# 'SALTSTACK.

# **Salt Documentation**

Release 3006.8

**VMware, Inc.**

**May 22, 2024**

# **CONTENTS**

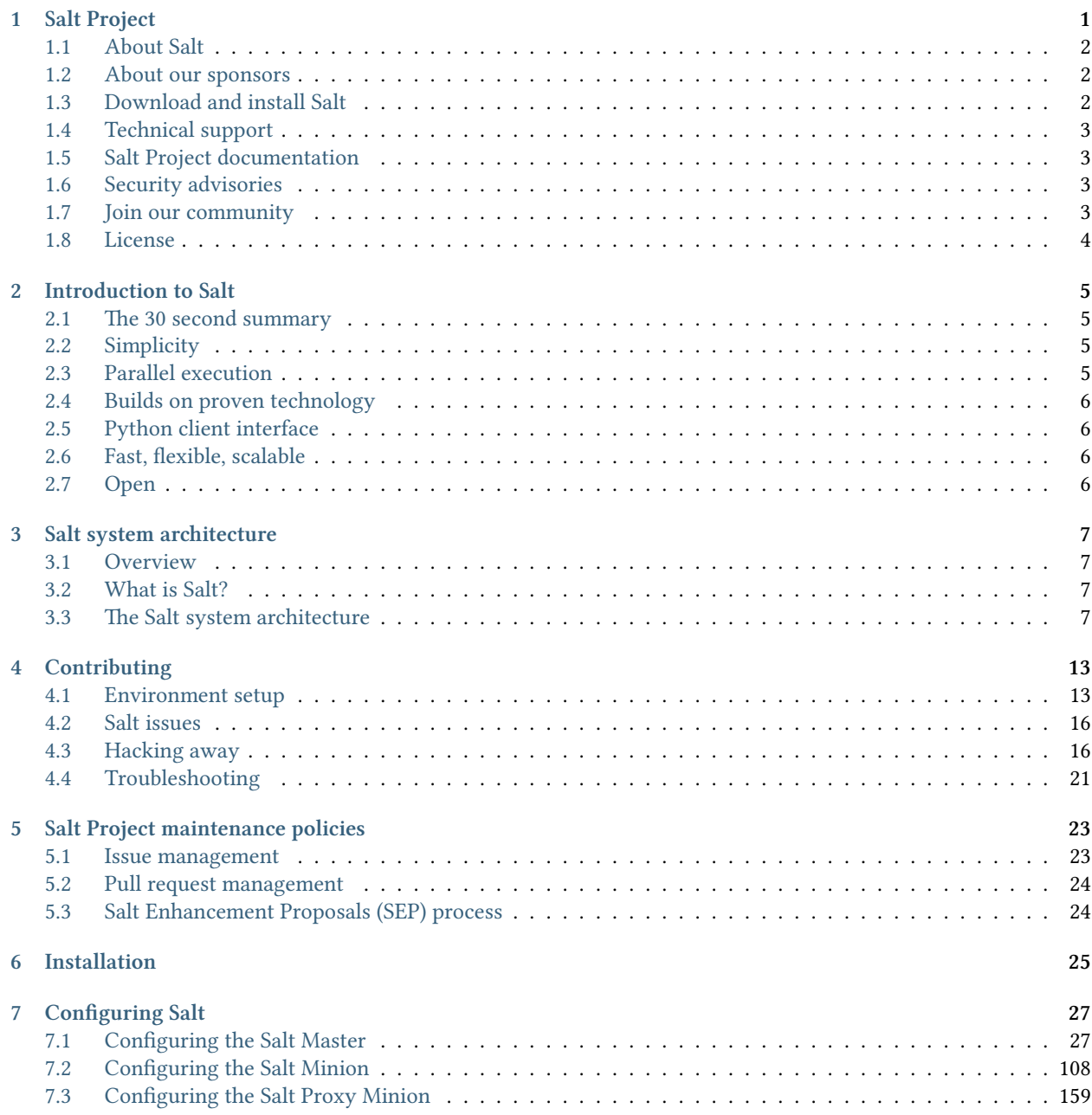

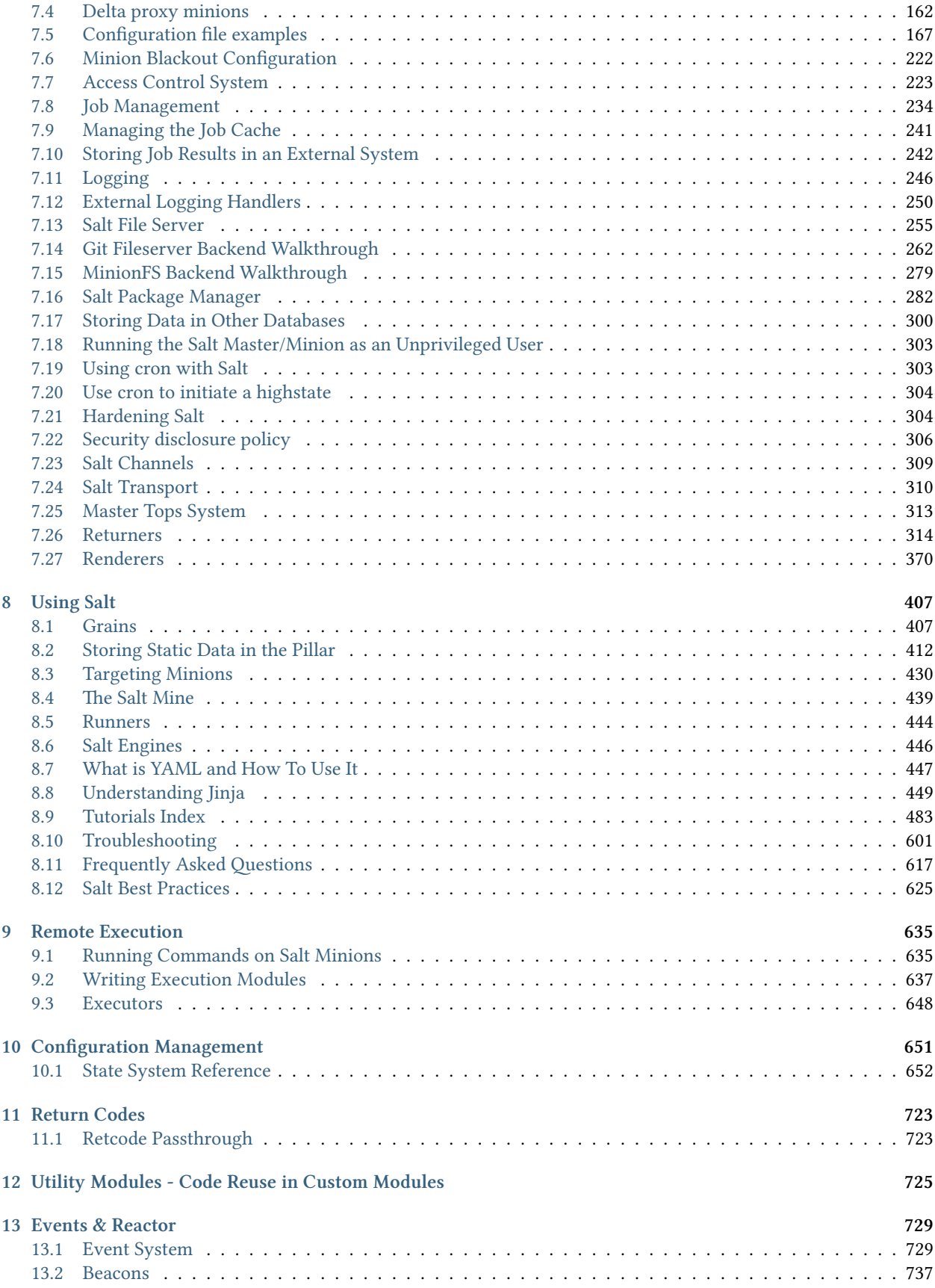

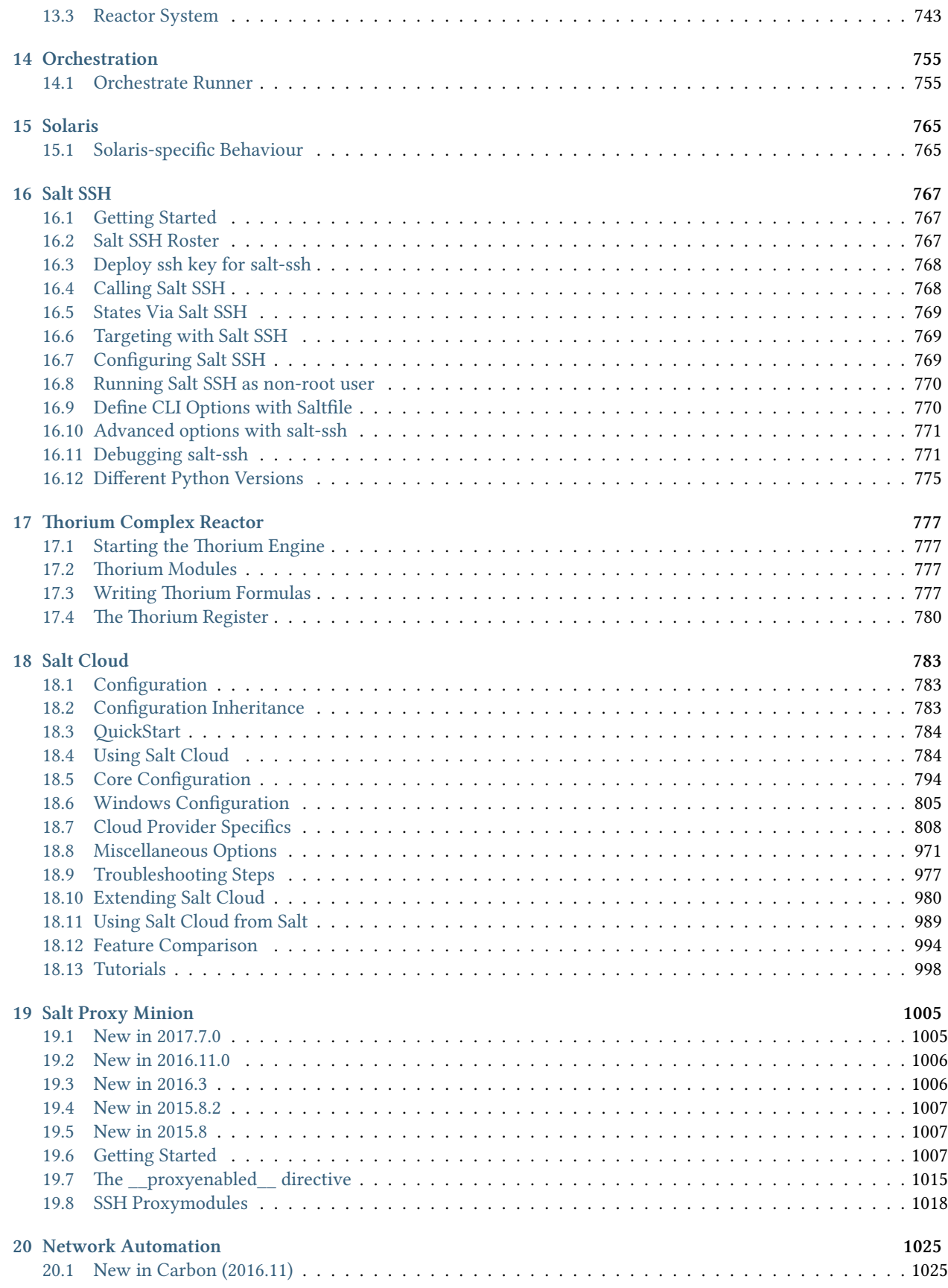

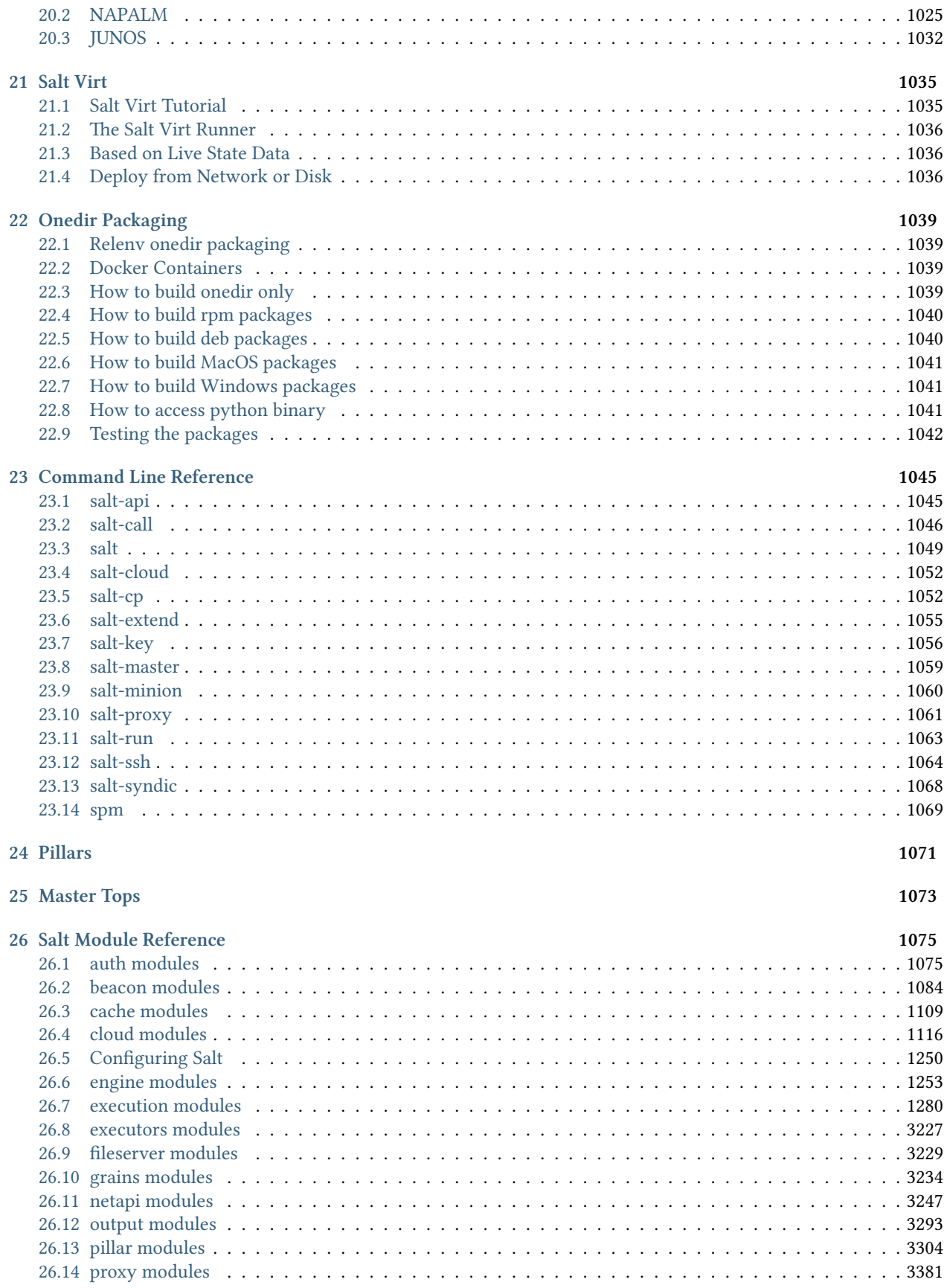

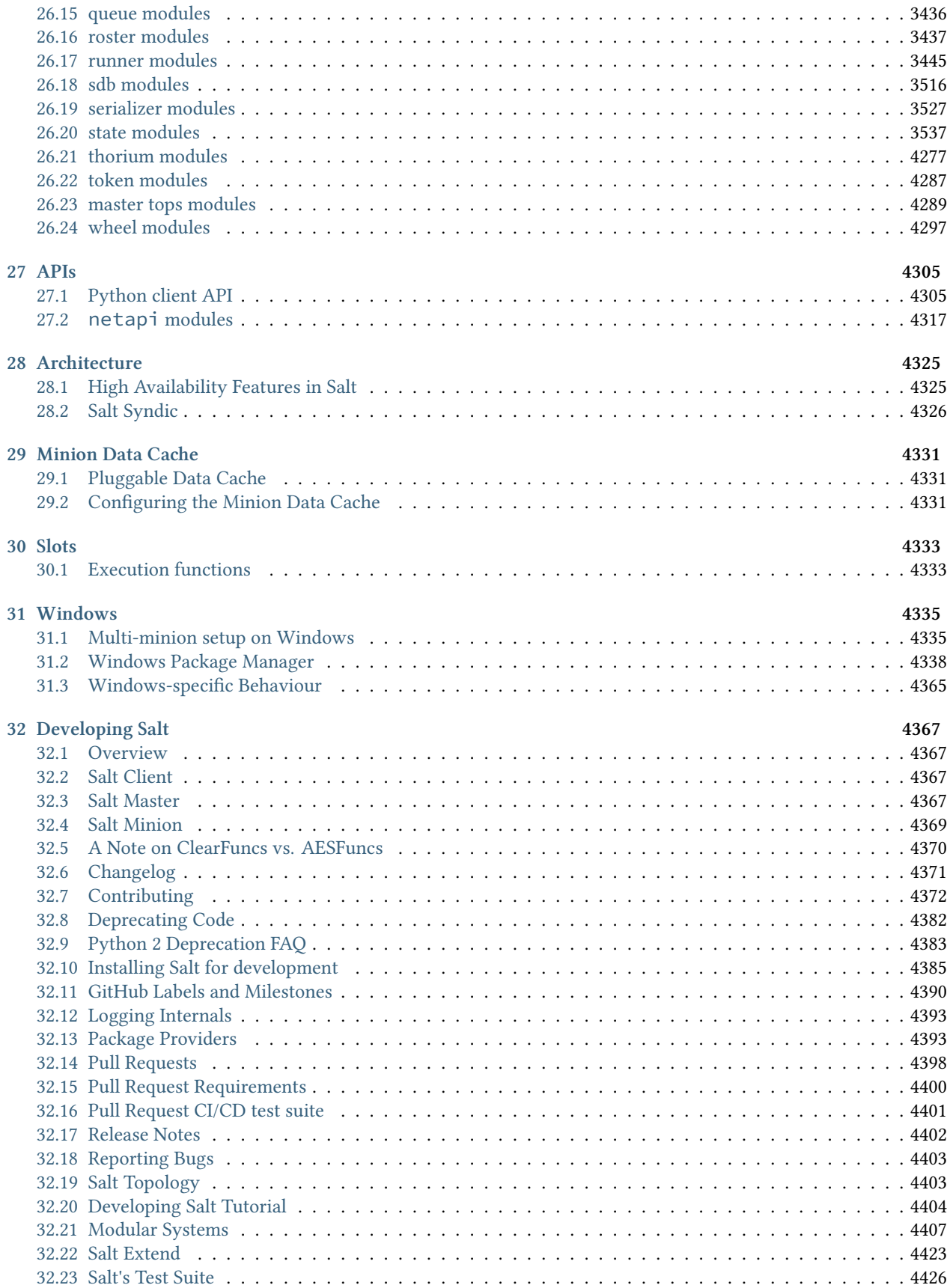

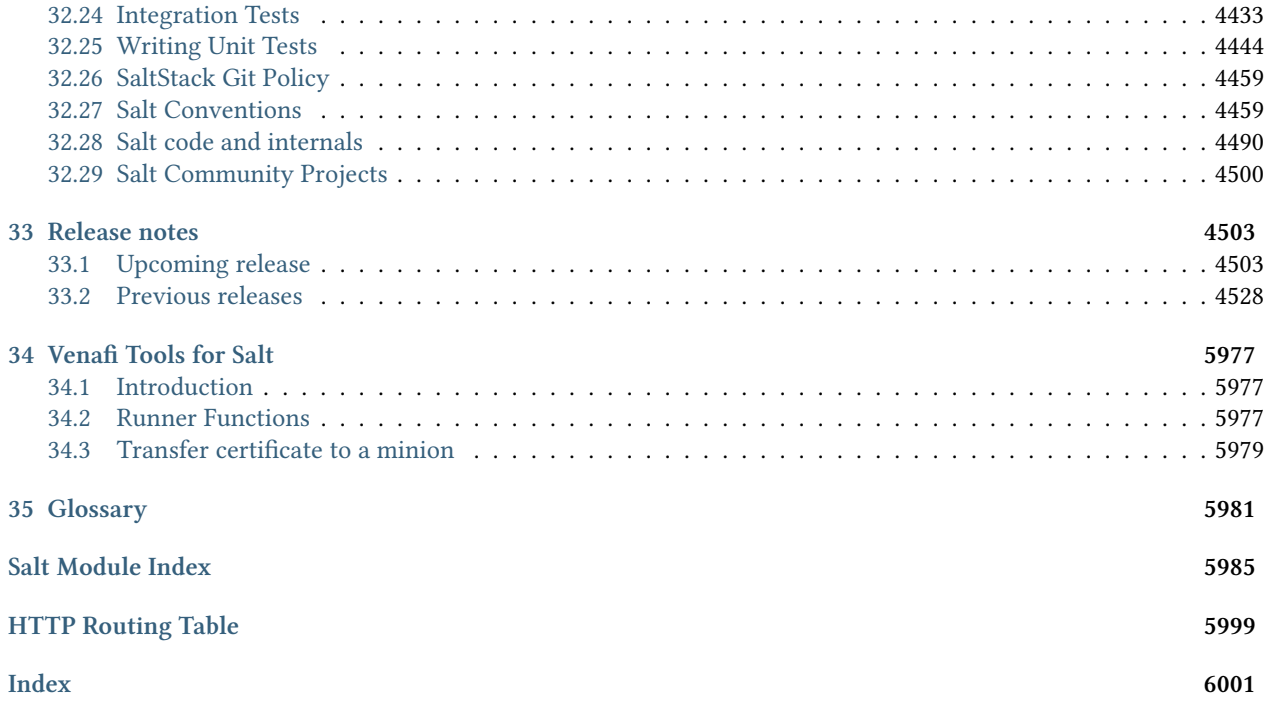

**ONE**

# **SALT PROJECT**

<span id="page-8-0"></span>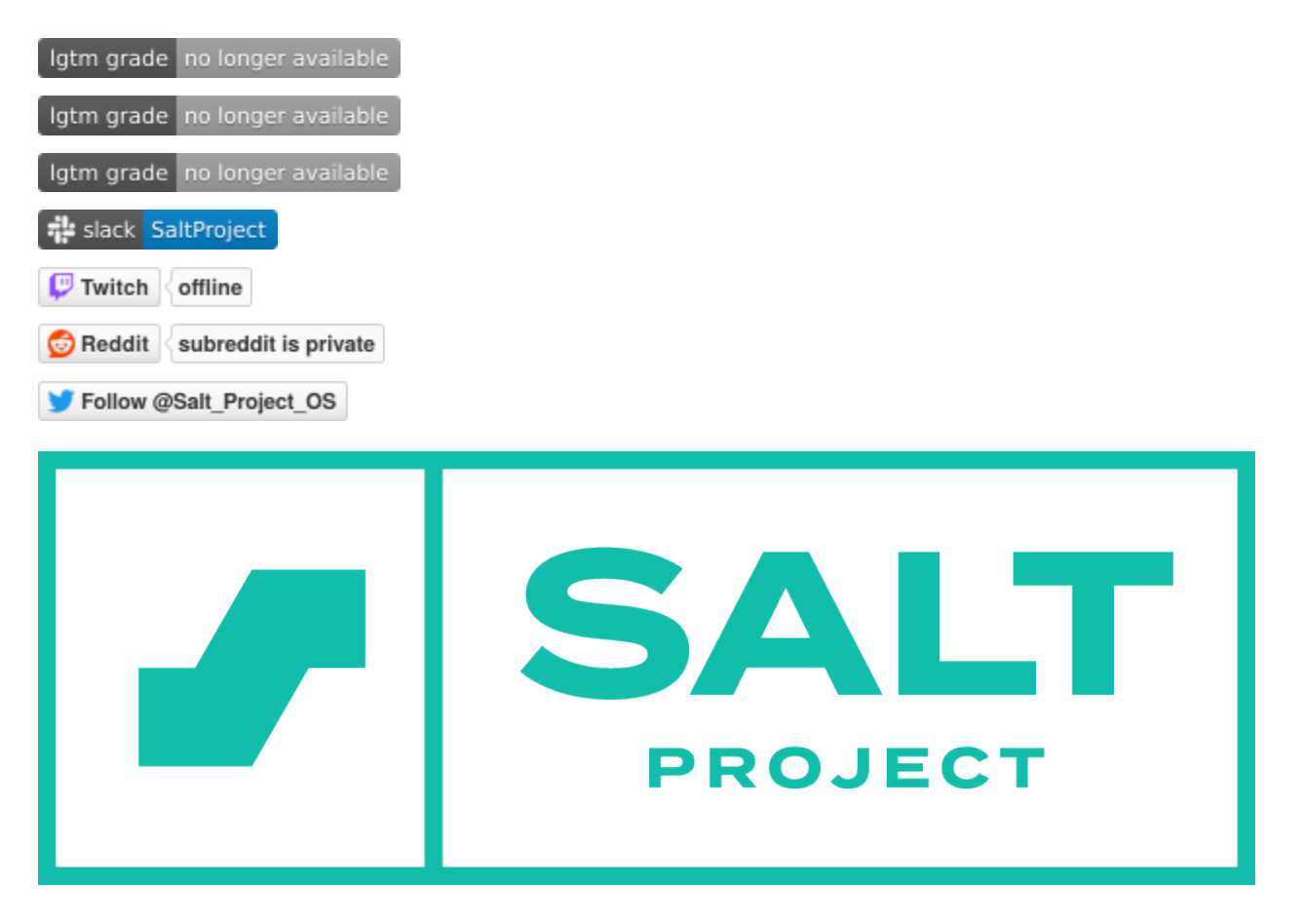

- [Latest Salt Documentation](https://docs.saltproject.io/en/latest/)
- [Open an issue](https://github.com/saltstack/salt/issues/new/choose) (bug report, feature request, etc.)

*Salt is the world's fastest, most intelligent and scalable automation engine.*

# <span id="page-9-0"></span>**1.1 About Salt**

Built on Python, Salt is an event-driven automation tool and framework to deploy, configure, and manage complex IT systems. Use Salt to automate common infrastructure administration tasks and ensure that all the components of your infrastructure are operating in a consistent desired state.

Salt has many possible uses, including configuration management, which involves:

- Managing operating system deployment and configuration.
- Installing and configuring software applications and services.
- Managing servers, virtual machines, containers, databases, web servers, network devices, and more.
- Ensuring consistent configuration and preventing configuration drift.

Salt is ideal for configuration management because it is pluggable, customizable, and plays well with many existing technologies. Salt enables you to deploy and manage applications that use any tech stack running on nearly any [operating system](https://docs.saltproject.io/salt/install-guide/en/latest/topics/salt-supported-operating-systems.html), including different types of network devices such as switches and routers from a variety of vendors.

In addition to configuration management Salt can also:

- Automate and orchestrate routine IT processes, such as common required tasks for scheduled server downtimes or upgrading operating systems or applications.
- Create self-aware, self-healing systems that can automatically respond to outages, common administration problems, or other important events.

# <span id="page-9-1"></span>**1.2 About our sponsors**

Salt powers VMware's [VMware Aria Automation Config](https://www.vmware.com/products/vrealize-automation/saltstack-config.html) (previously vRealize Automation SaltStack Config / Salt-Stack Enterprise), and can be found under the hood of products from Juniper, Cisco, Cloudflare, Nutanix, SUSE, and Tieto, to name a few.

The original sponsor of our community, SaltStack, was [acquired by VMware in 2020.](https://www.vmware.com/company/acquisitions/saltstack.html) The Salt Project remains an open source ecosystem that VMware supports and contributes to. VMware ensures the code integrity and quality of the Salt modules by acting as the official sponsor and manager of the Salt project. Many of the core Salt Project contributors are also VMware employees. This team carefully reviews and enhances the Salt modules to ensure speed, quality, and security.

# <span id="page-9-2"></span>**1.3 Download and install Salt**

Salt is tested and packaged to run on CentOS, Debian, RHEL, Ubuntu, MacOS, Windows, and more. Download Salt and get started now. See [supported operating systems](https://docs.saltproject.io/salt/install-guide/en/latest/topics/salt-supported-operating-systems.html) for more information.

To download and install Salt, see: \* [The Salt install guide](https://docs.saltproject.io/salt/install-guide/en/latest/index.html) \* [Salt Project repository](https://repo.saltproject.io/)

# <span id="page-10-0"></span>**1.4 Technical support**

Report bugs or problems using Salt by opening an issue: <https://github.com/saltstack/salt/issues>

To join our community forum where you can exchange ideas, best practices, discuss technical support questions, and talk to project maintainers, join our Slack workspace: [Salt Project Community Slack](https://via.vmw.com/salt-slack)

# <span id="page-10-1"></span>**1.5 Salt Project documentation**

Installation instructions, tutorials, in-depth API and module documentation:

- [The Salt install guide](https://docs.saltproject.io/salt/install-guide/en/latest/index.html)
- [The Salt user guide](https://docs.saltproject.io/salt/user-guide/en/latest/)
- [Latest Salt documentation](https://docs.saltproject.io/en/latest/)
- [Salt's contributing guide](https://docs.saltproject.io/en/master/topics/development/contributing.html)

# <span id="page-10-2"></span>**1.6 Security advisories**

Keep an eye on the Salt Project [Security Announcements](https://saltproject.io/security-announcements/) landing page. Salt Project recommends subscribing to the [Salt Project Security RSS feed](https://saltproject.io/security-announcements/index.xml) to receive notification when new information is available regarding security announcements.

Other channels to receive security announcements include the [Salt Community mailing list](https://groups.google.com/forum/#!forum/salt-users) and the [Salt Project](https://via.vmw.com/salt-slack) [Community Slack.](https://via.vmw.com/salt-slack)

# **1.6.1 Responsibly reporting security vulnerabilities**

When reporting security vulnerabilities for Salt or other SaltStack projects, refer to the [SECURITY.md](https://github.com/saltstack/salt/blob/master/SECURITY.md) file found in this repository.

# <span id="page-10-3"></span>**1.7 Join our community**

Salt is built by the Salt Project community, which includes more than 3,000 contributors working in roles just like yours. This well-known and trusted community works together to improve the underlying technology and extend Salt by creating a variety of execution and state modules to accomplish the most common tasks or solve the most important problems that people in your role are likely to face.

If you want to help extend Salt or solve a problem with Salt, you can join our community and contribute today.

Please be sure to review our [Code of Conduct.](https://github.com/saltstack/salt/blob/master/CODE_OF_CONDUCT.md) Also, check out some of our community resources including:

- [Salt Project Community Wiki](https://github.com/saltstack/community/wiki)
- [Salt Project Community Slack](https://via.vmw.com/salt-slack)
- [Salt Project: IRC on LiberaChat](https://web.libera.chat/#salt)
- [Salt Project YouTube channel](https://www.youtube.com/channel/UCpveTIucFx9ljGelW63-BWg)
- [Salt Project Twitch channel](https://www.twitch.tv/saltprojectoss)

There are lots of ways to get involved in our community. Every month, there are around a dozen opportunities to meet with other contributors and the Salt Core team and collaborate in real time. The best way to keep track is by subscribing to the **Salt Project Community Events Calendar** on the main <https://saltproject.io> website.

If you have additional questions, email us at [saltproject@vmware.com](mailto:saltproject@vmware.com) or reach out directly to the Community Manager, Jimmy Chunga via Slack. We'd be glad to have you join our community!

# <span id="page-11-0"></span>**1.8 License**

Salt is licensed under the Apache 2.0 license. Please see the [LICENSE file](https://github.com/saltstack/salt/blob/master/LICENSE) for the full text of the Apache license, followed by a full summary of the licensing used by external modules.

A complete list of attributions and dependencies can be found here: [salt/DEPENDENCIES.md](https://github.com/saltstack/salt/blob/master/DEPENDENCIES.md)

**TWO**

# **INTRODUCTION TO SALT**

<span id="page-12-0"></span>**We're not just talking about NaCl.**

# <span id="page-12-1"></span>**2.1 The 30 second summary**

Salt is:

- **A configuration management system.** Salt is capable of maintaining remote nodes in defined states. For example, it can ensure that specific packages are installed and that specific services are running.
- **A distributed remote execution system used to execute commands and query data on remote nodes.** Salt can query and execute commands either on individual nodes or by using an arbitrary selection criteria.

It was developed in order to bring the best solutions found in the world of remote execution together and make them better, faster, and more malleable. Salt accomplishes this through its ability to handle large loads of information, and not just dozens but hundreds and even thousands of individual servers quickly through a simple and manageable interface.

# <span id="page-12-2"></span>**2.2 Simplicity**

Providing versatility between massive scale deployments and smaller systems may seem daunting, but Salt is very simple to set up and maintain, regardless of the size of the project. The architecture of Salt is designed to work with any number of servers, from a handful of local network systems to international deployments across different data centers. The topology is a simple server/client model with the needed functionality built into a single set of daemons. While the default configuration will work with little to no modification, Salt can be fine tuned to meet specific needs.

# <span id="page-12-3"></span>**2.3 Parallel execution**

The core functions of Salt:

- enable commands to remote systems to be called in parallel rather than serially
- use a secure and encrypted protocol
- use the smallest and fastest network payloads possible
- provide a simple programming interface

Salt also introduces more granular controls to the realm of remote execution, allowing systems to be targeted not just by hostname, but also by system properties.

# <span id="page-13-0"></span>**2.4 Builds on proven technology**

Salt takes advantage of a number of technologies and techniques. The networking layer is built with the excellent [ZeroMQ](https://zeromq.org/) networking library, so the Salt daemon includes a viable and transparent AMQ broker. Salt uses public keys for authentication with the master daemon, then uses faster [AES](https://en.wikipedia.org/wiki/Advanced_Encryption_Standard) encryption for payload communication; authentication and encryption are integral to Salt. Salt takes advantage of communication via [msgpack,](https://msgpack.org/) enabling fast and light network traffic.

# <span id="page-13-1"></span>**2.5 Python client interface**

In order to allow for simple expansion, Salt execution routines can be written as plain Python modules. The data collected from Salt executions can be sent back to the master server, or to any arbitrary program. Salt can be called from a simple Python API, or from the command line, so that Salt can be used to execute one-off commands as well as operate as an integral part of a larger application.

# <span id="page-13-2"></span>**2.6 Fast, flexible, scalable**

The result is a system that can execute commands at high speed on target server groups ranging from one to very many servers. Salt is very fast, easy to set up, amazingly malleable and provides a single remote execution architecture that can manage the diverse requirements of any number of servers. The Salt infrastructure brings together the best of the remote execution world, amplifies its capabilities and expands its range, resulting in a system that is as versatile as it is practical, suitable for any network.

# <span id="page-13-3"></span>**2.7 Open**

Salt is developed under the [Apache 2.0 license](http://www.apache.org/licenses/LICENSE-2.0.html), and can be used for open and proprietary projects. Please submit your expansions back to the Salt project so that we can all benefit together as Salt grows. Please feel free to sprinkle Salt around your systems and let the deliciousness come forth.

# **THREE**

# **SALT SYSTEM ARCHITECTURE**

# <span id="page-14-1"></span><span id="page-14-0"></span>**3.1 Overview**

This page provides a high-level overview of the Salt system architecture and its different components.

# <span id="page-14-2"></span>**3.2 What is Salt?**

Salt is a Python-based open-source remote execution framework used for:

- Configuration management
- Automation
- Provisioning
- Orchestration

# <span id="page-14-3"></span>**3.3 The Salt system architecture**

The following diagram shows the primary components of the basic Salt architecture:

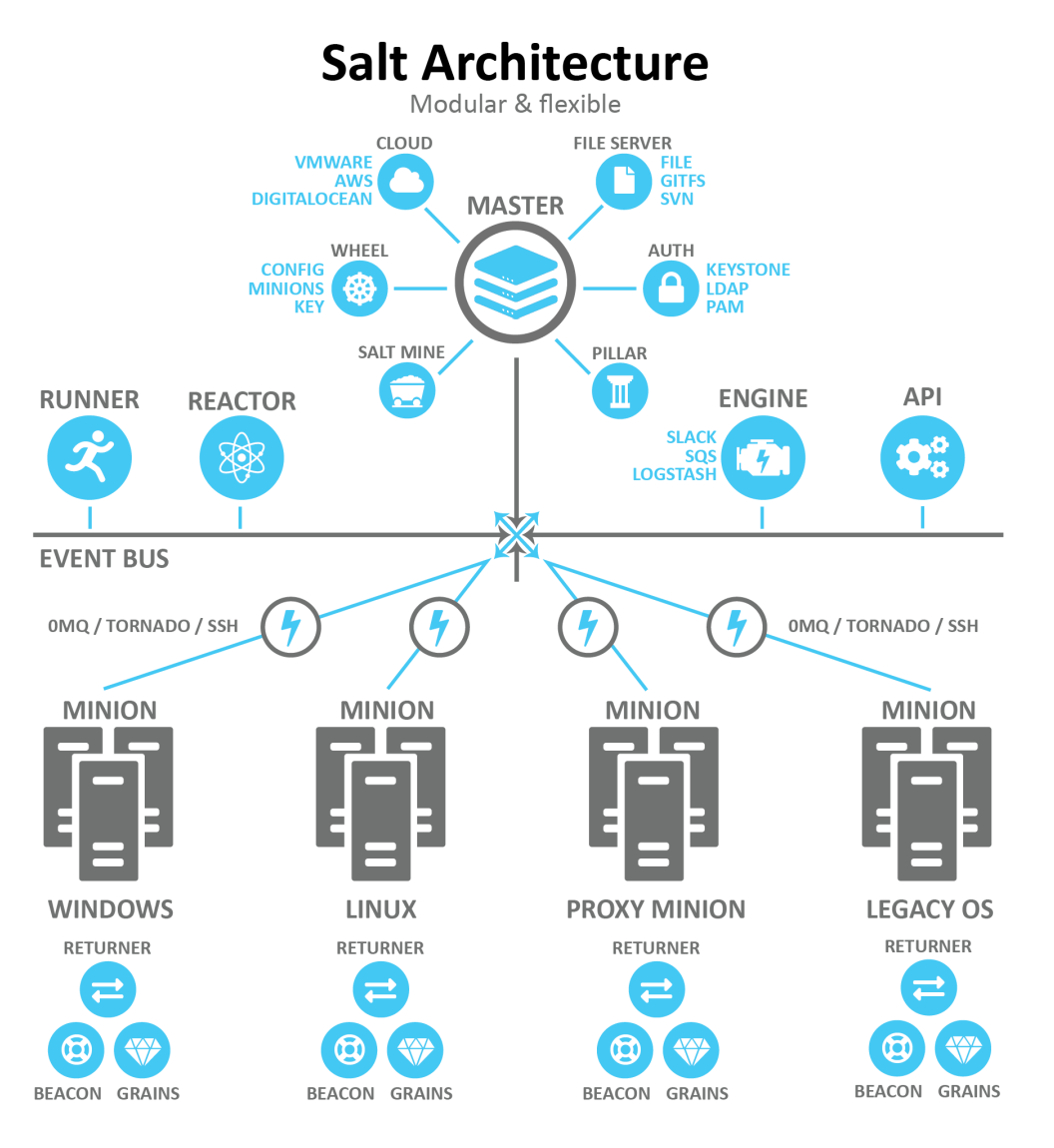

The following sections describe some of the core components of the Salt architecture.

# **3.3.1 Salt Masters and Salt Minions**

Salt uses the master-client model in which a master issues commands to a client and the client executes the command. In the Salt ecosystem, the Salt Master is a server that is running the salt-master service. It issues commands to one or more Salt Minions, which are servers that are running the salt-minion service and that are registered with that particular Salt Master.

Another way to describe Salt is as a publisher-subscriber model. The master publishes jobs that need to be executed and Salt Minions subscribe to those jobs. When a specific job applies to that minion, it will execute the job.

When a minion finishes executing a job, it sends job return data back to the master. Salt has two ports used by default for the minions to communicate with their master(s). These ports work in concert to receive and deliver data to the Message Bus. Salt's message bus is ZeroMQ, which creates an asynchronous network topology to provide the fastest communication possible.

# <span id="page-16-0"></span>**3.3.2 Targets and grains**

The master indicates which minions should execute the job by defining a *target*. A target is the group of minions, across one or many masters, that a job's Salt command applies to.

**Note:** A master can also be managed like a minion and can be a target if it is running the salt-minion service.

The following is an example of one of the many kinds of commands that a master might issue to a minion. This command indicates that all minions should install the Vim application:

salt -v '\*' pkg.install vim

In this case the glob  $' \star'$  is the target, which indicates that all minions should execute this command. Many other targeting options are available, including targeting a specific minion by its ID or targeting minions by their shared traits or characteristics (called *grains* in Salt).

Salt comes with an interface to derive information about the underlying system. This is called the *grains interface*, because it presents Salt with grains of information. Grains are collected for the operating system, domain name, IP address, kernel, OS type, memory, and many other system properties. You can also create your own custom grain data.

Grain data is relatively static. However, grain data is refreshed when system information changes (such as network settings) or when a new value is assigned to a custom grain.

### **3.3.3 Open event system (event bus)**

The event system is used for inter-process communication between the Salt Master and Salt Minions. In the event system:

- Events are seen by both the master and minions.
- Events can be monitored and evaluated by both.

The event bus lays the groundwork for orchestration and real-time monitoring.

All minions see jobs and results by subscribing to events published on the event system. Salt uses a pluggable event system with two layers:

- **ZeroMQ (0MQ)** The current default socket-level library providing a flexible transport layer.
- **Tornado** Full TCP-based transport layer event system.

One of the greatest strengths of Salt is the speed of execution. The event system's communication bus is more efficient than running a higher-level web service (http). The remote execution system is the component that all components are built upon, allowing for decentralized remote execution to spread load across resources.

# **3.3.4 Salt states**

In addition to remote execution, Salt provides another method for configuring minions by declaring which *state* a minion should be in, otherwise referred to as *Salt states*. Salt states make configuration management possible. You can use Salt states to deploy and manage infrastructure with simple YAML files. Using states, you can automate recursive and predictable tasks by queueing jobs for Salt to implement without needing user input. You can also add more complex conditional logic to state files with Jinja.

To illustrate the subtle differences between remote execution and configuration management, take the command referenced in the previous section about *[Targets and grains](#page-16-0)* in which Salt installed the application Vim on all minions:

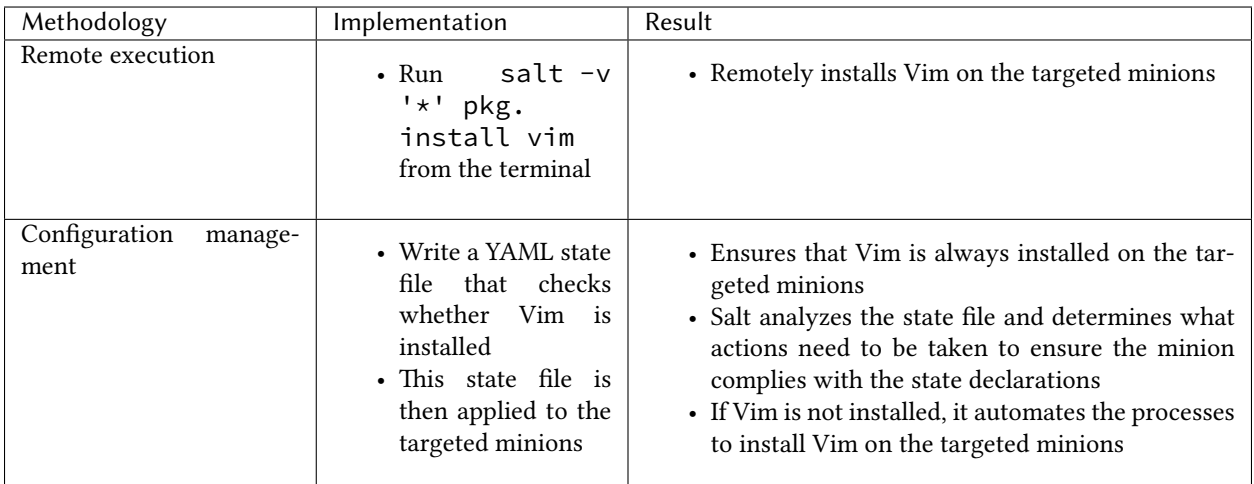

The state file that verifies Vim is installed might look like the following example:

```
# File:/srv/salt/vim_install.sls
install_vim_now:
  pkg.installed:
    - pkgs:
      - vim
```
To apply this state to a minion, you would use the state.apply module, such as in the following example:

```
salt '*' state.apply vim_install
```
This command applies the vim\_install state to all minions.

*Formulas* are collections of states that work in harmony to configure a minion or application. For example, one state might trigger another state.

# **3.3.5 The Top file**

It is not practical to manually run each state individually targeting specific minions each time. Some environments have hundreds of state files targeting thousands of minions.

Salt offers two features to help with this scaling problem:

- **The top.sls file** Maps Salt states to their applicable minions.
- **Highstate execution** Runs all Salt states outlined in top.sls in a single execution.

The top file maps which states should be applied to different minions in certain environments. The following is an example of a simple top file:

```
# File: /srv/salt/top.sls
base:
  '*':
    - all_server_setup
  '01webserver':
    - web_server_setup
```
In this example, base refers to the Salt environment, which is the default. You can specify more than one environment as needed, such as prod, dev, QA, etc.

Groups of minions are specified under the environment, and states are listed for each set of minions. This top file indicates that a state called all\_server\_setup should be applied to all minions '\*' and the state called web\_server\_setup should be applied to the 01webserver minion.

To run the Salt command, you would use the state.highstate function:

### salt **\\*** state.highstate

This command applies the top file to the targeted minions.

### **3.3.6 Salt pillar**

Salt's pillar feature takes data defined on the Salt Master and distributes it to minions as needed. Pillar is primarily used to store secrets or other highly sensitive data, such as account credentials, cryptographic keys, or passwords. Pillar is also useful for storing non-secret data that you don't want to place directly in your state files, such as configuration data.

Salt pillar brings data into the cluster from the opposite direction as grains. While grains are data generated from the minion, the pillar is data generated from the master.

Pillars are organized similarly to states in a Pillar state tree, where  $top \ sls$  acts to coordinate pillar data to environments and minions privy to the data. Information transferred using pillar has a dictionary generated for the targeted minion and encrypted with that minion's key for secure data transfer. Pillar data is encrypted on a per-minion basis, which makes it useful for storing sensitive data specific to a particular minion.

### **3.3.7 Beacons and reactors**

The beacon system is a monitoring tool that can listen for a variety of system processes on Salt Minions. Beacons can trigger reactors which can then help implement a change or troubleshoot an issue. For example, if a service's response times out, the reactor system can restart the service.

Beacons are used for a variety of purposes, including:

- Automated reporting
- Error log delivery
- Microservice monitoring
- User shell activity
- Resource monitoring

When coupled with reactors, beacons can create automated pre-written responses to infrastructure and application issues. Reactors expand Salt with automated responses using pre-written remediation states.

Reactors can be applied in a variety of scenarios:

- Infrastructure scaling
- Notifying administrators
- Restarting failed applications
- Automatic rollback

When both beacons and reactors are used together , you can create unique states customized to your specific needs.

# **3.3.8 Salt runners and orchestration**

Salt runners are convenience applications executed with the salt-run command. Salt runners work similarly to Salt execution modules. However, they execute on the Salt Master instead of the Salt Minions. A Salt runner can be a simple client call or a complex application.

Salt provides the ability to orchestrate system administrative tasks throughout the enterprise. Orchestration makes it possible to coordinate the activities of multiple machines from a central place. It has the added advantage of being able to control the sequence of when certain configuration events occur. Orchestration states execute on the master using the state runner module.

# **FOUR**

# **CONTRIBUTING**

<span id="page-20-0"></span>So you want to contribute to the Salt project? Excellent! You can help in a number of ways:

- Use Salt and open well-written bug reports.
- Join a [working group.](https://github.com/saltstack/community)
- Answer questions on [irc](https://web.libera.chat/#salt), the [community Slack](https://via.vmw.com/salt-slack), the [salt-users mailing list,](https://groups.google.com/forum/#!forum/salt-users) [Server Fault](https://serverfault.com/questions/tagged/saltstack), or [r/saltstack on Reddit.](https://www.reddit.com/r/saltstack/)
- Fix bugs.
- [Improve the documentation](https://saltstack.gitlab.io/open/docs/docs-hub/topics/contributing.html).
- Provide workarounds, patches, or other code without tests.
- Tell other people about problems you solved using Salt.

If you'd like to update docs or fix an issue, you're going to need the Salt repo. The best way to contribute is using [Git.](https://git-scm.com/)

# <span id="page-20-1"></span>**4.1 Environment setup**

To hack on Salt or the docs you're going to need to set up your development environment. If you already have a workflow that you're comfortable with, you can use that, but otherwise this is an opinionated guide for setting up your dev environment. Follow these steps and you'll end out with a functioning dev environment and be able to submit your first PR.

This guide assumes at least a passing familiarity with [Git](https://git-scm.com/), a common version control tool used across many open source projects, and is necessary for contributing to Salt. For an introduction to Git, watch [Salt Docs Clinic - Git](https://www.youtube.com/watch?v=zJw6KNvmuq4&ab_channel=SaltStack) [For the True Beginner](https://www.youtube.com/watch?v=zJw6KNvmuq4&ab_channel=SaltStack). Because of its widespread use, there are many resources for learning more about Git. One popular resource is the free online book [Learn Git in a Month of Lunches.](https://www.manning.com/books/learn-git-in-a-month-of-lunches)

### **4.1.1 pyenv, Virtual Environments, and you**

We recommend [pyenv,](https://github.com/pyenv/pyenv) since it allows installing multiple different Python versions, which is important for testing Salt across all the versions of Python that we support.

### **On Linux**

Install pyenv:

```
git clone https://github.com/pyenv/pyenv.git ~/.pyenv
export PATH="$HOME/.pyenv/bin:$PATH"
git clone https://github.com/pyenv/pyenv-virtualenv.git $(pyenv root)/plugins/pyenv-
,→virtualenv
```
### **On Mac**

Install pyenv using brew:

brew update brew install pyenv brew install pyenv-virtualenv

Now add pyenv to your .bashrc:

```
echo 'export PATH="$HOME/.pyenv/bin:$PATH"' >> ~/.bashrc
pyenv init 2>> ~/.bashrc
pyenv virtualenv-init 2>> ~/.bashrc
```
For other shells, see [the pyenv instructions.](https://github.com/pyenv/pyenv#basic-github-checkout)

Go ahead and restart your shell. Now you should be able to install a new version of Python:

pyenv install 3.9.18

If that fails, don't panic! You're probably just missing some build dependencies. Check out [pyenv common build](https://github.com/pyenv/pyenv/wiki/Common-build-problems) [problems.](https://github.com/pyenv/pyenv/wiki/Common-build-problems)

Now that you've got your version of Python installed, you can create a new virtual environment with this command:

```
pyenv virtualenv 3.9.18 salt
```
Then activate it:

pyenv activate salt

Sweet! Now you're ready to clone Salt so you can start hacking away! If you get stuck at any point, check out the resources at the beginning of this guide. IRC and Slack are particularly helpful places to go.

### **4.1.2 Get the source!**

Salt uses the fork and clone workflow for Git contributions. See [Using the Fork-and-Branch Git Workflow](https://blog.scottlowe.org/2015/01/27/using-fork-branch-git-workflow/) for how to implement it. But if you just want to hurry and get started you can go ahead and follow these steps:

Clones are so shallow. Well, this one is anyway:

git clone --depth=1 --origin salt https://github.com/saltstack/salt.git

This creates a shallow clone of Salt, which should be fast. Most of the time that's all you'll need, and you can start building out other commits as you go. If you *really* want all 108,300+ commits you can just run git fetch --unshallow. Then go make a sandwich because it's gonna be a while.

You're also going to want to head over to GitHub and create your own [fork of Salt](https://github.com/saltstack/salt/fork). Once you've got that set up you can add it as a remote:

git remote add yourname <YOUR SALT REMOTE>

If you use your name to refer to your fork, and salt to refer to the official Salt repo you'll never get upstream or origin confused.

Note: Each time you start work on a new issue you should fetch the most recent changes from salt/upstream.

### **4.1.3 Set up pre-commit and nox**

Here at Salt we use [pre-commit](https://pre-commit.com/) and [nox](https://nox.thea.codes/en/stable/) to make it easier for contributors to get quick feedback, for quality control, and to increase the chance that your merge request will get reviewed and merged. Nox enables us to run multiple different test configurations, as well as other common tasks. You can think of it as Make with superpowers. Precommit does what it sounds like: it configures some Git pre-commit hooks to run black for formatting, isort for keeping our imports sorted, and pylint to catch issues like unused imports, among others. You can easily install them in your virtualenv with:

python -m pip install pre-commit nox pre-commit install

**Warning:** Currently there is an issue with the pip-tools-compile pre-commit hook on Windows. The details around this issue are included here: <https://github.com/saltstack/salt/issues/56642>. Please ensure you export SKIP=pip-tools-compile to skip pip-tools-compile.

Now before each commit, it will ensure that your code at least *looks* right before you open a pull request. And with that step, it's time to start hacking on Salt!

### <span id="page-22-0"></span>**4.1.4 Set up imagemagick**

One last prerequisite is to have imagemagick installed, as it is required by Sphinx for generating the HTML documentation.

```
# On Mac, via homebrew
brew install imagemagick
```

```
# Example Linux installation: Debian-based
sudo apt install imagemagick
```
# <span id="page-23-0"></span>**4.2 Salt issues**

### **4.2.1 Create your own**

Perhaps you've come to this guide because you found a problem in Salt, and you've diagnosed the cause. Maybe you need some help figuring out the problem. In any case, creating quality bug reports is a great way to contribute to Salt even if you lack the skills, time, or inclination to fix it yourself. If that's the case, head on over to [Salt's issue](https://github.com/saltstack/salt/issues/new/choose) [tracker on GitHub](https://github.com/saltstack/salt/issues/new/choose).

Creating a **good** report can take a little bit of time - but every minute you invest in making it easier for others to reproduce and understand your issue is time well spent. The faster someone can understand your issue, the faster it will be able to get fixed correctly.

The thing that every issue needs goes by many names, but one at least as good as any other is MCVE - **M**inimum **C**omplete **V**erifiable **E**xample.

In a nutshell:

- **Minimum**: All of the **extra** information has been removed. Will 2 or 3 lines of master/minion config still exhibit the behavior?
- **Complete**: Minimum also means complete. If your example is missing information, then it's not complete. Salt, Python, and OS versions are all bits of information that make your example complete. Have you provided the commands that you ran?
- **Verifiable**: Can someone take your report and reproduce it?

Slow is smooth, and smooth is fast - it may feel like you're taking a long time to create your issue if you're creating a proper MCVE, but a MCVE eliminates back and forth required to reproduce/verify the issue so someone can actually create a fix.

# **4.2.2 Pick an issue**

If you don't already have an issue in mind, you can search for [help wanted](https://github.com/saltstack/salt/issues?q=is%3Aissue+is%3Aopen+label%3A%22help+wanted%22) issues. If you also search for [good first issue](https://github.com/saltstack/salt/issues?q=is%3Aissue+is%3Aopen+label%3A%22help+wanted%22+label%3A%22good+first+issue%22) then you should be able to find some issues that are good for getting started contributing to Salt. [Documentation](https://github.com/saltstack/salt/issues?q=is%3Aissue+is%3Aopen+label%3Adocumentation+) [issues](https://github.com/saltstack/salt/issues?q=is%3Aissue+is%3Aopen+label%3Adocumentation+) are also good starter issues. When you find an issue that catches your eye (or one of your own), it's a good idea to comment on the issue and mention that you're working on it. Good communication is key to collaboration - so if you don't have time to complete work on the issue, just leaving some information about when you expect to pick things up again is a great idea!

# <span id="page-23-1"></span>**4.3 Hacking away**

# **4.3.1 Salt, tests, documentation, and you**

Before approving code contributions, Salt requires:

- documentation
- meaningful passing tests
- correct code

Documentation fixes just require correct documentation.

### **4.3.2 What if I don't write tests or docs?**

If you aren't into writing documentation or tests, we still welcome your contributions! But your PR will be labeled Needs Testcase and Help Wanted until someone can get to write the tests/documentation. Of course, if you have a desire but just lack the skill we are more than happy to collaborate and help out! There's the [documentation](https://saltstack.gitlab.io/open/docs/docs-hub/topics/home.html) [working group](https://saltstack.gitlab.io/open/docs/docs-hub/topics/home.html) and the [testing working group](https://github.com/saltstack/community/tree/master/working_groups/wg-Testing). We also regularly stream our test clinic [live on Twitch](https://www.twitch.tv/saltprojectoss) every Tuesday afternoon and Thursday morning, Central Time. If you'd like specific help with tests, bring them to the clinic. If no community members need help, you can also just watch tests written in real time.

### **4.3.3 Documentation**

Salt uses both docstrings, as well as normal reStructuredText files in the salt/doc folder for documentation. Sphinx is used to generate the documentation, and does require imagemagick. See *[Set up imagemagick](#page-22-0)* for more information.

Before submitting a documentation PR, it helps to first build the Salt docs locally on your machine and preview them. Local previews helps you:

- Debug potential documentation output errors before submitting a PR.
- Saves you time by not needing to use the Salt CI/CD test suite to debug, which takes more than 30 minutes to run on a PR.
- Ensures the final output looks the way you intended it to look.

To set up your local environment to preview the core Salt and module documentation:

1. Install the documentation dependencies. For example, on Ubuntu:

```
sudo apt-get update
sudo apt-get install -y enchant-2 git gcc imagemagick make zlib1g-dev libc-devM
,→libffi-dev g++ libxml2 libxml2-dev libxslt-dev libcurl4-openssl-dev libssl-dev
,→libgnutls28-dev xz-utils inkscape
```
2. Navigate to the folder where you store your Salt repository and remove any *.nox* directories that might be in that folder:

rm -rf .nox

3. Install *pyenv* for the version of Python needed to run the docs. As of the time of writing, the Salt docs theme is not compatible with Python 3.10, so you'll need to run 3.9 or earlier. For example:

```
pyenv install 3.9.18
pyenv virtualenv 3.9.18 salt-docs
echo 'salt-docs' > .python-version
```
4. Activate *pyenv* if it's not auto-activated:

pyenv exec pip install -U pip setuptools wheel

5. Install *nox* into your pyenv environment, which is the utility that will build the Salt documentation:

pyenv exec pip install nox

Since we use nox, you can build your docs and view them in your browser with this one-liner:

python -m nox -e 'docs-html(compress=False, clean=False)'; cd doc/\_build/html; pythonM *,→*-m webbrowser http://localhost:8000/contents.html; python -m http.server

The first time you build the docs, it will take a while because there are a *lot* of modules. Maybe you should go grab some dessert if you already finished that sandwich. But once nox and Sphinx are done building the docs, python should launch your default browser with the URL <http://localhost:8000/contents.html>. Now you can navigate to your docs and ensure your changes exist. If you make changes, you can simply run this:

```
cd -; python -m nox -e 'docs-html(compress=False, clean=False)'; cd doc/_build/html; M
,→python -m http.server
```
And then refresh your browser to get your updated docs. This one should be quite a bit faster since Sphinx won't need to rebuild everything.

Alternatively, you could build the docs on your local machine and then preview the build output. To build the docs locally:

pyenv exec nox -e 'docs-html(compress=False, clean=True)'

The output from this command will put the preview files in:  $doc > \_build > \nhtml.$ 

If your change is a docs-only change, you can go ahead and commit/push your code and open a PR. You can indicate that it's a docs-only change by adding [Documentation] to the title of your PR. Otherwise, you'll want to write some tests and code.

### **4.3.4 Running development Salt**

Note: If you run into any issues in this section, check the Troubleshooting section.

If you're going to hack on the Salt codebase you're going to want to be able to run Salt locally. The first thing you need to do is install Salt as an editable pip install:

python -m pip install -e .

This will let you make changes to Salt without having to re-install it.

After all of the dependencies and Salt are installed, it's time to set up the config for development. Typically Salt runs as root, but you can specify which user to run as. To configure that, just copy the master and minion configs. We have .gitignore setup to ignore the local/ directory, so we can put all of our personal files there.

mkdir -p local/etc/salt/

Create a master config file as local/etc/salt/master:

```
cat <<EOF >local/etc/salt/master
user: $(whoami)
root_dir: $PWD/local/
publish_port: 55505
ret_port: 55506
EOF
```
And a minion config as local/etc/salt/minion:

```
cat <<EOF >local/etc/salt/minion
user: $(whoami)
root_dir: $PWD/local/
```
(continues on next page)

(continued from previous page)

```
master: localhost
id: saltdev
master_port: 55506
EOF
```
Now you can start your Salt master and minion, specifying the config dir.

```
salt-master --config-dir=local/etc/salt/ --log-level=debug --daemon
salt-minion --config-dir=local/etc/salt/ --log-level=debug --daemon
```
Now you should be able to accept the minion key:

salt-key -c local/etc/salt -Ay

And check that your master/minion are communicating:

salt -c local/etc/salt  $\setminus *$  test.version

Rather than running test.version from your master, you can run it from the minion instead:

```
salt-call -c local/etc/salt test.version
```
Note that you're running  $salt-call instead of salt, and you're not specifying the minion ( $\n\frac{\cdot}{\cdot}$ ), but if you're$ running the dev version then you still will need to pass in the config dir. Now that you've got Salt running, you can hack away on the Salt codebase!

If you need to restart Salt for some reason, if you've made changes and they don't appear to be reflected, this is one option:

```
kill -INT $(pgrep salt-master)
kill -INT $(pgrep salt-minion)
```
If you'd rather not use kill, you can have a couple of terminals open with your salt virtualenv activated and omit the --daemon argument. Salt will run in the foreground, so you can just use ctrl+c to quit.

### **4.3.5 Test first? Test last? Test meaningfully!**

You can write tests first or tests last, as long as your tests are meaningful and complete! *Typically* the best tests for Salt are going to be unit tests. Testing is [a whole topic on its own,](https://docs.saltproject.io/en/master/topics/tutorials/writing_tests.html) But you may also want to write functional or integration tests. You'll find those in the tests/ directory.

When you're thinking about tests to write, the most important thing to keep in mind is, "What, exactly, am I testing?" When a test fails, you should know:

- What, specifically, failed?
- Why did it fail?
- As much as possible, what do I need to do to fix this failure?

If you can't answer those questions then you might need to refactor your tests.

When you're running tests locally, you should make sure that if you remove your code changes your tests are failing. If your tests *aren't* failing when you haven't yet made changes, then it's possible that you're testing the wrong thing.

But whether you adhere to TDD/BDD, or you write your code first and your tests last, ensure that your tests are meaningful.

### **4.3.6 Running tests**

As previously mentioned, we use nox, and that's how we run our tests. You should have it installed by this point but if not you can install it with this:

python -m pip install nox

Now you can run your tests:

python -m nox -e "test-3(coverage=False)" -- tests/unit/cli/test\_batch.py

It's a good idea to install [espeak](https://github.com/espeak-ng/espeak-ng) or use say on Mac if you're running some long-running tests. You can do something like this:

```
python -m nox -e "test-3(coverage=False)" -- tests/unit/cli/test_batch.py; espeak
,→"Tests done, woohoo!"
```
That way you don't have to keep monitoring the actual test run.

python -m nox -e "test-3(coverage=False)" -- --core-tests

You can enable or disable test groups locally by passing their respected flag:

- --no-fast-tests Tests that are ~10s or faster. Fast tests make up ~75% of tests and can run in 10 to 20 minutes.
- --slow-tests Tests that are ~10s or slower.
- --core-tests Tests of any speed that test the root parts of salt.
- --flaky-jail Test that need to be temporarily skipped.

In your PR, you can enable or disable test groups by setting a label. All fast, slow, and core tests specified in the change file will always run.

- test:no-fast
- test:core
- test:slow
- test:flaky-jail

### **4.3.7 Changelog and commit!**

When you write your commit message you should use imperative style. Do this:

Add frobnosticate capability

Don't do this:

Added frobnosticate capability

But that advice is backwards for the changelog. We follow the [keepachangelog](https://keepachangelog.com/en/1.0.0/) approach for our changelog, and use towncrier to generate it for each release. As a contributor, all that means is that you need to add a file to the salt/changelog directory, using the <issue #>.<type> format. For instance, if you fixed issue 123, you would do:

echo "Made sys.doc inform when no minions return" > changelog/123.fixed

And that's all that would go into your file. When it comes to your commit message, it's usually a good idea to add other information, such as

- What does a reviewer need to know about the change that you made?
- If someone isn't an expert in this area, what will they need to know?

This will also help you out, because when you go to create the PR it will automatically insert the body of your commit messages.

See the [changelog](https://docs.saltproject.io/en/latest/topics/development/changelog.html) docs for more information.

### **4.3.8 Pull request time!**

Once you've done all your dev work and tested locally, you should check out our [PR guidelines.](https://docs.saltproject.io/en/master/topics/development/pull_requests.html) After you read that page, it's time to [open a new PR](https://github.com/saltstack/salt/compare). Fill out the PR template - you should have updated or created any necessary docs, and written tests if you're providing a code change. When you submit your PR, we have a suite of tests that will run across different platforms to help ensure that no known bugs were introduced.

### **4.3.9 Now what?**

You've made your changes, added documentation, opened your PR, and have passing tests… now what? When can you expect your code to be merged?

When you open your PR, a reviewer will get automatically assigned. If your PR is submitted during the week you should be able to expect some kind of communication within that business day. If your tests are passing and we're not in a code freeze, ideally your code will be merged that week or month. If you haven't heard from your assigned reviewer, ping them on GitHub, [irc,](https://web.libera.chat/#salt) or Community Slack.

It's likely that your reviewer will leave some comments that need addressing - it may be a style change, or you forgot a changelog entry, or need to update the docs. Maybe it's something more fundamental - perhaps you encountered the rare case where your PR has a much larger scope than initially assumed.

Whatever the case, simply make the requested changes (or discuss why the requests are incorrect), and push up your new commits. If your PR is open for a significant period of time it may be worth rebasing your changes on the most recent changes to Salt. If you need help, the previously linked Git resources will be valuable.

But if, for whatever reason, you're not interested in driving your PR to completion then just note that in your PR. Something like, "I'm not interested in writing docs/tests, I just wanted to provide this fix - someone else will need to complete this PR." If you do that then we'll add a "Help Wanted" label and someone will be able to pick up the PR, make the required changes, and it can eventually get merged in.

In any case, now that you have a PR open, congrats! You're a Salt developer! You rock!

# <span id="page-28-0"></span>**4.4 Troubleshooting**

# **4.4.1 zmq.core.error.ZMQError**

Once the minion starts, you may see an error like the following:

::

zmq.core.error.ZMQError: ipc path "/path/to/your/virtualenv/var/run/salt/minion/minion\_event\_7824dcbcfd7a8f6755939af70b9 is longer than 107 characters (sizeof(sockaddr\_un.sun\_path)).

This means that the path to the socket the minion is using is too long. This is a system limitation, so the only workaround is to reduce the length of this path. This can be done in a couple different ways:

1. Create your virtualenv in a path that is short enough.

2. Edit the :conf\_minion:sock\_dir\_minion config variable and reduce its length. Remember that this path is relative to the value you set in :conf\_minion:root\_dir.

NOTE: The socket path is limited to 107 characters on Solaris and Linux, and 103 characters on BSD-based systems.

### **4.4.2 No permissions to access …**

If you forget to pass your config path to any of the  $salt *$  commands, you might see

```
No permissions to access "/var/log/salt/master", are you running as the
correct user?
```
Just pass -c local/etc/salt (or whatever you named it)

# **4.4.3 File descriptor limit**

You might need to raise your file descriptor limit. You can check it with:

ulimit -n

If the value is less than 3072, you should increase it with:

```
ulimit -n 3072
# For c-shell:
limit descriptors 3072
```
# **4.4.4 Pygit2 or other dependency install fails**

You may see some failure messages when installing requirements. You can directly access your nox environment and possibly install pygit (or other dependency) that way. When you run nox, you'll see a message like this:

```
nox > Re-using existing virtual environment at .nox/pytest-parametrized-3-crypto-none-
,→transport-zeromq-coverage-false.
```
For this, you would be able to install with:

```
.nox/pytest-parametrized-3-crypto-none-transport-zeromq-coverage-false/bin/python -m
,→pip install pygit2
```
# **SALT PROJECT MAINTENANCE POLICIES**

<span id="page-30-0"></span>This document explains the current project maintenance policies. The goal of these policies are to reduce the maintenance burden on core maintainers of the Salt Project and to encourage more active engagement from the Salt community.

- *[Issue management](#page-30-1)*
- *[Pull request management](#page-31-0)*
- *[Salt Enhancement Proposals \(SEP\) process](#page-31-1)*

# <span id="page-30-1"></span>**5.1 Issue management**

Issues for the Salt Project are critical to Salt community communication and to find and resolve issues in the Salt Project. As such, the issue tracker needs to be kept clean and current to the currently supported releases of Salt. They also need to be free of feature requests, arguments, and trolling.

We have decided to update our issue policy to be similar to RedHat community project policies.

Community members who repeatedly violate these policies are subject to bans.

- 1. All issues that were not opened against a currently supported release of Salt will be closed.
	- When an old release of Salt is marked out of support, all issues opened against the now defunct release will be closed.
	- If the issue is still present in the current release of Salt, submit a new issue. Do not re-open the old issue after it has been closed.
	- When opening a new issue that was a bug in a previous release of Salt, you must validate it against a currently supported release of Salt for consideration. Issues that do not show the problem against a current release will be closed without consideration.
- 2. Only defects can be submitted to the issue tracker.
	- Feature requests without a PR will be immediately closed.
	- Feature requests must be designated as a feature being developed and owned by the issue submitter and assigned to a release. Otherwise they will be immediately closed.
	- Discussions about features can be held in the GitHub [Discussions](https://github.com/saltstack/salt/discussions) tab or in the community [Open Hour.](https://saltproject.io/calendar/)
	- Questions will be immediately closed.
- 3. Issues must submit sufficient information.
	- Issues must follow the relevant template for information.
- Issues that do not give sufficient information about the nature of the issue **and how to reproduce the issue** will be immediately closed.
- Issues that do not comply will be immediately closed.

# <span id="page-31-0"></span>**5.2 Pull request management**

The Salt pull request (PR) queue has been a challenge to maintain for the entire life of the project. This is in large part due to the incredibly active and vibrant community around Salt.

Unfortunately, it has proven to be too much for the core team and the greater Salt community to manage. As such, we deem it necessary to make fundamental changes to how we manage the PR queue:

- 1. All PRs opened against releases of Salt that are no longer supported will be closed immediately.
- 2. Closed PRs can be resubmitted, NOT re-opened.
- 3. PRs need to provide full tests for all of the code affected, regardless of whether the PR author wrote the code affected.
- 4. PR tests need to be written using the current test mechanism (pytest).
- 5. PRs need to pass tests.
- 6. PRs must NOT increase the overall test time by a noticeable length.
- 7. PRs must NOT add new plugins directly to Salt unless sanctioned by the Salt core team. New plugins should be made into Salt Extensions.
- 8. PRs that have not been updated due to inactivity will be closed. Inactivity is determined by a lack of submitter activity for the space of 1 month.
- 9. PR tests should always maintain or increase total code coverage.

# <span id="page-31-1"></span>**5.3 Salt Enhancement Proposals (SEP) process**

### **A message from Thomas Hatch, creator of Salt:**

In 2019, we decided to create a community process to discuss and review Salt Enhancement Proposals (SEPs). Unfortunately, I feel that this process has not proven to be an effective way to solve the core issues around Salt Enhancements. Overall, the Salt enhancement process has proven itself to be more of a burden than an accelerant to Salt stability, security, and progress. As such, I feel that the current optimal course of action is to shut the process down.

Instead of the Salt Enhancement Proposal process, we will add a time in the [Open Hour](https://saltproject.io/calendar/) for people to present ideas and concepts to better understand if they are worth their effort to develop. Extensive documentation around more intrusive or involved enhancements should be included in pull requests (PRs). Conversations about enhancements can also be held in the [Discussions](https://github.com/saltstack/salt/discussions) tab in GitHub.

By migrating the conversation into the PR process, we ensure that we are only reviewing viable proposals instead of being burdened with requests that the core team is expected to fulfill.

Effective immediately (January 2024), we are archiving and freezing the SEP repo.

# **SIX**

# **INSTALLATION**

<span id="page-32-0"></span>See the [Salt Install Guide](https://docs.saltproject.io/salt/install-guide/en/latest/) for the current installation instructions.

# **SEVEN**

# **CONFIGURING SALT**

<span id="page-34-0"></span>This section explains how to configure user access, view and store job results, secure and troubleshoot, and how to perform many other administrative tasks.

# <span id="page-34-1"></span>**7.1 Configuring the Salt Master**

The Salt system is amazingly simple and easy to configure, the two components of the Salt system each have a respective configuration file. The salt-master is configured via the master configuration file, and the salt-minion is configured via the minion configuration file.

**See also:**

*[Example master configuration file](#page-174-1)*.

The configuration file for the salt-master is located at /etc/salt/master by default. Atomic included configuration files can be placed in /etc/salt/master.d/\*.conf. Warning: files with other suffixes than .conf will not be included. A notable exception is FreeBSD, where the configuration file is located at /usr/local/etc/salt. The available options are as follows:

### **7.1.1 Primary Master Configuration**

### **interface**

Default: 0.0.0.0 (all interfaces)

The local interface to bind to, must be an IP address.

**interface**: 192.168.0.1

### **ipv6**

Default: False

Whether the master should listen for IPv6 connections. If this is set to True, the interface option must be adjusted too (for example: interface: '::')

**ipv6**: True

### **publish\_port**

Default: 4505

The network port to set up the publication interface.

**publish\_port**: 4505

### **master\_id**

Default: None

The id to be passed in the publish job to minions. This is used for MultiSyndics to return the job to the requesting master.

**Note:** This must be the same string as the syndic is configured with.

**master\_id**: MasterOfMaster

### **user**

Default: root

The user to run the Salt processes

**user**: root

### **enable\_ssh\_minions**

Default: False

Tell the master to also use salt-ssh when running commands against minions.

**enable\_ssh\_minions**: True

**Note:** Cross-minion communication is still not possible. The Salt mine and publish.publish do not work between minion types.

### **ret\_port**

Default: 4506

The port used by the return server, this is the server used by Salt to receive execution returns and command executions.

**ret\_port**: 4506
# <span id="page-36-1"></span>**pidfile**

Default: /var/run/salt-master.pid

Specify the location of the master pidfile.

**pidfile**: /var/run/salt-master.pid

### <span id="page-36-2"></span>**root\_dir**

Default: /

The system root directory to operate from, change this to make Salt run from an alternative root.

**root\_dir**: /

**Note:** This directory is prepended to the following options: *[pki\\_dir](#page-36-0)*, *[cachedir](#page-38-0)*, *[sock\\_dir](#page-41-0)*, *[log\\_file](#page-105-0)*, *[autosign\\_file](#page-56-0)*, *[autoreject\\_file](#page-56-1)*, *[pidfile](#page-36-1)*, *[autosign\\_grains\\_dir](#page-56-2)*.

### **conf\_file**

Default: /etc/salt/master

The path to the master's configuration file.

**conf\_file**: /etc/salt/master

### <span id="page-36-0"></span>**pki\_dir**

Default: <LIB\_STATE\_DIR>/pki/master

The directory to store the pki authentication keys.

<LIB\_STATE\_DIR> is the pre-configured variable state directory set during installation via --salt-lib-state-dir. It defaults to /etc/salt. Systems following the Filesystem Hierarchy Standard (FHS) might set it to /var/lib/salt.

**pki\_dir**: /etc/salt/pki/master

#### **extension\_modules**

Changed in version 2016.3.0: The default location for this directory has been moved. Prior to this version, the location was a directory named extmods in the Salt cachedir (on most platforms, /var/cache/salt/extmods). It has been moved into the master cachedir (on most platforms, /var/cache/salt/master/extmods).

Directory where custom modules are synced to. This directory can contain subdirectories for each of Salt's module types such as runners, output, wheel, modules, states, returners, engines, utils, etc. This path is appended to *[root\\_dir](#page-36-2)*.

Note, any directories or files not found in the *module\_dirs* location will be removed from the extension\_modules path.

```
extension_modules: /root/salt_extmods
```
## **extmod\_whitelist/extmod\_blacklist**

New in version 2017.7.0.

By using this dictionary, the modules that are synced to the master's extmod cache using *saltutil.sync\_\** can be limited. If nothing is set to a specific type, then all modules are accepted. To block all modules of a specific type, whitelist an empty list.

```
extmod_whitelist:
  modules:
    - custom_module
  engines:
    - custom_engine
  pillars: []
extmod_blacklist:
 modules:
    - specific_module
```
#### **Valid options:**

- modules
- states
- grains
- renderers
- returners
- output
- proxy
- runners
- wheel
- engines
- queues
- pillar
- utils
- sdb
- cache
- clouds
- tops
- roster
- tokens

## **module\_dirs**

Default: []

Like extension\_modules, but a list of extra directories to search for Salt modules.

```
module_dirs:
  - /var/cache/salt/minion/extmods
```
#### <span id="page-38-0"></span>**cachedir**

Default: /var/cache/salt/master

The location used to store cache information, particularly the job information for executed salt commands.

This directory may contain sensitive data and should be protected accordingly.

**cachedir**: /var/cache/salt/master

# **verify\_env**

Default: True

Verify and set permissions on configuration directories at startup.

**verify\_env**: True

### **keep\_jobs**

Default: 24

Set the number of hours to keep old job information. Note that setting this option to 0 disables the cache cleaner.

Deprecated since version 3006: Replaced by *[keep\\_jobs\\_seconds](#page-38-1)*

**keep\_jobs**: 24

### <span id="page-38-1"></span>**keep\_jobs\_seconds**

Default: 86400

Set the number of seconds to keep old job information. Note that setting this option to 0 disables the cache cleaner.

**keep\_jobs\_seconds**: 86400

# **gather\_job\_timeout**

New in version 2014.7.0.

Default: 10

The number of seconds to wait when the client is requesting information about running jobs.

**gather\_job\_timeout**: 10

# **timeout**

Default: 5

Set the default timeout for the salt command and api.

# **loop\_interval**

Default: 60

The loop\_interval option controls the seconds for the master's Maintenance process check cycle. This process updates file server backends, cleans the job cache and executes the scheduler.

# **maintenance\_interval**

New in version 3006.0.

Default: 3600

Defines how often to restart the master's Maintenance process.

**maintenance\_interval**: 9600

## **output**

Default: nested Set the default outputter used by the salt command.

### **outputter\_dirs**

Default: []

A list of additional directories to search for salt outputters in.

**outputter\_dirs**: []

# **output\_file**

Default: None

Set the default output file used by the salt command. Default is to output to the CLI and not to a file. Functions the same way as the "--out-file" CLI option, only sets this to a single file for all salt commands.

**output\_file**: /path/output/file

### **show\_timeout**

Default: True

Tell the client to show minions that have timed out.

**show\_timeout**: True

# **show\_jid**

Default: False

Tell the client to display the jid when a job is published.

**show\_jid**: False

#### **color**

Default: True

By default output is colored, to disable colored output set the color value to False.

**color**: False

## **color\_theme**

Default: ""

Specifies a path to the color theme to use for colored command line output.

**color\_theme**: /etc/salt/color\_theme

#### **cli\_summary**

Default: False

When set to True, displays a summary of the number of minions targeted, the number of minions returned, and the number of minions that did not return.

**cli\_summary**: False

#### <span id="page-41-0"></span>**sock\_dir**

Default: /var/run/salt/master

Set the location to use for creating Unix sockets for master process communication.

**sock\_dir**: /var/run/salt/master

#### **enable\_gpu\_grains**

Default: False

Enable GPU hardware data for your master. Be aware that the master can take a while to start up when lspci and/or dmidecode is used to populate the grains for the master.

**enable\_gpu\_grains**: True

## **skip\_grains**

Default: False

MasterMinions should omit grains. A MasterMinion is "a minion function object for generic use on the master" that omit pillar. A RunnerClient creates a MasterMinion omitting states and renderer. Setting to True can improve master performance.

**skip\_grains**: True

# **job\_cache**

Default: True

The master maintains a temporary job cache. While this is a great addition, it can be a burden on the master for larger deployments (over 5000 minions). Disabling the job cache will make previously executed jobs unavailable to the jobs system and is not generally recommended. Normally it is wise to make sure the master has access to a faster IO system or a tmpfs is mounted to the jobs dir.

**job\_cache**: True

Note: Setting the job cache to False will not cache minion returns, but the JID directory for each job is still created. The creation of the JID directories is necessary because Salt uses those directories to check for JID collisions. By setting this option to False, the job cache directory, which is /var/cache/salt/master/ jobs/ by default, will be smaller, but the JID directories will still be present.

Note that the *[keep\\_jobs\\_seconds](#page-38-1)* option can be set to a lower value, such as 3600, to limit the number of seconds jobs are stored in the job cache. (The default is 86400 seconds.)

Please see the *[Managing the Job Cache](#page-248-0)* documentation for more information.

# **minion\_data\_cache**

Default: True

The minion data cache is a cache of information about the minions stored on the master, this information is primarily the pillar, grains and mine data. The data is cached via the cache subsystem in the Master cachedir under the name of the minion or in a supported database. The data is used to predetermine what minions are expected to reply from executions.

**minion\_data\_cache**: True

#### **cache**

Default: localfs

Cache subsystem module to use for minion data cache.

**cache**: consul

#### **memcache\_expire\_seconds**

Default: 0

Memcache is an additional cache layer that keeps a limited amount of data fetched from the minion data cache for a limited period of time in memory that makes cache operations faster. It doesn't make much sense for the localfs cache driver but helps for more complex drivers like consul.

This option sets the memcache items expiration time. By default is set to 0 that disables the memcache.

**memcache\_expire\_seconds**: 30

#### **memcache\_max\_items**

Default: 1024

Set memcache limit in items that are bank-key pairs. I.e the list of minion 0/data, minion 0/mine, minion 1/data contains 3 items. This value depends on the count of minions usually targeted in your environment. The best one could be found by analyzing the cache log with memcache\_debug enabled.

**memcache\_max\_items**: 1024

### **memcache\_full\_cleanup**

Default: False

If cache storage got full, i.e. the items count exceeds the memcache\_max\_items value, memcache cleans up its storage. If this option set to False memcache removes the only one oldest value from its storage. If this set set to True memcache removes all the expired items and also removes the oldest one if there are no expired items.

**memcache\_full\_cleanup**: True

### **memcache\_debug**

Default: False

Enable collecting the memcache stats and log it on *debug* log level. If enabled memcache collect information about how many fetch calls has been done and how many of them has been hit by memcache. Also it outputs the rate value that is the result of division of the first two values. This should help to choose right values for the expiration time and the cache size.

**memcache\_debug**: True

## **ext\_job\_cache**

Default: ''

Used to specify a default returner for all minions. When this option is set, the specified returner needs to be properly configured and the minions will always default to sending returns to this returner. This will also disable the local job cache on the master.

**ext\_job\_cache**: redis

#### **event\_return**

New in version 2015.5.0.

Default: ''

Specify the returner(s) to use to log events. Each returner may have installation and configuration requirements. Read the returner's documentation.

Note: Not all returners support event returns. Verify that a returner has an event\_return() function before configuring this option with a returner.

**event\_return**: - syslog - splunk

### **event\_return\_queue**

New in version 2015.5.0.

Default: 0

On busy systems, enabling event\_returns can cause a considerable load on the storage system for returners. Events can be queued on the master and stored in a batched fashion using a single transaction for multiple events. By default, events are not queued.

**event\_return\_queue**: 0

# **event\_return\_whitelist**

New in version 2015.5.0.

Default: []

Only return events matching tags in a whitelist.

Changed in version 2016.11.0: Supports glob matching patterns.

```
event_return_whitelist:
  - salt/master/a_tag
  - salt/run/*/ret
```
#### **event\_return\_blacklist**

New in version 2015.5.0.

Default: []

Store all event returns \_except\_ the tags in a blacklist.

Changed in version 2016.11.0: Supports glob matching patterns.

```
event_return_blacklist:
  - salt/master/not_this_tag
  - salt/wheel/*/ret
```
#### **max\_event\_size**

New in version 2014.7.0.

Default: 1048576

Passing very large events can cause the minion to consume large amounts of memory. This value tunes the maximum size of a message allowed onto the master event bus. The value is expressed in bytes.

**max\_event\_size**: 1048576

## <span id="page-44-0"></span>**master\_job\_cache**

New in version 2014.7.0.

Default: local\_cache

Specify the returner to use for the job cache. The job cache will only be interacted with from the salt master and therefore does not need to be accessible from the minions.

**master\_job\_cache**: redis

# **job\_cache\_store\_endtime**

New in version 2015.8.0.

Default: False

Specify whether the Salt Master should store end times for jobs as returns come in.

**job\_cache\_store\_endtime**: False

# **enforce\_mine\_cache**

Default: False

By-default when disabling the minion\_data\_cache mine will stop working since it is based on cached data, by enabling this option we explicitly enabling only the cache for the mine system.

**enforce\_mine\_cache**: False

## **max\_minions**

Default: 0

The maximum number of minion connections allowed by the master. Use this to accommodate the number of minions per master if you have different types of hardware serving your minions. The default of 0 means unlimited connections. Please note that this can slow down the authentication process a bit in large setups.

**max\_minions**: 100

### **con\_cache**

Default: False

If max\_minions is used in large installations, the master might experience high-load situations because of having to check the number of connected minions for every authentication. This cache provides the minion-ids of all connected minions to all MWorker-processes and greatly improves the performance of max\_minions.

**con\_cache**: True

#### **presence\_events**

Default: False

Causes the master to periodically look for actively connected minions. *[Presence events](#page-739-0)* are fired on the event bus on a regular interval with a list of connected minions, as well as events with lists of newly connected or disconnected minions. This is a master-only operation that does not send executions to minions.

**presence\_events**: False

# **detect\_remote\_minions**

### Default: False

When checking the minions connected to a master, also include the master's connections to minions on the port specified in the setting *remote* minions port. This is particularly useful when checking if the master is connected to any Heist-Salt minions. If this setting is set to True, the master will check all connections on port 22 by default unless a user also configures a different port with the setting *remote\_minions\_port*.

Changing this setting will check the remote minions the master is connected to when using presence events, the manage runner, and any other parts of the code that call the *connected\_ids* method to check the status of connected minions.

**detect\_remote\_minions**: True

## **remote\_minions\_port**

Default: 22

The port to use when checking for remote minions when *detect\_remote\_minions* is set to True.

**remote\_minions\_port**: 2222

# **ping\_on\_rotate**

New in version 2014.7.0.

Default: False

By default, the master AES key rotates every 24 hours. The next command following a key rotation will trigger a key refresh from the minion which may result in minions which do not respond to the first command after a key refresh.

To tell the master to ping all minions immediately after an AES key refresh, set ping\_on\_rotate to True. This should mitigate the issue where a minion does not appear to initially respond after a key is rotated.

Note that enabling this may cause high load on the master immediately after the key rotation event as minions reconnect. Consider this carefully if this salt master is managing a large number of minions.

If disabled, it is recommended to handle this event by listening for the aes\_key\_rotate event with the key tag and acting appropriately.

**ping\_on\_rotate**: False

### **transport**

Default: zeromq

Changes the underlying transport layer. ZeroMQ is the recommended transport while additional transport layers are under development. Supported values are zeromq and tcp (experimental). This setting has a significant impact on performance and should not be changed unless you know what you are doing!

**transport**: zeromq

# **transport\_opts**

## Default: {}

(experimental) Starts multiple transports and overrides options for each transport with the provided dictionary This setting has a significant impact on performance and should not be changed unless you know what you are doing! The following example shows how to start a TCP transport alongside a ZMQ transport.

```
transport_opts:
 tcp:
    publish_port: 4605
    ret_port: 4606
  zeromq: []
```
### **master\_stats**

Default: False

Turning on the master stats enables runtime throughput and statistics events to be fired from the master event bus. These events will report on what functions have been run on the master and how long these runs have, on average, taken over a given period of time.

## **master\_stats\_event\_iter**

Default: 60

The time in seconds to fire master stats events. This will only fire in conjunction with receiving a request to the master, idle masters will not fire these events.

### **sock\_pool\_size**

Default: 1

To avoid blocking waiting while writing a data to a socket, we support socket pool for Salt applications. For example, a job with a large number of target host list can cause long period blocking waiting. The option is used by ZMQ and TCP transports, and the other transport methods don't need the socket pool by definition. Most of Salt tools, including CLI, are enough to use a single bucket of socket pool. On the other hands, it is highly recommended to set the size of socket pool larger than 1 for other Salt applications, especially Salt API, which must write data to socket concurrently.

**sock\_pool\_size**: 15

### **ipc\_mode**

Default: ipc

The ipc strategy. (i.e., sockets versus tcp, etc.) Windows platforms lack POSIX IPC and must rely on TCP based inter-process communications. ipc\_mode is set to tcp by default on Windows.

**ipc\_mode**: ipc

# **ipc\_write\_buffer**

## Default: 0

The maximum size of a message sent via the IPC transport module can be limited dynamically or by sharing an integer value lower than the total memory size. When the value dynamic is set, salt will use 2.5% of the total memory as ipc\_write\_buffer value (rounded to an integer). A value of 0 disables this option.

**ipc\_write\_buffer**: 10485760

## **tcp\_master\_pub\_port**

Default: 4512

The TCP port on which events for the master should be published if ipc\_mode is TCP.

**tcp\_master\_pub\_port**: 4512

## **tcp\_master\_pull\_port**

Default: 4513

The TCP port on which events for the master should be pulled if ipc\_mode is TCP.

**tcp\_master\_pull\_port**: 4513

# **tcp\_master\_publish\_pull**

Default: 4514

The TCP port on which events for the master should be pulled fom and then republished onto the event bus on the master.

**tcp\_master\_publish\_pull**: 4514

### **tcp\_master\_workers**

Default: 4515

The TCP port for mworkers to connect to on the master.

**tcp\_master\_workers**: 4515

#### **auth\_events**

New in version 2017.7.3.

Default: True

Determines whether the master will fire authentication events. *[Authentication events](#page-736-0)* are fired when a minion performs an authentication check with the master.

**auth\_events**: True

## **minion\_data\_cache\_events**

New in version 2017.7.3.

Default: True

Determines whether the master will fire minion data cache events. Minion data cache events are fired when a minion requests a minion data cache refresh.

**minion\_data\_cache\_events**: True

### **http\_connect\_timeout**

New in version 2019.2.0.

Default: 20

HTTP connection timeout in seconds. Applied when fetching files using tornado back-end. Should be greater than overall download time.

**http\_connect\_timeout**: 20

### **http\_request\_timeout**

New in version 2015.8.0.

Default: 3600

HTTP request timeout in seconds. Applied when fetching files using tornado back-end. Should be greater than overall download time.

**http\_request\_timeout**: 3600

### **use\_yamlloader\_old**

New in version 2019.2.1.

Default: False

Use the pre-2019.2 YAML renderer. Uses legacy YAML rendering to support some legacy inline data structures. See the *[2019.2.1 release notes](#page-4627-0)* for more details.

**use\_yamlloader\_old**: False

# **req\_server\_niceness**

New in version 3001.

Default: None

Process priority level of the ReqServer subprocess of the master. Supported on POSIX platforms only.

**req\_server\_niceness**: 9

#### **pub\_server\_niceness**

New in version 3001.

Default: None

Process priority level of the PubServer subprocess of the master. Supported on POSIX platforms only.

**pub\_server\_niceness**: 9

### **fileserver\_update\_niceness**

New in version 3001.

Default: None

Process priority level of the FileServerUpdate subprocess of the master. Supported on POSIX platforms only.

**fileserver\_update\_niceness**: 9

### **maintenance\_niceness**

New in version 3001.

Default: None

Process priority level of the Maintenance subprocess of the master. Supported on POSIX platforms only.

**maintenance\_niceness**: 9

#### **mworker\_niceness**

New in version 3001.

Default: None

Process priority level of the MWorker subprocess of the master. Supported on POSIX platforms only.

**mworker\_niceness**: 9

### **mworker\_queue\_niceness**

New in version 3001.

default: None

process priority level of the MWorkerQueue subprocess of the master. supported on POSIX platforms only.

**mworker\_queue\_niceness**: 9

### **event\_return\_niceness**

New in version 3001.

default: None

process priority level of the EventReturn subprocess of the master. supported on POSIX platforms only.

**event\_return\_niceness**: 9

#### **event\_publisher\_niceness**

New in version 3001.

default: none

process priority level of the EventPublisher subprocess of the master. supported on POSIX platforms only.

**event\_publisher\_niceness**: 9

#### **reactor\_niceness**

New in version 3001.

default: None

process priority level of the Reactor subprocess of the master. supported on POSIX platforms only.

**reactor\_niceness**: 9

# **7.1.2 Salt-SSH Configuration**

### **roster**

Default: flat Define the default salt-ssh roster module to use

**roster**: cache

# **roster\_defaults**

New in version 2017.7.0.

Default settings which will be inherited by all rosters.

```
roster_defaults:
  user: daniel
  sudo: True
  priv: /root/.ssh/id_rsa
  tty: True
```
## <span id="page-52-0"></span>**roster\_file**

Default: /etc/salt/roster

Pass in an alternative location for the salt-ssh *[flat](#page-3449-0)* roster file.

```
roster_file: /root/roster
```
#### **rosters**

Default: None

Define locations for *[flat](#page-3449-0)* roster files so they can be chosen when using Salt API. An administrator can place roster files into these locations. Then, when calling Salt API, the *[roster\\_file](#page-52-0)* parameter should contain a relative path to these locations. That is, roster\_file=/foo/roster will be resolved as /etc/salt/roster.d/foo/ roster etc. This feature prevents passing insecure custom rosters through the Salt API.

# **rosters**:

- /etc/salt/roster.d - /opt/salt/some/more/rosters

#### **ssh\_passwd**

Default: ''

The ssh password to log in with.

**ssh\_passwd**: ''

### **ssh\_priv\_passwd**

Default: ''

Passphrase for ssh private key file.

**ssh\_priv\_passwd**: ''

### **ssh\_port**

Default: 22

The target system's ssh port number.

**ssh\_port**: 22

#### **ssh\_scan\_ports**

Default: 22

Comma-separated list of ports to scan.

**ssh\_scan\_ports**: 22

# **ssh\_scan\_timeout**

Default: 0.01

Scanning socket timeout for salt-ssh.

**ssh\_scan\_timeout**: 0.01

# **ssh\_sudo**

Default: False

Boolean to run command via sudo.

**ssh\_sudo**: False

# **ssh\_timeout**

Default: 60

Number of seconds to wait for a response when establishing an SSH connection.

**ssh\_timeout**: 60

### **ssh\_user**

Default: root

The user to log in as.

**ssh\_user**: root

# **ssh\_log\_file**

New in version 2016.3.5. Default: /var/log/salt/ssh Specify the log file of the salt-ssh command. **ssh\_log\_file**: /var/log/salt/ssh

### **ssh\_minion\_opts**

Default: None

Pass in minion option overrides that will be inserted into the SHIM for salt-ssh calls. The local minion config is not used for salt-ssh. Can be overridden on a per-minion basis in the roster (minion\_opts)

```
ssh_minion_opts:
 gpg_keydir: /root/gpg
```
#### **ssh\_use\_home\_key**

Default: False

Set this to True to default to using  $\sim$  /. ssh/id\_rsa for salt-ssh authentication with minions

**ssh\_use\_home\_key**: False

### **ssh\_identities\_only**

Default: False

Set this to True to default salt-ssh to run with -o IdentitiesOnly=yes. This option is intended for situations where the ssh-agent offers many different identities and allows ssh to ignore those identities and use the only one specified in options.

**ssh\_identities\_only**: False

### **ssh\_list\_nodegroups**

Default: {}

List-only nodegroups for salt-ssh. Each group must be formed as either a comma-separated list, or a YAML list. This option is useful to group minions into easy-to-target groups when using salt-ssh. These groups can then be targeted with the normal -N argument to salt-ssh.

```
ssh_list_nodegroups:
  groupA: minion1,minion2
  groupB: minion1,minion3
```
# Default: False

Run the ssh\_pre\_flight script defined in the salt-ssh roster. By default the script will only run when the thin dir does not exist on the targeted minion. This will force the script to run and not check if the thin dir exists first.

## **thin\_extra\_mods**

### Default: None

List of additional modules, needed to be included into the Salt Thin. Pass a list of importable Python modules that are typically located in the *site-packages* Python directory so they will be also always included into the Salt Thin, once generated.

# **min\_extra\_mods**

Default: None

Identical as *thin\_extra\_mods*, only applied to the Salt Minimal.

# **7.1.3 Master Security Settings**

## **open\_mode**

Default: False

Open mode is a dangerous security feature. One problem encountered with pki authentication systems is that keys can become "mixed up" and authentication begins to fail. Open mode turns off authentication and tells the master to accept all authentication. This will clean up the pki keys received from the minions. Open mode should not be turned on for general use. Open mode should only be used for a short period of time to clean up pki keys. To turn on open mode set this value to True.

**open\_mode**: False

## <span id="page-55-0"></span>**auto\_accept**

Default: False

Enable auto\_accept. This setting will automatically accept all incoming public keys from minions.

**auto\_accept**: False

# **keysize**

Default: 2048

The size of key that should be generated when creating new keys.

**keysize**: 2048

# **autosign\_timeout**

New in version 2014.7.0.

Default: 120

Time in minutes that a incoming public key with a matching name found in pki\_dir/minion\_autosign/keyid is automatically accepted. Expired autosign keys are removed when the master checks the minion\_autosign directory. This method to auto accept minions can be safer than an autosign\_file because the keyid record can expire and is limited to being an exact name match. This should still be considered a less than secure option, due to the fact that trust is based on just the requesting minion id.

<span id="page-56-0"></span>**autosign\_file**

Default: not defined

If the autosign file is specified incoming keys specified in the autosign file will be automatically accepted. Matches will be searched for first by string comparison, then by globbing, then by full-string regex matching. This should still be considered a less than secure option, due to the fact that trust is based on just the requesting minion id.

Changed in version 2018.3.0: For security reasons the file must be readonly except for its owner. If *[permissive\\_pki\\_access](#page-57-0)* is True the owning group can also have write access, but if Salt is running as root it must be a member of that group. A less strict requirement also existed in previous version.

# <span id="page-56-1"></span>**autoreject\_file**

New in version 2014.1.0.

Default: not defined

Works like *[autosign\\_file](#page-56-0)*, but instead allows you to specify minion IDs for which keys will automatically be rejected. Will override both membership in the *[autosign\\_file](#page-56-0)* and the *[auto\\_accept](#page-55-0)* setting.

# <span id="page-56-2"></span>**autosign\_grains\_dir**

New in version 2018.3.0.

Default: not defined

If the autosign grains dir is specified, incoming keys from minions with grain values that match those defined in files in the autosign grains dir will be accepted automatically. Grain values that should be accepted automatically can be defined by creating a file named like the corresponding grain in the autosign grains dir and writing the values into that file, one value per line. Lines starting with a # will be ignored. Minion must be configured to send the corresponding grains on authentication. This should still be considered a less than secure option, due to the fact that trust is based on just the requesting minion.

Please see the *[Autoaccept Minions from Grains](#page-490-0)* documentation for more information.

**autosign\_grains\_dir**: /etc/salt/autosign\_grains

# <span id="page-57-0"></span>**permissive\_pki\_access**

Default: False

Enable permissive access to the salt keys. This allows you to run the master or minion as root, but have a non-root group be given access to your pki\_dir. To make the access explicit, root must belong to the group you've given access to. This is potentially quite insecure. If an autosign\_file is specified, enabling permissive\_pki\_access will allow group access to that specific file.

**permissive\_pki\_access**: False

## **publisher\_acl**

Default: {}

Enable user accounts on the master to execute specific modules. These modules can be expressed as regular expressions.

```
publisher_acl:
  fred:
    - test.ping
    - pkg.*
```
# **publisher\_acl\_blacklist**

Default: {}

Blacklist users or modules

This example would blacklist all non sudo users, including root from running any commands. It would also blacklist any use of the "cmd" module.

This is completely disabled by default.

```
publisher_acl_blacklist:
 users:
    - root
    - '^(?!sudo_).*$' # all non sudo users
 modules:
    - cmd *- test.echo
```
# **sudo\_acl**

Default: False

Enforce publisher\_acl and publisher\_acl\_blacklist when users have sudo access to the salt command.

**sudo\_acl**: False

# **external\_auth**

Default: {}

The external auth system uses the Salt auth modules to authenticate and validate users to access areas of the Salt system.

```
external_auth:
  pam:
    fred:
      - test.*
```
# **token\_expire**

Default: 43200

Time (in seconds) for a newly generated token to live.

Default: 12 hours

**token\_expire**: 43200

# **token\_expire\_user\_override**

Default: False

Allow eauth users to specify the expiry time of the tokens they generate.

A boolean applies to all users or a dictionary of whitelisted eauth backends and usernames may be given:

```
token_expire_user_override:
  pam:
    - fred
    - tom
  ldap:
    - gary
```
# **keep\_acl\_in\_token**

Default: False

Set to True to enable keeping the calculated user's auth list in the token file. This is disabled by default and the auth list is calculated or requested from the eauth driver each time.

Note: *keep\_acl\_in\_token* will be forced to True when using external authentication for REST API (*rest* is present under *external\_auth*). This is because the REST API does not store the password, and can therefore not retroactively fetch the ACL, so the ACL must be stored in the token.

**keep\_acl\_in\_token**: False

# **eauth\_acl\_module**

### Default: ''

Auth subsystem module to use to get authorized access list for a user. By default it's the same module used for external authentication.

**eauth\_acl\_module**: django

# **file\_recv**

Default: False

Allow minions to push files to the master. This is disabled by default, for security purposes.

**file\_recv**: False

## **file\_recv\_max\_size**

New in version 2014.7.0.

Default: 100

Set a hard-limit on the size of the files that can be pushed to the master. It will be interpreted as megabytes.

**file\_recv\_max\_size**: 100

# **master\_sign\_pubkey**

Default: False

Sign the master auth-replies with a cryptographic signature of the master's public key. Please see the tutorial how to use these settings in the [Multimaster-PKI with Failover Tutorial](https://docs.saltproject.io/en/latest/topics/tutorials/multimaster_pki.html)

**master\_sign\_pubkey**: True

# **master\_sign\_key\_name**

Default: master\_sign

The customizable name of the signing-key-pair without suffix.

**master\_sign\_key\_name**: <filename\_without\_suffix>

### <span id="page-60-0"></span>**master\_pubkey\_signature**

Default: master\_pubkey\_signature

The name of the file in the master's pki-directory that holds the pre-calculated signature of the master's public-key.

**master\_pubkey\_signature**: <filename>

#### **master\_use\_pubkey\_signature**

Default: False

Instead of computing the signature for each auth-reply, use a pre-calculated signature. The *[master\\_pubkey\\_signature](#page-60-0)* must also be set for this.

**master\_use\_pubkey\_signature**: True

#### **rotate\_aes\_key**

Default: True

Rotate the salt-masters AES-key when a minion-public is deleted with salt-key. This is a very important securitysetting. Disabling it will enable deleted minions to still listen in on the messages published by the salt-master. Do not disable this unless it is absolutely clear what this does.

**rotate\_aes\_key**: True

# **publish\_session**

Default: 86400

The number of seconds between AES key rotations on the master.

**publish\_session: Default**: 86400

# **ssl**

New in version 2016.11.0.

Default: None

TLS/SSL connection options. This could be set to a dictionary containing arguments corresponding to python  $\texttt{ssl}$ . wrap\_socket method. For details see [Tornado](http://www.tornadoweb.org/en/stable/tcpserver.html#tornado.tcpserver.TCPServer) and [Python](https://docs.python.org/3/library/ssl.html#ssl.wrap_socket) documentation.

Note: to set enum arguments values like cert\_reqs and ssl\_version use constant names without ssl module prefix: CERT\_REQUIRED or PROTOCOL\_SSLv23.

**ssl**: **keyfile:** <path\_to\_keyfile> certfile: <path\_to\_certfile> **ssl\_version**: PROTOCOL\_TLSv1\_2

# **preserve\_minion\_cache**

### Default: False

By default, the master deletes its cache of minion data when the key for that minion is removed. To preserve the cache after key deletion, set preserve\_minion\_cache to True.

WARNING: This may have security implications if compromised minions auth with a previous deleted minion ID.

**preserve\_minion\_cache**: False

# **allow\_minion\_key\_revoke**

Default: True

Controls whether a minion can request its own key revocation. When True the master will honor the minion's request and revoke its key. When False, the master will drop the request and the minion's key will remain accepted.

**allow\_minion\_key\_revoke**: False

# **optimization\_order**

Default: [0, 1, 2]

In cases where Salt is distributed without .py files, this option determines the priority of optimization level(s) Salt's module loader should prefer.

**Note:** This option is only supported on Python 3.5+.

```
optimization_order:
  - 2
    \Theta- 1
```
# **7.1.4 Master Large Scale Tuning Settings**

### **max\_open\_files**

Default: 100000

Each minion connecting to the master uses AT LEAST one file descriptor, the master subscription connection. If enough minions connect you might start seeing on the console(and then salt-master crashes):

```
Too many open files (tcp_listener.cpp:335)
Aborted (core dumped)
```

```
max_open_files: 100000
```
By default this value will be the one of *ulimit -Hn*, i.e., the hard limit for max open files.

To set a different value than the default one, uncomment, and configure this setting. Remember that this value CANNOT be higher than the hard limit. Raising the hard limit depends on the OS and/or distribution, a good way to find the limit is to search the internet for something like this:

raise max open files hard limit debian

## **worker\_threads**

Default: 5

The number of threads to start for receiving commands and replies from minions. If minions are stalling on replies because you have many minions, raise the worker\_threads value.

Worker threads should not be put below 3 when using the peer system, but can drop down to 1 worker otherwise.

Standards for busy environments:

- Use one worker thread per 200 minions.
- The value of worker\_threads should not exceed  $1\frac{1}{2}$  times the available CPU cores.

**Note:** When the master daemon starts, it is expected behaviour to see multiple salt-master processes, even if 'worker\_threads' is set to '1'. At a minimum, a controlling process will start along with a Publisher, an EventPublisher, and a number of MWorker processes will be started. The number of MWorker processes is tuneable by the 'worker\_threads' configuration value while the others are not.

**worker\_threads**: 5

### **pub\_hwm**

Default: 1000

The zeromq high water mark on the publisher interface.

**pub\_hwm**: 1000

### **zmq\_backlog**

Default: 1000

The listen queue size of the ZeroMQ backlog.

**zmq\_backlog**: 1000

## **7.1.5 Master Module Management**

# **runner\_dirs**

Default: []

Set additional directories to search for runner modules.

```
runner_dirs:
  - /var/lib/salt/runners
```
# **utils\_dirs**

New in version 2018.3.0.

Default: []

Set additional directories to search for util modules.

```
utils_dirs:
  - /var/lib/salt/utils
```
# **cython\_enable**

Default: False

Set to true to enable Cython modules (.pyx files) to be compiled on the fly on the Salt master.

**cython\_enable**: False

# **7.1.6 Master State System Settings**

# **state\_top**

Default: top.sls

The state system uses a "top" file to tell the minions what environment to use and what modules to use. The state top file is defined relative to the root of the base environment. The value of "state\_top" is also used for the pillar top file

**state\_top**: top.sls

# <span id="page-63-0"></span>**state\_top\_saltenv**

This option has no default value. Set it to an environment name to ensure that *only* the top file from that environment is considered during a *[highstate](#page-565-0)*.

**Note:** Using this value does not change the merging strategy. For instance, if *[top\\_file\\_merging\\_strategy](#page-64-0)* is set to merge, and *[state\\_top\\_saltenv](#page-63-0)* is set to foo, then any sections for environments other than foo in the top file for the foo environment will be ignored. With *[state\\_top\\_saltenv](#page-63-0)* set to base, all states from all environments in the base top file will be applied, while all other top files are ignored. The only way to set *[state\\_top\\_saltenv](#page-63-0)* to something other than base and not have the other environments in the targeted top file ignored, would be to set *[top\\_file\\_merging\\_strategy](#page-64-0)* to merge\_all.

**state\_top\_saltenv**: dev

# <span id="page-64-0"></span>**top\_file\_merging\_strategy**

Changed in version 2016.11.0: A merge\_all strategy has been added.

Default: merge

When no specific fileserver environment (a.k.a. saltenv) has been specified for a *[highstate](#page-565-0)*, all environments' top files are inspected. This config option determines how the SLS targets in those top files are handled.

When set to merge, the base environment's top file is evaluated first, followed by the other environments' top files. The first target expression (e.g.  $'$ \*') for a given environment is kept, and when the same target expression is used in a different top file evaluated later, it is ignored. Because base is evaluated first, it is authoritative. For example, if there is a target for  $1 \star 1$  for the foo environment in both the base and foo environment's top files, the one in the foo environment would be ignored. The environments will be evaluated in no specific order (aside from base coming first). For greater control over the order in which the environments are evaluated, use *[env\\_order](#page-64-1)*. Note that, aside from the base environment's top file, any sections in top files that do not match that top file's environment will be ignored. So, for example, a section for the qa environment would be ignored if it appears in the dev environment's top file. To keep use cases like this from being ignored, use the merge\_all strategy.

When set to same, then for each environment, only that environment's top file is processed, with the others being ignored. For example, only the dev environment's top file will be processed for the dev environment, and any SLS targets defined for dev in the base environment's (or any other environment's) top file will be ignored. If an environment does not have a top file, then the top file from the default\_top config parameter will be used as a fallback.

When set to merge all, then all states in all environments in all top files will be applied. The order in which individual SLS files will be executed will depend on the order in which the top files were evaluated, and the environments will be evaluated in no specific order. For greater control over the order in which the environments are evaluated, use *[env\\_order](#page-64-1)*.

**top\_file\_merging\_strategy**: same

#### <span id="page-64-1"></span>**env\_order**

Default: []

When *[top\\_file\\_merging\\_strategy](#page-64-0)* is set to merge, and no environment is specified for a *[highstate](#page-565-0)*, this config option allows for the order in which top files are evaluated to be explicitly defined.

**env\_order**: - base - dev - qa

#### **master\_tops**

Default: {}

The master tops option replaces the external nodes option by creating a pluggable system for the generation of external top data. The external\_nodes option is deprecated by the master\_tops option. To gain the capabilities of the classic external\_nodes system, use the following configuration:

```
master_tops:
  ext_nodes: <Shell command which returns yaml>
```
### **renderer**

Default: jinja|yaml

The renderer to use on the minions to render the state data.

```
renderer: jinja|json
```
### **userdata\_template**

New in version 2016.11.4.

Default: None

The renderer to use for templating userdata files in salt-cloud, if the userdata\_template is not set in the cloud profile. If no value is set in the cloud profile or master config file, no templating will be performed.

**userdata\_template**: jinja

# <span id="page-65-0"></span>**jinja\_env**

New in version 2018.3.0.

Default: {}

jinja\_env overrides the default Jinja environment options for **all templates except sls templates**. To set the options for sls templates use *[jinja\\_sls\\_env](#page-66-0)*.

**Note:** The [Jinja2 Environment documentation](https://jinja.palletsprojects.com/en/2.11.x/api/#jinja2.Environment) is the official source for the default values. Not all the options listed in the jinja documentation can be overridden using *[jinja\\_env](#page-65-0)* or *[jinja\\_sls\\_env](#page-66-0)*.

The default options are:

```
jinja_env:
  block_start_string: '{%'
  block_end_string: '%}'
  variable_start_string: '{{'
  variable_end_string: '}}'
  comment_start_string: '{#'
  comment_end_string: '#}'
  line_statement_prefix:
  line_comment_prefix:
  trim_blocks: False
  lstrip_blocks: False
  newline_sequence: '\n'
  keep_trailing_newline: False
```
# <span id="page-66-0"></span>**jinja\_sls\_env**

New in version 2018.3.0.

Default: {}

jinja\_sls\_env sets the Jinja environment options for **sls templates**. The defaults and accepted options are exactly the same as they are for *[jinja\\_env](#page-65-0)*.

The default options are:

```
jinja_sls_env:
  block_start_string: '{%'
  block_end_string: '%}'
  variable_start_string: '{{'
  variable_end_string: '}}'
  comment_start_string: '{#'
  comment_end_string: '#}'
  line_statement_prefix:
  line_comment_prefix:
  trim_blocks: False
  lstrip_blocks: False
  newline_sequence: '\n'
  keep_trailing_newline: False
```
Example using line statements and line comments to increase ease of use:

If your configuration options are

```
jinja_sls_env:
  line_statement_prefix: '%'
  line_comment_prefix: '##'
```
With these options jinja will interpret anything after a % at the start of a line (ignoreing whitespace) as a jinja statement and will interpret anything after a ## as a comment.

This allows the following more convenient syntax to be used:

```
## (this comment will not stay once rendered)
# (this comment remains in the rendered template)
## ensure all the formula services are running
% for service in formula_services:
enable_service_{{ service }}:
  service.running:
    name: {{ service }}
% endfor
```
The following less convenient but equivalent syntax would have to be used if you had not set the line\_statement and line\_comment options:

```
{# (this comment will not stay once rendered) #}
# (this comment remains in the rendered template)
{# ensure all the formula services are running #}
{% for service in formula_services %}
enable_service_{{ service }}:
 service.running:
   name: {{ service }}
{% endfor %}
```
# **jinja\_trim\_blocks**

Deprecated since version 2018.3.0: Replaced by *[jinja\\_env](#page-65-0)* and *[jinja\\_sls\\_env](#page-66-0)*

New in version 2014.1.0.

Default: False

If this is set to True, the first newline after a Jinja block is removed (block, not variable tag!). Defaults to False and corresponds to the Jinja environment init variable trim\_blocks.

**jinja\_trim\_blocks**: False

# **jinja\_lstrip\_blocks**

Deprecated since version 2018.3.0: Replaced by *[jinja\\_env](#page-65-0)* and *[jinja\\_sls\\_env](#page-66-0)*

New in version 2014.1.0.

Default: False

If this is set to True, leading spaces and tabs are stripped from the start of a line to a block. Defaults to False and corresponds to the Jinja environment init variable lstrip\_blocks.

**jinja\_lstrip\_blocks**: False

# **failhard**

Default: False

Set the global failhard flag. This informs all states to stop running states at the moment a single state fails.

**failhard**: False

### **state\_verbose**

Default: True

Controls the verbosity of state runs. By default, the results of all states are returned, but setting this value to False will cause salt to only display output for states that failed or states that have changes.

**state\_verbose**: False

# **state\_output**

Default: full

The state\_output setting controls which results will be output full multi line:

- full, terse each state will be full/terse
- mixed only states with errors will be full
- changes states with changes and errors will be full

full\_id, mixed\_id, changes\_id and terse\_id are also allowed; when set, the state ID will be used as name in the output.

**state\_output**: full

# **state\_output\_diff**

Default: False

The state\_output\_diff setting changes whether or not the output from successful states is returned. Useful when even the terse output of these states is cluttering the logs. Set it to True to ignore them.

**state\_output\_diff**: False

#### **state\_output\_profile**

Default: True

The state\_output\_profile setting changes whether profile information will be shown for each state run.

**state\_output\_profile**: True

#### **state\_output\_pct**

Default: False

The state\_output\_pct setting changes whether success and failure information as a percent of total actions will be shown for each state run.

**state\_output\_pct**: False

#### **state\_compress\_ids**

Default: False

The state\_compress\_ids setting aggregates information about states which have multiple "names" under the same state ID in the highstate output.

**state\_compress\_ids**: False

### **state\_aggregate**

Default: False

Automatically aggregate all states that have support for mod\_aggregate by setting to True.

**state\_aggregate**: True

Or pass a list of state module names to automatically aggregate just those types.

**state\_aggregate**: - pkg

### **state\_events**

#### Default: False

Send progress events as each function in a state run completes execution by setting to True. Progress events are in the format salt/job/<JID>/prog/<MID>/<RUN NUM>.

**state\_events**: True

#### **yaml\_utf8**

Default: False

Enable extra routines for YAML renderer used states containing UTF characters.

**yaml\_utf8**: False

### **runner\_returns**

Default: True

If set to False, runner jobs will not be saved to job cache (defined by *[master\\_job\\_cache](#page-44-0)*).

**runner\_returns**: False

# **7.1.7 Master File Server Settings**

# **fileserver\_backend**

Default: ['roots']

Salt supports a modular fileserver backend system, this system allows the salt master to link directly to third party systems to gather and manage the files available to minions. Multiple backends can be configured and will be searched for the requested file in the order in which they are defined here. The default setting only enables the standard backend roots, which is configured using the *[file\\_roots](#page-72-0)* option.

Example:

```
fileserver_backend:
  - roots
  - gitfs
```
**Note:** For masterless Salt, this parameter must be specified in the minion config file.

# **fileserver\_followsymlinks**

New in version 2014.1.0.

Default: True

By default, the file server follows symlinks when walking the filesystem tree. Currently this only applies to the default roots fileserver\_backend.

**fileserver\_followsymlinks**: True

# **fileserver\_ignoresymlinks**

New in version 2014.1.0.

Default: False

If you do not want symlinks to be treated as the files they are pointing to, set fileserver\_ignoresymlinks to True. By default this is set to False. When set to True, any detected symlink while listing files on the Master will not be returned to the Minion.

**fileserver\_ignoresymlinks**: False

# **fileserver\_list\_cache\_time**

New in version 2014.1.0.

Changed in version 2016.11.0: The default was changed from 30 seconds to 20.

Default: 20

Salt caches the list of files/symlinks/directories for each fileserver backend and environment as they are requested, to guard against a performance bottleneck at scale when many minions all ask the fileserver which files are available simultaneously. This configuration parameter allows for the max age of that cache to be altered.

Set this value to 0 to disable use of this cache altogether, but keep in mind that this may increase the CPU load on the master when running a highstate on a large number of minions.

**Note:** Rather than altering this configuration parameter, it may be advisable to use the *[fileserver.](#page-3470-0) [clear\\_file\\_list\\_cache](#page-3470-0)* runner to clear these caches.

**fileserver\_list\_cache\_time**: 5

# **fileserver\_verify\_config**

New in version 2017.7.0.

Default: True

By default, as the master starts it performs some sanity checks on the configured fileserver backends. If any of these sanity checks fail (such as when an invalid configuration is used), the master daemon will abort.

To skip these sanity checks, set this option to False.

**fileserver\_verify\_config**: False

#### **hash\_type**

Default: sha256

The hash\_type is the hash to use when discovering the hash of a file on the master server. The default is sha256, but md5, sha1, sha224, sha384, and sha512 are also supported.

```
hash_type: sha256
```
## **file\_buffer\_size**

Default: 1048576

The buffer size in the file server in bytes.

**file\_buffer\_size**: 1048576

## **file\_ignore\_regex**

Default: ''

A regular expression (or a list of expressions) that will be matched against the file path before syncing the modules and states to the minions. This includes files affected by the file.recurse state. For example, if you manage your custom modules and states in subversion and don't want all the '.svn' folders and content synced to your minions, you could set this to '/.svn(\$|/)'. By default nothing is ignored.

```
file_ignore_regex:
 - '/\.svn($|/)'
 - '/\.git($|/)'
```
# <span id="page-71-0"></span>**file\_ignore\_glob**

Default ''

A file glob (or list of file globs) that will be matched against the file path before syncing the modules and states to the minions. This is similar to file ignore regex above, but works on globs instead of regex. By default nothing is ignored.

```
file_ignore_glob:
  - '\*.pyc'
  - '\*/somefolder/\*.bak'
  - '\setminus *. swp'
```
**Note:** Vim's .swp files are a common cause of Unicode errors in *[file.recurse](#page-3846-0)* states which use templating. Unless there is a good reason to distribute them via the fileserver, it is good practice to include ' $\&$ . swp' in the *[file\\_ignore\\_glob](#page-71-0)*.
#### **master\_roots**

Default: ''

A master-only copy of the *[file\\_roots](#page-72-0)* dictionary, used by the state compiler.

Example:

```
master_roots:
  base:
    - /srv/salt-master
```
### **roots: Master's Local File Server**

### <span id="page-72-0"></span>**file\_roots**

Changed in version 3005.

Default:

**base**: - /srv/salt

Salt runs a lightweight file server written in ZeroMQ to deliver files to minions. This file server is built into the master daemon and does not require a dedicated port.

The file server works on environments passed to the master. Each environment can have multiple root directories. The subdirectories in the multiple file roots cannot match, otherwise the downloaded files will not be able to be reliably ensured. A base environment is required to house the top file.

As of 2018.3.5 and 2019.2.1, it is possible to have *\_\_env\_\_* as a catch-all environment.

Example:

```
file_roots:
  base:
    - /srv/salt
  dev:
    - /srv/salt/dev/services
    - /srv/salt/dev/states
  prod:
    - /srv/salt/prod/services
    - /srv/salt/prod/states
  __env__:
    - /srv/salt/default
```
Taking dynamic environments one step further, \_\_env\_\_ can also be used in the file\_roots filesystem path as of version 3005. It will be replaced with the actual saltenv and searched for states and data to provide to the minion. Note this substitution ONLY occurs for the \_\_env\_\_ environment. For instance, this configuration:

**file\_roots**: **\_\_env\_\_**: - /srv/\_\_env\_\_/salt

is equivalent to this static configuration:

```
file_roots:
 dev:
     - /srv/dev/salt
  test:
    - /srv/test/salt
 prod:
    - /srv/prod/salt
```
**Note:** For masterless Salt, this parameter must be specified in the minion config file.

## **roots\_update\_interval**

New in version 2018.3.0.

Default: 60

This option defines the update interval (in seconds) for *[file\\_roots](#page-72-0)*.

**Note:** Since file\_roots consists of files local to the minion, the update process for this fileserver backend just reaps the cache for this backend.

**roots\_update\_interval**: 120

## **gitfs: Git Remote File Server Backend**

#### <span id="page-73-0"></span>**gitfs\_remotes**

Default: []

When using the git fileserver backend at least one git remote needs to be defined. The user running the salt master will need read access to the repo.

The repos will be searched in order to find the file requested by a client and the first repo to have the file will return it. Branches and tags are translated into salt environments.

```
gitfs_remotes:
  - git://github.com/saltstack/salt-states.git
  - file:///var/git/saltmaster
```
**Note:** file:// repos will be treated as a remote and copied into the master's gitfs cache, so only the *local* refs for those repos will be exposed as fileserver environments.

As of 2014.7.0, it is possible to have per-repo versions of several of the gitfs configuration parameters. For more information, see the *[GitFS Walkthrough](#page-273-0)*.

## **gitfs\_provider**

New in version 2014.7.0.

Optional parameter used to specify the provider to be used for gitfs. More information can be found in the *[GitFS](#page-269-0) [Walkthrough](#page-269-0)*.

Must be either pygit2 or gitpython. If unset, then each will be tried in that same order, and the first one with a compatible version installed will be the provider that is used.

**gitfs\_provider**: gitpython

# **gitfs\_ssl\_verify**

Default: True

Specifies whether or not to ignore SSL certificate errors when fetching from the repositories configured in *[gitfs\\_remotes](#page-73-0)*. The False setting is useful if you're using a git repo that uses a self-signed certificate. However, keep in mind that setting this to anything other True is a considered insecure, and using an SSH-based transport (if available) may be a better option.

**gitfs\_ssl\_verify**: False

**Note:** pygit2 only supports disabling SSL verification in versions 0.23.2 and newer.

Changed in version 2015.8.0: This option can now be configured on individual repositories as well. See *[here](#page-273-0)* for more info.

Changed in version 2016.11.0: The default config value changed from False to True.

## <span id="page-74-0"></span>**gitfs\_mountpoint**

New in version 2014.7.0.

Default: ''

Specifies a path on the salt fileserver which will be prepended to all files served by gitfs. This option can be used in conjunction with *[gitfs\\_root](#page-75-0)*. It can also be configured for an individual repository, see *[here](#page-273-0)* for more info.

**gitfs\_mountpoint**: salt://foo/bar

**Note:** The salt:// protocol designation can be left off (in other words, foo/bar and salt://foo/bar are equivalent). Assuming a file  $\texttt{baz}.\texttt{sh}$  in the root of a gitfs remote, and the above example mountpoint, this file would be served up via salt://foo/bar/baz.sh.

## <span id="page-75-0"></span>**gitfs\_root**

### Default: ''

Relative path to a subdirectory within the repository from which Salt should begin to serve files. This is useful when there are files in the repository that should not be available to the Salt fileserver. Can be used in conjunction with *[gitfs\\_mountpoint](#page-74-0)*. If used, then from Salt's perspective the directories above the one specified will be ignored and the relative path will (for the purposes of gitfs) be considered as the root of the repo.

**gitfs\_root**: somefolder/otherfolder

Changed in version 2014.7.0: This option can now be configured on individual repositories as well. See *[here](#page-273-0)* for more info.

## **gitfs\_base**

Default: master

Defines which branch/tag should be used as the base environment.

**gitfs\_base**: salt

Changed in version 2014.7.0: This option can now be configured on individual repositories as well. See *[here](#page-273-0)* for more info.

## **gitfs\_saltenv**

New in version 2016.11.0.

Default: []

Global settings for *[per-saltenv configuration parameters](#page-275-0)*. Though per-saltenv configuration parameters are typically one-off changes specific to a single gitfs remote, and thus more often configured on a per-remote basis, this parameter can be used to specify per-saltenv changes which should apply to all remotes. For example, the below configuration will map the develop branch to the dev saltenv for all gitfs remotes.

```
gitfs_saltenv:
  - dev:
    - ref: develop
```
## **gitfs\_disable\_saltenv\_mapping**

New in version 2018.3.0.

Default: False

When set to True, all saltenv mapping logic is disregarded (aside from which branch/tag is mapped to the base saltenv). To use any other environments, they must then be defined using *[per-saltenv configuration parameters](#page-275-0)*.

**gitfs\_disable\_saltenv\_mapping**: True

**Note:** This is is a global configuration option, see *[here](#page-273-0)* for examples of configuring it for individual repositories.

# **gitfs\_ref\_types**

New in version 2018.3.0.

Default: ['branch', 'tag', 'sha']

This option defines what types of refs are mapped to fileserver environments (i.e. saltenvs). It also sets the order of preference when there are ambiguously-named refs (i.e. when a branch and tag both have the same name). The below example disables mapping of both tags and SHAs, so that only branches are mapped as saltenvs:

```
gitfs_ref_types:
  - branch
```
**Note:** This is is a global configuration option, see *[here](#page-273-0)* for examples of configuring it for individual repositories.

**Note:** sha is special in that it will not show up when listing saltenvs (e.g. with the *[fileserver.envs](#page-3472-0)* runner), but works within states and with *[cp.cache\\_file](#page-1706-0)* to retrieve a file from a specific git SHA.

## **gitfs\_saltenv\_whitelist**

New in version 2014.7.0.

Changed in version 2018.3.0: Renamed from gitfs\_env\_whitelist to gitfs\_saltenv\_whitelist

Default: []

Used to restrict which environments are made available. Can speed up state runs if the repos in *[gitfs\\_remotes](#page-73-0)* contain many branches/tags. More information can be found in the *[GitFS Walkthrough](#page-281-0)*.

```
gitfs_saltenv_whitelist:
  - base
  - v1.*- 'mybranch\d+'
```
### **gitfs\_saltenv\_blacklist**

New in version 2014.7.0.

Changed in version 2018.3.0: Renamed from gitfs\_env\_blacklist to gitfs\_saltenv\_blacklist

Default: []

Used to restrict which environments are made available. Can speed up state runs if the repos in *[gitfs\\_remotes](#page-73-0)* contain many branches/tags. More information can be found in the *[GitFS Walkthrough](#page-281-0)*.

```
gitfs_saltenv_blacklist:
  - base
  - v1.*- 'mybranch\d+'
```
# **gitfs\_global\_lock**

New in version 2015.8.9.

Default: True

When set to False, if there is an update lock for a gitfs remote and the pid written to it is not running on the master, the lock file will be automatically cleared and a new lock will be obtained. When set to True, Salt will simply log a warning when there is an update lock present.

On single-master deployments, disabling this option can help automatically deal with instances where the master was shutdown/restarted during the middle of a gitfs update, leaving a update lock in place.

However, on multi-master deployments with the gitfs cachedir shared via [GlusterFS](http://www.gluster.org/), nfs, or another network filesystem, it is strongly recommended not to disable this option as doing so will cause lock files to be removed if they were created by a different master.

*# Disable global lock* **gitfs\_global\_lock**: False

# **gitfs\_update\_interval**

New in version 2018.3.0.

Default: 60

This option defines the default update interval (in seconds) for gitfs remotes. The update interval can also be set for a single repository via a *[per-remote config option](#page-273-0)*

**gitfs\_update\_interval**: 120

## **GitFS Authentication Options**

These parameters only currently apply to the pygit2 gitfs provider. Examples of how to use these can be found in the *[GitFS Walkthrough](#page-282-0)*.

## <span id="page-77-0"></span>**gitfs\_user**

New in version 2014.7.0.

Default: ''

Along with *[gitfs\\_password](#page-78-0)*, is used to authenticate to HTTPS remotes.

**gitfs\_user**: git

**Note:** This is is a global configuration option, see *[here](#page-273-0)* for examples of configuring it for individual repositories.

## <span id="page-78-0"></span>**gitfs\_password**

New in version 2014.7.0.

Default: ''

Along with *[gitfs\\_user](#page-77-0)*, is used to authenticate to HTTPS remotes. This parameter is not required if the repository does not use authentication.

**gitfs\_password**: mypassword

**Note:** This is is a global configuration option, see *[here](#page-273-0)* for examples of configuring it for individual repositories.

#### **gitfs\_insecure\_auth**

New in version 2014.7.0.

Default: False

By default, Salt will not authenticate to an HTTP (non-HTTPS) remote. This parameter enables authentication over HTTP. **Enable this at your own risk.**

**gitfs\_insecure\_auth**: True

**Note:** This is is a global configuration option, see *[here](#page-273-0)* for examples of configuring it for individual repositories.

### <span id="page-78-2"></span>**gitfs\_pubkey**

New in version 2014.7.0.

Default: ''

Along with *[gitfs\\_privkey](#page-78-1)* (and optionally *[gitfs\\_passphrase](#page-79-0)*), is used to authenticate to SSH remotes. Required for SSH remotes.

**gitfs\_pubkey**: /path/to/key.pub

**Note:** This is is a global configuration option, see *[here](#page-273-0)* for examples of configuring it for individual repositories.

### <span id="page-78-1"></span>**gitfs\_privkey**

New in version 2014.7.0.

Default: ''

Along with *[gitfs\\_pubkey](#page-78-2)* (and optionally *[gitfs\\_passphrase](#page-79-0)*), is used to authenticate to SSH remotes. Required for SSH remotes.

**gitfs\_privkey**: /path/to/key

**Note:** This is is a global configuration option, see *[here](#page-273-0)* for examples of configuring it for individual repositories.

#### <span id="page-79-0"></span>**gitfs\_passphrase**

New in version 2014.7.0.

Default: ''

This parameter is optional, required only when the SSH key being used to authenticate is protected by a passphrase.

**gitfs\_passphrase**: mypassphrase

**Note:** This is is a global configuration option, see *[here](#page-273-0)* for examples of configuring it for individual repositories.

#### **gitfs\_refspecs**

New in version 2017.7.0.

```
Default: ['+refs/heads/*:refs/remotes/origin/*', '+refs/tags/*:refs/tags/*']
```
When fetching from remote repositories, by default Salt will fetch branches and tags. This parameter can be used to override the default and specify alternate refspecs to be fetched. More information on how this feature works can be found in the *[GitFS Walkthrough](#page-276-0)*.

```
gitfs_refspecs:
  - '+refs/heads/*:refs/remotes/origin/*'
  - '+refs/tags/*:refs/tags/*'
  - '+refs/pull/*/head:refs/remotes/origin/pr/*'
  - '+refs/pull/*/merge:refs/remotes/origin/merge/*'
```
#### **hgfs: Mercurial Remote File Server Backend**

<span id="page-79-1"></span>**hgfs\_remotes**

New in version 0.17.0.

Default: []

When using the hg fileserver backend at least one mercurial remote needs to be defined. The user running the salt master will need read access to the repo.

The repos will be searched in order to find the file requested by a client and the first repo to have the file will return it. Branches and/or bookmarks are translated into salt environments, as defined by the *[hgfs\\_branch\\_method](#page-80-0)* parameter.

**hgfs\_remotes**:

- https://username@bitbucket.org/username/reponame

**Note:** As of 2014.7.0, it is possible to have per-repo versions of the *[hgfs\\_root](#page-81-0)*, *[hgfs\\_mountpoint](#page-80-1)*, *[hgfs\\_base](#page-81-1)*, and *[hgfs\\_branch\\_method](#page-80-0)* parameters. For example:

```
hgfs_remotes:
  - https://username@bitbucket.org/username/repo1
    - base: saltstates
  - https://username@bitbucket.org/username/repo2:
    - root: salt
    - mountpoint: salt://foo/bar/baz
  - https://username@bitbucket.org/username/repo3:
    - root: salt/states
    - branch_method: mixed
```
### <span id="page-80-0"></span>**hgfs\_branch\_method**

New in version 0.17.0.

Default: branches

Defines the objects that will be used as fileserver environments.

- branches Only branches and tags will be used
- bookmarks Only bookmarks and tags will be used
- mixed Branches, bookmarks, and tags will be used

**hgfs\_branch\_method**: mixed

**Note:** Starting in version 2014.1.0, the value of the *[hgfs\\_base](#page-81-1)* parameter defines which branch is used as the base environment, allowing for a base environment to be used with an *[hgfs\\_branch\\_method](#page-80-0)* of bookmarks.

Prior to this release, the default branch will be used as the base environment.

### <span id="page-80-1"></span>**hgfs\_mountpoint**

New in version 2014.7.0.

Default: ''

Specifies a path on the salt fileserver which will be prepended to all files served by hgfs. This option can be used in conjunction with *[hgfs\\_root](#page-81-0)*. It can also be configured on a per-remote basis, see *[here](#page-79-1)* for more info.

**hgfs\_mountpoint**: salt://foo/bar

**Note:** The salt:// protocol designation can be left off (in other words, foo/bar and salt://foo/bar are equivalent). Assuming a file baz.sh in the root of an hgfs remote, this file would be served up via salt://foo/ bar/baz.sh.

## <span id="page-81-0"></span>**hgfs\_root**

New in version 0.17.0.

Default: ''

Relative path to a subdirectory within the repository from which Salt should begin to serve files. This is useful when there are files in the repository that should not be available to the Salt fileserver. Can be used in conjunction with *[hgfs\\_mountpoint](#page-80-1)*. If used, then from Salt's perspective the directories above the one specified will be ignored and the relative path will (for the purposes of hgfs) be considered as the root of the repo.

**hgfs\_root**: somefolder/otherfolder

Changed in version 2014.7.0: Ability to specify hgfs roots on a per-remote basis was added. See *[here](#page-79-1)* for more info.

## <span id="page-81-1"></span>**hgfs\_base**

New in version 2014.1.0.

Default: default

Defines which branch should be used as the base environment. Change this if *[hgfs\\_branch\\_method](#page-80-0)* is set to bookmarks to specify which bookmark should be used as the base environment.

**hgfs\_base**: salt

## <span id="page-81-2"></span>**hgfs\_saltenv\_whitelist**

New in version 2014.7.0.

Changed in version 2018.3.0: Renamed from hgfs\_env\_whitelist to hgfs\_saltenv\_whitelist

Default: []

Used to restrict which environments are made available. Can speed up state runs if your hgfs remotes contain many branches/bookmarks/tags. Full names, globs, and regular expressions are supported. If using a regular expression, the expression must match the entire minion ID.

If used, only branches/bookmarks/tags which match one of the specified expressions will be exposed as fileserver environments.

If used in conjunction with *[hgfs\\_saltenv\\_blacklist](#page-82-0)*, then the subset of branches/bookmarks/tags which match the whitelist but do *not* match the blacklist will be exposed as fileserver environments.

```
hgfs_saltenv_whitelist:
  - base
  - v1.*- 'mybranch\d+'
```
## <span id="page-82-0"></span>**hgfs\_saltenv\_blacklist**

New in version 2014.7.0.

Changed in version 2018.3.0: Renamed from hgfs\_env\_blacklist to hgfs\_saltenv\_blacklist

Default: []

Used to restrict which environments are made available. Can speed up state runs if your hgfs remotes contain many branches/bookmarks/tags. Full names, globs, and regular expressions are supported. If using a regular expression, the expression must match the entire minion ID.

If used, branches/bookmarks/tags which match one of the specified expressions will *not* be exposed as fileserver environments.

If used in conjunction with *[hgfs\\_saltenv\\_whitelist](#page-81-2)*, then the subset of branches/bookmarks/tags which match the whitelist but do *not* match the blacklist will be exposed as fileserver environments.

```
hgfs_saltenv_blacklist:
  - base
  - v1.*- 'mybranch\d+'
```
## **hgfs\_update\_interval**

New in version 2018.3.0.

Default: 60

This option defines the update interval (in seconds) for *[hgfs\\_remotes](#page-79-1)*.

```
hgfs_update_interval: 120
```
### **svnfs: Subversion Remote File Server Backend**

#### <span id="page-82-1"></span>**svnfs\_remotes**

New in version 0.17.0.

Default: []

When using the svn fileserver backend at least one subversion remote needs to be defined. The user running the salt master will need read access to the repo.

The repos will be searched in order to find the file requested by a client and the first repo to have the file will return it. The trunk, branches, and tags become environments, with the trunk being the base environment.

```
svnfs_remotes:
  - svn://foo.com/svn/myproject
```
**Note:** As of 2014.7.0, it is possible to have per-repo versions of the following configuration parameters:

- *[svnfs\\_root](#page-83-0)*
- *[svnfs\\_mountpoint](#page-83-1)*
- *[svnfs\\_trunk](#page-84-0)*
- *[svnfs\\_branches](#page-84-1)*
- *[svnfs\\_tags](#page-84-2)*

For example:

```
svnfs_remotes:
  - svn://foo.com/svn/project1
  - svn://foo.com/svn/project2:
    - root: salt
    - mountpoint: salt://foo/bar/baz
  - svn//foo.com/svn/project3:
    - root: salt/states
    - branches: branch
    - tags: tag
```
## <span id="page-83-1"></span>**svnfs\_mountpoint**

New in version 2014.7.0.

Default: ''

Specifies a path on the salt fileserver which will be prepended to all files served by hgfs. This option can be used in conjunction with *[svnfs\\_root](#page-83-0)*. It can also be configured on a per-remote basis, see *[here](#page-82-1)* for more info.

**svnfs\_mountpoint**: salt://foo/bar

**Note:** The salt:// protocol designation can be left off (in other words, foo/bar and salt://foo/bar are equivalent). Assuming a file baz.sh in the root of an svnfs remote, this file would be served up via salt://foo/ bar/baz.sh.

## <span id="page-83-0"></span>**svnfs\_root**

New in version 0.17.0.

Default: ''

Relative path to a subdirectory within the repository from which Salt should begin to serve files. This is useful when there are files in the repository that should not be available to the Salt fileserver. Can be used in conjunction with *[svnfs\\_mountpoint](#page-83-1)*. If used, then from Salt's perspective the directories above the one specified will be ignored and the relative path will (for the purposes of svnfs) be considered as the root of the repo.

**svnfs\_root**: somefolder/otherfolder

Changed in version 2014.7.0: Ability to specify svnfs roots on a per-remote basis was added. See *[here](#page-82-1)* for more info.

## <span id="page-84-0"></span>**svnfs\_trunk**

New in version 2014.7.0.

Default: trunk

Path relative to the root of the repository where the trunk is located. Can also be configured on a per-remote basis, see *[here](#page-82-1)* for more info.

**svnfs\_trunk**: trunk

#### <span id="page-84-1"></span>**svnfs\_branches**

New in version 2014.7.0.

Default: branches

Path relative to the root of the repository where the branches are located. Can also be configured on a per-remote basis, see *[here](#page-82-1)* for more info.

**svnfs\_branches**: branches

## <span id="page-84-2"></span>**svnfs\_tags**

New in version 2014.7.0.

Default: tags

Path relative to the root of the repository where the tags are located. Can also be configured on a per-remote basis, see *[here](#page-82-1)* for more info.

**svnfs\_tags**: tags

## <span id="page-84-3"></span>**svnfs\_saltenv\_whitelist**

New in version 2014.7.0.

Changed in version 2018.3.0: Renamed from svnfs\_env\_whitelist to svnfs\_saltenv\_whitelist

Default: []

Used to restrict which environments are made available. Can speed up state runs if your svnfs remotes contain many branches/tags. Full names, globs, and regular expressions are supported. If using a regular expression, the expression must match the entire minion ID.

If used, only branches/tags which match one of the specified expressions will be exposed as fileserver environments.

If used in conjunction with *[svnfs\\_saltenv\\_blacklist](#page-85-0)*, then the subset of branches/tags which match the whitelist but do *not* match the blacklist will be exposed as fileserver environments.

```
svnfs_saltenv_whitelist:
  - base
  - v1.*
```

```
- 'mybranch\d+'
```
## <span id="page-85-0"></span>**svnfs\_saltenv\_blacklist**

New in version 2014.7.0.

Changed in version 2018.3.0: Renamed from svnfs\_env\_blacklist to svnfs\_saltenv\_blacklist

Default: []

Used to restrict which environments are made available. Can speed up state runs if your svnfs remotes contain many branches/tags. Full names, globs, and regular expressions are supported. If using a regular expression, the expression must match the entire minion ID.

If used, branches/tags which match one of the specified expressions will *not* be exposed as fileserver environments.

If used in conjunction with *[svnfs\\_saltenv\\_whitelist](#page-84-3)*, then the subset of branches/tags which match the whitelist but do *not* match the blacklist will be exposed as fileserver environments.

```
svnfs_saltenv_blacklist:
  - base
  - v1.*- 'mybranch\d+'
```
## **svnfs\_update\_interval**

New in version 2018.3.0.

Default: 60

This option defines the update interval (in seconds) for *[svnfs\\_remotes](#page-82-1)*.

**svnfs\_update\_interval**: 120

## **minionfs: MinionFS Remote File Server Backend**

## **minionfs\_env**

New in version 2014.7.0.

Default: base

Environment from which MinionFS files are made available.

**minionfs\_env**: minionfs

## **minionfs\_mountpoint**

New in version 2014.7.0.

Default: ''

Specifies a path on the salt fileserver from which minionfs files are served.

**minionfs\_mountpoint**: salt://foo/bar

**Note:** The salt:// protocol designation can be left off (in other words, foo/bar and salt://foo/bar are equivalent).

## <span id="page-86-1"></span>**minionfs\_whitelist**

New in version 2014.7.0.

Default: []

Used to restrict which minions' pushed files are exposed via minionfs. If using a regular expression, the expression must match the entire minion ID.

If used, only the pushed files from minions which match one of the specified expressions will be exposed.

If used in conjunction with *[minionfs\\_blacklist](#page-86-0)*, then the subset of hosts which match the whitelist but do *not* match the blacklist will be exposed.

```
minionfs_whitelist:
  - server01
  - dev*
  - 'mail\d+.mydomain.tld'
```
## <span id="page-86-0"></span>**minionfs\_blacklist**

New in version 2014.7.0.

Default: []

Used to restrict which minions' pushed files are exposed via minionfs. If using a regular expression, the expression must match the entire minion ID.

If used, only the pushed files from minions which match one of the specified expressions will *not* be exposed.

If used in conjunction with *[minionfs\\_whitelist](#page-86-1)*, then the subset of hosts which match the whitelist but do *not* match the blacklist will be exposed.

```
minionfs_blacklist:
  - server01
  - dev*
  - 'mail\d+.mydomain.tld'
```
## **minionfs\_update\_interval**

New in version 2018.3.0.

Default: 60

This option defines the update interval (in seconds) for *[MinionFS](#page-286-0)*.

**Note:** Since *[MinionFS](#page-286-0)* consists of files local to the master, the update process for this fileserver backend just reaps the cache for this backend.

### **minionfs\_update\_interval**: 120

## **azurefs: Azure File Server Backend**

New in version 2015.8.0.

See the *[azurefs documentation](#page-3236-0)* for usage examples.

## **azurefs\_update\_interval**

New in version 2018.3.0.

Default: 60

This option defines the update interval (in seconds) for azurefs.

**azurefs\_update\_interval**: 120

### **s3fs: S3 File Server Backend**

New in version 0.16.0.

See the *[s3fs documentation](#page-3239-0)* for usage examples.

## **s3fs\_update\_interval**

New in version 2018.3.0.

Default: 60

This option defines the update interval (in seconds) for s3fs.

**s3fs\_update\_interval**: 120

## **fileserver\_interval**

New in version 3006.0.

Default: 3600

Defines how often to restart the master's FilesServerUpdate process.

**fileserver\_interval**: 9600

# **7.1.8 Pillar Configuration**

### <span id="page-88-0"></span>**pillar\_roots**

Changed in version 3005.

Default:

```
base:
  - /srv/pillar
```
Set the environments and directories used to hold pillar sls data. This configuration is the same as *[file\\_roots](#page-72-0)*:

```
As of 2017.7.5 and 2018.3.1, it is possible to have __env__ as a catch-all environment.
```
Example:

```
pillar_roots:
  base:
    - /srv/pillar
  dev:
    - /srv/pillar/dev
  prod:
    - /srv/pillar/prod
  __env__:
    - /srv/pillar/others
```
Taking dynamic environments one step further, \_\_env\_\_ can also be used in the pillar\_roots filesystem path as of version 3005. It will be replaced with the actual pillarenv and searched for Pillar data to provide to the minion. Note this substitution ONLY occurs for the \_\_env\_\_ environment. For instance, this configuration:

```
pillar_roots:
  __env__:
    - /srv/__env__/pillar
```
is equivalent to this static configuration:

```
pillar_roots:
  dev:
    - /srv/dev/pillar
  test:
    - /srv/test/pillar
  prod:
    - /srv/prod/pillar
```
#### **on\_demand\_ext\_pillar**

New in version 2016.3.6,2016.11.3,2017.7.0.

Default: ['libvirt', 'virtkey']

The external pillars permitted to be used on-demand using *[pillar.ext](#page-2548-0)*.

```
on_demand_ext_pillar:
 - libvirt
  - virtkey
  - git
```
**Warning:** This will allow minions to request specific pillar data via *[pillar.ext](#page-2548-0)*, and may be considered a security risk. However, pillar data generated in this way will not affect the *[in-memory pillar data](#page-424-0)*, so this risk is limited to instances in which states/modules/etc. (built-in or custom) rely upon pillar data generated by *[pillar.ext](#page-2548-0)*.

## <span id="page-89-1"></span>**decrypt\_pillar**

New in version 2017.7.0.

Default: []

A list of paths to be recursively decrypted during pillar compilation.

```
decrypt_pillar:
 - 'foo:bar': gpg
  - 'lorem:ipsum:dolor'
```
Entries in this list can be formatted either as a simple string, or as a key/value pair, with the key being the pillar location, and the value being the renderer to use for pillar decryption. If the former is used, the renderer specified by *[decrypt\\_pillar\\_default](#page-89-0)* will be used.

## **decrypt\_pillar\_delimiter**

New in version 2017.7.0.

Default: :

The delimiter used to distinguish nested data structures in the *[decrypt\\_pillar](#page-89-1)* option.

```
decrypt_pillar_delimiter: '|'
decrypt_pillar:
  - 'foo|bar': gpg
  - 'lorem|ipsum|dolor'
```
## <span id="page-89-0"></span>**decrypt\_pillar\_default**

New in version 2017.7.0.

Default: gpg

The default renderer used for decryption, if one is not specified for a given pillar key in *[decrypt\\_pillar](#page-89-1)*.

**decrypt\_pillar\_default**: my\_custom\_renderer

## **decrypt\_pillar\_renderers**

New in version 2017.7.0.

Default: ['gpg']

List of renderers which are permitted to be used for pillar decryption.

**decrypt\_pillar\_renderers**:

- gpg

- my\_custom\_renderer

#### **gpg\_decrypt\_must\_succeed**

New in version 3005.

Default: False

If this is True and the ciphertext could not be decrypted, then an error is raised.

Sending the ciphertext through basically is *never* desired, for example if a state is setting a database password from pillar and gpg rendering fails, then the state will update the password to the ciphertext, which by definition is not encrypted.

**Warning:** The value defaults to False for backwards compatibility. In the Chlorine release, this option will default to True.

**gpg\_decrypt\_must\_succeed**: False

### **pillar\_opts**

Default: False

The pillar\_opts option adds the master configuration file data to a dict in the pillar called master. This can be used to set simple configurations in the master config file that can then be used on minions.

Note that setting this option to True means the master config file will be included in all minion's pillars. While this makes global configuration of services and systems easy, it may not be desired if sensitive data is stored in the master configuration.

**pillar\_opts**: False

#### **pillar\_safe\_render\_error**

Default: True

The pillar safe render error option prevents the master from passing pillar render errors to the minion. This is set on by default because the error could contain templating data which would give that minion information it shouldn't have, like a password! When set True the error message will only show:

Rendering SLS 'my.sls' failed. Please see master log **for** details.

**pillar\_safe\_render\_error**: True

#### **ext\_pillar**

The ext\_pillar option allows for any number of external pillar interfaces to be called when populating pillar data. The configuration is based on ext\_pillar functions. The available ext\_pillar functions can be found herein:

#### [%ssalt/pillar](https://github.com/saltstack/salt/blob/master/salt/pillar)

By default, the ext pillar interface is not configured to run.

Default: []

```
ext_pillar:
  - hiera: /etc/hiera.yaml
  - cmd_yaml: cat /etc/salt/yaml
  - reclass:
      inventory_base_uri: /etc/reclass
```
There are additional details at *[Pillars](#page-1078-0)*

## **ext\_pillar\_first**

New in version 2015.5.0.

#### Default: False

This option allows for external pillar sources to be evaluated before *[pillar\\_roots](#page-88-0)*. External pillar data is evaluated separately from *[pillar\\_roots](#page-88-0)* pillar data, and then both sets of pillar data are merged into a single pillar dictionary, so the value of this config option will have an impact on which key "wins" when there is one of the same name in both the external pillar data and *[pillar\\_roots](#page-88-0)* pillar data. By setting this option to True, ext\_pillar keys will be overridden by *[pillar\\_roots](#page-88-0)*, while leaving it as False will allow ext\_pillar keys to override those from *[pillar\\_roots](#page-88-0)*.

**Note:** For a while, this config option did not work as specified above, because of a bug in Pillar compilation. This bug has been resolved in version 2016.3.4 and later.

**ext\_pillar\_first**: False

#### **pillarenv\_from\_saltenv**

Default: False

When set to True, the pillarenv value will assume the value of the effective saltenv when running states. This essentially makes salt-run pillar.show\_pillar saltenv=dev equivalent to salt-run pillar. show\_pillar saltenv=dev pillarenv=dev. If pillarenv is set on the CLI, it will override this option.

**pillarenv\_from\_saltenv**: True

**Note:** For salt remote execution commands this option should be set in the Minion configuration instead.

## **pillar\_raise\_on\_missing**

New in version 2015.5.0.

Default: False

Set this option to True to force a KeyError to be raised whenever an attempt to retrieve a named value from pillar fails. When this option is set to False, the failed attempt returns an empty string.

#### **Git External Pillar (git\_pillar) Configuration Options**

#### <span id="page-92-0"></span>**git\_pillar\_provider**

New in version 2015.8.0.

Specify the provider to be used for git\_pillar. Must be either pygit2 or gitpython. If unset, then both will be tried in that same order, and the first one with a compatible version installed will be the provider that is used.

**git\_pillar\_provider**: gitpython

### **git\_pillar\_base**

New in version 2015.8.0.

Default: master

If the desired branch matches this value, and the environment is omitted from the git\_pillar configuration, then the environment for that git\_pillar remote will be base. For example, in the configuration below, the foo branch/tag would be assigned to the base environment, while bar would be mapped to the bar environment.

```
git_pillar_base: foo
ext_pillar:
  - git:
    - foo https://mygitserver/git-pillar.git
    - bar https://mygitserver/git-pillar.git
```
#### **git\_pillar\_branch**

New in version 2015.8.0.

Default: master

If the branch is omitted from a git\_pillar remote, then this branch will be used instead. For example, in the configuration below, the first two remotes would use the pillardata branch/tag, while the third would use the foo branch/tag.

```
git_pillar_branch: pillardata
ext_pillar:
  - git:
    - https://mygitserver/pillar1.git
    - https://mygitserver/pillar2.git:
      - root: pillar
    - foo https://mygitserver/pillar3.git
```
## **git\_pillar\_env**

New in version 2015.8.0.

Default: '' (unset)

Environment to use for git pillar remotes. This is normally derived from the branch/tag (or from a per-remote  $env$ parameter), but if set this will override the process of deriving the env from the branch/tag name. For example, in the configuration below the foo branch would be assigned to the base environment, while the bar branch would need to explicitly have bar configured as its environment to keep it from also being mapped to the base environment.

```
git_pillar_env: base
ext_pillar:
  - git:
    - foo https://mygitserver/git-pillar.git
    - bar https://mygitserver/git-pillar.git:
        - env: bar
```
For this reason, this option is recommended to be left unset, unless the use case calls for all (or almost all) of the git\_pillar remotes to use the same environment irrespective of the branch/tag being used.

## <span id="page-93-0"></span>**git\_pillar\_root**

New in version 2015.8.0.

Default: ''

Path relative to the root of the repository where the git\_pillar top file and SLS files are located. In the below configuration, the pillar top file and SLS files would be looked for in a subdirectory called pillar.

```
git_pillar_root: pillar
ext_pillar:
  - git:
    - master https://mygitserver/pillar1.git
    - master https://mygitserver/pillar2.git
```
**Note:** This is a global option. If only one or two repos need to have their files sourced from a subdirectory, then *[git\\_pillar\\_root](#page-93-0)* can be omitted and the root can be specified on a per-remote basis, like so:

```
ext_pillar:
  - git:
    - master https://mygitserver/pillar1.git
    - master https://mygitserver/pillar2.git:
      - root: pillar
```
In this example, for the first remote the top file and SLS files would be looked for in the root of the repository, while in the second remote the pillar data would be retrieved from the pillar subdirectory.

# **git\_pillar\_ssl\_verify**

New in version 2015.8.0.

Changed in version 2016.11.0.

Default: False

Specifies whether or not to ignore SSL certificate errors when contacting the remote repository. The False setting is useful if you're using a git repo that uses a self-signed certificate. However, keep in mind that setting this to anything other True is a considered insecure, and using an SSH-based transport (if available) may be a better option.

In the 2016.11.0 release, the default config value changed from False to True.

**git\_pillar\_ssl\_verify**: True

**Note:** pygit2 only supports disabling SSL verification in versions 0.23.2 and newer.

# **git\_pillar\_global\_lock**

New in version 2015.8.9.

Default: True

When set to False, if there is an update/checkout lock for a git pillar remote and the pid written to it is not running on the master, the lock file will be automatically cleared and a new lock will be obtained. When set to True, Salt will simply log a warning when there is an lock present.

On single-master deployments, disabling this option can help automatically deal with instances where the master was shutdown/restarted during the middle of a git\_pillar update/checkout, leaving a lock in place.

However, on multi-master deployments with the git\_pillar cachedir shared via [GlusterFS,](http://www.gluster.org/) nfs, or another network filesystem, it is strongly recommended not to disable this option as doing so will cause lock files to be removed if they were created by a different master.

```
# Disable global lock
git_pillar_global_lock: False
```
# **git\_pillar\_includes**

New in version 2017.7.0.

Default: True

Normally, when processing *git pillar remotes*, if more than one repo under the same git section in the ext pillar configuration refers to the same pillar environment, then each repo in a given environment will have access to the other repos' files to be referenced in their top files. However, it may be desirable to disable this behavior. If so, set this value to False.

For a more detailed examination of how includes work, see *[this explanation](#page-3329-0)* from the git\_pillar documentation.

**git\_pillar\_includes**: False

# **git\_pillar\_update\_interval**

New in version 3000.

Default: 60

This option defines the default update interval (in seconds) for git\_pillar remotes. The update is handled within the global loop, hence git\_pillar\_update\_interval should be a multiple of loop\_interval.

**git\_pillar\_update\_interval**: 120

### **Git External Pillar Authentication Options**

These parameters only currently apply to the pygit2 *[git\\_pillar\\_provider](#page-92-0)*. Authentication works the same as it does in gitfs, as outlined in the *[GitFS Walkthrough](#page-282-0)*, though the global configuration options are named differently to reflect that they are for git\_pillar instead of gitfs.

## <span id="page-95-1"></span>**git\_pillar\_user**

New in version 2015.8.0.

Default: ''

Along with *[git\\_pillar\\_password](#page-95-0)*, is used to authenticate to HTTPS remotes.

**git\_pillar\_user**: git

## <span id="page-95-0"></span>**git\_pillar\_password**

New in version 2015.8.0.

Default: ''

Along with *[git\\_pillar\\_user](#page-95-1)*, is used to authenticate to HTTPS remotes. This parameter is not required if the repository does not use authentication.

**git\_pillar\_password**: mypassword

## **git\_pillar\_insecure\_auth**

New in version 2015.8.0.

Default: False

By default, Salt will not authenticate to an HTTP (non-HTTPS) remote. This parameter enables authentication over HTTP. **Enable this at your own risk.**

**git\_pillar\_insecure\_auth**: True

## <span id="page-96-2"></span>**git\_pillar\_pubkey**

New in version 2015.8.0.

Default: ''

Along with *[git\\_pillar\\_privkey](#page-96-0)* (and optionally *[git\\_pillar\\_passphrase](#page-96-1)*), is used to authenticate to SSH remotes.

**git\_pillar\_pubkey**: /path/to/key.pub

### <span id="page-96-0"></span>**git\_pillar\_privkey**

New in version 2015.8.0.

Default: ''

Along with *[git\\_pillar\\_pubkey](#page-96-2)* (and optionally *[git\\_pillar\\_passphrase](#page-96-1)*), is used to authenticate to SSH remotes.

**git\_pillar\_privkey**: /path/to/key

# <span id="page-96-1"></span>**git\_pillar\_passphrase**

New in version 2015.8.0.

Default: ''

This parameter is optional, required only when the SSH key being used to authenticate is protected by a passphrase.

**git\_pillar\_passphrase**: mypassphrase

## **git\_pillar\_refspecs**

New in version 2017.7.0.

```
Default: ['+refs/heads/*:refs/remotes/origin/*', '+refs/tags/*:refs/tags/*']
```
When fetching from remote repositories, by default Salt will fetch branches and tags. This parameter can be used to override the default and specify alternate refspecs to be fetched. This parameter works similarly to its *[GitFS](#page-276-0) [counterpart](#page-276-0)*, in that it can be configured both globally and for individual remotes.

```
git_pillar_refspecs:
  - '+refs/heads/*:refs/remotes/origin/*'
 - '+refs/tags/*:refs/tags/*'
 - '+refs/pull/*/head:refs/remotes/origin/pr/*'
 - '+refs/pull/*/merge:refs/remotes/origin/merge/*'
```
# **git\_pillar\_verify\_config**

New in version 2017.7.0.

Default: True

By default, as the master starts it performs some sanity checks on the configured git pillar repositories. If any of these sanity checks fail (such as when an invalid configuration is used), the master daemon will abort.

To skip these sanity checks, set this option to False.

**git\_pillar\_verify\_config**: False

## **Pillar Merging Options**

## **pillar\_source\_merging\_strategy**

New in version 2014.7.0.

Default: smart

The pillar\_source\_merging\_strategy option allows you to configure merging strategy between different sources. It accepts 5 values:

• none:

It will not do any merging at all and only parse the pillar data from the passed environment and 'base' if no environment was specified.

New in version 2016.3.4.

• recurse:

It will recursively merge data. For example, theses 2 sources:

```
foo: 42
bar:
    element1: True
```
**bar**: **element2**: True **baz**: quux

will be merged as:

```
foo: 42
bar:
    element1: True
    element2: True
baz: quux
```
• aggregate:

instructs aggregation of elements between sources that use the #!yamlex renderer.

For example, these two documents:

```
foo: 42
bar: !aggregate {
  element1: True
}
baz: !aggregate quux
```

```
bar: !aggregate {
  element2: True
}
baz: !aggregate quux2
```
will be merged as:

```
foo: 42
bar:
  element1: True
  element2: True
baz:
  - quux
  - quux2
```
**Note:** This requires that the *[render pipeline](#page-379-0)* defined in the *[renderer](#page-65-0)* master configuration ends in yamlex.

```
• overwrite:
```
Will use the behaviour of the 2014.1 branch and earlier.

Overwrites elements according the order in which they are processed.

First pillar processed:

```
A:
  first_key: blah
  second_key: blah
```
Second pillar processed:

```
A:
  third_key: blah
  fourth_key: blah
```
will be merged as:

```
A:
  third_key: blah
  fourth_key: blah
```
• smart (default):

Guesses the best strategy based on the "renderer" setting.

**Note:** In order for yamlex based features such as !aggregate to work as expected across documents using the default smart merge strategy, the *[renderer](#page-65-0)* config option must be set to jinja|yamlex or similar.

## **pillar\_merge\_lists**

New in version 2015.8.0.

Default: False

Recursively merge lists by aggregating them instead of replacing them.

**pillar\_merge\_lists**: False

## **pillar\_includes\_override\_sls**

New in version 2017.7.6,2018.3.1.

Default: False

Prior to version 2017.7.3, keys from *[pillar includes](#page-424-1)* would be merged on top of the pillar SLS. Since 2017.7.3, the includes are merged together and then the pillar SLS is merged on top of that.

Set this option to True to return to the old behavior.

### **pillar\_includes\_override\_sls**: True

### **Pillar Cache Options**

## **pillar\_cache**

New in version 2015.8.8.

Default: False

A master can cache pillars locally to bypass the expense of having to render them for each minion on every request. This feature should only be enabled in cases where pillar rendering time is known to be unsatisfactory and any attendant security concerns about storing pillars in a master cache have been addressed.

When enabling this feature, be certain to read through the additional  $pillar\_cache\_\star$  configuration options to fully understand the tunable parameters and their implications.

**pillar\_cache**: False

**Note:** Setting pillar\_cache: True has no effect on *[targeting minions with pillar](#page-440-0)*.

## **pillar\_cache\_ttl**

New in version 2015.8.8.

Default: 3600

If and only if a master has set pillar\_cache: True, the cache TTL controls the amount of time, in seconds, before the cache is considered invalid by a master and a fresh pillar is recompiled and stored. The cache TTL does not prevent pillar cache from being refreshed before its TTL expires.

### **pillar\_cache\_backend**

New in version 2015.8.8.

Default: disk

If an only if a master has set pillar\_cache: True, one of several storage providers can be utilized:

• disk (default):

The default storage backend. This caches rendered pillars to the master cache. Rendered pillars are serialized and deserialized as msgpack structures for speed. Note that pillars are stored UNENCRYPTED. Ensure that the master cache has permissions set appropriately (sane defaults are provided).

• memory [EXPERIMENTAL]:

An optional backend for pillar caches which uses a pure-Python in-memory data structure for maximal performance. There are several caveats, however. First, because each master worker contains its own in-memory cache, there is no guarantee of cache consistency between minion requests. This works best in situations where the pillar rarely if ever changes. Secondly, and perhaps more importantly, this means that unencrypted pillars will be accessible to any process which can examine the memory of the salt-master! This may represent a substantial security risk.

**pillar\_cache\_backend**: disk

## **7.1.9 Master Reactor Settings**

### **reactor**

Default: []

Defines a salt reactor. See the *[Reactor](#page-750-0)* documentation for more information.

```
reactor:
  - 'salt/minion/*/start':
    - salt://reactor/startup_tasks.sls
```
### **reactor\_refresh\_interval**

Default: 60

The TTL for the cache of the reactor configuration.

**reactor\_refresh\_interval**: 60

#### **reactor\_worker\_threads**

Default: 10

The number of workers for the runner/wheel in the reactor.

**reactor\_worker\_threads**: 10

#### **reactor\_worker\_hwm**

Default: 10000

The queue size for workers in the reactor.

**reactor\_worker\_hwm**: 10000

# **7.1.10 Salt-API Master Settings**

There are some settings for *[salt-api](#page-4324-0)* that can be configured on the Salt Master.

## **api\_logfile**

Default: /var/log/salt/api

The logfile location for salt-api.

**api\_logfile**: /var/log/salt/api

## **api\_pidfile**

Default: /var/run/salt-api.pid

If this master will be running salt-api, specify the pidfile of the salt-api daemon.

**api\_pidfile**: /var/run/salt-api.pid

### **rest\_timeout**

Default: 300

Used by salt-api for the master requests timeout.

**rest\_timeout**: 300

## **netapi\_enable\_clients**

New in version 3006.0.

Default: []

Used by salt-api to enable access to the listed clients. Unless a client is addded to this list, requests will be rejected before authentication is attempted or processing of the low state occurs.

This can be used to only expose the required functionality via salt-api.

Configuration with all possible clients enabled:

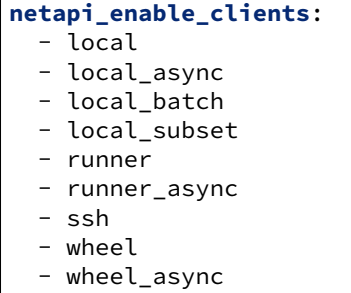

**Note:** Enabling all clients is not recommended - only enable the clients that provide the functionality required.

## **7.1.11 Syndic Server Settings**

A Salt syndic is a Salt master used to pass commands from a higher Salt master to minions below the syndic. Using the syndic is simple. If this is a master that will have syndic servers(s) below it, set the order\_masters setting to True.

If this is a master that will be running a syndic daemon for passthrough the syndic\_master setting needs to be set to the location of the master server.

Do not forget that, in other words, it means that it shares with the local minion its ID and PKI directory.

#### **order\_masters**

Default: False

Extra data needs to be sent with publications if the master is controlling a lower level master via a syndic minion. If this is the case the order masters value must be set to True

```
order_masters: False
```
## **syndic\_master**

Changed in version 2016.3.5,2016.11.1: Set default higher level master address.

Default: masterofmasters

If this master will be running the salt-syndic to connect to a higher level master, specify the higher level master with this configuration value.

```
syndic_master: masterofmasters
```
You can optionally connect a syndic to multiple higher level masters by setting the syndic\_master value to a list:

```
syndic_master:
  - masterofmasters1
  - masterofmasters2
```
Each higher level master must be set up in a multi-master configuration.

### **syndic\_master\_port**

#### Default: 4506

If this master will be running the salt-syndic to connect to a higher level master, specify the higher level master port with this configuration value.

**syndic\_master\_port**: 4506

## **syndic\_pidfile**

Default: /var/run/salt-syndic.pid

If this master will be running the salt-syndic to connect to a higher level master, specify the pidfile of the syndic daemon.

**syndic\_pidfile**: /var/run/syndic.pid

## **syndic\_log\_file**

Default: /var/log/salt/syndic

If this master will be running the salt-syndic to connect to a higher level master, specify the log file of the syndic daemon.

**syndic\_log\_file**: /var/log/salt-syndic.log

## **syndic\_failover**

New in version 2016.3.0.

Default: random

The behaviour of the multi-syndic when connection to a master of masters failed. Can specify random (default) or ordered. If set to random, masters will be iterated in random order. If ordered is specified, the configured order will be used.

**syndic\_failover**: random

#### **syndic\_wait**

Default: 5

The number of seconds for the salt client to wait for additional syndics to check in with their lists of expected minions before giving up.

**syndic\_wait**: 5

## **syndic\_forward\_all\_events**

New in version 2017.7.0.

Default: False

Option on multi-syndic or single when connected to multiple masters to be able to send events to all connected masters.

**syndic\_forward\_all\_events**: False

## **7.1.12 Peer Publish Settings**

Salt minions can send commands to other minions, but only if the minion is allowed to. By default "Peer Publication" is disabled, and when enabled it is enabled for specific minions and specific commands. This allows secure compartmentalization of commands based on individual minions.

#### **peer**

Default: { }

The configuration uses regular expressions to match minions and then a list of regular expressions to match functions. The following will allow the minion authenticated as foo.example.com to execute functions from the test and pkg modules.

**peer**: **foo.example.com**: - test.\* - pkg. $\star$ 

This will allow all minions to execute all commands:

```
peer:
   .*:
         - . \star
```
This is not recommended, since it would allow anyone who gets root on any single minion to instantly have root on all of the minions!

By adding an additional layer you can limit the target hosts in addition to the accessible commands:

```
peer:
  foo.example.com:
     'db*':
       - test.*
       - pkg. \star
```
#### **peer\_run**

Default: {}

The peer\_run option is used to open up runners on the master to access from the minions. The peer\_run configuration matches the format of the peer configuration.

The following example would allow foo.example.com to execute the manage.up runner:

```
peer_run:
  foo.example.com:
      - manage.up
```
# **7.1.13 Master Logging Settings**

## **log\_file**

Default: /var/log/salt/master

The master log can be sent to a regular file, local path name, or network location. See also *[log\\_file](#page-254-0)*.

Examples:

**log\_file**: /var/log/salt/master

**log\_file**: file:///dev/log

**log\_file**: udp://loghost:10514

## **log\_level**

Default: warning

The level of messages to send to the console. See also *[log\\_level](#page-255-0)*.

**log\_level**: warning

Any log level below the *info* level is INSECURE and may log sensitive data. This currently includes: #. profile #. debug #. trace #. garbage #. all

## **log\_level\_logfile**

Default: warning

The level of messages to send to the log file. See also *[log\\_level\\_logfile](#page-255-1)*. When it is not set explicitly it will inherit the level set by *[log\\_level](#page-255-0)* option.

**log\_level\_logfile**: warning

Any log level below the *info* level is INSECURE and may log sensitive data. This currently includes: #. profile #. debug #. trace #. garbage #. all

## **log\_datefmt**

Default: %H:%M:%S

The date and time format used in console log messages. See also *[log\\_datefmt](#page-255-2)*.

**log\_datefmt**: '%H:%M:%S'

### **log\_datefmt\_logfile**

Default: %Y-%m-%d %H:%M:%S

The date and time format used in log file messages. See also *[log\\_datefmt\\_logfile](#page-255-3)*.

**log\_datefmt\_logfile**: '%Y-%m-%d %H:%M:%S'

### **log\_fmt\_console**

Default: [%(levelname)-8s] %(message)s

The format of the console logging messages. See also *[log\\_fmt\\_console](#page-255-4)*.

**Note:** Log colors are enabled in log\_fmt\_console rather than the *[color](#page-40-0)* config since the logging system is loaded before the master config.

Console log colors are specified by these additional formatters:

%(colorlevel)s %(colorname)s %(colorprocess)s %(colormsg)s

Since it is desirable to include the surrounding brackets, '[' and ']', in the coloring of the messages, these color formatters also include padding as well. Color LogRecord attributes are only available for console logging.

```
log_fmt_console: '%(colorlevel)s %(colormsg)s'
log_fmt_console: '[%(levelname)-8s] %(message)s'
```
#### **log\_fmt\_logfile**

Default: %(asctime)s,%(msecs)03d [%(name)-17s][%(levelname)-8s] %(message)s

The format of the log file logging messages. See also *[log\\_fmt\\_logfile](#page-256-0)*.

**log\_fmt\_logfile**: '%(asctime)s,%(msecs)03d [%(name)-17s][%(levelname)-8s] %(message)s'

## **log\_granular\_levels**

Default: {}

This can be used to control logging levels more specifically. See also *[log\\_granular\\_levels](#page-256-1)*.

## <span id="page-107-0"></span>**log\_rotate\_max\_bytes**

Default: 0

The maximum number of bytes a single log file may contain before it is rotated. A value of 0 disables this feature. Currently only supported on Windows. On other platforms, use an external tool such as 'logrotate' to manage log files. log\_rotate\_max\_bytes

## **log\_rotate\_backup\_count**

Default: 0

The number of backup files to keep when rotating log files. Only used if *[log\\_rotate\\_max\\_bytes](#page-107-0)* is greater than 0. Currently only supported on Windows. On other platforms, use an external tool such as 'logrotate' to manage log files. log\_rotate\_backup\_count

# **7.1.14 Node Groups**

### **nodegroups**

Default: {}

Node groups allow for logical groupings of minion nodes. A group consists of a group name and a compound target.

```
nodegroups:
  group1: 'L@foo.domain.com,bar.domain.com,baz.domain.com or bl*.domain.com'
  group2: 'G@os:Debian and foo.domain.com'
  group3: 'G@os:Debian and N@group1'
  group4:
     - 'G@foo:bar'
    - 'or'
    - 'G@foo:baz'
```
More information on using nodegroups can be found *[here](#page-442-0)*.

# **7.1.15 Range Cluster Settings**

#### **range\_server**

Default: 'range:80'

The range server (and optional port) that serves your cluster information [https://github.com/ytoolshed/range/wiki/](https://github.com/ytoolshed/range/wiki/%22yamlfile%22-module-file-spec) [%22yamlfile%22-module-file-spec](https://github.com/ytoolshed/range/wiki/%22yamlfile%22-module-file-spec)

**range\_server**: range:80
# **7.1.16 Include Configuration**

Configuration can be loaded from multiple files. The order in which this is done is:

- 1. The master config file itself
- 2. The files matching the glob in *[default\\_include](#page-108-0)*
- 3. The files matching the glob in *[include](#page-108-1)* (if defined)

Each successive step overrides any values defined in the previous steps. Therefore, any config options defined in one of the *[default\\_include](#page-108-0)* files would override the same value in the master config file, and any options defined in *[include](#page-108-1)* would override both.

### <span id="page-108-0"></span>**default\_include**

Default: master.d/\*.conf

The master can include configuration from other files. Per default the master will automatically include all config files from master.d/ $\star$ .conf where master.d is relative to the directory of the master configuration file.

**Note:** Salt creates files in the master.d directory for its own use. These files are prefixed with an underscore. A common example of this is the \_schedule.conf file.

### <span id="page-108-1"></span>**include**

Default: not defined

The master can include configuration from other files. To enable this, pass a list of paths to this option. The paths can be either relative or absolute; if relative, they are considered to be relative to the directory the main minion configuration file lives in. Paths can make use of shell-style globbing. If no files are matched by a path passed to this option then the master will log a warning message.

```
# Include files from a master.d directory in the same
# directory as the master config file
include: master.d/*
# Include a single extra file into the configuration
include: /etc/roles/webserver
# Include several files and the master.d directory
include:
  - extra_config
  - master.d/*
  - /etc/roles/webserver
```
# **7.1.17 Keepalive Settings**

### **tcp\_keepalive**

Default: True

The tcp keepalive interval to set on TCP ports. This setting can be used to tune Salt connectivity issues in messy network environments with misbehaving firewalls.

**tcp\_keepalive**: True

### **tcp\_keepalive\_cnt**

Default: -1

Sets the ZeroMQ TCP keepalive count. May be used to tune issues with minion disconnects.

**tcp\_keepalive\_cnt**: -1

### **tcp\_keepalive\_idle**

Default: 300

Sets ZeroMQ TCP keepalive idle. May be used to tune issues with minion disconnects.

**tcp\_keepalive\_idle**: 300

### **tcp\_keepalive\_intvl**

Default:  $-1$ 

Sets ZeroMQ TCP keepalive interval. May be used to tune issues with minion disconnects.

tcp\_keepalive\_intvl': -1

# **7.1.18 Windows Software Repo Settings**

### <span id="page-109-1"></span>**winrepo\_provider**

New in version 2015.8.0.

Specify the provider to be used for winrepo. Must be either pygit2 or gitpython. If unset, then both will be tried in that same order, and the first one with a compatible version installed will be the provider that is used.

<span id="page-109-0"></span>**winrepo\_provider**: gitpython

### **winrepo\_dir**

Changed in version 2015.8.0: Renamed from win\_repo to winrepo\_dir.

Default: /srv/salt/win/repo

Location on the master where the *[winrepo\\_remotes](#page-110-0)* are checked out for pre-2015.8.0 minions. 2015.8.0 and later minions use *[winrepo\\_remotes\\_ng](#page-111-0)* instead.

**winrepo\_dir**: /srv/salt/win/repo

#### **winrepo\_dir\_ng**

New in version 2015.8.0: A new *[ng](#page-4345-0)* repo was added.

Default: /srv/salt/win/repo-ng

Location on the master where the *[winrepo\\_remotes\\_ng](#page-111-0)* are checked out for 2015.8.0 and later minions.

**winrepo\_dir\_ng**: /srv/salt/win/repo-ng

#### **winrepo\_cachefile**

Changed in version 2015.8.0: Renamed from win\_repo\_mastercachefile to winrepo\_cachefile

**Note:** 2015.8.0 and later minions do not use this setting since the cachefile is now generated by the minion.

Default: winrepo.p

Path relative to *[winrepo\\_dir](#page-109-0)* where the winrepo cache should be created.

<span id="page-110-0"></span>**winrepo\_cachefile**: winrepo.p

#### **winrepo\_remotes**

Changed in version 2015.8.0: Renamed from win\_gitrepos to winrepo\_remotes.

Default: ['https://github.com/saltstack/salt-winrepo.git']

List of git repositories to checkout and include in the winrepo for pre-2015.8.0 minions. 2015.8.0 and later minions use *[winrepo\\_remotes\\_ng](#page-111-0)* instead.

```
winrepo_remotes:
  - https://github.com/saltstack/salt-winrepo.git
```
To specify a specific revision of the repository, prepend a commit ID to the URL of the repository:

```
winrepo_remotes:
  - '<commit_id> https://github.com/saltstack/salt-winrepo.git'
```
Replace <commit\_id> with the SHA1 hash of a commit ID. Specifying a commit ID is useful in that it allows one to revert back to a previous version in the event that an error is introduced in the latest revision of the repo.

### <span id="page-111-0"></span>**winrepo\_remotes\_ng**

New in version 2015.8.0: A new *[ng](#page-4345-0)* repo was added.

Default: ['https://github.com/saltstack/salt-winrepo-ng.git']

List of git repositories to checkout and include in the winrepo for 2015.8.0 and later minions.

```
winrepo_remotes_ng:
  - https://github.com/saltstack/salt-winrepo-ng.git
```
To specify a specific revision of the repository, prepend a commit ID to the URL of the repository:

```
winrepo_remotes_ng:
  - '<commit_id> https://github.com/saltstack/salt-winrepo-ng.git'
```
Replace <commit\_id> with the SHA1 hash of a commit ID. Specifying a commit ID is useful in that it allows one to revert back to a previous version in the event that an error is introduced in the latest revision of the repo.

### **winrepo\_branch**

New in version 2015.8.0.

Default: master

If the branch is omitted from a winrepo remote, then this branch will be used instead. For example, in the configuration below, the first two remotes would use the winrepo branch/tag, while the third would use the foo branch/tag.

```
winrepo_branch: winrepo
winrepo_remotes:
  - https://mygitserver/winrepo1.git
  - https://mygitserver/winrepo2.git:
  - foo https://mygitserver/winrepo3.git
```
### **winrepo\_ssl\_verify**

New in version 2015.8.0.

Changed in version 2016.11.0.

Default: False

Specifies whether or not to ignore SSL certificate errors when contacting the remote repository. The False setting is useful if you're using a git repo that uses a self-signed certificate. However, keep in mind that setting this to anything other True is a considered insecure, and using an SSH-based transport (if available) may be a better option.

In the 2016.11.0 release, the default config value changed from False to True.

**winrepo\_ssl\_verify**: True

### **Winrepo Authentication Options**

These parameters only currently apply to the pygit2 *[winrepo\\_provider](#page-109-1)*. Authentication works the same as it does in gitfs, as outlined in the *[GitFS Walkthrough](#page-282-0)*, though the global configuration options are named differently to reflect that they are for winrepo instead of gitfs.

### <span id="page-112-1"></span>**winrepo\_user**

New in version 2015.8.0.

Default: ''

Along with *[winrepo\\_password](#page-112-0)*, is used to authenticate to HTTPS remotes.

**winrepo\_user**: git

### <span id="page-112-0"></span>**winrepo\_password**

New in version 2015.8.0.

Default: ''

Along with *[winrepo\\_user](#page-112-1)*, is used to authenticate to HTTPS remotes. This parameter is not required if the repository does not use authentication.

**winrepo\_password**: mypassword

### **winrepo\_insecure\_auth**

New in version 2015.8.0.

Default: False

By default, Salt will not authenticate to an HTTP (non-HTTPS) remote. This parameter enables authentication over HTTP. **Enable this at your own risk.**

**winrepo\_insecure\_auth**: True

### <span id="page-112-2"></span>**winrepo\_pubkey**

New in version 2015.8.0.

Default: ''

Along with *[winrepo\\_privkey](#page-113-0)* (and optionally *[winrepo\\_passphrase](#page-113-1)*), is used to authenticate to SSH remotes.

**winrepo\_pubkey**: /path/to/key.pub

### <span id="page-113-0"></span>**winrepo\_privkey**

New in version 2015.8.0.

Default: ''

Along with *[winrepo\\_pubkey](#page-112-2)* (and optionally *[winrepo\\_passphrase](#page-113-1)*), is used to authenticate to SSH remotes.

**winrepo\_privkey**: /path/to/key

### <span id="page-113-1"></span>**winrepo\_passphrase**

New in version 2015.8.0.

Default: ''

This parameter is optional, required only when the SSH key being used to authenticate is protected by a passphrase.

**winrepo\_passphrase**: mypassphrase

### **winrepo\_refspecs**

New in version 2017.7.0.

```
Default: ['+refs/heads/*:refs/remotes/origin/*', '+refs/tags/*:refs/tags/*']
```
When fetching from remote repositories, by default Salt will fetch branches and tags. This parameter can be used to override the default and specify alternate refspecs to be fetched. This parameter works similarly to its *[GitFS](#page-276-0) [counterpart](#page-276-0)*, in that it can be configured both globally and for individual remotes.

```
winrepo_refspecs:
 - '+refs/heads/*:refs/remotes/origin/*'
  - '+refs/tags/*:refs/tags/*'
  - '+refs/pull/*/head:refs/remotes/origin/pr/*'
  - '+refs/pull/*/merge:refs/remotes/origin/merge/*'
```
### **7.1.19 Configure Master on Windows**

The master on Windows requires no additional configuration. You can modify the master configuration by creating/editing the master config file located at c:\salt\conf\master. The same configuration options available on Linux are available in Windows, as long as they apply. For example, SSH options wouldn't apply in Windows. The main differences are the file paths. If you are familiar with common salt paths, the following table may be useful:

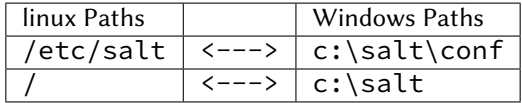

So, for example, the master config file in Linux is /etc/salt/master. In Windows the master config file is c:\salt\conf\master. The Linux path /etc/salt becomes c:\salt\conf in Windows.

# **Common File Locations**

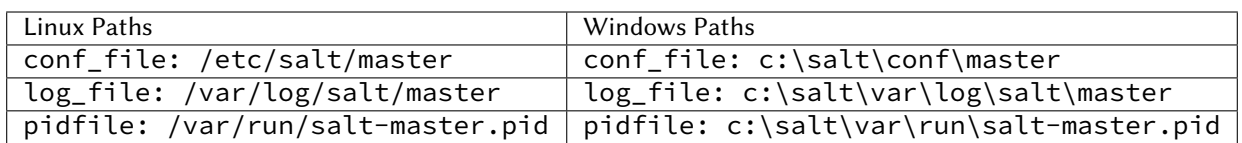

# **Common Directories**

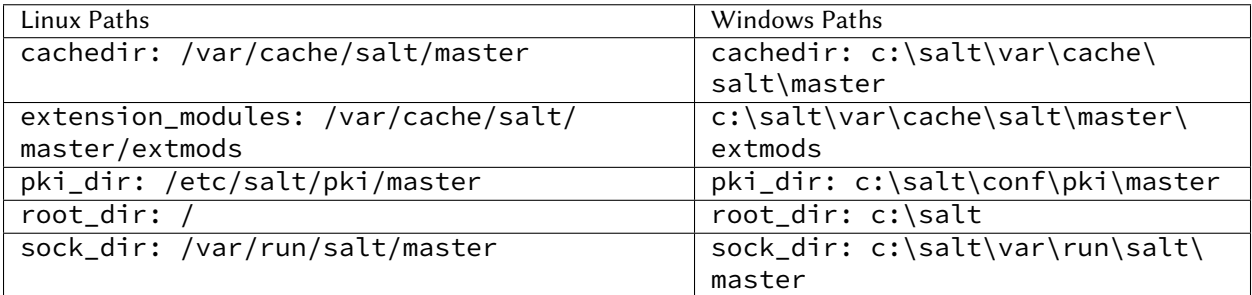

### **Roots**

# **file\_roots**

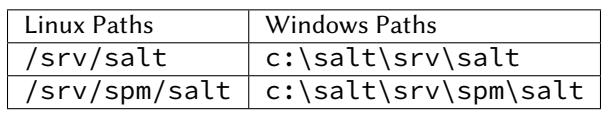

# **pillar\_roots**

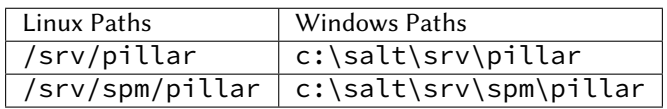

# **Win Repo Settings**

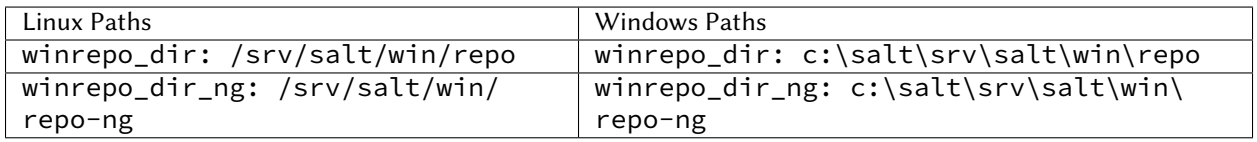

# **7.2 Configuring the Salt Minion**

The Salt system is amazingly simple and easy to configure. The two components of the Salt system each have a respective configuration file. The **salt-master** is configured via the master configuration file, and the **salt-minion** is configured via the minion configuration file.

**See also:**

*[example minion configuration file](#page-200-0)*

The Salt Minion configuration is very simple. Typically, the only value that needs to be set is the master value so the minion knows where to locate its master.

By default, the salt-minion configuration will be in /etc/salt/minion. A notable exception is FreeBSD, where the configuration will be in /usr/local/etc/salt/minion.

# **7.2.1 Minion Primary Configuration**

### <span id="page-115-0"></span>**master**

Default: salt

The hostname or IP address of the master. See  $i\rho\vee6$  for IPv6 connections to the master.

Default: salt

**master**: salt

#### **master:port Syntax**

New in version 2015.8.0.

The master config option can also be set to use the master's IP in conjunction with a port number by default.

**master**: localhost:1234

For IPv6 formatting with a port, remember to add brackets around the IP address before adding the port and enclose the line in single quotes to make it a string:

**master**: '[2001:db8:85a3:8d3:1319:8a2e:370:7348]:1234'

**Note:** If a port is specified in the master as well as *[master\\_port](#page-120-0)*, the master\_port setting will be overridden by the master configuration.

#### **List of Masters Syntax**

The option can also be set to a list of masters, enabling *[multi-master](#page-539-0)* mode.

```
master:
   - address1
     address<sub>2</sub>
```
Changed in version 2014.7.0: The master can be dynamically configured. The *[master](#page-115-0)* value can be set to an module function which will be executed and will assume that the returning value is the ip or hostname of the desired master. If a function is being specified, then the *[master\\_type](#page-117-0)* option must be set to func, to tell the minion that the value is a function to be run and not a fully-qualified domain name.

```
master: module.function
master_type: func
```
In addition, instead of using multi-master mode, the minion can be configured to use the list of master addresses as a failover list, trying the first address, then the second, etc. until the minion successfully connects. To enable this behavior, set *[master\\_type](#page-117-0)* to failover:

```
master:
  - address1
  - address2
master_type: failover
```
#### **color**

Default: True

By default output is colored. To disable colored output, set the color value to False.

#### <span id="page-116-0"></span>**ipv6**

Default: None

Whether the master should be connected over IPv6. By default salt minion will try to automatically detect IPv6 connectivity to master.

**ipv6**: True

#### **master\_uri\_format**

New in version 2015.8.0.

Specify the format in which the master address will be evaluated. Valid options are default or ip\_only. If ip\_only is specified, then the master address will not be split into IP and PORT, so be sure that only an IP (or domain name) is set in the *[master](#page-115-0)* configuration setting.

**master\_uri\_format**: ip\_only

#### **master\_tops\_first**

New in version 2018.3.0.

Default: False

SLS targets defined using the *[Master Tops](#page-320-0)* system are normally executed *after* any matches defined in the *[Top File](#page-705-0)*. Set this option to True to have the minion execute the *[Master Tops](#page-320-0)* states first.

**master\_tops\_first**: True

#### <span id="page-117-0"></span>**master\_type**

New in version 2014.7.0.

Default: str

The type of the *[master](#page-115-0)* variable. Can be str, failover, func or disable.

**master\_type**: str

If this option is str (default), multiple hot masters are configured. Minions can connect to multiple masters simultaneously (all master are "hot").

**master\_type**: failover

If this option is set to failover, *[master](#page-115-0)* must be a list of master addresses. The minion will then try each master in the order specified in the list until it successfully connects. *[master\\_alive\\_interval](#page-118-0)* must also be set, this determines how often the minion will verify the presence of the master.

**master\_type**: func

If the master needs to be dynamically assigned by executing a function instead of reading in the static master value, set this to func. This can be used to manage the minion's master setting from an execution module. By simply changing the algorithm in the module to return a new master ip/fqdn, restart the minion and it will connect to the new master.

As of version 2016.11.0 this option can be set to disable and the minion will never attempt to talk to the master. This is useful for running a masterless minion daemon.

**master\_type**: disable

#### **max\_event\_size**

New in version 2014.7.0.

Default: 1048576

Passing very large events can cause the minion to consume large amounts of memory. This value tunes the maximum size of a message allowed onto the minion event bus. The value is expressed in bytes.

**max\_event\_size**: 1048576

### **enable\_legacy\_startup\_events**

New in version 2019.2.0.

Default: True

When a minion starts up it sends a notification on the event bus with a tag that looks like this: salt/minion/ <minion\_id>/start. For historical reasons the minion also sends a similar event with an event tag like this: minion\_start. This duplication can cause a lot of clutter on the event bus when there are many minions. Set enable\_legacy\_startup\_events: False in the minion config to ensure only the salt/minion/ <minion\_id>/start events are sent. Beginning with the 3001 Salt release this option will default to False.

**enable\_legacy\_startup\_events**: True

### <span id="page-118-1"></span>**master\_failback**

New in version 2016.3.0.

Default: False

If the minion is in multi-master mode and the :conf\_minion`master\_type` configuration option is set to failover, this setting can be set to True to force the minion to fail back to the first master in the list if the first master is back online.

**master\_failback**: False

### **master\_failback\_interval**

New in version 2016.3.0.

Default: 0

If the minion is in multi-master mode, the :conf minion`master type` configuration is set to failover, and the master\_failback option is enabled, the master failback interval can be set to ping the top master with this interval, in seconds.

**master\_failback\_interval**: 0

### <span id="page-118-0"></span>**master\_alive\_interval**

Default: 0

Configures how often, in seconds, the minion will verify that the current master is alive and responding. The minion will try to establish a connection to the next master in the list if it finds the existing one is dead. This setting can also be used to detect master DNS record changes when a minion has been disconnected.

**master\_alive\_interval**: 30

#### **master\_shuffle**

New in version 2014.7.0. Deprecated since version 2019.2.0. Default: False

**Warning:** This option has been deprecated in Salt 2019.2.0. Please use *[random\\_master](#page-119-0)* instead.

**master\_shuffle**: True

#### <span id="page-119-0"></span>**random\_master**

New in version 2014.7.0.

Changed in version 2019.2.0: The *[master\\_failback](#page-118-1)* option can be used in conjunction with random\_master to force the minion to fail back to the first master in the list if the first master is back online. Note that *[master\\_type](#page-117-0)* must be set to failover in order for the master\_failback setting to work.

Default: False

If *[master](#page-115-0)* is a list of addresses, shuffle them before trying to connect to distribute the minions over all available masters. This uses Python's random.shuffle method.

If multiple masters are specified in the 'master' setting as a list, the default behavior is to always try to connect to them in the order they are listed. If random\_master is set to True, the order will be randomized instead upon Minion startup. This can be helpful in distributing the load of many minions executing salt-call requests, for example, from a cron job. If only one master is listed, this setting is ignored and a warning is logged.

**random\_master**: True

**Note:** When the failover, master\_failback, and random\_master options are used together, only the "secondary masters" will be shuffled. The first master in the list is ignored in the random.shuffle call. See *[master\\_failback](#page-118-1)* for more information.

### **retry\_dns**

Default: 30

Set the number of seconds to wait before attempting to resolve the master hostname if name resolution fails. Defaults to 30 seconds. Set to zero if the minion should shutdown and not retry.

**retry\_dns**: 30

### **retry\_dns\_count**

New in version 2018.3.4.

Default: None

Set the number of attempts to perform when resolving the master hostname if name resolution fails. By default the minion will retry indefinitely.

**retry\_dns\_count**: 3

### <span id="page-120-0"></span>**master\_port**

Default: 4506

The port of the master ret server, this needs to coincide with the ret\_port option on the Salt master.

**master\_port**: 4506

#### **publish\_port**

Default: 4505

The port of the master publish server, this needs to coincide with the publish port option on the Salt master.

**publish\_port**: 4505

#### **source\_interface\_name**

New in version 2018.3.0.

The name of the interface to use when establishing the connection to the Master.

**Note:** If multiple IP addresses are configured on the named interface, the first one will be selected. In that case, for a better selection, consider using the *[source\\_address](#page-121-0)* option.

**Note:** To use an IPv6 address from the named interface, make sure the option *[ipv6](#page-116-0)* is enabled, i.e., ipv6: true.

**Note:** If the interface is down, it will avoid using it, and the Minion will bind to 0.0.0.0 (all interfaces).

**Warning:** This option requires modern version of the underlying libraries used by the selected transport:

- zeromq requires pyzmq >= 16.0.1 and libzmq >= 4.1.6
- tcp requires tornado  $>= 4.5$

Configuration example:

**source\_interface\_name**: bond0.1234

### <span id="page-121-0"></span>**source\_address**

New in version 2018.3.0.

The source IP address or the domain name to be used when connecting the Minion to the Master. See *[ipv6](#page-116-0)* for IPv6 connections to the Master.

**Warning:** This option requires modern version of the underlying libraries used by the selected transport:

- zeromq requires  $pyzmq \ge 16.0.1$  and  $libzmq \ge 4.1.6$
- tcp requires tornado  $>= 4.5$

Configuration example:

**source\_address**: if-bond0-1234.sjc.us-west.internal

#### **source\_ret\_port**

New in version 2018.3.0.

The source port to be used when connecting the Minion to the Master ret server.

**Warning:** This option requires modern version of the underlying libraries used by the selected transport:

- zeromq requires  $pyzmq \ge 16.0.1$  and  $libzmq \ge 4.1.6$
- tcp requires tornado  $>= 4.5$

Configuration example:

**source\_ret\_port**: 49017

#### **source\_publish\_port**

New in version 2018.3.0.

The source port to be used when connecting the Minion to the Master publish server.

**Warning:** This option requires modern version of the underlying libraries used by the selected transport:

- zeromq requires  $pyzmq \ge 16.0.1$  and  $libzmq \ge 4.1.6$
- tcp requires tornado  $>= 4.5$

Configuration example:

**source\_publish\_port**: 49018

#### **user**

Default: root

The user to run the Salt processes

**user**: root

#### **sudo\_user**

Default: ''

The user to run salt remote execution commands as via sudo. If this option is enabled then sudo will be used to change the active user executing the remote command. If enabled the user will need to be allowed access via the sudoers file for the user that the salt minion is configured to run as. The most common option would be to use the root user. If this option is set the user option should also be set to a non-root user. If migrating from a root minion to a non root minion the minion cache should be cleared and the minion pki directory will need to be changed to the ownership of the new user.

**sudo\_user**: root

### **pidfile**

Default: /var/run/salt-minion.pid

The location of the daemon's process ID file

**pidfile**: /var/run/salt-minion.pid

#### **root\_dir**

Default: /

This directory is prepended to the following options: *[pki\\_dir](#page-123-0)*, *[cachedir](#page-124-0)*, *[log\\_file](#page-159-0)*, *[sock\\_dir](#page-129-0)*, and pidfile.

**root\_dir**: /

### **conf\_file**

Default: /etc/salt/minion

The path to the minion's configuration file.

**conf\_file**: /etc/salt/minion

### <span id="page-123-0"></span>**pki\_dir**

Default: <LIB\_STATE\_DIR>/pki/minion

The directory used to store the minion's public and private keys.

<LIB\_STATE\_DIR> is the pre-configured variable state directory set during installation via --salt-lib-state-dir. It defaults to /etc/salt. Systems following the Filesystem Hierarchy Standard (FHS) might set it to /var/lib/salt.

**pki\_dir**: /etc/salt/pki/minion

### <span id="page-123-1"></span>**id**

Default: the system's hostname

**See also:**

*[Salt Walkthrough](#page-585-0)*

The **Setting up a Salt Minion** section contains detailed information on how the hostname is determined.

Explicitly declare the id for this minion to use. Since Salt uses detached ids it is possible to run multiple minions on the same machine but with different ids.

**id**: foo.bar.com

### **minion\_id\_caching**

New in version 0.17.2.

Default: True

Caches the minion id to a file when the minion's *[id](#page-123-1)* is not statically defined in the minion config. This setting prevents potential problems when automatic minion id resolution changes, which can cause the minion to lose connection with the master. To turn off minion id caching, set this config to False.

For more information, please see [Issue #7558](https://github.com/saltstack/salt/issues/7558) and [Pull Request #8488](https://github.com/saltstack/salt/pull/8488).

**minion\_id\_caching**: True

#### **append\_domain**

Default: None

Append a domain to a hostname in the event that it does not exist. This is useful for systems where socket. getfqdn() does not actually result in a FQDN (for instance, Solaris).

**append\_domain**: foo.org

### **minion\_id\_remove\_domain**

New in version 3000.

Default: False

Remove a domain when the minion id is generated as a fully qualified domain name (either by the user provided id\_function, or by Salt). This is useful when the minions shall be named like hostnames. Can be a single domain (to prevent name clashes), or True, to remove all domains.

### **Examples:**

- minion id remove domain = foo.org FQDN = king\_bob.foo.org --> minion id = king\_bob FQDN = king bob.bar.org  $\rightarrow$  minion  $id =$  king bob.bar.org
- minion\_id\_remove\_domain = True  $FQDN$  = king\_bob.foo.org --> minion\_id = king\_bob  $FQDN$  = king\_bob.bar.org --> minion\_id = king\_bob

For more information, please see [issue %s49212](https://github.com/saltstack/salt/issues/49212) and [PR %s49378.](https://github.com/saltstack/salt/pull/49378)

**minion\_id\_remove\_domain**: foo.org

### **minion\_id\_lowercase**

Default: False

Convert minion id to lowercase when it is being generated. Helpful when some hosts get the minion id in uppercase. Cached ids will remain the same and not converted.

**minion\_id\_lowercase**: True

#### <span id="page-124-0"></span>**cachedir**

Default: /var/cache/salt/minion

The location for minion cache data.

This directory may contain sensitive data and should be protected accordingly.

**cachedir**: /var/cache/salt/minion

#### **color\_theme**

Default: ""

Specifies a path to the color theme to use for colored command line output.

**color\_theme**: /etc/salt/color\_theme

# **append\_minionid\_config\_dirs**

Default: [] (the empty list) for regular minions, ['cachedir'] for proxy minions.

Append minion\_id to these configuration directories. Helps with multiple proxies and minions running on the same machine. Allowed elements in the list: pki\_dir, cachedir, extension\_modules. Normally not needed unless running several proxies and/or minions on the same machine.

```
append_minionid_config_dirs:
  - pki_dir
  - cachedir
```
### **verify\_env**

Default: True

Verify and set permissions on configuration directories at startup.

**verify\_env**: True

**Note:** When set to True the verify\_env option requires WRITE access to the configuration directory (/etc/salt/). In certain situations such as mounting /etc/salt/ as read-only for templating this will create a stack trace when *[state.apply](#page-2775-0)* is called.

### **cache\_jobs**

Default: False

The minion can locally cache the return data from jobs sent to it, this can be a good way to keep track of the minion side of the jobs the minion has executed. By default this feature is disabled, to enable set cache\_jobs to True.

**cache\_jobs**: False

#### **grains**

Default: (empty)

**See also:**

*[Using grains in a state](#page-414-0)*

Statically assigns grains to the minion.

```
grains:
  roles:
    - webserver
    - memcache
  deployment: datacenter4
  cabinet: 13
  cab_u: 14-15
```
### **grains\_blacklist**

Default: []

Each grains key will be compared against each of the expressions in this list. Any keys which match will be filtered from the grains. Exact matches, glob matches, and regular expressions are supported.

**Note:** Some states and execution modules depend on grains. Filtering may cause them to be unavailable or run unreliably.

New in version 3000.

```
grains_blacklist:
  - cpu_flags
  - zmq*- ipv[46]
```
### <span id="page-126-0"></span>**grains\_cache**

Default: False

The minion can locally cache grain data instead of refreshing the data each time the grain is referenced. By default this feature is disabled, to enable set grains\_cache to True.

**grains\_cache**: False

#### **grains\_cache\_expiration**

Default: 300

Grains cache expiration, in seconds. If the cache file is older than this number of seconds then the grains cache will be dumped and fully re-populated with fresh data. Defaults to 5 minutes. Will have no effect if *[grains\\_cache](#page-126-0)* is not enabled.

**grains\_cache\_expiration**: 300

#### **grains\_deep\_merge**

New in version 2016.3.0.

Default: False

The grains can be merged, instead of overridden, using this option. This allows custom grains to defined different subvalues of a dictionary grain. By default this feature is disabled, to enable set grains\_deep\_merge to True.

**grains\_deep\_merge**: False

For example, with these custom grains functions:

```
def custom1_k1():
    return {"custom1": {"k1": "v1"}}
```
(continues on next page)

(continued from previous page)

```
def custom1_k2():
    return {"custom1": {"k2": "v2"}}
```
Without grains\_deep\_merge, the result would be:

**custom1**: **k1**: v1

With grains\_deep\_merge, the result will be:

**custom1**: **k1**: v1 **k2**: v2

### **grains\_refresh\_every**

Default: 0

The grains\_refresh\_every setting allows for a minion to periodically check its grains to see if they have changed and, if so, to inform the master of the new grains. This operation is moderately expensive, therefore care should be taken not to set this value too low.

Note: This value is expressed in minutes.

A value of 10 minutes is a reasonable default.

**grains\_refresh\_every**: 0

### **grains\_refresh\_pre\_exec**

New in version 3005.

Default: False

The grains\_refresh\_pre\_exec setting allows for a minion to check its grains prior to the execution of any operation to see if they have changed and, if so, to inform the master of the new grains. This operation is moderately expensive, therefore care should be taken before enabling this behavior.

**grains\_refresh\_pre\_exec**: True

### **metadata\_server\_grains**

New in version 2017.7.0.

Default: False

Set this option to enable gathering of cloud metadata from http://169.254.169.254/latest for use in grains (see *[here](#page-3246-0)* for more information).

**metadata\_server\_grains**: True

### **fibre\_channel\_grains**

### Default: False

The fibre\_channel\_grains setting will enable the fc\_wwn grain for Fibre Channel WWN's on the minion. Since this grain is expensive, it is disabled by default.

**fibre\_channel\_grains**: True

### **iscsi\_grains**

Default: False

The iscsi\_grains setting will enable the iscsi\_iqn grain on the minion. Since this grain is expensive, it is disabled by default.

**iscsi\_grains**: True

#### **nvme\_grains**

Default: False

The nvme\_grains setting will enable the nvme\_nqn grain on the minion. Since this grain is expensive, it is disabled by default.

**nvme\_grains**: True

### **mine\_enabled**

New in version 2015.8.10.

Default: True

Determines whether or not the salt minion should run scheduled mine updates. If this is set to False then the mine update function will not get added to the scheduler for the minion.

**mine\_enabled**: True

#### **mine\_return\_job**

New in version 2015.8.10.

Default: False

Determines whether or not scheduled mine updates should be accompanied by a job return for the job cache.

**mine\_return\_job**: False

### **mine\_functions**

### Default: Empty

Designate which functions should be executed at mine\_interval intervals on each minion. *[See this documentation on](#page-446-0) [the Salt Mine](#page-446-0)* for more information. Note these can be defined in the pillar for a minion as well.

*[example minion configuration file](#page-200-0)*

```
mine_functions:
  test.ping: []
  network.ip_addrs:
    interface: eth0
    cidr: '10.0.0.0/8'
```
### **mine\_interval**

### Default: 60

The number of minutes between mine updates.

**mine\_interval**: 60

### <span id="page-129-0"></span>**sock\_dir**

Default: /var/run/salt/minion

The directory where Unix sockets will be kept.

**sock\_dir**: /var/run/salt/minion

### **enable\_fqdns\_grains**

Default: True

In order to calculate the fqdns grain, all the IP addresses from the minion are processed with underlying calls to socket.gethostbyaddr which can take 5 seconds to be released (after reaching socket.timeout) when there is no fqdn for that IP. These calls to socket.gethostbyaddr are processed asynchronously, however, it still adds 5 seconds every time grains are generated if an IP does not resolve. In Windows grains are regenerated each time a new process is spawned. Therefore, the default for Windows is False. In many cases this value does not make sense to include for proxy minions as it will be FQDN for the host running the proxy minion process, so the default for proxy minions is False`. On macOS, FQDN resolution can be very slow, therefore the default for macOS is False as well. All other OSes default to True. This option was added [here.](https://github.com/saltstack/salt/pull/55581)

**enable\_fqdns\_grains**: False

# **enable\_gpu\_grains**

### Default: True

Enable GPU hardware data for your master. Be aware that the minion can take a while to start up when lspci and/or dmidecode is used to populate the grains for the minion, so this can be set to False if you do not need these grains.

**enable\_gpu\_grains**: False

#### **outputter\_dirs**

Default: []

A list of additional directories to search for salt outputters in.

**outputter\_dirs**: []

### **backup\_mode**

Default: ''

Make backups of files replaced by file.managed and file.recurse state modules under *[cachedir](#page-124-0)* in file\_backup subdirectory preserving original paths. Refer to *[File State Backups documentation](#page-661-0)* for more details.

**backup\_mode**: minion

#### <span id="page-130-0"></span>**acceptance\_wait\_time**

Default: 10

The number of seconds to wait until attempting to re-authenticate with the master.

**acceptance\_wait\_time**: 10

### **acceptance\_wait\_time\_max**

Default: 0

The maximum number of seconds to wait until attempting to re-authenticate with the master. If set, the wait will increase by *[acceptance\\_wait\\_time](#page-130-0)* seconds each iteration.

**acceptance\_wait\_time\_max**: 0

### **rejected\_retry**

#### Default: False

If the master denies or rejects the minion's public key, retry instead of exiting. These keys will be handled the same as waiting on acceptance.

**rejected\_retry**: False

#### **random\_reauth\_delay**

Default: 10

When the master key changes, the minion will try to re-auth itself to receive the new master key. In larger environments this can cause a syn-flood on the master because all minions try to re-auth immediately. To prevent this and have a minion wait for a random amount of time, use this optional parameter. The wait-time will be a random number of seconds between 0 and the defined value.

**random\_reauth\_delay**: 60

#### **master\_tries**

New in version 2016.3.0.

Default: 1

The number of attempts to connect to a master before giving up. Set this to  $-1$  for unlimited attempts. This allows for a master to have downtime and the minion to reconnect to it later when it comes back up. In 'failover' mode, which is set in the *[master\\_type](#page-117-0)* configuration, this value is the number of attempts for each set of masters. In this mode, it will cycle through the list of masters for each attempt.

master\_tries is different than *[auth\\_tries](#page-131-0)* because auth\_tries attempts to retry auth attempts with a single master. auth\_tries is under the assumption that you can connect to the master but not gain authorization from it. master\_tries will still cycle through all of the masters in a given try, so it is appropriate if you expect occasional downtime from the master(s).

**master\_tries**: 1

#### <span id="page-131-0"></span>**auth\_tries**

New in version 2014.7.0.

Default: 7

The number of attempts to authenticate to a master before giving up. Or, more technically, the number of consecutive SaltReqTimeoutErrors that are acceptable when trying to authenticate to the master.

**auth\_tries**: 7

### **auth\_timeout**

New in version 2014.7.0.

Default: 5

When waiting for a master to accept the minion's public key, salt will continuously attempt to reconnect until successful. This is the timeout value, in seconds, for each individual attempt. After this timeout expires, the minion will wait for *[acceptance\\_wait\\_time](#page-130-0)* seconds before trying again. Unless your master is under unusually heavy load, this should be left at the default.

**Note:** For high latency networks try increasing this value

**auth\_timeout**: 5

#### **auth\_safemode**

New in version 2014.7.0.

Default: False

If authentication fails due to SaltReqTimeoutError during a ping\_interval, this setting, when set to True, will cause a sub-minion process to restart.

**auth\_safemode**: False

#### **request\_channel\_timeout**

New in version 3006.2.

Default: 30

The default timeout timeout for request channel requests. This setting can be used to tune minions to better handle long running pillar and file client requests.

**request\_channel\_timeout**: 30

#### **request\_channel\_tries**

New in version 3006.2.

Default: 3

The default number of times the minion will try request channel requests. This setting can be used to tune minions to better handle long running pillar and file client requests by retrying them after a timeout happens.

**request\_channel\_tries**: 3

### **ping\_interval**

#### Default: 0

Instructs the minion to ping its master(s) every n number of minutes. Used primarily as a mitigation technique against minion disconnects.

**ping\_interval**: 0

### **random\_startup\_delay**

Default: 0

The maximum bound for an interval in which a minion will randomly sleep upon starting up prior to attempting to connect to a master. This can be used to splay connection attempts for cases where many minions starting up at once may place undue load on a master.

For example, setting this to 5 will tell a minion to sleep for a value between 0 and 5 seconds.

```
random_startup_delay: 5
```
### **recon\_default**

Default: 1000

The interval in milliseconds that the socket should wait before trying to reconnect to the master (1000ms = 1 second).

**recon\_default**: 1000

#### **recon\_max**

#### Default: 10000

The maximum time a socket should wait. Each interval the time to wait is calculated by doubling the previous time. If recon\_max is reached, it starts again at the recon\_default.

#### **Short example:**

- reconnect 1: the socket will wait 'recon\_default' milliseconds
- reconnect 2: 'recon\_default' \* 2
- reconnect 3: ('recon\_default' \* 2) \* 2
- reconnect 4: value from previous interval \* 2
- reconnect 5: value from previous interval \* 2
- reconnect x: if value >= recon\_max, it starts again with recon\_default

**recon\_max**: 10000

#### **recon\_randomize**

Default: True

Generate a random wait time on minion start. The wait time will be a random value between recon\_default and recon default + recon max. Having all minions reconnect with the same recon default and recon max value kind of defeats the purpose of being able to change these settings. If all minions have the same values and the setup is quite large (several thousand minions), they will still flood the master. The desired behavior is to have time-frame within all minions try to reconnect.

**recon\_randomize**: True

### **loop\_interval**

Default: 1

The loop\_interval sets how long in seconds the minion will wait between evaluating the scheduler and running cleanup tasks. This defaults to 1 second on the minion scheduler.

```
loop_interval: 1
```
#### **pub\_ret**

Default: True

Some installations choose to start all job returns in a cache or a returner and forgo sending the results back to a master. In this workflow, jobs are most often executed with --async from the Salt CLI and then results are evaluated by examining job caches on the minions or any configured returners. WARNING: Setting this to False will **disable** returns back to the master.

**pub\_ret**: True

#### **return\_retry\_timer**

Default: 5

The default timeout for a minion return attempt.

**return\_retry\_timer**: 5

#### **return\_retry\_timer\_max**

Default: 10

The maximum timeout for a minion return attempt. If non-zero the minion return retry timeout will be a random int between return\_retry\_timer and return\_retry\_timer\_max

**return\_retry\_timer\_max**: 10

#### **return\_retry\_tries**

#### Default: 3

The maximum number of retries for a minion return attempt.

**return\_retry\_tries**: 3

#### **cache\_sreqs**

Default: True

The connection to the master ret\_port is kept open. When set to False, the minion creates a new connection for every return to the master.

**cache\_sreqs**: True

#### <span id="page-135-0"></span>**ipc\_mode**

Default: ipc

Windows platforms lack POSIX IPC and must rely on slower TCP based inter- process communications. ipc\_mode is set to tcp on such systems.

**ipc\_mode**: ipc

#### **ipc\_write\_buffer**

Default: 0

The maximum size of a message sent via the IPC transport module can be limited dynamically or by sharing an integer value lower than the total memory size. When the value dynamic is set, salt will use 2.5% of the total memory as ipc\_write\_buffer value (rounded to an integer). A value of 0 disables this option.

**ipc\_write\_buffer**: 10485760

#### **tcp\_pub\_port**

Default: 4510 Publish port used when *[ipc\\_mode](#page-135-0)* is set to tcp.

**tcp\_pub\_port**: 4510

### **tcp\_pull\_port**

Default: 4511 Pull port used when *[ipc\\_mode](#page-135-0)* is set to tcp.

**tcp\_pull\_port**: 4511

#### **transport**

Default: zeromq

Changes the underlying transport layer. ZeroMQ is the recommended transport while additional transport layers are under development. Supported values are zeromq and tcp (experimental). This setting has a significant impact on performance and should not be changed unless you know what you are doing!

**transport**: zeromq

### **syndic\_finger**

Default: ''

The key fingerprint of the higher-level master for the syndic to verify it is talking to the intended master.

**syndic\_finger**: 'ab:30:65:2a:d6:9e:20:4f:d8:b2:f3:a7:d4:65:50:10'

#### **http\_connect\_timeout**

New in version 2019.2.0.

Default: 20

HTTP connection timeout in seconds. Applied when fetching files using tornado back-end. Should be greater than overall download time.

**http\_connect\_timeout**: 20

#### **http\_request\_timeout**

New in version 2015.8.0.

Default: 3600

HTTP request timeout in seconds. Applied when fetching files using tornado back-end. Should be greater than overall download time.

**http\_request\_timeout**: 3600

### **proxy\_host**

Default: ''

The hostname used for HTTP proxy access.

**proxy\_host**: proxy.my-domain

### **proxy\_port**

Default: 0

The port number used for HTTP proxy access.

**proxy\_port**: 31337

### **proxy\_username**

Default: ''

The username used for HTTP proxy access.

**proxy\_username**: charon

#### **proxy\_password**

Default: ''

The password used for HTTP proxy access.

**proxy\_password**: obolus

#### **no\_proxy**

New in version 2019.2.0.

Default: []

List of hosts to bypass HTTP proxy

**Note:** This key does nothing unless proxy\_host etc is configured, it does not support any kind of wildcards.

**no\_proxy**: [ '127.0.0.1', 'foo.tld' ]

#### **use\_yamlloader\_old**

New in version 2019.2.1.

Default: False

Use the pre-2019.2 YAML renderer. Uses legacy YAML rendering to support some legacy inline data structures. See the *[2019.2.1 release notes](#page-4627-0)* for more details.

**use\_yamlloader\_old**: False

### **7.2.2 Docker Configuration**

#### **docker.update\_mine**

New in version 2017.7.8,2018.3.3.

Changed in version 2019.2.0: The default value is now False

Default: True

If enabled, when containers are added, removed, stopped, started, etc., the *[mine](#page-446-0)* will be updated with the results of docker.ps verbose=True all=True host=True. This mine data is used by *[mine.get\\_docker](#page-2270-0)*. Set this option to False to keep Salt from updating the mine with this information.

**Note:** This option can also be set in Grains or Pillar data, with Grains overriding Pillar and the minion config file overriding Grains.

Note: Disabling this will of course keep  $mine.get\_docker$  from returning any information for a given minion.

**docker.update\_mine**: False

#### **docker.compare\_container\_networks**

New in version 2018.3.0.

Default: {'static': ['Aliases', 'Links', 'IPAMConfig'], 'automatic': ['IPAddress', 'Gateway', 'GlobalIPv6Address', 'IPv6Gateway']}

Specifies which keys are examined by *[docker.compare\\_container\\_networks](#page-1758-0)*.

**Note:** This should not need to be modified unless new features added to Docker result in new keys added to the network configuration which must be compared to determine if two containers have different network configs. This config option exists solely as a way to allow users to continue using Salt to manage their containers after an API change, without waiting for a new Salt release to catch up to the changes in the Docker API.

```
docker.compare_container_networks:
 static:
    - Aliases
    - Links
```
(continues on next page)

(continued from previous page)

```
- IPAMConfig
automatic:
```
- IPAddress
- Gateway
- GlobalIPv6Address
- IPv6Gateway

### **optimization\_order**

Default: [0, 1, 2]

In cases where Salt is distributed without .py files, this option determines the priority of optimization level(s) Salt's module loader should prefer.

**Note:** This option is only supported on Python 3.5+.

```
optimization_order:
  - 2- 0
  - 1
```
### **7.2.3 Minion Execution Module Management**

### **disable\_modules**

Default: [] (all execution modules are enabled by default)

The event may occur in which the administrator desires that a minion should not be able to execute a certain module.

However, the sys module is built into the minion and cannot be disabled.

This setting can also tune the minion. Because all modules are loaded into system memory, disabling modules will lower the minion's memory footprint.

Modules should be specified according to their file name on the system and not by their virtual name. For example, to disable cmd, use the string cmdmod which corresponds to salt.modules.cmdmod.

```
disable_modules:
  - test
  - solr
```
#### **disable\_returners**

Default: [] (all returners are enabled by default)

If certain returners should be disabled, this is the place

```
disable_returners:
  - mongo_return
```
### **whitelist\_modules**

Default: [] (Module whitelisting is disabled. Adding anything to the config option will cause only the listed modules to be enabled. Modules not in the list will not be loaded.)

This option is the reverse of disable\_modules. If enabled, only execution modules in this list will be loaded and executed on the minion.

Note that this is a very large hammer and it can be quite difficult to keep the minion working the way you think it should since Salt uses many modules internally itself. At a bare minimum you need the following enabled or else the minion won't start.

**whitelist\_modules**: - cmdmod - test

- config

### **module\_dirs**

Default: []

A list of extra directories to search for Salt modules

```
module_dirs:
  - /var/lib/salt/modules
```
### **returner\_dirs**

Default: [] A list of extra directories to search for Salt returners

```
returner_dirs:
  - /var/lib/salt/returners
```
### **states\_dirs**

Default: [] A list of extra directories to search for Salt states

```
states_dirs:
  - /var/lib/salt/states
```
### **grains\_dirs**

Default: []

A list of extra directories to search for Salt grains

```
grains_dirs:
  - /var/lib/salt/grains
```
### **render\_dirs**

Default: [] A list of extra directories to search for Salt renderers

```
render_dirs:
  - /var/lib/salt/renderers
```
### **utils\_dirs**

Default: []

A list of extra directories to search for Salt utilities

```
utils_dirs:
  - /var/lib/salt/utils
```
### **cython\_enable**

Default: False

Set this value to true to enable auto-loading and compiling of .pyx modules, This setting requires that gcc and cython are installed on the minion.

**cython\_enable**: False

### **enable\_zip\_modules**

New in version 2015.8.0.

Default: False

Set this value to true to enable loading of zip archives as extension modules. This allows for packing module code with specific dependencies to avoid conflicts and/or having to install specific modules' dependencies in system libraries.

**enable\_zip\_modules**: False

### **providers**

Default: (empty)

A module provider can be statically overwritten or extended for the minion via the providers option. This can be done *[on an individual basis in an SLS file](#page-685-0)*, or globally here in the minion config, like below.

```
providers:
 service: systemd
```
#### **modules\_max\_memory**

Default: -1

Specify a max size (in bytes) for modules on import. This feature is currently only supported on \*NIX operating systems and requires psutil.

**modules\_max\_memory**: -1

#### **extmod\_whitelist/extmod\_blacklist**

New in version 2017.7.0.

By using this dictionary, the modules that are synced to the minion's extmod cache using *saltutil.sync\_\** can be limited. If nothing is set to a specific type, then all modules are accepted. To block all modules of a specific type, whitelist an empty list.

```
extmod_whitelist:
  modules:
    - custom_module
  engines:
    - custom_engine
  pillars: []
extmod_blacklist:
  modules:
    - specific_module
```
Valid options:

- beacons
- clouds
- sdb
- modules
- states
- grains
- renderers
- returners
- proxy
- engines
- output
- utils
- pillar

# **7.2.4 Top File Settings**

These parameters only have an effect if running a masterless minion.

### **state\_top**

Default: top.sls

The state system uses a "top" file to tell the minions what environment to use and what modules to use. The state\_top file is defined relative to the root of the base environment.

**state\_top**: top.sls

### <span id="page-143-1"></span>**state\_top\_saltenv**

This option has no default value. Set it to an environment name to ensure that *only* the top file from that environment is considered during a *[highstate](#page-565-0)*.

**Note:** Using this value does not change the merging strategy. For instance, if *[top\\_file\\_merging\\_strategy](#page-143-0)* is set to merge, and *[state\\_top\\_saltenv](#page-143-1)* is set to foo, then any sections for environments other than foo in the top file for the foo environment will be ignored. With *[state\\_top\\_saltenv](#page-143-1)* set to base, all states from all environments in the base top file will be applied, while all other top files are ignored. The only way to set *[state\\_top\\_saltenv](#page-143-1)* to something other than base and not have the other environments in the targeted top file ignored, would be to set *[top\\_file\\_merging\\_strategy](#page-143-0)* to merge\_all.

**state\_top\_saltenv**: dev

### <span id="page-143-0"></span>**top\_file\_merging\_strategy**

Changed in version 2016.11.0: A merge\_all strategy has been added.

Default: merge

When no specific fileserver environment (a.k.a. saltenv) has been specified for a *[highstate](#page-565-0)*, all environments' top files are inspected. This config option determines how the SLS targets in those top files are handled.

When set to merge, the base environment's top file is evaluated first, followed by the other environments' top files. The first target expression (e.g. '\*') for a given environment is kept, and when the same target expression is used in a different top file evaluated later, it is ignored. Because base is evaluated first, it is authoritative. For example, if there is a target for  $'$ \*' for the foo environment in both the base and foo environment's top files, the one in the foo environment would be ignored. The environments will be evaluated in no specific order (aside from base coming first). For greater control over the order in which the environments are evaluated, use *[env\\_order](#page-144-0)*. Note that, aside from the base environment's top file, any sections in top files that do not match that top file's environment will be ignored. So, for example, a section for the qa environment would be ignored if it appears in the dev environment's top file. To keep use cases like this from being ignored, use the merge\_all strategy.
When set to same, then for each environment, only that environment's top file is processed, with the others being ignored. For example, only the dev environment's top file will be processed for the dev environment, and any SLS targets defined for dev in the base environment's (or any other environment's) top file will be ignored. If an environment does not have a top file, then the top file from the *[default\\_top](#page-144-0)* config parameter will be used as a fallback.

When set to merge\_all, then all states in all environments in all top files will be applied. The order in which individual SLS files will be executed will depend on the order in which the top files were evaluated, and the environments will be evaluated in no specific order. For greater control over the order in which the environments are evaluated, use *[env\\_order](#page-144-1)*.

**top\_file\_merging\_strategy**: same

#### <span id="page-144-1"></span>**env\_order**

Default: []

When *[top\\_file\\_merging\\_strategy](#page-143-0)* is set to merge, and no environment is specified for a *[highstate](#page-565-0)*, this config option allows for the order in which top files are evaluated to be explicitly defined.

**env\_order**: - base - dev

- qa

#### <span id="page-144-0"></span>**default\_top**

#### Default: base

When *[top\\_file\\_merging\\_strategy](#page-143-0)* is set to same, and no environment is specified for a *[highstate](#page-565-0)* (i.e. *[environment](#page-148-0)* is not set for the minion), this config option specifies a fallback environment in which to look for a top file if an environment lacks one.

**default\_top**: dev

#### **startup\_states**

#### Default: ''

States to run when the minion daemon starts. To enable, set startup\_states to:

- highstate: Execute state.highstate
- sls: Read in the sls\_list option and execute the named sls files
- top: Read top\_file option and execute based on that file on the Master

**startup\_states**: ''

# **sls\_list**

Default: []

List of states to run when the minion starts up if startup\_states is set to sls.

```
sls_list:
  - edit.vim
  - hyper
```
# **start\_event\_grains**

Default: []

List of grains to pass in start event when minion starts up.

```
start_event_grains:
  - machine_id
  - uuid
```
# **top\_file**

Default: ''

Top file to execute if startup\_states is set to top.

**top\_file**: ''

# **7.2.5 State Management Settings**

### **renderer**

Default: jinja|yaml

The default renderer used for local state executions

**renderer**: jinja|json

## **test**

Default: False

Set all state calls to only test if they are going to actually make changes or just post what changes are going to be made.

**test**: False

### **state\_aggregate**

Default: False

Automatically aggregate all states that have support for mod\_aggregate by setting to True.

**state\_aggregate**: True

Or pass a list of state module names to automatically aggregate just those types.

```
state_aggregate:
  - pkg
```
### **state\_queue**

Default: False

Instead of failing immediately when another state run is in progress, a value of True will queue the new state run to begin running once the other has finished. This option starts a new thread for each queued state run, so use this option sparingly.

**state\_queue**: True

Additionally, it can be set to an integer representing the maximum queue size which can be attained before the state runs will fail to be queued. This can prevent runaway conditions where new threads are started until system performance is hampered.

**state\_queue**: 2

#### **state\_verbose**

Default: True

Controls the verbosity of state runs. By default, the results of all states are returned, but setting this value to False will cause salt to only display output for states that failed or states that have changes.

**state\_verbose**: True

#### **state\_output**

Default: full

The state output setting controls which results will be output full multi line:

- full, terse each state will be full/terse
- mixed only states with errors will be full
- changes states with changes and errors will be full

full\_id, mixed\_id, changes\_id and terse\_id are also allowed; when set, the state ID will be used as name in the output.

**state\_output**: full

### **state\_output\_diff**

### Default: False

The state\_output\_diff setting changes whether or not the output from successful states is returned. Useful when even the terse output of these states is cluttering the logs. Set it to True to ignore them.

**state\_output\_diff**: False

### **state\_output\_profile**

Default: True

The state\_output\_profile setting changes whether profile information will be shown for each state run.

**state\_output\_profile**: True

### **state\_output\_pct**

Default: False

The state\_output\_pct setting changes whether success and failure information as a percent of total actions will be shown for each state run.

**state\_output\_pct**: False

### **state\_compress\_ids**

Default: False

The state\_compress\_ids setting aggregates information about states which have multiple "names" under the same state ID in the highstate output.

**state\_compress\_ids**: False

## **autoload\_dynamic\_modules**

Default: True

autoload\_dynamic\_modules turns on automatic loading of modules found in the environments on the master. This is turned on by default. To turn off auto-loading modules when states run, set this value to False.

**autoload\_dynamic\_modules**: True

### **clean\_dynamic\_modules**

#### Default: True

clean\_dynamic\_modules keeps the dynamic modules on the minion in sync with the dynamic modules on the master. This means that if a dynamic module is not on the master it will be deleted from the minion. By default this is enabled and can be disabled by changing this value to False.

**clean\_dynamic\_modules**: True

<span id="page-148-0"></span>Note: If extmod\_whitelist is specified, modules which are not whitelisted will also be cleaned here.

#### <span id="page-148-1"></span>**saltenv**

Changed in version 2018.3.0: Renamed from environment to saltenv. If environment is used, saltenv will take its value. If both are used, environment will be ignored and saltenv will be used.

The default fileserver environment to use when copying files and applying states.

```
saltenv: dev
```
### **lock\_saltenv**

New in version 2018.3.0.

Default: False

For purposes of running states, this option prevents using the saltenv argument to manually set the environment. This is useful to keep a minion which has the *[saltenv](#page-148-1)* option set to dev from running states from an environment other than dev.

**lock\_saltenv**: True

#### **snapper\_states**

Default: False

The *snapper\_states* value is used to enable taking snapper snapshots before and after salt state runs. This allows for state runs to be rolled back.

For snapper states to function properly snapper needs to be installed and enabled.

**snapper\_states**: True

## **snapper\_states\_config**

Default: root

Snapper can execute based on a snapper configuration. The configuration needs to be set up before snapper can use it. The default configuration is root, this default makes snapper run on SUSE systems using the default configuration set up at install time.

**snapper\_states\_config**: root

# **global\_state\_conditions**

Default: None

If set, this parameter expects a dictionary of state module names as keys and a list of conditions which must be satisfied in order to run any functions in that state module.

```
global_state_conditions:
  "*": ["G@global_noop:false"]
  service: ["not G@virtual_subtype:chroot"]
```
# **7.2.6 File Directory Settings**

## <span id="page-149-0"></span>**file\_client**

Default: remote

The client defaults to looking on the master server for files, but can be directed to look on the minion by setting this parameter to local.

**file\_client**: remote

# **use\_master\_when\_local**

Default: False

When using a local  $file_client$ , this parameter is used to allow the client to connect to a master for remote execution.

**use\_master\_when\_local**: False

### <span id="page-149-1"></span>**file\_roots**

Default:

**base**: - /srv/salt

When using a local *[file\\_client](#page-149-0)*, this parameter is used to setup the fileserver's environments. This parameter operates identically to the *[master config parameter](#page-72-0)* of the same name.

```
file_roots:
 base:
    - /srv/salt
 dev:
    - /srv/salt/dev/services
    - /srv/salt/dev/states
 prod:
    - /srv/salt/prod/services
    - /srv/salt/prod/states
```
# **fileserver\_followsymlinks**

New in version 2014.1.0.

Default: True

By default, the file\_server follows symlinks when walking the filesystem tree. Currently this only applies to the default roots fileserver\_backend.

**fileserver\_followsymlinks**: True

# **fileserver\_ignoresymlinks**

New in version 2014.1.0.

Default: False

If you do not want symlinks to be treated as the files they are pointing to, set fileserver\_ignoresymlinks to True. By default this is set to False. When set to True, any detected symlink while listing files on the Master will not be returned to the Minion.

**fileserver\_ignoresymlinks**: False

# **hash\_type**

Default: sha256

The hash type is the hash to use when discovering the hash of a file on the local fileserver. The default is sha256, but md5, sha1, sha224, sha384, and sha512 are also supported.

**hash\_type**: sha256

# **7.2.7 Pillar Configuration**

### **pillar\_roots**

Default:

**base**: - /srv/pillar

When using a local *[file\\_client](#page-149-0)*, this parameter is used to setup the pillar environments.

```
pillar_roots:
  base:
    - /srv/pillar
  dev:
    - /srv/pillar/dev
  prod:
    - /srv/pillar/prod
```
## **on\_demand\_ext\_pillar**

New in version 2016.3.6,2016.11.3,2017.7.0.

Default: ['libvirt', 'virtkey']

When using a local  $file\_client$ , this option controls which external pillars are permitted to be used on-demand using *[pillar.ext](#page-2548-0)*.

```
on_demand_ext_pillar:
  - libvirt
  - virtkey
  - git
```
**Warning:** This will allow a masterless minion to request specific pillar data via *[pillar.ext](#page-2548-0)*, and may be considered a security risk. However, pillar data generated in this way will not affect the *[in-memory pillar data](#page-424-0)*, so this risk is limited to instances in which states/modules/etc. (built-in or custom) rely upon pillar data generated by *[pillar.ext](#page-2548-0)*.

# <span id="page-151-0"></span>**decrypt\_pillar**

New in version 2017.7.0.

Default: []

A list of paths to be recursively decrypted during pillar compilation.

```
decrypt_pillar:
 - 'foo:bar': gpg
  - 'lorem:ipsum:dolor'
```
Entries in this list can be formatted either as a simple string, or as a key/value pair, with the key being the pillar location, and the value being the renderer to use for pillar decryption. If the former is used, the renderer specified by *[decrypt\\_pillar\\_default](#page-152-0)* will be used.

# **decrypt\_pillar\_delimiter**

New in version 2017.7.0.

Default: :

The delimiter used to distinguish nested data structures in the *[decrypt\\_pillar](#page-151-0)* option.

```
decrypt_pillar_delimiter: '|'
decrypt_pillar:
  - 'foo|bar': gpg
  - 'lorem|ipsum|dolor'
```
# <span id="page-152-0"></span>**decrypt\_pillar\_default**

New in version 2017.7.0.

Default: gpg

The default renderer used for decryption, if one is not specified for a given pillar key in *[decrypt\\_pillar](#page-151-0)*.

**decrypt\_pillar\_default**: my\_custom\_renderer

# **decrypt\_pillar\_renderers**

New in version 2017.7.0.

Default: ['gpg']

List of renderers which are permitted to be used for pillar decryption.

```
decrypt_pillar_renderers:
  - gpg
  - my_custom_renderer
```
## **gpg\_decrypt\_must\_succeed**

New in version 3005.

Default: False

If this is True and the ciphertext could not be decrypted, then an error is raised.

Sending the ciphertext through basically is *never* desired, for example if a state is setting a database password from pillar and gpg rendering fails, then the state will update the password to the ciphertext, which by definition is not encrypted.

**Warning:** The value defaults to False for backwards compatibility. In the Chlorine release, this option will default to True.

**gpg\_decrypt\_must\_succeed**: False

# <span id="page-153-0"></span>**pillarenv**

Default: None

Isolates the pillar environment on the minion side. This functions the same as the environment setting, but for pillar instead of states.

**pillarenv**: dev

# **pillarenv\_from\_saltenv**

New in version 2017.7.0.

Default: False

When set to True, the *[pillarenv](#page-153-0)* value will assume the value of the effective saltenv when running states. This essentially makes salt '\*' state.sls mysls saltenv=dev equivalent to salt '\*' state. sls mysls saltenv=dev pillarenv=dev. If *[pillarenv](#page-153-0)* is set, either in the minion config file or via the CLI, it will override this option.

**pillarenv\_from\_saltenv**: True

# **pillar\_raise\_on\_missing**

New in version 2015.5.0.

Default: False

Set this option to True to force a KeyError to be raised whenever an attempt to retrieve a named value from pillar fails. When this option is set to False, the failed attempt returns an empty string.

# **minion\_pillar\_cache**

New in version 2016.3.0.

Default: False

The minion can locally cache rendered pillar data under *[cachedir](#page-124-0)*/pillar. This allows a temporarily disconnected minion to access previously cached pillar data by invoking salt-call with the --local and - pillar\_root=:conf\_minion:*cachedir*/pillar options. Before enabling this setting consider that the rendered pillar may contain security sensitive data. Appropriate access restrictions should be in place. By default the saved pillar data will be readable only by the user account running salt. By default this feature is disabled, to enable set minion\_pillar\_cache to True.

**minion\_pillar\_cache**: False

### **file\_recv\_max\_size**

New in version 2014.7.0.

Default: 100

Set a hard-limit on the size of the files that can be pushed to the master. It will be interpreted as megabytes.

**file\_recv\_max\_size**: 100

### **pass\_to\_ext\_pillars**

Specify a list of configuration keys whose values are to be passed to external pillar functions.

Suboptions can be specified using the ':' notation (i.e. option: suboption)

The values are merged and included in the extra\_minion\_data optional parameter of the external pillar function. The extra\_minion\_data parameter is passed only to the external pillar functions that have it explicitly specified in their definition.

If the config contains

```
opt1: value1
opt2:
  subopt1: value2
  subopt2: value3
pass_to_ext_pillars:
  - opt1
  - opt2: subopt1
```
the extra\_minion\_data parameter will be

```
{"opt1": "value1", "opt2": {"subopt1": "value2"}}
```
### **ssh\_merge\_pillar**

New in version 2018.3.2.

Default: True

Merges the compiled pillar data with the pillar data already available globally. This is useful when using salt-ssh or salt-call --local and overriding the pillar data in a state file:

```
apply_showpillar:
 module.run:
    - name: state.apply
    - mods:
      - showpillar
    - kwargs:
          pillar:
              test: "foo bar"
```
If set to True, the showpillar state will have access to the global pillar data.

If set to False, only the overriding pillar data will be available to the showpillar state.

# **7.2.8 Security Settings**

### **open\_mode**

Default: False

Open mode can be used to clean out the PKI key received from the Salt master, turn on open mode, restart the minion, then turn off open mode and restart the minion to clean the keys.

**open\_mode**: False

### **master\_finger**

Default: ''

Fingerprint of the master public key to validate the identity of your Salt master before the initial key exchange. The master fingerprint can be found as master. pub by running "salt-key -F master" on the Salt master.

**master\_finger**: 'ba:30:65:2a:d6:9e:20:4f:d8:b2:f3:a7:d4:65:11:13'

## **keysize**

Default: 2048

The size of key that should be generated when creating new keys.

**keysize**: 2048

### **permissive\_pki\_access**

Default: False

Enable permissive access to the salt keys. This allows you to run the master or minion as root, but have a non-root group be given access to your pki\_dir. To make the access explicit, root must belong to the group you've given access to. This is potentially quite insecure.

**permissive\_pki\_access**: False

# <span id="page-155-0"></span>**verify\_master\_pubkey\_sign**

Default: False

Enables verification of the master-public-signature returned by the master in auth-replies. Please see the tutorial on how to configure this properly [Multimaster-PKI with Failover Tutorial](https://docs.saltproject.io/en/latest/topics/tutorials/multimaster_pki.html)

New in version 2014.7.0.

**verify\_master\_pubkey\_sign**: True

If this is set to True, *[master\\_sign\\_pubkey](#page-59-0)* must be also set to True in the master configuration file.

#### **master\_sign\_key\_name**

Default: master\_sign

The filename without the *.pub* suffix of the public key that should be used for verifying the signature from the master. The file must be located in the minion's pki directory.

New in version 2014.7.0.

**master\_sign\_key\_name**: <filename\_without\_suffix>

### **autosign\_grains**

New in version 2018.3.0.

Default: not defined

The grains that should be sent to the master on authentication to decide if the minion's key should be accepted automatically.

Please see the *[Autoaccept Minions from Grains](#page-490-0)* documentation for more information.

```
autosign_grains:
 - uuid
  - server_id
```
# **always\_verify\_signature**

Default: False

If *[verify\\_master\\_pubkey\\_sign](#page-155-0)* is enabled, the signature is only verified if the public-key of the master changes. If the signature should always be verified, this can be set to True.

New in version 2014.7.0.

**always\_verify\_signature**: True

#### <span id="page-156-0"></span>**cmd\_blacklist\_glob**

Default: []

If *[cmd\\_blacklist\\_glob](#page-156-0)* is enabled then any shell command called over remote execution or via salt-call will be checked against the glob matches found in the *cmd\_blacklist\_glob* list and any matched shell command will be blocked.

**Note:** This blacklist is only applied to direct executions made by the *salt* and *salt-call* commands. This does NOT blacklist commands called from states or shell commands executed from other modules.

New in version 2016.11.0.

```
cmd_blacklist_glob:
  - 'rm \star '
  - 'cat /etc/\star '
```
# <span id="page-157-0"></span>**cmd\_whitelist\_glob**

# Default: []

If *[cmd\\_whitelist\\_glob](#page-157-0)* is enabled then any shell command called over remote execution or via salt-call will be checked against the glob matches found in the *cmd\_whitelist\_glob* list and any shell command NOT found in the list will be blocked. If *cmd\_whitelist\_glob* is NOT SET, then all shell commands are permitted.

Note: This whitelist is only applied to direct executions made by the *salt* and *salt-call* commands. This does NOT restrict commands called from states or shell commands executed from other modules.

New in version 2016.11.0.

```
cmd_whitelist_glob:
  - 'ls \star '
  - 'cat /etc/fstab'
```
# **ssl**

New in version 2016.11.0.

Default: None

TLS/SSL connection options. This could be set to a dictionary containing arguments corresponding to python ssl. wrap\_socket method. For details see [Tornado](http://www.tornadoweb.org/en/stable/tcpserver.html#tornado.tcpserver.TCPServer) and [Python](https://docs.python.org/3/library/ssl.html#ssl.wrap_socket) documentation.

Note: to set enum arguments values like cert\_reqs and ssl\_version use constant names without ssl module prefix: CERT\_REQUIRED or PROTOCOL\_SSLv23.

```
ssl:
    keyfile: <path_to_keyfile>
    certfile: <path_to_certfile>
    ssl_version: PROTOCOL_TLSv1_2
```
# **7.2.9 Reactor Settings**

## **reactor**

Default: []

Defines a salt reactor. See the *[Reactor](#page-750-0)* documentation for more information.

**reactor**: []

## **reactor\_refresh\_interval**

Default: 60

The TTL for the cache of the reactor configuration.

**reactor\_refresh\_interval**: 60

### **reactor\_worker\_threads**

Default: 10

The number of workers for the runner/wheel in the reactor.

**reactor\_worker\_threads**: 10

# **reactor\_worker\_hwm**

Default: 10000

The queue size for workers in the reactor.

**reactor\_worker\_hwm**: 10000

# **7.2.10 Thread Settings**

### **multiprocessing**

Default: True

If multiprocessing is enabled when a minion receives a publication a new process is spawned and the command is executed therein. Conversely, if multiprocessing is disabled the new publication will be run executed in a thread.

**multiprocessing**: True

#### **process\_count\_max**

New in version 2018.3.0.

Default:  $-1$ 

Limit the maximum amount of processes or threads created by salt-minion. This is useful to avoid resource exhaustion in case the minion receives more publications than it is able to handle, as it limits the number of spawned processes or threads. -1 is the default and disables the limit.

**process\_count\_max**: -1

# **7.2.11 Minion Logging Settings**

# **log\_file**

Default: /var/log/salt/minion

The minion log can be sent to a regular file, local path name, or network location. See also *[log\\_file](#page-254-0)*.

Examples:

**log\_file**: /var/log/salt/minion

**log\_file**: file:///dev/log

**log\_file**: udp://loghost:10514

# **log\_level**

Default: warning

The level of messages to send to the console. See also *[log\\_level](#page-255-0)*.

**log\_level**: warning

Any log level below the *info* level is INSECURE and may log sensitive data. This currently includes: #. profile #. debug #. trace #. garbage #. all

# **log\_level\_logfile**

Default: warning

The level of messages to send to the log file. See also *[log\\_level\\_logfile](#page-255-1)*. When it is not set explicitly it will inherit the level set by *[log\\_level](#page-255-0)* option.

**log\_level\_logfile**: warning

Any log level below the *info* level is INSECURE and may log sensitive data. This currently includes: #. profile #. debug #. trace #. garbage #. all

## **log\_datefmt**

Default: %H:%M:%S

The date and time format used in console log messages. See also *[log\\_datefmt](#page-255-2)*.

**log\_datefmt**: '%H:%M:%S'

### **log\_datefmt\_logfile**

Default: %Y-%m-%d %H:%M:%S

The date and time format used in log file messages. See also *[log\\_datefmt\\_logfile](#page-255-3)*.

**log\_datefmt\_logfile**: '%Y-%m-%d %H:%M:%S'

### **log\_fmt\_console**

Default: [%(levelname)-8s] %(message)s

The format of the console logging messages. See also *[log\\_fmt\\_console](#page-255-4)*.

**Note:** Log colors are enabled in log\_fmt\_console rather than the *[color](#page-116-0)* config since the logging system is loaded before the minion config.

Console log colors are specified by these additional formatters:

%(colorlevel)s %(colorname)s %(colorprocess)s %(colormsg)s

Since it is desirable to include the surrounding brackets, '[' and ']', in the coloring of the messages, these color formatters also include padding as well. Color LogRecord attributes are only available for console logging.

```
log_fmt_console: '%(colorlevel)s %(colormsg)s'
log_fmt_console: '[%(levelname)-8s] %(message)s'
```
### **log\_fmt\_logfile**

Default: %(asctime)s,%(msecs)03d [%(name)-17s][%(levelname)-8s] %(message)s

The format of the log file logging messages. See also *[log\\_fmt\\_logfile](#page-256-0)*.

**log\_fmt\_logfile**: '%(asctime)s,%(msecs)03d [%(name)-17s][%(levelname)-8s] %(message)s'

#### **log\_granular\_levels**

Default: {}

This can be used to control logging levels more specifically. See also *[log\\_granular\\_levels](#page-256-1)*.

#### <span id="page-160-0"></span>**log\_rotate\_max\_bytes**

Default: 0

The maximum number of bytes a single log file may contain before it is rotated. A value of 0 disables this feature. Currently only supported on Windows. On other platforms, use an external tool such as 'logrotate' to manage log files. log\_rotate\_max\_bytes

# **log\_rotate\_backup\_count**

Default: 0

The number of backup files to keep when rotating log files. Only used if *[log\\_rotate\\_max\\_bytes](#page-160-0)* is greater than 0. Currently only supported on Windows. On other platforms, use an external tool such as 'logrotate' to manage log files. log\_rotate\_backup\_count

### **zmq\_monitor**

Default: False

To diagnose issues with minions disconnecting or missing returns, ZeroMQ supports the use of monitor sockets to log connection events. This feature requires ZeroMQ 4.0 or higher.

To enable ZeroMQ monitor sockets, set 'zmq\_monitor' to 'True' and log at a debug level or higher.

A sample log event is as follows:

```
[DEBUG ] ZeroMQ event: {'endpoint': 'tcp://127.0.0.1:4505', 'event': 512,
'value': 27, 'description': 'EVENT_DISCONNECTED'}
```
All events logged will include the string ZeroMQ event. A connection event should be logged as the minion starts up and initially connects to the master. If not, check for debug log level and that the necessary version of ZeroMQ is installed.

### **tcp\_authentication\_retries**

Default: 5

The number of times to retry authenticating with the salt master when it comes back online.

Zeromq does a lot to make sure when connections come back online that they reauthenticate. The tcp transport should try to connect with a new connection if the old one times out on reauthenticating.

*-1* for infinite tries.

## **tcp\_reconnect\_backoff**

Default: 1

The time in seconds to wait before attempting another connection with salt master when the previous connection fails while on TCP transport.

## **failhard**

Default: False

Set the global failhard flag. This informs all states to stop running states at the moment a single state fails

**failhard**: False

# **7.2.12 Include Configuration**

Configuration can be loaded from multiple files. The order in which this is done is:

- 1. The minion config file itself
- 2. The files matching the glob in *[default\\_include](#page-162-0)*
- 3. The files matching the glob in *[include](#page-162-1)* (if defined)

Each successive step overrides any values defined in the previous steps. Therefore, any config options defined in one of the *[default\\_include](#page-162-0)* files would override the same value in the minion config file, and any options defined in *[include](#page-162-1)* would override both.

# <span id="page-162-0"></span>**default\_include**

Default: minion.d/\*.conf

The minion can include configuration from other files. Per default the minion will automatically include all config files from *minion.d/\*.conf* where minion.d is relative to the directory of the minion configuration file.

**Note:** Salt creates files in the minion.d directory for its own use. These files are prefixed with an underscore. A common example of this is the \_schedule.conf file.

# <span id="page-162-1"></span>**include**

Default: not defined

The minion can include configuration from other files. To enable this, pass a list of paths to this option. The paths can be either relative or absolute; if relative, they are considered to be relative to the directory the main minion configuration file lives in. Paths can make use of shell-style globbing. If no files are matched by a path passed to this option then the minion will log a warning message.

```
# Include files from a minion.d directory in the same
# directory as the minion config file
include: minion.d/*.conf
# Include a single extra file into the configuration
include: /etc/roles/webserver
# Include several files and the minion.d directory
include:
  - extra_config
  - minion.d/*- /etc/roles/webserver
```
# **7.2.13 Keepalive Settings**

# **tcp\_keepalive**

Default: True

The tcp keepalive interval to set on TCP ports. This setting can be used to tune Salt connectivity issues in messy network environments with misbehaving firewalls.

**tcp\_keepalive**: True

# **tcp\_keepalive\_cnt**

Default: -1

Sets the ZeroMQ TCP keepalive count. May be used to tune issues with minion disconnects.

**tcp\_keepalive\_cnt**: -1

# **tcp\_keepalive\_idle**

Default: 300

Sets ZeroMQ TCP keepalive idle. May be used to tune issues with minion disconnects.

**tcp\_keepalive\_idle**: 300

## **tcp\_keepalive\_intvl**

Default:  $-1$ 

Sets ZeroMQ TCP keepalive interval. May be used to tune issues with minion disconnects.

tcp\_keepalive\_intvl': -1

# **7.2.14 Frozen Build Update Settings**

These options control how *[salt.modules.saltutil.update\(\)](#page-2702-0)* works with esky frozen apps. For more information look at <https://github.com/cloudmatrix/esky/>.

## **update\_url**

Default: False (Update feature is disabled)

The url to use when looking for application updates. Esky depends on directory listings to search for new versions. A webserver running on your Master is a good starting point for most setups.

**update\_url**: 'http://salt.example.com/minion-updates'

### **update\_restart\_services**

Default: [] (service restarting on update is disabled)

A list of services to restart when the minion software is updated. This would typically just be a list containing the minion's service name, but you may have other services that need to go with it.

```
update_restart_services: ['salt-minion']
```
# **7.2.15 Windows Software Repo Settings**

These settings apply to all minions, whether running in masterless or master-minion mode.

### **winrepo\_cache\_expire\_min**

New in version 2016.11.0.

Default: 1800

If set to a nonzero integer, then passing refresh=True to functions in the *[windows pkg module](#page-3050-0)* will not refresh the windows repo metadata if the age of the metadata is less than this value. The exception to this is *[pkg.](#page-3056-0) [refresh\\_db](#page-3056-0)*, which will always refresh the metadata, regardless of age.

**winrepo\_cache\_expire\_min**: 1800

### **winrepo\_cache\_expire\_max**

New in version 2016.11.0.

Default: 21600

If the windows repo metadata is older than this value, and the metadata is needed by a function in the *[windows](#page-3050-0) [pkg module](#page-3050-0)*, the metadata will be refreshed.

**winrepo\_cache\_expire\_max**: 86400

## **winrepo\_source\_dir**

Default: salt://win/repo-ng/

The source location for the winrepo sls files.

**winrepo\_source\_dir**: salt://win/repo-ng/

# **7.2.16 Standalone Minion Windows Software Repo Settings**

The following settings are for configuring the Windows Software Repository (winrepo) on a masterless minion. To run in masterless minion mode, set the *[file\\_client](#page-149-0)* to local or run salt-call with the --local option

**Important:** These config options are only valid for minions running in masterless mode

### **winrepo\_dir**

Changed in version 2015.8.0: Renamed from win\_repo to winrepo\_dir. This option did not have a default value until this version.

Default: C:\salt\srv\salt\win\repo

Location on the minion *[file\\_roots](#page-149-1)* where winrepo files are kept. This is also where the *[winrepo\\_remotes](#page-165-0)* are cloned to by winrepo.update\_git\_repos.

**winrepo\_dir**: 'D:\winrepo'

### <span id="page-165-1"></span>**winrepo\_dir\_ng**

New in version 2015.8.0: A new *[ng](#page-4345-0)* repo was added.

Default: C:\salt\srv\salt\win\repo-ng

Location on the minion *[file\\_roots](#page-149-1)* where winrepo files are kept for 2018.8.0 and later minions. This is also where the *[winrepo\\_remotes](#page-165-0)* are cloned to by winrepo.update\_git\_repos.

```
winrepo_dir_ng: /srv/salt/win/repo-ng
```
### **winrepo\_cachefile**

Changed in version 2015.8.0: Renamed from win\_repo\_cachefile to winrepo\_cachefile. Also, this option did not have a default value until this version.

Default: winrepo.p

The name of the winrepo cache file. The file will be created at root of the directory specified by *[winrepo\\_dir\\_ng](#page-165-1)*.

<span id="page-165-0"></span>**winrepo\_cachefile**: winrepo.p

#### **winrepo\_remotes**

Changed in version 2015.8.0: Renamed from win\_gitrepos to winrepo\_remotes. Also, this option did not have a default value until this version.

New in version 2015.8.0.

Default: ['https://github.com/saltstack/salt-winrepo.git']

List of git repositories to checkout and include in the winrepo

```
winrepo_remotes:
  - https://github.com/saltstack/salt-winrepo.git
```
To specify a specific revision of the repository, prepend a commit ID to the URL of the repository:

```
winrepo_remotes:
  - '<commit_id> https://github.com/saltstack/salt-winrepo.git'
```
Replace <commit id> with the SHA1 hash of a commit ID. Specifying a commit ID is useful in that it allows one to revert back to a previous version in the event that an error is introduced in the latest revision of the repo.

### **winrepo\_remotes\_ng**

New in version 2015.8.0: A new *[ng](#page-4345-0)* repo was added.

Default: ['https://github.com/saltstack/salt-winrepo-ng.git']

List of git repositories to checkout and include in the winrepo for 2015.8.0 and later minions.

```
winrepo_remotes_ng:
  - https://github.com/saltstack/salt-winrepo-ng.git
```
To specify a specific revision of the repository, prepend a commit ID to the URL of the repository:

```
winrepo_remotes_ng:
  - '<commit_id> https://github.com/saltstack/salt-winrepo-ng.git'
```
Replace <commit\_id> with the SHA1 hash of a commit ID. Specifying a commit ID is useful in that it allows one to revert back to a previous version in the event that an error is introduced in the latest revision of the repo.

# **7.3 Configuring the Salt Proxy Minion**

The Salt system is amazingly simple and easy to configure. The two components of the Salt system each have a respective configuration file. The **salt-master** is configured via the master configuration file, and the **salt-proxy** is configured via the proxy configuration file.

**See also:**

```
example proxy minion configuration file
```
The Salt Minion configuration is very simple. Typically, the only value that needs to be set is the master value so the proxy knows where to locate its master.

By default, the salt-proxy configuration will be in /etc/salt/proxy. A notable exception is FreeBSD, where the configuration will be in /usr/local/etc/salt/proxy.

With the Salt 3004 release, the ability to configure proxy minions using the delta proxy was introduced. The delta proxy provides the ability for a single control proxy minion to manage multiple proxy minions.

**See also:**

*[Installing and Using Deltaproxy](#page-169-0)*

# **7.3.1 Proxy-specific Configuration Options**

# **add\_proxymodule\_to\_opts**

New in version 2015.8.2. Changed in version 2016.3.0. Default: False Add the proxymodule LazyLoader object to opts.

**add\_proxymodule\_to\_opts**: True

# **proxy\_merge\_grains\_in\_module**

New in version 2016.3.0.

Changed in version 2017.7.0.

Default: True

If a proxymodule has a function called grains, then call it during regular grains loading and merge the results with the proxy's grains dictionary. Otherwise it is assumed that the module calls the grains function in a custom way and returns the data elsewhere.

**proxy\_merge\_grains\_in\_module**: False

# <span id="page-167-0"></span>**proxy\_keep\_alive**

New in version 2017.7.0.

Default: True

Whether the connection with the remote device should be restarted when dead. The proxy module must implement the alive function, otherwise the connection is considered alive.

**proxy\_keep\_alive**: False

# **proxy\_keep\_alive\_interval**

New in version 2017.7.0.

Default: 1

The frequency of keepalive checks, in minutes. It requires the *[proxy\\_keep\\_alive](#page-167-0)* option to be enabled (and the proxy module to implement the  $a\overline{u}$  ive function).

**proxy\_keep\_alive\_interval**: 5

## <span id="page-168-0"></span>**proxy\_always\_alive**

New in version 2017.7.0.

Default: True

Whether the proxy should maintain the connection with the remote device. Similarly to *[proxy\\_keep\\_alive](#page-167-0)*, this option is very specific to the design of the proxy module. When *[proxy\\_always\\_alive](#page-168-0)* is set to False, the connection with the remote device is not maintained and has to be closed after every command.

**proxy\_always\_alive**: False

## **proxy\_merge\_pillar\_in\_opts**

New in version 2017.7.3.

Default: False.

Whether the pillar data to be merged into the proxy configuration options. As multiple proxies can run on the same server, we may need different configuration options for each, while there's one single configuration file. The solution is merging the pillar data of each proxy minion into the opts.

**proxy\_merge\_pillar\_in\_opts**: True

## **proxy\_deep\_merge\_pillar\_in\_opts**

New in version 2017.7.3.

Default: False.

Deep merge of pillar data into configuration opts. This option is evaluated only when proxy\_merge\_pillar\_in\_opts is enabled.

## **proxy\_merge\_pillar\_in\_opts\_strategy**

New in version 2017.7.3.

Default: smart.

The strategy used when merging pillar configuration into opts. This option is evaluated only when proxy\_merge\_pillar\_in\_opts is enabled.

## **proxy\_mines\_pillar**

New in version 2017.7.3.

Default: True.

Allow enabling mine details using pillar data. This evaluates the mine configuration under the pillar, for the following regular minion options that are also equally available on the proxy minion: *[mine\\_interval](#page-129-0)*, and mine\_functions.

# <span id="page-169-0"></span>**7.4 Delta proxy minions**

Welcome to the delta proxy minion installation guide. This installation guide explains the process for installing and using delta proxy minion which is available beginning in version 3004.

This guide is intended for system and network administrators with the general knowledge and experience required in the field. This guide is also intended for users that have ideally already tested and used standard Salt proxy minions in their environment before deciding to move to a delta proxy minion environment. See [Salt proxy minions](https://docs.saltproject.io/en/latest/topics/proxyminion/index.html) for more information.

**Note:** If you have not used standard Salt proxy minions before, consider testing and deploying standard Salt proxy minions in your environment first.

# **7.4.1 Proxy minions vs. delta proxy minions**

Salt can target network devices through [Salt proxy minions,](https://docs.saltproject.io/en/latest/topics/proxyminion/index.html) Proxy minions allow you to control network devices that, for whatever reason, cannot run the standard Salt minion. Examples include:

- Network gear that has an API but runs a proprietary operating system
- Devices with limited CPU or memory
- Devices that could run a minion but will not for security reasons

A proxy minion acts as an intermediary between the Salt master and the device it represents. The proxy minion runs on the Salt master and then translates commands from the Salt master to the device as needed.

By acting as an intermediary for the actual minion, proxy minions eliminate the need to establish a constant connection from a Salt master to a minion. Proxy minions generally only open a connection to the actual minion when necessary.

Proxy minions also reduce the amount of CPU or memory the minion must spend checking for commands from the Salt master. Proxy minions use the Salt master's CPU or memory to check for commands. The actual minion only needs to use CPU or memory to run commands when needed.

**Note:** For more information about Salt proxy minions, see:

- [Salt proxy minions](https://docs.saltproject.io/en/latest/topics/proxyminion/index.html)
- [Salt proxy modules](https://docs.saltproject.io/en/latest/ref/proxy/all/index.html#all-salt-proxy)

### **When delta proxy minions are needed**

Normally, you would create a separate instance of proxy minion for each device that needs to be managed. However, this doesn't always scale well if you have thousands of devices. Running several thousand proxy minions can require a lot of memory and CPU.

A delta proxy minion can solve this problem: it makes it possible to run one minion that acts as the intermediary between the Salt master and the many network devices it can represent. In this scenario, one device (the delta proxy minion on the Salt master) runs several proxies. This configuration boosts performance and improves the overall scalability of the network.

# **7.4.2 Key terms**

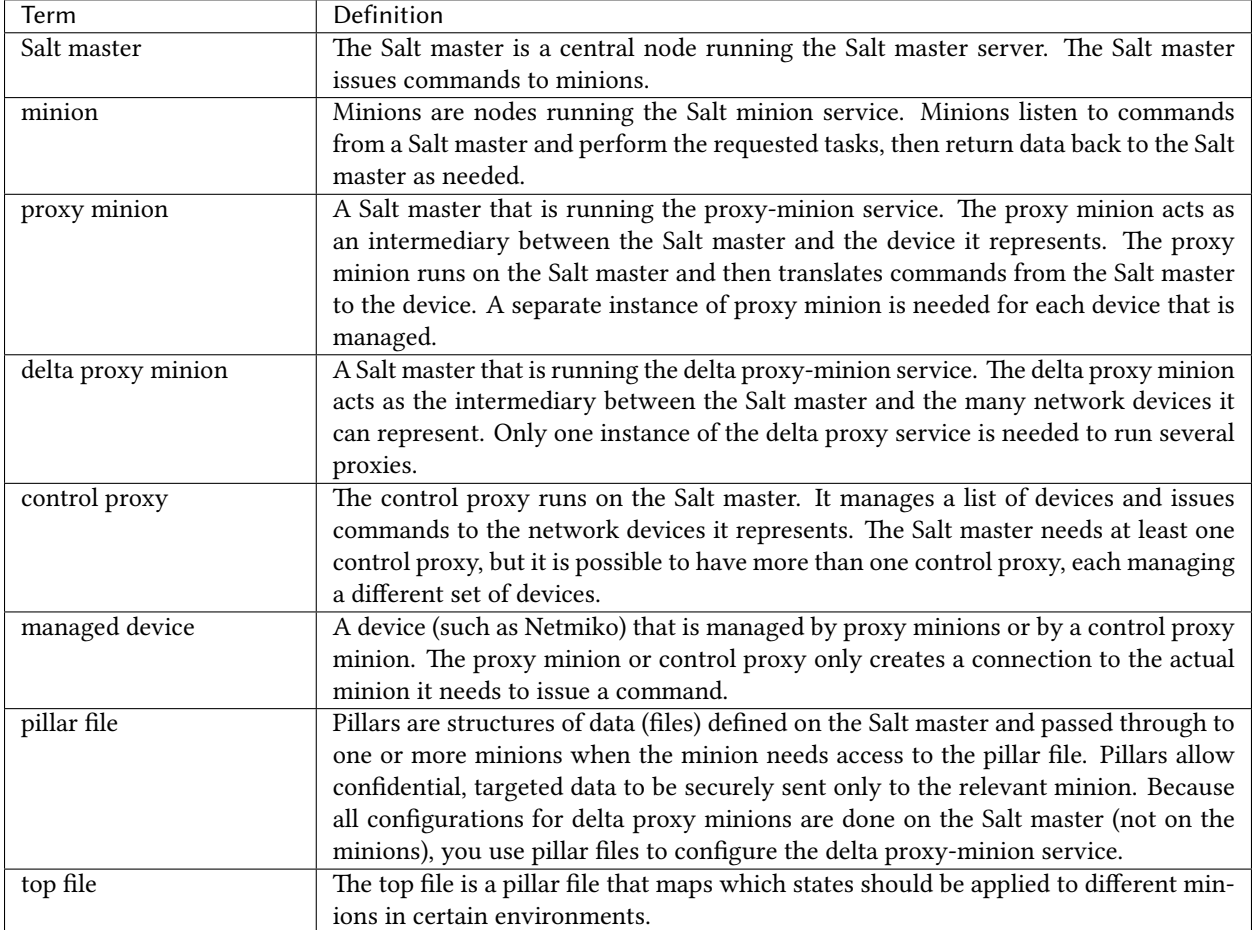

The following lists some important terminology that is used throughout this guide:

# <span id="page-170-0"></span>**7.4.3 Pre-installation**

## **Before you start**

Before installing the delta proxy minion, ensure that:

- Your network device and firmware are supported.
- The Salt master that is acting as the control proxy minion has network access to the devices it is managing.
- You have installed, configured, and tested standard Salt proxy minions in your environment before introducing delta proxy minions into your environment.

### **Install or upgrade Salt**

Ensure your Salt masters are running at least Salt version 3004. For instructions on installing or upgrading Salt, see [repo.saltproject.io](http://repo.saltproject.io/). For RedHat systems, see [Install or Upgrade Salt.](https://enterprise.saltproject.io/en/latest/docs/install-salt.html)

# **7.4.4 Installation**

Before you begin the delta proxy minion installation process, ensure you have read and completed the *[Pre-installation](#page-170-0)* steps.

### **Overview of the installation process**

Similar to proxy minions, all the delta proxy minion configurations are done on the Salt master rather than on the minions that will be managed. The installation process has the following phases:

- 1. *[Configure the master to use delta proxy](#page-171-0)* Create a configuration file on the Salt master that defines its proxy settings.
- 2. *[Create a pillar file for each managed device](#page-172-0)* Create a pillar file for each device that will be managed by the delta proxy minion and reference these minions in the top file.
- 3. *[Create a control proxy configuration file](#page-173-0)* Create a control proxy file that lists the devices that it will manage. Then, reference this file in the top file.
- 4. *[Start the delta proxy minion](#page-174-0)* Start the delta proxy-minion service and validate that it has been set up correctly.

### <span id="page-171-0"></span>**Configure the master to use delta proxy**

In this step, you'll create a configuration file on the Salt master that defines its proxy settings. This is a general configuration file that tells the Salt master how to handle all proxy minions.

To create this configuration:

- 1. On the Salt master, navigate to the /etc/salt directory. In this directory, create a file named proxy if one doesn't already exist.
- 2. Open the file in your preferred editor and add the following configuration information:

```
# Use delta proxy metaproxy
metaproxy: deltaproxy
# Disable the FQDNS grain
enable_fqdns_grains: False
# Enabled multprocessing
multiprocessing: True
```
**Note:** See the following section about *[delta proxy configuration options](#page-172-1)* for a more detailed description of these configuration options.

3. Save the file.

Your Salt master is now configured to use delta proxy. Next, you need to *[Create a pillar file for each managed device](#page-172-0)*.

# <span id="page-172-1"></span>**Delta proxy configuration options**

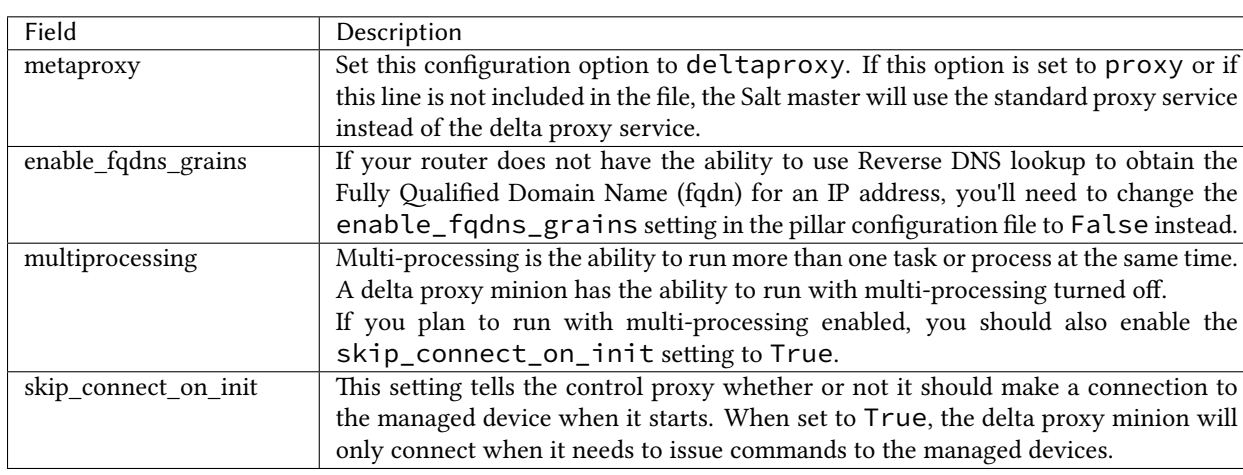

The following table describes the configuration options used in the delta proxy configuration file:

## <span id="page-172-0"></span>**Create a pillar file for each managed device**

Each device that needs to be managed by delta proxy needs a separate pillar file on the Salt master. To create this file:

- 1. Navigate to the /srv/pillar directory.
- 2. In this directory create a new pillar file for a minion. For example, my\_managed\_device\_pillar\_file\_01.sls.
- 3. Open the new file in your preferred editor and add the necessary configuration information for that minion and your environment. The following is an example pillar file for a Netmiko device:

```
proxy:
  proxytype: netmiko
  device_type: arista_eos
  host: 192.0.2.1
  username: myusername
  password: mypassword
  always_alive: True
```
**Note:** The available configuration options vary depending on the proxy type (in other words, the type of device it is). To read a detailed explanation of the configuration options, refer to the proxy module documentation for the type of device you need to manage. See:

- [Salt proxy modules](https://docs.saltproject.io/en/latest/ref/proxy/all/index.html#all-salt-proxy)
- [Netmiko Salt proxy module](https://docs.saltproject.io/en/latest/ref/proxy/all/salt.proxy.netmiko_px.html#module-salt.proxy.netmiko_px)
- 4. Save the file.
- 5. In an editor, open the top file: /srv/pillar/top.sls.
- 6. Add a section to the top file that indicates the minion ID of the device that will be managed. Then, list the name of the pillar file you created in the previous steps. For example:

```
my_managed_device_minion_ID:
  - my_managed_device_pillar_file_01
```
7. Repeat the previous steps for each minion that needs to be managed.

You've now created the pillar file for the minions that will be managed by the delta proxy minion and you have referenced these files in the top file. Proceed to the next section.

# <span id="page-173-0"></span>**Create a control proxy configuration file**

On the Salt master, you'll need to create or edit a control proxy file for each control proxy. The control proxy manages several devices and issues commands to the network devices it represents. The Salt master needs at least one control proxy, but it is possible to have more than one control proxy, each managing a different set of devices.

To configure a control proxy, you'll create a file that lists the minion IDs of the minions that it will manage. Then you will reference this control proxy configuration file in the top file.

To create a control proxy configuration file:

- 1. On the Salt master, navigate to the /srv/pillar directory. In this directory, create a new proxy configuration file. Give this file a descriptive name, such as control\_proxy\_01\_configuration.sls.
- 2. Open the file in your preferred editor and add a list of the minion IDs for each device that needs to be managed. For example:

```
proxy:
  proxytype: deltaproxy
  ids:
    - my_managed_device_01
    - my_managed_device_02
    - my_managed_device_03
```
3. Save the file.

- 4. In an editor, open the top file: /srv/pillar/top.sls.
- 5. Add a section to the top file that indicates references the delta proxy control proxy. For example:

```
base:
  my_managed_device_minion_01:
    - my_managed_device_pillar_file_01
  my_managed_device_minion_02:
    - my_managed_device_pillar_file_02
  my_managed_device_minion_03:
     - my_managed_device_pillar_file_03
  delta_proxy_control:
    - control_proxy_01_configuration
```
- 6. Repeat the previous steps for each control proxy if needed.
- 7. In an editor, open the proxy config file: /etc/salt/proxy. Add a section for metaproxy and set it's value to deltaproxy.

```
metaproxy: deltaproxy
```
Now that you have created the necessary configurations, proceed to the next section.

#### <span id="page-174-0"></span>**Start the delta proxy minion**

After you've successfully configured the delta proxy minion, you need to start the proxy minion service for each managed device and validate that it is working correctly.

**Note:** This step explains the process for starting a single instance of a delta proxy minion. Because starting each minion individually can potentially be very time-consuming, most organizations use a script to start their delta proxy minions since there are typically many devices being managed. Consider implementing a similar script for your environment to save time in deployment.

To start a single instance of a delta proxy minion and test that it is configured correctly:

1. In the terminal for the Salt master, run the following command, replacing the placeholder text with the actual minion ID:

sudo salt-proxy --proxyid=<control\_proxy\_id>

2. To test the delta proxy minion, run the following test.version command on the Salt master and target a specific minion. For example:

salt my\_managed\_device\_minion\_ID test.version

This command returns an output similar to the following:

local: 3004

After you've successfully started the delta proxy minions and verified that they are working correctly, you can now use these minions the same as standard proxy minions.

# **7.4.5 Additional resources**

This reference section includes additional resources for delta proxy minions.

For reference, see:

- [Salt proxy minions](https://docs.saltproject.io/en/latest/topics/proxyminion/index.html)
- [Salt proxy modules](https://docs.saltproject.io/en/latest/ref/proxy/all/index.html#all-salt-proxy)
- [Netmiko Salt proxy module](https://docs.saltproject.io/en/latest/ref/proxy/all/salt.proxy.netmiko_px.html#module-salt.proxy.netmiko_px)

# **7.5 Configuration file examples**

- *[Example master configuration file](#page-175-0)*
- *[Example minion configuration file](#page-200-0)*
- *[Example proxy minion configuration file](#page-217-0)*

# <span id="page-175-0"></span>**7.5.1 Example master configuration file**

```
##### Primary configuration settings #####
##########################################
# This configuration file is used to manage the behavior of the Salt Master.
# Values that are commented out but have an empty line after the comment are
# defaults that do not need to be set in the config. If there is no blank line
# after the comment then the value is presented as an example and is not the
# default.
# Per default, the master will automatically include all config files
# from master.d/*.conf (master.d is a directory in the same directory
# as the main master config file).
#default_include: master.d/*.conf
# The address of the interface to bind to:
#interface: 0.0.0.0
# Whether the master should listen for IPv6 connections. If this is set to True,
# the interface option must be adjusted, too. (For example: "interface: '::'")
#ipv6: False
# The tcp port used by the publisher:
#publish_port: 4505
# The user under which the salt master will run. Salt will update all
# permissions to allow the specified user to run the master. The exception is
# the job cache, which must be deleted if this user is changed. If the
# modified files cause conflicts, set verify_env to False.
#user: root
# Tell the master to also use salt-ssh when running commands against minions.
#enable_ssh_minions: False
# The port used by the communication interface. The ret (return) port is the
# interface used for the file server, authentication, job returns, etc.
#ret_port: 4506
# Specify the location of the daemon process ID file:
#pidfile: /var/run/salt-master.pid
# The root directory prepended to these options: pki_dir, cachedir,
# sock_dir, log_file, autosign_file, autoreject_file, extension_modules,
# key_logfile, pidfile, autosign_grains_dir:
#root_dir: /
# The path to the master's configuration file.
#conf_file: /etc/salt/master
# Directory used to store public key data:
#pki_dir: /etc/salt/pki/master
# Key cache. Increases master speed for large numbers of accepted
# keys. Available options: 'sched'. (Updates on a fixed schedule.)
# Note that enabling this feature means that minions will not be
# available to target for up to the length of the maintenance loop
# which by default is 60s.
```

```
# Directory to store job and cache data:
# This directory may contain sensitive data and should be protected accordingly.
#
#cachedir: /var/cache/salt/master
# Directory where custom modules sync to. This directory can contain
# subdirectories for each of Salt's module types such as "runners",
# "output", "wheel", "modules", "states", "returners", "engines",
# "utils", etc.
#
# Note, any directories or files not found in the `module_dirs`
# location will be removed from the extension_modules path.
#extension_modules: /var/cache/salt/master/extmods
# Directory for custom modules. This directory can contain subdirectories for
# each of Salt's module types such as "runners", "output", "wheel", "modules",
# "states", "returners", "engines", "utils", etc.
#module_dirs: []
# Verify and set permissions on configuration directories at startup:
#verify_env: True
# Set the number of hours to keep old job information in the job cache.
# This option is deprecated by the keep_jobs_seconds option.
#keep_jobs: 24
# Set the number of seconds to keep old job information in the job cache:
#keep_jobs_seconds: 86400
# The number of seconds to wait when the client is requesting information
# about running jobs.
#gather_job_timeout: 10
# Set the default timeout for the salt command and api. The default is 5
# seconds.
#timeout: 5
# The loop_interval option controls the seconds for the master's maintenance
# process check cycle. This process updates file server backends, cleans the
# job cache and executes the scheduler.
#loop_interval: 60
# Set the default outputter used by the salt command. The default is "nested".
#output: nested
# To set a list of additional directories to search for salt outputters, set the
# outputter_dirs option.
#outputter_dirs: []
# Set the default output file used by the salt command. Default is to output
# to the CLI and not to a file. Functions the same way as the "--out-file"
# CLI option, only sets this to a single file for all salt commands.
#output_file: None
```
(continues on next page)

*#key\_cache: ''*

*# Return minions that timeout when running commands like test.ping #show\_timeout: True # Tell the client to display the jid when a job is published. #show\_jid: False # By default, output is colored. To disable colored output, set the color value # to False. #color: True # Do not strip off the colored output from nested results and state outputs # (true by default). # strip\_colors: False # To display a summary of the number of minions targeted, the number of # minions returned, and the number of minions that did not return, set the # cli\_summary value to True. (False by default.) # #cli\_summary: False # Set the directory used to hold unix sockets: #sock\_dir: /var/run/salt/master # The master can take a while to start up when lspci and/or dmidecode is used # to populate the grains for the master. Enable if you want to see GPU hardware # data for your master. # enable\_gpu\_grains: False # The master maintains a job cache. While this is a great addition, it can be # a burden on the master for larger deployments (over 5000 minions). # Disabling the job cache will make previously executed jobs unavailable to # the jobs system and is not generally recommended. #job\_cache: True # Cache minion grains, pillar and mine data via the cache subsystem in the # cachedir or a database. #minion\_data\_cache: True # Cache subsystem module to use for minion data cache. #cache: localfs # Enables a fast in-memory cache booster and sets the expiration time. #memcache\_expire\_seconds: 0 # Set a memcache limit in items (bank + key) per cache storage (driver + driver\_opts). #memcache\_max\_items: 1024 # Each time a cache storage got full cleanup all the expired items not just the ,→oldest one. #memcache\_full\_cleanup: False # Enable collecting the memcache stats and log it on `debug` log level. #memcache\_debug: False # Store all returns in the given returner. # Setting this option requires that any returner-specific configuration also # be set. See various returners in salt/returners for details on required # configuration values. (See also, event\_return\_queue, and event\_return\_queue\_max\_ ,→seconds below.)*

```
#
#event_return: mysql
# On busy systems, enabling event_returns can cause a considerable load on
# the storage system for returners. Events can be queued on the master and
# stored in a batched fashion using a single transaction for multiple events.
# By default, events are not queued.
#event_return_queue: 0
# In some cases enabling event return queueing can be very helpful, but the bus
# may not busy enough to flush the queue consistently. Setting this to a reasonable
# value (1-30 seconds) will cause the queue to be flushed when the oldest event is
,→older
# than `event_return_queue_max_seconds` regardless of how many events are in the
,→queue.
#event_return_queue_max_seconds: 0
# Only return events matching tags in a whitelist, supports glob matches.
#event_return_whitelist:
# - salt/master/a_tag
# - salt/run/*/ret
# Store all event returns **except** the tags in a blacklist, supports globs.
#event_return_blacklist:
# - salt/master/not_this_tag
# - salt/wheel/*/ret
# Passing very large events can cause the minion to consume large amounts of
# memory. This value tunes the maximum size of a message allowed onto the
# master event bus. The value is expressed in bytes.
#max_event_size: 1048576
# Windows platforms lack posix IPC and must rely on slower TCP based inter-
# process communications. Set ipc_mode to 'tcp' on such systems
#ipc_mode: ipc
# Overwrite the default tcp ports used by the minion when ipc_mode is set to 'tcp'
#tcp_master_pub_port: 4510
#tcp_master_pull_port: 4511
# By default, the master AES key rotates every 24 hours. The next command
# following a key rotation will trigger a key refresh from the minion which may
# result in minions which do not respond to the first command after a key refresh.
#
# To tell the master to ping all minions immediately after an AES key refresh, set
# ping_on_rotate to True. This should mitigate the issue where a minion does not
# appear to initially respond after a key is rotated.
#
# Note that ping_on_rotate may cause high load on the master immediately after
# the key rotation event as minions reconnect. Consider this carefully if this
# salt master is managing a large number of minions.
#
# If disabled, it is recommended to handle this event by listening for the
# 'aes_key_rotate' event with the 'key' tag and acting appropriately.
# ping_on_rotate: False
```

```
# By default, the master deletes its cache of minion data when the key for that
# minion is removed. To preserve the cache after key deletion, set
# 'preserve_minion_cache' to True.
#
# WARNING: This may have security implications if compromised minions auth with
# a previous deleted minion ID.
#preserve_minion_cache: False
# Allow or deny minions from requesting their own key revocation
#allow_minion_key_revoke: True
# If max_minions is used in large installations, the master might experience
# high-load situations because of having to check the number of connected
# minions for every authentication. This cache provides the minion-ids of
# all connected minions to all MWorker-processes and greatly improves the
# performance of max_minions.
# con_cache: False
# The master can include configuration from other files. To enable this,
# pass a list of paths to this option. The paths can be either relative or
# absolute; if relative, they are considered to be relative to the directory
# the main master configuration file lives in (this file). Paths can make use
# of shell-style globbing. If no files are matched by a path passed to this
# option, then the master will log a warning message.
#
# Include a config file from some other path:
# include: /etc/salt/extra_config
#
# Include config from several files and directories:
# include:
# - /etc/salt/extra_config
##### Large-scale tuning settings #####
##########################################
# Max open files
#
# Each minion connecting to the master uses AT LEAST one file descriptor, the
# master subscription connection. If enough minions connect you might start
# seeing on the console (and then salt-master crashes):
# Too many open files (tcp_listener.cpp:335)
# Aborted (core dumped)
#
# By default this value will be the one of `ulimit -Hn`, ie, the hard limit for
# max open files.
#
# If you wish to set a different value than the default one, uncomment and
# configure this setting. Remember that this value CANNOT be higher than the
# hard limit. Raising the hard limit depends on your OS and/or distribution,
# a good way to find the limit is to search the internet. For example:
# raise max open files hard limit debian
#
#max_open_files: 100000
# The number of worker threads to start. These threads are used to manage
# return calls made from minions to the master. If the master seems to be
```
```
# running slowly, increase the number of threads. This setting can not be
# set lower than 3.
#worker_threads: 5
# Set the ZeroMQ high water marks
# http://api.zeromq.org/3-2:zmq-setsockopt
# The listen queue size / backlog
#zmq_backlog: 1000
# The publisher interface ZeroMQPubServerChannel
#pub_hwm: 1000
# The master may allocate memory per-event and not
# reclaim it.
# To set a high-water mark for memory allocation, use
# ipc_write_buffer to set a high-water mark for message
# buffering.
# Value: In bytes. Set to 'dynamic' to have Salt select
# a value for you. Default is disabled.
# ipc_write_buffer: 'dynamic'
# These two batch settings, batch_safe_limit and batch_safe_size, are used to
# automatically switch to a batch mode execution. If a command would have been
# sent to more than <batch_safe_limit> minions, then run the command in
# batches of <batch_safe_size>. If no batch_safe_size is specified, a default
# of 8 will be used. If no batch_safe_limit is specified, then no automatic
# batching will occur.
#batch_safe_limit: 100
#batch_safe_size: 8
# Master stats enables stats events to be fired from the master at close
# to the defined interval
#master_stats: False
#master_stats_event_iter: 60
##### Security settings #####
##########################################
# Enable passphrase protection of Master private key. Although a string value
# is acceptable; passwords should be stored in an external vaulting mechanism
# and retrieved via sdb. See https://docs.saltproject.io/en/latest/topics/sdb/.
# Passphrase protection is off by default but an example of an sdb profile and
# query is as follows.
# masterkeyring:
# driver: keyring
# service: system
#
# key_pass: sdb://masterkeyring/key_pass
# Enable passphrase protection of the Master signing_key. This only applies if
# master_sign_pubkey is set to True. This is disabled by default.
# master_sign_pubkey: True
# signing_key_pass: sdb://masterkeyring/signing_pass
# Enable "open mode", this mode still maintains encryption, but turns off
```

```
# authentication, this is only intended for highly secure environments or for
# the situation where your keys end up in a bad state. If you run in open mode
# you do so at your own risk!
#open_mode: False
# Enable auto_accept, this setting will automatically accept all incoming
# public keys from the minions. Note that this is insecure.
#auto_accept: False
# The size of key that should be generated when creating new keys.
#keysize: 2048
# Time in minutes that an incoming public key with a matching name found in
# pki_dir/minion_autosign/keyid is automatically accepted. Expired autosign keys
# are removed when the master checks the minion_autosign directory.
# 0 equals no timeout
# autosign_timeout: 120
# If the autosign_file is specified, incoming keys specified in the
# autosign_file will be automatically accepted. This is insecure. Regular
# expressions as well as globing lines are supported. The file must be readonly
# except for the owner. Use permissive_pki_access to allow the group write access.
#autosign_file: /etc/salt/autosign.conf
# Works like autosign_file, but instead allows you to specify minion IDs for
# which keys will automatically be rejected. Will override both membership in
# the autosign_file and the auto_accept setting.
#autoreject_file: /etc/salt/autoreject.conf
# If the autosign_grains_dir is specified, incoming keys from minions with grain
# values matching those defined in files in this directory will be accepted
# automatically. This is insecure. Minions need to be configured to send the grains.
#autosign_grains_dir: /etc/salt/autosign_grains
# Enable permissive access to the salt keys. This allows you to run the
# master or minion as root, but have a non-root group be given access to
# your pki_dir. To make the access explicit, root must belong to the group
# you've given access to. This is potentially quite insecure. If an autosign_file
# is specified, enabling permissive_pki_access will allow group access to that
# specific file.
#permissive_pki_access: False
# Allow users on the master access to execute specific commands on minions.
# This setting should be treated with care since it opens up execution
# capabilities to non root users. By default this capability is completely
# disabled.
#publisher_acl:
# larry:
# - test.ping
# - network.*
#
# Blacklist any of the following users or modules
#
# This example would blacklist all non sudo users, including root from
# running any commands. It would also blacklist any use of the "cmd"
# module. This is completely disabled by default.
```

```
#
# Check the list of configured users in client ACL against users on the
# system and throw errors if they do not exist.
#client_acl_verify: True
#
#publisher_acl_blacklist:
# users:
# - root
# - '^(?!sudo_).*$' # all non sudo users
# modules:
# - cmd
# Enforce publisher_acl & publisher_acl_blacklist when users have sudo
# access to the salt command.
#
#sudo_acl: False
# The external auth system uses the Salt auth modules to authenticate and
# validate users to access areas of the Salt system.
#external_auth:
# pam:
# fred:
# - test.*
#
# Time (in seconds) for a newly generated token to live. Default: 12 hours
#token_expire: 43200
#
# Allow eauth users to specify the expiry time of the tokens they generate.
# A boolean applies to all users or a dictionary of whitelisted eauth backends
# and usernames may be given.
# token_expire_user_override:
# pam:
# - fred
# - tom
# ldap:
# - gary
#
#token_expire_user_override: False
# Set to True to enable keeping the calculated user's auth list in the token
# file. This is disabled by default and the auth list is calculated or requested
# from the eauth driver each time.
#
# Note: `keep_acl_in_token` will be forced to True when using external authentication
# for REST API (`rest` is present under `external_auth`). This is because the REST API
# does not store the password, and can therefore not retroactively fetch the ACL, so
# the ACL must be stored in the token.
#keep_acl_in_token: False
# Auth subsystem module to use to get authorized access list for a user. By default it
,→'s
# the same module used for external authentication.
#eauth_acl_module: django
# Allow minions to push files to the master. This is disabled by default, for
```
(continues on next page)

*#*

```
# security purposes.
#file_recv: False
# Set a hard-limit on the size of the files that can be pushed to the master.
# It will be interpreted as megabytes. Default: 100
#file_recv_max_size: 100
# Signature verification on messages published from the master.
# This causes the master to cryptographically sign all messages published to its event
# bus, and minions then verify that signature before acting on the message.
#
# This is False by default.
#
# Note that to facilitate interoperability with masters and minions that are different
# versions, if sign_pub_messages is True but a message is received by a minion with
# no signature, it will still be accepted, and a warning message will be logged.
# Conversely, if sign_pub_messages is False, but a minion receives a signed
# message it will be accepted, the signature will not be checked, and a warning
,→message
# will be logged. This behavior went away in Salt 2014.1.0 and these two situations
# will cause minion to throw an exception and drop the message.
# sign_pub_messages: False
# Signature verification on messages published from minions
# This requires that minions cryptographically sign the messages they
# publish to the master. If minions are not signing, then log this information
# at loglevel 'INFO' and drop the message without acting on it.
# require_minion_sign_messages: False
# The below will drop messages when their signatures do not validate.
# Note that when this option is False but `require_minion_sign_messages` is True
# minions MUST sign their messages but the validity of their signatures
# is ignored.
# These two config options exist so a Salt infrastructure can be moved
# to signing minion messages gradually.
# drop_messages_signature_fail: False
# Use TLS/SSL encrypted connection between master and minion.
# Can be set to a dictionary containing keyword arguments corresponding to Python's
# 'ssl.wrap_socket' method.
# Default is None.
#ssl:
# keyfile: <path_to_keyfile>
# certfile: <path_to_certfile>
# ssl_version: PROTOCOL_TLSv1_2
##### Salt-SSH Configuration #####
##########################################
# Define the default salt-ssh roster module to use
#roster: flat
# Pass in an alternative location for the salt-ssh `flat` roster file
#roster_file: /etc/salt/roster
# Define locations for `flat` roster files so they can be chosen when using Salt API.
# An administrator can place roster files into these locations. Then when
```

```
# calling Salt API, parameter 'roster_file' should contain a relative path to
# these locations. That is, "roster_file=/foo/roster" will be resolved as
# "/etc/salt/roster.d/foo/roster" etc. This feature prevents passing insecure
# custom rosters through the Salt API.
#
#rosters:
# - /etc/salt/roster.d
# - /opt/salt/some/more/rosters
# The ssh password to log in with.
#ssh_passwd: ''
#The target system's ssh port number.
#ssh_port: 22
# Comma-separated list of ports to scan.
#ssh_scan_ports: 22
# Scanning socket timeout for salt-ssh.
#ssh_scan_timeout: 0.01
# Boolean to run command via sudo.
#ssh_sudo: False
# Boolean to run ssh_pre_flight script defined in roster. By default
# the script will only run if the thin_dir does not exist on the targeted
# minion. This forces the script to run regardless of the thin dir existing
# or not.
#ssh_run_pre_flight: True
# Number of seconds to wait for a response when establishing an SSH connection.
#ssh_timeout: 60
# The user to log in as.
#ssh_user: root
# The log file of the salt-ssh command:
#ssh_log_file: /var/log/salt/ssh
# Pass in minion option overrides that will be inserted into the SHIM for
# salt-ssh calls. The local minion config is not used for salt-ssh. Can be
# overridden on a per-minion basis in the roster (`minion_opts`)
#ssh_minion_opts:
# gpg_keydir: /root/gpg
# Set this to True to default to using ~/.ssh/id_rsa for salt-ssh
# authentication with minions
#ssh_use_home_key: False
# Set this to True to default salt-ssh to run with ``-o IdentitiesOnly=yes``.
# This option is intended for situations where the ssh-agent offers many
# different identities and allows ssh to ignore those identities and use the
# only one specified in options.
#ssh_identities_only: False
# List-only nodegroups for salt-ssh. Each group must be formed as either a
```

```
# comma-separated list, or a YAML list. This option is useful to group minions
# into easy-to-target groups when using salt-ssh. These groups can then be
# targeted with the normal -N argument to salt-ssh.
#ssh_list_nodegroups: {}
# salt-ssh has the ability to update the flat roster file if a minion is not
# found in the roster. Set this to True to enable it.
#ssh_update_roster: False
##### Master Module Management #####
##########################################
# Manage how master side modules are loaded.
# Add any additional locations to look for master runners:
#runner_dirs: []
# Add any additional locations to look for master utils:
#utils_dirs: []
# Enable Cython for master side modules:
#cython_enable: False
##### State System settings #####
##########################################
# The state system uses a "top" file to tell the minions what environment to
# use and what modules to use. The state_top file is defined relative to the
# root of the base environment as defined in "File Server settings" below.
#state_top: top.sls
# The master_tops option replaces the external_nodes option by creating
# a plugable system for the generation of external top data. The external_nodes
# option is deprecated by the master_tops option.
#
# To gain the capabilities of the classic external_nodes system, use the
# following configuration:
# master_tops:
# ext_nodes: <Shell command which returns yaml>
#
#master_tops: {}
# The renderer to use on the minions to render the state data
#renderer: jinja|yaml
# Default Jinja environment options for all templates except sls templates
#jinja_env:
# block_start_string: '{%'
# block_end_string: '%}'
# variable_start_string: '{{'
# variable_end_string: '}}'
# comment_start_string: '{#'
# comment_end_string: '#}'
# line_statement_prefix:
# line_comment_prefix:
# trim_blocks: False
# lstrip_blocks: False
```

```
# keep_trailing_newline: False
# Jinja environment options for sls templates
#jinja_sls_env:
# block_start_string: '{%'
# block_end_string: '%}'
# variable_start_string: '{{'
# variable_end_string: '}}'
# comment_start_string: '{#'
# comment_end_string: '#}'
# line_statement_prefix:
# line_comment_prefix:
# trim_blocks: False
# lstrip_blocks: False
# newline_sequence: '\n'
# keep_trailing_newline: False
# The failhard option tells the minions to stop immediately after the first
# failure detected in the state execution, defaults to False
#failhard: False
# The state_verbose and state_output settings can be used to change the way
# state system data is printed to the display. By default all data is printed.
# The state_verbose setting can be set to True or False, when set to False
# all data that has a result of True and no changes will be suppressed.
#state_verbose: True
# The state_output setting controls which results will be output full multi line
# full, terse - each state will be full/terse
# mixed - only states with errors will be full
# changes - states with changes and errors will be full
# full_id, mixed_id, changes_id and terse_id are also allowed;
# when set, the state ID will be used as name in the output
#state_output: full
# The state_output_diff setting changes whether or not the output from
# successful states is returned. Useful when even the terse output of these
# states is cluttering the logs. Set it to True to ignore them.
#state_output_diff: False
# The state_output_profile setting changes whether profile information
# will be shown for each state run.
#state_output_profile: True
# The state_output_pct setting changes whether success and failure information
# as a percent of total actions will be shown for each state run.
#state_output_pct: False
# The state_compress_ids setting aggregates information about states which have
# multiple "names" under the same state ID in the highstate output.
#state_compress_ids: False
# Automatically aggregate all states that have support for mod_aggregate by
# setting to 'True'. Or pass a list of state module names to automatically
# aggregate just those types.
```
(continues on next page)

*# newline\_sequence: '\n'*

```
#
# state_aggregate:
# - pkg
#
#state_aggregate: False
# Send progress events as each function in a state run completes execution
# by setting to 'True'. Progress events are in the format
# 'salt/job/<JID>/prog/<MID>/<RUN NUM>'.
#state_events: False
##### File Server settings #####
##########################################
# Salt runs a lightweight file server written in zeromq to deliver files to
# minions. This file server is built into the master daemon and does not
# require a dedicated port.
# The file server works on environments passed to the master, each environment
# can have multiple root directories, the subdirectories in the multiple file
# roots cannot match, otherwise the downloaded files will not be able to be
# reliably ensured. A base environment is required to house the top file.
# Example:
# file_roots:
# base:
# - /srv/salt/
# dev:
# - /srv/salt/dev/services
# - /srv/salt/dev/states
# prod:
# - /srv/salt/prod/services
# - /srv/salt/prod/states
#
#file_roots:
# base:
# - /srv/salt
#
# The master_roots setting configures a master-only copy of the file_roots dictionary,
# used by the state compiler.
#master_roots:
# base:
# - /srv/salt-master
# When using multiple environments, each with their own top file, the
# default behaviour is an unordered merge. To prevent top files from
# being merged together and instead to only use the top file from the
# requested environment, set this value to 'same'.
#top_file_merging_strategy: merge
# To specify the order in which environments are merged, set the ordering
# in the env_order option. Given a conflict, the last matching value will
# win.
#env_order: ['base', 'dev', 'prod']
# If top_file_merging_strategy is set to 'same' and an environment does not
# contain a top file, the top file in the environment specified by default_top
```

```
# will be used instead.
#default_top: base
# The hash_type is the hash to use when discovering the hash of a file on
# the master server. The default is sha256, but md5, sha1, sha224, sha384 and
# sha512 are also supported.
#
# WARNING: While md5 and sha1 are also supported, do not use them due to the
# high chance of possible collisions and thus security breach.
#
# Prior to changing this value, the master should be stopped and all Salt
# caches should be cleared.
#hash_type: sha256
# The buffer size in the file server can be adjusted here:
#file_buffer_size: 1048576
# A regular expression (or a list of expressions) that will be matched
# against the file path before syncing the modules and states to the minions.
# This includes files affected by the file.recurse state.
# For example, if you manage your custom modules and states in subversion
# and don't want all the '.svn' folders and content synced to your minions,
# you could set this to '/\.svn($|/)'. By default nothing is ignored.
#file_ignore_regex:
# - '/\.svn($|/)'
# - '/\.git($|/)'
# A file glob (or list of file globs) that will be matched against the file
# path before syncing the modules and states to the minions. This is similar
# to file_ignore_regex above, but works on globs instead of regex. By default
# nothing is ignored.
# file_ignore_glob:
# - '*.pyc'
# - '*/somefolder/*.bak'
# - '*.swp'
# File Server Backend
#
# Salt supports a modular fileserver backend system, this system allows
# the salt master to link directly to third party systems to gather and
# manage the files available to minions. Multiple backends can be
# configured and will be searched for the requested file in the order in which
# they are defined here. The default setting only enables the standard backend
# "roots" which uses the "file_roots" option.
#fileserver_backend:
# - roots
#
# To use multiple backends list them in the order they are searched:
#fileserver_backend:
# - git
# - roots
#
# Uncomment the line below if you do not want the file_server to follow
# symlinks when walking the filesystem tree. This is set to True
# by default. Currently this only applies to the default roots
# fileserver_backend.
```
*#fileserver\_followsymlinks: False # # Uncomment the line below if you do not want symlinks to be # treated as the files they are pointing to. By default this is set to # False. By uncommenting the line below, any detected symlink while listing # files on the Master will not be returned to the Minion. #fileserver\_ignoresymlinks: True # # The fileserver can fire events off every time the fileserver is updated, # these are disabled by default, but can be easily turned on by setting this # flag to True #fileserver\_events: False # Git File Server Backend Configuration # # Optional parameter used to specify the provider to be used for gitfs. Must be # either pygit2 or gitpython. If unset, then both will be tried (in that # order), and the first one with a compatible version installed will be the # provider that is used. # #gitfs\_provider: pygit2 # Along with gitfs\_password, is used to authenticate to HTTPS remotes. # gitfs\_user: '' # Along with gitfs\_user, is used to authenticate to HTTPS remotes. # This parameter is not required if the repository does not use authentication. #gitfs\_password: '' # By default, Salt will not authenticate to an HTTP (non-HTTPS) remote. # This parameter enables authentication over HTTP. Enable this at your own risk. #gitfs\_insecure\_auth: False # Along with gitfs\_privkey (and optionally gitfs\_passphrase), is used to # authenticate to SSH remotes. This parameter (or its per-remote counterpart) # is required for SSH remotes. #gitfs\_pubkey: '' # Along with gitfs\_pubkey (and optionally gitfs\_passphrase), is used to # authenticate to SSH remotes. This parameter (or its per-remote counterpart) # is required for SSH remotes. #gitfs\_privkey: '' # This parameter is optional, required only when the SSH key being used to # authenticate is protected by a passphrase. #gitfs\_passphrase: '' # When using the git fileserver backend at least one git remote needs to be # defined. The user running the salt master will need read access to the repo. # # The repos will be searched in order to find the file requested by a client # and the first repo to have the file will return it. # When using the git backend branches and tags are translated into salt # environments. # Note: file:// repos will be treated as a remote, so refs you want used must # exist in that repo as \*local\* refs.*

```
#gitfs_remotes:
# - git://github.com/saltstack/salt-states.git
# - file:///var/git/saltmaster
#
# The gitfs_ssl_verify option specifies whether to ignore ssl certificate
# errors when contacting the gitfs backend. You might want to set this to
# false if you're using a git backend that uses a self-signed certificate but
# keep in mind that setting this flag to anything other than the default of True
# is a security concern, you may want to try using the ssh transport.
#gitfs_ssl_verify: True
#
# The gitfs_root option gives the ability to serve files from a subdirectory
# within the repository. The path is defined relative to the root of the
# repository and defaults to the repository root.
#gitfs_root: somefolder/otherfolder
#
# The refspecs fetched by gitfs remotes
#gitfs_refspecs:
# - '+refs/heads/*:refs/remotes/origin/*'
# - '+refs/tags/*:refs/tags/*'
#
#
##### Pillar settings #####
##########################################
# Salt Pillars allow for the building of global data that can be made selectively
# available to different minions based on minion grain filtering. The Salt
# Pillar is laid out in the same fashion as the file server, with environments,
# a top file and sls files. However, pillar data does not need to be in the
# highstate format, and is generally just key/value pairs.
#pillar_roots:
# base:
# - /srv/pillar
#
#ext_pillar:
# - hiera: /etc/hiera.yaml
# - cmd_yaml: cat /etc/salt/yaml
# A list of paths to be recursively decrypted during pillar compilation.
# Entries in this list can be formatted either as a simple string, or as a
# key/value pair, with the key being the pillar location, and the value being
# the renderer to use for pillar decryption. If the former is used, the
# renderer specified by decrypt_pillar_default will be used.
#decrypt_pillar:
# - 'foo:bar': gpg
# - 'lorem:ipsum:dolor'
# The delimiter used to distinguish nested data structures in the
# decrypt_pillar option.
#decrypt_pillar_delimiter: ':'
# The default renderer used for decryption, if one is not specified for a given
# pillar key in decrypt_pillar.
#decrypt_pillar_default: gpg
# List of renderers which are permitted to be used for pillar decryption.
```

```
#decrypt_pillar_renderers:
  # - gpg
# If this is `True` and the ciphertext could not be decrypted, then an error is
# raised.
#gpg_decrypt_must_succeed: False
# The ext_pillar_first option allows for external pillar sources to populate
# before file system pillar. This allows for targeting file system pillar from
# ext_pillar.
#ext_pillar_first: False
# The external pillars permitted to be used on-demand using pillar.ext
#on_demand_ext_pillar:
# - libvirt
# - virtkey
# The pillar_gitfs_ssl_verify option specifies whether to ignore ssl certificate
# errors when contacting the pillar gitfs backend. You might want to set this to
# false if you're using a git backend that uses a self-signed certificate but
# keep in mind that setting this flag to anything other than the default of True
# is a security concern, you may want to try using the ssh transport.
#pillar_gitfs_ssl_verify: True
# The pillar_opts option adds the master configuration file data to a dict in
# the pillar called "master". This is used to set simple configurations in the
# master config file that can then be used on minions.
#pillar_opts: False
# The pillar_safe_render_error option prevents the master from passing pillar
# render errors to the minion. This is set on by default because the error could
# contain templating data which would give that minion information it shouldn't
# have, like a password! When set true the error message will only show:
  # Rendering SLS 'my.sls' failed. Please see master log for details.
#pillar_safe_render_error: True
# The pillar_source_merging_strategy option allows you to configure merging strategy
# between different sources. It accepts five values: none, recurse, aggregate,
,→overwrite,
# or smart. None will not do any merging at all. Recurse will merge recursively
,→mapping of data.
# Aggregate instructs aggregation of elements between sources that use the #!yamlex
,→renderer. Overwrite
# will overwrite elements according the order in which they are processed. This is
# behavior of the 2014.1 branch and earlier. Smart guesses the best strategy based
# on the "renderer" setting and is the default value.
#pillar_source_merging_strategy: smart
# Recursively merge lists by aggregating them instead of replacing them.
#pillar_merge_lists: False
# Set this option to True to force the pillarenv to be the same as the effective
# saltenv when running states. If pillarenv is specified this option will be
# ignored.
#pillarenv_from_saltenv: False
```

```
# Set this option to 'True' to force a 'KeyError' to be raised whenever an
# attempt to retrieve a named value from pillar fails. When this option is set
# to 'False', the failed attempt returns an empty string. Default is 'False'.
#pillar_raise_on_missing: False
# Git External Pillar (git_pillar) Configuration Options
#
# Specify the provider to be used for git_pillar. Must be either pygit2 or
# gitpython. If unset, then both will be tried in that same order, and the
# first one with a compatible version installed will be the provider that
# is used.
#git_pillar_provider: pygit2
# If the desired branch matches this value, and the environment is omitted
# from the git_pillar configuration, then the environment for that git_pillar
# remote will be base.
#git_pillar_base: master
# If the branch is omitted from a git_pillar remote, then this branch will
# be used instead
#git_pillar_branch: master
# Environment to use for git_pillar remotes. This is normally derived from
# the branch/tag (or from a per-remote env parameter), but if set this will
# override the process of deriving the env from the branch/tag name.
#git_pillar_env: ''
# Path relative to the root of the repository where the git_pillar top file
# and SLS files are located.
#git_pillar_root: ''
# Specifies whether or not to ignore SSL certificate errors when contacting
# the remote repository.
#git_pillar_ssl_verify: False
# When set to False, if there is an update/checkout lock for a git_pillar
# remote and the pid written to it is not running on the master, the lock
# file will be automatically cleared and a new lock will be obtained.
#git_pillar_global_lock: True
# Git External Pillar Authentication Options
#
# Along with git_pillar_password, is used to authenticate to HTTPS remotes.
#git_pillar_user: ''
# Along with git_pillar_user, is used to authenticate to HTTPS remotes.
# This parameter is not required if the repository does not use authentication.
#git_pillar_password: ''
# By default, Salt will not authenticate to an HTTP (non-HTTPS) remote.
# This parameter enables authentication over HTTP.
#git_pillar_insecure_auth: False
# Along with git_pillar_privkey (and optionally git_pillar_passphrase),
# is used to authenticate to SSH remotes.
#git_pillar_pubkey: ''
```

```
# Along with git_pillar_pubkey (and optionally git_pillar_passphrase),
# is used to authenticate to SSH remotes.
#git_pillar_privkey: ''
# This parameter is optional, required only when the SSH key being used
# to authenticate is protected by a passphrase.
#git_pillar_passphrase: ''
# The refspecs fetched by git_pillar remotes
#git_pillar_refspecs:
# - '+refs/heads/*:refs/remotes/origin/*'
# - '+refs/tags/*:refs/tags/*'
# A master can cache pillars locally to bypass the expense of having to render them
# for each minion on every request. This feature should only be enabled in cases
# where pillar rendering time is known to be unsatisfactory and any attendant security
# concerns about storing pillars in a master cache have been addressed.
#
# When enabling this feature, be certain to read through the additional ``pillar_
,→cache_*``
# configuration options to fully understand the tunable parameters and their
,→implications.
#
# Note: setting ``pillar_cache: True`` has no effect on targeting Minions with
,→Pillars.
# See https://docs.saltproject.io/en/latest/topics/targeting/pillar.html
#pillar_cache: False
# If and only if a master has set ``pillar_cache: True``, the cache TTL controls the
,→amount
# of time, in seconds, before the cache is considered invalid by a master and a fresh
# pillar is recompiled and stored.
# The cache TTL does not prevent pillar cache from being refreshed before its TTL
,→expires.
#pillar_cache_ttl: 3600
# If and only if a master has set `pillar_cache: True`, one of several storage
,→providers
# can be utilized.
#
# `disk`: The default storage backend. This caches rendered pillars to the master
,→cache.
# Rendered pillars are serialized and deserialized as msgpack structures for
,→speed.
# Note that pillars are stored UNENCRYPTED. Ensure that the master cache
# has permissions set appropriately. (Same defaults are provided.)
#
# memory: [EXPERIMENTAL] An optional backend for pillar caches which uses a pure-
,→Python
# in-memory data structure for maximal performance. There are several caveats,
# however. First, because each master worker contains its own in-memory cache,
# there is no guarantee of cache consistency between minion requests. This
# works best in situations where the pillar rarely if ever changes. Secondly,
# and perhaps more importantly, this means that unencrypted pillars will
# be accessible to any process which can examine the memory of the ``salt-
 ,→master``!
```
*# This may represent a substantial security risk. # #pillar\_cache\_backend: disk # A master can also cache GPG data locally to bypass the expense of having to render ,→them # for each minion on every request. This feature should only be enabled in cases # where pillar rendering time is known to be unsatisfactory and any attendant security # concerns about storing decrypted GPG data in a master cache have been addressed. # # When enabling this feature, be certain to read through the additional ``gpg\_cache\_ ,→\*`` # configuration options to fully understand the tunable parameters and their ,→implications. #gpg\_cache: False # If and only if a master has set ``gpg\_cache: True``, the cache TTL controls the ,→amount # of time, in seconds, before the cache is considered invalid by a master and a fresh # pillar is recompiled and stored. #gpg\_cache\_ttl: 86400 # If and only if a master has set `gpg\_cache: True`, one of several storage providers # can be utilized. Available options are the same as ``pillar\_cache\_backend``. #gpg\_cache\_backend: disk ###### Reactor Settings ##### ########################################### # Define a salt reactor. See https://docs.saltproject.io/en/latest/topics/reactor/ #reactor: [] #Set the TTL for the cache of the reactor configuration. #reactor\_refresh\_interval: 60 #Configure the number of workers for the runner/wheel in the reactor. #reactor\_worker\_threads: 10 #Define the queue size for workers in the reactor. #reactor\_worker\_hwm: 10000 ##### Syndic settings ##### ########################################## # The Salt syndic is used to pass commands through a master from a higher # master. Using the syndic is simple. If this is a master that will have # syndic servers(s) below it, then set the "order\_masters" setting to True. # # If this is a master that will be running a syndic daemon for passthrough, then # the "syndic\_master" setting needs to be set to the location of the master server # to receive commands from. # Set the order\_masters setting to True if this master will command lower # masters' syndic interfaces. #order\_masters: False*

```
# If this master will be running a salt syndic daemon, syndic_master tells
# this master where to receive commands from.
#syndic_master: masterofmasters
# This is the 'ret_port' of the MasterOfMaster:
#syndic_master_port: 4506
# PID file of the syndic daemon:
#syndic_pidfile: /var/run/salt-syndic.pid
# The log file of the salt-syndic daemon:
#syndic_log_file: /var/log/salt/syndic
# The behaviour of the multi-syndic when connection to a master of masters failed.
# Can specify ``random`` (default) or ``ordered``. If set to ``random``, masters
# will be iterated in random order. If ``ordered`` is specified, the configured
# order will be used.
#syndic_failover: random
# The number of seconds for the salt client to wait for additional syndics to
# check in with their lists of expected minions before giving up.
#syndic_wait: 5
##### Peer Publish settings #####
##########################################
# Salt minions can send commands to other minions, but only if the minion is
# allowed to. By default "Peer Publication" is disabled, and when enabled it
# is enabled for specific minions and specific commands. This allows secure
# compartmentalization of commands based on individual minions.
# The configuration uses regular expressions to match minions and then a list
# of regular expressions to match functions. The following will allow the
# minion authenticated as foo.example.com to execute functions from the test
# and pkg modules.
#peer:
# foo.example.com:
# - test.*
# - pkg.*
#
# This will allow all minions to execute all commands:
#peer:
# .*:
# - .*
#
# This is not recommended, since it would allow anyone who gets root on any
# single minion to instantly have root on all of the minions!
# Minions can also be allowed to execute runners from the salt master.
# Since executing a runner from the minion could be considered a security risk,
# it needs to be enabled. This setting functions just like the peer setting
# except that it opens up runners instead of module functions.
#
# All peer runner support is turned off by default and must be enabled before
# using. This will enable all peer runners for all minions:
#peer_run:
```

```
(continued from previous page)
```

```
# .*:
# - .*
#
# To enable just the manage.up runner for the minion foo.example.com:
#peer_run:
# foo.example.com:
# - manage.up
#
#
##### Mine settings #####
#####################################
# Restrict mine.get access from minions. By default any minion has a full access
# to get all mine data from master cache. In acl definion below, only pcre matches
# are allowed.
# mine_get:
# .*:
# - .*
#
# The example below enables minion foo.example.com to get 'network.interfaces' mine
# data only, minions web* to get all network.* and disk.* mine data and all other
# minions won't get any mine data.
# mine_get:
# foo.example.com:
# - network.interfaces
# web.*:
# - network.*
# - disk.*
##### Logging settings #####
##########################################
# The location of the master log file
# The master log can be sent to a regular file, local path name, or network
# location. Remote logging works best when configured to use rsyslogd(8) (e.g.:
# ``file:///dev/log``), with rsyslogd(8) configured for network logging. The URI
# format is: <file|udp|tcp>://<host|socketpath>:<port-if-required>/<log-facility>
#log_file: /var/log/salt/master
#log_file: file:///dev/log
#log_file: udp://loghost:10514
#log_file: /var/log/salt/master
#key_logfile: /var/log/salt/key
# The level of messages to send to the console.
# One of 'garbage', 'trace', 'debug', info', 'warning', 'error', 'critical'.
#
# The following log levels are considered INSECURE and may log sensitive data:
# ['profile', 'garbage', 'trace', 'debug', 'all']
#
#log_level: warning
# The level of messages to send to the log file.
# One of 'garbage', 'trace', 'debug', 'info', 'warning', 'error', 'critical'.
# If using 'log_granular_levels' this must be set to the highest desired level.
#log_level_logfile: warning
```

```
# The date and time format used in log messages. Allowed date/time formatting
# can be seen here: http://docs.python.org/library/time.html#time.strftime
#log_datefmt: '%H:%M:%S'
#log_datefmt_logfile: '%Y-%m-%d %H:%M:%S'
# The format of the console logging messages. Allowed formatting options can
# be seen here: http://docs.python.org/library/logging.html#logrecord-attributes
#
# Console log colors are specified by these additional formatters:
#
# %(colorlevel)s
# %(colorname)s
# %(colorprocess)s
# %(colormsg)s
#
# Since it is desirable to include the surrounding brackets, '[' and ']', in
# the coloring of the messages, these color formatters also include padding as
# well. Color LogRecord attributes are only available for console logging.
#
#log_fmt_console: '%(colorlevel)s %(colormsg)s'
#log_fmt_console: '[%(levelname)-8s] %(message)s'
#
#log_fmt_logfile: '%(asctime)s,%(msecs)03d [%(name)-17s][%(levelname)-8s] %(message)s'
# This can be used to control logging levels more specificically. This
# example sets the main salt library at the 'warning' level, but sets
# 'salt.modules' to log at the 'debug' level:
# log_granular_levels:
# 'salt': 'warning'
# 'salt.modules': 'debug'
#
#log_granular_levels: {}
##### Node Groups ######
##########################################
# Node groups allow for logical groupings of minion nodes. A group consists of
# a group name and a compound target. Nodgroups can reference other nodegroups
# with 'N@' classifier. Ensure that you do not have circular references.
#
#nodegroups:
# group1: 'L@foo.domain.com,bar.domain.com,baz.domain.com or bl*.domain.com'
# group2: 'G@os:Debian and foo.domain.com'
# group3: 'G@os:Debian and N@group1'
# group4:
# - 'G@foo:bar'
# - 'or'
# - 'G@foo:baz'
##### Range Cluster settings #####
##########################################
# The range server (and optional port) that serves your cluster information
# https://github.com/ytoolshed/range/wiki/%22yamlfile%22-module-file-spec
#
#range_server: range:80
```

```
##### Windows Software Repo settings #####
###########################################
# Location of the repo on the master:
#winrepo_dir_ng: '/srv/salt/win/repo-ng'
#
# List of git repositories to include with the local repo:
#winrepo_remotes_ng:
# - 'https://github.com/saltstack/salt-winrepo-ng.git'
##### Windows Software Repo settings - Pre 2015.8 #####
########################################################
# Legacy repo settings for pre-2015.8 Windows minions.
#
# Location of the repo on the master:
#winrepo_dir: '/srv/salt/win/repo'
#
# Location of the master's repo cache file:
#winrepo_mastercachefile: '/srv/salt/win/repo/winrepo.p'
#
# List of git repositories to include with the local repo:
#winrepo_remotes:
# - 'https://github.com/saltstack/salt-winrepo.git'
# The refspecs fetched by winrepo remotes
#winrepo_refspecs:
# - '+refs/heads/*:refs/remotes/origin/*'
# - '+refs/tags/*:refs/tags/*'
#
##### Returner settings ######
############################################
# Which returner(s) will be used for minion's result:
#return: mysql
###### Miscellaneous settings ######
############################################
# Default match type for filtering events tags: startswith, endswith, find, regex,
,→fnmatch
#event_match_type: startswith
# Save runner returns to the job cache
#runner_returns: True
# Permanently include any available Python 3rd party modules into thin and minimal
,→Salt
# when they are generated for Salt-SSH or other purposes.
# The modules should be named by the names they are actually imported inside the
,→Python.
# The value of the parameters can be either one module or a comma separated list of
,→them.
#thin_extra_mods: foo,bar
#min_extra_mods: foo,bar,baz
```

```
###### Keepalive settings ######
############################################
# Warning: Failure to set TCP keepalives on the salt-master can result in
# not detecting the loss of a minion when the connection is lost or when
# its host has been terminated without first closing the socket.
# Salt's Presence System depends on this connection status to know if a minion
# is "present".
# ZeroMQ now includes support for configuring SO_KEEPALIVE if supported by
# the OS. If connections between the minion and the master pass through
# a state tracking device such as a firewall or VPN gateway, there is
# the risk that it could tear down the connection the master and minion
# without informing either party that their connection has been taken away.
# Enabling TCP Keepalives prevents this from happening.
# Overall state of TCP Keepalives, enable (1 or True), disable (0 or False)
# or leave to the OS defaults (-1), on Linux, typically disabled. Default True,
,→enabled.
#tcp_keepalive: True
# How long before the first keepalive should be sent in seconds. Default 300
# to send the first keepalive after 5 minutes, OS default (-1) is typically 7200
,→seconds
# on Linux see /proc/sys/net/ipv4/tcp_keepalive_time.
#tcp_keepalive_idle: 300
# How many lost probes are needed to consider the connection lost. Default -1
# to use OS defaults, typically 9 on Linux, see /proc/sys/net/ipv4/tcp_keepalive_
,→probes.
#tcp_keepalive_cnt: -1
# How often, in seconds, to send keepalives after the first one. Default -1 to
# use OS defaults, typically 75 seconds on Linux, see
# /proc/sys/net/ipv4/tcp_keepalive_intvl.
#tcp_keepalive_intvl: -1
##### NetAPI settings #####
############################################
# Allow the raw_shell parameter to be used when calling Salt SSH client via API
#netapi_allow_raw_shell: True
# Set a list of clients to enable in in the API
#netapi_enable_clients: []
```
## **7.5.2 Example minion configuration file**

*##### Primary configuration settings ##### ########################################## # This configuration file is used to manage the behavior of the Salt Minion. # With the exception of the location of the Salt Master Server, values that are # commented out but have an empty line after the comment are defaults that need # not be set in the config. If there is no blank line after the comment, the # value is presented as an example and is not the default. # Per default the minion will automatically include all config files # from minion.d/\*.conf (minion.d is a directory in the same directory # as the main minion config file). #default\_include: minion.d/\*.conf # Set the location of the salt master server. If the master server cannot be # resolved, then the minion will fail to start. #master: salt # Set http proxy information for the minion when doing requests #proxy\_host: #proxy\_port: #proxy\_username: #proxy\_password: # List of hosts to bypass HTTP proxy. This key does nothing unless proxy\_host etc is # configured, it does not support any kind of wildcards. #no\_proxy: [] # If multiple masters are specified in the 'master' setting, the default behavior # is to always try to connect to them in the order they are listed. If random\_master # is set to True, the order will be randomized upon Minion startup instead. This can # be helpful in distributing the load of many minions executing salt-call requests, # for example, from a cron job. If only one master is listed, this setting is ignored # and a warning will be logged. #random\_master: False # NOTE: Deprecated in Salt 2019.2.0. Use 'random\_master' instead. #master\_shuffle: False # Minions can connect to multiple masters simultaneously (all masters # are "hot"), or can be configured to failover if a master becomes # unavailable. Multiple hot masters are configured by setting this # value to "str". Failover masters can be requested by setting # to "failover". MAKE SURE TO SET master\_alive\_interval if you are # using failover. # Setting master\_type to 'disable' lets you have a running minion (with engines and # beacons) without a master connection # master\_type: str # Poll interval in seconds for checking if the master is still there. Only # respected if master\_type above is "failover". To disable the interval entirely, # set the value to -1. (This may be necessary on machines which have high numbers # of TCP connections, such as load balancers.) # master\_alive\_interval: 30 # If the minion is in multi-master mode and the master\_type configuration option*

*# is set to "failover", this setting can be set to "True" to force the minion # to fail back to the first master in the list if the first master is back online. #master\_failback: False # If the minion is in multi-master mode, the "master\_type" configuration is set to # "failover", and the "master\_failback" option is enabled, the master failback # interval can be set to ping the top master with this interval, in seconds. #master\_failback\_interval: 0 # Set whether the minion should connect to the master via IPv6: #ipv6: False # Set the number of seconds to wait before attempting to resolve # the master hostname if name resolution fails. Defaults to 30 seconds. # Set to zero if the minion should shutdown and not retry. # retry\_dns: 30 # Set the number of times to attempt to resolve # the master hostname if name resolution fails. Defaults to None, # which will attempt the resolution indefinitely. # retry\_dns\_count: 3 # Set the port used by the master reply and authentication server. #master\_port: 4506 # The user to run salt. #user: root # The user to run salt remote execution commands as via sudo. If this option is # enabled then sudo will be used to change the active user executing the remote # command. If enabled the user will need to be allowed access via the sudoers # file for the user that the salt minion is configured to run as. The most # common option would be to use the root user. If this option is set the user # option should also be set to a non-root user. If migrating from a root minion # to a non root minion the minion cache should be cleared and the minion pki # directory will need to be changed to the ownership of the new user. #sudo\_user: root # Specify the location of the daemon process ID file. #pidfile: /var/run/salt-minion.pid # The root directory prepended to these options: pki\_dir, cachedir, log\_file, # sock\_dir, pidfile. #root\_dir: / # The path to the minion's configuration file. #conf\_file: /etc/salt/minion # The directory to store the pki information in #pki\_dir: /etc/salt/pki/minion # Explicitly declare the id for this minion to use, if left commented the id # will be the hostname as returned by the python call: socket.getfqdn() # Since salt uses detached ids it is possible to run multiple minions on the # same machine but with different ids, this can be useful for salt compute # clusters.*

```
# Cache the minion id to a file when the minion's id is not statically defined
# in the minion config. Defaults to "True". This setting prevents potential
# problems when automatic minion id resolution changes, which can cause the
# minion to lose connection with the master. To turn off minion id caching,
# set this config to ``False``.
#minion_id_caching: True
# Convert minion id to lowercase when it is being generated. Helpful when some
# hosts get the minion id in uppercase. Cached ids will remain the same and
# not converted. For example, Windows minions often have uppercase minion
# names when they are set up but not always. To turn on, set this config to
# ``True``.
#minion_id_lowercase: False
# Append a domain to a hostname in the event that it does not exist. This is
# useful for systems where socket.getfqdn() does not actually result in a
# FQDN (for instance, Solaris).
#append_domain:
# Custom static grains for this minion can be specified here and used in SLS
# files just like all other grains. This example sets 4 custom grains, with
# the 'roles' grain having two values that can be matched against.
#grains:
# roles:
# - webserver
# - memcache
# deployment: datacenter4
# cabinet: 13
# cab_u: 14-15
#
# Where cache data goes.
# This data may contain sensitive data and should be protected accordingly.
#cachedir: /var/cache/salt/minion
# Append minion_id to these directories. Helps with
# multiple proxies and minions running on the same machine.
# Allowed elements in the list: pki_dir, cachedir, extension_modules
# Normally not needed unless running several proxies and/or minions on the same
,→machine
# Defaults to ['cachedir'] for proxies, [] (empty list) for regular minions
#append_minionid_config_dirs:
# Verify and set permissions on configuration directories at startup.
#verify_env: True
# The minion can locally cache the return data from jobs sent to it, this
# can be a good way to keep track of jobs the minion has executed
# (on the minion side). By default this feature is disabled, to enable, set
# cache_jobs to True.
#cache_jobs: False
# Set the directory used to hold unix sockets.
#sock_dir: /var/run/salt/minion
```
(continues on next page)

*#id:*

```
# In order to calculate the fqdns grain, all the IP addresses from the minion
# are processed with underlying calls to `socket.gethostbyaddr` which can take
# 5 seconds to be released (after reaching `socket.timeout`) when there is no
# fqdn for that IP. These calls to `socket.gethostbyaddr` are processed
# asynchronously, however, it still adds 5 seconds every time grains are
# generated if an IP does not resolve. In Windows grains are regenerated each
# time a new process is spawned. Therefore, the default for Windows is `False`.
# On macOS, FQDN resolution can be very slow, therefore the default for macOS is
# `False` as well. All other OSes default to `True`
# enable_fqdns_grains: True
# The minion can take a while to start up when lspci and/or dmidecode is used
# to populate the grains for the minion. Set this to False if you do not need
# GPU hardware grains for your minion.
# enable_gpu_grains: True
# Set the default outputter used by the salt-call command. The default is
# "nested".
#output: nested
# To set a list of additional directories to search for salt outputters, set the
# outputter_dirs option.
#outputter_dirs: []
# By default output is colored. To disable colored output, set the color value
# to False.
#color: True
# Do not strip off the colored output from nested results and state outputs
# (true by default).
# strip_colors: False
# Backup files that are replaced by file.managed and file.recurse under
# 'cachedir'/file_backup relative to their original location and appended
# with a timestamp. The only valid setting is "minion". Disabled by default.
#
# Alternatively this can be specified for each file in state files:
# /etc/ssh/sshd_config:
# file.managed:
# - source: salt://ssh/sshd_config
# - backup: minion
#
#backup_mode: minion
# When waiting for a master to accept the minion's public key, salt will
# continuously attempt to reconnect until successful. This is the time, in
# seconds, between those reconnection attempts.
#acceptance_wait_time: 10
# If this is nonzero, the time between reconnection attempts will increase by
# acceptance_wait_time seconds per iteration, up to this maximum. If this is
# set to zero, the time between reconnection attempts will stay constant.
#acceptance_wait_time_max: 0
# If the master rejects the minion's public key, retry instead of exiting.
# Rejected keys will be handled the same as waiting on acceptance.
```

```
#rejected_retry: False
# When the master key changes, the minion will try to re-auth itself to receive
# the new master key. In larger environments this can cause a SYN flood on the
# master because all minions try to re-auth immediately. To prevent this and
# have a minion wait for a random amount of time, use this optional parameter.
# The wait-time will be a random number of seconds between 0 and the defined value.
#random_reauth_delay: 60
# To avoid overloading a master when many minions startup at once, a randomized
# delay may be set to tell the minions to wait before connecting to the master.
# This value is the number of seconds to choose from for a random number. For
# example, setting this value to 60 will choose a random number of seconds to delay
# on startup between zero seconds and sixty seconds. Setting to '0' will disable
# this feature.
#random_startup_delay: 0
# When waiting for a master to accept the minion's public key, salt will
# continuously attempt to reconnect until successful. This is the timeout value,
# in seconds, for each individual attempt. After this timeout expires, the minion
# will wait for acceptance_wait_time seconds before trying again. Unless your master
# is under unusually heavy load, this should be left at the default.
#auth_timeout: 60
# Number of consecutive SaltReqTimeoutError that are acceptable when trying to
# authenticate.
#auth_tries: 7
# The number of attempts to connect to a master before giving up.
# Set this to -1 for unlimited attempts. This allows for a master to have
# downtime and the minion to reconnect to it later when it comes back up.
# In 'failover' mode, it is the number of attempts for each set of masters.
# In this mode, it will cycle through the list of masters for each attempt.
#
# This is different than auth_tries because auth_tries attempts to
# retry auth attempts with a single master. auth_tries is under the
# assumption that you can connect to the master but not gain
# authorization from it. master_tries will still cycle through all
# the masters in a given try, so it is appropriate if you expect
# occasional downtime from the master(s).
#master_tries: 1
# If authentication fails due to SaltReqTimeoutError during a ping_interval,
# cause sub minion process to restart.
#auth_safemode: False
# Ping Master to ensure connection is alive (minutes).
#ping_interval: 0
# To auto recover minions if master changes IP address (DDNS)
# master_alive_interval: 10
# master_tries: -1
#
# Minions won't know master is missing until a ping fails. After the ping fail,
# the minion will attempt authentication and likely fails out and cause a restart.
```

```
# When the minion restarts it will resolve the masters IP and attempt to reconnect.
# If you don't have any problems with syn-floods, don't bother with the
# three recon_* settings described below, just leave the defaults!
#
# The ZeroMQ pull-socket that binds to the masters publishing interface tries
# to reconnect immediately, if the socket is disconnected (for example if
# the master processes are restarted). In large setups this will have all
# minions reconnect immediately which might flood the master (the ZeroMQ-default
# is usually a 100ms delay). To prevent this, these three recon_* settings
# can be used.
# recon_default: the interval in milliseconds that the socket should wait before
# trying to reconnect to the master (1000ms = 1 second)
#
# recon_max: the maximum time a socket should wait. each interval the time to wait
# is calculated by doubling the previous time. if recon_max is reached,
# it starts again at recon_default. Short example:
#
# reconnect 1: the socket will wait 'recon_default' milliseconds
# reconnect 2: 'recon_default' * 2
# reconnect 3: ('recon_default' * 2) * 2
# reconnect 4: value from previous interval * 2
# reconnect 5: value from previous interval * 2
# reconnect x: if value >= recon_max, it starts again with recon_default
#
# recon_randomize: generate a random wait time on minion start. The wait time will
# be a random value between recon_default and recon_default +
# recon_max. Having all minions reconnect with the same recon_default
# and recon_max value kind of defeats the purpose of being able to
# change these settings. If all minions have the same values and your
# setup is quite large (several thousand minions), they will still
# flood the master. The desired behavior is to have timeframe within
# all minions try to reconnect.
#
# Example on how to use these settings. The goal: have all minions reconnect within a
# 60 second timeframe on a disconnect.
# recon_default: 1000
# recon_max: 59000
# recon_randomize: True
#
# Each minion will have a randomized reconnect value between 'recon_default'
# and 'recon_default + recon_max', which in this example means between 1000ms
# 60000ms (or between 1 and 60 seconds). The generated random-value will be
# doubled after each attempt to reconnect. Lets say the generated random
# value is 11 seconds (or 11000ms).
# reconnect 1: wait 11 seconds
# reconnect 2: wait 22 seconds
# reconnect 3: wait 33 seconds
# reconnect 4: wait 44 seconds
# reconnect 5: wait 55 seconds
# reconnect 6: wait time is bigger than 60 seconds (recon_default + recon_max)
# reconnect 7: wait 11 seconds
# reconnect 8: wait 22 seconds
# reconnect 9: wait 33 seconds
# reconnect x: etc.
#
```

```
# In a setup with ~6000 hosts these settings would average the reconnects
# to about 100 per second and all hosts would be reconnected within 60 seconds.
# recon_default: 100
# recon_max: 5000
# recon_randomize: False
#
#
# The loop_interval sets how long in seconds the minion will wait between
# evaluating the scheduler and running cleanup tasks. This defaults to 1
# second on the minion scheduler.
#loop_interval: 1
# Some installations choose to start all job returns in a cache or a returner
# and forgo sending the results back to a master. In this workflow, jobs
# are most often executed with --async from the Salt CLI and then results
# are evaluated by examining job caches on the minions or any configured returners.
# WARNING: Setting this to False will **disable** returns back to the master.
#pub_ret: True
# The grains can be merged, instead of overridden, using this option.
# This allows custom grains to defined different subvalues of a dictionary
# grain. By default this feature is disabled, to enable set grains_deep_merge
# to ``True``.
#grains_deep_merge: False
# The grains_refresh_every setting allows for a minion to periodically check
# its grains to see if they have changed and, if so, to inform the master
# of the new grains. This operation is moderately expensive, therefore
# care should be taken not to set this value too low.
#
# Note: This value is expressed in __minutes__!
#
# A value of 10 minutes is a reasonable default.
#
# If the value is set to zero, this check is disabled.
#grains_refresh_every: 1
# The grains_refresh_pre_exec setting allows for a minion to check its grains
# prior to the execution of any operation to see if they have changed and, if
# so, to inform the master of the new grains. This operation is moderately
# expensive, therefore care should be taken before enabling this behavior.
#grains_refresh_pre_exec: False
# Cache grains on the minion. Default is False.
#grains_cache: False
# Cache rendered pillar data on the minion. Default is False.
# This may cause 'cachedir'/pillar to contain sensitive data that should be
# protected accordingly.
#minion_pillar_cache: False
# Grains cache expiration, in seconds. If the cache file is older than this
# number of seconds then the grains cache will be dumped and fully re-populated
# with fresh data. Defaults to 5 minutes. Will have no effect if 'grains_cache'
# is not enabled.
```

```
# grains_cache_expiration: 300
# Determines whether or not the salt minion should run scheduled mine updates.
# Defaults to "True". Set to "False" to disable the scheduled mine updates
# (this essentially just does not add the mine update function to the minion's
# scheduler).
#mine_enabled: True
# Determines whether or not scheduled mine updates should be accompanied by a job
# return for the job cache. Defaults to "False". Set to "True" to include job
# returns in the job cache for mine updates.
#mine_return_job: False
# Example functions that can be run via the mine facility
# NO mine functions are established by default.
# Note these can be defined in the minion's pillar as well.
#mine_functions:
# test.ping: []
# network.ip_addrs:
# interface: eth0
# cidr: '10.0.0.0/8'
# The number of minutes between mine updates.
#mine_interval: 60
# Windows platforms lack posix IPC and must rely on slower TCP based inter-
# process communications. ipc_mode is set to 'tcp' on such systems.
#ipc_mode: ipc
# Overwrite the default tcp ports used by the minion when ipc_mode is set to 'tcp'
#tcp_pub_port: 4510
#tcp_pull_port: 4511
# Passing very large events can cause the minion to consume large amounts of
# memory. This value tunes the maximum size of a message allowed onto the
# minion event bus. The value is expressed in bytes.
#max_event_size: 1048576
# When a minion starts up it sends a notification on the event bus with a tag
# that looks like this: `salt/minion/<minion_id>/start`. For historical reasons
# the minion also sends a similar event with an event tag like this:
# `minion_start`. This duplication can cause a lot of clutter on the event bus
# when there are many minions. Set `enable_legacy_startup_events: False` in the
# minion config to ensure only the `salt/minion/<minion_id>/start` events are
# sent. Beginning with the `Sodium` Salt release this option will default to
# `False`
#enable_legacy_startup_events: True
# To detect failed master(s) and fire events on connect/disconnect, set
# master_alive_interval to the number of seconds to poll the masters for
# connection events.
#
#master_alive_interval: 30
# The minion can include configuration from other files. To enable this,
# pass a list of paths to this option. The paths can be either relative or
```

```
# absolute; if relative, they are considered to be relative to the directory
# the main minion configuration file lives in (this file). Paths can make use
# of shell-style globbing. If no files are matched by a path passed to this
# option then the minion will log a warning message.
#
# Include a config file from some other path:
# include: /etc/salt/extra_config
#
# Include config from several files and directories:
#include:
# - /etc/salt/extra_config
# - /etc/roles/webserver
# The syndic minion can verify that it is talking to the correct master via the
# key fingerprint of the higher-level master with the "syndic_finger" config.
#syndic_finger: ''
#
#
#
##### Minion module management #####
##########################################
# Disable specific modules. This allows the admin to limit the level of
# access the master has to the minion. The default here is the empty list,
# below is an example of how this needs to be formatted in the config file
#disable_modules:
# - cmdmod
# - test
#disable_returners: []
# This is the reverse of disable_modules. The default, like disable_modules, is the
,→empty list,
# but if this option is set to *anything* then *only* those modules will load.
# Note that this is a very large hammer and it can be quite difficult to keep the
,→minion working
# the way you think it should since Salt uses many modules internally itself. At a
,→bare minimum
# you need the following enabled or else the minion won't start.
#whitelist_modules:
# - cmdmod
# - test
# - config
# Modules can be loaded from arbitrary paths. This enables the easy deployment
# of third party modules. Modules for returners and minions can be loaded.
# Specify a list of extra directories to search for minion modules and
# returners. These paths must be fully qualified!
#module_dirs: []
#returner_dirs: []
#states_dirs: []
#render_dirs: []
#utils_dirs: []
#
# A module provider can be statically overwritten or extended for the minion
# via the providers option, in this case the default module will be
# overwritten by the specified module. In this example the pkg module will
# be provided by the yumpkg5 module instead of the system default.
```

```
#providers:
# pkg: yumpkg5
#
# Enable Cython modules searching and loading. (Default: False)
#cython_enable: False
#
# Specify a max size (in bytes) for modules on import. This feature is currently
# only supported on *nix operating systems and requires psutil.
# modules_max_memory: -1
##### State Management Settings #####
###########################################
# The default renderer to use in SLS files. This is configured as a
# pipe-delimited expression. For example, jinja|yaml will first run jinja
# templating on the SLS file, and then load the result as YAML. This syntax is
# documented in further depth at the following URL:
#
# https://docs.saltproject.io/en/latest/ref/renderers/#composing-renderers
#
# NOTE: The "shebang" prefix (e.g. "#!jinja|yaml") described in the
# documentation linked above is for use in an SLS file to override the default
# renderer, it should not be used when configuring the renderer here.
#
#renderer: jinja|yaml
#
# The failhard option tells the minions to stop immediately after the first
# failure detected in the state execution. Defaults to False.
#failhard: False
#
# Reload the modules prior to a highstate run.
#autoload_dynamic_modules: True
#
# clean_dynamic_modules keeps the dynamic modules on the minion in sync with
# the dynamic modules on the master, this means that if a dynamic module is
# not on the master it will be deleted from the minion. By default, this is
# enabled and can be disabled by changing this value to False.
#clean_dynamic_modules: True
#
# Renamed from ``environment`` to ``saltenv``. If ``environment`` is used,
# ``saltenv`` will take its value. If both are used, ``environment`` will be
# ignored and ``saltenv`` will be used.
# Normally the minion is not isolated to any single environment on the master
# when running states, but the environment can be isolated on the minion side
# by statically setting it. Remember that the recommended way to manage
# environments is to isolate via the top file.
#saltenv: None
#
# Isolates the pillar environment on the minion side. This functions the same
# as the environment setting, but for pillar instead of states.
#pillarenv: None
#
# Set this option to True to force the pillarenv to be the same as the
# effective saltenv when running states. Note that if pillarenv is specified,
# this option will be ignored.
#pillarenv_from_saltenv: False
```

```
(continued from previous page)
```

```
#
# Set this option to 'True' to force a 'KeyError' to be raised whenever an
# attempt to retrieve a named value from pillar fails. When this option is set
# to 'False', the failed attempt returns an empty string. Default is 'False'.
#pillar_raise_on_missing: False
#
# If using the local file directory, then the state top file name needs to be
# defined, by default this is top.sls.
#state_top: top.sls
#
# Run states when the minion daemon starts. To enable, set startup_states to:
# 'highstate' -- Execute state.highstate
# 'sls' -- Read in the sls_list option and execute the named sls files
# 'top' -- Read top_file option and execute based on that file on the Master
#startup_states: ''
#
# List of states to run when the minion starts up if startup_states is 'sls':
#sls_list:
# - edit.vim
# - hyper
#
# List of grains to pass in start event when minion starts up:
#start_event_grains:
# - machine_id
# - uuid
#
# Top file to execute if startup_states is 'top':
#top_file: ''
# Automatically aggregate all states that have support for mod_aggregate by
# setting to True. Or pass a list of state module names to automatically
# aggregate just those types.
#
# state_aggregate:
# - pkg
#
#state_aggregate: False
# Instead of failing immediately when another state run is in progress, a value
# of True will queue the new state run to begin running once the other has
# finished. This option starts a new thread for each queued state run, so use
# this option sparingly. Additionally, it can be set to an integer representing
# the maximum queue size which can be attained before the state runs will fail
# to be queued. This can prevent runaway conditions where new threads are
# started until system performance is hampered.
#
#state_queue: False
# Disable requisites during state runs by specifying a single requisite
# or a list of requisites to disable.
#
# disabled_requisites: require_in
#
# disabled_requisites:
# - require
# - require_in
```

```
# If set, this parameter expects a dictionary of state module names as keys
# and list of conditions which must be satisfied in order to run any functions
# in that state module.
#
#global_state_conditions:
# "*": ["G@global_noop:false"]
# service: ["not G@virtual_subtype:chroot"]
##### File Directory Settings #####
##########################################
# The Salt Minion can redirect all file server operations to a local directory,
# this allows for the same state tree that is on the master to be used if
# copied completely onto the minion. This is a literal copy of the settings on
# the master but used to reference a local directory on the minion.
# Set the file client. The client defaults to looking on the master server for
# files, but can be directed to look at the local file directory setting
# defined below by setting it to "local". Setting a local file_client runs the
# minion in masterless mode.
#file_client: remote
# The file directory works on environments passed to the minion, each environment
# can have multiple root directories, the subdirectories in the multiple file
# roots cannot match, otherwise the downloaded files will not be able to be
# reliably ensured. A base environment is required to house the top file.
# Example:
# file_roots:
# base:
# - /srv/salt/
# dev:
# - /srv/salt/dev/services
# - /srv/salt/dev/states
# prod:
# - /srv/salt/prod/services
# - /srv/salt/prod/states
#
#file_roots:
# base:
# - /srv/salt
# Uncomment the line below if you do not want the file_server to follow
# symlinks when walking the filesystem tree. This is set to True
# by default. Currently this only applies to the default roots
# fileserver_backend.
#fileserver_followsymlinks: False
#
# Uncomment the line below if you do not want symlinks to be
# treated as the files they are pointing to. By default this is set to
# False. By uncommenting the line below, any detected symlink while listing
# files on the Master will not be returned to the Minion.
#fileserver_ignoresymlinks: True
#
# The hash_type is the hash to use when discovering the hash of a file on
# the local fileserver. The default is sha256, but md5, sha1, sha224, sha384
# and sha512 are also supported.
```

```
#
# WARNING: While md5 and sha1 are also supported, do not use them due to the
# high chance of possible collisions and thus security breach.
#
# Warning: Prior to changing this value, the minion should be stopped and all
# Salt caches should be cleared.
#hash_type: sha256
# The Salt pillar is searched for locally if file_client is set to local. If
# this is the case, and pillar data is defined, then the pillar_roots need to
# also be configured on the minion:
#pillar_roots:
# base:
# - /srv/pillar
# If this is `True` and the ciphertext could not be decrypted, then an error is
# raised.
#gpg_decrypt_must_succeed: False
# Set a hard-limit on the size of the files that can be pushed to the master.
# It will be interpreted as megabytes. Default: 100
#file_recv_max_size: 100
#
#
###### Security settings #####
###########################################
# Enable "open mode", this mode still maintains encryption, but turns off
# authentication, this is only intended for highly secure environments or for
# the situation where your keys end up in a bad state. If you run in open mode
# you do so at your own risk!
#open_mode: False
# The size of key that should be generated when creating new keys.
#keysize: 2048
# Enable permissive access to the salt keys. This allows you to run the
# master or minion as root, but have a non-root group be given access to
# your pki_dir. To make the access explicit, root must belong to the group
# you've given access to. This is potentially quite insecure.
#permissive_pki_access: False
# The state_verbose and state_output settings can be used to change the way
# state system data is printed to the display. By default all data is printed.
# The state_verbose setting can be set to True or False, when set to False
# all data that has a result of True and no changes will be suppressed.
#state_verbose: True
# The state_output setting controls which results will be output full multi line
# full, terse - each state will be full/terse
# mixed - only states with errors will be full
# changes - states with changes and errors will be full
# full_id, mixed_id, changes_id and terse_id are also allowed;
# when set, the state ID will be used as name in the output
#state_output: full
# The state_output_diff setting changes whether or not the output from
```

```
# successful states is returned. Useful when even the terse output of these
# states is cluttering the logs. Set it to True to ignore them.
#state_output_diff: False
# The state_output_profile setting changes whether profile information
# will be shown for each state run.
#state_output_profile: True
# The state_output_pct setting changes whether success and failure information
# as a percent of total actions will be shown for each state run.
#state_output_pct: False
# The state_compress_ids setting aggregates information about states which have
# multiple "names" under the same state ID in the highstate output.
#state_compress_ids: False
# Fingerprint of the master public key to validate the identity of your Salt master
# before the initial key exchange. The master fingerprint can be found by running
# "salt-key -f master.pub" on the Salt master.
#master_finger: ''
# Use TLS/SSL encrypted connection between master and minion.
# Can be set to a dictionary containing keyword arguments corresponding to Python's
# 'ssl.wrap_socket' method.
# Default is None.
#ssl:
# keyfile: <path_to_keyfile>
# certfile: <path_to_certfile>
# ssl_version: PROTOCOL_TLSv1_2
# Grains to be sent to the master on authentication to check if the minion's key
# will be accepted automatically. Needs to be configured on the master.
#autosign_grains:
# - uuid
# - server_id
###### Reactor Settings #####
###########################################
# Define a salt reactor. See https://docs.saltproject.io/en/latest/topics/reactor/
#reactor: []
#Set the TTL for the cache of the reactor configuration.
#reactor_refresh_interval: 60
#Configure the number of workers for the runner/wheel in the reactor.
#reactor_worker_threads: 10
#Define the queue size for workers in the reactor.
#reactor_worker_hwm: 10000
###### Thread settings #####
###########################################
# Disable multiprocessing support, by default when a minion receives a
# publication a new process is spawned and the command is executed therein.
```

```
#
# WARNING: Disabling multiprocessing may result in substantial slowdowns
# when processing large pillars. See https://github.com/saltstack/salt/issues/38758
# for a full explanation.
#multiprocessing: True
# Limit the maximum amount of processes or threads created by salt-minion.
# This is useful to avoid resource exhaustion in case the minion receives more
# publications than it is able to handle, as it limits the number of spawned
# processes or threads. -1 is the default and disables the limit.
#process_count_max: -1
##### Logging settings #####
##########################################
# The location of the minion log file
# The minion log can be sent to a regular file, local path name, or network
# location. Remote logging works best when configured to use rsyslogd(8) (e.g.:
# ``file:///dev/log``), with rsyslogd(8) configured for network logging. The URI
# format is: <file|udp|tcp>://<host|socketpath>:<port-if-required>/<log-facility>
#log_file: /var/log/salt/minion
#log_file: file:///dev/log
#log_file: udp://loghost:10514
#
#log_file: /var/log/salt/minion
#key_logfile: /var/log/salt/key
# The level of messages to send to the console.
# One of 'garbage', 'trace', 'debug', 'info', 'warning', 'error', 'critical'.
#
# The following log levels are considered INSECURE and may log sensitive data:
# ['profile', 'garbage', 'trace', 'debug', 'all']
#
# Default: 'warning'
#log_level: warning
# The level of messages to send to the log file.
# One of 'garbage', 'trace', 'debug', info', 'warning', 'error', 'critical'.
# If using 'log_granular_levels' this must be set to the highest desired level.
# Default: 'warning'
#log_level_logfile:
# The date and time format used in log messages. Allowed date/time formatting
# can be seen here: http://docs.python.org/library/time.html#time.strftime
#log_datefmt: '%H:%M:%S'
#log_datefmt_logfile: '%Y-%m-%d %H:%M:%S'
# The format of the console logging messages. Allowed formatting options can
# be seen here: http://docs.python.org/library/logging.html#logrecord-attributes
#
# Console log colors are specified by these additional formatters:
#
# %(colorlevel)s
# %(colorname)s
# %(colorprocess)s
# %(colormsg)s
```

```
#
# Since it is desirable to include the surrounding brackets, '[' and ']', in
# the coloring of the messages, these color formatters also include padding as
# well. Color LogRecord attributes are only available for console logging.
#
#log_fmt_console: '%(colorlevel)s %(colormsg)s'
#log_fmt_console: '[%(levelname)-8s] %(message)s'
#
#log_fmt_logfile: '%(asctime)s,%(msecs)03d [%(name)-17s][%(levelname)-8s] %(message)s'
# This can be used to control logging levels more specificically. This
# example sets the main salt library at the 'warning' level, but sets
# 'salt.modules' to log at the 'debug' level:
# log_granular_levels:
# 'salt': 'warning'
# 'salt.modules': 'debug'
#
#log_granular_levels: {}
# To diagnose issues with minions disconnecting or missing returns, ZeroMQ
# supports the use of monitor sockets to log connection events. This
# feature requires ZeroMQ 4.0 or higher.
#
# To enable ZeroMQ monitor sockets, set 'zmq_monitor' to 'True' and log at a
# debug level or higher.
#
# A sample log event is as follows:
#
# [DEBUG ] ZeroMQ event: {'endpoint': 'tcp://127.0.0.1:4505', 'event': 512,
# 'value': 27, 'description': 'EVENT_DISCONNECTED'}
#
# All events logged will include the string 'ZeroMQ event'. A connection event
# should be logged as the minion starts up and initially connects to the
# master. If not, check for debug log level and that the necessary version of
# ZeroMQ is installed.
#
#zmq_monitor: False
# Number of times to try to authenticate with the salt master when reconnecting
# to the master
#tcp_authentication_retries: 5
###### Module configuration #####
###########################################
# Salt allows for modules to be passed arbitrary configuration data, any data
# passed here in valid yaml format will be passed on to the salt minion modules
# for use. It is STRONGLY recommended that a naming convention be used in which
# the module name is followed by a . and then the value. Also, all top level
# data must be applied via the yaml dict construct, some examples:
#
# You can specify that all modules should run in test mode:
#test: True
#
# A simple value for the test module:
#test.foo: foo
#
```
```
# A list for the test module:
#test.bar: [baz,quo]
#
# A dict for the test module:
#test.baz: {spam: sausage, cheese: bread}
#
#
###### Update settings ######
###########################################
# Using the features in Esky, a salt minion can both run as a frozen app and
# be updated on the fly. These options control how the update process
# (saltutil.update()) behaves.
#
# The url for finding and downloading updates. Disabled by default.
#update_url: False
#
# The list of services to restart after a successful update. Empty by default.
#update_restart_services: []
###### Keepalive settings ######
############################################
# ZeroMQ now includes support for configuring SO_KEEPALIVE if supported by
# the OS. If connections between the minion and the master pass through
# a state tracking device such as a firewall or VPN gateway, there is
# the risk that it could tear down the connection the master and minion
# without informing either party that their connection has been taken away.
# Enabling TCP Keepalives prevents this from happening.
# Overall state of TCP Keepalives, enable (1 or True), disable (0 or False)
# or leave to the OS defaults (-1), on Linux, typically disabled. Default True,
,→enabled.
#tcp_keepalive: True
# How long before the first keepalive should be sent in seconds. Default 300
# to send the first keepalive after 5 minutes, OS default (-1) is typically 7200
,→seconds
# on Linux see /proc/sys/net/ipv4/tcp_keepalive_time.
#tcp_keepalive_idle: 300
# How many lost probes are needed to consider the connection lost. Default -1
# to use OS defaults, typically 9 on Linux, see /proc/sys/net/ipv4/tcp_keepalive_
,→probes.
#tcp_keepalive_cnt: -1
# How often, in seconds, to send keepalives after the first one. Default -1 to
# use OS defaults, typically 75 seconds on Linux, see
# /proc/sys/net/ipv4/tcp_keepalive_intvl.
#tcp_keepalive_intvl: -1
###### Windows Software settings ######
############################################
# Location of the repository cache file on the master:
#win_repo_cachefile: 'salt://win/repo/winrepo.p'
```

```
###### Returner settings ######
############################################
# Default Minion returners. Can be a comma delimited string or a list:
#
#return: mysql
#
#return: mysql,slack,redis
#
#return:
# - mysql
# - hipchat
# - slack
###### Miscellaneous settings ######
############################################
# Default match type for filtering events tags: startswith, endswith, find, regex,
,→fnmatch
#event_match_type: startswith
```
# **7.5.3 Example proxy minion configuration file**

```
##### Primary configuration settings #####
##########################################
# This configuration file is used to manage the behavior of all Salt Proxy
# Minions on this host.
# With the exception of the location of the Salt Master Server, values that are
# commented out but have an empty line after the comment are defaults that need
# not be set in the config. If there is no blank line after the comment, the
# value is presented as an example and is not the default.
# Per default the proxy minion will automatically include all config files
# from proxy.d/*.conf (proxy.d is a directory in the same directory
# as the main minion config file).
#default_include: proxy.d/*.conf
# Backwards compatibility option for proxymodules created before 2015.8.2
# This setting will default to 'False' in the 2016.3.0 release
# Setting this to True adds proxymodules to the __opts__ dictionary.
# This breaks several Salt features (basically anything that serializes
# __opts__ over the wire) but retains backwards compatibility.
#add_proxymodule_to_opts: True
# Set the location of the salt master server. If the master server cannot be
# resolved, then the minion will fail to start.
#master: salt
# If a proxymodule has a function called 'grains', then call it during
# regular grains loading and merge the results with the proxy's grains
# dictionary. Otherwise it is assumed that the module calls the grains
# function in a custom way and returns the data elsewhere
#
# Default to False for 2016.3 and 2016.11. Switch to True for 2017.7.0.
# proxy_merge_grains_in_module: True
```

```
# If a proxymodule has a function called 'alive' returning a boolean
# flag reflecting the state of the connection with the remove device,
# when this option is set as True, a scheduled job on the proxy will
# try restarting the connection. The polling frequency depends on the
# next option, 'proxy_keep_alive_interval'. Added in 2017.7.0.
# proxy_keep_alive: True
# The polling interval (in minutes) to check if the underlying connection
# with the remote device is still alive. This option requires
# 'proxy_keep_alive' to be configured as True and the proxymodule to
# implement the 'alive' function. Added in 2017.7.0.
# proxy_keep_alive_interval: 1
# By default, any proxy opens the connection with the remote device when
# initialized. Some proxymodules allow through this option to open/close
# the session per command. This requires the proxymodule to have this
# capability. Please consult the documentation to see if the proxy type
# used can be that flexible. Added in 2017.7.0.
# proxy_always_alive: True
# If multiple masters are specified in the 'master' setting, the default behavior
# is to always try to connect to them in the order they are listed. If random_master
,→is
# set to True, the order will be randomized instead. This can be helpful in
,→distributing
# the load of many minions executing salt-call requests, for example, from a cron job.
# If only one master is listed, this setting is ignored and a warning will be logged.
#random_master: False
# Minions can connect to multiple masters simultaneously (all masters
# are "hot"), or can be configured to failover if a master becomes
# unavailable. Multiple hot masters are configured by setting this
# value to "str". Failover masters can be requested by setting
# to "failover". MAKE SURE TO SET master_alive_interval if you are
# using failover.
# master_type: str
# Poll interval in seconds for checking if the master is still there. Only
# respected if master_type above is "failover".
# master_alive_interval: 30
# Set whether the minion should connect to the master via IPv6:
#ipv6: False
# Set the number of seconds to wait before attempting to resolve
# the master hostname if name resolution fails. Defaults to 30 seconds.
# Set to zero if the minion should shutdown and not retry.
# retry_dns: 30
# Set the port used by the master reply and authentication server.
#master_port: 4506
# The user to run salt.
#user: root
```

```
# Setting sudo_user will cause salt to run all execution modules under an sudo
# to the user given in sudo_user. The user under which the salt minion process
# itself runs will still be that provided in the user config above, but all
# execution modules run by the minion will be rerouted through sudo.
#sudo_user: saltdev
# Specify the location of the daemon process ID file.
#pidfile: /var/run/salt-minion.pid
# The root directory prepended to these options: pki_dir, cachedir, log_file,
# sock_dir, pidfile.
#root_dir: /
# The directory to store the pki information in
#pki_dir: /etc/salt/pki/minion
# Where cache data goes.
# This data may contain sensitive data and should be protected accordingly.
#cachedir: /var/cache/salt/minion
# Append minion_id to these directories. Helps with
# multiple proxies and minions running on the same machine.
# Allowed elements in the list: pki_dir, cachedir, extension_modules
# Normally not needed unless running several proxies and/or minions on the same
,→machine
# Defaults to ['cachedir'] for proxies, [] (empty list) for regular minions
# append_minionid_config_dirs:
# - cachedir
# Verify and set permissions on configuration directories at startup.
#verify_env: True
# The minion can locally cache the return data from jobs sent to it, this
# can be a good way to keep track of jobs the minion has executed
# (on the minion side). By default this feature is disabled, to enable, set
# cache_jobs to True.
#cache_jobs: False
# Set the directory used to hold unix sockets.
#sock_dir: /var/run/salt/minion
# Set the default outputter used by the salt-call command. The default is
# "nested".
#output: nested
#
# By default output is colored. To disable colored output, set the color value
# to False.
#color: True
# Do not strip off the colored output from nested results and state outputs
# (true by default).
# strip_colors: False
# Backup files that are replaced by file.managed and file.recurse under
```

```
(continues on next page)
```

```
# 'cachedir'/file_backup relative to their original location and appended
# with a timestamp. The only valid setting is "minion". Disabled by default.
#
# Alternatively this can be specified for each file in state files:
# /etc/ssh/sshd_config:
# file.managed:
# - source: salt://ssh/sshd_config
# - backup: minion
#
#backup_mode: minion
# When waiting for a master to accept the minion's public key, salt will
# continuously attempt to reconnect until successful. This is the time, in
# seconds, between those reconnection attempts.
#acceptance_wait_time: 10
# If this is nonzero, the time between reconnection attempts will increase by
# acceptance_wait_time seconds per iteration, up to this maximum. If this is
# set to zero, the time between reconnection attempts will stay constant.
#acceptance_wait_time_max: 0
# If the master rejects the minion's public key, retry instead of exiting.
# Rejected keys will be handled the same as waiting on acceptance.
#rejected_retry: False
# When the master key changes, the minion will try to re-auth itself to receive
# the new master key. In larger environments this can cause a SYN flood on the
# master because all minions try to re-auth immediately. To prevent this and
# have a minion wait for a random amount of time, use this optional parameter.
# The wait-time will be a random number of seconds between 0 and the defined value.
#random_reauth_delay: 60
# When waiting for a master to accept the minion's public key, salt will
# continuously attempt to reconnect until successful. This is the timeout value,
# in seconds, for each individual attempt. After this timeout expires, the minion
# will wait for acceptance_wait_time seconds before trying again. Unless your master
# is under unusually heavy load, this should be left at the default.
#auth_timeout: 60
# Number of consecutive SaltReqTimeoutError that are acceptable when trying to
# authenticate.
#auth_tries: 7
# If authentication fails due to SaltReqTimeoutError during a ping_interval,
# cause sub minion process to restart.
#auth_safemode: False
# Ping Master to ensure connection is alive (minutes).
#ping_interval: 0
# To auto recover minions if master changes IP address (DDNS)
# auth_tries: 10
# auth_safemode: False
# ping_interval: 90
#
# Minions won't know master is missing until a ping fails. After the ping fail,
```

```
# the minion will attempt authentication and likely fails out and cause a restart.
# When the minion restarts it will resolve the masters IP and attempt to reconnect.
# If you don't have any problems with syn-floods, don't bother with the
# three recon_* settings described below, just leave the defaults!
#
# The ZeroMQ pull-socket that binds to the masters publishing interface tries
# to reconnect immediately, if the socket is disconnected (for example if
# the master processes are restarted). In large setups this will have all
# minions reconnect immediately which might flood the master (the ZeroMQ-default
# is usually a 100ms delay). To prevent this, these three recon_* settings
# can be used.
# recon_default: the interval in milliseconds that the socket should wait before
# trying to reconnect to the master (1000ms = 1 second)
#
# recon_max: the maximum time a socket should wait. each interval the time to wait
# is calculated by doubling the previous time. if recon_max is reached,
# it starts again at recon_default. Short example:
#
# reconnect 1: the socket will wait 'recon_default' milliseconds
# reconnect 2: 'recon_default' * 2
# reconnect 3: ('recon_default' * 2) * 2
# reconnect 4: value from previous interval * 2
# reconnect 5: value from previous interval * 2
# reconnect x: if value >= recon_max, it starts again with recon_default
#
# recon_randomize: generate a random wait time on minion start. The wait time will
# be a random value between recon_default and recon_default +
# recon_max. Having all minions reconnect with the same recon_default
# and recon_max value kind of defeats the purpose of being able to
# change these settings. If all minions have the same values and your
# setup is quite large (several thousand minions), they will still
# flood the master. The desired behavior is to have timeframe within
# all minions try to reconnect.
#
# Example on how to use these settings. The goal: have all minions reconnect within a
# 60 second timeframe on a disconnect.
# recon_default: 1000
# recon_max: 59000
# recon_randomize: True
#
# Each minion will have a randomized reconnect value between 'recon_default'
# and 'recon_default + recon_max', which in this example means between 1000ms
# 60000ms (or between 1 and 60 seconds). The generated random-value will be
# doubled after each attempt to reconnect. Lets say the generated random
# value is 11 seconds (or 11000ms).
# reconnect 1: wait 11 seconds
# reconnect 2: wait 22 seconds
# reconnect 3: wait 33 seconds
# reconnect 4: wait 44 seconds
# reconnect 5: wait 55 seconds
# reconnect 6: wait time is bigger than 60 seconds (recon_default + recon_max)
# reconnect 7: wait 11 seconds
# reconnect 8: wait 22 seconds
# reconnect 9: wait 33 seconds
# reconnect x: etc.
```

```
#
# In a setup with ~6000 thousand hosts these settings would average the reconnects
# to about 100 per second and all hosts would be reconnected within 60 seconds.
# recon_default: 100
# recon_max: 5000
# recon_randomize: False
#
#
# The loop_interval sets how long in seconds the minion will wait between
# evaluating the scheduler and running cleanup tasks. This defaults to a
# sane 60 seconds, but if the minion scheduler needs to be evaluated more
# often lower this value
#loop_interval: 60
# The grains_refresh_every setting allows for a minion to periodically check
# its grains to see if they have changed and, if so, to inform the master
# of the new grains. This operation is moderately expensive, therefore
# care should be taken not to set this value too low.
#
# Note: This value is expressed in __minutes__!
#
# A value of 10 minutes is a reasonable default.
#
# If the value is set to zero, this check is disabled.
#grains_refresh_every: 1
# Cache grains on the minion. Default is False.
#grains_cache: False
# Grains cache expiration, in seconds. If the cache file is older than this
# number of seconds then the grains cache will be dumped and fully re-populated
# with fresh data. Defaults to 5 minutes. Will have no effect if 'grains_cache'
# is not enabled.
# grains_cache_expiration: 300
# Windows platforms lack posix IPC and must rely on slower TCP based inter-
# process communications. Set ipc_mode to 'tcp' on such systems
#ipc_mode: ipc
# Overwrite the default tcp ports used by the minion when in tcp mode
#tcp_pub_port: 4510
#tcp_pull_port: 4511
# Passing very large events can cause the minion to consume large amounts of
# memory. This value tunes the maximum size of a message allowed onto the
# minion event bus. The value is expressed in bytes.
#max_event_size: 1048576
# To detect failed master(s) and fire events on connect/disconnect, set
# master_alive_interval to the number of seconds to poll the masters for
# connection events.
#
#master_alive_interval: 30
# The minion can include configuration from other files. To enable this,
# pass a list of paths to this option. The paths can be either relative or
```

```
# absolute; if relative, they are considered to be relative to the directory
# the main minion configuration file lives in (this file). Paths can make use
# of shell-style globbing. If no files are matched by a path passed to this
# option then the minion will log a warning message.
#
# Include a config file from some other path:
# include: /etc/salt/extra_config
#
# Include config from several files and directories:
#include:
# - /etc/salt/extra_config
# - /etc/roles/webserver
#
#
#
##### Minion module management #####
##########################################
# Disable specific modules. This allows the admin to limit the level of
# access the master has to the minion.
#disable_modules: [cmd,test]
#disable_returners: []
#
# Modules can be loaded from arbitrary paths. This enables the easy deployment
# of third party modules. Modules for returners and minions can be loaded.
# Specify a list of extra directories to search for minion modules and
# returners. These paths must be fully qualified!
#module_dirs: []
#returner_dirs: []
#states_dirs: []
#render_dirs: []
#utils_dirs: []
#
# A module provider can be statically overwritten or extended for the minion
# via the providers option, in this case the default module will be
# overwritten by the specified module. In this example the pkg module will
# be provided by the yumpkg5 module instead of the system default.
#providers:
# pkg: yumpkg5
#
# Enable Cython modules searching and loading. (Default: False)
#cython_enable: False
#
# Specify a max size (in bytes) for modules on import. This feature is currently
# only supported on *nix operating systems and requires psutil.
# modules_max_memory: -1
##### State Management Settings #####
###########################################
# The default renderer to use in SLS files. This is configured as a
# pipe-delimited expression. For example, jinja|yaml will first run jinja
# templating on the SLS file, and then load the result as YAML. This syntax is
# documented in further depth at the following URL:
#
# https://docs.saltproject.io/en/latest/ref/renderers/#composing-renderers
#
```

```
# NOTE: The "shebang" prefix (e.g. "#!jinja|yaml") described in the
# documentation linked above is for use in an SLS file to override the default
# renderer, it should not be used when configuring the renderer here.
#
#renderer: jinja|yaml
#
# The failhard option tells the minions to stop immediately after the first
# failure detected in the state execution. Defaults to False.
#failhard: False
#
# Reload the modules prior to a highstate run.
#autoload_dynamic_modules: True
#
# clean_dynamic_modules keeps the dynamic modules on the minion in sync with
# the dynamic modules on the master, this means that if a dynamic module is
# not on the master it will be deleted from the minion. By default, this is
# enabled and can be disabled by changing this value to False.
#clean_dynamic_modules: True
#
# Normally, the minion is not isolated to any single environment on the master
# when running states, but the environment can be isolated on the minion side
# by statically setting it. Remember that the recommended way to manage
# environments is to isolate via the top file.
#environment: None
#
# If using the local file directory, then the state top file name needs to be
# defined, by default this is top.sls.
#state_top: top.sls
#
# Run states when the minion daemon starts. To enable, set startup_states to:
# 'highstate' -- Execute state.highstate
# 'sls' -- Read in the sls_list option and execute the named sls files
# 'top' -- Read top_file option and execute based on that file on the Master
#startup_states: ''
#
# List of states to run when the minion starts up if startup_states is 'sls':
#sls_list:
# - edit.vim
# - hyper
#
# Top file to execute if startup_states is 'top':
#top_file: ''
# Automatically aggregate all states that have support for mod_aggregate by
# setting to True. Or pass a list of state module names to automatically
# aggregate just those types.
#
# state_aggregate:
# - pkg
#
#state_aggregate: False
##### File Directory Settings #####
##########################################
# The Salt Minion can redirect all file server operations to a local directory,
# this allows for the same state tree that is on the master to be used if
```

```
# copied completely onto the minion. This is a literal copy of the settings on
# the master but used to reference a local directory on the minion.
# Set the file client. The client defaults to looking on the master server for
# files, but can be directed to look at the local file directory setting
# defined below by setting it to "local". Setting a local file_client runs the
# minion in masterless mode.
#file_client: remote
# The file directory works on environments passed to the minion, each environment
# can have multiple root directories, the subdirectories in the multiple file
# roots cannot match, otherwise the downloaded files will not be able to be
# reliably ensured. A base environment is required to house the top file.
# Example:
# file_roots:
# base:
# - /srv/salt/
# dev:
# - /srv/salt/dev/services
# - /srv/salt/dev/states
# prod:
# - /srv/salt/prod/services
# - /srv/salt/prod/states
#
#file_roots:
# base:
# - /srv/salt
# The hash_type is the hash to use when discovering the hash of a file in
# the local fileserver. The default is sha256 but sha224, sha384 and sha512
# are also supported.
#
# WARNING: While md5 and sha1 are also supported, do not use it due to the high chance
# of possible collisions and thus security breach.
#
# WARNING: While md5 is also supported, do not use it due to the high chance
# of possible collisions and thus security breach.
#
# Warning: Prior to changing this value, the minion should be stopped and all
# Salt caches should be cleared.
#hash_type: sha256
# The Salt pillar is searched for locally if file_client is set to local. If
# this is the case, and pillar data is defined, then the pillar_roots need to
# also be configured on the minion:
#pillar_roots:
# base:
# - /srv/pillar
#
#
###### Security settings #####
###########################################
# Enable "open mode", this mode still maintains encryption, but turns off
# authentication, this is only intended for highly secure environments or for
# the situation where your keys end up in a bad state. If you run in open mode
# you do so at your own risk!
```
*#open\_mode: False # Enable permissive access to the salt keys. This allows you to run the # master or minion as root, but have a non-root group be given access to # your pki\_dir. To make the access explicit, root must belong to the group # you've given access to. This is potentially quite insecure. #permissive\_pki\_access: False # The state\_verbose and state\_output settings can be used to change the way # state system data is printed to the display. By default all data is printed. # The state\_verbose setting can be set to True or False, when set to False # all data that has a result of True and no changes will be suppressed. #state\_verbose: True # The state\_output setting controls which results will be output full multi line # full, terse - each state will be full/terse # mixed - only states with errors will be full # changes - states with changes and errors will be full # full\_id, mixed\_id, changes\_id and terse\_id are also allowed; # when set, the state ID will be used as name in the output #state\_output: full # The state\_output\_diff setting changes whether or not the output from # successful states is returned. Useful when even the terse output of these # states is cluttering the logs. Set it to True to ignore them. #state\_output\_diff: False # The state\_output\_profile setting changes whether profile information # will be shown for each state run. #state\_output\_profile: True # The state\_output\_pct setting changes whether success and failure information # as a percent of total actions will be shown for each state run. #state\_output\_pct: False # The state\_compress\_ids setting aggregates information about states which have # multiple "names" under the same state ID in the highstate output. #state\_compress\_ids: False # Fingerprint of the master public key to validate the identity of your Salt master # before the initial key exchange. The master fingerprint can be found by running # "salt-key -F master" on the Salt master. #master\_finger: '' ###### Thread settings ##### ########################################### # Disable multiprocessing support, by default when a minion receives a # publication a new process is spawned and the command is executed therein. #multiprocessing: True ##### Logging settings ##### ########################################## # The location of the minion log file # The minion log can be sent to a regular file, local path name, or network*

```
# location. Remote logging works best when configured to use rsyslogd(8) (e.g.:
# ``file:///dev/log``), with rsyslogd(8) configured for network logging. The URI
# format is: <file|udp|tcp>://<host|socketpath>:<port-if-required>/<log-facility>
#log_file: /var/log/salt/minion
#log_file: file:///dev/log
#log_file: udp://loghost:10514
#
#log_file: /var/log/salt/minion
#key_logfile: /var/log/salt/key
# The level of messages to send to the console.
# One of 'garbage', 'trace', 'debug', 'info', 'warning', 'error', 'critical'.
#
# The following log levels are considered INSECURE and may log sensitive data:
# ['profile', 'garbage', 'trace', 'debug', 'all']
#
# Default: 'warning'
#log_level: warning
# The level of messages to send to the log file.
# One of 'garbage', 'trace', 'debug', info', 'warning', 'error', 'critical'.
# If using 'log_granular_levels' this must be set to the highest desired level.
# Default: 'warning'
#log_level_logfile:
# The date and time format used in log messages. Allowed date/time formatting
# can be seen here: http://docs.python.org/library/time.html#time.strftime
#log_datefmt: '%H:%M:%S'
#log_datefmt_logfile: '%Y-%m-%d %H:%M:%S'
# The format of the console logging messages. Allowed formatting options can
# be seen here: http://docs.python.org/library/logging.html#logrecord-attributes
#
# Console log colors are specified by these additional formatters:
#
# %(colorlevel)s
# %(colorname)s
# %(colorprocess)s
# %(colormsg)s
#
# Since it is desirable to include the surrounding brackets, '[' and ']', in
# the coloring of the messages, these color formatters also include padding as
# well. Color LogRecord attributes are only available for console logging.
#
#log_fmt_console: '%(colorlevel)s %(colormsg)s'
#log_fmt_console: '[%(levelname)-8s] %(message)s'
#
#log_fmt_logfile: '%(asctime)s,%(msecs)03d [%(name)-17s][%(levelname)-8s] %(message)s'
# This can be used to control logging levels more specificically. This
# example sets the main salt library at the 'warning' level, but sets
# 'salt.modules' to log at the 'debug' level:
# log_granular_levels:
# 'salt': 'warning'
# 'salt.modules': 'debug'
#
```

```
(continues on next page)
```

```
(continued from previous page)
```

```
# To diagnose issues with minions disconnecting or missing returns, ZeroMQ
# supports the use of monitor sockets # to log connection events. This
# feature requires ZeroMQ 4.0 or higher.
#
# To enable ZeroMQ monitor sockets, set 'zmq_monitor' to 'True' and log at a
# debug level or higher.
#
# A sample log event is as follows:
#
# [DEBUG ] ZeroMQ event: {'endpoint': 'tcp://127.0.0.1:4505', 'event': 512,
# 'value': 27, 'description': 'EVENT_DISCONNECTED'}
#
# All events logged will include the string 'ZeroMQ event'. A connection event
# should be logged on the as the minion starts up and initially connects to the
# master. If not, check for debug log level and that the necessary version of
# ZeroMQ is installed.
#
#zmq_monitor: False
###### Module configuration #####
###########################################
# Salt allows for modules to be passed arbitrary configuration data, any data
# passed here in valid yaml format will be passed on to the salt minion modules
# for use. It is STRONGLY recommended that a naming convention be used in which
# the module name is followed by a . and then the value. Also, all top level
# data must be applied via the yaml dict construct, some examples:
#
# You can specify that all modules should run in test mode:
#test: True
#
# A simple value for the test module:
#test.foo: foo
#
# A list for the test module:
#test.bar: [baz,quo]
#
# A dict for the test module:
#test.baz: {spam: sausage, cheese: bread}
#
#
###### Update settings ######
###########################################
# Using the features in Esky, a salt minion can both run as a frozen app and
# be updated on the fly. These options control how the update process
# (saltutil.update()) behaves.
#
# The url for finding and downloading updates. Disabled by default.
#update_url: False
#
# The list of services to restart after a successful update. Empty by default.
#update_restart_services: []
###### Keepalive settings ######
```
(continues on next page)

*#log\_granular\_levels: {}*

```
############################################
# ZeroMQ now includes support for configuring SO_KEEPALIVE if supported by
# the OS. If connections between the minion and the master pass through
# a state tracking device such as a firewall or VPN gateway, there is
# the risk that it could tear down the connection the master and minion
# without informing either party that their connection has been taken away.
# Enabling TCP Keepalives prevents this from happening.
# Overall state of TCP Keepalives, enable (1 or True), disable (0 or False)
# or leave to the OS defaults (-1), on Linux, typically disabled. Default True,
,→enabled.
#tcp_keepalive: True
# How long before the first keepalive should be sent in seconds. Default 300
# to send the first keepalive after 5 minutes, OS default (-1) is typically 7200
,→seconds
# on Linux see /proc/sys/net/ipv4/tcp_keepalive_time.
#tcp_keepalive_idle: 300
# How many lost probes are needed to consider the connection lost. Default -1
# to use OS defaults, typically 9 on Linux, see /proc/sys/net/ipv4/tcp_keepalive_
,→probes.
#tcp_keepalive_cnt: -1
# How often, in seconds, to send keepalives after the first one. Default -1 to
# use OS defaults, typically 75 seconds on Linux, see
# /proc/sys/net/ipv4/tcp_keepalive_intvl.
#tcp_keepalive_intvl: -1
###### Windows Software settings ######
############################################
# Location of the repository cache file on the master:
#win_repo_cachefile: 'salt://win/repo/winrepo.p'
###### Returner settings ######
############################################
# Which returner(s) will be used for minion's result:
#return: mysql
```
# **7.6 Minion Blackout Configuration**

New in version 2016.3.0.

Salt supports minion blackouts. When a minion is in blackout mode, all remote execution commands are disabled. This allows production minions to be put "on hold", eliminating the risk of an untimely configuration change.

Minion blackouts are configured via a special pillar key, minion\_blackout. If this key is set to True, then the minion will reject all incoming commands, except for saltutil.refresh\_pillar. (The exception is important, so minions can be brought out of blackout mode)

Salt also supports an explicit whitelist of additional functions that will be allowed during blackout. This is configured with the special pillar key minion\_blackout\_whitelist, which is formed as a list:

```
minion_blackout_whitelist:
 - test.version
  - pillar.get
```
# <span id="page-230-0"></span>**7.7 Access Control System**

New in version 0.10.4.

Salt maintains a standard system used to open granular control to non administrative users to execute Salt commands. The access control system has been applied to all systems used to configure access to non administrative control interfaces in Salt.

These interfaces include, the peer system, the external auth system and the publisher acl system.

The access control system mandated a standard configuration syntax used in all of the three aforementioned systems. While this adds functionality to the configuration in 0.10.4, it does not negate the old configuration.

Now specific functions can be opened up to specific minions from specific users in the case of external auth and publisher ACLs, and for specific minions in the case of the peer system.

# **7.7.1 Publisher ACL system**

The salt publisher ACL system is a means to allow system users other than root to have access to execute select salt commands on minions from the master.

**Note:** publisher\_acl is useful for allowing local system users to run Salt commands without giving them root access. If you can log into the Salt master directly, then publisher\_acl allows you to use Salt without root privileges. If the local system is configured to authenticate against a remote system, like LDAP or Active Directory, then publisher\_acl will interact with the remote system transparently.

external\_auth is useful for salt-api or for making your own scripts that use Salt's Python API. It can be used at the CLI (with the -a flag) but it is more cumbersome as there are more steps involved. The only time it is useful at the CLI is when the local system is *not* configured to authenticate against an external service *but* you still want Salt to authenticate against an external service.

For more information and examples, see *[this Access Control System](#page-240-0)* section.

The publisher ACL system is configured in the master configuration file via the publisher\_acl configuration option. Under the publisher\_acl configuration option the users open to send commands are specified and then a list of the minion functions which will be made available to specified user. Both users and functions could be specified by exact match, shell glob or regular expression. This configuration is much like the *[external\\_auth](#page-231-0)* configuration:

```
publisher_acl:
  # Allow thatch to execute anything.
  thatch:
    - x# Allow fred to use test and pkg, but only on "web*" minions.
  fred:
    - web*:
      - test.*- pkg.*
  # Allow admin and managers to use saltutil module functions
```

```
admin|manager_.*:
   - saltutil.*
 # Allow users to use only my_mod functions on "web*" minions with specific
,→arguments.
 user_.*:
   - web*:
     - 'my_mod.*':
          args:
            - 'a.\star'
            - 'b.\star'
          kwargs:
            'kwa': 'kwa.*'
            'kwb': 'kwb'
```
### **Permission Issues**

Directories required for publisher\_acl must be modified to be readable by the users specified:

```
chmod 755 /var/cache/salt /var/cache/salt/master /var/cache/salt/master/jobs /var/run/
,→salt /var/run/salt/master
```
**Note:** In addition to the changes above you will also need to modify the permissions of /var/log/salt and the existing log file to be writable by the user(s) which will be running the commands. If you do not wish to do this then you must disable logging or Salt will generate errors as it cannot write to the logs as the system users.

If you are upgrading from earlier versions of salt you must also remove any existing user keys and re-start the Salt master:

rm /var/cache/salt/.\*key service salt-master restart

## **Whitelist and Blacklist**

Salt's authentication systems can be configured by specifying what is allowed using a whitelist, or by specifying what is disallowed using a blacklist. If you specify a whitelist, only specified operations are allowed. If you specify a blacklist, all operations are allowed except those that are blacklisted.

See *[publisher\\_acl](#page-57-0)* and *[publisher\\_acl\\_blacklist](#page-57-1)*.

# <span id="page-231-0"></span>**7.7.2 External Authentication System**

Salt's External Authentication System (eAuth) allows for Salt to pass through command authorization to any external authentication system, such as PAM or LDAP.

**Note:** eAuth using the PAM external auth system requires salt-master to be run as root as this system needs root access to check authentication.

**Note:** publisher\_acl is useful for allowing local system users to run Salt commands without giving them root access. If you can log into the Salt master directly, then publisher\_acl allows you to use Salt without root privileges. If the local system is configured to authenticate against a remote system, like LDAP or Active Directory, then publisher\_acl will interact with the remote system transparently.

external\_auth is useful for salt-api or for making your own scripts that use Salt's Python API. It can be used at the CLI (with the -a flag) but it is more cumbersome as there are more steps involved. The only time it is useful at the CLI is when the local system is *not* configured to authenticate against an external service *but* you still want Salt to authenticate against an external service.

For more information and examples, see *[this Access Control System](#page-240-0)* section.

#### **External Authentication System Configuration**

The external authentication system allows for specific users to be granted access to execute specific functions on specific minions. Access is configured in the master configuration file and uses the *[access control system](#page-230-0)*:

```
external_auth:
 pam:
    thatch:
      - 'web*':
         - test.*
        - network.*
    steve|admin.*:
      -.*
```
The above configuration allows the user thatch to execute functions in the test and network modules on the minions that match the web\* target. User steve and the users whose logins start with admin, are granted unrestricted access to minion commands.

Salt respects the current PAM configuration in place, and uses the 'login' service to authenticate.

**Note:** The PAM module does not allow authenticating as root.

**Note:** state.sls and state.highstate will return "Failed to authenticate!" if the request timeout is reached. Use -t flag to increase the timeout

To allow access to *[wheel modules](#page-4304-0)* or *[runner modules](#page-3452-0)* the following @ syntax must be used:

```
external_auth:
 pam:
   thatch:
     - '@wheel' # to allow access to all wheel modules
     - '@runner' # to allow access to all runner modules
     - '@jobs' # to allow access to the jobs runner and/or wheel module
```
**Note:** The runner/wheel markup is different, since there are no minions to scope the acl to.

**Note:** Globs will not match wheel or runners! They must be explicitly allowed with @wheel or @runner.

**Warning:** All users that have external authentication privileges are allowed to run *[saltutil.findjob](#page-2691-0)*. Be aware that this could inadvertently expose some data such as minion IDs.

#### **Matching syntax**

The structure of the external\_auth dictionary can take the following shapes. User and function matches are exact matches, shell glob patterns or regular expressions; minion matches are compound targets.

By user:

```
external_auth:
  <eauth backend>:
    <user or group%>:
      - <regex to match function>
```
By user, by minion:

```
external_auth:
 <eauth backend>:
    <user or group%>:
      <minion compound target>:
        - <regex to match function>
```
By user, by runner/wheel:

```
external_auth:
 <eauth backend>:
    <user or group%>:
      <@runner or @wheel>:
        - <regex to match function>
```
By user, by runner+wheel module:

```
external_auth:
  <eauth backend>:
    <user or group%>:
      <@module_name>:
        - <regex to match function without module_name>
```
#### **Groups**

To apply permissions to a group of users in an external authentication system, append a % to the ID:

```
external_auth:
 pam:
    admins%:
      - '*':
        - 'pkg.*'
```
#### **Limiting by function arguments**

Positional arguments or keyword arguments to functions can also be whitelisted.

New in version 2016.3.0.

```
external_auth:
  pam:
    my_user:
      - '*':
        - 'my_mod.*':
             args:
               - 'a.\star'
               - 'b.*'kwargs:
               'kwa': 'kwa.*'
               'kwb': 'kwb'
      - '@runner':
        - 'runner_mod.*':
             args:
             - 'a.\star'
             - (b.*)kwargs:
               'kwa': 'kwa.*'
               'kwb': 'kwb'
```
The rules:

- 1. The arguments values are matched as regexp.
- 2. If arguments restrictions are specified the only matched are allowed.
- 3. If an argument isn't specified any value is allowed.
- 4. To skip an arg use "everything" regexp .\*. I.e. if arg0 and arg2 should be limited but arg1 and other arguments could have any value use:

```
args:
 - 'value0'
  - '.*'
  - 'value2'
```
#### **Usage**

The external authentication system can then be used from the command-line by any user on the same system as the master with the -a option:

\$ salt -a pam web**\\*** test.version

The system will ask the user for the credentials required by the authentication system and then publish the command.

### **Tokens**

With external authentication alone, the authentication credentials will be required with every call to Salt. This can be alleviated with Salt tokens.

Tokens are short term authorizations and can be easily created by just adding a -T option when authenticating:

\$ salt -T -a pam web**\\*** test.version

Now a token will be created that has an expiration of 12 hours (by default). This token is stored in a file named salt\_token in the active user's home directory.

Once the token is created, it is sent with all subsequent communications. User authentication does not need to be entered again until the token expires.

Token expiration time can be set in the Salt master config file.

#### **LDAP and Active Directory**

**Note:** LDAP usage requires that you have installed python-ldap.

Salt supports both user and group authentication for LDAP (and Active Directory accessed via its LDAP interface)

#### **OpenLDAP and similar systems**

LDAP configuration happens in the Salt master configuration file.

Server configuration values and their defaults:

```
# Server to auth against
auth.ldap.server: localhost
# Port to connect via
auth.ldap.port: 389
# Use TLS when connecting
auth.ldap.tls: False
# Use STARTTLS when connecting
auth.ldap.starttls: False
# LDAP scope level, almost always 2
auth.ldap.scope: 2
# Server specified in URI format
auth.ldap.uri: '' # Overrides .ldap.server, .ldap.port, .ldap.tls above
# Verify server's TLS certificate
auth.ldap.no_verify: False
# Bind to LDAP anonymously to determine group membership
# Active Directory does not allow anonymous binds without special configuration
# In addition, if auth.ldap.anonymous is True, empty bind passwords are not permitted.
auth.ldap.anonymous: False
```

```
# FOR TESTING ONLY, this is a VERY insecure setting.
# If this is True, the LDAP bind password will be ignored and
# access will be determined by group membership alone with
# the group memberships being retrieved via anonymous bind
auth.ldap.auth_by_group_membership_only: False
# Require authenticating user to be part of this Organizational Unit
# This can be blank if your LDAP schema does not use this kind of OU
auth.ldap.groupou: 'Groups'
# Object Class for groups. An LDAP search will be done to find all groups of this
# class to which the authenticating user belongs.
auth.ldap.groupclass: 'posixGroup'
# Unique ID attribute name for the user
auth.ldap.accountattributename: 'memberUid'
# These are only for Active Directory
auth.ldap.activedirectory: False
auth.ldap.persontype: 'person'
auth.ldap.minion_stripdomains: []
# Redhat Identity Policy Audit
auth.ldap.freeipa: False
```
#### **Authenticating to the LDAP Server**

There are two phases to LDAP authentication. First, Salt authenticates to search for a users' Distinguished Name and group membership. The user it authenticates as in this phase is often a special LDAP system user with read-only access to the LDAP directory. After Salt searches the directory to determine the actual user's DN and groups, it re-authenticates as the user running the Salt commands.

If you are already aware of the structure of your DNs and permissions in your LDAP store are set such that users can look up their own group memberships, then the first and second users can be the same. To tell Salt this is the case, omit the auth.ldap.bindpw parameter. Note this is not the same thing as using an anonymous bind. Most LDAP servers will not permit anonymous bind, and as mentioned above, if *auth.ldap.anonymous* is False you cannot use an empty password.

You can template the binddn like this:

```
auth.ldap.basedn: dc=saltstack,dc=com
auth.ldap.binddn: uid={{ username }},cn=users,cn=accounts,dc=saltstack,dc=com
```
Salt will use the password entered on the salt command line in place of the bindpw.

To use two separate users, specify the LDAP lookup user in the binddn directive, and include a bindpw like so

```
auth.ldap.binddn: uid=ldaplookup,cn=sysaccounts,cn=etc,dc=saltstack,dc=com
auth.ldap.bindpw: mypassword
```
As mentioned before, Salt uses a filter to find the DN associated with a user. Salt substitutes the {{ username }} value for the username when querying LDAP

**auth.ldap.filter**: uid={{ username }}

#### **Determining Group Memberships (OpenLDAP / non-Active Directory)**

For OpenLDAP, to determine group membership, one can specify an OU that contains group data. This is prepended to the basedn to create a search path. Then the results are filtered against  $\text{auth.l}$ dap.groupclass, default posixGroup, and the account's 'name' attribute, memberUid by default.

**auth.ldap.groupou**: Groups

Note that as of 2017.7, auth.ldap.groupclass can refer to either a groupclass or an objectClass. For some LDAP servers (notably OpenLDAP without the memberOf overlay enabled) to determine group membership we need to know both the objectClass and the memberUid attributes. Usually for these servers you will want a auth. ldap.groupclass of posixGroup and an auth.ldap.groupattribute of memberUid.

LDAP servers with the member Of overlay will have entries similar to auth. ldap.groupclass: person and auth.ldap.groupattribute: memberOf.

When using the ldap ('DC=domain, DC=com') eauth operator, sometimes the records returned from LDAP or Active Directory have fully-qualified domain names attached, while minion IDs instead are simple hostnames. The parameter below allows the administrator to strip off a certain set of domain names so the hostnames looked up in the directory service can match the minion IDs.

**auth.ldap.minion\_stripdomains**: ['.external.bigcorp.com', '.internal.bigcorp.com']

#### **Determining Group Memberships (Active Directory)**

Active Directory handles group membership differently, and does not utilize the groupou configuration variable. AD needs the following options in the master config:

```
auth.ldap.activedirectory: True
auth.ldap.filter: sAMAccountName={{username}}
auth.ldap.accountattributename: sAMAccountName
auth.ldap.groupclass: group
auth.ldap.persontype: person
```
To determine group membership in AD, the username and password that is entered when LDAP is requested as the eAuth mechanism on the command line is used to bind to AD's LDAP interface. If this fails, then it doesn't matter what groups the user belongs to, he or she is denied access. Next, the distinguishedName of the user is looked up with the following LDAP search:

```
(&(<value of auth.ldap.accountattributename>={{username}})
  (objectClass=<value of auth.ldap.persontype>)
)
```
This should return a distinguishedName that we can use to filter for group membership. Then the following LDAP query is executed:

```
(&(member=<distinguishedName from search above>)
  (objectClass=<value of auth.ldap.groupclass>)
)
```

```
external_auth:
  ldap:
    test_ldap_user:
        - '*':
             - test.ping
```
To configure a LDAP group, append a % to the ID:

```
external_auth:
  ldap:
    test_ldap_group%:
      - + + + +- test.echo
```
In addition, if there are a set of computers in the directory service that should be part of the eAuth definition, they can be specified like this:

```
external_auth:
  ldap:
    test_ldap_group%:
      - ldap('DC=corp,DC=example,DC=com'):
        - test.echo
```
The string inside  $ldap()$  above is any valid LDAP/AD tree limiter. OU= in particular is permitted as long as it would return a list of computer objects.

# **7.7.3 Peer Communication**

Salt 0.9.0 introduced the capability for Salt minions to publish commands. The intent of this feature is not for Salt minions to act as independent brokers one with another, but to allow Salt minions to pass commands to each other.

In Salt 0.10.0 the ability to execute runners from the master was added. This allows for the master to return collective data from runners back to the minions via the peer interface.

The peer interface is configured through two options in the master configuration file. For minions to send commands from the master the peer configuration is used. To allow for minions to execute runners from the master the peer\_run configuration is used.

Since this presents a viable security risk by allowing minions access to the master publisher the capability is turned off by default. The minions can be allowed access to the master publisher on a per minion basis based on regular expressions. Minions with specific ids can be allowed access to certain Salt modules and functions.

#### **Peer Configuration**

The configuration is done under the peer setting in the Salt master configuration file, here are a number of configuration possibilities.

The simplest approach is to enable all communication for all minions, this is only recommended for very secure environments.

**peer**: **.\***:  $-$  .  $\star$ 

This configuration will allow minions with IDs ending in example.com access to the test, ps, and pkg module functions.

```
peer:
  .*example.com:
    - test.*
    - ps.*
    - pkg.*
```
The configuration logic is simple, a regular expression is passed for matching minion ids, and then a list of expressions matching minion functions is associated with the named minion. For instance, this configuration will also allow minions ending with foo.org access to the publisher.

```
peer:
  .*example.com:
    - test.*
    - ps.*
     - pkg. \star.*foo.org:
    - test.*
    - ps.*
     - pkg.\star
```
**Note:** Functions are matched using regular expressions.

## **Peer Runner Communication**

Configuration to allow minions to execute runners from the master is done via the peer\_run option on the master. The peer\_run configuration follows the same logic as the peer option. The only difference is that access is granted to runner modules.

To open up access to all minions to all runners:

```
peer_run:
  .*:
     - . \star
```
This configuration will allow minions with IDs ending in example.com access to the manage and jobs runner functions.

```
peer_run:
  .*example.com:
    - manage.*
    - jobs.*
```
**Note:** Functions are matched using regular expressions.

#### **Using Peer Communication**

The publish module was created to manage peer communication. The publish module comes with a number of functions to execute peer communication in different ways. Currently there are three functions in the publish module. These examples will show how to test the peer system via the salt-call command.

To execute test.version on all minions:

*# salt-call publish.publish \\* test.version*

To execute the manage.up runner:

```
# salt-call publish.runner manage.up
```
To match minions using other matchers, use tgt\_type:

```
# salt-call publish.publish 'webserv* and not G@os:Ubuntu' test.version tgt_type=
,→'compound'
```
**Note:** In pre-2017.7.0 releases, use expr\_form instead of tgt\_type.

## <span id="page-240-0"></span>**7.7.4 When to Use Each Authentication System**

publisher\_acl is useful for allowing local system users to run Salt commands without giving them root access. If you can log into the Salt master directly, then publisher\_acl allows you to use Salt without root privileges. If the local system is configured to authenticate against a remote system, like LDAP or Active Directory, then publisher\_acl will interact with the remote system transparently.

external\_auth is useful for salt-api or for making your own scripts that use Salt's Python API. It can be used at the CLI (with the -a flag) but it is more cumbersome as there are more steps involved. The only time it is useful at the CLI is when the local system is *not* configured to authenticate against an external service *but* you still want Salt to authenticate against an external service.

# **7.7.5 Examples**

The access controls are manifested using matchers in these configurations:

```
publisher_acl:
  fred:
    - web\*:
      - pkg.list_pkgs
      - test.*
      - apache.*
```
In the above example, fred is able to send commands only to minions which match the specified glob target. This can be expanded to include other functions for other minions based on standard targets (all matchers are supported except the compound one).

```
external_auth:
 pam:
    dave:
      - test.version
      - mongo\*:
```

```
- network.*
  - log\*:
     - network.*
     - pkg.*
    - 'G@os:RedHat':
     - kmod.*
steve:
    \cdot \star
```
The above allows for all minions to be hit by test.version by dave, and adds a few functions that dave can execute on other minions. It also allows steve unrestricted access to salt commands.

**Note:** Functions are matched using regular expressions.

# **7.8 Job Management**

New in version 0.9.7.

Since Salt executes jobs running on many systems, Salt needs to be able to manage jobs running on many systems.

# **7.8.1 The Minion proc System**

Salt Minions maintain a *proc* directory in the Salt cachedir. The *proc* directory maintains files named after the executed job ID. These files contain the information about the current running jobs on the minion and allow for jobs to be looked up. This is located in the *proc* directory under the cachedir, with a default configuration it is under /var/cache/salt/{master|minion}/proc.

# **7.8.2 Functions in the saltutil Module**

Salt 0.9.7 introduced a few new functions to the *[saltutil](#page-2690-0)* module for managing jobs. These functions are:

- 1. running Returns the data of all running jobs that are found in the *proc* directory.
- 2. find\_job Returns specific data about a certain job based on job id.
- 3. signal\_job Allows for a given jid to be sent a signal.
- 4. term\_job Sends a termination signal (SIGTERM, 15) to the process controlling the specified job.
- 5. kill\_job Sends a kill signal (SIGKILL, 9) to the process controlling the specified job.

These functions make up the core of the back end used to manage jobs at the minion level.

# **7.8.3 The jobs Runner**

A convenience runner front end and reporting system has been added as well. The jobs runner contains functions to make viewing data easier and cleaner.

The jobs runner contains a number of functions…

#### **active**

The active function runs saltutil.running on all minions and formats the return data about all running jobs in a much more usable and compact format. The active function will also compare jobs that have returned and jobs that are still running, making it easier to see what systems have completed a job and what systems are still being waited on.

*# salt-run jobs.active*

#### **lookup\_jid**

When jobs are executed the return data is sent back to the master and cached. By default it is cached for 86400 seconds, but this can be configured via the keep\_jobs\_seconds option in the master configuration. Using the lookup jid runner will display the same return data that the initial job invocation with the salt command would display.

*# salt-run jobs.lookup\_jid <job id number>*

### **list\_jobs**

Before finding a historic job, it may be required to find the job id. list jobs will parse the cached execution data and display all of the job data for jobs that have already, or partially returned.

*# salt-run jobs.list\_jobs*

## **7.8.4 Scheduling Jobs**

Salt's scheduling system allows incremental executions on minions or the master. The schedule system exposes the execution of any execution function on minions or any runner on the master.

Scheduling can be enabled by multiple methods:

- schedule option in either the master or minion config files. These require the master or minion application to be restarted in order for the schedule to be implemented.
- Minion pillar data. Schedule is implemented by refreshing the minion's pillar data, for example by using saltutil.refresh\_pillar.
- The *[schedule state](#page-4137-0)* or *[schedule module](#page-2703-0)*

**Note:** The scheduler executes different functions on the master and minions. When running on the master the functions reference runner functions, when running on the minion the functions specify execution functions.

A scheduled run has no output on the minion unless the config is set to info level or higher. Refer to minion-logging-settings.

States are executed on the minion, as all states are. You can pass positional arguments and provide a YAML dict of named arguments.

```
schedule:
 job1:
    function: state.sls
    seconds: 3600
    args:
      - httpd
    kwargs:
      test: True
```
This will schedule the command: state.sls httpd test=True every 3600 seconds (every hour).

```
schedule:
 job1:
    function: state.sls
    seconds: 3600
    args:
      - httpd
    kwargs:
      test: True
    splay: 15
```
This will schedule the command: state.sls httpd test=True every 3600 seconds (every hour) splaying the time between 0 and 15 seconds.

```
schedule:
 job1:
    function: state.sls
    seconds: 3600
    args:
      - httpd
    kwargs:
      test: True
    splay:
      start: 10
      end: 15
```
This will schedule the command: state.sls httpd test=True every 3600 seconds (every hour) splaying the time between 10 and 15 seconds.

#### **Schedule by Date and Time**

New in version 2014.7.0.

Frequency of jobs can also be specified using date strings supported by the Python dateutil library. This requires the Python dateutil library to be installed.

```
schedule:
 job1:
    function: state.sls
    args:
      - httpd
    kwargs:
      test: True
    when: 5:00pm
```
This will schedule the command: state.sls httpd test=True at 5:00 PM minion localtime.

```
schedule:
 job1:
    function: state.sls
    args:
      - httpd
    kwargs:
      test: True
    when:
      - Monday 5:00pm
      - Tuesday 3:00pm
      - Wednesday 5:00pm
      - Thursday 3:00pm
      - Friday 5:00pm
```
This will schedule the command: state.sls httpd test=True at 5:00 PM on Monday, Wednesday and Friday, and 3:00 PM on Tuesday and Thursday.

```
schedule:
 job1:
    function: state.sls
    args:
      - httpd
    kwargs:
      test: True
    when:
      - 'tea time'
```
**whens**: **tea time**: 1:40pm **deployment time**: Friday 5:00pm

The Salt scheduler also allows custom phrases to be used for the *when* parameter. These *whens* can be stored as either pillar values or grain values.

```
schedule:
 job1:
    function: state.sls
    seconds: 3600
    args:
      - httpd
    kwargs:
      test: True
    range:
      start: 8:00am
      end: 5:00pm
```
This will schedule the command: state.sls httpd test=True every 3600 seconds (every hour) between the hours of 8:00 AM and 5:00 PM. The range parameter must be a dictionary with the date strings using the dateutil format.

```
schedule:
  job1:
    function: state.sls
    seconds: 3600
    args:
```

```
- httpd
kwargs:
  test: True
range:
  invert: True
  start: 8:00am
  end: 5:00pm
```
Using the invert option for range, this will schedule the command state.sls httpd test=True every 3600 seconds (every hour) until the current time is between the hours of 8:00 AM and 5:00 PM. The range parameter must be a dictionary with the date strings using the dateutil format.

```
schedule:
 job1:
    function: pkg.install
   kwargs:
      pkgs: [{'bar': '>1.2.3'}]
      refresh: true
    once: '2016-01-07T14:30:00'
```
This will schedule the function pkg.install to be executed once at the specified time. The schedule entry job1 will not be removed after the job completes, therefore use schedule.delete to manually remove it afterwards.

The default date format is ISO 8601 but can be overridden by also specifying the once\_fmt option, like this:

```
schedule:
  job1:
    function: test.ping
    once: 2015-04-22T20:21:00
    once_fmt: '%Y-%m-%dT%H:%M:%S'
```
# **Maximum Parallel Jobs Running**

New in version 2014.7.0.

The scheduler also supports ensuring that there are no more than N copies of a particular routine running. Use this for jobs that may be long-running and could step on each other or pile up in case of infrastructure outage.

The default for maxrunning is 1.

```
schedule:
  long_running_job:
    function: big_file_transfer
    jid_include: True
    maxrunning: 1
```
#### **Cron-like Schedule**

New in version 2014.7.0.

```
schedule:
  job1:
     function: state.sls
     cron: \sqrt[k]{15} \times \sqrt[k]{15}args:
       - httpd
     kwargs:
       test: True
```
The scheduler also supports scheduling jobs using a cron like format. This requires the Python croniter library.

#### **Job Data Return**

New in version 2015.5.0.

By default, data about jobs runs from the Salt scheduler is returned to the master. Setting the return\_job parameter to False will prevent the data from being sent back to the Salt master.

```
schedule:
 job1:
    function: scheduled_job_function
    return_job: False
```
#### **Job Metadata**

New in version 2015.5.0.

It can be useful to include specific data to differentiate a job from other jobs. Using the metadata parameter special values can be associated with a scheduled job. These values are not used in the execution of the job, but can be used to search for specific jobs later if combined with the return\_job parameter. The metadata parameter must be specified as a dictionary, othewise it will be ignored.

```
schedule:
 job1:
    function: scheduled_job_function
    metadata:
      foo: bar
```
### **Run on Start**

New in version 2015.5.0.

By default, any job scheduled based on the startup time of the minion will run the scheduled job when the minion starts up. Sometimes this is not the desired situation. Using the run\_on\_start parameter set to False will cause the scheduler to skip this first run and wait until the next scheduled run:

```
schedule:
 job1:
    function: state.sls
    seconds: 3600
```

```
run_on_start: False
args:
  - httpd
kwargs:
  test: True
```
### **Until and After**

New in version 2015.8.0.

```
schedule:
  job1:
    function: state.sls
    seconds: 15
    until: '12/31/2015 11:59pm'
    args:
      - httpd
    kwargs:
      test: True
```
Using the until argument, the Salt scheduler allows you to specify an end time for a scheduled job. If this argument is specified, jobs will not run once the specified time has passed. Time should be specified in a format supported by the dateutil library. This requires the Python dateutil library to be installed.

New in version 2015.8.0.

```
schedule:
  job1:
    function: state.sls
    seconds: 15
    after: '12/31/2015 11:59pm'
    args:
      - httpd
    kwargs:
      test: True
```
Using the after argument, the Salt scheduler allows you to specify an start time for a scheduled job. If this argument is specified, jobs will not run until the specified time has passed. Time should be specified in a format supported by the dateutil library. This requires the Python dateutil library to be installed.

## **Scheduling States**

```
schedule:
 log-loadavg:
    function: cmd.run
    seconds: 3660
    args:
      - 'logger -t salt < /proc/loadavg'
    kwargs:
      stateful: False
      shell: /bin/sh
```
#### **Scheduling Highstates**

To set up a highstate to run on a minion every 60 minutes set this in the minion config or pillar:

```
schedule:
 highstate:
    function: state.highstate
    minutes: 60
```
Time intervals can be specified as seconds, minutes, hours, or days.

#### **Scheduling Runners**

Runner executions can also be specified on the master within the master configuration file:

```
schedule:
 run_my_orch:
    function: state.orchestrate
    hours: 6
    splay: 600
    args:
      - orchestration.my_orch
```
The above configuration is analogous to running salt-run state.orch orchestration.my\_orch every 6 hours.

#### **Scheduler With Returner**

The scheduler is also useful for tasks like gathering monitoring data about a minion, this schedule option will gather status data and send it to a MySQL returner database:

```
schedule:
 uptime:
    function: status.uptime
    seconds: 60
    returner: mysql
 meminfo:
    function: status.meminfo
    minutes: 5
    returner: mysql
```
Since specifying the returner repeatedly can be tiresome, the schedule\_returner option is available to specify one or a list of global returners to be used by the minions when scheduling.

# **7.9 Managing the Job Cache**

The Salt Master maintains a job cache of all job executions which can be queried via the jobs runner. This job cache is called the Default Job Cache.

# <span id="page-249-1"></span>**7.9.1 Default Job Cache**

A number of options are available when configuring the job cache. The default caching system uses local storage on the Salt Master and can be found in the job cache directory (on Linux systems this is typically /var/cache/ salt/master/jobs). The default caching system is suitable for most deployments as it does not typically require any further configuration or management.

The default job cache is a temporary cache and jobs will be stored for 86400 seconds. If the default cache needs to store jobs for a different period the time can be easily adjusted by changing the keep\_jobs\_seconds parameter in the Salt Master configuration file. The value passed in is measured in seconds:

**keep\_jobs\_seconds**: 86400

## **Reducing the Size of the Default Job Cache**

The Default Job Cache can sometimes be a burden on larger deployments (over 5000 minions). Disabling the job cache will make previously executed jobs unavailable to the jobs system and is not generally recommended. Normally it is wise to make sure the master has access to a faster IO system or a tmpfs is mounted to the jobs dir.

However, you can disable the *[job\\_cache](#page-41-0)* by setting it to False in the Salt Master configuration file. Setting this value to False means that the Salt Master will no longer cache minion returns, but a JID directory and jid file for each job will still be created. This JID directory is necessary for checking for and preventing JID collisions.

The default location for the job cache is in the /var/cache/salt/master/jobs/ directory.

Setting the *[job\\_cache](#page-41-0)* to False in addition to setting the *[keep\\_jobs\\_seconds](#page-38-0)* option to a smaller value, such as 3600, in the Salt Master configuration file will reduce the size of the Default Job Cache, and thus the burden on the Salt Master.

**Note:** Changing the keep\_jobs\_seconds option sets the number of seconds to keep old job information and defaults to 86400 seconds. Do not set this value to 0 when trying to make the cache cleaner run more frequently, as this means the cache cleaner will never run.

# **7.9.2 Additional Job Cache Options**

Many deployments may wish to use an external database to maintain a long term register of executed jobs. Salt comes with two main mechanisms to do this, the master job cache and the external job cache.

See *[Storing Job Results in an External System](#page-249-0)*.

# <span id="page-249-0"></span>**7.10 Storing Job Results in an External System**

After a job executes, job results are returned to the Salt Master by each Salt Minion. These results are stored in the *[Default Job Cache](#page-249-1)*.

In addition to the Default Job Cache, Salt provides two additional mechanisms to send job results to other systems (databases, local syslog, and others):

- External Job Cache
- Master Job Cache

The major difference between these two mechanism is from where results are returned (from the Salt Master or Salt Minion). Configuring either of these options will also make the *[Jobs Runner functions](#page-3475-0)* to automatically query the remote stores for information.

# **7.10.1 External Job Cache - Minion-Side Returner**

When an External Job Cache is configured, data is returned to the Default Job Cache on the Salt Master like usual, and then results are also sent to an External Job Cache using a Salt returner module running on the Salt Minion.

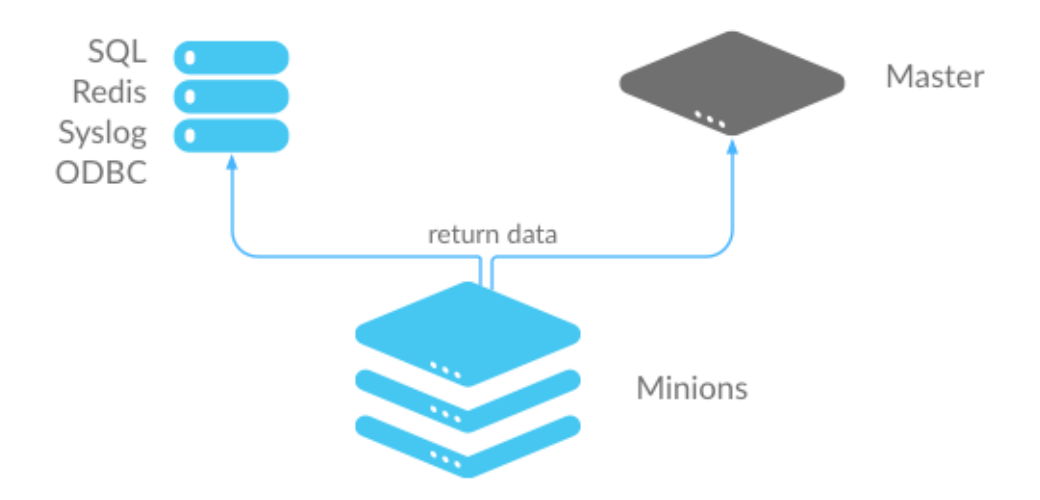

- Advantages: Data is stored without placing additional load on the Salt Master.
- Disadvantages: Each Salt Minion connects to the external job cache, which can result in a large number of connections. Also requires additional configuration to get returner module settings on all Salt Minions.

# **7.10.2 Master Job Cache - Master-Side Returner**

New in version 2014.7.0.

Instead of configuring an External Job Cache on each Salt Minion, you can configure the Master Job Cache to send job results from the Salt Master instead. In this configuration, Salt Minions send data to the Default Job Cache as usual, and then the Salt Master sends the data to the external system using a Salt returner module running on the Salt Master.

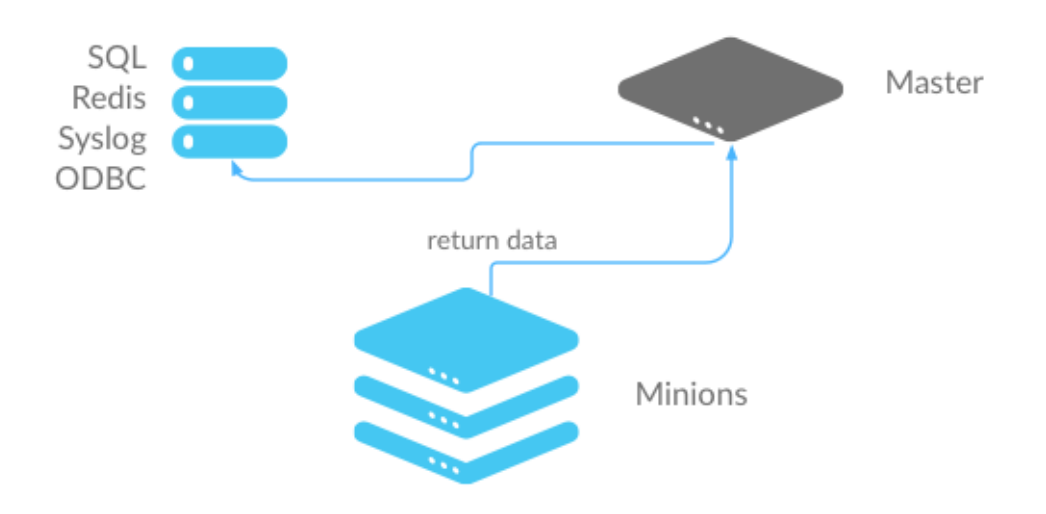

- Advantages: A single connection is required to the external system. This is preferred for databases and similar systems.
- Disadvantages: Places additional load on your Salt Master.

# **7.10.3 Configure an External or Master Job Cache**

### **Step 1: Understand Salt Returners**

Before you configure a job cache, it is essential to understand Salt returner modules ("returners"). Returners are pluggable Salt Modules that take the data returned by jobs, and then perform any necessary steps to send the data to an external system. For example, a returner might establish a connection, authenticate, and then format and transfer data.

The Salt Returner system provides the core functionality used by the External and Master Job Cache systems, and the same returners are used by both systems.

Salt currently provides many different returners that let you connect to a wide variety of systems. A complete list is available at *[all Salt returners](#page-327-0)*. Each returner is configured differently, so make sure you read and follow the instructions linked from that page.

For example, the MySQL returner requires:

- A database created using provided schema (structure is available at *[MySQL returner](#page-349-0)*)
- A user created with privileges to the database
- Optional SSL configuration

A simpler returner, such as Slack or HipChat, requires:

- An API key/version
- The target channel/room
- The username that should be used to send the message
#### **Step 2: Configure the Returner**

After you understand the configuration and have the external system ready, the configuration requirements must be declared.

#### **External Job Cache**

The returner configuration settings can be declared in the Salt Minion configuration file, the Minion's pillar data, or the Minion's grains.

If external\_job\_cache configuration settings are specified in more than one place, the options are retrieved in the following order. The first configuration location that is found is the one that will be used.

- Minion configuration file
- Minion's grains
- Minion's pillar data

#### **Master Job Cache**

The returner configuration settings for the Master Job Cache should be declared in the Salt Master's configuration file.

#### **Configuration File Examples**

MySQL requires:

```
mysql.host: 'salt'
mysql.user: 'salt'
mysql.pass: 'salt'
mysql.db: 'salt'
mysql.port: 3306
```
Slack requires:

```
slack.channel: 'channel'
slack.api_key: 'key'
slack.from_name: 'name'
```
After you have configured the returner and added settings to the configuration file, you can enable the External or Master Job Cache.

#### **Step 3: Enable the External or Master Job Cache**

Configuration is a single line that specifies an already-configured returner to use to send all job data to an external system.

### **External Job Cache**

To enable a returner as the External Job Cache (Minion-side), add the following line to the Salt Master configuration file:

**ext\_job\_cache**: <returner>

For example:

**ext\_job\_cache**: mysql

**Note:** When configuring an External Job Cache (Minion-side), the returner settings are added to the Minion configuration file, but the External Job Cache setting is configured in the Master configuration file.

#### **Master Job Cache**

To enable a returner as a Master Job Cache (Master-side), add the following line to the Salt Master configuration file:

**master\_job\_cache**: <returner>

For example:

**master\_job\_cache**: mysql

Verify that the returner configuration settings are in the Master configuration file, and be sure to restart the saltmaster service after you make configuration changes. (service salt-master restart).

# **7.11 Logging**

The Salt Project tries to get the logging to work for you and help us solve any issues you might find along the way.

If you want to get some more information on the nitty-gritty of salt's logging system, please head over to the *[logging](#page-4400-0) [development document](#page-4400-0)*, if all you're after is salt's logging configurations, please continue reading.

## **7.11.1 Log Levels**

The log levels are ordered numerically such that setting the log level to a specific level will record all log statements at that level and higher. For example, setting log\_level: error will log statements at error, critical, and quiet levels, although nothing *should* be logged at quiet level.

Most of the logging levels are defined by default in Python's logging library and can be found in the official [Python](https://docs.python.org/3/library/logging.html#levels) [documentation](https://docs.python.org/3/library/logging.html#levels). Salt uses some more levels in addition to the standard levels. All levels available in salt are shown in the table below.

**Note:** Python dependencies used by salt may define and use additional logging levels. For example, the Python 2 version of the multiprocessing standard Python library [uses the levels](https://docs.python.org/3/library/multiprocessing.html#logging) subwarning, 25 and subdebug, 5.

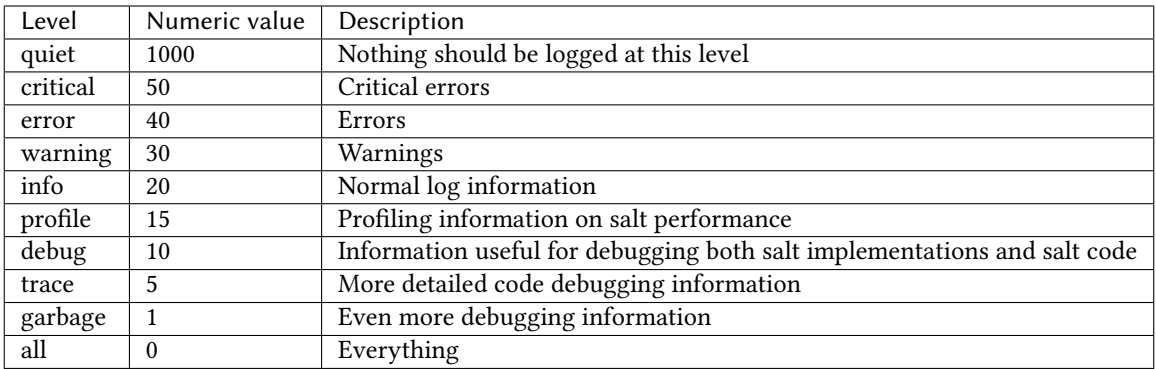

Any log level below the *info* level is INSECURE and may log sensitive data. This currently includes: #. profile #. debug #. trace #. garbage #. all

# **7.11.2 Available Configuration Settings**

## **log\_file**

The log records can be sent to a regular file, local path name, or network location. Remote logging works best when configured to use rsyslogd(8) (e.g.: file:///dev/log), with rsyslogd(8) configured for network logging. The format for remote addresses is:

<file|udp|tcp>://<host|socketpath>:<port-if-required>/<log-facility>

Where log-facility is the symbolic name of a syslog facility as defined in the [SysLogHandler](https://docs.python.org/3/library/logging.handlers.html#logging.handlers.SysLogHandler.encodePriority) [documentation](https://docs.python.org/3/library/logging.handlers.html#logging.handlers.SysLogHandler.encodePriority). It defaults to LOG\_USER.

Default: Dependent of the binary being executed, for example, for salt-master, /var/log/salt/master.

Examples:

**log\_file**: /var/log/salt/master

**log\_file**: /var/log/salt/minion

**log\_file**: file:///dev/log

**log\_file**: file:///dev/log/LOG\_DAEMON

**log\_file**: udp://loghost:10514

## **log\_level**

Default: warning

The level of log record messages to send to the console. One of all, garbage, trace, debug, profile, info, warning, error, critical, quiet.

**log\_level**: warning

**Note:** Add log\_level: quiet in salt configuration file to completely disable logging. In case of running salt in command line use --log-level=quiet instead.

## **log\_level\_logfile**

Default: info

The level of messages to send to the log file. One of all, garbage, trace, debug, profile, info, warning, error, critical, quiet.

**log\_level\_logfile**: warning

## **log\_datefmt**

Default: %H:%M:%S

The date and time format used in console log messages. Allowed date/time formatting matches those used in [time.](https://docs.python.org/3/library/time.html#time.strftime) [strftime\(\)](https://docs.python.org/3/library/time.html#time.strftime).

**log\_datefmt**: '%H:%M:%S'

## **log\_datefmt\_logfile**

Default: %Y-%m-%d %H:%M:%S

The date and time format used in log file messages. Allowed date/time formatting matches those used in [time.](https://docs.python.org/3/library/time.html#time.strftime) [strftime\(\)](https://docs.python.org/3/library/time.html#time.strftime).

```
log_datefmt_logfile: '%Y-%m-%d %H:%M:%S'
```
### **log\_fmt\_console**

Default: [%(levelname)-8s] %(message)s

The format of the console logging messages. All standard python logging [LogRecord](https://docs.python.org/3/library/logging.html#logging.LogRecord) attributes can be used. Salt also provides these custom LogRecord attributes to colorize console log output:

```
"%(colorlevel)s" # log level name colorized by level
"%(colorname)s" # colorized module name
"%(colorprocess)s" # colorized process number
"%(colormsg)s" # log message colorized by level
```
**Note:** The %(colorlevel)s, %(colorname)s, and %(colorprocess) LogRecord attributes also include padding and enclosing brackets, [ and ] to match the default values of their collateral non-colorized LogRecord attributes.

```
log_fmt_console: '[%(levelname)-8s] %(message)s'
```
# **log\_fmt\_logfile**

Default: %(asctime)s,%(msecs)03d [%(name)-17s][%(levelname)-8s] %(message)s

The format of the log file logging messages. All standard python logging [LogRecord](https://docs.python.org/3/library/logging.html#logging.LogRecord) attributes can be used. Salt also provides these custom LogRecord attributes that include padding and enclosing brackets [ and ]:

```
"%(bracketlevel)s" # equivalent to [%(levelname)-8s]
"%(bracketname)s" # equivalent to [%(name)-17s]
"%(bracketprocess)s" # equivalent to [%(process)5s]
```
**log\_fmt\_logfile**: '%(asctime)s,%(msecs)03d [%(name)-17s][%(levelname)-8s] %(message)s'

## **log\_granular\_levels**

Default: {}

This can be used to control logging levels more specifically, based on log call name. The example sets the main salt library at the 'warning' level, sets salt.modules to log at the debug level, and sets a custom module to the all level:

```
log_granular_levels:
  'salt': 'warning'
  'salt.modules': 'debug'
  'salt.loader.saltmaster.ext.module.custom_module': 'all'
```
You can determine what log call name to use here by adding % (module) s to the log format. Typically, it is the path of the file which generates the log without the trailing .py and with path separators replaced with .

### **log\_fmt\_jid**

Default: [JID: %(jid)s]

The format of the JID when added to logging messages.

**log\_fmt\_jid**: '[JID: %(jid)s]'

### **External Logging Handlers**

Besides the internal logging handlers used by salt, there are some external which can be used, see the *[external logging](#page-257-0) [handlers](#page-257-0)* document.

# <span id="page-257-0"></span>**7.12 External Logging Handlers**

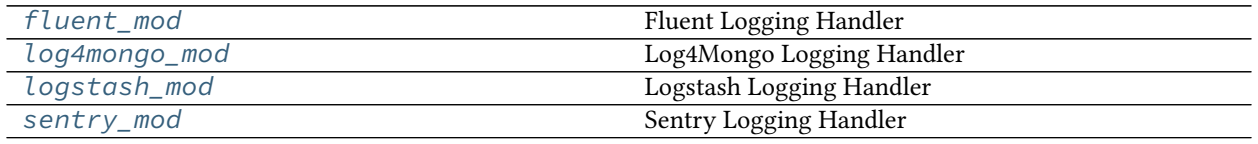

# <span id="page-257-1"></span>**7.12.1 salt.log\_handlers.fluent\_mod**

### **Fluent Logging Handler**

New in version 2015.8.0.

This module provides some [fluentd](http://www.fluentd.org) logging handlers.

## **Fluent Logging Handler**

In the *fluent* configuration file:

```
<source>
  type forward
 bind localhost
 port 24224
</source>
```
Then, to send logs via fluent in Logstash format, add the following to the salt (master and/or minion) configuration file:

**fluent\_handler**: **host**: localhost **port**: 24224

To send logs via fluent in the Graylog raw json format, add the following to the salt (master and/or minion) configuration file:

```
fluent_handler:
 host: localhost
 port: 24224
 payload_type: graylog
 tags:
  - salt_master.SALT
```
The above also illustrates the *tags* option, which allows one to set descriptive (or useful) tags on records being sent. If not provided, this defaults to the single tag: 'salt'. Also note that, via Graylog "magic", the 'facility' of the logged message is set to 'SALT' (the portion of the tag after the first period), while the tag itself will be set to simply 'salt\_master'. This is a feature, not a bug :)

Note: There is a third emitter, for the GELF format, but it is largely untested, and I don't currently have a setup supporting this config, so while it runs cleanly and outputs what LOOKS to be valid GELF, any real-world feedback on its usefulness, and correctness, will be appreciated.

#### **Log Level**

The fluent\_handler configuration section accepts an additional setting log\_level. If not set, the logging level used will be the one defined for log\_level in the global configuration file section.

#### **Inspiration**

This work was inspired in [fluent-logger-python](https://github.com/fluent/fluent-logger-python)

## <span id="page-258-0"></span>**7.12.2 salt.log\_handlers.log4mongo\_mod**

#### **Log4Mongo Logging Handler**

This module provides a logging handler for sending salt logs to MongoDB

#### **Configuration**

In the salt configuration file (e.g. /etc/salt/{master,minion}):

```
log4mongo_handler:
 host: mongodb_host
 port: 27017
 database_name: logs
  collection: salt_logs
 username: logging
 password: reindeerflotilla
 write_concern: 0
 log_level: warning
```
#### **Log Level**

If not set, the log\_level will be set to the level defined in the global configuration file setting.

#### **Inspiration**

This work was inspired by the Salt logging handlers for LogStash and Sentry and by the log4mongo Python implementation.

# <span id="page-259-0"></span>**7.12.3 salt.log\_handlers.logstash\_mod**

## **Logstash Logging Handler**

New in version 0.17.0.

This module provides some [Logstash](http://logstash.net) logging handlers.

## **UDP Logging Handler**

For versions of [Logstash](http://logstash.net) before 1.2.0:

In the salt configuration file:

```
logstash_udp_handler:
 host: 127.0.0.1
  port: 9999
  version: 0
 msg_type: logstash
```
In the [Logstash](http://logstash.net) configuration file:

```
input {
 udp {
    type => "udp-type"
    format => "json_event"
  }
}
```
For version 1.2.0 of [Logstash](http://logstash.net) and newer:

In the salt configuration file:

```
logstash_udp_handler:
  host: 127.0.0.1
  port: 9999
  version: 1
  msg_type: logstash
```
In the [Logstash](http://logstash.net) configuration file:

```
input {
 udp {
    port => 9999
    codec => json
  }
}
```
Please read the [UDP input](http://logstash.net/docs/latest/inputs/udp) configuration page for additional information.

## **ZeroMQ Logging Handler**

For versions of [Logstash](http://logstash.net) before 1.2.0:

In the salt configuration file:

```
logstash_zmq_handler:
  address: tcp://127.0.0.1:2021
  version: 0
```
In the [Logstash](http://logstash.net) configuration file:

```
input {
  zeromq {
    type => "zeromq-type"
    mode => "server"
   topology => "pubsub"
    address => "tcp://0.0.0.0:2021"
    charset => "UTF-8"
    format => "json_event"
  }
}
```
For version 1.2.0 of [Logstash](http://logstash.net) and newer:

In the salt configuration file:

```
logstash_zmq_handler:
  address: tcp://127.0.0.1:2021
  version: 1
```
In the [Logstash](http://logstash.net) configuration file:

```
input {
  zeromq {
    topology => "pubsub"
    address => "tcp://0.0.0.0:2021"
    codec => json
  }
}
```
Please read the [ZeroMQ input](http://logstash.net/docs/latest/inputs/zeromq) configuration page for additional information.

### **Important Logstash Setting**

One of the most important settings that you should not forget on your [Logstash](http://logstash.net) configuration file regarding these logging handlers is format. Both the *UDP* and *ZeroMQ* inputs need to have format as json\_event which is what we send over the wire.

#### **Log Level**

Both the logstash\_udp\_handler and the logstash\_zmq\_handler configuration sections accept an additional setting log\_level. If not set, the logging level used will be the one defined for log\_level in the global configuration file section.

### **HWM**

The [high water mark](http://api.zeromq.org/3-2:zmq-setsockopt) for the ZMQ socket setting. Only applicable for the logstash\_zmq\_handler.

#### **Inspiration**

This work was inspired in [pylogstash](https://github.com/turtlebender/pylogstash), [python-logstash](https://github.com/vklochan/python-logstash), [canary](https://github.com/ryanpetrello/canary) and the [PyZMQ logging handler.](https://github.com/zeromq/pyzmq/blob/master/zmq/log/handlers.py)

## <span id="page-261-0"></span>**7.12.4 salt.log\_handlers.sentry\_mod**

#### **Sentry Logging Handler**

New in version 0.17.0.

This module provides a [Sentry](https://getsentry.com) logging handler. Sentry is an open source error tracking platform that provides deep context about exceptions that happen in production. Details about stack traces along with the context variables available at the time of the exception are easily browsable and filterable from the online interface. For more details please see [Sentry.](https://getsentry.com)

#### **Note**

The [Raven](https://raven.readthedocs.io) library needs to be installed on the system for this logging handler to be available.

Configuring the python [Sentry](https://getsentry.com) client, [Raven](https://raven.readthedocs.io), should be done under the sentry\_handler configuration key. Additional *context* may be provided for corresponding grain item(s). At the bare minimum, you need to define the [DSN.](https://raven.readthedocs.io/en/latest/config/index.html#the-sentry-dsn) As an example:

```
sentry_handler:
 dsn: https://pub-key:secret-key@app.getsentry.com/app-id
```
More complex configurations can be achieved, for example:

```
sentry_handler:
 servers:
    - https://sentry.example.com
    - http://192.168.1.1
 project: app-id
 public_key: deadbeefdeadbeefdeadbeefdeadbeef
  secret_key: beefdeadbeefdeadbeefdeadbeefdead
  context:
    - os
    - master
    - saltversion
    - cpuarch
    - ec2.tags.environment
```
#### **Note**

The public\_key and secret\_key variables are not supported with Sentry > 3.0. The [DSN](https://raven.readthedocs.io/en/latest/config/index.html#the-sentry-dsn) key should be used instead.

All the client configuration keys are supported, please see the [Raven client documentation](https://raven.readthedocs.io/en/latest/config/index.html#client-arguments).

The default logging level for the sentry handler is ERROR. If you wish to define a different one, define log\_level under the sentry\_handler configuration key:

```
sentry_handler:
 dsn: https://pub-key:secret-key@app.getsentry.com/app-id
 log_level: warning
```
The available log levels are those also available for the salt  $cli$  tools and configuration;  $salt -help$  should give you the required information.

#### **Threaded Transports**

Raven's documents rightly suggest using its threaded transport for critical applications. However, don't forget that if you start having troubles with Salt after enabling the threaded transport, please try switching to a non-threaded transport to see if that fixes your problem.

# **7.13 Salt File Server**

Salt comes with a simple file server suitable for distributing files to the Salt minions. The file server is a stateless ZeroMQ server that is built into the Salt master.

The main intent of the Salt file server is to present files for use in the Salt state system. With this said, the Salt file server can be used for any general file transfer from the master to the minions.

# **7.13.1 File Server Backends**

In Salt 0.12.0, the modular fileserver was introduced. This feature added the ability for the Salt Master to integrate different file server backends. File server backends allow the Salt file server to act as a transparent bridge to external resources. A good example of this is the git backend, which allows Salt to serve files sourced from one or more git repositories, but there are several others as well. Click *[here](#page-3236-0)* for a full list of Salt's fileserver backends.

#### **Enabling a Fileserver Backend**

Fileserver backends can be enabled with the *[fileserver\\_backend](#page-69-0)* option.

```
fileserver_backend:
   git
```
See the *[documentation](#page-3236-0)* for each backend to find the correct value to add to *[fileserver\\_backend](#page-69-0)* in order to enable them.

### **Using Multiple Backends**

If *[fileserver\\_backend](#page-69-0)* is not defined in the Master config file, Salt will use the *[roots](#page-3239-0)* backend, but the *[fileserver\\_backend](#page-69-0)* option supports multiple backends. When more than one backend is in use, the files from the enabled backends are merged into a single virtual filesystem. When a file is requested, the backends will be searched in order for that file, and the first backend to match will be the one which returns the file.

```
fileserver_backend:
  - roots
  - git
```
With this configuration, the environments and files defined in the *file roots* parameter will be searched first, and if the file is not found then the git repositories defined in *[gitfs\\_remotes](#page-73-0)* will be searched.

### **Defining Environments**

Just as the order of the values in *[fileserver\\_backend](#page-69-0)* matters, so too does the order in which different sources are defined within a fileserver environment. For example, given the below *[file\\_roots](#page-72-0)* configuration, if both /srv/salt/dev/foo.txt and /srv/salt/prod/foo.txt exist on the Master, then salt://foo.txt would point to /srv/salt/dev/foo.txt in the dev environment, but it would point to /srv/salt/prod/ foo.txt in the base environment.

```
file_roots:
 base:
    - /srv/salt/prod
 qa:
    - /srv/salt/qa
    - /srv/salt/prod
 dev:
    - /srv/salt/dev
    - /srv/salt/qa
    - /srv/salt/prod
```
Similarly, when using the *[git](#page-3237-0)* backend, if both repositories defined below have a hotfix23 branch/tag, and both of them also contain the file bar.txt in the root of the repository at that branch/tag, then salt://bar.txt in the hotfix23 environment would be served from the first repository.

```
gitfs_remotes:
  - https://mydomain.tld/repos/first.git
  - https://mydomain.tld/repos/second.git
```
**Note:** Environments map differently based on the fileserver backend. For instance, the mappings are explicitly defined in *[roots](#page-3239-0)* backend, while in the VCS backends (*[git](#page-3237-0)*, *[hg](#page-3238-0)*, *[svn](#page-3240-0)*) the environments are created from branches/tags/bookmarks/etc. For the *[minion](#page-3238-1)* backend, the files are all in a single environment, which is specified by the *[minionfs\\_env](#page-85-0)* option.

See the documentation for each backend for a more detailed explanation of how environments are mapped.

## **7.13.2 Requesting Files from Specific Environments**

The Salt fileserver supports multiple environments, allowing for SLS files and other files to be isolated for better organization.

For the default backend (called *[roots](#page-3239-0)*), environments are defined using the *[roots](#page-72-0)* option. Other backends (such as *[gitfs](#page-3237-0)*) define environments in their own ways. For a list of available fileserver backends, see *[here](#page-3236-0)*.

#### <span id="page-264-0"></span>**Querystring Syntax**

Any salt:// file URL can specify its fileserver environment using a querystring syntax, like so:

```
salt://path/to/file?saltenv=foo
```
In *[Reactor](#page-750-0)* configurations, this method must be used to pull files from an environment other than base.

#### **In States**

Minions can be instructed which environment to use both globally, and for a single state, and multiple methods for each are available:

#### **Globally**

A minion can be pinned to an environment using the *[environment](#page-148-0)* option in the minion config file.

Additionally, the environment can be set for a single call to the following functions:

- state.apply
- *[state.highstate](#page-2779-0)*
- *[state.sls](#page-2783-0)*
- *[state.top](#page-2786-0)*

**Note:** When the saltenv parameter is used to trigger a *[highstate](#page-565-0)* using either state.apply or *[state.](#page-2779-0) [highstate](#page-2779-0)*, only states from that environment will be applied.

#### **On a Per-State Basis**

Within an individual state, there are two ways of specifying the environment. The first is to add a saltenv argument to the state. This example will pull the file from the config environment:

```
/etc/foo/bar.conf:
  file.managed:
    - source: salt://foo/bar.conf
    - user: foo
    - mode: 600
    - saltenv: config
```
Another way of doing the same thing is to use the *[querystring syntax](#page-264-0)* described above:

```
/etc/foo/bar.conf:
  file.managed:
    - source: salt://foo/bar.conf?saltenv=config
    - user: foo
    - mode: 600
```
**Note:** Specifying the environment using either of the above methods is only necessary in cases where a state from one environment needs to access files from another environment. If the SLS file containing this state was in the config environment, then it would look in that environment by default.

# **7.13.3 File Server Configuration**

The Salt file server is a high performance file server written in ZeroMQ. It manages large files quickly and with little overhead, and has been optimized to handle small files in an extremely efficient manner.

The Salt file server is an environment aware file server. This means that files can be allocated within many root directories and accessed by specifying both the file path and the environment to search. The individual environments can span across multiple directory roots to create overlays and to allow for files to be organized in many flexible ways.

### **Periodic Restarts**

The file server will restart periodically. The reason for this is to prevent any files erver backends which may not properly handle resources from endlessly consuming memory. A notable example of this is using a git backend with the pygit2 library. How often the file server restarts can be controlled with the fileserver\_interval in your master's config file.

### **Environments**

The Salt file server defaults to the mandatory base environment. This environment **MUST** be defined and is used to download files when no environment is specified.

Environments allow for files and sls data to be logically separated, but environments are not isolated from each other. This allows for logical isolation of environments by the engineer using Salt, but also allows for information to be used in multiple environments.

### **Directory Overlay**

The environment setting is a list of directories to publish files from. These directories are searched in order to find the specified file and the first file found is returned.

This means that directory data is prioritized based on the order in which they are listed. In the case of this file\_roots configuration:

```
file_roots:
 base:
    - /srv/salt/base
    - /srv/salt/failover
```
If a file's URI is salt://httpd/httpd.conf, it will first search for the file at /srv/salt/base/httpd/ httpd.conf. If the file is found there it will be returned. If the file is not found there, then /srv/salt/ failover/httpd/httpd.conf will be used for the source.

This allows for directories to be overlaid and prioritized based on the order they are defined in the configuration.

It is also possible to have file\_roots which supports multiple environments:

```
file_roots:
 base:
    - /srv/salt/base
  dev:
    - /srv/salt/dev
    - /srv/salt/base
 prod:
    - /srv/salt/prod
    - /srv/salt/base
```
This example ensures that each environment will check the associated environment directory for files first. If a file is not found in the appropriate directory, the system will default to using the base directory.

### **Local File Server**

New in version 0.9.8.

The file server can be rerouted to run from the minion. This is primarily to enable running Salt states without a Salt master. To use the local file server interface, copy the file server data to the minion and set the file\_roots option on the minion to point to the directories copied from the master. Once the minion file\_roots option has been set, change the file\_client option to local to make sure that the local file server interface is used.

# **7.13.4 The cp Module**

The cp module is the home of minion side file server operations. The cp module is used by the Salt state system, salt-cp, and can be used to distribute files presented by the Salt file server.

### **Escaping Special Characters**

The salt:// url format can potentially contain a query string, for example salt://dir/file.txt? saltenv=base. You can prevent the fileclient/fileserver from interpreting ? as the initial token of a query string by referencing the file with salt://| rather than salt://.

```
/etc/marathon/conf/?checkpoint:
 file.managed:
    - source: salt://|hw/config/?checkpoint
    - makedirs: True
```
#### **Environments**

Since the file server is made to work with the Salt state system, it supports environments. The environments are defined in the master config file and when referencing an environment the file specified will be based on the root directory of the environment.

#### **get\_file**

The cp.get\_file function can be used on the minion to download a file from the master, the syntax looks like this:

salt '\*' cp.get\_file salt://vimrc /etc/vimrc

This will instruct all Salt minions to download the vimrc file and copy it to /etc/vimrc

Template rendering can be enabled on both the source and destination file names like so:

salt '\*' cp.get\_file "salt://{{grains.os}}/vimrc" /etc/vimrc template=jinja

This example would instruct all Salt minions to download the vimrc from a directory with the same name as their OS grain and copy it to /etc/vimrc

For larger files, the cp.get file module also supports gzip compression. Because gzip is CPU-intensive, this should only be used in scenarios where the compression ratio is very high (e.g. pretty-printed JSON or YAML files).

To use compression, use the gzip named argument. Valid values are integers from 1 to 9, where 1 is the lightest compression and 9 the heaviest. In other words, 1 uses the least CPU on the master (and minion), while 9 uses the most.

salt '\*' cp.get\_file salt://vimrc /etc/vimrc gzip=5

Finally, note that by default cp.get file does *not* create new destination directories if they do not exist. To change this, use the makedirs argument:

salt '\*' cp.get\_file salt://vimrc /etc/vim/vimrc makedirs=True

In this example, /etc/vim/ would be created if it didn't already exist.

#### **get\_dir**

The cp.get\_dir function can be used on the minion to download an entire directory from the master. The syntax is very similar to get\_file:

```
salt '*' cp.get_dir salt://etc/apache2 /etc
```
cp.get\_dir supports template rendering and gzip compression arguments just like get\_file:

salt '\*' cp.get\_dir salt://etc/{{pillar.webserver}} /etc gzip=5 template=jinja

# **7.13.5 File Server Client Instance**

A client instance is available which allows for modules and applications to be written which make use of the Salt file server.

The file server uses the same authentication and encryption used by the rest of the Salt system for network communication.

#### **fileclient Module**

The salt/fileclient.py module is used to set up the communication from the minion to the master. When creating a client instance using the fileclient module, the minion configuration needs to be passed in. When using the fileclient module from within a minion module the built in \_\_opts\_\_ data can be passed:

```
import salt.minion
import salt.fileclient
def get_file(path, dest, saltenv="base"):
    """
    Used to get a single file from the Salt master
    CLI Example:
    salt '*' cp.get_file salt://vimrc /etc/vimrc
    """
    # Get the fileclient object
    client = salt.fileclient.get_file_client(__opts__)
    # Call get_file
    return client.get_file(path, dest, False, saltenv)
```
Creating a fileclient instance outside of a minion module where the \_\_opts\_\_ data is not available, it needs to be generated:

```
import salt.fileclient
import salt.config
def get_file(path, dest, saltenv="base"):
    """
    Used to get a single file from the Salt master
    "''''"''"# Get the configuration data
    opts = salt.config.minion_config("/etc/salt/minion")
    # Get the fileclient object
    client = salt.fileclient.get_file_client(opts)
    # Call get_file
    return client.get_file(path, dest, False, saltenv)
```
# **7.14 Git Fileserver Backend Walkthrough**

**Note:** This walkthrough assumes basic knowledge of Salt. To get up to speed, check out the *[Salt Walkthrough](#page-583-0)*.

The gitfs backend allows Salt to serve files from git repositories. It can be enabled by adding git to the *[fileserver\\_backend](#page-69-0)* list, and configuring one or more repositories in *[gitfs\\_remotes](#page-73-0)*.

Branches and tags become Salt fileserver environments.

**Note:** Branching and tagging can result in a lot of potentially-conflicting *[top files](#page-705-0)*, for this reason it may be useful to set *[top\\_file\\_merging\\_strategy](#page-143-0)* to same in the minions' config files if the top files are being managed in a GitFS repo.

# **7.14.1 Installing Dependencies**

Both [pygit2](https://github.com/libgit2/pygit2) and [GitPython](https://github.com/gitpython-developers/GitPython) are supported Python interfaces to git. If compatible versions of both are installed, [pygit2](https://github.com/libgit2/pygit2) will be preferred. In these cases, [GitPython](https://github.com/gitpython-developers/GitPython) can be forced using the *[gitfs\\_provider](#page-74-0)* parameter in the master config file.

**Note:** It is recommended to always run the most recent version of any the below dependencies. Certain features of GitFS may not be available without the most recent version of the chosen library.

## **pygit2**

The minimum supported version of [pygit2](https://github.com/libgit2/pygit2) is 0.20.3. Availability for this version of [pygit2](https://github.com/libgit2/pygit2) is still limited, though the SaltStack team is working to get compatible versions available for as many platforms as possible.

For the Fedora/EPEL versions which have a new enough version packaged, the following command would be used to install [pygit2:](https://github.com/libgit2/pygit2)

*# yum install python-pygit2*

Provided a valid version is packaged for Debian/Ubuntu (which is not currently the case), the package name would be the same, and the following command would be used to install it:

*# apt-get install python-pygit2*

If [pygit2](https://github.com/libgit2/pygit2) is not packaged for the platform on which the Master is running, the [pygit2](https://github.com/libgit2/pygit2) website has installation instructions [here](#page-0-0). Keep in mind however that following these instructions will install [libgit2](https://libgit2.org/) and [pygit2](https://github.com/libgit2/pygit2) without system packages. Additionally, keep in mind that *[SSH authentication in pygit2](#page-282-0)* requires [libssh2](https://www.libssh2.org/) (*not* libssh) development libraries to be present before [libgit2](https://libgit2.org/) is built. On some Debian-based distros pkg-config is also required to link [libgit2](https://libgit2.org/) with libssh2.

**Note:** If you are receiving the error "Unsupported URL Protocol" in the Salt Master log when making a connection using SSH, review the libssh2 details listed above.

Additionally, version 0.21.0 of pygit2 introduced a dependency on [python-cffi](https://pypi.org/project/cffi), which in turn depends on newer releases of [libffi](http://sourceware.org/libffi/). Upgrading [libffi](http://sourceware.org/libffi/) is not advisable as several other applications depend on it, so on older LTS linux releases [pygit2](https://github.com/libgit2/pygit2) 0.20.3 and [libgit2](https://libgit2.org/) 0.20.0 is the recommended combination.

**Warning:** [pygit2](https://github.com/libgit2/pygit2) is actively developed and [frequently makes non-backwards-compatible API changes,](https://www.pygit2.org/install.html#version-numbers) even in minor releases. It is not uncommon for [pygit2](https://github.com/libgit2/pygit2) upgrades to result in errors in Salt. Please take care when upgrading [pygit2](https://github.com/libgit2/pygit2), and pay close attention to the [changelog,](https://github.com/libgit2/pygit2/blob/master/CHANGELOG.rst) keeping an eye out for API changes. Errors can be reported on the [SaltStack issue tracker.](https://github.com/saltstack/salt/issues)

#### **RedHat Pygit2 Issues**

The release of RedHat/CentOS 7.3 upgraded both python-cffi and http-parser, both of which are dependencies for [pygit2](https://github.com/libgit2/pygit2)/[libgit2](https://libgit2.org/). Both pygit2 and libgit2 packages (which are from the EPEL repository) should be upgraded to the most recent versions, at least to 0.24.2.

The below errors will show up in the master log if an incompatible python-pygit2 package is installed:

```
2017-02-10 09:07:34,892 [salt.utils.gitfs ][ERROR ][11211] Import pygit2 failed:
,→CompileError: command 'gcc' failed with exit status 1
2017-02-10 09:07:34,907 [salt.utils.gitfs ][ERROR ][11211] gitfs is configured but
,→could not be loaded, are pygit2 and libgit2 installed?
2017-02-10 09:07:34,907 [salt.utils.gitfs ][CRITICAL][11211] No suitable gitfs
,→provider module is installed.
2017-02-10 09:07:34,912 [salt.master ][CRITICAL][11211] Master failed pre flight
,→checks, exiting
```
The below errors will show up in the master log if an incompatible  $l$  ibgit2 package is installed:

2017-02-15 18:04:45,211 [salt.utils.gitfs ] [ERROR ] [6211] Error occurred fetching M *,→*gitfs remote 'https://foo.com/bar.git': No Content-Type header in response

A restart of the salt-master daemon and gitfs cache directory clean up may be required to allow http(s) repositories to continue to be fetched.

#### **Debian Pygit2 Issues**

The Debian repos currently have older versions of pygit2 (package python3-pygit2). These older versions may have issues using newer SSH keys (see [this issue][\(https://github.com/saltstack/salt/issues/61790](https://github.com/saltstack/salt/issues/61790))). Instead, pygit2 can be installed from Pypi, but you will need a version that matches the libgit2 version from Debian. This is version 1.6.1

```
# apt-get install libgit2
# salt-pip install pygit2==1.6.1 --no-deps
```
Note that the above instructions assume a onedir installation. The need for *--no-deps* is to prevent the CFFI package from mismatching with Salt.

### **GitPython**

[GitPython](https://github.com/gitpython-developers/GitPython) 0.3.0 or newer is required to use GitPython for gitfs. For RHEL-based Linux distros, a compatible version is available in EPEL, and can be easily installed on the master using yum:

*# yum install GitPython*

Ubuntu 14.04 LTS and Debian Wheezy (7.x) also have a compatible version packaged:

```
# apt-get install python-git
```
[GitPython](https://github.com/gitpython-developers/GitPython) requires the git CLI utility to work. If installed from a system package, then git should already be installed, but if installed via [pip](http://www.pip-installer.org/) then it may still be necessary to install git separately. For MacOS users, [GitPython](https://github.com/gitpython-developers/GitPython) comes bundled in with the Salt installer, but git must still be installed for it to work properly. Git can be installed in several ways, including by installing [XCode.](https://developer.apple.com/xcode/)

**Warning:** GitPython advises against the use of its library for long-running processes (such as a saltmaster or salt-minion). Please see their warning on potential leaks of system resources: [https://github.com/](https://github.com/gitpython-developers/GitPython#leakage-of-system-resources) [gitpython-developers/GitPython#leakage-of-system-resources](https://github.com/gitpython-developers/GitPython#leakage-of-system-resources).

**Warning:** Keep in mind that if GitPython has been previously installed on the master using pip (even if it was subsequently uninstalled), then it may still exist in the build cache (typically /tmp/pip-build-root/ GitPython) if the cache is not cleared after installation. The package in the build cache will override any requirement specifiers, so if you try upgrading to version 0.3.2.RC1 by running pip install 'GitPython==0.3.2.RC1' then it will ignore this and simply install the version from the cache directory. Therefore, it may be necessary to delete the GitPython directory from the build cache in order to ensure that the specified version is installed.

**Warning:** [GitPython](https://github.com/gitpython-developers/GitPython) 2.0.9 and newer is not compatible with Python 2.6. If installing [GitPython](https://github.com/gitpython-developers/GitPython) using pip on a machine running Python 2.6, make sure that a version earlier than 2.0.9 is installed. This can be done on the CLI by running pip install 'GitPython<2.0.9', or in a *[pip.installed](#page-4065-0)* state using the following SLS:

```
GitPython:
  pip.installed:
    - name: 'GitPython < 2.0.9'
```
# **7.14.2 Simple Configuration**

To use the gitfs backend, only two configuration changes are required on the master:

1. Include gitfs in the *[fileserver\\_backend](#page-69-0)* list in the master config file:

```
fileserver_backend:
  - gitfs
```
**Note:** git also works here. Prior to the 2018.3.0 release, *only* git would work.

2. Specify one or more git://, https://, file://, or ssh:// URLs in *[gitfs\\_remotes](#page-73-0)* to configure which repositories to cache and search for requested files:

```
gitfs_remotes:
 - https://github.com/saltstack-formulas/salt-formula.git
```
SSH remotes can also be configured using scp-like syntax:

```
gitfs_remotes:
  - git@github.com:user/repo.git
  - ssh://user@domain.tld/path/to/repo.git
```
Information on how to authenticate to SSH remotes can be found *[here](#page-282-1)*.

3. Restart the master to load the new configuration.

**Note:** In a master/minion setup, files from a gitfs remote are cached once by the master, so minions do not need direct access to the git repository.

### **7.14.3 Multiple Remotes**

The gitfs remotes option accepts an ordered list of git remotes to cache and search, in listed order, for requested files.

A simple scenario illustrates this cascading lookup behavior:

If the gitfs\_remotes option specifies three remotes:

```
gitfs_remotes:
  - git://github.com/example/first.git
  - https://github.com/example/second.git
   - file:///root/third
```
And each repository contains some files:

```
first.git:
    top.sls
    edit/vim.sls
    edit/vimrc
    nginx/init.sls
second.git:
    edit/dev_vimrc
    haproxy/init.sls
third:
    haproxy/haproxy.conf
    edit/dev_vimrc
```
Salt will attempt to lookup the requested file from each gitfs remote repository in the order in which they are defined in the configuration. The **git://github.com/example/first.git** remote will be searched first. If the requested file is found, then it is served and no further searching is executed. For example:

- A request for the file **salt://haproxy/init.sls** will be served from the **https://github.com/example/second.git** git repo.
- A request for the file **salt://haproxy/haproxy.conf** will be served from the **file:///root/third** repo.

**Note:** This example is purposefully contrived to illustrate the behavior of the gitfs backend. This example should not be read as a recommended way to lay out files and git repos.

The **file://** prefix denotes a git repository in a local directory. However, it will still use the given **file://** URL as a remote, rather than copying the git repo to the salt cache. This means that any refs you want accessible must exist as *local* refs in the specified repo.

**Warning:** Salt versions prior to 2014.1.0 are not tolerant of changing the order of remotes or modifying the URI of existing remotes. In those versions, when modifying remotes it is a good idea to remove the gitfs cache directory (/var/cache/salt/master/gitfs) before restarting the salt-master service.

# <span id="page-273-0"></span>**7.14.4 Per-remote Configuration Parameters**

#### New in version 2014.7.0.

The following master config parameters are global (that is, they apply to all configured gitfs remotes):

- *[gitfs\\_base](#page-75-0)*
- *[gitfs\\_root](#page-75-1)*
- *[gitfs\\_ssl\\_verify](#page-74-1)*
- *[gitfs\\_mountpoint](#page-74-2)* (new in 2014.7.0)
- *[gitfs\\_user](#page-77-0)* (**pygit2 only**, new in 2014.7.0)
- *[gitfs\\_password](#page-78-0)* (**pygit2 only**, new in 2014.7.0)
- *[gitfs\\_insecure\\_auth](#page-78-1)* (**pygit2 only**, new in 2014.7.0)
- *[gitfs\\_pubkey](#page-78-2)* (**pygit2 only**, new in 2014.7.0)
- *[gitfs\\_privkey](#page-78-3)* (**pygit2 only**, new in 2014.7.0)
- *[gitfs\\_passphrase](#page-79-0)* (**pygit2 only**, new in 2014.7.0)
- *[gitfs\\_refspecs](#page-79-1)* (new in 2017.7.0)
- *[gitfs\\_disable\\_saltenv\\_mapping](#page-75-2)* (new in 2018.3.0)
- *[gitfs\\_ref\\_types](#page-76-0)* (new in 2018.3.0)
- *[gitfs\\_update\\_interval](#page-77-1)* (new in 2018.3.0)

**Note:** pygit2 only supports disabling SSL verification in versions 0.23.2 and newer.

These parameters can now be overridden on a per-remote basis. This allows for a tremendous amount of customization. Here's some example usage:

```
gitfs_provider: pygit2
gitfs_base: develop
gitfs_remotes:
  - https://foo.com/foo.git
  - https://foo.com/bar.git:
```
(continues on next page)

(continued from previous page)

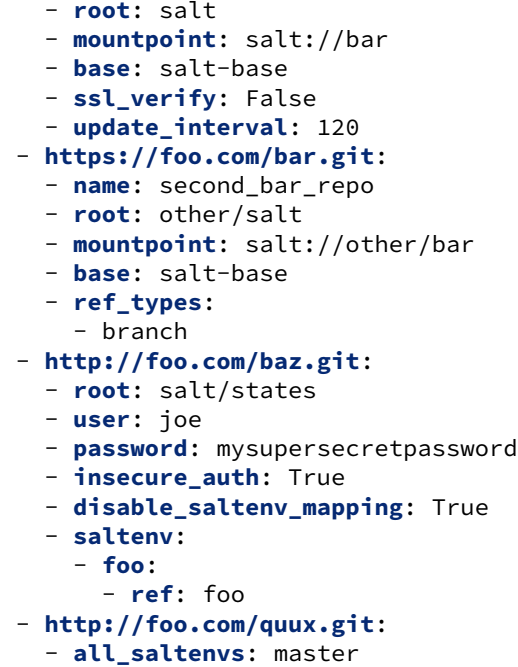

**Important:** There are two important distinctions which should be noted for per-remote configuration:

- 1. The URL of a remote which has per-remote configuration must be suffixed with a colon.
- 2. Per-remote configuration parameters are named like the global versions, with the gitfs\_ removed from the beginning. The exception being the name, saltenv, and all\_saltenvs parameters, which are only available to per-remote configurations.

The all\_saltenvs parameter is new in the 2018.3.0 release.

In the example configuration above, the following is true:

- 1. The first and fourth gitfs remotes will use the develop branch/tag as the base environment, while the second and third will use the salt-base branch/tag as the base environment.
- 2. The first remote will serve all files in the repository. The second remote will only serve files from the salt directory (and its subdirectories). The third remote will only server files from the other/salt directory (and its subdirectories), while the fourth remote will only serve files from the salt/states directory (and its subdirectories).
- 3. The third remote will only serve files from branches, and not from tags or SHAs.
- 4. The fourth remote will only have two saltenvs available: base (pointed at develop), and foo (pointed at foo).
- 5. The first and fourth remotes will have files located under the root of the Salt fileserver namespace ( $sat://$ ). The files from the second remote will be located under salt://bar, while the files from the third remote will be located under salt://other/bar.
- 6. The second and third remotes reference the same repository and unique names need to be declared for duplicate gitfs remotes.
- 7. The fourth remote overrides the default behavior of *[not authenticating to insecure \(non-HTTPS\) remotes](#page-282-2)*.

8. Because all saltenvs is configured for the fifth remote, files from the branch/tag master will appear in every fileserver environment.

**Note:** The use of http:// (instead of https://) is permitted here *only* because authentication is not being used. Otherwise, the insecure\_auth parameter must be used (as in the fourth remote) to force Salt to authenticate to an http:// remote.

9. The first remote will wait 120 seconds between updates instead of 60.

# <span id="page-275-0"></span>**7.14.5 Per-Saltenv Configuration Parameters**

New in version 2016.11.0.

For more granular control, Salt allows the following three things to be overridden for individual saltenvs within a given repo:

- The *[mountpoint](#page-278-0)*
- The *[root](#page-278-1)*
- The branch/tag to be used for a given saltenv

Here is an example:

```
gitfs_root: salt
gitfs_saltenv:
  - dev:
    - mountpoint: salt://gitfs-dev
    - ref: develop
gitfs_remotes:
  - https://foo.com/bar.git:
    - saltenv:
      - staging:
        - ref: qa
          - mountpoint: salt://bar-staging
      - dev:
        - ref: development
  - https://foo.com/baz.git:
    - saltenv:
      - staging:
        - mountpoint: salt://baz-staging
```
Given the above configuration, the following is true:

- 1. For all gitfs remotes, files for the dev saltenv will be located under  $salt://gitfs-dev$ .
- 2. For the dev saltenv, files from the first remote will be sourced from the development branch, while files from the second remote will be sourced from the develop branch.
- 3. For the staging saltenv, files from the first remote will be located under salt://bar-staging, while files from the second remote will be located under salt://baz-staging.
- 4. For all gitfs remotes, and in all saltenvs, files will be served from the salt directory (and its subdirectories).

# **7.14.6 Custom Refspecs**

New in version 2017.7.0.

GitFS will by default fetch remote branches and tags. However, sometimes it can be useful to fetch custom refs (such as those created for [GitHub pull requests](https://help.github.com/en/github/collaborating-with-issues-and-pull-requests/checking-out-pull-requests-locally)). To change the refspecs GitFS fetches, use the *[gitfs\\_refspecs](#page-79-1)* config option:

```
gitfs_refspecs:
  - '+refs/heads/*:refs/remotes/origin/*'
  - '+refs/tags/*:refs/tags/*'
  - '+refs/pull/*/head:refs/remotes/origin/pr/*'
  - '+refs/pull/*/merge:refs/remotes/origin/merge/*'
```
In the above example, in addition to fetching remote branches and tags, GitHub's custom refs for pull requests and merged pull requests will also be fetched. These special head refs represent the head of the branch which is requesting to be merged, and the merge refs represent the result of the base branch after the merge.

**Important:** When using custom refspecs, the destination of the fetched refs *must* be under refs/remotes/ origin/, preferably in a subdirectory like in the example above. These custom refspecs will map as environment names using their relative path underneath refs/remotes/origin/. For example, assuming the configuration above, the head branch for pull request 12345 would map to fileserver environment pr/12345 (slash included).

Refspecs can be configured on a *[per-remote basis](#page-273-0)*. For example, the below configuration would only alter the default refspecs for the *second* GitFS remote. The first remote would only fetch branches and tags (the default).

```
gitfs_remotes:
  - https://domain.tld/foo.git
  - https://domain.tld/bar.git:
    - refspecs:
      - '+refs/heads/*:refs/remotes/origin/*'
      - '+refs/tags/*:refs/tags/*'
      - '+refs/pull/*/head:refs/remotes/origin/pr/*'
      - '+refs/pull/*/merge:refs/remotes/origin/merge/*'
```
# <span id="page-276-0"></span>**7.14.7 Global Remotes**

New in version 2018.3.0: for all\_saltenvs, 3001 for fallback

The all\_saltenvs per-remote configuration parameter overrides the logic Salt uses to map branches/tags to fileserver environments (i.e. saltenvs). This allows a single branch/tag to appear in *all* GitFS saltenvs.

**Note:** all\_saltenvs only works *within* GitFS. That is, files in a branch configured using all\_saltenvs will *not* show up in a fileserver environment defined via some other fileserver backend (e.g. *[file\\_roots](#page-72-0)*).

The fallback global or per-remote configuration can also be used.

This is very useful in particular when working with *[salt formulas](#page-4467-0)*. Prior to the addition of this feature, it was necessary to push a branch/tag to the remote repo for each saltenv in which that formula was to be used. If the formula needed to be updated, this update would need to be reflected in all of the other branches/tags. This is both inconvenient and not scalable.

With all\_saltenvs, it is now possible to define your formula once, in a single branch.

```
gitfs_remotes:
  - http://foo.com/quux.git:
    - all_saltenvs: anything
```
If you want to also test working branches of the formula repository, use fallback:

```
gitfs_remotes:
  - http://foo.com/quux.git:
    - fallback: anything
```
# **7.14.8 Update Intervals**

Prior to the 2018.3.0 release, GitFS would update its fileserver backends as part of a dedicated "maintenance" process, in which various routine maintenance tasks were performed. This tied the update interval to the *[loop\\_interval](#page-39-0)* config option, and also forced all fileservers to update at the same interval.

Now it is possible to make GitFS update at its own interval, using *[gitfs\\_update\\_interval](#page-77-1)*:

```
gitfs_update_interval: 180
gitfs_remotes:
  - https://foo.com/foo.git
  - https://foo.com/bar.git:
    - update_interval: 120
```
Using the above configuration, the first remote would update every three minutes, while the second remote would update every two minutes.

# **7.14.9 Configuration Order of Precedence**

The order of precedence for GitFS configuration is as follows (each level overrides all levels below it):

1. Per-saltenv configuration (defined under a per-remote saltenv param)

```
gitfs_remotes:
  - https://foo.com/bar.git:
    - saltenv:
      - dev:
          - mountpoint: salt://bar
```
2. Global per-saltenv configuration (defined in *[gitfs\\_saltenv](#page-75-3)*)

```
gitfs_saltenv:
   - dev:
    - mountpoint: salt://bar
```
3. Per-remote configuration parameter

```
gitfs_remotes:
  - https://foo.com/bar.git:
    - mountpoint: salt://bar
```
4. Global configuration parameter

**gitfs\_mountpoint**: salt://bar

**Note:** The one exception to the above is when *[all\\_saltenvs](#page-276-0)* is used. This value overrides all logic for mapping branches/tags to fileserver environments. So, even if *[gitfs\\_saltenv](#page-75-3)* is used to globally override the mapping for a given saltenv, *[all\\_saltenvs](#page-276-0)* would take precedence for any remote which uses it.

It's important to note however that any root and mountpoint values configured in *[gitfs\\_saltenv](#page-75-3)* (or *[per](#page-275-0)[saltenv configuration](#page-275-0)*) would be unaffected by this.

## <span id="page-278-1"></span>**7.14.10 Serving from a Subdirectory**

The *[gitfs\\_root](#page-75-1)* parameter allows files to be served from a subdirectory within the repository. This allows for only part of a repository to be exposed to the Salt fileserver.

Assume the below layout:

```
.gitignore
README.txt
foo/
foo/bar/
foo/bar/one.txt
foo/bar/two.txt
foo/bar/three.txt
foo/baz/
foo/baz/top.sls
foo/baz/edit/vim.sls
foo/baz/edit/vimrc
foo/baz/nginx/init.sls
```
The below configuration would serve only the files under foo/baz, ignoring the other files in the repository:

```
gitfs_remotes:
  - git://mydomain.com/stuff.git
gitfs_root: foo/baz
```
The root can also be configured on a *[per-remote basis](#page-273-0)*.

### <span id="page-278-0"></span>**7.14.11 Mountpoints**

New in version 2014.7.0.

The *[gitfs\\_mountpoint](#page-74-2)* parameter will prepend the specified path to the files served from gitfs. This allows an existing repository to be used, rather than needing to reorganize a repository or design it around the layout of the Salt fileserver.

Before the addition of this feature, if a file being served up via gitfs was deeply nested within the root directory (for example, salt://webapps/foo/files/foo.conf, it would be necessary to ensure that the file was properly located in the remote repository, and that all of the parent directories were present (for example, the directories webapps/foo/files/ would need to exist at the root of the repository).

The below example would allow for a file foo.conf at the root of the repository to be served up from the Salt fileserver path salt://webapps/foo/files/foo.conf.

```
gitfs_remotes:
  - https://mydomain.com/stuff.git
```

```
gitfs_mountpoint: salt://webapps/foo/files
```
Mountpoints can also be configured on a *[per-remote basis](#page-273-0)*.

# **7.14.12 Using gitfs in Masterless Mode**

Since 2014.7.0, gitfs can be used in masterless mode. To do so, simply add the gitfs configuration parameters (and set *fileserver* backend) in the minion config file instead of the master config file.

# **7.14.13 Using gitfs Alongside Other Backends**

Sometimes it may make sense to use multiple backends; for instance, if sls files are stored in git but larger files are stored directly on the master.

The cascading lookup logic used for multiple remotes is also used with multiple backends. If the *[fileserver\\_backend](#page-69-0)* option contains multiple backends:

**fileserver\_backend**: - roots - git

Then the roots backend (the default backend of files in  $/srv/salt$ ) will be searched first for the requested file; then, if it is not found on the master, each configured git remote will be searched.

**Note:** This can be used together with *file\_roots* accepting *\_\_env\_\_* as a catch-all environment, since 2018.3.5 and 2019.2.1:

```
file_roots:
 base:
    - /srv/salt
  __env__:
    - /srv/salt
```
# **7.14.14 Branches, Environments, and Top Files**

When using the GitFS backend, branches, and tags will be mapped to environments using the branch/tag name as an identifier.

There is one exception to this rule: the master branch is implicitly mapped to the base environment.

So, for a typical base, qa, dev setup, the following branches could be used:

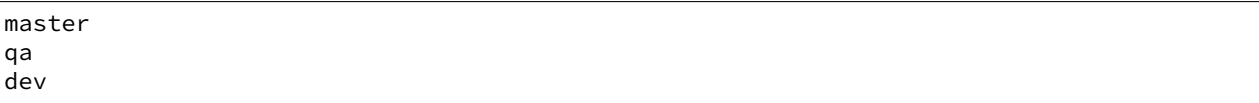

To map a branch other than master as the base environment, use the *[gitfs\\_base](#page-75-0)* parameter.

**gitfs\_base**: salt-base

The base can also be configured on a *[per-remote basis](#page-273-0)*.

#### **Use Case: Code Promotion (dev -> qa -> base)**

When running a *[highstate](#page-565-0)*, the top.sls files from all of the different branches and tags will be merged into one. This does not work well with the use case where changes are tested in development branches before being merged upstream towards production, because if the same SLS file from multiple environments is part of the *[highstate](#page-565-0)*, it can result in non-unique state IDs, which will cause an error in the state compiler and not allow the *[highstate](#page-565-0)* to proceed.

To accomplish this use case, you should do three things:

- 1. Use {{ saltenv }} in place of your environment in your **top.sls**. This will let you use the same top file in all branches, because {{ saltenv }} gets replaced with the effective saltenv of the environment being processed.
- 2. Set *[top\\_file\\_merging\\_strategy](#page-143-0)* to same in the minion configuration. This will keep the base environment from looking at the **top.sls** from the dev or qa branches, etc.
- 3. Explicitly define your *[saltenv](#page-148-1)*. (More on this below.)

Consider the following example top file and SLS file:

**top.sls**

```
{{ saltenv }}:
  '*':
    - mystuff
```
**mystuff.sls**

```
manage_mystuff:
  pkg.installed:
    - name: mystuff
  file.managed:
    - name: /etc/mystuff.conf
    - source: salt://mystuff/files/mystuff.conf
  service.running:
    - name: mystuffd
    - enable: True
    - watch:
      - file: /etc/mystuff.conf
```
Imagine for a moment that you need to change your mystuff.conf. So, you go to your dev branch, edit mystuff/files/mystuff.conf, and commit and push.

If you have only done the first two steps recommended above, and you run your *[highstate](#page-565-0)*, you will end up with conflicting IDs:

```
myminion:
   Data failed to compile:
----------
    Detected conflicting IDs, SLS IDs need to be globally unique.
    The conflicting ID is 'manage_mystuff' and is found in SLS 'base:mystuff' and SLS
,→'dev:mystuff'
----------
```
(continues on next page)

(continued from previous page)

```
Detected conflicting IDs, SLS IDs need to be globally unique.
 The conflicting ID is 'manage_mystuff' and is found in SLS 'dev:mystuff' and SLS
,→'qa:mystuff'
```
This is because, in the absence of an explicit *[saltenv](#page-148-1)*, all environments' top files are considered. Each environment looks at only its own **top.sls**, but because the **mystuff.sls** exists in each branch, they all get pulled into the highstate, resulting in these conflicting IDs. This is why explicitly setting your *[saltenv](#page-148-1)* is important for this use case.

There are two ways of explicitly defining the *[saltenv](#page-148-1)*:

- 1. Set the *[saltenv](#page-148-1)* in your minion configuration file. This allows you to isolate which states are run to a specific branch/tag on a given minion. This also works nicely if you have different salt deployments for dev, qa, and prod. Boxes in dev can have *[saltenv](#page-148-1)* set to dev, boxes in qa can have the *[saltenv](#page-148-1)* set to qa, and boxes in prod can have the *[saltenv](#page-148-1)* set to base.
- 2. At runtime, you can set the saltenv like so:

salt myminion state.apply saltenv=dev

A couple notes about setting the saltenv at runtime:

- It will take precedence over the *[saltenv](#page-148-1)* setting from the minion config file, and pairs nicely with cases where you do not have separate salt deployments for dev/qa/prod. You can have a box with *[saltenv](#page-148-1)* set to base, which you can test your dev changes on by running your state.apply with saltenv=dev.
- If you don't set *[saltenv](#page-148-1)* in the minion config file, you \_must\_ specify it at runtime to avoid conflicting IDs.

If you branched qa off of master, and dev off of qa, you can merge changes from dev into qa, and then merge qa into master to promote your changes to from dev to qa to prod.

# **7.14.15 Environment Whitelist/Blacklist**

#### New in version 2014.7.0.

The *[gitfs\\_saltenv\\_whitelist](#page-76-1)* and *[gitfs\\_saltenv\\_blacklist](#page-76-2)* parameters allow for greater control over which branches/tags are exposed as fileserver environments. Exact matches, globs, and regular expressions are supported, and are evaluated in that order. If using a regular expression, ^ and \$ must be omitted, and the expression must match the entire branch/tag.

```
gitfs_saltenv_whitelist:
  - base
  - v1.*- 'mybranch\d+'
```
**Note:** v1.\*, in this example, will match as both a glob and a regular expression (though it will have been matched as a glob, since globs are evaluated before regular expressions).

The behavior of the blacklist/whitelist will differ depending on which combination of the two options is used:

- If only *[gitfs\\_saltenv\\_whitelist](#page-76-1)* is used, then **only** branches/tags which match the whitelist will be available as environments
- If only *[gitfs\\_saltenv\\_blacklist](#page-76-2)* is used, then the branches/tags which match the blacklist will **not** be available as environments

• If both are used, then the branches/tags which match the whitelist, but do **not** match the blacklist, will be available as environments.

## <span id="page-282-1"></span>**7.14.16 Authentication**

#### **pygit2**

New in version 2014.7.0.

Both HTTPS and SSH authentication are supported as of version 0.20.3, which is the earliest version of [pygit2](https://github.com/libgit2/pygit2) supported by Salt for gitfs.

**Note:** The examples below make use of per-remote configuration parameters, a feature new to Salt 2014.7.0. More information on these can be found *[here](#page-273-0)*.

#### **HTTPS**

For HTTPS repositories which require authentication, the username and password can be provided like so:

```
gitfs_remotes:
  - https://domain.tld/myrepo.git:
    - user: git
    - password: mypassword
```
<span id="page-282-2"></span>If the repository is served over HTTP instead of HTTPS, then Salt will by default refuse to authenticate to it. This behavior can be overridden by adding an insecure\_auth parameter:

```
gitfs_remotes:
  - http://domain.tld/insecure_repo.git:
    - user: git
    - password: mypassword
    - insecure_auth: True
```
#### <span id="page-282-0"></span>**SSH**

SSH repositories can be configured using the ssh:// protocol designation, or using scp-like syntax. So, the following two configurations are equivalent:

- ssh://git@github.com/user/repo.git
- git@github.com:user/repo.git

Both *[gitfs\\_pubkey](#page-78-2)* and *[gitfs\\_privkey](#page-78-3)* (or their *[per-remote counterparts](#page-273-0)*) must be configured in order to authenticate to SSH-based repos. If the private key is protected with a passphrase, it can be configured using *[gitfs\\_passphrase](#page-79-0)* (or simply passphrase if being configured *[per-remote](#page-273-0)*). For example:

```
gitfs_remotes:
  - git@github.com:user/repo.git:
    - pubkey: /root/.ssh/id_rsa.pub
    - privkey: /root/.ssh/id_rsa
    - passphrase: myawesomepassphrase
```
Finally, the SSH host key must be *[added to the known\\_hosts file](#page-284-0)*.

**Note:** There is a known issue with public-key SSH authentication to Microsoft Visual Studio (VSTS) with pygit2. This is due to a bug or lack of support for VSTS in older libssh2 releases. Known working releases include libssh2 1.7.0 and later, and known incompatible releases include 1.5.0 and older. At the time of this writing, 1.6.0 has not been tested.

Since upgrading libssh2 would require rebuilding many other packages (curl, etc.), followed by a rebuild of libgit2 and a reinstall of pygit2, an easier workaround for systems with older libssh2 is to use GitPython with a passphraseless key for authentication.

#### **GitPython**

### **HTTPS**

For HTTPS repositories which require authentication, the username and password can be configured in one of two ways. The first way is to include them in the URL using the format  $https://xuser>:$ like so:

```
gitfs_remotes:
  - https://git:mypassword@domain.tld/myrepo.git
```
The other way would be to configure the authentication in /var/lib/salt/.netrc:

machine domain.tld login git password mypassword

If the repository is served over HTTP instead of HTTPS, then Salt will by default refuse to authenticate to it. This behavior can be overridden by adding an insecure\_auth parameter:

```
gitfs_remotes:
  - http://git:mypassword@domain.tld/insecure_repo.git:
    - insecure_auth: True
```
### **SSH**

Only passphrase-less SSH public key authentication is supported using GitPython. **The auth parameters (pubkey, privkey, etc.) shown in the pygit2 authentication examples above do not work with GitPython.**

```
gitfs_remotes:
   - ssh://git@github.com/example/salt-states.git
```
Since [GitPython](https://github.com/gitpython-developers/GitPython) wraps the git CLI, the private key must be located in  $\sim$  /. ssh/id\_rsa for the user under which the Master is running, and should have permissions of 0600. Also, in the absence of a user in the repo URL, [GitPython](https://github.com/gitpython-developers/GitPython) will (just as SSH does) attempt to login as the current user (in other words, the user under which the Master is running, usually root).

If a key needs to be used, then  $\sim$ /.  $\sin$ /config can be configured to use the desired key. Information on how to do this can be found by viewing the manpage for ssh\_config. Here's an example entry which can be added to the  $\sim$  / . ssh/config to use an alternate key for gitfs:

```
Host github.com
   IdentityFile /root/.ssh/id_rsa_gitfs
```
The Host parameter should be a hostname (or hostname glob) that matches the domain name of the git repository.

It is also necessary to *[add the SSH host key to the known\\_hosts file](#page-284-0)*. The exception to this would be if strict host key checking is disabled, which can be done by adding  $StrictHostKeyChecking$  no to the entry in  $\sim$ /.ssh/ config

```
Host github.com
    IdentityFile /root/.ssh/id_rsa_gitfs
    StrictHostKeyChecking no
```
However, this is generally regarded as insecure, and is not recommended.

#### <span id="page-284-0"></span>**Adding the SSH Host Key to the known\_hosts File**

To use SSH authentication, it is necessary to have the remote repository's SSH host key in the  $\sim$ /.ssh/ known\_hosts file. If the master is also a minion, this can be done using the *[ssh.set\\_known\\_host](#page-2772-0)* function:

```
# salt mymaster ssh.set_known_host user=root hostname=github.com
mymaster:
    ----------
    new:
        ----------
        enc:
            ssh-rsa
        fingerprint:
            16:27:ac:a5:76:28:2d:36:63:1b:56:4d:eb:df:a6:48
        hostname:
            |1|OiefWWqOD4kwO3BhoIGa0loR5AA=|BIXVtmcTbPER+68HvXmceodDcfI=
        key:
           X
→AAAAB3NzaC1yc2EAAAABIwAAAQEAq2A7hRGmdnm9tUDb09IDSwBK6TbQa+PXYPCPy6rbTrTtw7PHkccKrpp0yVhp5HdEIcKr6pl
\rightarrowyMf+Se8xhHTvKSCZIFImWwoG6mbUoWf9nzpIoaSjB+weqqUUmpaaasXVal72J+UX2B+2RPW3RcT0eOzQgqlJL3RKrTJvdsjE3JI
,→w4yCE6gbODqnTWlg7+wC604ydGXA8VJiS5ap43JXiUFFAaQ==
    old:
        None
    status:
        updated
```
If not, then the easiest way to add the key is to su to the user (usually root) under which the salt-master runs and attempt to login to the server via SSH:

 $$ su -$ Password: # ssh github.com The authenticity of host 'github.com (192.30.252.128)' can't be established. RSA key fingerprint is 16:27:ac:a5:76:28:2d:36:63:1b:56:4d:eb:df:a6:48. Are you sure you want to continue connecting (yes/no)? yes Warning: Permanently added 'github.com,192.30.252.128' (RSA) to the list of knownM *,→*hosts. Permission denied (publickey).

It doesn't matter if the login was successful, as answering yes will write the fingerprint to the known\_hosts file.

## **Verifying the Fingerprint**

To verify that the correct fingerprint was added, it is a good idea to look it up. One way to do this is to use nmap:

```
$ nmap -p 22 github.com --script ssh-hostkey
Starting Nmap 5.51 ( http://nmap.org ) at 2014-08-18 17:47 CDT
Nmap scan report for github.com (192.30.252.129)
Host is up (0.17s latency).
Not shown: 996 filtered ports
PORT STATE SERVICE
22/tcp open ssh
| ssh-hostkey: 1024 ad:1c:08:a4:40:e3:6f:9c:f5:66:26:5d:4b:33:5d:8c (DSA)
|_2048 16:27:ac:a5:76:28:2d:36:63:1b:56:4d:eb:df:a6:48 (RSA)
80/tcp open http
443/tcp open https
9418/tcp open git
Nmap done: 1 IP address (1 host up) scanned in 28.78 seconds
```
Another way is to check one's own known\_hosts file, using this one-liner:

```
$ ssh-keygen -l -f /dev/stdin <<<`ssh-keyscan github.com 2>/dev/null` | awk '{print
,→$2}'
16:27:ac:a5:76:28:2d:36:63:1b:56:4d:eb:df:a6:48
```
**Warning:** AWS tracks usage of nmap and may flag it as abuse. On AWS hosts, the ssh-keygen method is recommended for host key verification.

**Note:** As of [OpenSSH 6.8](http://www.openssh.com/txt/release-6.8) the SSH fingerprint is now shown as a base64-encoded SHA256 checksum of the host key. So, instead of the fingerprint looking like 16:27:ac:a5:76:28:2d:36:63:1b:56:4d:eb:df:a6:48, it would look like SHA256:nThbg6kXUpJWGl7E1IGOCspRomTxdCARLviKw6E5SY8.

# **7.14.17 Refreshing gitfs Upon Push**

By default, Salt updates the remote fileserver backends every 60 seconds. However, if it is desirable to refresh quicker than that, the *[Reactor System](#page-750-0)* can be used to signal the master to update the fileserver on each push, provided that the git server is also a Salt minion. There are three steps to this process:

1. On the master, create a file **/srv/reactor/update\_fileserver.sls**, with the following contents:

```
update_fileserver:
  runner.fileserver.update
```
2. Add the following reactor configuration to the master config file:

```
reactor:
  - 'salt/fileserver/gitfs/update':
    - /srv/reactor/update_fileserver.sls
```
- 3. On the git server, add a [post-receive hook](https://www.git-scm.com/book/en/v2/Customizing-Git-Git-Hooks#Server-Side-Hooks)
	- a. If the user executing *git push* is the same as the minion user, use the following hook:

```
#!/usr/bin/env sh
salt-call event.fire_master update salt/fileserver/gitfs/update
```
b. To enable other git users to run the hook after a *push*, use sudo in the hook script:

```
#!/usr/bin/env sh
sudo -u root salt-call event.fire_master update salt/fileserver/gitfs/
,→update
```
4. If using sudo in the git hook (above), the policy must be changed to permit all users to fire the event. Add the following policy to the sudoers file on the git server.

```
Cmnd_Alias SALT_GIT_HOOK = /bin/salt-call event.fire_master update salt/
,→fileserver/gitfs/update
Defaults!SALT_GIT_HOOK !requiretty
ALL ALL=(root) NOPASSWD: SALT_GIT_HOOK
```
The update argument right after *[event.fire\\_master](#page-1842-0)* in this example can really be anything, as it represents the data being passed in the event, and the passed data is ignored by this reactor.

Similarly, the tag name  $salt/fileserver/gitfs/update$  can be replaced by anything, so long as the usage is consistent.

The root user name in the hook script and sudo policy should be changed to match the user under which the minion is running.

### **7.14.18 Using Git as an External Pillar Source**

The git external pillar (a.k.a. git\_pillar) has been rewritten for the 2015.8.0 release. This rewrite brings with it [pygit2](https://github.com/libgit2/pygit2) support (allowing for access to authenticated repositories), as well as more granular support for per-remote configuration. This configuration schema is detailed *[here](#page-3328-0)*.

## **7.14.19 Why aren't my custom modules/states/etc. syncing to my Minions?**

In versions 0.16.3 and older, when using the *[git fileserver backend](#page-3237-0)*, certain versions of GitPython may generate errors when fetching, which Salt fails to catch. While not fatal to the fetch process, these interrupt the fileserver update that takes place before custom types are synced, and thus interrupt the sync itself. Try disabling the git fileserver backend in the master config, restarting the master, and attempting the sync again.

This issue is worked around in Salt 0.16.4 and newer.

# **7.15 MinionFS Backend Walkthrough**

New in version 2014.1.0.

**Note:** This walkthrough assumes basic knowledge of Salt and *[cp.push](#page-1711-0)*. To get up to speed, check out the *[Salt](#page-583-0) [Walkthrough](#page-583-0)*.

Sometimes it is desirable to deploy a file located on one minion to one or more other minions. This is supported in Salt, and can be accomplished in two parts:

1. Minion support for pushing files to the master (using *[cp.push](#page-1711-0)*)

#### 2. The *[minionfs](#page-3238-1)* fileserver backend

This walkthrough will show how to use both of these features.

### **7.15.1 Enabling File Push**

To set the master to accept files pushed from minions, the *[file\\_recv](#page-59-0)* option in the master config file must be set to True (the default is False).

```
file_recv: True
```
**Note:** This change requires a restart of the salt-master service.

## **7.15.2 Pushing Files**

Once this has been done, files can be pushed to the master using the *[cp.push](#page-1711-0)* function:

```
salt 'minion-id' cp.push /path/to/the/file
```
This command will store the file in a subdirectory named minions under the master's *[cachedir](#page-38-0)*. On most masters, this path will be /var/cache/salt/master/minions. Within this directory will be one directory for each minion which has pushed a file to the master, and underneath that the full path to the file on the minion. So, for example, if a minion with an ID of  $dev1$  pushed a file  $/var/log/my$ app. log to the master, it would be saved to /var/cache/salt/master/minions/dev1/var/log/myapp.log.

## **7.15.3 Serving Pushed Files Using MinionFS**

While it is certainly possible to add /var/cache/salt/master/minions to the master's *[file\\_roots](#page-72-0)* and serve these files, it may only be desirable to expose files pushed from certain minions. Adding /var/cache/ salt/master/minions/<minion-id> for each minion that needs to be exposed can be cumbersome and prone to errors.

Enter *[minionfs](#page-3238-1)*. This fileserver backend will make files pushed using *[cp.push](#page-1711-0)* available to the Salt fileserver, and provides an easy mechanism to restrict which minions' pushed files are made available.

#### **Simple Configuration**

To use the *[minionfs](#page-3238-1)* backend, add minionfs to the list of backends in the *[fileserver\\_backend](#page-69-0)* configuration option on the master:

```
file_recv: True
fileserver_backend:
  - roots
  - minionfs
```
**Note:** minion also works here. Prior to the 2018.3.0 release, *only* minion would work.

Also, as described earlier, file\_recv: True is needed to enable the master to receive files pushed from minions. As always, changes to the master configuration require a restart of the salt-master service.
Files made available via *[minionfs](#page-3238-0)* are by default located at salt://<minion-id>/path/to/file. Think back to the earlier example, in which dev1 pushed a file /var/log/myapp.log to the master. With *[minionfs](#page-3238-0)* enabled, this file would be addressable in Salt at salt://dev1/var/log/myapp.log.

If many minions have pushed to the master, this will result in many directories in the root of the Salt fileserver. For this reason, it is recommended to use the *[minionfs\\_mountpoint](#page-85-0)* config option to organize these files underneath a subdirectory:

**minionfs\_mountpoint**: salt://minionfs

Using the above mountpoint, the file in the example would be located at  $salt://minimumfs/dev1/var/log/$ myapp.log.

#### **Restricting Certain Minions' Files from Being Available Via MinionFS**

A whitelist and blacklist can be used to restrict the minions whose pushed files are available via *[minionfs](#page-3238-0)*. These lists can be managed using the *[minionfs\\_whitelist](#page-86-0)* and *[minionfs\\_blacklist](#page-86-1)* config options. Click the links for both of them for a detailed explanation of how to use them.

A more complex configuration example, which uses both a whitelist and blacklist, can be found below:

```
file_recv: True
fileserver_backend:
  - roots
  - minionfs
minionfs_mountpoint: salt://minionfs
minionfs_whitelist:
  - host04
  - web*
  - 'mail\d+\.domain\.tld'
minionfs_blacklist:
  - web21
```
#### **Potential Concerns**

- There is no access control in place to restrict which minions have access to files served up by *[minionfs](#page-3238-0)*. All minions will have access to these files.
- Unless the *[minionfs\\_whitelist](#page-86-0)* and/or *[minionfs\\_blacklist](#page-86-1)* config options are used, all minions which push files to the master will have their files made available via *[minionfs](#page-3238-0)*.

# **7.16 Salt Package Manager**

The Salt Package Manager, or *[SPM](#page-1076-0)*, enables Salt formulas to be packaged to simplify distribution to Salt masters. The design of SPM was influenced by other existing packaging systems including RPM, Yum, and Pacman.

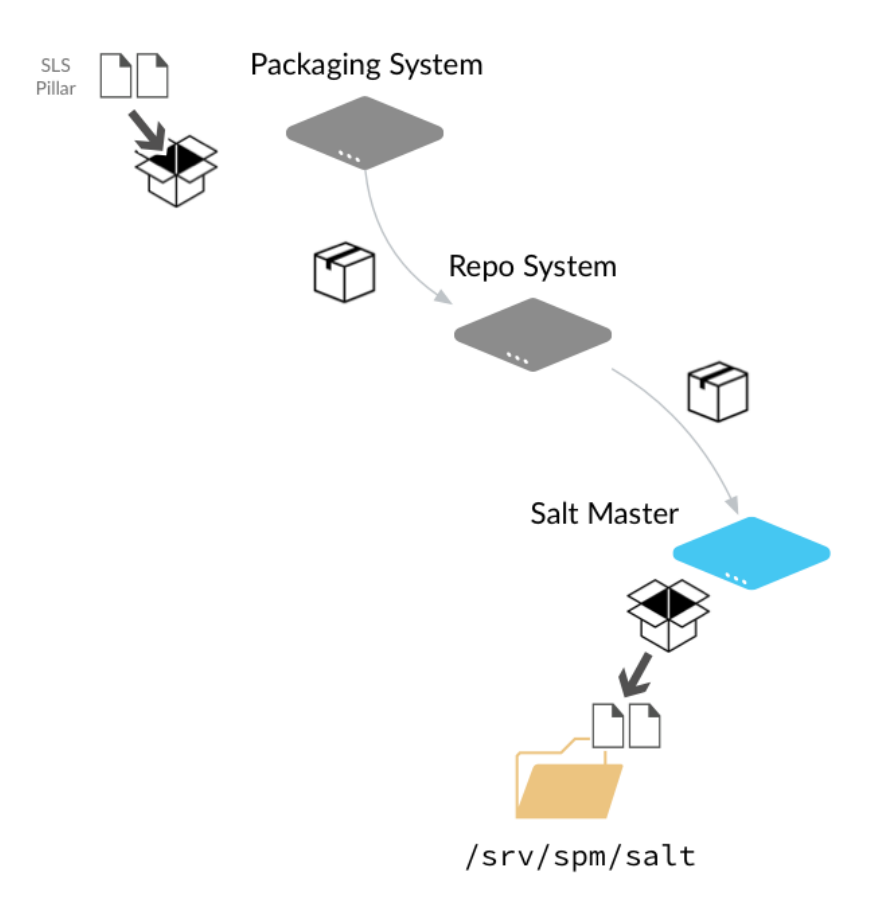

**Note:** The previous diagram shows each SPM component as a different system, but this is not required. You can build packages and host the SPM repo on a single Salt master if you'd like.

# **Packaging System**

The packaging system is used to package the state, pillar, file templates, and other files used by your formula into a single file. After a formula package is created, it is copied to the Repository System where it is made available to Salt masters.

# See *[Building SPM Packages](#page-290-0)*

#### **Repo System**

The Repo system stores the SPM package and metadata files and makes them available to Salt masters via http(s), ftp, or file URLs. SPM repositories can be hosted on a Salt Master, a Salt Minion, or on another system.

#### See *[Distributing SPM Packages](#page-293-0)*

### **Salt Master**

SPM provides Salt master settings that let you configure the URL of one or more SPM repos. You can then quickly install packages that contain entire formulas to your Salt masters using SPM.

See *[Installing SPM Packages](#page-293-1)*

# **Contents**

# <span id="page-290-0"></span>**7.16.1 Building SPM Packages**

The first step when using Salt Package Manager is to build packages for each of of the formulas that you want to distribute. Packages can be built on any system where you can install Salt.

# **Package Build Overview**

To build a package, all state, pillar, jinja, and file templates used by your formula are assembled into a folder on the build system. These files can be cloned from a Git repository, such as those found at the [saltstack-formulas](https://github.com/saltstack-formulas) organization on GitHub, or copied directly to the folder.

The following diagram demonstrates a typical formula layout on the build system:

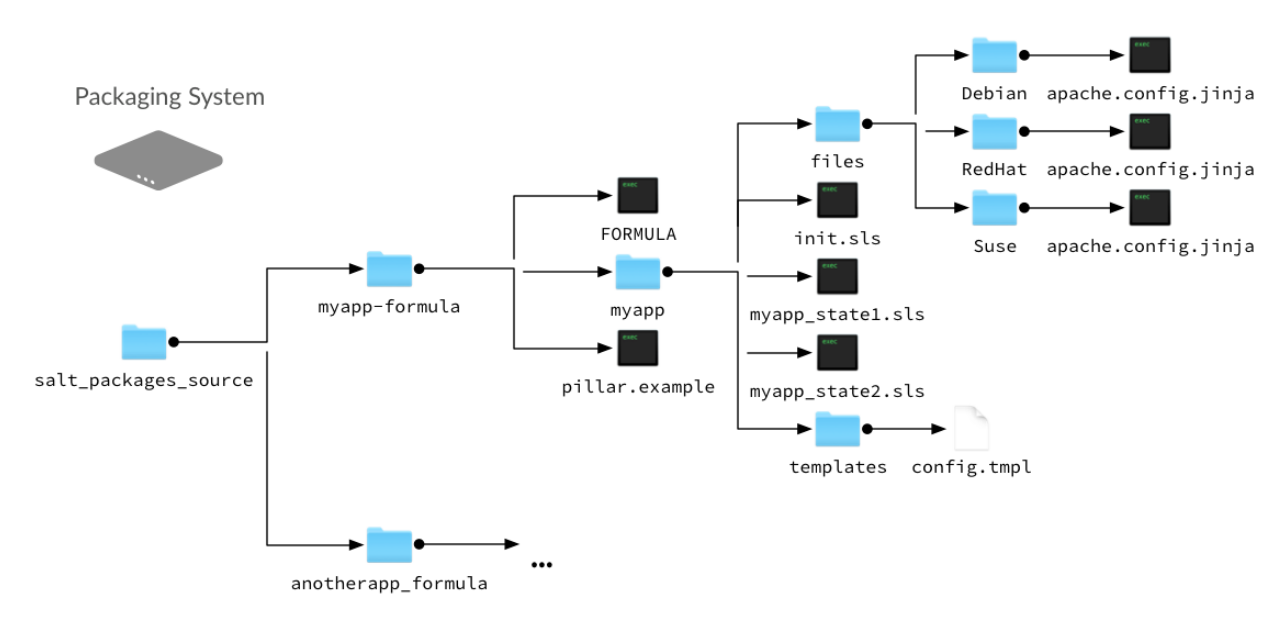

In this example, all formula files are placed in a myapp-formula folder. This is the folder that is targeted by the spm build command when this package is built.

Within this folder, pillar data is placed in a pillar.example file at the root, and all state, jinja, and template files are placed within a subfolder that is named after the application being packaged. State files are typically contained within a subfolder, similar to how state files are organized in the state tree. Any non-pillar files in your package that are not contained in a subfolder are placed at the root of the spm state tree.

Additionally, a *[FORMULA](#page-297-0)* file is created and placed in the root of the folder. This file contains package metadata that is used by SPM.

# **Package Installation Overview**

When building packages, it is useful to know where files are installed on the Salt master. During installation, all files except pillar.example and FORMULA are copied directly to the spm state tree on the Salt master (located at \srv\spm\salt).

If a pillar.example file is present in the root, it is renamed to <formula name>.sls.orig and placed in the pillar\_path.

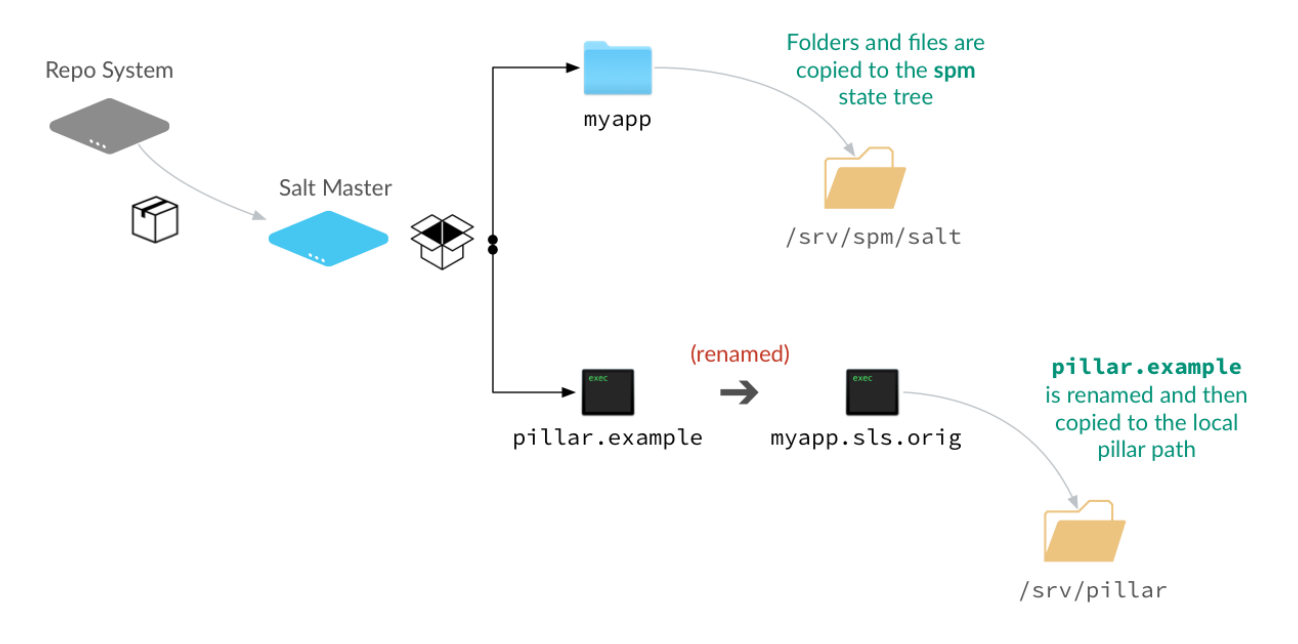

**Note:** Even though the pillar data file is copied to the pillar root, you still need to manually assign this pillar data to systems using the pillar top file. This file can also be duplicated and renamed so the .orig version is left intact in case you need to restore it later.

# **Building an SPM Formula Package**

- 1. Assemble formula files in a folder on the build system.
- 2. Create a *[FORMULA](#page-297-0)* file and place it in the root of the package folder.
- 3. Run spm build <folder name>. The package is built and placed in the /srv/spm\_build folder.

spm build /path/to/salt-packages-source/myapp-formula

4. Copy the .spm file to a folder on the *[repository system](#page-293-0)*.

# **Types of Packages**

SPM supports different types of packages. The function of each package is denoted by its name. For instance, packages which end in -formula are considered to be Salt States (the most common type of formula). Packages which end in -conf contain configuration which is to be placed in the /etc/salt/ directory. Packages which do not contain one of these names are treated as if they have a -formula name.

# **formula**

By default, most files from this type of package live in the /srv/spm/salt/ directory. The exception is the pillar.example file, which will be renamed to <package\_name>.sls and placed in the pillar directory (/srv/spm/pillar/ by default).

#### **reactor**

By default, files from this type of package live in the /srv/spm/reactor/ directory.

#### **conf**

The files in this type of package are configuration files for Salt, which normally live in the /etc/salt/ directory. Configuration files for packages other than Salt can and should be handled with a Salt State (using a formula type of package).

# **Technical Information**

Packages are built using BZ2-compressed tarballs. By default, the package database is stored using the sqlite3 driver (see Loader Modules below).

Support for these are built into Python, and so no external dependencies are needed.

All other files belonging to SPM use YAML, for portability and ease of use and maintainability.

# **SPM-Specific Loader Modules**

SPM was designed to behave like traditional package managers, which apply files to the filesystem and store package metadata in a local database. However, because modern infrastructures often extend beyond those use cases, certain parts of SPM have been broken out into their own set of modules.

# **Package Database**

By default, the package database is stored using the sqlite3 module. This module was chosen because support for SQLite3 is built into Python itself.

Please see the SPM Development Guide for information on creating new modules for package database management.

### **Package Files**

By default, package files are installed using the local module. This module applies files to the local filesystem, on the machine that the package is installed on.

Please see the *[SPM Development Guide](#page-303-0)* for information on creating new modules for package file management.

# <span id="page-293-0"></span>**7.16.2 Distributing SPM Packages**

SPM packages can be distributed to Salt masters over HTTP(S), FTP, or through the file system. The SPM repo can be hosted on any system where you can install Salt. Salt is installed so you can run the spm create\_repo command when you update or add a package to the repo. SPM repos do not require the salt-master, salt-minion, or any other process running on the system.

**Note:** If you are hosting the SPM repo on a system where you can not or do not want to install Salt, you can run the spm create\_repo command on the build system and then copy the packages and the generated SPM-METADATA file to the repo. You can also install SPM files *[directly on a Salt master](#page-295-0)*, bypassing the repository completely.

#### **Setting up a Package Repository**

After packages are built, the generated SPM files are placed in the  $srv/spm_buid$  folder.

Where you place the built SPM files on your repository server depends on how you plan to make them available to your Salt masters.

You can share the  $srv/spm\_build$  folder on the network, or copy the files to your FTP or Web server.

#### **Adding a Package to the repository**

New packages are added by simply copying the SPM file to the repo folder, and then generating repo metadata.

#### **Generate Repo Metadata**

Each time you update or add an SPM package to your repository, issue an spm create\_repo command:

spm create\_repo /srv/spm\_build

SPM generates the repository metadata for all of the packages in that directory and places it in an SPM-METADATA file at the folder root. This command is used even if repository metadata already exists in that directory.

# <span id="page-293-1"></span>**7.16.3 Installing SPM Packages**

SPM packages are installed to your Salt master, where they are available to Salt minions using all of Salt's package management functions.

#### **Configuring Remote Repositories**

Before SPM can use a repository, two things need to happen. First, the Salt master needs to know where the repository is through a configuration process. Then it needs to pull down the repository metadata.

#### **Repository Configuration Files**

Repositories are configured by adding each of them to the /etc/salt/spm.repos.d/spm.repo file on each Salt master. This file contains the name of the repository, and the link to the repository:

```
my_repo:
  url: https://spm.example.com/
```
For HTTP/HTTPS Basic authorization you can define credentials:

```
my_repo:
  url: https://spm.example.com/
  username: user
  password: pass
```
Beware of unauthorized access to this file, please set at least 0640 permissions for this configuration file:

The URL can use http, https, ftp, or file.

```
my_repo:
 url: file:///srv/spm_build
```
#### **Updating Local Repository Metadata**

After the repository is configured on the Salt master, repository metadata is downloaded using the spm update\_repo command:

```
spm update_repo
```
**Note:** A file for each repo is placed in /var/cache/salt/spm on the Salt master after you run the *update\_repo* command. If you add a repository and it does not seem to be showing up, check this path to verify that the repository was found.

#### **Update File Roots**

SPM packages are installed to the srv/spm/salt folder on your Salt master. This path needs to be added to the file roots on your Salt master manually.

```
file_roots:
 base:
    - /srv/salt
    - /srv/spm/salt
```
Restart the salt-master service after updating the file\_roots setting.

#### **Installing Packages**

To install a package, use the spm install command:

spm install apache

**Warning:** Currently, SPM does not check to see if files are already in place before installing them. That means that existing files will be overwritten without warning.

#### <span id="page-295-0"></span>**Installing directly from an SPM file**

You can also install SPM packages using a local SPM file using the spm local install command:

spm local install /srv/spm/apache-201506-1.spm

An SPM repository is not required when using *spm local install*.

#### **Pillars**

If an installed package includes Pillar data, be sure to target the installed pillar to the necessary systems using the pillar Top file.

#### **Removing Packages**

Packages may be removed after they are installed using the spm remove command.

spm remove apache

If files have been modified, they will not be removed. Empty directories will also be removed.

# **7.16.4 SPM Configuration**

There are a number of options that are specific to SPM. They may be configured in the master configuration file, or in SPM's own spm configuration file (normally located at /etc/salt/spm). If configured in both places, the spm file takes precedence. In general, these values will not need to be changed from the defaults.

#### **spm\_logfile**

Default: /var/log/salt/spm

Where SPM logs messages.

### **spm\_repos\_config**

### Default: /etc/salt/spm.repos

SPM repositories are configured with this file. There is also a directory which corresponds to it, which ends in .d. For instance, if the filename is /etc/salt/spm.repos, the directory will be /etc/salt/spm.repos.d/.

#### **spm\_cache\_dir**

Default: /var/cache/salt/spm

When SPM updates package repository metadata and downloads packaged, they will be placed in this directory. The package database, normally called packages.db, also lives in this directory.

#### **spm\_db**

```
Default: /var/cache/salt/spm/packages.db
```
The location and name of the package database. This database stores the names of all of the SPM packages installed on the system, the files that belong to them, and the metadata for those files.

#### **spm\_build\_dir**

Default: /srv/spm\_build

When packages are built, they will be placed in this directory.

#### **spm\_build\_exclude**

Default: ['.git']

When SPM builds a package, it normally adds all files in the formula directory to the package. Files listed here will be excluded from that package. This option requires a list to be specified.

**spm\_build\_exclude**: - .git - .svn

# **Types of Packages**

SPM supports different types of formula packages. The function of each package is denoted by its name. For instance, packages which end in -formula are considered to be Salt States (the most common type of formula). Packages which end in -conf contain configuration which is to be placed in the /etc/salt/ directory. Packages which do not contain one of these names are treated as if they have a -formula name.

#### **formula**

By default, most files from this type of package live in the /srv/spm/salt/ directory. The exception is the pillar.example file, which will be renamed to <package\_name>.sls and placed in the pillar directory (/srv/spm/pillar/ by default).

#### **reactor**

By default, files from this type of package live in the /srv/spm/reactor/ directory.

#### **conf**

The files in this type of package are configuration files for Salt, which normally live in the /etc/salt/ directory. Configuration files for packages other than Salt can and should be handled with a Salt State (using a formula type of package).

# <span id="page-297-0"></span>**7.16.5 FORMULA File**

In addition to the formula itself, a FORMULA file must exist which describes the package. An example of this file is:

```
name: apache
os: RedHat, Debian, Ubuntu, SUSE, FreeBSD
os_family: RedHat, Debian, Suse, FreeBSD
version: 201506
release: 2
summary: Formula for installing Apache
description: Formula for installing Apache
```
# **Required Fields**

This file must contain at least the following fields:

#### **name**

The name of the package, as it will appear in the package filename, in the repository metadata, and the package database. Even if the source formula has -formula in its name, this name should probably not include that. For instance, when packaging the apache-formula, the name should be set to apache.

#### **os**

The value of the os grain that this formula supports. This is used to help users know which operating systems can support this package.

#### **os\_family**

The value of the os\_family grain that this formula supports. This is used to help users know which operating system families can support this package.

#### **version**

The version of the package. While it is up to the organization that manages this package, it is suggested that this version is specified in a YYYYMM format. For instance, if this version was released in June 2015, the package version should be 201506. If multiple releases are made in a month, the release field should be used.

#### **minimum\_version**

Minimum recommended version of Salt to use this formula. Not currently enforced.

#### **release**

This field refers primarily to a release of a version, but also to multiple versions within a month. In general, if a version has been made public, and immediate updates need to be made to it, this field should also be updated.

#### **summary**

A one-line description of the package.

# **description**

A more detailed description of the package which can contain more than one line.

# **Optional Fields**

The following fields may also be present.

# **top\_level\_dir**

This field is optional, but highly recommended. If it is not specified, the package name will be used.

Formula repositories typically do not store .sls files in the root of the repository; instead they are stored in a subdirectory. For instance, an apache-formula repository would contain a directory called apache, which would contain an init.sls, plus a number of other related files. In this instance, the top\_level\_dir should be set to apache.

Files outside the top\_level\_dir, such as README.rst, FORMULA, and LICENSE will not be installed. The exceptions to this rule are files that are already treated specially, such as  $pillar$ .example and \_modules/.

#### **dependencies**

A comma-separated list of packages that must be installed along with this package. When this package is installed, SPM will attempt to discover and install these packages as well. If it is unable to, then it will refuse to install this package.

This is useful for creating packages which tie together other packages. For instance, a package called wordpressmariadb-apache would depend upon wordpress, mariadb, and apache.

### **optional**

A comma-separated list of packages which are related to this package, but are neither required nor necessarily recommended. This list is displayed in an informational message when the package is installed to SPM.

#### **recommended**

A comma-separated list of optional packages that are recommended to be installed with the package. This list is displayed in an informational message when the package is installed to SPM.

#### **files**

A files section can be added, to specify a list of files to add to the SPM. Such a section might look like:

**files**: - \_pillar - FORMULA \_runners - d|mymodule/index.rst - r|README.rst

When files are specified, then only those files will be added to the SPM, regardless of what other files exist in the directory. They will also be added in the order specified, which is useful if you have a need to lay down files in a specific order.

As can be seen in the example above, you may also tag files as being a specific type. This is done by pre-pending a filename with its type, followed by a pipe (|) character. The above example contains a document file and a readme. The available file types are:

- c: config file
- d: documentation file
- g: ghost file (i.e. the file contents are not included in the package payload)
- l: license file
- r: readme file
- s: SLS file
- m: Salt module

The first 5 of these types (c, d, g, l, r) will be placed in /usr/share/salt/spm/ by default. This can be changed by setting an spm\_share\_dir value in your /etc/salt/spm configuration file.

The last two types (s and m) are currently ignored, but they are reserved for future use.

### **Pre and Post States**

It is possible to run Salt states before and after installing a package by using pre and post states. The following sections may be declared in a FORMULA:

- pre\_local\_state
- pre\_tgt\_state
- post\_local\_state
- post\_tgt\_state

Sections with pre in their name are evaluated before a package is installed and sections with post are evaluated after a package is installed. local states are evaluated before tgt states.

Each of these sections needs to be evaluated as text, rather than as YAML. Consider the following block:

```
pre_local_state: >
 echo test > /tmp/spmtest:
    cmd:
      - run
```
Note that this declaration uses > after pre\_local\_state. This is a YAML marker that marks the next multi-line block as text, including newlines. It is important to use this marker whenever declaring pre or post states, so that the text following it can be evaluated properly.

#### **local States**

local states are evaluated locally; this is analogous to issuing a state run using a salt-call --local command. These commands will be issued on the local machine running the spm command, whether that machine is a master or a minion.

local states do not require any special arguments, but they must still use the > marker to denote that the state is evaluated as text, not a data structure.

```
pre_local_state: >
 echo test > /tmp/spmtest:
    cmd:
        run
```
#### **tgt States**

tgt states are issued against a remote target. This is analogous to issuing a state using the salt command. As such it requires that the machine that the spm command is running on is a master.

Because tgt states require that a target be specified, their code blocks are a little different. Consider the following state:

```
pre_tgt_state:
 tgt: '*'
 data: >
    echo test > /tmp/spmtest:
      cmd:
        - run
```
With tgt states, the state data is placed under a data section, inside the  $\star$  tgt state code block. The target is of course specified as a tgt and you may also optionally specify a tgt\_type (the default is glob).

You still need to use the  $>$  marker, but this time it follows the data line, rather than the  $\star$ \_tgt\_state line.

# **Templating States**

The reason that state data must be evaluated as text rather than a data structure is because that state data is first processed through the rendering engine, as it would be with a standard state run.

This means that you can use Jinja or any other supported renderer inside of Salt. All formula variables are available to the renderer, so you can reference FORMULA data inside your state if you need to:

```
pre_tgt_state:
 tgt: '*'
  data: >
     echo {{ name }} > /tmp/spmtest:
      cmd:
          - run
```
You may also declare your own variables inside the FORMULA. If SPM doesn't recognize them then it will ignore them, so there are no restrictions on variable names, outside of avoiding reserved words.

By default the renderer is set to jinja|yaml. You may change this by changing the renderer setting in the FORMULA itself.

# **Building a Package**

Once a FORMULA file has been created, it is placed into the root of the formula that is to be turned into a package. The spm build command is used to turn that formula into a package:

spm build /path/to/saltstack-formulas/apache-formula

The resulting file will be placed in the build directory. By default this directory is located at /srv/spm/.

# **Loader Modules**

When an execution module is placed in <file\_roots>/\_modules/ on the master, it will automatically be synced to minions, the next time a sync operation takes place. Other modules are also propagated this way: state modules can be placed in \_states/, and so on.

When SPM detects a file in a package which resides in one of these directories, that directory will be placed in <file\_roots> instead of in the formula directory with the rest of the files.

### **Removing Packages**

Packages may be removed once they are installed using the spm remove command.

spm remove apache

If files have been modified, they will not be removed. Empty directories will also be removed.

# **Technical Information**

Packages are built using BZ2-compressed tarballs. By default, the package database is stored using the sqlite3 driver (see Loader Modules below).

Support for these are built into Python, and so no external dependencies are needed.

All other files belonging to SPM use YAML, for portability and ease of use and maintainability.

# **SPM-Specific Loader Modules**

SPM was designed to behave like traditional package managers, which apply files to the filesystem and store package metadata in a local database. However, because modern infrastructures often extend beyond those use cases, certain parts of SPM have been broken out into their own set of modules.

#### **Package Database**

By default, the package database is stored using the sqlite3 module. This module was chosen because support for SQLite3 is built into Python itself.

Please see the SPM Development Guide for information on creating new modules for package database management.

# **Package Files**

By default, package files are installed using the local module. This module applies files to the local filesystem, on the machine that the package is installed on.

Please see the *[SPM Development Guide](#page-303-0)* for information on creating new modules for package file management.

# **Types of Packages**

SPM supports different types of formula packages. The function of each package is denoted by its name. For instance, packages which end in -formula are considered to be Salt States (the most common type of formula). Packages which end in -conf contain configuration which is to be placed in the /etc/salt/ directory. Packages which do not contain one of these names are treated as if they have a -formula name.

#### **formula**

By default, most files from this type of package live in the /srv/spm/salt/ directory. The exception is the pillar.example file, which will be renamed to <package\_name>.sls and placed in the pillar directory (/srv/spm/pillar/ by default).

#### **reactor**

By default, files from this type of package live in the /srv/spm/reactor/ directory.

#### **conf**

The files in this type of package are configuration files for Salt, which normally live in the /etc/salt/ directory. Configuration files for packages other than Salt can and should be handled with a Salt State (using a formula type of package).

# <span id="page-303-0"></span>**7.16.6 SPM Development Guide**

This document discusses developing additional code for SPM.

# **SPM-Specific Loader Modules**

SPM was designed to behave like traditional package managers, which apply files to the filesystem and store package metadata in a local database. However, because modern infrastructures often extend beyond those use cases, certain parts of SPM have been broken out into their own set of modules.

Each function that accepts arguments has a set of required and optional arguments. Take note that SPM will pass all arguments in, and therefore each function must accept each of those arguments. However, arguments that are marked as required are crucial to SPM's core functionality, while arguments that are marked as optional are provided as a benefit to the module, if it needs to use them.

# **Package Database**

By default, the package database is stored using the sqlite3 module. This module was chosen because support for SQLite3 is built into Python itself.

Modules for managing the package database are stored in the salt/spm/pkgdb/ directory. A number of functions must exist to support database management.

#### **init()**

Get a database connection, and initialize the package database if necessary.

This function accepts no arguments. If a database is used which supports a connection object, then that connection object is returned. For instance, the sqlite3 module returns a connect() object from the sqlite3 library:

```
def myfunc():
    conn = sqlite3.connect(__opts__["spm_db"], isolation_level=None)
    ...
    return conn
```
SPM itself will not use this connection object; it will be passed in as-is to the other functions in the module. Therefore, when you set up this object, make sure to do so in a way that is easily usable throughout the module.

### **info()**

Return information for a package. This generally consists of the information that is stored in the FORMULA file in the package.

The arguments that are passed in, in order, are package (required) and conn (optional).

package is the name of the package, as specified in the FORMULA. conn is the connection object returned from init().

# **list\_files()**

Return a list of files for an installed package. Only the filename should be returned, and no other information.

The arguments that are passed in, in order, are package (required) and conn (optional).

package is the name of the package, as specified in the FORMULA. conn is the connection object returned from init().

# **register\_pkg()**

Register a package in the package database. Nothing is expected to be returned from this function.

The arguments that are passed in, in order, are name (required), formula\_def (required), and conn (optional).

name is the name of the package, as specified in the FORMULA. formula\_def is the contents of the FORMULA file, as a dict. conn is the connection object returned from  $init()$ .

# **register\_file()**

Register a file in the package database. Nothing is expected to be returned from this function.

The arguments that are passed in are name (required), member (required), path (required), digest (optional), and conn (optional).

name is the name of the package.

member is a tarfile object for the package file. It is included, because it contains most of the information for the file.

path is the location of the file on the local filesystem.

digest is the SHA1 checksum of the file.

conn is the connection object returned from  $init()$ .

### **unregister\_pkg()**

Unregister a package from the package database. This usually only involves removing the package's record from the database. Nothing is expected to be returned from this function.

The arguments that are passed in, in order, are name (required) and conn (optional).

name is the name of the package, as specified in the FORMULA. conn is the connection object returned from init().

### **unregister\_file()**

Unregister a package from the package database. This usually only involves removing the package's record from the database. Nothing is expected to be returned from this function.

The arguments that are passed in, in order, are name (required), pkg (optional) and conn (optional).

name is the path of the file, as it was installed on the filesystem.

pkg is the name of the package that the file belongs to.

conn is the connection object returned from init().

#### **db\_exists()**

Check to see whether the package database already exists. This is the path to the package database file. This function will return True or False.

The only argument that is expected is db\_, which is the package database file.

# **Package Files**

By default, package files are installed using the local module. This module applies files to the local filesystem, on the machine that the package is installed on.

Modules for managing the package database are stored in the salt/spm/pkgfiles/ directory. A number of functions must exist to support file management.

#### **init()**

Initialize the installation location for the package files. Normally these will be directory paths, but other external destinations such as databases can be used. For this reason, this function will return a connection object, which can be a database object. However, in the default local module, this object is a dict containing the paths. This object will be passed into all other functions.

Three directories are used for the destinations: formula\_path, pillar\_path, and reactor\_path.

formula\_path is the location of most of the files that will be installed. The default is specific to the operating system, but is normally /srv/salt/.

pillar\_path is the location that the pillar.example file will be installed to. The default is specific to the operating system, but is normally /srv/pillar/.

reactor\_path is the location that reactor files will be installed to. The default is specific to the operating system, but is normally /srv/reactor/.

# **check\_existing()**

Check the filesystem for existing files. All files for the package will be checked, and if any are existing, then this function will normally state that SPM will refuse to install the package.

This function returns a list of the files that exist on the system.

The arguments that are passed into this function are, in order: package (required), pkg\_files (required), formula\_def (formula\_def), and conn (optional).

package is the name of the package that is to be installed.

pkg\_files is a list of the files to be checked.

formula\_def is a copy of the information that is stored in the FORMULA file.

conn is the file connection object.

# **install\_file()**

Install a single file to the destination (normally on the filesystem). Nothing is expected to be returned from this function.

This function returns the final location that the file was installed to.

The arguments that are passed into this function are, in order, package (required), formula\_tar (required), member (required), formula\_def (required), and conn (optional).

package is the name of the package that is to be installed.

formula\_tar is the tarfile object for the package. This is passed in so that the function can call formula\_tar. extract() for the file.

member is the tarfile object which represents the individual file. This may be modified as necessary, before being passed into formula\_tar.extract().

formula\_def is a copy of the information from the FORMULA file.

conn is the file connection object.

# **remove\_file()**

Remove a single file from file system. Normally this will be little more than an  $\circ s$ . remove (). Nothing is expected to be returned from this function.

The arguments that are passed into this function are, in order, path (required) and conn (optional).

path is the absolute path to the file to be removed.

conn is the file connection object.

#### **hash\_file()**

Returns the hexdigest hash value of a file.

The arguments that are passed into this function are, in order, path (required), hashobj (required), and conn (optional).

path is the absolute path to the file.

hashobj is a reference to hashlib.sha1(), which is used to pull the hexdigest() for the file.

conn is the file connection object.

This function will not generally be more complex than:

```
def hash_file(path, hashobj, conn=None):
    with salt.utils.files.fopen(path, "r") as f:
        hashobj.update(f.read())
        return hashobj.hexdigest()
```
#### **path\_exists()**

Check to see whether the file already exists on the filesystem. Returns True or False.

This function expects a path argument, which is the absolute path to the file to be checked.

#### **path\_isdir()**

Check to see whether the path specified is a directory. Returns True or False.

This function expects a path argument, which is the absolute path to be checked.

# <span id="page-307-0"></span>**7.17 Storing Data in Other Databases**

The SDB interface is designed to store and retrieve data that, unlike pillars and grains, is not necessarily minionspecific. The initial design goal was to allow passwords to be stored in a secure database, such as one managed by the keyring package, rather than as plain-text files. However, as a generic database interface, it could conceptually be used for a number of other purposes.

SDB was added to Salt in version 2014.7.0.

# **7.17.1 SDB Configuration**

In order to use the SDB interface, a configuration profile must be set up. To be available for master commands, such as runners, it needs to be configured in the master configuration. For modules executed on a minion, it can be set either in the minion configuration file, or as a pillar. The configuration stanza includes the name/ID that the profile will be referred to as, a driver setting, and any other arguments that are necessary for the SDB module that will be used. For instance, a profile called mykeyring, which uses the system service in the keyring module would look like:

```
mykeyring:
 driver: keyring
  service: system
```
It is recommended to keep the name of the profile simple, as it is used in the SDB URI as well.

# **7.17.2 SDB URIs**

SDB is designed to make small database queries (hence the name, SDB) using a compact URL. This allows users to reference a database value quickly inside a number of Salt configuration areas, without a lot of overhead. The basic format of an SDB URI is:

```
sdb://<profile>/<args>
```
The profile refers to the configuration profile defined in either the master or the minion configuration file. The args are specific to the module referred to in the profile, but will typically only need to refer to the key of a key/value pair inside the database. This is because the profile itself should define as many other parameters as possible.

For example, a profile might be set up to reference credentials for a specific OpenStack account. The profile might look like:

```
kevinopenstack:
 driver: keyring
  service: salt.cloud.openstack.kevin
```
And the URI used to reference the password might look like:

```
sdb://kevinopenstack/password
```
# **7.17.3 Getting, Setting and Deleting SDB Values**

Once an SDB driver is configured, you can use the sdb execution module to get, set and delete values from it. There are two functions that may appear in most SDB modules: get, set and delete.

Getting a value requires only the SDB URI to be specified. To retrieve a value from the kevinopenstack profile above, you would use:

salt-call sdb.get sdb://kevinopenstack/password

**Warning:** The vault driver previously only supported splitting the path and key with a question mark. This has since been deprecated in favor of using the standard / to split the path and key. The use of the questions mark will still be supported to ensure backwards compatibility, but please use the preferred method using /. The deprecated approach required the full path to where the key is stored, followed by a question mark, followed by the key to be retrieved. If you were using a profile called myvault, you would use a URI that looks like:

salt-call sdb.get 'sdb://myvault/secret/salt?saltstack'

Instead of the above please use the preferred URI using / instead:

salt-call sdb.get 'sdb://myvault/secret/salt/saltstack'

Setting a value uses the same URI as would be used to retrieve it, followed by the value as another argument.

salt-call sdb.set 'sdb://myvault/secret/salt/saltstack' 'super awesome'

Deleting values (if supported by the driver) is done pretty much the same way as getting them. Provided that you have a profile called mykvstore that uses a driver allowing to delete values you would delete a value as shown below:

salt-call sdb.delete 'sdb://mykvstore/foobar'

The sdb.get, sdb.set and sdb.delete functions are also available in the runner system:

```
salt-run sdb.get 'sdb://myvault/secret/salt/saltstack'
salt-run sdb.set 'sdb://myvault/secret/salt/saltstack' 'super awesome'
salt-run sdb.delete 'sdb://mykvstore/foobar'
```
### **7.17.4 Using SDB URIs in Files**

SDB URIs can be used in both configuration files, and files that are processed by the renderer system (jinja, mako, etc.). In a configuration file (such as /etc/salt/master, /etc/salt/minion, /etc/salt/cloud, etc.), make an entry as usual, and set the value to the SDB URI. For instance:

**mykey**: sdb://myetcd/mykey

To retrieve this value using a module, the module in question must use the config.get function to retrieve configuration values. This would look something like:

mykey = \_\_salt\_\_["config.get"]("mykey")

Templating renderers use a similar construct. To get the mykey value from above in Jinja, you would use:

```
{{ salt['config.get']('mykey') }}
```
When retrieving data from configuration files using config.get, the SDB URI need only appear in the configuration file itself.

If you would like to retrieve a key directly from SDB, you would call the sdb.get function directly, using the SDB URI. For instance, in Jinja:

*{{* salt['sdb.get']('sdb://myetcd/mykey') *}}*

When writing Salt modules, it is not recommended to call sdb.get directly, as it requires the user to provide values in SDB, using a specific URI. Use config.get instead.

# **7.17.5 Writing SDB Modules**

There is currently one function that MUST exist in any SDB module  $(\text{get}())$ , one that SHOULD exist  $(\text{set}())$ and one that MAY exist (delete()). If using a (set<sub>\_</sub>()) function, a \_\_func\_alias\_\_ dictionary MUST be declared in the module as well:

```
func_alias___ = {"set_": "set",
}
```
This is because set is a Python built-in, and therefore functions should not be created which are called set(). The \_\_func\_alias\_\_ functionality is provided via Salt's loader interfaces, and allows legally-named functions to be referred to using names that would otherwise be unwise to use.

The get() function is required, as it will be called via functions in other areas of the code which make use of the sdb:// URI. For example, the config.get function in the config execution module uses this function.

The set\_() function may be provided, but is not required, as some sources may be read-only, or may be otherwise unwise to access via a URI (for instance, because of SQL injection attacks).

The delete() function may be provided as well, but is not required, as many sources may be read-only or restrict such operations.

A simple example of an SDB module is salt/sdb/keyring\_db.py, as it provides basic examples of most, if not all, of the types of functionality that are available not only for SDB modules, but for Salt modules in general.

# **7.18 Running the Salt Master/Minion as an Unprivileged User**

While the default setup runs the master and minion as the root user, some may consider it an extra measure of security to run the master as a non-root user. Keep in mind that doing so does not change the master's capability to access minions as the user they are running as. Due to this many feel that running the master as a non-root user does not grant any real security advantage which is why the master has remained as root by default.

**Note:** Some of Salt's operations cannot execute correctly when the master is not running as root, specifically the pam external auth system, as this system needs root access to check authentication.

As of Salt 0.9.10 it is possible to run Salt as a non-root user. This can be done by setting the *[user](#page-35-0)* parameter in the master configuration file. and restarting the salt-master service.

The minion has its own *[user](#page-122-0)* parameter as well, but running the minion as an unprivileged user will keep it from making changes to things like users, installed packages, etc. unless access controls (sudo, etc.) are setup on the minion to permit the non-root user to make the needed changes.

In order to allow Salt to successfully run as a non-root user, ownership, and permissions need to be set such that the desired user can read from and write to the following directories (and their subdirectories, where applicable):

- /etc/salt
- /var/cache/salt
- /var/log/salt
- /var/run/salt

Ownership can be easily changed with chown, like so:

*# chown -R user /etc/salt /var/cache/salt /var/log/salt /var/run/salt*

**Warning:** Running either the master or minion with the *[root\\_dir](#page-36-0)* parameter specified will affect these paths, as will setting options like *[pki\\_dir](#page-36-1)*, *[cachedir](#page-38-0)*, *[log\\_file](#page-105-0)*, and other options that normally live in the above directories.

# **7.19 Using cron with Salt**

The Salt Minion can initiate its own *[highstate](#page-565-0)* using the salt-call command.

```
$ salt-call state.apply
```
This will cause the minion to check in with the master and ensure it is in the correct "state".

# **7.20 Use cron to initiate a highstate**

If you would like the Salt Minion to regularly check in with the master you can use cron to run the salt-call command:

```
0 0 * * * salt-call state.apply
```
The above cron entry will run a *[highstate](#page-565-0)* every day at midnight.

**Note:** When executing Salt using cron, keep in mind that the default PATH for cron may not include the path for any scripts or commands used by Salt, and it may be necessary to set the PATH accordingly in the crontab:

```
PATH=/bin:/sbin:/usr/bin:/usr/sbin:/usr/local/bin:/usr/local/sbin:/opt/bin
```

```
0 \theta \star \star \star salt-call state.apply
```
# **7.21 Hardening Salt**

This topic contains tips you can use to secure and harden your Salt environment. How you best secure and harden your Salt environment depends heavily on how you use Salt, where you use Salt, how your team is structured, where you get data from, and what kinds of access (internal and external) you require.

**Important:** The guidance here should be taken in combination with *[Salt Best Practices](#page-632-0)*.

**Important:** Refer to the *[Receiving security announcements](#page-316-0)* documentation in order to stay updated and secure.

**Warning:** For historical reasons, Salt requires PyCrypto as a "lowest common denominator". However, [PyCrypto](https://github.com/dlitz/pycrypto/issues/301#issue-551975699) [is unmaintained](https://github.com/dlitz/pycrypto/issues/301#issue-551975699) and best practice is to manually upgrade to use a more maintained library such as [PyCryptodome.](https://pypi.org/project/pycryptodome/) See [Issue #52674](https://github.com/saltstack/salt/issues/52674) and [Issue #54115](https://github.com/saltstack/salt/issues/54115) for more info

# **7.21.1 General hardening tips**

- Restrict who can directly log into your Salt master system.
- Use SSH keys secured with a passphrase to gain access to the Salt master system.
- Track and secure SSH keys and any other login credentials you and your team need to gain access to the Salt master system.
- Use a hardened bastion server or a VPN to restrict direct access to the Salt master from the internet.
- Don't expose the Salt master any more than what is required.
- Harden the system as you would with any high-priority target.
- Keep the system patched and up-to-date.
- Use tight firewall rules. Pay particular attention to TCP/4505 and TCP/4506 on the salt master and avoid exposing these ports unnecessarily.

# **7.21.2 Salt hardening tips**

**Warning:** Grains can be set by users that have access to the minion configuration files on the local system, making them less secure than other identifiers in Salt. Avoid storing sensitive data, such as passwords or keys, on minions. Instead, make use of *[Storing Static Data in the Pillar](#page-419-0)* and/or *[Storing Data in Other Databases](#page-307-0)*.

**Important:** *[Jinja](#page-456-0)* supports a [secure, sandboxed template execution environment](https://jinja.palletsprojects.com/en/2.11.x/sandbox/) that Salt takes advantage of. Other text *[Renderers](#page-377-0)* do not support this functionality, so Salt highly recommends usage of jinja / jinja|yaml.

- Subscribe to [salt-users](https://groups.google.com/forum/#!forum/salt-users) or [salt-announce](https://groups.google.com/forum/#!forum/salt-announce) so you know when new Salt releases are available.
- Keep your systems up-to-date with the latest patches.
- Use Salt's Client *[ACL system](#page-230-0)* to avoid having to give out root access in order to run Salt commands.
- Use Salt's Client *[ACL system](#page-230-0)* to restrict which users can run what commands.
- Use *[external Pillar](#page-3311-0)* to pull data into Salt from external sources so that non-sysadmins (other teams, junior admins, developers, etc) can provide configuration data without needing access to the Salt master.
- Make heavy use of SLS files that are version-controlled and go through a peer-review/code-review process before they're deployed and run in production. This is good advice even for "one-off" CLI commands because it helps mitigate typos and mistakes.
- Use salt-api, SSL, and restrict authentication with the *[external auth](#page-231-0)* system if you need to expose your Salt master to external services.
- Make use of Salt's event system and *[reactor](#page-750-0)* to allow minions to signal the Salt master without requiring direct access.
- Run the salt-master daemon as non-root.
- Disable which modules are loaded onto minions with the *[disable\\_modules](#page-139-0)* setting. (for example, disable the cmd module if it makes sense in your environment.)
- Look through the fully-commented sample *[master](#page-174-0)* and *[minion](#page-200-0)* config files. There are many options for securing an installation.
- Run *[masterless-mode](#page-553-0)* minions on particularly sensitive minions. There is also *[Salt SSH](#page-774-0)* or the modules.sudo if you need to further restrict a minion.
- Monitor specific security related log messages. Salt salt-master logs attempts to access methods which are not exposed to network clients. These log messages are logged at the error log level and start with Requested method not exposed.

# **7.21.3 Rotating keys**

There are several reasons to rotate keys. One example is exposure or a compromised key. An easy way to rotate a key is to remove the existing keys and let the salt-master or salt-minion process generate new keys on restart.

#### **Rotate a minion key**

Run the following on the Salt minion:

```
salt-call saltutil.regen_keys
systemctl stop salt-minion
```
Run the following on the Salt master:

```
salt-key -d <minion-id>
```
Run the following on the Salt minion:

```
systemctl start salt-minion
```
Run the following on the Salt master:

salt-key -a <minion-id>

#### **Rotate a master key**

Run the following on the Salt master:

```
systemctl stop salt-master
rm <pki_dir>/master.{pem,pub}
systemctl start salt-master
```
Run the following on the Salt minion:

```
systemctl stop salt-minion
rm <pki_dir>/minion_master.pub
systemctl start salt-minion
```
# **7.21.4 Hardening of syndic setups**

Syndics must be run as the same user as their syndic master process. The master of master's will include publisher ACL information in jobs sent to downstream masters via syndics. This means that any minions connected directly to a master of masters will also receive ACL information in jobs being published. For the most secure setup, only connect syndics directly to master of masters.

# **7.22 Security disclosure policy**

**email** [saltproject-security.pdl@broadcom.com](mailto:saltproject-security.pdl@broadcom.com)

**gpg key ID** 4EA0793D

**gpg key fingerprint** 8ABE 4EFC F0F4 B24B FF2A AF90 D570 F2D3 4EA0 793D

**gpg public key:**

-----BEGIN PGP PUBLIC KEY BLOCK-----

mQINBFO15mMBEADa3CfQwk5ED9wAQ8fFDku277CegG3U1hVGdcxqKNvucblwoKCb hRK6u9ihgaO9V9duV2glwgjytiBI/z6lyWqdaD37YXG/gTL+9Md+qdSDeaOa/9eg 7y+g4P+FvU9HWUlujRVlofUn5Dj/IZgUywbxwEybutuzvvFVTzsn+DFVwTH34Qoh QIuNzQCSEz3Lhh8zq9LqkNy91ZZQO1ZIUrypafspH6GBHHcE8msBFgYiNBnVcUFH u0r4j1Rav+621EtD5GZsOt05+NJI8pkaC/dDKjURcuiV6bhmeSpNzLaXUhwx6f29 Vhag5JhVGGNQxlRTxNEM86HEFp+4zJQ8m/wRDrGX5IAHsdESdhP+ljDVlAAX/ttP /Ucl2fgpTnDKVHOA00E515Q87ZHv6awJ3GL1veqi8zfsLaag7rw1TuuHyGLOPkDt t5PAjsS9R3KI7pGnhqI6bTOi591odUdgzUhZChWUUX1VStiIDi2jCvyoOOLMOGS5 AEYXuWYP7KgujZCDRaTNqRDdgPd93Mh9JI8UmkzXDUgijdzVpzPjYgFaWtyK8lsc Fizqe3/Yzf9RCVX/lmRbiEH+ql/zSxcWlBQd17PKaL+TisQFXcmQzccYgAxFbj2r QHp5ABEu9YjFme2Jzun7Mv9V4qo3JF5dmnUk31yupZeAOGZkirIsaWC3hwARAQAB tDBTYWx0U3RhY2sgU2VjdXJpdHkgVGVhbSA8c2VjdXJpdHlAc2FsdHN0YWNrLmNv bT6JAj4EEwECACgFAlO15mMCGwMFCQeGH4AGCwkIBwMCBhUIAgkKCwQWAgMBAh4B AheAAAoJENVw8tNOoHk9z/MP/2vzY27fmVxU5X8joiiturjlgEqQw41IYEmWv1Bw 4WVXYCHP1yu/1MC1uuvOmOd5BlI8YO2C2oyW7d1B0NorguPtz55b7jabCElekVCh h/H4ZVThiwqgPpthRv/2npXjIm7SLSs/kuaXo6Qy2JpszwDVFw+xCRVL0tH9KJxz HuNBeVq7abWD5fzIWkmGM9hicG/R2D0RIlco1Q0VNKy8klG+pOFOW886KnwkSPc7 JUYp1oUlHsSlhTmkLEG54cyVzrTP/XuZuyMTdtyTc3mfgW0adneAL6MARtC5UB/h q+v9dqMf4iD3wY6ctu8KWE8Vo5MUEsNNO9EA2dUR88LwFZ3ZnnXdQkizgR/Aa515 dm17vlNkSoomYCo84eN7GOTfxWcq+iXYSWcKWT4X+h/ra+LmNndQWQBRebVUtbKE ZDwKmiQz/5LY5EhlWcuU4lVmMSFpWXt5FR/PtzgTdZAo9QKkBjcv97LYbXvsPI69 El1BLAg+m+1UpE1L7zJT1il6PqVyEFAWBxW46wXCCkGssFsvz2yRp0PDX8A6u4yq rTkt09uYht1is61joLDJ/kq3+6k8gJWkDOW+2NMrmf+/qcdYCMYXmrtOpg/wF27W GMNAkbdyzgeX/MbUBCGCMdzhevRuivOI5bu4vT5s3KdshG+yhzV45bapKRd5VN+1 mZRqiQJVBBMBAgA/AhsDBgsJCAcDAgYVCAIJCgsEFgIDAQIeAQIXgBYhBIq+Tvzw 9LJL/yqvkNVw8tNOoHk9BQJb0e5rBQkL3m8IAAoJENVw8tNOoHk9fzMP/ApQtkQD BmoYEBTF6BH1bywzDw5OHpnBSLbuoYtA3gkhnm/83MzFDcGn22pgo2Fv0MuHltWI G2oExzje7szmcM6Xg3ZTKapJ3/p2J+P33tkJA1LWpg+DdgdQlqrjlXKwEnikszuB 9IMhbjoPeBzwiUtsBQmcwbVgwMzbscwoV5DJ/gLDCkgF4rp2uKEYAcBi8s9NGX6p zQsb9Sb0/bKdCrszAcvUn4WYB6WbAPttvutYHtg/nZfXEeX/SgBueXo3lO9vzFlO r3Zgk7WeucsEqa9Qo0VLOq28HykixM5mEJKsAQrNIqM1DqXgfDch8RJAHzgMBHFH Qi9hJXk1/6OA2FPXQGcA9Td5Dt0i1Z7wMrAUMj3s9gNMVCD0hQqEKfUtpyV7KBAj AO5j8Wr8KafnRm6czBCkcV0SRzHQSHdYyncozWwPgWOaRC9AY9fEDz8lBaSoB/C+ dyO/xZMTWoaWqkHozVoHIrCc4CAtZTye/5mxFhq15Q1Iy/NjelrMTCD1kql1dNIP oOgfOYl1xLMQIBwrrCrgeRIvxEgKRf9KOLbSrS7+3vOKoxf+LD4AQfLci8dFyH+I t0Z43nk93yTOI82RTdz5GwUXIKcvGhsJ8bgNlGTxM1R/Sl8Sg8diE2PRAp/fk7+g CwOM8VkeyrDM2k1cy64d8USkbR7YtT3otyFQiQJVBBMBCAA/AhsDBgsJCAcDAgYV CAIJCgsEFgIDAQIeAQIXgBYhBIq+Tvzw9LJL/yqvkNVw8tNOoHk9BQJeapbNBQkN v4KKAAoJENVw8tNOoHk9BFQP/04a1yQb3aOYbNgx+ER9l54wZbUUlReU+ujmlW03 12ZW8fFZ0SN2q7xKtE/I9nNl1gjJ7NHTP3FhZ0eNyG+mJeGyrscVKxaAkTV+71e3 7n94/qC2bM753X+2160eR7Md+R/itoljStwmib1583rSTTUld1i4FnUTrEhF7MBt I/+5l7vUK4Hj1RPovHVeHXYfdbrS6wCBi6GsdOfYGfGacZIfM4XLXTkyjVt4Zg0j rwZ36P1amHky1QyvQ2stkXjCEtP04h3o3EfC1yupNXarO1VXj10/wWYhoGAz6AT2 Usk6DiaiJqHPy2RwPfKzv7ZrUlMxKrqjPUHcoBf++EjzFtR3LJ0pY2fLwp6Pk4s4 18Xwi7r16HnCH/BZgqZVyXAhDV6+U9rAHab/n4b0hcWWaT2SIhsyZKtEMiTMJeq5 aAMcRSWX+dHO+MzMIBzNu7BO3b+zODD0+XSMsPqeHp3cqfZ3EHobKQPPFucdfjug Hx2+dbPD3IwJVIilc9Otfz/+JYG4im5p4N6UCwXHbtiuuREC1SQpU9BqEjQAyIiL gXlE5MSVqXijkrIpYB+K8cR+44nQ4K2kc4ievNqXR6D7XQ3AE76QN84Lby2b5W86 bbboIy0Bgy+9jgCx0CS7fk1P8zx1dw2FNDVfxZ+s473ZvwP1wdSRZICjZUvM8hx4 4kPCiQJVBBMBCAA/AhsDBgsJCAcDAgYVCAIJCgsEFgIDAQIeAQIXgBYhBIq+Tvzw 9LJL/yqvkNVw8tNOoHk9BQJiOkMeBQkUJ/c7AAoJENVw8tNOoHk9Xx8P/26W8v/v Exmttzcqh7MlihddXfr2lughSuUBQ8aLsffGHSGIgyqSPlq0Fl5qOCoJ8hYZSBqV yEfo7iRY7E3K1LGXKDkpup9hC1wMjR0A25eoXwEnD2vEQ/upXXueH05vkcMc165B cK0kNxas+2amCc3nHJOlfWILXQk4OS+nB0lBWe8H96ppfAaX/G0JiYsa0hjNycZq 0ftEdCkAJRvSFuu6d3gXH69KLxoNcJOE+99f3wMOuOcX3Xf1k/cwqdJRdEiW8oz8

(continues on next page)

(continued from previous page)

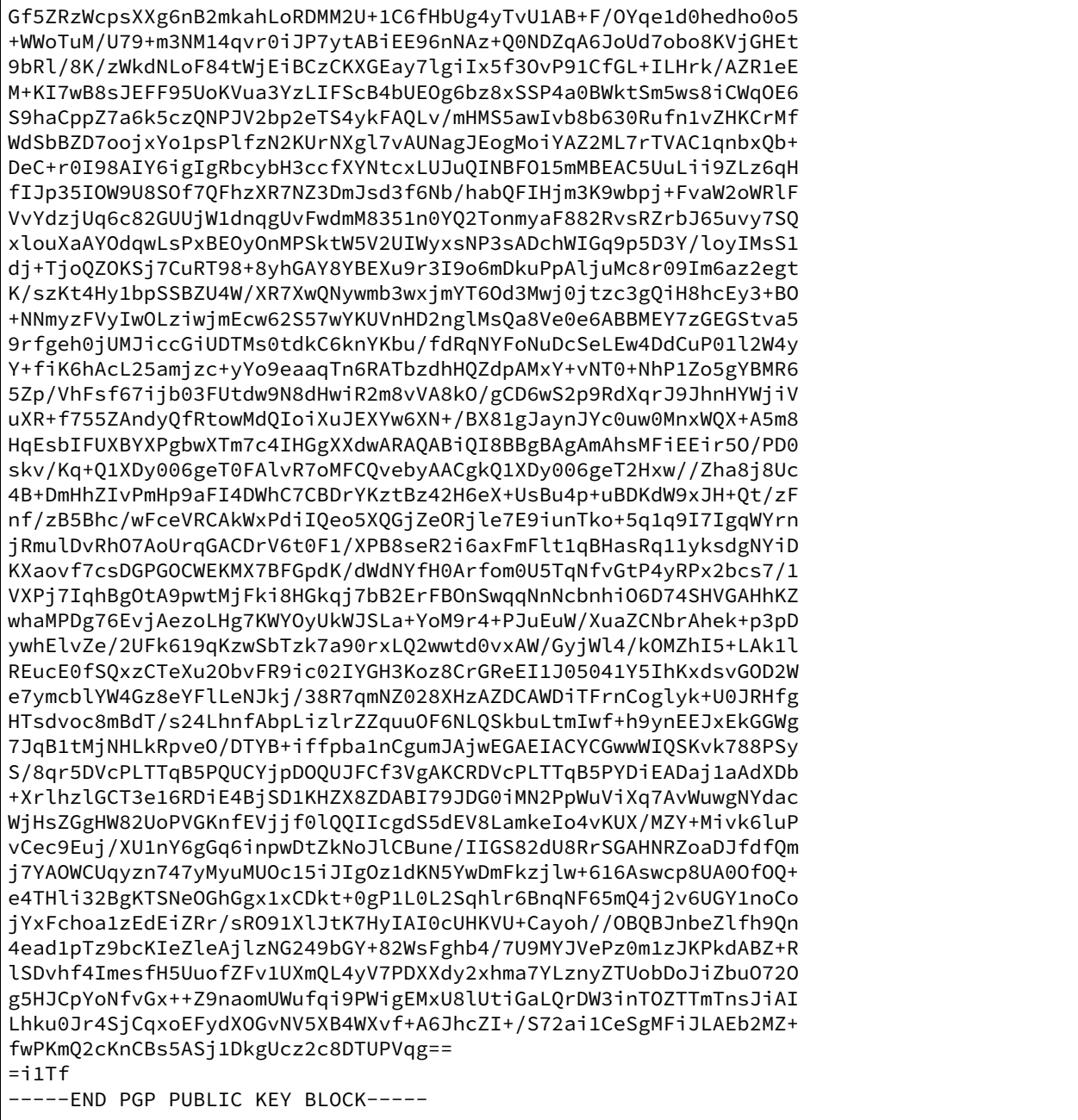

The SaltStack Security Team is available at [saltproject-security.pdl@broadcom.com](mailto:saltproject-security.pdl@broadcom.com) for security-related bug reports or questions.

We request the disclosure of any security-related bugs or issues be reported non-publicly until such time as the issue can be resolved and a security-fix release can be prepared. At that time we will release the fix and make a public announcement with upgrade instructions and download locations.

# **7.22.1 Security response procedure**

SaltStack takes security and the trust of our customers and users very seriously. Our disclosure policy is intended to resolve security issues as quickly and safely as is possible.

- 1. A security report sent to [saltproject-security.pdl@broadcom.com](mailto:saltproject-security.pdl@broadcom.com) is assigned to a team member. This person is the primary contact for questions and will coordinate the fix, release, and announcement.
- 2. The reported issue is reproduced and confirmed. A list of affected projects and releases is made.
- 3. Fixes are implemented for all affected projects and releases that are actively supported. Back-ports of the fix are made to any old releases that are actively supported.
- 4. Packagers are notified via the [salt-packagers](https://groups.google.com/forum/#!forum/salt-packagers) mailing list that an issue was reported and resolved, and that an announcement is incoming.
- 5. A pre-announcement is sent out to the [salt-announce](https://groups.google.com/forum/#!forum/salt-announce) mailing list approximately a week before the CVE release. This announcement does not include details of the vulnerability. The pre-announcement will include the date the release will occur and the vulnerability rating.
- 6. A new release is created and pushed to all affected repositories. The release documentation provides a full description of the issue, plus any upgrade instructions or other relevant details.
- 7. An announcement is made to the [salt-users](https://groups.google.com/forum/#!forum/salt-users) and [salt-announce](https://groups.google.com/forum/#!forum/salt-announce) mailing lists. The announcement contains a description of the issue and a link to the full release documentation and download locations.

# <span id="page-316-0"></span>**7.22.2 Receiving security announcements**

The following mailing lists, per the previous tasks identified in our response procedure, will receive security-relevant notifications:

- [salt-packagers](https://groups.google.com/forum/#!forum/salt-packagers)
- [salt-users](https://groups.google.com/forum/#!forum/salt-users)
- [salt-announce](https://groups.google.com/forum/#!forum/salt-announce)

In addition to the mailing lists, SaltStack also provides the following resources:

- [SaltStack Security Announcements](https://www.saltstack.com/security-announcements/) landing page
- [SaltStack Security RSS Feed](http://www.saltstack.com/feed/?post_type=security)
- [SaltStack Community Slack Workspace](http://saltstackcommunity.slack.com/)

# <span id="page-316-1"></span>**7.23 Salt Channels**

One of the fundamental features of Salt is remote execution. Salt has two basic "channels" for communicating with minions. Each channel requires a client (minion) and a server (master) implementation to work within Salt. These pairs of channels will work together to implement the specific message passing required by the channel interface. Channels use *[Transports](#page-317-0)* for sending and receiving messages.

# **7.23.1 Pub Channel**

The pub (or pubish) channel is how a master sends a job (payload) to a minion. This is a basic pub/sub paradigm, which has specific targeting semantics. All data which goes across the publish system should be encrypted such that only members of the Salt cluster can decrypt the published payloads.

# **7.23.2 Req Channel**

The req channel is how the minions send data to the master. This interface is primarily used for fetching files and returning job returns. The req channels have two basic interfaces when talking to the master. send is the basic method that guarantees the message is encrypted at least so that only minions attached to the same master can read it-- but no guarantee of minion-master confidentiality, whereas the crypted\_transfer\_decode\_dictentry method does guarantee minion-master confidentiality. The req channel is also used by the salt cli to publish jobs to the master.

# <span id="page-317-0"></span>**7.24 Salt Transport**

Transports in Salt are used by *[Channels](#page-316-1)* to send messages between Masters, Minions, and the Salt CLI. Transports can be brokerless or brokered. There are two types of server / client implementations needed to implement a channel.

# **7.24.1 Publish Server**

The publish server implements a publish / subscribe paradigm and is used by Minions to receive jobs from Masters.

# **7.24.2 Publish Client**

The publish client subscribes to, and receives messages from a Publish Server.

# **7.24.3 Request Server**

The request server implements a request / reply paradigm. Every request sent by the client must receive exactly one reply.

# **7.24.4 Request Client**

The request client sends requests to a Request Server and receives a reply message.

# **ZeroMQ Transport**

**Note:** ZeroMQ is the current default transport within Salt

ZeroMQ is a messaging library with bindings into many languages. ZeroMQ implements a socket interface for message passing, with specific semantics for the socket type.

### **Publish Server and Client**

The publish server and client are implemented using ZeroMQ's pub/sub sockets. By default we don't use ZeroMQ's filtering, which means that all publish jobs are sent to all minions and filtered minion side. ZeroMQ does have publisher side filtering which can be enabled in salt using zmq\_filtering.

### **Request Server and Client**

The request server and client are implemented using ZeroMQ's req/rep sockets. These sockets enforce a send/recv pattern, which forces salt to serialize messages through these socket pairs. This means that although the interface is asynchronous on the minion we cannot send a second message until we have received the reply of the first message.

#### **TCP Transport**

The tcp transport is an implementation of Salt's transport using raw tcp sockets. Since this isn't using a pre-defined messaging library we will describe the wire protocol, message semantics, etc. in this document.

The tcp transport is enabled by changing the *[transport](#page-136-0)* setting to tcp on each Salt minion and Salt master.

**transport**: tcp

**Warning:** We currently recommend that when using Syndics that all Masters and Minions use the same transport. We're investigating a report of an error when using mixed transport types at very heavy loads.

#### **Wire Protocol**

This implementation over TCP focuses on flexibility over absolute efficiency. This means we are okay to spend a couple of bytes of wire space for flexibility in the future. That being said, the wire framing is quite efficient and looks like:

msgpack({'head': SOMEHEADER, 'body': SOMEBODY})

Since msgpack is an iterably parsed serialization, we can simply write the serialized payload to the wire. Within that payload we have two items "head" and "body". Head contains header information (such as "message id"). The Body contains the actual message that we are sending. With this flexible wire protocol we can implement any message semantics that we'd like-- including multiplexed message passing on a single socket.

#### **TLS Support**

New in version 2016.11.1.

The TCP transport allows for the master/minion communication to be optionally wrapped in a TLS connection. Enabling this is simple, the master and minion need to be using the tcp connection, then the *ssl* option is enabled. The *ssl* option is passed as a dict and corresponds to the options passed to the Python [ssl.wrap\\_socket](https://docs.python.org/3/library/ssl.html#ssl.wrap_socket) function.

A simple setup looks like this, on the Salt Master add the *ssl* option to the master configuration file:

```
ssl:
 keyfile: <path_to_keyfile>
  certfile: <path_to_certfile>
  ssl_version: PROTOCOL_TLSv1_2
  ciphers: ECDHE-ECDSA-CHACHA20-POLY1305:ECDHE-ECDSA-AES256-GCM-SHA384:ECDHE-RSA-
 ,→AES256-GCM-SHA384
```
The minimal *ssl* option in the minion configuration file looks like this:

```
ssl: True
# Versions below 2016.11.4:
ssl: {}
```
Specific options can be sent to the minion also, as defined in the Python *ssl.wrap\_socket* function.

**Note:** While setting the ssl\_version is not required, we recommend it. Some older versions of python do not support the latest TLS protocol and if this is the case for your version of python we strongly recommend upgrading your version of Python. Ciphers specification might be omitted, but strongly recommended as otherwise all available ciphers will be enabled.

# **Crypto**

The current implementation uses the same crypto as the zeromq transport.

# **Publish Server and Client**

For the publish server and client we send messages without "message ids" which the remote end interprets as a one-way send.

**Note:** As of Salt [2016.3.0,](https://github.com/saltstack/salt/commit/1a395ed7a3e72eac87e81dfa072be9cf049453d3) publishes using list targeting are sent only to relevant minions and not broadcasted.

As of Salt [3005](https://github.com/saltstack/salt/commit/9db1af7147f7e6176e5f226cfedf1654ca038ec1), publishes using pcre and glob targeting are also sent only to relevant minions and not broadcasted. Other targeting types are always sent to all minions and rely on minion-side filtering.

**Note:** Salt CLI defaults to glob targeting type, so in order to target specific minions without broadcast, you need to use *-L* option, such as salt -L my.minion test.ping, for masters before 3005.

# **Request Server and Client**

For the request server and client we send messages with a "message id". This "message id" allows us to multiplex messages across the socket.

# **7.25 Master Tops System**

In 0.10.4 the *external\_nodes* system was upgraded to allow for modular subsystems to be used to generate the top file data for a *[highstate](#page-565-0)* run on the master.

The old *external\_nodes* option has been removed. The master tops system provides a pluggable and extendable replacement for it, allowing for multiple different subsystems to provide top file data.

Using the new *master\_tops* option is simple:

```
master_tops:
  ext_nodes: cobbler-external-nodes
```
for *[Cobbler](#page-4296-0)* or:

```
master_tops:
  reclass:
    inventory_base_uri: /etc/reclass
    classes_uri: roles
```
for *[Reclass](#page-4299-0)*.

```
master_tops:
 varstack: /path/to/the/config/file/varstack.yaml
```
for Varstack.

It's also possible to create custom master\_tops modules. Simply place them into salt://\_tops in the Salt fileserver and use the *[saltutil.sync\\_tops](#page-3507-0)* runner to sync them. If this runner function is not available, they can manually be placed into extmods/tops, relative to the master cachedir (in most cases the full path will be /var/cache/salt/master/extmods/tops).

Custom tops modules are written like any other execution module, see the source for the two modules above for examples of fully functional ones. Below is a bare-bones example:

**/etc/salt/master:**

```
master_tops:
  customtop: True
```
**customtop.py:** (custom master\_tops module)

```
import logging
import sys
# Define the module's virtual name
__virtualname__ = "customtop"
log = logging.getLogger(__name__)
def __virtual__():
    return __virtualname__
def top(**kwargs):
    log.debug("Calling top in customtop")
    return {"base": ["test"]}
```
*salt minion state.show\_top* should then display something like:

```
$ salt minion state.show_top
minion
     ----------
    base:
      - test
```
**Note:** If a master\_tops module returns *[top file](#page-705-0)* data for a given minion, it will be added to the states configured in the top file. It will *not* replace it altogether. The 2018.3.0 release adds additional functionality allowing a minion to treat master\_tops as the single source of truth, irrespective of the top file.

# **7.26 Returners**

By default the return values of the commands sent to the Salt minions are returned to the Salt master, however anything at all can be done with the results data.

By using a Salt returner, results data can be redirected to external data-stores for analysis and archival.

Returners pull their configuration values from the Salt minions. Returners are only configured once, which is generally at load time.

The returner interface allows the return data to be sent to any system that can receive data. This means that return data can be sent to a Redis server, a MongoDB server, a MySQL server, or any system.

**See also:**

*[Full list of builtin returners](#page-327-0)*

# **7.26.1 Using Returners**

All Salt commands will return the command data back to the master. Specifying returners will ensure that the data is also sent to the specified returner interfaces.

Specifying what returners to use is done when the command is invoked:

salt '\*' test.version --return redis\_return

This command will ensure that the redis\_return returner is used.

It is also possible to specify multiple returners:

salt '\*' test.version --return mongo\_return,redis\_return,cassandra\_return

In this scenario all three returners will be called and the data from the test.version command will be sent out to the three named returners.

# **7.26.2 Writing a Returner**

Returners are Salt modules that allow the redirection of results data to targets other than the Salt Master.

#### **Returners Are Easy To Write!**

Writing a Salt returner is straightforward.

A returner is a Python module containing at minimum a returner function. Other optional functions can be included to add support for *[master\\_job\\_cache](#page-44-0)*, *[Storing Job Results in an External System](#page-249-0)*, and *[Event Returners](#page-327-1)*.

**returner** The returner function must accept a single argument. The argument contains return data from the called minion function. If the minion function test.version is called, the value of the argument will be a dictionary. Run the following command from a Salt master to get a sample of the dictionary:

salt-call --local --metadata test.version --out=pprint

```
import redis
import salt.utils.json
def returner(ret):
    "''"''"Return information to a redis server
    """
    # Get a redis connection
    serv = redis.Redis(host="redis-serv.example.com", port=6379, db="0")
    serv.sadd("%(id)s:jobs" % ret, ret["jid"])
    serv.set("%(jid)s:%(id)s" % ret, salt.utils.json.dumps(ret["return"]))
    serv.sadd("jobs", ret["jid"])
    serv.sadd(ret["jid"], ret["id"])
```
The above example of a returner set to send the data to a Redis server serializes the data as JSON and sets it in redis.

#### **Using Custom Returner Modules**

Place custom returners in a \_returners/ directory within the *[file\\_roots](#page-72-0)* specified by the master config file.

Custom returners are distributed when any of the following are called:

- *[state.apply](#page-2775-0)*
- *[saltutil.sync\\_returners](#page-2700-0)*
- *[saltutil.sync\\_all](#page-2694-0)*

Any custom returners which have been synced to a minion that are named the same as one of Salt's default set of returners will take the place of the default returner with the same name.

### **Naming the Returner**

Note that a returner's default name is its filename (i.e. foo.py becomes returner foo), but that its name can be overridden by using a *[\\_\\_virtual\\_\\_ function](#page-648-0)*. A good example of this can be found in the [redis](https://github.com/saltstack/salt/tree/master/salt/returners/redis_return.py) returner, which is named redis\_return.py but is loaded as simply redis:

```
try:
    import redis
    HAS_REDIS = True
except ImportError:
   HAS_REDIS = False
__virtualname__ = "redis"
def __virtual__():
    if not HAS_REDIS:
        return False
    return __virtualname__
```
#### **Master Job Cache Support**

*[master\\_job\\_cache](#page-44-0)*, *[Storing Job Results in an External System](#page-249-0)*, and *[Event Returners](#page-327-1)*. Salt's *[master\\_job\\_cache](#page-44-0)* allows returners to be used as a pluggable replacement for the *[Default Job Cache](#page-249-1)*. In order to do so, a returner must implement the following functions:

**Note:** The code samples contained in this section were taken from the cassandra\_cql returner.

**prep\_jid** Ensures that job ids (jid) don't collide, unless passed\_jid is provided.

nocache is an optional boolean that indicates if return data should be cached. passed\_jid is a caller provided jid which should be returned unconditionally.

```
def prep_jid(nocache, passed_jid=None): # pylint: disable=unused-argument
    """
   Do any work necessary to prepare a JID, including sending a custom id
    """
    return passed_jid if passed_jid is not None else salt.utils.jid.gen_jid()
```
save\_load Save job information. The jid is generated by prep\_jid and should be considered a unique identifier for the job. The jid, for example, could be used as the primary/unique key in a database. The load is what is returned to a Salt master by a minion. minions is a list of minions that the job was run against. The following code example stores the load as a JSON string in the salt.jids table.

```
import salt.utils.json
def save_load(jid, load, minions=None):
    """
    Save the load to the specified jid id
    """
    query = """INSERT INTO salt.jids (
                 jid, load
```
(continues on next page)
(continued from previous page)

```
) VALUES (
             '{0}', '{1}'
           );""".format(
    jid, salt.utils.json.dumps(load)
)
# cassandra_cql.cql_query may raise a CommandExecutionError
try:
    __salt__["cassandra_cql.cql_query"](query)
except CommandExecutionError:
    log.critical("Could not save load in jids table.")
    raise
except Exception as e:
    log.critical("Unexpected error while inserting into jids: {0}".format(e))
    raise
```
**get\_load** must accept a job id (jid) and return the job load stored by save\_load, or an empty dictionary when not found.

```
def get_load(jid):
    """
   Return the load data that marks a specified jid
    """
   query = """SELECT load FROM salt.jids WHERE jid = '{0}';""".format(jid)
    ret = \{\}# cassandra_cql.cql_query may raise a CommandExecutionError
    try:
       data = __salt__["cassandra_cql.cql_query"](query)
        if data:
            load = data[0].get("load")
            if load:
                ret = json.loads(load)
    except CommandExecutionError:
        log.critical("Could not get load from jids table.")
        raise
    except Exception as e:
        log.critical(
            """Unexpected error while getting load from
         jids: {0}""".format(
                str(e)
            )
        )
        raise
    return ret
```
## **External Job Cache Support**

Salt's *[Storing Job Results in an External System](#page-249-0)* extends the *[master\\_job\\_cache](#page-44-0)*. External Job Cache support requires the following functions in addition to what is required for Master Job Cache support:

**get\_jid** Return a dictionary containing the information (load) returned by each minion when the specified job id was executed.

Sample:

```
{
    "local": {
        "master_minion": {
            "fun_args": [],
            "jid": "20150330121011408195",
            "return": "2018.3.4",
            "retcode": 0,
            "success": true,
            "cmd": "_return",
            "_stamp": "2015-03-30T12:10:12.708663",
            "fun": "test.version",
            "id": "master_minion"
        }
    }
}
```
**get\_fun** Return a dictionary of minions that called a given Salt function as their last function call.

Sample:

```
{
    "local": {
        "minion1": "test.version",
        "minion3": "test.version",
        "minion2": "test.version"
    }
}
```
**get\_jids** Return a list of all job ids.

Sample:

```
{
    "local": [
        "20150330121011408195",
        "20150330195922139916"
    ]
```
**get\_minions** Returns a list of minions

Sample:

}

{

```
"local": [
    "minion3",
    "minion2",
    "minion1",
    "master_minion"
```
(continues on next page)

(continued from previous page)

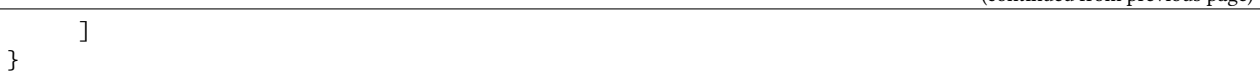

Please refer to one or more of the existing returners (i.e. mysql, cassandra\_cql) if you need further clarification.

### **Event Support**

An event\_return function must be added to the returner module to allow events to be logged from a master via the returner. A list of events are passed to the function by the master.

The following example was taken from the MySQL returner. In this example, each event is inserted into the salt\_events table keyed on the event tag. The tag contains the jid and therefore is guaranteed to be unique.

```
import salt.utils.json
def event_return(events):
    """
    Return event to mysql server
    Requires that configuration be enabled via 'event_return'
    option in master config.
    """
   with _get_serv(events, commit=True) as cur:
        for event in events:
            tag = event.get("tag", "")data = event.get("data", "")
            sql = """INSERT INTO `salt_events` (`tag`, `data`, `master_id` )
                  VALUES (%s, %s, %s)"""
            cur.execute(sql, (tag, salt.utils.json.dumps(data), __opts__["id"]))
```
### **Testing the Returner**

The returner, prep\_jid, save\_load, get\_load, and event\_return functions can be tested by configuring the *[master\\_job\\_cache](#page-44-0)* and *[Event Returners](#page-327-0)* in the master config file and submitting a job to test.version each minion from the master.

Once you have successfully exercised the Master Job Cache functions, test the External Job Cache functions using the ret execution module.

```
salt-call ret.get_jids cassandra_cql --output=json
salt-call ret.get_fun cassandra_cql test.version --output=json
salt-call ret.get_minions cassandra_cql --output=json
salt-call ret.get_jid cassandra_cql 20150330121011408195 --output=json
```
# <span id="page-327-0"></span>**7.26.3 Event Returners**

For maximum visibility into the history of events across a Salt infrastructure, all events seen by a salt master may be logged to one or more returners.

To enable event logging, set the event\_return configuration option in the master config to the returner(s) which should be designated as the handler for event returns.

Note: Not all returners support event returns. Verify a returner has an event\_return() function before using.

**Note:** On larger installations, many hundreds of events may be generated on a busy master every second. Be certain to closely monitor the storage of a given returner as Salt can easily overwhelm an underpowered server with thousands of returns.

# **7.26.4 Full List of Returners**

## **returner modules**

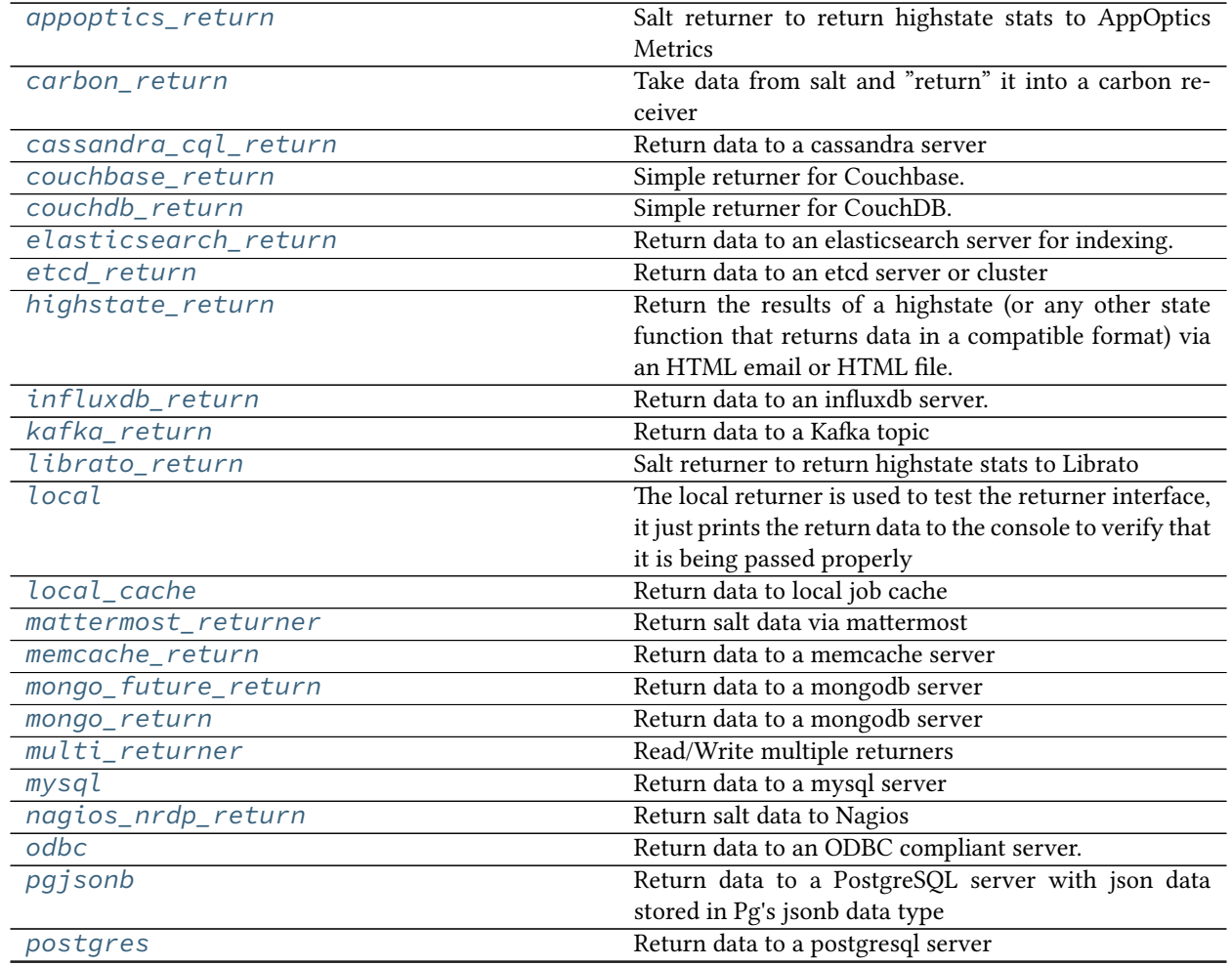

continues on next page

| rable $2 -$ continued from previous page |                                                           |
|------------------------------------------|-----------------------------------------------------------|
| postgres_local_cache                     | Use a postgresql server for the master job cache.         |
| pushover_returner                        | Return salt data via pushover (http://www.pushover.       |
|                                          | net)                                                      |
| rawfile_json                             | Take data from salt and "return" it into a raw file con-  |
|                                          | taining the json, with one line per event.                |
| redis_return                             | Return data to a redis server                             |
| sentry_return                            | Salt returner that reports execution results back to sen- |
|                                          | try.                                                      |
| slack_returner                           | Return salt data via slack                                |
| slack_webhook_return                     | Return salt data via Slack using Incoming Webhooks        |
| sms_return                               | Return data by SMS.                                       |
| smtp_return                              | Return salt data via email                                |
| splunk                                   | Send json response data to Splunk via the HTTP Event      |
|                                          | Collector Requires the following config values to be      |
|                                          | specified in config or pillar:                            |
| sqlite3_return                           | Insert minion return data into a sqlite3 database         |
| syslog_return                            | Return data to the host operating system's syslog facil-  |
|                                          | ity                                                       |
| telegram_return                          | Return salt data via Telegram.                            |
| xmpp_return                              | Return salt data via xmpp                                 |
| zabbix_return                            | Return salt data to Zabbix                                |
|                                          |                                                           |

Table 2 – continued from previous page

### <span id="page-328-0"></span>**salt.returners.appoptics\_return**

Salt returner to return highstate stats to AppOptics Metrics

To enable this returner the minion will need the AppOptics Metrics client importable on the Python path and the following values configured in the minion or master config.

The AppOptics python client can be found at:

<https://github.com/appoptics/python-appoptics-metrics>

```
appoptics.api_token: abc12345def
```
An example configuration that returns the total number of successes and failures for your salt highstate runs (the default) would look like this:

```
return: appoptics
appoptics.api_token: <token string here>
```
The returner publishes the following metrics to AppOptics:

- saltstack.failed
- saltstack.passed
- saltstack.retcode
- saltstack.runtime
- saltstack.total

You can add a tags section to specify which tags should be attached to all metrics created by the returner.

```
appoptics.tags:
 host_hostname_alias: <the minion ID - matches @host>
  tier: <the tier/etc. of this node>
  cluster: <the cluster name, etc.>
```
If no tags are explicitly configured, then the tag key host\_hostname\_alias will be set, with the minion's id grain being the value.

In addition to the requested tags, for a highstate run each of these will be tagged with the key:value of state type: highstate.

In order to return metrics for state.sls runs (distinct from highstates), you can specify a list of state names to the key appoptics.sls\_states like so:

```
appoptics.sls_states:
  - role_salt_master.netapi
  - role_redis.config
 - role_smarty.dummy
```
This will report success and failure counts on runs of the role\_salt\_master.netapi, role\_redis. config, and role\_smarty.dummy states in addition to highstates.

This will report the same metrics as above, but for these runs the metrics will be tagged with state\_type: sls and state name set to the name of the state that was invoked, e.g. role salt master.netapi.

```
salt.returners.appoptics_return.returner(ret)
```
Parse the return data and return metrics to AppOptics.

For each state that's provided in the configuration, return tagged metrics for the result of that state if it's present.

#### <span id="page-329-0"></span>**salt.returners.carbon\_return**

Take data from salt and "return" it into a carbon receiver

Add the following configuration to the minion configuration file:

carbon.host: <server ip address> **carbon.port**: 2003

Errors when trying to convert data to numbers may be ignored by setting carbon.skip\_on\_error to *True*:

**carbon.skip\_on\_error**: True

By default, data will be sent to carbon using the plaintext protocol. To use the pickle protocol, set carbon.mode to pickle:

**carbon.mode**: pickle

**You can also specify the pattern used for the metric base path (except for virt modules metrics):** carbon.metric\_base\_pattern: carbon.[minion\_id].[module].[function]

**These tokens can used :** [module]: salt module [function]: salt function [minion\_id]: minion id

**Default is :** carbon.metric\_base\_pattern: [module].[function].[minion\_id]

Carbon settings may also be configured as:

```
carbon:
 host: <server IP or hostname>
 port: <carbon port>
 skip_on_error: True
 mode: (pickle|text)
 metric_base_pattern: <pattern> | [module].[function].[minion_id]
```
Alternative configuration values can be used by prefacing the configuration. Any values not found in the alternative configuration will be pulled from the default location:

```
alternative.carbon:
 host: <server IP or hostname>
 port: <carbon port>
 skip_on_error: True
 mode: (pickle|text)
```
To use the carbon returner, append '--return carbon' to the salt command.

```
salt '*' test.ping --return carbon
```
To use the alternative configuration, append '--return\_config alternative' to the salt command.

New in version 2015.5.0.

salt '\*' test.ping --return carbon --return\_config alternative

To override individual configuration items, append --return\_kwargs '{"key:": "value"}' to the salt command.

New in version 2016.3.0.

salt '\*' test.ping --return carbon --return kwargs '{"skip on error": False}'

salt.returners.carbon\_return.**event\_return**(*events*) Return event data to remote carbon server

Provide a list of events to be stored in carbon

- salt.returners.carbon\_return.**prep\_jid**(*nocache=False*, *passed\_jid=None*) Do any work necessary to prepare a JID, including sending a custom id
- salt.returners.carbon\_return.**returner**(*ret*)

Return data to a remote carbon server using the text metric protocol

Each metric will look like:

[module].[function].[minion\_id].[metric path [...]].[metric name]

### <span id="page-330-0"></span>**salt.returners.cassandra\_cql\_return**

Return data to a cassandra server

New in version 2015.5.0.

maintainer Corin Kochenower<[ckochenower@saltstack.com](mailto:ckochenower@saltstack.com)>

**maturity** new as of 2015.2

**depends** salt.modules.cassandra\_cql

**depends** DataStax Python Driver for Apache Cassandra <https://github.com/datastax/python-driver> pip install cassandra-driver

### **platform** all

**configuration** To enable this returner, the minion will need the DataStax Python Driver for Apache Cassandra ( <https://github.com/datastax/python-driver> ) installed and the following values configured in the minion or master config. The list of cluster IPs must include at least one cassandra node IP address. No assumption or default will be used for the cluster IPs. The cluster IPs will be tried in the order listed. The port, username, and password values shown below will be the assumed defaults if you do not provide values.:

```
cassandra:
 cluster:
   -192.168.50.11-192.168.50.12- 192.168.50.13
 port: 9042
 username: salt
 password: salt
```
Use the following cassandra database schema:

```
CREATE KEYSPACE IF NOT EXISTS salt
   WITH replication = {'class': 'SimpleStrategy', 'replication_factor'M
,→: 1};
CREATE USER IF NOT EXISTS salt WITH PASSWORD 'salt' NOSUPERUSER;
GRANT ALL ON KEYSPACE salt TO salt;
USE salt;
CREATE TABLE IF NOT EXISTS salt.salt_returns (
   jid text,
   minion_id text,
   fun text,
   alter_time timestamp,
   full_ret text,
   return text,
   success boolean,
   PRIMARY KEY (jid, minion id, fun)
) WITH CLUSTERING ORDER BY (minion_id ASC, fun ASC);
CREATE INDEX IF NOT EXISTS salt_returns_minion_id ON salt.salt_returnsM
,→(minion_id);
CREATE INDEX IF NOT EXISTS salt_returns_fun ON salt.salt_returns (fun);
CREATE TABLE IF NOT EXISTS salt.jids (
    jid text PRIMARY KEY,
    load text
);
CREATE TABLE IF NOT EXISTS salt.minions (
   minion_id text PRIMARY KEY,
   last_fun text
);
CREATE INDEX IF NOT EXISTS minions last fun ON salt.minions (last fun);
```
(continues on next page)

(continued from previous page)

```
CREATE TABLE IF NOT EXISTS salt.salt_events (
    id timeuuid,
    tag text,
    alter_time timestamp,
    data text,
   master_id text,
    PRIMARY KEY (id, tag)
) WITH CLUSTERING ORDER BY (tag ASC);
CREATE INDEX tag ON salt.salt_events (tag);
```
Required python modules: cassandra-driver

To use the cassandra returner, append '--return cassandra\_cql' to the salt command. ex:

```
salt '*' test.ping --return_cql cassandra
```
Note: if your Cassandra instance has not been tuned much you may benefit from altering some timeouts in *cassandra.yaml* like so:

```
# How long the coordinator should wait for read operations to complete
read_request_timeout_in_ms: 5000
# How long the coordinator should wait for seq or index scans to complete
range_request_timeout_in_ms: 20000
# How long the coordinator should wait for writes to complete
write_request_timeout_in_ms: 20000
# How long the coordinator should wait for counter writes to complete
counter_write_request_timeout_in_ms: 10000
# How long a coordinator should continue to retry a CAS operation
# that contends with other proposals for the same row
cas_contention_timeout_in_ms: 5000
# How long the coordinator should wait for truncates to complete
# (This can be much longer, because unless auto_snapshot is disabled
# we need to flush first so we can snapshot before removing the data.)
truncate_request_timeout_in_ms: 60000
# The default timeout for other, miscellaneous operations
request_timeout_in_ms: 20000
```
As always, your mileage may vary and your Cassandra cluster may have different needs. SaltStack has seen situations where these timeouts can resolve some stacktraces that appear to come from the Datastax Python driver.

```
salt.returners.cassandra_cql_return.event_return(events)
```
Return event to one of potentially many clustered cassandra nodes

Requires that configuration be enabled via 'event\_return' option in master config.

Cassandra does not support an auto-increment feature due to the highly inefficient nature of creating a monotonically increasing number across all nodes in a distributed database. Each event will be assigned a uuid by the connecting client.

```
salt.returners.cassandra_cql_return.get_fun(fun)
     Return a dict of the last function called for all minions
```
salt.returners.cassandra\_cql\_return.**get\_jid**(*jid*) Return the information returned when the specified job id was executed

```
salt.returners.cassandra_cql_return.get_jids()
    Return a list of all job ids
```
- salt.returners.cassandra\_cql\_return.**get\_load**(*jid*) Return the load data that marks a specified jid
- salt.returners.cassandra\_cql\_return.**get\_minions**() Return a list of minions
- salt.returners.cassandra\_cql\_return.**prep\_jid**(*nocache*, *passed\_jid=None*) Do any work necessary to prepare a JID, including sending a custom id
- salt.returners.cassandra\_cql\_return.**returner**(*ret*) Return data to one of potentially many clustered cassandra nodes
- salt.returners.cassandra\_cql\_return.**save\_load**(*jid*, *load*, *minions=None*) Save the load to the specified jid id
- salt.returners.cassandra\_cql\_return.**save\_minions**(*jid*, *minions*, *syndic\_id=None*) Included for API consistency

### <span id="page-333-0"></span>**salt.returners.couchbase\_return**

Simple returner for Couchbase. Optional configuration settings are listed below, along with sane defaults.

```
couchbase.host: 'salt'
couchbase.port: 8091
couchbase.bucket: 'salt'
couchbase.ttl: 86400
couchbase.password: 'password'
couchbase.skip_verify_views: False
```
To use the couchbase returner, append '--return couchbase' to the salt command. ex:

salt '\*' test.ping --return couchbase

To use the alternative configuration, append '--return\_config alternative' to the salt command.

New in version 2015.5.0.

salt '\*' test.ping --return couchbase --return\_config alternative

To override individual configuration items, append --return\_kwargs '{"key:": "value"}' to the salt command.

New in version 2016.3.0.

salt '\*' test.ping --return couchbase --return\_kwargs '{"bucket": "another-salt"}'

All of the return data will be stored in documents as follows:

### **JID**

load: load obj tgt\_minions: list of minions targeted nocache: should we not cache the return data

### **JID/MINION\_ID**

return: return\_data full\_ret: full load of job return

- salt.returners.couchbase\_return.**get\_jid**(*jid*) Return the information returned when the specified job id was executed
- salt.returners.couchbase\_return.**get\_jids**() Return a list of all job ids
- salt.returners.couchbase\_return.**get\_load**(*jid*) Return the load data that marks a specified jid
- salt.returners.couchbase\_return.**prep\_jid**(*nocache=False*, *passed\_jid=None*) Return a job id and prepare the job id directory This is the function responsible for making sure jids don't collide (unless its passed a jid) So do what you have to do to make sure that stays the case
- salt.returners.couchbase\_return.**returner**(*load*) Return data to couchbase bucket
- salt.returners.couchbase\_return.**save\_load**(*jid*, *clear\_load*, *minion=None*) Save the load to the specified jid
- salt.returners.couchbase\_return.**save\_minions**(*jid*, *minions*, *syndic\_id=None*) Save/update the minion list for a given jid. The syndic\_id argument is included for API compatibility only.

#### <span id="page-334-0"></span>**salt.returners.couchdb\_return**

Simple returner for CouchDB. Optional configuration settings are listed below, along with sane defaults:

```
couchdb.db: 'salt'
couchdb.url: 'http://salt:5984/'
```
Alternative configuration values can be used by prefacing the configuration. Any values not found in the alternative configuration will be pulled from the default location:

```
alternative.couchdb.db: 'salt'
alternative.couchdb.url: 'http://salt:5984/'
```
To use the couchdb returner, append --return couchdb to the salt command. Example:

salt '\*' test.ping --return couchdb

To use the alternative configuration, append --return\_config alternative to the salt command.

New in version 2015.5.0.

salt  $\mathbf{I} \star \mathbf{I}$  test.ping --return couchdb --return\_config alternative

To override individual configuration items, append --return\_kwargs '{"key:": "value"}' to the salt command.

New in version 2016.3.0.

```
salt '*' test.ping --return couchdb --return_kwargs '{"db": "another-salt"}'
```
### **On concurrent database access**

As this returner creates a couchdb document with the salt job id as document id and as only one document with a given id can exist in a given couchdb database, it is advised for most setups that every minion be configured to write to it own database (the value of couchdb.db may be suffixed with the minion id), otherwise multi-minion targeting can lead to losing output:

- the first returning minion is able to create a document in the database
- other minions fail with {'error': 'HTTP Error 409: Conflict'}

```
salt.returners.couchdb_return.ensure_views()
     This function makes sure that all the views that should exist in the design document do exist.
```
- salt.returners.couchdb\_return.**get\_fun**(*fun*) Return a dict with key being minion and value being the job details of the last run of function 'fun'.
- salt.returners.couchdb\_return.**get\_jid**(*jid*) Get the document with a given JID.
- salt.returners.couchdb\_return.**get\_jids**() List all the jobs that we have..
- salt.returners.couchdb\_return.**get\_minions**() Return a list of minion identifiers from a request of the view.
- salt.returners.couchdb\_return.**get\_valid\_salt\_views**() Returns a dict object of views that should be part of the salt design document.
- salt.returners.couchdb\_return.**prep\_jid**(*nocache=False*, *passed\_jid=None*) Do any work necessary to prepare a JID, including sending a custom id
- salt.returners.couchdb\_return.**returner**(*ret*) Take in the return and shove it into the couchdb database.
- salt.returners.couchdb\_return.**save\_minions**(*jid*, *minions*, *syndic\_id=None*) Included for API consistency
- salt.returners.couchdb\_return.**set\_salt\_view**() Helper function that sets the salt design document. Uses get\_valid\_salt\_views and some hardcoded values.

### <span id="page-335-0"></span>**salt.returners.elasticsearch\_return**

Return data to an elasticsearch server for indexing.

**maintainer** Jurnell Cockhren <[jurnell.cockhren@sophicware.com>](mailto:jurnell.cockhren@sophicware.com), Arnold Bechtoldt [<mail@arnoldbechtoldt.com>](mailto:mail@arnoldbechtoldt.com)

**maturity** New

**depends** [elasticsearch-py](https://elasticsearch-py.readthedocs.io/en/latest/)

**platform** all

To enable this returner the elasticsearch python client must be installed on the desired minions (all or some subset).

Please see documentation of *[elasticsearch execution module](#page-1820-0)* for a valid connection configuration.

**Warning:** The index that you wish to store documents will be created by Elasticsearch automatically if doesn't exist yet. It is highly recommended to create predefined index templates with appropriate mapping(s) that will be used by Elasticsearch upon index creation. Otherwise you will have problems as described in #20826.

To use the returner per salt call:

salt '\*' test.ping --return elasticsearch

In order to have the returner apply to all minions:

**ext\_job\_cache**: elasticsearch

**Minion configuration:**

**debug\_returner\_payload': False** Output the payload being posted to the log file in debug mode

**doc\_type: 'default'** Document type to use for normal return messages

**functions\_blacklist** Optional list of functions that should not be returned to elasticsearch

**index\_date: False** Use a dated index (e.g. <index>-2016.11.29)

**master\_event\_index: 'salt-master-event-cache'** Index to use when returning master events

**master\_event\_doc\_type: 'efault'** Document type to use got master events

**master\_job\_cache\_index: 'salt-master-job-cache'** Index to use for master job cache

**master\_job\_cache\_doc\_type: 'default'** Document type to use for master job cache

number of shards: 1 Number of shards to use for the indexes

**number\_of\_replicas: 0** Number of replicas to use for the indexes

NOTE: The following options are valid for 'state.apply', 'state.sls' and 'state.highstate' functions only.

- states count: False Count the number of states which succeeded or failed and return it in top-level item called 'counts'. States reporting None (i.e. changes would be made but it ran in test mode) are counted as successes.
- **states\_order\_output: False** Prefix the state UID (e.g. file\_|-yum\_configured\_|-/etc/yum.conf\_|-managed) with a zero-padded version of the '\_\_run\_num\_\_' value to allow for easier sorting. Also store the state function (i.e. file.managed) into a new key '\_func'. Change the index to be '<index>-ordered' (e.g. salt-state\_applyordered).
- states\_single\_index: False Store results for state.apply, state.sls and state.highstate in the salt-state\_apply index (or -ordered/-<date>) indexes if enabled

```
elasticsearch:
   hosts:
      - "10.10.10.10:9200"
      - "10.10.10.11:9200"
      - "10.10.10.12:9200"
   index_date: True
   number_of_shards: 5
   number_of_replicas: 1
   debug_returner_payload: True
   states_count: True
   states_order_output: True
    states_single_index: True
```
(continues on next page)

(continued from previous page)

```
functions_blacklist:
  - test.ping
  - saltutil.find_job
```

```
salt.returners.elasticsearch_return.event_return(events)
    Return events to Elasticsearch
```
Requires that the *event\_return* configuration be set in master config.

salt.returners.elasticsearch\_return.**get\_load**(*jid*) Return the load data that marks a specified jid

New in version 2015.8.1.

- salt.returners.elasticsearch\_return.**prep\_jid**(*nocache=False*, *passed\_jid=None*) Do any work necessary to prepare a JID, including sending a custom id
- salt.returners.elasticsearch\_return.**returner**(*ret*) Process the return from Salt
- salt.returners.elasticsearch\_return.**save\_load**(*jid*, *load*, *minions=None*) Save the load to the specified jid id

New in version 2015.8.1.

### <span id="page-337-0"></span>**salt.returners.etcd\_return**

Return data to an etcd server or cluster

**depends**

• python-etcd or etcd3-py

In order to return to an etcd server, a profile should be created in the master configuration file:

```
my_etcd_config:
 etcd.host: 127.0.0.1
  etcd.port: 2379
```
It is technically possible to configure etcd without using a profile, but this is not considered to be a best practice, especially when multiple etcd servers or clusters are available.

```
etcd.host: 127.0.0.1
etcd.port: 2379
```
In order to choose whether to use etcd API v2 or v3, you can put the following configuration option in the same place as your etcd configuration. This option defaults to true, meaning you will use v2 unless you specify otherwise.

```
etcd.require_v2: True
```
When using API v3, there are some specific options available to be configured within your etcd profile. They are defaulted to the following…

```
etcd.encode_keys: False
etcd.encode_values: True
etcd.raw_keys: False
etcd.raw_values: False
etcd.unicode_errors: "surrogateescape"
```
etcd.encode keys indicates whether you want to pre-encode keys using msgpack before adding them to etcd.

**Note:** If you set etcd.encode\_keys to True, all recursive functionality will no longer work. This includes tree and ls and all other methods if you set recurse/recursive to True. This is due to the fact that when encoding with msgpack, keys like /salt and /salt/stack will have differing byte prefixes, and etcd v3 searches recursively using prefixes.

etcd.encode\_values indicates whether you want to pre-encode values using msgpack before adding them to etcd. This defaults to True to avoid data loss on non-string values wherever possible.

etcd.raw\_keys determines whether you want the raw key or a string returned.

etcd.raw\_values determines whether you want the raw value or a string returned.

etcd.unicode\_errors determines what you policy to follow when there are encoding/decoding errors.

Additionally, two more options must be specified in the top-level configuration in order to use the etcd returner:

```
etcd.returner: my_etcd_config
etcd.returner_root: /salt/return
```
The etcd.returner option specifies which configuration profile to use. The etcd.returner\_root option specifies the path inside etcd to use as the root of the returner system.

Once the etcd options are configured, the returner may be used:

CLI Example:

salt '\*' test.ping --return etcd

A username and password can be set:

```
etcd.username: larry # Optional; requires etcd.password to be set
etcd.password: 123pass # Optional; requires etcd.username to be set
```
You can also set a TTL (time to live) value for the returner:

**etcd.ttl**: 5

Authentication with username and password, and ttl, currently requires the master branch of python-etcd.

You may also specify different roles for read and write operations. First, create the profiles as specified above. Then add:

**etcd.returner\_read\_profile**: my\_etcd\_read **etcd.returner\_write\_profile**: my\_etcd\_write

- salt.returners.etcd\_return.**clean\_old\_jobs**() Included for API consistency
- salt.returners.etcd\_return.**get\_fun**(*fun*) Return a dict of the last function called for all minions
- salt.returners.etcd\_return.**get\_jid**(*jid*) Return the information returned when the specified job id was executed
- salt.returners.etcd\_return.**get\_jids**() Return a list of all job ids
- salt.returners.etcd\_return.**get\_load**(*jid*) Return the load data that marks a specified jid
- salt.returners.etcd\_return.**get\_minions**() Return a list of minions
- salt.returners.etcd\_return.**prep\_jid**(*nocache=False*, *passed\_jid=None*) Do any work necessary to prepare a JID, including sending a custom id
- salt.returners.etcd\_return.**returner**(*ret*) Return data to an etcd server or cluster
- salt.returners.etcd\_return.**save\_load**(*jid*, *load*, *minions=None*) Save the load to the specified jid
- salt.returners.etcd\_return.**save\_minions**(*jid*, *minions*, *syndic\_id=None*) Included for API consistency

## <span id="page-339-0"></span>**salt.returners.highstate\_return**

Return the results of a highstate (or any other state function that returns data in a compatible format) via an HTML email or HTML file.

New in version 2017.7.0.

Similar results can be achieved by using the smtp returner with a custom template, except an attempt at writing such a template for the complex data structure returned by highstate function had proven to be a challenge, not to mention that the smtp module doesn't support sending HTML mail at the moment.

The main goal of this returner was to produce an easy to read email similar to the output of highstate outputter used by the CLI.

This returner could be very useful during scheduled executions, but could also be useful for communicating the results of a manual execution.

Returner configuration is controlled in a standard fashion either via highstate group or an alternatively named group.

```
salt \pm state.highstate --return highstate
```
To use the alternative configuration, append '--return\_config config-name'

```
salt \pm state.highstate --return highstate --return_config simple
```
Here is an example of what the configuration might look like:

```
simple.highstate:
 report_failures: True
 report_changes: True
 report_everything: False
 failure_function: pillar.items
 success_function: pillar.items
 report_format: html
 report_delivery: smtp
 smtp_success_subject: 'success minion {id} on host {host}'
  smtp_failure_subject: 'failure minion {id} on host {host}'
 smtp_server: smtp.example.com
  smtp_recipients: saltusers@example.com, devops@example.com
  smtp_sender: salt@example.com
```
The *report\_failures*, *report\_changes*, and *report\_everything* flags provide filtering of the results. If you want an email to be sent every time, then *report* everything is your choice. If you want to be notified only when changes were successfully made use *report\_changes*. And *report\_failures* will generate an email if there were failures.

The configuration allows you to run a salt module function in case of success (*success\_function*) or failure (*failure\_function*).

Any salt function, including ones defined in the \_module folder of your salt repo, could be used here and its output will be displayed under the 'extra' heading of the email.

Supported values for *report* format are html, json, and yaml. The latter two are typically used for debugging purposes, but could be used for applying a template at some later stage.

The values for *report\_delivery* are smtp or file. In case of file delivery the only other applicable option is *file\_output*.

In case of smtp delivery, smtp\_\* options demonstrated by the example above could be used to customize the email.

As you might have noticed, the success and failure subjects contain {id} and {host} values. Any other grain name could be used. As opposed to using {{grains['id']}}, which will be rendered by the master and contain master's values at the time of pillar generation, these will contain minion values at the time of execution.

```
salt.returners.highstate_return.returner(ret)
     Check highstate return information and possibly fire off an email or save a file.
```
### <span id="page-340-0"></span>**salt.returners.influxdb\_return**

Return data to an influxdb server.

New in version 2015.8.0.

To enable this returner the minion will need the python client for influxdb installed and the following values configured in the minion or master config, these are the defaults:

```
influxdb.db: 'salt'
influxdb.user: 'salt'
influxdb.password: 'salt'
influxdb.host: 'localhost'
influxdb.port: 8086
```
Alternative configuration values can be used by prefacing the configuration. Any values not found in the alternative configuration will be pulled from the default location:

```
alternative.influxdb.db: 'salt'
alternative.influxdb.user: 'salt'
alternative.influxdb.password: 'salt'
alternative.influxdb.host: 'localhost'
alternative.influxdb.port: 6379
```
To use the influxdb returner, append '--return influxdb' to the salt command.

salt '\*' test.ping --return influxdb

To use the alternative configuration, append '--return\_config alternative' to the salt command.

salt '\*' test.ping --return influxdb --return\_config alternative

To override individual configuration items, append --return\_kwargs '{"key:": "value"}' to the salt command.

New in version 2016.3.0.

salt '\*' test.ping --return influxdb --return\_kwargs '{"db": "another-salt"}'

salt.returners.influxdb\_return.**get\_fun**(*fun*) Return a dict of the last function called for all minions

- salt.returners.influxdb\_return.**get\_jid**(*jid*) Return the information returned when the specified job id was executed
- salt.returners.influxdb\_return.**get\_jids**() Return a list of all job ids
- salt.returners.influxdb\_return.**get\_load**(*jid*) Return the load data that marks a specified jid
- salt.returners.influxdb\_return.**get\_minions**() Return a list of minions
- salt.returners.influxdb\_return.**prep\_jid**(*nocache=False*, *passed\_jid=None*) Do any work necessary to prepare a JID, including sending a custom id
- salt.returners.influxdb\_return.**returner**(*ret*) Return data to a influxdb data store
- salt.returners.influxdb\_return.**save\_load**(*jid*, *load*, *minions=None*) Save the load to the specified jid
- salt.returners.influxdb\_return.**save\_minions**(*jid*, *minions*, *syndic\_id=None*) Included for API consistency

## <span id="page-341-0"></span>**salt.returners.kafka\_return**

Return data to a Kafka topic

**maintainer** Justin Desilets([justin.desilets@gmail.com](mailto:justin.desilets@gmail.com))

**maturity** 20181119

**depends** confluent-kafka

**platform** all

To enable this returner install confluent-kafka and enable the following settings in the minion config:

## **returner.kafka.bootstrap:**

- "server1:9092"
- "server2:9092"
- "server3:9092"

returner.kafka.topic: 'topic'

To use the kafka returner, append *--return kafka* to the Salt command, eg;

salt '\*' test.ping --return kafka

salt.returners.kafka\_return.**returner**(*ret*) Return information to a Kafka server

#### <span id="page-342-0"></span>**salt.returners.librato\_return**

Salt returner to return highstate stats to Librato

To enable this returner the minion will need the Librato client importable on the Python path and the following values configured in the minion or master config.

The Librato python client can be found at: <https://github.com/librato/python-librato>

```
librato.email: example@librato.com
librato.api_token: abc12345def
```
This return supports multi-dimension metrics for Librato. To enable support for more metrics, the tags JSON object can be modified to include other tags.

Adding EC2 Tags example: If ec2\_tags:region were desired within the tags for multi-dimension. The tags could be modified to include the ec2 tags. Multiple dimensions are added simply by adding more tags to the submission.

```
pillar_data = _salt_{r}['pillar,raw']()q.add(metric.name, value, tags={'Name': ret['id'],'Region': pillar_data['ec2_tags'][
,→'Name']})
```

```
salt.returners.librato_return.returner(ret)
     Parse the return data and return metrics to Librato.
```
### <span id="page-342-1"></span>**salt.returners.local**

The local returner is used to test the returner interface, it just prints the return data to the console to verify that it is being passed properly

To use the local returner, append '--return local' to the salt command. ex:

```
salt '*' test.ping --return local
```

```
salt.returners.local.event_return(event)
     Print event return data to the terminal to verify functionality
```

```
salt.returners.local.returner(ret)
```
Print the return data to the terminal to verify functionality

### <span id="page-342-2"></span>**salt.returners.local\_cache**

Return data to local job cache

- salt.returners.local\_cache.**clean\_old\_jobs**() Clean out the old jobs from the job cache
- salt.returners.local\_cache.**get\_endtime**(*jid*) Retrieve the stored endtime for a given job

Returns False if no endtime is present

```
salt.returners.local_cache.get_jid(jid)
     Return the information returned when the specified job id was executed
```

```
salt.returners.local_cache.get_jids()
     Return a dict mapping all job ids to job information
```

```
salt.returners.local_cache.get_jids_filter(count, filter_find_job=True)
     Return a list of all jobs information filtered by the given criteria. :param int count: show not more than the
     count of most recent jobs :param bool filter_find_jobs: filter out 'saltutil.find_job' jobs
```
- salt.returners.local\_cache.**get\_load**(*jid*) Return the load data that marks a specified jid
- salt.returners.local\_cache.**load\_reg**() Load the register from msgpack files
- salt.returners.local\_cache.**prep\_jid**(*nocache=False*, *passed\_jid=None*, *recurse\_count=0*) Return a job id and prepare the job id directory.

This is the function responsible for making sure jids don't collide (unless it is passed a jid). So do what you have to do to make sure that stays the case

```
salt.returners.local_cache.returner(load)
    Return data to the local job cache
```
salt.returners.local\_cache.**save\_load**(*jid*, *clear\_load*, *minions=None*, *recurse\_count=0*) Save the load to the specified jid

minions argument is to provide a pre-computed list of matched minions for the job, for cases when this function can't compute that list itself (such as for salt-ssh)

- salt.returners.local\_cache.**save\_minions**(*jid*, *minions*, *syndic\_id=None*) Save/update the serialized list of minions for a given job
- salt.returners.local\_cache.**save\_reg**(*data*) Save the register to msgpack files
- salt.returners.local\_cache.**update\_endtime**(*jid*, *time*) Update (or store) the end time for a given job

Endtime is stored as a plain text string

### <span id="page-343-0"></span>**salt.returners.mattermost\_returner**

Return salt data via mattermost

New in version 2017.7.0.

The following fields can be set in the minion conf file:

```
mattermost.hook (required)
mattermost.username (optional)
mattermost.channel (optional)
```
Alternative configuration values can be used by prefacing the configuration. Any values not found in the alternative configuration will be pulled from the default location:

```
mattermost.channel
mattermost.hook
mattermost.username
```
mattermost settings may also be configured as:

```
mattermost:
  channel: RoomName
  hook: xxxxxxxxxxxxxxxxxxxxxxxxxxxxxx
  username: user
```
To use the mattermost returner, append '--return mattermost' to the salt command.

salt '\*' test.ping --return mattermost

To override individual configuration items, append --return\_kwargs '{'key:': 'value'}' to the salt command.

salt '\*' test.ping --return mattermost --return\_kwargs '{'channel': '*#random'}'*

salt.returners.mattermost\_returner.**event\_return**(*events*) Send the events to a mattermost room.

**Parameters events** -- List of events

**Returns** Boolean if messages were sent successfully.

salt.returners.mattermost\_returner.**post\_message**(*channel*, *message*, *username*, *api\_url*,

*hook*)

Send a message to a mattermost room.

**Parameters**

- **channel** -- The room name.
- **message** -- The message to send to the mattermost room.
- **username** -- Specify who the message is from.
- **hook** -- The mattermost hook, if not specified in the configuration.

**Returns** Boolean if message was sent successfully.

```
salt.returners.mattermost_returner.returner(ret)
```
Send an mattermost message with the data

#### <span id="page-344-0"></span>**salt.returners.memcache\_return**

Return data to a memcache server

To enable this returner the minion will need the python client for memcache installed and the following values configured in the minion or master config, these are the defaults.

```
memcache.host: 'localhost'
memcache.port: '11211'
```
Alternative configuration values can be used by prefacing the configuration. Any values not found in the alternative configuration will be pulled from the default location.

```
alternative.memcache.host: 'localhost'
alternative.memcache.port: '11211'
```
python2-memcache uses 'localhost' and '11211' as syntax on connection.

To use the memcache returner, append '--return memcache' to the salt command.

salt '\*' test.ping --return memcache

To use the alternative configuration, append '--return\_config alternative' to the salt command.

New in version 2015.5.0.

salt '\*' test.ping --return memcache --return\_config alternative

To override individual configuration items, append --return\_kwargs '{"key:": "value"}' to the salt command.

New in version 2016.3.0.

salt '\*' test.ping --return memcache --return\_kwargs '{"host": "hostname.domain.com"}'

- salt.returners.memcache\_return.**get\_fun**(*fun*) Return a dict of the last function called for all minions
- salt.returners.memcache\_return.**get\_jid**(*jid*) Return the information returned when the specified job id was executed
- salt.returners.memcache\_return.**get\_jids**() Return a list of all job ids
- salt.returners.memcache\_return.**get\_load**(*jid*) Return the load data that marks a specified jid
- salt.returners.memcache\_return.**get\_minions**() Return a list of minions
- salt.returners.memcache\_return.**prep\_jid**(*nocache=False*, *passed\_jid=None*) Do any work necessary to prepare a JID, including sending a custom id
- salt.returners.memcache\_return.**returner**(*ret*) Return data to a memcache data store
- salt.returners.memcache\_return.**save\_load**(*jid*, *load*, *minions=None*) Save the load to the specified jid
- salt.returners.memcache\_return.**save\_minions**(*jid*, *minions*, *syndic\_id=None*) Included for API consistency

### <span id="page-345-0"></span>**salt.returners.mongo\_future\_return**

Return data to a mongodb server

Required python modules: pymongo

This returner will send data from the minions to a MongoDB server. MongoDB server can be configured by using host, port, db, user and password settings or by connection string URI (for pymongo > 2.3). To configure the settings for your MongoDB server, add the following lines to the minion config files:

```
mongo.db: <database name>
mongo.host: <server ip address>
mongo.user: <MongoDB username>
mongo.password: <MongoDB user password>
mongo.port: 27017
```
Or single URI:

**mongo.uri**: URI

where uri is in the format:

```
mongodb://[username:password@]host1[:port1][,host2[:port2],...[,hostN[:portN]]][/
,→[database][?options]]
```
Example:

```
mongodb://db1.example.net:27017/mydatabase
mongodb://db1.example.net:27017,db2.example.net:2500/?replicaSet=test
mongodb://db1.example.net:27017,db2.example.net:2500/?replicaSet=test&
,→connectTimeoutMS=300000
```
More information on URI format can be found in <https://docs.mongodb.com/manual/reference/connection-string/>

You can also ask for indexes creation on the most common used fields, which should greatly improve performance. Indexes are not created by default.

**mongo.indexes**: true

Alternative configuration values can be used by prefacing the configuration. Any values not found in the alternative configuration will be pulled from the default location:

```
alternative.mongo.db: <database name>
alternative.mongo.host: <server ip address>
alternative.mongo.user: <MongoDB username>
alternative.mongo.password: <MongoDB user password>
alternative.mongo.port: 27017
```
Or single URI:

```
alternative.mongo.uri: URI
```
This mongo returner is being developed to replace the default mongodb returner in the future and should not be considered API stable yet.

To use the mongo returner, append '--return mongo' to the salt command.

salt '\*' test.ping --return mongo

To use the alternative configuration, append '--return\_config alternative' to the salt command.

New in version 2015.5.0.

salt '\*' test.ping --return mongo --return\_config alternative

To override individual configuration items, append --return\_kwargs '{"key:": "value"}' to the salt command.

New in version 2016.3.0.

salt '\*' test.ping --return mongo --return\_kwargs '{"db": "another-salt"}'

- salt.returners.mongo\_future\_return.**event\_return**(*events*) Return events to Mongodb server
- salt.returners.mongo\_future\_return.**get\_fun**(*fun*) Return the most recent jobs that have executed the named function
- salt.returners.mongo\_future\_return.**get\_jid**(*jid*) Return the return information associated with a jid
- salt.returners.mongo\_future\_return.**get\_jids**() Return a list of job ids
- salt.returners.mongo\_future\_return.**get\_load**(*jid*) Return the load associated with a given job id
- salt.returners.mongo future return.get minions() Return a list of minions
- salt.returners.mongo\_future\_return.**prep\_jid**(*nocache=False*, *passed\_jid=None*) Do any work necessary to prepare a JID, including sending a custom id
- salt.returners.mongo\_future\_return.**returner**(*ret*) Return data to a mongodb server
- salt.returners.mongo\_future\_return.**save\_load**(*jid*, *load*, *minions=None*) Save the load for a given job id
- salt.returners.mongo\_future\_return.**save\_minions**(*jid*, *minions*, *syndic\_id=None*) Included for API consistency

### <span id="page-347-0"></span>**salt.returners.mongo\_return**

Return data to a mongodb server

Required python modules: pymongo

This returner will send data from the minions to a MongoDB server. To configure the settings for your MongoDB server, add the following lines to the minion config files.

```
mongo.db: <database name>
mongo.host: <server ip address>
mongo.user: <MongoDB username>
mongo.password: <MongoDB user password>
mongo.port: 27017
```
Alternative configuration values can be used by prefacing the configuration. Any values not found in the alternative configuration will be pulled from the default location.

```
alternative.mongo.db: <database name>
alternative.mongo.host: <server ip address>
alternative.mongo.user: <MongoDB username>
alternative.mongo.password: <MongoDB user password>
alternative.mongo.port: 27017
```
To use the mongo returner, append '--return mongo' to the salt command.

salt '\*' test.ping --return mongo\_return

To use the alternative configuration, append '--return\_config alternative' to the salt command.

New in version 2015.5.0.

salt  $'$ \*' test.ping --return mongo\_return --return\_config alternative

To override individual configuration items, append --return\_kwargs '{"key:": "value"}' to the salt command.

New in version 2016.3.0.

```
salt '*' test.ping --return mongo --return kwargs '{"db": "another-salt"}'
```
To override individual configuration items, append --return\_kwargs '{"key:": "value"}' to the salt command. New in version 2016.3.0.

salt '\*' test.ping --return mongo --return\_kwargs '{"db": "another-salt"}'

- salt.returners.mongo\_return.**get\_fun**(*fun*) Return the most recent jobs that have executed the named function
- salt.returners.mongo\_return.**get\_jid**(*jid*) Return the return information associated with a jid
- salt.returners.mongo\_return.**prep\_jid**(*nocache=False*, *passed\_jid=None*) Do any work necessary to prepare a JID, including sending a custom id
- salt.returners.mongo\_return.**returner**(*ret*) Return data to a mongodb server
- salt.returners.mongo\_return.**save\_minions**(*jid*, *minions*, *syndic\_id=None*) Included for API consistency

### <span id="page-348-0"></span>**salt.returners.multi\_returner**

Read/Write multiple returners

- salt.returners.multi\_returner.**clean\_old\_jobs**() Clean out the old jobs from all returners (if you have it)
- salt.returners.multi\_returner.**get\_jid**(*jid*) Merge the return data from all returners
- salt.returners.multi\_returner.**get\_jids**() Return all job data from all returners
- salt.returners.multi\_returner.**get\_load**(*jid*) Merge the load data from all returners
- salt.returners.multi\_returner.**prep\_jid**(*nocache=False*, *passed\_jid=None*) Call both with prep\_jid on all returners in multi\_returner

TODO: finish this, what do do when you get different jids from 2 returners… since our jids are time based, this make this problem hard, because they aren't unique, meaning that we have to make sure that no one else got the jid and if they did we spin to get a new one, which means "locking" the jid in 2 returners is non-trivial

- salt.returners.multi\_returner.**returner**(*load*) Write return to all returners in multi\_returner
- salt.returners.multi\_returner.**save\_load**(*jid*, *clear\_load*, *minions=None*) Write load to all returners in multi\_returner
- salt.returners.multi\_returner.**save\_minions**(*jid*, *minions*, *syndic\_id=None*) Included for API consistency

### <span id="page-349-0"></span>**salt.returners.mysql**

Return data to a mysql server

**maintainer** Dave Boucha <[dave@saltstack.com](mailto:dave@saltstack.com)>, Seth House <[shouse@saltstack.com>](mailto:shouse@saltstack.com)

**maturity** mature

**depends** python-mysqldb

**platform** all

To enable this returner, the minion will need the python client for mysql installed and the following values configured in the minion or master config. These are the defaults:

```
mysql.host: 'salt'
mysql.user: 'salt'
mysql.pass: 'salt'
mysql.db: 'salt'
mysql.port: 3306
```
SSL is optional. The defaults are set to None. If you do not want to use SSL, either exclude these options or set them to None.

```
mysql.ssl_ca: None
mysql.ssl_cert: None
mysql.ssl_key: None
```
Alternative configuration values can be used by prefacing the configuration with *alternative.*. Any values not found in the alternative configuration will be pulled from the default location. As stated above, SSL configuration is optional. The following ssl options are simply for illustration purposes:

```
alternative.mysql.host: 'salt'
alternative.mysql.user: 'salt'
alternative.mysql.pass: 'salt'
alternative.mysql.db: 'salt'
alternative.mysql.port: 3306
alternative.mysql.ssl_ca: '/etc/pki/mysql/certs/localhost.pem'
alternative.mysql.ssl_cert: '/etc/pki/mysql/certs/localhost.crt'
alternative.mysql.ssl_key: '/etc/pki/mysql/certs/localhost.key'
```
Should you wish the returner data to be cleaned out every so often, set *keep\_jobs\_seconds* to the number of hours for the jobs to live in the tables. Setting it to *0* will cause the data to stay in the tables. The default setting for *keep\_jobs\_seconds* is set to *86400*.

Should you wish to archive jobs in a different table for later processing, set *archive\_jobs* to True. Salt will create 3 archive tables

- *jids\_archive*
- *salt\_returns\_archive*
- *salt\_events\_archive*

and move the contents of *jids*, *salt returns*, and *salt events* that are more than *keep jobs seconds* seconds old to these tables.

Use the following mysql database schema:

```
CREATE DATABASE `salt`
  DEFAULT CHARACTER SET utf8
  DEFAULT COLLATE utf8_general_ci;
USE `salt`;
--
-- Table structure for table `jids`
--
DROP TABLE IF EXISTS `jids`;
CREATE TABLE `jids` (
  `jid` varchar(255) NOT NULL,
 `load` mediumtext NOT NULL,
 UNIQUE KEY `jid` (`jid`)
) ENGINE=InnoDB DEFAULT CHARSET=utf8;
--
-- Table structure for table `salt_returns`
--
DROP TABLE IF EXISTS `salt_returns`;
CREATE TABLE `salt_returns` (
  `fun` varchar(50) NOT NULL,
  `jid` varchar(255) NOT NULL,
 `return` mediumtext NOT NULL,
  `id` varchar(255) NOT NULL,
  `success` varchar(10) NOT NULL,
  `full_ret` mediumtext NOT NULL,
  `alter_time` TIMESTAMP DEFAULT CURRENT_TIMESTAMP,
  KEY `id` (`id`),
 KEY `jid` (`jid`),
 KEY `fun` (`fun`)
) ENGINE=InnoDB DEFAULT CHARSET=utf8;
--
-- Table structure for table `salt_events`
--
DROP TABLE IF EXISTS `salt_events`;
CREATE TABLE `salt_events` (
`id` BIGINT NOT NULL AUTO_INCREMENT,
`tag` varchar(255) NOT NULL,
`data` mediumtext NOT NULL,
`alter_time` TIMESTAMP DEFAULT CURRENT_TIMESTAMP,
`master_id` varchar(255) NOT NULL,
PRIMARY KEY (`id`),
KEY `tag` (`tag`)
) ENGINE=InnoDB DEFAULT CHARSET=utf8;
```
### Required python modules: MySQLdb

To use the mysql returner, append '--return mysql' to the salt command.

salt '\*' test.ping --return mysql

To use the alternative configuration, append '--return\_config alternative' to the salt command.

New in version 2015.5.0.

salt '\*' test.ping --return mysql --return\_config alternative

To override individual configuration items, append --return\_kwargs '{"key:": "value"}' to the salt command.

New in version 2016.3.0.

salt '\*' test.ping --return mysql --return\_kwargs '{"db": "another-salt"}'

- salt.returners.mysql.**clean\_old\_jobs**() Called in the master's event loop every loop interval. Archives and/or deletes the events and job details from the database. :return:
- salt.returners.mysql.**event\_return**(*events*) Return event to mysql server

Requires that configuration be enabled via 'event\_return' option in master config.

- salt.returners.mysql.**get\_fun**(*fun*) Return a dict of the last function called for all minions
- salt.returners.mysql.**get\_jid**(*jid*) Return the information returned when the specified job id was executed
- salt.returners.mysql.**get\_jids**() Return a list of all job ids
- salt.returners.mysql.**get\_jids\_filter**(*count*, *filter\_find\_job=True*) Return a list of all job ids :param int count: show not more than the count of most recent jobs :param bool filter\_find\_jobs: filter out 'saltutil.find\_job' jobs
- salt.returners.mysql.**get\_load**(*jid*) Return the load data that marks a specified jid
- salt.returners.mysql.**get\_minions**() Return a list of minions
- salt.returners.mysql.**prep\_jid**(*nocache=False*, *passed\_jid=None*) Do any work necessary to prepare a JID, including sending a custom id
- salt.returners.mysql.**returner**(*ret*) Return data to a mysql server
- salt.returners.mysql.**save\_load**(*jid*, *load*, *minions=None*) Save the load to the specified jid id
- salt.returners.mysql.**save\_minions**(*jid*, *minions*, *syndic\_id=None*) Included for API consistency

### <span id="page-351-0"></span>**salt.returners.nagios\_nrdp\_return**

Return salt data to Nagios

The following fields can be set in the minion conf file:

```
nagios.url (required)
nagios.token (required)
nagios.service (optional)
nagios.check_type (optional)
```
Alternative configuration values can be used by prefacing the configuration. Any values not found in the alternative configuration will be pulled from the default location:

nagios.url nagios.token nagios.service

Nagios settings may also be configured as:

```
nagios:
      url: http://localhost/nrdp
      token: r4nd0mt0k3n
      service: service-check
 alternative.nagios:
      url: http://localhost/nrdp
      token: r4nd0mt0k3n
      service: another-service-check
To use the Nagios returner, append '--return nagios' to the salt command. ex:
.. code-block:: bash
 salt '*' test.ping --return nagios
To use the alternative configuration, append '--return_config alternative' to theM
,→salt command. ex:
  salt '*' test.ping --return nagios --return_config alternative
```
To override individual configuration items, append --return\_kwargs '{"key:": "value"}' to the salt command.

New in version 2016.3.0.

salt '\*' test.ping --return nagios --return\_kwargs '{"service": "service-name"}'

```
salt.returners.nagios_nrdp_return.returner(ret)
    Send a message to Nagios with the data
```
### <span id="page-352-0"></span>**salt.returners.odbc**

Return data to an ODBC compliant server. This driver was developed with Microsoft SQL Server in mind, but theoretically could be used to return data to any compliant ODBC database as long as there is a working ODBC driver for it on your minion platform.

### **maintainer**

C. R. Oldham [\(cr@saltstack.com\)](mailto:cr@saltstack.com)

**maturity** New

**depends** unixodbc, pyodbc, freetds (for SQL Server)

**platform** all

To enable this returner the minion will need

On Linux:

unixodbc [\(http://www.unixodbc.org\)](http://www.unixodbc.org) pyodbc (*pip install pyodbc*) The FreeTDS ODBC driver for SQL Server(<http://www.freetds.org>) or another compatible ODBC driver

On Windows:

TBD

unixODBC and FreeTDS need to be configured via /etc/odbcinst.ini and /etc/odbc.ini.

/etc/odbcinst.ini:

[TDS] Description=TDS Driver=/usr/lib/x86\_64-linux-gnu/odbc/libtdsodbc.so

(Note the above Driver line needs to point to the location of the FreeTDS shared library. This example is for Ubuntu 14.04.)

/etc/odbc.ini:

```
[TS]Description = "Salt Returner"
Driver=TDS
Server = <your server ip or fqdn>
Port = 1433Database = salt
Trace = No
```
Also you need the following values configured in the minion or master config. Configure as you see fit:

returner.odbc.dsn: 'TS' returner.odbc.user: 'salt' returner.odbc.passwd: 'salt'

Alternative configuration values can be used by prefacing the configuration. Any values not found in the alternative configuration will be pulled from the default location:

```
alternative.returner.odbc.dsn: 'TS'
alternative.returner.odbc.user: 'salt'
alternative.returner.odbc.passwd: 'salt'
```
Running the following commands against Microsoft SQL Server in the desired database as the appropriate user should create the database tables correctly. Replace with equivalent SQL for other ODBC-compliant servers

```
--
-- Table structure for table 'jids'
--
if OBJECT_ID('dbo.jids', 'U') is not null
    DROP TABLE dbo.jids
CREATE TABLE dbo.jids (
   jid varchar(255) PRIMARY KEY,
   load varchar(MAX) NOT NULL
 );
--
-- Table structure for table 'salt_returns'
--
```
(continues on next page)

(continued from previous page)

```
IF OBJECT_ID('dbo.salt_returns', 'U') IS NOT NULL
     DROP TABLE dbo.salt_returns;
 CREATE TABLE dbo.salt_returns (
    added datetime not null default (getdate()),
    fun varchar(100) NOT NULL,
    jid varchar(255) NOT NULL,
    retval varchar(MAX) NOT NULL,
    id varchar(255) NOT NULL,
    success bit default(0) NOT NULL,
    full_ret varchar(MAX)
   );
 CREATE INDEX salt_returns_added on dbo.salt_returns(added);
 CREATE INDEX salt_returns_id on dbo.salt_returns(id);
 CREATE INDEX salt_returns_jid on dbo.salt_returns(jid);
 CREATE INDEX salt_returns_fun on dbo.salt_returns(fun);
To use this returner, append '--return odbc' to the salt command.
.. code-block:: bash
 salt '*' status.diskusage --return odbc
To use the alternative configuration, append '--return_config alternative' to the
,→salt command.
.. versionadded:: 2015.5.0
.. code-block:: bash
 salt '*' test.ping --return odbc --return_config alternative
```
To override individual configuration items, append --return\_kwargs '{"key:": "value"}' to the salt command.

New in version 2016.3.0.

salt '\*' test.ping --return odbc --return\_kwargs '{"dsn": "dsn-name"}'

- salt.returners.odbc.**get\_fun**(*fun*) Return a dict of the last function called for all minions
- salt.returners.odbc.**get\_jid**(*jid*) Return the information returned when the specified job id was executed
- salt.returners.odbc.**get\_jids**() Return a list of all job ids
- salt.returners.odbc.**get\_load**(*jid*) Return the load data that marks a specified jid
- salt.returners.odbc.**get\_minions**() Return a list of minions
- salt.returners.odbc.**prep\_jid**(*nocache=False*, *passed\_jid=None*) Do any work necessary to prepare a JID, including sending a custom id
- salt.returners.odbc.**returner**(*ret*) Return data to an odbc server
- salt.returners.odbc.**save\_load**(*jid*, *load*, *minions=None*) Save the load to the specified jid id
- salt.returners.odbc.**save\_minions**(*jid*, *minions*, *syndic\_id=None*) Included for API consistency

### <span id="page-355-0"></span>**salt.returners.pgjsonb**

Return data to a PostgreSQL server with json data stored in Pg's jsonb data type

**maintainer** Dave Boucha <[dave@saltstack.com>](mailto:dave@saltstack.com), Seth House [<shouse@saltstack.com>](mailto:shouse@saltstack.com), C. R. Oldham [<cr@saltstack.com>](mailto:cr@saltstack.com)

**maturity** Stable

**depends** python-psycopg2

**platform** all

**Note:** There are three PostgreSQL returners. Any can function as an external *[master job cache](#page-249-0)*. but each has different features. SaltStack recommends *[returners.pgjsonb](#page-355-0)* if you are working with a version of PostgreSQL that has the appropriate native binary JSON types. Otherwise, review *[returners.postgres](#page-358-0)* and *[returners.](#page-360-0) [postgres\\_local\\_cache](#page-360-0)* to see which module best suits your particular needs.

To enable this returner, the minion will need the python client for PostgreSQL installed and the following values configured in the minion or master config. These are the defaults:

```
returner.pgjsonb.host: 'salt'
returner.pgjsonb.user: 'salt'
returner.pgjsonb.pass: 'salt'
returner.pgjsonb.db: 'salt'
returner.pgjsonb.port: 5432
```
SSL is optional. The defaults are set to None. If you do not want to use SSL, either exclude these options or set them to None.

```
returner.pgjsonb.sslmode: None
returner.pgjsonb.sslcert: None
returner.pgjsonb.sslkey: None
returner.pgjsonb.sslrootcert: None
returner.pgjsonb.sslcrl: None
```
New in version 2017.5.0.

Alternative configuration values can be used by prefacing the configuration with *alternative.*. Any values not found in the alternative configuration will be pulled from the default location. As stated above, SSL configuration is optional. The following ssl options are simply for illustration purposes:

```
alternative.pgjsonb.host: 'salt'
alternative.pgjsonb.user: 'salt'
alternative.pgjsonb.pass: 'salt'
alternative.pgjsonb.db: 'salt'
alternative.pgjsonb.port: 5432
alternative.pgjsonb.ssl_ca: '/etc/pki/mysql/certs/localhost.pem'
alternative.pgjsonb.ssl_cert: '/etc/pki/mysql/certs/localhost.crt'
alternative.pgjsonb.ssl_key: '/etc/pki/mysql/certs/localhost.key'
```
Should you wish the returner data to be cleaned out every so often, set keep jobs seconds to the number of seconds for the jobs to live in the tables. Setting it to 0 or leaving it unset will cause the data to stay in the tables.

Should you wish to archive jobs in a different table for later processing, set archive\_jobs to True. Salt will create 3 archive tables;

- jids\_archive
- salt\_returns\_archive
- salt\_events\_archive

and move the contents of jids, salt\_returns, and salt\_events that are more than keep\_jobs\_seconds seconds old to these tables.

New in version 2019.2.0.

Use the following Pg database schema:

```
CREATE DATABASE salt
 WITH ENCODING 'utf-8';
--
-- Table structure for table `jids`
--
DROP TABLE IF EXISTS jids;
CREATE TABLE jids (
   jid varchar(255) NOT NULL primary key,
   load jsonb NOT NULL
);
CREATE INDEX idx_jids_jsonb on jids
       USING gin (load)
       WITH (fastupdate=on);
--
-- Table structure for table `salt_returns`
--
DROP TABLE IF EXISTS salt_returns;
CREATE TABLE salt_returns (
  fun varchar(50) NOT NULL,
  jid varchar(255) NOT NULL,
  return jsonb NOT NULL,
  id varchar(255) NOT NULL,
  success varchar(10) NOT NULL,
  full_ret jsonb NOT NULL,
  alter_time TIMESTAMP WITH TIME ZONE DEFAULT NOW());
CREATE INDEX idx_salt_returns_id ON salt_returns (id);
CREATE INDEX idx_salt_returns_jid ON salt_returns (jid);
CREATE INDEX idx_salt_returns_fun ON salt_returns (fun);
CREATE INDEX idx_salt_returns_return ON salt_returns
    USING gin (return) with (fastupdate=on);
CREATE INDEX idx_salt_returns_full_ret ON salt_returns
    USING gin (full_ret) with (fastupdate=on);
--
-- Table structure for table `salt_events`
--
```
(continues on next page)

(continued from previous page)

```
DROP TABLE IF EXISTS salt_events;
DROP SEQUENCE IF EXISTS seq_salt_events_id;
CREATE SEQUENCE seq_salt_events_id;
CREATE TABLE salt_events (
    id BIGINT NOT NULL UNIQUE DEFAULT nextval('seq_salt_events_id'),
    tag varchar(255) NOT NULL,
    data jsonb NOT NULL,
    alter_time TIMESTAMP WITH TIME ZONE DEFAULT NOW(),
   master_id varchar(255) NOT NULL);
CREATE INDEX idx_salt_events_tag on
    salt_events (tag);
CREATE INDEX idx_salt_events_data ON salt_events
    USING gin (data) with (fastupdate=on);
```
Required python modules: Psycopg2

To use this returner, append '--return pgjsonb' to the salt command.

salt '\*' test.ping --return pgjsonb

To use the alternative configuration, append '--return\_config alternative' to the salt command.

New in version 2015.5.0.

salt  $\mathsf{I} \star \mathsf{I}$  test.ping --return pgjsonb --return\_config alternative

To override individual configuration items, append --return\_kwargs '{"key:": "value"}' to the salt command.

New in version 2016.3.0.

salt '\*' test.ping --return pgjsonb --return\_kwargs '{"db": "another-salt"}'

- salt.returners.pgjsonb.**clean\_old\_jobs**() Called in the master's event loop every loop interval. Archives and/or deletes the events and job details from the database. :return:
- salt.returners.pgjsonb.**event\_return**(*events*) Return event to Pg server

Requires that configuration be enabled via 'event\_return' option in master config.

- salt.returners.pgjsonb.**get\_fun**(*fun*) Return a dict of the last function called for all minions
- salt.returners.pgjsonb.**get\_jid**(*jid*) Return the information returned when the specified job id was executed
- salt.returners.pgjsonb.**get\_jids**() Return a list of all job ids
- salt.returners.pgjsonb.**get\_load**(*jid*) Return the load data that marks a specified jid
- salt.returners.pgjsonb.**get\_minions**() Return a list of minions
- salt.returners.pgjsonb.**prep\_jid**(*nocache=False*, *passed\_jid=None*) Do any work necessary to prepare a JID, including sending a custom id

### salt.returners.pgjsonb.**returner**(*ret*) Return data to a Pg server

- salt.returners.pgjsonb.**save\_load**(*jid*, *load*, *minions=None*) Save the load to the specified jid id
- salt.returners.pgjsonb.**save\_minions**(*jid*, *minions*, *syndic\_id=None*) Included for API consistency

### <span id="page-358-0"></span>**salt.returners.postgres**

Return data to a postgresql server

**Note:** There are three PostgreSQL returners. Any can function as an external *[master job cache](#page-249-0)*. but each has different features. SaltStack recommends *[returners.pgjsonb](#page-355-0)* if you are working with a version of PostgreSQL that has the appropriate native binary JSON types. Otherwise, review *[returners.postgres](#page-358-0)* and *[returners.](#page-360-0) [postgres\\_local\\_cache](#page-360-0)* to see which module best suits your particular needs.

**maintainer** None **maturity** New **depends** psycopg2

**platform** all

To enable this returner the minion will need the psycopg2 installed and the following values configured in the minion or master config:

```
returner.postgres.host: 'salt'
returner.postgres.user: 'salt'
returner.postgres.passwd: 'salt'
returner.postgres.db: 'salt'
returner.postgres.port: 5432
```
Alternative configuration values can be used by prefacing the configuration. Any values not found in the alternative configuration will be pulled from the default location:

```
alternative.returner.postgres.host: 'salt'
alternative.returner.postgres.user: 'salt'
alternative.returner.postgres.passwd: 'salt'
alternative.returner.postgres.db: 'salt'
alternative.returner.postgres.port: 5432
```
Running the following commands as the postgres user should create the database correctly:

```
psql << EOF
CREATE ROLE salt WITH PASSWORD 'salt';
CREATE DATABASE salt WITH OWNER salt;
EOF
psql -h localhost -U salt << EOF
--
-- Table structure for table 'jids'
--
```
(continues on next page)

(continued from previous page)

```
DROP TABLE IF EXISTS jids;
CREATE TABLE jids (
 jid varchar(20) PRIMARY KEY,
  load text NOT NULL
);
--
-- Table structure for table 'salt_returns'
--
DROP TABLE IF EXISTS salt_returns;
CREATE TABLE salt_returns (
 fun varchar(50) NOT NULL,
 jid varchar(255) NOT NULL,
 return text NOT NULL,
 full_ret text,
 id varchar(255) NOT NULL,
 success varchar(10) NOT NULL,
 alter_time TIMESTAMP WITH TIME ZONE DEFAULT now()
);
CREATE INDEX idx_salt_returns_id ON salt_returns (id);
CREATE INDEX idx_salt_returns_jid ON salt_returns (jid);
CREATE INDEX idx_salt_returns_fun ON salt_returns (fun);
CREATE INDEX idx_salt_returns_updated ON salt_returns (alter_time);
--
-- Table structure for table `salt_events`
--
DROP TABLE IF EXISTS salt_events;
DROP SEQUENCE IF EXISTS seq_salt_events_id;
CREATE SEQUENCE seq_salt_events_id;
CREATE TABLE salt_events (
   id BIGINT NOT NULL UNIQUE DEFAULT nextval('seq_salt_events_id'),
   tag varchar(255) NOT NULL,
   data text NOT NULL,
   alter_time TIMESTAMP WITH TIME ZONE DEFAULT NOW(),
   master_id varchar(255) NOT NULL
);
CREATE INDEX idx_salt_events_tag on salt_events (tag);
EOF
```
Required python modules: psycopg2

To use the postgres returner, append '--return postgres' to the salt command.

salt '\*' test.ping --return postgres

To use the alternative configuration, append '--return\_config alternative' to the salt command.

New in version 2015.5.0.

salt '\*' test.ping --return postgres --return\_config alternative

To override individual configuration items, append --return\_kwargs '{"key:": "value"}' to the salt command.
New in version 2016.3.0.

salt '\*' test.ping --return postgres --return\_kwargs '{"db": "another-salt"}'

```
salt.returners.postgres.event_return(events)
     Return event to Pg server
     Requires that configuration be enabled via 'event_return' option in master config.
salt.returners.postgres.get_fun(fun)
     Return a dict of the last function called for all minions
salt.returners.postgres.get_jid(jid)
     Return the information returned when the specified job id was executed
salt.returners.postgres.get_jids()
     Return a list of all job ids
salt.returners.postgres.get_load(jid)
     Return the load data that marks a specified jid
salt.returners.postgres.get_minions()
     Return a list of minions
salt.returners.postgres.prep_jid(nocache=False, passed_jid=None)
     Do any work necessary to prepare a JID, including sending a custom id
salt.returners.postgres.returner(ret)
     Return data to a postgres server
salt.returners.postgres.save_load(jid, load, minions=None)
     Save the load to the specified jid id
```
salt.returners.postgres.**save\_minions**(*jid*, *minions*, *syndic\_id=None*) Included for API consistency

#### <span id="page-360-0"></span>**salt.returners.postgres\_local\_cache**

Use a postgresql server for the master job cache. This helps the job cache to cope with scale.

**Note:** There are three PostgreSQL returners. Any can function as an external *[master job cache](#page-249-0)*. but each has different features. SaltStack recommends *[returners.pgjsonb](#page-355-0)* if you are working with a version of PostgreSQL that has the appropriate native binary JSON types. Otherwise, review *[returners.postgres](#page-358-0)* and *[returners.](#page-360-0) [postgres\\_local\\_cache](#page-360-0)* to see which module best suits your particular needs.

**maintainer** [gjredelinghuys@gmail.com](mailto:gjredelinghuys@gmail.com)

**maturity** Stable

**depends** psycopg2

**platform** all

To enable this returner the minion will need the psycopg2 installed and the following values configured in the master config:

```
master_job_cache: postgres_local_cache
master_job_cache.postgres.host: 'salt'
master_job_cache.postgres.user: 'salt'
```

```
master_job_cache.postgres.passwd: 'salt'
master_job_cache.postgres.db: 'salt'
master_job_cache.postgres.port: 5432
```
Running the following command as the postgres user should create the database correctly:

```
psql << EOF
CREATE ROLE salt WITH PASSWORD 'salt';
CREATE DATABASE salt WITH OWNER salt;
EOF
```
In case the postgres database is a remote host, you'll need this command also:

```
ALTER ROLE salt WITH LOGIN;
```
and then:

```
psql -h localhost -U salt << EOF
--
-- Table structure for table 'jids'
--
DROP TABLE IF EXISTS jids;
CREATE TABLE jids (
 jid varchar(20) PRIMARY KEY,
 started TIMESTAMP WITH TIME ZONE DEFAULT now(),
 tgt_type text NOT NULL,
 cmd text NOT NULL,
 tgt text NOT NULL,
 kwargs text NOT NULL,
 ret text NOT NULL,
 username text NOT NULL,
 arg text NOT NULL,
 fun text NOT NULL
);
--
-- Table structure for table 'salt_returns'
--
-- note that 'success' must not have NOT NULL constraint, since
-- some functions don't provide it.
DROP TABLE IF EXISTS salt_returns;
CREATE TABLE salt_returns (
 added TIMESTAMP WITH TIME ZONE DEFAULT now(),
 fun text NOT NULL,
 jid varchar(20) NOT NULL,
 return text NOT NULL,
 id text NOT NULL,
 success boolean
);
CREATE INDEX ON salt_returns (added);
CREATE INDEX ON salt_returns (id);
CREATE INDEX ON salt_returns (jid);
CREATE INDEX ON salt_returns (fun);
```

```
DROP TABLE IF EXISTS salt_events;
CREATE TABLE salt_events (
  id SERIAL,
  tag text NOT NULL,
  data text NOT NULL,
  alter_time TIMESTAMP WITH TIME ZONE DEFAULT now(),
  master_id text NOT NULL
);
CREATE INDEX ON salt_events (tag);
CREATE INDEX ON salt_events (data);
CREATE INDEX ON salt_events (id);
CREATE INDEX ON salt_events (master_id);
EOF
```
Required python modules: psycopg2

```
salt.returners.postgres_local_cache.clean_old_jobs()
    Clean out the old jobs from the job cache
```
salt.returners.postgres\_local\_cache.**event\_return**(*events*) Return event to a postgres server

Require that configuration be enabled via 'event\_return' option in master config.

- salt.returners.postgres\_local\_cache.**get\_jid**(*jid*) Return the information returned when the specified job id was executed
- salt.returners.postgres\_local\_cache.**get\_jids**() Return a list of all job ids For master job cache this also formats the output and returns a string
- salt.returners.postgres\_local\_cache.**get\_load**(*jid*) Return the load data that marks a specified jid
- salt.returners.postgres\_local\_cache.**prep\_jid**(*nocache=False*, *passed\_jid=None*) Return a job id and prepare the job id directory This is the function responsible for making sure jids don't collide (unless its passed a jid). So do what you have to do to make sure that stays the case
- salt.returners.postgres\_local\_cache.**returner**(*load*) Return data to a postgres server
- salt.returners.postgres\_local\_cache.**save\_load**(*jid*, *clear\_load*, *minions=None*) Save the load to the specified jid id
- salt.returners.postgres\_local\_cache.**save\_minions**(*jid*, *minions*, *syndic\_id=None*) Included for API consistency

#### **salt.returners.pushover\_returner**

Return salt data via pushover([http://www.pushover.net\)](http://www.pushover.net)

New in version 2016.3.0.

The following fields can be set in the minion conf file:

```
pushover.user (required)
pushover.token (required)
pushover.title (optional)
pushover.device (optional)
```

```
pushover.priority (optional)
pushover.expire (optional)
pushover.retry (optional)
pushover.profile (optional)
```
**Note:** The user here is your **user key**, *not* the email address you use to login to pushover.net.

Alternative configuration values can be used by prefacing the configuration. Any values not found in the alternative configuration will be pulled from the default location:

alternative.pushover.user alternative.pushover.token alternative.pushover.title alternative.pushover.device alternative.pushover.priority alternative.pushover.expire alternative.pushover.retry

PushOver settings may also be configured as:

```
pushover:
     user: xxxxxxxxxxxxxxxxxxxxxxxxxxxxxx
      token: xxxxxxxxxxxxxxxxxxxxxxxxxxxxxx
      title: Salt Returner
      device: phone
      priority: -1expire: 3600
      retry: 5
 alternative.pushover:
      user: xxxxxxxxxxxxxxxxxxxxxxxxxxxxxx
      token: xxxxxxxxxxxxxxxxxxxxxxxxxxxx
      title: Salt Returner
      device: phone
      priority: 1
      expire: 4800
     retry: 2
 pushover_profile:
      pushover.token: xxxxxxxxxxxxxxxxxxxxxxxxxxxxxx
 pushover:
      user: xxxxxxxxxxxxxxxxxxxxxxxxxxxxxx
      profile: pushover_profile
 alternative.pushover:
      user: xxxxxxxxxxxxxxxxxxxxxxxxxxxxxx
      profile: pushover_profile
To use the PushOver returner, append '--return pushover' to the salt command. ex:
.. code-block:: bash
 salt '*' test.ping --return pushover
```

```
To use the alternative configuration, append '--return config alternative' to the 
,→salt command. ex:
```
salt '\*' test.ping --**return** pushover --return\_config alternative

To override individual configuration items, append --return\_kwargs '{"key:": "value"}' to the salt command.

salt '\*' test.ping --return pushover --return\_kwargs '{"title": "Salt is awesome!"}'

salt.returners.pushover\_returner.**returner**(*ret*) Send an PushOver message with the data

#### **salt.returners.rawfile\_json**

Take data from salt and "return" it into a raw file containing the json, with one line per event.

Add the following to the minion or master configuration file.

```
rawfile_json.filename: <path_to_output_file>
```
Default is /var/log/salt/events.

Common use is to log all events on the master. This can generate a lot of noise, so you may wish to configure batch processing and/or configure the *[event\\_return\\_whitelist](#page-44-0)* or *[event\\_return\\_blacklist](#page-44-1)* to restrict the events that are written.

salt.returners.rawfile\_json.**event\_return**(*events*) Write event data (return data and non-return data) to file on the master.

salt.returners.rawfile\_json.**returner**(*ret*) Write the return data to a file on the minion.

#### **salt.returners.redis\_return**

Return data to a redis server

To enable this returner the minion will need the python client for redis installed and the following values configured in the minion or master config, these are the defaults:

```
redis.db: '0'
redis.host: 'salt'
redis.port: 6379
```
New in version 2018.3.1: Alternatively a UNIX socket can be specified by *unix\_socket\_path*:

```
redis.db: '0'
redis.unix_socket_path: /var/run/redis/redis.sock
```
Cluster Mode Example:

```
redis.db: '0'
redis.cluster_mode: true
redis.cluster.skip_full_coverage_check: true
redis.cluster.startup_nodes:
  - host: redis-member-1
```

```
port: 6379
- host: redis-member-2
 port: 6379
```
Alternative configuration values can be used by prefacing the configuration. Any values not found in the alternative configuration will be pulled from the default location:

```
alternative.redis.db: '0'
alternative.redis.host: 'salt'
alternative.redis.port: 6379
```
To use the redis returner, append '--return redis' to the salt command.

salt '\*' test.ping --return redis

To use the alternative configuration, append '--return\_config alternative' to the salt command.

New in version 2015.5.0.

salt '\*' test.ping --return redis --return\_config alternative

To override individual configuration items, append --return\_kwargs '{"key:": "value"}' to the salt command.

New in version 2016.3.0.

```
salt '*' test.ping --return redis --return_kwargs '{"db": "another-salt"}'
```
Redis Cluster Mode Options:

**cluster\_mode: False** Whether cluster\_mode is enabled or not

**cluster.startup\_nodes:** A list of host, port dictionaries pointing to cluster members. At least one is required but multiple nodes are better

```
redis.cluster.startup_nodes
  - host: redis-member-1
   port: 6379
  - host: redis-member-2
    port: 6379
```
**cluster.skip\_full\_coverage\_check: False** Some cluster providers restrict certain redis commands such as CONFIG for enhanced security. Set this option to true to skip checks that required advanced privileges.

**Note:** Most cloud hosted redis clusters will require this to be set to True

```
salt.returners.redis_return.clean_old_jobs()
    Clean out minions's return data for old jobs.
```
Normally, hset 'ret:<jid>' are saved with a TTL, and will eventually get cleaned by redis.But for jobs with some very late minion return, the corresponding hset's TTL will be refreshed to a too late timestamp, we'll do manually cleaning here.

```
salt.returners.redis_return.get_fun(fun)
     Return a dict of the last function called for all minions
```

```
salt.returners.redis_return.get_jid(jid)
     Return the information returned when the specified job id was executed
```
- salt.returners.redis return.get *jids*() Return a dict mapping all job ids to job information
- salt.returners.redis\_return.**get\_load**(*jid*) Return the load data that marks a specified jid
- salt.returners.redis\_return.**get\_minions**() Return a list of minions
- salt.returners.redis\_return.**prep\_jid**(*nocache=False*, *passed\_jid=None*) Do any work necessary to prepare a JID, including sending a custom id
- salt.returners.redis\_return.**returner**(*ret*) Return data to a redis data store
- salt.returners.redis\_return.**save\_load**(*jid*, *load*, *minions=None*) Save the load to the specified jid
- salt.returners.redis\_return.**save\_minions**(*jid*, *minions*, *syndic\_id=None*) Included for API consistency

#### **salt.returners.sentry\_return**

Salt returner that reports execution results back to sentry. The returner will inspect the payload to identify errors and flag them as such.

Pillar needs something like:

```
raven:
  servers:
    - http://192.168.1.1
    - https://sentry.example.com
 public_key: deadbeefdeadbeefdeadbeefdeadbeef
  secret_key: beefdeadbeefdeadbeefdeadbeefdead
 project: 1
 tags:
    - os
    - master
    - saltversion
    - cpuarch
```
or using a dsn:

```
raven:
 dsn: https://aaaa:bbbb@app.getsentry.com/12345
 tags:
    - os
    - master
    - saltversion
    - cpuarch
```
<https://pypi.python.org/pypi/raven> must be installed.

The pillar can be hidden on sentry return by setting hide\_pillar: true.

The tags list (optional) specifies grains items that will be used as sentry tags, allowing tagging of events in the sentry ui.

To report only errors to sentry, set report\_errors\_only: true.

salt.returners.sentry\_return.**prep\_jid**(*nocache=False*, *passed\_jid=None*) Do any work necessary to prepare a JID, including sending a custom id

```
salt.returners.sentry_return.returner(ret)
```
Log outcome to sentry. The returner tries to identify errors and report them as such. All other messages will be reported at info level. Failed states will be appended as separate list for convenience.

#### **salt.returners.slack\_returner**

Return salt data via slack

New in version 2015.5.0.

The following fields can be set in the minion conf file:

```
slack.channel (required)
slack.api_key (required)
slack.username (required)
slack.as_user (required to see the profile picture of your bot)
slack.profile (optional)
slack.changes(optional, only show changes and failed states)
slack.only_show_failed(optional, only show failed states)
slack.yaml_format(optional, format the json in yaml format)
```
Alternative configuration values can be used by prefacing the configuration. Any values not found in the alternative configuration will be pulled from the default location:

slack.channel slack.api\_key slack.username slack.as\_user

Slack settings may also be configured as:

```
slack:
    channel: RoomName
    api_key: xxxxxxxxxxxxxxxxxxxxxxxxxxxxxx
    username: user
    as_user: true
alternative.slack:
    room_id: RoomName
    api_key: xxxxxxxxxxxxxxxxxxxxxxxxxxxxxx
    from_name: user@email.com
slack_profile:
    slack.api_key: xxxxxxxxxxxxxxxxxxxxxxxxxxxxx
    slack.from_name: user@email.com
slack:
    profile: slack_profile
    channel: RoomName
alternative.slack:
    profile: slack_profile
    channel: RoomName
```
To use the Slack returner, append '--return slack' to the salt command.

salt '\*' test.ping --return slack

To use the alternative configuration, append '--return\_config alternative' to the salt command.

salt  $\forall x$  test.ping --return slack --return\_config alternative

To override individual configuration items, append --return\_kwargs '{"key:": "value"}' to the salt command.

New in version 2016.3.0.

salt '\*' test.ping --return slack --return\_kwargs '{"channel": "#random"}'

salt.returners.slack\_returner.**returner**(*ret*) Send an slack message with the data

**salt.returners.slack\_webhook\_return**

Return salt data via Slack using Incoming Webhooks

**codeauthor** *Carlos D. Álvaro <github@cdalvaro.io>*

The following fields can be set in the minion conf file:

```
slack_webhook.webhook (required, the webhook id. Just the part after: 'https://hooks.
,→slack.com/services/')
slack_webhook.success_title (optional, short title for succeeded states. By default: '
,→{id} | Succeeded')
slack_webhook.failure_title (optional, short title for failed states. By default: '
,→{id} | Failed')
slack_webhook.author_icon (optional, a URL that with a small 16x16px image. Must be
,→of type: GIF, JPEG, PNG, and BMP)
slack_webhook.show_tasks (optional, show identifiers for changed and failed tasks. ByM
,→default: False)
```
Alternative configuration values can be used by prefacing the configuration. Any values not found in the alternative configuration will be pulled from the default location:

```
slack_webhook.webhook
slack_webhook.success_title
slack_webhook.failure_title
slack_webhook.author_icon
slack_webhook.show_tasks
```
Slack settings may also be configured as:

```
slack_webhook:
 webhook: T00000000/B00000000/XXXXXXXXXXXXXXXXXXXXXXXX
 success_title: '[{id}] | Success'
 failure_title: '[{id}] | Failure'
 author_icon: https://platform.slack-edge.com/img/default_application_icon.png
 show_tasks: true
alternative.slack_webhook:
 webhook: T00000000/C00000000/YYYYYYYYYYYYYYYYYYYYYYYY
 show_tasks: false
```
To use the Slack returner, append '--return slack\_webhook' to the salt command.

salt '\*' test.ping --return slack\_webhook

To use the alternative configuration, append '--return\_config alternative' to the salt command.

salt '\*' test.ping --return slack\_webhook --return\_config alternative

```
salt.returners.slack_webhook_return.event_return(events)
```
Send event data to returner function :param events: The Salt event return :return: The result of the post

salt.returners.slack\_webhook\_return.**returner**(*ret*, *\*\*kwargs*)

Send a slack message with the data through a webhook :param ret: The Salt return :return: The result of the post

**salt.returners.sms\_return**

Return data by SMS.

New in version 2015.5.0.

**maintainer** Damian Myerscough

**maturity** new

**depends** twilio

**platform** all

To enable this returner the minion will need the python twilio library installed and the following values configured in the minion or master config:

```
twilio.sid: 'XXXXXXXXXXXXXXXXXXXXXXXXXXXXXXXXXX'
twilio.token: 'XXXXXXXXXXXXXXXXXXXXXXXXXXXXXXXXXX'
twilio.to: '+1415XXXXXXX'
twilio.from: '+1650XXXXXXX'
```
To use the sms returner, append '--return sms' to the salt command.

```
salt '*' test.ping --return sms
```

```
salt.returners.sms_return.returner(ret)
    Return a response in an SMS message
```
#### **salt.returners.smtp\_return**

Return salt data via email

The following fields can be set in the minion conf file. Fields are optional unless noted otherwise.

- from (required) The name/address of the email sender.
- **to** (required) The names/addresses of the email recipients; comma-delimited. For example: you@example.com,someoneelse@example.com.
- host (required) The SMTP server hostname or address.
- port The SMTP server port; defaults to 25.
- **username The username used to authenticate to the server. If specified a** password is also required. It is recommended but not required to also use TLS with this option.
- password The password used to authenticate to the server.
- tls Whether to secure the connection using TLS; defaults to False
- subject The email subject line.
- **fields Which fields from the returned data to include in the subject line** of the email; comma-delimited. For example:  $id$ , fun. Please note, *the subject line is not encrypted*.
- **gpgowner A user's ~/.gpg directory. This must contain a gpg** public key matching the address the mail is sent to. If left unset, no encryption will be used. Requires **python-gnupg** to be installed.
- template The path to a file to be used as a template for the email body.
- **renderer A Salt renderer, or render-pipe, to use to render the email** template. Default jinja.

Below is an example of the above settings in a Salt Minion configuration file:

**smtp.from**: me@example.net **smtp.to**: you@example.com **smtp.host**: localhost **smtp.port**: 1025

Alternative configuration values can be used by prefacing the configuration. Any values not found in the alternative configuration will be pulled from the default location. For example:

```
alternative.smtp.username: saltdev
alternative.smtp.password: saltdev
alternative.smtp.tls: True
```
To use the SMTP returner, append '--return smtp' to the salt command.

salt '\*' test.ping --return smtp

To use the alternative configuration, append '--return\_config alternative' to the salt command.

New in version 2015.5.0.

salt  $\mathsf{I} \star \mathsf{I}$  test.ping --return smtp --return\_config alternative

To override individual configuration items, append --return\_kwargs '{"key:": "value"}' to the salt command.

New in version 2016.3.0.

salt '\*' test.ping --return smtp --return\_kwargs '{"to": "user@domain.com"}'

An easy way to test the SMTP returner is to use the development SMTP server built into Python. The command below will start a single-threaded SMTP server that prints any email it receives to the console.

python -m smtpd -n -c DebuggingServer localhost:1025

New in version 2016.11.0.

It is possible to send emails with selected Salt events by configuring event\_return option for Salt Master. For example:

```
event_return: smtp
event_return_whitelist:
  - salt/key
```

```
smtp.from: me@example.net
smtp.to: you@example.com
smtp.host: localhost
smtp.subject: 'Salt Master {{act}}ed key from Minion ID: {{id}}'
smtp.template: /srv/salt/templates/email.j2
```
Also you need to create additional file /srv/salt/templates/email.j2 with email body template:

```
act: {{act}}
id: {{id}}
result: {{result}}
```
This configuration enables Salt Master to send an email when accepting or rejecting minions keys.

- salt.returners.smtp\_return.**event\_return**(*events*) Return event data via SMTP
- salt.returners.smtp\_return.**prep\_jid**(*nocache=False*, *passed\_jid=None*) Do any work necessary to prepare a JID, including sending a custom id
- salt.returners.smtp\_return.**returner**(*ret*) Send an email with the data

#### **salt.returners.splunk**

Send json response data to Splunk via the HTTP Event Collector Requires the following config values to be specified in config or pillar:

```
splunk_http_forwarder:
 token: <splunk_http_forwarder_token>
  indexer: <hostname/IP of Splunk indexer>
 sourcetype: < Destination sourcetype for data>
  index: <Destination index for data>
 verify_ssl: true
```
Run a test by using salt-call test.ping --return splunk

Written by Scott Pack (github.com/scottjpack)

```
salt.returners.splunk.event_return(events)
```
Return events to Splunk via the HTTP Event Collector. Requires the Splunk HTTP Event Collector running on port 8088. This is available on Splunk Enterprise version 6.3 or higher.

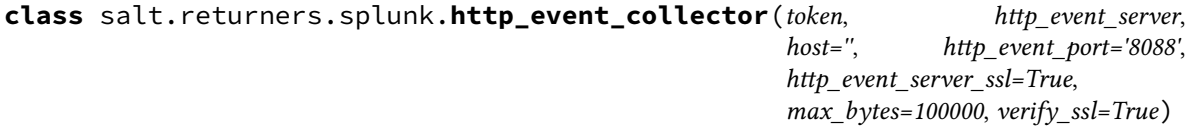

**sendEvent**(*payload*, *eventtime=''*)

```
salt.returners.splunk.returner(ret)
```
Send a message to Splunk via the HTTP Event Collector. Requires the Splunk HTTP Event Collector running on port 8088. This is available on Splunk Enterprise version 6.3 or higher.

#### **salt.returners.sqlite3**

Insert minion return data into a sqlite3 database

**maintainer** Mickey Malone <[mickey.malone@gmail.com>](mailto:mickey.malone@gmail.com)

**maturity** New

**depends** None

**platform** All

Sqlite3 is a serverless database that lives in a single file. In order to use this returner the database file must exist, have the appropriate schema defined, and be accessible to the user whom the minion process is running as. This returner requires the following values configured in the master or minion config:

```
sqlite3.database: /usr/lib/salt/salt.db
sqlite3.timeout: 5.0
```
Alternative configuration values can be used by prefacing the configuration. Any values not found in the alternative configuration will be pulled from the default location:

```
alternative.sqlite3.database: /usr/lib/salt/salt.db
alternative.sqlite3.timeout: 5.0
```
Use the commands to create the sqlite3 database and tables:

```
sqlite3 /usr/lib/salt/salt.db << EOF
--
-- Table structure for table 'jids'
--
CREATE TABLE jids (
  jid TEXT PRIMARY KEY,
  load TEXT NOT NULL
  );
--
-- Table structure for table 'salt_returns'
--
CREATE TABLE salt_returns (
  fun TEXT KEY,
  jid TEXT KEY,
  id TEXT KEY,
  fun_args TEXT,
  date TEXT NOT NULL,
  full_ret TEXT NOT NULL,
  success TEXT NOT NULL
  );
EOF
```
To use the sqlite returner, append '--return sqlite3' to the salt command.

salt '\*' test.ping --return sqlite3

To use the alternative configuration, append '--return\_config alternative' to the salt command.

New in version 2015.5.0.

salt '\*' test.ping --return sqlite3 --return\_config alternative

To override individual configuration items, append --return\_kwargs '{"key:": "value"}' to the salt command.

New in version 2016.3.0.

```
salt '*' test.ping --return sqlite3 --return_kwargs '{"db": "/var/lib/salt/another-
,→salt.db"}'
```
- salt.returners.sqlite3\_return.**get\_fun**(*fun*) Return a dict of the last function called for all minions
- salt.returners.sqlite3\_return.**get\_jid**(*jid*) Return the information returned from a specified jid
- salt.returners.sqlite3\_return.**get\_jids**() Return a list of all job ids
- salt.returners.sqlite3\_return.**get\_load**(*jid*) Return the load from a specified jid
- salt.returners.sqlite3\_return.**get\_minions**() Return a list of minions
- salt.returners.sqlite3\_return.**prep\_jid**(*nocache=False*, *passed\_jid=None*) Do any work necessary to prepare a JID, including sending a custom id
- salt.returners.sqlite3\_return.**returner**(*ret*) Insert minion return data into the sqlite3 database
- salt.returners.sqlite3\_return.**save\_load**(*jid*, *load*, *minions=None*) Save the load to the specified jid
- salt.returners.sqlite3\_return.**save\_minions**(*jid*, *minions*, *syndic\_id=None*) Included for API consistency

#### **salt.returners.syslog\_return**

Return data to the host operating system's syslog facility

To use the syslog returner, append '--return syslog' to the salt command.

salt '\*' test.ping --return syslog

The following fields can be set in the minion conf file:

```
syslog.level (optional, Default: LOG_INFO)
syslog.facility (optional, Default: LOG_USER)
syslog.tag (optional, Default: salt-minion)
syslog.options (list, optional, Default: [])
```
Available levels, facilities, and options can be found in the syslog docs for your python version.

Note: The default tag comes from  $sys.argv[0]$  which is usually "salt-minion" but could be different based on the specific environment.

Configuration example:

```
syslog.level: 'LOG_ERR'
syslog.facility: 'LOG_DAEMON'
syslog.tag: 'mysalt'
syslog.options:
  - LOG_PID
```
Of course you can also nest the options:

```
syslog:
  level: 'LOG_ERR'
 facility: 'LOG_DAEMON'
 tag: 'mysalt'
 options:
    - LOG_PID
```
Alternative configuration values can be used by prefacing the configuration. Any values not found in the alternative configuration will be pulled from the default location:

```
alternative.syslog.level: 'LOG_WARN'
alternative.syslog.facility: 'LOG_NEWS'
```
To use the alternative configuration, append --return\_config alternative to the salt command.

New in version 2015.5.0.

salt '\*' test.ping --return syslog --return\_config alternative

To override individual configuration items, append --return\_kwargs '{"key:": "value"}' to the salt command.

New in version 2016.3.0.

salt '\*' test.ping --return syslog --return\_kwargs '{"level": "LOG\_DEBUG"}'

**Note:** Syslog server implementations may have limits on the maximum record size received by the client. This may lead to job return data being truncated in the syslog server's logs. For example, for rsyslog on RHEL-based systems, the default maximum record size is approximately 2KB (which return data can easily exceed). This is configurable in rsyslog.conf via the \$MaxMessageSize config parameter. Please consult your syslog implmentation's documentation to determine how to adjust this limit.

```
salt.returners.syslog_return.prep_jid(nocache=False, passed_jid=None)
     Do any work necessary to prepare a JID, including sending a custom id
```
salt.returners.syslog\_return.**returner**(*ret*) Return data to the local syslog

#### **salt.returners.telegram\_return**

Return salt data via Telegram.

The following fields can be set in the minion conf file:

telegram.chat\_id (required) telegram.token (required)

Telegram settings may also be configured as:

```
telegram:
 chat_id: 000000000
  token: 000000000:xxxxxxxxxxxxxxxxxxxxxxxxxxxxxx
```
To use the Telegram return, append '--return telegram' to the salt command.

```
salt '*' test.ping --return telegram
```
salt.returners.telegram\_return.**returner**(*ret*) Send a Telegram message with the data.

**Parameters ret** -- The data to be sent.

**Returns** Boolean if message was sent successfully.

#### **salt.returners.xmpp\_return**

Return salt data via xmpp

**depends** sleekxmpp >= 1.3.1

The following fields can be set in the minion conf file:

```
xmpp.jid (required)
xmpp.password (required)
xmpp.recipient (required)
xmpp.profile (optional)
```
Alternative configuration values can be used by prefacing the configuration. Any values not found in the alternative configuration will be pulled from the default location:

```
xmpp.jid
xmpp.password
xmpp.recipient
xmpp.profile
```
XMPP settings may also be configured as:

```
xmpp:
    jid: user@xmpp.domain.com/resource
    password: password
    recipient: user@xmpp.example.com
alternative.xmpp:
    jid: user@xmpp.domain.com/resource
    password: password
```

```
recipient: someone@xmpp.example.com
xmpp_profile:
    xmpp.jid: user@xmpp.domain.com/resource
    xmpp.password: password
xmpp:
    profile: xmpp_profile
    recipient: user@xmpp.example.com
alternative.xmpp:
    profile: xmpp_profile
    recipient: someone-else@xmpp.example.com
```
To use the XMPP returner, append '--return xmpp' to the salt command.

salt '\*' test.ping --return xmpp

To use the alternative configuration, append '--return\_config alternative' to the salt command.

New in version 2015.5.0.

salt '\*' test.ping --return xmpp --return\_config alternative

To override individual configuration items, append --return\_kwargs '{"key:": "value"}' to the salt command.

New in version 2016.3.0.

```
salt '*' test.ping --return xmpp --return_kwargs '{"recipient": "someone-else@xmpp.
,→example.com"}'
```
**class** salt.returners.xmpp\_return.**SendMsgBot**(*jid*, *password*, *recipient*, *msg*)

**start**(*event*)

salt.returners.xmpp\_return.**returner**(*ret*) Send an xmpp message with the data

#### **salt.returners.zabbix\_return**

Return salt data to Zabbix

The following Type: "Zabbix trapper" with "Type of information" Text items are required:

```
Key: salt.trap.info
Key: salt.trap.warning
Key: salt.trap.high
```
To use the Zabbix returner, append '--return zabbix' to the salt command. ex:

salt '\*' test.ping --return zabbix

```
salt.returners.zabbix_return.returner(ret)
```

```
salt.returners.zabbix_return.save_load(jid, load, minions=None)
     Included for API consistency
```
salt.returners.zabbix\_return.**zabbix\_send**(*key*, *output*) salt.returners.zabbix\_return.**zbx**()

# <span id="page-377-0"></span>**7.27 Renderers**

The Salt state system operates by gathering information from common data types such as lists, dictionaries, and strings that would be familiar to any developer.

Salt Renderers translate input from the format in which it is written into Python data structures.

The default renderer is set in the master/minion configuration file using the *[renderer](#page-65-0)* config option, which defaults to jinja|yaml.

# **7.27.1 Two Kinds of Renderers**

Renderers fall into one of two categories, based on what they output: text or data. Some exceptions to this would be the *[pure python](#page-394-0)* and *[gpg](#page-383-0)* renderers which could be used in either capacity.

# **Text Renderers**

**Important:** *[Jinja](#page-456-0)* supports a [secure, sandboxed template execution environment](https://jinja.palletsprojects.com/en/2.11.x/sandbox/) that Salt takes advantage of. Other text *[Renderers](#page-377-0)* do not support this functionality, so Salt highly recommends usage of jinja / jinja|yaml.

A text renderer returns text. These include templating engines such as *[jinja](#page-388-0)*, *[mako](#page-392-0)*, and *[genshi](#page-383-1)*, as well as the *[gpg](#page-383-0)* renderer. The following are all text renderers:

- *[aws\\_kms](#page-381-0)*
- *[cheetah](#page-382-0)*
- *[genshi](#page-383-1)*
- *[gpg](#page-383-0)*
- *[jinja](#page-388-0)*
- *[mako](#page-392-0)*
- *[nacl](#page-392-1)*
- *[pass](#page-393-0)*
- *[py](#page-394-0)*
- *[wempy](#page-410-0)*

# **Data Renderers**

A data renderer returns a Python data structure (typically a dictionary). The following are all data renderers:

- *[dson](#page-382-1)*
- *[hjson](#page-388-1)*
- *[json5](#page-391-0)*
- *[json](#page-391-1)*
- *[pydsl](#page-396-0)*
- *[pyobjects](#page-401-0)*
- *[py](#page-394-0)*
- *[stateconf](#page-406-0)*
- *[yamlex](#page-412-0)*
- *[yaml](#page-412-1)*
- *[gpg](#page-383-0)*

*#!py*

# **7.27.2 Overriding the Default Renderer**

It can sometimes be beneficial to write an SLS file using a renderer other than the default one. This can be done by using a "shebang"-like syntax on the first line of the SLS file:

Here is an example of using the *[pure python](#page-394-0)* renderer to install a package:

```
def run():
    """
    Install version 1.5-1.el7 of package "python-foo"
    """
    return {
        "include": ["python"],
        "python-foo": {"pkg.installed": [{"version": "1.5-1.el7"}]},
    }
```
This would be equivalent to the following:

```
include:
  - python
python-foo:
  pkg.installed:
    - version: '1.5-1.el7'
```
# **7.27.3 Composing Renderers (a.k.a. The "Render Pipeline")**

A render pipeline can be composed from other renderers by connecting them in a series of "pipes" (i.e. |). The renderers will be evaluated from left to right, with each renderer receiving the result of the previous renderer's execution.

Take for example the default renderer  $(jinja|yaml)$ . The file is evaluated first a jinja template, and the result of that template is evaluated as a YAML document.

Other render pipeline combinations include:

**yaml** Just YAML, no templating.

**mako | yaml** This passes the input to the mako renderer, with its output fed into the yaml renderer.

**jinja | mako | yaml** This one allows you to use both jinja and mako templating syntax in the input and then parse the final rendered output as YAML.

The following is a contrived example SLS file using the  $j$  in $j$ a | mako | yaml render pipeline:

```
#!jinja|mako|yaml
An_Example:
 cmd.run:
    - name: |
        echo "Using Salt ${grains['saltversion']}" \
             "from path {{grains['saltpath']}}."
    - cwd: /
<%doc> ${...} is Mako's notation, and so is this comment. </%doc>
{# Similarly, {{...}} is Jinja's notation, and so is this comment. #}
```
**Important:** Keep in mind that not all renderers can be used alone or with any other renderers. For example, text renderers shouldn't be used alone as their outputs are just strings, which still need to be parsed by another renderer to turn them into Python data structures.

For example, it would not make sense to use yaml|jinja because the output of the *[yaml](#page-412-1)* renderer is a Python data structure, and the *[jinja](#page-388-0)* renderer only accepts text as input.

Therefore, when combining renderers, you should know what each renderer accepts as input and what it returns as output. One way of thinking about it is that you can chain together multiple text renderers, but the pipeline *must* end in a data renderer. Similarly, since the text renderers in Salt don't accept data structures as input, a text renderer should usually not come after a data renderer. It's technically *possible* to write a renderer that takes a data structure as input and returns a string, but no such renderer is distributed with Salt.

# **7.27.4 Writing Renderers**

A custom renderer must be a Python module which implements a render function. This function must implement three positional arguments:

- 1. data Can be called whatever you like. This is the input to be rendered.
- 2. saltenv
- 3. sls

The first is the important one, and the 2nd and 3rd must be included since Salt needs to pass this info to each render, even though it is only used by template renderers.

Renderers should be written so that the data argument can accept either strings or file-like objects as input. For example:

```
import mycoolmodule
from salt.ext import six
def render(data, saltenv="base", sls="", **kwargs):
    if not isinstance(data, six.string_types):
        # Read from file-like object
        data = data.read()return mycoolmodule.do_something(data)
```
Custom renderers should be placed within  $salt://|$ renderers/, so that they can be synced to minions. They are synced when any of the following are run:

- *[state.apply](#page-2775-0)*
- *[saltutil.sync\\_renderers](#page-2699-0)*
- *[saltutil.sync\\_all](#page-2694-0)*

Any custom renderers which have been synced to a minion, that are named the same as one of Salt's default set of renderers, will take the place of the default renderer with the same name.

Note: Renderers can also be synced from salt://\_renderers/ to the Master using either the [saltutil.](#page-3506-0) *[sync\\_renderers](#page-3506-0)* or *[saltutil.sync\\_all](#page-3503-0)* runner function.

# **7.27.5 Examples**

The best place to find examples of renderers is in the Salt source code.

Documentation for renderers included with Salt can be found here:

[%ssalt/renderers](https://github.com/saltstack/salt/blob/master/salt/renderers)

Here is a simple YAML renderer example:

```
import salt.utils.yaml
from salt.utils.yamlloader import SaltYamlSafeLoader
from salt.ext import six
def render(yaml_data, saltenv="", sls="", **kws):
    if not isinstance(yaml_data, six.string_types):
       yaml_data = yaml_data.read()
    data = salt.utils.yaml.safe_load(yaml_data)
    return data if data else {}
```
# **7.27.6 Full List of Renderers**

# **renderer modules**

**Important:** *[Jinja](#page-456-0)* supports a [secure, sandboxed template execution environment](https://jinja.palletsprojects.com/en/2.11.x/sandbox/) that Salt takes advantage of. Other text *[Renderers](#page-377-0)* do not support this functionality, so Salt highly recommends usage of jinja / jinja|yaml.

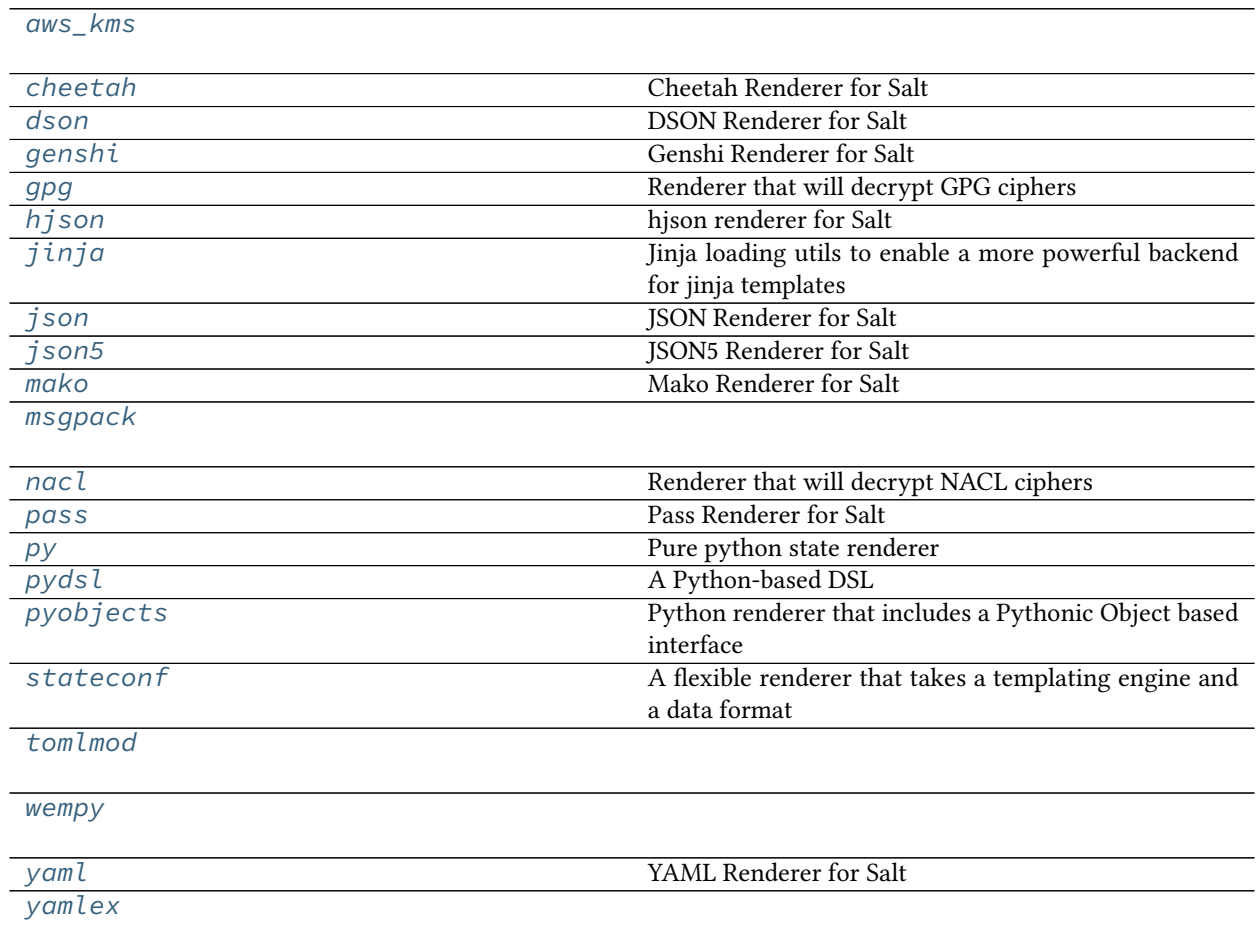

#### <span id="page-381-0"></span>**salt.renderers.aws\_kms**

Renderer that will decrypt ciphers encrypted using [AWS KMS Envelope Encryption](https://docs.aws.amazon.com/kms/latest/developerguide/workflow.html).

Any key in the data to be rendered can be a urlsafe\_b64encoded string, and this renderer will attempt to decrypt it before passing it off to Salt. This allows you to safely store secrets in source control, in such a way that only your Salt master can decrypt them and distribute them only to the minions that need them.

The typical use-case would be to use ciphers in your pillar data, and keep the encrypted data key on your master. This way developers with appropriate AWS IAM privileges can add new secrets quickly and easily.

This renderer requires the [boto3](https://boto3.readthedocs.io/) Python library.

**Setup**

First, set up your AWS client. For complete instructions on configuration the AWS client, please read the [boto3](https://boto3.readthedocs.io/en/latest/guide/configuration.html) [configuration documentation.](https://boto3.readthedocs.io/en/latest/guide/configuration.html) By default, this renderer will use the default AWS profile. You can override the profile name in salt configuration. For example, if you have a profile in your aws client configuration named "salt", you can add the following salt configuration:

```
aws_kms:
 profile_name: salt
```
The rest of these instructions assume that you will use the default profile for key generation and setup. If not, export AWS PROFILE and set it to the desired value.

Once the aws client is configured, generate a KMS customer master key and use that to generate a local data key.

```
# data_key=$(aws kms generate-data-key --key-id your-key-id --key-spec AES_256
             --query 'CiphertextBlob' --output text)
# echo 'aws_kms:'
# echo ' data_key: !!binary "%s"\n' "$data_key" >> config/master
```
To apply the renderer on a file-by-file basis add the following line to the top of any pillar with gpg data in it:

*#!yaml|aws\_kms*

Now with your renderer configured, you can include your ciphers in your pillar data like so:

```
#!yaml|aws_kms
a-secret: gAAAAABaj5uzShPI3PEz6nL5Vhk2eEHxGXSZj8g71B84CZsVjAAtDFY1mfjNRl-
,→1Su9YVvkUzNjI4lHCJJfXqdcTvwczBYtKy0Pa7Ri02s10Wn1tF0tbRwk=
```
salt.renderers.aws\_kms.**render**(*data*, *saltenv='base'*, *sls=''*, *argline=''*, *\*\*kwargs*) Decrypt the data to be rendered that was encrypted using AWS KMS envelope encryption.

# <span id="page-382-0"></span>**salt.renderers.cheetah**

Cheetah Renderer for Salt

salt.renderers.cheetah.**render**(*cheetah\_data*, *saltenv='base'*, *sls=''*, *method='xml'*, *\*\*kws*) Render a Cheetah template.

**Return type** A Python data structure

# <span id="page-382-1"></span>**salt.renderers.dson**

DSON Renderer for Salt

This renderer is intended for demonstration purposes. Information on the DSON spec can be found [here.](http://vpzomtrrfrt.github.io/DSON/)

This renderer requires [Dogeon](https://github.com/soasme/dogeon) (installable via pip)

salt.renderers.dson.**render**(*dson\_input*, *saltenv='base'*, *sls=''*, *\*\*kwargs*) Accepts DSON data as a string or as a file object and runs it through the JSON parser.

**Return type** A Python data structure

#### <span id="page-383-1"></span>**salt.renderers.genshi**

Genshi Renderer for Salt

salt.renderers.genshi.**render**(*genshi\_data*, *saltenv='base'*, *sls=''*, *method='xml'*, *\*\*kws*) Render a Genshi template. A method should be passed in as part of the kwargs. If no method is passed in, xml is assumed. Valid methods are:

Note that the text method will call NewTextTemplate. If oldtext is desired, it must be called explicitly

**Return type** A Python data structure

#### <span id="page-383-0"></span>**salt.renderers.gpg**

Renderer that will decrypt GPG ciphers

Any value in the SLS file can be a GPG cipher, and this renderer will decrypt it before passing it off to Salt. This allows you to safely store secrets in source control, in such a way that only your Salt master can decrypt them and distribute them only to the minions that need them.

The typical use-case would be to use ciphers in your pillar data, and keep a secret key on your master. You can put the public key in source control so that developers can add new secrets quickly and easily.

This renderer requires the [gpg](https://gnupg.org) binary. No python libraries are required as of the 2015.8.0 release.

# **GPG Homedir**

The default *GPG Homedir <gpg-homedir>* is ~/.gnupg and needs to be set using gpg --homedir. Be very careful to not forget this option. It is also important to run gpg commands as the user that owns the keys directory. If the salt-master runs as user  $salt$ , then use  $su - salt$  before running any gpg commands.

In some cases, it's preferable to have gpg keys stored on removable media or other non-standard locations. This can be done using the gpg\_keydir option on the salt master. This will also require using a different path to --homedir.

The --homedir argument can be configured for the current user using echo 'homedir /etc/salt/ gpgkeys'  $\rightarrow$  ~/.gnupg, but this should be used with caution to avoid potential confusion.

gpg\_keydir: <path/to/homedir>

#### **GPG Keys**

GPG key pairs include both a public and private key. The private key is akin to a password and should be kept secure by the owner. A public key is used to encrypt data being sent to the owner of the private key.

This means that the public key will be freely distributed so that others can encrypt pillar data without access to the secret key.

#### **New Key Pair**

To create a new GPG key pair for encrypting data, log in to the master as root and run the following:

```
# mkdir -p /etc/salt/gpgkeys
# chmod 0700 /etc/salt/gpgkeys
# gpg --homedir /etc/salt/gpgkeys --gen-key
```
Do not supply a password for the keypair and use a name that makes sense for your application.

**Note:** In some situations, gpg may be starved of entropy and will take an incredibly long time to finish. Two common tools to generate (less secure) pseudo-random data are rng-tools and haveged.

The new keys can be seen and verified using  $-\text{l}$  ist-secret-keys:

```
# gpg --homedir /etc/salt/gpgkeys --list-secret-keys
/etc/salt/gpgkeys/pubring.kbx
-----------------------------
sec rsa4096 2002-05-12 [SC] [expires: 2012-05-10]
     2DC47B416EE8C3484450B450A4D44406274AF44E
uid [ultimate] salt-master (gpg key for salt) <salt@cm.domain.tld>
ssb rsa4096 2002-05-12 [E] [expires: 2012-05-10]
```
In the example above, our KEY-ID is 2DC47B416EE8C3484450B450A4D44406274AF44E.

#### **Export Public Key**

To export a public key suitable for public distribution:

```
# gpg --homedir /etc/salt/gpgkeys --armor --export <KEY-ID> > exported_pubkey.asc
```
#### **Import Public Key**

Users wishing to import the public key into their local keychain may run:

\$ gpg --import exported\_pubkey.asc

## **Export (Save) Private Key**

This key protects all gpg-encrypted pillar data and should be backed up to a safe and secure location. This command will generate a backup of secret keys in the /etc/salt/gpgkeys directory to the gpgkeys.secret file:

*# gpg --homedir /etc/salt/gpgkeys --export-secret-keys --export-options export-backup ,→-o gpgkeys.secret*

Salt does not support password-protected private keys, which means this file is essentially a clear-text password (just add --armor). Fortunately, it is trivial to pass this export back to gpg to be encrypted with symmetric key:

*# gpg --homedir /etc/salt/gpgkeys --export-secret-keys --export-options export-backup ,→| gpg --symmetric -o gpgkeys.gpg*

**Note:** In some cases, particularly when using su/sudo, gpg gets confused and needs to be told which TTY to use; this can be done with: export GPG\_TTY=\$(tty).

#### **Import (Restore) Private Key**

To import/restore a private key, create a directory with the correct permissions and import using gpg.

```
# mkdir -p /etc/salt/gpgkeys
# chmod 0700 /etc/salt/gpgkeys
# gpg --homedir /etc/salt/gpgkeys --import gpgkeys.secret
```
If the export was encrypted using a symmetric key, then decrypt first with:

*# gpg --decrypt gpgkeys.gpg | gpg --homedir /etc/salt/gpgkeys --import*

#### **Adjust trust level of imported keys**

In some cases, importing existing keys may not be enough and the trust level of the key needs to be adjusted. This can be done by editing the key. The KEY-ID and the actual trust level of the key can be seen by listing the already imported keys.

If the trust-level is not ultimate it needs to be changed by running

```
gpg --homedir /etc/salt/gpgkeys --edit-key <KEY-ID>
```
This will open an interactive shell for the management of the GPG encryption key. Type trust to be able to set the trust level for the key and then select 5 (I trust ultimately). Then quit the shell by typing save.

#### **Encrypting Data**

In order to encrypt data to a recipient (salt), the public key must be imported into the local keyring. Importing the public key is described above in the *Import Public Key <gpg-importpubkey:>* section.

To generate a cipher from a secret:

\$ echo -n 'supersecret' | gpg --trust-model always -ear <KEY-ID>

To apply the renderer on a file-by-file basis add the following line to the top of any pillar with gpg data in it:

*#!yaml|gpg*

Now with your renderer configured, you can include your ciphers in your pillar data like so:

```
#!yaml|gpg
a-secret: |
  -----BEGIN PGP MESSAGE-----
 Version: GnuPG v1
 hQEMAweRHKaPCfNeAQf9GLTN16hCfXAbPwU6BbBK0unOc7i9/etGuVc5CyU9Q6um
 QuetdvQVLFO/HkrC4lgeNQdM6D9E8PKonMlgJPyUvC8ggxhj0/IPFEKmrsnv2k6+
```

```
cnEfmVexS7o/U1VOVjoyUeliMCJlAz/30RXaME49Cpi6No2+vKD8a4q4nZN1UZcG
RhkhC0S22zNxOXQ38TBkmtJcqxnqT6YWKTUsjVubW3bVC+u2HGqJHu79wmwuN8tz
m4wBkfCAd8Eyo2jEnWQcM4TcXiF01XPL4z4g1/9AAxh+Q4d8RIRP4fbw7ct4nCJv
Gr9v2DTF7HNigIMl4ivMIn9fp+EZurJNiQskLgNbktJGAeEKYkqX5iCuB1b693hJ
FKlwHiJt5yA8X2dDtfk8/Ph1Jx2TwGS+lGjlZaNqp3R1xuAZzXzZMLyZDe5+i3RJ
skqmFTbOiA===Eqsm
-----END PGP MESSAGE--
```
#### **Encrypted CLI Pillar Data**

New in version 2016.3.0.

Functions like *[state.highstate](#page-2779-0)* and *[state.sls](#page-2783-0)* allow for pillar data to be passed on the CLI.

```
salt myminion state.highstate pillar="{'mypillar': 'foo'}"
```
Starting with the 2016.3.0 release of Salt, it is now possible for this pillar data to be GPG-encrypted, and to use the GPG renderer to decrypt it.

#### **Replacing Newlines**

To pass encrypted pillar data on the CLI, the ciphertext must have its newlines replaced with a literal backslash-n (\n), as newlines are not supported within Salt CLI arguments. There are a number of ways to do this:

With awk or Perl:

```
# awk
ciphertext=`echo -n "supersecret" | gpg --armor --batch --trust-model always --
,→encrypt -r user@domain.com | awk '{printf "%s\\n",$0} END {print ""}'`
# Perl
ciphertext=`echo -n "supersecret" | gpg --armor --batch --trust-model always --
,→encrypt -r user@domain.com | perl -pe 's/\n/\\n/g'`
```
With Python:

```
import subprocess
secret, stderr = subprocess.Popen(
    ['gpg', '--armor', '--batch', '--trust-model', 'always', '--encrypt',
     '-r', 'user@domain.com'],
    stdin=subprocess.PIPE,
    stdout=subprocess.PIPE,
    stderr=subprocess.PIPE).communicate(input='supersecret')
if secret:
    print(secret.replace('\n', r'\n'))
else:
    raise ValueError('No ciphertext found: {0}'.format(stderr))
```

```
ciphertext=`python /path/to/script.py`
```
The ciphertext can be included in the CLI pillar data like so:

```
salt myminion state.sls secretstuff pillar_enc=gpg pillar="{secret_pillar: '
,→$ciphertext'}"
```
The pillar\_enc=gpg argument tells Salt that there is GPG-encrypted pillar data, so that the CLI pillar data is passed through the GPG renderer, which will iterate recursively though the CLI pillar dictionary to decrypt any encrypted values.

# **Encrypting the Entire CLI Pillar Dictionary**

If several values need to be encrypted, it may be more convenient to encrypt the entire CLI pillar dictionary. Again, this can be done in several ways:

With awk or Perl:

```
# awk
ciphertext=`echo -n "{'secret_a': 'CorrectHorseBatteryStaple', 'secret_b': 'GPG isM
,→fun!'}" | gpg --armor --batch --trust-model always --encrypt -r user@domain.com |
,→awk '{printf "%s\\n",$0} END {print ""}'`
# Perl
ciphertext=`echo -n "{'secret_a': 'CorrectHorseBatteryStaple', 'secret_b': 'GPG is
,→fun!'}" | gpg --armor --batch --trust-model always --encrypt -r user@domain.com |
,→perl -pe 's/\n/\\n/g'`
```
With Python:

```
import subprocess
```

```
pillar_data = {'secret_a': 'CorrectHorseBatteryStaple',
               'secret_b': 'GPG is fun!'}
secret, stderr = subprocess.Popen(
    ['gpg', '--armor', '--batch', '--trust-model', 'always', '--encrypt',
     '-r', 'user@domain.com'],
    stdin=subprocess.PIPE,
    stdout=subprocess.PIPE,
    stderr=subprocess.PIPE).communicate(input=repr(pillar_data))
if secret:
   print(secret.replace('\n', r'\n'))
else:
    raise ValueError('No ciphertext found: {0}'.format(stderr))
```
ciphertext=`python /path/to/script.py`

With the entire pillar dictionary now encrypted, it can be included in the CLI pillar data like so:

salt myminion state.sls secretstuff pillar\_enc=gpg pillar="\$ciphertext"

# **Configuration**

The default behaviour of this renderer is to log a warning if a block could not be decrypted; in other words, it just returns the ciphertext rather than the encrypted secret.

This behaviour can be changed via the *gpg\_decrypt\_must\_succeed* configuration option. If set to *True*, any gpg block that cannot be decrypted raises a *SaltRenderError* exception, which registers an error in \_errors during rendering.

In the Chlorine release, the default behavior will be reversed and an error message will be added to \_errors by default.

salt.renderers.gpg.**render**(*gpg\_data*, *saltenv='base'*, *sls=''*, *argline=''*, *\*\*kwargs*) Create a gpg object given a gpg\_keydir, and then use it to try to decrypt the data to be rendered.

## <span id="page-388-1"></span>**salt.renderers.hjson**

hjson renderer for Salt

See the [hjson](http://laktak.github.io/hjson/) documentation for more information

```
salt.renderers.hjson.render(hjson_data, saltenv='base', sls='', **kws)
     Accepts HJSON as a string or as a file object and runs it through the HJSON parser.
```
**Return type** A Python data structure

## <span id="page-388-0"></span>**salt.renderers.jinja**

Jinja loading utils to enable a more powerful backend for jinja templates

**Important:** *[Jinja](#page-456-0)* supports a [secure, sandboxed template execution environment](https://jinja.palletsprojects.com/en/2.11.x/sandbox/) that Salt takes advantage of. Other text *[Renderers](#page-377-0)* do not support this functionality, so Salt highly recommends usage of jinja / jinja|yaml.

```
salt.renderers.jinja.render(template_file, saltenv='base', sls='', argline='', context=None, tm-
                                    plpath=None, **kws)
```
Render the template file, passing the functions and grains into the Jinja rendering system.

**Return type** string

#### **class** salt.utils.jinja.**SerializerExtension**(*environment*)

Yaml and Json manipulation.

#### **Format filters**

Allows jsonifying or yamlifying any data structure. For example, this dataset:

```
data = \{'foo': True,
    'bar': 42,
    'baz': [1, 2, 3],
    'qux': 2.0
}
```

```
yaml = {{ data|yaml }}
json = {{ data|json }}
python = {{ data|python }}
xml = {{ {'root_node': data}|xml }}
```
will be rendered as:

```
yaml = {bar: 42, baz: [1, 2, 3], foo: true, qux: 2.0}
json = {"baz": [1, 2, 3], "foo": true, "bar": 42, "qux": 2.0}
python = {'bar': 42, 'baz': [1, 2, 3], 'foo': True, 'qux': 2.0}
xml = """<<?xml version="1.0" ?><root_node bar="42" foo="True" qux="2.0">
          <baz>1</baz>
          <baz>2</baz>
         <baz>3</baz>
         </root_node>"""
```
The yaml filter takes an optional flow\_style parameter to control the default-flow-style parameter of the YAML dumper.

*{{* data|yaml(**False**) *}}*

will be rendered as:

**bar**: 42 **baz**: - 1 - 2 - 3 **foo**: true **qux**: 2.0

#### **Load filters**

Strings and variables can be deserialized with **load\_yaml** and **load\_json** tags and filters. It allows one to manipulate data directly in templates, easily:

```
{%- set yaml_src = "{foo: it works}"|load_yaml %}
{%- set json_src = '{"bar": "for real"}'|load_json %}
Dude, {{ yaml_src.foo }} {{ json_src.bar }}!
```
will be rendered as:

Dude, it works for real!

**Load tags**

Salt implements load\_yaml and load\_json tags. They work like the [import tag,](https://jinja.palletsprojects.com/en/2.11.x/templates/#import) except that the document is also deserialized.

Syntaxes are {% load\_yaml as [VARIABLE] %}[YOUR DATA]{% endload %} and {% load\_json as [VARIABLE] %}[YOUR DATA]{% endload %}

For example:

```
{% load_yaml as yaml_src %}
    foo: it works
{% endload %}
{% load_json as json_src %}
    {
        "bar": "for real"
    }
{% endload %}
Dude, {{ yaml_src.foo }} {{ json_src.bar }}!
```
will be rendered as:

Dude, it works for real!

**Import tags**

External files can be imported and made available as a Jinja variable.

```
{% import_yaml "myfile.yml" as myfile %}
{% import_json "defaults.json" as defaults %}
{% import_text "completeworksofshakespeare.txt" as poems %}
```
**Catalog**

import\_\* and load\_\* tags will automatically expose their target variable to import. This feature makes catalog of data to handle.

for example:

```
# doc1.sls
{% load_yaml as var1 %}
   foo: it works
{% endload %}
{% load_yaml as var2 %}
   bar: for real
{% endload %}
```

```
# doc2.sls
{% from "doc1.sls" import var1, var2 as local2 %}
{{ var1.foo }} {{ local2.bar }}
```
\*\* Escape Filters \*\*

New in version 2017.7.0.

Allows escaping of strings so they can be interpreted literally by another function.

For example:

```
regex_escape = {{ 'https://example.com?foo=bar%20baz' | regex_escape }}
```
will be rendered as:

regex\_escape = https\:\/\/example\.com\?foo\=bar\%20baz

\*\* Set Theory Filters \*\*

New in version 2017.7.0.

Performs set math using Jinja filters.

For example:

unique = *{{* ['foo', 'foo', 'bar'] | unique *}}*

will be rendered as:

 $unique = ['foo', 'bar']$ 

\*\* Salt State Parameter Format Filters \*\*

New in version 3005.

Renders a formatted multi-line YAML string from a Python dictionary. Each key/value pair in the dictionary will be added as a single-key dictionary to a list that will then be sent to the YAML formatter.

For example:

```
{% set thing_params = {
    "name": "thing",
    "changes": True,
    "warnings": "OMG! Stuff is happening!"
   }
%}
thing:
  test.configurable_test_state:
    {{ thing_params | dict_to_sls_yaml_params | indent }}
```
#### will be rendered as:

```
.. code-block:: yaml
```
## **thing:**

**test.configurable\_test\_state:**

- name: thing
- changes: true
- warnings: OMG! Stuff is happening!

# <span id="page-391-1"></span>**salt.renderers.json**

#### JSON Renderer for Salt

salt.renderers.json.**render**(*json\_data*, *saltenv='base'*, *sls=''*, *\*\*kws*) Accepts JSON as a string or as a file object and runs it through the JSON parser.

**Return type** A Python data structure

# <span id="page-391-0"></span>**salt.renderers.json5**

JSON5 Renderer for Salt

New in version 2016.3.0.

JSON5 is an unofficial extension to JSON. See <http://json5.org/> for more information.

This renderer requires the [json5 python bindings,](https://pypi.python.org/pypi/json5) installable via pip.

salt.renderers.json5.**render**(*json\_data*, *saltenv='base'*, *sls=''*, *\*\*kws*) Accepts JSON as a string or as a file object and runs it through the JSON parser.

**Return type** A Python data structure

# <span id="page-392-0"></span>**salt.renderers.mako**

Mako Renderer for Salt

This renderer requires the Mako library.

To install Mako, do the following:

salt.renderers.mako.**render**(*template\_file*, *saltenv='base'*, *sls=''*, *context=None*, *tmplpath=None*, *\*\*kws*)

Render the template\_file, passing the functions and grains into the Mako rendering system.

**Return type** string

## <span id="page-392-2"></span>**salt.renderers.msgpack**

salt.renderers.msgpack.**render**(*msgpack\_data*, *saltenv='base'*, *sls=''*, *\*\*kws*) Accepts a message pack string or a file object, renders said data back to a python dict.

**Return type** A Python data structure

#### <span id="page-392-1"></span>**salt.renderers.nacl**

Renderer that will decrypt NACL ciphers

Any key in the SLS file can be an NACL cipher, and this renderer will decrypt it before passing it off to Salt. This allows you to safely store secrets in source control, in such a way that only your Salt master can decrypt them and distribute them only to the minions that need them.

The typical use-case would be to use ciphers in your pillar data, and keep a secret key on your master. You can put the public key in source control so that developers can add new secrets quickly and easily.

This renderer requires the libsodium library binary and PyNacl >= 1.0

# **Setup**

To set things up, first generate a keypair. On the master, run the following:

*# salt-call --local nacl.keygen sk\_file=/root/.nacl*

# **Using encrypted pillar**

To encrypt secrets, copy the public key to your local machine and run:

\$ salt-call --local nacl.enc datatoenc pk\_file=/root/.nacl.pub

To apply the renderer on a file-by-file basis add the following line to the top of any pillar with nacl encrypted data in it:

*#!yaml|nacl*

Now with your renderer configured, you can include your ciphers in your pillar data like so:

```
#!yaml|nacl
a-secret:
,→"NACL[MRN3cc+fmdxyQbz6WMF+jq1hKdU5X5BBI7OjK+atvHo1ll+w1gZ7XyWtZVfq9gK9rQaMfkDxmidJKwE0Mw==]
,→"
```
salt.renderers.nacl.**render**(*nacl\_data*, *saltenv='base'*, *sls=''*, *argline=''*, *\*\*kwargs*) Decrypt the data to be rendered using the given nacl key or the one given in config

#### <span id="page-393-0"></span>**salt.renderers.pass**

## **Pass Renderer for Salt**

[pass](https://www.passwordstore.org/) is an encrypted on-disk password store.

New in version 2017.7.0.

## **Setup**

*Note*:  $\langle$ user> needs to be replaced with the user salt-master will be running as.

Have private gpg loaded into user's gpg keyring

```
load_private_gpg_key:
 cmd.run:
    - name: gpg --import <location_of_private_gpg_key>
    - unless: gpg --list-keys '<gpg_name>'
```
Said private key's public key should have been used when encrypting pass entries that are of interest for pillar data.

Fetch and keep local pass git repo up-to-date

```
update_pass:
 git.latest:
    - force_reset: True
    - name: <git_repo>
    - target: /<user>/.password-store
    - identity: <location_of_ssh_private_key>
    - require:
      - cmd: load_private_gpg_key
```
Install pass binary

**pass**: pkg.installed

Salt master configuration options

```
# If the prefix is *not* set (default behavior), all template variables are
# considered for fetching secrets from Pass. Those that cannot be resolved
# to a secret are passed through.
#
# If the prefix is set, only the template variables with matching prefix are
# considered for fetching the secrets, other variables are passed through.
#
```

```
# For ease of use it is recommended to set the following options as well:
# renderer: 'jinja|yaml|pass'
        # pass_strict_fetch: true
#
pass_variable_prefix: 'pass:'
# If set to 'true', error out when unable to fetch a secret for a template variable.
pass_strict_fetch: true
# Set GNUPGHOME env for Pass.
# Defaults to: ~/.gnupg
pass_gnupghome: <path>
# Set PASSWORD_STORE_DIR env for Pass.
# Defaults to: ~/.password-store
pass_dir: <path>
```
salt.renderers.pass.**render**(*pass\_info*, *saltenv='base'*, *sls=''*, *argline=''*, *\*\*kwargs*) Fetch secret from pass based on pass\_path

#### <span id="page-394-0"></span>**salt.renderers.py**

#### **Pure python state renderer**

To use this renderer, the SLS file should contain a function called run which returns highstate data.

The highstate data is a dictionary containing identifiers as keys, and execution dictionaries as values. For example the following state declaration in YAML:

```
common_packages:
  pkg.installed:
    - pkgs:
       - curl
      - vim
```
translates to:

```
{'common_packages': {'pkg.installed': [{'pkgs': ['curl', 'vim']}]}}
```
In this module, a few objects are defined for you, giving access to Salt's execution functions, grains, pillar, etc. They are:

- \_\_salt\_\_ *[Execution functions](#page-1287-0)* (i.e. \_\_salt\_\_['test.echo']('foo'))
- \_\_grains\_\_ *[Grains](#page-439-0)* (i.e. \_\_grains\_\_['os'])
- \_\_pillar\_\_ *[Pillar data](#page-419-0)* (i.e. \_\_pillar\_\_['foo'])
- \_\_opts\_\_ Minion configuration options
- $\angle$  \_\_env\_\_ The effective salt fileserver environment (i.e. base). Also referred to as a "saltenv".  $\angle$  \_env\_\_ should not be modified in a pure python SLS file. To use a different environment, the environment should be set when executing the state. This can be done in a couple different ways:
	- **–** Using the saltenv argument on the salt CLI (i.e. salt '\*' state.sls foo.bar.baz saltenv=env\_name).
- **–** By adding a saltenv argument to an individual state within the SLS file. In other words, adding a line like this to the state's data structure: { 'saltenv': 'env\_name'}
- \_\_sls\_\_ The SLS path of the file. For example, if the root of the base environment is /srv/salt, and the SLS file is /srv/salt/foo/bar/baz.sls, then \_\_sls\_\_ in that file will be foo.bar.baz.

When used in a scenario where additional user-provided context data is supplied (such as with *[file.managed](#page-3833-0)*), the additional data will typically be injected into the script as one or more global variables:

```
/etc/http/conf/http.conf:
  file.managed:
    - source: salt://apache/generate_http_conf.py
    - template: py
    - context:
        # Will be injected as the global variable "site_name".
        site_name: {{ site_name }}
```
When writing a reactor SLS file the global context data (same as context { data }} for states written with Jinja + YAML) is available. The following YAML + Jinja state declaration:

```
{% if data['id'] == 'mysql1' %}
highstate_run:
  local.state.apply:
    - tgt: mysql1
{% endif %}
```
translates to:

```
if data['id'] == 'mysql1':
   return {'highstate_run': {'local.state.apply': [{'tgt': 'mysql1'}]}}
```
**Full Example**

2

5

14

21

```
1 #!py
3 def run():
4 config = \{\}6 if __grains__['os'] == 'Ubuntu':
7 user = 'ubuntu'
8 group = 'ubuntu'
9 home = '/home/{0}'.format(user)
10 else:
11 user = 'root'12 group = 'root'13 home = 1/root/_{15} config['s3cmd'] = {
16 'pkg': [
17 \vert 'installed',
18 \{ 'name': 's3cmd' \},\frac{19}{19} ],
20 }
22 config[home + '/.s3cfg'] = {
\overline{\phantom{a}} \overline{\phantom{a}} \overline{\
```
(continued from previous page)

```
24 {'source': 'salt://s3cfg/templates/s3cfg'},
25 {'template': 'jinja'},
\begin{array}{c} \text{26} \\ \text{28} \end{array} \begin{array}{c} \text{29} \\ \text{20} \end{array} \begin{array}{c} \text{20} \\ \text{21} \end{array} \begin{array}{c} \text{21} \\ \text{22} \end{array}\begin{array}{c|c} \mathbf{27} & \mathbf{27} & \mathbf{28} \end{array}<sup>28</sup> {'mode': 600},
29 {'context': {
30 'aws_key': __pillar__['AWS_ACCESS_KEY_ID'],
31 | 'aws_secret_key': __pillar__['AWS_SECRET_ACCESS_KEY'],
\frac{32}{3},
\frac{33}{3} },
\frac{1}{34} ],
35 }
36
37 return config
```
salt.renderers.py.**render**(*template*, *saltenv='base'*, *sls=''*, *tmplpath=None*, *\*\*kws*) Render the python module's components

**Return type** string

#### **salt.renderers.pydsl**

A Python-based DSL

maintainer Jack Kuan [<kjkuan@gmail.com](mailto:kjkuan@gmail.com)>

**maturity** new

**platform** all

The *pydsl* renderer allows one to author salt formulas (.sls files) in pure Python using a DSL that's easy to write and easy to read. Here's an example:

```
1 #!pydsl
2
_3 apache = state('apache')
4 apache.pkg.installed()
  apache.service.running()
  state('/var/www/index.html') \
       7 .file('managed',
             source='salt://webserver/index.html') \
       9 .require(pkg='apache')
```
Notice that any Python code is allow in the file as it's really a Python module, so you have the full power of Python at your disposal. In this module, a few objects are defined for you, including the usual (with \_\_ added) \_\_salt\_\_ dictionary, \_\_grains\_\_, \_\_pillar\_\_, \_\_opts\_\_, \_\_env\_\_, and \_\_sls\_\_, plus a few more:

 $_{--}$ file $_{--}$ 

local file system path to the sls module.

 $_{--}$ pydsl $_{--}$ 

Salt PyDSL object, useful for configuring DSL behavior per sls rendering.

include

Salt PyDSL function for creating *[Include declaration](#page-672-0)*'s.

extend

Salt PyDSL function for creating *[Extend declaration](#page-673-0)*'s.

state

Salt PyDSL function for creating *[ID declaration](#page-672-1)*'s.

A state *[ID declaration](#page-672-1)* is created with a state(id) function call. Subsequent state(id) call with the same id returns the same object. This singleton access pattern applies to all declaration objects created with the DSL.

```
state('example')
assert state('example') is state('example')
assert state('example').cmd is state('example').cmd
assert state('example').cmd.running is state('example').cmd.running
```
The *id* argument is optional. If omitted, an UUID will be generated and used as the *id*.

state(id) returns an object under which you can create a *[State declaration](#page-673-1)* object by accessing an attribute named after *any* state module available in Salt.

```
state('example').cmd
state('example').file
state('example').pkg
...
```
Then, a *[Function declaration](#page-674-0)* object can be created from a *[State declaration](#page-673-1)* object by one of the following two ways:

1. by calling a method named after the state function on the *[State declaration](#page-673-1)* object.

```
state('example').file.managed(...)
```
2. by directly calling the attribute named for the *[State declaration](#page-673-1)*, and supplying the state function name as the first argument.

```
state('example').file('managed', ...)
```
With either way of creating a *[Function declaration](#page-674-0)* object, any *[Function arg declaration](#page-674-1)*'s can be passed as keyword arguments to the call. Subsequent calls of a *[Function declaration](#page-674-0)* will update the arg declarations.

```
state('example').file('managed', source='salt://webserver/index.html')
state('example').file.managed(source='salt://webserver/index.html')
```
As a shortcut, the special *name* argument can also be passed as the first or second positional argument depending on the first or second way of calling the *[State declaration](#page-673-1)* object. In the following two examples *ls -la* is the *name* argument.

```
state('example').cmd.run('ls -la', cwd='/')
state('example').cmd('run', 'ls -la', cwd='/')
```
Finally, a *[Requisite declaration](#page-673-2)* object with its *[Requisite reference](#page-674-2)*'s can be created by invoking one of the requisite methods (see *[State Requisites](#page-685-0)*) on either a *[Function declaration](#page-674-0)* object or a *[State declaration](#page-673-1)* object. The return value of a requisite call is also a *[Function declaration](#page-674-0)* object, so you can chain several requisite calls together.

Arguments to a requisite call can be a list of *[State declaration](#page-673-1)* objects and/or a set of keyword arguments whose names are state modules and values are IDs of *[ID declaration](#page-672-1)*'s or names of *[Name declaration](#page-675-0)*'s.

```
apache2 = state('apache2')
apache2.pkg.installed()
state('libapache2-mod-wsgi').pkg.installed()
```
(continues on next page)

(continued from previous page)

```
# you can call requisites on function declaration
apache2.service.running() \setminus.require(apache2.pkg,
                        pkg='libapache2-mod-wsgi') \
               .watch(file='/etc/apache2/httpd.conf')
# or you can call requisites on state declaration.
# this actually creates an anonymous function declaration object
# to add the requisites.
apache2.service.require(state('libapache2-mod-wsgi').pkg,
                        pkg='apache2') \
               .watch(file='/etc/apache2/httpd.conf')
# we still need to set the name of the function declaration.
apache2.service.running()
```
*[Include declaration](#page-672-0)* objects can be created with the include function, while *[Extend declaration](#page-673-0)* objects can be created with the extend function, whose arguments are just *[Function declaration](#page-674-0)* objects.

```
include('edit.vim', 'http.server')
extend(state('apache2').service.watch(file='/etc/httpd/httpd.conf')
```
The include function, by default, causes the included sls file to be rendered as soon as the include function is called. It returns a list of rendered module objects; sls files not rendered with the pydsl renderer return None's. This behavior creates no *[Include declaration](#page-672-0)*'s in the resulting high state data structure.

```
import types
# including multiple sls returns a list.
_, mod = include('a-non-pydsl-sls', 'a-pydsl-sls')
assert _ is None
assert isinstance(slsmods[1], types.ModuleType)
# including a single sls returns a single object
mod = include('a-pydsl-sls')
# myfunc is a function that calls state(...) to create more states.
mod.myfunc(1, 2, "three")
```
Notice how you can define a reusable function in your pydsl sls module and then call it via the module returned by include.

It's still possible to do late includes by passing the delayed=True keyword argument to include.

include('edit.vim', 'http.server', delayed=**True**)

Above will just create a *[Include declaration](#page-672-0)* in the rendered result, and such call always returns None.

### **Special integration with the** cmd **state**

Taking advantage of rendering a Python module, PyDSL allows you to declare a state that calls a pre-defined Python function when the state is executed.

```
greeting = "hello world"
def helper(something, *args, **kws):
   print greeting # hello world
   print something, args, kws # test123 ['a', 'b', 'c'] {'x': 1, 'y': 2}
state().cmd.call(helper, "test123", 'a', 'b', 'c', x=1, y=2)
```
The *cmd.call* state function takes care of calling our helper function with the arguments we specified in the states, and translates the return value of our function into a structure expected by the state system. See  $salt$ .  $states$ . *[cmd.call\(\)](#page-3728-0)* for more information.

### **Implicit ordering of states**

Salt states are explicitly ordered via *[Requisite declaration](#page-673-2)*'s. However, with *pydsl* it's possible to let the renderer track the order of creation for *[Function declaration](#page-674-0)* objects, and implicitly add require requisites for your states to enforce the ordering. This feature is enabled by setting the ordered option on \_\_pydsl\_\_.

**Note:** this feature is only available if your minions are using Python >= 2.7.

```
include('some.sls.file')
A = state('A') . cmd . run(cwd='/var/tmp') )extend(A)
__pydsl__.set(ordered=True)
for i in range(10):
    i = str(i)state(i).cmd.run('echo '+i, cwd='/')
state('1').cmd.run('echo one')
state('2').cmd.run(name='echo two')
```
Notice that the ordered option needs to be set after any extend calls. This is to prevent *pydsl* from tracking the creation of a state function that's passed to an extend call.

Above example should create states from 0 to 9 that will output 0, one, two, 3, … 9, in that order.

It's important to know that *pydsl* tracks the *creations* of *[Function declaration](#page-674-0)* objects, and automatically adds a require requisite to a *[Function declaration](#page-674-0)* object that requires the last *[Function declaration](#page-674-0)* object created before it in the sls file.

This means later calls (perhaps to update the function's *[Function arg declaration](#page-674-1)*) to a previously created function declaration will not change the order.

### **Render time state execution**

When Salt processes a salt formula file, the file is rendered to salt's high state data representation by a renderer before the states can be executed. In the case of the *pydsl* renderer, the .sls file is executed as a python module as it is being rendered which makes it easy to execute a state at render time. In *pydsl*, executing one or more states at render time can be done by calling a configured *[ID declaration](#page-672-1)* object.

```
#!pydsl
s = state() # save for later invocation
# configure it
s.cmd.run('echo at render time', cwd='/')
s.file.managed('target.txt', source='salt://source.txt')
s() # execute the two states now
```
Once an *[ID declaration](#page-672-1)* is called at render time it is detached from the sls module as if it was never defined.

**Note:** If *implicit ordering* is enabled (i.e., via \_\_pydsl\_\_.set(ordered=True)) then the *first* invocation of a *[ID declaration](#page-672-1)* object must be done before a new *[Function declaration](#page-674-0)* is created.

### **Integration with the stateconf renderer**

The [salt.renderers.stateconf](#page-406-0) renderer offers a few interesting features that can be leveraged by the *pydsl* renderer. In particular, when using with the *pydsl* renderer, we are interested in *stateconf* 's sls namespacing feature (via dot-prefixed id declarations), as well as, the automatic *start* and *goal* states generation.

Now you can use *pydsl* with *stateconf* like this:

```
#!pydsl|stateconf -ps
include('xxx', 'yyy')
# ensure that states in xxx run BEFORE states in this file.
extend(state('.start').stateconf.require(stateconf='xxx::goal'))
# ensure that states in yyy run AFTER states in this file.
extend(state('.goal').stateconf.require_in(stateconf='yyy::start'))
__pydsl__.set(ordered=True)
...
```
-s enables the generation of a stateconf *start* state, and -p lets us pipe high state data rendered by *pydsl* to *stateconf*. This example shows that by require-ing or require\_in-ing the included sls' *start* or *goal* states, it's possible to ensure that the included sls files can be made to execute before or after a state in the including sls file.

### **Importing custom Python modules**

To use a custom Python module inside a PyDSL state, place the module somewhere that it can be loaded by the Salt loader, such as *\_modules* in the */srv/salt* directory.

Then, copy it to any minions as necessary by using *saltutil.sync\_modules*.

To import into a PyDSL SLS, one must bypass the Python importer and insert it manually by getting a reference from Python's *sys.modules* dictionary.

For example:

```
#!pydsl|stateconf -ps
def main():
    my_mod = sys.modules['salt.loaded.ext.module.my_mod']
```
### **exception** salt.renderers.pydsl.**PyDslError**

```
exception salt.renderers.pydsl.SaltRenderError(message, line_num=None, buf='',
                                                     marker=' <======================',
                                                     trace=None)
```
Used when a renderer needs to raise an explicit error. If a line number and buffer string are passed, get\_context will be invoked to get the location of the error.

salt.renderers.pydsl.**render**(*template*, *saltenv='base'*, *sls=''*, *tmplpath=None*, *rendered\_sls=None*, *\*\*kws*)

### **salt.renderers.pyobjects**

Python renderer that includes a Pythonic Object based interface

**maintainer** Evan Borgstrom [<evan@borgstrom.ca>](mailto:evan@borgstrom.ca)

Let's take a look at how you use pyobjects in a state file. Here's a quick example that ensures the /tmp directory is in the correct state.

```
1 #!pyobjects
File.managed("/tmp", user='root', group='root', mode='1777')
```
Nice and Pythonic!

2

By using the "shebang" syntax to switch to the pyobjects renderer we can now write our state data using an object based interface that should feel at home to python developers. You can import any module and do anything that you'd like (with caution, importing sqlalchemy, django or other large frameworks has not been tested yet). Using the pyobjects renderer is exactly the same as using the built-in Python renderer with the exception that pyobjects provides you with an object based interface for generating state data.

### **Creating state data**

Pyobjects takes care of creating an object for each of the available states on the minion. Each state is represented by an object that is the CamelCase version of its name (i.e. File, Service, User, etc), and these objects expose all of their available state functions (i.e. File.managed, Service.running, etc).

The name of the state is split based upon underscores (\_), then each part is capitalized and finally the parts are joined back together.

Some examples:

 $\overline{2}$ 

5

2

2

2

- postgres\_user becomes PostgresUser
- ssh\_known\_hosts becomes SshKnownHosts

### **Context Managers and requisites**

How about something a little more complex. Here we're going to get into the core of how to use pyobjects to write states.

```
1 #!pyobjects
3 with Pkg.installed("nginx"):
4 Service.running("nginx", enable=True)
6 with Service("nginx", "watch_in"):
7 File.managed("/etc/nginx/conf.d/mysite.conf",
8 owner='root', group='root', mode='0444',
                     source='salt://nginx/mysite.conf')
```
The objects that are returned from each of the magic method calls are setup to be used a Python context managers (with) and when you use them as such all declarations made within the scope will **automatically** use the enclosing state as a requisite!

The above could have also been written use direct requisite statements as.

```
1 #!pyobjects
3 Pkg.installed("nginx")
4 Service.running("nginx", enable=True, require=Pkg("nginx"))
5 File.managed("/etc/nginx/conf.d/mysite.conf",
6 owner='root', group='root', mode='0444',
7 | source='salt://nginx/mysite.conf',
8 watch_in=Service("nginx"))
```
You can use the direct requisite statement for referencing states that are generated outside of the current file.

```
1 #!pyobjects
3 # some-other-package is defined in some other state file
   Pkg.installed("nginx", require=Pkg("some-other-package"))
```
The last thing that direct requisites provide is the ability to select which of the SaltStack requisites you want to use (require, require\_in, watch, watch\_in, use & use\_in) when using the requisite as a context manager.

<sup>1</sup> *#!pyobjects*

(continues on next page)

2

4

2

with Service("my-service", "watch in"): <sup>4</sup> ...

The above example would cause all declarations inside the scope of the context manager to automatically have their watch\_in set to Service("my-service").

### **Including and Extending**

To include other states use the include() function. It takes one name per state to include.

To extend another state use the extend() function on the name when creating a state.

```
1 #!pyobjects
3 include('http', 'ssh')
5 Service.running(extend('apache'),
                   6 watch=[File('/etc/httpd/extra/httpd-vhosts.conf')])
```
#### **Importing from other state files**

Like any Python project that grows you will likely reach a point where you want to create reusability in your state tree and share objects between state files, Map Data (described below) is a perfect example of this.

To facilitate this Python's import statement has been augmented to allow for a special case when working with a Salt state tree. If you specify a Salt url  $(salt://...)$  as the target for importing from then the pyobjects renderer will take care of fetching the file for you, parsing it with all of the pyobjects features available and then place the requested objects in the global scope of the template being rendered.

This works for all types of import statements; import X, from X import Y, and from X import Y as Z.

```
1 #!pyobjects
3 import salt://myfile.sls
   4 from salt://something/data.sls import Object
   5 from salt://something/data.sls import Object as Other
```
See the Map Data section for a more practical use.

Caveats:

• Imported objects are ALWAYS put into the global scope of your template, regardless of where your import statement is.

(continued from previous page)

#### **Salt object**

2

2

5

8

11

2

In the spirit of the object interface for creating state data pyobjects also provides a simple object interface to the \_\_salt\_\_ object.

A function named salt exists in scope for your sls files and will dispatch its attributes to the \_\_salt\_\_ dictionary.

The following lines are functionally equivalent:

```
1 #!pyobjects
ret = salt.cmd.run(bar)
ret = \text{__salt__['cmd.run'](bar)}
```
#### **Pillar, grain, mine & config data**

Pyobjects provides shortcut functions for calling pillar.get, grains.get, mine.get & config.get on the \_\_salt\_\_ object. This helps maintain the readability of your state files.

Each type of data can be access by a function of the same name:  $pillar()$ , grains(), mine() and config().

The following pairs of lines are functionally equivalent:

```
1 #!pyobjects
3 value = pillar('foo:bar:baz', 'qux')
4 \mid value = \text{__salt}\text{__}['pillar.get']('foo:bar:baz', 'qux')6 \mid value = grains('pkg:apache')
\tau value = \text{__salt__['grains.get']('pkg:apache')}9 value = mine('os:Fedora', 'network.interfaces', 'grain')
10 value = __salt__['mine.get']('os:Fedora', 'network.interfaces', 'grain')
12 value = config('foo:bar:baz', 'qux')
13 value = 2salt2['config.get']('foo:bar:baz', 'qux')
```
#### **Opts dictionary and SLS name**

Pyobjects provides variable access to the minion options dictionary and the SLS name that the code resides in. These variables are the same as the *opts* and *sls* variables available in the Jinja renderer.

The following lines show how to access that information.

```
1 #!pyobjects
\frac{3}{1} test_mode = __opts__["test"]
    sls_name = _sls_{--}
```
### **Map Data**

2

7

11

16

When building complex states or formulas you often need a way of building up a map of data based on grain data. The most common use of this is tracking the package and service name differences between distributions.

To build map data using pyobjects we provide a class named Map that you use to build your own classes with inner classes for each set of values for the different grain matches.

```
1 #!pyobjects
3 class Samba(Map):
4 merge = 'samba:lookup'
5 # NOTE: priority is new to 2017.7.0
6 \mid priority = ('os_family', 'os')
8 class Ubuntu:
9 \quad10 service = 'smbd'
12 class Debian:
13 server = 'samba'
14 client = 'samba-client'
15 service = 'samba'
17 class RHEL:
18 \phantom{18} \phantom{18} \phantom{18} \phantom{18} \phantom{18} \phantom{18} \phantom{18} \phantom{18} \phantom{18} \phantom{18} \phantom{18} \phantom{18} \phantom{18} \phantom{18} \phantom{18} \phantom{18} \phantom{18} \phantom{18} \phantom{18} \phantom{18} \phantom{18} \phantom{119 server = 'samba'
20 client = 'samba'
21 service = \text{Smb}'
```
**Note:** By default, the os\_family grain will be used as the target for matching. This can be overridden by specifying a \_\_grain\_\_ attribute.

If a \_\_match\_\_ attribute is defined for a given class, then that value will be matched against the targeted grain, otherwise the class name's value will be be matched.

Given the above example, the following is true:

- 1. Minions with an os\_family of **Debian** will be assigned the attributes defined in the **Debian** class.
- 2. Minions with an os grain of **Ubuntu** will be assigned the attributes defined in the **Ubuntu** class.
- 3. Minions with an os\_family grain of **RedHat** will be assigned the attributes defined in the **RHEL** class.

That said, sometimes a minion may match more than one class. For instance, in the above example, Ubuntu minions will match both the **Debian** and **Ubuntu** classes, since Ubuntu has an os\_family grain of **Debian** and an os grain of **Ubuntu**. As of the 2017.7.0 release, the order is dictated by the order of declaration, with classes defined later overriding earlier ones. Additionally, 2017.7.0 adds support for explicitly defining the ordering using an optional attribute called priority.

Given the above example, os\_family matches will be processed first, with os matches processed after. This would have the effect of assigning smbd as the service attribute on Ubuntu minions. If the priority item was not defined, or if the order of the items in the priority tuple were reversed, Ubuntu minions would have a service attribute of samba, since os\_family matches would have been processed second.

To use this new data you can import it into your state file and then access your attributes. To access the data in the map you simply access the attribute name on the base class that is extending Map. Assuming the above Map was in the file samba/map.sls, you could do the following.

```
1 #!pyobjects
3 from salt://samba/map.sls import Samba
   with Pkg.installed("samba", names=[Samba.server, Samba.client]):
       Service.running("samba", name=Samba.service)
```

```
class salt.renderers.pyobjects.PyobjectsModule(name, attrs)
    This provides a wrapper for bare imports.
```
salt.renderers.pyobjects.**load\_states**() This loads our states into the salt \_\_context

salt.renderers.pyobjects.**render**(*template*, *saltenv='base'*, *sls=''*, *salt\_data=True*, *\*\*kwargs*)

#### <span id="page-406-0"></span>salt.renderers.stateconf

2

4

**maintainer** Jack Kuan [<kjkuan@gmail.com](mailto:kjkuan@gmail.com)>

**maturity** new

**platform** all

This module provides a custom renderer that processes a salt file with a specified templating engine (e.g. Jinja) and a chosen data renderer (e.g. YAML), extracts arguments for any stateconf.set state, and provides the extracted arguments (including Salt-specific args, such as require, etc) as template context. The goal is to make writing reusable/configurable/parameterized salt files easier and cleaner.

To use this renderer, either set it as the default renderer via the renderer option in master/minion's config, or use the shebang line in each individual sls file, like so: #!stateconf. Note, due to the way this renderer works, it must be specified as the first renderer in a render pipeline. That is, you cannot specify #!mako|yaml|stateconf, for example. Instead, you specify them as renderer arguments: #!stateconf mako . yaml.

Here's a list of features enabled by this renderer.

• Prefixes any state id (declaration or reference) that starts with a dot (.) to avoid duplicated state ids when the salt file is included by other salt files.

For example, in the *salt://some/file.sls*, a state id such as .sls\_params will be turned into some. file::sls\_params. Example:

```
#!stateconf yaml . jinja
.vim:
 pkg.installed
```
Above will be translated into:

```
some.file::vim:
  pkg.installed:
      - name: vim
```
Notice how that if a state under a dot-prefixed state id has no name argument then one will be added automatically by using the state id with the leading dot stripped off.

The leading dot trick can be used with extending state ids as well, so you can include relatively and extend relatively. For example, when extending a state in *salt://some/other\_file.sls*, e.g.:

```
#!stateconf yaml . jinja
include:
  - .file
extend:
  .file::sls_params:
    stateconf.set:
      - name1: something
```
Above will be pre-processed into:

```
include:
  - some.file
extend:
  some.file::sls_params:
    stateconf.set:
      - name1: something
```
- Adds a sls\_dir context variable that expands to the directory containing the rendering salt file. So, you can write  $salt://{\{sls\_dir}\}/...$  to reference templates files used by your salt file.
- Recognizes the special state function, stateconf.set, that configures a default list of named arguments usable within the template context of the salt file. Example:

```
#!stateconf yaml . jinja
.sls_params:
  stateconf.set:
    - name1: value1
    - name2: value2
    - name3:
      - value1
      - value2
      - value3
    - require_in:
      - cmd: output
# --- end of state config ---
.output:
  cmd.run:
    - name: |
        echo 'name1={{sls_params.name1}}
              name2={{sls_params.name2}}
              name3[1]={{sls_params.name3[1]}}
        '
```
This even works with include + extend so that you can override the default configured arguments by including the salt file and then extend the stateconf.set states that come from the included salt file. (*IMPORTANT: Both the included and the extending sls files must use the stateconf renderer for this ``extend`` to work!*)

Notice that the end of configuration marker  $(# ----$  end of state config  $--$ ) is needed to separate the use of 'stateconf.set' form the rest of your salt file. The regex that matches such marker can be configured via the stateconf\_end\_marker option in your master or minion config file.

Sometimes, it is desirable to set a default argument value that's based on earlier arguments in the same stateconf.set. For example, it may be tempting to do something like this:

```
#!stateconf yaml . jinja
.apache:
 stateconf.set:
    - host: localhost
    - port: 1234
    - url: 'http://{{host}}:{{port}}/'
# --- end of state config ---
.test:
  cmd.run:
    - name: echo '{{apache.url}}'
    - cwd: /
```
However, this won't work. It can however be worked around like so:

```
#!stateconf yaml . jinja
.apache:
 stateconf.set:
    - host: localhost
    - port: 1234
{# - url: 'http://{{host}}:{{port}}/' #}
# --- end of state config ---
# {{ apache.setdefault('url', "http://%(host)s:%(port)s/" % apache) }}
.test:
  cmd.run:
    - name: echo '{{apache.url}}'
    - cwd: /
```
• Adds support for relative include and exclude of .sls files. Example:

```
#!stateconf yaml . jinja
include:
 - .apache
  - .db.mysql
  - ..app.django
exclude:
  - sls: .users
```
If the above is written in a salt file at *salt://some/where.sls* then it will include *salt://some/apache.sls*, *salt://some/db/mysql.sls* and *salt://app/django.sls*, and exclude *salt://some/users.ssl*. Actually, it does that by rewriting the above include and exclude into:

```
include:
  - some.apache
  - some.db.mysql
  - app.django
```
(continues on next page)

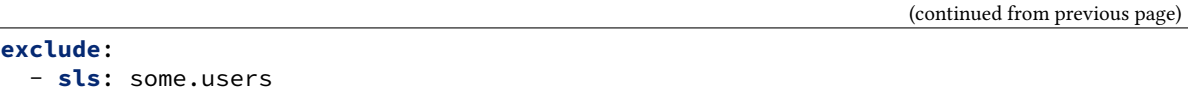

• Optionally (enabled by default, *disable* via the *-G* renderer option, e.g. in the shebang line: #!stateconf -G), generates a stateconf.set goal state (state id named as .goal by default, configurable via the master/minion config option, stateconf\_goal\_state) that requires all other states in the salt file. Note, the .goal state id is subject to dot-prefix rename rule mentioned earlier.

Such goal state is intended to be required by some state in an including salt file. For example, in your webapp salt file, if you include a sls file that is supposed to setup Tomcat, you might want to make sure that all states in the Tomcat sls file will be executed before some state in the webapp sls file.

• Optionally (enable via the *-o* renderer option, e.g. in the shebang line: #!stateconf -o), orders the states in a sls file by adding a require requisite to each state such that every state requires the state defined just before it. The order of the states here is the order they are defined in the sls file. (Note: this feature is only available if your minions are using Python >= 2.7. For Python2.6, it should also work if you install the *ordereddict* module from PyPI)

By enabling this feature, you are basically agreeing to author your sls files in a way that gives up the explicit (or implicit?) ordering imposed by the use of require, watch, require\_in or watch\_in requisites, and instead, you rely on the order of states you define in the sls files. This may or may not be a better way for you. However, if there are many states defined in a sls file, then it tends to be easier to see the order they will be executed with this feature.

You are still allowed to use all the requisites, with a few restrictions. You cannot require or watch a state defined *after* the current state. Similarly, in a state, you cannot require\_in or watch\_in a state defined *before* it. Breaking any of the two restrictions above will result in a state loop. The renderer will check for such incorrect uses if this feature is enabled.

Additionally, names declarations cannot be used with this feature because the way they are compiled into low states make it impossible to guarantee the order in which they will be executed. This is also checked by the renderer. As a workaround for not being able to use names, you can achieve the same effect, by generate your states with the template engine available within your sls file.

Finally, with the use of this feature, it becomes possible to easily make an included sls file execute all its states *after* some state (say, with id X) in the including sls file. All you have to do is to make state, X, require\_in the first state defined in the included sls file.

When writing sls files with this renderer, one should avoid using what can be defined in a name argument of a state as the state's id. That is, avoid writing states like this:

```
/path/to/some/file:
  file.managed:
    - source: salt://some/file
cp /path/to/some/file file2:
  cmd.run:
    - cwd: /
    - require:
      - file: /path/to/some/file
```
Instead, define the state id and the name argument separately for each state. Also, the ID should be something meaningful and easy to reference within a requisite (which is a good habit anyway, and such extra indirection would also makes the sls file easier to modify later). Thus, the above states should be written like this:

**add-some-file**: **file.managed**:

(continues on next page)

(continued from previous page)

```
- name: /path/to/some/file
    - source: salt://some/file
copy-files:
 cmd.run:
    - name: cp /path/to/some/file file2
    - cwd: /
     - require:
        file: add-some-file
```
Moreover, when referencing a state from a requisite, you should reference the state's id plus the state name rather than the state name plus its name argument. (Yes, in the above example, you can actually require the file: /path/to/some/file, instead of the file: add-some-file). The reason is that this renderer will re-write or rename state id's and their references for state id's prefixed with .. So, if you reference name then there's no way to reliably rewrite such reference.

#### **salt.renderers.toml**

salt.renderers.tomlmod.**render**(*sls\_data*, *saltenv='base'*, *sls=''*, *\*\*kws*) Accepts TOML as a string or as a file object and runs it through the parser.

**Return type** A Python data structure

### **salt.renderers.wempy**

salt.renderers.wempy.**render**(*template\_file*, *saltenv='base'*, *sls=''*, *argline=''*, *context=None*, *\*\*kws*) Render the data passing the functions and grains into the rendering system

**Return type** string

#### **salt.renderers.yaml**

### **Understanding YAML**

The default renderer for SLS files is the YAML renderer. YAML is a markup language with many powerful features. However, Salt uses a small subset of YAML that maps over very commonly used data structures, like lists and dictionaries. It is the job of the YAML renderer to take the YAML data structure and compile it into a Python data structure for use by Salt.

Though YAML syntax may seem daunting and terse at first, there are only three very simple rules to remember when writing YAML for SLS files.

### **Rule One: Indentation**

YAML uses a fixed indentation scheme to represent relationships between data layers. Salt requires that the indentation for each level consists of exactly two spaces. Do not use tabs.

#### **Rule Two: Colons**

Python dictionaries are, of course, simply key-value pairs. Users from other languages may recognize this data type as hashes or associative arrays.

Dictionary keys are represented in YAML as strings terminated by a trailing colon. Values are represented by either a string following the colon, separated by a space:

**my\_key**: my\_value

In Python, the above maps to:

{"my\_key": "my\_value"}

Dictionaries can be nested:

```
first_level_dict_key:
 second_level_dict_key: value_in_second_level_dict
```
And in Python:

```
{"first_level_dict_key": {"second_level_dict_key": "value_in_second_level_dict"}}
```
### **Rule Three: Dashes**

To represent lists of items, a single dash followed by a space is used. Multiple items are a part of the same list as a function of their having the same level of indentation.

- list\_value\_one
- list\_value\_two
- list\_value\_three

Lists can be the value of a key-value pair. This is quite common in Salt:

```
my_dictionary:
  - list_value_one
  - list_value_two
  - list_value_three
```
### **Reference**

YAML Renderer for Salt

For YAML usage information see *[Understanding YAML](#page-454-0)*.

```
salt.renderers.yaml.get_yaml_loader(argline)
     Return the ordered dict yaml loader
```
salt.renderers.yaml.**render**(*yaml\_data*, *saltenv='base'*, *sls=''*, *argline=''*, *\*\*kws*) Accepts YAML as a string or as a file object and runs it through the YAML parser.

**Return type** A Python data structure

#### **salt.renderers.yamlex**

YAMLEX renderer is a replacement of the YAML renderer. It's 100% YAML with a pinch of Salt magic:

- All mappings are automatically OrderedDict
- All strings are automatically str obj
- data aggregation with !aggregation yaml tag, based on the salt.utils.aggregation module.
- data aggregation over documents for pillar

Instructed aggregation within the ! aggregation and the ! reset tags:

```
#!yamlex
foo: !aggregate first
foo: !aggregate second
bar: !aggregate {first: foo}
bar: !aggregate {second: bar}
baz: !aggregate 42
qux: !aggregate default
!reset qux: !aggregate my custom data
```
is roughly equivalent to

```
foo: [first, second]
bar: {first: foo, second: bar}
baz: [42]
qux: [my custom data]
```
#### **Reference**

salt.renderers.yamlex.**render**(*sls\_data*, *saltenv='base'*, *sls=''*, *\*\*kws*) Accepts YAML\_EX as a string or as a file object and runs it through the YAML\_EX parser.

**Return type** A Python data structure

# **CHAPTER**

# **EIGHT**

# **USING SALT**

This section describes the fundamental components and concepts that you need to understand to use Salt.

# **8.1 Grains**

Salt comes with an interface to derive information about the underlying system. This is called the grains interface, because it presents salt with grains of information. Grains are collected for the operating system, domain name, IP address, kernel, OS type, memory, and many other system properties.

The grains interface is made available to Salt modules and components so that the right salt minion commands are automatically available on the right systems.

Grain data is relatively static, though if system information changes (for example, if network settings are changed), or if a new value is assigned to a custom grain, grain data is refreshed.

**Note:** Grains resolve to lowercase letters. For example, FOO, and foo target the same grain.

### **8.1.1 Listing Grains**

Available grains can be listed by using the 'grains.ls' module:

```
salt '*' grains.ls
```
Grains data can be listed by using the 'grains.items' module:

salt '\*' grains.items

### **8.1.2 Using grains in a state**

To use a grain in a state you can access it via *{{ grains['key'] }}*.

# **8.1.3 Grains in the Minion Config**

Grains can also be statically assigned within the minion configuration file. Just add the option *[grains](#page-125-0)* and pass options to it:

```
grains:
  roles:
    - webserver
    - memcache
  deployment: datacenter4
  cabinet: 13
  cab_u: 14-15
```
Then status data specific to your servers can be retrieved via Salt, or used inside of the State system for matching. It also makes it possible to target based on specific data about your deployment, as in the example above.

# **8.1.4 Grains in /etc/salt/grains**

If you do not want to place your custom static grains in the minion config file, you can also put them in  $/etc/$ salt/grains on the minion. They are configured in the same way as in the above example, only without a top-level grains: key:

```
roles:
  - webserver
  - memcache
deployment: datacenter4
cabinet: 13
cab_u: 14-15
```
**Note:** Grains in /etc/salt/grains are ignored if you specify the same grains in the minion config.

**Note:** Grains are static, and since they are not often changed, they will need a grains refresh when they are updated. You can do this by calling: salt minion saltutil.refresh\_modules

**Note:** You can equally configure static grains for Proxy Minions. As multiple Proxy Minion processes can run on the same machine, you need to index the files using the Minion ID, under /etc/salt/proxy.d/<minion ID>/grains. For example, the grains for the Proxy Minion router1 can be defined under /etc/salt/proxy. d/router1/grains, while the grains for the Proxy Minion switch7 can be put in /etc/salt/proxy.d/ switch7/grains.

## **8.1.5 Matching Grains in the Top File**

With correctly configured grains on the Minion, the *[top file](#page-5990-0)* used in Pillar or during Highstate can be made very efficient. For example, consider the following configuration:

```
'roles:webserver':
 - match: grain
 - state0
'roles:memcache':
 - match: grain
 - state1
 - state2
```
For this example to work, you would need to have defined the grain role for the minions you wish to match.

# **8.1.6 Writing Grains**

**Warning:** Grains can be set by users that have access to the minion configuration files on the local system, making them less secure than other identifiers in Salt. Avoid storing sensitive data, such as passwords or keys, on minions. Instead, make use of *[Storing Static Data in the Pillar](#page-419-0)* and/or *[Storing Data in Other Databases](#page-307-0)*.

The grains are derived by executing all of the "public" functions (i.e. those which do not begin with an underscore) found in the modules located in the Salt's core grains code, followed by those in any custom grains modules. The functions in a grains module must return a [Python dictionary,](https://docs.python.org/3/library/stdtypes.html#typesmapping) where the dictionary keys are the names of grains, and each key's value is that value for that grain.

Custom grains modules should be placed in a subdirectory named \_grains located under the *[file\\_roots](#page-72-0)* specified by the master config file. The default path would be /srv/salt/\_grains. Custom grains modules will be distributed to the minions when *[state.highstate](#page-2779-0)* is run, or by executing the *[saltutil.sync\\_grains](#page-2696-0)* or *[saltutil.sync\\_all](#page-2694-0)* functions.

Grains modules are easy to write, and (as noted above) only need to return a dictionary. For example:

```
def yourfunction():
    # initialize a grains dictionary
    grains = \{\}# Some code for logic that sets grains like
    grains["yourcustomgrain"] = True
    grains["anothergrain"] = "somevalue"
    return grains
```
The name of the function does not matter and will not factor into the grains data at all; only the keys/values returned become part of the grains.

### **When to Use a Custom Grain**

Before adding new grains, consider what the data is and remember that grains should (for the most part) be static data.

If the data is something that is likely to change, consider using *[Pillar](#page-419-0)* or an execution module instead. If it's a simple set of key/value pairs, pillar is a good match. If compiling the information requires that system commands be run, then putting this information in an execution module is likely a better idea.

Good candidates for grains are data that is useful for targeting minions in the *[top file](#page-705-0)* or the Salt CLI. The name and data structure of the grain should be designed to support many platforms, operating systems or applications. Also, keep in mind that Jinja templating in Salt supports referencing pillar data as well as invoking functions from execution modules, so there's no need to place information in grains to make it available to Jinja templates. For example:

```
...
...
{{ salt['module.function_name']('argument_1', 'argument_2') }}
{{ pillar['my_pillar_key'] }}
...
...
```
**Warning:** Custom grains will not be available in the top file until after the first *[highstate](#page-565-0)*. To make custom grains available on a minion's first highstate, it is recommended to use *[this example](#page-761-0)* to ensure that the custom grains are synced when the minion starts.

### **Loading Custom Grains**

If you have multiple functions specifying grains that are called from a main function, be sure to prepend grain function names with an underscore. This prevents Salt from including the loaded grains from the grain functions in the final grain data structure. For example, consider this custom grain file:

```
#!/usr/bin/env python
def _my_custom_grain():
    my_grain = {"foo": "bar", "hello": "world"}
    return my_grain
def main():
    # initialize a grains dictionary
    grains = \{\}grains["my_grains"] = _my_custom_grain()
    return grains
```
The output of this example renders like so:

```
# salt-call --local grains.items
local:
    ----------
    <Snipped for brevity>
    my_grains:
        ----------
        foo:
            bar
```
(continues on next page)

(continued from previous page)

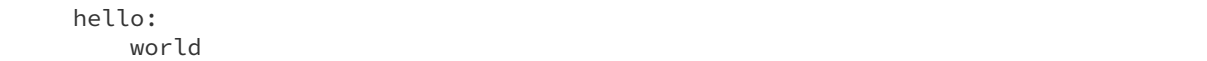

However, if you don't prepend the my\_custom\_grain function with an underscore, the function will be rendered twice by Salt in the items output: once for the my\_custom\_grain call itself, and again when it is called in the main function:

```
# salt-call --local grains.items
local:
----------
    <Snipped for brevity>
    foo:
        bar
    <Snipped for brevity>
    hello:
        world
    <Snipped for brevity>
    my_grains:
         ----------
        foo:
            bar
        hello:
            world
```
## **8.1.7 Precedence**

Core grains can be overridden by custom grains. As there are several ways of defining custom grains, there is an order of precedence which should be kept in mind when defining them. The order of evaluation is as follows:

- 1. Core grains.
- 2. Custom grains in /etc/salt/grains.
- 3. Custom grains in /etc/salt/minion.
- 4. Custom grain modules in \_grains directory, synced to minions.

Each successive evaluation overrides the previous ones, so any grains defined by custom grains modules synced to minions that have the same name as a core grain will override that core grain. Similarly, grains from /etc/salt/ minion override both core grains and custom grain modules, and grains in \_grains will override *any* grains of the same name.

For custom grains, if the function takes an argument grains, then the previously rendered grains will be passed in. Because the rest of the grains could be rendered in any order, the only grains that can be relied upon to be passed in are core grains. This was added in the 2019.2.0 release.

# **8.1.8 Examples of Grains**

The core module in the grains package is where the main grains are loaded by the Salt minion and provides the principal example of how to write grains:

[%ssalt/grains/core.py](https://github.com/saltstack/salt/blob/master/salt/grains/core.py)

# **8.1.9 Syncing Grains**

Syncing grains can be done a number of ways. They are automatically synced when *[state.highstate](#page-2779-0)* is called, or (as noted above) the grains can be manually synced and reloaded by calling the *[saltutil.sync\\_grains](#page-2696-0)* or *[saltutil.sync\\_all](#page-2694-0)* functions.

**Note:** When the *[grains\\_cache](#page-126-0)* is set to False, the grains dictionary is built and stored in memory on the minion. Every time the minion restarts or saltutil.refresh\_grains is run, the grain dictionary is rebuilt from scratch.

# <span id="page-419-0"></span>**8.2 Storing Static Data in the Pillar**

Pillar is an interface for Salt designed to offer global values that can be distributed to minions. Pillar data is managed in a similar way as the Salt State Tree.

Pillar was added to Salt in version 0.9.8

**Note:** Storing sensitive data

Pillar data is compiled on the master. Additionally, pillar data for a given minion is only accessible by the minion for which it is targeted in the pillar configuration. This makes pillar useful for storing sensitive data specific to a particular minion.

# **8.2.1 Declaring the Master Pillar**

The Salt Master server maintains a *[pillar\\_roots](#page-88-0)* setup that matches the structure of the *[file\\_roots](#page-72-0)* used in the Salt file server. Like *[file\\_roots](#page-72-0)*, the *[pillar\\_roots](#page-88-0)* option maps environments to directories. The pillar data is then mapped to minions based on matchers in a top file which is laid out in the same way as the state top file. Salt pillars can use the same matcher types as the standard *[top file](#page-705-0)*.

conf\_master:*pillar\_roots* is configured just like *[file\\_roots](#page-72-0)*. For example:

```
pillar_roots:
 base:
    - /srv/pillar
```
This example configuration declares that the base environment will be located in the /srv/pillar directory. It must not be in a subdirectory of the state tree.

The top file used matches the name of the top file used for States, and has the same structure:

/srv/pillar/top.sls

**base**: '\*': - packages

In the above top file, it is declared that in the base environment, the glob matching all minions will have the pillar data found in the packages pillar available to it. Assuming the pillar\_roots value of /srv/pillar taken from above, the packages pillar would be located at /srv/pillar/packages.sls.

Any number of matchers can be added to the base environment. For example, here is an expanded version of the Pillar top file stated above:

/srv/pillar/top.sls:

```
base:
  !*!:
    - packages
  'web*':
    - vim
```
In this expanded top file, minions that match web $*$  will have access to the /srv/pillar/packages.sls file, as well as the /srv/pillar/vim.sls file.

Another example shows how to use other standard top matching types to deliver specific salt pillar data to minions with different properties.

Here is an example using the grains matcher to target pillars to minions by their os grain:

```
dev:
  'os:Debian':
    - match: grain
    - servers
```
Pillar definitions can also take a keyword argument ignore\_missing. When the value of ignore\_missing is True, all errors for missing pillar files are ignored. The default value for ignore\_missing is False.

Here is an example using the ignore\_missing keyword parameter to ignore errors for missing pillar files:

```
base:
  '*':
    - servers
    - systems
    - ignore_missing: True
```
Assuming that the pillar servers exists in the fileserver backend and the pillar systems doesn't, all pillar data from servers pillar is delivered to minions and no error for the missing pillar systems is noted under the key \_errors in the pillar data delivered to minions.

Should the ignore\_missing keyword parameter have the value False, an error for the missing pillar systems would produce the value Specified SLS 'servers' in environment 'base' is not available on the salt master under the key \_errors in the pillar data delivered to minions.

/srv/pillar/packages.sls

```
{% if grains['os'] == 'RedHat' %}
apache: httpd
git: git
{% elif grains['os'] == 'Debian' %}
apache: apache2
git: git-core
```
(continues on next page)

(continued from previous page)

*{%* **endif** *%}*

company: Foo Industries

**Important:** See *[Is Targeting using Grain Data Secure?](#page-631-0)* for important security information.

The above pillar sets two key/value pairs. If a minion is running RedHat, then the apache key is set to httpd and the git key is set to the value of git. If the minion is running Debian, those values are changed to apache2 and git-core respectively. All minions that have this pillar targeting to them via a top file will have the key of company with a value of Foo Industries.

Consequently this data can be used from within modules, renderers, State SLS files, and more via the shared pillar dictionary:

```
apache:
  pkg.installed:
    - name: {{ pillar['apache'] }}
```

```
git:
 pkg.installed:
    - name: {{ pillar['git'] }}
```
Finally, the above states can utilize the values provided to them via Pillar. All pillar values targeted to a minion are available via the 'pillar' dictionary. As seen in the above example, Jinja substitution can then be utilized to access the keys and values in the Pillar dictionary.

Note that you cannot just list key/value-information in top.sls. Instead, target a minion to a pillar file and then list the keys and values in the pillar. Here is an example top file that illustrates this point:

```
base:
  '*':
     - common_pillar
```
And the actual pillar file at '/srv/pillar/common\_pillar.sls':

**foo**: bar **boo**: baz

**Note:** When working with multiple pillar environments, assuming that each pillar environment has its own top file, the jinja placeholder  $\{\}$  saltenv  $\}$  can be used in place of the environment name:

```
{{ saltenv }}:
  '*':
     - common_pillar
```
Yes, this is {{ saltenv }}, and not {{ pillarenv }}. The reason for this is because the Pillar top files are parsed using some of the same code which parses top files when *[running states](#page-565-0)*, so the pillar environment takes the place of {{ saltenv }} in the jinja context.

### **8.2.2 Dynamic Pillar Environments**

If environment \_\_env\_\_ is specified in *[pillar\\_roots](#page-88-0)*, all environments that are not explicitly specified in *[pillar\\_roots](#page-88-0)* will map to the directories from \_\_env\_\_. This allows one to use dynamic git branch based environments for state/pillar files with the same file-based pillar applying to all environments. For example:

```
pillar_roots:
  __env__:
    - /srv/pillar
ext_pillar:
  - git:
    - __env__ https://example.com/git-pillar.git
```
New in version 2017.7.5,2018.3.1.

Taking it one step further, \_\_env\_\_ can also be used in the pillar\_root filesystem path. It will be replaced with the actual pillarenv and searched for Pillar data to provide to the minion. Note this substitution ONLY occurs for the \_\_env\_\_ environment. For instance, this configuration:

```
pillar_roots:
  __env__:
    - /srv/__env__/pillar
```
is equivalent to this static configuration:

```
pillar_roots:
  dev:
    - /srv/dev/pillar
  test:
    - /srv/test/pillar
  prod:
    - /srv/prod/pillar
```
New in version 3005.

### **8.2.3 Pillar Namespace Flattening**

The separate pillar SLS files all merge down into a single dictionary of key-value pairs. When the same key is defined in multiple SLS files, this can result in unexpected behavior if care is not taken to how the pillar SLS files are laid out.

For example, given a top.sls containing the following:

```
base:
  '*':
    - packages
    - services
```
with packages.sls containing:

**bind**: bind9

and services.sls containing:

**bind**: named

Then a request for the bind pillar key will only return named. The bind9 value will be lost, because services. sls was evaluated later.

**Note:** Pillar files are applied in the order they are listed in the top file. Therefore conflicting keys will be overwritten in a 'last one wins' manner! For example, in the above scenario conflicting key values in services will overwrite those in packages because it's at the bottom of the list.

It can be better to structure your pillar files with more hierarchy. For example the package.sls file could be configured like so:

**packages**: **bind**: bind9

This would make the packages pillar key a nested dictionary containing a bind key.

# **8.2.4 Pillar Dictionary Merging**

If the same pillar key is defined in multiple pillar SLS files, and the keys in both files refer to nested dictionaries, then the content from these dictionaries will be recursively merged.

For example, keeping the top.sls the same, assume the following modifications to the pillar SLS files:

packages.sls:

```
bind:
  package-name: bind9
  version: 9.9.5
```
services.sls:

```
bind:
  port: 53
  listen-on: any
```
The resulting pillar dictionary will be:

```
$ salt-call pillar.get bind
local:
    ----------
    listen-on:
        any
    package-name:
        bind9
    port:
        53
    version:
        9.9.5
```
Since both pillar SLS files contained a bind key which contained a nested dictionary, the pillar dictionary's bind key contains the combined contents of both SLS files' bind keys.

### **8.2.5 Including Other Pillars**

New in version 0.16.0.

Pillar SLS files may include other pillar files, similar to State files. Two syntaxes are available for this purpose. The simple form simply includes the additional pillar as if it were part of the same file:

**include**: - users

The full include form allows two additional options -- passing default values to the templating engine for the included pillar file as well as an optional key under which to nest the results of the included pillar:

```
include:
  - users:
      defaults:
          sudo: ['bob', 'paul']
      key: users
```
With this form, the included file (users.sls) will be nested within the 'users' key of the compiled pillar. Additionally, the 'sudo' value will be available as a template variable to users.sls.

### <span id="page-424-0"></span>**8.2.6 In-Memory Pillar Data vs. On-Demand Pillar Data**

Since compiling pillar data is computationally expensive, the minion will maintain a copy of the pillar data in memory to avoid needing to ask the master to recompile and send it a copy of the pillar data each time pillar data is requested. This in-memory pillar data is what is returned by the *[pillar.item](#page-2552-0)*, *[pillar.get](#page-2551-0)*, and *[pillar.raw](#page-2554-0)* functions.

Also, for those writing custom execution modules, or contributing to Salt's existing execution modules, the inmemory pillar data is available as the \_\_pillar\_\_ dunder dictionary.

The in-memory pillar data is generated on minion start, and can be refreshed using the *[saltutil.](#page-2693-0) [refresh\\_pillar](#page-2693-0)* function:

```
salt '*' saltutil.refresh_pillar
```
This function triggers the minion to asynchronously refresh the in-memory pillar data and will always return None.

In contrast to in-memory pillar data, certain actions trigger pillar data to be compiled to ensure that the most up-todate pillar data is available. These actions include:

- Running states
- Running *[pillar.items](#page-2553-0)*

Performing these actions will *not* refresh the in-memory pillar data. So, if pillar data is modified, and then states are run, the states will see the updated pillar data, but *[pillar.item](#page-2552-0)*, *[pillar.get](#page-2551-0)*, and *[pillar.raw](#page-2554-0)* will not see this data unless refreshed using *[saltutil.refresh\\_pillar](#page-2693-0)*.

If you are using the Pillar Cache and have set *[pillar\\_cache](#page-99-0)* to *True*, the pillar cache can be updated either when you run *[saltutil.refresh\\_pillar](#page-2693-0)*, or using the pillar runner function *[pillar.clear\\_pillar\\_cache](#page-3497-0)*:

```
salt-run pillar.clear pillar cache 'minion'
```
The pillar will not be updated when running *[pillar.items](#page-2553-0)* or a state for example. If you are using a Salt version before 3003, you would need to manually delete the cache file, located in Salt's master cache. For example, on linux the file would be in this directory: /var/cache/salt/master/pillar\_cache/

### **8.2.7 How Pillar Environments Are Handled**

When multiple pillar environments are used, the default behavior is for the pillar data from all environments to be merged together. The pillar dictionary will therefore contain keys from all configured environments.

The *[pillarenv](#page-153-0)* minion config option can be used to force the minion to only consider pillar configuration from a single environment. This can be useful in cases where one needs to run states with alternate pillar data, either in a testing/QA environment or to test changes to the pillar data before pushing them live.

For example, assume that the following is set in the minion config file:

```
pillarenv: base
```
This would cause that minion to ignore all other pillar environments besides base when compiling the in-memory pillar data. Then, when running states, the pillarenv CLI argument can be used to override the minion's *[pillarenv](#page-153-0)* config value:

salt '\*' state.apply mystates pillarenv=testing

The above command will run the states with pillar data sourced exclusively from the testing environment, without modifying the in-memory pillar data.

**Note:** When running states, the pillarenv CLI option does not require a *[pillarenv](#page-153-0)* option to be set in the minion config file. When *[pillarenv](#page-153-0)* is left unset, as mentioned above all configured environments will be combined. Running states with pillarenv=testing in this case would still restrict the states' pillar data to just that of the testing pillar environment.

Starting in the 2017.7.0 release, it is possible to pin the pillarenv to the effective saltenv, using the *[pillarenv\\_from\\_saltenv](#page-153-1)* minion config option. When this is set to True, if a specific saltenv is specified when running states, the pillarenv will be the same. This essentially makes the following two commands equivalent:

```
salt '*' state.apply mystates saltenv=dev
salt '*' state.apply mystates saltenv=dev pillarenv=dev
```
However, if a pillarenv is specified, it will override this behavior. So, the following command will use the qa pillar environment but source the SLS files from the dev saltenv:

salt '\*' state.apply mystates saltenv=dev pillarenv=qa

So, if a pillarenv is set in the minion config file, *[pillarenv\\_from\\_saltenv](#page-153-1)* will be ignored, and passing a pillarenv on the CLI will temporarily override *[pillarenv\\_from\\_saltenv](#page-153-1)*.

### **8.2.8 Viewing Pillar Data**

To view pillar data, use the *[pillar](#page-2548-0)* execution module. This module includes several functions, each of them with their own use. These functions include:

- *[pillar.item](#page-2552-0)* Retrieves the value of one or more keys from the *[in-memory pillar data](#page-424-0)*.
- *[pillar.items](#page-2553-0)* Compiles a fresh pillar dictionary and returns it, leaving the *[in-memory pillar data](#page-424-0)* untouched. If pillar keys are passed to this function however, this function acts like *[pillar.item](#page-2552-0)* and returns their values from the *[in-memory pillar data](#page-424-0)*.
- *[pillar.raw](#page-2554-0)* Like *[pillar.items](#page-2553-0)*, it returns the entire pillar dictionary, but from the *[in-memory pillar](#page-424-0) [data](#page-424-0)* instead of compiling fresh pillar data.

• *[pillar.get](#page-2551-0)* - Described in detail below.

## **8.2.9 The pillar.get Function**

New in version 0.14.0.

The *pillar*.get function works much in the same way as the get method in a python dict, but with an enhancement: nested dictionaries can be traversed using a colon as a delimiter.

If a structure like this is in pillar:

**foo**: **bar**: **baz**: qux

Extracting it from the raw pillar in an sls formula or file template is done this way:

*{{* pillar['foo']['bar']['baz'] *}}*

Now, with the new *[pillar.get](#page-2551-0)* function the data can be safely gathered and a default can be set, allowing the template to fall back if the value is not available:

*{{* salt['pillar.get']('foo:bar:baz', 'qux') *}}*

This makes handling nested structures much easier.

```
Note: pillar.get() vs salt['pillar.get']()
```
It should be noted that within templating, the pillar variable is just a dictionary. This means that calling pillar. get() inside of a template will just use the default dictionary .get() function which does not include the extra : delimiter functionality. It must be called using the above syntax (salt['pillar.get']('foo:bar:baz', 'qux')) to get the salt function, instead of the default dictionary behavior.

### **8.2.10 Setting Pillar Data at the Command Line**

Pillar data can be set at the command line like the following example:

salt '\*' state.apply pillar='{"cheese": "spam"}'

This will add a pillar key of cheese with its value set to spam.

**Note:** Be aware that when sending sensitive data via pillar on the command-line that the publication containing that data will be received by all minions and will not be restricted to the targeted minions. This may represent a security concern in some cases.

# **8.2.11 Pillar Encryption**

Salt's renderer system can be used to decrypt pillar data. This allows for pillar items to be stored in an encrypted state, and decrypted during pillar compilation.

### **Encrypted Pillar SLS**

New in version 2017.7.0.

Consider the following pillar SLS file:

```
secrets:
 vault:
   foo: |
          -BEGIN PGP MESSAGE-----
     hQEMAw2B674HRhwSAQgAhTrN8NizwUv/VunVrqa4/X8t6EUulrnhKcSeb8sZS4th
     W1Qz3K2NjL4lkUHCQHKZVx/VoZY7zsddBIFvvoGGfj8+2wjkEDwFmFjGE4DEsS74
      ZLRFIFJC1iB/O0AiQ+oU745skQkU6OEKxqavmKMrKo3rvJ8ZCXDC470+i2/Hqrp7
      +KWGmaDOO422JaSKRm5D9bQZr9oX7KqnrPG9I1+UbJyQSJdsdtquPWmeIpamEVHb
      VMDNQRjSezZ1yKC4kCWm3YQbBF76qTHzG1VlLF5qOzuGI9VkyvlMaLfMibriqY73
      zBbPzf6Bkp2+Y9qyzuveYMmwS4sEOuZL/PetqisWe9JGAWD/O+slQ2KRu9hNww06
      KMDPJRdyj5bRuBVE4hHkkP23KrYr7SuhW2vpe7O/MvWEJ9uDNegpMLhTWruGngJh
      iFndxegN9w==
      =bAuo
      -----END PGP MESSAGE-----
   bar: this was unencrypted already
   baz: |
        ---BEGIN PGP MESSAGE-----
     hQEMAw2B674HRhwSAQf+Ne+IfsP2IcPDrUWct8sTJrga47jQvlPCmO+7zJjOVcqz
      gLjUKvMajrbI/jorBWxyAbF+5E7WdG9WHHVnuoywsyTB9rbmzuPqYCJCe+ZVyqWf
      9qgJ+oUjcvYIFmH3h7H68ldqbxaAUkAOQbTRHdr253wwaTIC91ZeX0SCj64HfTg7
      Izwk383CRWonEktXJpientApQFSUWNeLUWagEr/YPNFA3vzpPF5/Ia9X8/z/6oO2
      q+D5W5mVsns3i2HHbg2A8Y+pm4TWnH6mTSh/gdxPqssi9qIrzGQ6H1tEoFFOEq1V
      kJBe0izlfudqMq62XswzuRB4CYT5Iqw1c97T+1RqENJCASG0Wz8AGhinTdlU5iQl
      JkLKqBxcBz4L70LYWyHhYwYROJWjHgKAywX5T67ftq0wi8APuZl9olnOkwSK+wrY
      1OZi
      =7epf
      -----END PGP MESSAGE-----
    qux:
      - foo
       har
      - |
        -----BEGIN PGP MESSAGE-----
       hQEMAw2B674HRhwSAQgAg1YCmokrweoOI1c9HO0BLamWBaFPTMblOaTo0WJLZoTS
       ksbQ3OJAMkrkn3BnnM/djJc5C7vNs86ZfSJ+pvE8Sp1Rhtuxh25EKMqGOn/SBedI
        gR6N5vGUNiIpG5Tf3DuYAMNFDUqw8uY0MyDJI+ZW3o3xrMUABzTH0ew+Piz85FDA
        YrVgwZfqyL+9OQuu6T66jOIdwQNRX2NPFZqvon8liZUPus5VzD8E5cAL9OPxQ3sF
        f7/zE91YIXUTimrv3L7eCgU1dSxKhhfvA2bEUi+AskMWFXFuETYVrIhFJAKnkFmE
       uZx+O9R9hADW3hM5hWHKH9/CRtb0/cC84I9oCWIQPdI+AaPtICxtsD2N8Q98hhhd
       4M7I0sLZhV+4ZJqzpUsOnSpaGyfh1Zy/1d3ijJi99/l+uVHuvmMllsNmgR+ZTj0=
        =LrcQ-----END PGP MESSAGE-----
```
When the pillar data is compiled, the results will be decrypted:

```
# salt myminion pillar.items
myminion:
    ----------
    secrets:
        ----------
        vault:
             ----------
            bar:
                 this was unencrypted already
            baz:
                 rosebud
             foo:
                 supersecret
            qux:
                 - foo
                 - bar
                 - baz
```
Salt must be told what portions of the pillar data to decrypt. This is done using the *[decrypt\\_pillar](#page-89-0)* config option:

```
decrypt_pillar:
  - 'secrets:vault': gpg
```
The notation used to specify the pillar item(s) to be decrypted is the same as the one used in  $p$ illar.get function.

If a different delimiter is needed, it can be specified using the *[decrypt\\_pillar\\_delimiter](#page-89-1)* config option:

```
decrypt_pillar:
  - 'secrets|vault': gpg
decrypt_pillar_delimiter: '|'
```
The name of the renderer used to decrypt a given pillar item can be omitted, and if so it will fall back to the value specified by the *[decrypt\\_pillar\\_default](#page-89-2)* config option, which defaults to gpg. So, the first example above could be rewritten as:

```
decrypt_pillar:
  - 'secrets:vault'
```
#### **Encrypted Pillar Data on the CLI**

New in version 2016.3.0.

The following functions support passing pillar data on the CLI via the pillar argument:

- *[pillar.items](#page-2553-0)*
- *[state.apply](#page-2775-0)*
- *[state.highstate](#page-2779-0)*
- *[state.sls](#page-2783-0)*

Triggering decryption of this CLI pillar data can be done in one of two ways:

1. Using the pillar\_enc argument:

```
# salt myminion pillar.items pillar_enc=gpg pillar='{foo: "-----BEGIN PGP MESSAGE-
,→----\n\nhQEMAw2B674HRhwSAQf+OvPqEdDoA2fk15I5dYUTDoj1yf/pVolAma6iU4v8Zixn\
,→nRDgWsaAnFz99FEiFACsAGDEFdZaVOxG80T0Lj+PnW4pVy0OXmXHnY2KjV9zx8FLS\
,→nQxfvmhRR4t23WSFybozfMm0lsN8r1vfBBjbK+A72l0oxN78d1rybJ6PWNZiXi+aC\
,→nmqIeunIbAKQ21w/OvZHhxH7cnIiGQIHc7N9nQH7ibyoKQzQMSZeilSMGr2abAHun\
,→nmLzscr4wKMb+81Z0/fdBfP6g3bLWMJga3hSzSldU9ovu7KR8rDJI1qOlENj3Wm8C\
,→nwTpDOB33kWIKMqiAjY3JFtb5MCHrafyggwQL7cX1+tI+AbSO6kZpbcDfzetb77LZ\
,→nxc5NWnnGK4pGoqq4MAmZshw98RpecSHKMosto2gtiuWCuo9Zn5cV/FbjZ9CTWrQ=\n=0hO/\n-----
,→END PGP MESSAGE-----"}'
```
The newlines in this example are specified using a literal  $\n\Lambda$ . Newlines can be replaced with a literal  $\n\Lambda$  using sed:

```
$ echo -n bar | gpg --armor --trust-model always --encrypt -r user@domain.tld | \mathbb{X} |,→sed ':a;N;$!ba;s/\n/\\n/g'
```
**Note:** Using pillar\_enc will perform the decryption minion-side, so for this to work it will be necessary to set up the keyring in /etc/salt/gpgkeys on the minion just as one would typically do on the master. The easiest way to do this is to first export the keys from the master:

```
# gpg --homedir /etc/salt/gpgkeys --export-secret-key -a user@domain.tld >/tmp/
,→keypair.gpg
```
Then, copy the file to the minion, setup the keyring, and import:

```
# mkdir -p /etc/salt/gpgkeys
# chmod 0700 /etc/salt/gpgkeys
# gpg --homedir /etc/salt/gpgkeys --list-keys
# gpg --homedir /etc/salt/gpgkeys --import --allow-secret-key-import keypair.gpg
```
The --list-keys command is run create a keyring in the newly-created directory.

Pillar data which is decrypted minion-side will still be securely transferred to the master, since the data sent between minion and master is encrypted with the master's public key.

2. Use the *[decrypt\\_pillar](#page-89-0)* option. This is less flexible in that the pillar key passed on the CLI must be preconfigured on the master, but it doesn't require a keyring to be setup on the minion. One other caveat to this method is that pillar decryption on the master happens at the end of pillar compilation, so if the encrypted pillar data being passed on the CLI needs to be referenced by pillar or ext\_pillar *during pillar compilation*, it *must* be decrypted minion-side.

### **Adding New Renderers for Decryption**

Those looking to add new renderers for decryption should look at the *[gpg](#page-383-0)* renderer for an example of how to do so. The function that performs the decryption should be recursive and be able to traverse a mutable type such as a dictionary, and modify the values in-place.

Once the renderer has been written, *[decrypt\\_pillar\\_renderers](#page-90-0)* should be modified so that Salt allows it to be used for decryption.

If the renderer is being submitted upstream to the Salt project, the renderer should be added in [salt/renderers/.](https://github.com/saltstack/salt/tree/master/salt/renderers/) Additionally, the following should be done:

• Both occurrences of *[decrypt\\_pillar\\_renderers](#page-90-0)* in [salt/config/\\_\\_init\\_\\_.py](https://github.com/saltstack/salt/tree/master/salt/config/__init__.py) should be updated to include the name of the new renderer so that it is included in the default value for this config option.

- The documentation for the *decrypt* pillar renderers config option in the [master config file](https://github.com/saltstack/salt/tree/master/doc/ref/configuration/master.rst) and [min](https://github.com/saltstack/salt/tree/master/doc/ref/configuration/minion.rst)[ion config file](https://github.com/saltstack/salt/tree/master/doc/ref/configuration/minion.rst) should be updated to show the correct new default value.
- The commented example for the *[decrypt\\_pillar\\_renderers](#page-90-0)* config option in the [master config tem](https://github.com/saltstack/salt/tree/master/conf/master)[plate](https://github.com/saltstack/salt/tree/master/conf/master) should be updated to show the correct new default value.

### **8.2.12 Binary Data in the Pillar**

Salt has partial support for binary pillar data.

**Note:** There are some situations (such as salt-ssh) where only text (ASCII or Unicode) is allowed.

The simplest way to embed binary data in your pillar is to make use of YAML's built-in binary data type, which requires base64 encoded data.

```
salt_pic: !!binary
    iVBORw0KGgoAAAANSUhEUgAAAAoAAAAKCAMAAAC67D+PAAAABGdBTUEAALGPC/xhBQAAACBjSFJNAA
```
Then you can use it as a contents\_pillar in a state:

```
/tmp/salt.png:
  file.managed:
    - contents_pillar: salt_pic
```
It is also possible to add ASCII-armored encrypted data to pillars, as mentioned in the Pillar Encryption section.

### **8.2.13 Master Config in Pillar**

For convenience the data stored in the master configuration file can be made available in all minion's pillars. This makes global configuration of services and systems very easy but may not be desired if sensitive data is stored in the master configuration. This option is disabled by default.

To enable the master config from being added to the pillar set pillar\_opts to True in the minion config file:

**pillar\_opts**: True

### **8.2.14 Minion Config in Pillar**

Minion configuration options can be set on pillars. Any option that you want to modify, should be in the first level of the pillars, in the same way you set the options in the config file. For example, to configure the MySQL root password to be used by MySQL Salt execution module, set the following pillar variable:

**mysql.pass**: hardtoguesspassword

# **8.2.15 Master Provided Pillar Error**

By default if there is an error rendering a pillar, the detailed error is hidden and replaced with:

Rendering SLS 'my.sls' failed. Please see master log **for** details.

The error is protected because it's possible to contain templating data which would give that minion information it shouldn't know, like a password!

To have the master provide the detailed error that could potentially carry protected data set pillar\_safe\_render\_error to False:

**pillar\_safe\_render\_error**: False

#### **Pillar Walkthrough**

**Note:** This walkthrough assumes that the reader has already completed the initial Salt *[walkthrough](#page-583-0)*.

Pillars are tree-like structures of data defined on the Salt Master and passed through to minions. They allow confidential, targeted data to be securely sent only to the relevant minion.

**Note:** Grains and Pillar are sometimes confused, just remember that Grains are data about a minion which is stored or generated from the minion. This is why information like the OS and CPU type are found in Grains. Pillar is information about a minion or many minions stored or generated on the Salt Master.

Pillar data is useful for:

**Highly Sensitive Data:** Information transferred via pillar is guaranteed to only be presented to the minions that are targeted, making Pillar suitable for managing security information, such as cryptographic keys and passwords.

- **Minion Configuration:** Minion modules such as the execution modules, states, and returners can often be configured via data stored in pillar.
- **Variables:** Variables which need to be assigned to specific minions or groups of minions can be defined in pillar and then accessed inside sls formulas and template files.
- **Arbitrary Data:** Pillar can contain any basic data structure in dictionary format, so a key/value store can be defined making it easy to iterate over a group of values in sls formulas.

Pillar is therefore one of the most important systems when using Salt. This walkthrough is designed to get a simple Pillar up and running in a few minutes and then to dive into the capabilities of Pillar and where the data is available.

#### **Setting Up Pillar**

The pillar is already running in Salt by default. To see the minion's pillar data:

salt '\*' pillar.items

**Note:** Prior to version 0.16.2, this function is named pillar.data. This function name is still supported for backwards compatibility.
By default, the contents of the master configuration file are not loaded into pillar for all minions. This default is stored in the pillar\_opts setting, which defaults to False.

The contents of the master configuration file can be made available to minion pillar files. This makes global configuration of services and systems very easy, but note that this may not be desired or appropriate if sensitive data is stored in the master's configuration file. To enable the master configuration file to be available to minion as pillar, set pillar\_opts: True in the master configuration file, and then for appropriate minions also set pillar\_opts: True in the minion(s) configuration file.

Similar to the state tree, the pillar is comprised of sls files and has a top file. The default location for the pillar is in /srv/pillar.

**Note:** The pillar location can be configured via the pillar\_roots option inside the master configuration file. It must not be in a subdirectory of the state tree or file\_roots. If the pillar is under file\_roots, any pillar targeting can be bypassed by minions.

To start setting up the pillar, the /srv/pillar directory needs to be present:

```
mkdir /srv/pillar
```
Now create a simple top file, following the same format as the top file used for states:

```
/srv/pillar/top.sls:
```

```
base:
  '*':
    - data
```
This top file associates the data.sls file to all minions. Now the /srv/pillar/data.sls file needs to be populated:

/srv/pillar/data.sls:

**info**: some data

To ensure that the minions have the new pillar data, issue a command to them asking that they fetch their pillars from the master:

```
salt '*' saltutil.refresh_pillar
```
Now that the minions have the new pillar, it can be retrieved:

salt '\*' pillar.items

The key info should now appear in the returned pillar data.

#### **More Complex Data**

Unlike states, pillar files do not need to define **formulas**. This example sets up user data with a UID:

```
/srv/pillar/users/init.sls:
```

```
users:
  thatch: 1000
  shouse: 1001
```
(continues on next page)

(continued from previous page)

```
utahdave: 1002
redbeard: 1003
```
Note: The same directory lookups that exist in states exist in pillar, so the file users/init.sls can be referenced with users in the *[top file](#page-5990-0)*.

The top file will need to be updated to include this sls file:

```
/srv/pillar/top.sls:
```

```
base:
  '*':
    - data
    - users
```
Now the data will be available to the minions. To use the pillar data in a state, you can use Jinja:

```
/srv/salt/users/init.sls
```

```
{% for user, uid in pillar.get('users', {}).items() %}
{{user}}:
 user.present:
    - uid: {{uid}}
{% endfor %}
```
This approach allows for users to be safely defined in a pillar and then the user data is applied in an sls file.

## **Parameterizing States With Pillar**

Pillar data can be accessed in state files to customise behavior for each minion. All pillar (and grain) data applicable to each minion is substituted into the state files through templating before being run. Typical uses include setting directories appropriate for the minion and skipping states that don't apply.

A simple example is to set up a mapping of package names in pillar for separate Linux distributions:

```
/srv/pillar/pkg/init.sls:
```

```
pkgs:
  {% if grains['os_family'] == 'RedHat' %}
  apache: httpd
  vim: vim-enhanced
  {% elif grains['os_family'] == 'Debian' %}
  apache: apache2
  vim: vim
  {% elif grains['os'] == 'Arch' %}
  apache: apache
  vim: vim
  {% endif %}
```
The new pkg sls needs to be added to the top file:

/srv/pillar/top.sls:

**base**: '\*': - data - users - pkg

Now the minions will auto map values based on respective operating systems inside of the pillar, so sls files can be safely parameterized:

/srv/salt/apache/init.sls:

```
apache:
  pkg.installed:
    - name: {{ pillar['pkgs']['apache'] }}
```
Or, if no pillar is available a default can be set as well:

**Note:** The function pillar.get used in this example was added to Salt in version 0.14.0

/srv/salt/apache/init.sls:

```
apache:
  pkg.installed:
    - name: {{ salt['pillar.get']('pkgs:apache', 'httpd') }}
```
In the above example, if the pillar value pillar ['pkgs']['apache'] is not set in the minion's pillar, then the default of httpd will be used.

**Note:** Under the hood, pillar is just a Python dict, so Python dict methods such as get and items can be used.

#### **Pillar Makes Simple States Grow Easily**

One of the design goals of pillar is to make simple sls formulas easily grow into more flexible formulas without refactoring or complicating the states.

A simple formula:

/srv/salt/edit/vim.sls:

```
vim:
  pkg.installed: []
/etc/vimrc:
  file.managed:
    - source: salt://edit/vimrc
    - mode: 644
    - user: root
    - group: root
    - require:
      - pkg: vim
```
Can be easily transformed into a powerful, parameterized formula:

```
/srv/salt/edit/vim.sls:
```

```
vim:
 pkg.installed:
    - name: {{ pillar['pkgs']['vim'] }}
/etc/vimrc:
 file.managed:
   - source: {{ pillar['vimrc'] }}
    - mode: 644
    - user: root
    - group: root
    - require:
      - pkg: vim
```
Where the vimrc source location can now be changed via pillar:

```
/srv/pillar/edit/vim.sls:
```

```
{% if grains['id'].startswith('dev') %}
vimrc: salt://edit/dev_vimrc
{% elif grains['id'].startswith('qa') %}
vimrc: salt://edit/qa_vimrc
{% else %}
vimrc: salt://edit/vimrc
{% endif %}
```
Ensuring that the right vimrc is sent out to the correct minions.

The pillar top file must include a reference to the new sls pillar file:

```
/srv/pillar/top.sls:
```

```
base:
  !*':
    - pkg
    - edit.vim
```
## **Setting Pillar Data on the Command Line**

Pillar data can be set on the command line when running state.apply <salt.modules.state.apply\_() like so:

```
salt '*' state.apply pillar='{"foo": "bar"}'
salt '*' state.apply my_sls_file pillar='{"hello": "world"}'
```
Nested pillar values can also be set via the command line:

salt '\*' state.sls my\_sls\_file pillar='{"foo": {"bar": "baz"}}'

Lists can be passed via command line pillar data as follows:

salt '\*' state.sls my\_sls\_file pillar='{"some\_list": ["foo", "bar", "baz"]}'

**Note:** If a key is passed on the command line that already exists on the minion, the key that is passed in will overwrite the entire value of that key, rather than merging only the specified value set via the command line.

The example below will swap the value for vim with telnet in the previously specified list, notice the nested pillar dict:

salt '\*' state.apply edit.vim pillar='{"pkgs": {"vim": "telnet"}}'

This will attempt to install telnet on your minions, feel free to uninstall the package or replace telnet value with anything else.

**Note:** Be aware that when sending sensitive data via pillar on the command-line that the publication containing that data will be received by all minions and will not be restricted to the targeted minions. This may represent a security concern in some cases.

#### **More On Pillar**

Pillar data is generated on the Salt master and securely distributed to minions. Salt is not restricted to the pillar sls files when defining the pillar but can retrieve data from external sources. This can be useful when information about an infrastructure is stored in a separate location.

Reference information on pillar and the external pillar interface can be found in the Salt documentation:

*[Pillar](#page-419-0)*

### **Minion Config in Pillar**

Minion configuration options can be set on pillars. Any option that you want to modify, should be in the first level of the pillars, in the same way you set the options in the config file. For example, to configure the MySQL root password to be used by MySQL Salt execution module:

**mysql.pass**: hardtoguesspassword

This is very convenient when you need some dynamic configuration change that you want to be applied on the fly. For example, there is a chicken and the egg problem if you do this:

```
mysql-admin-passwd:
 mysql_user.present:
    - name: root
    - password: somepasswd
mydb:
 mysql_db.present
```
The second state will fail, because you changed the root password and the minion didn't notice it. Setting mysql.pass in the pillar, will help to sort out the issue. But always change the root admin password in the first place.

This is very helpful for any module that needs credentials to apply state changes: mysql, keystone, etc.

# <span id="page-437-0"></span>**8.3 Targeting Minions**

Targeting minions is specifying which minions should run a command or execute a state by matching against hostnames, or system information, or defined groups, or even combinations thereof.

For example the command salt web1 apache.signal restart to restart the Apache httpd server specifies the machine web1 as the target and the command will only be run on that one minion.

Similarly when using States, the following *[top file](#page-5990-0)* specifies that only the web1 minion should execute the contents of webserver.sls:

```
base:
  'web1':
    - webserver
```
The simple target specifications, glob, regex, and list will cover many use cases, and for some will cover all use cases, but more powerful options exist.

## **8.3.1 Targeting with Grains**

The Grains interface was built into Salt to allow minions to be targeted by system properties. So minions running on a particular operating system can be called to execute a function, or a specific kernel.

Calling via a grain is done by passing the -G option to salt, specifying a grain and a glob expression to match the value of the grain. The syntax for the target is the grain key followed by a glob expression: "os:Arch\*".

salt -G 'os:Fedora' test.version

Will return True from all of the minions running Fedora.

To discover what grains are available and what the values are, execute the grains.item salt function:

salt '\*' grains.items

More info on using targeting with grains can be found *[here](#page-439-0)*.

## **8.3.2 Compound Targeting**

New in version 0.9.5.

Multiple target interfaces can be used in conjunction to determine the command targets. These targets can then be combined using and or or statements. This is well defined with an example:

salt -C 'G@os:Debian and webser\* or E@db.\*' test.version

In this example any minion who's id starts with webser and is running Debian, or any minion who's id starts with db will be matched.

The type of matcher defaults to glob, but can be specified with the corresponding letter followed by the @ symbol. In the above example a grain is used with G@ as well as a regular expression with E@. The webser  $\star$  target does not need to be prefaced with a target type specifier because it is a glob.

More info on using compound targeting can be found *[here](#page-441-0)*.

## **8.3.3 Node Group Targeting**

New in version 0.9.5.

For certain cases, it can be convenient to have a predefined group of minions on which to execute commands. This can be accomplished using what are called *[nodegroups](#page-442-0)*. Nodegroups allow for predefined compound targets to be declared in the master configuration file, as a sort of shorthand for having to type out complicated compound expressions.

```
nodegroups:
 group1: 'L@foo.domain.com,bar.domain.com,baz.domain.com and bl*.domain.com'
 group2: 'G@os:Debian and foo.domain.com'
 group3: 'G@os:Debian and N@group1'
```
## **8.3.4 Advanced Targeting Methods**

There are many ways to target individual minions or groups of minions in Salt:

### **Matching the minion id**

Each minion needs a unique identifier. By default when a minion starts for the first time it chooses its FQDN (fully qualified domain name) as that identifier. The minion id can be overridden via the minion's *[id](#page-123-0)* configuration setting.

**Tip:** minion id and minion keys

The *[minion id](#page-5989-0)* is used to generate the minion's public/private keys and if it ever changes the master must then accept the new key as though the minion was a new host.

#### **Globbing**

The default matching that Salt utilizes is shell-style globbing around the *[minion id](#page-5989-0)*. This also works for states in the *[top file](#page-5990-0)*.

**Note:** You must wrap **salt** calls that use globbing in single-quotes to prevent the shell from expanding the globs before Salt is invoked.

Match all minions:

salt '\*' test.version

Match all minions in the example.net domain or any of the example domains:

```
salt '*.example.net' test.version
salt '*.example.*' test.version
```
Match all the webN minions in the example.net domain (web1.example.net, web2.example.net ... webN. example.net):

salt 'web?.example.net' test.version

Match the web1 through web5 minions:

salt 'web[1-5]' test.version

Match the web1 and web3 minions:

salt 'web[1,3]' test.version

Match the web-x, web-y, and web-z minions:

```
salt 'web-[x-z]' test.version
```
**Note:** For additional targeting methods please review the *[compound matchers](#page-441-0)* documentation.

#### **Regular Expressions**

Minions can be matched using Perl-compatible regular expressions (which is globbing on steroids and a ton of caffeine).

Match both web1-prod and web1-devel minions:

salt -E 'web1-(prod|devel)' test.version

When using regular expressions in a State's *[top file](#page-5990-0)*, you must specify the matcher as the first option. The following example executes the contents of webserver.sls on the above-mentioned minions.

```
base:
  'web1-(prod|devel)':
  - match: pcre
  - webserver
```
#### **Lists**

At the most basic level, you can specify a flat list of minion IDs:

salt -L 'web1,web2,web3' test.version

#### <span id="page-439-0"></span>**Targeting using Grains**

Grain data can be used when targeting minions.

For example, the following matches all CentOS minions:

salt -G 'os:CentOS' test.version

Match all minions with 64-bit CPUs, and return number of CPU cores for each matching minion:

```
salt -G 'cpuarch:x86_64' grains.item num_cpus
```
Additionally, globs can be used in grain matches, and grains that are nested in a dictionary can be matched by adding a colon for each level that is traversed. For example, the following will match hosts that have a grain called ec2\_tags, which itself is a dictionary with a key named environment, which has a value that contains the word production:

salt -G 'ec2\_tags:environment: \*production\*'

**Important:** See *[Is Targeting using Grain Data Secure?](#page-631-0)* for important security information.

### <span id="page-440-0"></span>**Targeting using Pillar**

Pillar data can be used when targeting minions. This allows for ultimate control and flexibility when targeting minions.

**Note:** To start using Pillar targeting it is required to make a Pillar data cache on Salt Master for each Minion via following commands: salt '\*' saltutil.refresh\_pillar or salt '\*' saltutil.sync\_all. Also Pillar data cache will be populated during the *[highstate](#page-565-0)* run. Once Pillar data changes, you must refresh the cache by running above commands for this targeting method to work correctly.

Example:

salt -I 'somekey:specialvalue' test.version

Like with *[Grains](#page-439-0)*, it is possible to use globbing as well as match nested values in Pillar, by adding colons for each level that is being traversed. The below example would match minions with a pillar named foo, which is a dict containing a key bar, with a value beginning with baz:

```
salt -I 'foo:bar:baz*' test.version
```
### **Subnet/IP Address Matching**

Minions can easily be matched based on IP address, or by subnet (using [CIDR](https://en.wikipedia.org/wiki/Classless_Inter-Domain_Routing) notation).

salt -S 192.168.40.20 test.version salt -S 2001:db8::/64 test.version

Ipcidr matching can also be used in compound matches

salt -C 'S@10.0.0.0/24 and G@os:Debian' test.version

It is also possible to use in both pillar and state-matching

```
'172.16.0.0/12':
  - match: ipcidr
  - internal
```
### <span id="page-441-0"></span>**Compound matchers**

Compound matchers allow very granular minion targeting using any of Salt's matchers. The default matcher is a glob match, just as with CLI and *[top file](#page-5990-0)* matching. To match using anything other than a glob, prefix the match string with the appropriate letter from the table below, followed by an @ sign.

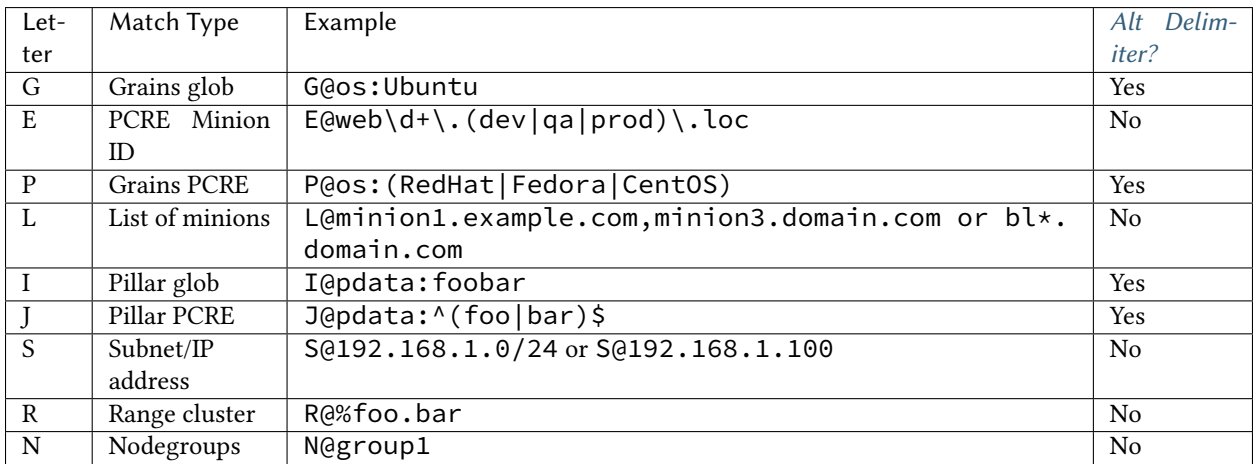

Matchers can be joined using boolean and, or, and not operators.

For example, the following string matches all Debian minions with a hostname that begins with webserv, as well as any minions that have a hostname which matches the regular expression web-dc1-srv.\*:

salt -C 'webserv\* and G@os:Debian or E@web-dc1-srv.\*' test.version

That same example expressed in a *[top file](#page-5990-0)* looks like the following:

```
base:
  'webserv* and G@os:Debian or E@web-dc1-srv.*':
    - match: compound
    - webserver
```
New in version 2015.8.0.

Excluding a minion based on its ID is also possible:

salt -C 'not web-dc1-srv' test.version

Versions prior to 2015.8.0 a leading not was not supported in compound matches. Instead, something like the following was required:

salt -C '\* and not G@kernel:Darwin' test.version

Excluding a minion based on its ID was also possible:

salt -C '\* and not web-dc1-srv' test.version

#### **Precedence Matching**

Matchers can be grouped together with parentheses to explicitly declare precedence amongst groups.

```
salt -C '( ms-1 or G@id:ms-3 ) and G@id:ms-3' test.version
```
**Note:** Be certain to note that spaces are required between the parentheses and targets. Failing to obey this rule may result in incorrect targeting!

#### <span id="page-442-1"></span>**Alternate Delimiters**

New in version 2015.8.0.

Matchers that target based on a key value pair use a colon  $(:)$  as a delimiter. Matchers with a Yes in the Alt Delimiters column in the previous table support specifying an alternate delimiter character.

This is done by specifying an alternate delimiter character between the leading matcher character and the @ pattern separator character. This avoids incorrect interpretation of the pattern in the case that : is part of the grain or pillar data structure traversal.

```
salt -C 'J|@foo|bar|^foo:bar$ or J!@gitrepo!https://github.com:example/project.git'M
,→test.ping
```
#### <span id="page-442-0"></span>**Node groups**

Nodegroups are declared using a compound target specification. The compound target documentation can be found *[here](#page-441-0)*.

The *[nodegroups](#page-107-0)* master config file parameter is used to define nodegroups. Here's an example nodegroup configuration within /etc/salt/master:

```
nodegroups:
  group1: 'L@foo.domain.com,bar.domain.com,baz.domain.com or bl*.domain.com'
  group2: 'G@os:Debian and foo.domain.com'
 group3: 'G@os:Debian and N@group1'
 group4:
    - 'G@foo:bar'
    - 'or'
    - 'G@foo:baz'
```
**Note:** The L within group1 is matching a list of minions, while the G in group2 is matching specific grains. See the *[compound matchers](#page-441-0)* documentation for more details.

As of the 2017.7.0 release of Salt, group names can also be prepended with a dash. This brings the usage in line with many other areas of Salt. For example:

```
nodegroups:
  - group1: 'L@foo.domain.com,bar.domain.com,baz.domain.com or bl*.domain.com'
```
New in version 2015.8.0.

**Note:** Nodegroups can reference other nodegroups as seen in group3. Ensure that you do not have circular references. Circular references will be detected and cause partial expansion with a logged error message.

New in version 2015.8.0.

Compound nodegroups can be either string values or lists of string values. When the nodegroup is A string value will be tokenized by splitting on whitespace. This may be a problem if whitespace is necessary as part of a pattern. When a nodegroup is a list of strings then tokenization will happen for each list element as a whole.

To match a nodegroup on the CLI, use the -N command-line option:

```
salt -N group1 test.version
```
New in version 2019.2.0.

**Note:** The N@ classifier historically could not be used in compound matches within the CLI or *[top file](#page-5990-0)*, it was only recognized in the *[nodegroups](#page-107-0)* master config file parameter. As of the 2019.2.0 release, this limitation no longer exists.

To match a nodegroup in your *[top file](#page-5990-0)*, make sure to put - match: nodegroup on the line directly following the nodegroup name.

**base**: **group1**: - **match**: nodegroup - webserver

**Note:** When adding or modifying nodegroups to a master configuration file, the master must be restarted for those changes to be fully recognized.

A limited amount of functionality, such as targeting with -N from the command-line may be available without a restart.

#### **Defining Nodegroups as Lists of Minion IDs**

A simple list of minion IDs would traditionally be defined like this:

```
nodegroups:
 group1: L@host1,host2,host3
```
They can now also be defined as a YAML list, like this:

```
nodegroups:
  group1:
    - host1
    - host2
    - host3
```
New in version 2016.11.0.

## **Batch Size**

The -b (or --batch-size) option allows commands to be executed on only a specified number of minions at a time. Both percentages and finite numbers are supported.

```
salt '*' -b 10 test.version
salt -G 'os:RedHat' --batch-size 25% apache.signal restart
```
This will only run test.version on 10 of the targeted minions at a time and then restart apache on 25% of the minions matching os:RedHat at a time and work through them all until the task is complete. This makes jobs like rolling web server restarts behind a load balancer or doing maintenance on BSD firewalls using carp much easier with salt.

The batch system maintains a window of running minions, so, if there are a total of 150 minions targeted and the batch size is 10, then the command is sent to 10 minions, when one minion returns then the command is sent to one additional minion, so that the job is constantly running on 10 minions.

New in version 2016.3.

The --batch-wait argument can be used to specify a number of seconds to wait after a minion returns, before sending the command to a new minion.

### **SECO Range**

SECO range is a cluster-based metadata store developed and maintained by Yahoo!

The Range project is hosted here:

<https://github.com/ytoolshed/range>

Learn more about range here:

<https://github.com/ytoolshed/range/wiki/>

#### **Prerequisites**

To utilize range support in Salt, a range server is required. Setting up a range server is outside the scope of this document. Apache modules are included in the range distribution.

With a working range server, cluster files must be defined. These files are written in YAML and define hosts contained inside a cluster. Full documentation on writing YAML range files is here:

<https://github.com/ytoolshed/range/wiki/%22yamlfile%22-module-file-spec>

Additionally, the Python seco range libraries must be installed on the salt master. One can verify that they have been installed correctly via the following command:

python -c 'import seco.range'

If no errors are returned, range is installed successfully on the salt master.

## **Preparing Salt**

Range support must be enabled on the salt master by setting the hostname and port of the range server inside the master configuration file:

```
range_server: my.range.server.com:80
```
Following this, the master must be restarted for the change to have an effect.

### **Targeting with Range**

Once a cluster has been defined, it can be targeted with a salt command by using the  $-R$  or  $-$ -range flags.

For example, given the following range YAML file being served from a range server:

```
$ cat /etc/range/test.yaml
CLUSTER: host1..100.test.com
APPS:
  - frontend
  - backend
  - mysql
```
One might target host1 through host100 in the test.com domain with Salt as follows:

```
salt --range %test:CLUSTER test.version
```
The following salt command would target three hosts: frontend, backend, and mysql:

```
salt --range %test:APPS test.version
```
## **8.3.5 Loadable Matchers**

New in version 2019.2.0.

Internally targeting is implemented with chunks of code called Matchers. As of the 2019.2.0 release, matchers can be loaded dynamically. Currently new matchers cannot be created, but existing matchers can have their functionality altered or extended. For more information on Matchers see

#### **Matchers**

New in version 3000.

Matchers are modules that provide Salt's targeting abilities. As of the 3000 release, matchers can be dynamically loaded. Currently new matchers cannot be created because the required plumbing for the CLI does not exist yet. Existing matchers may have their functionality altered or extended.

For details of targeting methods, see the *[Targeting](#page-437-0)* topic.

A matcher module must have a function called match(). This function ends up becoming a method on the Matcher class. All matcher functions require at least two arguments, self (because the function will be turned into a method), and tgt, which is the actual target string. The grains and pillar matchers also take a delimiter argument and should default to DEFAULT\_TARGET\_DELIM.

Like other Salt loadable modules, modules that override built-in functionality can be placed in file\_roots in a special directory and then copied to the minion through the normal sync process. *[saltutil.sync\\_all](#page-2694-0)* will transfer all loadable modules, and the 3000 release introduces *[saltutil.sync\\_matchers](#page-2697-0)*. For matchers, the directory is /srv/salt/\_matchers (assuming your file\_roots is set to the default /srv/salt).

As an example, let's modify the list matcher to have the separator be a '/' instead of the default ','.

```
from __future__ import absolute_import, print_function, unicode_literals
from salt.ext import six # pylint: disable=3rd-party-module-not-gated
def match(self, tgt):
    \frac{1}{n}""
    Determines if this host is on the list
    """
    if isinstance(tgt, six.string_types):
        # The stock matcher splits on `,`. Change to `/` below.
        tgt = tf.split("/")return bool(self.opts["id"] in tgt)
```
Place this code in a file called list\_match.py in a \_matchers directory in your file\_roots. Sync this down to your minions with *[saltutil.sync\\_matchers](#page-2697-0)*. Then attempt to match with the following, replacing minionX with three of your minions.

salt -L 'minion1/minion2/minion3' test.ping

Three of your minions should respond.

The current supported matchers and associated filenames are

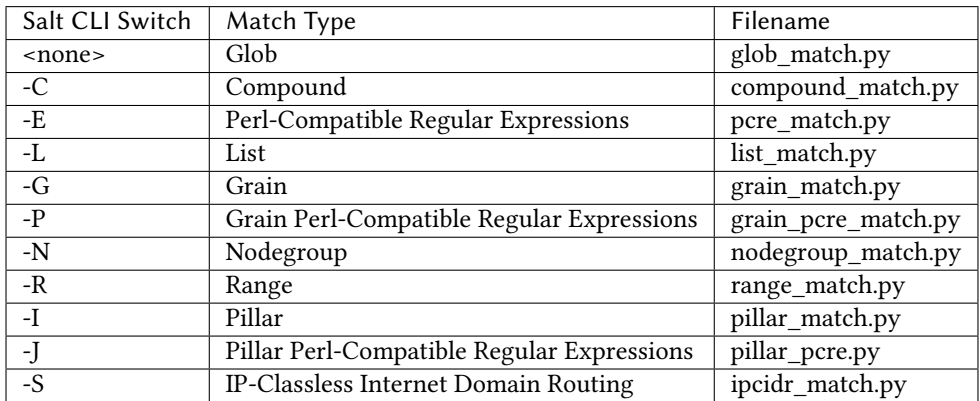

# **8.4 The Salt Mine**

The Salt Mine is used to collect arbitrary data from Minions and store it on the Master. This data is then made available to all Minions via the *[salt.modules.mine](#page-2269-0)* module.

Mine data is gathered on the Minion and sent back to the Master where only the most recent data is maintained (if long term data is required use returners or the external job cache).

## **8.4.1 Mine vs Grains**

Mine data is designed to be much more up-to-date than grain data. Grains are refreshed on a very limited basis and are largely static data. Mines are designed to replace slow peer publishing calls when Minions need data from other Minions. Rather than having a Minion reach out to all the other Minions for a piece of data, the Salt Mine, running on the Master, can collect it from all the Minions every *[Mine Interval](#page-448-0)*, resulting in almost fresh data at any given time, with much less overhead.

## **8.4.2 Mine Functions**

To enable the Salt Mine the mine\_functions option needs to be applied to a Minion. This option can be applied via the Minion's configuration file, or the Minion's Pillar. The mine\_functions option dictates what functions are being executed and allows for arguments to be passed in. The list of functions are available in the  $salt$ . module. If no arguments are passed, an empty list must be added like in the test.ping function in the example below:

```
mine_functions:
  test.ping: []
 network.ip_addrs:
    interface: eth0
    cidr: 10.0.0.0/8
```
In the example above *[salt.modules.network.ip\\_addrs](#page-2415-0)* has additional filters to help narrow down the results. In the above example IP addresses are only returned if they are on a eth0 interface and in the 10.0.0.0/8 IP range.

Changed in version 3000.

The format to define mine functions has been changed to allow the same format as used for module.run. The old format (above) will still be supported.

```
mine_functions:
  test.ping: []
  network.ip_addrs:
    - interface: eth0
    - cidr: 10.0.0.0/8
  test.arg:
    - isn't
    - this
    - fun
    - this: that
    - salt: stack
```
### **Minion-side Access Control**

New in version 3000.

Mine functions can be targeted to only be available to specific minions. This uses the same targeting parameters as *[Targeting Minions](#page-437-0)* but with keywords allow\_tgt and allow\_tgt\_type. When a minion requests a function from the salt mine that is not allowed to be requested by that minion (i.e. when looking up the combination of allow\_tgt and allow\_tgt\_type and the requesting minion is not in the list) it will get no data, just as if the requested function is not present in the salt mine.

```
mine_functions:
 network.ip_addrs:
    - interface: eth0
```
(continues on next page)

(continued from previous page)

```
- cidr: 10.0.0.0/8
- allow_tgt: 'G@role:master'
- allow_tgt_type: 'compound'
```
#### **Mine Functions Aliases**

Function aliases can be used to provide friendly names, usage intentions or to allow multiple calls of the same function with different arguments. There is a different syntax for passing positional and key-value arguments. Mixing positional and key-value arguments is not supported.

New in version 2014.7.0.

```
mine_functions:
  network.ip_addrs: [eth0]
  networkplus.internal_ip_addrs: []
  internal_ip_addrs:
    mine_function: network.ip_addrs
    cidr: 192.168.0.0/16
  ip_list:
    - mine_function: grains.get
    - ip_interfaces
```
Changed in version 3000.

With the addition of the module.run-like format for defining mine functions, the method of adding aliases remains similar. Just add a mine\_function kwarg with the name of the real function to call, making the key below mine\_functions the alias:

```
mine_functions:
  alias_name:
    - mine_function: network.ip_addrs
    - eth0
  internal_ip_addrs:
    - mine_function: network.ip_addrs
    - cidr: 192.168.0.0/16
  ip_list:
    - mine_function: grains.get
    - ip_interfaces
```
## <span id="page-448-0"></span>**8.4.3 Mine Interval**

The Salt Mine functions are executed when the Minion starts and at a given interval by the scheduler. The default interval is every 60 minutes and can be adjusted for the Minion via the mine\_interval option in the minion config:

**mine\_interval**: 60

## **8.4.4 Mine in Salt-SSH**

As of the 2015.5.0 release of salt, salt-ssh supports mine.get.

Because the Minions cannot provide their own mine\_functions configuration, we retrieve the args for specified mine functions in one of three places, searched in the following order:

- 1. Roster data
- 2. Pillar
- 3. Master config

The mine\_functions are formatted exactly the same as in normal salt, just stored in a different location. Here is an example of a flat roster containing mine\_functions:

```
test:
 host: 104.237.131.248
 user: root
 mine_functions:
    cmd.run: ['echo "hello!"']
    network.ip_addrs:
      interface: eth0
```
Note: Because of the differences in the architecture of salt-ssh, mine.get calls are somewhat inefficient. Salt must make a new salt-ssh call to each of the Minions in question to retrieve the requested data, much like a publish call. However, unlike publish, it must run the requested function as a wrapper function, so we can retrieve the function args from the pillar of the Minion in question. This results in a non-trivial delay in retrieving the requested data.

## **8.4.5 Minions Targeting with Mine**

The mine.get function supports various methods of *[Minions targeting](#page-437-0)* to fetch Mine data from particular hosts, such as glob or regular expression matching on Minion id (name), grains, pillars and *[compound matches](#page-441-0)*. See the *[salt.modules.mine](#page-2269-0)* module documentation for the reference.

**Note:** Pillar data needs to be cached on Master for pillar targeting to work with Mine. Read the note in *[relevant](#page-440-0) [section](#page-440-0)*.

## **8.4.6 Example**

One way to use data from Salt Mine is in a State. The values can be retrieved via Jinja and used in the SLS file. The following example is a partial HAProxy configuration file and pulls IP addresses from all Minions with the "web" grain to add them to the pool of load balanced servers.

/srv/pillar/top.sls:

```
base:
  'G@roles:web':
    - web
```
/srv/pillar/web.sls:

```
mine_functions:
 network.ip_addrs: [eth0]
```
Then trigger the minions to refresh their pillar data by running:

```
salt '*' saltutil.refresh_pillar
```
Verify that the results are showing up in the pillar on the minions by executing the following and checking for network.ip\_addrs in the output:

```
salt '*' pillar.items
```
Which should show that the function is present on the minion, but not include the output:

```
minion1.example.com:
    ----------
    mine_functions:
        ----------
        network.ip_addrs:
             - eth0
```
Mine data is typically only updated on the master every 60 minutes, this can be modified by setting:

```
/etc/salt/minion.d/mine.conf:
```
**mine\_interval**: 5

To force the mine data to update immediately run:

```
salt '*' mine.update
```
Setup the [salt.states.file.managed](#page-3833-0) state in /srv/salt/haproxy.sls:

```
haproxy_config:
  file.managed:
    - name: /etc/haproxy/config
    - source: salt://haproxy_config
    - template: jinja
```
Create the Jinja template in /srv/salt/haproxy\_config:

```
<...file contents snipped...>
{% for server, addrs in salt['mine.get']('roles:web', 'network.ip_addrs', tgt_type=
,→'grain') | dictsort() %}
server {{ server }} {{ addrs[0] }}:80 check
{% endfor %}
<...file contents snipped...>
```
In the above example, server will be expanded to the minion\_id.

**Note:** The expr\_form argument will be renamed to tgt\_type in the 2017.7.0 release of Salt.

## **8.5 Runners**

Salt runners are convenience applications executed with the salt-run command.

Salt runners work similarly to Salt execution modules however they execute on the Salt master itself instead of remote Salt minions.

A Salt runner can be a simple client call or a complex application.

```
See also:
```
*[The full list of runners](#page-3452-0)*

## **8.5.1 Writing Salt Runners**

A Salt runner is written in a similar manner to a Salt execution module. Both are Python modules which contain functions and each public function is a runner which may be executed via the *salt-run* command.

For example, if a Python module named test.py is created in the runners directory and contains a function called foo, the test runner could be invoked with the following command:

*# salt-run test.foo*

Runners have several options for controlling output.

Any print statement in a runner is automatically also fired onto the master event bus where. For example:

```
def a_runner(outputter=None, display_progress=False):
    print("Hello world")
    ...
```
The above would result in an event fired as follows:

```
Event fired at Tue Jan 13 15:26:45 2015
*************************
Tag: salt/run/20150113152644070246/print
Data:
{'_stamp': '2015-01-13T15:26:45.078707',
 'data': 'hello',
  'outputter': 'pprint'}
```
A runner may also send a progress event, which is displayed to the user during runner execution and is also passed across the event bus if the display\_progress argument to a runner is set to True.

A custom runner may send its own progress event by using the \_\_jid\_event\_.fire\_event() method as shown here:

```
if display_progress:
    __jid_event__.fire_event({"message": "A progress message"}, "progress")
```
The above would produce output on the console reading: A progress message as well as an event on the event similar to:

```
Event fired at Tue Jan 13 15:21:20 2015
*************************
Tag: salt/run/20150113152118341421/progress
Data:
```
(continues on next page)

(continued from previous page)

```
{'_stamp': '2015-01-13T15:21:20.390053',
'message': "A progress message"}
```
A runner could use the same approach to send an event with a customized tag onto the event bus by replacing the second argument (progress) with whatever tag is desired. However, this will not be shown on the command-line and will only be fired onto the event bus.

## **8.5.2 Synchronous vs. Asynchronous**

A runner may be fired asynchronously which will immediately return control. In this case, no output will be display to the user if salt-run is being used from the command-line. If used programmatically, no results will be returned. If results are desired, they must be gathered either by firing events on the bus from the runner and then watching for them or by some other means.

Note: When running a runner in asynchronous mode, the --progress flag will not deliver output to the salt-run CLI. However, progress events will still be fired on the bus.

In synchronous mode, which is the default, control will not be returned until the runner has finished executing.

To add custom runners, put them in a directory and add it to *[runner\\_dirs](#page-62-0)* in the master configuration file.

## **8.5.3 Examples**

Examples of runners can be found in the Salt distribution:

#### [%ssalt/runners](https://github.com/saltstack/salt/blob/master/salt/runners)

A simple runner that returns a well-formatted list of the minions that are responding to Salt calls could look like this:

```
# Import salt modules
import salt.client
def up():
    """
    Print a list of all of the minions that are up
    """
    client = salt.client.LocalClient(__opts__["conf_file"])
    minions = client.cmd("*", "test.version", timeout=1)for minion in sorted(minions):
        print(minion)
```
# **8.6 Salt Engines**

New in version 2015.8.0.

Salt Engines are long-running, external system processes that leverage Salt.

- Engines have access to Salt configuration, execution modules, and runners (\_\_opts\_\_, \_\_salt\_\_, and  $_$
- Engines are executed in a separate process that is monitored by Salt. If a Salt engine stops, it is restarted automatically.
- Engines can run on the Salt master and on Salt minions.

Salt engines enhance and replace the external processes functionality.

## **8.6.1 Configuration**

Salt engines are configured under an engines top-level section in your Salt master or Salt minion configuration. Provide a list of engines and parameters under this section.

```
engines:
  - logstash:
      host: log.my_network.com
      port: 5959
      proto: tcp
```
New in version 3000.

Multiple copies of a particular Salt engine can be configured by including the engine\_module parameter in the engine configuration.

```
engines:
  - production_logstash:
      host: production_log.my_network.com
      port: 5959
      proto: tcp
      engine_module: logstash
  - develop_logstash:
      host: develop_log.my_network.com
      port: 5959
      proto: tcp
      engine_module: logstash
```
Salt engines must be in the Salt path, or you can add the engines\_dirs option in your Salt master configuration with a list of directories under which Salt attempts to find Salt engines. This option should be formatted as a list of directories to search, such as:

```
engines_dirs:
  - /home/bob/engines
```
## **8.6.2 Writing an Engine**

An example Salt engine, [%ssalt/engines/test.py](https://github.com/saltstack/salt/blob/master/salt/engines/test.py), is available in the Salt source. To develop an engine, the only requirement is that your module implement the start() function.

# **8.7 What is YAML and How To Use It**

The default renderer for SLS files is the YAML renderer.

## **8.7.1 What is YAML**

What does YAML stand for? It's an acronym for *YAML Ain't Markup Language*.

[The Official YAML Website](https://yaml.org) defines YAML as:

*…a human friendly data serialization standard for all programming languages.*

However, Salt uses a small subset of YAML that maps over very commonly used data structures, like lists and dictionaries. It is the job of the YAML renderer to take the YAML data structure and compile it into a Python data structure for use by Salt.

## **8.7.2 Defining YAML**

Though YAML syntax may seem daunting and terse at first, there are only three very simple rules to remember when writing YAML for SLS files.

### **Rule One: Indentation**

YAML uses a fixed indentation scheme to represent relationships between data layers. Salt requires that the indentation for each level consists of exactly two spaces. Do not use tabs.

### **Rule Two: Colons**

Python dictionaries are, of course, simply key-value pairs. Users from other languages may recognize this data type as hashes or associative arrays.

Dictionary keys are represented in YAML as strings terminated by a trailing colon. Values are represented by either a string following the colon, separated by a space:

#### **my\_key**: my\_value

In Python, the above maps to:

```
{"my_key": "my_value"}
```
Alternatively, a value can be associated with a key through indentation.

**my\_key**: my\_value **Note:** The above syntax is valid YAML but is uncommon in SLS files because most often, the value for a key is not singular but instead is a *list* of values.

In Python, the above maps to:

{"my\_key": "my\_value"}

Dictionaries can be nested:

```
first_level_dict_key:
 second_level_dict_key: value_in_second_level_dict
```
And in Python:

```
{"first_level_dict_key": {"second_level_dict_key": "value_in_second_level_dict"}}
```
#### **Rule Three: Dashes**

To represent lists of items, a single dash followed by a space is used. Multiple items are a part of the same list as a function of their having the same level of indentation.

- list\_value\_one
- list\_value\_two
- list\_value\_three

Lists can be the value of a key-value pair. This is quite common in Salt:

```
my_dictionary:
  - list_value_one
  - list_value_two
  - list_value_three
```
In Python, the above maps to:

{"my\_dictionary": ["list\_value\_one", "list\_value\_two", "list\_value\_three"]}

## **8.7.3 Learning more about YAML**

One easy way to learn more about how YAML gets rendered into Python data structures is to use an online YAML parser to see the Python output.

Here are some excellent links for experimenting with and referencing YAML:

- [Online YAML Parser:](https://yaml-online-parser.appspot.com/) Convert YAML to JSON or Python data structures.
- [The Official YAML Specification](https://yaml.org/spec/1.2/spec.html)
- [The Wikipedia page for YAML](https://en.wikipedia.org/wiki/YAML)

## **8.7.4 Templating**

Jinja statements and expressions are allowed by default in SLS files. See *[Understanding Jinja](#page-456-0)*.

# <span id="page-456-0"></span>**8.8 Understanding Jinja**

[Jinja](https://jinja.palletsprojects.com/en/2.11.x/templates/) is the default templating language in SLS files.

**Important:** *[Jinja](#page-456-0)* supports a [secure, sandboxed template execution environment](https://jinja.palletsprojects.com/en/2.11.x/sandbox/) that Salt takes advantage of. Other text *[Renderers](#page-377-0)* do not support this functionality, so Salt highly recommends usage of jinja / jinja|yaml.

## **8.8.1 Jinja in States**

Jinja is evaluated before YAML, which means it is evaluated before the States are run.

The most basic usage of Jinja in state files is using control structures to wrap conditional or redundant state elements:

```
{% if grains['os'] != 'FreeBSD' %}
tcsh:
    pkg:
        - installed
{% endif %}
motd:
  file.managed:
    {% if grains['os'] == 'FreeBSD' %}
    - name: /etc/motd
    {% elif grains['os'] == 'Debian' %}
    - name: /etc/motd.tail
    {% endif %}
    - source: salt://motd
```
In this example, the first **if** block will only be evaluated on minions that aren't running FreeBSD, and the second block changes the file name based on the *os* grain.

Writing **if-else** blocks can lead to very redundant state files however. In this case, using *[pillars](#page-419-0)*, or using a previously defined variable might be easier:

```
{% set motd = ['/etc/motd'] %}
{% if grains['os'] == 'Debian' %}
  {% set motd = ['/etc/motd.tail', '/var/run/motd'] %}
{% endif %}
{% for motdfile in motd %}
{{ motdfile }}:
  file.managed:
    - source: salt://motd
{% endfor %}
```
Using a variable set by the template, the [for loop](https://jinja.palletsprojects.com/en/2.11.x/templates/#for) will iterate over the list of MOTD files to update, adding a state block for each file.

The filter\_by function can also be used to set variables based on grains:

```
{% set auditd = salt['grains.filter_by']({
'RedHat': { 'package': 'audit' },
'Debian': { 'package': 'auditd' },
}) %}
```
## **8.8.2 Include and Import**

Includes and [imports](https://jinja.palletsprojects.com/en/2.11.x/templates/#import) can be used to share common, reusable state configuration between state files and between files.

*{%* **from** 'lib.sls' **import** test *%}*

This would import the test template variable or macro, not the test state element, from the file lib.sls. In the case that the included file performs checks against grains, or something else that requires context, passing the context into the included file is required:

*{%* **from** 'lib.sls' **import** test **with context** *%}*

Includes must use full paths, like so:

Listing 1: spam/eggs.jinja

```
{% include 'spam/foobar.jinja' %}
```
#### **Including Context During Include/Import**

By adding with context to the include/import directive, the current context can be passed to an included/imported template.

```
{% import 'openssl/vars.sls' as ssl with context %}
```
### **8.8.3 Macros**

[Macros](https://jinja.palletsprojects.com/en/2.11.x/templates/#macros) are helpful for eliminating redundant code. Macros are most useful as mini-templates to repeat blocks of strings with a few parameterized variables. Be aware that stripping whitespace from the template block, as well as contained blocks, may be necessary to emulate a variable return from the macro.

```
# init.sls
{% from 'lib.sls' import pythonpkg with context %}
python-virtualenv:
  pkg.installed:
    - name: {{ pythonpkg('virtualenv') }}
python-fabric:
  pkg.installed:
    - name: {{ pythonpkg('fabric') }}
```

```
# lib.sls
{% macro pythonpkg(pkg) -%}
  {%- if grains['os'] == 'FreeBSD' -%}
```
(continues on next page)

(continued from previous page)

```
py27-{{ pkg }}
 {%- elif grains['os'] == 'Debian' -%}
   python-{{ pkg }}
 {%- endif -%}
{%- endmacro %}
```
This would define a [macro](https://jinja.palletsprojects.com/en/2.11.x/templates/#macros) that would return a string of the full package name, depending on the packaging system's naming convention. The whitespace of the macro was eliminated, so that the macro would return a string without line breaks, using [whitespace control.](https://jinja.palletsprojects.com/en/2.11.x/templates/#whitespace-control)

### **8.8.4 Template Inheritance**

[Template inheritance](https://jinja.palletsprojects.com/en/2.11.x/templates/#template-inheritance) works fine from state files and files. The search path starts at the root of the state tree or pillar.

## **8.8.5 Errors**

Saltstack allows raising custom errors using the raise jinja function.

*{{* raise('Custom Error') *}}*

When rendering the template containing the above statement, a TemplateError exception is raised, causing the rendering to fail with the following message:

```
TemplateError: Custom Error
```
## **8.8.6 Filters**

Saltstack extends [builtin filters](https://jinja.palletsprojects.com/en/2.11.x/templates/#builtin-filters) with these custom filters:

### **strftime**

Converts any time related object into a time based string. It requires valid strftime directives. An exhaustive list can be found [here](https://docs.python.org/3/library/datetime.html#strftime-strptime-behavior) in the Python documentation.

*{%* **set** curtime = **None** | strftime() *%}*

Fuzzy dates require the [timelib](https://github.com/pediapress/timelib/) Python module is installed.

```
{{ "2002/12/25"|strftime("%y") }}
{{ "1040814000"|strftime("%Y-%m-%d") }}
{{ datetime|strftime("%u") }}
{{ "tomorrow"|strftime }}
```
#### **sequence**

Ensure that parsed data is a sequence.

#### **yaml\_encode**

Serializes a single object into a YAML scalar with any necessary handling for escaping special characters. This will work for any scalar YAML data type: ints, floats, timestamps, booleans, strings, unicode. It will *not* work for multi-objects such as sequences or maps.

```
{%- set bar = 7 %}
{%- set baz = none %}
{%- set zip = true %}
{%- set zap = 'The word of the day is "salty"' %}
{%- load_yaml as foo %}
bar: {{ bar|yaml_encode }}
baz: {{ baz|yaml_encode }}
zip: {{ zip|yaml_encode }}
zap: {{ zap|yaml_encode }}
{%- endload %}
```
In the above case  $\{\{\nabla a \mid \} \}$  and  $\{\{\nabla a \mid \} \}$  should be identical and  $\{\{\nabla a \mid \} \}$  and  $\{\{\nabla a \mid \} \}$ should be identical.

#### **yaml\_dquote**

Serializes a string into a properly-escaped YAML double-quoted string. This is useful when the contents of a string are unknown and may contain quotes or unicode that needs to be preserved. The resulting string will be emitted with opening and closing double quotes.

```
{%- set bar = '"The quick brown fox . . ."' %}
{%- set baz = 'The word of the day is "salty".' %}
{%- load_yaml as foo %}
bar: {{ bar|yaml_dquote }}
baz: {{ baz|yaml_dquote }}
{%- endload %}
```
In the above case  $\{\{\nabla a \mid \{f \in \mathcal{F} \mid \mathcal{F} \} \}$  should be identical and  $\{\{\nabla a \mid \{f \in \mathcal{F} \} \}$  and  $\{\{\nabla a \mid \mathcal{F} \}$ should be identical. If variable contents are not guaranteed to be a string then it is better to use yaml\_encode which handles all YAML scalar types.

#### **yaml\_squote**

Similar to the yaml\_dquote filter but with single quotes. Note that YAML only allows special escapes inside double quotes so yaml\_squote is not nearly as useful (viz. you likely want to use yaml\_encode or yaml\_dquote).

## **dict\_to\_sls\_yaml\_params**

New in version 3005.

Renders a formatted multi-line YAML string from a Python dictionary. Each key/value pair in the dictionary will be added as a single-key dictionary to a list that will then be sent to the YAML formatter.

Example:

```
{% set thing_params = {
    "name": "thing",
    "changes": True,
    "warnings": "OMG! Stuff is happening!"
   }
%}
thing:
  test.configurable_test_state:
    {{ thing_params | dict_to_sls_yaml_params | indent }}
```
Returns:

```
thing:
  test.configurable_test_state:
    - name: thing
    - changes: true
    - warnings: OMG! Stuff is happening!
```
## **to\_bool**

New in version 2017.7.0.

Returns the logical value of an element.

Example:

```
{{ 'yes' | to_bool }}
{{ 'true' | to_bool }}
{{ 1 | to_bool }}
{{ 'no' | to_bool }}
```
Will be rendered as:

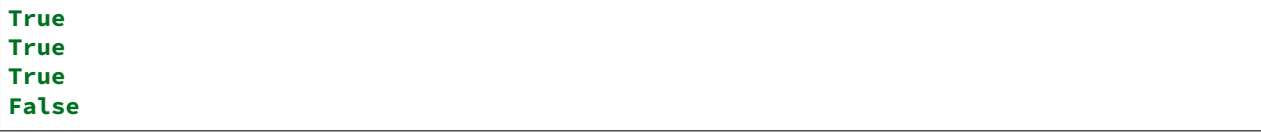

## **exactly\_n\_true**

New in version 2017.7.0.

Tests that exactly N items in an iterable are "truthy" (neither None, False, nor 0).

Example:

*{{* ['yes', 0, **False**, 'True'] | exactly\_n\_true(2) *}}*

Returns:

**True**

## **exactly\_one\_true**

New in version 2017.7.0.

Tests that exactly one item in an iterable is "truthy" (neither None, False, nor 0).

Example:

*{{* ['yes', **False**, 0, **None**] | exactly\_one\_true *}}*

Returns:

**True**

#### **quote**

New in version 2017.7.0.

This text will be wrapped in quotes.

#### **regex\_search**

New in version 2017.7.0.

Scan through string looking for a location where this regular expression produces a match. Returns None in case there were no matches found

Example:

*{{* 'abcdefabcdef' | regex\_search('BC(.\*)', ignorecase=**True**) *}}*

```
("defabcdef",)
```
#### **regex\_match**

New in version 2017.7.0.

If zero or more characters at the beginning of string match this regular expression, otherwise returns None.

Example:

*{{* 'abcdefabcdef' | regex\_match('BC(.\*)', ignorecase=**True**) *}}*

Returns:

None

## **regex\_replace**

New in version 2017.7.0.

Searches for a pattern and replaces with a sequence of characters.

Example:

```
{% set my_text = 'yes, this is a TEST' %}
{{ my_text | regex_replace(' ([a-z])', '__\\1', ignorecase=True) }}
```
Returns:

```
yes,__this__is__a__TEST
```
## **uuid**

New in version 2017.7.0.

Return a UUID.

Example:

*{{* 'random' | uuid *}}*

Returns:

```
3652b285-26ad-588e-a5dc-c2ee65edc804
```
## **is\_list**

New in version 2017.7.0.

Return if an object is list.

Example:

*{{* [1, 2, 3] | is\_list *}}*

**True**

## **is\_iter**

New in version 2017.7.0.

Return if an object is iterable.

Example:

*{{* [1, 2, 3] | is\_iter *}}*

Returns:

**True**

## **min**

New in version 2017.7.0.

Return the minimum value from a list.

Example:

*{{* [1, 2, 3] | min *}}*

Returns:

1

### **max**

New in version 2017.7.0.

Returns the maximum value from a list.

Example:

*{{* [1, 2, 3] | max *}}*

Returns:

3

## **avg**

New in version 2017.7.0.

Returns the average value of the elements of a list

Example:

*{{* [1, 2, 3] | avg *}}*

2

## **union**

New in version 2017.7.0.

Return the union of two lists.

Example:

*{{* [1, 2, 3] | union([2, 3, 4]) | join(', ') *}}*

Returns:

1, 2, 3, 4

### **intersect**

New in version 2017.7.0.

Return the intersection of two lists.

Example:

*{{* [1, 2, 3] | intersect([2, 3, 4]) | join(', ') *}}*

Returns:

2, 3

### **difference**

New in version 2017.7.0.

Return the difference of two lists.

Example:

*{{* [1, 2, 3] | difference([2, 3, 4]) | join(', ') *}}*

Returns:

1

## **symmetric\_difference**

New in version 2017.7.0.

Return the symmetric difference of two lists.

Example:

*{{* [1, 2, 3] | symmetric\_difference([2, 3, 4]) | join(', ') *}}*

1, 4

### **flatten**

New in version 3005.

Flatten a list.

*{{* [3, [4, 2] ] | flatten *}}*  $# \Rightarrow [3, 4, 2]$ 

Flatten only the first level of a list:

```
{{ [3, [4, [2]] ] | flatten(levels=1) }}
# \Rightarrow [3, 4, [2]]
```
Preserve nulls in a list, by default flatten removes them.

```
{{ [3, None, [4, [2]] ] | flatten(levels=1, preserve_nulls=True) }}
# => [3, None, 4, [2]]
```
#### **combinations**

New in version 3005.

Invokes the combinations function from the itertools library.

See the [itertools documentation](https://docs.python.org/3/library/itertools.html#itertools.zip_longest) for more information.

```
{% for one, two in "ABCD" | combinations(2) %}{{ one~two }} {% endfor %}
# => AB AC AD BC BD CD
```
## **combinations\_with\_replacement**

New in version 3005.

Invokes the combinations\_with\_replacement function from the itertools library.

See the [itertools documentation](https://docs.python.org/3/library/itertools.html#itertools.zip_longest) for more information.

```
{% for one, two in "ABC" | combinations_with_replacement(2) %}{{ one~two }} {% endfor
,→%}
# => AA AB AC BB BC CC
```
#### **compress**

New in version 3005.

Invokes the compress function from the itertools library.

See the [itertools documentation](https://docs.python.org/3/library/itertools.html#itertools.zip_longest) for more information.

```
{% for val in "ABCDEF" | compress([1,0,1,0,1,1]) %}{{ val }} {% endfor %}
# => A C E F
```
### **permutations**

New in version 3005.

Invokes the permutations function from the itertools library.

See the [itertools documentation](https://docs.python.org/3/library/itertools.html#itertools.zip_longest) for more information.

```
{% for one, two in "ABCD" | permutations(2) %}{{ one~two }} {% endfor %}
# => AB AC AD BA BC BD CA CB CD DA DB DC
```
#### **product**

New in version 3005.

Invokes the product function from the itertools library.

See the [itertools documentation](https://docs.python.org/3/library/itertools.html#itertools.zip_longest) for more information.

```
{% for one, two in "ABCD" | product("xy") %}{{ one~two }} {% endfor %}
# => Ax Ay Bx By Cx Cy Dx Dy
```
## **zip**

New in version 3005.

Invokes the native Python zip function.

The zip function returns a zip object, which is an iterator of tuples where the first item in each passed iterator is paired together, and then the second item in each passed iterator are paired together etc.

If the passed iterators have different lengths, the iterator with the least items decides the length of the new iterator.

```
{% for one, two in "ABCD" | zip("xy") %}{{ one~two }} {% endfor %}
# \Rightarrow Ax By
```
## **zip\_longest**

New in version 3005.

Invokes the zip\_longest function from the itertools library.

See the [itertools documentation](https://docs.python.org/3/library/itertools.html#itertools.zip_longest) for more information.

```
{% for one, two in "ABCD" | zip_longest("xy", fillvalue="-") %}{{ one~two }} {%
,→endfor %}
# => Ax By C- D-
```
### **method\_call**

New in version 3001.

Returns a result of object's method call.

Example #1:

*{{* [1, 2, 1, 3, 4] | method\_call('index', 1, 1, 3) *}}*

Returns:

2

This filter can be used with the [map filter](https://jinja.palletsprojects.com/en/2.11.x/templates/#map) to apply object methods without using loop constructs or temporary variables.

Example #2:

```
{% set host_list = ['web01.example.com', 'db01.example.com'] %}
{% set host_list_split = [] %}
{% for item in host_list %}
 {% do host_list_split.append(item.split('.', 1)) %}
{% endfor %}
{{ host_list_split }}
```
Example #3:

*{{* host\_list|map('method\_call', 'split', '.', 1)|list *}}*

Return of examples #2 and #3:

```
[[web01, example.com], [db01, example.com]]
```
## **is\_sorted**

New in version 2017.7.0.

Return True if an iterable object is already sorted.

Example:

*{{* [1, 2, 3] | is\_sorted *}}*
**True**

# **compare\_lists**

New in version 2017.7.0.

Compare two lists and return a dictionary with the changes.

Example:

```
{{ [1, 2, 3] | compare_lists([1, 2, 4]) }}
```
Returns:

```
{"new": [4], "old": [3]}
```
# **compare\_dicts**

New in version 2017.7.0.

Compare two dictionaries and return a dictionary with the changes.

Example:

```
{{ {'a': 'b'} | compare_dicts({'a': 'c'}) }}
```
Returns:

```
{"a": {"new": "c", "old": "b"}}
```
# **is\_hex**

New in version 2017.7.0.

Return True if the value is hexadecimal.

Example:

```
{{ '0xabcd' | is_hex }}
{{ 'xyzt' | is_hex }}
```
Returns:

```
True
False
```
# **contains\_whitespace**

New in version 2017.7.0.

Return True if a text contains whitespaces.

Example:

```
{{ 'abcd' | contains_whitespace }}
{{ 'ab cd' | contains_whitespace }}
```
Returns:

**False True**

# **substring\_in\_list**

New in version 2017.7.0.

Return True if a substring is found in a list of string values.

Example:

*{{* 'abcd' | substring\_in\_list(['this', 'is', 'an abcd example']) *}}*

Returns:

**True**

# **check\_whitelist\_blacklist**

New in version 2017.7.0.

Check a whitelist and/or blacklist to see if the value matches it.

This filter can be used with either a whitelist or a blacklist individually, or a whitelist and a blacklist can be passed simultaneously.

If whitelist is used alone, value membership is checked against the whitelist only. If the value is found, the function returns True. Otherwise, it returns False.

If blacklist is used alone, value membership is checked against the blacklist only. If the value is found, the function returns False. Otherwise, it returns True.

If both a whitelist and a blacklist are provided, value membership in the blacklist will be examined first. If the value is not found in the blacklist, then the whitelist is checked. If the value isn't found in the whitelist, the function returns False.

Whitelist Example:

```
{{ 5 | check_whitelist_blacklist(whitelist=[5, 6, 7]) }}
```
Returns:

**True**

Blacklist Example:

*{{* 5 | check\_whitelist\_blacklist(blacklist=[5, 6, 7]) *}}*

**False**

## **date\_format**

New in version 2017.7.0.

Converts unix timestamp into human-readable string.

Example:

```
{{ 1457456400 | date_format }}
{{ 1457456400 | date_format('%d.%m.%Y %H:%M') }}
```
Returns:

2017-03-08 08.03.2017 17:00

#### **to\_num**

New in version 2017.7.0.

New in version 2018.3.0: Renamed from str\_to\_num to to\_num.

Converts a string to its numerical value.

Example:

*{{* '5' | to\_num *}}*

Returns:

5

# **to\_bytes**

New in version 2017.7.0.

Converts string-type object to bytes.

Example:

*{{* 'wall of text' | to\_bytes *}}*

**Note:** This option may have adverse effects when using the default renderer, jinja|yaml. This is due to the fact that YAML requires proper handling in regard to special characters. Please see the section on *[YAML ASCII support](#page-621-0)* in the *[YAML Idiosyncrasies](#page-617-0)* documentation for more information.

# **json\_encode\_list**

New in version 2017.7.0.

New in version 2018.3.0: Renamed from json\_decode\_list to json\_encode\_list. When you encode something you get bytes, and when you decode, you get your locale's encoding (usually a unicode type). This filter was incorrectly-named when it was added. json\_decode\_list will be supported until the 3003 release.

Deprecated since version 2018.3.3,2019.2.0: The *[tojson](#page-471-0)* filter accomplishes what this filter was designed to do, making this filter redundant.

Recursively encodes all string elements of the list to bytes.

Example:

*{{* [1, 2, 3] | json\_encode\_list *}}*

Returns:

[1, 2, 3]

# **json\_encode\_dict**

New in version 2017.7.0.

New in version 2018.3.0: Renamed from json\_decode\_dict to json\_encode\_dict. When you encode something you get bytes, and when you decode, you get your locale's encoding (usually a unicode type). This filter was incorrectly-named when it was added. json\_decode\_dict will be supported until the 3003 release.

Deprecated since version 2018.3.3,2019.2.0: The *[tojson](#page-471-0)* filter accomplishes what this filter was designed to do, making this filter redundant.

Recursively encodes all string items in the dictionary to bytes.

Example:

Assuming that  $pi['foo']$  contains  $\{u'a': u'\u0414'\}$ , and your locale is en\_US.UTF-8:

*{{* pillar['foo'] | json\_encode\_dict *}}*

Returns:

```
{"a": "\xd0\x94"}
```
# <span id="page-471-0"></span>**tojson**

New in version 2018.3.3,2019.2.0.

Dumps a data structure to JSON.

This filter was added to provide this functionality to hosts which have a Jinja release older than version 2.9 installed. If Jinja 2.9 or newer is installed, then the upstream version of the filter will be used. See the [upstream docs](https://jinja.palletsprojects.com/en/2.11.x/templates/#tojson) for more information.

# **random\_hash**

New in version 2017.7.0.

New in version 2018.3.0: Renamed from rand\_str to random\_hash to more accurately describe what the filter does. rand\_str will be supported to ensure backwards compatibility but please use the preferred random\_hash.

Generates a random number between 1 and the number passed to the filter, and then hashes it. The default hash type is the one specified by the minion's *[hash\\_type](#page-150-0)* config option, but an alternate hash type can be passed to the filter as an argument.

Example:

```
{% set num_range = 99999999 %}
{{ num_range | random_hash }}
{{ num_range | random_hash('sha512') }}
```
Returns:

```
43ec517d68b6edd3015b3edc9a11367b
d94a45acd81f8e3107d237dbc0d5d195f6a52a0d188bc0284c0763ece1eac9f9496fb6a531a296074c87b3540398dace1222l
```
#### **random\_sample**

New in version 3005.

Returns a given sample size from a list. The seed parameter can be used to return a predictable outcome.

Example:

```
{% set my_list = ["one", "two", "three", "four"] %}
{{ my_list | random_sample(2) }}
```
Returns:

```
["four", "one"]
```
# **random\_shuffle**

New in version 3005.

Returns a shuffled copy of an input list. The seed parameter can be used to return a predictable outcome.

Example:

```
{% set my_list = ["one", "two", "three", "four"] %}
{{ my_list | random_shuffle }}
```
Returns:

```
["four", "three", "one", "two"]
```
# **set\_dict\_key\_value**

New in version 3000.

Allows you to set a value in a nested dictionary without having to worry if all the nested keys actually exist. Missing keys will be automatically created if they do not exist. The default delimiter for the keys is ':', however, with the *delimiter*-parameter, a different delimiter can be specified.

Examples:

**Example 1:**  $\{% \text{- set } \text{foo} = \{\} \% \}$  {{ foo | set\_dict\_key\_value('bar:baz', 42) }}

**Example 2:** {{ {} | set\_dict\_key\_value('bar.baz.qux', 42, delimiter='.') }}

Returns:

**Example 1:** {'bar': {'baz': 42}}

**Example 2:** {'bar': {'baz': {'qux': 42}}}

# **append\_dict\_key\_value**

New in version 3000.

Allows you to append to a list nested (deep) in a dictionary without having to worry if all the nested keys (or the list itself) actually exist. Missing keys will automatically be created if they do not exist. The default delimiter for the keys is ':', however, with the *delimiter*-parameter, a different delimiter can be specified.

Examples:

**Example 1:**  $\{% \text{ set } \text{foo} = \{\text{bar}': \{\text{baz}': [1, 2]\}\} \}$  {{ $\{ \text{foo} \}$  append dict\_key\_value('bar:baz', 42) }}

**Example 2:**  $\{% \to \text{set } \{0\} \neq \emptyset\}$  {{ foo | append\_dict\_key\_value('bar:baz:qux', 42) }}

Returns:

**Example 1:** {'bar': {'baz': [1, 2, 42]}} **Example 2:** {'bar': {'baz': {'qux': [42]}}}

# **extend\_dict\_key\_value**

New in version 3000.

Allows you to extend a list nested (deep) in a dictionary without having to worry if all the nested keys (or the list itself) actually exist. Missing keys will automatically be created if they do not exist. The default delimiter for the keys is ':', however, with the *delimiter*-parameter, a different delimiter can be specified.

Examples:

**Example 1:**  $\{% \text{ - set fo} = \{\text{bar}': \{\text{bar}': [1, 2]}\}\}\$ **Example 2:**  $\{\{\}\}\$  extend\_dict\_key\_value('bar:baz:qux', [42]) }} Returns:

**Example 1:** {'bar': {'baz': [1, 2, 42, 42]}}

**Example 2:** {'bar': {'baz': {'qux': [42]}}}

# **update\_dict\_key\_value**

New in version 3000.

Allows you to update a dictionary nested (deep) in another dictionary without having to worry if all the nested keys actually exist. Missing keys will automatically be created if they do not exist. The default delimiter for the keys is ':', however, with the *delimiter*-parameter, a different delimiter can be specified.

Examples:

**Example 1:** {%- set foo = {'bar': {'qux': 1}}} %} {{ foo | update\_dict\_key\_value('bar:baz', {'quux': 3}) }}

**Example 2:** {{ {} | update\_dict\_key\_value('bar:baz:qux', {'quux': 3}) }}

**Example 1:** {'bar': {'baz': {'qux': 1, 'quux': 3}}}

**Example 2:** {'bar': {'baz': {'qux': {'quux': 3}}}}

# **md5**

New in version 2017.7.0.

Return the md5 digest of a string.

Example:

*{{* 'random' | md5 *}}*

Returns:

7ddf32e17a6ac5ce04a8ecbf782ca509

## **sha256**

New in version 2017.7.0.

Return the sha256 digest of a string.

Example:

*{{* 'random' | sha256 *}}*

Returns:

a441b15fe9a3cf56661190a0b93b9dec7d04127288cc87250967cf3b52894d11

# **sha512**

New in version 2017.7.0.

Return the sha512 digest of a string.

Example:

*{{* 'random' | sha512 *}}*

Returns:

811a90e1c8e86c7b4c0eef5b2c0bf0ec1b19c4b1b5a242e6455be93787cb473cb7bc9b0fdeb960d00d5c6881c2094dd63c5c900ce9057255e2a4e271fc25fef1

#### **base64\_encode**

New in version 2017.7.0.

Encode a string as base64.

Example:

*{{* 'random' | base64\_encode *}}*

Returns:

cmFuZG9t

#### **base64\_decode**

New in version 2017.7.0.

Decode a base64-encoded string.

*{{* 'Z2V0IHNhbHRlZA==' | base64\_decode *}}*

Returns:

get salted

#### **hmac**

New in version 2017.7.0.

Verify a challenging hmac signature against a string / shared-secret. Returns a boolean value.

Example:

```
{{ 'get salted' | hmac('shared secret', 'eBWf9bstXg+NiP5AOwppB5HMvZiYMPzEM9W5YMm/AmQ=
,→') }}
```
Returns:

**True**

# <span id="page-476-0"></span>**http\_query**

New in version 2017.7.0.

Return the HTTP reply object from a URL.

Example:

*{{* 'http://jsonplaceholder.typicode.com/posts/1' | http\_query *}}*

Returns:

```
{
  'body': '{
   "userId": 1,
   "id": 1,
   "title": "sunt aut facere repellat provident occaecati excepturi option
,→reprehenderit",
    "body": "quia et suscipit\\nsuscipit recusandae consequuntur expedita et cum\\
→nreprehenderit molestiae ut ut quas totam\\nnostrum rerum est autem sunt remM
,→eveniet architecto"
 }'
}
```
#### **traverse**

New in version 2018.3.3.

Traverse a dict or list using a colon-delimited target string. The target 'foo:bar:0' will return data['foo']['bar'][0] if this value exists, and will otherwise return the provided default value.

Example:

```
{{ {'a1': {'b1': {'c1': 'foo'}}, 'a2': 'bar'} | traverse('a1:b1', 'default') }}
```
Returns:

{"c1": "foo"}

```
{{ {'a1': {'b1': {'c1': 'foo'}}, 'a2': 'bar'} | traverse('a2:b2', 'default') }}
```
Returns:

"default"

## **json\_query**

New in version 3000.

A port of Ansible json\_query Jinja filter to make queries against JSON data using [JMESPath language](https://jmespath.org/). Could be used to filter pillar data, yaml maps, and together with *[http\\_query](#page-476-0)*. Depends on the [jmespath](https://github.com/jmespath/jmespath.py) Python module.

Examples:

```
Example 1: {{ [1, 2, 3, 4, [5, 6]] | json_query('[]') }}
Example 2: {{
{"machines": [
  {"name": "a", "state": "running"},
  {"name": "b", "state": "stopped"},
  {"name": "c", "state": "running"}
]} | json_query("machines[?state=='running'].name") }}
Example 3: {{
{"services": [
  {"name": "http", "host": "1.2.3.4", "port": 80},
  {"name": "smtp", "host": "1.2.3.5", "port": 25},
  {"name": "ssh", "host": "1.2.3.6", "port": 22},
]} | json_query("services[].port") }}
```
Returns:

```
Example 1: [1, 2, 3, 4, 5, 6]
Example 2: ['a', 'c']
Example 3: [80, 25, 22]
```
# **to\_snake\_case**

New in version 3000.

Converts a string from camelCase (or CamelCase) to snake\_case.

```
Example: {{ camelsWillLoveThis | to_snake_case }}
```
Returns:

Example: camels\_will\_love\_this

#### **to\_camelcase**

New in version 3000.

Converts a string from snake\_case to camelCase (or UpperCamelCase if so indicated).

```
Example 1: {{ snake_case_for_the_win | to_camelcase }}
```

```
Example 2: {{ snake_case_for_the_win | to_camelcase(uppercamel=True) }}
```
Returns:

```
Example 1: snakeCaseForTheWin
Example 2: SnakeCaseForTheWin
```
#### **human\_to\_bytes**

New in version 3005.

Given a human-readable byte string (e.g. 2G, 30MB, 64KiB), return the number of bytes. Will return 0 if the argument has unexpected form.

```
Example 1: {{ "32GB" | human_to_bytes }}
Example 2: {{ "32GB" | human_to_bytes(handle_metric=True) }}
Example 3: {{ "32" | human_to_bytes(default_unit="GiB") }}
```
Returns:

```
Example 1: 34359738368
Example 2: 32000000000
Example 3: 34359738368
```
#### **Networking Filters**

The following networking-related filters are supported:

# **is\_ip**

New in version 2017.7.0.

Return if a string is a valid IP Address.

*{{* '192.168.0.1' | is\_ip *}}*

Additionally accepts the following options:

- global
- link-local
- loopback
- multicast
- private
- public
- reserved
- site-local
- unspecified

Example - test if a string is a valid loopback IP address.

```
{{ '192.168.0.1' | is_ip(options='loopback') }}
```
# **is\_ipv4**

New in version 2017.7.0.

Returns if a string is a valid IPv4 address. Supports the same options as  $i$ s\_ip.

```
{{ '192.168.0.1' | is_ipv4 }}
```
# **is\_ipv6**

New in version 2017.7.0.

Returns if a string is a valid IPv6 address. Supports the same options as  $i$ s\_ip.

```
{{ 'fe80::' | is_ipv6 }}
```
# **ipaddr**

New in version 2017.7.0.

From a list, returns only valid IP entries. Supports the same options as  $\overline{15}$  ip. The list can contains also IP interfaces/networks.

Example:

```
{{ ['192.168.0.1', 'foo', 'bar', 'fe80::'] | ipaddr }}
```
Returns:

```
["192.168.0.1", "fe80::"]
```
# **ipv4**

New in version 2017.7.0.

From a list, returns only valid IPv4 entries. Supports the same options as  $\overline{\text{is\_ip}}$ . The list can contains also IP interfaces/networks.

Example:

```
{{ ['192.168.0.1', 'foo', 'bar', 'fe80::'] | ipv4 }}
```
Returns:

["192.168.0.1"]

#### **ipv6**

New in version 2017.7.0.

From a list, returns only valid IPv6 entries. Supports the same options as  $is_i$ p. The list can contains also IP interfaces/networks.

Example:

*{{* ['192.168.0.1', 'foo', 'bar', 'fe80::'] | ipv6 *}}*

Returns:

["fe80::"]

#### **ipwrap**

New in version 3006.0.

From a string, list, or tuple, returns any IPv6 addresses wrapped in square brackets([])

Example:

```
{{ ['192.0.2.1', 'foo', 'bar', 'fe80::', '2001:db8::1/64'] | ipwrap }}
```
Returns:

```
["192.0.2.1", "foo", "bar", "[fe80::]", "[2001:db8::1]/64"]
```
## **network\_hosts**

New in version 2017.7.0.

Return the list of hosts within a networks. This utility works for both IPv4 and IPv6.

**Note:** When running this command with a large IPv6 network, the command will take a long time to gather all of the hosts.

Example:

```
{{ '192.168.0.1/30' | network_hosts }}
```
Returns:

```
["192.168.0.1", "192.168.0.2"]
```
# **network\_size**

New in version 2017.7.0.

Return the size of the network. This utility works for both IPv4 and IPv6.

Example:

```
{{ '192.168.0.1/8' | network_size }}
```
Returns:

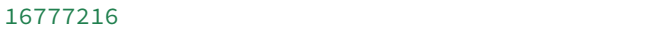

#### **gen\_mac**

New in version 2017.7.0.

Generates a MAC address with the defined OUI prefix.

Common prefixes:

- 00:16:3E -- Xen
- 00:18:51 -- OpenVZ
- 00:50:56 -- VMware (manually generated)
- 52:54:00 -- QEMU/KVM
- AC:DE:48 -- PRIVATE

Example:

```
{{ '00:50' | gen_mac }}
```
Returns:

00:50:71:52:1C

#### **mac\_str\_to\_bytes**

New in version 2017.7.0.

Converts a string representing a valid MAC address to bytes.

Example:

```
{{ '00:11:22:33:44:55' | mac_str_to_bytes }}
```
**Note:** This option may have adverse effects when using the default renderer, jinja|yaml. This is due to the fact that YAML requires proper handling in regard to special characters. Please see the section on *[YAML ASCII support](#page-621-0)* in the *[YAML Idiosyncrasies](#page-617-0)* documentation for more information.

## **dns\_check**

New in version 2017.7.0.

Return the ip resolved by dns, but do not exit on failure, only raise an exception. Obeys system preference for IPv4/6 address resolution.

Example:

*{{* 'www.google.com' | dns\_check(port=443) *}}*

Returns:

'172.217.3.196'

**File filters**

### **is\_text\_file**

New in version 2017.7.0.

Return if a file is text.

Uses heuristics to guess whether the given file is text or binary, by reading a single block of bytes from the file. If more than 30% of the chars in the block are non-text, or there are NUL ('x00') bytes in the block, assume this is a binary file.

Example:

```
{{ '/etc/salt/master' | is_text_file }}
```
Returns:

**True**

# **is\_binary\_file**

New in version 2017.7.0.

Return if a file is binary.

Detects if the file is a binary, returns bool. Returns True if the file is a bin, False if the file is not and None if the file is not available.

Example:

```
{{ '/etc/salt/master' | is_binary_file }}
```
Returns:

**False**

# **is\_empty\_file**

New in version 2017.7.0.

Return if a file is empty.

Example:

*{{* '/etc/salt/master' | is\_empty\_file *}}*

Returns:

**False**

# **file\_hashsum**

New in version 2017.7.0.

Return the hashsum of a file.

Example:

*{{* '/etc/salt/master' | file\_hashsum *}}*

Returns:

02d4ef135514934759634f10079653252c7ad594ea97bd385480c532bca0fdda

# **list\_files**

New in version 2017.7.0.

Return a recursive list of files under a specific path.

Example:

*{{* '/etc/salt/' | list\_files | join('\n') *}}*

Returns:

```
/etc/salt/master
/etc/salt/proxy
/etc/salt/minion
/etc/salt/pillar/top.sls
/etc/salt/pillar/device1.sls
```
# **path\_join**

New in version 2017.7.0.

Joins absolute paths.

Example:

*{{* '/etc/salt/' | path\_join('pillar', 'device1.sls') *}}*

Returns:

/etc/salt/pillar/device1.sls

# **which**

New in version 2017.7.0.

Python clone of /usr/bin/which.

Example:

*{{* 'salt-master' | which *}}*

Returns:

/usr/local/salt/virtualenv/bin/salt-master

# **8.8.7 Tests**

Saltstack extends [builtin tests](https://jinja.palletsprojects.com/en/2.11.x/templates/#builtin-tests) with these custom tests:

# **equalto**

Tests the equality between two values.

Can be used in an  $i$  f statement directly:

```
{% if 1 is equalto(1) %}
    < statements >
{% endif %}
```
If clause evaluates to True

or with the selectattr filter:

```
{{ [{'value': 1}, {'value': 2} , {'value': 3}] | selectattr('value', 'equalto', 3) |
,→list }}
```
Returns:

[{"value": 3}]

#### **match**

Tests that a string matches the regex passed as an argument.

Can be used in a if statement directly:

```
{% if 'a' is match('[a-b]') %}
    < statements >
{% endif %}
```
If clause evaluates to True

or with the selectattr filter:

```
{{ [{'value': 'a'}, {'value': 'b'}, {'value': 'c'}] | selectattr('value', 'match',
,→'[b-e]') | list }}
```
Returns:

```
[{"value": "b"}, {"value": "c"}]
```
Test supports additional optional arguments: ignorecase, multiline

# **Escape filters**

#### **regex\_escape**

New in version 2017.7.0.

Allows escaping of strings so they can be interpreted literally by another function.

Example:

```
regex_escape = {{ 'https://example.com?foo=bar%20baz' | regex_escape }}
```
will be rendered as:

```
regex_escape = https\:\/\/example\.com\?foo\=bar\%20baz
```
## **Set Theory Filters**

#### **unique**

New in version 2017.7.0.

Performs set math using Jinja filters.

Example:

```
unique = {{ ['foo', 'foo', 'bar'] | unique }}
```
will be rendered as:

```
unique = ['foo', 'bar']
```
# **8.8.8 Global Functions**

Salt Project extends [builtin global functions](https://jinja.palletsprojects.com/en/2.11.x/templates/#builtin-globals) with these custom global functions:

# **ifelse**

Evaluate each pair of arguments up to the last one as a (matcher, value) tuple, returning value if matched. If none match, returns the last argument.

The ifelse function is like a multi-level if-else statement. It was inspired by CFEngine's ifelse function which in turn was inspired by Oracle's DECODE function. It must have an odd number of arguments (from 1 to N). The last argument is the default value, like the else clause in standard programming languages. Every pair of arguments before the last one are evaluated as a pair. If the first one evaluates true then the second one is returned, as if you had used the first one in a compound match expression. Boolean values can also be used as the first item in a pair, as it will be translated to a match that will always match ("\*") or never match ("SALT\_IFELSE\_MATCH\_NOTHING") a target system.

This is essentially another way to express the match.filter\_by functionality in way that's familiar to CFEngine or Oracle users. Consider using match.filter\_by unless this function fits your workflow.

*{{* ifelse('foo\*', 'fooval', 'bar\*', 'barval', 'defaultval', minion\_id='bar03') *}}*

# **8.8.9 Jinja in Files**

[Jinja](https://jinja.palletsprojects.com/en/2.11.x/templates/) can be used in the same way in managed files:

```
# redis.sls
/etc/redis/redis.conf:
    file.managed:
        - source: salt://redis.conf
        - template: jinja
        - context:
            bind: 127.0.0.1
```

```
# lib.sls
{% set port = 6379 %}
```

```
# redis.conf
{% from 'lib.sls' import port with context %}
port {{ port }}
bind {{ bind }}
```
As an example, configuration was pulled from the file context and from an external template file.

**Note:** Macros and variables can be shared across templates. They should not start with one or more underscores, and should be managed by one of the following tags: *macro*, *set*, *load\_yaml*, *load\_json*, *import\_yaml* and *import\_json*.

# **8.8.10 Escaping Jinja**

Occasionally, it may be necessary to escape Jinja syntax. There are two ways to do this in Jinja. One is escaping individual variables or strings and the other is to escape entire blocks.

To escape a string commonly used in Jinja syntax such as {{, you can use the following syntax:

*{{* '{{' *}}*

For larger blocks that contain Jinja syntax that needs to be escaped, you can use raw blocks:

```
{% raw %}
   some text that contains jinja characters that need to be escaped
{% endraw %}
```
See the [Escaping](https://jinja.palletsprojects.com/en/2.11.x/templates/#escaping) section of Jinja's documentation to learn more.

A real-word example of needing to use raw tags to escape a larger block of code is when using file.managed with the contents\_pillar option to manage files that contain something like consul-template, which shares a syntax subset with Jinja. Raw blocks are necessary here because the Jinja in the pillar would be rendered before the file.managed is ever called, so the Jinja syntax must be escaped:

```
{% raw %}
- contents_pillar: |
    job "example-job" {
      <snipped>
      task "example" {
          driver = "docker"
          config {
              image = "docker-registry.service.consul:5000/example-job:{{key "nomad/
,→jobs/example-job/version"}}"
      <snipped>
{% endraw %}
```
# **8.8.11 Calling Salt Functions**

The Jinja renderer provides a shorthand lookup syntax for the salt dictionary of *[execution function](#page-5988-0)*.

New in version 2014.7.0.

```
# The following two function calls are equivalent.
{{ salt['cmd.run']('whoami') }}
{{ salt.cmd.run('whoami') }}
```
# **8.8.12 Debugging**

The show\_full\_context function can be used to output all variables present in the current Jinja context.

New in version 2014.7.0.

```
Context is: {{ show_full_context()|yaml(False) }}
```
#### **Logs**

New in version 2017.7.0.

Yes, in Salt, one is able to debug a complex Jinja template using the logs. For example, making the call:

```
{%- do salt.log.error('testing jinja logging') -%}
```
Will insert the following message in the minion logs:

```
2017-02-01 01:24:40,728 [salt.module.logmod][ERROR ][3779] testing jinja logging
```
# **8.8.13 Profiling**

New in version 3002.

When working with a very large codebase, it becomes increasingly imperative to trace inefficiencies with state and pillar render times. The *profile* jinja block enables the user to get finely detailed information on the most expensive areas in the codebase.

## **Profiling blocks**

Any block of jinja code can be wrapped in a profile block. The syntax for a profile block is {% profile as '<name>' %}<jinja code>{% endprofile %}, where <name> can be any string. The <name> token will appear in the log at the profile level along with the render time of the block.

```
# /srv/salt/example.sls
{%- profile as 'local data' %}
  {%- set local_data = {'counter': 0} %}
  {%- for i in range(313377) %}
    {%- do local_data.update({'counter': i}) %}
  {%- endfor %}
{%- endprofile %}
test:
  cmd.run:
    - name: |-
        printf 'data: %s' '{{ local_data['counter'] }}'
```
The profile block in the example. sls state will emit the following log statement:

```
# salt-call --local -l profile state.apply example
[...]
[PROFILE ] Time (in seconds) to render profile block 'local data': 0.9385035037994385
[...]
```
# **Profiling imports**

Using the same logic as the profile block, the import\_yaml, import\_json, and import\_text blocks will emit similar statements at the profile log level.

```
# /srv/salt/data.sls
{%- set values = {'counter': 0} %}
{%- for i in range(524288) %}
  {%- do values.update({'counter': i}) %}
{%- endfor %}
data: {{ values['counter'] }}
```

```
# /srv/salt/example.sls
{%- import_yaml 'data.sls' as imported %}
```

```
test:
  cmd.run:
    - name: |-
        printf 'data: %s' '{{ imported['data'] }}'
```
For import\_\* blocks, the profile log statement has the following form:

```
# salt-call --local -l profile state.apply example
[...]
[PROFILE ] Time (in seconds) to render import_yaml 'data.sls': 1.5500736236572266
[...]
```
# **8.8.14 Python Methods**

A powerful feature of jinja that is only hinted at in the official jinja documentation is that you can use the native python methods of the variable type. Here is the python documentation for [string methods](https://docs.python.org/3/library/stdtypes.html#string-methods).

```
{% set hostname,domain = grains.id.partition('.')[::2] %}{{ hostname }}
```
*{%* **set** strings = grains.id.split('-') *%}{{* strings[0] *}}*

# **8.8.15 Custom Execution Modules**

Custom execution modules can be used to supplement or replace complex Jinja. Many tasks that require complex looping and logic are trivial when using Python in a Salt execution module. Salt execution modules are easy to write and distribute to Salt minions.

Functions in custom execution modules are available in the Salt execution module dictionary just like the built-in execution modules:

```
{{ salt['my_custom_module.my_custom_function']() }}
```
- *[How to Convert Jinja Logic to an Execution Module](#page-522-0)*
- *[Writing Execution Modules](#page-644-0)*

# **8.8.16 Custom Jinja filters**

Given that all execution modules are available in the Jinja template, one can easily define a custom module as in the previous paragraph and use it as a Jinja filter. However, please note that it will not be accessible through the pipe.

For example, instead of:

*{{* my\_variable | my\_jinja\_filter *}}*

The user will need to define my\_jinja\_filter function under an extension module, say my\_filters and use as:

*{{* salt.my\_filters.my\_jinja\_filter(my\_variable) *}}*

The greatest benefit is that you are able to access thousands of existing functions, e.g.:

• get the DNS AAAA records for a specific address using the *[dnsutil](#page-1745-0)*:

```
{{ salt.dnsutil.AAAA('www.google.com') }}
```
• retrieve a specific field value from a Redis hash:

*{{* salt.redis.hget('foo\_hash', 'bar\_field') *}}*

• get the routes to 0.0.0.0/0 using the *[NAPALM route](#page-2379-0)*:

```
{{ salt.route.show('0.0.0.0/0') }}
```
# **8.9 Tutorials Index**

# **8.9.1 Autoaccept minions from Grains**

New in version 2018.3.0.

To automatically accept minions based on certain characteristics, e.g. the uuid you can specify certain grain values on the salt master. Minions with matching grains will have their keys automatically accepted.

1. Configure the autosign\_grains\_dir in the master config file:

```
autosign_grains_dir: /etc/salt/autosign_grains
```
2. Configure the grain values to be accepted

Place a file named like the grain in the autosign grains dir and write the values that should be accepted automatically inside that file. For example to automatically accept minions based on their uuid create a file named /etc/salt/ autosign\_grains/uuid:

```
8f7d68e2-30c5-40c6-b84a-df7e978a03ee
1d3c5473-1fbc-479e-b0c7-877705a0730f
```
If already running, the master must be restarted for these config changes to take effect.

The master is now setup to accept minions with either of the two specified uuids. Multiple values must always be written into separate lines. Lines starting with a # are ignored.

3. Configure the minion to send the specific grains to the master in the minion config file:

```
autosign_grains:
   uuid
```
Now you should be able to start salt-minion and run salt-call state.apply or any other salt commands that require master authentication.

# **8.9.2 Salt as a Cloud Controller**

In Salt 0.14.0, an advanced cloud control system was introduced, allowing private cloud VMs to be managed directly with Salt. This system is generally referred to as **Salt Virt**.

The Salt Virt system already exists and is installed within Salt itself. This means that besides setting up Salt, no additional salt code needs to be deployed.

**Note:** The libvirt python module and the certtool binary are required.

The main goal of Salt Virt is to facilitate a very fast and simple cloud that can scale and is fully featured. Salt Virt comes with the ability to set up and manage complex virtual machine networking, powerful image and disk management, and virtual machine migration with and without shared storage.

This means that Salt Virt can be used to create a cloud from a blade center and a SAN, but can also create a cloud out of a swarm of Linux Desktops without a single shared storage system. Salt Virt can make clouds from truly commodity hardware, but can also stand up the power of specialized hardware as well.

#### **Setting up Hypervisors**

The first step to set up the hypervisors involves getting the correct software installed and setting up the hypervisor network interfaces.

#### **Installing Hypervisor Software**

Salt Virt is made to be hypervisor agnostic but currently, the only fully implemented hypervisor is KVM via libvirt.

The required software for a hypervisor is libvirt and kvm. For advanced features, install libguestfs or qemu-nbd.

**Note:** Libguestfs and qemu-nbd allow for virtual machine images to be mounted before startup and get pre-seeded with configurations and a salt minion.

This sls will set up the needed software for a hypervisor, and run the routines to set up the libvirt pki keys.

**Note:** Package names and setup used is Red Hat specific. Different package names will be required for different platforms.

```
libvirt:
  pkg.installed: []
  file.managed:
    - name: /etc/sysconfig/libvirtd
    - contents: 'LIBVIRTD_ARGS="--listen"'
    - require:
```
(continues on next page)

(continued from previous page)

```
- pkg: libvirt
  virt.keys:
    - require:
      - pkg: libvirt
  service.running:
    - name: libvirtd
    - require:
      - pkg: libvirt
      - network: br0
      - libvirt: libvirt
    - watch:
      - file: libvirt
libvirt-python:
  pkg.installed: []
libguestfs:
  pkg.installed:
     - pkgs:
      - libguestfs
      - libguestfs-tools
```
# **Hypervisor Network Setup**

The hypervisors will need to be running a network bridge to serve up network devices for virtual machines. This formula will set up a standard bridge on a hypervisor connecting the bridge to eth0:

**eth0**: **network.managed**: - **enabled**: True - **type**: eth - **bridge**: br0 **br0**: **network.managed**: - **enabled**: True - **type**: bridge - **proto**: dhcp - **require**: - **network**: eth0

#### **Virtual Machine Network Setup**

Salt Virt comes with a system to model the network interfaces used by the deployed virtual machines. By default, a single interface is created for the deployed virtual machine and is bridged to br0. To get going with the default networking setup, ensure that the bridge interface named br0 exists on the hypervisor and is bridged to an active network device.

**Note:** To use more advanced networking in Salt Virt, read the *Salt Virt Networking* document:

*[Salt Virt Networking](#page-1044-0)*

## **Libvirt State**

One of the challenges of deploying a libvirt based cloud is the distribution of libvirt certificates. These certificates allow for virtual machine migration. Salt comes with a system used to auto deploy these certificates. Salt manages the signing authority key and generates keys for libvirt clients on the master, signs them with the certificate authority, and uses pillar to distribute them. This is managed via the libvirt state. Simply execute this formula on the minion to ensure that the certificate is in place and up to date:

**Note:** The above formula includes the calls needed to set up libvirt keys.

**libvirt\_keys**: virt.keys

## **Getting Virtual Machine Images Ready**

Salt Virt requires that virtual machine images be provided as these are not generated on the fly. Generating these virtual machine images differs greatly based on the underlying platform.

Virtual machine images can be manually created using KVM and running through the installer, but this process is not recommended since it is very manual and prone to errors.

Virtual Machine generation applications are available for many platforms:

**kiwi: (openSUSE, SLES, RHEL, CentOS)** <https://opensuse.github.io/kiwi/>

**vm-builder:** <https://wiki.debian.org/VMBuilder>

**See also:**

[url %svmbuilder-formula](https://github.com/saltstack-formulas/vmbuilder-formula)

Once virtual machine images are available, the easiest way to make them available to Salt Virt is to place them in the Salt file server. Just copy an image into /srv/salt and it can now be used by Salt Virt.

For purposes of this demo, the file name centos. img will be used.

# **Existing Virtual Machine Images**

Many existing Linux distributions distribute virtual machine images which can be used with Salt Virt. Please be advised that NONE OF THESE IMAGES ARE SUPPORTED BY SALTSTACK.

## **CentOS**

These images have been prepared for OpenNebula but should work without issue with Salt Virt, only the raw qcow image file is needed: <https://wiki.centos.org/Cloud/OpenNebula>

# **Fedora Linux**

Images for Fedora Linux can be found here: <https://alt.fedoraproject.org/cloud>

#### **openSUSE**

[https://download.opensuse.org/distribution/leap/15.1/jeos/openSUSE-Leap-15.1-JeOS.x86\\_64-15.1.](https://download.opensuse.org/distribution/leap/15.1/jeos/openSUSE-Leap-15.1-JeOS.x86_64-15.1.0-kvm-and-xen-Current.qcow2.meta4) [0-kvm-and-xen-Current.qcow2.meta4](https://download.opensuse.org/distribution/leap/15.1/jeos/openSUSE-Leap-15.1-JeOS.x86_64-15.1.0-kvm-and-xen-Current.qcow2.meta4)

## **SUSE**

<https://www.suse.com/products/server/jeos>

#### **Ubuntu Linux**

Images for Ubuntu Linux can be found here: <http://cloud-images.ubuntu.com/>

## **Using Salt Virt**

With hypervisors set up and virtual machine images ready, Salt can start issuing cloud commands using the *virt runner*.

Start by running a Salt Virt hypervisor info command:

salt-run virt.host\_info

This will query the running hypervisor(s) for stats and display useful information such as the number of CPUs and amount of memory.

You can also list all VMs and their current states on all hypervisor nodes:

salt-run virt.list

Now that hypervisors are available a virtual machine can be provisioned, the  $\forall$ irt.init routine will create a new virtual machine:

salt-run virt.init centos1 2 512 salt://centos.img

The Salt Virt runner will now automatically select a hypervisor to deploy the new virtual machine on. Using salt:/ / assumes that the CentOS virtual machine image is located in the root of the *[Salt File Server](#page-262-0)* on the master. When images are cloned (i.e. copied locally after retrieval from the file server), the destination directory on the hypervisor minion is determined by the virt: images config option; by default this is /srv/salt-images/.

When a VM is initialized using virt.init, the image is copied to the hypervisor using cp.cache\_file and will be mounted and seeded with a minion. Seeding includes setting pre-authenticated keys on the new machine. A minion will only be installed if one can not be found on the image using the default arguments to seed.apply.

**Note:** The biggest bottleneck in starting VMs is when the Salt Minion needs to be installed. Making sure that the source VM images already have Salt installed will GREATLY speed up virtual machine deployment.

You can also deploy an image on a particular minion by directly calling the virt execution module with an absolute image path. This can be quite handy for testing:

salt 'hypervisor\*' virt.init centos1 2 512 image=/var/lib/libvirt/images/centos.img

Now that the new VM has been prepared, it can be seen via the virt.query command:

salt-run virt.query

This command will return data about all of the hypervisors and respective virtual machines.

Now that the new VM is booted, it should have contacted the Salt Master. A test.ping will reveal if the new VM is running.

#### **QEMU Copy on Write Support**

For fast image cloning, you can use the [qcow](https://en.wikipedia.org/wiki/Qcow) disk image format. Pass the enable\_qcow flag and a *.qcow2* image path to *virt.init*:

```
salt 'hypervisor*' virt.init centos1 2 512 image=/var/lib/libvirt/images/centos.qcow2M
,→enable_qcow=True start=False
```
**Note:** Beware that attempting to boot a qcow image too quickly after cloning can result in a race condition where libvirt may try to boot the machine before image seeding has completed. For that reason, it is recommended to also pass start=False to virt.init.

Also know that you **must not** modify the original base image without first making a copy and then *rebasing* all overlay images onto it. See the qemu-img rebase [usage docs](#page-0-0).

#### **Migrating Virtual Machines**

Salt Virt comes with full support for virtual machine migration. Using the libvirt state in the above formula makes migration possible.

A few things need to be available to support migration. Many operating systems turn on firewalls when originally set up; the firewall needs to be opened up to allow for libvirt and kvm to cross communicate and execution migration routines. On Red Hat based hypervisors in particular, port 16514 needs to be opened on hypervisors:

iptables -A INPUT -m state --state NEW -m tcp -p tcp --dport 16514 -j ACCEPT

**Note:** More in-depth information regarding distribution specific firewall settings can be found in:

*[Opening the Firewall up for Salt](#page-507-0)*

Salt also needs the virt: tunnel option to be turned on. This flag tells Salt to run migrations securely via the libvirt TLS tunnel and to use port 16514. Without virt: tunnel, libvirt tries to bind to random ports when running migrations.

To turn on  $\forall$  int:tunnel, simply apply it to the master config file:

```
virt:
    tunnel: True
```
Once the master config has been updated, restart the master and send out a call to the minions to refresh the pillar to pick up on the change:

salt **\\*** saltutil.refresh\_modules

Now, migration routines can be run! To migrate a VM, simply run the Salt Virt migrate routine:

```
salt-run virt.migrate centos <new hypervisor>
```
### **VNC Consoles**

Although not enabled by default, Salt Virt can also set up VNC consoles allowing for remote visual consoles to be opened up. When creating a new VM using virt.init, pass the enable\_vnc=True parameter to have a console configured for the new VM.

The information from a  $virt$ , query routine will display the VNC console port for the specific VMs:

```
centos
 CPU: 2
 Memory: 524288
 State: running
 Graphics: vnc - hyper6:5900
 Disk - vda:
    Size: 2.0G
    File: /srv/salt-images/ubuntu2/system.qcow2
    File Format: qcow2
 Nic - ac:de:48:98:08:77:
    Source: br0
    Type: bridge
```
The line *Graphics: vnc - hyper6:5900* holds the key. First the port named, in this case 5900, will need to be available in the hypervisor's firewall. Once the port is open, then the console can be easily opened via vncviewer:

vncviewer hyper6:5900

By default there is no VNC security set up on these ports, which suggests that keeping them firewalled and mandating that SSH tunnels be used to access these VNC interfaces. Keep in mind that activity on a VNC interface that is accessed can be viewed by any other user that accesses that same VNC interface, and any other user logging in can also operate with the logged in user on the virtual machine.

#### **Conclusion**

Now with Salt Virt running, new hypervisors can be seamlessly added just by running the above states on new bare metal machines, and these machines will be instantly available to Salt Virt.

# **8.9.3 Running Salt States and Commands in Docker Containers**

The 2016.11.0 release of Salt introduces the ability to execute Salt States and Salt remote execution commands directly inside of Docker containers.

This addition makes it possible to not only deploy fresh containers using Salt States. This also allows for running containers to be audited and modified using Salt, but without running a Salt Minion inside the container. Some of the applications include security audits of running containers as well as gathering operating data from containers.

This new feature is simple and straightforward, and can be used via a running Salt Minion, the Salt Call command, or via Salt SSH. For this tutorial we will use the *salt-call* command, but like all salt commands these calls are directly translatable to *salt* and *salt-ssh*.

# **Step 1 - Install Docker**

Since setting up Docker is well covered in the Docker documentation we will make no such effort to describe it here. Please see the Docker Installation Documentation for installing and setting up Docker: [https://docs.docker.](https://docs.docker.com/engine/installation/) [com/engine/installation/](https://docs.docker.com/engine/installation/)

The Docker integration also requires that the *docker-py* library is installed. This can easily be done using pip or via your system package manager:

```
pip install docker-py
```
## **Step 2 - Install Salt**

For this tutorial we will be using Salt Call, which is available in the *salt-minion* package, please follow the [Salt install](https://docs.saltproject.io/salt/install-guide/en/latest/) [guide](https://docs.saltproject.io/salt/install-guide/en/latest/).

## **Step 3 - Create With Salt States**

Next some Salt States are needed, for this example a very basic state which installs *vim* is used, but anything Salt States can do can be done here, please see the Salt States Introduction Tutorial to learn more about Salt States: <https://docs.saltproject.io/en/stage/getstarted/config/>

For this tutorial, simply create a small state file in */srv/salt/vim.sls*:

**vim**: pkg.installed

**Note:** The base image you choose will need to have python 2.6 or 2.7 installed. We are hoping to resolve this constraint in a future release.

If *base* is omitted the default image used is a minimal openSUSE image with Python support, maintained by SUSE

Next run the *docker.sls\_build* command:

salt-call --local dockerng.sls\_build test base=my\_base\_image mods=vim

Now we have a fresh image called *test* to work with and vim has been installed.

#### **Step 4 - Running Commands Inside the Container**

Salt can now run remote execution functions inside the container with another simple *salt-call* command:

```
salt-call --local dockerng.call test test.version
salt-call --local dockerng.call test network.interfaces
salt-call --local dockerng.call test disk.usage
salt-call --local dockerng.call test pkg.list_pkgs
salt-call --local dockerng.call test service.running httpd
salt-call --local dockerng.call test cmd.run 'ls -l /etc'
```
# **8.9.4 Automatic Updates / Frozen Deployments**

## New in version 0.10.3.d.

Salt has support for the [Esky](https://github.com/cloudmatrix/esky) application freezing and update tool. This tool allows one to build a complete zipfile out of the salt scripts and all their dependencies - including shared objects / DLLs.

# **Getting Started**

To build frozen applications, suitable build environment will be needed for each platform. You should probably set up a virtualenv in order to limit the scope of Q/A.

This process does work on Windows. Directions are available at <https://github.com/saltstack/salt-windows-install> for details on installing Salt in Windows. Only the 32-bit Python and dependencies have been tested, but they have been tested on 64-bit Windows.

Install bbfreeze, and then esky from PyPI in order to enable the bdist\_esky command in setup.py. Salt itself must also be installed, in addition to its dependencies.

# **Building and Freezing**

Once you have your tools installed and the environment configured, use setup.py to prepare the distribution files.

```
python setup.py sdist
python setup.py bdist
```
Once the distribution files are in place, Esky can be used traverse the module tree and pack all the scripts up into a redistributable.

python setup.py bdist\_esky

There will be an appropriately versioned salt-VERSION.zip in dist/ if everything went smoothly.

# **Windows**

C:\Python27\lib\site-packages\zmq will need to be added to the PATH variable. This helps bbfreeze find the zmq DLL so it can pack it up.

# **Using the Frozen Build**

Unpack the zip file in the desired install location. Scripts like salt-minion and salt-call will be in the root of the zip file. The associated libraries and bootstrapping will be in the directories at the same level. (Check the [Esky](https://github.com/cloudmatrix/esky) documentation for more information)

To support updating your minions in the wild, put the builds on a web server that the minions can reach. *[salt.](#page-2702-0) [modules.saltutil.update\(\)](#page-2702-0)* will trigger an update and (optionally) a restart of the minion service under the new version.

# **Troubleshooting**

## **A Windows minion isn't responding**

The process dispatch on Windows is slower than it is on \*nix. It may be necessary to add '-t 15' to salt commands to give minions plenty of time to return.

#### **Windows and the Visual Studio Redist**

The Visual C++ 2008 32-bit redistributable will need to be installed on all Windows minions. Esky has an option to pack the library into the zipfile, but OpenSSL does not seem to acknowledge the new location. If a no OPENSSL\_Applink error appears on the console when trying to start a frozen minion, the redistributable is not installed.

# **Mixed Linux environments and Yum**

The Yum Python module doesn't appear to be available on any of the standard Python package mirrors. If RHEL/CentOS systems need to be supported, the frozen build should created on that platform to support all the Linux nodes. Remember to build the virtualenv with --system-site-packages so that the yum module is included.

## **Automatic (Python) module discovery**

Automatic (Python) module discovery does not work with the late-loaded scheme that Salt uses for (Salt) modules. Any misbehaving modules will need to be explicitly added to the freezer\_includes in Salt's setup.py. Always check the zipped application to make sure that the necessary modules were included.

# **8.9.5 ESXi Proxy Minion**

New in version 2015.8.4.

**Note:** This tutorial assumes basic knowledge of Salt. To get up to speed, check out the *[Salt Walkthrough](#page-583-0)*.

This tutorial also assumes a basic understanding of Salt Proxy Minions. If you're unfamiliar with Salt's Proxy Minion system, please read the *[Salt Proxy Minion](#page-1012-0)* documentation and the *[Salt Proxy Minion End-to-End Example](#page-1023-0)* tutorial.

The third assumption that this tutorial makes is that you also have a basic understanding of ESXi hosts. You can learn more about ESXi hosts on [VMware's various resources](https://www.vmware.com/products/esxi-and-esx.html).

Salt's ESXi Proxy Minion allows a VMware ESXi host to be treated as an individual Salt Minion, without installing a Salt Minion on the ESXi host.

Since an ESXi host may not necessarily run on an OS capable of hosting a Python stack, the ESXi host can't run a regular Salt Minion directly. Therefore, Salt's Proxy Minion functionality enables you to designate another machine to host a proxy process that "proxies" communication from the Salt Master to the ESXi host. The master does not know or care that the ESXi target is not a "real" Salt Minion.

More in-depth conceptual reading on Proxy Minions can be found in the *[Proxy Minion](#page-1012-0)* section of Salt's documentation.

Salt's ESXi Proxy Minion was added in the 2015.8.4 release of Salt.

**Note:** Be aware that some functionality for the ESXi Proxy Minion may depend on the type of license attached the ESXi host(s).

For example, certain services are only available to manipulate service state or policies with a VMware vSphere Enterprise or Enterprise Plus license, while others are available with a Standard license. The ntpd service is restricted to an Enterprise Plus license, while ssh is available via the Standard license.

Please see the [vSphere Comparison](https://www.vmware.com/products/vsphere.html#compare) page for more information.

## **Dependencies**

Manipulation of the ESXi host via a Proxy Minion requires the machine running the Proxy Minion process to have the ESXCLI package (and all of its dependencies) and the pyVmomi Python Library to be installed.

## **ESXi Password**

The ESXi Proxy Minion uses VMware's API to perform tasks on the host as if it was a regular Salt Minion. In order to access the API that is already running on the ESXi host, the ESXi host must have a username and password that is used to log into the host. The username is usually root. Before Salt can access the ESXi host via VMware's API, a default password *must* be set on the host.

## **pyVmomi**

The pyVmomi Python library must be installed on the machine that is running the proxy process. pyVmomi can be installed via pip:

pip install pyVmomi

**Note:** Version 6.0 of pyVmomi has some problems with SSL error handling on certain versions of Python. If using version 6.0 of pyVmomi, the machine that you are running the proxy minion process from must have either Python 2.6, Python 2.7.9, or newer. This is due to an upstream dependency in pyVmomi 6.0 that is not supported in Python version 2.7 to 2.7.8. If the version of Python running the proxy process is not in the supported range, you will need to install an earlier version of pyVmomi. See [Issue #29537](https://github.com/saltstack/salt/issues/29537) for more information.

Based on the note above, to install an earlier version of pyVmomi than the version currently listed in PyPi, run the following:

```
pip install pyVmomi==5.5.0.2014.1.1
```
The 5.5.0.2014.1.1 is a known stable version that the original ESXi Proxy Minion was developed against.

# **ESXCLI**

Currently, about a third of the functions used for the ESXi Proxy Minion require the ESXCLI package be installed on the machine running the Proxy Minion process.

The ESXCLI package is also referred to as the VMware vSphere CLI, or vCLI. VMware provides vCLI package installation instructions for [vSphere 5.5](http://pubs.vmware.com/vsphere-55/index.jsp#com.vmware.vcli.getstart.doc/cli_install.4.2.html) and [vSphere 6.0.](http://pubs.vmware.com/vsphere-60/index.jsp#com.vmware.vcli.getstart.doc/cli_install.4.2.html)

Once all of the required dependencies are in place and the vCLI package is installed, you can check to see if you can connect to your ESXi host by running the following command:

esxcli -s <host-location> -u <username> -p <password> system syslog config get

If the connection was successful, ESXCLI was successfully installed on your system. You should see output related to the ESXi host's syslog configuration.

# **Configuration**

There are several places where various configuration values need to be set in order for the ESXi Proxy Minion to run and connect properly.

## **Proxy Config File**

On the machine that will be running the Proxy Minion process(es), a proxy config file must be in place. This file should be located in the /etc/salt/ directory and should be named proxy. If the file is not there by default, create it.

This file should contain the location of your Salt Master that the Salt Proxy will connect to.

Example Proxy Config File:

```
# /etc/salt/proxy
```

```
master: <salt-master-location>
```
# **Pillar Profiles**

Proxy minions get their configuration from Salt's Pillar. Every proxy must have a stanza in Pillar and a reference in the Pillar top-file that matches the Proxy ID. At a minimum for communication with the ESXi host, the pillar should look like this:

```
proxy:
  proxytype: esxi
  host: <ip or dns name of esxi host>
  username: <ESXi username>
  passwords:
    - first_password
    - second_password
    - third_password
```
Some other optional settings are protocol and port. These can be added to the pillar configuration.

## **proxytype**

The proxytype key and value pair is critical, as it tells Salt which interface to load from the proxy directory in Salt's install hierarchy, or from /srv/salt/ proxy on the Salt Master (if you have created your own proxy module, for example). To use this ESXi Proxy Module, set this to esxi.

## **host**

The location, or ip/dns, of the ESXi host. Required.

#### **username**

The username used to login to the ESXi host, such as root. Required.

#### **passwords**

A list of passwords to be used to try and login to the ESXi host. At least one password in this list is required.

The proxy integration will try the passwords listed in order. It is configured this way so you can have a regular password and the password you may be updating for an ESXi host either via the *[vsphere.update\\_host\\_password](#page-2977-0)* execution module function or via the *[esxi.password\\_present](#page-3799-0)* state function. This way, after the password is changed, you should not need to restart the proxy minion--it should just pick up the new password provided in the list. You can then change pillar at will to move that password to the front and retire the unused ones.

Use-case/reasoning for using a list of passwords: You are setting up an ESXi host for the first time, and the host comes with a default password. You know that you'll be changing this password during your initial setup from the default to a new password. If you only have one password option, and if you have a state changing the password, any remote execution commands or states that run after the password change will not be able to run on the host until the password is updated in Pillar and the Proxy Minion process is restarted.

This allows you to use any number of potential fallback passwords.

**Note:** When a password is changed on the host to one in the list of possible passwords, the further down on the list the password is, the longer individual commands will take to return. This is due to the nature of pyVmomi's login system. We have to wait for the first attempt to fail before trying the next password on the list.

This scenario is especially true, and even slower, when the proxy minion first starts. If the correct password is not the first password on the list, it may take up to a minute for test.version to respond with salt's version installed (Example: 2018.3.4. Once the initial authorization is complete, the responses for commands will be a little faster.

To avoid these longer waiting periods, SaltStack recommends moving the correct password to the top of the list and restarting the proxy minion at your earliest convenience.

## **protocol**

If the ESXi host is not using the default protocol, set this value to an alternate protocol. Default is https. For example:

#### **port**

If the ESXi host is not using the default port, set this value to an alternate port. Default is 443.

# **Example Configuration Files**

An example of all of the basic configurations that need to be in place before starting the Proxy Minion processes includes the Proxy Config File, Pillar Top File, and any individual Proxy Minion Pillar files.

In this example, we'll assuming there are two ESXi hosts to connect to. Therefore, we'll be creating two Proxy Minion config files, one config for each ESXi host.

Proxy Config File:

```
# /etc/salt/proxy
```

```
master: <salt-master-location>
```
Pillar Top File:

```
# /srv/pillar/top.sls
base:
  'esxi-1':
    - esxi-1
  'esxi-2':
    - esxi-2
```
Pillar Config File for the first ESXi host, esxi-1:

```
# /srv/pillar/esxi-1.sls
proxy:
  proxytype: esxi
  host: esxi-1.example.com
  username: 'root'
  passwords:
    - bad-password-1
    - backup-bad-password-1
```
Pillar Config File for the second ESXi host, esxi-2:

```
# /srv/pillar/esxi-2.sls
proxy:
  proxytype: esxi
  host: esxi-2.example.com
  username: 'root'
  passwords:
```
(continues on next page)
(continued from previous page)

- bad-password-2 - backup-bad-password-2

#### **Starting the Proxy Minion**

Once all of the correct configuration files are in place, it is time to start the proxy processes!

- 1. First, make sure your Salt Master is running.
- 2. Start the first Salt Proxy, in debug mode, by giving the Proxy Minion process and ID that matches the config file name created in the *[Configuration](#page-501-0)* section.

salt-proxy --proxyid='esxi-1' -l debug

1. Accept the esxi-1 Proxy Minion's key on the Salt Master:

```
# salt-key -L
Accepted Keys:
Denied Keys:
Unaccepted Keys:
esxi-1
Rejected Keys:
#
# salt-key -a esxi-1
The following keys are going to be accepted:
Unaccepted Keys:
esxi-1
Proceed? [n/Y] y
Key for minion esxi-1 accepted.
```
1. Repeat for the second Salt Proxy, this time we'll run the proxy process as a daemon, as an example.

salt-proxy --proxyid='esxi-2' -d

1. Accept the esxi-2 Proxy Minion's key on the Salt Master:

```
# salt-key -L
Accepted Keys:
esxi-1
Denied Keys:
Unaccepted Keys:
esxi-2
Rejected Keys:
#
# salt-key -a esxi-1
The following keys are going to be accepted:
Unaccepted Keys:
esxi-2
Proceed? [n/Y] y
Key for minion esxi-1 accepted.
```
1. Check and see if your Proxy Minions are responding:

```
# salt 'esxi-*' test.version
esxi-1:
```
(continues on next page)

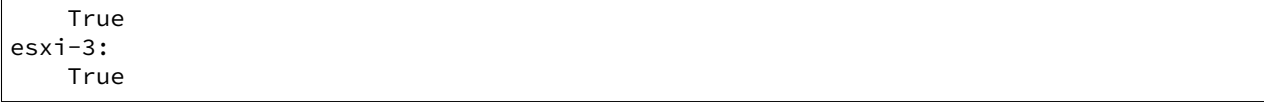

## **Executing Commands**

Now that you've configured your Proxy Minions and have them responding successfully to a test.version, we can start executing commands against the ESXi hosts via Salt.

It's important to understand how this particular proxy works, and there are a couple of important pieces to be aware of in order to start running remote execution and state commands against the ESXi host via a Proxy Minion: the *[vSphere Execution Module](#page-505-0)*, the *[ESXi Execution Module](#page-505-1)*, and the *[ESXi State Module](#page-506-0)*.

# <span id="page-505-0"></span>**vSphere Execution Module**

The *[Salt.modules.vsphere](#page-2939-0)* is a standard Salt execution module that does the bulk of the work for the ESXi Proxy Minion. If you pull up the docs for it you'll see that almost every function in the module takes credentials (username and password) and a target host argument. When credentials and a host aren't passed, Salt runs commands through pyVmomi or ESXCLI against the local machine. If you wanted, you could run functions from this module on any machine where an appropriate version of pyVmomi and ESXCLI are installed, and that machine would reach out over the network and communicate with the ESXi host.

You'll notice that most of the functions in the vSphere module require a host, username, and password. These parameters are contained in the Pillar files and passed through to the function via the proxy process that is already running. You don't need to provide these parameters when you execute the commands. See the *[Running Remote](#page-506-1) [Execution Commands](#page-506-1)* section below for an example.

# <span id="page-505-1"></span>**ESXi Execution Module**

In order for the Pillar information set up in the *[Configuration](#page-501-0)* section above to be passed to the function call in the vSphere Execution Module, the *[salt.modules.esxi](#page-1836-0)* execution module acts as a "shim" between the vSphere execution module functions and the proxy process.

The "shim" takes the authentication credentials specified in the Pillar files and passes them through to the host, username, password, and optional protocol and port options required by the vSphere Execution Module functions.

If the function takes more positional, or keyword, arguments you can append them to the call. It's this shim that speaks to the ESXi host through the proxy, arranging for the credentials and hostname to be pulled from the Pillar section for the ESXi Proxy Minion.

Because of the presence of the shim, to lookup documentation for what functions you can use to interface with the ESXi host, you'll want to look in *[salt.modules.vsphere](#page-2939-0)* instead of *[salt.modules.esxi](#page-1836-0)*.

#### <span id="page-506-1"></span>**Running Remote Execution Commands**

To run commands from the Salt Master to execute, via the ESXi Proxy Minion, against the ESXi host, you use the esxi.cmd <vsphere-function-name> syntax to call functions located in the vSphere Execution Module. Both args and kwargs needed for various vsphere execution module functions must be passed through in a kwargtype manor. For example:

```
salt 'esxi-*' esxi.cmd system_info
salt 'exsi-*' esxi.cmd get_service_running service_name='ssh'
```
#### <span id="page-506-0"></span>**ESXi State Module**

The ESXi State Module functions similarly to other state modules. The "shim" provided by the *[ESXi Execution Module](#page-505-1)* passes the necessary host, username, and password credentials through, so those options don't need to be provided in the state. Other than that, state files are written and executed just like any other Salt state. See the *[salt.modules.esxi](#page-3796-0)* state for ESXi state functions.

The follow state file is an example of how to configure various pieces of an ESXi host including enabling SSH, uploading and SSH key, configuring a coredump network config, syslog, ntp, enabling VMotion, resetting a host password, and more.

```
# /srv/salt/configure-esxi.sls
configure-host-ssh:
 esxi.ssh_configured:
    - service_running: True
    - ssh_key_file: /etc/salt/ssh_keys/my_key.pub
    - service_policy: 'automatic'
    - service_restart: True
    - certificate_verify: True
configure-host-coredump:
 esxi.coredump_configured:
    - enabled: True
    - dump_ip: 'my-coredump-ip.example.com'
configure-host-syslog:
 esxi.syslog_configured:
    - syslog_configs:
        loghost: ssl://localhost:5432,tcp://10.1.0.1:1514
        default-timeout: 120
    - firewall: True
    - reset_service: True
    - reset_syslog_config: True
    - reset_configs: loghost,default-timeout
configure-host-ntp:
 esxi.ntp_configured:
    - service_running: True
    - ntp_servers:
      -192.174.1.100-192.174.1.200- service_policy: 'automatic'
    - service_restart: True
```
(continues on next page)

(continued from previous page)

```
configure-vmotion:
 esxi.vmotion_configured:
    - enabled: True
configure-host-vsan:
 esxi.vsan_configured:
    - enabled: True
    - add_disks_to_vsan: True
configure-host-password:
 esxi.password_present:
    - password: 'new-bad-password'
```
States are called via the ESXi Proxy Minion just as they would on a regular minion. For example:

```
salt 'esxi-*' state.sls configure-esxi test=true
salt 'esxi-*' state.sls configure-esxi
```
### **Relevant Salt Files and Resources**

- *[ESXi Proxy Minion](#page-3405-0)*
- *[ESXi Execution Module](#page-1836-0)*
- *[ESXi State Module](#page-3796-0)*
- *[Salt Proxy Minion Docs](#page-1012-0)*
- *[Salt Proxy Minion End-to-End Example](#page-1023-0)*
- *[vSphere Execution Module](#page-2939-0)*

# **8.9.6 Opening the Firewall up for Salt**

The Salt master communicates with the minions using an AES-encrypted ZeroMQ connection. These communications are done over TCP ports **4505** and **4506**, which need to be accessible on the master only. This document outlines suggested firewall rules for allowing these incoming connections to the master.

**Note:** No firewall configuration needs to be done on Salt minions. These changes refer to the master only.

### **Fedora 18 and beyond / RHEL 7 / CentOS 7**

Starting with Fedora 18 [FirewallD](https://fedoraproject.org/wiki/Firewalld) is the tool that is used to dynamically manage the firewall rules on a host. It has support for IPv4/6 settings and the separation of runtime and permanent configurations. To interact with FirewallD use the command line client firewall-cmd.

**firewall-cmd example**:

firewall-cmd --permanent --zone=<zone> --add-port=4505-4506/tcp

A network zone defines the security level of trust for the network. The user should choose an appropriate zone value for their setup. Possible values include: drop, block, public, external, dmz, work, home, internal, trusted.

Don't forget to reload after you made your changes.

firewall-cmd --reload

### **RHEL 6 / CentOS 6**

The lokkit command packaged with some Linux distributions makes opening iptables firewall ports very simple via the command line. Just be careful to not lock out access to the server by neglecting to open the ssh port.

#### **lokkit example**:

lokkit -p 22:tcp -p 4505:tcp -p 4506:tcp

The system-config-firewall-tui command provides a text-based interface to modifying the firewall.

#### **system-config-firewall-tui**:

system-config-firewall-tui

#### **openSUSE**

Salt installs firewall rules in [/etc/sysconfig/SuSEfirewall2.d/services/salt](https://github.com/saltstack/salt/blob/master/pkg/suse/salt.SuSEfirewall2). Enable with:

```
SuSEfirewall2 open
SuSEfirewall2 start
```
If you have an older package of Salt where the above configuration file is not included, the SuSEfirewall2 command makes opening iptables firewall ports very simple via the command line.

#### **SuSEfirewall example**:

```
SuSEfirewall2 open EXT TCP 4505
SuSEfirewall2 open EXT TCP 4506
```
The firewall module in YaST2 provides a text-based interface to modifying the firewall.

#### **YaST2**:

yast2 firewall

### **Windows**

Windows Firewall is the default component of Microsoft Windows that provides firewalling and packet filtering. There are many 3rd party firewalls available for Windows, some of which use rules from the Windows Firewall. If you are experiencing problems see the vendor's specific documentation for opening the required ports.

The Windows Firewall can be configured using the Windows Interface or from the command line.

#### **Windows Firewall (interface)**:

- 1. Open the Windows Firewall Interface by typing wf.msc at the command prompt or in a run dialog (*Windows Key + R*)
- 2. Navigate to **Inbound Rules** in the console tree
- 3. Add a new rule by clicking **New Rule…** in the Actions area
- 4. Change the Rule Type to **Port**. Click **Next**
- 5. Set the Protocol to **TCP** and specify local ports **4505-4506**. Click **Next**
- 6. Set the Action to **Allow the connection**. Click **Next**
- 7. Apply the rule to **Domain**, **Private**, and **Public**. Click **Next**
- 8. Give the new rule a Name, ie: **Salt**. You may also add a description. Click **Finish**

## **Windows Firewall (command line)**:

The Windows Firewall rule can be created by issuing a single command. Run the following command from the command line or a run prompt:

```
netsh advfirewall firewall add rule name="Salt" dir=in action=allow protocol=TCP
,→localport=4505-4506
```
### <span id="page-509-0"></span>**iptables**

Different Linux distributions store their *iptables* (also known as [netfilter](https://netfilter.org/)) rules in different places, which makes it difficult to standardize firewall documentation. Included are some of the more common locations, but your mileage may vary.

### **Fedora / RHEL / CentOS**:

/etc/sysconfig/iptables

**Arch Linux**:

```
/etc/iptables/iptables.rules
```
**Debian**

Follow these instructions: <https://wiki.debian.org/iptables>

Once you've found your firewall rules, you'll need to add the below line to allow traffic on tcp/4505 and tcp/ 4506:

-A INPUT -m state --state new -m tcp -p tcp --dport 4505:4506 -j ACCEPT

### **Ubuntu**

Salt installs firewall rules in [/etc/ufw/applications.d/salt.ufw.](https://github.com/saltstack/salt/blob/master/pkg/salt.ufw) Enable with:

ufw allow salt

### **pf.conf**

The BSD-family of operating systems uses [packet filter \(pf\).](http://openbsd.org/faq/pf/) The following example describes the addition to pf. conf needed to access the Salt master.

pass in on \$int\_if proto tcp from any to \$int\_if port 4505:4506

Once this addition has been made to the pf.conf the rules will need to be reloaded. This can be done using the pfctl command.

pfctl -vf /etc/pf.conf

# **8.9.7 Whitelist communication to Master**

There are situations where you want to selectively allow Minion traffic from specific hosts or networks into your Salt Master. The first scenario which comes to mind is to prevent unwanted traffic to your Master out of security concerns, but another scenario is to handle Minion upgrades when there are backwards incompatible changes between the installed Salt versions in your environment.

Here is an example *[Linux iptables](#page-509-0)* ruleset to be set on the Master:

```
# Allow Minions from these networks
-I INPUT -S 10.1.2.0/24 -p tcp -dports 4505:4506 -j ACCEPT
-I INPUT -s 10.1.3.0/24 -p tcp --dports 4505:4506 -j ACCEPT
# Allow Salt to communicate with Master on the loopback interface
-A INPUT -i lo -p tcp --dports 4505:4506 -i ACCEPT
# Reject everything else
-A INPUT -p tcp --dports 4505:4506 -j REJECT
```
**Note:** The important thing to note here is that the salt command needs to communicate with the listening network socket of salt-master on the *loopback* interface. Without this you will see no outgoing Salt traffic from the master, even for a simple salt '\*' test.version, because the salt client never reached the salt-master to tell it to carry out the execution.

# **8.9.8 HTTP Modules**

This tutorial demonstrates using the various HTTP modules available in Salt. These modules wrap the Python tornado, urllib2, and requests libraries, extending them in a manner that is more consistent with Salt workflows.

### **The salt.utils.http Library**

This library forms the core of the HTTP modules. Since it is designed to be used from the minion as an execution module, in addition to the master as a runner, it was abstracted into this multi-use library. This library can also be imported by 3rd-party programs wishing to take advantage of its extended functionality.

Core functionality of the execution, state, and runner modules is derived from this library, so common usages between them are described here. Documentation specific to each module is described below.

This library can be imported with:

**import salt.utils.http**

#### **Configuring Libraries**

This library can make use of either tornado, which is required by Salt, urllib2, which ships with Python, or requests, which can be installed separately. By default, tornado will be used. In order to switch to urllib2, set the following variable:

**backend**: urllib2

In order to switch to requests, set the following variable:

**backend**: requests

This can be set in the master or minion configuration file, or passed as an option directly to any http.query() functions.

#### **salt.utils.http.query()**

This function forms a basic query, but with some add-ons not present in the tornado, urllib2, and requests libraries. Not all functionality currently available in these libraries has been added, but can be in future iterations.

#### **HTTPS Request Methods**

A basic query can be performed by calling this function with no more than a single URL:

```
salt.utils.http.query("http://example.com")
```
By default the query will be performed with a GET method. The method can be overridden with the method argument:

salt.utils.http.query("http://example.com/delete/url", "DELETE")

When using the POST method (and others, such as PUT), extra data is usually sent as well. This data can be sent directly (would be URL encoded when necessary), or in whatever format is required by the remote server (XML, JSON, plain text, etc).

```
salt.utils.http.query(
    "http://example.com/post/url", method="POST", data=json.dumps(mydict)
)
```
#### **Data Formatting and Templating**

Bear in mind that the data must be sent pre-formatted; this function will not format it for you. However, a templated file stored on the local system may be passed through, along with variables to populate it with. To pass through only the file (untemplated):

```
salt.utils.http.query(
    "http://example.com/post/url", method="POST", data_file="/srv/salt/somefile.xml"
)
```
To pass through a file that contains jinja + yaml templating (the default):

```
salt.utils.http.query(
    "http://example.com/post/url",
   method="POST",
    data_file="/srv/salt/somefile.jinja",
    data_render=True,
    template_dict={"key1": "value1", "key2": "value2"},
)
```
To pass through a file that contains mako templating:

```
salt.utils.http.query(
    "http://example.com/post/url",
   method="POST",
    data_file="/srv/salt/somefile.mako",
    data_render=True,
    data_renderer="mako",
    template_dict={"key1": "value1", "key2": "value2"},
)
```
Because this function uses Salt's own rendering system, any Salt renderer can be used. Because Salt's renderer requires \_\_opts\_\_ to be set, an opts dictionary should be passed in. If it is not, then the default \_\_opts\_\_ values for the node type (master or minion) will be used. Because this library is intended primarily for use by minions, the default node type is minion. However, this can be changed to master if necessary.

```
salt.utils.http.query(
    "http://example.com/post/url",
    method="POST",
    data_file="/srv/salt/somefile.jinja",
    data_render=True,
    template_dict={"key1": "value1", "key2": "value2"},
    opts=__opts__,
)
salt.utils.http.query(
   "http://example.com/post/url",
    method="POST",
    data_file="/srv/salt/somefile.jinja",
    data_render=True,
    template_dict={"key1": "value1", "key2": "value2"},
    node="master",
)
```
## **Headers**

Headers may also be passed through, either as a header\_list, a header\_dict, or as a header\_file. As with the data\_file, the header\_file may also be templated. Take note that because HTTP headers are normally syntactically-correct YAML, they will automatically be imported as an a Python dict.

```
salt.utils.http.query(
    "http://example.com/delete/url",
    method="POST",
    header_file="/srv/salt/headers.jinja",
    header_render=True,
    header_renderer="jinja",
    template_dict={"key1": "value1", "key2": "value2"},
)
```
Because much of the data that would be templated between headers and data may be the same, the template\_dict is the same for both. Correcting possible variable name collisions is up to the user.

# **Authentication**

The query() function supports basic HTTP authentication. A username and password may be passed in as username and password, respectively.

salt.utils.http.query("http://example.com", username="larry", password="5700g3543v4r")

## **Cookies and Sessions**

Cookies are also supported, using Python's built-in cookielib. However, they are turned off by default. To turn cookies on, set cookies to True.

```
salt.utils.http.query("http://example.com", cookies=True)
```
By default cookies are stored in Salt's cache directory, normally /var/cache/salt, as a file called cookies. txt. However, this location may be changed with the cookie jar argument:

```
salt.utils.http.query(
    "http://example.com", cookies=True, cookie_jar="/path/to/cookie_jar.txt"
)
```
By default, the format of the cookie jar is LWP (aka, lib-www-perl). This default was chosen because it is a humanreadable text file. If desired, the format of the cookie jar can be set to Mozilla:

```
salt.utils.http.query(
    "http://example.com",
    cookies=True,
    cookie_jar="/path/to/cookie_jar.txt",
    cookie_format="mozilla",
)
```
Because Salt commands are normally one-off commands that are piped together, this library cannot normally behave as a normal browser, with session cookies that persist across multiple HTTP requests. However, the session can be persisted in a separate cookie jar. The default filename for this file, inside Salt's cache directory, is cookies. session.p. This can also be changed.

```
salt.utils.http.query(
    "http://example.com", persist_session=True, session_cookie_jar="/path/to/jar.p"
)
```
The format of this file is msgpack, which is consistent with much of the rest of Salt's internal structure. Historically, the extension for this file is .p. There are no current plans to make this configurable.

### **Proxy**

If the tornado backend is used (tornado is the default), proxy information configured in proxy\_host, proxy\_port, proxy\_username, proxy\_password and no\_proxy from the \_\_opts\_\_ dictionary will be used. Normally these are set in the minion configuration file.

```
proxy_host: proxy.my-domain
proxy_port: 31337
proxy_username: charon
proxy_password: obolus
no_proxy: ['127.0.0.1', 'localhost']
```
salt.utils.http.query("http://example.com", opts=\_\_opts\_\_, backend="tornado")

# **Return Data**

**Note:** Return data encoding

If decode is set to True, query() will attempt to decode the return data. decode\_type defaults to auto. Set it to a specific encoding, xml, for example, to override autodetection.

Because Salt's http library was designed to be used with REST interfaces, query() will attempt to decode the data received from the remote server when decode is set to True. First it will check the Content-type header to try and find references to XML. If it does not find any, it will look for references to JSON. If it does not find any, it will fall back to plain text, which will not be decoded.

JSON data is translated into a dict using Python's built-in json library. XML is translated using salt.utils. xml\_util, which will use Python's built-in XML libraries to attempt to convert the XML into a dict. In order to force either JSON or XML decoding, the decode\_type may be set:

salt.utils.http.query("http://example.com", decode\_type="xml")

Once translated, the return dict from query() will include a dict called dict.

If the data is not to be translated using one of these methods, decoding may be turned off.

salt.utils.http.query("http://example.com", decode=**False**)

If decoding is turned on, and references to JSON or XML cannot be found, then this module will default to plain text, and return the undecoded data as text (even if text is set to False; see below).

The query() function can return the HTTP status code, headers, and/or text as required. However, each must individually be turned on.

salt.utils.http.query("http://example.com", status=**True**, headers=**True**, text=**True**)

The return from these will be found in the return dict as status, headers and text, respectively.

### **Writing Return Data to Files**

It is possible to write either the return data or headers to files, as soon as the response is received from the server, but specifying file locations via the text\_out or headers\_out arguments. text and headers do not need to be returned to the user in order to do this.

```
salt.utils.http.query(
    "http://example.com",
    text=False,
   headers=False,
    text_out="/path/to/url_download.txt",
    headers out="/path/to/headers download.txt",
)
```
# **SSL Verification**

By default, this function will verify SSL certificates. However, for testing or debugging purposes, SSL verification can be turned off.

salt.utils.http.query("https://example.com", verify\_ssl=**False**)

# **CA Bundles**

The requests library has its own method of detecting which CA (certificate authority) bundle file to use. Usually this is implemented by the packager for the specific operating system distribution that you are using. However, urllib2 requires a little more work under the hood. By default, Salt will try to auto-detect the location of this file. However, if it is not in an expected location, or a different path needs to be specified, it may be done so using the ca\_bundle variable.

salt.utils.http.query("https://example.com", ca\_bundle="/path/to/ca\_bundle.pem")

# **Updating CA Bundles**

The update\_ca\_bundle() function can be used to update the bundle file at a specified location. If the target location is not specified, then it will attempt to auto-detect the location of the bundle file. If the URL to download the bundle from does not exist, a bundle will be downloaded from the cURL website.

CAUTION: The target and the source should always be specified! Failure to specify the target may result in the file being written to the wrong location on the local system. Failure to specify the source may cause the upstream URL to receive excess unnecessary traffic, and may cause a file to be download which is hazardous or does not meet the needs of the user.

```
salt.utils.http.update_ca_bundle(
    target="/path/to/ca-bundle.crt",
    source="https://example.com/path/to/ca-bundle.crt",
    opts=__opts__,
)
```
The opts parameter should also always be specified. If it is, then the target and the source may be specified in the relevant configuration file (master or minion) as  $ca\_bundle$  and  $ca\_bundle\_url$ , respectively.

```
ca_bundle: /path/to/ca-bundle.crt
ca_bundle_url: https://example.com/path/to/ca-bundle.crt
```
If Salt is unable to auto-detect the location of the CA bundle, it will raise an error.

The update ca bundle() function can also be passed a string or a list of strings which represent files on the local system, which should be appended (in the specified order) to the end of the CA bundle file. This is useful in environments where private certs need to be made available, and are not otherwise reasonable to add to the bundle file.

```
salt.utils.http.update_ca_bundle(
    opts=__opts__,
    merge_files=[
        "/etc/ssl/private_cert_1.pem",
        "/etc/ssl/private_cert_2.pem",
        "/etc/ssl/private_cert_3.pem",
```
(continues on next page)

(continued from previous page)

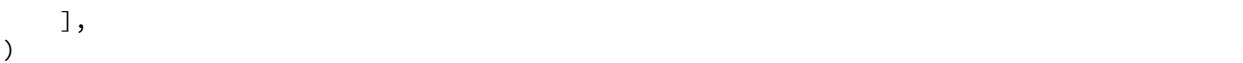

### **Test Mode**

This function may be run in test mode. This mode will perform all work up until the actual HTTP request. By default, instead of performing the request, an empty dict will be returned. Using this function with TRACE logging turned on will reveal the contents of the headers and POST data to be sent.

Rather than returning an empty dict, an alternate test url may be passed in. If this is detected, then test mode will replace the url with the test\_url, set test to True in the return data, and perform the rest of the requested operations as usual. This allows a custom, non-destructive URL to be used for testing when necessary.

# **Execution Module**

The http execution module is a very thin wrapper around the salt.utils.http library. The opts can be passed through as well, but if they are not specified, the minion defaults will be used as necessary.

Because passing complete data structures from the command line can be tricky at best and dangerous (in terms of execution injection attacks) at worse, the data\_file, and header\_file are likely to see more use here.

All methods for the library are available in the execution module, as kwargs.

```
salt myminion http.query http://example.com/restapi method=POST \
   username='larry' password='5700g3543v4r' headers=True text=True \
   status=True decode_type=xml data_render=True \
   header_file=/tmp/headers.txt data_file=/tmp/data.txt \
   header_render=True cookies=True persist_session=True
```
#### **Runner Module**

Like the execution module, the http runner module is a very thin wrapper around the salt.utils.http library. The only significant difference is that because runners execute on the master instead of a minion, a target is not required, and default opts will be derived from the master config, rather than the minion config.

All methods for the library are available in the runner module, as kwargs.

```
salt-run http.query http://example.com/restapi method=POST \
   username='larry' password='5700g3543v4r' headers=True text=True \
   status=True decode_type=xml data_render=True \
   header_file=/tmp/headers.txt data_file=/tmp/data.txt \
   header_render=True cookies=True persist_session=True
```
# **State Module**

The state module is a wrapper around the runner module, which applies stateful logic to a query. All kwargs as listed above are specified as usual in state files, but two more kwargs are available to apply stateful logic. A required parameter is match, which specifies a pattern to look for in the return text. By default, this will perform a string comparison of looking for the value of match in the return text. In Python terms this looks like:

```
def myfunc():
    if match in html_text:
        return True
```
If more complex pattern matching is required, a regular expression can be used by specifying a match\_type. By default this is set to string, but it can be manually set to pcre instead. Please note that despite the name, this will use Python's re.search() rather than re.match().

Therefore, the following states are valid:

```
http://example.com/restapi:
  http.query:
    - match: 'SUCCESS'
    - username: 'larry'
    - password: '5700g3543v4r'
    - data_render: True
    - header_file: /tmp/headers.txt
    - data_file: /tmp/data.txt
    - header_render: True
    - cookies: True
    - persist_session: True
http://example.com/restapi:
  http.query:
    - match_type: pcre
    - match: '(?i)succe[ss|ed]'
    - username: 'larry'
    - password: '5700g3543v4r'
    - data_render: True
    - header_file: /tmp/headers.txt
    - data_file: /tmp/data.txt
    - header_render: True
    - cookies: True
    - persist_session: True
```
In addition to, or instead of a match pattern, the status code for a URL can be checked. This is done using the status argument:

```
http://example.com/:
 http.query:
    - status: 200
```
If both are specified, both will be checked, but if only one is True and the other is False, then False will be returned. In this case, the comments in the return data will contain information for troubleshooting.

Because this is a monitoring state, it will return extra data to code that expects it. This data will always include text and status. Optionally, headers and dict may also be requested by setting the headers and decode arguments to True, respectively.

# **8.9.9 Using Salt at scale**

The focus of this tutorial will be building a Salt infrastructure for handling large numbers of minions. This will include tuning, topology, and best practices.

For how to install the Salt Master, see the [Salt install guide](https://docs.saltproject.io/salt/install-guide/en/latest/).

**Note:** This tutorial is intended for large installations, although these same settings won't hurt, it may not be worth the complexity to smaller installations.

When used with minions, the term 'many' refers to at least a thousand and 'a few' always means 500.

For simplicity reasons, this tutorial will default to the standard ports used by Salt.

# **The Master**

The most common problems on the Salt Master are:

- 1. too many minions authing at once
- 2. too many minions re-authing at once
- 3. too many minions re-connecting at once
- 4. too many minions returning at once
- 5. too few resources (CPU/HDD)

The first three are all "thundering herd" problems. To mitigate these issues we must configure the minions to back-off appropriately when the Master is under heavy load.

The fourth is caused by masters with little hardware resources in combination with a possible bug in ZeroMQ. At least that's what it looks like till today([Issue 118651](https://github.com/saltstack/salt/issues/11865), [Issue 5948,](https://github.com/saltstack/salt/issues/5948) [Mail thread](https://groups.google.com/forum/#!searchin/salt-users/lots\protect \TU\textdollar 20of\protect \TU\textdollar 20minions/salt-users/WxothArv2Do/t12MigMQDFAJ))

To fully understand each problem, it is important to understand, how Salt works.

Very briefly, the Salt Master offers two services to the minions.

- a job publisher on port 4505
- an open port 4506 to receive the minions returns

All minions are always connected to the publisher on port 4505 and only connect to the open return port 4506 if necessary. On an idle Master, there will only be connections on port 4505.

### **Too many minions authing**

When the Minion service is first started up, it will connect to its Master's publisher on port 4505. If too many minions are started at once, this can cause a "thundering herd". This can be avoided by not starting too many minions at once.

The connection itself usually isn't the culprit, the more likely cause of master-side issues is the authentication that the Minion must do with the Master. If the Master is too heavily loaded to handle the auth request it will time it out. The Minion will then wait *acceptance\_wait\_time* to retry. If *acceptance\_wait\_time\_max* is set then the Minion will increase its wait time by the *acceptance\_wait\_time* each subsequent retry until reaching *acceptance\_wait\_time\_max*.

## **Too many minions re-authing**

This is most likely to happen in the testing phase of a Salt deployment, when all Minion keys have already been accepted, but the framework is being tested and parameters are frequently changed in the Salt Master's configuration file(s).

The Salt Master generates a new AES key to encrypt its publications at certain events such as a Master restart or the removal of a Minion key. If you are encountering this problem of too many minions re-authing against the Master, you will need to recalibrate your setup to reduce the rate of events like a Master restart or Minion key removal  $(salt-key -d)$ .

When the Master generates a new AES key, the minions aren't notified of this but will discover it on the next pub job they receive. When the Minion receives such a job it will then re-auth with the Master. Since Salt does minion-side filtering this means that all the minions will re-auth on the next command published on the master-- causing another "thundering herd". This can be avoided by setting the

**random\_reauth\_delay**: 60

in the minions configuration file to a higher value and stagger the amount of re-auth attempts. Increasing this value will of course increase the time it takes until all minions are reachable via Salt commands.

### **Too many minions re-connecting**

By default the zmq socket will re-connect every 100ms which for some larger installations may be too quick. This will control how quickly the TCP session is re-established, but has no bearing on the auth load.

To tune the minions sockets reconnect attempts, there are a few values in the sample configuration file (default values)

```
recon_default: 1000
recon_max: 5000
recon_randomize: True
```
- recon default: the default value the socket should use, i.e. 1000. This value is in milliseconds. (1000ms = 1 second)
- recon max: the max value that the socket should use as a delay before trying to reconnect This value is in milliseconds. (5000ms = 5 seconds)
- recon randomize: enables randomization between recon default and recon max

To tune this values to an existing environment, a few decision have to be made.

- 1. How long can one wait, before the minions should be online and reachable via Salt?
- 2. How many reconnects can the Master handle without a syn flood?

These questions can not be answered generally. Their answers depend on the hardware and the administrators requirements.

Here is an example scenario with the goal, to have all minions reconnect within a 60 second time-frame on a Salt Master service restart.

```
recon_default: 1000
recon_max: 59000
recon_randomize: True
```
Each Minion will have a randomized reconnect value between 'recon\_default' and 'recon\_default + recon\_max', which in this example means between 1000ms and 60000ms (or between 1 and 60 seconds). The generated randomvalue will be doubled after each attempt to reconnect (ZeroMQ default behavior).

Lets say the generated random value is 11 seconds (or 11000ms).

```
reconnect 1: wait 11 seconds
reconnect 2: wait 22 seconds
reconnect 3: wait 33 seconds
reconnect 4: wait 44 seconds
reconnect 5: wait 55 seconds
reconnect 6: wait time is bigger than 60 seconds (recon_default + recon_max)
reconnect 7: wait 11 seconds
reconnect 8: wait 22 seconds
reconnect 9: wait 33 seconds
reconnect x: etc.
```
With a thousand minions this will mean

 $1000/60 = -16$ 

round about 16 connection attempts a second. These values should be altered to values that match your environment. Keep in mind though, that it may grow over time and that more minions might raise the problem again.

#### **Too many minions returning at once**

This can also happen during the testing phase, if all minions are addressed at once with

# \$ salt \* disk.usage

it may cause thousands of minions trying to return their data to the Salt Master open port 4506. Also causing a flood of syn-flood if the Master can't handle that many returns at once.

This can be easily avoided with Salt's batch mode:

\$ salt \* disk.usage -b 50

This will only address 50 minions at once while looping through all addressed minions.

#### **Too few resources**

The masters resources always have to match the environment. There is no way to give good advise without knowing the environment the Master is supposed to run in. But here are some general tuning tips for different situations:

# **The Master is CPU bound**

In installations with large or with complex pillar files, it is possible for the master to exhibit poor performance as a result of having to render many pillar files at once. This exhibit itself in a number of ways, both as high load on the master and on minions which block on waiting for their pillar to be delivered to them.

To reduce pillar rendering times, it is possible to cache pillars on the master. To do this, see the set of master configuration options which are prefixed with *pillar\_cache*.

If many pillars are encrypted using *[gpg](#page-383-0)* renderer, it is possible to cache GPG data. To do this, see the set of master configuration options which are prefixed with *gpg\_cache*.

**Note:** Caching pillars or GPG data on the master may introduce security considerations. Be certain to read caveats outlined in the master configuration file to understand how pillar caching may affect a master's ability to protect sensitive data!

# **The Master is disk IO bound**

By default, the Master saves every Minion's return for every job in its job-cache. The cache can then be used later, to lookup results for previous jobs. The default directory for this is:

**cachedir**: /var/cache/salt

and then in the /proc directory.

Each job return for every Minion is saved in a single file. Over time this directory can grow quite large, depending on the number of published jobs. The amount of files and directories will scale with the number of jobs published and the retention time defined by

```
keep_jobs_seconds: 86400
```
250 jobs/day  $\star$  2000 minions returns = 500,000 files a day

# **Use and External Job Cache**

An external job cache allows for job storage to be placed on an external system, such as a database.

- ext\_job\_cache: this will have the minions store their return data directly into a returner (not sent through the Master)
- master\_job\_cache (New in *2014.7.0*): this will make the Master store the job data using a returner (instead of the local job cache on disk).

If a master has many accepted keys, it may take a long time to publish a job because the master must first determine the matching minions and deliver that information back to the waiting client before the job can be published.

To mitigate this, a key cache may be enabled. This will reduce the load on the master to a single file open instead of thousands or tens of thousands.

This cache is updated by the maintenance process, however, which means that minions with keys that are accepted may not be targeted by the master for up to sixty seconds by default.

To enable the master key cache, set *key\_cache: 'sched'* in the master configuration file.

# **Disable The Job Cache**

The job cache is a central component of the Salt Master and many aspects of the Salt Master will not function correctly without a running job cache.

Disabling the job cache is **STRONGLY DISCOURAGED** and should not be done unless the master is being used to execute routines that require no history or reliable feedback!

The job cache can be disabled:

**job\_cache**: False

# **8.9.10 How to Convert Jinja Logic to an Execution Module**

**Note:** This tutorial assumes a basic knowledge of Salt states and specifically experience using the *maps.jinja* idiom.

This tutorial was written by a salt user who was told "if your maps.jinja is too complicated, write an execution module!". If you are experiencing over-complicated jinja, read on.

## **The Problem: Jinja Gone Wild**

It is often said in the Salt community that "Jinja is not a Programming Language". There's an even older saying known as Maslow's hammer. It goes something like "if all you have is a hammer, everything looks like a nail". Jinja is a reliable hammer, and so is the *maps.jinja* idiom. Unfortunately, it can lead to code that looks like the following.

```
# storage/maps.yaml
{% import_yaml 'storage/defaults.yaml' as default_settings %}
{% set storage = default_settings.storage %}
{% do storage.update(salt['grains.filter_by']({
    'Debian': {
    },
    'RedHat': {
    }
}, merge=salt['pillar.get']('storage:lookup'))) %}
{% if 'VirtualBox' == grains.get('virtual', None) or 'oracle' == grains.get('virtual',
,→ None) %}
{% do storage.update({'depot_ip': '192.168.33.81', 'server_ip': '192.168.33.51'})
,→%}
{% else %}
{% set colo = pillar.get('inventory', {}).get('colo', 'Unknown') %}
{% set servers_list = pillar.get('storage_servers', {}).get(colo, [storage.depot_ip,
,→ ]) %}
{% if opts.id.startswith('foo') %}
{% set modulus = servers_list | count %}
{% set integer_id = opts.id | replace('foo', '') | int %}
{% set server_index = integer_id % modulus %}
{% else %}
{% set server_index = 0 %}
{% endif %}
{% do storage.update({'server_ip': servers_list[server_index]}) %}
{% endif %}
{% for network, _ in salt.pillar.get('inventory:networks', {}) | dictsort %}
{% do storage.ipsets.hash_net.foo_networks.append(network) %}
{% endfor %}
```
This is an example from the author's salt formulae demonstrating misuse of jinja. Aside from being difficult to read and maintain, accessing the logic it contains from a non-jinja renderer while probably possible is a significant barrier!

# **Refactor**

The first step is to reduce the maps.jinja file to something reasonable. This gives us an idea of what the module we are writing needs to do. There is a lot of logic around selecting a storage server ip. Let's move that to an execution module.

```
# storage/maps.yaml
{% import_yaml 'storage/defaults.yaml' as default_settings %}
{% set storage = default_settings.storage %}
{% do storage.update(salt['grains.filter_by']({
    'Debian': {
    },
    'RedHat': {
    }
}, merge=salt['pillar.get']('storage:lookup'))) %}
{% if 'VirtualBox' == grains.get('virtual', None) or 'oracle' == grains.get('virtual',
,→ None) %}
{% do storage.update({'depot_ip': '192.168.33.81'}) %}
{% endif %}
{% do storage.update({'server_ip': salt['storage.ip']()}) %}
{% for network, _ in salt.pillar.get('inventory:networks', {}) | dictsort %}
{% do storage.ipsets.hash_net.af_networks.append(network) %}
{% endfor %}
```
And then, write the module. Note how the module encapsulates all of the logic around finding the storage server IP.

```
# _modules/storage.py
#!python
"''''"Functions related to storage servers.
"""
import re
def ips():
    """
    Provide a list of all local storage server IPs.
    CLI Example::
       salt \* storage.ips
    """
    if __grains__.get("virtual", None) in ["VirtualBox", "oracle"]:
        return [
            "192.168.33.51",
        ]
    colo = __pillar__.get("inventory", {}).get("colo", "Unknown")
    return __pillar__.get("storage_servers", {}).get(colo, ["unknown"])
```
(continues on next page)

(continued from previous page)

```
def ip():
    """
    Select and return a local storage server IP.
    This loadbalances across storage servers by using the modulus of the client's id
,→number.
    :maintainer: Andrew Hammond <ahammond@anchorfree.com>
    :maturity: new
    :depends: None
    :platform: all
    CLI Example::
        salt \* storage.ip
    """
    numerical_suffix = re.compile(r''^*.*(\dagger)d+\dagger)$")
    serves_list = ips()m = numerical_suffix.match(\text{varains} ["id"])
    if m:
        modulus = len(servers_list)
        server_number = int(m.group(1))server_index = server_number % modulus
    else:
        server_index = 0return servers_list[server_index]
```
### **Conclusion**

That was… surprisingly straight-forward. Now the logic is available in every renderer, instead of just Jinja. Best of all, it can be maintained in Python, which is a whole lot easier than Jinja.

# **8.9.11 Using Apache Libcloud for declarative and procedural multi-cloud orchestration**

New in version 2018.3.0.

**Note:** This walkthrough assumes basic knowledge of Salt and Salt States. To get up to speed, check out the *[Salt](#page-583-0) [Walkthrough](#page-583-0)*.

Apache Libcloud is a Python library which hides differences between different cloud provider APIs and allows you to manage different cloud resources through a unified and easy to use API. Apache Libcloud supports over 60 cloud platforms, including Amazon, Microsoft Azure, DigitalOcean, Google Cloud Platform and OpenStack.

**Execution and state modules are available for Compute, DNS, Storage and Load Balancer drivers from Apache Libcloud in** SaltStack.

- *[libcloud\\_compute](#page-2141-0)*  **Compute -** services such as OpenStack Nova, Amazon EC2, Microsoft Azure VMs
- *[libcloud\\_dns](#page-2147-0)*  **DNS as a Service -** services such as Amazon Route 53 and Zerigo
- *[libcloud\\_loadbalancer](#page-2150-0)*  **Load Balancers as a Service -** services such as Amazon Elastic Load Balancer and GoGrid LoadBalancers
- *[libcloud\\_storage](#page-2154-0)*  **Cloud Object Storage and CDN -** services such as Amazon S3 and Rackspace CloudFiles, OpenStack Swift

These modules are designed as a way of having a multi-cloud deployment and abstracting simple differences between platform to design a high-availability architecture.

The Apache Libcloud functionality is available through both execution modules and Salt states.

# **Configuring Drivers**

Drivers can be configured in the Salt Configuration/Minion settings. All libcloud modules expect a list of "profiles" to be configured with authentication details for each driver.

Each driver will have a string identifier, these can be found in the libcloud.<api>.types.Provider class for each API, [https://libcloud.readthedocs.io/en/latest/supported\\_providers.html](https://libcloud.readthedocs.io/en/latest/supported_providers.html)

Some drivers require additional parameters, which are documented in the Apache Libcloud documentation. For example, GoDaddy DNS expects "*shopper\_id*", which is the customer ID. These additional parameters can be added to the profile settings and will be passed directly to the driver instantiation method.

```
libcloud_dns:
    godaddy:
        driver: godaddy
        shopper_id: 90425123
        key: AFDDJFGIjDFVNSDIFNASMC
        secret: FG(#f8vdfgjlkm)
libcloud_storage:
    google:
        driver: google_storage
        key: GOOG4ASDIDFNVIdfnIVW
        secret: R+qYE9hkfdhv89h4invhdfvird4Pq3an8rnK
```
You can have multiple profiles for a single driver, for example if you wanted 2 DNS profiles for Amazon Route53, naming them "route53\_prod" and "route54\_test" would help your administrators distinguish their purpose.

```
libcloud_dns:
    route53_prod:
        driver: route53
        key: AFDDJFGIjDFVNSDIFNASMC
        secret: FG(#f8vdfgjlkm)
    route53_test:
        driver: route53
        key: AFDDJFGIjdfgdfgdf
        secret: FG(#f8vdfgjlkm)
```
# **Using the execution modules**

Amongst over 60 clouds that Apache Libcloud supports, you can add profiles to your Salt configuration to access and control these clouds. Each of the libcloud execution modules exposes the common API methods for controlling Compute, DNS, Load Balancers and Object Storage. To see which functions are supported across specific clouds, see the Libcloud [supported methods](https://libcloud.readthedocs.io/en/latest/supported_providers.html#supported-methods-block-storage) documentation.

The module documentation explains each of the API methods and how to leverage them.

- *[libcloud\\_compute](#page-2141-0)*  **Compute -** services such as OpenStack Nova, Amazon EC2, Microsoft Azure VMs
- *[libcloud\\_dns](#page-2147-0)*  **DNS as a Service -** services such as Amazon Route 53 and Zerigo
- *[libcloud\\_loadbalancer](#page-2150-0)*  **Load Balancers as a Service -** services such as Amazon Elastic Load Balancer and GoGrid LoadBalancers
- *[libcloud\\_storage](#page-2154-0)*  **Cloud Object Storage and CDN -** services such as Amazon S3 and Rackspace CloudFiles, OpenStack Swift

For example, listing buckets in the Google Storage platform:

```
$ salt-call libcloud_storage.list_containers google
    local:
        \perp----------
        extra:
             ----------
            creation_date:
                 2017-01-05T05:44:56.324Z
        name:
             anthonypjshaw
```
The Apache Libcloud storage module can be used to synchronize files between multiple storage clouds, such as Google Storage, S3 and OpenStack Swift

```
salt '*' libcloud_storage.download_object DeploymentTools test.sh /tmp/test.sh google_
,→storage
```
### **Using the state modules**

For each configured profile, the assets available in the API (e.g. storage objects, containers, DNS records and load balancers) can be deployed via Salt's state system.

The state module documentation explains the specific states that each module supports

- *[libcloud\\_storage](#page-3948-0)*  **Cloud Object Storage and CDN**
	- **–** services such as Amazon S3 and Rackspace CloudFiles, OpenStack Swift
- *[libcloud\\_loadbalancer](#page-3946-0)*  **Load Balancers as a Service**
	- **–** services such as Amazon Elastic Load Balancer and GoGrid LoadBalancers
- *[libcloud\\_dns](#page-3945-0)*  **DNS as a Service**
	- **–** services such as Amazon Route 53 and Zerigo

For DNS, the state modules can be used to provide DNS resilience for multiple nameservers, for example:

```
libcloud_dns:
   godaddy:
       driver: godaddy
        shopper_id: 12345
        key: 2orgk34kgk34g
        secret: fjgoidhjgoim
    amazon:
        driver: route53
        key: blah
        secret: blah
```
And then in a state file:

```
webserver:
  libcloud_dns.zone_present:
   name: mywebsite.com
    profile: godaddy
  libcloud_dns.record_present:
   name: www
    zone: mywebsite.com
    type: A
   data: 12.34.32.3
    profile: godaddy
  libcloud_dns.zone_present:
    name: mywebsite.com
    profile: amazon
  libcloud_dns.record_present:
   name: www
    zone: mywebsite.com
    type: A
    data: 12.34.32.3
    profile: amazon
```
This could be combined with a multi-cloud load balancer deployment,

```
webserver:
 libcloud_dns.zone_present:
    - name: mywebsite.com
    - profile: godaddy
    ...
 libcloud_loadbalancer.balancer_present:
   - name: web_main
    - port: 80
    - protocol: http
    - members:
        - ip: 1.2.4.5
         port: 80
        - ip: 2.4.5.6
          port: 80
    - profile: google_gce
 libcloud_loadbalancer.balancer_present:
    - name: web_main
    - port: 80
    - protocol: http
    - members:
       - ip: 1.2.4.5
          port: 80
```
(continues on next page)

(continued from previous page)

- **ip**: 2.4.5.6 **port**: 80 - **profile**: amazon\_elb

Extended parameters can be passed to the specific cloud, for example you can specify the region with the Google Cloud API, because *create\_balancer* can accept a *ex\_region* argument. Adding this argument to the state will pass the additional command to the driver.

```
lb_test:
    libcloud_loadbalancer.balancer_absent:
        - name: example
        - port: 80
        - protocol: http
        - profile: google
        - ex_region: us-east1
```
### **Accessing custom arguments in execution modules**

Some cloud providers have additional functionality that can be accessed on top of the base API, for example the Google Cloud Engine load balancer service offers the ability to provision load balancers into a specific region.

Looking at the [API documentation](https://libcloud.readthedocs.io/en/latest/loadbalancer/drivers/gce.html#libcloud.loadbalancer.drivers.gce.GCELBDriver.create_balancer), we can see that it expects an *ex\_region* in the *create\_balancer* method, so when we execute the salt command, we can add this additional parameter like this:

```
$ salt myminion libcloud_storage.create_balancer my_balancer 80 http profile1 ex_
,→region=us-east1
$ salt myminion libcloud_storage.list_container_objects my_bucket profile1 ex_
,→prefix=me
```
#### **Accessing custom methods in Libcloud drivers**

Some cloud APIs have additional methods that are prefixed with *ex\_* in Apache Libcloud, these methods are part of the non-standard API but can still be accessed from the Salt modules for *libcloud\_storage*, *libcloud\_loadbalancer* and *libcloud\_dns*. The extra methods are available via the *extra* command, which expects the name of the method as the first argument, the profile as the second and then accepts a list of keyword arguments to pass onto the driver method, for example, accessing permissions in Google Storage objects:

```
$ salt myminion libcloud_storage.extra ex_get_permissions google container_name=my_
,→container object_name=me.jpg --out=yaml
```
### **Example profiles**

# **Google Cloud**

Using Service Accounts with GCE, you can provide a path to the JSON file and the project name in the parameters.

```
google:
   driver: gce
   user_id: 234234-compute@developer.gserviceaccount.com
   key: /path/to/service_account_download.json
   auth_type: SA
    project: project-name
```
# **8.9.12 LXC Management with Salt**

**Note:** This walkthrough assumes basic knowledge of Salt. To get up to speed, check out the *[Salt Walkthrough](#page-583-0)*.

# **Dependencies**

Manipulation of LXC containers in Salt requires the minion to have an LXC version of at least 1.0 (an alpha or beta release of LXC 1.0 is acceptable). The following distributions are known to have new enough versions of LXC packaged:

- RHEL/CentOS 6 and later (via [EPEL\)](https://fedoraproject.org/wiki/EPEL)
- Fedora (All non-EOL releases)
- Debian 8.0 (Jessie)
- Ubuntu 14.04 LTS and later (LXC templates are packaged separately as **lxc-templates**, it is recommended to also install this package)
- openSUSE 13.2 and later

# **Profiles**

Profiles allow for a sort of shorthand for commonly-used configurations to be defined in the minion config file, *[grains](#page-439-0)*, *[pillar](#page-419-0)*, or the master config file. The profile is retrieved by Salt using the *[config.get](#page-1689-0)* function, which looks in those locations, in that order. This allows for profiles to be defined centrally in the master config file, with several options for overriding them (if necessary) on groups of minions or individual minions.

There are two types of profiles:

- One for defining the parameters used in container creation/clone.
- One for defining the container's network interface(s) settings.

# <span id="page-529-0"></span>**Container Profiles**

LXC container profiles are defined underneath the lxc.container\_profile config option:

```
lxc.container_profile:
 centos:
    template: centos
    backing: lvm
    vgname: vg1
    lvname: lxclv
    size: 10G
  centos_big:
    template: centos
    backing: lvm
    vgname: vg1
    lvname: lxclv
    size: 20G
```
Profiles are retrieved using the *[config.get](#page-1689-0)* function, with the **recurse** merge strategy. This means that a profile can be defined at a lower level (for example, the master config file) and then parts of it can be overridden at a higher level (for example, in pillar data). Consider the following container profile data:

**In the Master config file:**

```
lxc.container_profile:
  centos:
    template: centos
    backing: lvm
    vgname: vg1
    lvname: lxclv
    size: 10G
```
**In the Pillar data**

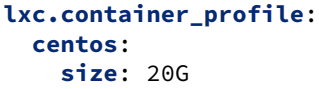

Any minion with the above Pillar data would have the **size** parameter in the **centos** profile overridden to 20G, while those minions without the above Pillar data would have the 10G **size** value. This is another way of achieving the same result as the **centos\_big** profile above, without having to define another whole profile that differs in just one value.

**Note:** In the 2014.7.x release cycle and earlier, container profiles are defined under lxc.profile. This parameter will still work in version 2015.5.0, but is deprecated and will be removed in a future release. Please note however that the profile merging feature described above will only work with profiles defined under lxc. container\_profile, and only in versions 2015.5.0 and later.

Additionally, in version 2015.5.0 container profiles have been expanded to support passing template-specific CLI options to *[lxc.create](#page-2177-0)*. Below is a table describing the parameters which can be configured in container profiles:

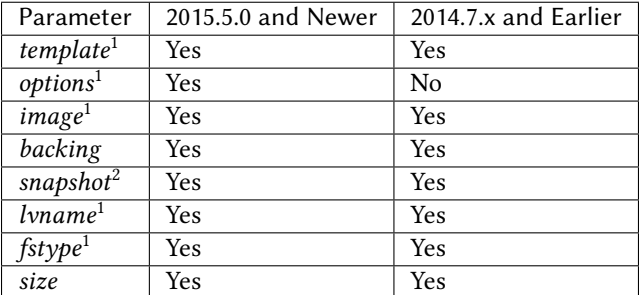

- 1. Parameter is only supported for container creation, and will be ignored if the profile is used when cloning a container.
- 2. Parameter is only supported for container cloning, and will be ignored if the profile is used when not cloning a container.

# **Network Profiles**

LXC network profiles are defined defined underneath the lxc.network\_profile config option. By default, the module uses a DHCP based configuration and try to guess a bridge to get connectivity.

**Warning:** on pre **2015.5.2**, you need to specify explicitly the network bridge

```
lxc.network_profile:
 centos:
    eth0:
      link: br0
      type: veth
      flags: up
 ubuntu:
    eth0:
      link: lxcbr0
      type: veth
      flags: up
```
As with container profiles, network profiles are retrieved using the *[config.get](#page-1689-0)* function, with the **recurse** merge strategy. Consider the following network profile data:

**In the Master config file:**

```
lxc.network_profile:
 centos:
    eth0:
      link: br0
      type: veth
      flags: up
```
**In the Pillar data**

```
lxc.network_profile:
 centos:
    eth0:
      link: lxcbr0
```
Any minion with the above Pillar data would use the **lxcbr0** interface as the bridge interface for any container configured using the **centos** network profile, while those minions without the above Pillar data would use the **br0** interface for the same.

**Note:** In the 2014.7.x release cycle and earlier, network profiles are defined under lxc.nic. This parameter will still work in version 2015.5.0, but is deprecated and will be removed in a future release. Please note however that the profile merging feature described above will only work with profiles defined under  $lxc$ .network\_profile, and only in versions 2015.5.0 and later.

The following are parameters which can be configured in network profiles. These will directly correspond to a parameter in an LXC configuration file (see man 5 lxc.container.conf).

- **type** Corresponds to **lxc.network.type**
- **link** Corresponds to **lxc.network.link**
- **flags** Corresponds to **lxc.network.flags**

Interface-specific options (MAC address, IPv4/IPv6, etc.) must be passed on a container-by-container basis, for instance using the nic\_opts argument to *[lxc.create](#page-2177-0)*:

salt myminion lxc.create container1 profile=centos network\_profile=centos nic\_opts=' *,→*{eth0: {ipv4: 10.0.0.20/24, gateway: 10.0.0.1}}'

**Warning:** The ipv4, ipv6, gateway, and link (bridge) settings in network profiles / nic\_opts will only work if the container doesn't redefine the network configuration (for example in /etc/sysconfig/ network-scripts/ifcfg-<interface\_name> on RHEL/CentOS, or /etc/network/interfaces on Debian/Ubuntu/etc.). Use these with caution. The container images installed using the download template, for instance, typically are configured for eth0 to use DHCP, which will conflict with static IP addresses set at the container level.

Note: For LXC < 1.0.7 and DHCP support, set ipv4.gateway: 'auto' is your network profile, ie.:

```
lxc.network_profile.nic:
 debian:
    eth0:
      link: lxcbr0
      ipv4.gateway: 'auto'
```
#### **Old lxc support (<1.0.7)**

With saltstack **2015.5.2** and above, normally the setting is autoselected, but before, you'll need to teach your network profile to set **lxc.network.ipv4.gateway** to **auto** when using a classic ipv4 configuration.

Thus you'll need

```
lxc.network_profile.foo:
  etho:
    link: lxcbr0
    ipv4.gateway: auto
```
#### **Tricky network setups Examples**

This example covers how to make a container with both an internal ip and a public routable ip, wired on two veth pairs.

The another interface which receives directly a public routable ip can't be on the first interface that we reserve for private inter LXC networking.

```
lxc.network_profile.foo:
 eth0: {gateway: null, bridge: lxcbr0}
 eth1:
    # replace that by your main interface
    'link': 'br0'
    'mac': '00:16:5b:01:24:e1'
    'gateway': '2.20.9.14'
    'ipv4': '2.20.9.1'
```
# **Creating a Container on the CLI**

# **From a Template**

LXC is commonly distributed with several template scripts in /usr/share/lxc/templates. Some distros may package these separately in an **lxc-templates** package, so make sure to check if this is the case.

There are LXC template scripts for several different operating systems, but some of them are designed to use tools specific to a given distribution. For instance, the ubuntu template uses deb\_bootstrap, the centos template uses yum, etc., making these templates impractical when a container from a different OS is desired.

The *[lxc.create](#page-2177-0)* function is used to create containers using a template script. To create a CentOS container named container1 on a CentOS minion named mycentosminion, using the centos LXC template, one can simply run the following command:

salt mycentosminion lxc.create container1 template=centos

For these instances, there is a download template which retrieves minimal container images for several different operating systems. To use this template, it is necessary to provide an options parameter when creating the container, with three values:

- 1. **dist** the Linux distribution (i.e. ubuntu or centos)
- 2. **release** the release name/version (i.e. trusty or 6)
- 3. **arch** CPU architecture (i.e. amd64 or i386)

The *[lxc.images](#page-2181-0)* function (new in version 2015.5.0) can be used to list the available images. Alternatively, the releases can be viewed on [http://images.linuxcontainers.org/images/.](http://images.linuxcontainers.org/images/) The images are organized in such a way that the **dist**, **release**, and **arch** can be determined using the following URL format: http:/ /images.linuxcontainers.org/images/dist/release/arch. For example, http://images. linuxcontainers.org/images/centos/6/amd64 would correspond to a **dist** of centos, a **release** of 6, and an **arch** of amd64.

Therefore, to use the download template to create a new 64-bit CentOS 6 container, the following command can be used:

```
salt myminion lxc.create container1 template=download options='{dist: centos, M
,→release: 6, arch: amd64}'
```
**Note:** These command-line options can be placed into a *[container profile](#page-529-0)*, like so:

```
lxc.container_profile.cent6:
  template: download
  options:
    dist: centos
    release: 6
    arch: amd64
```
The options parameter is not supported in profiles for the 2014.7.x release cycle and earlier, so it would still need to be provided on the command-line.

# **Cloning an Existing Container**

To clone a container, use the *[lxc.clone](#page-2174-0)* function:

salt myminion lxc.clone container2 orig=container1

# **Using a Container Image**

While cloning is a good way to create new containers from a common base container, the source container that is being cloned needs to already exist on the minion. This makes deploying a common container across minions difficult. For this reason, Salt's *[lxc.create](#page-2177-0)* is capable of installing a container from a tar archive of another container's rootfs. To create an image of a container named cent6, run the following command as root:

tar czf cent6.tar.gz -C /var/lib/lxc/cent6 rootfs

**Note:** Before doing this, it is recommended that the container is stopped.

The resulting tarball can then be placed alongside the files in the salt fileserver and referenced using a salt:// URL. To create a container using an image, use the **image** parameter with *lxc*.create:

salt myminion lxc.create new-cent6 image=salt://path/to/cent6.tar.gz

**Note:** Making images of containers with LVM backing

For containers with LVM backing, the rootfs is not mounted, so it is necessary to mount it first before creating the tar archive. When a container is created using LVM backing, an empty rootfs dir is handily created within /var/ lib/lxc/container\_name, so this can be used as the mountpoint. The location of the logical volume for the container will be /dev/vgname/lvname, where vgname is the name of the volume group, and lvname is the name of the logical volume. Therefore, assuming a volume group of  $vg1$ , a logical volume of  $lxc-cent6$ , and a container name of cent6, the following commands can be used to create a tar archive of the rootfs:

mount /dev/vg1/lxc-cent6 /var/lib/lxc/cent6/rootfs tar czf cent6.tar.gz -C /var/lib/lxc/cent6 rootfs umount /var/lib/lxc/cent6/rootfs

**Warning:** One caveat of using this method of container creation is that /etc/hosts is left unmodified. This could cause confusion for some distros if salt-minion is later installed on the container, as the functions that determine the hostname take /etc/hosts into account.

Additionally, when creating an rootfs image, be sure to remove /etc/salt/minion\_id and make sure that id is not defined in /etc/salt/minion, as this will cause similar issues.

# **Initializing a New Container as a Salt Minion**

The above examples illustrate a few ways to create containers on the CLI, but often it is desirable to also have the new container run as a Minion. To do this, the  $l \times c$ .  $init$  function can be used. This function will do the following:

- 1. Create a new container
- 2. Optionally set password and/or DNS
- 3. Bootstrap the minion (using either [salt-bootstrap](https://github.com/saltstack/salt-bootstrap) or a custom command)

By default, the new container will be pointed at the same Salt Master as the host machine on which the container was created. It will then request to authenticate with the Master like any other bootstrapped Minion, at which point it can be accepted.

salt myminion lxc.init test1 profile=centos salt-key -a test1

For even greater convenience, the *[LXC runner](#page-3478-0)* contains a runner function of the same name (*[lxc.init](#page-3478-1)*), which creates a keypair, seeds the new minion with it, and pre-accepts the key, allowing for the new Minion to be created and authorized in a single step:

salt-run lxc.init test1 host=myminion profile=centos

# **Running Commands Within a Container**

For containers which are not running their own Minion, commands can be run within the container in a manner similar to using (cmd.run <salt.modules.cmdmod.run). The means of doing this have been changed significantly in version 2015.5.0 (though the deprecated behavior will still be supported for a few releases). Both the old and new usage are documented below.

### **2015.5.0 and Newer**

New functions have been added to mimic the behavior of the functions in the *[cmd](#page-1650-0)* module. Below is a table with the *[cmd](#page-1650-0)* functions and their *[lxc](#page-2173-0)* module equivalents:

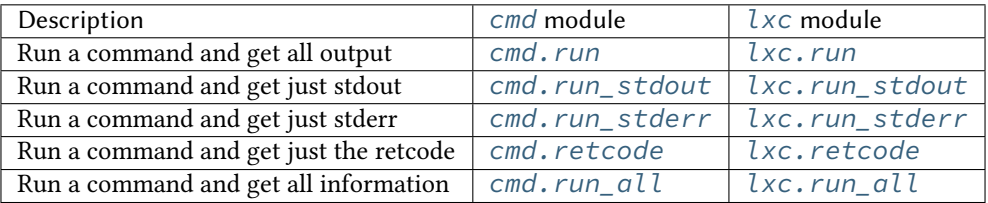

# **2014.7.x and Earlier**

Earlier Salt releases use a single function  $(lxc.run\_cmd)$  to run commands within containers. Whether stdout, stderr, etc. are returned depends on how the function is invoked.

To run a command and return the stdout:

salt myminion lxc.run\_cmd web1 'tail /var/log/messages'

To run a command and return the stderr:

salt myminion lxc.run\_cmd web1 'tail /var/log/messages' stdout=False stderr=True

To run a command and return the retcode:

salt myminion lxc.run\_cmd web1 'tail /var/log/messages' stdout=False stderr=False

To run a command and return all information:

salt myminion lxc.run\_cmd web1 'tail /var/log/messages' stdout=True stderr=True

#### **Container Management Using salt-cloud**

Salt cloud uses under the hood the salt runner and module to manage containers, Please look at *[this chapter](#page-911-0)*

#### **Container Management Using States**

Several states are being renamed or otherwise modified in version 2015.5.0. The information in this tutorial refers to the new states. For 2014.7.x and earlier, please refer to the *[documentation for the LXC states](#page-3956-0)*.

#### **Ensuring a Container Is Present**

To ensure the existence of a named container, use the *lxc*.present state. Here are some examples:

```
# Using a template
web1:
  lxc.present:
    - template: download
    - options:
        dist: centos
        release: 6
        arch: amd64
# Cloning
web2:
  lxc.present:
    - clone_from: web-base
# Using a rootfs image
web3:
  lxc.present:
    - image: salt://path/to/cent6.tar.gz
# Using profiles
web4:
  lxc.present:
    - profile: centos_web
    - network_profile: centos
```
**Warning:** The *[lxc.present](#page-3957-0)* state will not modify an existing container (in other words, it will not re-create the container). If an *[lxc.present](#page-3957-0)* state is run on an existing container, there will be no change and the state will return a True result.

The *[lxc.present](#page-3957-0)* state also includes an optional running parameter which can be used to ensure that a container is running/stopped. Note that there are standalone *[lxc.running](#page-3958-0)* and *[lxc.stopped](#page-3959-0)* states which can be used for this purpose.

# **Ensuring a Container Does Not Exist**

To ensure that a named container is not present, use the *[lxc.absent](#page-3956-1)* state. For example:

```
web1:
  lxc.absent
```
# **Ensuring a Container is Running/Stopped/Frozen**

Containers can be in one of three states:

- **running** Container is running and active
- **frozen** Container is running, but all process are blocked and the container is essentially non-active until the container is "unfrozen"
- **stopped** Container is not running

Salt has three states (*[lxc.running](#page-3958-0), [lxc.frozen](#page-3957-1)*, and *[lxc.stopped](#page-3959-0)*) which can be used to ensure a container is in one of these states:

```
web1:
  lxc.running
# Restart the container if it was already running
web2:
  lxc.running:
    - restart: True
web3:
  lxc.stopped
# Explicitly kill all tasks in container instead of gracefully stopping
web4:
  lxc.stopped:
    - kill: True
web5:
  lxc.frozen
# If container is stopped, do not start it (in which case the state will fail)
web6:
  lxc.frozen:
    - start: False
```
# **8.9.13 Remote execution tutorial**

**Before continuing** make sure you have a working Salt installation by following the instructions in the [Salt install](https://docs.saltproject.io/salt/install-guide/en/latest/) [guide](https://docs.saltproject.io/salt/install-guide/en/latest/).

#### **Stuck?**

The Salt Project community can help offer advice and help troubleshoot technical issues as you're learning about Salt. One of the best places to talk to the community is on the [Salt Project Slack workspace](https://saltstackcommunity.slack.com/).

#### **Order your minions around**

Now that you have a *[master](#page-5989-0)* and at least one *[minion](#page-5989-1)* communicating with each other you can perform commands on the minion via the **salt** command. Salt calls are comprised of three main components:

```
salt '<target>' <function> [arguments]
```
#### **See also:**

*[salt manpage](#page-1056-0)*

#### **target**

The target component allows you to filter which minions should run the following function. The default filter is a glob on the minion id. For example:

```
salt '*' test.version
salt '*.example.org' test.version
```
Targets can be based on minion system information using the Grains system:

```
salt -G 'os:Ubuntu' test.version
```
### **See also:**

*[Grains system](#page-439-0)*

Targets can be filtered by regular expression:

salt -E 'virtmach[0-9]' test.version

Targets can be explicitly specified in a list:

salt -L 'foo,bar,baz,quo' test.version

#### Or Multiple target types can be combined in one command:

salt -C 'G@os:Ubuntu and webser\* or E@database.\*' test.version

# **function**

A function is some functionality provided by a module. Salt ships with a large collection of available functions. List all available functions on your minions:

salt '\*' sys.doc

Here are some examples:

Show all currently available minions:

salt '\*' test.version

Run an arbitrary shell command:

salt '\*' cmd.run 'uname -a'

#### **See also:**

*[the full list of modules](#page-1287-0)*

#### **arguments**

Space-delimited arguments to the function:

salt '\*' cmd.exec\_code python 'import sys; print sys.version'

Optional, keyword arguments are also supported:

salt '\*' pip.install salt timeout=5 upgrade=True

They are always in the form of kwarg=argument.

# **8.9.14 Multi Master Tutorial**

As of Salt 0.16.0, the ability to connect minions to multiple masters has been made available. The multi-master system allows for redundancy of Salt masters and facilitates multiple points of communication out to minions. When using a multi-master setup, all masters are running hot, and any active master can be used to send commands out to the minions.

**Note:** If you need failover capabilities with multiple masters, there is also a MultiMaster-PKI setup available, that uses a different topology [MultiMaster-PKI with Failover Tutorial](https://docs.saltproject.io/en/latest/topics/tutorials/multimaster_pki.html)

In 0.16.0, the masters do not share any information, keys need to be accepted on both masters, and shared files need to be shared manually or use tools like the git fileserver backend to ensure that the *[file\\_roots](#page-72-0)* are kept consistent.

Beginning with Salt 2016.11.0, the *[Pluggable Minion Data Cache](#page-4338-0)* was introduced. The minion data cache contains the Salt Mine data, minion grains, and minion pillar information cached on the Salt Master. By default, Salt uses the localfs cache module, but other external data stores can be used instead.

Using a pluggable minion cache modules allows for the data stored on a Salt Master about Salt Minions to be replicated on other Salt Masters the Minion is connected to. Please see the *[Minion Data Cache](#page-4338-1)* documentation for more information and configuration examples.
#### **Summary of Steps**

- 1. Create a redundant master server
- 2. Copy primary master key to redundant master
- 3. Start redundant master
- 4. Configure minions to connect to redundant master
- 5. Restart minions
- 6. Accept keys on redundant master

#### **Prepping a Redundant Master**

The first task is to prepare the redundant master. If the redundant master is already running, stop it. There is only one requirement when preparing a redundant master, which is that masters share the same private key. When the first master was created, the master's identifying key pair was generated and placed in the master's pki\_dir. The default location of the master's key pair is /etc/salt/pki/master/. Take the private key, master.pem, and copy it to the same location on the redundant master. Do the same for the master's public key, master.pub. Assuming that no minions have yet been connected to the new redundant master, it is safe to delete any existing key in this location and replace it.

**Note:** There is no logical limit to the number of redundant masters that can be used.

Once the new key is in place, the redundant master can be safely started.

#### **Configure Minions**

Since minions need to be master-aware, the new master needs to be added to the minion configurations. Simply update the minion configurations to list all connected masters:

```
master:
```

```
- saltmaster1.example.com
```

```
saltmaster2.example.com
```
Now the minion can be safely restarted.

**Note:** If the ipc\_mode for the minion is set to TCP (default in Windows), then each minion in the multi-minion setup (one per master) needs its own tcp\_pub\_port and tcp\_pull\_port.

If these settings are left as the default 4510/4511, each minion object will receive a port 2 higher than the previous. Thus the first minion will get 4510/4511, the second will get 4512/4513, and so on. If these port decisions are unacceptable, you must configure tcp\_pub\_port and tcp\_pull\_port with lists of ports for each master. The length of these lists should match the number of masters, and there should not be overlap in the lists.

Now the minions will check into the original master and also check into the new redundant master. Both masters are first-class and have rights to the minions.

**Note:** Minions can automatically detect failed masters and attempt to reconnect to them quickly. To enable this functionality, set *master\_alive\_interval* in the minion config and specify a number of seconds to poll the masters for connection status.

If this option is not set, minions will still reconnect to failed masters but the first command sent after a master comes back up may be lost while the minion authenticates.

### **Sharing Files Between Masters**

Salt does not automatically share files between multiple masters. A number of files should be shared or sharing of these files should be strongly considered.

### **Minion Keys**

Minion keys can be accepted the normal way using **salt-key** on both masters. Keys accepted, deleted, or rejected on one master will NOT be automatically managed on redundant masters; this needs to be taken care of by running salt-key on both masters or sharing the /etc/salt/pki/master/{minions,minions\_pre, minions\_rejected} directories between masters.

**Note:** While sharing the **/etc/salt/pki/master** directory will work, it is strongly discouraged, since allowing access to the **master.pem** key outside of Salt creates a *SERIOUS* security risk.

### **File\_Roots**

The *[file\\_roots](#page-72-0)* contents should be kept consistent between masters. Otherwise state runs will not always be consistent on minions since instructions managed by one master will not agree with other masters.

The recommended way to sync these is to use a fileserver backend like gitfs or to keep these files on shared storage.

**Important:** If using gitfs/git\_pillar with the cachedir shared between masters using [GlusterFS,](http://www.gluster.org/) nfs, or another network filesystem, and the masters are running Salt 2015.5.9 or later, it is strongly recommended not to turn off *[gitfs\\_global\\_lock](#page-77-0)*/*[git\\_pillar\\_global\\_lock](#page-94-0)* as doing so will cause lock files to be removed if they were created by a different master.

### **Pillar\_Roots**

Pillar roots should be given the same considerations as *[file\\_roots](#page-72-0)*.

### **Master Configurations**

While reasons may exist to maintain separate master configurations, it is wise to remember that each master maintains independent control over minions. Therefore, access controls should be in sync between masters unless a valid reason otherwise exists to keep them inconsistent.

These access control options include but are not limited to:

- external\_auth
- publisher acl
- peer

• peer\_run

# **8.9.15 Multi-Master-PKI Tutorial With Failover**

This tutorial will explain, how to run a salt-environment where a single minion can have multiple masters and fail-over between them if its current master fails.

The individual steps are

- setup the master(s) to sign its auth-replies
- setup minion(s) to verify master-public-keys
- enable multiple masters on minion(s)
- enable master-check on minion(s)

Please note, that it is advised to have good knowledge of the salt- authentication and communication-process to understand this tutorial. All of the settings described here, go on top of the default authentication/communication process.

### **Motivation**

The default behaviour of a salt-minion is to connect to a master and accept the masters public key. With each publication, the master sends his public-key for the minion to check and if this public-key ever changes, the minion complains and exits. Practically this means, that there can only be a single master at any given time.

Would it not be much nicer, if the minion could have any number of masters (1:n) and jump to the next master if its current master died because of a network or hardware failure?

**Note:** There is also a MultiMaster-Tutorial with a different approach and topology than this one, that might also suite your needs or might even be better suited [Multi-Master Tutorial](https://docs.saltproject.io/en/latest/topics/tutorials/multimaster.html)

It is also desirable, to add some sort of authenticity-check to the very first public key a minion receives from a master. Currently a minions takes the first masters public key for granted.

## **The Goal**

Setup the master to sign the public key it sends to the minions and enable the minions to verify this signature for authenticity.

## **Prepping the master to sign its public key**

For signing to work, both master and minion must have the signing and/or verification settings enabled. If the master signs the public key but the minion does not verify it, the minion will complain and exit. The same happens, when the master does not sign but the minion tries to verify.

The easiest way to have the master sign its public key is to set

**master\_sign\_pubkey**: True

After restarting the salt-master service, the master will automatically generate a new key-pair

```
master_sign.pem
master_sign.pub
```
A custom name can be set for the signing key-pair by setting

```
master_sign_key_name: <name_without_suffix>
```
The master will then generate that key-pair upon restart and use it for creating the public keys signature attached to the auth-reply.

The computation is done for every auth-request of a minion. If many minions auth very often, it is advised to use conf\_master:*master\_pubkey\_signature* and conf\_master:*master\_use\_pubkey\_signature* settings described below.

If multiple masters are in use and should sign their auth-replies, the signing key-pair master\_sign.\* has to be copied to each master. Otherwise a minion will fail to verify the masters public when connecting to a different master than it did initially. That is because the public keys signature was created with a different signing key-pair.

## **Prepping the minion to verify received public keys**

The minion must have the public key (and only that one!) available to be able to verify a signature it receives. That public key (defaults to master\_sign.pub) must be copied from the master to the minions pki-directory.

/etc/salt/pki/minion/master\_sign.pub

```
Important: DO NOT COPY THE master_sign.pem FILE. IT MUST STAY ON THE MASTER AND ONLY THERE!
```
When that is done, enable the signature checking in the minions configuration

**verify\_master\_pubkey\_sign**: True

and restart the minion. For the first try, the minion should be run in manual debug mode.

salt-minion -l debug

Upon connecting to the master, the following lines should appear on the output:

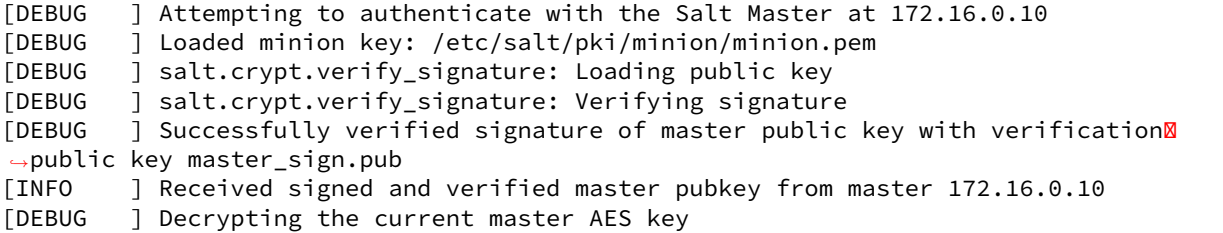

If the signature verification fails, something went wrong and it will look like this

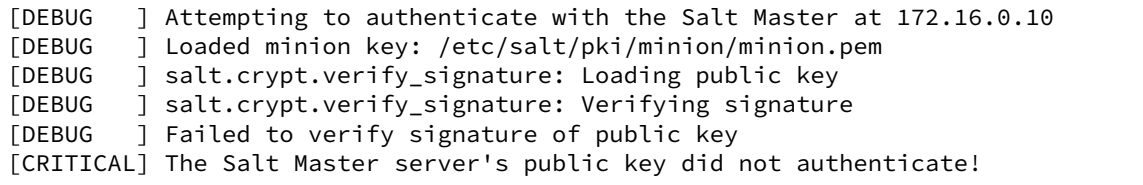

In a case like this, it should be checked, that the verification pubkey (master sign.pub) on the minion is the same as the one on the master.

Once the verification is successful, the minion can be started in daemon mode again.

For the paranoid among us, its also possible to verify the publication whenever it is received from the master. That is, for every single auth-attempt which can be quite frequent. For example just the start of the minion will force the signature to be checked 6 times for various things like auth, mine, *[highstate](#page-565-0)*, etc.

If that is desired, enable the setting

**always\_verify\_signature**: True

#### **Multiple Masters For A Minion**

Configuring multiple masters on a minion is done by specifying two settings:

- a list of masters addresses
- what type of master is defined

```
master:
   -172.16.0.10-172.16.0.11-172.16.0.12
```
#### **master\_type**: failover

This tells the minion that all the master above are available for it to connect to. When started with this configuration, it will try the master in the order they are defined. To randomize that order, set

**random\_master**: True

The master-list will then be shuffled before the first connection attempt.

The first master that accepts the minion, is used by the minion. If the master does not yet know the minion, that counts as accepted and the minion stays on that master.

For the minion to be able to detect if its still connected to its current master enable the check for it

**master\_alive\_interval**: <seconds>

If the loss of the connection is detected, the minion will temporarily remove the failed master from the list and try one of the other masters defined (again shuffled if that is enabled).

#### **Testing the setup**

At least two running masters are needed to test the failover setup.

Both masters should be running and the minion should be running on the command line in debug mode

salt-minion -l debug

The minion will connect to the first master from its master list

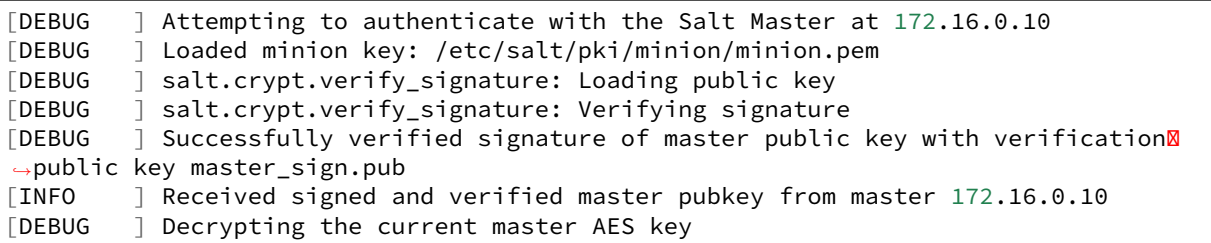

A test.version on the master the minion is currently connected to should be run to test connectivity.

If successful, that master should be turned off. A firewall-rule denying the minions packets will also do the trick.

Depending on the configured conf<sup>minion:*master alive interval*, the minion will notice the loss of the connection</sup> and log it to its logfile.

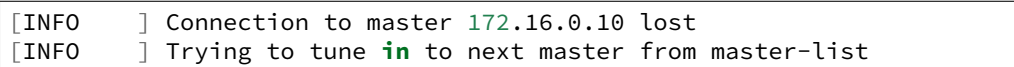

The minion will then remove the current master from the list and try connecting to the next master

```
[INFO ] Removing possibly failed master 172.16.0.10 from list of masters
[WARNING ] Master ip address changed from 172.16.0.10 to 172.16.0.11<br>[DEBUG ) Attempting to authenticate with the Salt Master at 172.16
           ] Attempting to authenticate with the Salt Master at 172.16.0.11
```
If everything is configured correctly, the new masters public key will be verified successfully

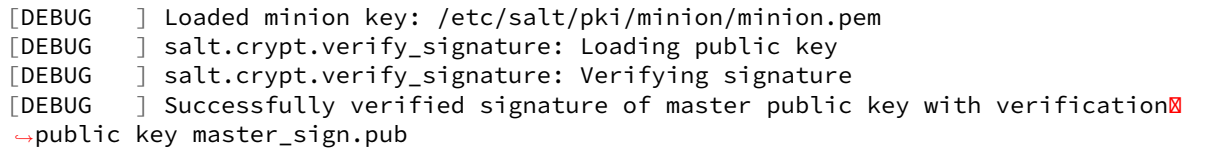

the authentication with the new master is successful

```
[INFO ] Received signed and verified master pubkey from master 172.16.0.11
[DEBUG ] Decrypting the current master AES key
[DEBUG ] Loaded minion key: /etc/salt/pki/minion/minion.pem
[INFO ] Authentication with master successful!
```
and the minion can be pinged again from its new master.

## **Performance Tuning**

With the setup described above, the master computes a signature for every auth-request of a minion. With many minions and many auth-requests, that can chew up quite a bit of CPU-Power.

To avoid that, the master can use a pre-created signature of its public-key. The signature is saved as a base64 encoded string which the master reads once when starting and attaches only that string to auth-replies.

Enabling this also gives paranoid users the possibility, to have the signing key-pair on a different system than the actual salt-master and create the public keys signature there. Probably on a system with more restrictive firewall rules, without internet access, less users, etc.

That signature can be created with

salt-key --gen-signature

This will create a default signature file in the master pki-directory

/etc/salt/pki/master/master\_pubkey\_signature

It is a simple text-file with the binary-signature converted to base64.

If no signing-pair is present yet, this will auto-create the signing pair and the signature file in one call

salt-key --gen-signature --auto-create

Telling the master to use the pre-created signature is done with

**master\_use\_pubkey\_signature**: True

That requires the file 'master\_pubkey\_signature' to be present in the masters pki-directory with the correct signature.

If the signature file is named differently, its name can be set with

**master\_pubkey\_signature**: <filename>

With many masters and many public-keys (default and signing), it is advised to use the salt-masters hostname for the signature-files name. Signatures can be easily confused because they do not provide any information about the key the signature was created from.

Verifying that everything works is done the same way as above.

#### **How the signing and verification works**

The default key-pair of the salt-master is

```
/etc/salt/pki/master/master.pem
/etc/salt/pki/master/master.pub
```
To be able to create a signature of a message (in this case a public-key), another key-pair has to be added to the setup. Its default name is:

```
master_sign.pem
master_sign.pub
```
The combination of the master.\* and master sign.\* key-pairs give the possibility of generating signatures. The signature of a given message is unique and can be verified, if the public-key of the signing-key-pair is available to the recipient (the minion).

The signature of the masters public-key in master.pub is computed with

```
master_sign.pem
master.pub
M2Crypto.EVP.sign_update()
```
This results in a binary signature which is converted to base64 and attached to the auth-reply send to the minion.

With the signing-pairs public-key available to the minion, the attached signature can be verified with

```
master_sign.pub
master.pub
M2Cryptos EVP.verify_update().
```
When running multiple masters, either the signing key-pair has to be present on all of them, or the master\_pubkey\_signature has to be pre-computed for each master individually (because they all have different publickeys).

DO NOT PUT THE SAME master.pub ON ALL MASTERS FOR EASE OF USE.

# **8.9.16 Packaging External Modules for Salt**

### **External Modules Setuptools Entry-Points Support**

The salt loader was enhanced to look for external modules by looking at the *salt.loader* entry-point:

[https://setuptools.readthedocs.io/en/latest/pkg\\_resources.html#entry-points](https://setuptools.readthedocs.io/en/latest/pkg_resources.html#entry-points)

*pkg\_resources* should be installed, which is normally included in setuptools.

[https://setuptools.readthedocs.io/en/latest/pkg\\_resources.html](https://setuptools.readthedocs.io/en/latest/pkg_resources.html)

The package which has custom engines, minion modules, outputters, etc, should require setuptools and should define the following entry points in its setup function:

```
from setuptools import setup, find_packages
setup(
    name=THE_NAME,
    version=THE_VERSION,
   description=THE_DESCRIPTION,
    author=THE_AUTHOR_NAME,
    author_email=THE_AUTHOR_EMAIL,
    url=" ... ",
    packages=find_packages(),
    entry_points="""
    [salt.loader]
    engines_dirs = <package>.<loader-module>:engines_dirs
    fileserver_dirs = <package>.<loader-module>:fileserver_dirs
    pillar_dirs = <package>.<loader-module>:pillar_dirs
    returner_dirs = <package>.<loader-module>:returner_dirs
    roster_dirs = <package>.<loader-module>:roster_dirs
    """,
)
```
The above setup script example mentions a loader module. here's an example of how *<package>/<loader-module>.py* it should look:

```
# -*- coding: utf-8 -*-
# Import python libs
import os
PKG_DIR = os.path.abspath(os.path.dirname(__file__))
def engines_dirs():
    """
    yield one path per parent directory of where engines can be found
    """
    yield os.path.join(PKG_DIR, "engines_1")
    yield os.path.join(PKG_DIR, "engines_2")
```
(continues on next page)

(continued from previous page)

```
def fileserver_dirs():
    """
   yield one path per parent directory of where fileserver modules can be found
    """
    yield os.path.join(PKG_DIR, "fileserver")
def pillar_dirs():
    """
    yield one path per parent directory of where external pillar modules can be found
    "''"''"''"''"yield os.path.join(PKG_DIR, "pillar")
def returner_dirs():
    """
    yield one path per parent directory of where returner modules can be found
    """
    yield os.path.join(PKG_DIR, "returners")
def roster_dirs():
    """
   yield one path per parent directory of where roster modules can be found
    """
    yield os.path.join(PKG_DIR, "roster")
```
# **8.9.17 Preseed Minion with Accepted Key**

In some situations, it is not convenient to wait for a minion to start before accepting its key on the master. For instance, you may want the minion to bootstrap itself as soon as it comes online. You may also want to let your developers provision new development machines on the fly.

**See also:**

Many ways to preseed minion keys

Salt has other ways to generate and pre-accept minion keys in addition to the manual steps outlined below.

salt-cloud performs these same steps automatically when new cloud VMs are created (unless instructed not to).

salt-api exposes an HTTP call to Salt's REST API to *[generate and download the new minion keys as](#page-3276-0) [a tarball](#page-3276-0)*.

There is a general four step process to do this:

1. Generate the keys on the master:

root@saltmaster# salt-key --gen-keys=[key\_name]

Pick a name for the key, such as the minion's id.

2. Add the public key to the accepted minion folder:

root@saltmaster# cp key\_name.pub /etc/salt/pki/master/minions/[minion\_id]

It is necessary that the public key file has the same name as your minion id. This is how Salt matches minions with their keys. Also note that the pki folder could be in a different location, depending on your OS or if specified in the master config file.

3. Distribute the minion keys.

There is no single method to get the keypair to your minion. The difficulty is finding a distribution method which is secure. For Amazon EC2 only, an AWS best practice is to use IAM Roles to pass credentials. (See blog post, [https:](https://aws.amazon.com/blogs/security/using-iam-roles-to-distribute-non-aws-credentials-to-your-ec2-instances/) [//aws.amazon.com/blogs/security/using-iam-roles-to-distribute-non-aws-credentials-to-your-ec2-instances/](https://aws.amazon.com/blogs/security/using-iam-roles-to-distribute-non-aws-credentials-to-your-ec2-instances/) )

### **Security Warning**

Since the minion key is already accepted on the master, distributing the private key poses a potential security risk. A malicious party will have access to your entire state tree and other sensitive data if they gain access to a preseeded minion key.

4. Preseed the Minion with the keys

You will want to place the minion keys before starting the salt-minion daemon:

```
/etc/salt/pki/minion/minion.pem
/etc/salt/pki/minion/minion.pub
```
Once in place, you should be able to start salt-minion and run salt-call state.apply or any other salt commands that require master authentication.

# **8.9.18 Salt Masterless Quickstart**

Running a masterless salt-minion lets you use Salt's configuration management for a single machine without calling out to a Salt master on another machine.

Since the Salt minion contains such extensive functionality it can be useful to run it standalone. A standalone minion can be used to do a number of things:

- Stand up a master server via States (Salting a Salt Master)
- Use salt-call commands on a system without connectivity to a master
- Masterless States, run states entirely from files local to the minion

It is also useful for testing out state trees before deploying to a production setup.

## **Bootstrap Salt Minion**

The [salt-bootstrap](https://github.com/saltstack/salt-bootstrap) script makes bootstrapping a server with Salt simple for any OS with a Bourne shell:

```
curl -L https://bootstrap.saltstack.com -o bootstrap_salt.sh
sudo sh bootstrap_salt.sh
```
Before run the script, it is a good practice to verify the checksum of the downloaded file. You can verify the checksum with SHA256 by running this command:

```
test $(sha256sum bootstrap_salt.sh | awk '{print $1}') \
  = $(curl -sL https://bootstrap.saltproject.io/sha256 | cat -) \
  && echo "OK" \
   || echo "File does not match checksum"
```
**Note:** The previous example is the preferred method because by downloading the script you can investigate the contents of the bootstrap script or using it again later. Alternatively, if you want to download the bash script and run it immediately, use:

curl -L https://bootstrap.saltproject.io | sudo sh -s --

See the [salt-bootstrap](https://github.com/saltstack/salt-bootstrap) documentation for other one liners. When using [Vagrant](https://www.vagrantup.com/) to test out salt, the [Vagrant salt](https://www.vagrantup.com/docs/provisioning/salt.html) [provisioner](https://www.vagrantup.com/docs/provisioning/salt.html) will provision the VM for you.

#### **Telling Salt to Run Masterless**

To instruct the minion to not look for a master, the *[file\\_client](#page-149-0)* configuration option needs to be set in the minion configuration file. By default the *[file\\_client](#page-149-0)* is set to remote so that the minion gathers file server and pillar data from the salt master. When setting the *[file\\_client](#page-149-0)* option to local the minion is configured to not gather this data from the master.

**file\_client**: local

Now the salt minion will not look for a master and will assume that the local system has all of the file and pillar resources.

Configuration which resided in the *[master configuration](#page-34-0)* (e.g. /etc/salt/master) should be moved to the *[minion](#page-115-0) [configuration](#page-115-0)* since the minion does not read the master configuration.

**Note:** When running Salt in masterless mode, do not run the salt-minion daemon. Otherwise, it will attempt to connect to a master and fail. The salt-call command stands on its own and does not need the salt-minion daemon.

### **Create State Tree**

Following the successful installation of a salt-minion, the next step is to create a state tree, which is where the SLS files that comprise the possible states of the minion are stored.

The following example walks through the steps necessary to create a state tree that ensures that the server has the Apache webserver installed.

**Note:** For a complete explanation on Salt States, see the [tutorial](https://docs.saltproject.io/en/latest/topics/tutorials/states_pt1.html).

1. Create the top.sls file:

/srv/salt/top.sls:

**base**:  $!*!$ - webserver

2. Create the webserver state tree:

/srv/salt/webserver.sls:

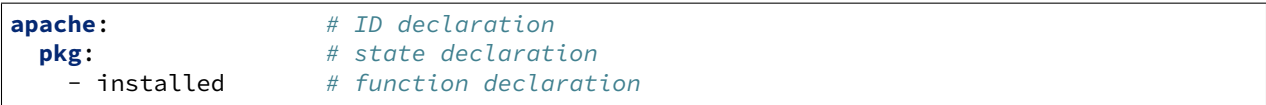

**Note:** The apache package has different names on different platforms, for instance on Debian/Ubuntu it is apache2, on Fedora/RHEL it is httpd and on Arch it is apache

The only thing left is to provision our minion using salt-call.

## **Salt-call**

The salt-call command is used to run remote execution functions locally on a minion instead of executing them from the master. Normally the salt-call command checks into the master to retrieve file server and pillar data, but when running standalone salt-call needs to be instructed to not check the master for this data:

salt-call --local state.apply

The --local flag tells the salt-minion to look for the state tree in the local file system and not to contact a Salt Master for instructions.

To provide verbose output, use  $-l$  debug:

salt-call --local state.apply -l debug

The minion first examines the  $top$ . sls file and determines that it is a part of the group matched by  $\star$  glob and that the webserver SLS should be applied.

It then examines the webserver.sls file and finds the apache state, which installs the Apache package.

The minion should now have Apache installed, and the next step is to begin learning how to write *[more complex](#page-563-0) [states](#page-563-0)*.

# **8.9.19 running salt as normal user tutorial**

**Before continuing** make sure you have a working Salt installation by following the instructions in the [Salt install](https://docs.saltproject.io/salt/install-guide/en/latest/) [guide](https://docs.saltproject.io/salt/install-guide/en/latest/).

### **Stuck?**

The Salt Project community can help offer advice and help troubleshoot technical issues as you're learning about Salt. One of the best places to talk to the community is on the [Salt Project Slack workspace](https://saltstackcommunity.slack.com/).

#### **Running Salt functions as non root user**

If you don't want to run salt cloud as root or even install it you can configure it to have a virtual root in your working directory.

The salt system uses the salt. syspath module to find the variables

If you run the salt-build, it will generated in:

./build/lib.linux-x86\_64-2.7/salt/\_syspaths.py

To generate it, run the command:

python setup.py build

Copy the generated module into your salt directory

cp ./build/lib.linux-x86\_64-2.7/salt/\_syspaths.py salt/\_syspaths.py

Edit it to include needed variables and your new paths

```
# you need to edit this
_your_current_dir_ = \dotsROOT_DIR = _your_current_dir_ + "/salt/root"
# you need to edit this
_location_of_source_code_ = ...
INSTALL_DIR = _location_of_source_code_
CONFIG_DIR = ROOT_DIR + "/etc/salt"
CACHE DIR = ROOT DIR + "/var/cache/salt"
SOCK_DIR = ROOT_DIR + "/var/run/salt"
SRV ROOT DIR = ROOT DIR + "/srv"
BASE_FILE_ROOTS_DIR = ROOT_DIR + "/srv/salt"
BASE_PILLAR_ROOTS_DIR = ROOT_DIR + "/srv/pillar"
BASE_MASTER_ROOTS_DIR = ROOT_DIR + "/srv/salt-master"
LOGS_DIR = ROOT_DIR + "/var/log/salt"
PIDFILE DIR = ROOT DIR + "/var/run"
CLOUD_DIR = INSTALL_DIR + "/cloud"
BOOTSTRAP = CLOUD_DIR + "/deploy/bootstrap-salt.sh"
```
Create the directory structure

mkdir -p root/etc/salt root/var/cache/run root/run/salt root/srv root/srv/salt root/srv/pillar root/srv/salt-master root/var/log/salt root/var/run

Populate the configuration files:

cp -r conf/\* root/etc/salt/

Edit your root/etc/salt/master configuration that is used by salt-cloud:

**user**: \*your user name\*

Run like this:

PYTHONPATH=`pwd` scripts/salt-cloud

# **8.9.20 Salt Bootstrap**

The Salt Bootstrap Script allows a user to install the Salt Minion or Master on a variety of system distributions and versions.

The Salt Bootstrap Script is a shell script is known as bootstrap-salt.sh. It runs through a series of checks to determine the operating system type and version. It then installs the Salt binaries using the appropriate methods.

The Salt Bootstrap Script installs the minimum number of packages required to run Salt. This means that in the event you run the bootstrap to install via package, Git will not be installed. Installing the minimum number of packages helps ensure the script stays as lightweight as possible, assuming the user will install any other required packages after the Salt binaries are present on the system.

The Salt Bootstrap Script is maintained in a separate repo from Salt, complete with its own issues, pull requests, contributing guidelines, release protocol, etc.

To learn more, please see the Salt Bootstrap repo links:

- [Salt Bootstrap repo](https://github.com/saltstack/salt-bootstrap)
- [README](https://github.com/saltstack/salt-bootstrap#bootstrapping-salt): includes supported operating systems, example usage, and more.
- [Contributing Guidelines](https://github.com/saltstack/salt-bootstrap/blob/develop/CONTRIBUTING.md)
- [Release Process](https://github.com/saltstack/salt-bootstrap/blob/develop/CONTRIBUTING.md#release-information)

**Note:** The Salt Bootstrap script can be found in the Salt repo under the salt/cloud/deploy/ bootstrap-salt.sh path. Any changes to this file will be overwritten! Bug fixes and feature additions must be submitted via the [Salt Bootstrap repo](https://github.com/saltstack/salt-bootstrap). Please see the Salt Bootstrap Script's [Release Process](https://github.com/saltstack/salt-bootstrap/blob/develop/CONTRIBUTING.md#release-information) for more information.

# **8.9.21 Standalone Minion**

Since the Salt minion contains such extensive functionality it can be useful to run it standalone. A standalone minion can be used to do a number of things:

- Use salt-call commands on a system without connectivity to a master
- Masterless States, run states entirely from files local to the minion

**Note:** When running Salt in masterless mode, it is not required to run the salt-minion daemon. By default the salt-minion daemon will attempt to connect to a master and fail. The salt-call command stands on its own and does not need the salt-minion daemon.

As of version 2016.11.0 you can have a running minion (with engines and beacons) without a master connection. If you wish to run the salt-minion daemon you will need to set the *[master\\_type](#page-117-0)* configuration setting to be set to 'disable'.

### **Minion Configuration**

Throughout this document there are several references to setting different options to configure a masterless Minion. Salt Minions are easy to configure via a configuration file that is located, by default, in /etc/salt/minion. Note, however, that on FreeBSD systems, the minion configuration file is located in /usr/local/etc/salt/minion.

You can learn more about minion configuration options in the *[Configuring the Salt Minion](#page-115-0)* docs.

#### **Telling Salt Call to Run Masterless**

The salt-call command is used to run module functions locally on a minion instead of executing them from the master. Normally the salt-call command checks into the master to retrieve file server and pillar data, but when running standalone salt-call needs to be instructed to not check the master for this data. To instruct the minion to not look for a master when running salt-call the *[file\\_client](#page-149-0)* configuration option needs to be set. By default the *[file\\_client](#page-149-0)* is set to remote so that the minion knows that file server and pillar data are to be gathered from the master. When setting the *[file\\_client](#page-149-0)* option to local the minion is configured to not gather this data from the master.

#### **file\_client**: local

Now the salt-call command will not look for a master and will assume that the local system has all of the file and pillar resources.

#### **Running States Masterless**

The state system can be easily run without a Salt master, with all needed files local to the minion. To do this the minion configuration file needs to be set up to know how to return file\_roots information like the master. The file\_roots setting defaults to /srv/salt for the base environment just like on the master:

**file\_roots**: **base**: - /srv/salt

Now set up the Salt State Tree, top file, and SLS modules in the same way that they would be set up on a master. Now, with the *[file\\_client](#page-149-0)* option set to local and an available state tree then calls to functions in the state module will use the information in the file\_roots on the minion instead of checking in with the master.

Remember that when creating a state tree on a minion there are no syntax or path changes needed, SLS modules written to be used from a master do not need to be modified in any way to work with a minion.

This makes it easy to "script" deployments with Salt states without having to set up a master, and allows for these SLS modules to be easily moved into a Salt master as the deployment grows.

The declared state can now be executed with:

```
salt-call state.apply
```
Or the salt-call command can be executed with the  $-$ -local flag, this makes it unnecessary to change the configuration file:

salt-call state.apply --local

### **External Pillars**

*[External pillars](#page-4424-0)* are supported when running in masterless mode.

# **8.9.22 How Do I Use Salt States?**

Simplicity, Simplicity, Simplicity

Many of the most powerful and useful engineering solutions are founded on simple principles. Salt States strive to do just that: K.I.S.S. (Keep It Stupidly Simple)

The core of the Salt State system is the SLS, or **S**a**L**t **S**tate file. The SLS is a representation of the state in which a system should be in, and is set up to contain this data in a simple format. This is often called configuration management.

**Note:** This is just the beginning of using states, make sure to read up on pillar *[Pillar](#page-431-0)* next.

### **It is All Just Data**

Before delving into the particulars, it will help to understand that the SLS file is just a data structure under the hood. While understanding that the SLS is just a data structure isn't critical for understanding and making use of Salt States, it should help bolster knowledge of where the real power is.

SLS files are therefore, in reality, just dictionaries, lists, strings, and numbers. By using this approach Salt can be much more flexible. As one writes more state files, it becomes clearer exactly what is being written. The result is a system that is easy to understand, yet grows with the needs of the admin or developer.

## **The Top File**

The example SLS files in the below sections can be assigned to hosts using a file called **top.sls**. This file is described in-depth *[here](#page-705-0)*.

### **Default Data - YAML**

By default Salt represents the SLS data in what is one of the simplest serialization formats available - [YAML](https://yaml.org/spec/1.1/).

A typical SLS file will often look like this in YAML:

**Note:** These demos use some generic service and package names, different distributions often use different names for packages and services. For instance *apache* should be replaced with *httpd* on a Red Hat system. Salt uses the name of the init script, systemd name, upstart name etc. based on what the underlying service management for the platform. To get a list of the available service names on a platform execute the service.get\_all salt function.

Information on how to make states work with multiple distributions is later in the tutorial.

```
apache:
 pkg.installed: []
  service.running:
    - require:
      - pkg: apache
```
This SLS data will ensure that the package named apache is installed, and that the apache service is running. The components can be explained in a simple way.

The first line is the ID for a set of data, and it is called the ID Declaration. This ID sets the name of the thing that needs to be manipulated.

The second and third lines contain the state module function to be run, in the format  $\langle state\_module \rangle$ .  $\epsilon$  function>. The pkg.installed state module function ensures that a software package is installed via the system's native package manager. The service.running state module function ensures that a given system daemon is running.

Finally, on line four, is the word require. This is called a Requisite Statement, and it makes sure that the Apache service is only started after a successful installation of the apache package.

### **Adding Configs and Users**

When setting up a service like an Apache web server, many more components may need to be added. The Apache configuration file will most likely be managed, and a user and group may need to be set up.

```
apache:
 pkg.installed: []
 service.running:
    - watch:
        pkg: apache
      - file: /etc/httpd/conf/httpd.conf
      - user: apache
 user.present:
    - uid: 87
    - gid: 87
    - home: /var/www/html
    - shell: /bin/nologin
    - require:
      - group: apache
 group.present:
    - gid: 87
    - require:
      - pkg: apache
/etc/httpd/conf/httpd.conf:
  file.managed:
    - source: salt://apache/httpd.conf
    - user: root
    - group: root
    - mode: 644
```
This SLS data greatly extends the first example, and includes a config file, a user, a group and new requisite statement: watch.

Adding more states is easy, since the new user and group states are under the Apache ID, the user and group will be the Apache user and group. The require statements will make sure that the user will only be made after the group, and that the group will be made only after the Apache package is installed.

Next, the require statement under service was changed to watch, and is now watching 3 states instead of just one. The watch statement does the same thing as require, making sure that the other states run before running the state with a watch, but it adds an extra component. The watch statement will run the state's watcher function for any changes to the watched states. So if the package was updated, the config file changed, or the user uid modified, then the service state's watcher will be run. The service state's watcher just restarts the service, so in this case, a change in the config file will also trigger a restart of the respective service.

## **Moving Beyond a Single SLS**

When setting up Salt States in a scalable manner, more than one SLS will need to be used. The above examples were in a single SLS file, but two or more SLS files can be combined to build out a State Tree. The above example also references a file with a strange source - salt://apache/httpd.conf. That file will need to be available as well.

The SLS files are laid out in a directory structure on the Salt master; an SLS is just a file and files to download are just files.

The Apache example would be laid out in the root of the Salt file server like this:

```
apache/init.sls
apache/httpd.conf
```
So the httpd.conf is just a file in the apache directory, and is referenced directly.

### **Do not use dots in SLS file names or their directories**

The initial implementation of *[top.sls](#page-63-0)* and *[Include declaration](#page-672-0)* followed the python import model where a slash is represented as a period. This means that a SLS file with a period in the name ( besides the suffix period) can not be referenced. For example, webserver\_1.0.sls is not referenceable because webserver\_1.0 would refer to the directory/file webserver\_1/0.sls

The same applies for any subdirectories, this is especially 'tricky' when git repos are created. Another command that typically can't render its output is `state.show\_sls` of a file in a path that contains a dot.

But when using more than one single SLS file, more components can be added to the toolkit. Consider this SSH example:

ssh/init.sls:

```
openssh-client:
  pkg.installed
/etc/ssh/ssh_config:
  file.managed:
    - user: root
    - group: root
    - mode: 644
    - source: salt://ssh/ssh_config
    - require:
      - pkg: openssh-client
```
ssh/server.sls:

```
include:
  - ssh
openssh-server:
  pkg.installed
sshd:
  service.running:
    - require:
      - pkg: openssh-client
      - pkg: openssh-server
```
(continues on next page)

(continued from previous page)

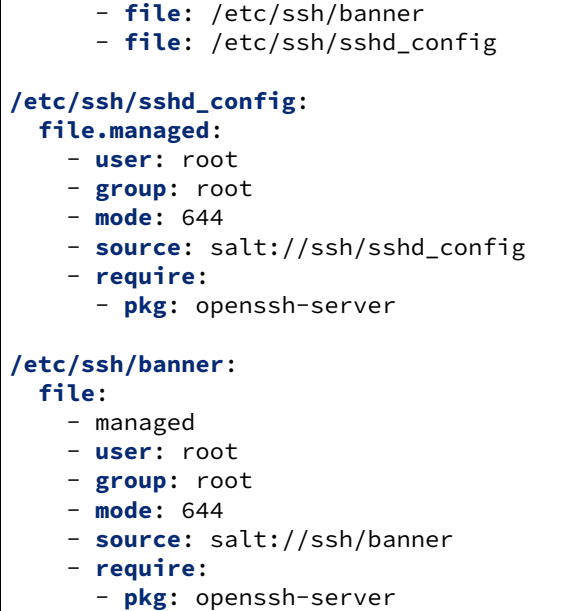

**Note:** Notice that we use two similar ways of denoting that a file is managed by Salt. In the */etc/ssh/sshd\_config* state section above, we use the *file.managed* state declaration whereas with the */etc/ssh/banner* state section, we use the *file* state declaration and add a *managed* attribute to that state declaration. Both ways produce an identical result; the first way -- using *file.managed* -- is merely a shortcut.

Now our State Tree looks like this:

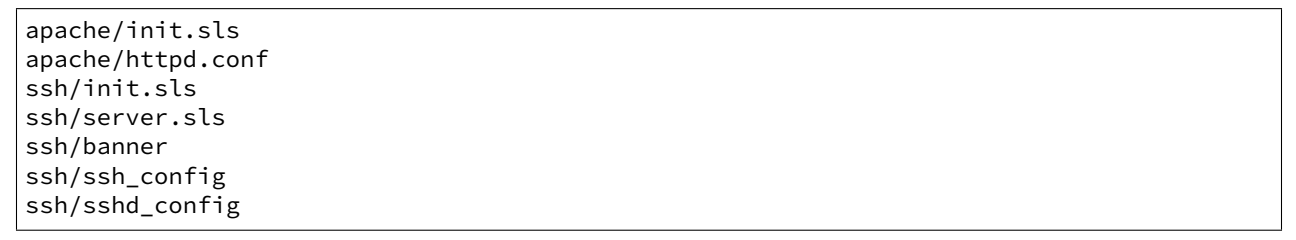

This example now introduces the include statement. The include statement includes another SLS file so that components found in it can be required, watched or as will soon be demonstrated - extended.

The include statement allows for states to be cross linked. When an SLS has an include statement it is literally extended to include the contents of the included SLS files.

Note that some of the SLS files are called init.sls, while others are not. More info on what this means can be found in the *[States Tutorial](#page-565-1)*.

## **Extending Included SLS Data**

Sometimes SLS data needs to be extended. Perhaps the apache service needs to watch additional resources, or under certain circumstances a different file needs to be placed.

In these examples, the first will add a custom banner to ssh and the second will add more watchers to apache to include mod\_python.

ssh/custom-server.sls:

```
include:
  - ssh.server
extend:
  /etc/ssh/banner:
    file:
      - source: salt://ssh/custom-banner
```
python/mod\_python.sls:

```
include:
  - apache
extend:
  apache:
    service:
      - watch:
        - pkg: mod_python
mod_python:
  pkg.installed
```
The custom-server.sls file uses the extend statement to overwrite where the banner is being downloaded from, and therefore changing what file is being used to configure the banner.

In the new mod\_python SLS the mod\_python package is added, but more importantly the apache service was extended to also watch the mod\_python package.

### **Using extend with require or watch**

The extend statement works differently for require or watch. It appends to, rather than replacing the requisite component.

## **Understanding the Render System**

Since SLS data is simply that (data), it does not need to be represented with YAML. Salt defaults to YAML because it is very straightforward and easy to learn and use. But the SLS files can be rendered from almost any imaginable medium, so long as a renderer module is provided.

The default rendering system is the jinja|yaml renderer. The jinja|yaml renderer will first pass the template through the [Jinja2](https://jinja.palletsprojects.com/en/2.11.x/) templating system, and then through the YAML parser. The benefit here is that full programming constructs are available when creating SLS files.

Other renderers available are yaml\_mako and yaml\_wempy which each use the [Mako](https://www.makotemplates.org/) or [Wempy](https://fossil.secution.com/u/gcw/wempy/doc/tip/README.wiki) templating system respectively rather than the jinja templating system, and more notably, the pure Python or py, pydsl & pyobjects renderers. The py renderer allows for SLS files to be written in pure Python, allowing for the utmost

level of flexibility and power when preparing SLS data; while the *[pydsl](#page-396-0)* renderer provides a flexible, domainspecific language for authoring SLS data in Python; and the *[pyobjects](#page-401-0)* renderer gives you a ["Pythonic"](https://legacy.python.org/dev/peps/pep-0008/) interface to building state data.

**Note:** The templating engines described above aren't just available in SLS files. They can also be used in *[file.](#page-3833-0) [managed](#page-3833-0)* states, making file management much more dynamic and flexible. Some examples for using templates in managed files can be found in the documentation for the *[file state](#page-3812-0)*, as well as the *[MooseFS example](#page-560-0)* below.

#### **Getting to Know the Default - jinja|yaml**

The default renderer - jinja|yaml, allows for use of the jinja templating system. A guide to the Jinja templating system can be found here: <https://jinja.palletsprojects.com/en/2.11.x/>

When working with renderers a few very useful bits of data are passed in. In the case of templating engine based renderers, three critical components are available, salt, grains, and pillar. The salt object allows for any Salt function to be called from within the template, and grains allows for the Grains to be accessed from within the template. A few examples:

apache/init.sls:

```
apache:
 pkg.installed:
    {% if grains['os'] == 'RedHat'%}
    - name: httpd
    {% endif %}
 service.running:
    {% if grains['os'] == 'RedHat'%}
    - name: httpd
    {% endif %}
    - watch:
      - pkg: apache
      - file: /etc/httpd/conf/httpd.conf
      - user: apache
 user.present:
    - uid: 87
    - gid: 87
    - home: /var/www/html
    - shell: /bin/nologin
    - require:
      - group: apache
 group.present:
    - gid: 87
    - require:
      - pkg: apache
/etc/httpd/conf/httpd.conf:
 file.managed:
    - source: salt://apache/httpd.conf
    - user: root
    - group: root
    - mode: 644
```
<span id="page-560-0"></span>This example is simple. If the os grain states that the operating system is Red Hat, then the name of the Apache package and service needs to be httpd.

A more aggressive way to use Jinja can be found here, in a module to set up a MooseFS distributed filesystem chunkserver:

moosefs/chunk.sls:

```
include:
  - moosefs
{% for mnt in salt['cmd.run']('ls /dev/data/moose*').split() %}
/mnt/moose{{ mnt[-1] }}:
  mount.mounted:
    - device: {{ mnt }}
    - fstype: xfs
    - mkmnt: True
  file.directory:
    - user: mfs
    - group: mfs
    - require:
      - user: mfs
      - group: mfs
{% endfor %}
/etc/mfshdd.cfg:
 file.managed:
    - source: salt://moosefs/mfshdd.cfg
    - user: root
    - group: root
    - mode: 644
    - template: jinja
    - require:
      - pkg: mfs-chunkserver
/etc/mfschunkserver.cfg:
  file.managed:
    - source: salt://moosefs/mfschunkserver.cfg
    - user: root
    - group: root
    - mode: 644
    - template: jinja
    - require:
      - pkg: mfs-chunkserver
mfs-chunkserver:
  pkg.installed: []
mfschunkserver:
 service.running:
    - require:
{% for mnt in salt['cmd.run']('ls /dev/data/moose*') %}
      - mount: /mnt/moose{{ mnt[-1] }}
      - file: /mnt/moose{{ mnt[-1] }}
{% endfor %}
      - file: /etc/mfschunkserver.cfg
      - file: /etc/mfshdd.cfg
      - file: /var/lib/mfs
```
This example shows much more of the available power of Jinja. Multiple for loops are used to dynamically detect available hard drives and set them up to be mounted, and the salt object is used multiple times to call shell commands to gather data.

### **Introducing the Python, PyDSL, and the Pyobjects Renderers**

Sometimes the chosen default renderer might not have enough logical power to accomplish the needed task. When this happens, the Python renderer can be used. Normally a YAML renderer should be used for the majority of SLS files, but an SLS file set to use another renderer can be easily added to the tree.

This example shows a very basic Python SLS file:

python/django.sls:

```
#!py
def run():
    """
    Install the django package
    """
    return {"include": ["python"], "django": {"pkg": ["installed"]}}
```
This is a very simple example; the first line has an SLS shebang that tells Salt to not use the default renderer, but to use the py renderer. Then the run function is defined, the return value from the run function must be a Salt friendly data structure, or better known as a Salt *[HighState data structure](#page-672-1)*.

Alternatively, using the *[pydsl](#page-396-0)* renderer, the above example can be written more succinctly as:

```
#!pydsl
include("python", delayed=True)
state("django").pkg.installed()
```
The *[pyobjects](#page-401-0)* renderer provides an ["Pythonic"](https://legacy.python.org/dev/peps/pep-0008/) object based approach for building the state data. The above example could be written as:

```
#!pyobjects
include("python")
Pkg.installed("django")
```
These Python examples would look like this if they were written in YAML:

```
include:
  - python
django:
  pkg.installed
```
This example clearly illustrates that; one, using the YAML renderer by default is a wise decision and two, unbridled power can be obtained where needed by using a pure Python SLS.

### **Running and Debugging Salt States**

Once the rules in an SLS are ready, they should be tested to ensure they work properly. To invoke these rules, simply execute salt '\*' state.apply on the command line. If you get back only hostnames with a : after, but no return, chances are there is a problem with one or more of the sls files. On the minion, use the salt-call command to examine the output for errors:

salt-call state.apply -l debug

This should help troubleshoot the issue. The minion can also be started in the foreground in debug mode by running salt-minion -l debug.

### **Next Reading**

With an understanding of states, the next recommendation is to become familiar with Salt's pillar interface:

*[Pillar Walkthrough](#page-431-0)*

# <span id="page-563-0"></span>**8.9.23 States tutorial, part 1 - Basic Usage**

The purpose of this tutorial is to demonstrate how quickly you can configure a system to be managed by Salt States. For detailed information about the state system please refer to the full *[states reference](#page-659-0)*.

This tutorial will walk you through using Salt to configure a minion to run the Apache HTTP server and to ensure the server is running.

**Before continuing** make sure you have a working Salt installation by following the instructions in the [Salt install](https://docs.saltproject.io/salt/install-guide/en/latest/) [guide](https://docs.saltproject.io/salt/install-guide/en/latest/).

### **Stuck?**

The Salt Project community can help offer advice and help troubleshoot technical issues as you're learning about Salt. One of the best places to talk to the community is on the [Salt Project Slack workspace](https://saltstackcommunity.slack.com/).

### **Setting up the Salt State Tree**

States are stored in text files on the master and transferred to the minions on demand via the master's File Server. The collection of state files make up the State Tree.

To start using a central state system in Salt, the Salt File Server must first be set up. Edit the master config file (*[file\\_roots](#page-72-0)*) and uncomment the following lines:

```
file_roots:
 base:
    - /srv/salt
```
**Note:** If you are deploying on FreeBSD via ports, the file\_roots path defaults to /usr/local/etc/salt/ states.

Restart the Salt master in order to pick up this change:

pkill salt-master salt-master -d

### **Preparing the Top File**

On the master, in the directory uncommented in the previous step, (/srv/salt by default), create a new file called *[top.sls](#page-63-0)* and add the following:

```
base:
  ' *':
     - webserver
```
The *[top file](#page-705-0)* is separated into environments (discussed later). The default environment is base. Under the base environment a collection of minion matches is defined; for now simply specify all hosts (\*).

#### <span id="page-564-0"></span>**Targeting minions**

The expressions can use any of the targeting mechanisms used by Salt — minions can be matched by glob, PCRE regular expression, or by *[grains](#page-439-0)*. For example:

```
base:
  'os:Fedora':
    - match: grain
    - webserver
```
### **Create an sls file**

In the same directory as the *[top file](#page-705-0)*, create a file named webserver.sls, containing the following:

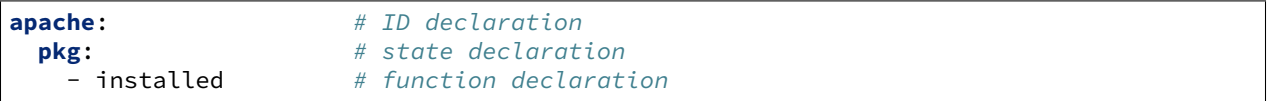

The first line, called the *[ID declaration](#page-672-2)*, is an arbitrary identifier. In this case it defines the name of the package to be installed.

**Note:** The package name for the Apache httpd web server may differ depending on OS or distro — for example, on Fedora it is httpd but on Debian/Ubuntu it is apache2.

The second line, called the *[State declaration](#page-673-0)*, defines which of the Salt States we are using. In this example, we are using the *[pkg state](#page-4069-0)* to ensure that a given package is installed.

The third line, called the *[Function declaration](#page-674-0)*, defines which function in the *[pkg state](#page-4069-0)* module to call.

### **Renderers**

States sls files can be written in many formats. Salt requires only a simple data structure and is not concerned with how that data structure is built. Templating languages and [DSLs](https://en.wikipedia.org/wiki/Domain-specific_language) are a dime-a-dozen and everyone has a favorite.

Building the expected data structure is the job of Salt *[Renderers](#page-377-0)* and they are dead-simple to write.

In this tutorial we will be using YAML in Jinja2 templates, which is the default format. The default can be changed by editing *[renderer](#page-65-0)* in the master configuration file.

### <span id="page-565-0"></span>**Install the package**

Next, let's run the state we created. Open a terminal on the master and run:

salt '\*' state.apply

Our master is instructing all targeted minions to run state.apply. When this function is executed without any SLS targets, a minion will download the *[top file](#page-705-0)* and attempt to match the expressions within it. When the minion does match an expression the modules listed for it will be downloaded, compiled, and executed.

**Note:** This action is referred to as a "highstate", and can be run using the *[state.highstate](#page-2779-0)* function. However, to make the usage easier to understand ("highstate" is not necessarily an intuitive name), a *[state.apply](#page-2775-0)* function was added in version 2015.5.0, which when invoked without any SLS names will trigger a highstate. *[state.](#page-2779-0) [highstate](#page-2779-0)* still exists and can be used, but the documentation (as can be seen above) has been updated to reference *[state.apply](#page-2775-0)*, so keep the following in mind as you read the documentation:

- *[state.apply](#page-2775-0)* invoked without any SLS names will run *[state.highstate](#page-2779-0)*
- *[state.apply](#page-2775-0)* invoked with SLS names will run *[state.sls](#page-2783-0)*

Once completed, the minion will report back with a summary of all actions taken and all changes made.

**Warning:** If you have created *[custom grain modules](#page-416-0)*, they will not be available in the top file until after the first *[highstate](#page-565-0)*. To make custom grains available on a minion's first *[highstate](#page-565-0)*, it is recommended to use *[this example](#page-761-0)* to ensure that the custom grains are synced when the minion starts.

### <span id="page-565-1"></span>**SLS File Namespace**

Note that in the *[example](#page-564-0)* above, the SLS file webserver.sls was referred to simply as webserver. The namespace for SLS files when referenced in *[top.sls](#page-63-0)* or an *[Include declaration](#page-672-0)* follows a few simple rules:

- 1. The .sls is discarded (i.e. webserver.sls becomes webserver).
- 2. **Subdirectories can be used for better organization.**
	- a. Each subdirectory under the configured file\_roots (default: /srv/salt/) is represented with a dot (following the Python import model) in Salt states and on the command line. webserver/dev. sls on the filesystem is referred to as webserver.dev in Salt
	- b. Because slashes are represented as dots, SLS files can not contain dots in the name (other than the dot for the SLS suffix). The SLS file webserver\_1.0.sls can not be matched, and webserver\_1.0 would match the directory/file webserver\_1/0.sls
- 3. A file called  $init.$ sls in a subdirectory is referred to by the path of the directory. So, webserver/init. sls is referred to as webserver.
- 4. If both webserver.sls and webserver/init.sls happen to exist, webserver/init.sls will be ignored and webserver.sls will be the file referred to as webserver.

#### **Troubleshooting Salt**

If the expected output isn't seen, the following tips can help to narrow down the problem.

**Turn up logging** Salt can be quite chatty when you change the logging setting to debug:

salt-minion -l debug

**Run the minion in the foreground** By not starting the minion in daemon mode  $(-d)$  $(-d)$  $(-d)$  one can view any output from the minion as it works:

salt-minion

Increase the default timeout value when running **salt**. For example, to change the default timeout to 60 seconds:

salt -t 60

For best results, combine all three:

```
salt-minion -l debug # On the minion
salt '*' state.apply -t 60 # On the master
```
#### **Next steps**

This tutorial focused on getting a simple Salt States configuration working. *[Part 2](#page-566-0)* will build on this example to cover more advanced sls syntax and will explore more of the states that ship with Salt.

## <span id="page-566-0"></span>**8.9.24 States tutorial, part 2 - More Complex States, Requisites**

**Note:** This tutorial builds on topics covered in *[part 1](#page-563-0)*. It is recommended that you begin there.

In the *[last part](#page-563-0)* of the Salt States tutorial we covered the basics of installing a package. We will now modify our webserver.sls file to have requirements, and use even more Salt States.

### **Call multiple States**

You can specify multiple *[State declaration](#page-673-0)* under an *[ID declaration](#page-672-2)*. For example, a quick modification to our webserver.sls to also start Apache if it is not running:

```
1 apache:
```

```
2 pkg.installed: []
3 service.running:
4 - require:
        - pkg: apache
```
Try stopping Apache before running *[state.apply](#page-2775-0)* once again and observe the output.

**Note:** For those running RedhatOS derivatives (Centos, AWS), you will want to specify the service name to be httpd. More on state service here, *[service state](#page-4142-0)*. With the example above, just add "- name: httpd" above the require line and with the same spacing.

#### **Require other states**

6

We now have a working installation of Apache so let's add an HTML file to customize our website. It isn't exactly useful to have a website without a webserver so we don't want Salt to install our HTML file until Apache is installed and running. Include the following at the bottom of your webserver/init.sls file:

```
1 apache:
2 pkg.installed: []
3 service.running:
4 - require:
\frac{1}{5} - \frac{1}{2} - \frac{1}{2} \frac{1}{2} \frac{1}{2} \frac{1}{2} \frac{1}{2} \frac{1}{2} \frac{1}{2} \frac{1}{2} \frac{1}{2} \frac{1}{2} \frac{1}{2} \frac{1}{2} \frac{1}{2} \frac{1}{2} \frac{1}{2} \frac{1}{2} \frac{1}{2} \frac{1}{2} \frac{1}{2} \frac{1}{27 /var/www/index.html: # ID declaration
8 file: # state declaration
9 - managed # function
10 - source: salt://webserver/index.html # function arg
11 - require: # requisite declaration
12 - pkg: apache # requisite reference
```
**line 7** is the *[ID declaration](#page-672-2)*. In this example it is the location we want to install our custom HTML file. (**Note:** the default location that Apache serves may differ from the above on your OS or distro. /srv/www could also be a likely place to look.)

**Line 8** the *[State declaration](#page-673-0)*. This example uses the Salt *[file state](#page-3812-0)*.

**Line 9** is the *[Function declaration](#page-674-0)*. The *[managed function](#page-3833-0)* will download a file from the master and install it in the location specified.

**Line 10** is a *[Function arg declaration](#page-674-1)* which, in this example, passes the source argument to the *[managed](#page-3833-0) [function](#page-3833-0)*.

**Line 11** is a *[Requisite declaration](#page-673-1)*.

**Line 12** is a *[Requisite reference](#page-674-2)* which refers to a state and an ID. In this example, it is referring to the ID declaration from our example in *[part 1](#page-563-0)*. This declaration tells Salt not to install the HTML file until Apache is installed.

Next, create the index.html file and save it in the webserver directory:

```
<!DOCTYPE html>
<html>
    <head><title>Salt rocks</title></head>
    <body>
        <h1>This file brought to you by Salt</h1>
    </body>
</html>
```
Last, call *[state.apply](#page-2775-0)* again and the minion will fetch and execute the *[highstate](#page-565-0)* as well as our HTML file from the master using Salt's File Server:

salt '\*' state.apply

Verify that Apache is now serving your custom HTML.

**require vs. watch**

There are two *[Requisite declaration](#page-673-1)*, "require", and "watch". Not every state supports "watch". The *[service state](#page-4142-0)* does support "watch" and will restart a service based on the watch condition.

For example, if you use Salt to install an Apache virtual host configuration file and want to restart Apache whenever that file is changed you could modify our Apache example from earlier as follows:

```
/etc/httpd/extra/httpd-vhosts.conf:
  file.managed:
    - source: salt://webserver/httpd-vhosts.conf
apache:
  pkg.installed: []
  service.running:
    - watch:
      - file: /etc/httpd/extra/httpd-vhosts.conf
      - require:
      - pkg: apache
```
If the pkg and service names differ on your OS or distro of choice you can specify each one separately using a *[Name](#page-675-0) [declaration](#page-675-0)* which explained in *[Part 3](#page-568-0)*.

#### **Next steps**

In *[part 3](#page-568-0)* we will discuss how to use includes, extends, and templating to make a more complete State Tree configuration.

## <span id="page-568-0"></span>**8.9.25 States tutorial, part 3 - Templating, Includes, Extends**

**Note:** This tutorial builds on topics covered in *[part 1](#page-563-0)* and *[part 2](#page-566-0)*. It is recommended that you begin there.

This part of the tutorial will cover more advanced templating and configuration techniques for sls files.

#### **Templating SLS modules**

SLS modules may require programming logic or inline execution. This is accomplished with module templating. The default module templating system used is [Jinja2](https://jinja.palletsprojects.com/en/2.11.x/) and may be configured by changing the *[renderer](#page-65-0)* value in the master config.

All states are passed through a templating system when they are initially read. To make use of the templating system, simply add some templating markup. An example of an sls module with templating markup may look like this:

```
{% for usr in ['moe','larry','curly'] %}
{{ usr }}:
 user.present
{% endfor %}
```
This templated sls file once generated will look like this:

```
moe:
  user.present
larry:
```
(continues on next page)

(continued from previous page)

```
user.present
curly:
  user.present
```
Here's a more complex example:

```
# Comments in yaml start with a hash symbol.
# Since jinja rendering occurs before yaml parsing, if you want to include jinja
# in the comments you may need to escape them using 'jinja' comments to prevent
# jinja from trying to render something which is not well-defined jinja.
# e.g.
# {# iterate over the Three Stooges using a {% for %}..{% endfor %} loop
# with the iterator variable {{ usr }} becoming the state ID. #}
{% for usr in 'moe','larry','curly' %}
{{ usr }}:
 group:
    - present
 user:
    - present
    - gid_from_name: True
    - require:
      - group: {{ usr }}
{% endfor %}
```
### **Using Grains in SLS modules**

Often times a state will need to behave differently on different systems. *[Salt grains](#page-439-0)* objects are made available in the template context. The *grains* can be used from within sls modules:

```
apache:
 pkg.installed:
   {% if grains['os'] == 'RedHat' %}
    - name: httpd
    {% elif grains['os'] == 'Ubuntu' %}
    - name: apache2
    {% endif %}
```
#### **Using Environment Variables in SLS modules**

You can use salt ['environ.get']('VARNAME') to use an environment variable in a Salt state.

```
MYENVVAR="world" salt-call state.template test.sls
```

```
Create a file with contents from an environment variable:
 file.managed:
   - name: /tmp/hello
    - contents: {{ salt['environ.get']('MYENVVAR') }}
```
Error checking:

```
{% set myenvvar = salt['environ.get']('MYENVVAR') %}
{% if myenvvar %}
```
(continues on next page)

(continued from previous page)

```
Create a file with contents from an environment variable:
  file.managed:
    - name: /tmp/hello
    - contents: {{ salt['environ.get']('MYENVVAR') }}
{% else %}
Fail - no environment passed in:
  test.fail_without_changes
{% endif %}
```
### **Calling Salt modules from templates**

All of the Salt modules loaded by the minion are available within the templating system. This allows data to be gathered in real time on the target system. It also allows for shell commands to be run easily from within the sls modules.

The Salt module functions are also made available in the template context as  $salt:$ 

The following example illustrates calling the group\_to\_gid function in the file execution module with a single positional argument called some\_group\_that\_exists.

```
moe:
  user.present:
    - gid: {{ salt['file.group_to_gid']('some_group_that_exists') }}
```
One way to think about this might be that the gid key is being assigned a value equivalent to the following python pseudo-code:

**import salt.modules.file** file.group\_to\_gid("some\_group\_that\_exists")

Note that for the above example to work, some\_group\_that\_exists must exist before the state file is processed by the templating engine.

Below is an example that uses the network.hw\_addr function to retrieve the MAC address for eth0:

salt["network.hw\_addr"]("eth0")

To examine the possible arguments to each execution module function, one can examine the [module reference doc](#page-0-0)[umentation:](#page-0-0)

#### **Advanced SLS module syntax**

Lastly, we will cover some incredibly useful techniques for more complex State trees.

## **Include declaration**

A previous example showed how to spread a Salt tree across several files. Similarly, *[Requisites and Other Global State](#page-685-0) [Arguments](#page-685-0)* span multiple files by using an *[Include declaration](#page-672-0)*. For example:

python/python-libs.sls:

```
python-dateutil:
  pkg.installed
```
python/django.sls:

```
include:
  - python.python-libs
django:
  pkg.installed:
    - require:
      - pkg: python-dateutil
```
## **Extend declaration**

You can modify previous declarations by using an *[Extend declaration](#page-673-2)*. For example the following modifies the Apache tree to also restart Apache when the vhosts file is changed:

apache/apache.sls:

**apache**: pkg.installed

apache/mywebsite.sls:

```
include:
  - apache.apache
extend:
  apache:
    service:
      - running
      - watch:
        - file: /etc/httpd/extra/httpd-vhosts.conf
/etc/httpd/extra/httpd-vhosts.conf:
  file.managed:
    - source: salt://apache/httpd-vhosts.conf
```
### **Using extend with require or watch**

The extend statement works differently for require or watch. It appends to, rather than replacing the requisite component.

### **Name declaration**

You can override the *[ID declaration](#page-672-2)* by using a *[Name declaration](#page-675-0)*. For example, the previous example is a bit more maintainable if rewritten as follows:

apache/mywebsite.sls:

```
include:
  - apache.apache
extend:
  apache:
    service:
      - running
      - watch:
        - file: mywebsite
mywebsite:
  file.managed:
    - name: /etc/httpd/extra/httpd-vhosts.conf
    - source: salt://apache/httpd-vhosts.conf
```
### **Names declaration**

Even more powerful is using a *[Names declaration](#page-676-0)* to override the *[ID declaration](#page-672-2)* for multiple states at once. This often can remove the need for looping in a template. For example, the first example in this tutorial can be rewritten without the loop:

```
stooges:
  user.present:
    - names:
      - moe
      - larry
      - curly
```
#### **Next steps**

In *[part 4](#page-572-0)* we will discuss how to use salt's *[file\\_roots](#page-72-0)* to set up a workflow in which states can be "promoted" from dev, to QA, to production.

### <span id="page-572-0"></span>**8.9.26 States tutorial, part 4**

**Note:** This tutorial builds on topics covered in *[part 1](#page-563-0)*, *[part 2](#page-566-0)*, and *[part 3](#page-568-0)*. It is recommended that you begin there.

This part of the tutorial will show how to use salt's *[file\\_roots](#page-72-0)* to set up a workflow in which states can be "promoted" from dev, to QA, to production.

### **Salt fileserver path inheritance**

Salt's fileserver allows for more than one root directory per environment, like in the below example, which uses both a local directory and a secondary location shared to the salt master via NFS:

```
# In the master config file (/etc/salt/master)
file_roots:
  base:
    - /srv/salt
    - /mnt/salt-nfs/base
```
Salt's fileserver collapses the list of root directories into a single virtual environment containing all files from each root. If the same file exists at the same relative path in more than one root, then the top-most match "wins". For example, if /srv/salt/foo.txt and /mnt/salt-nfs/base/foo.txt both exist, then salt://foo. txt will point to /srv/salt/foo.txt.

**Note:** When using multiple fileserver backends, the order in which they are listed in the *[fileserver\\_backend](#page-69-0)* parameter also matters. If both roots and git backends contain a file with the same relative path, and roots appears before git in the *[fileserver\\_backend](#page-69-0)* list, then the file in roots will "win", and the file in gitfs will be ignored.

A more thorough explanation of how Salt's modular fileserver works can be found *[here](#page-262-0)*. We recommend reading this.

### **Environment configuration**

Configure a multiple-environment setup like so:

```
file_roots:
 base:
    - /srv/salt/prod
  qa:
    - /srv/salt/qa
    - /srv/salt/prod
 dev:
    - /srv/salt/dev
     - /srv/salt/qa
    - /srv/salt/prod
```
Given the path inheritance described above, files within /srv/salt/prod would be available in all environments. Files within /srv/salt/qa would be available in both qa, and dev. Finally, the files within /srv/salt/dev would only be available within the dev environment.

Based on the order in which the roots are defined, new files/states can be placed within /srv/salt/dev, and pushed out to the dev hosts for testing.

Those files/states can then be moved to the same relative path within  $/srv/salt/qa$ , and they are now available only in the dev and qa environments, allowing them to be pushed to QA hosts and tested.

Finally, if moved to the same relative path within /srv/salt/prod, the files are now available in all three environments.

## **Requesting files from specific fileserver environments**

See *[here](#page-264-0)* for documentation on how to request files from specific environments.

## **Practical Example**

As an example, consider a simple website, installed to /var/www/foobarcom. Below is a top.sls that can be used to deploy the website:

/srv/salt/prod/top.sls:

```
base:
  'web*prod*':
    - webserver.foobarcom
qa:
  'web*qa*':
    - webserver.foobarcom
dev:
  'web*dev*':
    - webserver.foobarcom
```
Using pillar, roles can be assigned to the hosts:

/srv/pillar/top.sls:

```
base:
  'web*prod*':
    - webserver.prod
  'web*qa*':
    - webserver.qa
  'web*dev*':
    - webserver.dev
```
/srv/pillar/webserver/prod.sls:

**webserver\_role**: prod

/srv/pillar/webserver/qa.sls:

**webserver\_role**: qa

/srv/pillar/webserver/dev.sls:

**webserver\_role**: dev

And finally, the SLS to deploy the website:

/srv/salt/prod/webserver/foobarcom.sls:

```
{% if pillar.get('webserver_role', '') %}
/var/www/foobarcom:
 file.recurse:
    - source: salt://webserver/src/foobarcom
    - env: {{ pillar['webserver_role'] }}
    - user: www
    - group: www
    - dir_mode: 755
```
(continues on next page)

(continued from previous page)

```
- file mode: 644
{% endif %}
```
Given the above SLS, the source for the website should initially be placed in /srv/salt/dev/webserver/ src/foobarcom.

First, let's deploy to dev. Given the configuration in the top file, this can be done using  $state.appendy$ :

salt --pillar 'webserver role:dev' state.apply

However, in the event that it is not desirable to apply all states configured in the top file (which could be likely in more complex setups), it is possible to apply just the states for the foobarcom website, by invoking *[state.apply](#page-2775-0)* with the desired SLS target as an argument:

salt --pillar 'webserver\_role:dev' state.apply webserver.foobarcom

Once the site has been tested in dev, then the files can be moved from /srv/salt/dev/webserver/src/ foobarcom to /srv/salt/qa/webserver/src/foobarcom, and deployed using the following:

salt --pillar 'webserver\_role:qa' state.apply webserver.foobarcom

Finally, once the site has been tested in qa, then the files can be moved from /srv/salt/qa/webserver/src/ foobarcom to /srv/salt/prod/webserver/src/foobarcom, and deployed using the following:

salt --pillar 'webserver\_role:prod' state.apply webserver.foobarcom

Thanks to Salt's fileserver inheritance, even though the files have been moved to within /srv/salt/prod, they are still available from the same  $salt://URI in both the qa and dev environments.$ 

### **Continue Learning**

The best way to continue learning about Salt States is to read through the *[reference documentation](#page-659-0)* and to look through examples of existing state trees. Many pre-configured state trees can be found on GitHub in the [saltstack-formulas](https://github.com/saltstack-formulas) collection of repositories.

If you have any questions, suggestions, or just want to chat with other people who are using Salt, we have a very active community and we'd love to hear from you. One of the best places to talk to the community is on the [Salt](https://saltstackcommunity.slack.com/) [Project Slack workspace.](https://saltstackcommunity.slack.com/)

In addition, by continuing to the *[Orchestrate Runner](#page-762-0)* docs, you can learn about the powerful orchestration of which Salt is capable.

# **8.9.27 States Tutorial, Part 5 - Orchestration with Salt**

This was moved to *[Orchestrate Runner](#page-762-0)*.
# **8.9.28 Syslog-ng usage**

#### **Overview**

Syslog\_ng state module is for generating syslog-ng configurations. You can do the following things:

- generate syslog-ng configuration from YAML,
- use non-YAML configuration,
- start, stop or reload syslog-ng.

There is also an execution module, which can check the syntax of the configuration, get the version and other information about syslog-ng.

### **Configuration**

Users can create syslog-ng configuration statements with the *[syslog\\_ng.config](#page-4165-0)* function. It requires a *name* and a *config* parameter. The *name* parameter determines the name of the generated statement and the *config* parameter holds a parsed YAML structure.

A statement can be declared in the following forms (both are equivalent):

```
source.s_localhost:
 syslog_ng.config:
    - config:
        - tcp:
          - ip: "127.0.0.1"
          - port: 1233
```

```
s_localhost:
  syslog_ng.config:
    - config:
        source:
           - tcp:
             - ip: "127.0.0.1"
            - port: 1233
```
The first one is called short form, because it needs less typing. Users can use lists and dictionaries to specify their configuration. The format is quite self describing and there are more examples [at the end](#examples) of this document.

### **Quotation**

**The quotation can be tricky sometimes but here are some rules to follow:**

- when a string meant to be "string" in the generated configuration, it should be like '"string"' in the YAML document
- similarly, users should write "'string'" to get 'string' in the generated configuration

### **Full example**

The following configuration is an example, how a complete syslog-ng configuration looks like:

```
# Set the location of the configuration file
set_location:
  module.run:
    - name: syslog_ng.set_config_file
    - m_name: "/home/tibi/install/syslog-ng/etc/syslog-ng.conf"
# The syslog-ng and syslog-ng-ctl binaries are here. You needn't use
# this method if these binaries can be found in a directory in your PATH.
set_bin_path:
 module.run:
    - name: syslog_ng.set_binary_path
    - m_name: "/home/tibi/install/syslog-ng/sbin"
# Writes the first lines into the config file, also erases its previous
# content
write_version:
 module.run:
    - name: syslog_ng.write_version
    - m_name: "3.6"
# There is a shorter form to set the above variables
set_variables:
  module.run:
    - name: syslog_ng.set_parameters
    - version: "3.6"
    - binary_path: "/home/tibi/install/syslog-ng/sbin"
    - config_file: "/home/tibi/install/syslog-ng/etc/syslog-ng.conf"
# Some global options
options.global_options:
  syslog_ng.config:
    - config:
        - time_reap: 30
        - mark_freq: 10
        - keep_hostname: "yes"
source.s_localhost:
  syslog_ng.config:
    - config:
        - tcp:
          - ip: "127.0.0.1"
          - port: 1233
destination.d_log_server:
  syslog_ng.config:
    - config:
        - tcp:
          - "127.0.0.1"
          - port: 1234
log.l_log_to_central_server:
  syslog_ng.config:
    - config:
```
(continues on next page)

(continued from previous page)

```
- source: s_localhost
        - destination: d_log_server
some_comment:
 module.run:
    - name: syslog_ng.write_config
    - config: |
        # Multi line
        # comment
# Another mode to use comments or existing configuration snippets
config.other_comment_form:
  syslog_ng.config:
    - config: |
        # Multi line
        # comment
```
The *[syslog\\_ng.reloaded](#page-4165-1)* function can generate syslog-ng configuration from YAML. If the statement (source, destination, parser, etc.) has a name, this function uses the id as the name, otherwise (log statement) its purpose is like a mandatory comment.

After execution this example the syslog\_ng state will generate this file:

```
#Generated by Salt on 2014-08-18 00:11:11
@version: 3.6
options {
    time_reap(
        30
    );
    mark_freq(
        10
    );
    keep_hostname(
        yes
    );
};
source s_localhost {
    tcp(
        ip(
            127.0.0.1
        ),
        port(
             1233
        )
    );
};
destination d_log_server {
    tcp(
        127.0.0.1,
        port(
             1234
        )
```
(continues on next page)

(continued from previous page)

```
);
};
log {
    source(
        s_localhost
    );
    destination(
        d_log_server
    );
};
# Multi line
# comment
# Multi line
# comment
```
Users can include arbitrary texts in the generated configuration with using the config statement (see the example above).

### **Syslog\_ng module functions**

You can use *[syslog\\_ng.set\\_binary\\_path](#page-2812-0)* to set the directory which contains the syslog-ng and syslog-ngctl binaries. If this directory is in your PATH, you don't need to use this function. There is also a *[syslog\\_ng.](#page-2812-1) [set\\_config\\_file](#page-2812-1)* function to set the location of the configuration file.

### **Examples**

#### **Simple source**

```
source s_tail {
file(
   "/var/log/apache/access.log",
   follow_freq(1),
   flags(no-parse, validate-utf8)
);
};
```

```
s_tail:
  # Salt will call the source function of syslog_ng module
  syslog_ng.config:
    - config:
        source:
          - file:
            - file: ''"/var/log/apache/access.log"''
            - follow_freq : 1
            - flags:
              - no-parse
              - validate-utf8
```
OR

```
s_tail:
  syslog_ng.config:
    - config:
        source:
            - file:
              - ''"/var/log/apache/access.log"''
              - follow_freq : 1
              - flags:
                - no-parse
                - validate-utf8
```
OR

```
source.s_tail:
  syslog_ng.config:
    - config:
        - file:
          - ''"/var/log/apache/access.log"''
          - follow_freq : 1
          - flags:
            - no-parse
            - validate-utf8
```
# **Complex source**

```
source s_gsoc2014 {
tcp(
   ip("0.0.0.0"),
   port(1234),
   flags(no-parse)
);
};
```

```
s_gsoc2014:
  syslog_ng.config:
    - config:
        source:
          - tcp:
            - ip: 0.0.0.0
            - port: 1234
            - flags: no-parse
```
**Filter**

```
filter f_json {
match(
   "@json:"
);
};
```

```
f_json:
  syslog_ng.config:
    - config:
        filter:
          - match:
            - ''"@json:"''
```
**Template**

```
template t_demo_filetemplate {
template(
   "$ISODATE $HOST $MSG "
);
template_escape(
  no
);
};
```

```
t_demo_filetemplate:
  syslog_ng.config:
    -config:
        template:
          - template:
            - '"$ISODATE $HOST $MSG\n"'
          - template_escape:
            - "no"
```
**Rewrite**

```
rewrite r_set_message_to_MESSAGE {
set(
   "${.json.message}",
   value("$MESSAGE")
);
};
```

```
r_set_message_to_MESSAGE:
 syslog_ng.config:
    - config:
        rewrite:
          - set:
            - '"${.json.message}"'
            - value : '"$MESSAGE"'
```
### **Global options**

```
options {
   time_reap(30);
   mark_freq(10);
   keep_hostname(yes);
};
```
# **global\_options**:

```
syslog_ng.config:
  - config:
      options:
        - time_reap: 30
        - mark_freq: 10
        - keep_hostname: "yes"
```
**Log**

```
log {
source(s_gsoc2014);
junction {
 channel {
  filter(f_json);
   parser(p_json);
   rewrite(r_set_json_tag);
   rewrite(r_set_message_to_MESSAGE);
   destination {
   file(
      "/tmp/json-input.log",
      template(t_gsoc2014)
   );
   };
   flags(final);
  };
  channel {
  filter(f_not_json);
  parser {
   syslog-parser(
   );
   };
   rewrite(r_set_syslog_tag);
   flags(final);
 };
};
destination {
  file(
    "/tmp/all.log",
    template(t_gsoc2014)
 );
};
};
```

```
l_gsoc2014:
  syslog_ng.config:
    - config:
        log:
          - source: s_gsoc2014
          - junction:
            - channel:
              - filter: f_json
              - parser: p_json
              - rewrite: r_set_json_tag
              - rewrite: r_set_message_to_MESSAGE
              - destination:
                - file:
                  - '"/tmp/json-input.log"'
                  - template: t_gsoc2014
              - flags: final
            - channel:
              - filter: f_not_json
              - parser:
                - syslog-parser: []
              - rewrite: r_set_syslog_tag
              - flags: final
          - destination:
            - file:
              - "/tmp/all.log"
              - template: t_gsoc2014
```
# <span id="page-583-0"></span>**8.9.29 Salt in 10 Minutes**

**Note:** Welcome to SaltStack! I am excited that you are interested in Salt and starting down the path to better infrastructure management. I developed (and am continuing to develop) Salt with the goal of making the best software available to manage computers of almost any kind. I hope you enjoy working with Salt and that the software can solve your real world needs!

- Thomas S Hatch
- Salt creator and Chief Developer
- CTO of SaltStack, Inc.

### **Getting Started**

### **What is Salt?**

Salt is a different approach to infrastructure management, founded on the idea that high-speed communication with large numbers of systems can open up new capabilities. This approach makes Salt a powerful multitasking system that can solve many specific problems in an infrastructure.

The backbone of Salt is the remote execution engine, which creates a high-speed, secure and bi-directional communication net for groups of systems. On top of this communication system, Salt provides an extremely fast, flexible, and easy-to-use configuration management system called Salt States.

### **Installing Salt**

SaltStack has been made to be very easy to install and get started. The [Salt install guide](https://docs.saltproject.io/salt/install-guide/en/latest/) provides instructions for all supported platforms.

# **Starting Salt**

Salt functions on a master/minion topology. A master server acts as a central control bus for the clients, which are called minions. The minions connect back to the master.

### **Setting Up the Salt Master**

Turning on the Salt Master is easy -- just turn it on! The default configuration is suitable for the vast majority of installations. The Salt Master can be controlled by the local Linux/Unix service manager:

On Systemd based platforms (newer Debian, openSUSE, Fedora):

systemctl start salt-master

On Upstart based systems (Ubuntu, older Fedora/RHEL):

service salt-master start

On SysV Init systems (Gentoo, older Debian etc.):

/etc/init.d/salt-master start

Alternatively, the Master can be started directly on the command-line:

salt-master -d

The Salt Master can also be started in the foreground in debug mode, thus greatly increasing the command output:

salt-master -l debug

The Salt Master needs to bind to two TCP network ports on the system. These ports are 4505 and 4506. For more in depth information on firewalling these ports, the firewall tutorial is available *[here](#page-507-0)*.

### **Finding the Salt Master**

When a minion starts, by default it searches for a system that resolves to the salt hostname on the network. If found, the minion initiates the handshake and key authentication process with the Salt master. This means that the easiest configuration approach is to set internal DNS to resolve the name salt back to the Salt Master IP.

Otherwise, the minion configuration file will need to be edited so that the configuration option master points to the DNS name or the IP of the Salt Master:

**Note:** The default location of the configuration files is /etc/salt. Most platforms adhere to this convention, but platforms such as FreeBSD and Microsoft Windows place this file in different locations.

/etc/salt/minion:

**master**: saltmaster.example.com

#### **Setting up a Salt Minion**

**Note:** The Salt Minion can operate with or without a Salt Master. This walk-through assumes that the minion will be connected to the master, for information on how to run a master-less minion please see the master-less quick-start guide:

*[Masterless Minion Quickstart](#page-549-0)*

Now that the master can be found, start the minion in the same way as the master; with the platform init system or via the command line directly:

As a daemon:

salt-minion -d

In the foreground in debug mode:

```
salt-minion -l debug
```
When the minion is started, it will generate an id value, unless it has been generated on a previous run and cached (in /etc/salt/minion\_id by default). This is the name by which the minion will attempt to authenticate to the master. The following steps are attempted, in order to try to find a value that is not localhost:

- 1. The Python function socket.getfqdn() is run
- 2. /etc/hostname is checked (non-Windows only)
- 3. /etc/hosts (%WINDIR%\system32\drivers\etc\hosts on Windows hosts) is checked for hostnames that map to anything within **127.0.0.0/8**.

If none of the above are able to produce an id which is not localhost, then a sorted list of IP addresses on the minion (excluding any within **127.0.0.0/8**) is inspected. The first publicly-routable IP address is used, if there is one. Otherwise, the first privately-routable IP address is used.

If all else fails, then localhost is used as a fallback.

**Note:** Overriding the id

The minion id can be manually specified using the *[id](#page-123-0)* parameter in the minion config file. If this configuration value is specified, it will override all other sources for the id.

Now that the minion is started, it will generate cryptographic keys and attempt to connect to the master. The next step is to venture back to the master server and accept the new minion's public key.

#### **Using salt-key**

Salt authenticates minions using public-key encryption and authentication. For a minion to start accepting commands from the master, the minion keys need to be accepted by the master.

The salt-key command is used to manage all of the keys on the master. To list the keys that are on the master:

salt-key -L

The keys that have been rejected, accepted, and pending acceptance are listed. The easiest way to accept the minion key is to accept all pending keys:

salt-key -A

**Note:** Keys should be verified! Print the master key fingerprint by running salt-key -F master on the Salt master. Copy the master.pub fingerprint from the Local Keys section, and then set this value as the *[master\\_finger](#page-155-0)* in the minion configuration file. Restart the Salt minion.

On the master, run salt-key -f minion-id to print the fingerprint of the minion's public key that was received by the master. On the minion, run salt-call key.finger --local to print the fingerprint of the minion key.

On the master:

```
# salt-key -f foo.domain.com
Unaccepted Keys:
foo.domain.com: 39:f9:e4:8a:aa:74:8d:52:1a:ec:92:03:82:09:c8:f9
```
On the minion:

```
# salt-call key.finger --local
local:
    39:f9:e4:8a:aa:74:8d:52:1a:ec:92:03:82:09:c8:f9
```
If they match, approve the key with salt-key -a foo.domain.com.

#### **Sending the First Commands**

Now that the minion is connected to the master and authenticated, the master can start to command the minion.

Salt commands allow for a vast set of functions to be executed and for specific minions and groups of minions to be targeted for execution.

The salt command is comprised of command options, target specification, the function to execute, and arguments to the function.

A simple command to start with looks like this:

salt '\*' test.version

The  $\star$  is the target, which specifies all minions.

test.version tells the minion to run the *[test.version](#page-2836-0)* function.

In the case of test.version, test refers to a *[execution module](#page-644-0)*. version refers to the *[version](#page-2836-0)* function contained in the aforementioned test module.

**Note:** Execution modules are the workhorses of Salt. They do the work on the system to perform various tasks, such as manipulating files and restarting services.

The result of running this command will be the master instructing all of the minions to execute *[test.version](#page-2836-0)* in parallel and return the result. Using *[test.version](#page-2836-0)* is a good way of confirming that a minion is connected, and reaffirm to the user the salt version(s) they have installed on the minions.

**Note:** Each minion registers itself with a unique minion ID. This ID defaults to the minion's hostname, but can be explicitly defined in the minion config as well by using the *[id](#page-123-0)* parameter.

Of course, there are hundreds of other modules that can be called just as test.version can. For example, the following would return disk usage on all targeted minions:

salt '\*' disk.usage

#### **Getting to Know the Functions**

Salt comes with a vast library of functions available for execution, and Salt functions are self-documenting. To see what functions are available on the minions execute the sys.doc function:

salt '\*' sys.doc

This will display a very large list of available functions and documentation on them.

```
Note: Module documentation is also available on the web.
```
These functions cover everything from shelling out to package management to manipulating database servers. They comprise a powerful system management API which is the backbone to Salt configuration management and many other aspects of Salt.

**Note:** Salt comes with many plugin systems. The functions that are available via the salt command are called *[Execution Modules](#page-1287-0)*.

#### **Helpful Functions to Know**

The *[cmd](#page-1650-0)* module contains functions to shell out on minions, such as *[cmd.run](#page-1660-0)* and *[cmd.run\\_all](#page-1663-0)*:

salt '\*' cmd.run 'ls -l /etc'

The pkg functions automatically map local system package managers to the same salt functions. This means that pkg.install will install packages via yum on Red Hat based systems, apt on Debian systems, etc.:

salt '\*' pkg.install vim

**Note:** Some custom Linux spins and derivatives of other distributions are not properly detected by Salt. If the above command returns an error message saying that pkg. install is not available, then you may need to override the

pkg provider. This process is explained *[here](#page-685-0)*.

The *[network.interfaces](#page-2415-0)* function will list all interfaces on a minion, along with their IP addresses, netmasks, MAC addresses, etc:

salt '\*' network.interfaces

### **Changing the Output Format**

The default output format used for most Salt commands is called the nested outputter, but there are several other outputters that can be used to change the way the output is displayed. For instance, the pprint outputter can be used to display the return data using Python's pprint module:

```
root@saltmaster:~# salt myminion grains.item pythonpath --out=pprint
{'myminion': {'pythonpath': ['/usr/lib64/python2.7',
                              '/usr/lib/python2.7/plat-linux2',
                             '/usr/lib64/python2.7/lib-tk',
                             '/usr/lib/python2.7/lib-tk',
                             '/usr/lib/python2.7/site-packages',
                             '/usr/lib/python2.7/site-packages/gst-0.10',
                             '/usr/lib/python2.7/site-packages/gtk-2.0']}}
```
The full list of Salt outputters, as well as example output, can be found *[here](#page-3300-0)*.

### **salt-call**

The examples so far have described running commands from the Master using the salt command, but when troubleshooting it can be more beneficial to login to the minion directly and use salt-call.

Doing so allows you to see the minion log messages specific to the command you are running (which are *not* part of the return data you see when running the command from the Master using salt), making it unnecessary to tail the minion log. More information on salt-call and how to use it can be found *[here](#page-615-0)*.

### **Grains**

Salt uses a system called *[Grains](#page-439-0)* to build up static data about minions. This data includes information about the operating system that is running, CPU architecture and much more. The grains system is used throughout Salt to deliver platform data to many components and to users.

Grains can also be statically set, this makes it easy to assign values to minions for grouping and managing.

A common practice is to assign grains to minions to specify what the role or roles a minion might be. These static grains can be set in the minion configuration file or via the *[grains.setval](#page-1987-0)* function.

# **Targeting**

Salt allows for minions to be targeted based on a wide range of criteria. The default targeting system uses globular expressions to match minions, hence if there are minions named  $larrow1$ ,  $larrow2$ , curly1, and curly2, a glob of larry\* will match larry1 and larry2, and a glob of  $*1$  will match larry1 and curly1.

Many other targeting systems can be used other than globs, these systems include:

**Regular Expressions** Target using PCRE-compliant regular expressions

**Grains** Target based on grains data: *[Targeting with Grains](#page-439-0)*

**Pillar** Target based on pillar data: *[Targeting with Pillar](#page-440-0)*

**IP** Target based on IP address/subnet/range

**Compound** Create logic to target based on multiple targets: *[Targeting with Compound](#page-441-0)*

**Nodegroup** Target with nodegroups: *[Targeting with Nodegroup](#page-442-0)*

The concepts of targets are used on the command line with Salt, but also function in many other areas as well, including the state system and the systems used for ACLs and user permissions.

### **Passing in Arguments**

Many of the functions available accept arguments which can be passed in on the command line:

salt '\*' pkg.install vim

This example passes the argument vim to the pkg.install function. Since many functions can accept more complex input than just a string, the arguments are parsed through YAML, allowing for more complex data to be sent on the command line:

salt '\*' test.echo 'foo: bar'

In this case Salt translates the string 'foo: bar' into the dictionary "{'foo': 'bar'}"

**Note:** Any line that contains a newline will not be parsed by YAML.

#### **Salt States**

Now that the basics are covered the time has come to evaluate States. Salt States, or the State System is the component of Salt made for configuration management.

The state system is already available with a basic Salt setup, no additional configuration is required. States can be set up immediately.

**Note:** Before diving into the state system, a brief overview of how states are constructed will make many of the concepts clearer. Salt states are based on data modeling and build on a low level data structure that is used to execute each state function. Then more logical layers are built on top of each other.

The high layers of the state system which this tutorial will cover consists of everything that needs to be known to use states, the two high layers covered here are the *sls* layer and the highest layer *highstate*.

Understanding the layers of data management in the State System will help with understanding states, but they never need to be used. Just as understanding how a compiler functions assists when learning a programming language,

understanding what is going on under the hood of a configuration management system will also prove to be a valuable asset.

#### **The First SLS Formula**

The state system is built on SLS (SaLt State) formulas. These formulas are built out in files on Salt's file server. To make a very basic SLS formula open up a file under /srv/salt named vim.sls. The following state ensures that vim is installed on a system to which that state has been applied.

/srv/salt/vim.sls:

**vim**: pkg.installed

Now install vim on the minions by calling the SLS directly:

salt '\*' state.apply vim

This command will invoke the state system and run the vim SLS.

Now, to beef up the vim SLS formula, a vimrc can be added:

```
/srv/salt/vim.sls:
```

```
vim:
  pkg.installed: []
/etc/vimrc:
  file.managed:
    - source: salt://vimrc
    - mode: 644
    - user: root
      - group: root
```
Now the desired vimrc needs to be copied into the Salt file server to /srv/salt/vimrc. In Salt, everything is a file, so no path redirection needs to be accounted for. The vimrc file is placed right next to the vim.sls file. The same command as above can be executed to all the vim SLS formulas and now include managing the file.

**Note:** Salt does not need to be restarted/reloaded or have the master manipulated in any way when changing SLS formulas. They are instantly available.

#### **Adding Some Depth**

Obviously maintaining SLS formulas right in a single directory at the root of the file server will not scale out to reasonably sized deployments. This is why more depth is required. Start by making an nginx formula a better way, make an nginx subdirectory and add an init.sls file:

/srv/salt/nginx/init.sls:

```
nginx:
 pkg.installed: []
  service.running:
```
(continues on next page)

(continued from previous page)

- **require**: - **pkg**: nginx

A few concepts are introduced in this SLS formula.

First is the service statement which ensures that the nginx service is running.

Of course, the nginx service can't be started unless the package is installed -- hence the require statement which sets up a dependency between the two.

The require statement makes sure that the required component is executed before and that it results in success.

**Note:** The *require* option belongs to a family of options called *requisites*. Requisites are a powerful component of Salt States, for more information on how requisites work and what is available see: *[Requisites](#page-685-1)*

Also evaluation ordering is available in Salt as well: *[Ordering States](#page-681-0)*

This new sls formula has a special name  $-$  init.sls. When an SLS formula is named init.sls it inherits the name of the directory path that contains it. This formula can be referenced via the following command:

salt '\*' state.apply nginx

**Note:** *[state.apply](#page-2775-0)* is just another remote execution function, just like *[test.version](#page-2836-0)* or *[disk.usage](#page-1742-0)*. It simply takes the name of an SLS file as an argument.

Now that subdirectories can be used, the vim.sls formula can be cleaned up. To make things more flexible, move the vim.sls and vimrc into a new subdirectory called edit and change the vim.sls file to reflect the change:

/srv/salt/edit/vim.sls:

```
vim:
 pkg.installed
/etc/vimrc:
  file.managed:
    - source: salt://edit/vimrc
    - mode: 644
    - user: root
    - group: root
```
Only the source path to the vimrc file has changed. Now the formula is referenced as  $edit.vim$  because it resides in the edit subdirectory. Now the edit subdirectory can contain formulas for emacs, nano, joe or any other editor that may need to be deployed.

### **Next Reading**

Two walk-throughs are specifically recommended at this point. First, a deeper run through States, followed by an explanation of Pillar.

- 1. *[Starting States](#page-555-0)*
- 2. *[Pillar Walkthrough](#page-431-0)*

An understanding of Pillar is extremely helpful in using States.

### **Getting Deeper Into States**

Two more in-depth States tutorials exist, which delve much more deeply into States functionality.

- 1. *[How Do I Use Salt States?](#page-555-0)*, covers much more to get off the ground with States.
- 2. The *[States Tutorial](#page-563-0)* also provides a fantastic introduction.

These tutorials include much more in-depth information including templating SLS formulas etc.

#### **So Much More!**

This concludes the initial Salt walk-through, but there are many more things still to learn! These documents will cover important core aspects of Salt:

- *[Pillar](#page-419-0)*
- *[Job Management](#page-241-0)*

A few more tutorials are also available:

- *[Remote Execution Tutorial](#page-644-0)*
- *[Standalone Minion](#page-553-0)*

This still is only scratching the surface, many components such as the reactor and event systems, extending Salt, modular components and more are not covered here. For an overview of all Salt features and documentation, look at the *Table of Contents*.

# **8.9.30 The macOS (Maverick) Developer Step By Step Guide To Salt Installation**

This document provides a step-by-step guide to installing a Salt cluster consisting of one master, and one minion running on a local VM hosted on macOS.

**Note:** This guide is aimed at developers who wish to run Salt in a virtual machine. The official (Linux) walkthrough can be found [here.](https://docs.saltproject.io/topics/tutorials/walkthrough.html)

### **The 5 Cent Salt Intro**

Since you're here you've probably already heard about Salt, so you already know Salt lets you configure and run commands on hordes of servers easily. Here's a brief overview of a Salt cluster:

- Salt works by having a "master" server sending commands to one or multiple "minion" servers. The master server is the "command center". It is going to be the place where you store your configuration files, aka: "which server is the db, which is the web server, and what libraries and software they should have installed". The minions receive orders from the master. Minions are the servers actually performing work for your business.
- Salt has two types of configuration files:

1. the "salt communication channels" or "meta" or "config" configuration files (not official names): one for the master (usually is /etc/salt/master , **on the master server**), and one for minions (default is /etc/salt/minion or /etc/salt/minion.conf, **on the minion servers**). Those files are used to determine things like the Salt Master IP, port, Salt folder locations, etc.. If these are configured incorrectly, your minions will probably be unable to receive orders from the master, or the master will not know which software a given minion should install.

2. the "business" or "service" configuration files (once again, not an official name): these are configuration files, ending with ".sls" extension, that describe which software should run on which server, along with particular configuration properties for the software that is being installed. These files should be created in the /srv/salt folder by default, but their location can be changed using … /etc/salt/master configuration file!

**Note:** This tutorial contains a third important configuration file, not to be confused with the previous two: the virtual machine provisioning configuration file. This in itself is not specifically tied to Salt, but it also contains some Salt configuration. More on that in step 3. Also note that all configuration files are YAML files. So indentation matters.

**Note:** Salt also works with "masterless" configuration where a minion is autonomous (in which case salt can be seen as a local configuration tool), or in "multiple master" configuration. See the documentation for more on that.

### **Before Digging In, The Architecture Of The Salt Cluster**

#### **Salt Master**

The "Salt master" server is going to be the Mac OS machine, directly. Commands will be run from a terminal app, so Salt will need to be installed on the Mac. This is going to be more convenient for toying around with configuration files.

#### **Salt Minion**

We'll only have one "Salt minion" server. It is going to be running on a Virtual Machine running on the Mac, using VirtualBox. It will run an Ubuntu distribution.

# **Step 1 - Configuring The Salt Master On Your Mac**

See the [Salt install guide](https://docs.saltproject.io/salt/install-guide/en/latest/) for macOS installation instructions.

Because Salt has a lot of dependencies that are not built in macOS, we will use Homebrew to install Salt. Homebrew is a package manager for Mac, it's great, use it (for this tutorial at least!). Some people spend a lot of time installing libs by hand to better understand dependencies, and then realize how useful a package manager is once they're configuring a brand new machine and have to do it all over again. It also lets you *uninstall* things easily.

**Note:** Brew is a Ruby program (Ruby is installed by default with your Mac). Brew downloads, compiles, and links software. The linking phase is when compiled software is deployed on your machine. It may conflict with manually installed software, especially in the /usr/local directory. It's ok, remove the manually installed version then refresh the link by typing brew link 'packageName'. Brew has a brew doctor command that can help you troubleshoot. It's a great command, use it often. Brew requires xcode command line tools. When you run brew the first time it asks you to install them if they're not already on your system. Brew installs software in /usr/local/bin (system bins are in /usr/bin). In order to use those bins you need your \$PATH to search there first. Brew tells you if your \$PATH needs to be fixed.

**Tip:** Use the keyboard shortcut cmd + shift + period in the "open" macOS dialog box to display hidden files and folders, such as .profile.

### **Install Homebrew**

Install Homebrew here <https://brew.sh/>

Or just type

```
ruby -e "$(curl -fsSL https://raw.githubusercontent.com/Homebrew/install/master/
,→install)"
```
Now type the following commands in your terminal (you may want to type brew doctor after each to make sure everything's fine):

brew install python brew install swig brew install zmq

**Note:** zmq is ZeroMQ. It's a fantastic library used for server to server network communication and is at the core of Salt efficiency.

### **Install Salt**

You should now have everything ready to launch this command:

pip install salt

**Note:** There should be no need for sudo pip install salt. Brew installed Python for your user, so you should have all the access. In case you would like to check, type which python to ensure that it's /usr/local/bin/python, and which pip which should be /usr/local/bin/pip.

Now type python in a terminal then, import salt. There should be no errors. Now exit the Python terminal using exit().

### **Create The Master Configuration**

If the default /etc/salt/master configuration file was not created, copy-paste it from here: [https://docs.saltproject.io/](https://docs.saltproject.io/en/latest/ref/configuration/examples.html#configuration-examples-master) [en/latest/ref/configuration/examples.html#configuration-examples-master](https://docs.saltproject.io/en/latest/ref/configuration/examples.html#configuration-examples-master)

**Note:** /etc/salt/master is a file, not a folder.

Salt Master configuration changes. The Salt master needs a few customization to be able to run on macOS:

sudo launchctl limit maxfiles 4096 8192

In the /etc/salt/master file, change max\_open\_files to 8192 (or just add the line: max\_open\_files: 8192 (no quote) if it doesn't already exists).

You should now be able to launch the Salt master:

sudo salt-master --log-level=all

There should be no errors when running the above command.

**Note:** This command is supposed to be a daemon, but for toying around, we'll keep it running on a terminal to monitor the activity.

Now that the master is set, let's configure a minion on a VM.

#### **Step 2 - Configuring The Minion VM**

The Salt minion is going to run on a Virtual Machine. There are a lot of software options that let you run virtual machines on a mac, But for this tutorial we're going to use VirtualBox. In addition to virtualBox, we will use Vagrant, which allows you to create the base VM configuration.

Vagrant lets you build ready to use VM images, starting from an OS image and customizing it using "provisioners". In our case, we'll use it to:

- Download the base Ubuntu image
- Install salt on that Ubuntu image (Salt is going to be the "provisioner" for the VM).
- Launch the VM
- SSH into the VM to debug
- Stop the VM once you're done.

#### **Install VirtualBox**

Go get it here: <https://www.virtualbox.org/wiki/Downloads> (click on VirtualBox for macOS hosts => x86/amd64)

#### **Install Vagrant**

Go get it here: <https://www.vagrantup.com/downloads.html> and choose the latest version (1.3.5 at time of writing), then the .dmg file. Double-click to install it. Make sure the vagrant command is found when run in the terminal. Type vagrant. It should display a list of commands.

#### **Create The Minion VM Folder**

Create a folder in which you will store your minion's VM. In this tutorial, it's going to be a minion folder in the \$home directory.

cd \$home mkdir minion

#### **Initialize Vagrant**

From the minion folder, type

vagrant init

This command creates a default Vagrantfile configuration file. This configuration file will be used to pass configuration parameters to the Salt provisioner in Step 3.

#### **Import Precise64 Ubuntu Box**

vagrant box add precise64 http://files.vagrantup.com/precise64.box

**Note:** This box is added at the global Vagrant level. You only need to do it once as each VM will use this same file.

#### **Modify the Vagrantfile**

Modify ./minion/Vagrantfile to use th precise64 box. Change the config.vm.box line to:

```
config.vm.box = "precise64"
```
Uncomment the line creating a host-only IP. This is the ip of your minion (you can change it to something else if that IP is already in use):

config.vm.network :private\_network, ip: "192.168.33.10"

At this point you should have a VM that can run, although there won't be much in it. Let's check that.

### **Checking The VM**

From the \$home/minion folder type:

vagrant up

A log showing the VM booting should be present. Once it's done you'll be back to the terminal:

ping 192.168.33.10

The VM should respond to your ping request.

Now log into the VM in ssh using Vagrant again:

vagrant ssh

You should see the shell prompt change to something similar to vagrant@precise64:~\$ meaning you're inside the VM. From there, enter the following:

ping 10.0.2.2

**Note:** That ip is the ip of your VM host (the macOS host). The number is a VirtualBox default and is displayed in the log after the Vagrant ssh command. We'll use that IP to tell the minion where the Salt master is. Once you're done, end the ssh session by typing exit.

It's now time to connect the VM to the salt master

#### **Step 3 - Connecting Master and Minion**

#### **Creating The Minion Configuration File**

Create the /etc/salt/minion file. In that file, put the following lines, giving the ID for this minion, and the IP of the master:

```
master: 10.0.2.2
id: 'minion1'
file_client: remote
```
Minions authenticate with the master using keys. Keys are generated automatically if you don't provide one and can accept them later on. However, this requires accepting the minion key every time the minion is destroyed or created (which could be quite often). A better way is to create those keys in advance, feed them to the minion, and authorize them once.

#### **Preseed minion keys**

From the minion folder on your Mac run:

sudo salt-key --gen-keys=minion1

This should create two files: minion1.pem, and minion1.pub. Since those files have been created using sudo, but will be used by vagrant, you need to change ownership:

sudo chown youruser:yourgroup minion1.pem sudo chown youruser:yourgroup minion1.pub

Then copy the .pub file into the list of accepted minions:

sudo cp minion1.pub /etc/salt/pki/master/minions/minion1

#### **Modify Vagrantfile to Use Salt Provisioner**

Let's now modify the Vagrantfile used to provision the Salt VM. Add the following section in the Vagrantfile (note: it should be at the same indentation level as the other properties):

```
# salt-vagrant config
config.vm.provision :salt do |salt|
   salt.run_highstate = true
    salt.minion_config = "/etc/salt/minion"
    salt.minion_key = "./minion1.pem"
    salt.minion_pub = "./minion1.pub"
end
```
Now destroy the vm and recreate it from the /minion folder:

vagrant destroy vagrant up

If everything is fine you should see the following message:

```
"Bootstrapping Salt... (this may take a while)
Salt successfully configured and installed!"
```
#### **Checking Master-Minion Communication**

To make sure the master and minion are talking to each other, enter the following:

sudo salt '\*' test.version

You should see your minion answering with its salt version. It's now time to do some configuration.

# **Step 4 - Configure Services to Install On the Minion**

In this step we'll use the Salt master to instruct our minion to install Nginx.

# **Checking the system's original state**

First, make sure that an HTTP server is not installed on our minion. When opening a browser directed at http:/ /192.168.33.10/ You should get an error saying the site cannot be reached.

### **Initialize the top.sls file**

System configuration is done in /srv/salt/top.sls (and subfiles/folders), and then applied by running the *[state.apply](#page-2775-0)* function to have the Salt master order its minions to update their instructions and run the associated commands.

First Create an empty file on your Salt master (macOS machine):

```
touch /srv/salt/top.sls
```
When the file is empty, or if no configuration is found for our minion an error is reported:

```
sudo salt 'minion1' state.apply
```
This should return an error stating: **No Top file or external nodes data matches found**.

# **Create The Nginx Configuration**

Now is finally the time to enter the real meat of our server's configuration. For this tutorial our minion will be treated as a web server that needs to have Nginx installed.

Insert the following lines into /srv/salt/top.sls (which should current be empty).

```
base:
  'minion1':
    - bin.nginx
```
Now create /srv/salt/bin/nginx.sls containing the following:

```
nginx:
  pkg.installed:
    - name: nginx
  service.running:
    - enable: True
    - reload: True
```
# **Check Minion State**

Finally, run the *state*. apply function again:

sudo salt 'minion1' state.apply

You should see a log showing that the Nginx package has been installed and the service configured. To prove it, open your browser and navigate to [http://192.168.33.10/,](http://192.168.33.10/) you should see the standard Nginx welcome page.

Congratulations!

### **Where To Go From Here**

A full description of configuration management within Salt (sls files among other things) is available here: [https:](https://docs.saltproject.io/en/latest/index.html#configuration-management) [//docs.saltproject.io/en/latest/index.html#configuration-management](https://docs.saltproject.io/en/latest/index.html#configuration-management)

# **8.9.31 Salt's Test Suite: An Introduction**

**Note:** This tutorial makes a couple of assumptions. The first assumption is that you have a basic knowledge of Salt. To get up to speed, check out the *[Salt Walkthrough](#page-583-0)*.

The second assumption is that your Salt development environment is already configured and that you have a basic understanding of contributing to the Salt codebase. If you're unfamiliar with either of these topics, please refer to the *[Installing Salt for Development](#page-4392-0)* and the *[Contributing](#page-4379-0)* pages, respectively.

Salt comes with a powerful integration and unit test suite. The test suite allows for the fully automated run of integration and/or unit tests from a single interface.

Salt's test suite is located under the tests directory in the root of Salt's code base and is divided into two main types of tests: *[unit tests and integration tests](#page-601-0)*. The unit and integration sub-test-suites are located in the tests directory, which is where the majority of Salt's test cases are housed.

#### <span id="page-600-0"></span>**Getting Set Up For Tests**

First of all you will need to ensure you install nox.

pip install nox

### **Test Directory Structure**

As noted in the introduction to this tutorial, Salt's test suite is located in the tests directory in the root of Salt's code base. From there, the tests are divided into two groups integration and unit. Within each of these directories, the directory structure roughly mirrors the directory structure of Salt's own codebase. For example, the files inside tests/integration/modules contains tests for the files located within salt/modules.

**Note:** tests/integration and tests/unit are the only directories discussed in this tutorial. With the exception of the tests/runtests.py file, which is used below in the *[Running the Test Suite](#page-601-1)* section, the other directories and files located in tests are outside the scope of this tutorial.

#### <span id="page-601-0"></span>**Integration vs. Unit**

Given that Salt's test suite contains two powerful, though very different, testing approaches, when should you write integration tests and when should you write unit tests?

Integration tests use Salt masters, minions, and a syndic to test salt functionality directly and focus on testing the interaction of these components. Salt's integration test runner includes functionality to run Salt execution modules, runners, states, shell commands, salt-ssh commands, salt-api commands, and more. This provides a tremendous ability to use Salt to test itself and makes writing such tests a breeze. Integration tests are the preferred method of testing Salt functionality when possible.

Unit tests do not spin up any Salt daemons, but instead find their value in testing singular implementations of individual functions. Instead of testing against specific interactions, unit tests should be used to test a function's logic. Unit tests should be used to test a function's exit point(s) such as any return or raises statements.

Unit tests are also useful in cases where writing an integration test might not be possible. While the integration test suite is extremely powerful, unfortunately at this time, it does not cover all functional areas of Salt's ecosystem. For example, at the time of this writing, there is not a way to write integration tests for Proxy Minions. Since the test runner will need to be adjusted to account for Proxy Minion processes, unit tests can still provide some testing support in the interim by testing the logic contained inside Proxy Minion functions.

### <span id="page-601-1"></span>**Running the Test Suite**

Once all of the *[requirements](#page-600-0)* are installed, the nox command is used to instantiate Salt's test suite:

nox -e 'test-3(coverage=False)'

The command above, if executed without any options, will run the entire suite of integration and unit tests. Some tests require certain flags to run, such as destructive tests. If these flags are not included, then the test suite will only perform the tests that don't require special attention.

At the end of the test run, you will see a summary output of the tests that passed, failed, or were skipped.

You can pass any pytest options after the nox command like so:

nox -e 'test-3(coverage=False)' -- tests/unit/modules/test ps.py

The above command will run the test\_ps.py test with the zeromq transport, python3, and pytest. Pass any pytest options after *--*

### <span id="page-601-2"></span>**Running Integration Tests**

Salt's set of integration tests use Salt to test itself. The integration portion of the test suite includes some built-in Salt daemons that will spin up in preparation of the test run. This list of Salt daemon processes includes:

- 2 Salt Masters
- 2 Salt Minions
- 1 Salt Syndic

These various daemons are used to execute Salt commands and functionality within the test suite, allowing you to write tests to assert against expected or unexpected behaviors.

A simple example of a test utilizing a typical master/minion execution module command is the test for the test ping function in the tests/integration/modules/test test.py file:

```
def test_ping(self):
    """
    test.ping
    """
    self.assertTrue(self.run_function("test.ping"))
```
The test above is a very simple example where the test.ping function is executed by Salt's test suite runner and is asserting that the minion returned with a True response.

#### **Test Selection Options**

If you want to run only a subset of tests, this is easily done with pytest. You only need to point the test runner to the directory. For example if you want to run all integration module tests:

nox -e 'test-3(coverage=False)' -- tests/integration/modules/

#### **Running Unit Tests**

If you want to run only the unit tests, you can just pass the unit test directory as an option to the test runner.

The unit tests do not spin up any Salt testing daemons as the integration tests do and execute very quickly compared to the integration tests.

nox -e 'test-3(coverage=False)' -- tests/unit/

#### **Running Specific Tests**

There are times when a specific test file, test class, or even a single, individual test need to be executed, such as when writing new tests. In these situations, you should use the [pytest syntax](https://docs.pytest.org/en/latest/usage.html#specifying-tests-selecting-tests) to select the specific tests.

For running a single test file, such as the pillar module test file in the integration test directory, you must provide the file path.

nox -e 'test-3(coverage=False)' -- tests/pytests/integration/modules/test\_pillar.py

Some test files contain only one test class while other test files contain multiple test classes. To run a specific test class within the file, append the name of the test class to the end of the file path:

```
nox -e 'test-3(coverage=False)' -- tests/pytests/integration/modules/test_pillar.
,→py::PillarModuleTest
```
To run a single test within a file, append both the name of the test class the individual test belongs to, as well as the name of the test itself:

```
nox -e 'test-3(coverage=False)' -- tests/pytests/integration/modules/test_pillar.
,→py::PillarModuleTest::test_data
```
The following command is an example of how to execute a single test found in the tests/unit/modules/ test\_cp.py file:

```
nox -e 'test-3(coverage=False)' -- tests/pytests/unit/modules/test_cp.
,→py::CpTestCase::test_get_file_not_found
```
# **Writing Tests for Salt**

Once you're comfortable running tests, you can now start writing them! Be sure to review the *[Integration vs. Unit](#page-601-0)* section of this tutorial to determine what type of test makes the most sense for the code you're testing.

**Note:** There are many decorators, naming conventions, and code specifications required for Salt test files. We will not be covering all of the these specifics in this tutorial. Please refer to the testing documentation links listed below in the *[Additional Testing Documentation](#page-607-0)* section to learn more about these requirements.

In the following sections, the test examples assume the "new" test is added to a test file that is already present and regularly running in the test suite and is written with the correct requirements.

### **Writing Integration Tests**

Since integration tests validate against a running environment, as explained in the *[Running Integration Tests](#page-601-2)* section of this tutorial, integration tests are very easy to write and are generally the preferred method of writing Salt tests.

The following integration test is an example taken from the test.py file in the tests/integration/modules directory. This test uses the run\_function method to test the functionality of a traditional execution module command.

The run\_function method uses the integration test daemons to execute a module.function command as you would with Salt. The minion runs the function and returns. The test also uses [Python's Assert Functions](https://docs.python.org/3/library/unittest.html#assert-methods) to test that the minion's return is expected.

```
def test_ping(self):
    """
    test.ping
    """
    self.assertTrue(self.run_function("test.ping"))
```
Args can be passed in to the run\_function method as well:

```
def test_echo(self):
    """
    test.echo
    """
    self.assertEqual(self.run_function("test.echo", ["text"]), "text")
```
The next example is taken from the tests/integration/modules/test\_aliases.py file and demonstrates how to pass kwargs to the run\_function call. Also note that this test uses another salt function to ensure the correct data is present (via the aliases.set\_target call) before attempting to assert what the aliases. get\_target call should return.

```
def test_set_target(self):
    """
    aliases.set_target and aliases.get_target
    """
    set_ret = self.run_function("aliases.set_target", alias="fred", target="bob")
    self.assertTrue(set_ret)
    tgt_ret = self.run_function("aliases.get_target", alias="fred")
    self.assertEqual(tgt_ret, "bob")
```
Using multiple Salt commands in this manner provides two useful benefits. The first is that it provides some additional coverage for the aliases.set\_target function. The second benefit is the call to aliases.

get target is not dependent on the presence of any aliases set outside of this test. Tests should not be dependent on the previous execution, success, or failure of other tests. They should be isolated from other tests as much as possible.

While it might be tempting to build out a test file where tests depend on one another before running, this should be avoided. SaltStack recommends that each test should test a single functionality and not rely on other tests. Therefore, when possible, individual tests should also be broken up into singular pieces. These are not hard-and-fast rules, but serve more as recommendations to keep the test suite simple. This helps with debugging code and related tests when failures occur and problems are exposed. There may be instances where large tests use many asserts to set up a use case that protects against potential regressions.

**Note:** The examples above all use the run\_function option to test execution module functions in a traditional master/minion environment. To see examples of how to test other common Salt components such as runners, saltapi, and more, please refer to the *[Integration Test Class Examples](#page-4444-0)* documentation.

#### **Destructive vs Non-destructive Tests**

Since Salt is used to change the settings and behavior of systems, often, the best approach to run tests is to make actual changes to an underlying system. This is where the concept of destructive integration tests comes into play. Tests can be written to alter the system they are running on. This capability is what fills in the gap needed to properly test aspects of system management like package installation.

To write a destructive test, decorate the test function with the destructive\_test:

```
@pytest.mark.destructive_test
def test_pkg_install(salt_cli):
    ret = salt_cli.run("pkg.install", "finch")
    assert ret
```
#### **Writing Unit Tests**

As explained in the *[Integration vs. Unit](#page-601-0)* section above, unit tests should be written to test the *logic* of a function. This includes focusing on testing return and raises statements. Substantial effort should be made to mock external resources that are used in the code being tested.

External resources that should be mocked include, but are not limited to, APIs, function calls, external data either globally available or passed in through function arguments, file data, etc. This practice helps to isolate unit tests to test Salt logic. One handy way to think about writing unit tests is to "block all of the exits". More information about how to properly mock external resources can be found in Salt's *[Unit Test](#page-4451-0)* documentation.

Salt's unit tests utilize Python's mock class as well as [MagicMock.](https://docs.python.org/3/library/unittest.mock.html) The @patch decorator is also heavily used when "blocking all the exits".

A simple example of a unit test currently in use in Salt is the test\_get\_file\_not\_found test in the tests/ pytests/unit/modules/test\_cp.py file. This test uses the @patch decorator and MagicMock to mock the return of the call to Salt's cp.hash\_file execution module function. This ensures that we're testing the cp.get\_file function directly, instead of inadvertently testing the call to cp.hash\_file, which is used in cp.get\_file.

```
def test_get_file_not_found(self):
    """
    Test if get_file can't find the file.
    """
```
(continues on next page)

(continued from previous page)

```
with patch("salt.modules.cp.hash_file", MagicMock(return_value=False)):
   path = "salt://saltines"
   dest = "/srv/salt/cheese"
    ret = "assert cp.get_file(path, dest) == ret
```
Note that Salt's cp module is imported at the top of the file, along with all of the other necessary testing imports. The get\_file function is then called directed in the testing function, instead of using the run\_function method as the integration test examples do above.

The call to  $cp.get$  file returns an empty string when a hash file isn't found. Therefore, the example above is a good illustration of a unit test "blocking the exits" via the @patch decorator, as well as testing logic via asserting against the return statement in the if clause. In this example we used the python assert to verify the return from cp.get\_file. Pytest allows you to use these [asserts](https://docs.pytest.org/en/latest/assert.html) when writing your tests and, in fact, plain [asserts](https://docs.pytest.org/en/latest/assert.html) is the preferred way to assert anything in your tests. As Salt dives deeper into Pytest, the use of *unittest.TestClass* will be replaced by plain test functions, or test functions grouped in a class, which **does not** subclass *unittest.TestClass*, which, of course, doesn't work with unittest assert functions.

There are more examples of writing unit tests of varying complexities available in the following docs:

- *[Simple Unit Test Example](#page-4462-0)*
- *[Complete Unit Test Example](#page-4463-0)*
- *[Complex Unit Test Example](#page-4464-0)*

**Note:** Considerable care should be made to ensure that you're testing something useful in your test functions. It is very easy to fall into a situation where you have mocked so much of the original function that the test results in only asserting against the data you have provided. This results in a poor and fragile unit test.

### **Add a python module dependency to the test run**

The test dependencies for python modules are managed under the requirements/static/ci directory. You will need to add your module to the appropriate file under requirements/static/ci. When pre-commit is run it will create all of the needed requirement files under requirements/static/ci/py3{6,7,8,9}. Nox will then use these files to install the requirements for the tests.

### **Add a system dependency to the test run**

If you need to add a system dependency for the test run, this will need to be added in the [salt-ci-images](https://github.com/saltstack/salt-ci-images) repo. This repo uses salt states to install system dependencies. You need to update the state-tree/ golden-images-provision.sls file with your dependency to ensure it is installed. Once your PR is merged the core team will need to promote the new images with your new dependency installed.

# **Checking for Log Messages**

To test to see if a given log message has been emitted, the following pattern can be used

```
def test_issue_58763_a(tmp_path, modules, state_tree, caplog):
    venv_dir = tmp_path / "issue-2028-pip-installed"
    sls_contents = """
    test.random_hash:
      module.run:
        - size: 10
        - hash type: md5
    """
   with pytest.helpers.temp_file("issue-58763.sls", sls_contents, state_tree):
        with caplog.at_level(logging.DEBUG):
            ret = modules.state.sls(
                mods="issue-58763",
            \lambdaassert len(ret.raw) == 1
            for k in ret.raw:
                assert ret.raw[k]["result"] is True
            assert (
                "Detected legacy module.run syntax: test.random_hash" in caplog.
,→messages
            )
```
# **Test Groups**

Salt has four groups

- fast Tests that are ~10s or faster. Fast tests make up ~75% of tests and can run in 10 to 20 minutes.
- slow Tests that are ~10s or slower.
- core Tests of any speed that test the root parts of salt.
- flaky-jail Test that need to be temporarily skipped.

Pytest Decorators

- @pytest.mark.slow\_test
- @pytest.mark.core\_test
- @pytest.mark.flaky\_jail

```
@pytest.mark.core_test
def test_ping(self):
    \frac{1}{n} \frac{n}{n}test.ping
     """
    self.assertTrue(self.run_function("test.ping"))
```
You can also mark all the tests in file.

```
pytestmark = \lceilpytest.mark.core_test,
]
```
(continues on next page)

(continued from previous page)

```
def test_ping(self):
    "''''"''"test.ping
    """
    self.assertTrue(self.run_function("test.ping"))
def test_ping2(self):
    "''''"''test.ping
    "''''"''for _ in range(10):
        self.assertTrue(self.run_function("test.ping"))
```
You can enable or disable test groups locally by passing there respected flag:

- --no-fast-tests
- --slow-tests
- --core-tests
- --flaky-jail

In your PR you can enable or disable test groups by setting a label. All thought the fast, slow and core tests specified in the change file will always run.

- test:no-fast
- test:slow
- test:core
- test:flaky-jail

### <span id="page-607-0"></span>**Additional Testing Documentation**

In addition to this tutorial, there are some other helpful resources and documentation that go into more depth on Salt's test runner, writing tests for Salt code, and general Python testing documentation. Please see the follow references for more information:

- *[Salt's Test Suite Documentation](#page-4433-0)*
- *[Integration Tests](#page-4440-0)*
- *[Unit Tests](#page-4451-0)*
- [MagicMock](https://docs.python.org/3/library/unittest.mock.html)
- [Python Unittest](https://docs.python.org/3/library/unittest.html)
- [Python's Assert Functions](https://docs.python.org/3/library/unittest.html#assert-methods)

# **8.10 Troubleshooting**

The intent of the troubleshooting section is to introduce solutions to a number of common issues encountered by users and the tools that are available to aid in developing States and Salt code.

# **8.10.1 Troubleshooting the Salt Master**

If your Salt master is having issues such as minions not returning data, slow execution times, or a variety of other issues, the following links contain details on troubleshooting the most common issues encountered:

#### **Troubleshooting the Salt Master**

#### **Running in the Foreground**

A great deal of information is available via the debug logging system, if you are having issues with minions connecting or not starting run the master in the foreground:

*# salt-master -l debug*

Anyone wanting to run Salt daemons via a process supervisor such as [monit,](https://mmonit.com/monit/) [runit,](http://smarden.org/runit/) or [supervisord,](http://supervisord.org/) should omit the -d argument to the daemons and run them in the foreground.

#### **What Ports does the Master Need Open?**

For the master, TCP ports 4505 and 4506 need to be open. If you've put both your Salt master and minion in debug mode and don't see an acknowledgment that your minion has connected, it could very well be a firewall interfering with the connection. See our *[firewall configuration](#page-507-0)* page for help opening the firewall on various platforms.

If you've opened the correct TCP ports and still aren't seeing connections, check that no additional access control system such as [SELinux](https://en.wikipedia.org/wiki/Security-Enhanced_Linux) or [AppArmor](https://gitlab.com/apparmor/apparmor/-/wikis/home) is blocking Salt.

#### **Too many open files**

The salt-master needs at least 2 sockets per host that connects to it, one for the Publisher and one for response port. Thus, large installations may, upon scaling up the number of minions accessing a given master, encounter:

```
12:45:29,289 [salt.master ][INFO ] Starting Salt worker process 38
Too many open files
sock != -1 (tcp_listener.cpp:335)
```
The solution to this would be to check the number of files allowed to be opened by the user running salt-master (root by default):

[root@salt-master ~]*# ulimit -n* 1024

If this value is not equal to at least twice the number of minions, then it will need to be raised. For example, in an environment with 1800 minions, the nofile limit should be set to no less than 3600. This can be done by creating the file /etc/security/limits.d/99-salt.conf, with the following contents:

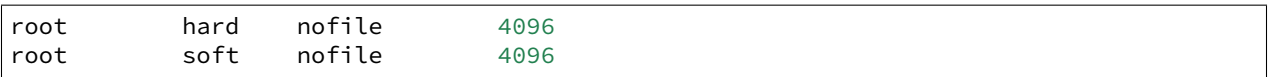

Replace root with the user under which the master runs, if different.

If your master does not have an /etc/security/limits.d directory, the lines can simply be appended to /etc/security/limits.conf.

As with any change to resource limits, it is best to stay logged into your current shell and open another shell to run ulimit -n again and verify that the changes were applied correctly. Additionally, if your master is running upstart, it may be necessary to specify the nofile limit in /etc/default/salt-master if upstart isn't respecting your resource limits:

limit nofile 4096 4096

**Note:** The above is simply an example of how to set these values, and you may wish to increase them even further if your Salt master is doing more than just running Salt.

#### **Salt Master Stops Responding**

There are known bugs with ZeroMQ versions less than 2.1.11 which can cause the Salt master to not respond properly. If you're running a ZeroMQ version greater than or equal to 2.1.9, you can work around the bug by setting the sysctls net.core.rmem\_max and net.core.wmem\_max to 16777216. Next, set the third field in net.ipv4. tcp\_rmem and net.ipv4.tcp\_wmem to at least 16777216.

You can do it manually with something like:

```
# echo 16777216 > /proc/sys/net/core/rmem_max
# echo 16777216 > /proc/sys/net/core/wmem_max
# echo "4096 87380 16777216" > /proc/sys/net/ipv4/tcp_rmem
# echo "4096 87380 16777216" > /proc/sys/net/ipv4/tcp_wmem
```
Or with the following Salt state:

```
1 net.core.rmem_max:
2 sysctl:
3 \mid - present
4 - value: 16777216
5
6 net.core.wmem_max:
7 sysctl:
\frac{1}{8} - present
9 - value: 16777216
10
11 net.ipv4.tcp_rmem:
12 sysctl:
13 - present
14 - value: 4096 87380 16777216
15
16 net.ipv4.tcp_wmem:
17 sysctl:
18 - present
19 - value: 4096 87380 16777216
```
#### **Live Python Debug Output**

If the master seems to be unresponsive, a SIGUSR1 can be passed to the salt-master threads to display what piece of code is executing. This debug information can be invaluable in tracking down bugs.

To pass a SIGUSR1 to the master, first make sure the master is running in the foreground. Stop the service if it is running as a daemon, and start it in the foreground like so:

```
# salt-master -l debug
```
Then pass the signal to the master when it seems to be unresponsive:

```
# killall -SIGUSR1 salt-master
```
When filing an issue or sending questions to the mailing list for a problem with an unresponsive daemon, be sure to include this information if possible.

#### **Live Salt-Master Profiling**

When faced with performance problems one can turn on master process profiling by sending it SIGUSR2.

*# killall -SIGUSR2 salt-master*

This will activate yappi profiler inside salt-master code, then after some time one must send SIGUSR2 again to stop profiling and save results to file. If run in foreground salt-master will report filename for the results, which are usually located under / tmp on Unix-based OSes and c: \ temp on windows.

Make sure you have yappi installed.

Results can then be analyzed with [kcachegrind](http://kcachegrind.sourceforge.net/html/Home.html) or similar tool.

Make sure you have yappi installed.

On Windows, in the absence of kcachegrind, a simple file-based workflow to create profiling graphs could use [gprof2dot,](https://pypi.org/project/gprof2dot) [graphviz](https://graphviz.gitlab.io) and this batch file:

```
::
:: Converts callgrind* profiler output to *.pdf, via *.dot
::
@echo off
del *.dot.pdf
for /r %%f in (callgrind*) do (
echo "%%f"
    gprof2dot.exe -f callgrind --show-samples "%%f" -o "%%f.dot"
    dot.exe "%%f.dot" -Tpdf -O
    del "%%f.dot"
)
```
### **Commands Time Out or Do Not Return Output**

Depending on your OS (this is most common on Ubuntu due to apt-get) you may sometimes encounter times where a *[state.apply](#page-2775-0)*, or other long running commands do not return output.

By default the timeout is set to 5 seconds. The timeout value can easily be increased by modifying the timeout line within your /etc/salt/master configuration file.

Having keys accepted for Salt minions that no longer exist or are not reachable also increases the possibility of timeouts, since the Salt master waits for those systems to return command results.

#### **Passing the -c Option to Salt Returns a Permissions Error**

Using the  $-c$  option with the Salt command modifies the configuration directory. When the configuration file is read it will still base data off of the root\_dir setting. This can result in unintended behavior if you are expecting files such as /etc/salt/pki to be pulled from the location specified with -c. Modify the root\_dir setting to address this behavior.

### **Salt Master Doesn't Return Anything While Running jobs**

When a command being run via Salt takes a very long time to return (package installations, certain scripts, etc.) the master may drop you back to the shell. In most situations the job is still running but Salt has exceeded the set timeout before returning. Querying the job queue will provide the data of the job but is inconvenient. This can be resolved by either manually using the -t option to set a longer timeout when running commands (by default it is 5 seconds) or by modifying the master configuration file: /etc/salt/master and setting the timeout value to change the default timeout for all commands, and then restarting the salt-master service.

If a state.apply run takes too long, you can find a bottleneck by adding the *[--out=profile](#page-3307-0)* option.

#### **Salt Master Auth Flooding**

In large installations, care must be taken not to overwhealm the master with authentication requests. Several options can be set on the master which mitigate the chances of an authentication flood from causing an interruption in service.

**Note:** recon\_default:

The average number of seconds to wait between reconnection attempts.

**recon\_max:** The maximum number of seconds to wait between reconnection attempts.

**recon** randomize: A flag to indicate whether the recon default value should be randomized.

**acceptance\_wait\_time:** The number of seconds to wait for a reply to each authentication request.

**random\_reauth\_delay:** The range of seconds across which the minions should attempt to randomize authentication attempts.

**auth\_timeout:** The total time to wait for the authentication process to complete, regardless of the number of attempts.
### **Running states locally**

To debug the states, you can use call locally.

salt-call -l trace --local state.highstate

The top.sls file is used to map what SLS modules get loaded onto what minions via the state system.

It is located in the file defined in the file\_roots variable of the salt master configuration file which is defined by found in CONFIG\_DIR/master, normally /etc/salt/master

The default configuration for the file\_roots is:

```
file_roots:
 base:
    - /srv/salt
```
So the top file is defaulted to the location /srv/salt/top.sls

#### **Salt Master Umask**

The salt master uses a cache to track jobs as they are published and returns come back. The recommended umask for a salt-master is *022*, which is the default for most users on a system. Incorrect umasks can result in permission-denied errors when the master tries to access files in its cache.

# **8.10.2 Troubleshooting the Salt Minion**

In the event that your Salt minion is having issues, a variety of solutions and suggestions are available. Please refer to the following links for more information:

### **Troubleshooting the Salt Minion**

### **Running in the Foreground**

A great deal of information is available via the debug logging system, if you are having issues with minions connecting or not starting run the minion in the foreground:

*# salt-minion -l debug*

Anyone wanting to run Salt daemons via a process supervisor such as [monit,](https://mmonit.com/monit/) [runit,](http://smarden.org/runit/) or [supervisord,](http://supervisord.org/) should omit the -d argument to the daemons and run them in the foreground.

### **What Ports does the Minion Need Open?**

No ports need to be opened on the minion, as it makes outbound connections to the master. If you've put both your Salt master and minion in debug mode and don't see an acknowledgment that your minion has connected, it could very well be a firewall interfering with the connection. See our *[firewall configuration](#page-507-0)* page for help opening the firewall on various platforms.

If you have netcat installed, you can check port connectivity from the minion with the nc command:

```
$ nc -v -z salt.master.ip.addr 4505
Connection to salt.master.ip.addr 4505 port [tcp/unknown] succeeded!
$ nc -v -z salt.master.ip.addr 4506
Connection to salt.master.ip.addr 4506 port [tcp/unknown] succeeded!
```
The [Nmap](https://nmap.org/) utility can also be used to check if these ports are open:

```
# nmap -sS -q -p 4505-4506 salt.master.ip.addr
Starting Nmap 6.40 ( http://nmap.org ) at 2013-12-29 19:44 CST
Nmap scan report for salt.master.ip.addr (10.0.0.10)
Host is up (0.0026s latency).
PORT STATE SERVICE
4505/tcp open unknown
4506/tcp open unknown
MAC Address: 00:11:22:AA:BB:CC (Intel)
Nmap done: 1 IP address (1 host up) scanned in 1.64 seconds
```
If you've opened the correct TCP ports and still aren't seeing connections, check that no additional access control system such as [SELinux](https://en.wikipedia.org/wiki/Security-Enhanced_Linux) or [AppArmor](https://gitlab.com/apparmor/apparmor/-/wikis/home) is blocking Salt. Tools like [tcptraceroute](https://linux.die.net/man/1/tcptraceroute) can also be used to determine if an intermediate device or firewall is blocking the needed TCP ports.

### <span id="page-613-0"></span>**Using salt-call**

The salt-call command was originally developed for aiding in the development of new Salt modules. Since then, many applications have been developed for running any Salt module locally on a minion. These range from the original intent of salt-call (development assistance), to gathering more verbose output from calls like *[state.](#page-2775-0) [apply](#page-2775-0)*.

When initially creating your state tree, it is generally recommended to invoke highstates by running *[state.apply](#page-2775-0)* directly from the minion with  $salt-call$ , rather than remotely from the master. This displays far more information about the execution than calling it remotely. For even more verbosity, increase the loglevel using the -l argument:

*# salt-call -l debug state.apply*

The main difference between using salt and using salt-call is that salt-call is run from the minion, and it only runs the selected function on that minion. By contrast, salt is run from the master, and requires you to specify the minions on which to run the command using salt's *[targeting system](#page-437-0)*.

### **Live Python Debug Output**

If the minion seems to be unresponsive, a SIGUSR1 can be passed to the process to display what piece of code is executing. This debug information can be invaluable in tracking down bugs.

To pass a SIGUSR1 to the minion, first make sure the minion is running in the foreground. Stop the service if it is running as a daemon, and start it in the foreground like so:

*# salt-minion -l debug*

Then pass the signal to the minion when it seems to be unresponsive:

*# killall -SIGUSR1 salt-minion*

When filing an issue or sending questions to the mailing list for a problem with an unresponsive daemon, be sure to include this information if possible.

#### **Multiprocessing in Execution Modules**

As is outlined in github issue #6300, Salt cannot use python's multiprocessing pipes and queues from execution modules. Multiprocessing from the execution modules is perfectly viable, it is just necessary to use Salt's event system to communicate back with the process.

The reason for this difficulty is that python attempts to pickle all objects in memory when communicating, and it cannot pickle function objects. Since the Salt loader system creates and manages function objects this causes the pickle operation to fail.

#### **Salt Minion Doesn't Return Anything While Running Jobs Locally**

When a command being run via Salt takes a very long time to return (package installations, certain scripts, etc.) the minion may drop you back to the shell. In most situations the job is still running but Salt has exceeded the set timeout before returning. Querying the job queue will provide the data of the job but is inconvenient. This can be resolved by either manually using the -t option to set a longer timeout when running commands (by default it is 5 seconds) or by modifying the minion configuration file: /etc/salt/minion and setting the timeout value to change the default timeout for all commands, and then restarting the salt-minion service.

**Note:** Modifying the minion timeout value is not required when running commands from a Salt Master. It is only required when running commands locally on the minion.

If a state.apply run takes too long, you can find a bottleneck by adding the *[--out=profile](#page-3307-0)* option.

### **8.10.3 Running in the Foreground**

A great deal of information is available via the debug logging system, if you are having issues with minions connecting or not starting run the minion and/or master in the foreground:

salt-master -l debug salt-minion -l debug

Anyone wanting to run Salt daemons via a process supervisor such as [monit,](https://mmonit.com/monit/) [runit,](http://smarden.org/runit/) or [supervisord,](http://supervisord.org/) should omit the -d argument to the daemons and run them in the foreground.

#### **8.10.4 What Ports do the Master and Minion Need Open?**

No ports need to be opened up on each minion. For the master, TCP ports 4505 and 4506 need to be open. If you've put both your Salt master and minion in debug mode and don't see an acknowledgment that your minion has connected, it could very well be a firewall.

You can check port connectivity from the minion with the nc command:

```
nc -v -z salt.master.ip 4505
nc -v -z salt.master.ip 4506
```
There is also a *[firewall configuration](#page-507-0)* document that might help as well.

If you've enabled the right TCP ports on your operating system or Linux distribution's firewall and still aren't seeing connections, check that no additional access control system such as [SELinux](https://en.wikipedia.org/wiki/Security-Enhanced_Linux) or [AppArmor](https://gitlab.com/apparmor/apparmor/-/wikis/home) is blocking Salt.

### **8.10.5 Using salt-call**

The salt-call command was originally developed for aiding in the development of new Salt modules. Since then, many applications have been developed for running any Salt module locally on a minion. These range from the original intent of salt-call, development assistance, to gathering more verbose output from calls like *[state.](#page-2775-0) [apply](#page-2775-0)*.

When initially creating your state tree, it is generally recommended to invoke *[state.apply](#page-2775-0)* directly from the minion with salt-call, rather than remotely from the master. This displays far more information about the execution than calling it remotely. For even more verbosity, increase the loglevel using the -l argument:

```
salt-call -l debug state.apply
```
The main difference between using salt and using salt-call is that salt-call is run from the minion, and it only runs the selected function on that minion. By contrast, salt is run from the master, and requires you to specify the minions on which to run the command using salt's *[targeting system](#page-437-0)*.

### **8.10.6 Too many open files**

The salt-master needs at least 2 sockets per host that connects to it, one for the Publisher and one for response port. Thus, large installations may, upon scaling up the number of minions accessing a given master, encounter:

```
12:45:29,289 [salt.master ][INFO ] Starting Salt worker process 38
Too many open files
sock != -1 (tcp_listener.cpp:335)
```
The solution to this would be to check the number of files allowed to be opened by the user running salt-master (root by default):

[root@salt-master ~]*# ulimit -n* 1024

And modify that value to be at least equal to the number of minions x 2. This setting can be changed in limits.conf as the nofile value(s), and activated upon new a login of the specified user.

So, an environment with 1800 minions, would need 1800 x  $2 = 3600$  as a minimum.

### **8.10.7 Salt Master Stops Responding**

There are known bugs with ZeroMQ versions less than 2.1.11 which can cause the Salt master to not respond properly. If you're running a ZeroMQ version greater than or equal to 2.1.9, you can work around the bug by setting the sysctls net.core.rmem\_max and net.core.wmem\_max to 16777216. Next, set the third field in net.ipv4. tcp\_rmem and net.ipv4.tcp\_wmem to at least 16777216.

You can do it manually with something like:

```
# echo 16777216 > /proc/sys/net/core/rmem_max
# echo 16777216 > /proc/sys/net/core/wmem_max
# echo "4096 87380 16777216" > /proc/sys/net/ipv4/tcp_rmem
# echo "4096 87380 16777216" > /proc/sys/net/ipv4/tcp_wmem
```
Or with the following Salt state:

```
1 net.core.rmem_max:
2 sysctl:
3 \mid - present
4 - value: 16777216
5
6 net.core.wmem_max:
    7 sysctl:
       - present
       9 - value: 16777216
10
11 net.ipv4.tcp_rmem:
12 sysctl:
13 - present
14 - value: 4096 87380 16777216
15
16 net.ipv4.tcp_wmem:
17 sysctl:
18 - present
19 - value: 4096 87380 16777216
```
# **8.10.8 Salt and SELinux**

Currently there are no SELinux policies for Salt. For the most part Salt runs without issue when SELinux is running in Enforcing mode. This is because when the minion executes as a daemon the type context is changed to initrc\_t. The problem with SELinux arises when using salt-call or running the minion in the foreground, since the type context stays unconfined\_t.

This problem is generally manifest in the rpm install scripts when using the pkg module. Until a full SELinux Policy is available for Salt the solution to this issue is to set the execution context of salt-call and salt-minion to rpm\_exec\_t:

```
# CentOS 5 and RHEL 5:
chcon -t system u:system r:rpm exec t:s0 /usr/bin/salt-minion
chcon -t system_u:system_r:rpm_exec_t:s0 /usr/bin/salt-call
# CentOS 6 and RHEL 6:
chcon system_u:object_r:rpm_exec_t:s0 /usr/bin/salt-minion
chcon system_u:object_r:rpm_exec_t:s0 /usr/bin/salt-call
```
This works well, because the rpm\_exec\_t context has very broad control over other types.

### **8.10.9 Red Hat Enterprise Linux 5**

Salt requires Python 2.6 or 2.7. Red Hat Enterprise Linux 5 and its variants come with Python 2.4 installed by default. When installing on RHEL 5 from the [EPEL repository](https://fedoraproject.org/wiki/EPEL) this is handled for you. But, if you run Salt from git, be advised that its dependencies need to be installed from EPEL and that Salt needs to be run with the python26 executable.

# **8.10.10 Common YAML Gotchas**

An extensive list of YAML idiosyncrasies has been compiled:

#### **YAML Idiosyncrasies**

One of Salt's strengths, the use of existing serialization systems for representing SLS data, can also backfire. [YAML](https://yaml.org/spec/1.1/) is a general purpose system and there are a number of things that would seem to make sense in an sls file that cause YAML issues. It is wise to be aware of these issues. While reports or running into them are generally rare they can still crop up at unexpected times.

#### **Spaces vs Tabs**

[YAML uses spaces](https://yaml.org/spec/1.1/#id871998), period. Do not use tabs in your SLS files! If strange errors are coming up in rendering SLS files, make sure to check that no tabs have crept in! In Vim, after enabling search highlighting with: : set hlsearch, you can check with the following key sequence in normal mode(you can hit *ESC* twice to be sure): /, *Ctrl-v*, *Tab*, then hit *Enter*. Also, you can convert tabs to 2 spaces by these commands in Vim: : set tabstop=2 expandtab and then :retab.

#### **Indentation**

The suggested syntax for YAML files is to use 2 spaces for indentation, but YAML will follow whatever indentation system that the individual file uses. Indentation of two spaces works very well for SLS files given the fact that the data is uniform and not deeply nested.

### **Nested Dictionaries**

When dictionaries are nested within other data structures (particularly lists), the indentation logic sometimes changes. Examples of where this might happen include context and default options from the *[file.managed](#page-3812-0)* state:

```
/etc/http/conf/http.conf:
 file:
    - managed
    - source: salt://apache/http.conf
    - user: root
    - group: root
    - mode: 644
    - template: jinja
    - context:
        custom_var: "override"
    - defaults:
        custom_var: "default value"
        other_var: 123
```
Notice that while the indentation is two spaces per level, for the values under the context and defaults options there is a four-space indent. If only two spaces are used to indent, then those keys will be considered part of the same dictionary that contains the context key, and so the data will not be loaded correctly. If using a double indent is not desirable, then a deeply-nested dict can be declared with curly braces:

```
/etc/http/conf/http.conf:
 file:
    - managed
    - source: salt://apache/http.conf
    - user: root
    - group: root
    - mode: 644
    - template: jinja
    - context: {
      custom_var: "override" }
    - defaults: {
      custom_var: "default value",
      other_var: 123 }
```
Here is a more concrete example of how YAML actually handles these indentations, using the Python interpreter on the command line:

```
>>> import yaml
>>> yaml.safe_load(
... """mystate:
... file.managed:
... - context:
... some: var"""
... )
{'mystate': {'file.managed': [{'context': {'some': 'var'}}]}}
>>> yaml.safe_load(
... """mystate:
... file.managed:
... - context:
... some: var"""
... )
{'mystate': {'file.managed': [{'some': 'var', 'context': None}]}}
```
Note that in the second example, some is added as another key in the same dictionary, whereas in the first example, it's the start of a new dictionary. That's the distinction. context is a common example because it is a keyword arg for many functions, and should contain a dictionary.

#### **Multi-line Strings**

Similarly, when a multi-line string is nested within a list item (such as when using the contents argument for a *[file.managed](#page-3833-0)* state), the indentation must be doubled. Take for example the following state:

```
/tmp/foo.txt:
  file.managed:
    - contents: |
      foo
      bar
      baz
```
This is invalid YAML, and will result in a rather cryptic error when you try to run the state:

```
myminion:
   Data failed to compile:
----------
    Rendering SLS 'base:test' failed: could not find expected ':'; line 5
```

```
---
/tmp/foo.txt:
  file.managed:
    - contents: |
      foo
      bar <======================
      baz
---
```
The correct indentation would be as follows:

```
/tmp/foo.txt:
  file.managed:
    - contents: |
        foo
        bar
        baz
```
### **True/False, Yes/No, On/Off**

PyYAML will load these values as boolean True or False. Un-capitalized versions will also be loaded as booleans (true, false, yes, no, on, and off). This can be especially problematic when constructing Pillar data. Make sure that your Pillars which need to use the string versions of these values are enclosed in quotes. Pillars will be parsed twice by salt, so you'll need to wrap your values in multiple quotes, including double quotation marks (" ") and single quotation marks (' '). Note that spaces are included in the quotation type examples for clarity.

Multiple quoting examples looks like this:

- '"false"' - "'True'" - "'YES'" - '"No"'

**Note:** When using multiple quotes in this manner, they must be different. Using "" "" or '' '' won't work in this case (spaces are included in examples for clarity).

### **The '%' Sign**

The *%* symbol has a special meaning in YAML, it needs to be passed as a string literal:

```
cheese:
  ssh_auth.present:
    - user: tbortels
    - source: salt://ssh_keys/chease.pub
    - config: '%h/.ssh/authorized_keys'
```
#### **Time Expressions**

PyYAML will load a time expression as the integer value of that, assuming HH:MM. So for example, 12:00 is loaded by PyYAML as 720. An excellent explanation for why can be found [here.](https://stackoverflow.com/questions/23812676/pyyaml-parses-900-as-int/31007425#31007425)

To keep time expressions like this from being loaded as integers, always quote them.

**Note:** When using a jinja load\_yaml map, items must be quoted twice. For example:

```
{% load_yaml as wsus_schedule %}
FRI_10:
 time: '"23:00"'
  day: 6 - Every Friday
SAT_10:
 time: '"06:00"'
  day: 7 - Every Saturday
SAT_20:
  time: '"14:00"'
  day: 7 - Every Saturday
SAT_30:
  time: '"22:00"'
  day: 7 - Every Saturday
SUN_10:
  time: '"06:00"'
  day: 1 - Every Sunday
{% endload %}
```
#### **YAML does not like "Double Short Decs"**

If I can find a way to make YAML accept "Double Short Decs" then I will, since I think that double short decs would be awesome. So what is a "Double Short Dec"? It is when you declare a multiple short decs in one ID. Here is a standard short dec, it works great:

```
vim:
  pkg.installed
```
The short dec means that there are no arguments to pass, so it is not required to add any arguments, and it can save space.

YAML though, gets upset when declaring multiple short decs, for the record…

THIS DOES NOT WORK:

```
vim:
 pkg.installed
```
user.present

Similarly declaring a short dec in the same ID dec as a standard dec does not work either…

ALSO DOES NOT WORK:

```
fred:
 user.present
  ssh_auth.present:
```

```
- name: AAAAB3NzaC...
- user: fred
- enc: ssh-dss
- require:
  - user: fred
```
The correct way is to define them like this:

```
vim:
  pkg.installed: []
  user.present: []
fred:
  user.present: []
  ssh_auth.present:
    - name: AAAAB3NzaC...
    - user: fred
    - enc: ssh-dss
    - require:
      - user: fred
```
Alternatively, they can be defined the "old way", or with multiple "full decs":

```
vim:
  pkg:
    - installed
  user:
    - present
fred:
 user:
   - present
 ssh_auth:
    - present
    - name: AAAAB3NzaC...
    - user: fred
    - enc: ssh-dss
    - require:
      - user: fred
```
## **YAML supports only plain ASCII**

According to YAML specification, only ASCII characters can be used.

Within double-quotes, special characters may be represented with C-style escape sequences starting with a backslash  $( \setminus ).$ 

Examples:

```
- micro: "\u00b5"
- copyright: "\u00A9"
- A: "\x41"- alpha: "\u0251"
- Alef: "\u05d0"
```
List of usable [Unicode characters](https://en.wikipedia.org/wiki/List_of_Unicode_characters) will help you to identify correct numbers.

Python can also be used to discover the Unicode number for a character:

repr("Text with wrong characters i need to figure out")

This shell command can find wrong characters in your SLS files:

find . -name '\*.sls' -exec grep --color='auto' -P -n '[^\x00-\x7F]' **\{**} \;

Alternatively you can toggle the *yaml\_utf8* setting in your master configuration file. This is still an experimental setting but it should manage the right encoding conversion in salt after yaml states compilations.

#### **Underscores stripped in Integer Definitions**

If a definition only includes numbers and underscores, it is parsed by YAML as an integer and all underscores are stripped. To ensure the object becomes a string, it should be surrounded by quotes. [More information here](https://stackoverflow.com/questions/2723321/snakeyaml-how-to-disable-underscore-stripping-when-parsing).

Here's an example:

```
>>> import yaml
>>> yaml.safe_load("2013_05_10")
20130510
>>> yaml.safe_load('"2013_05_10"')
'2013_05_10'
```
#### **Automatic datetime conversion**

If there is a value in a YAML file formatted 2014-01-20 14:23:23 or similar, YAML will automatically convert this to a Python datetime object. These objects are not msgpack serializable, and so may break core salt functionality. If values such as these are needed in a salt YAML file (specifically a configuration file), they should be formatted with surrounding strings to force YAML to serialize them as strings:

```
>>> import yaml
>>> yaml.safe_load("2014-01-20 14:23:23")
datetime.datetime(2014, 1, 20, 14, 23, 23)
>>> yaml.safe_load('"2014-01-20 14:23:23"')
'2014-01-20 14:23:23'
```
Additionally, numbers formatted like XXXX-XX-XX will also be converted (or YAML will attempt to convert them, and error out if it doesn't think the date is a real one). Thus, for example, if a minion were to have an ID of 4017-16-20 the minion would not start because YAML would complain that the date was out of range. The workaround is the same, surround the offending string with quotes:

```
>>> import yaml
>>> yaml.safe_load("4017-16-20")
Traceback (most recent call last):
 File "<stdin>", line 1, in <module>
 File "/usr/local/lib/python2.7/site-packages/yaml/__init__.py", line 93, in safe_
,→load
    return load(stream, SafeLoader)
 File "/usr/local/lib/python2.7/site-packages/yaml/__init__.py", line 71, in load
    return loader.get_single_data()
 File "/usr/local/lib/python2.7/site-packages/yaml/constructor.py", line 39, in get_
,→single_data
    return self.construct_document(node)
```

```
File "/usr/local/lib/python2.7/site-packages/yaml/constructor.py", line 43, im,→construct_document
    data = self.construct_object(node)
 File "/usr/local/lib/python2.7/site-packages/yaml/constructor.py", line 88, inM
,→construct_object
    data = constructor(self, node)
 File "/usr/local/lib/python2.7/site-packages/yaml/constructor.py", line 312, in
,→construct_yaml_timestamp
    return datetime.date(year, month, day)
ValueError: month must be in 1..12
>>> yaml.safe_load('"4017-16-20"')
'4017-16-20'
```
#### **Keys Limited to 1024 Characters**

Simple keys are limited by the [YAML Spec](https://yaml.org/spec/1.2/spec.html#id2792424) to a single line, and cannot be longer that 1024 characters. PyYAML enforces these limitations (see [here\)](https://github.com/yaml/pyyaml/blob/eb459f8/lib/yaml/scanner.py#L279-L293), and therefore anything parsed as YAML in Salt is subject to them.

# **8.10.11 Live Python Debug Output**

If the minion or master seems to be unresponsive, a SIGUSR1 can be passed to the processes to display where in the code they are running. If encountering a situation like this, this debug information can be invaluable. First make sure the master of minion are running in the foreground:

salt-master -l debug salt-minion -l debug

Then pass the signal to the master or minion when it seems to be unresponsive:

```
killall -SIGUSR1 salt-master
killall -SIGUSR1 salt-minion
```
Also under BSD and macOS in addition to SIGUSR1 signal, debug subroutine set up for SIGINFO which has an advantage of being sent by Ctrl+T shortcut.

When filing an issue or sending questions to the mailing list for a problem with an unresponsive daemon this information can be invaluable.

### **8.10.12 Salt 0.16.x minions cannot communicate with a 0.17.x master**

As of release 0.17.1 you can no longer run different versions of Salt on your Master and Minion servers. This is due to a protocol change for security purposes. The Salt team will continue to attempt to ensure versions are as backwards compatible as possible.

# **8.10.13 Debugging the Master and Minion**

A list of common *[master](#page-608-0)* and *[minion](#page-613-0)* troubleshooting steps provide a starting point for resolving issues you may encounter.

# <span id="page-624-0"></span>**8.11 Frequently Asked Questions**

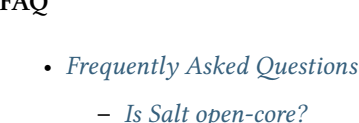

 $FAO$ 

- **–** *[I think I found a bug! What should I do?](#page-625-1)*
- **–** *[What ports should I open on my firewall?](#page-625-2)*
- **–** *[I'm seeing weird behavior \(including but not limited to packages not installing their users properly\)](#page-625-3)*
- **–** *[My script runs every time I run a](#page-625-4)* state.apply*. Why?*
- **–** *When I run* test.ping*[, why don't the Minions that aren't responding return anything? Returning](#page-626-0) False [would be helpful.](#page-626-0)*
- **–** *[How does Salt determine the Minion's id?](#page-626-1)*
- **–** *[I'm trying to manage packages/services but I get an error saying that the state is not available. Why?](#page-626-2)*
- **–** *[Why aren't my custom modules/states/etc. available on my Minions?](#page-627-0)*
- **–** *Module X [isn't available, even though the shell command it uses is installed. Why?](#page-627-1)*
- **–** *[Can I run different versions of Salt on my Master and Minion?](#page-627-2)*
- **–** *[Does Salt support backing up managed files?](#page-628-0)*
- **–** *[Is it possible to deploy a file to a specific minion, without other minions having access to it?](#page-628-1)*
- **–** *[What is the best way to restart a Salt Minion daemon using Salt after upgrade?](#page-628-2)*
	- ∗ *[Upgrade without automatic restart](#page-628-3)*
	- ∗ *[Restart using states](#page-629-0)*
	- ∗ *[Restart using remote executions](#page-630-0)*
	- ∗ *[Waiting for minions to come back online](#page-630-1)*
- **–** *[Salting the Salt Master](#page-631-0)*
- **–** *[Is Targeting using Grain Data Secure?](#page-631-1)*
- **–** *[Why Did the Value for a Grain Change on Its Own?](#page-632-0)*

# <span id="page-625-0"></span>**8.11.1 Is Salt open-core?**

No. Salt is 100% committed to being open-source, including all of our APIs. It is developed under the [Apache 2.0](http://www.apache.org/licenses/LICENSE-2.0.html) [license,](http://www.apache.org/licenses/LICENSE-2.0.html) allowing it to be used in both open and proprietary projects.

To expand on this a little:

There is much argument over the actual definition of "open core". From our standpoint, Salt is open source because

- 1. It is a standalone product that anyone is free to use.
- 2. It is developed in the open with contributions accepted from the community for the good of the project.
- 3. There are no features of Salt itself that are restricted to separate proprietary products distributed by VMware, Inc.
- 4. Because of our Apache 2.0 license, Salt can be used as the foundation for a project or even a proprietary tool.
- 5. Our APIs are open and documented (any lack of documentation is an oversight as opposed to an intentional decision by SaltStack the company) and available for use by anyone.

SaltStack the company does make proprietary products which use Salt and its libraries, like company is free to do, but we do so via the APIs, NOT by forking Salt and creating a different, closed-source version of it for paying customers.

# <span id="page-625-1"></span>**8.11.2 I think I found a bug! What should I do?**

The salt-users mailing list as well as the salt IRC channel can both be helpful resources to confirm if others are seeing the issue and to assist with immediate debugging.

To report a bug to the Salt project, please follow the instructions in *[reporting a bug](#page-4410-0)*.

# <span id="page-625-2"></span>**8.11.3 What ports should I open on my firewall?**

Minions need to be able to connect to the Master on TCP ports 4505 and 4506. Minions do not need any inbound ports open. More detailed information on firewall settings can be found *[here](#page-507-0)*.

# <span id="page-625-3"></span>**8.11.4 I'm seeing weird behavior (including but not limited to packages not installing their users properly)**

This is often caused by SELinux. Try disabling SELinux or putting it in permissive mode and see if the weird behavior goes away.

## <span id="page-625-4"></span>**8.11.5 My script runs every time I run a** state.apply**. Why?**

You are probably using *[cmd.run](#page-3728-0)* rather than *[cmd.wait](#page-3732-0)*. A *cmd.wait* state will only run when there has been a change in a state that it is watching.

A *[cmd.run](#page-3728-0)* state will run the corresponding command *every time* (unless it is prevented from running by the unless or onlyif arguments).

More details can be found in the documentation for the *[cmd](#page-3725-0)* states.

# <span id="page-626-0"></span>**8.11.6 When I run** test.ping**, why don't the Minions that aren't responding return anything? Returning False would be helpful.**

When you run *test.ping* the Master tells Minions to run commands/functions, and listens for the return data, printing it to the screen when it is received. If it doesn't receive anything back, it doesn't have anything to display for that Minion.

There are a couple options for getting information on Minions that are not responding. One is to use the verbose (-v) option when you run salt commands, as it will display "Minion did not return" for any Minions which time out.

salt -v '\*' pkg.install zsh

Another option is to use the *[manage.down](#page-3481-0)* runner:

salt-run manage.down

Also, if the Master is under heavy load, it is possible that the CLI will exit without displaying return data for all targeted Minions. However, this doesn't mean that the Minions did not return; this only means that the Salt CLI timed out waiting for a response. Minions will still send their return data back to the Master once the job completes. If any expected Minions are missing from the CLI output, the *[jobs.list\\_jobs](#page-3476-0)* runner can be used to show the job IDs of the jobs that have been run, and the *[jobs.lookup\\_jid](#page-3477-0)* runner can be used to get the return data for that job.

```
salt-run jobs.list_jobs
salt-run jobs.lookup_jid 20130916125524463507
```
If you find that you are often missing Minion return data on the CLI, only to find it with the jobs runners, then this may be a sign that the *[worker\\_threads](#page-62-0)* value may need to be increased in the master config file. Additionally, running your Salt CLI commands with the -t option will make Salt wait longer for the return data before the CLI command exits. For instance, the below command will wait up to 60 seconds for the Minions to return:

salt  $-t$  60  $'*$  test.ping

# <span id="page-626-1"></span>**8.11.7 How does Salt determine the Minion's id?**

If the Minion id is not configured explicitly (using the *[id](#page-123-0)* parameter), Salt will determine the id based on the hostname. Exactly how this is determined varies a little between operating systems and is described in detail *[here](#page-585-0)*.

# <span id="page-626-2"></span>**8.11.8 I'm trying to manage packages/services but I get an error saying that the state is not available. Why?**

Salt detects the Minion's operating system and assigns the correct package or service management module based on what is detected. However, for certain custom spins and OS derivatives this detection fails. In cases like this, an issue should be opened on our [tracker,](https://github.com/saltstack/salt/issues) with the following information:

1. The output of the following command:

```
salt <minion_id> grains.items | grep os
```
2. The contents of /etc/lsb-release, if present on the Minion.

# <span id="page-627-0"></span>**8.11.9 Why aren't my custom modules/states/etc. available on my Minions?**

Custom modules are synced to Minions when *[saltutil.sync\\_modules](#page-2697-0)*, or *[saltutil.sync\\_all](#page-2694-0)* is run.

Similarly, custom states are synced to Minions when *[saltutil.sync\\_states](#page-2701-0)*, or *[saltutil.sync\\_all](#page-2694-0)* is run.

They are both also synced when a *[highstate](#page-565-0)* is triggered.

As of the 2019.2.0 release, as well as 2017.7.7 and 2018.3.2 in their respective release cycles, the sync argument to *[state.apply](#page-2775-0)/[state.sls](#page-2783-0)* can be used to sync custom types when running individual SLS files.

Other custom types (renderers, outputters, etc.) have similar behavior, see the documentation for the *[saltutil](#page-2690-0)* module for more information.

*[This reactor example](#page-761-0)* can be used to automatically sync custom types when the minion connects to the master, to help with this chicken-and-egg issue.

# <span id="page-627-1"></span>**8.11.10 Module X isn't available, even though the shell command it uses is installed. Why?**

This is most likely a PATH issue. Did you custom-compile the software which the module requires? RHEL/CentOS/etc. in particular override the root user's path in /etc/init.d/functions, setting it to / sbin:/usr/sbin:/bin:/usr/bin, making software installed into /usr/local/bin unavailable to Salt when the Minion is started using the initscript. In version 2014.1.0, Salt will have a better solution for these sort of PATH-related issues, but recompiling the software to install it into a location within the PATH should resolve the issue in the meantime. Alternatively, you can create a symbolic link within the PATH using a *[file.symlink](#page-3853-0)* state.

```
/usr/bin/foo:
  file.symlink:
    - target: /usr/local/bin/foo
```
# <span id="page-627-2"></span>**8.11.11 Can I run different versions of Salt on my Master and Minion?**

This depends on the versions. In general, it is recommended that Master and Minion versions match.

When upgrading Salt, the master(s) should always be upgraded first. Backwards compatibility for minions running newer versions of salt than their masters is not guaranteed.

Whenever possible, backwards compatibility between new masters and old minions will be preserved. Generally, the only exception to this policy is in case of a security vulnerability.

Recent examples of backwards compatibility breakage include the 0.17.1 release (where all backwards compatibility was broken due to a security fix), and the 2014.1.0 release (which retained compatibility between 2014.1.0 masters and 0.17 minions, but broke compatibility for 2014.1.0 minions and older masters).

# <span id="page-628-0"></span>**8.11.12 Does Salt support backing up managed files?**

Yes. Salt provides an easy to use addition to your file.managed states that allow you to back up files via *[backup\\_mode](#page-661-0)*, backup\_mode can be configured on a per state basis, or in the minion config (note that if set in the minion config this would simply be the default method to use, you still need to specify that the file should be backed up!).

# <span id="page-628-1"></span>**8.11.13 Is it possible to deploy a file to a specific minion, without other minions having access to it?**

The Salt fileserver does not yet support access control, but it is still possible to do this. As of Salt 2015.5.0, the *[file\\_tree](#page-3323-0)* external pillar is available, and allows the contents of a file to be loaded as Pillar data. This external pillar is capable of assigning Pillar values both to individual minions, and to *[nodegroups](#page-442-0)*. See the *[documentation](#page-3323-0)* for details on how to set this up.

Once the external pillar has been set up, the data can be pushed to a minion via a *[file.managed](#page-3833-0)* state, using the contents\_pillar argument:

```
/etc/my_super_secret_file:
  file.managed:
    - user: secret
    - group: secret
    - mode: 600
    - contents_pillar: secret_files:my_super_secret_file
```
In this example, the source file would be located in a directory called secret\_files underneath the file\_tree path for the minion. The syntax for specifying the pillar variable is the same one used for *[pillar.get](#page-2551-0)*, with a colon representing a nested dictionary.

**Warning:** Deploying binary contents using the *[file.managed](#page-3833-0)* state is only supported in Salt 2015.8.4 and newer.

## <span id="page-628-2"></span>**8.11.14 What is the best way to restart a Salt Minion daemon using Salt after upgrade?**

Updating the salt-minion package requires a restart of the salt-minion service. But restarting the service while in the middle of a state run interrupts the process of the Minion running states and sending results back to the Master. A common way to workaround that is to schedule restarting the Minion service in the background by issuing a salt-call command calling service.restart function. This prevents the Minion being disconnected from the Master immediately. Otherwise you would get Minion did not return. [Not connected] message as the result of a state run.

#### <span id="page-628-3"></span>**Upgrade without automatic restart**

Doing the Minion upgrade seems to be a simplest state in your SLS file at first. But the operating systems such as Debian GNU/Linux, Ubuntu and their derivatives start the service after the package installation by default. To prevent this, we need to create policy layer which will prevent the Minion service to restart right after the upgrade:

```
{%- if grains['os_family'] == 'Debian' %}
Disable starting services:
  file.managed:
    - name: /usr/sbin/policy-rc.d
```

```
- user: root
    - group: root
    - mode: 0755
    - contents:
      - '#!/bin/sh'
      - exit 101
    # do not touch if already exists
    - replace: False
    - prereq:
      - pkg: Upgrade Salt Minion
{%- endif %}
Upgrade Salt Minion:
  pkg.installed:
    - name: salt-minion
    - version: 2016.11.3{% if grains['os_family'] == 'Debian' %}+ds-1{% endif %}
    - order: last
Enable Salt Minion:
  service.enabled:
    - name: salt-minion
    - require:
      - pkg: Upgrade Salt Minion
{%- if grains['os_family'] == 'Debian' %}
Enable starting services:
  file.absent:
    - name: /usr/sbin/policy-rc.d
    - onchanges:
      - pkg: Upgrade Salt Minion
{%- endif %}
```
### <span id="page-629-0"></span>**Restart using states**

Now we can apply the workaround to restart the Minion in reliable way. The following example works on UNIX-like operating systems:

```
{%- if grains['os'] != 'Windows' %}
Restart Salt Minion:
  cmd.run:
    - name: 'salt-call service.restart salt-minion'
    - bg: True
    - onchanges:
      - pkg: Upgrade Salt Minion
{%- endif %}
```
Note that restarting the salt-minion service on Windows operating systems is not always necessary when performing an upgrade. The installer stops the  $salt-minion$  service, removes it, deletes the contents of the  $\s{alt\}$ bin directory, installs the new code, re-creates the salt-minion service, and starts it (by default). The restart step **would** be necessary during the upgrade process, however, if the minion config was edited after the upgrade or installation. If a minion restart is necessary, the state above can be edited as follows:

```
Restart Salt Minion:
 cmd.run:
{%- if grains['kernel'] == 'Windows' %}
    - name: 'C:\salt\salt-call.bat service.restart salt-minion'
{%- else %}
    - name: 'salt-call service.restart salt-minion'
{%- endif %}
    - bg: True
    - onchanges:
      - pkg: Upgrade Salt Minion
```
However, it requires more advanced tricks to upgrade from legacy version of Salt (before 2016.3.0) on UNIX-like operating systems, where executing commands in the background is not supported. You also may need to schedule restarting the Minion service using *[masterless mode](#page-549-0)* after all other states have been applied for Salt versions earlier than 2016.11.0. This allows the Minion to keep the connection to the Master alive for being able to report the final results back to the Master, while the service is restarting in the background. This state should run last or watch for the pkg state changes:

```
Restart Salt Minion:
  cmd.run:
{%- if grains['kernel'] == 'Windows' %}
    - name: 'start powershell "Restart-Service -Name salt-minion"'
{%- else %}
    # fork and disown the process
    - name: |-
        exec 0>&- # close stdin
        exec 1>&- # close stdout
        exec 2>&- # close stderr
        nohup salt-call --local service.restart salt-minion &
{%- endif %}
```
#### <span id="page-630-0"></span>**Restart using remote executions**

Restart the Minion from the command line:

salt -G kernel:Windows cmd.run\_bg 'C:\salt\salt-call.bat service.restart salt-minion' salt -C 'not G@kernel:Windows' cmd.run\_bg 'salt-call service.restart salt-minion'

#### <span id="page-630-1"></span>**Waiting for minions to come back online**

A common issue in performing automated restarts of a salt minion, for example during an orchestration run, is that it will break the orchestration since the next statement is likely to be attempted before the minion is back online. This can be remedied by inserting a blocking waiting state that only returns when the selected minions are back up (note: this will only work in orchestration states since *manage.up* needs to run on the master):

```
Wait for salt minion:
  loop.until_no_eval:
    - name: saltutil.runner
    - expected:
        - my_minion
      args:
        - manage.up
    - kwargs:
```
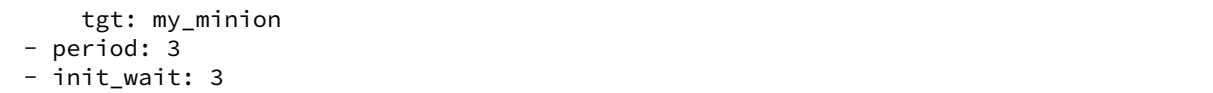

This will, after an initial delay of 3 seconds, execute the *manage.up*-runner targeted specifically for *my\_minion*. It will do this every *period* seconds until the *expected* data is returned. The default timeout is 60s but can be configured as well.

# <span id="page-631-0"></span>**8.11.15 Salting the Salt Master**

In order to configure a master server via states, the Salt master can also be "salted" in order to enforce state on the Salt master as well as the Salt minions. Salting the Salt master requires a Salt minion to be installed on the same machine as the Salt master. Once the Salt minion is installed, the minion configuration file must be pointed to the local Salt master:

```
master: 127.0.0.1
```
Once the Salt master has been "salted" with a Salt minion, it can be targeted just like any other minion. If the minion on the salted master is running, the minion can be targeted via any usual salt command. Additionally, the salt-call command can execute operations to enforce state on the salted master without requiring the minion to be running.

More information about salting the Salt master can be found in the salt-formula for salt itself:

<https://github.com/saltstack-formulas/salt-formula>

Restarting the salt-master service using execution module or application of state could be done the same way as for the Salt minion described *[above](#page-628-2)*.

# <span id="page-631-1"></span>**8.11.16 Is Targeting using Grain Data Secure?**

**Warning:** Grains can be set by users that have access to the minion configuration files on the local system, making them less secure than other identifiers in Salt. Avoid storing sensitive data, such as passwords or keys, on minions. Instead, make use of *[Storing Static Data in the Pillar](#page-419-0)* and/or *[Storing Data in Other Databases](#page-307-0)*.

Because grains can be set by users that have access to the minion configuration files on the local system, grains are considered less secure than other identifiers in Salt. Use caution when targeting sensitive operations or setting pillar values based on grain data.

The only grain which can be safely used is  $grains['id']$  which contains the Minion ID.

When possible, you should target sensitive operations and data using the Minion ID. If the Minion ID of a system changes, the Salt Minion's public key must be re-accepted by an administrator on the Salt Master, making it less vulnerable to impersonation attacks.

# <span id="page-632-0"></span>**8.11.17 Why Did the Value for a Grain Change on Its Own?**

This is usually the result of an upstream change in an OS distribution that replaces or removes something that Salt was using to detect the grain. Fortunately, when this occurs, you can use Salt to fix it with a command similar to the following:

salt -G 'grain:ChangedValue' grains.setvals "{'grain': 'OldValue'}"

(Replacing *grain*, *ChangedValue*, and *OldValue* with the grain and values that you want to change / set.)

You should also [file an issue](https://github.com/saltstack/salt/issues) describing the change so it can be fixed in Salt.

# **8.12 Salt Best Practices**

Salt's extreme flexibility leads to many questions concerning the structure of configuration files.

This document exists to clarify these points through examples and code.

**Important:** The guidance here should be taken in combination with *[Hardening Salt](#page-311-0)*.

#### **8.12.1 General rules**

- 1. Modularity and clarity should be emphasized whenever possible.
- 2. Create clear relations between pillars and states.
- 3. Use variables when it makes sense but don't overuse them.
- 4. Store sensitive data in pillar.
- 5. Don't use grains for matching in your pillar top file for any sensitive pillars.

**Warning:** Grains can be set by users that have access to the minion configuration files on the local system, making them less secure than other identifiers in Salt. Avoid storing sensitive data, such as passwords or keys, on minions. Instead, make use of *[Storing Static Data in the Pillar](#page-419-0)* and/or *[Storing Data in Other](#page-307-0) [Databases](#page-307-0)*.

### **8.12.2 Structuring States and Formulas**

When structuring Salt States and Formulas it is important to begin with the directory structure. A proper directory structure clearly defines the functionality of each state to the user via visual inspection of the state's name.

Reviewing the [MySQL Salt Formula](https://github.com/saltstack-formulas/mysql-formula) it is clear to see the benefits to the end-user when reviewing a sample of the available states:

```
/srv/salt/mysql/files/
/srv/salt/mysql/client.sls
/srv/salt/mysql/map.jinja
/srv/salt/mysql/python.sls
/srv/salt/mysql/server.sls
```
This directory structure would lead to these states being referenced in a top file in the following way:

**base**: 'web\*': - mysql.client - mysql.python 'db\*': - mysql.server

This clear definition ensures that the user is properly informed of what each state will do.

Another example comes from the [url %svim-formula:](https://github.com/saltstack-formulas/vim-formula)

```
/srv/salt/vim/files/
/srv/salt/vim/absent.sls
/srv/salt/vim/init.sls
/srv/salt/vim/map.jinja
/srv/salt/vim/nerdtree.sls
/srv/salt/vim/pyflakes.sls
/srv/salt/vim/salt.sls
```
Once again viewing how this would look in a top file:

/srv/salt/top.sls:

```
base:
  'web*':
    - vim
    - vim.nerdtree
    - vim.pyflakes
    - vim.salt
  'db*':
    - vim.absent
```
The usage of a clear top-level directory as well as properly named states reduces the overall complexity and leads a user to both understand what will be included at a glance and where it is located.

In addition *[Formulas](#page-4467-0)* should be used as often as possible.

**Note:** Formulas repositories on the saltstack-formulas GitHub organization should not be pointed to directly from systems that automatically fetch new updates such as GitFS or similar tooling. Instead formulas repositories should be forked on GitHub or cloned locally, where unintended, automatic changes will not take place.

# **8.12.3 Structuring Pillar Files**

*[Pillars](#page-419-0)* are used to store secure and insecure data pertaining to minions. When designing the structure of the /srv/ pillar directory, the pillars contained within should once again be focused on clear and concise data which users can easily review, modify, and understand.

The /srv/pillar/ directory is primarily controlled by top.sls. It should be noted that the pillar top.sls is not used as a location to declare variables and their values. The top.sls is used as a way to include other pillar files and organize the way they are matched based on environments or grains.

An example top.sls may be as simple as the following:

/srv/pillar/top.sls:

**base**: '\*': - packages

Any number of matchers can be added to the base environment. For example, here is an expanded version of the Pillar top file stated above:

/srv/pillar/top.sls:

```
base:
  '*':
    - packages
  'web*':
    - apache
    - vim
```
Or an even more complicated example, using a variety of matchers in numerous environments:

/srv/pillar/top.sls:

```
base:
  '*':
    - apache
dev:
  'os:Debian':
    - match: grain
    - vim
test:
  '* and not G@os: Debian':
    - match: compound
    - emacs
```
It is clear to see through these examples how the top file provides users with power but when used incorrectly it can lead to confusing configurations. This is why it is important to understand that the top file for pillar is not used for variable definitions.

Each SLS file within the /srv/pillar/ directory should correspond to the states which it matches.

This would mean that the apache pillar file should contain data relevant to Apache. Structuring files in this way once again ensures modularity, and creates a consistent understanding throughout our Salt environment. Users can expect that pillar variables found in an Apache state will live inside of an Apache pillar:

/srv/pillar/apache.sls:

```
apache:
 lookup:
    name: httpd
    config:
      tmpl: /etc/httpd/httpd.conf
```
While this pillar file is simple, it shows how a pillar file explicitly relates to the state it is associated with.

# **8.12.4 Variable Flexibility**

Salt allows users to define variables in SLS files. When creating a state variables should provide users with as much flexibility as possible. This means that variables should be clearly defined and easy to manipulate, and that sane defaults should exist in the event a variable is not properly defined. Looking at several examples shows how these different items can lead to extensive flexibility.

Although it is possible to set variables locally, this is generally not preferred:

```
/srv/salt/apache/conf.sls:
```

```
{% set name = 'httpd' %}
{% set tmpl = 'salt://apache/files/httpd.conf' %}
include:
  - apache
apache_conf:
  file.managed:
    - name: {{ name }}
    - source: {{ tmpl }}
    - template: jinja
    - user: root
    - watch in:
      - service: apache
```
When generating this information it can be easily transitioned to the pillar where data can be overwritten, modified, and applied to multiple states, or locations within a single state:

```
/srv/pillar/apache.sls:
```

```
apache:
 lookup:
    name: httpd
    config:
      tmpl: salt://apache/files/httpd.conf
```
/srv/salt/apache/conf.sls:

```
{% from "apache/map.jinja" import apache with context %}
include:
  - apache
apache_conf:
  file.managed:
    - name: {{ salt['pillar.get']('apache:lookup:name') }}
    - source: {{ salt['pillar.get']('apache:lookup:config:tmpl') }}
    - template: jinja
    - user: root
    - watch_in:
      - service: apache
```
This flexibility provides users with a centralized location to modify variables, which is extremely important as an environment grows.

# **8.12.5 Modularity Within States**

Ensuring that states are modular is one of the key concepts to understand within Salt. When creating a state a user must consider how many times the state could be re-used, and what it relies on to operate. Below are several examples which will iteratively explain how a user can go from a state which is not very modular to one that is:

/srv/salt/apache/init.sls:

```
httpd:
 pkg:
    - installed
  service.running:
    - enable: True
/etc/httpd/httpd.conf:
 file.managed:
    - source: salt://apache/files/httpd.conf
    - template: jinja
    - watch_in:
      - service: httpd
```
The example above is probably the worst-case scenario when writing a state. There is a clear lack of focus by naming both the pkg/service, and managed file directly as the state ID. This would lead to changing multiple requires within this state, as well as others that may depend upon the state.

Imagine if a require was used for the httpd package in another state, and then suddenly it's a custom package. Now changes need to be made in multiple locations which increases the complexity and leads to a more error prone configuration.

There is also the issue of having the configuration file located in the init, as a user would be unable to simply install the service and use the default conf file.

Our second revision begins to address the referencing by using - name, as opposed to direct ID references:

```
/srv/salt/apache/init.sls:
```

```
apache:
  pkg.installed:
    - name: httpd
  service.running:
    - name: httpd
    - enable: True
apache_conf:
  file.managed:
    - name: /etc/httpd/httpd.conf
    - source: salt://apache/files/httpd.conf
    - template: jinja
    - watch_in:
      - service: apache
```
The above init file is better than our original, yet it has several issues which lead to a lack of modularity. The first of these problems is the usage of static values for items such as the name of the service, the name of the managed file, and the source of the managed file. When these items are hard coded they become difficult to modify and the opportunity to make mistakes arises. It also leads to multiple edits that need to occur when changing these items (imagine if there were dozens of these occurrences throughout the state!). There is also still the concern of the configuration file data living in the same state as the service and package.

In the next example steps will be taken to begin addressing these issues. Starting with the addition of a map.jinja file (as noted in the *[Formula documentation](#page-4467-0)*), and modification of static values:

/srv/salt/apache/map.jinja:

```
{% set apache = salt['grains.filter_by']({
    'Debian': {
        'server': 'apache2',
        'service': 'apache2',
        'conf': '/etc/apache2/apache.conf',
    },
    'RedHat': {
        'server': 'httpd',
        'service': 'httpd',
        'conf': '/etc/httpd/httpd.conf',
    },
}, merge=salt['pillar.get']('apache:lookup')) %}
```
/srv/pillar/apache.sls:

```
apache:
 lookup:
    config:
      tmpl: salt://apache/files/httpd.conf
```
/srv/salt/apache/init.sls:

```
{% from "apache/map.jinja" import apache with context %}
apache:
  pkg.installed:
    - name: {{ apache.server }}
  service.running:
    - name: {{ apache.service }}
    - enable: True
apache_conf:
  file.managed:
    - name: {{ apache.conf }}
    - source: {{ salt['pillar.get']('apache:lookup:config:tmpl') }}
    - template: jinja
    - user: root
    - watch_in:
      - service: apache
```
The changes to this state now allow us to easily identify the location of the variables, as well as ensuring they are flexible and easy to modify. While this takes another step in the right direction, it is not yet complete. Suppose the user did not want to use the provided conf file, or even their own configuration file, but the default apache conf. With the current state setup this is not possible. To attain this level of modularity this state will need to be broken into two states.

/srv/salt/apache/map.jinja:

```
{% set apache = salt['grains.filter_by']({
    'Debian': {
        'server': 'apache2',
        'service': 'apache2',
        'conf': '/etc/apache2/apache.conf',
    },
    'RedHat': {
        'server': 'httpd',
```

```
'service': 'httpd',
        'conf': '/etc/httpd/httpd.conf',
    },
}, merge=salt['pillar.get']('apache:lookup')) %}
```
/srv/pillar/apache.sls:

**apache**: **lookup**: **config**: **tmpl**: salt://apache/files/httpd.conf

/srv/salt/apache/init.sls:

```
{% from "apache/map.jinja" import apache with context %}
apache:
  pkg.installed:
    - name: {{ apache.server }}
  service.running:
    - name: {{ apache.service }}
    - enable: True
```
/srv/salt/apache/conf.sls:

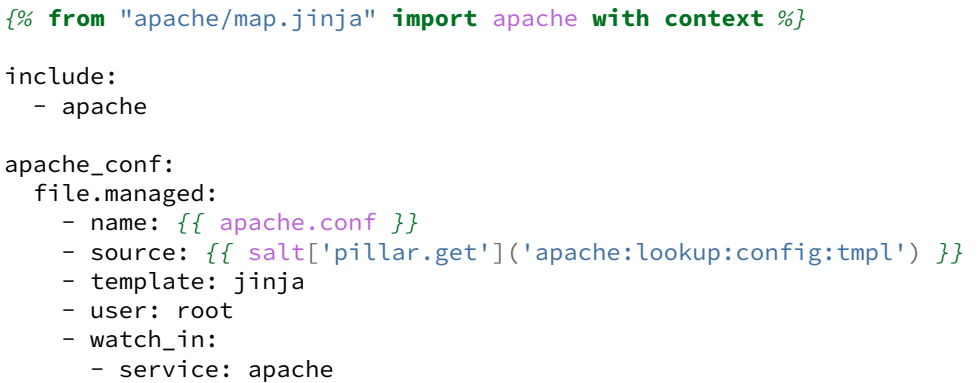

This new structure now allows users to choose whether they only wish to install the default Apache, or if they wish, overwrite the default package, service, configuration file location, or the configuration file itself. In addition to this the data has been broken between multiple files allowing for users to identify where they need to change the associated data.

## **8.12.6 Storing Secure Data**

Secure data refers to any information that you would not wish to share with anyone accessing a server. This could include data such as passwords, keys, or other information.

As all data within a state is accessible by EVERY server that is connected it is important to store secure data within pillar. This will ensure that only those servers which require this secure data have access to it. In this example a use can go from an insecure configuration to one which is only accessible by the appropriate hosts:

/srv/salt/mysql/testerdb.sls:

```
testdb:
 mysql_database.present:
     - name: testerdb
```
/srv/salt/mysql/user.sls:

```
include:
  - mysql.testerdb
testdb_user:
  mysql_user.present:
    - name: frank
    - password: "test3rdb"
    - host: localhost
    - require:
      - sls: mysql.testerdb
```
Many users would review this state and see that the password is there in plain text, which is quite problematic. It results in several issues which may not be immediately visible.

The first of these issues is clear to most users -- the password being visible in this state. This means that any minion will have a copy of this, and therefore the password which is a major security concern as minions may not be locked down as tightly as the master server.

The other issue that can be encountered is access by users on the master. If everyone has access to the states (or their repository), then they are able to review this password. Keeping your password data accessible by only a few users is critical for both security and peace of mind.

There is also the issue of portability. When a state is configured this way it results in multiple changes needing to be made. This was discussed in the sections above but it is a critical idea to drive home. If states are not portable it may result in more work later!

Fixing this issue is relatively simple, the content just needs to be moved to the associated pillar:

/srv/pillar/mysql.sls:

```
mysql:
  lookup:
    name: testerdb
    password: test3rdb
    user: frank
    host: localhost
```
/srv/salt/mysql/testerdb.sls:

```
testdb:
 mysql_database.present:
    - name: {{ salt['pillar.get']('mysql:lookup:name') }}
```

```
/srv/salt/mysql/user.sls:
```

```
include:
  - mysql.testerdb
testdb_user:
  mysql_user.present:
    - name: {{ salt['pillar.get']('mysql:lookup:user') }}
    - password: {{ salt['pillar.get']('mysql:lookup:password') }}
```

```
- host: {{ salt['pillar.get']('mysql:lookup:host') }}
- require:
  - sls: mysql.testerdb
```
Now that the database details have been moved to the associated pillar file, only machines which are targeted via pillar will have access to these details. Access to users who should not be able to review these details can also be prevented while ensuring that they are still able to write states which take advantage of this information.

### **CHAPTER**

# **REMOTE EXECUTION**

Running pre-defined or arbitrary commands on remote hosts, also known as remote execution, is the core function of Salt. The following links explore modules and returners, which are two key elements of remote execution.

### **Salt Execution Modules**

Salt execution modules are called by the remote execution system to perform a wide variety of tasks. These modules provide functionality such as installing packages, restarting a service, running a remote command, transferring files, and so on.

*[Full list of execution modules](#page-1287-0)* Contains: a list of core modules that ship with Salt.

*[Writing execution modules](#page-644-0)* Contains: a guide on how to write Salt modules.

# **9.1 Running Commands on Salt Minions**

Salt can be controlled by a command line client by the root user on the Salt master. The Salt command line client uses the Salt client API to communicate with the Salt master server. The Salt client is straightforward and simple to use.

Using the Salt client commands can be easily sent to the minions.

Each of these commands accepts an explicit *--config* option to point to either the master or minion configuration file. If this option is not provided and the default configuration file does not exist then Salt falls back to use the environment variables SALT\_MASTER\_CONFIG and SALT\_MINION\_CONFIG.

**See also:**

*[Configuration](#page-1257-0)*

# **9.1.1 Using the Salt Command**

The Salt command needs a few components to send information to the Salt minions. The target minions need to be defined, the function to call and any arguments the function requires.

### **Defining the Target Minions**

The first argument passed to salt, defines the target minions, the target minions are accessed via their hostname. The default target type is a bash glob:

salt '\*foo.com' sys.doc

Salt can also define the target minions with regular expressions:

salt -E '.\*' cmd.run 'ls -l | grep foo'

Or to explicitly list hosts, salt can take a list:

salt -L foo.bar.baz, quo.qux cmd.run 'ps aux | grep foo'

#### **More Powerful Targets**

See *[Targeting](#page-437-0)*.

#### **Calling the Function**

The function to call on the specified target is placed after the target specification.

New in version 0.9.8.

Functions may also accept arguments, space-delimited:

salt '\*' cmd.exec\_code python 'import sys; print sys.version'

Optional, keyword arguments are also supported:

salt  $'$ <sup>+</sup> pip.install salt timeout=5 upgrade=True

They are always in the form of kwarg=argument.

Arguments are formatted as YAML:

salt '\*' cmd.run 'echo "Hello: \$FIRST\_NAME"' env='{FIRST\_NAME: "Joe"}'

Note: dictionaries must have curly braces around them (like the env keyword argument above). This was changed in 0.15.1: in the above example, the first argument used to be parsed as the dictionary {'echo "Hello': '\$FIRST\_NAME"'}. This was generally not the expected behavior.

If you want to test what parameters are actually passed to a module, use the test.arg\_repr command:

salt '\*' test.arg\_repr 'echo "Hello: \$FIRST\_NAME"' env='{FIRST\_NAME: "Joe"}'

#### **Finding available minion functions**

The Salt functions are self documenting, all of the function documentation can be retried from the minions via the sys.doc() function:

salt '\*' sys.doc

#### **Compound Command Execution**

If a series of commands needs to be sent to a single target specification then the commands can be sent in a single publish. This can make gathering groups of information faster, and lowers the stress on the network for repeated commands.

Compound command execution works by sending a list of functions and arguments instead of sending a single function and argument. The functions are executed on the minion in the order they are defined on the command line, and then the data from all of the commands are returned in a dictionary. This means that the set of commands are called in a predictable way, and the returned data can be easily interpreted.

Executing compound commands if done by passing a comma delimited list of functions, followed by a comma delimited list of arguments:

```
salt '*' cmd.run, test.ping, test.echo 'cat /proc/cpuinfo',, foo
```
The trick to look out for here, is that if a function is being passed no arguments, then there needs to be a placeholder for the absent arguments. This is why in the above example, there are two commas right next to each other. test. ping takes no arguments, so we need to add another comma, otherwise Salt would attempt to pass "foo" to test. ping.

If you need to pass arguments that include commas, then make sure you add spaces around the commas that separate arguments. For example:

salt '\*' cmd.run,test.ping,test.echo 'echo "1,2,3"',, foo

You may change the arguments separator using the --args-separator option:

salt --args-separator=:: '\*' some.fun,test.echo params with , comma :: foo

### **9.1.2 CLI Completion**

Shell completion scripts for the Salt CLI are available in the pkg Salt [source directory](https://github.com/saltstack/salt/tree/develop/pkg).

# <span id="page-644-0"></span>**9.2 Writing Execution Modules**

Salt execution modules are the functions called by the **salt** command.

# **9.2.1 Modules Are Easy to Write!**

Writing Salt execution modules is straightforward.

A Salt execution module is a Python or [Cython](https://cython.org/) module placed in a directory called \_modules/ at the root of the Salt fileserver. When using the default fileserver backend (i.e. *[roots](#page-3239-0)*), unless environments are otherwise defined in the *[file\\_roots](#page-72-0)* config option, the \_modules/ directory would be located in /srv/salt/\_modules on most systems.

Modules placed in \_modules/ will be synced to the minions when any of the following Salt functions are called:

- *[state.highstate](#page-2779-0)* (or *[state.apply](#page-2775-0)* with no state argument)
- *[saltutil.sync\\_modules](#page-2697-0)*
- *[saltutil.sync\\_all](#page-2694-0)*

Modules placed in \_modules/ will be synced to masters when any of the following Salt runners are called:

- *[saltutil.sync\\_modules](#page-3505-0)*
- *[saltutil.sync\\_all](#page-3503-0)*

Note that a module's default name is its filename (i.e. foo.py becomes module foo), but that its name can be overridden by using a *[\\_\\_virtual\\_\\_ function](#page-648-0)*.

If a Salt module has errors and cannot be imported, the Salt minion will continue to load without issue and the module with errors will simply be omitted.

If adding a Cython module the file must be named  $\langle \text{modulename}\rangle$ . pyx so that the loader knows that the module needs to be imported as a Cython module. The compilation of the Cython module is automatic and happens when the minion starts, so only the  $\star$ . pyx file is required.

## **9.2.2 Zip Archives as Modules**

Python 2.3 and higher allows developers to directly import zip archives containing Python code. By setting *[enable\\_zip\\_modules](#page-141-0)* to True in the minion config, the Salt loader will be able to import .zip files in this fashion. This allows Salt module developers to package dependencies with their modules for ease of deployment, isolation, etc.

For a user, Zip Archive modules behave just like other modules. When executing a function from a module provided as the file my\_module.zip, a user would call a function within that module as my\_module.<function>.

### **Creating a Zip Archive Module**

A Zip Archive module is structured similarly to a simple [Python package.](https://docs.python.org/3/tutorial/modules.html#packages) The .zip file contains a single directory with the same name as the module. The module code traditionally in <module\_name>.py goes in <module\_name>/\_\_init\_\_.py. The dependency packages are subdirectories of <module\_name>/.

Here is an example directory structure for the lumberjack module, which has two library dependencies (sleep and work) to be included.

```
modules $ ls -R lumberjack
__init__.py sleep work
lumberjack/sleep:
__init__.py
```
lumberjack/work: \_\_init\_\_.py

The contents of  $lumberjak/$ <sub>-</sub> $init$ <sub>-</sub>.py show how to import and use these included libraries.

```
# Libraries included in lumberjack.zip
from lumberjack import sleep, work
def is_ok(person):
    """Checks whether a person is really a lumberjack"""
    return sleep.all_night(person) and work.all_day(person)
```
Then, create the zip:

```
modules $ zip -r lumberjack lumberjack
 adding: lumberjack/ (stored 0%)
 adding: lumberjack/__init__.py (deflated 39%)
 adding: lumberjack/sleep/ (stored 0%)
 adding: lumberjack/sleep/__init__.py (deflated 7%)
 adding: lumberjack/work/ (stored 0%)
 adding: lumberjack/work/__init__.py (deflated 7%)
modules $ unzip -l lumberjack.zip
Archive: lumberjack.zip
 Length Date Time Name
 -------- ---- ---- ----
       0 08-21-15 20:08 lumberjack/
     348 08-21-15 20:08 lumberjack/__init__.py
       0 08-21-15 19:53 lumberjack/sleep/
      83 08-21-15 19:53 lumberjack/sleep/__init__.py
       0 08-21-15 19:53 lumberjack/work/
      81 08-21-15 19:21 lumberjack/work/__init__.py
 -------- -------
     512 6 files
```
Once placed in *[file\\_roots](#page-72-0)*, Salt users can distribute and use lumberjack.zip like any other module.

```
$ sudo salt minion1 saltutil.sync_modules
minion1:
  - modules.lumberjack
$ sudo salt minion1 lumberjack.is_ok 'Michael Palin'
minion1:
  True
```
## **9.2.3 Cross Calling Execution Modules**

All of the Salt execution modules are available to each other and modules can call functions available in other execution modules.

The variable \_\_salt\_\_ is packed into the modules after they are loaded into the Salt minion.

The \_\_salt\_\_ variable is a [Python dictionary](https://docs.python.org/3/library/stdtypes.html#typesmapping) containing all of the Salt functions. Dictionary keys are strings representing the names of the modules and the values are the functions themselves.

Salt modules can be cross-called by accessing the value in the \_\_salt\_\_ dict:

**def** foo(bar): **return** \_\_salt\_\_["cmd.run"](bar)

This code will call the *run* function in the *[cmd](#page-1650-0)* module and pass the argument bar to it.

# **9.2.4 Calling Execution Modules on the Salt Master**

New in version 2016.11.0.

Execution modules can now also be called via the **salt-run** command using the *[salt runner](#page-3502-0)*.

# **9.2.5 Preloaded Execution Module Data**

When interacting with execution modules often it is nice to be able to read information dynamically about the minion or to load in configuration parameters for a module.

Salt allows for different types of data to be loaded into the modules by the minion.

#### **Grains Data**

The values detected by the Salt Grains on the minion are available in a [Python dictionary](https://docs.python.org/3/library/stdtypes.html#typesmapping) named \_\_grains\_\_ and can be accessed from within callable objects in the Python modules.

To see the contents of the grains dictionary for a given system in your deployment run the grains.items() function:

salt 'hostname' grains.items --output=pprint

Any value in a grains dictionary can be accessed as any other Python dictionary. For example, the grain representing the minion ID is stored in the id key and from an execution module, the value would be stored in \_\_grains\_\_['id'].

### **Module Configuration**

Since parameters for configuring a module may be desired, Salt allows for configuration information from the minion configuration file to be passed to execution modules.

Since the minion configuration file is a YAML document, arbitrary configuration data can be passed in the minion config that is read by the modules. It is therefore **strongly** recommended that the values passed in the configuration file match the module name. A value intended for the test execution module should be named test. <value>.

The test execution module contains usage of the module configuration and the default configuration file for the minion contains the information and format used to pass data to the modules. *[salt.modules.test](#page-2832-0)*, conf/ minion.
## **\_\_init\_\_ Function**

If you want your module to have different execution modes based on minion configuration, you can use the \_\_init\_\_(opts) function to perform initial module setup. The parameter opts is the complete minion configuration, as also available in the \_\_opts\_\_ dict.

```
"""
Cheese module initialization example
"''''''''"''''def __init__(opts):
    """
    Allow foreign imports if configured to do so
    "''"''"''"''"if opts.get("cheese.allow_foreign", False):
         _enable_foreign_products()
```
## **9.2.6 Strings and Unicode**

An execution module author should always assume that strings fed to the module have already decoded from strings into Unicode. In Python 2, these will be of type 'Unicode' and in Python 3 they will be of type str. Calling from a state to other Salt sub-systems, should pass Unicode (or bytes if passing binary data). In the rare event that a state needs to write directly to disk, Unicode should be encoded to a string immediately before writing to disk. An author may use \_\_salt\_system\_encoding\_\_to learn what the encoding type of the system is. For example, *'my\_string'.encode(\_\_salt\_system\_encoding\_\_')*.

## **9.2.7 Outputter Configuration**

Since execution module functions can return different data, and the way the data is printed can greatly change the presentation, Salt allows for a specific outputter to be set on a function-by-function basis.

This is done be declaring an \_\_outputter\_\_ dictionary in the global scope of the module. The \_\_outputter\_\_ dictionary contains a mapping of function names to Salt *[outputters](#page-3300-0)*.

 $_$ -outputter $_ =$  =  $\{$ "run": "txt"}

This will ensure that the txt outputter is used to display output from the run function.

## **9.2.8 Virtual Modules**

Virtual modules let you override the name of a module in order to use the same name to refer to one of several similar modules. The specific module that is loaded for a virtual name is selected based on the current platform or environment.

For example, packages are managed across platforms using the pkg module. pkg is a virtual module name that is an alias for the specific package manager module that is loaded on a specific system (for example, *[yumpkg](#page-3156-0)* on RHEL/CentOS systems , and *[aptpkg](#page-1324-0)* on Ubuntu).

Virtual module names are set using the \_\_virtual\_\_ function and the *[virtual name](#page-651-0)*.

## **9.2.9 \_\_virtual\_\_ Function**

The \_\_virtual\_\_ function returns either a [string](https://docs.python.org/3/library/stdtypes.html#typesseq), [True](https://docs.python.org/3/library/constants.html#True), [False](https://docs.python.org/3/library/constants.html#False), or [False](https://docs.python.org/3/library/constants.html#False) with an *[error string](#page-649-0)*. If a string is returned then the module is loaded using the name of the string as the virtual name. If True is returned the module is loaded using the current module name. If False is returned the module is not loaded. False lets the module perform system checks and prevent loading if dependencies are not met.

Since \_\_virtual\_\_ is called before the module is loaded, \_\_salt\_\_ will be unreliable as not all modules will be available at this point in time. The \_\_pillar\_\_ and \_\_grains\_\_ *["dunder" dictionaries](#page-4416-0)* are available however.

**Note:** Modules which return a string from \_\_virtual\_\_ that is already used by a module that ships with Salt will override the stock module.

#### <span id="page-649-0"></span>**Returning Error Information from \_\_virtual\_\_**

Optionally, Salt plugin modules, such as execution, state, returner, beacon, etc. modules may additionally return a string containing the reason that a module could not be loaded. For example, an execution module called cheese and a corresponding state module also called cheese, both depending on a utility called enzymes should have \_\_virtual\_\_ functions that handle the case when the dependency is unavailable.

```
"""
Cheese execution (or returner/beacon/etc.) module
"""
try:
    import enzymes
    HAS_ENZYMES = True
except ImportError:
    HAS_ENZYMES = False
def __virtual__():
    "''''"''"only load cheese if enzymes are available
    """
    if HAS_ENZYMES:
        return "cheese"
    else:
        return (
            False,
            "The cheese execution module cannot be loaded: enzymes unavailable.",
        )
def slice():
    pass
```
*"""*

```
Cheese state module. Note that this works in state modules because it is
guaranteed that execution modules are loaded first
"""
```
(continues on next page)

(continued from previous page)

```
def __virtual__():
    """
    only load cheese if enzymes are available
    """
    # predicate loading of the cheese state on the corresponding execution module
    if "cheese.slice" in __salt__:
        return "cheese"
    else:
        return False, "The cheese state module cannot be loaded: enzymes unavailable."
```
#### **Examples**

The package manager modules are among the best examples of using the \_\_virtual\_\_ function. A table of all the virtual pkg modules can be found *[here](#page-1287-0)*.

#### **Overriding Virtual Module Providers**

Salt often uses OS grains (os, osrelease, os\_family, etc.) to determine which module should be loaded as the virtual module for pkg, service, etc. Sometimes this OS detection is incomplete, with new distros popping up, existing distros changing init systems, etc. The virtual modules likely to be affected by this are in the list below (click each item for more information):

- *[pkg](#page-1287-0)*
- *[service](#page-1288-0)*
- *[user](#page-1289-0)*
- *[shadow](#page-1288-1)*
- *[group](#page-1287-1)*

If Salt is using the wrong module for one of these, first of all, please [report it on the issue tracker](https://github.com/saltstack/salt/issues/new), so that this issue can be resolved for a future release. To make it easier to troubleshoot, please also provide the *[grains.items](#page-1986-0)* output, taking care to redact any sensitive information.

Then, while waiting for the SaltStack development team to fix the issue, Salt can be made to use the correct module using the *[providers](#page-142-0)* option in the minion config file:

```
providers:
  service: systemd
  pkg: aptpkg
```
The above example will force the minion to use the systemd module to provide service management, and the *[aptpkg](#page-1324-0)* module to provide package management.

For per-state provider overrides, see documentation on *[state providers](#page-685-0)*.

## **Logging Restrictions**

As a rule, logging should not be done anywhere in a Salt module before it is loaded. This rule apples to all code that would run before the \_\_virtual\_\_() function, as well as the code within the \_\_virtual\_\_() function itself.

If logging statements are made before the virtual function determines if the module should be loaded, then those logging statements will be called repeatedly. This clutters up log files unnecessarily.

Exceptions may be considered for logging statements made at the trace level. However, it is better to provide the necessary information by another means. One method is to *[return error information](#page-649-0)* in the \_\_virtual\_\_() function.

# <span id="page-651-0"></span>**9.2.10 \_\_virtualname\_\_**

\_\_virtualname\_\_ is a variable that is used by the documentation build system to know the virtual name of a module without calling the \_\_virtual\_\_ function. Modules that return a string from the \_\_virtual\_\_ function must also set the \_\_virtualname\_\_ variable.

To avoid setting the virtual name string twice, you can implement \_\_virtual\_\_ to return the value set for \_\_virtualname\_\_ using a pattern similar to the following:

```
# Define the module's virtual name
__virtualname__ = "pkg"
def __virtual__():
    """
    Confine this module to Mac OS with Homebrew.
    """
    if salt.utils.path.which("brew") and __grains__["os"] == "MacOS":
        return __virtualname__
    return False
```
The \_\_virtual\_\_() function can return a True or False boolean, a tuple, or a string. If it returns a True value, this \_\_virtualname\_\_ module-level attribute can be set as seen in the above example. This is the string that the module should be referred to as.

When \_\_virtual\_\_() returns a tuple, the first item should be a boolean and the second should be a string. This is typically done when the module should not load. The first value of the tuple is False and the second is the error message to display for why the module did not load.

For example:

```
def __virtual__():
    """
    Only load if git exists on the system
    """
    if salt.utils.path.which("git") is None:
        return (False, "The git execution module cannot be loaded: git unavailable.")
    else:
        return True
```
## **9.2.11 Documentation**

Salt execution modules are documented. The sys.doc() function will return the documentation for all available modules:

salt '\*' sys.doc

The sys.doc function simply prints out the docstrings found in the modules; when writing Salt execution modules, please follow the formatting conventions for docstrings as they appear in the other modules.

#### **Adding Documentation to Salt Modules**

It is strongly suggested that all Salt modules have documentation added.

To add documentation add a [Python docstring](https://docs.python.org/3/glossary.html#term-docstring) to the function.

```
def spam(eggs):
    """
   A function to make some spam with eggs!
    CLI Example::
        salt '*' test.spam eggs
    """
    return eggs
```
Now when the sys.doc call is executed the docstring will be cleanly returned to the calling terminal.

Documentation added to execution modules in docstrings will automatically be added to the online web-based documentation.

#### **Add Execution Module Metadata**

When writing a Python docstring for an execution module, add information about the module using the following field lists:

```
:maintainer: Thomas Hatch <thatch@saltstack.com, Seth House <shouse@saltstack.com>
:maturity: new
:depends: python-mysqldb
:platform: all
```
The maintainer field is a comma-delimited list of developers who help maintain this module.

The maturity field indicates the level of quality and testing for this module. Standard labels will be determined.

The depends field is a comma-delimited list of modules that this module depends on.

The platform field is a comma-delimited list of platforms that this module is known to run on.

## **9.2.12 Log Output**

You can call the logger from custom modules to write messages to the minion logs. The following code snippet demonstrates writing log messages:

#### **import logging**

```
log = logging.getLogger(__name__)
log.info("Here is Some Information")
log.warning("You Should Not Do That")
log.error("It Is Busted")
```
## **9.2.13 Aliasing Functions**

Sometimes one wishes to use a function name that would shadow a python built-in. A common example would be set(). To support this, append an underscore to the function definition, def set\_():, and use the \_\_func\_alias\_\_ feature to provide an alias to the function.

\_\_func\_alias\_\_ is a dictionary where each key is the name of a function in the module, and each value is a string representing the alias for that function. When calling an aliased function from a different execution module, state module, or from the cli, the alias name should be used.

```
\text{L}func\text{L}alias\text{L} = {
     "set_": "set",
     "list_": "list",
}
```
## **9.2.14 Private Functions**

In Salt, Python callable objects contained within an execution module are made available to the Salt minion for use. The only exception to this rule is a callable object with a name starting with an underscore \_.

#### **Objects Loaded Into the Salt Minion**

**def** foo(bar): **return** bar

#### **Objects NOT Loaded into the Salt Minion**

```
def _foobar(baz): # Preceded with an _
    return baz
cheese = {} # Not a callable Python object
```
## **9.2.15 Useful Decorators for Modules**

### **Depends Decorator**

When writing execution modules there are many times where some of the module will work on all hosts but some functions have an external dependency, such as a service that needs to be installed or a binary that needs to be present on the system.

Instead of trying to wrap much of the code in large try/except blocks, a decorator can be used.

If the dependencies passed to the decorator don't exist, then the salt minion will remove those functions from the module on that host.

If a fallback\_function is defined, it will replace the function instead of removing it

```
import logging
from salt.utils.decorators import depends
log = logging.getLogger(__name__)
try:
    import dependency_that_sometimes_exists
except ImportError as e:
    log.trace("Failed to import dependency_that_sometimes_exists: {0}".format(e))
@depends("dependency_that_sometimes_exists")
def foo():
    """
    Function with a dependency on the "dependency_that_sometimes_exists" module,
    if the "dependency_that_sometimes_exists" is missing this function will not exist
    """
    return True
def _fallback():
    """
    Fallback function for the depends decorator to replace a function with
    """
    return '"dependency_that_sometimes_exists" needs to be installed for this
,→function to exist'
@depends("dependency_that_sometimes_exists", fallback_function=_fallback)
def foo():
    """
    Function with a dependency on the "dependency_that_sometimes_exists" module.
    If the "dependency_that_sometimes_exists" is missing this function will be
    replaced with "_fallback"
    """
    return True
```
In addition to global dependencies the depends decorator also supports raw booleans.

**from salt.utils.decorators import** depends

HAS\_DEP = **False**

(continues on next page)

(continued from previous page)

```
try:
    import dependency_that_sometimes_exists
    HAS_DEP = True
except ImportError:
    pass
@depends(HAS_DEP)
def foo():
    return True
```
# **9.3 Executors**

Executors are used by minion to execute module functions. Executors can be used to modify the functions behavior, do any pre-execution steps or execute in a specific way like sudo executor.

Executors could be passed as a list and they will be used one-by-one in the order. If an executor returns None the next one will be called. If an executor returns non-None the execution sequence is terminated and the returned value is used as a result. It's a way executor could control modules execution working as a filter. Note that executor could actually not execute the function but just do something else and return None like splay executor does. In this case some other executor have to be used as a final executor that will actually execute the function. See examples below.

Executors list could be passed by minion config file in the following way:

```
module_executors:
  - splay
  - direct_call
splaytime: 30
```
The same could be done by command line:

```
salt -t 40 --module-executors='[splay, direct_call]' --executor-opts='{splaytime: 30}
,→' '*' test.version
```
And the same command called via netapi will look like this:

```
curl -sSk https://localhost:8000 \
    -H 'Accept: application/x-yaml' \
    -H 'X-Auth-Token: 697adbdc8fe971d09ae4c2a3add7248859c87079' \
    -H 'Content-type: application/json' \
    -d '[f]"client": "local",
        "tgt": "*",
        "fun": "test.version",
        "module_executors": ["splay", "direct_call"],
        "executor opts": {"splaytime": 10}
        }]'
```
**See also:**

*[The full list of executors](#page-3234-0)*

## **9.3.1 Writing Salt Executors**

A Salt executor is written in a similar manner to a Salt execution module. Executor is a python module placed into the executors folder and containing the execute function with the following signature:

**def** execute(opts, data, func, args, kwargs): ...

Where the args are:

- **opts:** Dictionary containing the minion configuration options
- **data**: Dictionary containing the load data including executor opts passed via cmdline/API.
- **func, args, kwargs:** Execution module function to be executed and its arguments. For instance the simplest direct\_call executor just runs it as func(\*args, \*\*kwargs).
- **Returns:** None if the execution sequence must be continued with the next executor. Error string or execution result if the job is done and execution must be stopped.

Specific options could be passed to the executor via minion config or via executor\_opts argument. For instance to access splaytime option set by minion config executor should access opts.get('splaytime'). To access the option set by commandline or API data.get('executor\_opts', {}).get('splaytime') should be used. So if an option is safe and must be accessible by user executor should check it in both places, but if an option is unsafe it should be read from the only config ignoring the passed request data.

There is also a function named all\_missing\_func which the name of the func is passed, which can be used to verify if the command should still be run, even if it is not loaded in minion\_mods.

**CHAPTER**

# **CONFIGURATION MANAGEMENT**

Salt contains a robust and flexible configuration management framework, which is built on the remote execution core. This framework executes on the minions, allowing effortless, simultaneous configuration of tens of thousands of hosts, by rendering language specific state files. The following links provide resources to learn more about state and renderers.

- **States** Express the state of a host using small, easy to read, easy to understand configuration files. *No programming required*.
	- *[Full list of states](#page-3544-0)* Contains: list of install packages, create users, transfer files, start services, and so on.
	- *[Pillar System](#page-419-0)* Contains: description of Salt's Pillar system.
	- *[Highstate data structure](#page-672-0)* Contains: a dry vocabulary and technical representation of the configuration format that states represent.
	- *[Writing states](#page-715-0)* Contains: a guide on how to write Salt state modules, easily extending Salt to directly manage more software.

**Note:** Salt execution modules are different from state modules and cannot be called as a state in an SLS file. In other words, this will not work:

```
moe:
 user.rename:
    - new_name: larry
    - onlyif: id moe
```
You must use the *[module](#page-3973-0)* states to call execution modules directly. Here's an example:

```
rename_moe:
 module.run:
    - name: user.rename
    - m_name: moe
    - new_name: larry
    - onlyif: id moe
```
- **Renderers** Renderers use state configuration files written in a variety of languages, templating engines, or files. Salt's configuration management system is, under the hood, language agnostic.
	- *[Full list of renderers](#page-381-0)* Contains: a list of renderers. YAML is one choice, but many systems are available, from alternative templating engines to the PyDSL language for rendering sls formulas.
	- *[Renderers](#page-377-0)* Contains: more information about renderers. Salt states are only concerned with the ultimate highstate data structure, not how the data structure was created.

# **10.1 State System Reference**

Salt offers an interface to manage the configuration or "state" of the Salt minions. This interface is a fully capable mechanism used to enforce the state of systems from a central manager.

## **10.1.1 Mod Aggregate State Runtime Modifications**

New in version 2014.7.0.

The mod\_aggregate system was added in the 2014.7.0 release of Salt and allows for runtime modification of the executing state data. Simply put, it allows for the data used by Salt's state system to be changed on the fly at runtime, kind of like a configuration management JIT compiler or a runtime import system. All in all, it makes Salt much more dynamic.

#### **How it Works**

The best example is the pkg state. One of the major requests in Salt has long been adding the ability to install all packages defined at the same time. The mod\_aggregate system makes this a reality. While executing Salt's state system, when a pkg state is reached the mod\_aggregate function in the state module is called. For pkg this function scans all of the other states that are slated to run, and picks up the references to name and pkgs, then adds them to pkgs in the first state. The result is a single call to yum, apt-get, pacman, etc as part of the first package install.

#### **How to Use it**

**Note:** Since this option changes the basic behavior of the state runtime, after it is enabled states should be executed using *test=True* to ensure that the desired behavior is preserved.

#### **In config files**

The first way to enable aggregation is with a configuration option in either the master or minion configuration files. Salt will invoke mod\_aggregate the first time it encounters a state module that has aggregate support.

If this option is set in the master config it will apply to all state runs on all minions, if set in the minion config it will only apply to said minion.

Enable for all states:

#### **state\_aggregate**: True

Enable for only specific state modules:

```
state_aggregate:
  - pkg
```
#### **In states**

The second way to enable aggregation is with the state-level aggregate keyword. In this configuration, Salt will invoke the mod\_aggregate function the first time it encounters this keyword. Any additional occurrences of the keyword will be ignored as the aggregation has already taken place.

The following example will trigger mod\_aggregate when the lamp\_stack state is processed resulting in a single call to the underlying package manager.

```
lamp_stack:
  pkg.installed:
    - pkgs:
      - php
      - mysql-client
    - aggregate: True
memcached:
  pkg.installed:
    - name: memcached
```
#### **Adding mod\_aggregate to a State Module**

Adding a mod\_aggregate routine to an existing state module only requires adding an additional function to the state module called mod\_aggregate.

The mod aggregate function just needs to accept three parameters and return the low data to use. Since mod\_aggregate is working on the state runtime level it does need to manipulate *low data*.

The three parameters are *low*, *chunks*, and *running*. The *low* option is the low data for the state execution which is about to be called. The *chunks* is the list of all of the low data dictionaries which are being executed by the runtime and the *running* dictionary is the return data from all of the state executions which have already be executed.

This example, simplified from the pkg state, shows how to create mod\_aggregate functions:

```
def mod_aggregate(low, chunks, running):
    """
    The mod_aggregate function which looks up all packages in the available
    low chunks and merges them into a single pkgs ref in the present low data
    """
   pkgs = []# What functions should we aggregate?
   agg_enabled = [
        "installed",
       "latest",
       "removed",
       "purged",
   ]
   # The `low` data is just a dict with the state, function (fun) and
   # arguments passed in from the sls
   if low.get("fun") not in agg_enabled:
        return low
    # Now look into what other things are set to execute
   for chunk in chunks:
        # The state runtime uses "tags" to track completed jobs, it may
        # look familiar with the _|-
       tag = __utils__["state.gen_tag"](chunk)
       if tag in running:
```
(continues on next page)

```
(continued from previous page)
```

```
# Already ran the pkg state, skip aggregation
        continue
    if chunk.get("state") == "pkg":
        if "__agg__" in chunk:
            continue
        # Check for the same function
        if chunk.get("fun") != low.get("fun"):
            continue
        # Pull out the pkg names!
        if "pkgs" in chunk:
            pkgs.extend(chunk["pkgs"])
            chunk["__agg__"] = True
        elif "name" in chunk:
            pkgs.append(chunk["name"])
            chunk["__agg__"] = True
if pkgs:
    if "pkgs" in low:
        low["pkgs"].extend(pkgs)
    else:
        low["pkgs"] = pkgs# The low has been modified and needs to be returned to the state
# runtime for execution
return low
```
## **10.1.2 Altering States**

**Note:** This documentation has been moved *[here](#page-671-0)*.

### **10.1.3 File State Backups**

In 0.10.2 a new feature was added for backing up files that are replaced by the file.managed and file.recurse states. The new feature is called the backup mode. Setting the backup mode is easy, but it can be set in a number of places.

The backup\_mode can be set in the minion config file:

```
backup_mode: minion
```
Or it can be set for each file:

```
/etc/ssh/sshd_config:
 file.managed:
    - source: salt://ssh/sshd_config
    - backup: minion
```
The backup\_mode can be set to any of the following options:

- **minion**: backup to the minion.
- **master**: backup to the master, a planned mode that has not yet been implemented, so does nothing.
- **both**: backup to both. a combination of both master and minion.

#### **Backed-up Files**

The files will be saved in the minion cachedir under the directory named file\_backup. The files will be in the location relative to where they were under the root filesystem and be appended with a timestamp. This should make them easy to browse.

#### **Interacting with Backups**

Starting with version 0.17.0, it will be possible to list, restore, and delete previously-created backups.

#### **Listing**

The backups for a given file can be listed using  $file$ . list\_backups:

```
# salt foo.bar.com file.list_backups /tmp/foo.txt
foo.bar.com:
    ----------
    0:
        ----------
        Backup Time:
            Sat Jul 27 2013 17:48:41.738027
        Location:
            /var/cache/salt/minion/file_backup/tmp/foo.txt_Sat_Jul_27_17:48:41_738027_
,→2013
        Size:
            13
    1:
        ----------
        Backup Time:
            Sat Jul 27 2013 17:48:28.369804
        Location:
            /var/cache/salt/minion/file_backup/tmp/foo.txt_Sat_Jul_27_17:48:28_369804_
,→2013
        Size:
            35
```
### **Restoring**

Restoring is easy using *[file.restore\\_backup](#page-1873-0)*, just pass the path and the numeric id found with *[file.](#page-1864-0) [list\\_backups](#page-1864-0)*:

```
# salt foo.bar.com file.restore_backup /tmp/foo.txt 1
foo.bar.com:
    ----------
    comment:
        Successfully restored /var/cache/salt/minion/file_backup/tmp/foo.txt_Sat_Jul_
,→27_17:48:28_369804_2013 to /tmp/foo.txt
    result:
        True
```
The existing file will be backed up, just in case, as can be seen if *[file.list\\_backups](#page-1864-0)* is run again:

```
# salt foo.bar.com file.list_backups /tmp/foo.txt
foo.bar.com:
    ----------
    0:
        ----------
        Backup Time:
            Sat Jul 27 2013 18:00:19.822550
        Location:
            /var/cache/salt/minion/file_backup/tmp/foo.txt_Sat_Jul_27_18:00:19_822550_
,→2013
        Size:
            53
    1:
        ----------
        Backup Time:
            Sat Jul 27 2013 17:48:41.738027
        Location:
            /var/cache/salt/minion/file_backup/tmp/foo.txt_Sat_Jul_27_17:48:41_738027_
,→2013
        Size:
            13
    2:
        ----------
        Backup Time:
            Sat Jul 27 2013 17:48:28.369804
        Location:
            /var/cache/salt/minion/file_backup/tmp/foo.txt_Sat_Jul_27_17:48:28_369804_
,→2013
        Size:
            35
```
Note: Since no state is being run, restoring a file will not trigger any watches for the file. So, if you are restoring a config file for a service, it will likely still be necessary to run a service.restart.

## **Deleting**

Deleting backups can be done using *[file.delete\\_backup](#page-1852-0)*:

```
# salt foo.bar.com file.delete_backup /tmp/foo.txt 0
foo.bar.com:
    ----------
    comment:
        Successfully removed /var/cache/salt/minion/file_backup/tmp/foo.txt_Sat_Jul_
,→27_18:00:19_822550_2013
    result:
        True
```
## <span id="page-664-0"></span>**10.1.4 Understanding State Compiler Ordering**

**Note:** This tutorial is an intermediate level tutorial. Some basic understanding of the state system and writing Salt Formulas is assumed.

Salt's state system is built to deliver all of the power of configuration management systems without sacrificing simplicity. This tutorial is made to help users understand in detail just how the order is defined for state executions in Salt.

This tutorial is written to represent the behavior of Salt as of version 0.17.0.

#### **Compiler Basics**

To understand ordering in depth some very basic knowledge about the state compiler is very helpful. No need to worry though, this is very high level!

#### **High Data and Low Data**

When defining Salt Formulas in YAML the data that is being represented is referred to by the compiler as High Data. When the data is initially loaded into the compiler it is a single large python dictionary, this dictionary can be viewed raw by running:

salt '\*' state.show highstate

This "High Data" structure is then compiled down to "Low Data". The Low Data is what is matched up to create individual executions in Salt's configuration management system. The low data is an ordered list of single state calls to execute. Once the low data is compiled the evaluation order can be seen.

The low data can be viewed by running:

```
salt '*' state.show_lowstate
```
**Note:** The state execution module contains MANY functions for evaluating the state system and is well worth a read! These routines can be very useful when debugging states or to help deepen one's understanding of Salt's state system.

As an example, a state written thusly:

```
apache:
 pkg.installed:
    - name: httpd
  service.running:
    - name: httpd
    - watch:
      - file: apache_conf
      - pkg: apache
apache_conf:
  file.managed:
    - name: /etc/httpd/conf.d/httpd.conf
    - source: salt://apache/httpd.conf
```
Will have High Data which looks like this represented in json:

```
{
    "apache": {
        "pkg": [
             {
                 "name": "httpd"
             },
             "installed",
             {
                 "order": 10000
             }
        ],
        "service": [
             {
                 "name": "httpd"
             },
             {
                 "watch": [
                      {
                          "file": "apache_conf"
                      },
                      {
                          "pkg": "apache"
                      }
                 ]
             },
             "running",
             {
                 "order": 10001
             }
        ],
           "__sls__": "blah",
        "__env__": "base"
    },
    "apache_conf": {
        "file": [
             {
                 "name": "/etc/httpd/conf.d/httpd.conf"
             },
             {
                 "source": "salt://apache/httpd.conf"
             },
             "managed",
             {
                 "order": 10002
             }
         ],
         "__sls__": "blah",
        "__env__": "base"
    }
}
```
The subsequent Low Data will look like this:

```
{
    "name": "httpd",
```
(continues on next page)

 $\overline{[}$ 

(continued from previous page)

```
"state": "pkg",
        "__id__": "apache",
        "fun": "installed",
        "__env__": "base",
        "__sls__": "blah",
        "order": 10000
   },
   {
        "name": "httpd",
        "watch": [
            {
                "file": "apache_conf"
            },
            {
                "pkg": "apache"
            }
        ],
        "state": "service",
        "__id__": "apache",
        "fun": "running",
        "__env__": "base",
        "__sls__": "blah",
        "order": 10001
   },
    {
        "name": "/etc/httpd/conf.d/httpd.conf",
        "source": "salt://apache/httpd.conf",
        "state": "file",
        "__id__": "apache_conf",
        "fun": "managed",
        "__env__": "base",
        "__sls__": "blah",
        "order": 10002
   }
]
```
This tutorial discusses the Low Data evaluation and the state runtime.

#### **Ordering Layers**

Salt defines 2 order interfaces which are evaluated in the state runtime and defines these orders in a number of passes.

#### **Definition Order**

**Note:** The Definition Order system can be disabled by turning the option state\_auto\_order to False in the master configuration file.

The top level of ordering is the *Definition Order*. The *Definition Order* is the order in which states are defined in salt formulas. This is very straightforward on basic states which do not contain include statements or a top file, as the states are just ordered from the top of the file, but the include system starts to bring in some simple rules for how the *Definition Order* is defined.

Looking back at the "Low Data" and "High Data" shown above, the order key has been transparently added to the data to enable the *Definition Order*.

### **The Include Statement**

Basically, if there is an include statement in a formula, then the formulas which are included will be run BEFORE the contents of the formula which is including them. Also, the include statement is a list, so they will be loaded in the order in which they are included.

In the following case:

foo.sls

**include**: - bar - baz

bar.sls

**include**: - quo

baz.sls

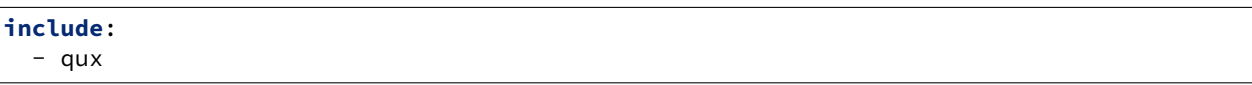

In the above case if state.apply foo were called then the formulas will be loaded in the following order:

1. quo

2. bar

- 3. qux
- 4. baz
- 5. foo

## **The** order **Flag**

The *Definition Order* happens transparently in the background, but the ordering can be explicitly overridden using the order flag in states:

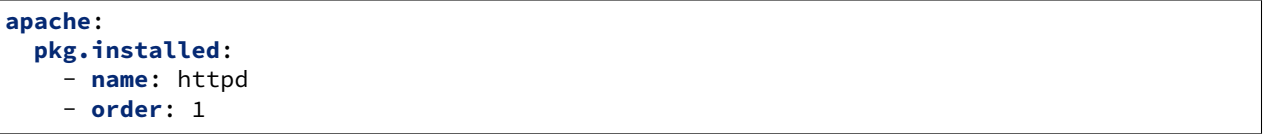

This order flag will over ride the definition order, this makes it very simple to create states that are always executed first, last or in specific stages, a great example is defining a number of package repositories that need to be set up before anything else, or final checks that need to be run at the end of a state run by using order: last or order: -1.

When the order flag is explicitly set the *Definition Order* system will omit setting an order for that state and directly use the order flag defined.

## **Lexicographical Fall-back**

Salt states were written to ALWAYS execute in the same order. Before the introduction of *Definition Order* in version 0.17.0 everything was ordered lexicographically according to the name of the state, then function then id.

This is the way Salt has always ensured that states always run in the same order regardless of where they are deployed, the addition of the *Definition Order* method mealy makes this finite ordering easier to follow.

The lexicographical ordering is still applied but it only has any effect when two order statements collide. This means that if multiple states are assigned the same order number that they will fall back to lexicographical ordering to ensure that every execution still happens in a finite order.

**Note:** If running with state\_auto\_order: False the order key is not set automatically, since the Lexicographical order can be derived from other keys.

## **Requisite Ordering**

Salt states are fully declarative, in that they are written to declare the state in which a system should be. This means that components can require that other components have been set up successfully. Unlike the other ordering systems, the *Requisite* system in Salt is evaluated at runtime.

The requisite system is also built to ensure that the ordering of execution never changes, but is always the same for a given set of states. This is accomplished by using a runtime that processes states in a completely predictable order instead of using an event loop based system like other declarative configuration management systems.

## **Runtime Requisite Evaluation**

The requisite system is evaluated as the components are found, and the requisites are always evaluated in the same order. This explanation will be followed by an example, as the raw explanation may be a little dizzying at first as it creates a linear dependency evaluation sequence.

The "Low Data" is an ordered list or dictionaries, the state runtime evaluates each dictionary in the order in which they are arranged in the list. When evaluating a single dictionary it is checked for requisites, requisites are evaluated in order, require then watch then prereq.

Note: If using requisite in statements like require in and watch in these will be compiled down to require and watch statements before runtime evaluation.

Each requisite contains an ordered list of requisites, these requisites are looked up in the list of dictionaries and then executed. Once all requisites have been evaluated and executed then the requiring state can safely be run (or not run if requisites have not been met).

This means that the requisites are always evaluated in the same order, again ensuring one of the core design principals of Salt's State system to ensure that execution is always finite is intact.

#### **Simple Runtime Evaluation Example**

Given the above "Low Data" the states will be evaluated in the following order:

- 1. The pkg.installed is executed ensuring that the apache package is installed, it contains no requisites and is therefore the first defined state to execute.
- 2. The service.running state is evaluated but NOT executed, a watch requisite is found, therefore they are read in order, the runtime first checks for the file, sees that it has not been executed and calls for the file state to be evaluated.
- 3. The file state is evaluated AND executed, since it, like the pkg state does not contain any requisites.
- 4. The evaluation of the service state continues, it next checks the pkg requisite and sees that it is met, with all requisites met the service state is now executed.

### **Best Practice**

The best practice in Salt is to choose a method and stick with it, official states are written using requisites for all associations since requisites create clean, traceable dependency trails and make for the most portable formulas. To accomplish something similar to how classical imperative systems function all requisites can be omitted and the failhard option then set to True in the master configuration, this will stop all state runs at the first instance of a failure.

In the end, using requisites creates very tight and fine grained states, not using requisites makes full sequence runs and while slightly easier to write, and gives much less control over the executions.

## **10.1.5 Extending External SLS Data**

Sometimes a state defined in one SLS file will need to be modified from a separate SLS file. A good example of this is when an argument needs to be overwritten or when a service needs to watch an additional state.

#### **The Extend Declaration**

The standard way to extend is via the extend declaration. The extend declaration is a top level declaration like include and encapsulates ID declaration data included from other SLS files. A standard extend looks like this:

```
include:
  - http
  - ssh
extend:
  apache:
    file:
      - name: /etc/httpd/conf/httpd.conf
      - source: salt://http/httpd2.conf
  ssh-server:
    service:
      - watch:
        - file: /etc/ssh/banner
/etc/ssh/banner:
  file.managed:
    - source: salt://ssh/banner
```
A few critical things happened here, first off the SLS files that are going to be extended are included, then the extend dec is defined. Under the extend dec 2 IDs are extended, the apache ID's file state is overwritten with a new name and source. Then the ssh server is extended to watch the banner file in addition to anything it is already watching.

#### **Extend is a Top Level Declaration**

This means that extend can only be called once in an sls, if it is used twice then only one of the extend blocks will be read. So this is WRONG:

```
include:
  - http
  - ssh
extend:
  apache:
    file:
      - name: /etc/httpd/conf/httpd.conf
      - source: salt://http/httpd2.conf
# Second extend will overwrite the first!! Only make one
extend:
  ssh-server:
    service:
      - watch:
        - file: /etc/ssh/banner
```
#### **The Requisite "in" Statement**

Since one of the most common things to do when extending another SLS is to add states for a service to watch, or anything for a watcher to watch, the requisite in statement was added to 0.9.8 to make extending the watch and require lists easier. The ssh-server extend statement above could be more cleanly defined like so:

```
include:
  - ssh
/etc/ssh/banner:
 file.managed:
    - source: salt://ssh/banner
    - watch_in:
      - service: ssh-server
```
### **Rules to Extend By**

There are a few rules to remember when extending states:

- 1. Always include the SLS being extended with an include declaration
- 2. Requisites (watch and require) are appended to, everything else is overwritten
- 3. extend is a top level declaration, like an ID declaration, cannot be declared twice in a single SLS
- 4. Many IDs can be extended under the extend declaration

## **10.1.6 Failhard Global Option**

Normally, when a state fails Salt continues to execute the remainder of the defined states and will only refuse to execute states that require the failed state.

But the situation may exist, where you would want all state execution to stop if a single state execution fails. The capability to do this is called failing hard.

### **State Level Failhard**

A single state can have a failhard set, this means that if this individual state fails that all state execution will immediately stop. This is a great thing to do if there is a state that sets up a critical config file and setting a require for each state that reads the config would be cumbersome. A good example of this would be setting up a package manager early on:

```
/etc/yum.repos.d/company.repo:
  file.managed:
    - source: salt://company/yumrepo.conf
    - user: root
    - group: root
    - mode: 644
    - order: 1
    - failhard: True
```
In this situation, the yum repo is going to be configured before other states, and if it fails to lay down the config file, than no other states will be executed. It is possible to override a Global Failhard (see below) by explicitly setting it to False in the state.

#### **Global Failhard**

It may be desired to have failhard be applied to every state that is executed, if this is the case, then failhard can be set in the master configuration file. Setting failhard in the master configuration file will result in failing hard when any minion gathering states from the master have a state fail.

This is NOT the default behavior, normally Salt will only fail states that require a failed state.

Using the global failhard is generally not recommended, since it can result in states not being executed or even checked. It can also be confusing to see states failhard if an admin is not actively aware that the failhard has been set.

To use the global failhard set *[failhard](#page-67-0)* to True in the master configuration file.

## <span id="page-671-0"></span>**10.1.7 Global State Arguments**

**Note:** This documentation has been moved *[here](#page-685-1)*.

## <span id="page-672-0"></span>**10.1.8 Highstate data structure definitions**

## **The Salt State Tree**

A state tree is a collection of SLS files and directories that live under the directory specified in *[file\\_roots](#page-72-0)*.

**Note:** Directory names or filenames in the state tree cannot contain a period, with the exception of the period in the .sls file suffix.

### **Top file**

The main state file that instructs minions what environment and modules to use during state execution.

Configurable via *[state\\_top](#page-63-0)*.

#### **See also:**

*[A detailed description of the top file](#page-705-0)*

### <span id="page-672-3"></span>**Include declaration**

Defines a list of *[Module reference](#page-672-1)* strings to include in this SLS.

Occurs only in the top level of the SLS data structure.

Example:

```
include:
  - edit.vim
  - http.server
```
### <span id="page-672-1"></span>**Module reference**

The name of a SLS module defined by a separate SLS file and residing on the Salt Master. A module named  $edit.vim$ is a reference to the SLS file salt://edit/vim.sls.

### <span id="page-672-2"></span>**ID declaration**

Defines an individual *[highstate](#page-565-0)* component. Always references a value of a dictionary containing keys referencing *[State declaration](#page-673-0)* and *[Requisite declaration](#page-673-1)*. Can be overridden by a *[Name declaration](#page-675-0)* or a *[Names declaration](#page-676-0)*.

Occurs on the top level or under the *[Extend declaration](#page-673-2)*.

Must be unique across entire state tree. If the same ID declaration is used twice, only the first one matched will be used. All subsequent ID declarations with the same name will be ignored.

#### **Note:** Naming gotchas

In Salt versions earlier than 0.9.7, ID declarations containing dots would result in unpredictable output.

### <span id="page-673-2"></span>**Extend declaration**

Extends a *[Name declaration](#page-675-0)* from an included SLS module. The keys of the extend declaration always refer to an existing *[ID declaration](#page-672-2)* which have been defined in included SLS modules.

Occurs only in the top level and defines a dictionary.

States cannot be extended more than once in a single state run.

Extend declarations are useful for adding-to or overriding parts of a *[State declaration](#page-673-0)* that is defined in another SLS file. In the following contrived example, the shown mywebsite.sls file is include -ing and extend -ing the apache.sls module in order to add a watch declaration that will restart Apache whenever the Apache configuration file, mywebsite changes.

```
include:
  - apache
extend:
  apache:
    service:
      - watch:
        - file: mywebsite
mywebsite:
  file.managed:
    - name: /var/www/mysite
```
**See also:**

watch\_in and require\_in

Sometimes it is more convenient to use the *[watch\\_in](#page-695-0)* or *[require\\_in](#page-695-0)* syntax instead of extending another SLS file.

*[State Requisites](#page-685-1)*

#### <span id="page-673-0"></span>**State declaration**

A list which contains one string defining the *[Function declaration](#page-674-0)* and any number of *[Function arg declaration](#page-674-1)* dictionaries.

Can, optionally, contain a number of additional components like the name override components — *[name](#page-675-0)* and *[names](#page-676-0)*. Can also contain *[requisite declarations](#page-673-1)*.

Occurs under an *[ID declaration](#page-672-2)*.

#### <span id="page-673-1"></span>**Requisite declaration**

A list containing *[requisite references](#page-674-2)*.

Used to build the action dependency tree. While Salt states are made to execute in a deterministic order, this order is managed by requiring and watching other Salt states.

Occurs as a list component under a *[State declaration](#page-673-0)* or as a key under an *[ID declaration](#page-672-2)*.

#### <span id="page-674-2"></span>**Requisite reference**

A single key dictionary. The key is the name of the referenced *[State declaration](#page-673-0)* and the value is the ID of the referenced *[ID declaration](#page-672-2)*.

Occurs as a single index in a *[Requisite declaration](#page-673-1)* list.

#### <span id="page-674-0"></span>**Function declaration**

The name of the function to call within the state. A state declaration can contain only a single function declaration.

For example, the following state declaration calls the  $installed$  function in the pkg state module:

```
httpd:
  pkg.installed: []
```
The function can be declared inline with the state as a shortcut. The actual data structure is compiled to this form:

**httpd**: **pkg**: - installed

Where the function is a string in the body of the state declaration. Technically when the function is declared in dot notation the compiler converts it to be a string in the state declaration list. Note that the use of the first example more than once in an ID declaration is invalid yaml.

INVALID:

**httpd**: pkg.installed service.running

When passing a function without arguments and another state declaration within a single ID declaration, then the long or "standard" format needs to be used since otherwise it does not represent a valid data structure.

VALID:

```
httpd:
  pkg.installed: []
  service.running: []
```
Occurs as the only index in the *[State declaration](#page-673-0)* list.

#### <span id="page-674-1"></span>**Function arg declaration**

A single key dictionary referencing a Python type which is to be passed to the named *[Function declaration](#page-674-0)* as a parameter. The type must be the data type expected by the function.

Occurs under a *[Function declaration](#page-674-0)*.

For example in the following state declaration user, group, and mode are passed as arguments to the *[managed](#page-3833-0)* function in the file state module:

```
/etc/http/conf/http.conf:
 file.managed:
    - user: root
```
(continues on next page)

(continued from previous page)

- **group**: root - **mode**: 644

#### <span id="page-675-0"></span>**Name declaration**

Overrides the name argument of a *[State declaration](#page-673-0)*. If name is not specified the *[ID declaration](#page-672-2)* satisfies the name argument.

The name is always a single key dictionary referencing a string.

Overriding name is useful for a variety of scenarios.

For example, avoiding clashing ID declarations. The following two state declarations cannot both have /etc/motd as the ID declaration:

```
motd_perms:
  file.managed:
    - name: /etc/motd
    - mode: 644
motd_quote:
  file.append:
    - name: /etc/motd
    - text: "Of all smells, bread; of all tastes, salt."
```
Another common reason to override name is if the ID declaration is long and needs to be referenced in multiple places. In the example below it is much easier to specify mywebsite than to specify /etc/apache2/ sites-available/mywebsite.com multiple times:

```
mywebsite:
  file.managed:
    - name: /etc/apache2/sites-available/mywebsite.com
    - source: salt://mywebsite.com
a2ensite mywebsite.com:
  cmd.wait:
    - unless: test -L /etc/apache2/sites-enabled/mywebsite.com
    - watch:
      - file: mywebsite
apache2:
  service.running:
    - watch:
      - file: mywebsite
```
### <span id="page-676-0"></span>**Names declaration**

Expands the contents of the containing *[State declaration](#page-673-0)* into multiple state declarations, each with its own name.

For example, given the following state declaration:

```
python-pkgs:
  pkg.installed:
    - names:
      - python-django
      - python-crypto
        python-yaml
```
Once converted into the lowstate data structure the above state declaration will be expanded into the following three state declarations:

```
python-django:
  pkg.installed
python-crypto:
  pkg.installed
python-yaml:
  pkg.installed
```
Other values can be overridden during the expansion by providing an additional dictionary level.

New in version 2014.7.0.

```
ius:
 pkgrepo.managed:
   - humanname: IUS Community Packages for Enterprise Linux 6 - $basearch
   - gpgcheck: 1
   - baseurl: http://mirror.rackspace.com/ius/stable/CentOS/6/$basearch
   - gpgkey: http://dl.iuscommunity.org/pub/ius/IUS-COMMUNITY-GPG-KEY
   - names:
        - ius
        - ius-devel:
            - baseurl: http://mirror.rackspace.com/ius/development/CentOS/6/$basearch
```
#### **Large example**

Here is the layout in yaml using the names of the highdata structure components.

```
<Include Declaration>:
  - <Module Reference>
  - <Module Reference>
<Extend Declaration>:
  <ID Declaration>:
    [<overrides>]
# standard declaration
<ID Declaration>:
```
(continues on next page)

(continued from previous page)

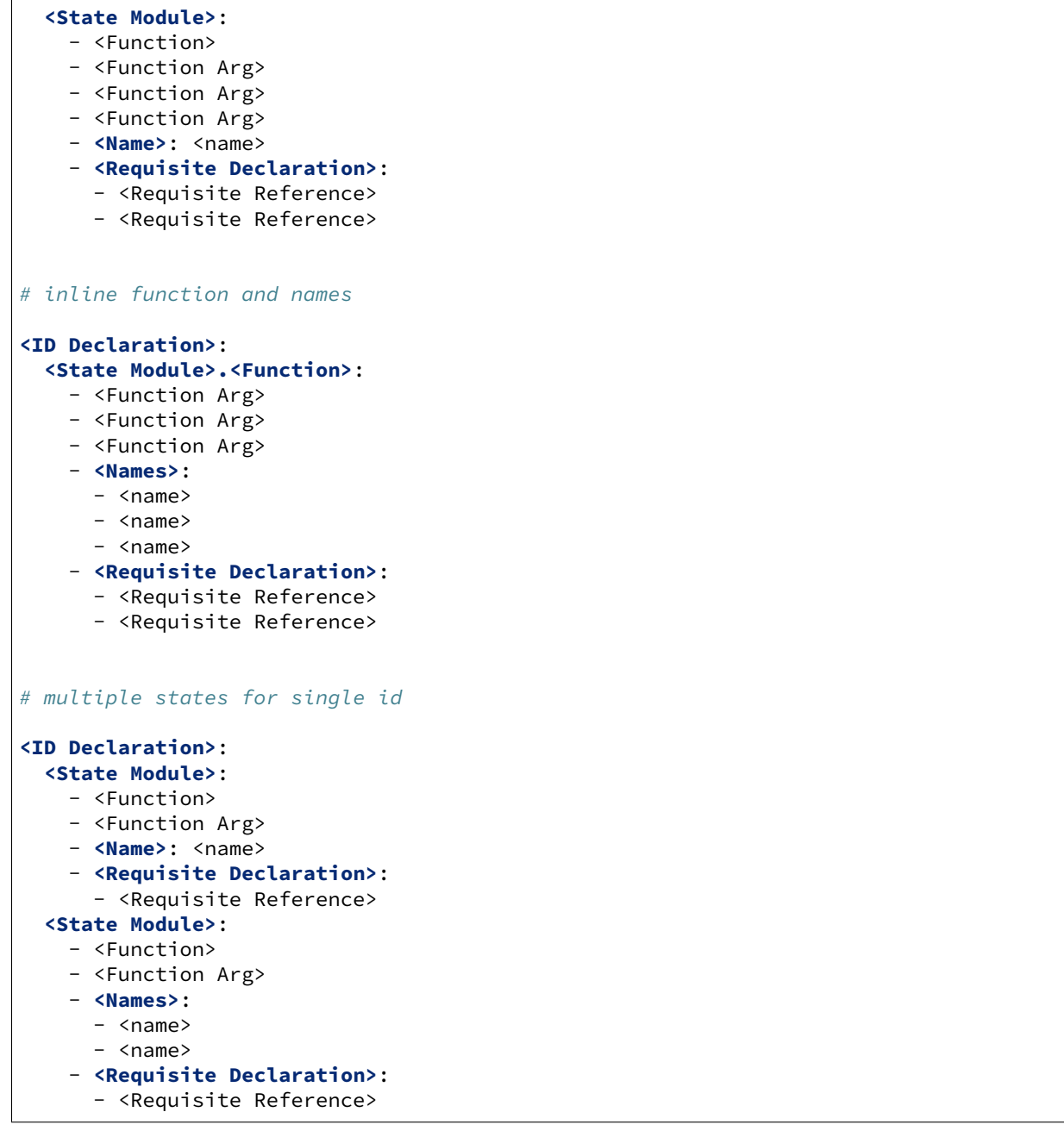

## **10.1.9 Include and Exclude**

Salt SLS files can include other SLS files and exclude SLS files that have been otherwise included. This allows for an SLS file to easily extend or manipulate other SLS files.

#### **Include**

When other SLS files are included, everything defined in the included SLS file will be added to the state run. When including define a list of SLS formulas to include:

**include**: - http - libvirt

The include statement will include SLS formulas from the same environment that the including SLS formula is in. But the environment can be explicitly defined in the configuration to override the running environment, therefore if an SLS formula needs to be included from an external environment named "dev" the following syntax is used:

**include**: - **dev**: http

**NOTE**: include does not simply inject the states where you place it in the SLS file. If you need to guarantee order of execution, consider using requisites.

### **Do not use dots in SLS file names or their directories**

The initial implementation of *[top.sls](#page-63-0)* and *[Include declaration](#page-672-3)* followed the python import model where a slash is represented as a period. This means that a SLS file with a period in the name ( besides the suffix period) can not be referenced. For example, webserver\_1.0.sls is not referenceable because webserver\_1.0 would refer to the directory/file webserver\_1/0.sls

The same applies for any subdirectories, this is especially 'tricky' when git repos are created. Another command that typically can't render its output is `state.show\_sls` of a file in a path that contains a dot.

#### **Relative Include**

In Salt 0.16.0, the capability to include SLS formulas which are relative to the running SLS formula was added. Simply precede the formula name with a .:

```
include:
  - .virt
  - .virt.hyper
```
In Salt 2015.8, the ability to include SLS formulas which are relative to the parents of the running SLS formula was added. In order to achieve this, precede the formula name with more than one . (dot). Much like Python's relative import abilities, two or more leading dots represent a relative include of the parent or parents of the current package, with each . representing one level after the first.

The following SLS configuration, if placed within example.dev.virtual, would result in example.http and base being included respectively:

**include**: - ..http - ...base

#### **Exclude**

The exclude statement, added in Salt 0.10.3, allows an SLS to hard exclude another SLS file or a specific id. The component is excluded after the high data has been compiled, so nothing should be able to override an exclude.

Since the exclude can remove an id or an sls the type of component to exclude needs to be defined. An exclude statement that verifies that the running *[highstate](#page-565-0)* does not contain the http sls and the /etc/vimrc id would look like this:

```
exclude:
  - sls: http
  - id: /etc/vimrc
```
**Note:** The current state processing flow checks for duplicate IDs before processing excludes. An error occurs if duplicate IDs are present even if one of the IDs is targeted by an exclude.

### **10.1.10 State System Layers**

The Salt state system is comprised of multiple layers. While using Salt does not require an understanding of the state layers, a deeper understanding of how Salt compiles and manages states can be very beneficial.

#### **Function Call**

The lowest layer of functionality in the state system is the direct state function call. State executions are executions of single state functions at the core. These individual functions are defined in state modules and can be called directly via the state.single command.

salt '\*' state.single pkg.installed name='vim'

### **Low Chunk**

The low chunk is the bottom of the Salt state compiler. This is a data representation of a single function call. The low chunk is sent to the state caller and used to execute a single state function.

A single low chunk can be executed manually via the state.low command.

```
salt '*' state.low '{name: vim, state: pkg, fun: installed}'
```
The passed data reflects what the state execution system gets after compiling the data down from sls formulas.

#### **Low State**

The *Low State* layer is the list of low chunks "evaluated" in order. To see what the low state looks like for a *[highstate](#page-565-0)*, run:

salt '\*' state.show\_lowstate

This will display the raw lowstate in the order which each low chunk will be evaluated. The order of evaluation is not necessarily the order of execution, since requisites are evaluated at runtime. Requisite execution and evaluation is finite; this means that the order of execution can be ascertained with 100% certainty based on the order of the low state.

### **High Data**

High data is the data structure represented in YAML via SLS files. The High data structure is created by merging the data components rendered inside sls files (or other render systems). The High data can be easily viewed by executing the state.show\_highstate or state.show\_sls functions. Since this data is a somewhat complex data structure, it may be easier to read using the json, yaml, or pprint outputters:

```
salt ' *' state.show_highstate --out yaml
salt '*' state.show_sls edit.vim --out pprint
```
### **SLS**

Above "High Data", the logical layers are no longer technically required to be executed, or to be executed in a hierarchy. This means that how the High data is generated is optional and very flexible. The SLS layer allows for many mechanisms to be used to render sls data from files or to use the fileserver backend to generate sls and file data from external systems.

The SLS layer can be called directly to execute individual sls formulas.

**Note:** SLS Formulas have historically been called "SLS files". This is because a single SLS was only constituted in a single file. Now the term "SLS Formula" better expresses how a compartmentalized SLS can be expressed in a much more dynamic way by combining pillar and other sources, and the SLS can be dynamically generated.

To call a single SLS formula named edit.vim, execute *[state.apply](#page-2775-0)* and pass edit.vim as an argument:

```
salt '*' state.apply edit.vim
```
#### **HighState**

Calling SLS directly logically assigns what states should be executed from the context of the calling minion. The Highstate layer is used to allow for full contextual assignment of what is executed where to be tied to groups of, or individual, minions entirely from the master. This means that the environment of a minion, and all associated execution data pertinent to said minion, can be assigned from the master without needing to execute or configure anything on the target minion. This also means that the minion can independently retrieve information about its complete configuration from the master.

To execute the *[highstate](#page-565-0)* use *[state.apply](#page-2775-0)*:

```
salt '*' state.apply
```
## **Orchestrate**

The orchestrate layer expresses the highest functional layer of Salt's automated logic systems. The Overstate allows for stateful and functional orchestration of routines from the master. The orchestrate defines in data execution stages which minions should execute states, or functions, and in what order using requisite logic.

## **10.1.11 The Orchestrate Runner**

**Note:** This documentation has been moved *[here](#page-762-0)*.

## **10.1.12 Ordering States**

The way in which configuration management systems are executed is a hotly debated topic in the configuration management world. Two major philosophies exist on the subject, to either execute in an imperative fashion where things are executed in the order in which they are defined, or in a declarative fashion where dependencies need to be mapped between objects.

Imperative ordering is finite and generally considered easier to write, but declarative ordering is much more powerful and flexible but generally considered more difficult to create.

Salt has been created to get the best of both worlds. States are evaluated in a finite order, which guarantees that states are always executed in the same order, and the states runtime is declarative, making Salt fully aware of dependencies via the *requisite* system.

#### **State Auto Ordering**

Salt always executes states in a finite manner, meaning that they will always execute in the same order regardless of the system that is executing them. This evaluation order makes it easy to know what order the states will be executed in, but it is important to note that the requisite system will override the ordering defined in the files, and the order option, described below, will also override the order in which states are executed.

This ordering system can be disabled in preference of lexicographic (classic) ordering by setting the state auto order option to False in the master configuration file. Otherwise, state auto order defaults to True.

How compiler ordering is managed is described further in *[Understanding State Compiler Ordering](#page-664-0)*.

#### **Requisite Statements**

**Note:** The behavior of requisites changed in version 0.9.7 of Salt. This documentation applies to requisites in version 0.9.7 and later.

Often when setting up states any single action will require or depend on another action. Salt allows for the building of relationships between states with requisite statements. A requisite statement ensures that the named state is evaluated before the state requiring it. There are three types of requisite statements in Salt, **require**, **watch**, and **prereq**.

These requisite statements are applied to a specific state declaration:

```
httpd:
 pkg.installed: []
  file.managed:
    - name: /etc/httpd/conf/httpd.conf
    - source: salt://httpd/httpd.conf
    - require:
      - pkg: httpd
```
In this example, the **require** requisite is used to declare that the file /etc/httpd/conf/httpd.conf should only be set up if the pkg state executes successfully.

The requisite system works by finding the states that are required and executing them before the state that requires them. Then the required states can be evaluated to see if they have executed correctly.

Require statements can refer to any state defined in Salt. The basic examples are *pkg*, *service*, and *file*, but any used state can be referenced.

In addition to state declarations such as pkg, file, etc., **sls** type requisites are also recognized, and essentially allow 'chaining' of states. This provides a mechanism to ensure the proper sequence for complex state formulas, especially when the discrete states are split or groups into separate sls files:

```
include:
  - network
httpd:
  pkg.installed: []
  service.running:
    - require:
      - pkg: httpd
      - sls: network
```
In this example, the httpd service running state will not be applied (i.e., the httpd service will not be started) unless both the httpd package is installed AND the network state is satisfied.

#### **Note:** Requisite matching

Requisites match on both the ID Declaration and the name parameter. Therefore, if using the pkgs or sources argument to install a list of packages in a pkg state, it's important to note that it is impossible to match an individual package in the list, since all packages are installed as a single state.

#### **Multiple Requisites**

The requisite statement is passed as a list, allowing for the easy addition of more requisites. Both requisite types can also be separately declared:

```
httpd:
 pkg.installed: []
  service.running:
    - enable: True
    - watch:
      - file: /etc/httpd/conf/httpd.conf
    - require:
      - pkg: httpd
      - user: httpd
      - group: httpd
  file.managed:
    - name: /etc/httpd/conf/httpd.conf
    - source: salt://httpd/httpd.conf
    - require:
      - pkg: httpd
 user.present: []
  group.present: []
```
In this example, the httpd service is only going to be started if the package, user, group, and file are executed successfully.

#### **Requisite Documentation**

For detailed information on each of the individual requisites, *[please look here.](#page-685-1)*

#### **The Order Option**

Before using the *order* option, remember that the majority of state ordering should be done with a *[Requisite decla](#page-673-1)[ration](#page-673-1)*, and that a requisite declaration will override an *order* option, so a state with order option should not require or required by other states.

The order option is used by adding an order number to a state declaration with the option *order*:

```
vim:
 pkg.installed:
    - order: 1
```
By adding the order option to *1* this ensures that the vim package will be installed in tandem with any other state declaration set to the order *1*.

Any state declared without an order option will be executed after all states with order options are executed.

But this construct can only handle ordering states from the beginning. Certain circumstances will present a situation where it is desirable to send a state to the end of the line. To do this, set the order to last:

```
vim:
 pkg.installed:
    - order: last
```
## **10.1.13 Running States in Parallel**

Introduced in Salt version 2017.7.0 it is now possible to run select states in parallel. This is accomplished very easily by adding the parallel: True option to your state declaration:

```
nginx:
  service.running:
    - parallel: True
```
Now nginx will be started in a separate process from the normal state run and will therefore not block additional states.

#### **Parallel States and Requisites**

Parallel States still honor requisites. If a given state requires another state that has been run in parallel then the state runtime will wait for the required state to finish.

Given this example:

```
sleep 10:
  cmd.run:
    - parallel: True
```
(continues on next page)
```
nginx:
  service.running:
    - parallel: True
    - require:
      - cmd: sleep 10
sleep 5:
  cmd.run:
    - parallel: True
```
The sleep 10 will be started first, then the state system will block on starting nginx until the sleep 10 completes. Once nginx has been ensured to be running then the sleep 5 will start.

This means that the order of evaluation of Salt States and requisites are still honored, and given that in the above case, parallel: True does not actually speed things up.

To run the above state much faster make sure that the sleep 5 is evaluated before the nginx state

```
sleep 10:
  cmd.run:
    - parallel: True
sleep 5:
  cmd.run:
    - parallel: True
nginx:
  service.running:
    - parallel: True
    - require:
      - cmd: sleep 10
```
Now both of the sleep calls will be started in parallel and nginx will still wait for the state it requires, but while it waits the sleep 5 state will also complete.

### **Things to be Careful of**

Parallel States do not prevent you from creating parallel conflicts on your system. This means that if you start multiple package installs using Salt then the package manager will block or fail. If you attempt to manage the same file with multiple states in parallel then the result can produce an unexpected file.

Make sure that the states you choose to run in parallel do not conflict, or else, like in any parallel programming environment, the outcome may not be what you expect. Doing things like just making all states run in parallel will almost certainly result in unexpected behavior.

With that said, running states in parallel should be safe the vast majority of the time and the most likely culprit for unexpected behavior is running multiple package installs in parallel.

# **10.1.14 State Providers**

New in version 0.9.8.

Salt predetermines what modules should be mapped to what uses based on the properties of a system. These determinations are generally made for modules that provide things like package and service management.

Sometimes in states, it may be necessary to use an alternative module to provide the needed functionality. For instance, an very old Arch Linux system may not be running systemd, so instead of using the systemd service module, you can revert to the default service module:

```
httpd:
  service.running:
    - enable: True
    - provider: service
```
In this instance, the basic *[service](#page-1288-0)* module (which manages **sysvinit**-based services) will replace the systemd module which is used by default on Arch Linux.

This change only affects this one state though. If it is necessary to make this override for most or every service, it is better to just override the provider in the minion config file, as described *[here](#page-650-0)*.

Also, keep in mind that this only works for states with an identically-named virtual module (*[pkg](#page-4069-0)*, *[service](#page-4142-0)*, etc.).

#### **Arbitrary Module Redirects**

The provider statement can also be used for more powerful means, instead of overwriting or extending the module used for the named service an arbitrary module can be used to provide certain functionality.

```
emacs:
 pkg.installed:
     - provider:
      - cmd: customcmd
```
In this example, the state is being instructed to use a custom module to invoke commands.

Arbitrary module redirects can be used to dramatically change the behavior of a given state.

## **10.1.15 Requisites and Other Global State Arguments**

#### **Requisites**

The Salt requisite system is used to create relationships between states. This provides a method to easily define interdependencies between states. These dependencies are expressed by declaring the relationships using state names and IDs or names. The generalized form of a requisite target is  $\le$  tate name>:  $\le$  ID or name>. The specific form is defined as a *[Requisite Reference](#page-674-0)*.

A common use-case for requisites is ensuring a package has been installed before trying to ensure the service is running. In the following example, Salt will ensure nginx has been installed before trying to manage the service. If the package could not be installed, Salt will not try to manage the service.

```
nginx:
  pkg.installed:
    - name: nginx-light
  service.running:
    - enable: True
```
- **require**: - **pkg**: nginx

Without the requisite defined, salt would attempt to install the package and then attempt to manage the service even if the installation failed.

These requisites always form dependencies in a predictable single direction. Each requisite has an alternate *[<requi](#page-695-0)[site>\\_in](#page-695-0)* form that can be used to establish a "reverse" dependency--useful in for loops.

In the end, a single dependency map is created and everything is executed in a finite and predictable order.

### <span id="page-686-0"></span>**Requisite matching**

Requisites typically need two pieces of information for matching:

- The state module name (e.g. pkg or service)
- The state identifier (e.g. nginx or /etc/nginx/nginx.conf)

```
nginx:
  pkg.installed: []
  file.managed:
    - name: /etc/nginx/nginx.conf
  service.running:
    - require:
      - pkg: nginx
      - file: /etc/nginx/nginx.conf
```
## **Identifier matching**

Requisites match on both the ID Declaration and the name parameter. This means that, in the "Deploy server package" example above, a require requisite would match with Deploy server package *or* /usr/local/ share/myapp.tar.xz, so either of the following versions for "Extract server package" is correct:

```
# (Archive arguments omitted for simplicity)
# Match by ID declaration
Extract server package:
  archive.extracted:
    - onchanges:
      - file: Deploy server package
# Match by name parameter
Extract server package:
  archive.extracted:
    - onchanges:
      - file: /usr/local/share/myapp.tar.xz
```
## **Wildcard matching in requisites**

New in version 0.9.8.

Wildcard matching is supported for state identifiers.

- \* matches zero or more characters
- ? matches a single character
- [] matches a single character from the enclosed set

Note that this does not follow glob rules - dots and slashes are not special, and it is matching against state identifiers, not file paths.

In the example below, a change in any state managing an apache config file will reload/restart the service:

```
apache2:
 service.running:
    - watch:
      - file: /etc/apache2/*
```
A leading or bare \* must be quoted to avoid confusion with YAML references:

```
/etc/letsencrypt/renewal-hooks/deploy/install.sh:
  cmd.run:
    - onchanges:
      - acme: '*'
```
### **Omitting state module**

New in version 2016.3.0.

In version 2016.3.0, the state module name was made optional. If the state module is omitted, all states matching the identifier will be required, regardless of which module they are using.

```
- require:
- vim
```
## **Requisites Types**

All requisite types have a corresponding *[\\_in](#page-695-0)* form:

- *[require](#page-688-0)*: Requires that a list of target states succeed before execution
- *[onchanges](#page-688-1)*: Execute if any target states succeed with changes
- *[watch](#page-689-0)*: Similar to onchanges; modifies state behavior using mod\_watch
- *[listen](#page-692-0)*: Similar to onchanges; delays execution to end of state run using mod\_watch
- *[prereq](#page-692-1)*: Execute prior to target state if target state expects to produce changes
- *[onfail](#page-693-0)*: Execute only if a target state fails
- *[use](#page-694-0)*: Copy arguments from another state

Several requisite types have a corresponding *[requisite\\_any](#page-696-0)* form:

• require\_any

- watch any
- onchanges\_any
- onfail\_any

There is no combined form of *[\\_any](#page-696-0)* and *[\\_in](#page-695-0)* requisites, such as require\_any\_in!

Lastly, onfail has one special  $ofail$ <sub>all</sub> form to account for when AND logic is desired instead of the default OR logic of onfail/onfail\_any (which are equivalent).

All requisites define specific relationships and always work with the dependency logic defined *[above](#page-686-0)*.

#### <span id="page-688-0"></span>**require**

The use of require builds a dependency that prevents a state from executing until all required states execute successfully. If any required state fails, then the state will fail due to requisites.

In the following example, the service state will not be checked unless both file states execute without failure.

```
nginx:
  service.running:
    - require:
      - file: /etc/nginx/nginx.conf
      - file: /etc/nginx/conf.d/ssl.conf
```
#### **Require SLS File**

As of Salt 0.16.0, it is possible to require an entire sls file. Do this by first including the sls file and then setting a state to require the included sls file:

```
include:
  - foo
bar:
  pkg.installed:
    - require:
      - sls: foo
```
This will add a require to all of the state declarations found in the given sls file. This means that bar will require every state within foo. This makes it very easy to batch large groups of states easily in any requisite statement.

#### <span id="page-688-1"></span>**onchanges**

New in version 2014.7.0.

The onchanges requisite makes a state only apply if the required states generate changes, and if the watched state's "result" is True (does not fail). This can be a useful way to execute a post hook after changing aspects of a system.

If a state has multiple onchanges requisites then the state will trigger if any of the watched states changes.

```
myservice:
 file.managed:
    - name: /etc/myservice/myservice.conf
    - source: salt://myservice/files/myservice.conf
  cmd.run:
```

```
- name: /usr/local/sbin/run-build
- onchanges:
  - file: /etc/myservice/myservice.conf
```
In the example above,  $cmd$ .run will run only if there are changes in the  $file$ .managed state.

An easy mistake to make is using onchanges\_in when onchanges is the correct choice, as seen in this next example.

```
myservice:
 file.managed:
    - name: /etc/myservice/myservice.conf
    - source: salt://myservice/files/myservice.conf
 cmd.run:
    - name: /usr/local/sbin/run-build
    - onchanges_in: # <-- broken logic
      - file: /etc/myservice/myservice.conf
```
This will set up a requisite relationship in which the cmd.run state always executes, and the file.managed state only executes if the cmd.run state has changes (which it always will, since the cmd.run state includes the command results as changes).

It may semantically seem like the cmd.run state should only run when there are changes in the file state, but remember that requisite relationships involve one state watching another state, and a *[requisite\\_in](#page-695-0)* does the opposite: it forces the specified state to watch the state with the requisite\_in.

<span id="page-689-0"></span>**Note:** An onchanges requisite has no effect on SLS requisites (monitoring for changes in an included SLS). Only the individual state IDs from an included SLS can be monitored.

#### **watch**

A watch requisite is used to add additional behavior when there are changes in other states. This is done using the mod\_watch function available from the execution module and will execute any time a watched state changes.

**Note:** If a state should only execute when another state has changes, and otherwise do nothing, the onchanges requisite should be used instead of watch. watch is designed to add *additional* behavior when there are changes, but otherwise the state executes normally.

**Note:** A watch requisite has no effect on SLS requisites (watching for changes in an included SLS). Only the individual state IDs from an included SLS can be watched.

A good example of using watch is with a *[service.running](#page-4145-0)* state. When a service watches a state, then the service is reloaded/restarted when the watched state changes, in addition to Salt ensuring that the service is running.

```
ntpd:
  service.running:
    - watch:
      - file: /etc/ntp.conf
  file.managed:
```

```
- name: /etc/ntp.conf
- source: salt://ntp/files/ntp.conf
```
Another useful example of watch is using salt to ensure a configuration file is present and in a correct state, ensure the service is running, and trigger service nginx reload instead of service nginx restart in order to avoid dropping any connections.

```
nginx:
  service.running:
    - reload: True
    - watch:
      - file: nginx
  file.managed:
    - name: /etc/nginx/conf.d/tls-settings.conf
    - source: salt://nginx/files/tls-settings.conf
```
**Note:** Not all state modules contain mod\_watch. If mod\_watch is absent from the watching state module, the watch requisite behaves exactly like a require requisite.

The state containing the watch requisite is defined as the watching state. The state specified in the watch statement is defined as the watched state. When the watched state executes, it will return a dictionary containing a key named "changes". Here are two examples of state return dictionaries, shown in json for clarity:

```
{
    "local": {
        "file_|-/tmp/foo_|-/tmp/foo_|-directory": {
            "comment": "Directory /tmp/foo updated",
            "__run_num__": 0,
            "changes": {
                "user": "bar"
            },
            "name": "/tmp/foo",
            "result": true
        }
    }
```

```
{
    "local": {
        "pkgrepo_|-salt-minion_|-salt-minion_|-managed": {
            "comment": "Package repo 'salt-minion' already configured",
            "__run_num__": 0,
            "changes": {},
            "name": "salt-minion",
            "result": true
        }
    }
}
```
If the "result" of the watched state is True, the watching state *will execute normally*, and if it is False, the watching state will never run. This part of watch mirrors the functionality of the require requisite.

If the "result" of the watched state is True *and* the "changes" key contains a populated dictionary (changes occurred in the watched state), then the watch requisite can add additional behavior. This additional behavior is defined by the mod\_watch function within the watching state module. If the mod\_watch function exists in the watching state

}

module, it will be called *in addition to* the normal watching state. The return data from the mod\_watch function is what will be returned to the master in this case; the return data from the main watching function is discarded.

If the "changes" key contains an empty dictionary, the watch requisite acts exactly like the require requisite (the watching state will execute if "result" is True, and fail if "result" is False in the watched state).

**Note:** If the watching state changes key contains values, then mod\_watch will not be called. If you're using watch or watch\_in then it's a good idea to have a state that only enforces one attribute - such as splitting out service.running into its own state and have service.enabled in another.

One common source of confusion is expecting mod\_watch to be called for every necessary change. You might be tempted to write something like this:

```
httpd:
  service.running:
    - enable: True
    - watch:
      - file: httpd-config
httpd-config:
  file.managed:
    - name: /etc/httpd/conf/httpd.conf
    - source: salt://httpd/files/apache.conf
```
If your service is already running but not enabled, you might expect that Salt will be able to tell that since the config file changed your service needs to be restarted. This is not the case. Because the service needs to be enabled, that change will be made and mod\_watch will never be triggered. In this case, changes to your apache.conf will fail to be loaded. If you want to ensure that your service always reloads the correct way to handle this is either ensure that your service is not running before applying your state, or simply make sure that service.running is in a state on its own:

```
enable-httpd:
  service.enabled:
    - name: httpd
start-httpd:
  service.running:
    - name: httpd
    - watch:
      - file: httpd-config
httpd-config:
  file.managed:
    - name: /etc/httpd/conf/httpd.conf
    - source: salt://httpd/files/apache.conf
```
Now that service.running is its own state, changes to service.enabled will no longer prevent mod\_watch from getting triggered, so your httpd service will get restarted like you want.

<span id="page-692-0"></span>**listen**

New in version 2014.7.0.

A listen requisite is used to trigger the mod\_watch function of a state module. Rather than modifying execution order, the mod\_watch state created by listen will execute at the end of the state run.

```
restart-apache2:
  service.running:
    - name: apache2
    - listen:
      - file: /etc/apache2/apache2.conf
configure-apache2:
  file.managed:
    - name: /etc/apache2/apache2.conf
    - source: salt://apache2/apache2.conf
```
This example will cause apache2 to restart when the apache2.conf file is changed, but the apache2 restart will happen at the end of the state run.

```
restart-apache2:
 service.running:
    - name: apache2
configure-apache2:
 file.managed:
    - name: /etc/apache2/apache2.conf
    - source: salt://apache2/apache2.conf
    - listen_in:
      - service: apache2
```
This example does the same as the above example, but puts the state argument on the file resource, rather than the service resource.

#### <span id="page-692-1"></span>**prereq**

New in version 0.16.0.

The prereq requisite works similar to onchanges except that it uses the result from test=True on the observed state to determine if it should run prior to the observed state being run.

The best way to define how prereq operates is displayed in the following practical example: When a service should be shut down because underlying code is going to change, the service should be off-line while the update occurs. In this example, graceful-down is the pre-requiring state and site-code is the pre-required state.

```
graceful-down:
 cmd.run:
    - name: service apache graceful
    - prereq:
      - file: site-code
site-code:
 file.recurse:
    - name: /opt/site_code
    - source: salt://site/code
```
In this case, the apache server will only be shut down if the site-code state expects to deploy fresh code via the file.recurse call. The site-code deployment will only be executed if the graceful-down run completes successfully.

When a prereq requisite is evaluated, the pre-required state reports if it expects to have any changes. It does this by running the pre-required single state as a test-run by enabling test=True. This test-run will return a dictionary containing a key named "changes". (See the watch section above for examples of "changes" dictionaries.)

If the "changes" key contains a populated dictionary, it means that the pre-required state expects changes to occur when the state is actually executed, as opposed to the test-run. The pre-requiring state will now run. If the prerequiring state executes successfully, the pre-required state will then execute. If the pre-requiring state fails, the pre-required state will not execute.

If the "changes" key contains an empty dictionary, this means that changes are not expected by the pre-required state. Neither the pre-required state nor the pre-requiring state will run.

### <span id="page-693-0"></span>**onfail**

New in version 2014.7.0.

The onfail requisite allows for reactions to happen strictly as a response to the failure of another state. This can be used in a number of ways, such as sending a notification or attempting an alternate task or thread of tasks when an important state fails.

The onfail requisite is applied in the same way as require and watch:

```
primary_mount:
  mount.mounted:
    - name: /mnt/share
    - device: 10.0.0.45:/share
    - fstype: nfs
backup_mount:
  mount.mounted:
    - name: /mnt/share
    - device: 192.168.40.34:/share
    - fstype: nfs
    - onfail:
      - mount: primary_mount
```

```
build_site:
  cmd.run:
    - name: /srv/web/app/build_site
notify-build_failure:
  hipchat.send_message:
    - room_id: 123456
    - message: "Building website fail on {{ salt.grains.get('id') }}"
```
The default behavior of the onfail when multiple requisites are listed is the opposite of other requisites in the salt state engine, it acts by default like any() instead of all(). This means that when you list multiple onfail requisites on a state, if *any* fail the requisite will be satisfied. If you instead need *all* logic to be applied, you can use onfail\_all form:

```
test_site_a:
  cmd.run:
    - name: ping -c1 10.0.0.1
```

```
test_site_b:
  cmd.run:
    - name: ping -c1 10.0.0.2
notify_site_down:
  hipchat.send_message:
    - room_id: 123456
    - message: "Both primary and backup sites are down!"
  - onfail_all:
    - cmd: test_site_a
    - cmd: test_site_b
```
In this contrived example *notify* site down will run when both 10.0.0.1 and 10.0.0.2 fail to respond to ping.

**Note:** Setting failhard (*[globally](#page-671-0)* or in *[the failing state](#page-671-1)*) to True will cause onfail, onfail\_in and onfail\_any requisites to be ignored. If you want to combine a global failhard set to True with onfail, onfail\_in or onfail\_any, you will have to explicitly set failhard to False (overriding the global setting) in the state that could fail.

**Note:** Beginning in the 2016.11.0 release of Salt, onfail uses OR logic for multiple listed onfail requisites. Prior to the 2016.11.0 release, onfail used AND logic. See [Issue #22370](https://github.com/saltstack/salt/issues/22370) for more information. Beginning in the Neon release of Salt, a new onfail\_all requisite form is available if AND logic is desired.

#### <span id="page-694-0"></span>**use**

The use requisite is used to inherit the arguments passed in another id declaration. This is useful when many files need to have the same defaults.

```
/etc/foo.conf:
  file.managed:
    - source: salt://foo.conf
    - template: jinja
    - mkdirs: True
    - user: apache
    - group: apache
    - mode: 755
/etc/bar.conf:
  file.managed:
    - source: salt://bar.conf
    - use:
      - file: /etc/foo.conf
```
The use statement was developed primarily for the networking states but can be used on any states in Salt. This makes sense for the networking state because it can define a long list of options that need to be applied to multiple network interfaces.

The use statement does not inherit the requisites arguments of the targeted state. This means also a chain of use requisites would not inherit inherited options.

## <span id="page-695-0"></span>**The \_in version of requisites**

Direct requisites form a dependency in a single direction. This makes it possible for Salt to detect cyclical dependencies and helps prevent faulty logic. In some cases, often in loops, it is desirable to establish a dependency in the opposite direction.

All direct requisites have an \_in counterpart that behaves the same but forms the dependency in the opposite direction. The following sls examples will produce the exact same dependency mapping.

```
httpd:
  pkg.installed: []
  service.running:
    - require:
      - pkg: httpd
```

```
httpd:
  pkg.installed:
    - require_in:
      - service: httpd
  service.running: []
```
In the following example, Salt will not try to manage the nginx service or any configuration files unless the nginx package is installed because of the pkg: nginx requisite.

```
nginx:
  pkg.installed: []
  service.running:
    - enable: True
    - reload: True
    - require:
      - pkg: nginx
```
php.sls

```
include:
  - http
php:
  pkg.installed:
    - require_in:
      - service: httpd
```
mod\_python.sls

```
include:
  - http
mod_python:
  pkg.installed:
    - require_in:
      - service: httpd
```
Now the httpd server will only start if both php and mod\_python are first verified to be installed. Thus allowing for a requisite to be defined "after the fact".

```
{% for cfile in salt.pillar.get('nginx:config_files') %}
/etc/nginx/conf.d/{{ cfile }}:
```

```
file.managed:
   - source: salt://nginx/configs/{{ cfile }}
   - require:
      - pkg: nginx
   - listen_in:
      - service: nginx
{% endfor %}
```
In this scenario, listen\_in is a better choice than require\_in because the listen requisite will trigger mod\_watch behavior which will wait until the end of state execution and then reload the service.

#### <span id="page-696-0"></span>**The \_any version of requisites**

New in version 2018.3.0.

Some requisites have an  $\text{\_any}$  counterpart that changes the requisite behavior from all() to any().

```
A:
  cmd.run:
    - name: echo A
    - require_any:
      - cmd: B
      - cmd: C
B:
  cmd.run:
    - name: echo B
C:
  cmd.run:
    - name: /bin/false
```
In this example A will run because at least one of the requirements specified, B or C, will succeed.

```
myservice:
  pkg.installed
/etc/myservice/myservice.conf:
  file.managed:
    - source: salt://myservice/files/myservice.conf
/etc/yourservice/yourservice.conf:
  file.managed:
    - source: salt://yourservice/files/yourservice.conf
/usr/local/sbin/myservice/post-changes-hook.sh
 cmd.run:
    - onchanges_any:
      - file: /etc/myservice/myservice.conf
      - file: /etc/your_service/yourservice.conf
    - require:
      - pkg: myservice
```
In this example, *cmd.run* would be run only if either of the *file.managed* states generated changes and at least one of the watched state's "result" is True.

## **Altering States**

The state altering system is used to make sure that states are evaluated exactly as the user expects. It can be used to double check that a state preformed exactly how it was expected to, or to make 100% sure that a state only runs under certain conditions. The use of unless or onlyif options help make states even more stateful. The check\_cmd option helps ensure that the result of a state is evaluated correctly.

### **reload**

reload\_modules is a boolean option that forces salt to reload its modules after a state finishes. reload\_pillar and reload\_grains can also be set. See *[Reloading Modules](#page-726-0)*.

```
grains_refresh:
  module.run:
   - name: saltutil.refresh_grains
   - reload_grains: true
grains_read:
  module.run:
   - name: grains.items
```
### **unless**

New in version 2014.7.0.

The unless requisite specifies that a state should only run when any of the specified commands return False. The unless requisite operates as NAND and is useful in giving more granular control over when a state should execute.

NOTE: Under the hood unless calls cmd.retcode with python\_shell=True. This means the commands referenced by unless will be parsed by a shell, so beware of side-effects as this shell will be run with the same privileges as the salt-minion. Also be aware that the boolean value is determined by the shell's concept of True and False, rather than Python's concept of True and False.

```
vim:
 pkg.installed:
    - unless:
      - rpm -q vim-enhanced
      - ls /usr/bin/vim
```
In the example above, the state will only run if either the vim-enhanced package is not installed (returns False) or if /usr/bin/vim does not exist (returns False). The state will run if both commands return False.

However, the state will not run if both commands return True.

Unless checks are resolved for each name to which they are associated.

For example:

```
deploy_app:
  cmd.run:
    - names:
      - first_deploy_cmd
      - second_deploy_cmd
    - unless: some_check
```
In the above case, some\_check will be run prior to each name -- once for first\_deploy\_cmd and a second time for second\_deploy\_cmd.

Changed in version 3000: The unless requisite can take a module as a dictionary field in unless. The dictionary must contain an argument fun which is the module that is being run, and everything else must be passed in under the args key or will be passed as individual kwargs to the module function.

```
install apache on debian based distros:
  cmd.run:
    - name: make install
    - cwd: /path/to/dir/whatever-2.1.5/
    - unless:
      - fun: file.file_exists
        path: /usr/local/bin/whatever
```

```
set mysql root password:
 debconf.set:
    - name: mysql-server-5.7
    - data:
        'mysql-server/root_password': {'type': 'password', 'value': {{pillar['mysql.
,→pass']}} }
    - unless:
      - fun: pkg.version
        args:
          - mysql-server-5.7
```
Changed in version sodium: For modules which return a deeper data structure, the get\_return key can be used to access results.

```
test:
 test.nop:
    - name: foo
    - unless:
      - fun: consul.get
        consul_url: http://127.0.0.1:8500
        key: not-existing
        get_return: res
```
Changed in version 3006.0: Since the unless requisite utilizes cmd.retcode, certain parameters included in the state are passed along to cmd.retcode. On occasion this can cause issues, particularly if the shell option in a user.present is set to /sbin/nologin and this shell is passed along to cmd.retcode. This would cause cmd.retcode to run the command using that shell which would fail regardless of the result of the command.

By including shell in cmd\_opts\_exclude, that parameter would not be passed along to the call to cmd. retcode.

```
jim_nologin:
  user.present:
    - name: jim
    - shell: /sbin/nologin
    - unless:
      - echo hello world
    - cmd_opts_exclude:
      - shell
```
## **onlyif**

New in version 2014.7.0.

The onlyif requisite specifies that if each command listed in onlyif returns True, then the state is run. If any of the specified commands return False, the state will not run.

NOTE: Under the hood onlyif calls cmd.retcode with python\_shell=True. This means the commands referenced by onlyif will be parsed by a shell, so beware of side-effects as this shell will be run with the same privileges as the salt-minion. Also be aware that the boolean value is determined by the shell's concept of True and False, rather than Python's concept of True and False.

```
stop-volume:
  module.run:
    - name: glusterfs.stop_volume
    - m_name: work
    - onlyif:
      - gluster volume status work
    - order: 1
remove-volume:
  module.run:
    - name: glusterfs.delete
    - m_name: work
    - onlyif:
      - gluster volume info work
    - watch:
      - cmd: stop-volume
```
The above example ensures that the stop\_volume and delete modules only run if the gluster commands return a 0 ret value.

Changed in version 3000: The onlyif requisite can take a module as a dictionary field in onlyif. The dictionary must contain an argument fun which is the module that is being run, and everything else must be passed in under the args key or will be passed as individual kwargs to the module function.

```
install apache on redhat based distros:
 pkg.latest:
    - name: httpd
    - onlyif:
      - fun: match.grain
        tgt: 'os_family:RedHat'
install apache on debian based distros:
 pkg.latest:
    - name: apache2
    - onlyif:
      - fun: match.grain
        tgt: 'os_family:Debian'
```

```
arbitrary file example:
  file.touch:
    - name: /path/to/file
    - onlyif:
      - fun: file.search
        args:
          - /etc/crontab
          - 'entry1'
```
Changed in version sodium: For modules which return a deeper data structure, the get return key can be used to access results.

```
test:
 test.nop:
    - name: foo
    - onlyif:
      - fun: consul.get
        consul_url: http://127.0.0.1:8500
        key: does-exist
        get_return: res
```
Changed in version 3006.0: Since the onlyif requisite utilizes cmd.retcode, certain parameters included in the state are passed along to cmd.retcode. On occasion this can cause issues, particularly if the shell option in a user.present is set to /sbin/nologin and this shell is passed along to cmd.retcode. This would cause cmd.retcode to run the command using that shell which would fail regardless of the result of the command.

By including shell in cmd\_opts\_exclude, that parameter would not be passed along to the call to cmd. retcode.

```
jim_nologin:
  user.present:
    - name: jim
    - shell: /sbin/nologin
    - onlyif:
      - echo hello world
    - cmd_opts_exclude:
      - shell
```
#### **creates**

New in version 3001.

The creates requisite specifies that a state should only run when any of the specified files do not already exist. Like unless, creates requisite operates as NAND and is useful in giving more granular control over when a state should execute. This was previously used by the *[cmd](#page-3725-0)* and *[docker\\_container](#page-3754-0)* states.

```
contrived creates example:
 file.touch:
    - name: /path/to/file
    - creates: /path/to/file
```
creates also accepts a list of files, in which case this state will run if **any** of the files do not exist:

```
creates list:
  file.cmd:
    - name: /path/to/command
    - creates:
        - /path/file
        - /path/file2
```
#### **runas**

New in version 2017.7.0.

The runas global option is used to set the user which will be used to run the command in the  $cmd$ .run module.

```
django:
 pip.installed:
    - name: django >= 1.6, <= 1.7
    - runas: daniel
    - require:
      - pkg: python-pip
```
In the above state, the pip command run by  $cmd$ . run will be run by the daniel user.

#### **runas\_password**

New in version 2017.7.2.

The runas\_password global option is used to set the password used by the runas global option. This is required by cmd.run on Windows when runas is specified. It will be set when runas\_password is defined in the state.

```
run_script:
 cmd.run:
    - name: Powershell -NonInteractive -ExecutionPolicy Bypass -File C:\\Temp\\script.
,→ps1
    - runas: frank
    - runas_password: supersecret
```
In the above state, the Powershell script run by cmd.run will be run by the frank user with the password supersecret.

#### **check\_cmd**

New in version 2014.7.0.

Check Command is used for determining that a state did or did not run as expected.

NOTE: Under the hood check\_cmd calls cmd.retcode with python\_shell=True. This means the command will be parsed by a shell, so beware of side-effects as this shell will be run with the same privileges as the salt-minion.

```
comment-repo:
  file.replace:
    - name: /etc/yum.repos.d/fedora.repo
    - pattern: '^enabled=0'
    - repl: enabled=1
    - check_cmd:
      - "! grep 'enabled=0' /etc/yum.repos.d/fedora.repo"
```
This will attempt to do a replace on all enabled=0 in the .repo file, and replace them with enabled=1. The check\_cmd is just a bash command. It will do a grep for enabled=0 in the file, and if it finds any, it will return a 0, which will be inverted by the leading !, causing check\_cmd to set the state as failed. If it returns a 1, meaning it didn't find any enabled=0, it will be inverted by the leading !, returning a 0, and declaring the function succeeded.

NOTE: This requisite check cmd functions differently than the check cmd of the file.managed state.

## **Overriding Checks**

There are two commands used for the above checks.

mod\_run\_check is used to check for onlyif and unless. If the goal is to override the global check for these to variables, include a mod\_run\_check in the salt/states/ file.

mod\_run\_check\_cmd is used to check for the check\_cmd options. To override this one, include a mod\_run\_check\_cmd in the states file for the state.

## **Fire Event Notifications**

New in version 2015.8.0.

The *fire\_event* option in a state will cause the minion to send an event to the Salt Master upon completion of that individual state.

The following example will cause the minion to send an event to the Salt Master with a tag of *salt/state\_result/20150505121517276431/dasalt/nano* and the result of the state will be the data field of the event. Notice that the *name* of the state gets added to the tag.

```
nano_stuff:
 pkg.installed:
    - name: nano
    - fire_event: True
```
In the following example instead of setting *fire\_event* to *True*, *fire\_event* is set to an arbitrary string, which will cause the event to be sent with this tag: *salt/state\_result/20150505121725642845/dasalt/custom/tag/nano/finished*

```
nano_stuff:
 pkg.installed:
    - name: nano
    - fire_event: custom/tag/nano/finished
```
## **Retrying States**

New in version 2017.7.0.

The retry option in a state allows it to be executed multiple times until a desired result is obtained or the maximum number of attempts have been made.

The retry option can be configured by the attempts, until, interval, and splay parameters.

The attempts parameter controls the maximum number of times the state will be run. If not specified or if an invalid value is specified, attempts will default to 2.

The until parameter defines the result that is required to stop retrying the state. If not specified or if an invalid value is specified, until will default to True

The interval parameter defines the amount of time, in seconds, that the system will wait between attempts. If not specified or if an invalid value is specified, interval will default to 30.

The splay parameter allows the interval to be additionally spread out. If not specified or if an invalid value is specified, splay defaults to 0 (i.e. no splaying will occur).

The following example will run the pkg.installed state until it returns True or it has been run 5 times. Each attempt will be 60 seconds apart and the interval will be splayed up to an additional 10 seconds:

```
my_retried_state:
 pkg.installed:
    - name: nano
    - retry:
        attempts: 5
        until: True
        interval: 60
        splay: 10
```
The following example will run the pkg.installed state with all the defaults for retry. The state will run up to 2 times, each attempt being 30 seconds apart, or until it returns True.

```
install_nano:
 pkg.installed:
    - name: nano
    - retry: True
```
The following example will run the file.exists state every 30 seconds up to 15 times or until the file exists (i.e. the state returns True).

```
wait_for_file:
 file.exists:
    - name: /path/to/file
    - retry:
        attempts: 15
        interval: 30
```
## **Return data from a retried state**

When a state is retried, the returned output is as follows:

The result return value is the result from the final run. For example, imagine a state set to retry up to three times or until True. If the state returns False on the first run and then True on the second, the result of the state will be True.

The started return value is the started from the first run.

The duration return value is the total duration of all attempts plus the retry intervals.

The comment return value will include the result and comment from all previous attempts.

For example:

```
wait_for_file:
 file.exists:
    - name: /path/to/file
    - retry:
        attempts: 10
        interval: 2
        splay: 5
```
Would return similar to the following. The state result in this case is False (file.exist was run 10 times with a 2 second interval, but the file specified did not exist on any run).

```
ID: wait_for_file
Function: file.exists
  Result: False
```

```
Comment: Attempt 1: Returned a result of "False", with the following comment:
,→"Specified path /path/to/file does not exist"
          Attempt 2: Returned a result of "False", with the following comment:
,→"Specified path /path/to/file does not exist"
          Attempt 3: Returned a result of "False", with the following comment:
,→"Specified path /path/to/file does not exist"
         Attempt 4: Returned a result of "False", with the following comment:
,→"Specified path /path/to/file does not exist"
         Attempt 5: Returned a result of "False", with the following comment:
,→"Specified path /path/to/file does not exist"
         Attempt 6: Returned a result of "False", with the following comment:
,→"Specified path /path/to/file does not exist"
         Attempt 7: Returned a result of "False", with the following comment:
,→"Specified path /path/to/file does not exist"
         Attempt 8: Returned a result of "False", with the following comment:
,→"Specified path /path/to/file does not exist"
          Attempt 9: Returned a result of "False", with the following comment:
,→"Specified path /path/to/file does not exist"
          Specified path /path/to/file does not exist
Started: 09:08:12.903000
Duration: 47000.0 ms
Changes:
```
#### **Run State With a Different Umask**

New in version 3002: NOTE: not available on Windows

The umask state argument can be used to run a state with a different umask. Prior to version 3002 this was available to *[cmd](#page-3725-0)* states, but it is now a global state argument that can be applied to any state.

```
cleanup_script:
  cmd.script:
    - name: salt://myapp/files/my_script.sh
    - umask: "077"
    - onchanges:
      - file: /some/file
```
## **10.1.16 Startup States**

Sometimes it may be desired that the salt minion execute a state run when it is started. This alleviates the need for the master to initiate a state run on a new minion and can make provisioning much easier.

As of Salt 0.10.3 the minion config reads options that allow for states to be executed at startup. The options are *startup\_states*, *sls\_list*, and *top\_file*.

The *startup* states option can be passed one of a number of arguments to define how to execute states. The available options are:

*[highstate](#page-565-0)* Execute *[state.apply](#page-2775-0)*

**sls** Read in the sls\_list option and execute the named sls files

**top** Read in the top\_file option and execute states based on that top file on the Salt Master

#### **Examples:**

Execute *[state.apply](#page-2775-0)* to run the *[highstate](#page-565-0)* when starting the minion:

```
startup_states: highstate
```
Execute the sls files *edit.vim* and *hyper*:

```
startup_states: sls
sls_list:
  - edit.vim
  - hyper
```
## **10.1.17 State Testing**

Executing a Salt state run can potentially change many aspects of a system and it may be desirable to first see what a state run is going to change before applying the run.

Salt has a test interface to report on exactly what will be changed, this interface can be invoked on any of the major state run functions:

```
salt '*' state.apply test=True
salt '*' state.apply mysls test=True
salt '*' state.single test=True
```
The test run is mandated by adding the test=True option to the states. The return information will show states that will be applied in yellow and the result is reported as None.

### **Default Test**

If the value test is set to True in the minion configuration file then states will default to being executed in test mode. If this value is set then states can still be run by calling test=False:

```
salt '*' state.apply test=False
salt '*' state.apply mysls test=False
salt '*' state.single test=False
```
## **10.1.18 The Top File**

### **Introduction**

Most infrastructures are made up of groups of machines, each machine in the group performing a role similar to others. Those groups of machines work in concert with each other to create an application stack.

To effectively manage those groups of machines, an administrator needs to be able to create roles for those groups. For example, a group of machines that serve front-end web traffic might have roles which indicate that those machines should all have the Apache webserver package installed and that the Apache service should always be running.

In Salt, the file which contains a mapping between groups of machines on a network and the configuration roles that should be applied to them is called a top file.

Top files are named top. sls by default and they are so-named because they always exist in the "top" of a directory hierarchy that contains state files. That directory hierarchy is called a state tree.

#### **A Basic Example**

Top files have three components:

- **Environment:** A state tree directory containing a set of state files to configure systems.
- **Target:** A grouping of machines which will have a set of states applied to them.
- **State files:** A list of state files to apply to a target. Each state file describes one or more states to be configured and enforced on the targeted machines.

The relationship between these three components is nested as follows:

- Environments contain targets
- Targets contain states

Putting these concepts together, we can describe a scenario in which all minions with an ID that begins with web have an apache state applied to them:

```
base: # Apply SLS files from the directory root for the 'base' environment
  'web*': # All minions with a minion_id that begins with 'web'
   - apache # Apply the state file named 'apache.sls'
```
#### **Environments**

Environments are directory hierarchies which contain a top file and a set of state files.

Environments can be used in many ways, however there is no requirement that they be used at all. In fact, the most common way to deploy Salt is with a single environment, called base. It is recommended that users only create multiple environments if they have a use case which specifically calls for multiple versions of state trees.

#### **Getting Started with Top Files**

Each environment is defined inside a salt master configuration variable called, *[file\\_roots](#page-72-0)* .

In the most common single-environment setup, only the base environment is defined in *[file\\_roots](#page-72-0)* along with only one directory path for the state tree.

```
file_roots:
 base:
    - /srv/salt
```
In the above example, the top file will only have a single environment to pull from.

Next is a simple single-environment top file placed in  $/srv/salt/top.$ sls, illustrating that for the environment called base, all minions will have the state files named core.sls and edit.sls applied to them.

```
base:
  '*':
    - core
    - edit
```
Assuming the file\_roots configuration from above, Salt will look in the /srv/salt directory for core.sls and edit.sls.

## **Multiple Environments**

In some cases, teams may wish to create versioned state trees which can be used to test Salt configurations in isolated sets of systems such as a staging environment before deploying states into production.

For this case, multiple environments can be used to accomplish this task.

To create multiple environments, the *[file\\_roots](#page-72-0)* option can be expanded:

```
file_roots:
 dev:
    - /srv/salt/dev
 qa:
    - /srv/salt/qa
 prod:
    - /srv/salt/prod
```
In the above, we declare three environments: dev, qa and prod. Each environment has a single directory assigned to it.

Our top file references the environments:

```
dev:
  'webserver*':
    - webserver
  'db*':
    - db
qa:
  'webserver*':
    - webserver
  'db*':
    - db
prod:
  'webserver*':
    - webserver
  'db*':
    - db
```
As seen above, the top file now declares the three environments and for each, target expressions are defined to map minions to state files. For example, all minions which have an ID beginning with the string webserver will have the webserver state from the requested environment assigned to it.

In this manner, a proposed change to a state could first be made in a state file in /srv/salt/dev and then be applied to development webservers before moving the state into QA by copying the state file into /srv/salt/qa.

## **Choosing an Environment to Target**

The top file is used to assign a minion to an environment unless overridden using the methods described below. The environment in the top file must match valid fileserver environment (a.k.a. saltenv) in order for any states to be applied to that minion. When using the default fileserver backend, environments are defined in *[file\\_roots](#page-72-0)*.

The states that will be applied to a minion in a given environment can be viewed using the *[state.show\\_top](#page-2783-0)* function.

Minions may be pinned to a particular environment by setting the *[environment](#page-148-0)* value in the minion configuration file. In doing so, a minion will only request files from the environment to which it is assigned.

The environment may also be dynamically selected at runtime by passing it to the salt, salt-call or salt-ssh command. This is most commonly done with functions in the state module by using the saltenv argument. For

example, to run a highstate on all minions, using only the top file and SLS files in the prod environment, run: salt '\*' state.highstate saltenv=prod.

**Note:** Not all functions accept saltenv as an argument, see the documentation for an individual function documentation to verify.

## **Shorthand**

If you assign only one SLS to a system, as in this example, a shorthand is also available:

```
base:
  '*': global
dev:
  'webserver*': webserver
  'db*': db
qa:
  'webserver*': webserver
  'db*': db
prod:
  'webserver*': webserver
  'db*': db
```
## **Advanced Minion Targeting**

In the examples above, notice that all of the target expressions are globs. The default match type in top files (since version 2014.7.0) is actually the *[compound matcher](#page-441-0)*, not the glob matcher as in the CLI.

A single glob, when passed through the compound matcher, acts the same way as matching by glob, so in most cases the two are indistinguishable. However, there is an edge case in which a minion ID contains whitespace. While it is not recommended to include spaces in a minion ID, Salt will not stop you from doing so. However, since compound expressions are parsed word-by-word, if a minion ID contains spaces it will fail to match. In this edge case, it will be necessary to explicitly use the glob matcher:

```
base:
  'minion 1':
    - match: glob
    - foo
```
The available match types which can be set for a target expression in the top file are:

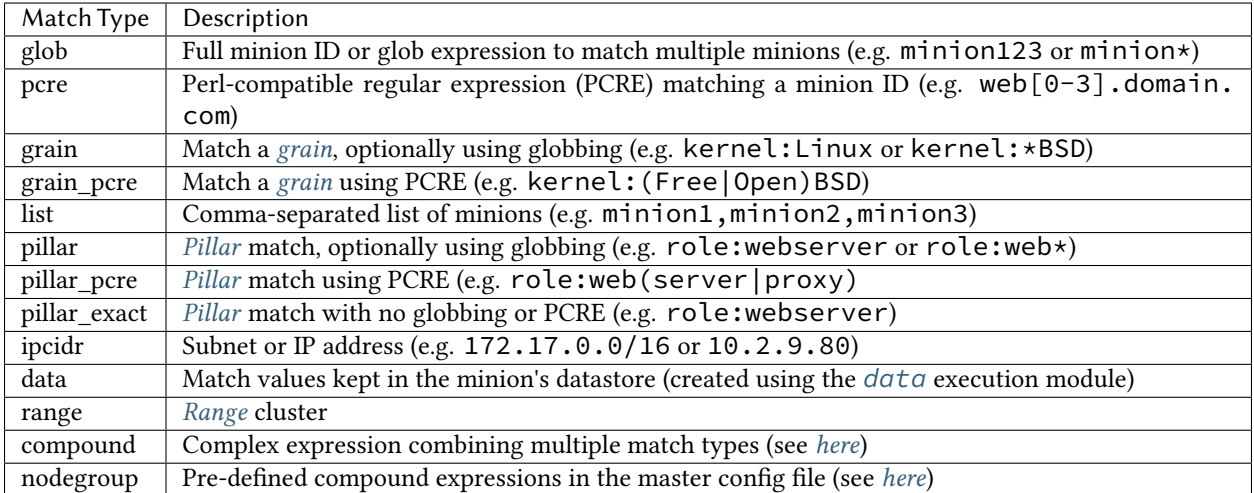

Below is a slightly more complex top file example, showing some of the above match types:

```
# All files will be taken from the file path specified in the base
# environment in the ``file_roots`` configuration value.
base:
    # All minions which begin with the strings 'nag1' or any minion with
    # a grain set called 'role' with the value of 'monitoring' will have
    # the 'server.sls' state file applied from the 'nagios/' directory.
    'nag1* or G@role:monitoring':
        - nagios.server
    # All minions get the following three state files applied
    '*':
        - ldap-client
        - networking
        - salt.minion
   # All minions which have an ID that begins with the phrase
    # 'salt-master' will have an SLS file applied that is named
    # 'master.sls' and is in the 'salt' directory, underneath
    # the root specified in the ``base`` environment in the
    # configuration value for ``file_roots``.
    'salt-master*':
        - salt.master
    # Minions that have an ID matching the following regular
    # expression will have the state file called 'web.sls' in the
    # nagios/mon directory applied. Additionally, minions matching
    # the regular expression will also have the 'server.sls' file
    # in the apache/ directory applied.
    # NOTE!
    #
    # Take note of the 'match' directive here, which tells Salt
    # to treat the target string as a regex to be matched!
```

```
'^(memcache|web).(qa|prod).loc$':
   - match: pcre
    - nagios.mon.web
    - apache.server
# Minions that have a grain set indicating that they are running
# the Ubuntu operating system will have the state file called
# 'ubuntu.sls' in the 'repos' directory applied.
#
# Again take note of the 'match' directive here which tells
# Salt to match against a grain instead of a minion ID.
'os:Ubuntu':
   - match: grain
    - repos.ubuntu
# Minions that are either RedHat or CentOS should have the 'epel.sls'
# state applied, from the 'repos/' directory.
'os:(RedHat|CentOS)':
    - match: grain_pcre
    - repos.epel
# The three minions with the IDs of 'foo', 'bar' and 'baz' should
# have 'database.sls' applied.
'foo,bar,baz':
    - match: list
    - database
# Any minion for which the pillar key 'somekey' is set and has a value
# of that key matching 'abc' will have the 'xyz.sls' state applied.
'somekey:abc':
   - match: pillar
    - xyz
```
#### **How Top Files Are Compiled**

When a *[highstate](#page-565-0)* is executed and an environment is specified (either using the *[environment](#page-148-0)* config option or by passing the saltenv when executing the *[highstate](#page-565-0)*), then that environment's top file is the only top file used to assign states to minions, and only states from the specified environment will be run.

The remainder of this section applies to cases in which a *[highstate](#page-565-0)* is executed without an environment specified.

With no environment specified, the minion will look for a top file in each environment, and each top file will be processed to determine the SLS files to run on the minions. By default, the top files from each environment will be merged together. In configurations with many environments, such as with *[GitFS](#page-269-0)* where each branch and tag is treated as a distinct environment, this may cause unexpected results as SLS files from older tags cause defunct SLS files to be included in the highstate. In cases like this, it can be helpful to set *[top\\_file\\_merging\\_strategy](#page-143-0)* to same to force each environment to use its own top file.

**top\_file\_merging\_strategy**: same

Another option would be to set *state* top saltenv to a specific environment, to ensure that any top files in other environments are disregarded:

**state\_top\_saltenv**: base

With *[GitFS](#page-269-0)*, it can also be helpful to simply manage each environment's top file separately, and/or manually specify the environment when executing the highstate to avoid any complicated merging scenarios. *[gitfs\\_saltenv\\_whitelist](#page-76-0)* and *[gitfs\\_saltenv\\_blacklist](#page-76-1)* can also be used to hide unneeded branches and tags from GitFS to reduce the number of top files in play.

When using multiple environments, it is not necessary to create a top file for each environment. The easiest-tomaintain approach is to use a single top file placed in the base environment. This is often infeasible with *[GitFS](#page-269-0)* though, since branching/tagging can easily result in extra top files. However, when only the default (roots) fileserver backend is used, a single top file in the base environment is the most common way of configuring a *[highstate](#page-565-0)*.

The following minion configuration options affect how top files are compiled when no environment is specified, it is recommended to follow the below four links to learn more about how these options work:

- *[state\\_top\\_saltenv](#page-143-1)*
- *[top\\_file\\_merging\\_strategy](#page-143-0)*
- *[env\\_order](#page-144-0)*
- *[default\\_top](#page-144-1)*

## **Top File Compilation Examples**

For the scenarios below, assume the following configuration:

**/etc/salt/master**:

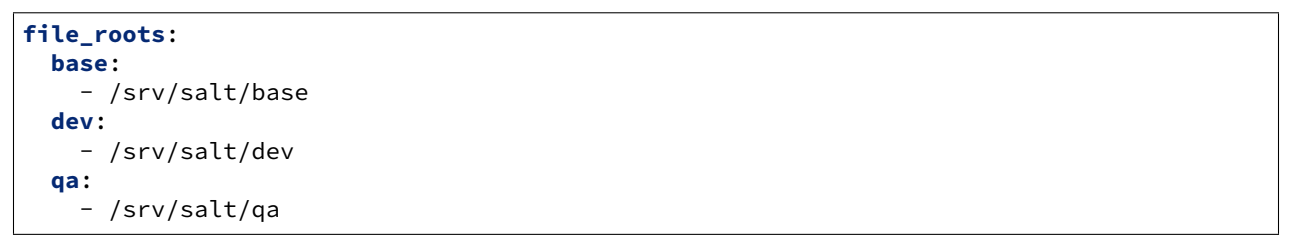

**/srv/salt/base/top.sls**:

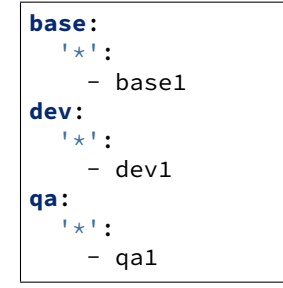

**/srv/salt/dev/top.sls**:

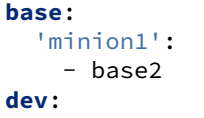

```
'minion2':
     - dev2
qa:
   *':
     - qa1
     - qa2
```
**Note:** For the purposes of these examples, there is no top file in the qa environment.

#### **Scenario 1 - dev Environment Specified**

In this scenario, the *[highstate](#page-565-0)* was either invoked with saltenv=dev or the minion has environment: dev set in the minion config file. The result will be that only the dev2 SLS from the dev environment will be part of the *[highstate](#page-565-0)*, and it will be applied to minion2, while minion1 will have no states applied to it.

If the base environment were specified, the result would be that only the base1 SLS from the base environment would be part of the *[highstate](#page-565-0)*, and it would be applied to all minions.

If the qa environment were specified, the *[highstate](#page-565-0)* would exit with an error.

#### **Scenario 2 - No Environment Specified, top\_file\_merging\_strategy is "merge"**

In this scenario, assuming that the base environment's top file was evaluated first, the base1, dev1, and qa1 states would be applied to all minions. If, for instance, the qa environment is not defined in **/srv/salt/base/top.sls**, then because there is no top file for the qa environment, no states from the qa environment would be applied.

## **Scenario 3 - No Environment Specified, top\_file\_merging\_strategy is "same"**

Changed in version 2016.11.0: In prior versions, "same" did not quite work as described below (see [here](https://github.com/saltstack/salt/issues/35045)). This has now been corrected. It was decided that changing something like top file handling in a point release had the potential to unexpectedly impact users' top files too much, and it would be better to make this correction in a feature release.

In this scenario, base1 from the base environment is applied to all minions. Additionally, dev2 from the dev environment is applied to minion2.

If *[default\\_top](#page-144-1)* is unset (or set to base, which happens to be the default), then qa1 from the qa environment will be applied to all minions. If  $default\_top$  were set to dev, then both qa1 and qa2 from the qa environment would be applied to all minions.

#### **Scenario 4 - No Environment Specified, top\_file\_merging\_strategy is "merge\_all"**

New in version 2016.11.0.

In this scenario, all configured states in all top files are applied. From the base environment, base1 would be applied to all minions, with base2 being applied only to minion1. From the dev environment, dev1 would be applied to all minions, with dev2 being applied only to minion2. Finally, from the qa environment, both the qa1 and qa2 states will be applied to all minions. Note that the qa1 states would not be applied twice, even though qa1 appears twice.

# **10.1.19 SLS Template Variable Reference**

**Warning:** In the 3005 release sls\_path, tplfile, and tpldir have had some significant improvements which have the potential to break states that rely on old and broken functionality.

The template engines available to sls files and file templates come loaded with a number of context variables. These variables contain information and functions to assist in the generation of templates. See each variable below for its availability -- not all variables are available in all templating contexts.

## **Salt**

The *salt* variable is available to abstract the salt library functions. This variable is a python dictionary containing all of the functions available to the running salt minion. It is available in all salt templates.

```
{% for file in salt['cmd.run']('ls -1 /opt/to_remove').splitlines() %}
/opt/to_remove/{{ file }}:
  file.absent
{% endfor %}
```
### **Opts**

The *opts* variable abstracts the contents of the minion's configuration file directly to the template. The *opts* variable is a dictionary. It is available in all templates.

*{{* opts['cachedir'] *}}*

The config.get function also searches for values in the *opts* dictionary.

### **Pillar**

The *pillar* dictionary can be referenced directly, and is available in all templates:

*{{* pillar['key'] *}}*

Using the pillar.get function via the *salt* variable is generally recommended since a default can be safely set in the event that the value is not available in pillar and dictionaries can be traversed directly:

```
{{ salt['pillar.get']('key', 'failover_value') }}
{{ salt['pillar.get']('stuff:more:deeper') }}
```
#### **Grains**

The *grains* dictionary makes the minion's grains directly available, and is available in all templates:

*{{* grains['os'] *}}*

The grains.get function can be used to traverse deeper grains and set defaults:

*{{* salt['grains.get']('os') *}}*

#### **saltenv**

The *saltenv* variable is available in only in sls files when gathering the sls from an environment.

*{{* saltenv *}}*

## **SLS Only Variables**

The following are only available when processing sls files. If you need these in other templates, you can usually pass them in as template context.

## **sls**

The *sls* variable contains the sls reference value, and is only available in the actual SLS file (not in any files referenced in that SLS). The sls reference value is the value used to include the sls in top files or via the include option.

*{{* sls *}}*

## **slspath**

The *slspath* variable contains the path to the directory of the current sls file. The value of *slspath* in files referenced in the current sls depends on the reference method. For jinja includes *slspath* is the path to the current directory of the file. For salt includes *slspath* is the path to the directory of the included file. If current sls file is in root of the file roots, this will return ""

*{{* slspath *}}*

## **sls\_path**

A version of *slspath* with underscores as path separators instead of slashes. So, if *slspath* is *path/to/state* then *sls\_path* is *path\_to\_state*

*{{* sls\_path *}}*

## **slsdotpath**

A version of *slspath* with dots as path separators instead of slashes. So, if *slspath* is *path/to/state* then *slsdotpath* is *path.to.state*. This is same as *sls* if *sls* points to a directory instead if a file.

*{{* slsdotpath *}}*

## **slscolonpath**

A version of *slspath* with colons (*:*) as path separators instead of slashes. So, if *slspath* is *path/to/state* then *slscolonpath* is *path:to:state*.

*{{* slscolonpath *}}*

## **tplpath**

Full path to sls template file being process on local disk. This is usually pointing to a copy of the sls file in a cache directory. This will be in OS specific format (Windows vs POSIX). (It is probably best not to use this.)

*{{* tplpath *}}*

### **tplfile**

Relative path to exact sls template file being processed relative to file roots.

```
{{ tplfile }}
```
#### **tpldir**

Directory, relative to file roots, of the current sls file. If current sls file is in root of the file roots, this will return ".". This is usually identical to *slspath* except in case of root-level sls, where this will return a "*.*".

A Common use case for this variable is to generate relative salt urls like:

```
my-file:
  file.managed:
    source: salt://{{ tpldir }}/files/my-template
```
## **tpldot**

A version of *tpldir* with dots as path separators instead of slashes. So, if *tpldir* is *path/to/state* then *tpldot* is *path.to.state*. NOTE: if *tpldir* is *.*, this will be set to ""

*{{* tpldot *}}*

## **10.1.20 State Modules**

State Modules are the components that map to actual enforcement and management of Salt states.

#### **States are Easy to Write!**

State Modules should be easy to write and straightforward. The information passed to the SLS data structures will map directly to the states modules.

Mapping the information from the SLS data is simple, this example should illustrate:

```
/etc/salt/master: # maps to "name", unless a "name" argument is specified below
 file.managed: # maps to <filename>.<function> - e.g. "managed" in https://github.
,→com/saltstack/salt/tree/master/salt/states/file.py
   - user: root # one of many options passed to the manage function
    - group: root
    - mode: 644
    - source: salt://salt/master
```
Therefore this SLS data can be directly linked to a module, function, and arguments passed to that function.

This does issue the burden, that function names, state names and function arguments should be very human readable inside state modules, since they directly define the user interface.

#### **Keyword Arguments**

Salt passes a number of keyword arguments to states when rendering them, including the environment, a unique identifier for the state, and more. Additionally, keep in mind that the requisites for a state are part of the keyword arguments. Therefore, if you need to iterate through the keyword arguments in a state, these must be considered and handled appropriately. One such example is in the *[pkgrepo.managed](#page-4092-0)* state, which needs to be able to handle arbitrary keyword arguments and pass them to module execution functions. An example of how these keyword arguments can be handled can be found [here](https://github.com/saltstack/salt/blob/v0.16.2/salt/states/pkgrepo.py#L163-183).

#### **Best Practices**

A well-written state function will follow these steps:

**Note:** This is an extremely simplified example. Feel free to browse the [source code](https://github.com/saltstack/salt/tree/master/salt/states) for Salt's state modules to see other examples.

1. Set up the return dictionary and perform any necessary input validation (type checking, looking for use of mutually-exclusive arguments, etc.).

```
def myfunc():
    ret = {"name": name, "result": False, "changes": {}, "comment": ""}
    if foo and bar:
        ret["comment"] = "Only one of foo and bar is permitted"
        return ret
```
2. Check if changes need to be made. This is best done with an information-gathering function in an accompanying *[execution module](#page-644-0)*. The state should be able to use the return from this function to tell whether or not the minion is already in the desired state.

```
result = __salt__["modname.check"](name)
```
3. If step 2 found that the minion is already in the desired state, then exit immediately with a True result and without making any changes.

```
def myfunc():
   if result:
        ret["result"] = True
        ret["comment"] = "{0} is already installed".format(name)
        return ret
```
4. If step 2 found that changes *do* need to be made, then check to see if the state was being run in test mode (i.e. with test=True). If so, then exit with a None result, a relevant comment, and (if possible) a changes entry describing what changes would be made.

```
def myfunc():
    if __opts__["test"]:
        ret["result"] = None
        ret["comment"] = "{0} would be installed".format(name)
        ret["changes"] = result
        return ret
```
5. Make the desired changes. This should again be done using a function from an accompanying execution module. If the result of that function is enough to tell you whether or not an error occurred, then you can exit with a False result and a relevant comment to explain what happened.

result = \_\_salt\_\_["modname.install"](name)

6. Perform the same check from step 2 again to confirm whether or not the minion is in the desired state. Just as in step 2, this function should be able to tell you by its return data whether or not changes need to be made.

ret["changes"] = \_\_salt\_\_["modname.check"](name)

As you can see here, we are setting the changes key in the return dictionary to the result of the modname. check function (just as we did in step 4). The assumption here is that the information-gathering function will return a dictionary explaining what changes need to be made. This may or may not fit your use case.

7. Set the return data and return!

```
def myfunc():
    if ret["changes"]:
        ret["comment"] = "{0} failed to install".format(name)
    else:
        ret["result"] = True
        ret["comment"] = "{0} was installed".format(name)
    return ret
```
#### **Using Custom State Modules**

Before the state module can be used, it must be distributed to minions. This can be done by placing them into salt://\_states/. They can then be distributed manually to minions by running *[saltutil.sync\\_states](#page-2701-0)* or *[saltutil.sync\\_all](#page-2694-0)*. Alternatively, when running a *[highstate](#page-565-0)* custom types will automatically be synced.

NOTE: Writing state modules with hyphens in the filename will cause issues with !pyobjects routines. Best practice to stick to underscores.

Any custom states which have been synced to a minion, that are named the same as one of Salt's default set of states, will take the place of the default state with the same name. Note that a state module's name defaults to one based on its filename (i.e. foo.py becomes state module foo), but that its name can be overridden by using a *[\\_\\_virtual\\_\\_](#page-648-0) [function](#page-648-0)*.

## **Cross Calling Execution Modules from States**

As with Execution Modules, State Modules can also make use of the \_\_salt\_\_ and \_\_grains\_\_ data. See *[cross](#page-646-0) [calling execution modules](#page-646-0)*.

It is important to note that the real work of state management should not be done in the state module unless it is needed. A good example is the pkg state module. This module does not do any package management work, it just calls the pkg execution module. This makes the pkg state module completely generic, which is why there is only one pkg state module and many backend pkg execution modules.

On the other hand some modules will require that the logic be placed in the state module, a good example of this is the file module. But in the vast majority of cases this is not the best approach, and writing specific execution modules to do the backend work will be the optimal solution.

## **Cross Calling State Modules**

All of the Salt state modules are available to each other and state modules can call functions available in other state modules.

The variable \_\_states\_\_ is packed into the modules after they are loaded into the Salt minion.

The \_\_states\_\_ variable is a [Python dictionary](https://docs.python.org/3/library/stdtypes.html#typesmapping) containing all of the state modules. Dictionary keys are strings representing the names of the modules and the values are the functions themselves.

Salt state modules can be cross-called by accessing the value in the \_\_states\_\_ dict:

ret = \_\_states\_\_["file.managed"](name="/tmp/myfile", source="salt://myfile")

This code will call the *managed* function in the *[file](#page-3812-0)* state module and pass the arguments name and source to it.

#### **Return Data**

A State Module must return a dict containing the following keys/values:

- **name:** The same value passed to the state as "name".
- **changes:** A dict describing the changes made. Each thing changed should be a key, with its value being another dict with keys called "old" and "new" containing the old/new values. For example, the pkg state's **changes** dict has one key for each package changed, with the "old" and "new" keys in its sub-dict containing the old and new versions of the package. For example, the final changes dictionary for this scenario would look something like this:

ret["changes"].update({"my\_pkg\_name": {"old": "", "new": "my\_pkg\_name-1.0"}})

• **result:** A tristate value. True if the action was successful, False if it was not, or None if the state was run in test mode, test=True, and changes would have been made if the state was not run in test mode.

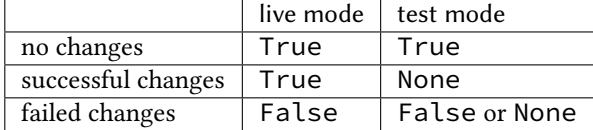

**Note:** Test mode does not predict if the changes will be successful or not, and hence the result for pending changes is usually None.

However, if a state is going to fail and this can be determined in test mode without applying the change, False can be returned.

• **comment:** A list of strings or a single string summarizing the result. Note that support for lists of strings is available as of Salt 2018.3.0. Lists of strings will be joined with newlines to form the final comment; this is useful to allow multiple comments from subparts of a state. Prefer to keep line lengths short (use multiple lines as needed), and end with punctuation (e.g. a period) to delimit multiple comments.

**Note:** States should not return data which cannot be serialized such as frozensets.

## **Sub State Runs**

Some states can return multiple state runs from an external engine. State modules that extend tools like Puppet, Chef, Ansible, and idem can run multiple external states and then return their results individually in the "sub\_state\_run" portion of their return as long as their individual state runs are formatted like salt states with low and high data.

For example, the idem state module can execute multiple idem states via it's runtime and report the status of all those runs by attaching them to "sub\_state\_run" in it's state return. These sub\_state\_runs will be formatted and printed alongside other salt states.

Example:

```
state return = \{"name": None, # The parent state name
    "result": None, # The overall status of the external state engine run
    "comment": None, # Comments on the overall external state engine run
    "changes": {}, # An empty dictionary, each sub state run has it's own changes to
,→report
    "sub_state_run": [
       {
            "changes": {}, # A dictionary describing the changes made in the
,→external state run
            "result": None, # The external state run name
            "comment": None, # Comment on the external state run
            "duration": None, # Optional, the duration in seconds of the external
,→state run
            "start_time": None, # Optional, the timestamp of the external state run
,→'s start time
            "low": {
               "name": None, # The name of the state from the external state run
               "state": None, # Name of the external state run
               "__id__": None, # ID of the external state run
               "fun": None, # The Function name from the external state run
           },
       }
   ],
}
```
### **Test State**

All states should check for and support test being passed in the options. This will return data about what changes would occur if the state were actually run. An example of such a check could look like this:

```
def myfunc():
    # Return comment of changes if test.
    if __opts__["test"]:
        ret["result"] = None
        ret["comment"] = "State Foo will execute with param {0}".format(bar)
        return ret
```
Make sure to test and return before performing any real actions on the minion.

**Note:** Be sure to refer to the result table listed above and displaying any possible changes when writing support for test. Looking for changes in a state is essential to test=true functionality. If a state is predicted to have no changes when test=true (or test: true in a config file) is used, then the result of the final state **should not** be None.

# **Watcher Function**

If the state being written should support the watch requisite then a watcher function needs to be declared. The watcher function is called whenever the watch requisite is invoked and should be generic to the behavior of the state itself.

The watcher function should accept all of the options that the normal state functions accept (as they will be passed into the watcher function).

A watcher function typically is used to execute state specific reactive behavior, for instance, the watcher for the service module restarts the named service and makes it useful for the watcher to make the service react to changes in the environment.

The watcher function also needs to return the same data that a normal state function returns.

# **Mod\_init Interface**

Some states need to execute something only once to ensure that an environment has been set up, or certain conditions global to the state behavior can be predefined. This is the realm of the mod\_init interface.

A state module can have a function called **mod\_init** which executes when the first state of this type is called. This interface was created primarily to improve the pkg state. When packages are installed the package metadata needs to be refreshed, but refreshing the package metadata every time a package is installed is wasteful. The mod\_init function for the pkg state sets a flag down so that the first, and only the first, package installation attempt will refresh the package database (the package database can of course be manually called to refresh via the refresh option in the pkg state).

The mod\_init function must accept the **Low State Data** for the given executing state as an argument. The low state data is a dict and can be seen by executing the state.show\_lowstate function. Then the mod\_init function must return a bool. If the return value is True, then the mod init function will not be executed again, meaning that the needed behavior has been set up. Otherwise, if the mod\_init function returns False, then the function will be called the next time.

A good example of the mod\_init function is found in the pkg state module:

```
def mod_init(low):
    """
    Refresh the package database here so that it only needs to happen once
    """
    if low["fun"] == "installed" or low["fun"] == "latest":
        rtag = \_gen\_rtag()if not os.path.exists(rtag):
            open(rtag, "w+").write("")
        return True
    else:
        return False
```
The mod\_init function in the pkg state accepts the low state data as low and then checks to see if the function being called is going to install packages, if the function is not going to install packages then there is no need to refresh the package database. Therefore if the package database is prepared to refresh, then return True and the mod\_init will not be called the next time a pkg state is evaluated, otherwise return False and the mod\_init will be called next time a pkg state is evaluated.

# **Log Output**

You can call the logger from custom modules to write messages to the minion logs. The following code snippet demonstrates writing log messages:

```
import logging
log = logging.getLogger(__name__)
log.info("Here is Some Information")
log.warning("You Should Not Do That")
log.error("It Is Busted")
```
# **Strings and Unicode**

A state module author should always assume that strings fed to the module have already decoded from strings into Unicode. In Python 2, these will be of type 'Unicode' and in Python 3 they will be of type str. Calling from a state to other Salt sub-systems, such as execution modules should pass Unicode (or bytes if passing binary data). In the rare event that a state needs to write directly to disk, Unicode should be encoded to a string immediately before writing to disk. An author may use \_\_salt\_system\_encoding\_\_ to learn what the encoding type of the system is. For example, *'my\_string'.encode(\_\_salt\_system\_encoding\_\_')*.

# **Full State Module Example**

The following is a simplistic example of a full state module and function. Remember to call out to execution modules to perform all the real work. The state module should only perform "before" and "after" checks.

- 1. Make a custom state module by putting the code into a file at the following path: **/srv/salt/\_states/my\_custom\_state.py**.
- 2. Distribute the custom state module to the minions:

salt '\*' saltutil.sync\_states

3. Write a new state to use the custom state by making a new state file, for instance **/srv/salt/my\_custom\_state.sls**.

4. Add the following SLS configuration to the file created in Step 3:

```
human_friendly_state_id: # An arbitrary state ID declaration.
 my_custom_state: # The custom state module name.
   - enforce_custom_thing # The function in the custom state module.
   - name: a_value # Maps to the ``name`` parameter in the custom
,→function.
                            - foo: Foo # Specify the required ``foo`` parameter.
   - bar: False # Override the default value for the ``bar``
,→parameter.
```
### **Example state module**

```
import salt.exceptions
def enforce_custom_thing(name, foo, bar=True):
    """
   Enforce the state of a custom thing
    This state module does a custom thing. It calls out to the execution module
    ``my_custom_module`` in order to check the current system and perform any
   needed changes.
   name
       The thing to do something to
    foo
       A required argument
    bar : True
       An argument with a default value
    """
    ret = \{"name": name,
       "changes": {},
        "result": False,
        "comment": "",
   }
   # Start with basic error-checking. Do all the passed parameters make sense
    # and agree with each-other?
    if bar == True and foo.startswith("Foo"):
        raise salt.exceptions.SaltInvocationError(
            'Argument "foo" cannot start with "Foo" if argument "bar" is True.'
        )
    # Check the current state of the system. Does anything need to change?
   current_state = __salt__["my_custom_module.current_state"](name)
    if current_state == foo:
        ret["result"] = True
        ret["comment"] = "System already in the correct state"
        return ret
    # The state of the system does need to be changed. Check if we're running
    # in ``test=true`` mode.
    if __opts__["test"] == True:
```
(continues on next page)

(continued from previous page)

```
ret["comment"] = 'The state of "{0}" will be changed.'.format(name)
    ret["changes"] = {
        "old": current_state,
        "new": "Description, diff, whatever of the new state",
    }
    # Return ``None`` when running with ``test=true``.
    ret["result"] = None
    return ret
# Finally, make the actual change and return the result.
new_state = __salt__["my_custom_module.change_state"](name, foo)
ret["comment"] = 'The state of "{0}" was changed!'.format(name)
ret["changes"] = {
    "old": current_state,
    "new": new_state,
}
ret["result"] = True
return ret
```
# **10.1.21 State Management**

State management, also frequently called Software Configuration Management (SCM), is a program that puts and keeps a system into a predetermined state. It installs software packages, starts or restarts services or puts configuration files in place and watches them for changes.

Having a state management system in place allows one to easily and reliably configure and manage a few servers or a few thousand servers. It allows configurations to be kept under version control.

Salt States is an extension of the Salt Modules that we discussed in the previous *[remote execution](#page-538-0)* tutorial. Instead of calling one-off executions the state of a system can be easily defined and then enforced.

# **10.1.22 Understanding the Salt State System Components**

The Salt state system is comprised of a number of components. As a user, an understanding of the SLS and renderer systems are needed. But as a developer, an understanding of Salt states and how to write the states is needed as well.

**Note:** States are compiled and executed only on minions that have been targeted. To execute functions directly on masters, see *[runners](#page-451-0)*.

### **Salt SLS System**

The primary system used by the Salt state system is the SLS system. SLS stands for **S**a**L**t **S**tate.

The Salt States are files which contain the information about how to configure Salt minions. The states are laid out in a directory tree and can be written in many different formats.

The contents of the files and the way they are laid out is intended to be as simple as possible while allowing for maximum flexibility. The files are laid out in states and contains information about how the minion needs to be configured.

# **SLS File Layout**

SLS files are laid out in the Salt file server.

A simple layout can look like this:

```
top.sls
ssh.sls
sshd_config
users/init.sls
users/admin.sls
salt/master.sls
web/init.sls
```
The top.sls file is a key component. The top.sls files is used to determine which SLS files should be applied to which minions.

The rest of the files with the .sls extension in the above example are state files.

Files without a .sls extensions are seen by the Salt master as files that can be downloaded to a Salt minion.

States are translated into dot notation. For example, the ssh.sls file is seen as the ssh state and the users/ admin.sls file is seen as the users.admin state.

Files named init.sls are translated to be the state name of the parent directory, so the web/init.sls file translates to the web state.

In Salt, everything is a file; there is no "magic translation" of files and file types. This means that a state file can be distributed to minions just like a plain text or binary file.

# **SLS Files**

The Salt state files are simple sets of data. Since SLS files are just data they can be represented in a number of different ways.

The default format is YAML generated from a Jinja template. This allows for the states files to have all the language constructs of Python and the simplicity of YAML.

State files can then be complicated Jinja templates that translate down to YAML, or just plain and simple YAML files.

The State files are simply common data structures such as dictionaries and lists, constructed using a templating language such as YAML.

Here is an example of a Salt State:

```
vim:
  pkg.installed: []
salt:
  pkg.latest:
    - name: salt
  service.running:
    - names:
      - salt-master
      - salt-minion
    - require:
      - pkg: salt
    - watch:
      - file: /etc/salt/minion
/etc/salt/minion:
  file.managed:
    - source: salt://salt/minion
    - user: root
    - group: root
    - mode: 644
    - require:
      - pkg: salt
```
This short stanza will ensure that vim is installed, Salt is installed and up to date, the salt-master and salt-minion daemons are running and the Salt minion configuration file is in place. It will also ensure everything is deployed in the right order and that the Salt services are restarted when the watched file updated.

# **The Top File**

The top file controls the mapping between minions and the states which should be applied to them.

The top file specifies which minions should have which SLS files applied and which environments they should draw those SLS files from.

The top file works by specifying environments on the top-level.

Each environment contains *[target expressions](#page-437-0)* to match minions. Finally, each target expression contains a list of Salt states to apply to matching minions:

```
base:
  '*':
    - salt
    - users
    - users.admin
  'saltmaster.*':
    - match: pcre
    - salt.master
```
This above example uses the base environment which is built into the default Salt setup.

The base environment has target expressions. The first one matches all minions, and the SLS files below it apply to all minions.

The second expression is a regular expression that will match all minions with an ID matching saltmaster. $\star$ and specifies that for those minions, the salt.master state should be applied.

**Important:** Since version 2014.7.0, the default matcher (when one is not explicitly defined as in the second expression in the above example) is the *[compound](#page-441-0)* matcher. Since this matcher parses individual words in the expression, minion IDs containing spaces will not match properly using this matcher. Therefore, if your target expression is designed to match a minion ID containing spaces, it will be necessary to specify a different match type (such as glob). For example:

```
base:
  'test minion':
    - match: glob
    - foo
    - bar
    - baz
```
A full table of match types available in the top file can be found *[here](#page-708-0)*.

#### **Reloading Modules**

Some Salt states require that specific packages be installed in order for the module to load. As an example the *[pip](#page-4065-0)* state module requires the [pip](https://pypi.org/project/pip/) package for proper name and version parsing.

In most of the common cases, Salt is clever enough to transparently reload the modules. For example, if you install a package, Salt reloads modules because some other module or state might require just that package which was installed.

On some edge-cases salt might need to be told to reload the modules. Consider the following state file which we'll call pep8.sls:

```
python-pip:
  cmd.run:
    - name: |
        easy_install --script-dir=/usr/bin -U pip
    - cwd: /
pep8:
  pip.installed:
    - require:
      - cmd: python-pip
```
The above example installs [pip](https://pypi.org/project/pip/) using easy\_install from [setuptools](https://pypi.org/project/setuptools/) and installs [pep8](https://pypi.org/project/pep8/) using *[pip](#page-4065-0)*, which, as told earlier, requires [pip](https://pypi.org/project/pip/) to be installed system-wide. Let's execute this state:

salt-call state.apply pep8

The execution output would be something like:

```
----------
   State: - pip
   Name: pep8
   Function: installed
       Result: False
       Comment: State pip.installed found in sls pep8 is unavailable
       Changes:
```
(continues on next page)

(continued from previous page)

Summary ------------ Succeeded: 1 Failed: 1 ------------ Total: 2

If we executed the state again the output would be:

```
----------
   State: - pip
   Name: pep8
   Function: installed
       Result: True
       Comment: Package was successfully installed
       Changes: pep8==1.4.6: Installed
Summary
------------
Succeeded: 2
Failed: 0
------------
Total: 2
```
Since we installed [pip](https://pypi.org/project/pip/) using *[cmd](#page-3725-0)*, Salt has no way to know that a system-wide package was installed.

On the second execution, since the required [pip](https://pypi.org/project/pip/) package was installed, the state executed correctly.

**Note:** Salt does not reload modules on every state run because doing so would greatly slow down state execution.

So how do we solve this *edge-case*? reload\_modules!

reload\_modules is a boolean option recognized by salt on **all** available states which forces salt to reload its modules once a given state finishes.

The modified state file would now be:

```
python-pip:
  cmd.run:
    - name: |
        easy_install --script-dir=/usr/bin -U pip
    - cwd: /
    - reload_modules: true
pep8:
  pip.installed:
    - require:
      - cmd: python-pip
```
Let's run it, once:

salt-call state.apply pep8

The output is:

```
----------
   State: - pip
    Name: pep8
    Function: installed
       Result: True
       Comment: Package was successfully installed
       Changes: pep8==1.4.6: Installed
Summary
------------
Succeeded: 2
Failed: 0
------------<br>Total: 2
Total:
```
# **CHAPTER**

# **ELEVEN**

# **RETURN CODES**

When the salt or salt-call CLI commands result in an error, the command will exit with a return code of **1**. Error cases consist of the following:

- 1. Errors are encountered while running *[States](#page-658-0)*, or any state returns a False result
- 2. Any exception is raised
- 3. In the case of remote-execution functions, when the return data is a [Python dictionary](https://docs.python.org/3/library/stdtypes.html#typesmapping) with a key named either result or success, which has a value of False

# **11.1 Retcode Passthrough**

In addition to the cases listed above, if a state or remote-execution function sets a nonzero value in the retcode key of the *[\\_\\_context\\_\\_](#page-4417-0)* dictionary, the command will exit with a return code of **1**. For those developing custom states and execution modules, using \_\_context\_\_['retcode'] can be a useful way of signaling that an error has occurred:

```
if something_went_wrong:
    __context__["retcode"] = 42
```
This is actually how states signal that they have failed. Different cases result in different codes being set in the *[\\_\\_context\\_\\_](#page-4417-0)* dictionary:

- **1** is set when any error is encountered in the state compiler (missing SLS file, etc.)
- **2** is set when any state returns a False result
- **5** is set when Pillar data fails to be compiled before running the state(s)

When the --retcode-passthrough flag is used with salt-call, then salt-call will exit with whichever retcode was set in the *[\\_\\_context\\_\\_](#page-4417-0)* dictionary, rather than the default behavior which simply exits with **1** for any error condition.

**CHAPTER**

# **TWELVE**

# **UTILITY MODULES - CODE REUSE IN CUSTOM MODULES**

New in version 2015.5.0.

Changed in version 2016.11.0: These can now be synced to the Master for use in custom Runners, and in custom execution modules called within Pillar SLS files.

When extending Salt by writing custom (*[state modules](#page-716-0)*), *[execution modules](#page-644-0)*, etc., sometimes there is a need for a function to be available to more than just one kind of custom module. For these cases, Salt supports what are called "utility modules". These modules are like normal execution modules, but instead of being invoked in Salt code using \_\_salt\_\_, the \_\_utils\_\_ prefix is used instead.

For example, assuming the following simple utility module, saved to salt://\_utils/foo.py

```
# -*- coding: utf-8 -*-
"''''"My utils module
  ---------------
This module contains common functions for use in my other custom types.
"""
def bar():
    return "baz"
```
Once synced to a minion, this function would be available to other custom Salt types like so:

```
# -*- coding: utf-8 -*-
"''"''"My awesome execution module
         ---------------------------
"""
def observe the awesomeness():
    "''''''"''"''"''Prints information from my utility module
    CLI Example:
    .. code-block:: bash
        salt '*' mymodule.observe_the_awesomeness
    """
    return __utils__["foo.bar"]()
```
Utility modules, like any other kind of Salt extension, support using a *[\\_\\_virtual\\_\\_ function](#page-651-0)* to conditionally load them, or load them under a different namespace. For instance, if the utility module above were named salt:// \_utils/mymodule.py it could be made to be loaded as the foo utility module with a \_\_virtual\_\_ function.

```
# -*- coding: utf-8 -*-
"""
My utils module
  ---------------
This module contains common functions for use in my other custom types.
"""
def __virtual__():
    \frac{1}{n}""
    Load as a different name
    """
    return "foo"
def bar():
    return "baz"
```
New in version 2018.3.0: Instantiating objects from classes declared in util modules works with Master side modules, such as Runners, Outputters, etc.

Also you could even write your utility modules in object oriented fashion:

```
# -*- coding: utf-8 -*-
"''''"''"My OOP-style utils module
-------------------------
This module contains common functions for use in my other custom types.
"""
class Foo(object):
   def __init__(self):
        pass
    def bar(self):
        return "baz"
```
And import them into other custom modules:

```
# -*- coding: utf-8 -*-
"""
My awesome execution module
---------------------------
"''"import mymodule
def observe_the_awesomeness():
    """
    Prints information from my utility module
```
(continues on next page)

(continued from previous page)

```
CLI Example:
.. code-block:: bash
    salt '*' mymodule.observe_the_awesomeness
"""
foo = mymodule.Foo()
return foo.bar()
```
These are, of course, contrived examples, but they should serve to show some of the possibilities opened up by writing utility modules. Keep in mind though that states still have access to all of the execution modules, so it is not necessary to write a utility module to make a function available to both a state and an execution module. One good use case for utility modules is one where it is necessary to invoke the same function from a custom *[outputter](#page-3300-0)*/returner, as well as an execution module.

Utility modules placed in salt://\_utils/ will be synced to the minions when a *[highstate](#page-565-0)* is run, as well as when any of the following Salt functions are called:

- *[saltutil.sync\\_utils](#page-2701-0)*
- *[saltutil.sync\\_all](#page-2694-0)*

As of the 2019.2.0 release, as well as 2017.7.7 and 2018.3.2 in their respective release cycles, the sync argument to *[state.apply](#page-2775-0)*/*[state.sls](#page-2783-0)* can be used to sync custom types when running individual SLS files.

To sync to the Master, use either of the following:

- *[saltutil.sync\\_utils](#page-3507-0)*
- *[saltutil.sync\\_all](#page-3503-0)*

# **CHAPTER**

# **THIRTEEN**

# **EVENTS & REACTOR**

# **13.1 Event System**

The Salt Event System is used to fire off events enabling third party applications or external processes to react to behavior within Salt. The event system uses a publish-subscribe pattern, otherwise know as pub/sub.

# **13.1.1 Event Bus**

The event system is comprised of a two primary components, which make up the concept of an Event Bus:

- The event sockets, which publish events
- The event library, which can listen to events and send events into the salt system

Events are published onto the event bus and event bus subscribers listen for the published events.

The event bus is used for both inter-process communication as well as network transport in Salt. Inter-process communication is provided through UNIX domain sockets (UDX).

The Salt Master and each Salt Minion has their own event bus.

# **13.1.2 Event types**

# **Salt Master Events**

These events are fired on the Salt Master event bus. This list is **not** comprehensive.

### **Authentication events**

### **salt/auth**

Fired when a minion performs an authentication check with the master.

**Variables**

- **id** -- The minion ID.
- **act** -- The current status of the minion key: accept, pend, reject.
- **pub** -- The minion public key.

**Note:** Minions fire auth events on fairly regular basis for a number of reasons. Writing reactors to respond to events through the auth cycle can lead to infinite reactor event loops (minion tries to auth, reactor responds by doing something that generates another auth event, minion sends auth event, etc.). Consider reacting to salt/key or salt/minion/<MID>/start or firing a custom event tag instead.

# **Start events**

### **salt/minion/<MID>/start**

Fired every time a minion connects to the Salt master.

**Variables id** -- The minion ID.

# **Key events**

# **salt/key**

Fired when accepting and rejecting minions keys on the Salt master. These happen as a result of actions undertaken by the *salt-key* command.

**Variables**

- **id** -- The minion ID.
- **act** -- The new status of the minion key: accept, delete,

**Warning:** If a master is in auto\_accept mode, salt/key events will not be fired when the keys are accepted. In addition, pre-seeding keys (like happens through *[Salt-Cloud](#page-790-0)*) will not cause firing of these events.

# **Job events**

# **salt/job/<JID>/new**

Fired as a new job is sent out to minions.

**Variables**

- $\cdot$  **jid** -- The job ID.
- **tgt** -- The target of the job: \*, a minion ID, G@os\_family:RedHat, etc.
- **tgt\_type** -- The type of targeting used: glob, grain, compound, etc.
- **fun** -- The function to run on minions: test.version, network.interfaces, etc.
- **arg** -- A list of arguments to pass to the function that will be called.
- **minions** -- A list of minion IDs that Salt expects will return data for this job.
- **user** -- The name of the user that ran the command as defined in Salt's Publisher ACL or external auth.

# **salt/job/<JID>/ret/<MID>**

Fired each time a minion returns data for a job.

**Variables**

• **id** -- The minion ID.

- $\cdot$  **jid** -- The job ID.
- **retcode** -- The return code for the job.
- **fun** -- The function the minion ran. E.g., test.version.
- **return** -- The data returned from the execution module.

#### **salt/job/<JID>/prog/<MID>/<RUN NUM>**

Fired each time a each function in a state run completes execution. Can also be fired on individual state if the *[fire\\_event](#page-702-0)* option is set on that state.

Can be enabled for all state runs in the Salt master config with the *[state\\_events](#page-69-0)* option. To enable for an individual state run, pass state\_events=True to the *[state](#page-2775-1)* function being used.

#### **Variables**

- **data** -- The data returned from the state module function.
- **id** -- The minion ID.
- $\cdot$  **jid**  $\cdot$  The job ID.

### **Runner Events**

### **salt/run/<JID>/new**

Fired as a runner begins execution

### **Variables**

- $\cdot$  **jid** -- The job ID.
- **fun** -- The name of the runner function, with runner. prepended to it (e.g. runner. jobs.lookup\_jid)
- **fun\_args** -- The arguments passed to the runner function (e.g. ['20160829225914848058'])
- **user** -- The user who executed the runner (e.g. root)

#### **salt/run/<JID>/ret**

Fired when a runner function returns

**Variables**

- $\cdot$  **jid** -- The job ID.
- **fun** -- The name of the runner function, with runner. prepended to it (e.g. runner. jobs.lookup\_jid)
- **fun\_args** -- The arguments passed to the runner function (e.g. ['20160829225914848058'])
- **return** -- The data returned by the runner function

#### **salt/run/<JID>/args**

New in version 2016.11.0.

Fired by the *[state.orchestrate](#page-3514-0)* runner

**Variables**

• **name** -- The ID declaration for the orchestration job (i.e. the line above salt.state, salt.function, salt.runner, etc.)

- **type** -- The type of orchestration job being run (e.g. state)
- **tgt** -- The target expression (e.g. \*). Included for state and function types only.
- **args** -- The args passed to the orchestration job. **Note:** for state and function types, also includes a tgt\_type value which shows what kind of match (glob, pcre, etc.) was used. This value was named expr\_form in the 2016.11 release cycle but has been renamed to tgt\_type in 2017.7.0 for consistency with other events.

### **Presence Events**

### **salt/presence/present**

Events fired on a regular interval about currently connected, newly connected, or recently disconnected minions. Requires the *[presence\\_events](#page-45-0)* setting to be enabled.

**Variables present** -- A list of minions that are currently connected to the Salt master.

### **salt/presence/change**

Fired when the Presence system detects new minions connect or disconnect.

**Variables**

- **new** -- A list of minions that have connected since the last presence event.
- **lost** -- A list of minions that have disconnected since the last presence event.

### **Cloud Events**

Unlike other Master events, salt-cloud events are not fired on behalf of a Salt Minion. Instead, salt-cloud events are fired on behalf of a VM. This is because the minion-to-be may not yet exist to fire events to or also may have been destroyed.

This behavior is reflected by the name variable in the event data for salt-cloud events as compared to the id variable for Salt Minion-triggered events.

# **salt/cloud/<VM NAME>/creating**

Fired when salt-cloud starts the VM creation process.

**Variables**

- **name** -- the name of the VM being created.
- **event** -- description of the event.
- **provider** -- the cloud provider of the VM being created.
- **profile** -- the cloud profile for the VM being created.

### **salt/cloud/<VM NAME>/deploying**

Fired when the VM is available and salt-cloud begins deploying Salt to the new VM.

**Variables**

- **name** -- the name of the VM being created.
- **event** -- description of the event.
- **kwargs** -- options available as the deploy script is invoked: conf\_file, deploy\_command, display\_ssh\_output, host, keep\_tmp, key\_filename, make\_minion, minion\_conf, name, parallel, preseed\_minion\_keys,

script, script\_args, script\_env, sock\_dir, start\_action, sudo, tmp\_dir, tty, username

#### **salt/cloud/<VM NAME>/requesting**

Fired when salt-cloud sends the request to create a new VM.

**Variables**

- **event** -- description of the event.
- **location** -- the location of the VM being requested.
- **kwargs** -- options available as the VM is being requested: Action, ImageId, InstanceType, KeyName, MaxCount, MinCount, SecurityGroup.1

### **salt/cloud/<VM NAME>/querying**

Fired when salt-cloud queries data for a new instance.

**Variables**

- **event** -- description of the event.
- **instance\_id** -- the ID of the new VM.

# **salt/cloud/<VM NAME>/tagging**

Fired when salt-cloud tags a new instance.

**Variables**

- **event** -- description of the event.
- **tags** -- tags being set on the new instance.

### **salt/cloud/<VM NAME>/waiting\_for\_ssh**

Fired while the salt-cloud deploy process is waiting for ssh to become available on the new instance.

**Variables**

- **event** -- description of the event.
- **ip\_address** -- IP address of the new instance.

# **salt/cloud/<VM NAME>/deploy\_script**

Fired once the deploy script is finished.

**Variables event** -- description of the event.

#### **salt/cloud/<VM NAME>/created**

Fired once the new instance has been fully created.

**Variables**

- **name** -- the name of the VM being created.
- **event** -- description of the event.
- **instance\_id** -- the ID of the new instance.
- **provider** -- the cloud provider of the VM being created.
- **profile** -- the cloud profile for the VM being created.

#### **salt/cloud/<VM NAME>/destroying**

Fired when salt-cloud requests the destruction of an instance.

**Variables**

• **name** -- the name of the VM being created.

- **event** -- description of the event.
- **instance\_id** -- the ID of the new instance.

### **salt/cloud/<VM NAME>/destroyed**

Fired when an instance has been destroyed.

**Variables**

- **name** -- the name of the VM being created.
- **event** -- description of the event.
- **instance\_id** -- the ID of the new instance.

# **13.1.3 Listening for Events**

Salt's event system is used heavily within Salt and it is also written to integrate heavily with existing tooling and scripts. There is a variety of ways to consume it.

### **From the CLI**

The quickest way to watch the event bus is by calling the *state*.event runner:

```
salt-run state.event pretty=True
```
That runner is designed to interact with the event bus from external tools and shell scripts. See the documentation for more examples.

### **Remotely via the REST API**

Salt's event bus can be consumed *[salt.netapi.rest\\_cherrypy.app.Events](#page-3272-0)* as an HTTP stream from external tools or services.

curl -SsNk https://salt-api.example.com:8000/events?token=05A3

### **From Python**

Python scripts can access the event bus only as the same system user that Salt is running as.

The event system is accessed via the event library and can only be accessed by the same system user that Salt is running as. To listen to events a SaltEvent object needs to be created and then the get\_event function needs to be run. The SaltEvent object needs to know the location that the Salt Unix sockets are kept. In the configuration this is the sock\_dir option. The sock\_dir option defaults to "/var/run/salt/master" on most systems.

The following code will check for a single event:

```
import salt.config
import salt.utils.event
opts = salt.config.client_config("/etc/salt/master")
event = salt.utils.event.get_event("master", sock_dir=opts["sock_dir"], opts=opts)
data = event.get_event()
```
Events will also use a "tag". Tags allow for events to be filtered by prefix. By default all events will be returned. If only authentication events are desired, then pass the tag "salt/auth".

The get\_event method has a default poll time assigned of 5 seconds. To change this time set the "wait" option.

The following example will only listen for auth events and will wait for 10 seconds instead of the default 5.

```
data = event.get_event(wait=10, tag="salt/auth")
```
To retrieve the tag as well as the event data, pass full=True:

```
evdata = event.get_event(wait=10, tag="salt/job", full=True)
```

```
tag, data = evalata["tag"], evalata["data"]
```
Instead of looking for a single event, the iter events method can be used to make a generator which will continually yield salt events.

The iter\_events method also accepts a tag but not a wait time:

```
for data in event.iter_events(tag="salt/auth"):
    print(data)
```
And finally event tags can be globbed, such as they can be in the Reactor, using the fnmatch library.

```
import fnmatch
import salt.config
import salt.utils.event
opts = salt.config.client_config("/etc/salt/master")
sevent = salt.utils.event.get_event("master", sock_dir=opts["sock_dir"], opts=opts)
while True:
    ret = sevent.get_event(full=True)
    if ret is None:
        continue
    if fnmatch.fnmatch(ret["tag"], "salt/job/*/ret/*"):
        do_something_with_job_return(ret["data"])
```
# **13.1.4 Firing Events**

It is possible to fire events on either the minion's local bus or to fire events intended for the master.

To fire a local event from the minion on the command line call the *[event.fire](#page-1842-0)* execution function:

salt-call event.fire '{"data": "message to be sent in the event"}' 'tag'

To fire an event to be sent up to the master from the minion call the *[event.send](#page-1842-1)* execution function. Remember YAML can be used at the CLI in function arguments:

salt-call event.send 'myco/mytag/success' '{success: True, message: "It works!"}'

If a process is listening on the minion, it may be useful for a user on the master to fire an event to it. An example of listening local events on a minion on a non-Windows system:

```
# Job on minion
import salt.utils.event
opts = salt.config.minion_config("/etc/salt/minion")
event = salt.utils.event.MinionEvent(opts)
for evdata in event.iter_events(match_type="regex", tag="custom/.*"):
    # do your processing here...
    ...
```
And an example of listening local events on a Windows system:

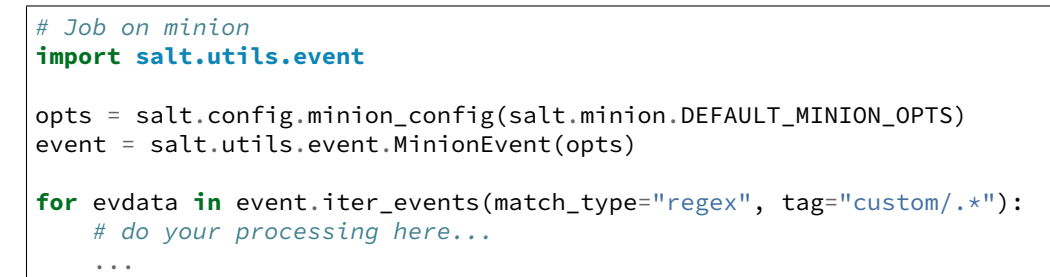

salt minionname event.fire '{"data": "message for the minion"}' 'customtag/african/ *,→*unladen'

# **13.1.5 Firing Events from Python**

# **From Salt execution modules**

Events can be very useful when writing execution modules, in order to inform various processes on the master when a certain task has taken place. This is easily done using the normal cross-calling syntax:

```
# /srv/salt/_modules/my_custom_module.py
def do_something():
    """
    Do something and fire an event to the master when finished
    CLI Example::
        salt '*' my_custom_module:do_something
    """
    # do something!
    __salt__["event.send"](
        "myco/my_custom_module/finished",
        {"finished": True, "message": "The something is finished!"},
    )
```
# **From Custom Python Scripts**

Firing events from custom Python code is quite simple and mirrors how it is done at the CLI:

```
import salt.client
caller = salt.client.Caller()
ret = caller.cmd(
    "event.send", "myco/event/success", {"success": True, "message": "It works!"}
)
if not ret:
    # the event could not be sent, process the error here
    ...
```
# **13.2 Beacons**

Beacons let you use the Salt event system to monitor non-Salt processes. The beacon system allows the minion to hook into a variety of system processes and continually monitor these processes. When monitored activity occurs in a system process, an event is sent on the Salt event bus that can be used to trigger a *[reactor](#page-750-0)*.

Salt beacons can currently monitor and send Salt events for many system activities, including:

- file system changes
- system load
- service status
- shell activity, such as user login
- network and disk usage

See *[beacon modules](#page-1091-0)* for a current list.

**Note:** Salt beacons are an event generation mechanism. Beacons leverage the Salt *[reactor](#page-750-0)* system to make changes when beacon events occur.

# **13.2.1 Configuring Beacons**

Salt beacons do not require any changes to the system components that are being monitored, everything is configured using Salt.

Beacons are typically enabled by placing a beacons: top level block in /etc/salt/minion or any file in / etc/salt/minion.d/ such as /etc/salt/minion.d/beacons.conf or add it to pillars for that minion:

```
beacons:
  inotify:
    - files:
        /etc/important_file:
          mask:
             - modify
        /opt:
```
(continues on next page)

**mask**: - modify

The beacon system, like many others in Salt, can also be configured via the minion pillar, grains, or local config file.

**Note:** The *inotify* beacon only works on OSes that have *inotify* kernel support. Currently this excludes FreeBSD, macOS, and Windows.

All beacon configuration is done using list based configuration.

New in version Neon.

Multiple copies of a particular Salt beacon can be configured by including the beacon\_module parameter in the beacon configuration.

```
beacons:
  watch_important_file:
    - files:
        /etc/important_file:
          mask:
            - modify
    - beacon_module: inotify
  watch_another_file:
    - files:
        /etc/another_file:
          mask:
            - modify
    - beacon_module: inotify
```
### **Beacon Monitoring Interval**

Beacons monitor on a 1-second interval by default. To set a different interval, provide an interval argument to a beacon. The following beacons run on 5- and 10-second intervals:

```
beacons:
  inotify:
    - files:
        /etc/important_file:
          mask:
            - modify
        /opt:
          mask:
            - modify
    - interval: 5
    - disable_during_state_run: True
  load:
    - averages:
        1m:
          - 0.0-2.05m:
          - 0.0-1.515m:
```
(continues on next page)

(continued from previous page)

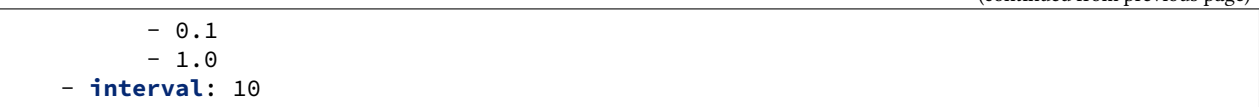

#### <span id="page-746-0"></span>**Avoiding Event Loops**

It is important to carefully consider the possibility of creating a loop between a reactor and a beacon. For example, one might set up a beacon which monitors whether a file is read which in turn fires a reactor to run a state which in turn reads the file and re-fires the beacon.

To avoid these types of scenarios, the disable\_during\_state\_run argument may be set. If a state run is in progress, the beacon will not be run on its regular interval until the minion detects that the state run has completed, at which point the normal beacon interval will resume.

```
beacons:
  inotify:
    - files:
        /etc/important_file: {}
          mask:
             - modify
    - disable_during_state_run: True
```
**Note:** For beacon writers: If you need extra stuff to happen, like closing file handles for the disable\_during\_state\_run to actually work, you can add a *close()* function to the beacon to run those extra things. See the *inotify* beacon.

# **13.2.2 Beacon Example**

This example demonstrates configuring the *[inotify](#page-1098-0)* beacon to monitor a file for changes, and then restores the file to its original contents if a change was made.

**Note:** The inotify beacon requires Pyinotify on the minion, install it using salt myminion pkg.install python-inotify.

### **Create Watched File**

Create the file named /etc/important\_file and add some simple content:

**important\_config**: True

### **Add Beacon Configs to Minion**

On the Salt minion, add the following configuration to /etc/salt/minion.d/beacons.conf:

```
beacons:
  inotify:
    - files:
        /etc/important_file:
          mask:
             - modify
    - disable_during_state_run: True
```
Save the configuration file and restart the minion service. The beacon is now set up to notify salt upon modifications made to the file.

**Note:** The disable\_during\_state\_run: True parameter *[prevents](#page-746-0)* the inotify beacon from generating reactor events due to salt itself modifying the file.

### **View Events on the Master**

On your Salt master, start the event runner using the following command:

```
salt-run state.event pretty=true
```
This runner displays events as they are received by the master on the Salt event bus. To test the beacon you set up in the previous section, make and save a modification to /etc/important\_file. You'll see an event similar to the following on the event bus:

```
{
"_stamp": "2015-09-09T15:59:37.972753",
"data": {
    "change": "IN_IGNORED",
    "id": "larry",
    "path": "/etc/important_file"
},
"tag": "salt/beacon/larry/inotify//etc/important_file"
}
```
This indicates that the event is being captured and sent correctly. Now you can create a reactor to take action when this event occurs.

### **Create a Reactor**

This reactor reverts the file named /etc/important\_file to the contents provided by salt each time it is modified.

# **Reactor SLS**

On your Salt master, create a file named /srv/reactor/revert.sls.

```
Note: If the /srv/reactor directory doesn't exist, create it.
```

```
mkdir -p /srv/reactor
```
Add the following to /srv/reactor/revert.sls:

```
revert-file:
 local.state.apply:
    - tgt: {{ data['id'] }}
    - arg:
      - maintain_important_file
```
**Note:** In addition to *[setting](#page-746-0)* disable\_during\_state\_run: True for an inotify beacon whose reaction is to modify the watched file, it is important to ensure the state applied is also *[idempotent](#page-5988-0)*.

### **State SLS**

Create the state sls file referenced by the reactor sls file. This state file will be located at /srv/salt/ maintain\_important\_file.sls.

```
important_file:
 file.managed:
    - name: /etc/important_file
    - contents: |
        important_config: True
```
### **Master Config**

Configure the master to map the inotify beacon event to the revert reaction in /etc/salt/master.d/ reactor.conf:

```
reactor:
  - salt/beacon/*/inotify//etc/important_file:
    - /srv/reactor/revert.sls
```
**Note:** You can have only one top level reactor section, so if one already exists, add this code to the existing section. See *[here](#page-752-0)* to learn more about reactor SLS syntax.

### **Start the Salt Master in Debug Mode**

To help with troubleshooting, start the Salt master in debug mode:

service salt-master stop salt-master -l debug

When debug logging is enabled, event and reactor data are displayed so you can discover syntax and other issues.

### **Trigger the Reactor**

On your minion, make and save another change to /etc/important\_file. On the Salt master, you'll see debug messages that indicate the event was received and the state.apply job was sent. When you inspect the file on the minion, you'll see that the file contents have been restored to important\_config: True.

All beacons are configured using a similar process of enabling the beacon, writing a reactor SLS (and state SLS if needed), and mapping a beacon event to the reactor SLS.

# **13.2.3 Writing Beacon Plugins**

Beacon plugins use the standard Salt loader system, meaning that many of the constructs from other plugin systems holds true, such as the \_\_virtual\_\_ function.

The important function in the Beacon Plugin is the beacon function. When the beacon is configured to run, this function will be executed repeatedly by the minion. The beacon function therefore cannot block and should be as lightweight as possible. The beacon also must return a list of dicts, each dict in the list will be translated into an event on the master.

Beacons may also choose to implement a validate function which takes the beacon configuration as an argument and ensures that it is valid prior to continuing. This function is called automatically by the Salt loader when a beacon is loaded.

Please see the *[inotify](#page-1098-0)* beacon as an example.

### **The** beacon **Function**

The beacons system will look for a function named *beacon* in the module. If this function is not present then the beacon will not be fired. This function is called on a regular basis and defaults to being called on every iteration of the minion, which can be tens to hundreds of times a second. This means that the *beacon* function cannot block and should not be CPU or IO intensive.

The beacon function will be passed in the configuration for the executed beacon. This makes it easy to establish a flexible configuration for each called beacon. This is also the preferred way to ingest the beacon's configuration as it allows for the configuration to be dynamically updated while the minion is running by configuring the beacon in the minion's pillar.

# **The Beacon Return**

The information returned from the beacon is expected to follow a predefined structure. The returned value needs to be a list of dictionaries (standard python dictionaries are preferred, no ordered dicts are needed).

The dictionaries represent individual events to be fired on the minion and master event buses. Each dict is a single event. The dict can contain any arbitrary keys but the 'tag' key will be extracted and added to the tag of the fired event.

The return data structure would look something like this:

```
[{"changes": ["/foo/bar"], "tag": "foo"}, {"changes": ["/foo/baz"], "tag": "bar"}]
```
# **Calling Execution Modules**

Execution modules are still the preferred location for all work and system interaction to happen in Salt. For this reason the *\_\_salt\_\_* variable is available inside the beacon.

Please be careful when calling functions in *salt*, while this is the preferred means of executing complicated routines in Salt not all of the execution modules have been written with beacons in mind. Watch out for execution modules that may be CPU intense or IO bound. Please feel free to add new execution modules and functions to back specific beacons.

# **Distributing Custom Beacons**

<span id="page-750-0"></span>Custom beacons can be distributed to minions via the standard methods, see *[Modular Systems](#page-4414-0)*.

# **13.3 Reactor System**

Salt's Reactor system gives Salt the ability to trigger actions in response to an event. It is a simple interface to watching Salt's event bus for event tags that match a given pattern and then running one or more commands in response.

This system binds sls files to event tags on the master. These sls files then define reactions. This means that the reactor system has two parts. First, the reactor option needs to be set in the master configuration file. The reactor option allows for event tags to be associated with sls reaction files. Second, these reaction files use highdata (like the state system) to define reactions to be executed.

# **13.3.1 Event System**

A basic understanding of the event system is required to understand reactors. The event system is a local ZeroMQ PUB interface which fires salt events. This event bus is an open system used for sending information notifying Salt and other systems about operations.

The event system fires events with a very specific criteria. Every event has a **tag**. Event tags allow for fast top-level filtering of events. In addition to the tag, each event has a data structure. This data structure is a dictionary, which contains information about the event.

# **13.3.2 Mapping Events to Reactor SLS Files**

Reactor SLS files and event tags are associated in the master config file. By default this is /etc/salt/master, or /etc/salt/master.d/reactor.conf.

New in version 2014.7.0: Added Reactor support for salt:// file paths.

In the master config section 'reactor:' is a list of event tags to be matched and each event tag has a list of reactor SLS files to be run.

```
reactor: # Master config section "reactor"
 - 'salt/minion/*/start': # Match tag "salt/minion/*/start"
   - /srv/reactor/start.sls # Things to do when a minion starts
   - /srv/reactor/monitor.sls # Other things to do
 - 'salt/cloud/*/destroyed': # Globs can be used to match tags
   - /srv/reactor/destroy/*.sls # Globs can be used to match file names
 - 'myco/custom/event/tag': # React to custom event tags
   - salt://reactor/mycustom.sls # Reactor files can come from the salt fileserver
```
**Note:** In the above example, salt://reactor/mycustom.sls refers to the base environment. To pull this file from a different environment, use the *[querystring syntax](#page-264-0)* (e.g. salt://reactor/mycustom.sls? saltenv=reactor).

Reactor SLS files are similar to State and Pillar SLS files. They are by default YAML + Jinja templates and are passed familiar context variables. Click *[here](#page-755-0)* for more detailed information on the variables available in Jinja templating.

Here is the SLS for a simple reaction:

```
{% if data['id'] == 'mysql1' %}
highstate_run:
  local.state.apply:
    - tgt: mysql1
{% endif %}
```
This simple reactor file uses Jinja to further refine the reaction to be made. If the id in the event data is mysql1 (in other words, if the name of the minion is mysql1) then the following reaction is defined. The same data structure and compiler used for the state system is used for the reactor system. The only difference is that the data is matched up to the salt command API and the runner system. In this example, a command is published to the mysql1 minion with a function of  $state$ ,  $apply$ , which performs a *[highstate](#page-565-0)*. Similarly, a runner can be called:

```
{% if data['data']['custom_var'] == 'runit' %}
call_runit_orch:
  runner.state.orchestrate:
    - args:
      - mods: orchestrate.runit
{% endif %}
```
This example will execute the state.orchestrate runner and initiate an execution of the runit orchestrator located at /srv/salt/orchestrate/runit.sls.

# **13.3.3 Types of Reactions**

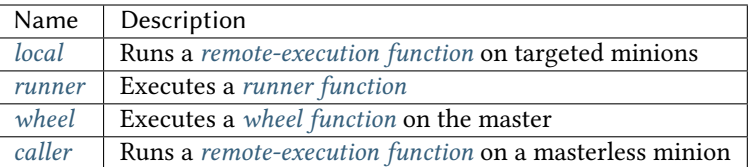

**Note:** The local and caller reaction types will likely be renamed in a future release. These reaction types were named after Salt's internal client interfaces, and are not intuitively named. Both local and caller will continue to work in Reactor SLS files, however.

# **13.3.4 Where to Put Reactor SLS Files**

Reactor SLS files can come both from files local to the master, and from any of backends enabled via the *[fileserver\\_backend](#page-69-1)* config option. Files placed in the Salt fileserver can be referenced using a salt:// URL, just like they can in State SLS files.

It is recommended to place reactor and orchestrator SLS files in their own uniquely-named subdirectories such as orch/, orchestrate/, react/, reactor/, etc., to keep them organized.

# <span id="page-752-0"></span>**13.3.5 Writing Reactor SLS**

The different reaction types were developed separately and have historically had different methods for passing arguments. For the 2017.7.2 release a new, unified configuration schema has been introduced, which applies to all reaction types.

The old config schema will continue to be supported, and there is no plan to deprecate it at this time.

# <span id="page-752-1"></span>**Local Reactions**

A local reaction runs a *[remote-execution function](#page-1287-0)* on the targeted minions.

The old config schema required the positional and keyword arguments to be manually separated by the user under arg and kwarg parameters. However, this is not very user-friendly, as it forces the user to distinguish which type of argument is which, and make sure that positional arguments are ordered properly. Therefore, the new config schema is recommended if the master is running a supported release.

The below two examples are equivalent:

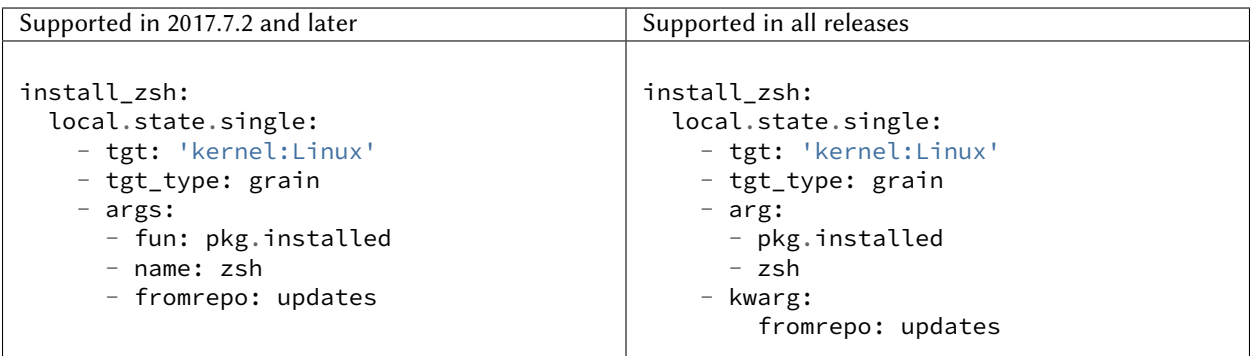

This reaction would be equivalent to running the following Salt command:

salt -G 'kernel:Linux' state.single pkg.installed name=zsh fromrepo=updates

**Note:** Any other parameters in the *[LocalClient\(\).cmd\\_async\(\)](#page-4317-0)* method can be passed at the same indentation level as tgt.

**Note:** tgt\_type is only required when the target expression defined in tgt uses a *[target type](#page-437-0)* other than a minion ID glob.

The tgt\_type argument was named expr\_form in releases prior to 2017.7.0.

### <span id="page-753-0"></span>**Runner Reactions**

Runner reactions execute *[runner functions](#page-3452-0)* locally on the master.

The old config schema called for passing arguments to the reaction directly under the name of the runner function. However, this can cause unpredictable interactions with the Reactor system's internal arguments. It is also possible to pass positional and keyword arguments under arg and kwarg like above in *[local reactions](#page-752-1)*, but as noted above this is not very user-friendly. Therefore, the new config schema is recommended if the master is running a supported release.

**Note:** State ids of reactors for runners and wheels should all be unique. They can overwrite each other when added to the async queue causing lost reactions.

The below two examples are equivalent:

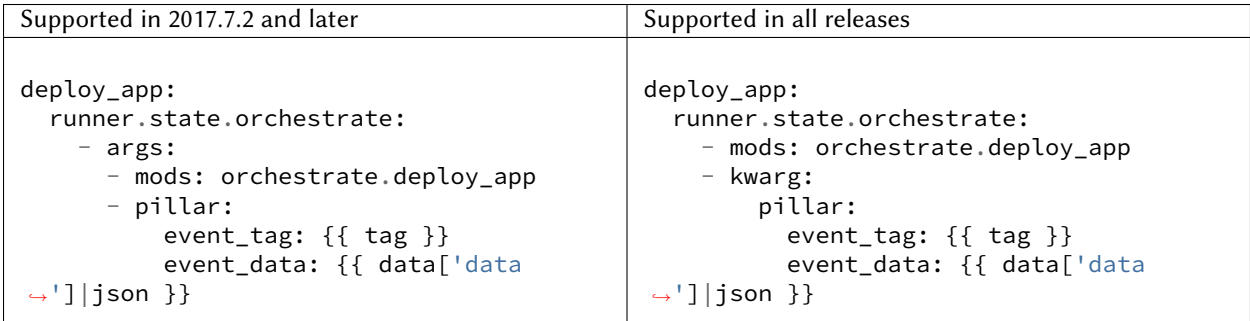

Assuming that the event tag is foo, and the data passed to the event is  $\{ 'bar': 'bar'\},$  then this reaction is equivalent to running the following Salt command:

```
salt-run state.orchestrate mods=orchestrate.deploy_app pillar='{"event_tag": "foo",
,→"event_data": {"bar": "baz"}}'
```
### <span id="page-754-0"></span>**Wheel Reactions**

Wheel reactions run *[wheel functions](#page-4304-0)* locally on the master.

Like *[runner reactions](#page-753-0)*, the old config schema called for wheel reactions to have arguments passed directly under the name of the *[wheel function](#page-4304-0)* (or in arg or kwarg parameters).

**Note:** State ids of reactors for runners and wheels should all be unique. They can overwrite each other when added to the async queue causing lost reactions.

The below two examples are equivalent:

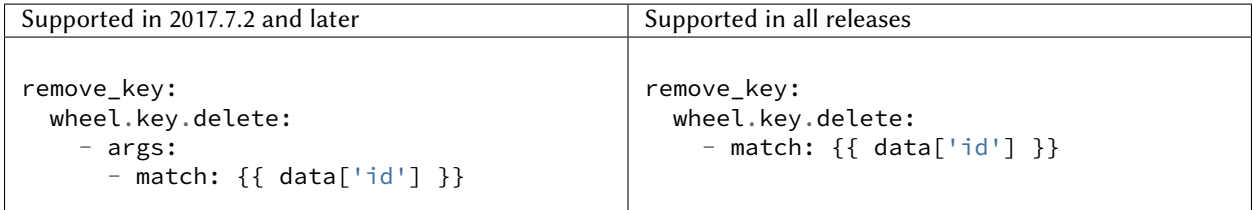

#### <span id="page-754-1"></span>**Caller Reactions**

Caller reactions run *[remote-execution functions](#page-1287-0)* on a minion daemon's Reactor system. To run a Reactor on the minion, it is necessary to configure the *[Reactor Engine](#page-1272-0)* in the minion config file, and then setup your watched events in a reactor section in the minion config file as well.

**Note:** Masterless Minions use this Reactor

This is the only way to run the Reactor if you use masterless minions.

Both the old and new config schemas involve passing arguments under an args parameter. However, the old config schema only supports positional arguments. Therefore, the new config schema is recommended if the masterless minion is running a supported release.

The below two examples are equivalent:

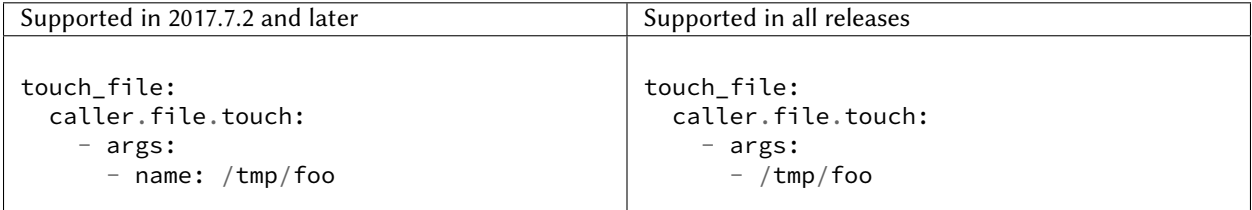

This reaction is equivalent to running the following Salt command:

salt-call file.touch name=/tmp/foo

# **13.3.6 Best Practices for Writing Reactor SLS Files**

The Reactor works as follows:

- 1. The Salt Reactor watches Salt's event bus for new events.
- 2. Each event's tag is matched against the list of event tags configured under the *[reactor](#page-100-0)* section in the Salt Master config.
- 3. The SLS files for any matches are rendered into a data structure that represents one or more function calls.
- 4. That data structure is given to a pool of worker threads for execution.

Matching and rendering Reactor SLS files is done sequentially in a single process. For that reason, reactor SLS files should contain few individual reactions (one, if at all possible). Also, keep in mind that reactions are fired asynchronously (with the exception of *[caller](#page-754-1)*) and do *not* support *[requisites](#page-685-0)*.

Complex Jinja templating that calls out to slow *[remote-execution](#page-1287-0)* or *[runner](#page-3452-0)* functions slows down the rendering and causes other reactions to pile up behind the current one. The worker pool is designed to handle complex and long-running processes like *[orchestration](#page-762-0)* jobs.

Therefore, when complex tasks are in order, *[orchestration](#page-762-0)* is a natural fit. Orchestration SLS files can be more complex, and use requisites. Performing a complex task using orchestration lets the Reactor system fire off the orchestration job and proceed with processing other reactions.

# <span id="page-755-0"></span>**13.3.7 Jinja Context**

Reactor SLS files only have access to a minimal Jinja context. grains and pillar are *not* available. The salt object is available for calling *[remote-execution](#page-1287-0)* or *[runner](#page-3452-0)* functions, but it should be used sparingly and only for quick tasks for the reasons mentioned above.

In addition to the salt object, the following variables are available in the Jinja context:

- tag the tag from the event that triggered execution of the Reactor SLS file
- data the event's data dictionary

The data dict will contain an id key containing the minion ID, if the event was fired from a minion, and a data key containing the data passed to the event.

# **13.3.8 Advanced State System Capabilities**

Reactor SLS files, by design, do not support *[requisites](#page-685-0)*, ordering, onlyif/unless conditionals and most other powerful constructs from Salt's State system.

Complex Master-side operations are best performed by Salt's Orchestrate system so using the Reactor to kick off an Orchestrate run is a very common pairing.

For example:

```
# /etc/salt/master.d/reactor.conf
# A custom event containing: {"foo": "Foo!", "bar: "bar*", "baz": "Baz!"}
reactor:
  - my/custom/event:
    - /srv/reactor/some_event.sls
```
```
# /srv/reactor/some_event.sls
invoke_orchestrate_file:
 runner.state.orchestrate:
    - args:
        - mods: orchestrate.do_complex_thing
        - pillar:
            event_tag: {{ tag }}
            event_data: {{ data|json }}
```

```
# /srv/salt/orchestrate/do_complex_thing.sls
{% set tag = salt.pillar.get('event_tag') %}
{% set data = salt.pillar.get('event_data') %}
# Pass data from the event to a custom runner function.
# The function expects a 'foo' argument.
do_first_thing:
  salt.runner:
    - name: custom_runner.custom_function
    - foo: {{ data.foo }}
# Wait for the runner to finish then send an execution to minions.
# Forward some data from the event down to the minion's state run.
do_second_thing:
  salt.state:
    - tgt: {{ data.bar }}
    - sls:
      - do_thing_on_minion
    - kwarg:
        pillar:
          baz: {{ data.baz }}
    - require:
      - salt: do_first_thing
```
### **13.3.9 Beacons and Reactors**

An event initiated by a beacon, when it arrives at the master will be wrapped inside a second event, such that the data object containing the beacon information will be data['data'], rather than data.

For example, to access the id field of the beacon event in a reactor file, you will need to reference {{ data['data']['id'] }} rather than  $\{ \{ \text{data['id'] } \} \}$  as for events initiated directly on the event bus.

Similarly, the data dictionary attached to the event would be located in  $\{ \{ \text{ data}[\text{ 'data'}]\}$  atall  $\}$  instead of  $\{ \{ \text{data['data'] } \} \}$ .

See the *[beacon documentation](#page-746-0)* for examples.

### **13.3.10 Manually Firing an Event**

#### **From the Master**

Use the *[event.send](#page-3467-0)* runner:

```
salt-run event.send foo '{orchestrate: refresh}'
```
#### **From the Minion**

To fire an event to the master from a minion, call *[event.send](#page-1842-0)*:

```
salt-call event.send foo '{orchestrate: refresh}'
```
To fire an event to the minion's local event bus, call *[event.fire](#page-1842-1)*:

```
salt-call event.fire '{orchestrate: refresh}' foo
```
#### **Referencing Data Passed in Events**

Assuming any of the above examples, any reactor SLS files triggered by watching the event tag foo will execute with { { data['data']['orchestrate'] }} equal to 'refresh'.

### **13.3.11 Getting Information About Events**

The best way to see exactly what events have been fired and what data is available in each event is to use the *[state.event runner](#page-3512-0)*.

#### **See also:**

*[Common Salt Events](#page-736-0)*

Example usage:

salt-run state.event pretty=True

Example output:

```
salt/job/20150213001905721678/new {
    "_stamp": "2015-02-13T00:19:05.724583",
    "arg": [],
    "fun": "test.ping",
    "jid": "20150213001905721678",
    "minions": [
        "jerry"
    ],
    "tgt": "*",
    "tgt_type": "glob",
    "user": "root"
}
salt/job/20150213001910749506/ret/jerry {
    "_stamp": "2015-02-13T00:19:11.136730",
    "cmd": "_return",
    "fun": "saltutil.find_job",
```

```
"fun args": [
    "20150213001905721678"
],
"id": "jerry",
"jid": "20150213001910749506",
"retcode": 0,
"return": {},
"success": true
```
### **13.3.12 Debugging the Reactor**

The best window into the Reactor is to run the master in the foreground with debug logging enabled. The output will include when the master sees the event, what the master does in response to that event, and it will also include the rendered SLS file (or any errors generated while rendering the SLS file).

1. Stop the master.

}

2. Start the master manually:

salt-master -l debug

3. Look for log entries in the form:

```
[DEBUG ] Gathering reactors for tag foo/bar
[DEBUG ] Compiling reactions for tag foo/bar
[DEBUG ] Rendered data from file: /path/to/the/reactor_file.sls:
<... Rendered output appears here. ...>
```
The rendered output is the result of the Jinja parsing and is a good way to view the result of referencing Jinja variables. If the result is empty then Jinja produced an empty result and the Reactor will ignore it.

#### **Passing Event Data to Minions or Orchestration as Pillar**

An interesting trick to pass data from the Reactor SLS file to *[state.apply](#page-2775-0)* is to pass it as inline Pillar data since both functions take a keyword argument named pillar.

The following example uses Salt's Reactor to listen for the event that is fired when the key for a new minion is accepted on the master using salt-key.

/etc/salt/master.d/reactor.conf:

```
reactor:
  - 'salt/key':
    - /srv/salt/haproxy/react_new_minion.sls
```
The Reactor then fires a :*[state.apply](#page-2775-0)* command targeted to the HAProxy servers and passes the ID of the new minion from the event to the state file via inline Pillar.

```
/srv/salt/haproxy/react_new_minion.sls:
```

```
{% if data['act'] == 'accept' and data['id'].startswith('web') %}
add_new_minion_to_pool:
  local.state.apply:
    - tgt: 'haproxy*'
```

```
- args:
      - mods: haproxy.refresh_pool
      - pillar:
          new_minion: {{ data['id'] }}
{% endif %}
```
The above command is equivalent to the following command at the CLI:

```
salt 'haproxy*' state.apply haproxy.refresh_pool pillar='{new_minion: minionid}'
```
This works with Orchestrate files as well:

```
call_some_orchestrate_file:
  runner.state.orchestrate:
    - args:
      - mods: orchestrate.some_orchestrate_file
      - pillar:
          stuff: things
```
Which is equivalent to the following command at the CLI:

salt-run state.orchestrate orchestrate.some\_orchestrate\_file pillar='{stuff: things}'

Finally, that data is available in the state file using the normal Pillar lookup syntax. The following example is grabbing web server names and IP addresses from *[Salt Mine](#page-446-0)*. If this state is invoked from the Reactor then the custom Pillar value from above will be available and the new minion will be added to the pool but with the disabled flag so that HAProxy won't yet direct traffic to it.

/srv/salt/haproxy/refresh\_pool.sls:

```
{% set new_minion = salt['pillar.get']('new_minion') %}
listen web *:80
    balance source
    {% for server,ip in salt['mine.get']('web*', 'network.interfaces', ['eth0']).
,→items() %}
    {% if server == new_minion %}
    server {{ server }} {{ ip }}:80 disabled
    {% else %}
    server {{ server }} {{ ip }}:80 check
    {% endif %}
    {% endfor %}
```
## **13.3.13 A Complete Example**

In this example, we're going to assume that we have a group of servers that will come online at random and need to have keys automatically accepted. We'll also add that we don't want all servers being automatically accepted. For this example, we'll assume that all hosts that have an id that starts with 'ink' will be automatically accepted and have *[state.apply](#page-2775-0)* executed. On top of this, we're going to add that a host coming up that was replaced (meaning a new key) will also be accepted.

Our master configuration will be rather simple. All minions that attempt to authenticate will match the **tag** of **salt/auth**. When it comes to the minion key being accepted, we get a more refined **tag** that includes the minion id, which we can use for matching.

/etc/salt/master.d/reactor.conf:

```
reactor:
 - 'salt/auth':
    - /srv/reactor/auth-pending.sls
  - 'salt/minion/ink*/start':
   - /srv/reactor/auth-complete.sls
```
In this SLS file, we say that if the key was rejected we will delete the key on the master and then also tell the master to ssh in to the minion and tell it to restart the minion, since a minion process will die if the key is rejected.

We also say that if the key is pending and the id starts with ink we will accept the key. A minion that is waiting on a pending key will retry authentication every ten seconds by default.

/srv/reactor/auth-pending.sls:

```
{# Ink server failed to authenticate -- remove accepted key #}
{% if not data['result'] and data['id'].startswith('ink') %}
minion_remove:
 wheel.key.delete:
    - args:
      - match: {{ data['id'] }}
minion_rejoin:
  local.cmd.run:
    - tgt: salt-master.domain.tld
    - args:
      - cmd: ssh -o UserKnownHostsFile=/dev/null -o StrictHostKeyChecking=no "{{ data[
,→'id'] }}" 'sleep 10 && /etc/init.d/salt-minion restart'
{% endif %}
{# Ink server is sending new key -- accept this key #}
{% if 'act' in data and data['act'] == 'pend' and data['id'].startswith('ink') %}
minion_add:
 wheel.key.accept:
    - args:
      - match: {{ data['id'] }}
{% endif %}
```
No if statements are needed here because we already limited this action to just Ink servers in the master configuration.

/srv/reactor/auth-complete.sls:

```
{# When an Ink server connects, run state.apply. #}
highstate_run:
  local.state.apply:
    - tgt: {{ data['id'] }}
    - ret: smtp
```
The above will also return the *[highstate](#page-565-0)* result data using the *smtp\_return* returner (use virtualname like when using from the command line with *--return*). The returner needs to be configured on the minion for this to work. See *[salt.returners.smtp\\_return](#page-369-0)* documentation for that.

## **13.3.14 Syncing Custom Types on Minion Start**

Salt will sync all custom types (by running a *[saltutil.sync\\_all](#page-2694-0)*) on every *[highstate](#page-565-0)*. However, there is a chicken-and-egg issue where, on the initial *[highstate](#page-565-0)*, a minion will not yet have these custom types synced when the top file is first compiled. This can be worked around with a simple reactor which watches for salt/minion/ \*/start events, which each minion fires when it first starts up and connects to the master.

On the master, create **/srv/reactor/sync\_grains.sls** with the following contents:

```
sync_grains:
  local.saltutil.sync_grains:
    - tgt: {{ data['id'] }}
```
And in the master config file, add the following reactor configuration:

```
reactor:
  - 'salt/minion/*/start':
    - /srv/reactor/sync_grains.sls
```
This will cause the master to instruct each minion to sync its custom grains when it starts, making these grains available when the initial *[highstate](#page-565-0)* is executed.

Other types can be synced by replacing local.saltutil.sync\_grains with local.saltutil. sync\_modules, local.saltutil.sync\_all, or whatever else suits the intended use case.

Also, if it is not desirable that *every* minion syncs on startup, the \* can be replaced with a different glob to narrow down the set of minions which will match that reactor (e.g. salt/minion/appsrv\*/start, which would only match minion IDs beginning with appsrv).

## **13.3.15 Reactor Tuning for Large-Scale Installations**

The reactor uses a thread pool implementation that's contained inside salt.utils.process.ThreadPool. It uses Python's stdlib Queue to enqueue jobs which are picked up by standard Python threads. If the queue is full, False is simply returned by the firing method on the thread pool.

As such, there are a few things to say about the selection of proper values for the reactor.

For situations where it is expected that many long-running jobs might be executed by the reactor, reactor\_worker\_hwm should be increased or even set to 0 to bound it only by available memory. If set to zero, a close eye should be kept on memory consumption.

If many long-running jobs are expected and execution concurrency and performance are a concern, you may also increase the value for reactor\_worker\_threads. This will control the number of concurrent threads which are pulling jobs from the queue and executing them. Obviously, this bears a relationship to the speed at which the queue itself will fill up. The price to pay for this value is that each thread will contain a copy of Salt code needed to perform the requested action.

### **CHAPTER**

## **FOURTEEN**

# **ORCHESTRATION**

# **14.1 Orchestrate Runner**

Executing states or highstate on a minion is perfect when you want to ensure that minion configured and running the way you want. Sometimes however you want to configure a set of minions all at once.

For example, if you want to set up a load balancer in front of a cluster of web servers you can ensure the load balancer is set up first, and then the same matching configuration is applied consistently across the whole cluster.

Orchestration is the way to do this.

### **14.1.1 The Orchestrate Runner**

New in version 0.17.0.

**Note:** Orchestrate Deprecates OverState

The Orchestrate Runner (originally called the state.sls runner) offers all the functionality of the OverState, but with some advantages:

- All *[Requisites and Other Global State Arguments](#page-685-0)* available in states can be used.
- The states/functions will also work on salt-ssh minions.

The Orchestrate Runner replaced the OverState system in Salt 2015.8.0.

The orchestrate runner generalizes the Salt state system to a Salt master context. Whereas the state.sls, state. highstate, et al. functions are concurrently and independently executed on each Salt minion, the state. orchestrate runner is executed on the master, giving it a master-level view and control over requisites, such as state ordering and conditionals. This allows for inter minion requisites, like ordering the application of states on different minions that must not happen simultaneously, or for halting the state run on all minions if a minion fails one of its states.

The state.sls, state.highstate, et al. functions allow you to statefully manage each minion and the state.orchestrate runner allows you to statefully manage your entire infrastructure.

### **Writing SLS Files**

Orchestrate SLS files are stored in the same location as State SLS files. This means that both file\_roots and gitfs\_remotes impact what SLS files are available to the reactor and orchestrator.

It is recommended to keep reactor and orchestrator SLS files in their own uniquely named subdirectories such as \_orch/, orch/, \_orchestrate/, react/, \_reactor/, etc. This will avoid duplicate naming and will help prevent confusion.

### **Executing the Orchestrate Runner**

The Orchestrate Runner command format is the same as for the state.sls function, except that since it is a runner, it is executed with salt-run rather than salt. Assuming you have a state.sls file called /srv/salt/orch/ webserver.sls the following command, run on the master, will apply the states defined in that file.

salt-run state.orchestrate orch.webserver

**Note:** state.orch is a synonym for state.orchestrate

Changed in version 2014.1.1: The runner function was renamed to state.orchestrate to avoid confusion with the *[state.sls](#page-2783-0)* execution function. In versions 0.17.0 through 2014.1.0, state.sls must be used.

#### **Masterless Orchestration**

New in version 2016.11.0.

To support salt orchestration on masterless minions, the Orchestrate Runner is available as an execution module. The syntax for masterless orchestration is exactly the same, but it uses the salt-call command and the minion configuration must contain the file\_mode: local option. Alternatively, use salt-call --local on the command line.

salt-call --local state.orchestrate orch.webserver

Note: Masterless orchestration supports only the salt.state command in an sls file; it does not (currently) support the salt. function command.

#### **Examples**

#### **Function**

To execute a function, use *[salt.function](#page-4130-0)*:

```
# /srv/salt/orch/cleanfoo.sls
cmd.run:
 salt.function:
    - tgt: '*'
    - arg:
      - rm -rf /tmp/foo
```

```
salt-run state.orchestrate orch.cleanfoo
```
If you omit the "name" argument, the ID of the state will be the default name, or in the case of  $salt$ . function, the execution module function to run. You can specify the "name" argument to avoid conflicting IDs:

```
copy_some_file:
 salt.function:
    - name: file.copy
    - tgt: '*'
    - arg:
      - /path/to/file
      - /tmp/copy_of_file
    - kwarg:
        remove_existing: true
```
### <span id="page-764-0"></span>**Fail Functions**

When running a remote execution function in orchestration, certain return values for those functions may indicate failure, while the function itself doesn't set a return code. For those circumstances, using a "fail function" allows for a more flexible means of assessing success or failure.

A fail function can be written as part of a *[custom execution module](#page-644-0)*. The function should accept one argument, and return a boolean result. For example:

```
def check_func_result(retval):
    if some_condition:
        return True
    else:
        return False
```
The function can then be referenced in orchestration SLS like so:

```
do_stuff:
 salt.function:
    - name: modname.funcname
    - tgt: '*'
    - fail_function: mymod.check_func_result
```
**Important:** Fail functions run *on the master*, so they must be synced using salt-run saltutil. sync\_modules.

#### **State**

To execute a state, use *[salt.state](#page-4131-0)*.

```
# /srv/salt/orch/webserver.sls
install_nginx:
  salt.state:
    - tgt: 'web*'
    - sls:
      - nginx
```
salt-run state.orchestrate orch.webserver

#### **Highstate**

To run a highstate, set highstate: True in your state config:

```
# /srv/salt/orch/web_setup.sls
webserver_setup:
  salt.state:
    - tgt: 'web*'
    - highstate: True
```
salt-run state.orchestrate orch.web\_setup

#### **Runner**

To execute another runner, use  $salt$ . runner. For example to use the cloud.profile runner in your orchestration state additional options to replace values in the configured profile, use this:

```
# /srv/salt/orch/deploy.sls
create_instance:
  salt.runner:
    - name: cloud.profile
    - prof: cloud-centos
    - provider: cloud
    - instances:
      - server1
    - opts:
        minion:
          master: master1
```
To get a more dynamic state, use jinja variables together with inline pillar data. Using the same example but passing on pillar data, the state would be like this.

```
# /srv/salt/orch/deploy.sls
{% set servers = salt['pillar.get']('servers', 'test') %}
{% set master = salt['pillar.get']('master', 'salt') %}
create_instance:
  salt.runner:
    - name: cloud.profile
    - prof: cloud-centos
    - provider: cloud
    - instances:
      - {{ servers }}
    - opts:
        minion:
          master: {{ master }}
```
To execute with pillar data.

```
salt-run state.orch orch.deploy pillar='{"servers": "newsystem1",
"master": "mymaster"}'
```
#### <span id="page-766-0"></span>**Return Codes in Runner/Wheel Jobs**

New in version 2018.3.0.

State (salt.state) jobs are able to report failure via the *[state return dictionary](#page-718-0)*. Remote execution (salt. function) jobs are able to report failure by setting a retcode key in the \_\_context\_\_ dictionary. However, runner (salt.runner) and wheel (salt.wheel) jobs would only report a False result when the runner/wheel function raised an exception. As of the 2018.3.0 release, it is now possible to set a retcode in runner and wheel functions just as you can do in remote execution functions. Here is some example pseudocode:

```
def myrunner():
    ...
    # do stuff
    ...
    if some_error_condition:
        __context__["retcode"] = 1
    return result
```
This allows a custom runner/wheel function to report its failure so that requisites can accurately tell that a job has failed.

#### **More Complex Orchestration**

Many states/functions can be configured in a single file, which when combined with the full suite of *[Requisites](#page-685-0) [and Other Global State Arguments](#page-685-0)*, can be used to easily configure complex orchestration tasks. Additionally, the states/functions will be executed in the order in which they are defined, unless prevented from doing so by any *[Requisites and Other Global State Arguments](#page-685-0)*, as is the default in SLS files since 0.17.0.

```
bootstrap_servers:
  salt.function:
    - name: cmd.run
    - tgt: 10.0.0.0/24
    - tgt_type: ipcidr
    - arg:
      - bootstrap
storage_setup:
  salt.state:
    - tgt: 'role:storage'
    - tgt_type: grain
    - sls: ceph
    - require:
      - salt: webserver_setup
webserver_setup:
  salt.state:
    - tgt: 'web*'
    - highstate: True
```
Given the above setup, the orchestration will be carried out as follows:

- 1. The shell command bootstrap will be executed on all minions in the 10.0.0.0/24 subnet.
- 2. A Highstate will be run on all minions whose ID starts with "web", since the storage\_setup state requires it.
- 3. Finally, the ceph SLS target will be executed on all minions which have a grain called role with a value of storage.

**Note:** Remember, salt-run is *always* executed on the master.

### **14.1.2 Parsing Results Programmatically**

Orchestration jobs return output in a specific data structure. That data structure is represented differently depending on the outputter used. With the default outputter for orchestration, you get a nice human-readable output. Assume the following orchestration SLS:

```
good_state:
  salt.state:
    - tgt: myminion
    - sls:
    - succeed_with_changes
bad_state:
  salt.state:
    - tgt: myminion
    - sls:
    - fail_with_changes
mymod.myfunc:
  salt.function:
    - tgt: myminion
mymod.myfunc_false_result:
  salt.function:
    - tgt: myminion
```
Running this using the default outputter would produce output which looks like this:

```
fa5944a73aa8_master:
----------
          ID: good_state
    Function: salt.state
      Result: True
    Comment: States ran successfully. Updating myminion.
    Started: 21:08:02.681604
    Duration: 265.565 ms
    Changes:
              myminion:
              ----------
                        ID: test succeed with changes
                  Function: test.succeed_with_changes
                    Result: True
                   Comment: Success!
                   Started: 21:08:02.835893
                  Duration: 0.375 ms
                   Changes:
                             ----------
                             testing:
                                      ----------
                                 new:
                                     Something pretended to change
                                 old:
```

```
Unchanged
              Summary for myminion
              ------------
              Succeeded: 1 (changed=1)
              Failed: 0
              ------------
             Total states run: 1
             Total run time: 0.375 ms
----------
         ID: bad_state
   Function: salt.state
     Result: False
    Comment: Run failed on minions: myminion
    Started: 21:08:02.947702
   Duration: 177.01 ms
    Changes:
             myminion:
              ----------
                       ID: test fail with changes
                  Function: test.fail_with_changes
                    Result: False
                  Comment: Failure!
                  Started: 21:08:03.116634
                  Duration: 0.502 ms
                  Changes:
                            ----------
                            testing:
                                ----------
                                new:
                                    Something pretended to change
                                old:
                                    Unchanged
              Summary for myminion
              ------------
             Succeeded: 0 (changed=1)
              Failed: 1
              ------------
             Total states run: 1
             Total run time: 0.502 ms
----------
         ID: mymod.myfunc
   Function: salt.function
     Result: True
    Comment: Function ran successfully. Function mymod.myfunc ran on myminion.
    Started: 21:08:03.125011
   Duration: 159.488 ms
    Changes:
             myminion:
                 True
----------
         ID: mymod.myfunc false result
   Function: salt.function
     Result: False
    Comment: Running function mymod.myfunc_false_result failed on minions: myminion.M
 ,→Function mymod.myfunc_false_result ran on myminion.
```

```
Started: 21:08:03.285148
    Duration: 176.787 ms
    Changes:
              myminion:
                 False
Summary for fa5944a73aa8_master
------------
Succeeded: 2 (changed=4)
Failed: 2
------------
Total states run: 4
Total run time: 778.850 ms
```
However, using the json outputter, you can get the output in an easily loadable and parsable format:

```
salt-run state.orchestrate test --out=json
```

```
{
    "outputter": "highstate",
    "data": {
        "fa5944a73aa8_master": {
            "salt_|-good_state_|-good_state_|-state": {
                "comment": "States ran successfully. Updating myminion.",
                "name": "good_state",
                "start_time": "21:35:16.868345",
                "result": true,
                "duration": 267.299,
                "__run_num__": 0,
                "__jid__": "20171130213516897392",
                "__sls__": "test",
                "changes": {
                    "ret": {
                        "myminion": {
                            "test_|-test succeed with changes_|-test succeed with
,→changes_|-succeed_with_changes": {
                                "comment": "Success!",
                                "name": "test succeed with changes",
                                "start_time": "21:35:17.022592",
                                "result": true,
                                "duration": 0.362,
                                 "__run_num__": 0,
                                 "__sls__": "succeed_with_changes",
                                "changes": {
                                    "testing": {
                                        "new": "Something pretended to change",
                                        "old": "Unchanged"
                                    }
                                },
                                "__id__": "test succeed with changes"
                            }
                        }
                    },
                    "out": "highstate"
                },
                "__id__": "good_state"
```
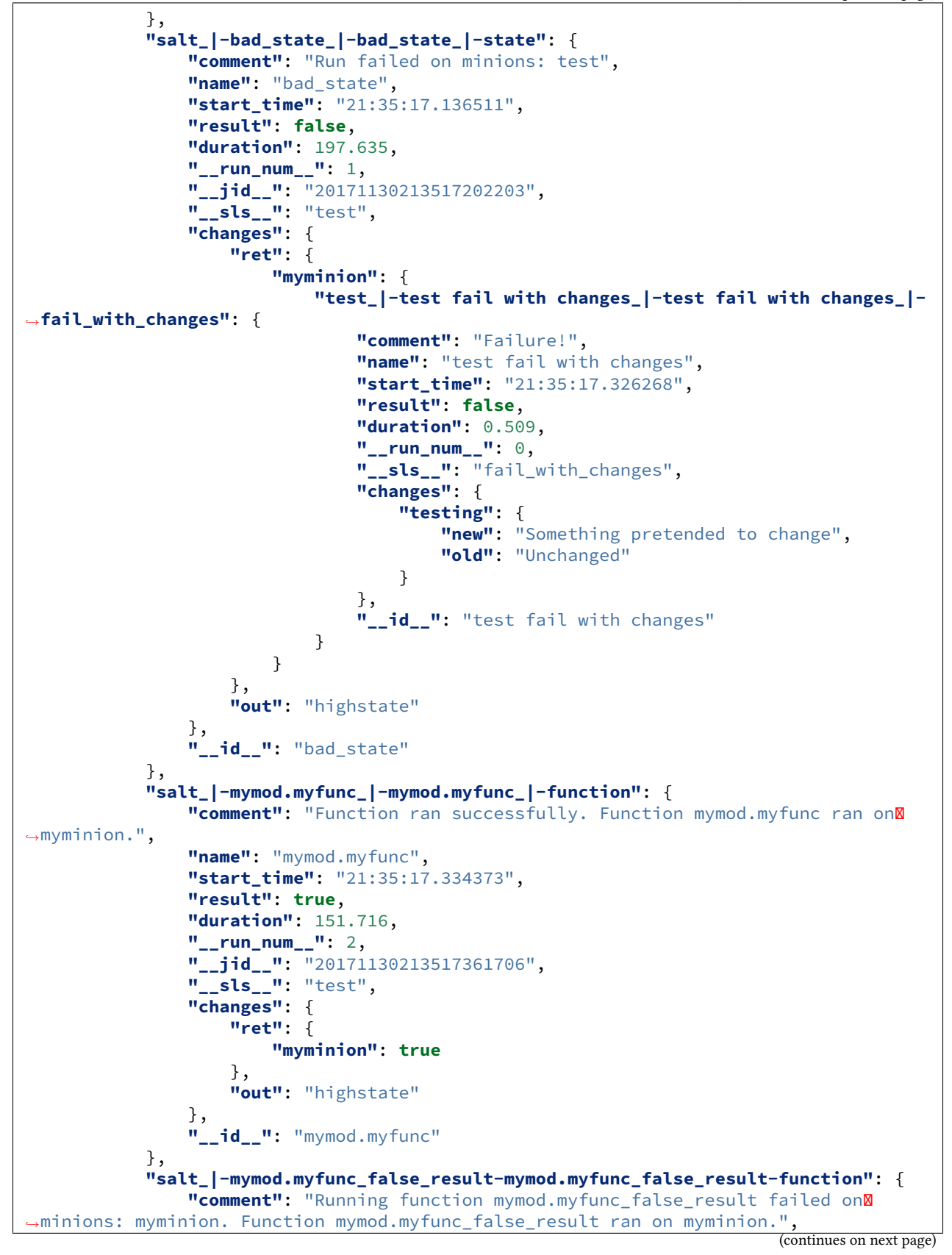

```
"name": "mymod.myfunc_false_result",
                "start_time": "21:35:17.486625",
                "result": false,
                "duration": 174.241,
                "__run_num__": 3,
                "__jid__": "20171130213517536270",
                "__sls__": "test",
                "changes": {
                    "ret": {
                        "myminion": false
                    },
                    "out": "highstate"
                },
                "__id__": "mymod.myfunc_false_result"
            }
        }
    },
    "retcode": 1
}
```
The 2018.3.0 release includes a couple fixes to make parsing this data easier and more accurate. The first is the ability to set a *[return code](#page-766-0)* in a custom runner or wheel function, as noted above. The second is a change to how failures are included in the return data. Prior to the 2018.3.0 release, minions that failed a salt.state orchestration job would show up in the comment field of the return data, in a human-readable string that was not easily parsed. They are now included in the changes dictionary alongside the minions that succeeded. In addition, salt. function jobs which failed because the *[fail function](#page-764-0)* returned False used to handle their failures in the same way salt.state jobs did, and this has likewise been corrected.

### **Running States on the Master without a Minion**

The orchestrate runner can be used to execute states on the master without using a minion. For example, assume that salt://foo.sls contains the following SLS:

```
/etc/foo.conf:
  file.managed:
    - source: salt://files/foo.conf
      - mode: 0600
```
In this case, running salt-run state.orchestrate foo would be the equivalent of running a state.sls foo, but it would execute on the master only, and would not require a minion daemon to be running on the master.

This is not technically orchestration, but it can be useful in certain use cases.

### **Limitations**

Only one SLS target can be run at a time using this method, while using *[state.sls](#page-2783-0)* allows for multiple SLS files to be passed in a comma-separated list.

### **CHAPTER**

## **FIFTEEN**

# **SOLARIS**

This section contains details on Solaris specific quirks and workarounds.

**Note:** Solaris refers to both Solaris 10 compatible platforms like Solaris 10, illumos, SmartOS, OmniOS, OpenIndiana,… and Oracle Solaris 11 platforms.

# **15.1 Solaris-specific Behaviour**

Salt is capable of managing Solaris systems, however due to various differences between the operating systems, there are some things you need to keep in mind.

This document will contain any quirks that apply across Salt or limitations in some modules.

### **15.1.1 FQDN/UQDN**

On Solaris platforms the FQDN will not always be properly detected. If an IPv6 address is configured pythons `socket.getfqdn()` fails to return a FQDN and returns the nodename instead. For a full breakdown see the following issue on github: #37027

## **15.1.2 Grains**

Not all grains are available or some have empty or 0 as value. Mostly grains that are dependent on hardware discovery like: - num\_gpus - gpus

Also some resolver related grains like: - domain - <dns:options> - <dns:sortlist>

### **CHAPTER**

## **SIXTEEN**

## **SALT SSH**

## **16.1 Getting Started**

Salt SSH is very easy to use, simply set up a basic *[roster](#page-779-0)* file of the systems to connect to and run salt-ssh commands in a similar way as standard salt commands.

- Salt ssh is considered production ready in version 2014.7.0
- Python is required on the remote system (unless using the  $-r$  option to send raw ssh commands). The python version requirement is the same as that for a standard Salt installation.
- On many systems, the salt-ssh executable will be in its own package, usually named salt-ssh
- The Salt SSH system does not supersede the standard Salt communication systems, it simply offers an SSHbased alternative that does not require ZeroMQ and a remote agent. Be aware that since all communication with Salt SSH is executed via SSH it is substantially slower than standard Salt with ZeroMQ.
- At the moment fileserver operations must be wrapped to ensure that the relevant files are delivered with the salt-ssh commands. The state module is an exception, which compiles the state run on the master, and in the process finds all the references to salt:// paths and copies those files down in the same tarball as the state run. However, needed fileserver wrappers are still under development.

## **16.2 Salt SSH Roster**

The roster system in Salt allows for remote minions to be easily defined.

**Note:** See the *[SSH roster docs](#page-779-0)* for more details.

Simply create the roster file, the default location is */etc/salt/roster*:

**web1**: 192.168.42.1

This is a very basic roster file where a Salt ID is being assigned to an IP address. A more elaborate roster can be created:

```
web1:
 host: 192.168.42.1 # The IP addr or DNS hostname
 user: fred # Remote executions will be executed as user fred
 passwd: foobarbaz # The password to use for login, if omitted, keys are used
 sudo: True # Whether to sudo to root, not enabled by default
web2:
 host: 192.168.42.2
```
**Note:** sudo works only if NOPASSWD is set for user in /etc/sudoers: fred ALL=(ALL) NOPASSWD: ALL

# **16.3 Deploy ssh key for salt-ssh**

By default, salt-ssh will generate key pairs for ssh, the default path will be /etc/salt/pki/master/ssh/ salt-ssh.rsa. The key generation happens when you run salt-ssh for the first time.

You can use ssh-copy-id, (the OpenSSH key deployment tool) to deploy keys to your servers.

ssh-copy-id -i /etc/salt/pki/master/ssh/salt-ssh.rsa.pub user@server.demo.com

One could also create a simple shell script, named salt-ssh-copy-id.sh as follows:

```
#!/bin/bash
if [ -z $1 ]; then
   echo $0 user@host.com
   exit 0
fi
ssh-copy-id -i /etc/salt/pki/master/ssh/salt-ssh.rsa.pub $1
```
**Note:** Be certain to chmod +x salt-ssh-copy-id.sh.

./salt-ssh-copy-id.sh user@server1.host.com ./salt-ssh-copy-id.sh user@server2.host.com

Once keys are successfully deployed, salt-ssh can be used to control them.

Alternatively ssh agent forwarding can be used by setting the priv to agent-forwarding.

## **16.4 Calling Salt SSH**

**Note:** salt-ssh on target hosts without Python 3

The salt-ssh command requires at least python 3, which is not installed by default on some target hosts. An easy workaround in this situation is to use the  $-r$  option to run a raw shell command that installs python26:

salt-ssh centos-5-minion -r 'yum -y install epel-release ; yum -y install python26'

**Note:** salt-ssh on systems with Python 3.x

Salt, before the 2017.7.0 release, does not support Python 3.x which is the default on for example the popular 16.04 LTS release of Ubuntu. An easy workaround for this scenario is to use the -r option similar to the example above:

salt-ssh ubuntu-1604-minion -r 'apt update ; apt install -y python-minimal'

The salt-ssh command can be easily executed in the same way as a salt command:

salt-ssh '\*' test.version

Commands with salt-ssh follow the same syntax as the salt command.

The standard salt functions are available! The output is the same as salt and many of the same flags are available. Please see *[Salt SSH reference](#page-1071-0)* for all of the available options.

### **16.4.1 Raw Shell Calls**

By default salt-ssh runs Salt execution modules on the remote system, but salt-ssh can also execute raw shell commands:

salt-ssh '\*' -r 'ifconfig'

## **16.5 States Via Salt SSH**

The Salt State system can also be used with salt-ssh. The state system abstracts the same interface to the user in salt-ssh as it does when using standard salt. The intent is that Salt Formulas defined for standard salt will work seamlessly with salt-ssh and vice-versa.

The standard Salt States walkthroughs function by simply replacing salt commands with salt-ssh.

## **16.6 Targeting with Salt SSH**

Due to the fact that the targeting approach differs in salt-ssh, only glob and regex targets are supported as of this writing, the remaining target systems still need to be implemented.

**Note:** By default, Grains are settable through salt-ssh. By default, these grains will *not* be persisted across reboots.

See the "thin\_dir" setting in *[Roster documentation](#page-779-0)* for more details.

# **16.7 Configuring Salt SSH**

Salt SSH takes its configuration from a master configuration file. Normally, this file is in /etc/salt/master. If one wishes to use a customized configuration file, the -c option to Salt SSH facilitates passing in a directory to look inside for a configuration file named master.

## **16.7.1 Minion Config**

New in version 2015.5.1.

Minion config options can be defined globally using the master configuration option ssh\_minion\_opts. It can also be defined on a per-minion basis with the minion\_opts entry in the roster.

# **16.8 Running Salt SSH as non-root user**

By default, Salt read all the configuration from /etc/salt/. If you are running Salt SSH with a regular user you have to modify some paths or you will get "Permission denied" messages. You have to modify two parameters: pki\_dir and cachedir. Those should point to a full path writable for the user.

It's recommended not to modify /etc/salt for this purpose. Create a private copy of /etc/salt for the user and run the command with -c /new/config/path.

# **16.9 Define CLI Options with Saltfile**

If you are commonly passing in CLI options to salt-ssh, you can create a Saltfile to automatically use these options. This is common if you're managing several different salt projects on the same server.

So you can cd into a directory that has a Saltfile with the following YAML contents:

```
salt-ssh:
  config_dir: path/to/config/dir
  ssh_log_file: salt-ssh.log
  ssh_max_procs: 30
  ssh_wipe: True
```
Instead of having to call salt-ssh --config-dir=path/to/config/dir --max-procs=30 --wipe \\* test.version you can call salt-ssh \\* test.version.

Boolean-style options should be specified in their YAML representation.

**Note:** The option keys specified must match the destination attributes for the options specified in the parser salt. utils.parsers.SaltSSHOptionParser. For example, in the case of the --wipe command line option, its dest is configured to be ssh\_wipe and thus this is what should be configured in the Saltfile. Using the names of flags for this option, being wipe: True or w: True, will not work.

**Note:** For the *Saltfile* to be automatically detected it needs to be named *Saltfile* with a capital *S* and be readable by the user running salt-ssh.

At last you can create ~/.salt/Saltfile and salt-ssh will automatically load it by default.

# **16.10 Advanced options with salt-ssh**

Salt's ability to allow users to have custom grains and custom modules is also applicable to using salt-ssh. This is done through first packing the custom grains into the thin tarball before it is deployed on the system.

For this to happen, the config file must be explicit enough to indicate where the custom grains are located on the machine like so:

```
file_client: local
file_roots:
  base:
    - /home/user/.salt
    - /home/user/.salt/_states
    - /home/user/.salt/_grains
module_dirs:
  - /home/user/.salt
pillar_roots:
  base:
    - /home/user/.salt/_pillar
root_dir: /tmp/.salt-root
```
It's better to be explicit rather than implicit in this situation. This will allow urls all under *salt://* to be resolved such as *salt://\_grains/custom\_grain.py*.

One can confirm this action by executing a properly setup salt-ssh minion with *salt-ssh minion grains.items*. During this process, a *saltutil.sync\_all* is ran to discover the thin tarball and then consumed. Output similar to this indicates a successful sync with custom grains.

```
local:
    ----------
    ...
    executors:
    grains:
        - grains.custom_grain
    log_handlers:
    ...
```
This is especially important when using a custom *file\_roots* that differ from */etc/salt/*.

**Note:** Please see <https://docs.saltproject.io/en/latest/topics/grains/> for more information on grains and custom grains.

# **16.11 Debugging salt-ssh**

One common approach for debugging salt-ssh is to simply use the tarball that salt ships to the remote machine and call salt-call directly.

To determine the location of salt-call, simply run salt-ssh with the -ltrace flag and look for a line containing the string, SALT\_ARGV. This contains the salt-call command that salt-ssh attempted to execute.

It is recommended that one modify this command a bit by removing the  $-l$  quiet, --metadata and --output json to get a better idea of what's going on the target system.

### <span id="page-779-0"></span>**16.11.1 Salt Rosters**

Salt rosters are pluggable systems added in Salt 0.17.0 to facilitate the salt-ssh system. The roster system was created because salt-ssh needs a means to identify which systems need to be targeted for execution.

**See also:**

*[roster modules](#page-3444-0)*

**Note:** The Roster System is not needed or used in standard Salt because the master does not need to be initially aware of target systems, since the Salt Minion checks itself into the master.

Since the roster system is pluggable, it can be easily augmented to attach to any existing systems to gather information about what servers are presently available and should be attached to by salt-ssh. By default the roster file is located at /etc/salt/roster.

### **How Rosters Work**

The roster system compiles a data structure internally referred to as targets. The targets is a list of target systems and attributes about how to connect to said systems. The only requirement for a roster module in Salt is to return the targets data structure.

### **Targets Data**

The information which can be stored in a roster target is the following:

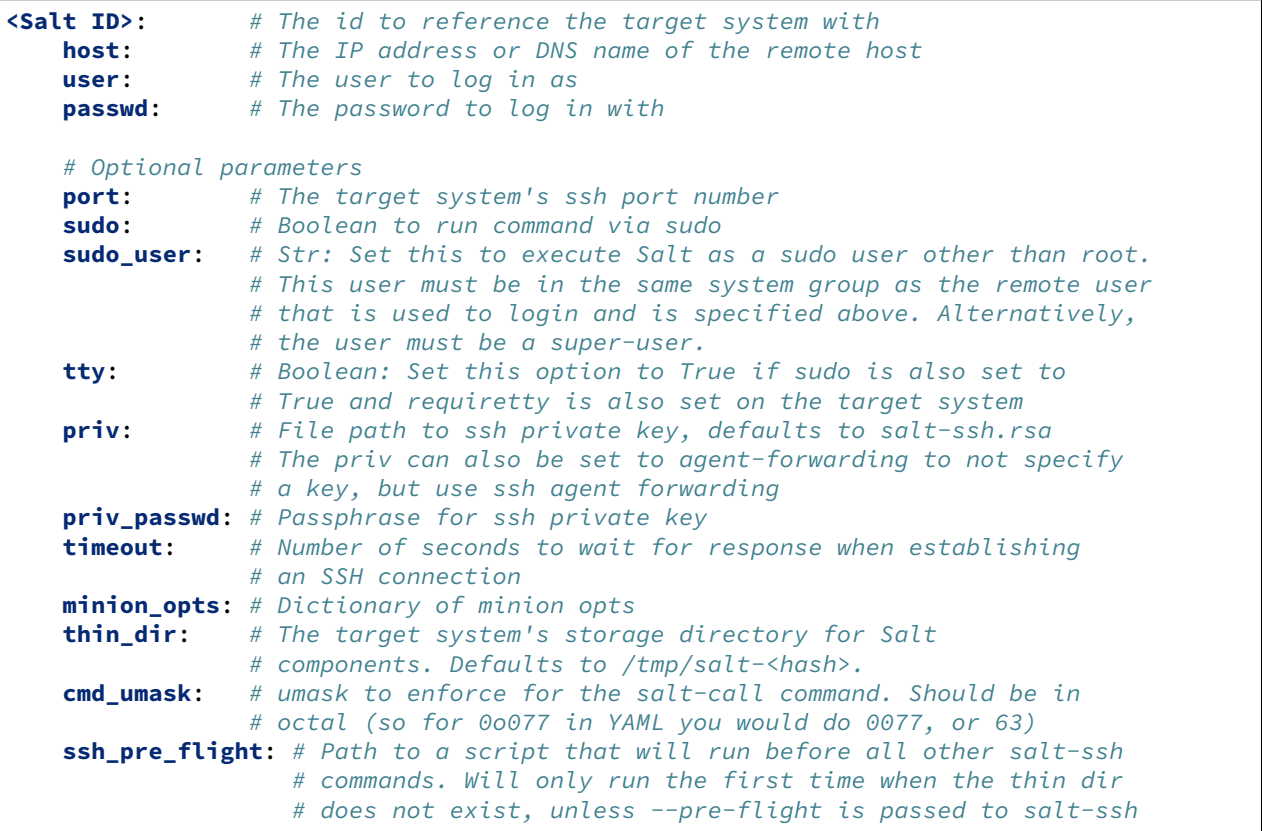

```
# command or ssh_run_pre_flight is set to true in the config
                # Added in 3001 Release.
ssh_pre_flight_args: # The list of arguments to pass to the script
                     # running on the minion with ssh_pre_flight.
                     # Can be specified as single string.
set_path: # Set the path environment variable, to ensure the expected python
            # binary is in the salt-ssh path, when running the command.
            # Example: '$PATH:/usr/local/bin/'. Added in 3001 Release.
ssh_options: # List of options (as 'option=argument') to pass to ssh.
```
#### <span id="page-780-0"></span>**ssh\_pre\_flight**

A Salt-SSH roster option *ssh\_pre\_flight* was added in the 3001 release. This enables you to run a script before Salt-SSH tries to run any commands. You can set this option in the roster for a specific minion or use the *roster\_defaults* to set it for all minions. This script will only run if the thin dir is not currently on the minion. This means it will only run on the first run of salt-ssh or if you have recently wiped out your thin dir. If you want to intentionally run the script again you have a couple of options:

- Wipe out your thin dir by using the -w salt-ssh arg.
- Set ssh\_run\_pre\_flight to True in the config
- Run salt-ssh with the --pre-flight arg.

### **ssh\_pre\_flight\_args**

Additional arguments to the script running on the minion with *ssh\_pre\_flight* can be passed with specifying a list of arguments or a single string. In case of using single string distinct arguments will be passed to the script by splitting this string with the spaces.

#### **Target Defaults**

The *roster\_defaults* dictionary in the master config is used to set the default login variables for minions in the roster so that the same arguments do not need to be passed with commandline arguments.

```
roster_defaults:
 user: daniel
  sudo: True
 priv: /root/.ssh/id_rsa
  tty: True
```
#### **thin\_dir**

Salt needs to upload a standalone environment to the target system, and this defaults to /tmp/salt-<hash>. This directory will be cleaned up per normal systems operation.

If you need a persistent Salt environment, for instance to set persistent grains, this value will need to be changed.

### <span id="page-781-0"></span>**16.11.2 SSH Ext Alternatives**

In the 2019.2.0 release the ssh\_ext\_alternatives feature was added. This allows salt-ssh to work across different supported python versions. You will need to ensure you have the following:

- Salt is installed, with all required dependencies for the Python version.
- Everything needs to be importable from the respective Python environment.

To enable using this feature you will need to edit the master configuration similar to below:

```
ssh_ext_alternatives:
   2019.2: # Namespace, can be anything.
       py-version: [2, 7] # Constraint to specific interpreter version
       path: /opt/2019.2/salt # Main Salt installation directory.
       dependencies: # List of dependencies and their installation paths
         jinja2: /opt/jinja2
         yaml: /opt/yaml
         tornado: /opt/tornado
         msgpack: /opt/msgpack
         certifi: /opt/certifi
         singledispatch: /opt/singledispatch.py
         singledispatch_helpers: /opt/singledispatch_helpers.py
         markupsafe: /opt/markupsafe
         backports_abc: /opt/backports_abc.py
```
**Warning:** When using Salt versions >= 3001 and Python 2 is your py-version you need to use an older version of Salt that supports Python 2. For example, if using Salt-SSH version 3001 and you do not want to install Python 3 on your target host you can use ssh\_ext\_alternatives's path option. This option needs to point to a 2019.2.3 Salt installation directory on your Salt-SSH host, which still supports Python 2.

#### **auto\_detect**

In the 3001 release the auto\_detect feature was added for ssh\_ext\_alternatives. This allows saltssh to automatically detect the path to all of your dependencies and does not require you to define them under dependencies.

```
ssh_ext_alternatives:
   2019.2: # Namespace, can be anything.
       py-version: [2, 7] # Constraint to specific interpreter version
       path: /opt/2019.2/salt # Main Salt installation directory.
       auto_detect: True # Auto detect dependencies
       py_bin: /usr/bin/python2.7 # Python binary path used to auto detect
,→dependencies
```
If py\_bin is not set alongside auto\_detect, it will attempt to auto detect the dependencies using the major version set in py-version. For example if you have  $[2, 7]$  set as your py-version, it will attempt to use the binary python2.

You can also use auto\_detect and dependencies together.

```
ssh_ext_alternatives:
   2019.2: # Namespace, can be anything.
      py-version: [2, 7] # Constraint to specific interpreter version
      path: /opt/2019.2/salt # Main Salt installation directory.
```

```
auto_detect: True # Auto detect dependencies
py_bin: /usr/bin/python2.7 # Python binary path to auto detect dependencies
                         dependencies: # List of dependencies and their installation paths
  jinja2: /opt/jinja2
```
If a dependency is defined in the dependencies list ssh\_ext\_alternatives will use this dependency, instead of the path that auto\_detect finds. For example, if you define /opt/jinja2 under your dependencies for jinja2, it will not try to autodetect the file path to the jinja2 module, and will favor /opt/jinja2.

# **16.12 Different Python Versions**

The 3001 release removed python 2 support in Salt. Even though this python 2 support is being dropped we have provided multiple ways to work around this with Salt-SSH. You can use the following options:

- *[ssh\\_pre\\_flight](#page-780-0)*
- Using the Salt-SSH raw shell calls to install Python3.
- Use an older version of Salt on the target host that still supports Python 2 using the feature *[SSH ext alternatives](#page-781-0)*

**CHAPTER**

## **SEVENTEEN**

# **THORIUM COMPLEX REACTOR**

The original Salt Reactor is based on the idea of listening for a specific event and then reacting to it. This model comes with many logical limitations, for instance it is very difficult (and hacky) to fire a reaction based on aggregate data or based on multiple events.

The Thorium reactor is intended to alleviate this problem in a very elegant way. Instead of using extensive jinja routines or complex python sls files the aggregation of data and the determination of what should run becomes isolated to the sls data logic, makes the definitions much cleaner.

# **17.1 Starting the Thorium Engine**

To enable the thorium engine add the following configuration to the engines section of your Salt Master or Minion configuration file and restart the daemon:

**engines**: - **thorium**: {}

## **17.2 Thorium Modules**

Because of its specialized nature, Thorium uses its own set of modules. However, many of these modules are designed to wrap the more commonly-used Salt subsystems. These modules are:

- local: Execution modules
- runner: Runner modules
- wheel: Wheel modules

There are other modules that ship with Thorium as well. Some of these will be highlighted later in this document.

# **17.3 Writing Thorium Formulas**

Like some other Salt subsystems, Thorium uses its own directory structure. The default location for this structure is /srv/thorium/, but it can be changed using the thorium\_roots setting in the master configuration file.

This would explicitly set the roots to the default:

```
thorium_roots:
 base:
    - /srv/thorium
```
Example thorium\_roots configuration:

```
thorium_roots:
  base:
    - /etc/salt/thorium
```
It is also possible to use gitfs with Thorium, using the thoriumenv or thorium\_top settings.

Example using thorium\_top:

```
thorium_top: salt://thorium/top.sls
gitfs_provider: pygit2
gitfs_remotes:
  - git@github.com:user/repo.git:
    - name: salt-backend
    - root: salt
    - base: master
  - git@github.com:user/repo.git:
    - name: thorium-backend
    - root: thorium
    - base: master
    - mountpoint: salt://thorium
```
**Note:** When using this method don't forget to prepend the mountpoint to files served by this repo, for example top.sls:

**base**:  $!*!$ : - thorium.key\_clean

Example using thoriumenv:

```
thoriumenv: thorium
gitfs_provider: pygit2
gitfs_remotes:
  - git@github.com:user/repo.git:
    - name: salt-backend
    - root: salt
    - base: master
  - git@github.com:user/repo.git:
    - name: thorium-backend
    - root: thorium
    - saltenv:
      - thorium:
        - ref: master
```
**Note:** When using this method all state will run under the defined environment, for example top.sls:

**thorium**: '\*': - key\_clean

## **17.3.1 The Thorium top.sls File**

Thorium uses its own top.sls file, which follows the same convention as is found in /srv/salt/:

```
<srv>:
  <target>:
     - <formula 1>
     - <formula 2>
     - \langleetc...\rangle
```
For instance, a top.sls using a standard base environment and a single Thorium formula called key\_clean, would look like:

```
base:
  !*!- key_clean
```
Take note that the target in a Thorium top.sls is not used; it only exists to follow the same convention as other top.sls files. Leave this set to '\*' in your own Thorium top.sls.

## **17.3.2 Thorium Formula Files**

Thorium SLS files are processed by the same state compiler that processes Salt state files. This means that features like requisites, templates, and so on are available.

Let's take a look at an example, and then discuss each component of it. This formula uses Thorium to detect when a minion has disappeared and then deletes the key from the master when the minion has been gone for 60 seconds:

```
statreg:
  status.reg
keydel:
  key.timeout:
    - delete: 60
    - require:
      - status: statreg
```
There are two stanzas in this formula, whose IDs are statreg and keydel. The first stanza, statreg, tells Thorium to keep track of minion status beacons in its *register*. We'll talk more about the register in a moment.

The second stanza, keydel, is the one that does the real work. It uses the key module to apply an expiration (using the timeout function) to a minion. Because delete is set to 60, this is a 60 second expiration. If a minion does not check in at least once every 60 seconds, its key will be deleted from the master. This particular function also allows you to use reject instead of delete, allowing for a minion to be rejected instead of deleted if it does not check in within the specified time period.

There is also a require requisite in this stanza. It states that the key.timeout function will not be called unless the status.reg function in the statreg codeblock has been successfully called first.

### **17.3.3 Thorium Links to Beacons**

The above example was added in the 2016.11.0 release of Salt and makes use of the status beacon also added in the 2016.11.0 release. For the above Thorium state to function properly you will also need to enable the status beacon in the minion configuration file:

```
beacons:
  status:
      - interval: 10
```
This will cause the minion to use the status beacon to check in with the master every 10 seconds.

# **17.4 The Thorium Register**

In order to keep track of information, Thorium uses an in-memory register (or rather, collection of registers) on the master. These registers are only populated when told to by a formula, and they normally will be erased when the master is restarted. It is possible to persist the registers to disk, but we'll get to that in a moment.

The example above uses  $status$ .reg to populate a register for you, which is automatically used by the key. timeout function. However, you can set your own register values as well, using the reg module.

Because Thorium watches the event bus, the reg module is designed to look for user-specified tags, and then extract data from the payload of events that match those tags. For instance, the following stanza will look for an event with a tag of my/custom/event:

```
foo:
  reg.list:
    - add: bar
    - match: my/custom/event
```
When such an event is found, the data found in the payload dictionary key of bar will be stored in a register called foo. This register will store that data in a list. You may also use reg.set to add data to a set() instead.

If you would like to see a copy of the register as it is stored in memory, you can use the file. save function:

```
myreg:
 file.save
```
In this case, each time the register is updated, a copy will be saved in JSON format at /var/cache/salt/ master/thorium/saves/myreg. If you would like to see when particular events are added to a list-type register, you may add a stamp option to reg.list (but not reg.set). With the above two stanzas put together, this would look like:

```
foo:
  reg.list:
    - add: bar
    - match: my/custom/event
    - stamp: True
myreg:
  file.save
```
If you would like to only keep a certain number of the most recent register entries, you may also add a prune option to reg.list (but not reg.set):

```
foo:
 reg.list:
    - add: bar
    - match: my/custom/event
    - stamp: True
    - prune: 50
```
This example will only keep the 50 most recent entries in the foo register.

### **17.4.1 Using Register Data**

Putting data in a register is useless if you don't do anything with it. The check module is designed to examine register data and determine whether it matches the given parameters. For instance, the check.contains function will return True if the given value is contained in the specified register:

```
foo:
 reg.list:
    - add: bar
    - match: my/custom/event
    - stamp: True
    - prune: 50
  check.contains:
    - value: somedata
```
Used with a require requisite, we can call one of the wrapper modules and perform an operation. For example:

```
shell_test:
 local.cmd:
    - tgt: dufresne
    - func: cmd.run
    - arg:
      - echo 'thorium success' > /tmp/thorium.txt
    - require:
      - check: foo
```
This stanza will only run if the check.contains function under the foo ID returns true (meaning the match was found).

There are a number of other functions in the check module which use different means of comparing values:

- gt: Check whether the register entry is greater than the given value
- gte: Check whether the register entry is greater than or equal to the given value
- lt: Check whether the register entry is less than the given value
- lte: Check whether the register entry is less than or equal to the given value
- eq: Check whether the register entry is equal to the given value
- ne: Check whether the register entry is not equal to the given value

There is also a function called check.event which does not examine the register. Instead, it looks directly at an event as it is coming in on the event bus, and returns True if that event's tag matches. For example:

```
salt/foo/*/bar:
  check.event
```

```
run_remote_ex:
  local.cmd:
    - tgt: '*'
    - func: test.version
    - require:
      - check: salt/foo/*/bar
```
This formula will look for an event whose tag is  $sat/foo/\langle anything \rangle/bar$  and if it comes in, issue a test. version to all minions.

## **17.4.2 Register Persistence**

It is possible to persist the register data to disk when a master is stopped gracefully, and reload it from disk when the master starts up again. This functionality is provided by the returner subsystem, and is enabled whenever any returner containing a load\_reg and a save\_reg function is used.

### **CHAPTER**

# **EIGHTEEN**

# **SALT CLOUD**

# **18.1 Configuration**

Salt Cloud provides a powerful interface to interact with cloud hosts. This interface is tightly integrated with Salt, and new virtual machines are automatically connected to your Salt master after creation.

Since Salt Cloud is designed to be an automated system, most configuration is done using the following YAML configuration files:

- /etc/salt/cloud: The main configuration file, contains global settings that apply to all cloud hosts. See *[Salt Cloud Configuration](#page-802-0)*.
- /etc/salt/cloud.providers.d/\*.conf: Contains settings that configure a specific cloud host, such as credentials, region settings, and so on. Since configuration varies significantly between each cloud host, a separate file should be created for each cloud host. In Salt Cloud, a provider is synonymous with a cloud host (Amazon EC2, Google Compute Engine, Rackspace, and so on). See *[Provider Specifics](#page-815-0)*.
- /etc/salt/cloud.profiles.d/\*.conf: Contains settings that define a specific VM type. A profile defines the systems specs and image, and any other settings that are specific to this VM type. Each specific VM type is called a profile, and multiple profiles can be defined in a profile file. Each profile references a parent provider that defines the cloud host in which the VM is created (the provider settings are in the provider configuration explained above). Based on your needs, you might define different profiles for web servers, database servers, and so on. See *[VM Profiles](#page-795-0)*.

# **18.2 Configuration Inheritance**

Configuration settings are inherited in order from the cloud config => providers => profile.

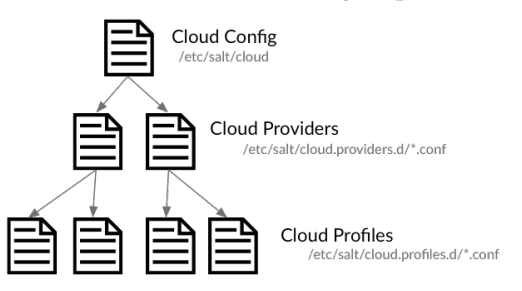

For example, if you wanted to use the same image for all virtual machines for a specific provider, the image name could be placed in the provider file. This value is inherited by all profiles that use that provider, but is overridden if a image name is defined in the profile.

Most configuration settings can be defined in any file, the main difference being how that setting is inherited.

# **18.3 QuickStart**

The *[Salt Cloud Quickstart](#page-1005-0)* walks you through defining a provider, a VM profile, and shows you how to create virtual machines using Salt Cloud.

Note that if you installed Salt via [Salt Bootstrap](https://github.com/saltstack/salt-bootstrap), it may not have automatically installed salt-cloud for you. Use your distribution's package manager to install the salt-cloud package from the same repo that you used to install Salt. These repos will automatically be setup by Salt Bootstrap.

Alternatively, the -L option can be passed to the [Salt Bootstrap](https://github.com/saltstack/salt-bootstrap) script when installing Salt. The -L option will install salt-cloud and the required libcloud package.

# **18.4 Using Salt Cloud**

## **18.4.1 salt-cloud**

Provision virtual machines in the cloud with Salt

### **Synopsis**

```
salt-cloud -m /etc/salt/cloud.map
salt-cloud -m /etc/salt/cloud.map NAME
salt-cloud -m /etc/salt/cloud.map NAME1 NAME2
salt-cloud -p PROFILE NAME
salt-cloud -p PROFILE NAME1 NAME2 NAME3 NAME4 NAME5 NAME6
```
### **Description**

Salt Cloud is the system used to provision virtual machines on various public clouds via a cleanly controlled profile and mapping system.

### **Options**

```
--version
```
Print the version of Salt that is running.

**--versions-report**

Show program's dependencies and version number, and then exit

**-h**, **--help**

Show the help message and exit

```
-c CONFIG_DIR, --config-dir=CONFIG_dir
```
The location of the Salt configuration directory. This directory contains the configuration files for Salt master and minions. The default location on most systems is /etc/salt.
## **Execution Options**

**-L** LOCATION, **--location**=LOCATION

Specify which region to connect to.

## **-a** ACTION, **--action**=ACTION

Perform an action that may be specific to this cloud provider. This argument requires one or more instance names to be specified.

## **-f** <FUNC-NAME> <PROVIDER>, **--function**=<FUNC-NAME> <PROVIDER>

Perform an function that may be specific to this cloud provider, that does not apply to an instance. This argument requires a provider to be specified (i.e.: nova).

## **-p** PROFILE, **--profile**=PROFILE

Select a single profile to build the named cloud VMs from. The profile must be defined in the specified profiles file.

**-m** MAP, **--map**=MAP

Specify a map file to use. If used without any other options, this option will ensure that all of the mapped VMs are created. If the named VM already exists then it will be skipped.

## **-H**, **--hard**

When specifying a map file, the default behavior is to ensure that all of the VMs specified in the map file are created. If the --hard option is set, then any VMs that exist on configured cloud providers that are not specified in the map file will be destroyed. Be advised that this can be a destructive operation and should be used with care.

## **-d**, **--destroy**

Pass in the name(s) of VMs to destroy, salt-cloud will search the configured cloud providers for the specified names and destroy the VMs. Be advised that this is a destructive operation and should be used with care. Can be used in conjunction with the -m option to specify a map of VMs to be deleted.

## **-P**, **--parallel**

Normally when building many cloud VMs they are executed serially. The -P option will run each cloud vm build in a separate process allowing for large groups of VMs to be build at once.

Be advised that some cloud provider's systems don't seem to be well suited for this influx of vm creation. When creating large groups of VMs watch the cloud provider carefully.

## **-u**, **--update-bootstrap**

Update salt-bootstrap to the latest stable bootstrap release.

## **-y**, **--assume-yes**

Default yes in answer to all confirmation questions.

## **-k**, **--keep-tmp**

Do not remove files from /tmp/ after deploy.sh finishes.

## **--show-deploy-args**

Include the options used to deploy the minion in the data returned.

## **--script-args**=SCRIPT\_ARGS

Script arguments to be fed to the bootstrap script when deploying the VM.

## **Query Options**

## **-Q**, **--query**

Execute a query and return some information about the nodes running on configured cloud providers

## **-F**, **--full-query**

Execute a query and print out all available information about all cloud VMs. Can be used in conjunction with -m to display only information about the specified map.

## **-S**, **--select-query**

Execute a query and print out selected information about all cloud VMs. Can be used in conjunction with -m to display only information about the specified map.

## **--list-providers**

Display a list of configured providers.

## **--list-profiles**

New in version 2014.7.0.

Display a list of configured profiles. Pass in a cloud provider to view the provider's associated profiles, such as digitalocean, or pass in all to list all the configured profiles.

## **Cloud Providers Listings**

## **--list-locations**=LIST\_LOCATIONS

Display a list of locations available in configured cloud providers. Pass the cloud provider that available locations are desired on, such as "linode", or pass "all" to list locations for all configured cloud providers

## **--list-images**=LIST\_IMAGES

Display a list of images available in configured cloud providers. Pass the cloud provider that available images are desired on, such as "linode", or pass "all" to list images for all configured cloud providers

## **--list-sizes**=LIST\_SIZES

Display a list of sizes available in configured cloud providers. Pass the cloud provider that available sizes are desired on, such as "AWS", or pass "all" to list sizes for all configured cloud providers

## **Cloud Credentials**

## **--set-password**=<USERNAME> <PROVIDER>

Configure password for a cloud provider and save it to the keyring. PROVIDER can be specified with or without a driver, for example: "--set-password bob rackspace" or more specific "--set-password bob rackspace:openstack" DEPRECATED!

## **Output Options**

### **--out**

Pass in an alternative outputter to display the return of data. This outputter can be any of the available outputters:

highstate, json, key, overstatestage, pprint, raw, txt, yaml, and *[many others](#page-3300-0)*.

Some outputters are formatted only for data returned from specific functions. If an outputter is used that does not support the data passed into it, then Salt will fall back on the pprint outputter and display the return data using the Python pprint standard library module.

## **--out-indent** OUTPUT\_INDENT, **--output-indent** OUTPUT\_INDENT

Print the output indented by the provided value in spaces. Negative values disable indentation. Only applicable in outputters that support indentation.

# **--out-file**=OUTPUT\_FILE, **--output-file**=OUTPUT\_FILE

Write the output to the specified file.

## **--out-file-append**, **--output-file-append**

Append the output to the specified file.

## **--no-color**

Disable all colored output

### **--force-color**

Force colored output

**Note:** When using colored output the color codes are as follows:

green denotes success, red denotes failure, blue denotes changes and success and yellow denotes a expected future change in configuration.

## **--state-output**=STATE\_OUTPUT, **--state\_output**=STATE\_OUTPUT

Override the configured state\_output value for minion output. One of 'full', 'terse', 'mixed', 'changes' or 'filter'. Default: 'none'.

## **--state-verbose**=STATE\_VERBOSE, **--state\_verbose**=STATE\_VERBOSE

Override the configured state\_verbose value for minion output. Set to True or False. Default: none.

#### **Examples**

To create 4 VMs named web1, web2, db1, and db2 from specified profiles:

salt-cloud -p fedora\_rackspace web1 web2 db1 db2

To read in a map file and create all VMs specified therein:

salt-cloud -m /path/to/cloud.map

To read in a map file and create all VMs specified therein in parallel:

salt-cloud -m /path/to/cloud.map -P

To delete any VMs specified in the map file:

salt-cloud -m /path/to/cloud.map -d

To delete any VMs NOT specified in the map file:

salt-cloud -m /path/to/cloud.map -H

To display the status of all VMs specified in the map file:

salt-cloud -m /path/to/cloud.map -Q

### **See also**

```
salt-cloud(7) salt(7) salt-master(1) salt-minion(1)
```
## **18.4.2 Salt Cloud basic usage**

Salt Cloud needs, at least, one configured *[Provider](#page-815-0)* and *[Profile](#page-795-0)* to be functional.

## **Creating a VM**

To create a VM with salt cloud, use command:

```
salt-cloud -p <profile> name_of_vm
```
Assuming there is a profile configured as following:

```
fedora_rackspace:
   provider: my-rackspace-config
    image: Fedora 17
    size: 256 server
    script: bootstrap-salt
```
Then, the command to create new VM named fedora\_http\_01 is:

```
salt-cloud -p fedora_rackspace fedora_http_01
```
## **Destroying a VM**

To destroy a created-by-salt-cloud VM, use command:

```
salt-cloud -d name_of_vm
```
For example, to delete the VM created on above example, use:

```
salt-cloud -d fedora_http_01
```
## <span id="page-795-0"></span>**18.4.3 VM Profiles**

Salt cloud designates virtual machines inside the profile configuration file. The profile configuration file defaults to /etc/salt/cloud.profiles and is a yaml configuration. The syntax for declaring profiles is simple:

```
fedora_rackspace:
   provider: my-rackspace-config
    image: Fedora 17
    size: 256 server
    script: bootstrap-salt
```
It should be noted that the script option defaults to bootstrap-salt, and does not normally need to be specified. Further examples in this document will not show the script option.

A few key pieces of information need to be declared and can change based on the cloud provider. A number of additional parameters can also be inserted:

```
centos_rackspace:
 provider: my-rackspace-config
  image: CentOS 6.2
 size: 1024 server
 minion:
   master: salt.example.com
    append_domain: webs.example.com
    grains:
      role: webserver
```
The image must be selected from available images. Similarly, sizes must be selected from the list of sizes. To get a list of available images and sizes use the following command:

salt-cloud --list-images openstack salt-cloud --list-sizes openstack

Some parameters can be specified in the main Salt cloud configuration file and then are applied to all cloud profiles. For instance if only a single cloud provider is being used then the provider option can be declared in the Salt cloud configuration file.

## **Multiple Configuration Files**

In addition to /etc/salt/cloud.profiles, profiles can also be specified in any file matching cloud. profiles.d/\*conf which is a sub-directory relative to the profiles configuration file(with the above configuration file as an example, /etc/salt/cloud.profiles.d/\*.conf). This allows for more extensible configuration, and plays nicely with various configuration management tools as well as version control systems.

**Larger Example**

```
rhel_ec2:
  provider: my-ec2-config
  image: ami-e565ba8c
  size: t1.micro
  minion:
    cheese: edam
ubuntu_ec2:
  provider: my-ec2-config
  image: ami-7e2da54e
  size: t1.micro
  minion:
    cheese: edam
ubuntu_rackspace:
  provider: my-rackspace-config
  image: Ubuntu 12.04 LTS
  size: 256 server
  minion:
    cheese: edam
fedora_rackspace:
  provider: my-rackspace-config
  image: Fedora 17
  size: 256 server
```

```
minion:
    cheese: edam
cent_linode:
  provider: my-linode-config
  image: CentOS 6.2 64bit
  size: Linode 512
cent_gogrid:
  provider: my-gogrid-config
  image: 12834
  size: 512MB
cent_joyent:
  provider: my-joyent-config
  image: centos-7
  size: g4-highram-16G
```
## **18.4.4 Cloud Map File**

A number of options exist when creating virtual machines. They can be managed directly from profiles and the command line execution, or a more complex map file can be created. The map file allows for a number of virtual machines to be created and associated with specific profiles. The map file is designed to be run once to create these more complex scenarios using salt-cloud.

Map files have a simple format, specify a profile and then a list of virtual machines to make from said profile:

```
fedora_small:
  - web1
  - web2
  - web3
fedora_high:
  - redis1
  - redis2
  - redis3
cent_high:
  - riak1
  - riak2
  - riak3
```
This map file can then be called to roll out all of these virtual machines. Map files are called from the salt-cloud command with the -m option:

\$ salt-cloud -m /path/to/mapfile

Remember, that as with direct profile provisioning the -P option can be passed to create the virtual machines in parallel:

```
$ salt-cloud -m /path/to/mapfile -P
```
**Note:** Due to limitations in the GoGrid API, instances cannot be provisioned in parallel with the GoGrid driver. Map files will work with GoGrid, but the -P argument should not be used on maps referencing GoGrid instances.

A map file can also be enforced to represent the total state of a cloud deployment by using the --hard option. When using the hard option any vms that exist but are not specified in the map file will be destroyed:

\$ salt-cloud -m /path/to/mapfile -P -H

Be careful with this argument, it is very dangerous! In fact, it is so dangerous that in order to use it, you must explicitly enable it in the main configuration file.

**enable\_hard\_maps**: True

A map file can include grains and minion configuration options:

```
fedora_small:
  - web1:
      minion:
        log_level: debug
      grains:
        cheese: tasty
        omelet: du fromage
  - web2:
      minion:
        log_level: warn
      grains:
        cheese: more tasty
        omelet: with peppers
```
Any top level data element from your profile may be overridden in the map file:

```
fedora_small:
  - web1:
      size: t2.micro
    - web2:
      size: t2.nano
```
As of Salt 2017.7.0, nested elements are merged, and can can be specified individually without having to repeat the complete definition for each top level data element. In this example a separate MAC is assigned to each VMware instance while inheriting device parameters for for disk and network configuration:

```
nyc-vm:
  - db1:
      devices:
        network:
          Network Adapter 1:
            mac: '44:44:44:44:44:41'
  - db2:
      devices:
        network:
          Network Adapter 1:
            mac: '44:44:44:44:44:42'
```
A map file may also be used with the various query options:

```
$ salt-cloud -m /path/to/mapfile -Q
{'ec2': {'web1': {'id': 'i-e6aqfegb',
                     'image': None,
                     'private_ips': [],
                     'public_ips': [],
```

```
'size': None,
            'state': 0}},
'web2': {'Absent'}}
```
…or with the delete option:

```
$ salt-cloud -m /path/to/mapfile -d
The following virtual machines are set to be destroyed:
  web1
  web2
```
Proceed? [N/y]

**Warning:** Specifying Nodes with Maps on the Command Line Specifying the name of a node or nodes with the maps options on the command line is *not* supported. This is especially important to remember when using --destroy with maps; salt-cloud will ignore any arguments passed in which are not directly relevant to the map file. *When using ``--destroy`` with a map, every node in the map file will be deleted!* Maps don't provide any useful information for destroying individual nodes, and should not be used to destroy a subset of a map.

## **Requiring Other Instances**

The requires directive can be used in map files to ensure that one instance is created and available before another is created.

```
fedora_high:
  - db1:
      size: m5.xlarge
  - web1:
      size: m5.large
      requires:
        - db1
```
This requisite is passed to the instance definition dicitonary in a map file and accepts a list of instance names as defined in the map.

### **Setting up New Salt Masters**

Bootstrapping a new master in the map is as simple as:

```
fedora_small:
  - web1:
      make_master: True
  - web2
  - web3
```
Notice that **ALL** bootstrapped minions from the map will answer to the newly created salt-master.

To make any of the bootstrapped minions answer to the bootstrapping salt-master as opposed to the newly created salt-master, as an example:

```
fedora_small:
  - web1:
      make_master: True
      minion:
        master: <the local master ip address>
        local_master: True
  - web2
  - web3
```
The above says the minion running on the newly created salt-master responds to the local master, ie, the master used to bootstrap these VMs.

Another example:

```
fedora_small:
  - web1:
      make_master: True
  - web2
  - web3:
      minion:
        master: <the local master ip address>
        local_master: True
```
The above example makes the web3 minion answer to the local master, not the newly created master.

### **Using Direct Map Data**

When using modules that access the CloudClient directly (notably, the cloud execution and runner modules), it is possible to pass in the contents of a map file, rather than a path to the location of the map file.

Normally when using these modules, the path to the map file is passed in using:

salt-run cloud.map\_run /path/to/cloud.map

To pass in the actual map data, use the map\_data argument:

```
salt-run cloud.map_run map_data='{"centos7": [{"saltmaster": {"minion": \
    {"transport": "tcp"}, "make_master": true, "master": {"transport": \
   "tcp"}}}, {"minion001": {"minion": {"transport": "tcp"}}}]}'
```
## **18.4.5 Cloud Actions**

Once a VM has been created, there are a number of actions that can be performed on it. The "reboot" action can be used across all providers, but all other actions are specific to the cloud provider. In order to perform an action, you may specify it from the command line, including the name(s) of the VM to perform the action on:

```
$ salt-cloud -a reboot vm_name
$ salt-cloud -a reboot vm1 vm2 vm2
```
Or you may specify a map which includes all VMs to perform the action on:

\$ salt-cloud -a reboot -m /path/to/mapfile

The following is an example list of actions currently supported by  $salt$ -cloud:

```
all providers:
    - reboot
ec2:
    - start
    - stop
joyent:
    - stop
linode:
    - start
    - stop
```
Another useful reference for viewing more salt-cloud actions is the *[Salt Cloud Feature Matrix](#page-1001-0)*.

## **18.4.6 Cloud Functions**

Cloud functions work much the same way as cloud actions, except that they don't perform an operation on a specific instance, and so do not need a machine name to be specified. However, since they perform an operation on a specific cloud provider, that provider must be specified.

\$ salt-cloud -f show\_image ec2 image=ami-fd20ad94

There are three universal salt-cloud functions that are extremely useful for gathering information about instances on a provider basis:

- list\_nodes: Returns some general information about the instances for the given provider.
- list\_nodes\_full: Returns all information about the instances for the given provider.
- list\_nodes\_select: Returns select information about the instances for the given provider.

```
$ salt-cloud -f list nodes linode
$ salt-cloud -f list_nodes_full linode
$ salt-cloud -f list_nodes_select linode
```
Another useful reference for viewing salt-cloud functions is the *[Salt Cloud Feature Matrix](#page-1001-0)*.

# **18.5 Core Configuration**

## **18.5.1 Install Salt Cloud**

Salt Cloud is now part of Salt proper. It was merged in as of *[Salt version 2014.1.0](#page-5888-0)*.

On Ubuntu, install Salt Cloud by using following command:

```
sudo add-apt-repository ppa:saltstack/salt
sudo apt-get update
sudo apt-get install salt-cloud
```
If using Salt Cloud on macOS, curl-ca-bundle must be installed. Presently, this package is not available via brew, but it is available using MacPorts:

sudo port install curl-ca-bundle

Salt Cloud depends on apache-libcloud. Libcloud can be installed via pip with pip install apache-libcloud.

### **Installing Salt Cloud for development**

Installing Salt for development enables Salt Cloud development as well, just make sure apache-libcloud is installed as per above paragraph.

See these instructions: *[Installing Salt for development](#page-4392-0)*.

## **18.5.2 Core Configuration**

A number of core configuration options and some options that are global to the VM profiles can be set in the cloud configuration file. By default this file is located at /etc/salt/cloud.

## **Thread Pool Size**

When salt cloud is operating in parallel mode via the  $-P$  argument, you can control the thread pool size by specifying the pool\_size parameter with a positive integer value.

By default, the thread pool size will be set to the number of VMs that salt cloud is operating on.

```
pool_size: 10
```
#### **Minion Configuration**

The default minion configuration is set up in this file. Minions created by salt-cloud derive their configuration from this file. Almost all parameters found in *[Configuring the Salt Minion](#page-115-0)* can be used here.

```
minion:
 master: saltmaster.example.com
```
In particular, this is the location to specify the location of the salt master and its listening port, if the port is not set to the default.

Similar to most other settings, Minion configuration settings are inherited across configuration files. For example, the master setting might be contained in the main cloud configuration file as demonstrated above, but additional settings can be placed in the provider, profile or map configuration files:

```
ec2-web:
  size: t1.micro
  minion:
    environment: test
    startup_states: sls
    sls_list:
      - web
```
When salt cloud creates a new minion, it can automatically add grain information to the minion configuration file identifying the sources originally used to define it.

The generated grain information will appear similar to:

```
grains:
  salt-cloud:
    driver: ec2
    provider: my_ec2:ec2
    profile: ec2-web
```
The generation of the salt-cloud grain can be suppressed by the option enable cloud grains: 'False' in the cloud configuration file.

## **Cloud Configuration Syntax**

The data specific to interacting with public clouds is set up *[here](#page-815-0)*.

Cloud provider configuration settings can live in several places. The first is in /etc/salt/cloud:

```
# /etc/salt/cloud
providers:
  my-aws-migrated-config:
    id: HJGRYCILJLKJYG
    key: 'kdjgfsgm;woormgl/aserigjksjdhasdfgn'
    keyname: test
    securitygroup: quick-start
    private_key: /root/test.pem
    driver: ec2
```
Cloud provider configuration data can also be housed in /etc/salt/cloud.providers or any file matching / etc/salt/cloud.providers.d/\*.conf. All files in any of these locations will be parsed for cloud provider data.

Using the example configuration above:

```
# /etc/salt/cloud.providers
# or could be /etc/salt/cloud.providers.d/*.conf
my-aws-config:
  id: HJGRYCILJLKJYG
  key: 'kdjgfsgm;woormgl/aserigjksjdhasdfgn'
  keyname: test
  securitygroup: quick-start
  private_key: /root/test.pem
  driver: ec2
```
**Note:** Salt Cloud provider configurations within /etc/cloud.provider.d/ should not specify the providers starting key.

It is also possible to have multiple cloud configuration blocks within the same alias block. For example:

```
production-config:
 - id: HJGRYCILJLKJYG
   key: 'kdjgfsgm;woormgl/aserigjksjdhasdfgn'
   keyname: test
    securitygroup: quick-start
    private_key: /root/test.pem
   driver: ec2
  - user: example_user
    apikey: 123984bjjas87034
    driver: rackspace
```
However, using this configuration method requires a change with profile configuration blocks. The provider alias needs to have the provider key value appended as in the following example:

```
rhel_aws_dev:
  provider: production-config:ec2
  image: ami-e565ba8c
  size: t1.micro
rhel_aws_prod:
  provider: production-config:ec2
  image: ami-e565ba8c
  size: High-CPU Extra Large Instance
database_prod:
  provider: production-config:rackspace
  image: Ubuntu 12.04 LTS
  size: 256 server
```
Notice that because of the multiple entries, one has to be explicit about the provider alias and name, from the above example, production-config: ec2.

This data interactions with the salt-cloud binary regarding its --list-location, --list-images, and --list-sizes which needs a cloud provider as an argument. The argument used should be the configured cloud provider alias. If the provider alias has multiple entries, <provider-alias>: <provider-name> should be used.

To allow for a more extensible configuration, --providers-config, which defaults to /etc/salt/cloud. providers, was added to the cli parser. It allows for the providers' configuration to be added on a per-file basis.

### **Pillar Configuration**

It is possible to configure cloud providers using pillars. This is only used when inside the cloud module. You can setup a variable called cloud that contains your profile, provider, and map to pass that information to the cloud servers instead of having to copy the full configuration to every minion. In your pillar file, you would use something like this:

```
cloud:
  ssh_key_name: saltstack
  ssh_key_file: /root/.ssh/id_rsa
 update_cachedir: True
 diff_cache_events: True
 providers:
   my-openstack:
      driver: openstack
      region_name: ORD
      cloud: mycloud
 profiles:
   ubuntu-openstack:
      provider: my-openstack
      size: ds512M
      image: CentOS 7
      script_args: git develop
 maps:
   my-dev-map:
      ubuntu-openstack:
        - dev-test01
```

```
- dev-test02
    - dev-test03
    - dev-test04
my-prd-map:
  ubuntu-openstack:
    - prd-web01
    - prd-web02
        minion:
          id: custom-minion-id-app1-stack1-frontend
        grains:
          roles:
            - webserver
          deployment: datacenter4-openstack
    - prod-db01
    - prod-db02
```
## **Cloud Configurations**

### **Scaleway**

To use Salt Cloud with Scaleway, you need to get an access key and an API token. API tokens are unique identifiers associated with your Scaleway account. To retrieve your access key and API token, log-in to the Scaleway control panel, open the pull-down menu on your account name and click on "My Credentials" link.

If you do not have API token you can create one by clicking the "Create New Token" button on the right corner.

```
my-scaleway-config:
 access_key: 15cf404d-4560-41b1-9a0c-21c3d5c4ff1f
 token: a7347ec8-5de1-4024-a5e3-24b77d1ba91d
 driver: scaleway
```
**Note:** In the cloud profile that uses this provider configuration, the syntax for the provider required field would be provider: my-scaleway-config.

### **Rackspace**

Rackspace cloud requires two configuration options; a user and an apikey:

```
my-rackspace-config:
  user: example_user
  apikey: 123984bjjas87034
  driver: rackspace
```
**Note:** In the cloud profile that uses this provider configuration, the syntax for the provider required field would be provider: my-rackspace-config.

## **Amazon AWS**

A number of configuration options are required for Amazon AWS including id, key, keyname, securitygroup, and private\_key:

```
my-aws-quick-start:
  id: HJGRYCILJLKJYG
  key: 'kdjgfsgm;woormgl/aserigjksjdhasdfgn'
  keyname: test
  securitygroup: quick-start
  private_key: /root/test.pem
  driver: ec2
my-aws-default:
  id: HJGRYCILJLKJYG
  key: 'kdjgfsgm;woormgl/aserigjksjdhasdfgn'
  keyname: test
  securitygroup: default
  private_key: /root/test.pem
  driver: ec2
```
**Note:** In the cloud profile that uses this provider configuration, the syntax for the provider required field would be either provider: my-aws-quick-start or provider: my-aws-default.

## **Linode**

Linode requires a single API key, but the default root password also needs to be set:

```
my-linode-config:
 apikey: asldkgfakl;sdfjsjaslfjaklsdjf;askldjfaaklsjdfhasldsadfghdkf
 password: F00barbaz
 ssh_pubkey: ssh-ed25519
,→AAAAC3NzaC1lZDI1NTE5AAAAIKHEOLLbeXgaqRQT9NBAopVz366SdYc0KKX33vAnq+2R user@host
 ssh_key_file: ~/.ssh/id_ed25519
 driver: linode
```
The password needs to be 8 characters and contain lowercase, uppercase, and numbers.

**Note:** In the cloud profile that uses this provider configuration, the syntax for the provider required field would be provider: my-linode-config

## **Joyent Cloud**

The Joyent cloud requires three configuration parameters: The username and password that are used to log into the Joyent system, as well as the location of the private SSH key associated with the Joyent account. The SSH key is needed to send the provisioning commands up to the freshly created virtual machine.

```
my-joyent-config:
 user: fred
 password: saltybacon
```

```
private_key: /root/joyent.pem
driver: joyent
```
**Note:** In the cloud profile that uses this provider configuration, the syntax for the provider required field would be provider: my-joyent-config

## **GoGrid**

To use Salt Cloud with GoGrid, log into the GoGrid web interface and create an API key. Do this by clicking on "My Account" and then going to the API Keys tab.

The apikey and the sharedsecret configuration parameters need to be set in the configuration file to enable interfacing with GoGrid:

```
my-gogrid-config:
  apikey: asdff7896asdh789
  sharedsecret: saltybacon
  driver: gogrid
```
**Note:** In the cloud profile that uses this provider configuration, the syntax for the provider required field would be provider: my-gogrid-config.

### **OpenStack**

Using Salt for OpenStack uses the *shade <https://docs.openstack.org/shade/latest/>* driver managed by the openstackinfra team.

This driver can be configured using the /etc/openstack/clouds.yml file with *os-client-config <https://docs.openstack.org/os-client-config/latest/>*

```
myopenstack:
 driver: openstack
  region_name: RegionOne
  cloud: mycloud
```
Or by just configuring the same auth block directly in the cloud provider config.

```
myopenstack:
  driver: openstack
  region_name: RegionOne
  auth:
    username: 'demo'
    password: secret
    project_name: 'demo'
    auth_url: 'http://openstack/identity'
```
Both of these methods support using the *vendor* <https://docs.openstack.org/os-client-config/latest/user/vendor*support.html>* options.

For more information, look at *[Openstack Cloud Driver Docs](#page-1209-0)*

### **DigitalOcean**

Using Salt for DigitalOcean requires a client\_key and an api\_key. These can be found in the DigitalOcean web interface, in the "My Settings" section, under the API Access tab.

```
my-digitalocean-config:
 driver: digitalocean
 personal_access_token: xxx
 location: New York 1
```
**Note:** In the cloud profile that uses this provider configuration, the syntax for the provider required field would be provider: my-digital-ocean-config.

### **Parallels**

Using Salt with Parallels requires a user, password and URL. These can be obtained from your cloud provider.

```
my-parallels-config:
 user: myuser
 password: xyzzy
 url: https://api.cloud.xmission.com:4465/paci/v1.0/
 driver: parallels
```
**Note:** In the cloud profile that uses this provider configuration, the syntax for the provider required field would be provider: my-parallels-config.

#### **Proxmox**

Using Salt with Proxmox requires a user, password, and URL. These can be obtained from your cloud host. Both PAM and PVE users can be used.

```
my-proxmox-config:
  driver: proxmox
  user: saltcloud@pve
  password: xyzzy
  url: your.proxmox.host
```
**Note:** In the cloud profile that uses this provider configuration, the syntax for the provider required field would be provider: my-proxmox-config.

## **LXC**

The lxc driver uses saltify to install salt and attach the lxc container as a new lxc minion. As soon as we can, we manage baremetal operation over SSH. You can also destroy those containers via this driver.

**devhost10-lxc**: **target**: devhost10 **driver**: lxc

And in the map file:

```
devhost10-lxc:
 provider: devhost10-lxc
  from_container: ubuntu
 backing: lvm
 sudo: True
 size: 3g
  ip: 10.0.3.9
 minion:
   master: 10.5.0.1
    master_port: 4506
  lxc_conf:
    - lxc.utsname: superlxc
```
**Note:** In the cloud profile that uses this provider configuration, the syntax for the provider required field would be provider: devhost10-lxc.

## **Saltify**

The Saltify driver is a new, experimental driver designed to install Salt on a remote machine, virtual or bare metal, using SSH. This driver is useful for provisioning machines which are already installed, but not Salted. For more information about using this driver and for configuration examples, please see the *[Getting Started with Saltify](#page-935-0)* documentation.

## **Vagrant**

The Vagrant driver is a new, experimental driver for controlling a VagrantBox virtual machine, and installing Salt on it. The target host machine must be a working salt minion, which is controlled via the salt master using salt-api. For more information, see *[Getting Started With Vagrant](#page-956-0)*.

## **Extending Profiles and Cloud Providers Configuration**

As of 0.8.7, the option to extend both the profiles and cloud providers configuration and avoid duplication was added. The extends feature works on the current profiles configuration, but, regarding the cloud providers configuration, **only** works in the new syntax and respective configuration files, i.e. /etc/salt/salt/cloud.providers or /etc/salt/cloud.providers.d/\*.conf.

**Note:** Extending cloud profiles and providers is not recursive. For example, a profile that is extended by a second profile is possible, but the second profile cannot be extended by a third profile.

Also, if a profile (or provider) is extending another profile and each contains a list of values, the lists from the extending profile will override the list from the original profile. The lists are not merged together.

### **Extending Profiles**

 $\Gamma$ 

Some example usage on how to use extends with profiles. Consider /etc/salt/salt/cloud.profiles containing:

```
development-instances:
  provider: my-ec2-config
  size: t1.micro
  ssh_username: ec2_user
  securitygroup:
    - default
  deploy: False
Amazon-Linux-AMI-2012.09-64bit:
  image: ami-54cf5c3d
  extends: development-instances
Fedora-17:
  image: ami-08d97e61
  extends: development-instances
CentOS-5:
  provider: my-aws-config
  image: ami-09b61d60
  extends: development-instances
```
The above configuration, once parsed would generate the following profiles data:

```
{
    "deploy": False,
    "image": "ami-08d97e61",
    "profile": "Fedora-17",
    "provider": "my-ec2-config",
    "securitygroup": ["default"],
    "size": "t1.micro",
    "ssh_username": "ec2_user",
},
{
    "deploy": False,
    "image": "ami-09b61d60",
    "profile": "CentOS-5",
    "provider": "my-aws-config",
    "securitygroup": ["default"],
    "size": "t1.micro",
    "ssh_username": "ec2_user",
},
{
    "deploy": False,
    "image": "ami-54cf5c3d",
    "profile": "Amazon-Linux-AMI-2012.09-64bit",
    "provider": "my-ec2-config",
```

```
"securitygroup": ["default"],
        "size": "t1.micro",
        "ssh_username": "ec2_user",
    },
    {
        "deploy": False,
        "profile": "development-instances",
        "provider": "my-ec2-config",
        "securitygroup": ["default"],
        "size": "t1.micro",
        "ssh_username": "ec2_user",
    },
]
```
Pretty cool right?

## **Extending Providers**

Some example usage on how to use extends within the cloud providers configuration. Consider /etc/salt/ salt/cloud.providers containing:

```
my-develop-envs:
  - id: HJGRYCILJLKJYG
    key: 'kdjgfsgm;woormgl/aserigjksjdhasdfgn'
    keyname: test
    securitygroup: quick-start
    private_key: /root/test.pem
    location: ap-southeast-1
    availability_zone: ap-southeast-1b
    driver: ec2
 - user: myuser@mycorp.com
   password: mypass
    ssh_key_name: mykey
    ssh_key_file: '/etc/salt/ibm/mykey.pem'
    location: Raleigh
    driver: ibmsce
my-productions-envs:
   extends: my-develop-envs:ibmsce
    user: my-production-user@mycorp.com
    location: us-east-1
    availability_zone: us-east-1
```
The above configuration, once parsed would generate the following providers data:

```
{
    "providers": {
        "my-develop-envs": [
            {
                "availability_zone": "ap-southeast-1b",
                "id": "HJGRYCILJLKJYG",
                "key": "kdjgfsgm;woormgl/aserigjksjdhasdfgn",
                "keyname": "test",
```

```
"location": "ap-southeast-1",
                "private_key": "/root/test.pem",
                "driver": "aws",
                "securitygroup": "quick-start",
            },
            {
                "location": "Raleigh",
                "password": "mypass",
                "driver": "ibmsce",
                "ssh_key_file": "/etc/salt/ibm/mykey.pem",
                "ssh_key_name": "mykey",
                "user": "myuser@mycorp.com",
            },
        ],
        "my-productions-envs": [
            {
                "availability_zone": "us-east-1",
                "location": "us-east-1",
                "password": "mypass",
                "driver": "ibmsce",
                "ssh_key_file": "/etc/salt/ibm/mykey.pem",
                "ssh_key_name": "mykey",
                "user": "my-production-user@mycorp.com",
            }
        ],
    }
}
```
# **18.6 Windows Configuration**

## **18.6.1 Spinning up Windows Minions**

It is possible to use Salt Cloud to spin up Windows instances, and then install Salt on them. This functionality is available on all cloud providers that are supported by Salt Cloud. However, it may not necessarily be available on all Windows images.

### **Requirements**

**Note:** Support winexe and impacket has been deprecated and will be removed in 3001. These dependencies are replaced by pypsexec and smbprotocol respectively. These are pure python alternatives that are compatible with all supported python versions.

Salt Cloud makes use of *impacket* and *winexe* to set up the Windows Salt Minion installer.

*impacket* is usually available as either the *impacket* or the *python-impacket* package, depending on the distribution. More information on *impacket* can be found at the project home:

• [impacket project home](https://github.com/SecureAuthCorp/impacket)

*winexe* is less commonly available in distribution-specific repositories. However, it is currently being built for various distributions in 3rd party channels:

- [RPMs at pbone.net](http://rpm.pbone.net/index.php3?stat=3&search=winexe)
- [openSUSE Build Service](https://software.opensuse.org/package/winexe)
- [pypsexec project home](https://github.com/jborean93/pypsexec)
- [smbprotocol project home](https://github.com/jborean93/smbprotocol)

Optionally WinRM can be used instead of *winexe* if the python module *pywinrm* is available and WinRM is supported on the target Windows version. Information on pywinrm can be found at the project home:

• [pywinrm project home](https://github.com/diyan/pywinrm)

Additionally, a copy of the Salt Minion Windows installer must be present on the system on which Salt Cloud is running. This installer may be downloaded from saltstack.com:

• [SaltStack Download Area](https://repo.saltproject.io/windows/)

## **Self Signed Certificates with WinRM**

Salt-Cloud can use versions of pywinrm <= 0.1.1 or pywinrm>=0.2.1.

For versions greater than *0.2.1*, winrm\_verify\_ssl needs to be set to *False* if the certificate is self signed and not verifiable.

## **Firewall Settings**

Because Salt Cloud makes use of *smbclient* and *winexe*, port 445 must be open on the target image. This port is not generally open by default on a standard Windows distribution, and care must be taken to use an image in which this port is open, or the Windows firewall is disabled.

If supported by the cloud provider, a PowerShell script may be used to open up this port automatically, using the cloud provider's *userdata*. The following script would open up port 445, and apply the changes:

```
<powershell>
New-NetFirewallRule -Name "SMB445" -DisplayName "SMB445" -Protocol TCP -LocalPort 445
Set-Item (dir wsman:\localhost\Listener\*\Port -Recurse).pspath 445 -Force
Restart-Service winrm
</powershell>
```
For EC2, this script may be saved as a file, and specified in the provider or profile configuration as *userdata\_file*. For instance:

```
my-ec2-config:
 # Pass userdata to the instance to be created
 userdata_file: /etc/salt/windows-firewall.ps1
```
**Note:** From versions 2016.11.0 and 2016.11.3, this file was passed through the master's *[renderer](#page-65-0)* to template it. However, this caused issues with non-YAML data, so templating is no longer performed by default. To template the userdata\_file, add a userdata\_template option to the cloud profile:

```
my-ec2-config:
 # Pass userdata to the instance to be created
 userdata_file: /etc/salt/windows-firewall.ps1
 userdata_template: jinja
```
If no userdata template is set in the cloud profile, then the master configuration will be checked for a *userdata* template value. If this is not set, then no templating will be performed on the userdata file.

To disable templating in a cloud profile when a *[userdata\\_template](#page-65-1)* has been set in the master configuration file, simply set userdata\_template to False in the cloud profile:

```
my-ec2-config:
 # Pass userdata to the instance to be created
 userdata_file: /etc/salt/windows-firewall.ps1
 userdata_template: False
```
If you are using WinRM on EC2 the HTTPS port for the WinRM service must also be enabled in your userdata. By default EC2 Windows images only have insecure HTTP enabled. To enable HTTPS and basic authentication required by pywinrm consider the following userdata example:

```
<powershell>
New-NetFirewallRule -Name "SMB445" -DisplayName "SMB445" -Protocol TCP -LocalPort 445
New-NetFirewallRule -Name "WINRM5986" -DisplayName "WINRM5986" -Protocol TCP -
,→LocalPort 5986
winrm quickconfig -q
winrm set winrm/config/winrs '@{MaxMemoryPerShellMB="300"}'
winrm set winrm/config '@{MaxTimeoutms="1800000"}'
winrm set winrm/config/service/auth '@{Basic="true"}'
$SourceStoreScope = 'LocalMachine'
$SourceStorename = 'Remote Desktop'
$SourceStore = New-Object -TypeName System.Security.Cryptography.X509Certificates.
,→X509Store -ArgumentList $SourceStorename, $SourceStoreScope
$SourceStore.Open([System.Security.Cryptography.X509Certificates.OpenFlags]::ReadOnly)
$cert = $SourceStore.Certificates | Where-Object -FilterScript {
    $_.subject -like '*'
}
$DestStoreScope = 'LocalMachine'
$DestStoreName = 'My'
$DestStore = New-Object -TypeName System.Security.Cryptography.X509Certificates.
,→X509Store -ArgumentList $DestStoreName, $DestStoreScope
$DestStore.Open([System.Security.Cryptography.X509Certificates.OpenFlags]::ReadWrite)
$DestStore.Add($cert)
$SourceStore.Close()
$DestStore.Close()
winrm create winrm/config/listener?Address=*+Transport=HTTPS `@`
,→{CertificateThumbprint=`"($cert.Thumbprint)`"`}
Restart-Service winrm
</powershell>
```
No certificate store is available by default on EC2 images and creating one does not seem possible without an MMC (cannot be automated). To use the default EC2 Windows images the above copies the RDP store.

## **Configuration**

Configuration is set as usual, with some extra configuration settings. The location of the Windows installer on the machine that Salt Cloud is running on must be specified. This may be done in any of the regular configuration files (main, providers, profiles, maps). For example:

Setting the installer in /etc/salt/cloud.providers:

```
my-softlayer:
 driver: softlayer
 user: MYUSER1138
 apikey: 'e3b68aa711e6deadc62d5b76355674beef7cc3116062ddbacafe5f7e465bfdc9'
 minion:
   master: saltmaster.example.com
 win_installer: /root/Salt-Minion-2014.7.0-AMD64-Setup.exe
 win_username: Administrator
 win_password: letmein
  smb_port: 445
```
The default Windows user is *Administrator*, and the default Windows password is blank.

If WinRM is to be used use\_winrm needs to be set to *True*. winrm\_port can be used to specify a custom port (must be HTTPS listener). And winrm\_verify\_ssl can be set to *False* to use a self signed certificate.

### **Auto-Generated Passwords on EC2**

On EC2, when the *win\_password* is set to *auto*, Salt Cloud will query EC2 for an auto-generated password. This password is expected to take at least 4 minutes to generate, adding additional time to the deploy process.

When the EC2 API is queried for the auto-generated password, it will be returned in a message encrypted with the specified *keyname*. This requires that the appropriate *private\_key* file is also specified. Such a profile configuration might look like:

```
windows-server-2012:
 provider: my-ec2-config
  image: ami-c49c0dac
 size: m1.small
 securitygroup: windows
 keyname: mykey
 private_key: /root/mykey.pem
 userdata_file: /etc/salt/windows-firewall.ps1
 win_installer: /root/Salt-Minion-2014.7.0-AMD64-Setup.exe
 win_username: Administrator
 win_password: auto
```
# <span id="page-815-0"></span>**18.7 Cloud Provider Specifics**

## **18.7.1 Getting Started With Aliyun ECS**

The Aliyun ECS (Elastic Computer Service) is one of the most popular public cloud hosts in China. This cloud host can be used to manage aliyun instance using salt-cloud.

<http://www.aliyun.com/>

### **Dependencies**

This driver requires the Python requests library to be installed.

### **Configuration**

Using Salt for Aliyun ECS requires aliyun access key id and key secret. These can be found in the aliyun web interface, in the "User Center" section, under "My Service" tab.

```
# Note: This example is for /etc/salt/cloud.providers or any file in the
# /etc/salt/cloud.providers.d/ directory.
my-aliyun-config:
 # aliyun Access Key ID
 id: wDGEwGregedg3435gDgxd
 # aliyun Access Key Secret
 key: GDd45t43RDBTrkkkg43934t34qT43t4dgegerGEgg
 location: cn-qingdao
 driver: aliyun
```
**Note:** Changed in version 2015.8.0.

The provider parameter in cloud provider definitions was renamed to driver. This change was made to avoid confusion with the provider parameter that is used in cloud profile definitions. Cloud provider definitions now use driver to refer to the Salt cloud module that provides the underlying functionality to connect to a cloud host, while cloud profiles continue to use provider to refer to provider configurations that you define.

### **Profiles**

### **Cloud Profiles**

Set up an initial profile at /etc/salt/cloud.profiles or in the /etc/salt/cloud.profiles.d/ directory:

```
aliyun_centos:
   provider: my-aliyun-config
    size: ecs.t1.small
    location: cn-qingdao
    securitygroup: G1989096784427999
    image: centos6u3_64_20G_aliaegis_20130816.vhd
```
Sizes can be obtained using the --list-sizes option for the salt-cloud command:

```
# salt-cloud --list-sizes my-aliyun-config
my-aliyun-config:
    ----------
    aliyun:
        ----------
        ecs.c1.large:
            ----------
            CpuCoreCount:
                8
            InstanceTypeId:
```

```
ecs.c1.large
MemorySize:
    16.0
```
...SNIP...

Images can be obtained using the --list-images option for the salt-cloud command:

```
# salt-cloud --list-images my-aliyun-config
my-aliyun-config:
    ----------
    aliyun:
        ----------
        centos5u8_64_20G_aliaegis_20131231.vhd:
            ----------
            Architecture:
                x86_64
            Description:
            ImageId:
                centos5u8_64_20G_aliaegis_20131231.vhd
            ImageName:
                CentOS 5.8 64
            ImageOwnerAlias:
                system
            ImageVersion:
                1.0
            OSName:
                CentOS 5.8 64
            Platform:
                CENTOS5
            Size:
                20
            Visibility:
                public
...SNIP...
```
Locations can be obtained using the --list-locations option for the salt-cloud command:

```
my-aliyun-config:
    ----------
    aliyun:
        ----------
        cn-beijing:
            ----------
            LocalName:
                ⊠⊠
            RegionId:
                cn-beijing
        cn-hangzhou:
             ----------
            LocalName:
                MМ
            RegionId:
                cn-hangzhou
        cn-hongkong:
```
---------- LocalName: MМ RegionId: cn-hongkong cn-qingdao: ---------- LocalName: ΜØ RegionId: cn-qingdao

Security Group can be obtained using the -f list\_securitygroup option for the salt-cloud command:

```
# salt-cloud --location=cn-qingdao -f list_securitygroup my-aliyun-config
my-aliyun-config:
     ----------
    aliyun:
         ----------
        G1989096784427999:
            ----------
            Description:
                G1989096784427999
            SecurityGroupId:
                G1989096784427999
```
**Note:** Aliyun ECS REST API documentation is available from [Aliyun ECS API.](http://help.aliyun.com/list/11113464.html?spm=5176.7224429.1997282881.55.J9XhVL)

## **18.7.2 Getting Started With Azure**

New in version 2014.1.0.

**Warning:** This cloud provider will be removed from Salt in version 3007 due to the deprecation of the "Classic" API for Azure. Please migrate to [Azure Resource Manager by March 1, 2023](https://docs.microsoft.com/en-us/azure/virtual-machines/classic-vm-deprecation)

Azure is a cloud service by Microsoft providing virtual machines, SQL services, media services, and more. This document describes how to use Salt Cloud to create a virtual machine on Azure, with Salt installed.

More information about Azure is located at <http://www.windowsazure.com/>.

### **Dependencies**

- [Microsoft Azure SDK for Python](https://pypi.org/project/azure/1.0.2) >= 1.0.2
- The python-requests library, for Python < 2.7.9.
- A Microsoft Azure account
- OpenSSL (to generate the certificates)
- [Salt](https://github.com/saltstack/salt)

## **Configuration**

Set up the provider config at /etc/salt/cloud.providers.d/azure.conf:

```
# Note: This example is for /etc/salt/cloud.providers.d/azure.conf
my-azure-config:
 driver: azure
 subscription_id: 3287abc8-f98a-c678-3bde-326766fd3617
 certificate_path: /etc/salt/azure.pem
 # Set up the location of the salt master
  #
 minion:
   master: saltmaster.example.com
  # Optional
 management_host: management.core.windows.net
```
The certificate used must be generated by the user. OpenSSL can be used to create the management certificates. Two certificates are needed: a .cer file, which is uploaded to Azure, and a .pem file, which is stored locally.

To create the .pem file, execute the following command:

```
openssl req -x509 -nodes -days 365 -newkey rsa:1024 -keyout /etc/salt/azure.pem -out /
,→etc/salt/azure.pem
```
To create the .cer file, execute the following command:

openssl x509 -inform pem -in /etc/salt/azure.pem -outform der -out /etc/salt/azure.cer

After creating these files, the .cer file will need to be uploaded to Azure via the "Upload a Management Certificate" action of the "Management Certificates" tab within the "Settings" section of the management portal.

Optionally, a management\_host may be configured, if necessary for the region.

**Note:** Changed in version 2015.8.0.

The provider parameter in cloud provider definitions was renamed to driver. This change was made to avoid confusion with the provider parameter that is used in cloud profile definitions. Cloud provider definitions now use driver to refer to the Salt cloud module that provides the underlying functionality to connect to a cloud host, while cloud profiles continue to use provider to refer to provider configurations that you define.

### **Cloud Profiles**

Set up an initial profile at /etc/salt/cloud.profiles:

```
azure-ubuntu:
 provider: my-azure-config
  image: 'b39f27a8b8c64d52b05eac6a62ebad85__Ubuntu-12_04_3-LTS-amd64-server-20131003-
,→en-us-30GB'
 size: Small
  location: 'East US'
  ssh_username: azureuser
  ssh_password: verybadpass
```

```
slot: production
media_link: 'http://portalvhdabcdefghijklmn.blob.core.windows.net/vhds'
virtual_network_name: azure-virtual-network
subnet_name: azure-subnet
```
These options are described in more detail below. Once configured, the profile can be realized with a salt command:

salt-cloud -p azure-ubuntu newinstance

This will create an salt minion instance named newinstance in Azure. If the command was executed on the salt-master, its Salt key will automatically be signed on the master.

Once the instance has been created with salt-minion installed, connectivity to it can be verified with Salt:

salt newinstance test.version

### **Profile Options**

The following options are currently available for Azure.

### **provider**

The name of the provider as configured in */etc/salt/cloud.providers.d/azure.conf*.

#### **image**

The name of the image to use to create a VM. Available images can be viewed using the following command:

salt-cloud --list-images my-azure-config

## **size**

The name of the size to use to create a VM. Available sizes can be viewed using the following command:

```
salt-cloud --list-sizes my-azure-config
```
## **location**

The name of the location to create a VM in. Available locations can be viewed using the following command:

salt-cloud --list-locations my-azure-config

## **affinity\_group**

The name of the affinity group to create a VM in. Either a location or an affinity\_group may be specified, but not both. See Affinity Groups below.

### **ssh\_username**

The user to use to log into the newly-created VM to install Salt.

### **ssh\_password**

The password to use to log into the newly-created VM to install Salt.

## **slot**

The environment to which the hosted service is deployed. Valid values are *staging* or *production*. When set to *production*, the resulting URL of the new VM will be *<vm\_name>.cloudapp.net*. When set to *staging*, the resulting URL will contain a generated hash instead.

### **media\_link**

This is the URL of the container that will store the disk that this VM uses. Currently, this container must already exist. If a VM has previously been created in the associated account, a container should already exist. In the web interface, go into the Storage area and click one of the available storage selections. Click the Containers link, and then copy the URL from the container that will be used. It generally looks like:

http://portalvhdabcdefghijklmn.blob.core.windows.net/vhds

### **service\_name**

The name of the service in which to create the VM. If this is not specified, then a service will be created with the same name as the VM.

### **virtual\_network\_name**

Optional. The name of the virtual network for the VM to join. If this is not specified, then no virtual network will be joined.

#### **subnet\_name**

Optional. The name of the subnet in the virtual network for the VM to join. Requires that a virtual network name is specified.

#### **Show Instance**

This action is a thin wrapper around  $-\text{full-query}$ , which displays details on a single instance only. In an environment with several machines, this will save a user from having to sort through all instance data, just to examine a single instance.

salt-cloud -a show\_instance myinstance

### **Destroying VMs**

There are certain options which can be specified in the global cloud configuration file (usually /etc/salt/cloud) which affect Salt Cloud's behavior when a VM is destroyed.

### **cleanup\_disks**

New in version 2015.8.0.

Default is False. When set to True, Salt Cloud will wait for the VM to be destroyed, then attempt to destroy the main disk that is associated with the VM.

### **cleanup\_vhds**

New in version 2015.8.0.

Default is False. Requires cleanup\_disks to be set to True. When also set to True, Salt Cloud will ask Azure to delete the VHD associated with the disk that is also destroyed.

### **cleanup\_services**

New in version 2015.8.0.

Default is False. Requires cleanup\_disks to be set to True. When also set to True, Salt Cloud will wait for the disk to be destroyed, then attempt to remove the service that is associated with the VM. Because the disk belongs to the service, the disk must be destroyed before the service can be.

### **Managing Hosted Services**

New in version 2015.8.0.

An account can have one or more hosted services. A hosted service is required in order to create a VM. However, as mentioned above, if a hosted service is not specified when a VM is created, then one will automatically be created with the name of the name. The following functions are also available.

### **create\_service**

Create a hosted service. The following options are available.

### **name**

Required. The name of the hosted service to create.

### **label**

Required. A label to apply to the hosted service.

### **description**

Optional. A longer description of the hosted service.

### **location**

Required, if affinity\_group is not set. The location in which to create the hosted service. Either the location or the affinity\_group must be set, but not both.

### **affinity\_group**

Required, if location is not set. The affinity group in which to create the hosted service. Either the location or the affinity\_group must be set, but not both.

### **extended\_properties**

Optional. Dictionary containing name/value pairs of hosted service properties. You can have a maximum of 50 extended property name/value pairs. The maximum length of the Name element is 64 characters, only alphanumeric characters and underscores are valid in the Name, and the name must start with a letter. The value has a maximum length of 255 characters.

### **CLI Example**

The following example illustrates creating a hosted service.

```
salt-cloud -f create_service my-azure name=my-service label=my-service location='WestM
,→US'
```
### **show\_service**

Return details about a specific hosted service. Can also be called with get\_service.

salt-cloud -f show\_storage my-azure name=my-service

### **list\_services**

List all hosted services associates with the subscription.

```
salt-cloud -f list_services my-azure-config
```
### **delete\_service**

Delete a specific hosted service.

salt-cloud -f delete\_service my-azure name=my-service

### **Managing Storage Accounts**

New in version 2015.8.0.

Salt Cloud can manage storage accounts associated with the account. The following functions are available. Deprecated marked as deprecated are marked as such as per the SDK documentation, but are still included for completeness with the SDK.

#### **create\_storage**

Create a storage account. The following options are supported.

### **name**

Required. The name of the storage account to create.

## **label**

Required. A label to apply to the storage account.

## **description**

Optional. A longer description of the storage account.

## **location**

Required, if affinity\_group is not set. The location in which to create the storage account. Either the location or the affinity\_group must be set, but not both.

### **affinity\_group**

Required, if location is not set. The affinity group in which to create the storage account. Either the location or the affinity\_group must be set, but not both.

## **extended\_properties**

Optional. Dictionary containing name/value pairs of storage account properties. You can have a maximum of 50 extended property name/value pairs. The maximum length of the Name element is 64 characters, only alphanumeric characters and underscores are valid in the Name, and the name must start with a letter. The value has a maximum length of 255 characters.

### **geo\_replication\_enabled**

Deprecated. Replaced by the account\_type parameter.

### **account\_type**

Specifies whether the account supports locally-redundant storage, geo-redundant storage, zone-redundant storage, or read access geo-redundant storage. Possible values are:

- Standard\_LRS
- Standard\_ZRS
- Standard\_GRS
- Standard\_RAGRS

### **CLI Example**

The following example illustrates creating a storage account.

```
salt-cloud -f create_storage my-azure name=my-storage label=my-storage location='WestM
,→US'
```
### **list\_storage**

List all storage accounts associates with the subscription.

```
salt-cloud -f list_storage my-azure-config
```
#### **show\_storage**

Return details about a specific storage account. Can also be called with get\_storage.

```
salt-cloud -f show_storage my-azure name=my-storage
```
### **update\_storage**

Update details concerning a storage account. Any of the options available in create\_storage can be used, but the name cannot be changed.

salt-cloud -f update\_storage my-azure name=my-storage label=my-storage

### **delete\_storage**

Delete a specific storage account.

salt-cloud -f delete\_storage my-azure name=my-storage

### **show\_storage\_keys**

Returns the primary and secondary access keys for the specified storage account.

salt-cloud -f show\_storage\_keys my-azure name=my-storage

### **regenerate\_storage\_keys**

Regenerate storage account keys. Requires a key\_type ("primary" or "secondary") to be specified.

salt-cloud -f regenerate\_storage\_keys my-azure name=my-storage key\_type=primary

### **Managing Disks**

New in version 2015.8.0.

When a VM is created, a disk will also be created for it. The following functions are available for managing disks. Deprecated marked as deprecated are marked as such as per the SDK documentation, but are still included for completeness with the SDK.

### **show\_disk**

Return details about a specific disk. Can also be called with get\_disk.

salt-cloud -f show\_disk my-azure name=my-disk

## **list\_disks**

List all disks associates with the account.

salt-cloud -f list\_disks my-azure

## **update\_disk**

Update details for a disk. The following options are available.

### **name**

Required. The name of the disk to update.

## **has\_operating\_system**

Deprecated.

## **label**

Required. The label for the disk.

### **media\_link**

Deprecated. The location of the disk in the account, including the storage container that it is in. This should not need to be changed.

## **new\_name**

Deprecated. If renaming the disk, the new name.
**os**

Deprecated.

#### **CLI Example**

The following example illustrates updating a disk.

salt-cloud -f update\_disk my-azure name=my-disk label=my-disk

# **delete\_disk**

Delete a specific disk.

```
salt-cloud -f delete_disk my-azure name=my-disk
```
#### **Managing Service Certificates**

New in version 2015.8.0.

Stored at the cloud service level, these certificates are used by your deployed services. For more information on service certificates, see the following link:

• [Manage Certificates](https://docs.microsoft.com/en-us/azure/cloud-services/cloud-services-certs-create)

The following functions are available.

#### **list\_service\_certificates**

List service certificates associated with the account.

```
salt-cloud -f list_service_certificates my-azure
```
#### **show\_service\_certificate**

Show the data for a specific service certificate associated with the account. The name, thumbprint, and thumbalgorithm can be obtained from list\_service\_certificates. Can also be called with get\_service\_certificate.

```
salt-cloud -f show_service_certificate my-azure name=my_service_certificate \
    thumbalgorithm=sha1 thumbprint=0123456789ABCDEF
```
## **add\_service\_certificate**

Add a service certificate to the account. This requires that a certificate already exists, which is then added to the account. For more information on creating the certificate itself, see:

• [Create a Service Certificate for Azure](https://msdn.microsoft.com/en-us/library/azure/gg432987.aspx)

The following options are available.

#### **name**

Required. The name of the hosted service that the certificate will belong to.

## **data**

Required. The base-64 encoded form of the pfx file.

## **certificate\_format**

Required. The service certificate format. The only supported value is pfx.

#### **password**

The certificate password.

```
salt-cloud -f add_service_certificate my-azure name=my-cert \
   data='...CERT_DATA...' certificate_format=pfx password=verybadpass
```
# **delete\_service\_certificate**

Delete a service certificate from the account. The name, thumbprint, and thumbalgorithm can be obtained from list\_service\_certificates.

```
salt-cloud -f delete_service_certificate my-azure \
   name=my_service_certificate \
    thumbalgorithm=sha1 thumbprint=0123456789ABCDEF
```
## **Managing Management Certificates**

New in version 2015.8.0.

A Azure management certificate is an X.509 v3 certificate used to authenticate an agent, such as Visual Studio Tools for Windows Azure or a client application that uses the Service Management API, acting on behalf of the subscription owner to manage subscription resources. Azure management certificates are uploaded to Azure and stored at the subscription level. The management certificate store can hold up to 100 certificates per subscription. These certificates are used to authenticate your Windows Azure deployment.

For more information on management certificates, see the following link.

• [Manage Certificates](https://msdn.microsoft.com/en-us/library/azure/gg981929.aspx)

The following functions are available.

#### **list\_management\_certificates**

List management certificates associated with the account.

```
salt-cloud -f list_management_certificates my-azure
```
#### **show\_management\_certificate**

Show the data for a specific management certificate associated with the account. The name, thumbprint, and thumbalgorithm can be obtained from list\_management\_certificates. Can also be called with get\_management\_certificate.

```
salt-cloud -f show_management_certificate my-azure name=my_management_certificate \
    thumbalgorithm=sha1 thumbprint=0123456789ABCDEF
```
## **add\_management\_certificate**

Management certificates must have a key length of at least 2048 bits and should reside in the Personal certificate store. When the certificate is installed on the client, it should contain the private key of the certificate. To upload to the certificate to the Microsoft Azure Management Portal, you must export it as a .cer format file that does not contain the private key. For more information on creating management certificates, see the following link:

• [Create and Upload a Management Certificate for Azure](https://docs.microsoft.com/en-us/azure/cloud-services/cloud-services-certs-create)

The following options are available.

#### **public\_key**

A base64 representation of the management certificate public key.

## **thumbprint**

The thumb print that uniquely identifies the management certificate.

#### **data**

The certificate's raw data in base-64 encoded .cer format.

```
salt-cloud -f add management certificate my-azure public key='...PUBKEY...' \
    thumbprint=0123456789ABCDEF data='...CERT_DATA...'
```
## **delete\_management\_certificate**

Delete a management certificate from the account. The thumbprint can be obtained from list\_management\_certificates.

salt-cloud -f delete\_management\_certificate my-azure thumbprint=0123456789ABCDEF

#### **Virtual Network Management**

New in version 2015.8.0.

The following are functions for managing virtual networks.

## **list\_virtual\_networks**

List input endpoints associated with the deployment.

salt-cloud -f list\_virtual\_networks my-azure service=myservice deployment=mydeployment

## **Managing Input Endpoints**

New in version 2015.8.0.

Input endpoints are used to manage port access for roles. Because endpoints cannot be managed by the Azure Python SDK, Salt Cloud uses the API directly. With versions of Python before 2.7.9, the requests-python package needs to be installed in order for this to work. Additionally, the following needs to be set in the master's configuration file:

backend: requests

The following functions are available.

## **list\_input\_endpoints**

List input endpoints associated with the deployment

salt-cloud -f list\_input\_endpoints my-azure service=myservice deployment=mydeployment

#### **show\_input\_endpoint**

Show an input endpoint associated with the deployment

```
salt-cloud -f show_input_endpoint my-azure service=myservice \
    deployment=mydeployment name=SSH
```
# **add\_input\_endpoint**

Add an input endpoint to the deployment. Please note that there may be a delay before the changes show up. The following options are available.

#### **service**

Required. The name of the hosted service which the VM belongs to.

## **deployment**

Required. The name of the deployment that the VM belongs to. If the VM was created with Salt Cloud, the deployment name probably matches the VM name.

## **role**

Required. The name of the role that the VM belongs to. If the VM was created with Salt Cloud, the role name probably matches the VM name.

#### **name**

Required. The name of the input endpoint. This typically matches the port that the endpoint is set to. For instance, port 22 would be called SSH.

## **port**

Required. The public (Internet-facing) port that is used for the endpoint.

# **local\_port**

Optional. The private port on the VM itself that will be matched with the port. This is typically the same as the port. If this value is not specified, it will be copied from port.

## **protocol**

Required. Either tcp or udp.

## **enable\_direct\_server\_return**

Optional. If an internal load balancer exists in the account, it can be used with a direct server return. The default value is False. Please see the following article for an explanation of this option.

• [Load Balancing for Azure Infrastructure Services](https://docs.microsoft.com/en-us/azure/load-balancer/load-balancer-overview)

# **timeout\_for\_tcp\_idle\_connection**

Optional. The default value is 4. Please see the following article for an explanation of this option.

• [Configurable Idle Timeout for Azure Load Balancer](https://azure.microsoft.com/en-us/blog/new-configurable-idle-timeout-for-azure-load-balancer/)

# **CLI Example**

The following example illustrates adding an input endpoint.

```
salt-cloud -f add_input_endpoint my-azure service=myservice \
   deployment=mydeployment role=myrole name=HTTP local_port=80 \
   port=80 protocol=tcp enable_direct_server_return=False \
    timeout_for_tcp_idle_connection=4
```
# **update\_input\_endpoint**

Updates the details for a specific input endpoint. All options from add\_input\_endpoint are supported.

```
salt-cloud -f update_input_endpoint my-azure service=myservice \
   deployment=mydeployment role=myrole name=HTTP local_port=80 \
   port=80 protocol=tcp enable_direct_server_return=False \
    timeout_for_tcp_idle_connection=4
```
# **delete\_input\_endpoint**

Delete an input endpoint from the deployment. Please note that there may be a delay before the changes show up. The following items are required.

# **CLI Example**

The following example illustrates deleting an input endpoint.

# **service**

The name of the hosted service which the VM belongs to.

#### **deployment**

The name of the deployment that the VM belongs to. If the VM was created with Salt Cloud, the deployment name probably matches the VM name.

#### **role**

The name of the role that the VM belongs to. If the VM was created with Salt Cloud, the role name probably matches the VM name.

#### **name**

The name of the input endpoint. This typically matches the port that the endpoint is set to. For instance, port 22 would be called SSH.

```
salt-cloud -f delete_input_endpoint my-azure service=myservice \
   deployment=mydeployment role=myrole name=HTTP
```
#### **Managing Affinity Groups**

New in version 2015.8.0.

Affinity groups allow you to group your Azure services to optimize performance. All services and VMs within an affinity group will be located in the same region. For more information on Affinity groups, see the following link:

• [Create an Affinity Group in the Management Portal](https://msdn.microsoft.com/en-us/library/azure/jj156209.aspx)

The following functions are available.

#### **list\_affinity\_groups**

List input endpoints associated with the account

```
salt-cloud -f list_affinity_groups my-azure
```
## **show\_affinity\_group**

Show an affinity group associated with the account

```
salt-cloud -f show_affinity_group my-azure service=myservice \
   deployment=mydeployment name=SSH
```
# **create\_affinity\_group**

Create a new affinity group. The following options are supported.

## **name**

Required. The name of the new affinity group.

# **location**

Required. The region in which the affinity group lives.

# **label**

Required. A label describing the new affinity group.

## **description**

Optional. A longer description of the affinity group.

```
salt-cloud -f create_affinity_group my-azure name=my_affinity_group \
  label=my-affinity-group location='West US'
```
# **update\_affinity\_group**

Update an affinity group's properties

salt-cloud -f update\_affinity\_group my-azure name=my\_group label=my\_group

## **delete\_affinity\_group**

Delete a specific affinity group associated with the account

salt-cloud -f delete\_affinity\_group my-azure name=my\_affinity\_group

# **Managing Blob Storage**

New in version 2015.8.0.

Azure storage containers and their contents can be managed with Salt Cloud. This is not as elegant as using one of the other available clients in Windows, but it benefits Linux and Unix users, as there are fewer options available on those platforms.

### **Blob Storage Configuration**

Blob storage must be configured differently than the standard Azure configuration. Both a storage\_account and a storage\_key must be specified either through the Azure provider configuration (in addition to the other Azure configuration) or via the command line.

```
storage_account: mystorage
storage_key: ffhj334fDSGFEGDFGFDewr34fwfsFSDFwe==
```
#### **storage\_account**

This is one of the storage accounts that is available via the list\_storage function.

#### **storage\_key**

Both a primary and a secondary storage\_key can be obtained by running the show\_storage\_keys function. Either key may be used.

## **Blob Functions**

The following functions are made available through Salt Cloud for managing blog storage.

#### **make\_blob\_url**

Creates the URL to access a blob

salt-cloud -f make\_blob\_url my-azure container=mycontainer blob=myblob

#### **container**

Name of the container.

# **blob**

Name of the blob.

#### **account**

Name of the storage account. If not specified, derives the host base from the provider configuration.

## **protocol**

Protocol to use: 'http' or 'https'. If not specified, derives the host base from the provider configuration.

## **host\_base**

Live host base URL. If not specified, derives the host base from the provider configuration.

## **list\_storage\_containers**

List containers associated with the storage account

```
salt-cloud -f list_storage_containers my-azure
```
## **create\_storage\_container**

Create a storage container

salt-cloud -f create\_storage\_container my-azure name=mycontainer

#### **name**

Name of container to create.

#### **meta\_name\_values**

Optional. A dict with name\_value pairs to associate with the container as metadata. Example:{'Category':'test'}

#### **blob\_public\_access**

Optional. Possible values include: container, blob

#### **fail\_on\_exist**

Specify whether to throw an exception when the container exists.

# **show\_storage\_container**

Show a container associated with the storage account

salt-cloud -f show\_storage\_container my-azure name=myservice

#### **name**

Name of container to show.

#### **show\_storage\_container\_metadata**

Show a storage container's metadata

salt-cloud -f show\_storage\_container\_metadata my-azure name=myservice

## **name**

Name of container to show.

#### **lease\_id**

If specified, show\_storage\_container\_metadata only succeeds if the container's lease is active and matches this ID.

#### **set\_storage\_container\_metadata**

Set a storage container's metadata

```
salt-cloud -f set_storage_container my-azure name=mycontainer \
    x_ms_meta_name_values='{"my_name": "my_value"}'
```
#### **name**

Name of existing container. meta\_name\_values `````````````` A dict containing name, value for metadata. Example: {'category':'test'} lease\_id ```` If specified, set\_storage\_container\_metadata only succeeds if the container's lease is active and matches this ID.

#### **show\_storage\_container\_acl**

Show a storage container's acl

salt-cloud -f show\_storage\_container\_acl my-azure name=myservice

#### **name**

Name of existing container.

# **lease\_id**

If specified, show storage container acl only succeeds if the container's lease is active and matches this ID.

# **set\_storage\_container\_acl**

Set a storage container's acl

salt-cloud -f set\_storage\_container my-azure name=mycontainer

## **name**

Name of existing container.

## **signed\_identifiers**

SignedIdentifiers instance

## **blob\_public\_access**

Optional. Possible values include: container, blob

## **lease\_id**

If specified, set\_storage\_container\_acl only succeeds if the container's lease is active and matches this ID.

## **delete\_storage\_container**

Delete a container associated with the storage account

```
salt-cloud -f delete_storage_container my-azure name=mycontainer
```
# **name**

Name of container to create.

# **fail\_not\_exist**

Specify whether to throw an exception when the container exists.

## **lease\_id**

If specified, delete\_storage\_container only succeeds if the container's lease is active and matches this ID.

## **lease\_storage\_container**

Lease a container associated with the storage account

salt-cloud -f lease\_storage\_container my-azure name=mycontainer

## **name**

Name of container to create.

## **lease\_action**

Required. Possible values: acquire|renew|release|break|change

## **lease\_id**

Required if the container has an active lease.

## **lease\_duration**

Specifies the duration of the lease, in seconds, or negative one (-1) for a lease that never expires. A non-infinite lease can be between 15 and 60 seconds. A lease duration cannot be changed using renew or change. For backwards compatibility, the default is 60, and the value is only used on an acquire operation.

## **lease\_break\_period**

Optional. For a break operation, this is the proposed duration of seconds that the lease should continue before it is broken, between 0 and 60 seconds. This break period is only used if it is shorter than the time remaining on the lease. If longer, the time remaining on the lease is used. A new lease will not be available before the break period has expired, but the lease may be held for longer than the break period. If this header does not appear with a break operation, a fixed-duration lease breaks after the remaining lease period elapses, and an infinite lease breaks immediately.

## **proposed\_lease\_id**

Optional for acquire, required for change. Proposed lease ID, in a GUID string format.

## **list\_blobs**

List blobs associated with the container

salt-cloud -f list\_blobs my-azure container=mycontainer

## **container**

The name of the storage container

## **prefix**

Optional. Filters the results to return only blobs whose names begin with the specified prefix.

#### **marker**

Optional. A string value that identifies the portion of the list to be returned with the next list operation. The operation returns a marker value within the response body if the list returned was not complete. The marker value may then be used in a subsequent call to request the next set of list items. The marker value is opaque to the client.

#### **maxresults**

Optional. Specifies the maximum number of blobs to return, including all BlobPrefix elements. If the request does not specify maxresults or specifies a value greater than 5,000, the server will return up to 5,000 items. Setting maxresults to a value less than or equal to zero results in error response code 400 (Bad Request).

## **include**

Optional. Specifies one or more datasets to include in the response. To specify more than one of these options on the URI, you must separate each option with a comma. Valid values are:

```
snapshots:
    Specifies that snapshots should be included in the
    enumeration. Snapshots are listed from oldest to newest in
    the response.
metadata:
    Specifies that blob metadata be returned in the response.
uncommittedblobs:
    Specifies that blobs for which blocks have been uploaded,
    but which have not been committed using Put Block List
    (REST API), be included in the response.
copy:
    Version 2012-02-12 and newer. Specifies that metadata
    related to any current or previous Copy Blob operation
    should be included in the response.
```
## **delimiter**

Optional. When the request includes this parameter, the operation returns a BlobPrefix element in the response body that acts as a placeholder for all blobs whose names begin with the same substring up to the appearance of the delimiter character. The delimiter may be a single character or a string.

#### **show\_blob\_service\_properties**

Show a blob's service properties

salt-cloud -f show\_blob\_service\_properties my-azure

#### **set\_blob\_service\_properties**

Sets the properties of a storage account's Blob service, including Windows Azure Storage Analytics. You can also use this operation to set the default request version for all incoming requests that do not have a version specified.

```
salt-cloud -f set_blob_service_properties my-azure
```
## **properties**

a StorageServiceProperties object.

## **timeout**

Optional. The timeout parameter is expressed in seconds.

## **show\_blob\_properties**

Returns all user-defined metadata, standard HTTP properties, and system properties for the blob.

```
salt-cloud -f show_blob_properties my-azure container=mycontainer blob=myblob
```
#### **container**

Name of existing container.

# **blob**

Name of existing blob.

# **lease\_id**

Required if the blob has an active lease.

# **set\_blob\_properties**

Set a blob's properties

salt-cloud -f set\_blob\_properties my-azure

## **container**

Name of existing container.

# **blob**

Name of existing blob.

# **blob\_cache\_control**

Optional. Modifies the cache control string for the blob.

## **blob\_content\_type**

Optional. Sets the blob's content type.

# **blob\_content\_md5**

Optional. Sets the blob's MD5 hash.

# **blob\_content\_encoding**

Optional. Sets the blob's content encoding.

## **blob\_content\_language**

Optional. Sets the blob's content language.

#### **lease\_id**

Required if the blob has an active lease.

## **blob\_content\_disposition**

Optional. Sets the blob's Content-Disposition header. The Content-Disposition response header field conveys additional information about how to process the response payload, and also can be used to attach additional metadata. For example, if set to attachment, it indicates that the user-agent should not display the response, but instead show a Save As dialog with a filename other than the blob name specified.

## **put\_blob**

Upload a blob

```
salt-cloud -f put_blob my-azure container=base name=top.sls blob_path=/srv/salt/top.
,→sls
salt-cloud -f put_blob my-azure container=base name=content.txt blob_content='SomeM
,→content'
```
# **container**

Name of existing container.

## **name**

Name of existing blob.

#### **blob\_path**

The path on the local machine of the file to upload as a blob. Either this or blob\_content must be specified.

#### **blob\_content**

The actual content to be uploaded as a blob. Either this or blob\_path must me specified.

# **cache\_control**

Optional. The Blob service stores this value but does not use or modify it.

## **content\_language**

Optional. Specifies the natural languages used by this resource.

# **content\_md5**

Optional. An MD5 hash of the blob content. This hash is used to verify the integrity of the blob during transport. When this header is specified, the storage service checks the hash that has arrived with the one that was sent. If the two hashes do not match, the operation will fail with error code 400 (Bad Request).

# **blob\_content\_type**

Optional. Set the blob's content type.

# **blob\_content\_encoding**

Optional. Set the blob's content encoding.

# **blob\_content\_language**

Optional. Set the blob's content language.

# **blob\_content\_md5**

Optional. Set the blob's MD5 hash.

# **blob\_cache\_control**

Optional. Sets the blob's cache control.

## **meta\_name\_values**

A dict containing name, value for metadata.

# **lease\_id**

Required if the blob has an active lease.

# **get\_blob**

Download a blob

```
salt-cloud -f get_blob my-azure container=base name=top.sls local_path=/srv/salt/top.
,→sls
salt-cloud -f get_blob my-azure container=base name=content.txt return_content=True
```
# **container**

Name of existing container.

## **name**

Name of existing blob.

# **local\_path**

The path on the local machine to download the blob to. Either this or return\_content must be specified.

## **return\_content**

Whether or not to return the content directly from the blob. If specified, must be True or False. Either this or the local\_path must be specified.

## **snapshot**

Optional. The snapshot parameter is an opaque DateTime value that, when present, specifies the blob snapshot to retrieve.

# **lease\_id**

Required if the blob has an active lease.

## **progress\_callback**

callback for progress with signature function(current, total) where current is the number of bytes transferred so far, and total is the size of the blob.

#### **max\_connections**

Maximum number of parallel connections to use when the blob size exceeds 64MB. Set to 1 to download the blob chunks sequentially. Set to 2 or more to download the blob chunks in parallel. This uses more system resources but will download faster.

#### **max\_retries**

Number of times to retry download of blob chunk if an error occurs.

#### **retry\_wait**

Sleep time in secs between retries.

# **18.7.3 Getting Started With Azure ARM**

New in version 2016.11.0.

**Warning:** This cloud provider will be removed from Salt in version 3007 in favor of the [saltext.azurerm Salt](https://github.com/salt-extensions/saltext-azurerm) [Extension](https://github.com/salt-extensions/saltext-azurerm)

Azure is a cloud service by Microsoft providing virtual machines, SQL services, media services, and more. Azure ARM (aka, the Azure Resource Manager) is a next generation version of the Azure portal and API. This document describes how to use Salt Cloud to create a virtual machine on Azure ARM, with Salt installed.

More information about Azure is located at <http://www.windowsazure.com/>.

## **Dependencies**

- [azure](https://pypi.org/project/azure)  $\geq$  2.0.0rc6
- $\bullet$  [azure-common](https://pypi.org/project/azure-common)  $\ge$  = 1.1.4
- [azure-mgmt](https://pypi.org/project/azure-mgmt)  $> = 0.30.0$ rc6
- [azure-mgmt-compute](https://pypi.org/project/azure-mgmt-compute) >= 0.33.0
- [azure-mgmt-network](https://pypi.org/project/azure-mgmt-network) >= 0.30.0rc6
- $\bullet$  [azure-mgmt-resource](https://pypi.org/project/azure-mgmt-resource)  $\geq 0.30.0$
- [azure-mgmt-storage](https://pypi.org/project/azure-mgmt-storage) >= 0.30.0rc6
- [azure-mgmt-web](https://pypi.org/project/azure-mgmt-web)  $\geq 0.30.0$ rc6
- [azure-storage](https://pypi.org/project/azure-storage)  $\ge$  = 0.32.0
- [msrestazure](https://pypi.org/project/msrestazure/)  $> = 0.4.21$
- A Microsoft Azure account
- [Salt](https://github.com/saltstack/salt)

#### **Installation Tips**

Because the azure library requires the cryptography library, which is compiled on-the-fly by pip, you may need to install the development tools for your operating system.

Before you install azure with pip, you should make sure that the required libraries are installed.

## **Debian**

For Debian and Ubuntu, the following command will ensure that the required dependencies are installed:

sudo apt-get install build-essential libssl-dev libffi-dev python-dev

#### **Red Hat**

For Fedora and RHEL-derivatives, the following command will ensure that the required dependencies are installed:

sudo yum install gcc libffi-devel python-devel openssl-devel

#### **Configuration**

Set up the provider config at /etc/salt/cloud.providers.d/azurearm.conf:

```
# Note: This example is for /etc/salt/cloud.providers.d/azurearm.conf
my-azurearm-config:
 driver: azurearm
 master: salt.example.com
 subscription_id: 01234567-890a-bcde-f012-34567890abdc
 # https://apps.dev.microsoft.com/#/appList
 username: <username>@<subdomain>.onmicrosoft.com
 password: verybadpass
 location: westus
 resource_group: my_rg
 # Optional
 network_resource_group: my_net_rg
 cleanup_disks: True
 cleanup_vhds: True
 cleanup_data_disks: True
 cleanup_interfaces: True
 custom_data: 'This is custom data'
  expire_publisher_cache: 604800 # 7 days
  expire_offer_cache: 518400 # 6 days
  expire_sku_cache: 432000 # 5 days
  expire_version_cache: 345600 # 4 days
  expire_group_cache: 14400 # 4 hours
```

```
expire_interface_cache: 3600 # 1 hour
expire_network_cache: 3600 # 1 hour
```
## **Cloud Profiles**

Set up an initial profile at /etc/salt/cloud.profiles:

```
azure-ubuntu-pass:
 provider: my-azure-config
  image: Canonical|UbuntuServer|14.04.5-LTS|14.04.201612050
 size: Standard_D1_v2
 location: eastus
  ssh_username: azureuser
 ssh_password: verybadpass
azure-ubuntu-key:
 provider: my-azure-config
  image: Canonical|UbuntuServer|14.04.5-LTS|14.04.201612050
 size: Standard_D1_v2
 location: eastus
  ssh_username: azureuser
  ssh_publickeyfile: /path/to/ssh_public_key.pub
azure-win2012:
 provider: my-azure-config
 image: MicrosoftWindowsServer|WindowsServer|2012-R2-Datacenter|latest
 size: Standard_D1_v2
 location: westus
 win_username: azureuser
 win_password: verybadpass
```
These options are described in more detail below. Once configured, the profile can be realized with a salt command:

salt-cloud -p azure-ubuntu newinstance

This will create an salt minion instance named newinstance in Azure. If the command was executed on the salt-master, its Salt key will automatically be signed on the master.

Once the instance has been created with salt-minion installed, connectivity to it can be verified with Salt:

salt newinstance test.version

## **Profile Options**

The following options are currently available for Azure ARM.

#### **provider**

The name of the provider as configured in */etc/salt/cloud.providers.d/azure.conf*.

#### **image**

Required. The name of the image to use to create a VM. Available images can be viewed using the following command:

salt-cloud --list-images my-azure-config

As you will see in --list-images, image names are comprised of the following fields, separated by the pipe (|) character:

**publisher**: For example, Canonical or MicrosoftWindowsServer **offer**: For example, UbuntuServer or WindowsServer **sku**: Such as 14.04.5-LTS or 2012-R2-Datacenter **version**: Such as 14.04.201612050 or latest

It is possible to specify the URL or resource ID path of a custom image that you have access to, such as:

https://<mystorage>.blob.core.windows.net/system/Microsoft.Compute/Images/<mystorage>/ *,→*template-osDisk.01234567-890a-bcdef0123-4567890abcde.vhd

or:

```
/subscriptions/XXXXXXXX-XXXX-XXXX-XXXX-XXXXXXXXXXXX/resourceGroups/myRG/providers/
,→Microsoft.Compute/images/myImage
```
## **size**

Required. The name of the size to use to create a VM. Available sizes can be viewed using the following command:

salt-cloud --list-sizes my-azure-config

## **location**

Required. The name of the location to create a VM in. Available locations can be viewed using the following command:

```
salt-cloud --list-locations my-azure-config
```
#### **ssh\_username**

Required for Linux. The admin user to add on the instance. It is also used to log into the newly-created VM to install Salt.

# **ssh\_keyfile**

Required if using SSH key authentication. The path on the Salt master to the SSH private key used during the minion bootstrap process.

## **ssh\_publickeyfile**

Use either ssh\_publickeyfile or ssh\_password. The path on the Salt master to the SSH public key which will be pushed to the Linux VM.

## **ssh\_password**

Use either ssh\_publickeyfile or ssh\_password. The password for the admin user on the newly-created Linux virtual machine.

## **win\_username**

Required for Windows. The user to use to log into the newly-created Windows VM to install Salt.

## **win\_password**

Required for Windows. The password to use to log into the newly-created Windows VM to install Salt.

## **win\_installer**

Required for Windows. The path to the Salt installer to be uploaded.

## **resource\_group**

Required. The resource group that all VM resources (VM, network interfaces, etc) will be created in.

## **network\_resource\_group**

Optional. If specified, then the VM will be connected to the virtual network in this resource group, rather than the parent resource group of the instance. The VM interfaces and IPs will remain in the configured resource\_group with the VM.

#### **network**

Required. The virtual network that the VM will be spun up in.

# **subnet**

Optional. The subnet inside the virtual network that the VM will be spun up in. Default is default.

# **allocate\_public\_ip**

Optional. Default is False. If set to True, a public IP will be created and assigned to the VM.

#### **load\_balancer**

Optional. The load-balancer for the VM's network interface to join. If specified the backend\_pool option need to be set.

#### **backend\_pool**

Optional. Required if the load\_balancer option is set. The load-balancer's Backend Pool the VM's network interface will join.

#### **iface\_name**

Optional. The name to apply to the VM's network interface. If not supplied, the value will be set to <VM name>-iface0.

#### **dns\_servers**

Optional. A **list** of the DNS servers to configure for the network interface (will be set on the VM by the DHCP of the VNET).

```
my-azurearm-profile:
 provider: azurearm-provider
 network: mynetwork
 dns_servers:
    -10.1.1.4-10.1.1.5
```
# **availability\_set**

Optional. If set, the VM will be added to the specified availability set.

## **volumes**

Optional. A list of dictionaries describing data disks to attach to the instance can be specified using this setting. The data disk dictionaries are passed entirely to the [Azure DataDisk object,](https://docs.microsoft.com/en-us/python/api/azure.mgmt.compute.v2017_12_01.models.datadisk?view=azure-python) so ad-hoc options can be handled as long as they are valid properties of the object.

```
volumes:
- disk_size_gb: 50
  caching: ReadWrite
- disk_size_gb: 100
 caching: ReadWrite
 managed_disk:
    storage_account_type: Standard_LRS
```
# **cleanup\_disks**

Optional. Default is False. If set to True, disks will be cleaned up when the VM that they belong to is deleted.

## **cleanup\_vhds**

Optional. Default is False. If set to True, VHDs will be cleaned up when the VM and disk that they belong to are deleted. Requires cleanup\_disks to be set to True.

## **cleanup\_data\_disks**

Optional. Default is False. If set to True, data disks (non-root volumes) will be cleaned up whtn the VM that they are attached to is deleted. Requires cleanup\_disks to be set to True.

## **cleanup\_interfaces**

Optional. Default is False. Normally when a VM is deleted, its associated interfaces and IPs are retained. This is useful if you expect the deleted VM to be recreated with the same name and network settings. If you would like interfaces and IPs to be deleted when their associated VM is deleted, set this to True.

## **userdata**

Optional. Any custom cloud data that needs to be specified. How this data is used depends on the operating system and image that is used. For instance, Linux images that use cloud-init will import this data for use with that program. Some Windows images will create a file with a copy of this data, and others will ignore it. If a Windows image creates a file, then the location will depend upon the version of Windows. This will be ignored if the userdata\_file is specified.

# **userdata\_file**

Optional. The path to a file to be read and submitted to Azure as user data. How this is used depends on the operating system that is being deployed. If used, any userdata setting will be ignored.

# **userdata\_sendkeys**

Optional. Set to True in order to generate salt minion keys and provide them as variables to the userdata script when running it through the template renderer. The keys can be referenced as {{opts['priv\_key']}} and {{opts['pub\_key']}}.

# **userdata\_template**

Optional. Enter the renderer, such as jinja, to be used for the userdata script template.

# **wait\_for\_ip\_timeout**

Optional. Default is 600. When waiting for a VM to be created, Salt Cloud will attempt to connect to the VM's IP address until it starts responding. This setting specifies the maximum time to wait for a response.

# **wait\_for\_ip\_interval**

Optional. Default is 10. How long to wait between attempts to connect to the VM's IP.

# **wait\_for\_ip\_interval\_multiplier**

Optional. Default is 1. Increase the interval by this multiplier after each request; helps with throttling.

## **expire\_publisher\_cache**

Optional. Default is 604800. When fetching image data using  $-\text{list-images}$ , a number of web calls need to be made to the Azure ARM API. This is normally very fast when performed using a VM that exists inside Azure itself, but can be very slow when made from an external connection.

By default, the publisher data will be cached, and only updated every 604800 seconds (7 days). If you need the publisher cache to be updated at a different frequency, change this setting. Setting it to 0 will turn off the publisher cache.

## **expire\_offer\_cache**

Optional. Default is 518400. See expire\_publisher\_cache for details on why this exists.

By default, the offer data will be cached, and only updated every 518400 seconds (6 days). If you need the offer cache to be updated at a different frequency, change this setting. Setting it to 0 will turn off the publiser cache.

### **expire\_sku\_cache**

Optional. Default is 432000. See expire\_publisher\_cache for details on why this exists.

By default, the sku data will be cached, and only updated every 432000 seconds (5 days). If you need the sku cache to be updated at a different frequency, change this setting. Setting it to 0 will turn off the sku cache.

#### **expire\_version\_cache**

Optional. Default is 345600. See expire\_publisher\_cache for details on why this exists.

By default, the version data will be cached, and only updated every 345600 seconds (4 days). If you need the version cache to be updated at a different frequency, change this setting. Setting it to 0 will turn off the version cache.

#### **expire\_group\_cache**

Optional. Default is 14400. See expire\_publisher\_cache for details on why this exists.

By default, the resource group data will be cached, and only updated every 14400 seconds (4 hours). If you need the resource group cache to be updated at a different frequency, change this setting. Setting it to 0 will turn off the resource group cache.

## **expire\_interface\_cache**

Optional. Default is 3600. See expire\_publisher\_cache for details on why this exists.

By default, the interface data will be cached, and only updated every 3600 seconds (1 hour). If you need the interface cache to be updated at a different frequency, change this setting. Setting it to 0 will turn off the interface cache.

#### **expire\_network\_cache**

Optional. Default is 3600. See expire\_publisher\_cache for details on why this exists.

By default, the network data will be cached, and only updated every 3600 seconds (1 hour). If you need the network cache to be updated at a different frequency, change this setting. Setting it to 0 will turn off the network cache.

## **Other Options**

Other options relevant to Azure ARM.

#### **storage\_account**

Required for actions involving an Azure storage account.

**storage\_key**

Required for actions involving an Azure storage account.

## **Show Instance**

This action is a thin wrapper around  $-\text{full-query}$ , which displays details on a single instance only. In an environment with several machines, this will save a user from having to sort through all instance data, just to examine a single instance.

```
salt-cloud -a show_instance myinstance
```
# **18.7.4 Getting Started with CloudStack**

CloudStack is one the most popular cloud projects. It's an open source project to build public and/or private clouds. You can use Salt Cloud to launch CloudStack instances.

## **Dependencies**

• Libcloud  $\geq 0.13.2$ 

## **Configuration**

Using Salt for CloudStack, requires an API key and a secret key along with the API address endpoint information.

```
# Note: This example is for /etc/salt/cloud.providers or any file in the
# /etc/salt/cloud.providers.d/ directory.
exoscale:
 driver: cloudstack
 host: api.exoscale.com
 path: /compute
  apikey: EXOAPIKEY
  secretkey: EXOSECRETKEYINYOURACCOUNT
```
**Note:** Changed in version 2015.8.0.

The provider parameter in cloud provider definitions was renamed to driver. This change was made to avoid confusion with the provider parameter that is used in cloud profile definitions. Cloud provider definitions now use driver to refer to the Salt cloud module that provides the underlying functionality to connect to a cloud host, while cloud profiles continue to use provider to refer to provider configurations that you define.

## **Profiles**

#### **Cloud Profiles**

Set up an initial profile at /etc/salt/cloud.profiles or in the /etc/salt/cloud.profiles.d/ directory:

```
exoscale-ubuntu:
  provider: exoscale-config
  image: Linux Ubuntu 18.04
  size: Small
  location: ch-gva-2
  ssh_username: ubuntu
```
Locations can be obtained using the --list-locations option for the salt-cloud command:

```
# salt-cloud --list-locations exoscale-config
exoscale:
    ----------
    cloudstack:
        ----------
        ch-dk-2:
            ----------
            country:
                Unknown
            driver:
            id:
                91e5e9e4-c9ed-4b76-bee4-427004b3baf9
            name:
                ch-dk-2
        ch-gva-2:
            ----------
            country:
                Unknown
            driver:
            id:
                1128bd56-b4d9-4ac6-a7b9-c715b187ce11
            name:
                ch-gva-2
```
Sizes can be obtained using the --list-sizes option for the salt-cloud command:

```
# salt-cloud --list-sizes exoscale
exoscale:
    ----------
    cloudstack:
        ----------
        Extra-large:
            ----------
            bandwidth:
                0
             disk:
                 \Thetadriver:
             extra:
                 ----------
                 cpu:
```

```
4
            get_uuid:
            id:
                 350dc5ea-fe6d-42ba-b6c0-efb8b75617ad
            name:
                 Extra-large
            price:
                 \Thetaram:
                 16384
            uuid:
                 edb4cd4ae14bbf152d451b30c4b417ab095a5bfe
...SNIP...
```
Images can be obtained using the --list-images option for the salt-cloud command:

```
# salt-cloud --list-images exoscale
exoscale:
    ----------
    cloudstack:
        ----------
        Linux CentOS 6.6 64-bit:
            ----------
            driver:
            extra:
                ----------
                displaytext:
                    Linux CentOS 6.6 64-bit 10G Disk (2014-12-01-bac8e0)
                format:
                    QCOW2
                hypervisor:
                    KVM
                os:
                    Other PV (64-bit)
                size:
                    10737418240
            get_uuid:
            id:
                aa69ae64-1ea9-40af-8824-c2c3344e8d7c
            name:
                Linux CentOS 6.6 64-bit
            uuid:
                f26b4f54ec8591abdb6b5feb3b58f720aa438fee
...SNIP...
```
## **CloudStack specific settings**

# **securitygroup**

New in version 2017.7.0.

You can specify a list of security groups (by name or id) that should be assigned to the VM:

```
exoscale:
  provider: cloudstack
```

```
securitygroup:
  - default
  - salt-master
```
# **18.7.5 Getting Started With DigitalOcean**

DigitalOcean is a public cloud host that specializes in Linux instances.

# **Configuration**

Using Salt for DigitalOcean requires a personal\_access\_token, an ssh\_key\_file, and at least one SSH key name in ssh\_key\_names. More ssh\_key\_names can be added by separating each key with a comma. The personal\_access\_token can be found in the DigitalOcean web interface in the "Apps & API" section. The SSH key name can be found under the "SSH Keys" section.

```
# Note: This example is for /etc/salt/cloud.providers or any file in the
# /etc/salt/cloud.providers.d/ directory.
my-digitalocean-config:
 driver: digitalocean
 personal_access_token: xxx
 ssh_key_file: /path/to/ssh/key/file
  ssh_key_names: my-key-name,my-key-name-2
  location: New York 1
```
**Note:** Changed in version 2015.8.0.

The provider parameter in cloud provider definitions was renamed to driver. This change was made to avoid confusion with the provider parameter that is used in cloud profile definitions. Cloud provider definitions now use driver to refer to the Salt cloud module that provides the underlying functionality to connect to a cloud host, while cloud profiles continue to use provider to refer to provider configurations that you define.

## **Profiles**

## **Cloud Profiles**

Set up an initial profile at /etc/salt/cloud.profiles or in the /etc/salt/cloud.profiles.d/ directory:

```
digitalocean-ubuntu:
 provider: my-digitalocean-config
 image: 14.04 x64
 size: 512MB
 location: New York 1
 private_networking: True
 backups_enabled: True
 ipv6: True
 create_dns_record: True
 userdata_file: /etc/salt/cloud.userdata.d/setup
```
**tags**: - tag1 - tag2 - tag3

Locations can be obtained using the --list-locations option for the salt-cloud command:

```
# salt-cloud --list-locations my-digitalocean-config
my-digitalocean-config:
    ----------
    digitalocean:
        ----------
        Amsterdam 1:
             ----------
            available:
                False
            features:
                 [u'backups']
            name:
                Amsterdam 1
            sizes:
                 []
            slug:
                ams1
...SNIP...
```
Sizes can be obtained using the --list-sizes option for the salt-cloud command:

```
# salt-cloud --list-sizes my-digitalocean-config
my-digitalocean-config:
       ----------
    digitalocean:
         ----------
        512MB:
             ----------
             cost_per_hour:
                 0.00744
             cost_per_month:
                 5.0
             cpu:
                 1
             disk:
                 20
             id:
                 66
             memory:
                 512
             name:
                 512MB
             slug:
                 None
...SNIP...
```
Images can be obtained using the --list-images option for the salt-cloud command:

*# salt-cloud --list-images my-digitalocean-config*

```
my-digitalocean-config:
    ----------
    digitalocean:
        ----------
        10.1:
             ----------
            created_at:
                 2015-01-20T20:04:34Z
            distribution:
                 FreeBSD
            id:
                 10144573
            min_disk_size:
                 20name:
                 10.1
            public:
                 True
...SNIP...
```
# **Profile Specifics:**

#### **ssh\_username**

If using a FreeBSD image from DigitalOcean, you'll need to set the ssh\_username setting to freebsd in your profile configuration.

```
digitalocean-freebsd:
  provider: my-digitalocean-config
  image: 10.2
  size: 512MB
  ssh_username: freebsd
```
#### **userdata\_file**

New in version 2016.11.6.

Use *userdata\_file* to specify the userdata file to upload for use with cloud-init if available.

```
my-openstack-config:
  # Pass userdata to the instance to be created
 userdata_file: /etc/salt/cloud-init/packages.yml
```

```
my-do-config:
 # Pass userdata to the instance to be created
 userdata_file: /etc/salt/cloud-init/packages.yml
 userdata_template: jinja
```
If no userdata\_template is set in the cloud profile, then the master configuration will be checked for a *[userdata\\_template](#page-65-0)* value. If this is not set, then no templating will be performed on the userdata\_file.

To disable templating in a cloud profile when a *[userdata\\_template](#page-65-0)* has been set in the master configuration file, simply set userdata\_template to False in the cloud profile:

```
my-do-config:
  # Pass userdata to the instance to be created
 userdata_file: /etc/salt/cloud-init/packages.yml
 userdata_template: False
```
#### **Miscellaneous Information**

**Note:** DigitalOcean's concept of Applications is nothing more than a pre-configured instance (same as a normal Droplet). You will find examples such Docker 0.7 Ubuntu 13.04 x64 and Wordpress on Ubuntu 12.10 when using the --list-images option. These names can be used just like the rest of the standard instances when specifying an image in the cloud profile configuration.

**Note:** If your domain's DNS is managed with DigitalOcean, and your minion name matches your DigitalOcean managed DNS domain, you can automatically create A and AAA records for newly created droplets. Use create\_dns\_record: True in your config to enable this. Adding delete\_dns\_record: True to also delete records when a droplet is destroyed is optional. Due to limitations in salt-cloud design, the destroy code does not have access to the VM config data. WHETHER YOU ADD create\_dns\_record: True OR NOT, salt-cloud WILL attempt to delete your DNS records if the minion name matches. This will prevent advertising any recycled IP addresses for destroyed minions.

**Note:** If you need to perform the bootstrap using the local interface for droplets, this can be done by setting ssh\_interface: private in your config. By default the salt-cloud script would run on the public interface however if firewall is preventing the connection to the Droplet over the public interface you might need to set this option to connect via private interface. Also, to use this feature private\_networking: True must be set in the config.

**Note:** Additional documentation is available from [DigitalOcean](https://www.digitalocean.com/community/tutorials/automated-provisioning-of-digitalocean-cloud-servers-with-salt-cloud-on-ubuntu-12-04).

# **18.7.6 Getting Started With Dimension Data Cloud**

Dimension Data are a global IT Services company and form part of the NTT Group. Dimension Data provide IT-as-a-Service to customers around the globe on their cloud platform (Compute as a Service). The CaaS service is available either on one of the public cloud instances or as a private instance on premises.

#### <http://cloud.dimensiondata.com/>

CaaS has its own non-standard API , SaltStack provides a wrapper on top of this API with common methods with other IaaS solutions and Public cloud providers. Therefore, you can use the Dimension Data module to communicate with both the public and private clouds.

# **Dependencies**

This driver requires the Python apache-libcloud and netaddr library to be installed.

# **Configuration**

When you instantiate a driver you need to pass the following arguments to the driver constructor:

- user\_id Your Dimension Data Cloud username
- key Your Dimension Data Cloud password
- region The region key, one of the possible region keys

Possible regions:

- dd-na : Dimension Data North America (USA)
- dd-eu : Dimension Data Europe
- dd-af : Dimension Data Africa
- dd-au : Dimension Data Australia
- dd-latam : Dimension Data Latin America
- dd-ap : Dimension Data Asia Pacific
- dd-canada : Dimension Data Canada region

```
# Note: This example is for /etc/salt/cloud.providers or any file in the
# /etc/salt/cloud.providers.d/ directory.
my-dimensiondata-config:
 user_id: my_username
 key: myPassword!
 region: dd-na
  driver: dimensiondata
```
**Note:** In version 2015.8.0, the provider parameter in cloud provider definitions was renamed to driver. This change was made to avoid confusion with the provider parameter that is used in cloud profile definitions. Cloud provider definitions now use driver to refer to the Salt cloud module that provides the underlying functionality to connect to a cloud host, while cloud profiles continue to use provider to refer to provider configurations that you define.

## **Profiles**

# **Cloud Profiles**

Dimension Data images have an inbuilt size configuration, there is no list of sizes (although, if the command --listsizes is run a default will be returned).

Images can be obtained using the --list-images option for the salt-cloud command:
```
# salt-cloud --list-images my-dimensiondata-config
my-dimensiondata-config:
  ----------
dimensiondata:
    ----------
    CSfM SharePoint 2013 Trial:
        ----------
        driver:
        extra:
            ----------
            OS_displayName:
                WIN2012R2S/64
            OS_type:
                None
            cpu:
            created:
                2015-03-19T18:36:06.000Z
            description:
                Windows 2012 R2 Standard 64-bit installed with SharePoint 2013 and
,→Visual Studio 2013 Pro (Trial Version)
            location:
            memoryGb:
                12
            osImageKey:
                T-WIN-2012R2-STD-SP2013-VS2013-64-4-12-100
        get_uuid:
        id:
            0df4677e-d380-4e9b-9469-b529ee0214c5
        name:
            CSfM SharePoint 2013 Trial
        uuid:
            28c077f1be970ee904541407b377e3ff87a9ac69
    CentOS 5 32-bit 2 CPU:
        ----------
        driver:
        extra:
            ----------
            OS_displayName:
                CENTOS5/32
            OS_type:
                None
            cpu:
            created:
                2015-10-21T14:52:29.000Z
            description:
                CentOS Release 5.11 32-bit
            location:
            memoryGb:
                4
            osImageKey:
                T-CENT-5-32-2-4-10
        get_uuid:
        id:
            a8046bd1-04ea-4668-bf32-bf8d5540faed
        name:
            CentOS 5 32-bit 2 CPU
        uuid:
```

```
4d7dd59929fed6f4228db861b609da64997773a7
```
...SNIP...

Locations can be obtained using the --list-locations option for the salt-cloud command:

```
my-dimensiondata-config:
    ----------
   dimensiondata:
        ----------
        Australia - Melbourne:
            ----------
            country:
                Australia
            driver:
            id:
                AU2
            name:
                Australia - Melbourne
        Australia - Melbourne MCP2:
            ----------
            country:
                Australia
            driver:
            id:
                AU10
            name:
                Australia - Melbourne MCP2
        Australia - Sydney:
            ----------
            country:
                Australia
            driver:
            id:
                AU1
            name:
                Australia - Sydney
        Australia - Sydney MCP2:
            ----------
            country:
                Australia
            driver:
            id:
                AU9
            name:
                Australia - Sydney MCP2
        New Zealand:
            ----------
            country:
                New Zealand
            driver:
            id:
                AU8
            name:
                New Zealand
        New_Zealand:
```

```
----------
country:
    New Zealand
driver:
id:
    AU11
name:
    New_Zealand
```
**Note:** Dimension Data Cloud REST API documentation is available from [Dimension Data MCP 2](https://community.opsourcecloud.net/Browse.jsp?id=e5b1a66815188ad439f76183b401f026).

# **18.7.7 Getting Started With AWS EC2**

Amazon EC2 is a very widely used public cloud platform and one of the core platforms Salt Cloud has been built to support.

Previously, the suggested driver for AWS EC2 was the aws driver. This has been deprecated in favor of the ec2 driver. Configuration using the old aws driver will still function, but that driver is no longer in active development.

### **Dependencies**

This driver requires the Python requests library to be installed.

### **Configuration**

The following example illustrates some of the options that can be set. These parameters are discussed in more detail below.

```
# Note: This example is for /etc/salt/cloud.providers or any file in the
# /etc/salt/cloud.providers.d/ directory.
my-ec2-southeast-public-ips:
 # Set up the location of the salt master
  #
 minion:
   master: saltmaster.example.com
 # Set up grains information, which will be common for all nodes
  # using this provider
 grains:
   node_type: broker
    release: 1.0.1
 # Specify whether to use public or private IP for deploy script.
 #
 # Valid options are:
 # private_ips - The salt-cloud command is run inside the EC2
  # public_ips - The salt-cloud command is run outside of EC2
  #
  ssh_interface: public_ips
```

```
(continued from previous page)
```

```
# Optionally configure the Windows credential validation number of
 # retries and delay between retries. This defaults to 10 retries
 # with a one second delay betwee retries
 win_deploy_auth_retries: 10
 win_deploy_auth_retry_delay: 1
 # Set the EC2 access credentials (see below)
  #
 id: 'use-instance-role-credentials'
 key: 'use-instance-role-credentials'
 # If 'role_arn' is specified the above credentials are used to
 # to assume to the role. By default, role_arn is set to None.
 role_arn: arn:aws:iam::012345678910:role/SomeRoleName
 # Make sure this key is owned by corresponding user (default 'salt') with
,→permissions 0400.
 #
 private_key: /etc/salt/my_test_key.pem
 keyname: my_test_key
 securitygroup: default
 # Optionally configure default region
 # Use salt-cloud --list-locations <provider> to obtain valid regions
  #
 location: ap-southeast-1
 availability_zone: ap-southeast-1b
 # Configure which user to use to run the deploy script. This setting is
 # dependent upon the AMI that is used to deploy. It is usually safer to
 # configure this individually in a profile, than globally. Typical users
 # are:
  #
 # Amazon Linux -> ec2-user
 # RHEL -> ec2-user
 # CentOS -> ec2-user
 # Ubuntu -> ubuntu
 # Debian -> admin
 #
 ssh_username: ec2-user
 # Optionally add an IAM profile
 iam_profile: 'arn:aws:iam::123456789012:instance-profile/ExampleInstanceProfile'
 driver: ec2
my-ec2-southeast-private-ips:
 # Set up the location of the salt master
 #
 minion:
   master: saltmaster.example.com
 # Specify whether to use public or private IP for deploy script.
 #
 # Valid options are:
```

```
# private_ips - The salt-master is also hosted with EC2
# public_ips - The salt-master is hosted outside of EC2
#
ssh_interface: private_ips
# Optionally configure the Windows credential validation number of
# retries and delay between retries. This defaults to 10 retries
# with a one second delay betwee retries
win_deploy_auth_retries: 10
win_deploy_auth_retry_delay: 1
# Set the EC2 access credentials (see below)
#
id: 'use-instance-role-credentials'
key: 'use-instance-role-credentials'
# Make sure this key is owned by root with permissions 0400.
#
private_key: /etc/salt/my_test_key.pem
keyname: my_test_key
# This one should NOT be specified if VPC was not configured in AWS to be
# the default. It might cause an error message which says that network
# interfaces and an instance-level security groups may not be specified
# on the same request.
#
securitygroup: default
# Optionally configure default region
#
location: ap-southeast-1
availability_zone: ap-southeast-1b
# Configure which user to use to run the deploy script. This setting is
# dependent upon the AMI that is used to deploy. It is usually safer to
# configure this individually in a profile, than globally. Typical users
# are:
#
# Amazon Linux -> ec2-user
# RHEL -> ec2-user
# CentOS -> ec2-user
# Ubuntu -> ubuntu
#
ssh_username: ec2-user
# Optionally add an IAM profile
iam_profile: 'my other profile name'
driver: ec2
```
**Note:** Changed in version 2015.8.0.

The provider parameter in cloud provider definitions was renamed to driver. This change was made to avoid confusion with the provider parameter that is used in cloud profile definitions. Cloud provider definitions now use driver to refer to the Salt cloud module that provides the underlying functionality to connect to a cloud host, while cloud profiles continue to use provider to refer to provider configurations that you define.

# **Access Credentials**

The id and key settings may be found in the Security Credentials area of the AWS Account page:

<https://portal.aws.amazon.com/gp/aws/securityCredentials>

Both are located in the Access Credentials area of the page, under the Access Keys tab. The id setting is labeled Access Key ID, and the key setting is labeled Secret Access Key.

Note: if either id or key is set to 'use-instance-role-credentials' it is assumed that Salt is running on an AWS instance, and the instance role credentials will be retrieved and used. Since both the id and key are required parameters for the AWS ec2 provider, it is recommended to set both to 'use-instance-role-credentials' for this functionality.

A "static" and "permanent" Access Key ID and Secret Key can be specified, but this is not recommended. Instance role keys are rotated on a regular basis, and are the recommended method of specifying AWS credentials.

# **Windows Deploy Timeouts**

For Windows instances, it may take longer than normal for the instance to be ready. In these circumstances, the provider configuration can be configured with a win\_deploy\_auth\_retries and/or a win\_deploy\_auth\_retry\_delay setting, which default to 10 retries and a one second delay between retries. These retries and timeouts relate to validating the Administrator password once AWS provides the credentials via the AWS API.

# **Key Pairs**

In order to create an instance with Salt installed and configured, a key pair will need to be created. This can be done in the EC2 Management Console, in the Key Pairs area. These key pairs are unique to a specific region. Keys in the us-east-1 region can be configured at:

<https://console.aws.amazon.com/ec2/home?region=us-east-1#s=KeyPairs>

Keys in the us-west-1 region can be configured at

<https://console.aws.amazon.com/ec2/home?region=us-west-1#s=KeyPairs>

…and so on. When creating a key pair, the browser will prompt to download a pem file. This file must be placed in a directory accessible by Salt Cloud, with permissions set to either 0400 or 0600.

### **Security Groups**

An instance on EC2 needs to belong to a security group. Like key pairs, these are unique to a specific region. These are also configured in the EC2 Management Console. Security groups for the us-east-1 region can be configured at:

<https://console.aws.amazon.com/ec2/home?region=us-east-1#s=SecurityGroups>

…and so on.

A security group defines firewall rules which an instance will adhere to. If the salt-master is configured outside of EC2, the security group must open the SSH port (usually port 22) in order for Salt Cloud to install Salt.

## **IAM Profile**

Amazon EC2 instances support the concept of an [instance profile,](https://docs.aws.amazon.com/IAM/latest/UserGuide/id_roles_use_switch-role-ec2_instance-profiles.html) which is a logical container for the IAM role. At the time that you launch an EC2 instance, you can associate the instance with an instance profile, which in turn corresponds to the IAM role. Any software that runs on the EC2 instance is able to access AWS using the permissions associated with the IAM role.

Scaffolding the profile is a 2-step configuration process:

- 1. Configure an IAM Role from the [IAM Management Console.](https://console.aws.amazon.com/iam/home?#roles)
- 2. Attach this role to a new profile. It can be done with the [AWS CLI](https://docs.aws.amazon.com/cli/latest/index.html):

```
> aws iam create-instance-profile --instance-profile-name PROFILE_NAME
> aws iam add-role-to-instance-profile --instance-profile-name PROFILE_
,→NAME --role-name ROLE_NAME
```
Once the profile is created, you can use the **PROFILE\_NAME** to configure your cloud profiles.

### **Cloud Profiles**

Set up an initial profile at /etc/salt/cloud.profiles:

```
base_ec2_private:
 provider: my-ec2-southeast-private-ips
  image: ami-e565ba8c
  size: t2.micro
  ssh_username: ec2-user
base_ec2_public:
 provider: my-ec2-southeast-public-ips
  image: ami-e565ba8c
  size: t2.micro
  ssh_username: ec2-user
base_ec2_db:
 provider: my-ec2-southeast-public-ips
  image: ami-e565ba8c
 size: m1.xlarge
 ssh_username: ec2-user
 volumes:
    - { size: 10, device: /dev/sdf }
    - { size: 10, device: /dev/sdg, type: io1, iops: 1000 }
    - { size: 10, device: /dev/sdh, type: io1, iops: 1000 }
    - { size: 10, device: /dev/sdi, tags: {"Environment": "production"} }
  # optionally add tags to profile:
 tag: {'Environment': 'production', 'Role': 'database'}
  # force grains to sync after install
 sync_after_install: grains
base_ec2_vpc:
 provider: my-ec2-southeast-public-ips
  image: ami-a73264ce
  size: m1.xlarge
  ssh_username: ec2-user
  script: /etc/salt/cloud.deploy.d/user_data.sh
 network_interfaces:
```

```
- DeviceIndex: 0
    PrivateIpAddresses:
      - Primary: True
    #auto assign public ip (not EIP)
    AssociatePublicIpAddress: True
    SubnetId: subnet-813d4bbf
    SecurityGroupId:
      - sg-750af413
del_root_vol_on_destroy: True
del_all_vols_on_destroy: True
volumes:
  - { size: 10, device: /dev/sdf }
  - { size: 10, device: /dev/sdg, type: io1, iops: 1000 }
  - { size: 10, device: /dev/sdh, type: io1, iops: 1000 }
tag: {'Environment': 'production', 'Role': 'database'}
sync_after_install: grains
```
The profile can now be realized with a salt command:

*# salt-cloud -p base\_ec2 ami.example.com # salt-cloud -p base\_ec2\_public ami.example.com # salt-cloud -p base\_ec2\_private ami.example.com*

This will create an instance named ami.example.com in EC2. The minion that is installed on this instance will have an id of ami.example.com. If the command was executed on the salt-master, its Salt key will automatically be signed on the master.

Once the instance has been created with salt-minion installed, connectivity to it can be verified with Salt:

```
# salt 'ami.example.com' test.version
```
#### **Required Settings**

The following settings are always required for EC2:

```
# Set the EC2 login data
my-ec2-config:
  id: HJGRYCILJLKJYG
  key: 'kdjgfsgm;woormgl/aserigjksjdhasdfgn'
  keyname: test
  securitygroup: quick-start
  private_key: /root/test.pem
  driver: ec2
```
#### **Optional Settings**

EC2 allows a userdata file to be passed to the instance to be created. This functionality was added to Salt in the 2015.5.0 release.

```
my-ec2-config:
  # Pass userdata to the instance to be created
 userdata_file: /etc/salt/my-userdata-file
```
**Note:** From versions 2016.11.0 and 2016.11.3, this file was passed through the master's *[renderer](#page-65-0)* to template it. However, this caused issues with non-YAML data, so templating is no longer performed by default. To template the userdata\_file, add a userdata\_template option to the cloud profile:

```
my-ec2-config:
 # Pass userdata to the instance to be created
 userdata_file: /etc/salt/my-userdata-file
 userdata_template: jinja
```
If no userdata\_template is set in the cloud profile, then the master configuration will be checked for a *[userdata\\_template](#page-65-1)* value. If this is not set, then no templating will be performed on the userdata\_file.

To disable templating in a cloud profile when a *[userdata\\_template](#page-65-1)* has been set in the master configuration file, simply set userdata\_template to False in the cloud profile:

```
my-ec2-config:
 # Pass userdata to the instance to be created
 userdata_file: /etc/salt/my-userdata-file
 userdata_template: False
```
EC2 allows a location to be set for servers to be deployed in. Availability zones exist inside regions, and may be added to increase specificity.

```
my-ec2-config:
 # Optionally configure default region
  location: ap-southeast-1
  availability_zone: ap-southeast-1b
```
EC2 instances can have a public or private IP, or both. When an instance is deployed, Salt Cloud needs to log into it via SSH to run the deploy script. By default, the public IP will be used for this. If the salt-cloud command is run from another EC2 instance, the private IP should be used.

```
my-ec2-config:
  # Specify whether to use public or private IP for deploy script
  # private_ips or public_ips
  ssh_interface: public_ips
```
Many EC2 instances do not allow remote access to the root user by default. Instead, another user must be used to run the deploy script using sudo. Some common usernames include ec2-user (for Amazon Linux), ubuntu (for Ubuntu instances), admin (official Debian) and bitnami (for images provided by Bitnami).

```
my-ec2-config:
  # Configure which user to use to run the deploy script
  ssh_username: ec2-user
```
Multiple usernames can be provided, in which case Salt Cloud will attempt to guess the correct username. This is mostly useful in the main configuration file:

```
my-ec2-config:
  ssh_username:
    - ec2-user
    - ubuntu
    - admin
    - bitnami
```
Multiple security groups can also be specified in the same fashion:

```
my-ec2-config:
  securitygroup:
    - default
    - extra
```
EC2 instances can be added to an [AWS Placement Group](https://docs.aws.amazon.com/AWSEC2/latest/UserGuide/placement-groups.html) by specifying the placementgroup option:

```
my-ec2-config:
  placementgroup: my-aws-placement-group
```
Your instances may optionally make use of EC2 Spot Instances. The following example will request that spot instances be used and your maximum bid will be \$0.10. Keep in mind that different spot prices may be needed based on the current value of the various EC2 instance sizes. You can check current and past spot instance pricing via the EC2 API or AWS Console.

**my-ec2-config**: **spot\_config**: **spot\_price**: 0.10

You can optionally specify tags to apply to the EC2 spot instance request. A spot instance request itself is an object in AWS. The following example will set two tags on the spot instance request.

```
my-ec2-config:
  spot_config:
    spot_price: 0.10
    tag:
      tag0: value
      tag1: value
```
By default, the spot instance type is set to 'one-time', meaning it will be launched and, if it's ever terminated for whatever reason, it will not be recreated. If you would like your spot instances to be relaunched after a termination (by you or AWS), set the type to 'persistent'.

NOTE: Spot instances are a great way to save a bit of money, but you do run the risk of losing your spot instances if the current price for the instance size goes above your maximum bid.

The following parameters may be set in the cloud configuration file to control various aspects of the spot instance launching:

- wait\_for\_spot\_timeout: seconds to wait before giving up on spot instance launch (default=600)
- wait\_for\_spot\_interval: seconds to wait in between polling requests to determine if a spot instance is available (default=30)
- wait\_for\_spot\_interval\_multiplier: a multiplier to add to the interval in between requests, which is useful if AWS is throttling your requests (default=1)
- wait\_for\_spot\_max\_failures: maximum number of failures before giving up on launching your spot instance (default=10)

If you find that you're being throttled by AWS while polling for spot instances, you can set the following in your core cloud configuration file that will double the polling interval after each request to AWS.

```
wait_for_spot_interval: 1
wait_for_spot_interval_multiplier: 2
```
See the [AWS Spot Instances](https://aws.amazon.com/ec2/spot/) documentation for more information.

Block device mappings enable you to specify additional EBS volumes or instance store volumes when the instance is launched. This setting is also available on each cloud profile. Note that the number of instance stores varies by instance type. If more mappings are provided than are supported by the instance type, mappings will be created in the order provided and additional mappings will be ignored. Consult the [AWS documentation](https://docs.aws.amazon.com/AWSEC2/latest/UserGuide/InstanceStorage.html) for a listing of the available instance stores, and device names.

```
my-ec2-config:
 block_device_mappings:
    - DeviceName: /dev/sdb
      VirtualName: ephemeral0
    - DeviceName: /dev/sdc
      VirtualName: ephemeral1
```
You can also use block device mappings to change the size of the root device at the provisioning time. For example, assuming the root device is '/dev/sda', you can set its size to 100G by using the following configuration.

```
my-ec2-config:
 block_device_mappings:
    - DeviceName: /dev/sda
      Ebs.VolumeSize: 100
      Ebs.VolumeType: gp2
      Ebs.SnapshotId: dummy0
    - DeviceName: /dev/sdb
      # required for devices > 2TB
      Ebs.VolumeType: gp2
      Ebs.VolumeSize: 3001
```
Tagging of block devices can be set on a per device basis. For example, you may have multiple devices defined in your block device mappings structure. You have the option to set tags on any of one device or all of them as shown in the following configuration.

```
my-ec2-config:
 block_device_mappings:
    - DeviceName: /dev/sda
      Ebs.VolumeSize: 100
      Ebs.VolumeType: gp2
      tag:
        tag0: myserver
        tag1: value
    - DeviceName: /dev/sdb
      Ebs.VolumeType: gp2
      Ebs.VolumeSize: 3001
      tag:
        tagX: value
        tagY: value
```
You can configure any AWS valid tag name as shown in the above example, including 'Name'. If you do not configure the tag 'Name', it will be automatically created with a value set to the virtual machine name. If you configure the tag 'Name', the value you configure will be used rather than defaulting to the virtual machine name as shown in the following configuration.

```
my-ec2-config:
 block_device_mappings:
    - DeviceName: /dev/sda
      Ebs.VolumeSize: 100
      Ebs.VolumeType: gp2
      tag:
        Name: myserver
        tag0: value
```

```
tag1: value
- DeviceName: /dev/sdb
  Ebs.VolumeType: gp2
 Ebs.VolumeSize: 3001
  tag:
   Name: customvalue
    tagX: value
    tagY: value
```
Existing EBS volumes may also be attached (not created) to your instances or you can create new EBS volumes based on EBS snapshots. To simply attach an existing volume use the volume\_id parameter.

```
device: /dev/xvdj
volume_id: vol-12345abcd
```
Or, to create a volume from an EBS snapshot, use the snapshot parameter.

```
device: /dev/xvdj
snapshot: snap-abcd12345
```
Note that volume\_id will take precedence over the snapshot parameter.

Tags can be set once an instance has been launched.

```
my-ec2-config:
    tag:
        tag0: value
        tag1: value
```
# **Setting up a Master inside EC2**

Salt Cloud can configure Salt Masters as well as Minions. Use the make\_master setting to use this functionality.

```
my-ec2-config:
 # Optionally install a Salt Master in addition to the Salt Minion
 make_master: True
```
When creating a Salt Master inside EC2 with make\_master: True, or when the Salt Master is already located and configured inside EC2, by default, minions connect to the master's public IP address during Salt Cloud's provisioning process. Depending on how your security groups are defined, the minions may or may not be able to communicate with the master. In order to use the master's private IP in EC2 instead of the public IP, set the salt\_interface to private\_ips.

```
my-ec2-config:
  # Optionally set the IP configuration to private_ips
  salt_interface: private_ips
```
### **Modify EC2 Tags**

One of the features of EC2 is the ability to tag resources. In fact, under the hood, the names given to EC2 instances by salt-cloud are actually just stored as a tag called Name. Salt Cloud has the ability to manage these tags:

```
salt-cloud -a get tags mymachine
salt-cloud -a set_tags mymachine tag1=somestuff tag2='Other stuff'
salt-cloud -a del_tags mymachine tag1, tag2, tag3
```
It is possible to manage tags on any resource in EC2 with a Resource ID, not just instances:

```
salt-cloud -f get_tags my_ec2 resource_id=af5467ba
salt-cloud -f set_tags my_ec2 resource_id=af5467ba tag1=somestuff
salt-cloud -f del_tags my_ec2 resource_id=af5467ba tags=tag1,tag2,tag3
```
### **Rename EC2 Instances**

As mentioned above, EC2 instances are named via a tag. However, renaming an instance by renaming its tag will cause the salt keys to mismatch. A rename function exists which renames both the instance, and the salt keys.

salt-cloud -a rename mymachine newname=yourmachine

#### **Rename on Destroy**

When instances on EC2 are destroyed, there will be a lag between the time that the action is sent, and the time that Amazon cleans up the instance. During this time, the instance still retains a Name tag, which will cause a collision if the creation of an instance with the same name is attempted before the cleanup occurs. In order to avoid such collisions, Salt Cloud can be configured to rename instances when they are destroyed. The new name will look something like:

myinstance-DEL20f5b8ad4eb64ed88f2c428df80a1a0c

In order to enable this, add rename\_on\_destroy line to the main configuration file:

```
my-ec2-config:
  rename_on_destroy: True
```
### **Listing Images**

Normally, images can be queried on a cloud provider by passing the  $-\text{l}$  ist-images argument to Salt Cloud. This still holds true for EC2:

salt-cloud --list-images my-ec2-config

However, the full list of images on EC2 is extremely large, and querying all of the available images may cause Salt Cloud to behave as if frozen. Therefore, the default behavior of this option may be modified, by adding an owner argument to the provider configuration:

**owner**: aws-marketplace

The possible values for this setting are amazon, aws-marketplace, self, <AWS account ID> or all. The default setting is amazon. Take note that all and aws-marketplace may cause Salt Cloud to appear as if it is freezing, as it tries to handle the large amount of data.

It is also possible to perform this query using different settings without modifying the configuration files. To do this, call the avail\_images function directly:

salt-cloud -f avail\_images my-ec2-config owner=aws-marketplace

# **EC2 Images**

The following are lists of available AMI images, generally sorted by OS. These lists are on 3rd-party websites, are not managed by Salt Stack in any way. They are provided here as a reference for those who are interested, and contain no warranty (express or implied) from anyone affiliated with Salt Stack. Most of them have never been used, much less tested, by the Salt Stack team.

- [Arch Linux](https://wiki.archlinux.org/index.php/Arch_Linux_AMIs_for_Amazon_Web_Services)
- [FreeBSD](http://www.daemonology.net/freebsd-on-ec2/)
- [Fedora](https://fedoraproject.org/wiki/Cloud_images)
- [CentOS](https://wiki.centos.org/Cloud/AWS)
- [Ubuntu](http://cloud-images.ubuntu.com/locator/ec2/)
- [Debian](https://wiki.debian.org/Cloud/AmazonEC2Image)
- [OmniOS](https://omniosce.org/setup/aws.html)
- [All Images on Amazon](https://aws.amazon.com/marketplace)

NOTE: If image of a profile does not start with ami-, latest image with that name will be used. For example, to create a CentOS 7 profile, instead of using the AMI like image: ami-1caef165, we can use its name like image: 'CentOS Linux 7 x86\_64 HVM EBS ENA 1803\_01'. We can also use a pattern like below to get the latest CentOS 7:

```
profile-id:
 provider: provider-name
  subnetid: subnet-XXXXXXXX
  image: 'CentOS Linux 7 x86_64 HVM EBS *'
  size: m1.medium
 ssh_username: centos
  securitygroupid:
    - sg-XXXXXXXX
  securitygroupname:
    - AnotherSecurityGroup
    - AndThirdSecurityGroup
```
### **show\_image**

This is a function that describes an AMI on EC2. This will give insight as to the defaults that will be applied to an instance using a particular AMI.

\$ salt-cloud -f show\_image ec2 image=ami-fd20ad94

#### **show\_instance**

This action is a thin wrapper around  $-$ full-query, which displays details on a single instance only. In an environment with several machines, this will save a user from having to sort through all instance data, just to examine a single instance.

```
$ salt-cloud -a show_instance myinstance
```
#### **ebs\_optimized**

This argument enables switching of the EbsOptimized setting which default to 'false'. Indicates whether the instance is optimized for EBS I/O. This optimization provides dedicated throughput to Amazon EBS and an optimized configuration stack to provide optimal Amazon EBS I/O performance. This optimization isn't available with all instance types. Additional usage charges apply when using an EBS-optimized instance.

This setting can be added to the profile or map file for an instance.

If set to True, this setting will enable an instance to be EbsOptimized

```
ebs_optimized: True
```
This can also be set as a cloud provider setting in the EC2 cloud configuration:

```
my-ec2-config:
 ebs_optimized: True
```
### **del\_root\_vol\_on\_destroy**

This argument overrides the default DeleteOnTermination setting in the AMI for the EBS root volumes for an instance. Many AMIs contain 'false' as a default, resulting in orphaned volumes in the EC2 account, which may unknowingly be charged to the account. This setting can be added to the profile or map file for an instance.

If set, this setting will apply to the root EBS volume

```
del_root_vol_on_destroy: True
```
This can also be set as a cloud provider setting in the EC2 cloud configuration:

```
my-ec2-config:
 del_root_vol_on_destroy: True
```
### **del\_all\_vols\_on\_destroy**

This argument overrides the default DeleteOnTermination setting in the AMI for the not-root EBS volumes for an instance. Many AMIs contain 'false' as a default, resulting in orphaned volumes in the EC2 account, which may unknowingly be charged to the account. This setting can be added to the profile or map file for an instance.

If set, this setting will apply to any (non-root) volumes that were created by salt-cloud using the 'volumes' setting.

The volumes will not be deleted under the following conditions \* If a volume is detached before terminating the instance \* If a volume is created without this setting and attached to the instance

**del\_all\_vols\_on\_destroy**: True

This can also be set as a cloud provider setting in the EC2 cloud configuration:

```
my-ec2-config:
 del_all_vols_on_destroy: True
```
The setting for this may be changed on all volumes of an existing instance using one of the following commands:

```
salt-cloud -a delvol_on_destroy myinstance
salt-cloud -a keepvol on destroy myinstance
salt-cloud -a show delvol on destroy myinstance
```
The setting for this may be changed on a volume on an existing instance using one of the following commands:

```
salt-cloud -a delvol_on_destroy myinstance device=/dev/sda1
salt-cloud -a delvol_on_destroy myinstance volume_id=vol-1a2b3c4d
salt-cloud -a keepvol_on_destroy myinstance device=/dev/sda1
salt-cloud -a keepvol_on_destroy myinstance volume_id=vol-1a2b3c4d
salt-cloud -a show_delvol_on_destroy myinstance device=/dev/sda1
salt-cloud -a show_delvol_on_destroy myinstance volume_id=vol-1a2b3c4d
```
# **EC2 Termination Protection**

EC2 allows the user to enable and disable termination protection on a specific instance. An instance with this protection enabled cannot be destroyed. The EC2 driver adds a show\_term\_protect action to the regular EC2 functionality.

```
salt-cloud -a show_term_protect mymachine
salt-cloud -a enable_term_protect mymachine
salt-cloud -a disable_term_protect mymachine
```
# **Alternate Endpoint**

Normally, EC2 endpoints are build using the region and the service\_url. The resulting endpoint would follow this pattern:

ec2.<region>.<service\_url>

This results in an endpoint that looks like:

```
ec2.us-east-1.amazonaws.com
```
There are other projects that support an EC2 compatibility layer, which this scheme does not account for. This can be overridden by specifying the endpoint directly in the main cloud configuration file:

```
my-ec2-config:
 endpoint: myendpoint.example.com:1138/services/Cloud
```
### **Volume Management**

The EC2 driver has several functions and actions for management of EBS volumes.

### **Creating Volumes**

A volume may be created, independent of an instance. A zone must be specified. A size or a snapshot may be specified (in GiB). If neither is given, a default size of 10 GiB will be used. If a snapshot is given, the size of the snapshot will be used.

The following parameters may also be set (when providing a snapshot OR size):

- type: choose between standard (magnetic disk), gp2 (SSD), or io1 (provisioned IOPS). (default=standard)
- iops: the number of IOPS (only applicable to io1 volumes) (default varies on volume size)
- encrypted: enable encryption on the volume (default=false)

```
salt-cloud -f create_volume ec2 zone=us-east-1b
salt-cloud -f create_volume ec2 zone=us-east-1b size=10
salt-cloud -f create_volume ec2 zone=us-east-1b snapshot=snap12345678
salt-cloud -f create_volume ec2 size=10 type=standard
salt-cloud -f create_volume ec2 size=10 type=gp2
salt-cloud -f create_volume ec2 size=10 type=io1 iops=1000
```
#### **Attaching Volumes**

Unattached volumes may be attached to an instance. The following values are required; name or instance\_id, volume id, and device.

salt-cloud -a attach\_volume myinstance volume\_id=vol-12345 device=/dev/sdb1

### **Show a Volume**

The details about an existing volume may be retrieved.

```
salt-cloud -a show_volume myinstance volume_id=vol-12345
salt-cloud -f show_volume ec2 volume_id=vol-12345
```
#### **Detaching Volumes**

An existing volume may be detached from an instance.

salt-cloud -a detach\_volume myinstance volume\_id=vol-12345

### **Deleting Volumes**

A volume that is not attached to an instance may be deleted.

```
salt-cloud -f delete_volume ec2 volume_id=vol-12345
```
#### **Managing Key Pairs**

The EC2 driver has the ability to manage key pairs.

#### **Creating a Key Pair**

A key pair is required in order to create an instance. When creating a key pair with this function, the return data will contain a copy of the private key. This private key is not stored by Amazon, will not be obtainable past this point, and should be stored immediately.

salt-cloud -f create\_keypair ec2 keyname=mykeypair

#### **Importing a Key Pair**

salt-cloud -f import\_keypair ec2 keyname=mykeypair file=/path/to/id\_rsa.pub

#### **Show a Key Pair**

This function will show the details related to a key pair, not including the private key itself (which is not stored by Amazon).

salt-cloud -f show\_keypair ec2 keyname=mykeypair

#### **Delete a Key Pair**

This function removes the key pair from Amazon.

```
salt-cloud -f delete_keypair ec2 keyname=mykeypair
```
#### **Launching instances into a VPC**

#### **Simple launching into a VPC**

In the amazon web interface, identify the id or the name of the subnet into which your image should be created. Then, edit your cloud.profiles file like so:-

```
profile-id:
  provider: provider-name
  subnetid: subnet-XXXXXXXX
  image: ami-XXXXXXXX
```

```
size: m1.medium
ssh_username: ubuntu
securitygroupid:
  - sg-XXXXXXXX
securitygroupname:
  - AnotherSecurityGroup
  - AndThirdSecurityGroup
```
Note that 'subnetid' takes precedence over 'subnetname', but 'securitygroupid' and 'securitygroupname' are merged together to generate a single list for SecurityGroups of instances.

### **Specifying interface properties**

New in version 2014.7.0.

Launching into a VPC allows you to specify more complex configurations for the network interfaces of your virtual machines, for example:-

```
profile-id:
 provider: provider-name
 image: ami-XXXXXXXX
 size: m1.medium
 ssh_username: ubuntu
 # Do not include either 'subnetid', 'subnetname', 'securitygroupid' or
 # 'securitygroupname' here if you are going to manually specify
 # interface configuration
 #
 network_interfaces:
    - DeviceIndex: 0
     SubnetId: subnet-XXXXXXXX
     SecurityGroupId:
        - sg-XXXXXXXX
      # Uncomment this line if you would like to set an explicit private
      # IP address for the ec2 instance
      #
      # PrivateIpAddress: 192.168.1.66
      # Uncomment this to associate an existing Elastic IP Address with
      # this network interface:
      #
      # associate_eip: eipalloc-XXXXXXXX
      # You can allocate more than one IP address to an interface. Use the
      # 'ip addr list' command to see them.
      #
     # SecondaryPrivateIpAddressCount: 2
     # Uncomment this to allocate a new Elastic IP Address to this
      # interface (will be associated with the primary private ip address
     # of the interface
      #
      # allocate_new_eip: True
```

```
# Uncomment this instead to allocate a new Elastic IP Address to
 # both the primary private ip address and each of the secondary ones
  #
 allocate_new_eips: True
 # Uncomment this if you're creating NAT instances. Allows an instance
 # to accept IP packets with destinations other than itself.
 # SourceDestCheck: False
- DeviceIndex: 1
 subnetname: XXXXXXXX-Subnet
 securitygroupname:
   - XXXXXXXX-SecurityGroup
   - YYYYYYYY-SecurityGroup
```
Note that it is an error to assign a 'subnetid', 'subnetname', 'securitygroupid' or 'securitygroupname' to a profile where the interfaces are manually configured like this. These are both really properties of each network interface, not of the machine itself.

# **18.7.8 Getting Started With GoGrid**

GoGrid is a public cloud host that supports Linux and Windows.

# **Configuration**

To use Salt Cloud with GoGrid log into the GoGrid web interface and create an API key. Do this by clicking on "My Account" and then going to the API Keys tab.

The apikey and the sharedsecret configuration parameters need to be set in the configuration file to enable interfacing with GoGrid:

```
# Note: This example is for /etc/salt/cloud.providers or any file in the
# /etc/salt/cloud.providers.d/ directory.
my-gogrid-config:
 driver: gogrid
  apikey: asdff7896asdh789
  sharedsecret: saltybacon
```
**Note:** A Note about using Map files with GoGrid:

Due to limitations in the GoGrid API, instances cannot be provisioned in parallel with the GoGrid driver. Map files will work with GoGrid, but the  $-P$  argument should not be used on maps referencing GoGrid instances.

**Note:** Changed in version 2015.8.0.

The provider parameter in cloud provider definitions was renamed to driver. This change was made to avoid confusion with the provider parameter that is used in cloud profile definitions. Cloud provider definitions now use driver to refer to the Salt cloud module that provides the underlying functionality to connect to a cloud host, while cloud profiles continue to use provider to refer to provider configurations that you define.

# **Profiles**

# **Cloud Profiles**

Set up an initial profile at /etc/salt/cloud.profiles or in the /etc/salt/cloud.profiles.d/ directory:

```
gogrid_512:
  provider: my-gogrid-config
  size: 512MB
  image: CentOS 6.2 (64-bit) w/ None
```
Sizes can be obtained using the --list-sizes option for the salt-cloud command:

```
# salt-cloud --list-sizes my-gogrid-config
my-gogrid-config:
     ----------
    gogrid:
        ----------
        512MB:
             ----------
            bandwidth:
                None
            disk:
                30
            driver:
            get_uuid:
            id:
                512MB
            name:
                512MB
            price:
                0.095
            ram:
                512
            uuid:
                bde1e4d7c3a643536e42a35142c7caac34b060e9
...SNIP...
```
Images can be obtained using the --list-images option for the salt-cloud command:

```
# salt-cloud --list-images my-gogrid-config
my-gogrid-config:
     ----------
    gogrid:
        ----------
        CentOS 6.4 (64-bit) w/ None:
            ----------
            driver:
            extra:
                ----------
            get_uuid:
            id:
                18094
            name:
                CentOS 6.4 (64-bit) w/ None
            uuid:
```
...SNIP...

bfd4055389919e01aa6261828a96cf54c8dcc2c4

# **Assigning IPs**

New in version 2015.8.0.

The GoGrid API allows IP addresses to be manually assigned. Salt Cloud supports this functionality by allowing an IP address to be specified using the assign\_public\_ip argument. This likely makes the most sense inside a map file, but it may also be used inside a profile.

```
gogrid_512:
  provider: my-gogrid-config
  size: 512MB
  image: CentOS 6.2 (64-bit) w/ None
  assign_public_ip: 11.38.257.42
```
# **18.7.9 Getting Started With Google Compute Engine**

Google Compute Engine (GCE) is Google-infrastructure as a service that lets you run your large-scale computing workloads on virtual machines. This document covers how to use Salt Cloud to provision and manage your virtual machines hosted within Google's infrastructure.

You can find out more about GCE and other Google Cloud Platform services at [https://cloud.google.com.](https://cloud.google.com)

# **Dependencies**

• LibCloud  $>= 1.0.0$ 

Changed in version 2017.7.0.

- A Google Cloud Platform account with Compute Engine enabled
- A registered Service Account for authorization
- Oh, and obviously you'll need [salt](https://github.com/saltstack/salt)

# **Google Compute Engine Setup**

1. Sign up for Google Cloud Platform

Go to <https://cloud.google.com> and use your Google account to sign up for Google Cloud Platform and complete the guided instructions.

2. Create a Project

Next, go to the console at <https://cloud.google.com/console> and create a new Project. Make sure to select your new Project if you are not automatically directed to the Project.

Projects are a way of grouping together related users, services, and billing. You may opt to create multiple Projects and the remaining instructions will need to be completed for each Project if you wish to use GCE and Salt Cloud to manage your virtual machines.

3. Enable the Google Compute Engine service

In your Project, either just click *Compute Engine* to the left, or go to the *APIs & auth* section and *APIs* link and enable the Google Compute Engine service.

4. Create a Service Account

To set up authorization, navigate to *APIs & auth* section and then the *Credentials* link and click the *CREATE NEW CLIENT ID* button. Select *Service Account* and click the *Create Client ID* button. This will automatically download a .json file, which may or may not be used in later steps, depending on your version of libcloud.

Look for a new *Service Account* section in the page and record the generated email address for the matching key/fingerprint. The email address will be used in the service\_account\_email\_address of the / etc/salt/cloud.providers or the /etc/salt/cloud.providers.d/\*.conf file.

5. Key Format

Note: If you are using libcloud >= 0.17.0 it is recommended that you use the JSON format file you downloaded above and skip to the *[Provider Configuration](#page-886-0)* section below, using the JSON file **in place of 'NEW.pem'** in the documentation.

If you are using an older version of libcloud or are unsure of the version you have, please follow the instructions below to generate and format a new P12 key.

In the new *Service Account* section, click *Generate new P12 key*, which will automatically download a . p12 private key file. The .p12 private key needs to be converted to a format compatible with libcloud. This new Google-generated private key was encrypted using *notasecret* as a passphrase. Use the following command and record the location of the converted private key and record the location for use in the service\_account\_private\_key of the /etc/salt/cloud file:

```
openssl pkcs12 -in ORIG.p12 -passin pass:notasecret \
-nodes -nocerts | openssl rsa -out NEW.pem
```
### <span id="page-886-0"></span>**Provider Configuration**

Set up the provider cloud config at /etc/salt/cloud.providers or /etc/salt/cloud.providers. d/\*.conf:

```
gce-config:
 # Set up the Project name and Service Account authorization
 project: "your-project-id"
 service_account_email_address: "123-a5gt@developer.gserviceaccount.com"
 service_account_private_key: "/path/to/your/NEW.pem"
 # Set up the location of the salt master
 minion:
   master: saltmaster.example.com
 # Set up grains information, which will be common for all nodes
 # using this provider
 grains:
   node_type: broker
   release: 1.0.1
 driver: gce
```
Note: Empty strings as values for service\_account\_private\_key and service\_account\_email\_address can be used on GCE instances. This will result in the service account assigned to the GCE instance being used.

**Note:** The value provided for project must not contain underscores or spaces and is labeled as "Project ID" on the Google Developers Console.

**Note:** Changed in version 2015.8.0.

The provider parameter in cloud provider definitions was renamed to driver. This change was made to avoid confusion with the provider parameter that is used in cloud profile definitions. Cloud provider definitions now use driver to refer to the Salt cloud module that provides the underlying functionality to connect to a cloud host, while cloud profiles continue to use provider to refer to provider configurations that you define.

# **Profile Configuration**

Set up an initial profile at /etc/salt/cloud.profiles or /etc/salt/cloud.profiles.d/\*.conf:

```
my-gce-profile:
  image: centos-6
  size: n1-standard-1
  location: europe-west1-b
  network: default
  subnetwork: default
  labels: '{"name": "myinstance"}'
  tags: '["one", "two", "three"]'
 metadata: '{"one": "1", "2": "two"}'
 use_persistent_disk: True
 delete_boot_pd: False
 deploy: True
 make_master: False
 provider: gce-config
```
The profile can be realized now with a salt command:

salt-cloud -p my-gce-profile gce-instance

This will create an salt minion instance named gce-instance in GCE. If the command was executed on the salt-master, its Salt key will automatically be signed on the master.

Once the instance has been created with a salt-minion installed, connectivity to it can be verified with Salt:

salt gce-instance test.version

# **GCE Specific Settings**

Consult the sample profile below for more information about GCE specific settings. Some of them are mandatory and are properly labeled below but typically also include a hard-coded default.

# **Initial Profile**

Set up an initial profile at /etc/salt/cloud.profiles or /etc/salt/cloud.profiles.d/gce.conf:

```
my-gce-profile:
  image: centos-6
  size: n1-standard-1
  location: europe-west1-b
 network: default
  subnetwork: default
 labels: '{"name": "myinstance"}'
 tags: '["one", "two", "three"]'
 metadata: '{"one": "1", "2": "two"}'
 use_persistent_disk: True
 delete_boot_pd: False
  ssh_interface: public_ips
  external_ip: "ephemeral"
```
# **image**

Image is used to define what Operating System image should be used to for the instance. Examples are Debian 7 (wheezy) and CentOS 6. Required.

### **size**

A 'size', in GCE terms, refers to the instance's 'machine type'. See the on-line documentation for a complete list of GCE machine types. Required.

# **location**

A 'location', in GCE terms, refers to the instance's 'zone'. GCE has the notion of both Regions (e.g. us-central1, europe-west1, etc) and Zones (e.g. us-central1-a, us-central1-b, etc). Required.

### **network**

Use this setting to define the network resource for the instance. All GCE projects contain a network named 'default' but it's possible to use this setting to create instances belonging to a different network resource.

### **subnetwork**

Use this setting to define the subnetwork an instance will be created in. This requires that the network your instance is created under has a mode of 'custom' or 'auto'. Additionally, the subnetwork your instance is created under is associated with the location you provide.

New in version 2017.7.0.

### **labels**

This setting allows you to set labels on your GCE instances. It should be a dictionary and must be parse-able by the python ast.literal\_eval() function to convert it to a python dictionary.

New in version 3006.

#### **tags**

GCE supports instance/network tags and this setting allows you to set custom tags. It should be a list of strings and must be parse-able by the python ast.literal\_eval() function to convert it to a python list.

# **metadata**

GCE supports instance metadata and this setting allows you to set custom metadata. It should be a hash of key/value strings and parse-able by the python ast.literal\_eval() function to convert it to a python dictionary.

#### **use\_persistent\_disk**

Use this setting to ensure that when new instances are created, they will use a persistent disk to preserve data between instance terminations and re-creations.

# **delete\_boot\_pd**

In the event that you wish the boot persistent disk to be permanently deleted when you destroy an instance, set delete\_boot\_pd to True.

#### **ssh\_interface**

New in version 2015.5.0.

Specify whether to use public or private IP for deploy script.

Valid options are:

- private\_ips: The salt-master is also hosted with GCE
- public\_ips: The salt-master is hosted outside of GCE

### **external\_ip**

Per instance setting: Used a named fixed IP address to this host.

Valid options are:

- ephemeral: The host will use a GCE ephemeral IP
- None: No external IP will be configured on this host.

Optionally, pass the name of a GCE address to use a fixed IP address. If the address does not already exist, it will be created.

#### **ex\_disk\_type**

GCE supports two different disk types, pd-standard and pd-ssd. The default disk type setting is pd-standard. To specify using an SSD disk, set pd-ssd as the value.

New in version 2014.7.0.

# **ip\_forwarding**

GCE instances can be enabled to use IP Forwarding. When set to True, this options allows the instance to send/receive non-matching src/dst packets. Default is False.

New in version 2015.8.1.

### **Profile with scopes**

Scopes can be specified by setting the optional ex\_service\_accounts key in your cloud profile. The following example enables the bigquery scope.

```
my-gce-profile:
image: centos-6
  ssh_username: salt
  size: f1-micro
  location: us-central1-a
  network: default
  subnetwork: default
  labels: '{"name": "myinstance"}'
  tags: '["one", "two", "three"]'
 metadata: '{"one": "1", "2": "two",
              "sshKeys": ""}'
  use_persistent_disk: True
  delete_boot_pd: False
  deploy: False
  make_master: False
  provider: gce-config
  ex_service_accounts:
    - scopes:
      - bigquery
```
Email can also be specified as an (optional) parameter.

```
my-gce-profile:
...snip
 ex_service_accounts:
    - scopes:
      - bigquery
      email: default
```
There can be multiple entries for scopes since  $ex$ -service\_accounts accepts a list of dictionaries. For more information refer to the libcloud documentation on [specifying service account scopes.](https://libcloud.readthedocs.io/en/latest/compute/drivers/gce.html#specifying-service-account-scopes)

# **SSH Remote Access**

GCE instances do not allow remote access to the root user by default. Instead, another user must be used to run the deploy script using sudo. Append something like this to /etc/salt/cloud.profiles or /etc/salt/ cloud.profiles.d/\*.conf:

```
my-gce-profile:
    ...
    # SSH to GCE instances as gceuser
    ssh_username: gceuser
    # Use the local private SSH key file located here
    ssh_keyfile: /etc/cloud/google_compute_engine
```
If you have not already used this SSH key to login to instances in this GCE project you will also need to add the public key to your projects metadata at <https://cloud.google.com/console>. You could also add it via the metadata setting too:

# **my-gce-profile**: ... metadata: '{"one": "1", "2": "two", "sshKeys": "gceuser:ssh-rsa <Your SSH Public Key> gceuser@host"}'

# **Single instance details**

This action is a thin wrapper around  $-\text{full-query}$ , which displays details on a single instance only. In an environment with several machines, this will save a user from having to sort through all instance data, just to examine a single instance.

```
salt-cloud -a show_instance myinstance
```
# **Destroy, persistent disks, and metadata**

As noted in the provider configuration, it's possible to force the boot persistent disk to be deleted when you destroy the instance. The way that this has been implemented is to use the instance metadata to record the cloud profile used when creating the instance. When destroy is called, if the instance contains a salt-cloud-profile key, it's value is used to reference the matching profile to determine if delete\_boot\_pd is set to True.

Be aware that any GCE instances created with salt cloud will contain this custom salt-cloud-profile metadata entry.

### **List various resources**

It's also possible to list several GCE resources similar to what can be done with other providers. The following commands can be used to list GCE zones (locations), machine types (sizes), and images.

```
salt-cloud --list-locations gce
salt-cloud --list-sizes gce
salt-cloud --list-images gce
```
### **Persistent Disk**

The Compute Engine provider provides functions via salt-cloud to manage your Persistent Disks. You can create and destroy disks as well as attach and detach them from running instances.

### **Create**

When creating a disk, you can create an empty disk and specify its size (in GB), or specify either an 'image' or 'snapshot'.

salt-cloud -f create\_disk gce disk\_name=pd location=us-central1-b size=200

# **Delete**

Deleting a disk only requires the name of the disk to delete

```
salt-cloud -f delete_disk gce disk_name=old-backup
```
#### **Attach**

Attaching a disk to an existing instance is really an 'action' and requires both an instance name and disk name. It's possible to use this ation to create bootable persistent disks if necessary. Compute Engine also supports attaching a persistent disk in READ\_ONLY mode to multiple instances at the same time (but then cannot be attached in READ\_WRITE to any instance).

salt-cloud -a attach\_disk myinstance disk\_name=pd mode=READ\_WRITE boot=yes

# **Detach**

Detaching a disk is also an action against an instance and only requires the name of the disk. Note that this does *not* safely sync and umount the disk from the instance. To ensure no data loss, you must first make sure the disk is unmounted from the instance.

salt-cloud -a detach\_disk myinstance disk\_name=pd

# **Show disk**

It's also possible to look up the details for an existing disk with either a function or an action.

```
salt-cloud -a show_disk myinstance disk_name=pd
salt-cloud -f show_disk gce disk_name=pd
```
# **Create snapshot**

You can take a snapshot of an existing disk's content. The snapshot can then in turn be used to create other persistent disks. Note that to prevent data corruption, it is strongly suggested that you unmount the disk prior to taking a snapshot. You must name the snapshot and provide the name of the disk.

salt-cloud -f create\_snapshot gce name=backup-20140226 disk\_name=pd

### **Delete snapshot**

You can delete a snapshot when it's no longer needed by specifying the name of the snapshot.

```
salt-cloud -f delete_snapshot gce name=backup-20140226
```
### **Show snapshot**

Use this function to look up information about the snapshot.

salt-cloud -f show\_snapshot gce name=backup-20140226

### **Networking**

Compute Engine supports multiple private networks per project. Instances within a private network can easily communicate with each other by an internal DNS service that resolves instance names. Instances within a private network can also communicate with either directly without needing special routing or firewall rules even if they span different regions/zones.

Networks also support custom firewall rules. By default, traffic between instances on the same private network is open to all ports and protocols. Inbound SSH traffic (port 22) is also allowed but all other inbound traffic is blocked.

### **Create network**

New networks require a name and CIDR range if they don't have a 'mode'. Optionally, 'mode' can be provided. Supported modes are 'auto', 'custom', 'legacy'. Optionally, 'description' can be provided to add an extra note to your network. New instances can be created and added to this network by setting the network name during create. It is not possible to add/remove existing instances to a network.

```
salt-cloud -f create_network gce name=mynet cidr=10.10.10.0/24
salt-cloud -f create_network gce name=mynet mode=auto description=some optional info.
```
Changed in version 2017.7.0.

### **Destroy network**

Destroy a network by specifying the name. If a resource is currently using the target network an exception will be raised.

salt-cloud -f delete\_network gce name=mynet

### **Show network**

Specify the network name to view information about the network.

salt-cloud -f show\_network gce name=mynet

### **Create subnetwork**

New subnetworks require a name, region, and CIDR range. Optionally, 'description' can be provided to add an extra note to your subnetwork. New instances can be created and added to this subnetwork by setting the subnetwork name during create. It is not possible to add/remove existing instances to a subnetwork.

```
salt-cloud -f create_subnetwork gce name=mynet network=mynet region=us-central1M
,→cidr=10.0.10.0/24
salt-cloud -f create_subnetwork gce name=mynet network=mynet region=us-central1M
,→cidr=10.10.10.0/24 description=some info about my subnet.
```
New in version 2017.7.0.

#### **Destroy subnetwork**

Destroy a subnetwork by specifying the name and region. If a resource is currently using the target subnetwork an exception will be raised.

salt-cloud -f delete\_subnetwork gce name=mynet region=us-central1

New in version 2017.7.0.

#### **Show subnetwork**

Specify the subnetwork name to view information about the subnetwork.

salt-cloud -f show\_subnetwork gce name=mynet

New in version 2017.7.0.

# **Create address**

Create a new named static IP address in a region.

salt-cloud -f create\_address gce name=my-fixed-ip region=us-central1

# **Delete address**

Delete an existing named fixed IP address.

salt-cloud -f delete\_address gce name=my-fixed-ip region=us-central1

### **Show address**

View details on a named address.

salt-cloud -f show\_address gce name=my-fixed-ip region=us-central1

# **Create firewall**

You'll need to create custom firewall rules if you want to allow other traffic than what is described above. For instance, if you run a web service on your instances, you'll need to explicitly allow HTTP and/or SSL traffic. The firewall rule must have a name and it will use the 'default' network unless otherwise specified with a 'network' attribute. Firewalls also support instance tags for source/destination

salt-cloud -f create\_fwrule gce name=web allow=tcp:80,tcp:443,icmp

# **Delete firewall**

Deleting a firewall rule will prevent any previously allowed traffic for the named firewall rule.

```
salt-cloud -f delete_fwrule gce name=web
```
### **Show firewall**

Use this function to review an existing firewall rule's information.

```
salt-cloud -f show_fwrule gce name=web
```
### **Load Balancer**

Compute Engine possess a load-balancer feature for splitting traffic across multiple instances. Please reference the [documentation](https://cloud.google.com/load-balancing/docs) for a more complete description.

The load-balancer functionality is slightly different than that described in Google's documentation. The concept of *TargetPool* and *ForwardingRule* are consolidated in salt-cloud/libcloud. HTTP Health Checks are optional.

#### **HTTP Health Check**

HTTP Health Checks can be used as a means to toggle load-balancing across instance members, or to detect if an HTTP site is functioning. A common use-case is to set up a health check URL and if you want to toggle traffic on/off to an instance, you can temporarily have it return a non-200 response. A non-200 response to the load-balancer's health check will keep the LB from sending any new traffic to the "down" instance. Once the instance's health check URL beings returning 200-responses, the LB will again start to send traffic to it. Review Compute Engine's documentation for allowable parameters. You can use the following salt-cloud functions to manage your HTTP health checks.

```
salt-cloud -f create_hc gce name=myhc path=/ port=80
salt-cloud -f delete_hc gce name=myhc
salt-cloud -f show_hc gce name=myhc
```
# **Load-balancer**

When creating a new load-balancer, it requires a name, region, port range, and list of members. There are other optional parameters for protocol, and list of health checks. Deleting or showing details about the LB only requires the name.

```
salt-cloud -f create_lb gce name=lb region=... ports=80 members=w1,w2,w3
salt-cloud -f delete_lb gce name=lb
salt-cloud -f show_lb gce name=lb
```
You can also create a load balancer using a named fixed IP addressby specifying the name of the address. If the address does not exist yet it will be created.

```
salt-cloud -f create_lb gce name=my-lb region=us-central1 ports=234 members=s1,s2,s3M
,→address=my-lb-ip
```
#### **Attach and Detach LB**

It is possible to attach or detach an instance from an existing load-balancer. Both the instance and load-balancer must exist before using these functions.

```
salt-cloud -f attach_lb gce name=lb member=w4
salt-cloud -f detach_lb gce name=lb member=oops
```
# **18.7.10 Getting Started With HP Cloud**

HP Cloud is a major public cloud platform and uses the libcloud *openstack* driver. The current version of OpenStack that HP Cloud uses is Havana. When an instance is booted, it must have a floating IP added to it in order to connect to it and further below you will see an example that adds context to this statement.

# **Set up a cloud provider configuration file**

To use the *openstack* driver for HP Cloud, set up the cloud provider configuration file as in the example shown below:

/etc/salt/cloud.providers.d/hpcloud.conf:

```
hpcloud-config:
 # Set the location of the salt-master
 #
 minion:
   master: saltmaster.example.com
  # Configure HP Cloud using the OpenStack plugin
  #
  identity_url: https://region-b.geo-1.identity.hpcloudsvc.com:35357/v2.0/tokens
  compute_name: Compute
 protocol: ipv4
  # Set the compute region:
  #
 compute_region: region-b.geo-1
 # Configure HP Cloud authentication credentials
  #
 user: myname
 tenant: myname-project1
 password: xxxxxxxxx
  # keys to allow connection to the instance launched
  #
 ssh_key_name: yourkey
 ssh_key_file: /path/to/key/yourkey.priv
 driver: openstack
```
The subsequent example that follows is using the openstack driver.

### **Note:** Changed in version 2015.8.0.

The provider parameter in cloud provider definitions was renamed to driver. This change was made to avoid confusion with the provider parameter that is used in cloud profile definitions. Cloud provider definitions now use driver to refer to the Salt cloud module that provides the underlying functionality to connect to a cloud host, while cloud profiles continue to use provider to refer to provider configurations that you define.

## **Compute Region**

Originally, HP Cloud, in its OpenStack Essex version (1.0), had 3 availability zones in one region, US West (regiona.geo-1), which each behaved each as a region.

This has since changed, and the current OpenStack Havana version of HP Cloud (1.1) now has simplified this and now has two regions to choose from:

region-a.geo-1 -> US West region-b.geo-1 -> US East

### **Authentication**

The user is the same user as is used to log into the HP Cloud management UI. The tenant can be found in the upper left under "Project/Region/Scope". It is often named the same as user albeit with a -project1 appended. The password is of course what you created your account with. The management UI also has other information such as being able to select US East or US West.

#### **Set up a cloud profile config file**

The profile shown below is a know working profile for an Ubuntu instance. The profile configuration file is stored in the following location:

```
/etc/salt/cloud.profiles.d/hp_ae1_ubuntu.conf:
```

```
hp_ae1_ubuntu:
   provider: hp_ae1
    image: 9302692b-b787-4b52-a3a6-daebb79cb498
    ignore_cidr: 10.0.0.1/24
    networks:
      - floating: Ext-Net
    size: standard.small
    ssh_key_file: /root/keys/test.key
    ssh_key_name: test
    ssh_username: ubuntu
```
Some important things about the example above:

• The image parameter can use either the image name or image ID which you can obtain by running in the example below (this case US East):

*# salt-cloud --list-images hp\_ae1*

- The parameter ignore\_cidr specifies a range of addresses to ignore when trying to connect to the instance. In this case, it's the range of IP addresses used for an private IP of the instance.
- The parameter networks is very important to include. In previous versions of Salt Cloud, this is what made it possible for salt-cloud to be able to attach a floating IP to the instance in order to connect to the instance and set up the minion. The current version of salt-cloud doesn't require it, though having it is of no harm either. Newer versions of salt-cloud will use this, and without it, will attempt to find a list of floating IP addresses to use regardless.
- The ssh\_key\_file and ssh\_key\_name are the keys that will make it possible to connect to the instance to set up the minion
- The ssh\_username parameter, in this case, being that the image used will be ubuntu, will make it possible to not only log in but install the minion

### **Launch an instance**

To instantiate a machine based on this profile (example):

*# salt-cloud -p hp\_ae1\_ubuntu ubuntu\_instance\_1*

After several minutes, this will create an instance named ubuntu instance 1 running in HP Cloud in the US East region and will set up the minion and then return information about the instance once completed.

# **Manage the instance**

Once the instance has been created with salt-minion installed, connectivity to it can be verified with Salt:

```
# salt ubuntu_instance_1 ping
```
# **SSH to the instance**

Additionally, the instance can be accessed via SSH using the floating IP assigned to it

```
# ssh ubuntu@<floating ip>
```
# **Using a private IP**

Alternatively, in the cloud profile, using the private IP to log into the instance to set up the minion is another option, particularly if salt-cloud is running within the cloud on an instance that is on the same network with all the other instances (minions)

The example below is a modified version of the previous example. Note the use of ssh\_interface:

```
hp_ae1_ubuntu:
   provider: hp_ae1
    image: 9302692b-b787-4b52-a3a6-daebb79cb498
    size: standard.small
    ssh_key_file: /root/keys/test.key
    ssh_key_name: test
    ssh_username: ubuntu
    ssh_interface: private_ips
```
With this setup, salt-cloud will use the private IP address to ssh into the instance and set up the salt-minion

# **18.7.11 Getting Started With Joyent**

Joyent is a public cloud host that supports SmartOS, Linux, FreeBSD, and Windows.
#### **Dependencies**

This driver requires the Python requests library to be installed.

#### **Configuration**

The Joyent cloud requires three configuration parameters. The user name and password that are used to log into the Joyent system, and the location of the private ssh key associated with the Joyent account. The ssh key is needed to send the provisioning commands up to the freshly created virtual machine.

```
# Note: This example is for /etc/salt/cloud.providers or any file in the
# /etc/salt/cloud.providers.d/ directory.
my-joyent-config:
 driver: joyent
 user: fred
 password: saltybacon
 private_key: /root/mykey.pem
 keyname: mykey
```
**Note:** Changed in version 2015.8.0.

The provider parameter in cloud provider definitions was renamed to driver. This change was made to avoid confusion with the provider parameter that is used in cloud profile definitions. Cloud provider definitions now use driver to refer to the Salt cloud module that provides the underlying functionality to connect to a cloud host, while cloud profiles continue to use provider to refer to provider configurations that you define.

# **Profiles**

#### **Cloud Profiles**

Set up an initial profile at /etc/salt/cloud.profiles or in the /etc/salt/cloud.profiles.d/ directory:

```
joyent_512:
  provider: my-joyent-config
  size: g4-highcpu-512M
  image: ubuntu-16.04
```
Sizes can be obtained using the --list-sizes option for the salt-cloud command:

```
# salt-cloud --list-sizes my-joyent-config
my-joyent-config:
    ----------
    joyent:
        ----------
        g4-highcpu-512M:
            ----------
            default:
                False
            description:
                Compute Optimized 512M RAM - 1 vCPU - 10 GB Disk
```

```
disk:
                 10240
            group:
                 Compute Optimized
            id:
                 14aea8fc-d0f8-11e5-bfe4-a7458dbc6c99
             lwps:
                 4000
            memory:
                 512
            name:
                 g4-highcpu-512M
            swap:
                 2048
            vcpus:
                 \Omegaversion:
                 1.0.3
...SNIP...
```
Images can be obtained using the --list-images option for the salt-cloud command:

```
# salt-cloud --list-images my-joyent-config
my-joyent-config:
    ----------
    joyent:
        ----------
        base:
            ----------
            description:
                A 32-bit SmartOS image with just essential packages
                installed. Ideal for users who are comfortabl e with
                setting up their own environment and tools.
            files:
                \vert----------
                  compression:
                      gzip
                  sha1:
                      b00a77408ddd9aeac85085b68b1cd22a07353956
                  size:
                      106918297
            homepage:
                http://wiki.joyent.com/jpc2/Base+Instance
            id:
                00aec452-6e81-11e4-8474-ebfec9a1a911
            name:
                base
            os:
                smartos
            owner:
                9dce1460-0c4c-4417-ab8b-25ca478c5a78
            public:
                True
            published_at:
                2014-11-17T17:41:46Z
```

```
requirements:
    ----------
state:
    active
type:
    smartmachine
version:
    14.3.0
```
...SNIP...

# **SmartDataCenter**

This driver can also be used with the Joyent SmartDataCenter project. More details can be found at:

Using SDC requires that an api\_host\_suffix is set. The default value for this is *.api.joyentcloud.com*. All characters, including the leading *.*, should be included:

```
api_host_suffix: .api.myhostname.com
```
# **Miscellaneous Configuration**

The following configuration items can be set in either provider or profile configuration files.

### **use\_ssl**

When set to True (the default), attach https:// to any URL that does not already have http:// or https:// included at the beginning. The best practice is to leave the protocol out of the URL, and use this setting to manage it.

### **verify\_ssl**

When set to True (the default), the underlying web library will verify the SSL certificate. This should only be set to False for debugging.`

# **18.7.12 Getting Started With Libvirt**

Libvirt is a toolkit to interact with the virtualization capabilities of recent versions of Linux (and other OSes). This driver Salt cloud provider is currently geared towards libvirt with qemu-kvm.

<https://libvirt.org/>

# **Host Dependencies**

• libvirt >= 1.2.18 (older might work)

# **Salt-Cloud Dependencies**

• libvirt-python

# **Provider Configuration**

For every KVM host a provider needs to be set up. The provider currently maps to one libvirt daemon (e.g. one KVM host).

Set up the provider cloud configuration file at /etc/salt/cloud.providers or /etc/salt/cloud. providers.d/\*.conf.

```
# Set up a provider with qemu+ssh protocol
kvm-via-ssh:
 driver: libvirt
 url: qemu+ssh://user@kvm.company.com/system?socket=/var/run/libvirt/libvirt-sock
# Or connect to a local libvirt instance
local-kvm:
 driver: libvirt
 url: qemu:///system
 # work around flag for XML validation errors while cloning
 validate_xml: no
```
# **Cloud Profiles**

Virtual machines get cloned from so called Cloud Profiles. Profiles can be set up at /etc/salt/cloud. profiles or /etc/salt/cloud.profiles.d/\*.conf:

• Configure a profile to be used:

```
centos7:
  # points back at provider configuration
 provider: local-kvm
 base_domain: base-centos7-64
 ip_source: ip-learning
 ssh_username: root
 password: my-very-secret-password
  # /tmp is mounted noexec.. do workaround
 deploy_command: sh /tmp/.saltcloud/deploy.sh
 script_args: -F
  # grains to add to the minion
 grains:
    clones-are-awesome: true
  # override minion settings
 minion:
    master: 192.168.16.1
    master_port: 5506
```
The profile can be realized now with a salt command:

```
salt-cloud -p centos7 my-centos7-clone
```
This will create an instance named my-centos7-clone on the cloud host. Also the minion id will be set to my-centos7-clone.

If the command was executed on the salt-master, its Salt key will automatically be accepted on the master.

Once the instance has been created with salt-minion installed, connectivity to it can be verified with Salt:

```
salt my-centos7-clone test.version
```
### **Required Settings**

The following settings are always required for libvirt:

```
centos7:
 provider: local-kvm
  # the domain to clone
 base_domain: base-centos7-64
```
# **SSH Key Authentication**

Instead of specifying a password, an authorized key can be used for the minion setup. Ensure that the ssh user of your base image has the public key you want to use in ~/.ssh/authorized\_keys. If you want to use a non-root user you will likely want to configure salt-cloud to use sudo.

An example using root:

```
centos7:
 provider: local-kvm
  # the domain to clone
 base_domain: base-centos7-64
  ssh_username: root
 private_key: /path/to/private/key
```
An example using a non-root user:

```
centos7:
  provider: local-kvm
  # the domain to clone
  base_domain: base-centos7-64
  ssh_username: centos
  private_key: /path/to/private/key
  sudo: True
  sudo_password: "--redacted--"
```
# **Optional Settings**

```
centos7:
 # ssh settings
 # use forwarded agent instead of a local key
 ssh_agent: True
 ssh_port: 4910
 # credentials
 ssh_username: root
 # password will be used for sudo if defined, use sudo_password if using ssh keys
 password: my-secret-password
 private_key: /path/to/private/key
 sudo: True
 sudo_password: "--redacted--"
 # bootstrap options
 deploy_command: sh /tmp/.saltcloud/deploy.sh
 script_args: -F
 # minion config
 grains:
   sushi: more tasty
 # point at the another master at another port
 minion:
   master: 192.168.16.1
   master_port: 5506
 # libvirt settings
 # clone_strategy: [ quick | full ] # default is full
 clone_strategy: quick
 # ip_source: [ ip-learning | qemu-agent ] # default is ip-learning
 ip_source: qemu-agent
  # validate_xml: [ false | true ] # default is true
 validate_xml: false
```
The clone\_strategy controls how the clone is done. In case of full the disks are copied creating a standalone clone. If quick is used the disks of the base domain are used as backing disks for the clone. This results in nearly instantaneous clones at the expense of slower write performance. The quick strategy has a number of requirements:

- The disks must be of type qcow2
- The base domain must be turned off
- The base domain must not change after creating the clone

The ip\_source setting controls how the IP address of the cloned instance is determined. When using ip-learning the IP is requested from libvirt. This needs a recent libvirt version and may only work for NAT/routed networks where libvirt runs the dhcp server. Another option is to use qemu-agent this requires that the qemu-agent is installed and configured to run at startup in the base domain.

The validate\_xml setting is available to disable xml validation by libvirt when cloning.

See also *[salt.cloud.clouds.libvirt](#page-1160-0)*

# **18.7.13 Getting Started With Linode**

Linode is a public cloud host with a focus on Linux instances.

#### **Dependencies**

This driver requires the Python requests library to be installed.

#### **Provider Configuration**

#### **Configuration Options**

**apikey (Required)** The key to use to authenticate with the Linode API.

- **password (Required)** The default password to set on new VMs. Must be 8 characters with at least one lowercase, uppercase, and numeric.
- **api\_version** The version of the Linode API to interact with. Defaults to v3.
- **poll\_interval** The rate of time in milliseconds to poll the Linode API for changes. Defaults to 500.

**ratelimit\_sleep** The time in seconds to wait before retrying after a ratelimit has been enforced. Defaults to 0.

#### **Example Configuration**

Set up the provider cloud configuration file at /etc/salt/cloud.providers or /etc/salt/cloud. providers.d/\*.conf.

```
my-linode-provider:
    driver: linode
    api_version: v4
    apikey: f4ZsmwtB1c7f85Jdu43RgXVDFlNjuJaeIYV8QMftTqKScEB2vSosFSr...
    password: F00barbaz
```
For use with APIv3 (deprecated):

```
my-linode-provider-v3:
   driver: linode
   apikey: f4ZsmwtB1c7f85Jdu43RgXVDFlNjuJaeIYV8QMftTqKScEB2vSosFSr...
   password: F00barbaz
```
#### <span id="page-906-0"></span>**Profile Configuration**

### **Configuration Options**

- **image** (Required) The image to deploy the boot disk from. This should be an image ID (e.g. linode/ubuntu16. 04); official images start with linode/. For APIv3, this would be an image label (i.e. Ubuntu 16.04). See *listing images* for more options.
- **location** (Required) The location of the VM. This should be a Linode region (e.g. us-east). For APIv3, this would be a datacenter location (e.g. Newark, NJ, USA). See *listing locations* for more options.
- **size (Required)** The size of the VM. This should be a Linode instance type ID (e.g. g6-standard-2). For APIv3, this would be a plan ID (e.g. Linode 2GB). See *listing sizes* for more options.

**password (overrides provider) (\*Required)** The default password for the VM. Must be provided at the profile or provider level.

**assign\_private\_ip** New in version 2016.3.0.

Whether or not to assign a private key to the VM. Defaults to False.

**cloneform** The name of the Linode to clone from.

**disk\_size (Deprecated)** The amount of disk space to allocate for the OS disk. This has no effect with APIv4; the size of the boot disk will be the remainder of disk space after the swap partition is allocated.

**ssh\_interface** New in version 2016.3.0.

The interface with which to connect over SSH. Valid options are private\_ips or public\_ips. Defaults to public\_ips.

If specifying private\_ips, the Linodes must be hosted within the same data center and have the Network Helper enabled on your entire account. The instance that is running the Salt-Cloud provisioning command must also have a private IP assigned to it.

Newer accounts created on Linode have the Network Helper setting enabled by default, account-wide. Legacy accounts do not have this setting enabled by default. To enable the Network Helper on your Linode account, please see [Linode's Network Helper](https://www.linode.com/docs/platform/network-helper/#what-is-network-helper) documentation.

**ssh\_pubkey** The public key to authorize for SSH with the VM.

**swap** The amount of disk space to allocate for the swap partition. Defaults to 256.

### **Example Configuration**

Set up a profile configuration in /etc/salt/cloud.profiles.d/:

```
my-linode-profile:
    provider: my-linode-provider
    size: g6-standard-1
    image: linode/alpine3.12
    location: us-east
```
The my-linode-profile can be realized now with a salt command:

salt-cloud -p my-linode-profile my-linode-instance

This will create a salt minion instance named my-linode-instance in Linode. If the command was executed on the salt-master, its Salt key will automatically be signed on the master.

Once the instance has been created with a salt-minion installed, connectivity to it can be verified with Salt:

salt my-linode-instance test.version

A more advanced configuration utlizing all of the configuration options might look like:

```
my-linode-profile-advanced:
    provider: my-linode-provider
    size: g6-standard-3
    image: linode/alpine3.10
    location: eu-west
    password: bogus123X
    assign_private_ip: true
    ssh_interface: private_ips
```

```
ssh_pubkey: ssh-rsa AAAAB3NzaC1yc2EAAAADAQAB...
swap_size: 512
```
A legacy configuration for use with APIv3 might look like:

```
my-linode-profile-v3:
    provider: my-linode-provider-v3
    size: Nanode 1GB
    image: Alpine 3.12
    location: Fremont, CA, USA
```
#### **Migrating to APIv4**

Linode APIv3 has been deprecated and will be shutdown in the coming months. You can opt-in to using APIv4 by setting the api\_version provider configuration option to  $V4$ .

When switching to APIv4, you will also need to generate a new token. See [here](https://www.linode.com/docs/platform/api/getting-started-with-the-linode-api/#create-an-api-token) for more information.

#### **Notable Changes**

**Move from label references to ID references.** The profile configuration parameters location, size, and image have moved from accepting label based references to IDs. See the *[profile configuration](#page-906-0)* section for more details.

**The ``disk\_size`` profile configuration parameter has been deprecated.** The parameter will not be taken into account when creating new VMs while targeting APIv4. See the disk\_size description under the *[profile configu](#page-906-0)[ration](#page-906-0)* section for more details.

**The ``boot`` function no longer requires a ``config\_id``.** A config can be inferred by the API instead when booting.

**The ``clone`` function has renamed parameters to match convention.** The old version of these parameters will not be supported when targeting APIv4. \* datacenter\_id has been deprecated in favor of location. \* plan\_id has been deprecated in favor of size.

**The ``get\_plan\_id`` function has been deprecated and will not be supported by APIv4.** IDs are now the only way of referring to a "plan" (or type/size).

#### **Query Utilities**

#### **Listing Sizes**

Available sizes can be obtained by running one of:

```
salt-cloud --list-sizes my-linode-provider
```

```
salt-cloud -f avail_sizes my-linode-provider
```
This will list all Linode sizes/types which can be referenced in VM profiles.

```
my-linode-config:
    g6-standard-1:
        ----------
        class:
            standard
```
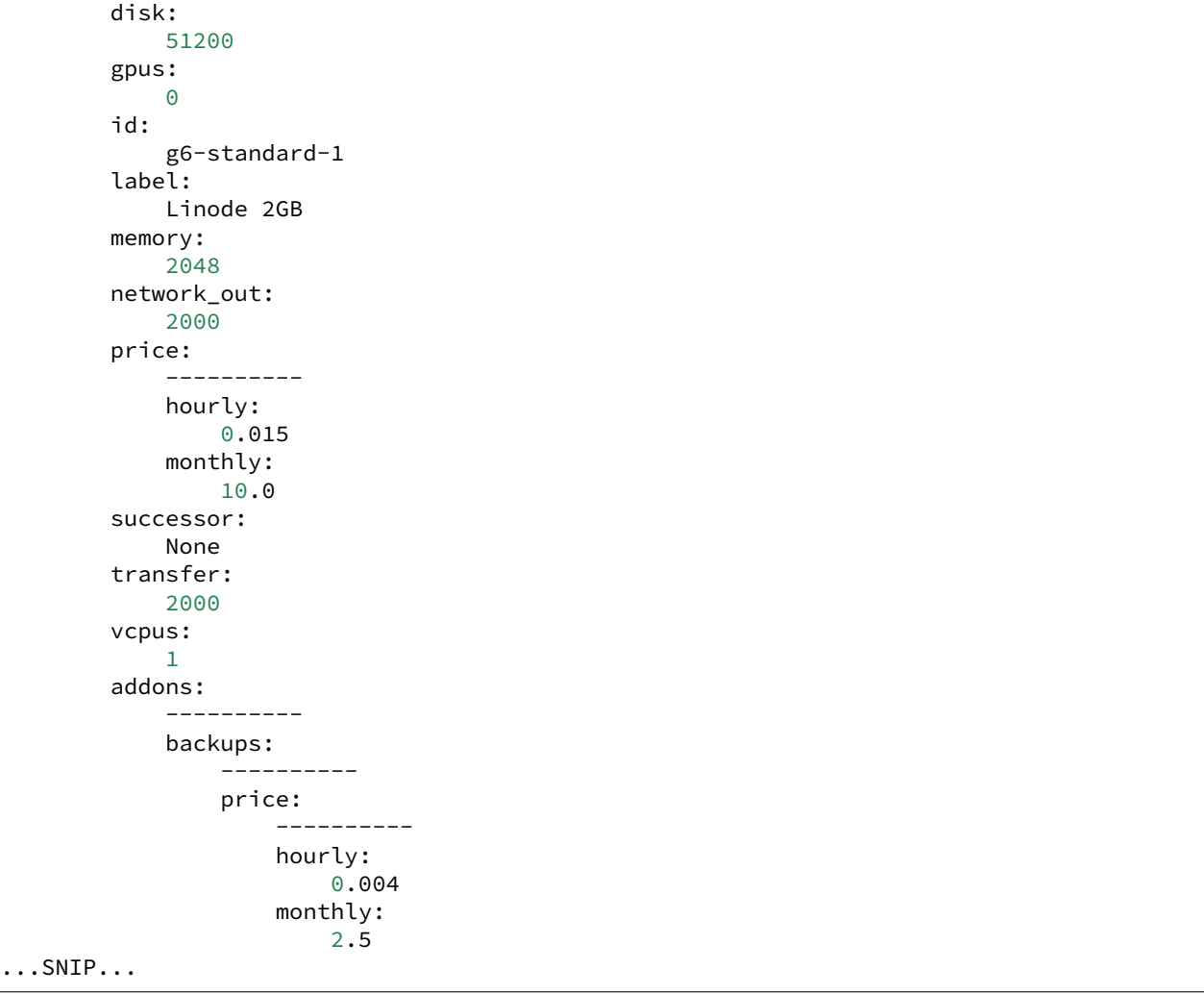

# **Listing Images**

Available images can be obtained by running one of:

```
salt-cloud --list-images my-linode-provider
salt-cloud -f avail_images my-linode-provider
```
This will list all Linode images which can be referenced in VM profiles. Official images are available under the linode namespace.

```
my-linode-config:
    ----------
    linode:
        ----------
        linode/alpine3.10:
            ----------
            created:
                2019-06-20T17:17:11
```

```
created_by:
                linode
            deprecated:
                False
            description:
                None
            eol:
                2021-05-01T04:00:00
            expiry:
                None
            id:
                linode/alpine3.10
            is_public:
                True
            label:
                Alpine 3.10
            size:
                300
            type:
                manual
            vendor:
                Alpine
...SNIP...
```
# **Listing Locations**

Available locations can be obtained by running one of:

```
salt-cloud --list-locations my-linode-provider
salt-cloud -f avail_locations my-linode-provider
```
This will list all Linode regions which can be referenced in VM profiles.

```
my-linode-config:
    ----------
    linode:
        ----------
        us-east:
            ----------
            capabilities:
                - Linodes
                - NodeBalancers
                - Block Storage
                - Object Storage
                - GPU Linodes
                - Kubernetes
            country:
                us
            id:
                us-east
            status:
                ok
...SNIP...
```
# **Cloning**

To clone a Linode, add a profile with a clonefrom key, and a script\_args: -C. clonefrom should be the name of the Linode that is the source for the clone. script\_args: -C passes a -C to the salt-bootstrap script, which only configures the minion and doesn't try to install a new copy of salt-minion. This way the minion gets new keys and the keys get pre-seeded on the master, and the /etc/salt/minion file has the right minion 'id:' declaration.

Cloning requires a post 2015-02-01 salt-bootstrap.

It is safest to clone a stopped machine. To stop a machine run

```
salt-cloud -a stop machine_to_clone
```
To create a new machine based on another machine, add an entry to your linode cloud profile that looks like this:

```
li-clone:
 provider: my-linode-config
  clonefrom: machine_to_clone
  script_args: -C -F
```
Then run salt-cloud as normal, specifying -p li-clone. The profile name can be anything; It doesn't have to be li-clone.

clonefrom: is the name of an existing machine in Linode from which to clone. Script\_args:  $-C$  -F is necessary to avoid re-deploying Salt via salt-bootstrap. -C will just re-deploy keys so the new minion will not have a duplicate key or minion\_id on the Master, and -F will force a rewrite of the Minion config file on the new Minion. If -F isn't provided, the new Minion will have the machine\_to\_clone's Minion ID, instead of its own Minion ID, which can cause problems.

Note: [Pull Request #733](https://github.com/saltstack/salt-bootstrap/pull/733) to the salt-bootstrap repo makes the  $-F$  argument non-necessary. Once that change is released into a stable version of the Bootstrap Script, the -C argument will be sufficient for the script\_args setting.

If the machine\_to\_clone does not have Salt installed on it, refrain from using the script\_args: -C -F altogether, because the new machine will need to have Salt installed.

# **18.7.14 Getting Started With LXC**

The LXC module is designed to install Salt in an LXC container on a controlled and possibly remote minion.

In other words, Salt will connect to a minion, then from that minion:

- Provision and configure a container for networking access
- Use those modules to deploy salt and re-attach to master.
	- **–** *[lxc runner](#page-3478-0)*
	- **–** *[lxc module](#page-2173-0)*
	- **–** *[seed](#page-1689-0)*

# **Limitations**

- You can only act on one minion and one provider at a time.
- Listing images must be targeted to a particular LXC provider (nothing will be outputted with all)

# **Operation**

Salt's LXC support does use *[lxc.init](#page-2181-0)* via the *[lxc.cloud\\_init\\_interface](#page-2175-0)* and seeds the minion via *[seed.](#page-2709-0) [mkconfig](#page-2709-0)*.

You can provide to those lxc VMs a profile and a network profile like if you were directly using the minion module. Order of operation:

- Create the LXC container on the desired minion (clone or template)
- Change LXC config options (if any need to be changed)
- Start container
- Change base passwords if any
- Change base DNS configuration if necessary
- Wait for LXC container to be up and ready for ssh
- Test SSH connection and bailout in error
- Upload deploy script and seeds, then re-attach the minion.

### **Provider configuration**

Here is a simple provider configuration:

```
# Note: This example goes in /etc/salt/cloud.providers or any file in the
# /etc/salt/cloud.providers.d/ directory.
devhost10-lxc:
  target: devhost10
  driver: lxc
```
**Note:** Changed in version 2015.8.0.

The provider parameter in cloud provider definitions was renamed to driver. This change was made to avoid confusion with the provider parameter that is used in cloud profile definitions. Cloud provider definitions now use driver to refer to the Salt cloud module that provides the underlying functionality to connect to a cloud host, while cloud profiles continue to use provider to refer to provider configurations that you define.

### **Profile configuration**

Please read *[LXC Management with Salt](#page-529-0)* before anything else. And specially *[Profiles](#page-529-1)*.

Here are the options to configure your containers:

**target** Host minion id to install the lxc Container into

- **lxc\_profile** Name of the profile or inline options for the LXC vm creation/cloning, please see *[Container](#page-529-2) [Profiles](#page-529-2)*.
- **network\_profile** Name of the profile or inline options for the LXC vm network settings, please see *[Network Profiles](#page-531-0)*.
- **nic\_opts** Totally optional. Per interface new-style configuration options mappings which will override any profile default option:

```
eth0: {'mac': '00:16:3e:01:29:40',
              'gateway': None, (default)
              'link': 'br0', (default)
              'gateway': None, (default)
              'netmask': '', (default)
              'ip': '22.1.4.25'}}
```
**password** password for root and sysadmin users

**dnsservers** List of DNS servers to use. This is optional.

**minion** minion configuration (see *[Minion Configuration in Salt Cloud](#page-802-0)*)

**bootstrap\_delay** specify the time to wait (in seconds) between container creation and salt bootstrap execution. It is useful to ensure that all essential services have started before the bootstrap script is executed. By default there's no wait time between container creation and bootstrap unless you are on systemd where we wait that the system is no more in starting state.

**bootstrap** shell shell for bootstraping script (default: /bin/sh)

**script** defaults to salt-boostrap

**script\_args** arguments which are given to the bootstrap script. the {0} placeholder will be replaced by the path which contains the minion config and key files, eg:

script\_args="-c *{0}*"

Using profiles:

```
# Note: This example would go in /etc/salt/cloud.profiles or any file in the
# /etc/salt/cloud.profiles.d/ directory.
devhost10-lxc:
  provider: devhost10-lxc
  lxc_profile: foo
  network_profile: bar
  minion:
    master: 10.5.0.1
    master_port: 4506
```
Using inline profiles (eg to override the network bridge):

```
devhost11-lxc:
  provider: devhost10-lxc
  lxc_profile:
```

```
clone_from: foo
network_profile:
  etho:
    link: lxcbr0
minion:
  master: 10.5.0.1
  master_port: 4506
```
Using a lxc template instead of a clone:

```
devhost11-lxc:
  provider: devhost10-lxc
  lxc_profile:
    template: ubuntu
    # options:
   # release: trusty
  network_profile:
    etho:
      link: lxcbr0
  minion:
   master: 10.5.0.1
    master_port: 4506
```
Static ip:

```
# Note: This example would go in /etc/salt/cloud.profiles or any file in the
# /etc/salt/cloud.profiles.d/ directory.
devhost10-lxc:
 provider: devhost10-lxc
 nic_opts:
   eth0:
      ipv4: 10.0.3.9
 minion:
   master: 10.5.0.1
   master_port: 4506
```
DHCP:

```
# Note: This example would go in /etc/salt/cloud.profiles or any file in the
# /etc/salt/cloud.profiles.d/ directory.
devhost10-lxc:
 provider: devhost10-lxc
 minion:
   master: 10.5.0.1
   master_port: 4506
```
# **Driver Support**

- Container creation
- Image listing (LXC templates)
- Running container information (IP addresses, etc.)

# **18.7.15 Getting Started With 1and1**

1&1 is one of the world's leading Web hosting providers. 1&1 currently offers a wide range of Web hosting products, including email solutions and high-end servers in 10 different countries including Germany, Spain, Great Britain and the United States. From domains to 1&1 MyWebsite to eBusiness solutions like Cloud Hosting and Web servers for complex tasks, 1&1 is well placed to deliver a high quality service to its customers. All 1&1 products are hosted in 1&1's high-performance, green data centers in the USA and Europe.

# **Dependencies**

• 1and1  $>= 1.2.0$ 

# **Configuration**

• Using the new format, set up the cloud configuration at /etc/salt/cloud.providers or /etc/salt/ cloud.providers.d/oneandone.conf:

```
my-oneandone-config:
 driver: oneandone
  # Set the location of the salt-master
  #
 minion:
   master: saltmaster.example.com
  # Configure oneandone authentication credentials
  #
  api_token: <api_token>
  ssh_private_key: /path/to/id_rsa
  ssh_public_key: /path/to/id_rsa.pub
```
# **Authentication**

The api\_key is used for API authorization. This token can be obtained from the CloudPanel in the Management section below Users.

# **Profiles**

Here is an example of a profile:

```
oneandone_fixed_size:
 provider: my-oneandone-config
 description: Small instance size server
  fixed_instance_size: S
  appliance_id: 8E3BAA98E3DFD37857810E0288DD8FBA
oneandone_custom_size:
 provider: my-oneandone-config
  description: Custom size server
  vcore: 2
  cores_per_processor: 2
 ram: 8
  appliance_id: 8E3BAA98E3DFD37857810E0288DD8FBA
 hdds:
  -
    is_main: true
    size: 20
  -
    is main: false
    size: 20
```
The following list explains some of the important properties.

**fixed\_instance\_size\_id** When creating a server, either fixed\_instance\_size\_id or custom hardware params containing vcore, cores\_per\_processor, ram, and hdds must be provided. Can be one of the IDs listed among the output of the following command:

salt-cloud --list-sizes oneandone

**vcore** Total amount of processors.

**cores\_per\_processor** Number of cores per processor.

**ram** RAM memory size in GB.

**hdds** Hard disks.

**appliance** id ID of the image that will be installed on server. Can be one of the IDs listed in the output of the following command:

salt-cloud --list-images oneandone

datacenter\_id ID of the datacenter where the server will be created. Can be one of the IDs listed in the output of the following command:

salt-cloud --list-locations oneandone

**description** Description of the server.

**password** Password of the server. Password must contain more than 8 characters using uppercase letters, numbers and other special symbols.

**power\_on** Power on server after creation. Default is set to true.

**firewall\_policy\_id** Firewall policy ID. If it is not provided, the server will assign the best firewall policy, creating a new one if necessary. If the parameter is sent with a 0 value, the server will be created with all ports blocked.

**ip\_id** IP address ID.

**load\_balancer\_id** Load balancer ID.

**monitoring\_policy\_id** Monitoring policy ID.

**deploy** Set to False if Salt should not be installed on the node.

wait for timeout The timeout to wait in seconds for provisioning resources such as servers. The default wait\_for\_timeout is 15 minutes.

**public\_key\_ids** List of public key IDs (ssh key).

#### **Functions**

• Create an SSH key

```
sudo salt-cloud -f create_ssh_key my-oneandone-config name='SaltTest' description=
,→'SaltTestDescription'
```
• Create a block storage

```
sudo salt-cloud -f create_block_storage my-oneandone-config name='SaltTest2'<sup>8</sup>
,→description='SaltTestDescription' size=50 datacenter_id=
,→'5091F6D8CBFEF9C26ACE957C652D5D49'
```
For more information concerning cloud profiles, see *[here](#page-795-0)*.

# **18.7.16 Getting Started with OpenNebula**

OpenNebula is an open-source solution for the comprehensive management of virtualized data centers to enable the mixed use of private, public, and hybrid IaaS clouds.

### **Dependencies**

The driver requires Python's lxml library to be installed. It also requires an OpenNebula installation running version 4.12 or greater.

### **Configuration**

The following example illustrates some of the options that can be set. These parameters are discussed in more detail below.

```
# Note: This example is for /etc/salt/cloud.providers or any file in the
# /etc/salt/cloud.providers.d/ directory.
my-opennebula-provider:
 # Set up the location of the salt master
 #
 minion:
    master: saltmaster.example.com
 # Define xml_rpc setting which Salt-Cloud uses to connect to the OpenNebula API.
,→Required.
  #
```
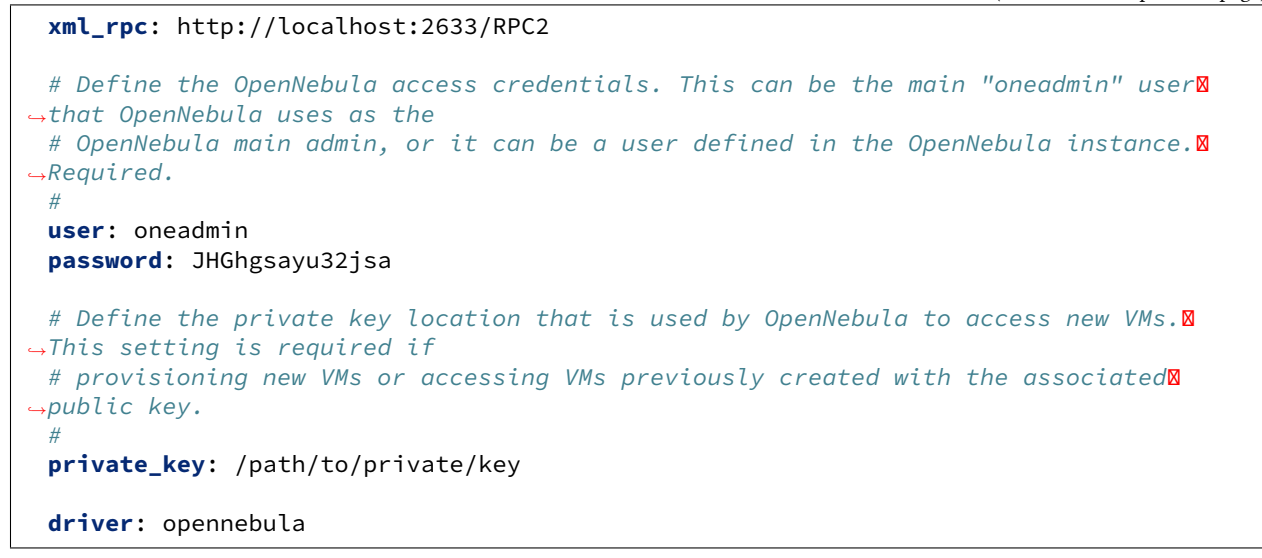

# **Access Credentials**

The Salt Cloud driver for OpenNebula was written using OpenNebula's native XML RPC API. Every interaction with OpenNebula's API requires a username and password to make the connection from the machine running Salt Cloud to API running on the OpenNebula instance. Based on the access credentials passed in, OpenNebula filters the commands that the user can perform or the information for which the user can query. For example, the images that a user can view with a --list-images command are the images that the connected user and the connected user's groups can access.

### **Key Pairs**

Salt Cloud needs to be able to access a virtual machine in order to install the Salt Minion by using a public/private key pair. The virtual machine will need to be seeded with the public key, which is laid down by the OpenNebula template. Salt Cloud then uses the corresponding private key, provided by the private\_key setting in the cloud provider file, to SSH into the new virtual machine.

To seed the virtual machine with the public key, the public key must be added to the OpenNebula template. If using the OpenNebula web interface, navigate to the template, then click Update. Click the Context tab. Under the Network & SSH section, click Add SSH Contextualization and paste the public key in the Public Key box. Don't forget to save your changes by clicking the green Update button.

```
Note: The key pair must not have a pass-phrase.
```
# **Cloud Profiles**

Set up an initial profile at either /etc/salt/cloud.profiles or the /etc/salt/cloud.profiles.d/ directory.

```
my-opennebula-profile:
 provider: my-opennebula-provider
  image: Ubuntu-14.04
```
The profile can now be realized with a salt command:

```
salt-cloud -p my-opennebula-profile my-new-vm
```
This will create a new instance named my-new-vm in OpenNebula. The minion that is installed on this instance will have a minion id of my-new-vm. If the command was executed on the salt-master, its Salt key will automatically be signed on the master.

Once the instance has been created with salt-minion installed, connectivity to it can be verified with Salt:

```
salt my-new-vm test.version
```
OpenNebula uses an image --> template --> virtual machine paradigm where the template draws on the image, or disk, and virtual machines are created from templates. Because of this, there is no need to define a size in the cloud profile. The size of the virtual machine is defined in the template.

# **Change Disk Size**

You can now change the size of a VM on creation by cloning an image and expanding the size. You can accomplish this by the following cloud profile settings below.

```
my-opennebula-profile:
 provider: my-opennebula-provider
  image: Ubuntu-14.04
 disk:
    disk0:
      disk_type: clone
      size: 8096
      image: centos7-base-image-v2
    disk1:
      disk_type: volatile
      type: swap
      size: 4096
    disk2:
      disk_type: volatile
      size: 4096
      type: fs
      format: ext3
```
There are currently two different disk types a user can use: volatile and clone. Clone which is required when specifying devices will clone an image in open nebula and will expand it to the size specified in the profile settings. By default this will clone the image attached to the template specified in the profile but a user can add the *image* argument under the disk definition.

For example the profile below will not use Ubuntu-14.04 for the cloned disk image. It will use the centos7-base-image image:

```
my-opennebula-profile:
 provider: my-opennebula-provider
  image: Ubuntu-14.04
 disk:
   disk0:
      disk_type: clone
      size: 8096
      image: centos7-base-image
```
If you want to use the image attached to the template set in the profile you can simply remove the image argument as show below. The profile below will clone the image Ubuntu-14.04 and expand the disk to 8GB.:

```
my-opennebula-profile:
  provider: my-opennebula-provider
  image: Ubuntu-14.04
  disk:
    disk0:
      disk_type: clone
      size: 8096
```
A user can also currently specify swap or fs disks. Below is an example of this profile setting:

```
my-opennebula-profile:
  provider: my-opennebula-provider
  image: Ubuntu-14.04
  disk:
    disk0:
      disk_type: clone
      size: 8096
    disk1:
      disk_type: volatile
      type: swap
      size: 4096
    disk2:
      disk_type: volatile
      size: 4096
      type: fs
      format: ext3
```
The example above will attach both a swap disk and a ext3 filesystem with a size of 4GB. To note if you define other disks you have to define the image disk to clone because the template will write over the entire 'DISK=[]' template definition on creation.

### <span id="page-920-0"></span>**Required Settings**

The following settings are always required for OpenNebula:

```
my-opennebula-config:
  xml_rpc: http://localhost:26633/RPC2
  user: oneadmin
  password: JHGhgsayu32jsa
  driver: opennebula
```
# **Required Settings for VM Deployment**

The settings defined in the *[Required Settings](#page-920-0)* section are required for all interactions with OpenNebula. However, when deploying a virtual machine via Salt Cloud, an additional setting, private key, is also required:

```
my-opennebula-config:
 private_key: /path/to/private/key
```
### **Listing Images**

Images can be queried on OpenNebula by passing the  $-\text{list-images argument to Salt Cloud:}$ 

```
salt-cloud --list-images opennebula
```
### **Listing Locations**

In OpenNebula, locations are defined as hosts. Locations, or "hosts", can be querried on OpenNebula by passing the --list-locations argument to Salt Cloud:

salt-cloud --list-locations opennebula

### **Listing Sizes**

Sizes are defined by templates in OpenNebula. As such, the  $-\text{list-sizes}$  call returns an empty dictionary since there are no sizes to return.

### **Additional OpenNebula API Functionality**

The Salt Cloud driver for OpenNebula was written using OpenNebula's native XML RPC API. As such, many --function and --action calls were added to the OpenNebula driver to enhance support for an OpenNebula infrastructure with additional control from Salt Cloud. See the *[OpenNebula function definitions](#page-1190-0)* for more information.

### **Access via DNS entry instead of IP**

Some OpenNebula installations do not assign IP addresses to new VMs, instead they establish the new VM's hostname based on OpenNebula's name of the VM, and then allocate an IP out of DHCP with dynamic DNS attaching the hostname. This driver supports this behavior by adding the entry *fqdn\_base* to the driver configuration or the OpenNebula profile with a value matching the base fully-qualified domain. For example:

```
# Note: This example is for /etc/salt/cloud.providers or any file in the
# /etc/salt/cloud.providers.d/ directory.
my-opennebula-provider:
  [...]
  fqdn_base: corp.example.com
  [...]
```
# **18.7.17 Getting Started with Openstack**

See *[salt.cloud.clouds.openstack](#page-1209-0)*

# **18.7.18 Getting Started With Parallels**

Parallels Cloud Server is a product by Parallels that delivers a cloud hosting solution. The PARALLELS module for Salt Cloud enables you to manage instances hosted using PCS. Further information can be found at:

<http://www.parallels.com/products/pcs/>

• Using the old format, set up the cloud configuration at /etc/salt/cloud:

```
# Set up the location of the salt master
#
minion:
    master: saltmaster.example.com
# Set the PARALLELS access credentials (see below)
#
PARALLELS.user: myuser
PARALLELS.password: badpass
# Set the access URL for your PARALLELS host
#
PARALLELS.url: https://api.cloud.xmission.com:4465/paci/v1.0/
```
• Using the new format, set up the cloud configuration at /etc/salt/cloud.providers or /etc/salt/ cloud.providers.d/parallels.conf:

```
my-parallels-config:
 # Set up the location of the salt master
  #
 minion:
    master: saltmaster.example.com
 # Set the PARALLELS access credentials (see below)
  #
 user: myuser
 password: badpass
  # Set the access URL for your PARALLELS provider
  #
 url: https://api.cloud.xmission.com:4465/paci/v1.0/
  driver: parallels
```
The provider parameter in cloud provider definitions was renamed to driver. This change was made to avoid confusion with the provider parameter that is used in cloud profile definitions. Cloud provider definitions now use driver to refer to the Salt cloud module that provides the underlying functionality to connect to a cloud host, while cloud profiles continue to use provider to refer to provider configurations that you define.

**Note:** Changed in version 2015.8.0.

# **Access Credentials**

The user, password, and url will be provided to you by your cloud host. These are all required in order for the PARALLELS driver to work.

# **Cloud Profiles**

Set up an initial profile at /etc/salt/cloud.profiles or /etc/salt/cloud.profiles.d/ parallels.conf:

```
parallels-ubuntu:
    provider: my-parallels-config
    image: ubuntu-12.04-x86_64
```
The profile can be realized now with a salt command:

```
# salt-cloud -p parallels-ubuntu myubuntu
```
This will create an instance named myubuntu on the cloud host. The minion that is installed on this instance will have an id of myubuntu. If the command was executed on the salt-master, its Salt key will automatically be signed on the master.

Once the instance has been created with salt-minion installed, connectivity to it can be verified with Salt:

```
# salt myubuntu test.version
```
#### **Required Settings**

The following settings are always required for PARALLELS:

• Using the old cloud configuration format:

```
PARALLELS.user: myuser
PARALLELS.password: badpass
PARALLELS.url: https://api.cloud.xmission.com:4465/paci/v1.0/
```
• Using the new cloud configuration format:

```
my-parallels-config:
 user: myuser
 password: badpass
 url: https://api.cloud.xmission.com:4465/paci/v1.0/
 driver: parallels
```
# **Optional Settings**

Unlike other cloud providers in Salt Cloud, Parallels does not utilize a size setting. This is because Parallels allows the end-user to specify a more detailed configuration for their instances than is allowed by many other cloud hosts. The following options are available to be used in a profile, with their default settings listed.

```
# Description of the instance. Defaults to the instance name.
desc: <instance_name>
```
*# How many CPU cores, and how fast they are (in MHz)*

```
cpu_number: 1
cpu_power: 1000
# How many megabytes of RAM
ram: 256
# Bandwidth available, in kbps
bandwidth: 100
# How many public IPs will be assigned to this instance
ip_num: 1
# Size of the instance disk (in GiB)
disk_size: 10
# Username and password
ssh_username: root
password: <value from PARALLELS.password>
# The name of the image, from ``salt-cloud --list-images parallels``
image: ubuntu-12.04-x86_64
```
# **18.7.19 Getting Started With ProfitBricks**

ProfitBricks provides an enterprise-grade Infrastructure as a Service (IaaS) solution that can be managed through a browser-based "Data Center Designer" (DCD) tool or via an easy to use API. A unique feature of the ProfitBricks platform is that it allows you to define your own settings for cores, memory, and disk size without being tied to a particular server size.

#### **Dependencies**

• profitbricks  $\ge$  = 4.1.1

### **Configuration**

• Using the new format, set up the cloud configuration at /etc/salt/cloud.providers or /etc/salt/ cloud.providers.d/profitbricks.conf:

```
my-profitbricks-config:
 driver: profitbricks
 # Set the location of the salt-master
  #
 minion:
   master: saltmaster.example.com
 # Configure ProfitBricks authentication credentials
 #
 username: user@domain.com
 password: 123456
  # datacenter is the UUID of a pre-existing virtual data center.
 datacenter: 9e6709a0-6bf9-4bd6-8692-60349c70ce0e
```

```
# delete_volumes is forcing a deletion of all volumes attached to a server on a
,→deletion of a server
 delete_volumes: true
 # Connect to public LAN ID 1.
 public_lan: 1
 ssh_public_key: /path/to/id_rsa.pub
 ssh_private_key: /path/to/id_rsa
```
**Note:** Changed in version 2015.8.0.

The provider parameter in cloud provider definitions was renamed to driver. This change was made to avoid confusion with the provider parameter that is used in cloud profile definitions. Cloud provider definitions now use driver to refer to the Salt cloud module that provides the underlying functionality to connect to a cloud host, while cloud profiles continue to use provider to refer to provider configurations that you define.

# **Virtual Data Center**

ProfitBricks uses the concept of Virtual Data Centers. These are logically separated from one another and allow you to have a self-contained environment for all servers, volumes, networking, snapshots, and so forth.

A list of existing virtual data centers can be retrieved with the following command:

salt-cloud -f list\_datacenters my-profitbricks-config

A new data center can be created with the following command:

```
salt-cloud -f create_datacenter my-profitbricks-config name=example location=us/lasM
,→description="my description"
```
### **Authentication**

The username and password are the same as those used to log into the ProfitBricks "Data Center Designer".

#### **Profiles**

Here is an example of a profile:

```
profitbricks_staging
 provider: my-profitbricks-config
 size: Micro Instance
 image_alias: 'ubuntu:latest'
 # image or image_alias must be provided
 # image: 2f98b678-6e7e-11e5-b680-52540066fee9
 cores: 2
 ram: 4096
 public_lan: 1
 private_lan: 2
 ssh_public_key: /path/to/id_rsa.pub
  ssh_private_key: /path/to/id_rsa
 ssh_interface: private_lan
```

```
profitbricks_production:
  provider: my-profitbricks-config
  image: Ubuntu-15.10-server-2016-05-01
  image_password: MyPassword1
  disk_type: SSD
  disk_size: 40
  cores: 8
  cpu_family: INTEL_XEON
  ram: 32768
  public_lan: 1
  public_ips:
    - 172.217.18.174
  private_lan: 2
  private_ips:
    -192.168.100.10public_firewall_rules:
    Allow SSH:
      protocol: TCP
      source_ip: 1.2.3.4
      port_range_start: 22
      port_range_end: 22
    Allow Ping:
      protocol: ICMP
      icmp_type: 8
  ssh_public_key: /path/to/id_rsa.pub
  ssh_private_key: /path/to/id_rsa
  ssh_interface: private_lan
  volumes:
    db_data:
      disk_size: 500
    db_log:
      disk_size: 50
      disk_type: SSD
```
Locations can be obtained using the --list-locations option for the salt-cloud command:

*# salt-cloud --list-locations my-profitbricks-config*

Images can be obtained using the --list-sizes option for the salt-cloud command:

*# salt-cloud --list-images my-profitbricks-config*

Sizes can be obtained using the --list-sizes option for the salt-cloud command:

*# salt-cloud --list-sizes my-profitbricks-config*

Changed in version 2019.2.0: One or more public IP address can be reserved with the following command:

*# salt-cloud -f reserve\_ipblock my-profitbricks-config location='us/ewr' size=1*

# **Profile Specifics:**

The following list explains some of the important properties.

```
• size - Can be one of the options listed in the output of the following command:
```
salt-cloud --list-sizes my-profitbricks-config

• image - Can be one of the options listed in the output of the following command:

salt-cloud --list-images my-profitbricks-config

• image\_alias - Can be one of the options listed in the output of the following command:

```
salt-cloud -f list_images my-profitbricks-config
```
- disk\_size This option allows you to override the size of the disk as defined by the size. The disk size is set in gigabytes (GB).
- disk\_type This option allow the disk type to be set to HDD or SSD. The default is HDD.

New in version 2019.2.0.

- image\_password A password is set on the image for the "root" or "Administrator" account. This field may only be set during volume creation. Only valid with ProfitBricks supplied HDD (not ISO) images. The password must contain at least 8 and no more than 50 characters. Only these characters are allowed: [a-z][A-Z][0-9]
- cores This option allows you to override the number of CPU cores as defined by the size.
- ram This option allows you to override the amount of RAM defined by the size. The value must be a multiple of 256, e.g. 256, 512, 768, 1024, and so forth.
- public lan This option will connect the server to the specified public LAN. If no LAN exists, then a new public LAN will be created. The value accepts a LAN ID (integer).

New in version 2019.2.0.

- public\_ips Public IPs assigned to the NIC in the public LAN.
- public\_firewall\_rules This option allows for a list of firewall rules assigned to the public network interface.

```
Firewall Rule Name:
  protocol: <protocol> (TCP, UDP, ICMP)
  source_mac: <source-mac>
 source_ip: <source-ip>
 target_ip: <target-ip>
  port_range_start: <port-range-start>
  port_range_end: <port-range-end>
  icmp_type: <icmp-type>
  icmp code: \langleicmp-code>
```
• private\_lan - This option will connect the server to the specified private LAN. If no LAN exists, then a new private LAN will be created. The value accepts a LAN ID (integer).

New in version 2019.2.0.

- private\_ips Private IPs assigned in the private LAN. NAT setting is ignored when this setting is active.
- private\_firewall\_rules This option allows for a list of firewall rules assigned to the private network interface.

```
Firewall Rule Name:
 protocol: <protocol> (TCP, UDP, ICMP)
  source_mac: <source-mac>
 source_ip: <source-ip>
  target_ip: <target-ip>
  port_range_start: <port-range-start>
  port_range_end: <port-range-end>
  icmp_type: <icmp-type>
  icmp_code: <icmp-code>
```
- ssh\_private\_key Full path to the SSH private key file
- ssh\_public\_key Full path to the SSH public key file
- ssh\_interface This option will use the private LAN IP for node connections (such as as bootstrapping the node) instead of the public LAN IP. The value accepts 'private\_lan'.
- cpu\_family This option allow the CPU family to be set to AMD\_OPTERON or INTEL\_XEON. The default is AMD\_OPTERON.
- volumes This option allows a list of additional volumes by name that will be created and attached to the server. Each volume requires 'disk\_size' and, optionally, 'disk\_type'. The default is HDD.
- deploy Set to False if Salt should not be installed on the node.
- wait\_for\_timeout The timeout to wait in seconds for provisioning resources such as servers. The default wait\_for\_timeout is 15 minutes.

For more information concerning cloud profiles, see *[here](#page-795-0)*.

# **18.7.20 Getting Started With Proxmox**

Proxmox Virtual Environment is a complete server virtualization management solution, based on OpenVZ(in Proxmox up to 3.4)/LXC(from Proxmox 4.0 and up) and full virtualization with KVM. Further information can be found at:

<https://www.proxmox.com>

# **Dependencies**

- IPy  $> = 0.81$
- requests  $>= 2.2.1$

Please note: This module allows you to create OpenVZ/LXC containers and KVM VMs, but installing Salt on it will only be done on containers rather than a KVM virtual machine.

• Set up the cloud configuration at /etc/salt/cloud.providers or /etc/salt/cloud. providers.d/proxmox.conf:

```
my-proxmox-config:
 # Set up the location of the salt master
  #
 minion:
   master: saltmaster.example.com
  # Set the PROXMOX access credentials (see below)
  #
```

```
user: myuser@pve
password: badpass
# Set the access URL for your PROXMOX host
#
url: your.proxmox.host
driver: proxmox
```
**Note:** Changed in version 2015.8.0.

The provider parameter in cloud provider definitions was renamed to driver. This change was made to avoid confusion with the provider parameter that is used in cloud profile definitions. Cloud provider definitions now use driver to refer to the Salt cloud module that provides the underlying functionality to connect to a cloud host, while cloud profiles continue to use provider to refer to provider configurations that you define.

# **Access Credentials**

The user, password, and url will be provided to you by your cloud host. These are all required in order for the PROXMOX driver to work.

# **Cloud Profiles**

Set up an initial profile at /etc/salt/cloud.profiles or /etc/salt/cloud.profiles.d/proxmox. conf:

• Configure a profile to be used:

```
proxmox-ubuntu:
   provider: my-proxmox-config
   image: local:vztmpl/ubuntu-12.04-standard_12.04-1_amd64.tar.gz
   technology: lxc
   # host needs to be set to the configured name of the proxmox host
   # and not the ip address or FQDN of the server
   host: myvmhost
   ip_address: 192.168.100.155
   password: topsecret
```
The profile can be realized now with a salt command:

*# salt-cloud -p proxmox-ubuntu myubuntu*

This will create an instance named myubuntu on the cloud host. The minion that is installed on this instance will have a hostname of myubuntu. If the command was executed on the salt-master, its Salt key will automatically be signed on the master.

Once the instance has been created with salt-minion installed, connectivity to it can be verified with Salt:

*# salt myubuntu test.version*

### **Required Settings**

The following settings are always required for PROXMOX:

• Using the new cloud configuration format:

```
my-proxmox-config:
  driver: proxmox
  user: saltcloud@pve
  password: xyzzy
  url: your.proxmox.host
```
#### **Optional Settings**

Unlike other cloud providers in Salt Cloud, Proxmox does not utilize a size setting. This is because Proxmox allows the end-user to specify a more detailed configuration for their instances, than is allowed by many other cloud providers. The following options are available to be used in a profile, with their default settings listed.

```
# Description of the instance.
desc: <instance_name>
# How many CPU cores, and how fast they are (in MHz)
cpus: 1
cpuunits: 1000
# How many megabytes of RAM
memory: 256
# How much swap space in MB
swap: 256
# Whether to auto boot the vm after the host reboots
onboot: 1
# Size of the instance disk (in GiB)
disk: 10
# Host to create this vm on
host: myvmhost
# Nameservers. Defaults to host
nameserver: 8.8.8.8 8.8.4.4
# Username and password
ssh_username: root
password: <value from PROXMOX.password>
# The name of the image, from ``salt-cloud --list-images proxmox``
image: local:vztmpl/ubuntu-12.04-standard_12.04-1_amd64.tar.gz
# Whether or not to verify the SSL cert on the Proxmox host
verify_ssl: False
# Network interfaces, netX
net0: name=eth0,bridge=vmbr0,ip=dhcp
```

```
# Public key to add to /root/.ssh/authorized_keys.
pubkey: 'ssh-rsa AAAAB3NzaC1yc2EAAAADAQABA...'
```
#### **QEMU**

Some functionnalities works differently if you use 'qemu' as technology. In order to create a new VM with qemu, you need to specificy some more information. You can also clone a qemu template which already is on your Proxmox server.

QEMU profile file (for a new VM):

```
proxmox-win7:
 # Image of the new VM
  image: image.iso # You can get all your available images using 'salt-cloud --list-
,→images provider_name' (Ex: 'salt-cloud --list-images my-proxmox-config')
 # Technology used to create the VM ('qemu', 'openvz'(on Proxmox <4.x) or 'lxc'(on
,→Proxmox 4.x+))
  technology: qemu
  # Proxmox node name
  host: node_name
  # Proxmox password
  password: your_password
  # Workaround https://github.com/saltstack/salt/issues/27821
  size: ''
  # RAM size (MB)
 memory: 2048
  # OS Type enum (other / wxp / w2k / w2k3 / w2k8 / wvista / win7 / win8 / l24 / l26 /
,→ solaris)
  ostype: win7
  # Hard disk location
  sata0: <location>:<size>, format=<qcow2/vmdk/raw>, size=<size>GB #Example:\blacksquare,→local:120,format=qcow2,size=120GB
  #CD/DVD Drive
  ide2: <content_location>,media=cdrom #Example: local:iso/name.iso,media=cdrom
  # Network Device
  net0:<model>,bridge=<bridge> #Example: e1000,bridge=vmbr0
  # Enable QEMU Guest Agent (0 / 1)
  agent: 1
  # VM name
  name: Test
```
More information about these parameters can be found on Proxmox API(<http://pve.proxmox.com/pve2-api-doc/>) under the 'POST' method of nodes/{node}/qemu

QEMU profile file (for a clone):

```
proxmox-win7:
 # Enable Clone
 clone: True
 # New VM description
 clone_description: 'description'
 # New VM name
 clone_name: 'name'
 # New VM format (qcow2 / raw / vmdk)
 clone_format: qcow2
 # Full clone (1) or Link clone (0)
 clone_full: 0
 # VMID of Template to clone
 clone_from: ID
 # Technology used to create the VM ('qemu' or 'lxc')
 technology: qemu
 # Proxmox node name
 host: node_name
 # Proxmox password
 password: your_password
 # Workaround https://github.com/saltstack/salt/issues/27821
 size: ''
 # Enable the use of a Qemu agent on VM to retrieve the IP-address from.
 agent_get_ip: True
```
More information can be found on Proxmox API under the 'POST' method of /nodes/{node}/qemu/{vmid}/clone

**Note:** The Proxmox API offers a lot more options and parameters, which are not yet supported by this salt-cloud 'overlay'. Feel free to add your contribution by forking the github repository and modifying the following file: salt/cloud/clouds/proxmox.py

An easy way to support more parameters for VM creation would be to add the names of the optional parameters in the 'create\_nodes(vm\_)' function, under the 'qemu' technology. But it requires you to dig into the code …

# **18.7.21 Getting Started With Scaleway**

Scaleway is the first IaaS host worldwide to offer an ARM based cloud. It's the ideal platform for horizontal scaling with BareMetal SSD servers. The solution provides on demand resources: it comes with on-demand SSD storage, movable IPs , images, security group and an Object Storage solution. <https://scaleway.com>

# **Configuration**

Using Salt for Scaleway, requires an access key and an API token. API tokens are unique identifiers associated with your Scaleway account. To retrieve your access key and API token, log-in to the Scaleway control panel, open the pull-down menu on your account name and click on "My Credentials" link.

If you do not have API token you can create one by clicking the "Create New Token" button on the right corner.

```
# Note: This example is for /etc/salt/cloud.providers or any file in the
# /etc/salt/cloud.providers.d/ directory.
my-scaleway-config:
 access_key: 15cf404d-4560-41b1-9a0c-21c3d5c4ff1f
 token: a7347ec8-5de1-4024-a5e3-24b77d1ba91d
 driver: scaleway
```
**Note:** Changed in version 2015.8.0.

The provider parameter in cloud provider definitions was renamed to driver. This change was made to avoid confusion with the provider parameter that is used in cloud profile definitions. Cloud provider definitions now use driver to refer to the Salt cloud module that provides the underlying functionality to connect to a cloud host, while cloud profiles continue to use provider to refer to provider configurations that you define.

### **Profiles**

# **Cloud Profiles**

Set up an initial profile at /etc/salt/cloud.profiles or in the /etc/salt/cloud.profiles.d/ directory:

```
scaleway-ubuntu:
  provider: my-scaleway-config
  image: Ubuntu Trusty (14.04 LTS)
```
Images can be obtained using the --list-images option for the salt-cloud command:

```
#salt-cloud --list-images my-scaleway-config
my-scaleway-config:
  ----------
  scaleway:
      ----------
      069fd876-eb04-44ab-a9cd-47e2fa3e5309:
          ----------
          arch:
              arm
          creation_date:
              2015-03-12T09:35:45.764477+00:00
          default_bootscript:
```

```
{u'kernel': {u'dtb': u'', u'title': u'Pimouss 3.2.34-30-std', u'id': u
,→'cfda4308-cd6f-4e51-9744-905fc0da370f', u'path': u'kernel/pimouss-uImage-3.2.34-30-
,→std'}, u'title': u'3.2.34-std #30 (stable)', u'id': u'c5af0215-2516-4316-befc-
,→5da1cfad609c', u'initrd': {u'path': u'initrd/c1-uInitrd', u'id': u'1be14b1b-e24c-
,→48e5-b0b6-7ba452e42b92', u'title': u'C1 initrd'}, u'bootcmdargs': {u'id': u
,→'d22c4dde-e5a4-47ad-abb9-d23b54d542ff', u'value': u'ip=dhcp boot=local root=/dev/
,→nbd0 USE_XNBD=1 nbd.max_parts=8'}, u'organization': u'11111111-1111-4111-8111-
,→111111111111', u'public': True}
         extra_volumes:
             \Boxid:
             069fd876-eb04-44ab-a9cd-47e2fa3e5309
         modification_date:
             2015-04-24T12:02:16.820256+00:00
         name:
             Ubuntu Vivid (15.04)
         organization:
             a283af0b-d13e-42e1-a43f-855ffbf281ab
         public:
             True
         root_volume:
              {u'name': u'distrib-ubuntu-vivid-2015-03-12_10:32-snapshot', u'id': u
,→'a6d02e63-8dee-4bce-b627-b21730f35a05', u'volume_type': u'l_ssd', u'size':
,→50000000000L}
...
```
Execute a query and return all information about the nodes running on configured cloud providers using the -Q option for the salt-cloud command:

```
# salt-cloud -F
[INFO ] salt-cloud starting
[INFO ] Starting new HTTPS connection (1): api.scaleway.com
my-scaleway-config:
  ----------
  scaleway:
           ----------
      salt-manager:
          ----------
          creation_date:
              2015-06-03T08:17:38.818068+00:00
          hostname:
              salt-manager
...
```
**Note:** Additional documentation about Scaleway can be found at <https://www.scaleway.com/docs>.

# **18.7.22 Getting Started With Saltify**

The Saltify driver is a driver for installing Salt on existing machines (virtual or bare metal).

### **Dependencies**

The Saltify driver has no external dependencies.

# **Configuration**

Because the Saltify driver does not use an actual cloud provider host, it can have a simple provider configuration. The only thing that is required to be set is the driver name, and any other potentially useful information, like the location of the salt-master:

```
# Note: This example is for /etc/salt/cloud.providers file or any file in
# the /etc/salt/cloud.providers.d/ directory.
my-saltify-config:
 minion:
    master: 111.222.333.444
 driver: saltify
```
However, if you wish to use the more advanced capabilities of salt-cloud, such as rebooting, listing, and disconnecting machines, then the salt master must fill the role usually performed by a vendor's cloud management system. The salt master must be running on the salt-cloud machine, and created nodes must be connected to the master.

Additional information about which configuration options apply to which actions can be studied in the *[Saltify Module](#page-1227-0) [documentation](#page-1227-0)* and the *[Miscellaneous Salt Cloud Options](#page-978-0)* document.

### **Profiles**

Saltify requires a separate profile to be configured for each machine that needs Salt installed $^1$  $^1$ . The initial profile can be set up at /etc/salt/cloud.profiles or in the /etc/salt/cloud.profiles.d/ directory. Each profile requires both an ssh\_host and an ssh\_username key parameter as well as either an key\_filename or a password.

Profile configuration example:

```
# /etc/salt/cloud.profiles.d/saltify.conf
salt-this-machine:
  ssh_host: 12.34.56.78
  ssh_username: root
 key_filename: '/etc/salt/mysshkey.pem'
 provider: my-saltify-config
```
The machine can now be "Salted" with the following command:

```
salt-cloud -p salt-this-machine my-machine
```
This will install salt on the machine specified by the cloud profile, salt-this-machine, and will give the machine the minion id of my-machine. If the command was executed on the salt-master, its Salt key will automatically be accepted by the master.

<span id="page-935-0"></span><sup>&</sup>lt;sup>1</sup> Unless you are using a map file to provide the unique parameters.
Once a salt-minion has been successfully installed on the instance, connectivity to it can be verified with Salt:

salt my-machine test.version

#### **Destroy Options**

New in version 2018.3.0.

For obvious reasons, the destroy action does not actually vaporize hardware. If the salt master is connected, it can tear down parts of the client machines. It will remove the client's key from the salt master, and can execute the following options:

```
- remove_config_on_destroy: true
 # default: true
 # Deactivate salt-minion on reboot and
 # delete the minion config and key files from its "/etc/salt" directory,
 # NOTE: If deactivation was unsuccessful (older Ubuntu machines) then when
 # salt-minion restarts it will automatically create a new, unwanted, set
 # of key files. Use the "force_minion_config" option to replace them.
- shutdown_on_destroy: false
 # default: false
 # last of all, send a "shutdown" command to the client.
```
# **Wake On LAN**

New in version 2018.3.0.

In addition to connecting a hardware machine to a Salt master, you have the option of sending a wake-on-LAN [magic](https://en.wikipedia.org/wiki/Wake-on-LAN) [packet](https://en.wikipedia.org/wiki/Wake-on-LAN) to start that machine running.

The "magic packet" must be sent by an existing salt minion which is on the same network segment as the target machine. (Or your router must be set up especially to route WoL packets.) Your target machine must be set up to listen for WoL and to respond appropriately.

You must provide the Salt node id of the machine which will send the WoL packet (parameter wol\_sender\_node), and the hardware MAC address of the machine you intend to wake, (parameter wake\_on\_lan\_mac). If both parameters are defined, the WoL will be sent. The cloud master will then sleep a while (parameter wol\_boot\_wait) to give the target machine time to boot up before we start probing its SSH port to begin deploying Salt to it. The default sleep time is 30 seconds.

```
# /etc/salt/cloud.profiles.d/saltify.conf
salt-this-machine:
 ssh_host: 12.34.56.78
 ssh_username: root
 key_filename: '/etc/salt/mysshkey.pem'
 provider: my-saltify-config
 wake_on_lan_mac: '00:e0:4c:70:2a:b2' # found with ifconfig
 wol_sender_node: bevymaster # its on this network segment
 wol_boot_wait: 45 # seconds to sleep
```
# **Using Map Files**

The settings explained in the section above may also be set in a map file. An example of how to use the Saltify driver with a map file follows:

```
# /etc/salt/saltify-map
make_salty:
  - my-instance-0:
      ssh_host: 12.34.56.78
      ssh_username: root
      password: very-bad-password
  - my-instance-1:
      ssh_host: 44.33.22.11
      ssh_username: root
      password: another-bad-pass
```
In this example, the names my-instance-0 and my-instance-1 will be the identifiers of the deployed minions.

Note: The ssh\_host directive is also used for Windows hosts, even though they do not typically run the SSH service. It indicates IP address or host name for the target system.

Note: When using a cloud map with the Saltify driver, the name of the profile to use, in this case make\_salty, must be defined in a profile config. For example:

```
# /etc/salt/cloud.profiles.d/saltify.conf
make_salty:
 provider: my-saltify-config
```
The machines listed in the map file can now be "Salted" by applying the following salt map command:

```
salt-cloud -m /etc/salt/saltify-map
```
This command will install salt on the machines specified in the map and will give each machine their minion id of my-instance-0 and my-instance-1, respectively. If the command was executed on the salt-master, its Salt key will automatically be signed on the master.

Connectivity to the new "Salted" instances can now be verified with Salt:

salt 'my-instance-\*' test.version

### **Bulk Deployments**

When deploying large numbers of Salt Minions using Saltify, it may be preferable to organize the configuration in a way that duplicates data as little as possible. For example, if a group of target systems have the same credentials, they can be specified in the profile, rather than in a map file.

```
# /etc/salt/cloud.profiles.d/saltify.conf
make_salty:
  provider: my-saltify-config
  ssh_username: root
  password: very-bad-password
```

```
# /etc/salt/saltify-map
make_salty:
  - my-instance-0:
      ssh_host: 12.34.56.78
  - my-instance-1:
      ssh_host: 44.33.22.11
```
If ssh\_host is not provided, its default value will be the Minion identifier (my-instance-0 and my-instance-1, in the example above). For deployments with working DNS resolution, this can save a lot of redundant data in the map. Here is an example map file using DNS names instead of IP addresses:

```
# /etc/salt/saltify-map
make_salty:
  - my-instance-0
  - my-instance-1
```
# **Credential Verification**

Because the Saltify driver does not actually create VM's, unlike other salt-cloud drivers, it has special behaviour when the deploy option is set to False. When the cloud configuration specifies deploy: False, the Saltify driver will attempt to authenticate to the target node(s) and return True for each one that succeeds. This can be useful to verify ports, protocols, services and credentials are correctly configured before a live deployment.

# **Return values:**

- True: Credential verification succeeded
- False: Credential verification succeeded
- None: Credential verification was not attempted.

# **18.7.23 Getting Started With SoftLayer**

SoftLayer is a public cloud host, and baremetal hardware hosting service.

### **Dependencies**

The SoftLayer driver for Salt Cloud requires the softlayer package, which is available at PyPI:

<https://pypi.org/project/SoftLayer/>

This package can be installed using pip or easy\_install:

```
# pip install softlayer
# easy_install softlayer
```
# **Configuration**

Set up the cloud config at /etc/salt/cloud.providers:

```
# Note: These examples are for /etc/salt/cloud.providers
 my-softlayer:
   # Set up the location of the salt master
   minion:
     master: saltmaster.example.com
   # Set the SoftLayer access credentials (see below)
   user: MYUSER1138
   apikey: 'e3b68aa711e6deadc62d5b76355674beef7cc3116062ddbacafe5f7e465bfdc9'
   driver: softlayer
 my-softlayer-hw:
   # Set up the location of the salt master
   minion:
     master: saltmaster.example.com
   # Set the SoftLayer access credentials (see below)
   user: MYUSER1138
   apikey: 'e3b68aa711e6deadc62d5b76355674beef7cc3116062ddbacafe5f7e465bfdc9'
   driver: softlayer_hw
```
**Note:** Changed in version 2015.8.0.

The provider parameter in cloud provider definitions was renamed to driver. This change was made to avoid confusion with the provider parameter that is used in cloud profile definitions. Cloud provider definitions now use driver to refer to the Salt cloud module that provides the underlying functionality to connect to a cloud host, while cloud profiles continue to use provider to refer to provider configurations that you define.

# **Access Credentials**

The user setting is the same user as is used to log into the SoftLayer Administration area. The apikey setting is found inside the Admin area after logging in:

- Hover over the Account menu item.
- Click the Users link.
- Find the API Key column and click View.

# **Profiles**

# **Cloud Profiles**

```
Set up an initial profile at /etc/salt/cloud.profiles:
```

```
base_softlayer_ubuntu:
 provider: my-softlayer
 image: UBUNTU_LATEST
 cpu_number: 1
 ram: 1024
 disk_size: 100
 local_disk: True
 hourly_billing: True
 domain: example.com
 location: sjc01
 # Optional
 max_net_speed: 1000
 private_vlan: 396
 private_network: True
 private_ssh: True
  # Use a dedicated host instead of cloud
 dedicated_host_id: 1234
  # May be used _instead_of_ image
 global_identifier: 320d8be5-46c0-dead-cafe-13e3c51
```
Most of the above items are required; optional items are specified below.

#### **image**

Images to build an instance can be found using the  $-\text{list-images option:}$ 

```
# salt-cloud --list-images my-softlayer
```
The setting used will be labeled as template.

#### **cpu\_number**

This is the number of CPU cores that will be used for this instance. This number may be dependent upon the image that is used. For instance:

```
Red Hat Enterprise Linux 6 - Minimal Install (64 bit) (1 - 4 Core):
    ----------
   name:
       Red Hat Enterprise Linux 6 - Minimal Install (64 bit) (1 - 4 Core)
   template:
       REDHAT_6_64
Red Hat Enterprise Linux 6 - Minimal Install (64 bit) (5 - 100 Core):
   ---name:
       Red Hat Enterprise Linux 6 - Minimal Install (64 bit) (5 - 100 Core)
   template:
       REDHAT_6_64
```
Note that the template (meaning, the *image* option) for both of these is the same, but the names suggests how many CPU cores are supported.

**ram**

This is the amount of memory, in megabytes, that will be allocated to this instance.

#### **disk\_size**

The amount of disk space that will be allocated to this image, in gigabytes.

```
base_softlayer_ubuntu:
  disk_size: 100
```
### **Using Multiple Disks**

New in version 2015.8.1.

SoftLayer allows up to 5 disks to be specified for a virtual machine upon creation. Multiple disks can be specified either as a list or a comma-delimited string. The first disk size specified in the string or list will be the first disk size assigned to the VM.

List Example: .. code-block:: yaml

**base\_softlayer\_ubuntu:** disk\_size: ['100', '20', '20']

String Example: .. code-block:: yaml

**base\_softlayer\_ubuntu:** disk\_size: '100, 20, 20'

### **local\_disk**

When true the disks for the computing instance will be provisioned on the host which it runs, otherwise SAN disks will be provisioned.

### **hourly\_billing**

When true the computing instance will be billed on hourly usage, otherwise it will be billed on a monthly basis.

#### **domain**

The domain name that will be used in the FQDN (FullyQualified Domain Name) for this instance. The *domain* setting will be used in conjunction with the instance name to form the FQDN.

# **use\_fqdn**

If set to True, the Minion will be identified by the FQDN (FullyQualified Domain Name) which is a result of combining the domain configuration value and the Minion name specified either via the CLI or a map file rather than only using the short host name, or Minion ID. Default is False.

New in version 2016.3.0.

For example, if the value of domain is example.com and a new VM was created via the CLI with salt-cloud -p base\_softlayer\_ubuntu my-vm, the resulting Minion ID would be my-vm.example.com.

**Note:** When enabling the use\_fqdn setting, the Minion ID will be the FQDN and will interact with salt commands with the FQDN instead of the short hostname. However, due to the way the SoftLayer API is constructed, some Salt Cloud functions such as listing nodes or destroying VMs will only list the short hostname of the VM instead of the FODN.

Example output displaying the SoftLayer hostname quirk mentioned in the note above (note the Minion ID is my-vm.example.com, but the VM to be destroyed is listed with its short hostname, my-vm):

```
# salt-key -L
Accepted Keys:
my-vm.example.com
Denied Keys:
Unaccepted Keys:
Rejected Keys:
#
#
# salt my-vm.example.com test.version
my-vm.example.com:
    2018.3.4
#
#
# salt-cloud -d my-vm.example.com
[INFO ] salt-cloud starting
[INFO ] POST https://api.softlayer.com/xmlrpc/v3.1/SoftLayer_Account
The following virtual machines are set to be destroyed:
 softlayer-config:
    softlayer:
      my-vm
Proceed? [N/y] y
... proceeding
[INFO ] Destroying in non-parallel mode.
[INFO ] POST https://api.softlayer.com/xmlrpc/v3.1/SoftLayer_Account
[INFO ] POST https://api.softlayer.com/xmlrpc/v3.1/SoftLayer_Virtual_Guest
softlayer-config:
       ----------
    softlayer:
        ----------
        my-vm:
            True
```
### **location**

Images to build an instance can be found using the *--list-locations* option:

```
# salt-cloud --list-location my-softlayer
```
### **max\_net\_speed**

Specifies the connection speed for the instance's network components. This setting is optional. By default, this is set to 10.

#### **post\_uri**

Specifies the uri location of the script to be downloaded and run after the instance is provisioned.

New in version 2015.8.1.

Example: .. code-block:: yaml

**base\_softlayer\_ubuntu:** post\_uri:'<https://SOMESERVERIP:8000/myscript.sh>'

### **public\_vlan**

If it is necessary for an instance to be created within a specific frontend VLAN, the ID for that VLAN can be specified in either the provider or profile configuration.

This ID can be queried using the *list\_vlans* function, as described below. This setting is optional.

If this setting is set to *None*, salt-cloud will connect to the private ip of the server.

**Note:** If this setting is not provided and the server is not built with a public vlan, *private\_ssh* or *private\_wds* will need to be set to make sure that salt-cloud attempts to connect to the private ip.

### **private\_vlan**

If it is necessary for an instance to be created within a specific backend VLAN, the ID for that VLAN can be specified in either the provider or profile configuration.

This ID can be queried using the *list\_vlans* function, as described below. This setting is optional.

### **private\_network**

If a server is to only be used internally, meaning it does not have a public VLAN associated with it, this value would be set to True. This setting is optional. The default is False.

#### **private\_ssh or private\_wds**

Whether to run the deploy script on the server using the public IP address or the private IP address. If set to True, Salt Cloud will attempt to SSH or WinRM into the new server using the private IP address. The default is False. This settiong is optional.

### **global\_identifier**

When creating an instance using a custom template, this option is set to the corresponding value obtained using the *list\_custom\_images* function. This option will not be used if an *image* is set, and if an *image* is not set, it is required.

The profile can be realized now with a salt command:

*# salt-cloud -p base\_softlayer\_ubuntu myserver*

Using the above configuration, this will create *myserver.example.com*.

Once the instance has been created with salt-minion installed, connectivity to it can be verified with Salt:

```
# salt 'myserver.example.com' test.version
```
## **Dedicated Host**

Soflayer allows the creation of new VMs in a dedicated host. This means that you can order and pay a fixed amount for a bare metal dedicated host and use it to provision as many VMs as you can fit in there. If you want your VMs to be launched in a dedicated host, instead of Sofltayer's cloud, set the dedicated\_host\_id parameter in your profile.

#### **dedicated\_host\_id**

The id of the dedicated host where the VMs should be created. If not set, VMs will be created in Softlayer's cloud instead.

#### **Bare metal Profiles**

Set up an initial profile at /etc/salt/cloud.profiles:

```
base_softlayer_hw_centos:
  provider: my-softlayer-hw
  # CentOS 6.0 - Minimal Install (64 bit)
  image: 13963
  # 2 x 2.0 GHz Core Bare Metal Instance - 2 GB Ram
  size: 1921
  # 500GB SATA II
  hdd: 1267
  # San Jose 01
  location: 168642
  domain: example.com
  # Optional
  vlan: 396
  port_speed: 273
  banwidth: 248
```
Most of the above items are required; optional items are specified below.

## **image**

Images to build an instance can be found using the *--list-images* option:

*# salt-cloud --list-images my-softlayer-hw*

A list of *id`s and names will be provided. The `name* will describe the operating system and architecture. The *id* will be the setting to be used in the profile.

### **size**

Sizes to build an instance can be found using the *--list-sizes* option:

```
# salt-cloud --list-sizes my-softlayer-hw
```
A list of *id`s and names will be provided. The `name* will describe the speed and quantity of CPU cores, and the amount of memory that the hardware will contain. The *id* will be the setting to be used in the profile.

# **hdd**

There is currently only one size of hard disk drive (HDD) that is available for hardware instances on SoftLayer:

**1267**: 500GB SATA II

The *hdd* setting in the profile should be 1267. Other sizes may be added in the future.

### **location**

Locations to build an instance can be found using the *--list-images* option:

*# salt-cloud --list-locations my-softlayer-hw*

A list of IDs and names will be provided. The *location* will describe the location in human terms. The *id* will be the setting to be used in the profile.

### **domain**

The domain name that will be used in the FQDN (FullyQualified Domain Name) for this instance. The *domain* setting will be used in conjunction with the instance name to form the FQDN.

## **vlan**

If it is necessary for an instance to be created within a specific VLAN, the ID for that VLAN can be specified in either the provider or profile configuration.

This ID can be queried using the *list\_vlans* function, as described below.

# **port\_speed**

Specifies the speed for the instance's network port. This setting refers to an ID within the SoftLayer API, which sets the port speed. This setting is optional. The default is 273, or, 100 Mbps Public & Private Networks. The following settings are available:

- 273: 100 Mbps Public & Private Networks
- 274: 1 Gbps Public & Private Networks
- 21509: 10 Mbps Dual Public & Private Networks (up to 20 Mbps)
- 21513: 100 Mbps Dual Public & Private Networks (up to 200 Mbps)
- 2314: 1 Gbps Dual Public & Private Networks (up to 2 Gbps)
- 272: 10 Mbps Public & Private Networks

# **bandwidth**

Specifies the network bandwidth available for the instance. This setting refers to an ID within the SoftLayer API, which sets the bandwidth. This setting is optional. The default is 248, or, 5000 GB Bandwidth. The following settings are available:

- 248: 5000 GB Bandwidth
- 129: 6000 GB Bandwidth
- 130: 8000 GB Bandwidth
- 131: 10000 GB Bandwidth
- 36: Unlimited Bandwidth (10 Mbps Uplink)
- 125: Unlimited Bandwidth (100 Mbps Uplink)

# **Actions**

The following actions are currently supported by the SoftLayer Salt Cloud driver.

### **show\_instance**

This action is a thin wrapper around *--full-query*, which displays details on a single instance only. In an environment with several machines, this will save a user from having to sort through all instance data, just to examine a single instance.

```
$ salt-cloud -a show_instance myinstance
```
# **Functions**

The following functions are currently supported by the SoftLayer Salt Cloud driver.

#### **list\_vlans**

This function lists all VLANs associated with the account, and all known data from the SoftLayer API concerning those VLANs.

```
$ salt-cloud -f list_vlans my-softlayer
$ salt-cloud -f list_vlans my-softlayer-hw
```
The *id* returned in this list is necessary for the *vlan* option when creating an instance.

### **list\_custom\_images**

This function lists any custom templates associated with the account, that can be used to create a new instance.

```
$ salt-cloud -f list_custom_images my-softlayer
```
The *globalIdentifier* returned in this list is necessary for the *global\_identifier* option when creating an image using a custom template.

### **Optional Products for SoftLayer HW**

The softlayer\_hw driver supports the ability to add optional products, which are supported by SoftLayer's API. These products each have an ID associated with them, that can be passed into Salt Cloud with the *optional\_products* option:

```
softlayer_hw_test:
 provider: my-softlayer-hw
  # CentOS 6.0 - Minimal Install (64 bit)
 image: 13963
 # 2 x 2.0 GHz Core Bare Metal Instance - 2 GB Ram
 size: 1921
  # 500GB SATA II
 hdd: 1267
  # San Jose 01
 location: 168642
 domain: example.com
 optional_products:
    # MySQL for Linux
    - id: 28
    # Business Continuance Insurance
    - id: 104
```
These values can be manually obtained by looking at the source of an order page on the SoftLayer web interface. For convenience, many of these values are listed here:

## **Public Secondary IP Addresses**

- 22: 4 Public IP Addresses
- 23: 8 Public IP Addresses

#### **Primary IPv6 Addresses**

• 17129: 1 IPv6 Address

### **Public Static IPv6 Addresses**

• 1481: /64 Block Static Public IPv6 Addresses

# **OS-Specific Addon**

- 17139: XenServer Advanced for XenServer 6.x
- 17141: XenServer Enterprise for XenServer 6.x
- 2334: XenServer Advanced for XenServer 5.6
- 2335: XenServer Enterprise for XenServer 5.6
- 13915: Microsoft WebMatrix
- 21276: VMware vCenter 5.1 Standard

# **Control Panel Software**

- 121: cPanel/WHM with Fantastico and RVskin
- 20778: Parallels Plesk Panel 11 (Linux) 100 Domain w/ Power Pack
- 20786: Parallels Plesk Panel 11 (Windows) 100 Domain w/ Power Pack
- 20787: Parallels Plesk Panel 11 (Linux) Unlimited Domain w/ Power Pack
- 20792: Parallels Plesk Panel 11 (Windows) Unlimited Domain w/ Power Pack
- 2340: Parallels Plesk Panel 10 (Linux) 100 Domain w/ Power Pack
- 2339: Parallels Plesk Panel 10 (Linux) Unlimited Domain w/ Power Pack
- 13704: Parallels Plesk Panel 10 (Windows) Unlimited Domain w/ Power Pack

# **Database Software**

- 29: MySQL 5.0 for Windows
- 28: MySQL for Linux
- 21501: Riak 1.x
- 20893: MongoDB
- 30: Microsoft SQL Server 2005 Express
- 92: Microsoft SQL Server 2005 Workgroup
- 90: Microsoft SQL Server 2005 Standard
- 94: Microsoft SQL Server 2005 Enterprise
- 1330: Microsoft SQL Server 2008 Express
- 1340: Microsoft SQL Server 2008 Web
- 1337: Microsoft SQL Server 2008 Workgroup
- 1334: Microsoft SQL Server 2008 Standard
- 1331: Microsoft SQL Server 2008 Enterprise
- 2179: Microsoft SQL Server 2008 Express R2
- 2173: Microsoft SQL Server 2008 Web R2
- 2183: Microsoft SQL Server 2008 Workgroup R2
- 2180: Microsoft SQL Server 2008 Standard R2
- 2176: Microsoft SQL Server 2008 Enterprise R2

# **Anti-Virus & Spyware Protection**

- 594: McAfee VirusScan Anti-Virus Windows
- 414: McAfee Total Protection Windows

# **Insurance**

• 104: Business Continuance Insurance

# **Monitoring**

- 55: Host Ping
- 56: Host Ping and TCP Service Monitoring

# **Notification**

• 57: Email and Ticket

# **Advanced Monitoring**

- 2302: Monitoring Package Basic
- 2303: Monitoring Package Advanced
- 2304: Monitoring Package Premium Application

# **Response**

- 58: Automated Notification
- 59: Automated Reboot from Monitoring
- 60: 24x7x365 NOC Monitoring, Notification, and Response

# **Intrusion Detection & Protection**

• 413: McAfee Host Intrusion Protection w/Reporting

# **Hardware & Software Firewalls**

- 411: APF Software Firewall for Linux
- 894: Microsoft Windows Firewall
- 410: 10Mbps Hardware Firewall
- 409: 100Mbps Hardware Firewall
- 408: 1000Mbps Hardware Firewall

# **18.7.24 Getting Started With Tencent Cloud**

Tencent Cloud is a secure, reliable and high-performance cloud compute service provided by Tencent. It is the 2nd largest Cloud Provider in China.

# **Dependencies**

The Tencent Cloud driver for Salt Cloud requires the tencentcloud-sdk-python package, which is available at PyPI:

<https://pypi.org/project/tencentcloud-sdk-python/>

This package can be installed using pip or easy\_install:

```
# pip install tencentcloud-sdk-python
# easy_install tencentcloud-sdk-python
```
# **Provider Configuration**

**To use this module, set up the cloud configuration at** /etc/salt/cloud.providers or /etc/salt/ cloud.providers.d/\*.conf:

```
my-tencentcloud-config:
  driver: tencentcloud
```

```
# Tencent Cloud Secret Id
id: AKIDA64pOio9BMemkApzevX0HS169S4b750A
# Tencent Cloud Secret Key
key: 8r2xmPn0C5FDvRAlmcJimiTZKVRsk260
# Tencent Cloud Region
location: ap-guangzhou
```
# **Configuration Parameters**

**driver**

**Required**. tencentcloud to use this module.

**id**

**Required**. Your Tencent Cloud secret id.

**key**

**Required**. Your Tencent Cloud secret key.

# **location**

**Optional**. If this value is not specified, the default is ap-guangzhou. Available locations can be found using the --list-locations option:

*# salt-cloud --list-location my-tencentcloud-config*

# **Profile Configuration**

Tencent Cloud profiles require a provider, availability\_zone, image and size. Set up an initial profile at /etc/salt/cloud.profiles or /etc/salt/cloud.profiles.d/\*.conf:

```
tencentcloud-guangzhou-s1sm1:
   provider: my-tencentcloud-config
   availability_zone: ap-guangzhou-3
   image: img-31tjrtph
   size: S1.SMALL1
   allocate_public_ip: True
   internet_max_bandwidth_out: 1
   password: '153e41ec96140152'
   securitygroups:
       - sg-5e90804b
```
### **Configuration Parameters**

### **provider**

**Required**. Name of entry in salt/cloud.providers.d/??? file.

### **availability\_zone**

**Required**. The availability zone that the instance is located in. Available zones can be found using the list\_availability\_zones function:

*# salt-cloud -f list\_availability\_zones my-tencentcloud-config*

### **image**

**Required**. The image id to use for the instance. Available images can be found using the  $-\text{list-images option:}$ 

*# salt-cloud --list-images my-tencentcloud-config*

# **size**

**Required**. Instance type for instance can be found using the  $-\text{l}$  ist-sizes option.

```
# salt-cloud --list-sizes my-tencentcloud-config
```
#### **securitygroups**

**Optional**. A list of security group ids to associate with. Available security group ids can be found using the list\_securitygroups function:

*# salt-cloud -f list\_securitygroups my-tencentcloud-config*

Multiple security groups are supported:

```
tencentcloud-guangzhou-s1sm1:
    securitygroups:
        - sg-5e90804b
        - sg-8kpynf2t
```
#### **hostname**

**Optional**. The hostname of the instance.

# **instance\_charge\_type**

**Optional.** The charge type of the instance. Valid values are PREPAID, POSTPAID\_BY\_HOUR and SPOTPAID. The default is POSTPAID\_BY\_HOUR.

## **instance\_charge\_type\_prepaid\_renew\_flag**

**Optional**. When enabled, the instance will be renew automatically when it reaches the end of the prepaid tenancy. Valid values are NOTIFY\_AND\_AUTO\_RENEW, NOTIFY\_AND\_MANUAL\_RENEW and DISABLE\_NOTIFY\_AND\_MANUAL\_RENEW.

**Note:** This value is only used when instance\_charge\_type is set to PREPAID.

# **instance\_charge\_type\_prepaid\_period**

**Optional**. The tenancy time in months of the prepaid instance, Valid values are 1, 2, 3, 4, 5, 6, 7, 8, 9, 10, 11, 12, 24, 36.

**Note:** This value is only used when instance\_charge\_type is set to PREPAID.

# **allocate\_public\_ip**

**Optional**. Associate a public ip address with an instance in a VPC or Classic. Boolean value, default is false.

### **internet\_max\_bandwidth\_out**

**Optional**. Maximum outgoing bandwidth to the public network, measured in Mbps (Mega bits per second). Value range: [0, 100]. If this value is not specified, the default is 0 Mbps.

## **internet\_charge\_type**

**Optional**. Internet charge type of the instance. Valid values are BANDWIDTH\_PREPAID, TRAFFIC\_POSTPAID\_BY\_HOUR, BANDWIDTH\_POSTPAID\_BY\_HOUR and BANDWIDTH\_PACKAGE. The default is TRAFFIC\_POSTPAID\_BY\_HOUR.

### **key\_name**

**Optional**. The key pair to use for the instance, for example skey-16jig7tx.

#### **password**

**Optional**. Login password for the instance.

# **private\_ip**

**Optional**. The private ip to be assigned to this instance, must be in the provided subnet and available.

### **project\_id**

**Optional**. The project this instance belongs to, defaults to 0.

## **vpc\_id**

**Optional**. The id of a VPC network. If you want to create instances in a VPC network, this parameter must be set.

#### **subnet\_id**

**Optional**. The id of a VPC subnet. If you want to create instances in VPC network, this parameter must be set.

### **system\_disk\_size**

**Optional**. Size of the system disk. Value range: [50, 1000], and unit is GB. Default is 50 GB.

#### **system\_disk\_type**

**Optional**. Type of the system disk. Valid values are CLOUD\_BASIC, CLOUD\_SSD and CLOUD\_PREMIUM, default value is CLOUD\_BASIC.

### **Actions**

The following actions are supported by the Tencent Cloud Salt Cloud driver.

### **show\_instance**

This action is a thin wrapper around  $-$ full-query, which displays details on a single instance only. In an environment with several machines, this will save a user from having to sort through all instance data, just to examine a single instance.

\$ salt-cloud -a show\_instance myinstance

### **show\_disk**

Return disk details about a specific instance.

\$ salt-cloud -a show\_disk myinstance

### **destroy**

Destroy a Tencent Cloud instance.

\$ salt-cloud -a destroy myinstance

#### **start**

Start a Tencent Cloud instance.

```
$ salt-cloud -a start myinstance
```
#### **stop**

Stop a Tencent Cloud instance.

```
$ salt-cloud -a stop myinstance
```
### **reboot**

Reboot a Tencent Cloud instance.

\$ salt-cloud -a reboot myinstance

# **Functions**

The following functions are currently supported by the Tencent Cloud Salt Cloud driver.

## **list\_securitygroups**

Lists all Tencent Cloud security groups in current region.

\$ salt-cloud -f list\_securitygroups my-tencentcloud-config

# **list\_availability\_zones**

Lists all Tencent Cloud availability zones in current region.

\$ salt-cloud -f list\_availability\_zones my-tencentcloud-config

# **list\_custom\_images**

Lists any custom images associated with the account. These images can be used to create a new instance.

```
$ salt-cloud -f list_custom_images my-tencentcloud-config
```
### **show\_image**

Return details about a specific image. This image can be used to create a new instance.

```
$ salt-cloud -f show_image tencentcloud image=img-31tjrtph
```
# **18.7.25 Getting Started With Vagrant**

The Vagrant driver is a new, experimental driver for spinning up a VagrantBox virtual machine, and installing Salt on it.

### **Dependencies**

The Vagrant driver itself has no external dependencies.

The machine which will host the VagrantBox must be an already existing minion of the cloud server's Salt master. It must have [Vagrant](https://www.vagrantup.com/) installed, and a Vagrant-compatible virtual machine engine, such as [VirtualBox.](https://www.virtualbox.org/) (Note: The Vagrant driver does not depend on the salt-cloud VirtualBox driver in any way.)

[Caution: The version of Vagrant packaged for apt install in Ubuntu 16.04 will not connect a bridged network adapter correctly. Use a version downloaded directly from the web site.]

Include the Vagrant guest editions plugin: vagrant plugin install vagrant-vbguest.

# **Configuration**

Configuration of the client virtual machine (using VirtualBox, VMware, etc) will be done by Vagrant as specified in the Vagrantfile on the host machine.

Salt-cloud will push the commands to install and provision a salt minion on the virtual machine, so you need not (perhaps **should** not) provision salt in your Vagrantfile, in most cases.

If, however, your cloud master cannot open an SSH connection to the child VM, you may **need** to let Vagrant provision the VM with Salt, and use some other method (such as passing a pillar dictionary to the VM) to pass the master's IP address to the VM. The VM can then attempt to reach the salt master in the usual way for non-cloud minions. Specify the profile configuration argument as deploy: False to prevent the cloud master from trying.

```
# Note: This example is for /etc/salt/cloud.providers file or any file in
# the /etc/salt/cloud.providers.d/ directory.
my-vagrant-config:
 minion:
    master: 111.222.333.444
 provider: vagrant
```
Because the Vagrant driver needs a place to store the mapping between the node name you use for Salt commands and the Vagrantfile which controls the VM, you must configure your salt minion as a Salt smb server. (See *[host](#page-958-0) [provisioning example](#page-958-0)* below.)

# **Profiles**

Vagrant requires a profile to be configured for each machine that needs Salt installed. The initial profile can be set up at /etc/salt/cloud.profiles or in the /etc/salt/cloud.profiles.d/ directory.

Each profile requires a vagrantfile parameter. If the Vagrantfile has definitions for [multiple machines](https://www.vagrantup.com/docs/multi-machine/) then you need a machine parameter,

Salt-cloud uses SSH to provision the minion. There must be a routable path from the cloud master to the VM. Usually, you will want to use a bridged network adapter for SSH. The address may not be known until DHCP assigns it. If ssh\_host is not defined, and target\_network is defined, the driver will attempt to read the address from the output of an ifconfig command. Lacking either setting, the driver will try to use the value Vagrant returns as its ssh\_host, which will work only if the cloud master is running somewhere on the same host.

The target\_network setting should be used to identify the IP network your bridged adapter is expected to appear on. Use CIDR notation, like target\_network: '2001:DB8::/32' or target\_network: '192.0.2.  $0/24$ '.

Profile configuration example:

```
# /etc/salt/cloud.profiles.d/vagrant.conf
vagrant-machine:
 host: my-vhost # the Salt id of the virtual machine's host computer.
 provider: my-vagrant-config
  cwd: /srv/machines # the path to your Vagrantfile.
 vagrant_runas: my-username # the username who defined the Vagrantbox on the host
 # vagrant_up_timeout: 300 # (seconds) timeout for cmd.run of the "vagrant up"
,→command
 # vagrant_provider: '' # option for "vagrant up" like: "--provider vmware_fusion"
 # ssh_host: None # "None" means try to find the routable IP address from "ifconfig"
 # ssh_username: '' # also required when ssh_host is used.
 # target_network: None # Expected CIDR address range of your bridged network
  # force_minion_config: false # Set "true" to re-purpose an existing VM
```
The machine can now be created and configured with the following command:

salt-cloud -p vagrant-machine my-id

This will create the machine specified by the cloud profile vagrant-machine, and will give the machine the minion id of my-id. If the cloud master is also the salt-master, its Salt key will automatically be accepted on the master.

Once a salt-minion has been successfully installed on the instance, connectivity to it can be verified with Salt:

salt my-id test.version

### <span id="page-958-0"></span>**Provisioning a Vagrant cloud host (example)**

In order to query or control minions it created, each host minion needs to track the Salt node names associated with any guest virtual machines on it. It does that using a Salt sdb database.

The Salt sdb is not configured by default. The following example shows a simple installation.

This example assumes:

- you are on a large network using the 10.x.x.x IP address space
- your Salt master's Salt id is "bevymaster"
- it will also be your salt-cloud controller
- it is at hardware address 10.124.30.7
- it is running a recent Debian family Linux (raspbian)
- your workstation is a Salt minion of bevymaster
- your workstation's minion id is "my\_laptop"
- VirtualBox has been installed on "my\_laptop" (apt install is okay)
- Vagrant was installed from vagrantup.com. (not the 16.04 Ubuntu apt)
- "my\_laptop" has done "vagrant plugin install vagrant-vbguest"
- the VM you want to start is on "my\_laptop" at "/home/my\_username/Vagrantfile"

```
# file /etc/salt/minion.d/vagrant_sdb.conf on host computer "my_laptop"
# -- this sdb database is required by the Vagrant module --
vagrant_sdb_data: # The sdb database must have this name.
 driver: sqlite3 # Let's use SQLite to store the data ...
 database: /var/cache/salt/vagrant.sqlite # ... in this file ...
  table: sdb # ... using this table name.
 create_table: True # if not present
```
Remember to re-start your minion after changing its configuration files…

```
sudo systemctl restart salt-minion
```

```
# -*- mode: ruby -*-
# file /home/my_username/Vagrantfile on host computer "my_laptop"
BEVY = "bevvi"DOMAIN = BEVY + ".test" # .test is an ICANN reserved non-public TLD
# must supply a list of names to avoid Vagrant asking for interactive input
def get_good_ifc() # try to find a working Ubuntu network adapter name
 addr_infos = Socket.getifaddrs
 addr_infos.each do |info|
    a = \text{info.addr}if a and a.ip? and not a.ip_address.start_with?("127.")
    return info.name
     end
  end
  return "eth0" # fall back to an old reliable name
end
```
(continues on next page)

(continued from previous page)

```
Vagrant.configure(2) do |config|
 config.ssh.forward_agent = true # so you can use git ssh://...
 # add a bridged network interface. (try to detect name, then guess MacOS names, too)
 interface_guesses = [get_good_ifc(), 'en0: Ethernet', 'en1: Wi-Fi (AirPort)']
 config.vm.network "public_network", bridge: interface_guesses
 if ARGV[0] == "up"puts "Trying bridge network using interfaces: #{interface_guesses}"
 end
 config.vm.provision "shell", inline: "ip address", run: "always" # make user feel
,→good
 # . . . . . . . . . . . . Define machine QUAIL1 . . . . . . . . . . . . . .
 config.vm.define "quail1", primary: true do |quail_config|
   quail_config.vm.box = "boxesio/xenial64-standard" # a public VMware & Virtualbox
,→box
    quail_config.vm.hostname = "quail1." + DOMAIN # supply a name in our bevy
    quail_config.vm.provider "virtualbox" do |v|
        v.memory = 1024 # limit memory for the virtual box
        v.\text{cpus} = 1v.linked_clone = true # make a soft copy of the base Vagrant box
       v.customize ["modifyvm", :id, "--natnet1", "192.168.128.0/24"] # do not use
,→10.x network for NAT
   end
 end
end
```

```
# file /etc/salt/cloud.profiles.d/my_vagrant_profiles.conf on bevymaster
q1:
 host: my_laptop # the Salt id of your virtual machine host
 machine: quail1 # a machine name in the Vagrantfile (if not primary)
 vagrant_runas: my_username # owner of Vagrant box files on "my_laptop"
 cwd: '/home/my_username' # the path (on "my_laptop") of the Vagrantfile
 provider: my_vagrant_provider # name of entry in provider.conf file
  target_network: '10.0.0.0/8' # VM external address will be somewhere here
```

```
# file /etc/salt/cloud.providers.d/vagrant_provider.conf on bevymaster
my_vagrant_provider:
 driver: vagrant
 minion:
   master: 10.124.30.7 # the hard address of the master
```
### **Create and use your new Salt minion**

• Typing on the Salt master computer bevymaster, tell it to create a new minion named  $\vee$  1 using profile q1...

```
sudo salt-cloud -p q1 v1
sudo salt v1 network.ip_addrs
  [ you get a list of IP addresses, including the bridged one ]
```
• logged in to your laptop (or some other computer known to GitHub)…

[NOTE:] if you are using MacOS, you need to type ssh-add -K after each boot, unless you use one of the methods in [this gist](https://github.com/jirsbek/SSH-keys-in-macOS-Sierra-keychain).

```
ssh -A vagrant@< the bridged network address >
 # [ or, if you are at /home/my_username/ on my_laptop ]
vagrant ssh quail1
```
• then typing on your new node "v1" (a.k.a. quail1.bevy1.test)…

```
password: vagrant
 # [ stuff types out ... ]
ls -al /vagrant
 # [ should be shared /home/my_username from my_laptop ]
# you can access other network facilities using the ssh authorization
# as recorded in your ~.ssh/ directory on my_laptop ...
sudo apt update
sudo apt install git
git clone ssh://git@github.com/yourID/your_project
# etc...
```
# **18.7.26 Getting Started with VEXXHOST**

[VEXXHOST](https://vexxhost.com/) is a cloud computing host which provides [Canadian cloud computing](https://vexxhost.com//cloud-computing) services which are based in Monteral and use the libcloud OpenStack driver. VEXXHOST currently runs the Havana release of OpenStack. When provisioning new instances, they automatically get a public IP and private IP address. Therefore, you do not need to assign a floating IP to access your instance after it's booted.

#### **Cloud Provider Configuration**

To use the *openstack* driver for the VEXXHOST public cloud, you will need to set up the cloud provider configuration file as in the example below:

/etc/salt/cloud.providers.d/vexxhost.conf: In order to use the VEXXHOST public cloud, you will need to setup a cloud provider configuration file as in the example below which uses the OpenStack driver.

```
my-vexxhost-config:
 # Set the location of the salt-master
 #
 minion:
   master: saltmaster.example.com
 # Configure VEXXHOST using the OpenStack plugin
  #
 identity_url: http://auth.api.thenebulacloud.com:5000/v2.0/tokens
 compute_name: nova
 # Set the compute region:
  #
 compute_region: na-yul-nhs1
 # Configure VEXXHOST authentication credentials
  #
 user: your-tenant-id
 password: your-api-key
```
(continues on next page)

(continued from previous page)

```
tenant: your-tenant-name
# keys to allow connection to the instance launched
#
ssh_key_name: yourkey
ssh_key_file: /path/to/key/yourkey.priv
driver: openstack
```
**Note:** Changed in version 2015.8.0.

The provider parameter in cloud provider definitions was renamed to driver. This change was made to avoid confusion with the provider parameter that is used in cloud profile definitions. Cloud provider definitions now use driver to refer to the Salt cloud module that provides the underlying functionality to connect to a cloud host, while cloud profiles continue to use provider to refer to provider configurations that you define.

### **Authentication**

All of the authentication fields that you need can be found by logging into your VEXXHOST customer center. Once you've logged in, you will need to click on "CloudConsole" and then click on "API Credentials".

# **Cloud Profile Configuration**

In order to get the correct image UUID and the instance type to use in the cloud profile, you can run the following command respectively:

```
# salt-cloud --list-images=vexxhost-config
# salt-cloud --list-sizes=vexxhost-config
```
Once you have that, you can go ahead and create a new cloud profile. This profile will build an Ubuntu 12.04 LTS *nb.2G* instance.

/etc/salt/cloud.profiles.d/vh\_ubuntu1204\_2G.conf:

```
vh_ubuntu1204_2G:
 provider: my-vexxhost-config
  image: 4051139f-750d-4d72-8ef0-074f2ccc7e5a
  size: nb.2G
```
#### **Provision an instance**

To create an instance based on the sample profile that we created above, you can run the following *salt-cloud* command.

```
# salt-cloud -p vh_ubuntu1204_2G vh_instance1
```
Typically, instances are provisioned in under 30 seconds on the VEXXHOST public cloud. After the instance provisions, it will be set up a minion and then return all the instance information once it's complete.

Once the instance has been setup, you can test connectivity to it by running the following command:

#### *# salt vh\_instance1 test.version*

You can now continue to provision new instances and they will all automatically be set up as minions of the master you've defined in the configuration file.

# **18.7.27 Getting Started With Virtualbox**

The Virtualbox cloud module allows you to manage a **local** Virtualbox hypervisor. Remote hypervisors may come later on.

#### **Dependencies**

The virtualbox module for Salt Cloud requires the [Virtualbox SDK](http://download.virtualbox.org/virtualbox/SDKRef.pdf) which is contained in a virtualbox installation from

<https://www.virtualbox.org/wiki/Downloads>

### **Configuration**

The Virtualbox cloud module just needs to use the virtualbox driver for now. Virtualbox will be run as the running user.

/etc/salt/cloud.providers or /etc/salt/cloud.providers.d/virtualbox.conf:

```
virtualbox-config:
   driver: virtualbox
```
### **Profiles**

Set up an initial profile at /etc/salt/cloud.profiles or /etc/salt/cloud.profiles.d/ virtualbox.conf:

```
virtualbox-test:
    provider: virtualbox-config
    clonefrom: VM_to_clone_from
    # Optional
    power_on: True
    deploy: True
    ssh_username: a_username
   password: a_password
    sudo: a_username
    sudo_password: a_password
    # Example minion config
    minion:
        master: localhost
    make_master: True
```
**clonefrom Mandatory** Enter the name of the VM/template to clone from.

So far only machines can only be cloned and automatically provisioned by Salt Cloud.

# **Provisioning**

In order to provision when creating a new machine power\_on and deploy have to be True. Furthermore to connect to the VM ssh\_username and password will have to be set. sudo and sudo\_password are the credentials for getting root access in order to deploy salt

# **Actions**

**start** Attempt to boot a VM by name. VMs should have unique names in order to boot the correct one. **stop** Attempt to stop a VM. This is akin to a force shutdown or 5 second press.

# **Functions**

**show\_image** Show all available information about a VM given by the *image* parameter

\$ salt-cloud -f show\_image virtualbox image=my\_vm\_name

# **18.7.28 Getting Started With VMware**

New in version 2015.5.4.

Author: Nitin Madhok <[nmadhok@g.clemson.edu>](mailto:nmadhok@g.clemson.edu)

The VMware cloud module allows you to manage VMware ESX, ESXi, and vCenter.

# **Dependencies**

The vmware module for Salt Cloud requires the pyVmomi package, which is available at PyPI:

<https://pypi.org/project/pyvmomi/>

This package can be installed using *pip* or *easy\_install*:

pip install pyvmomi easy\_install pyvmomi

**Note:** Version 6.0 of pyVmomi has some problems with SSL error handling on certain versions of Python. If using version 6.0 of pyVmomi, the machine that you are running the proxy minion process from must have either Python 2.7.9 or newer This is due to an upstream dependency in pyVmomi 6.0 that is not supported in Python version 2.6 to 2.7.8. If the version of Python running the salt-cloud command is not in the supported range, you will need to install an earlier version of pyVmomi. See [Issue #29537](https://github.com/saltstack/salt/issues/29537) for more information.

**Note:** pyVmomi doesn't expose the ability to specify the locale when connecting to VMware. This causes parsing issues when connecting to an instance of VMware running under a non-English locale. Until this feature is added upstream [Issue #38402](https://github.com/saltstack/salt/issues/38402) contains a workaround.

# **Configuration**

The VMware cloud module needs the vCenter or ESX/ESXi URL, username and password to be set up in the cloud configuration at /etc/salt/cloud.providers or /etc/salt/cloud.providers.d/vmware.conf:

```
my-vmware-config:
  driver: vmware
  user: 'DOMAIN\user'
  password: 'verybadpass'
  url: '10.20.30.40'
vcenter01:
  driver: vmware
  user: 'DOMAIN\user'
  password: 'verybadpass'
  url: 'vcenter01.domain.com'
  protocol: 'https'
  port: 443
vcenter02:
  driver: vmware
  user: 'DOMAIN\user'
  password: 'verybadpass'
  url: 'vcenter02.domain.com'
  protocol: 'http'
  port: 80
vcenter03-do-not-verify:
  driver: vmware
  user: 'DOMAIN\user'
  password: 'verybadpass'
  url: 'vcenter01.domain.com'
  protocol: 'https'
  port: 443
  verify_ssl: False
esx01:
  driver: vmware
  user: 'admin'
  password: 'verybadpass'
  url: 'esx01.domain.com'
```
**Note:** Optionally, protocol and port can be specified if the vCenter server is not using the defaults. Default is protocol: https and port: 443.

**Note:** Changed in version 2015.8.0.

The provider parameter in cloud provider configuration was renamed to driver. This change was made to avoid confusion with the provider parameter that is used in cloud profile configuration. Cloud provider configuration now uses driver to refer to the salt-cloud driver that provides the underlying functionality to connect to a cloud provider, while cloud profile configuration continues to use provider to refer to the cloud provider configuration that you define.

# **Profiles**

Set up an initial profile at /etc/salt/cloud.profiles or /etc/salt/cloud.profiles.d/vmware. conf:

```
vmware-centos6.5:
 provider: vcenter01
 clonefrom: test-vm
 ## Optional arguments
 num_cpus: 4
 memory: 8GB
 devices:
   cd:
      CD/DVD drive 1:
        device_type: datastore_iso_file
        iso_path: "[nap004-1] vmimages/tools-isoimages/linux.iso"
      CD/DVD drive 2:
        device_type: client_device
       mode: atapi
        controller: IDE 2
      CD/DVD drive 3:
        device_type: client_device
        mode: passthrough
        controller: IDE 3
    disk:
      Hard disk 1:
        size: 30
      Hard disk 2:
        size: 20
        controller: SCSI controller 2
      Hard disk 3:
        size: 5
        controller: SCSI controller 3
        datastore: smalldiskdatastore
    network:
      Network adapter 1:
       name: 10.20.30-400-Test
        switch_type: standard
        ip: 10.20.30.123
        gateway: [10.20.30.110]
        subnet_mask: 255.255.255.128
        domain: example.com
      Network adapter 2:
        name: 10.30.40-500-Dev-DHCP
        adapter_type: e1000
        switch_type: distributed
       mac: '00:16:3e:e8:19:0f'
      Network adapter 3:
        name: 10.40.50-600-Prod
        adapter_type: vmxnet3
        switch_type: distributed
        ip: 10.40.50.123
        gateway: [10.40.50.110]
        subnet_mask: 255.255.255.128
        domain: example.com
    scsi:
      SCSI controller 1:
```
(continues on next page)

(continued from previous page)

```
type: lsilogic
    SCSI controller 2:
      type: lsilogic_sas
      bus_sharing: virtual
    SCSI controller 3:
      type: paravirtual
      bus_sharing: physical
  ide:
    IDE 2: {}
    IDE 3: {}
domain: example.com
dns_servers:
  -123.127.255.240-123.127.255.241-123.127.255.242resourcepool: Resources
cluster: Prod
datastore: HUGE-DATASTORE-Cluster
folder: Development
datacenter: DC1
host: c4212n-002.domain.com
template: False
power_on: True
extra_config:
 mem.hotadd: 'yes'
  guestinfo.foo: bar
 guestinfo.domain: foobar.com
  guestinfo.customVariable: customValue
annotation: Created by Salt-Cloud
deploy: True
customization: True
private_key: /root/.ssh/mykey.pem
ssh_username: cloud-user
password: veryVeryBadPassword
minion:
 master: 123.127.193.105
file_map:
  /path/to/local/custom/script: /path/to/remote/script
  /path/to/local/file: /path/to/remote/file
  /srv/salt/yum/epel.repo: /etc/yum.repos.d/epel.repo
hardware_version: 10
image: centos64Guest
#For Windows VM
win_username: Administrator
win_password: administrator
win_organization_name: ABC-Corp
plain_text: True
win_installer: /root/Salt-Minion-2015.8.4-AMD64-Setup.exe
win_user_fullname: Windows User
verify_ssl: False
```
- **provider** Enter the name that was specified when the cloud provider config was created.
- **clonefrom** Enter the name of the VM/template to clone from. If not specified, the VM will be created without cloning.
- **num\_cpus** Enter the number of vCPUS that you want the VM/template to have. If not specified, the current VM/template's vCPU count is used.
- **cores\_per\_socket** Enter the number of cores per vCPU that you want the VM/template to have. If not specified, this will default to 1.

**Note:** Cores per socket should be less than or equal to the total number of vCPUs assigned to the VM/template.

New in version 2016.11.0.

- **memory** Enter the memory size (in MB or GB) that you want the VM/template to have. If not specified, the current VM/template's memory size is used. Example memory: 8GB or memory: 8192MB.
- **devices** Enter the device specifications here. Currently, the following devices can be created or reconfigured:
	- **cd** Enter the CD/DVD drive specification here. If the CD/DVD drive doesn't exist, it will be created with the specified configuration. If the CD/DVD drive already exists, it will be reconfigured with the specifications. The following options can be specified per CD/DVD drive:
		- **device\_type** Specify how the CD/DVD drive should be used. Currently supported types are client\_device and datastore\_iso\_file. Default is device\_type: client\_device
		- **iso\_path** Enter the path to the iso file present on the datastore only if device\_type: datastore\_iso\_file. The syntax to specify this is iso\_path: "[datastoreName] vmimages/tools-isoimages/linux.iso". This field is ignored if device\_type: client\_device
		- **mode** Enter the mode of connection only if device\_type: client\_device. Currently supported modes are passthrough and atapi. This field is ignored if device\_type: datastore\_iso\_file. Default is mode: passthrough
		- **controller** Specify the IDE controller label to which this drive should be attached. This should be specified only when creating both the specified IDE controller as well as the CD/DVD drive at the same time.
	- **disk** Enter the disk specification here. If the hard disk doesn't exist, it will be created with the provided size. If the hard disk already exists, it will be expanded if the provided size is greater than the current size of the disk.
		- **size** Enter the size of disk in GB
		- **thin provision** Specifies whether the disk should be thin provisioned or not. Default is thin\_provision: False. .. versionadded:: 2016.3.0
		- **eagerly\_scrub** Specifies whether the disk should be rewrite with zeros during thick provisioning or not. Default is eagerly\_scrub: False. .. versionadded:: 2018.3.0
		- **controller** Specify the SCSI controller label to which this disk should be attached. This should be specified only when creating both the specified SCSI controller as well as the hard disk at the same time.
		- **datastore** The name of a valid datastore should you wish the new disk to be in a datastore other than the default for the VM.
	- **network** Enter the network adapter specification here. If the network adapter doesn't exist, a new network adapter will be created with the specified network name, type and other configuration. If the network

adapter already exists, it will be reconfigured with the specifications. The following additional options can be specified per network adapter (See example above):

- **name** Enter the network name you want the network adapter to be mapped to.
- **adapter\_type** Enter the network adapter type you want to create. Currently supported types are vmxnet, vmxnet2, vmxnet3, e1000 and e1000e. If no type is specified, by default vmxnet3 will be used.
- **switch type** Enter the type of switch to use. This decides whether to use a standard switch network or a distributed virtual portgroup. Currently supported types are standard for standard portgroups and distributed for distributed virtual portgroups.
- **ip** Enter the static IP you want the network adapter to be mapped to. If the network specified is DHCP enabled, you do not have to specify this.
- **gateway** Enter the gateway for the network as a list. If the network specified is DHCP enabled, you do not have to specify this.
- **subnet\_mask** Enter the subnet mask for the network. If the network specified is DHCP enabled, you do not have to specify this.
- **domain** Enter the domain to be used with the network adapter. If the network specified is DHCP enabled, you do not have to specify this.
- **mac** Enter the MAC for this network adapter. If not specified an address will be selected automatically.
- **scsi** Enter the SCSI controller specification here. If the SCSI controller doesn't exist, a new SCSI controller will be created of the specified type. If the SCSI controller already exists, it will be reconfigured with the specifications. The following additional options can be specified per SCSI controller:
	- **type** Enter the SCSI controller type you want to create. Currently supported types are lsilogic, lsilogic\_sas and paravirtual. Type must be specified when creating a new SCSI controller.
	- **bus\_sharing** Specify this if sharing of virtual disks between virtual machines is desired. The following can be specified:
		- **virtual** Virtual disks can be shared between virtual machines on the same server.
		- **physical** Virtual disks can be shared between virtual machines on any server.
		- **no** Virtual disks cannot be shared between virtual machines.
- **ide** Enter the IDE controller specification here. If the IDE controller doesn't exist, a new IDE controller is created. If the IDE controller already exists, no further changes to it are made. The IDE controller specification is a dictionary.

**ide**: **IDE 2**: {}

**domain** Enter the global domain name to be used for DNS. If not specified and if the VM name is a FQDN, domain is set to the domain from the VM name. Default is local.

**dns\_servers** Enter the list of DNS servers to use in order of priority.

**resourcepool** Enter the name of the resourcepool to which the new virtual machine should be attached. This determines what compute resources will be available to the clone.

**Note:**

• For a clone operation from a virtual machine, it will use the same resourcepool as the original virtual machine unless specified.

- For a clone operation from a template to a virtual machine, specifying either this or cluster is required. If both are specified, the resourcepool value will be used.
- For a clone operation to a template, this argument is ignored.

**cluster** Enter the name of the cluster whose resource pool the new virtual machine should be attached to.

#### **Note:**

- For a clone operation from a virtual machine, it will use the same cluster's resourcepool as the original virtual machine unless specified.
- For a clone operation from a template to a virtual machine, specifying either this or resourcepool is required. If both are specified, the resourcepool value will be used.
- For a clone operation to a template, this argument is ignored.

**datastore** Enter the name of the datastore or the datastore cluster where the virtual machine should be located on physical storage. If not specified, the current datastore is used.

#### **Note:**

- If you specify a datastore cluster name, DRS Storage recommendation is automatically applied.
- If you specify a datastore name, DRS Storage recommendation is disabled.

**folder** Enter the name of the folder that will contain the new virtual machine.

#### **Note:**

- For a clone operation from a VM/template, the new VM/template will be added to the same folder that the original VM/template belongs to unless specified.
- If both folder and datacenter are specified, the folder value will be used.

**datacenter** Enter the name of the datacenter that will contain the new virtual machine.

#### **Note:**

- For a clone operation from a VM/template, the new VM/template will be added to the same folder that the original VM/template belongs to unless specified.
- If both folder and datacenter are specified, the folder value will be used.

**host** Enter the name of the target host where the virtual machine should be registered.

If not specified:

**Note:**

- If resource pool is not specified, current host is used.
- If resource pool is specified, and the target pool represents a stand-alone host, the host is used.
- If resource pool is specified, and the target pool represents a DRS-enabled cluster, a host selected by DRS is used.
- If resource pool is specified and the target pool represents a cluster without DRS enabled, an InvalidArgument exception be thrown.
- **template** Specifies whether the new virtual machine should be marked as a template or not. Default is template: False.
- **power\_on** Specifies whether the new virtual machine should be powered on or not. If template: True is set, this field is ignored. Default is power\_on: True.
- **cpu\_hot\_add** Boolean value that enables hot-add support for adding CPU resources while the guest is powered on.
- **cpu\_hot\_remove** Boolean value that enables hot-remove support for removing CPU resources while the guest is powered on.
- **mem hot add** Boolean value that enables hot-add support for adding memory resources while the guest is powered on.
- **nested\_hv** Boolean value that enables support for nested hardware-assisted virtualization.
- **vpmc** Boolean value that enables virtual CPU performance counters.
- **extra\_config** Specifies the additional configuration information for the virtual machine. This describes a set of modifications to the additional options. If the key is already present, it will be reset with the new value provided. Otherwise, a new option is added. Keys with empty values will be removed.
- **annotation** User-provided description of the virtual machine. This will store a message in the vSphere interface, under the annotations section in the Summary view of the virtual machine.
- **deploy** Specifies if salt should be installed on the newly created VM. Default is True so salt will be installed using the bootstrap script. If template: True or power\_on: False is set, this field is ignored and salt will not be installed.
- **wait\_for\_ip\_timeout** When deploy: True, this timeout determines the maximum time to wait for VMware tools to be installed on the virtual machine. If this timeout is reached, an attempt to determine the client's IP will be made by resolving the VM's name. By lowering this value a salt bootstrap can be fully automated for systems that are not built with VMware tools. Default is wait\_for\_ip\_timeout: 1200.
- **customization** Specify whether the new virtual machine should be customized or not. If customization: False is set, the new virtual machine will not be customized. Default is customization: True.
- **private\_key** Specify the path to the private key to use to be able to ssh to the VM.
- **ssh\_username** Specify the username to use in order to ssh to the VM. Default is root
- **password** Specify a password to use in order to ssh to the VM. If private\_key is specified, you do not need to specify this.
- **minion** Specify custom minion configuration you want the salt minion to have. A good example would be to specify the master as the IP/DNS name of the master.
- **file\_map** Specify file/files you want to copy to the VM before the bootstrap script is run and salt is installed. A good example of using this would be if you need to put custom repo files on the server in case your server will be in a private network and cannot reach external networks.
- **hardware\_version** Specify the virtual hardware version for the vm/template that is supported by the host.
- **image** Specify the guest id of the VM. For a full list of supported values see the VMware vSphere documentation:

[https://code.vmware.com/apis?pid=com.vmware.wssdk.apiref.doc&release=vsphere-60&topic=vim.vm.](https://code.vmware.com/apis?pid=com.vmware.wssdk.apiref.doc&release=vsphere-60&topic=vim.vm.GuestOsDescriptor.GuestOsIdentifier.html) [GuestOsDescriptor.GuestOsIdentifier.html](https://code.vmware.com/apis?pid=com.vmware.wssdk.apiref.doc&release=vsphere-60&topic=vim.vm.GuestOsDescriptor.GuestOsIdentifier.html)

**Note:** For a clone operation, this argument is ignored.

#### **win\_username** Specify windows vm administrator account.

**Note:** Windows template should have "administrator" account.

**win\_password** Specify windows vm administrator account password.

**Note:** During network configuration (if network specified), it is used to specify new administrator password for the machine.

#### **win\_organization\_name**

**Specify windows vm user's organization. Default organization name is Organization** VMware vSphere documentation:

[https://www.vmware.com/support/developer/vc-sdk/visdk25pubs/ReferenceGuide/vim.vm.customization.](https://www.vmware.com/support/developer/vc-sdk/visdk25pubs/ReferenceGuide/vim.vm.customization.UserData.html) [UserData.html](https://www.vmware.com/support/developer/vc-sdk/visdk25pubs/ReferenceGuide/vim.vm.customization.UserData.html)

### **win\_user\_fullname**

**Specify windows vm user's fullname. Default fullname is "Windows User"** VMware vSphere documentation:

[https://www.vmware.com/support/developer/vc-sdk/visdk25pubs/ReferenceGuide/vim.vm.customization.](https://www.vmware.com/support/developer/vc-sdk/visdk25pubs/ReferenceGuide/vim.vm.customization.UserData.html) [UserData.html](https://www.vmware.com/support/developer/vc-sdk/visdk25pubs/ReferenceGuide/vim.vm.customization.UserData.html)

**plain\_text** Flag to specify whether or not the password is in plain text, rather than encrypted. VMware vSphere documentation:

[https://www.vmware.com/support/developer/vc-sdk/visdk25pubs/ReferenceGuide/vim.vm.customization.](https://www.vmware.com/support/developer/vc-sdk/visdk25pubs/ReferenceGuide/vim.vm.customization.Password.html) [Password.html](https://www.vmware.com/support/developer/vc-sdk/visdk25pubs/ReferenceGuide/vim.vm.customization.Password.html)

**win\_installer** Specify windows minion client installer path

**win** run once Specify a list of commands to run on first login to a windows minion

[https://www.vmware.com/support/developer/vc-sdk/visdk25pubs/ReferenceGuide/vim.vm.customization.](https://www.vmware.com/support/developer/vc-sdk/visdk25pubs/ReferenceGuide/vim.vm.customization.GuiRunOnce.html) [GuiRunOnce.html](https://www.vmware.com/support/developer/vc-sdk/visdk25pubs/ReferenceGuide/vim.vm.customization.GuiRunOnce.html)

**verify\_ssl** Verify the vmware ssl certificate. The default is True.

### **Cloning a VM**

Cloning VMs/templates is the easiest and the preferred way to work with VMs using the VMware driver.

**Note:** Cloning operations are unsupported on standalone ESXi hosts, a vCenter server will be required.

Example of a minimal profile:

```
my-minimal-clone:
 provider: vcenter01
  clonefrom: 'test-vm'
```
When cloning a VM, all the profile configuration parameters are optional and the configuration gets inherited from the clone.

Example to add/resize a disk:

```
my-disk-example:
 provider: vcenter01
 clonefrom: 'test-vm'
 devices:
    disk:
      Hard disk 1:
        size: 30
```
Depending on the configuration of the VM that is getting cloned, the disk in the resulting clone will differ.

**Note:**

- If the VM has no disk named 'Hard disk 1' an empty disk with the specified size will be added to the clone.
- If the VM has a disk named 'Hard disk 1' and the size specified is larger than the original disk, an empty disk with the specified size will be added to the clone.
- If the VM has a disk named 'Hard disk 1' and the size specified is smaller than the original disk, an empty disk with the original size will be added to the clone.

Example to reconfigure the memory and number of vCPUs:

```
my-disk-example:
 provider: vcenter01
  clonefrom: 'test-vm'
 memory: 16GB
 num_cpus: 8
```
#### **Instant Cloning a VM**

Instant Cloning a powered-ON VM is the easiest and the preferred way to work with VMs from controlled point in time using the VMware driver.

**Note:** Instant Cloning operations are unsupported on standalone ESXi hosts, a vCenter server will be required.

Example of a minimal profile when skipping optional parameters:

```
my-minimal-clone:
  provider: vcenter01
  clonefrom: 'test-vm'
  instant_clone: true
```
When Instant cloning a VM, all the profile configuration parameters are optional and the configuration gets inherited from the clone.

Example to specify optional parameters :

```
my-minimal-clone:
 provider: vcenter01
  clonefrom: 'test-vm'
  instant_clone: true
 datastore: 'local-0 (1)'
 datacenter: 'vAPISdkDatacenter'
 resourcepool: 'RP1'
```
### **Cloning a Template**

Cloning a template works similar to cloning a VM except for the fact that a resource pool or cluster must be specified additionally in the profile.

Example of a minimal profile:

```
my-template-clone:
provider: vcenter01
clonefrom: 'test-template'
 cluster: 'Prod'
```
### **Cloning from a Snapshot**

New in version 2016.3.5.

Cloning from a snapshot requires that one of the supported options be set in the cloud profile.

Supported options are createNewChildDiskBacking, moveChildMostDiskBacking, moveAllDiskBackingsAndAllowSharing and moveAllDiskBackingsAndDisallowSharing.

Example of a minimal profile:

```
my-template-clone:
 provider: vcenter01
  clonefrom: 'salt_vm'
 snapshot:
    disk_move_type: createNewChildDiskBacking
    # these types are also supported
    # disk_move_type: moveChildMostDiskBacking
    # disk_move_type: moveAllDiskBackingsAndAllowSharing
    # disk_move_type: moveAllDiskBackingsAndDisallowSharing
```
### **Creating a VM**

New in version 2016.3.0.

Creating a VM from scratch means that more configuration has to be specified in the profile because there is no place to inherit configuration from.

**Note:** Unlike most cloud drivers that use prepared images, creating VMs using VMware cloud driver needs an installation method that requires no human interaction. For Example: preseeded ISO, kickstart URL or network PXE boot.

Example of a minimal profile:

```
my-minimal-profile:
 provider: esx01
  datastore: esx01-datastore
  resourcepool: Resources
  folder: vm
```
**Note:** The example above contains the minimum required configuration needed to create a VM from scratch. The resulting VM will only have 1 VCPU, 32MB of RAM and will not have any storage or networking.

Example of a complete profile:

```
my-complete-example:
  provider: esx01
  datastore: esx01-datastore
  resourcepool: Resources
  folder: vm
  num_cpus: 2
  memory: 8GB
  image: debian7_64Guest
  devices:
    scsi:
      SCSI controller 0:
        type: lsilogic_sas
    ide:
      IDE 0: {}
      IDE 1: {}
    disk:
      Hard disk 0:
        controller: 'SCSI controller 0'
        size: 20
        mode: 'independent_nonpersistent'
    cd:
      CD/DVD drive 0:
        controller: 'IDE 0'
        device_type: datastore_iso_file
        iso_path: '[esx01-datastore] debian-8-with-preseed.iso'
    network:
      Network adapter 0:
        name: 'VM Network'
        swith_type: standard
```
**Note:** Depending on VMware ESX/ESXi version, an exact match for image might not be available. In such cases, the closest match to another image should be used. In the example above, a Debian 8 VM is created using the image debian7\_64Guest which is for a Debian 7 guest.

### **Specifying disk backing mode**

New in version 2016.3.5.

Disk backing mode can now be specified when cloning a VM. This option can be set in the cloud profile as shown in example below:

```
my-vm:
  provider: esx01
  datastore: esx01-datastore
  resourcepool: Resources
  folder: vm
  devices:
    disk:
      Hard disk 1:
        mode: 'independent_nonpersistent'
        size: 42
      Hard disk 2:
        mode: 'independent_nonpersistent'
```
## **18.7.29 Getting Started With Xen**

The Xen cloud driver works with Citrix XenServer.

It can be used with a single XenServer or a XenServer resource pool.

### **Setup Dependencies**

This driver requires a copy of the freely available XenAPI.py Python module.

Information about the Xen API Python module in the XenServer SDK can be found at [https://pypi.org/project/](https://pypi.org/project/XenAPI/) [XenAPI/](https://pypi.org/project/XenAPI/)

Place a copy of this module on your system. For example, it can be placed in the *site packages* location on your system.

The location of *site packages* can be determined by running:

python -m site --user-site

### **Provider Configuration**

Xen requires login credentials to a XenServer.

Set up the provider cloud configuration file at /etc/salt/cloud.providers or /etc/salt/cloud. providers.d/\*.conf.

```
# /etc/salt/cloud.providers.d/myxen.conf
myxen:
  driver: xen
  url: https://10.0.0.120
  user: root
  password: p@ssw0rd
```
**url:** The url option supports both http and https uri prefixes.

**user:** A valid user id to login to the XenServer host.

**password:** The associated password for the user.

**Note:** Changed in version 2015.8.0.

The provider parameter in cloud provider definitions was renamed to driver. This change was made to avoid confusion with the provider parameter that is used in cloud profile definitions. Cloud provider definitions now use driver to refer to the Salt cloud module that provides the underlying functionality to connect to a cloud host, while cloud profiles continue to use provider to refer to provider configurations that you define.

#### **Profile Configuration**

Xen profiles require a provider and image.

**provider:** This will be the name of your defined provider.

**image:** The name of the VM template used to clone or copy.

- **clone:** The default behavior is to clone a template or VM. This is very fast, but requires the source template or VM to be in the same storage repository of the new target system. If the source and target are in different storage repositories then you must copy the source and not clone it by setting clone: False.
- **deploy:** The provisioning process will attempt to install the Salt minion service on the new target system by default. This will require login credentials for Salt cloud to login via ssh to it. The user and password options are required. If deploy is set to False then these options are not needed.

resource pool: The name of the resource pool used for this profile.

**storage\_repo:** The name of the storage repository for the target system.

**ipv4\_cidr:** If template is Windows, and running guest tools then a static ip address can be set.

**ipv4\_gw:** If template is Windows, and running guest tools then a gateway can be set.

Set up an initial profile at /etc/salt/cloud.profiles or in the /etc/salt/cloud.profiles.d/ directory:

```
# file: /etc/salt/cloud.profiles.d/xenprofiles.conf
sles:
  provider: myxen
  deploy: False
  image: sles12sp2-template
suse:
  user: root
  password: p@ssw0rd
  provider: myxen
  image: opensuseleap42_2-template
  storage_repo: 'Local storage'
  clone: False
  minion:
    master: 10.0.0.20
w2k12:
  provider: myxen
  image: w2k12svr-template
```
(continues on next page)

(continued from previous page)

```
clone: True
userdata_file: /srv/salt/win/files/windows-firewall.ps1
win_installer: /srv/salt/win/files/Salt-Minion-2016.11.3-AMD64-Setup.exe
win_username: Administrator
win_password: p@ssw0rd
use_winrm: False
ipv4_cidr: 10.0.0.215/24
ipv4_gw: 10.0.0.1
minion:
  master: 10.0.0.21
```
The first example will create a clone of the sles12sp2-template in the same storage repository without deploying the Salt minion.

The second example will make a copy of the image and deploy a new suse VM with the Salt minion installed.

The third example will create a clone of the Windows 2012 template and deploy the Salt minion.

The profile can be used with a salt command:

salt-cloud -p suse xenvm02

This will create an salt minion instance named xenvm02 in Xen. If the command was executed on the salt-master, its Salt key will automatically be signed on the master.

Once the instance has been created with a salt-minion installed, connectivity to it can be verified with Salt:

salt xenvm02 test.version

#### **Listing Sizes**

Sizes can be obtained using the --list-sizes option for the salt-cloud command:

*# salt-cloud --list-sizes myxen*

**Note:** Since size information is build in a template this command is not implemented.

#### **Listing Images**

Images can be obtained using the --list-images option for the salt-cloud command:

*# salt-cloud --list-images myxen*

This command will return a list of templates with details.

#### **Listing Locations**

Locations can be obtained using the --list-locations option for the salt-cloud command:

```
# salt-cloud --list-locations myxen
```
Returns a list of resource pools.

# **18.8 Miscellaneous Options**

### **18.8.1 Miscellaneous Salt Cloud Options**

This page describes various miscellaneous options available in Salt Cloud

#### **Deploy Script Arguments**

Custom deploy scripts are unlikely to need custom arguments to be passed to them, but salt-bootstrap has been extended quite a bit, and this may be necessary. script\_args can be specified in either the profile or the map file, to pass arguments to the deploy script:

```
ec2-amazon:
 provider: my-ec2-config
  image: ami-1624987f
  size: t1.micro
  ssh_username: ec2-user
  script: bootstrap-salt
  script_args: -c /tmp/
```
This has also been tested to work with pipes, if needed:

**script\_args**: '| head'

#### **Selecting the File Transport**

By default, Salt Cloud uses SFTP to transfer files to Linux hosts. However, if SFTP is not available, or specific SCP functionality is needed, Salt Cloud can be configured to use SCP instead.

```
file_transport: sftp
file_transport: scp
```
#### **Sync After Install**

Salt allows users to create custom plugins such as execution, grains, and state modules which can be synchronised to minions to extend Salt with further functionality.

This option will inform Salt Cloud to synchronise your custom modules to the minion just after it has been created. For this to happen, the following line needs to be added to the main cloud configuration file:

**sync\_after\_install**: all

The available options for this setting are:

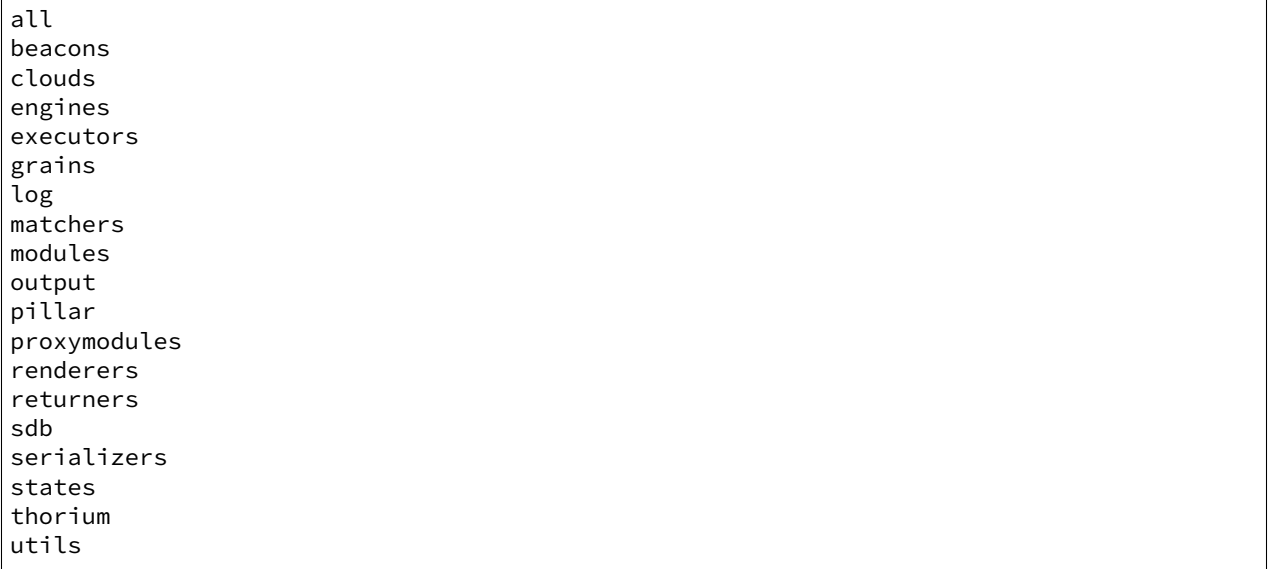

A present and non-falsy value that doesn't match one of these list items will assume *all*, so *sync\_after\_install: True* and *sync\_after\_install: all* are equivalent (though the former will produce a warning).

### <span id="page-979-0"></span>**Setting Up New Salt Masters**

It has become increasingly common for users to set up multi-hierarchal infrastructures using Salt Cloud. This sometimes involves setting up an instance to be a master in addition to a minion. With that in mind, you can now lay down master configuration on a machine by specifying master options in the profile or map file.

#### **make\_master**: True

This will cause Salt Cloud to generate master keys for the instance, and tell salt-bootstrap to install the salt-master package, in addition to the salt-minion package.

The default master configuration is usually appropriate for most users, and will not be changed unless specific master configuration has been added to the profile or map:

```
master:
  user: root
  interface: 0.0.0.0
```
#### **Setting Up a Salt Syndic with Salt Cloud**

In addition to *[setting up new Salt Masters](#page-979-0)*, *[syndics](#page-4333-0)* can also be provisioned using Salt Cloud. In order to set up a Salt Syndic via Salt Cloud, a Salt Master needs to be installed on the new machine and a master configuration file needs to be set up using the make\_master setting. This setting can be defined either in a profile config file or in a map file:

**make\_master**: True

To install the Salt Syndic, the only other specification that needs to be configured is the syndic\_master key to specify the location of the master that the syndic will be reporting to. This modification needs to be placed in the master setting, which can be configured either in the profile, provider, or /etc/salt/cloud config file:

**master**: **syndic\_master**: 123.456.789 *# may be either an IP address or a hostname*

Many other Salt Syndic configuration settings and specifications can be passed through to the new syndic machine via the master configuration setting. See the *[Salt Syndic](#page-4333-0)* documentation for more information.

#### **SSH Port**

By default ssh port is set to port 22. If you want to use a custom port in provider, profile, or map blocks use ssh\_port option.

New in version 2015.5.0.

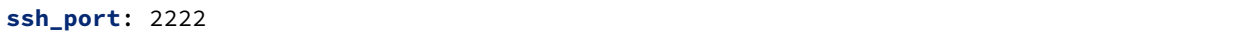

#### **Delete SSH Keys**

When Salt Cloud deploys an instance, the SSH pub key for the instance is added to the known hosts file for the user that ran the salt-cloud command. When an instance is deployed, a cloud host generally recycles the IP address for the instance. When Salt Cloud attempts to deploy an instance using a recycled IP address that has previously been accessed from the same machine, the old key in the known\_hosts file will cause a conflict.

In order to mitigate this issue, Salt Cloud can be configured to remove old keys from the known\_hosts file when destroying the node. In order to do this, the following line needs to be added to the main cloud configuration file:

**delete\_sshkeys**: True

#### **Keeping /tmp/ Files**

When Salt Cloud deploys an instance, it uploads temporary files to /tmp/ for salt-bootstrap to put in place. After the script has run, they are deleted. To keep these files around (mostly for debugging purposes), the --keep-tmp option can be added:

salt-cloud -p myprofile mymachine --keep-tmp

For those wondering why /tmp/ was used instead of /root/, this had to be done for images which require the use of sudo, and therefore do not allow remote root logins, even for file transfers (which makes /root/ unavailable).

#### **Hide Output From Minion Install**

By default Salt Cloud will stream the output from the minion deploy script directly to STDOUT. Although this can been very useful, in certain cases you may wish to switch this off. The following config option is there to enable or disable this output:

**display\_ssh\_output**: False

### **Connection Timeout**

There are several stages when deploying Salt where Salt Cloud needs to wait for something to happen. The VM getting its IP address, the VM's SSH port is available, etc.

If you find that the Salt Cloud defaults are not enough and your deployment fails because Salt Cloud did not wait log enough, there are some settings you can tweak.

#### **Note**

All settings should be provided in lowercase All values should be provided in seconds

You can tweak these settings globally, per cloud provider, or event per profile definition.

#### **wait\_for\_ip\_timeout**

The amount of time Salt Cloud should wait for a VM to start and get an IP back from the cloud host. Default: varies by cloud provider ( between 5 and 25 minutes)

#### **wait\_for\_ip\_interval**

The amount of time Salt Cloud should sleep while querying for the VM's IP. Default: varies by cloud provider ( between .5 and 10 seconds)

#### **ssh\_connect\_timeout**

The amount of time Salt Cloud should wait for a successful SSH connection to the VM. Default: varies by cloud provider (between 5 and 15 minutes)

#### **wait\_for\_passwd\_timeout**

The amount of time until an ssh connection can be established via password or ssh key. Default: varies by cloud provider (mostly 15 seconds)

#### **wait\_for\_passwd\_maxtries**

The number of attempts to connect to the VM until we abandon. Default: 15 attempts

#### **wait\_for\_fun\_timeout**

Some cloud drivers check for an available IP or a successful SSH connection using a function, namely, SoftLayer, and SoftLayer-HW. So, the amount of time Salt Cloud should retry such functions before failing. Default: 15 minutes.

### **wait\_for\_spot\_timeout**

The amount of time Salt Cloud should wait before an EC2 Spot instance is available. This setting is only available for the EC2 cloud driver. Default: 10 minutes

### **Salt Cloud Cache**

Salt Cloud can maintain a cache of node data, for supported providers. The following options manage this functionality.

#### **update\_cachedir**

On supported cloud providers, whether or not to maintain a cache of nodes returned from a --full-query. The data will be stored in msgpack format under <SALT\_CACHEDIR>/cloud/active/<DRIVER>/<PROVIDER>/ <NODE\_NAME>.p. This setting can be True or False.

### **diff\_cache\_events**

When the cloud cachedir is being managed, if differences are encountered between the data that is returned live from the cloud host and the data in the cache, fire events which describe the changes. This setting can be True or False.

Some of these events will contain data which describe a node. Because some of the fields returned may contain sensitive data, the cache\_event\_strip\_fields configuration option exists to strip those fields from the event return.

```
cache_event_strip_fields:
  - password
  - priv_key
```
The following are events that can be fired based on this data.

#### **salt/cloud/minionid/cache\_node\_new**

A new node was found on the cloud host which was not listed in the cloud cachedir. A dict describing the new node will be contained in the event.

### **salt/cloud/minionid/cache\_node\_missing**

A node that was previously listed in the cloud cachedir is no longer available on the cloud host.

### **salt/cloud/minionid/cache\_node\_diff**

One or more pieces of data in the cloud cachedir has changed on the cloud host. A dict containing both the old and the new data will be contained in the event.

### **SSH Known Hosts**

Normally when bootstrapping a VM, salt-cloud will ignore the SSH host key. This is because it does not know what the host key is before starting (because it doesn't exist yet). If strict host key checking is turned on without the key in the known\_hosts file, then the host will never be available, and cannot be bootstrapped.

If a provider is able to determine the host key before trying to bootstrap it, that provider's driver can add it to the known\_hosts file, and then turn on strict host key checking. This can be set up in the main cloud configuration file (normally /etc/salt/cloud) or in the provider-specific configuration file:

```
known_hosts_file: /path/to/.ssh/known_hosts
```
If this is not set, it will default to /dev/null, and strict host key checking will be turned off.

It is highly recommended that this option is *not* set, unless the user has verified that the provider supports this functionality, and that the image being used is capable of providing the necessary information. At this time, only the EC2 driver supports this functionality.

### **SSH Agent**

New in version 2015.5.0.

If the ssh key is not stored on the server salt-cloud is being run on, set ssh\_agent, and salt-cloud will use the forwarded ssh-agent to authenticate.

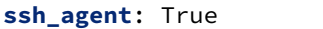

#### **File Map Upload**

New in version 2014.7.0.

The file\_map option allows an arbitrary group of files to be uploaded to the target system before running the deploy script. This functionality requires a provider uses salt.utils.cloud.bootstrap(), which is currently limited to the ec2, gce, openstack and nova drivers.

The file\_map can be configured globally in /etc/salt/cloud, or in any cloud provider or profile file. For example, to upload an extra package or a custom deploy script, a cloud profile using file\_map might look like:

```
ubuntu14:
 provider: ec2-config
  image: ami-98aa1cf0
  size: t1.micro
  ssh_username: root
  securitygroup: default
  file_map:
    /local/path/to/custom/script: /remote/path/to/use/custom/script
    /local/path/to/package: /remote/path/to/store/package
```
### **Running Pre-Flight Commands**

New in version 2018.3.0.

To execute specified preflight shell commands on a VM before the deploy script is run, use the preflight\_cmds option. These must be defined as a list in a cloud configuration file. For example:

```
my-cloud-profile:
  provider: linode-config
  image: Ubuntu 16.04 LTS
  size: Linode 2048
  preflight_cmds:
    - whoami
    - echo 'hello world!'
```
These commands will run in sequence **before** the bootstrap script is executed.

### **Force Minion Config**

New in version 2018.3.0.

The force\_minion\_config option requests the bootstrap process to overwrite an existing minion configuration file and public/private key files. Default: False

This might be important for drivers (such as  $saltify)$  which are expected to take over a connection from a former salt master.

```
my_saltify_provider:
  driver: saltify
  force_minion_config: true
```
# **18.9 Troubleshooting Steps**

## **18.9.1 Troubleshooting Salt Cloud**

This page describes various steps for troubleshooting problems that may arise while using Salt Cloud.

### **Virtual Machines Are Created, But Do Not Respond**

Are TCP ports 4505 and 4506 open on the master? This is easy to overlook on new masters. Information on how to open firewall ports on various platforms can be found *[here](#page-507-0)*.

### **Generic Troubleshooting Steps**

This section describes a set of instructions that are useful to a large number of situations, and are likely to solve most issues that arise.

### **Debug Mode**

Frequently, running Salt Cloud in debug mode will reveal information about a deployment which would otherwise not be obvious:

```
salt-cloud -p myprofile myinstance -l debug
```
Keep in mind that a number of messages will appear that look at first like errors, but are in fact intended to give developers factual information to assist in debugging. A number of messages that appear will be for cloud providers that you do not have configured; in these cases, the message usually is intended to confirm that they are not configured.

#### **Salt Bootstrap**

By default, Salt Cloud uses the Salt Bootstrap script to provision instances:

This script is packaged with Salt Cloud, but may be updated without updating the Salt package:

salt-cloud -u

### **The Bootstrap Log**

If the default deploy script was used, there should be a file in the /tmp/ directory called bootstrap-salt.log. This file contains the full output from the deployment, including any errors that may have occurred.

### **Keeping Temp Files**

Salt Cloud uploads minion-specific files to instances once they are available via SSH, and then executes a deploy script to put them into the correct place and install Salt. The  $-\text{keep-tmp}$  option will instruct Salt Cloud not to remove those files when finished with them, so that the user may inspect them for problems:

salt-cloud -p myprofile myinstance --keep-tmp

By default, Salt Cloud will create a directory on the target instance called /tmp/.saltcloud/. This directory should be owned by the user that is to execute the deploy script, and should have permissions of 0700.

Most cloud hosts are configured to use root as the default initial user for deployment, and as such, this directory and all files in it should be owned by the root user.

The /tmp/.saltcloud/ directory should the following files:

- A deploy.sh script. This script should have permissions of 0755.
- A .pem and .pub key named after the minion. The .pem file should have permissions of 0600. Ensure that the .pem and .pub files have been properly copied to the /etc/salt/pki/minion/ directory.
- A file called minion. This file should have been copied to the /etc/salt/ directory.
- Optionally, a file called grains. This file, if present, should have been copied to the /etc/salt/ directory.

#### **Unprivileged Primary Users**

Some cloud hosts, most notably EC2, are configured with a different primary user. Some common examples are ec2-user, ubuntu, fedora, and bitnami. In these cases, the /tmp/.saltcloud/ directory and all files in it should be owned by this user.

Some cloud hosts, such as EC2, are configured to not require these users to provide a password when using the sudo command. Because it is more secure to require sudo users to provide a password, other hosts are configured that way.

If this instance is required to provide a password, it needs to be configured in Salt Cloud. A password for sudo to use may be added to either the provider configuration or the profile configuration:

**sudo\_password**: mypassword

#### **/tmp/ is Mounted as noexec**

It is more secure to mount the /tmp/ directory with a noexec option. This is uncommon on most cloud hosts, but very common in private environments. To see if the /tmp/ directory is mounted this way, run the following command:

mount | grep tmp

The if the output of this command includes a line that looks like this, then the /tmp/ directory is mounted as noexec:

tmpfs on /tmp type tmpfs (rw,noexec)

If this is the case, then the deploy\_command will need to be changed in order to run the deploy script through the sh command, rather than trying to execute it directly. This may be specified in either the provider or the profile config:

**deploy\_command**: sh /tmp/.saltcloud/deploy.sh

Please note that by default, Salt Cloud will place its files in a directory called /tmp/.saltcloud/. This may be also be changed in the provider or profile configuration:

**tmp\_dir**: /tmp/.saltcloud/

If this directory is changed, then the deploy\_command need to be changed in order to reflect the tmp\_dir configuration.

#### **Executing the Deploy Script Manually**

If all of the files needed for deployment were successfully uploaded to the correct locations, and contain the correct permissions and ownerships, the deploy script may be executed manually in order to check for other issues:

cd /tmp/.saltcloud/ ./deploy.sh

# **18.10 Extending Salt Cloud**

## **18.10.1 Writing Cloud Driver Modules**

Salt Cloud runs on a module system similar to the main Salt project. The modules inside saltcloud exist in the salt/cloud/clouds directory of the salt source.

There are two basic types of cloud modules. If a cloud host is supported by libcloud, then using it is the fastest route to getting a module written. The Apache Libcloud project is located at:

### <http://libcloud.apache.org/>

Not every cloud host is supported by libcloud. Additionally, not every feature in a supported cloud host is necessarily supported by libcloud. In either of these cases, a module can be created which does not rely on libcloud.

### **All Driver Modules**

The following functions are required by all driver modules, whether or not they are based on libcloud.

### **The \_\_virtual\_\_() Function**

This function determines whether or not to make this cloud module available upon execution. Most often, it uses get\_configured\_provider() to determine if the necessary configuration has been set up. It may also check for necessary imports, to decide whether to load the module. In most cases, it will return a True or False value. If the name of the driver used does not match the filename, then that name should be returned instead of True. An example of this may be seen in the Azure module:

<https://github.com/saltstack/salt/tree/master/salt/cloud/clouds/msazure.py>

### **The get\_configured\_provider() Function**

This function uses config.is\_provider\_configured() to determine whether all required information for this driver has been configured. The last value in the list of required settings should be followed by a comma.

### **Libcloud Based Modules**

Writing a cloud module based on libcloud has two major advantages. First of all, much of the work has already been done by the libcloud project. Second, most of the functions necessary to Salt have already been added to the Salt Cloud project.

#### **The create() Function**

The most important function that does need to be manually written is the create() function. This is what is used to request a virtual machine to be created by the cloud host, wait for it to become available, and then (optionally) log in and install Salt on it.

A good example to follow for writing a cloud driver module based on libcloud is the module provided for Linode:

<https://github.com/saltstack/salt/tree/master/salt/cloud/clouds/linode.py>

The basic flow of a create() function is as follows:

• Send a request to the cloud host to create a virtual machine.

- Wait for the virtual machine to become available.
- Generate kwargs to be used to deploy Salt.
- Log into the virtual machine and deploy Salt.
- Return a data structure that describes the newly-created virtual machine.

At various points throughout this function, events may be fired on the Salt event bus. Four of these events, which are described below, are required. Other events may be added by the user, where appropriate.

When the create() function is called, it is passed a data structure called  $\vee$ m\_. This dict contains a composite of information describing the virtual machine to be created. A dict called \_\_opts\_\_ is also provided by Salt, which contains the options used to run Salt Cloud, as well as a set of configuration and environment variables.

The first thing the create() function must do is fire an event stating that it has started the create process. This event is tagged salt/cloud/<vm name>/creating. The payload contains the names of the VM, profile, and provider.

A set of kwargs is then usually created, to describe the parameters required by the cloud host to request the virtual machine.

An event is then fired to state that a virtual machine is about to be requested. It is tagged as salt/cloud/<vm name>/requesting. The payload contains most or all of the parameters that will be sent to the cloud host. Any private information (such as passwords) should not be sent in the event.

After a request is made, a set of deploy kwargs will be generated. These will be used to install Salt on the target machine. Windows options are supported at this point, and should be generated, even if the cloud host does not currently support Windows. This will save time in the future if the host does eventually decide to support Windows.

An event is then fired to state that the deploy process is about to begin. This event is tagged salt/cloud/<vm name>/deploying. The payload for the event will contain a set of deploy kwargs, useful for debugging purposed. Any private data, including passwords and keys (including public keys) should be stripped from the deploy kwargs before the event is fired.

If any Windows options have been passed in, the salt.utils.cloud.deploy\_windows() function will be called. Otherwise, it will be assumed that the target is a Linux or Unix machine, and the salt.utils.cloud. deploy\_script() will be called.

Both of these functions will wait for the target machine to become available, then the necessary port to log in, then a successful login that can be used to install Salt. Minion configuration and keys will then be uploaded to a temporary directory on the target by the appropriate function. On a Windows target, the Windows Minion Installer will be run in silent mode. On a Linux/Unix target, a deploy script (bootstrap-salt.sh, by default) will be run, which will auto-detect the operating system, and install Salt using its native package manager. These do not need to be handled by the developer in the cloud module.

The salt.utils.cloud.validate\_windows\_cred() function has been extended to take the number of retries and retry\_delay parameters in case a specific cloud host has a delay between providing the Windows credentials and the credentials being available for use. In their create() function, or as a subfunction called during the creation process, developers should use the win\_deploy\_auth\_retries and win\_deploy\_auth\_retry\_delay parameters from the provider configuration to allow the end-user the ability to customize the number of tries and delay between tries for their particular host.

After the appropriate deploy function completes, a final event is fired which describes the virtual machine that has just been created. This event is tagged salt/cloud/<vm name>/created. The payload contains the names of the VM, profile, and provider.

Finally, a dict (queried from the provider) which describes the new virtual machine is returned to the user. Because this data is not fired on the event bus it can, and should, return any passwords that were returned by the cloud host. In some cases (for example, Rackspace), this is the only time that the password can be queried by the user; post-creation queries may not contain password information (depending upon the host).

### **The libcloudfuncs Functions**

A number of other functions are required for all cloud hosts. However, with libcloud-based modules, these are all provided for free by the libcloudfuncs library. The following two lines set up the imports:

```
from salt.cloud.libcloudfuncs import * # pylint: disable=W0614,W0401
import salt.utils.functools
```
And then a series of declarations will make the necessary functions available within the cloud module.

```
get_size = salt.utils.functools.namespaced_function(get_size, globals())
get_image = salt.utils.functools.namespaced_function(get_image, globals())
avail locations = salt.utils.functools.namespaced function(avail locations, globals())
avail_images = salt.utils.functools.namespaced_function(avail_images, globals())
avail_sizes = salt.utils.functools.namespaced_function(avail_sizes, globals())
script = salt.utils.functools.namespaced_function(script, globals())
destroy = salt.utils.functools.namespaced_function(destroy, globals())
list_nodes = salt.utils.functools.namespaced_function(list_nodes, globals())
list_nodes_full = salt.utils.functools.namespaced_function(list_nodes_full, globals())
list_nodes_select = salt.utils.functools.namespaced_function(
    list nodes select, globals()
)
show_instance = salt.utils.functools.namespaced_function(show_instance, globals())
```
If necessary, these functions may be replaced by removing the appropriate declaration line, and then adding the function as normal.

These functions are required for all cloud modules, and are described in detail in the next section.

### **Non-Libcloud Based Modules**

In some cases, using libcloud is not an option. This may be because libcloud has not yet included the necessary driver itself, or it may be that the driver that is included with libcloud does not contain all of the necessary features required by the developer. When this is the case, some or all of the functions in libcloudfuncs may be replaced. If they are all replaced, the libcloud imports should be absent from the Salt Cloud module.

A good example of a non-libcloud driver is the DigitalOcean driver:

<https://github.com/saltstack/salt/tree/master/salt/cloud/clouds/digitalocean.py>

### **The create() Function**

The create() function must be created as described in the libcloud-based module documentation.

### **The get\_size() Function**

This function is only necessary for libcloud-based modules, and does not need to exist otherwise.

#### **The get\_image() Function**

This function is only necessary for libcloud-based modules, and does not need to exist otherwise.

#### **The avail\_locations() Function**

This function returns a list of locations available, if the cloud host uses multiple data centers. It is not necessary if the cloud host uses only one data center. It is normally called using the  $-$ list-locations option.

```
salt-cloud --list-locations my-cloud-provider
```
#### **The avail\_images() Function**

This function returns a list of images available for this cloud provider. There are not currently any known cloud providers that do not provide this functionality, though they may refer to images by a different name (for example, "templates"). It is normally called using the --list-images option.

```
salt-cloud --list-images my-cloud-provider
```
#### **The avail\_sizes() Function**

This function returns a list of sizes available for this cloud provider. Generally, this refers to a combination of RAM, CPU, and/or disk space. This functionality may not be present on some cloud providers. For example, the Parallels module breaks down RAM, CPU, and disk space into separate options, whereas in other providers, these options are baked into the image. It is normally called using the --list-sizes option.

```
salt-cloud --list-sizes my-cloud-provider
```
#### **The script() Function**

This function builds the deploy script to be used on the remote machine. It is likely to be moved into the salt. utils.cloud library in the near future, as it is very generic and can usually be copied wholesale from another module. An excellent example is in the Azure driver.

#### **The destroy() Function**

This function irreversibly destroys a virtual machine on the cloud provider. Before doing so, it should fire an event on the Salt event bus. The tag for this event is salt/cloud/<vm name>/destroying. Once the virtual machine has been destroyed, another event is fired. The tag for that event is salt/cloud/<vm name>/destroyed.

This function is normally called with the  $-d$  options:

```
salt-cloud -d myinstance
```
### **The list\_nodes() Function**

This function returns a list of nodes available on this cloud provider, using the following fields:

- $\bullet$  id (str)
- image (str)
- size (str)
- state (str)
- private\_ips (list)
- public\_ips (list)

No other fields should be returned in this function, and all of these fields should be returned, even if empty. The private\_ips and public\_ips fields should always be of a list type, even if empty, and the other fields should always be of a str type. This function is normally called with the  $-Q$  option:

salt-cloud -Q

### **The list\_nodes\_full() Function**

All information available about all nodes should be returned in this function. The fields in the list\_nodes() function should also be returned, even if they would not normally be provided by the cloud provider. This is because some functions both within Salt and 3rd party will break if an expected field is not present. This function is normally called with the -F option:

salt-cloud -F

### **The list\_nodes\_select() Function**

This function returns only the fields specified in the query.selection option in /etc/salt/cloud. Because this function is so generic, all of the heavy lifting has been moved into the salt.utils.cloud library.

A function to call list\_nodes\_select() still needs to be present. In general, the following code can be used as-is:

```
def list_nodes_select(call=None):
    "''''''"''"''Return a list of the VMs that are on the provider, with select fields
    """
    return salt.utils.cloud.list_nodes_select(
        list_nodes_full("function"), __opts__["query.selection"], call
    )
```
However, depending on the cloud provider, additional variables may be required. For instance, some modules use a conn object, or may need to pass other options into list\_nodes\_full(). In this case, be sure to update the function appropriately:

```
def list_nodes_select(conn=None, call=None):
    """
    Return a list of the VMs that are on the provider, with select fields
    """
    if not conn:
```
(continues on next page)

(continued from previous page)

```
conn = get_conn() # pylint: disable=E0602
return salt.utils.cloud.list_nodes_select(
   list_nodes_full(conn, "function"), __opts__["query.selection"], call
)
```
This function is normally called with the  $-$ S option:

salt-cloud -S

#### **The show\_instance() Function**

This function is used to display all of the information about a single node that is available from the cloud provider. The simplest way to provide this is usually to call  $list\_nodes_full()$ , and return just the data for the requested node. It is normally called as an action:

```
salt-cloud -a show_instance myinstance
```
#### **Actions and Functions**

Extra functionality may be added to a cloud provider in the form of an  $-$ action or a  $-$ function. Actions are performed against a cloud instance/virtual machine, and functions are performed against a cloud provider.

#### **Actions**

Actions are calls that are performed against a specific instance or virtual machine. The show\_instance action should be available in all cloud modules. Actions are normally called with the  $-a$  option:

salt-cloud -a show\_instance myinstance

Actions must accept a name as a first argument, may optionally support any number of kwargs as appropriate, and must accept an argument of call, with a default of None.

Before performing any other work, an action should normally verify that it has been called correctly. It may then perform the desired feature, and return useful information to the user. A basic action looks like:

```
def show_instance(name, call=None):
    """
    Show the details from EC2 concerning an AMI
    """
    if call != "action":
        raise SaltCloudSystemExit(
            "The show_instance action must be called with -a or --action."
        \lambdareturn _get_node(name)
```
Please note that generic kwargs, if used, are passed through to actions as kwargs and not \*\*kwargs. An example of this is seen in the Functions section.

### **Functions**

Functions are called that are performed against a specific cloud provider. An optional function that is often useful is show image, which describes an image in detail. Functions are normally called with the  $-$ f option:

salt-cloud -f show\_image my-cloud-provider image='Ubuntu 13.10 64-bit'

A function may accept any number of kwargs as appropriate, and must accept an argument of call with a default of None.

Before performing any other work, a function should normally verify that it has been called correctly. It may then perform the desired feature, and return useful information to the user. A basic function looks like:

```
def show_image(kwargs, call=None):
    """
    Show the details from EC2 concerning an AMI
    """
    if call != "function":
        raise SaltCloudSystemExit(
            "The show_image action must be called with -f or --function."
        )
    params = {"ImageId.1": kwargs["image"], "Action": "DescribeImages"}
    result = query(params)log.info(result)
    return result
```
Take note that generic kwargs are passed through to functions as kwargs and not \*\*kwargs.

### **18.10.2 Cloud deployment scripts**

Salt Cloud works primarily by executing a script on the virtual machines as soon as they become available. The script that is executed is referenced in the cloud profile as the script. In older versions, this was the os argument. This was changed in 0.8.2.

A number of legacy scripts exist in the deploy directory in the saltcloud source tree. The preferred method is currently to use the salt-bootstrap script. A stable version is included with each release tarball starting with 0.8.4. The most updated version can be found at:

<https://github.com/saltstack/salt-bootstrap>

Note that, somewhat counter-intuitively, this script is referenced as bootstrap-salt in the configuration.

You can specify a deploy script in the cloud configuration file (/etc/salt/cloud by default):

```
script: bootstrap-salt
```
Or in a provider:

```
my-provider:
  # snip...
  script: bootstrap-salt
```
Or in a profile:

```
my-profile:
 provider: my-provider
  # snip...
 script: bootstrap-salt
```
If you do not specify a script argument in your cloud configuration file, provider configuration or profile configuration, the "bootstrap-salt" script will be used by default.

### **Other Generic Deploy Scripts**

If you want to be assured of always using the latest Salt Bootstrap script, there are a few generic templates available in the deploy directory of your saltcloud source tree:

```
curl-bootstrap
curl-bootstrap-git
python-bootstrap
wget-bootstrap
wget-bootstrap-git
```
These are example scripts which were designed to be customized, adapted, and refit to meet your needs. One important use of them is to pass options to the salt-bootstrap script, such as updating to specific git tags.

#### **Custom Deploy Scripts**

If the Salt Bootstrap script does not meet your needs, you may write your own. The script should be written in shell and is a Jinja template. Deploy scripts need to execute a number of functions to do a complete salt setup. These functions include:

- 1. Install the salt minion. If this can be done via system packages this method is HIGHLY preferred.
- 2. Add the salt minion keys before the minion is started for the first time. The minion keys are available as strings that can be copied into place in the Jinja template under the dict named "vm".
- 3. Start the salt-minion daemon and enable it at startup time.
- 4. Set up the minion configuration file from the "minion" data available in the Jinja template.

A good, well commented example of this process is the Fedora deployment script:

<https://github.com/saltstack/salt/blob/master/salt/cloud/deploy/Fedora.sh>

A number of legacy deploy scripts are included with the release tarball. None of them are as functional or complete as Salt Bootstrap, and are still included for academic purposes.

Custom deploy scripts are picked up from /etc/salt/cloud.deploy.d by default, but you can change the location of deploy scripts with the cloud configuration deploy\_scripts\_search\_path. Additionally, if your deploy script has the extension . sh, you can leave out the extension in your configuration.

For example, if your custom deploy script is located in /etc/salt/cloud.deploy.d/my\_deploy.sh, you could specify it in a cloud profile like this:

```
my-profile:
 provider: my-provider
  # snip...
  script: my_deploy
```
You're also free to use the full path to the script if you like. Using full paths, your script doesn't have to live inside /etc/salt/cloud.deploy.d or whatever you've configured with deploy\_scripts\_search\_path.

### **Post-Deploy Commands**

Once a minion has been deployed, it has the option to run a salt command. Normally, this would be the *[state.](#page-2775-0) [apply](#page-2775-0)*, which would finish provisioning the VM. Another common option (for testing) is to use *[test.version](#page-2836-0)*. This is configured in the main cloud config file:

**start\_action**: state.apply

This is currently considered to be experimental functionality, and may not work well with all cloud hosts. If you experience problems with Salt Cloud hanging after Salt is deployed, consider using *[Startup States](#page-704-0)* instead.

### **Skipping the Deploy Script**

For whatever reason, you may want to skip the deploy script altogether. This results in a VM being spun up much faster, with absolutely no configuration. This can be set from the command line:

salt-cloud --no-deploy -p micro\_aws my\_instance

Or it can be set from the main cloud config file:

**deploy**: False

Or it can be set from the provider's configuration:

```
RACKSPACE.user: example_user
RACKSPACE.apikey: 123984bjjas87034
RACKSPACE.deploy: False
```
Or even on the VM's profile settings:

```
ubuntu_aws:
  provider: my-ec2-config
  image: ami-7e2da54e
  size: t1.micro
 deploy: False
```
The default for deploy is True.

In the profile, you may also set the script option to None:

**script**: None

This is the slowest option, since it still uploads the None deploy script and executes it.

#### **Updating Salt Bootstrap**

Salt Bootstrap can be updated automatically with salt-cloud:

```
salt-cloud -u
salt-cloud --update-bootstrap
```
Bear in mind that this updates to the latest **stable** version from:

<https://bootstrap.saltproject.io/stable/bootstrap-salt.sh>

To update Salt Bootstrap script to the **develop** version, run the following command on the Salt minion host with salt-cloud installed:

```
salt-call config.gather_bootstrap_script 'https://bootstrap.saltproject.io/develop/
,→bootstrap-salt.sh'
```
Or just download the file manually:

```
curl -L 'https://bootstrap.saltproject.io/develop' > /etc/salt/cloud.deploy.d/
,→bootstrap-salt.sh
```
#### **Keeping /tmp/ Files**

When Salt Cloud deploys an instance, it uploads temporary files to /tmp/ for salt-bootstrap to put in place. After the script has run, they are deleted. To keep these files around (mostly for debugging purposes), the --keep-tmp option can be added:

salt-cloud -p myprofile mymachine --keep-tmp

For those wondering why /tmp/ was used instead of /root/, this had to be done for images which require the use of sudo, and therefore do not allow remote root logins, even for file transfers (which makes /root/ unavailable).

#### **Deploy Script Arguments**

Custom deploy scripts are unlikely to need custom arguments to be passed to them, but salt-bootstrap has been extended quite a bit, and this may be necessary. script\_args can be specified in either the profile or the map file, to pass arguments to the deploy script:

```
aws-amazon:
 provider: my-ec2-config
  image: ami-1624987f
  size: t1.micro
  ssh_username: ec2-user
  script: bootstrap-salt
  script_args: -c /tmp/
```
This has also been tested to work with pipes, if needed:

**script\_args**: '| head'

# **18.11 Using Salt Cloud from Salt**

### **18.11.1 Using the Salt Modules for Cloud**

In addition to the salt-cloud command, Salt Cloud can be called from Salt, in a variety of different ways. Most users will be interested in either the execution module or the state module, but it is also possible to call Salt Cloud as a runner.

Because the actual work will be performed on a remote minion, the normal Salt Cloud configuration must exist on any target minion that needs to execute a Salt Cloud command. Because Salt Cloud now supports breaking out configuration into individual files, the configuration is easily managed using Salt's own file.managed state function. For example, the following directories allow this configuration to be managed easily:

```
/etc/salt/cloud.providers.d/
/etc/salt/cloud.profiles.d/
```
### **Minion Keys**

Keep in mind that when creating minions, Salt Cloud will create public and private minion keys, upload them to the minion, and place the public key on the machine that created the minion. It will *not* attempt to place any public minion keys on the master, unless the minion which was used to create the instance is also the Salt Master. This is because granting arbitrary minions access to modify keys on the master is a serious security risk, and must be avoided.

### **Execution Module**

The cloud module is available to use from the command line. At the moment, almost every standard Salt Cloud feature is available to use. The following commands are available:

### **list\_images**

This command is designed to show images that are available to be used to create an instance using Salt Cloud. In general they are used in the creation of profiles, but may also be used to create an instance directly (see below). Listing images requires a provider to be configured, and specified:

salt myminion cloud.list\_images my-cloud-provider

#### **list\_sizes**

This command is designed to show sizes that are available to be used to create an instance using Salt Cloud. In general they are used in the creation of profiles, but may also be used to create an instance directly (see below). This command is not available for all cloud providers; see the provider-specific documentation for details. Listing sizes requires a provider to be configured, and specified:

salt myminion cloud.list\_sizes my-cloud-provider

#### **list\_locations**

This command is designed to show locations that are available to be used to create an instance using Salt Cloud. In general they are used in the creation of profiles, but may also be used to create an instance directly (see below). This command is not available for all cloud providers; see the provider-specific documentation for details. Listing locations requires a provider to be configured, and specified:

salt myminion cloud.list\_locations my-cloud-provider

#### **query**

This command is used to query all configured cloud providers, and display all instances associated with those accounts. By default, it will run a standard query, returning the following fields:

**id** The name or ID of the instance, as used by the cloud provider.

**image** The disk image that was used to create this instance.

**private\_ips** Any public IP addresses currently assigned to this instance.

**public\_ips** Any private IP addresses currently assigned to this instance.

**size** The size of the instance; can refer to RAM, CPU(s), disk space, etc., depending on the cloud provider.

**state** The running state of the instance; for example, running, stopped, pending, etc. This state is dependent upon the provider.

This command may also be used to perform a full query or a select query, as described below. The following usages are available:

```
salt myminion cloud.query
salt myminion cloud.query list_nodes
salt myminion cloud.query list_nodes_full
```
#### **full\_query**

This command behaves like the query command, but lists all information concerning each instance as provided by the cloud provider, in addition to the fields returned by the query command.

```
salt myminion cloud.full_query
```
#### **select\_query**

This command behaves like the query command, but only returned select fields as defined in the /etc/salt/ cloud configuration file. A sample configuration for this section of the file might look like:

```
query.selection:
  - id
  - key_name
```
This configuration would only return the id and key\_name fields, for those cloud providers that support those two fields. This would be called using the following command:

salt myminion cloud.select\_query

### **profile**

This command is used to create an instance using a profile that is configured on the target minion. Please note that the profile must be configured before this command can be used with it.

salt myminion cloud.profile ec2-centos64-x64 my-new-instance

Please note that the execution module does *not* run in parallel mode. Using multiple minions to create instances can effectively perform parallel instance creation.

#### **create**

This command is similar to the profile command, in that it is used to create a new instance. However, it does not require a profile to be pre-configured. Instead, all of the options that are normally configured in a profile are passed directly to Salt Cloud to create the instance:

```
salt myminion cloud.create my-ec2-config my-new-instance \
    image=ami-1624987f size='t1.micro' ssh_username=ec2-user \
    securitygroup=default delvol_on_destroy=True
```
Please note that the execution module does *not* run in parallel mode. Using multiple minions to create instances can effectively perform parallel instance creation.

#### **destroy**

This command is used to destroy an instance or instances. This command will search all configured providers and remove any instance(s) which matches the name(s) passed in here. The results of this command are *non-reversable* and should be used with caution.

```
salt myminion cloud.destroy myinstance
salt myminion cloud.destroy myinstance1,myinstance2
```
#### **action**

This command implements both the action and the function commands used in the standard salt-cloud command. If one of the standard action commands is used, an instance name must be provided. If one of the standard function commands is used, a provider configuration must be named.

```
salt myminion cloud.action start instance=myinstance
salt myminion cloud.action show_image provider=my-ec2-config \
    image=ami-1624987f
```
The actions available are largely dependent upon the module for the specific cloud provider. The following actions are available for all cloud providers:

- **list\_nodes** This is a direct call to the query function as described above, but is only performed against a single cloud provider. A provider configuration must be included.
- **list\_nodes\_select** This is a direct call to the full\_query function as described above, but is only performed against a single cloud provider. A provider configuration must be included.
- **list\_nodes\_select** This is a direct call to the select\_query function as described above, but is only performed against a single cloud provider. A provider configuration must be included.

**show instance** This is a thin wrapper around list nodes, which returns the full information about a single instance. An instance name must be provided.

### **State Module**

A subset of the execution module is available through the cloud state module. Not all functions are currently included, because there is currently insufficient code for them to perform statefully. For example, a command to create an instance may be issued with a series of options, but those options cannot currently be statefully managed. Additional states to manage these options will be released at a later time.

#### **cloud.present**

This state will ensure that an instance is present inside a particular cloud provider. Any option that is normally specified in the cloud.create execution module and function may be declared here, but only the actual presence of the instance will be managed statefully.

```
my-instance-name:
  cloud.present:
    - cloud_provider: my-ec2-config
    - image: ami-1624987f
    - size: 't1.micro'
    - ssh_username: ec2-user
    - securitygroup: default
    - delvol_on_destroy: True
```
#### **cloud.profile**

This state will ensure that an instance is present inside a particular cloud provider. This function calls the cloud. profile execution module and function, but as with cloud.present, only the actual presence of the instance will be managed statefully.

```
my-instance-name:
 cloud.profile:
    - profile: ec2-centos64-x64
```
### **cloud.absent**

This state will ensure that an instance (identified by name) does not exist in any of the cloud providers configured on the target minion. Please note that this state is *non-reversable* and may be considered especially destructive when issued as a cloud state.

**my-instance-name**: cloud.absent

### **Runner Module**

The cloud runner module is executed on the master, and performs actions using the configuration and Salt modules on the master itself. This means that any public minion keys will also be properly accepted by the master.

Using the functions in the runner module is no different than using those in the execution module, outside of the behavior described in the above paragraph. The following functions are available inside the runner:

- list images
- list\_sizes
- list\_locations
- query
- full\_query
- select\_query
- profile
- destroy
- action

Outside of the standard usage of salt-run itself, commands are executed as usual:

salt-run cloud.profile ec2-centos64-x86\_64 my-instance-name

### **CloudClient**

The execution, state, and runner modules ultimately all use the CloudClient library that ships with Salt. To use the CloudClient library locally (either on the master or a minion), create a client object and issue a command against it:

```
import salt.cloud
import pprint
client = salt.cloud.CloudClient("/etc/salt/cloud")
nodes = client.query()
pprint.pprint(nodes)
```
### **Reactor**

Examples of using the reactor with Salt Cloud are available in the [ec2-autoscale-reactor](https://github.com/saltstack-formulas/ec2-autoscale-reactor) and [salt-cloud-reactor](https://github.com/saltstack-formulas/salt-cloud-reactor) formulas.

# **18.12 Feature Comparison**

### **18.12.1 Feature Matrix**

A number of features are available in most cloud hosts, but not all are available everywhere. This may be because the feature isn't supported by the cloud host itself, or it may only be that the feature has not yet been added to Salt Cloud. In a handful of cases, it is because the feature does not make sense for a particular cloud provider (Saltify, for instance).

This matrix shows which features are available in which cloud hosts, as far as Salt Cloud is concerned. This is not a comprehensive list of all features available in all cloud hosts, and should not be used to make business decisions concerning choosing a cloud host. In most cases, adding support for a feature to Salt Cloud requires only a little effort.

### **Legacy Drivers**

Both AWS and Rackspace are listed as "Legacy". This is because those drivers have been replaced by other drivers, which are generally the preferred method for working with those hosts.

The EC2 driver should be used instead of the AWS driver, when possible. The OpenStack driver should be used instead of the Rackspace driver, unless the user is dealing with instances in "the old cloud" in Rackspace.

### **Note for Developers**

When adding new features to a particular cloud host, please make sure to add the feature to this table. Additionally, if you notice a feature that is not properly listed here, pull requests to fix them is appreciated.

### **Standard Features**

These are features that are available for almost every cloud host.

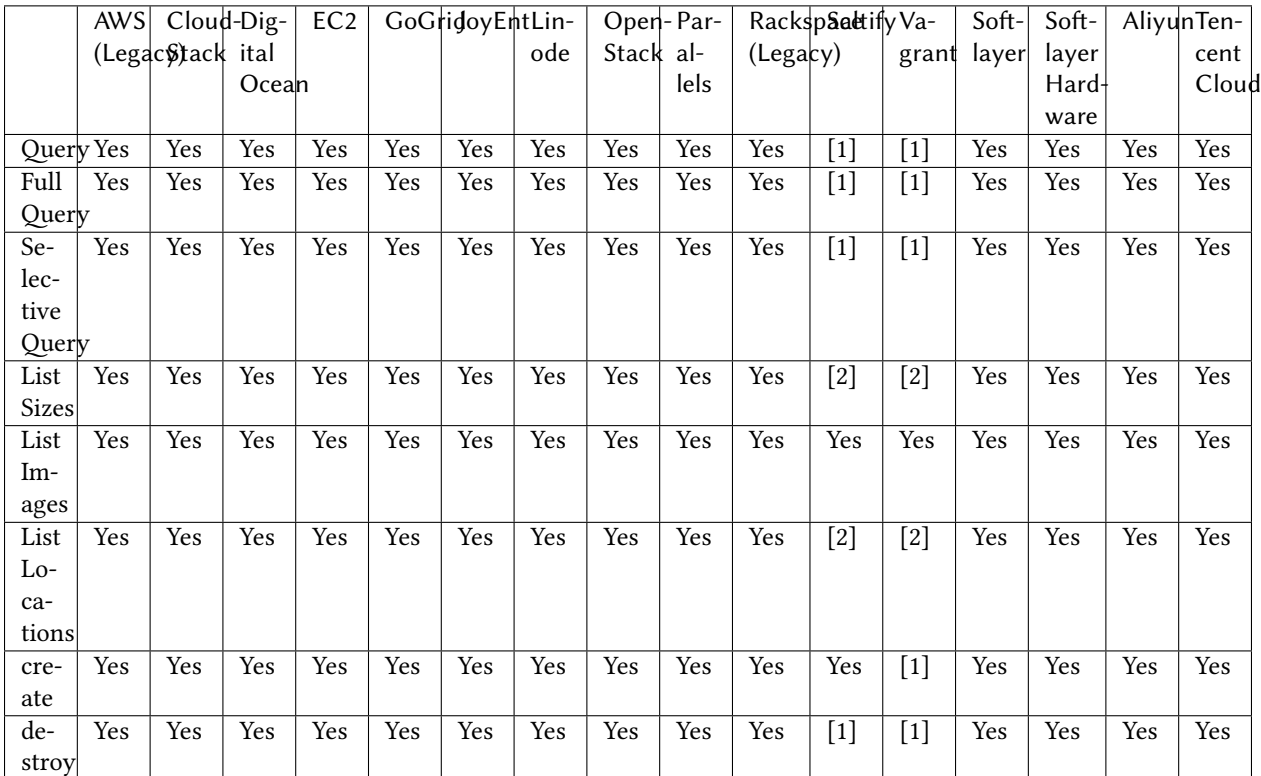

[1] Yes, if salt-api is enabled.

[2] Always returns *{}*.

### **Actions**

These are features that are performed on a specific instance, and require an instance name to be passed in. For example:

*# salt-cloud -a attach\_volume ami.example.com*

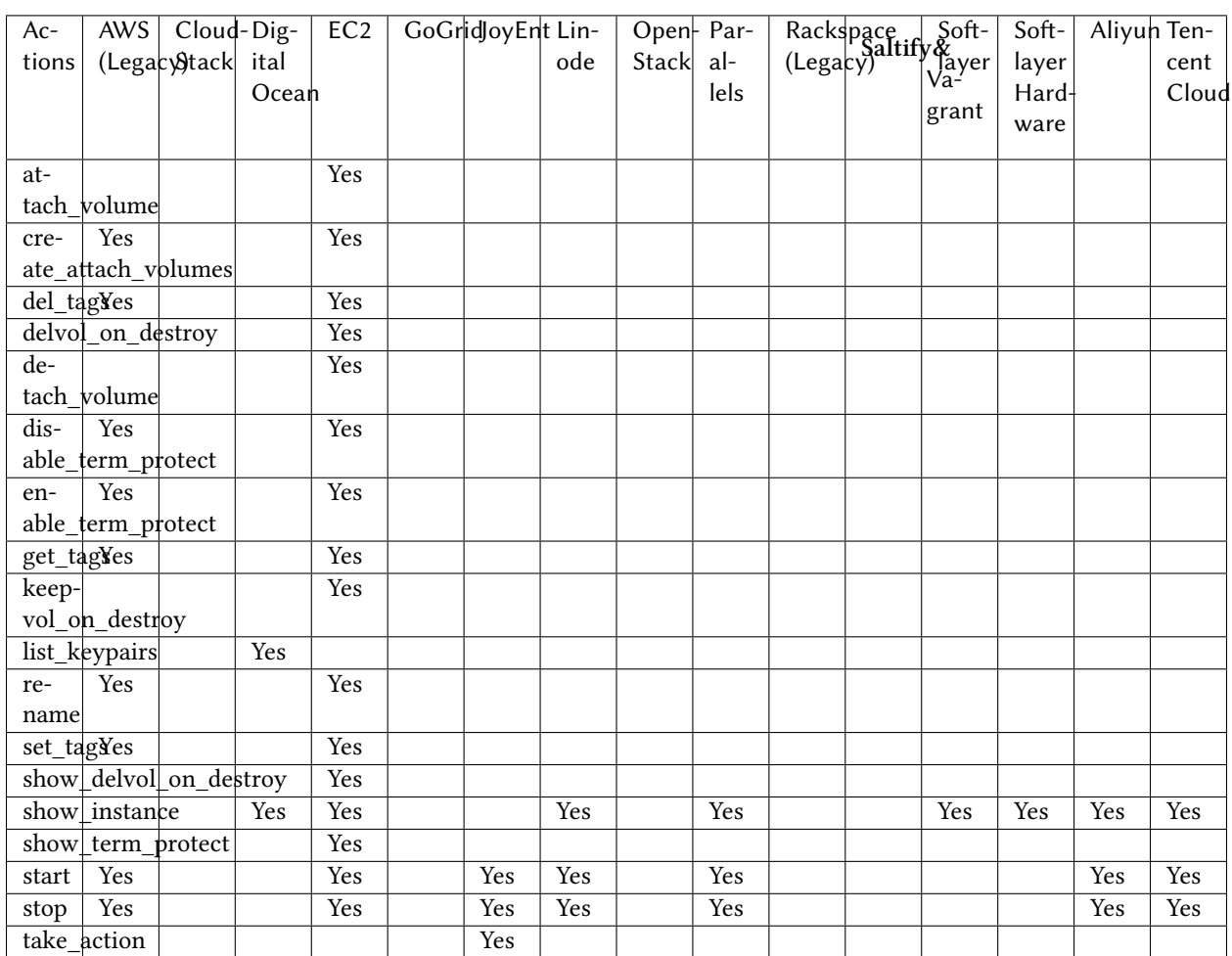

#### **Functions**

These are features that are performed against a specific cloud provider, and require the name of the provider to be passed in. For example:

*# salt-cloud -f list\_images my\_digitalocean*

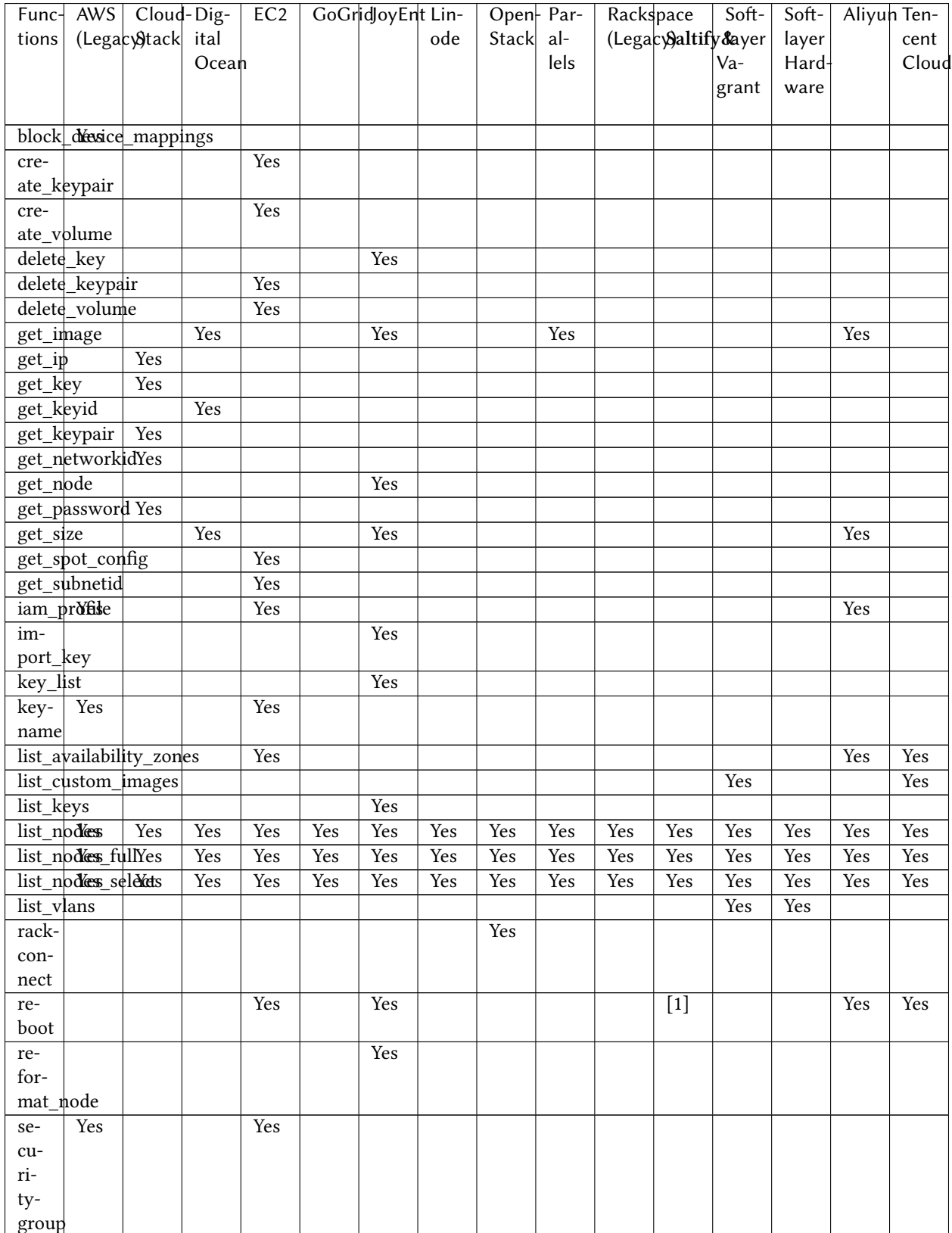

continues on next page

|          |              | Func- AWS   Cloud-Dig- |       | EC2 | GoGridJoyEnt Lin- |     | Open-Par-     |      | Rackspace | Soft-              | $Soft-$ | Aliyun Ten- |       |
|----------|--------------|------------------------|-------|-----|-------------------|-----|---------------|------|-----------|--------------------|---------|-------------|-------|
| tions    |              | (Legacy)tack ital      |       |     |                   | ode | Stack $ $ al- |      |           | (Legacyaltify&ayer | layer   |             | cent  |
|          |              |                        | Oceah |     |                   |     |               | lels |           | Va-                | Hard-   |             | Cloud |
|          |              |                        |       |     |                   |     |               |      |           | grant              | ware    |             |       |
|          |              |                        |       |     |                   |     |               |      |           |                    |         |             |       |
| $se-$    |              |                        |       | Yes |                   |     |               |      |           |                    |         | Yes         |       |
| cu-      |              |                        |       |     |                   |     |               |      |           |                    |         |             |       |
| ri-      |              |                        |       |     |                   |     |               |      |           |                    |         |             |       |
| ty-      |              |                        |       |     |                   |     |               |      |           |                    |         |             |       |
| groupid  |              |                        |       |     |                   |     |               |      |           |                    |         |             |       |
|          | show image   |                        |       | Yes |                   |     |               | Yes  |           |                    |         | Yes         | Yes   |
| show_key |              |                        |       |     | Yes               |     |               |      |           |                    |         |             |       |
|          | show_keypair |                        | Yes   | Yes |                   |     |               |      |           |                    |         |             |       |
|          | show_volume  |                        |       | Yes |                   |     |               |      |           |                    |         |             |       |

Table 1 – continued from previous page

[1] Yes, if salt-api is enabled.

# **18.13 Tutorials**

## **18.13.1 Salt Cloud Quickstart**

Salt Cloud is built-in to Salt, and the easiest way to run Salt Cloud is directly from your Salt Master.

Note that if you installed Salt via [Salt Bootstrap](https://github.com/saltstack/salt-bootstrap), it may not have automatically installed salt-cloud for you. Use your distribution's package manager to install the salt-cloud package from the same repo that you used to install Salt. These repos will automatically be setup by Salt Bootstrap.

Alternatively, the -L option can be passed to the [Salt Bootstrap](https://github.com/saltstack/salt-bootstrap) script when installing Salt. The -L option will install salt-cloud and the required libcloud package.

This quickstart walks you through the basic steps of setting up a cloud host and defining some virtual machines to create.

**Note:** Salt Cloud has its own process and does not rely on the Salt Master, so it can be installed on a standalone minion instead of your Salt Master.

### **Define a Provider**

The first step is to add the credentials for your cloud host. Credentials and other settings provided by the cloud host are stored in provider configuration files. Provider configurations contain the details needed to connect to a cloud host such as EC2, GCE, Rackspace, etc., and any global options that you want set on your cloud minions (such as the location of your Salt Master).

On your Salt Master, browse to /etc/salt/cloud.providers.d/ and create a file called <provider>. conf, replacing <provider> with ec2, softlayer, and so on. The name helps you identify the contents, and is not important as long as the file ends in .conf.

Next, browse to the *[Provider specifics](#page-815-0)* and add any required settings for your cloud host to this file. Here is an example for Amazon EC2:

```
my-ec2:
 driver: ec2
  # Set the EC2 access credentials (see below)
  #
 id: 'HJGRYCILJLKJYG'
 key: 'kdjgfsgm;woormgl/aserigjksjdhasdfgn'
  # Make sure this key is owned by root with permissions 0400.
 #
 private_key: /etc/salt/my_test_key.pem
 keyname: my_test_key
 securitygroup: default
 # Optional: Set up the location of the Salt Master
  #
 minion:
    master: saltmaster.example.com
```
The required configuration varies between cloud hosts so make sure you read the provider specifics.

### **List Cloud Provider Options**

You can now query the cloud provider you configured for available locations, images, and sizes. This information is used when you set up VM profiles.

```
salt-cloud --list-locations <provider_name> # my-ec2 in the previous example
salt-cloud --list-images <provider_name>
salt-cloud --list-sizes <provider_name>
```
Replace <provider\_name> with the name of the provider configuration you defined.

### **Create VM Profiles**

On your Salt Master, browse to /etc/salt/cloud.profiles.d/ and create a file called <profile>.conf, replacing <profile> with ec2, softlayer, and so on. The file must end in .conf.

You can now add any custom profiles you'd like to define to this file. Here are a few examples:

```
micro_ec2:
  provider: my-ec2
  image: ami-d514f291
  size: t1.micro
medium_ec2:
  provider: my-ec2
  image: ami-d514f291
  size: m3.medium
large_ec2:
  provider: my-ec2
  image: ami-d514f291
  size: m3.large
```
Notice that the provider in our profile matches the provider name that we defined? That is how Salt Cloud knows how to connect to a cloud host to create a VM with these attributes.

### **Create VMs**

VMs are created by calling salt-cloud with the following options:

```
salt-cloud -p <profile> <name1> <name2> ...
```
For example:

```
salt-cloud -p micro_ec2 minion1 minion2
```
#### **Destroy VMs**

Add a -d and the minion name you provided to destroy:

```
salt-cloud -d minion1 minion2
```
#### **Query VMs**

You can view details about the VMs you've created using --query:

```
salt-cloud --query
```
### **Cloud Map**

Now that you know how to create and destoy individual VMs, next you should learn how to use a cloud map to create a number of VMs at once.

Cloud maps let you define a map of your infrastructure and quickly provision any number of VMs. On subsequent runs, any VMs that do not exist are created, and VMs that are already configured are left unmodified.

See *[Cloud Map File](#page-797-0)*.

## **18.13.2 Using Salt Cloud with the Event Reactor**

One of the most powerful features of the Salt framework is the Event Reactor. As the Reactor was in development, Salt Cloud was regularly updated to take advantage of the Reactor upon completion. As such, various aspects of both the creation and destruction of instances with Salt Cloud fire events to the Salt Master, which can be used by the Event Reactor.

#### **Event Structure**

As of this writing, all events in Salt Cloud have a tag, which includes the ID of the instance being managed, and a payload which describes the task that is currently being handled. A Salt Cloud tag looks like:

salt/cloud/<minion\_id>/<task>

For instance, the first event fired when creating an instance named web1 would look like:

salt/cloud/web1/creating

Assuming this instance is using the ec2-centos profile, which is in turn using the ec2-config provider, the payload for this tag would look like:
{"name": "web1", "profile": "ec2-centos", "provider": "ec2-config:ec2"}

#### **Available Events**

When an instance is created in Salt Cloud, whether by map, profile, or directly through an API, a minimum of five events are normally fired. More may be available, depending upon the cloud provider being used. Some of the common events are described below.

#### **salt/cloud/<minion\_id>/creating**

This event states simply that the process to create an instance has begun. At this point in time, no actual work has begun. The payload for this event includes:

name profile provider

#### **salt/cloud/<minion\_id>/requesting**

Salt Cloud is about to make a request to the cloud provider to create an instance. At this point, all of the variables required to make the request have been gathered, and the payload of the event will reflect those variables which do not normally pose a security risk. What is returned here is dependent upon the cloud provider. Some common variables are:

name image size location

#### **salt/cloud/<minion\_id>/querying**

The instance has been successfully requested, but the necessary information to log into the instance (such as IP address) is not yet available. This event marks the beginning of the process to wait for this information.

The payload for this event normally only includes the instance id.

### **salt/cloud/<minion\_id>/waiting\_for\_ssh**

The information required to log into the instance has been retrieved, but the instance is not necessarily ready to be accessed. Following this event, Salt Cloud will wait for the IP address to respond to a ping, then wait for the specified port (usually 22) to respond to a connection, and on Linux systems, for SSH to become available. Salt Cloud will attempt to issue the date command on the remote system, as a means to check for availability. If no ssh\_username has been specified, a list of usernames (starting with root) will be attempted. If one or more usernames was configured for ssh\_username, they will be added to the beginning of the list, in order.

The payload for this event normally only includes the  $ip\_address$ .

#### **salt/cloud/<minion\_id>/deploying**

The necessary port has been detected as available, and now Salt Cloud can log into the instance, upload any files used for deployment, and run the deploy script. Once the script has completed, Salt Cloud will log back into the instance and remove any remaining files.

A number of variables are used to deploy instances, and the majority of these will be available in the payload. Any keys, passwords or other sensitive data will be scraped from the payload. Most of the variables returned will be related to the profile or provider config, and any default values that could have been changed in the profile or provider, but weren't.

#### **salt/cloud/<minion\_id>/created**

The deploy sequence has completed, and the instance is now available, Salted, and ready for use. This event is the final task for Salt Cloud, before returning instance information to the user and exiting.

The payload for this event contains little more than the initial creating event. This event is required in all cloud providers.

#### **Filtering Events**

When creating a VM, it is possible with certain tags to filter how much information is sent to the event bus. The tags that can be filtered on any provider are:

- salt/cloud/<minion id>/creating
- salt/cloud/<minion\_id>/requesting
- salt/cloud/<minion\_id>/created

Other providers may allow other tags to be filtered; when that is the case, the documentation for that provider will contain more details.

To filter information, create a section in your /etc/salt/cloud file called filter\_events. Create a section for each tag that you want to filter, using the last segment of the tag. For instance, use creating to represent salt/cloud/<minion\_id>/creating:

```
filter_events:
 creating:
    keys:
      - name
      - profile
      - provider
```
Any keys listed here will be added to the default keys that are already set to be displayed for that provider. If you wish to start with a clean slate and only show the keys specified, add another option called use defaults and set it to False.

```
filter_events:
  creating:
    keys:
      - name
      - profile
      - provider
    use_defaults: False
```
### **Configuring the Event Reactor**

The Event Reactor is built into the Salt Master process, and as such is configured via the master configuration file. Normally this will be a YAML file located at /etc/salt/master. Additionally, master configuration items can be stored, in YAML format, inside the /etc/salt/master.d/ directory.

These configuration items may be stored in either location; however, they may only be stored in one location. For organizational and security purposes, it may be best to create a single configuration file, which contains only Event Reactor configuration, at /etc/salt/master.d/reactor.

The Event Reactor uses a top-level configuration item called reactor. This block contains a list of tags to be watched for, each of which also includes a list of  $sls$  files. For instance:

```
reactor:
  - 'salt/minion/*/start':
    - '/srv/reactor/custom-reactor.sls'
  - 'salt/cloud/*/created':
    - '/srv/reactor/cloud-alert.sls'
  - 'salt/cloud/*/destroyed':
    - '/srv/reactor/cloud-destroy-alert.sls'
```
The above configuration configures reactors for three different tags: one which is fired when a minion process has started and is available to receive commands, one which is fired when a cloud instance has been created, and one which is fired when a cloud instance is destroyed.

Note that each tag contains a wildcard  $(*)$  in it. For each of these tags, this will normally refer to a minion\_id. This is not required of event tags, but is very common.

### **Reactor SLS Files**

Reactor sls files should be placed in the /srv/reactor/ directory for consistency between environments, but this is not currently enforced by Salt.

Reactor sls files follow a similar format to other sls files in Salt. By default they are written in YAML and can be templated using Jinja, but since they are processed through Salt's rendering system, any available renderer (JSON, Mako, Cheetah, etc.) can be used.

As with other sls files, each stanza will start with a declaration ID, followed by the function to run, and then any arguments for that function. For example:

```
# /srv/reactor/cloud-alert.sls
new_instance_alert:
 cmd.pagerduty.create_event:
    - tgt: alertserver
    - kwarg:
        description: "New instance: {{ data['name'] }}"
        details: "New cloud instance created on {{ data['provider'] }}"
        service_key: 1626dead5ecafe46231e968eb1be29c4
        profile: my-pagerduty-account
```
When the Event Reactor receives an event notifying it that a new instance has been created, this Sls will create a new incident in PagerDuty, using the configured PagerDuty account.

The declaration ID in this example is new\_instance\_alert. The function called is cmd.pagerduty. create\_event. The cmd portion of this function specifies that an execution module and function will be called, in this case, the pagerduty.create\_event function.

Because an execution module is specified, a target (tgt) must be specified on which to call the function. In this case, a minion called alertserver has been used. Any arguments passed through to the function are declared in the kwarg block.

### **Example: Reactor-Based Highstate**

When Salt Cloud creates an instance, by default it will install the Salt Minion onto the instance, along with any specified minion configuration, and automatically accept that minion's keys on the master. One of the configuration options that can be specified is startup\_states, which is commonly set to highstate. This will tell the minion to immediately apply a *[highstate](#page-565-0)*, as soon as it is able to do so.

This can present a problem with some system images on some cloud hosts. For instance, Salt Cloud can be configured to log in as either the root user, or a user with sudo access. While some hosts commonly use images that lock out remote root access and require a user with sudo privileges to log in (notably EC2, with their ec2-user login), most cloud hosts fall back to root as the default login on all images, including for operating systems (such as Ubuntu) which normally disallow remote root login.

For users of these operating systems, it is understandable that a *[highstate](#page-565-0)* would include configuration to block remote root logins again. However, Salt Cloud may not have finished cleaning up its deployment files by the time the minion process has started, and kicked off a *[highstate](#page-565-0)* run. Users have reported errors from Salt Cloud getting locked out while trying to clean up after itself.

The goal of a startup state may be achieved using the Event Reactor. Because a minion fires an event when it is able to receive commands, this event can effectively be used inside the reactor system instead. The following will point the reactor system to the right sls file:

```
reactor:
  - 'salt/cloud/*/created':
    - '/srv/reactor/startup_highstate.sls'
```
And the following sls file will start a *[highstate](#page-565-0)* run on the target minion:

```
# /srv/reactor/startup_highstate.sls
reactor_highstate:
 cmd.state.apply:
    - tgt: {{ data['name'] }}
```
Because this event will not be fired until Salt Cloud has cleaned up after itself, the *[highstate](#page-565-0)* run will not step on salt-cloud's toes. And because every file on the minion is configurable, including /etc/salt/minion, the startup\_states can still be configured for future minion restarts, if desired.

**CHAPTER**

## **NINETEEN**

# **SALT PROXY MINION**

<span id="page-1012-0"></span>Proxy minions are a developing Salt feature that enables controlling devices that, for whatever reason, cannot run a standard salt-minion. Examples include network gear that has an API but runs a proprietary OS, devices with limited CPU or memory, or devices that could run a minion, but for security reasons, will not.

There are some *[proxy modules](#page-3388-0)* available, but if your device interface is not currently supported you will most likely have to write the interface yourself, because there are an infinite number of controllable devices. Fortunately, this is only as difficult as the actual interface to the proxied device. Devices that have an existing Python module (PyUSB for example) would be relatively simple to interface. Code to control a device that has an HTML REST-based interface should be easy. Code to control your typical housecat would be excellent source material for a PhD thesis.

Salt proxy-minions provide the 'plumbing' that allows device enumeration and discovery, control, status, remote execution, and state management.

See the *[Proxy Minion Walkthrough](#page-1023-0)* for an end-to-end demonstration of a working REST-based proxy minion.

See the *[Proxy Minion SSH Walkthrough](#page-1028-0)* for an end-to-end demonstration of a working SSH proxy minion.

See *[Proxyminion States](#page-1030-0)* to configure and run salt-proxy on a remote minion. Specify all your master side proxy (pillar) configuration and use this state to remotely configure proxies on one or more minions.

See *[Proxyminion Beacon](#page-1029-0)* to help with easy configuration and management of salt-proxy processes.

## **19.1 New in 2017.7.0**

The *[proxy\\_merge\\_grains\\_in\\_module](#page-167-0)* configuration variable introduced in 2016.3, has been changed, defaulting to True.

The connection with the remote device is kept alive by default, when the module implements the alive function and *[proxy\\_keep\\_alive](#page-167-1)* is set to True. The polling interval is set using the *[proxy\\_keep\\_alive\\_interval](#page-167-2)* option which defaults to 1 minute.

The developers are also able to use the *[proxy\\_always\\_alive](#page-168-0)*, when designing a proxy module flexible enough to open the connection with the remote device only when required.

## **19.2 New in 2016.11.0**

Proxy minions now support configuration files with names ending in '\*.conf' and placed in /etc/salt/proxy.d.

Proxy minions can now be configured in /etc/salt/proxy or /etc/salt/proxy.d instead of just pillar. Configuration format is the same as it would be in pillar.

## **19.3 New in 2016.3**

The deprecated config option enumerate\_proxy\_minions has been removed.

As mentioned in earlier documentation, the add\_proxymodule\_to\_opts configuration variable defaults to False in this release. This means if you have proxymodules or other code looking in \_\_opts\_\_['proxymodule'] you will need to set this variable in your /etc/salt/proxy file, or modify your code to use the *\_\_proxy\_\_* injected variable.

The \_\_proxyenabled\_\_ directive now only applies to grains and proxy modules themselves. Standard execution modules and state modules are not prevented from loading for proxy minions.

Enhancements in grains processing have made the \_\_proxyenabled\_\_ directive somewhat redundant in dynamic grains code. It is still required, but best practices for the \_\_virtual\_\_ function in grains files have changed. It is now recommended that the \_\_virtual\_\_ functions check to make sure they are being loaded for the correct proxytype, example below:

```
def __virtual__():
    """
    Only work on proxy
    "''''''"''"''"''try:
        if (
             salt.utils.platform.is_proxy()
             and __opts__["proxy"]["proxytype"] == "ssh_sample"
        ):
             return __virtualname__
    except KeyError:
        pass
    return False
```
The try/except block above exists because grains are processed very early in the proxy minion startup process, sometimes earlier than the proxy key in the \_\_opts\_\_ dictionary is populated.

Grains are loaded so early in startup that no dunder dictionaries are present, so  $\Box$ proxy $\Box$ ,  $\Box$ salt $\Box$ , etc. are not available. Custom grains located in /srv/salt/\_grains and in the salt install grains directory can now take a single argument, proxy, that is identical to \_\_proxy\_\_. This enables patterns like

```
def get_ip(proxy):
    """
    Ask the remote device what IP it has
    """
    return {"ip": proxy["proxymodulename.get_ip"]()}
```
Then the grain ip will contain the result of calling the get\_ip() function in the proxymodule called proxymodulename.

Proxy modules now benefit from including a function called initialized(). This function should return True if the proxy's init() function has been successfully called. This is needed to make grains processing easier.

Finally, if there is a function called grains in the proxymodule, it will be executed on proxy-minion startup and its contents will be merged with the rest of the proxy's grains. Since older proxy-minions might have used other methods to call such a function and add its results to grains, this is config-gated by a new proxy configuration option called proxy\_merge\_grains\_in\_module. This defaults to True in the **2017.7.0** release.

## **19.4 New in 2015.8.2**

*BREAKING CHANGE*: Adding the *proxymodule* variable to \_\_opts\_\_ is deprecated. The *proxymodule* variable has been moved a new globally-injected variable called *\_\_proxy\_\_*. A related configuration option called *add\_proxymodule\_to\_opts* has been added and defaults to *True*. In the next major release, 2016.3.0, this variable will default to False.

In the meantime, proxies that functioned under 2015.8.0 and .1 should continue to work under 2015.8.2. You should rework your proxy code to use *\_\_proxy\_\_* as soon as possible.

The *rest* sample example proxy minion has been updated to use *proxy*.

This change was made because proxymodules are a LazyLoader object, but LazyLoaders cannot be serialized. *\_\_opts\_\_* gets serialized, and so things like *saltutil.sync\_all* and *state.highstate* would throw exceptions.

Support has been added to Salt's loader allowing custom proxymodules to be placed in salt://\_proxy. Proxy minions that need these modules will need to be restarted to pick up any changes. A corresponding utility function, saltutil.sync\_proxymodules, has been added to sync these modules to minions.

In addition, a salt.utils helper function called *is*  $prox(y)$  was added to make it easier to tell when the running minion is a proxy minion. **NOTE: This function was renamed to salt.utils.platform.is\_proxy() for the 2018.3.0 release**

# **19.5 New in 2015.8**

Starting with the 2015.8 release of Salt, proxy processes are no longer forked off from a controlling minion. Instead, they have their own script salt-proxy which takes mostly the same arguments that the standard Salt minion does with the addition of --proxyid. This is the id that the salt-proxy will use to identify itself to the master. Proxy configurations are still best kept in Pillar and their format has not changed.

This change allows for better process control and logging. Proxy processes can now be listed with standard process management utilities (ps from the command line). Also, a full Salt minion is no longer required (though it is still strongly recommended) on machines hosting proxies.

# **19.6 Getting Started**

The following diagram may be helpful in understanding the structure of a Salt installation that includes proxyminions:

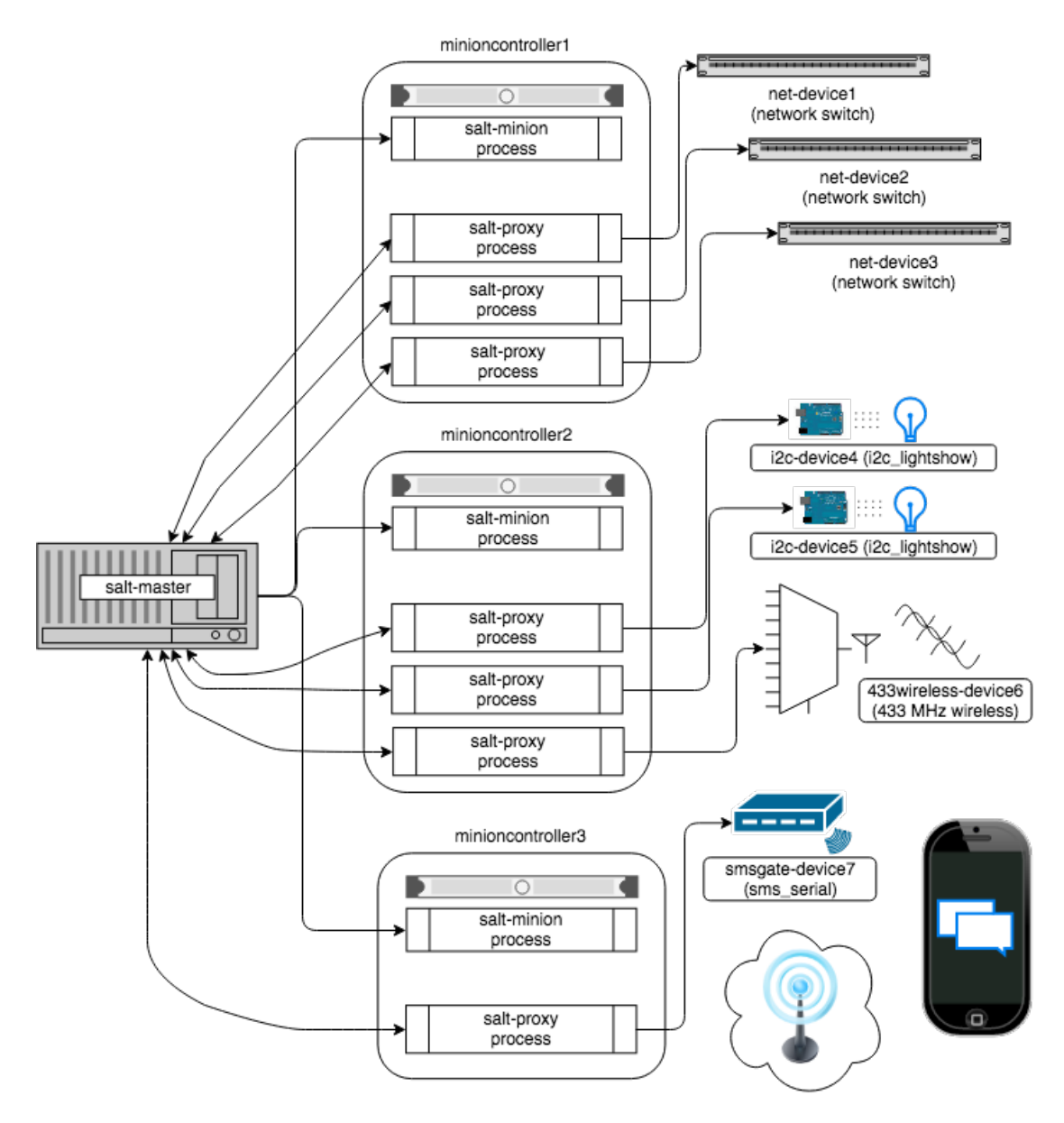

The key thing to remember is the left-most section of the diagram. Salt's nature is to have a minion connect to a master, then the master may control the minion. However, for proxy minions, the target device cannot run a minion.

After the proxy minion is started and initiates its connection to the device, it connects back to the salt-master and for all intents and purposes looks like just another minion to the Salt master.

To create support for a proxied device one needs to create four things:

- 1. The *[proxy\\_connection\\_module](#page-1017-0)* (located in salt/proxy).
- 2. The *[grains support code](#page-1022-0)* (located in salt/grains).
- 3. *[Salt modules](#page-1287-0)* specific to the controlled device.
- 4. *[Salt states](#page-3544-0)* specific to the controlled device.

## **19.6.1 Configuration parameters**

Proxy minions require no configuration parameters in /etc/salt/master.

Salt's Pillar system is ideally suited for configuring proxy-minions (though they can be configured in /etc/salt/proxy as well). Proxies can either be designated via a pillar file in pillar\_roots, or through an external pillar. External pillars afford the opportunity for interfacing with a configuration management system, database, or other knowledgeable system that that may already contain all the details of proxy targets. To use static files in pillar\_roots, pattern your files after the following examples, which are based on the diagram above:

```
/srv/pillar/top.sls
```

```
base:
  net-device1:
    - net-device1
  net-device2:
    - net-device2
  net-device3:
    - net-device3
  i2c-device4:
    - i2c-device4
  i2c-device5:
    - i2c-device5
  433wireless-device6:
    - 433wireless-device6
  smsgate-device7:
    - device7
```
/srv/pillar/net-device1.sls

**proxy**: **proxytype**: networkswitch **host**: 172.23.23.5 **username**: root **passwd**: letmein

/srv/pillar/net-device2.sls

```
proxy:
  proxytype: networkswitch
  host: 172.23.23.6
  username: root
  passwd: letmein
```
/srv/pillar/net-device3.sls

```
proxy:
  proxytype: networkswitch
  host: 172.23.23.7
  username: root
  passwd: letmein
```
/srv/pillar/i2c-device4.sls

```
proxy:
  proxytype: i2c_lightshow
  i2c_address: 1
```
/srv/pillar/i2c-device5.sls

```
proxy:
  proxytype: i2c_lightshow
  i2c_address: 2
```

```
/srv/pillar/433wireless-device6.sls
```

```
proxy:
  proxytype: 433mhz_wireless
```
/srv/pillar/smsgate-device7.sls

```
proxy:
  proxytype: sms_serial
  deventry: /dev/tty04
```
Note the contents of each minioncontroller key may differ widely based on the type of device that the proxy-minion is managing.

In the above example

- net-devices 1, 2, and 3 are network switches that have a management interface available at a particular IP address.
- i2c-devices 4 and 5 are very low-level devices controlled over an i2c bus. In this case the devices are physically connected to machine 'minioncontroller2', and are addressable on the i2c bus at their respective i2c addresses.
- 433wireless-device6 is a 433 MHz wireless transmitter, also physically connected to minioncontroller2
- smsgate-device7 is an SMS gateway connected to machine minioncontroller3 via a serial port.

Because of the way pillar works, each of the salt-proxy processes that fork off the proxy minions will only see the keys specific to the proxies it will be handling.

Proxies can be configured in /etc/salt/proxy or with files in /etc/salt/proxy.d as of Salt's 2016.11.0 release.

Also, in general, proxy-minions are lightweight, so the machines that run them could conceivably control a large number of devices. To run more than one proxy from a single machine, simply start an additional proxy process with  $-\text{prox}$  y id set to the id to which you want the proxy to bind. It is possible for the proxy services to be spread across many machines if necessary, or intentionally run on machines that need to control devices because of some physical interface (e.g. i2c and serial above). Another reason to divide proxy services might be security. In more secure environments only certain machines may have a network path to certain devices.

## <span id="page-1017-0"></span>**19.6.2 Proxymodules**

A proxy module encapsulates all the code necessary to interface with a device. Proxymodules are located inside the salt.proxy module, or can be placed in the \_proxy directory in your file roots (default is /srv/salt/\_proxy. At a minimum a proxymodule object must implement the following functions:

 $\text{with } \text{u}_1(\cdot)$ : This function performs the same duty that it does for other types of Salt modules. Logic goes here to determine if the module can be loaded, checking for the presence of Python modules on which the proxy depends. Returning False will prevent the module from loading.

init(opts): Perform any initialization that the device needs. This is a good place to bring up a persistent connection to a device, or authenticate to create a persistent authorization token.

initialized(): Returns True if init() was successfully called.

shutdown(): Code to cleanly shut down or close a connection to a controlled device goes here. This function must exist, but can contain only the keyword pass if there is no shutdown logic required.

ping(): While not required, it is highly recommended that this function also be defined in the proxymodule. The code for ping should contact the controlled device and make sure it is really available.

alive(opts): Another optional function, it is used together with the proxy\_keep\_alive option (default: True). This function should return a boolean value corresponding to the state of the connection. If the connection is down, will try to restart (shutdown followed by init). The polling frequency is controlled using the proxy\_keep\_alive\_interval option, in minutes.

grains(): Rather than including grains in /srv/salt/\_grains or in the standard install directories for grains, grains can be computed and returned by this function. This function will be called automatically if proxy\_merge\_grains\_in\_module is set to True in /etc/salt/proxy. This variable defaults to True in the release code-named *2017.7.0*.

Pre 2015.8 the proxymodule also must have an id() function. 2015.8 and following don't use this function because the proxy's id is required on the command line.

Here is an example proxymodule used to interface to a *very* simple REST server. Code for the server is in the [salt](https://github.com/saltstack/salt-contrib/tree/master/proxyminion_rest_example)[contrib GitHub repository](https://github.com/saltstack/salt-contrib/tree/master/proxyminion_rest_example).

This proxymodule enables "service" enumeration, starting, stopping, restarting, and status; "package" installation, and a ping.

```
# -*- coding: utf-8 -*-
"""
This is a simple proxy-minion designed to connect to and communicate with
the bottle-based web service contained in https://github.com/saltstack/salt-contrib/
,→tree/master/proxyminion_rest_example
"""
from __future__ import absolute_import
# Import python libs
import logging
import salt.utils.http
HAS_REST_EXAMPLE = True
# This must be present or the Salt loader won't load this module
__proxyenabled__ = ["rest_sample"]
# Variables are scoped to this module so we can have persistent data
# across calls to fns in here.
GRAINS_CACHE = {}
DETAILS = \{\}# Want logging!
log = logging.getLogger(__file__)
# This does nothing, it's here just as an example and to provide a log
# entry when the module is loaded.
def __virtual__():
    """
    Only return if all the modules are available
    """
    log.debug("rest_sample proxy __virtual__() called...")
    return True
```

```
def complicated function that determines if alive():
    return True
# Every proxy module needs an 'init', though you can
# just put DETAILS['initialized'] = True here if nothing
# else needs to be done.
def init(opts):
    log.debug("rest_sample proxy init() called...")
   DETAILS["initialized"] = True
    # Save the REST URL
   DETAILS["url"] = opts["proxy"]["url"]
    # Make sure the REST URL ends with a '/'
    if not DETAILS["url"].endswith("/"):
        DETALS["url"] += "def alive(opts):
    """
    This function returns a flag with the connection state.
   It is very useful when the proxy minion establishes the communication
   via a channel that requires a more elaborated keep-alive mechanism, e.g.
   NETCONF over SSH.
    """
    log.debug("rest_sample proxy alive() called...")
    return _complicated_function_that_determines_if_alive()
def initialized():
    """
   Since grains are loaded in many different places and some of those
   places occur before the proxy can be initialized, return whether
   our init() function has been called
    """
    return DETAILS.get("initialized", False)
def grains():
    """
    Get the grains from the proxied device
    """
    if not DETAILS.get("grains_cache", {}):
        r = salt.utils.http.query(
            DETAILS["url"] + "info", decode_type="json", decode=True
        )
        DETAILS["grains_cache"] = r["dict"]
    return DETAILS["grains_cache"]
def grains_refresh():
    """
   Refresh the grains from the proxied device
```

```
DETAILS["grains_cache"] = None
    return grains()
def fns():
    return {
        "details": "This key is here because a function in "
        "grains/rest_sample.py called fns() here in the proxymodule."
    }
def service_start(name):
    """
    Start a "service" on the REST server
    \boldsymbol{u} \boldsymbol{u} \boldsymbol{u}r = salt.utils.http.query(
        DETAILS["url"] + "service/start/" + name, decode_type="json", decode=True
    )
    return r["dict"]
def service_stop(name):
    """
    Stop a "service" on the REST server
    "''''''''"''r = salt.utils.http.query(
        DETAILS["url"] + "service/stop/" + name, decode_type="json", decode=True
    \lambdareturn r["dict"]
def service_restart(name):
    """
    Restart a "service" on the REST server
    """
    r = salt.utils.http.query(
        DETAILS["url"] + "service/restart/" + name, decode_type="json", decode=True
    \lambdareturn r["dict"]
def service_list():
    """
    List "services" on the REST server
    """
    r = salt.utils.http.query(
        DETAILS["url"] + "service/list", decode_type="json", decode=True
    )
    return r["dict"]
def service_status(name):
    """
    Check if a service is running on the REST server
    """
```
(continues on next page)

*"""*

```
r = salt.utils.http.query(
        DETAILS["url"] + "service/status/" + name, decode_type="json", decode=True
    )
    return r["dict"]
def package_list():
    """
    List "packages" installed on the REST server
    """
    r = salt.utils.http.query(
        DETAILS["url"] + "package/list", decode_type="json", decode=True
    \lambdareturn r["dict"]
def package_install(name, **kwargs):
    """
    Install a "package" on the REST server
    """
    cmd = DETAILS["url"] + "package/install/" + name
    if kwargs.get("version", False):
        cmd += "/" + kwargs["version"]
    else:
       cmd += "/1.0"
    r = salt.utils.http.query(cmd, decode_type="json", decode=True)
    return r["dict"]
def fix_outage():
    r = salt.utils.http.query(DETAILS["url"] + "fix_outage")
    return r
def uptodate(name):
    """
   Call the REST endpoint to see if the packages on the "server" are up to date.
    """
    r = salt.utils.http.query(
        DETAILS["url"] + "package/remove/" + name, decode_type="json", decode=True
    \lambdareturn r["dict"]
def package_remove(name):
    """
    Remove a "package" on the REST server
    """
    r = salt.utils.http.query(
        DETAILS["url"] + "package/remove/" + name, decode_type="json", decode=True
    )
    return r["dict"]
def package_status(name):
    """
```

```
Check the installation status of a package on the REST server
    "''"''"''"''"r = salt.utils.http.query(
        DETAILS["url"] + "package/status/" + name, decode_type="json", decode=True
    )
    return r["dict"]
def ping():
    """
    Is the REST server up?
    """
    r = salt.utils.http.query(DETAILS["url"] + "ping", decode_type="json",\overline{M},→decode=True)
    try:
        return r["dict"].get("ret", False)
    except Exception:
        return False
def shutdown(opts):
    """
    For this proxy shutdown is a no-op
    """
    log.debug("rest_sample proxy shutdown() called...")
```
<span id="page-1022-0"></span>Grains are data about minions. Most proxied devices will have a paltry amount of data as compared to a typical Linux server. By default, a proxy minion will have several grains taken from the host. Salt core code requires values for kernel,  $\sigma s$ , and  $\sigma s$  family--all of these are forced to be proxy for proxy-minions.

To add others to your proxy minion for a particular device, create a file in salt/grains named [proxytype].py and place inside it the different functions that need to be run to collect the data you are interested in. Here's an example. Note the function below called proxy\_functions. It demonstrates how a grains function can take a single argument, which will be set to the value of \_\_proxy\_\_. Dunder variables are not yet injected into Salt processes at the time grains are loaded, so this enables us to get a handle to the proxymodule so we can cross-call the functions therein used to communicate with the controlled device.

Note that as of 2016.3, grains values can also be calculated in a function called  $grains()$  in the proxymodule itself. This might be useful if a proxymodule author wants to keep all the code for the proxy interface in the same place instead of splitting it between the proxy and grains directories.

This function will only be called automatically if the configuration variable proxy\_merge\_grains\_in\_module is set to True in the proxy configuration file (default /etc/salt/proxy). This variable defaults to True in the release code-named *2017.7.0*.

# **19.7 The \_\_proxyenabled\_\_ directive**

In previous versions of Salt the \_\_proxyenabled\_\_ directive controlled loading of all Salt modules for proxies (e.g. grains, execution modules, state modules). From 2016.3 on, the only modules that respect \_\_proxyenabled\_\_ are grains and proxy modules. These modules need to be told which proxy they work with.

\_\_proxyenabled\_\_ is a list, and can contain a single '\*' to indicate a grains module works with all proxies.

Example from salt/grains/rest\_sample.py:

```
# -*- coding: utf-8 -*-
"""
Generate baseline proxy minion grains
"""
from __future__ import absolute_import
import salt.utils.platform
__proxyenabled__ = ["rest_sample"]
__virtualname__ = "rest_sample"
def __virtual__():
    try:
        if (
            salt.utils.platform.is_proxy()
            and __opts__["proxy"]["proxytype"] == "rest_sample"
        ):
            return __virtualname__
    except KeyError:
        pass
    return False
```
## <span id="page-1023-0"></span>**19.7.1 Salt Proxy Minion End-to-End Example**

The following is walkthrough that documents how to run a sample REST service and configure one or more proxy minions to talk to and control it.

- 1. Ideally, create a Python virtualenv in which to run the REST service. This is not strictly required, but without a virtualenv you will need to install bottle via pip globally on your system
- 2. Clone <https://github.com/saltstack/salt-contrib> and copy the contents of the directory proxyminion\_rest\_example somewhere on a machine that is reachable from the machine on which you want to run the salt-proxy. This machine needs Python 2.7 or later.
- 3. Install bottle version 0.12.8 via pip or easy\_install

pip install bottle==0.12.8

- 4. Run python rest.py --help for usage
- 5. Start the REST API on an appropriate port and IP.
- 6. Load the REST service's status page in your browser by going to the IP/port combination (e.g. [http://127.0.0.1:](http://127.0.0.1:8000) [8000](http://127.0.0.1:8000))
- 7. You should see a page entitled "Salt Proxy Minion" with two sections, one for "services" and one for "packages" and you should see a log entry in the terminal where you started the REST process indicating that the index page was retrieved.

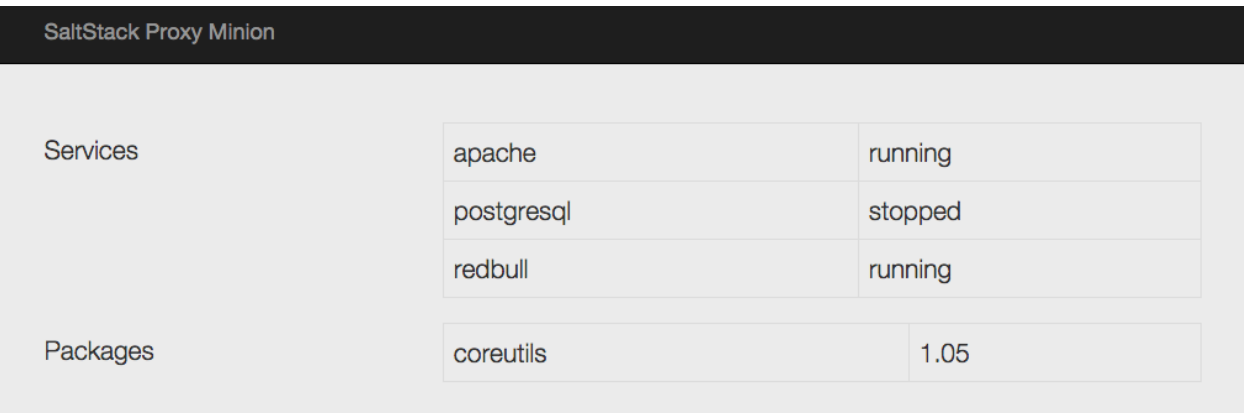

Now, configure your salt-proxy.

1. Edit /etc/salt/proxy and add an entry for your master's location

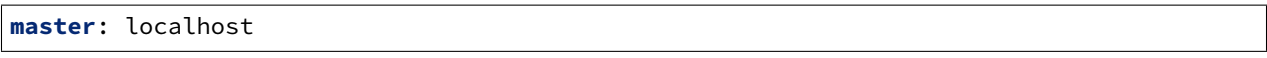

2. On your salt-master, ensure that pillar is configured properly. Select an ID for your proxy (in this example we will name the proxy with the letter 'p' followed by the port the proxy is answering on). In your pillar topfile, place an entry for your proxy:

**base**: 'p8000': - p8000

This says that Salt's pillar should load some values for the proxy p8000 from the file /srv/pillar/p8000.sls (if you have not changed your default pillar\_roots)

3. In the pillar root for your base environment, create the p8000.sls file with the following contents:

```
proxy:
  proxytype: rest_sample
  url: http://<IP your REST listens on>:port
```
In other words, if your REST service is listening on port 8000 on 127.0.0.1 the 'url' key above should say url: http://127.0.0.1:8000

- 4. Make sure your salt-master is running.
- 5. Start the salt-proxy in debug mode

salt-proxy --proxyid=p8000 -l debug

6. Accept your proxy's key on your salt-master

```
salt-key -y -a p8000
The following keys are going to be accepted:
Unaccepted Keys:
p8000
Key for minion p8000 accepted.
```
7. Now you should be able to ping your proxy. When you ping, you should see a log entry in the terminal where the REST service is running.

salt p8000 test.version

- 8. The REST service implements a degenerately simple pkg and service provider as well as a small set of grains. To "install" a package, use a standard  $pkg.install$ . If you pass '==' and a version number after the package name then the service will parse that and accept that as the package's version.
- 9. Try running salt p8000 grains.items to see what grains are available. You can target proxies via grains if you like.
- 10. You can also start and stop the available services (apache, redbull, and postgresql with service.start, etc.
- 11. States can be written to target the proxy. Feel free to experiment with them.

## **19.8 SSH Proxymodules**

See above for a general introduction to writing proxy modules. All of the guidelines that apply to REST are the same for SSH. This sections specifically talks about the SSH proxy module and explains the working of the example proxy module ssh\_sample.

Here is a simple example proxymodule used to interface to a device over SSH. Code for the SSH shell is in the [salt-contrib GitHub repository.](https://github.com/saltstack/salt-contrib/tree/master/proxyminion_rest_example)

This proxymodule enables "package" installation.

```
# -*- coding: utf-8 -*-
"""
This is a simple proxy-minion designed to connect to and communicate with
a server that exposes functionality via SSH.
This can be used as an option when the device does not provide
an api over HTTP and doesn't have the python stack to run a minion.
"""
from __future__ import absolute_import
# Import python libs
import salt.utils.json
import logging
# Import Salt's libs
from salt.utils.vt_helper import SSHConnection
from salt.utils.vt import TerminalException
# This must be present or the Salt loader won't load this module
__proxyenabled__ = ["ssh_sample"]
DETAILS = \{\}# Want logging!
log = logging.getLogger(__file__)
# This does nothing, it's here just as an example and to provide a log
# entry when the module is loaded.
def __virtual__():
    """
    Only return if all the modules are available
    """
```

```
log.info("ssh_sample proxy __virtual__() called...")
    return True
def init(opts):
   """
   Required.
    Can be used to initialize the server connection.
    """
    try:
        DETAILS["server"] = SSHConnection(
            host=__opts__["proxy"]["host"],
            username=__opts__["proxy"]["username"],
            password=__opts__["proxy"]["password"],
        )
        # connected to the SSH server
        out, err = DETAILS["server"].sendline("help")
    except TerminalException as e:
        log.error(e)
        return False
def shutdown(opts):
    """
    Disconnect
    """
    DETAILS["server"].close_connection()
def parse(out):
    """
   Extract json from out.
    Parameter
        out: Type string. The data returned by the
        ssh command.
    "''"''"isonret = []in_json = False
    for ln_ in out.split("\n"):
        if "{" in ln_:
            in_json = True
        if in_json:
            jsonret.append(ln_)
        if "}" in ln_:
            in_json = False
    return salt.utils.json.loads("\n".join(jsonret))
def package_list():
    """
    List "packages" by executing a command via ssh
    This function is called in response to the salt command
```

```
.. code-block:: bash
        salt target_minion pkg.list_pkgs
    """
    # Send the command to execute
    out, err = DETAILS["server"].sendline("pkg_list")
    # "scrape" the output and return the right fields as a dict
    return parse(out)
def package_install(name, **kwargs):
    """
    Install a "package" on the REST server
    \boldsymbol{u} \boldsymbol{u} \boldsymbol{u}cmd = "pkg_install " + name
    if "version" in kwargs:
        cmd += "/" + kwargs["version"]
    else:
        cmd += ''/1.0''# Send the command to execute
    out, err = DETAILS["server"].sendline(cmd)
    # "scrape" the output and return the right fields as a dict
    return parse(out)
def package_remove(name):
    """
    Remove a "package" on the REST server
    """
    cmd = "pkg_remove " + name
    # Send the command to execute
    out, err = DETAILS["server"].sendline(cmd)
    # "scrape" the output and return the right fields as a dict
    return parse(out)
```
## **19.8.1 Connection Setup**

The init() method is responsible for connection setup. It uses the host, username and password config variables defined in the pillar data. The prompt kwarg can be passed to SSHConnection if your SSH server's prompt differs from the example's prompt (Cmd). Instantiating the SSHConnection class establishes an SSH connection to the ssh server (using Salt VT).

### **19.8.2 Command execution**

The package<sub> $\rightarrow$ </sub> methods use the SSH connection (established in  $init()$ ) to send commands out to the SSH server. The sendline() method of SSHConnection class can be used to send commands out to the server. In the above example we send commands like pkg\_list or pkg\_install. You can send any SSH command via this utility.

### **19.8.3 Output parsing**

Output returned by sendline() is a tuple of strings representing the stdout and the stderr respectively. In the toy example shown we simply scrape the output and convert it to a python dictionary, as shown in the parse method. You can tailor this method to match your parsing logic.

### **19.8.4 Connection teardown**

The shutdown method is responsible for calling the close\_connection() method of SSHConnection class. This ends the SSH connection to the server.

For more information please refer to class [SSHConnection.](https://github.com/saltstack/salt/blob/b8271c7512da7e048019ee26422be9e7d6b795ab/salt/utils/vt_helper.py#L28)

#### <span id="page-1028-0"></span>**Salt Proxy Minion SSH End-to-End Example**

The following is walkthrough that documents how to run a sample SSH service and configure one or more proxy minions to talk to and control it.

- 1. This walkthrough uses a custom SSH shell to provide an end to end example. Any other shells can be used too.
- 2. Setup the proxy command shell as shown [https://github.com/saltstack/salt-contrib/tree/master/proxyminion\\_](https://github.com/saltstack/salt-contrib/tree/master/proxyminion_ssh_example) [ssh\\_example](https://github.com/saltstack/salt-contrib/tree/master/proxyminion_ssh_example)

Now, configure your salt-proxy.

1. Edit /etc/salt/proxy and add an entry for your master's location

**master**: localhost **multiprocessing**: False

> 2. On your salt-master, ensure that pillar is configured properly. Select an ID for your proxy (in this example we will name the proxy with the letter 'p' followed by the port the proxy is answering on). In your pillar topfile, place an entry for your proxy:

```
base:
  'p8000':
    - p8000
```
This says that Salt's pillar should load some values for the proxy p8000 from the file /srv/pillar/p8000.sls (if you have not changed your default pillar\_roots)

3. In the pillar root for your base environment, create the p8000.sls file with the following contents:

```
proxy:
  proxytype: ssh_sample
  host: saltyVM
  username: salt
  password: badpass
```
- 4. Make sure your salt-master is running.
- 5. Start the salt-proxy in debug mode

salt-proxy --proxyid=p8000 -l debug

6. Accept your proxy's key on your salt-master

```
salt-key -y -a p8000
The following keys are going to be accepted:
Unaccepted Keys:
p8000
Key for minion p8000 accepted.
```
7. Now you should be able to run commands on your proxy.

salt p8000 pkg.list\_pkgs

8. The SSH shell implements a degenerately simple pkg. To "install" a package, use a standard pkg.install. If you pass '==' and a version number after the package name then the service will parse that and accept that as the package's version.

<span id="page-1029-0"></span>New in version 2015.8.3.

#### **Proxy Minion Beacon**

The salt proxy beacon is meant to facilitate configuring multiple proxies on one or many minions. This should simplify configuring and managing multiple salt-proxy processes.

1. On your salt-master, ensure that pillar is configured properly. Select an ID for your proxy (in this example we will name the proxy 'p8000'). In your pillar topfile, place an entry for your proxy:

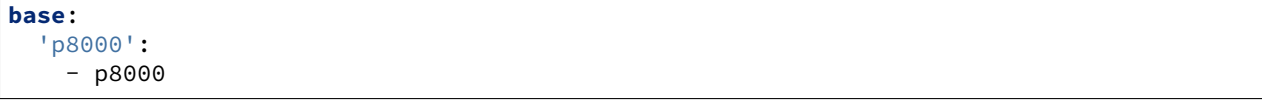

This says that Salt's pillar should load some values for the proxy p8000 from the file /srv/pillar/p8000.sls (if you have not changed your default pillar\_roots)

2. In the pillar root for your base environment, create the p8000.sls file with the following contents:

```
proxy:
  # set proxytype for your proxymodule
  proxytype: ssh_sample
  host: saltyVM
  username: salt
  password: badpass
```
This should complete the proxy setup for p8000

3. [Configure](https://docs.saltproject.io/en/latest/topics/beacons/#configuring-beacons) the salt\_proxy beacon

```
beacons:
  salt_proxy:
    - proxies:
        p8000: {}
        p8001: {}
```
Once this beacon is configured it will automatically start the salt-proxy process. If the salt-proxy process is terminated the beacon will re-start it.

4. Accept your proxy's key on your salt-master

```
salt-key -y -a p8000
The following keys are going to be accepted:
Unaccepted Keys:
p8000
Key for minion p8000 accepted.
```
5. Now you should be able to run commands on your proxy.

```
salt p8000 pkg.list_pkgs
```
<span id="page-1030-0"></span>New in version 2015.8.2.

#### **Proxy Minion States**

Salt proxy state can be used to deploy, configure and run a salt-proxy instance on your minion. Configure proxy settings on the master side and the state configures and runs salt-proxy on the remote end.

1. On your salt-master, ensure that pillar is configured properly. Select an ID for your proxy (in this example we will name the proxy 'p8000'). In your pillar topfile, place an entry for your proxy:

**base**: 'p8000': - p8000

This says that Salt's pillar should load some values for the proxy p8000 from the file /srv/pillar/p8000.sls (if you have not changed your default pillar\_roots)

2. In the pillar root for your base environment, create the p8000.sls file with the following contents:

```
proxy:
  # set proxytype for your proxymodule
  proxytype: ssh_sample
  host: saltyVM
  username: salt
  password: badpass
```
3. Create the following state in your state tree (let's name it salt\_proxy.sls)

```
salt-proxy-configure:
 salt_proxy.configure_proxy:
    - proxyname: p8000
    - start: True # start the process if it isn't running
```
4. Make sure your salt-master and salt-minion are running.

5. Run the state salt\_proxy on the minion where you want to run salt-proxy

Example using state.sls to configure and run salt-proxy

*# salt device\_minion state.sls salt\_proxy*

This starts salt-proxy on device\_minion

6. Accept your proxy's key on your salt-master

salt-key -y -a p8000 The following keys are going to be accepted: Unaccepted Keys: p8000 Key **for** minion p8000 accepted.

7. Now you should be able to run commands on your proxy.

salt p8000 pkg.list\_pkgs

**CHAPTER**

## **TWENTY**

# **NETWORK AUTOMATION**

Network automation is a continuous process of automating the configuration, management and operations of a computer network. Although the abstraction could be compared with the operations on the server side, there are many particular challenges, the most important being that a network device is traditionally closed hardware able to run proprietary software only. In other words, the user is not able to install the salt-minion package directly on a traditional network device. For these reasons, most network devices can be controlled only remotely via *[proxy](#page-1012-0) [minions](#page-1012-0)* or using the *[Salt SSH](#page-774-0)*. However, there are also vendors producing whitebox equipment (e.g. Arista, Cumulus) or others that have moved the operating system in the container (e.g. Cisco NX-OS, Cisco IOS-XR), allowing the salt-minion to be installed directly on the platform.

## **20.1 New in Carbon (2016.11)**

The methodologies for network automation have been introduced in *[2016.11.0](#page-5142-0)*. Network automation support is based on proxy minions.

- *[NAPALM proxy](#page-3417-0)*
- *[Junos proxy](#page-3416-0)*
- *[Cisco NXOS](#page-3425-0)*
- *[Cisco NSO](#page-3393-0)*

# **20.2 NAPALM**

NAPALM (Network Automation and Programmability Abstraction Layer with Multivendor support) is an opensourced Python library that implements a set of functions to interact with different router vendor devices using a unified API. Being vendor-agnostic simplifies operations, as the configuration and interaction with the network device does not rely on a particular vendor.

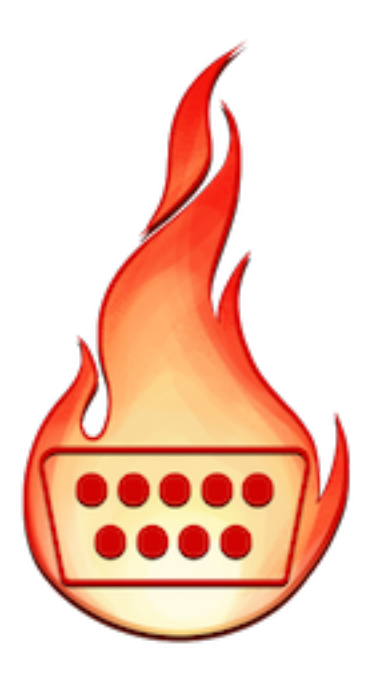

Beginning with 2017.7.0, the NAPALM modules have been transformed so they can run in both proxy and regular minions. That means, if the operating system allows, the salt-minion package can be installed directly on the network gear. The interface between the network operating system and Salt in that case would be the corresponding NAPALM sub-package.

For example, if the user installs the salt-minion on a Arista switch, the only requirement is [napalm-eos.](https://github.com/napalm-automation/napalm-eos)

The following modules are available in 2017.7.0:

- *[NAPALM grains](#page-3247-0)*
- *[NET execution module](#page-2351-0)* Networking basic features
- *[NTP execution module](#page-2372-0)*
- *[BGP execution module](#page-2321-0)*
- *[Routes execution module](#page-2379-0)*
- *[SNMP execution module](#page-2381-0)*
- *[Users execution module](#page-2383-0)*
- *[Probes execution module](#page-2375-0)*
- *[NTP peers management state](#page-4012-0)*
- *[SNMP configuration management state](#page-4013-0)*
- *[Users management state](#page-4014-0)*
- *[Netconfig state module](#page-4004-0)* Manage the configuration of network devices using arbitrary templates and the Salt-specific advanced templating methodologies.
- Network ACL execution module Generate and load ACL (firewall) configuration on network devices.
- *[Network ACL state](#page-3992-0)* Manage the firewall configuration. It only requires writing the pillar structure correctly!
- *[NAPALM YANG execution module](#page-2385-0)* Parse, generate and load native device configuration in a standard way, using the OpenConfig/IETF models. This module contains also helpers for the states.
- NAPALM YANG state module Manage the network device configuration according to the YANG models (OpenConfig or IETF).
- *[NET finder](#page-3489-0)* Runner to find details easily and fast. It's smart enough to know what you are looking for. It will search in the details of the network interfaces, IP addresses, MAC address tables, ARP tables and LLDP neighbors.
- *[BGP finder](#page-3455-0)* Runner to search BGP neighbors details.
- *NAPALM* syslog Engine to import events from the napalm-logs library into the Salt event bus. The events are based on the syslog messages from the network devices and structured following the OpenConfig/IETF YANG models.
- NAPALM Helpers Generic helpers for NAPALM-related operations. For example, the Compliance report function can be used inside the state modules to compare the expected and the existing configuration.

### **20.2.1 Getting started**

Install NAPALM - follow the [notes](https://napalm.readthedocs.io/en/latest/installation/index.html) and check the platform-specific [dependencies.](https://napalm.readthedocs.io/en/latest/installation/index.html#dependencies)

Salt's Pillar system is ideally suited for configuring proxy-minions (though they can be configured in /etc/salt/proxy as well). Proxies can either be designated via a pillar file in *[pillar\\_roots](#page-88-0)*, or through an external pillar. External pillars afford the opportunity for interfacing with a configuration management system, database, or other knowledgeable system that may already contain all the details of proxy targets. To use static files in *[pillar\\_roots](#page-88-0)*, pattern your files after the following examples:

```
/etc/salt/pillar/top.sls
```

```
base:
  router1:
    - router1
  router2:
    - router2
  switch1:
    - switch1
  switch2:
    - switch2
  cpe1:
    - cpe1
```
/etc/salt/pillar/router1.sls

```
proxy:
  proxytype: napalm
  driver: junos
  host: r1.bbone.as1234.net
  username: my_username
  password: my_password
```
/etc/salt/pillar/router2.sls

```
proxy:
  proxytype: napalm
  driver: iosxr
  host: r2.bbone.as1234.net
  username: my_username
  password: my_password
  optional_args:
    port: 22022
```
/etc/salt/pillar/switch1.sls

```
proxy:
 proxytype: napalm
  driver: eos
  host: sw1.bbone.as1234.net
 username: my_username
  password: my_password
  optional_args:
    enable_password: my_secret
```
/etc/salt/pillar/switch2.sls

```
proxy:
  proxytype: napalm
  driver: nxos
  host: sw2.bbone.as1234.net
  username: my_username
  password: my_password
```
/etc/salt/pillar/cpe1.sls

```
proxy:
  proxytype: napalm
  driver: ios
  host: cpe1.edge.as1234.net
  username: ''
  password: ''
  optional_args:
   use_keys: True
    auto_rollback_on_error: True
```
## **20.2.2 CLI examples**

Display the complete running configuration on router1:

\$ sudo salt 'router1' net.config source='running'

Retrieve the NTP servers configured on all devices:

```
$ sudo salt '*' ntp.servers
router1:
  ----------
  comment:
  out:
      -1.2.3.4
```
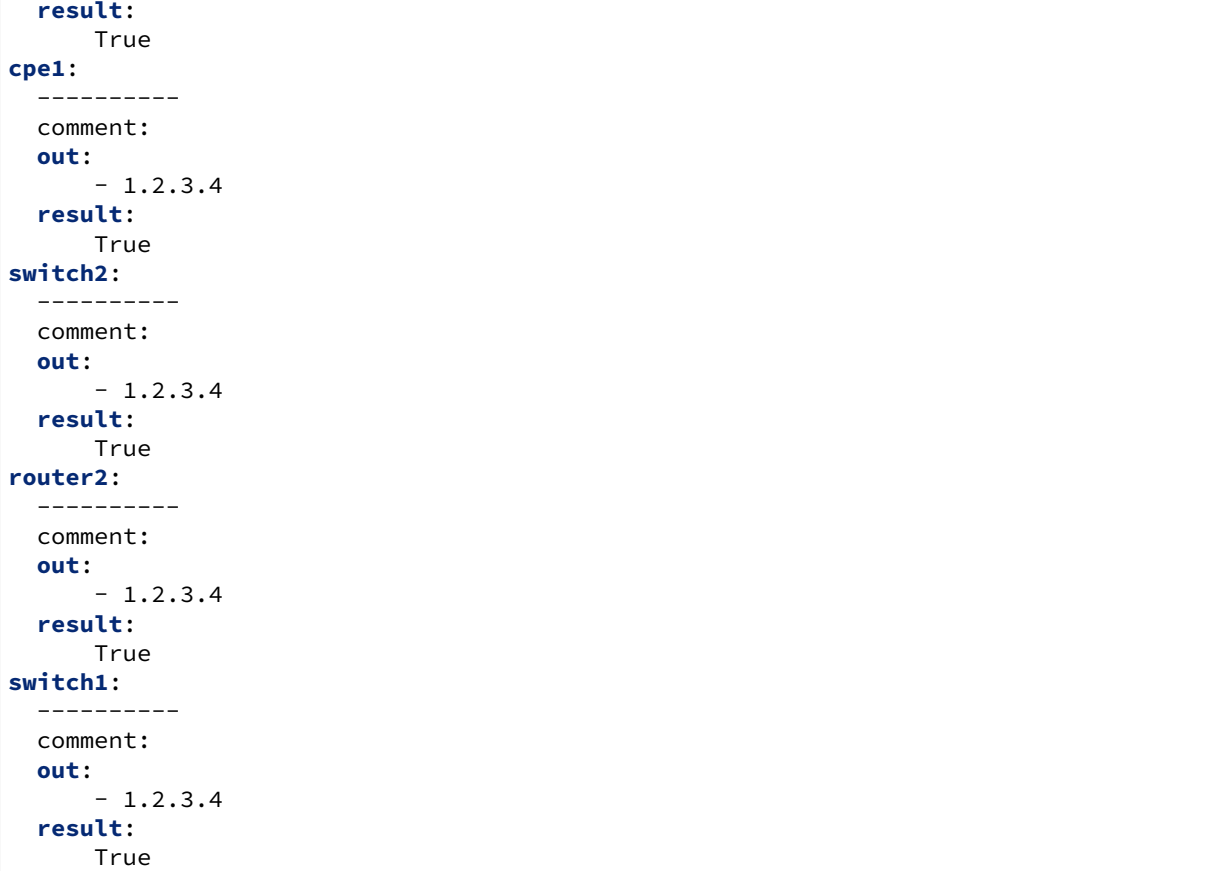

Display the ARP tables on all Cisco devices running IOS-XR 5.3.3:

\$ sudo salt -G 'os:iosxr and version:5.3.3' net.arp

Return operational details for interfaces from Arista switches:

\$ sudo salt -C 'sw\* and os:eos' net.interfaces

Execute traceroute from the edge of the network:

\$ sudo salt 'router\*' net.traceroute 8.8.8.8 vrf='CUSTOMER1-VRF'

Verbatim display from the CLI of Juniper routers:

\$ sudo salt -C 'router\* and G@os:junos' net.cli 'show version and haiku'

Retrieve the results of the RPM probes configured on Juniper MX960 routers:

\$ sudo salt -C 'router\* and G@os:junos and G@model:MX960' probes.results

Return the list of configured users on the CPEs:

\$ sudo salt 'cpe\*' users.config

Using the *[BGP finder](#page-3455-0)*, return the list of BGP neighbors that are down:

\$ sudo salt-run bgp.neighbors up=False

Using the *[NET finder](#page-3489-0)*, determine the devices containing the pattern "PX-1234-LHR" in their interface description:

```
$ sudo salt-run net.find PX-1234-LHR
```
#### **20.2.3 Cross-platform configuration management example: NTP**

Assuming that the user adds the following two lines under *[file\\_roots](#page-72-0)*:

```
file_roots:
 base:
    - /etc/salt/pillar/
    - /etc/salt/templates/
    - /etc/salt/states/
```
Define the list of NTP peers and servers wanted:

```
/etc/salt/pillar/ntp.sls
```

```
ntp.servers:
 -1.2.3.4-5.6.7.8ntp.peers:
  -10.11.12.13-14.15.16.17
```
Include the new file: for example, if we want to have the same NTP servers on all network devices, we can add the following line inside the top.sls file:

'\*': - ntp

```
/etc/salt/pillar/top.sls
```

```
base:
  \mathsf{I} \star \mathsf{I} :
     - ntp
  router1:
     - router1
  router2:
     - router2
  switch1:
     - switch1
  switch2:
     - switch2
  cpe1:
     - cpe1
```
Or include only where needed:

/etc/salt/pillar/top.sls

```
base:
  router1:
    - router1
```

```
- ntp
router2:
  - router2
  - ntp
switch1:
  - switch1
switch2:
  - switch2
cpe1:
  - cpe1
```
Define the cross-vendor template:

/etc/salt/templates/ntp.jinja

```
{%- if grains.vendor|lower == 'cisco' %}
 no ntp
  {%- for server in servers %}
 ntp server {{ server }}
 {%- endfor %}
 {%- for peer in peers %}
 ntp peer {{ peer }}
 {%- endfor %}
{%- elif grains.os|lower == 'junos' %}
 system {
    replace:
   ntp {
      {%- for server in servers %}
      server {{ server }};
      {%- endfor %}
      {%- for peer in peers %}
      peer {{ peer }};
      {%- endfor %}
    }
 }
{%- endif %}
```
Define the SLS state file, making use of the *[Netconfig state module](#page-4004-0)*:

```
/etc/salt/states/router/ntp.sls
```

```
ntp_config_example:
 netconfig.managed:
    - template_name: salt://ntp.jinja
    - peers: {{ pillar.get('ntp.peers', []) | json }}
    - servers: {{ pillar.get('ntp.servers', []) | json }}
```
Run the state and assure NTP configuration consistency across your multi-vendor network:

\$ sudo salt 'router\*' state.sls router.ntp

Besides CLI, the state can be scheduled or executed when triggered by a certain event.

## **20.3 JUNOS**

Juniper has developed a Junos specific proxy infrastructure which allows remote execution and configuration management of Junos devices without having to install SaltStack on the device. The infrastructure includes:

- *[Junos proxy](#page-3416-0)*
- *[Junos execution module](#page-2083-0)*
- *[Junos state module](#page-3919-0)*
- *[Junos syslog engine](#page-1265-0)*

The execution and state modules are implemented using junos-eznc (PyEZ). Junos PyEZ is a microframework for Python that enables you to remotely manage and automate devices running the Junos operating system.

### **20.3.1 Getting started**

Install PyEZ on the system which will run the Junos proxy minion. It is required to run Junos specific modules.

pip install junos-eznc

Next, set the master of the proxy minions.

/etc/salt/proxy

master: <master ip>

Add the details of the Junos device. Device details are usually stored in salt pillars. If the you do not wish to store credentials in the pillar, one can setup passwordless ssh.

/srv/pillar/vmx\_details.sls

```
proxy:
  proxytype: junos
  host: <hostip>
  username: user
  passwd: secret123
```
Map the pillar file to the proxy minion. This is done in the top file.

/srv/pillar/top.sls

**base**: **vmx**: - vmx\_details

**Note:** Before starting the Junos proxy make sure that netconf is enabled on the Junos device. This can be done by adding the following configuration on the Junos device.

set system services netconf ssh

Start the salt master.

salt-master -l debug

Then start the salt proxy.

```
salt-proxy --proxyid=vmx -l debug
```
Once the master and junos proxy minion have started, we can run execution and state modules on the proxy minion. Below are few examples.

### **20.3.2 CLI examples**

For detailed documentation of all the junos execution modules refer: *[Junos execution module](#page-2083-0)*

Display device facts.

\$ sudo salt 'vmx' junos.facts

Refresh the Junos facts. This function will also refresh the facts which are stored in salt grains. (Junos proxy stores Junos facts in the salt grains)

```
$ sudo salt 'vmx' junos.facts_refresh
```
Call an RPC.

```
$ sudo salt 'vmx' junos.rpc 'get-interface-information' '/var/log/interface-info.txt'
,→terse=True
```
Install config on the device.

```
$ sudo salt 'vmx' junos.install_config 'salt://my_config.set'
```
Shutdown the junos device.

```
$ sudo salt 'vmx' junos.shutdown shutdown=True in_min=10
```
#### **20.3.3 State file examples**

For detailed documentation of all the junos state modules refer: *[Junos state module](#page-3919-0)*

Executing an RPC on Junos device and storing the output in a file.

```
/srv/salt/rpc.sls
```

```
get-interface-information:
   junos:
      - rpc
      - dest: /home/user/rpc.log
      - interface_name: lo0
```
Lock the junos device, load the configuration, commit it and unlock the device.

```
/srv/salt/load.sls
```

```
lock the config:
  junos.lock
salt://configs/my_config.set:
  junos:
    - install_config
```

```
- timeout: 100
    - diffs_file: 'var/log/diff'
commit the changes:
  junos:
    - commit
unlock the config:
  junos.unlock
```
According to the device personality install appropriate image on the device.

```
/srv/salt/image_install.sls
```

```
{% if grains['junos_facts']['personality'] == MX %}
salt://images/mx_junos_image.tgz:
  junos:
    - install_os
    - timeout: 100
    - reboot: True
{% elif grains['junos_facts']['personality'] == EX %}
salt://images/ex_junos_image.tgz:
  junos:
    - install_os
    - timeout: 150
{% elif grains['junos_facts']['personality'] == SRX %}
salt://images/srx_junos_image.tgz:
  junos:
    - install_os
    - timeout: 150
{% endif %}
```
## **20.3.4 Junos Syslog Engine**

*[Junos Syslog Engine](#page-1265-0)* is a Salt engine which receives data from various Junos devices, extracts event information and forwards it on the master/minion event bus. To start the engine on the salt master, add the following configuration in the master config file. The engine can also run on the salt minion.

/etc/salt/master

```
engines:
  - junos_syslog:
      port: xxx
```
For junos\_syslog engine to receive events, syslog must be set on the Junos device. This can be done via following configuration:

set system syslog host <ip-of-the-salt-device> port xxx any any

### **CHAPTER**

# **TWENTYONE**

# **SALT VIRT**

The Salt Virt cloud controller capability was initially added to Salt in version 0.14.0 as an alpha technology.

The initial Salt Virt system supports core cloud operations:

- Virtual machine deployment
- Inspection of deployed VMs
- Virtual machine migration
- Network profiling
- Automatic VM integration with all aspects of Salt
- Image Pre-seeding

Many features are currently under development to enhance the capabilities of the Salt Virt systems.

**Note:** It is noteworthy that Salt was originally developed with the intent of using the Salt communication system as the backbone to a cloud controller. This means that the Salt Virt system is not an afterthought, simply a system that took the back seat to other development. The original attempt to develop the cloud control aspects of Salt was a project called butter. This project never took off, but was functional and proves the early viability of Salt to be a cloud controller.

**Warning:** Salt Virt does not work with KVM that is running in a VM. KVM must be running on the base hardware.

# **21.1 Salt Virt Tutorial**

A tutorial about how to get Salt Virt up and running has been added to the tutorial section:

*[Cloud Controller Tutorial](#page-491-0)*

# **21.2 The Salt Virt Runner**

The point of interaction with the cloud controller is the **virt** runner. The **virt** runner comes with routines to execute specific virtual machine routines.

Reference documentation for the virt runner is available with the runner module documentation:

*[Virt Runner Reference](#page-2890-0)*

# **21.3 Based on Live State Data**

The Salt Virt system is based on using Salt to query live data about hypervisors and then using the data gathered to make decisions about cloud operations. This means that no external resources are required to run Salt Virt, and that the information gathered about the cloud is live and accurate.

# **21.4 Deploy from Network or Disk**

## **21.4.1 Virtual Machine Disk Profiles**

Salt Virt allows for the disks created for deployed virtual machines to be finely configured. The configuration is a simple data structure which is read from the config.option function, meaning that the configuration can be stored in the minion config file, the master config file, or the minion's pillar.

This configuration option is called  $virt.disk$ . The default  $virt.disk$  data structure looks like this:

```
virt.disk:
 default:
    - system:
      size: 8192
      format: qcow2
      model: virtio
```
**Note:** The format and model does not need to be defined, Salt will default to the optimal format used by the underlying hypervisor, in the case of kvm this it is **qcow2** and **virtio**.

This configuration sets up a disk profile called default. The default profile creates a single system disk on the virtual machine.

#### **Define More Profiles**

Many environments will require more complex disk profiles and may require more than one profile, this can be easily accomplished:

```
virt.disk:
  default:
    - system:
        size: 8192
  database:
    - system:
        size: 8192
```
(continued from previous page)

```
- data:
      size: 30720
web:
    - system:
      size: 1024
  - logs:
      size: 5120
```
This configuration allows for one of three profiles to be selected, allowing virtual machines to be created with different storage needs of the deployed vm.

## **21.4.2 Virtual Machine Network Profiles**

Salt Virt allows for the network devices created for deployed virtual machines to be finely configured. The configuration is a simple data structure which is read from the config.option function, meaning that the configuration can be stored in the minion config file, the master config file, or the minion's pillar.

This configuration option is called virt:nic. By default the virt:nic option is empty but defaults to a data structure which looks like this:

```
virt:
  nic:
    default:
      eth0:
        bridge: br0
        model: virtio
```
**Note:** The model does not need to be defined, Salt will default to the optimal model used by the underlying hypervisor, in the case of kvm this model is **virtio**

This configuration sets up a network profile called default. The default profile creates a single Ethernet device on the virtual machine that is bridged to the hypervisor's **br0** interface. This default setup does not require setting up the virt:nic configuration, and is the reason why a default install only requires setting up the **br0** bridge device on the hypervisor.

#### **Define More Profiles**

Many environments will require more complex network profiles and may require more than one profile, this can be easily accomplished:

```
virt:
  nic:
    dual:
      eth0:
        bridge: service_br
      eth1:
        bridge: storage_br
    single:
      eth0:
        bridge: service_br
    triple:
      eth0:
```
(continues on next page)

(continued from previous page)

```
bridge: service_br
  eth1:
    bridge: storage_br
  eth2:
    bridge: dmz_br
all:
  eth0:
    bridge: service_br
  eth1:
    bridge: storage_br
  eth2:
    bridge: dmz_br
  eth3:
    bridge: database_br
dmz:
  eth0:
    bridge: service_br
  eth1:
    bridge: dmz_br
database:
  eth0:
    bridge: service_br
  eth1:
    bridge: database_br
```
This configuration allows for one of six profiles to be selected, allowing virtual machines to be created which attach to different network depending on the needs of the deployed vm.

## **CHAPTER**

# **TWENTYTWO**

# **ONEDIR PACKAGING**

# **22.1 Relenv onedir packaging**

Starting in 3006, only onedir packaging will be available. The 3006 onedir packages are built with the [relenv](https://github.com/saltstack/relative-environment-for-python) tool.

# **22.2 Docker Containers**

The Salt Project uses docker containers to build our deb and rpm packages. If you are building your own packages you can use the same containers we build with in the Github piplines. These containers are documented [here.](https://github.com/saltstack/salt-ci-containers/tree/main/custom/packaging)

# **22.3 How to build onedir only**

1. Install relenv:

pip install relenv

2. Fetch toolchain (Only required for linux OSs)

relenv toolchain fetch

3. Fetch Native Python Build:

relenv fetch --python=<python-version>

4. Create relenv environment:

relenv create --python=<python-version> <relenv-package-path>

5. Add Salt into onedir.

<relenv-package-path>/bin/pip install /path/to/salt

# **22.4 How to build rpm packages**

1. Ensure you are in the current Salt cloned git repo:

cd <path-to-salt-repo>

2. Install the dependencies:

```
yum -y install python3 python3-pip openssl git rpmdevtools rpmlintM
,→systemd-units libxcrypt-compat git gnupg2 jq createrepo rpm-sign rustc
,→cargo epel-release
yum -y install patchelf
pip install awscli
```
pip install -r requirements/static/ci/py{python\_version}/tools.txt

3. (Optional) To build a specific Salt version, you will need to install tools and changelog dependencies:

pip install -r requirements/static/ci/py{python\_version}/changelog.txt

4. (Optional) To build a specific Salt version, run tools and set Salt version:

tools changelog update-rpm <salt-version>

5. Build the RPM:

Only the arch argument is required, the rest are optional.

```
tools pkg build rpm --relenv-version <relenv-version> --python-version
→ <python-version> --arch <arch>
```
# **22.5 How to build deb packages**

1. Ensure you are in the current Salt cloned git repo.:

cd <path-to-salt-repo>

2. Install the dependencies:

apt install -y apt-utils gnupg jq awscli python3 python3-venv python3-pipM *,→*build-essential devscripts debhelper bash-completion git patchelf rustc

pip install -r requirements/static/ci/py{python\_version}/tools.txt

3. (Optional) To build a specific Salt version, you will need to install changelog dependencies:

```
pip install -r requirements/static/ci/py{python_version}/changelog.txt
```
4. (Optional) To build a specific Salt version, run tools and set Salt version:

tools changelog update-deb <salt-version>

5. Build the deb package:

Only the arch argument is required, the rest are optional.

```
tools pkg build deb --relenv-version <relenv-version> --python-version
,→<python-version> --arch <arch>
```
# **22.6 How to build MacOS packages**

1. Ensure you are in the current Salt cloned git repo.:

cd <path-to-salt-repo>

2. Install the dependencies:

pip install -r requirements/static/ci/py{python\_version}/tools.txt

3. Build the MacOS package:

Only the salt-version argument is required, the rest are optional. Do note that you will not be able to sign the packages when building them.

tools pkg build macos --salt-version <salt-version>

# **22.7 How to build Windows packages**

1. Ensure you are in the current Salt cloned git repo.:

```
cd <path-to-salt-repo>
```
2. Install the dependencies:

```
pip install -r requirements/static/ci/py{python_version}/tools.txt
```
3. Build the MacOS package:

Only the arch and salt-version arguments are required, the rest are optional. Do note that you will not be able to sign the packages when building them.

tools pkg build windows --salt-version <salt-version> --arch <arch>

# **22.8 How to access python binary**

The python library is available in the install directory of the onedir package. For example on linux the default location would be /opt/saltstack/salt/bin/python3.

# **22.9 Testing the packages**

If you want to test your built packages, or any other collection of salt packages post 3006.0, follow *[this guide](#page-1049-0)*

## <span id="page-1049-0"></span>**22.9.1 Testing packages**

### **The package test suite**

The salt repo provides a test suite for testing basic functionality of our packages at  $\langle$ repo-root>/pkg/tests/. You can run the install, upgrade, and downgrade tests. These tests run automatically on most PRs that are submitted against Salt.

**Warning:** These tests make destructive changes to your system because they install the built packages onto the system. They may also install older versions in the case of upgrades or downgrades. To prevent destructive changes, run the tests in an isolated system, preferably a virtual machine.

## **Setup**

In order to run the package tests, the [relenv](https://github.com/saltstack/relative-environment-for-python) onedir and built packages need to be placed in the correct locations.

- Place all salt packages for the applicable testing version in <repo-root>/artifacts/pkg/.
- The onedir must be located under <repo-root>/artifacts/.
- Additionally, to ensure complete parity with Salt's CI/CD suite, place the nox virtual environment in <repo-root>/.nox/test-pkgs-onedir.

The following are a few ways this can be accomplished easily.

You can ensure parity by installing the package test suite through a few possible methods:

- Using tools
- Downloading individually

## **Using tools**

Salt has preliminary support for setting up the package test suite in the tools command suite that is located under <repo-root>/tools/testsuite/. This method requires the Github CLI tool gh (<https://cli.github.com/>) to be properly configured for interaction with the salt repo.

1. Install the dependencies using this command:

pip install -r requirements/static/ci/py{python\_version}/tools.txt

2. Download and extract the artifacts with this tools command:

```
tools ts setup --platform {linux|darwin|windows} --slug
<operating-system-slug> --pr <pr-number> --pkg
```
The most common use case is to test the packages built on a CI/CD run for a given PR. To see the possible options for each argument, and other ways to utilize this command, use the following:

tools ts setup -h

**Warning:** You can only download artifacts from finished workflow runs. This is something imposed by the GitHub API. To download artifacts from a running workflow run, you either have to wait for the finish or cancel it.

#### **Downloading individually**

If the tools ts setup command doesn't work, you can download, unzip, and place the artifacts in the correct locations manually. Typically, you want to test packages built on a CI/CD run for a given PR. This guide explains how to set up for running the package tests using those artifacts. An analogous process can be performed for artifacts from nightly builds.

1. Find and download the artifacts:

Under the summary page for the most recent actions run for that PR, there is a list of available artifacts from that run that can be downloaded. Download the package artifacts by finding salt-<major>.<minor>+<number>.<sha>-<arch>-<pkg-type>. For example, the amd64 deb packages might look like: salt-3006.2+123.01234567890-x86\_64-deb.

The onedir artifact will look like salt-<major>.<minor>+<number>.  $\langle$ sha>-onedir- $\langle$ platform>- $\langle$ arch>.tar.xz. For instance, the macos x86 64 onedir may have the name salt-3006.2+123.01234567890-onedir-darwin-x86\_64.tar.xz.

**Note:** Windows onedir artifacts have .zip extensions instead of tar.xz

While it is optional, it is recommended to download the nox session artifact as well. This will have the form of nox-<os-name>-test-pkgs-onedir-<arch>. The amd64 Ubuntu 20.04 nox artifact may look like nox-ubuntu-20.04-test-pkgs-onedir-x86\_64.

2. Place the artifacts in the correct location:

Unzip the packages and place them in <repo-root>/artifacts/pkg/.

You must unzip and untar the onedir packages and place them in <repo-root>/artifacts/. Windows onedir requires an additional unzip action. If you set it up correctly, the  $\langle \text{repeat} \rangle /$ artifacts/salt directory then contains the uncompressed onedir files.

Additionally, decompress the nox artifact and place it under <repo-root>/.nox/.

#### **Running the tests**

You can run the test suite run if all the artifacts are in the correct location.

**Note:** You need root access to run the test artifacts. Run all nox commands at the root of the salt repo and as the root user.

1. Install nox:

pip install nox

2. Run the install tests:

nox -e test-pkgs-onedir -- install

3. Run the upgrade or downgrade tests:

nox -e test-pkgs-onedir -- upgrade --prev-version <previous-version>

You can run the downgrade tests in the same way, replacing upgrade with downgrade.

**Note:** If you are testing upgrades or downgrades and classic packages are available for your system, replace upgrade or downgrade with upgrade-classic or downgrade-classic respectively to test against those versions.

## **CHAPTER**

# **TWENTYTHREE**

# **COMMAND LINE REFERENCE**

# **23.1 salt-api**

# **23.1.1 salt-api**

Start interfaces used to remotely connect to the salt master

## **Synopsis**

salt-api

### **Description**

The Salt API system manages network api connectors for the Salt Master

## **Options**

## **--version**

Print the version of Salt that is running.

#### **--versions-report**

Show program's dependencies and version number, and then exit

#### **-h**, **--help**

Show the help message and exit

#### **-c** CONFIG\_DIR, **--config-dir**=CONFIG\_dir

The location of the Salt configuration directory. This directory contains the configuration files for Salt master and minions. The default location on most systems is /etc/salt.

# **-d**, **--daemon**

Run the salt-api as a daemon

## **--pid-file**=PIDFILE

Specify the location of the pidfile. Default: /var/run/salt-api.pid

## **Logging Options**

Logging options which override any settings defined on the configuration files.

**-l** LOG\_LEVEL, **--log-level**=LOG\_LEVEL

Console logging log level. One of all, garbage, trace, debug, info, warning, error, quiet. Default: warning.

**--log-file**=LOG\_FILE Log file path. Default: /var/log/salt/api.

```
--log-file-level=LOG_LEVEL_LOGFILE
     Logfile logging log level. One of all, garbage, trace, debug, info, warning, error, quiet. Default:
     warning.
```
**See also**

```
salt-api(7) salt(7) salt-master(1)
```
# **23.2 salt-call**

# **23.2.1 salt-call**

## **Synopsis**

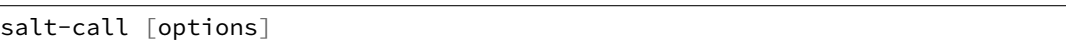

## **Description**

The salt-call command is used to run module functions locally on a minion instead of executing them from the master. Salt-call is used to run a *[Standalone Minion](#page-553-0)*, and was originally created for *[troubleshooting](#page-613-0)*.

The Salt Master is contacted to retrieve state files and other resources during execution unless the --local option is specified.

**Note:** salt-call commands execute from the current user's shell context, while salt commands execute from the system's default context.

#### **Options**

#### **--version**

Print the version of Salt that is running.

#### **--versions-report**

Show program's dependencies and version number, and then exit

## **-h**, **--help**

Show the help message and exit

## **-c** CONFIG\_DIR, **--config-dir**=CONFIG\_dir

The location of the Salt configuration directory. This directory contains the configuration files for Salt master and minions. The default location on most systems is /etc/salt.

### **--hard-crash**

Raise any original exception rather than exiting gracefully Default: False

## **-g**, **--grains**

Return the information generated by the Salt grains

### **-m** MODULE\_DIRS, **--module-dirs**=MODULE\_DIRS

Specify an additional directory to pull modules from. Multiple directories can be provided by passing -m /--module-dirs multiple times.

#### **-d**, **--doc**, **--documentation**

Return the documentation for the specified module or for all modules if none are specified

#### **--master**=MASTER

Specify the master to use. The minion must be authenticated with the master. If this option is omitted, the master options from the minion config will be used. If multi masters are set up the first listed master that responds will be used.

### **--return** RETURNER

Set salt-call to pass the return data to one or many returner interfaces. To use many returner interfaces specify a comma delimited list of returners.

#### **--local**

Run salt-call locally, as if there was no master running.

#### **--file-root**=FILE\_ROOT

Set this directory as the base file root.

## **--pillar-root**=PILLAR\_ROOT

Set this directory as the base pillar root.

#### **--retcode-passthrough**

Exit with the salt call retcode and not the salt binary retcode

#### **--no-return-event**

Do not send the return event back to master.

#### **--metadata**

Print out the execution metadata as well as the return. This will print out the outputter data, the return code, etc.

#### **--id**=ID

Specify the minion id to use. If this option is omitted, the id option from the minion config will be used.

#### **--skip-grains**

Do not load grains.

#### **--refresh-grains-cache**

Force a refresh of the grains cache

## **Logging Options**

Logging options which override any settings defined on the configuration files.

**-l** LOG\_LEVEL, **--log-level**=LOG\_LEVEL

Console logging log level. One of all, garbage, trace, debug, info, warning, error, quiet. Default: warning.

**--log-file**=LOG\_FILE

Log file path. Default: /var/log/salt/minion.

```
--log-file-level=LOG_LEVEL_LOGFILE
```
Logfile logging log level. One of all, garbage, trace, debug, info, warning, error, quiet. Default: warning.

## **Output Options**

#### **--out**

Pass in an alternative outputter to display the return of data. This outputter can be any of the available outputters:

highstate, json, key, overstatestage, pprint, raw, txt, yaml, and *[many others](#page-3300-0)*.

Some outputters are formatted only for data returned from specific functions. If an outputter is used that does not support the data passed into it, then Salt will fall back on the pprint outputter and display the return data using the Python pprint standard library module.

#### **--out-indent** OUTPUT\_INDENT, **--output-indent** OUTPUT\_INDENT

Print the output indented by the provided value in spaces. Negative values disable indentation. Only applicable in outputters that support indentation.

## **--out-file**=OUTPUT\_FILE, **--output-file**=OUTPUT\_FILE

Write the output to the specified file.

#### **--out-file-append**, **--output-file-append**

Append the output to the specified file.

#### **--no-color**

Disable all colored output

#### **--force-color**

Force colored output

**Note:** When using colored output the color codes are as follows:

green denotes success, red denotes failure, blue denotes changes and success and yellow denotes a expected future change in configuration.

```
--state-output=STATE_OUTPUT, --state_output=STATE_OUTPUT
```
Override the configured state\_output value for minion output. One of 'full', 'terse', 'mixed', 'changes' or 'filter'. Default: 'none'.

```
--state-verbose=STATE_VERBOSE, --state_verbose=STATE_VERBOSE
```
Override the configured state\_verbose value for minion output. Set to True or False. Default: none.

### **See also**

```
salt(1) salt-master(1) salt-minion(1)
```
# **23.3 salt**

## **23.3.1 salt**

## **Synopsis**

salt '\*' [ options ] sys.doc

salt -E '.\*' [ options ] sys.doc cmd

salt -G 'os:Arch.\*' [ options ] test.version

salt -C ['G@os](mailto:):Arch.\* and webserv\* or [G@kernel](mailto:G@kernel):FreeBSD' [ options ] test.version

## **Description**

Salt allows for commands to be executed across a swath of remote systems in parallel. This means that remote systems can be both controlled and queried with ease.

## **Options**

## **--version**

Print the version of Salt that is running.

#### **--versions-report**

Show program's dependencies and version number, and then exit

#### **-h**, **--help**

Show the help message and exit

#### **-c** CONFIG\_DIR, **--config-dir**=CONFIG\_dir

The location of the Salt configuration directory. This directory contains the configuration files for Salt master and minions. The default location on most systems is /etc/salt.

## **-t** TIMEOUT, **--timeout**=TIMEOUT

The timeout in seconds to wait for replies from the Salt minions. The timeout number specifies how long the command line client will wait to query the minions and check on running jobs. Default: 5

## **-s**, **--static**

By default as of version 0.9.8 the salt command returns data to the console as it is received from minions, but previous releases would return data only after all data was received. Use the static option to only return the data with a hard timeout and after all minions have returned. Without the static option, you will get a separate JSON string per minion which makes JSON output invalid as a whole.

#### **--async**

Instead of waiting for the job to run on minions only print the job id of the started execution and complete.

#### **--subset**=SUBSET

Execute the routine on a random subset of the targeted minions. The minions will be verified that they have the named function before executing. The SUBSET argument is the count of the minions to target.

#### **-v** VERBOSE, **--verbose**

Turn on verbosity for the salt call, this will cause the salt command to print out extra data like the job id.

#### **--hide-timeout**

Instead of showing the return data for all minions. This option prints only the online minions which could be reached.

## **-b** BATCH, **--batch-size**=BATCH

Instead of executing on all targeted minions at once, execute on a progressive set of minions. This option takes an argument in the form of an explicit number of minions to execute at once, or a percentage of minions to execute on.

## **--batch-wait**=BATCH\_WAIT

Wait the specified time in seconds after each job is done before freeing the slot in the batch of the next one.

#### **--batch-safe-limit**=BATCH\_SAFE\_LIMIT

Execute the salt job in batch mode if the job would have executed on at least this many minions.

#### **--batch-safe-size**=BATCH\_SAFE\_SIZE

Batch size to use for batch jobs created by --batch-safe-limit.

#### **-a** EAUTH, **--auth**=EAUTH

Pass in an external authentication medium to validate against. The credentials will be prompted for. The options are *auto*, *keystone*, *ldap*, and *pam*. Can be used with the -T option.

#### **-T**, **--make-token**

Used in conjunction with the -a option. This creates a token that allows for the authenticated user to send commands without needing to re-authenticate.

#### **--return**=RETURNER

Choose an alternative returner to call on the minion, if an alternative returner is used then the return will not come back to the command line but will be sent to the specified return system. The options are *carbon*, *cassandra*, *couchbase*, *couchdb*, *elasticsearch*, *etcd*, *hipchat*, *local*, *local\_cache*, *memcache*, *mongo*, *mysql*, *odbc*, *postgres*, *redis*, *sentry*, *slack*, *sms*, *smtp*, *sqlite3*, *syslog*, and *xmpp*.

## **-d**, **--doc**, **--documentation**

Return the documentation for the module functions available on the minions

#### **--args-separator**=ARGS\_SEPARATOR

Set the special argument used as a delimiter between command arguments of compound commands. This is useful when one wants to pass commas as arguments to some of the commands in a compound command.

## **Logging Options**

Logging options which override any settings defined on the configuration files.

## **-l** LOG\_LEVEL, **--log-level**=LOG\_LEVEL

Console logging log level. One of all, garbage, trace, debug, info, warning, error, quiet. Default: warning.

## **--log-file**=LOG\_FILE

Log file path. Default: /var/log/salt/master.

## **--log-file-level**=LOG\_LEVEL\_LOGFILE

Logfile logging log level. One of all, garbage, trace, debug, info, warning, error, quiet. Default: warning.

## **Target Selection**

The default matching that Salt utilizes is shell-style globbing around the minion id. See [https://docs.python.org/3/](https://docs.python.org/3/library/fnmatch.html#module-fnmatch) [library/fnmatch.html#module-fnmatch.](https://docs.python.org/3/library/fnmatch.html#module-fnmatch)

## **-E**, **--pcre**

The target expression will be interpreted as a PCRE regular expression rather than a shell glob.

## **-L**, **--list**

The target expression will be interpreted as a comma-delimited list; example: server1.foo.bar,server2.foo.bar,example7.quo.qux

## **-G**, **--grain**

The target expression matches values returned by the Salt grains system on the minions. The target expression is in the format of '<grain value>:<glob expression>'; example: 'os:Arch\*'

This was changed in version 0.9.8 to accept glob expressions instead of regular expression. To use regular expression matching with grains, use the --grain-pcre option.

## **--grain-pcre**

The target expression matches values returned by the Salt grains system on the minions. The target expression is in the format of '<grain value>:< regular expression>'; example: 'os:Arch.\*'

## **-N**, **--nodegroup**

Use a predefined compound target defined in the Salt master configuration file.

#### **-R**, **--range**

Instead of using shell globs to evaluate the target, use a range expression to identify targets. Range expressions look like %cluster.

Using the Range option requires that a range server is set up and the location of the range server is referenced in the master configuration file.

## **-C**, **--compound**

Utilize many target definitions to make the call very granular. This option takes a group of targets separated by and or or. The default matcher is a glob as usual. If something other than a glob is used, preface it with the letter denoting the type; example: 'webserv\* and [G@os](mailto:G@os):Debian or [E@db\\*](mailto:E@db*)' Make sure that the compound target is encapsulated in quotes.

## **-I**, **--pillar**

Instead of using shell globs to evaluate the target, use a pillar value to identify targets. The syntax for the target is the pillar key followed by a glob expression: "role:production\*"

## **-S**, **--ipcidr**

Match based on Subnet (CIDR notation) or IPv4 address.

## **Output Options**

#### **--out**

Pass in an alternative outputter to display the return of data. This outputter can be any of the available outputters:

highstate, json, key, overstatestage, pprint, raw, txt, yaml, and *[many others](#page-3300-0)*.

Some outputters are formatted only for data returned from specific functions. If an outputter is used that does not support the data passed into it, then Salt will fall back on the pprint outputter and display the return data using the Python pprint standard library module.

## **--out-indent** OUTPUT\_INDENT, **--output-indent** OUTPUT\_INDENT

Print the output indented by the provided value in spaces. Negative values disable indentation. Only applicable in outputters that support indentation.

# **--out-file**=OUTPUT\_FILE, **--output-file**=OUTPUT\_FILE

Write the output to the specified file.

### **--out-file-append**, **--output-file-append**

Append the output to the specified file.

## **--no-color**

Disable all colored output

## **--force-color**

Force colored output

**Note:** When using colored output the color codes are as follows:

green denotes success, red denotes failure, blue denotes changes and success and yellow denotes a expected future change in configuration.

### **--state-output**=STATE\_OUTPUT, **--state\_output**=STATE\_OUTPUT

Override the configured state\_output value for minion output. One of 'full', 'terse', 'mixed', 'changes' or 'filter'. Default: 'none'.

## **--state-verbose**=STATE\_VERBOSE, **--state\_verbose**=STATE\_VERBOSE

Override the configured state\_verbose value for minion output. Set to True or False. Default: none.

Note: If using --out=json, you will probably want --static as well. Without the static option, you will get a separate JSON string per minion which makes JSON output invalid as a whole. This is due to using an iterative outputter. So if you want to feed it to a JSON parser, use -- static as well.

## **See also**

```
salt(7) salt-master(1) salt-minion(1)
```
# **23.4 salt-cloud**

# **23.5 salt-cp**

## **23.5.1 salt-cp**

Copy a file or files to one or more minions

**Synopsis**

```
salt-cp '*' [ options ] SOURCE [SOURCE2 SOURCE3 ...] DEST
salt-cp -E '.*' [ options ] SOURCE [SOURCE2 SOURCE3 ...] DEST
salt-cp -G 'os:Arch.*' [ options ] SOURCE [SOURCE2 SOURCE3 ...] DEST
```
#### **Description**

salt-cp copies files from the master to all of the Salt minions matched by the specified target expression.

**Note:** salt-cp uses Salt's publishing mechanism. This means the privacy of the contents of the file on the wire is completely dependent upon the transport in use. In addition, if the master or minion is running with debug logging, the contents of the file will be logged to disk.

In addition, this tool is less efficient than the Salt fileserver when copying larger files. It is recommended to instead use *[cp.get\\_file](#page-1708-0)* to copy larger files to minions. However, this requires the file to be located within one of the fileserver directories.

Changed in version 2016.3.7,2016.11.6,2017.7.0: Compression support added, disable with -n. Also, if the destination path ends in a path separator (i.e.  $/$ , or  $\setminus$  on Windows, the desitination will be assumed to be a directory. Finally, recursion is now supported, allowing for entire directories to be copied.

Changed in version 2016.11.7,2017.7.2: Reverted back to the old copy mode to preserve backward compatibility. The new functionality added in 2016.6.6 and 2017.7.0 is now available using the -C or --chunked CLI arguments. Note that compression, recursive copying, and support for copying large files is only available in chunked mode.

#### **Options**

#### **--version**

Print the version of Salt that is running.

#### **--versions-report**

Show program's dependencies and version number, and then exit

#### **-h**, **--help**

Show the help message and exit

#### **-c** CONFIG\_DIR, **--config-dir**=CONFIG\_dir

The location of the Salt configuration directory. This directory contains the configuration files for Salt master and minions. The default location on most systems is /etc/salt.

## **-t** TIMEOUT, **--timeout**=TIMEOUT

The timeout in seconds to wait for replies from the Salt minions. The timeout number specifies how long the command line client will wait to query the minions and check on running jobs. Default: 5

## **Logging Options**

Logging options which override any settings defined on the configuration files.

### **-l** LOG\_LEVEL, **--log-level**=LOG\_LEVEL

Console logging log level. One of all, garbage, trace, debug, info, warning, error, quiet. Default: warning.

**--log-file**=LOG\_FILE

Log file path. Default: /var/log/salt/master.

**--log-file-level**=LOG\_LEVEL\_LOGFILE

Logfile logging log level. One of all, garbage, trace, debug, info, warning, error, quiet. Default: warning.

## **Target Selection**

The default matching that Salt utilizes is shell-style globbing around the minion id. See [https://docs.python.org/3/](https://docs.python.org/3/library/fnmatch.html#module-fnmatch) [library/fnmatch.html#module-fnmatch.](https://docs.python.org/3/library/fnmatch.html#module-fnmatch)

#### **-E**, **--pcre**

The target expression will be interpreted as a PCRE regular expression rather than a shell glob.

#### **-L**, **--list**

The target expression will be interpreted as a comma-delimited list; example: server1.foo.bar,server2.foo.bar,example7.quo.qux

#### **-G**, **--grain**

The target expression matches values returned by the Salt grains system on the minions. The target expression is in the format of '<grain value>:<glob expression>'; example: 'os:Arch\*'

This was changed in version 0.9.8 to accept glob expressions instead of regular expression. To use regular expression matching with grains, use the --grain-pcre option.

#### **--grain-pcre**

The target expression matches values returned by the Salt grains system on the minions. The target expression is in the format of '<grain value>:< regular expression>'; example: 'os:Arch.\*'

#### **-N**, **--nodegroup**

Use a predefined compound target defined in the Salt master configuration file.

#### **-R**, **--range**

Instead of using shell globs to evaluate the target, use a range expression to identify targets. Range expressions look like %cluster.

Using the Range option requires that a range server is set up and the location of the range server is referenced in the master configuration file.

#### **-C**, **--chunked**

Use new chunked mode to copy files. This mode supports large files, recursive directories copying and compression.

New in version 2016.11.7,2017.7.2.

#### **-n**, **--no-compression**

Disable gzip compression in chunked mode.

New in version 2016.3.7,2016.11.6,2017.7.0.

**See also**

```
salt(1) salt-master(1) salt-minion(1)
```
# **23.6 salt-extend**

# **23.6.1 salt-extend**

A utilty to generate extensions to the Salt source-code. This is used for :

- Adding new execution modules, state modules
- Adding unit tests to existing modules
- Adding integration tests to existing modules

#### **Synopsis**

salt-extend --help

#### **Description**

salt-extend is a templating tool for extending SaltStack. If you're looking to add a module to SaltStack, then the salt-extend utility can guide you through the process.

You can use Salt Extend to quickly create templated modules for adding new behaviours to some of the module subsystems within Salt.

Salt Extend takes a template directory and merges it into a SaltStack source code directory.

*See also*: *[Salt Extend](#page-4430-0)*.

#### **Options**

```
--extension, -e
```
The extension type you want to develop, e.g. module, module\_unit, state

```
--salt-directory, -o
```
The path to the salt installation, defaults to .

```
--name, -n
```
The module name for the new module

#### **--description**, **-d**

A description of the new extension

#### **--no-merge**

Don't merge the new module into the Salt source directory specified by *--salt-directory*, save to a temporary directory and print the directory path

#### **--debug**

Print debug messages to stdout

#### **See also**

```
salt-api(1) salt-call(1) salt-cloud(1) salt-cp(1) salt-key(1) salt-main(1)
salt-master(1) salt-minion(1) salt-run(1) salt-ssh(1) salt-syndic(1)
```
# **23.7 salt-key**

## **23.7.1 salt-key**

#### **Synopsis**

salt-key [ options ]

#### **Description**

Salt-key executes simple management of Salt server public keys used for authentication.

On initial connection, a Salt minion sends its public key to the Salt master. This key must be accepted using the salt-key command on the Salt master.

Salt minion keys can be in one of the following states:

- **unaccepted**: key is waiting to be accepted.
- **accepted**: key was accepted and the minion can communicate with the Salt master.
- **rejected**: key was rejected using the salt-key command. In this state the minion does not receive any communication from the Salt master.
- **denied**: key was rejected automatically by the Salt master. This occurs when a minion has a duplicate ID, or when a minion was rebuilt or had new keys generated and the previous key was not deleted from the Salt master. In this state the minion does not receive any communication from the Salt master.

To change the state of a minion key, use  $-d$  to delete the key and then accept or reject the key.

#### **Options**

#### **--version**

Print the version of Salt that is running.

#### **--versions-report**

Show program's dependencies and version number, and then exit

#### **-h**, **--help**

Show the help message and exit

#### **-c** CONFIG\_DIR, **--config-dir**=CONFIG\_dir

The location of the Salt configuration directory. This directory contains the configuration files for Salt master and minions. The default location on most systems is /etc/salt.

#### **-u** USER, **--user**=USER

Specify user to run salt-key

#### **--hard-crash**

Raise any original exception rather than exiting gracefully. Default is False.

### **-q**, **--quiet**

Suppress output

## **-y**, **--yes**

Answer 'Yes' to all questions presented, defaults to False

#### **--rotate-aes-key**=ROTATE\_AES\_KEY

Setting this to False prevents the master from refreshing the key session when keys are deleted or rejected, this lowers the security of the key deletion/rejection operation. Default is True.

#### **Logging Options**

Logging options which override any settings defined on the configuration files.

#### **--log-file**=LOG\_FILE

Log file path. Default: /var/log/salt/minion.

## **--log-file-level**=LOG\_LEVEL\_LOGFILE

Logfile logging log level. One of all, garbage, trace, debug, info, warning, error, quiet. Default: warning.

#### **Output Options**

#### **--out**

Pass in an alternative outputter to display the return of data. This outputter can be any of the available outputters:

highstate, json, key, overstatestage, pprint, raw, txt, yaml, and *[many others](#page-3300-0)*.

Some outputters are formatted only for data returned from specific functions. If an outputter is used that does not support the data passed into it, then Salt will fall back on the pprint outputter and display the return data using the Python pprint standard library module.

#### **--out-indent** OUTPUT\_INDENT, **--output-indent** OUTPUT\_INDENT

Print the output indented by the provided value in spaces. Negative values disable indentation. Only applicable in outputters that support indentation.

#### **--out-file**=OUTPUT\_FILE, **--output-file**=OUTPUT\_FILE

Write the output to the specified file.

#### **--out-file-append**, **--output-file-append**

Append the output to the specified file.

#### **--no-color**

Disable all colored output

#### **--force-color**

Force colored output

**Note:** When using colored output the color codes are as follows:

green denotes success, red denotes failure, blue denotes changes and success and yellow denotes a expected future change in configuration.

#### **--state-output**=STATE\_OUTPUT, **--state\_output**=STATE\_OUTPUT

Override the configured state\_output value for minion output. One of 'full', 'terse', 'mixed', 'changes' or 'filter'. Default: 'none'.

## **--state-verbose**=STATE\_VERBOSE, **--state\_verbose**=STATE\_VERBOSE

Override the configured state\_verbose value for minion output. Set to True or False. Default: none.

#### **Actions**

**-l** ARG, **--list**=ARG

List the public keys. The args pre, un, and unaccepted will list unaccepted/unsigned keys. acc or accepted will list accepted/signed keys. rej or rejected will list rejected keys. Finally, all will list all keys.

**-L**, **--list-all**

List all public keys. (Deprecated: use  $-\text{list}$  all)

**-a** ACCEPT, **--accept**=ACCEPT

Accept the specified public key (use --include-all to match rejected keys in addition to pending keys). Globs are supported.

**-A**, **--accept-all**

Accepts all pending keys.

**-r** REJECT, **--reject**=REJECT

Reject the specified public key (use --include-all to match accepted keys in addition to pending keys). Globs are supported.

**-R**, **--reject-all**

Rejects all pending keys.

**--include-all**

Include non-pending keys when accepting/rejecting.

- **-p** PRINT, **--print**=PRINT Print the specified public key.
- **-P**, **--print-all** Print all public keys
- **-d** DELETE, **--delete**=DELETE Delete the specified key. Globs are supported.
- **-D**, **--delete-all** Delete all keys.
- **-f** FINGER, **--finger**=FINGER Print the specified key's fingerprint.
- **-F**, **--finger-all** Print all keys' fingerprints.

## **Key Generation Options**

```
--gen-keys=GEN_KEYS
```
Set a name to generate a keypair for use with salt

#### **--gen-keys-dir**=GEN\_KEYS\_DIR

Set the directory to save the generated keypair. Only works with 'gen\_keys\_dir' option; default is the current directory.

#### **--keysize**=KEYSIZE

Set the keysize for the generated key, only works with the '--gen-keys' option, the key size must be 2048 or higher, otherwise it will be rounded up to 2048. The default is 2048.

### **--gen-signature**

Create a signature file of the master's public-key named master\_pubkey\_signature. The signature can be sent to a minion in the master's auth-reply and enables the minion to verify the master's public-key cryptographically. This requires a new signing-key-pair which can be auto-created with the --auto-create parameter.

#### **--priv**=PRIV

The private-key file to create a signature with

#### **--signature-path**=SIGNATURE\_PATH

The path where the signature file should be written

#### **--pub**=PUB

The public-key file to create a signature for

#### **--auto-create**

Auto-create a signing key-pair if it does not yet exist

### **See also**

```
salt(7) salt-master(1) salt-minion(1)
```
# **23.8 salt-master**

# **23.8.1 salt-master**

The Salt master daemon, used to control the Salt minions

#### **Synopsis**

salt-master [ options ]

#### **Description**

The master daemon controls the Salt minions

#### **Options**

## **--version**

Print the version of Salt that is running.

#### **--versions-report**

Show program's dependencies and version number, and then exit

#### **-h**, **--help**

Show the help message and exit

### **-c** CONFIG\_DIR, **--config-dir**=CONFIG\_dir

The location of the Salt configuration directory. This directory contains the configuration files for Salt master and minions. The default location on most systems is /etc/salt.

```
-u USER, --user=USER
     Specify user to run salt-master
```
**-d**, **--daemon** Run salt-master as a daemon

```
--pid-file PIDFILE
     Specify the location of the pidfile. Default: /var/run/salt-master.pid
```
## **Logging Options**

Logging options which override any settings defined on the configuration files.

```
-l LOG_LEVEL, --log-level=LOG_LEVEL
     Console logging log level. One of all, garbage, trace, debug, info, warning, error, quiet. De-
     fault: warning.
```
**--log-file**=LOG\_FILE Log file path. Default: /var/log/salt/master.

```
--log-file-level=LOG_LEVEL_LOGFILE
```
Logfile logging log level. One of all, garbage, trace, debug, info, warning, error, quiet. Default: warning.

## **See also**

```
salt(1) salt(7) salt-minion(1)
```
# **23.9 salt-minion**

# **23.9.1 salt-minion**

The Salt minion daemon, receives commands from a remote Salt master.

## **Synopsis**

```
salt-minion [ options ]
```
## **Description**

The Salt minion receives commands from the central Salt master and replies with the results of said commands.

```
Options
```

```
--version
     Print the version of Salt that is running.
--versions-report
     Show program's dependencies and version number, and then exit
-h, --help
     Show the help message and exit
-c CONFIG_DIR, --config-dir=CONFIG_dir
     The location of the Salt configuration directory. This directory contains the configuration files for Salt master
     and minions. The default location on most systems is /etc/salt.
-u USER, --user=USER
     Specify user to run salt-minion
```
**-d**, **--daemon** Run salt-minion as a daemon

## **--pid-file** PIDFILE

Specify the location of the pidfile. Default: /var/run/salt-minion.pid

## **Logging Options**

Logging options which override any settings defined on the configuration files.

**-l** LOG\_LEVEL, **--log-level**=LOG\_LEVEL

Console logging log level. One of all, garbage, trace, debug, info, warning, error, quiet. Default: warning.

**--log-file**=LOG\_FILE

Log file path. Default: /var/log/salt/minion.

## **--log-file-level**=LOG\_LEVEL\_LOGFILE

Logfile logging log level. One of all, garbage, trace, debug, info, warning, error, quiet. Default: warning.

## **See also**

```
salt(1) salt(7) salt-master(1)
```
# **23.10 salt-proxy**

## **23.10.1 salt-proxy**

Receives commands from a Salt master and proxies these commands to devices that are unable to run a full minion.

### **Synopsis**

salt-proxy [ options ]

#### **Description**

The Salt proxy minion receives commands from a Salt master, transmits appropriate commands to devices that are unable to run a minion, and replies with the results of said commands.

#### **Options**

#### **--proxyid**

The minion id that this proxy will assume. This is required.

#### **--version**

Print the version of Salt that is running.

# **--versions-report**

Show program's dependencies and version number, and then exit

## **-h**, **--help**

Show the help message and exit

## **-c** CONFIG\_DIR, **--config-dir**=CONFIG\_dir

The location of the Salt configuration directory. This directory contains the configuration files for Salt master and minions. The default location on most systems is /etc/salt.

**-u** USER, **--user**=USER

Specify user to run salt-proxy

## **-d**, **--daemon** Run salt-proxy as a daemon

### **--pid-file** PIDFILE Specify the location of the pidfile. Default: /var/run/salt-proxy-<id>.pid

## **Logging Options**

Logging options which override any settings defined on the configuration files.

## **-l** LOG\_LEVEL, **--log-level**=LOG\_LEVEL

Console logging log level. One of all, garbage, trace, debug, info, warning, error, quiet. Default: warning.

```
--log-file=LOG_FILE
```
Log file path. Default: /var/log/salt/minion.

## **--log-file-level**=LOG\_LEVEL\_LOGFILE

Logfile logging log level. One of all, garbage, trace, debug, info, warning, error, quiet. Default: warning.

## **See also**

```
salt(1) salt(7) salt-master(1) salt-minion(1)
```
# **23.11 salt-run**

# **23.11.1 salt-run**

Execute a Salt runner

## **Synopsis**

salt-run RUNNER

## **Description**

salt-run is the frontend command for executing Salt Runners. Salt runners are simple modules used to execute convenience functions on the master

## **Options**

## **--version**

Print the version of Salt that is running.

## **--versions-report**

Show program's dependencies and version number, and then exit

## **-h**, **--help**

Show the help message and exit

## **-c** CONFIG\_DIR, **--config-dir**=CONFIG\_dir

The location of the Salt configuration directory. This directory contains the configuration files for Salt master and minions. The default location on most systems is /etc/salt.

## **-t** TIMEOUT, **--timeout**=TIMEOUT

The timeout in seconds to wait for replies from the Salt minions. The timeout number specifies how long the command line client will wait to query the minions and check on running jobs. Default: 1

#### **--hard-crash**

Raise any original exception rather than exiting gracefully. Default is False.

## **-d**, **--doc**, **--documentation**

Display documentation for runners, pass a module or a runner to see documentation on only that module/runner.

## **Logging Options**

Logging options which override any settings defined on the configuration files.

**-l** LOG\_LEVEL, **--log-level**=LOG\_LEVEL

Console logging log level. One of all, garbage, trace, debug, info, warning, error, quiet. Default: warning.

**--log-file**=LOG\_FILE Log file path. Default: /var/log/salt/master.

```
--log-file-level=LOG_LEVEL_LOGFILE
     Logfile logging log level. One of all, garbage, trace, debug, info, warning, error, quiet. Default:
     warning.
```
#### **See also**

```
salt(1) salt-master(1) salt-minion(1)
```
# **23.12 salt-ssh**

## **23.12.1 salt-ssh**

## **Synopsis**

```
salt-ssh '*' [ options ] sys.doc
salt-ssh -E '.*' [ options ] sys.doc cmd
```
## **Description**

Salt SSH allows for salt routines to be executed using only SSH for transport

## **Options**

```
--version
```
Print the version of Salt that is running.

```
--versions-report
```
Show program's dependencies and version number, and then exit

## **-h**, **--help**

Show the help message and exit

**-c** CONFIG\_DIR, **--config-dir**=CONFIG\_dir

The location of the Salt configuration directory. This directory contains the configuration files for Salt master and minions. The default location on most systems is /etc/salt.

#### **--hard-crash**

Raise any original exception rather than exiting gracefully. Default: False.

```
-r, --raw, --raw-shell
```
Execute a raw shell command.

#### **--roster**

Define which roster system to use, this defines if a database backend, scanner, or custom roster system is used. Default is the flat file roster.

## **--roster-file**

Define an alternative location for the default roster file location. The default roster file is called roster and is found in the same directory as the master config file.

New in version 2014.1.0.

#### **--refresh**, **--refresh-cache**

Force a refresh of the master side data cache of the target's data. This is needed if a target's grains have been changed and the auto refresh timeframe has not been reached.

#### **--max-procs**

Set the number of concurrent minions to communicate with. This value defines how many processes are opened up at a time to manage connections, the more running process the faster communication should be, default is 25.

#### **--extra-filerefs**=EXTRA\_FILEREFS

Pass in extra files to include in the state tarball.

#### **--min-extra-modules**=MIN\_EXTRA\_MODS

One or comma-separated list of extra Python modulesto be included into Minimal Salt.

#### **--thin-extra-modules**=THIN\_EXTRA\_MODS

One or comma-separated list of extra Python modulesto be included into Thin Salt.

#### **-v**, **--verbose**

Turn on command verbosity, display jid.

#### **-s**, **--static**

Return the data from minions as a group after they all return.

#### **-w**, **--wipe**

Remove the deployment of the salt files when done executing.

#### **-W**, **--rand-thin-dir**

Select a random temp dir to deploy on the remote system. The dir will be cleaned after the execution.

## **-t**, **--regen-thin**, **--thin**

Trigger a thin tarball regeneration. This is needed if custom grains/modules/states have been added or updated.

#### **--python2-bin**=PYTHON2\_BIN

Path to a python2 binary which has salt installed.

### **--python3-bin**=PYTHON3\_BIN

Path to a python3 binary which has salt installed.

#### **--jid**=JID

Pass a JID to be used instead of generating one.

#### **--pre-flight**

Run the ssh\_pre\_flight script defined in the roster. By default this script will only run if the thin dir does not exist on the target minion. This option will force the script to run regardless of the thin dir existing or not.

## **Authentication Options**

#### **--priv**=SSH\_PRIV

Specify the SSH private key file to be used for authentication.

#### **--priv-passwd**=SSH\_PRIV\_PASSWD

Specify the SSH private key file's passphrase if need be.

#### **-i**, **--ignore-host-keys**

By default ssh host keys are honored and connections will ask for approval. Use this option to disable StrictHostKeyChecking.

#### **--no-host-keys**

Fully ignores ssh host keys which by default are honored and connections would ask for approval. Useful if the host key of a remote server has changed and would still error with --ignore-host-keys.

#### **--user**=SSH\_USER

Set the default user to attempt to use when authenticating.

#### **--passwd**

Set the default password to attempt to use when authenticating.

#### **--askpass**

Interactively ask for the SSH password with no echo - avoids password in process args and stored in history.

#### **--key-deploy**

Set this flag to attempt to deploy the authorized ssh key with all minions. This combined with --passwd can make initial deployment of keys very fast and easy.

#### **--identities-only**

Use the only authentication identity files configured in the ssh\_config files. See IdentitiesOnly flag in man ssh\_config.

## **--sudo**

Run command via sudo.

## **Scan Roster Options**

```
--scan-ports=SSH_SCAN_PORTS
```
Comma-separated list of ports to scan in the scan roster.

## **--scan-timeout**=SSH\_SCAN\_TIMEOUT

Scanning socket timeout for the scan roster.

## **Logging Options**

Logging options which override any settings defined on the configuration files.

#### **-l** LOG\_LEVEL, **--log-level**=LOG\_LEVEL

Console logging log level. One of all, garbage, trace, debug, info, warning, error, quiet. Default: warning.

## **--log-file**=LOG\_FILE

Log file path. Default: /var/log/salt/ssh.

## **--log-file-level**=LOG\_LEVEL\_LOGFILE

Logfile logging log level. One of all, garbage, trace, debug, info, warning, error, quiet. Default: warning.

#### **Target Selection**

The default matching that Salt utilizes is shell-style globbing around the minion id. See [https://docs.python.org/3/](https://docs.python.org/3/library/fnmatch.html#module-fnmatch) [library/fnmatch.html#module-fnmatch.](https://docs.python.org/3/library/fnmatch.html#module-fnmatch)

#### **-E**, **--pcre**

The target expression will be interpreted as a PCRE regular expression rather than a shell glob.

#### **Output Options**

#### **--out**

Pass in an alternative outputter to display the return of data. This outputter can be any of the available outputters:

highstate, json, key, overstatestage, pprint, raw, txt, yaml, and *[many others](#page-3300-0)*.

Some outputters are formatted only for data returned from specific functions. If an outputter is used that does not support the data passed into it, then Salt will fall back on the pprint outputter and display the return data using the Python pprint standard library module.

#### **--out-indent** OUTPUT\_INDENT, **--output-indent** OUTPUT\_INDENT

Print the output indented by the provided value in spaces. Negative values disable indentation. Only applicable in outputters that support indentation.

#### **--out-file**=OUTPUT\_FILE, **--output-file**=OUTPUT\_FILE

Write the output to the specified file.

#### **--out-file-append**, **--output-file-append**

Append the output to the specified file.

#### **--no-color**

Disable all colored output

#### **--force-color**

Force colored output

**Note:** When using colored output the color codes are as follows:

green denotes success, red denotes failure, blue denotes changes and success and yellow denotes a expected future change in configuration.

#### **--state-output**=STATE\_OUTPUT, **--state\_output**=STATE\_OUTPUT

Override the configured state\_output value for minion output. One of 'full', 'terse', 'mixed', 'changes' or 'filter'. Default: 'none'.

#### **--state-verbose**=STATE\_VERBOSE, **--state\_verbose**=STATE\_VERBOSE

Override the configured state\_verbose value for minion output. Set to True or False. Default: none.

Note: If using  $--out=$  json, you will probably want  $--static$  as well. Without the static option, you will get a separate JSON string per minion which makes JSON output invalid as a whole. This is due to using an iterative outputter. So if you want to feed it to a JSON parser, use --static as well.

### **See also**

```
salt(7) salt-master(1) salt-minion(1)
```
# **23.13 salt-syndic**

# **23.13.1 salt-syndic**

The Salt syndic daemon, a special minion that passes through commands from a higher master

## **Synopsis**

salt-syndic [ options ]

## **Description**

The Salt syndic daemon, a special minion that passes through commands from a higher master.

## **Options**

## **--version**

Print the version of Salt that is running.

## **--versions-report**

Show program's dependencies and version number, and then exit

#### **-h**, **--help**

Show the help message and exit

## **-c** CONFIG\_DIR, **--config-dir**=CONFIG\_dir

The location of the Salt configuration directory. This directory contains the configuration files for Salt master and minions. The default location on most systems is /etc/salt.

- **-u** USER, **--user**=USER Specify user to run salt-syndic
- **-d**, **--daemon** Run salt-syndic as a daemon

## **--pid-file** PIDFILE

Specify the location of the pidfile. Default: /var/run/salt-syndic.pid

## **Logging Options**

Logging options which override any settings defined on the configuration files.

**-l** LOG\_LEVEL, **--log-level**=LOG\_LEVEL

Console logging log level. One of all, garbage, trace, debug, info, warning, error, quiet. Default: warning.

**--log-file**=LOG\_FILE Log file path. Default: /var/log/salt/master.

```
--log-file-level=LOG_LEVEL_LOGFILE
     Logfile logging log level. One of all, garbage, trace, debug, info, warning, error, quiet. Default:
     warning.
```
## **See also**

```
salt(1) salt-master(1) salt-minion(1)
```
# **23.14 spm**

## **23.14.1 spm**

*[Salt Package Manager](#page-289-0)*

## **Synopsis**

```
spm <command> [<argument>]
```
## **Description**

spm is the frontend command for managing Salt packages. Packages normally only include formulas, meaning a group of SLS files that install into the file\_roots on the Salt Master, but Salt modules can also be installed.

## **Options**

## **-y**, **--assume-yes**

Assume yes instead of prompting the other whether or not to proceed with a particular command. Default is False.

## **-f**, **--force**

When presented with a course of action that spm would normally refuse to perform, that action will be performed anyway. This is often destructive, and should be used with caution.

## **Logging Options**

Logging options which override any settings defined on the configuration files.

## **-l** LOG\_LEVEL, **--log-level**=LOG\_LEVEL

Console logging log level. One of all, garbage, trace, debug, info, warning, error, quiet. Default: warning.

**--log-file**=LOG\_FILE

Log file path. Default: /var/log/salt/spm.

**--log-file-level**=LOG\_LEVEL\_LOGFILE

Logfile logging log level. One of all, garbage, trace, debug, info, warning, error, quiet. Default: warning.

### **Commands**

#### **update\_repo**

Connect to remote repositories locally configured on the system and download their metadata.

#### **install**

Install a package from a configured SPM repository. Requires a package name.

## **remove**

Remove an installed package from the system. Requires a package name.

#### **info**

List information about an installed package. Requires a package name.

## **files**

List files belonging to an installed package. Requires a package name.

## **local**

Perform one of the above options (except for remove) on a package file, instead of on a package in a repository, or an installed package. Requires a valid path to a local file on the system.

## **build**

Build a package from a directory containing a FORMULA file. Requires a valid path to a local directory on the system.

#### **create\_repo**

Scan a directory for valid SPM package files and build an SPM-METADATA file in that directory which describes them.

#### **See also**

```
salt(1) salt-master(1) salt-minion(1)
```
# **CHAPTER**

# **TWENTYFOUR**

# **PILLARS**

Salt includes a number of built-in external pillars, listed at *[pillar modules](#page-3311-0)*.

The below links contain documentation for the configuration options

- *[master-side configuration](#page-88-0)*
- *[minion-side configuration](#page-150-0)*

Note that some of same the configuration options from the master are present in the minion configuration file, these are used in *[masterless](#page-553-0)* mode.

The source for the built-in Salt pillars can be found here:  $\% \mathrm{ssalt/pillar}$
# **CHAPTER**

# **TWENTYFIVE**

# **MASTER TOPS**

Salt includes a number of built-in subsystems to generate top file data, they are listed at *[master tops modules](#page-4296-0)*. The source for the built-in Salt master tops can be found here:  $\%$  salt/tops

**CHAPTER**

# **TWENTYSIX**

# **SALT MODULE REFERENCE**

This section contains a list of the Python modules that are used to extend the various subsystems within Salt.

# **26.1 auth modules**

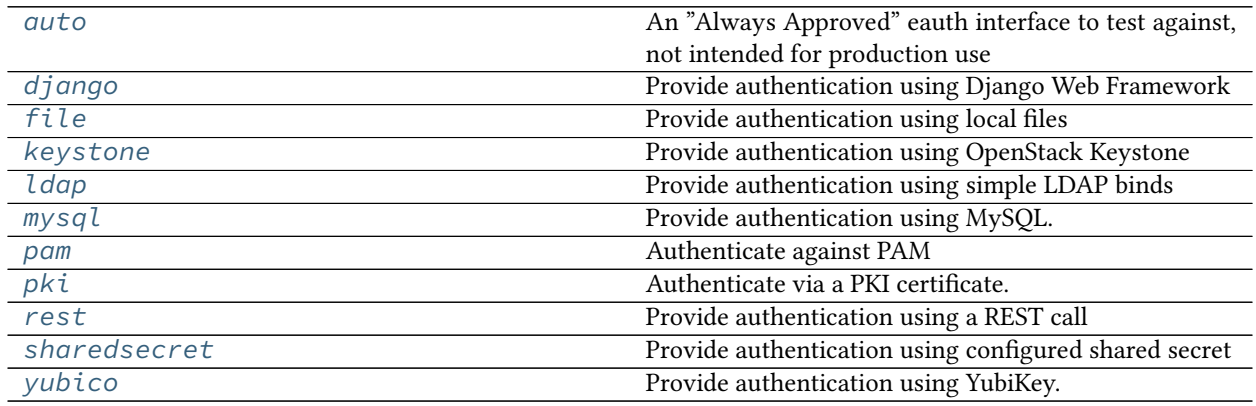

## <span id="page-1082-0"></span>**26.1.1 salt.auth.auto**

An "Always Approved" eauth interface to test against, not intended for production use

salt.auth.auto.**auth**(*username*, *password*)

Authenticate!

# <span id="page-1082-1"></span>**26.1.2 salt.auth.django**

Provide authentication using Django Web Framework

**depends**

• Django Web Framework

Django authentication depends on the presence of the django framework in the PYTHONPATH, the Django project's settings.py file being in the PYTHONPATH and accessible via the DJANGO\_SETTINGS\_MODULE environment variable.

Django auth can be defined like any other eauth module:

**external\_auth**: **django**: **fred**:  $-$  .  $\star$ - '@runner'

This will authenticate Fred via Django and allow him to run any execution module and all runners.

The authorization details can optionally be located inside the Django database. The relevant entry in the models. py file would look like this:

```
class SaltExternalAuthModel(models.Model):
   user_fk = models.ForeignKey(User, on_delete=models.CASCADE)
   minion_or_fn_matcher = models.CharField(max_length=255)
   minion_fn = models.CharField(max_length=255)
```
The *[external\\_auth](#page-58-0)* clause in the master config would then look like this:

```
external_auth:
 django:
    ^model: <fully-qualified reference to model class>
```
When a user attempts to authenticate via Django, Salt will import the package indicated via the keyword ^model. That model must have the fields indicated above, though the model DOES NOT have to be named 'SaltExternalAuthModel'.

salt.auth.django.**acl**(*username*)

**Parameters username** -- Username to filter for

**Returns** Dictionary that can be slotted into the \_\_opts\_\_ structure for eauth that designates the user associated ACL

Database records such as:

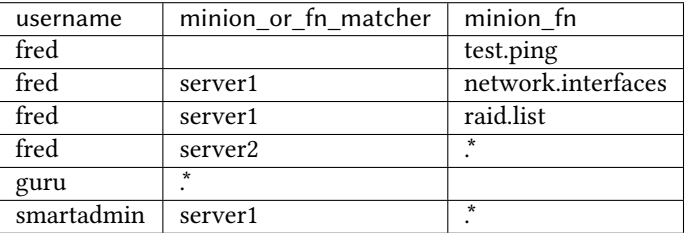

Should result in an eauth config such as:

```
fred:
  - test.ping
  - server1:
       - network.interfaces
      - raid.list
  - server2:
       - . \starguru:
  -.*
smartadmin:
  - server1:
    - . \star
```
salt.auth.django.**auth**(*username*, *password*) Simple Django auth

salt.auth.django.**is\_connection\_usable**()

### <span id="page-1084-0"></span>**26.1.3 salt.auth.file**

Provide authentication using local files

New in version 2018.3.0.

The *file* auth module allows simple authentication via local files. Different filetypes are supported, including:

- 1. Text files, with passwords in plaintext or hashed
- 2. Apache-style htpasswd files
- 3. Apache-style htdigest files

**Note:** The python-passlib library is required when using a ^filetype of htpasswd or htdigest.

The simplest example is a plaintext file with usernames and passwords:

```
external_auth:
 file:
    ^filename: /etc/insecure-user-list.txt
    gene:
      - .*
    dean:
      - test.*
```
In this example the /etc/insecure-user-list.txt file would be formatted as so:

```
dean:goneFishing
gene:OceanMan
```
 $\wedge$  filename is the only required parameter. Any parameter that begins with a  $\wedge$  is passed directly to the underlying file authentication function via kwargs, with the leading ^ being stripped.

The text file option is configurable to work with legacy formats:

```
external_auth:
 file:
    ^filename: /etc/legacy_users.txt
    ^filetype: text
    ^hashtype: md5
    ^username_field: 2
    ^password_field: 3
    ^field_separator: '|'
    trey:
      - x^*
```
This would authenticate users against a file of the following format:

```
46|trey|16a0034f90b06bf3c5982ed8ac41aab4
555|mike|b6e02a4d2cb2a6ef0669e79be6fd02e4
2001|page|14fce21db306a43d3b680da1a527847a
8888|jon|c4e94ba906578ccf494d71f45795c6cb
```
**Note:** The *[hashutil.digest](#page-1995-0)* execution function is used for comparing hashed passwords, so any algorithm supported by that function will work.

There is also support for Apache-style htpasswd and htdigest files:

```
external_auth:
  file:
    ^filename: /var/www/html/.htusers
    ^filetype: htpasswd
    cory:
      - . \star
```
When using htdigest the  $\wedge$  realm must be set:

```
external_auth:
 file:
    ^filename: /var/www/html/.htdigest
    ^filetype: htdigest
    ^realm: MySecureRealm
    cory:
      - . \star
```
salt.auth.file.**auth**(*username*, *password*) File based authentication

**^filename** The path to the file to use for authentication.

**^filetype** The type of file: text, htpasswd, htdigest.

Default: text

**^realm** The realm required by htdigest authentication.

**Note:** The following parameters are only used with the text filetype.

**^hashtype** The digest format of the password. Can be plaintext or any digest available via *[hashutil.](#page-1995-0) [digest](#page-1995-0)*.

Default: plaintext

**^field\_separator** The character to use as a delimiter between fields in a text file.

Default: :

**^username\_field** The numbered field in the text file that contains the username, with numbering beginning at 1 (one).

Default: 1

**^password\_field** The numbered field in the text file that contains the password, with numbering beginning at 1 (one).

Default: 2

# <span id="page-1086-0"></span>**26.1.4 salt.auth.keystone**

Provide authentication using OpenStack Keystone

**depends**

- keystoneclient Python module
- salt.auth.keystone.**auth**(*username*, *password*) Try and authenticate
- salt.auth.keystone.**get\_auth\_url**() Try and get the URL from the config, else return localhost

# <span id="page-1086-1"></span>**26.1.5 salt.auth.ldap**

Provide authentication using simple LDAP binds

**depends**

- ldap Python module
- salt.auth.ldap.**auth**(*username*, *password*) Simple LDAP auth

```
salt.auth.ldap.groups(username, **kwargs)
     Authenticate against an LDAP group
```
Behavior is highly dependent on if Active Directory is in use.

AD handles group membership very differently than OpenLDAP. See the *[External Authentication](#page-231-0)* documentation for a thorough discussion of available parameters for customizing the search.

OpenLDAP allows you to search for all groups in the directory and returns members of those groups. Then we check against the username entered.

```
salt.auth.ldap.process_acl(auth_list, opts=None)
```
Query LDAP, retrieve list of minion\_ids from an OU or other search. For each minion\_id returned from the LDAP search, copy the perms matchers into the auth dictionary :param auth\_list: :param opts: \_\_opts\_\_ for when \_\_opts\_\_ is not injected :return: Modified auth list.

# <span id="page-1086-2"></span>**26.1.6 salt.auth.mysql**

Provide authentication using MySQL.

When using MySQL as an authentication backend, you will need to create or use an existing table that has a username and a password column.

To get started, create a simple table that holds just a username and a password. The password field will hold a SHA256 checksum.

```
CREATE TABLE `users` (
  `id` int(11) NOT NULL AUTO_INCREMENT,
  `username` varchar(25) DEFAULT NULL,
  `password` varchar(70) DEFAULT NULL,
 PRIMARY KEY (`id`)
 ) ENGINE=InnoDB AUTO_INCREMENT=2 DEFAULT CHARSET=latin1;
```
To create a user within MySQL, execute the following statement.

**INSERT INTO** users **VALUES** (**NULL**, 'diana', SHA2('secret', 256))

```
mysql_auth:
  hostname: localhost
  database: SaltStack
  username: root
  password: letmein
  auth_sql: 'SELECT username FROM users WHERE username = "{0}" AND password = SHA2("
,→{1}", 256)'
```
The *auth\_sql* contains the SQL that will validate a user to ensure they are correctly authenticated. This is where you can specify other SQL queries to authenticate users.

Enable MySQL authentication.

**external\_auth**: **mysql**: **damian**: - test.\*

**depends**

• MySQL-python Python module

salt.auth.mysql.**auth**(*username*, *password*) Authenticate using a MySQL user table

## <span id="page-1087-0"></span>**26.1.7 salt.auth.pam**

Authenticate against PAM

Provides an authenticate function that will allow the caller to authenticate a user against the Pluggable Authentication Modules (PAM) on the system.

Implemented using ctypes, so no compilation is necessary.

There is one extra configuration option for pam. The *pam\_service* that is authenticated against. This defaults to *login*

**auth.pam.service**: login

**Note:** Solaris-like (SmartOS, OmniOS, …) systems may need auth.pam.service set to other.

**Note:** PAM authentication will not work for the root user.

The Python interface to PAM does not support authenticating as root.

**Note:** This module executes itself in a subprocess in order to user the system python and pam libraries. We do this to avoid openssl version conflicts when running under a salt onedir build.

**class** salt.auth.pam.**PamConv**

Wrapper class for pam\_conv structure

### **appdata\_ptr**

Structure/Union member

#### **conv**

Structure/Union member

**class** salt.auth.pam.**PamHandle** Wrapper class for pam\_handle\_t

#### **handle**

Structure/Union member

# **class** salt.auth.pam.**PamMessage** Wrapper class for pam\_message structure

**msg** Structure/Union member

#### **msg\_style**

Structure/Union member

#### **class** salt.auth.pam.**PamResponse**

Wrapper class for pam\_response structure

#### **resp**

Structure/Union member

### **resp\_retcode**

Structure/Union member

salt.auth.pam.**auth**(*username*, *password*, *\*\*kwargs*) Authenticate via pam

#### salt.auth.pam.**authenticate**(*username*, *password*)

Returns True if the given username and password authenticate for the given service. Returns False otherwise

username: the username to authenticate

password: the password in plain text

#### salt.auth.pam.**groups**(*username*, *\*args*, *\*\*kwargs*) Retrieve groups for a given user for this auth provider

Uses system groups

### <span id="page-1088-0"></span>**26.1.8 salt.auth.pki**

Authenticate via a PKI certificate.

**Note:** This module is Experimental and should be used with caution

Provides an authenticate function that will allow the caller to authenticate a user via their public cert against a pre-defined Certificate Authority.

TODO: Add a 'ca\_dir' option to configure a directory of CA files, a la Apache.

**depends**

• pyOpenSSL module

```
salt.auth.pki.auth(username, password, **kwargs)
```
Returns True if the given user cert (password is the cert contents) was issued by the CA and if cert's Common Name is equal to username.

Returns False otherwise.

**username: we need it to run the auth function from CLI/API;** it should be in master config auth/acl

**password: contents of user certificate (pem-encoded user public key);** why "password"? For CLI, it's the only available name

Configure the CA cert in the master config file:

```
external_auth:
 pki:
    ca_file: /etc/pki/tls/ca_certs/trusted-ca.crt
    your_user:
      - . \star
```
#### <span id="page-1089-0"></span>**26.1.9 salt.auth.rest**

Provide authentication using a REST call

REST auth can be defined like any other eauth module:

```
external_auth:
 rest:
    ^url: https://url/for/rest/call
    fred:
      - \cdot- '@runner'
```
If there are entries underneath the  $\wedge$ url entry then they are merged with any responses from the REST call. In the above example, assuming the REST call does not return any additional ACLs, this will authenticate Fred via a REST call and allow him to run any execution module and all runners.

The REST call should return a JSON array that maps to a regular eauth YAML structure of a user as above.

```
salt.auth.rest.acl(username, **kwargs)
     REST authorization
```
- salt.auth.rest.**auth**(*username*, *password*) REST authentication
- salt.auth.rest.**fetch**(*username*, *password*) Call the rest authentication endpoint

## <span id="page-1089-1"></span>**26.1.10 salt.auth.sharedsecret**

Provide authentication using configured shared secret

```
external_auth:
 sharedsecret:
    fred:
      - x^*- '@jobs'
```
The shared secret should be added to the master configuration, for example in /etc/salt/master.d/sharedsecret.conf (make sure that file is only readable by the user running the master):

**sharedsecret**: OIUHF\_CHANGE\_THIS\_12h88

This auth module should be used with caution. It was initially designed to work with a frontal that takes care of authentication (for example kerberos) and places the shared secret in the HTTP headers to the salt-api call. This salt-api call should really be done on localhost to avoid someone eavesdropping on the shared secret.

See the documentation for cherrypy to setup the headers in your frontal.

New in version 2015.8.0.

salt.auth.sharedsecret.**auth**(*username*, *password*) Shared secret authentication

#### <span id="page-1090-0"></span>**26.1.11 salt.auth.yubico**

Provide authentication using YubiKey.

New in version 2015.5.0.

**depends** yubico-client Python module

To get your YubiKey API key you will need to visit the website below.

<https://upgrade.yubico.com/getapikey/>

The resulting page will show the generated Client ID (aka AuthID or API ID) and the generated API key (Secret Key). Make a note of both and use these two values in your /etc/salt/master configuration.

/etc/salt/master

```
yubico_users:
  damian:
    id: 12345
    key: ABCDEFGHIJKLMNOPQRSTUVWXYZ
```

```
external_auth:
 yubico:
    damian:
      - test.*
```
Please wait five to ten minutes after generating the key before testing so that the API key will be updated on all the YubiCloud servers.

salt.auth.yubico.**auth**(*username*, *password*) Authenticate against yubico server

salt.auth.yubico.**groups**(*username*, *\*args*, *\*\*kwargs*)

# **26.2 beacon modules**

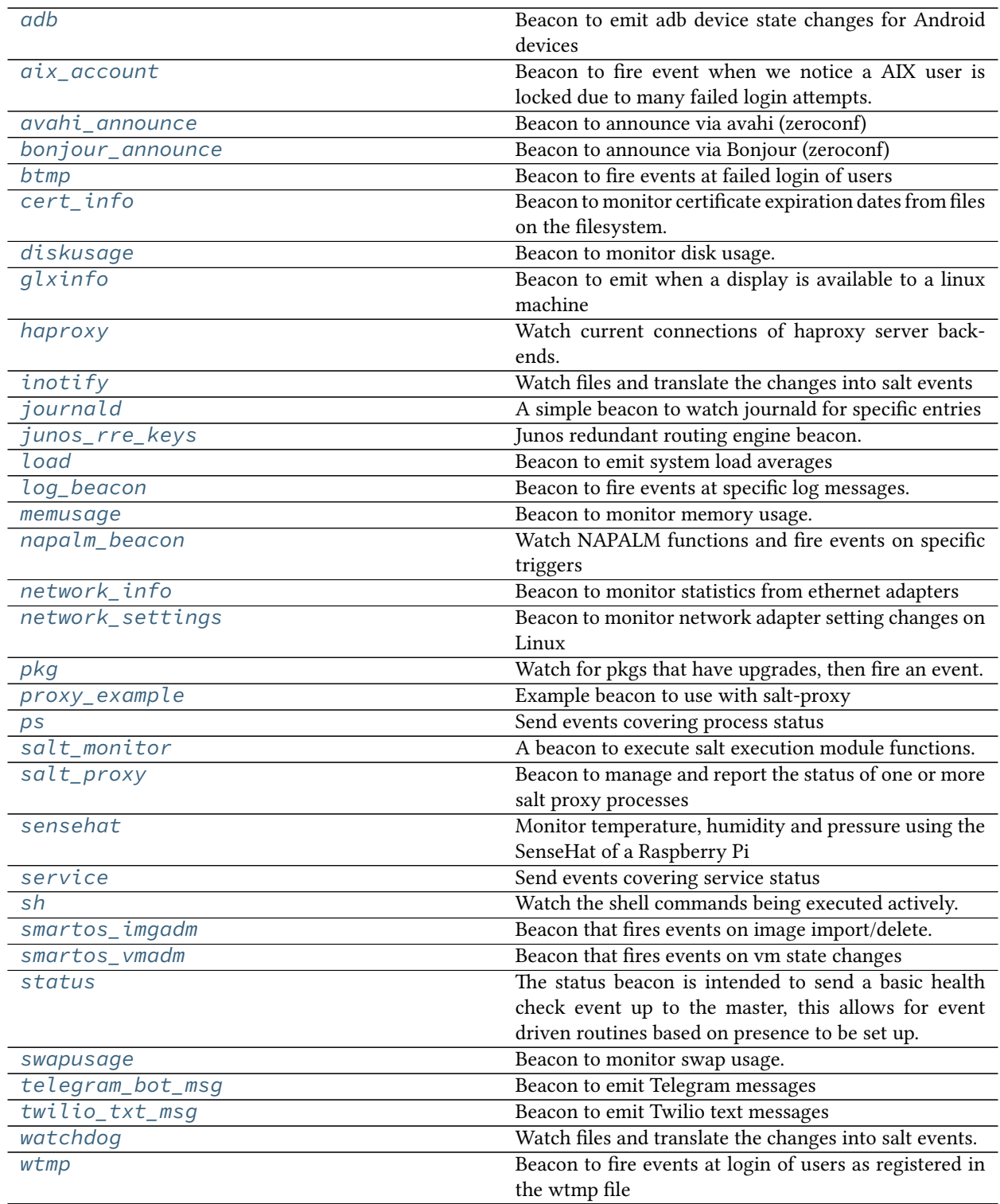

# <span id="page-1092-0"></span>**26.2.1 salt.beacons.adb**

Beacon to emit adb device state changes for Android devices

New in version 2016.3.0.

```
salt.beacons.adb.beacon(config)
```
Emit the status of all devices returned by adb

Specify the device states that should emit an event, there will be an event for each device with the event type and device specified.

**beacons**: **adb**: - **states**: - offline - unauthorized - missing - **no\_devices\_event**: True - **battery\_low**: 25

salt.beacons.adb.**validate**(*config*) Validate the beacon configuration

# <span id="page-1092-1"></span>**26.2.2 salt.beacons.aix\_account**

Beacon to fire event when we notice a AIX user is locked due to many failed login attempts.

New in version 2018.3.0.

**depends** none

```
salt.beacons.aix_account.beacon(config)
```
Checks for locked accounts due to too many invalid login attempts, 3 or higher.

```
beacons:
  aix_account:
    user: ALL
    interval: 120
```
salt.beacons.aix\_account.**validate**(*config*) Validate the beacon configuration

## <span id="page-1092-2"></span>**26.2.3 salt.beacons.avahi\_announce**

Beacon to announce via avahi (zeroconf)

New in version 2016.11.0.

### **Dependencies**

- python-avahi
- dbus-python

```
salt.beacons.avahi_announce.beacon(config)
```
Broadcast values via zeroconf

If the announced values are static, it is advised to set run\_once: True (do not poll) on the beacon configuration.

The following are required configuration settings:

- servicetype The service type to announce
- port The port of the service to announce
- txt The TXT record of the service being announced as a dict. Grains can be used to define TXT values using one of following two formats:
	- **–** grains.<grain\_name>
	- **–** grains.<grain\_name>[i] where i is an integer representing the index of the grain to use. If the grain is not a list, the index is ignored.

The following are optional configuration settings:

- servicename Set the name of the service. Will use the hostname from the minion's host grain if this value is not set.
- reset\_on\_change If True and there is a change in TXT records detected, it will stop announcing the service and then restart announcing the service. This interruption in service announcement may be desirable if the client relies on changes in the browse records to update its cache of TXT records. Defaults to False.
- reset\_wait The number of seconds to wait after announcement stops announcing and before it restarts announcing in the case where there is a change in TXT records detected and reset\_on\_change is True. Defaults to 0.
- copy\_grains If True, Salt will copy the grains passed into the beacon when it backs them up to check for changes on the next iteration. Normally, instead of copy, it would use straight value assignment. This will allow detection of changes to grains where the grains are modified in-place instead of completely replaced. In-place grains changes are not currently done in the main Salt code but may be done due to a custom plug-in. Defaults to False.

Example Config

```
beacons:
  avahi_announce:
    - run_once: True
    - servicetype: _demo._tcp
    - port: 1234
      - txt:
        ProdName: grains.productname
        SerialNo: grains.serialnumber
        Comments: 'this is a test'
```
salt.beacons.avahi\_announce.**validate**(*config*)

Validate the beacon configuration

# <span id="page-1094-0"></span>**26.2.4 salt.beacons.bonjour\_announce**

Beacon to announce via Bonjour (zeroconf)

salt.beacons.bonjour\_announce.**beacon**(*config*)

Broadcast values via zeroconf

If the announced values are static, it is advised to set run\_once: True (do not poll) on the beacon configuration.

The following are required configuration settings:

- servicetype The service type to announce
- port The port of the service to announce
- txt The TXT record of the service being announced as a dict. Grains can be used to define TXT values using one of following two formats:
	- **–** grains.<grain\_name>
	- **–** grains.<grain\_name>[i] where i is an integer representing the index of the grain to use. If the grain is not a list, the index is ignored.

The following are optional configuration settings:

- servicename Set the name of the service. Will use the hostname from the minion's host grain if this value is not set.
- reset\_on\_change If True and there is a change in TXT records detected, it will stop announcing the service and then restart announcing the service. This interruption in service announcement may be desirable if the client relies on changes in the browse records to update its cache of TXT records. Defaults to False.
- reset\_wait The number of seconds to wait after announcement stops announcing and before it restarts announcing in the case where there is a change in TXT records detected and reset\_on\_change is True. Defaults to 0.
- copy\_grains If True, Salt will copy the grains passed into the beacon when it backs them up to check for changes on the next iteration. Normally, instead of copy, it would use straight value assignment. This will allow detection of changes to grains where the grains are modified in-place instead of completely replaced. In-place grains changes are not currently done in the main Salt code but may be done due to a custom plug-in. Defaults to False.

Example Config

```
beacons:
  bonjour_announce:
    - run_once: True
    - servicetype: _demo._tcp
    - port: 1234
    - txt:
        ProdName: grains.productname
        SerialNo: grains.serialnumber
        Comments: 'this is a test'
```
salt.beacons.bonjour\_announce.**validate**(*config*) Validate the beacon configuration

# <span id="page-1095-0"></span>**26.2.5 salt.beacons.btmp**

Beacon to fire events at failed login of users

New in version 2015.5.0.

### **Example Configuration**

```
# Fire events on all failed logins
beacons:
  btmp: []
# Matching on user name, using a default time range
beacons:
  btmp:
    - users:
        gareth:
    - defaults:
        time_range:
            start: '8am'
            end: '4pm'
# Matching on user name, overriding the default time range
beacons:
  btmp:
    - users:
        gareth:
            time_range:
                start: '8am'
                end: '4pm'
    - defaults:
        time_range:
            start: '8am'
            end: '4pm'
# Matching on group name, overriding the default time range
beacons:
  btmp:
    - groups:
        users:
            time_range:
                start: '8am'
                end: '4pm'
    - defaults:
        time_range:
            start: '8am'
            end: '4pm'
```
#### **Use Case: Posting Failed Login Events to Slack**

This can be done using the following reactor SLS:

```
report-wtmp:
 runner.salt.cmd:
    - args:
     - fun: slack.post_message
     - channel: mychannel # Slack channel
     - from_name: someuser # Slack user
     - message: "Failed login from `{{ data.get('user', '') or 'unknown user' }}` on
,→`{{ data['id'] }}`"
```
Match the event like so in the master config file:

**reactor**: - 'salt/beacon/\*/btmp/': - salt://reactor/btmp.sls

**Note:** This approach uses the *[slack execution module](#page-2718-0)* directly on the master, and therefore requires that the master has a slack API key in its configuration:

```
slack:
  api_key: xoxb-XXXXXXXXXXXX-XXXXXXXXXXXX-XXXXXXXXXXXXXXXXXXXXXXXX
```
See the *[slack execution module](#page-2718-0)* documentation for more information. While you can use an individual user's API key to post to Slack, a bot user is likely better suited for this. The *[slack engine](#page-1274-0)* documentation has information on how to set up a bot user.

#### salt.beacons.btmp.**beacon**(*config*)

Read the last btmp file and return information on the failed logins

salt.beacons.btmp.**validate**(*config*) Validate the beacon configuration

### <span id="page-1096-0"></span>**26.2.6 salt.beacons.cert\_info**

Beacon to monitor certificate expiration dates from files on the filesystem.

New in version 3000.

**maintainer** <[devops@eitr.tech>](mailto:devops@eitr.tech)

**maturity** new

**depends** OpenSSL

salt.beacons.cert\_info.**beacon**(*config*) Monitor the certificate files on the minion.

> Specify a notification threshold in days and only emit a beacon if any certificates are expiring within that timeframe or if *notify\_days* equals *-1* (always report information). The default notification threshold is 45 days and can be overridden at the beacon level and at an individual certificate level.

```
beacons:
  cert_info:
    - files:
        - /etc/pki/tls/certs/mycert.pem
        - /etc/pki/tls/certs/yourcert.pem:
            notify_days: 15
        - /etc/pki/tls/certs/ourcert.pem
    - notify_days: 45
    - interval: 86400
```
salt.beacons.cert\_info.**validate**(*config*) Validate the beacon configuration

# <span id="page-1097-0"></span>**26.2.7 salt.beacons.diskusage**

Beacon to monitor disk usage.

New in version 2015.5.0.

**depends** python-psutil

```
salt.beacons.diskusage.beacon(config)
```
Monitor the disk usage of the minion

Specify thresholds for each disk and only emit a beacon if any of them are exceeded.

**beacons**: **diskusage**: - **/**: 63% - **/mnt/nfs**: 50%

Windows drives must be quoted to avoid yaml syntax errors

```
beacons:
  diskusage:
     - interval: 120
     - 'c:\\': 90%
     - 'd: \{\ \ \ \ \ \ 50\%
```
Regular expressions can be used as mount points.

```
beacons:
  diskusage:
    - '^\/(?!home).*$': 90%
    - '^[a-zA-Z]:\\$': 50%
```
The first one will match all mounted disks beginning with "/", except /home The second one will match disks from A:to Z:on a Windows system

Note that if a regular expression are evaluated after static mount points, which means that if a regular expression matches another defined mount point, it will override the previously defined threshold.

```
salt.beacons.diskusage.validate(config)
```
Validate the beacon configuration

# <span id="page-1098-0"></span>**26.2.8 salt.beacons.glxinfo**

Beacon to emit when a display is available to a linux machine

New in version 2016.3.0.

```
salt.beacons.glxinfo.beacon(config)
```
Emit the status of a connected display to the minion

Mainly this is used to detect when the display fails to connect for whatever reason.

```
beacons:
  glxinfo:
    - user: frank
    - screen_event: True
```
salt.beacons.glxinfo.**validate**(*config*) Validate the beacon configuration

# <span id="page-1098-1"></span>**26.2.9 salt.beacons.haproxy**

Watch current connections of haproxy server backends. Fire an event when over a specified threshold.

New in version 2016.11.0.

```
salt.beacons.haproxy.beacon(config)
```
Check if current number of sessions of a server for a specific haproxy backend is over a defined threshold.

```
beacons:
  haproxy:
    - backends:
        www-backend:
             threshold: 45
             servers:
               - web1
               - web2
    - interval: 120
```
salt.beacons.haproxy.**validate**(*config*) Validate the beacon configuration

## <span id="page-1098-2"></span>**26.2.10 salt.beacons.inotify**

Watch files and translate the changes into salt events

**depends**

- pyinotify Python module >= 0.9.5
- **Caution** Using generic mask options like open, access, ignored, and closed\_nowrite with reactors can easily cause the reactor to loop on itself. To mitigate this behavior, consider setting the *disable\_during\_state\_run* flag to *True* in the beacon configuration.

**note** The *inotify* beacon only works on OSes that have *inotify* kernel support.

```
salt.beacons.inotify.beacon(config)
    Watch the configured files
```
Example Config

```
beacons:
  inotify:
    - files:
        /path/to/file/or/dir:
          mask:
            - open
            - create
            - close_write
          recurse: True
          auto_add: True
          exclude:
            - /path/to/file/or/dir/exclude1
            - /path/to/file/or/dir/exclude2
              - /path/to/file/or/dir/regex[a-m]*$:
                regex: True
    - coalesce: True
```
The mask list can contain the following events (the default mask is create, delete, and modify):

- access File accessed
- attrib File metadata changed
- close\_nowrite Unwritable file closed
- close\_write Writable file closed
- create File created in watched directory
- delete File deleted from watched directory
- delete\_self Watched file or directory deleted
- modify File modified
- moved\_from File moved out of watched directory
- moved to File moved into watched directory
- move self Watched file moved
- open File opened

The mask can also contain the following options:

- dont\_follow Don't dereference symbolic links
- excl\_unlink Omit events for children after they have been unlinked
- oneshot Remove watch after one event
- onlydir Operate only if name is directory

**recurse:** Recursively watch files in the directory

**auto\_add:** Automatically start watching files that are created in the watched directory

- **exclude:** Exclude directories or files from triggering events in the watched directory. Can use regex if regex is set to True
- **coalesce:** If this coalescing option is enabled, events are filtered based on their unicity, only unique events are enqueued, doublons are discarded. An event is unique when the combination of its fields (wd, mask, cookie, name) is unique among events of a same batch. After a batch of events is processed any events are accepted again. This option is top-level (at the same level as the path) and therefore affects all paths that are being watched. This is due to this option being at the Notifier level in pyinotify.

salt.beacons.inotify.**close**(*config*)

salt.beacons.inotify.**validate**(*config*) Validate the beacon configuration

# <span id="page-1100-0"></span>**26.2.11 salt.beacons.journald**

A simple beacon to watch journald for specific entries

```
salt.beacons.journald.beacon(config)
```
The journald beacon allows for the systemd journal to be parsed and linked objects to be turned into events.

This beacons config will return all sshd jornal entries

```
beacons:
  journald:
    - services:
        sshd:
          SYSLOG_IDENTIFIER: sshd
          PRIORITY: 6
```
salt.beacons.journald.**validate**(*config*) Validate the beacon configuration

## <span id="page-1100-1"></span>**26.2.12 salt.beacons.junos\_rre\_keys**

Junos redundant routing engine beacon.

**Note:** This beacon only works on the Juniper native minion.

Copies salt-minion keys to the backup RE when present

Configure with

```
beacon:
  beacons:
    junos_rre_keys:
      - interval: 43200
```
*interval* above is in seconds, 43200 is recommended (every 12 hours)

salt.beacons.junos\_rre\_keys.**beacon**(*config*)

## <span id="page-1100-2"></span>**26.2.13 salt.beacons.load**

Beacon to emit system load averages

```
salt.beacons.load.beacon(config)
```
Emit the load averages of this host.

Specify thresholds for each load average and only emit a beacon if any of them are exceeded.

*onchangeonly*: when *onchangeonly* is True the beacon will fire events only when the load average pass one threshold. Otherwise, it will fire an event at each beacon interval. The default is False.

*emitatstartup***: when** *emitatstartup* **is False the beacon will not fire** event when the minion is reload. Applicable only when *onchangeonly* is True. The default is True.

```
beacons:
 load:
    - averages:
       1m:
          - 0.0-2.05m:
          - 0.0-1.515m:
          - 0.1
          -1.0- emitatstartup: True
    - onchangeonly: False
```
salt.beacons.load.**validate**(*config*) Validate the beacon configuration

### <span id="page-1101-0"></span>**26.2.14 salt.beacons.log\_beacon**

Beacon to fire events at specific log messages.

New in version 2017.7.0.

```
salt.beacons.log_beacon.beacon(config)
     Read the log file and return match whole string
```

```
beacons:
  log:
    - file: <path>
    - tags:
        <tag>:
          regex: <pattern>
```
**Note:** regex matching is based on the [re](https://docs.python.org/3.6/library/re.html#regular-expression-syntax) module

The defined tag is added to the beacon event tag. This is not the tag in the log.

```
beacons:
  log:
    - file: /var/log/messages #path to log.
    - tags:
        goodbye/world: # tag added to beacon event tag.
          regex: .*good-bye.* # match good-bye string anywhere in the log entry.
```

```
salt.beacons.log_beacon.validate(config)
     Validate the beacon configuration
```
# <span id="page-1102-0"></span>**26.2.15 salt.beacons.memusage**

Beacon to monitor memory usage.

New in version 2016.3.0.

**depends** python-psutil

```
salt.beacons.memusage.beacon(config)
```
Monitor the memory usage of the minion

Specify thresholds for percent used and only emit a beacon if it is exceeded.

```
beacons:
  memusage:
    - percent: 63%
```

```
salt.beacons.memusage.validate(config)
     Validate the beacon configuration
```
# <span id="page-1102-1"></span>**26.2.16 salt.beacons.napalm\_beacon**

### **Watch NAPALM functions and fire events on specific triggers**

New in version 2018.3.0.

**Note:** The NAPALM beacon only works only when running under a regular Minion or a Proxy Minion, managed via [NAPALM](http://napalm.readthedocs.io/en/latest/index.html). Check the documentation for the *[NAPALM proxy module](#page-3417-0)*.

The configuration accepts a list of Salt functions to be invoked, and the corresponding output hierarchy that should be matched against. To invoke a function with certain arguments, they can be specified using the \_args key, or \_kwargs for more specific key-value arguments.

The match structure follows the output hierarchy of the NAPALM functions, under the out key.

For example, the following is normal structure returned by the  $ntp$ . stats execution function:

```
{
    "comment": "",
    "result": true,
   "out": [
        {
            "referenceid": ".GPSs.",
            "remote": "172.17.17.1",
            "synchronized": true,
            "reachability": 377,
            "offset": 0.461,
            "when": "860",
            "delay": 143.606,
            "hostpoll": 1024,
            "stratum": 1,
            "jitter": 0.027,
            "type": "-"
        },
        {
            "referenceid": ".INIT.",
```
(continues on next page)

(continued from previous page)

```
"remote": "172.17.17.2",
            "synchronized": false,
            "reachability": 0,
            "offset": 0.0,
            "when": "-",
            "delay": 0.0,
            "hostpoll": 1024,
            "stratum": 16,
            "jitter": 4000.0,
            "type": "-"
        }
    ]
}
```
In order to fire events when the synchronization is lost with one of the NTP peers, e.g., 172.17.17.2, we can match it explicitly as:

```
ntp.stats:
 remote: 172.17.17.2
  synchronized: false
```
There is one single nesting level, as the output of ntp.stats is just a list of dictionaries, and this beacon will compare each dictionary from the list with the structure examplified above.

**Note:** When we want to match on any element at a certain level, we can configure \* to match anything.

Considering a more complex structure consisting on multiple nested levels, e.g., the output of the *bgp*. neighbors execution function, to check when any neighbor from the global routing table is down, the match structure would have the format:

```
bgp.neighbors:
 global:
    '*':
      up: false
```
The match structure above will match any BGP neighbor, with any network (\* matches any AS number), under the global VRF. In other words, this beacon will push an event on the Salt bus when there's a BGP neighbor down.

The right operand can also accept mathematical operations (i.e.,  $\leq$ ,  $\leq$ ,  $\leq$ ,  $\leq$ ,  $\leq$ ) when comparing numerical values.

Configuration Example:

```
beacons:
 napalm:
    - net.interfaces:
        # fire events when any interfaces is down
        '*':
          is_up: false
    - net.interfaces:
        # fire events only when the xe-0/0/0 interface is down
        'xe-0/0/0':
          is_up: false
    - ntp.stats:
        # fire when there's any NTP peer unsynchornized
```
(continues on next page)

(continued from previous page)

```
synchronized: false
- ntp.stats:
   # fire only when the synchronization
   # with with the 172.17.17.2 NTP server is lost
   _args:
     -172.17.17.2synchronized: false
- ntp.stats:
   # fire only when there's a NTP peer with
   # synchronization stratum > 5
   stratum: '> 5'
```
Event structure example:

```
{
    "_stamp": "2017-09-05T09:51:09.377202",
    "args": [],
    "data": {
        "comment": "",
        "out": [
            {
                "delay": 0.0,
                "hostpoll": 1024,
                "jitter": 4000.0,
                "offset": 0.0,
                "reachability": 0,
                "referenceid": ".INIT.",
                "remote": "172.17.17.1",
                "stratum": 16,
                "synchronized": false,
                "type": "-",
                "when": "-"
            }
        ],
        "result": true
    },
    "fun": "ntp.stats",
    "id": "edge01.bjm01",
    "kwargs": {},
    "match": {
        "stratum": "> 5"
    }
}
```
The event examplified above has been fired when the device identified by the Minion id edge01.bjm01 has been synchronized with a NTP server at a stratum level greater than 5.

salt.beacons.napalm\_beacon.**beacon**(*config*) Watch napalm function and fire events.

salt.beacons.napalm\_beacon.**validate**(*config*) Validate the beacon configuration.

### <span id="page-1105-0"></span>**26.2.17 salt.beacons.network\_info**

Beacon to monitor statistics from ethernet adapters

New in version 2015.5.0.

```
salt.beacons.network_info.beacon(config)
```
Emit the network statistics of this host.

Specify thresholds for each network stat and only emit a beacon if any of them are exceeded.

Emit beacon when any values are equal to configured values.

```
beacons:
  network_info:
    - interfaces:
        eth0:
          type: equal
          bytes_sent: 100000
          bytes_recv: 100000
          packets_sent: 100000
          packets_recv: 100000
          errin: 100
          errout: 100
          dropin: 100
          dropout: 100
```
Emit beacon when any values are greater than configured values.

```
beacons:
  network_info:
    - interfaces:
        eth0:
          type: greater
          bytes_sent: 100000
          bytes_recv: 100000
          packets_sent: 100000
          packets_recv: 100000
          errin: 100
          errout: 100
          dropin: 100
          dropout: 100
```

```
salt.beacons.network_info.validate(config)
     Validate the beacon configuration
```
## <span id="page-1105-1"></span>**26.2.18 salt.beacons.network\_settings**

Beacon to monitor network adapter setting changes on Linux

New in version 2016.3.0.

```
class salt.beacons.network_settings.Hashabledict
     Helper class that implements a hash function for a dictionary
```
salt.beacons.network\_settings.**beacon**(*config*) Watch for changes on network settings

By default, the beacon will emit when there is a value change on one of the settings on watch. The config also support the onvalue parameter for each setting, which instruct the beacon to only emit if the setting changed to the value defined.

Example Config

```
beacons:
  network_settings:
    - interfaces:
        eth0:
          ipaddr:
          promiscuity:
             onvalue: 1
        eth1:
          linkmode:
```
The config above will check for value changes on eth0 ipaddr and eth1 linkmode. It will also emit if the promiscuity value changes to 1.

Beacon items can use the \* wildcard to make a definition apply to several interfaces. For example an eth\* would apply to all ethernet interfaces.

Setting the argument coalesce = True will combine all the beacon results on a single event. The example below shows how to trigger coalesced results:

```
beacons:
  network_settings:
    - coalesce: True
    - interfaces:
        eth0:
          ipaddr:
          promiscuity:
```
salt.beacons.network\_settings.**validate**(*config*) Validate the beacon configuration

### <span id="page-1106-0"></span>**26.2.19 salt.beacons.pkg**

Watch for pkgs that have upgrades, then fire an event.

New in version 2016.3.0.

```
salt.beacons.pkg.beacon(config)
```
Check if installed packages are the latest versions and fire an event for those that have upgrades.

```
beacons:
  pkg:
    - pkgs:
         - zsh
         - apache2
    - refresh: True
```
salt.beacons.pkg.**validate**(*config*) Validate the beacon configuration

### <span id="page-1107-0"></span>**26.2.20 salt.beacons.proxy\_example**

Example beacon to use with salt-proxy

```
beacons:
  proxy_example:
    endpoint: beacon
```
salt.beacons.proxy\_example.**beacon**(*config*)

Called several times each second <https://docs.saltproject.io/en/latest/topics/beacons/#the-beacon-function>

**beacons**: **proxy\_example**: - **endpoint**: beacon

salt.beacons.proxy\_example.**validate**(*config*) Validate the beacon configuration

### <span id="page-1107-1"></span>**26.2.21 salt.beacons.ps**

Send events covering process status

```
salt.beacons.ps.beacon(config)
```
Scan for processes and fire events

Example Config

```
beacons:
  ps:
    - processes:
        salt-master: running
        mysql: stopped
```
The config above sets up beacons to check that processes are running or stopped.

```
salt.beacons.ps.validate(config)
     Validate the beacon configuration
```
## <span id="page-1107-2"></span>**26.2.22 salt.beacons.salt\_monitor**

A beacon to execute salt execution module functions. This beacon will fire only if the return data is "truthy". The function return, function name and args and/or kwargs, will be passed as data in the event.

The configuration can accept a list of salt functions to execute every interval. Make sure to allot enough time via 'interval' key to allow all salt functions to execute. The salt functions will be executed sequentially.

The elements in list of functions can be either a simple string (with no arguments) or a dictionary with a single key being the salt execution module and sub keys indicating args and / or kwargs.

See example config below.

```
beacons:
  salt_monitor:
    - salt_fun:
    - slsutil.renderer:
        args:
```
(continues on next page)

(continued from previous page)

```
- salt://states/apache.sls
   kwargs:
      - default_renderer: jinja
- test.ping
- interval: 3600 # seconds
```
salt.beacons.salt\_monitor.**beacon**(*config*)

salt.beacons.salt\_monitor.**validate**(*config*)

### <span id="page-1108-0"></span>**26.2.23 salt.beacons.salt\_proxy**

Beacon to manage and report the status of one or more salt proxy processes

New in version 2015.8.3.

```
salt.beacons.salt_proxy.beacon(config)
```
Handle configured proxies

```
beacons:
  salt_proxy:
    - proxies:
        p8000: {}
        p8001: {}
```

```
salt.beacons.salt_proxy.validate(config)
     Validate the beacon configuration
```
## <span id="page-1108-1"></span>**26.2.24 salt.beacons.sensehat module**

#### **Monitor temperature, humidity and pressure using the SenseHat of a Raspberry Pi**

New in version 2017.7.0.

**maintainer** Benedikt Werner [<1benediktwerner@gmail.com](mailto:1benediktwerner@gmail.com)>

**maturity** new

**depends** sense\_hat Python module

```
salt.beacons.sensehat.beacon(config)
```
Monitor the temperature, humidity and pressure using the SenseHat sensors.

You can either specify a threshold for each value and only emit a beacon if it is exceeded or define a range and emit a beacon when the value is out of range.

Units: \* humidity: percent \* temperature: degrees Celsius \* temperature\_from\_pressure: degrees Celsius \* pressure: Millibars

```
beacons:
  sensehat:
    - sensors:
        humidity: 70%
        temperature: [20, 40]
        temperature_from_pressure: 40
        pressure: 1500
```

```
salt.beacons.sensehat.validate(config)
    Validate the beacon configuration
```
# <span id="page-1109-0"></span>**26.2.25 salt.beacons.service**

Send events covering service status

```
salt.beacons.service.beacon(config)
```
Scan for the configured services and fire events

Example Config

```
beacons:
  service:
    - services:
        salt-master: {}
        mysql: {}
```
The config above sets up beacons to check for the salt-master and mysql services.

The config also supports two other parameters for each service:

*onchangeonly*: when *onchangeonly* is True the beacon will fire events only when the service status changes. Otherwise, it will fire an event at each beacon interval. The default is False.

*delay*: when *delay* is greater than 0 the beacon will fire events only after the service status changes, and the delay (in seconds) has passed. Applicable only when *onchangeonly* is True. The default is 0.

*emitatstartup*: when *emitatstartup* is False the beacon will not fire event when the minion is reload. Applicable only when *onchangeonly* is True. The default is True.

*uncleanshutdown*: If *uncleanshutdown* is present it should point to the location of a pid file for the service. Most services will not clean up this pid file if they are shutdown uncleanly (e.g. via *kill -9*) or if they are terminated through a crash such as a segmentation fault. If the file is present, then the beacon will add *uncleanshutdown: True* to the event. If not present, the field will be False. The field is only added when the service is NOT running. Omitting the configuration variable altogether will turn this feature off.

Please note that some init systems can remove the pid file if the service registers as crashed. One such example is nginx on CentOS 7, where the service unit removes the pid file when the service shuts down (IE: the pid file is observed as removed when kill -9 is sent to the nginx master process). The 'uncleanshutdown' option might not be of much use there, unless the unit file is modified.

Here is an example that will fire an event 30 seconds after the state of nginx changes and report an uncleanshutdown. This example is for Arch, which places nginx's pid file in */run*.

```
beacons:
  service:
    - services:
        nginx:
          onchangeonly: True
          delay: 30
          uncleanshutdown: /run/nginx.pid
```
salt.beacons.service.**validate**(*config*) Validate the beacon configuration

## <span id="page-1110-0"></span>**26.2.26 salt.beacons.sh**

Watch the shell commands being executed actively. This beacon requires strace.

```
salt.beacons.sh.beacon(config)
```
Scan the shell execve routines. This beacon will convert all login shells

**beacons**: **sh**: []

salt.beacons.sh.**validate**(*config*) Validate the beacon configuration

#### <span id="page-1110-1"></span>**26.2.27 salt.beacons.smartos\_imgadm**

Beacon that fires events on image import/delete.

```
## minimal
# - check for new images every 1 second (salt default)
# - does not send events at startup
beacons:
  imgadm: []
## standard
# - check for new images every 60 seconds
# - send import events at startup for all images
beacons:
  imgadm:
    - interval: 60
    - startup_import_event: True
```
salt.beacons.smartos\_imgadm.**beacon**(*config*) Poll imgadm and compare available images

```
salt.beacons.smartos_imgadm.validate(config)
    Validate the beacon configuration
```
### <span id="page-1110-2"></span>**26.2.28 salt.beacons.smartos\_vmadm**

Beacon that fires events on vm state changes

```
## minimal
# - check for vm changes every 1 second (salt default)
# - does not send events at startup
beacons:
  vmadm: []
## standard
# - check for vm changes every 60 seconds
# - send create event at startup for all vms
beacons:
  vmadm:
    - interval: 60
    - startup_create_event: True
```
- salt.beacons.smartos\_vmadm.**beacon**(*config*) Poll vmadm for changes
- salt.beacons.smartos\_vmadm.**validate**(*config*) Validate the beacon configuration

# <span id="page-1111-0"></span>**26.2.29 salt.beacons.status**

The status beacon is intended to send a basic health check event up to the master, this allows for event driven routines based on presence to be set up.

The intention of this beacon is to add the config options to add monitoring stats to the health beacon making it a one stop shop for gathering systems health and status data

New in version 2016.11.0.

To configure this beacon to use the defaults, set up an empty dict for it in the minion config:

```
beacons:
  status: []
```
By default, all of the information from the following execution module functions will be returned:

- loadavg
- cpustats
- meminfo
- vmstats
- time

You can also configure your own set of functions to be returned:

```
beacons:
  status:
    - time:
      - all
    - loadavg:
      - all
```
You may also configure only certain fields from each function to be returned. For instance, the loadavg function returns the following fields:

- 1-min
- 5-min
- 15-min

If you wanted to return only the 1-min and 5-min fields for loadavg then you would configure:

```
beacons:
  status:
    - loadavg:
      - 1-min
      -5-min
```
Other functions only return a single value instead of a dictionary. With these, you may specify all or 0. The following are both valid:

```
beacons:
  status:
    - time:
      - all
beacons:
  status:
    - time:
      - 0
```
If a status function returns a list, you may return the index marker or markers for specific list items:

**beacons**: **status**: - **w**: - 0 - 1 - 2

> **Warning:** Not all status functions are supported for every operating system. Be certain to check the minion log for errors after configuring this beacon.

```
salt.beacons.status.beacon(config)
     Return status for requested information
```

```
salt.beacons.status.validate(config)
     Validate the config is a dict
```
### <span id="page-1112-0"></span>**26.2.30 salt.beacons.swapusage**

Beacon to monitor swap usage.

New in version 3003.

**depends** python-psutil

```
salt.beacons.swapusage.beacon(config)
```
Monitor the swap usage of the minion

Specify thresholds for percent used and only emit a beacon if it is exceeded.

```
beacons:
  swapusage:
    - percent: 13%
```

```
salt.beacons.swapusage.validate(config)
     Validate the beacon configuration
```
### <span id="page-1113-0"></span>**26.2.31 salt.beacons.telegram\_bot\_msg**

Beacon to emit Telegram messages

Requires the python-telegram-bot library

```
salt.beacons.telegram_bot_msg.beacon(config)
```
Emit a dict with a key "msgs" whose value is a list of messages sent to the configured bot by one of the allowed usernames.

```
beacons:
  telegram_bot_msg:
    - token: "<bot access token>"
    - accept_from:
      - "<valid username>"
    - interval: 10
```
salt.beacons.telegram\_bot\_msg.**validate**(*config*) Validate the beacon configuration

## <span id="page-1113-1"></span>**26.2.32 salt.beacons.twilio\_txt\_msg**

Beacon to emit Twilio text messages

```
salt.beacons.twilio_txt_msg.beacon(config)
     Emit a dict name "texts" whose value is a list of texts.
```

```
beacons:
  twilio_txt_msg:
    - account_sid: "<account sid>"
    - auth token: "<auth token>"
    - twilio_number: "+15555555555"
    - interval: 10
```
salt.beacons.twilio\_txt\_msg.**validate**(*config*) Validate the beacon configuration

## <span id="page-1113-2"></span>**26.2.33 salt.beacons.watchdog**

Watch files and translate the changes into salt events.

New in version 2019.2.0.

**depends**

• watchdog Python module >= 0.8.3

**class** salt.beacons.watchdog.**FileSystemEventHandler** A dummy class to make the import work

**class** salt.beacons.watchdog.**Handler**(*queue*, *masks=None*)

```
on_created(event)
on_deleted(event)
on_modified(event)
on_moved(event)
```
#### **exception** salt.beacons.watchdog.**ValidationError**

salt.beacons.watchdog.**beacon**(*config*)

Watch the configured directories

Example Config

```
beacons:
 watchdog:
    - directories:
        /path/to/dir:
          mask:
            - create
            - modify
            - delete
            - move
```
The mask list can contain the following events (the default mask is create, modify delete, and move):

- create File or directory is created in watched directory
- modify The watched directory is modified
- delete File or directory is deleted from watched directory
- move File or directory is moved or renamed in the watched directory

```
salt.beacons.watchdog.close(config)
```

```
salt.beacons.watchdog.to_salt_event(event)
```

```
salt.beacons.watchdog.validate(config)
```
Validate the beacon configuration

### <span id="page-1114-0"></span>**26.2.34 salt.beacons.wtmp**

Beacon to fire events at login of users as registered in the wtmp file

New in version 2015.5.0.

**Example Configuration**

```
# Fire events on all logins
beacons:
 wtmp: []
# Matching on user name, using a default time range
beacons:
  wtmp:
    - users:
        gareth:
    - defaults:
        time_range:
            start: '8am'
            end: '4pm'
# Matching on user name, overriding the default time range
beacons:
  wtmp:
```
(continues on next page)

(continued from previous page)

```
- users:
        gareth:
            time_range:
                start: '7am'
                 end: '3pm'
    - defaults:
        time_range:
            start: '8am'
            end: '4pm'
# Matching on group name, overriding the default time range
beacons:
  wtmp:
    - groups:
        users:
            time_range:
                start: '7am'
                 end: '3pm'
    - defaults:
        time_range:
            start: '8am'
            end: '4pm'
```
#### **How to Tell What An Event Means**

In the events that this beacon fires, a type of 7 denotes a login, while a type of 8 denotes a logout. These values correspond to the ut\_type value from a wtmp/utmp event (see the wtmp manpage for more information). In the extremely unlikely case that your platform uses different values, they can be overridden using a  $ut_{\text{ty}}$  they in the beacon configuration:

```
beacons:
 wtmp:
    - ut_type:
        login: 9
        logout: 10
```
This beacon's events include an action key which will be either login or logout depending on the event type.

Changed in version 2019.2.0: action key added to beacon event, and ut\_type config parameter added.

#### **Use Case: Posting Login/Logout Events to Slack**

This can be done using the following reactor SLS:

```
report-wtmp:
 runner.salt.cmd:
   - args:
     - fun: slack.post_message
     - channel: mychannel # Slack channel
     - from_name: someuser # Slack user
     - message: "{{ data.get('action', 'Unknown event') | capitalize }} from `{{
,→data.get('user', '') or 'unknown user' }}` on `{{ data['id'] }}`"
```
Match the event like so in the master config file:
**reactor**:

```
- 'salt/beacon/*/wtmp/':
 - salt://reactor/wtmp.sls
```
**Note:** This approach uses the *[slack execution module](#page-2718-0)* directly on the master, and therefore requires that the master has a slack API key in its configuration:

**slack**: **api\_key**: xoxb-XXXXXXXXXXXX-XXXXXXXXXXXX-XXXXXXXXXXXXXXXXXXXXXXXX

See the *[slack execution module](#page-2718-0)* documentation for more information. While you can use an individual user's API key to post to Slack, a bot user is likely better suited for this. The *[slack engine](#page-1274-0)* documentation has information on how to set up a bot user.

```
salt.beacons.wtmp.beacon(config)
     Read the last wtmp file and return information on the logins
```

```
salt.beacons.wtmp.validate(config)
     Validate the beacon configuration
```
# **26.3 cache modules**

For understanding and usage of the cache modules see the *[Minion Data Cache](#page-4338-0)* topic.

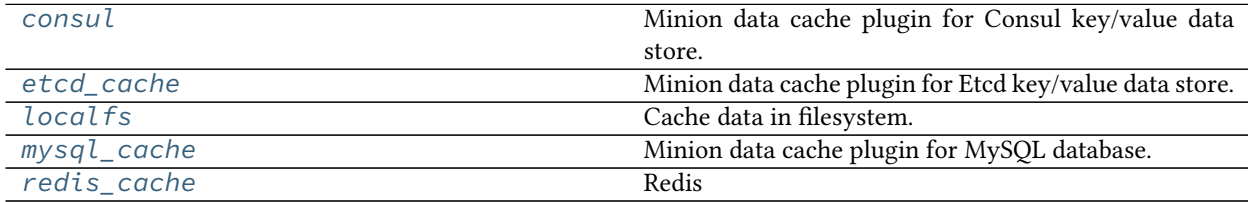

### <span id="page-1116-0"></span>**26.3.1 salt.cache.consul**

Minion data cache plugin for Consul key/value data store.

New in version 2016 11.2.

Changed in version 3005: Timestamp/cache updated support added.

**depends** python-consul >= 0.2.0

It is up to the system administrator to set up and configure the Consul infrastructure. All is needed for this plugin is a working Consul agent with a read-write access to the key-value store.

The related documentation can be found in the [Consul documentation](https://www.consul.io/docs/index.html).

To enable this cache plugin, the master will need the python client for Consul installed. This can be easily installed with pip:

pip install python-consul

Optionally, depending on the Consul agent configuration, the following values could be set in the master config. These are the defaults:

```
consul.host: 127.0.0.1
consul.port: 8500
consul.token: None
consul.scheme: http
consul.consistency: default
consul.dc: dc1
consul.verify: True
consul.timestamp_suffix: .tstamp # Added in 3005.0
```
In order to bring the cache APIs into conformity, in 3005.0 timestamp information gets stored as a separate {key}. tstamp key/value. If your existing functionality depends on being able to store normal keys with the .tstamp suffix, override the consul.timestamp\_suffix default config.

Related docs could be found in the [python-consul documentation](https://python-consul.readthedocs.io/en/latest/#consul).

To use the consul as a minion data cache backend, set the master cache config value to consul:

**cache**: consul

```
salt.cache.consul.contains(bank, key)
     Checks if the specified bank contains the specified key.
```
- salt.cache.consul.**fetch**(*bank*, *key*) Fetch a key value.
- salt.cache.consul.**flush**(*bank*, *key=None*) Remove the key from the cache bank with all the key content.
- salt.cache.consul.**list\_**(*bank*) Return an iterable object containing all entries stored in the specified bank.
- salt.cache.consul.**store**(*bank*, *key*, *data*) Store a key value.
- salt.cache.consul.**updated**(*bank*, *key*) Return the Unix Epoch timestamp of when the key was last updated. Return None if key is not found.

## <span id="page-1117-0"></span>**26.3.2 salt.cache.etcd\_cache**

Minion data cache plugin for Etcd key/value data store.

New in version 2018.3.0.

Changed in version 3005.

It is up to the system administrator to set up and configure the Etcd infrastructure. All is needed for this plugin is a working Etcd agent with a read-write access to the key-value store.

The related documentation can be found in the [Etcd documentation.](https://github.com/coreos/etcd)

To enable this cache plugin, the master will need the python client for Etcd installed. This can be easily installed with pip:

pip install python-etcd

**Note:** While etcd API v3 has been implemented in other places within salt, etcd\_cache does not support it at this time due to fundamental differences in how the versions are designed and v3 not being compatible with the cache API.

Optionally, depending on the Etcd agent configuration, the following values could be set in the master config. These are the defaults:

```
etcd.host: 127.0.0.1
etcd.port: 2379
etcd.protocol: http
etcd.allow_reconnect: True
etcd.allow_redirect: False
etcd.srv_domain: None
etcd.read_timeout: 60
etcd.username: None
etcd.password: None
etcd.cert: None
etcd.ca_cert: None
```
Related docs could be found in the [python-etcd documentation.](http://python-etcd.readthedocs.io/en/latest/)

To use the etcd as a minion data cache backend, set the master cache config value to etcd:

**cache**: etcd

In Phosphorus, ls/list was changed to always return the final name in the path. This should only make a difference if you were directly using  $\&$  on paths that were more or less nested than, for example:  $1/2/3/4$ .

- salt.cache.etcd\_cache.**contains**(*bank*, *key*) Checks if the specified bank contains the specified key.
- salt.cache.etcd\_cache.**fetch**(*bank*, *key*) Fetch a key value.

salt.cache.etcd\_cache.**flush**(*bank*, *key=None*) Remove the key from the cache bank with all the key content.

- salt.cache.etcd\_cache.**ls**(*bank*) Return an iterable object containing all entries stored in the specified bank.
- salt.cache.etcd\_cache.**store**(*bank*, *key*, *data*) Store a key value.
- salt.cache.etcd\_cache.**updated**(*bank*, *key*) Return Unix Epoch based timestamp of when the bank/key was updated.

# <span id="page-1118-0"></span>**26.3.3 salt.cache.localfs**

Cache data in filesystem.

New in version 2016.11.0.

The localfs Minion cache module is the default cache module and does not require any configuration.

Expiration values can be set in the relevant config file (/etc/salt/master for the master, /etc/salt/cloud for Salt Cloud, etc).

salt.cache.localfs.**contains**(*bank*, *key*, *cachedir*) Checks if the specified bank contains the specified key.

- salt.cache.localfs.**fetch**(*bank*, *key*, *cachedir*) Fetch information from a file.
- salt.cache.localfs.**flush**(*bank*, *key=None*, *cachedir=None*) Remove the key from the cache bank with all the key content.
- salt.cache.localfs.**get\_storage\_id**(*kwargs*)
- salt.cache.localfs.**init\_kwargs**(*kwargs*)
- salt.cache.localfs.**list\_**(*bank*, *cachedir*) Return an iterable object containing all entries stored in the specified bank.
- salt.cache.localfs.**store**(*bank*, *key*, *data*, *cachedir*) Store information in a file.
- salt.cache.localfs.**updated**(*bank*, *key*, *cachedir*) Return the epoch of the mtime for this cache file

#### <span id="page-1119-0"></span>**26.3.4 salt.cache.mysql\_cache**

Minion data cache plugin for MySQL database.

New in version 2018.3.0.

It is up to the system administrator to set up and configure the MySQL infrastructure. All is needed for this plugin is a working MySQL server.

**Warning:** The mysql.database and mysql.table\_name will be directly added into certain queries. Salt treats these as trusted input.

The module requires the database (default salt\_cache) to exist but creates its own table if needed. The keys are indexed using the bank and etcd\_key columns.

To enable this cache plugin, the master will need the python client for MySQL installed. This can be easily installed with pip:

pip install pymysql

Optionally, depending on the MySQL agent configuration, the following values could be set in the master config. These are the defaults:

```
mysql.host: 127.0.0.1
mysql.port: 2379
mysql.user: None
mysql.password: None
mysql.database: salt_cache
mysql.table_name: cache
```
Related docs can be found in the [python-mysql documentation](http://python-mysql.readthedocs.io/en/latest/).

To use the mysql as a minion data cache backend, set the master cache config value to mysql:

**cache**: mysql

```
salt.cache.mysql_cache.contains(bank, key)
     Checks if the specified bank contains the specified key.
```
- salt.cache.mysql\_cache.**fetch**(*bank*, *key*) Fetch a key value.
- salt.cache.mysql\_cache.**flush**(*bank*, *key=None*) Remove the key from the cache bank with all the key content.
- salt.cache.mysql\_cache.**force\_reconnect**() Force a reconnection to the MySQL database, by removing the client from Salt's context.
- salt.cache.mysql\_cache.**ls**(*bank*) Return an iterable object containing all entries stored in the specified bank.
- salt.cache.mysql\_cache.**run\_query**(*conn*, *query*, *args=None*, *retries=3*) Get a cursor and run a query. Reconnect up to retries times if needed. Returns: cursor, affected rows counter Raises: SaltCacheError, AttributeError, OperationalError
- salt.cache.mysql\_cache.**store**(*bank*, *key*, *data*) Store a key value.
- salt.cache.mysql\_cache.**updated**(*bank*, *key*) Return the integer Unix epoch update timestamp of the specified bank and key.

# <span id="page-1120-0"></span>**26.3.5 salt.cache.redis\_cache**

#### **Redis**

Redis plugin for the Salt caching subsystem.

New in version  $2017.7.0$ .

Changed in version 3005.

To enable this cache plugin, the master will need the python client for redis installed. This can be easily installed with pip:

salt **\\*** pip.install redis

As Redis provides a simple mechanism for very fast key-value store, in order to provide the necessary features for the Salt caching subsystem, the following conventions are used:

- A Redis key consists of the bank name and the cache key separated by /, e.g.: \$KEY\_minions/alpha/ stuff where minions/alpha is the bank name and stuff is the key name.
- As the caching subsystem is organised as a tree, we need to store the caching path and identify the bank and its offspring. At the same time, Redis is linear and we need to avoid doing keys <pattern> which is very inefficient as it goes through all the keys on the remote Redis server. Instead, each bank hierarchy has a Redis SET associated which stores the list of sub-banks. By default, these keys begin with \$BANK\_.
- In addition, each key name is stored in a separate SET of all the keys within a bank. By default, these SETs begin with \$BANKEYS\_.

For example, to store the key my-key under the bank root-bank/sub-bank/leaf-bank, the following hierarchy will be built:

```
127.0.0.1:6379> SMEMBERS $BANK_root-bank
1) "sub-bank"
127.0.0.1:6379> SMEMBERS $BANK_root-bank/sub-bank
1) "leaf-bank"
127.0.0.1:6379> SMEMBERS $BANKEYS_root-bank/sub-bank/leaf-bank
```
(continues on next page)

(continued from previous page)

```
1) "my-key"
127.0.0.1:6379> GET $KEY_root-bank/sub-bank/leaf-bank/my-key
"my-value"
```
There are four types of keys stored:

- $$BANK_*$  is a Redis SET containing the list of banks under the current bank.
- \$BANKEYS\_\* is a Redis SET containing the list of keys under the current bank.
- $$KEY_\star$ keeps the value of the key.$
- $STSTAMP$   $\star$  stores the last updated timestamp of the key.

These prefixes and the separator can be adjusted using the configuration options:

**bank\_prefix: \$BANK** The prefix used for the name of the Redis key storing the list of sub-banks.

**bank\_keys\_prefix: \$BANKEYS** The prefix used for the name of the Redis key storing the list of keys under a certain bank.

**key\_prefix: \$KEY** The prefix of the Redis keys having the value of the keys to be cached under a certain bank.

**timestamp\_prefix: \$TSTAMP** The prefix for the last modified timestamp for keys.

New in version 3005.

**separator: \_** The separator between the prefix and the key body.

The connection details can be specified using:

**host: localhost** The hostname of the Redis server.

**port: 6379** The Redis server port.

**cluster\_mode: False** Whether cluster\_mode is enabled or not

**cluster.startup\_nodes:** A list of host, port dictionaries pointing to cluster members. At least one is required but multiple nodes are better

```
cache.redis.cluster.startup_nodes
  - host: redis-member-1
    port: 6379
  - host: redis-member-2
    port: 6379
```
**cluster.skip\_full\_coverage\_check: False** Some cluster providers restrict certain redis commands such as CONFIG for enhanced security. Set this option to true to skip checks that required advanced privileges.

**Note:** Most cloud hosted redis clusters will require this to be set to True

**db: '0'** The database index.

**Note:** The database index must be specified as string not as integer value!

**password:** Redis connection password.

unix\_socket\_path:

New in version 2018.3.1.

Path to a UNIX socket for access. Overrides *host* / *port*.

Configuration Example:

```
cache.redis.host: localhost
cache.redis.port: 6379
cache.redis.db: '0'
cache.redis.password: my pass
cache.redis.bank_prefix: #BANK
cache.redis.bank_keys_prefix: #BANKEYS
cache.redis.key_prefix: #KEY
cache.redis.timestamp_prefix: #TICKS
cache.redis.separator: '@'
```
Cluster Configuration Example:

```
cache.redis.cluster_mode: true
cache.redis.cluster.skip_full_coverage_check: true
cache.redis.cluster.startup_nodes:
  - host: redis-member-1
    port: 6379
  - host: redis-member-2
    port: 6379
cache.redis.db: '0'
cache.redis.password: my pass
cache.redis.bank_prefix: #BANK
cache.redis.bank_keys_prefix: #BANKEYS
cache.redis.key_prefix: #KEY
cache.redis.separator: '@'
```

```
salt.cache.redis_cache.contains(bank, key)
     Checks if the specified bank contains the specified key.
```

```
salt.cache.redis_cache.fetch(bank, key)
     Fetch data from the Redis cache.
```

```
salt.cache.redis_cache.flush(bank, key=None)
```
Remove the key from the cache bank with all the key content. If no key is specified, remove the entire bank with all keys and sub-banks inside. This function is using the Redis pipelining for best performance. However, when removing a whole bank, in order to re-create the tree, there are a couple of requests made. In total:

- one for node in the hierarchy sub-tree, starting from the bank node
- one pipelined request to get the keys under all banks in the sub-tree
- one pipeline request to remove the corresponding keys

This is not quite optimal, as if we need to flush a bank having a very long list of sub-banks, the number of requests to build the sub-tree may grow quite big.

An improvement for this would be loading a custom Lua script in the Redis instance of the user (using the register\_script feature) and call it whenever we flush. This script would only need to build this sub-tree causing problems. It can be added later and the behaviour should not change as the user needs to explicitly allow Salt inject scripts in their Redis instance.

```
salt.cache.redis_cache.init_kwargs(kwargs)
     Effectively a noop. Return an empty dictionary.
```
salt.cache.redis\_cache.**list\_**(*bank*) Lists entries stored in the specified bank.

# **26.4 cloud modules**

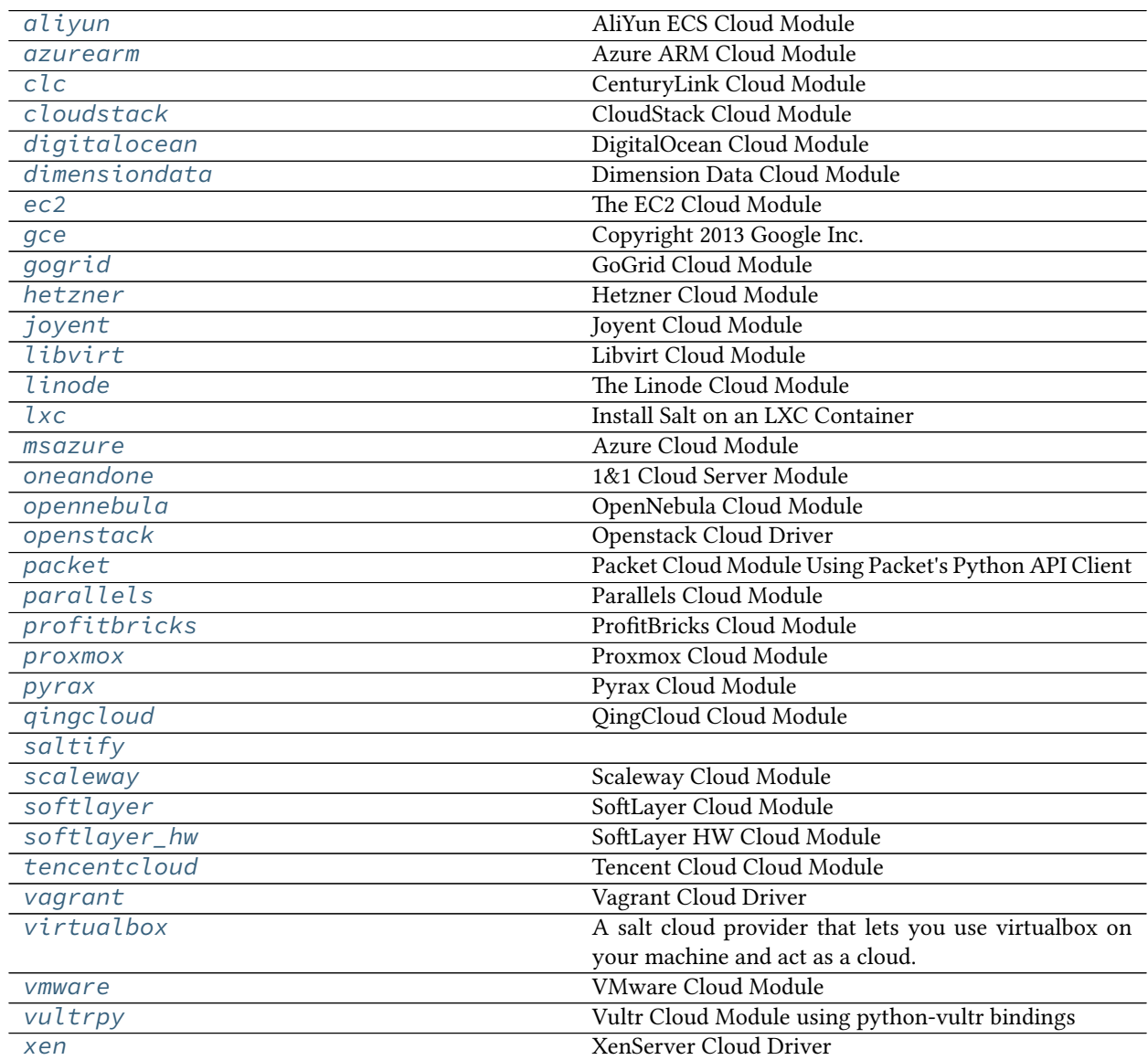

salt.cache.redis\_cache.**store**(*bank*, *key*, *data*) Store the data in a Redis key.

salt.cache.redis\_cache.**updated**(*bank*, *key*) Return the Unix Epoch timestamp of when the key was last updated. Return None if key is not found.

# <span id="page-1124-0"></span>**26.4.1 salt.cloud.clouds.aliyun**

### **AliYun ECS Cloud Module**

New in version 2014.7.0.

The Aliyun cloud module is used to control access to the aliyun ECS. <http://www.aliyun.com/>

Use of this module requires the id and key parameter to be set. Set up the cloud configuration at /etc/salt/ cloud.providers or /etc/salt/cloud.providers.d/aliyun.conf:

```
my-aliyun-config:
 # aliyun Access Key ID
 id: wFGEwgregeqw3435gDger
  # aliyun Access Key Secret
 key: GDE43t43REGTrkilg43934t34qT43t4dgegerGEgg
 location: cn-qingdao
  driver: aliyun
```
**depends** requests

```
salt.cloud.clouds.aliyun.avail_images(kwargs=None, call=None)
     Return a list of the images that are on the provider
```
- salt.cloud.clouds.aliyun.**avail\_locations**(*call=None*) Return a dict of all available VM locations on the cloud provider with relevant data
- salt.cloud.clouds.aliyun.**avail\_sizes**(*call=None*) Return a list of the image sizes that are on the provider
- salt.cloud.clouds.aliyun.**create**(*vm\_*) Create a single VM from a data dict
- salt.cloud.clouds.aliyun.**create\_node**(*kwargs*) Convenience function to make the rest api call for node creation.
- salt.cloud.clouds.aliyun.**destroy**(*name*, *call=None*) Destroy a node.

CLI Example:

salt-cloud -a destroy myinstance salt-cloud -d myinstance

- salt.cloud.clouds.aliyun.**get\_configured\_provider**() Return the first configured instance.
- salt.cloud.clouds.aliyun.**get\_dependencies**() Warn if dependencies aren't met.
- salt.cloud.clouds.aliyun.**get\_image**(*vm\_*) Return the image object to use

salt.cloud.clouds.aliyun.**get\_location**(*vm\_=None*)

**Return the aliyun region to use, in this order:**

- CLI parameter
- VM parameter
- Cloud profile setting
- salt.cloud.clouds.aliyun.**get\_securitygroup**(*vm\_*) Return the security group
- salt.cloud.clouds.aliyun.**get\_size**(*vm\_*) Return the VM's size. Used by create\_node().
- salt.cloud.clouds.aliyun.**list\_availability\_zones**(*call=None*) List all availability zones in the current region
- salt.cloud.clouds.aliyun.**list\_monitor\_data**(*kwargs=None*, *call=None*) Get monitor data of the instance. If instance name is missing, will show all the instance monitor data on the region.

CLI Examples:

```
salt-cloud -f list_monitor_data aliyun
salt-cloud -f list_monitor_data aliyun name=AY14051311071990225bd
```
- salt.cloud.clouds.aliyun.**list\_nodes**(*call=None*) Return a list of the VMs that are on the provider
- salt.cloud.clouds.aliyun.**list\_nodes\_full**(*call=None*) Return a list of the VMs that are on the provider
- salt.cloud.clouds.aliyun.**list\_nodes\_min**(*call=None*) Return a list of the VMs that are on the provider. Only a list of VM names, and their state, is returned. This is the minimum amount of information needed to check for existing VMs.
- salt.cloud.clouds.aliyun.**list\_nodes\_select**(*call=None*) Return a list of the VMs that are on the provider, with select fields
- salt.cloud.clouds.aliyun.**list\_securitygroup**(*call=None*) Return a list of security group
- salt.cloud.clouds.aliyun.**query**(*params=None*) Make a web call to aliyun ECS REST API
- salt.cloud.clouds.aliyun.**reboot**(*name*, *call=None*) Reboot a node

CLI Examples:

salt-cloud -a reboot myinstance

- salt.cloud.clouds.aliyun.**script**(*vm\_*) Return the script deployment object
- salt.cloud.clouds.aliyun.**show\_disk**(*name*, *call=None*) Show the disk details of the instance

CLI Examples:

salt-cloud -a show\_disk aliyun myinstance

- salt.cloud.clouds.aliyun.**show\_image**(*kwargs*, *call=None*) Show the details from aliyun image
- salt.cloud.clouds.aliyun.**show\_instance**(*name*, *call=None*) Show the details from aliyun instance
- salt.cloud.clouds.aliyun.**start**(*name*, *call=None*) Start a node

CLI Examples:

salt-cloud -a start myinstance

salt.cloud.clouds.aliyun.**stop**(*name*, *force=False*, *call=None*)

Stop a node

CLI Examples:

salt-cloud -a stop myinstance salt-cloud -a stop myinstance force=True

# <span id="page-1126-0"></span>**26.4.2 salt.cloud.clouds.azurearm**

#### **Azure ARM Cloud Module**

New in version 2016.11.0.

Changed in version 2019.2.0.

The Azure ARM cloud module is used to control access to Microsoft Azure Resource Manager

**Warning:** This cloud provider will be removed from Salt in version 3007 in favor of the [saltext.azurerm Salt](https://github.com/salt-extensions/saltext-azurerm) [Extension](https://github.com/salt-extensions/saltext-azurerm)

**maintainer** <[devops@eitr.tech>](mailto:devops@eitr.tech)

#### **depends**

- [azure](https://pypi.python.org/pypi/azure)  $\geq$  2.0.0rc6
- $\bullet$  [azure-common](https://pypi.python.org/pypi/azure-common)  $\geq 1.1.4$
- $azure-mgmt \ge 0.30.0rc6$  $azure-mgmt \ge 0.30.0rc6$
- $\bullet$  [azure-mgmt-compute](https://pypi.python.org/pypi/azure-mgmt-compute)  $\geq 0.33.0$
- [azure-mgmt-network](https://pypi.python.org/pypi/azure-mgmt-network) >= 0.30.0rc6
- [azure-mgmt-resource](https://pypi.python.org/pypi/azure-mgmt-resource) >= 0.30.0
- [azure-mgmt-storage](https://pypi.python.org/pypi/azure-mgmt-storage) >= 0.30.0rc6
- $azure-mgmt-web >= 0.30.0rc6$  $azure-mgmt-web >= 0.30.0rc6$
- [azure-storage](https://pypi.python.org/pypi/azure-storage)  $\ge$  = 0.32.0
- [msrestazure](https://pypi.python.org/pypi/msrestazure)  $\geq 0.4.21$

**configuration** Required provider parameters:

**if using username and password:**

- subscription\_id
- username
- password

**if using a service principal:**

• subscription\_id

- tenant
- client\_id
- secret

**if using Managed Service Identity authentication:**

• subscription\_id

Optional provider parameters:

**cloud\_environment: Used to point the cloud driver to different API endpoints, such as Azure GovCloud. Possible values:**

- AZURE\_PUBLIC\_CLOUD (default)
- AZURE\_CHINA\_CLOUD
- AZURE\_US\_GOV\_CLOUD
- AZURE\_GERMAN\_CLOUD
- HTTP base URL for a custom endpoint, such as Azure Stack. The /metadata/ endpoints path will be added to the URL.
- **userdata and userdata\_file:** Azure Resource Manager uses a separate VirtualMachineExtension object to pass userdata scripts to the virtual machine. Arbitrary shell commands can be passed via the userdata parameter, or via a file local to the Salt Cloud system using the userdata\_file parameter. Note that the local file is not treated as a script by the extension, so "one-liners" probably work best. If greater functionality is desired, a web-hosted script file can be specified via userdata\_file: https://raw.githubusercontent. com/account/repo/master/azure-script.py, which will be executed on the system after VM creation. For Windows systems, script files ending in .ps1 will be executed with powershell.exe. The userdata parameter takes precedence over the userdata\_file parameter when creating the custom script extension.
- **win** installer: This parameter, which holds the local path to the Salt Minion installer package, is used to determine if the virtual machine type will be "Windows". Only set this parameter on profiles which install Windows operating systems.

Example /etc/salt/cloud.providers or /etc/salt/cloud.providers.d/azure.conf configuration:

```
my-azure-config with username and password:
 driver: azurearm
  subscription_id: 3287abc8-f98a-c678-3bde-326766fd3617
 username: larry
 password: 123pass
Or my-azure-config with service principal:
 driver: azurearm
  subscription_id: 3287abc8-f98a-c678-3bde-326766fd3617
 tenant: ABCDEFAB-1234-ABCD-1234-ABCDEFABCDEF
 client_id: ABCDEFAB-1234-ABCD-1234-ABCDEFABCDEF
 secret: XXXXXXXXXXXXXXXXXXXXXXXX
 cloud_environment: AZURE_US_GOV_CLOUD
 The Service Principal can be created with the new Azure CLI (https://github.com/
,→Azure/azure-cli) with:
 az ad sp create-for-rbac -n "http://<yourappname>" --role <role> --scopes <scope>
 For example, this creates a service principal with 'owner' role for the whole M
,→subscription: (continues on next page)
```
(continued from previous page)

```
az ad sp create-for-rbac -n "http://mysaltapp" --role owner --scopes /subscriptions/
,→3287abc8-f98a-c678-3bde-326766fd3617
 *Note: review the details of Service Principals. Owner role is more than you
,→normally need, and you can restrict
 scope to a resource group or individual resources.
```
- salt.cloud.clouds.azurearm.**avail\_images**(*call=None*) Return a dict of all available images on the provider
- salt.cloud.clouds.azurearm.**avail\_locations**(*call=None*) Return a dict of all available regions.
- salt.cloud.clouds.azurearm.**avail\_sizes**(*call=None*) Return a list of sizes available from the provider
- salt.cloud.clouds.azurearm.**create**(*vm\_*) Create a single VM from a data dict.
- salt.cloud.clouds.azurearm.**create\_network\_interface**(*call=None*, *kwargs=None*) Create a network interface.
- salt.cloud.clouds.azurearm.**create\_or\_update\_vmextension**(*call=None*, *kwargs=None*) New in version 2019.2.0.

Create or update a VM extension object "inside" of a VM object.

**required kwargs:**

**extension\_name**: myvmextension **virtual\_machine\_name**: myvm **settings**: {"commandToExecute": "hostname"}

**optional kwargs:**

```
resource_group: < inferred from cloud configs >
location: < inferred from cloud configs >
publisher: < default: Microsoft.Azure.Extensions >
virtual_machine_extension_type: < default: CustomScript >
type_handler_version: < default: 2.0 >
auto_upgrade_minor_version: < default: True >
protected_settings: < default: None >
```
- salt.cloud.clouds.azurearm.**delete\_blob**(*call=None*, *kwargs=None*) Delete a blob from a container.
- salt.cloud.clouds.azurearm.**delete\_interface**(*call=None*, *kwargs=None*) Delete a network interface.
- salt.cloud.clouds.azurearm.**delete\_managed\_disk**(*call=None*, *kwargs=None*) Delete a managed disk from a resource group.
- salt.cloud.clouds.azurearm.**destroy**(*name*, *call=None*, *kwargs=None*) Destroy a VM.

CLI Examples:

salt-cloud -d myminion salt-cloud -a destroy myminion service\_name=myservice

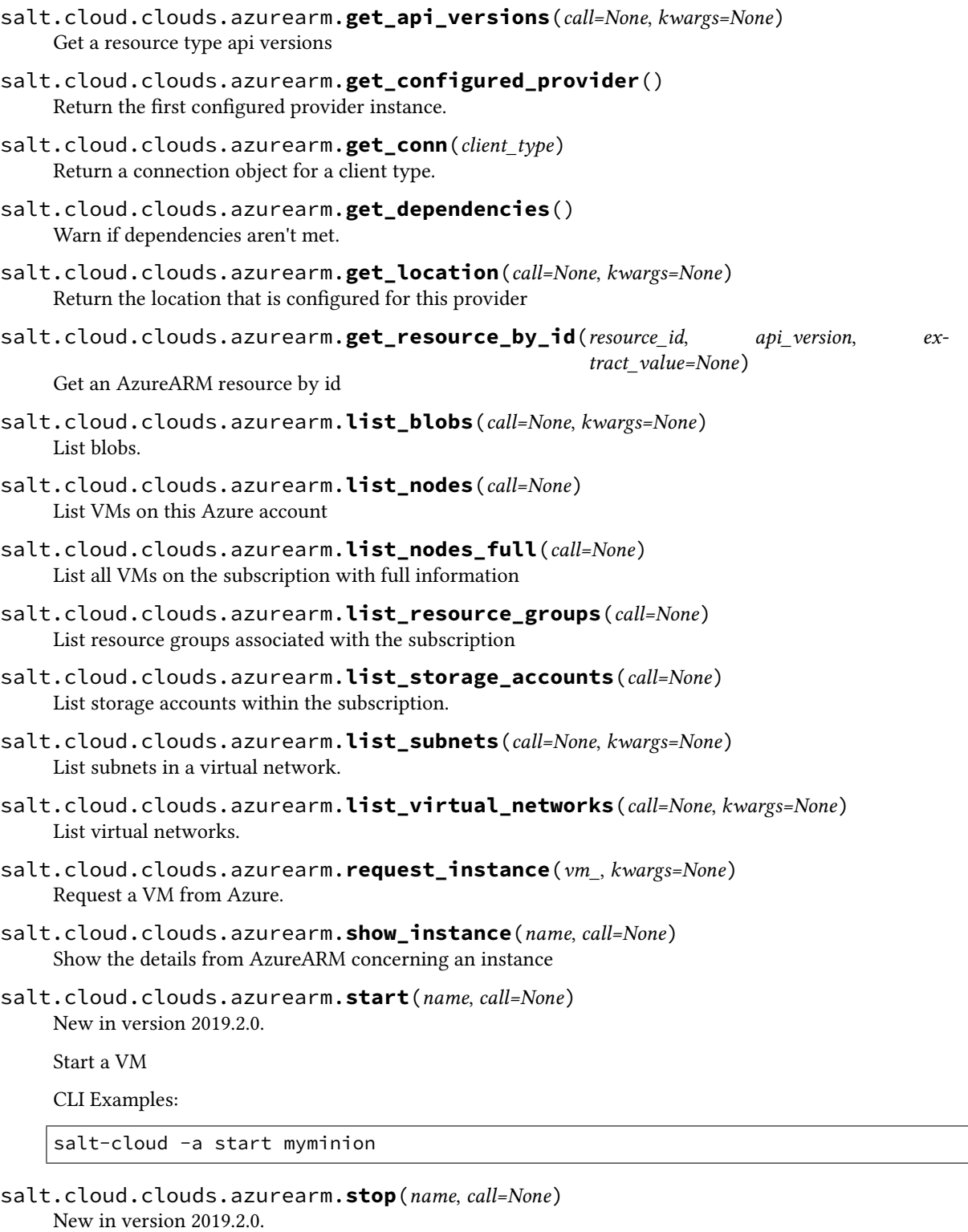

Stop (deallocate) a VM

CLI Examples:

salt-cloud -a stop myminion

# <span id="page-1130-0"></span>**26.4.3 salt.cloud.clouds.clc**

### **CenturyLink Cloud Module**

New in version 2018.3.0.

The CLC cloud module allows you to manage CLC Via the CLC SDK.

codeauthor Stephan Looney [<slooney@stephanlooney.com](mailto:slooney@stephanlooney.com)>

#### **Dependencies**

- clc-sdk Python Module
- flask

#### **CLC SDK**

clc-sdk can be installed via pip:

pip install clc-sdk

**Note:** For sdk reference see: <https://github.com/CenturyLinkCloud/clc-python-sdk>

#### **Flask**

flask can be installed via pip:

pip install flask

#### **Configuration**

To use this module: set up the clc-sdk, user, password, key in the cloud configuration at /etc/salt/cloud. providers or /etc/salt/cloud.providers.d/clc.conf:

```
my-clc-config:
  driver: clc
  user: 'web-user'
  password: 'verybadpass'
  token: ''
  token_pass:''
  accountalias: 'ACT'
```
**Note:** The provider parameter in cloud provider configuration was renamed to driver. This change was made to avoid confusion with the provider parameter that is used in cloud profile configuration. Cloud provider configuration now uses driver to refer to the salt-cloud driver that provides the underlying functionality to connect to a cloud provider, while cloud profile configuration continues to use provider to refer to the cloud provider configuration that you define.

- salt.cloud.clouds.clc.**avail\_images**(*call=None*) returns a list of images available to you
- salt.cloud.clouds.clc.**avail\_locations**(*call=None*) returns a list of locations available to you
- salt.cloud.clouds.clc.**avail\_sizes**(*call=None*) use templates for this
- salt.cloud.clouds.clc.**create**(*vm\_*) get the system build going
- salt.cloud.clouds.clc.**destroy**(*name*, *call=None*) destroy the vm
- salt.cloud.clouds.clc.**get\_build\_status**(*req\_id*, *nodename*) get the build status from CLC to make sure we don't return to early
- salt.cloud.clouds.clc.**get\_configured\_provider**()
- salt.cloud.clouds.clc.**get\_creds**()
- salt.cloud.clouds.clc.**get\_dependencies**() Warn if dependencies aren't met.
- salt.cloud.clouds.clc.**get\_group\_estimate**(*call=None*, *for\_output=True*, *\*\*kwargs*) Return a list of the VMs that are on the provider usage: "salt-cloud -f get\_group\_estimate clc group=Dev location=VA1"
- salt.cloud.clouds.clc.**get\_month\_to\_date**(*call=None*, *for\_output=True*) Return a list of the VMs that are on the provider
- salt.cloud.clouds.clc.**get\_monthly\_estimate**(*call=None*, *for\_output=True*) Return a list of the VMs that are on the provider
- salt.cloud.clouds.clc.**get\_queue\_data**(*call=None*, *for\_output=True*)
- salt.cloud.clouds.clc.**get\_server\_alerts**(*call=None*, *for\_output=True*, *\*\*kwargs*) Return a list of alerts from CLC as reported by their infra
- salt.cloud.clouds.clc.**list\_nodes\_full**(*call=None*, *for\_output=True*) Return a list of the VMs that are on the provider

## <span id="page-1131-0"></span>**26.4.4 salt.cloud.clouds.cloudstack**

#### **CloudStack Cloud Module**

The CloudStack cloud module is used to control access to a CloudStack based Public Cloud.

```
depends libcloud >= 0.15
```
Use of this module requires the apikey, secretkey, host and path parameters.

```
my-cloudstack-cloud-config:
  apikey: <your api key >
  secretkey: <your secret key >
  host: localhost
  path: /client/api
  driver: cloudstack
```
salt.cloud.clouds.cloudstack.**avail\_images**(*conn=None*, *call=None*) Return a dict of all available VM images on the cloud provider with relevant data

- salt.cloud.clouds.cloudstack.**avail\_locations**(*conn=None*, *call=None*) Return a dict of all available VM locations on the cloud provider with relevant data
- salt.cloud.clouds.cloudstack.**avail\_sizes**(*conn=None*, *call=None*) Return a dict of all available VM images on the cloud provider with relevant data
- salt.cloud.clouds.cloudstack.**block\_device\_mappings**(*vm\_*) Return the block device mapping:

```
[{'DeviceName': '/dev/sdb', 'VirtualName': 'ephemeral0'},
 {'DeviceName': '/dev/sdc', 'VirtualName': 'ephemeral1'}]
```
salt.cloud.clouds.cloudstack.**cloudstack\_displayname**(*vm\_*) Return display name of VM:

**::** "minion1"

- salt.cloud.clouds.cloudstack.**create**(*vm\_*) Create a single VM from a data dict
- salt.cloud.clouds.cloudstack.**destroy**(*name*, *conn=None*, *call=None*) Delete a single VM, and all of its volumes
- salt.cloud.clouds.cloudstack.**get\_configured\_provider**() Return the first configured instance.
- salt.cloud.clouds.cloudstack.get conn() Return a conn object for the passed VM data
- salt.cloud.clouds.cloudstack.**get\_dependencies**() Warn if dependencies aren't met.
- salt.cloud.clouds.cloudstack.**get\_image**(*conn*, *vm\_*) Return the image object to use
- salt.cloud.clouds.cloudstack.**get\_ip**(*data*) Return the IP address of the VM If the VM has public IP as defined by libcloud module then use it Otherwise try to extract the private IP and use that one.
- salt.cloud.clouds.cloudstack.**get\_key**() Returns the ssh private key for VM access
- salt.cloud.clouds.cloudstack.**get\_keypair**(*vm\_*) Return the keypair to use
- salt.cloud.clouds.cloudstack.**get\_location**(*conn*, *vm\_*) Return the node location to use
- salt.cloud.clouds.cloudstack.**get\_networkid**(*vm\_*) Return the networkid to use, only valid for Advanced Zone
- salt.cloud.clouds.cloudstack.**get\_node**(*conn*, *name*) Return a libcloud node for the named VM
- salt.cloud.clouds.cloudstack.**get\_password**(*vm\_*) Return the password to use
- salt.cloud.clouds.cloudstack.**get\_project**(*conn*, *vm\_*) Return the project to use.
- salt.cloud.clouds.cloudstack.**get\_security\_groups**(*conn*, *vm\_*) Return a list of security groups to use, defaulting to ['default']
- salt.cloud.clouds.cloudstack.**get\_size**(*conn*, *vm\_*) Return the VM's size object
- salt.cloud.clouds.cloudstack.**list\_nodes**(*conn=None*, *call=None*) Return a list of the VMs that are on the provider
- salt.cloud.clouds.cloudstack.**list\_nodes\_full**(*conn=None*, *call=None*) Return a list of the VMs that are on the provider, with all fields
- salt.cloud.clouds.cloudstack.**list\_nodes\_select**(*conn=None*, *call=None*) Return a list of the VMs that are on the provider, with select fields
- salt.cloud.clouds.cloudstack.**script**(*vm\_*) Return the script deployment object
- salt.cloud.clouds.cloudstack.**show\_instance**(*name*, *call=None*) Show the details from the provider concerning an instance

# <span id="page-1133-0"></span>**26.4.5 salt.cloud.clouds.digitalocean**

#### **DigitalOcean Cloud Module**

The DigitalOcean cloud module is used to control access to the DigitalOcean VPS system.

Use of this module requires a requires a personal\_access\_token, an ssh\_key\_file, and at least one SSH key name in ssh\_key\_names. More ssh\_key\_names can be added by separating each key with a comma. The personal\_access\_token can be found in the DigitalOcean web interface in the "Apps & API" section. The SSH key name can be found under the "SSH Keys" section.

```
# Note: This example is for /etc/salt/cloud.providers or any file in the
# /etc/salt/cloud.providers.d/ directory.
my-digital-ocean-config:
 personal_access_token: xxx
  ssh_key_file: /path/to/ssh/key/file
  ssh_key_names: my-key-name,my-key-name-2
  driver: digitalocean
```
**depends** requests

```
salt.cloud.clouds.digitalocean.assign_floating_ip(kwargs=None, call=None)
    Assign a floating IP
```
New in version 2016.3.0.

CLI Examples:

salt-cloud -f assign\_floating\_ip my-digitalocean-config droplet\_id=1234567M *,→*floating\_ip='45.55.96.47'

- salt.cloud.clouds.digitalocean.**avail\_images**(*call=None*) Return a list of the images that are on the provider
- salt.cloud.clouds.digitalocean.**avail\_locations**(*call=None*) Return a dict of all available VM locations on the cloud provider with relevant data
- salt.cloud.clouds.digitalocean.**avail\_sizes**(*call=None*) Return a list of the image sizes that are on the provider

```
salt.cloud.clouds.digitalocean.create(vm_)
    Create a single VM from a data dict
```
salt.cloud.clouds.digitalocean.**create\_floating\_ip**(*kwargs=None*, *call=None*) Create a new floating IP

New in version 2016.3.0.

CLI Examples:

salt-cloud -f create\_floating\_ip my-digitalocean-config region='NYC2'

salt-cloud -f create\_floating\_ip my-digitalocean-config droplet\_id='1234567'

- salt.cloud.clouds.digitalocean.**create\_key**(*kwargs=None*, *call=None*) Upload a public key
- salt.cloud.clouds.digitalocean.**create\_node**(*args*) Create a node
- salt.cloud.clouds.digitalocean.**delete\_floating\_ip**(*kwargs=None*, *call=None*) Delete a floating IP

New in version 2016.3.0.

CLI Examples:

salt-cloud -f delete\_floating\_ip my-digitalocean-config floating\_ip='45.55.96.47'

salt.cloud.clouds.digitalocean.**destroy**(*name*, *call=None*) Destroy a node. Will check termination protection and warn if enabled.

CLI Example:

salt-cloud --destroy mymachine

- salt.cloud.clouds.digitalocean.**destroy\_dns\_records**(*fqdn*) Deletes DNS records for the given hostname if the domain is managed with DO.
- salt.cloud.clouds.digitalocean.**get\_configured\_provider**() Return the first configured instance.
- salt.cloud.clouds.digitalocean.**get\_dependencies**() Warn if dependencies aren't met.
- salt.cloud.clouds.digitalocean.**get\_image**(*vm\_*) Return the image object to use
- salt.cloud.clouds.digitalocean.**get\_keyid**(*keyname*) Return the ID of the keyname
- salt.cloud.clouds.digitalocean.**get\_location**(*vm\_*) Return the VM's location
- salt.cloud.clouds.digitalocean.**get\_size**(*vm\_*) Return the VM's size. Used by create\_node().
- salt.cloud.clouds.digitalocean.**import\_keypair**(*kwargs=None*, *call=None*) Upload public key to cloud provider. Similar to EC2 import\_keypair.

New in version 2016.11.0.

**kwargs** file(mandatory): public key file-name keyname(mandatory): public key name in the provider

salt.cloud.clouds.digitalocean.**list\_floating\_ips**(*call=None*) Return a list of the floating ips that are on the provider

New in version 2016.3.0.

```
CLI Examples:
```
salt-cloud -f list\_floating\_ips my-digitalocean-config

- salt.cloud.clouds.digitalocean.**list\_keypairs**(*call=None*) Return a dict of all available VM locations on the cloud provider with relevant data
- salt.cloud.clouds.digitalocean.**list\_nodes**(*call=None*) Return a list of the VMs that are on the provider
- salt.cloud.clouds.digitalocean.**list\_nodes\_full**(*call=None*, *for\_output=True*) Return a list of the VMs that are on the provider
- salt.cloud.clouds.digitalocean.**list\_nodes\_select**(*call=None*) Return a list of the VMs that are on the provider, with select fields
- salt.cloud.clouds.digitalocean.**post\_dns\_record**(*\*\*kwargs*) Creates a DNS record for the given name if the domain is managed with DO.
- salt.cloud.clouds.digitalocean.**query**(*method='droplets'*, *droplet\_id=None*, *command=None*, *args=None*, *http\_method='get'*)

Make a web call to DigitalOcean

salt.cloud.clouds.digitalocean.**reboot**(*name*, *call=None*) Reboot a droplet in DigitalOcean.

New in version 2015.8.8.

**name** The name of the droplet to restart.

CLI Example:

salt-cloud -a reboot droplet\_name

- salt.cloud.clouds.digitalocean.**remove\_key**(*kwargs=None*, *call=None*) Delete public key
- salt.cloud.clouds.digitalocean.**script**(*vm\_*) Return the script deployment object
- salt.cloud.clouds.digitalocean.**show\_floating\_ip**(*kwargs=None*, *call=None*) Show the details of a floating IP

New in version 2016.3.0.

CLI Examples:

salt-cloud -f show\_floating\_ip my-digitalocean-config floating\_ip='45.55.96.47'

- salt.cloud.clouds.digitalocean.**show\_instance**(*name*, *call=None*) Show the details from DigitalOcean concerning a droplet
- salt.cloud.clouds.digitalocean.**show\_keypair**(*kwargs=None*, *call=None*) Show the details of an SSH keypair
- salt.cloud.clouds.digitalocean.**show\_pricing**(*kwargs=None*, *call=None*) Show pricing for a particular profile. This is only an estimate, based on unofficial pricing sources.

New in version 2015.8.0.

CLI Examples:

salt-cloud -f show\_pricing my-digitalocean-config profile=my-profile

salt.cloud.clouds.digitalocean.**start**(*name*, *call=None*)

Start a droplet in DigitalOcean.

New in version 2015.8.8.

**name** The name of the droplet to start.

CLI Example:

salt-cloud -a start droplet\_name

salt.cloud.clouds.digitalocean.**stop**(*name*, *call=None*) Stop a droplet in DigitalOcean.

New in version 2015.8.8.

**name** The name of the droplet to stop.

CLI Example:

salt-cloud -a stop droplet\_name

salt.cloud.clouds.digitalocean.**unassign\_floating\_ip**(*kwargs=None*, *call=None*) Unassign a floating IP

New in version 2016.3.0.

CLI Examples:

```
salt-cloud -f unassign_floating_ip my-digitalocean-config floating_ip='45.55.96.47
,→'
```
### <span id="page-1136-0"></span>**26.4.6 salt.cloud.clouds.dimensiondata**

#### **Dimension Data Cloud Module**

This is a cloud module for the Dimension Data Cloud, using the existing Libcloud driver for Dimension Data.

```
# Note: This example is for /etc/salt/cloud.providers
# or any file in the
# /etc/salt/cloud.providers.d/ directory.
my-dimensiondata-config:
 user_id: my_username
 key: myPassword!
 region: dd-na
  driver: dimensiondata
```
maintainer Anthony Shaw [<anthonyshaw@apache.org>](mailto:anthonyshaw@apache.org)

**depends** libcloud >= 1.2.1

salt.cloud.clouds.dimensiondata.**avail\_images**(*conn=None*, *call=None*) Return a dict of all available VM images on the cloud provider with relevant data

- salt.cloud.clouds.dimensiondata.**avail\_locations**(*conn=None*, *call=None*) Return a dict of all available VM locations on the cloud provider with relevant data
- salt.cloud.clouds.dimensiondata.**avail\_sizes**(*conn=None*, *call=None*) Return a dict of all available VM images on the cloud provider with relevant data
- salt.cloud.clouds.dimensiondata.**create**(*vm\_*) Create a single VM from a data dict
- salt.cloud.clouds.dimensiondata.**create\_lb**(*kwargs=None*, *call=None*) Create a load-balancer configuration.

CLI Example:

```
salt-cloud -f create_lb dimensiondata \
   name=dev-lb port=80 protocol=http \
   members=w1,w2,w3 algorithm=ROUND_ROBIN
```
- salt.cloud.clouds.dimensiondata.**destroy**(*name*, *conn=None*, *call=None*) Delete a single VM
- salt.cloud.clouds.dimensiondata.**get\_configured\_provider**() Return the first configured instance.
- salt.cloud.clouds.dimensiondata.**get\_conn**() Return a conn object for the passed VM data
- salt.cloud.clouds.dimensiondata.**get\_dependencies**() Warn if dependencies aren't met.
- salt.cloud.clouds.dimensiondata.**get\_image**(*conn*, *vm\_*) Return the image object to use
- salt.cloud.clouds.dimensiondata.**get\_lb\_conn**(*dd\_driver=None*) Return a load-balancer conn object
- salt.cloud.clouds.dimensiondata.**get\_node**(*conn*, *name*) Return a libcloud node for the named VM
- salt.cloud.clouds.dimensiondata.**get\_size**(*conn*, *vm\_*) Return the VM's size object
- salt.cloud.clouds.dimensiondata.**list\_nodes**(*conn=None*, *call=None*) Return a list of the VMs that are on the provider
- salt.cloud.clouds.dimensiondata.**list\_nodes\_full**(*conn=None*, *call=None*) Return a list of the VMs that are on the provider, with all fields
- salt.cloud.clouds.dimensiondata.**list\_nodes\_select**(*conn=None*, *call=None*) Return a list of the VMs that are on the provider, with select fields
- salt.cloud.clouds.dimensiondata.**preferred\_ip**(*vm\_*, *ips*) Return the preferred Internet protocol. Either 'ipv4' (default) or 'ipv6'.
- salt.cloud.clouds.dimensiondata.**reboot**(*name*, *conn=None*) Reboot a single VM
- salt.cloud.clouds.dimensiondata.**script**(*vm\_*) Return the script deployment object
- salt.cloud.clouds.dimensiondata.**show\_instance**(*name*, *call=None*) Show the details from the provider concerning an instance

salt.cloud.clouds.dimensiondata.**ssh\_interface**(*vm\_*) Return the ssh\_interface type to connect to. Either 'public\_ips' (default) or 'private\_ips'.

salt.cloud.clouds.dimensiondata.**start**(*name*, *call=None*) Stop a VM in DimensionData.

**Parameters name** (*[str](https://docs.python.org/3/library/stdtypes.html#str)*) -- The name of the VM to stop.

CLI Example:

salt-cloud -a stop vm\_name

salt.cloud.clouds.dimensiondata.**stop**(*name*, *call=None*) Stop a VM in DimensionData.

**name:** The name of the VM to stop.

CLI Example:

salt-cloud -a stop vm\_name

## <span id="page-1138-0"></span>**26.4.7 salt.cloud.clouds.ec2**

#### **The EC2 Cloud Module**

The EC2 cloud module is used to interact with the Amazon Elastic Compute Cloud.

```
To use the EC2 cloud module, set up the cloud configuration at /etc/salt/cloud.providers or /etc/
    salt/cloud.providers.d/ec2.conf:
```

```
my-ec2-config:
 # EC2 API credentials: Access Key ID and Secret Access Key.
 # Alternatively, to use IAM Instance Role credentials available via
 # EC2 metadata set both id and key to 'use-instance-role-credentials'
 id: GKTADJGHEIQSXMKKRBJ08H
 key: askdjghsdfjkghWupUjasdflkdfklgjsdfjajkghs
 # If 'role_arn' is specified the above credentials are used to
 # to assume to the role. By default, role_arn is set to None.
 role_arn: arn:aws:iam::012345678910:role/SomeRoleName
 # The ssh keyname to use
 keyname: default
  # The amazon security group
 securitygroup: ssh_open
  # The location of the private key which corresponds to the keyname
 private_key: /root/default.pem
 # Be default, service_url is set to amazonaws.com. If you are using this
  # driver for something other than Amazon EC2, change it here:
 service_url: amazonaws.com
 # The endpoint that is ultimately used is usually formed using the region
 # and the service_url. If you would like to override that entirely, you
 # can explicitly define the endpoint:
 endpoint: myendpoint.example.com:1138/services/Cloud
  # SSH Gateways can be used with this provider. Gateways can be used
```
(continues on next page)

(continued from previous page)

```
# when a salt-master is not on the same private network as the instance
# that is being deployed.
# Defaults to None
# Required
ssh_gateway: gateway.example.com
# Defaults to port 22
# Optional
ssh_gateway_port: 22
# Defaults to root
# Optional
ssh_gateway_username: root
# Default to nc -q0 %h %p
# Optional
ssh_gateway_command: "-W %h:%p"
# One authentication method is required. If both
# are specified, Private key wins.
# Private key defaults to None
ssh_gateway_private_key: /path/to/key.pem
# Password defaults to None
ssh_gateway_password: ExamplePasswordHere
driver: ec2
# Pass userdata to the instance to be created
userdata_file: /etc/salt/my-userdata-file
# Instance termination protection setting
# Default is disabled
termination_protection: False
  depends requests
```

```
salt.cloud.clouds.ec2.attach_volume(name=None, kwargs=None, instance_id=None,
                                             call=None)
     Attach a volume to an instance
salt.cloud.clouds.ec2.avail_images(kwargs=None, call=None)
     Return a dict of all available VM images on the cloud provider.
salt.cloud.clouds.ec2.avail_locations(call=None)
     List all available locations
salt.cloud.clouds.ec2.avail_sizes(call=None)
     Return a dict of all available VM sizes on the cloud provider with relevant data. Latest version can be found
     at:
     http://docs.aws.amazon.com/AWSEC2/latest/UserGuide/instance-types.html
salt.cloud.clouds.ec2.block_device_mappings(vm_)
     Return the block device mapping:
```

```
[{'DeviceName': '/dev/sdb', 'VirtualName': 'ephemeral0'},
       {'DeviceName': '/dev/sdc', 'VirtualName': 'ephemeral1'}]
salt.cloud.clouds.ec2.copy_snapshot(kwargs=None, call=None)
    Copy a snapshot
salt.cloud.clouds.ec2.create(vm_=None, call=None)
    Create a single VM from a data dict
salt.cloud.clouds.ec2.create_attach_volumes(name, kwargs, call=None,
                                                     wait_to_finish=True)
    Create and attach volumes to created node
salt.cloud.clouds.ec2.create_keypair(kwargs=None, call=None)
    Create an SSH keypair
salt.cloud.clouds.ec2.create_snapshot(kwargs=None, call=None, wait_to_finish=False)
    Create a snapshot.
    volume_id The ID of the Volume from which to create a snapshot.
    description The optional description of the snapshot.
    CLI Exampe:
```

```
salt-cloud -f create_snapshot my-ec2-config volume_id=vol-351d8826
salt-cloud -f create_snapshot my-ec2-config volume_id=vol-351d8826 \
    description="My Snapshot Description"
```
salt.cloud.clouds.ec2.**create\_volume**(*kwargs=None*, *call=None*, *wait\_to\_finish=False*) Create a volume.

**zone** The availability zone used to create the volume. Required. String.

**size** The size of the volume, in GiBs. Defaults to 10. Integer.

**snapshot** The snapshot-id from which to create the volume. Integer.

- **type** The volume type. This can be gp2 for General Purpose SSD, io1 or io2 for Provisioned IOPS SSD, st1 for Throughput Optimized HDD, sc1 for Cold HDD, or standard for Magnetic volumes. String.
- **iops** The number of I/O operations per second (IOPS) to provision for the volume, with a maximum ratio of 50 IOPS/GiB. Only valid for Provisioned IOPS SSD volumes. Integer.

This option will only be set if type is also specified as  $\texttt{iol}$  or  $\texttt{iol}$ 

**encrypted** Specifies whether the volume will be encrypted. Boolean.

If snapshot is also given in the list of kwargs, then this value is ignored since volumes that are created from encrypted snapshots are also automatically encrypted.

**tags** The tags to apply to the volume during creation. Dictionary.

**call** The create\_volume function must be called with -f or --function. String.

**wait\_to\_finish** Whether or not to wait for the volume to be available. Boolean. Defaults to False.

CLI Examples:

```
salt-cloud -f create_volume my-ec2-config zone=us-east-1b
salt-cloud -f create_volume my-ec2-config zone=us-east-1b tags='{"tag1": "val1",
,→"tag2", "val2"}'
```
salt.cloud.clouds.ec2.**del\_tags**(*name=None*, *kwargs=None*, *call=None*, *instance\_id=None*, *re-*

*source\_id=None*)

Delete tags for a resource. Normally a VM name or instance id is passed in, but a resource id may be passed instead. If both are passed in, the instance id will be used.

CLI Examples:

salt-cloud -a del\_tags mymachine tags=mytag, salt-cloud -a del tags mymachine tags=tag1,tag2,tag3 salt-cloud -a del\_tags resource\_id=vol-3267ab32 tags=tag1,tag2,tag3

- salt.cloud.clouds.ec2.**delete\_keypair**(*kwargs=None*, *call=None*) Delete an SSH keypair
- salt.cloud.clouds.ec2.**delete\_snapshot**(*kwargs=None*, *call=None*) Delete a snapshot
- salt.cloud.clouds.ec2.**delete\_volume**(*name=None*, *kwargs=None*, *instance\_id=None*, *call=None*)

Delete a volume

salt.cloud.clouds.ec2.**delvol\_on\_destroy**(*name*, *kwargs=None*, *call=None*) Delete all/specified EBS volumes upon instance termination

CLI Example:

salt-cloud -a delvol\_on\_destroy mymachine

salt.cloud.clouds.ec2.**describe\_snapshots**(*kwargs=None*, *call=None*) Describe a snapshot (or snapshots)

snapshot\_id One or more snapshot IDs. Multiple IDs must be separated by ",".

- **owner** Return the snapshots owned by the specified owner. Valid values include: self, amazon, <AWS Account ID $>$ . Multiple values must be separated by ",".
- restorable by One or more AWS accounts IDs that can create volumes from the snapshot. Multiple aws account IDs must be separated by ",".

TODO: Add all of the filters.

```
salt.cloud.clouds.ec2.describe_volumes(kwargs=None, call=None)
    Describe a volume (or volumes)
```
volume\_id One or more volume IDs. Multiple IDs must be separated by ",".

TODO: Add all of the filters.

salt.cloud.clouds.ec2.**destroy**(*name*, *call=None*)

Destroy a node. Will check termination protection and warn if enabled.

CLI Example:

salt-cloud --destroy mymachine

salt.cloud.clouds.ec2.**detach\_volume**(*name=None*, *kwargs=None*, *instance\_id=None*, *call=None*)

Detach a volume from an instance

salt.cloud.clouds.ec2.**disable\_detailed\_monitoring**(*name*, *call=None*)

Enable/disable detailed monitoring on a node

```
salt.cloud.clouds.ec2.disable_term_protect(name, call=None)
    Disable termination protection on a node
```
CLI Example:

salt-cloud -a disable\_term\_protect mymachine

- salt.cloud.clouds.ec2.**enable\_detailed\_monitoring**(*name*, *call=None*) Enable/disable detailed monitoring on a node
- salt.cloud.clouds.ec2.**enable\_term\_protect**(*name*, *call=None*) Enable termination protection on a node

CLI Example:

salt-cloud -a enable\_term\_protect mymachine

- salt.cloud.clouds.ec2.**get\_availability\_zone**(*vm\_*) Return the availability zone to use
- salt.cloud.clouds.ec2.**get\_configured\_provider**() Return the first configured instance.
- salt.cloud.clouds.ec2.**get\_console\_output**(*name=None*, *location=None*, *instance\_id=None*, *call=None*, *kwargs=None*)

Show the console output from the instance.

By default, returns decoded data, not the Base64-encoded data that is actually returned from the EC2 API.

- salt.cloud.clouds.ec2.**get\_dependencies**() Warn if dependencies aren't met.
- salt.cloud.clouds.ec2.**get\_imageid**(*vm\_*) Returns the ImageId to use
- salt.cloud.clouds.ec2.**get\_location**(*vm\_=None*)

**Return the EC2 region to use, in this order:**

- CLI parameter
- VM parameter
- Cloud profile setting

```
salt.cloud.clouds.ec2.get_password_data(name=None, kwargs=None, instance_id=None,
```
*call=None*)

Return password data for a Windows instance.

By default only the encrypted password data will be returned. However, if a key\_file is passed in, then a decrypted password will also be returned.

Note that the key\_file references the private key that was used to generate the keypair associated with this instance. This private key will not be transmitted to Amazon; it is only used internally inside of Salt Cloud to decrypt data \_after\_ it has been received from Amazon.

CLI Examples:

```
salt-cloud -a get_password_data mymachine
salt-cloud -a get_password_data mymachine key_file=/root/ec2key.pem
```
Note: PKCS1\_v1\_5 was added in PyCrypto 2.5

- salt.cloud.clouds.ec2.**get\_placementgroup**(*vm\_*) Returns the PlacementGroup to use
- salt.cloud.clouds.ec2.**get\_provider**(*vm\_=None*) Extract the provider name from vm
- salt.cloud.clouds.ec2.**get\_spot\_config**(*vm\_*) Returns the spot instance configuration for the provided vm
- salt.cloud.clouds.ec2.**get\_ssh\_gateway\_config**(*vm\_*) Return the ssh\_gateway configuration.
- salt.cloud.clouds.ec2.**get\_subnetid**(*vm\_*) Returns the SubnetId to use
- salt.cloud.clouds.ec2.**get\_tags**(*name=None*, *instance\_id=None*, *call=None*, *location=None*, *kwargs=None*, *resource\_id=None*)

Retrieve tags for a resource. Normally a VM name or instance id is passed in, but a resource id may be passed instead. If both are passed in, the instance\_id will be used.

CLI Examples:

salt-cloud -a get\_tags mymachine salt-cloud -a get\_tags resource\_id=vol-3267ab32

```
salt.cloud.clouds.ec2.get_tenancy(vm_)
```
Returns the Tenancy to use.

Can be "dedicated" or "default". Cannot be present for spot instances.

```
salt.cloud.clouds.ec2.iam_profile(vm_)
```
Return the IAM profile.

The IAM instance profile to associate with the instances. This is either the Amazon Resource Name (ARN) of the instance profile or the name of the role.

Type: String

Default: None

Required: No

Example: arn:aws:iam::111111111111:instance-profile/s3access

Example: s3access

```
salt.cloud.clouds.ec2.import_keypair(kwargs=None, call=None)
    Import an SSH public key.
```
New in version 2015.8.3.

salt.cloud.clouds.ec2.**keepvol\_on\_destroy**(*name*, *kwargs=None*, *call=None*) Do not delete all/specified EBS volumes upon instance termination

CLI Example:

salt-cloud -a keepvol\_on\_destroy mymachine

salt.cloud.clouds.ec2.**keyname**(*vm\_*) Return the keyname

```
salt.cloud.clouds.ec2.list_availability_zones(vm_=None)
     List all availability zones in the current region
```
- salt.cloud.clouds.ec2.**list\_nodes**(*call=None*) Return a list of the VMs that are on the provider
- salt.cloud.clouds.ec2.**list\_nodes\_full**(*location=None*, *call=None*) Return a list of the VMs that are on the provider
- salt.cloud.clouds.ec2.**list\_nodes\_min**(*location=None*, *call=None*) Return a list of the VMs that are on the provider. Only a list of VM names, and their state, is returned. This is the minimum amount of information needed to check for existing VMs.
- salt.cloud.clouds.ec2.**list\_nodes\_select**(*call=None*) Return a list of the VMs that are on the provider, with select fields
- salt.cloud.clouds.ec2.**optimize\_providers**(*providers*) Return an optimized list of providers.

We want to reduce the duplication of querying the same region.

If a provider is using the same credentials for the same region the same data will be returned for each provider, thus causing un-wanted duplicate data and API calls to EC2.

- salt.cloud.clouds.ec2.**query**(*params=None*, *setname=None*, *requesturl=None*, *location=None*, *return\_url=False*, *return\_root=False*)
- salt.cloud.clouds.ec2.**query\_instance**(*vm\_=None*, *call=None*) Query an instance upon creation from the EC2 API
- salt.cloud.clouds.ec2.**queue\_instances**(*instances*) Queue a set of instances to be provisioned later. Expects a list.

Currently this only queries node data, and then places it in the cloud cache (if configured). If the salt-cloudreactor is being used, these instances will be automatically provisioned using that.

For more information about the salt-cloud-reactor, see:

<https://github.com/saltstack-formulas/salt-cloud-reactor>

salt.cloud.clouds.ec2.**reboot**(*name*, *call=None*) Reboot a node.

CLI Example:

salt-cloud -a reboot mymachine

salt.cloud.clouds.ec2.**register\_image**(*kwargs=None*, *call=None*)

Create an ami from a snapshot

CLI Example:

```
salt-cloud -f register_image my-ec2-config ami_name=my_ami description="my<mark>M</mark>
,→description"
```
root\_device\_name=/dev/xvda snapshot\_id=snap-xxxxxxxx

salt.cloud.clouds.ec2.**rename**(*name*, *kwargs*, *call=None*)

Properly rename a node. Pass in the new name as "new name".

CLI Example:

salt-cloud -a rename mymachine newname=yourmachine

#### salt.cloud.clouds.ec2.**request\_instance**(*vm\_=None*, *call=None*)

Put together all of the information necessary to request an instance on EC2, and then fire off the request the instance.

Returns data about the instance

- salt.cloud.clouds.ec2.**script**(*vm\_*) Return the script deployment object
- salt.cloud.clouds.ec2.**securitygroup**(*vm\_*) Return the security group
- salt.cloud.clouds.ec2.**securitygroupid**(*vm\_*) Returns the SecurityGroupId
- salt.cloud.clouds.ec2.**set\_tags**(*name=None*, *tags=None*, *call=None*, *location=None*, *in-*

*stance\_id=None*, *resource\_id=None*, *kwargs=None*)

Set tags for a resource. Normally a VM name or instance id is passed in, but a resource id may be passed instead. If both are passed in, the instance id will be used.

CLI Examples:

```
salt-cloud -a set_tags mymachine tag1=somestuff tag2='Other stuff'
salt-cloud -a set_tags resource_id=vol-3267ab32 tag=somestuff
```
salt.cloud.clouds.ec2.**show\_delvol\_on\_destroy**(*name*, *kwargs=None*, *call=None*) Do not delete all/specified EBS volumes upon instance termination

CLI Example:

salt-cloud -a show\_delvol\_on\_destroy mymachine

salt.cloud.clouds.ec2.**show\_detailed\_monitoring**(*name=None*, *instance\_id=None*, *call=None*, *quiet=False*)

Show the details from EC2 regarding cloudwatch detailed monitoring.

- salt.cloud.clouds.ec2.**show\_image**(*kwargs*, *call=None*) Show the details from EC2 concerning an AMI
- salt.cloud.clouds.ec2.**show\_instance**(*name=None*, *instance\_id=None*, *call=None*, *kwargs=None*)

Show the details from EC2 concerning an AMI.

Can be called as an action (which requires a name):

salt-cloud -a show\_instance myinstance

…or as a function (which requires either a name or instance\_id):

salt-cloud -f show\_instance my-ec2 name=myinstance salt-cloud -f show\_instance my-ec2 instance\_id=i-d34db33f

- salt.cloud.clouds.ec2.**show\_keypair**(*kwargs=None*, *call=None*) Show the details of an SSH keypair
- salt.cloud.clouds.ec2.**show\_pricing**(*kwargs=None*, *call=None*) Show pricing for a particular profile. This is only an estimate, based on unofficial pricing sources.

CLI Examples:

salt-cloud -f show\_pricing my-ec2-config profile=my-profile

If pricing sources have not been cached, they will be downloaded. Once they have been cached, they will not be updated automatically. To manually update all prices, use the following command:

salt-cloud -f update\_pricing <provider> New in version 2015.8.0. salt.cloud.clouds.ec2.**show\_term\_protect**(*name=None*, *instance\_id=None*, *call=None*, *quiet=False*) Show the details from EC2 concerning an instance's termination protection state salt.cloud.clouds.ec2.**show\_volume**(*kwargs=None*, *call=None*) Wrapper around describe\_volumes. Here just to keep functionality. Might be depreciated later. salt.cloud.clouds.ec2.**sign**(*key*, *msg*) salt.cloud.clouds.ec2.**ssh\_interface**(*vm\_*) Return the ssh\_interface type to connect to. Either 'public\_ips' (default) or 'private\_ips'. salt.cloud.clouds.ec2.**ssm\_create\_association**(*name=None*, *kwargs=None*, *instance\_id=None*, *call=None*) Associates the specified SSM document with the specified instance [http://docs.aws.amazon.com/ssm/latest/APIReference/API\\_CreateAssociation.html](http://docs.aws.amazon.com/ssm/latest/APIReference/API_CreateAssociation.html) CLI Examples: salt-cloud -a ssm\_create\_association ec2-instance-name ssm\_document=ssm-document- *,→*name salt.cloud.clouds.ec2.**ssm\_describe\_association**(*name=None*, *kwargs=None*, *instance\_id=None*, *call=None*) Describes the associations for the specified SSM document or instance. [http://docs.aws.amazon.com/ssm/latest/APIReference/API\\_DescribeAssociation.html](http://docs.aws.amazon.com/ssm/latest/APIReference/API_DescribeAssociation.html) CLI Examples: salt-cloud -a ssm\_describe\_association ec2-instance-name ssm\_document=ssm- *,→*document-name

salt.cloud.clouds.ec2.**start**(*name*, *call=None*) Start a node

- salt.cloud.clouds.ec2.**stop**(*name*, *call=None*) Stop a node
- salt.cloud.clouds.ec2.**update\_pricing**(*kwargs=None*, *call=None*) Download most recent pricing information from AWS and convert to a local JSON file.

CLI Examples:

salt-cloud -f update\_pricing my-ec2-config salt-cloud -f update\_pricing my-ec2-config type=linux

New in version 2015.8.0.

- salt.cloud.clouds.ec2.**volume\_create**(*\*\*kwargs*) Wrapper around create volume. Here just to ensure the compatibility with the cloud module.
- salt.cloud.clouds.ec2.**volume\_list**(*\*\*kwargs*) Wrapper around describe\_volumes. Here just to ensure the compatibility with the cloud module.
- salt.cloud.clouds.ec2.**wait\_for\_instance**(*vm\_=None*, *data=None*, *ip\_address=None*, *display\_ssh\_output=True*, *call=None*) Wait for an instance upon creation from the EC2 API, to become available

# <span id="page-1147-0"></span>**26.4.8 salt.cloud.clouds.gce**

Copyright 2013 Google Inc. All Rights Reserved.

Licensed under the Apache License, Version 2.0 (the "License"); you may not use this file except in compliance with the License. You may obtain a copy of the License at

<http://www.apache.org/licenses/LICENSE-2.0>

Unless required by applicable law or agreed to in writing, software distributed under the License is distributed on an "AS IS" BASIS, WITHOUT WARRANTIES OR CONDITIONS OF ANY KIND, either express or implied. See the License for the specific language governing permissions and limitations under the License.

#### **Google Compute Engine Module**

The Google Compute Engine module. This module interfaces with Google Compute Engine (GCE). To authenticate to GCE, you will need to create a Service Account. To set up Service Account Authentication, follow the *[Google](#page-885-0) [Compute Engine Setup](#page-885-0)* instructions.

#### **Example Provider Configuration**

```
my-gce-config:
 # The Google Cloud Platform Project ID
 project: "my-project-id"
  # The Service Account client ID
 service_account_email_address: 1234567890@developer.gserviceaccount.com
 # The location of the private key (PEM format)
 service_account_private_key: /home/erjohnso/PRIVKEY.pem
 driver: gce
 # Specify whether to use public or private IP for deploy script.
 # Valid options are:
 # private_ips - The salt-master is also hosted with GCE
 # public_ips - The salt-master is hosted outside of GCE
  ssh_interface: public_ips
```
**maintainer** Eric Johnson [<erjohnso@google.com](mailto:erjohnso@google.com)>

**maintainer** Russell Tolle [<russ.tolle@gmail.com](mailto:russ.tolle@gmail.com)>

**depends** libcloud >= 1.0.0

```
salt.cloud.clouds.gce.attach_disk(name=None, kwargs=None, call=None)
     Attach an existing disk to an existing instance.
```
CLI Example:

salt-cloud -a attach\_disk myinstance disk\_name=mydisk mode=READ\_WRITE

```
salt.cloud.clouds.gce.attach_lb(kwargs=None, call=None)
```
Add an existing node/member to an existing load-balancer configuration.

CLI Example:

salt-cloud -f attach\_lb gce name=lb member=myinstance

#### salt.cloud.clouds.gce.**avail\_images**(*conn=None*)

Return a dict of all available VM images on the cloud provider with relevant data.

Note that for GCE, there are custom images within the project, but the generic images are in other projects. This returns a dict of images in the project plus images in well-known public projects that provide supported images, as listed on this page: <https://cloud.google.com/compute/docs/operating-systems/>

If image names overlap, the image in the current project is used.

- salt.cloud.clouds.gce.**avail\_locations**(*conn=None*, *call=None*) Return a dict of all available VM locations on the cloud provider with relevant data
- salt.cloud.clouds.gce.**avail\_sizes**(*conn=None*) Return a dict of available instances sizes (a.k.a machine types) and convert them to something more serializable.
- salt.cloud.clouds.gce.**create**(*vm\_=None*, *call=None*) Create a single GCE instance from a data dict.
- salt.cloud.clouds.gce.**create\_address**(*kwargs=None*, *call=None*) Create a static address in a region.

CLI Example:

salt-cloud -f create\_address gce name=my-ip region=us-central1 address=IP

salt.cloud.clouds.gce.**create\_attach\_volumes**(*name*, *kwargs*, *call=None*) New in version 2017.7.0.

Create and attach multiple volumes to a node. The 'volumes' and 'node' arguments are required, where 'node' is a libcloud node, and 'volumes' is a list of maps, where each map contains:

**size** The size of the new disk in GB. Required.

**type** The disk type, either pd-standard or pd-ssd. Optional, defaults to pd-standard.

**image** An image to use for this new disk. Optional.

**snapshot** A snapshot to use for this new disk. Optional.

**auto\_delete** An option(bool) to keep or remove the disk upon instance deletion. Optional, defaults to False.

Volumes are attached in the order in which they are given, thus on a new node the first volume will be /dev/sdb, the second /dev/sdc, and so on.

salt.cloud.clouds.gce.**create\_disk**(*kwargs=None*, *call=None*)

Create a new persistent disk. Must specify *disk\_name* and *location*, and optionally can specify 'disk\_type' as pd-standard or pd-ssd, which defaults to pd-standard. Can also specify an *image* or *snapshot* but if neither of those are specified, a *size* (in GB) is required.

CLI Example:

salt-cloud -f create\_disk gce disk\_name=pd size=300 location=us-central1-b

salt.cloud.clouds.gce.**create\_fwrule**(*kwargs=None*, *call=None*)

Create a GCE firewall rule. The 'default' network is used if not specified.

CLI Example:

salt-cloud -f create\_fwrule gce name=allow-http allow=tcp:80

salt.cloud.clouds.gce.**create\_hc**(*kwargs=None*, *call=None*) Create an HTTP health check configuration.

CLI Example:

salt-cloud -f create\_hc gce name=hc path=/healthy port=80

salt.cloud.clouds.gce.**create\_lb**(*kwargs=None*, *call=None*) Create a load-balancer configuration.

CLI Example:

salt-cloud -f create\_lb gce name=lb region=us-central1 ports=80

salt.cloud.clouds.gce.**create\_network**(*kwargs=None*, *call=None*) Changed in version 2017.7.0.

Create a GCE network. Must specify name and cidr.

CLI Example:

```
salt-cloud -f create_network gce name=mynet cidr=10.10.10.0/24 mode=legacyM
,→description=optional
salt-cloud -f create_network gce name=mynet description=optional
```
salt.cloud.clouds.gce.**create\_snapshot**(*kwargs=None*, *call=None*)

Create a new disk snapshot. Must specify *name* and *disk\_name*.

CLI Example:

salt-cloud -f create\_snapshot gce name=snap1 disk\_name=pd

salt.cloud.clouds.gce.**create\_subnetwork**(*kwargs=None*, *call=None*) New in version 2017.7.0.

Create a GCE Subnetwork. Must specify name, cidr, network, and region.

CLI Example:

salt-cloud -f create\_subnetwork gce name=mysubnet network=mynet1 region=us-west1M *,→*cidr=10.0.0.0/24 description=optional

salt.cloud.clouds.gce.**delete\_address**(*kwargs=None*, *call=None*)

Permanently delete a static address.

CLI Example:

salt-cloud -f delete\_address gce name=my-ip

salt.cloud.clouds.gce.**delete\_disk**(*kwargs=None*, *call=None*) Permanently delete a persistent disk.

CLI Example:

salt-cloud -f delete\_disk gce disk\_name=pd

salt.cloud.clouds.gce.**delete\_fwrule**(*kwargs=None*, *call=None*) Permanently delete a firewall rule.

CLI Example:

salt-cloud -f delete\_fwrule gce name=allow-http

salt.cloud.clouds.gce.**delete\_hc**(*kwargs=None*, *call=None*) Permanently delete a health check.

CLI Example:

salt-cloud -f delete\_hc gce name=hc

salt.cloud.clouds.gce.**delete\_lb**(*kwargs=None*, *call=None*)

Permanently delete a load-balancer.

CLI Example:

salt-cloud -f delete\_lb gce name=lb

salt.cloud.clouds.gce.**delete\_network**(*kwargs=None*, *call=None*) Permanently delete a network.

CLI Example:

salt-cloud -f delete\_network gce name=mynet

salt.cloud.clouds.gce.**delete\_snapshot**(*kwargs=None*, *call=None*) Permanently delete a disk snapshot.

CLI Example:

salt-cloud -f delete\_snapshot gce name=disk-snap-1

salt.cloud.clouds.gce.**delete\_subnetwork**(*kwargs=None*, *call=None*) New in version 2017.7.0.

Delete a GCE Subnetwork. Must specify name and region.

CLI Example:

salt-cloud -f delete\_subnetwork gce name=mysubnet network=mynet1 region=us-west1

salt.cloud.clouds.gce.**destroy**(*vm\_name*, *call=None*) Call 'destroy' on the instance. Can be called with "-a destroy" or -d

CLI Example:

```
salt-cloud -a destroy myinstance1 myinstance2 ...
salt-cloud -d myinstance1 myinstance2 ...
```
salt.cloud.clouds.gce.**detach\_disk**(*name=None*, *kwargs=None*, *call=None*) Detach a disk from an instance.

CLI Example:

salt-cloud -a detach\_disk myinstance disk\_name=mydisk

salt.cloud.clouds.gce.**detach\_lb**(*kwargs=None*, *call=None*) Remove an existing node/member from an existing load-balancer configuration.

CLI Example:

salt-cloud -f detach\_lb gce name=lb member=myinstance

salt.cloud.clouds.gce.**get\_configured\_provider**() Return the first configured instance.

```
salt.cloud.clouds.gce.get_conn()
     Return a conn object for the passed VM data
```
- salt.cloud.clouds.gce.**get\_dependencies**() Warn if dependencies aren't met.
- salt.cloud.clouds.gce.**get\_lb\_conn**(*gce\_driver=None*) Return a load-balancer conn object
- salt.cloud.clouds.gce.**list\_nodes**(*conn=None*, *call=None*) Return a list of the VMs that are on the provider
- salt.cloud.clouds.gce.**list\_nodes\_full**(*conn=None*, *call=None*) Return a list of the VMs that are on the provider, with all fields
- salt.cloud.clouds.gce.**list\_nodes\_select**(*conn=None*, *call=None*) Return a list of the VMs that are on the provider, with select fields
- salt.cloud.clouds.gce.**reboot**(*vm\_name*, *call=None*) Call GCE 'reset' on the instance.

CLI Example:

salt-cloud -a reboot myinstance

salt.cloud.clouds.gce.**request\_instance**(*vm\_*) Request a single GCE instance from a data dict.

Changed in version 2017.7.0.

- salt.cloud.clouds.gce.**script**(*vm\_*) Return the script deployment object
- salt.cloud.clouds.gce.**show\_address**(*kwargs=None*, *call=None*) Show the details of an existing static address.

CLI Example:

salt-cloud -f show\_address gce name=mysnapshot region=us-central1

salt.cloud.clouds.gce.**show\_disk**(*name=None*, *kwargs=None*, *call=None*) Show the details of an existing disk.

CLI Example:

```
salt-cloud -a show_disk myinstance disk_name=mydisk
salt-cloud -f show_disk gce disk_name=mydisk
```
salt.cloud.clouds.gce.**show\_fwrule**(*kwargs=None*, *call=None*) Show the details of an existing firewall rule.

CLI Example:

salt-cloud -f show fwrule gce name=allow-http

salt.cloud.clouds.gce.**show\_hc**(*kwargs=None*, *call=None*) Show the details of an existing health check.

CLI Example:

salt-cloud -f show\_hc gce name=hc

salt.cloud.clouds.gce.**show\_instance**(*vm\_name*, *call=None*) Show the details of the existing instance.
salt.cloud.clouds.gce.**show\_lb**(*kwargs=None*, *call=None*) Show the details of an existing load-balancer.

CLI Example:

salt-cloud -f show\_lb gce name=lb

salt.cloud.clouds.gce.**show\_network**(*kwargs=None*, *call=None*)

Show the details of an existing network.

CLI Example:

salt-cloud -f show\_network gce name=mynet

salt.cloud.clouds.gce.**show\_pricing**(*kwargs=None*, *call=None*)

Show pricing for a particular profile. This is only an estimate, based on unofficial pricing sources.

New in version 2015.8.0.

CLI Examples:

salt-cloud -f show\_pricing my-gce-config profile=my-profile

salt.cloud.clouds.gce.**show\_snapshot**(*kwargs=None*, *call=None*)

Show the details of an existing snapshot.

CLI Example:

salt-cloud -f show\_snapshot gce name=mysnapshot

salt.cloud.clouds.gce.**show\_subnetwork**(*kwargs=None*, *call=None*) New in version 2017.7.0.

Show details of an existing GCE Subnetwork. Must specify name and region.

CLI Example:

salt-cloud -f show\_subnetwork gce name=mysubnet region=us-west1

## salt.cloud.clouds.gce.**start**(*vm\_name*, *call=None*)

Call GCE 'start on the instance.

New in version 2017.7.0.

CLI Example:

salt-cloud -a start myinstance

salt.cloud.clouds.gce.**stop**(*vm\_name*, *call=None*) Call GCE 'stop' on the instance.

New in version 2017.7.0.

CLI Example:

salt-cloud -a stop myinstance

salt.cloud.clouds.gce.**update\_pricing**(*kwargs=None*, *call=None*) Download most recent pricing information from GCE and save locally

salt-cloud -f update\_pricing my-gce-config

New in version 2015.8.0.

# **26.4.9 salt.cloud.clouds.gogrid**

### **GoGrid Cloud Module**

The GoGrid cloud module. This module interfaces with the gogrid public cloud service. To use Salt Cloud with GoGrid log into the GoGrid web interface and create an api key. Do this by clicking on "My Account" and then going to the API Keys tab.

Set up the cloud configuration at /etc/salt/cloud.providers or /etc/salt/cloud.providers.d/ gogrid.conf:

```
my-gogrid-config:
  # The generated api key to use
  apikey: asdff7896asdh789
  # The apikey's shared secret
  sharedsecret: saltybacon
  driver: gogrid
```
**Note:** A Note about using Map files with GoGrid:

Due to limitations in the GoGrid API, instances cannot be provisioned in parallel with the GoGrid driver. Map files will work with GoGrid, but the  $-P$  argument should not be used on maps referencing GoGrid instances.

**Note:** A Note about using Map files with GoGrid:

Due to limitations in the GoGrid API, instances cannot be provisioned in parallel with the GoGrid driver. Map files will work with GoGrid, but the -P argument should not be used on maps referencing GoGrid instances.

```
salt.cloud.clouds.gogrid.avail_images()
    Available images
salt.cloud.clouds.gogrid.avail_locations()
    Available locations
salt.cloud.clouds.gogrid.avail_sizes()
    Available sizes
salt.cloud.clouds.gogrid.create(vm_)
    Create a single VM from a data dict
salt.cloud.clouds.gogrid.destroy(name, call=None)
    Destroy a machine by name
    CLI Example:
```
salt-cloud -d vm\_name

```
salt.cloud.clouds.gogrid.get_configured_provider()
    Return the first configured instance.
```
salt.cloud.clouds.gogrid.**list\_common\_lookups**(*kwargs=None*, *call=None*) List common lookups for a particular type of item New in version 2015.8.0. salt.cloud.clouds.gogrid.**list\_nodes**(*full=False*, *call=None*) List of nodes, keeping only a brief listing CLI Example: salt-cloud -Q salt.cloud.clouds.gogrid.**list\_nodes\_full**(*call=None*) List nodes, with all available information CLI Example: salt-cloud -F salt.cloud.clouds.gogrid.**list\_nodes\_select**(*call=None*) Return a list of the VMs that are on the provider, with select fields CLI Example: salt-cloud -S salt.cloud.clouds.gogrid.**list\_passwords**(*kwargs=None*, *call=None*) List all password on the account New in version 2015.8.0. salt.cloud.clouds.gogrid.**list\_public\_ips**(*kwargs=None*, *call=None*) List all available public IPs. CLI Example: salt-cloud -f list\_public\_ips <provider> To list unavailable (assigned) IPs, use: CLI Example: salt-cloud -f list\_public\_ips <provider> state=assigned New in version 2015.8.0. salt.cloud.clouds.gogrid.**reboot**(*name*, *call=None*) Reboot a machine by name CLI Example: salt-cloud -a reboot vm\_name New in version 2015.8.0.

salt.cloud.clouds.gogrid.**show\_instance**(*name*, *call=None*)

Start a machine by name

CLI Example:

salt-cloud -a show\_instance vm\_name

New in version 2015.8.0.

salt.cloud.clouds.gogrid.**start**(*name*, *call=None*)

Start a machine by name

CLI Example:

salt-cloud -a start vm\_name

New in version 2015.8.0.

```
salt.cloud.clouds.gogrid.stop(name, call=None)
    Stop a machine by name
```
CLI Example:

salt-cloud -a stop vm\_name

New in version 2015.8.0.

# **26.4.10 salt.cloud.clouds.hetzner**

## **Hetzner Cloud Module**

The Hetzner cloud module is used to control access to the hetzner cloud. <https://docs.hetzner.cloud/>

**depends** hcloud >= 1.10

Use of this module requires the key parameter to be set.

```
my-hetzner-cloud-config:
  key: <your api key>
  driver: hetzner
```
- salt.cloud.clouds.hetzner.**avail\_images**(*call=None*) Return a dictionary of available images
- salt.cloud.clouds.hetzner.**avail\_locations**(*call=None*) Return a dictionary of available locations
- salt.cloud.clouds.hetzner.**avail\_sizes**(*call=None*) Return a dictionary of available VM sizes
- salt.cloud.clouds.hetzner.**create**(*vm\_*) Create a single VM from a data dict
- salt.cloud.clouds.hetzner.**destroy**(*name*, *call=None*) Destroy a node.

CLI Example:

salt-cloud --destroy mymachine

- salt.cloud.clouds.hetzner.**get\_configured\_provider**() Return the first configured instance.
- salt.cloud.clouds.hetzner.**get\_dependencies**() Warn if dependencies aren't met.
- salt.cloud.clouds.hetzner.**list\_nodes**(*call=None*) Return a dictionary of existing VMs in the current project, containing basic details of each VM

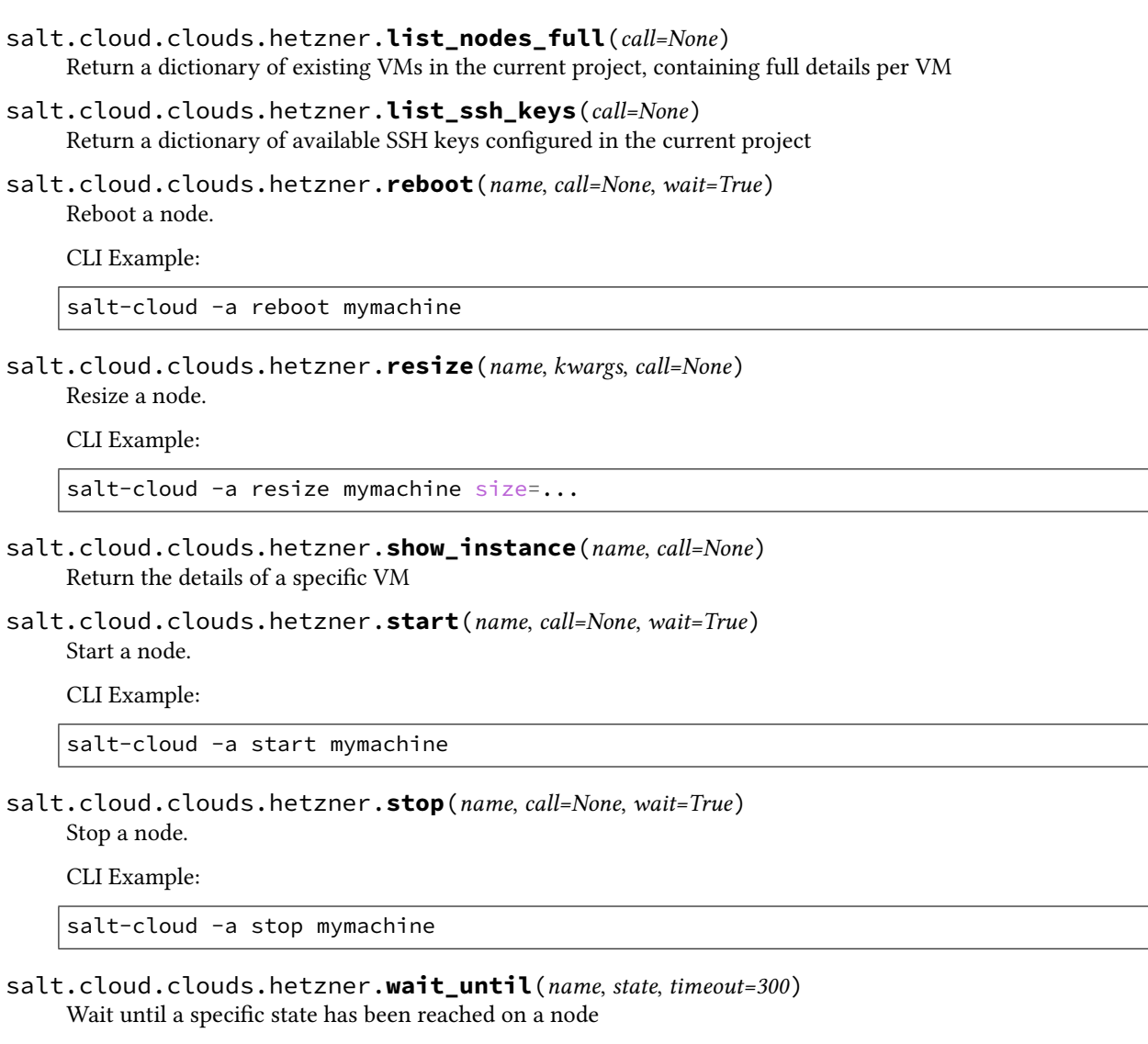

# **26.4.11 salt.cloud.clouds.joyent**

## **Joyent Cloud Module**

The Joyent Cloud module is used to interact with the Joyent cloud system.

Set up the cloud configuration at /etc/salt/cloud.providers or /etc/salt/cloud.providers.d/ joyent.conf:

```
my-joyent-config:
 driver: joyent
 # The Joyent login user
 user: fred
 # The Joyent user's password
 password: saltybacon
 # The location of the ssh private key that can log into the new VM
 private_key: /root/mykey.pem
 # The name of the private key
 keyname: mykey
```
When creating your profiles for the joyent cloud, add the location attribute to the profile, this will automatically get picked up when performing tasks associated with that vm. An example profile might look like:

```
joyent_512:
  provider: my-joyent-config
  size: g4-highcpu-512M
  image: centos-6
  location: us-east-1
```
This driver can also be used with the Joyent SmartDataCenter project. More details can be found at:

Using SDC requires that an api\_host\_suffix is set. The default value for this is *.api.joyentcloud.com*. All characters, including the leading *.*, should be included:

```
api_host_suffix: .api.myhostname.com
```
**depends** PyCrypto

```
salt.cloud.clouds.joyent.avail_images(call=None)
     Get list of available images
```
CLI Example:

salt-cloud --list-images

Can use a custom URL for images. Default is:

**image\_url**: images.joyent.com/images

- salt.cloud.clouds.joyent.**avail\_locations**(*call=None*) List all available locations
- salt.cloud.clouds.joyent.**avail\_sizes**(*call=None*) get list of available packages

CLI Example:

salt-cloud --list-sizes

salt.cloud.clouds.joyent.**create**(*vm\_*) Create a single VM from a data dict

CLI Example:

salt-cloud -p profile\_name vm\_name

- salt.cloud.clouds.joyent.**create\_node**(*\*\*kwargs*) convenience function to make the rest api call for node creation.
- salt.cloud.clouds.joyent.**delete\_key**(*kwargs=None*, *call=None*) List the keys available

CLI Example:

salt-cloud -f delete\_key joyent keyname=mykey

salt.cloud.clouds.joyent.**destroy**(*name*, *call=None*) destroy a machine by name

**Parameters**

- **name** -- name given to the machine
- **call** -- call value in this case is 'action'

**Returns** array of booleans , true if successfully stopped and true if successfully removed

```
CLI Example:
```
salt-cloud -d vm\_name

```
salt.cloud.clouds.joyent.get_configured_provider()
    Return the first configured instance.
```

```
salt.cloud.clouds.joyent.get_image(vm_)
    Return the image object to use
```
salt.cloud.clouds.joyent.**get\_location**(*vm\_=None*)

**Return the joyent data center to use, in this order:**

- CLI parameter
- VM parameter
- Cloud profile setting

#### salt.cloud.clouds.joyent.**get\_location\_path**(*location='us-east-1'*,

*api\_host\_suffix='.api.joyentcloud.com'*)

create url from location variable :param location: joyent data center location :return: url

salt.cloud.clouds.joyent.**get\_node**(*name*)

gets the node from the full node list by name :param name: name of the vm :return: node object

- salt.cloud.clouds.joyent.**get\_size**(*vm\_*) Return the VM's size object
- salt.cloud.clouds.joyent.**has\_method**(*obj*, *method\_name*) Find if the provided object has a specific method
- salt.cloud.clouds.joyent.**import\_key**(*kwargs=None*, *call=None*) List the keys available

CLI Example:

salt-cloud -f import\_key joyent keyname=mykey keyfile=/tmp/mykey.pub

salt.cloud.clouds.joyent.**joyent\_node\_state**(*id\_*) Convert joyent returned state to state common to other data center return values for consistency

**Parameters id** -- joyent state value

**Returns** state value

salt.cloud.clouds.joyent.**key\_list**(*items=None*) convert list to dictionary using the key as the identifier :param items: array to iterate over :return: dictionary

- salt.cloud.clouds.joyent.**list\_keys**(*kwargs=None*, *call=None*) List the keys available
- salt.cloud.clouds.joyent.**list\_nodes**(*full=False*, *call=None*) list of nodes, keeping only a brief listing

salt-cloud -Q

salt.cloud.clouds.joyent.**list\_nodes\_full**(*call=None*) list of nodes, maintaining all content provided from joyent listings

CLI Example:

salt-cloud -F

salt.cloud.clouds.joyent.**list\_nodes\_select**(*call=None*) Return a list of the VMs that are on the provider, with select fields

salt.cloud.clouds.joyent.**query**(*action=None*, *command=None*, *args=None*, *method='GET'*, *location=None*, *data=None*)

Make a web call to Joyent

- salt.cloud.clouds.joyent.**query\_instance**(*vm\_=None*, *call=None*) Query an instance upon creation from the Joyent API
- salt.cloud.clouds.joyent.**reboot**(*name*, *call=None*)

reboot a machine by name :param name: name given to the machine :param call: call value in this case is 'action' :return: true if successful

CLI Example:

salt-cloud -a reboot vm\_name

#### salt.cloud.clouds.joyent.**reformat\_node**(*item=None*, *full=False*)

Reformat the returned data from joyent, determine public/private IPs and strip out fields if necessary to provide either full or brief content.

**Parameters**

- **item** -- node dictionary
- **full** -- full or brief output

### **Returns** dict

#### salt.cloud.clouds.joyent.**show\_instance**(*name*, *call=None*)

get details about a machine :param name: name given to the machine :param call: call value in this case is 'action' :return: machine information

CLI Example:

salt-cloud -a show\_instance vm\_name

salt.cloud.clouds.joyent.**show\_key**(*kwargs=None*, *call=None*) List the keys available

#### salt.cloud.clouds.joyent.**ssh\_interface**(*vm\_*)

Return the ssh\_interface type to connect to. Either 'public\_ips' (default) or 'private\_ips'.

#### salt.cloud.clouds.joyent.**start**(*name*, *call=None*)

start a machine by name :param name: name given to the machine :param call: call value in this case is 'action' :return: true if successful

CLI Example:

salt-cloud -a start vm\_name

```
salt.cloud.clouds.joyent.stop(name, call=None)
```
stop a machine by name :param name: name given to the machine :param call: call value in this case is 'action' :return: true if successful

CLI Example:

salt-cloud -a stop vm name

salt.cloud.clouds.joyent.**take\_action**(*name=None*, *call=None*, *command=None*, *data=None*, *method='GET'*, *location='us-east-1'*)

take action call used by start,stop, reboot :param name: name given to the machine :param call: call value in this case is 'action' :command: api path :data: any data to be passed to the api, must be in json format :method: GET,POST,or DELETE :location: data center to execute the command on :return: true if successful

# **26.4.12 salt.cloud.clouds.libvirt**

### **Libvirt Cloud Module**

Example provider:

```
# A provider maps to a libvirt instance
my-libvirt-config:
 driver: libvirt
  # url: "qemu+ssh://user@remotekvm/system?socket=/var/run/libvirt/libvirt-sock"
 url: qemu:///system
```
Example profile:

```
base-itest:
 # points back at provider configuration e.g. the libvirt daemon to talk to
 provider: my-libvirt-config
 base_domain: base-image
  # ip_source = [ ip-learning | qemu-agent ]
 ip_source: ip-learning
  # clone_strategy = [ quick | full ]
 clone_strategy: quick
  ssh_username: vagrant
 # has_ssh_agent: True
 password: vagrant
 # if /tmp is mounted noexec do workaround
 deploy_command: sh /tmp/.saltcloud/deploy.sh
 # -F makes the bootstrap script overwrite existing config
  # which make reprovisioning a box work
 script_args: -F
  grains:
    sushi: more tasty
  # point at the another master at another port
 minion:
    master: 192.168.16.1
    master_port: 5506
```
Tested on: - Fedora 26 (libvirt 3.2.1, qemu 2.9.1) - Fedora 25 (libvirt 1.3.3.2, qemu 2.6.1) - Fedora 23 (libvirt 1.2.18, qemu 2.4.1) - Centos 7 (libvirt 1.2.17, qemu 1.5.3)

salt.cloud.clouds.libvirt.**create**(*vm\_*) Provision a single machine

salt.cloud.clouds.libvirt.**create\_volume\_with\_backing\_store\_xml**(*volume*)

### salt.cloud.clouds.libvirt.**create\_volume\_xml**(*volume*)

### salt.cloud.clouds.libvirt.**destroy**(*name*, *call=None*)

This function irreversibly destroys a virtual machine on the cloud provider. Before doing so, it should fire an event on the Salt event bus.

The tag for this event is *salt/cloud/<vm name>/destroying*. Once the virtual machine has been destroyed, another event is fired. The tag for that event is *salt/cloud/<vm name>/destroyed*.

**Dependencies:** list\_nodes

@param name: @type name: str @param call: @type call: @return: True if all went well, otherwise an error message @rtype: bool|str

salt.cloud.clouds.libvirt.**destroy\_domain**(*conn*, *domain*)

```
salt.cloud.clouds.libvirt.do_cleanup(cleanup)
```
Clean up clone domain leftovers as much as possible.

Extra robust clean up in order to deal with some small changes in libvirt behavior over time. Passed in volumes and domains are deleted, any errors are ignored. Used when cloning/provisioning a domain fails.

**Parameters cleanup** -- list containing dictionaries with two keys: 'what' and 'item'. If 'what' is domain the 'item' is a libvirt domain object. If 'what' is volume then the item is a libvirt volume object.

**Returns** none

New in version 2017.7.3.

salt.cloud.clouds.libvirt.**find\_pool\_and\_volume**(*conn*, *path*)

- salt.cloud.clouds.libvirt.**generate\_new\_name**(*orig\_name*)
- salt.cloud.clouds.libvirt.**get\_configured\_provider**() Return the first configured instance.
- salt.cloud.clouds.libvirt.**get\_domain\_ip**(*domain*, *idx*, *ip\_source*, *skip\_loopback=True*)
- salt.cloud.clouds.libvirt.**get\_domain\_ips**(*domain*, *ip\_source*)
- salt.cloud.clouds.libvirt.**get\_domain\_volumes**(*conn*, *domain*)
- salt.cloud.clouds.libvirt.**libvirt\_error\_handler**(*ctx*, *error*) Redirect stderr prints from libvirt to salt logging.
- salt.cloud.clouds.libvirt.**list\_nodes**(*call=None*) Return a list of the VMs

id (str) image (str) size (str) state (str) private\_ips (list) public\_ips (list)

- salt.cloud.clouds.libvirt.**list\_nodes\_full**(*call=None*) Because this module is not specific to any cloud providers, there will be no nodes to list.
- salt.cloud.clouds.libvirt.**list\_nodes\_select**(*call=None*) Return a list of the VMs that are on the provider, with select fields
- salt.cloud.clouds.libvirt.**to\_ip\_addr\_type**(*addr\_type*)

# **26.4.13 salt.cloud.clouds.linode**

# **The Linode Cloud Module**

The Linode cloud module is used to interact with the Linode Cloud.

You can target a specific version of the Linode API with the api\_version parameter. The default is v3.

# **Provider**

The following provider parameters are supported:

- **apikey**: (required) The key to use to authenticate with the Linode API.
- **password**: (required) The default password to set on new VMs. Must be 8 characters with at least one lowercase, uppercase, and numeric.
- **api\_version**: (optional) The version of the Linode API to interact with. Defaults to v3.
- **poll\_interval**: (optional) The rate of time in milliseconds to poll the Linode API for changes. Defaults to 500.
- **ratelimit** sleep: (optional) The time in seconds to wait before retrying after a ratelimit has been enforced. Defaults to 0.

**Note:** APIv3 usage is deprecated and will be removed in a future release in favor of APIv4. To move to APIv4 now, set the api\_version parameter in your provider configuration to v4. See the full migration guide here [https://docs.saltproject.io/en/latest/topics/cloud/linode.html#migrating-to-apiv4.](https://docs.saltproject.io/en/latest/topics/cloud/linode.html#migrating-to-apiv4)

Set up the provider configuration at /etc/salt/cloud.providers or /etc/salt/cloud.providers. d/linode.conf:

```
my-linode-provider:
    driver: linode
    api_version: v4
    apikey: f4ZsmwtB1c7f85Jdu43RgXVDFlNjuJaeIYV8QMftTqKScEB2vSosFSr...
    password: F00barbaz
```
For use with APIv3 (deprecated):

```
my-linode-provider-v3:
   driver: linode
    apikey: f4ZsmwtB1c7f85Jdu43RgXVDFlNjuJaeIYV8QMftTqKScEB2vSosFSr...
   password: F00barbaz
```
## **Profile**

The following profile parameters are supported:

- **size**: (required) The size of the VM. This should be a Linode instance type ID (i.e. g6-standard-2). For APIv3, this would be a plan ID (i.e. Linode 2GB). Run salt-cloud -f avail\_sizes my-linode-provider for options.
- **location**: (required) The location of the VM. This should be a Linode region (e.g. us-east). For APIv3, this would be a datacenter location (i.e. Newark, NJ, USA). Run salt-cloud -f avail\_locations my-linode-provider for options.
- **image**: (required) The image to deploy the boot disk from. This should be an image ID (e.g. linode/ ubuntu16.04); official images start with linode/. For APIv3, this would be an image label (i.e. Ubuntu 16.04). Run salt-cloud -f avail\_images my-linode-provider for more options.
- **password**: (\*required) The default password for the VM. Must be provided at the profile or provider level.
- **assign private ip**: (optional) Whether or not to assign a private key to the VM. Defaults to False.
- **ssh\_interface**: (optional) The interface with which to connect over SSH. Valid options are private\_ips or public\_ips. Defaults to public\_ips.
- **ssh\_pubkey**: (optional) The public key to authorize for SSH with the VM.
- **swap**: (optional) The amount of disk space to allocate for the swap partition. Defaults to 256.
- **clonefrom**: (optional) The name of the Linode to clone from.
- **disk\_size**: (deprecated, optional) The amount of disk space to allocate for the OS disk. This has no effect with APIv4; the size of the boot disk will be the remainder of disk space after the swap parition is allocated.

Set up a profile configuration in /etc/salt/cloud.profiles.d/:

```
my-linode-profile:
    # a minimal configuration
    provider: my-linode-provider
    size: g6-standard-1
    image: linode/alpine3.12
    location: us-east
my-linode-profile-advanced:
    # an advanced configuration
    provider: my-linode-provider
    size: g6-standard-3
    image: linode/alpine3.10
    location: eu-west
    password: bogus123X
    assign_private_ip: true
    ssh_interface: private_ips
    ssh_pubkey: ssh-rsa AAAAB3NzaC1yc2EAAAADAQAB...
    swap_size: 512
my-linode-profile-v3:
    # a legacy configuration
    provider: my-linode-provider-v3
    size: Nanode 1GB
    image: Alpine 3.12
    location: Fremont, CA, USA
```
### **Migrating to APIv4**

In order to target APIv4, ensure your provider configuration has api\_version set to v4.

You will also need to generate a new token for your account. See [https://www.linode.com/docs/platform/api/](https://www.linode.com/docs/platform/api/getting-started-with-the-linode-api/#create-an-api-token) [getting-started-with-the-linode-api/#create-an-api-token](https://www.linode.com/docs/platform/api/getting-started-with-the-linode-api/#create-an-api-token)

There are a few changes to note: - There has been a general move from label references to ID references. The profile configuration parameters location, size, and image have moved from being label based references to IDs. See the profile section for more information. In addition to these inputs being changed, avail\_sizes, avail\_locations, and avail\_images now output options sorted by ID instead of label. - The disk\_size

profile configuration parameter has been deprecated and will not be taken into account when creating new VMs while targeting APIv4.

maintainer Charles Kenney <[ckenney@linode.com](mailto:ckenney@linode.com)>

maintainer Phillip Campbell [<pcampbell@linode.com](mailto:pcampbell@linode.com)>

**depends** requests

**class** salt.cloud.clouds.linode.**LinodeAPI**

```
abstract avail_images()
    avail_images implementation
```

```
abstract avail_locations()
```
avail\_locations implementation

- **abstract avail\_sizes**() avail\_sizes implementation
- **abstract boot**(*name=None*, *kwargs=None*) boot implementation
- **abstract clone**(*kwargs=None*) clone implementation
- **abstract create**(*vm\_*) create implementation
- **abstract create\_config**(*kwargs=None*) create\_config implementation
- **abstract destroy**(*name*) destroy implementation
- **abstract get\_config\_id**(*kwargs=None*) get\_config\_id implementation
- **get\_linode**(*kwargs=None*)
- **get\_plan\_id**(*kwargs=None*) get plan id implementation
- **abstract list\_nodes**() list\_nodes implementation
- **abstract list\_nodes\_full**() list\_nodes\_full implementation
- **abstract list\_nodes\_min**() list\_nodes\_min implementation

# **list\_nodes\_select**(*call*)

- **abstract reboot**(*name*) reboot implementation
- **abstract show\_instance**(*name*) show\_instance implementation
- **abstract show\_pricing**(*kwargs=None*) show\_pricing implementation

**abstract start**(*name*) start implementation

**abstract stop**(*name*) stop implementation

**class** salt.cloud.clouds.linode.**LinodeAPIv3**

**avail\_images**() avail\_images implementation

**avail\_locations**() avail\_locations implementation

**avail\_sizes**() avail\_sizes implementation

**boot**(*name=None*, *kwargs=None*) boot implementation

**clone**(*kwargs=None*) clone implementation

**create**(*vm\_*) create implementation

**create\_config**(*kwargs=None*) create\_config implementation

**destroy**(*name*) destroy implementation

**get\_config\_id**(*kwargs=None*) get\_config\_id implementation

**get\_plan\_id**(*kwargs=None*) get\_plan\_id implementation

**list\_nodes**() list\_nodes implementation

**list\_nodes\_full**() list\_nodes\_full implementation

**list\_nodes\_min**() list\_nodes\_min implementation

**reboot**(*name*) reboot implementation

**show\_instance**(*name*) show\_instance implementation

**show\_pricing**(*kwargs=None*) show\_pricing implementation

**start**(*name*) start implementation

**stop**(*name*) stop implementation

# **class** salt.cloud.clouds.linode.**LinodeAPIv4**

```
avail_images()
    avail_images implementation
```

```
avail_locations()
    avail_locations implementation
```
**avail\_sizes**() avail\_sizes implementation

**boot**(*name=None*, *kwargs=None*) boot implementation

**clone**(*kwargs=None*) clone implementation

**create**(*vm\_*) create implementation

```
create_config(kwargs=None)
    create_config implementation
```
**destroy**(*name*) destroy implementation

```
get_config_id(kwargs=None)
    get_config_id implementation
```
**list\_nodes**() list\_nodes implementation

**list\_nodes\_full**() list\_nodes\_full implementation

**list\_nodes\_min**() list\_nodes\_min implementation

**reboot**(*name*) reboot implementation

**show\_instance**(*name*) show\_instance implementation

**show\_pricing**(*kwargs=None*) show\_pricing implementation

```
start(name)
    start implementation
```
**stop**(*name*) stop implementation

salt.cloud.clouds.linode.**avail\_images**(*call=None*) Return available Linode images.

```
salt-cloud --list-images my-linode-config
salt-cloud -f avail_images my-linode-config
```

```
salt.cloud.clouds.linode.avail_locations(call=None)
     Return available Linode datacenter locations.
```
CLI Example:

```
salt-cloud --list-locations my-linode-config
salt-cloud -f avail_locations my-linode-config
```
salt.cloud.clouds.linode.**avail\_sizes**(*call=None*)

Return available Linode sizes.

CLI Example:

salt-cloud --list-sizes my-linode-config salt-cloud -f avail\_sizes my-linode-config

salt.cloud.clouds.linode.**boot**(*name=None*, *kwargs=None*, *call=None*) Boot a Linode.

**name** The name of the Linode to boot. Can be used instead of linode\_id.

**linode\_id** The ID of the Linode to boot. If provided, will be used as an alternative to name and reduces the number of API calls to Linode by one. Will be preferred over name.

**config\_id** The ID of the Config to boot. Required.

**check\_running** Defaults to True. If set to False, overrides the call to check if the VM is running before calling the linode.boot API call. Change check\_running to True is useful during the boot call in the create function, since the new VM will not be running yet.

Can be called as an action (which requires a name):

```
salt-cloud -a boot my-instance config_id=10
```
…or as a function (which requires either a name or linode\_id):

```
salt-cloud -f boot my-linode-config name=my-instance config_id=10
salt-cloud -f boot my-linode-config linode_id=1225876 config_id=10
```
salt.cloud.clouds.linode.**clone**(*kwargs=None*, *call=None*)

Clone a Linode.

**linode\_id** The ID of the Linode to clone. Required.

**location** The location of the new Linode. Required.

**size** The size of the new Linode (must be greater than or equal to the clone source). Required.

- **datacenter\_id** The ID of the Datacenter where the Linode will be placed. Required for APIv3 usage. Deprecated. Use location instead.
- **plan\_id** The ID of the plan (size) of the Linode. Required. Required for APIv3 usage. Deprecated. Use size instead.

CLI Example:

salt-cloud -f clone my-linode-config linode\_id=1234567 datacenter\_id=2 plan\_id=5

salt.cloud.clouds.linode.**create**(*vm\_*) Create a single Linode VM.

salt.cloud.clouds.linode.**create\_config**(*kwargs=None*, *call=None*) Creates a Linode Configuration Profile.

**name** The name of the VM to create the config for.

**linode** id The ID of the Linode to create the configuration for.

**root\_disk\_id** The Root Disk ID to be used for this config.

**swap\_disk\_id** The Swap Disk ID to be used for this config.

**data\_disk\_id** The Data Disk ID to be used for this config.

New in version 2016.3.0.

**kernel\_id** The ID of the kernel to use for this configuration profile.

salt.cloud.clouds.linode.**destroy**(*name*, *call=None*)

Destroys a Linode by name.

name The name of VM to be be destroyed.

CLI Example:

salt-cloud -d vm\_name

salt.cloud.clouds.linode.**get\_config\_id**(*kwargs=None*, *call=None*) Returns a config\_id for a given linode.

New in version 2015.8.0.

**name** The name of the Linode for which to get the config\_id. Can be used instead of linode\_id.

**linode\_id** The ID of the Linode for which to get the config\_id. Can be used instead of name.

CLI Example:

```
salt-cloud -f get_config_id my-linode-config name=my-linode
salt-cloud -f get_config_id my-linode-config linode_id=1234567
```

```
salt.cloud.clouds.linode.get_configured_provider()
    Return the first configured instance.
```

```
salt.cloud.clouds.linode.get_linode(kwargs=None, call=None)
    Returns data for a single named Linode.
```
**name** The name of the Linode for which to get data. Can be used instead linode\_id. Note this will induce an additional API call compared to using linode\_id.

**linode\_id** The ID of the Linode for which to get data. Can be used instead of name.

CLI Example:

salt-cloud -f get\_linode my-linode-config name=my-instance salt-cloud -f get\_linode my-linode-config linode\_id=1234567

salt.cloud.clouds.linode.**get\_plan\_id**(*kwargs=None*, *call=None*) Returns the Linode Plan ID.

**label** The label, or name, of the plan to get the ID from.

CLI Example:

```
salt-cloud -f get_plan_id linode label="Nanode 1GB"
salt-cloud -f get_plan_id linode label="Linode 2GB"
```
# salt.cloud.clouds.linode.**list\_nodes**(*call=None*)

Returns a list of linodes, keeping only a brief listing.

salt-cloud -Q salt-cloud --query salt-cloud -f list\_nodes my-linode-config

**Note:** The image label only displays information about the VM's distribution vendor, such as "Debian" or "RHEL" and does not display the actual image name. This is due to a limitation of the Linode API.

salt.cloud.clouds.linode.**list\_nodes\_full**(*call=None*)

List linodes, with all available information.

CLI Example:

salt-cloud -F salt-cloud --full-query salt-cloud -f list\_nodes\_full my-linode-config

**Note:** The image label only displays information about the VM's distribution vendor, such as "Debian" or "RHEL" and does not display the actual image name. This is due to a limitation of the Linode API.

### salt.cloud.clouds.linode.**list\_nodes\_min**(*call=None*)

Return a list of the VMs that are on the provider. Only a list of VM names and their state is returned. This is the minimum amount of information needed to check for existing VMs.

New in version 2015.8.0.

CLI Example:

salt-cloud -f list\_nodes\_min my-linode-config salt-cloud --function list\_nodes\_min my-linode-config

salt.cloud.clouds.linode.**list\_nodes\_select**(*call=None*) Return a list of the VMs that are on the provider, with select fields.

salt.cloud.clouds.linode.**reboot**(*name*, *call=None*) Reboot a linode.

New in version 2015.8.0.

**name** The name of the VM to reboot.

CLI Example:

salt-cloud -a reboot vm\_name

salt.cloud.clouds.linode.**show\_instance**(*name*, *call=None*)

Displays details about a particular Linode VM. Either a name or a linode\_id must be provided.

New in version 2015.8.0.

**name** The name of the VM for which to display details.

CLI Example:

salt-cloud -a show\_instance vm\_name

**Note:** The image label only displays information about the VM's distribution vendor, such as "Debian" or "RHEL" and does not display the actual image name. This is due to a limitation of the Linode API.

#### salt.cloud.clouds.linode.**show\_pricing**(*kwargs=None*, *call=None*)

Show pricing for a particular profile. This is only an estimate, based on unofficial pricing sources.

New in version 2015.8.0.

CLI Example:

salt-cloud -f show\_pricing my-linode-config profile=my-linode-profile

salt.cloud.clouds.linode.**start**(*name*, *call=None*)

Start a VM in Linode.

**name** The name of the VM to start.

CLI Example:

salt-cloud -a stop vm\_name

salt.cloud.clouds.linode.**stop**(*name*, *call=None*) Stop a VM in Linode.

**name** The name of the VM to stop.

CLI Example:

salt-cloud -a stop vm\_name

# **26.4.14 salt.cloud.clouds.lxc**

### **Install Salt on an LXC Container**

New in version 2014.7.0.

Please read *[core config documentation](#page-911-0)*.

```
salt.cloud.clouds.lxc.avail_images()
```
salt.cloud.clouds.lxc.**create**(*vm\_*, *call=None*)

Create an lxc Container. This function is idempotent and will try to either provision or finish the provision of an lxc container.

NOTE: Most of the initialization code has been moved and merged with the lxc runner and lxc.init functions

- salt.cloud.clouds.lxc.**destroy**(*vm\_*, *call=None*) Destroy a lxc container
- salt.cloud.clouds.lxc.**get\_configured\_provider**(*vm\_=None*) Return the contextual provider of None if no configured one can be found.
- salt.cloud.clouds.lxc.**get\_provider**(*name*)
- salt.cloud.clouds.lxc.**list\_nodes**(*conn=None*, *call=None*)
- salt.cloud.clouds.lxc.**list\_nodes\_full**(*conn=None*, *call=None*)

salt.cloud.clouds.lxc.**list\_nodes\_select**(*call=None*) Return a list of the VMs that are on the provider, with select fields salt.cloud.clouds.lxc.**show\_instance**(*name*, *call=None*) Show the details from the provider concerning an instance

# **26.4.15 salt.cloud.clouds.msazure**

## **Azure Cloud Module**

The Azure cloud module is used to control access to Microsoft Azure

**Warning:** This cloud provider will be removed from Salt in version 3007 due to the deprecation of the "Classic" API for Azure. Please migrate to [Azure Resource Manager by March 1, 2023](https://docs.microsoft.com/en-us/azure/virtual-machines/classic-vm-deprecation)

### **depends**

- [Microsoft Azure SDK for Python](https://pypi.python.org/pypi/azure/1.0.2) >= 1.0.2
- python-requests, for Python < 2.7.9

**configuration** Required provider parameters:

- apikey
- certificate\_path
- subscription\_id
- backend

A Management Certificate (.pem and .crt files) must be created and the .pem file placed on the same machine that salt-cloud is run from. Information on creating the pem file to use, and uploading the associated cer file can be found at:

<http://www.windowsazure.com/en-us/develop/python/how-to-guides/service-management/>

For users with Python < 2.7.9, backend must currently be set to requests.

Example /etc/salt/cloud.providers or /etc/salt/cloud.providers.d/azure.conf configuration:

```
my-azure-config:
 driver: azure
  subscription_id: 3287abc8-f98a-c678-3bde-326766fd3617
  certificate_path: /etc/salt/azure.pem
 management_host: management.core.windows.net
```
salt.cloud.clouds.msazure.**add\_input\_endpoint**(*kwargs=None*, *conn=None*, *call=None*) New in version 2015.8.0.

Add an input endpoint to the deployment. Please note that there may be a delay before the changes show up.

CLI Example:

```
salt-cloud -f add_input_endpoint my-azure service=myservice \
    deployment=mydeployment role=myrole name=HTTP local_port=80 \
    port=80 protocol=tcp enable_direct_server_return=False \
    timeout_for_tcp_idle_connection=4
```
salt.cloud.clouds.msazure.**add\_management\_certificate**(*kwargs=None*, *conn=None*,

New in version 2015.8.0.

*call=None*)

Add a new management certificate

CLI Example:

```
salt-cloud -f add_management_certificate my-azure public_key='...PUBKEY...' \
   thumbprint=0123456789ABCDEF data='...CERT_DATA...'
```

```
salt.cloud.clouds.msazure.add_service_certificate(kwargs=None, conn=None,
```
*call=None*)

New in version 2015.8.0.

Add a new service certificate

CLI Example:

```
salt-cloud -f add_service_certificate my-azure name=my_service_certificate \
    data='...CERT_DATA...' certificate_format=sha1 password=verybadpass
```
salt.cloud.clouds.msazure.**avail\_images**(*conn=None*, *call=None*) List available images for Azure

- salt.cloud.clouds.msazure.**avail\_locations**(*conn=None*, *call=None*) List available locations for Azure
- salt.cloud.clouds.msazure.**avail\_sizes**(*call=None*) Return a list of sizes from Azure
- salt.cloud.clouds.msazure.**cleanup\_unattached\_disks**(*kwargs=None*, *conn=None*, *call=None*)

New in version 2015.8.0.

Cleans up all disks associated with the account, which are not attached. **\* CAUTION \*** This is a destructive function with no undo button, and no "Are you sure?" confirmation!

CLI Examples:

salt-cloud -f cleanup\_unattached\_disks my-azure name=my\_disk salt-cloud -f cleanup\_unattached\_disks my-azure name=my\_disk delete\_vhd=True

salt.cloud.clouds.msazure.**create**(*vm\_*) Create a single VM from a data dict

salt.cloud.clouds.msazure.**create\_affinity\_group**(*kwargs=None*, *conn=None*, *call=None*) New in version 2015.8.0.

Create a new affinity group

CLI Example:

salt-cloud -f create\_affinity\_group my-azure name=my\_affinity\_group

```
salt.cloud.clouds.msazure.create_attach_volumes(name, kwargs, call=None,
                                                  wait_to_finish=True)
```
Create and attach volumes to created node

salt.cloud.clouds.msazure.**create\_service**(*kwargs=None*, *conn=None*, *call=None*) New in version 2015.8.0.

Create a new hosted service

salt-cloud -f create\_service my-azure name=my\_service label=my\_service location= *,→*'West US'

salt.cloud.clouds.msazure.**create\_storage**(*kwargs=None*, *conn=None*, *call=None*) New in version 2015.8.0.

Create a new storage account

CLI Example:

salt-cloud -f create\_storage my-azure name=my\_storage label=my\_storage location= *,→*'West US'

*call=None*)

salt.cloud.clouds.msazure.**create\_storage\_container**(*kwargs=None*, *storage\_conn=None*,

New in version 2015.8.0.

Create a storage container

CLI Example:

salt-cloud -f create\_storage\_container my-azure name=mycontainer

**name:** Name of container to create.

**meta\_name\_values:** Optional. A dict with name\_value pairs to associate with the container as metadata. Example:{'Category':'test'}

**blob\_public\_access:** Optional. Possible values include: container, blob

**fail\_on\_exist:** Specify whether to throw an exception when the container exists.

salt.cloud.clouds.msazure.**delete\_affinity\_group**(*kwargs=None*, *conn=None*, *call=None*) New in version 2015.8.0.

Delete a specific affinity group associated with the account

CLI Examples:

salt-cloud -f delete\_affinity\_group my-azure name=my\_affinity\_group

salt.cloud.clouds.msazure.**delete\_disk**(*kwargs=None*, *conn=None*, *call=None*) New in version 2015.8.0.

Delete a specific disk associated with the account

CLI Examples:

salt-cloud -f delete\_disk my-azure name=my\_disk salt-cloud -f delete\_disk my-azure name=my\_disk delete\_vhd=True

salt.cloud.clouds.msazure.**delete\_input\_endpoint**(*kwargs=None*, *conn=None*, *call=None*) New in version 2015.8.0.

Delete an input endpoint from the deployment. Please note that there may be a delay before the changes show up.

```
salt-cloud -f delete_input_endpoint my-azure service=myservice \
    deployment=mydeployment role=myrole name=HTTP
```
salt.cloud.clouds.msazure.**delete\_management\_certificate**(*kwargs=None*, *conn=None*,

*call=None*)

New in version 2015.8.0.

Delete a specific certificate associated with the management

CLI Examples:

```
salt-cloud -f delete_management_certificate my-azure name=my_management_
,→certificate \
    thumbalgorithm=sha1 thumbprint=0123456789ABCDEF
```
salt.cloud.clouds.msazure.**delete\_service**(*kwargs=None*, *conn=None*, *call=None*) New in version 2015.8.0.

Delete a specific service associated with the account

CLI Examples:

salt-cloud -f delete\_service my-azure name=my\_service

salt.cloud.clouds.msazure.**delete\_service\_certificate**(*kwargs=None*, *conn=None*, *call=None*)

New in version 2015.8.0.

Delete a specific certificate associated with the service

CLI Examples:

salt-cloud -f delete\_service\_certificate my-azure name=my\_service\_certificate **\** thumbalgorithm=sha1 thumbprint=0123456789ABCDEF

salt.cloud.clouds.msazure.**delete\_storage**(*kwargs=None*, *conn=None*, *call=None*) New in version 2015.8.0.

Delete a specific storage account

CLI Examples:

salt-cloud -f delete\_storage my-azure name=my\_storage

salt.cloud.clouds.msazure.**delete\_storage\_container**(*kwargs=None*, *storage\_conn=None*,

New in version 2015.8.0.

Delete a container associated with the storage account

CLI Example:

salt-cloud -f delete\_storage\_container my-azure name=mycontainer

**name:** Name of container to create.

**fail\_not\_exist:** Specify whether to throw an exception when the container exists.

**lease\_id:** If specified, delete\_storage\_container only succeeds if the container's lease is active and matches this ID.

salt.cloud.clouds.msazure.**destroy**(*name*, *conn=None*, *call=None*, *kwargs=None*) Destroy a VM

CLI Examples:

*call=None*)

```
salt-cloud -d myminion
salt-cloud -a destroy myminion service_name=myservice
```
salt.cloud.clouds.msazure.**get\_affinity\_group**(*kwargs=None*, *conn=None*, *call=None*) New in version 2015.8.0.

Show an affinity group associated with the account

CLI Example:

```
salt-cloud -f show_affinity_group my-azure service=myservice \
    deployment=mydeployment name=SSH
```
salt.cloud.clouds.msazure.**get\_blob**(*kwargs=None*, *storage\_conn=None*, *call=None*) New in version 2015.8.0.

Download a blob

CLI Example:

```
salt-cloud -f get_blob my-azure container=base name=top.sls local_path=/srv/salt/
,→top.sls
salt-cloud -f get_blob my-azure container=base name=content.txt return_
,→content=True
```
**container:** Name of existing container.

**name:** Name of existing blob.

- **local\_path:** The path on the local machine to download the blob to. Either this or return\_content must be specified.
- return content: Whether or not to return the content directly from the blob. If specified, must be True or False. Either this or the local\_path must be specified.
- **snapshot:** Optional. The snapshot parameter is an opaque DateTime value that, when present, specifies the blob snapshot to retrieve.
- **lease** id: Required if the blob has an active lease.
- **progress\_callback:** callback for progress with signature function(current, total) where current is the number of bytes transferred so far, and total is the size of the blob.
- **max\_connections:** Maximum number of parallel connections to use when the blob size exceeds 64MB. Set to 1 to download the blob chunks sequentially. Set to 2 or more to download the blob chunks in parallel. This uses more system resources but will download faster.

*call=None*)

**max\_retries:** Number of times to retry download of blob chunk if an error occurs.

**retry\_wait:** Sleep time in secs between retries.

salt.cloud.clouds.msazure.**get\_blob\_properties**(*kwargs=None*, *storage\_conn=None*,

New in version 2015.8.0.

Returns all user-defined metadata, standard HTTP properties, and system properties for the blob.

CLI Example:

salt-cloud -f show\_blob\_properties my-azure container=mycontainer blob=myblob

*age\_conn=None*, *call=None*)

**container:** Name of existing container.

**blob:** Name of existing blob.

**lease\_id:** Required if the blob has an active lease.

```
salt.cloud.clouds.msazure.get_blob_service_properties(kwargs=None, stor-
```
New in version 2015.8.0.

Show a blob's service properties

CLI Example:

salt-cloud -f show\_blob\_service\_properties my-azure

- salt.cloud.clouds.msazure.**get\_configured\_provider**() Return the first configured instance.
- salt.cloud.clouds.msazure.**get\_conn**() Return a conn object for the passed VM data
- salt.cloud.clouds.msazure.**get\_dependencies**() Warn if dependencies aren't met.
- salt.cloud.clouds.msazure.**get\_deployment**(*kwargs=None*, *conn=None*, *call=None*) New in version 2015.8.0.

Return information about a deployment

CLI Example:

salt-cloud -f show deployment my-azure name=my deployment

salt.cloud.clouds.msazure.**get\_disk**(*kwargs=None*, *conn=None*, *call=None*) New in version 2015.8.0.

Return information about a disk

CLI Example:

salt-cloud -f show\_disk my-azure name=my\_disk

salt.cloud.clouds.msazure.**get\_input\_endpoint**(*kwargs=None*, *conn=None*, *call=None*) New in version 2015.8.0.

Show an input endpoint associated with the deployment

CLI Example:

salt-cloud -f show\_input\_endpoint my-azure service=myservice **\** deployment=mydeployment name=SSH

salt.cloud.clouds.msazure.**get\_management\_certificate**(*kwargs=None*, *conn=None*,

*call=None*)

New in version 2015.8.0.

Return information about a management\_certificate

CLI Example:

salt-cloud -f get\_management\_certificate my-azure name=my\_management\_certificate **\** thumbalgorithm=sha1 thumbprint=0123456789ABCDEF

salt.cloud.clouds.msazure.**get\_operation\_status**(*kwargs=None*, *conn=None*, *call=None*) New in version 2015.8.0.

Get Operation Status, based on a request ID

CLI Example:

salt-cloud -f get\_operation\_status my-azure id=0123456789abcdef0123456789abcdef

*call=None*)

salt.cloud.clouds.msazure.**get\_service\_certificate**(*kwargs=None*, *conn=None*,

New in version 2015.8.0.

Return information about a service certificate

CLI Example:

salt-cloud -f show\_service\_certificate my-azure name=my\_service\_certificate **\** thumbalgorithm=sha1 thumbprint=0123456789ABCDEF

salt.cloud.clouds.msazure.**get\_storage**(*kwargs=None*, *conn=None*, *call=None*) New in version 2015.8.0.

List storage service properties

CLI Example:

salt-cloud -f show\_storage my-azure name=my\_storage

salt.cloud.clouds.msazure.**get\_storage\_conn**(*storage\_account=None*, *storage\_key=None*, *conn\_kwargs=None*)

New in version 2015.8.0.

Return a storage\_conn object for the storage account

salt.cloud.clouds.msazure.**get\_storage\_container**(*kwargs=None*, *storage\_conn=None*, *call=None*)

New in version 2015.8.0.

Show a container associated with the storage account

CLI Example:

salt-cloud -f show\_storage\_container my-azure name=myservice

**name:** Name of container to show.

salt.cloud.clouds.msazure.**get\_storage\_container\_acl**(*kwargs=None*, *storage\_conn=None*, *call=None*)

New in version 2015.8.0.

Show a storage container's acl

CLI Example:

salt-cloud -f show\_storage\_container\_acl my-azure name=myservice

**name:** Name of existing container.

lease id: If specified, show storage container acl only succeeds if the container's lease is active and matches this ID.

salt.cloud.clouds.msazure.**get\_storage\_container\_metadata**(*kwargs=None*, *storage\_conn=None*, *call=None*)

New in version 2015.8.0.

Show a storage container's metadata

CLI Example:

salt-cloud -f show\_storage\_container\_metadata my-azure name=myservice

**name:** Name of container to show.

lease id: If specified, show storage container metadata only succeeds if the container's lease is active and matches this ID.

salt.cloud.clouds.msazure.**get\_storage\_keys**(*kwargs=None*, *conn=None*, *call=None*) New in version 2015.8.0.

Show storage account keys

CLI Example:

salt-cloud -f show\_storage\_keys my-azure name=my\_storage

salt.cloud.clouds.msazure.**lease\_storage\_container**(*kwargs=None*, *storage\_conn=None*, *call=None*)

New in version 2015.8.0.

Lease a container associated with the storage account

CLI Example:

salt-cloud -f lease\_storage\_container my-azure name=mycontainer

**name:** Name of container to create.

lease action: Required. Possible values: acquire|renew|release|break|change

**lease\_id:** Required if the container has an active lease.

- **lease\_duration:** Specifies the duration of the lease, in seconds, or negative one (-1) for a lease that never expires. A non-infinite lease can be between 15 and 60 seconds. A lease duration cannot be changed using renew or change. For backwards compatibility, the default is 60, and the value is only used on an acquire operation.
- **lease\_break\_period:** Optional. For a break operation, this is the proposed duration of seconds that the lease should continue before it is broken, between 0 and 60 seconds. This break period is only used if it is shorter than the time remaining on the lease. If longer, the time remaining on the lease is used. A new lease will not be available before the break period has expired, but the lease may be held for longer than the break period. If this header does not appear with a break operation, a fixed-duration lease breaks after the remaining lease period elapses, and an infinite lease breaks immediately.

**proposed\_lease\_id:** Optional for acquire, required for change. Proposed lease ID, in a GUID string format.

salt.cloud.clouds.msazure.**list\_affinity\_groups**(*kwargs=None*, *conn=None*, *call=None*) New in version 2015.8.0.

List input endpoints associated with the deployment

salt-cloud -f list\_affinity\_groups my-azure

salt.cloud.clouds.msazure.**list\_blobs**(*kwargs=None*, *storage\_conn=None*, *call=None*) New in version 2015.8.0.

List blobs associated with the container

CLI Example:

salt-cloud -f list\_blobs my-azure container=mycontainer

**container:** The name of the storage container

**prefix:** Optional. Filters the results to return only blobs whose names begin with the specified prefix.

- **marker:** Optional. A string value that identifies the portion of the list to be returned with the next list operation. The operation returns a marker value within the response body if the list returned was not complete. The marker value may then be used in a subsequent call to request the next set of list items. The marker value is opaque to the client.
- **maxresults:** Optional. Specifies the maximum number of blobs to return, including all BlobPrefix elements. If the request does not specify maxresults or specifies a value greater than 5,000, the server will return up to 5,000 items. Setting maxresults to a value less than or equal to zero results in error response code 400 (Bad Request).
- **include:** Optional. Specifies one or more datasets to include in the response. To specify more than one of these options on the URI, you must separate each option with a comma. Valid values are:
	- **snapshots:** Specifies that snapshots should be included in the enumeration. Snapshots are listed from oldest to newest in the response.
	- **metadata:** Specifies that blob metadata be returned in the response.
	- **uncommittedblobs:** Specifies that blobs for which blocks have been uploaded, but which have not been committed using Put Block List (REST API), be included in the response.
	- **copy:** Version 2012-02-12 and newer. Specifies that metadata related to any current or previous Copy Blob operation should be included in the response.
- **delimiter:** Optional. When the request includes this parameter, the operation returns a BlobPrefix element in the response body that acts as a placeholder for all blobs whose names begin with the same substring up to the appearance of the delimiter character. The delimiter may be a single character or a string.
- salt.cloud.clouds.msazure.**list\_disks**(*kwargs=None*, *conn=None*, *call=None*) New in version 2015.8.0.

List disks associated with the account

CLI Example:

salt-cloud -f list\_disks my-azure

- salt.cloud.clouds.msazure.**list\_hosted\_services**(*conn=None*, *call=None*) List VMs on this Azure account, with full information
- salt.cloud.clouds.msazure.**list\_input\_endpoints**(*kwargs=None*, *conn=None*, *call=None*) New in version 2015.8.0.

List input endpoints associated with the deployment

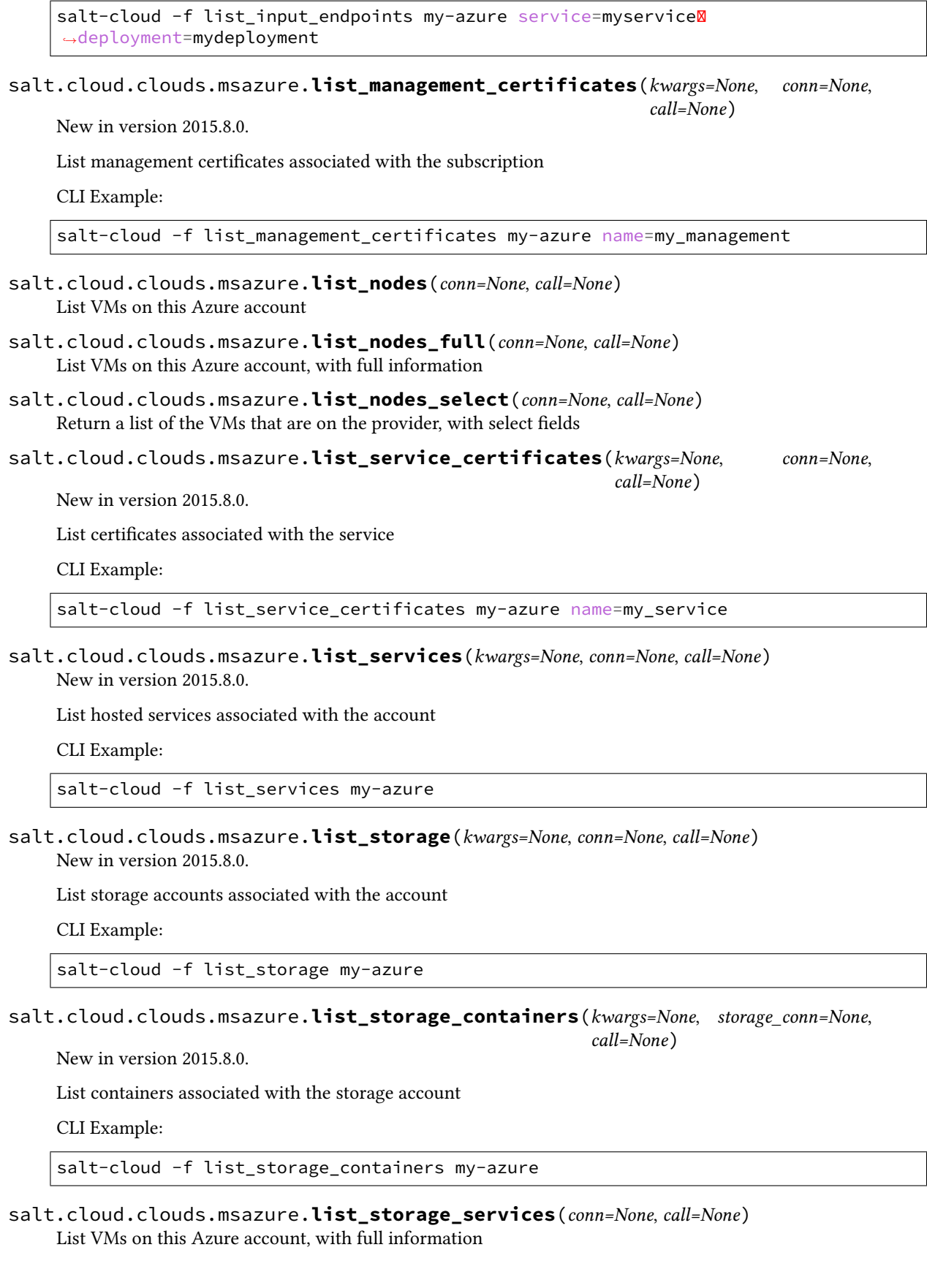

salt.cloud.clouds.msazure.**list\_virtual\_networks**(*kwargs=None*, *conn=None*, *call=None*) New in version 2015.8.0.

List input endpoints associated with the deployment

CLI Example:

```
salt-cloud -f list_virtual_networks my-azure service=myserviceM
,→deployment=mydeployment
```
salt.cloud.clouds.msazure.**make\_blob\_url**(*kwargs=None*, *storage\_conn=None*, *call=None*) New in version 2015.8.0.

Creates the URL to access a blob

CLI Example:

salt-cloud -f make\_blob\_url my-azure container=mycontainer blob=myblob

**container:** Name of the container.

**blob:** Name of the blob.

**account:** Name of the storage account. If not specified, derives the host base from the provider configuration.

**protocol:** Protocol to use: 'http' or 'https'. If not specified, derives the host base from the provider configuration.

**host\_base:** Live host base URL. If not specified, derives the host base from the provider configuration.

salt.cloud.clouds.msazure.**put\_blob**(*kwargs=None*, *storage\_conn=None*, *call=None*) New in version 2015.8.0.

Upload a blob

CLI Examples:

```
salt-cloud -f put_blob my-azure container=base name=top.sls blob_path=/srv/salt/
,→top.sls
salt-cloud -f put_blob my-azure container=base name=content.txt blob_content=
,→'Some content'
```
**container:** Name of existing container.

**name:** Name of existing blob.

**blob\_path:** The path on the local machine of the file to upload as a blob. Either this or blob\_content must be specified.

**blob\_content:** The actual content to be uploaded as a blob. Either this or blob\_path must me specified.

**cache\_control:** Optional. The Blob service stores this value but does not use or modify it.

**content\_language:** Optional. Specifies the natural languages used by this resource.

**content\_md5:** Optional. An MD5 hash of the blob content. This hash is used to verify the integrity of the blob during transport. When this header is specified, the storage service checks the hash that has arrived with the one that was sent. If the two hashes do not match, the operation will fail with error code 400 (Bad Request).

**blob\_content\_type:** Optional. Set the blob's content type.

**blob** content encoding: Optional. Set the blob's content encoding.

**blob\_content\_language:** Optional. Set the blob's content language. **blob\_content\_md5:** Optional. Set the blob's MD5 hash. **blob\_cache\_control:** Optional. Sets the blob's cache control. **meta\_name\_values:** A dict containing name, value for metadata. lease id: Required if the blob has an active lease. salt.cloud.clouds.msazure.**query**(*path*, *method='GET'*, *data=None*, *params=None*, *header\_dict=None*, *decode=True*) Perform a query directly against the Azure REST API salt.cloud.clouds.msazure.**regenerate\_storage\_keys**(*kwargs=None*, *conn=None*, *call=None*) New in version 2015.8.0. Regenerate storage account keys. Requires a key\_type ("primary" or "secondary") to be specified. CLI Example: salt-cloud -f regenerate\_storage\_keys my-azure name=my\_storage key\_type=primary salt.cloud.clouds.msazure.**script**(*vm\_*) Return the script deployment object salt.cloud.clouds.msazure.**set\_blob\_properties**(*kwargs=None*, *storage\_conn=None*, *call=None*) New in version 2015.8.0. Set a blob's properties CLI Example: salt-cloud -f set\_blob\_properties my-azure **container:** Name of existing container.

**blob:** Name of existing blob.

**blob\_cache\_control:** Optional. Modifies the cache control string for the blob.

**blob** content type: Optional. Sets the blob's content type.

**blob\_content\_md5:** Optional. Sets the blob's MD5 hash.

**blob\_content\_encoding:** Optional. Sets the blob's content encoding.

**blob\_content\_language:** Optional. Sets the blob's content language.

lease id: Required if the blob has an active lease.

**blob\_content\_disposition:** Optional. Sets the blob's Content-Disposition header. The Content-Disposition response header field conveys additional information about how to process the response payload, and also can be used to attach additional metadata. For example, if set to attachment, it indicates that the user-agent should not display the response, but instead show a Save As dialog with a filename other than the blob name specified.

```
salt.cloud.clouds.msazure.set_blob_service_properties(kwargs=None, stor-
                                                         age_conn=None, call=None)
```
New in version 2015.8.0.

Sets the properties of a storage account's Blob service, including Windows Azure Storage Analytics. You can also use this operation to set the default request version for all incoming requests that do not have a version specified.

CLI Example:

salt-cloud -f set\_blob\_service\_properties my-azure

**properties:** a StorageServiceProperties object.

**timeout:** Optional. The timeout parameter is expressed in seconds.

```
salt.cloud.clouds.msazure.set_storage_container_acl(kwargs=None, stor-
```
New in version 2015.8.0.

Set a storage container's acl

CLI Example:

salt-cloud -f set\_storage\_container my-azure name=mycontainer

**name:** Name of existing container.

**signed\_identifiers:** SignedIdentifers instance

**blob\_public\_access:** Optional. Possible values include: container, blob

lease\_id: If specified, set\_storage\_container\_acl only succeeds if the container's lease is active and matches this ID.

salt.cloud.clouds.msazure.**set\_storage\_container\_metadata**(*kwargs=None*, *stor-*

*age\_conn=None*,

*call=None*)

*age\_conn=None*, *call=None*)

New in version 2015.8.0.

Set a storage container's metadata

CLI Example:

```
salt-cloud -f set_storage_container my-azure name=mycontainer \
   x_ms_meta_name_values='{"my_name": "my_value"}'
```
**name:** Name of existing container.

**meta\_name\_values:** A dict containing name, value for metadata. Example: {'category':'test'}

- **lease\_id:** If specified, set\_storage\_container\_metadata only succeeds if the container's lease is active and matches this ID.
- salt.cloud.clouds.msazure.**show\_affinity\_group**(*kwargs=None*, *conn=None*, *call=None*) New in version 2015.8.0.

Show an affinity group associated with the account

```
salt-cloud -f show_affinity_group my-azure service=myservice \
   deployment=mydeployment name=SSH
```
*age\_conn=None*, *call=None*)

*call=None*)

salt.cloud.clouds.msazure.**show\_blob\_properties**(*kwargs=None*, *storage\_conn=None*, *call=None*)

New in version 2015.8.0.

Returns all user-defined metadata, standard HTTP properties, and system properties for the blob.

CLI Example:

salt-cloud -f show\_blob\_properties my-azure container=mycontainer blob=myblob

**container:** Name of existing container.

**blob:** Name of existing blob.

**lease\_id:** Required if the blob has an active lease.

salt.cloud.clouds.msazure.**show\_blob\_service\_properties**(*kwargs=None*, *stor-*

New in version 2015.8.0.

Show a blob's service properties

CLI Example:

salt-cloud -f show\_blob\_service\_properties my-azure

salt.cloud.clouds.msazure.**show\_deployment**(*kwargs=None*, *conn=None*, *call=None*) New in version 2015.8.0.

Return information about a deployment

CLI Example:

salt-cloud -f show\_deployment my-azure name=my\_deployment

salt.cloud.clouds.msazure.**show\_disk**(*kwargs=None*, *conn=None*, *call=None*) New in version 2015.8.0.

Return information about a disk

CLI Example:

salt-cloud -f show\_disk my-azure name=my\_disk

salt.cloud.clouds.msazure.**show\_input\_endpoint**(*kwargs=None*, *conn=None*, *call=None*) New in version 2015.8.0.

Show an input endpoint associated with the deployment

CLI Example:

```
salt-cloud -f show_input_endpoint my-azure service=myservice \
   deployment=mydeployment name=SSH
```
salt.cloud.clouds.msazure.**show\_instance**(*name*, *call=None*) Show the details from the provider concerning an instance

salt.cloud.clouds.msazure.**show\_management\_certificate**(*kwargs=None*, *conn=None*,

New in version 2015.8.0.

Return information about a management\_certificate

CLI Example:

salt-cloud -f get\_management\_certificate my-azure name=my\_management\_certificate **\** thumbalgorithm=sha1 thumbprint=0123456789ABCDEF

salt.cloud.clouds.msazure.**show\_service**(*kwargs=None*, *conn=None*, *call=None*) New in version 2015.8.0.

List hosted service properties

CLI Example:

salt-cloud -f show\_service my-azure name=my\_service

salt.cloud.clouds.msazure.**show\_service\_certificate**(*kwargs=None*, *conn=None*,

*call=None*)

New in version 2015.8.0.

Return information about a service certificate

CLI Example:

salt-cloud -f show service certificate my-azure name=my service certificate \ thumbalgorithm=sha1 thumbprint=0123456789ABCDEF

salt.cloud.clouds.msazure.**show\_storage**(*kwargs=None*, *conn=None*, *call=None*) New in version 2015.8.0.

List storage service properties

CLI Example:

salt-cloud -f show\_storage my-azure name=my\_storage

salt.cloud.clouds.msazure.**show\_storage\_container**(*kwargs=None*, *storage\_conn=None*, *call=None*)

New in version 2015.8.0.

Show a container associated with the storage account

CLI Example:

salt-cloud -f show\_storage\_container my-azure name=myservice

**name:** Name of container to show.

salt.cloud.clouds.msazure.**show\_storage\_container\_acl**(*kwargs=None*, *stor-*

New in version 2015.8.0.

Show a storage container's acl

CLI Example:

salt-cloud -f show\_storage\_container\_acl my-azure name=myservice

**name:** Name of existing container.

**lease\_id:** If specified, show\_storage\_container\_acl only succeeds if the container's lease is active and matches this ID.

*age\_conn=None*, *call=None*)

salt.cloud.clouds.msazure.**show\_storage\_container\_metadata**(*kwargs=None*, *storage\_conn=None*,

*call=None*)

New in version 2015.8.0.

Show a storage container's metadata

CLI Example:

salt-cloud -f show\_storage\_container\_metadata my-azure name=myservice

**name:** Name of container to show.

lease id: If specified, show storage container metadata only succeeds if the container's lease is active and matches this ID.

salt.cloud.clouds.msazure.**show\_storage\_keys**(*kwargs=None*, *conn=None*, *call=None*) New in version 2015.8.0.

Show storage account keys

CLI Example:

salt-cloud -f show\_storage\_keys my-azure name=my\_storage

salt.cloud.clouds.msazure.**update\_affinity\_group**(*kwargs=None*, *conn=None*, *call=None*) New in version 2015.8.0.

Update an affinity group's properties

CLI Example:

salt-cloud -f update\_affinity\_group my-azure name=my\_group label=my\_group

salt.cloud.clouds.msazure.**update\_disk**(*kwargs=None*, *conn=None*, *call=None*) New in version 2015.8.0.

Update a disk's properties

CLI Example:

```
salt-cloud -f update_disk my-azure name=my_disk label=my_disk
salt-cloud -f update disk my-azure name=my disk new name=another disk
```
salt.cloud.clouds.msazure.**update\_input\_endpoint**(*kwargs=None*, *conn=None*, *call=None*,

*activity='update'*)

New in version 2015.8.0.

Update an input endpoint associated with the deployment. Please note that there may be a delay before the changes show up.

CLI Example:

```
salt-cloud -f update_input_endpoint my-azure service=myservice \
    deployment=mydeployment role=myrole name=HTTP local_port=80 \
    port=80 protocol=tcp enable_direct_server_return=False \
    timeout for tcp idle connection=4
```
salt.cloud.clouds.msazure.**update\_storage**(*kwargs=None*, *conn=None*, *call=None*) New in version 2015.8.0.

Update a storage account's properties

CLI Example:

salt-cloud -f update\_storage my-azure name=my\_storage label=my\_storage

# **26.4.16 salt.cloud.clouds.oneandone**

### **1&1 Cloud Server Module**

The 1&1 SaltStack cloud module allows a 1&1 server to be automatically deployed and bootstrapped with Salt. It also has functions to create block storages and ssh keys.

**depends** 1and1 >= 1.2.0

The module requires the  $1&1$  api token to be provided. The server should also be assigned a public LAN, a private LAN, or both along with SSH key pairs.

Set up the cloud configuration at /etc/salt/cloud.providers or /etc/salt/cloud.providers.d/ oneandone.conf:

```
my-oneandone-config:
 driver: oneandone
 # The 1&1 api token
 api_token: <your-token>
 # SSH private key filename
 ssh_private_key: /path/to/private_key
 # SSH public key filename
 ssh_public_key: /path/to/public_key
```

```
my-oneandone-profile:
 provider: my-oneandone-config
 # Either provide fixed_instance_size_id or vcore, cores_per_processor, ram, and
,→hdds.
 # Size of the ID desired for the server
 fixed_instance_size: S
 # Total amount of processors
 vcore: 2
 # Number of cores per processor
 cores_per_processor: 2
 # RAM memory size in GB
 ram: 4
  # Hard disks
 hdds:
  -
    is_main: true
    size: 20
  -
    is main: false
    size: 20
  # ID of the appliance image that will be installed on server
 appliance_id: <ID>
  # ID of the datacenter where the server will be created
 datacenter_id: <ID>
 # Description of the server
 description: My server description
 # Password of the server. Password must contain more than 8 characters
  # using uppercase letters, numbers and other special symbols.
```
(continues on next page)
(continued from previous page)

```
password: P4$$w0rD
 # Power on server after creation - default True
 power_on: true
 # Firewall policy ID. If it is not provided, the server will assign
 # the best firewall policy, creating a new one if necessary.
 # If the parameter is sent with a 0 value, the server will be created with all
,→ports blocked.
 firewall_policy_id: <ID>
 # IP address ID
 ip_id: <ID>
 # Load balancer ID
 load_balancer_id: <ID>
 # Monitoring policy ID
 monitoring_policy_id: <ID>
```
Set deploy to False if Salt should not be installed on the node.

```
my-oneandone-profile:
 deploy: False
```
Create an SSH key

```
sudo salt-cloud -f create_ssh_key my-oneandone-config name='SaltTest' description=
,→'SaltTestDescription'
```
Create a block storage

```
sudo salt-cloud -f create_block_storage my-oneandone-config name='SaltTest2'
description='SaltTestDescription' size=50 datacenter_id=
,→'5091F6D8CBFEF9C26ACE957C652D5D49'
```
- salt.cloud.clouds.oneandone.**avail\_images**(*conn=None*, *call=None*) Return a list of the server appliances that are on the provider
- salt.cloud.clouds.oneandone.**avail\_locations**(*conn=None*, *call=None*) List available locations/datacenters for 1&1
- salt.cloud.clouds.oneandone.**avail\_sizes**(*call=None*) Return a dict of all available VM sizes on the cloud provider with relevant data.
- salt.cloud.clouds.oneandone.**create**(*vm\_*) Create a single VM from a data dict
- salt.cloud.clouds.oneandone.**create\_block\_storage**(*kwargs=None*, *call=None*) Create a block storage
- salt.cloud.clouds.oneandone.**create\_ssh\_key**(*kwargs=None*, *call=None*) Create an ssh key
- salt.cloud.clouds.oneandone.**destroy**(*name*, *call=None*) destroy a server by name

**Parameters**

- **name** -- name given to the server
- **call** -- call value in this case is 'action'

**Returns** array of booleans , true if successfully stopped and true if successfully removed

salt-cloud -d vm\_name

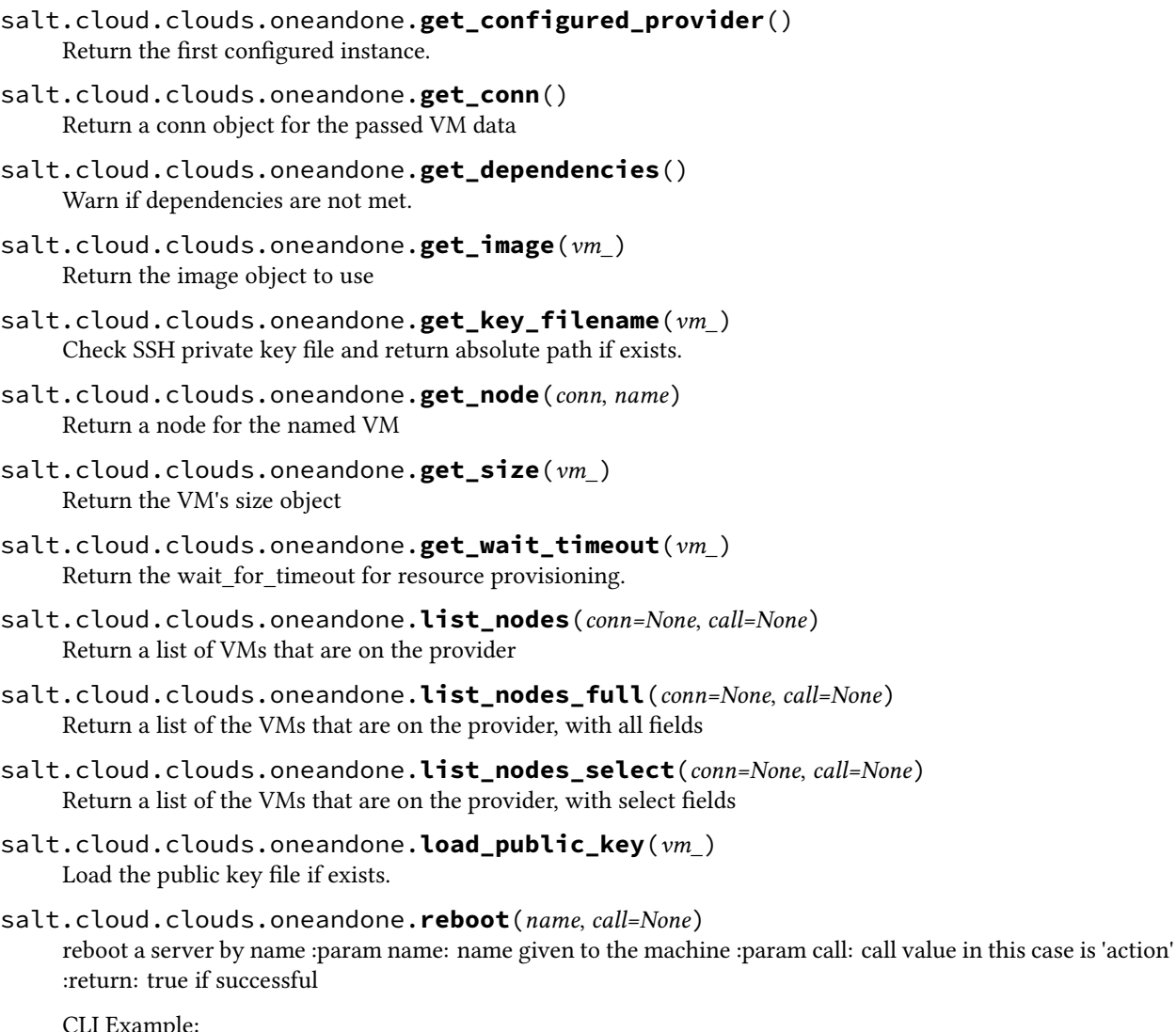

CLI Example:

salt-cloud -a reboot vm\_name

- salt.cloud.clouds.oneandone.**script**(*vm\_*) Return the script deployment object
- salt.cloud.clouds.oneandone.**show\_instance**(*name*, *call=None*) Show the details from the provider concerning an instance
- salt.cloud.clouds.oneandone.**start**(*name*, *call=None*)

start a server by name :param name: name given to the machine :param call: call value in this case is 'action' :return: true if successful

CLI Example:

salt-cloud -a start vm\_name

```
salt.cloud.clouds.oneandone.stop(name, call=None)
```
stop a server by name :param name: name given to the machine :param call: call value in this case is 'action' :return: true if successful

CLI Example:

salt-cloud -a stop vm\_name

## **26.4.17 salt.cloud.clouds.opennebula**

#### **OpenNebula Cloud Module**

The OpenNebula cloud module is used to control access to an OpenNebula cloud.

New in version 2014.7.0.

**depends** lxml

**depends** OpenNebula installation running version 4.14 or later.

Use of this module requires the  $xml\_rpc$ , user, and password parameters to be set.

Set up the cloud configuration at /etc/salt/cloud.providers or /etc/salt/cloud.providers.d/ opennebula.conf:

```
my-opennebula-config:
 xml_rpc: http://localhost:2633/RPC2
 user: oneadmin
 password: JHGhgsayu32jsa
 driver: opennebula
```
This driver supports accessing new VM instances via DNS entry instead of IP address. To enable this feature, in the provider or profile file add *fqdn\_base* with a value matching the base of your fully-qualified domain name. Example:

```
my-opennebula-config:
  [...]
  fqdn_base: <my.basedomain.com>
  [...]
```
The driver will prepend the hostname to the fqdn\_base and do a DNS lookup to find the IP of the new VM.

```
salt-cloud -f image allocate opennebula datastore name=default \
    data='NAME="My New Image" DESCRIPTION="Description of the image." \
    PATH=/home/one_user/images/image_name.img'
salt-cloud -f secgroup_allocate opennebula \
    data="Name = test RULE = [PROTOCOL = TCP, RULEITYPE = inbound, \nRANGE = 1000:2000]"
```
salt.cloud.clouds.opennebula.**avail\_images**(*call=None*) Return available OpenNebula images.

```
salt-cloud --list-images opennebula
salt-cloud --function avail_images opennebula
salt-cloud -f avail_images opennebula
```
salt.cloud.clouds.opennebula.**avail\_locations**(*call=None*) Return available OpenNebula locations.

CLI Example:

```
salt-cloud --list-locations opennebula
salt-cloud --function avail locations opennebula
salt-cloud -f avail_locations opennebula
```

```
salt.cloud.clouds.opennebula.avail_sizes(call=None)
     Because sizes are built into templates with OpenNebula, there will be no sizes to return here.
```
salt.cloud.clouds.opennebula.**create**(*vm\_*) Create a single VM from a data dict.

**vm\_** The dictionary use to create a VM.

Optional vm\_ dict options for overwriting template:

**region\_id** Optional - OpenNebula Zone ID

**memory** Optional - In MB

**cpu** Optional - Percent of host CPU to allocate

**vcpu**

Optional - Amount of vCPUs to allocate

CLI Example:

```
salt-cloud -p my-opennebula-profile vm_name
```
salt-cloud -p my-opennebula-profile vm\_name memory=16384 cpu=2.5 vcpu=16

salt.cloud.clouds.opennebula.**destroy**(*name*, *call=None*)

Destroy a node. Will check termination protection and warn if enabled.

**name** The name of the vm to be destroyed.

CLI Example:

```
salt-cloud --destroy vm_name
salt-cloud -d vm_name
salt-cloud --action destroy vm_name
salt-cloud -a destroy vm_name
```
salt.cloud.clouds.opennebula.**get\_cluster\_id**(*kwargs=None*, *call=None*) Returns a cluster's ID from the given cluster name.

New in version 2016.3.0.

CLI Example:

salt-cloud -f get\_cluster\_id opennebula name=my-cluster-name

- salt.cloud.clouds.opennebula.**get\_configured\_provider**() Return the first configured instance.
- salt.cloud.clouds.opennebula.**get\_datastore\_id**(*kwargs=None*, *call=None*) Returns a data store's ID from the given data store name.

New in version 2016.3.0.

CLI Example:

salt-cloud -f get\_datastore\_id opennebula name=my-datastore-name

- salt.cloud.clouds.opennebula.**get\_dependencies**() Warn if dependencies aren't met.
- salt.cloud.clouds.opennebula.**get\_host\_id**(*kwargs=None*, *call=None*) Returns a host's ID from the given host name.

New in version 2016.3.0.

CLI Example:

salt-cloud -f get\_host\_id opennebula name=my-host-name

salt.cloud.clouds.opennebula.**get\_image**(*vm\_*) Return the image object to use.

**vm\_** The VM dictionary for which to obtain an image.

salt.cloud.clouds.opennebula.**get\_image\_id**(*kwargs=None*, *call=None*) Returns an image's ID from the given image name.

New in version 2016.3.0.

CLI Example:

salt-cloud -f get\_image\_id opennebula name=my-image-name

salt.cloud.clouds.opennebula.**get\_location**(*vm\_*) Return the VM's location.

**vm\_** The VM dictionary for which to obtain a location.

salt.cloud.clouds.opennebula.**get\_one\_version**(*kwargs=None*, *call=None*) Returns the OpenNebula version.

New in version 2016.3.5.

CLI Example:

salt-cloud -f get\_one\_version one\_provider\_name

salt.cloud.clouds.opennebula.**get\_secgroup\_id**(*kwargs=None*, *call=None*) Returns a security group's ID from the given security group name.

New in version 2016.3.0.

CLI Example:

salt-cloud -f get\_secgroup\_id opennebula name=my-secgroup-name

#### salt.cloud.clouds.opennebula.**get\_template**(*vm\_*) Return the template id for a VM.

New in version 2016.11.0.

**vm\_** The VM dictionary for which to obtain a template.

salt.cloud.clouds.opennebula.**get\_template\_id**(*kwargs=None*, *call=None*) Returns a template's ID from the given template name.

New in version 2016.3.0.

CLI Example:

salt-cloud -f get\_template\_id opennebula name=my-template-name

salt.cloud.clouds.opennebula.**get\_template\_image**(*kwargs=None*, *call=None*) Returns a template's image from the given template name.

New in version 2018.3.0.

salt-cloud -f get\_template\_image opennebula name=my-template-name

salt.cloud.clouds.opennebula.**get\_vm\_id**(*kwargs=None*, *call=None*) Returns a virtual machine's ID from the given virtual machine's name.

New in version 2016.3.0.

CLI Example:

salt-cloud -f get\_vm\_id opennebula name=my-vm

salt.cloud.clouds.opennebula.**get\_vn\_id**(*kwargs=None*, *call=None*) Returns a virtual network's ID from the given virtual network's name.

New in version 2016.3.0.

CLI Example:

salt-cloud -f get\_vn\_id opennebula name=my-vn-name

salt.cloud.clouds.opennebula.**image\_allocate**(*call=None*, *kwargs=None*) Allocates a new image in OpenNebula.

New in version 2016.3.0.

- **path** The path to a file containing the template of the image to allocate. Syntax within the file can be the usual attribute=value or XML. Can be used instead of data.
- **data** The data containing the template of the image to allocate. Syntax can be the usual attribute=value or XML. Can be used instead of path.
- **datastore\_id** The ID of the data-store to be used for the new image. Can be used instead of datastore\_name.
- datastore name The name of the data-store to be used for the new image. Can be used instead of datastore\_id.

CLI Example:

```
salt-cloud -f image_allocate opennebula path=/path/to/image_file.txt datastore_
,→id=1
salt-cloud -f image_allocate opennebula datastore_name=default \
   data='NAME="Ubuntu 14.04" PATH="/home/one_user/images/ubuntu_desktop.img" \
    DESCRIPTION="Ubuntu 14.04 for development."'
```
salt.cloud.clouds.opennebula.**image\_clone**(*call=None*, *kwargs=None*) Clones an existing image.

New in version 2016.3.0.

**name** The name of the new image.

**image\_id** The ID of the image to be cloned. Can be used instead of image\_name.

**image** name The name of the image to be cloned. Can be used instead of image id.

CLI Example:

```
salt-cloud -f image_clone opennebula name=my-new-image image_id=10
salt-cloud -f image_clone opennebula name=my-new-image image_name=my-image-to-
,→clone
```
salt.cloud.clouds.opennebula.**image\_delete**(*call=None*, *kwargs=None*) Deletes the given image from OpenNebula. Either a name or an image\_id must be supplied.

New in version 2016.3.0.

**name** The name of the image to delete. Can be used instead of  $\mathbf{image\_id}$ .

**image\_id** The ID of the image to delete. Can be used instead of name.

CLI Example:

```
salt-cloud -f image_delete opennebula name=my-image
salt-cloud --function image_delete opennebula image_id=100
```
salt.cloud.clouds.opennebula.**image\_info**(*call=None*, *kwargs=None*)

Retrieves information for a given image. Either a name or an image\_id must be supplied.

New in version 2016.3.0.

**name** The name of the image for which to gather information. Can be used instead of image\_id.

**image\_id** The ID of the image for which to gather information. Can be used instead of name.

CLI Example:

```
salt-cloud -f image_info opennebula name=my-image
salt-cloud --function image_info opennebula image_id=5
```
salt.cloud.clouds.opennebula.**image\_persistent**(*call=None*, *kwargs=None*) Sets the Image as persistent or not persistent.

New in version 2016.3.0.

**name** The name of the image to set. Can be used instead of image\_id.

**image** id The ID of the image to set. Can be used instead of name.

**persist** A boolean value to set the image as persistent or not. Set to true for persistent, false for non-persistent.

CLI Example:

```
salt-cloud -f image_persistent opennebula name=my-image persist=True
salt-cloud --function image_persistent opennebula image_id=5 persist=False
```

```
salt.cloud.clouds.opennebula.image_snapshot_delete(call=None, kwargs=None)
    Deletes a snapshot from the image.
```
New in version 2016.3.0.

**image\_id** The ID of the image from which to delete the snapshot. Can be used instead of  $\mathbf{image\_name}$ .

**image\_name** The name of the image from which to delete the snapshot. Can be used instead of image\_id.

**snapshot\_id** The ID of the snapshot to delete.

```
salt-cloud -f image_snapshot_delete vm_id=106 snapshot_id=45
salt-cloud -f image_snapshot_delete vm_name=my-vm snapshot_id=111
```
salt.cloud.clouds.opennebula.**image\_snapshot\_flatten**(*call=None*, *kwargs=None*) Flattens the snapshot of an image and discards others.

New in version 2016.3.0.

**image\_id** The ID of the image. Can be used instead of image\_name.

**image\_name** The name of the image. Can be used instead of image\_id.

**snapshot\_id** The ID of the snapshot to flatten.

CLI Example:

```
salt-cloud -f image_snapshot_flatten vm_id=106 snapshot_id=45
salt-cloud -f image_snapshot_flatten vm_name=my-vm snapshot_id=45
```
salt.cloud.clouds.opennebula.**image\_snapshot\_revert**(*call=None*, *kwargs=None*) Reverts an image state to a previous snapshot.

New in version 2016.3.0.

**image\_id** The ID of the image to revert. Can be used instead of image\_name.

**image** name The name of the image to revert. Can be used instead of image id.

**snapshot\_id** The ID of the snapshot to which the image will be reverted.

CLI Example:

```
salt-cloud -f image snapshot revert vm id=106 snapshot id=45
salt-cloud -f image_snapshot_revert vm_name=my-vm snapshot_id=120
```
salt.cloud.clouds.opennebula.**image\_update**(*call=None*, *kwargs=None*) Replaces the image template contents.

New in version 2016.3.0.

**image\_id** The ID of the image to update. Can be used instead of image\_name.

**image\_name** The name of the image to update. Can be used instead of image\_id.

- **path** The path to a file containing the template of the image. Syntax within the file can be the usual attribute=value or XML. Can be used instead of data.
- data Contains the template of the image. Syntax can be the usual attribute=value or XML. Can be used instead of path.
- **update\_type** There are two ways to update an image: replace the whole template or merge the new template with the existing one.

```
salt-cloud -f image_update opennebula image_id=0 file=/path/to/image_update_file.
,→txt update_type=replace
salt-cloud -f image_update opennebula image_name="Ubuntu 14.04" update_type=mergeM
,→\
   data='NAME="Ubuntu Dev" PATH="/home/one_user/images/ubuntu_desktop.img" \
   DESCRIPTION = "Ubuntu 14.04 for development."'
```
## salt.cloud.clouds.opennebula.**list\_clusters**(*call=None*) Returns a list of clusters in OpenNebula.

New in version 2016.3.0.

CLI Example:

salt-cloud -f list\_clusters opennebula

salt.cloud.clouds.opennebula.**list\_datastores**(*call=None*) Returns a list of data stores on OpenNebula.

New in version 2016.3.0.

CLI Example:

salt-cloud -f list\_datastores opennebula

salt.cloud.clouds.opennebula.**list\_hosts**(*call=None*)

Returns a list of hosts on OpenNebula.

New in version 2016.3.0.

CLI Example:

salt-cloud -f list hosts opennebula

# salt.cloud.clouds.opennebula.**list\_nodes**(*call=None*)

Return a list of VMs on OpenNebula.

CLI Example:

```
salt-cloud -Q
salt-cloud --query
salt-cloud --function list_nodes opennebula
salt-cloud -f list_nodes opennebula
```
salt.cloud.clouds.opennebula.**list\_nodes\_full**(*call=None*) Return a list of the VMs on OpenNebula.

CLI Example:

```
salt-cloud -F
salt-cloud --full-query
salt-cloud --function list_nodes_full opennebula
salt-cloud -f list_nodes_full opennebula
```
- salt.cloud.clouds.opennebula.**list\_nodes\_select**(*call=None*) Return a list of the VMs that are on the provider, with select fields.
- salt.cloud.clouds.opennebula.**list\_security\_groups**(*call=None*) Lists all security groups available to the user and the user's groups.

New in version 2016.3.0.

CLI Example:

salt-cloud -f list\_security\_groups opennebula

salt.cloud.clouds.opennebula.**list\_templates**(*call=None*) Lists all templates available to the user and the user's groups.

New in version 2016.3.0.

CLI Example:

salt-cloud -f list\_templates opennebula

```
salt.cloud.clouds.opennebula.list_vns(call=None)
```
Lists all virtual networks available to the user and the user's groups.

New in version 2016.3.0.

CLI Example:

salt-cloud -f list\_vns opennebula

salt.cloud.clouds.opennebula.**reboot**(*name*, *call=None*)

Reboot a VM.

New in version 2016.3.0.

**name** The name of the VM to reboot.

CLI Example:

salt-cloud -a reboot my-vm

salt.cloud.clouds.opennebula.**secgroup\_allocate**(*call=None*, *kwargs=None*) Allocates a new security group in OpenNebula.

New in version 2016.3.0.

- **path** The path to a file containing the template of the security group. Syntax within the file can be the usual attribute=value or XML. Can be used instead of data.
- **data** The template data of the security group. Syntax can be the usual attribute=value or XML. Can be used instead of path.

CLI Example:

```
salt-cloud -f secgroup_allocate opennebula path=/path/to/secgroup_file.txt
salt-cloud -f secgroup_allocate opennebula \
    data="NAME = test RULE = [PROTOCOL = TCP, RULE_TYPE = inbound, \nRANGE = 1000:2000]"
```
salt.cloud.clouds.opennebula.**secgroup\_clone**(*call=None*, *kwargs=None*) Clones an existing security group.

New in version 2016.3.0.

**name** The name of the new template.

**secgroup\_id** The ID of the security group to be cloned. Can be used instead of  $\sec \theta$  properties.

**secgroup\_name** The name of the security group to be cloned. Can be used instead of secgroup\_id.

CLI Example:

```
salt-cloud -f secgroup_clone opennebula name=my-cloned-secgroup secgroup_id=0
salt-cloud -f secgroup_clone opennebula name=my-cloned-secgroup secgroup_name=my-
,→secgroup
```
salt.cloud.clouds.opennebula.**secgroup\_delete**(*call=None*, *kwargs=None*)

Deletes the given security group from OpenNebula. Either a name or a secgroup\_id must be supplied.

New in version 2016.3.0.

**name** The name of the security group to delete. Can be used instead of secgroup\_id.

**secgroup\_id** The ID of the security group to delete. Can be used instead of name.

CLI Example:

```
salt-cloud -f secgroup_delete opennebula name=my-secgroup
salt-cloud --function secgroup_delete opennebula secgroup_id=100
```
salt.cloud.clouds.opennebula.**secgroup\_info**(*call=None*, *kwargs=None*)

Retrieves information for the given security group. Either a name or a secgroup id must be supplied.

New in version 2016.3.0.

**name** The name of the security group for which to gather information. Can be used instead of secgroup\_id.

**secgroup\_id** The ID of the security group for which to gather information. Can be used instead of name.

CLI Example:

salt-cloud -f secgroup info opennebula name=my-secgroup salt-cloud --function secgroup\_info opennebula secgroup\_id=5

salt.cloud.clouds.opennebula.**secgroup\_update**(*call=None*, *kwargs=None*) Replaces the security group template contents.

New in version 2016.3.0.

**secgroup\_id** The ID of the security group to update. Can be used instead of secgroup\_name.

**secgroup\_name** The name of the security group to update. Can be used instead of secgroup\_id.

- **path** The path to a file containing the template of the security group. Syntax within the file can be the usual attribute=value or XML. Can be used instead of data.
- **data** The template data of the security group. Syntax can be the usual attribute=value or XML. Can be used instead of path.
- **update\_type** There are two ways to update a security group: replace the whole template or merge the new template with the existing one.

CLI Example:

```
salt-cloud --function secgroup_update opennebula secgroup_id=100 \
   path=/path/to/secgroup_update_file.txt \
   update_type=replace
salt-cloud -f secgroup_update opennebula secgroup_name=my-secgroup update_
,→type=merge \
    data="Name = test RULE = [PROTOCOL = TCP, RULE_TYPE = inbound, RANGE = \blacksquare,→1000:2000]"
```
salt.cloud.clouds.opennebula.**show\_instance**(*name*, *call=None*) Show the details from OpenNebula concerning a named VM.

**name** The name of the VM for which to display details.

**call** Type of call to use with this function such as function.

```
salt-cloud --action show_instance vm_name
salt-cloud -a show_instance vm_name
```
salt.cloud.clouds.opennebula.**start**(*name*, *call=None*)

Start a VM.

New in version 2016.3.0.

**name** The name of the VM to start.

CLI Example:

salt-cloud -a start my-vm

salt.cloud.clouds.opennebula.**stop**(*name*, *call=None*)

Stop a VM.

New in version 2016.3.0.

**name** The name of the VM to stop.

CLI Example:

salt-cloud -a stop my-vm

salt.cloud.clouds.opennebula.**template\_allocate**(*call=None*, *kwargs=None*) Allocates a new template in OpenNebula.

New in version 2016.3.0.

- **path** The path to a file containing the elements of the template to be allocated. Syntax within the file can be the usual attribute=value or XML. Can be used instead of data.
- **data** Contains the elements of the template to be allocated. Syntax can be the usual attribute=value or XML. Can be used instead of path.

CLI Example:

```
salt-cloud -f template_allocate opennebula path=/path/to/template_file.txt
salt-cloud -f template_allocate opennebula \
   data='CPU="1.0" DISK=[IMAGE="Ubuntu-14.04"] GRAPHICS=[LISTEN="0.0.0.0",TYPE=
,→"vnc"] \
   MEMORY="1024" NETWORK="yes" NIC=[NETWORK="192net",NETWORK_UNAME="oneadmin"] \
   OS=[ARCH="x86_64"] SUNSTONE_CAPACITY_SELECT="YES" SUNSTONE_NETWORK_SELECT="YES
,→" \
   VCPU="1"'
```
salt.cloud.clouds.opennebula.**template\_clone**(*call=None*, *kwargs=None*) Clones an existing virtual machine template.

New in version 2016.3.0.

**name** The name of the new template.

**template\_id** The ID of the template to be cloned. Can be used instead of template\_name.

**template\_name** The name of the template to be cloned. Can be used instead of template\_id.

**clone\_images** Optional, defaults to False. Indicates if the images attached to the template should be cloned as well.

```
salt-cloud -f template_clone opennebula name=my-new-template template_id=0
salt-cloud -f template_clone opennebula name=my-new-template template_name=my-
,→template
```
salt.cloud.clouds.opennebula.**template\_delete**(*call=None*, *kwargs=None*) Deletes the given template from OpenNebula. Either a name or a template\_id must be supplied.

New in version 2016.3.0.

**name** The name of the template to delete. Can be used instead of template\_id.

**template\_id** The ID of the template to delete. Can be used instead of name.

CLI Example:

```
salt-cloud -f template delete opennebula name=my-template
salt-cloud --function template_delete opennebula template_id=5
```
salt.cloud.clouds.opennebula.**template\_instantiate**(*call=None*, *kwargs=None*) Instantiates a new virtual machine from a template.

New in version 2016.3.0.

**Note:** template\_instantiate creates a VM on OpenNebula from a template, but it does not install Salt on the new VM. Use the create function for that functionality: salt-cloud -p opennebula-profile vm-name.

**vm\_name** Name for the new VM instance.

- **template\_id** The ID of the template from which the VM will be created. Can be used instead of template\_name.
- **template\_name** The name of the template from which the VM will be created. Can be used instead of template\_id.

salt-cloud -f template\_instantiate opennebula vm\_name=my-new-vm template\_id=0

salt.cloud.clouds.opennebula.**template\_update**(*call=None*, *kwargs=None*) Replaces the template contents.

New in version 2016.3.0.

**template\_id** The ID of the template to update. Can be used instead of template\_name.

**template\_name** The name of the template to update. Can be used instead of template\_id.

- **path** The path to a file containing the elements of the template to be updated. Syntax within the file can be the usual attribute=value or XML. Can be used instead of data.
- **data** Contains the elements of the template to be updated. Syntax can be the usual attribute=value or XML. Can be used instead of path.
- **update\_type** There are two ways to update a template: replace the whole template or merge the new template with the existing one.

CLI Example:

```
salt-cloud --function template_update opennebula template_id=1 update
,→type=replace \
   path=/path/to/template_update_file.txt
salt-cloud -f template_update opennebula template_name=my-template update_
,→type=merge \
   data='CPU="1.0" DISK=[IMAGE="Ubuntu-14.04"] GRAPHICS=[LISTEN="0.0.0.0",TYPE=
,→"vnc"] \
   MEMORY="1024" NETWORK="yes" NIC=[NETWORK="192net",NETWORK_UNAME="oneadmin"] \
   OS=[ARCH="x86_64"] SUNSTONE_CAPACITY_SELECT="YES" SUNSTONE_NETWORK_SELECT="YES
,→" \
   VCPU="1"'
```

```
salt.cloud.clouds.opennebula.vm_action(name, kwargs=None, call=None)
     Submits an action to be performed on a given virtual machine.
```
New in version 2016.3.0.

**name** The name of the VM to action.

#### **action**

**The action to be performed on the VM. Available options include:**

- boot
- delete
- delete-recreate
- hold
- poweroff
- poweroff-hard
- reboot
- reboot-hard
- release
- resched
- resume
- shutdown
- shutdown-hard
- stop
- suspend
- undeploy
- undeploy-hard
- unresched

CLI Example:

salt-cloud -a vm action my-vm action='release'

salt.cloud.clouds.opennebula.**vm\_allocate**(*call=None*, *kwargs=None*) Allocates a new virtual machine in OpenNebula.

New in version 2016.3.0.

- **path** The path to a file defining the template of the VM to allocate. Syntax within the file can be the usual attribute=value or XML. Can be used instead of data.
- **data** Contains the template definitions of the VM to allocate. Syntax can be the usual attribute=value or XML. Can be used instead of path.
- **hold** If this parameter is set to True, the VM will be created in the HOLD state. If not set, the VM is created in the PENDING state. Default is False.

CLI Example:

```
salt-cloud -f vm_allocate path=/path/to/vm_template.txt
salt-cloud --function vm_allocate path=/path/to/vm_template.txt hold=True
```
salt.cloud.clouds.opennebula.**vm\_attach**(*name*, *kwargs=None*, *call=None*) Attaches a new disk to the given virtual machine.

New in version 2016.3.0.

**name** The name of the VM for which to attach the new disk.

- **path** The path to a file containing a single disk vector attribute. Syntax within the file can be the usual attribute=value or XML. Can be used instead of data.
- **data** Contains the data needed to attach a single disk vector attribute. Syntax can be the usual attribute=value or XML. Can be used instead of path.

CLI Example:

```
salt-cloud -a vm_attach my-vm path=/path/to/disk_file.txt
salt-cloud -a vm_attach my-vm data="DISK=[DISK_ID=1]"
```
salt.cloud.clouds.opennebula.**vm\_attach\_nic**(*name*, *kwargs=None*, *call=None*) Attaches a new network interface to the given virtual machine.

New in version 2016.3.0.

**name** The name of the VM for which to attach the new network interface.

- **path** The path to a file containing a single NIC vector attribute. Syntax within the file can be the usual attribute=value or XML. Can be used instead of data.
- **data** Contains the single NIC vector attribute to attach to the VM. Syntax can be the usual attribute=value or XML. Can be used instead of path.

CLI Example:

```
salt-cloud -a vm_attach_nic my-vm path=/path/to/nic_file.txt
salt-cloud -a vm_attach_nic my-vm data="NIC=[NETWORK_ID=1]"
```
salt.cloud.clouds.opennebula.**vm\_deploy**(*name*, *kwargs=None*, *call=None*) Initiates the instance of the given VM on the target host.

New in version 2016.3.0.

**name** The name of the VM to deploy.

host id The ID of the target host where the VM will be deployed. Can be used instead of host\_name.

**host\_name** The name of the target host where the VM will be deployed. Can be used instead of host\_id.

**capacity\_maintained** True to enforce the Host capacity is not over-committed. This parameter is only acknowledged for users in the oneadmin group. Host capacity will be always enforced for regular users.

- datastore id The ID of the target system data-store where the VM will be deployed. Optional and can be used instead of datastore\_name. If neither datastore\_id nor datastore\_name are set, OpenNebula will choose the data-store.
- **datastore\_name** The name of the target system data-store where the VM will be deployed. Optional, and can be used instead of datastore\_id. If neither datastore\_id nor datastore\_name are set, OpenNebula will choose the data-store.

CLI Example:

```
salt-cloud -a vm_deploy my-vm host_id=0
salt-cloud -a vm_deploy my-vm host_id=1 capacity_maintained=False
salt-cloud -a vm_deploy my-vm host_name=host01 datastore_id=1
salt-cloud -a vm_deploy my-vm host_name=host01 datastore_name=default
```
salt.cloud.clouds.opennebula.**vm\_detach**(*name*, *kwargs=None*, *call=None*) Detaches a disk from a virtual machine.

New in version 2016.3.0.

**name** The name of the VM from which to detach the disk.

disk id The ID of the disk to detach.

CLI Example:

salt-cloud -a vm detach my-vm disk id=1

salt.cloud.clouds.opennebula.**vm\_detach\_nic**(*name*, *kwargs=None*, *call=None*) Detaches a disk from a virtual machine.

New in version 2016.3.0.

**name** The name of the VM from which to detach the network interface.

**nic\_id** The ID of the nic to detach.

CLI Example:

salt-cloud -a vm\_detach\_nic my-vm nic\_id=1

salt.cloud.clouds.opennebula.**vm\_disk\_save**(*name*, *kwargs=None*, *call=None*) Sets the disk to be saved in the given image.

New in version 2016.3.0.

**name** The name of the VM containing the disk to save.

disk id The ID of the disk to save.

**image** name The name of the new image where the disk will be saved.

**image\_type** The type for the new image. If not set, then the default ONED Configuration will be used. Other valid types include: OS, CDROM, DATABLOCK, KERNEL, RAMDISK, and CONTEXT.

**snapshot\_id** The ID of the snapshot to export. If not set, the current image state will be used.

```
salt-cloud -a vm_disk_save my-vm disk_id=1 image_name=my-new-image
salt-cloud -a vm_disk_save my-vm disk_id=1 image_name=my-new-image image_
,→type=CONTEXT snapshot_id=10
```
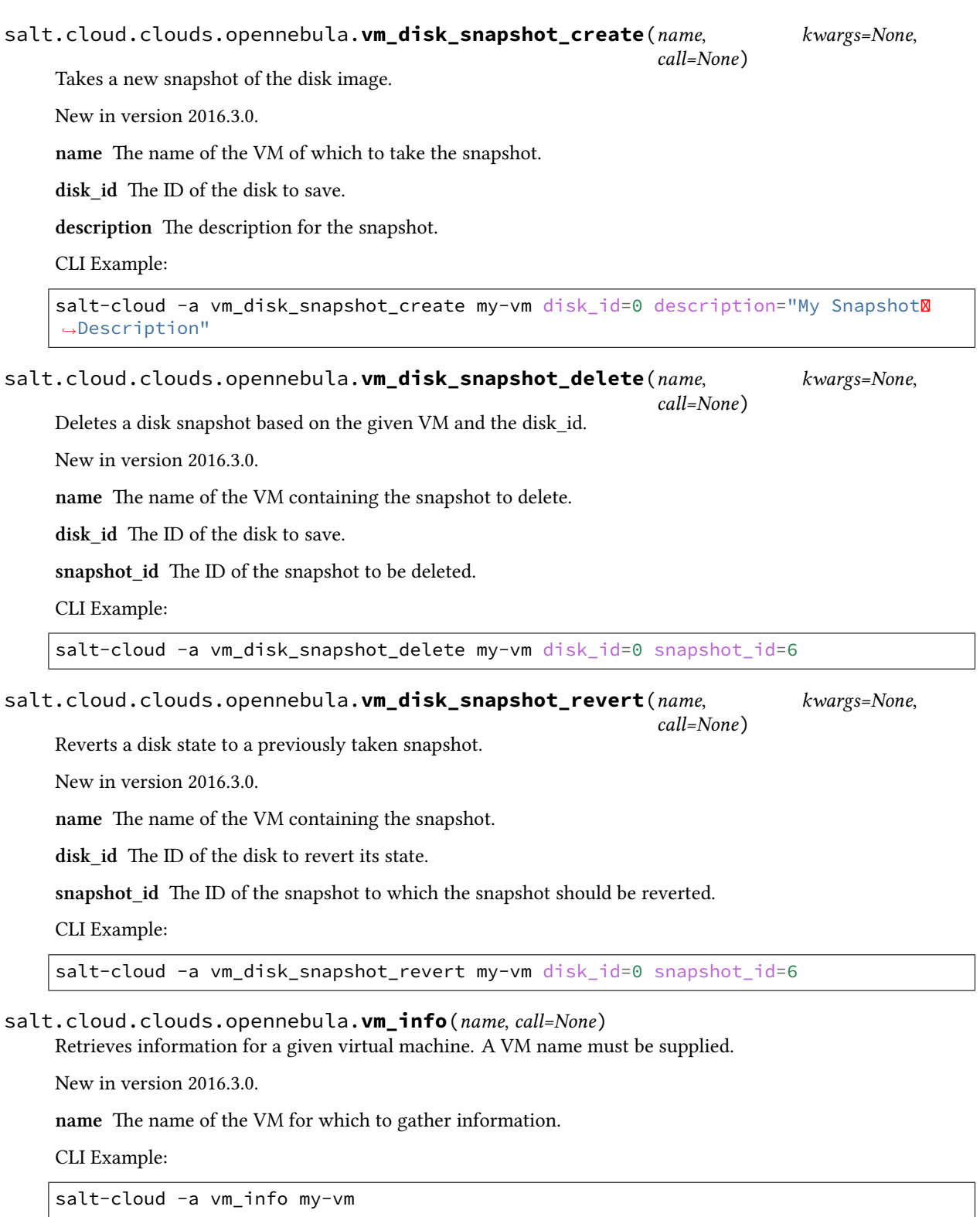

salt.cloud.clouds.opennebula.**vm\_migrate**(*name*, *kwargs=None*, *call=None*) Migrates the specified virtual machine to the specified target host.

New in version 2016.3.0.

**name** The name of the VM to migrate.

host id The ID of the host to which the VM will be migrated. Can be used instead of host name.

**host\_name** The name of the host to which the VM will be migrated. Can be used instead of host\_id.

**live\_migration** If set to True, a live-migration will be performed. Default is False.

- **capacity\_maintained** True to enforce the Host capacity is not over-committed. This parameter is only acknowledged for users in the oneadmin group. Host capacity will be always enforced for regular users.
- **datastore\_id** The target system data-store ID where the VM will be migrated. Can be used instead of datastore\_name.
- **datastore\_name** The name of the data-store target system where the VM will be migrated. Can be used instead of datastore\_id.

CLI Example:

```
salt-cloud -a vm_migrate my-vm host_id=0 datastore_id=1
salt-cloud -a vm_migrate my-vm host_id=0 datastore_id=1 live_migration=True
salt-cloud -a vm_migrate my-vm host_name=host01 datastore_name=default
```
salt.cloud.clouds.opennebula.**vm\_monitoring**(*name*, *call=None*)

Returns the monitoring records for a given virtual machine. A VM name must be supplied.

The monitoring information returned is a list of VM elements. Each VM element contains the complete dictionary of the VM with the updated information returned by the poll action.

New in version 2016.3.0.

**name** The name of the VM for which to gather monitoring records.

CLI Example:

salt-cloud -a vm\_monitoring my-vm

salt.cloud.clouds.opennebula.**vm\_resize**(*name*, *kwargs=None*, *call=None*) Changes the capacity of the virtual machine.

New in version 2016.3.0.

**name** The name of the VM to resize.

- **path** The path to a file containing new capacity elements CPU, VCPU, MEMORY. If one of them is not present, or its value is 0, the VM will not be re-sized. Syntax within the file can be the usual attribute=value or XML. Can be used instead of data.
- **data** Contains the new capacity elements CPU, VCPU, and MEMORY. If one of them is not present, or its value is 0, the VM will not be re-sized. Can be used instead of path.
- **capacity\_maintained** True to enforce the Host capacity is not over-committed. This parameter is only acknowledged for users in the oneadmin group. Host capacity will be always enforced for regular users.

CLI Example:

```
salt-cloud -a vm_resize my-vm path=/path/to/capacity_template.txt
salt-cloud -a vm_resize my-vm path=/path/to/capacity_template.txt capacity_
,→maintained=False
salt-cloud -a vm_resize my-vm data="CPU=1 VCPU=1 MEMORY=1024"
```
salt.cloud.clouds.opennebula.**vm\_snapshot\_create**(*vm\_name*, *kwargs=None*, *call=None*) Creates a new virtual machine snapshot from the provided VM.

New in version 2016.3.0.

**vm\_name** The name of the VM from which to create the snapshot.

**snapshot\_name** The name of the snapshot to be created.

CLI Example:

salt-cloud -a vm\_snapshot\_create my-vm snapshot\_name=my-new-snapshot

salt.cloud.clouds.opennebula.**vm\_snapshot\_delete**(*vm\_name*, *kwargs=None*, *call=None*) Deletes a virtual machine snapshot from the provided VM.

New in version 2016.3.0.

**vm\_name** The name of the VM from which to delete the snapshot.

**snapshot\_id** The ID of the snapshot to be deleted.

CLI Example:

salt-cloud -a vm\_snapshot\_delete my-vm snapshot\_id=8

salt.cloud.clouds.opennebula.**vm\_snapshot\_revert**(*vm\_name*, *kwargs=None*, *call=None*) Reverts a virtual machine to a snapshot

New in version 2016.3.0.

**vm\_name** The name of the VM to revert.

**snapshot\_id** The snapshot ID.

CLI Example:

salt-cloud -a vm\_snapshot\_revert my-vm snapshot\_id=42

salt.cloud.clouds.opennebula.**vm\_update**(*name*, *kwargs=None*, *call=None*) Replaces the user template contents.

New in version 2016.3.0.

**name** The name of the VM to update.

- **path** The path to a file containing new user template contents. Syntax within the file can be the usual attribute=value or XML. Can be used instead of data.
- **data** Contains the new user template contents. Syntax can be the usual attribute=value or XML. Can be used instead of path.
- **update** type There are two ways to update a VM: replace the whole template or merge the new template with the existing one.

CLI Example:

```
salt-cloud -a vm_update my-vm path=/path/to/user_template_file.txt update_type=
,→'replace'
```
salt.cloud.clouds.opennebula.**vn\_add\_ar**(*call=None*, *kwargs=None*) Adds address ranges to a given virtual network.

New in version 2016.3.0.

**vn\_id** The ID of the virtual network to add the address range. Can be used instead of vn\_name.

**vn\_name** The name of the virtual network to add the address range. Can be used instead of vn\_id.

- **path** The path to a file containing the template of the address range to add. Syntax within the file can be the usual attribute=value or XML. Can be used instead of data.
- **data** Contains the template of the address range to add. Syntax can be the usual attribute=value or XML. Can be used instead of path.

CLI Example:

```
salt-cloud -f vn_add_ar opennebula vn_id=3 path=/path/to/address_range.txt
salt-cloud -f vn_add_ar opennebula vn_name=my-vn \
   data="AR=[TYPE=IP4, IP=192.168.0.5, SIZE=10]"
```
salt.cloud.clouds.opennebula.**vn\_allocate**(*call=None*, *kwargs=None*) Allocates a new virtual network in OpenNebula.

New in version 2016.3.0.

- **path** The path to a file containing the template of the virtual network to allocate. Syntax within the file can be the usual attribute=value or XML. Can be used instead of data.
- data Contains the template of the virtual network to allocate. Syntax can be the usual attribute=value or XML. Can be used instead of path.
- **cluster\_id** The ID of the cluster for which to add the new virtual network. Can be used instead of cluster\_name. If neither cluster\_id nor cluster\_name are provided, the virtual network won't be added to any cluster.
- **cluster\_name** The name of the cluster for which to add the new virtual network. Can be used instead of cluster\_id. If neither cluster\_name nor cluster\_id are provided, the virtual network won't be added to any cluster.

```
CLI Example:
```
salt-cloud -f vn\_allocate opennebula path=/path/to/vn\_file.txt

salt.cloud.clouds.opennebula.**vn\_delete**(*call=None*, *kwargs=None*)

Deletes the given virtual network from OpenNebula. Either a name or a vn id must be supplied.

New in version 2016.3.0.

name The name of the virtual network to delete. Can be used instead of vn\_id.

**vn\_id** The ID of the virtual network to delete. Can be used instead of name.

CLI Example:

salt-cloud -f vn\_delete opennebula name=my-virtual-network salt-cloud --function vn\_delete opennebula vn\_id=3

salt.cloud.clouds.opennebula.**vn\_free\_ar**(*call=None*, *kwargs=None*)

Frees a reserved address range from a virtual network.

New in version 2016.3.0.

**vn\_id** The ID of the virtual network from which to free an address range. Can be used instead of vn\_name.

**vn\_name** The name of the virtual network from which to free an address range. Can be used instead of vn\_id.

**ar\_id** The ID of the address range to free.

```
salt-cloud -f vn_free_ar opennebula vn_id=3 ar_id=1
salt-cloud -f vn_free_ar opennebula vn_name=my-vn ar_id=1
```
salt.cloud.clouds.opennebula.**vn\_hold**(*call=None*, *kwargs=None*) Holds a virtual network lease as used.

New in version 2016.3.0.

- **vn\_id** The ID of the virtual network from which to hold the lease. Can be used instead of vn\_name.
- **vn\_name** The name of the virtual network from which to hold the lease. Can be used instead of vn\_id.
- **path** The path to a file defining the template of the lease to hold. Syntax within the file can be the usual attribute=value or XML. Can be used instead of data.
- **data** Contains the template of the lease to hold. Syntax can be the usual attribute=value or XML. Can be used instead of path.

CLI Example:

```
salt-cloud -f vn hold opennebula vn id=3 path=/path/to/vn hold file.txt
salt-cloud -f vn_hold opennebula vn_name=my-vn data="LEASES=[IP=192.168.0.5]"
```
salt.cloud.clouds.opennebula.**vn\_info**(*call=None*, *kwargs=None*) Retrieves information for the virtual network.

New in version 2016.3.0.

**name** The name of the virtual network for which to gather information. Can be used instead of vn\_id.

**vn\_id** The ID of the virtual network for which to gather information. Can be used instead of name.

CLI Example:

```
salt-cloud -f vn_info opennebula vn_id=3
salt-cloud --function vn_info opennebula name=public
```
salt.cloud.clouds.opennebula.**vn\_release**(*call=None*, *kwargs=None*) Releases a virtual network lease that was previously on hold.

New in version 2016.3.0.

**vn\_id** The ID of the virtual network from which to release the lease. Can be used instead of vn\_name.

**vn\_name** The name of the virtual network from which to release the lease. Can be used instead of vn\_id.

- **path** The path to a file defining the template of the lease to release. Syntax within the file can be the usual attribute=value or XML. Can be used instead of data.
- **data** Contains the template defining the lease to release. Syntax can be the usual attribute=value or XML. Can be used instead of path.

CLI Example:

```
salt-cloud -f vn_release opennebula vn_id=3 path=/path/to/vn_release_file.txt
salt-cloud =f vn_release opennebula vn_name=my-vn data="LEASES=[IP=192.168.0.5]"
```
salt.cloud.clouds.opennebula.**vn\_reserve**(*call=None*, *kwargs=None*) Reserve network addresses.

New in version 2016.3.0.

**vn\_id** The ID of the virtual network from which to reserve addresses. Can be used instead of vn\_name.

- **vn\_name** The name of the virtual network from which to reserve addresses. Can be used instead of vn\_id.
- **path** The path to a file defining the template of the address reservation. Syntax within the file can be the usual attribute=value or XML. Can be used instead of data.
- **data** Contains the template defining the address reservation. Syntax can be the usual attribute=value or XML. Data provided must be wrapped in double quotes. Can be used instead of path.

CLI Example:

```
salt-cloud -f vn_reserve opennebula vn_id=3 path=/path/to/vn_reserve_file.txt
salt-cloud -f vn_reserve opennebula vn_name=my-vn data="SIZE=10 AR_ID=8 NETWORK_
,→ID=1"
```
## **26.4.18 salt.cloud.clouds.openstack**

#### **Openstack Cloud Driver**

```
depends shade>=1.19.0
```
OpenStack is an open source project that is in use by a number a cloud providers, each of which have their own ways of using it.

This OpenStack driver uses a the shade python module which is managed by the OpenStack Infra team. This module is written to handle all the different versions of different OpenStack tools for salt, so most commands are just passed over to the module to handle everything.

#### **Provider**

There are two ways to configure providers for this driver. The first one is to just let shade handle everything, and configure using [os-client-config](https://docs.openstack.org/os-client-config/latest/user/configuration.html#config-files) and setting up */etc/openstack/clouds.yml*.

```
clouds:
 democloud:
    region_name: RegionOne
    auth:
      username: 'demo'
      password: secret
      project_name: 'demo'
      auth_url: 'http://openstack/identity'
```
And then this can be referenced in the salt provider based on the *democloud* name.

```
myopenstack:
 driver: openstack
  cloud: democloud
  region_name: RegionOne
```
This allows for just using one configuration for salt-cloud and for any other openstack tools which are all using */etc/openstack/clouds.yml*

The other method allows for specifying everything in the provider config, instead of using the extra configuration file. This will allow for passing salt-cloud configs only through pillars for minions without having to write a clouds.yml file on each minion.abs

```
myopenstack:
 driver: openstack
  region_name: RegionOne
 auth:
   username: 'demo'
   password: secret
   project_name: 'demo'
   user_domain_name: default,
    project_domain_name: default,
    auth_url: 'http://openstack/identity'
```
Or if you need to use a profile to setup some extra stuff, it can be passed as a *profile* to use any of the [vendor](https://docs.openstack.org/os-client-config/latest/user/vendor-support.html) config options.

```
myrackspace:
  driver: openstack
  profile: rackspace
  auth:
    username: rackusername
    api_key: myapikey
  region_name: ORD
  auth_type: rackspace_apikey
```
And this will pull in the profile for rackspace and setup all the correct options for the auth\_url and different api versions for services.

## **Profile**

Most of the options for building servers are just passed on to the [create\\_server](https://docs.openstack.org/shade/latest/user/usage.html#shade.OpenStackCloud.create_server) function from shade.

The salt specific ones are:

- ssh\_key\_file: The path to the ssh key that should be used to login to the machine to bootstrap it
- ssh key file: The name of the keypair in openstack
- userdata template: The renderer to use if the userdata is a file that is templated. Default: False
- ssh\_interface: The interface to use to login for bootstrapping: public\_ips, private\_ips, floating\_ips, fixed\_ips
- ignore cidr: Specify a CIDR range of unreachable private addresses for salt to ignore when connecting

```
centos:
 provider: myopenstack
  image: CentOS 7
  size: ds1G
  ssh_key_name: mykey
  ssh_key_file: /root/.ssh/id_rsa
```
This is the minimum setup required.

If metadata is set to make sure that the host has finished setting up the *wait\_for\_metadata* can be set.

```
centos:
 provider: myopenstack
 image: CentOS 7
 size: ds1G
 ssh_key_name: mykey
```
(continues on next page)

```
ssh key file: /root/.ssh/id rsa
meta:
  build_config: rack_user_only
wait_for_metadata:
  rax_service_level_automation: Complete
  rackconnect_automation_status: DEPLOYED
```
If your OpenStack instances only have private IP addresses and a CIDR range of private addresses are not reachable from the salt-master, you may set your preference to have Salt ignore it:

```
my-openstack-config:
  ignore_cidr: 192.168.0.0/16
```
Anything else from the create server docs can be passed through here.

- **image**: Image dict, name or ID to boot with. image is required unless boot\_volume is given.
- **flavor**: Flavor dict, name or ID to boot onto.
- auto ip: Whether to take actions to find a routable IP for the server. (defaults to True)
- **ips**: List of IPs to attach to the server (defaults to None)
- **ip\_pool**: Name of the network or floating IP pool to get an address from. (defaults to None)
- **root\_volume**: Name or ID of a volume to boot from (defaults to None deprecated, use boot\_volume)
- **boot\_volume**: Name or ID of a volume to boot from (defaults to None)
- **terminate\_volume**: If booting from a volume, whether it should be deleted when the server is destroyed. (defaults to False)
- **volumes**: (optional) A list of volumes to attach to the server
- **meta**: (optional) A dict of arbitrary key/value metadata to store for this server. Both keys and values must be <=255 characters.
- **files**: (optional, deprecated) A dict of files to overwrite on the server upon boot. Keys are file names (i.e. / etc/passwd) and values are the file contents (either as a string or as a file-like object). A maximum of five entries is allowed, and each file must be 10k or less.
- **reservation\_id**: a UUID for the set of servers being requested.
- **min\_count**: (optional extension) The minimum number of servers to launch.
- **max\_count**: (optional extension) The maximum number of servers to launch.
- **security\_groups**: A list of security group names
- **userdata**: user data to pass to be exposed by the metadata server this can be a file type object as well or a string.
- **key\_name**: (optional extension) name of previously created keypair to inject into the instance.
- **availability\_zone**: Name of the availability zone for instance placement.
- **block\_device\_mapping**: (optional) A list of dictionaries representing legacy block device mappings for this server. See [documentation](https://docs.openstack.org/nova/latest/user/block-device-mapping.html#block-device-mapping-v1-aka-legacy) for details.
- **block\_device\_mapping\_v2**: (optional) A list of dictionaries representing block device mappings for this server. See [v2 documentation](https://docs.openstack.org/nova/latest/user/block-device-mapping.html#block-device-mapping-v2) for details.
- **nics**: (optional extension) an ordered list of nics to be added to this server, with information about connected networks, fixed IPs, port etc.
- scheduler\_hints: (optional extension) arbitrary key-value pairs specified by the client to help boot an instance
- **config\_drive**: (optional extension) value for config drive either boolean, or volume-id
- **disk\_config**: (optional extension) control how the disk is partitioned when the server is created. possible values are 'AUTO' or 'MANUAL'.
- **admin** pass: (optional extension) add a user supplied admin password.
- **timeout**: (optional) Seconds to wait, defaults to 60. See the wait parameter.
- **reuse\_ips**: (optional) Whether to attempt to reuse pre-existing floating ips should a floating IP be needed (defaults to True)
- **network**: (optional) Network dict or name or ID to attach the server to. Mutually exclusive with the nics parameter. Can also be be a list of network names or IDs or network dicts.
- **boot from volume**: Whether to boot from volume. 'boot volume' implies True, but boot from volume=True with no boot volume is valid and will create a volume from the image and use that.
- **volume\_size**: When booting an image from volume, how big should the created volume be? Defaults to 50.
- **nat destination**: Which network should a created floating IP be attached to, if it's not possible to infer from the cloud's configuration. (Optional, defaults to None)
- **group**: ServerGroup dict, name or id to boot the server in. If a group is provided in both scheduler\_hints and in the group param, the group param will win. (Optional, defaults to None)

**Note:** If there is anything added, that is not in this list, it can be added to an *extras* dictionary for the profile, and that will be to the create\_server function.

salt.cloud.clouds.openstack.**avail\_images**(*conn=None*, *call=None*) List available images for OpenStack

CLI Example

salt-cloud -f avail\_images myopenstack salt-cloud --list-images myopenstack

# salt.cloud.clouds.openstack.**avail\_sizes**(*conn=None*, *call=None*)

List available sizes for OpenStack

CLI Example

salt-cloud -f avail\_sizes myopenstack salt-cloud --list-sizes myopenstack

salt.cloud.clouds.openstack.**call**(*conn=None*, *call=None*, *kwargs=None*) Call function from shade.

func

function to call from shade.openstackcloud library

CLI Example

```
salt-cloud -f call myopenstack func=list_images
t sujksalt-cloud -f call myopenstack func=create_network name=mysubnet
```
salt.cloud.clouds.openstack.**create**(*vm\_*)

Create a single VM from a data dict

- salt.cloud.clouds.openstack.**destroy**(*name*, *conn=None*, *call=None*) Delete a single VM
- salt.cloud.clouds.openstack.**get\_configured\_provider**() Return the first configured instance.
- salt.cloud.clouds.openstack.**get\_conn**() Return a conn object for the passed VM data
- salt.cloud.clouds.openstack.**get\_dependencies**() Warn if dependencies aren't met.
- salt.cloud.clouds.openstack.**ignore\_cidr**(*vm\_*, *ip*) Return True if we are to ignore the specified IP.
- salt.cloud.clouds.openstack.**list\_networks**(*conn=None*, *call=None*) List networks for OpenStack

CLI Example

salt-cloud -f list\_networks myopenstack

salt.cloud.clouds.openstack.**list\_nodes**(*conn=None*, *call=None*) Return a list of VMs

CLI Example

salt-cloud -f list\_nodes myopenstack

salt.cloud.clouds.openstack.**list\_nodes\_full**(*conn=None*, *call=None*) Return a list of VMs with all the information about them

CLI Example

salt-cloud -f list\_nodes\_full myopenstack

salt.cloud.clouds.openstack.**list\_nodes\_min**(*conn=None*, *call=None*) Return a list of VMs with minimal information

CLI Example

salt-cloud -f list\_nodes\_min myopenstack

salt.cloud.clouds.openstack.**list\_nodes\_select**(*conn=None*, *call=None*) Return a list of VMs with the fields from *query.selection*

CLI Example

salt-cloud -f list\_nodes\_full myopenstack

salt.cloud.clouds.openstack.**list\_subnets**(*conn=None*, *call=None*, *kwargs=None*) List subnets in a virtual network

**network** network to list subnets of

salt-cloud -f list\_subnets myopenstack network=salt-net

# salt.cloud.clouds.openstack.**preferred\_ip**(*vm\_*, *ips*)

Return either an 'ipv4' (default) or 'ipv6' address depending on 'protocol' option. The list of 'ipv4' IPs is filtered by ignore cidr() to remove any unreachable private addresses.

salt.cloud.clouds.openstack.**request\_instance**(*vm\_*, *conn=None*, *call=None*) Request an instance to be built

salt.cloud.clouds.openstack.**show\_instance**(*name*, *conn=None*, *call=None*) Get VM on this OpenStack account

name

name of the instance

CLI Example

salt-cloud -a show\_instance myserver

salt.cloud.clouds.openstack.**ssh\_interface**(*vm\_*)

Return the ssh\_interface type to connect to. Either 'public\_ips' (default) or 'private\_ips'.

## **26.4.19 salt.cloud.clouds.packet**

### **Packet Cloud Module Using Packet's Python API Client**

The Packet cloud module is used to control access to the Packet VPS system.

Use of this module only requires the token parameter.

Set up the cloud configuration at /etc/salt/cloud.providers or /etc/salt/cloud.providers.d/ packet.conf:

The Packet profile requires size, image, location, project\_id

Optional profile parameters:

- storage\_size min value is 10, defines Gigabytes of storage that will be attached to device.
- storage\_tier storage\_1 Standard Plan, storage\_2 Performance Plan
- snapshot\_count int
- snapshot\_frequency string possible values:
	- **–** 1min
	- **–** 15min
	- **–** 1hour
	- **–** 1day
	- **–** 1week
	- **–** 1month
	- **–** 1year

This driver requires Packet's client library: <https://pypi.python.org/pypi/packet-python>

```
packet-provider:
   minion:
        master: 192.168.50.10
    driver: packet
    token: ewr23rdf35wC8oNjJrhmHa87rjSXzJyi
    private_key: /root/.ssh/id_rsa
```
(continues on next page)

(continued from previous page)

```
packet-profile:
   provider: packet-provider
   size: baremetal_0
   image: ubuntu_16_04_image
   location: ewr1
   project_id: a64d000b-d47c-4d26-9870-46aac43010a6
   storage_size: 10
   storage_tier: storage_1
   storage_snapshot_count: 1
   storage_snapshot_frequency: 15min
```
salt.cloud.clouds.packet.**avail\_images**(*call=None*) Return available Packet os images.

CLI Example:

```
salt-cloud --list-images packet-provider
salt-cloud -f avail_images packet-provider
```
salt.cloud.clouds.packet.**avail\_locations**(*call=None*)

Return available Packet datacenter locations.

CLI Example:

```
salt-cloud --list-locations packet-provider
salt-cloud -f avail_locations packet-provider
```
salt.cloud.clouds.packet.**avail\_projects**(*call=None*) Return available Packet projects.

CLI Example:

salt-cloud -f avail\_projects packet-provider

salt.cloud.clouds.packet.**avail\_sizes**(*call=None*) Return available Packet sizes.

CLI Example:

```
salt-cloud --list-sizes packet-provider
salt-cloud -f avail_sizes packet-provider
```
- salt.cloud.clouds.packet.**create**(*vm\_*) Create a single Packet VM.
- salt.cloud.clouds.packet.**destroy**(*name*, *call=None*) Destroys a Packet device by name.
	- **name** The hostname of VM to be be destroyed.

CLI Example:

salt-cloud -d name

```
salt.cloud.clouds.packet.get_configured_provider()
    Return the first configured instance.
```

```
salt.cloud.clouds.packet.get_devices_by_token()
```
- salt.cloud.clouds.packet.**get\_image**(*conn*, *vm\_*) Return the image object to use
- salt.cloud.clouds.packet.**get\_size**(*conn*, *vm\_*) Return the VM's size object
- salt.cloud.clouds.packet.**is\_profile\_configured**(*vm\_*)
- salt.cloud.clouds.packet.**list\_nodes**(*call=None*) Returns a list of devices, keeping only a brief listing.

CLI Example:

```
salt-cloud -Q
salt-cloud --query
salt-cloud -f list_nodes packet-provider
```
#### salt.cloud.clouds.packet.**list\_nodes\_full**(*call=None*)

List devices, with all available information.

CLI Example:

salt-cloud -F salt-cloud --full-query salt-cloud -f list\_nodes\_full packet-provider

#### salt.cloud.clouds.packet.**list\_nodes\_min**(*call=None*)

Return a list of the VMs that are on the provider. Only a list of VM names and their state is returned. This is the minimum amount of information needed to check for existing VMs.

New in version 2015.8.0.

CLI Example:

```
salt-cloud -f list_nodes_min packet-provider
salt-cloud --function list_nodes_min packet-provider
```
- salt.cloud.clouds.packet.**list\_nodes\_select**(*call=None*) Return a list of the VMs that are on the provider, with select fields.
- salt.cloud.clouds.packet.**script**(*vm\_*) Return the script deployment object
- salt.cloud.clouds.packet.**show\_instance**(*name*, *call=None*) Show the details from the provider concerning an instance

# **26.4.20 salt.cloud.clouds.parallels**

#### **Parallels Cloud Module**

The Parallels cloud module is used to control access to cloud providers using the Parallels VPS system.

**Set up the cloud configuration at /etc/salt/cloud.providers or** /etc/salt/cloud.providers. d/parallels.conf:

```
my-parallels-config:
  # Parallels account information
 user: myuser
  password: mypassword
```
(continues on next page)

(continued from previous page)

```
url: https://api.cloud.xmission.com:4465/paci/v1.0/
  driver: parallels
salt.cloud.clouds.parallels.avail_images(call=None)
     Return a list of the images that are on the provider
salt.cloud.clouds.parallels.create(vm_)
     Create a single VM from a data dict
salt.cloud.clouds.parallels.create_node(vm_)
     Build and submit the XML to create a node
salt.cloud.clouds.parallels.destroy(name, call=None)
     Destroy a node.
     CLI Example:
     salt-cloud --destroy mymachine
salt.cloud.clouds.parallels.get_configured_provider()
     Return the first configured instance.
salt.cloud.clouds.parallels.get_image(vm_)
     Return the image object to use
salt.cloud.clouds.parallels.list_nodes(call=None)
     Return a list of the VMs that are on the provider
salt.cloud.clouds.parallels.list_nodes_full(call=None)
     Return a list of the VMs that are on the provider
salt.cloud.clouds.parallels.list_nodes_select(call=None)
     Return a list of the VMs that are on the provider, with select fields
salt.cloud.clouds.parallels.query(action=None, command=None, args=None, method='GET',
                                         data=None)
     Make a web call to a Parallels provider
salt.cloud.clouds.parallels.script(vm_)
     Return the script deployment object
salt.cloud.clouds.parallels.show_image(kwargs, call=None)
     Show the details from Parallels concerning an image
salt.cloud.clouds.parallels.show_instance(name, call=None)
     Show the details from Parallels concerning an instance
salt.cloud.clouds.parallels.start(name, call=None)
     Start a node.
     CLI Example:
     salt-cloud -a start mymachine
salt.cloud.clouds.parallels.stop(name, call=None)
     Stop a node.
     CLI Example:
```
salt-cloud -a stop mymachine

salt.cloud.clouds.parallels.**wait\_until**(*name*, *state*, *timeout=300*) Wait until a specific state has been reached on a node

## **26.4.21 salt.cloud.clouds.profitbricks**

## **ProfitBricks Cloud Module**

The ProfitBricks SaltStack cloud module allows a ProfitBricks server to be automatically deployed and bootstraped with Salt.

**depends** profitbrick >= 3.1.0

The module requires ProfitBricks credentials to be supplied along with an existing virtual datacenter UUID where the server resources will reside. The server should also be assigned a public LAN, a private LAN, or both along with SSH key pairs. …

Set up the cloud configuration at /etc/salt/cloud.providers or /etc/salt/cloud.providers.d/ profitbricks.conf:

**my-profitbricks-config**: **driver**: profitbricks *# The ProfitBricks login username* **username**: user@example.com *# The ProfitBricks login password* **password**: secretpassword *# The ProfitBricks virtual datacenter UUID* **datacenter\_id**: <UUID> *# SSH private key filename* **ssh\_private\_key**: /path/to/private.key *# SSH public key filename* **ssh\_public\_key**: /path/to/public.key

### **my-profitbricks-profile**:

```
provider: my-profitbricks-config
# Name of a predefined server size.
size: Micro Instance
# Assign CPU family to server.
cpu_family: INTEL_XEON
# Number of CPU cores to allocate to node (overrides server size).
cores: 4
# Amount of RAM in multiples of 256 MB (overrides server size).
ram: 4096
# The server availability zone.
availability_zone: ZONE_1
# Name or UUID of the HDD image to use.
image: <UUID>
# Image alias could be provided instead of image.
# Example 'ubuntu:latest'
#image_alias: <IMAGE_ALIAS>
# Size of the node disk in GB (overrides server size).
disk_size: 40
# Type of disk (HDD or SSD).
disk_type: SSD
# Storage availability zone to use.
disk_availability_zone: ZONE_2
# Assign the server to the specified public LAN.
public_lan: <ID>
```
(continues on next page)

(continued from previous page)

```
# Assign firewall rules to the network interface.
public_firewall_rules:
 SSH:
    protocol: TCP
    port_range_start: 22
    port_range_end: 22
# Assign the server to the specified private LAN.
private_lan: <ID>
# Enable NAT on the private NIC.
nat: true
# Assign additional volumes to the server.
volumes:
  data-volume:
    disk_size: 500
    disk_availability_zone: ZONE_3
  log-volume:
    disk_size: 50
    disk_type: SSD
```
To use a private IP for connecting and bootstrapping node:

```
my-profitbricks-profile:
  ssh_interface: private_lan
```
Set deploy to False if Salt should not be installed on the node.

```
my-profitbricks-profile:
 deploy: False
```
- salt.cloud.clouds.profitbricks.**avail\_images**(*call=None*) Return a list of the images that are on the provider
- salt.cloud.clouds.profitbricks.**avail\_locations**(*call=None*) Return a dict of all available VM locations on the cloud provider with relevant data
- salt.cloud.clouds.profitbricks.**avail\_sizes**(*call=None*) Return a dict of all available VM sizes on the cloud provider with relevant data. Latest version can be found at:
- salt.cloud.clouds.profitbricks.**create**(*vm\_*) Create a single VM from a data dict
- salt.cloud.clouds.profitbricks.**create\_datacenter**(*call=None*, *kwargs=None*) Creates a virtual datacenter based on supplied parameters.

CLI Example:

```
salt-cloud -f create_datacenter profitbricks name=mydatacenter
location=us/las description="my description"
```
salt.cloud.clouds.profitbricks.**create\_loadbalancer**(*call=None*, *kwargs=None*) Creates a loadbalancer within the datacenter from the provider config.

CLI Example:

salt-cloud -f create\_loadbalancer profitbricks name=mylb

salt.cloud.clouds.profitbricks.**destroy**(*name*, *call=None*) destroy a machine by name

**Parameters**

- **name** -- name given to the machine
- **call** -- call value in this case is 'action'

**Returns** array of booleans , true if successfully stopped and true if successfully removed

CLI Example:

salt-cloud -d vm\_name

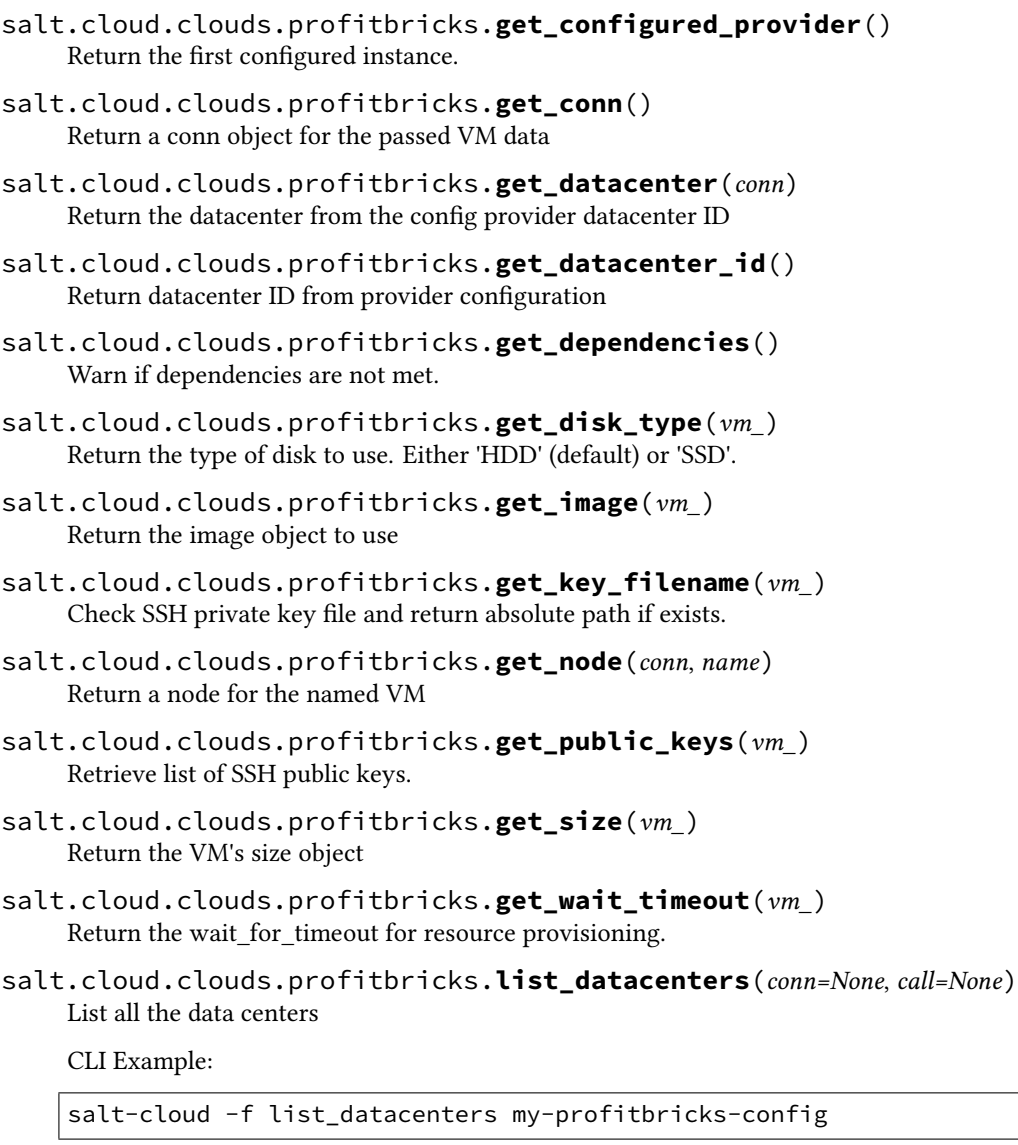

salt.cloud.clouds.profitbricks.**list\_images**(*call=None*, *kwargs=None*) List all the images with alias by location

CLI Example:

salt-cloud -f list\_images my-profitbricks-config location=us/las

salt.cloud.clouds.profitbricks.**list\_loadbalancers**(*call=None*) Return a list of the loadbalancers that are on the provider

- salt.cloud.clouds.profitbricks.**list\_nodes**(*conn=None*, *call=None*) Return a list of VMs that are on the provider
- salt.cloud.clouds.profitbricks.**list\_nodes\_full**(*conn=None*, *call=None*) Return a list of the VMs that are on the provider, with all fields
- salt.cloud.clouds.profitbricks.**reboot**(*name*, *call=None*) reboot a machine by name :param name: name given to the machine :param call: call value in this case is

'action' :return: true if successful

CLI Example:

salt-cloud -a reboot vm name

- salt.cloud.clouds.profitbricks.**reserve\_ipblock**(*call=None*, *kwargs=None*) Reserve the IP Block
- salt.cloud.clouds.profitbricks.**set\_public\_lan**(*lan\_id*) Enables public Internet access for the specified public\_lan. If no public LAN is available, then a new public LAN is created.
- salt.cloud.clouds.profitbricks.**show\_instance**(*name*, *call=None*) Show the details from the provider concerning an instance
- salt.cloud.clouds.profitbricks.**signal\_event**(*vm\_*, *event*, *description*)
- salt.cloud.clouds.profitbricks.**ssh\_interface**(*vm\_*) Return the ssh\_interface type to connect to. Either 'public\_ips' (default) or 'private\_ips'.
- salt.cloud.clouds.profitbricks.**start**(*name*, *call=None*) start a machine by name :param name: name given to the machine :param call: call value in this case is 'action' :return: true if successful

CLI Example:

salt-cloud -a start vm\_name

salt.cloud.clouds.profitbricks.**stop**(*name*, *call=None*)

stop a machine by name :param name: name given to the machine :param call: call value in this case is 'action' :return: true if successful

CLI Example:

salt-cloud -a stop vm\_name

salt.cloud.clouds.profitbricks.**version\_compatible**(*version*) Checks profitbricks version

# **26.4.22 salt.cloud.clouds.proxmox**

## **Proxmox Cloud Module**

New in version 2014.7.0.

The Proxmox cloud module is used to control access to cloud providers using the Proxmox system (KVM / OpenVZ  $/$  LXC).

**Set up the cloud configuration at /etc/salt/cloud.providers or** /etc/salt/cloud.providers. d/proxmox.conf:

```
my-proxmox-config:
  # Proxmox account information
 user: myuser@pam or myuser@pve
 password: mypassword
 url: hypervisor.domain.tld
 port: 8006
  driver: proxmox
 verify_ssl: True
```
**maintainer** Frank Klaassen <[frank@cloudright.nl](mailto:frank@cloudright.nl)>

**depends** requests >= 2.2.1

depends  $IPV \ge 0.81$ 

salt.cloud.clouds.proxmox.**avail\_images**(*call=None*, *location='local'*) Return a list of the images that are on the provider

CLI Example:

salt-cloud --list-images my-proxmox-config

#### salt.cloud.clouds.proxmox.**avail\_locations**(*call=None*)

Return a list of the hypervisors (nodes) which this Proxmox PVE machine manages

CLI Example:

salt-cloud --list-locations my-proxmox-config

salt.cloud.clouds.proxmox.**create**(*vm\_*)

Create a single VM from a data dict

CLI Example:

salt-cloud -p proxmox-ubuntu vmhostname

- salt.cloud.clouds.proxmox.**create\_node**(*vm\_*, *newid*) Build and submit the requestdata to create a new node
- salt.cloud.clouds.proxmox.**destroy**(*name*, *call=None*) Destroy a node.

CLI Example:

salt-cloud --destroy mymachine

- salt.cloud.clouds.proxmox.**get\_configured\_provider**() Return the first configured instance.
- salt.cloud.clouds.proxmox.**get\_dependencies**() Warn if dependencies aren't met.
- salt.cloud.clouds.proxmox.**get\_resources\_nodes**(*call=None*, *resFilter=None*) Retrieve all hypervisors (nodes) available on this environment

CLI Example:

salt-cloud -f get\_resources\_nodes my-proxmox-config

salt.cloud.clouds.proxmox.**get\_resources\_vms**(*call=None*, *resFilter=None*, *includeConfig=True*)

Retrieve all VMs available on this environment

CLI Example:

salt-cloud -f get\_resources\_vms my-proxmox-config

- salt.cloud.clouds.proxmox.**get\_vm\_status**(*vmid=None*, *name=None*) Get the status for a VM, either via the ID or the hostname
- salt.cloud.clouds.proxmox.**get\_vmconfig**(*vmid*, *node=None*, *node\_type='openvz'*) Get VM configuration
- salt.cloud.clouds.proxmox.**ignore\_cidr**(*vm\_*, *ip*) Return True if we are to ignore the specified IP.
- salt.cloud.clouds.proxmox.**list\_nodes**(*call=None*) Return a list of the VMs that are managed by the provider

CLI Example:

salt-cloud -Q my-proxmox-config

salt.cloud.clouds.proxmox.**list\_nodes\_full**(*call=None*) Return a list of the VMs that are on the provider

CLI Example:

salt-cloud -F my-proxmox-config

salt.cloud.clouds.proxmox.**list\_nodes\_select**(*call=None*) Return a list of the VMs that are on the provider, with select fields

CLI Example:

salt-cloud -S my-proxmox-config

salt.cloud.clouds.proxmox.**preferred\_ip**(*vm\_*, *ips*)

Return either an 'ipv4' (default) or 'ipv6' address depending on 'protocol' option. The list of 'ipv4' IPs is filtered by ignore\_cidr() to remove any unreachable private addresses.

- salt.cloud.clouds.proxmox.**query**(*conn\_type*, *option*, *post\_data=None*) Execute the HTTP request to the API
- salt.cloud.clouds.proxmox.**script**(*vm\_*) Return the script deployment object
- salt.cloud.clouds.proxmox.**set\_vm\_status**(*status*, *name=None*, *vmid=None*) Convenience function for setting VM status
- salt.cloud.clouds.proxmox.**show\_instance**(*name*, *call=None*) Show the details from Proxmox concerning an instance
- salt.cloud.clouds.proxmox.**shutdown**(*name=None*, *vmid=None*, *call=None*) Shutdown a node via ACPI.

CLI Example:

salt-cloud -a shutdown mymachine
salt.cloud.clouds.proxmox.**start**(*name*, *vmid=None*, *call=None*) Start a node.

CLI Example:

salt-cloud -a start mymachine

salt.cloud.clouds.proxmox.**stop**(*name*, *vmid=None*, *call=None*) Stop a node ("pulling the plug").

CLI Example:

salt-cloud -a stop mymachine

- salt.cloud.clouds.proxmox.**wait\_for\_created**(*upid*, *timeout=300*) Wait until a the vm has been created successfully
- salt.cloud.clouds.proxmox.**wait\_for\_state**(*vmid*, *state*, *timeout=300*) Wait until a specific state has been reached on a node

# **26.4.23 salt.cloud.clouds.pyrax**

#### **Pyrax Cloud Module**

PLEASE NOTE: This module is currently in early development, and considered to be experimental and unstable. It is not recommended for production use. Unless you are actively developing code in this module, you should use the OpenStack module instead.

- salt.cloud.clouds.pyrax.**get\_configured\_provider**() Return the first configured instance.
- salt.cloud.clouds.pyrax.**get\_conn**(*conn\_type*) Return a conn object for the passed VM data
- salt.cloud.clouds.pyrax.**get\_dependencies**() Warn if dependencies aren't met.
- salt.cloud.clouds.pyrax.**queues\_create**(*call*, *kwargs*)
- salt.cloud.clouds.pyrax.**queues\_delete**(*call*, *kwargs*)
- salt.cloud.clouds.pyrax.**queues\_exists**(*call*, *kwargs*)
- salt.cloud.clouds.pyrax.**queues\_show**(*call*, *kwargs*)

# **26.4.24 salt.cloud.clouds.qingcloud**

#### **QingCloud Cloud Module**

New in version 2015.8.0.

The QingCloud cloud module is used to control access to the QingCloud. <http://www.qingcloud.com/>

Use of this module requires the access\_key\_id, secret\_access\_key, zone and key\_filename parameter to be set.

Set up the cloud configuration at /etc/salt/cloud.providers or /etc/salt/cloud.providers.d/ qingcloud.conf:

**my-qingcloud**: **driver**: qingcloud **access\_key\_id**: AKIDMRTGYONNLTFFRBQJ **secret\_access\_key**: clYwH21U5UOmcov4aNV2V2XocaHCG3JZGcxEczFu **zone**: pek2 **key\_filename**: /path/to/your.pem

**depends** requests

salt.cloud.clouds.qingcloud.**avail\_images**(*kwargs=None*, *call=None*) Return a list of the images that are on the provider.

CLI Examples:

```
salt-cloud --list-images my-qingcloud
salt-cloud -f avail_images my-qingcloud zone=gd1
```
salt.cloud.clouds.qingcloud.**avail\_locations**(*call=None*)

Return a dict of all available locations on the provider with relevant data.

CLI Examples:

salt-cloud --list-locations my-qingcloud

#### salt.cloud.clouds.qingcloud.**avail\_sizes**(*kwargs=None*, *call=None*) Return a list of the instance sizes that are on the provider.

CLI Examples:

```
salt-cloud --list-sizes my-qingcloud
salt-cloud -f avail_sizes my-qingcloud zone=pek2
```
salt.cloud.clouds.qingcloud.**create**(*vm\_*)

Create a single instance from a data dict.

CLI Examples:

```
salt-cloud -p qingcloud-ubuntu-c1m1 hostname1
salt-cloud -m /path/to/mymap.sls -P
```
salt.cloud.clouds.qingcloud.**destroy**(*instance\_id*, *call=None*) Destroy an instance.

CLI Example:

salt-cloud -a destroy i-2f733r5n salt-cloud -d i-2f733r5n

- salt.cloud.clouds.qingcloud.**get\_configured\_provider**() Return the first configured instance.
- salt.cloud.clouds.qingcloud.**get\_dependencies**() Warn if dependencies aren't met.
- salt.cloud.clouds.qingcloud.**list\_nodes**(*call=None*) Return a list of the instances that are on the provider.

CLI Examples:

salt-cloud -Q my-qingcloud

salt.cloud.clouds.qingcloud.**list\_nodes\_full**(*call=None*) Return a list of the instances that are on the provider.

CLI Examples:

salt-cloud -F my-qingcloud

salt.cloud.clouds.qingcloud.**list\_nodes\_min**(*call=None*)

Return a list of the instances that are on the provider. Only a list of instances names, and their state, is returned.

CLI Examples:

```
salt-cloud -f list_nodes_min my-qingcloud
```
salt.cloud.clouds.qingcloud.**list\_nodes\_select**(*call=None*) Return a list of the instances that are on the provider, with selected fields.

CLI Examples:

salt-cloud -S my-qingcloud

- salt.cloud.clouds.qingcloud.**query**(*params=None*) Make a web call to QingCloud IaaS API.
- salt.cloud.clouds.qingcloud.**reboot**(*instance\_id*, *call=None*) Reboot an instance.

CLI Examples:

salt-cloud -a reboot i-2f733r5n

- salt.cloud.clouds.qingcloud.**script**(*vm\_*) Return the script deployment object.
- salt.cloud.clouds.qingcloud.**show\_image**(*kwargs*, *call=None*) Show the details from QingCloud concerning an image.

CLI Examples:

```
salt-cloud -f show_image my-qingcloud image=trustysrvx64c
salt-cloud -f show_image my-qingcloud image=trustysrvx64c,coreos4
salt-cloud -f show_image my-qingcloud image=trustysrvx64c zone=ap1
```
salt.cloud.clouds.qingcloud.**show\_instance**(*instance\_id*, *call=None*, *kwargs=None*) Show the details from QingCloud concerning an instance.

CLI Examples:

salt-cloud -a show\_instance i-2f733r5n

salt.cloud.clouds.qingcloud.**start**(*instance\_id*, *call=None*) Start an instance.

CLI Examples:

salt-cloud -a start i-2f733r5n

salt.cloud.clouds.qingcloud.**stop**(*instance\_id*, *force=False*, *call=None*) Stop an instance.

CLI Examples:

```
salt-cloud -a stop i-2f733r5n
salt-cloud -a stop i-2f733r5n force=True
```
## **26.4.25 salt.cloud.clouds.saltify**

#### **Saltify Module**

The Saltify module is designed to install Salt on a remote machine, virtual or bare metal, using SSH. This module is useful for provisioning machines which are already installed, but not Salted.

Changed in version 2018.3.0: The wake\_on\_lan capability, and actions destroy, reboot, and query functions were added.

Use of this module requires some configuration in cloud profile and provider files as described in the *[Getting Started](#page-935-0) [with Saltify](#page-935-0)* documentation.

salt.cloud.clouds.saltify.**avail\_images**(*call=None*)

This function returns a list of images available for this cloud provider.

salt-cloud --list-images saltify

returns a list of available profiles.

New in version 2018.3.0.

```
salt.cloud.clouds.saltify.avail_locations(call=None)
```
This function returns a list of locations available.

salt-cloud --list-locations my-cloud-provider

[ saltify will always return an empty dictionary ]

```
salt.cloud.clouds.saltify.avail_sizes(call=None)
```
This function returns a list of sizes available for this cloud provider.

salt-cloud --list-sizes saltify

[ saltify always returns an empty dictionary ]

```
salt.cloud.clouds.saltify.create(vm_)
```
if configuration parameter deploy is True,

Provision a single machine, adding its keys to the salt master

else,

Test ssh connections to the machine

Configuration parameters:

- deploy: (see above)
- provider: name of entry in salt/cloud.providers.d/??? file
- ssh\_host: IP address or DNS name of the new machine
- ssh\_username: name used to log in to the new machine
- ssh\_password: password to log in (unless key\_filename is used)
- key\_filename: (optional) SSH private key for passwordless login
- ssh\_port: (default=22) TCP port for SSH connection
- wake\_on\_lan\_mac: (optional) hardware (MAC) address for wake on lan
- wol\_sender\_node: (optional) salt minion to send wake on lan command
- wol\_boot\_wait: (default=30) seconds to delay while client boots
- force\_minion\_config: (optional) replace the minion configuration files on the new machine

See also *[Miscellaneous Salt Cloud Options](#page-978-0)* and *[Getting Started with Saltify](#page-935-0)*

CLI Example:

salt-cloud -p mymachine my\_new\_id

salt.cloud.clouds.saltify.**destroy**(*name*, *call=None*)

Destroy a node.

New in version 2018.3.0.

Disconnect a minion from the master, and remove its keys.

**Optionally, (if <b>remove** config on destroy is True), disables salt-minion from running on the minion, and erases the Salt configuration files from it.

**Optionally, (if shutdown\_on\_destroy is True),** orders the minion to halt.

CLI Example:

salt-cloud --destroy mymachine

- salt.cloud.clouds.saltify.**get\_configured\_provider**() Return the first configured instance.
- salt.cloud.clouds.saltify.**list\_nodes**(*call=None*) List the nodes which have salt-cloud:driver:saltify grains.

salt-cloud -Q

returns a list of dictionaries of defined standard fields.

New in version 2018.3.0.

salt.cloud.clouds.saltify.**list\_nodes\_full**(*call=None*)

Lists complete information for all nodes.

salt-cloud -F

returns a list of dictionaries.

for 'saltify' minions, returns dict of grains (enhanced).

New in version 2018.3.0.

salt.cloud.clouds.saltify.**list\_nodes\_select**(*call=None*) Return a list of the minions that have salt-cloud grains, with select fields.

salt.cloud.clouds.saltify.**reboot**(*name*, *call=None*) Reboot a saltify minion.

New in version 2018.3.0.

**name** The name of the VM to reboot.

CLI Example:

salt-cloud -a reboot vm\_name

```
salt.cloud.clouds.saltify.show_instance(name, call=None)
     List the a single node, return dict of grains.
```
### **26.4.26 salt.cloud.clouds.scaleway**

#### **Scaleway Cloud Module**

New in version 2015.8.0.

The Scaleway cloud module is used to interact with your Scaleway BareMetal Servers.

Use of this module only requires the api\_key parameter to be set. Set up the cloud configuration at /etc/salt/ cloud.providers or /etc/salt/cloud.providers.d/scaleway.conf:

```
scaleway-config:
 # Scaleway organization and token
 access_key: 0e604a2c-aea6-4081-acb2-e1d1258ef95c
  token: be8fd96b-04eb-4d39-b6ba-a9edbcf17f12
 driver: scaleway
```
- salt.cloud.clouds.scaleway.**avail\_images**(*call=None*) Return a list of the images that are on the provider.
- salt.cloud.clouds.scaleway.**create**(*server\_*) Create a single BareMetal server from a data dict.
- salt.cloud.clouds.scaleway.**create\_node**(*args*) Create a node.
- salt.cloud.clouds.scaleway.**destroy**(*name*, *call=None*) Destroy a node. Will check termination protection and warn if enabled.

CLI Example:

salt-cloud --destroy mymachine

- salt.cloud.clouds.scaleway.**get\_configured\_provider**() Return the first configured instance.
- salt.cloud.clouds.scaleway.**get\_image**(*server\_*) Return the image object to use.
- salt.cloud.clouds.scaleway.**list\_nodes**(*call=None*) Return a list of the BareMetal servers that are on the provider.
- salt.cloud.clouds.scaleway.**list\_nodes\_full**(*call=None*) Return a list of the BareMetal servers that are on the provider.
- salt.cloud.clouds.scaleway.**list\_nodes\_select**(*call=None*) Return a list of the BareMetal servers that are on the provider, with select fields.
- salt.cloud.clouds.scaleway.**query**(*method='servers'*, *server\_id=None*, *command=None*, *args=None*, *http\_method='GET'*, *root='api\_root'*) Make a call to the Scaleway API.

**1222 Chapter 26. Salt Module Reference**

```
salt.cloud.clouds.scaleway.script(server_)
    Return the script deployment object.
```
salt.cloud.clouds.scaleway.**show\_instance**(*name*, *call=None*) Show the details from a Scaleway BareMetal server.

# **26.4.27 salt.cloud.clouds.softlayer**

## **SoftLayer Cloud Module**

The SoftLayer cloud module is used to control access to the SoftLayer VPS system.

Use of this module only requires the apikey parameter. Set up the cloud configuration at:

```
/etc/salt/cloud.providers or /etc/salt/cloud.providers.d/softlayer.conf:
```

```
my-softlayer-config:
 # SoftLayer account api key
 user: MYLOGIN
 apikey: JVkbSJDGHSDKUKSDJfhsdklfjgsjdkflhjlsdfffhgdgjkenrtuinv
 driver: softlayer
```
The SoftLayer Python Library needs to be installed in order to use the SoftLayer salt.cloud modules. See: [https:](https://pypi.python.org/pypi/SoftLayer) [//pypi.python.org/pypi/SoftLayer](https://pypi.python.org/pypi/SoftLayer)

**depends** softlayer

- salt.cloud.clouds.softlayer.**avail\_images**(*call=None*) Return a dict of all available VM images on the cloud provider.
- salt.cloud.clouds.softlayer.**avail\_locations**(*call=None*) List all available locations
- salt.cloud.clouds.softlayer.**avail\_sizes**(*call=None*) Return a dict of all available VM sizes on the cloud provider with relevant data. This data is provided in three dicts.
- salt.cloud.clouds.softlayer.**create**(*vm\_*) Create a single VM from a data dict
- salt.cloud.clouds.softlayer.**destroy**(*name*, *call=None*) Destroy a node.

CLI Example:

salt-cloud --destroy mymachine

- salt.cloud.clouds.softlayer.**get\_configured\_provider**() Return the first configured instance.
- salt.cloud.clouds.softlayer.**get\_conn**(*service='SoftLayer\_Virtual\_Guest'*) Return a conn object for the passed VM data
- salt.cloud.clouds.softlayer.**get\_dependencies**() Warn if dependencies aren't met.
- salt.cloud.clouds.softlayer.**get\_location**(*vm\_=None*)

**Return the location to use, in this order:**

• CLI parameter

- VM parameter
- Cloud profile setting
- salt.cloud.clouds.softlayer.**list\_custom\_images**(*call=None*) Return a dict of all custom VM images on the cloud provider.
- salt.cloud.clouds.softlayer.**list\_nodes**(*call=None*) Return a list of the VMs that are on the provider
- salt.cloud.clouds.softlayer.**list\_nodes\_full**(*mask='mask[id]'*, *call=None*) Return a list of the VMs that are on the provider
- salt.cloud.clouds.softlayer.**list\_nodes\_select**(*call=None*) Return a list of the VMs that are on the provider, with select fields
- salt.cloud.clouds.softlayer.**list\_vlans**(*call=None*) List all VLANs associated with the account
- salt.cloud.clouds.softlayer.**script**(*vm\_*) Return the script deployment object
- salt.cloud.clouds.softlayer.**show\_instance**(*name*, *call=None*) Show the details from SoftLayer concerning a guest

# **26.4.28 salt.cloud.clouds.softlayer\_hw**

# **SoftLayer HW Cloud Module**

The SoftLayer HW cloud module is used to control access to the SoftLayer hardware cloud system

Use of this module only requires the apjkey parameter. Set up the cloud configuration at:

/etc/salt/cloud.providers or /etc/salt/cloud.providers.d/softlayer.conf:

```
my-softlayer-config:
  # SoftLayer account api key
 user: MYLOGIN
  apikey: JVkbSJDGHSDKUKSDJfhsdklfjgsjdkflhjlsdfffhgdgjkenrtuinv
  driver: softlayer_hw
```
The SoftLayer Python Library needs to be installed in order to use the SoftLayer salt.cloud modules. See: [https:](https://pypi.python.org/pypi/SoftLayer) [//pypi.python.org/pypi/SoftLayer](https://pypi.python.org/pypi/SoftLayer)

### **depends** softlayer

- salt.cloud.clouds.softlayer\_hw.**avail\_images**(*call=None*) Return a dict of all available VM images on the cloud provider.
- salt.cloud.clouds.softlayer\_hw.**avail\_locations**(*call=None*) List all available locations
- salt.cloud.clouds.softlayer\_hw.**avail\_sizes**(*call=None*) Return a dict of all available VM sizes on the cloud provider with relevant data. This data is provided in three dicts.
- salt.cloud.clouds.softlayer\_hw.**create**(*vm\_*) Create a single VM from a data dict
- salt.cloud.clouds.softlayer\_hw.**destroy**(*name*, *call=None*) Destroy a node.

CLI Example:

salt-cloud --destroy mymachine

- salt.cloud.clouds.softlayer\_hw.**get\_configured\_provider**() Return the first configured instance.
- salt.cloud.clouds.softlayer\_hw.**get\_conn**(*service='SoftLayer\_Hardware'*) Return a conn object for the passed VM data
- salt.cloud.clouds.softlayer\_hw.**get\_dependencies**() Warn if dependencies aren't met.
- salt.cloud.clouds.softlayer\_hw.**get\_location**(*vm\_=None*)

**Return the location to use, in this order:**

- CLI parameter
- VM parameter
- Cloud profile setting
- salt.cloud.clouds.softlayer\_hw.**list\_nodes**(*call=None*) Return a list of the VMs that are on the provider

salt.cloud.clouds.softlayer\_hw.**list\_nodes\_full**(*mask='mask[id, hostname, primaryIpAddress, primaryBackendIpAddress, processorPhysicalCoreAmount, memoryCount]'*, *call=None*)

Return a list of the VMs that are on the provider

- salt.cloud.clouds.softlayer\_hw.**list\_nodes\_select**(*call=None*) Return a list of the VMs that are on the provider, with select fields
- salt.cloud.clouds.softlayer\_hw.**list\_vlans**(*call=None*) List all VLANs associated with the account
- salt.cloud.clouds.softlayer\_hw.**script**(*vm\_*) Return the script deployment object
- salt.cloud.clouds.softlayer\_hw.**show\_all\_categories**(*call=None*) Return a dict of all available categories on the cloud provider.

New in version 2016.3.0.

- salt.cloud.clouds.softlayer\_hw.**show\_all\_prices**(*call=None*, *kwargs=None*) Return a dict of all prices on the cloud provider.
- salt.cloud.clouds.softlayer\_hw.**show\_instance**(*name*, *call=None*) Show the details from SoftLayer concerning a guest
- salt.cloud.clouds.softlayer\_hw.**show\_pricing**(*kwargs=None*, *call=None*) Show pricing for a particular profile. This is only an estimate, based on unofficial pricing sources.

CLI Examples:

salt-cloud -f show\_pricing my-softlayerhw-config profile=my-profile

If pricing sources have not been cached, they will be downloaded. Once they have been cached, they will not be updated automatically. To manually update all prices, use the following command:

salt-cloud -f update\_pricing <provider>

New in version 2015.8.0.

# **26.4.29 salt.cloud.clouds.tencentcloud**

# **Tencent Cloud Cloud Module**

New in version 3000.

The Tencent Cloud Cloud Module is used to control access to the Tencent Cloud instance. [https://intl.cloud.tencent.](https://intl.cloud.tencent.com/) [com/](https://intl.cloud.tencent.com/)

**To use this module, set up the cloud configuration at** /etc/salt/cloud.providers or /etc/salt/ cloud.providers.d/\*.conf:

```
my-tencentcloud-config:
 driver: tencentcloud
  # Tencent Cloud Secret Id
 id: AKIDA64pOio9BMemkApzevX0HS169S4b750A
 # Tencent Cloud Secret Key
 key: 8r2xmPn0C5FDvRAlmcJimiTZKVRsk260
  # Tencent Cloud Region
 location: ap-guangzhou
```
**depends** tencentcloud-sdk-python

salt.cloud.clouds.tencentcloud.**avail\_images**(*call=None*)

Return Tencent Cloud available image

CLI Example:

```
salt-cloud --list-images my-tencentcloud-config
salt-cloud -f avail_images my-tencentcloud-config
```
salt.cloud.clouds.tencentcloud.**avail\_locations**(*call=None*) Return Tencent Cloud available region

CLI Example:

```
salt-cloud --list-locations my-tencentcloud-config
salt-cloud -f avail_locations my-tencentcloud-config
```
salt.cloud.clouds.tencentcloud.**avail\_sizes**(*call=None*) Return Tencent Cloud available instance type

CLI Example:

salt-cloud --list-sizes my-tencentcloud-config salt-cloud -f avail\_sizes my-tencentcloud-config

## salt.cloud.clouds.tencentcloud.**create**(*vm\_*)

Create a single Tencent Cloud instance from a data dict.

Tencent Cloud profiles require a provider, availability\_zone, image and size. Set up profile at /etc/salt/cloud.profiles or /etc/salt/cloud.profiles.d/\*.conf:

```
tencentcloud-guangzhou-s1sm1:
   provider: my-tencentcloud-config
   availability_zone: ap-guangzhou-3
```
(continues on next page)

(continued from previous page)

```
image: img-31tjrtph
size: S1.SMALL1
allocate_public_ip: True
internet_max_bandwidth_out: 1
password: '153e41ec96140152'
securitygroups:
    - sg-5e90804b
```
CLI Examples:

salt-cloud -p tencentcloud-guangzhou-s1 myinstance

salt.cloud.clouds.tencentcloud.**destroy**(*name*, *call=None*) Destroy a Tencent Cloud instance

CLI Example:

salt-cloud -a destroy myinstance salt-cloud -d myinstance

- salt.cloud.clouds.tencentcloud.**get\_configured\_provider**() Return the first configured instance.
- salt.cloud.clouds.tencentcloud.**get\_dependencies**() Warn if dependencies aren't met.
- salt.cloud.clouds.tencentcloud.**get\_provider\_client**(*name=None*) Return a new provider client
- salt.cloud.clouds.tencentcloud.**list\_availability\_zones**(*call=None*) Return all Tencent Cloud availability zones in current region

CLI Example:

salt-cloud -f list\_availability\_zones my-tencentcloud-config

salt.cloud.clouds.tencentcloud.**list\_custom\_images**(*call=None*) Return all Tencent Cloud images in current region

CLI Example:

salt-cloud -f list\_custom\_images my-tencentcloud-config

salt.cloud.clouds.tencentcloud.**list\_nodes**(*call=None*) Return a list of instances that are on the provider

CLI Examples:

salt-cloud -Q

salt.cloud.clouds.tencentcloud.**list\_nodes\_full**(*call=None*) Return a list of instances that are on the provider, with full details

CLI Examples:

salt-cloud -F

salt.cloud.clouds.tencentcloud.**list\_nodes\_min**(*call=None*)

Return a list of instances that are on the provider, Only names, and their state, is returned.

CLI Examples:

salt-cloud -f list\_nodes\_min my-tencentcloud-config

salt.cloud.clouds.tencentcloud.**list\_nodes\_select**(*call=None*) Return a list of instances that are on the provider, with select fields

CLI Examples:

salt-cloud -S

salt.cloud.clouds.tencentcloud.**list\_securitygroups**(*call=None*) Return all Tencent Cloud security groups in current region

CLI Example:

salt-cloud -f list\_securitygroups my-tencentcloud-config

salt.cloud.clouds.tencentcloud.**reboot**(*name*, *call=None*) Reboot a Tencent Cloud instance

CLI Examples:

salt-cloud -a reboot myinstance

- salt.cloud.clouds.tencentcloud.**script**(*vm\_*) Return the script deployment object
- salt.cloud.clouds.tencentcloud.**show\_disk**(*name*, *call=None*) Show the disk details of Tencent Cloud instance

CLI Examples:

salt-cloud -a show\_disk myinstance

salt.cloud.clouds.tencentcloud.**show\_image**(*kwargs*, *call=None*) Show the details of Tencent Cloud image

CLI Examples:

salt-cloud -f show\_image tencentcloud image=img-31tjrtph

salt.cloud.clouds.tencentcloud.**show\_instance**(*name*, *call=None*) Show the details of Tencent Cloud instance

CLI Examples:

salt-cloud -a show\_instance myinstance

salt.cloud.clouds.tencentcloud.**start**(*name*, *call=None*) Start a Tencent Cloud instance Notice: the instance state must be stopped

CLI Examples:

salt-cloud -a start myinstance

salt.cloud.clouds.tencentcloud.**stop**(*name*, *force=False*, *call=None*) Stop a Tencent Cloud running instance Note: use *force=True* to make force stop

CLI Examples:

```
salt-cloud -a stop myinstance
salt-cloud -a stop myinstance force=True
```
# **26.4.30 salt.cloud.clouds.vagrant**

#### **Vagrant Cloud Driver**

The Vagrant cloud is designed to "vagrant up" a virtual machine as a Salt minion.

Use of this module requires some configuration in cloud profile and provider files as described in the *[Getting Started](#page-956-0) [with Vagrant](#page-956-0)* documentation.

New in version 2018.3.0.

```
salt.cloud.clouds.vagrant.avail_images(call=None)
```
This function returns a list of images available for this cloud provider. vagrant will return a list of profiles. salt-cloud --list-images my-cloud-provider

```
salt.cloud.clouds.vagrant.avail_locations(call=None)
     This function returns a list of locations available.
```
CLI Example:

salt-cloud --list-locations my-cloud-provider

*# \[ vagrant will always returns an empty dictionary \]*

### salt.cloud.clouds.vagrant.**avail\_sizes**(*call=None*)

This function returns a list of sizes available for this cloud provider.

CLI Example:

```
salt-cloud --list-sizes my-cloud-provider
```

```
# \[ vagrant always returns an empty dictionary \]
```
#### salt.cloud.clouds.vagrant.**create**(*vm\_*)

Provision a single machine

CLI Example:

salt-cloud -p my\_profile new\_node\_1

salt.cloud.clouds.vagrant.**destroy**(*name*, *call=None*)

Destroy a node.

CLI Example:

salt-cloud --destroy mymachine

salt.cloud.clouds.vagrant.**get\_configured\_provider**() Return the first configured instance.

### salt.cloud.clouds.vagrant.**list\_nodes**(*call=None*)

List the nodes which have salt-cloud:driver:vagrant grains.

CLI Example:

salt-cloud -Q

salt.cloud.clouds.vagrant.**list\_nodes\_full**(*call=None*) List the nodes, ask all 'vagrant' minions, return dict of grains (enhanced).

CLI Example:

salt-call -F

- salt.cloud.clouds.vagrant.**list\_nodes\_select**(*call=None*) Return a list of the minions that have salt-cloud grains, with select fields.
- salt.cloud.clouds.vagrant.**reboot**(*name*, *call=None*) Reboot a vagrant minion.

**name** The name of the VM to reboot.

CLI Example:

salt-cloud -a reboot vm\_name

salt.cloud.clouds.vagrant.**show\_instance**(*name*, *call=None*) List the a single node, return dict of grains.

# **26.4.31 salt.cloud.clouds.virtualbox**

A salt cloud provider that lets you use virtualbox on your machine and act as a cloud.

**depends** vboxapi

For now this will only clone existing VMs. It's best to create a template from which we will clone.

Followed <https://docs.saltproject.io/en/latest/topics/cloud/cloud.html#non-libcloud-based-modules> to create this.

#### **Dicts provided by salt:**

**\_\_opts\_\_** [contains the options used to run Salt Cloud,] as well as a set of configuration and environment variables

salt.cloud.clouds.virtualbox.**create**(*vm\_info*)

Creates a virtual machine from the given VM information

This is what is used to request a virtual machine to be created by the cloud provider, wait for it to become available, and then (optionally) log in and install Salt on it.

Events fired:

{

}

This function fires the event salt/cloud/vm\_name/creating, with the payload containing the names of the VM, profile, and provider.

@param vm\_info

```
name: <str>
profile: <dict>
driver: <provider>:<profile>
clonefrom: <vm_name>
clonemode: <mode> (default: state, choices: state, child, all)
```
@type vm\_info dict @return dict of resulting vm. ‼!Passwords can and should be included‼!

salt.cloud.clouds.virtualbox.**destroy**(*name*, *call=None*)

This function irreversibly destroys a virtual machine on the cloud provider. Before doing so, it should fire an event on the Salt event bus.

The tag for this event is *salt/cloud/<vm name>/destroying*. Once the virtual machine has been destroyed, another event is fired. The tag for that event is *salt/cloud/<vm name>/destroyed*.

**Dependencies:** list\_nodes

@param name: @type name: str @param call: @type call: @return: True if all went well, otherwise an error message @rtype: bool|str

- salt.cloud.clouds.virtualbox.**get\_configured\_provider**() Return the first configured instance.
- salt.cloud.clouds.virtualbox.**list\_nodes**(*kwargs=None*, *call=None*) This function returns a list of nodes available on this cloud provider, using the following fields:

id (str) image (str) size (str) state (str) private\_ips (list) public\_ips (list)

No other fields should be returned in this function, and all of these fields should be returned, even if empty. The private ips and public ips fields should always be of a list type, even if empty, and the other fields should always be of a str type. This function is normally called with the -Q option:

salt-cloud -0

@param kwargs: @type kwargs: @param call: @type call: @return: @rtype:

```
salt.cloud.clouds.virtualbox.list_nodes_full(kwargs=None, call=None)
```
All information available about all nodes should be returned in this function. The fields in the list nodes() function should also be returned, even if they would not normally be provided by the cloud provider.

This is because some functions both within Salt and 3rd party will break if an expected field is not present. This function is normally called with the -F option:

salt-cloud -F

@param kwargs: @type kwargs: @param call: @type call: @return: @rtype:

- salt.cloud.clouds.virtualbox.**list\_nodes\_select**(*call=None*) Return a list of the VMs that are on the provider, with select fields
- salt.cloud.clouds.virtualbox.**map\_clonemode**(*vm\_info*) Convert the virtualbox config file values for clone\_mode into the integers the API requires
- salt.cloud.clouds.virtualbox.**show\_image**(*kwargs*, *call=None*) Show the details of an image
- salt.cloud.clouds.virtualbox.**start**(*name*, *call=None*) Start a machine. @param name: Machine to start @type name: str @param call: Must be "action" @type call: str
- salt.cloud.clouds.virtualbox.**stop**(*name*, *call=None*) Stop a running machine. @param name: Machine to stop @type name: str @param call: Must be "action" @type call: str

# **26.4.32 salt.cloud.clouds.vmware**

### **VMware Cloud Module**

New in version 2015.5.4.

The VMware cloud module allows you to manage VMware ESX, ESXi, and vCenter.

See *[Getting started with VMware](#page-963-0)* to get started.

codeauthor Nitin Madhok [<nmadhok@g.clemson.edu](mailto:nmadhok@g.clemson.edu)>

#### **Dependencies**

• pyVmomi Python Module

#### **pyVmomi**

PyVmomi can be installed via pip:

pip install pyVmomi

**Note:** Version 6.0 of pyVmomi has some problems with SSL error handling on certain versions of Python. If using version 6.0 of pyVmomi, Python 2.6, Python 2.7.9, or newer must be present. This is due to an upstream dependency in pyVmomi 6.0 that is not supported in Python versions 2.7 to 2.7.8. If the version of Python is not in the supported range, you will need to install an earlier version of pyVmomi. See [Issue #29537](https://github.com/saltstack/salt/issues/29537) for more information.

Based on the note above, to install an earlier version of pyVmomi than the version currently listed in PyPi, run the following:

pip install pyVmomi==5.5.0.2014.1.1

The 5.5.0.2014.1.1 is a known stable version that this original VMware cloud driver was developed against.

**Note:** Ensure python pyVmomi module is installed by running following one-liner check. The output should be 0.

```
python -c "import pyVmomi" ; echo $?
```
#### **Configuration**

To use this module, set up the vCenter or ESX/ESXi URL, username and password in the cloud configuration at /etc/salt/cloud.providers or /etc/salt/cloud.providers.d/vmware.conf:

```
my-vmware-config:
  driver: vmware
  user: 'DOMAIN\user'
  password: 'verybadpass'
  url: '10.20.30.40'
vcenter01:
```
(continues on next page)

(continued from previous page)

```
driver: vmware
  user: 'DOMAIN\user'
  password: 'verybadpass'
  url: 'vcenter01.domain.com'
  protocol: 'https'
  port: 443
vcenter02:
  driver: vmware
  user: 'DOMAIN\user'
  password: 'verybadpass'
  url: 'vcenter02.domain.com'
  protocol: 'http'
  port: 80
esx01:
  driver: vmware
  user: 'admin'
  password: 'verybadpass'
  url: 'esx01.domain.com'
```
**Note:** Optionally, protocol and port can be specified if the vCenter server is not using the defaults. Default is protocol: https and port: 443.

**Note:** Changed in version 2015.8.0.

The provider parameter in cloud provider configuration was renamed to driver. This change was made to avoid confusion with the provider parameter that is used in cloud profile configuration. Cloud provider configuration now uses driver to refer to the salt-cloud driver that provides the underlying functionality to connect to a cloud provider, while cloud profile configuration continues to use provider to refer to the cloud provider configuration that you define.

To test the connection for my-vmware-config specified in the cloud configuration, run *[test\\_vcenter\\_connection\(\)](#page-1250-0)*

```
salt.cloud.clouds.vmware.add_host(kwargs=None, call=None)
```
Add a host system to the specified cluster or datacenter in this VMware environment

**Note:** To use this function, you need to specify esxi\_host\_user and esxi\_host\_password under your provider configuration set up at /etc/salt/cloud.providers or /etc/salt/cloud. providers.d/vmware.conf:

```
vcenter01:
  driver: vmware
 user: 'DOMAIN\user'
 password: 'verybadpass'
 url: 'vcenter01.domain.com'
 # Required when adding a host system
 esxi_host_user: 'root'
 esxi_host_password: 'myhostpassword'
  # Optional fields that can be specified when adding a host system
```
(continues on next page)

(continued from previous page)

```
esxi_host_ssl_thumbprint:
,→'12:A3:45:B6:CD:7E:F8:90:A1:BC:23:45:D6:78:9E:FA:01:2B:34:CD'
```
The SSL thumbprint of the host system can be optionally specified by setting esxi\_host\_ssl\_thumbprint under your provider configuration. To get the SSL thumbprint of the host system, execute the following command from a remote server:

echo -n | openssl s client -connect <YOUR-HOSTSYSTEM-DNS/IP>:443 2>/dev/null | M *,→*openssl x509 -noout -fingerprint -sha1

CLI Example:

```
salt-cloud -f add_host my-vmware-config host="myHostSystemName" cluster=
,→"myClusterName"
salt-cloud -f add_host my-vmware-config host="myHostSystemName" datacenter=
,→"myDatacenterName"
```
salt.cloud.clouds.vmware.**avail\_images**(*call=None*)

Return a list of all the templates present in this VMware environment with basic details

CLI Example:

salt-cloud --list-images my-vmware-config

#### salt.cloud.clouds.vmware.**avail\_locations**(*call=None*)

Return a list of all the available locations/datacenters in this VMware environment

CLI Example:

salt-cloud --list-locations my-vmware-config

salt.cloud.clouds.vmware.**avail\_sizes**(*call=None*)

Return a list of all the available sizes in this VMware environment.

CLI Example:

salt-cloud --list-sizes my-vmware-config

**Note:** Since sizes are built into templates, this function will return an empty dictionary.

- salt.cloud.clouds.vmware.**build\_clonespec**(*config\_spec*, *object\_ref*, *reloc\_spec*, *template*) Returns the clone spec
- salt.cloud.clouds.vmware.**connect\_host**(*kwargs=None*, *call=None*) Connect the specified host system in this VMware environment

CLI Example:

salt-cloud -f connect\_host my-vmware-config host="myHostSystemName"

salt.cloud.clouds.vmware.**convert\_to\_template**(*name*, *kwargs=None*, *call=None*) Convert the specified virtual machine to template.

CLI Example:

salt-cloud -a convert\_to\_template vmname

salt.cloud.clouds.vmware.**create**(*vm\_*)

To create a single VM in the VMware environment.

Sample profile and arguments that can be specified in it can be found *[here.](#page-965-0)*

CLI Example:

salt-cloud -p vmware-centos6.5 vmname

salt.cloud.clouds.vmware.**create\_cluster**(*kwargs=None*, *call=None*) Create a new cluster under the specified datacenter in this VMware environment

CLI Example:

```
salt-cloud -f create_cluster my-vmware-config name="myNewCluster" datacenter=
,→"datacenterName"
```
salt.cloud.clouds.vmware.**create\_datacenter**(*kwargs=None*, *call=None*) Create a new data center in this VMware environment

CLI Example:

salt-cloud -f create\_datacenter my-vmware-config name="MyNewDatacenter"

salt.cloud.clouds.vmware.**create\_datastore\_cluster**(*kwargs=None*, *call=None*) Create a new datastore cluster for the specified datacenter in this VMware environment

CLI Example:

```
salt-cloud -f create_datastore_cluster my-vmware-config name="datastoreClusterName
,→" datacenter="datacenterName"
```
salt.cloud.clouds.vmware.**create\_folder**(*kwargs=None*, *call=None*) Create the specified folder path in this VMware environment

**Note:** To create a Host and Cluster Folder under a Datacenter, specify path="/yourDatacenterName/ host/yourFolderName"

To create a Network Folder under a Datacenter, specify path="/yourDatacenterName/network/ yourFolderName"

To create a Storage Folder under a Datacenter, specify path="/yourDatacenterName/datastore/ yourFolderName"

```
To create a VM and Template Folder under a Datacenter, specify path="/yourDatacenterName/vm/
yourFolderName"
```
CLI Example:

```
salt-cloud -f create_folder my-vmware-config path="/Local/a/b/c"
salt-cloud -f create_folder my-vmware-config path="/MyDatacenter/vm/MyVMFolder"
salt-cloud -f create_folder my-vmware-config path="/MyDatacenter/host/MyHostFolder
,→"
salt-cloud -f create_folder my-vmware-config path="/MyDatacenter/network/
,→MyNetworkFolder"
salt-cloud -f create_folder my-vmware-config path="/MyDatacenter/storage/
,→MyStorageFolder" (continues on next page)
```
(continued from previous page)

### salt.cloud.clouds.vmware.**create\_snapshot**(*name*, *kwargs=None*, *call=None*) Create a snapshot of the specified virtual machine in this VMware environment

**Note:** If the VM is powered on, the internal state of the VM (memory dump) is included in the snapshot by default which will also set the power state of the snapshot to "powered on". You can set memdump=False to override this. This field is ignored if the virtual machine is powered off or if the VM does not support snapshots with memory dumps. Default is memdump=True

**Note:** If the VM is powered on when the snapshot is taken, VMware Tools can be used to quiesce the file system in the virtual machine by setting quiesce=True. This field is ignored if the virtual machine is powered off; if VMware Tools are not available or if memdump=True. Default is quiesce=False

CLI Example:

```
salt-cloud -a create_snapshot vmname snapshot_name="mySnapshot"
salt-cloud -a create_snapshot vmname snapshot_name="mySnapshot" [description="My
,→snapshot"] [memdump=False] [quiesce=True]
```
# salt.cloud.clouds.vmware.**destroy**(*name*, *call=None*)

To destroy a VM from the VMware environment

CLI Example:

salt-cloud -d vmname salt-cloud --destroy vmname salt-cloud -a destroy vmname

salt.cloud.clouds.vmware.**disconnect\_host**(*kwargs=None*, *call=None*)

Disconnect the specified host system in this VMware environment

CLI Example:

salt-cloud -f disconnect\_host my-vmware-config host="myHostSystemName"

salt.cloud.clouds.vmware.**enter\_maintenance\_mode**(*kwargs=None*, *call=None*) To put the specified host system in maintenance mode in this VMware environment

CLI Example:

salt-cloud -f enter\_maintenance\_mode my-vmware-config host="myHostSystemName"

salt.cloud.clouds.vmware.**exit\_maintenance\_mode**(*kwargs=None*, *call=None*) To take the specified host system out of maintenance mode in this VMware environment

CLI Example:

salt-cloud -f exit\_maintenance\_mode my-vmware-config host="myHostSystemName"

salt.cloud.clouds.vmware.**get\_clonespec\_for\_valid\_snapshot**(*config\_spec*, *object\_ref*, *reloc\_spec*, *template*, *vm\_*)

return clonespec only if values are valid

- salt.cloud.clouds.vmware.**get\_configured\_provider**() Return the first configured instance.
- salt.cloud.clouds.vmware.**get\_dependencies**() Warn if dependencies aren't met.
- salt.cloud.clouds.vmware.**get\_vcenter\_version**(*kwargs=None*, *call=None*) Show the vCenter Server version with build number.

CLI Example:

salt-cloud -f get\_vcenter\_version my-vmware-config

- salt.cloud.clouds.vmware.**handle\_snapshot**(*config\_spec*, *object\_ref*, *reloc\_spec*, *template*, *vm\_*) Returns a clone spec for cloning from shapshots :rtype vim.vm.CloneSpec
- salt.cloud.clouds.vmware.**list\_clusters**(*kwargs=None*, *call=None*) List all the clusters for this VMware environment

CLI Example:

salt-cloud -f list\_clusters my-vmware-config

salt.cloud.clouds.vmware.**list\_clusters\_by\_datacenter**(*kwargs=None*, *call=None*) List clusters for each datacenter; or clusters for a specified datacenter in this VMware environment

To list clusters for each datacenter:

CLI Example:

salt-cloud -f list\_clusters\_by\_datacenter my-vmware-config

To list clusters for a specified datacenter:

CLI Example:

```
salt-cloud -f list_clusters_by_datacenter my-vmware-config datacenter=
,→"datacenterName"
```

```
salt.cloud.clouds.vmware.list_datacenters(kwargs=None, call=None)
```
List all the data centers for this VMware environment

CLI Example:

salt-cloud -f list\_datacenters my-vmware-config

salt.cloud.clouds.vmware.**list\_datastore\_clusters**(*kwargs=None*, *call=None*) List all the datastore clusters for this VMware environment

CLI Example:

salt-cloud -f list\_datastore\_clusters my-vmware-config

salt.cloud.clouds.vmware.**list\_datastores**(*kwargs=None*, *call=None*) List all the datastores for this VMware environment

CLI Example:

salt-cloud -f list\_datastores my-vmware-config

salt.cloud.clouds.vmware.**list\_dvs**(*kwargs=None*, *call=None*) List all the distributed virtual switches for this VMware environment

CLI Example:

salt-cloud -f list\_dvs my-vmware-config

salt.cloud.clouds.vmware.**list\_folders**(*kwargs=None*, *call=None*) List all the folders for this VMware environment

CLI Example:

salt-cloud -f list\_folders my-vmware-config

### salt.cloud.clouds.vmware.**list\_hbas**(*kwargs=None*, *call=None*)

List all HBAs for each host system; or all HBAs for a specified host system; or HBAs of specified type for each host system; or HBAs of specified type for a specified host system in this VMware environment

**Note:** You can specify type as either parallel, iscsi, block or fibre.

To list all HBAs for each host system:

CLI Example:

salt-cloud -f list\_hbas my-vmware-config

To list all HBAs for a specified host system:

CLI Example:

salt-cloud -f list\_hbas my-vmware-config host="hostSystemName"

To list HBAs of specified type for each host system:

CLI Example:

salt-cloud -f list\_hbas my-vmware-config type="HBAType"

To list HBAs of specified type for a specified host system:

CLI Example:

salt-cloud -f list\_hbas my-vmware-config host="hostSystemName" type="HBAtype"

salt.cloud.clouds.vmware.**list\_hosts**(*kwargs=None*, *call=None*)

List all the hosts for this VMware environment

CLI Example:

salt-cloud -f list\_hosts my-vmware-config

salt.cloud.clouds.vmware.**list\_hosts\_by\_cluster**(*kwargs=None*, *call=None*) List hosts for each cluster; or hosts for a specified cluster in this VMware environment

To list hosts for each cluster:

CLI Example:

salt-cloud -f list\_hosts\_by\_cluster my-vmware-config

To list hosts for a specified cluster:

CLI Example:

salt-cloud -f list\_hosts\_by\_cluster my-vmware-config cluster="clusterName"

salt.cloud.clouds.vmware.**list\_hosts\_by\_datacenter**(*kwargs=None*, *call=None*) List hosts for each datacenter; or hosts for a specified datacenter in this VMware environment

To list hosts for each datacenter:

CLI Example:

salt-cloud -f list\_hosts\_by\_datacenter my-vmware-config

To list hosts for a specified datacenter:

CLI Example:

salt-cloud -f list\_hosts\_by\_datacenter my-vmware-config datacenter="datacenterName *,→*"

salt.cloud.clouds.vmware.**list\_networks**(*kwargs=None*, *call=None*) List all the standard networks for this VMware environment

CLI Example:

salt-cloud -f list\_networks my-vmware-config

salt.cloud.clouds.vmware.**list\_nodes**(*kwargs=None*, *call=None*)

Return a list of all VMs and templates that are on the specified provider, with basic fields

CLI Example:

salt-cloud -f list\_nodes my-vmware-config

To return a list of all VMs and templates present on ALL configured providers, with basic fields:

CLI Example:

salt-cloud -Q

salt.cloud.clouds.vmware.**list\_nodes\_full**(*kwargs=None*, *call=None*) Return a list of all VMs and templates that are on the specified provider, with full details

CLI Example:

salt-cloud -f list\_nodes\_full my-vmware-config

To return a list of all VMs and templates present on ALL configured providers, with full details:

CLI Example:

salt-cloud -F

salt.cloud.clouds.vmware.**list\_nodes\_min**(*kwargs=None*, *call=None*)

Return a list of all VMs and templates that are on the specified provider, with no details

CLI Example:

salt-cloud -f list\_nodes\_min my-vmware-config

#### salt.cloud.clouds.vmware.**list\_nodes\_select**(*call=None*)

Return a list of all VMs and templates that are on the specified provider, with fields specified under query. selection in /etc/salt/cloud

CLI Example:

salt-cloud -f list\_nodes\_select my-vmware-config

To return a list of all VMs and templates present on ALL configured providers, with fields specified under query.selection in /etc/salt/cloud:

CLI Example:

salt-cloud -S

salt.cloud.clouds.vmware.**list\_portgroups**(*kwargs=None*, *call=None*) List all the distributed virtual portgroups for this VMware environment

CLI Example:

salt-cloud -f list\_portgroups my-vmware-config

salt.cloud.clouds.vmware.**list\_resourcepools**(*kwargs=None*, *call=None*) List all the resource pools for this VMware environment

CLI Example:

salt-cloud -f list resourcepools my-vmware-config

salt.cloud.clouds.vmware.**list\_snapshots**(*kwargs=None*, *call=None*)

List snapshots either for all VMs and templates or for a specific VM/template in this VMware environment

To list snapshots for all VMs and templates:

CLI Example:

salt-cloud -f list\_snapshots my-vmware-config

To list snapshots for a specific VM/template:

CLI Example:

salt-cloud -f list\_snapshots my-vmware-config name="vmname"

salt.cloud.clouds.vmware.**list\_templates**(*kwargs=None*, *call=None*) List all the templates present in this VMware environment

CLI Example:

salt-cloud -f list templates my-vmware-config

salt.cloud.clouds.vmware.**list\_vapps**(*kwargs=None*, *call=None*) List all the vApps for this VMware environment

CLI Example:

salt-cloud -f list\_vapps my-vmware-config

salt.cloud.clouds.vmware.**reboot\_host**(*kwargs=None*, *call=None*) Reboot the specified host system in this VMware environment

**Note:** If the host system is not in maintenance mode, it will not be rebooted. If you want to reboot the host system regardless of whether it is in maintenance mode, set force=True. Default is force=False.

CLI Example:

salt-cloud -f reboot\_host my-vmware-config host="myHostSystemName" [force=True]

salt.cloud.clouds.vmware.**remove\_all\_snapshots**(*name*, *kwargs=None*, *call=None*) Remove all the snapshots present for the specified virtual machine.

**Note:** All the snapshots higher up in the hierarchy of the current snapshot tree are consolidated and their virtual disks are merged. To override this behavior and only remove all snapshots, set merge\_snapshots=False. Default is merge\_snapshots=True

CLI Example:

salt-cloud -a remove\_all\_snapshots vmname [merge\_snapshots=False]

salt.cloud.clouds.vmware.**remove\_host**(*kwargs=None*, *call=None*) Remove the specified host system from this VMware environment

CLI Example:

salt-cloud -f remove\_host my-vmware-config host="myHostSystemName"

salt.cloud.clouds.vmware.**remove\_snapshot**(*name*, *kwargs=None*, *call=None*) Remove a snapshot of the specified virtual machine in this VMware environment

CLI Example:

```
salt-cloud -a remove_snapshot vmname snapshot_name="mySnapshot"
salt-cloud -a remove_snapshot vmname snapshot_name="mySnapshot" [remove_children=
,→"True"]
```
salt.cloud.clouds.vmware.**rescan\_hba**(*kwargs=None*, *call=None*) To rescan a specified HBA or all the HBAs on the Host System

CLI Example:

```
salt-cloud -f rescan_hba my-vmware-config host="hostSystemName"
salt-cloud -f rescan_hba my-vmware-config hba="hbaDeviceName" host="hostSystemName
,→"
```

```
salt.cloud.clouds.vmware.reset(name, soft=False, call=None)
     To reset a VM using its name
```
**Note:** If soft=True then issues a command to the guest operating system asking it to perform a reboot. Otherwise hypervisor will terminate VM and start it again. Default is soft=False

For soft=True vmtools should be installed on guest system.

CLI Example:

```
salt-cloud -a reset vmname
salt-cloud -a reset vmname soft=True
```
salt.cloud.clouds.vmware.**revert\_to\_snapshot**(*name*, *kwargs=None*, *call=None*) Revert virtual machine to its current snapshot. If no snapshot exists, the state of the virtual machine remains unchanged

**Note:** The virtual machine will be powered on if the power state of the snapshot when it was created was set to "Powered On". Set power\_off=True so that the virtual machine stays powered off regardless of the power state of the snapshot when it was created. Default is power\_off=False.

If the power state of the snapshot when it was created was "Powered On" and if power\_off=True, the VM will be put in suspended state after it has been reverted to the snapshot.

CLI Example:

```
salt-cloud -a revert to snapshot vmame [power off=True]
salt-cloud -a revert_to_snapshot vmame snapshot_name="selectedSnapshot" [power_
,→off=True]
```
- salt.cloud.clouds.vmware.**script**(*vm\_*) Return the script deployment object
- salt.cloud.clouds.vmware.**show\_instance**(*name*, *call=None*) List all available details of the specified VM

CLI Example:

salt-cloud -a show\_instance vmname

salt.cloud.clouds.vmware.**shutdown\_host**(*kwargs=None*, *call=None*) Shut down the specified host system in this VMware environment

**Note:** If the host system is not in maintenance mode, it will not be shut down. If you want to shut down the host system regardless of whether it is in maintenance mode, set force=True. Default is force=False.

CLI Example:

salt-cloud -f shutdown\_host my-vmware-config host="myHostSystemName" [force=True]

salt.cloud.clouds.vmware.**start**(*name*, *call=None*)

To start/power on a VM using its name

CLI Example:

salt-cloud -a start vmname

salt.cloud.clouds.vmware.**stop**(*name*, *soft=False*, *call=None*) To stop/power off a VM using its name

**Note:** If soft=True then issues a command to the guest operating system asking it to perform a clean shutdown of all services. Default is soft=False

For soft=True vmtools should be installed on guest system.

CLI Example:

salt-cloud -a stop vmname salt-cloud -a stop vmname soft=True

#### salt.cloud.clouds.vmware.**suspend**(*name*, *call=None*)

To suspend a VM using its name

CLI Example:

salt-cloud -a suspend vmname

#### salt.cloud.clouds.vmware.**terminate**(*name*, *call=None*)

To do an immediate power off of a VM using its name. A SIGKILL is issued to the vmx process of the VM

CLI Example:

salt-cloud -a terminate vmname

<span id="page-1250-0"></span>salt.cloud.clouds.vmware.**test\_vcenter\_connection**(*kwargs=None*, *call=None*) Test if the connection can be made to the vCenter server using the specified credentials inside /etc/salt/ cloud.providers or /etc/salt/cloud.providers.d/vmware.conf

CLI Example:

salt-cloud -f test\_vcenter\_connection my-vmware-config

salt.cloud.clouds.vmware.**upgrade\_tools**(*name*, *reboot=False*, *call=None*) To upgrade VMware Tools on a specified virtual machine.

**Note:** If the virtual machine is running Windows OS, use reboot=True to reboot the virtual machine after VMware tools upgrade. Default is reboot=False

CLI Example:

```
salt-cloud -a upgrade_tools vmname
salt-cloud -a upgrade_tools vmname reboot=True
```
#### salt.cloud.clouds.vmware.**upgrade\_tools\_all**(*call=None*)

To upgrade VMware Tools on all virtual machines present in the specified provider

**Note:** If the virtual machine is running Windows OS, this function will attempt to suppress the automatic reboot caused by a VMware Tools upgrade.

CLI Example:

salt-cloud -f upgrade\_tools\_all my-vmware-config

# **26.4.33 salt.cloud.clouds.vultrpy**

#### **Vultr Cloud Module using python-vultr bindings**

New in version 2016.3.0.

The Vultr cloud module is used to control access to the Vultr VPS system.

Use of this module only requires the api\_key parameter.

Set up the cloud configuration at /etc/salt/cloud.providers or /etc/salt/cloud.providers.d/ vultr.conf:

```
my-vultr-config:
 # Vultr account api key
 api_key: <supersecretapi_key>
 driver: vultr
```
Set up the cloud profile at /etc/salt/cloud.profiles or /etc/salt/cloud.profiles.d/vultr. conf:

```
nyc-4gb-4cpu-ubuntu-14-04:
  location: 1
  provider: my-vultr-config
  image: 160
  size: 95
  enable_private_network: True
```
This driver also supports Vultr's *startup script* feature. You can list startup scripts in your account with

salt-cloud -f list\_scripts <name of vultr provider>

That list will include the IDs of the scripts in your account. Thus, if you have a script called 'setup-networking' with an ID of 493234 you can specify that startup script in a profile like so:

```
nyc-2gb-1cpu-ubuntu-17-04:
  location: 1
  provider: my-vultr-config
  image: 223
  size: 13
  startup_script_id: 493234
```
Similarly you can also specify a fiewall group ID using the option firewall\_group\_id. You can list firewall groups with

salt-cloud -f list\_firewall\_groups <name of vultr provider>

To specify SSH keys to be preinstalled on the server, use the ssh\_key\_names setting

```
nyc-2gb-1cpu-ubuntu-17-04:
 location: 1
 provider: my-vultr-config
  image: 223
 size: 13
 ssh_key_names: dev1,dev2,salt-master
```
You can list SSH keys available on your account using

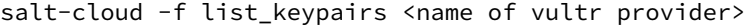

- salt.cloud.clouds.vultrpy.**avail\_firewall\_groups**(*conn=None*) return available firewall groups
- salt.cloud.clouds.vultrpy.**avail\_images**(*conn=None*) Return available images
- salt.cloud.clouds.vultrpy.**avail\_keys**(*conn=None*) return available SSH keys
- salt.cloud.clouds.vultrpy.**avail\_locations**(*conn=None*) return available datacenter locations
- salt.cloud.clouds.vultrpy.**avail\_scripts**(*conn=None*) return available startup scripts
- salt.cloud.clouds.vultrpy.**avail\_sizes**(*conn=None*) Return available sizes ("plans" in VultrSpeak)
- salt.cloud.clouds.vultrpy.**create**(*vm\_*) Create a single VM from a data dict
- salt.cloud.clouds.vultrpy.**destroy**(*name*) Remove a node from Vultr
- salt.cloud.clouds.vultrpy.**get\_configured\_provider**() Return the first configured instance
- salt.cloud.clouds.vultrpy.**list\_firewall\_groups**(*conn=None*, *call=None*) return list of firewall groups
- salt.cloud.clouds.vultrpy.**list\_keypairs**(*conn=None*, *call=None*) return list of SSH keys
- salt.cloud.clouds.vultrpy.**list\_nodes**(*\*\*kwargs*) Return basic data on nodes
- salt.cloud.clouds.vultrpy.**list\_nodes\_full**(*\*\*kwargs*) Return all data on nodes
- salt.cloud.clouds.vultrpy.**list\_nodes\_select**(*conn=None*, *call=None*) Return a list of the VMs that are on the provider, with select fields
- salt.cloud.clouds.vultrpy.**list\_scripts**(*conn=None*, *call=None*) return list of Startup Scripts
- salt.cloud.clouds.vultrpy.**show\_instance**(*name*, *call=None*) Show the details from the provider concerning an instance
- salt.cloud.clouds.vultrpy.**show\_keypair**(*kwargs=None*, *call=None*) return list of SSH keys
- salt.cloud.clouds.vultrpy.**start**(*\*args*, *\*\*kwargs*) Execute a "start" action on a VM
- salt.cloud.clouds.vultrpy.**stop**(*\*args*, *\*\*kwargs*) Execute a "stop" action on a VM

# **26.4.34 salt.cloud.clouds.xen**

# **XenServer Cloud Driver**

The XenServer driver is designed to work with a Citrix XenServer.

Requires XenServer SDK (can be downloaded from <https://www.citrix.com/downloads/xenserver/product-software/> )

Place a copy of the XenAPI.py in the Python site-packages folder.

**depends** XenAPI

Example provider configuration:

```
# /etc/salt/cloud.providers.d/myxen.conf
myxen:
 driver: xen
 url: http://10.0.0.120
 user: root
 password: p@ssw0rd
```
Example profile configuration:

```
# /etc/salt/cloud.profiles.d/myxen.conf
suse:
 provider: myxen
 user: root
 password: p@ssw0rd
 image: opensuseleap42_2-template
 storage_repo: 'Local storage'
 resource_pool: default_pool
 clone: True
 minion:
   master: 10.0.0.18
sles:
 provider: myxen
 user: root
 clone: False
  image: sles12sp2-template
 deploy: False
w2k12:
 provider: myxen
 image: w2k12svr-template
 clone: True
 userdata_file: /srv/salt/win/files/windows-firewall.ps1
 win_installer: /srv/salt/win/files/Salt-Minion-2016.11.3-AMD64-Setup.exe
 win_username: Administrator
 win_password: p@ssw0rd
 use_winrm: False
 ipv4_cidr: 10.0.0.215/24
 ipv4_gw: 10.0.0.1
```
salt.cloud.clouds.xen.**avail\_images**(*call=None*)

Get a list of images from Xen

If called with the *--list-images* then it returns images with all details.

salt-cloud --list-images myxen

salt.cloud.clouds.xen.**avail\_locations**(*session=None*, *call=None*) Return available Xen locations (not implemented)

salt-cloud --list-locations myxen

salt.cloud.clouds.xen.**avail\_sizes**(*session=None*, *call=None*)

Return a list of Xen template definitions

salt-cloud --list-sizes myxen

salt.cloud.clouds.xen.**create**(*vm\_*) Create a VM in Xen

The configuration for this function is read from the profile settings.

salt-cloud -p some\_profile xenvm01

salt.cloud.clouds.xen.**destroy**(*name=None*, *call=None*) Destroy Xen VM or template instance

salt-cloud -d xenvm01

salt.cloud.clouds.xen.**destroy\_template**(*name=None*, *call=None*, *kwargs=None*) Destroy Xen VM or template instance

salt-cloud -f destroy\_template myxen name=testvm2

salt.cloud.clouds.xen.**destroy\_vm\_vdis**(*name=None*, *session=None*, *call=None*) Get virtual block devices on VM

salt-cloud -a destroy\_vm\_vdis xenvm01

- salt.cloud.clouds.xen.**get\_configured\_provider**() Return the first configured instance.
- salt.cloud.clouds.xen.**get\_pv\_args**(*name*, *session=None*, *call=None*) Get PV arguments for a VM

salt-cloud -a get\_pv\_args xenvm01

salt.cloud.clouds.xen.**get\_vm\_ip**(*name=None*, *session=None*, *call=None*) Get the IP address of the VM

salt-cloud -a get\_vm\_ip xenvm01

**Note:** Requires xen guest tools to be installed in VM

salt.cloud.clouds.xen.**host\_list**(*call=None*) Get a list of Xen Servers

salt-cloud -f host\_list myxen

salt.cloud.clouds.xen.**list\_nodes**() List virtual machines

salt-cloud -Q

salt.cloud.clouds.xen.**list\_nodes\_full**(*session=None*) List full virtual machines

salt-cloud -F

salt.cloud.clouds.xen.**list\_nodes\_select**(*call=None*) Perform a select query on Xen VM instances

salt-cloud -S

salt.cloud.clouds.xen.**pause**(*name*, *call=None*, *session=None*) Pause a vm

salt-cloud -a pause xenvm01

salt.cloud.clouds.xen.**pif\_list**(*call=None*) Get a list of Resource Pools

salt-cloud -f pool\_list myxen

salt.cloud.clouds.xen.**pool\_list**(*call=None*) Get a list of Resource Pools

salt-cloud -f pool list myxen

salt.cloud.clouds.xen.**reboot**(*name*, *call=None*, *session=None*) Reboot a vm

salt-cloud -a reboot xenvm01

salt.cloud.clouds.xen.**resume**(*name*, *call=None*, *session=None*) Resume a vm from disk

salt-cloud -a resume xenvm01

salt.cloud.clouds.xen.**set\_pv\_args**(*name*, *kwargs=None*, *session=None*, *call=None*) Set PV arguments for a VM

salt-cloud -a set\_pv\_args xenvm01 pv\_args="utf-8 graphical"

salt.cloud.clouds.xen.**set\_vm\_ip**(*name=None*, *ipv4\_cidr=None*, *ipv4\_gw=None*, *session=None*, *call=None*)

Set the IP address on a virtual interface (vif)

salt.cloud.clouds.xen.**show\_instance**(*name*, *session=None*, *call=None*) Show information about a specific VM or template

salt-cloud -a show\_instance xenvm01

**Note:** memory is memory\_dynamic\_max

salt.cloud.clouds.xen.**shutdown**(*name*, *call=None*, *session=None*) Shutdown a vm

salt-cloud -a shutdown xenvm01

salt.cloud.clouds.xen.**sr\_list**(*call=None*) Geta list of storage repositories

salt-cloud -f sr\_list myxen

salt.cloud.clouds.xen.**start**(*name*, *call=None*, *session=None*) Start a vm

salt-cloud -a start xenvm01

salt.cloud.clouds.xen.**stop**(*name*, *call=None*, *session=None*)

Stop a vm

salt-cloud -a stop xenvm01

salt.cloud.clouds.xen.**suspend**(*name*, *call=None*, *session=None*) Suspend a vm to disk

salt-cloud -a suspend xenvm01

#### salt.cloud.clouds.xen.**template\_list**(*call=None*)

Return available Xen template information.

This returns the details of each template to show number cores, memory sizes, etc..

salt-cloud -f template\_list myxen

salt.cloud.clouds.xen.**unpause**(*name*, *call=None*, *session=None*) UnPause a vm

salt-cloud -a unpause xenvm01

salt.cloud.clouds.xen.**vbd\_list**(*name=None*, *call=None*) Get a list of VBDs on a VM

**requires**: the name of the vm with the vbd definition

salt-cloud -a vbd\_list xenvm01

salt.cloud.clouds.xen.**vdi\_list**(*call=None*, *kwargs=None*) Return available Xen VDI images

If this function is called with the  $-f$  or  $-$  function then it can return a list with minimal deatil using the terse=True keyword argument.

salt-cloud -f vdi\_list myxen terse=True

salt.cloud.clouds.xen.**vif\_list**(*name*, *call=None*, *kwargs=None*) Get a list of virtual network interfaces on a VM

**requires**: the name of the vm with the vbd definition

salt-cloud -a vif\_list xenvm01

# **26.5 Configuring Salt**

Salt configuration is very simple. The default configuration for the *[master](#page-5989-0)* will work for most installations and the only requirement for setting up a *[minion](#page-5989-1)* is to set the location of the master in the minion configuration file.

The configuration files will be installed to /etc/salt and are named after the respective components, /etc/ salt/master, and /etc/salt/minion.

### **26.5.1 Master Configuration**

By default the Salt master listens on ports 4505 and 4506 on all interfaces (0.0.0.0). To bind Salt to a specific IP, redefine the "interface" directive in the master configuration file, typically /etc/salt/master, as follows:

```
#interface: 0.0.0.0
+ interface: 10.0.0.1
```
After updating the configuration file, restart the Salt master. See the *[master configuration reference](#page-34-0)* for more details about other configurable options.

# **26.5.2 Minion Configuration**

Although there are many Salt Minion configuration options, configuring a Salt Minion is very simple. By default a Salt Minion will try to connect to the DNS name "salt"; if the Minion is able to resolve that name correctly, no configuration is needed.

If the DNS name "salt" does not resolve to point to the correct location of the Master, redefine the "master" directive in the minion configuration file, typically /etc/salt/minion, as follows:

```
#master: salt
+ master: 10.0.0.1
```
After updating the configuration file, restart the Salt minion. See the *[minion configuration reference](#page-115-0)* for more details about other configurable options.

# **26.5.3 Proxy Minion Configuration**

A proxy minion emulates the behaviour of a regular minion and inherits their options.

Similarly, the configuration file is /etc/salt/proxy and the proxy tries to connect to the DNS name "salt".

In addition to the regular minion options, there are several proxy-specific - see the *[proxy minion configuration refer](#page-166-0)[ence](#page-166-0)*.

# **26.5.4 Running Salt**

1. Start the master in the foreground (to daemonize the process, pass the *[-d flag](#page-1067-0)*):

salt-master

2. Start the minion in the foreground (to daemonize the process, pass the *[-d flag](#page-1068-0)*):

salt-minion

#### **Having trouble?**

The simplest way to troubleshoot Salt is to run the master and minion in the foreground with *[log level](#page-1067-1)* set to debug:

```
salt-master --log-level=debug
```
For information on salt's logging system please see the *[logging document](#page-253-0)*.

#### **Run as an unprivileged (non-root) user**

To run Salt as another user, set the *[user](#page-35-0)* parameter in the master config file.

Additionally, ownership, and permissions need to be set such that the desired user can read from and write to the following directories (and their subdirectories, where applicable):

- /etc/salt
- /var/cache/salt
- /var/log/salt
- /var/run/salt

More information about running salt as a non-privileged user can be found *[here](#page-310-0)*.

There is also a full *[troubleshooting guide](#page-608-0)* available.

# **26.5.5 Key Identity**

Salt provides commands to validate the identity of your Salt master and Salt minions before the initial key exchange. Validating key identity helps avoid inadvertently connecting to the wrong Salt master, and helps prevent a potential MiTM attack when establishing the initial connection.

#### **Master Key Fingerprint**

Print the master key fingerprint by running the following command on the Salt master:

salt-key -F master

Copy the master.pub fingerprint from the *Local Keys* section, and then set this value as the *[master\\_finger](#page-155-0)* in the minion configuration file. Save the configuration file and then restart the Salt minion.

#### **Minion Key Fingerprint**

Run the following command on each Salt minion to view the minion key fingerprint:

salt-call --local key.finger

Compare this value to the value that is displayed when you run the salt-key --finger <MINION\_ID> command on the Salt master.

# **26.5.6 Key Management**

Salt uses AES encryption for all communication between the Master and the Minion. This ensures that the commands sent to the Minions cannot be tampered with, and that communication between Master and Minion is authenticated through trusted, accepted keys.

Before commands can be sent to a Minion, its key must be accepted on the Master. Run the salt-key command to list the keys known to the Salt Master:

```
[root@master ~]# salt-key -L
Unaccepted Keys:
alpha
bravo
charlie
delta
Accepted Keys:
```
This example shows that the Salt Master is aware of four Minions, but none of the keys has been accepted. To accept the keys and allow the Minions to be controlled by the Master, again use the salt-key command:

```
[root@master ~]# salt-key -A
[root@master ~]# salt-key -L
Unaccepted Keys:
Accepted Keys:
alpha
bravo
charlie
delta
```
The salt-key command allows for signing keys individually or in bulk. The example above, using -A bulk-accepts all pending keys. To accept keys individually use the lowercase of the same option, -a keyname.

**See also:**

*[salt-key manpage](#page-1063-0)*

# **26.5.7 Sending Commands**

Communication between the Master and a Minion may be verified by running the test.version command:

```
[root@master ~]# salt alpha test.version
alpha:
    2018.3.4
```
Communication between the Master and all Minions may be tested in a similar way:

```
[root@master ~]# salt '*' test.version
alpha:
    2018.3.4
bravo:
    2018.3.4
charlie:
    2018.3.4
delta:
    2018.3.4
```
Each of the Minions should send a 2018.3.4 response as shown above, or any other salt version installed.
## **26.5.8 What's Next?**

Understanding *[targeting](#page-437-0)* is important. From there, depending on the way you wish to use Salt, you should also proceed to learn about *[Remote Execution](#page-642-0)* and *[Configuration Management](#page-658-0)*.

# **26.6 engine modules**

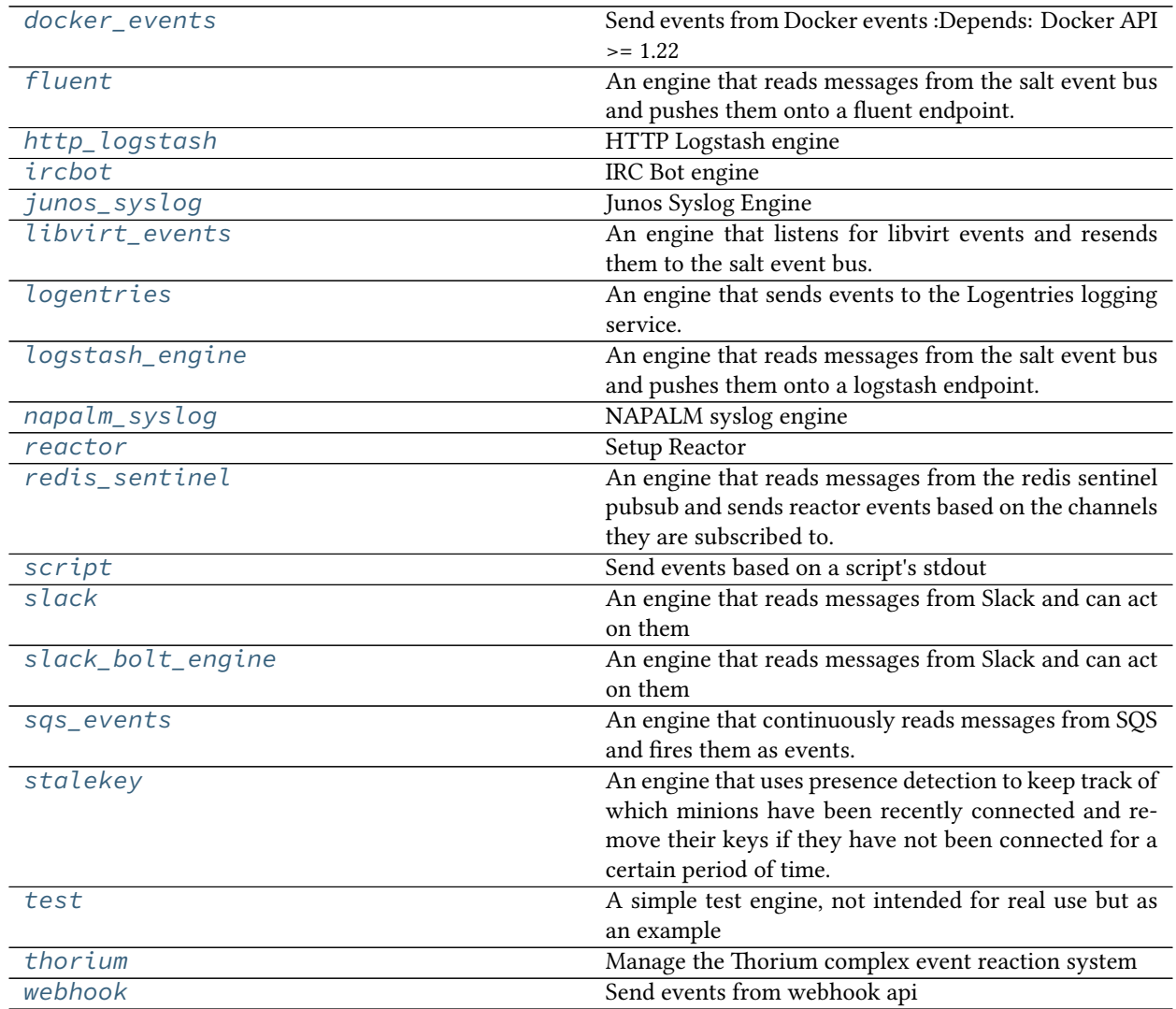

### <span id="page-1261-0"></span>**26.6.1 salt.engines.docker\_events**

Send events from Docker events :Depends: Docker API >= 1.22

salt.engines.docker\_events.**start**(*docker\_url='unix://var/run/docker.sock'*, *timeout=60*, *tag='salt/engines/docker\_events'*, *filters=None*)

Scan for Docker events and fire events

Example Config

```
engines:
  - docker_events:
      docker_url: unix://var/run/docker.sock
      filters:
        event:
        - start
        - stop
        - die
        - oom
```
The config above sets up engines to listen for events from the Docker daemon and publish them to the Salt event bus.

For filter reference, see <https://docs.docker.com/engine/reference/commandline/events/>

## <span id="page-1261-1"></span>**26.6.2 salt.engines.fluent**

An engine that reads messages from the salt event bus and pushes them onto a fluent endpoint.

New in version 3000.

### **Configuration**

All arguments are optional

Example configuration of default settings

```
engines:
  - fluent:
      host: localhost
      port: 24224
      app: engine
```
Example fluentd configuration

```
<source>
   @type forward
   port 24224
</source>
<match saltstack.**>
   @type file
   path /var/log/td-agent/saltstack
</match>
```
**depends** fluent-logger

```
salt.engines.fluent.start(host='localhost', port=24224, app='engine')
     Listen to salt events and forward them to fluent
```
**Parameters**

- **host** ([str](https://docs.python.org/3/library/stdtypes.html#str)) -- Host running fluentd agent. Default is localhost
- **port** (*[int](https://docs.python.org/3/library/functions.html#int)*) -- Port of fluentd agent. Default is 24224
- **app** ([str](https://docs.python.org/3/library/stdtypes.html#str)) -- Text sent as fluentd tag. Default is "engine". This text is appended to "saltstack." to form a fluentd tag, ex: "saltstack.engine"

### <span id="page-1262-0"></span>**26.6.3 salt.engines.http\_logstash**

### **HTTP Logstash engine**

An engine that reads messages from the salt event bus and pushes them onto a logstash endpoint via HTTP requests.

Changed in version 2018.3.0.

**Note:** By default, this engine take everything from the Salt bus and exports into Logstash. For a better selection of the events that you want to publish, you can use the tags and funs options.

**configuration** Example configuration

```
engines:
  - http_logstash:
      url: http://blabla.com/salt-stuff
      tags:
          - salt/job/*/new
          - salt/job/*/ret/*
      funs:
          - probes.results
          - bgp.config
```
salt.engines.http\_logstash.**start**(*url*, *funs=None*, *tags=None*) Listen to salt events and forward them to logstash.

**url** The Logstash endpoint.

- **funs: None** A list of functions to be compared against, looking into the fun field from the event data. This option helps to select the events generated by one or more functions. If an event does not have the fun field in the data section, it will be published. For a better selection, consider using the tags option. By default, this option accepts any event to be submitted to Logstash.
- **tags: None** A list of pattern to compare the event tag against. By default, this option accepts any event to be submitted to Logstash.

#### <span id="page-1262-1"></span>**26.6.4 salt.engines.ircbot**

IRC Bot engine

New in version 2017.7.0.

Example Configuration

```
engines:
  - ircbot:
      nick: <nick>
```
(continued from previous page)

```
username: <username>
password: <password>
host: irc.oftc.net
port: 7000
channels:
  - salt-test
  - '##something'
use_ssl: True
use_sasl: True
disable_query: True
allow_hosts:
  - salt/engineer/.*
allow_nicks:
  - gtmanfred
```
Available commands on irc are:

#### **ping** return pong

echo <stuff> return <stuff> targeted at the user who sent the commands

**event <tag> [<extra>, <data>]** fire event on the master or minion event stream with the tag *salt/engines/ircbot/<tag>* and a data object with a list of everything else sent in the message

Example of usage

```
08:33:57 @gtmanfred > !ping
08:33:57 gtmanbot > gtmanfred: pong
08:34:02 @gtmanfred > !echo ping
08:34:02 gtmanbot > ping
08:34:17 @gtmanfred > !event test/tag/ircbot irc is useful
08:34:17 gtmanbot > gtmanfred: TaDa!
```

```
[DEBUG ] Sending event: tag = salt/engines/ircbot/test/tag/ircbot; data = {'_stamp
,→': '2016-11-28T14:34:16.633623', 'data': ['irc', 'is', 'useful']}
```
**class** salt.engines.ircbot.**Event**(*source*, *code*, *line*)

### **code**

Alias for field number 1

## **line**

Alias for field number 2

#### **source**

Alias for field number 0

```
class salt.engines.ircbot.IRCClient(nick, host, port=6667, username=None, password=None,
                                                channels=None, use_ssl=False, use_sasl=False, char='!', al-
                                                low_hosts=False, allow_nicks=False, disable_query=True)
```

```
join_channel(channel)
on_closed()
on_connect()
read_messages()
send_message(line)
```
**class** salt.engines.ircbot.**PrivEvent**(*source*, *nick*, *user*, *host*, *code*, *channel*, *command*, *line*)

#### **channel**

Alias for field number 5

### **code**

Alias for field number 4

#### **command**

Alias for field number 6

#### **host**

Alias for field number 3

#### **line** Alias for field number 7

**nick**

Alias for field number 1

#### **source**

Alias for field number 0

#### **user**

Alias for field number 2

salt.engines.ircbot.**start**(*nick*, *host*, *port=6667*, *username=None*, *password=None*, *channels=None*, *use\_ssl=False*, *use\_sasl=False*, *char='!'*, *allow\_hosts=False*, *allow\_nicks=False*, *disable\_query=True*)

IRC Bot for interacting with salt.

**nick** Nickname of the connected Bot.

**host** irc server (example - irc.oftc.net).

**port** irc port. Default: 6667

**password** password for authenticating. If not provided, user will not authenticate on the irc server.

**channels** channels to join.

**use\_ssl** connect to server using ssl. Default: False

**use\_sasl** authenticate using sasl, instead of messaging NickServ. Default: False

**Note:** This will allow the bot user to be fully authenticated before joining any channels

**char** command character to look for. Default: !

- **allow\_hosts** hostmasks allowed to use commands on the bot. Default: False True to allow all False to allow none List of regexes to allow matching
- **allow\_nicks** Nicks that are allowed to use commands on the bot. Default: False True to allow all False to allow none List of regexes to allow matching

**disable\_query** Disable commands from being sent through private queries. Require they be sent to a channel, so that all communication can be controlled by access to the channel. Default: True

**Warning:** Unauthenticated Access to event stream

This engine sends events calls to the event stream without authenticating them in salt. Authentication will need to be configured and enforced on the irc server or enforced in the irc channel. The engine only accepts commands from channels, so non authenticated users could be banned or quieted in the channel.

/mode +q \$~a # quiet all users who are not authenticated /mode +r # do not allow unauthenticated users into the channel

It would also be possible to add a password to the irc channel, or only allow invited users to join.

## <span id="page-1265-0"></span>**26.6.5 salt.engines.junos\_syslog**

### **Junos Syslog Engine**

New in version 2017.7.0.

**depends** pyparsing, twisted

An engine that listens to syslog message from Junos devices, extract event information and generate message on SaltStack bus.

The event topic sent to salt is dynamically generated according to the topic title specified by the user. The incoming event data (from the junos device) consists of the following fields:

- 1. hostname
- 2. hostip
- 3. daemon
- 4. event
- 5. severity
- 6. priority
- 7. timestamp
- 8. message
- 9. pid
- 10. raw (the raw event data forwarded from the device)

The topic title can consist of any of the combination of above fields, but the topic has to start with 'jnpr/syslog'. So, we can have different combinations:

- inpr/syslog/hostip/daemon/event
- jnpr/syslog/daemon/severity

The corresponding dynamic topic sent on salt event bus would look something like:

- jnpr/syslog/1.1.1.1/mgd/UI\_COMMIT\_COMPLETED
- jnpr/syslog/sshd/7

The default topic title is 'jnpr/syslog/hostname/event'.

The user can choose the type of data they wants of the event bus. Like, if one wants only events pertaining to a particular daemon, they can specify that in the configuration file:

**daemon**: mgd

One can even have a list of daemons like:

```
daemon:
  - mgd
  - sshd
```
Example configuration (to be written in master config file)

```
engines:
  - junos_syslog:
      port: 9999
      topic: jnpr/syslog/hostip/daemon/event
      daemon:
        - mgd
        - sshd
```
For junos\_syslog engine to receive events, syslog must be set on the junos device. This can be done via following configuration:

set system syslog host <ip-of-the-salt-device> port 516 any any

Below is a sample syslog event which is received from the junos device:

'<30>May 29 05:18:12 bng-ui-vm-9 mspd[1492]: No chassis configuration found'

The source for parsing the syslog messages is taken from: <https://gist.github.com/leandrosilva/3651640#file-xlog-py>

```
class salt.engines.junos_syslog.DatagramProtocol
```
salt.engines.junos\_syslog.**start**(*port=516*, *\*\*kwargs*)

### <span id="page-1266-0"></span>**26.6.6 salt.engines.libvirt\_events**

An engine that listens for libvirt events and resends them to the salt event bus.

The minimal configuration is the following and will listen to all events on the local hypervisor and send them with a tag starting with salt/engines/libvirt\_events:

```
engines:
    - libvirt_events
```
Note that the automatically-picked libvirt connection will depend on the value of uri\_default in /etc/ libvirt/libvirt.conf. To force using another connection like the local LXC libvirt driver, set the uri property as in the following example configuration.

```
engines:
    - libvirt_events:
        uri: lxc:///
        tag_prefix: libvirt
        filters:
            - domain/lifecycle
            - domain/reboot
            - pool
```
Filters is a list of event types to relay to the event bus. Items in this list can be either one of the main types (domain, network, pool, nodedev, secret), all or a more precise filter. These can be done with values like <main\_type>/<subtype>. The possible values are in the CALLBACK\_DEFS constant. If the filters list contains all, all events will be relayed.

Be aware that the list of events increases with libvirt versions, for example network events have been added in libvirt 1.2.1 and storage events in 2.0.0.

### **Running the engine on non-root**

Running this engine as non-root requires a special attention, which is surely the case for the master running as user *salt*. The engine is likely to fail to connect to libvirt with an error like this one:

[ERROR ] authentication unavailable: no polkit agent available to authenticate action 'org.libvirt.unix.monitor'

To fix this, the user running the engine, for example the salt-master, needs to have the rights to connect to libvirt in the machine polkit config. A polkit rule like the following one will allow *salt* user to connect to libvirt:

```
polkit.addRule(function(action, subject) {
    if (action.id.indexOf("org.libvirt") == 0 &&
        subject.user == "salt") {
        return polkit.Result.YES;
    }
});
```
**depends** libvirt 1.0.0+ python binding

New in version 2019.2.0.

```
salt.engines.libvirt_events.start(uri=None, tag_prefix='salt/engines/libvirt_events', fil-
                                         ters=None)
```
Listen to libvirt events and forward them to salt.

**Parameters**

- **uri** -- libvirt URI to listen on. Defaults to None to pick the first available local hypervisor
- **tag\_prefix** -- the beginning of the salt event tag to use. Defaults to 'salt/engines/libvirt\_events'
- **filters** -- the list of event of listen on. Defaults to 'all'

## <span id="page-1267-0"></span>**26.6.7 salt.engines.logentries**

An engine that sends events to the Logentries logging service.

**maintainer** Jimmy Tang [\(jimmy\\_tang@rapid7.com\)](mailto:jimmy_tang@rapid7.com)

**maturity** New

**depends** ssl, certifi

**platform** all

New in version 2016.3.0.

To enable this engine the master and/or minion will need the following python libraries

ssl certifi

If you are running a new enough version of python then the ssl library will be present already.

You will also need the following values configured in the minion or master config.

**configuration** Example configuration

```
engines:
  - logentries:
     endpoint: data.logentries.com
      port: 10000
      token: 057af3e2-1c05-47c5-882a-5cd644655dbf
```
The 'token' can be obtained from the Logentries service.

```
To test this engine
```
salt '\*' test.ping cmd.run uptime

**class** salt.engines.logentries.**PlainTextSocketAppender**(*verbose=True*,

*LE\_API='data.logentries.com'*, *LE\_PORT=80*, *LE\_TLS\_PORT=443*)

```
close_connection()
```

```
open_connection()
```
**put**(*data*)

```
reopen_connection()
```

```
salt.engines.logentries.SocketAppender
    alias of salt.engines.logentries.TLSSocketAppender
```

```
class salt.engines.logentries.TLSSocketAppender(verbose=True,
```
*LE\_API='data.logentries.com'*, *LE\_PORT=80*, *LE\_TLS\_PORT=443*)

**open\_connection**()

salt.engines.logentries.**event\_bus\_context**(*opts*)

salt.engines.logentries.**start**(*endpoint='data.logentries.com'*, *port=10000*, *token=None*, *tag='salt/engines/logentries'*) Listen to salt events and forward them to Logentries

## <span id="page-1268-0"></span>**26.6.8 salt.engines.logstash\_engine**

An engine that reads messages from the salt event bus and pushes them onto a logstash endpoint.

New in version 2015.8.0.

**configuration** Example configuration

```
engines:
  - logstash:
      host: log.my_network.com
      port: 5959
      proto: tcp
```
**depends** logstash

- salt.engines.logstash\_engine.**event\_bus\_context**(*opts*)
- salt.engines.logstash\_engine.**start**(*host*, *port=5959*, *tag='salt/engine/logstash'*, *proto='udp'*) Listen to salt events and forward them to logstash

## <span id="page-1269-0"></span>**26.6.9 salt.engines.napalm\_syslog**

### **NAPALM syslog engine**

```
New in version 2017.7.0.
```
An engine that takes syslog messages structured in [OpenConfig](http://www.openconfig.net/) or IETF format and fires Salt events.

As there can be many messages pushed into the event bus, the user is able to filter based on the object structure.

### **Requirements**

• [napalm-logs](https://github.com/napalm-automation/napalm-logs)

This engine transfers objects from the napalm-logs library into the event bus. The top dictionary has the following keys:

- ip
- host
- timestamp
- os: the network OS identified
- model\_name: the OpenConfig or IETF model name
- error: the error name (consult the documentation)
- message\_details: details extracted from the syslog message
- open\_config: the OpenConfig model

The napalm-logs transfers the messages via widely used transport mechanisms such as: ZeroMQ (default), Kafka, etc.

The user can select the right transport using the transport option in the configuration.

**configuration** Example configuration

```
engines:
  - napalm_syslog:
      transport: zmq
      address: 1.2.3.4
      port: 49018
```
**configuration** Configuration example, excluding messages from IOS-XR devices:

```
engines:
  - napalm_syslog:
      transport: kafka
      address: 1.2.3.4
      port: 49018
      os_blacklist:
        - iosxr
```
Event example:

```
{
    "_stamp": "2017-05-26T10:03:18.653045",
    "error": "BGP_PREFIX_THRESH_EXCEEDED",
    "host": "vmx01",
    "ip": "192.168.140.252",
    "message_details": {
        "date": "May 25",
        "host": "vmx01",
        "message": "192.168.140.254 (External AS 65001): Configured maximum prefix-
,→limit threshold(22) exceeded for inet-unicast nlri: 28 (instance master)",
        "pri": "28",
        "processId": "2957",
        "processName": "rpd",
        "tag": "BGP_PREFIX_THRESH_EXCEEDED",
        "time": "20:50:41"
    },
    "model_name": "openconfig_bgp",
    "open_config": {
        "bgp": {
            "neighbors": {
                "neighbor": {
                    "192.168.140.254": {
                         "afi_safis": {
                             "afi_safi": {
                                 "inet": {
                                     "afi_safi_name": "inet",
                                     "ipv4_unicast": {
                                         "prefix_limit": {
                                             "state": {
                                                  "max_prefixes": 22
                                             }
                                         }
                                     },
                                     "state": {
                                         "prefixes": {
                                             "received": 28
                                         }
                                     }
                                 }
                             }
                         },
                         "neighbor_address": "192.168.140.254",
                         "state": {
                             "peer_as": 65001
                        }
                    }
                }
            }
        }
    },
    "os": "junos",
    "timestamp": "1495741841"
}
```
To consume the events and eventually react and deploy a configuration changes on the device(s) firing the event, one is able to identify the minion ID, using one of the following alternatives, but not limited to:

- *[Host grains](#page-3248-0)* to match the event tag
- *[Host DNS grain](#page-3248-1)* to match the IP address in the event data
- *[Hostname grains](#page-3249-0)* to match the event tag
- *[Define static grains](#page-414-0)*
- *[Write a grains module](#page-416-0)*
- *[Targeting minions using pillar data](#page-440-0)* The user can configure certain information in the Pillar data and then use it to identify minions

Master configuration example, to match the event and react:

```
reactor:
 - 'napalm/syslog/*/BGP_PREFIX_THRESH_EXCEEDED/*':
    - salt://increase_prefix_limit_on_thresh_exceeded.sls
```
Which matches the events having the error code BGP\_PREFIX\_THRESH\_EXCEEDED from any network operating system, from any host and reacts, executing the increase prefix limit on thresh exceeded.sls reactor, found under one of the *[file\\_roots](#page-72-0)* paths.

Reactor example:

```
increase_prefix_limit_on_thresh_exceeded:
 local.net.load_template:
    - tgt: "hostname:{{ data['host'] }}"
    - tgt_type: grain
    - kwarg:
       template_name: salt://increase_prefix_limit.jinja
        openconfig_structure: {{ data['open_config'] }}
```
The reactor in the example increases the BGP prefix limit when triggered by an event as above. The minion is matched using the host field from the data (which is the body of the event), compared to the *[hostname grain](#page-3249-0)* field. When the event occurs, the reactor will execute the *[net.load\\_template](#page-2363-0)* function, sending as arguments the template salt://increase\_prefix\_limit.jinja defined by the user in their environment and the complete OpenConfig object under the variable name openconfig\_structure. Inside the Jinja template, the user can process the object from openconfig\_structure and define the bussiness logic as required.

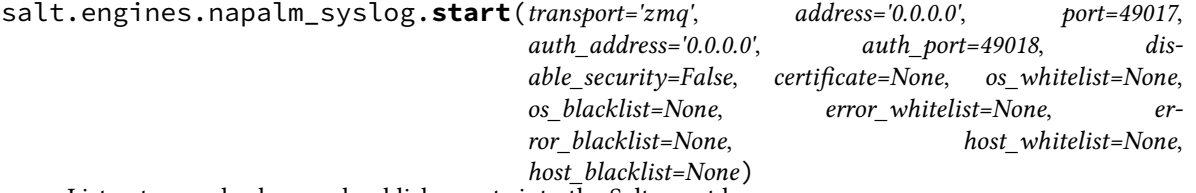

Listen to napalm-logs and publish events into the Salt event bus.

**transport: zmq** Choose the desired transport.

**Note:** Currently zmq is the only valid option.

**address: 0.0.0.0** The address of the publisher, as configured on napalm-logs.

**port: 49017** The port of the publisher, as configured on napalm-logs.

**auth** address: **0.0.0.0** The address used for authentication when security is not disabled.

**auth\_port: 49018** Port used for authentication.

**disable\_security: False** Trust unencrypted messages. Strongly discouraged in production.

**certificate: None** Absolute path to the SSL certificate. **os\_whitelist: None** List of operating systems allowed. By default everything is allowed. **os\_blacklist: None** List of operating system to be ignored. Nothing ignored by default. **error\_whitelist: None** List of errors allowed. **error\_blacklist: None** List of errors ignored. **host whitelist: <b>None** List of hosts or IPs to be allowed. **host\_blacklist: None** List of hosts of IPs to be ignored.

## <span id="page-1272-0"></span>**26.6.10 salt.engines.reactor**

Setup Reactor

Example Config in Master or Minion config

```
engines:
  - reactor:
      refresh_interval: 60
      worker_threads: 10
      worker_hwm: 10000
reactor:
  - 'salt/cloud/*/destroyed':
   - /srv/reactor/destroy/*.sls
```
salt.engines.reactor.**start**(*refresh\_interval=None*, *worker\_threads=None*, *worker\_hwm=None*)

## <span id="page-1272-1"></span>**26.6.11 salt.engines.redis\_sentinel**

An engine that reads messages from the redis sentinel pubsub and sends reactor events based on the channels they are subscribed to.

New in version 2016.3.0.

**configuration** Example configuration

```
engines:
  - redis_sentinel:
      hosts:
        matching: 'board*'
        port: 26379
        interface: eth2
      channels:
        - '+switch-master'
        - '+odown'
        - '-odown'
```
### **depends** redis

```
class salt.engines.redis_sentinel.Listener(host=None, port=None, channels=None,
                                               tag=None)
```
**run**() **work**(*item*) salt.engines.redis\_sentinel.**start**(*hosts*, *channels*, *tag=None*)

## <span id="page-1273-0"></span>**26.6.12 salt.engines.script**

Send events based on a script's stdout

Example Config

```
engines:
  - script:
      cmd: /some/script.py -a 1 -b 2
      output: json
      interval: 5
      onchange: false
```
Script engine configs:

**cmd** Script or command to execute

**output** Any available saltstack deserializer

**interval** How often in seconds to execute the command

```
onchange New in version 3006.0.
```
Only fire an event if the tag-specific output changes. Defaults to False.

```
salt.engines.script.start(cmd, output='json', interval=1, onchange=False)
     Parse stdout of a command and generate an event
```
The script engine will scrap stdout of the given script and generate an event based on the presence of the 'tag' key and its value.

If there is a data obj available, that will also be fired along with the tag.

### **Example**

Given the following json output from a script:

```
{ "tag" : "lots/of/tacos",
"data" : { "toppings" : "cilantro" }
}
```
This will fire the event 'lots/of/tacos' on the event bus with the data obj as is.

**Parameters**

- **cmd** -- The command to execute
- **output** -- How to deserialize stdout of the script
- **interval** -- How often to execute the script
- **onchange** -- Only fire an event if the tag-specific output changes

## <span id="page-1274-0"></span>**26.6.13 salt.engines.slack**

An engine that reads messages from Slack and can act on them

New in version 2016.3.0.

**depends** [slackclient](https://pypi.org/project/slackclient/) Python module

**Important:** This engine requires a bot user. To create a bot user, first go to the **Custom Integrations** page in your Slack Workspace. Copy and paste the following URL, and replace myworkspace with the proper value for your workspace:

https://myworkspace.slack.com/apps/manage/custom-integrations

Next, click on the Bots integration and request installation. Once approved by an admin, you will be able to proceed with adding the bot user. Once the bot user has been added, you can configure it by adding an avatar, setting the display name, etc. You will also at this time have access to your API token, which will be needed to configure this engine.

Finally, add this bot user to a channel by switching to the channel and using /invite @mybotuser. Keep in mind that this engine will process messages from each channel in which the bot is a member, so it is recommended to narrowly define the commands which can be executed, and the Slack users which are allowed to run commands.

This engine has two boolean configuration parameters that toggle specific features (both default to False):

- 1. control If set to True, then any message which starts with the trigger string (which defaults to ! and can be overridden by setting the trigger option in the engine configuration) will be interpreted as a Salt CLI command and the engine will attempt to run it. The permissions defined in the various groups will determine if the Slack user is allowed to run the command. The targets and default\_target options can be used to set targets for a given command, but the engine can also read the following two keyword arguments:
	- target The target expression to use for the command
	- tgt\_type The match type, can be one of glob, list, pcre, grain, grain\_pcre, pillar, nodegroup, range, ipcidr, or compound. The default value is glob.

Here are a few examples:

```
!test.ping target=*
!state.apply foo target=os:CentOS tgt_type=grain
!pkg.version mypkg target=role:database tgt_type=pillar
```
2. fire\_all - If set to True, all messages which are not prefixed with the trigger string will fired as events onto Salt's ref:*event bus <event-system>*. The tag for these veents will be prefixed with the string specified by the tag config option (default: salt/engines/slack).

The groups\_pillar\_name config option can be used to pull group configuration from the specified pillar key.

**Note:** In order to use groups\_pillar\_name, the engine must be running as a minion running on the master, so that the Caller client can be used to retrieve that minions pillar data, because the master process does not have pillar data.

### **Configuration Examples**

Changed in version 2017.7.0: Access control group support added

This example uses a single group called default. In addition, other groups are being loaded from pillar data. The group names do not have any significance, it is the users and commands defined within them that are used to determine whether the Slack user has permission to run the desired command.

```
engines:
 - slack:
      token: 'xoxb-xxxxxxxxxx-xxxxxxxxxxxxxxxxxxxxxxxx'
      control: True
      fire_all: False
      groups_pillar_name: 'slack_engine:groups_pillar'
      groups:
        default:
          users:
            - '*'
          commands:
            - test.ping
            - cmd.run
            - list_jobs
            - list_commands
          aliases:
            list_jobs:
              cmd: jobs.list_jobs
            list commands:
              cmd: 'pillar.get salt:engines:slack:valid_commands target=saltmasterM
,→tgt_type=list'
          default_target:
            target: saltmaster
            tgt_type: glob
          targets:
            test.ping:
              target: '*'
              tgt_type: glob
            cmd.run:
              target: saltmaster
              tgt_type: list
```
This example shows multiple groups applying to different users, with all users having access to run test.ping. Keep in mind that when using  $\star$ , the value must be quoted, or else PyYAML will fail to load the configuration.

```
engines:
  - slack:
      groups_pillar: slack_engine_pillar
      token: 'xoxb-xxxxxxxxxx-xxxxxxxxxxxxxxxxxxxxxxxx'
      control: True
      fire_all: True
      tag: salt/engines/slack
      groups_pillar_name: 'slack_engine:groups_pillar'
      groups:
        default:
          users:
            - '*'
          commands:
            - test.ping
          aliases:
```
(continued from previous page)

```
list jobs:
              cmd: jobs.list_jobs
           list_commands:
              cmd: 'pillar.get salt:engines:slack:valid_commands target=saltmasterM
,→tgt_type=list'
       gods:
         users:
            - garethgreenaway
         commands:
            - + + +
```
**class** salt.engines.slack.**SlackClient**(*token*)

```
can_user_run(user, command, groups)
```
Break out the permissions into the following:

Check whether a user is in any group, including whether a group has the '\*' membership

**Parameters**

- **user** (*[str](https://docs.python.org/3/library/stdtypes.html#str)*) -- The username being checked against
- **command** (*[str](https://docs.python.org/3/library/stdtypes.html#str)*) -- The command that is being invoked (e.g. test.ping)
- **groups** (*[dict](https://docs.python.org/3/library/stdtypes.html#dict)*) -- the dictionary with groups permissions structure.

**Return type** [tuple](https://docs.python.org/3/library/stdtypes.html#tuple)

#### **Returns**

On a successful permitting match, returns 2-element tuple that contains the name of the group that successfully matched, and a dictionary containing the configuration of the group so it can be referenced.

On failure it returns an empty tuple

**commandline\_to\_list**(*cmdline\_str*, *trigger\_string*)

cmdline str is the string of the command line trigger string is the trigger string, to be removed

**control\_message\_target**(*slack\_user\_name*, *text*, *loaded\_groups*, *trigger\_string*) Returns a tuple of (target, cmdline,) for the response

Raises IndexError if a user can't be looked up from all\_slack\_users

Returns (False, False) if the user doesn't have permission

These are returned together because the commandline and the targeting interact with the group config (specifically aliases and targeting configuration) so taking care of them together works out.

The cmdline that is returned is the actual list that should be processed by salt, and not the alias.

#### **fire**(*tag*, *msg*)

This replaces a function in main called 'fire'

It fires an event into the salt bus.

**format\_return\_text**(*data*, *function*, *\*\*kwargs*)

Print out YAML using the block mode

**generate\_triggered\_messages**(*token*, *trigger\_string*, *groups*, *groups\_pillar\_name*) slack token = string trigger string = string input valid users = set input valid commands = set

When the trigger\_string prefixes the message text, yields a dictionary of:

```
{
    'message_data': m_data,
    'cmdline': cmdline_list, # this is a list
    'channel': channel,
    'user': m_data['user'],
    'slack_client': sc
}
```
else yields {'message\_data': m\_data} and the caller can handle that

When encountering an error (e.g. invalid message), yields  $\{ \}$ , the caller can proceed to the next message

When the websocket being read from has given up all its messages, yields {'done': True} to indicate that the caller has read all of the relevant data for now, and should continue its own processing and check back for more data later.

This relies on the caller sleeping between checks, otherwise this could flood

```
get_config_groups(groups_conf, groups_pillar_name)
```
get info from groups in config, and from the named pillar

todo: add specification for the minion to use to recover pillar

```
get_jobs_from_runner(outstanding_jids)
```
Given a list of job\_ids, return a dictionary of those job\_ids that have completed and their results.

Query the salt event bus via the jobs runner. jobs.list job will show a job in progress, jobs.lookup jid will return a job that has completed.

returns a dictionary of job id: result

```
get_slack_channels(token)
    Get all channel names from Slack
```

```
get_slack_users(token)
```
Get all users from Slack

```
get_target(permitted_group, cmdline, alias_cmdline)
```
When we are permitted to run a command on a target, look to see what the default targeting is for that group, and for that specific command (if provided).

It's possible for None or False to be the result of either, which means that it's expected that the caller provide a specific target.

If no configured target is provided, the command line will be parsed for target=foo and tgt\_type=bar

Test for this:

```
h = {'aliases': {}, 'commands': {'cmd.run', 'pillar.get'},
    'default_target': {'target': '*', 'tgt_type': 'glob'},
    'targets': {'pillar.get': {'target': 'you_momma', 'tgt_type': 'list'}},
    'users': {'dmangot', 'jmickle', 'pcn'}}
f = {'aliases': {}, 'commands': {'cmd.run', 'pillar.get'},
     'default_target': {}, 'targets': {},'users': {'dmangot', 'jmickle', 'pcn
,→'}}
g = \{ 'aliases': \{ \}, 'commands': \{ 'cmd.run', 'pillar.get' \}, \}'default_target': {'target': '*', 'tgt_type': 'glob'},
     'targets': {}, 'users': {'dmangot', 'jmickle', 'pcn'}}
```
Run each of them through get\_configured\_target(('foo', f), 'pillar.get') and confirm a valid target

### **message\_text**(*m\_data*)

Raises ValueError if a value doesn't work out, and TypeError if this isn't a message type

### **parse\_args\_and\_kwargs**(*cmdline*)

cmdline: list

returns tuple of: args (list), kwargs (dict)

### **run\_command\_async**(*msg*)

**Parameters**

- **message\_generator** (*generator of dict*) -- Generates messages from slack that should be run
- **fire\_all** (*[bool](https://docs.python.org/3/library/functions.html#bool)*) -- Whether to also fire messages to the event bus
- **tag** (*[str](https://docs.python.org/3/library/stdtypes.html#str)*) -- The tag to send to use to send to the event bus
- **interval** (*[int](https://docs.python.org/3/library/functions.html#int)*) -- time to wait between ending a loop and beginning the next

```
run_commands_from_slack_async(message_generator, fire_all, tag, control, interval=1)
    Pull any pending messages from the message generator, sending each one to either the event bus, the
    command_async or both, depending on the values of fire_all and command
```
salt.engines.slack.**start**(*token*, *control=False*, *trigger='!'*, *groups=None*, *groups\_pillar\_name=None*,

*fire\_all=False*, *tag='salt/engines/slack'*)

Listen to slack events and forward them to salt, new version

## <span id="page-1278-0"></span>**26.6.14 salt.engines.slack\_bolt\_engine**

An engine that reads messages from Slack and can act on them

New in version 3006.0.

**depends** [slack\\_bolt](https://pypi.org/project/slack_bolt/) Python module

**Important:** This engine requires a Slack app and a Slack Bot user. To create a bot user, first go to the **Custom Integrations** page in your Slack Workspace. Copy and paste the following URL, and log in with account credentials with administrative privileges:

https://api.slack.com/apps/new

Next, click on the From scratch option from the Create an app popup. Give your new app a unique name, eg. SaltSlackEngine, select the workspace where your app will be running, and click Create App.

Next, click on Socket Mode and then click on the toggle button for Enable Socket Mode. In the dialog give your Socket Mode Token a unique name and then copy and save the app level token. This will be used as the app\_token parameter in the Slack engine configuration.

Next, click on Event Subscriptions and ensure that Enable Events is in the on position. Then add the following bot events, message.channel and message.im to the Subcribe to bot events list.

Next, click on OAuth & Permissions and then under Bot Token Scope, click on Add an OAuth Scope. Ensure the following scopes are included:

- channels:history
- channels:read
- chat:write
- commands
- files:read
- files:write
- im:history
- mpim:history
- usergroups:read
- users:read

Once all the scopes have been added, click the Install to Workspace button under OAuth Tokens for Your Workspace, then click Allow. Copy and save the Bot User OAuth Token, this will be used as the bot\_token parameter in the Slack engine configuration.

Finally, add this bot user to a channel by switching to the channel and using /invite @mybotuser. Keep in mind that this engine will process messages from each channel in which the bot is a member, so it is recommended to narrowly define the commands which can be executed, and the Slack users which are allowed to run commands.

This engine has two boolean configuration parameters that toggle specific features (both default to False):

- 1. control If set to True, then any message which starts with the trigger string (which defaults to ! and can be overridden by setting the trigger option in the engine configuration) will be interpreted as a Salt CLI command and the engine will attempt to run it. The permissions defined in the various groups will determine if the Slack user is allowed to run the command. The targets and default\_target options can be used to set targets for a given command, but the engine can also read the following two keyword arguments:
	- target The target expression to use for the command
	- tgt\_type The match type, can be one of glob, list, pcre, grain, grain\_pcre, pillar, nodegroup, range, ipcidr, or compound. The default value is glob.

Here are a few examples:

```
!test.ping target=*
!state.apply foo target=os:CentOS tgt_type=grain
!pkg.version mypkg target=role:database tgt_type=pillar
```
2. fire all - If set to True, all messages which are not prefixed with the trigger string will fired as events onto Salt's ref:*event bus <event-system>*. The tag for these events will be prefixed with the string specified by the tag config option (default: salt/engines/slack).

The groups\_pillar\_name config option can be used to pull group configuration from the specified pillar key.

**Note:** In order to use groups\_pillar\_name, the engine must be running as a minion running on the master, so that the Caller client can be used to retrieve that minion's pillar data, because the master process does not have pillar data.

### **Configuration Examples**

Changed in version 2017.7.0: Access control group support added

Changed in version 3006.0: Updated to use slack\_bolt Python library.

This example uses a single group called default. In addition, other groups are being loaded from pillar data. The users and commands defined within these groups are used to determine whether the Slack user has permission to run the desired command.

```
engines:
  - slack_bolt:
      app_token: "xapp-x-xxxxxxxxxxxxxxxxxxxxxxxxxx
,→xxxxxxxxxxxxxxxxxxxxxxxxxxxxxxxxxxxxxxxxxxxxxxxxxxxxxxxxxxxxxxxx"
      bot_token: 'xoxb-xxxxxxxxxx-xxxxxxxxxxxxxxxxxxxxxxxx'
      control: True
      fire_all: False
      groups_pillar_name: 'slack_engine:groups_pillar'
      groups:
        default:
          users:
            - + +commands:
            - test.ping
            - cmd.run
            - list_jobs
            - list_commands
          aliases:
            list_jobs:
              cmd: jobs.list_jobs
            list_commands:
              cmd: 'pillar.get salt:engines:slack:valid_commands target=saltmasterM
,→tgt_type=list'
          default_target:
            target: saltmaster
            tgt_type: glob
          targets:
            test.ping:
              target: '*'
              tgt_type: glob
            cmd.run:
              target: saltmaster
              tgt_type: list
```
This example shows multiple groups applying to different users, with all users having access to run test.ping. Keep in mind that when using \*, the value must be quoted, or else PyYAML will fail to load the configuration.

```
engines:
  - slack_bolt:
      groups_pillar: slack_engine_pillar
      app_token: "xapp-x-xxxxxxxxxxx-xxxxxxxxxxxxx-
,→xxxxxxxxxxxxxxxxxxxxxxxxxxxxxxxxxxxxxxxxxxxxxxxxxxxxxxxxxxxxxxxx"
      bot_token: 'xoxb-xxxxxxxxxx-xxxxxxxxxxxxxxxxxxxxxxxx'
      control: True
      fire_all: True
      tag: salt/engines/slack
      groups_pillar_name: 'slack_engine:groups_pillar'
      groups:
```
(continued from previous page)

```
default:
          users:
            - '*'
          commands:
             - test.ping
          aliases:
            list_jobs:
               cmd: jobs.list_jobs
            list commands:
               cmd: 'pillar.get salt:engines:slack:valid_commands target=saltmasterM
,→tgt_type=list'
        gods:
          users:
             - garethgreenaway
          commands:
             - \rightarrow \rightarrow
```
**class** salt.engines.slack\_bolt\_engine.**SlackClient**(*app\_token*, *bot\_token*, *trigger\_string*)

### **can\_user\_run**(*user*, *command*, *groups*)

Check whether a user is in any group, including whether a group has the '\*' membership

#### **Parameters**

- **user** (*[str](https://docs.python.org/3/library/stdtypes.html#str)*) -- The username being checked against
- **command** (*[str](https://docs.python.org/3/library/stdtypes.html#str)*) -- The command that is being invoked (e.g. test.ping)
- **groups** (*[dict](https://docs.python.org/3/library/stdtypes.html#dict)*) -- the dictionary with groups permissions structure.

#### **Return type** [tuple](https://docs.python.org/3/library/stdtypes.html#tuple)

### **Returns**

On a successful permitting match, returns 2-element tuple that contains the name of the group that successfully matched, and a dictionary containing the configuration of the group so it can be referenced.

On failure it returns an empty tuple

### **commandline\_to\_list**(*cmdline\_str*, *trigger\_string*)

cmdline str is the string of the command line trigger string is the trigger string, to be removed

**control\_message\_target**(*slack\_user\_name*, *text*, *loaded\_groups*, *trigger\_string*) Returns a tuple of (target, cmdline,) for the response

Raises IndexError if a user can't be looked up from all\_slack\_users

Returns (False, False) if the user doesn't have permission

These are returned together because the commandline and the targeting interact with the group config (specifically aliases and targeting configuration) so taking care of them together works out.

The cmdline that is returned is the actual list that should be processed by salt, and not the alias.

#### **fire**(*tag*, *msg*)

This replaces a function in main called 'fire'

It fires an event into the salt bus.

**Parameters**

- **tag** (*[str](https://docs.python.org/3/library/stdtypes.html#str)*) -- The tag to use when sending events to the Salt event bus.
- **msg** (*[dict](https://docs.python.org/3/library/stdtypes.html#dict)*) -- The msg dictionary to send to the Salt event bus.
- **format\_return\_text**(*data*, *function*, *\*\*kwargs*)

Print out YAML using the block mode

**Parameters**

- **token** -- The return data that needs to be formatted.
- **token** -- The function that was used to generate the return data.

**generate\_triggered\_messages**(*token*, *trigger\_string*, *groups*, *groups\_pillar\_name*)

slack token = string trigger\_string = string input\_valid\_users = set input\_valid\_commands = set

When the trigger\_string prefixes the message text, yields a dictionary of:

```
{
    'message_data': m_data,
    'cmdline': cmdline_list, # this is a list
    'channel': channel,
    'user': m_data['user'],
    'slack_client': sc
}
```
else yields {'message\_data': m\_data} and the caller can handle that

When encountering an error (e.g. invalid message), yields {}, the caller can proceed to the next message

When the websocket being read from has given up all its messages, yields {'done': True} to indicate that the caller has read all of the relevant data for now, and should continue its own processing and check back for more data later.

This relies on the caller sleeping between checks, otherwise this could flood

```
get_config_groups(groups_conf, groups_pillar_name)
```
get info from groups in config, and from the named pillar

**Parameters**

- **group\_conf** (*[dict](https://docs.python.org/3/library/stdtypes.html#dict)*) -- The dictionary containing the groups, group members, and the commands those group members have access to.
- **groups\_pillar\_name** (*[str](https://docs.python.org/3/library/stdtypes.html#str)*) -- can be used to pull group configuration from the specified pillar key.

#### **get\_jobs\_from\_runner**(*outstanding\_jids*)

Given a list of job ids, return a dictionary of those job ids that have completed and their results.

Query the salt event bus via the jobs runner. jobs.list\_job will show a job in progress, jobs.lookup\_jid will return a job that has completed.

**Parameters outstanding\_jids** (*[list](https://docs.python.org/3/library/stdtypes.html#list)*) -- The list of job ids to check for completion.

returns a dictionary of job id: result

### **get\_slack\_channels**(*token*)

Get all channel names from Slack

**Parameters token** (*[str](https://docs.python.org/3/library/stdtypes.html#str)*) -- The Slack token being used to allow Salt to interact with Slack.

### **get\_slack\_users**(*token*)

Get all users from Slack

**Parameters token** -- The Slack token being used to allow Salt to interact with Slack.

#### **get\_target**(*permitted\_group*, *cmdline*, *alias\_cmdline*)

When we are permitted to run a command on a target, look to see what the default targeting is for that group, and for that specific command (if provided).

It's possible for None or False to be the result of either, which means that it's expected that the caller provide a specific target.

If no configured target is provided, the command line will be parsed for target=foo and tgt\_type=bar

Test for this:

```
h = {'aliases': {}, 'commands': {'cmd.run', 'pillar.get'},
    'default_target': {'target': '*', 'tgt_type': 'glob'},
    'targets': {'pillar.get': {'target': 'you_momma', 'tgt_type': 'list'}},
    'users': {'dmangot', 'jmickle', 'pcn'}}
f = \{\text{'aliases'}: \{\}, \text{'commands'}: \{\text{'cmd.run'}, \text{'pillar.get'}\},\}'default_target': {}, 'targets': {},'users': {'dmangot', 'jmickle', 'pcn
,→'}}
g = \{\text{'aliases'}: \{\}, \text{'commands'}: \{\text{'cmd.run'}, \text{'pillar.get'}\},\}'default_target': {'target': '*', 'tgt_type': 'glob'},
     'targets': {}, 'users': {'dmangot', 'jmickle', 'pcn'}}
```
Run each of them through get\_configured\_target(('foo', f), 'pillar.get') and confirm a valid target

#### **Parameters**

- **permitted\_group** (*[tuple](https://docs.python.org/3/library/stdtypes.html#tuple)*) -- A tuple containing the group name and group configuration to check for permission.
- **cmdline** (*[list](https://docs.python.org/3/library/stdtypes.html#list)*) -- The command sent from Slack formatted as a list.
- **alias\_cmdline** (*[str](https://docs.python.org/3/library/stdtypes.html#str)*) -- An alias to a cmdline.

#### **message\_text**(*m\_data*)

Raises ValueError if a value doesn't work out, and TypeError if this isn't a message type

**Parameters m\_data** (*[dict](https://docs.python.org/3/library/stdtypes.html#dict)*) -- The message sent from Slack

### **message\_trigger**(*message*)

#### **parse\_args\_and\_kwargs**(*cmdline*)

**Parameters cmdline** (*[list](https://docs.python.org/3/library/stdtypes.html#list)*) -- The command sent from Slack formatted as a list.

returns tuple of: args (list), kwargs (dict)

#### **run\_command\_async**(*msg*)

**Parameters msg** (*[dict](https://docs.python.org/3/library/stdtypes.html#dict)*) -- The message dictionary that contains the command and all information.

**run\_commands\_from\_slack\_async**(*message\_generator*, *fire\_all*, *tag*, *control*, *interval=1*)

Pull any pending messages from the message\_generator, sending each one to either the event bus, the command\_async or both, depending on the values of fire\_all and command

#### **Parameters**

- **message\_generator** (*generator of dict*) -- Generates messages from slack that should be run
- **fire\_all** (*[bool](https://docs.python.org/3/library/functions.html#bool)*) -- Whether to also fire messages to the event bus
- **control** (*[bool](https://docs.python.org/3/library/functions.html#bool)*) -- If set to True, whether Slack is allowed to control Salt.
- **tag** (*[str](https://docs.python.org/3/library/stdtypes.html#str)*) -- The tag to send to use to send to the event bus
- **interval** (*[int](https://docs.python.org/3/library/functions.html#int)*) -- time to wait between ending a loop and beginning the next

salt.engines.slack\_bolt\_engine.**start**(*app\_token*, *bot\_token*, *control=False*, *trigger='!'*, *groups=None*, *groups\_pillar\_name=None*, *fire\_all=False*, *tag='salt/engines/slack'*)

Listen to slack events and forward them to salt, new version

**Parameters**

- **app\_token** (*[str](https://docs.python.org/3/library/stdtypes.html#str)*) -- The Slack application token used by Salt to communicate with Slack.
- **bot\_token** (*[str](https://docs.python.org/3/library/stdtypes.html#str)*) -- The Slack bot token used by Salt to communicate with Slack.
- **control** (*[bool](https://docs.python.org/3/library/functions.html#bool)*) -- Determines whether or not commands sent from Slack with the trigger string will control Salt, defaults to False.
- **trigger** (*[str](https://docs.python.org/3/library/stdtypes.html#str)*) -- The string that should preface all messages in Slack that should be treated as commands to send to Salt.
- **group** (*[str](https://docs.python.org/3/library/stdtypes.html#str)*) -- The string that should preface all messages in Slack that should be treated as commands to send to Salt.
- **group\_pillars** -- A pillar key that can be used to pull group configuration.
- **fire\_all** (*[bool](https://docs.python.org/3/library/functions.html#bool)*) -- If set to True, all messages which are not prefixed with the trigger string will fired as events onto Salt's ref:*event bus <event-system>*. The tag for these events will be prefixed with the string specified by the tag config option (default: salt/ engines/slack).
- **tag** (*[str](https://docs.python.org/3/library/stdtypes.html#str)*) -- The tag to prefix all events sent to the Salt event bus.

### <span id="page-1284-0"></span>**26.6.15 salt.engines.sqs\_events**

An engine that continuously reads messages from SQS and fires them as events.

Note that long polling is utilized to avoid excessive CPU usage.

New in version 2015.8.0.

**depends** boto

#### **Configuration**

This engine can be run on the master or on a minion.

Example Config:

```
sqs.keyid: GKTADJGHEIQSXMKKRBJ08H
sqs.key: askdjghsdfjkghWupUjasdflkdfklgjsdfjajkghs
sqs.message_format: json
```
Explicit sqs credentials are accepted but this engine can also utilize IAM roles assigned to the instance through Instance Profiles. Dynamic credentials are then automatically obtained from AWS API and no further configuration is necessary. More Information available at:

http://docs.aws.amazon.com/AWSEC2/latest/UserGuide/iam-roles-**for**-amazon-ec2.html

If IAM roles are not (or for boto version < 2.5.1) used you need to specify them either in a pillar or in the config file of the master or minion, as appropriate:

To deserialize the message from json:

**sqs.message\_format**: json

It's also possible to specify key, keyid and region via a profile:

```
sqs.keyid: GKTADJGHEIQSXMKKRBJ08H
sqs.key: askdjghsdfjkghWupUjasdflkdfklgjsdfjajkghs
```
A region may also be specified in the configuration:

```
sqs.region: us-east-1
```
If a region is not specified, the default is us-east-1.

It's also possible to specify key, keyid and region via a profile:

```
myprofile:
 keyid: GKTADJGHEIQSXMKKRBJ08H
 key: askdjghsdfjkghWupUjasdflkdfklgjsdfjajkghs
 region: us-east-1
```
Additionally you can define cross account sqs:

```
engines:
  - sqs_events:
      queue: prod
      owner_acct_id: 111111111111
```
salt.engines.sqs\_events.**start**(*queue*, *profile=None*, *tag='salt/engine/sqs'*, *owner\_acct\_id=None*) Listen to sqs and fire message on event bus

## <span id="page-1285-0"></span>**26.6.16 salt.engines.stalekey**

An engine that uses presence detection to keep track of which minions have been recently connected and remove their keys if they have not been connected for a certain period of time.

Requires that the *[minion\\_data\\_cache](#page-42-0)* option be enabled.

New in version 2017.7.0.

**configuration** Example configuration:

```
engines:
  - stalekey:
      interval: 3600
      expire: 86400
```
salt.engines.stalekey.**start**(*interval=3600*, *expire=604800*) Start the engine

## <span id="page-1286-0"></span>**26.6.17 salt.engines.test**

A simple test engine, not intended for real use but as an example

```
salt.engines.test.event_bus_context(opts)
```

```
salt.engines.test.start()
```
Listen to events and write them to a log file

## <span id="page-1286-1"></span>**26.6.18 salt.engines.thorium**

Manage the Thorium complex event reaction system

salt.engines.thorium.**start**(*grains=False*, *grain\_keys=None*, *pillar=False*, *pillar\_keys=None*) Execute the Thorium runtime

## <span id="page-1286-2"></span>**26.6.19 salt.engines.webhook**

Send events from webhook api

```
salt.engines.webhook.start(address=None, port=5000, ssl_crt=None, ssl_key=None)
     Api to listen for webhooks to send to the reactor.
```
Implement the webhook behavior in an engine. *[rest\\_cherrypy Webhook docs](#page-3274-0)*

Unlike the rest\_cherrypy Webhook, this is only an unauthenticated webhook endpoint. If an authenticated webhook endpoint is needed, use the salt-api webhook which runs on the master and authenticates through eauth.

**Warning:** Unauthenticated endpoint

This engine sends webhook calls to the event stream. If the engine is running on a minion with *file\_client: local* the event is sent to the minion event stream. Otherwise it is sent to the master event stream.

Example Config

```
engines:
  - webhook: {}
```

```
engines:
```

```
- webhook:
   port: 8000
   address: 10.128.1.145
   ssl_crt: /etc/pki/tls/certs/localhost.crt
   ssl_key: /etc/pki/tls/certs/localhost.key
```
# **26.7 execution modules**

## **Virtual modules**

## **26.7.1 salt.modules.group**

group is a virtual module that is fulfilled by one of the following modules:

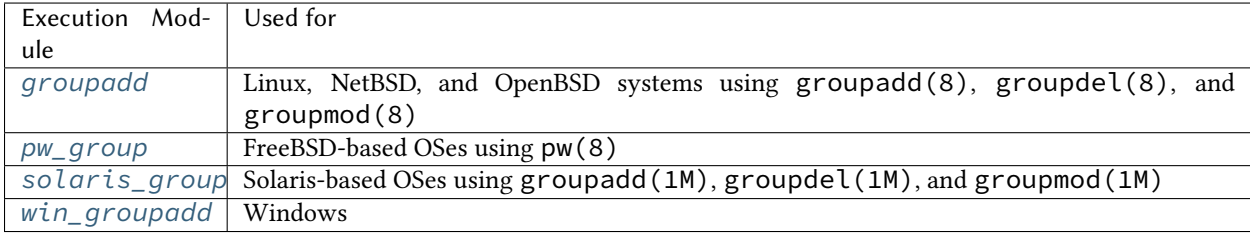

## **26.7.2 salt.modules.kernelpkg**

kernelpkg is a virtual module that is fulfilled by one of the following modules:

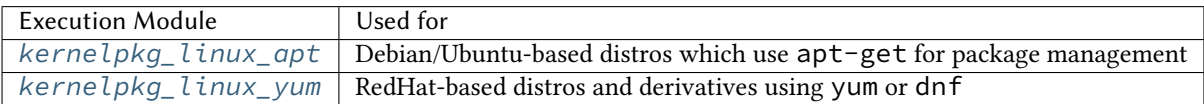

## **26.7.3 salt.modules.pkg**

pkg is a virtual module that is fulfilled by one of the following modules:

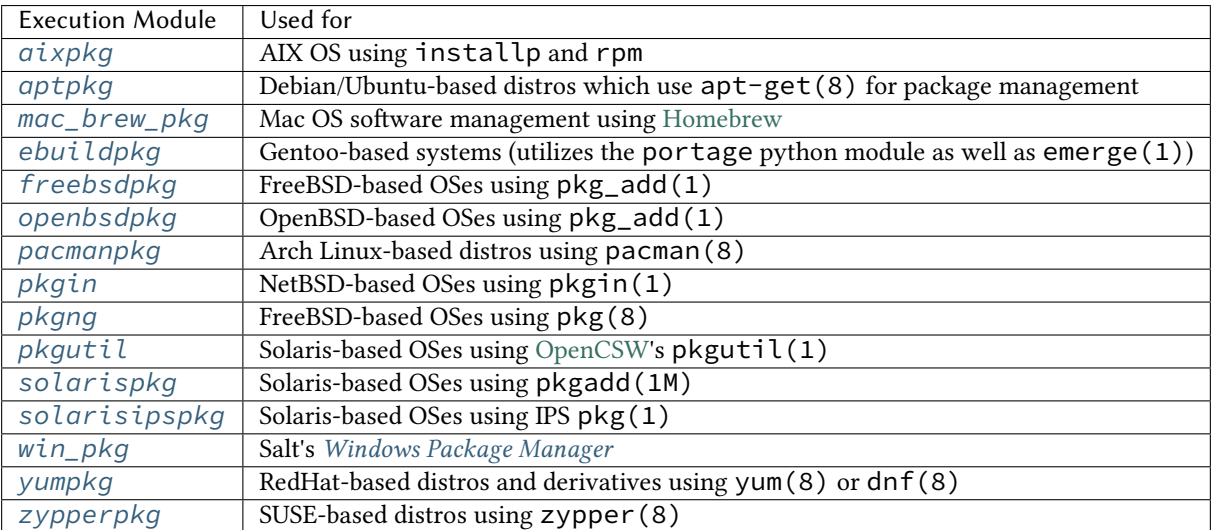

## <span id="page-1288-0"></span>**26.7.4 salt.modules.service**

service is a virtual module that is fulfilled by one of the following modules:

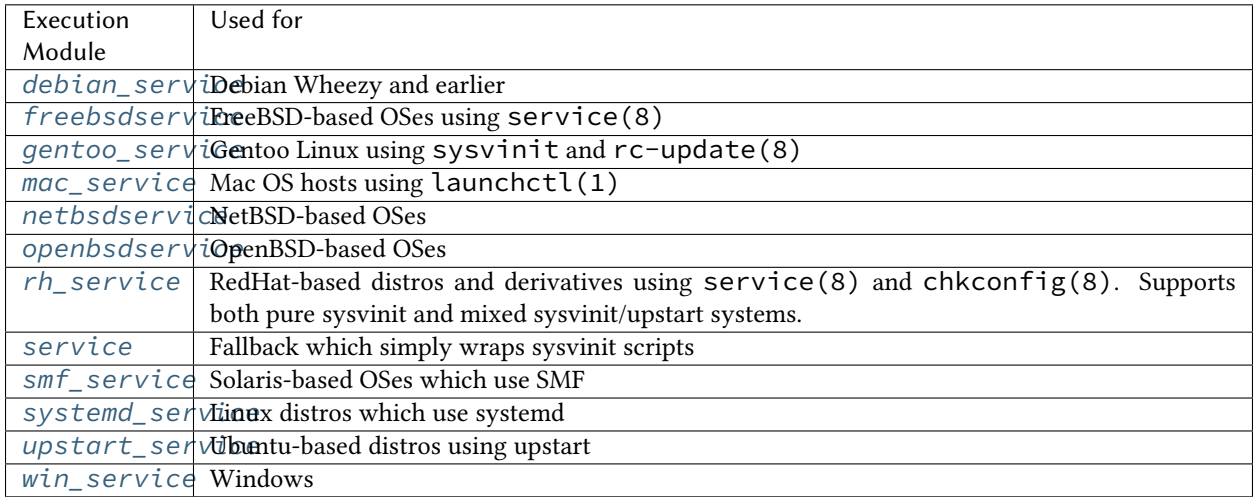

## **26.7.5 salt.modules.shadow**

shadow is a virtual module that is fulfilled by one of the following modules:

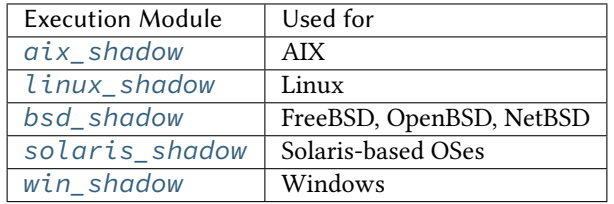

## **26.7.6 salt.modules.sysctl**

sysctl is a virtual module that is fulfilled by one of the following modules:

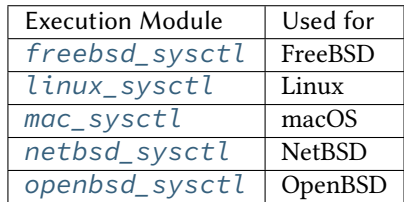

## **26.7.7 salt.modules.user**

user is a virtual module that is fulfilled by one of the following modules:

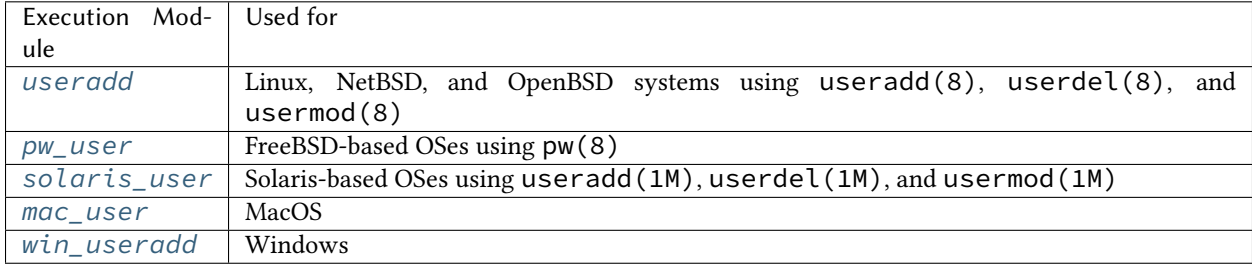

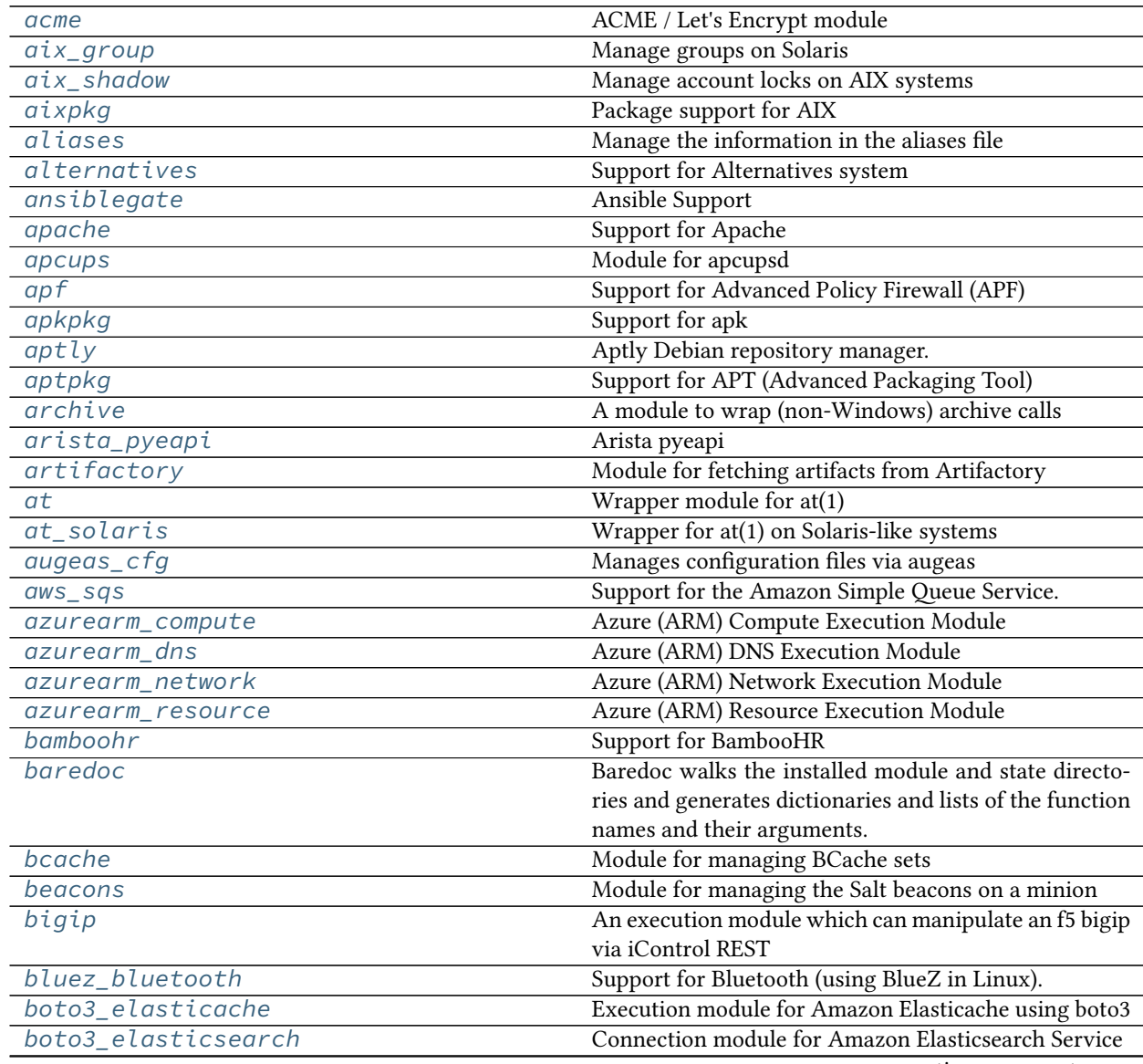

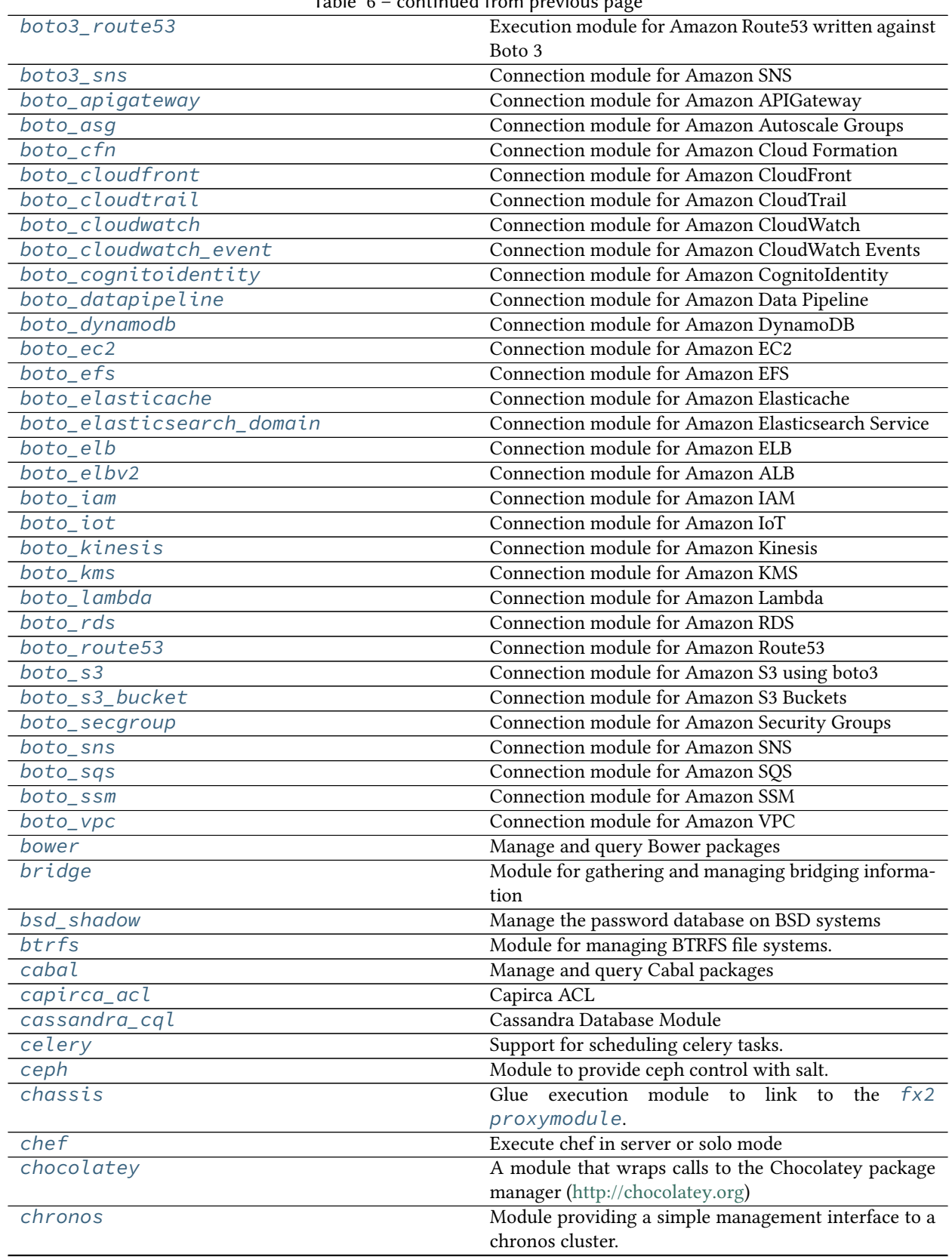

Table 6 – continued from previous page

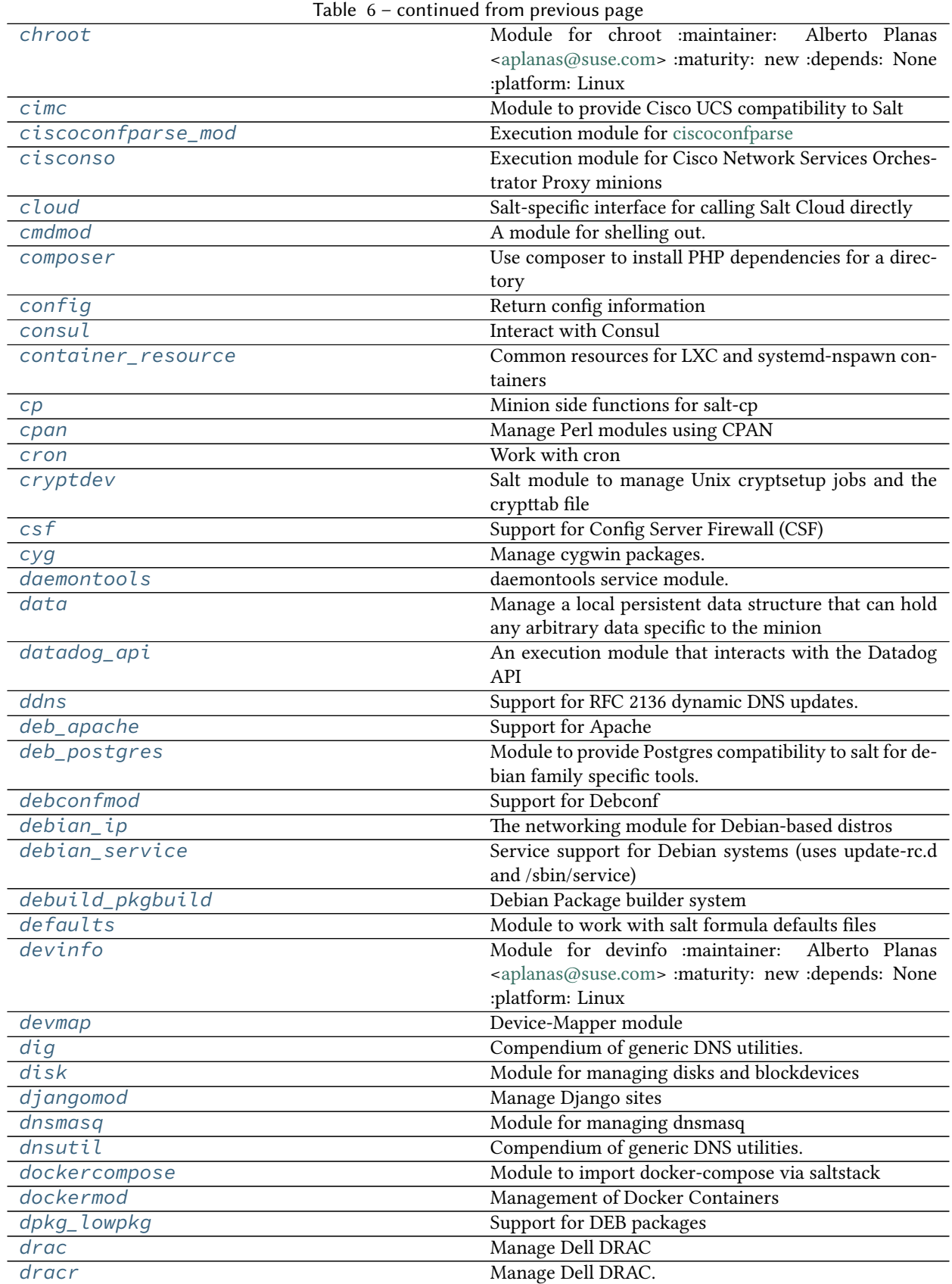

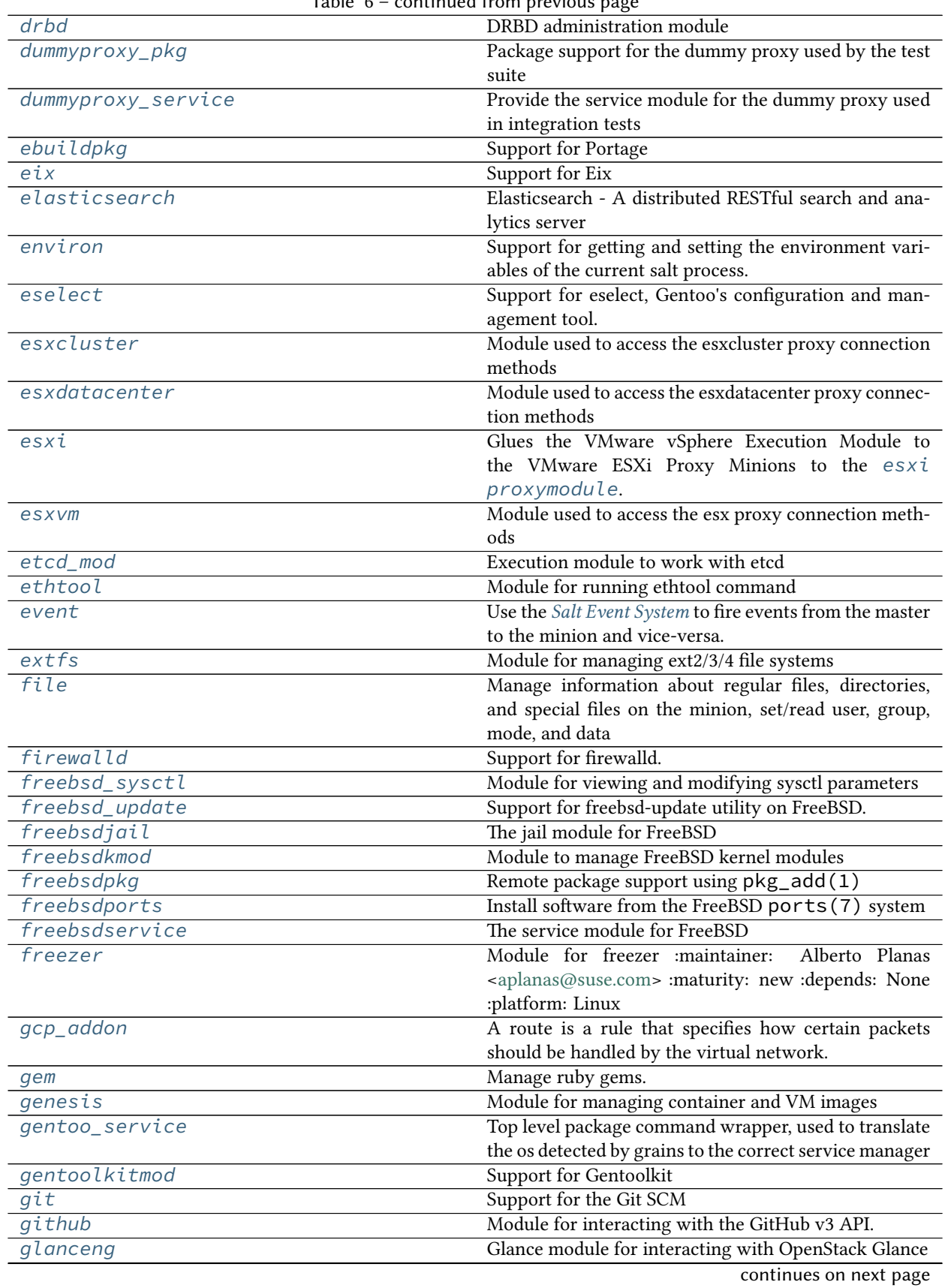

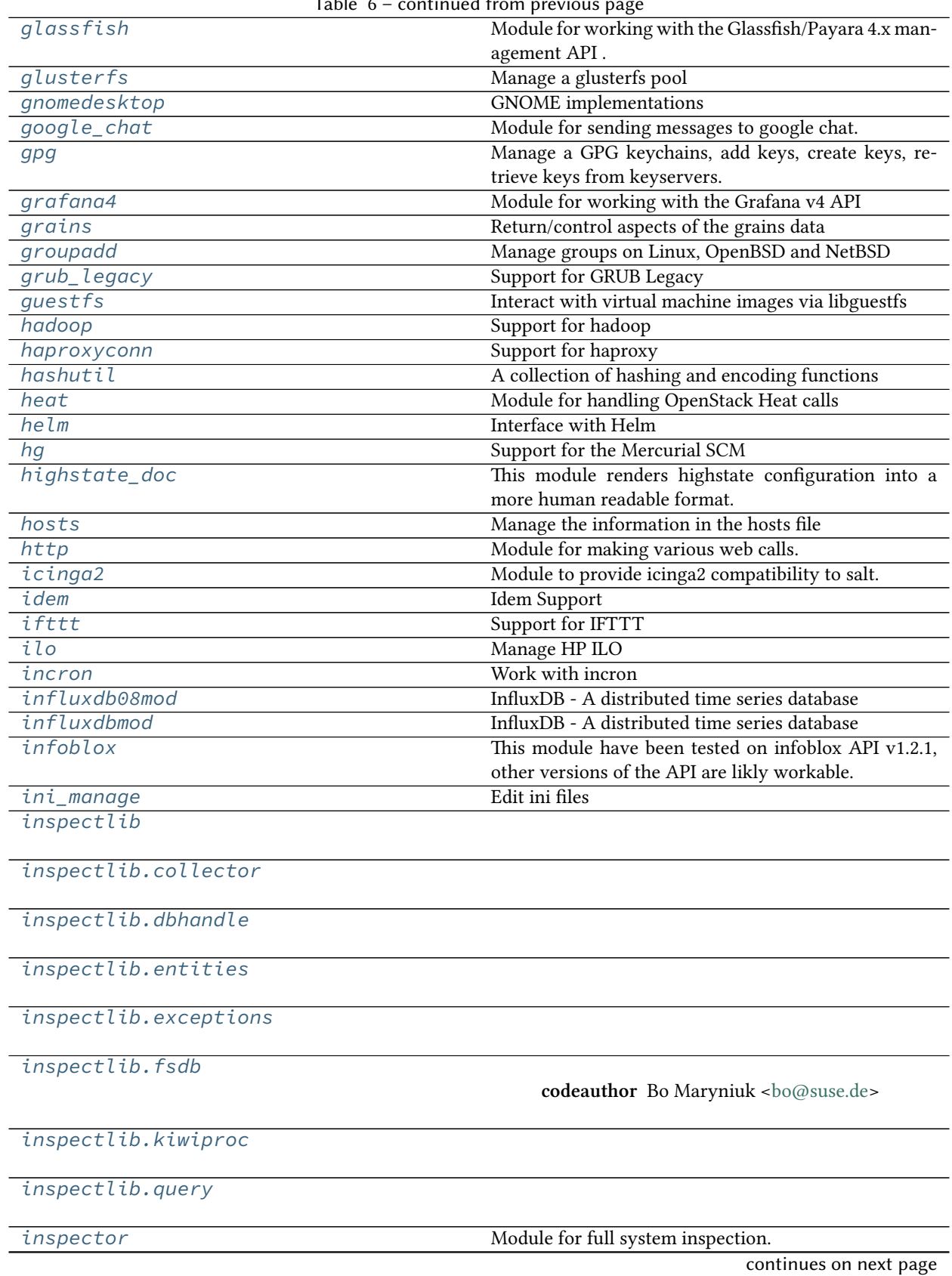

Table 6 – continued from previous page

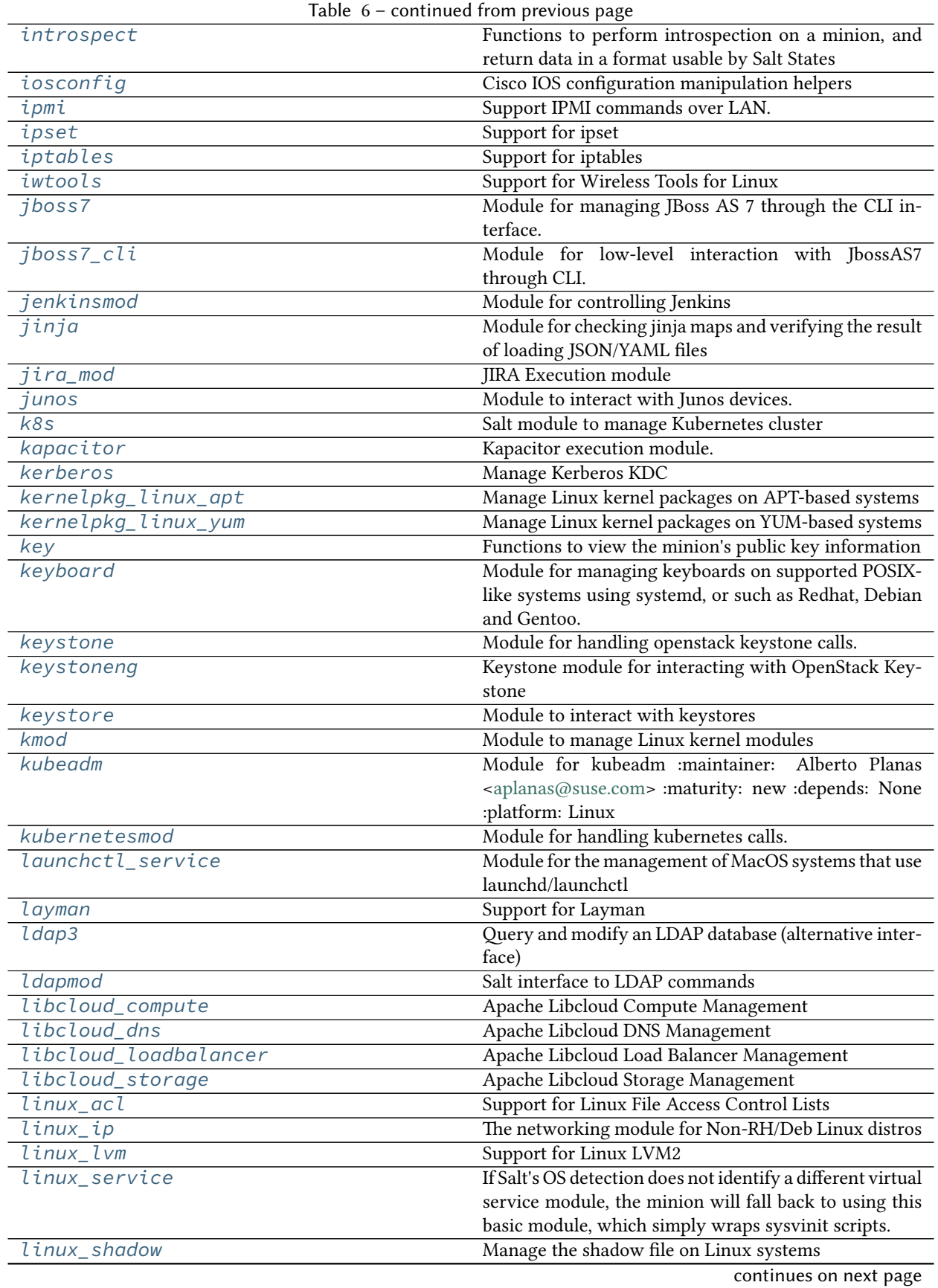

| linux_sysctl       | rable $\sigma$ – continued from previous page.<br>Module for viewing and modifying sysctl parameters |
|--------------------|----------------------------------------------------------------------------------------------------|
| localemod          |                                                                                                    |
| locate             | Module for managing locales on POSIX-like systems.<br>Module for using the locate utilities          |
|                    | Module for managing Solaris logadm based log rota-                                                   |
| logadm             | tions.                                                                                               |
| logmod             |                                                                                                    |
|                    | On-demand logging                                                                                    |
| logrotate<br>lvs   | Module for managing logrotate.                                                                       |
|                    | Support for LVS (Linux Virtual Server)<br>Control Linux Containers via Salt                          |
| $\overline{l}$ xc  |                                                                                                    |
| lxd                | Module for managing the LXD daemon and its contain-<br>ers.                                          |
| mac_assistive      | This module allows you to manage assistive access on<br>macOS minions with 10.9+                     |
| mac_brew_pkg       | Homebrew for macOS                                                                                   |
| mac_desktop        | macOS implementations of various commands in the                                                     |
|                    | "desktop" interface                                                                                  |
| mac_group          | Manage groups on Mac OS 10.7+                                                                        |
| mac_keychain       | Install certificates into the keychain on Mac OS                                                     |
| mac_pkgutil        | Installer support for macOS.                                                                         |
| mac_portspkg       | Support for MacPorts under macOS.                                                                    |
| mac_power          | Module for editing power settings on macOS                                                           |
| mac_service        | The service module for macOS                                                                         |
| mac_shadow         | Manage macOS local directory passwords and policies                                                  |
| mac_softwareupdate | Support for the softwareupdate command on MacOS.                                                     |
| $mac$ _sysctl      | Module for viewing and modifying sysctl parameters                                                   |
| mac_system         | System module for sleeping, restarting, and shutting<br>down the system on Mac OS X                  |
| mac_timezone       | Module for editing date/time settings on macOS                                                       |
| mac_user           | Manage users on Mac OS 10.7+                                                                         |
| $mac\_xattr$       | This module allows you to manage extended attributes                                                 |
|                    | on files or directories                                                                              |
| macdefaults        | Set defaults on Mac OS                                                                               |
| macpackage         | Install pkg, dmg and .app applications on macOS min-                                                 |
|                    | ions.                                                                                                |
| makeconf           | Support for modifying make.conf under Gentoo                                                         |
| mandrill           | Mandrill                                                                                             |
| marathon           | Module providing a simple management interface to a                                                  |
|                    | marathon cluster.                                                                                    |
| match              | The match module allows for match routines to be run<br>and determine target specs                   |
| mattermost         | Module for sending messages to Mattermost                                                            |
| mdadm_raid         | Salt module to manage RAID arrays with mdadm                                                         |
| mdata              | Module for managaging metadata in SmartOS Zones                                                      |
| memcached          | Module for Management of Memcached Keys                                                              |
| mine               | The function cache system allows for data to be stored                                               |
|                    | on the master so it can be easily read by other minions                                              |
| minion             | Module to provide information about minions                                                          |
| mod_random         | Provides access to randomness generators.                                                            |
| modjk              | Control Modjk via the Apache Tomcat "Status" worker                                                  |
|                    | (http://tomcat.apache.org/connectors-doc/reference/<br>status.html)                                  |
|                    |                                                                                                    |

Table 6 – continued from previous page
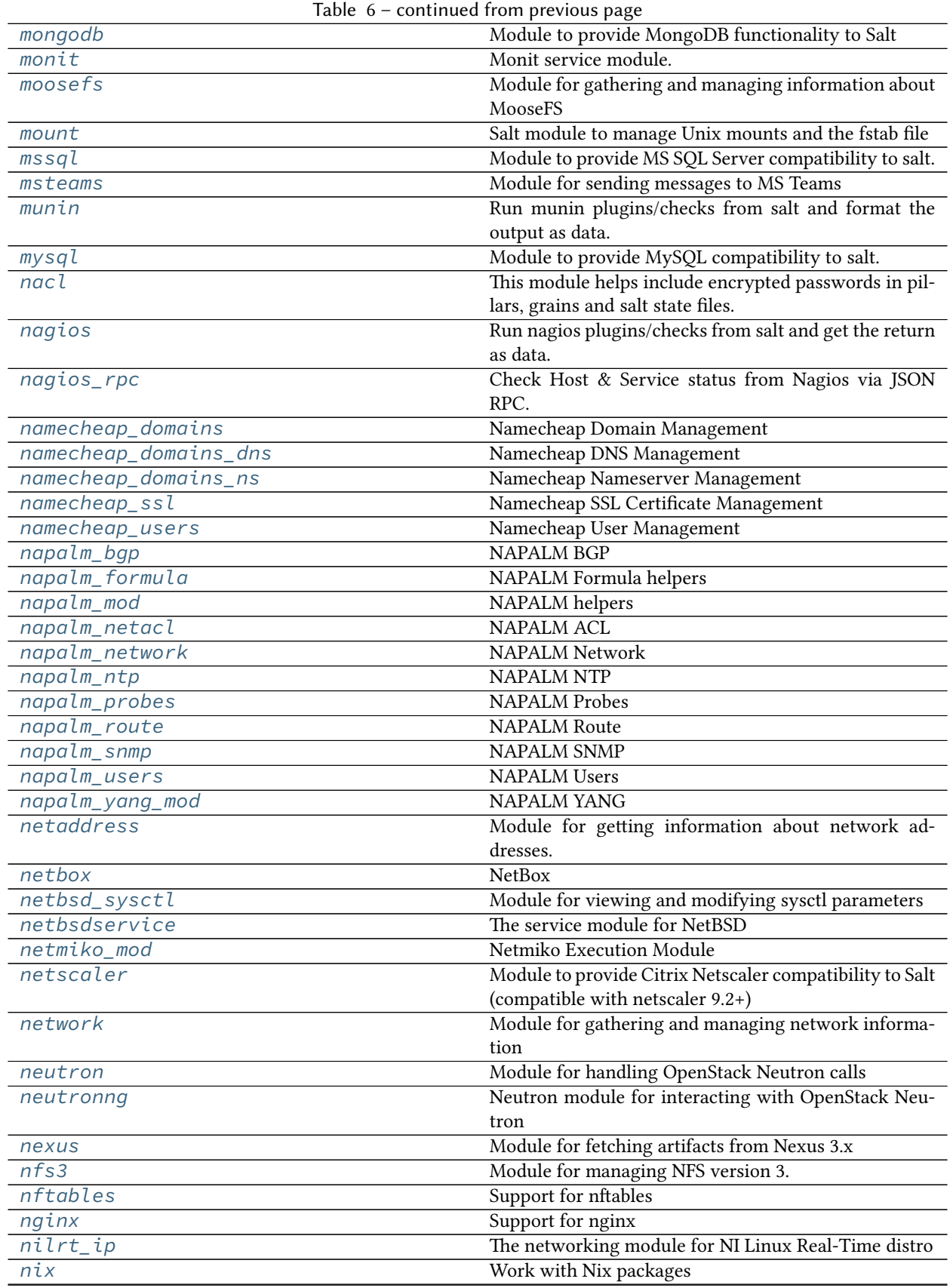

|                      | commuca nom previous page                                                |
|----------------------|--------------------------------------------------------------------------|
| nova                 | Module for handling OpenStack Nova calls                                 |
| npm                  | Manage and query NPM packages.                                           |
| nspawn               | Manage nspawn containers                                                 |
| nxos                 | Execution module for Cisco NX OS Switches.                               |
| nxos_api             | Execution module to manage Cisco Nexus Switches                          |
|                      | (NX-OS) over the NX-API                                                  |
| nxos_upgrade         | Execution module to upgrade Cisco NX-OS Switches.                        |
| omapi                | This module interacts with an ISC DHCP Server via                        |
|                      | OMAPI.                                                                   |
| openbsd_sysctl       | Module for viewing and modifying OpenBSD sysctl pa-                      |
|                      | rameters                                                                 |
| openbsdpkg           | Package support for OpenBSD                                              |
| openbsdrcctl_service | The rcctl service module for OpenBSD                                     |
| openbsdservice       | The service module for OpenBSD                                           |
| openscap             | Module for OpenSCAP Management                                           |
| openstack_config     | Modify, retrieve, or delete values from OpenStack con-                   |
|                      | figuration files.                                                        |
| openstack_mng        | Module for OpenStack Management                                          |
| openvswitch          | Support for Open vSwitch - module with basic Open                        |
|                      | vSwitch commands.                                                        |
| opkg                 | Support for Opkg                                                         |
| opsgenie             | Module for sending data to OpsGenie                                      |
| oracle               | Oracle DataBase connection module                                        |
| osquery              | Support for OSQuery - https://osquery.io.                                |
| out                  | Output Module                                                            |
| pacmanpkg            | A module to wrap pacman calls, since Arch is                             |
|                      | the best (https://wiki.archlinux.org/index.php/Arch_                     |
|                      | is_the_best)                                                             |
| pagerduty            | Module for Firing Events via PagerDuty                                   |
| pagerduty_util       | Module for manageing PagerDuty resource                                  |
| pam                  | Support for pam                                                          |
| panos                | Module to provide Palo Alto compatibility to Salt                        |
| parallels            | Manage Parallels Desktop VMs with prlctl and                             |
|                      | prlsrvctl.                                                               |
| parted_partition     | Module for managing partitions on POSIX-like sys-                        |
|                      | tems.                                                                    |
| pcs                  | Configure a Pacemaker/Corosync cluster with PCS                          |
| pdbedit              | Manage accounts in Samba's passdb using pdbedit                          |
| pec1                 | Manage PHP pecl extensions.                                              |
| peeringdb            | PeeringDB Module                                                         |
| $p\bar{f}$           | Control the OpenBSD packet filter (PF).                                  |
| philips_hue          | Philips HUE lamps module for proxy.                                      |
| pillar               | Extract the pillar data for this minion                                  |
|                      |                                                                          |
| pip                  | Install Python packages with pip to either the system<br>or a virtualenv |
|                      |                                                                          |
| pkg_resource         | Resources needed by pkg providers                                        |
| pkgin                | Package support for pkgin based systems, inspired                        |
|                      | from freebsdpkg module                                                   |
| pkgng                | Support for pkgng, the new package manager for<br>FreeBSD                |
|                      |                                                                          |
| pkgutil              | Pkgutil support for Solaris                                              |
|                      | continues on next page                                                   |

Table 6 – continued from previous page

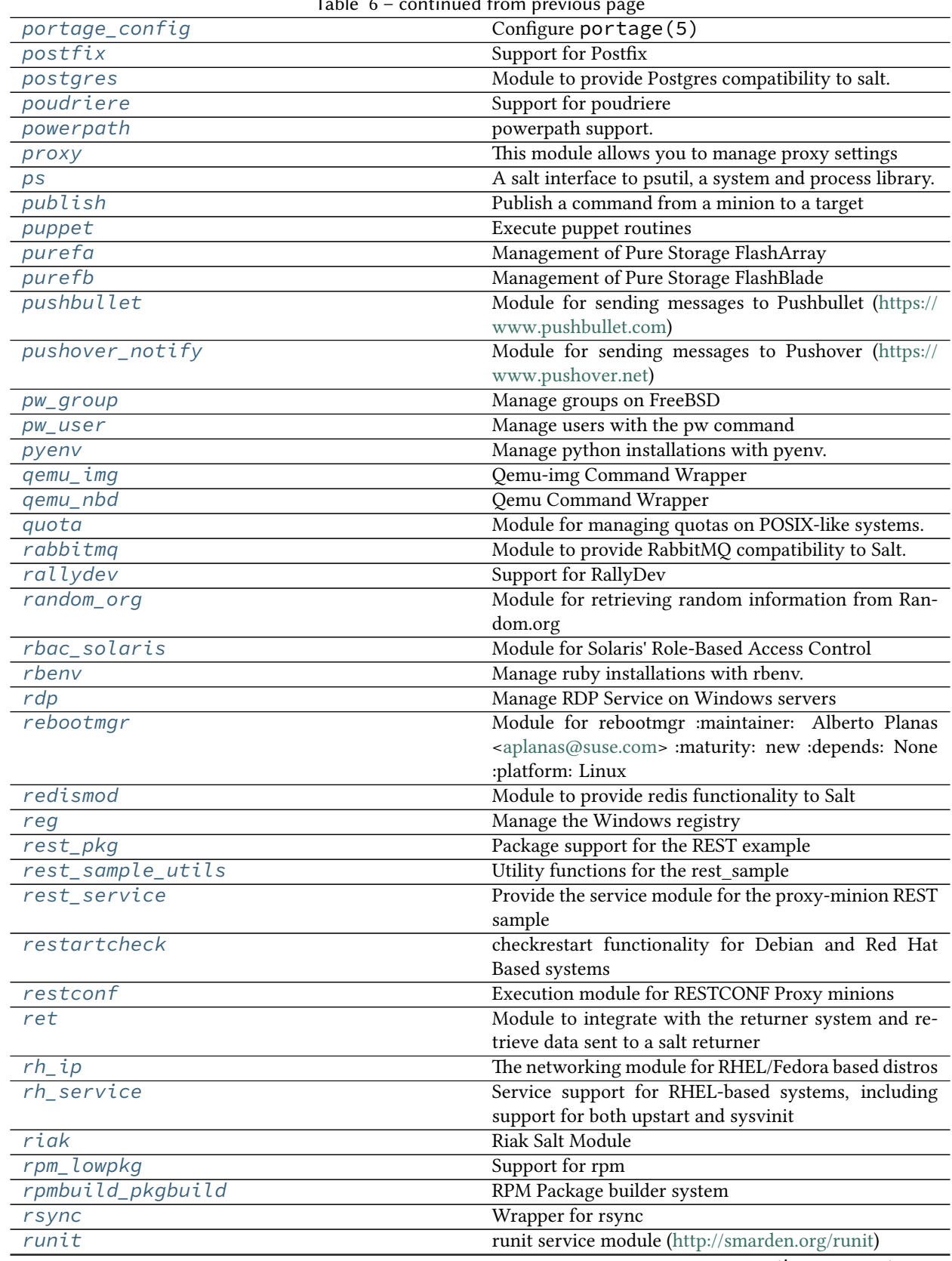

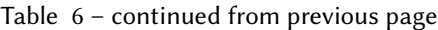

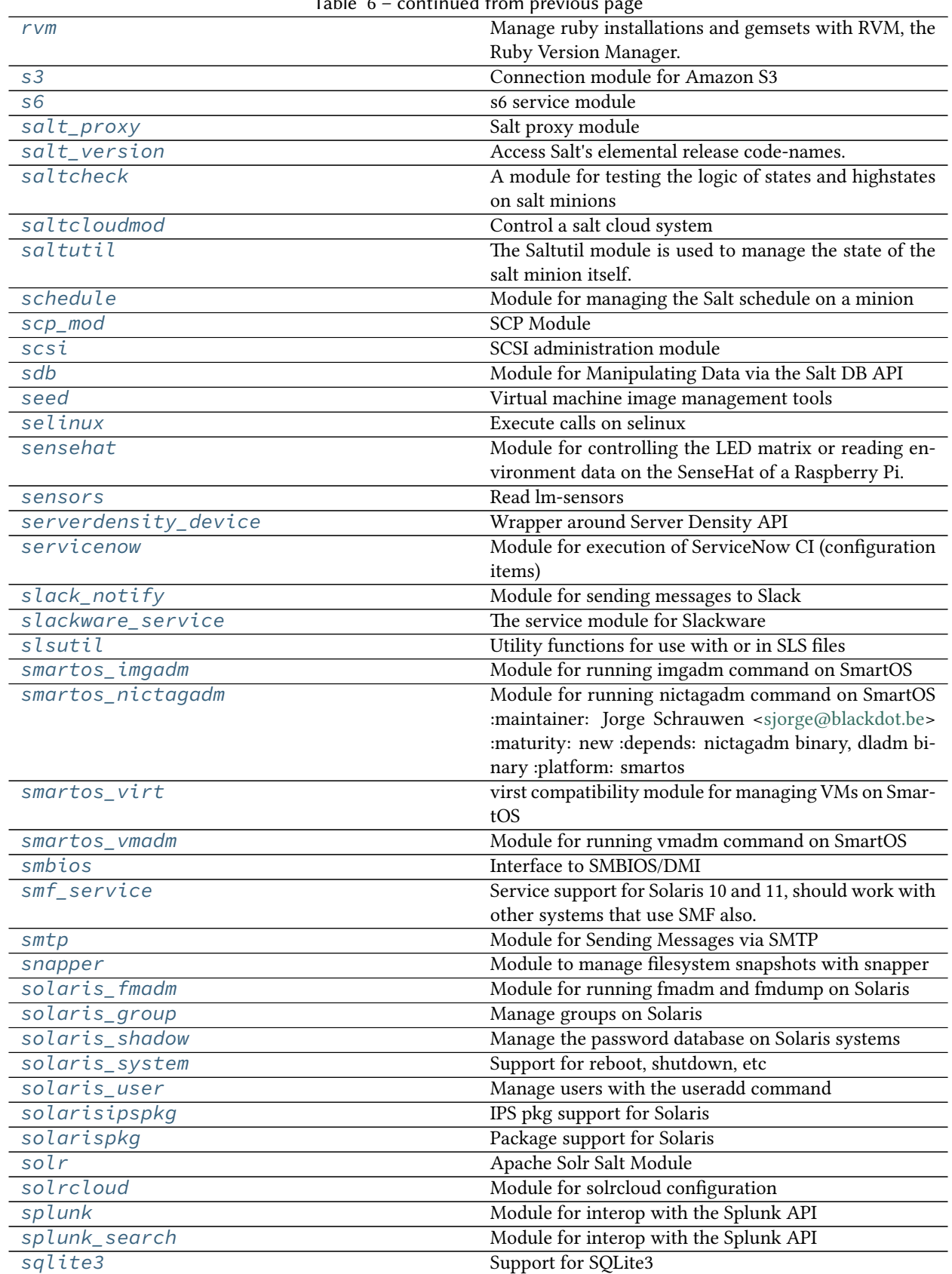

Table 6 – continued from previous page

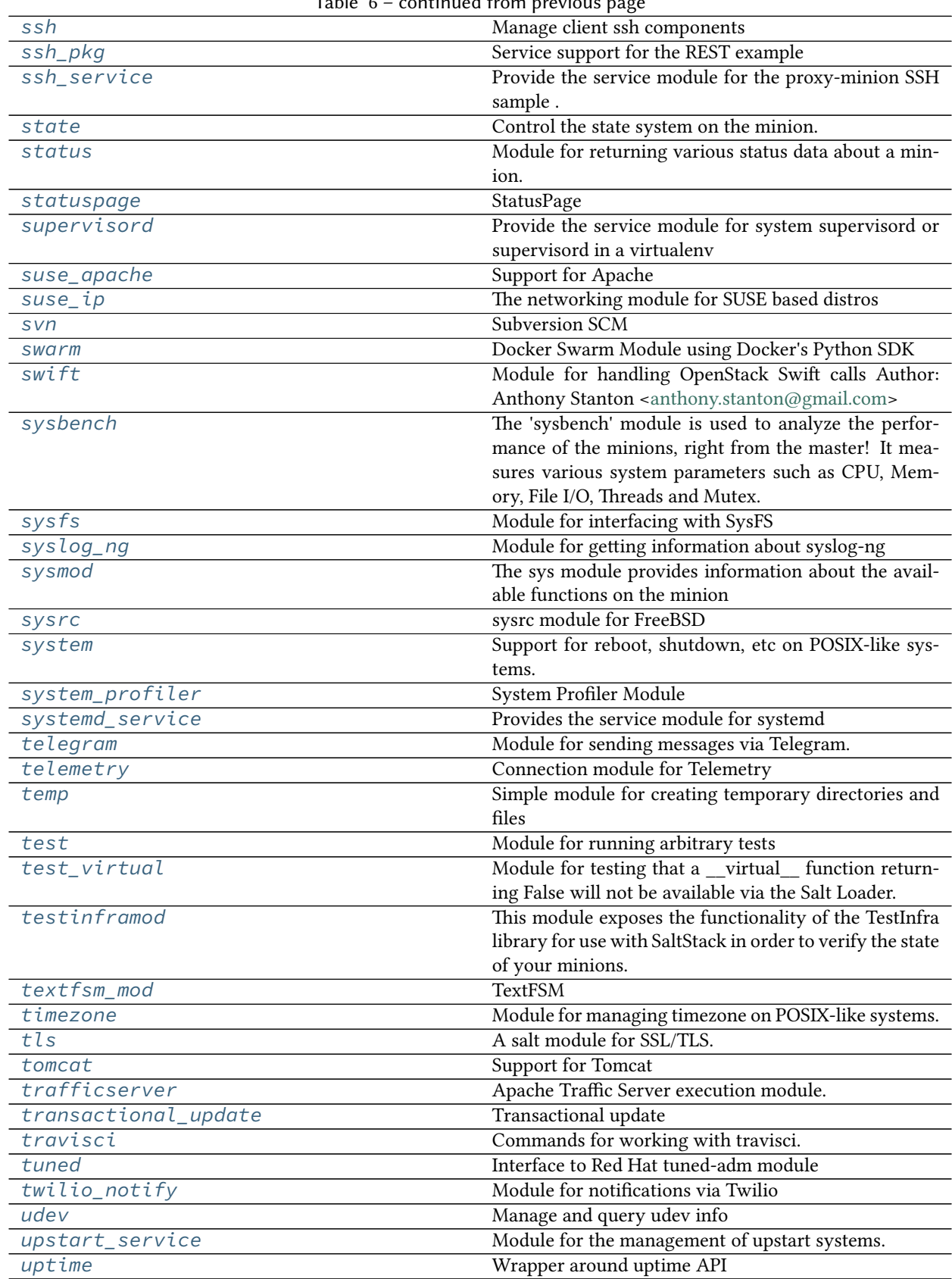

Table 6 – continued from previous page

|                | continued from previous page                            |
|----------------|---------------------------------------------------------|
| useradd        | Manage users with the useradd command                   |
| uwsgi          | uWSGI stats server https://uwsgi-docs.readthedocs.io/   |
|                | en/latest/StatsServer.html                              |
| vagrant        | Work with virtual machines managed by Vagrant.          |
| varnish        | Support for Varnish                                     |
| vault          | Functions to interact with Hashicorp Vault.             |
| $vbox\_guest$  | VirtualBox Guest Additions installer                    |
| vboxmanage     | Support for VirtualBox using the VBoxManage com-        |
|                | mand                                                    |
| vcenter        | Module used to access the vcenter proxy connection      |
|                | methods                                                 |
| victorops      | <b>Support for VictorOps</b>                            |
| virt           | Work with virtual machines managed by libvirt           |
| virtualenv_mod | Create virtualenv environments.                         |
| vmctl          | Manage vms running on the OpenBSD VMM hypervi-          |
|                | sor using vmctl(8).                                     |
| vsphere        | Manage VMware vCenter servers and ESXi hosts.           |
| webutil        | Support for htpasswd command.                           |
| win_auditpol   | A salt module for modifying the audit policies on the   |
|                | machine                                                 |
| win_autoruns   | Module for listing programs that automatically run on   |
|                | startup (very alphanot tested on anything but my        |
|                | Win 7x64)                                               |
| win_certutil   | This module allows you to install certificates into the |
|                | windows certificate manager.                            |
| $win\_dac$     | Manage DACLs on Windows                                 |
| win_disk       | Module for gathering disk information on Windows        |
| win_dism       | Install features/packages for Windows using DISM,       |
|                | which is useful for minions not running server ver-     |
|                | sions of Windows.                                       |
| win_dns_client | Module for configuring DNS Client on Windows sys-       |
|                | tems                                                    |
| $win_dsc$      | Module for working with Windows PowerShell DSC          |
|                | (Desired State Configuration)                           |
| win_event      | A module for working with the Windows Event log sys-    |
|                | tem.                                                    |
| win_file       | Manage information about files on the minion, set/read  |
|                | user, group data, modify the ACL of files/directories   |
| win_firewall   | Module for configuring Windows Firewall using           |
|                | netsh                                                   |
| win_groupadd   | Manage groups on Windows                                |
| $win\_i$ is    | Microsoft IIS site management via WebAdministration     |
|                | powershell module                                       |
| $win\_ip$      | The networking module for Windows based systems         |
| $win\_lgpo$    | Manage Local Policy on Windows                          |
| win_lgpo_reg   | LGPO - Registry.pol                                     |
| win_license    |                                                         |
|                | This module allows you to manage windows licensing      |
|                | via slmgr.vbs                                           |
| win_network    | Module for gathering and managing network informa-      |
|                | tion                                                    |
| win_ntp        | Management of NTP servers on Windows                    |
|                | continues on next page                                  |

Table 6 – continued from previous page

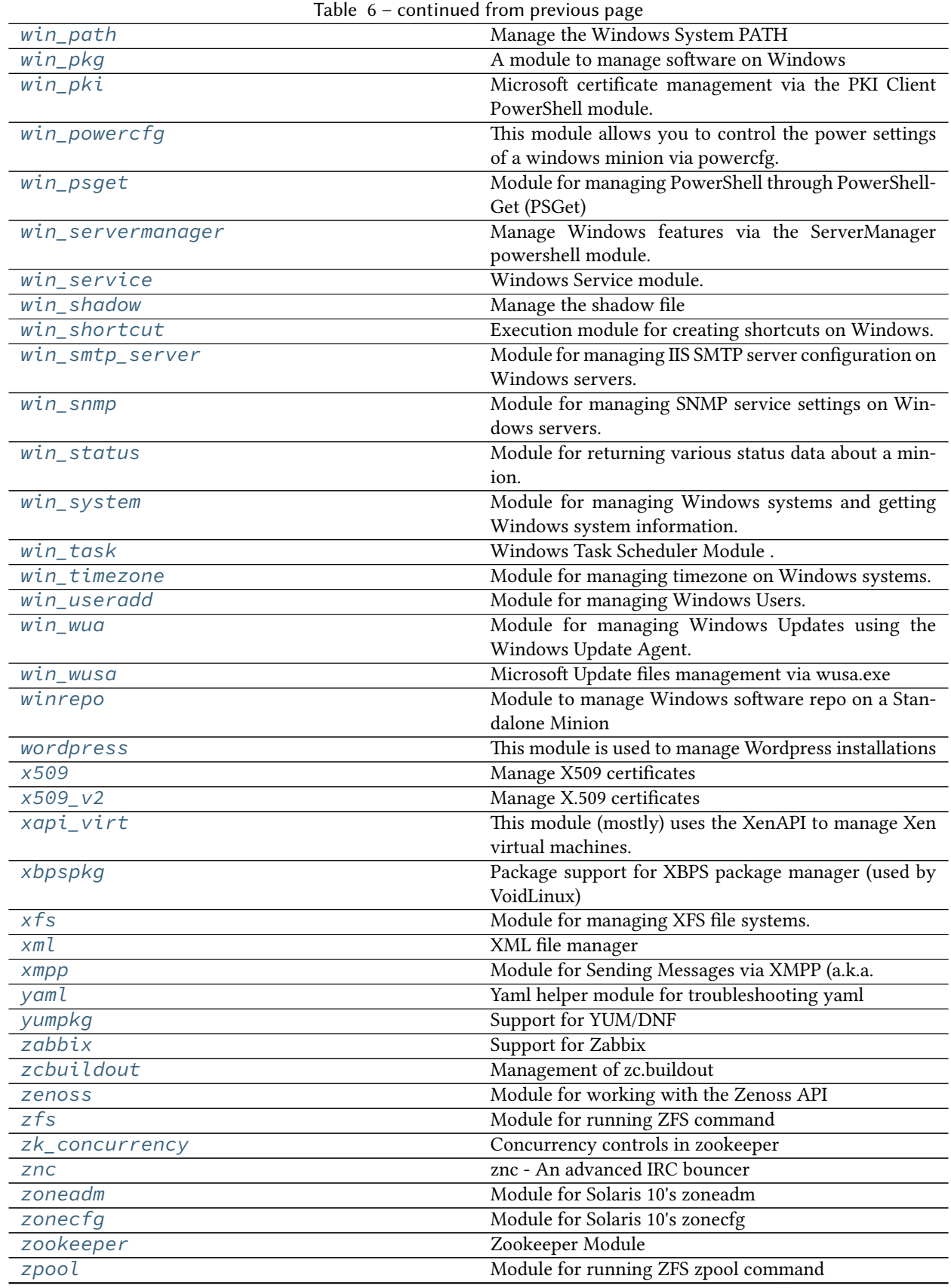

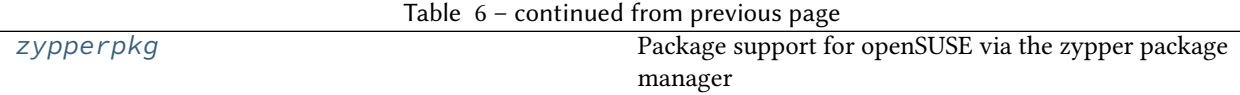

# **26.7.8 salt.modules.acme**

## **ACME / Let's Encrypt module**

New in version 2016.3.0.

This module currently looks for certbot script in the \$PATH as - certbot, - lestsencrypt, - certbot-auto, - letsencryptauto eventually falls back to /opt/letsencrypt/letsencrypt-auto

**Note:** Installation & configuration of the Let's Encrypt client can for example be done using [https://github.com/](https://github.com/saltstack-formulas/letsencrypt-formula) [saltstack-formulas/letsencrypt-formula](https://github.com/saltstack-formulas/letsencrypt-formula)

**Warning:** Be sure to set at least accept-tos = True in cli.ini!

Most parameters will fall back to cli.ini defaults if None is given.

### **DNS plugins**

This module currently supports the CloudFlare certbot DNS plugin. The DNS plugin credentials file needs to be passed in using the dns\_plugin\_credentials argument.

Make sure the appropriate certbot plugin for the wanted DNS provider is installed before using this module.

salt.modules.acme.**cert**(*name*, *aliases=None*, *email=None*, *webroot=None*, *test\_cert=False*, *renew=None*, *keysize=None*, *server=None*, *owner='root'*, *group='root'*, *mode='0640'*, *certname=None*, *preferred\_challenges=None*, *tls\_sni\_01\_port=None*, *tls\_sni\_01\_address=None*, *http\_01\_port=None*, *http\_01\_address=None*, *dns\_plugin=None*, *dns\_plugin\_credentials=None*)

Obtain/renew a certificate from an ACME CA, probably Let's Encrypt.

### **Parameters**

- **name** -- Common Name of the certificate (DNS name of certificate)
- **aliases** -- subjectAltNames (Additional DNS names on certificate)
- **email** -- e-mail address for interaction with ACME provider
- **webroot** -- True or a full path to use to use webroot. Otherwise use standalone mode
- **test\_cert** -- Request a certificate from the Happy Hacker Fake CA (mutually exclusive with 'server')
- **renew** -- True/'force' to force a renewal, or a window of renewal before expiry in days
- **keysize** -- RSA key bits
- **server** -- API endpoint to talk to
- **owner** -- owner of the private key file
- **group** -- group of the private key file
- **mode** -- mode of the private key file
- **certname** -- Name of the certificate to save
- **preferred\_challenges** -- A sorted, comma delimited list of the preferred challenge to use during authorization with the most preferred challenge listed first.
- **tls\_sni\_01\_port** -- Port used during tls-sni-01 challenge. This only affects the port Certbot listens on. A conforming ACME server will still attempt to connect on port 443.
- **tls\_sni\_01\_address** -- The address the server listens to during tls-sni-01 challenge.
- **http\_01\_port** -- Port used in the http-01 challenge. This only affects the port Certbot listens on. A conforming ACME server will still attempt to connect on port 80.
- **https\_01\_address** -- The address the server listens to during http-01 challenge.
- **dns\_plugin** -- Name of a DNS plugin to use (currently only 'cloudflare' or 'digitalocean')
- **dns\_plugin\_credentials** -- Path to the credentials file if required by the specified DNS plugin
- **dns\_plugin\_propagate\_seconds** -- Number of seconds to wait for DNS propogations before asking ACME servers to verify the DNS record. (default 10)

**Return type** [dict](https://docs.python.org/3/library/stdtypes.html#dict)

**Returns** Dictionary with 'result' True/False/None, 'comment' and certificate's expiry date ('not after')

CLI Example:

```
salt 'gitlab.example.com' acme.cert dev.example.com "[gitlab.example.com]" test_
,→cert=True renew=14 webroot=/opt/gitlab/embedded/service/gitlab-rails/
,→public
```
salt.modules.acme.**certs**()

Return a list of active certificates

CLI Example:

salt 'vhost.example.com' acme.certs

### salt.modules.acme.**expires**(*name*)

The expiry date of a certificate in ISO format

**Parameters name** (*[str](https://docs.python.org/3/library/stdtypes.html#str)*) -- Name of certificate

**Return type** [str](https://docs.python.org/3/library/stdtypes.html#str)

**Returns** Expiry date in ISO format.

CLI Example:

salt 'gitlab.example.com' acme.expires dev.example.com

## salt.modules.acme.**has**(*name*)

Test if a certificate is in the Let's Encrypt Live directory

**Parameters name** (*[str](https://docs.python.org/3/library/stdtypes.html#str)*) -- Name of certificate

**Return type** [bool](https://docs.python.org/3/library/functions.html#bool)

Code example:

```
if __salt__['acme.has']('dev.example.com'):
   log.info('That is one nice certificate you have there!')
```
## salt.modules.acme.**info**(*name*)

Return information about a certificate

**Parameters name** (*[str](https://docs.python.org/3/library/stdtypes.html#str)*) -- Name of certificate

**Return type** [dict](https://docs.python.org/3/library/stdtypes.html#dict)

Returns Dictionary with information about the certificate. If neither the tls nor the x509 module can be used to determine the certificate information, the information will be retrieved as one big text block under the key text using the openssl cli.

CLI Example:

salt 'gitlab.example.com' acme.info dev.example.com

## salt.modules.acme.**needs\_renewal**(*name*, *window=None*)

Check if a certificate needs renewal

**Parameters**

- **name** (*[str](https://docs.python.org/3/library/stdtypes.html#str)*) -- Name of certificate
- **window** (*bool/str/int*) -- Window in days to renew earlier or True/force to just return True

**Return type** [bool](https://docs.python.org/3/library/functions.html#bool)

**Returns** Whether or not the certificate needs to be renewed.

Code example:

```
if __salt__['acme.needs_renewal']('dev.example.com'):
   __salt__['acme.cert']('dev.example.com', **kwargs)
else:
    log.info('Your certificate is still good')
```
salt.modules.acme.**renew\_by**(*name*, *window=None*)

Date in ISO format when a certificate should first be renewed

**Parameters**

- **name** (*[str](https://docs.python.org/3/library/stdtypes.html#str)*) -- Name of certificate
- **window** (*[int](https://docs.python.org/3/library/functions.html#int)*) -- number of days before expiry when renewal should take place

**Return type** [str](https://docs.python.org/3/library/stdtypes.html#str)

**Returns** Date of certificate renewal in ISO format.

## **26.7.9 salt.modules.aix\_group**

Manage groups on Solaris

**Important:** If you feel that Salt should be using this module to manage groups on a minion, and it is using a different module (or gives an error similar to *'group.info' is not available*), see *[here](#page-650-0)*.

salt.modules.aix\_group.**add**(*name*, *gid=None*, *system=False*, *root=None*, *\*\*kwargs*) Add the specified group

CLI Example:

salt '\*' group.add foo 3456

salt.modules.aix\_group.**adduser**(*name*, *username*, *root=None*)

Add a user in the group.

CLI Example:

salt '\*' group.adduser foo bar

Verifies if a valid username 'bar' as a member of an existing group 'foo', if not then adds it.

# salt.modules.aix\_group.**chgid**(*name*, *gid*)

Change the gid for a named group

CLI Example:

salt '\*' group.chgid foo 4376

salt.modules.aix\_group.**delete**(*name*) Remove the named group

CLI Example:

salt '\*' group.delete foo

salt.modules.aix\_group.**deluser**(*name*, *username*, *root=None*) Remove a user from the group.

CLI Example:

salt '\*' group.deluser foo bar

Removes a member user 'bar' from a group 'foo'. If group is not present then returns True.

#### salt.modules.aix\_group.**getent**(*refresh=False*)

Return info on all groups

CLI Example:

salt '\*' group.getent

salt.modules.aix\_group.**info**(*name*)

Return information about a group

salt '\*' group.info foo

salt.modules.aix\_group.**members**(*name*, *members\_list*, *root=None*) Replaces members of the group with a provided list.

CLI Example:

salt '\*' group.members foo 'user1, user2, user3,...'

**Replaces a membership list for a local group 'foo'.** foo:x:1234:user1,user2,user3,…

# **26.7.10 salt.modules.aix\_shadow**

Manage account locks on AIX systems

New in version 2018.3.0.

**depends** none

```
salt.modules.aix_shadow.locked(user)
```
Query for all accounts which are flagged as locked.

CLI Example:

salt <minion\_id> shadow.locked ALL

## salt.modules.aix\_shadow.**login\_failures**(*user*)

Query for all accounts which have 3 or more login failures.

CLI Example:

salt <minion\_id> shadow.login\_failures ALL

salt.modules.aix\_shadow.**unlock**(*user*) Unlock user for locked account

CLI Example:

salt <minion\_id> shadow.unlock user

# **26.7.11 salt.modules.aixpkg**

Package support for AIX

**Important:** If you feel that Salt should be using this module to manage filesets or rpm packages on a minion, and it is using a different module (or gives an error similar to *'pkg.install' is not available*), see *[here](#page-650-0)*.

```
salt.modules.aixpkg.available_version(*names, **kwargs)
    This function is an alias of latest_version.
```
Return the latest available version of the named fileset/rpm package available for upgrade or installation. If more than one fileset/rpm package name is specified, a dict of name/version pairs is returned.

If the latest version of a given fileset/rpm package is already installed, an empty string will be returned for that package.

Changed in version 3005.

CLI Example:

```
salt '*' pkg.latest_version <package name>
salt '*' pkg.latest_version <package1> <package2> <package3> ...
```
**Note: currently only functional for rpm packages due to filesets do not have a specific location to check** Requires yum of dnf available in order to query a repository

This function will always return an empty string for unfound fileset/rpm package.

salt.modules.aixpkg.**install**(*name=None*, *refresh=False*, *pkgs=None*, *version=None*, *test=False*, *\*\*kwargs*)

Install the named fileset(s)/rpm package(s).

Changed in version 3005:/opt/freeware/bin/dnf /opt/freeware/bin/yum /usr/bin/yum /usr/bin/rpm

**preference to install rpm packages are to use in the following ordaries** The name of the fileset or rpm package to be installed.

**refresh** Whether or not to update the yum database before executing.

**pkgs** A list of filesets and/or rpm packages to install. Must be passed as a python list. The name parameter will be ignored if this option is passed.

**version** Install a specific version of a fileset/rpm package. (Unused at present).

**test** Verify that command functions correctly.

Returns a dict containing the new fileset(s)/rpm package(s) names and versions:

**{'<package>': {'old': '<old-version>',** 'new': '<new-version>'}}

CLI Example:

```
salt '*' pkg.install /stage/middleware/AIX/bash-4.2-3.aix6.1.ppc.rpm
salt '*' pkg.install /stage/middleware/AIX/bash-4.2-3.aix6.1.ppc.rpm refresh=True
salt '*' pkg.install /stage/middleware/AIX/VIOS2211_update/tpc_4.1.1.85.bff
salt '*' pkg.install /cecc/repos/aix72/TL3/BASE/installp/ppc/bos.rte.printers_7.2.
,→2.0.bff
salt '*' pkg.install /stage/middleware/AIX/Xlc/usr/sys/inst.images/xlC.rte
salt '*' pkg.install /stage/middleware/AIX/Firefox/ppc-AIX53/Firefox.base
salt '*' pkg.install /cecc/repos/aix72/TL3/BASE/installp/ppc/bos.net
salt '*' pkg.install pkgs='["foo", "bar"]'
salt '*' pkg.install libxml2
```
### salt.modules.aixpkg.**latest\_version**(*\*names*, *\*\*kwargs*)

Return the latest available version of the named fileset/rpm package available for upgrade or installation. If more than one fileset/rpm package name is specified, a dict of name/version pairs is returned.

If the latest version of a given fileset/rpm package is already installed, an empty string will be returned for that package.

Changed in version 3005.

```
salt '*' pkg.latest_version <package name>
salt '*' pkg.latest_version <package1> <package2> <package3> ...
```
**Note: currently only functional for rpm packages due to filesets do not have a specific location to check** Requires yum of dnf available in order to query a repository

This function will always return an empty string for unfound fileset/rpm package.

salt.modules.aixpkg.**list\_pkgs**(*versions\_as\_list=False*, *\*\*kwargs*) List the filesets/rpm packages currently installed as a dict:

{'<package\_name>': '<version>'}

CLI Example:

```
salt '*' pkg.list_pkgs
```
salt.modules.aixpkg.**remove**(*name=None*, *pkgs=None*, *\*\*kwargs*) Remove specified fileset(s)/rpm package(s).

**name** The name of the fileset or rpm package to be deleted.

Changed in version 3005:/opt/freeware/bin/dnf /opt/freeware/bin/yum /usr/bin/yum /usr/bin/rpm

**preference to install rpm packages are to use in the following orders A list of filesets and/or rpm packages** to delete. Must be passed as a python list. The name parameter will be ignored if this option is passed.

Returns a list containing the removed packages.

CLI Example:

```
salt '*' pkg.remove <fileset/rpm package name>
salt '*' pkg.remove tcsh
salt '*' pkg.remove xlC.rte
salt '*' pkg.remove Firefox.base.adt
salt '*' pkg.remove pkgs='["foo", "bar"]'
```
salt.modules.aixpkg.**upgrade\_available**(*name*, *\*\*kwargs*)

Check whether or not an upgrade is available for a given package

Changed in version 3005.

CLI Example:

salt '\*' pkg.upgrade\_available <package name>

**Note: currently only functional for rpm packages due to filesets do not have a specific location to check** Requires yum of dnf available in order to query a repository

```
salt.modules.aixpkg.version(*names, **kwargs)
```
Return the current installed version of the named fileset/rpm package If more than one fileset/rpm package name is specified a dict of name/version pairs is returned.

Changed in version 3005.

```
salt '*' pkg.latest_version <package name>
salt '*' pkg.latest_version <package1> <package2> <package3> ...
```
# **26.7.12 salt.modules.aliases**

Manage the information in the aliases file

```
salt.modules.aliases.get_target(alias)
```
Return the target associated with an alias

CLI Example:

salt '\*' aliases.get\_target alias

```
salt.modules.aliases.has_target(alias, target)
```
Return true if the alias/target is set

CLI Example:

salt '\*' aliases.has\_target alias target

### salt.modules.aliases.**list\_aliases**()

Return the aliases found in the aliases file in this format:

{'alias': 'target'}

CLI Example:

salt '\*' aliases.list\_aliases

salt.modules.aliases.**rm\_alias**(*alias*)

Remove an entry from the aliases file

CLI Example:

salt '\*' aliases.rm\_alias alias

## salt.modules.aliases.**set\_target**(*alias*, *target*)

Set the entry in the aliases file for the given alias, this will overwrite any previous entry for the given alias or create a new one if it does not exist.

CLI Example:

salt '\*' aliases.set\_target alias target

# **26.7.13 salt.modules.alternatives**

Support for Alternatives system

codeauthor Radek Rada <[radek.rada@gmail.com>](mailto:radek.rada@gmail.com)

```
salt.modules.alternatives.auto(name)
```
Trigger alternatives to set the path for <name> as specified by priority.

salt '\*' alternatives.auto name

# salt.modules.alternatives.**check\_exists**(*name*, *path*)

Check if the given path is an alternative for a name.

New in version 2015.8.4.

CLI Example:

salt '\*' alternatives.check\_exists name path

## salt.modules.alternatives.**check\_installed**(*name*, *path*)

Check if the current highest-priority match for a given alternatives link is set to the desired path

CLI Example:

salt '\*' alternatives.check\_installed name path

# salt.modules.alternatives.**display**(*name*)

Display alternatives settings for defined command name

CLI Example:

salt '\*' alternatives.display editor

# salt.modules.alternatives.**install**(*name*, *link*, *path*, *priority*)

Install symbolic links determining default commands

CLI Example:

salt '\*' alternatives.install editor /usr/bin/editor /usr/bin/emacs23 50

## salt.modules.alternatives.**remove**(*name*, *path*)

Remove symbolic links determining the default commands.

CLI Example:

salt '\*' alternatives.remove name path

# salt.modules.alternatives.**set\_**(*name*, *path*)

Manually set the alternative <path> for <name>.

CLI Example:

salt '\*' alternatives.set name path

# salt.modules.alternatives.**show\_current**(*name*)

Display the current highest-priority alternative for a given alternatives link

CLI Example:

salt '\*' alternatives.show current editor

## salt.modules.alternatives.**show\_link**(*name*)

Display master link for the alternative

New in version 2015.8.13,2016.3.4,2016.11.0.

salt '\*' alternatives.show\_link editor

# **26.7.14 salt.modules.ansiblegate**

### **Ansible Support**

This module can have an optional minion-level configuration in /etc/salt/minion.d/ as follows:

ansible\_timeout: 1200

The timeout is how many seconds Salt should wait for any Ansible module to respond.

salt.modules.ansiblegate.**call**(*module*, *\*args*, *\*\*kwargs*)

Call an Ansible module by invoking it.

**Parameters**

- **module** -- the name of the module.
- **args** -- Arguments to pass to the module
- **kwargs** -- keywords to pass to the module

CLI Example:

```
salt * ansible.call ping data=foobar
```
salt.modules.ansiblegate.**discover\_playbooks**(*path=None*, *locations=None*, *playbook\_extension=None*, *hosts\_filename=None*, *syntax\_check=False*)

New in version 3005.

Discover Ansible playbooks stored under the given path or from multiple paths (locations)

This will search for files matching with the playbook file extension under the given root path and will also look for files inside the first level of directories in this path.

The return of this function would be a dict like this:

```
{
    "/home/foobar/": {
        "my_ansible_playbook.yml": {
            "fullpath": "/home/foobar/playbooks/my_ansible_playbook.yml",
            "custom_inventory": "/home/foobar/playbooks/hosts"
       },
        "another_playbook.yml": {
            "fullpath": "/home/foobar/playbooks/another_playbook.yml",
            "custom_inventory": "/home/foobar/playbooks/hosts"
        },
        "lamp_simple/site.yml": {
            "fullpath": "/home/foobar/playbooks/lamp_simple/site.yml",
            "custom_inventory": "/home/foobar/playbooks/lamp_simple/hosts"
        },
        "lamp_proxy/site.yml": {
            "fullpath": "/home/foobar/playbooks/lamp_proxy/site.yml",
            "custom_inventory": "/home/foobar/playbooks/lamp_proxy/hosts"
       }
    },
    "/srv/playbooks/": {
```
(continued from previous page)

```
"example_playbook/example.yml": {
        "fullpath": "/srv/playbooks/example_playbook/example.yml",
        "custom_inventory": "/srv/playbooks/example_playbook/hosts"
   }
}
```
**Parameters**

}

- **path** -- Path to discover playbooks from.
- **locations** -- List of paths to discover playbooks from.
- **playbook\_extension** -- File extension of playbooks file to search for. Default: "yml"
- **hosts\_filename** -- Filename of custom playbook inventory to search for. Default: "hosts"
- **syntax\_check** -- Skip playbooks that do not pass "ansible-playbook --syntax-check" validation. Default: False

**Returns** The discovered playbooks under the given paths

CLI Example:

```
salt 'ansiblehost' ansible.discover_playbooks path=/srv/playbooks/
salt 'ansiblehost' ansible.discover_playbooks locations='["/srv/playbooks/", "/
,→srv/foobar"]'
```
salt.modules.ansiblegate.**help**(*module=None*, *\*args*)

Display help on Ansible standard module.

**Parameters module** -- The module to get the help

CLI Example:

salt \* ansible.help ping

```
salt.modules.ansiblegate.list_(pattern=None)
     Lists available modules.
```
CLI Example:

salt \* ansible.list salt \* ansible.list '\*win\*' *# To get all modules matching 'win' on it's name*

salt.modules.ansiblegate.**playbooks**(*playbook*, *rundir=None*, *check=False*, *diff=False*, *ex-*

*tra\_vars=None*, *flush\_cache=False*, *forks=5*, *inventory=None*, *limit=None*, *list\_hosts=False*, *list\_tags=False*, *list\_tasks=False*, *module\_path=None*, *skip\_tags=None*, *start\_at\_task=None*, *syntax\_check=False*, *tags=None*, *playbook\_kwargs=None*)

Run Ansible Playbooks

**Parameters**

- **playbook** -- Which playbook to run.
- **rundir** -- Directory to run *ansible-playbook* in. (Default: None)
- **check** -- don't make any changes; instead, try to predict some of the changes that may occur (Default: False)
- **diff** -- when changing (small) files and templates, show the differences in those files; works great with --check (default: False)
- **extra\_vars** -- set additional variables as key=value or YAML/JSON, if filename prepend with @, (default: None)
- **flush\_cache** -- clear the fact cache for every host in inventory (default: False)
- **forks** -- specify number of parallel processes to use (Default: 5)
- **inventory** -- specify inventory host path or comma separated host list. (Default: None) (Ansible's default is /etc/ansible/hosts)
- **limit** -- further limit selected hosts to an additional pattern (Default: None)
- **list\_hosts** -- outputs a list of matching hosts; does not execute anything else (Default: False)
- **list tags** -- list all available tags (Default: False)
- **list\_tasks** -- list all tasks that would be executed (Default: False)
- **module\_path** -- prepend colon-separated path(s) to module library. (Default: None)
- **skip\_tags** -- only run plays and tasks whose tags do not match these values (Default: False)
- **start\_at\_task** -- start the playbook at the task matching this name (Default: None)
- **tags** -- only run plays and tasks tagged with these values (Default: None)

**Param** syntax\_check: perform a syntax check on the playbook, but do not execute it (Default: False)

**Returns** Playbook return

### CLI Example:

salt 'ansiblehost' ansible.playbooks playbook=/srv/playbooks/play.yml

salt.modules.ansiblegate.**targets**(*inventory='/etc/ansible/hosts'*, *yaml=False*, *export=False*) New in version 3005.

Return the inventory from an Ansible inventory\_file

**Parameters**

- **inventory** -- The inventory file to read the inventory from. Default: "/etc/ansible/hosts"
- **yaml** -- Return the inventory as yaml output. Default: False
- **export** -- Return inventory as export format. Default: False

```
salt 'ansiblehost' ansible.targets
salt 'ansiblehost' ansible.targets inventory=my_custom_inventory
```
# **26.7.15 salt.modules.apache**

Support for Apache

**Note:** The functions in here are generic functions designed to work with all implementations of Apache. Debianspecific functions have been moved into deb\_apache.py, but will still load under the apache namespace when a Debian-based system is detected.

salt.modules.apache.**config**(*name*, *config*, *edit=True*) Create VirtualHost configuration files

**name** File for the virtual host

**config** VirtualHost configurations

**Note:** This function is not meant to be used from the command line. Config is meant to be an ordered dict of all of the apache configs.

CLI Example:

salt '\*' apache.config /etc/httpd/conf.d/ports.conf config="[{'Listen': '22'}]"

## salt.modules.apache.**directives**()

Return list of directives together with expected arguments and places where the directive is valid (apachectl  $-L)$ 

CLI Example:

salt '\*' apache.directives

## salt.modules.apache.**fullversion**()

Return server version (apachectl  $-V$ )

CLI Example:

salt '\*' apache.fullversion

### salt.modules.apache.**modules**()

Return list of static and shared modules (apachectl -M)

CLI Example:

salt '\*' apache.modules

# salt.modules.apache.**server\_status**(*profile='default'*)

Get Information from the Apache server-status handler

**Note:** The server-status handler is disabled by default. In order for this function to work it needs to be enabled. See [http://httpd.apache.org/docs/2.2/mod/mod\\_status.html](http://httpd.apache.org/docs/2.2/mod/mod_status.html)

The following configuration needs to exists in pillar/grains. Each entry nested in apache.server-status is a profile of a vhost/server. This would give support for multiple apache servers/vhosts.

```
apache.server-status:
 default:
   url: http://localhost/server-status
   user: someuser
   pass: password
    realm: 'authentication realm for digest passwords'
    timeout: 5
```
CLI Examples:

```
salt '*' apache.server_status
salt '*' apache.server_status other-profile
```
### salt.modules.apache.**servermods**()

Return list of modules compiled into the server (apachect  $l - l$ )

CLI Example:

salt '\*' apache.servermods

### salt.modules.apache.**signal**(*signal=None*)

Signals httpd to start, restart, or stop.

CLI Example:

salt '\*' apache.signal restart

```
salt.modules.apache.useradd(pwfile, user, password, opts='')
```
Add HTTP user using the htpasswd command. If the htpasswd file does not exist, it will be created. Valid options that can be passed are:

```
n Don't update file; display results on stdout.
m Force MD5 hashing of the password (default).
d Force CRYPT(3) hashing of the password.
p Do not hash the password (plaintext).
s Force SHA1 hashing of the password.
```
CLI Examples:

```
salt '*' apache.useradd /etc/httpd/htpasswd larry badpassword
salt '*' apache.useradd /etc/httpd/htpasswd larry badpass opts=ns
```
#### salt.modules.apache.**userdel**(*pwfile*, *user*)

Delete HTTP user from the specified htpasswd file.

CLI Example:

salt '\*' apache.userdel /etc/httpd/htpasswd larry

## salt.modules.apache.**version**()

Return server version (apachectl  $-v$ )

CLI Example:

salt '\*' apache.version

#### salt.modules.apache.**vhosts**()

Show the settings as parsed from the config file (currently only shows the virtualhost settings) (apachectl

-S). Because each additional virtual host adds to the execution time, this command may require a long timeout be specified by using -t 10.

CLI Example:

salt -t 10 '\*' apache.vhosts

## **26.7.16 salt.modules.apcups**

Module for apcupsd

```
salt.modules.apcups.status()
```
Return apcaccess output

CLI Example:

salt '\*' apcups.status

```
salt.modules.apcups.status_battery()
```
Return true if running on battery power

CLI Example:

salt '\*' apcups.status\_battery

# salt.modules.apcups.**status\_charge**()

Return battery charge

CLI Example:

salt '\*' apcups.status\_charge

salt.modules.apcups.**status\_load**()

Return load

CLI Example:

salt '\*' apcups.status\_load

# **26.7.17 salt.modules.apf**

### **Support for Advanced Policy Firewall (APF)**

maintainer Mostafa Hussein [<mostafa.hussein91@gmail.com>](mailto:mostafa.hussein91@gmail.com)

**maturity** new

**depends** python-iptables

**platform** Linux

salt.modules.apf.**allow**(*ip*, *port=None*)

Add host (IP/FQDN) to allow\_hosts.rules and immediately load new rule into firewall

CLI Example:

salt '\*' apf.allow 127.0.0.1

## salt.modules.apf.**deny**(*ip*)

Add host (IP/FQDN) to deny\_hosts.rules and immediately load new rule into firewall

CLI Example:

salt '\*' apf.deny 1.2.3.4

## salt.modules.apf.**disable**()

Stop (flush) all firewall rules

CLI Example:

salt '\*' apf.disable

## salt.modules.apf.**enable**()

Load all firewall rules

CLI Example:

salt '\*' apf.enable

## salt.modules.apf.**refresh**()

Refresh & resolve dns names in trust rules

CLI Example:

salt '\*' apf.refresh

## salt.modules.apf.**reload**()

Stop (flush) & reload firewall rules

CLI Example:

salt '\*' apf.reload

# salt.modules.apf.**remove**(*ip*)

Remove host from [glob]\*\_hosts.rules and immediately remove rule from firewall

CLI Example:

salt '\*' apf.remove 1.2.3.4

# salt.modules.apf.**running**()

Check apf status

CLI Example:

salt '\*' apf.running

# **26.7.18 salt.modules.apkpkg**

Support for apk

**Important:** If you feel that Salt should be using this module to manage packages on a minion, and it is using a different module (or gives an error similar to *'pkg.install' is not available*), see *[here](#page-650-0)*.

New in version 2017.7.0.

salt.modules.apkpkg.**file\_dict**(*\*packages*, *\*\*kwargs*)

List the files that belong to a package, grouped by package. Not specifying any packages will return a list of every file on the system's package database (not generally recommended).

CLI Examples:

salt '\*' pkg.file\_list httpd salt '\*' pkg.file\_list httpd postfix salt '\*' pkg.file\_list

```
salt.modules.apkpkg.file_list(*packages, **kwargs)
```
List the files that belong to a package. Not specifying any packages will return a list of \_every\_ file on the system's package database (not generally recommended).

CLI Examples:

```
salt '*' pkg.file_list httpd
salt '*' pkg.file_list httpd postfix
salt '*' pkg.file_list
```
- salt.modules.apkpkg.**install**(*name=None*, *refresh=False*, *pkgs=None*, *sources=None*, *\*\*kwargs*) Install the passed package, add refresh=True to update the apk database.
	- **name** The name of the package to be installed. Note that this parameter is ignored if either "pkgs" or "sources" is passed. Additionally, please note that this option can only be used to install packages from a software repository. To install a package file manually, use the "sources" option.

CLI Example:

```
salt \vert * \vert pkg.install <package name>
```
**refresh** Whether or not to refresh the package database before installing.

Multiple Package Installation Options:

**pkgs** A list of packages to install from a software repository. Must be passed as a python list.

CLI Example:

salt '\*' pkg.install pkgs='["foo", "bar"]'

**sources** A list of IPK packages to install. Must be passed as a list of dicts, with the keys being package names, and the values being the source URI or local path to the package. Dependencies are automatically resolved and marked as auto-installed.

```
salt '*' pkg.install sources='[{"foo": "salt://foo.deb"},{"bar": "salt://bar.
,→deb"}]'
```
**install\_recommends** Whether to install the packages marked as recommended. Default is True.

Returns a dict containing the new package names and versions:

{'<package>': {'old': '<old-version>', 'new': '<new-version>'}}

salt.modules.apkpkg.**latest\_version**(*\*names*, *\*\*kwargs*)

Return the latest version of the named package available for upgrade or installation. If more than one package name is specified, a dict of name/version pairs is returned.

If the latest version of a given package is already installed, an empty string will be returned for that package.

CLI Example:

```
salt '*' pkg.latest_version <package name>
salt '*' pkg.latest_version <package name>
salt '*' pkg.latest_version <package1> <package2> <package3> ...
```
salt.modules.apkpkg.**list\_pkgs**(*versions\_as\_list=False*, *\*\*kwargs*)

List the packages currently installed in a dict:

```
{'<package_name>': '<version>'}
```
CLI Example:

```
salt '*' pkg.list_pkgs
salt '*' pkg.list_pkgs versions_as_list=True
```
salt.modules.apkpkg.**list\_upgrades**(*refresh=True*, *\*\*kwargs*)

List all available package upgrades.

CLI Example:

salt '\*' pkg.list\_upgrades

salt.modules.apkpkg.**owner**(*\*paths*, *\*\*kwargs*)

Return the name of the package that owns the file. Multiple file paths can be passed. Like pkg.version <salt.modules.apk.version, if a single path is passed, a string will be returned, and if multiple paths are passed, a dictionary of file/package name pairs will be returned.

If the file is not owned by a package, or is not present on the minion, then an empty string will be returned for that path.

CLI Example:

salt '\*' pkg.owns /usr/bin/apachectl salt '\*' pkg.owns /usr/bin/apachectl /usr/bin/basename

```
salt.modules.apkpkg.purge(name=None, pkgs=None, **kwargs)
    Alias to remove
```

```
salt.modules.apkpkg.refresh_db(**kwargs)
    Updates the package list
```
• True: Database updated successfully

• False: Problem updating database

salt '\*' pkg.refresh\_db

salt.modules.apkpkg.**remove**(*name=None*, *pkgs=None*, *purge=False*, *\*\*kwargs*) Remove packages using apk del.

**name** The name of the package to be deleted.

Multiple Package Options:

**pkgs** A list of packages to delete. Must be passed as a python list. The name parameter will be ignored if this option is passed.

Returns a dict containing the changes.

CLI Example:

```
salt '*' pkg.remove <package name>
salt '*' pkg.remove <package1>,<package2>,<package3>
salt '*' pkg.remove pkgs='["foo", "bar"]
```
salt.modules.apkpkg.**upgrade**(*name=None*, *pkgs=None*, *refresh=True*, *\*\*kwargs*)

Upgrades all packages via apk upgrade or a specific package if name or pkgs is specified. Name is ignored if pkgs is specified

Returns a dict containing the changes.

```
{'<package>': {'old': '<old-version>', 'new': '<new-version>'}}
```
CLI Example:

```
salt '*' pkg.upgrade
```
salt.modules.apkpkg.**version**(*\*names*, *\*\*kwargs*)

Returns a string representing the package version or an empty string if not installed. If more than one package name is specified, a dict of name/version pairs is returned.

CLI Example:

```
salt '*' pkg.version <package name>
salt '*' pkg.version <package1> <package2> <package3> ...
```
# **26.7.19 salt.modules.aptly**

Aptly Debian repository manager.

New in version 2018.3.0.

salt.modules.aptly.**cleanup\_db**(*config\_path='/etc/aptly.conf'*, *dry\_run=False*)

**Remove data regarding unreferenced packages and delete files in the package pool that** are no longer being used by packages.

**Parameters dry\_run** (*[bool](https://docs.python.org/3/library/functions.html#bool)*) -- Report potential changes without making any changes.

**Returns** A dictionary of the package keys and files that were removed.

**Return type** [dict](https://docs.python.org/3/library/stdtypes.html#dict)

salt '\*' aptly.cleanup\_db

salt.modules.aptly.**delete\_repo**(*name*, *config\_path='/etc/aptly.conf'*, *force=False*) Remove the repository.

**Parameters**

- **name** (*[str](https://docs.python.org/3/library/stdtypes.html#str)*) -- The name of the repository.
- **config\_path** (*[str](https://docs.python.org/3/library/stdtypes.html#str)*) -- The path to the configuration file for the aptly instance.
- **force** (*[bool](https://docs.python.org/3/library/functions.html#bool)*) -- Whether to remove the repository even if it is used as the source of an existing snapshot.

**Returns** A boolean representing whether all changes succeeded.

**Return type** [bool](https://docs.python.org/3/library/functions.html#bool)

```
CLI Example:
```
salt '\*' aptly.delete\_repo name="test-repo"

salt.modules.aptly.**get\_config**(*config\_path='/etc/aptly.conf'*)

Get the configuration data.

**Parameters config path** ( $str$ ) -- The path to the configuration file for the aptly instance.

**Returns** A dictionary containing the configuration data.

**Return type** [dict](https://docs.python.org/3/library/stdtypes.html#dict)

```
CLI Example:
```

```
salt '*' aptly.get_config
```
salt.modules.aptly.**get\_repo**(*name*, *config\_path='/etc/aptly.conf'*, *with\_packages=False*) Get the details of the repository.

**Parameters**

- **name** (*[str](https://docs.python.org/3/library/stdtypes.html#str)*) -- The name of the repository.
- **config path**  $(str)$  $(str)$  $(str)$  -- The path to the configuration file for the aptly instance.
- **with packages** (*[bool](https://docs.python.org/3/library/functions.html#bool)*) -- Return a list of packages in the repo.

**Returns** A dictionary containing information about the repository.

**Return type** [dict](https://docs.python.org/3/library/stdtypes.html#dict)

CLI Example:

salt '\*' aptly.get\_repo name="test-repo"

salt.modules.aptly.**list\_mirrors**(*config\_path='/etc/aptly.conf'*)

Get a list of all the mirrors.

**Parameters config\_path** ( $str$ ) -- The path to the configuration file for the aptly instance.

**Returns** A list of the mirror names.

**Return type** [list](https://docs.python.org/3/library/stdtypes.html#list)

```
salt '*' aptly.list_mirrors
```
salt.modules.aptly.**list\_published**(*config\_path='/etc/aptly.conf'*)

Get a list of all the published repositories.

**Parameters config\_path** (*[str](https://docs.python.org/3/library/stdtypes.html#str)*) -- The path to the configuration file for the aptly instance.

**Returns** A list of the published repository names.

**Return type** [list](https://docs.python.org/3/library/stdtypes.html#list)

CLI Example:

salt '\*' aptly.list\_published

salt.modules.aptly.**list\_repos**(*config\_path='/etc/aptly.conf'*, *with\_packages=False*) List all of the repos.

**Parameters**

- **config\_path** (*[str](https://docs.python.org/3/library/stdtypes.html#str)*) -- The path to the configuration file for the aptly instance.
- **with\_packages** (*[bool](https://docs.python.org/3/library/functions.html#bool)*) -- Return a list of packages in the repo.

**Returns** A dictionary of the repositories.

**Return type** [dict](https://docs.python.org/3/library/stdtypes.html#dict)

```
CLI Example:
```

```
salt '*' aptly.list_repos
```
salt.modules.aptly.**list\_snapshots**(*config\_path='/etc/aptly.conf'*, *sort\_by\_time=False*) Get a list of all the snapshots.

**Parameters**

- **config\_path** (*[str](https://docs.python.org/3/library/stdtypes.html#str)*) -- The path to the configuration file for the aptly instance.
- **sort\_by\_time** (*[bool](https://docs.python.org/3/library/functions.html#bool)*) -- Whether to sort by creation time instead of by name.

**Returns** A list of the snapshot names.

**Return type** [list](https://docs.python.org/3/library/stdtypes.html#list)

```
CLI Example:
```
salt '\*' aptly.list\_snapshots

salt.modules.aptly.**new\_repo**(*name*, *config\_path='/etc/aptly.conf'*, *comment=None*, *component=None*, *distribution=None*, *uploaders\_file=None*, *from\_snapshot=None*, *saltenv='base'*)

Create the new repository.

**Parameters**

- **name** (*[str](https://docs.python.org/3/library/stdtypes.html#str)*) -- The name of the repository.
- **config\_path** (*[str](https://docs.python.org/3/library/stdtypes.html#str)*) -- The path to the configuration file for the aptly instance.
- **comment** (*[str](https://docs.python.org/3/library/stdtypes.html#str)*) -- The description of the repository.
- **component** (*[str](https://docs.python.org/3/library/stdtypes.html#str)*) -- The default component to use when publishing.
- **distribution** (*[str](https://docs.python.org/3/library/stdtypes.html#str)*) -- The default distribution to use when publishing.
- **uploaders file** (*[str](https://docs.python.org/3/library/stdtypes.html#str)*) -- The repository upload restrictions config.
- **from\_snapshot** (*[str](https://docs.python.org/3/library/stdtypes.html#str)*) -- The snapshot to initialize the repository contents from.
- **saltenv** (*[str](https://docs.python.org/3/library/stdtypes.html#str)*) -- The environment the file resides in.

**Returns** A boolean representing whether all changes succeeded.

**Return type** [bool](https://docs.python.org/3/library/functions.html#bool)

CLI Example:

```
salt '*' aptly.new_repo name="test-repo" comment="Test main repo" component="main
,→" distribution="trusty"
```
salt.modules.aptly.**set\_repo**(*name*, *config\_path='/etc/aptly.conf'*, *comment=None*, *component=None*, *distribution=None*, *uploaders\_file=None*, *saltenv='base'*)

Configure the repository settings.

**Parameters**

- **name** (*[str](https://docs.python.org/3/library/stdtypes.html#str)*) -- The name of the repository.
- **config\_path** (*[str](https://docs.python.org/3/library/stdtypes.html#str)*) -- The path to the configuration file for the aptly instance.
- **comment** (*[str](https://docs.python.org/3/library/stdtypes.html#str)*) -- The description of the repository.
- **component** (*[str](https://docs.python.org/3/library/stdtypes.html#str)*) -- The default component to use when publishing.
- **distribution** (*[str](https://docs.python.org/3/library/stdtypes.html#str)*) -- The default distribution to use when publishing.
- **uploaders\_file** (*[str](https://docs.python.org/3/library/stdtypes.html#str)*) -- The repository upload restrictions config.
- **from\_snapshot** (*[str](https://docs.python.org/3/library/stdtypes.html#str)*) -- The snapshot to initialize the repository contents from.
- **saltenv** (*[str](https://docs.python.org/3/library/stdtypes.html#str)*) -- The environment the file resides in.

**Returns** A boolean representing whether all changes succeeded.

**Return type** [bool](https://docs.python.org/3/library/functions.html#bool)

CLI Example:

```
salt '*' aptly.set_repo name="test-repo" comment="Test universe repo" component=
,→"universe" distribution="xenial"
```
# **26.7.20 salt.modules.aptpkg**

Support for APT (Advanced Packaging Tool)

**Important:** If you feel that Salt should be using this module to manage packages on a minion, and it is using a different module (or gives an error similar to *'pkg.install' is not available*), see *[here](#page-650-0)*.

For repository management, the python-apt package must be installed.

**class** salt.modules.aptpkg.**SourceEntry**(*line*, *file=None*)

```
repo_line()
```
Return the repo line for the sources file

**str**()

### **class** salt.modules.aptpkg.**SourcesList**

**add**(*type*, *uri*, *dist*, *orig\_comps*, *architectures*, *signedby*)

### **add\_file**(*file*)

Add the lines of a file to self.list

**remove**(*source*) remove a source from the list of sources

### **save**()

write all of the sources from the list of sources to the file.

salt.modules.aptpkg.**add\_repo\_key**(*path=None*, *text=None*, *keyserver=None*, *keyid=None*, *saltenv='base'*, *aptkey=True*, *keydir=None*, *keyfile=None*)

New in version 2017.7.0.

Add a repo key using apt-key add.

**Parameters**

- **path** (*[str](https://docs.python.org/3/library/stdtypes.html#str)*) -- The path of the key file to import.
- **text** (*[str](https://docs.python.org/3/library/stdtypes.html#str)*) -- The key data to import, in string form.
- **keyserver** (*[str](https://docs.python.org/3/library/stdtypes.html#str)*) -- The server to download the repo key specified by the keyid.
- **keyid** (*[str](https://docs.python.org/3/library/stdtypes.html#str)*) -- The key id of the repo key to add.
- **saltenv** (*[str](https://docs.python.org/3/library/stdtypes.html#str)*) -- The environment the key file resides in.
- **aptkey** (*[bool](https://docs.python.org/3/library/functions.html#bool)*) -- Use the binary apt-key.
- **keydir** (*[str](https://docs.python.org/3/library/stdtypes.html#str)*) -- The directory path to save keys. The default directory is /etc/apt/keyrings/ which is the recommended path for adding third party keys. This argument is only used when aptkey is False.
- **keyfile** (*[str](https://docs.python.org/3/library/stdtypes.html#str)*) -- The name of the key to add. This is only required when aptkey is False and you are using a keyserver. This argument is only used when aptkey is False.

**Returns** A boolean representing whether the repo key was added.

**Return type** [bool](https://docs.python.org/3/library/functions.html#bool)

**Warning:** The apt-key binary is deprecated and will last be available in Debian 11 and Ubuntu 22.04. It is recommended to use aptkey=False when using this module.

CLI Examples:

```
salt '*' pkg.add_repo_key 'salt://apt/sources/test.key'
salt '*' pkg.add_repo_key text="'$KEY1'"
salt '*' pkg.add_repo_key keyserver='keyserver.example' keyid='0000AAAA'
```
## salt.modules.aptpkg.**autoremove**(*list\_only=False*, *purge=False*)

New in version 2015.5.0.

Remove packages not required by another package using apt-get autoremove.

list only [False] Only retrieve the list of packages to be auto-removed, do not actually perform the autoremoval.

**purge** [False] Also remove package config data when autoremoving packages.

New in version 2015.8.0.

CLI Example:

```
salt '*' pkg.autoremove
salt '<sup>+</sup> pkg.autoremove list only=True
salt '*' pkg.autoremove purge=True
```
salt.modules.aptpkg.**available\_version**(*\*names*, *\*\*kwargs*)

This function is an alias of latest\_version.

Return the latest version of the named package available for upgrade or installation. If more than one package name is specified, a dict of name/version pairs is returned.

If the latest version of a given package is already installed, an empty string will be returned for that package.

A specific repo can be requested using the fromrepo keyword argument.

cache\_valid\_time

New in version 2016.11.0.

Skip refreshing the package database if refresh has already occurred within <value> seconds

CLI Example:

```
salt '*' pkg.latest_version <package name>
salt '*' pkg.latest_version <package name> fromrepo=unstable
salt '*' pkg.latest_version <package1> <package2> <package3> ...
```
### salt.modules.aptpkg.**del\_repo**(*repo*, *\*\*kwargs*)

Delete a repo from the sources.list / sources.list.d

If the .list file is in the sources.list.d directory and the file that the repo exists in does not contain any other repo configuration, the file itself will be deleted.

The repo passed in must be a fully formed repository definition string.

CLI Examples:

salt '\*' pkg.del\_repo "myrepo definition"

salt.modules.aptpkg.**del\_repo\_key**(*name=None*, *aptkey=True*, *keydir=None*, *\*\*kwargs*)

New in version 2015.8.0.

Remove a repo key using apt-key del

**name** Repo from which to remove the key. Unnecessary if keyid is passed.

**keyid** The KeyID of the GPG key to remove

**keyid\_ppa** [False] If set to True, the repo's GPG key ID will be looked up from ppa.launchpad.net and removed.

**Note:** Setting this option to True requires that the name param also be passed.

**aptkey** Use the binary apt-key.

**keydir** The directory path to save keys. The default directory is /etc/apt/keyrings/ which is the recommended path for adding third party keys.

**Warning:** The apt-key binary is deprecated and will last be available in Debian 11 and Ubuntu 22.04. It is recommended to use aptkey=False when using this module.

CLI Examples:

salt '\*' pkg.del\_repo\_key keyid=0123ABCD salt '\*' pkg.del\_repo\_key name='ppa:foo/bar' keyid\_ppa=True

### salt.modules.aptpkg.**file\_dict**(*\*packages*, *\*\*kwargs*)

List the files that belong to a package, grouped by package. Not specifying any packages will return a list of \_every\_ file on the system's package database (not generally recommended).

CLI Examples:

salt '\*' pkg.file\_dict httpd salt '\*' pkg.file\_dict httpd postfix salt '\*' pkg.file\_dict

### salt.modules.aptpkg.**file\_list**(*\*packages*, *\*\*kwargs*)

List the files that belong to a package. Not specifying any packages will return a list of every file on the system's package database (not generally recommended).

CLI Examples:

```
salt '*' pkg.file_list httpd
salt '*' pkg.file_list httpd postfix
salt '*' pkg.file_list
```
salt.modules.aptpkg.**get\_repo**(*repo*, *\*\*kwargs*)

Display a repo from the sources.list / sources.list.d

The repo passed in needs to be a complete repo entry.

CLI Examples:

salt '\*' pkg.get\_repo "myrepo definition"

salt.modules.aptpkg.**get\_repo\_keys**(*aptkey=True*, *keydir=None*)

New in version 2017.7.0.

List known repo key details. :param bool aptkey: Use the binary apt-key. :param str keydir: The directory path to save keys. The default directory is /etc/apt/keyrings/ which is the recommended path for adding third party keys. This argument is only used when aptkey is False.

**Returns** A dictionary containing the repo keys.

**Return type** [dict](https://docs.python.org/3/library/stdtypes.html#dict)

CLI Examples:

salt '\*' pkg.get\_repo\_keys

salt.modules.aptpkg.**get\_selections**(*pattern=None*, *state=None*)

View package state from the dpkg database.

Returns a dict of dicts containing the state, and package names:

```
{'<host>':
    {'<state>': ['pkg1',
                    ...
                  ]
    },
    ...
}
```
CLI Example:

```
salt '*' pkg.get_selections
salt '*' pkg.get_selections 'python-*'
salt \cdot \cdot pkg.get selections state=hold
salt '*' pkg.get_selections 'openssh*' state=hold
```
salt.modules.aptpkg.**hold**(*name=None*, *pkgs=None*, *sources=None*, *\*\*kwargs*) New in version 2014.7.0.

Set package in 'hold' state, meaning it will not be upgraded.

**name** The name of the package, e.g., 'tmux'

CLI Example:

salt '\*' pkg.hold <package name>

**pkgs** A list of packages to hold. Must be passed as a python list.

CLI Example:

salt '\*' pkg.hold pkgs='["foo", "bar"]'

```
salt.modules.aptpkg.info_installed(*names, **kwargs)
```
Return the information of the named package(s) installed on the system.

New in version 2015.8.1.

**names** The names of the packages for which to return information.

**failhard** Whether to throw an exception if none of the packages are installed. Defaults to True.

New in version 2016.11.3.

CLI Example:

```
salt '*' pkg.info_installed <package1>
salt '*' pkg.info installed <package1> <package2> <package3> ...
salt '*' pkg.info_installed <package1> failhard=false
```
salt.modules.aptpkg.**install**(*name=None*, *refresh=False*, *fromrepo=None*, *skip\_verify=False*, *debconf=None*, *pkgs=None*, *sources=None*, *reinstall=False*, *downloadonly=False*, *ignore\_epoch=False*, *\*\*kwargs*)

Changed in version 2015.8.12,2016.3.3,2016.11.0: On minions running systemd>=205, [systemd-run\(1\)](https://www.freedesktop.org/software/systemd/man/systemd-run.html) is now used to isolate commands which modify installed packages from the salt-minion daemon's control group. This is done to keep systemd from killing any apt-get/dpkg commands spawned by Salt when the salt-minion service is restarted. (see KillMode in the [systemd.kill\(5\)](https://www.freedesktop.org/software/systemd/man/systemd.kill.html) manpage for more information). If desired, usage of [systemd-run\(1\)](https://www.freedesktop.org/software/systemd/man/systemd-run.html) can be suppressed by setting a *[config option](#page-1689-0)* called systemd.scope, with a value of False (no quotes).

Install the passed package, add refresh=True to update the dpkg database.

**name** The name of the package to be installed. Note that this parameter is ignored if either "pkgs" or "sources" is passed. Additionally, please note that this option can only be used to install packages from a software repository. To install a package file manually, use the "sources" option.

32-bit packages can be installed on 64-bit systems by appending the architecture designation (:i386, etc.) to the end of the package name.

CLI Example:

salt '\*' pkg.install <package name>

**refresh** Whether or not to refresh the package database before installing.

cache\_valid\_time

New in version 2016.11.0.

Skip refreshing the package database if refresh has already occurred within <value> seconds

- **fromrepo** Specify a package repository to install from (e.g., apt-get -t unstable install somepackage)
- **skip\_verify** Skip the GPG verification check (e.g., --allow-unauthenticated, or --force-bad-verify for install from package file).

**debconf** Provide the path to a debconf answers file, processed before installation.

**version** Install a specific version of the package, e.g. 1.2.3~0ubuntu0. Ignored if "pkgs" or "sources" is passed.

Changed in version 2018.3.0: version can now contain comparison operators (e.g. >1.2.3, <=2.0, etc.)

**reinstall** [False] Specifying reinstall=True will use apt-get install --reinstall rather than simply apt-get install for requested packages that are already installed.

If a version is specified with the requested package, then apt-get install --reinstall will only be used if the installed version matches the requested version.

New in version 2015.8.0.

**ignore** epoch [False] Only used when the version of a package is specified using a comparison operator (e.g. >4.1). If set to True, then the epoch will be ignored when comparing the currently-installed version to the desired version.

New in version 2018.3.0.

Multiple Package Installation Options:

**pkgs** A list of packages to install from a software repository. Must be passed as a python list.

CLI Example:

```
salt '*' pkg.install pkgs='["foo", "bar"]'
salt '*' pkg.install pkgs='["foo", {"bar": "1.2.3-0ubuntu0"}]'
```
**sources** A list of DEB packages to install. Must be passed as a list of dicts, with the keys being package names, and the values being the source URI or local path to the package. Dependencies are automatically resolved and marked as auto-installed.

32-bit packages can be installed on 64-bit systems by appending the architecture designation (:i386, etc.) to the end of the package name.

Changed in version 2014.7.0.

```
salt '*' pkg.install sources='[{"foo": "salt://foo.deb"},{"bar": "salt://bar.
,→deb"}]'
```
- force yes Passes  $-$ force-yes to the apt-get command. Don't use this unless you know what you're doing. New in version 0.17.4.
- **install\_recommends** Whether to install the packages marked as recommended. Default is True.

New in version 2015.5.0.

**only\_upgrade** Only upgrade the packages, if they are already installed. Default is False.

New in version 2015.5.0.

**force** conf new Always install the new version of any configuration files.

New in version 2015.8.0.

Returns a dict containing the new package names and versions:

```
{'<package>': {'old': '<old-version>',
               'new': '<new-version>'}}
```
### salt.modules.aptpkg.**latest\_version**(*\*names*, *\*\*kwargs*)

Return the latest version of the named package available for upgrade or installation. If more than one package name is specified, a dict of name/version pairs is returned.

If the latest version of a given package is already installed, an empty string will be returned for that package.

A specific repo can be requested using the fromrepo keyword argument.

cache valid time

New in version 2016.11.0.

Skip refreshing the package database if refresh has already occurred within <value> seconds

CLI Example:

```
salt '*' pkg.latest_version <package name>
salt '*' pkg.latest_version <package name> fromrepo=unstable
salt '*' pkg.latest_version <package1> <package2> <package3> ...
```
# salt.modules.aptpkg.**list\_downloaded**(*root=None*, *\*\*kwargs*)

New in version 3000.

List prefetched packages downloaded by apt in the local disk.

**root** operate on a different root directory.

CLI Example:

salt '\*' pkg.list\_downloaded

salt.modules.aptpkg.**list\_pkgs**(*versions\_as\_list=False*, *removed=False*, *purge\_desired=False*,

*\*\*kwargs*) List the packages currently installed in a dict:

{'<package\_name>': '<version>'}

**removed** If True, then only packages which have been removed (but not purged) will be returned.

**purge** desired If True, then only packages which have been marked to be purged, but can't be purged due to their status as dependencies for other installed packages, will be returned. Note that these packages will appear in installed

Changed in version 2014.1.1: Packages in this state now correctly show up in the output of this function.

CLI Example:

```
salt '*' pkg.list_pkgs
salt '*' pkg.list_pkgs versions_as_list=True
```

```
salt.modules.aptpkg.list_repo_pkgs(*args, **kwargs)
```
New in version 2017.7.0.

Returns all available packages. Optionally, package names (and name globs) can be passed and the results will be filtered to packages matching those names.

This function can be helpful in discovering the version or repo to specify in a  $pkg$ . installed state.

The return data will be a dictionary mapping package names to a list of version numbers, ordered from newest to oldest. For example:

```
'bash': ['4.3-14ubuntu1.1',
             '4.3-14ubuntu1'],
    'nginx': ['1.10.0-0ubuntu0.16.04.4',
              '1.9.15-0ubuntu1']
}
```
CLI Examples:

{

```
salt '*' pkg.list_repo_pkgs
salt '*' pkg.list_repo_pkgs foo bar baz
```
salt.modules.aptpkg.**list\_repos**(*\*\*kwargs*)

Lists all repos in the sources.list (and sources.lists.d) files

CLI Example:

```
salt '*' pkg.list_repos
salt '*' pkg.list_repos disabled=True
```
salt.modules.aptpkg.**list\_upgrades**(*refresh=True*, *dist\_upgrade=True*, *\*\*kwargs*) List all available package upgrades.

**refresh** Whether to refresh the package database before listing upgrades. Default: True.

cache valid time

New in version 2016.11.0.

Skip refreshing the package database if refresh has already occurred within <value> seconds

**dist\_upgrade** Whether to list the upgrades using dist-upgrade vs upgrade. Default is to use dist-upgrade.

CLI Example:

salt '\*' pkg.list\_upgrades
salt.modules.aptpkg.**mod\_repo**(*repo*, *saltenv='base'*, *aptkey=True*, *\*\*kwargs*)

Modify one or more values for a repo. If the repo does not exist, it will be created, so long as the definition is well formed. For Ubuntu the ppa: <project>/repo format is acceptable. ppa: format can only be used to create a new repository.

The following options are available to modify a repo definition:

- **architectures** A comma-separated list of supported architectures, e.g. amd64 If this option is not set, all architectures (configured in the system) will be used.
- **comps** A comma separated list of components for the repo, e.g. main
- **file** A file name to be used
- **keyserver** Keyserver to get gpg key from
- **keyid** Key ID or a list of key IDs to load with the keyserver argument
- **key\_url** URL to a GPG key to add to the APT GPG keyring
- **key\_text** GPG key in string form to add to the APT GPG keyring

New in version 2018.3.0.

**consolidate** [False] If True, will attempt to de-duplicate and consolidate sources

**comments** Sometimes you want to supply additional information, but not as enabled configuration. All comments provided here will be joined into a single string and appended to the repo configuration with a comment marker (#) before it.

New in version 2015.8.9.

**refresh** [True] Enable or disable (True or False) refreshing of the apt package database. The previous refresh\_db argument was deprecated in favor of refresh`. The refresh\_db argument will still continue to work to ensure backwards compatibility, but please change to using the preferred refresh.

**Note:** Due to the way keys are stored for APT, there is a known issue where the key won't be updated unless another change is made at the same time. Keys should be properly added on initial configuration.

CLI Examples:

```
salt '*' pkg.mod_repo 'myrepo definition' uri=http://new/uri
salt '*' pkg.mod_repo 'myrepo definition' comps=main, universe
```
### salt.modules.aptpkg.**normalize\_name**(*name*)

Strips the architecture from the specified package name, if necessary.

CLI Example:

salt '\*' pkg.normalize\_name zsh:amd64

# salt.modules.aptpkg.**owner**(*\*paths*, *\*\*kwargs*)

New in version 2014.7.0.

Return the name of the package that owns the file. Multiple file paths can be passed. Like *[pkg.version](#page-1336-0)*, if a single path is passed, a string will be returned, and if multiple paths are passed, a dictionary of file/package name pairs will be returned.

If the file is not owned by a package, or is not present on the minion, then an empty string will be returned for that path.

salt '\*' pkg.owner /usr/bin/apachectl salt '\*' pkg.owner /usr/bin/apachectl /usr/bin/basename

### salt.modules.aptpkg.**parse\_arch**(*name*)

Parse name and architecture from the specified package name.

CLI Example:

salt '\*' pkg.parse\_arch zsh:amd64

salt.modules.aptpkg.**purge**(*name=None*, *pkgs=None*, *\*\*kwargs*)

Changed in version 2015.8.12,2016.3.3,2016.11.0: On minions running systemd>=205, [systemd-run\(1\)](https://www.freedesktop.org/software/systemd/man/systemd-run.html) is now used to isolate commands which modify installed packages from the salt-minion daemon's control group. This is done to keep systemd from killing any apt-get/dpkg commands spawned by Salt when the salt-minion service is restarted. (see KillMode in the [systemd.kill\(5\)](https://www.freedesktop.org/software/systemd/man/systemd.kill.html) manpage for more information). If desired, usage of [systemd-run\(1\)](https://www.freedesktop.org/software/systemd/man/systemd-run.html) can be suppressed by setting a *[config option](#page-1689-0)* called systemd.scope, with a value of False (no quotes).

Remove packages via apt-get purge along with all configuration files.

**name** The name of the package to be deleted.

Multiple Package Options:

**pkgs** A list of packages to delete. Must be passed as a python list. The name parameter will be ignored if this option is passed.

New in version 0.16.0.

Returns a dict containing the changes.

CLI Example:

```
salt '*' pkg.purge <package name>
salt '*' pkg.purge <package1>,<package2>,<package3>
salt '*' pkg.purge pkgs='["foo", "bar"]'
```
salt.modules.aptpkg.**refresh\_db**(*cache\_valid\_time=0*, *failhard=False*, *\*\*kwargs*) Updates the APT database to latest packages based upon repositories

Returns a dict, with the keys being package databases and the values being the result of the update attempt. Values can be one of the following:

- True: Database updated successfully
- False: Problem updating database
- None: Database already up-to-date

cache valid time

New in version 2016.11.0.

Skip refreshing the package database if refresh has already occurred within <value> seconds

failhard

If False, return results of Err lines as False for the package database that encountered the error. If True, raise an error with a list of the package databases that encountered errors.

salt '\*' pkg.refresh\_db

salt.modules.aptpkg.**remove**(*name=None*, *pkgs=None*, *\*\*kwargs*)

Changed in version 2015.8.12,2016.3.3,2016.11.0: On minions running systemd>=205, [systemd-run\(1\)](https://www.freedesktop.org/software/systemd/man/systemd-run.html) is now used to isolate commands which modify installed packages from the salt-minion daemon's control group. This is done to keep systemd from killing any apt-get/dpkg commands spawned by Salt when the salt-minion service is restarted. (see KillMode in the [systemd.kill\(5\)](https://www.freedesktop.org/software/systemd/man/systemd.kill.html) manpage for more information). If desired, usage of [systemd-run\(1\)](https://www.freedesktop.org/software/systemd/man/systemd-run.html) can be suppressed by setting a *[config option](#page-1689-0)* called systemd.scope, with a value of False (no quotes).

Remove packages using apt-get remove.

**name** The name of the package to be deleted.

Multiple Package Options:

**pkgs** A list of packages to delete. Must be passed as a python list. The name parameter will be ignored if this option is passed.

New in version 0.16.0.

Returns a dict containing the changes.

CLI Example:

```
salt '*' pkg.remove <package name>
salt '*' pkg.remove <package1>,<package2>,<package3>
salt '*' pkg.remove pkgs='["foo", "bar"]'
```
### salt.modules.aptpkg.**services\_need\_restart**(*\*\*kwargs*)

New in version 3003.

List services that use files which have been changed by the package manager. It might be needed to restart them.

Requires checkrestart from the debian-goodies package.

CLI Examples:

```
salt '*' pkg.services_need_restart
```
salt.modules.aptpkg.**set\_selections**(*path=None*, *selection=None*, *clear=False*, *saltenv='base'*) Change package state in the dpkg database.

The state can be any one of, documented in  $d$ pkg $(1)$ :

- install
- hold
- deinstall
- purge

This command is commonly used to mark specific packages to be held from being upgraded, that is, to be kept at a certain version. When a state is changed to anything but being held, then it is typically followed by apt-get -u dselect-upgrade.

Note: Be careful with the clear argument, since it will start with setting all packages to deinstall state.

Returns a dict of dicts containing the package names, and the new and old versions:

```
{'<host>':
    {'<package>': {'new': '<new-state>',
                    'old': '<old-state>'}
    },
    ...
}
```
CLI Example:

```
salt '*' pkg.set_selections selection='{"install": ["netcat"]}'
salt '*' pkg.set_selections selection='{"hold": ["openssh-server", "openssh-client
,→"]}'
salt '*' pkg.set_selections salt://path/to/file
salt '*' pkg.set_selections salt://path/to/file clear=True
```
salt.modules.aptpkg.**show**(*\*names*, *\*\*kwargs*)

New in version 2019.2.0.

Runs an apt-cache show on the passed package names, and returns the results in a nested dictionary. The top level of the return data will be the package name, with each package name mapping to a dictionary of version numbers to any additional information returned by apt-cache show.

**filter** An optional comma-separated list (or quoted Python list) of case-insensitive keys on which to filter. This allows one to restrict the information returned for each package to a smaller selection of pertinent items.

**refresh** [False] If True, the apt cache will be refreshed first. By default, no refresh is performed.

CLI Examples:

```
salt myminion pkg.show gawk
salt myminion pkg.show 'nginx-*'
salt myminion pkg.show 'nginx-*' filter=description,provides
```

```
salt.modules.aptpkg.unhold(name=None, pkgs=None, sources=None, **kwargs)
     New in version 2014.7.0.
```
Set package current in 'hold' state to install state, meaning it will be upgraded.

**name** The name of the package, e.g., 'tmux'

CLI Example:

salt '\*' pkg.unhold <package name>

**pkgs** A list of packages to unhold. Must be passed as a python list.

CLI Example:

salt '\*' pkg.unhold pkgs='["foo", "bar"]'

salt.modules.aptpkg.**upgrade**(*refresh=True*, *dist\_upgrade=False*, *\*\*kwargs*)

Changed in version 2015.8.12,2016.3.3,2016.11.0: On minions running systemd>=205, [systemd-run\(1\)](https://www.freedesktop.org/software/systemd/man/systemd-run.html) is now used to isolate commands which modify installed packages from the salt-minion daemon's control group. This is done to keep systemd from killing any apt-get/dpkg commands spawned by Salt when the salt-minion service is restarted. (see KillMode in the [systemd.kill\(5\)](https://www.freedesktop.org/software/systemd/man/systemd.kill.html) manpage for more information). If desired, usage of [systemd-run\(1\)](https://www.freedesktop.org/software/systemd/man/systemd-run.html) can be suppressed by setting a *[config option](#page-1689-0)* called systemd.scope, with a value of False (no quotes).

Upgrades all packages via apt-get upgrade or apt-get dist-upgrade if dist\_upgrade is True.

Returns a dictionary containing the changes:

```
{'<package>': {'old': '<old-version>',
                'new': '<new-version>'}}
```
**dist\_upgrade** Whether to perform the upgrade using dist-upgrade vs upgrade. Default is to use upgrade.

New in version 2014.7.0.

**refresh** [True] If True, the apt cache will be refreshed first. By default, this is True and a refresh is performed.

cache\_valid\_time

New in version 2016.11.0.

Skip refreshing the package database if refresh has already occurred within <value> seconds

**download\_only (or downloadonly)** Only download the packages, don't unpack or install them. Use downloadonly to be in line with yum and zypper module.

New in version 2018.3.0.

**force\_conf\_new** Always install the new version of any configuration files.

New in version 2015.8.0.

**allow\_downgrades** Allow apt to downgrade packages without a prompt.

New in version 3005.

#### CLI Example:

salt '\*' pkg.upgrade

```
salt.modules.aptpkg.upgrade_available(name, **kwargs)
```
Check whether or not an upgrade is available for a given package

CLI Example:

salt  $\mathsf{I}\star\mathsf{I}$  pkg.upgrade\_available <package name>

### <span id="page-1336-0"></span>salt.modules.aptpkg.**version**(*\*names*, *\*\*kwargs*)

Returns a string representing the package version or an empty string if not installed. If more than one package name is specified, a dict of name/version pairs is returned.

CLI Example:

salt '\*' pkg.version <package name> salt '\*' pkg.version <package1> <package2> <package3> ...

### salt.modules.aptpkg.**version\_cmp**(*pkg1*, *pkg2*, *ignore\_epoch=False*, *\*\*kwargs*)

Do a cmp-style comparison on two packages. Return -1 if  $pkg1$  <  $pkg2$ , 0 if  $pkg1$  ==  $pkg2$ , and 1 if  $pkg1$  > pkg2. Return None if there was a problem making the comparison.

**ignore\_epoch** [False] Set to True to ignore the epoch when comparing versions

New in version 2015.8.10,2016.3.2.

CLI Example:

salt '\*' pkg.version\_cmp '0.2.4-0ubuntu1' '0.2.4.1-0ubuntu1'

# **26.7.21 salt.modules.archive**

A module to wrap (non-Windows) archive calls

<span id="page-1337-0"></span>New in version 2014.1.0.

salt.modules.archive.**cmd\_unzip**(*zip\_file*, *dest*, *excludes=None*, *options=None*, *template=None*, *runas=None*, *trim\_output=False*, *password=None*)

New in version 2015.5.0: In versions 2014.7.x and earlier, this function was known as archive.unzip.

Uses the unzip command to unpack zip files. This command is part of the [Info-ZIP](http://www.info-zip.org/) suite of tools, and is typically packaged as simply unzip.

**zip\_file** Path of zip file to be unpacked

**dest** The destination directory into which the file should be unpacked

**excludes** [None] Comma-separated list of files not to unpack. Can also be passed in a Python list.

**template** [None] Can be set to 'jinja' or another supported template engine to render the command arguments before execution:

```
salt '*' archive.cmd_unzip template=jinja /tmp/zipfile.zip '/tmp/{{grains.id}}
,→' excludes=file_1,file_2
```
**options** Optional when using zip archives, ignored when usign other archives files. This is mostly used to overwrite existing files with o. This options are only used when unzip binary is used.

New in version 2016.3.1.

**runas** [None] Unpack the zip file as the specified user. Defaults to the user under which the minion is running.

New in version 2015.5.0.

**trim\_output** [False] The number of files we should output on success before the rest are trimmed, if this is set to True then it will default to 100

**password** Password to use with password protected zip files

**Note:** This is not considered secure. It is recommended to instead use *[archive.unzip](#page-1342-0)* for passwordprotected ZIP files. If a password is used here, then the unzip command run to extract the ZIP file will not show up in the minion log like most shell commands Salt runs do. However, the password will still be present in the events logged to the minion log at the debug log level. If the minion is logging at debug (or more verbose), then be advised that the password will appear in the log.

New in version 2016.11.0.

CLI Example:

```
salt '*' archive.cmd_unzip /tmp/zipfile.zip /home/strongbad/ excludes=file_1,file_
,→2
```
<span id="page-1337-1"></span>salt.modules.archive.**cmd\_zip**(*zip\_file*, *sources*, *template=None*, *cwd=None*, *runas=None*) New in version 2015.5.0: In versions 2014.7.x and earlier, this function was known as  $\archive$ .zip.

Uses the z<sub>jp</sub> command to create zip files. This command is part of the [Info-ZIP](http://www.info-zip.org/) suite of tools, and is typically packaged as simply zip.

**zip\_file** Path of zip file to be created

**sources** Comma-separated list of sources to include in the zip file. Sources can also be passed in a Python list.

Changed in version 2017.7.0: Globbing is now supported for this argument

**template** [None] Can be set to 'jinja' or another supported template engine to render the command arguments before execution:

```
salt '*' archive.cmd_zip template=jinja /tmp/zipfile.zip /tmp/sourcefile1,/
,→tmp/{{grains.id}}.txt
```
**cwd** [None] Use this argument along with relative paths in sources to create zip files which do not contain the leading directories. If not specified, the zip file will be created as if the cwd was /, and creating a zip file of /foo/bar/baz.txt will contain the parent directories foo and bar. To create a zip file containing just baz.txt, the following command would be used:

salt '\*' archive.cmd\_zip /tmp/baz.zip baz.txt cwd=/foo/bar

New in version 2014 7.1.

**runas** [None] Create the zip file as the specified user. Defaults to the user under which the minion is running.

New in version 2015.5.0.

CLI Example:

```
salt '*' archive.cmd_zip /tmp/zipfile.zip /tmp/sourcefile1,/tmp/sourcefile2
# Globbing for sources (2017.7.0 and later)
salt '*' archive.cmd_zip /tmp/zipfile.zip '/tmp/sourcefile*'
```
- salt.modules.archive.**gunzip**(*gzipfile*, *template=None*, *runas=None*, *options=None*) Uses the gunzip command to unpack gzip files
	- **template** [None] Can be set to 'jinja' or another supported template engine to render the command arguments before execution:

salt '\*' archive.gunzip template=jinja /tmp/{{grains.id}}.txt.gz

**runas** [None] The user with which to run the gzip command line

**options** [None] Pass any additional arguments to gzip

New in version 2016.3.4.

CLI Example:

```
# Create /tmp/sourcefile.txt
salt '*' archive.gunzip /tmp/sourcefile.txt.gz
salt '*' archive.gunzip /tmp/sourcefile.txt options='--verbose'
```
- salt.modules.archive.**gzip**(*sourcefile*, *template=None*, *runas=None*, *options=None*) Uses the gzip command to create gzip files
	- **template** [None] Can be set to 'jinja' or another supported template engine to render the command arguments before execution:

salt '\*' archive.gzip template=jinja /tmp/{{grains.id}}.txt

**runas** [None] The user with which to run the gzip command line

**options** [None] Pass any additional arguments to gzip

New in version 2016.3.4.

CLI Example:

```
# Create /tmp/sourcefile.txt.gz
salt '*' archive.gzip /tmp/sourcefile.txt
salt '*' archive.gzip /tmp/sourcefile.txt options='-9 --verbose'
```
salt.modules.archive.**is\_encrypted**(*name*, *clean=False*, *saltenv='base'*, *source\_hash=None*,

*use\_etag=False*)

New in version 2016.11.0.

Changed in version 3005.

Returns True if the zip archive is password-protected, False if not. If the specified file is not a ZIP archive, an error will be raised.

**name** The path / URL of the archive to check.

**clean** [False] Set this value to True to delete the path referred to by name once the contents have been listed. This option should be used with care.

**Note:** If there is an error listing the archive's contents, the cached file will not be removed, to allow for troubleshooting.

- **saltenv** [base] Specifies the fileserver environment from which to retrieve archive. This is only applicable when archive is a file from the salt:// fileserver.
- **source** hash If name is an http $(s)$ /ftp URL and the file exists in the minion's file cache, this option can be passed to keep the minion from re-downloading the archive if the cached copy matches the specified hash.

New in version 2018.3.0.

**use\_etag** If True, remote http/https file sources will attempt to use the ETag header to determine if the remote file needs to be downloaded. This provides a lightweight mechanism for promptly refreshing files changed on a web server without requiring a full hash comparison via the source\_hash parameter.

New in version 3005.

CLI Examples:

```
salt '*' archive.is_encrypted /path/to/myfile.zip
salt '*' archive.is_encrypted salt://foo.zip
salt '*' archive.is_encrypted salt://foo.zip saltenv=dev
salt '*' archive.is_encrypted https://domain.tld/myfile.zip clean=True
salt '*' archive.is_encrypted https://domain.tld/myfile.zip source_
,→hash=f1d2d2f924e986ac86fdf7b36c94bcdf32beec15
salt '*' archive.is_encrypted ftp://10.1.2.3/foo.zip
```
salt.modules.archive.**list\_**(*name*, *archive\_format=None*, *options=None*, *strip\_components=None*, *clean=False*, *verbose=False*, *saltenv='base'*, *source\_hash=None*, *use\_etag=False*)

New in version 2016.11.0.

Changed in version 2016.11.2,3005: The [rarfile](https://pypi.python.org/pypi/rarfile) Python module is now supported for listing the contents of rar archives. This is necessary on minions with older releases of the rar CLI tool, which do not support listing the contents in a parsable format.

List the files and directories in an tar, zip, or rar archive.

**Note:** This function will only provide results for XZ-compressed archives if the [xz](http://tukaani.org/xz/) CLI command is available, as Python does not at this time natively support XZ compression in its [tarfile](https://docs.python.org/2/library/tarfile.html) module. Keep in mind however that most Linux distros ship with [xz](http://tukaani.org/xz/) already installed.

To check if a given minion has [xz,](http://tukaani.org/xz/) the following Salt command can be run:

salt minion\_id cmd.which xz

If None is returned, then [xz](http://tukaani.org/xz/) is not present and must be installed. It is widely available and should be packaged as either xz or xz-utils.

**name** Path/URL of archive

- **archive\_format** Specify the format of the archive (tar, zip, or rar). If this argument is omitted, the archive format will be guessed based on the value of the name parameter.
- **options For tar archives only.** This function will, by default, try to use the [tarfile](https://docs.python.org/2/library/tarfile.html) module from the Python standard library to get a list of files/directories. If this method fails, then it will fall back to using the shell to decompress the archive to stdout and pipe the results to  $tar -tf - to$  produce a list of filenames. XZ-compressed archives are already supported automatically, but in the event that the tar archive uses a different sort of compression not supported natively by [tarfile](https://docs.python.org/2/library/tarfile.html), this option can be used to specify a command that will decompress the archive to stdout. For example:

salt minion\_id archive.list /path/to/foo.tar.gz options='gzip --decompress --*,→*stdout'

**Note:** It is not necessary to manually specify options for gzip'ed archives, as gzip compression is natively supported by [tarfile.](https://docs.python.org/2/library/tarfile.html)

**strip\_components** This argument specifies a number of top-level directories to strip from the results. This is similar to the paths that would be extracted if  $--strip-components$  (or  $--strip$ ) were used when extracting tar archives.

New in version 2016.11.2.

**clean** [False] Set this value to True to delete the path referred to by name once the contents have been listed. This option should be used with care.

**Note:** If there is an error listing the archive's contents, the cached file will not be removed, to allow for troubleshooting.

**verbose** [False] If False, this function will return a list of files/dirs in the archive. If True, it will return a dictionary categorizing the paths into separate keys containing the directory names, file names, and also directories/files present in the top level of the archive.

Changed in version 2016.11.2: This option now includes symlinks in their own list. Before, they were included with files.

- **saltenv** [base] Specifies the fileserver environment from which to retrieve archive. This is only applicable when archive is a file from the salt: // fileserver.
- **source\_hash** If name is an http(s)/ftp URL and the file exists in the minion's file cache, this option can be passed to keep the minion from re-downloading the archive if the cached copy matches the specified hash.

New in version 2018.3.0.

**use\_etag** If True, remote http/https file sources will attempt to use the ETag header to determine if the remote file needs to be downloaded. This provides a lightweight mechanism for promptly refreshing files changed on a web server without requiring a full hash comparison via the source\_hash parameter.

New in version 3005.

CLI Examples:

```
salt '*' archive.list /path/to/myfile.tar.gz
salt '*' archive.list /path/to/myfile.tar.gz strip_components=1
salt '*' archive.list salt://foo.tar.gz
salt '*' archive.list https://domain.tld/myfile.zip
salt '*' archive.list https://domain.tld/myfile.zip source_
,→hash=f1d2d2f924e986ac86fdf7b36c94bcdf32beec15
salt '*' archive.list ftp://10.1.2.3/foo.rar
```
salt.modules.archive.**rar**(*rarfile*, *sources*, *template=None*, *cwd=None*, *runas=None*) Uses [rar for Linux](http://www.rarlab.com/) to create rar files

**rarfile** Path of rar file to be created

**sources** Comma-separated list of sources to include in the rar file. Sources can also be passed in a Python list.

Changed in version 2017.7.0: Globbing is now supported for this argument

**cwd** [None] Run the rar command from the specified directory. Use this argument along with relative file paths to create rar files which do not contain the leading directories. If not specified, this will default to the home directory of the user under which the salt minion process is running.

New in version 2014.7.1.

**template** [None] Can be set to 'jinja' or another supported template engine to render the command arguments before execution:

```
salt '*' archive.rar template=jinja /tmp/rarfile.rar '/tmp/sourcefile1,/tmp/{
,→{grains.id}}.txt'
```
CLI Example:

```
salt '*' archive.rar /tmp/rarfile.rar /tmp/sourcefile1,/tmp/sourcefile2
# Globbing for sources (2017.7.0 and later)
salt '*' archive.rar /tmp/rarfile.rar '/tmp/sourcefile*'
```
salt.modules.archive.**tar**(*options*, *tarfile*, *sources=None*, *dest=None*, *cwd=None*, *template=None*, *runas=None*)

**Note:** This function has changed for version 0.17.0. In prior versions, the cwd and template arguments must be specified, with the source directories/files coming as a space-separated list at the end of the command. Beginning with 0.17.0, sources must be a comma-separated list, and the cwd and template arguments are optional.

Uses the tar command to pack, unpack, etc. tar files

**options** Options to pass to the tar command

Changed in version 2015.8.0: The mandatory *-* prefixing has been removed. An options string beginning with a *--long-option*, would have uncharacteristically needed its first *-* removed under the former scheme.

Also, tar will parse its options differently if short options are used with or without a preceding *-*, so it is better to not confuse the user into thinking they're using the non-*-* format, when really they are using the with-*-* format.

**tarfile** The filename of the tar archive to pack/unpack

**sources** Comma delimited list of files to **pack** into the tarfile. Can also be passed as a Python list.

Changed in version 2017.7.0: Globbing is now supported for this argument

- **dest** The destination directory into which to **unpack** the tarfile
- **cwd** [None] The directory in which the tar command should be executed. If not specified, will default to the home directory of the user under which the salt minion process is running.
- **template** [None] Can be set to 'jinja' or another supported template engine to render the command arguments before execution:

salt '\*' archive.tar cjvf /tmp/salt.tar.bz2 {{grains.saltpath}} template=jinja

CLI Examples:

```
# Create a tarfile
salt '*' archive.tar cjvf /tmp/tarfile.tar.bz2 /tmp/file_1,/tmp/file_2
# Create a tarfile using globbing (2017.7.0 and later)
salt '*' archive.tar cjvf /tmp/tarfile.tar.bz2 '/tmp/file_*'
# Unpack a tarfile
salt '*' archive.tar xf foo.tar dest=/target/directory
```
salt.modules.archive.**unrar**(*rarfile*, *dest*, *excludes=None*, *template=None*, *runas=None*, *trim\_output=False*)

Uses [rar for Linux](http://www.rarlab.com/) to unpack rar files

**rarfile** Name of rar file to be unpacked

**dest** The destination directory into which to **unpack** the rar file

**template** [None] Can be set to 'jinja' or another supported template engine to render the command arguments before execution:

```
salt '*' archive.unrar template=jinja /tmp/rarfile.rar /tmp/{{grains.id}}/N
,→excludes=file_1,file_2
```
**trim\_output** [False] The number of files we should output on success before the rest are trimmed, if this is set to True then it will default to 100

CLI Example:

salt '\*' archive.unrar /tmp/rarfile.rar /home/strongbad/ excludes=file\_1,file\_2

<span id="page-1342-0"></span>salt.modules.archive.**unzip**(*zip\_file*, *dest*, *excludes=None*, *options=None*, *template=None*, *runas=None*, *trim\_output=False*, *password=None*, *extract\_perms=True*) Uses the zipfile Python module to unpack zip files

Changed in version 2015.5.0: This function was rewritten to use Python's native zip file support. The old functionality has been preserved in the new function *[archive.cmd\\_unzip](#page-1337-0)*. For versions 2014.7.x and earlier, see the *[archive.cmd\\_zip](#page-1337-1)* documentation.

**zip\_file** Path of zip file to be unpacked

**dest** The destination directory into which the file should be unpacked

**excludes** [None] Comma-separated list of files not to unpack. Can also be passed in a Python list.

**options** This options are only used when unzip binary is used. In this function is ignored.

New in version 2016.3.1.

**template** [None] Can be set to 'jinja' or another supported template engine to render the command arguments before execution:

```
salt '*' archive.unzip template=jinja /tmp/zipfile.zip /tmp/{{grains.id}}/M
,→excludes=file_1,file_2
```
**runas** [None] Unpack the zip file as the specified user. Defaults to the user under which the minion is running.

**trim\_output** [False] The number of files we should output on success before the rest are trimmed, if this is set to True then it will default to 100

CLI Example:

```
salt '*' archive.unzip /tmp/zipfile.zip /home/strongbad/ excludes=file_1,file_2
```
**password** Password to use with password protected zip files

**Note:** The password will be present in the events logged to the minion log file at the debug log level. If the minion is logging at debug (or more verbose), then be advised that the password will appear in the log.

New in version 2016.3.0.

**extract perms** [True] The Python [zipfile](https://docs.python.org/2/library/zipfile.html) module does not extract file/directory attributes by default. When this argument is set to True, Salt will attempt to apply the file permission attributes to the extracted files/folders.

On Windows, only the read-only flag will be extracted as set within the zip file, other attributes (i.e. user/group permissions) are ignored.

Set this argument to False to disable this behavior.

New in version 2016.11.0.

CLI Example:

salt '\*' archive.unzip /tmp/zipfile.zip /home/strongbad/ password='BadPassword'

salt.modules.archive.**zip\_**(*zip\_file*, *sources*, *template=None*, *cwd=None*, *runas=None*, *zip64=False*) Uses the zipfile Python module to create zip files

Changed in version 2015.5.0: This function was rewritten to use Python's native zip file support. The old functionality has been preserved in the new function *[archive.cmd\\_zip](#page-1337-1)*. For versions 2014.7.x and earlier, see the *[archive.cmd\\_zip](#page-1337-1)* documentation.

**zip\_file** Path of zip file to be created

**sources** Comma-separated list of sources to include in the zip file. Sources can also be passed in a Python list.

Changed in version 2017.7.0: Globbing is now supported for this argument

**template** [None] Can be set to 'jinja' or another supported template engine to render the command arguments before execution:

```
salt '*' archive.zip template=jinja /tmp/zipfile.zip /tmp/sourcefile1,/tmp/{
,→{grains.id}}.txt
```
**cwd** [None] Use this argument along with relative paths in sources to create zip files which do not contain the leading directories. If not specified, the zip file will be created as if the cwd was /, and creating a zip file of /foo/bar/baz.txt will contain the parent directories foo and bar. To create a zip file containing just baz.txt, the following command would be used:

salt '\*' archive.zip /tmp/baz.zip baz.txt cwd=/foo/bar

- **runas** [None] Create the zip file as the specified user. Defaults to the user under which the minion is running.
- **zip64** [False] Used to enable ZIP64 support, necessary to create archives larger than 4 GByte in size. If true, will create ZIP file with the ZIPp64 extension when the zipfile is larger than 2 GB. ZIP64 extension is disabled by default in the Python native zip support because the default zip and unzip commands on Unix (the InfoZIP utilities) don't support these extensions.

CLI Example:

```
salt '*' archive.zip /tmp/zipfile.zip /tmp/sourcefile1,/tmp/sourcefile2
# Globbing for sources (2017.7.0 and later)
salt '*' archive.zip /tmp/zipfile.zip '/tmp/sourcefile*'
```
# **26.7.22 salt.modules.arista\_pyeapi**

#### **Arista pyeapi**

New in version 2019.2.0.

Execution module to interface the connection with Arista switches, connecting to the remote network device using the [pyeapi](http://pyeapi.readthedocs.io/en/master/index.html) library. It is flexible enough to execute the commands both when running under an Arista Proxy Minion, as well as running under a Regular Minion by specifying the connection arguments, i.e., device\_type, host, username, password etc.

codeauthor Mircea Ulinic [<ping@mirceaulinic.net](mailto:ping@mirceaulinic.net)>

**maturity** new

**depends** pyeapi

**platform** unix

**Note:** To understand how to correctly enable the eAPI on your switch, please check [https://eos.arista.com/](https://eos.arista.com/arista-eapi-101/) [arista-eapi-101/](https://eos.arista.com/arista-eapi-101/).

#### **Dependencies**

The pyeapi Execution module requires the Python Client for eAPI (pyeapi) to be installed: pip install pyeapi.

### **Usage**

This module can equally be used via the *[pyeapi](#page-3389-0)* Proxy module or directly from an arbitrary (Proxy) Minion that is running on a machine having access to the network device API, and the pyeapi library is installed.

When running outside of the *[pyeapi Proxy](#page-3389-0)* (i.e., from another Proxy Minion type, or regular Minion), the pyeapi connection arguments can be either specified from the CLI when executing the command, or in a configuration block under the pyeapi key in the configuration opts (i.e., (Proxy) Minion configuration file), or Pillar. The module supports these simultaneously. These fields are the exact same supported by the pyeapi Proxy Module:

**transport: https** Specifies the type of connection transport to use. Valid values for the connection are socket, http\_local, http, and https.

**host: localhost** The IP address or DNS host name of the connection device.

**username: admin** The username to pass to the device to authenticate the eAPI connection.

**password** The password to pass to the device to authenticate the eAPI connection.

**port** The TCP port of the endpoint for the eAPI connection. If this keyword is not specified, the default value is automatically determined by the transport type (80 for http, or 443 for https).

**enablepwd** The enable mode password if required by the destination node.

Example (when not running in a pyeapi Proxy Minion):

```
pyeapi:
 username: test
 password: test
```
In case the username and password are the same on any device you are targeting, the block above (besides other parameters specific to your environment you might need) should suffice to be able to execute commands from outside a pyeapi Proxy, e.g.:

```
salt '*' pyeapi.run_commands 'show version' 'show interfaces'
salt '*' pyeapi.config 'ntp server 1.2.3.4'
```
**Note:** Remember that the above applies only when not running in a pyeapi Proxy Minion. If you want to use the *[pyeapi Proxy](#page-3389-0)*, please follow the documentation notes for a proper setup.

salt.modules.arista\_pyeapi.**call**(*method*, *\*args*, *\*\*kwargs*) Invoke an arbitrary pyeapi method.

**method** The name of the pyeapi method to invoke.

**args** A list of arguments to send to the method invoked.

**kwargs** Key-value dictionary to send to the method invoked.

**transport: https** Specifies the type of connection transport to use. Valid values for the connection are socket, http\_local, http, and https.

**Note:** This argument does not need to be specified when running in a *[pyeapi](#page-3389-0)* Proxy Minion.

**host: localhost** The IP address or DNS host name of the connection device.

**Note:** This argument does not need to be specified when running in a *[pyeapi](#page-3389-0)* Proxy Minion.

**username: admin** The username to pass to the device to authenticate the eAPI connection.

**Note:** This argument does not need to be specified when running in a *[pyeapi](#page-3389-0)* Proxy Minion.

**password** The password to pass to the device to authenticate the eAPI connection.

**Note:** This argument does not need to be specified when running in a *[pyeapi](#page-3389-0)* Proxy Minion.

**port** The TCP port of the endpoint for the eAPI connection. If this keyword is not specified, the default value is automatically determined by the transport type (80 for http, or 443 for https).

**Note:** This argument does not need to be specified when running in a *[pyeapi](#page-3389-0)* Proxy Minion.

**enablepwd** The enable mode password if required by the destination node.

**Note:** This argument does not need to be specified when running in a *[pyeapi](#page-3389-0)* Proxy Minion.

CLI Example:

salt '\*' pyeapi.call run\_commands "['show version']"

salt.modules.arista\_pyeapi.**config**(*commands=None*, *config\_file=None*, *template\_engine='jinja'*,

*context=None*, *defaults=None*, *saltenv='base'*, *\*\*kwargs*) Configures the node with the specified commands.

This method is used to send configuration commands to the node. It will take either a string or a list and prepend the necessary commands to put the session into config mode.

Returns the diff after the configuration commands are loaded.

**config\_file** The source file with the configuration commands to be sent to the device.

The file can also be a template that can be rendered using the template engine of choice.

This can be specified using the absolute path to the file, or using one of the following URL schemes:

- salt://, to fetch the file from the Salt fileserver.
- http:// or https://
- ftp://
- $s3: //$
- swift://
- **commands** The commands to send to the node in config mode. If the commands argument is a string it will be cast to a list. The list of commands will also be prepended with the necessary commands to put the session in config mode.

**Note:** This argument is ignored when config\_file is specified.

**template engine: <b>jinja** The template engine to use when rendering the source file. Default: jinja. To simply fetch the file without attempting to render, set this argument to None.

**context** Variables to add to the template context.

**defaults** Default values of the context dict.

**transport: https** Specifies the type of connection transport to use. Valid values for the connection are socket, http\_local, http, and https.

**Note:** This argument does not need to be specified when running in a *[pyeapi](#page-3389-0)* Proxy Minion.

**host: localhost** The IP address or DNS host name of the connection device.

**Note:** This argument does not need to be specified when running in a *[pyeapi](#page-3389-0)* Proxy Minion.

**username: admin** The username to pass to the device to authenticate the eAPI connection.

**Note:** This argument does not need to be specified when running in a *[pyeapi](#page-3389-0)* Proxy Minion.

**password** The password to pass to the device to authenticate the eAPI connection.

**Note:** This argument does not need to be specified when running in a *[pyeapi](#page-3389-0)* Proxy Minion.

**port** The TCP port of the endpoint for the eAPI connection. If this keyword is not specified, the default value is automatically determined by the transport type (80 for http, or 443 for https).

**Note:** This argument does not need to be specified when running in a *[pyeapi](#page-3389-0)* Proxy Minion.

**enablepwd** The enable mode password if required by the destination node.

**Note:** This argument does not need to be specified when running in a *[pyeapi](#page-3389-0)* Proxy Minion.

CLI Example:

```
salt '*' pyeapi.config commands="['ntp server 1.2.3.4', 'ntp server 5.6.7.8']"
salt '*' pyeapi.config config_file=salt://config.txt
salt '*' pyeapi.config config_file=https://bit.ly/2LGLcDy context="{'servers': [
,→'1.2.3.4']}"
```
salt.modules.arista\_pyeapi.**get\_config**(*config='running-config'*, *params=None*, *as\_string=False*, *\*\*kwargs*)

Retrieves the config from the device.

This method will retrieve the config from the node as either a string or a list object. The config to retrieve can be specified as either the startup-config or the running-config.

**config: running-config** Specifies to return either the nodes startup-config or running-config. The default value is the running-config.

**params** A string of keywords to append to the command for retrieving the config.

- **as string: False** Flag that determines the response. If True, then the configuration is returned as a raw string. If False, then the configuration is returned as a list. The default value is False.
- **transport: https** Specifies the type of connection transport to use. Valid values for the connection are socket, http\_local, http, and https.

**Note:** This argument does not need to be specified when running in a *[pyeapi](#page-3389-0)* Proxy Minion.

**host: localhost** The IP address or DNS host name of the connection device.

**Note:** This argument does not need to be specified when running in a *[pyeapi](#page-3389-0)* Proxy Minion.

**username: admin** The username to pass to the device to authenticate the eAPI connection.

**Note:** This argument does not need to be specified when running in a *[pyeapi](#page-3389-0)* Proxy Minion.

**password** The password to pass to the device to authenticate the eAPI connection.

**Note:** This argument does not need to be specified when running in a *[pyeapi](#page-3389-0)* Proxy Minion.

**port** The TCP port of the endpoint for the eAPI connection. If this keyword is not specified, the default value is automatically determined by the transport type (80 for http, or 443 for https).

**Note:** This argument does not need to be specified when running in a *[pyeapi](#page-3389-0)* Proxy Minion.

**enablepwd** The enable mode password if required by the destination node.

**Note:** This argument does not need to be specified when running in a *[pyeapi](#page-3389-0)* Proxy Minion.

CLI Example:

```
salt '*' pyeapi.get_config
salt '*' pyeapi.get_config params='section snmp-server'
salt '*' pyeapi.get_config config='startup-config'
```

```
salt.modules.arista_pyeapi.get_connection(**kwargs)
     Return the connection object to the pyeapi Node.
```
**Warning:** This function returns an unserializable object, hence it is not meant to be used on the CLI. This should mainly be used when invoked from other modules for the low level connection with the network device.

**kwargs** Key-value dictionary with the authentication details.

USAGE Example:

```
conn = __salt__['pyeapi.get_connection'](host='router1.example.com',
                                         username='example',
                                         password='example')
show_ver = conn.run_commands(['show version', 'show interfaces'])
```
salt.modules.arista\_pyeapi.**run\_commands**(*\*commands*, *\*\*kwargs*) Sends the commands over the transport to the device.

This function sends the commands to the device using the nodes transport. This is a lower layer function that shouldn't normally need to be used, preferring instead to use  $config()$  or  $enable()$ .

**transport: https** Specifies the type of connection transport to use. Valid values for the connection are socket, http\_local, http, and https.

**Note:** This argument does not need to be specified when running in a *[pyeapi](#page-3389-0)* Proxy Minion.

**host: localhost** The IP address or DNS host name of the connection device.

**Note:** This argument does not need to be specified when running in a *[pyeapi](#page-3389-0)* Proxy Minion.

**username: admin** The username to pass to the device to authenticate the eAPI connection.

**Note:** This argument does not need to be specified when running in a *[pyeapi](#page-3389-0)* Proxy Minion.

**password** The password to pass to the device to authenticate the eAPI connection.

**Note:** This argument does not need to be specified when running in a *[pyeapi](#page-3389-0)* Proxy Minion.

**port** The TCP port of the endpoint for the eAPI connection. If this keyword is not specified, the default value is automatically determined by the transport type (80 for http, or 443 for https).

**Note:** This argument does not need to be specified when running in a *[pyeapi](#page-3389-0)* Proxy Minion.

**enablepwd** The enable mode password if required by the destination node.

**Note:** This argument does not need to be specified when running in a *[pyeapi](#page-3389-0)* Proxy Minion.

CLI Example:

```
salt '*' pyeapi.run_commands 'show version'
salt '*' pyeapi.run_commands 'show version' encoding=text
salt '*' pyeapi.run_commands 'show version' encoding=text host=cr1.thn.lonM
,→username=example password=weak
```
Output example:

veos1:  $\Box$ ----------

(continues on next page)

(continued from previous page)

```
architecture:
    i386
bootupTimestamp:
    1527541728.53
hardwareRevision:
internalBuildId:
    63d2e89a-220d-4b8a-a9b3-0524fa8f9c5f
internalVersion:
    4.18.1F-4591672.4181F
isIntlVersion:
    False
memFree:
    501468
memTotal:
    1893316
modelName:
    vEOS
serialNumber:
systemMacAddress:
    52:54:00:3f:e6:d0
version:
    4.18.1F
```
salt.modules.arista\_pyeapi.**section**(*regex*, *config='running-config'*, *\*\*kwargs*) Return a section of the config.

**regex** A valid regular expression used to select sections of configuration to return.

- **config: running-config** The configuration to return. Valid values for config are running-config or startup-config. The default value is running-config.
- **transport: https** Specifies the type of connection transport to use. Valid values for the connection are socket, http\_local, http, and https.

**Note:** This argument does not need to be specified when running in a *[pyeapi](#page-3389-0)* Proxy Minion.

**host: localhost** The IP address or DNS host name of the connection device.

**Note:** This argument does not need to be specified when running in a *[pyeapi](#page-3389-0)* Proxy Minion.

**username: admin** The username to pass to the device to authenticate the eAPI connection.

**Note:** This argument does not need to be specified when running in a *[pyeapi](#page-3389-0)* Proxy Minion.

**password** The password to pass to the device to authenticate the eAPI connection.

**Note:** This argument does not need to be specified when running in a *[pyeapi](#page-3389-0)* Proxy Minion.

**port** The TCP port of the endpoint for the eAPI connection. If this keyword is not specified, the default value is automatically determined by the transport type (80 for http, or 443 for https).

**Note:** This argument does not need to be specified when running in a *[pyeapi](#page-3389-0)* Proxy Minion.

**enablepwd** The enable mode password if required by the destination node.

**Note:** This argument does not need to be specified when running in a *[pyeapi](#page-3389-0)* Proxy Minion.

CLI Example:

salt '\*'

## **26.7.23 salt.modules.artifactory**

Module for fetching artifacts from Artifactory

#### **exception** salt.modules.artifactory.**ArtifactoryError**(*value*)

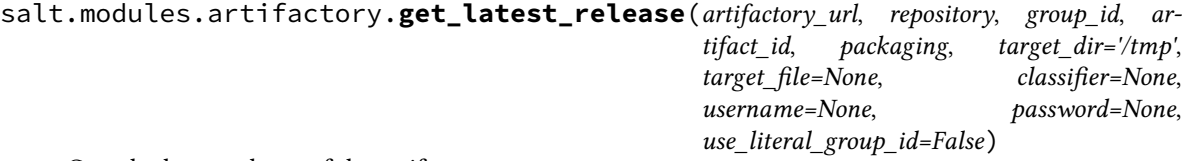

Gets the latest release of the artifact

**artifactory\_url** URL of artifactory instance

**repository** Release repository in artifactory to retrieve artifact from, for example: libs-releases

**group\_id** Group Id of the artifact

**artifact\_id** Artifact Id of the artifact

**packaging** Packaging type (jar,war,ear,etc)

**target\_dir** Target directory to download artifact to (default: /tmp)

**target\_file** Target file to download artifact to (by default it is target\_dir/artifact\_id-version.packaging)

**classifier** Artifact classifier name (ex: sources,javadoc,etc). Optional parameter.

**username** Artifactory username. Optional parameter.

**password** Artifactory password. Optional parameter.

salt.modules.artifactory.**get\_latest\_snapshot**(*artifactory\_url*, *repository*, *group\_id*, *artifact\_id*, *packaging*, *target\_dir='/tmp'*, *target\_file=None*, *classifier=None*, *username=None*, *password=None*, *use\_literal\_group\_id=False*)

Gets latest snapshot of the given artifact

**artifactory\_url** URL of artifactory instance

**repository** Snapshot repository in artifactory to retrieve artifact from, for example: libs-snapshots

**group\_id** Group Id of the artifact

**artifact\_id** Artifact Id of the artifact

**packaging** Packaging type (jar,war,ear,etc)

**target dir** Target directory to download artifact to (default: /tmp)

- **target file** Target file to download artifact to (by default it is target dir/artifact idsnapshot\_version.packaging)
- **classifier** Artifact classifier name (ex: sources,javadoc,etc). Optional parameter.
- **username** Artifactory username. Optional parameter.

**password** Artifactory password. Optional parameter.

salt.modules.artifactory.**get\_release**(*artifactory\_url*, *repository*, *group\_id*, *artifact\_id*, *pack-*

*aging*, *version*, *target\_dir='/tmp'*, *target\_file=None*, *classifier=None*, *username=None*, *password=None*, *use\_literal\_group\_id=False*)

Gets the specified release of the artifact

**artifactory\_url** URL of artifactory instance

**repository** Release repository in artifactory to retrieve artifact from, for example: libs-releases

**group\_id** Group Id of the artifact

**artifact\_id** Artifact Id of the artifact

**packaging** Packaging type (jar,war,ear,etc)

**version** Version of the artifact

**target\_dir** Target directory to download artifact to (default: /tmp)

**target\_file** Target file to download artifact to (by default it is target\_dir/artifact\_id-version.packaging)

**classifier** Artifact classifier name (ex: sources,javadoc,etc). Optional parameter.

**username** Artifactory username. Optional parameter.

**password** Artifactory password. Optional parameter.

salt.modules.artifactory.**get\_snapshot**(*artifactory\_url*, *repository*, *group\_id*, *artifact\_id*, *packaging*, *version*, *snapshot\_version=None*, *target\_dir='/tmp'*, *target\_file=None*, *classifier=None*, *username=None*, *password=None*, *use\_literal\_group\_id=False*)

Gets snapshot of the desired version of the artifact

**artifactory\_url** URL of artifactory instance

**repository** Snapshot repository in artifactory to retrieve artifact from, for example: libs-snapshots

**group\_id** Group Id of the artifact

**artifact\_id** Artifact Id of the artifact

**packaging** Packaging type (jar,war,ear,etc)

**version** Version of the artifact

**target dir** Target directory to download artifact to (default: /tmp)

**target\_file** Target file to download artifact to (by default it is target\_dir/artifact\_idsnapshot\_version.packaging)

**classifier** Artifact classifier name (ex: sources,javadoc,etc). Optional parameter.

**username** Artifactory username. Optional parameter.

**password** Artifactory password. Optional parameter.

# **26.7.24 salt.modules.at**

Wrapper module for at(1)

Also, a 'tag' feature has been added to more easily tag jobs.

**platform** linux,openbsd,freebsd

Changed in version 2017.7.0.

salt.modules.at.**at**(*\*args*, *\*\*kwargs*)

Add a job to the queue.

The 'timespec' follows the format documented in the at(1) manpage.

CLI Example:

```
salt '*' at.at <timespec> <cmd> [tag=<tag>] [runas=<user>]
salt '*' at.at 12:05am '/sbin/reboot' tag=reboot
salt '*' at.at '3:05am +3 days' 'bin/myscript' tag=nightly runas=jim
salt '*' at.at '"22:02"' 'bin/myscript' tag=nightly runas=jim
```

```
salt.modules.at.atc(jobid)
```
Print the at(1) script that will run for the passed job id. This is mostly for debugging so the output will just be text.

CLI Example:

salt '\*' at.atc <jobid>

#### salt.modules.at.**atq**(*tag=None*)

List all queued and running jobs or only those with an optional 'tag'.

CLI Example:

salt '\*' at.atq salt '\*' at.atq [tag] salt '\*' at.atq [job number]

#### salt.modules.at.**atrm**(*\*args*)

Remove jobs from the queue.

CLI Example:

```
salt '*' at.atrm <jobid> <jobid> .. <jobid>
salt '*' at.atrm all
salt '*' at.atrm all [tag]
```
salt.modules.at.**jobcheck**(*\*\*kwargs*)

Check the job from queue. The kwargs dict include 'hour minute day month year tag runas' Other parameters will be ignored.

```
salt '*' at.jobcheck runas=jam day=13
salt '*' at.jobcheck day=13 month=12 year=13 tag=rose
```
# **26.7.25 salt.modules.at\_solaris**

Wrapper for at(1) on Solaris-like systems

**Note:** we try to mirror the generic at module where possible

**maintainer** jorge schrauwen <[sjorge@blackdot.be>](mailto:sjorge@blackdot.be)

**maturity** new

**platform** solaris,illumos,smartso

New in version 2017.7.0.

```
salt.modules.at_solaris.at(*args, **kwargs)
```
Add a job to the queue.

The 'timespec' follows the format documented in the at(1) manpage.

CLI Example:

salt '\*' at.at <timespec> <cmd> [tag=<tag>] [runas=<user>] salt '\*' at.at 12:05am '/sbin/reboot' tag=reboot salt '\*' at.at '3:05am +3 days' 'bin/myscript' tag=nightly runas=jim

### salt.modules.at\_solaris.**atc**(*jobid*)

Print the at(1) script that will run for the passed job id. This is mostly for debugging so the output will just be text.

CLI Example:

```
salt '*' at.atc <jobid>
```
### salt.modules.at\_solaris.**atq**(*tag=None*)

List all queued and running jobs or only those with an optional 'tag'.

CLI Example:

salt '\*' at.atq salt '\*' at.atq [tag] salt '\*' at.atq [job number]

salt.modules.at\_solaris.**atrm**(*\*args*)

Remove jobs from the queue.

CLI Example:

```
salt '*' at.atrm <jobid> <jobid> .. <jobid>
salt '*' at.atrm all
salt '*' at.atrm all [tag]
```
salt.modules.at\_solaris.**jobcheck**(*\*\*kwargs*)

Check the job from queue. The kwargs dict include 'hour minute day month year tag runas' Other parameters will be ignored.

```
salt '*' at.jobcheck runas=jam day=13
salt '*' at.jobcheck day=13 month=12 year=13 tag=rose
```
# **26.7.26 salt.modules.augeas\_cfg**

Manages configuration files via augeas

This module requires the augeas Python module.

**Warning:** Minimal installations of Debian and Ubuntu have been seen to have packaging bugs with pythonaugeas, causing the augeas module to fail to import. If the minion has the augeas module installed, but the functions in this execution module fail to run due to being unavailable, first restart the salt-minion service. If the problem persists past that, the following command can be run from the master to determine what is causing the import to fail:

salt minion-id cmd.run 'python -c "from augeas import Augeas"'

For affected Debian/Ubuntu hosts, installing libpython2.7 has been known to resolve the issue.

```
salt.modules.augeas_cfg.execute(context=None, lens=None, commands=(), load_path=None)
     Execute Augeas commands
```
New in version 2014.7.0.

CLI Example:

```
salt '*' augeas.execute /files/etc/redis/redis.conf \
commands='["set bind 0.0.0.0", "set maxmemory 1G"]'
```
**context** The Augeas context

**lens** The Augeas lens to use

**commands** The Augeas commands to execute

New in version 2016.3.0.

**load\_path** A colon-spearated list of directories that modules should be searched in. This is in addition to the standard load path and the directories in AUGEAS\_LENS\_LIB.

salt.modules.augeas\_cfg.**get**(*path*, *value=''*, *load\_path=None*)

Get a value for a specific augeas path

CLI Example:

salt '\*' augeas.get /files/etc/hosts/1/ ipaddr

**path** The path to get the value of

**value** The optional value to get

New in version 2016.3.0.

**load\_path** A colon-spearated list of directories that modules should be searched in. This is in addition to the standard load path and the directories in AUGEAS\_LENS\_LIB.

salt.modules.augeas\_cfg.**ls**(*path*, *load\_path=None*)

List the direct children of a node

salt '\*' augeas.ls /files/etc/passwd

**path** The path to list

New in version 2016.3.0.

**load\_path** A colon-spearated list of directories that modules should be searched in. This is in addition to the standard load path and the directories in AUGEAS\_LENS\_LIB.

salt.modules.augeas\_cfg.**match**(*path*, *value=''*, *load\_path=None*)

Get matches for path expression

CLI Example:

salt '\*' augeas.match /files/etc/services/service-name ssh

**path** The path to match

**value** The value to match on

New in version 2016.3.0.

**load\_path** A colon-spearated list of directories that modules should be searched in. This is in addition to the standard load path and the directories in AUGEAS\_LENS\_LIB.

#### salt.modules.augeas\_cfg.**remove**(*path*, *load\_path=None*)

Get matches for path expression

CLI Example:

```
salt '*' augeas.remove \
/files/etc/sysctl.conf/net.ipv4.conf.all.log_martians
```
**path** The path to remove

New in version 2016.3.0.

**load\_path** A colon-spearated list of directories that modules should be searched in. This is in addition to the standard load path and the directories in AUGEAS\_LENS\_LIB.

### salt.modules.augeas\_cfg.**setvalue**(*\*args*)

Set a value for a specific augeas path

CLI Example:

salt '\*' augeas.setvalue /files/etc/hosts/1/canonical localhost

This will set the first entry in /etc/hosts to localhost

CLI Example:

```
salt '*' augeas.setvalue /files/etc/hosts/01/ipaddr 192.168.1.1 \
                         /files/etc/hosts/01/canonical test
```
Adds a new host to /etc/hosts the ip address 192.168.1.1 and hostname test

```
salt '*' augeas.setvalue prefix=/files/etc/sudoers/ \
         "spec[user = '%wheel']/user" "%wheel" \
         "spec[user = '%wheel']/host_group/host" 'ALL' \
         "spec[user = '%wheel']/host_group/command[1]" 'ALL' \
         "spec[user = '%wheel']/host_group/command[1]/tag" 'PASSWD' \
         "spec[user = '%wheel']/host_group/command[2]" '/usr/bin/apt-get' \
         "spec[user = '%wheel']/host_group/command[2]/tag" NOPASSWD
```
Ensures that the following line is present in /etc/sudoers:

%wheel ALL = PASSWD : ALL , NOPASSWD : /usr/bin/apt-get , /usr/bin/aptitude

salt.modules.augeas\_cfg.**tree**(*path*, *load\_path=None*) Returns recursively the complete tree of a node

CLI Example:

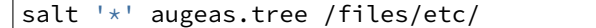

**path** The base of the recursive listing

New in version 2016.3.0.

**load\_path** A colon-spearated list of directories that modules should be searched in. This is in addition to the standard load path and the directories in AUGEAS\_LENS\_LIB.

### **26.7.27 salt.modules.aws\_sqs**

Support for the Amazon Simple Queue Service.

salt.modules.aws\_sqs.**create\_queue**(*name*, *region*, *opts=None*, *user=None*) Creates a queue with the correct name.

**name** Name of the SQS queue to create

**region** Region to create the SQS queue in

**opts** [None] Any additional options to add to the command line

**user** [None] Run hg as a user other than what the minion runs as

CLI Example:

salt '\*' aws\_sqs.create\_queue <sqs queue> <region>

salt.modules.aws\_sqs.**delete\_message**(*queue*, *region*, *receipthandle*, *opts=None*, *user=None*) Delete one or more messages from a queue in a region

**queue** The name of the queue to delete messages from

**region** Region where SQS queues exists

- **receipthandle** The ReceiptHandle of the message to delete. The ReceiptHandle is obtained in the return from receive\_message
- **opts** [None] Any additional options to add to the command line
- **user** [None] Run as a user other than what the minion runs as

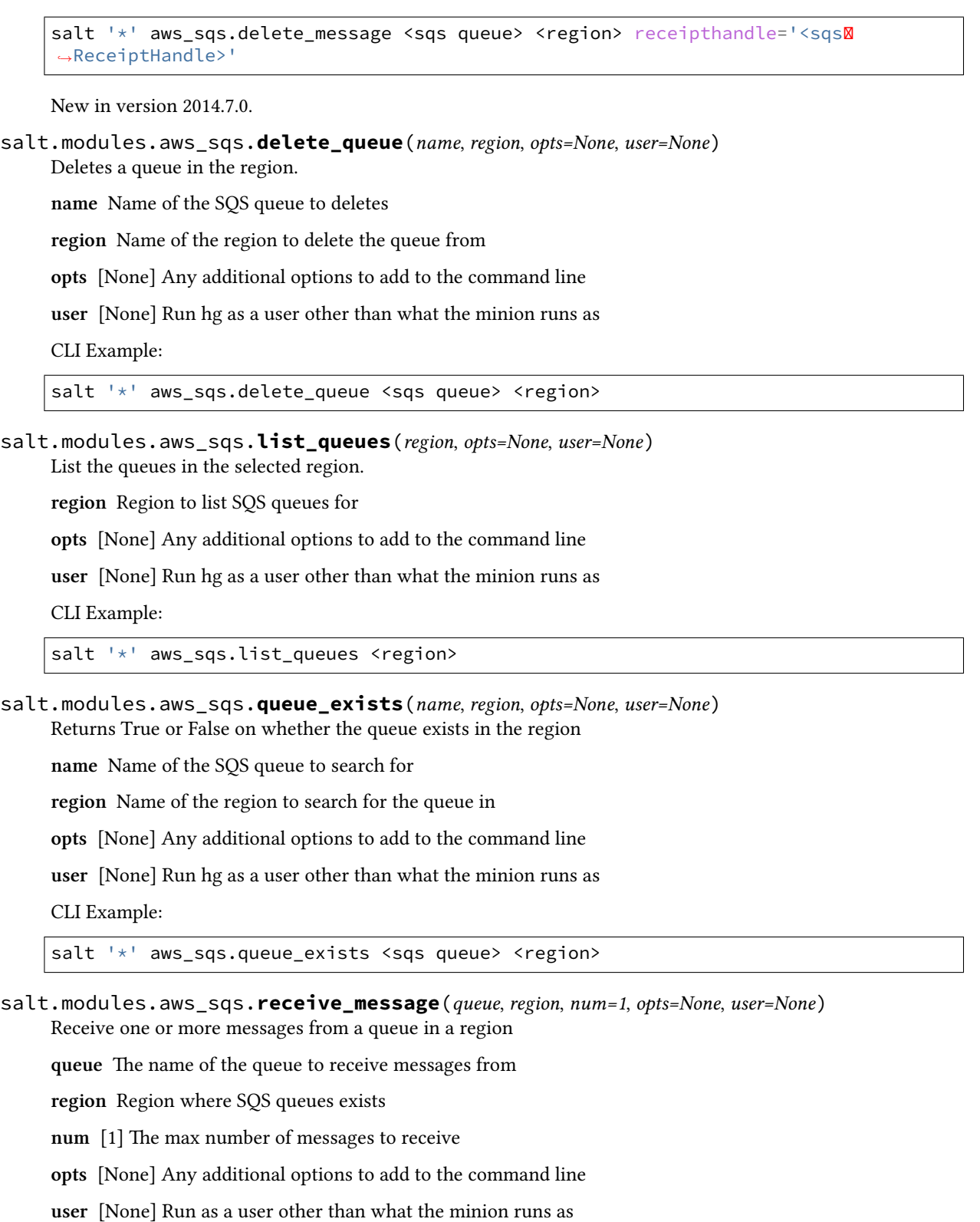

CLI Example:

salt '\*' aws\_sqs.receive\_message <sqs queue> <region> salt '\*' aws\_sqs.receive\_message <sqs queue> <region> num=10 New in version 2014.7.0.

### **26.7.28 salt.modules.azurearm\_compute**

Azure (ARM) Compute Execution Module

New in version 2019.2.0.

**Warning:** This cloud provider will be removed from Salt in version 3007 in favor of the [saltext.azurerm Salt](https://github.com/salt-extensions/saltext-azurerm) [Extension](https://github.com/salt-extensions/saltext-azurerm)

**maintainer** <[devops@eitr.tech>](mailto:devops@eitr.tech)

**maturity** new

#### **depends**

- $azure = 2.0.0$  $azure = 2.0.0$
- $\bullet$  [azure-common](https://pypi.python.org/pypi/azure-common)  $\geq 1.1.8$
- [azure-mgmt](https://pypi.python.org/pypi/azure-mgmt) >= 1.0.0
- [azure-mgmt-compute](https://pypi.python.org/pypi/azure-mgmt-compute)  $>= 1.0.0$
- [azure-mgmt-network](https://pypi.python.org/pypi/azure-mgmt-network) >= 1.7.1
- [azure-mgmt-resource](https://pypi.python.org/pypi/azure-mgmt-resource) >= 1.1.0
- [azure-mgmt-storage](https://pypi.python.org/pypi/azure-mgmt-storage)  $\ge$  = 1.0.0
- $\bullet$  [azure-mgmt-web](https://pypi.python.org/pypi/azure-mgmt-web)  $\ge$  = 0.32.0
- $\bullet$  [azure-storage](https://pypi.python.org/pypi/azure-storage)  $\ge$  = 0.34.3
- [msrestazure](https://pypi.python.org/pypi/msrestazure)  $> = 0.4.21$

### **platform** linux

**configuration** This module requires Azure Resource Manager credentials to be passed as keyword arguments to every function in order to work properly.

Required provider parameters:

**if using username and password:**

- subscription\_id
- username
- password

**if using a service principal:**

- subscription\_id
- tenant
- client\_id
- secret

Optional provider parameters:

**cloud\_environment: Used to point the cloud driver to different API endpoints, such as Azure GovCloud.**

### **Possible values:**

- AZURE\_PUBLIC\_CLOUD (default)
- AZURE\_CHINA\_CLOUD
- AZURE\_US\_GOV\_CLOUD
- AZURE\_GERMAN\_CLOUD

salt.modules.azurearm\_compute.**availability\_set\_create\_or\_update**(*name*, *re-*

*source\_group*, *\*\*kwargs*)

New in version 2019.2.0.

Create or update an availability set.

### **Parameters**

- **name** -- The availability set to create.
- **resource\_group** -- The resource group name assigned to the availability set.
- CLI Example:

salt-call azurearm\_compute.availability\_set\_create\_or\_update testset testgroup

salt.modules.azurearm\_compute.**availability\_set\_delete**(*name*, *resource\_group*, *\*\*kwargs*)

New in version 2019.2.0.

Delete an availability set.

**Parameters**

- **name** -- The availability set to delete.
- **resource\_group** -- The resource group name assigned to the availability set.

CLI Example:

salt-call azurearm\_compute.availability\_set\_delete testset testgroup

salt.modules.azurearm\_compute.**availability\_set\_get**(*name*, *resource\_group*, *\*\*kwargs*) New in version 2019.2.0.

Get a dictionary representing an availability set's properties.

**Parameters**

- **name** -- The availability set to get.
- **resource\_group** -- The resource group name assigned to the availability set.

CLI Example:

salt-call azurearm\_compute.availability\_set\_get testset testgroup

salt.modules.azurearm\_compute.**availability\_sets\_list**(*resource\_group*, *\*\*kwargs*) New in version 2019.2.0.

List all availability sets within a resource group.

Parameters **resource\_group** -- The resource group name to list availability sets within.

salt-call azurearm\_compute.availability\_sets\_list testgroup

salt.modules.azurearm\_compute.**availability\_sets\_list\_available\_sizes**(*name*,

*resource\_group*, *\*\*kwargs*)

New in version 2019.2.0.

List all available virtual machine sizes that can be used to to create a new virtual machine in an existing availability set.

**Parameters**

- **name** -- The availability set name to list available virtual machine sizes within.
- **resource group** -- The resource group name to list available availability set sizes within.

CLI Example:

```
salt-call azurearm_compute.availability_sets_list_available_sizes testsetM
,→testgroup
```
salt.modules.azurearm\_compute.**virtual\_machine\_capture**(*name*, *destination\_name*, *resource\_group*, *prefix='capture-*

*'*, *overwrite=False*, *\*\*kwargs*)

New in version 2019.2.0.

Captures the VM by copying virtual hard disks of the VM and outputs a template that can be used to create similar VMs.

**Parameters**

- **name** -- The name of the virtual machine.
- **destination\_name** -- The destination container name.
- **resource\_group** -- The resource group name assigned to the virtual machine.
- **prefix** -- (Default: 'capture-') The captured virtual hard disk's name prefix.
- **overwrite** -- (Default: False) Overwrite the destination disk in case of conflict.

CLI Example:

```
salt-call azurearm_compute.virtual_machine_capture testvm testcontainer testgroup
```
salt.modules.azurearm\_compute.**virtual\_machine\_convert\_to\_managed\_disks**(*name*,

*resource\_group*, *\*\*kwargs*)

New in version 2019.2.0.

Converts virtual machine disks from blob-based to managed disks. Virtual machine must be stop-deallocated before invoking this operation.

**Parameters**

- **name** -- The name of the virtual machine to convert.
- **resource\_group** -- The resource group name assigned to the virtual machine.

*\*\*kwargs*)

```
salt-call azurearm_compute.virtual_machine_convert_to_managed_disks testvmM
,→testgroup
```
salt.modules.azurearm\_compute.**virtual\_machine\_deallocate**(*name*, *resource\_group*,

New in version 2019.2.0.

Power off a virtual machine and deallocate compute resources.

**Parameters**

• **name** -- The name of the virtual machine to deallocate.

• **resource\_group** -- The resource group name assigned to the virtual machine.

```
CLI Example:
```
salt-call azurearm\_compute.virtual\_machine\_deallocate testvm testgroup

```
salt.modules.azurearm_compute.virtual_machine_generalize(name, resource_group,
                                                              **kwargs)
```
New in version 2019.2.0.

Set the state of a virtual machine to 'generalized'.

**Parameters**

- **name** -- The name of the virtual machine.
- **resource\_group** -- The resource group name assigned to the virtual machine.

```
CLI Example:
```
salt-call azurearm\_compute.virtual\_machine\_generalize testvm testgroup

salt.modules.azurearm\_compute.**virtual\_machine\_get**(*name*, *resource\_group*, *\*\*kwargs*) New in version 2019.2.0.

Retrieves information about the model view or the instance view of a virtual machine.

**Parameters**

- **name** -- The name of the virtual machine.
- **resource\_group** -- The resource group name assigned to the virtual machine.

```
CLI Example:
```
salt-call azurearm\_compute.virtual\_machine\_get testvm testgroup

salt.modules.azurearm\_compute.**virtual\_machine\_power\_off**(*name*, *resource\_group*,

New in version 2019.2.0.

Power off (stop) a virtual machine.

**Parameters**

- **name** -- The name of the virtual machine to stop.
- **resource\_group** -- The resource group name assigned to the virtual machine.

CLI Example:

*\*\*kwargs*)

salt-call azurearm\_compute.virtual\_machine\_power\_off testvm testgroup salt.modules.azurearm\_compute.**virtual\_machine\_redeploy**(*name*, *resource\_group*, *\*\*kwargs*) New in version 2019.2.0. Redeploy a virtual machine. **Parameters** • **name** -- The name of the virtual machine to redeploy. • **resource\_group** -- The resource group name assigned to the virtual machine. CLI Example: salt-call azurearm\_compute.virtual\_machine\_redeploy testvm testgroup salt.modules.azurearm\_compute.**virtual\_machine\_restart**(*name*, *resource\_group*, *\*\*kwargs*) New in version 2019.2.0. Restart a virtual machine. **Parameters** • **name** -- The name of the virtual machine to restart. • **resource\_group** -- The resource group name assigned to the virtual machine. CLI Example: salt-call azurearm\_compute.virtual\_machine\_restart testvm testgroup salt.modules.azurearm\_compute.**virtual\_machine\_start**(*name*, *resource\_group*, *\*\*kwargs*) New in version 2019.2.0. Power on (start) a virtual machine. **Parameters** • **name** -- The name of the virtual machine to start. • **resource\_group** -- The resource group name assigned to the virtual machine. CLI Example: salt-call azurearm\_compute.virtual\_machine\_start testvm testgroup salt.modules.azurearm\_compute.**virtual\_machines\_list**(*resource\_group*, *\*\*kwargs*) New in version 2019.2.0. List all virtual machines within a resource group. **Parameters resource\_group** -- The resource group name to list virtual machines within. CLI Example: salt-call azurearm compute.virtual machines list testgroup

salt.modules.azurearm\_compute.**virtual\_machines\_list\_all**(*\*\*kwargs*) New in version 2019.2.0.

List all virtual machines within a subscription.

CLI Example:

salt-call azurearm\_compute.virtual\_machines\_list\_all

### salt.modules.azurearm\_compute.**virtual\_machines\_list\_available\_sizes**(*name*, *re-*

*source\_group*, *\*\*kwargs*)

New in version 2019.2.0.

Lists all available virtual machine sizes to which the specified virtual machine can be resized.

**Parameters**

- **name** -- The name of the virtual machine.
- **resource\_group** -- The resource group name assigned to the virtual machine.

CLI Example:

salt-call azurearm\_compute.virtual\_machines\_list\_available\_sizes testvm testgroup

### **26.7.29 salt.modules.azurearm\_dns**

Azure (ARM) DNS Execution Module

New in version 3000.

**Warning:** This cloud provider will be removed from Salt in version 3007 in favor of the [saltext.azurerm Salt](https://github.com/salt-extensions/saltext-azurerm) [Extension](https://github.com/salt-extensions/saltext-azurerm)

**maintainer** <[devops@eitr.tech>](mailto:devops@eitr.tech)

**maturity** new

#### **depends**

- $azure = 2.0.0$  $azure = 2.0.0$
- $\bullet$  [azure-common](https://pypi.python.org/pypi/azure-common)  $\geq 1.1.8$
- $azure-mgmt \ge 1.0.0$  $azure-mgmt \ge 1.0.0$
- $\bullet$  [azure-mgmt-compute](https://pypi.python.org/pypi/azure-mgmt-compute)  $\ge$  = 1.0.0
- $\bullet$  [azure-mgmt-dns](https://pypi.python.org/pypi/azure-mgmt-dns)  $\ge$  = 2.0.0rc1
- [azure-mgmt-network](https://pypi.python.org/pypi/azure-mgmt-network) >= 1.7.1
- [azure-mgmt-resource](https://pypi.python.org/pypi/azure-mgmt-resource) >= 1.1.0
- [azure-mgmt-storage](https://pypi.python.org/pypi/azure-mgmt-storage) >= 1.0.0
- $\bullet$  [azure-mgmt-web](https://pypi.python.org/pypi/azure-mgmt-web)  $\ge$  = 0.32.0
- [azure-storage](https://pypi.python.org/pypi/azure-storage)  $> = 0.34.3$
- [msrestazure](https://pypi.python.org/pypi/msrestazure)  $> = 0.4.21$

#### **platform** linux

**configuration** This module requires Azure Resource Manager credentials to be passed as keyword arguments to every function in order to work properly.

Required provider parameters:

if using username and password:

- subscription\_id
- username
- password

if using a service principal:

- subscription\_id
- tenant
- client\_id
- secret

Optional provider parameters:

**cloud\_environment**: Used to point the cloud driver to different API endpoints, such as Azure GovCloud.

Possible values:

- AZURE\_PUBLIC\_CLOUD (default)
- AZURE\_CHINA\_CLOUD
- AZURE\_US\_GOV\_CLOUD
- AZURE\_GERMAN\_CLOUD

salt.modules.azurearm\_dns.**record\_set\_create\_or\_update**(*name*, *zone\_name*, *resource\_group*, *record\_type*, *\*\*kwargs*)

New in version 3000.

Creates or updates a record set within a DNS zone.

**Parameters**

- **name** -- The name of the record set, relative to the name of the zone.
- **zone\_name** -- The name of the DNS zone (without a terminating dot).
- **resource\_group** -- The name of the resource group.
- **record\_type** -- The type of DNS record in this record set. Record sets of type SOA can be updated but not created (they are created when the DNS zone is created). Possible values include: 'A', 'AAAA', 'CAA', 'CNAME', 'MX', 'NS', 'PTR', 'SOA', 'SRV', 'TXT'

CLI Example:

salt-call azurearm\_dns.record\_set\_create\_or\_update myhost myzone testgroup A arecords='[{ipv4\_address: 10.0.0.1}]' ttl=300

salt.modules.azurearm\_dns.**record\_set\_delete**(*name*, *zone\_name*, *resource\_group*, *record\_type*, *\*\*kwargs*)

New in version 3000.

Deletes a record set from a DNS zone. This operation cannot be undone.

**Parameters**

- **name** -- The name of the record set, relative to the name of the zone.
- **zone\_name** -- The name of the DNS zone (without a terminating dot).
- **resource\_group** -- The name of the resource group.
- **record\_type** -- The type of DNS record in this record set. Record sets of type SOA cannot be deleted (they are deleted when the DNS zone is deleted). Possible values include: 'A', 'AAAA', 'CAA', 'CNAME', 'MX', 'NS', 'PTR', 'SOA', 'SRV', 'TXT'

CLI Example:

salt-call azurearm\_dns.record\_set\_delete myhost myzone testgroup A

salt.modules.azurearm\_dns.**record\_set\_get**(*name*, *zone\_name*, *resource\_group*, *record\_type*, *\*\*kwargs*)

New in version 3000.

Get a dictionary representing a record set's properties.

**Parameters**

- **name** -- The name of the record set, relative to the name of the zone.
- **zone\_name** -- The name of the DNS zone (without a terminating dot).
- **resource\_group** -- The name of the resource group.
- **record\_type** -- The type of DNS record in this record set. Possible values include: 'A', 'AAAA', 'CAA', 'CNAME', 'MX', 'NS', 'PTR', 'SOA', 'SRV', 'TXT'

CLI Example:

salt-call azurearm\_dns.record\_set\_get '@' myzone testgroup SOA

salt.modules.azurearm\_dns.**record\_sets\_list\_by\_dns\_zone**(*zone\_name*, *resource\_group*, *top=None*, *recordsetnamesuffix=None*, *\*\*kwargs*)

New in version 3000.

Lists all record sets in a DNS zone.

**Parameters**

- **zone\_name** -- The name of the DNS zone (without a terminating dot).
- **resource\_group** -- The name of the resource group.
- **top** -- The maximum number of record sets to return. If not specified, returns up to 100 record sets.
- **recordsetnamesuffix** -- The suffix label of the record set name that has to be used to filter the record set enumerations.

CLI Example:

salt-call azurearm dns.record sets list by dns zone myzone testgroup

salt.modules.azurearm\_dns.**record\_sets\_list\_by\_type**(*zone\_name*, *resource\_group*, *record\_type*, *top=None*, *recordsetnamesuffix=None*, *\*\*kwargs*)

New in version 3000.

Lists the record sets of a specified type in a DNS zone.

**Parameters**

• **zone\_name** -- The name of the DNS zone (without a terminating dot).

- **resource\_group** -- The name of the resource group.
- **record\_type** -- The type of record sets to enumerate. Possible values include: 'A', 'AAAA', 'CAA', 'CNAME', 'MX', 'NS', 'PTR', 'SOA', 'SRV', 'TXT'
- **top** -- The maximum number of record sets to return. If not specified, returns up to 100 record sets.
- **recordsetnamesuffix** -- The suffix label of the record set name that has to be used to filter the record set enumerations.

CLI Example:

salt-call azurearm dns.record sets list by type myzone testgroup SOA

salt.modules.azurearm\_dns.**zone\_create\_or\_update**(*name*, *resource\_group*, *\*\*kwargs*) New in version 3000.

Creates or updates a DNS zone. Does not modify DNS records within the zone.

**Parameters**

- **name** -- The name of the DNS zone to create (without a terminating dot).
- **resource\_group** -- The name of the resource group.

CLI Example:

salt-call azurearm\_dns.zone\_create\_or\_update myzone testgroup

salt.modules.azurearm\_dns.**zone\_delete**(*name*, *resource\_group*, *\*\*kwargs*) New in version 3000.

Delete a DNS zone within a resource group.

**Parameters**

- **name** -- The name of the DNS zone to delete.
- **resource\_group** -- The name of the resource group.

CLI Example:

salt-call azurearm dns.zone delete myzone testgroup

salt.modules.azurearm\_dns.**zone\_get**(*name*, *resource\_group*, *\*\*kwargs*) New in version 3000.

Get a dictionary representing a DNS zone's properties, but not the record sets within the zone.

**Parameters**

- **name** -- The DNS zone to get.
- **resource\_group** -- The name of the resource group.

CLI Example:

salt-call azurearm\_dns.zone\_get myzone testgroup

salt.modules.azurearm\_dns.**zones\_list**(*top=None*, *\*\*kwargs*) New in version 3000.

Lists the DNS zones in all resource groups in a subscription.
**Parameters top** -- The maximum number of DNS zones to return. If not specified, eturns up to 100 zones.

```
CLI Example:
```
salt-call azurearm\_dns.zones\_list

salt.modules.azurearm\_dns.**zones\_list\_by\_resource\_group**(*resource\_group*, *top=None*, *\*\*kwargs*)

New in version 3000.

Lists the DNS zones in a resource group.

**Parameters**

- **resource\_group** -- The name of the resource group.
- **top** -- The maximum number of DNS zones to return. If not specified, returns up to 100 zones.

CLI Example:

salt-call azurearm\_dns.zones\_list\_by\_resource\_group testgroup

# **26.7.30 salt.modules.azurearm\_network**

Azure (ARM) Network Execution Module

New in version 2019.2.0.

**Warning:** This cloud provider will be removed from Salt in version 3007 in favor of the [saltext.azurerm Salt](https://github.com/salt-extensions/saltext-azurerm) [Extension](https://github.com/salt-extensions/saltext-azurerm)

**maintainer** <[devops@eitr.tech>](mailto:devops@eitr.tech)

**maturity** new

**depends**

- $azure = 2.0.0$  $azure = 2.0.0$
- $\bullet$  [azure-common](https://pypi.python.org/pypi/azure-common)  $\ge$  = 1.1.8
- $azure-mgmt \ge 1.0.0$  $azure-mgmt \ge 1.0.0$
- $\bullet$  [azure-mgmt-compute](https://pypi.python.org/pypi/azure-mgmt-compute)  $\ge$  = 1.0.0
- [azure-mgmt-network](https://pypi.python.org/pypi/azure-mgmt-network) >= 1.7.1
- [azure-mgmt-resource](https://pypi.python.org/pypi/azure-mgmt-resource) >= 1.1.0
- $\bullet$  [azure-mgmt-storage](https://pypi.python.org/pypi/azure-mgmt-storage)  $\ge$  = 1.0.0
- [azure-mgmt-web](https://pypi.python.org/pypi/azure-mgmt-web)  $\geq 0.32.0$
- [azure-storage](https://pypi.python.org/pypi/azure-storage)  $> = 0.34.3$
- [msrestazure](https://pypi.python.org/pypi/msrestazure)  $\geq 0.4.21$

### **platform** linux

**configuration** This module requires Azure Resource Manager credentials to be passed as keyword arguments to every function in order to work properly.

Required provider parameters:

#### **if using username and password:**

- subscription\_id
- username
- password

**if using a service principal:**

- subscription\_id
- tenant
- client\_id
- secret

Optional provider parameters:

**cloud\_environment: Used to point the cloud driver to different API endpoints, such as Azure GovCloud.**

**Possible values:**

- AZURE\_PUBLIC\_CLOUD (default)
- AZURE\_CHINA\_CLOUD
- AZURE\_US\_GOV\_CLOUD
- AZURE\_GERMAN\_CLOUD

### salt.modules.azurearm\_network.**check\_dns\_name\_availability**(*name*, *region*,

*\*\*kwargs*)

New in version 2019.2.0.

Check whether a domain name in the current zone is available for use.

**Parameters**

- **name** -- The DNS name to query.
- **region** -- The region to query for the DNS name in question.

CLI Example:

salt-call azurearm\_network.check\_dns\_name\_availability testdnsname westus

salt.modules.azurearm\_network.**check\_ip\_address\_availability**(*ip\_address*, *virtual\_network*,

*resource\_group*, *\*\*kwargs*)

New in version 2019.2.0.

Check that a private ip address is available within the specified virtual network.

- **ip\_address** -- The ip\_address to query.
- **virtual\_network** -- The virtual network to query for the IP address in question.
- **resource\_group** -- The resource group name assigned to the virtual network.

*source\_group*, *\*\*kwargs*)

CLI Example:

```
salt-call azurearm_network.check_ip_address_availability 10.0.0.4 testnetM
,→testgroup
```
salt.modules.azurearm\_network.**default\_security\_rule\_get**(*name*, *security\_group*, *re-*

New in version 2019.2.0.

Get details about a default security rule within a security group.

**Parameters**

- **name** -- The name of the security rule to query.
- **security\_group** -- The network security group containing the security rule.
- **resource\_group** -- The resource group name assigned to the network security group.

CLI Example:

```
salt-call azurearm network.default security rule get DenyAllOutBound testnsgØ
,→testgroup
```
salt.modules.azurearm\_network.**default\_security\_rules\_list**(*security\_group*,

*resource\_group*, *\*\*kwargs*)

New in version 2019.2.0.

List default security rules within a security group.

**Parameters**

- **security\_group** -- The network security group to query.
- **resource\_group** -- The resource group name assigned to the network security group.

CLI Example:

salt-call azurearm\_network.default\_security\_rules\_list testnsg testgroup

salt.modules.azurearm\_network.**get\_virtual\_machine\_scale\_set\_network\_interface**(*name*,

*scale\_set*, *vm\_index*, *resource\_group*, *\*\*kwargs*)

New in version 2019.2.0.

Get information about a specific network interface within a scale set.

**Parameters**

- **name** -- The name of the network interface to query.
- **scale\_set** -- The name of the scale set containing the interface.
- **vm\_index** -- The virtual machine index.
- **resource\_group** -- The resource group name assigned to the scale set.

```
salt-call azurearm_network.get_virtual_machine_scale_set_network_interface test-
 ,→iface0 testset testvm testgroup (continues on next page)
```
(continued from previous page)

# salt.modules.azurearm\_network.**list\_virtual\_machine\_scale\_set\_network\_interfaces**(*scale\_set*,

*resource\_group*, *\*\*kwargs*)

New in version 2019.2.0.

Get information about all network interfaces within a scale set.

**Parameters**

- **scale set** -- The name of the scale set to query.
- **resource\_group** -- The resource group name assigned to the scale set.

CLI Example:

```
salt-call azurearm_network.list_virtual_machine_scale_set_vm_network_interfaces
,→testset testgroup
```
salt.modules.azurearm\_network.**list\_virtual\_machine\_scale\_set\_vm\_network\_interfaces**(*scale\_set*,

*vm\_index*, *re*source\_gro *\*\*kwargs*)

New in version 2019.2.0.

Get information about all network interfaces in a specific virtual machine within a scale set.

**Parameters**

- **scale\_set** -- The name of the scale set to query.
- **vm\_index** -- The virtual machine index.
- **resource\_group** -- The resource group name assigned to the scale set.

CLI Example:

```
salt-call azurearm_network.list_virtual_machine_scale_set_vm_network_interfacesM
,→testset testvm testgroup
```
salt.modules.azurearm\_network.**load\_balancer\_create\_or\_update**(*name*, *re-*

*source\_group*, *\*\*kwargs*)

New in version 2019.2.0.

Create or update a load balancer within a specified resource group.

**Parameters**

• **name** -- The name of the load balancer to create.

• **resource\_group** -- The resource group name assigned to the load balancer.

CLI Example:

salt-call azurearm\_network.load\_balancer\_create\_or\_update testlb testgroup

salt.modules.azurearm\_network.**load\_balancer\_delete**(*name*, *resource\_group*, *\*\*kwargs*) New in version 2019.2.0.

Delete a load balancer.

**Parameters**

• **name** -- The name of the load balancer to delete.

• **resource\_group** -- The resource group name assigned to the load balancer.

CLI Example:

salt-call azurearm\_network.load\_balancer\_delete testlb testgroup

salt.modules.azurearm\_network.**load\_balancer\_get**(*name*, *resource\_group*, *\*\*kwargs*) New in version 2019.2.0.

Get details about a specific load balancer.

**Parameters**

- **name** -- The name of the load balancer to query.
- **resource\_group** -- The resource group name assigned to the load balancer.

CLI Example:

salt-call azurearm\_network.load\_balancer\_get testlb testgroup

salt.modules.azurearm\_network.**load\_balancers\_list**(*resource\_group*, *\*\*kwargs*) New in version 2019.2.0.

List all load balancers within a resource group.

**Parameters resource\_group** -- The resource group name to list load balancers within.

CLI Example:

salt-call azurearm\_network.load\_balancers\_list testgroup

salt.modules.azurearm\_network.**load\_balancers\_list\_all**(*\*\*kwargs*) New in version 2019.2.0.

List all load balancers within a subscription.

CLI Example:

salt-call azurearm\_network.load\_balancers\_list\_all

salt.modules.azurearm\_network.**network\_interface\_create\_or\_update**(*name*,

*ip\_configurations*, *subnet*, *virtual\_network*, *resource\_group*, *\*\*kwargs*)

New in version 2019.2.0.

Create or update a network interface within a specified resource group.

**Parameters**

• **name** -- The name of the network interface to create.

- **ip configurations** -- A list of dictionaries representing valid NetworkInterfaceIP-Configuration objects. The 'name' key is required at minimum. At least one IP Configuration must be present.
- **subnet** -- The name of the subnet assigned to the network interface.
- **virtual\_network** -- The name of the virtual network assigned to the subnet.
- **resource\_group** -- The resource group name assigned to the virtual network.

```
CLI Example:
```

```
salt-call azurearm_network.network_interface_create_or_update test-iface0 [{'name
,→': 'testipconfig1'}] testsubnet testnet testgroup
```
salt.modules.azurearm\_network.**network\_interface\_delete**(*name*, *resource\_group*, *\*\*kwargs*)

New in version 2019.2.0.

Delete a network interface.

**Parameters**

• **name** -- The name of the network interface to delete.

• **resource\_group** -- The resource group name assigned to the network interface.

*\*\*kwargs*)

CLI Example:

salt-call azurearm\_network.network\_interface\_delete test-iface0 testgroup

salt.modules.azurearm\_network.**network\_interface\_get**(*name*, *resource\_group*,

New in version 2019.2.0.

Get details about a specific network interface.

**Parameters**

- **name** -- The name of the network interface to query.
- **resource\_group** -- The resource group name assigned to the network interface.

CLI Example:

salt-call azurearm\_network.network\_interface\_get test-iface0 testgroup

salt.modules.azurearm\_network.**network\_interface\_get\_effective\_route\_table**(*name*,

*resource\_group*, *\*\*kwargs*)

New in version 2019.2.0.

Get all route tables for a specific network interface.

**Parameters**

- **name** -- The name of the network interface to query.
- **resource\_group** -- The resource group name assigned to the network interface.

```
salt-call azurearm_network.network_interface_get_effective_route_table test-
,→iface0 testgroup
```
salt.modules.azurearm\_network.**network\_interface\_list\_effective\_network\_security\_groups**(*name*,

*resource \*\*kwargs*)

New in version 2019.2.0.

Get all network security groups applied to a specific network interface.

**Parameters**

- **name** -- The name of the network interface to query.
- **resource\_group** -- The resource group name assigned to the network interface.

CLI Example:

```
salt-call azurearm_network.network_interface_list_effective_network_security_
,→groups test-iface0 testgroup
```
salt.modules.azurearm\_network.**network\_interfaces\_list**(*resource\_group*, *\*\*kwargs*) New in version 2019.2.0.

List all network interfaces within a resource group.

**Parameters resource\_group** -- The resource group name to list network interfaces within.

CLI Example:

salt-call azurearm\_network.network\_interfaces\_list testgroup

salt.modules.azurearm\_network.**network\_interfaces\_list\_all**(*\*\*kwargs*) New in version 2019.2.0.

List all network interfaces within a subscription.

CLI Example:

salt-call azurearm\_network.network\_interfaces\_list\_all

salt.modules.azurearm\_network.**network\_security\_group\_create\_or\_update**(*name*,

*resource\_group*, *\*\*kwargs*)

New in version 2019.2.0.

Create or update a network security group.

**Parameters**

- **name** -- The name of the network security group to create.
- **resource\_group** -- The resource group name assigned to the network security group.

CLI Example:

salt-call azurearm\_network.network\_security\_group\_create\_or\_update testnsg<sup>or</sup> *,→*testgroup

salt.modules.azurearm\_network.**network\_security\_group\_delete**(*name*, *re-*

*source\_group*,

*\*\*kwargs*)

New in version 2019.2.0.

Delete a network security group within a resource group.

**Parameters**

• **name** -- The name of the network security group to delete.

• **resource\_group** -- The resource group name assigned to the network security group.

CLI Example:

salt-call azurearm\_network.network\_security\_group\_delete testnsg testgroup

salt.modules.azurearm\_network.**network\_security\_group\_get**(*name*, *resource\_group*, *\*\*kwargs*)

New in version 2019.2.0.

Get details about a network security group within a resource group.

**Parameters**

- **name** -- The name of the network security group to query.
- **resource\_group** -- The resource group name assigned to the network security group.

CLI Example:

salt-call azurearm\_network.network\_security\_group\_get testnsg testgroup

salt.modules.azurearm\_network.**network\_security\_groups\_list**(*resource\_group*,

New in version 2019.2.0.

List all network security groups within a resource group.

**Parameters resource\_group** -- The resource group name to list network security groups within.

CLI Example:

salt-call azurearm\_network.network\_security\_groups\_list testgroup

salt.modules.azurearm\_network.**network\_security\_groups\_list\_all**(*\*\*kwargs*) New in version 2019.2.0.

List all network security groups within a subscription.

CLI Example:

salt-call azurearm\_network.network\_security\_groups\_list\_all

salt.modules.azurearm\_network.**public\_ip\_address\_create\_or\_update**(*name*, *re-*

*source\_group*, *\*\*kwargs*)

*\*\*kwargs*)

New in version 2019.2.0.

Create or update a public IP address within a specified resource group.

**Parameters**

- **name** -- The name of the public IP address to create.
- **resource\_group** -- The resource group name assigned to the public IP address.

CLI Example:

salt-call azurearm\_network.public\_ip\_address\_create\_or\_update test-ip-0 testgroup

*\*\*kwargs*)

```
salt.modules.azurearm_network.public_ip_address_delete(name, resource_group,
                                                           **kwargs)
```
New in version 2019.2.0.

Delete a public IP address.

**Parameters**

• **name** -- The name of the public IP address to delete.

• **resource\_group** -- The resource group name assigned to the public IP address.

CLI Example:

salt-call azurearm\_network.public\_ip\_address\_delete test-pub-ip testgroup

```
salt.modules.azurearm_network.public_ip_address_get(name, resource_group,
```
New in version 2019.2.0.

Get details about a specific public IP address.

**Parameters**

• **name** -- The name of the public IP address to query.

• **resource\_group** -- The resource group name assigned to the public IP address.

CLI Example:

salt-call azurearm\_network.public\_ip\_address\_get test-pub-ip testgroup

salt.modules.azurearm\_network.**public\_ip\_addresses\_list**(*resource\_group*, *\*\*kwargs*) New in version 2019.2.0.

List all public IP addresses within a resource group.

**Parameters resource\_group** -- The resource group name to list public IP addresses within.

CLI Example:

salt-call azurearm\_network.public\_ip\_addresses\_list testgroup

salt.modules.azurearm\_network.**public\_ip\_addresses\_list\_all**(*\*\*kwargs*) New in version 2019.2.0.

List all public IP addresses within a subscription.

CLI Example:

salt-call azurearm\_network.public\_ip\_addresses\_list\_all

salt.modules.azurearm\_network.**route\_create\_or\_update**(*name*, *address\_prefix*,

*next\_hop\_type*, *route\_table*, *resource\_group*, *next\_hop\_ip\_address=None*, *\*\*kwargs*)

New in version 2019.2.0.

Create or update a route within a specified route table.

**Parameters**

• **name** -- The name of the route to create.

- **address prefix** -- The destination CIDR to which the route applies.
- **next\_hop\_type** -- The type of Azure hop the packet should be sent to. Possible values are: 'VirtualNetworkGateway', 'VnetLocal', 'Internet', 'VirtualAppliance', and 'None'.
- **next\_hop\_ip\_address** -- Optional IP address to which packets should be forwarded. Next hop values are only allowed in routes where the next\_hop\_type is 'VirtualAppliance'.
- **route\_table** -- The name of the route table containing the route.
- **resource\_group** -- The resource group name assigned to the route table.

```
CLI Example:
```

```
salt-call azurearm_network.route_create_or_update test-rt '10.0.0.0/8' test-rt-
,→table testgroup
```
salt.modules.azurearm\_network.**route\_delete**(*name*, *route\_table*, *resource\_group*, *\*\*kwargs*) New in version 2019.2.0.

Delete a route from a route table.

**Parameters**

- **name** -- The route to delete.
- **route table** -- The route table containing the route.
- **resource\_group** -- The resource group name assigned to the route table.

CLI Example:

salt-call azurearm\_network.route\_delete test-rt test-rt-table testgroup

salt.modules.azurearm\_network.**route\_filter\_create\_or\_update**(*name*, *re-*

*source\_group*, *\*\*kwargs*)

New in version 2019.2.0.

Create or update a route filter within a specified resource group.

**Parameters**

- **name** -- The name of the route filter to create.
- **resource\_group** -- The resource group name assigned to the route filter.

```
CLI Example:
```
salt-call azurearm\_network.route\_filter\_create\_or\_update test-filter testgroup

salt.modules.azurearm\_network.**route\_filter\_delete**(*name*, *resource\_group*, *\*\*kwargs*) New in version 2019.2.0.

Delete a route filter.

**Parameters**

- **name** -- The name of the route filter to delete.
- **resource\_group** -- The resource group name assigned to the route filter.

CLI Example:

salt-call azurearm\_network.route\_filter\_delete test-filter testgroup

```
salt.modules.azurearm_network.route_filter_get(name, resource_group, **kwargs)
    New in version 2019.2.0.
```
Get details about a specific route filter.

**Parameters**

- **name** -- The name of the route table to query.
- **resource\_group** -- The resource group name assigned to the route filter.

CLI Example:

salt-call azurearm\_network.route\_filter\_get test-filter testgroup

salt.modules.azurearm\_network.**route\_filter\_rule\_create\_or\_update**(*name*, *access*,

*communities*, *route\_filter*, *resource\_group*, *\*\*kwargs*)

New in version 2019.2.0.

Create or update a rule within a specified route filter.

**Parameters**

- **name** -- The name of the rule to create.
- **access** -- The access type of the rule. Valid values are 'Allow' and 'Deny'.
- **communities** -- A list of BGP communities to filter on.
- **route\_filter** -- The name of the route filter containing the rule.
- **resource\_group** -- The resource group name assigned to the route filter.

#### CLI Example:

salt-call azurearm\_network.route\_filter\_rule\_create\_or\_update *,→*test-rule allow "['12076:51006']" test-filter testgroup

salt.modules.azurearm\_network.**route\_filter\_rule\_delete**(*name*, *route\_filter*, *resource\_group*, *\*\*kwargs*)

New in version 2019.2.0.

Delete a route filter rule.

**Parameters**

- **name** -- The route filter rule to delete.
- **route\_filter** -- The route filter containing the rule.
- **resource\_group** -- The resource group name assigned to the route filter.

CLI Example:

```
salt-call azurearm_network.route_filter_rule_delete test-rule test-filterM
,→testgroup
```
salt.modules.azurearm\_network.**route\_filter\_rule\_get**(*name*, *route\_filter*, *re-*

New in version 2019.2.0.

Get details about a specific route filter rule.

*source\_group*, *\*\*kwargs*)

**Parameters**

- **name** -- The route filter rule to query.
- **route\_filter** -- The route filter containing the rule.
- **resource\_group** -- The resource group name assigned to the route filter.

CLI Example:

```
salt-call azurearm_network.route_filter_rule_get test-rule test-filter testgroup
```
salt.modules.azurearm\_network.**route\_filter\_rules\_list**(*route\_filter*, *resource\_group*,

*\*\*kwargs*)

New in version 2019.2.0.

List all routes within a route filter.

**Parameters**

• **route\_filter** -- The route filter to query.

• **resource\_group** -- The resource group name assigned to the route filter.

CLI Example:

salt-call azurearm\_network.route\_filter\_rules\_list test-filter testgroup

salt.modules.azurearm\_network.**route\_filters\_list**(*resource\_group*, *\*\*kwargs*) New in version 2019.2.0.

List all route filters within a resource group.

**Parameters resource\_group** -- The resource group name to list route filters within.

CLI Example:

salt-call azurearm\_network.route\_filters\_list testgroup

salt.modules.azurearm\_network.**route\_filters\_list\_all**(*\*\*kwargs*) New in version 2019.2.0.

List all route filters within a subscription.

CLI Example:

salt-call azurearm\_network.route\_filters\_list\_all

salt.modules.azurearm\_network.**route\_get**(*name*, *route\_table*, *resource\_group*, *\*\*kwargs*) New in version 2019.2.0.

Get details about a specific route.

**Parameters**

- **name** -- The route to query.
- **route\_table** -- The route table containing the route.
- **resource\_group** -- The resource group name assigned to the route table.

CLI Example:

salt-call azurearm\_network.route\_get test-rt test-rt-table testgroup

```
salt.modules.azurearm_network.route_table_create_or_update(name, resource_group,
```
*\*\*kwargs*)

New in version 2019.2.0.

Create or update a route table within a specified resource group.

**Parameters**

• **name** -- The name of the route table to create.

• **resource\_group** -- The resource group name assigned to the route table.

CLI Example:

salt-call azurearm\_network.route\_table\_create\_or\_update test-rt-table testgroup

salt.modules.azurearm\_network.**route\_table\_delete**(*name*, *resource\_group*, *\*\*kwargs*) New in version 2019.2.0.

Delete a route table.

**Parameters**

- **name** -- The name of the route table to delete.
- **resource\_group** -- The resource group name assigned to the route table.

CLI Example:

salt-call azurearm\_network.route\_table\_delete test-rt-table testgroup

salt.modules.azurearm\_network.**route\_table\_get**(*name*, *resource\_group*, *\*\*kwargs*) New in version 2019.2.0.

Get details about a specific route table.

**Parameters**

- **name** -- The name of the route table to query.
- **resource\_group** -- The resource group name assigned to the route table.

CLI Example:

salt-call azurearm\_network.route\_table\_get test-rt-table testgroup

salt.modules.azurearm\_network.**route\_tables\_list**(*resource\_group*, *\*\*kwargs*) New in version 2019.2.0.

List all route tables within a resource group.

**Parameters resource\_group** -- The resource group name to list route tables within.

CLI Example:

salt-call azurearm\_network.route\_tables\_list testgroup

salt.modules.azurearm\_network.**route\_tables\_list\_all**(*\*\*kwargs*) New in version 2019.2.0.

List all route tables within a subscription.

### salt-call azurearm\_network.route\_tables\_list\_all

salt.modules.azurearm\_network.**routes\_list**(*route\_table*, *resource\_group*, *\*\*kwargs*) New in version 2019.2.0.

List all routes within a route table.

**Parameters**

- **route\_table** -- The route table to query.
- **resource\_group** -- The resource group name assigned to the route table.

#### CLI Example:

salt-call azurearm\_network.routes\_list test-rt-table testgroup

# salt.modules.azurearm\_network.**security\_rule\_create\_or\_update**(*name*, *access*, *direction*, *priority*, *protocol*,

*security\_group*, *resource\_group*, *source\_address\_prefix=None*, *destination\_address\_prefix=None*, *source\_port\_range=None*, *destination\_port\_range=None*, *source\_address\_prefixes=None*, *destination\_address\_prefixes=None*, *source\_port\_ranges=None*, *destination\_port\_ranges=None*, *\*\*kwargs*)

### New in version 2019.2.0.

Create or update a security rule within a specified network security group.

- **name** -- The name of the security rule to create.
- **access** -- 'allow' or 'deny'
- **direction** -- 'inbound' or 'outbound'
- **priority** -- Integer between 100 and 4096 used for ordering rule application.
- **protocol** -- 'tcp', 'udp', or '\*'
- **destination\_address\_prefix** -- The CIDR or destination IP range. Asterix '\*' can also be used to match all destination IPs. Default tags such as 'VirtualNetwork', 'AzureLoadBalancer' and 'Internet' can also be used. If this is an ingress rule, specifies where network traffic originates from.
- **destination\_port\_range** -- The destination port or range. Integer or range between 0 and 65535. Asterix '\*' can also be used to match all ports.
- **source\_address\_prefix** -- The CIDR or source IP range. Asterix '\*' can also be used to match all source IPs. Default tags such as 'VirtualNetwork', 'AzureLoadBalancer' and 'In-

ternet' can also be used. If this is an ingress rule, specifies where network traffic originates from.

- **source\_port\_range** -- The source port or range. Integer or range between 0 and 65535. Asterix '\*' can also be used to match all ports.
- **destination\_address\_prefixes** -- A list of destination address prefix values. This parameter overrides destination address prefix and will cause any value entered there to be ignored.
- **destination\_port\_ranges** -- A list of destination\_port\_range values. This parameter overrides destination\_port\_range and will cause any value entered there to be ignored.
- **source\_address\_prefixes** -- A list of source address prefix values. This parameter overrides source\_address\_prefix and will cause any value entered there to be ignored.
- **source\_port\_ranges** -- A list of source\_port\_range values. This parameter overrides source\_port\_range and will cause any value entered there to be ignored.
- **security\_group** -- The network security group containing the security rule.
- **resource\_group** -- The resource group name assigned to the network security group.

CLI Example:

```
salt-call azurearm_network.security_rule_create_or_update testrule1 allowM
→outbound 101 tcp testnsg testgroup source address prefix='*'M
,→destination_address_prefix=internet source_port_range='*' 
,→destination_port_range='1-1024'
```
salt.modules.azurearm\_network.**security\_rule\_delete**(*security\_rule*, *security\_group*, *resource\_group*, *\*\*kwargs*)

New in version 2019.2.0.

Delete a security rule within a specified security group.

**Parameters**

- **name** -- The name of the security rule to delete.
- **security\_group** -- The network security group containing the security rule.
- **resource\_group** -- The resource group name assigned to the network security group.

CLI Example:

salt-call azurearm\_network.security\_rule\_delete testrule1 testnsg testgroup

salt.modules.azurearm\_network.**security\_rule\_get**(*security\_rule*, *security\_group*, *resource\_group*, *\*\*kwargs*)

New in version 2019.2.0.

Get a security rule within a specified network security group.

**Parameters**

- **name** -- The name of the security rule to query.
- **security\_group** -- The network security group containing the security rule.
- **resource\_group** -- The resource group name assigned to the network security group.

salt-call azurearm\_network.security\_rule\_get testrule1 testnsg testgroup

salt.modules.azurearm\_network.**security\_rules\_list**(*security\_group*, *resource\_group*, *\*\*kwargs*)

New in version 2019.2.0.

List security rules within a network security group.

**Parameters**

• **security\_group** -- The network security group to query.

• **resource\_group** -- The resource group name assigned to the network security group.

CLI Example:

salt-call azurearm\_network.security\_rules\_list testnsg testgroup

salt.modules.azurearm\_network.**subnet\_create\_or\_update**(*name*, *address\_prefix*, *virtual\_network*, *resource\_group*, *\*\*kwargs*)

New in version 2019.2.0.

Create or update a subnet.

**Parameters**

- **name** -- The name assigned to the subnet being created or updated.
- **address\_prefix** -- A valid CIDR block within the virtual network.
- **virtual\_network** -- The virtual network name containing the subnet.
- **resource\_group** -- The resource group name assigned to the virtual network.

CLI Example:

salt-call azurearm\_network.subnet\_create\_or\_update testsubnet *,→*'10.0.0.0/24' testnet testgroup

salt.modules.azurearm\_network.**subnet\_delete**(*name*, *virtual\_network*, *resource\_group*, *\*\*kwargs*)

New in version 2019.2.0.

Delete a subnet.

**Parameters**

- **name** -- The name of the subnet to delete.
- **virtual\_network** -- The virtual network name containing the subnet.
- **resource\_group** -- The resource group name assigned to the virtual network.

*\*\*kwargs*)

CLI Example:

salt-call azurearm\_network.subnet\_delete testsubnet testnet testgroup

```
salt.modules.azurearm_network.subnet_get(name, virtual_network, resource_group,
```
New in version 2019.2.0.

Get details about a specific subnet.

- **name** -- The name of the subnet to query.
- **virtual\_network** -- The virtual network name containing the subnet.
- **resource\_group** -- The resource group name assigned to the virtual network.

CLI Example:

salt-call azurearm\_network.subnet\_get testsubnet testnet testgroup

salt.modules.azurearm\_network.**subnets\_list**(*virtual\_network*, *resource\_group*, *\*\*kwargs*) New in version 2019.2.0.

List all subnets within a virtual network.

**Parameters**

- **virtual\_network** -- The virtual network name to list subnets within.
- **resource\_group** -- The resource group name assigned to the virtual network.

CLI Example:

salt-call azurearm\_network.subnets\_list testnet testgroup

salt.modules.azurearm\_network.**usages\_list**(*location*, *\*\*kwargs*) New in version 2019.2.0.

List subscription network usage for a location.

**Parameters location** -- The Azure location to query for network usage.

CLI Example:

salt-call azurearm\_network.usages\_list westus

salt.modules.azurearm\_network.**virtual\_network\_create\_or\_update**(*name*, *ad-*

*dress\_prefixes*, *resource\_group*, *\*\*kwargs*)

New in version 2019.2.0.

Create or update a virtual network.

### **Parameters**

- **name** -- The name assigned to the virtual network being created or updated.
- **address prefixes** -- A list of CIDR blocks which can be used by subnets within the virtual network.
- **resource\_group** -- The resource group name assigned to the virtual network.

CLI Example:

```
salt-call azurearm_network.virtual_network_create_or_update 
,→testnet ['10.0.0.0/16'] testgroup
```
salt.modules.azurearm\_network.**virtual\_network\_delete**(*name*, *resource\_group*,

*\*\*kwargs*)

New in version 2019.2.0.

Delete a virtual network.

- **name** -- The name of the virtual network to delete.
- **resource\_group** -- The resource group name assigned to the virtual network

CLI Example:

salt-call azurearm\_network.virtual\_network\_delete testnet testgroup

salt.modules.azurearm\_network.**virtual\_network\_get**(*name*, *resource\_group*, *\*\*kwargs*) New in version 2019.2.0.

Get details about a specific virtual network.

**Parameters**

- **name** -- The name of the virtual network to query.
- **resource\_group** -- The resource group name assigned to the virtual network.

CLI Example:

salt-call azurearm\_network.virtual\_network\_get testnet testgroup

salt.modules.azurearm\_network.**virtual\_networks\_list**(*resource\_group*, *\*\*kwargs*) New in version 2019.2.0.

List all virtual networks within a resource group.

**Parameters <b>resource** group -- The resource group name to list virtual networks within.

CLI Example:

```
salt-call azurearm_network.virtual_networks_list testgroup
```
salt.modules.azurearm\_network.**virtual\_networks\_list\_all**(*\*\*kwargs*) New in version 2019.2.0.

List all virtual networks within a subscription.

CLI Example:

salt-call azurearm\_network.virtual\_networks\_list\_all

# **26.7.31 salt.modules.azurearm\_resource**

Azure (ARM) Resource Execution Module

New in version 2019.2.0.

**Warning:** This cloud provider will be removed from Salt in version 3007 in favor of the [saltext.azurerm Salt](https://github.com/salt-extensions/saltext-azurerm) [Extension](https://github.com/salt-extensions/saltext-azurerm)

**maintainer** <[devops@eitr.tech>](mailto:devops@eitr.tech)

**maturity** new

**depends**

- $azure \ge 2.0.0$  $azure \ge 2.0.0$
- $\bullet$  [azure-common](https://pypi.python.org/pypi/azure-common)  $\ge$  = 1.1.8
- $azure-mgmt \ge 1.0.0$  $azure-mgmt \ge 1.0.0$
- $\bullet$  [azure-mgmt-compute](https://pypi.python.org/pypi/azure-mgmt-compute)  $\ge$  = 1.0.0
- [azure-mgmt-network](https://pypi.python.org/pypi/azure-mgmt-network) >= 1.7.1
- [azure-mgmt-resource](https://pypi.python.org/pypi/azure-mgmt-resource) >= 1.1.0
- [azure-mgmt-storage](https://pypi.python.org/pypi/azure-mgmt-storage)  $>= 1.0.0$
- $\bullet$  [azure-mgmt-web](https://pypi.python.org/pypi/azure-mgmt-web)  $\ge$  = 0.32.0
- $\bullet$  [azure-storage](https://pypi.python.org/pypi/azure-storage)  $\ge$  = 0.34.3
- [msrestazure](https://pypi.python.org/pypi/msrestazure)  $\geq 0.4.21$

#### **platform** linux

**configuration** This module requires Azure Resource Manager credentials to be passed as keyword arguments to every function in order to work properly.

Required provider parameters:

#### **if using username and password:**

- subscription\_id
- username
- password

**if using a service principal:**

- subscription\_id
- tenant
- client\_id
- secret

Optional provider parameters:

**cloud\_environment: Used to point the cloud driver to different API endpoints, such as Azure GovCloud.**

**Possible values:**

- AZURE\_PUBLIC\_CLOUD (default)
- AZURE\_CHINA\_CLOUD
- AZURE\_US\_GOV\_CLOUD
- AZURE\_GERMAN\_CLOUD
- salt.modules.azurearm\_resource.**deployment\_cancel**(*name*, *resource\_group*, *\*\*kwargs*) New in version 2019.2.0.

Cancel a deployment if in 'Accepted' or 'Running' state.

**Parameters**

- **name** -- The name of the deployment to cancel.
- **resource\_group** -- The resource group name assigned to the deployment.

CLI Example:

salt-call azurearm\_resource.deployment\_cancel testdeploy testgroup

### salt.modules.azurearm\_resource.**deployment\_check\_existence**(*name*, *resource\_group*, *\*\*kwargs*)

New in version 2019.2.0.

Check the existence of a deployment.

**Parameters**

• **name** -- The name of the deployment to query.

• **resource\_group** -- The resource group name assigned to the deployment.

CLI Example:

salt-call azurearm\_resource.deployment\_check\_existence testdeploy testgroup

salt.modules.azurearm\_resource.**deployment\_create\_or\_update**(*name*, *resource\_group*, *deploy\_mode='incremental'*, *debug\_setting='none'*, *deploy\_params=None*, *parameters\_link=None*, *deploy\_template=None*, *template\_link=None*, *\*\*kwargs*) New in version 2019.2.0.

Deploys resources to a resource group.

- **name** -- The name of the deployment to create or update.
- **resource\_group** -- The resource group name assigned to the deployment.
- **deploy\_mode** -- The mode that is used to deploy resources. This value can be either 'incremental' or 'complete'. In Incremental mode, resources are deployed without deleting existing resources that are not included in the template. In Complete mode, resources are deployed and existing resources in the resource group that are not included in the template are deleted. Be careful when using Complete mode as you may unintentionally delete resources.
- **debug\_setting** -- The debug setting of the deployment. The permitted values are 'none', 'requestContent', 'responseContent', or 'requestContent,responseContent'. By logging information about the request or response, you could potentially expose sensitive data that is retrieved through the deployment operations.
- **deploy\_params** -- JSON string containing name and value pairs that define the deployment parameters for the template. You use this element when you want to provide the parameter values directly in the request rather than link to an existing parameter file. Use either the parameters\_link property or the deploy\_params property, but not both.
- **parameters\_link** -- The URI of a parameters file. You use this element to link to an existing parameters file. Use either the parameters link property or the deploy params property, but not both.
- **deploy\_template** -- JSON string of template content. You use this element when you want to pass the template syntax directly in the request rather than link to an existing template. Use either the template\_link property or the deploy\_template property, but not both.

*\*\*kwargs*)

• **template link** -- The URI of the template. Use either the template link property or the deploy\_template property, but not both.

CLI Example:

salt-call azurearm\_resource.deployment\_create\_or\_update testdeploy testgroup

salt.modules.azurearm\_resource.**deployment\_delete**(*name*, *resource\_group*, *\*\*kwargs*) New in version 2019.2.0.

Delete a deployment.

**Parameters**

- **name** -- The name of the deployment to delete.
- **resource\_group** -- The resource group name assigned to the deployment.

CLI Example:

salt-call azurearm\_resource.deployment\_delete testdeploy testgroup

salt.modules.azurearm\_resource.**deployment\_export\_template**(*name*, *resource\_group*,

New in version 2019.2.0.

Exports the template used for the specified deployment.

**Parameters**

- **name** -- The name of the deployment to query.
- **resource group** -- The resource group name assigned to the deployment.

CLI Example:

salt-call azurearm\_resource.deployment\_export\_template testdeploy testgroup

salt.modules.azurearm\_resource.**deployment\_get**(*name*, *resource\_group*, *\*\*kwargs*) New in version 2019.2.0.

Get details about a specific deployment.

**Parameters**

- **name** -- The name of the deployment to query.
- **resource\_group** -- The resource group name assigned to the deployment.

CLI Example:

salt-call azurearm\_resource.deployment\_get testdeploy testgroup

salt.modules.azurearm\_resource.**deployment\_operation\_get**(*operation*, *deployment*, *re-*

*source\_group*, *\*\*kwargs*)

New in version 2019.2.0.

Get a deployment operation within a deployment.

- **operation** -- The operation ID of the operation within the deployment.
- **deployment** -- The name of the deployment containing the operation.
- **resource\_group** -- The resource group name assigned to the deployment.

CLI Example:

salt-call azurearm\_resource.deployment\_operation\_get XXXXX testdeploy testgroup

salt.modules.azurearm\_resource.**deployment\_operations\_list**(*name*, *resource\_group*,

*result\_limit=10*, *\*\*kwargs*)

New in version 2019.2.0.

List all deployment operations within a deployment.

**Parameters**

- **name** -- The name of the deployment to query.
- **resource\_group** -- The resource group name assigned to the deployment.
- **result\_limit** -- (Default: 10) The limit on the list of deployment operations.

CLI Example:

salt-call azurearm\_resource.deployment\_operations\_list testdeploy testgroup

salt.modules.azurearm\_resource.**deployment\_validate**(*name*, *resource\_group*,

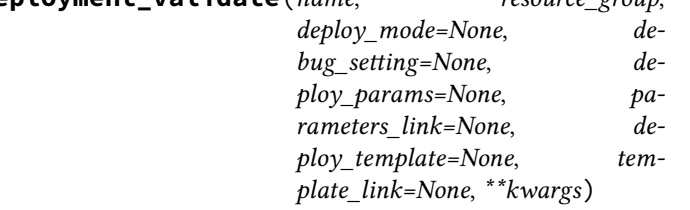

New in version 2019.2.0.

Validates whether the specified template is syntactically correct and will be accepted by Azure Resource Manager.

- **name** -- The name of the deployment to validate.
- **resource\_group** -- The resource group name assigned to the deployment.
- **deploy\_mode** -- The mode that is used to deploy resources. This value can be either 'incremental' or 'complete'. In Incremental mode, resources are deployed without deleting existing resources that are not included in the template. In Complete mode, resources are deployed and existing resources in the resource group that are not included in the template are deleted. Be careful when using Complete mode as you may unintentionally delete resources.
- **debug\_setting** -- The debug setting of the deployment. The permitted values are 'none', 'requestContent', 'responseContent', or 'requestContent,responseContent'. By logging information about the request or response, you could potentially expose sensitive data that is retrieved through the deployment operations.
- **deploy\_params** -- JSON string containing name and value pairs that define the deployment parameters for the template. You use this element when you want to provide the parameter values directly in the request rather than link to an existing parameter file. Use either the parameters\_link property or the deploy\_params property, but not both.
- **parameters\_link** -- The URI of a parameters file. You use this element to link to an existing parameters file. Use either the parameters\_link property or the deploy\_params property, but not both.

*tion\_name*, *\*\*kwargs*)

- **deploy template** -- JSON string of template content. You use this element when you want to pass the template syntax directly in the request rather than link to an existing template. Use either the template\_link property or the deploy\_template property, but not both.
- **template\_link** -- The URI of the template. Use either the template\_link property or the deploy template property, but not both.

CLI Example:

salt-call azurearm\_resource.deployment\_validate testdeploy testgroup

salt.modules.azurearm\_resource.**deployments\_list**(*resource\_group*, *\*\*kwargs*) New in version 2019.2.0.

List all deployments within a resource group.

CLI Example:

salt-call azurearm\_resource.deployments\_list testgroup

salt.modules.azurearm\_resource.**policy\_assignment\_create**(*name*, *scope*, *defini-*

New in version 2019.2.0.

Create a policy assignment.

**Parameters**

- **name** -- The name of the policy assignment to create.
- **scope** -- The scope of the policy assignment.
- **definition\_name** -- The name of the policy definition to assign.

CLI Example:

```
salt-call azurearm_resource.policy_assignment_create testassign /
,→subscriptions/bc75htn-a0fhsi-349b-56gh-4fghti-f84852 testpolicy
```

```
salt.modules.azurearm_resource.policy_assignment_delete(name, scope, **kwargs)
    New in version 2019.2.0.
```
Delete a policy assignment.

**Parameters**

- **name** -- The name of the policy assignment to delete.
- **scope** -- The scope of the policy assignment.

CLI Example:

```
salt-call azurearm_resource.policy_assignment_delete testassign /
,→subscriptions/bc75htn-a0fhsi-349b-56gh-4fghti-f84852
```
salt.modules.azurearm\_resource.**policy\_assignment\_get**(*name*, *scope*, *\*\*kwargs*) New in version 2019.2.0.

Get details about a specific policy assignment.

**Parameters**

• **name** -- The name of the policy assignment to query.

• **scope** -- The scope of the policy assignment.

CLI Example:

```
salt-call azurearm_resource.policy_assignment_get testassign /
,→subscriptions/bc75htn-a0fhsi-349b-56gh-4fghti-f84852
```
salt.modules.azurearm\_resource.**policy\_assignments\_list**(*\*\*kwargs*) New in version 2019.2.0.

List all policy assignments for a subscription.

CLI Example:

salt-call azurearm\_resource.policy\_assignments\_list

salt.modules.azurearm\_resource.**policy\_assignments\_list\_for\_resource\_group**(*resource\_group*,

*\*\*kwargs*)

New in version 2019.2.0.

List all policy assignments for a resource group.

**Parameters resource\_group** -- The resource group name to list policy assignments within.

CLI Example:

salt-call azurearm\_resource.policy\_assignments\_list\_for\_resource\_group testgroup

salt.modules.azurearm\_resource.**policy\_definition\_create\_or\_update**(*name*, *pol-*

New in version 2019.2.0.

Create or update a policy definition.

**Parameters**

• **name** -- The name of the policy definition to create or update.

• **policy** rule -- A dictionary defining the [policy rule.](https://docs.microsoft.com/en-us/azure/azure-policy/policy-definition#policy-rule)

CLI Example:

```
salt-call azurearm_resource.policy_definition_create_or_update testpolicy '{...
,→rule definition..}'
```
salt.modules.azurearm\_resource.**policy\_definition\_delete**(*name*, *\*\*kwargs*) New in version 2019.2.0.

Delete a policy definition.

**Parameters name** -- The name of the policy definition to delete.

CLI Example:

salt-call azurearm\_resource.policy\_definition\_delete testpolicy

salt.modules.azurearm\_resource.**policy\_definition\_get**(*name*, *\*\*kwargs*) New in version 2019.2.0.

Get details about a specific policy definition.

**Parameters name** -- The name of the policy definition to query.

*\*\*kwargs*)

*icy\_rule*,

*\*\*kwargs*)

*\*\*kwargs*)

CLI Example:

salt-call azurearm\_resource.policy\_definition\_get testpolicy

salt.modules.azurearm\_resource.**policy\_definitions\_list**(*hide\_builtin=False*,

New in version 2019.2.0.

List all policy definitions for a subscription.

Parameters **hide\_builtin** -- Boolean which will filter out BuiltIn policy definitions from the result.

CLI Example:

salt-call azurearm\_resource.policy\_definitions\_list

salt.modules.azurearm\_resource.**resource\_group\_check\_existence**(*name*, *\*\*kwargs*) New in version 2019.2.0.

Check for the existence of a named resource group in the current subscription.

**Parameters name** -- The resource group name to check.

CLI Example:

salt-call azurearm\_resource.resource\_group\_check\_existence testgroup

salt.modules.azurearm\_resource.**resource\_group\_create\_or\_update**(*name*, *location*,

New in version 2019.2.0.

Create or update a resource group in a given location.

**Parameters**

- **name** -- The name of the resource group to create or update.
- **location** -- The location of the resource group. This value is not able to be updated once the resource group is created.

CLI Example:

salt-call azurearm\_resource.resource\_group\_create\_or\_update testgroup westus

salt.modules.azurearm\_resource.**resource\_group\_delete**(*name*, *\*\*kwargs*) New in version 2019.2.0.

Delete a resource group from the subscription.

**Parameters name** -- The resource group name to delete.

CLI Example:

salt-call azurearm\_resource.resource\_group\_delete testgroup

salt.modules.azurearm\_resource.**resource\_group\_get**(*name*, *\*\*kwargs*) New in version 2019.2.0.

Get a dictionary representing a resource group's properties.

**Parameters name** -- The resource group name to get.

salt-call azurearm\_resource.resource\_group\_get testgroup

salt.modules.azurearm\_resource.**resource\_groups\_list**(*\*\*kwargs*) New in version 2019.2.0.

List all resource groups within a subscription.

CLI Example:

salt-call azurearm\_resource.resource\_groups\_list

salt.modules.azurearm\_resource.**subscription\_get**(*subscription\_id=None*, *\*\*kwargs*) New in version 2019.2.0.

Get details about a subscription.

**Parameters subscription\_id** -- The ID of the subscription to query.

CLI Example:

salt-call azurearm\_resource.subscription\_get XXXXXXXX

salt.modules.azurearm\_resource.**subscriptions\_list**(*\*\*kwargs*) New in version 2019.2.0.

List all subscriptions for a tenant.

CLI Example:

salt-call azurearm\_resource.subscriptions\_list

salt.modules.azurearm\_resource.**subscriptions\_list\_locations**(*subscription\_id=None*,

New in version 2019.2.0.

List all locations for a subscription.

### Parameters **subscription\_id** -- The ID of the subscription to query.

CLI Example:

salt-call azurearm\_resource.subscriptions\_list\_locations XXXXXXXX

salt.modules.azurearm\_resource.**tenants\_list**(*\*\*kwargs*) New in version 2019.2.0.

List all tenants for your account.

CLI Example:

salt-call azurearm\_resource.tenants\_list

*\*\*kwargs*)

# **26.7.32 salt.modules.bamboohr**

Support for BambooHR

New in version 2015.8.0.

Requires a subdomain and an apikey in /etc/salt/minion:

```
bamboohr:
  apikey: 012345678901234567890
  subdomain: mycompany
```
### salt.modules.bamboohr.**list\_employees**(*order\_by='id'*)

Show all employees for this company.

CLI Example:

salt myminion bamboohr.list\_employees

By default, the return data will be keyed by ID. However, it can be ordered by any other field. Keep in mind that if the field that is chosen contains duplicate values (i.e., location is used, for a company which only has one location), then each duplicate value will be overwritten by the previous. Therefore, it is advisable to only sort by fields that are guaranteed to be unique.

CLI Examples:

```
salt myminion bamboohr.list_employees order_by=id
salt myminion bamboohr.list_employees order_by=displayName
salt myminion bamboohr.list_employees order_by=workEmail
```
#### salt.modules.bamboohr.**list\_meta\_fields**()

Show all meta data fields for this company.

CLI Example:

salt myminion bamboohr.list\_meta\_fields

#### salt.modules.bamboohr.**list\_users**(*order\_by='id'*)

Show all users for this company.

CLI Example:

salt myminion bamboohr.list\_users

By default, the return data will be keyed by ID. However, it can be ordered by any other field. Keep in mind that if the field that is chosen contains duplicate values (i.e., location is used, for a company which only has one location), then each duplicate value will be overwritten by the previous. Therefore, it is advisable to only sort by fields that are guaranteed to be unique.

CLI Examples:

```
salt myminion bamboohr.list users order by=id
salt myminion bamboohr.list_users order_by=email
```
### salt.modules.bamboohr.**show\_employee**(*emp\_id*, *fields=None*)

Show all employees for this company.

#### salt myminion bamboohr.show\_employee 1138

By default, the fields normally returned from bamboohr.list\_employees are returned. These fields are:

- canUploadPhoto
- department
- displayName
- firstName
- id
- jobTitle
- lastName
- location
- mobilePhone
- nickname
- photoUploaded
- photoUrl
- workEmail
- workPhone
- workPhoneExtension

If needed, a different set of fields may be specified, separated by commas:

CLI Example:

salt myminion bamboohr.show\_employee 1138 displayName,dateOfBirth

A list of available fields can be found at <http://www.bamboohr.com/api/documentation/employees.php>

salt.modules.bamboohr.**update\_employee**(*emp\_id*, *key=None*, *value=None*, *items=None*) Update one or more items for this employee. Specifying an empty value will clear it for that employee.

CLI Examples:

```
salt myminion bamboohr.update_employee 1138 nickname Curly
salt myminion bamboohr.update_employee 1138 nickname ''
salt myminion bamboohr.update_employee 1138 items='{"nickname": "Curly"}
salt myminion bamboohr.update_employee 1138 items='{"nickname": ""}
```
# **26.7.33 salt.modules.baredoc**

Baredoc walks the installed module and state directories and generates dictionaries and lists of the function names and their arguments.

New in version 3001.

```
salt.modules.baredoc.list_modules(name=False, names_only=False)
```
Walk the Salt install tree for execution modules and return a dictionary or a list of their functions as well as their arguments.

- **name** -- specify a specific module to list. If not specified, all modules will be listed.
- **names\_only** -- Return only a list of the callable functions instead of a dictionary with arguments

```
CLI Example:
```

```
salt myminion baredoc.list_modules
myminion:
    ----------
\lceil \ldots \rceilat:
- atq:
    tag: null
- atrm:
    args: args
- at:
    args: args
    kwargs: kwargs
- atc:
    jobid: null
- jobcheck:
    kwargs: kwargs
[...]
```
salt.modules.baredoc.**list\_states**(*name=False*, *names\_only=False*)

Walk the Salt install tree for state modules and return a dictionary or a list of their functions as well as their arguments.

**Parameters**

- **name** -- specify a specific module to list. If not specified, all modules will be listed.
- **names\_only** -- Return only a list of the callable functions instead of a dictionary with arguments

CLI Example:

(example truncated for brevity)

```
salt myminion baredoc.list_states
myminion:
    ----------
[...]
 at:
  - present:
      name: null
      timespec: null
      tag: null
      user: null
      job: null
      unique_tag: false
   - absent:
      name: null
      jobid: null
      kwargs: kwargs
   - watch:
      name: null
```
(continues on next page)

(continued from previous page)

```
timespec: null
    tag: null
    user: null
    job: null
    unique_tag: false
   mod_watch:
    name: null
     kwargs: kwargs
[...]
```
salt.modules.baredoc.**module\_docs**(*\*names*)

Return the docstrings for all modules. Optionally, specify a module or a function to narrow the selection.

**Parameters name** -- specify a specific module to list.

CLI Example:

salt myminion baredoc.module\_docs

### salt.modules.baredoc.**state\_docs**(*\*names*)

Return the docstrings for all state modules. Optionally, specify a state module or a function to narrow the selection.

**Parameters name** -- specify a specific module to list.

CLI Example:

salt myminion baredoc.state\_docs at

# **26.7.34 salt.modules.bcache**

Module for managing BCache sets

BCache is a block-level caching mechanism similar to ZFS L2ARC/ZIL, dm-cache and fscache. It works by formatting one block device as a cache set, then adding backend devices (which need to be formatted as such) to the set and activating them.

It's available in Linux mainline kernel since 3.10

<https://www.kernel.org/doc/Documentation/bcache.txt>

This module needs the bcache userspace tools to function.

New in version 2016.3.0.

```
salt.modules.bcache.attach_(dev=None)
```
Attach a backing devices to a cache set If no dev is given, all backing devices will be attached.

CLI Example:

```
salt '*' bcache.attach sdc
salt '*' bcache.attach /dev/bcache1
```
**Returns** bool or None if nuttin' happened

salt.modules.bcache.**back\_make**(*dev*, *cache\_mode='writeback'*, *force=False*, *attach=True*, *bucket\_size=None*)

Create a backing device for attachment to a set. Because the block size must be the same, a cache set already needs to exist.

CLI Example:

salt '\*' bcache.back\_make sdc cache\_mode=writeback attach=True

**Parameters**

- **cache\_mode** -- writethrough, writeback, writearound or none.
- **force** -- Overwrite existing bcaches
- **attach** -- Immediately attach the backing device to the set
- **bucket\_size** -- Size of a bucket (see kernel doc)

salt.modules.bcache.**cache\_make**(*dev*, *reserved=None*, *force=False*, *block\_size=None*, *bucket\_size=None*, *attach=True*)

Create BCache cache on a block device. If blkdiscard is available the entire device will be properly cleared in advance.

CLI Example:

salt '\*' bcache.cache make sdb reserved=10% block size=4096

### **Parameters**

• **reserved** -- if dev is a full device, create a partition table with this size empty.

**Note:** this increases the amount of reserved space available to SSD garbage collectors, potentially (vastly) increasing performance

- **block\_size** -- Block size of the cache; defaults to devices' logical block size
- **force** -- Overwrite existing BCache sets
- **attach** -- Attach all existing backend devices immediately
- salt.modules.bcache.**config\_**(*dev=None*, *\*\*kwargs*) Show or update config of a bcache device.

If no device is given, operate on the cache set itself.

CLI Example:

```
salt '*' bcache.config
salt '*' bcache.config bcache1
salt '*' bcache.config errors=panic journal_delay_ms=150
salt '*' bcache.config bcache1 cache_mode=writeback writeback_percent=15
```
**Returns** config or True/False

```
salt.modules.bcache.detach(dev=None)
```
Detach a backing device(s) from a cache set If no dev is given, all backing devices will be attached.

Detaching a backing device will flush its write cache. This should leave the underlying device in a consistent state, but might take a while.

CLI Example:

```
salt '*' bcache.detach sdc
salt '*' bcache.detach bcache1
```
salt.modules.bcache.**device**(*dev*, *stats=False*, *config=False*, *internals=False*, *superblock=False*) Check the state of a single bcache device

CLI Example:

```
salt '*' bcache.device bcache0
salt '*' bcache.device /dev/sdc stats=True
```
**Parameters**

- **stats** -- include statistics
- **settings** -- include all settings
- **internals** -- include all internals
- **superblock** -- include superblock info

### salt.modules.bcache.**start**()

Trigger a start of the full bcache system through udev.

CLI Example:

```
salt '*' bcache.start
```

```
salt.modules.bcache.status(stats=False, config=False, internals=False, superblock=False,
                                 alldevs=False)
```
Show the full status of the BCache system and optionally all its involved devices

CLI Example:

```
salt '*' bcache.status
salt '*' bcache.status stats=True
salt '*' bcache.status internals=True alldevs=True
```
**Parameters**

- **stats** -- include statistics
- **config** -- include settings
- **internals** -- include internals
- **superblock** -- include superblock
- salt.modules.bcache.**stop**(*dev=None*)

Stop a bcache device If no device is given, all backing devices will be detached from the cache, which will subsequently be stopped.

**Warning:** 'Stop' on an individual backing device means hard-stop; no attempt at flushing will be done and the bcache device will seemingly 'disappear' from the device lists

CLI Example:

salt '\*' bcache.stop

```
salt.modules.bcache.super_(dev)
```
Read out BCache SuperBlock

CLI Example:

salt '\*' bcache.device bcache0 salt '\*' bcache.device /dev/sdc

salt.modules.bcache.**uuid**(*dev=None*)

Return the bcache UUID of a block device. If no device is given, the Cache UUID is returned.

CLI Example:

salt '\*' bcache.uuid salt '\*' bcache.uuid /dev/sda salt '\*' bcache.uuid bcache0

## **26.7.35 salt.modules.beacons**

Module for managing the Salt beacons on a minion

New in version 2015.8.0.

```
salt.modules.beacons.add(name, beacon_data, **kwargs)
    Add a beacon on the minion
```
**Parameters**

- **name** -- Name of the beacon to configure
- **beacon\_data** -- Dictionary or list containing configuration for beacon.

**Returns** Boolean and status message on success or failure of add.

CLI Example:

```
salt '*' beacons.add ps "[{'processes': {'salt-master': 'stopped', 'apache2':
,→'stopped'}}]"
```
salt.modules.beacons.**delete**(*name*, *\*\*kwargs*)

Delete a beacon item

**Parameters name** -- Name of the beacon to delete

**Returns** Boolean and status message on success or failure of delete.

CLI Example:

```
salt '*' beacons.delete ps
salt '*' beacons.delete load
```
salt.modules.beacons.**disable**(*\*\*kwargs*)

Disable all beacons jobs on the minion

**Returns** Boolean and status message on success or failure of disable.

salt '\*' beacons.disable

#### salt.modules.beacons.**disable\_beacon**(*name*, *\*\*kwargs*)

Disable a beacon on the minion

**Name** Name of the beacon to disable.

**Returns** Boolean and status message on success or failure of disable.

CLI Example:

salt '\*' beacons.disable\_beacon ps

### salt.modules.beacons.**enable**(*\*\*kwargs*)

Enable all beacons on the minion

**Returns** Boolean and status message on success or failure of enable.

**Return type** [bool](https://docs.python.org/3/library/functions.html#bool)

CLI Example:

salt '\*' beacons.enable

### salt.modules.beacons.**enable\_beacon**(*name*, *\*\*kwargs*)

Enable beacon on the minion

**Name** Name of the beacon to enable.

**Returns** Boolean and status message on success or failure of enable.

CLI Example:

salt '\*' beacons.enable\_beacon ps

salt.modules.beacons.**list\_**(*return\_yaml=True*, *include\_pillar=True*, *include\_opts=True*, *\*\*kwargs*) List the beacons currently configured on the minion

**Parameters**

- **return\_yaml** -- Whether to return YAML formatted output, default True
- **include\_pillar** -- Whether to include beacons that are configured in pillar, default is True.
- **include\_opts** -- Whether to include beacons that are configured in opts, default is True.

**Returns** List of currently configured Beacons.

CLI Example:

salt '\*' beacons.list

salt.modules.beacons.**list\_available**(*return\_yaml=True*, *\*\*kwargs*)

List the beacons currently available on the minion

**Parameters return\_yaml** -- Whether to return YAML formatted output, default True

**Returns** List of currently configured Beacons.

```
salt '*' beacons.list_available
```
salt.modules.beacons.**modify**(*name*, *beacon\_data*, *\*\*kwargs*)

Modify an existing beacon

**Parameters**

- **name** -- Name of the beacon to configure
- **beacon\_data** -- Dictionary or list containing updated configuration for beacon.

**Returns** Boolean and status message on success or failure of modify.

CLI Example:

```
salt '*' beacons.modify ps "[{'salt-master': 'stopped'}, {'apache2': 'stopped'}]"
```

```
salt.modules.beacons.reset(**kwargs)
```
Reset beacon configuration on the minion

CLI Example:

salt '\*' beacons.reset

### salt.modules.beacons.**save**(*\*\*kwargs*)

Save all configured beacons to the minion config

**Returns** Boolean and status message on success or failure of save.

CLI Example:

salt '\*' beacons.save

### **26.7.36 salt.modules.bigip**

**An execution module which can manipulate an f5 bigip via iControl REST**

**maturity** develop

**platform** f5\_bigip\_11.6

salt.modules.bigip.**add\_pool\_member**(*hostname*, *username*, *password*, *name*, *member*) A function to connect to a bigip device and add a new member to an existing pool.

**hostname** The host/address of the bigip device

**username** The iControl REST username

**password** The iControl REST password

**name** The name of the pool to modify

**member** The name of the member to add i.e. 10.1.1.2:80

CLI Example:

salt '\*' bigip.add\_pool\_members bigip admin admin my-pool 10.2.2.1:80

salt.modules.bigip.**commit\_transaction**(*hostname*, *username*, *password*, *label*) A function to connect to a bigip device and commit an existing transaction.

**hostname** The host/address of the bigip device

**username** The iControl REST username

**password** The iControl REST password

label the label of this transaction stored within the grain: bigip\_f5\_trans:<label>

CLI Example:

salt '\*' bigip.commit\_transaction bigip admin admin my\_transaction

salt.modules.bigip.**create\_monitor**(*hostname*, *username*, *password*, *monitor\_type*, *name*, *\*\*kwargs*)

A function to connect to a bigip device and create a monitor.

**hostname** The host/address of the bigip device

**username** The iControl REST username

**password** The iControl REST password

**monitor\_type** The type of monitor to create

**name** The name of the monitor to create

**kwargs** Consult F5 BIGIP user guide for specific options for each monitor type. Typically, tmsh arg names are used.

CLI Example:

salt '\*' bigip.create\_monitor bigip admin admin http my-http-monitor timeout=10M *,→*interval=5

salt.modules.bigip.**create\_node**(*hostname*, *username*, *password*, *name*, *address*, *trans\_label=None*)

A function to connect to a bigip device and create a node.

**hostname** The host/address of the bigip device

**username** The iControl REST username

**password** The iControl REST password

**name** The name of the node

**address** The address of the node

**trans\_label** The label of the transaction stored within the grain: bigip\_f5\_trans:<label>

CLI Example:

salt '\*' bigip.create\_node bigip admin admin 10.1.1.2

salt.modules.bigip.**create\_pool**(*hostname*, *username*, *password*, *name*, *members=None*, *allow\_nat=None*, *allow\_snat=None*, *description=None*, *gateway\_failsafe\_device=None*, *ignore\_persisted\_weight=None*, *ip\_tos\_to\_client=None*, *ip\_tos\_to\_server=None*, *link\_qos\_to\_client=None*, *link\_qos\_to\_server=None*, *load\_balancing\_mode=None*, *min\_active\_members=None*, *min\_up\_members=None*, *min\_up\_members\_action=None*, *min\_up\_members\_checking=None*, *monitor=None*, *profiles=None*, *queue\_depth\_limit=None*, *queue\_on\_connection\_limit=None*, *queue\_time\_limit=None*, *reselect\_tries=None*, *service\_down\_action=None*, *slow\_ramp\_time=None*)

A function to connect to a bigip device and create a pool.
**hostname** The host/address of the bigip device

**username** The iControl REST username

**password** The iControl REST password

**name** The name of the pool to create.

**members** List of comma delimited pool members to add to the pool. i.e. 10.1.1.1:80,10.1.1.2:80,10.1.1.3:80

**allow\_nat** [yes | no]

**allow\_snat** [yes | no]

**description** [string]

**gateway\_failsafe\_device** [string]

**ignore\_persisted\_weight** [enabled | disabled]

**ip\_tos\_to\_client** [pass-through | [integer]]

**ip\_tos\_to\_server** [pass-through | [integer]]

**link\_qos\_to\_client** [pass-through | [integer]]

**link\_qos\_to\_server** [pass-through | [integer]]

**load\_balancing\_mode** [dynamic-ratio-member | dynamic-ratio-node | fastest-app-response | fastest-node | least-connections-members | least-connections-node | least-sessions | observed-member | observed-node | predictive-member | predictive-node | ratio-least-connections-member | ratio-least-connections-node | ratio-member | ratio-node | ratio-session | round-robin | weighted-least-connections-member | weightedleast-connections-node]

**min\_active\_members** [integer]

**min\_up\_members** [integer]

**min\_up\_members\_action** [failover | reboot | restart-all]

**min\_up\_members\_checking** [enabled | disabled]

**monitor** [name]

**profiles** [none | profile\_name]

**queue\_depth\_limit** [integer]

**queue\_on\_connection\_limit** [enabled | disabled]

**queue\_time\_limit** [integer]

**reselect\_tries** [integer]

**service\_down\_action** [drop | none | reselect | reset]

**slow\_ramp\_time** [integer]

CLI Example:

```
salt '*' bigip.create_pool bigip admin admin my-pool 10.1.1.1.1:80, 10.1.1.2:80, 10.1.1,→1.3:80 monitor=http
```
salt.modules.bigip.**create\_profile**(*hostname*, *username*, *password*, *profile\_type*, *name*,

*\*\*kwargs*)

A function to connect to a bigip device and create a profile.

**hostname** The host/address of the bigip device

**username** The iControl REST username

**password** The iControl REST password

**profile\_type** The type of profile to create

**name** The name of the profile to create

**kwargs** [ arg=val ] ... [arg=key1:val1,key2:val2] ...

Consult F5 BIGIP user guide for specific options for each monitor type. Typically, tmsh arg names are used.

**Creating Complex Args** Profiles can get pretty complicated in terms of the amount of possible config options. Use the following shorthand to create complex arguments such as lists, dictionaries, and lists of dictionaries. An option is also provided to pass raw json as well.

**lists [i,i,i]:** param='item1,item2,item3'

**Dictionary [k:v,k:v,k,v]:** param='key-1:val-1,key-2:val2,key-3:va-3'

**List of Dictionaries [k:v,k:v|k:v,k:v|k:v,k:v]:** param='key-1:val-1, key-2:val-2|key-1:val-1,key-2:val-2|key-1:val-1,key-2:val-2'

**JSON: 'j{ ... }j':** cert-key-chain='j{ "default": { "cert": "default. crt", "chain": "default.crt", "key": "default.key" } }j'

Escaping Delimiters: Use \, or \: or \| to escape characters which shouldn't be treated as delimiters i.e. ciphers='DEFAULT\:!SSLv3'

CLI Example:

salt '\*' bigip.create\_profile bigip admin admin http my-http-profile defaultsFrom= *,→*'/Common/http' salt '\*' bigip.create\_profile bigip admin admin http my-http-profile defaultsFrom= *,→*'/Common/http' **\** enforcement=maxHeaderCount:3200,maxRequests:10

salt.modules.bigip.**create\_virtual**(*hostname*, *username*, *password*, *name*, *destination*, *pool=None*, *address\_status=None*, *auto\_lasthop=None*, *bwc\_policy=None*, *cmp\_enabled=None*, *connection\_limit=None*, *dhcp\_relay=None*, *description=None*, *fallback\_persistence=None*, *flow\_eviction\_policy=None*, *gtm\_score=None*, *ip\_forward=None*, *ip\_protocol=None*, *internal=None*, *twelve\_forward=None*, *last\_hop\_pool=None*, *mask=None*, *mirror=None*, *nat64=None*, *persist=None*, *profiles=None*, *policies=None*, *rate\_class=None*, *rate\_limit=None*, *rate\_limit\_mode=None*, *rate\_limit\_dst=None*, *rate\_limit\_src=None*, *rules=None*, *related\_rules=None*, *reject=None*, *source=None*, *source\_address\_translation=None*, *source\_port=None*, *state=None*, *traffic\_classes=None*, *trans-*

*late\_address=None*, *translate\_port=None*, *vlans=None*)

A function to connect to a bigip device and create a virtual server.

**hostname** The host/address of the bigip device

**username** The iControl REST username

**password** The iControl REST password

**name** The name of the virtual to create

destination [ [virtual\_address\_name:port] | [ipv4:port] | [ipv6.port] ]

**pool** [ [pool\_name] | none] **address\_status** [yes | no] **auto\_lasthop** [default | enabled | disabled ] **bwc\_policy** [none] | string] **cmp\_enabled** [yes | no] **dhcp\_relay** [yes | no] **connection\_limit** [integer] **description** [string] **state** [disabled | enabled] **fallback\_persistence** [none | [profile name] ] **flow\_eviction\_policy** [none | [eviction policy name] ] **gtm\_score** [integer] **ip\_forward** [yes | no] **ip\_protocol** [any | protocol] **internal** [yes | no] **twelve forward** (12-forward) [yes | no] **last\_hop-pool** [ [pool\_name] | none] **mask** { [ipv4] | [ipv6] } **mirror** { [disabled | enabled | none] } **nat64** [enabled | disabled] **persist** [none | profile1,profile2,profile3 … ] **profiles** [none | default | profile1,profile2,profile3 … ] **policies** [none | default | policy1,policy2,policy3 … ] **rate\_class** [name] **rate\_limit** [integer] **rate\_limit\_mode** [destination | object | object-destination | object-source | object-source-destination | source | source-destination] **rate\_limit\_dst** [integer] **rate\_limitçsrc** [integer] **rules** [none | [rule\_one,rule\_two …] ] **related\_rules** [none | [rule\_one,rule\_two …] ] **reject** [yes | no] **source** { [ipv4[/prefixlen]] | [ipv6[/prefixlen]] } **source\_address\_translation** [none | snat:pool\_name | lsn | automap ] source\_port [change | preserve | preserve-strict] **state** [enabled | disabled]

**traffic** classes [none | default | class\_one,class\_two ... ]

**translate\_address** [enabled | disabled]

**translate\_port** [enabled | disabled]

**vlans** [none | default | [enabled|disabled]:vlan1,vlan2,vlan3 … ]

CLI Example:

```
salt '*' bigip.create_virtual bigip admin admin my-virtual-3 26.2.2.5:80 \
    pool=my-http-pool-http profiles=http,tcp
salt '*' bigip.create_virtual bigip admin admin my-virtual-3 43.2.2.5:80 \
    pool=test-http-pool-http profiles=http,websecurity persist=cookie,hash \
    policies=asm_auto_l7_policy__http-virtual \
    rules=_sys_APM_ExchangeSupport_helper,_sys_https_redirect \
    related_rules=_sys_APM_activesync,_sys_APM_ExchangeSupport_helper \
    source_address_translation=snat:my-snat-pool \
    translate_address=enabled translate_port=enabled \
    traffic_classes=my-class,other-class \
    vlans=enabled:external,internal
```
salt.modules.bigip.**delete\_monitor**(*hostname*, *username*, *password*, *monitor\_type*, *name*) A function to connect to a bigip device and delete an existing monitor.

**hostname** The host/address of the bigip device

**username** The iControl REST username

**password** The iControl REST password

**monitor\_type** The type of monitor to delete

**name** The name of the monitor to delete

CLI Example:

salt '\*' bigip.delete\_monitor bigip admin admin http my-http-monitor

salt.modules.bigip.**delete\_node**(*hostname*, *username*, *password*, *name*, *trans\_label=None*) A function to connect to a bigip device and delete a specific node.

**hostname** The host/address of the bigip device

**username** The iControl REST username

**password** The iControl REST password

**name** The name of the node which will be deleted.

**trans\_label** The label of the transaction stored within the grain: bigip\_f5\_trans:<label>

CLI Example:

salt '\*' bigip.delete\_node bigip admin admin my-node

salt.modules.bigip.**delete\_pool**(*hostname*, *username*, *password*, *name*) A function to connect to a bigip device and delete a specific pool.

**hostname** The host/address of the bigip device

**username** The iControl REST username

**password** The iControl REST password

**name** The name of the pool which will be deleted

CLI Example

salt '\*' bigip.delete\_node bigip admin admin my-pool

salt.modules.bigip.**delete\_pool\_member**(*hostname*, *username*, *password*, *name*, *member*) A function to connect to a bigip device and delete a specific pool.

**hostname** The host/address of the bigip device

**username** The iControl REST username

**password** The iControl REST password

**name** The name of the pool to modify

**member** The name of the pool member to delete

CLI Example:

salt '\*' bigip.delete\_pool\_member bigip admin admin my-pool 10.2.2.2:80

salt.modules.bigip.**delete\_profile**(*hostname*, *username*, *password*, *profile\_type*, *name*) A function to connect to a bigip device and delete an existing profile.

**hostname** The host/address of the bigip device

**username** The iControl REST username

**password** The iControl REST password

**profile\_type** The type of profile to delete

**name** The name of the profile to delete

CLI Example:

salt '\*' bigip.delete\_profile bigip admin admin http my-http-profile

salt.modules.bigip.**delete\_transaction**(*hostname*, *username*, *password*, *label*) A function to connect to a bigip device and delete an existing transaction.

**hostname** The host/address of the bigip device

**username** The iControl REST username

**password** The iControl REST password

label The label of this transaction stored within the grain: bigip\_f5\_trans: <label>

CLI Example:

salt '\*' bigip.delete\_transaction bigip admin admin my\_transaction

### salt.modules.bigip.**delete\_virtual**(*hostname*, *username*, *password*, *name*) A function to connect to a bigip device and delete a specific virtual.

**hostname** The host/address of the bigip device

**username** The iControl REST username

**password** The iControl REST password

**name** The name of the virtual to delete

salt '\*' bigip.delete\_virtual bigip admin admin my-virtual

salt.modules.bigip.**list\_monitor**(*hostname*, *username*, *password*, *monitor\_type*, *name=None*) A function to connect to a bigip device and list an existing monitor. If no name is provided than all monitors of the specified type will be listed.

**hostname** The host/address of the bigip device

**username** The iControl REST username

**password** The iControl REST password

**monitor\_type** The type of monitor(s) to list

**name** The name of the monitor to list

CLI Example:

salt '\*' bigip.list\_monitor bigip admin admin http my-http-monitor

salt.modules.bigip.**list\_node**(*hostname*, *username*, *password*, *name=None*, *trans\_label=None*) A function to connect to a bigip device and list all nodes or a specific node.

**hostname** The host/address of the bigip device

**username** The iControl REST username

**password** The iControl REST password

**name** The name of the node to list. If no name is specified than all nodes will be listed.

**trans\_label** The label of the transaction stored within the grain: bigip\_f5\_trans:<label>

CLI Example:

salt '\*' bigip.list\_node bigip admin admin my-node

salt.modules.bigip.**list\_pool**(*hostname*, *username*, *password*, *name=None*) A function to connect to a bigip device and list all pools or a specific pool.

**hostname** The host/address of the bigip device

**username** The iControl REST username

**password** The iControl REST password

**name** The name of the pool to list. If no name is specified then all pools will be listed.

CLI Example:

salt '\*' bigip.list\_pool bigip admin admin my-pool

salt.modules.bigip.**list\_profile**(*hostname*, *username*, *password*, *profile\_type*, *name=None*)

A function to connect to a bigip device and list an existing profile. If no name is provided than all profiles of the specified type will be listed.

**hostname** The host/address of the bigip device

**username** The iControl REST username

**password** The iControl REST password

**profile\_type** The type of profile(s) to list

**name** The name of the profile to list

CLI Example:

salt '\*' bigip.list\_profile bigip admin admin http my-http-profile

salt.modules.bigip.**list\_transaction**(*hostname*, *username*, *password*, *label*) A function to connect to a bigip device and list an existing transaction.

**hostname** The host/address of the bigip device

**username** The iControl REST username

**password** The iControl REST password

label the label of this transaction stored within the grain: bigip\_f5\_trans: <label>

CLI Example:

salt '\*' bigip.list\_transaction bigip admin admin my\_transaction

salt.modules.bigip.**list\_virtual**(*hostname*, *username*, *password*, *name=None*) A function to connect to a bigip device and list all virtuals or a specific virtual.

**hostname** The host/address of the bigip device

**username** The iControl REST username

**password** The iControl REST password

**name** The name of the virtual to list. If no name is specified than all virtuals will be listed.

CLI Example:

salt '\*' bigip.list\_virtual bigip admin admin my-virtual

salt.modules.bigip.**modify\_monitor**(*hostname*, *username*, *password*, *monitor\_type*, *name*, *\*\*kwargs*)

A function to connect to a bigip device and modify an existing monitor.

**hostname** The host/address of the bigip device

**username** The iControl REST username

**password** The iControl REST password

**monitor\_type** The type of monitor to modify

**name** The name of the monitor to modify

**kwargs** Consult F5 BIGIP user guide for specific options for each monitor type. Typically, tmsh arg names are used.

CLI Example:

```
salt '*' bigip.modify_monitor bigip admin admin http my-http-monitor timout=16M
,→interval=6
```
salt.modules.bigip.**modify\_node**(*hostname*, *username*, *password*, *name*, *connection\_limit=None*, *description=None*, *dynamic\_ratio=None*, *logging=None*, *monitor=None*, *rate\_limit=None*, *ratio=None*, *session=None*, *state=None*, *trans\_label=None*)

A function to connect to a bigip device and modify an existing node.

**hostname** The host/address of the bigip device

**username** The iControl REST username

**password** The iControl REST password **name** The name of the node to modify **connection\_limit** [integer] **description** [string] **dynamic\_ratio** [integer] **logging** [enabled | disabled] **monitor** [[name] | none | default] **rate\_limit** [integer] **ratio** [integer] **session** [user-enabled | user-disabled] **state** [user-down | user-up ] **trans\_label** The label of the transaction stored within the grain: bigip\_f5\_trans:<label> CLI Example:

salt ' $*$ ' bigip.modify\_node bigip admin admin 10.1.1.2 ratio=2 logging=enabled

salt.modules.bigip.**modify\_pool**(*hostname*, *username*, *password*, *name*, *allow\_nat=None*, *allow\_snat=None*, *description=None*, *gateway\_failsafe\_device=None*, *ignore\_persisted\_weight=None*, *ip\_tos\_to\_client=None*, *ip\_tos\_to\_server=None*, *link\_qos\_to\_client=None*, *link\_qos\_to\_server=None*, *load\_balancing\_mode=None*, *min\_active\_members=None*, *min\_up\_members=None*, *min\_up\_members\_action=None*, *min\_up\_members\_checking=None*, *monitor=None*, *profiles=None*, *queue\_depth\_limit=None*, *queue\_on\_connection\_limit=None*, *queue\_time\_limit=None*, *reselect\_tries=None*, *service\_down\_action=None*, *slow\_ramp\_time=None*)

A function to connect to a bigip device and modify an existing pool.

**hostname** The host/address of the bigip device

**username** The iControl REST username

**password** The iControl REST password

**name** The name of the pool to modify.

**allow\_nat** [yes | no]

**allow\_snat** [yes | no]

**description** [string]

**gateway\_failsafe\_device** [string]

**ignore\_persisted\_weight** [yes | no]

**ip\_tos\_to\_client** [pass-through | [integer]]

**ip\_tos\_to\_server** [pass-through | [integer]]

link gos to client [pass-through | [integer]]

**link\_qos\_to\_server** [pass-through | [integer]]

**load\_balancing\_mode** [dynamic-ratio-member | dynamic-ratio-node | fastest-app-response | fastest-node | least-connections-members | least-connections-node | least-sessions | observed-member | observed-node | predictive-member | predictive-node | ratio-least-connections-member | ratio-least-connections-node | ratio-member | ratio-node | ratio-session | round-robin | weighted-least-connections-member | weightedleast-connections-node]

min active members [integer]

**min\_up\_members** [integer]

**min\_up\_members\_action** [failover | reboot | restart-all]

**min\_up\_members\_checking** [enabled | disabled]

**monitor** [name]

**profiles** [none | profile\_name]

**queue\_on\_connection\_limit** [enabled | disabled]

**queue\_depth\_limit** [integer]

**queue\_time\_limit** [integer]

**reselect\_tries** [integer]

**service\_down\_action** [drop | none | reselect | reset]

**slow\_ramp\_time** [integer]

CLI Example:

```
salt '*' bigip.modify_pool bigip admin admin my-pool 10.1.1.1:80,10.1.1.2:80,10.1.
,→1.3:80 min_active_members=1
```
salt.modules.bigip.**modify\_pool\_member**(*hostname*, *username*, *password*, *name*, *member*, *connection\_limit=None*, *description=None*, *dynamic\_ratio=None*, *inherit\_profile=None*, *logging=None*, *monitor=None*, *priority\_group=None*, *profiles=None*, *rate\_limit=None*, *ratio=None*, *session=None*, *state=None*)

A function to connect to a bigip device and modify an existing member of a pool.

**hostname** The host/address of the bigip device

**username** The iControl REST username

**password** The iControl REST password

**name** The name of the pool to modify

**member** The name of the member to modify i.e. 10.1.1.2:80

**connection\_limit** [integer]

**description** [string]

**dynamic\_ratio** [integer]

**inherit** profile [enabled | disabled]

**logging** [enabled | disabled]

**monitor** [name]

**priority\_group** [integer]

```
profiles [none | profile_name]
```
**rate\_limit** [integer]

**ratio** [integer]

**session** [user-enabled | user-disabled]

**state** [ user-up | user-down ]

CLI Example:

salt '\*' bigip.modify\_pool\_member bigip admin admin my-pool 10.2.2.1:80 state=use-*,→*down session=user-disabled

salt.modules.bigip.**modify\_profile**(*hostname*, *username*, *password*, *profile\_type*, *name*,

*\*\*kwargs*)

A function to connect to a bigip device and create a profile.

A function to connect to a bigip device and create a profile.

**hostname** The host/address of the bigip device

**username** The iControl REST username

**password** The iControl REST password

**profile\_type** The type of profile to create

**name** The name of the profile to create

**kwargs** [ arg=val ] ... [arg=key1:val1,key2:val2] ...

Consult F5 BIGIP user guide for specific options for each monitor type. Typically, tmsh arg names are used.

Creating Complex Args

Profiles can get pretty complicated in terms of the amount of possible config options. Use the following shorthand to create complex arguments such as lists, dictionaries, and lists of dictionaries. An option is also provided to pass raw json as well.

**lists [i,i,i]:** param='item1,item2,item3'

**Dictionary [k:v,k:v,k,v]:** param='key-1:val-1,key-2:val2,key-3:va-3'

**List of Dictionaries [k:v,k:v|k:v,k:v|k:v,k:v]:** param='key-1:val-1, key-2:val-2|key-1:val-1,key-2:val-2|key-1:val-1,key-2:val-2'

**JSON: 'j{ ... }j':** cert-key-chain='j{ "default": { "cert": "default. crt", "chain": "default.crt", "key": "default.key" } }j'

**Escaping Delimiters:** Use  $\setminus$ , or  $\setminus$ : or  $\setminus$  to escape characters which shouldn't be treated as delimiters i.e. ciphers='DEFAULT\:!SSLv3'

```
salt '*' bigip.modify profile bigip admin admin http my-http-profile defaultsFrom=
,→'/Common/http'
salt '*' bigip.modify profile bigip admin admin http my-http-profile defaultsFrom=
,→'/Common/http' \
   enforcement=maxHeaderCount:3200,maxRequests:10
salt '*' bigip.modify_profile bigip admin admin client-ssl my-client-ssl-1M
                  ,→retainCertificate=false \ (continues on next page)
```
(continued from previous page)

```
ciphers='DEFAULT\:!SSLv3'
cert_key_chain='j{ "default": { "cert": "default.crt", "chain": "default.crt",
"key": "default.key" } }j'
```
salt.modules.bigip.**modify\_virtual**(*hostname*, *username*, *password*, *name*, *destination=None*, *pool=None*, *address\_status=None*, *auto\_lasthop=None*, *bwc\_policy=None*, *cmp\_enabled=None*, *connection\_limit=None*, *dhcp\_relay=None*, *description=None*, *fallback\_persistence=None*, *flow\_eviction\_policy=None*, *gtm\_score=None*, *ip\_forward=None*, *ip\_protocol=None*, *internal=None*, *twelve\_forward=None*, *last\_hop\_pool=None*, *mask=None*, *mirror=None*, *nat64=None*, *persist=None*, *profiles=None*, *policies=None*, *rate\_class=None*, *rate\_limit=None*, *rate\_limit\_mode=None*, *rate\_limit\_dst=None*, *rate\_limit\_src=None*, *rules=None*, *related\_rules=None*, *reject=None*, *source=None*, *source\_address\_translation=None*, *source\_port=None*, *state=None*, *traffic\_classes=None*, *translate\_address=None*, *translate\_port=None*, *vlans=None*)

A function to connect to a bigip device and modify an existing virtual server.

```
hostname The host/address of the bigip device
```

```
username The iControl REST username
```
**password** The iControl REST password

**name** The name of the virtual to modify

**destination** [ [virtual\_address\_name:port] | [ipv4:port] | [ipv6.port] ]

**pool** [ [pool\_name] | none]

**address\_status** [yes | no]

**auto\_lasthop** [default | enabled | disabled ]

**bwc\_policy** [none] | string]

**cmp\_enabled** [yes | no]

**dhcp\_relay** [yes | no}

**connection\_limit** [integer]

**description** [string]

**state** [disabled | enabled]

**fallback\_persistence** [none | [profile name] ]

**flow** eviction policy [none | [eviction policy name] ]

**gtm\_score** [integer]

**ip\_forward** [yes | no]

**ip\_protocol** [any | protocol]

**internal** [yes | no]

**twelve\_forward** (12-forward) [yes | no]

**last\_hop-pool** [ [pool\_name] | none]

**mask** { [ipv4] | [ipv6] }

**mirror** { [disabled | enabled | none] }

**nat64** [enabled | disabled]

**persist** [none | profile1,profile2,profile3 … ]

**profiles** [none | default | profile1,profile2,profile3 … ]

**policies** [none | default | policy1,policy2,policy3 … ]

**rate\_class** [name]

**rate\_limit** [integer]

**rate\_limitr\_mode** [destination | object | object-destination | object-source | object-source-destination | source | source-destination]

**rate\_limit\_dst** [integer]

**rate\_limit\_src** [integer]

**rules** [none | [rule\_one,rule\_two …] ]

**related\_rules** [none | [rule\_one,rule\_two …] ]

**reject** [yes | no]

**source** { [ipv4[/prefixlen]] | [ipv6[/prefixlen]] }

**source\_address\_translation** [none | snat:pool\_name | lsn | automap ]

source\_port [change | preserve | preserve-strict]

**state** [enabled | disable]

**traffic\_classes** [none | default | class\_one,class\_two … ]

**translate\_address** [enabled | disabled]

**translate\_port** [enabled | disabled]

**vlans** [none | default | [enabled|disabled]:vlan1,vlan2,vlan3 … ]

CLI Example:

```
salt '*' bigip.modify_virtual bigip admin admin my-virtual source_address_
,→translation=none
salt '*' bigip.modify_virtual bigip admin admin my-virtual rules=my-rule,my-other-
,→rule
```
salt.modules.bigip.**replace\_pool\_members**(*hostname*, *username*, *password*, *name*, *members*) A function to connect to a bigip device and replace members of an existing pool with new members.

**hostname** The host/address of the bigip device

**username** The iControl REST username

**password** The iControl REST password

**name** The name of the pool to modify

**members** List of comma delimited pool members to replace existing members with. i.e. 10.1.1.1:80,10.1.1.2:80,10.1.1.3:80

salt '\*' bigip.replace\_pool\_members bigip admin admin my-pool 10.2.2.1:80,10.2.2. *,→*2:80,10.2.2.3:80

salt.modules.bigip.**start\_transaction**(*hostname*, *username*, *password*, *label*) A function to connect to a bigip device and start a new transaction.

**hostname** The host/address of the bigip device

**username** The iControl REST username

**password** The iControl REST password

**label** The name / alias for this transaction. The actual transaction id will be stored within a grain called bigip\_f5\_trans:<label>

CLI Example:

salt '\*' bigip.start\_transaction bigip admin admin my\_transaction

### **26.7.37 salt.modules.bluez\_bluetooth**

Support for Bluetooth (using BlueZ in Linux).

The following packages are required packages for this module:

bluez >=  $5.7$  bluez-libs >=  $5.7$  bluez-utils >=  $5.7$  pybluez >=  $0.18$ 

salt.modules.bluez\_bluetooth.**address\_**()

Get the many addresses of the Bluetooth adapter

CLI Example:

salt '\*' bluetooth.address

salt.modules.bluez\_bluetooth.**block**(*bdaddr*)

Block a specific bluetooth device by BD Address

CLI Example:

salt '\*' bluetooth.block DE:AD:BE:EF:CA:FE

salt.modules.bluez\_bluetooth.**discoverable**(*dev*)

Enable this bluetooth device to be discoverable.

CLI Example:

salt '\*' bluetooth.discoverable hci0

salt.modules.bluez\_bluetooth.**noscan**(*dev*)

Turn off scanning modes on this device.

CLI Example:

salt '\*' bluetooth.noscan hci0

salt.modules.bluez\_bluetooth.**pair**(*address*, *key*) Pair the bluetooth adapter with a device

#### salt '\*' bluetooth.pair DE:AD:BE:EF:CA:FE 1234

Where DE:AD:BE:EF:CA:FE is the address of the device to pair with, and 1234 is the passphrase.

TODO: This function is currently broken, as the bluez-simple-agent program no longer ships with BlueZ >= 5.0. It needs to be refactored.

### salt.modules.bluez\_bluetooth.**power**(*dev*, *mode*)

Power a bluetooth device on or off

CLI Examples:

```
salt '*' bluetooth.power hci0 on
salt '*' bluetooth.power hci0 off
```
# salt.modules.bluez\_bluetooth.**scan**()

Scan for bluetooth devices in the area

CLI Example:

salt '\*' bluetooth.scan

### salt.modules.bluez\_bluetooth.**start**()

Start the bluetooth service.

CLI Example:

salt '\*' bluetooth.start

## salt.modules.bluez\_bluetooth.**stop**()

Stop the bluetooth service.

CLI Example:

salt '\*' bluetooth.stop

### salt.modules.bluez\_bluetooth.**unblock**(*bdaddr*) Unblock a specific bluetooth device by BD Address

CLI Example:

salt '\*' bluetooth.unblock DE:AD:BE:EF:CA:FE

### salt.modules.bluez\_bluetooth.**unpair**(*address*) Unpair the bluetooth adapter from a device

CLI Example:

salt '\*' bluetooth.unpair DE:AD:BE:EF:CA:FE

Where DE:AD:BE:EF:CA:FE is the address of the device to unpair.

TODO: This function is currently broken, as the bluez-simple-agent program no longer ships with BlueZ >= 5.0. It needs to be refactored.

### salt.modules.bluez\_bluetooth.**version**()

Return Bluez version from bluetoothd -v

salt '\*' bluetoothd.version

# **26.7.38 salt.modules.boto3\_elasticache**

#### **Execution module for Amazon Elasticache using boto3**

New in version 2017.7.0.

**configuration** This module accepts explicit elasticache credentials but can also utilize IAM roles assigned to the instance through Instance Profiles. Dynamic credentials are then automatically obtained from AWS API and no further configuration is necessary. More Information available at:

http://docs.aws.amazon.com/AWSEC2/latest/UserGuide/iam-roles-for-amazon- *,→*ec2.html

If IAM roles are not used you need to specify them either in a pillar or in the minion's config file:

```
elasticache.keyid: GKTADJGHEIQSXMKKRBJ08H
elasticache.key: askdjghsdfjkghWupUjasdflkdfklgjsdfjajkghs
```
A region may also be specified in the configuration:

**elasticache.region**: us-east-1

If a region is not specified, the default is us-east-1.

It's also possible to specify key, keyid and region via a profile, either as a passed in dict, or as a string to pull from pillars or minion config:

```
myprofile:
    keyid: GKTADJGHEIQSXMKKRBJ08H
    key: askdjghsdfjkghWupUjasdflkdfklgjsdfjajkghs
    region: us-east-1
```
**depends** boto3

```
salt.modules.boto3_elasticache.add_tags_to_resource(name, region=None, key=None,
                                                           keyid=None, profile=None,
                                                           **args)
```
Add tags to an Elasticache resource.

Note that this function is essentially useless as it requires a full AWS ARN for the resource being operated on, but there is no provided API or programmatic way to find the ARN for a given object from its name or ID alone. It requires specific knowledge about the account number, AWS partition, and other magic details to generate.

If you happen to have those at hand though, feel free to utilize this function…

Example:

```
salt myminion boto3_elasticache.add_tags_to_resource hame name
,→'=arn:aws:elasticache:us-west-2:0123456789:snapshot:mySnapshot' 
,→Tags="[{'Key': 'TeamOwner', 'Value': 'infrastructure'}]"
```
salt.modules.boto3\_elasticache.**authorize\_cache\_security\_group\_ingress**(*name*,

*region=None*, *key=None*, *keyid=None*, *profile=None*, *\*\*args*)

Authorize network ingress from an ec2 security group to a cache security group.

Example:

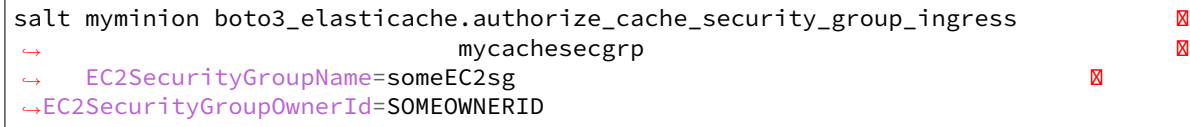

salt.modules.boto3\_elasticache.**cache\_cluster\_exists**(*name*, *conn=None*, *region=None*, *key=None*, *keyid=None*, *pro-*

*file=None*)

Check to see if a cache cluster exists.

Example:

salt myminion boto3\_elasticache.cache\_cluster\_exists myelasticache

salt.modules.boto3\_elasticache.**cache\_security\_group\_exists**(*name*, *region=None*, *key=None*, *keyid=None*, *profile=None*)

Check to see if an ElastiCache security group exists.

Example:

salt myminion boto3\_elasticache.cache\_security\_group\_exists mysecuritygroup

salt.modules.boto3\_elasticache.**cache\_subnet\_group\_exists**(*name*, *region=None*, *key=None*, *keyid=None*,

Check to see if an ElastiCache subnet group exists.

Example:

salt myminion boto3\_elasticache.cache\_subnet\_group\_exists my-subnet-group

salt.modules.boto3\_elasticache.**copy\_snapshot**(*name*, *region=None*, *key=None*, *keyid=None*, *profile=None*, *\*\*args*)

Make a copy of an existing snapshot.

Example:

salt myminion boto3\_elasticache.copy\_snapshot name=mySnapshot *,<sup>→</sup>* TargetSnapshotName=copyOfMySnapshot

salt.modules.boto3\_elasticache.**create\_cache\_cluster**(*name*, *wait=600*, *security\_groups=None*, *region=None*, *key=None*, *keyid=None*, *profile=None*, *\*\*args*)

Create a cache cluster.

*profile=None*)

Example:

```
salt myminion boto3_elasticache.create_cache_cluster name=myCacheCluster 
,→ Engine=redis 
,→ CacheNodeType=cache.t2.micro 
,→ NumCacheNodes=1 
                          ,→ SecurityGroupIds='[sg-
,→11223344]' 
,→CacheSubnetGroupName=myCacheSubnetGroup
```
salt.modules.boto3\_elasticache.**create\_cache\_parameter\_group**(*name*, *region=None*, *key=None*,

*keyid=None*, *profile=None*, *\*\*args*)

Create a cache parameter group.

Example:

```
salt myminion boto3_elasticache.create_cache_parameter_group 
,→name=myParamGroup CacheParameterGroupFamily=redis2.8 
     Description="My Parameter Group"
```
salt.modules.boto3\_elasticache.**create\_cache\_security\_group**(*name*, *region=None*, *key=None*, *keyid=None*, *pro-*

*file=None*, *\*\*args*)

Create a cache security group.

Example:

salt myminion boto3\_elasticache.create\_cache\_security\_group mycachesecgrpM *,→*Description='My Cache Security Group'

salt.modules.boto3\_elasticache.**create\_cache\_subnet\_group**(*name*, *subnets=None*, *region=None*, *key=None*, *keyid=None*, *profile=None*, *\*\*args*)

Create an ElastiCache subnet group

Example:

```
salt myminion boto3_elasticache.create_cache_subnet_group name=my-subnet-group M
                                              ,→ CacheSubnetGroupDescription=
→"description"
,→'[myVPCSubnet1,myVPCSubnet2]'
```
salt.modules.boto3\_elasticache.**create\_replication\_group**(*name*, *wait=600*, *security\_groups=None*, *region=None*, *key=None*, *keyid=None*, *profile=None*, *\*\*args*)

Create a replication group. Params are extensive and variable - see [http://boto3.readthedocs.io/en/latest/](http://boto3.readthedocs.io/en/latest/reference/services/elasticache.html) [reference/services/elasticache.html](http://boto3.readthedocs.io/en/latest/reference/services/elasticache.html)?#ElastiCache.Client.create\_replication\_group for in-depth usage documentation.

Example:

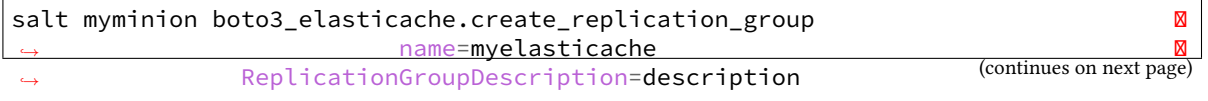

(continued from previous page)

salt.modules.boto3\_elasticache.**delete\_cache\_cluster**(*name*, *wait=600*, *region=None*, *key=None*, *keyid=None*, *profile=None*, *\*\*args*)

Delete a cache cluster.

Example:

salt myminion boto3\_elasticache.delete myelasticache

salt.modules.boto3\_elasticache.**delete\_cache\_parameter\_group**(*name*, *region=None*, *key=None*,

*keyid=None*, *profile=None*, *\*\*args*)

Delete a cache parameter group.

Example:

salt myminion boto3\_elasticache.delete\_cache\_parameter\_group myParamGroup

salt.modules.boto3\_elasticache.**delete\_cache\_security\_group**(*name*, *region=None*, *key=None*, *keyid=None*, *profile=None*, *\*\*args*)

Delete a cache security group.

Example:

salt myminion boto3\_elasticache.delete\_cache\_security\_group myelasticachesg

salt.modules.boto3\_elasticache.**delete\_cache\_subnet\_group**(*name*, *region=None*, *key=None*, *keyid=None*, *profile=None*, *\*\*args*)

Delete an ElastiCache subnet group.

Example:

salt myminion boto3\_elasticache.delete\_subnet\_group my-subnet-group region=us- *,→*east-1

salt.modules.boto3\_elasticache.**delete\_replication\_group**(*name*, *wait=600*, *region=None*, *key=None*, *keyid=None*, *profile=None*, *\*\*args*)

Delete an ElastiCache replication group, optionally taking a snapshot first.

Example:

salt myminion boto3\_elasticache.delete\_replication\_group my-replication-group

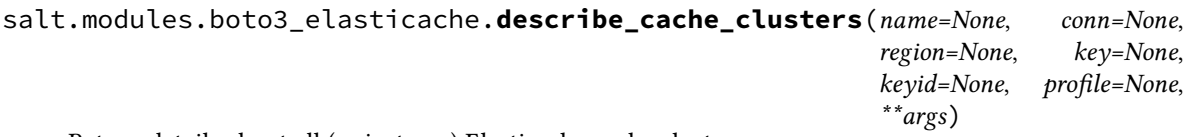

Return details about all (or just one) Elasticache cache clusters.

Example:

salt myminion boto3\_elasticache.describe\_cache\_clusters salt myminion boto3\_elasticache.describe\_cache\_clusters myelasticache

salt.modules.boto3\_elasticache.**describe\_cache\_parameter\_groups**(*name=None*,

*conn=None*, *region=None*, *key=None*, *keyid=None*, *profile=None*)

Return details about all (or just one) Elasticache cache clusters.

Example:

```
salt myminion boto3_elasticache.describe_cache_parameter_groups
salt myminion boto3_elasticache.describe_cache_parameter_groups myParameterGroup
```
salt.modules.boto3\_elasticache.**describe\_cache\_security\_groups**(*name=None*,

*conn=None*, *region=None*, *key=None*, *keyid=None*, *profile=None*)

Return details about all (or just one) Elasticache cache clusters.

Example:

salt myminion boto3\_elasticache.describe\_cache\_security\_groups salt myminion boto3\_elasticache.describe\_cache\_security\_groups mycachesecgrp

salt.modules.boto3\_elasticache.**describe\_cache\_subnet\_groups**(*name=None*,

*conn=None*, *region=None*, *key=None*, *keyid=None*, *profile=None*)

Return details about all (or just one) Elasticache replication groups.

Example:

salt myminion boto3\_elasticache.describe\_cache\_subnet\_groups region=us-east-1

## salt.modules.boto3\_elasticache.**describe\_replication\_groups**(*name=None*,

*conn=None*, *region=None*, *key=None*, *keyid=None*, *profile=None*)

Return details about all (or just one) Elasticache replication groups.

Example:

salt myminion boto3\_elasticache.describe\_replication\_groups salt myminion boto3\_elasticache.describe\_replication\_groups myelasticache

salt.modules.boto3\_elasticache.**list\_cache\_subnet\_groups**(*region=None*, *key=None*, *keyid=None*, *profile=None*)

Return a list of all cache subnet group names Example:

salt myminion boto3\_elasticache.list\_cache\_subnet\_groups region=us-east-1

salt.modules.boto3\_elasticache.**list\_tags\_for\_resource**(*name*, *region=None*, *key=None*, *keyid=None*, *profile=None*, *\*\*args*)

List tags on an Elasticache resource.

Note that this function is essentially useless as it requires a full AWS ARN for the resource being operated on, but there is no provided API or programmatic way to find the ARN for a given object from its name or ID alone. It requires specific knowledge about the account number, AWS partition, and other magic details to generate.

If you happen to have those handy, feel free to utilize this however…

Example:

```
salt myminion boto3_elasticache.list_tags_for_resource hame name
,→'=arn:aws:elasticache:us-west-2:0123456789:snapshot:mySnapshot'
```
salt.modules.boto3\_elasticache.**modify\_cache\_cluster**(*name*, *wait=600*, *security\_groups=None*, *region=None*, *key=None*, *keyid=None*, *profile=None*, *\*\*args*)

Update a cache cluster in place.

**Notes: {ApplyImmediately: False} is pretty danged silly in the context of salt.** You can pass it, but for fairly obvious reasons the results over multiple runs will be undefined and probably contrary to your desired state. Reducing the number of nodes requires an EXPLICIT CacheNodeIdsToRemove be passed, which until a reasonable heuristic for programmatically deciding which nodes to remove has been established, MUST be decided and populated intentionally before a state call, and removed again before the next. In practice this is not particularly useful and should probably be avoided.

Example:

salt myminion boto3\_elasticache.create\_cache\_cluster name=myCacheCluster *,<sup>→</sup> ,→*NotificationTopicStatus=inactive

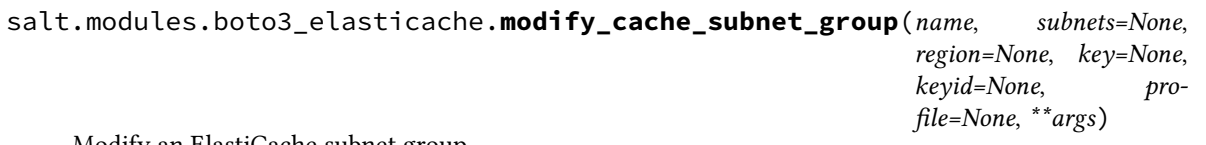

Modify an ElastiCache subnet group

Example:

```
salt myminion boto3_elasticache.modify_cache_subnet_group 
→ Alternative Structure and Transference and Transference and Transference and Transference and Transference and Transference and Transference and Transference and Transference and Transference and Transference and Trans
,→ subnets='[myVPCSubnet3]'
```
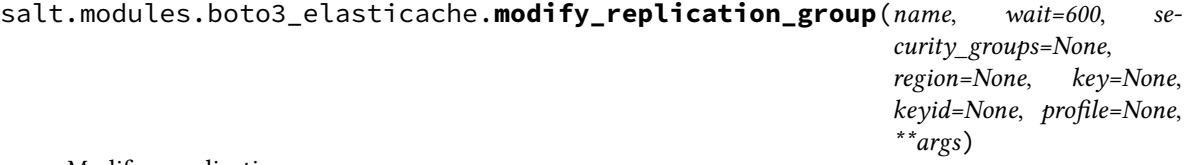

Modify a replication group.

Example:

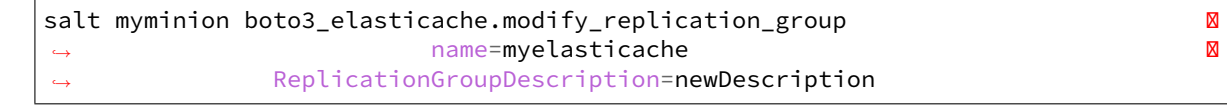

salt.modules.boto3\_elasticache.**remove\_tags\_from\_resource**(*name*, *region=None*, *key=None*, *keyid=None*, *profile=None*, *\*\*args*)

Remove tags from an Elasticache resource.

Note that this function is essentially useless as it requires a full AWS ARN for the resource being operated on, but there is no provided API or programmatic way to find the ARN for a given object from its name or ID alone. It requires specific knowledge about the account number, AWS partition, and other magic details to generate.

If you happen to have those at hand though, feel free to utilize this function…

Example:

```
salt myminion boto3_elasticache.remove_tags_from_resource name
,→'=arn:aws:elasticache:us-west-2:0123456789:snapshot:mySnapshot' 
,→TagKeys="['TeamOwner']"
```
salt.modules.boto3\_elasticache.**replication\_group\_exists**(*name*, *region=None*,

*key=None*, *keyid=None*, *profile=None*)

Check to see if a replication group exists.

Example:

salt myminion boto3\_elasticache.replication\_group\_exists myelasticache

salt.modules.boto3\_elasticache.**revoke\_cache\_security\_group\_ingress**(*name*, *re-*

*gion=None*, *key=None*, *keyid=None*, *profile=None*, *\*\*args*)

Revoke network ingress from an ec2 security group to a cache security group.

Example:

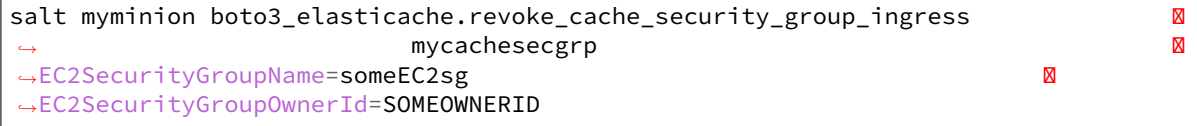

# **26.7.39 salt.modules.boto3\_elasticsearch**

Connection module for Amazon Elasticsearch Service

New in version 3001.

**configuration** This module accepts explicit IAM credentials but can also utilize IAM roles assigned to the instance trough Instance Profiles. Dynamic credentials are then automatically obtained from AWS API and no further configuration is necessary. More Information available at:

```
http://docs.aws.amazon.com/AWSEC2/latest/UserGuide/iam-roles-for-amazon-
,→ec2.html
```
If IAM roles are not used you need to specify them either in a pillar or in the minion's config file:

```
es.keyid: GKTADJGHEIQSXMKKRBJ08H
es.key: askdjghsdfjkghWupUjasdflkdfklgjsdfjajkghs
```
A region may also be specified in the configuration:

**es.region**: us-east-1

If a region is not specified, the default is us-east-1.

It's also possible to specify key, keyid and region via a profile, either as a passed in dict, or as a string to pull from pillars or minion config:

```
myprofile:
    keyid: GKTADJGHEIQSXMKKRBJ08H
    key: askdjghsdfjkghWupUjasdflkdfklgjsdfjajkghs
    region: us-east-1
```
**All methods return a dict with:** 'result' key containing a boolean indicating success or failure, 'error' key containing the errormessage returned by boto on error, 'response' key containing the data of the response returned by boto on success.

codeauthor Herbert Buurman <[herbert.buurman@ogd.nl>](mailto:herbert.buurman@ogd.nl)

**depends** boto3

```
salt.modules.boto3_elasticsearch.add_tags(domain_name=None, arn=None, tags=None,
                                                region=None, key=None, keyid=None, pro-
                                                file=None)
```
Attaches tags to an existing Elasticsearch domain. Tags are a set of case-sensitive key value pairs. An Elasticsearch domain may have up to 10 tags.

**Parameters**

- **domain\_name** (*[str](https://docs.python.org/3/library/stdtypes.html#str)*) -- The name of the Elasticsearch domain you want to add tags to.
- **arn** (*[str](https://docs.python.org/3/library/stdtypes.html#str)*) -- The ARN of the Elasticsearch domain you want to add tags to. Specifying this overrides domain\_name.
- **tags** (*[dict](https://docs.python.org/3/library/stdtypes.html#dict)*) -- The dict of tags to add to the Elasticsearch domain.

**Return type** [dict](https://docs.python.org/3/library/stdtypes.html#dict)

**Returns** Dictionary with key 'result' and as value a boolean denoting success or failure. Upon failure, also contains a key 'error' with the error message as value.

New in version 3001.

salt myminion boto3\_elasticsearch.add\_tags domain\_name=mydomain tags='{"foo": "bar *,→*", "baz": "qux"}'

### salt.modules.boto3\_elasticsearch.**cancel\_elasticsearch\_service\_software\_update**(*domain\_name*,

*region=None*, *keyid=None*, *key=None*, *profile=None*)

Cancels a scheduled service software update for an Amazon ES domain. You can only perform this operation before the AutomatedUpdateDate and when the UpdateStatus is in the PENDING\_UPDATE state.

**Parameters domain\_name** (*[str](https://docs.python.org/3/library/stdtypes.html#str)*) -- The name of the domain that you want to stop the latest service software update on.

**Return type** [dict](https://docs.python.org/3/library/stdtypes.html#dict)

**Returns** Dictionary with key 'result' and as value a boolean denoting success or failure. Upon success, also contains a key 'reponse' with the current service software options. Upon failure, also contains a key 'error' with the error message as value.

New in version 3001.

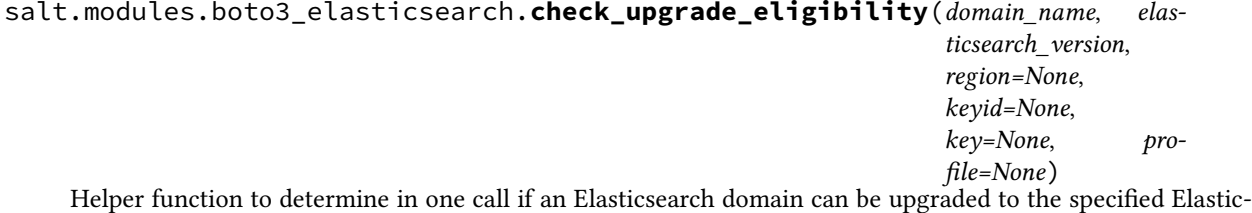

search version.

This assumes that the Elasticsearch domain is at rest at the moment this function is called. I.e. The domain is not in the process of :

- being created.
- being updated.
- another upgrade running, or a check thereof.
- being deleted.

Behind the scenes, this does 3 things:

- Check if elasticsearch\_version is among the compatible elasticsearch versions.
- Perform a check if the Elasticsearch domain is eligible for the upgrade.
- Check the result of the check and return the result as a boolean.

### **Parameters**

- **name** (*[str](https://docs.python.org/3/library/stdtypes.html#str)*) -- The Elasticsearch domain name to check.
- **elasticsearch\_version** (*[str](https://docs.python.org/3/library/stdtypes.html#str)*) -- The Elasticsearch version to upgrade to.

**Return type** [dict](https://docs.python.org/3/library/stdtypes.html#dict)

**Returns** Dictionary with key 'result' and as value a boolean denoting success or failure. Upon success, also contains a key 'reponse' with boolean result of the check. Upon failure, also contains a key 'error' with the error message as value.

New in version 3001.

CLI Example:

salt myminion boto3\_elasticsearch.check\_upgrade\_eligibility mydomain '6.7'

salt.modules.boto3\_elasticsearch.**create\_elasticsearch\_domain**(*domain\_name*,

*elasticsearch\_version=None*, *elasticsearch\_cluster\_config=None*, *ebs\_options=None*, *access\_policies=None*, *snapshot\_options=None*, *vpc\_options=None*, *cognito\_options=None*, *encryption\_at\_rest\_options=None*, *node\_to\_node\_encryption\_options=None*, *advanced\_options=None*, *log\_publishing\_options=None*, *blocking=False*, *region=None*, *key=None*, *keyid=None*, *profile=None*)

Given a valid config, create a domain.

### **Parameters**

- **domain\_name** (*[str](https://docs.python.org/3/library/stdtypes.html#str)*) -- The name of the Elasticsearch domain that you are creating. Domain names are unique across the domains owned by an account within an AWS region. Domain names must start with a letter or number and can contain the following characters: a-z (lowercase), 0-9, and - (hyphen).
- **elasticsearch\_version** (*[str](https://docs.python.org/3/library/stdtypes.html#str)*) -- String of format X.Y to specify version for the Elasticsearch domain eg. "1.5" or "2.3".
- **elasticsearch\_cluster\_config** (*[dict](https://docs.python.org/3/library/stdtypes.html#dict)*) -- Dictionary specifying the configuration options for an Elasticsearch domain. Keys (case sensitive) in here are:
	- **–** InstanceType (str): The instance type for an Elasticsearch cluster.
	- **–** InstanceCount (int): The instance type for an Elasticsearch cluster.
	- **–** DedicatedMasterEnabled (bool): Indicate whether a dedicated master node is enabled.
	- **–** ZoneAwarenessEnabled (bool): Indicate whether zone awareness is enabled. If this is not enabled, the Elasticsearch domain will only be in one availability zone.
	- **–** ZoneAwarenessConfig (dict): Specifies the zone awareness configuration for a domain when zone awareness is enabled. Keys (case sensitive) in here are:
		- ∗ AvailabilityZoneCount (int): An integer value to indicate the number of availability zones for a domain when zone awareness is enabled. This should be equal to number of subnets if VPC endpoints is enabled. Allowed values: 2, 3
- **–** DedicatedMasterType (str): The instance type for a dedicated master node.
- **–** DedicatedMasterCount (int): Total number of dedicated master nodes, active and on standby, for the cluster.
- **ebs\_options** (*[dict](https://docs.python.org/3/library/stdtypes.html#dict)*) -- Dict specifying the options to enable or disable and specifying the type and size of EBS storage volumes. Keys (case sensitive) in here are:
	- **–** EBSEnabled (bool): Specifies whether EBS-based storage is enabled.
	- **–** VolumeType (str): Specifies the volume type for EBS-based storage.
	- **–** VolumeSize (int): Integer to specify the size of an EBS volume.
	- **–** Iops (int): Specifies the IOPD for a Provisioned IOPS EBS volume (SSD).
- **access\_policies** (*[str](https://docs.python.org/3/library/stdtypes.html#str) or [dict](https://docs.python.org/3/library/stdtypes.html#dict)*) -- Dict or JSON string with the IAM access policy.
- **snapshot\_options** (*[dict](https://docs.python.org/3/library/stdtypes.html#dict)*) -- Dict specifying the snapshot options. Keys (case sensitive) in here are:
	- **–** AutomatedSnapshotStartHour (int): Specifies the time, in UTC format, when the service takes a daily automated snapshot of the specified Elasticsearch domain. Default value is 0 hours.
- **vpc\_options** (*[dict](https://docs.python.org/3/library/stdtypes.html#dict)*) -- Dict with the options to specify the subnets and security groups for the VPC endpoint. Keys (case sensitive) in here are:
	- **–** SubnetIds (list): The list of subnets for the VPC endpoint.
	- **–** SecurityGroupIds (list): The list of security groups for the VPC endpoint.
- **cognito\_options** (*[dict](https://docs.python.org/3/library/stdtypes.html#dict)*) -- Dict with options to specify the cognito user and identity pools for Kibana authentication. Keys (case sensitive) in here are:
	- **–** Enabled (bool): Specifies the option to enable Cognito for Kibana authentication.
	- **–** UserPoolId (str): Specifies the Cognito user pool ID for Kibana authentication.
	- **–** IdentityPoolId (str): Specifies the Cognito identity pool ID for Kibana authentication.
	- **–** RoleArn (str): Specifies the role ARN that provides Elasticsearch permissions for accessing Cognito resources.
- **encryption\_at\_rest\_options** (*[dict](https://docs.python.org/3/library/stdtypes.html#dict)*) -- Dict specifying the encryption at rest options. Keys (case sensitive) in here are:
	- **–** Enabled (bool): Specifies the option to enable Encryption At Rest.
	- **–** KmsKeyId (str): Specifies the KMS Key ID for Encryption At Rest options.
- **node\_to\_node\_encryption\_options** (*[dict](https://docs.python.org/3/library/stdtypes.html#dict)*) -- Dict specifying the node to node encryption options. Keys (case sensitive) in here are:
	- **–** Enabled (bool): Specify True to enable node-to-node encryption.
- **advanced\_options** (*[dict](https://docs.python.org/3/library/stdtypes.html#dict)*) -- Dict with option to allow references to indices in an HTTP request body. Must be False when configuring access to individual sub-resources. By default, the value is True. See [http://docs.aws.amazon.com/elasticsearch-service/latest/](http://docs.aws.amazon.com/elasticsearch-service/latest/developerguide) [developerguide](http://docs.aws.amazon.com/elasticsearch-service/latest/developerguide) /es-createupdatedomains.html#es-createdomain-configure-advancedoptions for more information.
- **log\_publishing\_options** (*[dict](https://docs.python.org/3/library/stdtypes.html#dict)*) -- Dict with options for various type of logs. The keys denote the type of log file and can be one of the following:
	- **–** INDEX\_SLOW\_LOGS
- **–** SEARCH\_SLOW\_LOGS
- **–** ES\_APPLICATION\_LOGS

The value assigned to each key is a dict with the following case sensitive keys:

- **–** CloudWatchLogsLogGroupArn (str): The ARN of the Cloudwatch log group to which the log needs to be published.
- **–** Enabled (bool): Specifies whether given log publishing option is enabled or not.
- **blocking** (*[bool](https://docs.python.org/3/library/functions.html#bool)*) -- Whether or not to wait (block) until the Elasticsearch domain has been created.

Note: Not all instance types allow enabling encryption at rest. See <https://docs.aws.amazon.com> /elasticsearchservice/latest/developerguide/aes-supported-instance-types.html

```
Return type dict
```
**Returns** Dictionary with key 'result' and as value a boolean denoting success or failure. Upon success, also contains a key 'reponse' with the domain status configuration. Upon failure, also contains a key 'error' with the error message as value.

New in version 3001.

CLI Example:

```
salt myminion boto3_elasticsearch.create_elasticsearch_domain mydomain \
elasticsearch_cluster_config='{ \
  "InstanceType": "t2.micro.elasticsearch", \
  "InstanceCount": 1, \
  "DedicatedMasterEnabled": False, \
  "ZoneAwarenessEnabled": False}' \
ebs options='{ \backslash"EBSEnabled": True, \
  "VolumeType": "gp2", \
  "VolumeSize": 10, \
  "Iops": 0}' \
access_policies='{ \
  "Version": "2012-10-17", \
  "Statement": [ \
    {"Effect": "Allow", \
     "Principal": {"AWS": "*"}, \
     "Action": "es:*", \
     "Resource": "arn:aws:es:us-east-1:1111111111111:domain/mydomain/\star", \
     "Condition": {"IpAddress": {"aws:SourceIp": ["127.0.0.1"]}}}]}' \
snapshot_options='{"AutomatedSnapshotStartHour": 0}' \
advanced_options='{"rest.action.multi.allow_explicit_index": "true"}'
```
salt.modules.boto3\_elasticsearch.**delete\_elasticsearch\_domain**(*domain\_name*,

*blocking=False*, *region=None*, *key=None*, *keyid=None*, *profile=None*)

Permanently deletes the specified Elasticsearch domain and all of its data. Once a domain is deleted, it cannot be recovered.

### **Parameters**

• **domain\_name** (*[str](https://docs.python.org/3/library/stdtypes.html#str)*) -- The name of the domain to delete.

• **blocking** (*[bool](https://docs.python.org/3/library/functions.html#bool)*) -- Whether or not to wait (block) until the Elasticsearch domain has been deleted.

### **Return type** [dict](https://docs.python.org/3/library/stdtypes.html#dict)

**Returns** Dictionary with key 'result' and as value a boolean denoting success or failure. Upon failure, also contains a key 'error' with the error message as value.

New in version 3001.

```
salt.modules.boto3_elasticsearch.delete_elasticsearch_service_role(region=None,
                                                                             keyid=None,
                                                                             key=None,
                                                                             pro-
                                                                             file=None)
```
Deletes the service-linked role that Elasticsearch Service uses to manage and maintain VPC domains. Role deletion will fail if any existing VPC domains use the role. You must delete any such Elasticsearch domains before deleting the role.

#### **Return type** [dict](https://docs.python.org/3/library/stdtypes.html#dict)

**Returns** Dictionary with key 'result' and as value a boolean denoting success or failure. Upon failure, also contains a key 'error' with the error message as value.

New in version 3001.

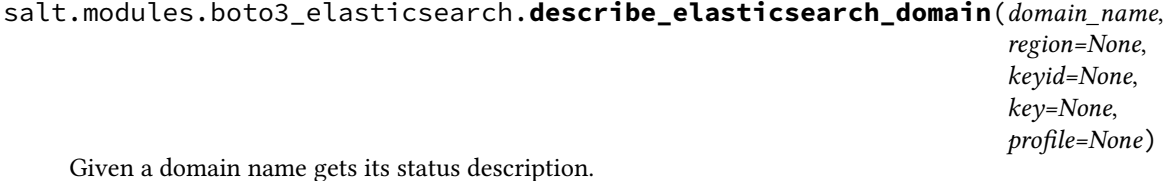

**Parameters domain\_name** ( $str$ ) -- The name of the domain to get the status of.

**Return type** [dict](https://docs.python.org/3/library/stdtypes.html#dict)

**Returns** Dictionary ith key 'result' and as value a boolean denoting success or failure. Upon success, also contains a key 'reponse' with the domain status information. Upon failure, also contains a key 'error' with the error message as value.

New in version 3001.

salt.modules.boto3\_elasticsearch.**describe\_elasticsearch\_domain\_config**(*domain\_name*,

*region=None*, *keyid=None*, *key=None*, *profile=None*)

Provides cluster configuration information about the specified Elasticsearch domain, such as the state, creation date, update version, and update date for cluster options.

**Parameters domain\_name** ( $str$ ) -- The name of the domain to describe.

**Return type** [dict](https://docs.python.org/3/library/stdtypes.html#dict)

**Returns** Dictionary with key 'result' and as value a boolean denoting success or failure. Upon success, also contains a key 'reponse' with the current configuration information. Upon failure, also contains a key 'error' with the error message as value.

New in version 3001.

salt.modules.boto3\_elasticsearch.**describe\_elasticsearch\_domains**(*domain\_names*, *region=None*, *keyid=None*, *key=None*, *profile=None*) Returns domain configuration information about the specified Elasticsearch domains, including the domain

ID, domain endpoint, and domain ARN.

**Parameters domain\_names** (*[list](https://docs.python.org/3/library/stdtypes.html#list)*) -- List of domain names to get information for.

**Return type** [dict](https://docs.python.org/3/library/stdtypes.html#dict)

**Returns** Dictionary with key 'result' and as value a boolean denoting success or failure. Upon success, also contains a key 'reponse' with the list of domain status information. Upon failure, also contains a key 'error' with the error message as value.

New in version 3001.

CLI Example:

```
salt myminion boto3_elasticsearch.describe_elasticsearch_domains '["domain_a",
,→"domain_b"]'
```
salt.modules.boto3\_elasticsearch.**describe\_elasticsearch\_instance\_type\_limits**(*instance\_type*,

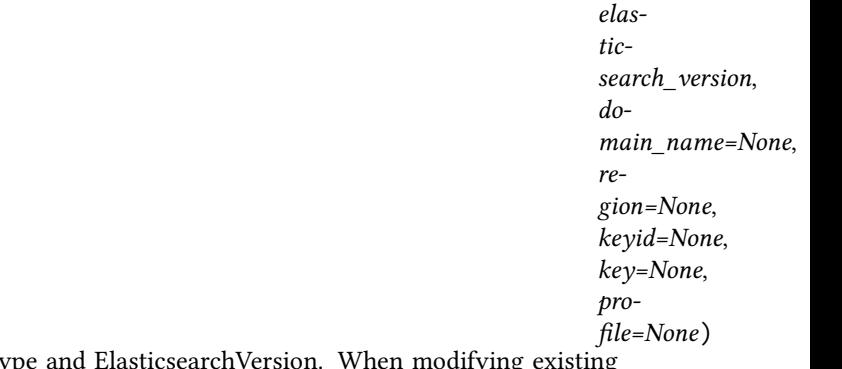

Describe Elasticsearch Limits for a given InstanceTyp Domain, specify the `` DomainName `` to know what Limits are supported for modifying.

### **Parameters**

- **instance\_type** (*[str](https://docs.python.org/3/library/stdtypes.html#str)*) -- The instance type for an Elasticsearch cluster for which Elasticsearch Limits are needed.
- **elasticsearch\_version** (*[str](https://docs.python.org/3/library/stdtypes.html#str)*) -- Version of Elasticsearch for which Limits are needed.
- **domain\_name** (*[str](https://docs.python.org/3/library/stdtypes.html#str)*) -- Represents the name of the Domain that we are trying to modify. This should be present only if we are querying for Elasticsearch Limits for existing domain.

**Return type** [dict](https://docs.python.org/3/library/stdtypes.html#dict)

**Returns** Dictionary with key 'result' and as value a boolean denoting success or failure. Upon success, also contains a key 'reponse' with the limits information. Upon failure, also contains a key 'error' with the error message as value.

New in version 3001.

```
salt myminion boto3_elasticsearch.describe_elasticsearch_instance_type_limits \
 instance_type=r3.8xlarge.elasticsearch \
 elasticsearch_version='6.2'
```
#### salt.modules.boto3\_elasticsearch.**describe\_reserved\_elasticsearch\_instance\_offerings**(*reserved\_elasticsearch\_instance\_offering\_id=None*,

*re*gion=Non  $keyid=Nc$ *key=None*, *profile=None*)

Lists available reserved Elasticsearch instance offerings.

- **Parameters reserved\_elasticsearch\_instance\_offering\_id** (*[str](https://docs.python.org/3/library/stdtypes.html#str)*) -- The offering identifier filter value. Use this parameter to show only the available offering that matches the specified reservation identifier.
- **Return type** [dict](https://docs.python.org/3/library/stdtypes.html#dict)
- **Returns** Dictionary with key 'result' and as value a boolean denoting success or failure. Upon success, also contains a key 'reponse' with the list of offerings information. Upon failure, also contains a key 'error' with the error message as value.

New in version 3001.

salt.modules.boto3\_elasticsearch.**describe\_reserved\_elasticsearch\_instances**(*reserved\_elasticsearch\_instance\_id=None*,

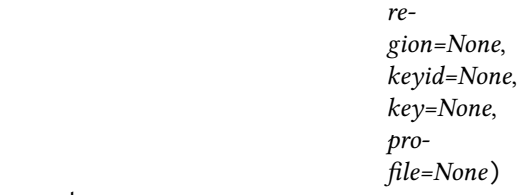

Returns information about reserved Elasticsearch instances for this account.

- **Parameters reserved\_elasticsearch\_instance\_id** (*[str](https://docs.python.org/3/library/stdtypes.html#str)*) -- The reserved instance identifier filter value. Use this parameter to show only the reservation that matches the specified reserved Elasticsearch instance ID.
- **Return type** [dict](https://docs.python.org/3/library/stdtypes.html#dict)
- **Returns** Dictionary with key 'result' and as value a boolean denoting success or failure. Upon success, also contains a key 'reponse' with a list of information on reserved instances. Upon failure, also contains a key 'error' with the error message as value.
- **Note** Version 1.9.174 of boto3 has a bug in that reserved\_elasticsearch\_instance\_id is considered a required argument, even though the documentation says otherwise.

New in version 3001.

```
salt.modules.boto3_elasticsearch.exists(domain_name, region=None, key=None,
                                            keyid=None, profile=None)
```
Given a domain name, check to see if the given domain exists.

**Parameters domain\_name** (*[str](https://docs.python.org/3/library/stdtypes.html#str)*) -- The name of the domain to check.

**Return type** [dict](https://docs.python.org/3/library/stdtypes.html#dict)

**Returns** Dictionary with key 'result' and as value a boolean denoting success or failure. Upon failure, also contains a key 'error' with the error message as value.

New in version 3001.

salt.modules.boto3\_elasticsearch.**get\_compatible\_elasticsearch\_versions**(*domain\_name=None*,

*region=None*, *keyid=None*, *key=None*, *profile=None*)

Returns a list of upgrade compatible Elastisearch versions. You can optionally pass a domain\_name to get all upgrade compatible Elasticsearch versions for that specific domain.

**Parameters domain\_name** (*[str](https://docs.python.org/3/library/stdtypes.html#str)*) -- The name of an Elasticsearch domain.

**Return type** [dict](https://docs.python.org/3/library/stdtypes.html#dict)

**Returns** Dictionary with key 'result' and as value a boolean denoting success or failure. Upon success, also contains a key 'reponse' with a list of compatible versions. Upon failure, also contains a key 'error' with the error message as value.

New in version 3001.

```
salt.modules.boto3_elasticsearch.get_upgrade_history(domain_name, region=None,
                                                            keyid=None, key=None, pro-
                                                           file=None)
```
Retrieves the complete history of the last 10 upgrades that were performed on the domain.

- **Parameters domain\_name** (*[str](https://docs.python.org/3/library/stdtypes.html#str)*) -- The name of an Elasticsearch domain. Domain names are unique across the domains owned by an account within an AWS region. Domain names start with a letter or number and can contain the following characters: a-z (lowercase), 0-9, and - (hyphen).
- **Return type** [dict](https://docs.python.org/3/library/stdtypes.html#dict)
- **Returns** Dictionary with key 'result' and as value a boolean denoting success or failure. Upon success, also contains a key 'reponse' with a list of upgrade histories. Upon failure, also contains a key 'error' with the error message as value.

New in version 3001.

salt.modules.boto3\_elasticsearch.**get\_upgrade\_status**(*domain\_name*, *region=None*, *keyid=None*, *key=None*, *profile=None*)

Retrieves the latest status of the last upgrade or upgrade eligibility check that was performed on the domain.

**Parameters domain\_name** (*[str](https://docs.python.org/3/library/stdtypes.html#str)*) -- The name of an Elasticsearch domain. Domain names are unique across the domains owned by an account within an AWS region. Domain names start with a letter or number and can contain the following characters: a-z (lowercase), 0-9, and -(hyphen).

**Return type** [dict](https://docs.python.org/3/library/stdtypes.html#dict)

**Returns** Dictionary with key 'result' and as value a boolean denoting success or failure. Upon success, also contains a key 'reponse' with upgrade status information. Upon failure, also contains a key 'error' with the error message as value.

New in version 3001.

```
salt.modules.boto3_elasticsearch.list_domain_names(region=None, keyid=None,
                                                       key=None, profile=None)
```
Returns the name of all Elasticsearch domains owned by the current user's account.

**Return type** [dict](https://docs.python.org/3/library/stdtypes.html#dict)

**Returns** Dictionary with key 'result' and as value a boolean denoting success or failure. Upon success, also contains a key 'reponse' with a list of domain names. Upon failure, also contains a key 'error' with the error message as value.

New in version 3001.

salt.modules.boto3\_elasticsearch.**list\_elasticsearch\_instance\_types**(*elasticsearch\_version*,

*domain\_name=None*, *region=None*, *keyid=None*, *key=None*, *profile=None*)

List all Elasticsearch instance types that are supported for given ElasticsearchVersion.

#### **Parameters**

- **elasticsearch\_version** (*[str](https://docs.python.org/3/library/stdtypes.html#str)*) -- Version of Elasticsearch for which list of supported elasticsearch instance types are needed.
- **domain\_name** (*[str](https://docs.python.org/3/library/stdtypes.html#str)*) -- DomainName represents the name of the Domain that we are trying to modify. This should be present only if we are querying for list of available Elasticsearch instance types when modifying existing domain.

#### **Return type** [dict](https://docs.python.org/3/library/stdtypes.html#dict)

**Returns** Dictionary with key 'result' and as value a boolean denoting success or failure. Upon success, also contains a key 'reponse' with a list of Elasticsearch instance types. Upon failure, also contains a key 'error' with the error message as value.

New in version 3001.

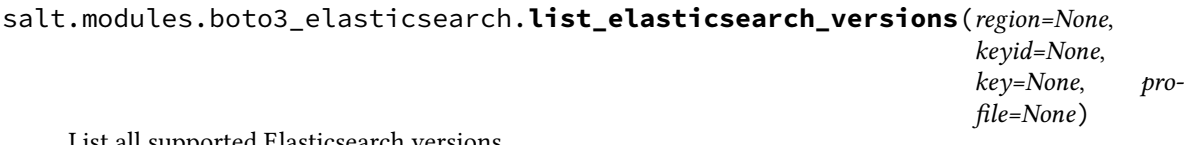

List all supported Elasticsearch versions.

#### **Return type** [dict](https://docs.python.org/3/library/stdtypes.html#dict)

**Returns** Dictionary with key 'result' and as value a boolean denoting success or failure. Upon success, also contains a key 'reponse' with a list of Elasticsearch versions. Upon failure, also contains a key 'error' with the error message as value.

New in version 3001.

```
salt.modules.boto3_elasticsearch.list_tags(domain_name=None, arn=None, region=None,
                                                   key=None, keyid=None, profile=None)
```
Returns all tags for the given Elasticsearch domain.

**Return type** [dict](https://docs.python.org/3/library/stdtypes.html#dict)

**Returns** Dictionary with key 'result' and as value a boolean denoting success or failure. Upon success, also contains a key 'reponse' with a dict of tags. Upon failure, also contains a key 'error' with the error message as value.

New in version 3001.

salt.modules.boto3\_elasticsearch.**purchase\_reserved\_elasticsearch\_instance\_offering**(*reserved\_elasticsearch\_instance\_offering\_id*,

*reservation\_name*, *in*stance\_cou *region=None*,  $keyid=Non$ *key=None*, *profile=None*)

Allows you to purchase reserved Elasticsearch instances.

#### **Parameters**

- **reserved\_elasticsearch\_instance\_offering\_id** (*[str](https://docs.python.org/3/library/stdtypes.html#str)*) -- The ID of the reserved Elasticsearch instance offering to purchase.
- **reservation\_name** (*[str](https://docs.python.org/3/library/stdtypes.html#str)*) -- A customer-specified identifier to track this reservation.
- **instance\_count** (*[int](https://docs.python.org/3/library/functions.html#int)*) -- The number of Elasticsearch instances to reserve.

### **Return type** [dict](https://docs.python.org/3/library/stdtypes.html#dict)

**Returns** Dictionary with key 'result' and as value a boolean denoting success or failure. Upon success, also contains a key 'reponse' with purchase information. Upon failure, also contains a key 'error' with the error message as value.

#### New in version 3001.

```
salt.modules.boto3_elasticsearch.remove_tags(tag_keys, domain_name=None, arn=None,
                                                     region=None, key=None, keyid=None, pro-
                                                     file=None)
```
Removes the specified set of tags from the specified Elasticsearch domain.

#### **Parameters**

- **tag\_keys** (*[list](https://docs.python.org/3/library/stdtypes.html#list)*) -- List with tag keys you want to remove from the Elasticsearch domain.
- **domain\_name** (*[str](https://docs.python.org/3/library/stdtypes.html#str)*) -- The name of the Elasticsearch domain you want to remove tags from.
- **arn** (*[str](https://docs.python.org/3/library/stdtypes.html#str)*) -- The ARN of the Elasticsearch domain you want to remove tags from. Specifying this overrides domain\_name.

### **Return type** [dict](https://docs.python.org/3/library/stdtypes.html#dict)

**Returns** Dictionary with key 'result' and as value a boolean denoting success or failure. Upon failure, also contains a key 'error' with the error message as value.

New in version 3001.

```
salt myminion boto3_elasticsearch.remove_tags '["foo", "bar"]' domain_name=my_
,→domain
```
salt.modules.boto3\_elasticsearch.**start\_elasticsearch\_service\_software\_update**(*domain\_name*,

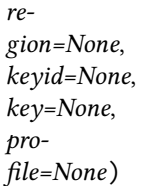

Schedules a service software update for an Amazon ES domain.

**Parameters domain\_name** (*[str](https://docs.python.org/3/library/stdtypes.html#str)*) -- The name of the domain that you want to update to the latest service software.

**Return type** [dict](https://docs.python.org/3/library/stdtypes.html#dict)

**Returns** Dictionary with key 'result' and as value a boolean denoting success or failure. Upon success, also contains a key 'reponse' with service software information. Upon failure, also contains a key 'error' with the error message as value.

New in version 3001.

salt.modules.boto3\_elasticsearch.**update\_elasticsearch\_domain\_config**(*domain\_name*,

*elasticsearch\_cluster\_config=None*, *ebs\_options=None*, *vpc\_options=None*, *access\_policies=None*, *snapshot\_options=None*, *cognito\_options=None*, *advanced\_options=None*, *log\_publishing\_options=None*, *blocking=False*, *region=None*, *key=None*, *keyid=None*, *profile=None*)

Modifies the cluster configuration of the specified Elasticsearch domain, for example setting the instance type and the number of instances.

### **Parameters**

- **domain name** ( $str$ ) -- The name of the Elasticsearch domain that you are creating. Domain names are unique across the domains owned by an account within an AWS region. Domain names must start with a letter or number and can contain the following characters: a-z (lowercase), 0-9, and - (hyphen).
- **elasticsearch\_cluster\_config** (*[dict](https://docs.python.org/3/library/stdtypes.html#dict)*) -- Dictionary specifying the configuration options for an Elasticsearch domain. Keys (case sensitive) in here are:

**–** InstanceType (str): The instance type for an Elasticsearch cluster.

**–** InstanceCount (int): The instance type for an Elasticsearch cluster.

**–** DedicatedMasterEnabled (bool): Indicate whether a dedicated master node is enabled.

- **–** ZoneAwarenessEnabled (bool): Indicate whether zone awareness is enabled.
- **–** ZoneAwarenessConfig (dict): Specifies the zone awareness configuration for a domain when zone awareness is enabled. Keys (case sensitive) in here are:
	- ∗ AvailabilityZoneCount (int): An integer value to indicate the number of availability zones for a domain when zone awareness is enabled. This should be equal to number of subnets if VPC endpoints is enabled.
- **–** DedicatedMasterType (str): The instance type for a dedicated master node.
- **–** DedicatedMasterCount (int): Total number of dedicated master nodes, active and on standby, for the cluster.
- **ebs\_options** (*[dict](https://docs.python.org/3/library/stdtypes.html#dict)*) -- Dict specifying the options to enable or disable and specifying the type and size of EBS storage volumes. Keys (case sensitive) in here are:
	- **–** EBSEnabled (bool): Specifies whether EBS-based storage is enabled.
	- **–** VolumeType (str): Specifies the volume type for EBS-based storage.
	- **–** VolumeSize (int): Integer to specify the size of an EBS volume.
	- **–** Iops (int): Specifies the IOPD for a Provisioned IOPS EBS volume (SSD).
- **snapshot\_options** (*[dict](https://docs.python.org/3/library/stdtypes.html#dict)*) -- Dict specifying the snapshot options. Keys (case sensitive) in here are:
	- **–** AutomatedSnapshotStartHour (int): Specifies the time, in UTC format, when the service takes a daily automated snapshot of the specified Elasticsearch domain. Default value is 0 hours.
- **vpc\_options** (*[dict](https://docs.python.org/3/library/stdtypes.html#dict)*) -- Dict with the options to specify the subnets and security groups for the VPC endpoint. Keys (case sensitive) in here are:
	- **–** SubnetIds (list): The list of subnets for the VPC endpoint.
	- **–** SecurityGroupIds (list): The list of security groups for the VPC endpoint.
- **cognito\_options** (*[dict](https://docs.python.org/3/library/stdtypes.html#dict)*) -- Dict with options to specify the cognito user and identity pools for Kibana authentication. Keys (case sensitive) in here are:
	- **–** Enabled (bool): Specifies the option to enable Cognito for Kibana authentication.
	- **–** UserPoolId (str): Specifies the Cognito user pool ID for Kibana authentication.
	- **–** IdentityPoolId (str): Specifies the Cognito identity pool ID for Kibana authentication.
	- **–** RoleArn (str): Specifies the role ARN that provides Elasticsearch permissions for accessing Cognito resources.
- **advanced\_options** (*[dict](https://docs.python.org/3/library/stdtypes.html#dict)*) -- Dict with option to allow references to indices in an HTTP request body. Must be False when configuring access to individual sub-resources. By default, the value is True. See [http://docs.aws.amazon.com/elasticsearch-service/latest/](http://docs.aws.amazon.com/elasticsearch-service/latest/developerguide) [developerguide](http://docs.aws.amazon.com/elasticsearch-service/latest/developerguide) /es-createupdatedomains.html#es-createdomain-configure-advancedoptions for more information.
- **access\_policies** (*str/dict*) -- Dict or JSON string with the IAM access policy.
- **log\_publishing\_options** (*[dict](https://docs.python.org/3/library/stdtypes.html#dict)*) -- Dict with options for various type of logs. The keys denote the type of log file and can be one of the following:

INDEX\_SLOW\_LOGS, SEARCH\_SLOW\_LOGS, ES\_APPLICATION\_LOGS.

The value assigned to each key is a dict with the following case sensitive keys:

- **–** CloudWatchLogsLogGroupArn (str): The ARN of the Cloudwatch log group to which the log needs to be published.
- **–** Enabled (bool): Specifies whether given log publishing option is enabled or not.
- **blocking** (*[bool](https://docs.python.org/3/library/functions.html#bool)*) -- Whether or not to wait (block) until the Elasticsearch domain has been updated.

**Return type** [dict](https://docs.python.org/3/library/stdtypes.html#dict)

**Returns** Dictionary with key 'result' and as value a boolean denoting success or failure. Upon success, also contains a key 'reponse' with the domain configuration. Upon failure, also contains a key 'error' with the error message as value.

New in version 3001.

CLI Example:

```
salt myminion boto3_elasticsearch.update_elasticsearch_domain_config mydomain \
 elasticsearch_cluster_config='{\
   "InstanceType": "t2.micro.elasticsearch", \
   "InstanceCount": 1, \
   "DedicatedMasterEnabled": false,
   "ZoneAwarenessEnabled": false}' \
 ebs_options='{\
   "EBSEnabled": true, \
   "VolumeType": "gp2", \
   "VolumeSize": 10, \
   "Iops": 0}' \
 access_policies='{"Version": "2012-10-17", "Statement": [{\
   "Effect": "Allow", "Principal": {"AWS": "*"}, "Action": "es:*", \
   "Resource": "arn:aws:es:us-east-1:1111111111111:domain/mydomain/*", \
   "Condition": {"IpAddress": {"aws:SourceIp": ["127.0.0.1"]}}}]}' \
 snapshot_options='{"AutomatedSnapshotStartHour": 0}' \
 advanced_options='{"rest.action.multi.allow_explicit_index": "true"}'
```
salt.modules.boto3\_elasticsearch.**upgrade\_elasticsearch\_domain**(*domain\_name*,

*target\_version*, *perform\_check\_only=None*, *blocking=False*, *region=None*, *keyid=None*, *key=None*, *profile=None*)

Allows you to either upgrade your domain or perform an Upgrade eligibility check to a compatible Elasticsearch version.

#### **Parameters**

- **domain\_name** (*[str](https://docs.python.org/3/library/stdtypes.html#str)*) -- The name of an Elasticsearch domain. Domain names are unique across the domains owned by an account within an AWS region. Domain names start with a letter or number and can contain the following characters: a-z (lowercase), 0-9, and - (hyphen).
- **target\_version** (*[str](https://docs.python.org/3/library/stdtypes.html#str)*) -- The version of Elasticsearch that you intend to upgrade the domain to.
- **perform\_check\_only** (*[bool](https://docs.python.org/3/library/functions.html#bool)*) -- This flag, when set to True, indicates that an Upgrade Eligibility Check needs to be performed. This will not actually perform the Upgrade.

• **blocking** (*[bool](https://docs.python.org/3/library/functions.html#bool)*) -- Whether or not to wait (block) until the Elasticsearch domain has been upgraded.

#### **Return type** [dict](https://docs.python.org/3/library/stdtypes.html#dict)

**Returns** Dictionary with key 'result' and as value a boolean denoting success or failure. Upon success, also contains a key 'reponse' with the domain configuration. Upon failure, also contains a key 'error' with the error message as value.

New in version 3001.

CLI Example:

```
salt myminion boto3_elasticsearch.upgrade_elasticsearch_domain mydomain \
target_version='6.7' \
perform_check_only=True
```

```
salt.modules.boto3_elasticsearch.wait_for_upgrade(domain_name, region=None,
                                                     keyid=None, key=None, pro-
                                                     file=None)
```
Block until an upgrade-in-progress for domain name is finished.

**Parameters name** (*[str](https://docs.python.org/3/library/stdtypes.html#str)*) -- The name of the domain to wait for.

**Rtype dict**

**Returns** Dictionary with key 'result' and as value a boolean denoting success or failure. Upon failure, also contains a key 'error' with the error message as value.

New in version 3001.

## **26.7.40 salt.modules.boto3\_route53**

Execution module for Amazon Route53 written against Boto 3

New in version 2017.7.0.

**configuration** This module accepts explicit route53 credentials but can also utilize IAM roles assigned to the instance through Instance Profiles. Dynamic credentials are then automatically obtained from AWS API and no further configuration is necessary. More Information available at:

```
http://docs.aws.amazon.com/AWSEC2/latest/UserGuide/iam-roles-for-amazon-
,→ec2.html
```
If IAM roles are not used you need to specify them either in a pillar or in the minion's config file:

```
route53.keyid: GKTADJGHEIQSXMKKRBJ08H
route53.key: askdjghsdfjkghWupUjasdflkdfklgjsdfjajkghs
```
A region may also be specified in the configuration:

**route53.region**: us-east-1

It's also possible to specify key, keyid and region via a profile, either as a passed in dict, or as a string to pull from pillars or minion config:

```
myprofile:
 keyid: GKTADJGHEIQSXMKKRBJ08H
  key: askdjghsdfjkghWupUjasdflkdfklgjsdfjajkghs
  region: us-east-1
```
Note that Route53 essentially ignores all (valid) settings for 'region', since there is only one Endpoint (in us-east-1 if you care) and any (valid) region setting will just send you there. It is entirely safe to set it to None as well.

### **depends** boto3

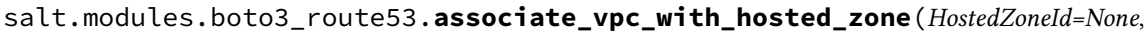

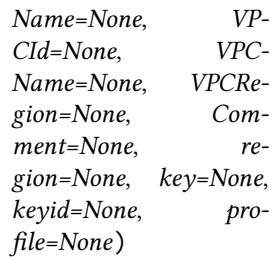

Associates an Amazon VPC with a private hosted zone.

To perform the association, the VPC and the private hosted zone must already exist. You can't convert a public hosted zone into a private hosted zone. If you want to associate a VPC from one AWS account with a zone from a another, the AWS account owning the hosted zone must first submit a CreateVPCAssociationAuthorization (using create vpc association authorization() or by other means, such as the AWS console). With that done, the account owning the VPC can then call associate\_vpc\_with\_hosted\_zone() to create the association.

Note that if both sides happen to be within the same account, associate\_vpc\_with\_hosted\_zone() is enough on its own, and there is no need for the CreateVPCAssociationAuthorization step.

Also note that looking up hosted zones by name (e.g. using the Name parameter) only works within a single account - if you're associating a VPC to a zone in a different account, as outlined above, you unfortunately MUST use the HostedZoneId parameter exclusively.

**HostedZoneId** The unique Zone Identifier for the Hosted Zone.

**Name** The domain name associated with the Hosted Zone(s).

- **VPCId** When working with a private hosted zone, either the VPC ID or VPC Name to associate with is required. Exclusive with VPCName.
- **VPCName** When working with a private hosted zone, either the VPC ID or VPC Name to associate with is required. Exclusive with VPCId.
- **VPCRegion** When working with a private hosted zone, the region of the associated VPC is required. If not provided, an effort will be made to determine it from VPCId or VPCName, if possible. If this fails, you'll need to provide an explicit value for VPCRegion.

**Comment** Any comments you want to include about the change being made.

CLI Example:

```
salt myminion boto3 route53.associate vpc with hosted zone
,→Name=example.org. VPCName=myVPC VPCRegion=us-east-1 Comment=
,→"Whoo-hoo! I added another VPC."
```
salt.modules.boto3\_route53.**change\_resource\_record\_sets**(*HostedZoneId=None*,

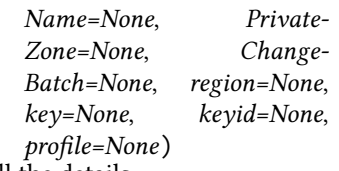

See the [AWS Route53 API docs](https://docs.aws.amazon.com/Route53/latest/APIReference/API_ChangeResourceRecordSets.html) as well as the [Boto3 documentation](http://boto3.readthedocs.io/en/latest/reference/services/route53.html#Route53.Client.change_resource_record_sets) for all the details…

The syntax for a ChangeBatch parameter is as follows, but note that the permutations of allowed parameters and combinations thereof are quite varied, so perusal of the above linked docs is highly recommended for any non-trival configurations.

```
{
    "Comment": "string",
    "Changes": [
       {
            "Action": "CREATE"|"DELETE"|"UPSERT",
            "ResourceRecordSet": {
                "Name": "string",
                "Type": "SOA"|"A"|"TXT"|"NS"|"CNAME"|"MX"|"NAPTR"|"PTR"|"SRV"|"SPF
,→"|"AAAA",
                "SetIdentifier": "string",
                "Weight": 123,
                "Region": "us-east-1"|"us-east-2"|"us-west-1"|"us-west-2"|"ca-
,→central-1"|"eu-west-1"|"eu-west-2"|"eu-central-1"|"ap-southeast-1"|"ap-
,→southeast-2"|"ap-northeast-1"|"ap-northeast-2"|"sa-east-1"|"cn-north-1"|"ap-
,→south-1",
                "GeoLocation": {
                    "ContinentCode": "string",
                    "CountryCode": "string",
                    "SubdivisionCode": "string"
                },
                "Failover": "PRIMARY"|"SECONDARY",
                "TTL": 123,
                "ResourceRecords": [
                    {
                        "Value": "string"
                    },
                ],
                "AliasTarget": {
                    "HostedZoneId": "string",
                    "DNSName": "string",
                    "EvaluateTargetHealth": True|False
                },
                "HealthCheckId": "string",
                "TrafficPolicyInstanceId": "string"
            }
       },
   ]
}
```

```
CLI Example:
```

```
foo='{
       "Name": "my-cname.example.org.",
       "TTL": 600,
       "Type": "CNAME",
       "ResourceRecords": [
          {
            "Value": "my-host.example.org"
          }
       ]
     }'
foo=`echo $foo` # Remove newlines
salt myminion boto3_route53.change_resource_record_sets DomainName=example.org. M
                 ,→ keyid=A1234567890ABCDEF123 key=xblahblahblah 
 <del>,</del>ChangeBatch="{'Changes': [{'Action': 'UPSERT', 'ResourceRecordSet'<sub>(continues on next page)</sub>
```
(continued from previous page)

# salt.modules.boto3\_route53.**create\_hosted\_zone**(*Name*, *VPCId=None*, *VPCName=None*, *VPCRegion=None*, *CallerReference=None*, *Comment=''*, *PrivateZone=False*, *DelegationSetId=None*, *region=None*, *key=None*, *keyid=None*, *profile=None*)

Create a new Route53 Hosted Zone. Returns a Python data structure with information about the newly created Hosted Zone.

- **Name** The name of the domain. This should be a fully-specified domain, and should terminate with a period. This is the name you have registered with your DNS registrar. It is also the name you will delegate from your registrar to the Amazon Route 53 delegation servers returned in response to this request.
- **VPCId** When creating a private hosted zone, either the VPC ID or VPC Name to associate with is required. Exclusive with VPCName. Ignored if passed for a non-private zone.
- **VPCName** When creating a private hosted zone, either the VPC ID or VPC Name to associate with is required. Exclusive with VPCId. Ignored if passed for a non-private zone.
- **VPCRegion** When creating a private hosted zone, the region of the associated VPC is required. If not provided, an effort will be made to determine it from VPCId or VPCName, if possible. If this fails, you'll need to provide an explicit value for this option. Ignored if passed for a non-private zone.
- **CallerReference** A unique string that identifies the request and that allows create\_hosted\_zone() calls to be retried without the risk of executing the operation twice. This is a required parameter when creating new Hosted Zones. Maximum length of 128.

**Comment** Any comments you want to include about the hosted zone.

**PrivateZone** Boolean - Set to True if creating a private hosted zone.

**DelegationSetId** If you want to associate a reusable delegation set with this hosted zone, the ID that Amazon Route 53 assigned to the reusable delegation set when you created it. Note that XXX TODO create\_delegation\_set() is not yet implemented, so you'd need to manually create any delegation sets before utilizing this.

**region** Region endpoint to connect to.

**key** AWS key to bind with.

**keyid** AWS keyid to bind with.

**profile** Dict, or pillar key pointing to a dict, containing AWS region/key/keyid.

CLI Example:

salt myminion boto3\_route53.create\_hosted\_zone example.org.

#### salt.modules.boto3\_route53.**delete\_hosted\_zone**(*Id*, *region=None*, *key=None*, *keyid=None*, *profile=None*)

Delete a Route53 hosted zone.

CLI Example:

salt myminion boto3\_route53.delete\_hosted\_zone Z1234567890

salt.modules.boto3\_route53.**delete\_hosted\_zone\_by\_domain**(*Name*, *PrivateZone=None*, *region=None*, *key=None*, *keyid=None*, *profile=None*)

Delete a Route53 hosted zone by domain name, and PrivateZone status if provided.

CLI Example:

salt myminion boto3\_route53.delete\_hosted\_zone\_by\_domain example.org.

# salt.modules.boto3\_route53.**disassociate\_vpc\_from\_hosted\_zone**(*HostedZoneId=None*,

*Name=None*, *VP-CId=None*, *VPC-Name=None*, *VPCRegion=None*, *Comment=None*, *region=None*, *key=None*, *keyid=None*, *profile=None*)

Disassociates an Amazon VPC from a private hosted zone.

You can't disassociate the last VPC from a private hosted zone. You also can't convert a private hosted zone into a public hosted zone.

Note that looking up hosted zones by name (e.g. using the Name parameter) only works XXX FACTCHECK within a single AWS account - if you're disassociating a VPC in one account from a hosted zone in a different account you unfortunately MUST use the HostedZoneId parameter exclusively. XXX FIXME DOCU

**HostedZoneId** The unique Zone Identifier for the Hosted Zone.

**Name** The domain name associated with the Hosted Zone(s).

- **VPCId** When working with a private hosted zone, either the VPC ID or VPC Name to associate with is required. Exclusive with VPCName.
- **VPCName** When working with a private hosted zone, either the VPC ID or VPC Name to associate with is required. Exclusive with VPCId.
- **VPCRegion** When working with a private hosted zone, the region of the associated VPC is required. If not provided, an effort will be made to determine it from VPCId or VPCName, if possible. If this fails, you'll need to provide an explicit value for VPCRegion.

**Comment** Any comments you want to include about the change being made.

CLI Example:

```
salt myminion boto3_route53.disassociate_vpc_from_hosted_zone 
,→Name=example.org. VPCName=myVPC VPCRegion=us-east-1 Comment=
,→"Whoops! Don't wanna talk to this-here zone no more."
```
salt.modules.boto3\_route53.**find\_hosted\_zone**(*Id=None*, *Name=None*, *PrivateZone=None*, *region=None*, *key=None*, *keyid=None*, *profile=None*)

Find a hosted zone with the given characteristics.

**Id** The unique Zone Identifier for the Hosted Zone. Exclusive with Name.

**Name** The domain name associated with the Hosted Zone. Exclusive with Id. Note this has the potential to match more then one hosted zone (e.g. a public and a private if both exist) which will raise an error unless PrivateZone has also been passed in order split the different.

**PrivateZone** Boolean - Set to True if searching for a private hosted zone.

**region** Region to connect to.

**key** Secret key to be used.

**keyid** Access key to be used.

**profile** Dict, or pillar key pointing to a dict, containing AWS region/key/keyid.

CLI Example:

```
salt myminion boto3_route53.find_hosted_zone Name=salt.org.
,→profile='{"region": "us-east-1", "keyid": "A12345678AB", "key": "xblahblahblah"}
,→'
```
salt.modules.boto3\_route53.**get\_hosted\_zone**(*Id*, *region=None*, *key=None*, *keyid=None*, *profile=None*)

Return detailed info about the given zone.

**Id** The unique Zone Identifier for the Hosted Zone.

**region** Region to connect to.

**key** Secret key to be used.

**keyid** Access key to be used.

**profile** Dict, or pillar key pointing to a dict, containing AWS region/key/keyid.

CLI Example:

```
salt myminion boto3_route53.get_hosted_zone Z1234567690 profile='{
,→"region": "us-east-1", "keyid": "A12345678AB", "key": "xblahblahblah"}'
```
salt.modules.boto3\_route53.**get\_hosted\_zones\_by\_domain**(*Name*, *region=None*,

*key=None*, *keyid=None*, *profile=None*)

Find any zones with the given domain name and return detailed info about them. Note that this can return multiple Route53 zones, since a domain name can be used in both public and private zones.

**Name** The domain name associated with the Hosted Zone(s).

**region** Region to connect to.

**key** Secret key to be used.

**keyid** Access key to be used.

**profile** Dict, or pillar key pointing to a dict, containing AWS region/key/keyid.

CLI Example:

```
salt myminion boto3_route53.get_hosted_zones_by_domain salt.org. 
,→profile='{"region": "us-east-1", "keyid": "A12345678AB", "key": "xblahblahblah"}
,→'
```
salt.modules.boto3\_route53.**get\_resource\_records**(*HostedZoneId=None*, *Name=None*,

*StartRecordName=None*, *StartRecord-Type=None*, *PrivateZone=None*, *region=None*, *key=None*, *keyid=None*, *profile=None*)

Get all resource records from a given zone matching the provided StartRecordName (if given) or all records in the zone (if not), optionally filtered by a specific StartRecordType. This will return any and all RRs matching, regardless of their special AWS flavors (weighted, geolocation, alias, etc.) so your code should be prepared for potentially large numbers of records back from this function - for example, if you've created a complex geolocation mapping with lots of entries all over the world providing the same server name to many different regional clients.

If you want EXACTLY ONE record to operate on, you'll need to implement any logic required to pick the specific RR you care about from those returned.

Note that if you pass in Name without providing a value for PrivateZone (either True or False), CommandExecutionError can be raised in the case of both public and private zones matching the domain. XXX FIXME DOCU

CLI Example:

salt myminion boto3\_route53.get\_records test.example.org example.org A

salt.modules.boto3\_route53.**list\_hosted\_zones**(*DelegationSetId=None*, *region=None*, *key=None*, *keyid=None*, *profile=None*)

Return detailed info about all zones in the bound account.

**DelegationSetId** If you're using reusable delegation sets and you want to list all of the hosted zones that are associated with a reusable delegation set, specify the ID of that delegation set.

**region** Region to connect to.

**key** Secret key to be used.

**keyid** Access key to be used.

**profile** Dict, or pillar key pointing to a dict, containing AWS region/key/keyid.

CLI Example:

```
salt myminion boto3_route53.describe_hosted_zones example the profile='{
,→"region": "us-east-1", "keyid": "A12345678AB", "key": "xblahblahblah"}'
```
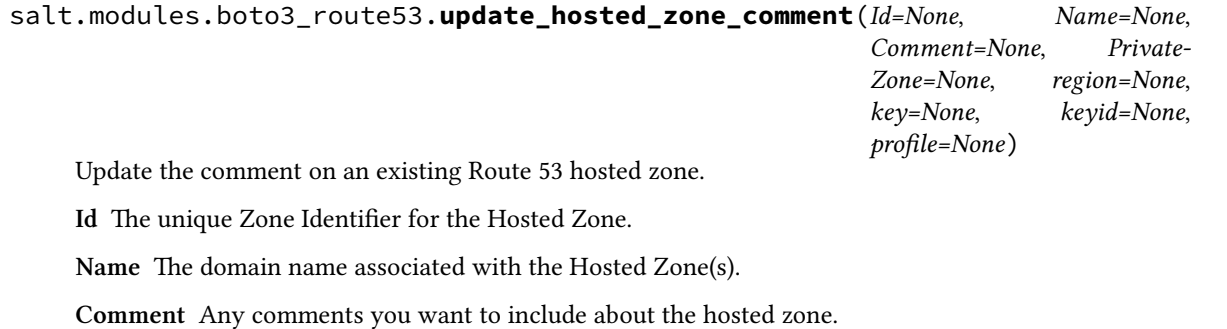

**PrivateZone** Boolean - Set to True if changing a private hosted zone.

CLI Example:

salt myminion boto3\_route53.update\_hosted\_zone\_comment Name=example.org.  $\boxtimes$ Comment="This is an example comment for an example zone"

# **26.7.41 salt.modules.boto3\_sns**

Connection module for Amazon SNS

**configuration** This module accepts explicit sns credentials but can also utilize IAM roles assigned to the instance through Instance Profiles. Dynamic credentials are then automatically obtained from AWS API and no further configuration is necessary. More Information available at:

```
http://docs.aws.amazon.com/AWSEC2/latest/UserGuide/iam-roles-for-amazon-
,→ec2.html
```
If IAM roles are not used you need to specify them either in a pillar or in the minion's config file:

```
sns.keyid: GKTADJGHEIQSXMKKRBJ08H
sns.key: askdjghsdfjkghWupUjasdflkdfklgjsdfjajkghs
```
A region may also be specified in the configuration:

```
sns.region: us-east-1
```
If a region is not specified, the default is us-east-1.

It's also possible to specify key, keyid and region via a profile, either as a passed in dict, or as a string to pull from pillars or minion config:

```
myprofile:
    keyid: GKTADJGHEIQSXMKKRBJ08H
    key: askdjghsdfjkghWupUjasdflkdfklgjsdfjajkghs
    region: us-east-1
```
**depends** boto3

```
salt.modules.boto3_sns.create_topic(Name, region=None, key=None, keyid=None, pro-
                                        file=None)
```
Create an SNS topic.

CLI Example:

salt myminion boto3\_sns.create\_topic mytopic region=us-east-1

salt.modules.boto3\_sns.**delete\_topic**(*TopicArn*, *region=None*, *key=None*, *keyid=None*, *profile=None*)

Delete an SNS topic.

CLI Example:

salt myminion boto3\_sns.delete\_topic mytopic region=us-east-1

salt.modules.boto3\_sns.**describe\_topic**(*name*, *region=None*, *key=None*, *keyid=None*, *profile=None*)

Returns details about a specific SNS topic, specified by name or ARN.

CLI Example:

salt my\_favorite\_client boto3\_sns.describe\_topic a\_sns\_topic\_of\_my\_choice

salt.modules.boto3\_sns.**get\_subscription\_attributes**(*SubscriptionArn*, *region=None*, *key=None*, *keyid=None*, *profile=None*)

Returns all of the properties of a subscription.

CLI Example:

```
salt myminion boto3_sns.get_subscription_attributes somesubscription region=us-
 ,→west-1
```
salt.modules.boto3\_sns.**get\_topic\_attributes**(*TopicArn*, *region=None*, *key=None*, *keyid=None*, *profile=None*)

Returns all of the properties of a topic. Topic properties returned might differ based on the authorization of the user.

CLI Example:

salt myminion boto3\_sns.get\_topic\_attributes someTopic region=us-west-1

salt.modules.boto3\_sns.**list\_subscriptions**(*region=None*, *key=None*, *keyid=None*, *profile=None*)

Returns a list of the requester's topics

CLI Example:

salt myminion boto3\_sns.list\_subscriptions region=us-east-1

salt.modules.boto3\_sns.**list\_subscriptions\_by\_topic**(*TopicArn*, *region=None*, *key=None*, *keyid=None*, *profile=None*)

Returns a list of the subscriptions to a specific topic

CLI Example:

salt myminion boto3\_sns.list\_subscriptions\_by\_topic mytopic region=us-east-1

salt.modules.boto3\_sns.**list\_topics**(*region=None*, *key=None*, *keyid=None*, *profile=None*) Returns a list of the requester's topics

CLI Example:

salt myminion boto3\_sns.list\_topics

salt.modules.boto3\_sns.**set\_subscription\_attributes**(*SubscriptionArn*, *AttributeName*, *AttributeValue*, *region=None*, *key=None*, *keyid=None*, *profile=None*)

Set an attribute of a subscription to a new value.

CLI Example:

salt myminion boto3 sns.set subscription attributes someSubscriptionM *,→*RawMessageDelivery jsonStringValue

salt.modules.boto3\_sns.**set\_topic\_attributes**(*TopicArn*, *AttributeName*, *AttributeValue*, *region=None*, *key=None*, *keyid=None*, *profile=None*)

Set an attribute of a topic to a new value.

CLI Example:

salt myminion boto3\_sns.set\_topic\_attributes someTopic DisplayNameM *,→*myDisplayNameValue

salt.modules.boto3\_sns.**subscribe**(*TopicArn*, *Protocol*, *Endpoint*, *region=None*, *key=None*, *keyid=None*, *profile=None*)

Subscribe to a Topic.

CLI Example:

```
salt myminion boto3_sns.subscribe mytopic https https://www.example.com/sns-
,→endpoint
```
salt.modules.boto3\_sns.**topic\_exists**(*name*, *region=None*, *key=None*, *keyid=None*, *profile=None*)

Check to see if an SNS topic exists.

CLI Example:

salt myminion boto3\_sns.topic\_exists mytopic region=us-east-1

salt.modules.boto3\_sns.**unsubscribe**(*SubscriptionArn*, *region=None*, *key=None*, *keyid=None*, *pro-*

*file=None*) Unsubscribe a specific SubscriptionArn of a topic.

CLI Example:

salt myminion boto3\_sns.unsubscribe my\_subscription\_arn region=us-east-1

## **26.7.42 salt.modules.boto\_apigateway**

Connection module for Amazon APIGateway

New in version 2016.11.0.

#### **depends**

- boto  $> = 2.8.0$
- boto3 > =  $1.2.1$
- $\bullet$  botocore >= 1.4.49
- **configuration** This module accepts explicit Lambda credentials but can also utilize IAM roles assigned to the instance trough Instance Profiles. Dynamic credentials are then automatically obtained from AWS API and no further configuration is necessary. More Information available at:

```
http://docs.aws.amazon.com/AWSEC2/latest/UserGuide/iam-roles-for-amazon-
,→ec2.html
```
If IAM roles are not used you need to specify them either in a pillar or in the minion's config file:

```
apigateway.keyid: GKTADJGHEIQSXMKKRBJ08H
apigateway.key: askdjghsdfjkghWupUjasdflkdfklgjsdfjajkghs
```
A region may also be specified in the configuration:

**apigateway.region**: us-west-2

If a region is not specified, the default is us-east-1.

It's also possible to specify key, keyid and region via a profile, either as a passed in dict, or as a string to pull from pillars or minion config:

```
myprofile:
   keyid: GKTADJGHEIQSXMKKRBJ08H
    key: askdjghsdfjkghWupUjasdflkdfklgjsdfjajkghs
    region: us-west-2
```
Changed in version 2015.8.0: All methods now return a dictionary. Create and delete methods return:

**created**: true

or

```
created: false
error:
  message: error message
```
Request methods (e.g., describe\_apigateway) return:

**apigateway**: - {...} - {...}

or

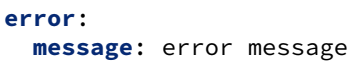

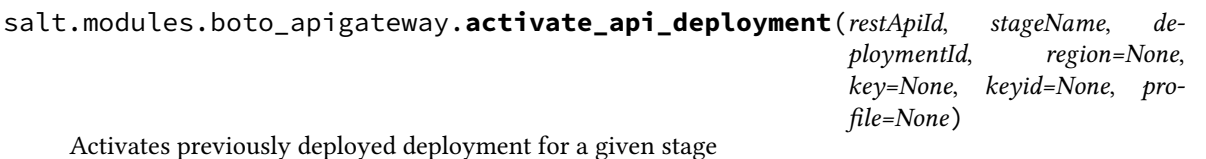

CLI Example:

salt myminion boto\_apigateway.activate\_api\_deployent restApiId stagename<sup>n</sup> *,→*deploymentId

salt.modules.boto\_apigateway.**api\_exists**(*name*, *description=None*, *region=None*, *key=None*, *keyid=None*, *profile=None*)

Check to see if the given Rest API Name and optionally description exists.

CLI Example:

salt myminion boto\_apigateway.exists myapi\_name

salt.modules.boto\_apigateway.**api\_model\_exists**(*restApiId*, *modelName*, *region=None*, *key=None*, *keyid=None*, *profile=None*) Check to see if the given modelName exists in the given restApiId

CLI Example:

salt myminion boto\_apigateway.api\_model\_exists restApiId modelName

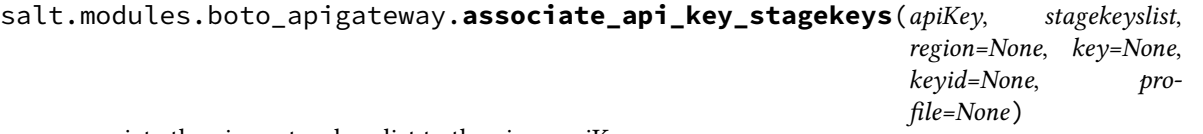

associate the given stagekeyslist to the given apiKey.

CLI Example:

```
salt myminion boto_apigateway.associate_stagekeys_api_key \
       api_key '["restapi id/stage name", ...]'
```
salt.modules.boto\_apigateway.**attach\_usage\_plan\_to\_apis**(*plan\_id*, *apis*, *region=None*, *key=None*, *keyid=None*, *profile=None*)

Attaches given usage plan to each of the apis provided in a list of apiId and stage values

New in version 2017.7.0.

**apis** a list of dictionaries, where each dictionary contains the following:

**apiId** a string, which is the id of the created API in AWS ApiGateway

**stage** a string, which is the stage that the created API is deployed to.

CLI Example:

```
salt myminion boto_apigateway.attach_usage_plan_to_apis plan_id='usage plan id'M
,→apis='[{"apiId": "some id 1", "stage": "some stage 1"}]'
```
salt.modules.boto\_apigateway.**create\_api**(*name*, *description*, *cloneFrom=None*, *region=None*, *key=None*, *keyid=None*, *profile=None*)

Create a new REST API Service with the given name

Returns {created: True} if the rest api was created and returns {created: False} if the rest api was not created. CLI Example:

salt myminion boto\_apigateway.create\_api myapi\_name api\_description

salt.modules.boto\_apigateway.**create\_api\_deployment**(*restApiId*, *stageName*,

*stageDescription=''*, *description=''*, *cacheClusterEnabled=False*, *cacheClusterSize='0.5'*, *variables=None*, *region=None*, *key=None*, *keyid=None*, *profile=None*)

Creates a new API deployment.

CLI Example:

```
salt myminion boto_apigateway.create_api_deployent restApiId stagenameM
,→stageDescription='' \
description='' cacheClusterEnabled=True|False cacheClusterSize=0.5 variables='{
,→"name": "value"}'
```
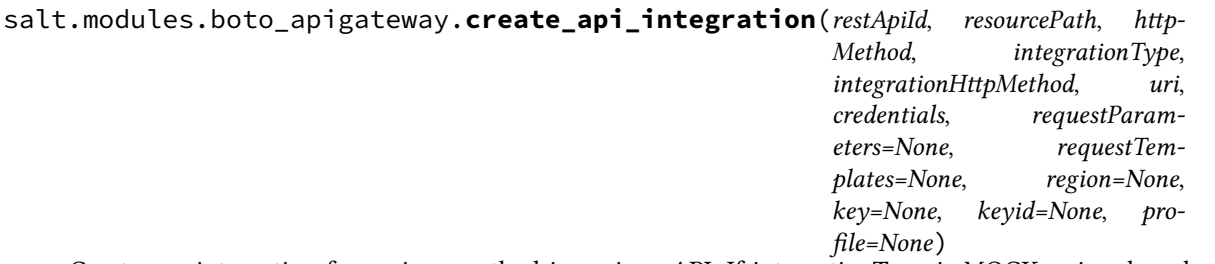

Creates an integration for a given method in a given API. If integrationType is MOCK, uri and credential parameters will be ignored.

uri is in the form of (substitute APIGATEWAY\_REGION and LAMBDA\_FUNC\_ARN) "arn:aws:apigateway:APIGATEWAY\_REGION:lambda:path/2015-03-31/functions/LAMBDA\_FUNC\_ARN/invocations"

credentials is in the form of an iam role name or role arn.

CLI Example:

```
salt myminion boto_apigateway.create_api_integration restApiId resourcePath<sup>or</sup>
,→httpMethod \
                          integrationType integrationHttpMethod uri credentials \lceil \cdot \rceil \cdot \rceil,→'{}']]
```
salt.modules.boto\_apigateway.**create\_api\_integration\_response**(*restApiId*, *resourcePath*, *httpMethod*, *statusCode*, *selectionPattern*, *responseParame-*

*ters=None*, *responseTemplates=None*, *region=None*, *key=None*, *keyid=None*, *profile=None*)

Creates an integration response for a given method in a given API

CLI Example:

```
salt myminion boto_apigateway.create_api_integration_response restApiId<sup>or</sup>
,→resourcePath httpMethod \
                     statusCode selectionPattern ['{}' ['{}']]
```
salt.modules.boto\_apigateway.**create\_api\_key**(*name*, *description*, *enabled=True*, *stageKeys=None*, *region=None*, *key=None*, *keyid=None*, *profile=None*)

Create an API key given name and description.

An optional enabled argument can be provided. If provided, the valid values are True|False. This argument defaults to True.

An optional stageKeys argument can be provided in the form of list of dictionary with 'restApiId' and 'stage-Name' as keys.

CLI Example:

```
salt myminion boto_apigateway.create_api_key name description
salt myminion boto_apigateway.create_api_key name description enabled=False
salt myminion boto_apigateway.create_api_key name description \
     stageKeys='[{"restApiId": "id", "stageName": "stagename"}]'
```

```
salt.modules.boto_apigateway.create_api_method(restApiId, resourcePath, httpMethod, au-
                                                           thorizationType, apiKeyRequired=False,
                                                           requestParameters=None, requestMod-
                                                           els=None, region=None, key=None,
                                                           keyid=None, profile=None)
```
Creates API method for a resource in the given API CLI Example:

```
salt myminion boto_apigateway.create_api_method restApiId resourcePath, M
,→httpMethod, authorizationType, \
   apiKeyRequired=False, requestParameters='{"name", "value"}', requestModels='{
 ,→"content-type", "value"}'
```
salt.modules.boto\_apigateway.**create\_api\_method\_response**(*restApiId*, *resourcePath*, *httpMethod*, *statusCode*, *responseParameters=None*, *responseModels=None*, *region=None*, *key=None*, *keyid=None*, *profile=None*)

Create API method response for a method on a given resource in the given API

CLI Example:

```
salt myminion boto_apigateway.create_api_method_response restApiId resourcePathM
,→httpMethod \
      statusCode responseParameters='{"name", "True|False"}' responseModels='{
,→"content-type", "model"}'
```
salt.modules.boto\_apigateway.**create\_api\_model**(*restApiId*, *modelName*, *modelDescription*, *schema*, *contentType='application/json'*, *re-*

*gion=None*, *key=None*, *keyid=None*, *pro-*

*file=None*)

Create a new model in a given API with a given schema, currently only contentType supported is 'application/json'

CLI Example:

salt myminion boto\_apigateway.create\_api\_model restApiId modelNameM *,→*modelDescription '<schema>' 'content-type'

salt.modules.boto\_apigateway.**create\_api\_resources**(*restApiId*, *path*, *region=None*, *key=None*, *keyid=None*, *profile=None*)

Given rest api id, and an absolute resource path, create all the resources and return all resources in the resourcepath, returns False on failure.

CLI Example:

salt myminion boto\_apigateway.create\_api\_resources myapi\_id resource\_path

salt.modules.boto\_apigateway.**create\_api\_stage**(*restApiId*, *stageName*, *deploymentId*, *description=''*, *cacheClusterEnabled=False*, *cacheClusterSize='0.5'*, *variables=None*, *region=None*, *key=None*, *keyid=None*, *profile=None*)

Creates a new API stage for a given restApiId and deploymentId.

CLI Example:

```
salt myminion boto_apigateway.create_api_stage restApiId stagename deploymentId \
   description='' cacheClusterEnabled=True|False cacheClusterSize='0.5'
,→variables='{"name": "value"}'
```
salt.modules.boto\_apigateway.**create\_usage\_plan**(*name*, *description=None*, *throttle=None*, *quota=None*, *region=None*, *key=None*, *keyid=None*, *profile=None*)

Creates a new usage plan with throttling and quotas optionally applied

New in version 2017.7.0.

**name** Name of the usage plan

**throttle** A dictionary consisting of the following keys:

**rateLimit** requests per second at steady rate, float

**burstLimit** maximum number of requests per second, integer

**quota** A dictionary consisting of the following keys:

**limit** number of allowed requests per specified quota period [required if quota parameter is present]

**offset** number of requests to be subtracted from limit at the beginning of the period [optional]

**period** quota period, must be one of DAY, WEEK, or MONTH. [required if quota parameter is present

CLI Example:

salt myminion boto\_apigateway.create\_usage\_plan name='usage plan name' throttle='{ *,→*"rateLimit": 10.0, "burstLimit": 10}'

salt.modules.boto\_apigateway.**delete\_api**(*name*, *description=None*, *region=None*, *key=None*, *keyid=None*, *profile=None*)

Delete all REST API Service with the given name and an optional API description

Returns {deleted: True, count: deleted\_count} if apis were deleted, and returns {deleted: False} if error or not found.

CLI Example:

salt myminion boto\_apigateway.delete\_api myapi\_name

salt myminion boto\_apigateway.delete\_api myapi\_name description='api description'

salt.modules.boto\_apigateway.**delete\_api\_deployment**(*restApiId*, *deploymentId*, *region=None*, *key=None*,

*keyid=None*, *profile=None*) Deletes API deployment for a given restApiId and deploymentID

CLI Example:

salt myminion boto\_apigateway.delete\_api\_deployent restApiId deploymentId

salt.modules.boto\_apigateway.**delete\_api\_integration**(*restApiId*, *resourcePath*, *http-Method*, *region=None*, *key=None*, *keyid=None*, *profile=None*)

Deletes an integration for a given method in a given API

CLI Example:

salt myminion boto\_apigateway.delete\_api\_integration restApiId resourcePathM *,→*httpMethod

salt.modules.boto\_apigateway.**delete\_api\_integration\_response**(*restApiId*, *resourcePath*, *httpMethod*, *statusCode*, *region=None*, *key=None*, *keyid=None*, *profile=None*) Deletes an integration response for a given method in a given API CLI Example: salt myminion boto\_apigateway.delete\_api\_integration\_response restApiIdM *,→*resourcePath httpMethod statusCode salt.modules.boto\_apigateway.**delete\_api\_key**(*apiKey*, *region=None*, *key=None*, *keyid=None*, *profile=None*) Deletes a given apiKey CLI Example: salt myminion boto\_apigateway.delete\_api\_key apikeystring salt.modules.boto\_apigateway.**delete\_api\_method**(*restApiId*, *resourcePath*, *httpMethod*, *region=None*, *key=None*, *keyid=None*, *profile=None*) Delete API method for a resource in the given API CLI Example: salt myminion boto\_apigateway.delete\_api\_method restApiId resourcePath httpMethod salt.modules.boto\_apigateway.**delete\_api\_method\_response**(*restApiId*, *resourcePath*, *httpMethod*, *statusCode*, *region=None*, *key=None*, *keyid=None*, *profile=None*) Delete API method response for a resource in the given API CLI Example: salt myminion boto\_apigateway.delete\_api\_method\_response restApiId resourcePathM *,→*httpMethod statusCode salt.modules.boto\_apigateway.**delete\_api\_model**(*restApiId*, *modelName*, *region=None*, *key=None*, *keyid=None*, *profile=None*) Delete a model identified by name in a given API CLI Example: salt myminion boto\_apigateway.delete\_api\_model restApiId modelName salt.modules.boto\_apigateway.**delete\_api\_resources**(*restApiId*, *path*, *region=None*, *key=None*, *keyid=None*, *profile=None*) Given restApiId and an absolute resource path, delete the resources starting from the absolute resource path. If resourcepath is the root resource '/', the function will return False. Returns False on failure. CLI Example:

salt myminion boto\_apigateway.delete\_api\_resources myapi\_id, resource\_path salt.modules.boto\_apigateway.**delete\_api\_stage**(*restApiId*, *stageName*, *region=None*, *key=None*, *keyid=None*, *profile=None*) Deletes stage identified by stageName from API identified by restApiId CLI Example: salt myminion boto\_apigateway.delete\_api\_stage restApiId stageName salt.modules.boto\_apigateway.**delete\_usage\_plan**(*plan\_id*, *region=None*, *key=None*, *keyid=None*, *profile=None*) Deletes usage plan identified by plan\_id New in version 2017.7.0. CLI Example: salt myminion boto\_apigateway.delete\_usage\_plan plan\_id='usage plan id' salt.modules.boto\_apigateway.**describe\_api\_deployment**(*restApiId*, *deploymentId*, *region=None*, *key=None*, *keyid=None*, *profile=None*) Get API deployment for a given restApiId and deploymentId. CLI Example: salt myminion boto\_apigateway.describe\_api\_deployent restApiId deploymentId salt.modules.boto\_apigateway.**describe\_api\_deployments**(*restApiId*, *region=None*, *key=None*, *keyid=None*, *profile=None*) Gets information about the defined API Deployments. Return list of api deployments. CLI Example: salt myminion boto apigateway.describe api deployments restApiId salt.modules.boto\_apigateway.**describe\_api\_integration**(*restApiId*, *resourcePath*, *httpMethod*, *region=None*, *key=None*, *keyid=None*, *profile=None*) Get an integration for a given method in a given API CLI Example: salt myminion boto\_apigateway.describe\_api\_integration restApiId resourcePathM *,→*httpMethod salt.modules.boto\_apigateway.**describe\_api\_integration\_response**(*restApiId*, *resourcePath*, *httpMethod*, *statusCode*, *region=None*,

Get an integration response for a given method in a given API

*key=None*, *keyid=None*, *profile=None*) CLI Example:

salt myminion boto\_apigateway.describe\_api\_integration\_response restApiIdM *,→*resourcePath httpMethod statusCode

salt.modules.boto\_apigateway.**describe\_api\_key**(*apiKey*, *region=None*, *key=None*, *keyid=None*, *profile=None*)

Gets info about the given api key

CLI Example:

salt myminion boto\_apigateway.describe\_api\_key apigw\_api\_key

salt.modules.boto\_apigateway.**describe\_api\_keys**(*region=None*, *key=None*, *keyid=None*, *profile=None*)

Gets information about the defined API Keys. Return list of apiKeys.

CLI Example:

salt myminion boto\_apigateway.describe\_api\_keys

salt.modules.boto\_apigateway.**describe\_api\_method**(*restApiId*, *resourcePath*, *httpMethod*, *region=None*, *key=None*, *keyid=None*, *profile=None*)

Get API method for a resource in the given API

CLI Example:

salt myminion boto\_apigateway.describe\_api\_method restApiId resourcePathM *,→*httpMethod

salt.modules.boto\_apigateway.**describe\_api\_method\_response**(*restApiId*, *resourcePath*, *httpMethod*, *status-Code*, *region=None*, *key=None*, *keyid=None*, *profile=None*)

Get API method response for a resource in the given API

CLI Example:

salt myminion boto\_apigateway.describe\_api\_method\_response restApiId resourcePath<mark>M</mark> *,→*httpMethod statusCode

salt.modules.boto\_apigateway.**describe\_api\_model**(*restApiId*, *modelName*, *flatten=True*, *region=None*, *key=None*, *keyid=None*, *profile=None*)

Get a model by name for a given API

CLI Example:

salt myminion boto\_apigateway.describe\_api\_model restApiId modelName [True]

salt.modules.boto\_apigateway.**describe\_api\_models**(*restApiId*, *region=None*, *key=None*, *keyid=None*, *profile=None*)

Get all models for a given API

CLI Example:

salt myminion boto\_apigateway.describe\_api\_models restApiId

salt.modules.boto\_apigateway.**describe\_api\_resource**(*restApiId*, *path*, *region=None*, *key=None*, *keyid=None*, *profile=None*)

Given rest api id, and an absolute resource path, returns the resource id for the given path.

CLI Example:

salt myminion boto\_apigateway.describe\_api\_resource myapi\_id resource\_path

salt.modules.boto\_apigateway.**describe\_api\_resource\_method**(*restApiId*, *resourcePath*, *httpMethod*, *region=None*, *key=None*, *keyid=None*, *profile=None*)

Given rest api id, resource path, and http method (must be one of DELETE, GET, HEAD, OPTIONS, PATCH, POST, PUT), return the method for the api/resource path if defined. Return False if method is not defined.

CLI Example:

salt myminion boto\_apigateway.describe\_api\_resource\_method myapi\_id resource\_pathM *,→*httpmethod

salt.modules.boto\_apigateway.**describe\_api\_resources**(*restApiId*, *region=None*,

*key=None*, *keyid=None*, *profile=None*)

Given rest api id, return all resources for this api.

CLI Example:

salt myminion boto\_apigateway.describe\_api\_resources myapi\_id

salt.modules.boto\_apigateway.**describe\_api\_stage**(*restApiId*, *stageName*, *region=None*, *key=None*, *keyid=None*, *profile=None*)

Get API stage for a given apiID and stage name

CLI Example:

salt myminion boto\_apigateway.describe\_api\_stage restApiId stageName

salt.modules.boto\_apigateway.**describe\_api\_stages**(*restApiId*, *deploymentId*, *region=None*, *key=None*, *keyid=None*, *profile=None*)

Get all API stages for a given apiID and deploymentID

CLI Example:

salt myminion boto apigateway.describe api stages restApiId deploymentId

salt.modules.boto\_apigateway.**describe\_apis**(*name=None*, *description=None*, *region=None*, *key=None*, *keyid=None*, *profile=None*)

Returns all rest apis in the defined region. If optional parameter name is included, returns all rest apis matching the name in the defined region.

CLI Example:

salt myminion boto\_apigateway.describe\_apis

salt myminion boto\_apigateway.describe\_apis name='api name'

salt myminion boto\_apigateway.describe\_apis name='api name' description='desc str'

```
salt.modules.boto_apigateway.describe_usage_plans(name=None, plan_id=None, re-
                                                                gion=None, key=None, keyid=None,
                                                               profile=None)
     Returns a list of existing usage plans, optionally filtered to match a given plan name
```
New in version 2017.7.0.

CLI Example:

salt myminion boto apigateway.describe usage plans salt myminion boto\_apigateway.describe\_usage\_plans name='usage plan name' salt myminion boto\_apigateway.describe\_usage\_plans plan\_id='usage plan id'

salt.modules.boto\_apigateway.**detach\_usage\_plan\_from\_apis**(*plan\_id*, *apis*, *region=None*, *key=None*, *keyid=None*, *profile=None*) Detaches given usage plan from each of the apis provided in a list of apiId and stage value

New in version 2017.7.0.

**apis** a list of dictionaries, where each dictionary contains the following:

**apiId** a string, which is the id of the created API in AWS ApiGateway

**stage** a string, which is the stage that the created API is deployed to.

CLI Example:

```
salt myminion boto_apigateway.detach_usage_plan_to_apis plan_id='usage plan id'M
,→apis='[{"apiId": "some id 1", "stage": "some stage 1"}]'
```
salt.modules.boto\_apigateway.**disable\_api\_key**(*apiKey*, *region=None*, *key=None*, *keyid=None*, *profile=None*)

disable the given apiKey.

CLI Example:

salt myminion boto\_apigateway.enable\_api\_key api\_key

salt.modules.boto\_apigateway.**disassociate\_api\_key\_stagekeys**(*apiKey*, *stagekeyslist*,

*region=None*, *key=None*, *keyid=None*, *profile=None*)

disassociate the given stagekeyslist to the given apiKey.

CLI Example:

salt myminion boto\_apigateway.disassociate\_stagekeys\_api\_key **\** api\_key '["restapi id/stage name", ...]'

salt.modules.boto\_apigateway.**enable\_api\_key**(*apiKey*, *region=None*, *key=None*, *keyid=None*, *profile=None*)

enable the given apiKey.

CLI Example:

salt myminion boto\_apigateway.enable\_api\_key api\_key

salt.modules.boto\_apigateway.**flush\_api\_stage\_cache**(*restApiId*, *stageName*, *region=None*, *key=None*, *keyid=None*, *profile=None*)

Flushes cache for the stage identified by stageName from API identified by restApiId

CLI Example:

salt myminion boto\_apigateway.flush\_api\_stage\_cache restApiId stageName

salt.modules.boto\_apigateway.**overwrite\_api\_stage\_variables**(*restApiId*, *stage-Name*, *variables*, *region=None*, *key=None*, *keyid=None*, *profile=None*)

Overwrite the stage variables for the given restApiId and stage name with the given variables, variables must be in the form of a dictionary. Overwrite will always remove all the existing stage variables associated with the given restApiId and stage name, follow by the adding of all the variables specified in the variables dictionary

CLI Example:

salt myminion boto\_apigateway.overwrite\_api\_stage\_variables restApiId stageNameM *,→*variables='{"name": "value"}'

salt.modules.boto\_apigateway.**update\_api\_key\_description**(*apiKey*, *description*, *region=None*, *key=None*, *keyid=None*, *profile=None*)

update the given apiKey with the given description.

CLI Example:

salt myminion boto\_apigateway.update\_api\_key\_description api\_key description

salt.modules.boto\_apigateway.**update\_api\_model\_schema**(*restApiId*, *modelName*, *schema*, *region=None*, *key=None*, *keyid=None*, *profile=None*)

update the schema (in python dictionary format) for the given model in the given restApiId

CLI Example:

salt myminion boto\_apigateway.update\_api\_model\_schema restApiId modelName schema

```
salt.modules.boto_apigateway.update_usage_plan(plan_id, throttle=None, quota=None, re-
                                                         gion=None, key=None, keyid=None, pro-
```
*file=None*)

Updates an existing usage plan with throttling and quotas

New in version 2017.7.0.

**plan\_id** Id of the created usage plan

**throttle** A dictionary consisting of the following keys:

**rateLimit** requests per second at steady rate, float

**burstLimit** maximum number of requests per second, integer

**quota** A dictionary consisting of the following keys:

**limit** number of allowed requests per specified quota period [required if quota parameter is present]

**offset** number of requests to be subtracted from limit at the beginning of the period [optional]

**period** quota period, must be one of DAY, WEEK, or MONTH. [required if quota parameter is present

CLI Example:

```
salt myminion boto_apigateway.update_usage_plan plan_id='usage plan id' throttle='
,→{"rateLimit": 10.0, "burstLimit": 10}'
```
## **26.7.43 salt.modules.boto\_asg**

Connection module for Amazon Autoscale Groups

New in version 2014.7.0.

**configuration** This module accepts explicit autoscale credentials but can also utilize IAM roles assigned to the instance through Instance Profiles. Dynamic credentials are then automatically obtained from AWS API and no further configuration is necessary. More Information available at:

```
http://docs.aws.amazon.com/AWSEC2/latest/UserGuide/iam-roles-for-amazon-
,→ec2.html
```
If IAM roles are not used you need to specify them either in a pillar or in the minion's config file:

```
asg.keyid: GKTADJGHEIQSXMKKRBJ08H
asg.key: askdjghsdfjkghWupUjasdflkdfklgjsdfjajkghs
```
A region may also be specified in the configuration:

**asg.region**: us-east-1

If a region is not specified, the default is us-east-1.

It's also possible to specify key, keyid and region via a profile, either as a passed in dict, or as a string to pull from pillars or minion config:

```
myprofile:
    keyid: GKTADJGHEIQSXMKKRBJ08H
    key: askdjghsdfjkghWupUjasdflkdfklgjsdfjajkghs
    region: us-east-1
```
**depends** boto

**depends** boto3

```
salt.modules.boto_asg.create(name, launch_config_name, availability_zones, min_size,
                                   max_size, desired_capacity=None, load_balancers=None,
                                   default_cooldown=None, health_check_type=None,
                                   health_check_period=None, placement_group=None,
                                   vpc_zone_identifier=None, tags=None, termination_policies=None,
                                   suspended_processes=None, scaling_policies=None, sched-
                                   uled_actions=None, region=None, notification_arn=None, notifi-
                                   cation_types=None, key=None, keyid=None, profile=None)
```
Create an autoscale group.

CLI Example:

```
salt myminion boto asg.create myasg mylc '["us-east-1a", "us-east-1e"]' 1 10 load
,→balancers='["myelb", "myelb2"]' tags='[{"key": "Name", value="myasg",
,→"propagate_at_launch": True}]'
```
salt.modules.boto\_asg.**create\_launch\_configuration**(*name*, *image\_id*, *key\_name=None*, *vpc\_id=None*, *vpc\_name=None*, *security\_groups=None*, *user\_data=None*, *instance\_type='m1.small'*, *kernel\_id=None*, *ramdisk\_id=None*, *block\_device\_mappings=None*, *instance\_monitoring=False*, *spot\_price=None*, *instance\_profile\_name=None*, *ebs\_optimized=False*, *associate\_public\_ip\_address=None*, *volume\_type=None*, *delete\_on\_termination=True*, *iops=None*, *use\_block\_device\_types=False*, *region=None*, *key=None*, *keyid=None*, *profile=None*)

Create a launch configuration.

CLI Example:

salt myminion boto\_asg.create\_launch\_configuration mylc image\_id=ami-0b9c9f62 key\_ *,→*name='mykey' security\_groups='["mygroup"]' instance\_type='c3.2xlarge'

salt.modules.boto\_asg.**delete**(*name*, *force=False*, *region=None*, *key=None*, *keyid=None*, *pro-*

*file=None*)

Delete an autoscale group.

CLI Example:

salt myminion boto\_asg.delete myasg region=us-east-1

salt.modules.boto\_asg.**delete\_launch\_configuration**(*name*, *region=None*, *key=None*, *keyid=None*, *profile=None*)

Delete a launch configuration.

CLI Example:

salt myminion boto\_asg.delete\_launch\_configuration mylc

salt.modules.boto\_asg.**describe\_launch\_configuration**(*name*, *region=None*, *key=None*, *keyid=None*, *profile=None*)

Dump details of a given launch configuration.

CLI Example:

salt myminion boto\_asg.describe\_launch\_configuration mylc

salt.modules.boto\_asg.**enter\_standby**(*name*, *instance\_ids*, *should\_decrement\_desired\_capacity=False*, *region=None*, *key=None*, *keyid=None*, *profile=None*)

Switch desired instances to StandBy mode

New in version 2016.11.0.

CLI Example:

salt-call boto\_asg.enter\_standby my\_autoscale\_group\_name '["i-xxxxxx"]'

salt.modules.boto\_asg.**exists**(*name*, *region=None*, *key=None*, *keyid=None*, *profile=None*) Check to see if an autoscale group exists.

CLI Example:

salt myminion boto\_asg.exists myasg region=us-east-1

salt.modules.boto\_asg.**exit\_standby**(*name*, *instance\_ids*, *should\_decrement\_desired\_capacity=False*, *region=None*, *key=None*, *keyid=None*, *profile=None*) Exit desired instances from StandBy mode

New in version 2016.11.0.

CLI Example:

salt-call boto\_asg.exit\_standby my\_autoscale\_group\_name '["i-xxxxxx"]'

salt.modules.boto\_asg.**get\_all\_groups**(*region=None*, *key=None*, *keyid=None*, *profile=None*) Return all AutoScale Groups visible in the account (as a list of boto.ec2.autoscale.group.AutoScalingGroup).

New in version 2016.11.0.

CLI Example:

salt-call boto\_asg.get\_all\_groups region=us-east-1 --output yaml

salt.modules.boto\_asg.**get\_all\_launch\_configurations**(*region=None*, *key=None*,

*keyid=None*, *profile=None*)

Fetch and return all Launch Configuration with details.

CLI Example:

salt myminion boto asg.get all launch configurations

## salt.modules.boto\_asg.**get\_cloud\_init\_mime**(*cloud\_init*)

Get a mime multipart encoded string from a cloud-init dict. Currently supports boothooks, scripts and cloudconfig.

CLI Example:

salt myminion boto.get\_cloud\_init\_mime <cloud init>

salt.modules.boto\_asg.**get\_config**(*name*, *region=None*, *key=None*, *keyid=None*, *profile=None*) Get the configuration for an autoscale group.

CLI Example:

salt myminion boto\_asg.get\_config myasg region=us-east-1

salt.modules.boto\_asg.**get\_instances**(*name*, *lifecycle\_state='InService'*, *health\_status='Healthy'*, *attribute='private\_ip\_address'*, *attributes=None*, *region=None*, *key=None*, *keyid=None*, *profile=None*)

return attribute of all instances in the named autoscale group.

CLI Example:

salt-call boto\_asg.get\_instances my\_autoscale\_group\_name

salt.modules.boto\_asg.**get\_scaling\_policy\_arn**(*as\_group*, *scaling\_policy\_name*, *region=None*, *key=None*, *keyid=None*, *profile=None*)

Return the arn for a scaling policy in a specific autoscale group or None if not found. Mainly used as a helper method for boto\_cloudwatch\_alarm, for linking alarms to scaling policies.

CLI Example:

salt '\*' boto\_asg.get\_scaling\_policy\_arn mygroup mypolicy

salt.modules.boto\_asg.**launch\_configuration\_exists**(*name*, *region=None*, *key=None*, *keyid=None*, *profile=None*)

Check for a launch configuration's existence.

CLI Example:

salt myminion boto\_asg.launch\_configuration\_exists mylc

salt.modules.boto\_asg.**list\_groups**(*region=None*, *key=None*, *keyid=None*, *profile=None*) Return all AutoScale Groups visible in the account (as a list of names).

New in version 2016.11.0.

CLI Example:

salt-call boto\_asg.list\_groups region=us-east-1

salt.modules.boto\_asg.**list\_launch\_configurations**(*region=None*, *key=None*, *keyid=None*,

*profile=None*)

List all Launch Configurations.

CLI Example:

salt myminion boto\_asg.list\_launch\_configurations

salt.modules.boto\_asg.**update**(*name*, *launch\_config\_name*, *availability\_zones*, *min\_size*, *max\_size*, *desired\_capacity=None*, *load\_balancers=None*, *default\_cooldown=None*, *health\_check\_type=None*, *health\_check\_period=None*, *placement\_group=None*, *vpc\_zone\_identifier=None*, *tags=None*, *termination\_policies=None*, *suspended\_processes=None*, *scaling\_policies=None*, *scheduled\_actions=None*, *notification\_arn=None*, *notification\_types=None*, *region=None*, *key=None*, *keyid=None*, *profile=None*)

Update an autoscale group.

CLI Example:

```
salt myminion boto_asg.update myasg mylc '["us-east-1a", "us-east-1e"]' 1 10 load_
,→balancers='["myelb", "myelb2"]' tags='[{"key": "Name", value="myasg",
,→"propagate_at_launch": True}]'
```
# **26.7.44 salt.modules.boto\_cfn**

Connection module for Amazon Cloud Formation

New in version 2015.5.0.

**configuration** This module accepts explicit AWS credentials but can also utilize IAM roles assigned to the instance through Instance Profiles. Dynamic credentials are then automatically obtained from AWS API and no further configuration is necessary. More Information available at:

```
http://docs.aws.amazon.com/AWSEC2/latest/UserGuide/iam-roles-for-amazon-
,→ec2.html
```
If IAM roles are not used you need to specify them either in a pillar or in the minion's config file:

```
cfn.keyid: GKTADJGHEIQSXMKKRBJ08H
cfn.key: askdjghsdfjkghWupUjasdflkdfklgjsdfjajkghs
```
A region may also be specified in the configuration:

**cfn.region**: us-east-1

#### **depends** boto

salt.modules.boto\_cfn.create(*name*, *template\_body=None*, *template\_url=None*, *parameters=None*, *notification\_arns=None*, *disable\_rollback=None*, *timeout\_in\_minutes=None*, *capabilities=None*, *tags=None*, *on\_failure=None*, *stack\_policy\_body=None*, *stack\_policy\_url=None*, *region=None*, *key=None*, *keyid=None*, *profile=None*)

Create a CFN stack.

CLI Example:

```
salt myminion boto cfn.create mystack template url='https://s3.amazonaws.com/
→bucket/template.cft' region=us-east-1
```
salt.modules.boto\_cfn.**delete**(*name*, *region=None*, *key=None*, *keyid=None*, *profile=None*) Delete a CFN stack.

CLI Example:

salt myminion boto\_cfn.delete mystack region=us-east-1

salt.modules.boto\_cfn.**describe**(*name*, *region=None*, *key=None*, *keyid=None*, *profile=None*) Describe a stack.

New in version 2015.8.0.

CLI Example:

salt myminion boto\_cfn.describe mystack region=us-east-1

salt.modules.boto\_cfn.**exists**(*name*, *region=None*, *key=None*, *keyid=None*, *profile=None*) Check to see if a stack exists.

CLI Example:

salt myminion boto\_cfn.exists mystack region=us-east-1

salt.modules.boto\_cfn.**get\_template**(*name*, *region=None*, *key=None*, *keyid=None*, *profile=None*) Check to see if attributes are set on a CFN stack.

CLI Example:

salt myminion boto\_cfn.get\_template mystack

salt.modules.boto\_cfn.**update\_stack**(*name*, *template\_body=None*, *template\_url=None*, *parameters=None*, *notification\_arns=None*, *disable\_rollback=False*, *timeout\_in\_minutes=None*, *capabilities=None*, *tags=None*, *use\_previous\_template=None*, *stack\_policy\_during\_update\_body=None*, *stack\_policy\_during\_update\_url=None*, *stack\_policy\_body=None*, *stack\_policy\_url=None*, *region=None*, *key=None*, *keyid=None*, *profile=None*)

Update a CFN stack.

New in version 2015.8.0.

CLI Example:

salt myminion boto\_cfn.update\_stack mystack template\_url='https://s3.amazonaws. →com/bucket/template.cft' region=us-east-1

salt.modules.boto\_cfn.**validate\_template**(*template\_body=None*, *template\_url=None*, *region=None*, *key=None*, *keyid=None*, *profile=None*)

Validate cloudformation template

New in version 2015.8.0.

CLI Example:

salt myminion boto\_cfn.validate\_template mystack-template

# **26.7.45 salt.modules.boto\_cloudfront**

Connection module for Amazon CloudFront

New in version 2018.3.0.

**depends** boto3

**configuration** This module accepts explicit AWS credentials but can also utilize IAM roles assigned to the instance through Instance Profiles or it can read them from the ~/.aws/credentials file or from these environment variables: AWS\_ACCESS\_KEY\_ID, AWS\_SECRET\_ACCESS\_KEY. Dynamic credentials are then automatically obtained from AWS API and no further configuration is necessary. More information available at:

```
http://docs.aws.amazon.com/AWSEC2/latest/UserGuide/
    iam-roles-for-amazon-ec2.html
```

```
http://boto3.readthedocs.io/en/latest/guide/
    configuration.html#guide-configuration
```
If IAM roles are not used you need to specify them either in a pillar or in the minion's config file:

```
cloudfront.keyid: GKTADJGHEIQSXMKKRBJ08H
cloudfront.key: askdjghsdfjkghWupUjasdflkdfklgjsdfjajkghs
```
A region may also be specified in the configuration:

**cloudfront.region**: us-east-1

If a region is not specified, the default is us-east-1.

It's also possible to specify key, keyid and region via a profile, either as a passed in dict, or as a string to pull from pillars or minion config:

```
myprofile:
    keyid: GKTADJGHEIQSXMKKRBJ08H
    key: askdjghsdfjkghWupUjasdflkdfklgjsdfjajkghs
    region: us-east-1
```
salt.modules.boto\_cloudfront.**create\_distribution**(*name*, *config*, *tags=None*, *region=None*, *key=None*, *keyid=None*, *profile=None*)

Create a CloudFront distribution with the given name, config, and (optionally) tags.

**name** Name for the CloudFront distribution

**config** Configuration for the distribution

**tags** Tags to associate with the distribution

**region** Region to connect to

**key** Secret key to use

**keyid** Access key to use

**profile** A dict with region, key, and keyid, or a pillar key (string) that contains such a dict.

CLI Example:

```
salt myminion boto_cloudfront.create_distribution name=mydistributionM
,→profile=awsprofile config='{"Comment":"partial configuration",
,→"Enabled":true}'
```
salt.modules.boto\_cloudfront.**export\_distributions**(*region=None*, *key=None*, *keyid=None*, *profile=None*)

Get details of all CloudFront distributions. Produces results that can be used to create an SLS file.

CLI Example:

salt-call boto\_cloudfront.export\_distributions --out=txt | sed "s/ *,→*local: //" > cloudfront\_distributions.sls

```
salt.modules.boto_cloudfront.get_distribution(name, region=None, key=None,
                                                 keyid=None, profile=None)
```
Get information about a CloudFront distribution (configuration, tags) with a given name.

**name** Name of the CloudFront distribution

**region** Region to connect to

**key** Secret key to use

**keyid** Access key to use

**profile** A dict with region, key, and keyid, or a pillar key (string) that contains such a dict.

CLI Example:

```
salt myminion boto_cloudfront.get_distribution name=mydistributionM
,→profile=awsprofile
```
salt.modules.boto\_cloudfront.**update\_distribution**(*name*, *config*, *tags=None*, *region=None*, *key=None*, *keyid=None*, *profile=None*) Update the config (and optionally tags) for the CloudFront distribution with the given name.

**name** Name of the CloudFront distribution

**config** Configuration for the distribution

**tags** Tags to associate with the distribution

**region** Region to connect to

**key** Secret key to use

**keyid** Access key to use

**profile** A dict with region, key, and keyid, or a pillar key (string) that contains such a dict.

CLI Example:

```
salt myminion boto_cloudfront.update_distribution name=mydistributionM
,→profile=awsprofile config='{"Comment":"partial configuration",
,→"Enabled":true}'
```
# **26.7.46 salt.modules.boto\_cloudtrail**

Connection module for Amazon CloudTrail

New in version 2016.3.0.

**depends**

- boto
- boto3

The dependencies listed above can be installed via package or pip.

**configuration** This module accepts explicit Lambda credentials but can also utilize IAM roles assigned to the instance through Instance Profiles. Dynamic credentials are then automatically obtained from AWS API and no further configuration is necessary. More Information available at:

http://docs.aws.amazon.com/AWSEC2/latest/UserGuide/iam-roles-for-amazon- *,→*ec2.html

If IAM roles are not used you need to specify them either in a pillar or in the minion's config file:

```
cloudtrail.keyid: GKTADJGHEIQSXMKKRBJ08H
cloudtrail.key: askdjghsdfjkghWupUjasdflkdfklgjsdfjajkghs
```
A region may also be specified in the configuration:

**cloudtrail.region**: us-east-1

If a region is not specified, the default is us-east-1.

It's also possible to specify key, keyid and region via a profile, either as a passed in dict, or as a string to pull from pillars or minion config:

```
myprofile:
    keyid: GKTADJGHEIQSXMKKRBJ08H
    key: askdjghsdfjkghWupUjasdflkdfklgjsdfjajkghs
    region: us-east-1
```
salt.modules.boto\_cloudtrail.**add\_tags**(*Name*, *region=None*, *key=None*, *keyid=None*, *profile=None*, *\*\*kwargs*)

Add tags to a trail

Returns {tagged: true} if the trail was tagged and returns {tagged: False} if the trail was not tagged.

CLI Example:

salt myminion boto\_cloudtrail.add\_tags my\_trail tag\_a=tag\_value tag\_b=tag\_value

salt.modules.boto\_cloudtrail.**create**(*Name*, *S3BucketName*, *S3KeyPrefix=None*, *SnsTopic-Name=None*, *IncludeGlobalServiceEvents=None*, *IsMultiRegionTrail=None*, *EnableLogFileValidation=None*, *CloudWatchLogsLogGroupArn=None*, *Cloud-WatchLogsRoleArn=None*, *KmsKeyId=None*, *region=None*, *key=None*, *keyid=None*, *profile=None*)

Given a valid config, create a trail.

Returns {created: true} if the trail was created and returns {created: False} if the trail was not created.

CLI Example:

salt myminion boto\_cloudtrail.create my\_trail my\_bucket

salt.modules.boto\_cloudtrail.**delete**(*Name*, *region=None*, *key=None*, *keyid=None*, *profile=None*)

Given a trail name, delete it.

Returns {deleted: true} if the trail was deleted and returns {deleted: false} if the trail was not deleted.

CLI Example:

salt myminion boto\_cloudtrail.delete mytrail

```
salt.modules.boto_cloudtrail.describe(Name, region=None, key=None, keyid=None, pro-
                                           file=None)
```
Given a trail name describe its properties.

Returns a dictionary of interesting properties.

CLI Example:

salt myminion boto\_cloudtrail.describe mytrail

salt.modules.boto\_cloudtrail.**exists**(*Name*, *region=None*, *key=None*, *keyid=None*, *profile=None*)

Given a trail name, check to see if the given trail exists.

Returns True if the given trail exists and returns False if the given trail does not exist.

CLI Example:

```
salt myminion boto_cloudtrail.exists mytrail
```
salt.modules.boto\_cloudtrail.**list**(*region=None*, *key=None*, *keyid=None*, *profile=None*) List all trails

Returns list of trails

CLI Example:

**policies**: - {...} - {...}

salt.modules.boto\_cloudtrail.**list\_tags**(*Name*, *region=None*, *key=None*, *keyid=None*, *pro-*

*file=None*)

List tags of a trail

**Returns**

• {…}

• {…}

**Return type** tags

CLI Example:

salt myminion boto\_cloudtrail.list\_tags my\_trail

salt.modules.boto\_cloudtrail.**remove\_tags**(*Name*, *region=None*, *key=None*, *keyid=None*, *profile=None*, *\*\*kwargs*)

Remove tags from a trail

Returns {tagged: true} if the trail was tagged and returns {tagged: False} if the trail was not tagged.

CLI Example:

salt myminion boto\_cloudtrail.remove\_tags my\_trail tag\_a=tag\_value tag\_b=tag\_value

salt.modules.boto\_cloudtrail.**start\_logging**(*Name*, *region=None*, *key=None*, *keyid=None*, *profile=None*)

Start logging for a trail

Returns {started: true} if the trail was started and returns {started: False} if the trail was not started.

CLI Example:

salt myminion boto\_cloudtrail.start\_logging my\_trail

salt.modules.boto\_cloudtrail.**status**(*Name*, *region=None*, *key=None*, *keyid=None*, *profile=None*)

Given a trail name describe its properties.

Returns a dictionary of interesting properties.

CLI Example:

salt myminion boto cloudtrail.describe mytrail

salt.modules.boto\_cloudtrail.**stop\_logging**(*Name*, *region=None*, *key=None*, *keyid=None*, *profile=None*)

Stop logging for a trail

Returns {stopped: true} if the trail was stopped and returns {stopped: False} if the trail was not stopped.

CLI Example:

salt myminion boto\_cloudtrail.stop\_logging my\_trail

salt.modules.boto\_cloudtrail.**update**(*Name*, *S3BucketName*, *S3KeyPrefix=None*, *SnsTopic-Name=None*, *IncludeGlobalServiceEvents=None*, *IsMultiRegionTrail=None*, *EnableLogFileValidation=None*, *CloudWatchLogsLogGroupArn=None*, *Cloud-WatchLogsRoleArn=None*, *KmsKeyId=None*, *region=None*, *key=None*, *keyid=None*, *profile=None*)

Given a valid config, update a trail.

Returns {created: true} if the trail was created and returns {created: False} if the trail was not created.

CLI Example:

salt myminion boto\_cloudtrail.update my\_trail my\_bucket

# **26.7.47 salt.modules.boto\_cloudwatch**

Connection module for Amazon CloudWatch

New in version 2014.7.0.

**configuration** This module accepts explicit credentials but can also utilize IAM roles assigned to the instance through Instance Profiles. Dynamic credentials are then automatically obtained from AWS API and no further configuration is necessary. More Information available at:

```
http://docs.aws.amazon.com/AWSEC2/latest/UserGuide/iam-roles-for-amazon-
,→ec2.html
```
If IAM roles are not used you need to specify them either in a pillar or in the minion's config file:

```
cloudwatch.keyid: GKTADJGHEIQSXMKKRBJ08H
cloudwatch.key: askdjghsdfjkghWupUjasdflkdfklgjsdfjajkghs
```
A region may also be specified in the configuration:

**cloudwatch.region**: us-east-1

If a region is not specified, the default is us-east-1.

It's also possible to specify key, keyid and region via a profile, either as a passed in dict, or as a string to pull from pillars or minion config:

```
myprofile:
    keyid: GKTADJGHEIQSXMKKRBJ08H
    key: askdjghsdfjkghWupUjasdflkdfklgjsdfjajkghs
    region: us-east-1
```
**depends** boto

```
salt.modules.boto_cloudwatch.convert_to_arn(arns, region=None, key=None, keyid=None,
```

```
profile=None)
```
Convert a list of strings into actual arns. Converts convenience names such as 'scaling\_policy:…'

CLI Example:

salt '\*' convert\_to\_arn 'scaling\_policy:'

salt.modules.boto\_cloudwatch.**create\_or\_update\_alarm**(*connection=None*, *name=None*, *metric=None*, *namespace=None*, *statistic=None*, *comparison=None*, *threshold=None*, *period=None*, *evaluation\_periods=None*, *unit=None*, *description=''*, *dimensions=None*, *alarm\_actions=None*, *insufficient\_data\_actions=None*, *ok\_actions=None*, *region=None*, *key=None*, *keyid=None*, *profile=None*)

Create or update a cloudwatch alarm.

**Params are the same as:** [https://boto.readthedocs.io/en/latest/ref/cloudwatch.html#boto.ec2.cloudwatch.](https://boto.readthedocs.io/en/latest/ref/cloudwatch.html#boto.ec2.cloudwatch.alarm.MetricAlarm) [alarm.MetricAlarm.](https://boto.readthedocs.io/en/latest/ref/cloudwatch.html#boto.ec2.cloudwatch.alarm.MetricAlarm)

Dimensions must be a dict. If the value of Dimensions is a string, it will be json decoded to produce a dict. alarm\_actions, insufficient\_data\_actions, and ok\_actions must be lists of string. If the passed-in value is a string, it will be split on "," to produce a list. The strings themselves for alarm\_actions, insufficient\_data\_actions, and ok\_actions must be Amazon resource names (ARN's); however, this method also supports an arn lookup notation, as follows:

arn:aws:…. ARN as per http://docs.aws.amazon.com/general/latest/gr/aws-arns-andnamespaces.html scaling policy: <as name>: <scaling policy name> The named autoscale group scaling policy, for the named group (e.g. scaling\_policy:my-asg:ScaleDown)

This is convenient for setting up autoscaling as follows. First specify a boto\_asg.present state for an ASG with scaling policies, and then set up boto cloudwatch alarm.present states which have alarm actions that reference the scaling\_policy.

CLI Example:

salt myminion boto\_cloudwatch.create\_alarm name=myalarm ... region=us-east-1

salt.modules.boto\_cloudwatch.**delete\_alarm**(*name*, *region=None*, *key=None*, *keyid=None*, *profile=None*)

Delete a cloudwatch alarm

CLI example to delete a queue:

salt myminion boto\_cloudwatch.delete\_alarm myalarm region=us-east-1

salt.modules.boto\_cloudwatch.**get\_alarm**(*name*, *region=None*, *key=None*, *keyid=None*, *profile=None*)

Get alarm details. Also can be used to check to see if an alarm exists.

CLI Example:

salt myminion boto\_cloudwatch.get\_alarm myalarm region=us-east-1

```
salt.modules.boto_cloudwatch.get_all_alarms(region=None, prefix=None, key=None,
                                                  keyid=None, profile=None)
```
Get all alarm details. Produces results that can be used to create an sls file.

If prefix parameter is given, alarm names in the output will be prepended with the prefix; alarms that have the prefix will be skipped. This can be used to convert existing alarms to be managed by salt, as follows:

- 1. **Make a "backup" of all existing alarms** \$ salt-call boto\_cloudwatch.get\_all\_alarms --out=txt | sed "s/local:  $\frac{7}{2}$ " > legacy alarms.sls
- 2. **Get all alarms with new prefixed names** \$ salt-call boto\_cloudwatch.get\_all\_alarms "prefix=\*\*MANAGED BY SALT\*\* " --out=txt | sed "s/local: //" > managed\_alarms.sls
- 3. **Insert the managed alarms into cloudwatch** \$ salt-call state.template managed\_alarms.sls
- 4. Manually verify that the new alarms look right
- 5. Delete the original alarms \$ sed s/present/absent/ legacy\_alarms.sls > remove\_legacy\_alarms.sls \$ saltcall state.template remove\_legacy\_alarms.sls
- 6. Get all alarms again, verify no changes \$ salt-call boto\_cloudwatch.get\_all\_alarms --out=txt | sed "s/local:  $\frac{1}{s}$  > final\_alarms.sls \$ diff final\_alarms.sls managed\_alarms.sls

```
CLI Example:
```
salt myminion boto\_cloudwatch.get\_all\_alarms region=us-east-1 --out=txt

# **26.7.48 salt.modules.boto\_cloudwatch\_event**

Connection module for Amazon CloudWatch Events

New in version 2016.11.0.

**configuration** This module accepts explicit credentials but can also utilize IAM roles assigned to the instance through Instance Profiles. Dynamic credentials are then automatically obtained from AWS API and no further configuration is necessary. More Information available at:

```
http://docs.aws.amazon.com/AWSEC2/latest/UserGuide/iam-roles-for-amazon-
,→ec2.html
```
If IAM roles are not used you need to specify them either in a pillar or in the minion's config file:

**cloudwatch\_event.keyid**: GKTADJGHEIQSXMKKRBJ08H **cloudwatch\_event.key**: askdjghsdfjkghWupUjasdflkdfklgjsdfjajkghs

A region may also be specified in the configuration:

**cloudwatch\_event.region**: us-east-1

If a region is not specified, the default is us-east-1.

It's also possible to specify key, keyid and region via a profile, either as a passed in dict, or as a string to pull from pillars or minion config:

```
myprofile:
    keyid: GKTADJGHEIQSXMKKRBJ08H
    key: askdjghsdfjkghWupUjasdflkdfklgjsdfjajkghs
    region: us-east-1
```
**depends** boto3

```
salt.modules.boto_cloudwatch_event.create_or_update(Name, ScheduleExpression=None,
                                                            EventPattern=None, Descrip-
                                                            tion=None, RoleArn=None,
                                                            State=None, region=None,
                                                            key=None, keyid=None, pro-
                                                            file=None)
```
Given a valid config, create an event rule.

Returns {created: true} if the rule was created and returns {created: False} if the rule was not created.

CLI Example:

salt myminion boto\_cloudwatch\_event.create\_or\_update my\_rule

salt.modules.boto\_cloudwatch\_event.**delete**(*Name*, *region=None*, *key=None*, *keyid=None*, *profile=None*)

Given a rule name, delete it.

Returns {deleted: true} if the rule was deleted and returns {deleted: false} if the rule was not deleted.

CLI Example:

salt myminion boto\_cloudwatch\_event.delete myrule

salt.modules.boto\_cloudwatch\_event.**describe**(*Name*, *region=None*, *key=None*, *keyid=None*, *profile=None*)

Given a rule name describe its properties.

Returns a dictionary of interesting properties.

CLI Example:

salt myminion boto\_cloudwatch\_event.describe myrule

salt.modules.boto\_cloudwatch\_event.**exists**(*Name*, *region=None*, *key=None*, *keyid=None*, *profile=None*)

Given a rule name, check to see if the given rule exists.

Returns True if the given rule exists and returns False if the given rule does not exist.

CLI Example:

salt myminion boto\_cloudwatch\_event.exists myevent region=us-east-1

salt.modules.boto\_cloudwatch\_event.**list\_rules**(*region=None*, *key=None*, *keyid=None*, *pro-*

*file=None*)

List, with details, all Cloudwatch Event rules visible in the current scope.

CLI Example:

salt myminion boto\_cloudwatch\_event.list\_rules region=us-east-1

salt.modules.boto\_cloudwatch\_event.**list\_targets**(*Rule*, *region=None*, *key=None*, *keyid=None*, *profile=None*)

Given a rule name list the targets of that rule.

Returns a dictionary of interesting properties.

CLI Example:

salt myminion boto\_cloudwatch\_event.list\_targets myrule

salt.modules.boto\_cloudwatch\_event.**put\_targets**(*Rule*, *Targets*, *region=None*, *key=None*, *keyid=None*, *profile=None*)

Add the given targets to the given rule

Returns a dictionary describing any failures.

CLI Example:

salt myminion boto\_cloudwatch\_event.put\_targets myrule [{'Id': 'target1', 'Arn': *,→*'arn:\*\*\*'}]

salt.modules.boto\_cloudwatch\_event.**remove\_targets**(*Rule*, *Ids*, *region=None*, *key=None*,

*keyid=None*, *profile=None*) Given a rule name remove the named targets from the target list

Returns a dictionary describing any failures.

CLI Example:

salt myminion boto\_cloudwatch\_event.remove\_targets myrule ['Target1']

## **26.7.49 salt.modules.boto\_cognitoidentity**

Connection module for Amazon CognitoIdentity

New in version 2016.11.0.

**configuration** This module accepts explicit CognitoIdentity credentials but can also utilize IAM roles assigned to the instance trough Instance Profiles. Dynamic credentials are then automatically obtained from AWS API and no further configuration is necessary. More Information available at:

http://docs.aws.amazon.com/AWSEC2/latest/UserGuide/iam-roles-for-amazon- *,→*ec2.html

If IAM roles are not used you need to specify them either in a pillar or in the minion's config file:

**cognitoidentity.keyid**: GKTADJGHEIQSXMKKRBJ08H **cognitoidentity.key**: askdjghsdfjkghWupUjasdflkdfklgjsdfjajkghs

A region may also be specified in the configuration:

**cognitoidentity.region**: us-east-1

If a region is not specified, the default is us-east-1.

It's also possible to specify key, keyid and region via a profile, either as a passed in dict, or as a string to pull from pillars or minion config:

```
myprofile:
    keyid: GKTADJGHEIQSXMKKRBJ08H
    key: askdjghsdfjkghWupUjasdflkdfklgjsdfjajkghs
    region: us-east-1
```
Changed in version 2015.8.0: All methods now return a dictionary. Create, delete, set, and update methods return:

**created**: true

or

```
created: false
error:
  message: error message
```
Request methods (e.g., *describe\_identity\_pools*) return:

```
identity_pools:
  - {...}
    \{ \ldots \}
```
or

```
error:
 message: error message
```
### **depends** boto3

salt.modules.boto\_cognitoidentity.**create\_identity\_pool**(*IdentityPoolName*, *AllowUnauthenticatedIdentities=False*, *SupportedLogin-Providers=None*, *DeveloperProviderName=None*, *OpenIdConnectProvider-ARNs=None*, *region=None*, *key=None*, *keyid=None*, *profile=None*)

Creates a new identity pool. All parameters except for IdentityPoolName is optional. SupportedLogin-Providers should be a dictionary mapping provider names to provider app IDs. OpenIdConnectProviderARNs should be a list of OpenID Connect provider ARNs.

Returns the created identity pool if successful

## CLI Example:

salt myminion boto\_cognitoidentity.create\_identity\_pool my\_id\_pool\_name DeveloperProviderName=custom\_developer\_provider

salt.modules.boto\_cognitoidentity.**delete\_identity\_pools**(*IdentityPoolName*, *IdentityPoolId=None*, *region=None*, *key=None*,

*keyid=None*, *profile=None*)

Given an identity pool name, (optionally if an identity pool id is given, the given name will be ignored)

Deletes all identity pools matching the given name, or the specific identity pool with the given identity pool id.

CLI Example:

```
salt myminion boto_cognitoidentity.delete_identity_pools my_id_pool_name
salt myminion boto_cognitoidentity.delete_identity_pools '' IdentityPoolId=my_id_
,→pool_id
```
salt.modules.boto\_cognitoidentity.**describe\_identity\_pools**(*IdentityPoolName*,

*IdentityPoolId=None*, *region=None*, *key=None*, *keyid=None*, *profile=None*)

Given an identity pool name, (optionally if an identity pool id is given, the given name will be ignored)

Returns a list of matched identity pool name's pool properties

CLI Example:
```
salt myminion boto_cognitoidentity.describe_identity_pools my_id_pool_name
salt myminion boto_cognitoidentity.describe_identity_pools '' IdentityPoolId=my_
,→id_pool_id
```
salt.modules.boto\_cognitoidentity.**get\_identity\_pool\_roles**(*IdentityPoolName*,

*IdentityPoolId=None*, *region=None*, *key=None*, *keyid=None*, *profile=None*)

Given an identity pool name, (optionally if an identity pool id if given, the given name will be ignored)

Returns a list of matched identity pool name's associated roles

CLI Example:

```
salt myminion boto_cognitoidentity.get_identity_pool_roles my_id_pool_name
salt myminion boto_cognitoidentity.get_identity_pool_roles '' IdentityPoolId=my_
,→id_pool_id
```
salt.modules.boto\_cognitoidentity.**set\_identity\_pool\_roles**(*IdentityPoolId*, *Authen-*

*ticatedRole=None*, *UnauthenticatedRole=None*, *region=None*, *key=None*, *keyid=None*, *profile=None*)

Given an identity pool id, set the given AuthenticatedRole and UnauthenticatedRole (the Role can be an iam arn, or a role name) If AuthenticatedRole or UnauthenticatedRole is not given, the authenticated and/or the unauthenticated role associated previously with the pool will be cleared.

Returns set True if successful, set False if unsuccessful with the associated errors.

CLI Example:

salt myminion boto\_cognitoidentity.set\_identity\_pool\_roles my\_id\_pool\_roles *# ,→this clears the roles* salt myminion boto cognitoidentity.set identity pool roles my id pool id  $\blacksquare$ *,<sup>→</sup>* AuthenticatedRole=my\_auth\_role UnauthenticatedRole=my\_unauth\_role *# this ,→set both roles* salt myminion boto\_cognitoidentity.set\_identity\_pool\_roles my\_id\_pool\_id *,<sup>→</sup>* AuthenticatedRole=my\_auth\_role *# this will set the auth role and clear the ,→unauth role* salt myminion boto\_cognitoidentity.set\_identity\_pool\_roles my\_id\_pool\_id  $\boxtimes$ *,<sup>→</sup>* UnauthenticatedRole=my\_unauth\_role *# this will set the unauth role and ,→clear the auth role*

salt.modules.boto\_cognitoidentity.**update\_identity\_pool**(*IdentityPoolId*, *IdentityPoolName=None*, *AllowUnauthenticatedIdentities=False*, *SupportedLogin-Providers=None*, *DeveloperProviderName=None*, *OpenIdConnectProvider-ARNs=None*, *region=None*, *key=None*, *keyid=None*, *profile=None*)

Updates the given IdentityPoolId's properties. All parameters except for IdentityPoolId, is optional. Sup-

portedLoginProviders should be a dictionary mapping provider names to provider app IDs. OpenIdConnect-ProviderARNs should be a list of OpenID Connect provider ARNs.

To clear SupportedLoginProviders pass '{}'

To clear OpenIdConnectProviderARNs pass '[]'

boto3 api prevents DeveloperProviderName to be updated after it has been set for the first time.

Returns the updated identity pool if successful

CLI Example:

```
salt myminion boto cognitoidentity.update identity pool my id pool id my id pool
,→name DeveloperProviderName=custom_developer_
,→provider
```
# **26.7.50 salt.modules.boto\_datapipeline**

Connection module for Amazon Data Pipeline

New in version 2016.3.0.

**depends** boto3

```
salt.modules.boto_datapipeline.activate_pipeline(pipeline_id, region=None, key=None,
```
*keyid=None*, *profile=None*)

Start processing pipeline tasks. This function is idempotent.

CLI Example:

salt myminion boto\_datapipeline.activate\_pipeline my\_pipeline\_id

```
salt.modules.boto_datapipeline.create_pipeline(name, unique_id, description='', re-
                                                       gion=None, key=None, keyid=None,
                                                       profile=None)
```
Create a new, empty pipeline. This function is idempotent.

CLI Example:

salt myminion boto\_datapipeline.create\_pipeline my\_name my\_unique\_id

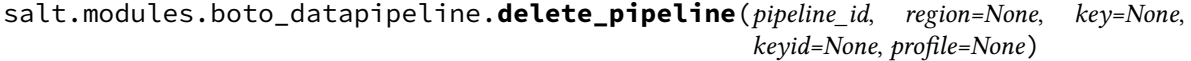

Delete a pipeline, its pipeline definition, and its run history. This function is idempotent.

CLI Example:

salt myminion boto\_datapipeline.delete\_pipeline my\_pipeline\_id

salt.modules.boto\_datapipeline.**describe\_pipelines**(*pipeline\_ids*, *region=None*, *key=None*, *keyid=None*, *profile=None*)

Retrieve metadata about one or more pipelines.

CLI Example:

salt myminion boto\_datapipeline.describe\_pipelines ['my\_pipeline\_id']

salt.modules.boto\_datapipeline.**get\_pipeline\_definition**(*pipeline\_id*, *version='latest'*, *region=None*, *key=None*, *keyid=None*, *profile=None*)

Get the definition of the specified pipeline.

CLI Example:

salt myminion boto\_datapipeline.get\_pipeline\_definition my\_pipeline\_id

salt.modules.boto\_datapipeline.**list\_pipelines**(*region=None*, *key=None*, *keyid=None*, *profile=None*)

Get a list of pipeline ids and names for all pipelines.

CLI Example:

salt myminion boto\_datapipeline.list\_pipelines profile=myprofile

salt.modules.boto\_datapipeline.**pipeline\_id\_from\_name**(*name*, *region=None*, *key=None*, *keyid=None*, *profile=None*)

Get the pipeline id, if it exists, for the given name.

CLI Example:

salt myminion boto\_datapipeline.pipeline\_id\_from\_name my\_pipeline\_name

salt.modules.boto\_datapipeline.**put\_pipeline\_definition**(*pipeline\_id*, *pipeline\_objects*, *parameter\_objects=None*, *parameter\_values=None*, *region=None*, *key=None*, *keyid=None*, *profile=None*)

Add tasks, schedules, and preconditions to the specified pipeline. This function is idempotent and will replace an existing definition.

CLI Example:

```
salt myminion boto_datapipeline.put_pipeline_definition my_pipeline_id my_
,→pipeline_objects
```
### **26.7.51 salt.modules.boto\_dynamodb**

Connection module for Amazon DynamoDB

New in version 2015.5.0.

**configuration** This module accepts explicit DynamoDB credentials but can also utilize IAM roles assigned to the instance through Instance Profiles. Dynamic credentials are then automatically obtained from AWS API and no further configuration is necessary. More Information available at:

http://docs.aws.amazon.com/AWSEC2/latest/UserGuide/iam-roles-for-amazon- *,→*ec2.html

If IAM roles are not used you need to specify them either in a pillar or in the minion's config file:

```
keyid: GKTADJGHEIQSXMKKRBJ08H
key: askdjghsdfjkghWupUjasdflkdfklgjsdfjajkghs
```
A region may also be specified in the configuration:

**region**: us-east-1

If a region is not specified, the default is us-east-1.

It's also possible to specify key, keyid and region via a profile, either as a passed in dict, or as a string to pull from pillars or minion config:

**myprofile**: **keyid**: GKTADJGHEIQSXMKKRBJ08H **key**: askdjghsdfjkghWupUjasdflkdfklgjsdfjajkghs **region**: us-east-1

**depends** boto

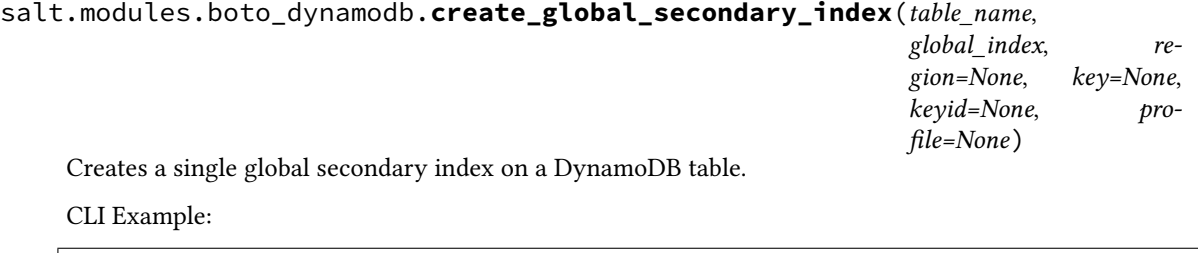

salt myminion boto\_dynamodb.create\_global\_secondary\_index table\_name / index\_name

salt.modules.boto\_dynamodb.**create\_table**(*table\_name*, *region=None*, *key=None*, *keyid=None*, *profile=None*, *read\_capacity\_units=None*, *write\_capacity\_units=None*, *hash\_key=None*, *hash\_key\_data\_type=None*, *range\_key=None*, *range\_key\_data\_type=None*, *local\_indexes=None*,

*global\_indexes=None*)

Creates a DynamoDB table.

CLI Example:

```
salt myminion boto_dynamodb.create_table table_name /
region=us-east-1 /
hash_key=id /
hash_key_data_type=N /
range_key=created_at /
range_key_data_type=N /
read_capacity_units=1 /
write_capacity_units=1
```
salt.modules.boto\_dynamodb.**delete**(*table\_name*, *region=None*, *key=None*, *keyid=None*, *pro-*

*file=None*)

Delete a DynamoDB table.

CLI Example:

salt myminion boto\_dynamodb.delete table\_name region=us-east-1

salt.modules.boto\_dynamodb.**describe**(*table\_name*, *region=None*, *key=None*, *keyid=None*, *pro-*

*file=None*)

Describe a DynamoDB table.

salt myminion boto\_dynamodb.describe table\_name region=us-east-1

salt.modules.boto\_dynamodb.**exists**(*table\_name*, *region=None*, *key=None*, *keyid=None*, *profile=None*)

Check to see if a table exists.

CLI Example:

salt myminion boto\_dynamodb.exists table\_name region=us-east-1

salt.modules.boto\_dynamodb.**extract\_index**(*index\_data*, *global\_index=False*) Instantiates and returns an AllIndex object given a valid index configuration

CLI Example:

salt myminion boto\_dynamodb.extract\_index index

salt.modules.boto\_dynamodb.**list\_tags\_of\_resource**(*resource\_arn*, *region=None*, *key=None*,

*keyid=None*, *profile=None*)

Returns a dictionary of all tags currently attached to a given resource.

CLI Example:

salt myminion boto\_dynamodb.list\_tags\_of\_resource resource\_ *,→*arn=arn:aws:dynamodb:us-east-1:012345678901:table/my-table

New in version 3006.0.

```
salt.modules.boto_dynamodb.tag_resource(resource_arn, tags, region=None, key=None,
                                               keyid=None, profile=None)
```
Sets given tags (provided as list or dict) on the given resource.

CLI Example:

```
salt myminion boto_dynamodb.tag_resource resource_
→arn=arn:aws:dynamodb:us-east-1:012345678901:table/my-table tags='
,→{Name: my-table, Owner: Ops}'
```
New in version 3006.0.

```
salt.modules.boto_dynamodb.untag_resource(resource_arn, tag_keys, region=None, key=None,
```
*keyid=None*, *profile=None*)

Removes given tags (provided as list) from the given resource.

CLI Example:

```
salt myminion boto_dynamodb.untag_resource entitled and the source
\rightarrowarn=arn:aws:dynamodb:us-east-1:012345678901:table/my-table tag_
,→keys='[Name, Owner]'
```
New in version 3006.0.

```
salt.modules.boto_dynamodb.update(table_name, throughput=None, global_indexes=None, re-
                                          gion=None, key=None, keyid=None, profile=None)
```
Update a DynamoDB table.

CLI Example:

salt myminion boto\_dynamodb.update table\_name region=us-east-1

### salt.modules.boto\_dynamodb.**update\_global\_secondary\_index**(*table\_name*,

*global\_indexes*, *region=None*, *key=None*, *keyid=None*, *profile=None*)

Updates the throughput of the given global secondary indexes.

CLI Example:

```
salt myminion boto_dynamodb.update_global_secondary_index table_name /
indexes
```
## **26.7.52 salt.modules.boto\_ec2**

Connection module for Amazon EC2

New in version 2015.8.0.

**configuration** This module accepts explicit EC2 credentials but can also utilize IAM roles assigned to the instance through Instance Profiles. Dynamic credentials are then automatically obtained from AWS API and no further configuration is necessary. More Information available [here.](http://docs.aws.amazon.com/AWSEC2/latest/UserGuide/iam-roles-for-amazon-ec2.html)

If IAM roles are not used you need to specify them either in a pillar or in the minion's config file:

```
ec2.keyid: GKTADJGHEIQSXMKKRBJ08H
ec2.key: askdjghsdfjkghWupUjasdflkdfklgjsdfjajkghs
```
A region may also be specified in the configuration:

```
ec2.region: us-east-1
```
If a region is not specified, the default is us-east-1.

It's also possible to specify key, keyid, and region via a profile, either as a passed in dict, or as a string to pull from pillars or minion config:

```
myprofile:
  keyid: GKTADJGHEIQSXMKKRBJ08H
  key: askdjghsdfjkghWupUjasdflkdfklgjsdfjajkghs
  region: us-east-1
```
**depends** boto

```
salt.modules.boto_ec2.allocate_eip_address(domain=None, region=None, key=None,
                                                keyid=None, profile=None)
```
Allocate a new Elastic IP address and associate it with your account.

- **domain** (string) Optional param if set to exactly 'vpc', the address will be allocated to the VPC. The default simply maps the EIP to your account container.
- **returns** (dict) dict of 'interesting' information about the newly allocated EIP, with probably the most interesting keys being 'public ip'; and 'allocation id' iff 'domain=vpc' was passed.

CLI Example:

salt-call boto\_ec2.allocate\_eip\_address domain=vpc

New in version 2016.3.0.

salt.modules.boto\_ec2.**assign\_private\_ip\_addresses**(*network\_interface\_name=None*, *network\_interface\_id=None*, *private\_ip\_addresses=None*, *secondary\_private\_ip\_address\_count=None*, *allow\_reassignment=False*, *region=None*, *key=None*, *keyid=None*, *profile=None*) Assigns one or more secondary private IP addresses to a network interface.

- **network** interface id (string) ID of the network interface to associate the IP with (exclusive with 'network\_interface\_name')
- **network\_interface\_name** (string) Name of the network interface to associate the IP with (exclusive with 'network interface id')
- **private ip addresses** (list) Assigns the specified IP addresses as secondary IP addresses to the network interface (exclusive with 'secondary\_private\_ip\_address\_count')
- **secondary\_private\_ip\_address\_count** (int) The number of secondary IP addresses to assign to the network interface. (exclusive with 'private\_ip\_addresses')
- **allow\_reassociation** (bool) Allow a currently associated EIP to be re-associated with the new instance or interface.

**returns** (bool) - True on success, False on failure.

CLI Example:

```
salt myminion boto_ec2.assign_private_ip_addresses network_interface_name=my_eniM
,→private_ip_addresses=private_ip
salt myminion boto_ec2.assign_private_ip_addresses network_interface_name=my_eniM
,→secondary_private_ip_address_count=2
```
New in version 2017.7.0.

```
salt.modules.boto_ec2.associate_eip_address(instance_id=None, instance_name=None,
                                                  public_ip=None, allocation_id=None,
                                                  network_interface_id=None, net-
                                                  work_interface_name=None,
                                                  private_ip_address=None, al-
                                                  low_reassociation=False, region=None,
                                                  key=None, keyid=None, profile=None)
```
Associate an Elastic IP address with a currently running instance or a network interface. This requires exactly one of either 'public ip' or 'allocation id', depending on whether you're associating a VPC address or a plain EC2 address.

**instance\_id** (string) – ID of the instance to associate with (exclusive with 'instance\_name')

**instance\_name** (string) – Name tag of the instance to associate with (exclusive with 'instance\_id')

**public** ip (string) – Public IP address, for standard EC2 based allocations.

**allocation\_id** (string) – Allocation ID for a VPC-based EIP.

**network\_interface\_id** (string) - ID of the network interface to associate the EIP with

**network\_interface\_name** (string) - Name of the network interface to associate the EIP with

- **private\_ip\_address** (string) The primary or secondary private IP address to associate with the Elastic IP address.
- **allow\_reassociation** (bool) Allow a currently associated EIP to be re-associated with the new instance or interface.

**returns** (bool) - True on success, False on failure.

CLI Example:

```
salt myminion boto_ec2.associate_eip_address instance_name=bubba.ho.tepM
,→allocation_id=eipalloc-ef382c8a
```
New in version 2016.3.0.

```
salt.modules.boto_ec2.attach_network_interface(device_index, name=None, net-
                                                     work_interface_id=None, in-
                                                     stance_name=None, instance_id=None,
                                                     region=None, key=None, keyid=None,
                                                     profile=None)
```
Attach an Elastic Network Interface.

New in version 2016.3.0.

CLI Example:

```
salt myminion boto_ec2.attach_network_interface my_eni instance_name=salt-masterM
,→device_index=0
```
salt.modules.boto\_ec2.**attach\_volume**(*volume\_id*, *instance\_id*, *device*, *region=None*, *key=None*, *keyid=None*, *profile=None*)

Attach an EBS volume to an EC2 instance. ..

**volume** id (string) – The ID of the EBS volume to be attached.

**instance\_id** (string) – The ID of the EC2 instance to attach the volume to.

**device** (string) – The device on the instance through which the volume is exposed (e.g. /dev/sdh)

**returns** (bool) - True on success, False on failure.

CLI Example:

salt-call boto\_ec2.attach\_volume vol-12345678 i-87654321 /dev/sdh

salt.modules.boto\_ec2.**create\_image**(*ami\_name*, *instance\_id=None*, *instance\_name=None*, *tags=None*, *region=None*, *key=None*, *keyid=None*, *profile=None*, *description=None*, *no\_reboot=False*, *dry\_run=False*, *filters=None*)

Given instance properties that define exactly one instance, create AMI and return AMI-id.

CLI Examples:

```
salt myminion boto_ec2.create_image ami_name instance_name=myinstance
salt myminion boto_ec2.create_image another_ami_name tags='{"mytag": "value"}'M
,→description='this is my ami'
```
salt.modules.boto\_ec2.**create\_key**(*key\_name*, *save\_path*, *region=None*, *key=None*, *keyid=None*, *profile=None*)

Creates a key and saves it to a given path. Returns the private key.

CLI Example:

salt myminion boto\_ec2.create\_key mykey /root/

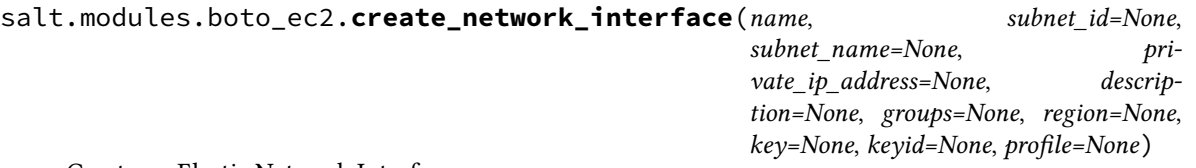

Create an Elastic Network Interface.

New in version 2016.3.0.

CLI Example:

salt myminion boto\_ec2.create\_network\_interface my\_eni subnet-12345M *,→*description=my\_eni groups=['my\_group']

salt.modules.boto\_ec2.**create\_tags**(*resource\_ids*, *tags*, *region=None*, *key=None*, *keyid=None*, *pro-*

*file=None*)

Create new metadata tags for the specified resource ids.

New in version 2016.11.0.

**resource\_ids** (string) or (list) – List of resource IDs. A plain string will be converted to a list of one element.

**tags** (dict) – Dictionary of name/value pairs. To create only a tag name, pass '' as the value.

**returns** (bool) - True on success, False on failure.

CLI Example:

salt-call boto\_ec2.create\_tags vol-12345678 '{"Name": "myVolume01"}'

salt.modules.boto\_ec2.**create\_volume**(*zone\_name*, *size=None*, *snapshot\_id=None*, *volume\_type=None*, *iops=None*, *encrypted=False*, *kms\_key\_id=None*, *wait\_for\_creation=False*, *region=None*, *key=None*, *keyid=None*, *profile=None*)

Create an EBS volume to an availability zone.

**zone\_name** (string) – The Availability zone name of the EBS volume to be created.

#### **size**

**(int) – The size of the new volume, in GiB. If you're creating the** volume from a snapshot and don't specify a volume size, the default is the snapshot size.

**snapshot\_id** (string) – The snapshot ID from which the new volume will be created.

### **volume\_type**

**(string) - The type of the volume. Valid volume types for AWS can be found here:** [http://docs.aws.](http://docs.aws.amazon.com/AWSEC2/latest/UserGuide/EBSVolumeTypes.html) [amazon.com/AWSEC2/latest/UserGuide/EBSVolumeTypes.html](http://docs.aws.amazon.com/AWSEC2/latest/UserGuide/EBSVolumeTypes.html)

**iops** (int) - The provisioned IOPS you want to associate with this volume.

**encrypted** (bool) - Specifies whether the volume should be encrypted.

### **kms\_key\_id**

**(string) - If encrypted is True, this KMS Key ID may be specified to** encrypt volume with this key e.g.: arn:aws:kms:us-east-1:012345678910:key/abcd1234-a123-456a-a12b-a123b4cd56ef

**wait\_for\_creation** (bool) - Whether or not to wait for volume creation to complete.

**returns** (string) - created volume id on success, error message on failure.

```
salt-call boto_ec2.create_volume us-east-1a size=10
    salt-call boto_ec2.create_volume us-east-1a snapshot_id=snap-0123abcd
salt.modules.boto_ec2.delete_key(key_name, region=None, key=None, keyid=None, pro-
                                    file=None)
    Deletes a key. Always returns True
    CLI Example:
    salt myminion boto_ec2.delete_key mykey
salt.modules.boto_ec2.delete_network_interface(name=None, net-
```
*work\_interface\_id=None*, *region=None*, *key=None*, *keyid=None*, *profile=None*)

Create an Elastic Network Interface.

New in version 2016.3.0.

CLI Example:

salt myminion boto\_ec2.create\_network\_interface my\_eni subnet-12345M *,→*description=my\_eni groups=['my\_group']

salt.modules.boto\_ec2.**delete\_tags**(*resource\_ids*, *tags*, *region=None*, *key=None*, *keyid=None*, *profile=None*)

Delete metadata tags for the specified resource ids.

New in version 2016.11.0.

**resource\_ids** (string) or (list) – List of resource IDs. A plain string will be converted to a list of one element.

**tags**

**(dict) or (list) – Either a dictionary containing name/value pairs or a list containing just tag names.** If you pass in a dictionary, the values must match the actual tag values or the tag will not be deleted. If you pass in a value of None for the tag value, all tags with that name will be deleted.

**returns** (bool) - True on success, False on failure.

CLI Example:

salt-call boto\_ec2.delete\_tags vol-12345678 '{"Name": "myVolume01"}' salt-call boto\_ec2.delete\_tags vol-12345678 '["Name","MountPoint"]'

salt.modules.boto\_ec2.**delete\_volume**(*volume\_id*, *instance\_id=None*, *device=None*, *force=False*, *region=None*, *key=None*, *keyid=None*, *profile=None*)

Detach an EBS volume from an EC2 instance.

New in version 2016.11.0.

**volume\_id** (string) – The ID of the EBS volume to be deleted.

**force** (bool) – Forces deletion even if the device has not yet been detached from its instance.

**returns** (bool) - True on success, False on failure.

CLI Example:

salt-call boto\_ec2.delete\_volume vol-12345678

salt.modules.boto\_ec2.**detach\_network\_interface**(*name=None*, *network\_interface\_id=None*, *attachment\_id=None*, *force=False*, *region=None*, *key=None*, *keyid=None*, *profile=None*) Detach an Elastic Network Interface. New in version 2016.3.0. CLI Example: salt myminion boto\_ec2.detach\_network\_interface my\_eni

salt.modules.boto\_ec2.**detach\_volume**(*volume\_id*, *instance\_id=None*, *device=None*, *force=False*, *wait\_for\_detachement=False*, *region=None*, *key=None*,

*keyid=None*, *profile=None*)

Detach an EBS volume from an EC2 instance.

New in version 2016.11.0.

**volume\_id** (string) – The ID of the EBS volume to be detached.

**instance\_id** (string) – The ID of the EC2 instance from which it will be detached.

**device** (string) – The device on the instance through which the volume is exposted (e.g. /dev/sdh)

**force**

**(bool) – Forces detachment if the previous detachment attempt did not occur cleanly.** This option can lead to data loss or a corrupted file system. Use this option only as a last resort to detach a volume from a failed instance. The instance will not have an opportunity to flush file system caches nor file system meta data. If you use this option, you must perform file system check and repair procedures.

**wait\_for\_detachement** (bool) - Whether or not to wait for volume detachement to complete.

**returns** (bool) - True on success, False on failure.

CLI Example:

salt-call boto ec2.detach volume vol-12345678 i-87654321

salt.modules.boto\_ec2.**disassociate\_eip\_address**(*public\_ip=None*, *association\_id=None*, *region=None*, *key=None*, *keyid=None*, *profile=None*)

Disassociate an Elastic IP address from a currently running instance. This requires exactly one of either 'association\_id' or 'public\_ip', depending on whether you're dealing with a VPC or EC2 Classic address.

**public** ip (string) – Public IP address, for EC2 Classic allocations.

**association\_id** (string) – Association ID for a VPC-bound EIP.

**returns** (bool) - True on success, False on failure.

CLI Example:

salt myminion boto\_ec2.disassociate\_eip\_address association\_id=eipassoc-e3ba2d16

New in version 2016.3.0.

salt.modules.boto\_ec2.**exists**(*instance\_id=None*, *name=None*, *tags=None*, *region=None*, *key=None*, *keyid=None*, *profile=None*, *in\_states=None*, *filters=None*)

Given an instance id, check to see if the given instance id exists.

Returns True if the given instance with the given id, name, or tags exists; otherwise, False is returned.

CLI Example:

salt myminion boto\_ec2.exists myinstance

salt.modules.boto\_ec2.**find\_images**(*ami\_name=None*, *executable\_by=None*, *owners=None*, *image\_ids=None*, *tags=None*, *region=None*, *key=None*, *keyid=None*, *profile=None*, *return\_objs=False*)

Given image properties, find and return matching AMI ids

CLI Examples:

salt myminion boto\_ec2.find\_images tags='{"mytag": "value"}'

salt.modules.boto\_ec2.**find\_instances**(*instance\_id=None*, *name=None*, *tags=None*, *region=None*, *key=None*, *keyid=None*, *profile=None*,

*return\_objs=False*, *in\_states=None*, *filters=None*)

Given instance properties, find and return matching instance ids

CLI Examples:

salt myminion boto\_ec2.find\_instances *# Lists all instances* salt myminion boto\_ec2.find\_instances name=myinstance salt myminion boto\_ec2.find\_instances tags='{"mytag": "value"}' salt myminion boto\_ec2.find\_instances filters='{"vpc-id": "vpc-12345678"}'

salt.modules.boto\_ec2.**get\_all\_eip\_addresses**(*addresses=None*, *allocation\_ids=None*, *region=None*, *key=None*, *keyid=None*, *profile=None*)

Get public addresses of some, or all EIPs associated with the current account.

- **addresses** (list) Optional list of addresses. If provided, only the addresses associated with those in the list will be returned.
- **allocation\_ids** (list) Optional list of allocation IDs. If provided, only the addresses associated with the given allocation IDs will be returned.

**returns** (list) - A list of the requested EIP addresses

CLI Example:

salt-call boto\_ec2.get\_all\_eip\_addresses

New in version 2016.3.0.

salt.modules.boto\_ec2.**get\_all\_tags**(*filters=None*, *region=None*, *key=None*, *keyid=None*, *pro-*

*file=None*)

Describe all tags matching the filter criteria, or all tags in the account otherwise.

New in version 2018.3.0.

**filters** (dict) - Additional constraints on which volumes to return. Note that valid filters vary extensively depending on the resource type. When in doubt, search first without a filter and then use the returned data to help fine-tune your search. You can generally garner the resource type from its ID (e.g. *vol-XXXXX* is a volume, *i-XXXXX* is an instance, etc.

```
salt-call boto_ec2.get_all_tags '{"tag:Name": myInstanceNameTag, resource-type:M
,→instance}'
```
salt.modules.boto\_ec2.**get\_all\_volumes**(*volume\_ids=None*, *filters=None*, *return\_objs=False*, *region=None*, *key=None*, *keyid=None*, *profile=None*)

Get a list of all EBS volumes, optionally filtered by provided 'filters' param

New in version 2016.11.0.

**volume\_ids** (list) - Optional list of volume\_ids. If provided, only the volumes associated with those in the list will be returned.

**filters** (dict) - Additional constraints on which volumes to return. Valid filters are:

- attachment.attach-time The time stamp when the attachment initiated.
- attachment.delete-on-termination Whether the volume is deleted on instance termination.
- attachment.device The device name that is exposed to the instance (for example, /dev/sda1).
- attachment.instance-id The ID of the instance the volume is attached to.
- attachment.status The attachment state (attaching | attached | detaching | detached).
- availability-zone The Availability Zone in which the volume was created.
- create-time The time stamp when the volume was created.
- encrypted The encryption status of the volume.
- size The size of the volume, in GiB.
- snapshot-id The snapshot from which the volume was created.
- status The status of the volume (creating | available | in-use | deleting | deleted | error).
- <tag:key=value> The key/value combination of a tag assigned to the resource.
- volume-id The volume ID.
- volume-type The Amazon EBS volume type. This can be gp2 for General Purpose SSD, io1 for Provisioned IOPS SSD, st1 for Throughput Optimized HDD, sc1 for Cold HDD, or standard for Magnetic volumes.

**return\_objs** (bool) - Changes the return type from list of volume IDs to list of boto.ec2.volume.Volume objects

**returns** (list) - A list of the requested values: Either the volume IDs or, if return\_objs is True, boto.ec2.volume.Volume objects.

salt-call boto\_ec2.get\_all\_volumes filters='{"tag:Name": "myVolume01"}'

salt.modules.boto\_ec2.**get\_attribute**(*attribute*, *instance\_name=None*, *instance\_id=None*, *region=None*, *key=None*, *keyid=None*, *profile=None*, *fil-*

*ters=None*)

Get an EC2 instance attribute.

CLI Example:

salt myminion boto\_ec2.get\_attribute sourceDestCheck instance\_name=my\_instance

**Available attributes:**

- instanceType
- kernel

CLI Example:

- ramdisk
- userData
- disableApiTermination
- instanceInitiatedShutdownBehavior
- rootDeviceName
- blockDeviceMapping
- productCodes
- sourceDestCheck
- groupSet
- ebsOptimized
- sriovNetSupport

```
salt.modules.boto_ec2.get_eip_address_info(addresses=None, allocation_ids=None, re-
                                                  gion=None, key=None, keyid=None, pro-
                                                  file=None)
```
Get 'interesting' info about some, or all EIPs associated with the current account.

- **addresses** (list) Optional list of addresses. If provided, only the addresses associated with those in the list will be returned.
- **allocation\_ids** (list) Optional list of allocation IDs. If provided, only the addresses associated with the given allocation IDs will be returned.

**returns** (list of dicts) - A list of dicts, each containing the info for one of the requested EIPs.

CLI Example:

salt-call boto\_ec2.get\_eip\_address\_info addresses=52.4.2.15

New in version 2016.3.0.

```
salt.modules.boto_ec2.get_id(name=None, tags=None, region=None, key=None, keyid=None, pro-
                                     file=None, in_states=None, filters=None)
```
Given instance properties, return the instance id if it exists.

CLI Example:

salt myminion boto\_ec2.get\_id myinstance

salt.modules.boto\_ec2.**get\_key**(*key\_name*, *region=None*, *key=None*, *keyid=None*, *profile=None*) Check to see if a key exists. Returns fingerprint and name if it does and False if it doesn't

CLI Example:

salt myminion boto\_ec2.get\_key mykey

salt.modules.boto\_ec2.**get\_keys**(*keynames=None*, *filters=None*, *region=None*, *key=None*, *keyid=None*, *profile=None*)

Gets all keys or filters them by name and returns a list. keynames (list):: A list of the names of keypairs to retrieve. If not provided, all key pairs will be returned. filters (dict) :: Optional filters that can be used to limit the results returned. Filters are provided in the form of a dictionary consisting of filter names as the key and filter values as the value. The set of allowable filter names/values is dependent on the request being performed. Check the EC2 API guide for details.

CLI Example:

salt myminion boto\_ec2.get\_keys

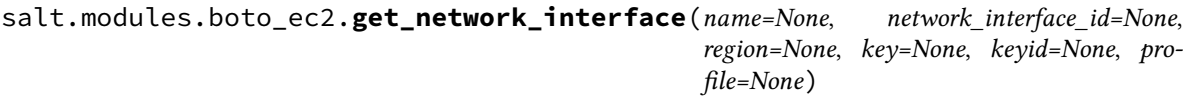

Get an Elastic Network Interface.

New in version 2016.3.0.

CLI Example:

salt myminion boto\_ec2.get\_network\_interface name=my\_eni

salt.modules.boto\_ec2.**get\_network\_interface\_id**(*name*, *region=None*, *key=None*, *keyid=None*, *profile=None*)

Get an Elastic Network Interface id from its name tag.

New in version 2016.3.0.

CLI Example:

salt myminion boto\_ec2.get\_network\_interface\_id name=my\_eni

salt.modules.boto\_ec2.**get\_tags**(*instance\_id=None*, *keyid=None*, *key=None*, *profile=None*, *re-*

*gion=None*)

Given an instance\_id, return a list of tags associated with that instance.

**returns** (list) - list of tags as key/value pairs

CLI Example:

salt myminion boto\_ec2.get\_tags instance\_id

salt.modules.boto\_ec2.**get\_unassociated\_eip\_address**(*domain='standard'*, *region=None*, *key=None*, *keyid=None*, *profile=None*)

Return the first unassociated EIP

**domain** Indicates whether the address is an EC2 address or a VPC address (standard|vpc).

CLI Example:

salt-call boto\_ec2.get\_unassociated\_eip\_address

New in version 2016.3.0.

salt.modules.boto\_ec2.**get\_zones**(*region=None*, *key=None*, *keyid=None*, *profile=None*) Get a list of AZs for the configured region.

CLI Example:

salt myminion boto\_ec2.get\_zones

salt.modules.boto\_ec2.**import\_key**(*key\_name*, *public\_key\_material*, *region=None*, *key=None*, *keyid=None*, *profile=None*)

Imports the public key from an RSA key pair that you created with a third-party tool. Supported formats: - OpenSSH public key format (e.g., the format in ~/.ssh/authorized\_keys) - Base64 encoded DER format - SSH public key file format as specified in RFC4716 - DSA keys are not supported. Make sure your key generator is set up to create RSA keys. Supported lengths: 1024, 2048, and 4096.

CLI Example:

salt myminion boto\_ec2.import mykey publickey

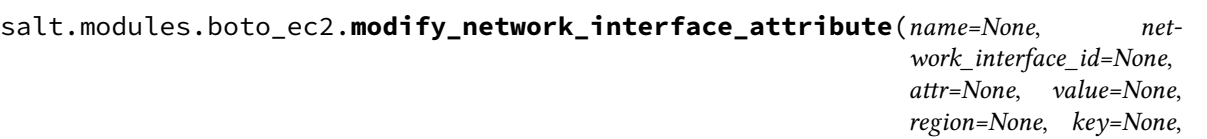

Modify an attribute of an Elastic Network Interface.

New in version 2016.3.0.

CLI Example:

salt myminion boto\_ec2.modify\_network\_interface\_attribute my\_eni attr=descriptionM *,→*value='example description'

salt.modules.boto\_ec2.**release\_eip\_address**(*public\_ip=None*, *allocation\_id=None*, *region=None*, *key=None*, *keyid=None*, *profile=None*)

Free an Elastic IP address. Pass either a public IP address to release an EC2 Classic EIP, or an AllocationId to release a VPC EIP.

**public\_ip** (string) - The public IP address - for EC2 elastic IPs.

**allocation\_id** (string) - The Allocation ID - for VPC elastic IPs.

**returns** (bool) - True on success, False on failure

CLI Example:

salt myminion boto\_ec2.release\_eip\_address allocation\_id=eipalloc-ef382c8a

New in version 2016.3.0.

salt.modules.boto\_ec2.**run**(*image\_id*, *name=None*, *tags=None*, *key\_name=None*, *security\_groups=None*, *user\_data=None*, *instance\_type='m1.small'*, *placement=None*, *kernel\_id=None*, *ramdisk\_id=None*, *monitoring\_enabled=None*, *vpc\_id=None*, *vpc\_name=None*, *subnet\_id=None*, *subnet\_name=None*, *private\_ip\_address=None*, *block\_device\_map=None*, *disable\_api\_termination=None*, *instance\_initiated\_shutdown\_behavior=None*, *placement\_group=None*, *client\_token=None*, *security\_group\_ids=None*, *security\_group\_names=None*, *additional\_info=None*, *tenancy=None*, *instance\_profile\_arn=None*, *instance\_profile\_name=None*, *ebs\_optimized=None*, *network\_interface\_id=None*, *network\_interface\_name=None*, *region=None*, *key=None*, *keyid=None*, *profile=None*, *network\_interfaces=None*)

Create and start an EC2 instance.

Returns True if the instance was created; otherwise False.

CLI Example:

salt myminion boto\_ec2.run ami-b80c2b87 name=myinstance

**image\_id** (string) – The ID of the image to run.

*keyid=None*, *pro-*

*file=None*)

**name** (string) - The name of the instance.

**tags** (dict of key: value pairs) - tags to apply to the instance.

**key\_name** (string) – The name of the key pair with which to launch instances.

- **security\_groups** (list of strings) The names of the EC2 classic security groups with which to associate instances
- **user\_data** (string) The Base64-encoded MIME user data to be made available to the instance(s) in this reservation.
- **instance\_type** (string) The type of instance to run. Note that some image types (e.g. hvm) only run on some instance types.

**placement** (string) – The Availability Zone to launch the instance into.

**kernel id** (string) – The ID of the kernel with which to launch the instances.

**ramdisk\_id** (string) – The ID of the RAM disk with which to launch the instances.

**monitoring\_enabled** (bool) – Enable detailed CloudWatch monitoring on the instance.

**vpc** id (string) - ID of a VPC to bind the instance to. Exclusive with vpc name.

**vpc\_name** (string) - Name of a VPC to bind the instance to. Exclusive with vpc\_id.

**subnet\_id** (string) – The subnet ID within which to launch the instances for VPC.

subnet name (string) – The name of a subnet within which to launch the instances for VPC.

- **private\_ip\_address** (string) If you're using VPC, you can optionally use this parameter to assign the instance a specific available IP address from the subnet (e.g. 10.0.0.25).
- **block\_device\_map** (boto.ec2.blockdevicemapping.BlockDeviceMapping) A BlockDeviceMapping data structure describing the EBS volumes associated with the Image. (string) - A string representation of a BlockDeviceMapping structure (dict) - A dict describing a BlockDeviceMapping structure

YAML example:

```
device-maps:
    /dev/sdb:
        ephemeral_name: ephemeral0
    /dev/sdc:
        ephemeral_name: ephemeral1
    /dev/sdd:
        ephemeral_name: ephemeral2
    /dev/sde:
        ephemeral_name: ephemeral3
    /dev/sdf:
        size: 20
        volume_type: gp2
```
- **disable\_api\_termination** (bool) If True, the instances will be locked and will not be able to be terminated via the API.
- **instance\_initiated\_shutdown\_behavior** (string) Specifies whether the instance stops or terminates on instance-initiated shutdown. Valid values are: stop, terminate
- **placement** group (string) If specified, this is the name of the placement group in which the instance(s) will be launched.
- **client\_token** (string) Unique, case-sensitive identifier you provide to ensure idempotency of the request. Maximum 64 ASCII characters.

**security\_group\_ids** (list of strings) – The ID(s) of the VPC security groups with which to associate instances.

- **security\_group\_names** (list of strings) The name(s) of the VPC security groups with which to associate instances.
- **additional\_info** (string) Specifies additional information to make available to the instance(s).
- **tenancy** (string) The tenancy of the instance you want to launch. An instance with a tenancy of 'dedicated' runs on single-tenant hardware and can only be launched into a VPC. Valid values are:"default" or "dedicated". NOTE: To use dedicated tenancy you MUST specify a VPC subnet-ID as well.
- **instance\_profile\_arn** (string) The Amazon resource name (ARN) of the IAM Instance Profile (IIP) to associate with the instances.
- **instance\_profile\_name** (string) The name of the IAM Instance Profile (IIP) to associate with the instances.
- **ebs\_optimized** (bool) Whether the instance is optimized for EBS I/O. This optimization provides dedicated throughput to Amazon EBS and an optimized configuration stack to provide optimal EBS I/O performance. This optimization isn't available with all instance types.
- **network\_interfaces** (boto.ec2.networkinterface.NetworkInterfaceCollection) A NetworkInterfaceCollection data structure containing the ENI specifications for the instance.

**network** interface id (string) - ID of the network interface to attach to the instance

**network\_interface\_name** (string) - Name of the network interface to attach to the instance

salt.modules.boto\_ec2.set\_attribute(*attribute*, *attribute value*, *instance name=None*, *instance\_id=None*, *region=None*, *key=None*, *keyid=None*, *profile=None*, *filters=None*)

Set an EC2 instance attribute. Returns whether the operation succeeded or not.

CLI Example:

salt myminion boto\_ec2.set\_attribute sourceDestCheck False instance\_name=my\_ *,→*instance

#### **Available attributes:**

- instanceType
- kernel
- ramdisk
- userData
- disableApiTermination
- instanceInitiatedShutdownBehavior
- rootDeviceName
- blockDeviceMapping
- productCodes
- sourceDestCheck
- groupSet
- ebsOptimized
- sriovNetSupport

salt.modules.boto\_ec2.**set\_volumes\_tags**(*tag\_maps*, *authoritative=False*, *dry\_run=False*, *region=None*, *key=None*, *keyid=None*, *profile=None*)

New in version 2016.11.0.

**tag\_maps (list)** List of dicts of filters and tags, where 'filters' is a dict suitable for passing to the 'filters' argument of get\_all\_volumes() above, and 'tags' is a dict of tags to be set on volumes (via create\_tags/delete\_tags) as matched by the given filters. The filter syntax is extended to permit passing either a list of volume\_ids or an instance\_name (with instance\_name being the Name tag of the instance to which the desired volumes are mapped). Each mapping in the list is applied separately, so multiple sets of volumes can be all tagged differently with one call to this function. If filtering by instance Name, You may additionally limit the instances matched by passing in a list of desired instance states. The default set of states is ('pending', 'rebooting', 'running', 'stopping', 'stopped').

YAML example fragment:

```
- filters:
   attachment.instance_id: i-abcdef12
 tags:
   Name: dev-int-abcdef12.aws-foo.com
 - filters:
   attachment.device: /dev/sdf
 tags:
   ManagedSnapshots: true
   BillingGroup: bubba.hotep@aws-foo.com
 in_states:
 - stopped
  - terminated
 - filters:
   instance_name: prd-foo-01.aws-foo.com
 tags:
   Name: prd-foo-01.aws-foo.com
   BillingGroup: infra-team@aws-foo.com
- filters:
   volume_ids: [ vol-12345689, vol-abcdef12 ]
 tags:
   BillingGroup: infra-team@aws-foo.com
```
- **authoritative (bool)** If true, any existing tags on the matched volumes, and not explicitly requested here, will be removed.
- **dry\_run (bool)** If true, don't change anything, just return a dictionary describing any changes which would have been applied.

**returns (dict)** A dict describing status and any changes.

salt.modules.boto\_ec2.**terminate**(*instance\_id=None*, *name=None*, *region=None*, *key=None*, *keyid=None*, *profile=None*, *filters=None*)

Terminate the instance described by instance\_id or name.

CLI Example:

```
salt myminion boto ec2.terminate name=myinstance
salt myminion boto_ec2.terminate instance_id=i-a46b9f
```
salt.modules.boto\_ec2.**unassign\_private\_ip\_addresses**(*network\_interface\_name=None*,

*network\_interface\_id=None*, *private\_ip\_addresses=None*, *region=None*, *key=None*, *keyid=None*, *profile=None*)

Unassigns one or more secondary private IP addresses from a network interface

- **network\_interface\_id** (string) ID of the network interface to associate the IP with (exclusive with 'network\_interface\_name')
- **network\_interface\_name** (string) Name of the network interface to associate the IP with (exclusive with 'network interface id')
- **private\_ip\_addresses** (list) Assigns the specified IP addresses as secondary IP addresses to the network interface.

**returns** (bool) - True on success, False on failure.

CLI Example:

```
salt myminion boto_ec2.unassign_private_ip_addresses network_interface_name=my_
,→eni private_ip_addresses=private_ip
```
New in version 2017.7.0.

## **26.7.53 salt.modules.boto\_efs**

Connection module for Amazon EFS

New in version 2017.7.0.

**configuration** This module accepts explicit EFS credentials but can also utilize IAM roles assigned to the instance through Instance Profiles or it can read them from the ~/.aws/credentials file or from these environment variables: AWS\_ACCESS\_KEY\_ID, AWS\_SECRET\_ACCESS\_KEY. Dynamic credentials are then automatically obtained from AWS API and no further configuration is necessary. More information available at:

```
http://docs.aws.amazon.com/efs/latest/ug/
    access-control-managing-permissions.html
http://boto3.readthedocs.io/en/latest/guide/
    configuration.html#guide-configuration
```
If IAM roles are not used you need to specify them either in a pillar or in the minion's config file

```
efs.keyid: GKTADJGHEIQSXMKKRBJ08H
efs.key: askd+ghsdfjkghWupU/asdflkdfklgjsdfjajkghs
```
A region may also be specified in the configuration

**efs.region**: us-east-1

If a region is not specified, the default is us-east-1.

It's also possible to specify key, keyid, and region via a profile, either as a passed in dict, or as a string to pull from pillars or minion config:

```
myprofile:
 keyid: GKTADJGHEIQSXMKKRBJ08H
  key: askd+ghsdfjkghWupU/asdflkdfklgjsdfjajkghs
  region: us-east-1
```
**depends** boto3

salt.modules.boto\_efs.**create\_file\_system**(*name*, *performance\_mode='generalPurpose'*, *keyid=None*, *key=None*, *profile=None*, *region=None*, *creation\_token=None*, *\*\*kwargs*)

Creates a new, empty file system.

**name** (string) - The name for the new file system

- **performance\_mode** (string) The PerformanceMode of the file system. Can be either generalPurpose or maxIO
- **creation\_token** (string) A unique name to be used as reference when creating an EFS. This will ensure idempotency. Set to name if not specified otherwise
- **returns** (dict) A dict of the data for the elastic file system

CLI Example:

salt 'my-minion' boto\_efs.create\_file\_system efs-name generalPurpose

salt.modules.boto\_efs.**create\_mount\_target**(*filesystemid*, *subnetid*, *ipaddress=None*, *securitygroups=None*, *keyid=None*, *key=None*, *pro-*

*file=None*, *region=None*, *\*\*kwargs*)

Creates a mount target for a file system. You can then mount the file system on EC2 instances via the mount target.

You can create one mount target in each Availability Zone in your VPC. All EC2 instances in a VPC within a given Availability Zone share a single mount target for a given file system.

If you have multiple subnets in an Availability Zone, you create a mount target in one of the subnets. EC2 instances do not need to be in the same subnet as the mount target in order to access their file system.

**filesystemid** (string) - ID of the file system for which to create the mount target.

**subnetid** (string) - ID of the subnet to add the mount target in.

**ipaddress**

**(string) - Valid IPv4 address within the address range** of the specified subnet.

#### **securitygroups**

**(list[string]) - Up to five VPC security group IDs,** of the form sg-xxxxxxxx. These must be for the same VPC as subnet specified.

**returns** (dict) - A dict of the response data

CLI Example:

salt 'my-minion' boto\_efs.create\_mount\_target filesystemid subnetid

salt.modules.boto\_efs.**create\_tags**(*filesystemid*, *tags*, *keyid=None*, *key=None*, *profile=None*, *re-*

*gion=None*, *\*\*kwargs*)

Creates or overwrites tags associated with a file system. Each tag is a key-value pair. If a tag key specified in the request already exists on the file system, this operation overwrites its value with the value provided in the request.

**filesystemid** (string) - ID of the file system for whose tags will be modified.

**tags** (dict) - The tags to add to the file system

CLI Example:

salt 'my-minion' boto\_efs.create\_tags

salt.modules.boto\_efs.**delete\_file\_system**(*filesystemid*, *keyid=None*, *key=None*, *profile=None*, *region=None*, *\*\*kwargs*)

Deletes a file system, permanently severing access to its contents. Upon return, the file system no longer exists and you can't access any contents of the deleted file system. You can't delete a file system that is in use. That is, if the file system has any mount targets, you must first delete them.

**filesystemid** (string) - ID of the file system to delete.

CLI Example:

salt 'my-minion' boto\_efs.delete\_file\_system filesystemid

salt.modules.boto\_efs.**delete\_mount\_target**(*mounttargetid*, *keyid=None*, *key=None*, *profile=None*, *region=None*, *\*\*kwargs*)

Deletes the specified mount target.

This operation forcibly breaks any mounts of the file system via the mount target that is being deleted, which might disrupt instances or applications using those mounts. To avoid applications getting cut off abruptly, you might consider unmounting any mounts of the mount target, if feasible. The operation also deletes the associated network interface. Uncommitted writes may be lost, but breaking a mount target using this operation does not corrupt the file system itself. The file system you created remains. You can mount an EC2 instance in your VPC via another mount target.

**mounttargetid** (string) - ID of the mount target to delete

CLI Example:

salt 'my-minion' boto\_efs.delete\_mount\_target mounttargetid

salt.modules.boto\_efs.**delete\_tags**(*filesystemid*, *tags*, *keyid=None*, *key=None*, *profile=None*, *re-*

*gion=None*, *\*\*kwargs*)

Deletes the specified tags from a file system.

**filesystemid** (string) - ID of the file system for whose tags will be removed.

**tags** (list[string]) - The tag keys to delete to the file system

CLI Example:

salt 'my-minion' boto\_efs.delete\_tags

salt.modules.boto\_efs.**get\_file\_systems**(*filesystemid=None*, *keyid=None*, *key=None*, *profile=None*, *region=None*, *creation\_token=None*,

*\*\*kwargs*)

Get all EFS properties or a specific instance property if filesystemid is specified

**filesystemid** (string) - ID of the file system to retrieve properties

**creation\_token** (string) - A unique token that identifies an EFS. If fileysystem created via create\_file\_system this would either be explictitly passed in or set to name. You can limit your search with this.

**returns** (list[dict]) - list of all elastic file system properties

CLI Example:

salt 'my-minion' boto\_efs.get\_file\_systems efs-id

salt.modules.boto\_efs.**get\_mount\_targets**(*filesystemid=None*, *mounttargetid=None*, *keyid=None*, *key=None*, *profile=None*, *region=None*,

*\*\*kwargs*)

Get all the EFS mount point properties for a specific filesystemid or the properties for a specific mounttargetid. One or the other must be specified

**filesystemid (string) - ID of the file system whose mount targets to list** Must be specified if mounttargetid is not **mounttargetid (string) - ID of the mount target to have its properties returned** Must be specified if filesystemid is not **returns** (list[dict]) - list of all mount point properties CLI Example: salt 'my-minion' boto\_efs.get\_mount\_targets salt.modules.boto\_efs.**get\_tags**(*filesystemid*, *keyid=None*, *key=None*, *profile=None*, *region=None*, *\*\*kwargs*) Return the tags associated with an EFS instance. **filesystemid** (string) - ID of the file system whose tags to list **returns** (list) - list of tags as key/value pairs CLI Example: salt 'my-minion' boto\_efs.get\_tags efs-id salt.modules.boto\_efs.**set\_security\_groups**(*mounttargetid*, *securitygroup*, *keyid=None*, *key=None*, *profile=None*, *region=None*, *\*\*kwargs*) Modifies the set of security groups in effect for a mount target

**mounttargetid** (string) - ID of the mount target whose security groups will be modified

**securitygroups** (list[string]) - list of no more than 5 VPC security group IDs.

CLI Example:

salt 'my-minion' boto\_efs.set\_security\_groups my-mount-target-id my-sec-group

# **26.7.54 salt.modules.boto\_elasticache**

Connection module for Amazon Elasticache

New in version 2014.7.0.

**configuration** This module accepts explicit elasticache credentials but can also utilize IAM roles assigned to the instance through Instance Profiles. Dynamic credentials are then automatically obtained from AWS API and no further configuration is necessary. More Information available at:

http://docs.aws.amazon.com/AWSEC2/latest/UserGuide/iam-roles-for-amazon- *,→*ec2.html

If IAM roles are not used you need to specify them either in a pillar or in the minion's config file:

**elasticache.keyid**: GKTADJGHEIQSXMKKRBJ08H **elasticache.key**: askdjghsdfjkghWupUjasdflkdfklgjsdfjajkghs

A region may also be specified in the configuration:

**elasticache.region**: us-east-1

If a region is not specified, the default is us-east-1.

It's also possible to specify key, keyid and region via a profile, either as a passed in dict, or as a string to pull from pillars or minion config:

```
myprofile:
   keyid: GKTADJGHEIQSXMKKRBJ08H
   key: askdjghsdfjkghWupUjasdflkdfklgjsdfjajkghs
    region: us-east-1
```
### **depends** boto

salt.modules.boto\_elasticache.**authorize\_cache\_security\_group\_ingress**(*name*,

*ec2\_security\_group\_name*, *ec2\_security\_group\_owner\_id*, *region=None*, *key=None*, *keyid=None*, *profile=None*)

Authorize network ingress from an ec2 security group to a cache security group.

CLI Example:

salt myminion boto elasticache.authorize cache security group ingressM *,→*myelasticachesg myec2sg 879879

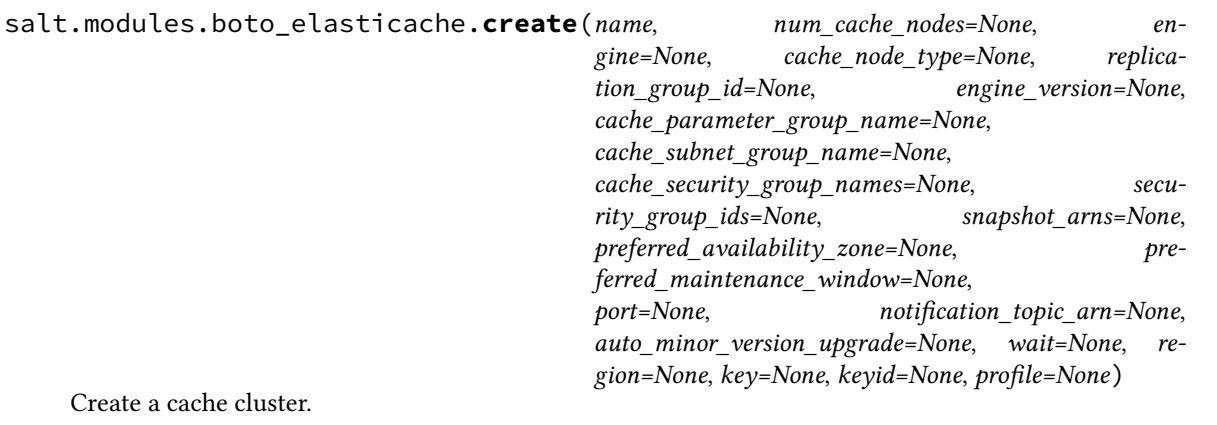

CLI Example:

salt myminion boto\_elasticache.create myelasticache 1 redis cache.t1.micro cache\_security\_group\_names='["myelasticachesg"]'

salt.modules.boto\_elasticache.**create\_cache\_security\_group**(*name*, *description*, *region=None*, *key=None*, *keyid=None*, *profile=None*)

Create a cache security group.

CLI Example:

salt myminion boto\_elasticache.create\_cache\_security\_group myelasticachesg 'MyM *,→*Cache Security Group'

salt.modules.boto\_elasticache.**create\_replication\_group**(*name*, *pri-*

*mary\_cluster\_id*, *replication\_group\_description*, *wait=None*, *region=None*, *key=None*, *keyid=None*, *profile=None*)

*profile=None*)

Create replication group.

CLI Example:

salt myminion boto\_elasticache.create\_replication\_group myelasticacheM *,→*myprimarycluster description

salt.modules.boto\_elasticache.**create\_subnet\_group**(*name*, *description*, *subnet\_ids=None*, *subnet\_names=None*, *tags=None*, *region=None*, *key=None*, *keyid=None*,

Create an ElastiCache subnet group

CLI example to create an ElastiCache subnet group:

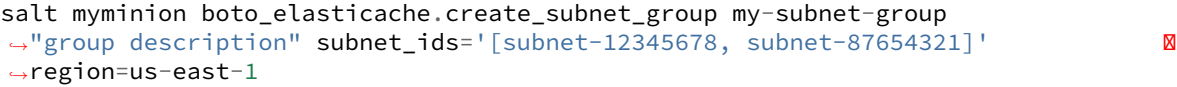

salt.modules.boto\_elasticache.**delete**(*name*, *wait=False*, *region=None*, *key=None*, *keyid=None*,

*profile=None*)

Delete a cache cluster.

CLI Example:

salt myminion boto\_elasticache.delete myelasticache

salt.modules.boto\_elasticache.**delete\_cache\_security\_group**(*name*, *region=None*, *key=None*, *keyid=None*, *profile=None*)

Delete a cache security group.

CLI Example:

salt myminion boto\_elasticache.delete\_cache\_security\_group myelasticachesg 'MyM *,→*Cache Security Group'

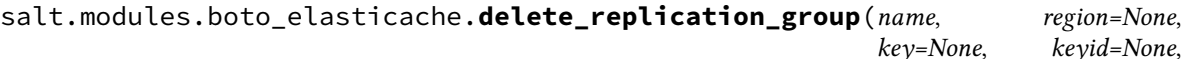

*key=None*, *keyid=None*, *profile=None*)

Delete an ElastiCache replication group.

CLI Example:

salt myminion boto\_elasticache.delete\_replication\_group my-replication-group Mo *,<sup>→</sup>* region=us-east-1

salt.modules.boto\_elasticache.**delete\_subnet\_group**(*name*, *region=None*, *key=None*, *keyid=None*, *profile=None*)

Delete an ElastiCache subnet group.

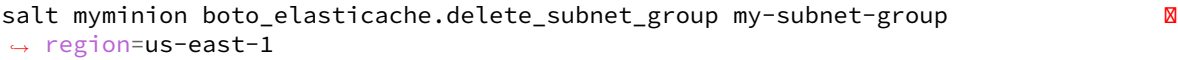

salt.modules.boto\_elasticache.**describe\_replication\_group**(*name*, *region=None*,

*key=None*, *keyid=None*, *profile=None*, *parameter=None*)

Get replication group information.

CLI Example:

salt myminion boto\_elasticache.describe\_replication\_group mygroup

salt.modules.boto\_elasticache.**exists**(*name*, *region=None*, *key=None*, *keyid=None*, *profile=None*)

Check to see if a cache cluster exists.

CLI Example:

salt myminion boto\_elasticache.exists myelasticache

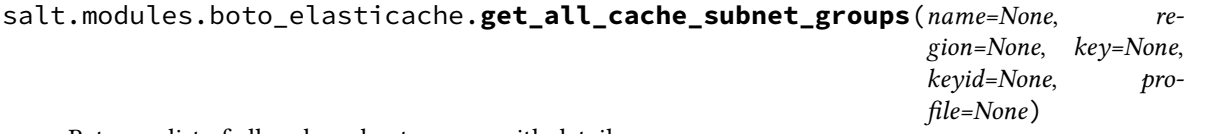

Return a list of all cache subnet groups with details

CLI Example:

salt myminion boto\_elasticache.get\_all\_subnet\_groups region=us-east-1

salt.modules.boto\_elasticache.**get\_cache\_subnet\_group**(*name*, *region=None*, *key=None*, *keyid=None*, *profile=None*)

Get information about a cache subnet group.

CLI Example:

salt myminion boto\_elasticache.get\_cache\_subnet\_group mycache\_subnet\_group

salt.modules.boto\_elasticache.**get\_config**(*name*, *region=None*, *key=None*, *keyid=None*, *profile=None*)

Get the configuration for a cache cluster.

CLI Example:

salt myminion boto\_elasticache.get\_config myelasticache

salt.modules.boto\_elasticache.**get\_group\_host**(*name*, *region=None*, *key=None*, *keyid=None*, *profile=None*)

Get hostname from replication cache group

CLI Example:

salt myminion boto\_elasticache.get\_group\_host myelasticachegroup

salt.modules.boto\_elasticache.**get\_node\_host**(*name*, *region=None*, *key=None*, *keyid=None*, *profile=None*)

Get hostname from cache node

salt myminion boto\_elasticache.get\_node\_host myelasticache

salt.modules.boto\_elasticache.**group\_exists**(*name*, *region=None*, *key=None*, *keyid=None*, *profile=None*)

Check to see if a replication group exists.

CLI Example:

salt myminion boto\_elasticache.group\_exists myelasticache

salt.modules.boto\_elasticache.**list\_cache\_subnet\_groups**(*name=None*, *region=None*, *key=None*, *keyid=None*, *profile=None*)

Return a list of all cache subnet group names

CLI Example:

salt myminion boto\_elasticache.list\_subnet\_groups region=us-east-1

salt.modules.boto\_elasticache.**revoke\_cache\_security\_group\_ingress**(*name*,

*ec2\_security\_group\_name*, *ec2\_security\_group\_owner\_id*, *region=None*, *key=None*, *keyid=None*, *profile=None*)

Revoke network ingress from an ec2 security group to a cache security group.

CLI Example:

salt myminion boto\_elasticache.revoke\_cache\_security\_group\_ingressM *,→*myelasticachesg myec2sg 879879

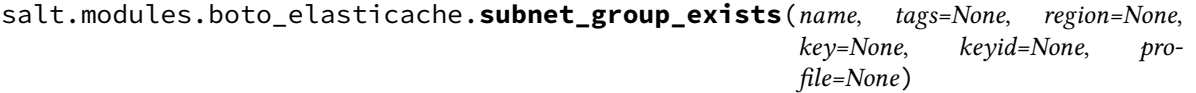

Check to see if an ElastiCache subnet group exists.

CLI Example:

salt myminion boto\_elasticache.subnet\_group\_exists my-param-group *,→*region=us-east-1

### **26.7.55 salt.modules.boto\_elasticsearch\_domain**

Connection module for Amazon Elasticsearch Service

New in version 2016.11.0.

**configuration** This module accepts explicit AWS credentials but can also utilize IAM roles assigned to the instance trough Instance Profiles. Dynamic credentials are then automatically obtained from AWS API and no further configuration is necessary. More Information available at:

http://docs.aws.amazon.com/AWSEC2/latest/UserGuide/iam-roles-for-amazon- *,→*ec2.html

If IAM roles are not used you need to specify them either in a pillar or in the minion's config file:

```
lambda.keyid: GKTADJGHEIQSXMKKRBJ08H
lambda.key: askdjghsdfjkghWupUjasdflkdfklgjsdfjajkghs
```
A region may also be specified in the configuration:

```
lambda.region: us-east-1
```
If a region is not specified, the default is us-east-1.

It's also possible to specify key, keyid and region via a profile, either as a passed in dict, or as a string to pull from pillars or minion config:

```
myprofile:
   keyid: GKTADJGHEIQSXMKKRBJ08H
   key: askdjghsdfjkghWupUjasdflkdfklgjsdfjajkghs
    region: us-east-1
```
Create and delete methods return:

```
created: true
```
or

```
created: false
error:
 message: error message
```
Request methods (e.g., *describe\_function*) return:

```
domain:
  - {...}
  - \{ \ldots \}
```
or

```
error:
 message: error message
```
**depends** boto3

```
salt.modules.boto_elasticsearch_domain.add_tags(DomainName=None, ARN=None, re-
                                                       gion=None, key=None, keyid=None,
                                                       profile=None, **kwargs)
```
Add tags to a domain

Returns {tagged: true} if the domain was tagged and returns {tagged: False} if the domain was not tagged.

CLI Example:

salt myminion boto\_elasticsearch\_domain.add\_tags mydomain tag\_a=tag\_value tag\_ *,→*b=tag\_value

salt.modules.boto\_elasticsearch\_domain.**create**(*DomainName*, *ElasticsearchCluster-Config=None*, *EBSOptions=None*, *AccessPolicies=None*, *SnapshotOptions=None*, *AdvancedOptions=None*, *region=None*, *key=None*, *keyid=None*, *profile=None*, *ElasticsearchVersion=None*)

Given a valid config, create a domain.

Returns {created: true} if the domain was created and returns {created: False} if the domain was not created.

CLI Example:

```
salt myminion boto_elasticsearch_domain.create mydomain \
      {'InstanceType': 't2.micro.elasticsearch', 'InstanceCount': 1, \
      'DedicatedMasterEnabled': false, 'ZoneAwarenessEnabled': false} \
      {'EBSEnabled': true, 'VolumeType': 'gp2', 'VolumeSize': 10, \
      'Iops': 0} \
      {"Version": "2012-10-17", "Statement": [{"Effect": "Allow", "Principal": {
,→"AWS": "*"}, "Action": "es:*", \
       "Resource": "arn:aws:es:us-east-1:111111111111:domain/mydomain/*", \
       "Condition": {"IpAddress": {"aws:SourceIp": ["127.0.0.1"]}}}]} \
      {"AutomatedSnapshotStartHour": 0} \
      {"rest.action.multi.allow_explicit_index": "true"}
```
salt.modules.boto\_elasticsearch\_domain.**delete**(*DomainName*, *region=None*, *key=None*, *keyid=None*, *profile=None*)

Given a domain name, delete it.

Returns {deleted: true} if the domain was deleted and returns {deleted: false} if the domain was not deleted.

CLI Example:

salt myminion boto\_elasticsearch\_domain.delete mydomain

salt.modules.boto\_elasticsearch\_domain.**describe**(*DomainName*, *region=None*, *key=None*,

*keyid=None*, *profile=None*)

Given a domain name describe its properties.

Returns a dictionary of interesting properties.

CLI Example:

salt myminion boto\_elasticsearch\_domain.describe mydomain

salt.modules.boto\_elasticsearch\_domain.**exists**(*DomainName*, *region=None*, *key=None*, *keyid=None*, *profile=None*)

Given a domain name, check to see if the given domain exists.

Returns True if the given domain exists and returns False if the given function does not exist.

CLI Example:

salt myminion boto\_elasticsearch\_domain.exists mydomain

salt.modules.boto\_elasticsearch\_domain.**list\_tags**(*DomainName=None*, *ARN=None*, *region=None*, *key=None*, *keyid=None*, *profile=None*)

List tags of a trail

**Returns**

• {…} • {…}

**Return type** tags

salt myminion boto\_cloudtrail.list\_tags my\_trail

salt.modules.boto\_elasticsearch\_domain.**remove\_tags**(*TagKeys*, *DomainName=None*, *ARN=None*, *region=None*, *key=None*, *keyid=None*, *profile=None*)

Remove tags from a trail

Returns {tagged: true} if the trail was tagged and returns {tagged: False} if the trail was not tagged.

CLI Example:

salt myminion boto\_cloudtrail.remove\_tags my\_trail tag\_a=tag\_value tag\_b=tag\_value

salt.modules.boto\_elasticsearch\_domain.**status**(*DomainName*, *region=None*, *key=None*, *keyid=None*, *profile=None*)

Given a domain name describe its status.

Returns a dictionary of interesting properties.

CLI Example:

salt myminion boto\_elasticsearch\_domain.status mydomain

salt.modules.boto\_elasticsearch\_domain.**update**(*DomainName*, *ElasticsearchCluster-*

*Config=None*, *EBSOptions=None*, *AccessPolicies=None*, *SnapshotOptions=None*, *AdvancedOptions=None*, *region=None*, *key=None*, *keyid=None*, *profile=None*)

Update the named domain to the configuration.

Returns {updated: true} if the domain was updated and returns {updated: False} if the domain was not updated. CLI Example:

```
salt myminion boto_elasticsearch_domain.update mydomain \
     {'InstanceType': 't2.micro.elasticsearch', 'InstanceCount': 1, \
     'DedicatedMasterEnabled': false, 'ZoneAwarenessEnabled': false} \
      {'EBSEnabled': true, 'VolumeType': 'gp2', 'VolumeSize': 10, \
      'Iops': 0} \
     {"Version": "2012-10-17", "Statement": [{"Effect": "Allow", "Principal": {
,→"AWS": "*"}, "Action": "es:*", \
      "Resource": "arn:aws:es:us-east-1:111111111111:domain/mydomain/*", \
      "Condition": {"IpAddress": {"aws:SourceIp": ["127.0.0.1"]}}}]} \
      {"AutomatedSnapshotStartHour": 0} \
      {"rest.action.multi.allow_explicit_index": "true"}
```
# **26.7.56 salt.modules.boto\_elb**

Connection module for Amazon ELB

New in version 2014.7.0.

**configuration** This module accepts explicit elb credentials but can also utilize IAM roles assigned to the instance through Instance Profiles. Dynamic credentials are then automatically obtained from AWS API and no further configuration is necessary. More Information available at:

http://docs.aws.amazon.com/AWSEC2/latest/UserGuide/iam-roles-for-amazon- *,→*ec2.html

If IAM roles are not used you need to specify them either in a pillar or in the minion's config file:

```
elb.keyid: GKTADJGHEIQSXMKKRBJ08H
elb.key: askdjghsdfjkghWupUjasdflkdfklgjsdfjajkghs
```
A region may also be specified in the configuration:

**elb.region**: us-east-1

If a region is not specified, the default is us-east-1.

It's also possible to specify key, keyid and region via a profile, either as a passed in dict, or as a string to pull from pillars or minion config:

```
myprofile:
   keyid: GKTADJGHEIQSXMKKRBJ08H
    key: askdjghsdfjkghWupUjasdflkdfklgjsdfjajkghs
    region: us-east-1
```
**depends** boto >= 2.33.0

```
salt.modules.boto_elb.apply_security_groups(name, security_groups, region=None,
                                                  key=None, keyid=None, profile=None)
```
Apply security groups to ELB.

CLI Example:

salt myminion boto\_elb.apply\_security\_groups myelb '["mysecgroup1"]'

salt.modules.boto\_elb.**attach\_subnets**(*name*, *subnets*, *region=None*, *key=None*, *keyid=None*, *profile=None*)

Attach ELB to subnets.

CLI Example:

salt myminion boto\_elb.attach\_subnets myelb '["mysubnet"]'

salt.modules.boto\_elb.**create**(*name*, *availability\_zones*, *listeners*, *subnets=None*, *security\_groups=None*, *scheme='internet-facing'*, *region=None*, *key=None*, *keyid=None*, *profile=None*)

Create an ELB

CLI example to create an ELB:

salt myminion boto\_elb.create myelb '["us-east-1a", "us-east-1e"]' '{"elb\_port":M *,→*443, "elb\_protocol": "HTTPS", ...}' region=us-east-1

salt.modules.boto\_elb.**create\_listeners**(*name*, *listeners*, *region=None*, *key=None*, *keyid=None*,

*profile=None*)

Create listeners on an ELB.

```
salt myminion boto_elb.create_listeners myelb '[["HTTPS", "HTTP", 443, 80,
,→"arn:aws:iam::11 11111:server-certificate/mycert"]]'
```
salt.modules.boto\_elb.**create\_policy**(*name*, *policy\_name*, *policy\_type*, *policy*, *region=None*, *key=None*, *keyid=None*, *profile=None*)

Create an ELB policy.

New in version 2016.3.0.

CLI Example:

salt myminion boto\_elb.create\_policy myelb mypolicy LBCookieStickinessPolicyType ' *,→*{"CookieExpirationPeriod": 3600}'

salt.modules.boto\_elb.**delete**(*name*, *region=None*, *key=None*, *keyid=None*, *profile=None*) Delete an ELB.

CLI example to delete an ELB:

salt myminion boto\_elb.delete myelb region=us-east-1

salt.modules.boto\_elb.**delete\_listeners**(*name*, *ports*, *region=None*, *key=None*, *keyid=None*,

*profile=None*)

Delete listeners on an ELB.

CLI Example:

salt myminion boto\_elb.delete\_listeners myelb '[80,443]'

salt.modules.boto\_elb.**delete\_policy**(*name*, *policy\_name*, *region=None*, *key=None*, *keyid=None*, *profile=None*)

Delete an ELB policy.

New in version 2016.3.0.

CLI Example:

salt myminion boto\_elb.delete\_policy myelb mypolicy

salt.modules.boto\_elb.**delete\_tags**(*name*, *tags*, *region=None*, *key=None*, *keyid=None*, *profile=None*)

Add the tags on an ELB

**name** name of the ELB

**tags** list of tags to remove

CLI Example:

salt myminion boto\_elb.delete\_tags my-elb-name ['TagToRemove1', 'TagToRemove2']

salt.modules.boto\_elb.**deregister\_instances**(*name*, *instances*, *region=None*, *key=None*, *keyid=None*, *profile=None*)

Deregister instances with an ELB. Instances is either a string instance id or a list of string instance id's.

Returns:

- True: instance(s) deregistered successfully
- False: instance(s) failed to be deregistered
- None: instance(s) not valid or not registered, no action taken

salt myminion boto\_elb.deregister\_instances myelb instance\_id salt myminion boto\_elb.deregister\_instances myelb "[instance\_id, instance\_id]"

salt.modules.boto\_elb.**detach\_subnets**(*name*, *subnets*, *region=None*, *key=None*, *keyid=None*, *profile=None*)

Detach ELB from subnets.

CLI Example:

salt myminion boto\_elb.detach\_subnets myelb '["mysubnet"]'

salt.modules.boto\_elb.**disable\_availability\_zones**(*name*, *availability\_zones*, *region=None*, *key=None*, *keyid=None*, *profile=None*)

Disable availability zones for ELB.

CLI Example:

salt myminion boto\_elb.disable\_availability\_zones myelb '["us-east-1a"]'

salt.modules.boto\_elb.**enable\_availability\_zones**(*name*, *availability\_zones*, *region=None*, *key=None*, *keyid=None*, *profile=None*)

Enable availability zones for ELB.

CLI Example:

salt myminion boto\_elb.enable\_availability\_zones myelb '["us-east-1a"]'

salt.modules.boto\_elb.**exists**(*name*, *region=None*, *key=None*, *keyid=None*, *profile=None*) Check to see if an ELB exists.

CLI Example:

salt myminion boto elb.exists myelb region=us-east-1

salt.modules.boto\_elb.**get\_all\_elbs**(*region=None*, *key=None*, *keyid=None*, *profile=None*) Return all load balancers associated with an account

CLI Example:

salt myminion boto\_elb.get\_all\_elbs region=us-east-1

salt.modules.boto\_elb.**get\_attributes**(*name*, *region=None*, *key=None*, *keyid=None*, *profile=None*)

Check to see if attributes are set on an ELB.

CLI Example:

salt myminion boto\_elb.get\_attributes myelb

salt.modules.boto\_elb.**get\_elb\_config**(*name*, *region=None*, *key=None*, *keyid=None*, *profile=None*)

Get an ELB configuration.

CLI Example:

salt myminion boto\_elb.exists myelb region=us-east-1

salt.modules.boto\_elb.**get\_health\_check**(*name*, *region=None*, *key=None*, *keyid=None*, *profile=None*)

Get the health check configured for this ELB.

CLI Example:

salt myminion boto\_elb.get\_health\_check myelb

salt.modules.boto\_elb.**get\_instance\_health**(*name*, *region=None*, *key=None*, *keyid=None*, *profile=None*, *instances=None*)

Get a list of instances and their health state

CLI Example:

```
salt myminion boto_elb.get_instance_health myelb
salt myminion boto_elb.get_instance_health myelb region=us-east-1 instances=
,→"[instance_id,instance_id]"
```
salt.modules.boto\_elb.**list\_elbs**(*region=None*, *key=None*, *keyid=None*, *profile=None*) Return names of all load balancers associated with an account

CLI Example:

salt myminion boto elb.list elbs region=us-east-1

#### salt.modules.boto\_elb.**listener\_dict\_to\_tuple**(*listener*)

Convert an ELB listener dict into a listener tuple used by certain parts of the AWS ELB API.

CLI Example:

```
salt myminion boto_elb.listener_dict_to_tuple '{"elb_port":80,"instance_port":80,
,→"elb_protocol":"HTTP"}'
```
salt.modules.boto\_elb.**register\_instances**(*name*, *instances*, *region=None*, *key=None*, *keyid=None*, *profile=None*)

Register instances with an ELB. Instances is either a string instance id or a list of string instance id's.

Returns:

- True: instance(s) registered successfully
- False: instance(s) failed to be registered

CLI Example:

salt myminion boto\_elb.register\_instances myelb instance\_id salt myminion boto\_elb.register\_instances myelb "[instance\_id,instance\_id]"

salt.modules.boto\_elb.**set\_attributes**(*name*, *attributes*, *region=None*, *key=None*, *keyid=None*,

*profile=None*)

Set attributes on an ELB.

**name (string)** Name of the ELB instance to set attributes for

**attributes** A dict of attributes to set.

Valid attributes are:

**access\_log (dict)**

**enabled (bool)** Enable storage of access logs.

**s3\_bucket\_name (string)** The name of the S3 bucket to place logs.

**s3\_bucket\_prefix (string)** Prefix for the log file name.

**emit\_interval (int)** Interval for storing logs in S3 in minutes. Valid values are 5 and 60.

**connection\_draining (dict)**

**enabled (bool)** Enable connection draining.

**timeout (int)** Maximum allowed time in seconds for sending existing connections to an instance that is deregistering or unhealthy. Default is 300.

**cross\_zone\_load\_balancing (dict)**

**enabled (bool)** Enable cross-zone load balancing.

CLI example to set attributes on an ELB:

```
salt myminion boto_elb.set_attributes myelb '{"access_log": {"enabled": "true",
,→"s3_bucket_name": "mybucket", "s3_bucket_prefix": "mylogs/", "emit_interval": "5
,→"}}' region=us-east-1
```
salt.modules.boto\_elb.**set\_backend\_policy**(*name*, *port*, *policies=None*, *region=None*, *key=None*, *keyid=None*, *profile=None*)

Set the policies of an ELB backend server.

CLI Example:

salt myminion boto\_elb.set\_backend\_policy myelb 443 "[policy1,policy2]"

salt.modules.boto\_elb.**set\_health\_check**(*name*, *health\_check*, *region=None*, *key=None*, *keyid=None*, *profile=None*)

Set attributes on an ELB.

CLI example to set attributes on an ELB:

salt myminion boto\_elb.set\_health\_check myelb '{"target": "HTTP:80/"}'

salt.modules.boto\_elb.**set\_instances**(*name*, *instances*, *test=False*, *region=None*, *key=None*, *keyid=None*, *profile=None*)

Set the instances assigned to an ELB to exactly the list given

CLI Example:

```
salt myminion boto_elb.set_instances myelb region=us-east-1 instances="[instance_
,→id,instance_id]"
```
salt.modules.boto\_elb.**set\_listener\_policy**(*name*, *port*, *policies=None*, *region=None*, *key=None*, *keyid=None*, *profile=None*)

Set the policies of an ELB listener.

New in version 2016.3.0.

CLI Example:

salt myminion boto\_elb.set\_listener\_policy myelb 443 "[policy1,policy2]"

salt.modules.boto\_elb.**set\_tags**(*name*, *tags*, *region=None*, *key=None*, *keyid=None*, *profile=None*) Add the tags on an ELB

New in version 2016.3.0.

**name** name of the ELB

**tags** dict of name/value pair tags

CLI Example:

```
salt myminion boto_elb.set_tags my-elb-name "{'Tag1': 'Value', 'Tag2': 'AnotherM
,→Value'}"
```
# **26.7.57 salt.modules.boto\_elbv2**

Connection module for Amazon ALB

New in version 2017.7.0.

**configuration** This module accepts explicit elb credentials but can also utilize IAM roles assigned to the instance through Instance Profiles. Dynamic credentials are then automatically obtained from AWS API and no further configuration is necessary. More Information available at:

http://docs.aws.amazon.com/AWSEC2/latest/UserGuide/iam-roles-for-amazon- *,→*ec2.html

If IAM roles are not used you need to specify them either in a pillar or in the minion's config file:

```
elbv2.keyid: GKTADJGHEIQSXMKKRBJ08H
elbv2.key: askdjghsdfjkghWupUjasdflkdfklgjsdfjajkghs
elbv2.region: us-west-2
```
If a region is not specified, the default is us-east-1.

It's also possible to specify key, keyid and region via a profile, either as a passed in dict, or as a string to pull from pillars or minion config:

```
myprofile:
    keyid: GKTADJGHEIQSXMKKRBJ08H
    key: askdjghsdfjkghWupUjasdflkdfklgjsdfjajkghs
    region: us-east-1
```
**depends** boto3

```
salt.modules.boto_elbv2.create_target_group(name, protocol, port, vpc_id, re-
                                                     gion=None, key=None, keyid=None, pro-
                                                     file=None, health_check_protocol='HTTP',
                                                     health_check_port='traffic-
                                                     port', health_check_path='/',
                                                     health_check_interval_seconds=30,
                                                     health_check_timeout_seconds=5,
                                                     healthy_threshold_count=5, un-
                                                     healthy_threshold_count=2)
```
Create target group if not present.

**name** (string) - The name of the target group.

- **protocol** (string) The protocol to use for routing traffic to the targets
- **port** (int) The port on which the targets receive traffic. This port is used unless you specify a port override when registering the traffic.
- **vpc\_id** (string) The identifier of the virtual private cloud (VPC).
- **health\_check\_protocol** (string) The protocol the load balancer uses when performing health check on targets. The default is the HTTP protocol.
- **health\_check\_port** (string) The port the load balancer uses when performing health checks on targets. The default is 'traffic-port', which indicates the port on which each target receives traffic from the load balancer.
- **health\_check\_path** (string) The ping path that is the destination on the targets for health checks. The default is /.
- **health\_check\_interval\_seconds** (integer) The approximate amount of time, in seconds, between health checks of an individual target. The default is 30 seconds.
- **health\_check\_timeout\_seconds** (integer) The amount of time, in seconds, during which no response from a target means a failed health check. The default is 5 seconds.
- **healthy\_threshold\_count** (integer) The number of consecutive health checks successes required before considering an unhealthy target healthy. The default is 5.
- **unhealthy\_threshold\_count** (integer) The number of consecutive health check failures required before considering a target unhealthy. The default is 2.

**returns** (bool) - True on success, False on failure.

CLI Example:

salt myminion boto\_elbv2.create\_target\_group learn1give1 protocol=HTTP port=54006M *,→*vpc\_id=vpc-deadbeef

salt.modules.boto\_elbv2.**delete\_target\_group**(*name*, *region=None*, *key=None*, *keyid=None*, *profile=None*)

Delete target group.

**name** (string) - Target Group Name or Amazon Resource Name (ARN).

**returns** (bool) - True on success, False on failure.

CLI Example:

salt myminion boto\_elbv2.delete\_target\_group arn:aws:elasticloadbalancing:us-west- *,→*2:644138682826:targetgroup/learn1give1-api/414788a16b5cf163

salt.modules.boto\_elbv2.**deregister\_targets**(*name*, *targets*, *region=None*, *key=None*, *keyid=None*, *profile=None*)

Deregister targets to a target froup of an ALB. targets is either a instance id string or a list of instance id's. Returns:

- True: instance(s) deregistered successfully
- False: instance(s) failed to be deregistered

CLI Example:

```
salt myminion boto_elbv2.deregister_targets myelb instance_id
salt myminion boto_elbv2.deregister_targets myelb "[instance_id,instance_id]"
```
salt.modules.boto\_elbv2.**describe\_target\_health**(*name*, *targets=None*, *region=None*,

*key=None*, *keyid=None*, *profile=None*)

Get the curret health check status for targets in a target group.

```
salt myminion boto_elbv2.describe_target_health arn:aws:elasticloadbalancing:us-
,→west-2:644138682826:targetgroup/learn1give1-api/414788a16b5cf163 targets=["i-
,→isdf23ifjf"]
```
salt.modules.boto\_elbv2.**register\_targets**(*name*, *targets*, *region=None*, *key=None*, *keyid=None*, *profile=None*)

Register targets to a target froup of an ALB. targets is either a instance id string or a list of instance id's. Returns:

• True: instance(s) registered successfully

• False: instance(s) failed to be registered

CLI Example:

```
salt myminion boto_elbv2.register_targets myelb instance_id
salt myminion boto_elbv2.register_targets myelb "[instance_id,instance_id]"
```
salt.modules.boto\_elbv2.**target\_group\_exists**(*name*, *region=None*, *key=None*, *keyid=None*,

*profile=None*)

Check to see if an target group exists.

CLI Example:

```
salt myminion boto_elbv2.target_group_exists arn:aws:elasticloadbalancing:us-west-
,→2:644138682826:targetgroup/learn1give1-api/414788a16b5cf163
```
## **26.7.58 salt.modules.boto\_iam**

Connection module for Amazon IAM

New in version 2014.7.0.

**configuration** This module accepts explicit iam credentials but can also utilize IAM roles assigned to the instance through Instance Profiles. Dynamic credentials are then automatically obtained from AWS API and no further configuration is necessary. More Information available at:

```
http://docs.aws.amazon.com/AWSEC2/latest/UserGuide/iam-roles-for-amazon-
,→ec2.html
```
If IAM roles are not used you need to specify them either in a pillar or in the minion's config file:

```
iam.keyid: GKTADJGHEIQSXMKKRBJ08H
iam.key: askdjghsdfjkghWupUjasdflkdfklgjsdfjajkghs
iam.region: us-east-1
```
It's also possible to specify key, keyid and region via a profile, either as a passed in dict, or as a string to pull from pillars or minion config:

```
myprofile:
    keyid: GKTADJGHEIQSXMKKRBJ08H
    key: askdjghsdfjkghWupUjasdflkdfklgjsdfjajkghs
    region: us-east-1
```
**depends** boto

```
salt.modules.boto_iam.add_user_to_group(user_name, group_name, region=None, key=None,
                                                keyid=None, profile=None)
```
Add user to group.

New in version 2015.8.0.

salt myminion boto\_iam.add\_user\_to\_group myuser mygroup

salt.modules.boto\_iam.**associate\_profile\_to\_role**(*profile\_name*, *role\_name*, *region=None*, *key=None*, *keyid=None*, *profile=None*)

Associate an instance profile with an IAM role.

CLI Example:

salt myminion boto\_iam.associate\_profile\_to\_role myirole myiprofile

salt.modules.boto\_iam.**attach\_group\_policy**(*policy\_name*, *group\_name*, *region=None*, *key=None*, *keyid=None*, *profile=None*)

Attach a managed policy to a group.

CLI Example:

salt myminion boto\_iam.attach\_group\_policy mypolicy mygroup

salt.modules.boto\_iam.**attach\_role\_policy**(*policy\_name*, *role\_name*, *region=None*, *key=None*, *keyid=None*, *profile=None*)

Attach a managed policy to a role.

CLI Example:

salt myminion boto iam.attach role policy mypolicy myrole

salt.modules.boto\_iam.**attach\_user\_policy**(*policy\_name*, *user\_name*, *region=None*, *key=None*, *keyid=None*, *profile=None*)

Attach a managed policy to a user.

CLI Example:

salt myminion boto\_iam.attach\_user\_policy mypolicy myuser

salt.modules.boto\_iam.**build\_policy**(*region=None*, *key=None*, *keyid=None*, *profile=None*) Build a default assume role policy.

New in version 2015.8.0.

CLI Example:

salt myminion boto\_iam.build\_policy

salt.modules.boto\_iam.**create\_access\_key**(*user\_name*, *region=None*, *key=None*, *keyid=None*, *profile=None*)

Create access key id for a user.

New in version 2015.8.0.

CLI Example:

salt myminion boto\_iam.create\_access\_key myuser

salt.modules.boto\_iam.**create\_group**(*group\_name*, *path=None*, *region=None*, *key=None*, *keyid=None*, *profile=None*)

Create a group.

New in version 2015.8.0.

salt myminion boto\_iam.create\_group group

salt.modules.boto\_iam.**create\_instance\_profile**(*name*, *region=None*, *key=None*, *keyid=None*, *profile=None*)

Create an instance profile.

CLI Example:

salt myminion boto\_iam.create\_instance\_profile myiprofile

salt.modules.boto\_iam.**create\_login\_profile**(*user\_name*, *password*, *region=None*, *key=None*, *keyid=None*, *profile=None*)

Creates a login profile for the specified user, give the user the ability to access AWS services and the AWS Management Console.

New in version 2015.8.0.

CLI Example:

salt myminion boto\_iam.create\_login\_profile user\_name password

salt.modules.boto\_iam.**create\_policy**(*policy\_name*, *policy\_document*, *path=None*, *description=None*, *region=None*, *key=None*, *keyid=None*, *profile=None*)

Create a policy.

CLI Example:

```
salt myminios boto_iam.create_policy mypolicy '{"Version": "2012-10-17",
,→"Statement": [{ "Effect": "Allow", "Action": ["s3:Get*", "s3:List*"], "Resource
,→": ["arn:aws:s3:::my-bucket/shared/*"]},]}'
```

```
salt.modules.boto_iam.create_policy_version(policy_name, policy_document,
                                                set_as_default=None, region=None,
                                                key=None, keyid=None, profile=None)
```
Create a policy version.

CLI Example:

```
salt myminios boto_iam.create_policy_version mypolicy '{"Version": "2012-10-17",
,→"Statement": [{ "Effect": "Allow", "Action": ["s3:Get*", "s3:List*"], "Resource
,→": ["arn:aws:s3:::my-bucket/shared/*"]},]}'
```
salt.modules.boto\_iam.**create\_role**(*name*, *policy\_document=None*, *path=None*, *region=None*, *key=None*, *keyid=None*, *profile=None*)

Create an instance role.

CLI Example:

salt myminion boto\_iam.create\_role myrole

salt.modules.boto\_iam.**create\_role\_policy**(*role\_name*, *policy\_name*, *policy*, *region=None*, *key=None*, *keyid=None*, *profile=None*)

Create or modify a role policy.

```
salt myminion boto_iam.create_role_policy myirole mypolicy '{"MyPolicy":
,→"Statement": [{"Action": ["sqs:*"], "Effect": "Allow", "Resource": [
,→"arn:aws:sqs:*:*:*"], "Sid": "MyPolicySqs1"}]}'
```
salt.modules.boto\_iam.**create\_saml\_provider**(*name*, *saml\_metadata\_document*, *region=None*, *key=None*, *keyid=None*, *profile=None*) Create SAML provider CLI Example: salt myminion boto\_iam.create\_saml\_provider my\_saml\_provider\_name saml\_metadata\_ *,→*document salt.modules.boto\_iam.**create\_user**(*user\_name*, *path=None*, *region=None*, *key=None*, *keyid=None*, *profile=None*) Create a user. New in version 2015.8.0. CLI Example: salt myminion boto\_iam.create\_user myuser salt.modules.boto\_iam.**deactivate\_mfa\_device**(*user\_name*, *serial*, *region=None*, *key=None*, *keyid=None*, *profile=None*) Deactivates the specified MFA device and removes it from association with the user. New in version 2016.3.0. CLI Example: salt myminion boto\_iam.deactivate\_mfa\_device user\_name serial\_num salt.modules.boto\_iam.**delete\_access\_key**(*access\_key\_id*, *user\_name=None*, *region=None*, *key=None*, *keyid=None*, *profile=None*) Delete access key id from a user. New in version 2015.8.0. CLI Example: salt myminion boto\_iam.delete\_access\_key myuser salt.modules.boto\_iam.**delete\_group**(*group\_name*, *region=None*, *key=None*, *keyid=None*, *profile=None*) Delete a group policy. CLI Example: salt myminion boto\_iam.delete\_group mygroup salt.modules.boto\_iam.**delete\_group\_policy**(*group\_name*, *policy\_name*, *region=None*, *key=None*, *keyid=None*, *profile=None*) Delete a group policy. CLI Example: salt myminion boto\_iam.delete\_group\_policy mygroup mypolicy salt.modules.boto\_iam.**delete\_instance\_profile**(*name*, *region=None*, *key=None*, *keyid=None*, *profile=None*)

Delete an instance profile.

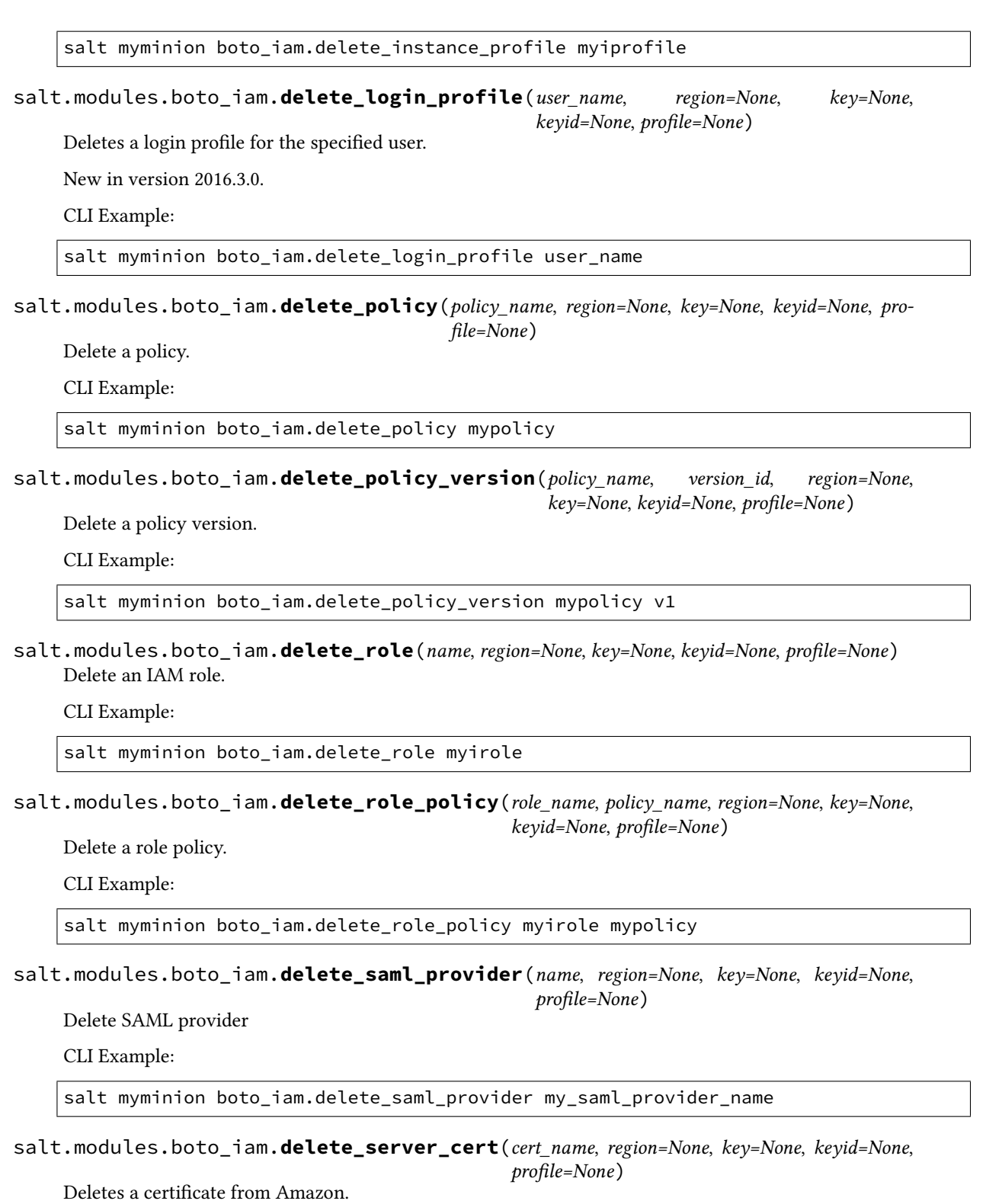

New in version 2015.8.0.

CLI Example:

salt myminion boto\_iam.delete\_server\_cert mycert\_name

salt.modules.boto\_iam.**delete\_user**(*user\_name*, *region=None*, *key=None*, *keyid=None*, *profile=None*) Delete a user. New in version 2015.8.0. CLI Example: salt myminion boto\_iam.delete\_user myuser salt.modules.boto\_iam.**delete\_user\_policy**(*user\_name*, *policy\_name*, *region=None*, *key=None*, *keyid=None*, *profile=None*) Delete a user policy. CLI Example: salt myminion boto\_iam.delete\_user\_policy myuser mypolicy salt.modules.boto\_iam.**delete\_virtual\_mfa\_device**(*serial*, *region=None*, *key=None*, *keyid=None*, *profile=None*) Deletes the specified virtual MFA device. CLI Example: salt myminion boto\_iam.delete\_virtual\_mfa\_device serial\_num salt.modules.boto\_iam.**describe\_role**(*name*, *region=None*, *key=None*, *keyid=None*, *profile=None*) Get information for a role. CLI Example: salt myminion boto\_iam.describe\_role myirole salt.modules.boto\_iam.**detach\_group\_policy**(*policy\_name*, *group\_name*, *region=None*, *key=None*, *keyid=None*, *profile=None*) Detach a managed policy to a group. CLI Example: salt myminion boto\_iam.detach\_group\_policy mypolicy mygroup salt.modules.boto\_iam.**detach\_role\_policy**(*policy\_name*, *role\_name*, *region=None*, *key=None*, *keyid=None*, *profile=None*) Detach a managed policy to a role. CLI Example: salt myminion boto\_iam.detach\_role\_policy mypolicy myrole salt.modules.boto\_iam.**detach\_user\_policy**(*policy\_name*, *user\_name*, *region=None*, *key=None*, *keyid=None*, *profile=None*) Detach a managed policy to a user. CLI Example: salt myminion boto\_iam.detach\_user\_policy mypolicy myuser

salt.modules.boto\_iam.**disassociate\_profile\_from\_role**(*profile\_name*, *role\_name*, *region=None*, *key=None*, *keyid=None*, *profile=None*)

Disassociate an instance profile from an IAM role.

CLI Example:

salt myminion boto\_iam.disassociate\_profile\_from\_role myirole myiprofile

salt.modules.boto\_iam.**export\_roles**(*path\_prefix='/'*, *region=None*, *key=None*, *keyid=None*, *profile=None*)

Get all IAM role details. Produces results that can be used to create an sls file.

CLI Example:

salt-call boto\_iam.export\_roles --out=txt | sed "s/local: //" > iam\_roles.sls

salt.modules.boto\_iam.**export\_users**(*path\_prefix='/'*, *region=None*, *key=None*, *keyid=None*, *profile=None*)

Get all IAM user details. Produces results that can be used to create an sls file.

New in version 2016.3.0.

CLI Example:

salt-call boto\_iam.export\_users --out=txt | sed "s/local: //" > iam\_users.sls

salt.modules.boto\_iam.**get\_account\_id**(*region=None*, *key=None*, *keyid=None*, *profile=None*) Get a the AWS account id associated with the used credentials.

CLI Example:

salt myminion boto\_iam.get\_account\_id

salt.modules.boto\_iam.**get\_account\_policy**(*region=None*, *key=None*, *keyid=None*, *profile=None*)

Get account policy for the AWS account.

New in version 2015.8.0.

CLI Example:

salt myminion boto\_iam.get\_account\_policy

salt.modules.boto\_iam.**get\_all\_access\_keys**(*user\_name*, *marker=None*, *max\_items=None*, *region=None*, *key=None*, *keyid=None*, *profile=None*)

Get all access keys from a user.

New in version 2015.8.0.

CLI Example:

salt myminion boto\_iam.get\_all\_access\_keys myuser

salt.modules.boto\_iam.**get\_all\_group\_policies**(*group\_name*, *region=None*, *key=None*, *keyid=None*, *profile=None*)

Get a list of policy names from a group. CLI Example:

salt myminion boto\_iam.get\_all\_group\_policies mygroup salt.modules.boto\_iam.**get\_all\_groups**(*path\_prefix='/'*, *region=None*, *key=None*, *keyid=None*, *profile=None*) Get and return all IAM group details, starting at the optional path. New in version 2016.3.0. CLI Example: salt-call boto\_iam.get\_all\_groups salt.modules.boto\_iam.**get\_all\_instance\_profiles**(*path\_prefix='/'*, *region=None*, *key=None*, *keyid=None*, *profile=None*) Get and return all IAM instance profiles, starting at the optional path. New in version 2016.11.0. CLI Example: salt-call boto\_iam.get\_all\_instance\_profiles salt.modules.boto\_iam.**get\_all\_mfa\_devices**(*user\_name*, *region=None*, *key=None*, *keyid=None*, *profile=None*) Get all MFA devices associated with an IAM user. New in version 2016.3.0. CLI Example: salt myminion boto\_iam.get\_all\_mfa\_devices user\_name salt.modules.boto\_iam.**get\_all\_roles**(*path\_prefix=None*, *region=None*, *key=None*, *keyid=None*, *profile=None*) Get and return all IAM role details, starting at the optional path. New in version 2016.3.0. CLI Example: salt-call boto\_iam.get\_all\_roles salt.modules.boto\_iam.**get\_all\_user\_policies**(*user\_name*, *marker=None*, *max\_items=None*, *region=None*, *key=None*, *keyid=None*, *profile=None*) Get all user policies. New in version 2015.8.0. CLI Example: salt myminion boto\_iam.get\_all\_user\_policies myuser salt.modules.boto\_iam.**get\_all\_users**(*path\_prefix='/'*, *region=None*, *key=None*, *keyid=None*, *profile=None*) Get and return all IAM user details, starting at the optional path. New in version 2016.3.0. CLI Example:

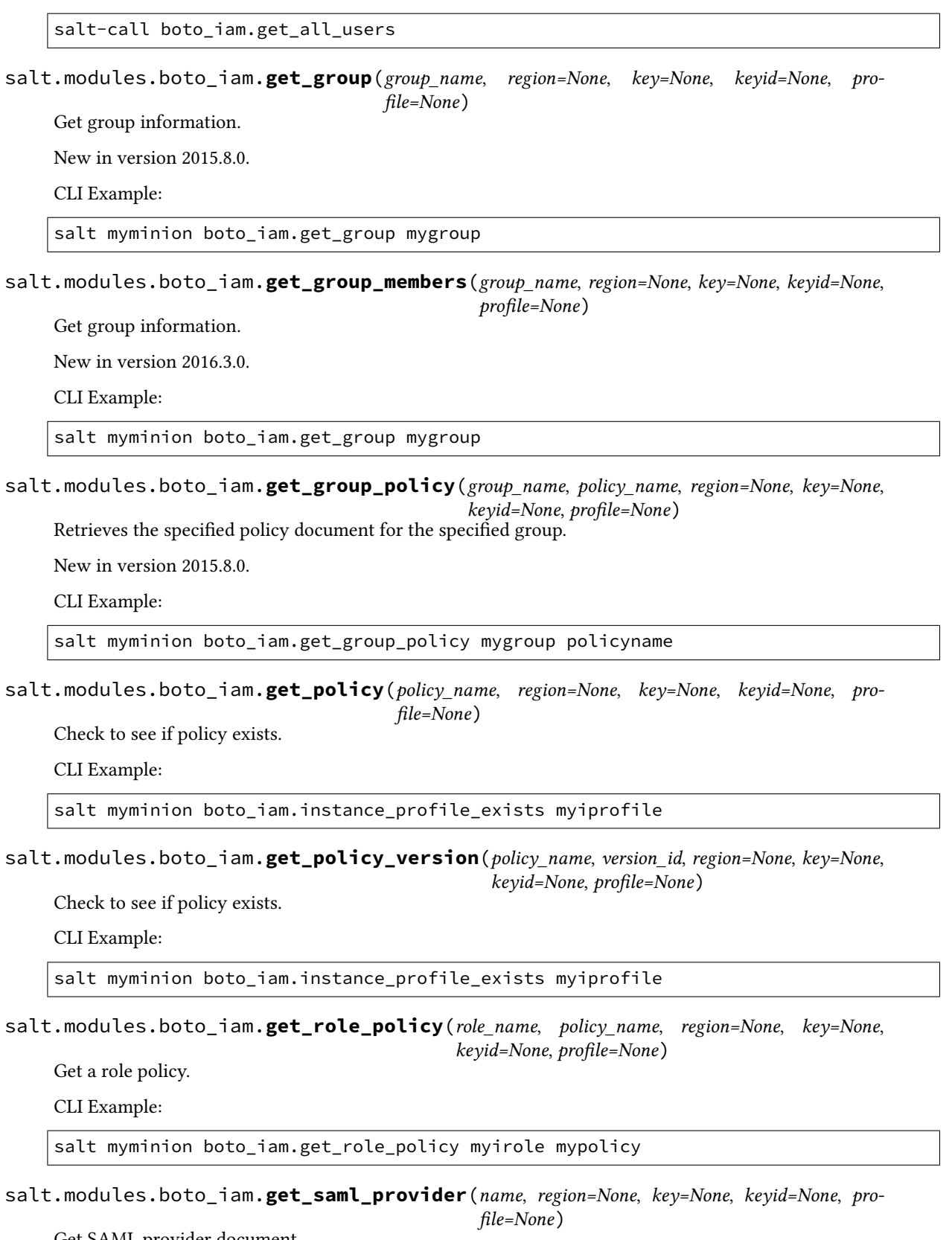

Get SAML provider document.

salt myminion boto\_iam.get\_saml\_provider arn

salt.modules.boto\_iam.**get\_saml\_provider\_arn**(*name*, *region=None*, *key=None*, *keyid=None*,

*profile=None*)

Get SAML provider

CLI Example:

salt myminion boto\_iam.get\_saml\_provider\_arn my\_saml\_provider\_name

salt.modules.boto\_iam.**get\_server\_certificate**(*cert\_name*, *region=None*, *key=None*, *keyid=None*, *profile=None*)

Returns certificate information from Amazon

New in version 2015.8.0.

CLI Example:

salt myminion boto\_iam.get\_server\_certificate mycert\_name

salt.modules.boto\_iam.**get\_user**(*user\_name=None*, *region=None*, *key=None*, *keyid=None*, *profile=None*)

Get user information.

New in version 2015.8.0.

CLI Example:

salt myminion boto\_iam.get\_user myuser

salt.modules.boto\_iam.**get\_user\_policy**(*user\_name*, *policy\_name*, *region=None*, *key=None*, *keyid=None*, *profile=None*)

Retrieves the specified policy document for the specified user.

New in version 2015.8.0.

CLI Example:

salt myminion boto\_iam.get\_user\_policy myuser mypolicyname

salt.modules.boto\_iam.**instance\_profile\_exists**(*name*, *region=None*, *key=None*, *keyid=None*, *profile=None*)

Check to see if an instance profile exists.

CLI Example:

salt myminion boto\_iam.instance\_profile\_exists myiprofile

salt.modules.boto\_iam.**list\_attached\_group\_policies**(*group\_name*, *path\_prefix=None*, *entity\_filter=None*, *region=None*, *key=None*, *keyid=None*, *profile=None*)

List entities attached to the given group.

CLI Example:

salt myminion boto\_iam.list\_entities\_for\_policy mypolicy

salt.modules.boto\_iam.**list\_attached\_role\_policies**(*role\_name*, *path\_prefix=None*, *entity\_filter=None*, *region=None*, *key=None*, *keyid=None*, *profile=None*)

List entities attached to the given role.

CLI Example:

salt myminion boto\_iam.list\_entities\_for\_policy mypolicy

salt.modules.boto\_iam.**list\_attached\_user\_policies**(*user\_name*, *path\_prefix=None*, *entity\_filter=None*, *region=None*, *key=None*, *keyid=None*, *profile=None*)

List entities attached to the given user.

CLI Example:

salt myminion boto\_iam.list\_entities\_for\_policy mypolicy

salt.modules.boto\_iam.**list\_entities\_for\_policy**(*policy\_name*, *path\_prefix=None*, *entity\_filter=None*, *region=None*, *key=None*, *keyid=None*, *profile=None*)

List entities that a policy is attached to.

CLI Example:

salt myminion boto\_iam.list\_entities\_for\_policy mypolicy

salt.modules.boto\_iam.**list\_instance\_profiles**(*path\_prefix='/'*, *region=None*, *key=None*, *keyid=None*, *profile=None*)

List all IAM instance profiles, starting at the optional path.

New in version 2016.11.0.

CLI Example:

salt-call boto\_iam.list\_instance\_profiles

salt.modules.boto\_iam.**list\_policies**(*region=None*, *key=None*, *keyid=None*, *profile=None*) List policies.

CLI Example:

salt myminion boto\_iam.list\_policies

salt.modules.boto\_iam.**list\_policy\_versions**(*policy\_name*, *region=None*, *key=None*, *keyid=None*, *profile=None*)

List versions of a policy.

CLI Example:

salt myminion boto\_iam.list\_policy\_versions mypolicy

salt.modules.boto\_iam.**list\_role\_policies**(*role\_name*, *region=None*, *key=None*, *keyid=None*,

*profile=None*)

Get a list of policy names from a role. CLI Example:

**1516 Chapter 26. Salt Module Reference**

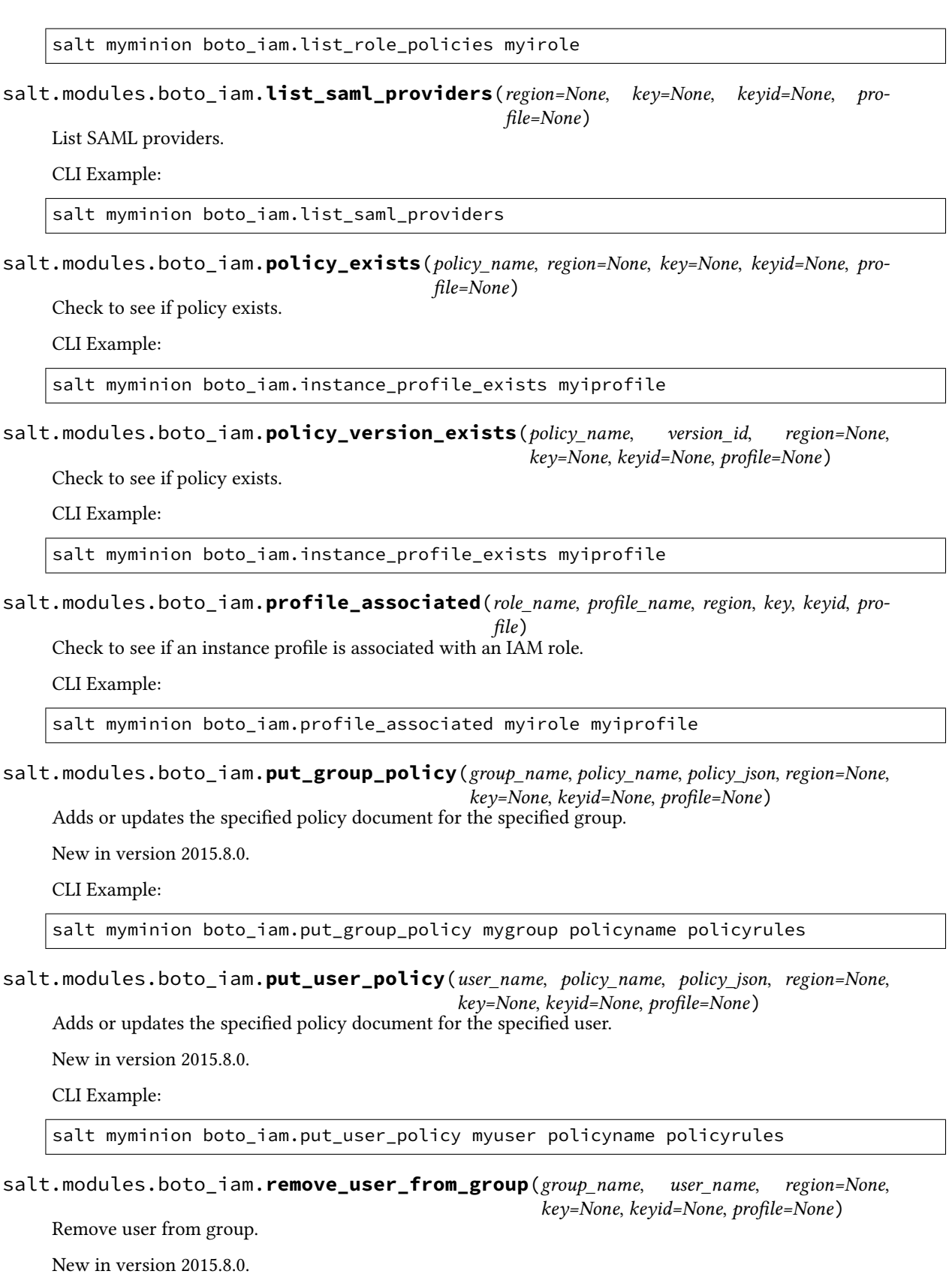

salt myminion boto\_iam.remove\_user\_from\_group mygroup myuser

salt.modules.boto\_iam.**role\_exists**(*name*, *region=None*, *key=None*, *keyid=None*, *profile=None*) Check to see if an IAM role exists.

CLI Example:

salt myminion boto\_iam.role\_exists myirole

salt.modules.boto\_iam.**set\_default\_policy\_version**(*policy\_name*, *version\_id*, *region=None*, *key=None*, *keyid=None*, *profile=None*)

Set the default version of a policy.

CLI Example:

salt myminion boto\_iam.set\_default\_policy\_version mypolicy v1

salt.modules.boto\_iam.**update\_account\_password\_policy**(*allow\_users\_to\_change\_password=None*,

*hard\_expiry=None*, *max\_password\_age=None*, *minimum\_password\_length=None*, *password\_reuse\_prevention=None*, *require\_lowercase\_characters=None*, *require\_numbers=None*, *require\_symbols=None*, *require\_uppercase\_characters=None*, *region=None*, *key=None*, *keyid=None*, *profile=None*)

Update the password policy for the AWS account.

New in version 2015.8.0.

CLI Example:

salt myminion boto iam.update account password policy True

salt.modules.boto\_iam.**update\_assume\_role\_policy**(*role\_name*, *policy\_document*, *region=None*, *key=None*, *keyid=None*, *profile=None*)

Update an assume role policy for a role.

New in version 2015.8.0.

CLI Example:

salt myminion boto\_iam.update\_assume\_role\_policy myrole '{"Statement":"..."}'

salt.modules.boto\_iam.**update\_saml\_provider**(*name*, *saml\_metadata\_document*, *region=None*, *key=None*, *keyid=None*, *profile=None*)

Update SAML provider.

CLI Example:

salt myminion boto\_iam.update\_saml\_provider my\_saml\_provider\_name saml\_metadata\_ *,→*document

```
salt.modules.boto_iam.upload_server_cert(cert name, cert body, private key,
                                              cert_chain=None, path=None, region=None,
                                              key=None, keyid=None, profile=None)
```
Upload a certificate to Amazon.

New in version 2015.8.0.

CLI Example:

salt myminion boto iam.upload server cert mycert name crt priv key

**Parameters**

- **cert\_name** -- The name for the server certificate. Do not include the path in this value.
- **cert\_body** -- The contents of the public key certificate in PEM-encoded format.
- **private\_key** -- The contents of the private key in PEM-encoded format.
- **cert\_chain** -- The contents of the certificate chain. This is typically a concatenation of the PEM-encoded public key certificates of the chain.
- **path** -- The path for the server certificate.
- **region** -- The name of the region to connect to.
- **key** -- The key to be used in order to connect
- **keyid** -- The keyid to be used in order to connect
- **profile** -- The profile that contains a dict of region, key, keyid

**Returns** True / False

```
salt.modules.boto_iam.user_exists_in_group(user_name, group_name, region=None,
                                                 key=None, keyid=None, profile=None)
```
Check if user exists in group.

New in version 2015.8.0.

CLI Example:

salt myminion boto\_iam.user\_exists\_in\_group myuser mygroup

# **26.7.59 salt.modules.boto\_iot**

Connection module for Amazon IoT

New in version 2016.3.0.

**depends**

- boto
- boto3

The dependencies listed above can be installed via package or pip.

**configuration** This module accepts explicit Lambda credentials but can also utilize IAM roles assigned to the instance through Instance Profiles. Dynamic credentials are then automatically obtained from AWS API and no further configuration is necessary. More Information available at:

http://docs.aws.amazon.com/AWSEC2/latest/UserGuide/iam-roles-for-amazon- *,→*ec2.html

If IAM roles are not used you need to specify them either in a pillar or in the minion's config file:

```
iot.keyid: GKTADJGHEIQSXMKKRBJ08H
iot.key: askdjghsdfjkghWupUjasdflkdfklgjsdfjajkghs
```
A region may also be specified in the configuration:

**iot.region**: us-east-1

If a region is not specified, the default is us-east-1.

It's also possible to specify key, keyid and region via a profile, either as a passed in dict, or as a string to pull from pillars or minion config:

```
myprofile:
 keyid: GKTADJGHEIQSXMKKRBJ08H
  key: askdjghsdfjkghWupUjasdflkdfklgjsdfjajkghs
  region: us-east-1
```
salt.modules.boto\_iot.**attach\_principal\_policy**(*policyName*, *principal*, *region=None*, *key=None*, *keyid=None*, *profile=None*) Attach the specified policy to the specified principal (certificate or other credential.)

Returns {attached: true} if the policy was attached {attached: False} if the policy was not attached.

CLI Example:

salt myminion boto\_iot.attach\_principal\_policy mypolicy mycognitoID

salt.modules.boto\_iot.**create\_policy**(*policyName*, *policyDocument*, *region=None*, *key=None*, *keyid=None*, *profile=None*)

Given a valid config, create a policy.

Returns {created: true} if the policy was created and returns {created: False} if the policy was not created.

CLI Example:

```
salt myminion boto_iot.create_policy my_policy \
      '{"Version":"2015-12-12",\
      "Statement":[{"Effect":"Allow",\
                    "Action":["iot:Publish"],\
                    "Resource":["arn:::::topic/foo/bar"]}]}'
```
salt.modules.boto\_iot.**create\_policy\_version**(*policyName*, *policyDocument*, *setAsDefault=False*, *region=None*, *key=None*, *keyid=None*, *profile=None*)

Given a valid config, create a new version of a policy.

Returns {created: true} if the policy version was created and returns {created: False} if the policy version was not created.

```
salt myminion boto_iot.create_policy_version my_policy \
       '{"Statement":[{"Effect":"Allow","Action":["iot:Publish"],"Resource":[
,→"arn:::::topic/foo/bar"]}]}'
```
salt.modules.boto\_iot.**create\_thing\_type**(*thingTypeName*, *thingTypeDescription*, *searchableAttributesList*, *region=None*, *key=None*, *keyid=None*, *profile=None*)

Given a valid config, create a thing type.

Returns {created: true} if the thing type was created and returns {created: False} if the thing type was not created.

New in version 2016.11.0.

CLI Example:

salt myminion boto\_iot.create\_thing\_type mythingtype **\** thingtype\_description\_string '["searchable\_attr\_1", "searchable\_attr\_2"]'

salt.modules.boto\_iot.**create\_topic\_rule**(*ruleName*, *sql*, *actions*, *description*, *ruleDisabled=False*, *region=None*, *key=None*, *keyid=None*, *profile=None*)

Given a valid config, create a topic rule.

Returns {created: true} if the rule was created and returns {created: False} if the rule was not created.

CLI Example:

```
salt myminion boto_iot.create_topic_rule my_rule "SELECT * FROM 'some/thing'" \
    '[{"lambda":{"functionArn":"arn:::::something"}},{"sns":{\
    "targetArn":"arn:::::something","roleArn":"arn:::::something"}}]'
```
salt.modules.boto\_iot.**delete\_policy**(*policyName*, *region=None*, *key=None*, *keyid=None*, *profile=None*)

Given a policy name, delete it.

Returns {deleted: true} if the policy was deleted and returns {deleted: false} if the policy was not deleted.

CLI Example:

salt myminion boto\_iot.delete\_policy mypolicy

salt.modules.boto\_iot.**delete\_policy\_version**(*policyName*, *policyVersionId*, *region=None*, *key=None*, *keyid=None*, *profile=None*)

Given a policy name and version, delete it.

Returns {deleted: true} if the policy version was deleted and returns {deleted: false} if the policy version was not deleted.

CLI Example:

salt myminion boto\_iot.delete\_policy\_version mypolicy version

salt.modules.boto\_iot.**delete\_thing\_type**(*thingTypeName*, *region=None*, *key=None*, *keyid=None*, *profile=None*)

Given a thing type name, delete it.

Returns {deleted: true} if the thing type was deleted and returns {deleted: false} if the thing type was not deleted.

New in version 2016 11.0.

CLI Example:

salt myminion boto\_iot.delete\_thing\_type mythingtype

salt.modules.boto\_iot.**delete\_topic\_rule**(*ruleName*, *region=None*, *key=None*, *keyid=None*, *profile=None*)

Given a rule name, delete it.

Returns {deleted: true} if the rule was deleted and returns {deleted: false} if the rule was not deleted.

CLI Example:

salt myminion boto\_iot.delete\_rule myrule

salt.modules.boto\_iot.**deprecate\_thing\_type**(*thingTypeName*, *undoDeprecate=False*, *region=None*, *key=None*, *keyid=None*, *profile=None*)

Given a thing type name, deprecate it when undoDeprecate is False and undeprecate it when undoDeprecate is True.

Returns {deprecated: true} if the thing type was deprecated and returns {deprecated: false} if the thing type was not deprecated.

New in version 2016.11.0.

CLI Example:

salt myminion boto\_iot.deprecate\_thing\_type mythingtype

salt.modules.boto\_iot.**describe\_policy**(*policyName*, *region=None*, *key=None*, *keyid=None*, *pro-*

*file=None*)

Given a policy name describe its properties.

Returns a dictionary of interesting properties.

CLI Example:

salt myminion boto\_iot.describe\_policy mypolicy

salt.modules.boto\_iot.**describe\_policy\_version**(*policyName*, *policyVersionId*, *region=None*, *key=None*, *keyid=None*, *profile=None*)

Given a policy name and version describe its properties.

Returns a dictionary of interesting properties.

CLI Example:

salt myminion boto\_iot.describe\_policy\_version mypolicy version

salt.modules.boto\_iot.**describe\_thing\_type**(*thingTypeName*, *region=None*, *key=None*, *keyid=None*, *profile=None*)

Given a thing type name describe its properties.

Returns a dictionary of interesting properties.

New in version 2016.11.0.

CLI Example:

salt myminion boto\_iot.describe\_thing\_type mythingtype

salt.modules.boto\_iot.**describe\_topic\_rule**(*ruleName*, *region=None*, *key=None*, *keyid=None*, *profile=None*)

Given a topic rule name describe its properties.

Returns a dictionary of interesting properties.

CLI Example:

salt myminion boto\_iot.describe\_topic\_rule myrule

salt.modules.boto\_iot.**detach\_principal\_policy**(*policyName*, *principal*, *region=None*, *key=None*, *keyid=None*, *profile=None*) Detach the specified policy from the specified principal (certificate or other credential.)

Returns {detached: true} if the policy was detached {detached: False} if the policy was not detached.

CLI Example:

salt myminion boto\_iot.detach\_principal\_policy mypolicy mycognitoID

### salt.modules.boto\_iot.**list\_policies**(*region=None*, *key=None*, *keyid=None*, *profile=None*) List all policies

Returns list of policies

CLI Example:

salt myminion boto\_iot.list\_policies

Example Return:

**policies**: - {...} - {...}

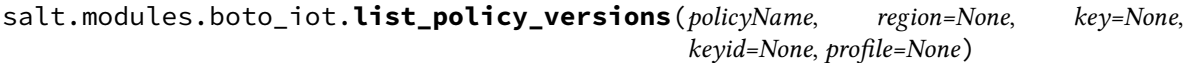

List the versions available for the given policy.

CLI Example:

salt myminion boto\_iot.list\_policy\_versions mypolicy

Example Return:

```
policyVersions:
  - {...}
  - {...}
```
salt.modules.boto\_iot.**list\_principal\_policies**(*principal*, *region=None*, *key=None*, *keyid=None*, *profile=None*)

List the policies attached to the given principal.

CLI Example:

salt myminion boto\_iot.list\_principal\_policies myprincipal

Example Return:

**policies**: - {...} - {...}

salt.modules.boto\_iot.**list\_topic\_rules**(*topic=None*, *ruleDisabled=None*, *region=None*,

*key=None*, *keyid=None*, *profile=None*)

List all rules (for a given topic, if specified)

Returns list of rules

CLI Example:

salt myminion boto\_iot.list\_topic\_rules

Example Return:

**rules**: - {...} - {...}

salt.modules.boto\_iot.**policy\_exists**(*policyName*, *region=None*, *key=None*, *keyid=None*, *profile=None*)

Given a policy name, check to see if the given policy exists.

Returns True if the given policy exists and returns False if the given policy does not exist.

CLI Example:

salt myminion boto\_iot.policy\_exists mypolicy

salt.modules.boto\_iot.**policy\_version\_exists**(*policyName*, *policyVersionId*, *region=None*, *key=None*, *keyid=None*, *profile=None*)

Given a policy name and version ID, check to see if the given policy version exists.

Returns True if the given policy version exists and returns False if the given policy version does not exist.

CLI Example:

salt myminion boto iot.policy version exists mypolicy versionid

salt.modules.boto\_iot.**replace\_topic\_rule**(*ruleName*, *sql*, *actions*, *description*, *ruleDisabled=False*, *region=None*, *key=None*, *keyid=None*, *profile=None*)

Given a valid config, replace a topic rule with the new values.

Returns {created: true} if the rule was created and returns {created: False} if the rule was not created.

CLI Example:

```
salt myminion boto_iot.replace_topic_rule my_rule 'SELECT * FROM some.thing' \
    '[{"lambda":{"functionArn":"arn:::::something"}},{"sns":{\
    "targetArn":"arn:::::something","roleArn":"arn:::::something"}}]'
```
salt.modules.boto\_iot.**set\_default\_policy\_version**(*policyName*, *policyVersionId*, *region=None*, *key=None*, *keyid=None*, *profile=None*)

Sets the specified version of the specified policy as the policy's default (operative) version. This action affects all certificates that the policy is attached to.

Returns {changed: true} if the policy version was set {changed: False} if the policy version was not set.

CLI Example:

salt myminion boto\_iot.set\_default\_policy\_version mypolicy versionid

salt.modules.boto\_iot.**thing\_type\_exists**(*thingTypeName*, *region=None*, *key=None*, *keyid=None*, *profile=None*)

Given a thing type name, check to see if the given thing type exists

Returns True if the given thing type exists and returns False if the given thing type does not exist.

New in version 2016.11.0.

CLI Example:

salt myminion boto\_iot.thing\_type\_exists mythingtype

salt.modules.boto\_iot.**topic\_rule\_exists**(*ruleName*, *region=None*, *key=None*, *keyid=None*,

*profile=None*) Given a rule name, check to see if the given rule exists.

Returns True if the given rule exists and returns False if the given rule does not exist.

CLI Example:

salt myminion boto\_iot.topic\_rule\_exists myrule

## **26.7.60 salt.modules.boto\_kinesis**

Connection module for Amazon Kinesis

New in version 2017.7.0.

**configuration** This module accepts explicit Kinesis credentials but can also utilize IAM roles assigned to the instance trough Instance Profiles. Dynamic credentials are then automatically obtained from AWS API and no further configuration is necessary. More Information available at:

http://docs.aws.amazon.com/AWSEC2/latest/UserGuide/iam-roles-for-amazon- *,→*ec2.html

If IAM roles are not used you need to specify them either in a pillar or in the minion's config file:

```
kinesis.keyid: GKTADJGHEIQSXMKKRBJ08H
kinesis.key: askdjghsdfjkghWupUjasdflkdfklgjsdfjajkghs
```
A region may also be specified in the configuration:

**kinesis.region**: us-east-1

If a region is not specified, the default is us-east-1.

It's also possible to specify key, keyid and region via a profile, either as a passed in dict, or as a string to pull from pillars or minion config:

```
myprofile:
    keyid: GKTADJGHEIQSXMKKRBJ08H
    key: askdjghsdfjkghWupUjasdflkdfklgjsdfjajkghs
    region: us-east-1
```
**depends** boto3

```
salt.modules.boto_kinesis.create_stream(stream_name, num_shards, region=None,
                                             key=None, keyid=None, profile=None)
```
Create a stream with name stream\_name and initial number of shards num\_shards.

CLI Example:

salt myminion boto\_kinesis.create\_stream my\_stream N region=us-east-1

salt.modules.boto\_kinesis.**decrease\_stream\_retention\_period**(*stream\_name*, *retention\_hours*, *region=None*, *key=None*, *keyid=None*, *profile=None*) Decrease stream retention period to retention\_hours

CLI Example:

salt myminion boto\_kinesis.decrease\_stream\_retention\_period my\_stream N region=us- *,→*east-1

salt.modules.boto\_kinesis.**delete\_stream**(*stream\_name*, *region=None*, *key=None*, *keyid=None*, *profile=None*)

Delete the stream with name stream\_name. This cannot be undone! All data will be lost‼

CLI Example:

salt myminion boto\_kinesis.delete\_stream my\_stream region=us-east-1

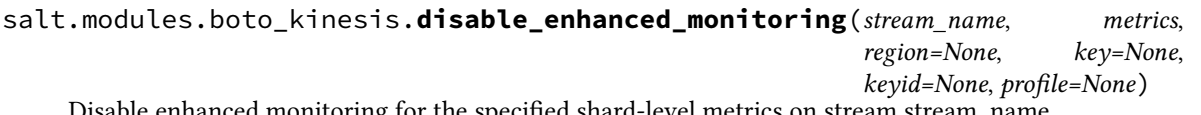

ancea monitoring for the specified shard-level metrics on stream stream\_name

CLI Example:

```
salt myminion boto_kinesis.disable_enhanced_monitoring my_stream ["metrics", "to",
,→ "disable"] region=us-east-1
```
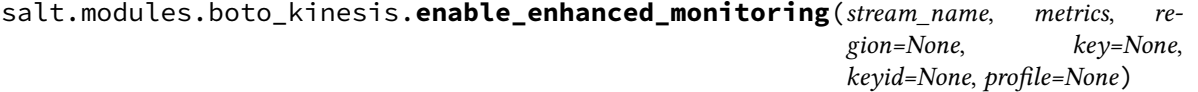

Enable enhanced monitoring for the specified shard-level metrics on stream stream\_name

CLI Example:

```
salt myminion boto_kinesis.enable_enhanced_monitoring my_stream ["metrics", "to",
,→"enable"] region=us-east-1
```
salt.modules.boto\_kinesis.**exists**(*stream\_name*, *region=None*, *key=None*, *keyid=None*, *profile=None*)

Check if the stream exists. Returns False and the error if it does not.

CLI Example:

salt myminion boto\_kinesis.exists my\_stream region=us-east-1

salt.modules.boto\_kinesis.**get\_info\_for\_reshard**(*stream\_details*)

Collect some data: number of open shards, key range, etc. Modifies stream\_details to add a sorted list of OpenShards. Returns (min\_hash\_key, max\_hash\_key, stream\_details)

CLI Example:

salt myminion boto\_kinesis.get\_info\_for\_reshard existing\_stream\_details

salt.modules.boto\_kinesis.**get\_stream\_when\_active**(*stream\_name*, *region=None*, *key=None*, *keyid=None*, *profile=None*)

Get complete stream info from AWS, returning only when the stream is in the ACTIVE state. Continues to

retry when stream is updating or creating. If the stream is deleted during retries, the loop will catch the error and break.

CLI Example:

salt myminion boto\_kinesis.get\_stream\_when\_active my\_stream region=us-east-1

salt.modules.boto\_kinesis.**increase\_stream\_retention\_period**(*stream\_name*, *re-*

*tention\_hours*, *region=None*, *key=None*, *keyid=None*, *profile=None*)

Increase stream retention period to retention\_hours

CLI Example:

salt myminion boto\_kinesis.increase\_stream\_retention\_period my\_stream N region=us- *,→*east-1

salt.modules.boto\_kinesis.**list\_streams**(*region=None*, *key=None*, *keyid=None*, *profile=None*) Return a list of all streams visible to the current account

CLI Example:

salt myminion boto\_kinesis.list\_streams

salt.modules.boto\_kinesis.**long\_int**(*hash\_key*)

The hash key is a 128-bit int, sent as a string. It's necessary to convert to int/long for comparison operations. This helper method handles python 2/3 incompatibility

CLI Example:

salt myminion boto\_kinesis.long\_int some\_MD5\_hash\_as\_string

**Returns** long object if python 2.X, int object if python 3.X

salt.modules.boto\_kinesis.**reshard**(*stream\_name*, *desired\_size*, *force=False*, *region=None*, *key=None*, *keyid=None*, *profile=None*)

Reshard a kinesis stream. Each call to this function will wait until the stream is ACTIVE, then make a single split or merge operation. This function decides where to split or merge with the assumption that the ultimate goal is a balanced partition space.

For safety, user must past in force=True; otherwise, the function will dry run.

CLI Example:

salt myminion boto\_kinesis.reshard my\_stream N True region=us-east-1

**Returns** True if a split or merge was found/performed, False if nothing is needed

## **26.7.61 salt.modules.boto\_kms**

Connection module for Amazon KMS

New in version 2015.8.0.

**configuration** This module accepts explicit kms credentials but can also utilize IAM roles assigned to the instance through Instance Profiles. Dynamic credentials are then automatically obtained from AWS API and no further configuration is necessary. More Information available at:

http://docs.aws.amazon.com/AWSEC2/latest/UserGuide/iam-roles-**for**-amazon- *,→*ec2.html

If IAM roles are not used you need to specify them either in a pillar or in the minion's config file:

```
kms.keyid: GKTADJGHEIQSXMKKRBJ08H
kms.key: askdjghsdfjkghWupUjasdflkdfklgjsdfjajkghs
```
A region may also be specified in the configuration:

kms.region: us-east-1

If a region is not specified, the default is us-east-1.

It's also possible to specify key, keyid and region via a profile, either as a passed in dict, or as a string to pull from pillars or minion config:

**myprofile:** keyid: GKTADJGHEIQSXMKKRBJ08H key: askdjghsdfjkghWupUjasdflkdfklgjsdfjajkghs region: us-east-1

**depends** boto

```
salt.modules.boto_kms.create_alias(alias_name, target_key_id, region=None, key=None,
                                          keyid=None, profile=None)
```
Create a display name for a key.

CLI Example:

salt myminion boto\_kms.create\_alias 'alias/mykey' key\_id

salt.modules.boto\_kms.**create\_grant**(*key\_id*, *grantee\_principal*, *retiring\_principal=None*, *operations=None*, *constraints=None*, *grant\_tokens=None*, *region=None*, *key=None*, *keyid=None*, *profile=None*)

Adds a grant to a key to specify who can access the key and under what conditions.

CLI Example:

salt myminion boto\_kms.create\_grant 'alias/mykey' 'arn:aws:iam::1111111:/role/ *,→*myrole' operations='["Encrypt","Decrypt"]'

salt.modules.boto\_kms.**create\_key**(*policy=None*, *description=None*, *key\_usage=None*, *region=None*, *key=None*, *keyid=None*, *profile=None*)

Creates a master key.

CLI Example:

salt myminion boto\_kms.create\_key '{"Statement":...}' "My master key"

salt.modules.boto\_kms.**decrypt**(*ciphertext\_blob*, *encryption\_context=None*, *grant\_tokens=None*, *region=None*, *key=None*, *keyid=None*, *profile=None*)

Decrypt ciphertext.

CLI Example:

salt myminion boto\_kms.decrypt encrypted\_ciphertext salt.modules.boto\_kms.**describe\_key**(*key\_id*, *region=None*, *key=None*, *keyid=None*, *profile=None*) Get detailed information about a key. CLI Example: salt myminion boto\_kms.describe\_key 'alias/mykey' salt.modules.boto\_kms.**disable\_key**(*key\_id*, *region=None*, *key=None*, *keyid=None*, *profile=None*) Mark key as disabled. CLI Example: salt myminion boto\_kms.disable\_key 'alias/mykey' salt.modules.boto\_kms.**disable\_key\_rotation**(*key\_id*, *region=None*, *key=None*, *keyid=None*, *profile=None*) Disable key rotation for specified key. CLI Example: salt myminion boto\_kms.disable\_key\_rotation 'alias/mykey' salt.modules.boto\_kms.**enable\_key**(*key\_id*, *region=None*, *key=None*, *keyid=None*, *profile=None*) Mark key as enabled. CLI Example: salt myminion boto\_kms.enable\_key 'alias/mykey' salt.modules.boto\_kms.**enable\_key\_rotation**(*key\_id*, *region=None*, *key=None*, *keyid=None*, *profile=None*) Disable key rotation for specified key.

CLI Example:

salt myminion boto\_kms.enable\_key\_rotation 'alias/mykey'

salt.modules.boto\_kms.**encrypt**(*key\_id*, *plaintext*, *encryption\_context=None*, *grant\_tokens=None*, *region=None*, *key=None*, *keyid=None*, *profile=None*)

Encrypt plaintext into cipher text using specified key.

CLI Example:

salt myminion boto\_kms.encrypt 'alias/mykey' 'myplaindata' '{"aws:username": *,→*"myuser"}'

salt.modules.boto\_kms.**generate\_data\_key**(*key\_id*, *encryption\_context=None*, *number\_of\_bytes=None*, *key\_spec=None*, *grant\_tokens=None*, *region=None*, *key=None*, *keyid=None*, *profile=None*)

Generate a secure data key.

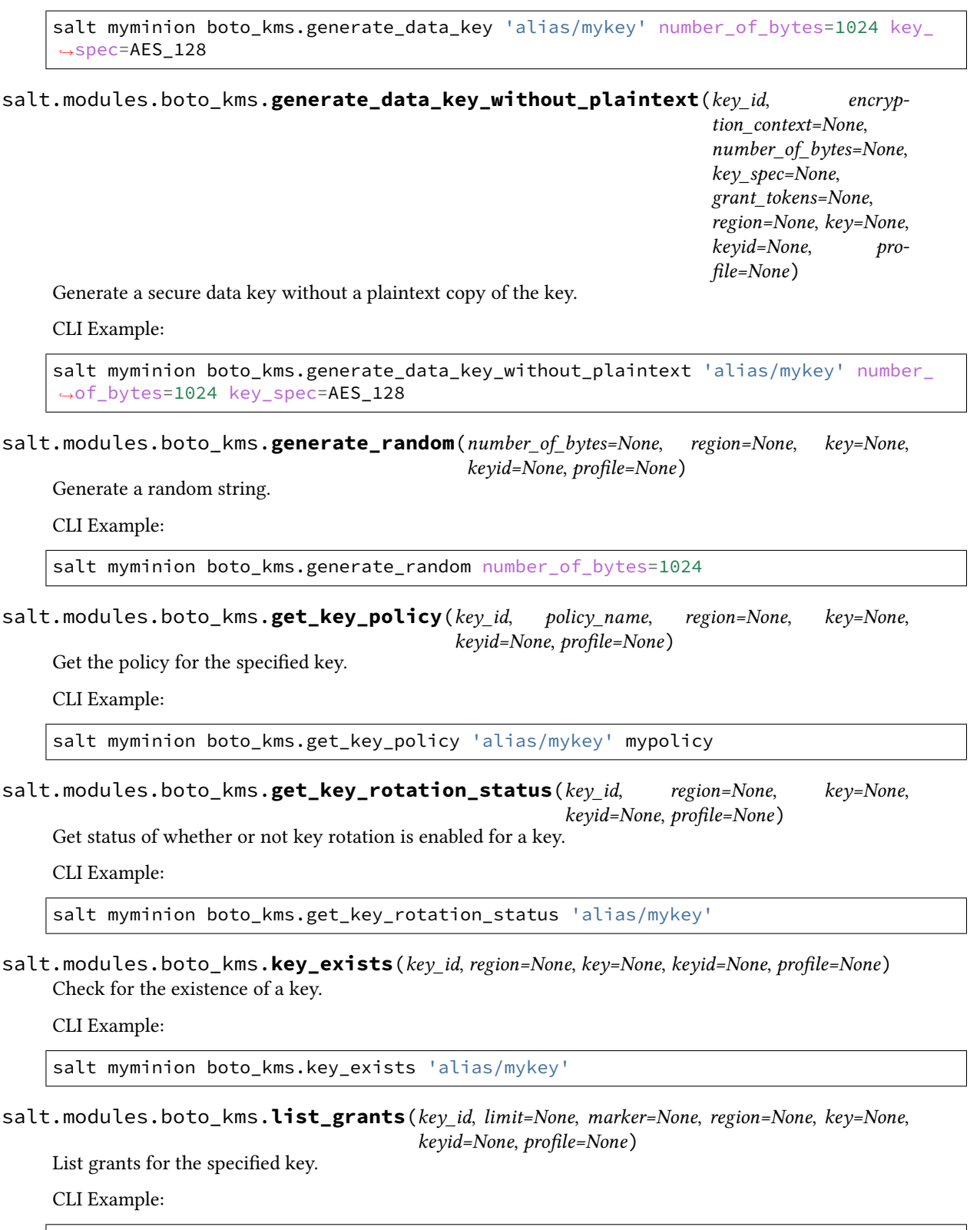

salt myminion boto\_kms.list\_grants 'alias/mykey'

salt.modules.boto\_kms.**list\_key\_policies**(*key\_id*, *limit=None*, *marker=None*, *region=None*, *key=None*, *keyid=None*, *profile=None*)

List key policies for the specified key.

CLI Example:

salt myminion boto\_kms.list\_key\_policies 'alias/mykey'

salt.modules.boto\_kms.**put\_key\_policy**(*key\_id*, *policy\_name*, *policy*, *region=None*, *key=None*, *keyid=None*, *profile=None*)

Attach a key policy to the specified key.

CLI Example:

salt myminion boto\_kms.put\_key\_policy 'alias/mykey' default '{"Statement":...}'

salt.modules.boto\_kms.**re\_encrypt**(*ciphertext\_blob*, *destination\_key\_id*, *source\_encryption\_context=None*, *destination\_encryption\_context=None*, *grant\_tokens=None*, *region=None*, *key=None*, *keyid=None*, *profile=None*)

Reencrypt encrypted data with a new master key.

CLI Example:

salt myminion boto\_kms.re\_encrypt 'encrypted\_data' 'alias/mynewkey' default '{ *,→*"Statement":...}'

salt.modules.boto\_kms.**revoke\_grant**(*key\_id*, *grant\_id*, *region=None*, *key=None*, *keyid=None*, *pro-*

*file=None*)

Revoke a grant from a key.

CLI Example:

salt myminion boto\_kms.revoke\_grant 'alias/mykey' 8u89hf-j09j...

salt.modules.boto\_kms.**update\_key\_description**(*key\_id*, *description*, *region=None*, *key=None*,

*keyid=None*, *profile=None*)

Update a key's description.

CLI Example:

salt myminion boto\_kms.update\_key\_description 'alias/mykey' 'My key'

### **26.7.62 salt.modules.boto\_lambda**

Connection module for Amazon Lambda

New in version 2016.3.0.

**depends**

- boto
- boto3

The dependencies listed above can be installed via package or pip.

**configuration** This module accepts explicit Lambda credentials but can also utilize IAM roles assigned to the instance through Instance Profiles. Dynamic credentials are then automatically obtained from AWS API and no further configuration is necessary. More Information available [here](http://docs.aws.amazon.com/AWSEC2/latest/UserGuide/iam-roles-for-amazon-ec2.html).

If IAM roles are not used you need to specify them either in a pillar or in the minion's config file:

```
lambda.keyid: GKTADJGHEIQSXMKKRBJ08H
lambda.key: askdjghsdfjkghWupUjasdflkdfklgjsdfjajkghs
```
A region may also be specified in the configuration:

```
lambda.region: us-east-1
```
If a region is not specified, the default is us-east-1.

It's also possible to specify key, keyid and region via a profile, either as a passed in dict, or as a string to pull from pillars or minion config:

```
myprofile:
   keyid: GKTADJGHEIQSXMKKRBJ08H
    key: askdjghsdfjkghWupUjasdflkdfklgjsdfjajkghs
    region: us-east-1
```
Changed in version 2015.8.0: All methods now return a dictionary. Create and delete methods return:

**created**: true

or

```
created: false
error:
  message: error message
```
Request methods (e.g., *describe\_function*) return:

**function**: - {...} - {...}

or

```
error:
 message: error message
```
salt.modules.boto\_lambda.**add\_permission**(*FunctionName*, *StatementId*, *Action*, *Principal*, *SourceArn=None*, *SourceAccount=None*, *Qualifier=None*, *region=None*, *key=None*, *keyid=None*, *profile=None*)

Add a permission to a lambda function.

Returns {added: true} if the permission was added and returns {added: False} if the permission was not added.

CLI Example:

salt myminion boto\_lamba.add\_permission my\_function my\_id "lambda:\*" **\** s3.amazonaws.com aws:arn::::bucket-name **\** aws-account-id

salt.modules.boto\_lambda.**alias\_exists**(*FunctionName*, *Name*, *region=None*, *key=None*, *keyid=None*, *profile=None*)

Given a function name and alias name, check to see if the given alias exists.

Returns True if the given alias exists and returns False if the given alias does not exist.

CLI Example:

salt myminion boto\_lambda.alias\_exists myfunction myalias

salt.modules.boto\_lambda.**create\_alias**(*FunctionName*, *Name*, *FunctionVersion*, *Description=''*, *region=None*, *key=None*, *keyid=None*, *profile=None*) Given a valid config, create an alias to a function.

Returns {created: true} if the alias was created and returns {created: False} if the alias was not created.

CLI Example:

salt myminion boto\_lamba.create\_alias my\_function my\_alias \$LATEST "An alias"

salt.modules.boto\_lambda.**create\_event\_source\_mapping**(*EventSourceArn*, *FunctionName*, *StartingPosition*, *Enabled=True*, *BatchSize=100*, *region=None*,

*key=None*, *keyid=None*, *profile=None*)

Identifies a stream as an event source for a Lambda function. It can be either an Amazon Kinesis stream or an Amazon DynamoDB stream. AWS Lambda invokes the specified function when records are posted to the stream.

Returns {created: true} if the event source mapping was created and returns {created: False} if the event source mapping was not created.

CLI Example:

```
salt myminion boto_lamba.create_event_source_mapping arn::::eventsource<sup>M</sup>
,→myfunction LATEST
```
salt.modules.boto\_lambda.**create\_function**(*FunctionName*, *Runtime*, *Role*, *Handler*, *Zip-File=None*, *S3Bucket=None*, *S3Key=None*, *S3ObjectVersion=None*, *Description=''*, *Timeout=3*, *MemorySize=128*, *Publish=False*, *WaitFor-Role=False*, *RoleRetries=5*, *region=None*, *key=None*, *keyid=None*, *profile=None*, *VpcConfig=None*, *Environment=None*)

New in version 2017.7.0.

Given a valid config, create a function.

**Environment** The parent object that contains your environment's configuration settings. This is a dictionary of the form:

```
{
    'Variables': {
        'VariableName': 'VariableValue'
    }
}
```
Returns {'created': True} if the function was created and {created: False} if the function was not created.

```
salt myminion boto_lamba.create_function my_function python2.7 my_role my_file.my_
,→function my_function.zip
salt myminion boto_lamba.create_function my_function python2.7 my_role my_file.my_
,→function salt://files/my_function.zip
```
salt.modules.boto\_lambda.**delete\_alias**(*FunctionName*, *Name*, *region=None*, *key=None*, *keyid=None*, *profile=None*)

Given a function name and alias name, delete the alias.

Returns {deleted: true} if the alias was deleted and returns {deleted: false} if the alias was not deleted.

CLI Example:

salt myminion boto\_lambda.delete\_alias myfunction myalias

salt.modules.boto\_lambda.**delete\_event\_source\_mapping**(*UUID=None*,

*EventSourceArn=None*, *FunctionName=None*, *region=None*, *key=None*, *keyid=None*, *profile=None*)

Given an event source mapping ID or an event source ARN and FunctionName, delete the event source mapping

Returns {deleted: true} if the mapping was deleted and returns {deleted: false} if the mapping was not deleted.

CLI Example:

salt myminion boto\_lambda.delete\_event\_source\_mapping 260c423d-e8b5-4443-8d6a- *,→*5e91b9ecd0fa

salt.modules.boto\_lambda.**delete\_function**(*FunctionName*, *Qualifier=None*, *region=None*, *key=None*, *keyid=None*, *profile=None*)

Given a function name and optional version qualifier, delete it.

Returns {deleted: true} if the function was deleted and returns {deleted: false} if the function was not deleted.

CLI Example:

salt myminion boto\_lambda.delete\_function myfunction

salt.modules.boto\_lambda.**describe\_alias**(*FunctionName*, *Name*, *region=None*, *key=None*, *keyid=None*, *profile=None*)

Given a function name and alias name describe the properties of the alias.

Returns a dictionary of interesting properties.

CLI Example:

salt myminion boto\_lambda.describe\_alias myalias

salt.modules.boto\_lambda.**describe\_event\_source\_mapping**(*UUID=None*,

*EventSourceArn=None*, *FunctionName=None*, *region=None*, *key=None*,

*keyid=None*, *profile=None*)

Given an event source mapping ID or an event source ARN and FunctionName, obtain the current settings of that mapping.

Returns a dictionary of interesting properties.

CLI Example:

salt myminion boto\_lambda.describe\_event\_source\_mapping uuid

salt.modules.boto\_lambda.**describe\_function**(*FunctionName*, *region=None*, *key=None*, *keyid=None*, *profile=None*)

Given a function name describe its properties.

Returns a dictionary of interesting properties.

CLI Example:

salt myminion boto\_lambda.describe\_function myfunction

salt.modules.boto\_lambda.**event\_source\_mapping\_exists**(*UUID=None*,

*EventSourceArn=None*, *FunctionName=None*, *region=None*, *key=None*, *keyid=None*, *profile=None*)

Given an event source mapping ID or an event source ARN and FunctionName, check whether the mapping exists.

Returns True if the given alias exists and returns False if the given alias does not exist.

CLI Example:

salt myminion boto\_lambda.alias\_exists myfunction myalias

salt.modules.boto\_lambda.**function\_exists**(*FunctionName*, *region=None*, *key=None*, *keyid=None*, *profile=None*) Given a function name, check to see if the given function name exists.

Returns True if the given function exists and returns False if the given function does not exist.

CLI Example:

salt myminion boto\_lambda.function\_exists myfunction

salt.modules.boto\_lambda.**get\_event\_source\_mapping\_ids**(*EventSourceArn*, *FunctionName*, *region=None*, *key=None*, *keyid=None*, *profile=None*)

Given an event source and function name, return a list of mapping IDs

CLI Example:

salt myminion boto\_lambda.get\_event\_source\_mapping\_ids arn:::: myfunction

salt.modules.boto\_lambda.**get\_permissions**(*FunctionName*, *Qualifier=None*, *region=None*, *key=None*, *keyid=None*, *profile=None*)

Get resource permissions for the given lambda function

Returns dictionary of permissions, by statement ID

CLI Example:

salt myminion boto\_lamba.get\_permissions my\_function

permissions: {...}

```
salt.modules.boto_lambda.list_function_versions(FunctionName, region=None,
                                                     key=None, keyid=None, profile=None)
```
List the versions available for the given function.

Returns list of function versions

CLI Example:

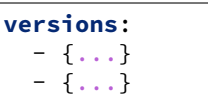

```
salt.modules.boto_lambda.list_functions(region=None, key=None, keyid=None, pro-
                                            file=None)
```
List all Lambda functions visible in the current scope.

CLI Example:

salt myminion boto lambda.list functions

salt.modules.boto\_lambda.**remove\_permission**(*FunctionName*, *StatementId*, *Qualifier=None*, *region=None*, *key=None*, *keyid=None*, *profile=None*)

Remove a permission from a lambda function.

Returns {removed: true} if the permission was removed and returns {removed: False} if the permission was not removed.

CLI Example:

salt myminion boto\_lamba.remove\_permission my\_function my\_id

salt.modules.boto\_lambda.**update\_alias**(*FunctionName*, *Name*, *FunctionVersion=None*, *Description=None*, *region=None*, *key=None*, *keyid=None*, *profile=None*)

Update the named alias to the configuration.

Returns {updated: true} if the alias was updated and returns {updated: False} if the alias was not updated.

CLI Example:

salt myminion boto\_lamba.update\_alias my\_lambda my\_alias \$LATEST

salt.modules.boto\_lambda.**update\_event\_source\_mapping**(*UUID*, *FunctionName=None*, *Enabled=None*, *Batch-Size=None*, *region=None*, *key=None*, *keyid=None*, *profile=None*)

Update the event source mapping identified by the UUID.

Returns {updated: true} if the alias was updated and returns {updated: False} if the alias was not updated.

CLI Example:

salt myminion boto\_lamba.update\_event\_source\_mapping uuid FunctionName=new\_ *,→*function

salt.modules.boto\_lambda.**update\_function\_code**(*FunctionName*, *ZipFile=None*, *S3Bucket=None*, *S3Key=None*, *S3ObjectVersion=None*, *Publish=False*, *region=None*, *key=None*, *keyid=None*, *profile=None*)

Upload the given code to the named lambda function.

Returns {updated: true} if the function was updated and returns {updated: False} if the function was not updated.

CLI Example:

salt myminion boto\_lamba.update\_function\_code my\_function ZipFile=**function**.zip

- salt.modules.boto\_lambda.**update\_function\_config**(*FunctionName*, *Role=None*, *Handler=None*, *Description=None*, *Timeout=None*, *MemorySize=None*, *region=None*, *key=None*, *keyid=None*, *profile=None*, *VpcConfig=None*, *Wait-ForRole=False*, *RoleRetries=5*, *Environment=None*)
	- New in version 2017.7.0.

Update the named lambda function to the configuration.

**Environment** The parent object that contains your environment's configuration settings. This is a dictionary of the form:

```
{
    'Variables': {
        'VariableName': 'VariableValue'
    }
}
```
Returns {'updated': True} if the function was updated, and {'updated': False} if the function was not updated.

CLI Example:

```
salt myminion boto_lamba.update_function_config my_function my_role my_file.my_
,→function "my lambda function"
```
## **26.7.63 salt.modules.boto\_rds**

Connection module for Amazon RDS

New in version 2015.8.0.

**configuration** This module accepts explicit rds credentials but can also utilize IAM roles assigned to the instance through Instance Profiles. Dynamic credentials are then automatically obtained from AWS API and no further configuration is necessary. More Information available at:

```
http://docs.aws.amazon.com/AWSEC2/latest/UserGuide/iam-roles-for-amazon-
,→ec2.html
```
If IAM roles are not used you need to specify them either in a pillar or in the minion's config file:

```
rds.keyid: GKTADJGHEIQSXMKKRBJ08H
rds.key: askdjghsdfjkghWupUjasdflkdfklgjsdfjajkghs
```
A region may also be specified in the configuration:

**rds.region**: us-east-1

If a region is not specified, the default is us-east-1.

It's also possible to specify key, keyid and region via a profile, either as a passed in dict, or as a string to pull from pillars or minion config:

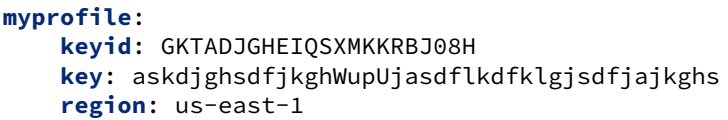

### **depends** boto3

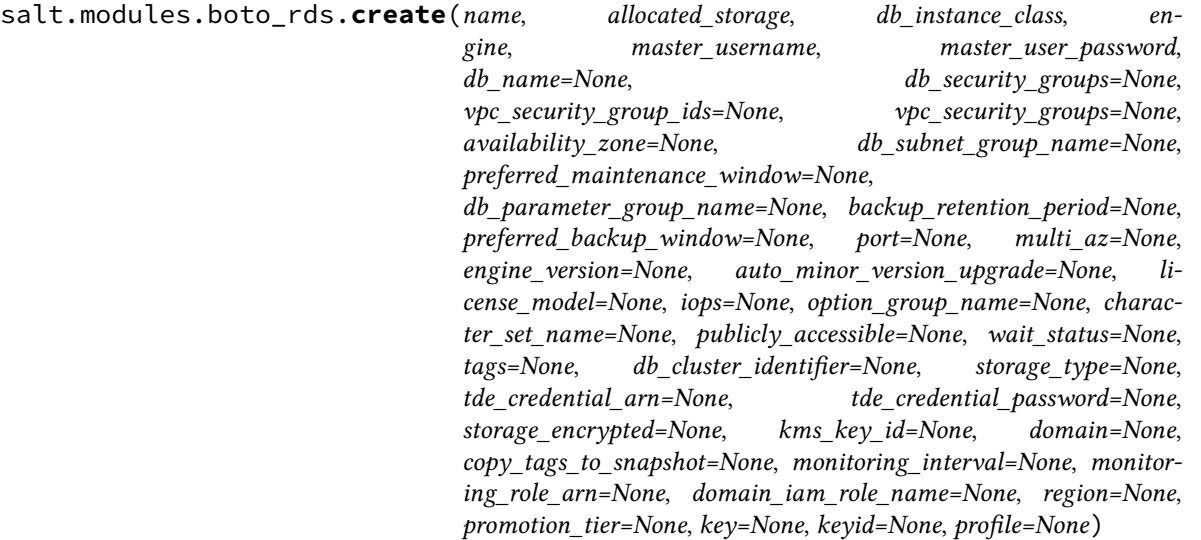

Create an RDS Instance

CLI example to create an RDS Instance:

salt myminion boto\_rds.create myrds 10 db.t2.micro MySQL sqlusr sqlpassw

salt.modules.boto\_rds.**create\_option\_group**(*name*, *engine\_name*, *major\_engine\_version*, *option\_group\_description*, *tags=None*, *region=None*, *key=None*, *keyid=None*, *profile=None*)

Create an RDS option group

CLI example to create an RDS option group:

salt myminion boto\_rds.create\_option\_group my-opt-group mysql 5.6 *,→*"group description"

salt.modules.boto\_rds.**create\_parameter\_group**(*name*, *db\_parameter\_group\_family*, *description*, *tags=None*, *region=None*, *key=None*, *keyid=None*, *profile=None*) Create an RDS parameter group

CLI example to create an RDS parameter group:

salt myminion boto\_rds.create\_parameter\_group my-param-group mysql5.6 "group description"

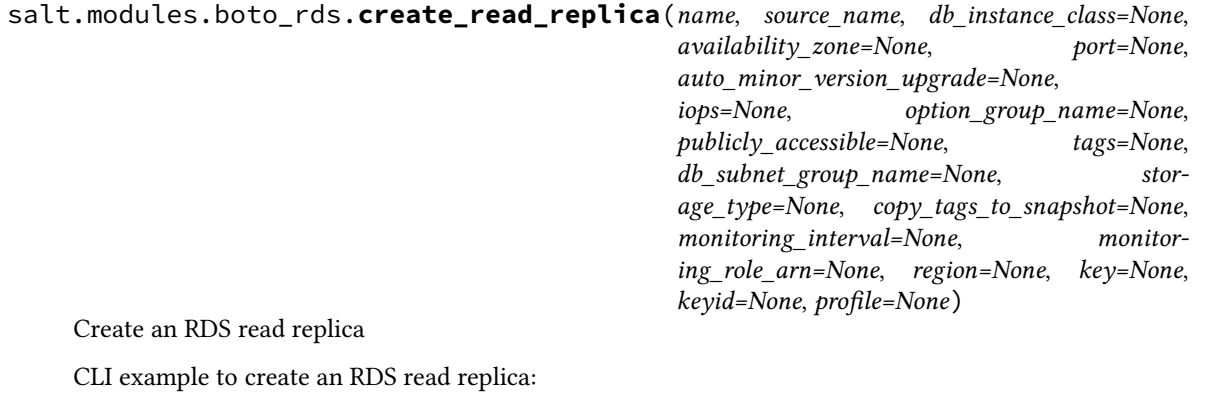

salt myminion boto\_rds.create\_read\_replica replicaname source\_name

salt.modules.boto\_rds.**create\_subnet\_group**(*name*, *description*, *subnet\_ids*, *tags=None*, *region=None*, *key=None*, *keyid=None*, *profile=None*)

Create an RDS subnet group

CLI example to create an RDS subnet group:

salt myminion boto\_rds.create\_subnet\_group my-subnet-group "groupM<br>->description" '[subnet-12345678, subnet-87654321]' region=us-east-1 →description" '[subnet-12345678, subnet-87654321]'

salt.modules.boto\_rds.**delete**(*name*, *skip\_final\_snapshot=None*, *fi-*

*nal\_db\_snapshot\_identifier=None*, *region=None*, *key=None*, *keyid=None*, *profile=None*, *tags=None*, *wait\_for\_deletion=True*, *timeout=180*)

Delete an RDS instance.

CLI Example:

salt myminion boto\_rds.delete myrds skip\_final\_snapshot=True *,→*region=us-east-1

salt.modules.boto\_rds.**delete\_option\_group**(*name*, *region=None*, *key=None*, *keyid=None*, *profile=None*)

Delete an RDS option group.

CLI Example:

salt myminion boto\_rds.delete\_option\_group my-opt-group restraction=us-*,→*east-1

salt.modules.boto\_rds.**delete\_parameter\_group**(*name*, *region=None*, *key=None*, *keyid=None*,

Delete an RDS parameter group.

CLI Example:

salt myminion boto\_rds.delete\_parameter\_group my-param-group *,→*region=us-east-1

salt.modules.boto\_rds.**delete\_subnet\_group**(*name*, *region=None*, *key=None*, *keyid=None*, *pro-*

*file=None*)

Delete an RDS subnet group.

CLI Example:

*profile=None*)

```
salt myminion boto_rds.delete_subnet_group my-subnet-group 
,→region=us-east-1
```
salt.modules.boto\_rds.**describe**(*name*, *tags=None*, *region=None*, *key=None*, *keyid=None*, *profile=None*)

Return RDS instance details.

CLI Example:

salt myminion boto\_rds.describe myrds

salt.modules.boto\_rds.**describe\_db\_instances**(*name=None*, *filters=None*, *jmespath='DBInstances'*, *region=None*, *key=None*, *keyid=None*, *profile=None*)

Return a detailed listing of some, or all, DB Instances visible in the current scope. Arbitrary subelements or subsections of the returned dataset can be selected by passing in a valid JMSEPath filter as well.

CLI Example:

salt myminion boto\_rds.describe\_db\_instances jmespath='DBInstances[\*]. *,→*DBInstanceIdentifier'

salt.modules.boto\_rds.**describe\_db\_subnet\_groups**(*name=None*, *filters=None*, *jmespath='DBSubnetGroups'*, *region=None*,

*key=None*, *keyid=None*, *profile=None*)

Return a detailed listing of some, or all, DB Subnet Groups visible in the current scope. Arbitrary subelements or subsections of the returned dataset can be selected by passing in a valid JMSEPath filter as well.

CLI Example:

salt myminion boto\_rds.describe\_db\_subnet\_groups

salt.modules.boto\_rds.**describe\_parameter\_group**(*name*, *Filters=None*, *MaxRecords=None*, *Marker=None*, *region=None*, *key=None*, *keyid=None*, *profile=None*)

Returns a list of *DBParameterGroup* descriptions. CLI example to description of parameter group:

salt myminion boto\_rds.describe\_parameter\_group parametergroupname and and  $\boxtimes$ *,→*region=us-east-1

salt.modules.boto\_rds.**describe\_parameters**(*name*, *Source=None*, *MaxRecords=None*, *Marker=None*, *region=None*, *key=None*, *keyid=None*, *profile=None*)

Returns a list of *DBParameterGroup* parameters. CLI example to description of parameters

salt myminion boto\_rds.describe\_parameters parametergroupname *,→*region=us-east-1

*file=None*)

salt.modules.boto\_rds.**exists**(*name*, *tags=None*, *region=None*, *key=None*, *keyid=None*, *pro-*

Check to see if an RDS exists.

CLI Example:

salt myminion boto\_rds.exists myrds region=us-east-1

salt.modules.boto\_rds.**get\_endpoint**(*name*, *tags=None*, *region=None*, *key=None*, *keyid=None*, *profile=None*)

Return the endpoint of an RDS instance.
CLI Example:

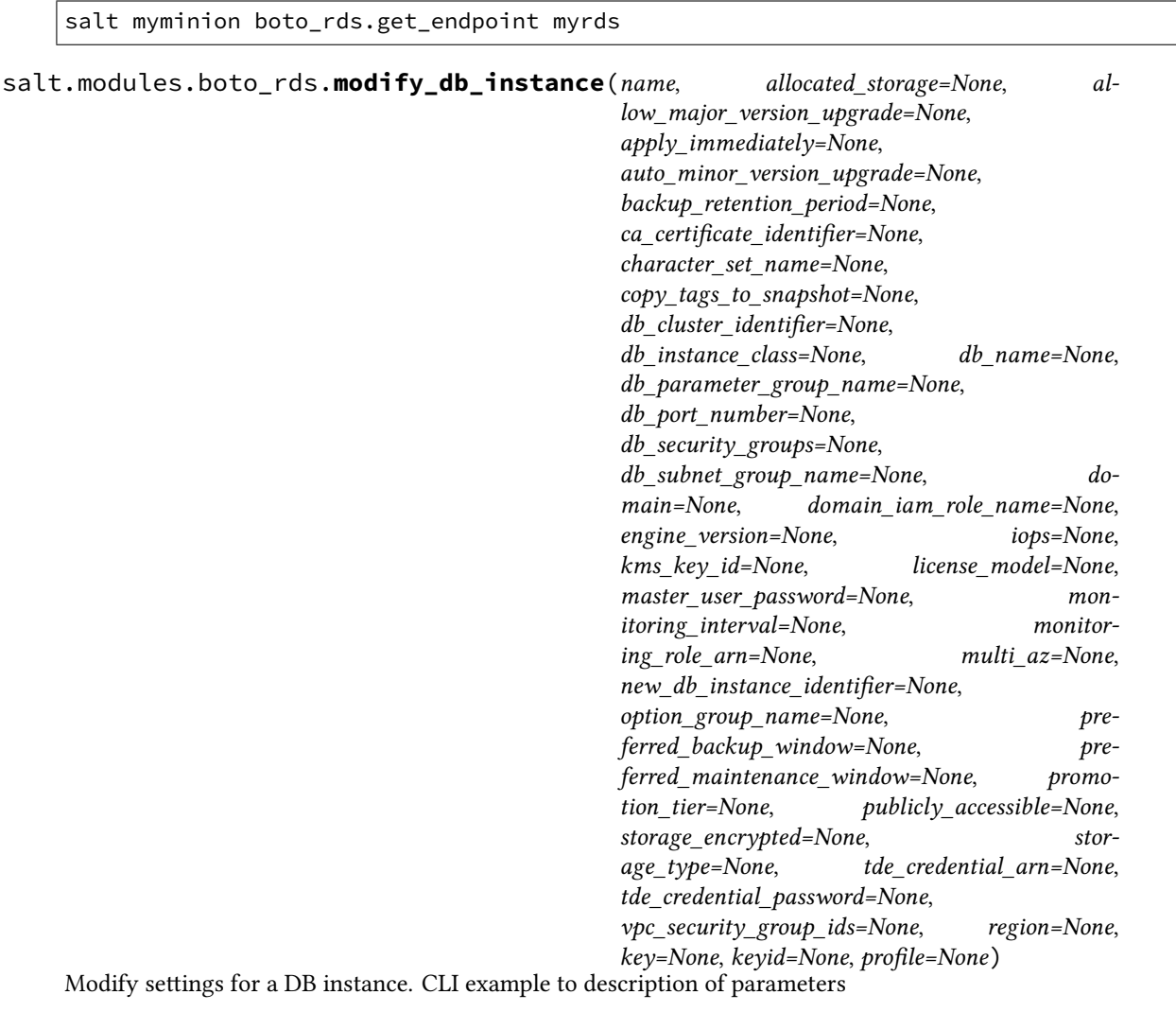

salt myminion boto\_rds.modify\_db\_instance db\_instance\_identifier region=us-east-1

Check to see if an RDS option group exists.

CLI Example:

salt myminion boto\_rds.option\_group\_exists myoptiongr region=us-east-1

salt.modules.boto\_rds.**parameter\_group\_exists**(*name*, *tags=None*, *region=None*, *key=None*, *keyid=None*, *profile=None*)

Check to see if an RDS parameter group exists.

CLI Example:

salt myminion boto\_rds.parameter\_group\_exists myparametergroup \_\_\_\_\_\_\_\_\_\_\_\_\_\_\_\_\_ *,→*region=us-east-1

salt.modules.boto\_rds.**subnet\_group\_exists**(*name*, *tags=None*, *region=None*, *key=None*, *keyid=None*, *profile=None*)

salt.modules.boto\_rds.**option\_group\_exists**(*name*, *tags=None*, *region=None*, *key=None*, *keyid=None*, *profile=None*)

Check to see if an RDS subnet group exists.

CLI Example:

```
salt myminion boto_rds.subnet_group_exists my-param-group 
,→region=us-east-1
```
salt.modules.boto\_rds.**update\_parameter\_group**(*name*, *parameters*, *apply\_method='pendingreboot'*, *tags=None*, *region=None*, *key=None*, *keyid=None*, *profile=None*)

Update an RDS parameter group.

CLI Example:

```
salt myminion boto_rds.update_parameter_group my-param-group 
→parameters='{"back_log":1, "binlog_cache_size":4096}' region=us-
,→east-1
```
### **26.7.64 salt.modules.boto\_route53**

Connection module for Amazon Route53

New in version 2014.7.0.

**configuration** This module accepts explicit route53 credentials but can also utilize IAM roles assigned to the instance through Instance Profiles. Dynamic credentials are then automatically obtained from AWS API and no further configuration is necessary. More Information available at:

```
http://docs.aws.amazon.com/AWSEC2/latest/UserGuide/iam-roles-for-amazon-
,→ec2.html
```
If IAM roles are not used you need to specify them either in a pillar or in the minion's config file:

```
route53.keyid: GKTADJGHEIQSXMKKRBJ08H
route53.key: askdjghsdfjkghWupUjasdflkdfklgjsdfjajkghs
```
A region may also be specified in the configuration:

**route53.region**: us-east-1

If a region is not specified, the default is 'universal', which is what the boto\_route53 library expects, rather than None.

It's also possible to specify key, keyid and region via a profile, either as a passed in dict, or as a string to pull from pillars or minion config:

```
myprofile:
  keyid: GKTADJGHEIQSXMKKRBJ08H
  key: askdjghsdfjkghWupUjasdflkdfklgjsdfjajkghs
  region: us-east-1
```
**depends** boto

salt.modules.boto\_route53.**add\_record**(*name*, *value*, *zone*, *record\_type*, *identifier=None*, *ttl=None*, *region=None*, *key=None*, *keyid=None*, *profile=None*, *wait\_for\_sync=True*, *split\_dns=False*, *private\_zone=False*, *retry\_on\_rate\_limit=None*, *rate\_limit\_retries=None*, *retry\_on\_errors=True*, *error\_retries=5*)

Add a record to a zone.

CLI Example:

salt myminion boto\_route53.add\_record test.example.org 1.1.1.1 example.org A

- **retry\_on\_errors** Continue to query if the zone exists after an error is raised. The previously used argument *retry\_on\_rate\_limit* was deprecated for this argument. Users can still use *retry\_on\_rate\_limit* to ensure backwards compatibility, but please migrate to using the favored *retry\_on\_errors* argument instead.
- **error\_retries** Number of times to attempt to query if the zone exists. The previously used argument *rate\_limit\_retries* was deprecated for this arguments. Users can still use *rate\_limit\_retries* to ensure backwards compatibility, but please migrate to using the favored *error retries* argument instead.

```
salt.modules.boto_route53.create_healthcheck(ip_addr=None, fqdn=None, region=None,
                                                         key=None, keyid=None, profile=None,
                                                         port=53, hc_type='TCP', resource_path='',
                                                         string_match=None, request_interval=30,
                                                         failure_threshold=3, retry_on_errors=True,
                                                         error_retries=5)
```
Create a Route53 healthcheck

New in version 2018.3.0.

ip\_addr

IP address to check. ip\_addr or fqdn is required.

fqdn

Domain name of the endpoint to check. ip\_addr or fqdn is required

### port

Port to check

#### hc\_type

Healthcheck type. HTTP | HTTPS | HTTP\_STR\_MATCH | HTTPS\_STR\_MATCH | TCP

### resource\_path

Path to check

#### string match

If hc\_type is HTTP\_STR\_MATCH or HTTPS\_STR\_MATCH, the string to search for in the response body from the specified resource

#### request\_interval

The number of seconds between the time that Amazon Route 53 gets a response from your endpoint and the time that it sends the next health-check request.

### failure\_threshold

The number of consecutive health checks that an endpoint must pass or fail for Amazon Route 53 to change the current status of the endpoint from unhealthy to healthy or vice versa.

### region

Region endpoint to connect to

key

AWS key

keyid

AWS keyid

profile

AWS pillar profile

CLI Example:

```
salt myminion boto_route53.create_healthcheck 192.168.0.1
salt myminion boto_route53.create_healthcheck 192.168.0.1 port=443 hc_type=HTTPS M
                                                        ,→ resource_path=/ fqdn=blog.
,→saltstack.furniture
```
salt.modules.boto\_route53.**create\_hosted\_zone**(*domain\_name*, *caller\_ref=None*, *comment=''*, *private\_zone=False*, *vpc\_id=None*, *vpc\_name=None*, *vpc\_region=None*, *region=None*, *key=None*, *keyid=None*, *pro-*

*file=None*)

Create a new Route53 Hosted Zone. Returns a Python data structure with information about the newly created Hosted Zone.

- **domain\_name** The name of the domain. This must be fully-qualified, terminating with a period. This is the name you have registered with your domain registrar. It is also the name you will delegate from your registrar to the Amazon Route 53 delegation servers returned in response to this request.
- **caller\_ref** A unique string that identifies the request and that allows create\_hosted\_zone() calls to be retried without the risk of executing the operation twice. It can take several minutes for the change to replicate globally, and change from PENDING to INSYNC status. Thus it's best to provide some value for this where possible, since duplicate calls while the first is in PENDING status will be accepted and can lead to multiple copies of the zone being created. On the other hand, if a zone is created with a given caller\_ref, then deleted, a second attempt to create a zone with the same caller ref will fail until that caller ref is flushed from the Route53 system, which can take upwards of 24 hours.

**comment** Any comments you want to include about the hosted zone.

- **private\_zone** Set True if creating a private hosted zone.
- **vpc\_id** When creating a private hosted zone, either the VPC ID or VPC Name to associate with is required. Exclusive with vpe\_name. Ignored when creating a non-private zone.
- **vpc\_name** When creating a private hosted zone, either the VPC ID or VPC Name to associate with is required. Exclusive with vpe\_id. Ignored when creating a non-private zone.
- **vpc\_region** When creating a private hosted zone, the region of the associated VPC is required. If not provided, an effort will be made to determine it from vpc\_id or vpc\_name, where possible. If this fails, you'll need to provide an explicit value for this option. Ignored when creating a non-private zone.

**region** Region endpoint to connect to.

**key** AWS key to bind with.

**keyid** AWS keyid to bind with.

**profile** Dict, or pillar key pointing to a dict, containing AWS region/key/keyid.

CLI Example:

salt myminion boto\_route53.create\_hosted\_zone example.org

salt.modules.boto\_route53.**create\_zone**(*zone*, *private=False*, *vpc\_id=None*, *vpc\_region=None*, *region=None*, *key=None*, *keyid=None*, *profile=None*) Create a Route53 hosted zone. New in version 2015.8.0. **zone** DNS zone to create **private** True/False if the zone will be a private zone **vpc\_id** VPC ID to associate the zone to (required if private is True) **vpc\_region** VPC Region (required if private is True) **region** region endpoint to connect to **key** AWS key **keyid** AWS keyid **profile** AWS pillar profile CLI Example: salt myminion boto\_route53.create\_zone example.org

salt.modules.boto\_route53.**delete\_record**(*name*, *zone*, *record\_type*, *identifier=None*, *all\_records=False*, *region=None*, *key=None*, *keyid=None*, *profile=None*, *wait\_for\_sync=True*, *split\_dns=False*, *private\_zone=False*, *retry\_on\_rate\_limit=None*, *rate\_limit\_retries=None*, *retry\_on\_errors=True*, *error\_retries=5*) Modify a record in a zone.

CLI Example:

salt myminion boto\_route53.delete\_record test.example.org example.org A

**retry** on errors Continue to query if the zone exists after an error is raised. The previously used argument *retry\_on\_rate\_limit* was deprecated for this argument. Users can still use *retry\_on\_rate\_limit* to ensure backwards compatibility, but please migrate to using the favored *retry\_on\_errors* argument instead.

**error\_retries** Number of times to attempt to query if the zone exists. The previously used argument *rate\_limit\_retries* was deprecated for this arguments. Users can still use *rate\_limit\_retries* to ensure backwards compatibility, but please migrate to using the favored *error retries* argument instead.

```
salt.modules.boto_route53.delete_zone(zone, region=None, key=None, keyid=None, pro-
                                           file=None)
```
Delete a Route53 hosted zone.

New in version 2015.8.0.

CLI Example:

salt myminion boto\_route53.delete\_zone example.org

salt.modules.boto\_route53.**describe\_hosted\_zones**(*zone\_id=None*, *domain\_name=None*, *region=None*, *key=None*, *keyid=None*, *profile=None*)

Return detailed info about one, or all, zones in the bound account. If neither zone\_id nor domain\_name is provided, return all zones. Note that the return format is slightly different between the 'all' and 'single' description types.

zone id The unique identifier for the Hosted Zone

**domain\_name** The FQDN of the Hosted Zone (including final period)

**region** Region to connect to.

**key** Secret key to be used.

**keyid** Access key to be used.

**profile** A dict with region, key and keyid, or a pillar key (string) that contains a dict with region, key and keyid.

CLI Example:

```
salt myminion boto_route53.describe_hosted_zones domain_name=foo.bar.com. \boxtimes,→ profile='{"region": "us-east-1", "keyid": "A12345678AB", "key":
,→"xblahblahblah"}'
```
salt.modules.boto\_route53.**get\_record**(*name*, *zone*, *record\_type*, *fetch\_all=False*, *re-*

*gion=None*, *key=None*, *keyid=None*, *profile=None*, *split\_dns=False*, *private\_zone=False*, *identifier=None*, *retry\_on\_rate\_limit=None*, *rate\_limit\_retries=None*, *retry\_on\_errors=True*, *error\_retries=5*)

Get a record from a zone.

CLI Example:

salt myminion boto\_route53.get\_record test.example.org example.org A

- **retry\_on\_errors** Continue to query if the zone exists after an error is raised. The previously used argument *retry* on rate *limit* was deprecated for this argument. Users can still use *retry* on rate *limit* to ensure backwards compatibility, but please migrate to using the favored *retry\_on\_errors* argument instead.
- **error\_retries** Number of times to attempt to query if the zone exists. The previously used argument *rate\_limit\_retries* was deprecated for this arguments. Users can still use *rate\_limit\_retries* to ensure backwards compatibility, but please migrate to using the favored *error\_retries* argument instead.

```
salt.modules.boto_route53.list_all_zones_by_id(region=None, key=None, keyid=None,
                                                     profile=None)
```
List, by their IDs, all hosted zones in the bound account.

**region** Region to connect to.

**key** Secret key to be used.

**keyid** Access key to be used.

**profile** A dict with region, key and keyid, or a pillar key (string) that contains a dict with region, key and keyid.

CLI Example:

salt myminion boto\_route53.list\_all\_zones\_by\_id

List, by their FQDNs, all hosted zones in the bound account.

```
salt.modules.boto_route53.list_all_zones_by_name(region=None, key=None, keyid=None,
```
*profile=None*)

**region** Region to connect to.

**key** Secret key to be used.

**keyid** Access key to be used.

**profile** A dict with region, key and keyid, or a pillar key (string) that contains a dict with region, key and keyid.

CLI Example:

salt myminion boto\_route53.list\_all\_zones\_by\_name

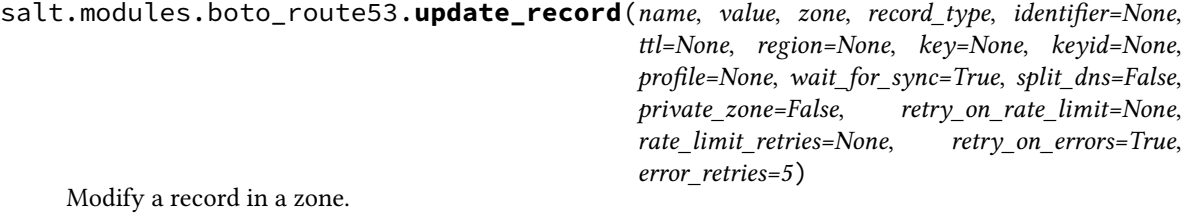

CLI Example:

salt myminion boto\_route53.modify\_record test.example.org 1.1.1.1 example.org A

- **retry\_on\_errors** Continue to query if the zone exists after an error is raised. The previously used argument *retry\_on\_rate\_limit* was deprecated for this argument. Users can still use *retry\_on\_rate\_limit* to ensure backwards compatibility, but please migrate to using the favored *retry\_on\_errors* argument instead.
- **error\_retries** Number of times to attempt to query if the zone exists. The previously used argument *rate\_limit\_retries* was deprecated for this arguments. Users can still use *rate\_limit\_retries* to ensure backwards compatibility, but please migrate to using the favored *error retries* argument instead.

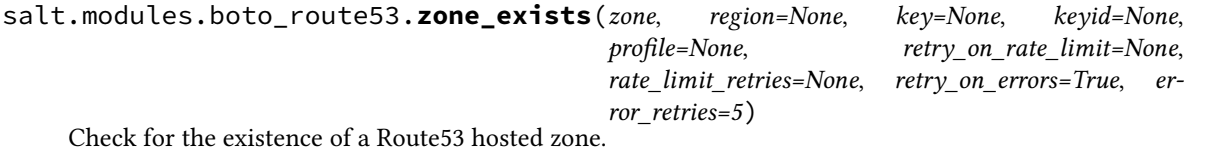

New in version 2015.8.0.

CLI Example:

salt myminion boto\_route53.zone\_exists example.org

- **retry\_on\_errors** Continue to query if the zone exists after an error is raised. The previously used argument *retry\_on\_rate\_limit* was deprecated for this argument. Users can still use *retry\_on\_rate\_limit* to ensure backwards compatibility, but please migrate to using the favored *retry\_on\_errors* argument instead.
- **error\_retries** Number of times to attempt to query if the zone exists. The previously used argument *rate\_limit\_retries* was deprecated for this arguments. Users can still use *rate\_limit\_retries* to ensure backwards compatibility, but please migrate to using the favored *error\_retries* argument instead.

# **26.7.65 salt.modules.boto\_s3**

Connection module for Amazon S3 using boto3

New in version 2018.3.0.

**configuration** This module accepts explicit AWS credentials but can also utilize IAM roles assigned to the instance through Instance Profiles or it can read them from the ~/.aws/credentials file or from these environment variables: AWS\_ACCESS\_KEY\_ID, AWS\_SECRET\_ACCESS\_KEY. Dynamic credentials are then automatically obtained from AWS API and no further configuration is necessary. More information available at:

http://docs.aws.amazon.com/AWSEC2/latest/UserGuide/ iam-roles-for-amazon-ec2.html

```
http://boto3.readthedocs.io/en/latest/guide/
    configuration.html#guide-configuration
```
If IAM roles are not used you need to specify them either in a pillar or in the minion's config file:

```
s3.keyid: GKTADJGHEIQSXMKKRBJ08H
s3.key: askdjghsdfjkghWupUjasdflkdfklgjsdfjajkghs
```
A region may also be specified in the configuration:

**s3.region**: us-east-1

If a region is not specified, the default is us-east-1.

It's also possible to specify key, keyid and region via a profile, either as a passed in dict, or as a string to pull from pillars or minion config:

```
myprofile:
```

```
keyid: GKTADJGHEIQSXMKKRBJ08H
key: askdjghsdfjkghWupUjasdflkdfklgjsdfjajkghs
region: us-east-1
```
**depends** boto3

```
salt.modules.boto_s3.get_object_metadata(name, extra_args=None, region=None, key=None,
```
*keyid=None*, *profile=None*)

Get metadata about an S3 object. Returns None if the object does not exist.

You can pass AWS SSE-C related args and/or RequestPayer in extra\_args.

CLI Example:

```
salt myminion boto_s3.get_object_metadata \
                 my_bucket/path/to/object \
                 region=us-east-1 \
                 key=key \
                 keyid=keyid \
                 profile=profile \
```
salt.modules.boto\_s3.**upload\_file**(*source*, *name*, *extra\_args=None*, *region=None*, *key=None*, *keyid=None*, *profile=None*)

Upload a local file as an S3 object.

salt myminion boto\_s3.upload\_file **\** /path/to/local/file **\** my\_bucket/path/to/object **\** region=us-east-1 **\** key=key **\** keyid=keyid **\** profile=profile **\**

# **26.7.66 salt.modules.boto\_s3\_bucket**

Connection module for Amazon S3 Buckets

New in version 2016.3.0.

#### **depends**

- boto
- boto3

The dependencies listed above can be installed via package or pip.

**configuration** This module accepts explicit Lambda credentials but can also utilize IAM roles assigned to the instance through Instance Profiles. Dynamic credentials are then automatically obtained from AWS API and no further configuration is necessary. More Information available at:

http://docs.aws.amazon.com/AWSEC2/latest/UserGuide/iam-roles-for-amazon- *,→*ec2.html

If IAM roles are not used you need to specify them either in a pillar or in the minion's config file:

```
s3.keyid: GKTADJGHEIQSXMKKRBJ08H
s3.key: askdjghsdfjkghWupUjasdflkdfklgjsdfjajkghs
```
A region may also be specified in the configuration:

```
s3.region: us-east-1
```
If a region is not specified, the default is us-east-1.

It's also possible to specify key, keyid and region via a profile, either as a passed in dict, or as a string to pull from pillars or minion config:

```
myprofile:
    keyid: GKTADJGHEIQSXMKKRBJ08H
    key: askdjghsdfjkghWupUjasdflkdfklgjsdfjajkghs
    region: us-east-1
```
salt.modules.boto\_s3\_bucket.**create**(*Bucket*, *ACL=None*, *LocationConstraint=None*, *GrantFull-Control=None*, *GrantRead=None*, *GrantReadACP=None*, *GrantWrite=None*, *GrantWriteACP=None*, *region=None*, *key=None*, *keyid=None*, *profile=None*)

Given a valid config, create an S3 Bucket.

Returns {created: true} if the bucket was created and returns {created: False} if the bucket was not created.

```
salt myminion boto_s3_bucket.create my_bucket \
                 GrantFullControl='emailaddress=example@example.com' \
                 GrantRead='uri="http://acs.amazonaws.com/groups/global/AllUsers"
,→' \
                 GrantReadACP='emailaddress="exampl@example.com",id=
 ,→"2345678909876432"' \
                 LocationConstraint=us-west-1
```
salt.modules.boto\_s3\_bucket.**delete**(*Bucket*, *MFA=None*, *RequestPayer=None*, *Force=False*, *region=None*, *key=None*, *keyid=None*, *profile=None*)

Given a bucket name, delete it, optionally emptying it first.

Returns {deleted: true} if the bucket was deleted and returns {deleted: false} if the bucket was not deleted.

CLI Example:

salt myminion boto\_s3\_bucket.delete mybucket

salt.modules.boto\_s3\_bucket.**delete\_cors**(*Bucket*, *region=None*, *key=None*, *keyid=None*, *profile=None*)

Delete the CORS configuration for the given bucket

Returns {deleted: true} if CORS was deleted and returns {deleted: False} if CORS was not deleted.

CLI Example:

salt myminion boto\_s3\_bucket.delete\_cors my\_bucket

salt.modules.boto\_s3\_bucket.**delete\_lifecycle\_configuration**(*Bucket*, *re-*

*gion=None*, *key=None*, *keyid=None*, *profile=None*)

Delete the lifecycle configuration for the given bucket

Returns {deleted: true} if Lifecycle was deleted and returns {deleted: False} if Lifecycle was not deleted. CLI Example:

salt myminion boto\_s3\_bucket.delete\_lifecycle\_configuration my\_bucket

salt.modules.boto\_s3\_bucket.**delete\_objects**(*Bucket*, *Delete*, *MFA=None*, *Request-Payer=None*, *region=None*, *key=None*, *keyid=None*, *profile=None*)

Delete objects in a given S3 bucket.

Returns {deleted: true} if all objects were deleted and {deleted: false, failed: [key, …]} otherwise

CLI Example:

salt myminion boto\_s3\_bucket.delete\_objects mybucket '{Objects: [Key: myobject]}'

salt.modules.boto\_s3\_bucket.**delete\_policy**(*Bucket*, *region=None*, *key=None*, *keyid=None*, *profile=None*)

Delete the policy from the given bucket

Returns {deleted: true} if policy was deleted and returns {deleted: False} if policy was not deleted.

CLI Example:

salt myminion boto\_s3\_bucket.delete\_policy my\_bucket

salt.modules.boto\_s3\_bucket.**delete\_replication**(*Bucket*, *region=None*, *key=None*, *keyid=None*, *profile=None*)

Delete the replication config from the given bucket

Returns {deleted: true} if replication configuration was deleted and returns {deleted: False} if replication configuration was not deleted.

CLI Example:

salt myminion boto s3 bucket.delete replication my bucket

salt.modules.boto\_s3\_bucket.**delete\_tagging**(*Bucket*, *region=None*, *key=None*, *keyid=None*, *profile=None*)

Delete the tags from the given bucket

Returns {deleted: true} if tags were deleted and returns {deleted: False} if tags were not deleted.

CLI Example:

salt myminion boto s3 bucket.delete tagging my bucket

salt.modules.boto\_s3\_bucket.**delete\_website**(*Bucket*, *region=None*, *key=None*, *keyid=None*, *profile=None*)

Remove the website configuration from the given bucket

Returns {deleted: true} if website configuration was deleted and returns {deleted: False} if website configuration was not deleted.

CLI Example:

salt myminion boto s3 bucket.delete website my bucket

salt.modules.boto\_s3\_bucket.**describe**(*Bucket*, *region=None*, *key=None*, *keyid=None*, *profile=None*)

Given a bucket name describe its properties.

Returns a dictionary of interesting properties.

CLI Example:

salt myminion boto\_s3\_bucket.describe mybucket

salt.modules.boto\_s3\_bucket.**empty**(*Bucket*, *MFA=None*, *RequestPayer=None*, *region=None*, *key=None*, *keyid=None*, *profile=None*)

Delete all objects in a given S3 bucket.

Returns {deleted: true} if all objects were deleted and {deleted: false, failed: [key, …]} otherwise

CLI Example:

salt myminion boto\_s3\_bucket.empty mybucket

salt.modules.boto\_s3\_bucket.**exists**(*Bucket*, *region=None*, *key=None*, *keyid=None*, *profile=None*) Given a bucket name, check to see if the given bucket exists.

Returns True if the given bucket exists and returns False if the given bucket does not exist.

CLI Example:

salt myminion boto\_s3\_bucket.exists mybucket

salt.modules.boto\_s3\_bucket.**list**(*region=None*, *key=None*, *keyid=None*, *profile=None*) List all buckets owned by the authenticated sender of the request.

Returns list of buckets

CLI Example:

**Owner**: {...} **Buckets**: - {...} - {...}

salt.modules.boto\_s3\_bucket.**list\_object\_versions**(*Bucket*, *Delimiter=None*, *EncodingType=None*, *Prefix=None*, *region=None*, *key=None*, *keyid=None*, *profile=None*) List objects in a given S3 bucket.

Returns a list of objects.

CLI Example:

salt myminion boto\_s3\_bucket.list\_object\_versions mybucket

salt.modules.boto\_s3\_bucket.**list\_objects**(*Bucket*, *Delimiter=None*, *EncodingType=None*, *Prefix=None*, *FetchOwner=False*, *StartAfter=None*, *region=None*, *key=None*, *keyid=None*, *profile=None*)

List objects in a given S3 bucket.

Returns a list of objects.

CLI Example:

salt myminion boto\_s3\_bucket.list\_objects mybucket

salt.modules.boto\_s3\_bucket.**put\_acl**(*Bucket*, *ACL=None*, *AccessControlPolicy=None*, *GrantFull-Control=None*, *GrantRead=None*, *GrantReadACP=None*, *GrantWrite=None*, *GrantWriteACP=None*, *region=None*, *key=None*, *keyid=None*, *profile=None*)

Given a valid config, update the ACL for a bucket.

Returns {updated: true} if the ACL was updated and returns {updated: False} if the ACL was not updated. CLI Example:

```
salt myminion boto_s3_bucket.put_acl my_bucket 'public' \
                 GrantFullControl='emailaddress=example@example.com' \
                 GrantRead='uri="http://acs.amazonaws.com/groups/global/AllUsers"
,→' \
                 GrantReadACP='emailaddress="exampl@example.com",id=
,→"2345678909876432"'
```
salt.modules.boto\_s3\_bucket.**put\_cors**(*Bucket*, *CORSRules*, *region=None*, *key=None*, *keyid=None*, *profile=None*)

Given a valid config, update the CORS rules for a bucket.

Returns {updated: true} if CORS was updated and returns {updated: False} if CORS was not updated.

```
salt myminion boto_s3_bucket.put_cors my_bucket '[{\
      "AllowedHeaders":[],\
     "AllowedMethods":["GET"],\
      "AllowedOrigins":["*"],\
     "ExposeHeaders":[],\
      "MaxAgeSeconds":123,\
}]'
```
salt.modules.boto\_s3\_bucket.**put\_lifecycle\_configuration**(*Bucket*, *Rules*, *region=None*, *key=None*, *keyid=None*, *profile=None*)

Given a valid config, update the Lifecycle rules for a bucket.

Returns {updated: true} if Lifecycle was updated and returns {updated: False} if Lifecycle was not updated.

CLI Example:

```
salt myminion boto_s3_bucket.put_lifecycle_configuration my_bucket '[{\
      "Expiration": \{ \ldots \}, \mathcal{N}"ID": "idstring",\
      "Prefix": "prefixstring",\
      "Status": "enabled",\
      "Transitions": [{...},],\
      "NoncurrentVersionTransitions": [{...},],\
      "NoncurrentVersionExpiration": {...},\
}]'
```
salt.modules.boto\_s3\_bucket.**put\_logging**(*Bucket*, *TargetBucket=None*, *TargetPrefix=None*, *TargetGrants=None*, *region=None*, *key=None*, *keyid=None*, *profile=None*)

Given a valid config, update the logging parameters for a bucket.

Returns {updated: true} if parameters were updated and returns {updated: False} if parameters were not updated.

CLI Example:

salt myminion boto\_s3\_bucket.put\_logging my\_bucket log\_bucket '[{...}]' prefix

salt.modules.boto\_s3\_bucket.**put\_notification\_configuration**(*Bucket*, *TopicConfigu-*

*rations=None*, *Queue-Configurations=None*, *LambdaFunctionConfigurations=None*, *region=None*, *key=None*, *keyid=None*, *profile=None*)

Given a valid config, update the notification parameters for a bucket.

Returns {updated: true} if parameters were updated and returns {updated: False} if parameters were not updated.

```
salt myminion boto_s3_bucket.put_notification_configuration my_bucket
        [{...}] \
        [{...}] \
        [\{\ldots\}]
```
salt.modules.boto\_s3\_bucket.**put\_policy**(*Bucket*, *Policy*, *region=None*, *key=None*, *keyid=None*, *profile=None*)

Given a valid config, update the policy for a bucket.

Returns {updated: true} if policy was updated and returns {updated: False} if policy was not updated.

CLI Example:

salt myminion boto\_s3\_bucket.put\_policy my\_bucket {...}

salt.modules.boto\_s3\_bucket.**put\_replication**(*Bucket*, *Role*, *Rules*, *region=None*, *key=None*, *keyid=None*, *profile=None*) Given a valid config, update the replication configuration for a bucket.

Returns {updated: true} if replication configuration was updated and returns {updated: False} if replication configuration was not updated.

CLI Example:

salt myminion boto s3 bucket.put replication my bucket my role  $[\ldots]$ 

salt.modules.boto\_s3\_bucket.**put\_request\_payment**(*Bucket*, *Payer*, *region=None*, *key=None*, *keyid=None*, *profile=None*)

Given a valid config, update the request payment configuration for a bucket.

Returns {updated: true} if request payment configuration was updated and returns {updated: False} if request payment configuration was not updated.

CLI Example:

salt myminion boto\_s3\_bucket.put\_request\_payment my\_bucket Requester

salt.modules.boto\_s3\_bucket.**put\_tagging**(*Bucket*, *region=None*, *key=None*, *keyid=None*, *profile=None*, *\*\*kwargs*)

Given a valid config, update the tags for a bucket.

Returns {updated: true} if tags were updated and returns {updated: False} if tags were not updated.

CLI Example:

salt myminion boto\_s3\_bucket.put\_tagging my\_bucket my\_role [...]

salt.modules.boto\_s3\_bucket.**put\_versioning**(*Bucket*, *Status*, *MFADelete=None*, *MFA=None*, *region=None*, *key=None*, *keyid=None*, *pro-*

*file=None*)

Given a valid config, update the versioning configuration for a bucket.

Returns {updated: true} if versioning configuration was updated and returns {updated: False} if versioning configuration was not updated.

CLI Example:

salt myminion boto\_s3\_bucket.put\_versioning my\_bucket Enabled

salt.modules.boto\_s3\_bucket.**put\_website**(*Bucket*, *ErrorDocument=None*, *IndexDocu-*

*ment=None*, *RedirectAllRequestsTo=None*, *Routin-*

*gRules=None*, *region=None*, *key=None*, *keyid=None*, *profile=None*)

Given a valid config, update the website configuration for a bucket.

Returns {updated: true} if website configuration was updated and returns {updated: False} if website configuration was not updated.

CLI Example:

```
salt myminion boto_s3_bucket.put_website my_bucket IndexDocument='{"Suffix":
,→"index.html"}'
```
## **26.7.67 salt.modules.boto\_secgroup**

Connection module for Amazon Security Groups

New in version 2014.7.0.

**configuration** This module accepts explicit ec2 credentials but can also utilize IAM roles assigned to the instance through Instance Profiles. Dynamic credentials are then automatically obtained from AWS API and no further configuration is necessary. More Information available at:

http://docs.aws.amazon.com/AWSEC2/latest/UserGuide/iam-roles-for-amazon- *,→*ec2.html

If IAM roles are not used you need to specify them either in a pillar or in the minion's config file:

```
secgroup.keyid: GKTADJGHEIQSXMKKRBJ08H
secgroup.key: askdjghsdfjkghWupUjasdflkdfklgjsdfjajkghs
```
A region may also be specified in the configuration:

**secgroup.region**: us-east-1

If a region is not specified, the default is us-east-1.

It's also possible to specify key, keyid and region via a profile, either as a passed in dict, or as a string to pull from pillars or minion config:

```
myprofile:
```

```
keyid: GKTADJGHEIQSXMKKRBJ08H
key: askdjghsdfjkghWupUjasdflkdfklgjsdfjajkghs
region: us-east-1
```
**depends** boto

```
salt.modules.boto_secgroup.authorize(name=None, source_group_name=None,
                                           source_group_owner_id=None, ip_protocol=None,
                                           from_port=None, to_port=None, cidr_ip=None,
                                           group_id=None, source_group_group_id=None, re-
                                           gion=None, key=None, keyid=None, profile=None,
                                           vpc_id=None, vpc_name=None, egress=False)
```
Add a new rule to an existing security group.

CLI Example:

```
salt myminion boto_secgroup.authorize mysecgroup ip_protocol=tcp from_port=80 to_
,→port=80 cidr_ip='['10.0.0.0/8', '192.168.0.0/24']'
```
salt.modules.boto\_secgroup.**convert\_to\_group\_ids**(*groups*, *vpc\_id=None*, *vpc\_name=None*, *region=None*, *key=None*, *keyid=None*, *profile=None*)

Given a list of security groups and a vpc\_id, convert\_to\_group\_ids will convert all list items in the given list to security group ids.

CLI Example:

salt myminion boto\_secgroup.convert\_to\_group\_ids mysecgroup vpc-89yhh7h

salt.modules.boto\_secgroup.**create**(*name*, *description*, *vpc\_id=None*, *vpc\_name=None*, *region=None*, *key=None*, *keyid=None*, *profile=None*)

Create a security group.

CLI Example:

salt myminion boto\_secgroup.create mysecgroup 'My Security Group'

salt.modules.boto\_secgroup.**delete**(*name=None*, *group\_id=None*, *region=None*, *key=None*, *keyid=None*, *profile=None*, *vpc\_id=None*, *vpc\_name=None*)

Delete a security group.

CLI Example:

salt myminion boto\_secgroup.delete mysecgroup

salt.modules.boto\_secgroup.**delete\_tags**(*tags*, *name=None*, *group\_id=None*, *vpc\_name=None*, *vpc\_id=None*, *region=None*, *key=None*, *keyid=None*, *profile=None*)

Deletes tags from a security group.

New in version 2016.3.0.

**tags** a list of tags to remove

**name** the name of the security group

**group** id the group id of the security group (in lie of a name/vpc combo)

**vpc\_name** the name of the vpc to search the named group for

**vpc\_id** the id of the vpc, in lieu of the vpc\_name

**region** the amazon region

**key** amazon key

**keyid** amazon keyid

**profile** amazon profile

CLI Example:

salt myminion boto\_secgroup.delete\_tags ['TAG\_TO\_DELETE1','TAG\_TO\_DELETE2']M *,→*security\_group\_name vpc\_id=vpc-13435 profile=my\_aws\_profile

salt.modules.boto\_secgroup.**exists**(*name=None*, *region=None*, *key=None*, *keyid=None*, *profile=None*, *vpc\_id=None*, *vpc\_name=None*, *group\_id=None*) Check to see if a security group exists.

CLI Example:

salt myminion boto\_secgroup.exists mysecgroup

salt.modules.boto\_secgroup.**get\_all\_security\_groups**(*groupnames=None*,

*group\_ids=None*, *filters=None*, *region=None*, *key=None*, *keyid=None*, *profile=None*)

Return a list of all Security Groups matching the given criteria and filters.

Note that the groupnames argument only functions correctly for EC2 Classic and default VPC Security Groups. To find groups by name in other VPCs you'll want to use the group-name filter instead.

The valid keys for the filters argument can be found in [AWS's API documentation.](https://docs.aws.amazon.com/AWSEC2/latest/APIReference/API_DescribeSecurityGroups.html)

```
CLI Example:
```
salt myminion boto\_secgroup.get\_all\_security\_groups filters='{group-name: mygroup} *,→*'

salt.modules.boto\_secgroup.**get\_config**(*name=None*, *group\_id=None*, *region=None*,

*key=None*, *keyid=None*, *profile=None*, *vpc\_id=None*, *vpc\_name=None*)

Get the configuration for a security group.

CLI Example:

salt myminion boto\_secgroup.get\_config mysecgroup

salt.modules.boto\_secgroup.**get\_group\_id**(*name*, *vpc\_id=None*, *vpc\_name=None*, *region=None*, *key=None*, *keyid=None*, *profile=None*)

Get a Group ID given a Group Name or Group Name and VPC ID

CLI Example:

salt myminion boto\_secgroup.get\_group\_id mysecgroup

salt.modules.boto\_secgroup.**revoke**(*name=None*, *source\_group\_name=None*, *source\_group\_owner\_id=None*, *ip\_protocol=None*, *from\_port=None*, *to\_port=None*, *cidr\_ip=None*, *group\_id=None*, *source\_group\_group\_id=None*, *region=None*, *key=None*, *keyid=None*, *profile=None*, *vpc\_id=None*, *vpc\_name=None*, *egress=False*)

Remove a rule from an existing security group.

CLI Example:

salt myminion boto\_secgroup.revoke mysecgroup ip\_protocol=tcp from\_port=80 to\_ *,→*port=80 cidr\_ip='10.0.0.0/8'

salt.modules.boto\_secgroup.**set\_tags**(*tags*, *name=None*, *group\_id=None*, *vpc\_name=None*, *vpc\_id=None*, *region=None*, *key=None*, *keyid=None*, *profile=None*)

Sets tags on a security group.

New in version 2016.3.0.

**tags** a dict of key:value pair of tags to set on the security group

**name** the name of the security group

**group\_id** the group id of the security group (in lie of a name/vpc combo)

**vpc\_name** the name of the vpc to search the named group for

**vpc\_id** the id of the vpc, in lieu of the vpc\_name

**region** the amazon region

**key** amazon key

**keyid** amazon keyid

**profile** amazon profile

CLI Example:

```
salt myminion boto_secgroup.set_tags "{'TAG1': 'Value1', 'TAG2': 'Value2'}"<mark>M</mark>
,→security_group_name vpc_id=vpc-13435 profile=my_aws_profile
```
### **26.7.68 salt.modules.boto\_sns**

Connection module for Amazon SNS

**configuration** This module accepts explicit sns credentials but can also utilize IAM roles assigned to the instance through Instance Profiles. Dynamic credentials are then automatically obtained from AWS API and no further configuration is necessary. More Information available at:

http://docs.aws.amazon.com/AWSEC2/latest/UserGuide/iam-roles-for-amazon- *,→*ec2.html

If IAM roles are not used you need to specify them either in a pillar or in the minion's config file:

```
sns.keyid: GKTADJGHEIQSXMKKRBJ08H
sns.key: askdjghsdfjkghWupUjasdflkdfklgjsdfjajkghs
```
A region may also be specified in the configuration:

**sns.region**: us-east-1

If a region is not specified, the default is us-east-1.

It's also possible to specify key, keyid and region via a profile, either as a passed in dict, or as a string to pull from pillars or minion config:

```
myprofile:
   keyid: GKTADJGHEIQSXMKKRBJ08H
```

```
key: askdjghsdfjkghWupUjasdflkdfklgjsdfjajkghs
region: us-east-1
```
**depends** boto

salt.modules.boto\_sns.**create**(*name*, *region=None*, *key=None*, *keyid=None*, *profile=None*) Create an SNS topic.

CLI example to create a topic:

salt myminion boto\_sns.create mytopic region=us-east-1

salt.modules.boto\_sns.**delete**(*name*, *region=None*, *key=None*, *keyid=None*, *profile=None*) Delete an SNS topic.

CLI example to delete a topic:

salt myminion boto\_sns.delete mytopic region=us-east-1

salt.modules.boto\_sns.**exists**(*name*, *region=None*, *key=None*, *keyid=None*, *profile=None*) Check to see if an SNS topic exists.

salt myminion boto\_sns.exists mytopic region=us-east-1

salt.modules.boto\_sns.**get\_all\_subscriptions\_by\_topic**(*name*, *region=None*, *key=None*,

*keyid=None*, *profile=None*)

Get list of all subscriptions to a specific topic.

CLI example to delete a topic:

salt myminion boto\_sns.get\_all\_subscriptions\_by\_topic mytopic region=us-east-1

salt.modules.boto\_sns.**get\_all\_topics**(*region=None*, *key=None*, *keyid=None*, *profile=None*) Returns a list of the all topics..

CLI Example:

salt myminion boto\_sns.get\_all\_topics

salt.modules.boto\_sns.**get\_arn**(*name*, *region=None*, *key=None*, *keyid=None*, *profile=None*) Returns the full ARN for a given topic name.

CLI Example:

salt myminion boto\_sns.get\_arn mytopic

salt.modules.boto\_sns.**subscribe**(*topic*, *protocol*, *endpoint*, *region=None*, *key=None*, *keyid=None*, *profile=None*)

Subscribe to a Topic.

CLI example to delete a topic:

```
salt myminion boto_sns.subscribe mytopic https https://www.example.com/sns-
,→endpoint region=us-east-1
```
salt.modules.boto\_sns.**unsubscribe**(*topic*, *subscription\_arn*, *region=None*, *key=None*, *keyid=None*, *profile=None*)

Unsubscribe a specific SubscriptionArn of a topic.

CLI Example:

```
salt myminion boto_sns.unsubscribe my_topic my_subscription_arn region=us-east-1
```
New in version 2016.11.0.

## **26.7.69 salt.modules.boto\_sqs**

Connection module for Amazon SQS

New in version 2014.7.0.

**configuration** This module accepts explicit sqs credentials but can also utilize IAM roles assigned to the instance through Instance Profiles. Dynamic credentials are then automatically obtained from AWS API and no further configuration is necessary. More information available at:

```
http://docs.aws.amazon.com/AWSEC2/latest/UserGuide/iam-roles-for-amazon-
,→ec2.html
```
If IAM roles are not used you need to specify them either in a pillar or in the minion's config file:

**sqs.keyid**: GKTADJGHEIQSXMKKRBJ08H **sqs.key**: askdjghsdfjkghWupUjasdflkdfklgjsdfjajkghs

A region may also be specified in the configuration:

**sqs.region**: us-east-1

If a region is not specified, the default is us-east-1.

It's also possible to specify key, keyid and region via a profile, either as a passed in dict, or as a string to pull from pillars or minion config:

```
myprofile:
    keyid: GKTADJGHEIQSXMKKRBJ08H
    key: askdjghsdfjkghWupUjasdflkdfklgjsdfjajkghs
    region: us-east-1
```
**depends** boto3

salt.modules.boto\_sqs.**create**(*name*, *attributes=None*, *region=None*, *key=None*, *keyid=None*, *pro-*

Create an SQS queue.

CLI Example:

salt myminion boto\_sqs.create myqueue region=us-east-1

salt.modules.boto\_sqs.**delete**(*name*, *region=None*, *key=None*, *keyid=None*, *profile=None*) Delete an SQS queue.

*file=None*)

CLI Example:

salt myminion boto\_sqs.delete myqueue region=us-east-1

salt.modules.boto\_sqs.**exists**(*name*, *region=None*, *key=None*, *keyid=None*, *profile=None*) Check to see if a queue exists.

CLI Example:

salt myminion boto\_sqs.exists myqueue region=us-east-1

salt.modules.boto\_sqs.**get\_attributes**(*name*, *region=None*, *key=None*, *keyid=None*, *profile=None*)

Return attributes currently set on an SQS queue.

CLI Example:

salt myminion boto\_sqs.get\_attributes myqueue

salt.modules.boto\_sqs.**list\_**(*prefix=''*, *region=None*, *key=None*, *keyid=None*, *profile=None*) Return a list of the names of all visible queues.

New in version 2016.11.0.

CLI Example:

salt myminion boto\_sqs.list region=us-east-1

salt.modules.boto\_sqs.**set\_attributes**(*name*, *attributes*, *region=None*, *key=None*, *keyid=None*, *profile=None*)

Set attributes on an SQS queue.

CLI Example:

```
salt myminion boto_sqs.set_attributes myqueue '{ReceiveMessageWaitTimeSeconds: 20}
,→' region=us-east-1
```
## **26.7.70 salt.modules.boto\_ssm**

Connection module for Amazon SSM

**configuration** This module uses IAM roles assigned to the instance through Instance Profiles. Dynamic credentials are then automatically obtained from AWS API and no further configuration is necessary. More Information available at:

http://docs.aws.amazon.com/AWSEC2/latest/UserGuide/iam-roles-for-amazon- *,→*ec2.html

**depends** boto3

salt.modules.boto\_ssm.**delete\_parameter**(*Name*, *region=None*, *key=None*, *keyid=None*, *profile=None*)

Removes a parameter from the SSM parameter store

New in version 3000.

salt-call boto\_ssm.delete\_parameter test-param

salt.modules.boto\_ssm.**get\_parameter**(*name*, *withdecryption=False*, *resp\_json=False*, *region=None*, *key=None*, *keyid=None*, *profile=None*) Retrieves a parameter from SSM Parameter Store

New in version 3000.

salt-call boto\_ssm.get\_parameter test-param withdescription=True

salt.modules.boto\_ssm.**put\_parameter**(*Name*, *Value*, *Description=None*, *Type='String'*, *KeyId=None*, *Overwrite=False*, *AllowedPattern=None*, *region=None*, *key=None*, *keyid=None*, *profile=None*)

Sets a parameter in the SSM parameter store

New in version 3000.

salt-call boto\_ssm.put\_parameter test-param test\_value Type=SecureString *,→*KeyId=alias/aws/ssm Description='test encrypted key'

# **26.7.71 salt.modules.boto\_vpc**

Connection module for Amazon VPC

New in version 2014.7.0.

**depends**

- boto  $>= 2.8.0$
- boto3 > =  $1.2.6$ 
	- **configuration** This module accepts explicit VPC credentials but can also utilize IAM roles assigned to the instance through Instance Profiles. Dynamic credentials are then automatically obtained from AWS API and no further configuration is necessary. More Information available [here.](http://docs.aws.amazon.com/AWSEC2/latest/UserGuide/iam-roles-for-amazon-ec2.html)

If IAM roles are not used you need to specify them either in a pillar or in the minion's config file:

```
vpc.keyid: GKTADJGHEIQSXMKKRBJ08H
vpc.key: askdjghsdfjkghWupUjasdflkdfklgjsdfjajkghs
```
A region may also be specified in the configuration:

```
vpc.region: us-east-1
```
If a region is not specified, the default is us-east-1.

It's also possible to specify key, keyid and region via a profile, either as a passed in dict, or as a string to pull from pillars or minion config:

```
myprofile:
    keyid: GKTADJGHEIQSXMKKRBJ08H
    key: askdjghsdfjkghWupUjasdflkdfklgjsdfjajkghs
    region: us-east-1
```
Changed in version 2015.8.0: All methods now return a dictionary. Create and delete methods return:

**created**: true

or

```
created: false
error:
  message: error message
```
Request methods (e.g., *describe\_vpc*) return:

**vpcs**: - {...} - {...}

or

```
error:
 message: error message
```
New in version 2016.11.0.

Functions to request, accept, delete and describe VPC peering connections. Named VPC peering connections can be requested using these modules. VPC owner accounts can accept VPC peering connections (named or otherwise).

Examples showing creation of VPC peering connection

```
# Create a named VPC peering connection
salt myminion boto_vpc.request_vpc_peering_connection vpc-4a3e622e vpc-be82e9daM
,→name=my_vpc_connection
# Without a name
salt myminion boto_vpc.request_vpc_peering_connection vpc-4a3e622e vpc-be82e9da
# Specify a region
salt myminion boto_vpc.request_vpc_peering_connection vpc-4a3e622e vpc-be82e9daM
,→region=us-west-2
```
Check to see if VPC peering connection is pending

```
salt myminion boto_vpc.is_peering_connection_pending name=salt-vpc
# Specify a region
salt myminion boto_vpc.is_peering_connection_pending name=salt-vpc region=us-west-2
# specify an id
salt myminion boto_vpc.is_peering_connection_pending conn_id=pcx-8a8939e3
```
Accept VPC peering connection

```
salt myminion boto_vpc.accept_vpc_peering_connection name=salt-vpc
# Specify a region
salt myminion boto_vpc.accept_vpc_peering_connection name=salt-vpc region=us-west-2
# specify an id
salt myminion boto_vpc.accept_vpc_peering_connection conn_id=pcx-8a8939e3
```
Deleting VPC peering connection via this module

```
# Delete a named VPC peering connection
salt myminion boto_vpc.delete_vpc_peering_connection name=salt-vpc
# Specify a region
salt myminion boto_vpc.delete_vpc_peering_connection name=salt-vpc region=us-west-2
# specify an id
salt myminion boto_vpc.delete_vpc_peering_connection conn_id=pcx-8a8939e3
```
salt.modules.boto\_vpc.**accept\_vpc\_peering\_connection**(*conn\_id=''*, *name=''*, *region=None*, *key=None*, *keyid=None*, *profile=None*, *dry\_run=False*)

Request a VPC peering connection between two VPCs.

New in version 2016.11.0.

**Parameters**

- **conn\_id** -- The ID to use. String type.
- **name** -- The name of this VPC peering connection. String type.
- **region** -- The AWS region to use. Type string.
- **key** -- The key to use for this connection. Type string.
- **keyid** -- The key id to use.
- **profile** -- The profile to use.
- **dry\_run** -- The dry\_run flag to set.

**Returns** dict

Warning: Please specify either the vpc peering connection id or name but not both. Specifying both will result in an error!

CLI Example:

```
salt myminion boto_vpc.accept_vpc_peering_connection name=salt-vpc
# Specify a region
salt myminion boto vpc.accept vpc peering connection name=salt-vpc region=us-west-
,→2
# specify an id
salt myminion boto_vpc.accept_vpc_peering_connection conn_id=pcx-8a8939e3
```
salt.modules.boto\_vpc.**associate\_dhcp\_options\_to\_vpc**(*dhcp\_options\_id*, *vpc\_id=None*, *vpc\_name=None*, *region=None*, *key=None*, *keyid=None*, *pro-*

*file=None*)

Given valid DHCP options id and a valid VPC id, associate the DHCP options record with the VPC.

Returns True if the DHCP options record were associated and returns False if the DHCP options record was not associated.

CLI Example:

salt myminion boto\_vpc.associate\_dhcp\_options\_to\_vpc 'dhcp-a0bl34pp' 'vpc-6b1fe402 *,→*'

salt.modules.boto\_vpc.**associate\_network\_acl\_to\_subnet**(*network\_acl\_id=None*,

```
subnet_id=None, net-
work_acl_name=None,
subnet_name=None, re-
gion=None, key=None,
keyid=None, profile=None)
```
Given a network acl and subnet ids or names, associate a network acl to a subnet.

CLI Example:

```
salt myminion boto vpc.associate network acl to subnet \
       network_acl_id='acl-5fb85d36' subnet_id='subnet-6a1fe403'
```

```
salt myminion boto_vpc.associate_network_acl_to_subnet \
       network_acl_id='myacl' subnet_id='mysubnet'
```

```
salt.modules.boto_vpc.associate_route_table(route_table id=None, subnet id=None,
                                                 route_table_name=None, sub-
                                                 net_name=None, region=None, key=None,
                                                 keyid=None, profile=None)
```
Given a route table and subnet name or id, associates the route table with the subnet.

CLI Example:

```
salt myminion boto_vpc.associate_route_table 'rtb-1f382e7d' 'subnet-6a1fe403'
```

```
salt myminion boto_vpc.associate_route_table route_table_name='myrtb' \
       subnet_name='mysubnet'
```
salt.modules.boto\_vpc.**check\_vpc**(*vpc\_id=None*, *vpc\_name=None*, *region=None*, *key=None*, *keyid=None*, *profile=None*)

Check whether a VPC with the given name or id exists. Returns the vpc\_id or None. Raises SaltInvocationError if both vpc\_id and vpc\_name are None. Optionally raise a CommandExecutionError if the VPC does not exist. New in version 2016.3.0.

CLI Example:

salt myminion boto\_vpc.check\_vpc vpc\_name=myvpc profile=awsprofile

salt.modules.boto\_vpc.**create**(*cidr\_block*, *instance\_tenancy=None*, *vpc\_name=None*, *enable\_dns\_support=None*, *enable\_dns\_hostnames=None*, *tags=None*, *region=None*, *key=None*, *keyid=None*, *profile=None*)

Given a valid CIDR block, create a VPC.

An optional instance tenancy argument can be provided. If provided, the valid values are 'default' or 'dedicated'

An optional vpc\_name argument can be provided.

Returns {created: true} if the VPC was created and returns {created: False} if the VPC was not created.

CLI Example:

salt myminion boto\_vpc.create '10.0.0.0/24'

salt.modules.boto\_vpc.**create\_customer\_gateway**(*vpn\_connection\_type*, *ip\_address*, *bgp\_asn*, *customer\_gateway\_name=None*, *tags=None*, *region=None*, *key=None*, *keyid=None*, *profile=None*)

Given a valid VPN connection type, a static IP address and a customer gateway's Border Gateway Protocol (BGP) Autonomous System Number, create a customer gateway.

Returns the customer gateway id if the customer gateway was created and returns False if the customer gateway was not created.

CLI Example:

salt myminion boto\_vpc.create\_customer\_gateway 'ipsec.1', '12.1.2.3', 65534

salt.modules.boto\_vpc.**create\_dhcp\_options**(*domain\_name=None*, *do-*

*main\_name\_servers=None*, *ntp\_servers=None*, *netbios\_name\_servers=None*, *netbios\_node\_type=None*, *dhcp\_options\_name=None*, *tags=None*, *vpc\_id=None*, *vpc\_name=None*, *region=None*, *key=None*, *keyid=None*, *profile=None*)

Given valid DHCP options, create a DHCP options record, optionally associating it with an existing VPC.

Returns True if the DHCP options record was created and returns False if the DHCP options record was not deleted.

Changed in version 2015.8.0: Added vpc\_name and vpc\_id arguments

CLI Example:

```
salt myminion boto_vpc.create_dhcp_options domain_name='example.com' \
       domain_name_servers='[1.2.3.4]' ntp_servers='[5.6.7.8]' \
       netbios_name_servers='[10.0.0.1]' netbios_node_type=1 \
       vpc_name='myvpc'
```
salt.modules.boto\_vpc.**create\_internet\_gateway**(*internet\_gateway\_name=None*,

*vpc\_id=None*, *vpc\_name=None*, *tags=None*, *region=None*, *key=None*, *keyid=None*, *profile=None*)

Create an Internet Gateway, optionally attaching it to an existing VPC.

Returns the internet gateway id if the internet gateway was created and returns False if the internet gateways was not created.

New in version 2015.8.0.

CLI Example:

salt myminion boto\_vpc.create\_internet\_gateway **\** internet\_gateway\_name=myigw vpc\_name=myvpc

salt.modules.boto\_vpc.**create\_nat\_gateway**(*subnet id=None*, *subnet name=None*, *allocation\_id=None*, *region=None*, *key=None*, *keyid=None*, *profile=None*)

Create a NAT Gateway within an existing subnet. If allocation\_id is specified, the elastic IP address it references is associated with the gateway. Otherwise, a new allocation\_id is created and used.

This function requires boto3 to be installed.

Returns the nat gateway id if the nat gateway was created and returns False if the nat gateway was not created.

New in version 2016.11.0.

CLI Example:

salt myminion boto\_vpc.create\_nat\_gateway subnet\_name=mysubnet

salt.modules.boto\_vpc.**create\_network\_acl**(*vpc\_id=None*, *vpc\_name=None*, *network\_acl\_name=None*, *subnet\_id=None*, *subnet\_name=None*, *tags=None*, *region=None*, *key=None*, *keyid=None*, *profile=None*)

Given a vpc\_id, creates a network acl.

Returns the network acl id if successful, otherwise returns False.

Changed in version 2015.8.0: Added vpc\_name, subnet\_id, and subnet\_name arguments

CLI Example:

salt myminion boto\_vpc.create\_network\_acl 'vpc-6b1fe402'

salt.modules.boto\_vpc.**create\_network\_acl\_entry**(*network\_acl\_id=None*,

*rule\_number=None*, *protocol=None*, *rule\_action=None*, *cidr\_block=None*, *egress=None*, *network\_acl\_name=None*, *icmp\_code=None*, *icmp\_type=None*, *port\_range\_from=None*, *port\_range\_to=None*, *region=None*, *key=None*, *keyid=None*, *profile=None*)

Creates a network acl entry.

CLI Example:

salt myminion boto\_vpc.create\_network\_acl\_entry 'acl-5fb85d36' '32767' **\** 'all' 'deny' '0.0.0.0/0' egress=true

salt.modules.boto\_vpc.**create\_route**(*route\_table\_id=None*, *destination\_cidr\_block=None*, *route\_table\_name=None*, *gateway\_id=None*, *inter*net gateway name=None, *instance id=None*, *interface\_id=None*, *vpc\_peering\_connection\_id=None*, *vpc\_peering\_connection\_name=None*, *region=None*, *key=None*, *keyid=None*, *profile=None*, *nat\_gateway\_id=None*, *nat\_gateway\_subnet\_name=None*, *nat\_gateway\_subnet\_id=None*)

Creates a route.

If a nat gateway is specified, boto3 must be installed

CLI Example:

```
salt myminion boto_vpc.create_route 'rtb-1f382e7d' '10.0.0.0/16' gateway_id='vgw-
,→a1b2c3'
```
salt.modules.boto\_vpc.**create\_route\_table**(*vpc\_id=None*, *vpc\_name=None*, *route\_table\_name=None*, *tags=None*, *region=None*, *key=None*, *keyid=None*, *profile=None*)

Creates a route table.

Changed in version 2015.8.0: Added vpc\_name argument

CLI Examples:

```
salt myminion boto_vpc.create_route_table vpc_id='vpc-6b1fe402' \
        route_table_name='myroutetable'
salt myminion boto_vpc.create_route_table vpc_name='myvpc' \
       route_table_name='myroutetable'
```
salt.modules.boto\_vpc.**create\_subnet**(*vpc\_id=None*, *cidr\_block=None*, *vpc\_name=None*, *availability\_zone=None*, *subnet\_name=None*, *tags=None*, *region=None*, *key=None*, *keyid=None*, *profile=None*, *auto\_assign\_public\_ipv4=False*)

Given a valid VPC ID or Name and a CIDR block, create a subnet for the VPC.

An optional availability zone argument can be provided.

Returns True if the VPC subnet was created and returns False if the VPC subnet was not created.

Changed in version 2015.8.0: Added vpc\_name argument

CLI Examples:

```
salt myminion boto_vpc.create_subnet vpc_id='vpc-6b1fe402' \
        subnet_name='mysubnet' cidr_block='10.0.0.0/25'
salt myminion boto_vpc.create_subnet vpc_name='myvpc' \
       subnet_name='mysubnet', cidr_block='10.0.0.0/25'
```

```
salt.modules.boto_vpc.customer_gateway_exists(customer_gateway_id=None, cus-
                                                 tomer_gateway_name=None, re-
                                                 gion=None, key=None, keyid=None,
                                                 profile=None)
```
Given a customer gateway ID, check if the customer gateway ID exists.

Returns True if the customer gateway ID exists; Returns False otherwise.

salt myminion boto\_vpc.customer\_gateway\_exists cgw-b6a247df salt myminion boto\_vpc.customer\_gateway\_exists customer\_gatway\_name=mycgw

salt.modules.boto\_vpc.**delete**(*vpc\_id=None*, *name=None*, *vpc\_name=None*, *tags=None*, *region=None*, *key=None*, *keyid=None*, *profile=None*)

Given a VPC ID or VPC name, delete the VPC.

Returns {deleted: true} if the VPC was deleted and returns {deleted: false} if the VPC was not deleted.

CLI Example:

salt myminion boto\_vpc.delete vpc\_id='vpc-6b1fe402' salt myminion boto\_vpc.delete name='myvpc'

salt.modules.boto\_vpc.**delete\_customer\_gateway**(*customer\_gateway\_id=None*, *customer\_gateway\_name=None*, *region=None*, *key=None*, *keyid=None*, *profile=None*)

Given a customer gateway ID or name, delete the customer gateway.

Returns True if the customer gateway was deleted and returns False if the customer gateway was not deleted.

Changed in version 2015.8.0: Added customer\_gateway\_name argument

CLI Example:

salt myminion boto\_vpc.delete\_customer\_gateway 'cgw-b6a247df'

salt.modules.boto\_vpc.**delete\_dhcp\_options**(*dhcp\_options\_id=None*,

*dhcp\_options\_name=None*, *region=None*, *key=None*, *keyid=None*, *profile=None*)

Delete dhcp options by id or name.

New in version 2015.8.0.

CLI Example:

salt myminion boto\_vpc.delete\_dhcp\_options 'dopt-b6a247df'

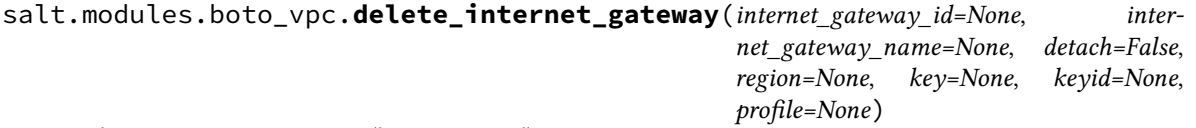

Delete an internet gateway (by name or id).

Returns True if the internet gateway was deleted and otherwise False.

New in version 2015.8.0.

CLI Examples:

salt myminion boto\_vpc.delete\_internet\_gateway internet\_gateway\_id=igw-1a2b3c salt myminion boto\_vpc.delete\_internet\_gateway internet\_gateway\_name=myigw

salt.modules.boto\_vpc.delete\_nat\_gateway(*nat gateway id, release eips=False, re-*

*gion=None*, *key=None*, *keyid=None*, *profile=None*, *wait\_for\_delete=False*, *wait\_for\_delete\_retries=5*)

Delete a nat gateway (by id).

Returns True if the internet gateway was deleted and otherwise False.

This function requires boto3 to be installed.

New in version 2016.11.0.

**nat gateway id Id of the NAT Gateway** 

**release\_eips** whether to release the elastic IPs associated with the given NAT Gateway Id

**region** Region to connect to.

**key** Secret key to be used.

**keyid** Access key to be used.

- **profile** A dict with region, key and keyid, or a pillar key (string) that contains a dict with region, key and keyid.
- **wait for delete** whether to wait for delete of the NAT gateway to be in failed or deleted state after issuing the delete call.
- wait for delete retries NAT gateway may take some time to be go into deleted or failed state. During the deletion process, subsequent release of elastic IPs may fail; this state will automatically retry this number of times to ensure the NAT gateway is in deleted or failed state before proceeding.

CLI Examples:

salt myminion boto\_vpc.delete\_nat\_gateway nat\_gateway\_id=igw-1a2b3c

salt.modules.boto\_vpc.**delete\_network\_acl**(*network\_acl\_id=None*, *network\_acl\_name=None*, *disassociate=False*, *region=None*, *key=None*, *keyid=None*, *profile=None*)

Delete a network acl based on the network\_acl\_id or network\_acl\_name provided.

CLI Examples:

salt myminion boto\_vpc.delete\_network\_acl network\_acl\_id='acl-5fb85d36' **\** disassociate=false

salt myminion boto\_vpc.delete\_network\_acl network\_acl\_name='myacl' **\** disassociate=true

salt.modules.boto\_vpc.**delete\_network\_acl\_entry**(*network\_acl\_id=None*,

*rule\_number=None*, *egress=None*, *network\_acl\_name=None*, *region=None*, *key=None*, *keyid=None*, *profile=None*)

Deletes a network acl entry.

CLI Example:

salt myminion boto\_vpc.delete\_network\_acl\_entry 'acl-5fb85d36' '32767'

salt.modules.boto\_vpc.**delete\_route**(*route\_table\_id=None*, *destination\_cidr\_block=None*, *route\_table\_name=None*, *region=None*, *key=None*, *keyid=None*, *profile=None*)

Deletes a route.

CLI Example:

salt myminion boto\_vpc.delete\_route 'rtb-1f382e7d' '10.0.0.0/16'

salt.modules.boto\_vpc.**delete\_route\_table**(*route\_table\_id=None*, *route\_table\_name=None*, *region=None*, *key=None*, *keyid=None*, *profile=None*)

Deletes a route table.

CLI Examples:

```
salt myminion boto_vpc.delete_route_table route_table_id='rtb-1f382e7d'
salt myminion boto_vpc.delete_route_table route_table_name='myroutetable'
```

```
salt.modules.boto_vpc.delete_subnet(subnet_id=None, subnet_name=None, region=None,
                                          key=None, keyid=None, profile=None)
```
Given a subnet ID or name, delete the subnet.

Returns True if the subnet was deleted and returns False if the subnet was not deleted.

Changed in version 2015.8.0: Added subnet\_name argument

CLI Example:

salt myminion boto\_vpc.delete\_subnet 'subnet-6a1fe403'

salt.modules.boto\_vpc.**delete\_vpc\_peering\_connection**(*conn\_id=None*,

*conn\_name=None*, *region=None*, *key=None*, *keyid=None*, *profile=None*, *dry\_run=False*)

Delete a VPC peering connection.

New in version 2016.11.0.

conn id The connection ID to check. Exclusive with conn name.

**conn\_name** The connection name to check. Exclusive with conn\_id.

**region** Region to connect to.

**key** Secret key to be used.

**keyid** Access key to be used.

**profile** A dict with region, key and keyid, or a pillar key (string) that contains a dict with region, key and keyid.

**dry\_run** If True, skip application and simply return projected status.

CLI Example:

```
# Create a named VPC peering connection
salt myminion boto_vpc.delete_vpc_peering_connection conn_name=salt-vpc
# Specify a region
salt myminion boto_vpc.delete_vpc_peering_connection conn_name=salt-vpc region=us-
,→west-2
# specify an id
salt myminion boto_vpc.delete_vpc_peering_connection conn_id=pcx-8a8939e3
```

```
salt.modules.boto_vpc.describe(vpc_id=None, vpc_name=None, region=None, key=None,
                                    keyid=None, profile=None)
```
Describe a VPC's properties. If no VPC ID/Name is spcified then describe the default VPC.

Returns a dictionary of interesting properties.

Changed in version 2015.8.0: Added vpc\_name argument

CLI Example:

salt myminion boto vpc.describe vpc id=vpc-123456 salt myminion boto\_vpc.describe vpc\_name=myvpc

```
salt.modules.boto_vpc.describe_nat_gateways(nat_gateway_id=None, subnet_id=None,
                                                       subnet_name=None, vpc_id=None,
                                                       vpc_name=None, states=('pending', 'avail-
                                                       able'), region=None, key=None, keyid=None,
                                                       profile=None)
     Return a description of nat gateways matching the selection criteria
```
This function requires boto3 to be installed.

CLI Example:

salt myminion boto\_vpc.describe\_nat\_gateways nat\_gateway\_id='nat-03b02643b43216fe7 *,→*' salt myminion boto\_vpc.describe\_nat\_gateways subnet\_id='subnet-5b05942d'

salt.modules.boto\_vpc.**describe\_route\_tables**(*route\_table\_id=None*,

*route\_table\_name=None*, *vpc\_id=None*, *tags=None*, *region=None*, *key=None*, *keyid=None*, *profile=None*)

Given route table properties, return details of all matching route tables.

This function requires boto3 to be installed.

New in version 2016.11.0.

CLI Example:

salt myminion boto vpc.describe route tables vpc id='vpc-a6a9efc3'

salt.modules.boto\_vpc.**describe\_subnet**(*subnet\_id=None*, *subnet\_name=None*, *region=None*, *key=None*, *keyid=None*, *profile=None*)

Given a subnet id or name, describe its properties.

Returns a dictionary of interesting properties.

New in version 2015.8.0.

CLI Examples:

salt myminion boto vpc.describe subnet subnet id=subnet-123456 salt myminion boto\_vpc.describe\_subnet subnet\_name=mysubnet

salt.modules.boto\_vpc.**describe\_subnets**(*subnet\_ids=None*, *subnet\_names=None*,

*vpc\_id=None*, *cidr=None*, *region=None*, *key=None*, *keyid=None*, *profile=None*)

Given a VPC ID or subnet CIDR, returns a list of associated subnets and their details. Return all subnets if VPC ID or CIDR are not provided. If a subnet id or CIDR is provided, only its associated subnet details will be returned.

New in version 2015.8.0.

CLI Examples:

salt myminion boto\_vpc.describe\_subnets

salt myminion boto vpc.describe subnets subnet ids=['subnet-ba1987ab', 'subnet-*,→*ba1987cd']

salt myminion boto\_vpc.describe\_subnets vpc\_id=vpc-123456

salt myminion boto\_vpc.describe\_subnets cidr=10.0.0.0/21

salt.modules.boto\_vpc.**describe\_vpc\_peering\_connection**(*name*, *region=None*,

*key=None*, *keyid=None*,

*profile=None*)

Returns any VPC peering connection id(s) for the given VPC peering connection name.

VPC peering connection ids are only returned for connections that are in the active, pending-acceptance or provisioning state.

New in version 2016.11.0.

**Parameters**

- **name** -- The string name for this VPC peering connection
- **region** -- The aws region to use
- **key** -- Your aws key
- **keyid** -- The key id associated with this aws account
- **profile** -- The profile to use

**Returns** dict

CLI Example:

```
salt myminion boto vpc.describe vpc peering connection salt-vpc
# Specify a region
salt myminion boto_vpc.describe_vpc_peering_connection salt-vpc region=us-west-2
```
salt.modules.boto\_vpc.**describe\_vpcs**(*vpc\_id=None*, *name=None*, *cidr=None*, *tags=None*, *region=None*, *key=None*, *keyid=None*, *profile=None*)

Describe all VPCs, matching the filter criteria if provided.

Returns a list of dictionaries with interesting properties.

New in version 2015.8.0.

CLI Example:

salt myminion boto\_vpc.describe\_vpcs

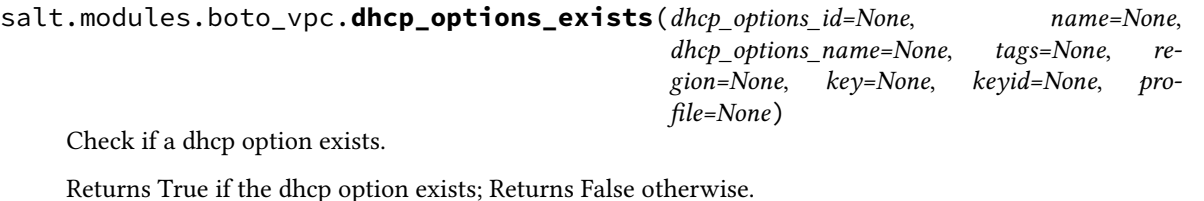

CLI Example:

salt myminion boto vpc.dhcp options exists dhcp options id='dhcp-a0bl34pp'

salt.modules.boto\_vpc.**disassociate\_network\_acl**(*subnet\_id=None*, *vpc\_id=None*, *subnet\_name=None*, *vpc\_name=None*, *region=None*, *key=None*, *keyid=None*, *profile=None*)

Given a subnet ID, disassociates a network acl.

salt myminion boto\_vpc.disassociate\_network\_acl 'subnet-6a1fe403'

salt.modules.boto\_vpc.**disassociate\_route\_table**(*association\_id*, *region=None*, *key=None*, *keyid=None*, *profile=None*)

Disassociates a route table.

**association\_id** The Route Table Association ID to disassociate

CLI Example:

salt myminion boto\_vpc.disassociate\_route\_table 'rtbassoc-d8ccddba'

salt.modules.boto\_vpc.**exists**(*vpc\_id=None*, *name=None*, *cidr=None*, *tags=None*, *region=None*, *key=None*, *keyid=None*, *profile=None*)

Given a VPC ID, check to see if the given VPC ID exists.

Returns True if the given VPC ID exists and returns False if the given VPC ID does not exist.

CLI Example:

salt myminion boto\_vpc.exists myvpc

salt.modules.boto\_vpc.**get\_dhcp\_options**(*dhcp\_options\_name=None*, *dhcp\_options\_id=None*, *region=None*, *key=None*, *keyid=None*, *profile=None*) Return a dict with the current values of the requested DHCP options set

CLI Example:

```
salt myminion boto_vpc.get_dhcp_options 'myfunnydhcpoptionsname'
```
New in version 2016.3.0.

```
salt.modules.boto_vpc.get_id(name=None, cidr=None, tags=None, region=None, key=None,
                                  keyid=None, profile=None)
```
Given VPC properties, return the VPC id if a match is found.

CLI Example:

salt myminion boto\_vpc.get\_id myvpc

```
salt.modules.boto_vpc.get_resource_id(resource, name=None, resource_id=None, region=None,
```
*key=None*, *keyid=None*, *profile=None*)

Get an AWS id for a VPC resource by type and name.

New in version 2015.8.0.

CLI Example:

salt myminion boto vpc.get resource id internet gateway myigw

salt.modules.boto\_vpc.**get\_subnet\_association**(*subnets*, *region=None*, *key=None*, *keyid=None*, *profile=None*)

Given a subnet (aka: a vpc zone identifier) or list of subnets, returns vpc association.

Returns a VPC ID if the given subnets are associated with the same VPC ID. Returns False on an error or if the given subnets are associated with different VPC IDs.

CLI Examples:

salt myminion boto vpc.get subnet association subnet-61b47516

```
salt myminion boto_vpc.get_subnet_association ['subnet-61b47516','subnet-2cb9785b
,→']
```
salt.modules.boto\_vpc.**is\_peering\_connection\_pending**(*conn\_id=None*,

*conn\_name=None*, *region=None*, *key=None*, *keyid=None*, *profile=None*)

Check if a VPC peering connection is in the pending state.

New in version 2016.11.0.

conn id The connection ID to check. Exclusive with conn name.

**conn\_name** The connection name to check. Exclusive with conn\_id.

**region** Region to connect to.

**key** Secret key to be used.

**keyid** Access key to be used.

**profile** A dict with region, key and keyid, or a pillar key (string) that contains a dict with region, key and keyid.

CLI Example:

```
salt myminion boto_vpc.is_peering_connection_pending conn_name=salt-vpc
# Specify a region
salt myminion boto_vpc.is_peering_connection_pending conn_name=salt-vpc region=us-
,→west-2
# specify an id
salt myminion boto_vpc.is_peering_connection_pending conn_id=pcx-8a8939e3
```
salt.modules.boto\_vpc.**nat\_gateway\_exists**(*nat\_gateway\_id=None*, *subnet\_id=None*, *sub-*

*net\_name=None*, *vpc\_id=None*, *vpc\_name=None*, *states=('pending', 'available')*, *region=None*, *key=None*, *keyid=None*, *profile=None*)

Checks if a nat gateway exists.

This function requires boto3 to be installed.

New in version 2016.11.0.

CLI Example:

salt myminion boto\_vpc.nat\_gateway\_exists nat\_gateway\_id='nat-03b02643b43216fe7' salt myminion boto vpc.nat gateway exists subnet id='subnet-5b05942d'

salt.modules.boto\_vpc.**network\_acl\_exists**(*network\_acl\_id=None*, *name=None*, *network\_acl\_name=None*, *tags=None*, *region=None*, *key=None*, *keyid=None*, *profile=None*)

Checks if a network acl exists.

Returns True if the network acl exists or returns False if it doesn't exist.

CLI Example:

salt myminion boto\_vpc.network\_acl\_exists network\_acl\_id='acl-5fb85d36'

salt.modules.boto\_vpc.**peering\_connection\_pending\_from\_vpc**(*conn\_id=None*, *conn\_name=None*, *vpc\_id=None*, *vpc\_name=None*, *region=None*, *key=None*, *keyid=None*, *profile=None*)

Check if a VPC peering connection is in the pending state, and requested from the given VPC.

New in version 2016.11.0.

**conn\_id** The connection ID to check. Exclusive with conn\_name.

**conn\_name** The connection name to check. Exclusive with conn\_id.

**vpc** id Is this the ID of the requesting VPC for this peering connection. Exclusive with vpc name.

**vpc\_name** Is this the Name of the requesting VPC for this peering connection. Exclusive with vpc\_id.

**region** Region to connect to.

**key** Secret key to be used.

**keyid** Access key to be used.

**profile** A dict with region, key and keyid, or a pillar key (string) that contains a dict with region, key and keyid.

CLI Example:

salt myminion boto\_vpc.is\_peering\_connection\_pending name=salt-vpc

salt.modules.boto\_vpc.**replace\_network\_acl\_entry**(*network\_acl\_id=None*,

*rule\_number=None*, *protocol=None*, *rule\_action=None*, *cidr\_block=None*, *egress=None*, *network\_acl\_name=None*, *icmp\_code=None*, *icmp\_type=None*, *port\_range\_from=None*, *port\_range\_to=None*, *region=None*, *key=None*, *keyid=None*, *profile=None*)

Replaces a network acl entry.

CLI Example:

salt myminion boto\_vpc.replace\_network\_acl\_entry 'acl-5fb85d36' '32767' **\** 'all' 'deny' '0.0.0.0/0' egress=true

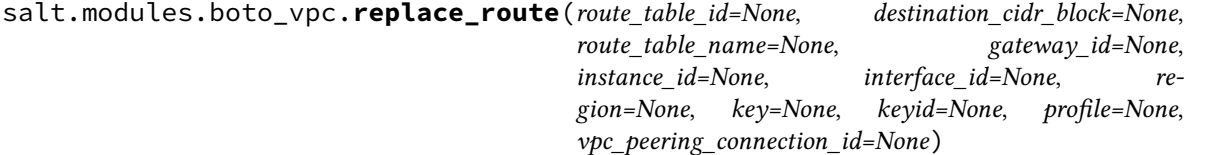

Replaces a route.

```
salt myminion boto_vpc.replace_route 'rtb-1f382e7d' '10.0.0.0/16' gateway_id='vgw-
,→a1b2c3'
```
salt.modules.boto\_vpc.**replace\_route\_table\_association**(*association\_id*, *route\_table\_id*, *region=None*, *key=None*, *keyid=None*, *profile=None*)

Replaces a route table association.

CLI Example:

```
salt myminion boto_vpc.replace_route_table_association 'rtbassoc-d8ccddba' 'rtb-
,→1f382e7d'
```
salt.modules.boto\_vpc.**request\_vpc\_peering\_connection**(*requester\_vpc\_id=None*, *re-*

*quester\_vpc\_name=None*, *peer\_vpc\_id=None*, *peer\_vpc\_name=None*, *name=None*, *peer\_owner\_id=None*, *peer\_region=None*, *region=None*, *key=None*, *keyid=None*, *profile=None*, *dry\_run=False*)

Request a VPC peering connection between two VPCs.

- New in version 2016.11.0.
- **requester\_vpc\_id** ID of the requesting VPC. Exclusive with requester\_vpc\_name.
- **requester\_vpc\_name** Name tag of the requesting VPC. Exclusive with requester\_vpc\_id.
- **peer\_vpc\_id** ID of the VPC to create VPC peering connection with. This can be a VPC in another account. Exclusive with peer\_vpc\_name.
- **peer\_vpc\_name** Name tag of the VPC to create VPC peering connection with. This can only be a VPC in the same account and same region, else resolving it into a vpc ID will almost certainly fail. Exclusive with peer\_vpc\_id.
- **name** The name to use for this VPC peering connection.
- **peer\_owner\_id** ID of the owner of the peer VPC. Defaults to your account ID, so a value is required if peering with a VPC in a different account.
- **peer\_region** Region of peer VPC. For inter-region vpc peering connections. Not required for intra-region peering connections.

New in version 3005.

**region** Region to connect to.

- **key** Secret key to be used.
- **keyid** Access key to be used.
- **profile** A dict with region, key and keyid, or a pillar key (string) that contains a dict with region, key and keyid.

**dry\_run** If True, skip application and return status.

CLI Example:

```
# Create a named VPC peering connection
salt myminion boto_vpc.request_vpc_peering_connection vpc-4a3e622e vpc-be82e9daM
,→name=my_vpc_connection
# Without a name
```
(continues on next page)
(continued from previous page)

```
salt myminion boto ypc.request ypc peering connection vpc-4a3e622e vpc-be82e9da
# Specify a region
salt myminion boto_vpc.request_vpc_peering_connection vpc-4a3e622e vpc-be82e9daM
,→region=us-west-2
```
salt.modules.boto\_vpc.**resource\_exists**(*resource*, *name=None*, *resource\_id=None*, *tags=None*, *region=None*, *key=None*, *keyid=None*, *profile=None*) Given a resource type and name, return {exists: true} if it exists, {exists: false} if it does not exist, or {error: {message: error text} on error.

New in version 2015.8.0.

CLI Example:

salt myminion boto vpc.resource exists internet gateway myigw

salt.modules.boto\_vpc.**route\_exists**(*destination\_cidr\_block*, *route\_table\_name=None*, *route\_table\_id=None*, *gateway\_id=None*, *instance\_id=None*, *interface\_id=None*, *tags=None*, *region=None*, *key=None*, *keyid=None*, *profile=None*, *vpc\_peering\_connection\_id=None*)

Checks if a route exists.

New in version 2015.8.0.

CLI Example:

```
salt myminion boto_vpc.route_exists destination_cidr_block='10.0.0.0/20' gateway_
,→id='local' route_table_name='test'
```
salt.modules.boto\_vpc.**route\_table\_exists**(*route\_table\_id=None*, *name=None*, *route\_table\_name=None*, *tags=None*, *region=None*, *key=None*, *keyid=None*, *profile=None*)

Checks if a route table exists.

CLI Example:

salt myminion boto\_vpc.route\_table\_exists route\_table\_id='rtb-1f382e7d'

salt.modules.boto\_vpc.**subnet\_exists**(*subnet\_id=None*, *name=None*, *subnet\_name=None*, *cidr=None*, *tags=None*, *zones=None*, *region=None*, *key=None*, *keyid=None*, *profile=None*)

Check if a subnet exists.

Returns True if the subnet exists, otherwise returns False.

Changed in version 2015.8.0: Added subnet\_name argument Deprecated name argument

CLI Example:

salt myminion boto\_vpc.subnet\_exists subnet\_id='subnet-6a1fe403'

# **26.7.72 salt.modules.bower**

### **Manage and query Bower packages**

This module manages the installed packages using Bower. Note that npm, git and bower must be installed for this module to be available.

salt.modules.bower.**install**(*pkg*, *dir*, *pkgs=None*, *runas=None*, *env=None*) Install a Bower package.

If no package is specified, the dependencies (from bower.json) of the package in the given directory will be installed.

**pkg** A package name in any format accepted by Bower, including a version identifier

**dir** The target directory in which to install the package

**pkgs** A list of package names in the same format as the pkg parameter

**runas** The user to run Bower with

**env** Environment variables to set when invoking Bower. Uses the same env format as the *[cmd.run](#page-1660-0)* execution function.

CLI Example:

salt '\*' bower.install underscore /path/to/project

```
salt '*' bower.install jquery#2.0 /path/to/project
```
salt.modules.bower.**list\_**(*dir*, *runas=None*, *env=None*)

List installed Bower packages.

**dir** The directory whose packages will be listed

**runas** The user to run Bower with

**env** Environment variables to set when invoking Bower. Uses the same env format as the *[cmd.run](#page-1660-0)* execution function.

CLI Example:

salt '\*' bower.list /path/to/project

salt.modules.bower.**prune**(*dir*, *runas=None*, *env=None*)

New in version 2017.7.0.

Remove extraneous local Bower packages, i.e. those not referenced in bower.json

**dir** The directory whose packages will be pruned

**runas** The user to run Bower with

**env** Environment variables to set when invoking Bower. Uses the same env format as the *[cmd.run](#page-1660-0)* execution function.

CLI Example:

```
salt '*' bower.prune /path/to/project
```
salt.modules.bower.**uninstall**(*pkg*, *dir*, *runas=None*, *env=None*) Uninstall a Bower package.

**pkg** A package name in any format accepted by Bower

- **dir** The target directory from which to uninstall the package
- **runas** The user to run Bower with
- **env** Environment variables to set when invoking Bower. Uses the same env format as the *[cmd.run](#page-1660-0)* execution function.

```
CLI Example:
```
salt '\*' bower.uninstall underscore /path/to/project

# **26.7.73 salt.modules.bridge**

Module for gathering and managing bridging information

salt.modules.bridge.**add**(*br=None*)

Creates a bridge

CLI Example:

salt '\*' bridge.add br0

salt.modules.bridge.**addif**(*br=None*, *iface=None*) Adds an interface to a bridge

CLI Example:

salt '\*' bridge.addif br0 eth0

salt.modules.bridge.**delete**(*br=None*) Deletes a bridge

CLI Example:

salt '\*' bridge.delete br0

### salt.modules.bridge.**delif**(*br=None*, *iface=None*) Removes an interface from a bridge

CLI Example:

salt '\*' bridge.delif br0 eth0

salt.modules.bridge.**find\_interfaces**(*\*args*)

Returns the bridge to which the interfaces are bond to

CLI Example:

salt  $'$ \*' bridge.find\_interfaces eth0 [eth1...]

## salt.modules.bridge.**interfaces**(*br=None*)

Returns interfaces attached to a bridge

CLI Example:

salt '\*' bridge.interfaces br0

### salt.modules.bridge.**list\_**() Returns the machine's bridges list

CLI Example:

salt '\*' bridge.list

salt.modules.bridge.**show**(*br=None*)

Returns bridges interfaces along with enslaved physical interfaces. If no interface is given, all bridges are shown, else only the specified bridge values are returned.

CLI Example:

salt '\*' bridge.show salt '\*' bridge.show br0

salt.modules.bridge.**stp**(*br=None*, *state='disable'*, *iface=None*) Sets Spanning Tree Protocol state for a bridge

CLI Example:

salt '\*' bridge.stp br0 enable salt '\*' bridge.stp br0 disable

For BSD-like operating systems, it is required to add the interface on which to enable the STP.

CLI Example:

```
salt '*' bridge.stp bridge0 enable fxp0
salt '*' bridge.stp bridge0 disable fxp0
```
# **26.7.74 salt.modules.bsd\_shadow**

Manage the password database on BSD systems

**Important:** If you feel that Salt should be using this module to manage passwords on a minion, and it is using a different module (or gives an error similar to *'shadow.info' is not available*), see *[here](#page-650-0)*.

## salt.modules.bsd\_shadow.**default\_hash**()

Returns the default hash used for unset passwords

CLI Example:

salt '\*' shadow.default\_hash

salt.modules.bsd\_shadow.**del\_password**(*name*)

New in version 2015.8.2.

Delete the password from name user

CLI Example:

salt '\*' shadow.del\_password username

<span id="page-1587-0"></span>salt.modules.bsd\_shadow.**gen\_password**(*password*, *crypt\_salt=None*, *algorithm='sha512'*) Generate hashed password

**Note:** When called this function is called directly via remote-execution, the password argument may be displayed in the system's process list. This may be a security risk on certain systems.

**password** Plaintext password to be hashed.

**crypt\_salt** Crpytographic salt. If not given, a random 8-character salt will be generated.

**algorithm** The following hash algorithms are supported:

- md5
- blowfish (not in mainline glibc, only available in distros that add it)
- sha256
- sha512 (default)

CLI Example:

```
salt '*' shadow.gen_password 'I_am_password'
salt '*' shadow.gen_password 'I_am_password' crypt_salt='I_am_salt'M
,→algorithm=sha256
```
salt.modules.bsd\_shadow.**info**(*name*)

Return information for the specified user

CLI Example:

salt '\*' shadow.info someuser

#### salt.modules.bsd\_shadow.**set\_change**(*name*, *change*)

Sets the time at which the password expires (in seconds since the UNIX epoch). See man 8 usermod on NetBSD and OpenBSD or man 8 pw on FreeBSD.

A value of 0 sets the password to never expire.

CLI Example:

salt '\*' shadow.set\_change username 1419980400

#### salt.modules.bsd\_shadow.**set\_expire**(*name*, *expire*)

Sets the time at which the account expires (in seconds since the UNIX epoch). See man 8 usermod on NetBSD and OpenBSD or man 8 pw on FreeBSD.

A value of 0 sets the account to never expire.

CLI Example:

salt '\*' shadow.set\_expire username 1419980400

salt.modules.bsd\_shadow.**set\_password**(*name*, *password*)

Set the password for a named user. The password must be a properly defined hash. A password hash can be generated with *[gen\\_password\(\)](#page-1587-0)*.

It is important to make sure that a supported cipher is used.

CLI Example:

salt '\*' shadow.set\_password someuser '\$1\$UYCIxa628.9qXjpQCjM4a..'

# **26.7.75 salt.modules.btrfs**

Module for managing BTRFS file systems.

salt.modules.btrfs.**add**(*mountpoint*, *\*devices*, *\*\*kwargs*) Add a devices to a BTRFS filesystem.

General options:

- **nodiscard**: Do not perform whole device TRIM
- **force**: Force overwrite existing filesystem on the disk

CLI Example:

salt '\*' btrfs.add /mountpoint /dev/sda1 /dev/sda2

salt.modules.btrfs.**convert**(*device*, *permanent=False*, *keeplf=False*)

Convert ext2/3/4 to BTRFS. Device should be mounted.

Filesystem can be converted temporarily so the further processing and rollback is possible, or permanently, where previous extended filesystem image gets deleted. Please note, permanent conversion takes a while as BTRFS filesystem needs to be properly rebalanced afterwards.

General options:

- **permanent**: Specify if the migration should be permanent (false by default)
- **keeplf: Keep lost+found of the partition (removed by default,** but still in the image, if not permanent migration)

CLI Example:

```
salt '*' btrfs.convert /dev/sda1
salt '*' btrfs.convert /dev/sda1 permanent=True
```
## salt.modules.btrfs.**defragment**(*path*)

Defragment mounted BTRFS filesystem. In order to defragment a filesystem, device should be properly mounted and writable.

If passed a device name, then defragmented whole filesystem, mounted on in. If passed a moun tpoint of the filesystem, then only this mount point is defragmented.

CLI Example:

salt '\*' btrfs.defragment /dev/sda1 salt '\*' btrfs.defragment /path/on/filesystem

salt.modules.btrfs.**delete**(*mountpoint*, *\*devices*, *\*\*kwargs*) Remove devices from a BTRFS filesystem.

CLI Example:

salt '\*' btrfs.delete /mountpoint /dev/sda1 /dev/sda2

## salt.modules.btrfs.**devices**()

Get known BTRFS formatted devices on the system.

CLI Example:

salt '\*' btrfs.devices

#### salt.modules.btrfs.**features**()

List currently available BTRFS features.

CLI Example:

salt '\*' btrfs.mkfs\_features

## salt.modules.btrfs.**info**(*device*)

Get BTRFS filesystem information.

CLI Example:

salt '\*' btrfs.info /dev/sda1

## salt.modules.btrfs.**mkfs**(*\*devices*, *\*\*kwargs*)

Create a file system on the specified device. By default wipes out with force.

General options:

- **allocsize**: Specify the BTRFS offset from the start of the device.
- **bytecount**: Specify the size of the resultant filesystem.
- **nodesize**: Node size.
- **leafsize**: Specify the nodesize, the tree block size in which btrfs stores data.
- **noforce**: Prevent force overwrite when an existing filesystem is detected on the device.
- **sectorsize**: Specify the sectorsize, the minimum data block allocation unit.
- **nodiscard**: Do not perform whole device TRIM operation by default.
- **uuid**: Pass UUID or pass True to generate one.

Options:

- **dto: (raid0|raid1|raid5|raid6|raid10|single|dup)** Specify how the data must be spanned across the devices specified.
- **mto: (raid0|raid1|raid5|raid6|raid10|single|dup)** Specify how metadata must be spanned across the devices specified.
- fts: Features (call salt <host> btrfs.features for full list of available features)

See the mkfs.btrfs(8) manpage for a more complete description of corresponding options description.

CLI Example:

```
salt '*' btrfs.mkfs /dev/sda1
salt '*' btrfs.mkfs /dev/sda1 noforce=True
```
### salt.modules.btrfs.**properties**(*obj*, *type=None*, *set=None*)

List properties for given btrfs object. The object can be path of BTRFS device, mount point, or any directories/files inside the BTRFS filesystem.

General options:

- **type**: Possible types are s[ubvol], f[ilesystem], i[node] and d[evice].
- **force**: Force overwrite existing filesystem on the disk
- **set**: <key=value,key1=value1...> Options for a filesystem properties.

```
salt '*' btrfs.properties /mountpoint
salt '*' btrfs.properties /dev/sda1 type=subvol set='ro=false,label="My Storage"'
```

```
salt.modules.btrfs.resize(mountpoint, size)
```
Resize filesystem.

General options:

- **mountpoint**: Specify the BTRFS mountpoint to resize.
- **size**: ([+/-]<newsize>[kKmMgGtTpPeE]|max) Specify the new size of the target.

CLI Example:

```
salt '*' btrfs.resize /mountpoint size=+1g
salt '*' btrfs.resize /dev/sda1 size=max
```
salt.modules.btrfs.**subvolume\_create**(*name*, *dest=None*, *qgroupids=None*)

Create subvolume *name* in *dest*.

Return True if the subvolume is created, False is the subvolume is already there.

**name** Name of the new subvolume

**dest** If not given, the subvolume will be created in the current directory, if given will be in /dest/name

**qgroupids** Add the newly created subcolume to a qgroup. This parameter is a list

CLI Example:

```
salt '*' btrfs.subvolume create var
salt '*' btrfs.subvolume_create var dest=/mnt
salt '*' btrfs.subvolume_create var qgroupids='[200]'
```
salt.modules.btrfs.**subvolume\_delete**(*name=None*, *names=None*, *commit=None*) Delete the subvolume(s) from the filesystem

The user can remove one single subvolume (name) or multiple of then at the same time (names). One of the two parameters needs to specified.

Please, refer to the documentation to understand the implication on the transactions, and when the subvolume is really deleted.

Return True if the subvolume is deleted, False is the subvolume was already missing.

**name** Name of the subvolume to remove

**names** List of names of subvolumes to remove

**commit**

- 'after': Wait for transaction commit at the end
- 'each': Wait for transaction commit after each delete

CLI Example:

```
salt '*' btrfs.subvolume_delete /var/volumes/tmp
salt '*' btrfs.subvolume_delete /var/volumes/tmp commit=after
```
### salt.modules.btrfs.**subvolume\_exists**(*path*)

Check if a subvolume is present in the filesystem.

**path** Mount point for the subvolume (full path)

CLI Example:

salt '\*' btrfs.subvolume\_exists /mnt/var

salt.modules.btrfs.**subvolume\_find\_new**(*name*, *last\_gen*)

List the recently modified files in a subvolume

**name** Name of the subvolume

**last\_gen** Last transid marker from where to compare

CLI Example:

salt '\*' btrfs.subvolume\_find\_new /var/volumes/tmp 1024

#### salt.modules.btrfs.**subvolume\_get\_default**(*path*)

Get the default subvolume of the filesystem path

**path** Mount point for the subvolume

CLI Example:

salt '\*' btrfs.subvolume\_get\_default /var/volumes/tmp

salt.modules.btrfs.**subvolume\_list**(*path*, *parent\_id=False*, *absolute=False*, *ogeneration=False*, *generation=False*, *subvolumes=False*, *uuid=False*, *parent\_uuid=False*, *sent\_subvolume\_uuid=False*, *snapshots=False*, *readonly=False*, *deleted=False*, *generation\_cmp=None*, *ogeneration\_cmp=None*, *sort=None*)

List the subvolumes present in the filesystem.

**path** Mount point for the subvolume

- **parent\_id** Print parent ID
- **absolute** Print all the subvolumes in the filesystem and distinguish between absolute and relative path with respect to the given <path>
- **ogeneration** Print the ogeneration of the subvolume
- **generation** Print the generation of the subvolume

subvolumes Print only subvolumes below specified <path>

**uuid** Print the UUID of the subvolume

**parent\_uuid** Print the parent uuid of subvolumes (and snapshots)

- sent subvolume uuid Print the UUID of the sent subvolume, where the subvolume is the result of a receive operation
- **snapshots** Only snapshot subvolumes in the filesystem will be listed

**readonly** Only readonly subvolumes in the filesystem will be listed

**deleted** Only deleted subvolumens that are ye not cleaned

**generation** cmp List subvolumes in the filesystem that its generation is  $>=$ ,  $<=$  or  $=$  value. '+' means  $>=$  value, '-' means <= value, If there is neither '+' nor '-', it means = value

**ogeneration\_cmp** List subvolumes in the filesystem that its ogeneration is  $>=$ ,  $<=$  or  $=$  value

**sort** List subvolumes in order by specified items. Possible values: \* rootid \* gen \* ogen \* path You can add '+' or '-' in front of each items, '+' means ascending, '-' means descending. The default is ascending. You can combite it in a list.

CLI Example:

```
salt '*' btrfs.subvolume_list /var/volumes/tmp
salt '*' btrfs.subvolume_list /var/volumes/tmp path=True
salt '*' btrfs.subvolume_list /var/volumes/tmp sort='[-rootid]'
```
### salt.modules.btrfs.**subvolume\_set\_default**(*subvolid*, *path*)

Set the subvolume as default

**subvolid** ID of the new default subvolume

**path** Mount point for the filesystem

CLI Example:

salt '\*' btrfs.subvolume\_set\_default 257 /var/volumes/tmp

#### salt.modules.btrfs.**subvolume\_show**(*path*)

Show information of a given subvolume

**path** Mount point for the filesystem

CLI Example:

salt '\*' btrfs.subvolume\_show /var/volumes/tmp

# salt.modules.btrfs.**subvolume\_snapshot**(*source*, *dest=None*, *name=None*, *read\_only=False*)

Create a snapshot of a source subvolume

**source** Source subvolume from where to create the snapshot

**dest** If only dest is given, the subvolume will be named as the basename of the source

**name** Name of the snapshot

**read\_only** Create a read only snapshot

CLI Example:

salt '\*' btrfs.subvolume\_snapshot /var/volumes/tmp dest=/.snapshots salt '\*' btrfs.subvolume\_snapshot /var/volumes/tmp name=backup

salt.modules.btrfs.**subvolume\_sync**(*path*, *subvolids=None*, *sleep=None*)

Wait until given subvolume are completely removed from the filesystem after deletion.

**path** Mount point for the filesystem

**subvolids** List of IDs of subvolumes to wait for

**sleep** Sleep N seconds betwenn checks (default: 1)

CLI Example:

salt '\*' btrfs.subvolume\_sync /var/volumes/tmp salt '\*' btrfs.subvolume\_sync /var/volumes/tmp subvolids='[257]'

### salt.modules.btrfs.**usage**(*path*)

Show in which disk the chunks are allocated.

CLI Example:

salt '\*' btrfs.usage /your/mountpoint

# salt.modules.btrfs.**version**()

Return BTRFS version.

CLI Example:

salt '\*' btrfs.version

# **26.7.76 salt.modules.cabal**

## **Manage and query Cabal packages**

New in version 2015.8.0.

salt.modules.cabal.**install**(*pkg=None*, *pkgs=None*, *user=None*, *install\_global=False*, *env=None*) Install a cabal package.

**pkg** A package name in format accepted by cabal-install. See: <https://wiki.haskell.org/Cabal-Install>

**pkgs** A list of packages names in same format as pkg

**user** The user to run cabal install with

**install\_global** Install package globally instead of locally

**env** Environment variables to set when invoking cabal. Uses the same env format as the *[cmd.run](#page-1660-0)* execution function

CLI Example:

```
salt '*' cabal.install shellcheck
salt '*' cabal.install shellcheck-0.3.5
```

```
salt.modules.cabal.list_(pkg=None, user=None, installed=False, env=None)
     List packages matching a search string.
```
**pkg** Search string for matching package names

**user** The user to run cabal list with

**installed** If True, only return installed packages.

**env** Environment variables to set when invoking cabal. Uses the same env format as the *[cmd.run](#page-1660-0)* execution function

CLI Example:

```
salt '*' cabal.list
salt '*' cabal.list ShellCheck
```
## salt.modules.cabal.**uninstall**(*pkg*, *user=None*, *env=None*)

Uninstall a cabal package.

**pkg** The package to uninstall

**user** The user to run ghc-pkg unregister with

**env** Environment variables to set when invoking cabal. Uses the same env format as the *[cmd.run](#page-1660-0)* execution function

salt '\*' cabal.uninstall ShellCheck

## salt.modules.cabal.**update**(*user=None*, *env=None*)

Updates list of known packages.

**user** The user to run cabal update with

**env** Environment variables to set when invoking cabal. Uses the same env format as the *[cmd.run](#page-1660-0)* execution function.

CLI Example:

salt '\*' cabal.update

## **26.7.77 salt.modules.capirca\_acl**

## **Capirca ACL**

Generate ACL (firewall) configuration for network devices.

New in version 2017.7.0.

**codeauthor** Mircea Ulinic [<ping@mirceaulinic.net](mailto:ping@mirceaulinic.net)> & Robert Ankeny <[robankeny@google.com](mailto:robankeny@google.com)>

**maturity** new

**depends** capirca

**platform** unix

## **Dependencies**

The firewall configuration is generated by [Capirca.](https://github.com/google/capirca)

To install Capirca, execute: pip install capirca.

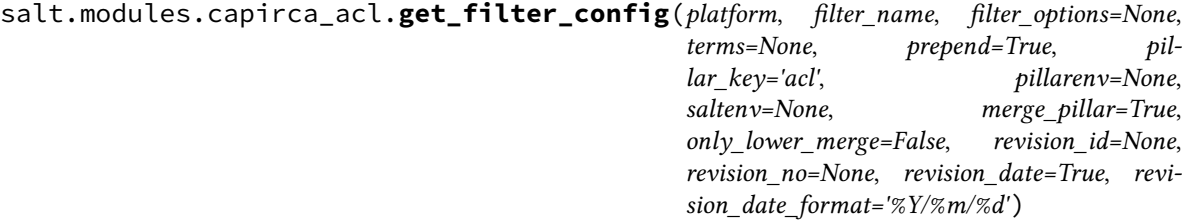

Return the configuration of a policy filter.

**platform** The name of the Capirca platform.

**filter\_name** The name of the policy filter.

**filter\_options** Additional filter options. These options are platform-specific. See the complete list of [options](https://github.com/google/capirca/wiki/Policy-format#header-section).

- **terms** List of terms for this policy filter. If not specified or empty, will try to load the configuration from the pillar, unless merge\_pillar is set as False.
- **prepend: True** When merge\_pillar is set as True, the final list of terms generated by merging the terms from terms with those defined in the pillar (if any): new terms are prepended at the beginning, while existing ones will preserve the position. To add the new terms at the end of the list, set this argument to False.

**pillar** key: **acl** The key in the pillar containing the default attributes values. Default: acl.

- **pillarenv** Query the master to generate fresh pillar data on the fly, specifically from the requested pillar environment.
- **saltenv** Included only for compatibility with *[pillarenv\\_from\\_saltenv](#page-153-0)*, and is otherwise ignored.

merge pillar: **True** Merge the CLI variables with the pillar. Default: True.

- **only\_lower\_merge: False** Specify if it should merge only the terms fields. Otherwise it will try to merge also filters fields. Default: False.
- **revision\_id** Add a comment in the filter config having the description for the changes applied.

**revision\_no** The revision count.

- **revision\_date: True** Boolean flag: display the date when the filter configuration was generated. Default: True.
- **revision\_date\_format: %Y/%m/%d** The date format to be used when generating the perforce data. Default: %Y/%m/%d (<year>/<month>/<day>).

CLI Example:

salt '\*' capirca.get\_filter\_config ciscoxr my-filter pillar\_key=netacl

Output Example:

```
! $Id:$
! $Date:$
! $Revision:$
no ipv4 access-list my-filter
ipv4 access-list my-filter
remark $Id:$
remark my-term
 deny ipv4 any eq 1234 any
 deny ipv4 any eq 1235 any
remark my-other-term
permit tcp any range 5678 5680 any
exit
```
The filter configuration has been loaded from the pillar, having the following structure:

```
netacl:
  - my-filter:
      terms:
        - my-term:
            source_port: [1234, 1235]
            action: reject
        - my-other-term:
            source_port:
              - [5678, 5680]
            protocol: tcp
            action: accept
```
salt.modules.capirca\_acl.**get\_filter\_pillar**(*filter\_name*, *pillar\_key='acl'*, *pillarenv=None*, *saltenv=None*)

Helper that can be used inside a state SLS, in order to get the filter configuration given its name.

filter name The name of the filter.

**pillar\_key** The root key of the whole policy config.

**pillarenv** Query the master to generate fresh pillar data on the fly, specifically from the requested pillar environment.

**saltenv** Included only for compatibility with *[pillarenv\\_from\\_saltenv](#page-153-0)*, and is otherwise ignored.

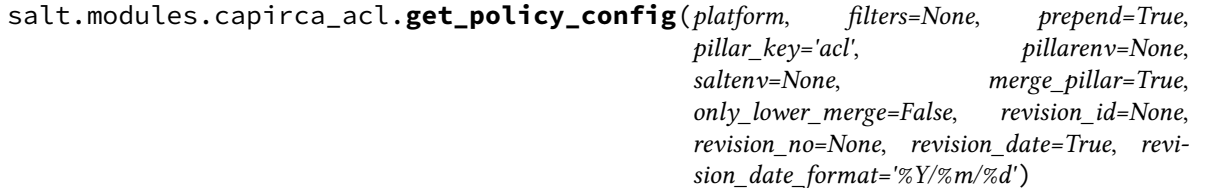

Return the configuration of the whole policy.

**platform** The name of the Capirca platform.

- **filters** List of filters for this policy. If not specified or empty, will try to load the configuration from the pillar, unless merge\_pillar is set as False.
- **prepend: True** When merge\_pillar is set as True, the final list of filters generated by merging the filters from filters with those defined in the pillar (if any): new filters are prepended at the beginning, while existing ones will preserve the position. To add the new filters at the end of the list, set this argument to False.

**pillar** key: **acl** The key in the pillar containing the default attributes values. Default: acl.

**pillarenv** Query the master to generate fresh pillar data on the fly, specifically from the requested pillar environment.

**saltenv** Included only for compatibility with *[pillarenv\\_from\\_saltenv](#page-153-0)*, and is otherwise ignored.

**merge\_pillar: True** Merge the CLI variables with the pillar. Default: True.

**only\_lower\_merge: False** Specify if it should merge only the filters and terms fields. Otherwise it will try to merge everything at the policy level. Default: False.

**revision\_id** Add a comment in the policy config having the description for the changes applied.

**revision\_no** The revision count.

- **revision\_date: True** Boolean flag: display the date when the policy configuration was generated. Default: True.
- **revision\_date\_format: %Y/%m/%d** The date format to be used when generating the perforce data. Default: %Y/%m/%d (<year>/<month>/<day>).

CLI Example:

salt '\*' capirca.get\_policy\_config juniper pillar\_key=netacl

Output Example:

```
firewall {
    family inet {
        replace:
        /*
        ** $Id:$
        ** $Date:$
        ** $Revision:$
        **
        */
        filter my-filter {
            term my-term {
```
(continues on next page)

(continued from previous page)

```
from {
                     source-port [ 1234 1235 ];
                 }
                 then {
                     reject;
                 }
            }
            term my-other-term {
                 from {
                     protocol tcp;
                     source-port 5678-5680;
                 }
                 then accept;
            }
        }
    }
}
firewall {
    family inet {
        replace:
        /*
        ** $Id:$
        ** $Date:$
        ** $Revision:$
        **
        */
        filter my-other-filter {
            interface-specific;
            term dummy-term {
                 from {
                     protocol [ tcp udp ];
                 }
                 then {
                     reject;
                 }
            }
        }
    }
}
```
The policy configuration has been loaded from the pillar, having the following structure:

```
netacl:
  - my-filter:
      options:
        - not-interface-specific
      terms:
        - my-term:
            source_port: [1234, 1235]
            action: reject
        - my-other-term:
            source_port:
              - [5678, 5680]
            protocol: tcp
            action: accept
  - my-other-filter:
```
(continues on next page)

(continued from previous page)

```
terms:
  - dummy-term:
      protocol:
         - tcp
        - udp
      action: reject
```
salt.modules.capirca\_acl.**get\_term\_config**(*platform*, *filter\_name*, *term\_name*, *fil-*

*ter\_options=None*, *pillar\_key='acl'*, *pillarenv=None*, *saltenv=None*, *merge\_pillar=True*, *revision\_id=None*, *revision\_no=None*, *revision\_date=True*, *revision\_date\_format='%Y/%m/%d'*, *source\_service=None*, *destination\_service=None*, *\*\*term\_fields*)

Return the configuration of a single policy term.

**platform** The name of the Capirca platform.

**filter\_name** The name of the policy filter.

**term\_name** The name of the term.

- filter options Additional filter options. These options are platform-specific. E.g.: inet6, bridge, object-group, See the complete list of [options](https://github.com/google/capirca/wiki/Policy-format#header-section).
- **pillar\_key: acl** The key in the pillar containing the default attributes values. Default: acl. If the pillar contains the following structure:

```
firewall:
  - my-filter:
     terms:
        - my-term:
            source_port: 1234
            source_address:
                -1.2.3.4/32-5.6.7.8/32
```
The pillar\_key field would be specified as firewall.

**pillarenv** Query the master to generate fresh pillar data on the fly, specifically from the requested pillar environment.

**saltenv** Included only for compatibility with *[pillarenv\\_from\\_saltenv](#page-153-0)*, and is otherwise ignored.

**merge\_pillar: True** Merge the CLI variables with the pillar. Default: True.

**revision\_id** Add a comment in the term config having the description for the changes applied.

revision no The revision count.

- **revision\_date: True** Boolean flag: display the date when the term configuration was generated. Default: True.
- **revision\_date\_format: %Y/%m/%d** The date format to be used when generating the perforce data. Default: %Y/%m/%d (<year>/<month>/<day>).
- **source\_service** A special service to choose from. This is a helper so the user is able to select a source just using the name, instead of specifying a source\_port and protocol.

As this module is available on Unix platforms only, it reads the [IANA](http://www.iana.org/assignments/port-numbers) port assignment from /etc/ services.

If the user requires additional shortcuts to be referenced, they can add entries under /etc/services, which can be managed using the *[file state](#page-3812-0)*.

- **destination\_service** A special service to choose from. This is a helper so the user is able to select a source just using the name, instead of specifying a destination\_port and protocol. Allows the same options as source\_service.
- **term\_fields** Term attributes. To see what fields are supported, please consult the list of supported [keywords.](https://github.com/google/capirca/wiki/Policy-format#keywords) Some platforms have few other [optional](https://github.com/google/capirca/wiki/Policy-format#optionally-supported-keywords) keywords.

#### **Note:** The following fields are accepted:

- action
- address
- address\_exclude
- comment
- counter
- expiration
- destination\_address
- destination\_address\_exclude
- destination\_port
- destination\_prefix
- forwarding class
- forwarding\_class\_except
- logging
- log\_name
- loss\_priority
- option
- policer
- port
- precedence
- principals
- protocol
- protocol\_except
- qos
- pan\_application
- routing\_instance
- source\_address
- source\_address\_exclude
- source\_port
- source\_prefix
- verbatim
- packet\_length
- fragment\_offset
- hop\_limit
- icmp\_type
- ether\_type
- traffic\_class\_count
- traffic\_type
- translated
- dscp\_set
- dscp\_match
- dscp\_except
- next\_ip
- flexible\_match\_range
- source\_prefix\_except
- destination\_prefix\_except
- vpn
- source\_tag
- destination\_tag
- source\_interface
- destination\_interface
- flattened
- flattened\_addr
- flattened\_saddr
- flattened\_daddr
- priority

**Note:** The following fields can be also a single value and a list of values:

- action
- address
- address\_exclude
- comment
- destination\_address
- destination\_address\_exclude
- destination\_port
- destination\_prefix
- forwarding\_class
- forwarding\_class\_except
- logging
- option
- port
- precedence
- principals
- protocol
- protocol\_except
- pan\_application
- source\_address
- source\_address\_exclude
- source\_port
- source\_prefix
- verbatim
- icmp\_type
- ether\_type
- traffic\_type
- dscp\_match
- dscp\_except
- flexible match range
- source\_prefix\_except
- destination\_prefix\_except
- source\_tag
- destination\_tag
- source\_service
- destination\_service

Example: destination\_address can be either defined as:

**destination\_address**: 172.17.17.1/24

or as a list of destination IP addresses:

```
destination_address:
    - 172.17.17.1/24
    -172.17.19.1/24
```
or a list of services to be matched:

**source\_service**: - ntp - snmp - ldap - bgpd

**Note:** The port fields source\_port and destination\_port can be used as above to select either a single value, either a list of values, but also they can select port ranges. Example:

```
source_port:
   - [1000, 2000]
   - [3000, 4000]
```
With the configuration above, the user is able to select the 1000-2000 and 3000-4000 source port ranges.

CLI Example:

```
salt '*' capirca.get_term_config arista filter-name term-name source_address=1.2.
,→3.4 destination_address=5.6.7.8 action=accept
```
Output Example:

```
! $Date: 2017/03/22 $
no ip access-list filter-name
ip access-list filter-name
remark term-name
permit ip host 1.2.3.4 host 5.6.7.8
exit
```
salt.modules.capirca\_acl.**get\_term\_pillar**(*filter\_name*, *term\_name*, *pillar\_key='acl'*, *pillarenv=None*, *saltenv=None*)

Helper that can be used inside a state SLS, in order to get the term configuration given its name, under a certain filter uniquely identified by its name.

filter name The name of the filter.

**term\_name** The name of the term.

**pillar\_key: acl** The root key of the whole policy config. Default: acl.

**pillarenv** Query the master to generate fresh pillar data on the fly, specifically from the requested pillar environment.

**saltenv** Included only for compatibility with *[pillarenv\\_from\\_saltenv](#page-153-0)*, and is otherwise ignored.

## **26.7.78 salt.modules.cassandra\_cql**

Cassandra Database Module

New in version 2015.5.0.

This module works with Cassandra v2 and v3 and hence generates queries based on the internal schema of said version.

**depends** DataStax Python Driver for Apache Cassandra <https://github.com/datastax/python-driver> pip install cassandra-driver

**referenced by** Salt's cassandra\_cql returner

**configuration** The Cassandra cluster members and connection port can either be specified in the master or minion config, the minion's pillar or be passed to the module.

Example configuration in the config for a single node:

```
cassandra:
 cluster: 192.168.50.10
 port: 9000
```
Example configuration in the config for a cluster:

```
cassandra:
 cluster:
   -192.168.50.10-192.168.50.11-192.168.50.12port: 9000
 username: cas_admin
```
Changed in version 2016.11.0.

Added support for ssl\_options and protocol\_version.

Example configuration with [ssl options](http://datastax.github.io/python-driver/api/cassandra/cluster.html#cassandra.cluster.Cluster.ssl_options):

If ssl\_options are present in cassandra config the cassandra\_cql returner will use SSL. SSL isn't used if ssl\_options isn't specified.

```
cassandra:
 cluster:
   -192.168.50.10-192.168.50.11- 192.168.50.12
 port: 9000
 username: cas_admin
 ssl_options:
   ca_certs: /etc/ssl/certs/ca-bundle.trust.crt
   # SSL version should be one from the ssl module
    # This is an optional parameter
    ssl_version: PROTOCOL_TLSv1
```
Additionally you can also specify the protocol\_version to [use](http://datastax.github.io/python-driver/api/cassandra/cluster.html#cassandra.cluster.Cluster.ssl_options).

```
cassandra:
 cluster:
   -192.168.50.10-192.168.50.11- 192.168.50.12
 port: 9000
 username: cas_admin
 # defaults to 4, if not set
 protocol_version: 3
```
Also all configuration could be passed directly to module as arguments.

salt minion1 cassandra\_cql.info contact\_points=delme-nextgen-01 port=9042 cql\_user=cassandra cql\_pass=cassandra protocol\_version=4

salt minion1 cassandra\_cql.info ssl\_options='{"ca\_certs": /path/to/-ca.crt}'

We can also provide the load balancing policy as arguments

salt minion1 cassandra\_cql.cql\_query "alter user cassandra with password 'cassandra2' ;" contact\_points=scylladb cql\_user=user1 cql\_pass=password port=9142 protocol\_version=4 ssl\_options='{"ca\_certs": path-to-client-ca.crt}' load\_balancing\_policy=DCAwareRoundRobinPolicy load\_balancing\_policy\_args='{"local\_dc": "datacenter1"}'

salt.modules.cassandra\_cql.**cql\_query**(*query*, *contact\_points=None*, *port=None*, *cql\_user=None*, *cql\_pass=None*, *protocol\_version=None*, *load\_balancing\_policy=None*, *load\_balancing\_policy\_args=None*, *ssl\_options=None*)

Run a query on a Cassandra cluster and return a dictionary.

## **Parameters**

- **query** (*[str](https://docs.python.org/3/library/stdtypes.html#str)*) -- The query to execute.
- **contact\_points** (*str | list[[str\]](https://docs.python.org/3/library/stdtypes.html#str)*) -- The Cassandra cluster addresses, can either be a string or a list of IPs.
- **cql\_user** (*[str](https://docs.python.org/3/library/stdtypes.html#str)*) -- The Cassandra user if authentication is turned on.
- **cql\_pass** (*[str](https://docs.python.org/3/library/stdtypes.html#str)*) -- The Cassandra user password if authentication is turned on.
- **port** (*[int](https://docs.python.org/3/library/functions.html#int)*) -- The Cassandra cluster port, defaults to None.
- **params** (*[str](https://docs.python.org/3/library/stdtypes.html#str)*) -- The parameters for the query, optional.
- **protocol\_version** (*[int](https://docs.python.org/3/library/functions.html#int)*) -- Cassandra protocol version to use.
- **load\_balancing\_policy** (*[str](https://docs.python.org/3/library/stdtypes.html#str)*) -- cassandra.policy class name to use
- **load\_balancing\_policy\_args** (*[dict](https://docs.python.org/3/library/stdtypes.html#dict)*) -- cassandra.policy constructor args
- **ssl\_options** (*[dict](https://docs.python.org/3/library/stdtypes.html#dict)*) -- Cassandra protocol version to use.

**Returns** A dictionary from the return values of the query

## **Return type** [list](https://docs.python.org/3/library/stdtypes.html#list)[[dict\]](https://docs.python.org/3/library/stdtypes.html#dict)

CLI Example:

```
salt 'cassandra-server' cassandra_cql.cql_query "SELECT * FROM users_by_nameM
,→WHERE first_name = 'jane'"
```
salt.modules.cassandra\_cql.cql\_query\_with\_prepare(*query*, *statement name*,

*statement\_arguments*, *asynchronous=False*, *callback\_errors=None*, *contact\_points=None*, *port=None*, *cql\_user=None*, *cql\_pass=None*, *protocol\_version=None*, *load\_balancing\_policy=None*, *load\_balancing\_policy\_args=None*, *ssl\_options=None*, *\*\*kwargs*)

Run a query on a Cassandra cluster and return a dictionary.

This function should not be used asynchronously for SELECTs -- it will not return anything and we don't currently have a mechanism for handling a future that will return results.

#### **Parameters**

- **query**  $(str)$  $(str)$  $(str)$  -- The query to execute.
- **statement\_name** ([str](https://docs.python.org/3/library/stdtypes.html#str)) -- Name to assign the prepared statement in the \_context\_ dictionary
- **statement\_arguments** (*[list](https://docs.python.org/3/library/stdtypes.html#list)[\[str](https://docs.python.org/3/library/stdtypes.html#str)]*) -- Bind parameters for the SQL statement
- **asynchronous** (*[bool](https://docs.python.org/3/library/functions.html#bool)*) -- Run this query in asynchronous mode
- **async** (*[bool](https://docs.python.org/3/library/functions.html#bool)*) -- Run this query in asynchronous mode (an alias to 'asynchronous') NOTE: currently it overrides 'asynchronous' and it will be dropped in version 3001!
- **callback\_errors** (*Function callable*) -- Function to call after query runs if there is an error
- **contact\_points** (*str | list[[str\]](https://docs.python.org/3/library/stdtypes.html#str)*) -- The Cassandra cluster addresses, can either be a string or a list of IPs.
- **cql\_user** (*[str](https://docs.python.org/3/library/stdtypes.html#str)*) -- The Cassandra user if authentication is turned on.
- **cql\_pass** (*[str](https://docs.python.org/3/library/stdtypes.html#str)*) -- The Cassandra user password if authentication is turned on.
- **port** (*[int](https://docs.python.org/3/library/functions.html#int)*) -- The Cassandra cluster port, defaults to None.
- **params** (*[str](https://docs.python.org/3/library/stdtypes.html#str)*) -- The parameters for the query, optional.
- **protocol\_version** -- Cassandra protocol version to use.
- **load\_balancing\_policy** (*[str](https://docs.python.org/3/library/stdtypes.html#str)*) -- cassandra.policy class name to use
- **load\_balancing\_policy\_args** (*[dict](https://docs.python.org/3/library/stdtypes.html#dict)*) -- cassandra.policy constructor args
- **ssl\_options** (*[dict](https://docs.python.org/3/library/stdtypes.html#dict)*) -- Cassandra protocol version to use.

**Returns** A dictionary from the return values of the query

**Return type** [list](https://docs.python.org/3/library/stdtypes.html#list)[[dict\]](https://docs.python.org/3/library/stdtypes.html#dict)

```
# Insert data asynchronously
salt this-node cassandra_cql.cql_query_with_prepare "name_insert" "INSERT INTOM
,→USERS (first_name, last_name) VALUES (?, ?)" statement_arguments=[
,→'John','Doe'], asynchronous=True
# Select data, should not be asynchronous because there is not currently a
,→facility to return data from a future
salt this-node cassandra_cql.cql_query_with_prepare "name_select" "SELECT * FROMM
,→USERS WHERE first_name=?" statement_arguments=['John']
```
salt.modules.cassandra\_cql.**create\_keyspace**(*keyspace*, *replica-*

*tion\_strategy='SimpleStrategy'*, *replication\_factor=1*, *replication\_datacenters=None*, *contact\_points=None*, *port=None*, *cql\_user=None*, *cql\_pass=None*, *protocol\_version=None*, *load\_balancing\_policy=None*, *load\_balancing\_policy\_args=None*, *ssl\_options=None*)

Create a new keyspace in Cassandra.

**Parameters**

- **keyspace** (*[str](https://docs.python.org/3/library/stdtypes.html#str)*) -- The keyspace name
- **replication\_strategy** (*[str](https://docs.python.org/3/library/stdtypes.html#str)*) -- either *SimpleStrategy* or *NetworkTopologyStrategy*
- **replication\_factor** (*[int](https://docs.python.org/3/library/functions.html#int)*) -- number of replicas of data on multiple nodes. not used if using NetworkTopologyStrategy
- **replication\_datacenters** (*str | dict[\[str](https://docs.python.org/3/library/stdtypes.html#str), [int\]](https://docs.python.org/3/library/functions.html#int)*) -- string or dict of datacenter names to replication factors, required if using NetworkTopologyStrategy (will be a dict if coming from state file).
- **contact\_points** (*str | list[[str\]](https://docs.python.org/3/library/stdtypes.html#str)*) -- The Cassandra cluster addresses, can either be a string or a list of IPs.
- **cql\_user** (*[str](https://docs.python.org/3/library/stdtypes.html#str)*) -- The Cassandra user if authentication is turned on.
- **cql\_pass** (*[str](https://docs.python.org/3/library/stdtypes.html#str)*) -- The Cassandra user password if authentication is turned on.
- **port** (*[int](https://docs.python.org/3/library/functions.html#int)*) -- The Cassandra cluster port, defaults to None.
- **protocol\_version** (*[int](https://docs.python.org/3/library/functions.html#int)*) -- Cassandra protocol version to use.
- **load\_balancing\_policy** (*[str](https://docs.python.org/3/library/stdtypes.html#str)*) -- cassandra.policy class name to use
- **load\_balancing\_policy\_args** (*[dict](https://docs.python.org/3/library/stdtypes.html#dict)*) -- cassandra.policy constructor args
- **ssl\_options** (*[dict](https://docs.python.org/3/library/stdtypes.html#dict)*) -- Cassandra protocol version to use.

**Returns** The info for the keyspace or False if it does not exist.

**Return type** [dict](https://docs.python.org/3/library/stdtypes.html#dict)

```
# CLI Example:
salt 'minion1' cassandra_cql.create_keyspace keyspace=newkeyspace
salt 'minion1' cassandra_cql.create_keyspace keyspace=newkeyspace replication_
,→strategy=NetworkTopologyStrategy replication_datacenters='{"datacenter_1
 ,→": 3, "datacenter_2": 2}' (continues on next page)
```
(continued from previous page)

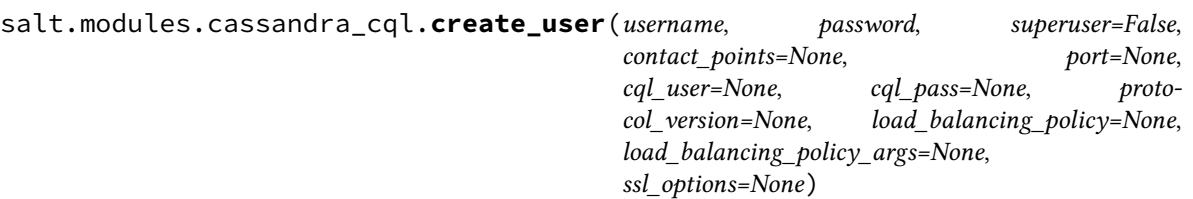

Create a new cassandra user with credentials and superuser status.

**Parameters**

- **username** (*[str](https://docs.python.org/3/library/stdtypes.html#str)*) -- The name of the new user.
- **password** (*[str](https://docs.python.org/3/library/stdtypes.html#str)*) -- The password of the new user.
- **superuser** (*[bool](https://docs.python.org/3/library/functions.html#bool)*) -- Is the new user going to be a superuser? default: False
- **contact\_points** (*str | list[[str\]](https://docs.python.org/3/library/stdtypes.html#str)*) -- The Cassandra cluster addresses, can either be a string or a list of IPs.
- **cql\_user** (*[str](https://docs.python.org/3/library/stdtypes.html#str)*) -- The Cassandra user if authentication is turned on.
- **cql\_pass** (*[str](https://docs.python.org/3/library/stdtypes.html#str)*) -- The Cassandra user password if authentication is turned on.
- **port** (*[int](https://docs.python.org/3/library/functions.html#int)*) -- The Cassandra cluster port, defaults to None.
- **protocol\_version** (*[int](https://docs.python.org/3/library/functions.html#int)*) -- Cassandra protocol version to use.
- **load\_balancing\_policy** (*[str](https://docs.python.org/3/library/stdtypes.html#str)*) -- cassandra.policy class name to use
- **load\_balancing\_policy\_args** (*[dict](https://docs.python.org/3/library/stdtypes.html#dict)*) -- cassandra.policy constructor args
- **ssl\_options** (*[dict](https://docs.python.org/3/library/stdtypes.html#dict)*) -- Cassandra protocol version to use.

**Returns**

**Return type**

CLI Example:

```
salt 'minion1' cassandra_cql.create_user username=joe password=secret
salt 'minion1' cassandra_cql.create_user username=joe password=secretM
,→superuser=True
salt 'minion1' cassandra_cql.create_user username=joe password=secret<sup>M</sup>
,→superuser=True contact_points=minion1
```
salt.modules.cassandra\_cql.**drop\_keyspace**(*keyspace*, *contact\_points=None*, *port=None*, *cql\_user=None*, *cql\_pass=None*, *protocol\_version=None*, *load\_balancing\_policy=None*, *load\_balancing\_policy\_args=None*, *ssl\_options=None*)

Drop a keyspace if it exists in a Cassandra cluster.

**Parameters**

- **keyspace** (*[str](https://docs.python.org/3/library/stdtypes.html#str)*) -- The keyspace to drop.
- **contact\_points** (*str | list[[str\]](https://docs.python.org/3/library/stdtypes.html#str)*) -- The Cassandra cluster addresses, can either be a string or a list of IPs.
- **cql\_user** (*[str](https://docs.python.org/3/library/stdtypes.html#str)*) -- The Cassandra user if authentication is turned on.
- **cql\_pass** (*[str](https://docs.python.org/3/library/stdtypes.html#str)*) -- The Cassandra user password if authentication is turned on.
- **port** (*[int](https://docs.python.org/3/library/functions.html#int)*) -- The Cassandra cluster port, defaults to None.
- **protocol\_version** (*[int](https://docs.python.org/3/library/functions.html#int)*) -- Cassandra protocol version to use.
- **load\_balancing\_policy** (*[str](https://docs.python.org/3/library/stdtypes.html#str)*) -- cassandra.policy class name to use
- **load\_balancing\_policy\_args** (*[dict](https://docs.python.org/3/library/stdtypes.html#dict)*) -- cassandra.policy constructor args
- **ssl\_options** (*[dict](https://docs.python.org/3/library/stdtypes.html#dict)*) -- Cassandra protocol version to use.

**Returns** The info for the keyspace or False if it does not exist.

**Return type** [dict](https://docs.python.org/3/library/stdtypes.html#dict)

```
CLI Example:
```

```
salt 'minion1' cassandra_cql.drop_keyspace keyspace=test
salt 'minion1' cassandra_cql.drop_keyspace keyspace=test contact_points=minion1
```
salt.modules.cassandra\_cql.**grant\_permission**(*username*, *resource=None*, *re-*

*source\_type='keyspace'*, *permission=None*, *contact\_points=None*, *port=None*, *cql\_user=None*, *cql\_pass=None*, *protocol\_version=None*, *load\_balancing\_policy=None*, *load\_balancing\_policy\_args=None*, *ssl\_options=None*)

Grant permissions to a user.

### **Parameters**

- **username** (*[str](https://docs.python.org/3/library/stdtypes.html#str)*) -- The name of the user to grant permissions to.
- **resource** (*[str](https://docs.python.org/3/library/stdtypes.html#str)*) -- The resource (keyspace or table), if None, permissions for all resources are granted.
- **resource\_type** (*[str](https://docs.python.org/3/library/stdtypes.html#str)*) -- The resource\_type (keyspace or table), defaults to 'keyspace'.
- **permission** (*[str](https://docs.python.org/3/library/stdtypes.html#str)*) -- A permission name (e.g. select), if None, all permissions are granted.
- **contact\_points** (*str | list[[str\]](https://docs.python.org/3/library/stdtypes.html#str)*) -- The Cassandra cluster addresses, can either be a string or a list of IPs.
- **cql\_user** (*[str](https://docs.python.org/3/library/stdtypes.html#str)*) -- The Cassandra user if authentication is turned on.
- **cql\_pass** (*[str](https://docs.python.org/3/library/stdtypes.html#str)*) -- The Cassandra user password if authentication is turned on.
- **port** (*[int](https://docs.python.org/3/library/functions.html#int)*) -- The Cassandra cluster port, defaults to None.
- **protocol\_version** (*[int](https://docs.python.org/3/library/functions.html#int)*) -- Cassandra protocol version to use.
- **load\_balancing\_policy** (*[str](https://docs.python.org/3/library/stdtypes.html#str)*) -- cassandra.policy class name to use
- **load\_balancing\_policy\_args** (*[dict](https://docs.python.org/3/library/stdtypes.html#dict)*) -- cassandra.policy constructor args
- **ssl\_options** (*[dict](https://docs.python.org/3/library/stdtypes.html#dict)*) -- Cassandra protocol version to use.

## **Returns**

## **Return type**

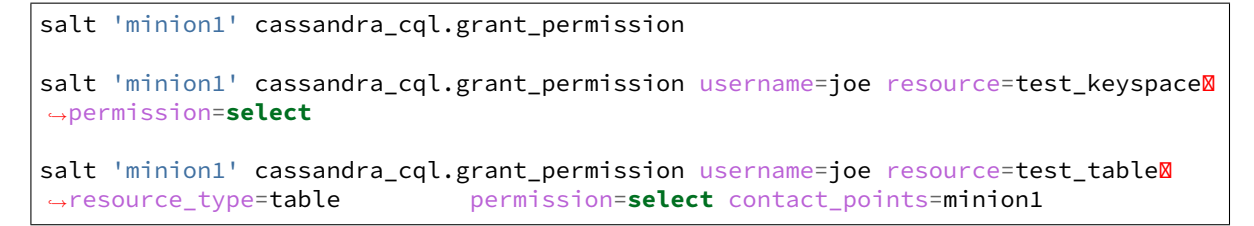

salt.modules.cassandra\_cql.**info**(*contact\_points=None*, *port=None*, *cql\_user=None*, *cql\_pass=None*, *protocol\_version=None*, *load\_balancing\_policy=None*, *load\_balancing\_policy\_args=None*, *ssl\_options=None*)

Show the Cassandra information for this cluster.

### **Parameters**

- **contact\_points** (*str | list[[str\]](https://docs.python.org/3/library/stdtypes.html#str)*) -- The Cassandra cluster addresses, can either be a string or a list of IPs.
- **cql\_user** (*[str](https://docs.python.org/3/library/stdtypes.html#str)*) -- The Cassandra user if authentication is turned on.
- **cql\_pass** (*[str](https://docs.python.org/3/library/stdtypes.html#str)*) -- The Cassandra user password if authentication is turned on.
- **port** (*[int](https://docs.python.org/3/library/functions.html#int)*) -- The Cassandra cluster port, defaults to None.
- **protocol\_version** (*[int](https://docs.python.org/3/library/functions.html#int)*) -- Cassandra protocol version to use.
- **load\_balancing\_policy** (*[str](https://docs.python.org/3/library/stdtypes.html#str)*) -- cassandra.policy class name to use
- **load\_balancing\_policy\_args** (*[dict](https://docs.python.org/3/library/stdtypes.html#dict)*) -- cassandra.policy constructor args
- **ssl\_options** (*[dict](https://docs.python.org/3/library/stdtypes.html#dict)*) -- Cassandra protocol version to use.

**Returns** The information for this Cassandra cluster.

**Return type** [dict](https://docs.python.org/3/library/stdtypes.html#dict)

CLI Example:

```
salt 'minion1' cassandra_cql.info
salt 'minion1' cassandra_cql.info contact_points=minion1
```
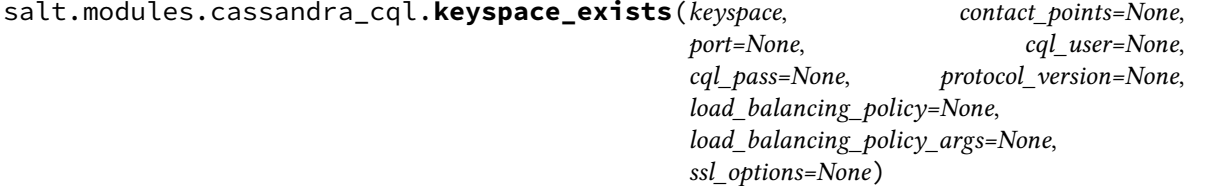

Check if a keyspace exists in a Cassandra cluster.

:param keyspace The keyspace name to check for. :type keyspace: str :param contact\_points: The Cassandra cluster addresses, can either be a string or a list of IPs. :type contact\_points: str | list[str] :param cql\_user: The Cassandra user if authentication is turned on. :type cql\_user: str :param cql\_pass: The Cassandra user password if authentication is turned on. :type cql\_pass: str :param port: The Cassandra cluster port, defaults to None. :type port: int :param protocol\_version: Cassandra protocol version to use. :type protocol\_version: int :param load\_balancing\_policy: cassandra.policy class name to use :type load\_balancing\_policy: str :param load\_balancing\_policy\_args: cassandra.policy constructor args :type load\_balancing\_policy\_args: dict :param ssl\_options: Cassandra protocol version to use. :type ssl\_options: dict :return: The info for the keyspace or False if it does not exist. :rtype: dict

salt 'minion1' cassandra\_cql.keyspace\_exists keyspace=system

salt.modules.cassandra\_cql.**list\_column\_families**(*keyspace=None*, *contact\_points=None*, *port=None*, *cql\_user=None*, *cql\_pass=None*, *protocol\_version=None*, *load\_balancing\_policy=None*, *load\_balancing\_policy\_args=None*, *ssl\_options=None*)

List column families in a Cassandra cluster for all keyspaces or just the provided one.

## **Parameters**

- **keyspace** (*[str](https://docs.python.org/3/library/stdtypes.html#str)*) -- The keyspace to provide the column families for, optional.
- **contact\_points** (*str | list[[str\]](https://docs.python.org/3/library/stdtypes.html#str)*) -- The Cassandra cluster addresses, can either be a string or a list of IPs.
- **cql\_user** (*[str](https://docs.python.org/3/library/stdtypes.html#str)*) -- The Cassandra user if authentication is turned on.
- **cql\_pass** (*[str](https://docs.python.org/3/library/stdtypes.html#str)*) -- The Cassandra user password if authentication is turned on.
- **port** (*[int](https://docs.python.org/3/library/functions.html#int)*) -- The Cassandra cluster port, defaults to None.
- **protocol\_version** (*[int](https://docs.python.org/3/library/functions.html#int)*) -- Cassandra protocol version to use.
- **load\_balancing\_policy** (*[str](https://docs.python.org/3/library/stdtypes.html#str)*) -- cassandra.policy class name to use
- **load\_balancing\_policy\_args** (*[dict](https://docs.python.org/3/library/stdtypes.html#dict)*) -- cassandra.policy constructor args
- **ssl\_options** (*[dict](https://docs.python.org/3/library/stdtypes.html#dict)*) -- Cassandra protocol version to use.

**Returns** The column families in this Cassandra cluster.

**Return type** [list](https://docs.python.org/3/library/stdtypes.html#list)[[dict\]](https://docs.python.org/3/library/stdtypes.html#dict)

CLI Example:

```
salt 'minion1' cassandra_cql.list_column_families
salt 'minion1' cassandra_cql.list_column_families contact_points=minion1
salt 'minion1' cassandra_cql.list_column_families keyspace=system
```

```
salt.modules.cassandra_cql.list_keyspaces(contact_points=None, port=None,
                                                 cql_user=None, cql_pass=None, proto-
                                                 col_version=None, load_balancing_policy=None,
                                                 load_balancing_policy_args=None,
                                                 ssl_options=None)
```
List keyspaces in a Cassandra cluster.

### **Parameters**

- **contact\_points** (*str | list[[str\]](https://docs.python.org/3/library/stdtypes.html#str)*) -- The Cassandra cluster addresses, can either be a string or a list of IPs.
- **cql\_user** (*[str](https://docs.python.org/3/library/stdtypes.html#str)*) -- The Cassandra user if authentication is turned on.
- **cql\_pass** (*[str](https://docs.python.org/3/library/stdtypes.html#str)*) -- The Cassandra user password if authentication is turned on.
- **port** (*[int](https://docs.python.org/3/library/functions.html#int)*) -- The Cassandra cluster port, defaults to None.
- **protocol\_version** (*[int](https://docs.python.org/3/library/functions.html#int)*) -- Cassandra protocol version to use.
- **load\_balancing\_policy** (*[str](https://docs.python.org/3/library/stdtypes.html#str)*) -- cassandra.policy class name to use
- **load balancing policy args** (*[dict](https://docs.python.org/3/library/stdtypes.html#dict)*) -- cassandra.policy constructor args
- **ssl\_options** (*[dict](https://docs.python.org/3/library/stdtypes.html#dict)*) -- Cassandra protocol version to use.

**Returns** The keyspaces in this Cassandra cluster.

**Return type** [list](https://docs.python.org/3/library/stdtypes.html#list)[[dict\]](https://docs.python.org/3/library/stdtypes.html#dict)

CLI Example:

```
salt 'minion1' cassandra_cql.list_keyspaces
salt 'minion1' cassandra_cql.list_keyspaces contact_points=minion1 port=9000
```
salt.modules.cassandra\_cql.**list\_permissions**(*username=None*, *resource=None*, *resource\_type='keyspace'*, *permission=None*, *contact\_points=None*, *port=None*, *cql\_user=None*, *cql\_pass=None*, *protocol\_version=None*, *load\_balancing\_policy=None*, *load\_balancing\_policy\_args=None*, *ssl\_options=None*)

List permissions.

## **Parameters**

- **username** (*[str](https://docs.python.org/3/library/stdtypes.html#str)*) -- The name of the user to list permissions for.
- **resource** (*[str](https://docs.python.org/3/library/stdtypes.html#str)*) -- The resource (keyspace or table), if None, permissions for all resources are listed.
- **resource\_type** (*[str](https://docs.python.org/3/library/stdtypes.html#str)*) -- The resource\_type (keyspace or table), defaults to 'keyspace'.
- **permission** (*[str](https://docs.python.org/3/library/stdtypes.html#str)*) -- A permission name (e.g. select), if None, all permissions are listed.
- **contact\_points** (*str | list[[str\]](https://docs.python.org/3/library/stdtypes.html#str)*) -- The Cassandra cluster addresses, can either be a string or a list of IPs.
- **cql\_user** (*[str](https://docs.python.org/3/library/stdtypes.html#str)*) -- The Cassandra user if authentication is turned on.
- **cql\_pass** (*[str](https://docs.python.org/3/library/stdtypes.html#str)*) -- The Cassandra user password if authentication is turned on.
- **port** (*[int](https://docs.python.org/3/library/functions.html#int)*) -- The Cassandra cluster port, defaults to None.
- **protocol\_version** (*[int](https://docs.python.org/3/library/functions.html#int)*) -- Cassandra protocol version to use.
- **load\_balancing\_policy** (*[str](https://docs.python.org/3/library/stdtypes.html#str)*) -- cassandra.policy class name to use
- **load\_balancing\_policy\_args** (*[dict](https://docs.python.org/3/library/stdtypes.html#dict)*) -- cassandra.policy constructor args
- **ssl\_options** (*[dict](https://docs.python.org/3/library/stdtypes.html#dict)*) -- Cassandra protocol version to use.

**Returns** Dictionary of permissions.

#### **Return type** [dict](https://docs.python.org/3/library/stdtypes.html#dict)

```
salt 'minion1' cassandra cql.list permissions
salt 'minion1' cassandra_cql.list_permissions username=joe resource=test_keyspaceM
,→permission=select
salt 'minion1' cassandra_cql.list_permissions username=joe resource=test_table@
,→resource_type=table permission=select contact_points=minion1
```
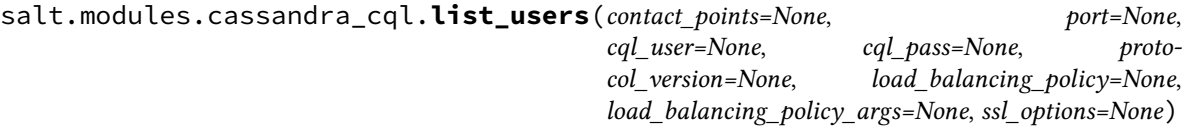

List existing users in this Cassandra cluster.

## **Parameters**

- **contact\_points** (*str | list[[str\]](https://docs.python.org/3/library/stdtypes.html#str)*) -- The Cassandra cluster addresses, can either be a string or a list of IPs.
- **port** (*[int](https://docs.python.org/3/library/functions.html#int)*) -- The Cassandra cluster port, defaults to None.
- **cql\_user** (*[str](https://docs.python.org/3/library/stdtypes.html#str)*) -- The Cassandra user if authentication is turned on.
- **cql\_pass** (*[str](https://docs.python.org/3/library/stdtypes.html#str)*) -- The Cassandra user password if authentication is turned on.
- **protocol\_version** (*[int](https://docs.python.org/3/library/functions.html#int)*) -- Cassandra protocol version to use.
- **load\_balancing\_policy** (*[str](https://docs.python.org/3/library/stdtypes.html#str)*) -- cassandra.policy class name to use
- **load\_balancing\_policy\_args** (*[dict](https://docs.python.org/3/library/stdtypes.html#dict)*) -- cassandra.policy constructor args
- **ssl\_options** (*[dict](https://docs.python.org/3/library/stdtypes.html#dict)*) -- Cassandra protocol version to use.

**Returns** The list of existing users.

**Return type** [dict](https://docs.python.org/3/library/stdtypes.html#dict)

## CLI Example:

```
salt 'minion1' cassandra cql.list users
salt 'minion1' cassandra_cql.list_users contact_points=minion1
```
salt.modules.cassandra\_cql.**version**(*contact\_points=None*, *port=None*,

*cql\_user=None*, *cql\_pass=None*, *protocol\_version=None*, *load\_balancing\_policy=None*,

Show the Cassandra version.

### **Parameters**

• **contact\_points** (*str | list[[str\]](https://docs.python.org/3/library/stdtypes.html#str)*) -- The Cassandra cluster addresses, can either be a string or a list of IPs.

*load\_balancing\_policy\_args=None*, *ssl\_options=None*)

- **cql\_user** (*[str](https://docs.python.org/3/library/stdtypes.html#str)*) -- The Cassandra user if authentication is turned on.
- **cql\_pass** (*[str](https://docs.python.org/3/library/stdtypes.html#str)*) -- The Cassandra user password if authentication is turned on.
- **port** (*[int](https://docs.python.org/3/library/functions.html#int)*) -- The Cassandra cluster port, defaults to None.
- **protocol\_version** (*[int](https://docs.python.org/3/library/functions.html#int)*) -- Cassandra protocol version to use.
- **load\_balancing\_policy** (*[str](https://docs.python.org/3/library/stdtypes.html#str)*) -- cassandra.policy class name to use
- **load\_balancing\_policy\_args** (*[dict](https://docs.python.org/3/library/stdtypes.html#dict)*) -- cassandra.policy constructor args
- **ssl\_options** (*[dict](https://docs.python.org/3/library/stdtypes.html#dict)*) -- Cassandra protocol version to use.

**Returns** The version for this Cassandra cluster.

**Return type** [str](https://docs.python.org/3/library/stdtypes.html#str)

```
salt 'minion1' cassandra_cql.version
salt 'minion1' cassandra cql.version contact points=minion1
```
## **26.7.79 salt.modules.celery**

Support for scheduling celery tasks. The worker is independent of salt and thus can run in a different virtualenv or on a different python version, as long as broker, backend and serializer configurations match. Also note that celery and packages required by the celery broker, e.g. redis must be installed to load the salt celery execution module.

**Note:** A new app (and thus new connections) is created for each task execution

salt.modules.celery.**run\_task**(*task\_name*, *args=None*, *kwargs=None*, *broker=None*, *backend=None*, *wait\_for\_result=False*, *timeout=None*, *propagate=True*, *interval=0.5*, *no\_ack=True*, *raise\_timeout=True*, *config=None*) Execute celery tasks. For celery specific parameters see celery documentation. CLI Example:

salt '\*' celery.run\_task tasks.sleep args=[4] broker=redis://localhost **\** backend=redis://localhost wait for result=true

**task\_name** The task name, e.g. tasks.sleep

**args** Task arguments as a list

**kwargs** Task keyword arguments

**broker** Broker for celeryapp, see celery documentation

**backend** Result backend for celeryapp, see celery documentation

**wait\_for\_result** Wait until task result is read from result backend and return result, Default: False

**timeout** Timeout waiting for result from celery, see celery AsyncResult.get documentation

**propagate** Propagate exceptions from celery task, see celery AsyncResult.get documentation, Default: True

**interval** Interval to check for task result, see celery AsyncResult.get documentation, Default: 0.5

**no\_ack** see celery AsyncResult.get documentation. Default: True

**raise\_timeout** Raise timeout exception if waiting for task result times out. Default: False

**config** Config dict for celery app, See celery documentation

## **26.7.80 salt.modules.ceph**

Module to provide ceph control with salt.

**depends**

• ceph\_cfg Python module

New in version 2016.11.0.

```
salt.modules.ceph.ceph version()
```
Get the version of ceph installed

CLI Example:

```
salt '*' ceph.ceph_version
```

```
salt.modules.ceph.cluster_quorum(**kwargs)
```
Get the cluster's quorum status

CLI Example:

```
salt '*' ceph.cluster_quorum \
        'cluster_name'='ceph' \
        'cluster_uuid'='cluster_uuid'
```
**cluster\_uuid** The cluster UUID. Defaults to value found in ceph config file.

**cluster\_name** The cluster name. Defaults to ceph.

```
salt.modules.ceph.cluster_status(**kwargs)
```
Get the cluster status, including health if in quorum

CLI Example:

```
salt '*' ceph.cluster_status \
        'cluster_name'='ceph' \
        'cluster_uuid'='cluster_uuid'
```
**cluster\_uuid** The cluster UUID. Defaults to value found in ceph config file.

**cluster\_name** The cluster name. Defaults to ceph.

```
salt.modules.ceph.keyring_auth_add(**kwargs)
```
Add keyring to authorized list

CLI Example:

```
salt '*' ceph.keyring_auth_add \
        'keyring_type'='admin' \
        'cluster_name'='ceph' \
        'cluster_uuid'='cluster_uuid'
```
**keyring\_type (required)** One of admin, mon, osd, rgw, mds

**cluster\_uuid** The cluster UUID. Defaults to value found in ceph config file.

**cluster\_name** The cluster name. Defaults to ceph.

```
salt.modules.ceph.keyring_auth_del(**kwargs)
```
Remove keyring from authorised list

```
salt '*' ceph.keyring_osd_auth_del \
        'keyring_type'='admin' \
        'cluster_name'='ceph' \
        'cluster_uuid'='cluster_uuid'
```
**keyring\_type (required)** One of admin, mon, osd, rgw, mds

**cluster\_uuid** The cluster UUID. Defaults to value found in ceph config file.

**cluster\_name** The cluster name. Defaults to ceph.

```
salt.modules.ceph.keyring_auth_list(**kwargs)
```
List all cephx authorization keys

CLI Example:

salt '\*' ceph.keyring\_auth\_list **\** 'cluster\_name'='ceph' **\** 'cluster\_uuid'='cluster\_uuid'

**cluster\_name** The cluster name. Defaults to ceph.

**cluster\_uuid** The cluster UUID. Defaults to value found in ceph config file.

#### salt.modules.ceph.**keyring\_create**(*\*\*kwargs*)

Create keyring for cluster

CLI Example:

```
salt '*' ceph.keyring_create \
        'keyring_type'='admin' \
        'cluster_name'='ceph' \
        'cluster_uuid'='cluster_uuid'
```
**keyring\_type (required)** One of admin, mon, osd, rgw, mds

**cluster\_uuid** The cluster UUID. Defaults to value found in ceph config file.

**cluster\_name** The cluster name. Defaults to ceph.

#### salt.modules.ceph.**keyring\_present**(*\*\*kwargs*)

Returns True if the keyring is present on disk, otherwise False

CLI Example:

```
salt '*' ceph.keyring_present \
        'keyring_type'='admin' \
        'cluster_name'='ceph' \
        'cluster_uuid'='cluster_uuid'
```
**keyring\_type (required)** One of admin, mon, osd, rgw, mds

**cluster\_uuid** The cluster UUID. Defaults to value found in ceph config file.

**cluster\_name** The cluster name. Defaults to ceph.

salt.modules.ceph.**keyring\_purge**(*\*\*kwargs*)

Delete keyring for cluster

```
salt '*' ceph.keyring_purge \
        'keyring_type'='admin' \
        'cluster_name'='ceph' \
        'cluster_uuid'='cluster_uuid'
```
**keyring\_type (required)** One of admin, mon, osd, rgw, mds

**cluster\_uuid** The cluster UUID. Defaults to value found in ceph config file.

**cluster\_name** The cluster name. Defaults to ceph.

If no ceph config file is found, this command will fail.

## salt.modules.ceph.**keyring\_save**(*\*\*kwargs*)

Create save keyring locally

CLI Example:

```
salt '*' ceph.keyring_save \
        'keyring_type'='admin' \
        'cluster_name'='ceph' \
        'cluster_uuid'='cluster_uuid'
```
**keyring\_type (required)** One of admin, mon, osd, rgw, mds

**cluster\_uuid** The cluster UUID. Defaults to value found in ceph config file.

**cluster\_name** The cluster name. Defaults to ceph.

## salt.modules.ceph.**mds\_create**(*\*\*kwargs*)

Create a mds

CLI Example:

```
salt '*' ceph.mds_create \
        'name' = 'mds.name' \
        'port' = 1000, \
        'addr' = 'fqdn.example.org' \
        'cluster_name'='ceph' \
        'cluster_uuid'='cluster_uuid'
```
**name (required)** The MDS name (must start with mds.)

**port (required)** Port to which the MDS will listen

**addr (required)** Address or IP address for the MDS to listen

**cluster\_uuid** The cluster UUID. Defaults to value found in ceph config file.

**cluster\_name** The cluster name. Defaults to ceph.

# salt.modules.ceph.**mds\_destroy**(*\*\*kwargs*)

Remove a mds

CLI Example:

```
salt '*' ceph.mds_destroy \
        'name' = 'mds.name' \
        'cluster_name'='ceph' \
        'cluster_uuid'='cluster_uuid'
```
**name (required)** The MDS name (must start with mds.)

**cluster\_uuid** The cluster UUID. Defaults to value found in ceph config file.

**cluster\_name** The cluster name. Defaults to ceph.

### salt.modules.ceph.**mon\_active**(*\*\*kwargs*)

Returns True if the mon daemon is running, otherwise False

CLI Example:

```
salt '*' ceph.mon_active \
        'cluster_name'='ceph' \
        'cluster_uuid'='cluster_uuid'
```
**cluster\_uuid** The cluster UUID. Defaults to value found in ceph config file.

**cluster\_name** The cluster name. Defaults to ceph.

```
salt.modules.ceph.mon_create(**kwargs)
```
Create a mon node

CLI Example:

```
salt '*' ceph.mon_create \
        'cluster_name'='ceph' \
        'cluster_uuid'='cluster_uuid'
```
**cluster\_uuid** The cluster UUID. Defaults to value found in ceph config file.

**cluster\_name** The cluster name. Defaults to ceph.

```
salt.modules.ceph.mon_is(**kwargs)
```
Returns True if the target is a mon node, otherwise False

CLI Example:

```
salt '*' ceph.mon_is \
        'cluster_name'='ceph' \
        'cluster_uuid'='cluster_uuid'
```
**cluster\_name** The cluster name. Defaults to ceph.

**cluster\_uuid** The cluster UUID. Defaults to value found in ceph config file.

## salt.modules.ceph.**mon\_quorum**(*\*\*kwargs*)

Returns True if the mon daemon is in the quorum, otherwise False

CLI Example:

```
salt '*' ceph.mon_quorum \
        'cluster_name'='ceph' \
        'cluster_uuid'='cluster_uuid'
```
**cluster\_uuid** The cluster UUID. Defaults to value found in ceph config file.

**cluster\_name** The cluster name. Defaults to ceph.

```
salt.modules.ceph.mon_status(**kwargs)
```
Get status from mon daemon

```
salt '*' ceph.mon_status \
        'cluster_name'='ceph' \
        'cluster_uuid'='cluster_uuid'
```
**cluster\_uuid** The cluster UUID. Defaults to value found in ceph config file.

**cluster\_name** The cluster name. Defaults to ceph.

```
salt.modules.ceph.osd_activate(**kwargs)
```
Activate an OSD

CLI Example:

salt '\*' ceph.osd\_activate 'osd\_dev'='/dev/vdc'

```
salt.modules.ceph.osd_discover()
```
List all OSD by cluster

CLI Example:

salt '\*' ceph.osd\_discover

# salt.modules.ceph.**osd\_prepare**(*\*\*kwargs*)

Prepare an OSD

CLI Example:

```
salt '*' ceph.osd_prepare 'osd_dev'='/dev/vdc' \
        'journal_dev'='device' \
        'cluster_name'='ceph' \
        'cluster_uuid'='cluster_uuid' \
        'osd_fs_type'='xfs' \
        'osd_uuid'='2a143b73-6d85-4389-a9e9-b8a78d9e1e07' \
        'journal_uuid'='4562a5db-ff6f-4268-811d-12fd4a09ae98'
```
**cluster\_uuid** The device to store the osd data on.

**journal** dev The journal device. defaults to osd dev.

**cluster\_name** The cluster name. Defaults to ceph.

**cluster\_uuid** The cluster date will be added too. Defaults to the value found in local config.

**osd\_fs\_type** set the file system to store OSD data with. Defaults to "xfs".

**osd\_uuid** set the OSD data UUID. If set will return if OSD with data UUID already exists.

**journal\_uuid** set the OSD journal UUID. If set will return if OSD with journal UUID already exists.

## salt.modules.ceph.**partition\_is**(*dev*)

Check whether a given device path is a partition or a full disk.

CLI Example:

salt '\*' ceph.partition\_is /dev/sdc1

```
salt.modules.ceph.partition_list()
```
List partitions by disk
salt '\*' ceph.partition\_list

```
salt.modules.ceph.partition_list_journal()
```
List all OSD journal partitions by partition

CLI Example:

salt '\*' ceph.partition\_list\_journal

```
salt.modules.ceph.partition_list_osd()
```
List all OSD data partitions by partition

CLI Example:

salt '\*' ceph.partition\_list\_osd

```
salt.modules.ceph.pool_add(pool_name, **kwargs)
```
Create a pool

CLI Example:

salt '\*' ceph.pool\_add pool\_name **\** 'cluster\_name'='ceph' **\** 'cluster\_uuid'='cluster\_uuid'

**cluster\_name** The cluster name. Defaults to ceph.

**cluster\_uuid** The cluster UUID. Defaults to value found in ceph config file.

**pg\_num** Default to 8

**pgp\_num** Default to pg\_num

**pool\_type** can take values "replicated" or "erasure"

**erasure\_code\_profile** The "erasure\_code\_profile"

**crush\_ruleset** The crush map rule set

```
salt.modules.ceph.pool_del(pool_name, **kwargs)
    Delete a pool
```
CLI Example:

```
salt '*' ceph.pool_del pool_name \
        'cluster_name'='ceph' \
        'cluster_uuid'='cluster_uuid'
```
**cluster\_name** The cluster name. Defaults to ceph.

cluster uuid The cluster UUID. Defaults to value found in ceph config file.

```
salt.modules.ceph.pool_list(**kwargs)
```
List all pools

```
salt '*' ceph.pool_list \
        'cluster_name'='ceph' \
        'cluster_uuid'='cluster_uuid'
```
**cluster\_name** The cluster name. Defaults to ceph.

**cluster\_uuid** The cluster UUID. Defaults to value found in ceph config file.

# salt.modules.ceph.**purge**(*\*\*kwargs*)

purge ceph configuration on the node

CLI Example:

```
salt '*' ceph.purge \
        'cluster_name'='ceph' \
        'cluster_uuid'='cluster_uuid'
```
**cluster\_name** The cluster name. Defaults to ceph.

**cluster\_uuid** The cluster UUID. Defaults to value found in ceph config file.

```
salt.modules.ceph.rgw_create(**kwargs)
```
Create a rgw

CLI Example:

salt '\*' ceph.rgw\_create **\** 'name' = 'rgw.name' **\** 'cluster\_name'='ceph' **\** 'cluster\_uuid'='cluster\_uuid'

**name (required)** The RGW client name. Must start with rgw.

**cluster\_uuid** The cluster UUID. Defaults to value found in ceph config file.

**cluster\_name** The cluster name. Defaults to ceph.

```
salt.modules.ceph.rgw_destroy(**kwargs)
```
Remove a rgw

CLI Example:

```
salt '*' ceph.rgw_destroy \
        'name' = 'rgw.name' \
        'cluster_name'='ceph' \
        'cluster_uuid'='cluster_uuid'
```
**name (required)** The RGW client name (must start with rgw.)

**cluster\_uuid** The cluster UUID. Defaults to value found in ceph config file.

**cluster\_name** The cluster name. Defaults to ceph.

```
salt.modules.ceph.rgw_pools_create(**kwargs)
```
Create pools for rgw

CLI Example:

salt '\*' ceph.rgw\_pools\_create

**cluster\_uuid** The cluster UUID. Defaults to value found in ceph config file.

**cluster\_name** The cluster name. Defaults to ceph.

```
salt.modules.ceph.rgw_pools_missing(**kwargs)
    Show pools missing for rgw
```
CLI Example:

salt '\*' ceph.rgw\_pools\_missing

**cluster\_uuid** The cluster UUID. Defaults to value found in ceph config file.

**cluster\_name** The cluster name. Defaults to ceph.

salt.modules.ceph.**zap**(*target=None*, *\*\*kwargs*) Destroy the partition table and content of a given disk.

```
salt '*' ceph.osd_prepare 'dev'='/dev/vdc' \
        'cluster_name'='ceph' \
        'cluster_uuid'='cluster_uuid'
```
**dev** The block device to format.

**cluster\_name** The cluster name. Defaults to ceph.

**cluster\_uuid** The cluster UUID. Defaults to value found in ceph config file.

# **26.7.81 salt.modules.chassis**

Glue execution module to link to the *[fx2 proxymodule](#page-3413-0)*.

Depends: *[iDRAC Remote execution module \(salt.modules.dracr\)](#page-1804-0)*

For documentation on commands that you can direct to a Dell chassis via proxy, look in the documentation for *[salt.modules.dracr](#page-1804-0)*.

This execution module calls through to a function in the fx2 proxy module called chconfig. That function looks up the function passed in the cmd parameter in *[salt.modules.dracr](#page-1804-0)* and calls it.

New in version 2015.8.2.

salt.modules.chassis.**chassis\_credentials**()

salt.modules.chassis.**cmd**(*cmd*, *\*args*, *\*\*kwargs*)

## **26.7.82 salt.modules.chef**

Execute chef in server or solo mode

salt.modules.chef.**client**(*whyrun=False*, *localmode=False*, *logfile=None*, *\*\*kwargs*) Execute a chef client run and return a dict with the stderr, stdout, return code, and pid.

CLI Example:

salt '\*' chef.client server=https://localhost

**server** The chef server URL

**client\_key** Set the client key file location

**config** The configuration file to use

**config-file-jail** Directory under which config files are allowed to be loaded (no client.rb or knife.rb outside this path will be loaded).

**environment** Set the Chef Environment on the node

**group** Group to set privilege to

**json-attributes** Load attributes from a JSON file or URL

**localmode** Point chef-client at local repository if True

**log\_level** Set the log level (debug, info, warn, error, fatal)

**logfile** Set the log file location

**node-name** The node name for this client

**override-runlist** Replace current run list with specified items for a single run

**pid** Set the PID file location, defaults to /tmp/chef-client.pid

**run-lock-timeout** Set maximum duration to wait for another client run to finish, default is indefinitely.

**runlist** Permanently replace current run list with specified items

**user** User to set privilege to

**validation\_key** Set the validation key file location, used for registering new clients

**whyrun** Enable whyrun mode when set to True

#### salt.modules.chef.**solo**(*whyrun=False*, *logfile=None*, *\*\*kwargs*)

Execute a chef solo run and return a dict with the stderr, stdout, return code, and pid.

CLI Example:

salt '\*' chef.solo override-runlist=test

**config** The configuration file to use

**environment** Set the Chef Environment on the node

**group** Group to set privilege to

**json-attributes** Load attributes from a JSON file or URL

**log\_level** Set the log level (debug, info, warn, error, fatal)

**logfile** Set the log file location

**node-name** The node name for this client

**override-runlist** Replace current run list with specified items for a single run

**recipe-url** Pull down a remote gzipped tarball of recipes and untar it to the cookbook cache

**run-lock-timeout** Set maximum duration to wait for another client run to finish, default is indefinitely.

**user** User to set privilege to

**whyrun** Enable whyrun mode when set to True

## **26.7.83 salt.modules.chocolatey**

A module that wraps calls to the Chocolatey package manager(<http://chocolatey.org>)

New in version 2014.1.0.

```
salt.modules.chocolatey.add_source(name, source_location, username=None, password=None,
```
*priority=None*)

Instructs Chocolatey to add a source.

**Parameters**

- **name** (*[str](https://docs.python.org/3/library/stdtypes.html#str)*) -- The name of the source to be added as a chocolatey repository.
- **source** (*[str](https://docs.python.org/3/library/stdtypes.html#str)*) -- Location of the source you want to work with.
- **username** (*[str](https://docs.python.org/3/library/stdtypes.html#str)*) -- Provide username for chocolatey sources that need authentication credentials.
- **password** (*[str](https://docs.python.org/3/library/stdtypes.html#str)*) -- Provide password for chocolatey sources that need authentication credentials.
- **priority** (*[int](https://docs.python.org/3/library/functions.html#int)*) -- The priority order of this source as compared to other sources, lower is better. Defaults to 0 (no priority). All priorities above 0 will be evaluated first, then zero-based values will be evaluated in config file order.

CLI Example:

```
salt '*' chocolatey.add_source <source name> <source_location>
salt '*' chocolatey.add_source <source name> <source_location> priority=100
salt '*' chocolatey.add source <source name> <source location> user=<user>M
,→password=<password>
```
salt.modules.chocolatey.**bootstrap**(*force=False*, *source=None*)

Download and install the latest version of the Chocolatey package manager via the official bootstrap.

Chocolatey requires Windows PowerShell and the .NET v4.0 runtime. Depending on the host's version of Windows, chocolatey.bootstrap will attempt to ensure these prerequisites are met by downloading and executing the appropriate installers from Microsoft.

**Note:** If PowerShell is installed, you may have to restart the host machine for Chocolatey to work.

Note: If you're installing offline using the source parameter, the PowerShell and .NET requirements must already be met on the target. This shouldn't be a problem on Windows versions 2012/8 and later

#### **Parameters**

- **force** (*[bool](https://docs.python.org/3/library/functions.html#bool)*) -- Run the bootstrap process even if Chocolatey is found in the path.
- **source** (*[str](https://docs.python.org/3/library/stdtypes.html#str)*) -- The location of the .nupkg file or .ps1 file to run from an alternate location. This can be one of the following types of URLs:
	- **–** salt://
	- **–** http(s)://
	- **–** <ftp://>
	- **–** <file://> A local file on the system

New in version 3001.

**Returns** The stdout of the Chocolatey installation script

**Return type** [str](https://docs.python.org/3/library/stdtypes.html#str)

CLI Example:

```
# To bootstrap Chocolatey
salt '*' chocolatey.bootstrap
salt '*' chocolatey.bootstrap force=True
# To bootstrap Chocolatey offline from a file on the salt master
salt '*' chocolatey.bootstrap source=salt://files/chocolatey.nupkg
# To bootstrap Chocolatey from a file on C:\Temp
salt '*' chocolatey.bootstrap source=C:\Temp\chocolatey.nupkg
```
## salt.modules.chocolatey.**chocolatey\_version**()

Returns the version of Chocolatey installed on the minion.

CLI Example:

salt '\*' chocolatey.chocolatey\_version

#### salt.modules.chocolatey.**disable\_source**(*name*)

Instructs Chocolatey to disable a source.

**Parameters name** (*[str](https://docs.python.org/3/library/stdtypes.html#str)*) -- Name of the source repository to disable.

CLI Example:

salt '\*' chocolatey.disable\_source <name>

#### salt.modules.chocolatey.**enable\_source**(*name*)

Instructs Chocolatey to enable a source.

**Parameters name** (*[str](https://docs.python.org/3/library/stdtypes.html#str)*) -- Name of the source repository to enable.

CLI Example:

salt '\*' chocolatey.enable\_source <name>

<span id="page-1625-0"></span>salt.modules.chocolatey.**install**(*name*, *version=None*, *source=None*, *force=False*, *pre\_versions=False*, *install\_args=None*, *override\_args=False*, *force\_x86=False*, *package\_args=None*, *allow\_multiple=False*, *execution\_timeout=None*)

Instructs Chocolatey to install a package.

**Parameters**

- **name** (*[str](https://docs.python.org/3/library/stdtypes.html#str)*) -- The name of the package to be installed. Only accepts a single argument. Required.
- **version** (*[str](https://docs.python.org/3/library/stdtypes.html#str)*) -- Install a specific version of the package. Defaults to latest version. Default is None.
- **source** (*[str](https://docs.python.org/3/library/stdtypes.html#str)*) -- Chocolatey repository (directory, share or remote URL feed) the package comes from. Defaults to the official Chocolatey feed. Default is None.

Alternate Sources:

- **–** cygwin
- **–** python
- **–** ruby
- **–** webpi
- **–** windowsfeatures
- **force** (*[bool](https://docs.python.org/3/library/functions.html#bool)*) -- Reinstall the current version of an existing package. Do not use with allow\_multiple. Default is False.
- **pre\_versions** (*[bool](https://docs.python.org/3/library/functions.html#bool)*) -- Include pre-release packages. Default is False.
- **install\_args** (*[str](https://docs.python.org/3/library/stdtypes.html#str)*) -- A list of install arguments you want to pass to the installation process, i.e. product key or feature list. Default is None.
- **override\_args** (*[bool](https://docs.python.org/3/library/functions.html#bool)*) -- Set to true if you want to override the original install arguments (for the native installer) in the package and use your own. When this is set to False install\_args will be appended to the end of the default arguments. Default is None.
- **force\_x86** (*[bool](https://docs.python.org/3/library/functions.html#bool)*) -- Force x86 (32bit) installation on 64bit systems. Default is False.
- **package\_args** (*[str](https://docs.python.org/3/library/stdtypes.html#str)*) -- Arguments you want to pass to the package. Default is None.
- **allow\_multiple** (*[bool](https://docs.python.org/3/library/functions.html#bool)*) -- Allow multiple versions of the package to be installed. Do not use with force. Does not work with all packages. Default is False.

New in version 2017.7.0.

• **execution\_timeout** (*[str](https://docs.python.org/3/library/stdtypes.html#str)*) -- Chocolatey execution timeout value you want to pass to the installation process. Default is None.

New in version 2018.3.0.

**Returns** The output of the chocolatey command

**Return type** [str](https://docs.python.org/3/library/stdtypes.html#str)

CLI Example:

```
salt '*' chocolatey.install <package name>
salt '*' chocolatey.install <package name> version=<package version>
salt '*' chocolatey.install <package name> install_args=<args> override_args=True
```
salt.modules.chocolatey.**install\_cygwin**(*name*, *install\_args=None*, *override\_args=False*) Instructs Chocolatey to install a package via Cygwin.

**Parameters**

- **name** (*[str](https://docs.python.org/3/library/stdtypes.html#str)*) -- The name of the package to be installed. Only accepts a single argument.
- **install\_args** (*[str](https://docs.python.org/3/library/stdtypes.html#str)*) -- A list of install arguments you want to pass to the installation process, i.e. product key or feature list
- **override\_args** (*[bool](https://docs.python.org/3/library/functions.html#bool)*) -- Set to True if you want to override the original install arguments (for the native installer) in the package and use your own. When this is set to False install\_args will be appended to the end of the default arguments

```
salt '*' chocolatey.install_cygwin <package name>
salt '*' chocolatey.install_cygwin <package name> install_args=<args> override_
,→args=True
```
salt.modules.chocolatey.**install\_gem**(*name*, *version=None*, *install\_args=None*, *override\_args=False*)

Instructs Chocolatey to install a package via Ruby's Gems.

#### **Parameters**

- **name** (*[str](https://docs.python.org/3/library/stdtypes.html#str)*) -- The name of the package to be installed. Only accepts a single argument.
- **version** (*[str](https://docs.python.org/3/library/stdtypes.html#str)*) -- Install a specific version of the package. Defaults to the latest version available.
- **install\_args** (*[str](https://docs.python.org/3/library/stdtypes.html#str)*) -- A list of install arguments you want to pass to the installation process, i.e. product key or feature list
- **override\_args** (*[bool](https://docs.python.org/3/library/functions.html#bool)*) -- Set to True if you want to override the original install arguments (for the native installer) in the package and use your own. When this is set to False install args will be appended to the end of the default arguments

## CLI Example:

```
salt '*' chocolatey.install_gem <package name>
salt '*' chocolatey.install_gem <package name> version=<package version>
salt '*' chocolatey.install_gem <package name> install_args=<args> override_
,→args=True
```

```
salt.modules.chocolatey.install_missing(name, version=None, source=None)
     Instructs Chocolatey to install a package if it doesn't already exist.
```
Changed in version 2014.7.0: If the minion has Chocolatey  $\ge$  0.9.8.24 installed, this function calls *[chocolatey.install](#page-1625-0)* instead, as installmissing is deprecated as of that version and will be removed in Chocolatey 1.0.

#### **Parameters**

- **name** (*[str](https://docs.python.org/3/library/stdtypes.html#str)*) -- The name of the package to be installed. Only accepts a single argument.
- **version** (*[str](https://docs.python.org/3/library/stdtypes.html#str)*) -- Install a specific version of the package. Defaults to the latest version available.
- **source** (*[str](https://docs.python.org/3/library/stdtypes.html#str)*) -- Chocolatey repository (directory, share or remote URL feed) the package comes from. Defaults to the official Chocolatey feed.

CLI Example:

```
salt '*' chocolatey.install_missing <package name>
salt '*' chocolatey.install_missing <package name> version=<package version>
```
salt.modules.chocolatey.**install\_python**(*name*, *version=None*, *install\_args=None*, *override\_args=False*)

Instructs Chocolatey to install a package via Python's easy\_install.

#### **Parameters**

- **name** (*[str](https://docs.python.org/3/library/stdtypes.html#str)*) -- The name of the package to be installed. Only accepts a single argument.
- **version** (*[str](https://docs.python.org/3/library/stdtypes.html#str)*) -- Install a specific version of the package. Defaults to the latest version available.
- **install\_args** (*[str](https://docs.python.org/3/library/stdtypes.html#str)*) -- A list of install arguments you want to pass to the installation process, i.e. product key or feature list.
- **override\_args** (*[bool](https://docs.python.org/3/library/functions.html#bool)*) -- Set to True if you want to override the original install arguments (for the native installer) in the package and use your own. When this is set to False install args will be appended to the end of the default arguments.

CLI Example:

```
salt '*' chocolatey.install_python <package name>
salt '*' chocolatey.install_python <package name> version=<package version>
salt '*' chocolatey.install_python <package name> install_args=<args> override_
,→args=True
```
salt.modules.chocolatey.**install\_webpi**(*name*, *install\_args=None*, *override\_args=False*) Instructs Chocolatey to install a package via the Microsoft Web PI service.

**Parameters**

- **name** (*[str](https://docs.python.org/3/library/stdtypes.html#str)*) -- The name of the package to be installed. Only accepts a single argument.
- **install args** (*[str](https://docs.python.org/3/library/stdtypes.html#str)*) -- A list of install arguments you want to pass to the installation process, i.e. product key or feature list.
- **override\_args** (*[bool](https://docs.python.org/3/library/functions.html#bool)*) -- Set to True if you want to override the original install arguments (for the native installer) in the package and use your own. When this is set to False install\_args will be appended to the end of the default arguments.

CLI Example:

```
salt '*' chocolatey.install_webpi <package name>
salt '*' chocolatey.install_webpi <package name> install_args=<args> override_
,→args=True
```
#### salt.modules.chocolatey.**install\_windowsfeatures**(*name*)

Instructs Chocolatey to install a Windows Feature via the Deployment Image Servicing and Management tool.

**Parameters name** (*[str](https://docs.python.org/3/library/stdtypes.html#str)*) -- The name of the feature to be installed. Only accepts a single argument.

CLI Example:

salt '\*' chocolatey.install\_windowsfeatures <package name>

salt.modules.chocolatey.**list\_**(*narrow=None*, *all\_versions=False*, *pre\_versions=False*, *source=None*, *local\_only=False*, *exact=False*)

Instructs Chocolatey to pull a vague package list from the repository.

**Parameters**

- **narrow** ([str](https://docs.python.org/3/library/stdtypes.html#str)) -- Term used to narrow down results. Searches against name/description/tag. Default is None.
- **all versions** (*[bool](https://docs.python.org/3/library/functions.html#bool)*) -- Display all available package versions in results. Default is False.
- **pre\_versions** (*[bool](https://docs.python.org/3/library/functions.html#bool)*) -- Display pre-release packages in results. Default is False.
- **source** (*[str](https://docs.python.org/3/library/stdtypes.html#str)*) -- Chocolatey repository (directory, share or remote URL feed) the package comes from. Defaults to the official Chocolatey feed if None is passed. Default is None.
- **local\_only** (*[bool](https://docs.python.org/3/library/functions.html#bool)*) -- Only display packages that are installed locally. Default is False.
- **exact** (*[bool](https://docs.python.org/3/library/functions.html#bool)*) -- Only display packages that match narrow exactly. Default is False. New in version 2017.7.0.

**Returns** A dictionary of results.

**Return type** [dict](https://docs.python.org/3/library/stdtypes.html#dict)

```
salt '*' chocolatey.list <narrow>
salt '*' chocolatey.list <narrow> all_versions=True
```
# salt.modules.chocolatey.**list\_sources**()

Returns the list of installed sources.

CLI Example:

salt '\*' chocolatey.list\_sources

## salt.modules.chocolatey.**list\_webpi**()

Instructs Chocolatey to pull a full package list from the Microsoft Web PI repository.

**Returns** List of webpi packages

**Return type** [str](https://docs.python.org/3/library/stdtypes.html#str)

CLI Example:

salt '\*' chocolatey.list\_webpi

## salt.modules.chocolatey.**list\_windowsfeatures**()

Instructs Chocolatey to pull a full package list from the Windows Features list, via the Deployment Image Servicing and Management tool.

**Returns** List of Windows Features

**Return type** [str](https://docs.python.org/3/library/stdtypes.html#str)

```
CLI Example:
```
salt '\*' chocolatey.list\_windowsfeatures

## salt.modules.chocolatey.**unbootstrap**()

Uninstall chocolatey from the system by doing the following:

- Delete the Chocolatey Directory
- Remove Chocolatey from the path
- Remove Chocolatey environment variables

New in version 3001.

**Returns** A list of items that were removed, otherwise an empty list

**Return type** [list](https://docs.python.org/3/library/stdtypes.html#list)

CLI Example:

salt \* chocolatey.unbootstrap

salt.modules.chocolatey.**uninstall**(*name*, *version=None*, *uninstall\_args=None*, *override\_args=False*, *force=False*)

Instructs Chocolatey to uninstall a package.

**Parameters**

- **name** (*[str](https://docs.python.org/3/library/stdtypes.html#str)*) -- The name of the package to be uninstalled. Only accepts a single argument.
- **version** (*[str](https://docs.python.org/3/library/stdtypes.html#str)*) -- Uninstalls a specific version of the package. Defaults to the latest version installed.
- **uninstall\_args** (*[str](https://docs.python.org/3/library/stdtypes.html#str)*) -- A list of uninstall arguments you want to pass to the uninstallation process, i.e. product key or feature list.
- **override\_args** -- Set to True if you want to override the original uninstall arguments (for the native uninstaller) in the package and use your own. When this is set to False uninstall\_args will be appended to the end of the default arguments.

CLI Example:

```
salt '*' chocolatey.uninstall <package name>
salt '*' chocolatey.uninstall <package name> version=<package version>
salt '*' chocolatey.uninstall <package name> version=<package version> uninstall_
,→args=<args> override_args=True
```
salt.modules.chocolatey.**update**(*name*, *source=None*, *pre\_versions=False*) Instructs Chocolatey to update packages on the system.

#### **Parameters**

- **name** (*[str](https://docs.python.org/3/library/stdtypes.html#str)*) -- The name of the package to update, or "all" to update everything installed on the system.
- **source** (*[str](https://docs.python.org/3/library/stdtypes.html#str)*) -- Chocolatey repository (directory, share or remote URL feed) the package comes from. Defaults to the official Chocolatey feed.
- **pre\_versions** (*[bool](https://docs.python.org/3/library/functions.html#bool)*) -- Include pre-release packages in comparison. Defaults to False.

CLI Example:

```
salt "*" chocolatey.update all
salt "*" chocolatey.update <package name> pre_versions=True
```
salt.modules.chocolatey.**upgrade**(*name*, *version=None*, *source=None*, *force=False*, *pre\_versions=False*, *install\_args=None*, *override\_args=False*, *force\_x86=False*, *package\_args=None*)

New in version 2016.3.4.

Instructs Chocolatey to upgrade packages on the system. (update is being deprecated). This command will install the package if not installed.

#### **Parameters**

- **name** (*[str](https://docs.python.org/3/library/stdtypes.html#str)*) -- The name of the package to update, or "all" to update everything installed on the system.
- **version** (*[str](https://docs.python.org/3/library/stdtypes.html#str)*) -- Install a specific version of the package. Defaults to latest version.
- **source** (*[str](https://docs.python.org/3/library/stdtypes.html#str)*) -- Chocolatey repository (directory, share or remote URL feed) the package comes from. Defaults to the official Chocolatey feed.
- **force** (*[bool](https://docs.python.org/3/library/functions.html#bool)*) -- Reinstall the **same** version already installed.
- **pre\_versions** (*[bool](https://docs.python.org/3/library/functions.html#bool)*) -- Include pre-release packages in comparison. Defaults to False.
- **install\_args** (*[str](https://docs.python.org/3/library/stdtypes.html#str)*) -- A list of install arguments you want to pass to the installation process, i.e. product key or feature list.
- **override\_args** (*[bool](https://docs.python.org/3/library/functions.html#bool)*) -- Set to True if you want to override the original install arguments (for the native installer) in the package and use your own. When this is set to False install args will be appended to the end of the default arguments.
- **force** x86 (*[bool](https://docs.python.org/3/library/functions.html#bool)*) -- Force x86 (32bit) installation on 64bit systems. Defaults to False.
- **package\_args** (*[str](https://docs.python.org/3/library/stdtypes.html#str)*) -- A list of arguments you want to pass to the package.

**Returns** Results of the chocolatey command

**Return type** [str](https://docs.python.org/3/library/stdtypes.html#str)

CLI Example:

```
salt "*" chocolatey.upgrade all
salt "*" chocolatey.upgrade <package name> pre_versions=True
```
salt.modules.chocolatey.**version**(*name*, *check\_remote=False*, *source=None*, *pre\_versions=False*) Instructs Chocolatey to check an installed package version, and optionally compare it to one available from a remote feed.

**Parameters**

- **name** (*[str](https://docs.python.org/3/library/stdtypes.html#str)*) -- The name of the package to check. Required.
- **check\_remote** (*[bool](https://docs.python.org/3/library/functions.html#bool)*) -- Get the version number of the latest package from the remote feed. Default is False.
- **source** (*[str](https://docs.python.org/3/library/stdtypes.html#str)*) -- Chocolatey repository (directory, share or remote URL feed) the package comes from. Defaults to the official Chocolatey feed. Default is None.
- **pre\_versions** (*[bool](https://docs.python.org/3/library/functions.html#bool)*) -- Include pre-release packages in comparison. Default is False.

**Returns** A dictionary of currently installed software and versions

**Return type** [dict](https://docs.python.org/3/library/stdtypes.html#dict)

CLI Example:

```
salt "*" chocolatey.version <package name>
salt "*" chocolatey.version <package name> check_remote=True
```
# **26.7.84 salt.modules.chronos**

Module providing a simple management interface to a chronos cluster.

Currently this only works when run through a proxy minion.

New in version 2015.8.2.

```
salt.modules.chronos.has_job(name)
```
Return whether the given job is currently configured.

CLI Example:

salt chronos-minion-id chronos.has\_job my-job

```
salt.modules.chronos.job(name)
```
Return the current server configuration for the specified job.

CLI Example:

salt chronos-minion-id chronos.job my-job

#### salt.modules.chronos.**jobs**()

Return a list of the currently installed job names.

CLI Example:

salt chronos-minion-id chronos.jobs

## salt.modules.chronos.**rm\_job**(*name*)

Remove the specified job from the server.

CLI Example:

salt chronos-minion-id chronos.rm\_job my-job

### salt.modules.chronos.**update\_job**(*name*, *config*)

Update the specified job with the given configuration.

CLI Example:

salt chronos-minion-id chronos.update\_job my-job '<config yaml>'

## **26.7.85 salt.modules.chroot**

Module for chroot :maintainer: Alberto Planas <[aplanas@suse.com](mailto:aplanas@suse.com)> :maturity: new :depends: None :platform: Linux

```
salt.modules.chroot.apply_(root, mods=None, **kwargs)
```
Apply an state inside a chroot.

This function will call *chroot.highstate* or *chroot.sls* based on the arguments passed to this function. It exists as a more intuitive way of applying states.

**root** Path to the chroot environment

For a formal description of the possible parameters accepted in this function, check *state.apply\_* documentation.

CLI Example:

```
salt myminion chroot.apply /chroot
salt myminion chroot.apply /chroot stuff
salt myminion chroot.apply /chroot stuff pillar='{"foo": "bar"}'
```

```
salt.modules.chroot.call(root, function, *args, **kwargs)
```
Executes a Salt function inside a chroot environment.

The chroot does not need to have Salt installed, but Python is required.

**root** Path to the chroot environment

**function** Salt execution module function

CLI Example:

```
salt myminion chroot.call /chroot test.ping
salt myminion chroot.call /chroot ssh.set_auth_key user key=mykey
```
#### salt.modules.chroot.**create**(*root*)

Create a basic chroot environment.

Note that this environment is not functional. The caller needs to install the minimal required binaries, including Python if chroot.call is called.

**root** Path to the chroot environment

CLI Example:

salt myminion chroot.create /chroot

#### salt.modules.chroot.**exist**(*root*)

Return True if the chroot environment is present.

**root** Path to the chroot environment

CLI Example:

salt myminion chroot.exist /chroot

#### salt.modules.chroot.**highstate**(*root*, *\*\*kwargs*)

Retrieve the state data from the salt master for this minion and execute it inside the chroot.

**root** Path to the chroot environment

For a formal description of the possible parameters accepted in this function, check *state.highstate* documentation.

CLI Example:

```
salt myminion chroot.highstate /chroot
salt myminion chroot.highstate /chroot pillar='{"foo": "bar"}'
```
## salt.modules.chroot.**in\_chroot**()

Return True if the process is inside a chroot jail

New in version 3004.

CLI Example:

salt myminion chroot.in\_chroot

salt.modules.chroot.**sls**(*root*, *mods*, *saltenv='base'*, *test=None*, *exclude=None*, *\*\*kwargs*) Execute the states in one or more SLS files inside the chroot.

**root** Path to the chroot environment

**saltenv** Specify a salt fileserver environment to be used when applying states

**mods** List of states to execute

**test** Run states in test-only (dry-run) mode

**exclude** Exclude specific states from execution. Accepts a list of sls names, a comma-separated string of sls names, or a list of dictionaries containing sls or id keys. Glob-patterns may be used to match multiple states.

For a formal description of the possible parameters accepted in this function, check *state.sls* documentation.

CLI Example:

salt '\*' chroot.sls /chroot stuff pillar='{"foo": "bar"}'

# **26.7.86 salt.modules.cimc**

Module to provide Cisco UCS compatibility to Salt

```
codeauthor Spencer Ervin <spencer_ervin@hotmail.com>
```
**maturity** new

**depends** none

**platform** unix

# **Configuration**

This module accepts connection configuration details either as parameters, or as configuration settings in pillar as a Salt proxy. Options passed into opts will be ignored if options are passed into pillar.

**See also:**

*[Cisco UCS Proxy Module](#page-3391-0)*

## **About**

This execution module was designed to handle connections to a Cisco UCS server. This module adds support to send connections directly to the device through the rest API.

### salt.modules.cimc.**activate\_backup\_image**(*reset=False*)

Activates the firmware backup image.

CLI Example:

**Parameters reset** (*[bool](https://docs.python.org/3/library/functions.html#bool)*) -- Reset the CIMC device on activate.

```
salt '*' cimc.activate backup image
salt '*' cimc.activate_backup_image reset=True
```
salt.modules.cimc.**create\_user**(*uid=None*, *username=None*, *password=None*, *priv=None*) Create a CIMC user with username and password.

**Parameters**

- **uid** (*[int](https://docs.python.org/3/library/functions.html#int)*) -- The user ID slot to create the user account in.
- **username** (*[str](https://docs.python.org/3/library/stdtypes.html#str)*) -- The name of the user.
- **password** (*[str](https://docs.python.org/3/library/stdtypes.html#str)*) -- The clear text password of the user.
- **priv** (*[str](https://docs.python.org/3/library/stdtypes.html#str)*) -- The privilege level of the user.

CLI Example:

salt '\*' cimc.create\_user 11 username=admin password=foobar priv=admin

## salt.modules.cimc.**get\_bios\_defaults**()

Get the default values of BIOS tokens.

CLI Example:

salt '\*' cimc.get\_bios\_defaults

# salt.modules.cimc.**get\_bios\_settings**()

Get the C240 server BIOS token values.

CLI Example:

salt '\*' cimc.get\_bios\_settings

# salt.modules.cimc.**get\_boot\_order**()

Retrieves the configured boot order table.

CLI Example:

salt '\*' cimc.get\_boot\_order

## salt.modules.cimc.**get\_cpu\_details**()

Get the CPU product ID details.

CLI Example:

salt '\*' cimc.get\_cpu\_details

## salt.modules.cimc.**get\_disks**()

Get the HDD product ID details.

CLI Example:

salt '\*' cimc.get\_disks

## salt.modules.cimc.**get\_ethernet\_interfaces**()

Get the adapter Ethernet interface details.

CLI Example:

salt '\*' cimc.get\_ethernet\_interfaces

### salt.modules.cimc.**get\_fibre\_channel\_interfaces**()

Get the adapter fibre channel interface details.

CLI Example:

salt '\*' cimc.get\_fibre\_channel\_interfaces

## salt.modules.cimc.**get\_firmware**()

Retrieves the current running firmware versions of server components.

CLI Example:

salt '\*' cimc.get\_firmware

# salt.modules.cimc.**get\_hostname**()

Retrieves the hostname from the device.

New in version 2019.2.0.

CLI Example:

salt '\*' cimc.get hostname

### salt.modules.cimc.**get\_ldap**() Retrieves LDAP server details.

salt '\*' cimc.get\_ldap

```
salt.modules.cimc.get_management_interface()
```
Retrieve the management interface details.

CLI Example:

salt '\*' cimc.get\_management\_interface

salt.modules.cimc.**get\_memory\_token**()

Get the memory RAS BIOS token.

CLI Example:

salt '\*' cimc.get\_memory\_token

## salt.modules.cimc.**get\_memory\_unit**()

Get the IMM/Memory unit product ID details.

CLI Example:

salt '\*' cimc.get\_memory\_unit

# salt.modules.cimc.**get\_network\_adapters**()

Get the list of network adapters and configuration details.

CLI Example:

salt '\*' cimc.get\_network\_adapters

## salt.modules.cimc.**get\_ntp**()

Retrieves the current running NTP configuration.

CLI Example:

salt '\*' cimc.get\_ntp

#### salt.modules.cimc.**get\_pci\_adapters**()

Get the PCI adapter product ID details.

CLI Example:

salt '\*' cimc.get\_disks

## salt.modules.cimc.**get\_power\_configuration**()

Get the configuration of the power settings from the device. This is only available on some C-Series servers.

New in version 2019.2.0.

CLI Example:

salt '\*' cimc.get\_power\_configuration

#### salt.modules.cimc.**get\_power\_supplies**()

Retrieves the power supply unit details.

CLI Example:

salt '\*' cimc.get\_power\_supplies

### salt.modules.cimc.**get\_snmp\_config**()

Get the snmp configuration details.

CLI Example:

salt '\*' cimc.get\_snmp\_config

## salt.modules.cimc.**get\_syslog**()

Get the Syslog client-server details.

CLI Example:

salt '\*' cimc.get\_syslog

## salt.modules.cimc.**get\_syslog\_settings**()

Get the Syslog configuration settings from the system.

New in version 2019.2.0.

CLI Example:

salt '\*' cimc.get\_syslog\_settings

## salt.modules.cimc.**get\_system\_info**()

Get the system information.

CLI Example:

salt '\*' cimc.get\_system\_info

salt.modules.cimc.**get\_users**()

Get the CIMC users.

CLI Example:

salt '\*' cimc.get\_users

## salt.modules.cimc.**get\_vic\_adapters**()

Get the VIC adapter general profile details.

CLI Example:

salt '\*' cimc.get\_vic\_adapters

### salt.modules.cimc.**get\_vic\_uplinks**()

Get the VIC adapter uplink port details.

CLI Example:

salt '\*' cimc.get\_vic\_uplinks

salt.modules.cimc.**mount\_share**(*name=None*, *remote\_share=None*, *remote\_file=None*,

*mount\_type='nfs'*, *username=None*, *password=None*)

Mounts a remote file through a remote share. Currently, this feature is supported in version 1.5 or greater. The remote share can be either NFS, CIFS, or WWW.

**Some of the advantages of CIMC Mounted vMedia include:** Communication between mounted media and target stays local (inside datacenter) Media mounts can be scripted/automated No vKVM requirements for media connection Multiple share types supported Connections supported through all CIMC interfaces

Note: CIMC Mounted vMedia is enabled through BIOS configuration.

**Parameters**

- **name** (*[str](https://docs.python.org/3/library/stdtypes.html#str)*) -- The name of the volume on the CIMC device.
- **remote\_share** (*[str](https://docs.python.org/3/library/stdtypes.html#str)*) -- The file share link that will be used to mount the share. This can be NFS, CIFS, or WWW. This
- **be the directory path and not the full path to the remote file.** (*must*) --
- **remote\_file** (*[str](https://docs.python.org/3/library/stdtypes.html#str)*) -- The name of the remote file to mount. It must reside within remote share.
- **mount\_type** (*[str](https://docs.python.org/3/library/stdtypes.html#str)*) -- The type of share to mount. Valid options are nfs, cifs, and www.
- **username** (*[str](https://docs.python.org/3/library/stdtypes.html#str)*) -- An optional requirement to pass credentials to the remote share. If not provided, an
- **connection attempt will be made.** (*unauthenticated*) --
- **password** ( $str$ ) -- An optional requirement to pass a password to the remote share. If not provided, an
- **connection attempt will be made.** --

CLI Example:

```
salt '*' cimc.mount_share name=WIN7 remote_share=10.xxx.27.xxx:/nfs remote_
,→file=sl1huu.iso
```

```
salt '*' cimc.mount_share name=WIN7 remote_share=10.xxx.27.xxx:/nfs remote_
,→file=sl1huu.iso username=bob password=badpassword
```
salt.modules.cimc.**reboot**()

Power cycling the server.

CLI Example:

salt '\*' cimc.reboot

## salt.modules.cimc.**set\_hostname**(*hostname=None*)

Sets the hostname on the server.

New in version 2019.2.0.

**Parameters hostname** (*[str](https://docs.python.org/3/library/stdtypes.html#str)*) -- The new hostname to set.

CLI Example:

salt '\*' cimc.set\_hostname foobar

salt.modules.cimc.**set\_logging\_levels**(*remote=None*, *local=None*)

Sets the logging levels of the CIMC devices. The logging levels must match the following options: emergency, alert, critical, error, warning, notice, informational, debug.

New in version 2019.2.0.

**Parameters**

- **remote** (*[str](https://docs.python.org/3/library/stdtypes.html#str)*) -- The logging level for SYSLOG logs.
- **local** (*[str](https://docs.python.org/3/library/stdtypes.html#str)*) -- The logging level for the local device.

salt '\*' cimc.set\_logging\_levels remote=error local=notice

salt.modules.cimc.**set\_ntp\_server**(*server1=''*, *server2=''*, *server3=''*, *server4=''*) Sets the NTP servers configuration. This will also enable the client NTP service.

**Parameters**

- **server1** ( $str$ ) -- The first IP address or FQDN of the NTP servers.
- **server2** (*[str](https://docs.python.org/3/library/stdtypes.html#str)*) -- The second IP address or FQDN of the NTP servers.
- **server3** (*[str](https://docs.python.org/3/library/stdtypes.html#str)*) -- The third IP address or FQDN of the NTP servers.
- **server4** (*[str](https://docs.python.org/3/library/stdtypes.html#str)*) -- The fourth IP address or FQDN of the NTP servers.

CLI Example:

```
salt '*' cimc.set_ntp_server 10.10.10.1
salt '*' cimc.set_ntp_server 10.10.10.1 foo.bar.com
```

```
salt.modules.cimc.set_power_configuration(policy=None, delayType=None, delay-
                                             Value=None)
```
Sets the power configuration on the device. This is only available for some C-Series servers.

New in version 2019.2.0.

**Parameters**

- **policy** (*[str](https://docs.python.org/3/library/stdtypes.html#str)*) -- The action to be taken when chassis power is restored after
- **unexpected power loss. This can be one of the following** (*an*) reset: The server is allowed to boot up normally when power is restored. The server can restart immediately or, optionally, after a fixed or random delay.

stay-off: The server remains off until it is manually restarted.

last-state: The server restarts and the system attempts to restore any processes that were running before power was lost.

- **delayType** (*[str](https://docs.python.org/3/library/stdtypes.html#str)*) -- If the selected policy is reset, the restart can be
- **with this option. This can be one of the following** (*delayed*) fixed: The server restarts after a fixed delay.

random: The server restarts after a random delay.

- **delayValue** (*[int](https://docs.python.org/3/library/functions.html#int)*) -- If a fixed delay is selected, once chassis power is
- **and the Cisco IMC has finished rebooting** (*restored*) --
- **system waits for** (*the*) --
- **specified number of seconds before restarting the server. Enter an** (*the*) --
- **between 0 and 240.** (*integer*) --

```
salt '*' cimc.set_power_configuration stay-off
```

```
salt '*' cimc.set_power_configuration reset fixed 0
```

```
salt.modules.cimc.set_syslog_server(server=None, type='primary')
     Set the SYSLOG server on the host.
```
**Parameters**

- **server** (*[str](https://docs.python.org/3/library/stdtypes.html#str)*) -- The hostname or IP address of the SYSLOG server.
- **type** (*[str](https://docs.python.org/3/library/stdtypes.html#str)*) -- Specifies the type of SYSLOG server. This can either be primary (default) or secondary.

CLI Example:

```
salt '*' cimc.set_syslog_server foo.bar.com
salt '*' cimc.set_syslog_server foo.bar.com primary
salt '*' cimc.set_syslog_server foo.bar.com secondary
```
salt.modules.cimc.**set\_user**(*uid=None*, *username=None*, *password=None*, *priv=None*, *status=None*) Sets a CIMC user with specified configurations.

New in version 2019.2.0.

**Parameters**

- **uid** (*[int](https://docs.python.org/3/library/functions.html#int)*) -- The user ID slot to create the user account in.
- **username** (*[str](https://docs.python.org/3/library/stdtypes.html#str)*) -- The name of the user.
- **password** (*[str](https://docs.python.org/3/library/stdtypes.html#str)*) -- The clear text password of the user.
- **priv** (*[str](https://docs.python.org/3/library/stdtypes.html#str)*) -- The privilege level of the user.
- **status** (*[str](https://docs.python.org/3/library/stdtypes.html#str)*) -- The account status of the user.

CLI Example:

salt '\*' cimc.set\_user 11 username=admin password=foobar priv=admin active

salt.modules.cimc.**tftp\_update\_bios**(*server=None*, *path=None*)

Update the BIOS firmware through TFTP.

**Parameters**

- **server** (*[str](https://docs.python.org/3/library/stdtypes.html#str)*) -- The IP address or hostname of the TFTP server.
- **path** (*[str](https://docs.python.org/3/library/stdtypes.html#str)*) -- The TFTP path and filename for the BIOS image.

CLI Example:

salt '\*' cimc.tftp\_update\_bios foo.bar.com HP-SL2.cap

salt.modules.cimc.**tftp\_update\_cimc**(*server=None*, *path=None*) Update the CIMC firmware through TFTP.

**Parameters**

- **server** (*[str](https://docs.python.org/3/library/stdtypes.html#str)*) -- The IP address or hostname of the TFTP server.
- **path** (*[str](https://docs.python.org/3/library/stdtypes.html#str)*) -- The TFTP path and filename for the CIMC image.

CLI Example:

salt '\*' cimc.tftp\_update\_cimc foo.bar.com HP-SL2.bin

# **26.7.87 salt.modules.ciscoconfparse\_mod**

Execution module for [ciscoconfparse](http://www.pennington.net/py/ciscoconfparse/index.html)

New in version 2019.2.0.

This module can be used for basic configuration parsing, audit or validation for a variety of network platforms having Cisco IOS style configuration (one space indentation), including: Cisco IOS, Cisco Nexus, Cisco IOS-XR, Cisco IOS-XR, Cisco ASA, Arista EOS, Brocade, HP Switches, Dell PowerConnect Switches, or Extreme Networks devices. In newer versions, ciscoconfparse provides support for brace-delimited configuration style as well, for platforms such as: Juniper Junos, Palo Alto, or F5 Networks.

See <http://www.pennington.net/py/ciscoconfparse/index.html> for further details.

**depends** ciscoconfparse

This module depends on the Python library with the same name, ciscoconfparse - to install execute: pip install ciscoconfparse.

salt.modules.ciscoconfparse\_mod.**filter\_lines**(*config=None*, *config\_path=None*, *parent\_regex=None*, *child\_regex=None*, *saltenv='base'*)

Return a list of detailed matches, for the configuration blocks (parent-child relationship) whose parent respects the regular expressions configured via the parent\_regex argument, and the child matches the child\_regex regular expression. The result is a list of dictionaries with the following keys:

- match: a boolean value that tells whether child\_regex matched any children lines.
- parent: the parent line (as text).
- child: the child line (as text). If no child line matched, this field will be None.

Note that the return list contains the elements that matched the parent condition, the parent\_regex regular expression. Therefore, the parent field will always have a valid value, while match and child may default to False and None respectively when there is not child match.

CLI Example:

```
salt '*' ciscoconfparse.filter_lines config_path=https://bit.ly/2mAdq7z parent_
,→regex='Gigabit' child_regex='shutdown'
```
Example output (for the example above):

```
\lceil{
        'parent': 'interface GigabitEthernet1',
        'match': False,
        'child': None
    },
    {
        'parent': 'interface GigabitEthernet2',
        'match': True,
        'child': ' shutdown'
    },
    {
        'parent': 'interface GigabitEthernet3',
        'match': True,
        'child': ' shutdown'
    }
]
```
salt.modules.ciscoconfparse\_mod.**find\_lines**(*config=None*, *config\_path=None*, *regex=None*,

```
saltenv='base')
```
Return all the lines (as text) that match the expression in the regex argument.

**config** The configuration sent as text.

**Note:** This argument is ignored when config\_path is specified.

**config\_path** The absolute or remote path to the file with the configuration to be parsed. This argument supports the usual Salt filesystem URIs, e.g., salt://, https://, ftp://, s3://, etc.

**regex** The regular expression to match the lines against.

**saltenv: base** Salt fileserver environment from which to retrieve the file. This argument is ignored when config\_path is not a salt:// URL.

CLI Example:

```
salt '*' ciscoconfparse.find_lines config_path=https://bit.ly/2mAdq7z regex='ipM
,→address'
```
Output example:

```
cisco-ios-router:
    - ip address dhcp
     - ip address 172.20.0.1 255.255.255.0
     - no ip address
```
salt.modules.ciscoconfparse\_mod.**find\_lines\_w\_child**(*config=None*, *config\_path=None*,

*parent\_regex=None*, *child\_regex=None*, *ignore\_ws=False*, *saltenv='base'*)

Return a list of parent lines (as text) matching the regular expression parent\_regex that have children lines matching child\_regex.

**config** The configuration sent as text.

**Note:** This argument is ignored when config\_path is specified.

- **config\_path** The absolute or remote path to the file with the configuration to be parsed. This argument supports the usual Salt filesystem URIs, e.g., salt://, https://, ftp://, s3://, etc.
- **parent\_regex** The regular expression to match the parent lines against.

**child\_regex** The regular expression to match the child lines against.

**ignore\_ws: False** Whether to ignore the white spaces.

**saltenv: base** Salt fileserver environment from which to retrieve the file. This argument is ignored when config\_path is not a salt:// URL.

```
salt '*' ciscoconfparse.find_lines_w_child config_path=https://bit.ly/2mAdq7zM
,→parent_line='line con' child_line='stopbits'
salt '*' ciscoconfparse.find_lines_w_child config_path=https://bit.ly/2uIRxauM
,→parent_regex='ge-(.*)' child_regex='unit \d+'
```
salt.modules.ciscoconfparse\_mod.**find\_lines\_wo\_child**(*config=None*, *config\_path=None*, *parent\_regex=None*, *child\_regex=None*, *ignore\_ws=False*, *saltenv='base'*) Return a list of parent ciscoconfparse.IOSCfgLine lines as text, which matched the parent\_regex and whose children did *not* match child\_regex. Only the parent ciscoconfparse. IOSCfgLine text lines will be returned. For simplicity, this method only finds oldest ancestors without immediate children that match.

**config** The configuration sent as text.

**Note:** This argument is ignored when config\_path is specified.

**config\_path** The absolute or remote path to the file with the configuration to be parsed. This argument supports the usual Salt filesystem URIs, e.g., salt://, https://, ftp://, s3://, etc.

**parent\_regex** The regular expression to match the parent lines against.

**child\_regex** The regular expression to match the child lines against.

**ignore** ws: **False** Whether to ignore the white spaces.

**saltenv: base** Salt fileserver environment from which to retrieve the file. This argument is ignored when config\_path is not a salt:// URL.

CLI Example:

```
salt '*' ciscoconfparse.find_lines_wo_child config_path=https://bit.ly/2mAdq7zM
,→parent_line='line con' child_line='stopbits'
```
salt.modules.ciscoconfparse\_mod.**find\_objects**(*config=None*, *config\_path=None*, *regex=None*, *saltenv='base'*)

Return all the line objects that match the expression in the regex argument.

**Warning:** This function is mostly valuable when invoked from other Salt components (i.e., execution modules, states, templates etc.). For CLI usage, please consider using ciscoconfparse.find lines

**config** The configuration sent as text.

**Note:** This argument is ignored when config\_path is specified.

**config\_path** The absolute or remote path to the file with the configuration to be parsed. This argument supports the usual Salt filesystem URIs, e.g., salt://, https://, ftp://, s3://, etc.

**regex** The regular expression to match the lines against.

**saltenv: base** Salt fileserver environment from which to retrieve the file. This argument is ignored when config\_path is not a salt:// URL.

Usage example:

```
objects = __salt__['ciscoconfparse.find_objects'](config_path='salt://path/to/
,→config.txt',
```
regex='Gigabit')

(continues on next page)

(continued from previous page)

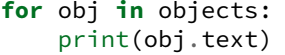

salt.modules.ciscoconfparse\_mod.**find\_objects\_w\_child**(*config=None*, *con-*

*fig\_path=None*, *parent\_regex=None*, *child\_regex=None*, *ignore\_ws=False*, *saltenv='base'*)

Parse through the children of all parent lines matching parent\_regex, and return a list of child objects, which matched the child\_regex.

**Warning:** This function is mostly valuable when invoked from other Salt components (i.e., execution modules, states, templates etc.). For CLI usage, please consider using ciscoconfparse. find\_lines\_w\_child

**config** The configuration sent as text.

**Note:** This argument is ignored when config\_path is specified.

**config\_path** The absolute or remote path to the file with the configuration to be parsed. This argument supports the usual Salt filesystem URIs, e.g., salt://, https://, ftp://, s3://, etc.

**parent\_regex** The regular expression to match the parent lines against.

**child\_regex** The regular expression to match the child lines against.

**ignore\_ws: False** Whether to ignore the white spaces.

**saltenv: base** Salt fileserver environment from which to retrieve the file. This argument is ignored when config\_path is not a salt:// URL.

Usage example:

```
objects = salt ['ciscoconfparse.find objects w child'](config path='https://
,→bit.ly/2mAdq7z',
                                                          parent_regex='line con',
                                                          child_regex='stopbits')
for obj in objects:
   print(obj.text)
```
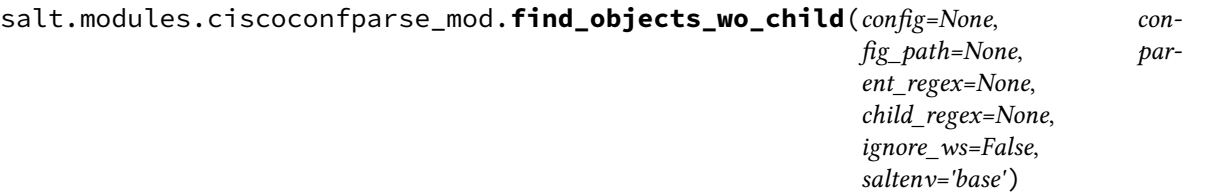

Return a list of parent ciscoconfparse.IOSCfgLine objects, which matched the parent\_regex and whose children did *not* match child\_regex. Only the parent ciscoconfparse.IOSCfgLine objects will be returned. For simplicity, this method only finds oldest ancestors without immediate children that match.

**Warning:** This function is mostly valuable when invoked from other Salt components (i.e., execution modules, states, templates etc.). For CLI usage, please consider using ciscoconfparse. find\_lines\_wo\_child

**config** The configuration sent as text.

**Note:** This argument is ignored when config\_path is specified.

**config\_path** The absolute or remote path to the file with the configuration to be parsed. This argument supports the usual Salt filesystem URIs, e.g., salt://, https://, ftp://, s3://, etc.

**parent\_regex** The regular expression to match the parent lines against.

**child\_regex** The regular expression to match the child lines against.

**ignore\_ws: False** Whether to ignore the white spaces.

**saltenv: base** Salt fileserver environment from which to retrieve the file. This argument is ignored when config\_path is not a salt:// URL.

Usage example:

```
objects = __salt ['ciscoconfparse.find_objects_wo_child'](config_path='https://
,→bit.ly/2mAdq7z',
                                                            parent regex='line con
,→',
                                                            child_regex='stopbits')
for obj in objects:
   print(obj.text)
```
# **26.7.88 salt.modules.cisconso**

Execution module for Cisco Network Services Orchestrator Proxy minions

New in version 2016.11.0.

For documentation on setting up the cisconso proxy minion look in the documentation for *[salt.proxy.](#page-3393-0) [cisconso](#page-3393-0)*.

salt.modules.cisconso.**apply\_rollback**(*datastore*, *name*)

Apply a system rollback

**Parameters**

- **datastore** (DatastoreType (str enum).) --The datastore, e.g. running, operational. One of the NETCONF store IETF types
- **name** (str) -- an ID of the rollback to restore

salt cisco-nso cisconso.apply\_rollback 52

salt.modules.cisconso.**get\_data**(*datastore*, *path*)

Get the configuration of the device tree at the given path

**Parameters**

- **datastore** (DatastoreType (str enum).) --The datastore, e.g. running, operational. One of the NETCONF store IETF types
- **path** (list, str OR tuple) -- The device path to set the value at, a list of element names in order, / separated

**Returns** The network configuration at that tree

**Return type** dict

salt cisco-nso cisconso.get\_data running 'devices/ex0'

### salt.modules.cisconso.**get\_rollback**(*name*)

Get the backup of stored a configuration rollback

**Parameters name** (str) -- Typically an ID of the backup

**Return type** str

**Returns** the contents of the rollback snapshot

salt cisco-nso cisconso.get\_rollback 52

#### salt.modules.cisconso.**get\_rollbacks**()

Get a list of stored configuration rollbacks

salt cisco-nso cisconso.get\_rollbacks

## salt.modules.cisconso.**info**()

Return system information for grains of the NSO proxy minion

salt '\*' cisconso.info

salt.modules.cisconso.**set\_data\_value**(*datastore*, *path*, *data*)

Set a data entry in a datastore

### **Parameters**

- **datastore** (DatastoreType (str enum).) --The datastore, e.g. running, operational. One of the NETCONF store IETF types
- **path** (list, str OR tuple) -- The device path to set the value at, a list of element names in order, / separated
- **data** (dict) -- The new value at the given path

**Return type** bool

**Returns** True if successful, otherwise error.

salt cisco-nso cisconso.set\_data\_value running 'devices/ex0/routes' 10.0.0.20/24

# **26.7.89 salt.modules.cloud**

Salt-specific interface for calling Salt Cloud directly

salt.modules.cloud.**action**(*fun=None*, *cloudmap=None*, *names=None*, *provider=None*, *instance=None*, *\*\*kwargs*)

Execute a single action on the given provider/instance

CLI Example:

salt minionname cloud.action start instance=myinstance salt minionname cloud.action stop instance=myinstance salt minionname cloud.action show\_image provider=my-ec2-config image=ami-1624987f

# salt.modules.cloud.**create**(*provider*, *names*, *opts=None*, *\*\*kwargs*)

Create an instance using Salt Cloud

CLI Example:

```
salt minionname cloud.create my-ec2-config myinstance image=ami-1624987f size='t1.
,→micro' ssh_username=ec2-user securitygroup=default delvol_on_destroy=True
```
# salt.modules.cloud.**destroy**(*names*)

Destroy the named VM(s)

CLI Example:

salt minionname cloud.destroy myinstance

## salt.modules.cloud.**full\_query**(*query\_type='list\_nodes\_full'*)

List all available cloud provider data

CLI Example:

salt minionname cloud.full\_query

## salt.modules.cloud.**get\_instance**(*name*, *provider=None*)

Return details on an instance.

Similar to the cloud action show\_instance but returns only the instance details.

CLI Example:

salt minionname cloud.get\_instance myinstance

SLS Example:

{{ salt['cloud.get\_instance']('myinstance')['mac\_address'] }}

# salt.modules.cloud.**has\_instance**(*name*, *provider=None*)

Return true if the instance is found on a provider

CLI Example:

salt minionname cloud.has\_instance myinstance

# salt.modules.cloud.**list\_images**(*provider='all'*)

List cloud provider images for the given providers

salt minionname cloud.list\_images my-gce-config

salt.modules.cloud.**list\_locations**(*provider='all'*)

List cloud provider locations for the given providers

CLI Example:

salt minionname cloud.list\_locations my-gce-config

salt.modules.cloud.**list\_sizes**(*provider='all'*)

List cloud provider sizes for the given providers

CLI Example:

salt minionname cloud.list\_sizes my-gce-config

salt.modules.cloud.**map\_run**(*path=None*, *\*\*kwargs*)

Execute a salt cloud map file

Cloud Map data can be retrieved from several sources:

- a local file (provide the path to the file to the 'path' argument)
- a JSON-formatted map directly (provide the appropriately formatted to using the 'map\_data' argument)
- the Salt Pillar (provide the map name of under 'pillar:cloud:maps' to the 'map\_pillar' argument)

**Note:** Only one of these sources can be read at a time. The options are listed in their order of precedence.

CLI Examples:

```
salt minionname cloud.map_run /path/to/cloud.map
salt minionname cloud.map_run path=/path/to/cloud.map
salt minionname cloud.map_run map_pillar='<map_pillar>'
 .. versionchanged:: 2018.3.1
salt minionname cloud.map_run map_data='<actual map data>'
```
salt.modules.cloud.**network\_create**(*provider*, *names*, *\*\*kwargs*)

Create private network

CLI Example:

```
salt minionname cloud.network_create my-nova names=['salt'] cidr='192.168.100.0/24
,→'
```
salt.modules.cloud.**network\_list**(*provider*)

List private networks

CLI Example:

salt minionname cloud.network\_list my-nova

salt.modules.cloud.**profile\_**(*profile*, *names*, *vm\_overrides=None*, *opts=None*, *\*\*kwargs*) Spin up an instance using Salt Cloud

CLI Example:

salt minionname cloud.profile my-gce-config myinstance

salt.modules.cloud.**query**(*query\_type='list\_nodes'*) List cloud provider data for all providers

CLI Examples:

```
salt minionname cloud.query
salt minionname cloud.query list nodes full
salt minionname cloud.query list_nodes_select
```
salt.modules.cloud.**select\_query**(*query\_type='list\_nodes\_select'*)

List selected nodes

CLI Example:

```
salt minionname cloud.select_query
```
salt.modules.cloud.**virtual\_interface\_create**(*provider*, *names*, *\*\*kwargs*) Attach private interfaces to a server

CLI Example:

```
salt minionname cloud.virtual_interface_create my-nova names=['salt-master'] net_
,→name='salt'
```
# salt.modules.cloud.**virtual\_interface\_list**(*provider*, *names*, *\*\*kwargs*)

List virtual interfaces on a server

CLI Example:

salt minionname cloud.virtual\_interface\_list my-nova names=['salt-master']

### salt.modules.cloud.**volume\_attach**(*provider*, *names*, *\*\*kwargs*)

Attach volume to a server

CLI Example:

```
salt minionname cloud.volume_attach my-nova myblock server_name=myserver device='/
,→dev/xvdf'
```
salt.modules.cloud.**volume\_create**(*provider*, *names*, *\*\*kwargs*) Create volume

CLI Example:

salt minionname cloud.volume\_create my-nova myblock size=100 voltype=SSD

salt.modules.cloud.**volume\_delete**(*provider*, *names*, *\*\*kwargs*)

Delete volume

CLI Example:

salt minionname cloud.volume\_delete my-nova myblock

salt.modules.cloud.**volume\_detach**(*provider*, *names*, *\*\*kwargs*)

Detach volume from a server

CLI Example:

salt minionname cloud.volume\_detach my-nova myblock server\_name=myserver

```
salt.modules.cloud.volume_list(provider)
```
List block storage volumes

```
CLI Example:
```
salt minionname cloud.volume\_list my-nova

# **26.7.90 salt.modules.cmdmod**

A module for shelling out.

Keep in mind that this module is insecure, in that it can give whomever has access to the master root execution access to all salt minions.

```
salt.modules.cmdmod.exec_code(lang, code, cwd=None, args=None, **kwargs)
```
Pass in two strings, the first naming the executable language, aka - python2, python3, ruby, perl, lua, etc. the second string containing the code you wish to execute. The stdout will be returned.

All parameters from *[cmd.run\\_all](#page-1663-0)* except python shell can be used.

CLI Example:

```
salt '*' cmd.exec_code ruby 'puts "cheese"'
salt '*' cmd.exec_code ruby 'puts "cheese"' args='["arg1", "arg2"]' env='{"FOO":
,→"bar"}'
```
salt.modules.cmdmod.**exec\_code\_all**(*lang*, *code*, *cwd=None*, *args=None*, *\*\*kwargs*)

Pass in two strings, the first naming the executable language, aka - python2, python3, ruby, perl, lua, etc. the second string containing the code you wish to execute. All cmd artifacts (stdout, stderr, retcode, pid) will be returned.

All parameters from [cmd.run\\_all](#page-1663-0) except python\_shell can be used.

CLI Example:

```
salt '*' cmd.exec_code_all ruby 'puts "cheese"'
salt '*' cmd.exec_code_all ruby 'puts "cheese"' args='["arg1", "arg2"]' env='{"FOO
,→": "bar"}'
```
#### salt.modules.cmdmod.**has\_exec**(*cmd*)

Returns true if the executable is available on the minion, false otherwise

CLI Example:

salt '\*' cmd.has\_exec cat

salt.modules.cmdmod.**powershell**(*cmd*, *cwd=None*, *stdin=None*, *runas=None*, *shell='powershell'*, *env=None*, *clean\_env=False*, *template=None*, *rstrip=True*, *umask=None*, *output\_encoding=None*, *output\_loglevel='debug'*, *hide\_output=False*, *timeout=None*, *reset\_system\_locale=True*, *ignore\_retcode=False*, *saltenv=None*, *use\_vt=False*, *password=None*, *depth=None*, *encode\_cmd=False*, *success\_retcodes=None*, *success\_stdout=None*, *success\_stderr=None*, *\*\*kwargs*)

Execute the passed PowerShell command and return the output as a dictionary.

Other cmd.\* functions (besides cmd.powershell\_all) return the raw text output of the command. This function appends | ConvertTo-JSON to the command and then parses the JSON into a Python dictionary. If you want the raw textual result of your PowerShell command you should use cmd.run with the shell=powershell option.

For example:

```
salt '*' cmd.run '$PSVersionTable.CLRVersion' shell=powershell
salt '*' cmd.run 'Get-NetTCPConnection' shell=powershell
```
New in version 2016.3.0.

**Warning:** This passes the cmd argument directly to PowerShell without any further processing! Be absolutely sure that you have properly sanitized the command passed to this function and do not use untrusted inputs.

In addition to the normal cmd.run parameters, this command offers the depth parameter to change the Windows default depth for the ConvertTo-JSON powershell command. The Windows default is 2. If you need more depth, set that here.

**Note:** For some commands, setting the depth to a value greater than 4 greatly increases the time it takes for the command to return and in many cases returns useless data.

#### **Parameters**

- **cmd** (*[str](https://docs.python.org/3/library/stdtypes.html#str)*) -- The powershell command to run.
- **cwd** (*[str](https://docs.python.org/3/library/stdtypes.html#str)*) -- The directory from which to execute the command. Defaults to the home directory of the user specified by runas (or the user under which Salt is running if runas is not specified).
- **stdin** (*[str](https://docs.python.org/3/library/stdtypes.html#str)*) -- A string of standard input can be specified for the command to be run using the stdin parameter. This can be useful in cases where sensitive information must be read from standard input.
- **runas** (*[str](https://docs.python.org/3/library/stdtypes.html#str)*) -- Specify an alternate user to run the command. The default behavior is to run as the user under which Salt is running. If running on a Windows minion you must also use the password argument, and the target user account must be in the Administrators group.
- **password** (*[str](https://docs.python.org/3/library/stdtypes.html#str)*) -- Windows only. Required when specifying runas. This parameter will be ignored on non-Windows platforms.

New in version 2016.3.0.

- **shell** ( $str$ ) -- Specify an alternate shell. Defaults to "powershell". Can also use "pwsh" for powershell core if present on the system
- **python\_shell** (*[bool](https://docs.python.org/3/library/functions.html#bool)*) -- If False, let python handle the positional arguments. Set to True to use shell features, such as pipes or redirection.
- **env** (*[dict](https://docs.python.org/3/library/stdtypes.html#dict)*) -- Environment variables to be set prior to execution.

**Note:** When passing environment variables on the CLI, they should be passed as the string representation of a dictionary.

salt myminion cmd.powershell 'some command' env='{"FOO": "bar"}'

**Note:** When using environment variables on Window's, case-sensitivity matters, i.e. Window's uses *Path* as opposed to *PATH* for other systems.

- **clean\_env** (*[bool](https://docs.python.org/3/library/functions.html#bool)*) -- Attempt to clean out all other shell environment variables and set only those provided in the 'env' argument to this function.
- **template** (*[str](https://docs.python.org/3/library/stdtypes.html#str)*) -- If this setting is applied then the named templating engine will be used to render the downloaded file. Currently jinja, mako, and wempy are supported.
- **rstrip** (*[bool](https://docs.python.org/3/library/functions.html#bool)*) -- Strip all whitespace off the end of output before it is returned.
- **umask** (*[str](https://docs.python.org/3/library/stdtypes.html#str)*) -- The umask (in octal) to use when running the command.
- **output\_encoding** (*[str](https://docs.python.org/3/library/stdtypes.html#str)*) -- Control the encoding used to decode the command's output.

**Note:** This should not need to be used in most cases. By default, Salt will try to use the encoding detected from the system locale, and will fall back to UTF-8 if this fails. This should only need to be used in cases where the output of the command is encoded in something other than the system locale or UTF-8.

To see the encoding Salt has detected from the system locale, check the *locale* line in the output of *[test.versions\\_report](#page-2837-0)*.

New in version 2018.3.0.

• **output\_loglevel** (*[str](https://docs.python.org/3/library/stdtypes.html#str)*) -- Control the loglevel at which the output from the command is logged to the minion log.

**Note:** The command being run will still be logged at the debug loglevel regardless, unless quiet is used for this value.

- **ignore\_retcode** (*[bool](https://docs.python.org/3/library/functions.html#bool)*) -- If the exit code of the command is nonzero, this is treated as an error condition, and the output from the command will be logged to the minion log. However, there are some cases where programs use the return code for signaling and a nonzero exit code doesn't necessarily mean failure. Pass this argument as True to skip logging the output if the command has a nonzero exit code.
- **hide\_output** (*[bool](https://docs.python.org/3/library/functions.html#bool)*) -- If True, suppress stdout and stderr in the return data.

**Note:** This is separate from output\_loglevel, which only handles how Salt logs to the minion log.

New in version 2018.3.0.

- **timeout** (*[int](https://docs.python.org/3/library/functions.html#int)*) -- A timeout in seconds for the executed process to return.
- **use\_vt** (*[bool](https://docs.python.org/3/library/functions.html#bool)*) -- Use VT utils (saltstack) to stream the command output more interactively to the console and the logs. This is experimental.
- **reset\_system\_locale** (*[bool](https://docs.python.org/3/library/functions.html#bool)*) -- Resets the system locale
- **saltenv** (*[str](https://docs.python.org/3/library/stdtypes.html#str)*) -- The salt environment to use. Default is 'base'

• **depth** (*[int](https://docs.python.org/3/library/functions.html#int)*) -- The number of levels of contained objects to be included. Default is 2. Values greater than 4 seem to greatly increase the time it takes for the command to complete for some commands. eg: dir

New in version 2016.3.4.

- **encode\_cmd** (*[bool](https://docs.python.org/3/library/functions.html#bool)*) -- Encode the command before executing. Use in cases where characters may be dropped or incorrectly converted when executed. Default is False.
- **success\_retcodes** (*[list](https://docs.python.org/3/library/stdtypes.html#list)*) --
	- **This parameter will allow a list of** non-zero return codes that should be considered a success. If the return code returned from the run matches any in the provided list, the return code will be overridden with zero.

New in version 2019.2.0.

- **success\_stdout** (*[list](https://docs.python.org/3/library/stdtypes.html#list)*) --
	- **This parameter will allow a list of** strings that when found in standard out should be considered a success. If stdout returned from the run matches any in the provided list, the return code will be overridden with zero.

New in version 3004.

```
• success_stderr (list) --
```
**This parameter will allow a list of** strings that when found in standard error should be considered a success. If stderr returned from the run matches any in the provided list, the return code will be overridden with zero.

New in version 3004.

#### • **stdin\_raw\_newlines** (*[bool](https://docs.python.org/3/library/functions.html#bool)*) --

False If True, Salt will not automatically convert the characters \n present in the stdin value to newlines.

New in version 2019.2.0.

#### **Returns**

**dict** A dictionary of data returned by the powershell command.

```
CLI Example:
```
salt '\*' cmd.powershell "\$PSVersionTable.CLRVersion"

salt.modules.cmdmod.**powershell\_all**(*cmd*, *cwd=None*, *stdin=None*, *runas=None*, *shell='powershell'*, *env=None*, *clean\_env=False*, *template=None*, *rstrip=True*, *umask=None*, *output\_encoding=None*, *output\_loglevel='debug'*, *quiet=False*, *timeout=None*, *reset\_system\_locale=True*, *ignore\_retcode=False*, *saltenv=None*, *use\_vt=False*, *password=None*, *depth=None*, *encode\_cmd=False*, *force\_list=False*, *success\_retcodes=None*, *suc-*

*cess\_stdout=None*, *success\_stderr=None*, *\*\*kwargs*)

Execute the passed PowerShell command and return a dictionary with a result field representing the output of the command, as well as other fields showing us what the PowerShell invocation wrote to stderr, the process id, and the exit code of the invocation.

This function appends | ConvertTo-JSON to the command before actually invoking powershell.

An unquoted empty string is not valid JSON, but it's very normal for the Powershell output to be exactly that. Therefore, we do not attempt to parse empty Powershell output (which would result in an exception). Instead we treat this as a special case and one of two things will happen:

- If the value of the force\_list parameter is True, then the result field of the return dictionary will be an empty list.
- If the value of the force\_list parameter is False, then the return dictionary **will not have a result key added to it**. We aren't setting result to None in this case, because None is the Python representation of "null" in JSON. (We likewise can't use False for the equivalent reason.)

If Powershell's output is not an empty string and Python cannot parse its content, then a CommandExecutionError exception will be raised.

If Powershell's output is not an empty string, Python is able to parse its content, and the type of the resulting Python object is other than list then one of two things will happen:

- If the value of the force\_list parameter is True, then the result field will be a singleton list with the Python object as its sole member.
- If the value of the force list parameter is False, then the value of result will be the unmodified Python object.

If Powershell's output is not an empty string, Python is able to parse its content, and the type of the resulting Python object is list, then the value of result will be the unmodified Python object. The force\_list parameter has no effect in this case.

**Note:** An example of why the force\_list parameter is useful is as follows: The Powershell command dir x | Convert-ToJson results in

- no output when x is an empty directory.
- a dictionary object when x contains just one item.
- a list of dictionary objects when x contains multiple items.

By setting force\_list to True we will always end up with a list of dictionary items, representing files, no matter how many files x contains. Conversely, if force\_list is False, we will end up with no result key in our return dictionary when x is an empty directory, and a dictionary object when x contains just one file.

If you want a similar function but with a raw textual result instead of a Python dictionary, you should use cmd.run\_all in combination with shell=powershell.

The remaining fields in the return dictionary are described in more detail in the Returns section.

Example:

salt '\*' cmd.run\_all '\$PSVersionTable.CLRVersion' shell=powershell salt '\*' cmd.run\_all 'Get-NetTCPConnection' shell=powershell

New in version 2018.3.0.

**Warning:** This passes the cmd argument directly to PowerShell without any further processing! Be absolutely sure that you have properly sanitized the command passed to this function and do not use untrusted inputs.

In addition to the normal cmd.run parameters, this command offers the depth parameter to change the Windows default depth for the ConvertTo-JSON powershell command. The Windows default is 2. If you need more depth, set that here.

**Note:** For some commands, setting the depth to a value greater than 4 greatly increases the time it takes for the command to return and in many cases returns useless data.

## **Parameters**

- **cmd** (*[str](https://docs.python.org/3/library/stdtypes.html#str)*) -- The powershell command to run.
- **cwd** (*[str](https://docs.python.org/3/library/stdtypes.html#str)*) -- The directory from which to execute the command. Defaults to the home directory of the user specified by runas (or the user under which Salt is running if runas is not specified).
- **stdin** (*[str](https://docs.python.org/3/library/stdtypes.html#str)*) -- A string of standard input can be specified for the command to be run using the stdin parameter. This can be useful in cases where sensitive information must be read from standard input.
- **runas** (*[str](https://docs.python.org/3/library/stdtypes.html#str)*) -- Specify an alternate user to run the command. The default behavior is to run as the user under which Salt is running. If running on a Windows minion you must also use the password argument, and the target user account must be in the Administrators group.
- **password** (*[str](https://docs.python.org/3/library/stdtypes.html#str)*) -- Windows only. Required when specifying runas. This parameter will be ignored on non-Windows platforms.
- **shell** (*[str](https://docs.python.org/3/library/stdtypes.html#str)*) -- Specify an alternate shell. Defaults to "powershell". Can also use "pwsh" for powershell core if present on the system
- **python\_shell** (*[bool](https://docs.python.org/3/library/functions.html#bool)*) -- If False, let python handle the positional arguments. Set to True to use shell features, such as pipes or redirection.
- **env** (*[dict](https://docs.python.org/3/library/stdtypes.html#dict)*) -- Environment variables to be set prior to execution.

**Note:** When passing environment variables on the CLI, they should be passed as the string representation of a dictionary.

```
salt myminion cmd.powershell_all 'some command' env='{"FOO": "bar"}
,→'
```
**Note:** When using environment variables on Window's, case-sensitivity matters, i.e. Window's uses *Path* as opposed to *PATH* for other systems.

- **clean\_env** (*[bool](https://docs.python.org/3/library/functions.html#bool)*) -- Attempt to clean out all other shell environment variables and set only those provided in the 'env' argument to this function.
- **template** (*[str](https://docs.python.org/3/library/stdtypes.html#str)*) -- If this setting is applied then the named templating engine will be used to render the downloaded file. Currently jinja, mako, and wempy are supported.
- **rstrip** (*[bool](https://docs.python.org/3/library/functions.html#bool)*) -- Strip all whitespace off the end of output before it is returned.
- **umask** (*[str](https://docs.python.org/3/library/stdtypes.html#str)*) -- The umask (in octal) to use when running the command.
- **output\_encoding** (*[str](https://docs.python.org/3/library/stdtypes.html#str)*) -- Control the encoding used to decode the command's output.
**Note:** This should not need to be used in most cases. By default, Salt will try to use the encoding detected from the system locale, and will fall back to UTF-8 if this fails. This should only need to be used in cases where the output of the command is encoded in something other than the system locale or UTF-8.

To see the encoding Salt has detected from the system locale, check the *locale* line in the output of *[test.versions\\_report](#page-2837-0)*.

New in version 2018.3.0.

• **output\_loglevel** (*[str](https://docs.python.org/3/library/stdtypes.html#str)*) -- Control the loglevel at which the output from the command is logged to the minion log.

**Note:** The command being run will still be logged at the debug loglevel regardless, unless quiet is used for this value.

- **ignore\_retcode** (*[bool](https://docs.python.org/3/library/functions.html#bool)*) -- If the exit code of the command is nonzero, this is treated as an error condition, and the output from the command will be logged to the minion log. However, there are some cases where programs use the return code for signaling and a nonzero exit code doesn't necessarily mean failure. Pass this argument as True to skip logging the output if the command has a nonzero exit code.
- **timeout** (*[int](https://docs.python.org/3/library/functions.html#int)*) -- A timeout in seconds for the executed process to return.
- **use\_vt** (*[bool](https://docs.python.org/3/library/functions.html#bool)*) -- Use VT utils (saltstack) to stream the command output more interactively to the console and the logs. This is experimental.
- **reset\_system\_locale** (*[bool](https://docs.python.org/3/library/functions.html#bool)*) -- Resets the system locale
- **ignore\_retcode** -- If the exit code of the command is nonzero, this is treated as an error condition, and the output from the command will be logged to the minion log. However, there are some cases where programs use the return code for signaling and a nonzero exit code doesn't necessarily mean failure. Pass this argument as True to skip logging the output if the command has a nonzero exit code.
- **saltenv** (*[str](https://docs.python.org/3/library/stdtypes.html#str)*) -- The salt environment to use. Default is 'base'
- **depth** (*[int](https://docs.python.org/3/library/functions.html#int)*) -- The number of levels of contained objects to be included. Default is 2. Values greater than 4 seem to greatly increase the time it takes for the command to complete for some commands. eg: dir
- **encode\_cmd** (*[bool](https://docs.python.org/3/library/functions.html#bool)*) -- Encode the command before executing. Use in cases where characters may be dropped or incorrectly converted when executed. Default is False.
- **force\_list** (*[bool](https://docs.python.org/3/library/functions.html#bool)*) -- The purpose of this parameter is described in the preamble of this function's documentation. Default value is False.
- **success\_retcodes** (*[list](https://docs.python.org/3/library/stdtypes.html#list)*) --
	- **This parameter will allow a list of** non-zero return codes that should be considered a success. If the return code returned from the run matches any in the provided list, the return code will be overridden with zero.

New in version 2019.2.0.

• **success\_stdout** (*[list](https://docs.python.org/3/library/stdtypes.html#list)*) --

**This parameter will allow a list of** strings that when found in standard out should be considered a success. If stdout returned from the run matches any in the provided list, the return code will be overridden with zero.

New in version 3004.

• **success\_stderr** (*[list](https://docs.python.org/3/library/stdtypes.html#list)*) --

**This parameter will allow a list of** strings that when found in standard error should be considered a success. If stderr returned from the run matches any in the provided list, the return code will be overridden with zero.

New in version 3004.

• **stdin\_raw\_newlines** (*[bool](https://docs.python.org/3/library/functions.html#bool)*) --

False If True, Salt will not automatically convert the characters \n present in the stdin value to newlines.

New in version 2019.2.0.

#### **Returns**

A dictionary with the following entries:

**result** For a complete description of this field, please refer to this function's preamble. **This key will not be added to the dictionary when force\_list is False and Powershell's output is the empty string.**

**stderr** What the PowerShell invocation wrote to stderr.

**pid** The process id of the PowerShell invocation

**retcode** This is the exit code of the invocation of PowerShell. If the final execution status (in PowerShell) of our command (with | ConvertTo-JSON appended) is False this should be non-0. Likewise if PowerShell exited with \$LASTEXITCODE set to some non-0 value, then retcode will end up with this value.

**Return type** [dict](https://docs.python.org/3/library/stdtypes.html#dict)

```
CLI Example:
```
salt '\*' cmd.powershell\_all "\$PSVersionTable.CLRVersion"

CLI Example:

salt '\*' cmd.powershell\_all "dir mydirectory" force\_list=True

salt.modules.cmdmod.**retcode**(*cmd*, *cwd=None*, *stdin=None*, *runas=None*, *group=None*, *shell='/bin/sh'*, *python\_shell=None*, *env=None*, *clean\_env=False*, *template=None*, *umask=None*, *output\_encoding=None*, *output\_loglevel='debug'*, *log\_callback=None*, *timeout=None*, *reset\_system\_locale=True*, *ignore\_retcode=False*, *saltenv=None*, *use\_vt=False*, *password=None*, *success\_retcodes=None*, *success\_stdout=None*, *success\_stderr=None*, *\*\*kwargs*)

Execute a shell command and return the command's return code.

**Parameters**

• **cmd** (*[str](https://docs.python.org/3/library/stdtypes.html#str)*) -- The command to run. ex: ls -lart /home

- **cwd** (*[str](https://docs.python.org/3/library/stdtypes.html#str)*) -- The directory from which to execute the command. Defaults to the home directory of the user specified by runas (or the user under which Salt is running if runas is not specified).
- **stdin** (*[str](https://docs.python.org/3/library/stdtypes.html#str)*) -- A string of standard input can be specified for the command to be run using the stdin parameter. This can be useful in cases where sensitive information must be read from standard input.
- **runas** (*[str](https://docs.python.org/3/library/stdtypes.html#str)*) -- Specify an alternate user to run the command. The default behavior is to run as the user under which Salt is running. If running on a Windows minion you must also use the password argument, and the target user account must be in the Administrators group.

**Warning:** For versions 2018.3.3 and above on macosx while using runas, to pass special characters to the command you need to escape the characters on the shell.

Example:

```
cmd.retcode 'echo '\''h=\"baz\"'\''' runas=macuser
```
• **password** (*[str](https://docs.python.org/3/library/stdtypes.html#str)*) -- Windows only. Required when specifying runas. This parameter will be ignored on non-Windows platforms.

New in version 2016.3.0.

- **group** (*[str](https://docs.python.org/3/library/stdtypes.html#str)*) -- Group to run command as. Not currently supported on Windows.
- **shell** (*[str](https://docs.python.org/3/library/stdtypes.html#str)*) -- Specify an alternate shell. Defaults to the system's default shell.
- **python\_shell** (*[bool](https://docs.python.org/3/library/functions.html#bool)*) -- If False, let python handle the positional arguments. Set to True to use shell features, such as pipes or redirection.
- **env** (*[dict](https://docs.python.org/3/library/stdtypes.html#dict)*) -- Environment variables to be set prior to execution.

**Note:** When passing environment variables on the CLI, they should be passed as the string representation of a dictionary.

salt myminion cmd.retcode 'some command' env='{"F00": "bar"}'

**Note:** When using environment variables on Window's, case-sensitivity matters, i.e. Window's uses *Path* as opposed to *PATH* for other systems.

- **clean\_env** (*[bool](https://docs.python.org/3/library/functions.html#bool)*) -- Attempt to clean out all other shell environment variables and set only those provided in the 'env' argument to this function.
- **template** (*[str](https://docs.python.org/3/library/stdtypes.html#str)*) -- If this setting is applied then the named templating engine will be used to render the downloaded file. Currently jinja, mako, and wempy are supported.
- **rstrip** (*[bool](https://docs.python.org/3/library/functions.html#bool)*) -- Strip all whitespace off the end of output before it is returned.
- **umask** (*[str](https://docs.python.org/3/library/stdtypes.html#str)*) -- The umask (in octal) to use when running the command.
- **output\_encoding** (*[str](https://docs.python.org/3/library/stdtypes.html#str)*) -- Control the encoding used to decode the command's output.

**Note:** This should not need to be used in most cases. By default, Salt will try to use the encoding detected from the system locale, and will fall back to UTF-8 if this fails. This should only need to be used in cases where the output of the command is encoded in something other than the system locale or UTF-8.

To see the encoding Salt has detected from the system locale, check the *locale* line in the output of *[test.versions\\_report](#page-2837-0)*.

New in version 2018.3.0.

• **output\_loglevel** (*[str](https://docs.python.org/3/library/stdtypes.html#str)*) -- Control the loglevel at which the output from the command is logged to the minion log.

**Note:** The command being run will still be logged at the debug loglevel regardless, unless quiet is used for this value.

- **ignore\_retcode** (*[bool](https://docs.python.org/3/library/functions.html#bool)*) -- If the exit code of the command is nonzero, this is treated as an error condition, and the output from the command will be logged to the minion log. However, there are some cases where programs use the return code for signaling and a nonzero exit code doesn't necessarily mean failure. Pass this argument as True to skip logging the output if the command has a nonzero exit code.
- **timeout** (*[int](https://docs.python.org/3/library/functions.html#int)*) -- A timeout in seconds for the executed process to return.
- **use\_vt** (*[bool](https://docs.python.org/3/library/functions.html#bool)*) -- Use VT utils (saltstack) to stream the command output more interactively to the console and the logs. This is experimental.
- **success\_retcodes** (*[list](https://docs.python.org/3/library/stdtypes.html#list)*) --
	- **This parameter will allow a list of** non-zero return codes that should be considered a success. If the return code returned from the run matches any in the provided list, the return code will be overridden with zero.

New in version 2019.2.0.

- **success\_stdout** (*[list](https://docs.python.org/3/library/stdtypes.html#list)*) --
	- **This parameter will allow a list of** strings that when found in standard out should be considered a success. If stdout returned from the run matches any in the provided list, the return code will be overridden with zero.

New in version 3004.

```
• success_stderr (list) --
```
**This parameter will allow a list of** strings that when found in standard error should be considered a success. If stderr returned from the run matches any in the provided list, the return code will be overridden with zero.

New in version 3004.

```
• stdin_raw_newlines (bool) --
```
False If True, Salt will not automatically convert the characters \n present in the stdin value to newlines.

New in version 2019.2.0.

**Return type** [int](https://docs.python.org/3/library/functions.html#int)

**Return type** [None](https://docs.python.org/3/library/constants.html#None)

**Returns** Return Code as an int or None if there was an exception.

CLI Example:

salt '\*' cmd.retcode "file /bin/bash"

The template arg can be set to 'jinja' or another supported template engine to render the command arguments before execution. For example:

salt '\*' cmd.retcode template=jinja "file {{grains.pythonpath[0]}}/python"

A string of standard input can be specified for the command to be run using the stdin parameter. This can be useful in cases where sensitive information must be read from standard input.

salt '\*' cmd.retcode "grep f" stdin='one\ntwo\nthree\nfour\nfive\n'

salt.modules.cmdmod.**run**(*cmd*, *cwd=None*, *stdin=None*, *runas=None*, *group=None*, *shell='/bin/sh'*, *python\_shell=None*, *env=None*, *clean\_env=False*, *template=None*, *rstrip=True*, *umask=None*, *output\_encoding=None*, *output\_loglevel='debug'*, *log\_callback=None*, *hide\_output=False*, *timeout=None*, *reset\_system\_locale=True*, *ignore\_retcode=False*, *saltenv=None*, *use\_vt=False*, *bg=False*, *password=None*, *encoded\_cmd=False*, *raise\_err=False*, *prepend\_path=None*, *success\_retcodes=None*, *success\_stdout=None*, *success\_stderr=None*, *\*\*kwargs*)

Execute the passed command and return the output as a string

## **Parameters**

- **cmd** (*[str](https://docs.python.org/3/library/stdtypes.html#str)*) -- The command to run. ex: ls -lart /home
- **cwd** (*[str](https://docs.python.org/3/library/stdtypes.html#str)*) -- The directory from which to execute the command. Defaults to the home directory of the user specified by runas (or the user under which Salt is running if runas is not specified).
- **stdin** (*[str](https://docs.python.org/3/library/stdtypes.html#str)*) -- A string of standard input can be specified for the command to be run using the stdin parameter. This can be useful in cases where sensitive information must be read from standard input.
- **runas**  $(str)$  $(str)$  $(str)$  -- Specify an alternate user to run the command. The default behavior is to run as the user under which Salt is running.

**Warning:** For versions 2018.3.3 and above on macosx while using runas, on linux while using run, to pass special characters to the command you need to escape the characters on the shell.

Example:

```
cmd.run 'echo '\''h=\"baz\"'\''' runas=macuser
```
- **group** (*[str](https://docs.python.org/3/library/stdtypes.html#str)*) -- Group to run command as. Not currently supported on Windows.
- **password** (*[str](https://docs.python.org/3/library/stdtypes.html#str)*) -- Windows only. Required when specifying runas. This parameter will be ignored on non-Windows platforms.

New in version 2016.3.0.

- **shell** (*[str](https://docs.python.org/3/library/stdtypes.html#str)*) -- Specify an alternate shell. Defaults to the system's default shell.
- **python** shell (*[bool](https://docs.python.org/3/library/functions.html#bool)*) -- If False, let python handle the positional arguments. Set to True to use shell features, such as pipes or redirection.
- **bg** (*[bool](https://docs.python.org/3/library/functions.html#bool)*) -- If True, run command in background and do not await or deliver its results New in version 2016.3.0.
- **env** (*[dict](https://docs.python.org/3/library/stdtypes.html#dict)*) -- Environment variables to be set prior to execution.

**Note:** When passing environment variables on the CLI, they should be passed as the string representation of a dictionary.

salt myminion cmd.run 'some command' env='{"FOO": "bar"}'

**Note:** When using environment variables on Window's, case-sensitivity matters, i.e. Window's uses *Path* as opposed to *PATH* for other systems.

- **clean\_env** (*[bool](https://docs.python.org/3/library/functions.html#bool)*) -- Attempt to clean out all other shell environment variables and set only those provided in the 'env' argument to this function.
- **prepend\_path** ( $str$ ) -- \$PATH segment to prepend (trailing ':' not necessary) to \$PATH New in version 2018.3.0.
- **template** (*[str](https://docs.python.org/3/library/stdtypes.html#str)*) -- If this setting is applied then the named templating engine will be used to render the downloaded file. Currently jinja, mako, and wempy are supported.
- **rstrip** (*[bool](https://docs.python.org/3/library/functions.html#bool)*) -- Strip all whitespace off the end of output before it is returned.
- **umask** (*[str](https://docs.python.org/3/library/stdtypes.html#str)*) -- The umask (in octal) to use when running the command.
- **output** encoding ( $str$ ) -- Control the encoding used to decode the command's output.

**Note:** This should not need to be used in most cases. By default, Salt will try to use the encoding detected from the system locale, and will fall back to UTF-8 if this fails. This should only need to be used in cases where the output of the command is encoded in something other than the system locale or UTF-8.

To see the encoding Salt has detected from the system locale, check the *locale* line in the output of *[test.versions\\_report](#page-2837-0)*.

New in version 2018.3.0.

• **output\_loglevel** (*[str](https://docs.python.org/3/library/stdtypes.html#str)*) -- Control the loglevel at which the output from the command is logged to the minion log.

**Note:** The command being run will still be logged at the debug loglevel regardless, unless quiet is used for this value.

- **ignore** retcode (*[bool](https://docs.python.org/3/library/functions.html#bool)*) -- If the exit code of the command is nonzero, this is treated as an error condition, and the output from the command will be logged to the minion log. However, there are some cases where programs use the return code for signaling and a nonzero exit code doesn't necessarily mean failure. Pass this argument as True to skip logging the output if the command has a nonzero exit code.
- **hide\_output** (*[bool](https://docs.python.org/3/library/functions.html#bool)*) -- If True, suppress stdout and stderr in the return data.

**Note:** This is separate from output\_loglevel, which only handles how Salt logs to the minion log.

New in version 2018.3.0.

- **timeout** (*[int](https://docs.python.org/3/library/functions.html#int)*) -- A timeout in seconds for the executed process to return.
- **use\_vt** (*[bool](https://docs.python.org/3/library/functions.html#bool)*) -- Use VT utils (saltstack) to stream the command output more interactively to the console and the logs. This is experimental.
- **encoded\_cmd** (*[bool](https://docs.python.org/3/library/functions.html#bool)*) -- Specify if the supplied command is encoded. Only applies to shell 'powershell' and 'pwsh'.

New in version 2018.3.0.

Older versions of powershell seem to return raw xml data in the return. To avoid raw xml data in the return, prepend your command with the following before encoding:

*\$ProgressPreference='SilentlyContinue'; <your command>*

The following powershell code block will encode the *Write-Output* command so that it will not have the raw xml data in the return:

```
# target string
$Command = '$ProgressPreference="SilentlyContinue"; Write-Output
,→"hello"'
# Convert to Base64 encoded string
$Encoded = [convert]::ToBase64String([System.Text.
,→encoding]::Unicode.GetBytes($command))
Write-Output $Encoded
```
• **raise\_err** (*[bool](https://docs.python.org/3/library/functions.html#bool)*) -- If True and the command has a nonzero exit code, a CommandExecutionError exception will be raised.

**Warning:** This function does not process commands through a shell unless the python\_shell flag is set to True. This means that any shell-specific functionality such as 'echo' or the use of pipes, redirection or &&, should either be migrated to cmd.shell or have the python\_shell=True flag set here.

The use of python\_shell=True means that the shell will accept \_any\_ input including potentially malicious commands such as 'good\_command;rm -rf /'. Be absolutely certain that you have sanitized your input prior to using python\_shell=True

## **Parameters**

```
• success_retcodes (list) --
```
**This parameter will allow a list of** non-zero return codes that should be considered a success. If the return code returned from the run matches any in the provided list, the return code will be overridden with zero.

New in version 2019.2.0.

• **success\_stdout** (*[list](https://docs.python.org/3/library/stdtypes.html#list)*) --

**This parameter will allow a list of** strings that when found in standard out should be considered a success. If stdout returned from the run matches any in the provided list, the return code will be overridden with zero.

New in version 3004.

• **success\_stderr** (*[list](https://docs.python.org/3/library/stdtypes.html#list)*) --

**This parameter will allow a list of** strings that when found in standard error should be considered a success. If stderr returned from the run matches any in the provided list, the return code will be overridden with zero.

New in version 3004.

• **stdin\_raw\_newlines** (*[bool](https://docs.python.org/3/library/functions.html#bool)*) --

**False** If True, Salt will not automatically convert the characters  $\n\neq$  present in the stdin value to newlines.

New in version 2019.2.0.

```
• windows_codepage (int) --
```
**65001** Only applies to Windows: the minion uses *C:WindowsSystem32chcp.com* to verify or set the code page before the command *cmd* is executed. Code page 65001 corresponds with UTF-8 and allows international localization of Windows.

New in version 3002.

CLI Example:

salt '\*' cmd.run "ls -l | awk '/foo/{print  $\iota$  \\$2}'"

The template arg can be set to 'jinja' or another supported template engine to render the command arguments before execution. For example:

```
salt '*' cmd.run template=jinja "ls -l /tmp/{{grains.id}} | awk '/foo/{print \\$2}
,→'"
```
Specify an alternate shell with the shell parameter:

salt '\*' cmd.run "Get-ChildItem C:\\ " shell='powershell'

A string of standard input can be specified for the command to be run using the stdin parameter. This can be useful in cases where sensitive information must be read from standard input.

salt '\*' cmd.run "grep f" stdin='one\\ntwo\\nthree\\nfour\\nfive\\n'

If an equal sign (=) appears in an argument to a Salt command it is interpreted as a keyword argument in the format key=val. That processing can be bypassed in order to pass an equal sign through to the remote shell command by manually specifying the kwarg:

<span id="page-1663-0"></span>salt  $'$ \*' cmd.run cmd='sed -e s/=/:/g'

salt.modules.cmdmod.**run\_all**(*cmd*, *cwd=None*, *stdin=None*, *runas=None*, *group=None*, *shell='/bin/sh'*, *python\_shell=None*, *env=None*, *clean\_env=False*, *template=None*, *rstrip=True*, *umask=None*, *output\_encoding=None*, *output\_loglevel='debug'*, *log\_callback=None*, *hide\_output=False*, *timeout=None*, *reset\_system\_locale=True*, *ignore\_retcode=False*, *saltenv=None*, *use\_vt=False*, *redirect\_stderr=False*, *password=None*, *encoded\_cmd=False*, *prepend\_path=None*, *success\_retcodes=None*, *success\_stdout=None*, *success\_stderr=None*, *\*\*kwargs*)

Execute the passed command and return a dict of return data

#### **Parameters**

- **cmd** (*[str](https://docs.python.org/3/library/stdtypes.html#str)*) -- The command to run. ex: ls -lart /home
- **cwd** (*[str](https://docs.python.org/3/library/stdtypes.html#str)*) -- The directory from which to execute the command. Defaults to the home directory of the user specified by runas (or the user under which Salt is running if runas is not specified).
- **stdin** (*[str](https://docs.python.org/3/library/stdtypes.html#str)*) -- A string of standard input can be specified for the command to be run using the stdin parameter. This can be useful in cases where sensitive information must be read from standard input.
- **runas** (*[str](https://docs.python.org/3/library/stdtypes.html#str)*) -- Specify an alternate user to run the command. The default behavior is to run as the user under which Salt is running. If running on a Windows minion you must also use the password argument, and the target user account must be in the Administrators group.

**Warning:** For versions 2018.3.3 and above on macosx while using runas, to pass special characters to the command you need to escape the characters on the shell.

Example:

```
cmd.run_all 'echo '\''h=\"baz\"'\''' runas=macuser
```
• **password** (*[str](https://docs.python.org/3/library/stdtypes.html#str)*) -- Windows only. Required when specifying runas. This parameter will be ignored on non-Windows platforms.

New in version 2016.3.0.

- **group** (*[str](https://docs.python.org/3/library/stdtypes.html#str)*) -- Group to run command as. Not currently supported on Windows.
- **shell** (*[str](https://docs.python.org/3/library/stdtypes.html#str)*) -- Specify an alternate shell. Defaults to the system's default shell.
- **python\_shell** (*[bool](https://docs.python.org/3/library/functions.html#bool)*) -- If False, let python handle the positional arguments. Set to True to use shell features, such as pipes or redirection.
- **env** (*[dict](https://docs.python.org/3/library/stdtypes.html#dict)*) -- Environment variables to be set prior to execution.

**Note:** When passing environment variables on the CLI, they should be passed as the string representation of a dictionary.

salt myminion cmd.run\_all 'some command' env='{"FOO": "bar"}'

**Note:** When using environment variables on Window's, case-sensitivity matters, i.e. Window's uses *Path* as opposed to *PATH* for other systems.

- **clean env** (*[bool](https://docs.python.org/3/library/functions.html#bool)*) -- Attempt to clean out all other shell environment variables and set only those provided in the 'env' argument to this function.
- **prepend\_path** ( $str$ ) -- \$PATH segment to prepend (trailing ':' not necessary) to \$PATH New in version 2018.3.0.
- **template** (*[str](https://docs.python.org/3/library/stdtypes.html#str)*) -- If this setting is applied then the named templating engine will be used to render the downloaded file. Currently jinja, mako, and wempy are supported.
- **rstrip** (*[bool](https://docs.python.org/3/library/functions.html#bool)*) -- Strip all whitespace off the end of output before it is returned.
- **umask** (*[str](https://docs.python.org/3/library/stdtypes.html#str)*) -- The umask (in octal) to use when running the command.
- **output\_encoding** (*[str](https://docs.python.org/3/library/stdtypes.html#str)*) -- Control the encoding used to decode the command's output.

**Note:** This should not need to be used in most cases. By default, Salt will try to use the encoding detected from the system locale, and will fall back to UTF-8 if this fails. This should only need to be used in cases where the output of the command is encoded in something other than the system locale or UTF-8.

To see the encoding Salt has detected from the system locale, check the *locale* line in the output of *[test.versions\\_report](#page-2837-0)*.

New in version 2018.3.0.

• **output\_loglevel** (*[str](https://docs.python.org/3/library/stdtypes.html#str)*) -- Control the loglevel at which the output from the command is logged to the minion log.

**Note:** The command being run will still be logged at the debug loglevel regardless, unless quiet is used for this value.

- **ignore\_retcode** (*[bool](https://docs.python.org/3/library/functions.html#bool)*) -- If the exit code of the command is nonzero, this is treated as an error condition, and the output from the command will be logged to the minion log. However, there are some cases where programs use the return code for signaling and a nonzero exit code doesn't necessarily mean failure. Pass this argument as True to skip logging the output if the command has a nonzero exit code.
- **hide\_output** (*[bool](https://docs.python.org/3/library/functions.html#bool)*) -- If True, suppress stdout and stderr in the return data.

**Note:** This is separate from output\_loglevel, which only handles how Salt logs to the minion log.

New in version 2018.3.0.

- **timeout** (*[int](https://docs.python.org/3/library/functions.html#int)*) -- A timeout in seconds for the executed process to return.
- **use\_vt** (*[bool](https://docs.python.org/3/library/functions.html#bool)*) -- Use VT utils (saltstack) to stream the command output more interactively to the console and the logs. This is experimental.
- **encoded\_cmd** (*[bool](https://docs.python.org/3/library/functions.html#bool)*) -- Specify if the supplied command is encoded. Only applies to shell 'powershell' and 'pwsh'.

New in version 2018.3.0.

Older versions of powershell seem to return raw xml data in the return. To avoid raw xml data in the return, prepend your command with the following before encoding:

*\$ProgressPreference='SilentlyContinue'; <your command>*

The following powershell code block will encode the *Write-Output* command so that it will not have the raw xml data in the return:

```
# target string
$Command = '$ProgressPreference="SilentlyContinue"; Write-Output
,→"hello"'
# Convert to Base64 encoded string
$Encoded = [convert]::ToBase64String([System.Text.
,→encoding]::Unicode.GetBytes($command))
Write-Output $Encoded
```
• **redirect\_stderr** (*[bool](https://docs.python.org/3/library/functions.html#bool)*) -- If set to True, then stderr will be redirected to stdout. This is helpful for cases where obtaining both the retcode and output is desired, but it is not desired to have the output separated into both stdout and stderr.

New in version 2015.8.2.

• **password** -- Windows only. Required when specifying runas. This parameter will be ignored on non-Windows platforms.

New in version 2016.3.0.

• **bg** (*[bool](https://docs.python.org/3/library/functions.html#bool)*) -- If True, run command in background and do not await or deliver its results

New in version 2016.3.6.

```
• success_retcodes (list) --
```
**This parameter will allow a list of** non-zero return codes that should be considered a success. If the return code returned from the run matches any in the provided list, the return code will be overridden with zero.

New in version 2019.2.0.

```
• success_stdout (list) --
```
**This parameter will allow a list of** strings that when found in standard out should be considered a success. If stdout returned from the run matches any in the provided list, the return code will be overridden with zero.

New in version 3004.

```
• success_stderr (list) --
```
**This parameter will allow a list of** strings that when found in standard error should be considered a success. If stderr returned from the run matches any in the provided list, the return code will be overridden with zero.

New in version 3004.

• **stdin\_raw\_newlines** (*[bool](https://docs.python.org/3/library/functions.html#bool)*) --

**False** If True, Salt will not automatically convert the characters  $\setminus n$  present in the stdin value to newlines.

New in version 2019.2.0.

CLI Example:

salt '\*' cmd.run\_all "ls -l | awk '/foo/{print \\$2}'"

The template arg can be set to 'jinja' or another supported template engine to render the command arguments before execution. For example:

```
salt '*' cmd.run_all template=jinja "ls -l /tmp/{{grains.id}} | awk '/foo/{print \
,→$2}'"
```
A string of standard input can be specified for the command to be run using the stdin parameter. This can be useful in cases where sensitive information must be read from standard input.

salt '\*' cmd.run\_all "grep f" stdin='one\ntwo\nthree\nfour\nfive\n'

salt.modules.cmdmod.**run\_bg**(*cmd*, *cwd=None*, *runas=None*, *group=None*, *shell='/bin/sh'*, *python\_shell=None*, *env=None*, *clean\_env=False*, *template=None*, *umask=None*, *timeout=None*, *output\_encoding=None*, *output\_loglevel='debug'*, *log\_callback=None*, *reset\_system\_locale=True*, *ignore\_retcode=False*, *saltenv=None*, *password=None*, *prepend\_path=None*, *success\_retcodes=None*, *success\_stdout=None*, *success\_stderr=None*, *\*\*kwargs*)

New in version 2016.3.0.

Execute the passed command in the background and return its PID

**Note:** If the init system is systemd and the backgrounded task should run even if the salt-minion process is restarted, prepend systemd-run --scope to the command. This will reparent the process in its own scope separate from salt-minion, and will not be affected by restarting the minion service.

## **Parameters**

- **cmd** (*[str](https://docs.python.org/3/library/stdtypes.html#str)*) -- The command to run. ex: ls -lart /home
- **cwd** (*[str](https://docs.python.org/3/library/stdtypes.html#str)*) -- The directory from which to execute the command. Defaults to the home directory of the user specified by runas (or the user under which Salt is running if runas is not specified).
- **group** (*[str](https://docs.python.org/3/library/stdtypes.html#str)*) -- Group to run command as. Not currently supported on Windows.
- **shell** (*[str](https://docs.python.org/3/library/stdtypes.html#str)*) -- Shell to execute under. Defaults to the system default shell.
- **output\_encoding** (*[str](https://docs.python.org/3/library/stdtypes.html#str)*) -- Control the encoding used to decode the command's output.

**Note:** This should not need to be used in most cases. By default, Salt will try to use the encoding detected from the system locale, and will fall back to UTF-8 if this fails. This should only need to be used in cases where the output of the command is encoded in something other than the system locale or UTF-8.

To see the encoding Salt has detected from the system locale, check the *locale* line in the output of *[test.versions\\_report](#page-2837-0)*.

New in version 2018.3.0.

• **output loglevel** ( $str$ ) -- Control the loglevel at which the output from the command is logged to the minion log.

**Note:** The command being run will still be logged at the debug loglevel regardless, unless quiet is used for this value.

- **ignore\_retcode** (*[bool](https://docs.python.org/3/library/functions.html#bool)*) -- If the exit code of the command is nonzero, this is treated as an error condition, and the output from the command will be logged to the minion log. However, there are some cases where programs use the return code for signaling and a nonzero exit code doesn't necessarily mean failure. Pass this argument as True to skip logging the output if the command has a nonzero exit code.
- **runas** (*[str](https://docs.python.org/3/library/stdtypes.html#str)*) -- Specify an alternate user to run the command. The default behavior is to run as the user under which Salt is running. If running on a Windows minion you must also use the password argument, and the target user account must be in the Administrators group.

**Warning:** For versions 2018.3.3 and above on macosx while using runas, to pass special characters to the command you need to escape the characters on the shell.

Example:

cmd.run\_bg 'echo '**\'**'h=\"baz\"'**\'**'' runas=macuser

• **password** (*[str](https://docs.python.org/3/library/stdtypes.html#str)*) -- Windows only. Required when specifying runas. This parameter will be ignored on non-Windows platforms.

New in version 2016.3.0.

- **shell** -- Specify an alternate shell. Defaults to the system's default shell.
- **python\_shell** (*[bool](https://docs.python.org/3/library/functions.html#bool)*) -- If False, let python handle the positional arguments. Set to True to use shell features, such as pipes or redirection.
- **env** (*[dict](https://docs.python.org/3/library/stdtypes.html#dict)*) -- Environment variables to be set prior to execution.

**Note:** When passing environment variables on the CLI, they should be passed as the string representation of a dictionary.

salt myminion cmd.run\_bg 'some command' env='{"FOO": "bar"}'

**Note:** When using environment variables on Window's, case-sensitivity matters, i.e. Window's uses *Path* as opposed to *PATH* for other systems.

- **clean\_env** (*[bool](https://docs.python.org/3/library/functions.html#bool)*) -- Attempt to clean out all other shell environment variables and set only those provided in the 'env' argument to this function.
- **prepend\_path** (*[str](https://docs.python.org/3/library/stdtypes.html#str)*) -- \$PATH segment to prepend (trailing ':' not necessary) to \$PATH New in version 2018.3.0.

• **template** (*[str](https://docs.python.org/3/library/stdtypes.html#str)*) -- If this setting is applied then the named templating engine will be used to render the downloaded file. Currently jinja, mako, and wempy are supported.

- **umask** (*[str](https://docs.python.org/3/library/stdtypes.html#str)*) -- The umask (in octal) to use when running the command.
- **timeout** (*[int](https://docs.python.org/3/library/functions.html#int)*) -- A timeout in seconds for the executed process to return.

Warning: This function does not process commands through a shell unless the python shell argument is set to True. This means that any shell-specific functionality such as 'echo' or the use of pipes, redirection or &&, should either be migrated to cmd.shell or have the python\_shell=True flag set here.

The use of python\_shell=True means that the shell will accept any input including potentially malicious commands such as 'good\_command;rm -rf /'. Be absolutely certain that you have sanitized your input prior to using python\_shell=True.

## **Parameters**

```
• success_retcodes (list) --
```
**This parameter will allow a list of** non-zero return codes that should be considered a success. If the return code returned from the run matches any in the provided list, the return code will be overridden with zero.

New in version 2019.2.0.

```
• success_stdout (list) --
```
**This parameter will allow a list of** strings that when found in standard out should be considered a success. If stdout returned from the run matches any in the provided list, the return code will be overridden with zero.

New in version 3004.

```
• success_stderr (list) --
```
**This parameter will allow a list of** strings that when found in standard error should be considered a success. If stderr returned from the run matches any in the provided list, the return code will be overridden with zero.

New in version 3004.

```
• stdin_raw_newlines (bool) --
```
False If True, Salt will not automatically convert the characters  $\n \neq$  present in the stdin value to newlines.

New in version 2019.2.0.

```
CLI Example:
```
salt '\*' cmd.run\_bg "fstrim-all"

The template arg can be set to 'jinja' or another supported template engine to render the command arguments before execution. For example:

```
salt '*' cmd.run_bg template=jinja "ls -l /tmp/{{grains.id}} | awk '/foo/{print \\
,→$2}'"
```
Specify an alternate shell with the shell parameter:

```
salt '*' cmd.run_bg "Get-ChildItem C:\\ " shell='powershell'
```
If an equal sign (=) appears in an argument to a Salt command it is interpreted as a keyword argument in the format key=val. That processing can be bypassed in order to pass an equal sign through to the remote shell command by manually specifying the kwarg:

salt '\*' cmd.run\_bg cmd='ls -lR / | sed -e s/=/:/g > /tmp/dontwait'

salt.modules.cmdmod.**run\_chroot**(*root*, *cmd*, *cwd=None*, *stdin=None*, *runas=None*, *group=None*, *shell='/bin/sh'*, *python\_shell=True*, *binds=None*, *env=None*, *clean\_env=False*, *template=None*, *rstrip=True*, *umask=None*, *output\_encoding=None*, *output\_loglevel='quiet'*, *log\_callback=None*, *hide\_output=False*, *timeout=None*, *reset\_system\_locale=True*, *ignore\_retcode=False*, *saltenv=None*, *use\_vt=False*, *bg=False*, *success\_retcodes=None*, *success\_stdout=None*, *success\_stderr=None*, *\*\*kwargs*)

New in version 2014.7.0.

This function runs  $cmd$ .  $run\_all$  wrapped within a chroot, with dev and proc mounted in the chroot

#### **Parameters**

- **root** (*[str](https://docs.python.org/3/library/stdtypes.html#str)*) -- Path to the root of the jail to use.
- **stdin** (*[str](https://docs.python.org/3/library/stdtypes.html#str)*) -- A string of standard input can be specified for the command to be run using the stdin parameter. This can be useful in cases where sensitive information must be read from standard input.:
- **runas** (*[str](https://docs.python.org/3/library/stdtypes.html#str)*) -- User to run script as.
- **group** (*[str](https://docs.python.org/3/library/stdtypes.html#str)*) -- Group to run script as.
- **shell** (*[str](https://docs.python.org/3/library/stdtypes.html#str)*) -- Shell to execute under. Defaults to the system default shell.
- **cmd** (*[str](https://docs.python.org/3/library/stdtypes.html#str)*) -- The command to run. ex: ls -lart /home
- **cwd** (*[str](https://docs.python.org/3/library/stdtypes.html#str)*) -- The directory from which to execute the command. Defaults to the home directory of the user specified by runas (or the user under which Salt is running if runas is not specified).
- **runas** -- Specify an alternate user to run the command. The default behavior is to run as the user under which Salt is running. If running on a Windows minion you must also use the password argument, and the target user account must be in the Administrators group.
- **shell** -- Specify an alternate shell. Defaults to the system's default shell.
- **python\_shell** (*[bool](https://docs.python.org/3/library/functions.html#bool)*) -- If False, let python handle the positional arguments. Set to True to use shell features, such as pipes or redirection.
- **binds** (*[list](https://docs.python.org/3/library/stdtypes.html#list)*) -- List of directories that will be exported inside the chroot with the bind option.

New in version 3000.

• **env** (*[dict](https://docs.python.org/3/library/stdtypes.html#dict)*) -- Environment variables to be set prior to execution.

**Note:** When passing environment variables on the CLI, they should be passed as the string representation of a dictionary.

salt myminion cmd.run\_chroot 'some command' env='{"FOO": "bar"}'

**Note:** When using environment variables on Window's, case-sensitivity matters, i.e. Window's uses *Path* as opposed to *PATH* for other systems.

- **clean env** (*[dict](https://docs.python.org/3/library/stdtypes.html#dict)*) -- Attempt to clean out all other shell environment variables and set only those provided in the 'env' argument to this function.
- **template** (*[str](https://docs.python.org/3/library/stdtypes.html#str)*) -- If this setting is applied then the named templating engine will be used to render the downloaded file. Currently jinja, mako, and wempy are supported.
- **rstrip** (*[bool](https://docs.python.org/3/library/functions.html#bool)*) -- Strip all whitespace off the end of output before it is returned.
- **umask** (*[str](https://docs.python.org/3/library/stdtypes.html#str)*) -- The umask (in octal) to use when running the command.
- **output\_encoding** (*[str](https://docs.python.org/3/library/stdtypes.html#str)*) -- Control the encoding used to decode the command's output.

**Note:** This should not need to be used in most cases. By default, Salt will try to use the encoding detected from the system locale, and will fall back to UTF-8 if this fails. This should only need to be used in cases where the output of the command is encoded in something other than the system locale or UTF-8.

To see the encoding Salt has detected from the system locale, check the *locale* line in the output of *[test.versions\\_report](#page-2837-0)*.

New in version 2018.3.0.

• **output\_loglevel** (*[str](https://docs.python.org/3/library/stdtypes.html#str)*) -- Control the loglevel at which the output from the command is logged to the minion log.

**Note:** The command being run will still be logged at the debug loglevel regardless, unless quiet is used for this value.

- **ignore\_retcode** (*[bool](https://docs.python.org/3/library/functions.html#bool)*) -- If the exit code of the command is nonzero, this is treated as an error condition, and the output from the command will be logged to the minion log. However, there are some cases where programs use the return code for signaling and a nonzero exit code doesn't necessarily mean failure. Pass this argument as True to skip logging the output if the command has a nonzero exit code.
- **hide\_output** (*[bool](https://docs.python.org/3/library/functions.html#bool)*) -- If True, suppress stdout and stderr in the return data.

**Note:** This is separate from output\_loglevel, which only handles how Salt logs to the minion log.

New in version 2018.3.0.

- **timeout** (*[int](https://docs.python.org/3/library/functions.html#int)*) -- A timeout in seconds for the executed process to return.
- **use\_vt** (*[bool](https://docs.python.org/3/library/functions.html#bool)*) -- Use VT utils (saltstack) to stream the command output more interactively to the console and the logs. This is experimental.
- **success\_retcodes** --
	- **This parameter will allow a list of** non-zero return codes that should be considered a success. If the return code returned from the run matches any in the provided list, the return code will be overridden with zero.

New in version 2019.2.0.

• **success\_stdout** (*[list](https://docs.python.org/3/library/stdtypes.html#list)*) --

**This parameter will allow a list of** strings that when found in standard out should be considered a success. If stdout returned from the run matches any in the provided list, the return code will be overridden with zero.

New in version 3004.

```
• success_stderr (list) --
```
**This parameter will allow a list of** strings that when found in standard error should be considered a success. If stderr returned from the run matches any in the provided list, the return code will be overridden with zero.

New in version 3004.

**Parar str stdin** A string of standard input can be specified for the command to be run using the stdin parameter. This can be useful in cases where sensitive information must be read from standard input.

CLI Example:

salt '\*' cmd.run\_chroot /var/lib/lxc/container\_name/rootfs 'sh /tmp/bootstrap.sh'

salt.modules.cmdmod.**run\_stderr**(*cmd*, *cwd=None*, *stdin=None*, *runas=None*, *group=None*, *shell='/bin/sh'*, *python\_shell=None*, *env=None*, *clean\_env=False*, *template=None*, *rstrip=True*, *umask=None*, *output\_encoding=None*, *output\_loglevel='debug'*, *log\_callback=None*, *hide\_output=False*, *timeout=None*, *reset\_system\_locale=True*, *ignore\_retcode=False*, *saltenv=None*, *use\_vt=False*, *password=None*, *prepend\_path=None*, *success\_retcodes=None*, *success\_stdout=None*, *success\_stderr=None*, *\*\*kwargs*)

Execute a command and only return the standard error

#### **Parameters**

- **cmd** (*[str](https://docs.python.org/3/library/stdtypes.html#str)*) -- The command to run. ex: ls -lart /home
- **cwd** (*[str](https://docs.python.org/3/library/stdtypes.html#str)*) -- The directory from which to execute the command. Defaults to the home directory of the user specified by runas (or the user under which Salt is running if runas is not specified).
- **stdin** (*[str](https://docs.python.org/3/library/stdtypes.html#str)*) -- A string of standard input can be specified for the command to be run using the stdin parameter. This can be useful in cases where sensitive information must be read from standard input.
- **runas** (*[str](https://docs.python.org/3/library/stdtypes.html#str)*) -- Specify an alternate user to run the command. The default behavior is to run as the user under which Salt is running. If running on a Windows minion you must also use the password argument, and the target user account must be in the Administrators group.

**Warning:** For versions 2018.3.3 and above on macosx while using runas, to pass special characters to the command you need to escape the characters on the shell.

Example:

cmd.run\_stderr 'echo '**\'**'h=\"baz\"'**\'**'' runas=macuser

• **password** (*[str](https://docs.python.org/3/library/stdtypes.html#str)*) -- Windows only. Required when specifying runas. This parameter will be ignored on non-Windows platforms.

New in version 2016.3.0.

- **group** (*[str](https://docs.python.org/3/library/stdtypes.html#str)*) -- Group to run command as. Not currently supported on Windows.
- **shell** (*[str](https://docs.python.org/3/library/stdtypes.html#str)*) -- Specify an alternate shell. Defaults to the system's default shell.
- **python\_shell** (*[bool](https://docs.python.org/3/library/functions.html#bool)*) -- If False, let python handle the positional arguments. Set to True to use shell features, such as pipes or redirection.
- **env** (*[dict](https://docs.python.org/3/library/stdtypes.html#dict)*) -- Environment variables to be set prior to execution.

**Note:** When passing environment variables on the CLI, they should be passed as the string representation of a dictionary.

salt myminion cmd.run stderr 'some command' env='{"FOO": "bar"}'

**Note:** When using environment variables on Window's, case-sensitivity matters, i.e. Window's uses *Path* as opposed to *PATH* for other systems.

- **clean\_env** (*[bool](https://docs.python.org/3/library/functions.html#bool)*) -- Attempt to clean out all other shell environment variables and set only those provided in the 'env' argument to this function.
- **prepend\_path** ( $str$ ) -- \$PATH segment to prepend (trailing ':' not necessary) to \$PATH New in version 2018.3.0.
- **template** (*[str](https://docs.python.org/3/library/stdtypes.html#str)*) -- If this setting is applied then the named templating engine will be used to render the downloaded file. Currently jinja, mako, and wempy are supported.
- **rstrip** (*[bool](https://docs.python.org/3/library/functions.html#bool)*) -- Strip all whitespace off the end of output before it is returned.
- **umask** (*[str](https://docs.python.org/3/library/stdtypes.html#str)*) -- The umask (in octal) to use when running the command.
- **output\_encoding** (*[str](https://docs.python.org/3/library/stdtypes.html#str)*) -- Control the encoding used to decode the command's output.

**Note:** This should not need to be used in most cases. By default, Salt will try to use the encoding detected from the system locale, and will fall back to UTF-8 if this fails. This should only need to be used in cases where the output of the command is encoded in something other than the system locale or UTF-8.

To see the encoding Salt has detected from the system locale, check the *locale* line in the output of *[test.versions\\_report](#page-2837-0)*.

New in version 2018.3.0.

• **output\_loglevel** (*[str](https://docs.python.org/3/library/stdtypes.html#str)*) -- Control the loglevel at which the output from the command is logged to the minion log.

**Note:** The command being run will still be logged at the debug loglevel regardless, unless quiet is used for this value.

• **ignore\_retcode** (*[bool](https://docs.python.org/3/library/functions.html#bool)*) -- If the exit code of the command is nonzero, this is treated as an error condition, and the output from the command will be logged to the minion log. However, there are some cases where programs use the return code for signaling and a nonzero exit code doesn't necessarily mean failure. Pass this argument as True to skip logging the output if the command has a nonzero exit code.

• **hide\_output** (*[bool](https://docs.python.org/3/library/functions.html#bool)*) -- If True, suppress stdout and stderr in the return data.

**Note:** This is separate from output\_loglevel, which only handles how Salt logs to the minion log.

New in version 2018.3.0.

- **timeout** (*[int](https://docs.python.org/3/library/functions.html#int)*) -- A timeout in seconds for the executed process to return.
- **use\_vt** (*[bool](https://docs.python.org/3/library/functions.html#bool)*) -- Use VT utils (saltstack) to stream the command output more interactively to the console and the logs. This is experimental.

```
• success_retcodes (list) --
```
**This parameter will allow a list of** non-zero return codes that should be considered a success. If the return code returned from the run matches any in the provided list, the return code will be overridden with zero.

New in version 2019.2.0.

```
• success_stdout (list) --
```
**This parameter will allow a list of** strings that when found in standard out should be considered a success. If stdout returned from the run matches any in the provided list, the return code will be overridden with zero.

New in version 3004.

```
• success_stderr (list) --
```
**This parameter will allow a list of** strings that when found in standard error should be considered a success. If stderr returned from the run matches any in the provided list, the return code will be overridden with zero.

New in version 3004.

```
• stdin_raw_newlines (bool) --
```
False If True, Salt will not automatically convert the characters \n present in the stdin value to newlines.

New in version 2019.2.0.

CLI Example:

salt  $'$ \*' cmd.run\_stderr "ls -l | awk '/foo/{print \\$2}'"

The template arg can be set to 'jinja' or another supported template engine to render the command arguments before execution. For example:

```
salt '*' cmd.run_stderr template=jinja "ls -l /tmp/{{grains.id}} | awk '/foo/
,→{print \$2}'"
```
A string of standard input can be specified for the command to be run using the stdin parameter. This can be useful in cases where sensitive information must be read from standard input.

salt '\*' cmd.run\_stderr "grep f" stdin='one\ntwo\nthree\nfour\nfive\n'

salt.modules.cmdmod.**run\_stdout**(*cmd*, *cwd=None*, *stdin=None*, *runas=None*, *group=None*, *shell='/bin/sh'*, *python\_shell=None*, *env=None*, *clean\_env=False*, *template=None*, *rstrip=True*, *umask=None*, *output\_encoding=None*, *output\_loglevel='debug'*, *log\_callback=None*, *hide\_output=False*, *timeout=None*, *reset\_system\_locale=True*, *ignore\_retcode=False*, *saltenv=None*, *use\_vt=False*, *password=None*, *prepend\_path=None*, *success\_retcodes=None*, *success\_stdout=None*, *success\_stderr=None*, *\*\*kwargs*)

Execute a command, and only return the standard out

#### **Parameters**

- **cmd** ([str](https://docs.python.org/3/library/stdtypes.html#str)) -- The command to run. ex: ls -lart /home
- **cwd** (*[str](https://docs.python.org/3/library/stdtypes.html#str)*) -- The directory from which to execute the command. Defaults to the home directory of the user specified by runas (or the user under which Salt is running if runas is not specified).
- **stdin** (*[str](https://docs.python.org/3/library/stdtypes.html#str)*) -- A string of standard input can be specified for the command to be run using the stdin parameter. This can be useful in cases where sensitive information must be read from standard input.
- **runas** (*[str](https://docs.python.org/3/library/stdtypes.html#str)*) -- Specify an alternate user to run the command. The default behavior is to run as the user under which Salt is running. If running on a Windows minion you must also use the password argument, and the target user account must be in the Administrators group.

**Warning:** For versions 2018.3.3 and above on macosx while using runas, to pass special characters to the command you need to escape the characters on the shell.

Example:

```
cmd.run_stdout 'echo '\''h=\"baz\"'\''' runas=macuser
```
• **password** (*[str](https://docs.python.org/3/library/stdtypes.html#str)*) -- Windows only. Required when specifying runas. This parameter will be ignored on non-Windows platforms.

New in version 2016.3.0.

- **group** (*[str](https://docs.python.org/3/library/stdtypes.html#str)*) -- Group to run command as. Not currently supported on Windows.
- **shell** (*[str](https://docs.python.org/3/library/stdtypes.html#str)*) -- Specify an alternate shell. Defaults to the system's default shell.
- **python\_shell** (*[bool](https://docs.python.org/3/library/functions.html#bool)*) -- If False, let python handle the positional arguments. Set to True to use shell features, such as pipes or redirection.
- **env** (*[dict](https://docs.python.org/3/library/stdtypes.html#dict)*) -- Environment variables to be set prior to execution.

**Note:** When passing environment variables on the CLI, they should be passed as the string representation of a dictionary.

```
salt myminion cmd.run_stdout 'some command' env='{"FOO": "bar"}'
```
**Note:** When using environment variables on Window's, case-sensitivity matters, i.e. Window's uses *Path* as opposed to *PATH* for other systems.

- **clean** env (*[bool](https://docs.python.org/3/library/functions.html#bool)*) -- Attempt to clean out all other shell environment variables and set only those provided in the 'env' argument to this function.
- **prepend\_path** (*[str](https://docs.python.org/3/library/stdtypes.html#str)*) -- \$PATH segment to prepend (trailing ':' not necessary) to \$PATH New in version 2018.3.0.
- **template** (*[str](https://docs.python.org/3/library/stdtypes.html#str)*) -- If this setting is applied then the named templating engine will be used to render the downloaded file. Currently jinja, mako, and wempy are supported.
- **rstrip** (*[bool](https://docs.python.org/3/library/functions.html#bool)*) -- Strip all whitespace off the end of output before it is returned.
- **umask** (*[str](https://docs.python.org/3/library/stdtypes.html#str)*) -- The umask (in octal) to use when running the command.
- **output\_encoding** (*[str](https://docs.python.org/3/library/stdtypes.html#str)*) -- Control the encoding used to decode the command's output.

**Note:** This should not need to be used in most cases. By default, Salt will try to use the encoding detected from the system locale, and will fall back to UTF-8 if this fails. This should only need to be used in cases where the output of the command is encoded in something other than the system locale or UTF-8.

To see the encoding Salt has detected from the system locale, check the *locale* line in the output of *[test.versions\\_report](#page-2837-0)*.

New in version 2018.3.0.

• **output\_loglevel** (*[str](https://docs.python.org/3/library/stdtypes.html#str)*) -- Control the loglevel at which the output from the command is logged to the minion log.

**Note:** The command being run will still be logged at the debug loglevel regardless, unless quiet is used for this value.

- **ignore\_retcode** (*[bool](https://docs.python.org/3/library/functions.html#bool)*) -- If the exit code of the command is nonzero, this is treated as an error condition, and the output from the command will be logged to the minion log. However, there are some cases where programs use the return code for signaling and a nonzero exit code doesn't necessarily mean failure. Pass this argument as True to skip logging the output if the command has a nonzero exit code.
- **hide\_output** (*[bool](https://docs.python.org/3/library/functions.html#bool)*) -- If True, suppress stdout and stderr in the return data.

**Note:** This is separate from output\_loglevel, which only handles how Salt logs to the minion log.

New in version 2018.3.0.

- **timeout** (*[int](https://docs.python.org/3/library/functions.html#int)*) -- A timeout in seconds for the executed process to return.
- **use\_vt** (*[bool](https://docs.python.org/3/library/functions.html#bool)*) -- Use VT utils (saltstack) to stream the command output more interactively to the console and the logs. This is experimental.

```
• success_retcodes (list) --
```
**This parameter will allow a list of** non-zero return codes that should be considered a success. If the return code returned from the run matches any in the provided list, the return code will be overridden with zero.

New in version 2019.2.0.

## • **success\_stdout** (*[list](https://docs.python.org/3/library/stdtypes.html#list)*) --

**This parameter will allow a list of** strings that when found in standard out should be considered a success. If stdout returned from the run matches any in the provided list, the return code will be overridden with zero.

New in version 3004.

```
• success_stderr (list) --
```
**This parameter will allow a list of** strings that when found in standard error should be considered a success. If stderr returned from the run matches any in the provided list, the return code will be overridden with zero.

New in version 3004.

• **stdin\_raw\_newlines** (*[bool](https://docs.python.org/3/library/functions.html#bool)*) --

False If True, Salt will not automatically convert the characters \n present in the stdin value to newlines.

New in version 2019.2.0.

CLI Example:

salt  $'\star'$  cmd.run\_stdout "ls -l | awk '/foo/{print \\$2}'"

The template arg can be set to 'jinja' or another supported template engine to render the command arguments before execution. For example:

```
salt '*' cmd.run_stdout template=jinja "ls -l /tmp/{{grains.id}} | awk '/foo/
,→{print \$2}'"
```
A string of standard input can be specified for the command to be run using the stdin parameter. This can be useful in cases where sensitive information must be read from standard input.

salt '\*' cmd.run\_stdout "grep f" stdin='one\ntwo\nthree\nfour\nfive\n'

salt.modules.cmdmod.**script**(*source*, *args=None*, *cwd=None*, *stdin=None*, *runas=None*, *group=None*, *shell='/bin/sh'*, *python\_shell=None*, *env=None*, *template=None*, *umask=None*, *output\_encoding=None*, *output\_loglevel='debug'*, *log\_callback=None*, *hide\_output=False*, *timeout=None*, *reset\_system\_locale=True*, *saltenv=None*, *use\_vt=False*, *bg=False*, *password=None*, *success\_retcodes=None*, *success\_stdout=None*, *success\_stderr=None*, *\*\*kwargs*)

Download a script from a remote location and execute the script locally. The script can be located on the salt master file server or on an HTTP/FTP server.

The script will be executed directly, so it can be written in any available programming language.

**Parameters**

- **source** (*[str](https://docs.python.org/3/library/stdtypes.html#str)*) -- The location of the script to download. If the file is located on the master in the directory named spam, and is called eggs, the source string is salt://spam/eggs
- **args** (*[str](https://docs.python.org/3/library/stdtypes.html#str)*) -- String of command line args to pass to the script. Only used if no args are specified as part of the *name* argument. To pass a string containing spaces in YAML, you will need to doubly-quote it:

salt myminion cmd.script salt://foo.sh "arg1 'arg two' arg3"

- **cwd** (*[str](https://docs.python.org/3/library/stdtypes.html#str)*) -- The directory from which to execute the command. Defaults to the directory returned from Python's tempfile.mkstemp.
- **stdin** (*[str](https://docs.python.org/3/library/stdtypes.html#str)*) -- A string of standard input can be specified for the command to be run using the stdin parameter. This can be useful in cases where sensitive information must be read from standard input.
- **runas** (*[str](https://docs.python.org/3/library/stdtypes.html#str)*) -- Specify an alternate user to run the command. The default behavior is to run as the user under which Salt is running. If running on a Windows minion you must also use the password argument, and the target user account must be in the Administrators group.

**Note:** For Window's users, specifically Server users, it may be necessary to specify your runas user using the User Logon Name instead of the legacy logon name. Traditionally, logons would be in the following format.

Domain/user

In the event this causes issues when executing scripts, use the UPN format which looks like the following.

```
user@domain.local
```
More information <[https://github.com/saltstack/salt/issues/55080>](https://github.com/saltstack/salt/issues/55080)

• **password** (*[str](https://docs.python.org/3/library/stdtypes.html#str)*) -- Windows only. Required when specifying runas. This parameter will be ignored on non-Windows platforms.

New in version 2016.3.0.

- **group** (*[str](https://docs.python.org/3/library/stdtypes.html#str)*) -- Group to run script as. Not currently supported on Windows.
- **shell** (*[str](https://docs.python.org/3/library/stdtypes.html#str)*) -- Specify an alternate shell. Defaults to the system's default shell.
- **python\_shell** (*[bool](https://docs.python.org/3/library/functions.html#bool)*) -- If False, let python handle the positional arguments. Set to True to use shell features, such as pipes or redirection.
- **bg** (*[bool](https://docs.python.org/3/library/functions.html#bool)*) -- If True, run script in background and do not await or deliver its results
- **env** (*[dict](https://docs.python.org/3/library/stdtypes.html#dict)*) -- Environment variables to be set prior to execution.

**Note:** When passing environment variables on the CLI, they should be passed as the string representation of a dictionary.

salt myminion cmd.script 'some command' env='{"FOO": "bar"}'

**Note:** When using environment variables on Window's, case-sensitivity matters, i.e. Window's uses *Path* as opposed to *PATH* for other systems.

- **template** (*[str](https://docs.python.org/3/library/stdtypes.html#str)*) -- If this setting is applied then the named templating engine will be used to render the downloaded file. Currently jinja, mako, and wempy are supported.
- **umask** (*[str](https://docs.python.org/3/library/stdtypes.html#str)*) -- The umask (in octal) to use when running the command.
- **output\_encoding** (*[str](https://docs.python.org/3/library/stdtypes.html#str)*) -- Control the encoding used to decode the command's output.

**Note:** This should not need to be used in most cases. By default, Salt will try to use the encoding detected from the system locale, and will fall back to UTF-8 if this fails. This should only need to be used in cases where the output of the command is encoded in something other than the system locale or UTF-8.

To see the encoding Salt has detected from the system locale, check the *locale* line in the output of *[test.versions\\_report](#page-2837-0)*.

New in version 2018.3.0.

• **output\_loglevel** (*[str](https://docs.python.org/3/library/stdtypes.html#str)*) -- Control the loglevel at which the output from the command is logged to the minion log.

**Note:** The command being run will still be logged at the debug loglevel regardless, unless quiet is used for this value.

- **ignore\_retcode** (*[bool](https://docs.python.org/3/library/functions.html#bool)*) -- If the exit code of the command is nonzero, this is treated as an error condition, and the output from the command will be logged to the minion log. However, there are some cases where programs use the return code for signaling and a nonzero exit code doesn't necessarily mean failure. Pass this argument as True to skip logging the output if the command has a nonzero exit code.
- **hide\_output** (*[bool](https://docs.python.org/3/library/functions.html#bool)*) -- If True, suppress stdout and stderr in the return data.

**Note:** This is separate from output\_loglevel, which only handles how Salt logs to the minion log.

New in version 2018.3.0.

- **timeout** (*[int](https://docs.python.org/3/library/functions.html#int)*) -- If the command has not terminated after timeout seconds, send the subprocess sigterm, and if sigterm is ignored, follow up with sigkill
- **use\_vt** (*[bool](https://docs.python.org/3/library/functions.html#bool)*) -- Use VT utils (saltstack) to stream the command output more interactively to the console and the logs. This is experimental.

```
• success_retcodes (list) --
```
**This parameter will allow a list of** non-zero return codes that should be considered a success. If the return code returned from the run matches any in the provided list, the return code will be overridden with zero.

New in version 2019.2.0.

- **success\_stdout** (*[list](https://docs.python.org/3/library/stdtypes.html#list)*) --
	- **This parameter will allow a list of** strings that when found in standard out should be considered a success. If stdout returned from the run matches any in the provided list, the return code will be overridden with zero.

New in version 3004.

- **success\_stderr** (*[list](https://docs.python.org/3/library/stdtypes.html#list)*) --
	- **This parameter will allow a list of** strings that when found in standard error should be considered a success. If stderr returned from the run matches any in the provided list, the return code will be overridden with zero.

New in version 3004.

```
• stdin_raw_newlines (bool) --
```
False If True, Salt will not automatically convert the characters \n present in the stdin value to newlines.

New in version 2019.2.0.

CLI Example:

```
salt '*' cmd.script salt://scripts/runme.sh
salt '*' cmd.script salt://scripts/runme.sh 'arg1 arg2 "arg 3"'
salt '*' cmd.script salt://scripts/windows_task.ps1 args=' -Input c:\tmp\infile.
,→txt' shell='powershell'
```
salt '\*' cmd.script salt://scripts/runme.sh stdin='one\ntwo\nthree\nfour\nfive\n'

salt.modules.cmdmod.**script\_retcode**(*source*, *args=None*, *cwd=None*, *stdin=None*, *runas=None*, *group=None*, *shell='/bin/sh'*, *python\_shell=None*, *env=None*, *template='jinja'*, *umask=None*, *timeout=None*, *reset\_system\_locale=True*, *saltenv=None*, *output\_encoding=None*, *output\_loglevel='debug'*, *log\_callback=None*, *use\_vt=False*, *password=None*, *success\_retcodes=None*, *success\_stdout=None*, *success\_stderr=None*, *\*\*kwargs*)

Download a script from a remote location and execute the script locally. The script can be located on the salt master file server or on an HTTP/FTP server.

The script will be executed directly, so it can be written in any available programming language.

The script can also be formatted as a template, the default is jinja.

Only evaluate the script return code and do not block for terminal output

## **Parameters**

- **source** (*[str](https://docs.python.org/3/library/stdtypes.html#str)*) -- The location of the script to download. If the file is located on the master in the directory named spam, and is called eggs, the source string is salt://spam/eggs
- **args** (*[str](https://docs.python.org/3/library/stdtypes.html#str)*) -- String of command line args to pass to the script. Only used if no args are specified as part of the *name* argument. To pass a string containing spaces in YAML, you will need to doubly-quote it: "arg1 'arg two' arg3"
- **cwd** (*[str](https://docs.python.org/3/library/stdtypes.html#str)*) -- The directory from which to execute the command. Defaults to the home directory of the user specified by runas (or the user under which Salt is running if runas is not specified).
- **stdin** (*[str](https://docs.python.org/3/library/stdtypes.html#str)*) -- A string of standard input can be specified for the command to be run using the stdin parameter. This can be useful in cases where sensitive information must be read from standard input.
- **runas** (*[str](https://docs.python.org/3/library/stdtypes.html#str)*) -- Specify an alternate user to run the command. The default behavior is to run as the user under which Salt is running. If running on a Windows minion you must also use the password argument, and the target user account must be in the Administrators group.
- **password** (*[str](https://docs.python.org/3/library/stdtypes.html#str)*) -- Windows only. Required when specifying runas. This parameter will be ignored on non-Windows platforms.

New in version 2016.3.0.

- **group** (*[str](https://docs.python.org/3/library/stdtypes.html#str)*) -- Group to run script as. Not currently supported on Windows.
- **shell** (*[str](https://docs.python.org/3/library/stdtypes.html#str)*) -- Specify an alternate shell. Defaults to the system's default shell.
- **python\_shell** (*[bool](https://docs.python.org/3/library/functions.html#bool)*) -- If False, let python handle the positional arguments. Set to True to use shell features, such as pipes or redirection.
- **env** (*[dict](https://docs.python.org/3/library/stdtypes.html#dict)*) -- Environment variables to be set prior to execution.

**Note:** When passing environment variables on the CLI, they should be passed as the string representation of a dictionary.

```
salt myminion cmd.script retcode 'some command' env='{"FOO": "bar"}
,→'
```
**Note:** When using environment variables on Window's, case-sensitivity matters, i.e. Window's uses *Path* as opposed to *PATH* for other systems.

- **template** (*[str](https://docs.python.org/3/library/stdtypes.html#str)*) -- If this setting is applied then the named templating engine will be used to render the downloaded file. Currently jinja, mako, and wempy are supported.
- **umask** (*[str](https://docs.python.org/3/library/stdtypes.html#str)*) -- The umask (in octal) to use when running the command.
- **output\_encoding** (*[str](https://docs.python.org/3/library/stdtypes.html#str)*) -- Control the encoding used to decode the command's output.

**Note:** This should not need to be used in most cases. By default, Salt will try to use the encoding detected from the system locale, and will fall back to UTF-8 if this fails. This should only need to be used in cases where the output of the command is encoded in something other than the system locale or UTF-8.

To see the encoding Salt has detected from the system locale, check the *locale* line in the output of *[test.versions\\_report](#page-2837-0)*.

New in version 2018.3.0.

• **output\_loglevel** (*[str](https://docs.python.org/3/library/stdtypes.html#str)*) -- Control the loglevel at which the output from the command is logged to the minion log.

**Note:** The command being run will still be logged at the debug loglevel regardless, unless quiet is used for this value.

- **ignore\_retcode** (*[bool](https://docs.python.org/3/library/functions.html#bool)*) -- If the exit code of the command is nonzero, this is treated as an error condition, and the output from the command will be logged to the minion log. However, there are some cases where programs use the return code for signaling and a nonzero exit code doesn't necessarily mean failure. Pass this argument as True to skip logging the output if the command has a nonzero exit code.
- **timeout** (*[int](https://docs.python.org/3/library/functions.html#int)*) -- If the command has not terminated after timeout seconds, send the subprocess sigterm, and if sigterm is ignored, follow up with sigkill
- **use\_vt** (*[bool](https://docs.python.org/3/library/functions.html#bool)*) -- Use VT utils (saltstack) to stream the command output more interactively to the console and the logs. This is experimental.
- **success\_retcodes** (*[list](https://docs.python.org/3/library/stdtypes.html#list)*) --

**This parameter will allow a list of** non-zero return codes that should be considered a success. If the return code returned from the run matches any in the provided list, the return code will be overridden with zero.

New in version 2019.2.0.

• **success\_stdout** (*[list](https://docs.python.org/3/library/stdtypes.html#list)*) --

**This parameter will allow a list of** strings that when found in standard out should be considered a success. If stdout returned from the run matches any in the provided list, the return code will be overridden with zero.

New in version 3004.

• **success\_stderr** (*[list](https://docs.python.org/3/library/stdtypes.html#list)*) --

**This parameter will allow a list of** strings that when found in standard error should be considered a success. If stderr returned from the run matches any in the provided list, the return code will be overridden with zero.

New in version 3004.

```
• stdin_raw_newlines (bool) --
```
False If True, Salt will not automatically convert the characters \n present in the stdin value to newlines.

New in version 2019.2.0.

CLI Example:

```
salt '*' cmd.script_retcode salt://scripts/runme.sh
salt '*' cmd.script_retcode salt://scripts/runme.sh 'arg1 arg2 "arg 3"'
salt '*' cmd.script_retcode salt://scripts/windows_task.ps1 args=' -Input c:\tmp\
,→infile.txt' shell='powershell'
```
A string of standard input can be specified for the command to be run using the stdin parameter. This can be useful in cases where sensitive information must be read from standard input.

```
salt '*' cmd.script_retcode salt://scripts/runme.sh stdin='one\ntwo\nthree\nfour\
,→nfive\n'
```
salt.modules.cmdmod.**shell**(*cmd*, *cwd=None*, *stdin=None*, *runas=None*, *group=None*, *shell='/bin/sh'*, *env=None*, *clean\_env=False*, *template=None*, *rstrip=True*, *umask=None*, *output\_encoding=None*, *output\_loglevel='debug'*, *log\_callback=None*, *hide\_output=False*, *timeout=None*, *reset\_system\_locale=True*, *ignore\_retcode=False*, *saltenv=None*, *use\_vt=False*, *bg=False*, *password=None,* prepend path=None, *success retcodes=None*, *success\_stdout=None*, *success\_stderr=None*, *\*\*kwargs*)

Execute the passed command and return the output as a string.

New in version 2015.5.0.

**Parameters**

- **cmd** (*[str](https://docs.python.org/3/library/stdtypes.html#str)*) -- The command to run. ex: ls -lart /home
- **cwd** (*[str](https://docs.python.org/3/library/stdtypes.html#str)*) -- The directory from which to execute the command. Defaults to the home directory of the user specified by runas (or the user under which Salt is running if runas is not specified).
- **stdin** (*[str](https://docs.python.org/3/library/stdtypes.html#str)*) -- A string of standard input can be specified for the command to be run using the stdin parameter. This can be useful in cases where sensitive information must be read from standard input.
- **runas** (*[str](https://docs.python.org/3/library/stdtypes.html#str)*) -- Specify an alternate user to run the command. The default behavior is to run as the user under which Salt is running. If running on a Windows minion you must also use the password argument, and the target user account must be in the Administrators group.

**Warning:** For versions 2018.3.3 and above on macosx while using runas, to pass special characters to the command you need to escape the characters on the shell.

Example:

```
cmd.shell 'echo '\''h=\"baz\"'\''' runas=macuser
```
- **group** (*[str](https://docs.python.org/3/library/stdtypes.html#str)*) -- Group to run command as. Not currently supported on Windows.
- **password** (*[str](https://docs.python.org/3/library/stdtypes.html#str)*) -- Windows only. Required when specifying runas. This parameter will be ignored on non-Windows platforms.

New in version 2016.3.0.

- **shell** (*[int](https://docs.python.org/3/library/functions.html#int)*) -- Shell to execute under. Defaults to the system default shell.
- **bg** (*[bool](https://docs.python.org/3/library/functions.html#bool)*) -- If True, run command in background and do not await or deliver its results
- **env** (*[dict](https://docs.python.org/3/library/stdtypes.html#dict)*) -- Environment variables to be set prior to execution.

**Note:** When passing environment variables on the CLI, they should be passed as the string representation of a dictionary.

salt myminion cmd.shell 'some command' env='{"FOO": "bar"}'

**Note:** When using environment variables on Window's, case-sensitivity matters, i.e. Window's uses *Path* as opposed to *PATH* for other systems.

- **clean\_env** (*[bool](https://docs.python.org/3/library/functions.html#bool)*) -- Attempt to clean out all other shell environment variables and set only those provided in the 'env' argument to this function.
- **prepend\_path** ( $str$ ) -- \$PATH segment to prepend (trailing ':' not necessary) to \$PATH New in version 2018.3.0.
- **template** (*[str](https://docs.python.org/3/library/stdtypes.html#str)*) -- If this setting is applied then the named templating engine will be used to render the downloaded file. Currently jinja, mako, and wempy are supported.
- **rstrip** (*[bool](https://docs.python.org/3/library/functions.html#bool)*) -- Strip all whitespace off the end of output before it is returned.
- **umask** (*[str](https://docs.python.org/3/library/stdtypes.html#str)*) -- The umask (in octal) to use when running the command.
- **output\_encoding** (*[str](https://docs.python.org/3/library/stdtypes.html#str)*) -- Control the encoding used to decode the command's output.

**Note:** This should not need to be used in most cases. By default, Salt will try to use the encoding detected from the system locale, and will fall back to UTF-8 if this fails. This should only need to be used in cases where the output of the command is encoded in something other than the system locale or UTF-8.

To see the encoding Salt has detected from the system locale, check the *locale* line in the output of *[test.versions\\_report](#page-2837-0)*.

New in version 2018.3.0.

• **output\_loglevel** (*[str](https://docs.python.org/3/library/stdtypes.html#str)*) -- Control the loglevel at which the output from the command is logged to the minion log.

**Note:** The command being run will still be logged at the debug loglevel regardless, unless quiet is used for this value.

- **ignore\_retcode** (*[bool](https://docs.python.org/3/library/functions.html#bool)*) -- If the exit code of the command is nonzero, this is treated as an error condition, and the output from the command will be logged to the minion log. However, there are some cases where programs use the return code for signaling and a nonzero exit code doesn't necessarily mean failure. Pass this argument as True to skip logging the output if the command has a nonzero exit code.
- **hide\_output** (*[bool](https://docs.python.org/3/library/functions.html#bool)*) -- If True, suppress stdout and stderr in the return data.

**Note:** This is separate from output\_loglevel, which only handles how Salt logs to the minion log.

New in version 2018.3.0.

- **timeout** (*[int](https://docs.python.org/3/library/functions.html#int)*) -- A timeout in seconds for the executed process to return.
- **use\_vt** (*[bool](https://docs.python.org/3/library/functions.html#bool)*) -- Use VT utils (saltstack) to stream the command output more interactively to the console and the logs. This is experimental.

**Warning:** This passes the cmd argument directly to the shell without any further processing! Be absolutely sure that you have properly sanitized the command passed to this function and do not use untrusted inputs.

#### **Parameters**

• **success\_retcodes** (*[list](https://docs.python.org/3/library/stdtypes.html#list)*) --

**This parameter will allow a list of** non-zero return codes that should be considered a success. If the return code returned from the run matches any in the provided list, the return code will be overridden with zero.

New in version 2019 2.0.

- **success\_stdout** (*[list](https://docs.python.org/3/library/stdtypes.html#list)*) --
	- **This parameter will allow a list of** strings that when found in standard out should be considered a success. If stdout returned from the run matches any in the provided list, the return code will be overridden with zero.

New in version 3004.

```
• success_stderr (list) --
```
**This parameter will allow a list of** strings that when found in standard error should be considered a success. If stderr returned from the run matches any in the provided list, the return code will be overridden with zero.

New in version 3004.

```
• stdin_raw_newlines (bool) --
```
False If True, Salt will not automatically convert the characters \n present in the stdin value to newlines.

New in version 2019.2.0.

```
CLI Example:
```
salt  $'$ \*' cmd.shell "ls -l | awk '/foo/{print \\$2}'"

The template arg can be set to 'jinja' or another supported template engine to render the command arguments before execution. For example:

```
salt '*' cmd.shell template=jinja "ls -l /tmp/{{grains.id}} | awk '/foo/{print \
,→$2}'"
```
Specify an alternate shell with the shell parameter:

salt '\*' cmd.shell "Get-ChildItem C:\ " shell='powershell'

A string of standard input can be specified for the command to be run using the stdin parameter. This can be useful in cases where sensitive information must be read from standard input.

salt '\*' cmd.shell "grep f" stdin='one\ntwo\nthree\nfour\nfive\n'

If an equal sign (=) appears in an argument to a Salt command it is interpreted as a keyword argument in the format key=val. That processing can be bypassed in order to pass an equal sign through to the remote shell command by manually specifying the kwarg:

```
salt '*' cmd.shell cmd='sed -e s/=/:/g'
```
salt.modules.cmdmod.**shell\_info**(*shell*, *list\_modules=False*)

New in version 2016.11.0.

Provides information about a shell or script languages which often use #!. The values returned are dependent on the shell or scripting languages all return the installed, path, version, version\_raw

**Parameters**

- **shell** (*[str](https://docs.python.org/3/library/stdtypes.html#str)*) -- Name of the shell. Support shells/script languages include
- **bash** --
- **cmd** --
- **perl** --
- **php** --
- **powershell** --
- **python** --
- **and zsh** (*ruby*) --
- **list\_modules** (*[bool](https://docs.python.org/3/library/functions.html#bool)*) -- True to list modules available to the shell.

• **only lists powershell modules.** (*Currently*) --

**Returns** A dictionary of information about the shell

**Return type** [dict](https://docs.python.org/3/library/stdtypes.html#dict)

```
{'version': '<2 or 3 numeric components dot-separated>',
 'version raw': '<full version string>',
 'path': '<full path to binary>',
 'installed': <True, False or None>,
 '<attribute>': '<attribute value>'}
```
**Note:**

- installed is always returned, if None or False also returns error and may also return stdout for diagnostics.
- version is for use in determine if a shell/script language has a particular feature set, not for package management.
- The shell must be within the executable search path.

## CLI Example:

```
salt '*' cmd.shell_info bash
salt '*' cmd.shell_info powershell
```
Codeauthor Damon Atkins [<https://github.com/damon-atkins](https://github.com/damon-atkins)>

# salt.modules.cmdmod.**shells**()

Lists the valid shells on this system via the /etc/shells file

New in version 2015.5.0.

CLI Example:

salt '\*' cmd.shells

```
salt.modules.cmdmod.tty(device, echo='')
```
Echo a string to a specific tty

CLI Example:

```
salt '*' cmd.tty tty0 'This is a test'
salt '*' cmd.tty pts3 'This is a test'
```
## salt.modules.cmdmod.**which**(*cmd*)

Returns the path of an executable available on the minion, None otherwise

CLI Example:

salt '\*' cmd.which cat

## salt.modules.cmdmod.**which\_bin**(*cmds*)

Returns the first command found in a list of commands

CLI Example:

salt  $\mathsf{I} \star \mathsf{I}$  cmd.which\_bin  $\mathsf{I}$  [pip2, pip, pip-python]'

# **26.7.91 salt.modules.composer**

Use composer to install PHP dependencies for a directory

```
salt.modules.composer.did_composer_install(dir)
     Test to see if the vendor directory exists in this directory
```
**dir** Directory location of the composer.json file

CLI Example:

salt '\*' composer.did\_composer\_install /var/www/application

salt.modules.composer.**install**(*directory*, *composer=None*, *php=None*, *runas=None*, *prefer\_source=None*, *prefer\_dist=None*, *no\_scripts=None*, *no\_plugins=None*, *optimize=None*, *no\_dev=None*, *quiet=False*, *composer\_home='/root'*, *env=None*)

Install composer dependencies for a directory.

If composer has not been installed globally making it available in the system PATH & making it executable, the composer and php parameters will need to be set to the location of the executables.

**directory** Directory location of the composer.json file.

**composer** Location of the composer.phar file. If not set composer will just execute "composer" as if it is installed globally. (i.e. /path/to/composer.phar)

**php** Location of the php executable to use with composer. (i.e. /usr/bin/php)

**runas** Which system user to run composer as.

**prefer\_source** --prefer-source option of composer.

**prefer\_dist** --prefer-dist option of composer.

**no\_scripts** --no-scripts option of composer.

**no\_plugins** --no-plugins option of composer.

**optimize** --optimize-autoloader option of composer. Recommended for production.

**no\_dev** --no-dev option for composer. Recommended for production.

**quiet** --quiet option for composer. Whether or not to return output from composer.

composer\_home\_\$COMPOSER\_HOME environment variable

**env** A list of environment variables to be set prior to execution.

CLI Example:

```
salt '*' composer.install /var/www/application
salt '*' composer.install /var/www/application no_dev=True
,→optimize=True
```
salt.modules.composer.**selfupdate**(*composer=None*, *php=None*, *runas=None*, *quiet=False*, *composer\_home='/root'*)

Update composer itself.

If composer has not been installed globally making it available in the system PATH & making it executable, the composer and php parameters will need to be set to the location of the executables.

**composer** Location of the composer.phar file. If not set composer will just execute "composer" as if it is installed globally. (i.e. /path/to/composer.phar)

**php** Location of the php executable to use with composer. (i.e. /usr/bin/php)

**runas** Which system user to run composer as.

**quiet** --quiet option for composer. Whether or not to return output from composer.

**composer\_home** \$COMPOSER\_HOME environment variable

```
CLI Example:
```
salt '\*' composer.selfupdate

salt.modules.composer.**update**(*directory*, *composer=None*, *php=None*, *runas=None*, *prefer\_source=None*, *prefer\_dist=None*, *no\_scripts=None*, *no\_plugins=None*, *optimize=None*, *no\_dev=None*, *quiet=False*, *composer\_home='/root'*, *env=None*)

Update composer dependencies for a directory.

If *composer install* has not yet been run, this runs *composer install* instead.

If composer has not been installed globally making it available in the system PATH & making it executable, the composer and php parameters will need to be set to the location of the executables.

**directory** Directory location of the composer.json file.

**composer** Location of the composer.phar file. If not set composer will just execute "composer" as if it is installed globally. (i.e. /path/to/composer.phar)

**php** Location of the php executable to use with composer. (i.e. /usr/bin/php)

**runas** Which system user to run composer as.

**prefer\_source** --prefer-source option of composer.

prefer dist --prefer-dist option of composer.

**no\_scripts** --no-scripts option of composer.

**no\_plugins** --no-plugins option of composer.

**optimize** --optimize-autoloader option of composer. Recommended for production.

**no\_dev** --no-dev option for composer. Recommended for production.

**quiet** --quiet option for composer. Whether or not to return output from composer.

**composer\_home** \$COMPOSER\_HOME environment variable

**env** A list of environment variables to be set prior to execution.

CLI Example:

```
salt '*' composer.update /var/www/application
salt '*' composer.update /var/www/application no_dev=TrueM
,→optimize=True
```
# **26.7.92 salt.modules.config**

Return config information

```
salt.modules.config.backup_mode(backup='')
```
Return the backup mode

CLI Example:

salt '\*' config.backup\_mode

# salt.modules.config.**dot\_vals**(*value*)

Pass in a configuration value that should be preceded by the module name and a dot, this will return a list of all read key/value pairs

CLI Example:

salt '\*' config.dot\_vals host

salt.modules.config.**gather\_bootstrap\_script**(*bootstrap=None*)

Download the salt-bootstrap script, and return its location

**bootstrap** URL of alternate bootstrap script

CLI Example:

```
salt '*' config.gather_bootstrap_script
```
<span id="page-1689-0"></span>salt.modules.config.**get**(*key*, *default=''*, *delimiter=':'*, *merge=None*, *omit\_opts=False*, *omit\_pillar=False*, *omit\_master=False*, *omit\_grains=False*)

New in version 0.14.0.

Attempt to retrieve the named value from the minion config file, pillar, grains or the master config. If the named value is not available, return the value specified by the default argument. If this argument is not specified, default falls back to an empty string.

Values can also be retrieved from nested dictionaries. Assume the below data structure:

{'pkg': {'apache': 'httpd'}}

To retrieve the value associated with the apache key, in the sub-dictionary corresponding to the pkg key, the following command can be used:

salt myminion config.get pkg:apache

The : (colon) is used to represent a nested dictionary level.

Changed in version 2015.5.0: The delimiter argument was added, to allow delimiters other than : to be used.

This function traverses these data stores in this order, returning the first match found:

- Minion configuration
- Minion's grains
- Minion's pillar data
- Master configuration (requires pillar\_opts to be set to True in Minion config file in order to work)

This means that if there is a value that is going to be the same for the majority of minions, it can be configured in the Master config file, and then overridden using the grains, pillar, or Minion config file.

Adding config options to the Master or Minion configuration file is easy:

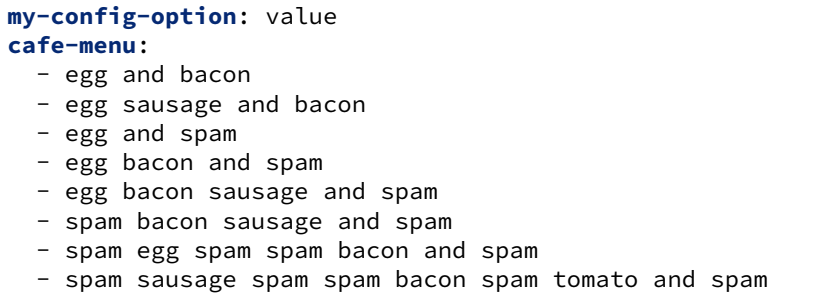

**Note:** Minion configuration options built into Salt (like those defined *[here](#page-115-0)*) will *always* be defined in the Minion configuration and thus *cannot be overridden by grains or pillar data*. However, additional (user-defined) configuration options (as in the above example) will not be in the Minion configuration by default and thus can be overridden using grains/pillar data by leaving the option out of the minion config file.

#### **Arguments**

**delimiter** New in version 2015.5.0.

Override the delimiter used to separate nested levels of a data structure.

**merge** New in version 2015.5.0.

If passed, this parameter will change the behavior of the function so that, instead of traversing each data store above in order and returning the first match, the data stores are first merged together and then searched. The pillar data is merged into the master config data, then the grains are merged, followed by the Minion config data. The resulting data structure is then searched for a match. This allows for configurations to be more flexible.

**Note:** The merging described above does not mean that grain data will end up in the Minion's pillar data, or pillar data will end up in the master config data, etc. The data is just combined for the purposes of searching an amalgam of the different data stores.

The supported merge strategies are as follows:

• **recurse** - If a key exists in both dictionaries, and the new value is not a dictionary, it is replaced. Otherwise, the sub-dictionaries are merged together into a single dictionary, recursively on down, following the same criteria. For example:

```
>>> dict1 = {'foo': {'bar': 1, 'qux': True},
             'hosts': ['a', 'b', 'c'],
             'only_x': None}
>>> dict2 = {'foo': {'baz': 2, 'qux': False},
             'hosts': ['d', 'e', 'f'],
             'only_y': None}
>>> merged
{'foo': {'bar': 1, 'baz': 2, 'qux': False},
 'hosts': ['d', 'e', 'f'],
 'only_dict1': None,
 'only_dict2': None}
```
• **overwrite** - If a key exists in the top level of both dictionaries, the new value completely overwrites the old. For example:

```
>>> dict1 = {'foo': {'bar': 1, 'qux': True},
             'hosts': ['a', 'b', 'c'],
             'only x': None}
>>> dict2 = {'foo': {'baz': 2, 'qux': False},
             'hosts': ['d', 'e', 'f'],
             'only_y': None}
>>> merged
{'foo': {'baz': 2, 'qux': False},
 'hosts': ['d', 'e', 'f'],
 'only_dict1': None,
 'only_dict2': None}
```
CLI Example:

salt '\*' config.get pkg:apache salt '\*' config.get lxc.container\_profile:centos merge=recurse

## salt.modules.config.**items**()

Return the complete config from the currently running minion process. This includes defaults for values not set in the config file.

CLI Example:

salt '\*' config.items

## salt.modules.config.**manage\_mode**(*mode*)

Return a mode value, normalized to a string

CLI Example:

salt '\*' config.manage\_mode

salt.modules.config.**merge**(*value*, *default=''*, *omit\_opts=False*, *omit\_master=False*, *omit\_pillar=False*) Retrieves an option based on key, merging all matches.

Same as option() except that it merges all matches, rather than taking the first match.

CLI Example:

salt '\*' config.merge schedule

salt.modules.config.**option**(*value*, *default=None*, *omit\_opts=False*, *omit\_grains=False*, *omit\_pillar=False*, *omit\_master=False*, *omit\_all=False*, *wildcard=False*)

Returns the setting for the specified config value. The priority for matches is the same as in *[config.get](#page-1689-0)*, only this function does not recurse into nested data structures. Another difference between this function and *[config.get](#page-1689-0)* is that it comes with a set of "sane defaults". To view these, you can run the following command:

salt '\*' config.option '\*' omit\_all=True wildcard=True

**default** The default value if no match is found. If not specified, then the fallback default will be an empty string, unless wildcard=True, in which case the return will be an empty dictionary.

**omit\_opts** [False] Pass as True to exclude matches from the minion configuration file

**omit\_grains** [False] Pass as True to exclude matches from the grains

**omit** pillar [False] Pass as True to exclude matches from the pillar data

**omit master** [False] Pass as True to exclude matches from the master configuration file
**omit all [True] Shorthand to omit all of the above and return matches only from the "sane defaults".** 

New in version 3000.

**wildcard** [False] If used, this will perform pattern matching on keys. Note that this will also significantly change the return data. Instead of only a value being returned, a dictionary mapping the matched keys to their values is returned. For example, using  $\mathsf{widld}$ card=True with a key of 'foo.ba\* could return a dictionary like so:

{'foo.bar': **True**, 'foo.baz': **False**}

New in version 3000.

CLI Example:

```
salt '*' config.option redis.host
```
## salt.modules.config.**valid\_fileproto**(*uri*)

Returns a boolean value based on whether or not the URI passed has a valid remote file protocol designation

CLI Example:

salt '\*' config.valid\_fileproto salt://path/to/file

# **26.7.93 salt.modules.consul**

Interact with Consul

<https://www.consul.io>

```
salt.modules.consul.acl_clone(consul_url=None, token=None, **kwargs)
     Information about an ACL token.
```
**Parameters**

- **consul\_url** -- The Consul server URL.
- **id** -- Unique identifier for the ACL to update.

**Returns** Boolean, message of success or failure, and new ID of cloned ACL.

CLI Example:

salt '\*' consul.acl\_info id='c1c4d223-91cb-3d1f-1ee8-f2af9e7b6716'

salt.modules.consul.**acl\_create**(*consul\_url=None*, *token=None*, *\*\*kwargs*)

Create a new ACL token.

#### **Parameters**

- **consul\_url** -- The Consul server URL.
- **name** -- Meaningful indicator of the ACL's purpose.
- **type** -- Type is either client or management. A management token is comparable to a root user and has the ability to perform any action including creating, modifying, and deleting ACLs.
- **rules** -- The Consul server URL.

**Returns** Boolean & message of success or failure.

CLI Example:

salt '\*' consul.acl\_create

salt.modules.consul.**acl\_delete**(*consul\_url=None*, *token=None*, *\*\*kwargs*)

Delete an ACL token.

**Parameters**

- **consul\_url** -- The Consul server URL.
- **id** -- Unique identifier for the ACL to update.

**Returns** Boolean & message of success or failure.

CLI Example:

```
salt '*' consul.acl_delete id='c1c4d223-91cb-3d1f-1ee8-f2af9e7b6716'
```
salt.modules.consul.**acl\_info**(*consul\_url=None*, *\*\*kwargs*)

Information about an ACL token.

**Parameters**

- **consul\_url** -- The Consul server URL.
- **id** -- Unique identifier for the ACL to update.

**Returns** Information about the ACL requested.

CLI Example:

salt '\*' consul.acl\_info id='c1c4d223-91cb-3d1f-1ee8-f2af9e7b6716'

salt.modules.consul.**acl\_list**(*consul\_url=None*, *token=None*, *\*\*kwargs*)

List the ACL tokens.

**Parameters consul\_url** -- The Consul server URL.

**Returns** List of ACLs

CLI Example:

salt '\*' consul.acl\_list

salt.modules.consul.**acl\_update**(*consul\_url=None*, *token=None*, *\*\*kwargs*)

Update an ACL token.

**Parameters**

- **consul\_url** -- The Consul server URL.
- **name** -- Meaningful indicator of the ACL's purpose.
- **id** -- Unique identifier for the ACL to update.
- **type** -- Type is either client or management. A management token is comparable to a root user and has the ability to perform any action including creating, modifying, and deleting ACLs.
- **rules** -- The Consul server URL.

**Returns** Boolean & message of success or failure.

salt '\*' consul.acl\_update

salt.modules.consul.**agent\_check\_deregister**(*consul\_url=None*, *token=None*, *checkid=None*) The agent will take care of deregistering the check from the Catalog.

**Parameters**

- **consul\_url** -- The Consul server URL.
- **checkid** -- The ID of the check to deregister from Consul.

**Returns** Boolean and message indicating success or failure.

#### CLI Example:

salt '\*' consul.agent\_check\_deregister checkid='Memory Utilization'

salt.modules.consul.**agent\_check\_fail**(*consul\_url=None*, *token=None*, *checkid=None*, *\*\*kwargs*)

This endpoint is used with a check that is of the TTL type. When this is called, the status of the check is set to critical and the TTL clock is reset.

**Parameters**

- **consul\_url** -- The Consul server URL.
- **checkid** -- The ID of the check to deregister from Consul.
- **note** -- A human-readable message with the status of the check.

**Returns** Boolean and message indicating success or failure.

## CLI Example:

```
salt '*' consul.agent_check_fail checkid='redis_check1' note='Forcing check intoM
,→critical state.'
```
salt.modules.consul.**agent\_check\_pass**(*consul\_url=None*, *token=None*, *checkid=None*, *\*\*kwargs*)

This endpoint is used with a check that is of the TTL type. When this is called, the status of the check is set to passing and the TTL clock is reset.

#### **Parameters**

- **consul\_url** -- The Consul server URL.
- **checkid** -- The ID of the check to mark as passing.
- **note** -- A human-readable message with the status of the check.

**Returns** Boolean and message indicating success or failure.

#### CLI Example:

```
salt '*' consul.agent_check_pass checkid='redis_check1' note='Forcing check intoM
,→passing state.'
```
salt.modules.consul.**agent\_check\_register**(*consul\_url=None*, *token=None*, *\*\*kwargs*) The register endpoint is used to add a new check to the local agent.

- **consul\_url** -- The Consul server URL.
- **name** -- The description of what the check is for.
- **id** -- The unique name to use for the check, if not provided 'name' is used.
- **notes** -- Human readable description of the check.
- **script** -- If script is provided, the check type is a script, and Consul will evaluate that script based on the interval parameter.
- **http** -- Check will perform an HTTP GET request against the value of HTTP (expected to be a URL) based on the interval parameter.
- **ttl** -- If a TTL type is used, then the TTL update endpoint must be used periodically to update the state of the check.
- **interval** -- Interval at which the check should run.

**Returns** Boolean and message indicating success or failure.

CLI Example:

```
salt '*' consul.agent_check_register name='Memory Utilization' script='/usr/local/
,→bin/check_mem.py' interval='15s'
```
salt.modules.consul.**agent\_check\_warn**(*consul\_url=None*, *token=None*, *checkid=None*, *\*\*kwargs*)

This endpoint is used with a check that is of the TTL type. When this is called, the status of the check is set to warning and the TTL clock is reset.

**Parameters**

- **consul\_url** -- The Consul server URL.
- **checkid** -- The ID of the check to deregister from Consul.
- **note** -- A human-readable message with the status of the check.

**Returns** Boolean and message indicating success or failure.

#### CLI Example:

```
salt '*' consul.agent_check_warn checkid='redis_check1' note='Forcing check intoM
,→warning state.'
```
salt.modules.consul.**agent\_checks**(*consul\_url=None*, *token=None*) Returns the checks the local agent is managing

**Parameters consul\_url** -- The Consul server URL.

**Returns** Returns the checks the local agent is managing

CLI Example:

salt '\*' consul.agent\_checks

```
salt.modules.consul.agent_join(consul_url=None, token=None, address=None, **kwargs)
     Triggers the local agent to join a node
```
**Parameters**

- **consul\_url** -- The Consul server URL.
- **address** -- The address for the agent to connect to.
- **wan** -- Causes the agent to attempt to join using the WAN pool.

**Returns** Boolean and message indicating success or failure.

CLI Example:

salt '\*' consul.agent\_join address='192.168.1.1'

salt.modules.consul.**agent\_leave**(*consul\_url=None*, *token=None*, *node=None*) Used to instruct the agent to force a node into the left state.

**Parameters**

- **consul\_url** -- The Consul server URL.
- **node** -- The node the agent will force into left state

**Returns** Boolean and message indicating success or failure.

CLI Example:

salt '\*' consul.agent leave node='web1.example.com'

salt.modules.consul.**agent\_maintenance**(*consul\_url=None*, *token=None*, *\*\*kwargs*)

Manages node maintenance mode

**Parameters**

- **consul\_url** -- The Consul server URL.
- **enable** -- The enable flag is required. Acceptable values are either true (to enter maintenance mode) or false (to resume normal operation).
- **reason** -- If provided, its value should be a text string explaining the reason for placing the node into maintenance mode.

**Returns** Boolean and message indicating success or failure.

CLI Example:

```
salt '*' consul.agent_maintenance enable='False' reason='Upgrade in progress'
```
salt.modules.consul.**agent\_members**(*consul\_url=None*, *token=None*, *\*\*kwargs*) Returns the members as seen by the local serf agent

Parameters **consul url** -- The Consul server URL.

**Returns** Returns the members as seen by the local serf agent

CLI Example:

salt '\*' consul.agent\_members

salt.modules.consul.**agent\_self**(*consul\_url=None*, *token=None*) Returns the local node configuration

**Parameters consul\_url** -- The Consul server URL.

**Returns** Returns the local node configuration

CLI Example:

salt '\*' consul.agent self

salt.modules.consul.**agent\_service\_deregister**(*consul\_url=None*, *token=None*, *servi-*

*ceid=None*)

Used to remove a service.

- **consul\_url** -- The Consul server URL.
- **serviceid** -- A serviceid describing the service.

**Returns** Boolean and message indicating success or failure.

### CLI Example:

salt '\*' consul.agent\_service\_deregister serviceid='redis'

salt.modules.consul.**agent\_service\_maintenance**(*consul\_url=None*, *token=None*, *servi-*

*ceid=None*, *\*\*kwargs*)

Used to place a service into maintenance mode.

#### **Parameters**

- **consul\_url** -- The Consul server URL.
- **serviceid** -- A name of the service.
- **enable** -- Whether the service should be enabled or disabled.
- **reason** -- A human readable message of why the service was enabled or disabled.

**Returns** Boolean and message indicating success or failure.

#### CLI Example:

```
salt '*' consul.agent_service_deregister serviceid='redis' enable='True' reason=
,→'Down for upgrade'
```
salt.modules.consul.**agent\_service\_register**(*consul\_url=None*, *token=None*, *\*\*kwargs*) The used to add a new service, with an optional health check, to the local agent.

#### **Parameters**

- **consul\_url** -- The Consul server URL.
- **name** -- A name describing the service.
- **address** -- The address used by the service, defaults to the address of the agent.
- **port** -- The port used by the service.
- **id** -- Unique ID to identify the service, if not provided the value of the name parameter is used.
- **tags** -- Identifying tags for service, string or list.
- **script** -- If script is provided, the check type is a script, and Consul will evaluate that script based on the interval parameter.
- **http** -- Check will perform an HTTP GET request against the value of HTTP (expected to be a URL) based on the interval parameter.
- **check\_ttl** -- If a TTL type is used, then the TTL update endpoint must be used periodically to update the state of the check.
- **check interval** -- Interval at which the check should run.

**Returns** Boolean and message indicating success or failure.

```
salt '*' consul.agent_service_register name='redis' tags='["master", "v1"]'
→address="127.0.0.1" port="8080" check script="/usr/local/bin/check redis.py"<sup>8</sup>
   ,→interval="10s" (continues on next page)
```
(continued from previous page)

```
salt.modules.consul.agent_services(consul_url=None, token=None)
     Returns the services the local agent is managing
```
**Parameters consul\_url** -- The Consul server URL.

**Returns** Returns the services the local agent is managing

CLI Example:

salt '\*' consul.agent\_services

```
salt.modules.consul.catalog_datacenters(consul_url=None, token=None)
```
Return list of available datacenters from catalog.

**Parameters consul\_url** -- The Consul server URL.

**Returns** The list of available datacenters.

CLI Example:

salt '\*' consul.catalog\_datacenters

```
salt.modules.consul.catalog_deregister(consul_url=None, token=None, **kwargs)
     Deregisters a node, service, or check
```
**Parameters**

- **consul\_url** -- The Consul server URL.
- **node** -- The node to deregister.
- **datacenter** -- By default, the datacenter of the agent is queried; however, the dc can be provided using the "dc" parameter.
- **checkid** -- The ID of the health check to deregister.
- **serviceid** -- The ID of the service to deregister.

**Returns** Boolean & message of success or failure.

CLI Example:

```
salt '*' consul.catalog_register node='node1' serviceid='redis_server1' checkid=
,→'redis_check1'
```
salt.modules.consul.**catalog\_node**(*consul\_url=None*, *token=None*, *node=None*, *\*\*kwargs*) Information about the registered node.

**Parameters**

- **consul\_url** -- The Consul server URL.
- **node** -- The node to request information about.
- **dc** -- By default, the datacenter of the agent is queried; however, the dc can be provided using the "dc" parameter.

**Returns** Information about the requested node.

salt '\*' consul.catalog\_service service='redis'

salt.modules.consul.**catalog\_nodes**(*consul\_url=None*, *token=None*, *\*\*kwargs*) Return list of available nodes from catalog.

**Parameters**

- **consul\_url** -- The Consul server URL.
- **dc** -- By default, the datacenter of the agent is queried; however, the dc can be provided using the "dc" parameter.

**Returns** The list of available nodes.

CLI Example:

salt '\*' consul.catalog\_nodes

salt.modules.consul.**catalog\_register**(*consul\_url=None*, *token=None*, *\*\*kwargs*) Registers a new node, service, or check

**Parameters**

- **consul\_url** -- The Consul server URL.
- **dc** -- By default, the datacenter of the agent is queried; however, the dc can be provided using the "dc" parameter.
- **node** -- The node to register.
- **address** -- The address of the node.
- **service** -- The service that will be registered.
- **service\_address** -- The address that the service listens on.
- **service\_port** -- The port for the service.
- **service\_id** -- A unique identifier for the service, if this is not provided "name" will be used.
- **service\_tags** -- Any tags associated with the service.
- **check** -- The name of the health check to register
- **check\_status** -- The initial status of the check, must be one of unknown, passing, warning, or critical.
- **check\_service** -- The service that the check is performed against.
- **check\_id** -- Unique identifier for the service.
- **check\_notes** -- An opaque field that is meant to hold human-readable text.

**Returns** Boolean & message of success or failure.

CLI Example:

```
salt '*' consul.catalog_register node='node1' address='192.168.1.1' service='redis
,→' service_address='127.0.0.1' service_port='8080' service_id='redis_server1'
```
salt.modules.consul.**catalog\_service**(*consul\_url=None*, *token=None*, *service=None*, *\*\*kwargs*) Information about the registered service.

- **consul\_url** -- The Consul server URL.
- **dc** -- By default, the datacenter of the agent is queried; however, the dc can be provided using the "dc" parameter.
- **tag** -- Filter returned services with tag parameter.

**Returns** Information about the requested service.

CLI Example:

salt '\*' consul.catalog\_service service='redis'

```
salt.modules.consul.catalog_services(consul_url=None, token=None, **kwargs)
     Return list of available services rom catalog.
```
**Parameters**

- **consul\_url** -- The Consul server URL.
- **dc** -- By default, the datacenter of the agent is queried; however, the dc can be provided using the "dc" parameter.

**Returns** The list of available services.

CLI Example:

```
salt '*' consul.catalog_services
```

```
salt.modules.consul.delete(consul_url=None, token=None, key=None, **kwargs)
     Delete values from Consul
```
**Parameters**

- **consul\_url** -- The Consul server URL.
- **key** -- The key to use as the starting point for the list.
- **recurse** -- Delete values recursively beginning at the value of key.
- **cas** -- This flag is used to turn the DELETE into a Check-And-Set operation.

**Returns** Boolean & message of success or failure.

CLI Example:

```
salt '*' consul.delete key='web'
salt '*' consul.delete key='web' recurse='True'
```
salt.modules.consul.**event\_fire**(*consul\_url=None*, *token=None*, *name=None*, *\*\*kwargs*)

List the ACL tokens.

- **consul\_url** -- The Consul server URL.
- **name** -- The name of the event to fire.
- **dc** -- By default, the datacenter of the agent is queried; however, the dc can be provided using the "dc" parameter.
- **node** -- Filter by node name.
- **service** -- Filter by service name.
- **tag** -- Filter by tag name.

**Returns** List of ACLs

CLI Example:

salt '\*' consul.event\_fire name='deploy'

salt.modules.consul.**event\_list**(*consul\_url=None*, *token=None*, *\*\*kwargs*)

List the recent events.

**Parameters**

• **consul\_url** -- The Consul server URL.

• **name** -- The name of the event to fire.

**Returns** List of ACLs

CLI Example:

salt '\*' consul.event\_list

salt.modules.consul.**get**(*consul\_url=None*, *key=None*, *token=None*, *recurse=False*, *decode=False*, *raw=False*)

Get key from Consul

**Parameters**

- **consul\_url** -- The Consul server URL.
- **key** -- The key to use as the starting point for the list.
- **recurse** -- Return values recursively beginning at the value of key.
- **decode** -- By default values are stored as Base64 encoded values, decode will return the whole key with the value decoded.
- **raw** -- Simply return the decoded value of the key.

**Returns** The keys in Consul.

CLI Example:

```
salt '*' consul.get key='web/key1'
salt '*' consul.get key='web' recurse=True
salt '*' consul.get key='web' recurse=True decode=True
```
By default values stored in Consul are base64 encoded, passing the decode option will show them as the decoded values.

salt '\*' consul.get key='web' recurse=True decode=True raw=True

By default Consult will return other information about the key, the raw option will return only the raw value.

salt.modules.consul.**health\_checks**(*consul\_url=None*, *token=None*, *service=None*, *\*\*kwargs*) Health information about the registered service.

- **consul\_url** -- The Consul server URL.
- **service** -- The service to request health information about.
- **dc** -- By default, the datacenter of the agent is queried; however, the dc can be provided using the "dc" parameter.

**Returns** Health information about the requested node.

CLI Example:

salt '\*' consul.health\_checks service='redis1'

salt.modules.consul.**health\_node**(*consul\_url=None*, *token=None*, *node=None*, *\*\*kwargs*) Health information about the registered node.

**Parameters**

- **consul\_url** -- The Consul server URL.
- **node** -- The node to request health information about.
- **dc** -- By default, the datacenter of the agent is queried; however, the dc can be provided using the "dc" parameter.

**Returns** Health information about the requested node.

```
CLI Example:
```
salt '\*' consul.health\_node node='node1'

salt.modules.consul.**health\_service**(*consul\_url=None*, *token=None*, *service=None*, *\*\*kwargs*) Health information about the registered service.

**Parameters**

- **consul\_url** -- The Consul server URL.
- **service** -- The service to request health information about.
- **dc** -- By default, the datacenter of the agent is queried; however, the dc can be provided using the "dc" parameter.
- **tag** -- Filter returned services with tag parameter.
- **passing** -- Filter results to only nodes with all checks in the passing state.

**Returns** Health information about the requested node.

```
CLI Example:
```

```
salt '*' consul.health service service='redis1'
salt '*' consul.health_service service='redis1' passing='True'
```
salt.modules.consul.**health\_state**(*consul\_url=None*, *token=None*, *state=None*, *\*\*kwargs*) Returns the checks in the state provided on the path.

**Parameters**

- **consul\_url** -- The Consul server URL.
- **state** -- The state to show checks for. The supported states are any, unknown, passing, warning, or critical. The any state is a wildcard that can be used to return all checks.
- **dc** -- By default, the datacenter of the agent is queried; however, the dc can be provided using the "dc" parameter.

**Returns** The checks in the provided state.

```
salt '*' consul.health_state state='redis1'
salt '*' consul.health_state service='redis1' passing='True'
```
salt.modules.consul.**list\_**(*consul\_url=None*, *token=None*, *key=None*, *\*\*kwargs*) List keys in Consul

**Parameters**

- **consul\_url** -- The Consul server URL.
- **key** -- The key to use as the starting point for the list.

**Returns** The list of keys.

CLI Example:

```
salt '*' consul.list
salt '*' consul.list key='web'
```
salt.modules.consul.**put**(*consul\_url=None*, *token=None*, *key=None*, *value=None*, *\*\*kwargs*) Put values into Consul

**Parameters**

- **consul\_url** -- The Consul server URL.
- **key** -- The key to use as the starting point for the list.
- **value** -- The value to set the key to.
- **flags** -- This can be used to specify an unsigned value between 0 and 2^64-1. Clients can choose to use this however makes sense for their application.
- **cas** -- This flag is used to turn the PUT into a Check-And-Set operation.
- **acquire** -- This flag is used to turn the PUT into a lock acquisition operation.
- **release** -- This flag is used to turn the PUT into a lock release operation.

**Returns** Boolean & message of success or failure.

CLI Example:

```
salt '*' consul.put key='web/key1' value="Hello there"
salt '*' consul.put key='web/key1' value="Hello there" acquire='d5d371f4-c380-
,→5280-12fd-8810be175592'
salt '*' consul.put key='web/key1' value="Hello there" release='d5d371f4-c380-
,→5280-12fd-8810be175592'
```
salt.modules.consul.**session\_create**(*consul\_url=None*, *token=None*, *\*\*kwargs*) Used to create a session.

- **consul\_url** -- The Consul server URL.
- **lockdelay** -- Duration string using a "s" suffix for seconds. The default is 15s.
- **node** -- Must refer to a node that is already registered, if specified. By default, the agent's own node name is used.
- **name** -- A human-readable name for the session
- **checks** -- A list of associated health checks. It is highly recommended that, if you override this list, you include the default "serfHealth".
- **behavior** -- Can be set to either release or delete. This controls the behavior when a session is invalidated. By default, this is release, causing any locks that are held to be released. Changing this to delete causes any locks that are held to be deleted. delete is useful for creating ephemeral key/value entries.
- **ttl** -- Session is invalidated if it is not renewed before the TTL expires

**Returns** Boolean and message indicating success or failure.

```
CLI Example:
```

```
salt '*' consul.session_create node='node1' name='my-session' behavior='delete'M
,→ttl='3600s'
```
salt.modules.consul.**session\_destroy**(*consul\_url=None*, *token=None*, *session=None*, *\*\*kwargs*) Destroy session

**Parameters**

- **consul\_url** -- The Consul server URL.
- **session** -- The ID of the session to destroy.
- **dc** -- By default, the datacenter of the agent is queried; however, the dc can be provided using the "dc" parameter.

**Returns** Boolean & message of success or failure.

```
CLI Example:
```
salt '\*' consul.session\_destroy session='c1c4d223-91cb-3d1f-1ee8-f2af9e7b6716'

salt.modules.consul.**session\_info**(*consul\_url=None*, *token=None*, *session=None*, *\*\*kwargs*) Information about a session

**Parameters**

- **consul\_url** -- The Consul server URL.
- **session** -- The ID of the session to return information about.
- **dc** -- By default, the datacenter of the agent is queried; however, the dc can be provided using the "dc" parameter.

**Returns** Boolean & message of success or failure.

CLI Example:

salt '\*' consul.session\_info session='c1c4d223-91cb-3d1f-1ee8-f2af9e7b6716'

salt.modules.consul.**session\_list**(*consul\_url=None*, *token=None*, *return\_list=False*, *\*\*kwargs*) Used to list sessions.

- **consul\_url** -- The Consul server URL.
- **dc** -- By default, the datacenter of the agent is queried; however, the dc can be provided using the "dc" parameter.
- **return\_list** -- By default, all information about the sessions is returned, using the return\_list parameter will return a list of session IDs.

**Returns** A list of all available sessions.

CLI Example:

salt '\*' consul.session\_list

salt.modules.consul.**status\_leader**(*consul\_url=None*, *token=None*)

Returns the current Raft leader

**Parameters consul\_url** -- The Consul server URL.

**Returns** The address of the Raft leader.

CLI Example:

```
salt '*' consul.status_leader
```
salt.modules.consul.**status\_peers**(*consul\_url*, *token=None*)

Returns the current Raft peer set

**Parameters consul\_url** -- The Consul server URL.

**Returns** Retrieves the Raft peers for the datacenter in which the agent is running.

CLI Example:

salt '\*' consul.status peers

# **26.7.94 salt.modules.container\_resource**

Common resources for LXC and systemd-nspawn containers

New in version 2015.8.0.

These functions are not designed to be called directly, but instead from the *[lxc](#page-2173-0)*, *[nspawn](#page-2460-0)*, and docker execution modules. They provide for common logic to be re-used for common actions.

```
salt.modules.container_resource.cache_file(source)
```
Wrapper for cp.cache file which raises an error if the file was unable to be cached.

CLI Example:

salt myminion container\_resource.cache\_file salt://foo/bar/baz.txt

```
salt.modules.container_resource.copy_to(name, source, dest, container_type=None,
```
*path=None*, *exec\_driver=None*, *overwrite=False*, *makedirs=False*)

Common logic for copying files to containers

**path** path to the container parent (for LXC only) default: /var/lib/lxc (system default)

CLI Example:

salt myminion container\_resource.copy\_to mycontainer /local/file/path /container/ *,→*file/path container\_type=docker exec\_driver=nsenter

```
salt.modules.container_resource.run(name, cmd, container_type=None, exec_driver=None,
                                          output=None, no_start=False, stdin=None,
                                         python_shell=True, output_loglevel='debug', ig-
                                          nore_retcode=False, path=None, use_vt=False,
                                          keep_env=None)
```
Common logic for running shell commands in containers

**path** path to the container parent (for LXC only) default: /var/lib/lxc (system default)

CLI Example:

```
salt myminion container_resource.run mycontainer 'ps aux' container_type=dockerM
,→exec_driver=nsenter output=stdout
```
# **26.7.95 salt.modules.cp**

Minion side functions for salt-cp

```
salt.modules.cp.cache_dest(url, saltenv=None)
```
New in version 3000.

Changed in version 3005: saltenv will use value from config if not explicitly set

Returns the expected cache path for the file, if cached using *[cp.cache\\_file](#page-1706-0)*.

**Note:** This only returns the \_expected\_ path, it does not tell you if the URL is really cached. To check if the URL is cached, use *[cp.is\\_cached](#page-1710-0)* instead.

CLI Examples:

```
salt '*' cp.cache_dest https://foo.com/bar.rpm
salt '*' cp.cache_dest salt://my/file
salt '*' cp.cache_dest salt://my/file saltenv=dev
```
salt.modules.cp.**cache\_dir**(*path*, *saltenv=None*, *include\_empty=False*, *include\_pat=None*, *exclude\_pat=None*)

Changed in version 3005: saltenv will use value from config if not explicitly set

Download and cache everything under a directory from the master

**include** pat [None] Glob or regex to narrow down the files cached from the given path. If matching with a regex, the regex must be prefixed with E@, otherwise the expression will be interpreted as a glob.

New in version 2014.7.0.

**exclude\_pat** [None] Glob or regex to exclude certain files from being cached from the given path. If matching with a regex, the regex must be prefixed with E@, otherwise the expression will be interpreted as a glob.

**Note:** If used with include\_pat, files matching this pattern will be excluded from the subset of files defined by include\_pat.

New in version 2014.7.0.

```
salt '*' cp.cache_dir salt://path/to/dir
salt '*' cp.cache_dir salt://path/to/dir include_pat='E@*.py$'
```
salt.modules.cp.**cache\_file**(*path*, *saltenv=None*, *source\_hash=None*, *verify\_ssl=True*, *use\_etag=False*)

Changed in version 3005: saltenv will use value from config if not explicitly set

Used to cache a single file on the Minion

Returns the location of the new cached file on the Minion

**source** hash If name is an http(s) or ftp URL and the file exists in the minion's file cache, this option can be passed to keep the minion from re-downloading the file if the cached copy matches the specified hash.

New in version 2018.3.0.

**verify\_ssl** If False, remote https file sources (https://) and source\_hash will not attempt to validate the servers certificate. Default is True.

New in version 3002.

**use\_etag** If True, remote http/https file sources will attempt to use the ETag header to determine if the remote file needs to be downloaded. This provides a lightweight mechanism for promptly refreshing files changed on a web server without requiring a full hash comparison via the source\_hash parameter.

New in version 3005.

CLI Example:

salt '\*' cp.cache\_file salt://path/to/file

There are two ways of defining the fileserver environment (a.k.a. saltenv) from which to cache the file. One is to use the saltenv parameter, and the other is to use a querystring syntax in the salt:// URL. The below two examples are equivalent:

salt '\*' cp.cache\_file salt://foo/bar.conf saltenv=config salt '\*' cp.cache\_file salt://foo/bar.conf?saltenv=config

If the path being cached is a salt:// URI, and the path does not exist, then False will be returned.

**Note:** It may be necessary to quote the URL when using the querystring method, depending on the shell being used to run the command.

#### salt.modules.cp.**cache\_files**(*paths*, *saltenv=None*)

Changed in version 3005: saltenv will use value from config if not explicitly set

Used to gather many files from the Master, the gathered files will be saved in the minion cachedir reflective to the paths retrieved from the Master

CLI Example:

salt '\*' cp.cache\_files salt://pathto/file1,salt://pathto/file1

There are two ways of defining the fileserver environment (a.k.a. saltenv) from which to cache the files. One is to use the saltenv parameter, and the other is to use a querystring syntax in the salt:// URL. The below two examples are equivalent:

```
salt '*' cp.cache_files salt://foo/bar.conf,salt://foo/baz.conf saltenv=config
salt '*' cp.cache_files salt://foo/bar.conf?saltenv=config,salt://foo/baz.conf?
,→saltenv=config
```
The querystring method is less useful when all files are being cached from the same environment, but is a good way of caching files from multiple different environments in the same command. For example, the below

command will cache the first file from the config1 environment, and the second one from the config2 environment.

```
salt '*' cp.cache_files salt://foo/bar.conf?saltenv=config1,salt://foo/bar.conf?
,→saltenv=config2
```
**Note:** It may be necessary to quote the URL when using the querystring method, depending on the shell being used to run the command.

#### salt.modules.cp.**cache\_local\_file**(*path*)

Cache a local file on the minion in the localfiles cache

CLI Example:

salt '\*' cp.cache\_local\_file /etc/hosts

#### salt.modules.cp.**cache\_master**(*saltenv=None*)

Changed in version 3005: saltenv will use value from config if not explicitly set

Retrieve all of the files on the master and cache them locally

CLI Example:

salt '\*' cp.cache\_master

#### salt.modules.cp.**envs**()

List available environments for fileserver

CLI Example:

salt '\*' cp.envs

salt.modules.cp.**get\_dir**(*path*, *dest*, *saltenv=None*, *template=None*, *gzip=None*, *\*\*kwargs*) Changed in version 3005: saltenv will use value from config if not explicitly set

Used to recursively copy a directory from the salt master

CLI Example:

salt '\*' cp.get\_dir salt://path/to/dir/ /minion/dest

get dir supports the same template and gzip arguments as get file.

salt.modules.cp.**get\_file**(*path*, *dest*, *saltenv=None*, *makedirs=False*, *template=None*, *gzip=None*, *\*\*kwargs*)

Changed in version 3005: saltenv will use value from config if not explicitly set

Changed in version 2018.3.0: dest can now be a directory

Used to get a single file from the salt master

CLI Example:

salt '\*' cp.get\_file salt://path/to/file /minion/dest

Template rendering can be enabled on both the source and destination file names like so:

salt '\*' cp.get\_file "salt://{{grains.os}}/vimrc" /etc/vimrc template=jinja

This example would instruct all Salt minions to download the vimrc from a directory with the same name as their os grain and copy it to /etc/vimrc

For larger files, the cp.get\_file module also supports gzip compression. Because gzip is CPU-intensive, this should only be used in scenarios where the compression ratio is very high (e.g. pretty-printed JSON or YAML files).

Use the *gzip* named argument to enable it. Valid values are 1..9, where 1 is the lightest compression and 9 the heaviest. 1 uses the least CPU on the master (and minion), 9 uses the most.

There are two ways of defining the fileserver environment (a.k.a. saltenv) from which to retrieve the file. One is to use the saltenv parameter, and the other is to use a querystring syntax in the salt:// URL. The below two examples are equivalent:

```
salt '*' cp.get file salt://foo/bar.conf /etc/foo/bar.conf saltenv=config
salt '*' cp.get_file salt://foo/bar.conf?saltenv=config /etc/foo/bar.conf
```
**Note:** It may be necessary to quote the URL when using the querystring method, depending on the shell being used to run the command.

salt.modules.cp.**get\_file\_str**(*path*, *saltenv=None*)

Changed in version 3005: saltenv will use value from config if not explicitly set

Download a file from a URL to the Minion cache directory and return the contents of that file

Returns False if Salt was unable to cache a file from a URL.

CLI Example:

salt '\*' cp.get\_file\_str salt://my/file

salt.modules.cp.**get\_template**(*path*, *dest*, *template='jinja'*, *saltenv=None*, *makedirs=False*, *\*\*kwargs*)

Changed in version 3005: saltenv will use value from config if not explicitly set

Render a file as a template before setting it down. Warning, order is not the same as in fileclient.cp for non breaking old API.

CLI Example:

salt  $\forall$  cp.get\_template salt://path/to/template /minion/dest

salt.modules.cp.**get\_url**(*path*, *dest=''*, *saltenv=None*, *makedirs=False*, *source\_hash=None*) Changed in version 3005: saltenv will use value from config if not explicitly set

Changed in version 2018.3.0: dest can now be a directory

Used to get a single file from a URL.

- **path** A URL to download a file from. Supported URL schemes are: salt://, http://, https://, ftp:/ /, s3://, swift:// and file:// (local filesystem). If no scheme was specified, this is equivalent of using file://. If a file:// URL is given, the function just returns absolute path to that file on a local filesystem. The function returns False if Salt was unable to fetch a file from a salt:// URL.
- **dest** The default behaviour is to write the fetched file to the given destination path. If this parameter is omitted or set as empty string (''), the function places the remote file on the local filesystem inside the Minion cache directory and returns the path to that file.

**Note:** To simply return the file contents instead, set destination to None. This works with salt://, http://, https:// and file:// URLs. The files fetched by http:// and https:// will not be cached.

**saltenv** Salt fileserver environment from which to retrieve the file. Ignored if path is not a salt:// URL.

**source\_hash** If path is an http(s) or ftp URL and the file exists in the minion's file cache, this option can be passed to keep the minion from re-downloading the file if the cached copy matches the specified hash.

New in version 2018.3.0.

CLI Example:

salt '\*' cp.get\_url salt://my/file /tmp/this\_file\_is\_mine salt '\*' cp.get\_url http://www.slashdot.org /tmp/index.html

salt.modules.cp.**hash\_file**(*path*, *saltenv=None*)

Changed in version 3005: saltenv will use value from config if not explicitly set

Return the hash of a file, to get the hash of a file on the salt master file server prepend the path with salt://<file on server> otherwise, prepend the file with / for a local file.

CLI Example:

salt '\*' cp.hash\_file salt://path/to/file

# <span id="page-1710-0"></span>salt.modules.cp.**is\_cached**(*path*, *saltenv=None*)

Changed in version 3005: saltenv will use value from config if not explicitly set

Returns the full path to a file if it is cached locally on the minion otherwise returns a blank string

CLI Example:

salt '\*' cp.is\_cached salt://path/to/file

## salt.modules.cp.**list\_master**(*saltenv=None*, *prefix=''*)

Changed in version 3005: saltenv will use value from config if not explicitly set

List all of the files stored on the master

CLI Example:

salt '\*' cp.list\_master

## salt.modules.cp.**list\_master\_dirs**(*saltenv=None*, *prefix=''*)

Changed in version 3005: saltenv will use value from config if not explicitly set

List all of the directories stored on the master

CLI Example:

salt '\*' cp.list\_master\_dirs

#### salt.modules.cp.**list\_master\_symlinks**(*saltenv=None*, *prefix=''*)

Changed in version 3005: saltenv will use value from config if not explicitly set

List all of the symlinks stored on the master

salt '\*' cp.list\_master\_symlinks

## salt.modules.cp.**list\_minion**(*saltenv=None*)

Changed in version 3005: saltenv will use value from config if not explicitly set

List all of the files cached on the minion

CLI Example:

salt '\*' cp.list\_minion

### salt.modules.cp.**list\_states**(*saltenv=None*)

Changed in version 3005: saltenv will use value from config if not explicitly set

List all of the available state modules in an environment

CLI Example:

salt '\*' cp.list\_states

salt.modules.cp.**push**(*path*, *keep\_symlinks=False*, *upload\_path=None*, *remove\_source=False*) WARNING Files pushed to the master will have global read permissions..

Push a file from the minion up to the master, the file will be saved to the salt master in the master's minion files cachedir (defaults to /var/cache/salt/master/minions/minion-id/files)

Since this feature allows a minion to push a file up to the master server it is disabled by default for security purposes. To enable, set file\_recv to True in the master configuration file, and restart the master.

**keep\_symlinks** Keep the path value without resolving its canonical form

**upload\_path** Provide a different path inside the master's minion files cachedir

remove source Remove the source file on the minion

New in version 2016.3.0.

CLI Example:

```
salt '*' cp.push /etc/fstab
salt '*' cp.push /etc/system-release keep_symlinks=True
salt '*' cp.push /etc/fstab upload_path='/new/path/fstab'
salt '*' cp.push /tmp/filename remove_source=True
```
salt.modules.cp.**push\_dir**(*path*, *glob=None*, *upload\_path=None*)

Push a directory from the minion up to the master, the files will be saved to the salt master in the master's minion files cachedir (defaults to /var/cache/salt/master/minions/minion-id/files). It also has a glob for matching specific files using globbing.

New in version 2014.7.0.

Since this feature allows a minion to push files up to the master server it is disabled by default for security purposes. To enable, set file\_recv to True in the master configuration file, and restart the master.

**upload\_path** Provide a different path and directory name inside the master's minion files cachedir

```
salt '*' cp.push /usr/lib/mysql
salt '*' cp.push /usr/lib/mysql upload_path='/newmysql/path'
salt '*' cp.push_dir /etc/modprobe.d/ glob='*.conf'
```
salt.modules.cp.**recv**(*files*, *dest*)

Used with salt-cp, pass the files dict, and the destination.

This function receives small fast copy files from the master via salt-cp. It does not work via the CLI.

CLI Example:

salt '\*' cp.recv

salt.modules.cp.**recv\_chunked**(*dest*, *chunk*, *append=False*, *compressed=True*, *mode=None*)

This function receives files copied to the minion using salt-cp and is not intended to be used directly on the CLI.

CLI Example:

salt '\*' cp.recv\_chunked

## salt.modules.cp.**stat\_file**(*path*, *saltenv=None*, *octal=True*)

Changed in version 3005: saltenv will use value from config if not explicitly set

Return the permissions of a file, to get the permissions of a file on the salt master file server prepend the path with salt://<file on server> otherwise, prepend the file with / for a local file.

CLI Example:

salt '\*' cp.stat\_file salt://path/to/file

# **26.7.96 salt.modules.cpan**

Manage Perl modules using CPAN

New in version 2015.5.0.

```
salt.modules.cpan.install(module)
    Install a Perl module from CPAN
```
CLI Example:

salt '\*' cpan.install Template::Alloy

salt.modules.cpan.**list\_**()

List installed Perl modules, and the version installed

CLI Example:

salt '\*' cpan.list

salt.modules.cpan.**remove**(*module*, *details=False*)

Attempt to remove a Perl module that was installed from CPAN. Because the cpan command doesn't actually support "uninstall"-like functionality, this function will attempt to do what it can, with what it has from CPAN.

Until this function is declared stable, USE AT YOUR OWN RISK!

CLI Example:

salt '\*' cpan.remove Old::Package

salt.modules.cpan.**show**(*module*)

Show information about a specific Perl module

salt '\*' cpan.show Template::Alloy

# salt.modules.cpan.**show\_config**()

Return a dict of CPAN configuration values

CLI Example:

salt '\*' cpan.show\_config

# **26.7.97 salt.modules.cron**

Work with cron

**Note:** Salt does not escape cron metacharacters automatically. You should backslash-escape percent characters and any other metacharacters that might be interpreted incorrectly by the shell.

salt.modules.cron.**get\_entry**(*user*, *identifier=None*, *cmd=None*)

Return the specified entry from user's crontab. identifier will be used if specified, otherwise will lookup cmd Either identifier or cmd should be specified.

**user:** User's crontab to query

**identifier:** Search for line with identifier

**cmd:** Search for cron line with cmd

CLI Example:

salt '\*' cron.get\_entry root identifier=task1

# salt.modules.cron.**list\_tab**(*user*)

Return the contents of the specified user's crontab

CLI Example:

salt '\*' cron.list\_tab root

# salt.modules.cron.**ls**(*user*)

This function is an alias of list\_tab.

Return the contents of the specified user's crontab

CLI Example:

salt '\*' cron.list\_tab root

# salt.modules.cron.**raw\_cron**(*user*)

Return the contents of the user's crontab

CLI Example:

salt '\*' cron.raw\_cron root

salt.modules.cron.**rm**(*user*, *cmd*, *minute=None*, *hour=None*, *daymonth=None*, *month=None*, *dayweek=None*, *identifier=None*)

This function is an alias of rm\_job.

Remove a cron job for a specified user. If any of the day/time params are specified, the job will only be removed if the specified params match.

CLI Example:

```
salt '*' cron.rm_job root /usr/local/weekly
salt \pm \pm cron.rm job root /usr/bin/foo dayweek=1
```
salt.modules.cron.**rm\_env**(*user*, *name*)

Remove cron environment variable for a specified user.

CLI Example:

salt '\*' cron.rm\_env root MAILTO

salt.modules.cron.**rm\_job**(*user*, *cmd*, *minute=None*, *hour=None*, *daymonth=None*, *month=None*, *day-*

*week=None*, *identifier=None*) Remove a cron job for a specified user. If any of the day/time params are specified, the job will only be removed if the specified params match.

CLI Example:

salt '\*' cron.rm\_job root /usr/local/weekly salt '\*' cron.rm\_job root /usr/bin/foo dayweek=1

# salt.modules.cron.**rm\_special**(*user*, *cmd*, *special=None*, *identifier=None*)

Remove a special cron job for a specified user.

CLI Example:

salt '\*' cron.rm\_special root /usr/bin/foo

salt.modules.cron.**set\_env**(*user*, *name*, *value=None*)

Set up an environment variable in the crontab.

CLI Example:

salt '\*' cron.set\_env root MAILTO user@example.com

salt.modules.cron.**set\_job**(*user*, *minute*, *hour*, *daymonth*, *month*, *dayweek*, *cmd*, *commented=False*, *comment=None*, *identifier=None*)

Sets a cron job up for a specified user.

CLI Example:

salt '\*' cron.set\_job root '\*' '\*' '\*' '\*' 1 /usr/local/weekly

salt.modules.cron.**set\_special**(*user*, *special*, *cmd*, *commented=False*, *comment=None*, *identifier=None*)

Set up a special command in the crontab.

CLI Example:

salt '\*' cron.set special root @hourly 'echo foobar'

## salt.modules.cron.**write\_cron\_file**(*user*, *path*)

Writes the contents of a file to a user's crontab

salt '\*' cron.write\_cron\_file root /tmp/new\_cron

Changed in version 2015.8.9.

**Note:** Some OS' do not support specifying user via the *crontab* command i.e. (Solaris, AIX)

salt.modules.cron.**write\_cron\_file\_verbose**(*user*, *path*)

Writes the contents of a file to a user's crontab and return error message on error

CLI Example:

salt '\*' cron.write\_cron\_file\_verbose root /tmp/new\_cron

Changed in version 2015.8.9.

**Note:** Some OS' do not support specifying user via the *crontab* command i.e. (Solaris, AIX)

# **26.7.98 salt.modules.cryptdev**

Salt module to manage Unix cryptsetup jobs and the crypttab file

New in version 2018.3.0.

- salt.modules.cryptdev.**active**() List existing device-mapper device details.
- salt.modules.cryptdev.**close**(*name*) Close a crypt device using cryptsetup.

CLI Example:

salt '\*' cryptdev.close foo

salt.modules.cryptdev.**crypttab**(*config='/etc/crypttab'*)

List the contents of the crypttab

CLI Example:

salt '\*' cryptdev.crypttab

salt.modules.cryptdev.**open**(*name*, *device*, *keyfile*)

Open a crypt device using cryptsetup. The keyfile must not be None or 'none', because cryptsetup will otherwise ask for the password interactively.

CLI Example:

salt '\*' cryptdev.open foo /dev/sdz1 /path/to/keyfile

salt.modules.cryptdev.**rm\_crypttab**(*name*, *config='/etc/crypttab'*)

Remove the named mapping from the crypttab. If the described entry does not exist, nothing is changed, but the command succeeds by returning 'absent'. If a line is removed, it returns 'change'.

```
salt '*' cryptdev.rm_crypttab foo
```

```
salt.modules.cryptdev.set_crypttab(name, device, password='none', options='', con-
                                           fig='/etc/crypttab', test=False, match_on='name')
```
Verify that this device is represented in the crypttab, change the device to match the name passed, or add the name if it is not present.

CLI Example:

salt '\*' cryptdev.set\_crypttab foo /dev/sdz1 mypassword swap,size=256

# **26.7.99 salt.modules.csf**

## **Support for Config Server Firewall (CSF)**

**maintainer** Mostafa Hussein [<mostafa.hussein91@gmail.com>](mailto:mostafa.hussein91@gmail.com)

**maturity** new

**platform** Linux

```
salt.modules.csf.allow(ip, port=None, proto='tcp', direction='in', port_origin='d', ip_origin='s',
                              ttl=None, comment='')
```
Add an rule to csf allowed hosts See \_access\_rule(). 1- Add an IP:

CLI Example:

```
salt \pm \pm \csc 1 csf.allow 127.0.0.1
salt '*' csf.allow 127.0.0.1 comment="Allow localhost"
```
#### salt.modules.csf.**allow\_port**(*port*, *proto='tcp'*, *direction='both'*)

Like allow ports, but it will append to the existing entry instead of replacing it. Takes a single port instead of a list of ports.

CLI Example:

salt '\*' csf.allow\_port 22 proto='tcp' direction='in'

```
salt.modules.csf.allow_ports(ports, proto='tcp', direction='in')
```
Fully replace the incoming or outgoing ports line in the csf.conf file - e.g. TCP\_IN, TCP\_OUT, UDP\_IN, UDP\_OUT, etc.

CLI Example:

salt '\*' csf.allow\_ports ports="[22,80,443,4505,4506]" proto='tcp' direction='in'

salt.modules.csf.**build\_directions**(*direction*)

salt.modules.csf.**deny**(*ip*, *port=None*, *proto='tcp'*, *direction='in'*, *port\_origin='d'*, *ip\_origin='d'*, *ttl=None*,

*comment=''*) Add an rule to csf denied hosts See \_access\_rule(). 1- Deny an IP:

```
salt '*' csf.deny 127.0.0.1
salt '*' csf.deny 127.0.0.1 comment="Too localhosty"
```
## salt.modules.csf.**disable**()

Disable csf permanently

CLI Example:

salt '\*' csf.disable

# salt.modules.csf.**disable\_testing\_mode**()

```
salt.modules.csf.enable()
```
Activate csf if not running

CLI Example:

salt '\*' csf.enable

# salt.modules.csf.**enable\_testing\_mode**()

salt.modules.csf.**exists**(*method*, *ip*, *port=None*, *proto='tcp'*, *direction='in'*, *port\_origin='d'*, *ip\_origin='d'*, *ttl=None*, *comment=''*)

Returns true a rule for the ip already exists based on the method supplied. Returns false if not found.

CLI Example:

```
salt '*' csf.exists allow 1.2.3.4
salt '*' csf.exists tempdeny 1.2.3.4
```
## salt.modules.csf.**get\_option**(*option*)

```
salt.modules.csf.get_ports(proto='tcp', direction='in')
```
Lists ports from csf.conf based on direction and protocol. e.g. - TCP\_IN, TCP\_OUT, UDP\_IN, UDP\_OUT, etc..

CLI Example:

salt '\*' csf.allow\_port 22 proto='tcp' direction='in'

salt.modules.csf.**get\_skipped\_nics**(*ipv6=False*)

```
salt.modules.csf.get_testing_status()
```

```
salt.modules.csf.reload()
```
Restart csf

CLI Example:

salt '\*' csf.reload

salt.modules.csf.**remove\_rule**(*method*, *ip*, *port=None*, *proto='tcp'*, *direction='in'*, *port\_origin='d'*, *ip\_origin='s'*, *ttl=None*, *comment=''*)

```
salt.modules.csf.remove_temp_rule(ip)
```
salt.modules.csf.**running**()

Check csf status

CLI Example:

salt '\*' csf.running

salt.modules.csf.**set\_option**(*option*, *value*)

```
salt.modules.csf.skip_nic(nic, ipv6=False)
```
salt.modules.csf.**skip\_nics**(*nics*, *ipv6=False*)

- salt.modules.csf.**split\_option**(*option*)
- salt.modules.csf.**tempallow**(*ip=None*, *ttl=None*, *port=None*, *direction=None*, *comment=''*) Add an rule to the temporary ip allow list. See \_access\_rule(). 1- Add an IP:

CLI Example:

```
salt '*' csf.tempallow 127.0.0.1 3600 port=22 direction='in' comment='# Temp devM
,→ssh access'
```
salt.modules.csf.**tempdeny**(*ip=None*, *ttl=None*, *port=None*, *direction=None*, *comment=''*) Add a rule to the temporary ip deny list. See \_access\_rule(). 1- Add an IP:

CLI Example:

```
salt '*' csf.tempdeny 127.0.0.1 300 port=22 direction='in' comment='# Brute forceM
,→attempt'
```
# salt.modules.csf.**unallow**(*ip*)

Remove a rule from the csf denied hosts See \_access\_rule(). 1- Deny an IP:

CLI Example:

salt '\*' csf.unallow 127.0.0.1

#### salt.modules.csf.**undeny**(*ip*)

Remove a rule from the csf denied hosts See access rule(). 1- Deny an IP:

CLI Example:

salt '\*' csf.undeny 127.0.0.1

# **26.7.100 salt.modules.cyg**

Manage cygwin packages.

Module file to accompany the cyg state.

salt.modules.cyg.**check\_valid\_package**(*package*, *cyg\_arch='x86\_64'*, *mirrors=None*)

Check if the package is valid on the given mirrors.

**Parameters**

- **package** -- The name of the package
- **cyg\_arch** -- The cygwin architecture
- **mirrors** -- any mirrors to check

Returns (bool): True if Valid, otherwise False

CLI Example:

salt  $\mathsf{I} \star \mathsf{I}$  cyg.check valid package  $\mathsf{a}$ package name>

salt.modules.cyg.**install**(*packages=None*, *cyg\_arch='x86\_64'*, *mirrors=None*) Install one or several packages.

**packages** [None] The packages to install

**cyg\_arch** [x86\_64] Specify the architecture to install the package under Current options are x86 and x86\_64

CLI Example:

```
salt '*' cyg.install dos2unix
salt '*' cyg.install dos2unix mirrors="[{'http://mirror': 'http://url/to/public/
,→key}]'
```
salt.modules.cyg.**list\_**(*package=''*, *cyg\_arch='x86\_64'*) List locally installed packages.

**package** [''] package name to check. else all

**cyg\_arch :** Cygwin architecture to use Options are x86 and x86\_64

CLI Example:

salt '\*' cyg.list

salt.modules.cyg.**uninstall**(*packages*, *cyg\_arch='x86\_64'*, *mirrors=None*)

Uninstall one or several packages.

**packages** The packages to uninstall.

**cyg\_arch** [x86\_64] Specify the architecture to remove the package from Current options are x86 and x86\_64

CLI Example:

```
salt '*' cyg.uninstall dos2unix
salt '*' cyg.uninstall dos2unix mirrors="[{'http://mirror': 'http://url/to/public/
,→key}]"
```
salt.modules.cyg.**update**(*cyg\_arch='x86\_64'*, *mirrors=None*)

Update all packages.

**cyg\_arch** [x86\_64] Specify the cygwin architecture update Current options are x86 and x86\_64

CLI Example:

```
salt '*' cyg.update
salt '*' cyg.update dos2unix mirrors="[{'http://mirror': 'http://url/to/public/
,→key}]"
```
# **26.7.101 salt.modules.daemontools**

daemontools service module. This module will create daemontools type service watcher.

This module is compatible with the *[service](#page-4142-0)* states, so it can be used to maintain services using the provider argument:

```
myservice:
 service.running:
    - provider: daemontools
```
## salt.modules.daemontools.**available**(*name*)

Returns True if the specified service is available, otherwise returns False.

salt '\*' daemontools.available foo

#### salt.modules.daemontools.**disabled**(*name*)

Return True if the named service is enabled, false otherwise

New in version 2015.5.6.

CLI Example:

salt '\*' daemontools.disabled <service name>

### salt.modules.daemontools.**enabled**(*name*, *\*\*kwargs*)

Return True if the named service is enabled, false otherwise A service is considered enabled if in your service directory: - an executable ./run file exist - a file named "down" does not exist

New in version 2015.5.7.

**name** Service name

CLI Example:

salt '\*' daemontools.enabled <service name>

#### salt.modules.daemontools.**full\_restart**(*name*)

Calls daemontools.restart() function

CLI Example:

salt '\*' daemontools.full\_restart <service name>

#### salt.modules.daemontools.**get\_all**()

Return a list of all available services

CLI Example:

salt '\*' daemontools.get\_all

## salt.modules.daemontools.**missing**(*name*)

The inverse of daemontools.available. Returns True if the specified service is not available, otherwise returns False.

CLI Example:

salt '\*' daemontools.missing foo

## salt.modules.daemontools.**reload\_**(*name*)

Wrapper for term()

CLI Example:

salt '\*' daemontools.reload <service name>

### salt.modules.daemontools.**restart**(*name*)

Restart service via daemontools. This will stop/start service

CLI Example:

salt '\*' daemontools.restart <service name>

# salt.modules.daemontools.**start**(*name*)

Starts service via daemontools

CLI Example:

salt '\*' daemontools.start <service name>

## salt.modules.daemontools.**status**(*name*, *sig=None*)

Return the status for a service via daemontools, return pid if running

CLI Example:

salt '\*' daemontools.status <service name>

## salt.modules.daemontools.**stop**(*name*)

Stops service via daemontools

CLI Example:

salt '\*' daemontools.stop <service name>

## salt.modules.daemontools.**term**(*name*)

Send a TERM to service via daemontools

CLI Example:

salt '\*' daemontools.term <service name>

# **26.7.102 salt.modules.data**

Manage a local persistent data structure that can hold any arbitrary data specific to the minion

salt.modules.data.**cas**(*key*, *value*, *old\_value*) Check and set a value in the minion datastore

CLI Example:

salt '\*' data.cas <key> <value> <old\_value>

#### salt.modules.data.**clear**()

Clear out all of the data in the minion datastore, this function is destructive!

CLI Example:

salt '\*' data.clear

salt.modules.data.**dump**(*new\_data*)

Replace the entire datastore with a passed data structure

CLI Example:

salt '\*' data.dump '{'eggs': 'spam'}'

salt.modules.data.**get**(*key*, *default=None*) Get a (list of) value(s) from the minion datastore

New in version 2015.8.0.

salt '\*' data.get key salt '\*' data.get '["key1", "key2"]'

salt.modules.data.**has\_key**(*key*)

Check if key is in the minion datastore

New in version 2015.8.0.

CLI Example:

salt '\*' data.has\_key <mykey>

#### salt.modules.data.**items**()

Get items from the minion datastore

New in version 2015.8.0.

CLI Example:

salt '\*' data.items

# salt.modules.data.**keys**()

Get all keys from the minion datastore

New in version 2015.8.0.

CLI Example:

salt '\*' data.keys

# salt.modules.data.**load**()

Return all of the data in the minion datastore

CLI Example:

salt '\*' data.load

# salt.modules.data.**pop**(*key*, *default=None*)

Pop (return & delete) a value from the minion datastore

New in version 2015.5.2.

CLI Example:

salt '\*' data.pop <key> "there was no val"

# salt.modules.data.**update**(*key*, *value*)

Update a key with a value in the minion datastore

CLI Example:

salt '\*' data.update <key> <value>

# salt.modules.data.**values**()

Get values from the minion datastore

New in version 2015.8.0.

salt '\*' data.values

# **26.7.103 salt.modules.datadog\_api**

An execution module that interacts with the Datadog API

**depends** [datadog](https://pypi.python.org/pypi/datadog) Python module

**Note:** The following parameters are required for all functions:

**api\_key** The datadog API key

**app\_key** The datadog application key

Full argument reference is available on the Datadog API reference page <https://docs.datadoghq.com/api/>

salt.modules.datadog\_api.**cancel\_downtime**(*api\_key=None*, *app\_key=None*, *scope=None*, *id=None*)

Cancel a downtime by id or by scope.

CLI Example:

```
salt-call datadog.cancel_downtime scope='host:app01' \
                                  api_key='0123456789' \
                                  app_key='9876543210'`
```
Arguments - Either scope or id is required.

**Parameters**

- **id** -- The downtime ID
- **scope** -- The downtime scope

```
salt.modules.datadog_api.post_event(api_key=None, app_key=None, title=None, text=None,
                                            date_happened=None, priority=None, host=None,
                                            tags=None, alert_type=None, aggregation_key=None,
                                            source_type_name=None)
```
Post an event to the Datadog stream.

CLI Example

```
salt-call datadog.post_event api_key='0123456789' \
                             app_key='9876543210' \
                             title='Salt Highstate' \
                             text="Salt highstate was run on $(salt-call grains.
,→get id)" \
                             tags='["service:salt", "event:highstate"]'
```
Required arguments

**Parameters**

- **title** -- The event title. Limited to 100 characters.
- **text** -- The body of the event. Limited to 4000 characters. The text supports markdown.

Optional arguments

- date happened -- POSIX timestamp of the event.
- **priority** -- The priority of the event ('normal' or 'low').
- **host** -- Host name to associate with the event.
- **tags** -- A list of tags to apply to the event.
- **alert\_type** -- "error", "warning", "info" or "success".
- **aggregation\_key** -- An arbitrary string to use for aggregation, max length of 100 characters.
- **source\_type\_name** -- The type of event being posted.

salt.modules.datadog\_api.**schedule\_downtime**(*scope*, *api\_key=None*, *app\_key=None*, *monitor\_id=None*, *start=None*, *end=None*, *message=None*, *recurrence=None*, *timezone=None*, *test=False*)

Schedule downtime for a scope of monitors.

CLI Example:

```
salt-call datadog.schedule_downtime 'host:app2' \
                                    stop=$(date --date='30 minutes' +%s) \
                                    app_key='0123456789' \
                                    api_key='9876543210'
```
Optional arguments

**Parameters**

- **monitor** id -- The ID of the monitor
- **start** -- Start time in seconds since the epoch
- **end** -- End time in seconds since the epoch
- **message** -- A message to send in a notification for this downtime
- **recurrence** -- Repeat this downtime periodically
- **timezone** -- Specify the timezone

# **26.7.104 salt.modules.ddns**

Support for RFC 2136 dynamic DNS updates.

## **depends**

- dnspython Python module
- **configuration** If you want to use TSIG authentication for the server, there are a couple of optional configuration parameters made available to support this (the keyname is only needed if the keyring contains more than one key):

```
keyfile: keyring file (default=None)
keyname: key name in file (default=None)
keyalgorithm: algorithm used to create the key
              (default='HMAC-MD5.SIG-ALG.REG.INT').
   Other possible values: hmac-sha1, hmac-sha224, hmac-sha256,
       hmac-sha384, hmac-sha512
```
The keyring file needs to be in json format and the key name needs to end with an extra period in the file, similar to this:

{**"keyname."**: "keycontent"}

salt.modules.ddns.**add\_host**(*zone*, *name*, *ttl*, *ip*, *nameserver='127.0.0.1'*, *replace=True*, *timeout=5*, *port=53*, *\*\*kwargs*)

Add, replace, or update the A and PTR (reverse) records for a host.

CLI Example:

salt ns1 ddns.add\_host example.com host1 60 10.1.1.1

salt.modules.ddns.**delete**(*zone*, *name*, *rdtype=None*, *data=None*, *nameserver='127.0.0.1'*, *timeout=5*, *port=53*, *\*\*kwargs*)

Delete a DNS record.

CLI Example:

salt ns1 ddns.delete example.com host1 A

salt.modules.ddns.**delete\_host**(*zone*, *name*, *nameserver='127.0.0.1'*, *timeout=5*, *port=53*, *\*\*kwargs*) Delete the forward and reverse records for a host.

Returns true if any records are deleted.

CLI Example:

```
salt ns1 ddns.delete_host example.com host1
```
salt.modules.ddns.**update**(*zone*, *name*, *ttl*, *rdtype*, *data*, *nameserver='127.0.0.1'*, *timeout=5*, *re-*

*place=False*, *port=53*, *\*\*kwargs*)

Add, replace, or update a DNS record. nameserver must be an IP address and the minion running this module must have update privileges on that server. If replace is true, first deletes all records for this name and type.

CLI Example:

salt ns1 ddns.update example.com host1 60 A 10.0.0.1

# **26.7.105 salt.modules.deb\_apache**

### Support for Apache

Please note: The functions in here are Debian-specific. Placing them in this separate file will allow them to load only on Debian-based systems, while still loading under the apache namespace.

```
salt.modules.deb_apache.a2disconf(conf )
```
New in version 2016.3.0.

Runs a2disconf for the given conf.

This will only be functional on Debian-based operating systems (Ubuntu, Mint, etc).

CLI Examples:

salt '\*' apache.a2disconf security

salt.modules.deb\_apache.**a2dismod**(*mod*) Runs a2dismod for the given mod.

This will only be functional on Debian-based operating systems (Ubuntu, Mint, etc).

CLI Examples:

salt '\*' apache.a2dismod vhost\_alias

#### salt.modules.deb\_apache.**a2dissite**(*site*)

Runs a2dissite for the given site.

This will only be functional on Debian-based operating systems (Ubuntu, Mint, etc).

CLI Examples:

salt '\*' apache.a2dissite example.com

# salt.modules.deb\_apache.**a2enconf**(*conf* )

New in version 2016.3.0.

Runs a2enconf for the given conf.

This will only be functional on Debian-based operating systems (Ubuntu, Mint, etc).

CLI Examples:

salt '\*' apache.a2enconf security

# salt.modules.deb\_apache.**a2enmod**(*mod*)

Runs a2enmod for the given mod.

This will only be functional on Debian-based operating systems (Ubuntu, Mint, etc).

CLI Examples:

salt '\*' apache.a2enmod vhost\_alias

## salt.modules.deb\_apache.**a2ensite**(*site*)

Runs a2ensite for the given site.

This will only be functional on Debian-based operating systems (Ubuntu, Mint, etc).

CLI Examples:

salt '\*' apache.a2ensite example.com

## salt.modules.deb\_apache.**check\_conf\_enabled**(*conf* )

New in version 2016.3.0.

Checks to see if the specific conf symlink is in /etc/apache2/conf-enabled.

This will only be functional on Debian-based operating systems (Ubuntu, Mint, etc).

CLI Examples:

```
salt '*' apache.check_conf_enabled security
salt '*' apache.check_conf_enabled security.conf
```
### salt.modules.deb\_apache.**check\_mod\_enabled**(*mod*)

Checks to see if the specific mod symlink is in /etc/apache2/mods-enabled.

This will only be functional on Debian-based operating systems (Ubuntu, Mint, etc).

```
salt '*' apache.check_mod_enabled status
salt '*' apache.check_mod_enabled status.load
salt '*' apache.check_mod_enabled status.conf
```
## salt.modules.deb\_apache.**check\_site\_enabled**(*site*)

Checks to see if the specific site symlink is in /etc/apache2/sites-enabled.

This will only be functional on Debian-based operating systems (Ubuntu, Mint, etc).

CLI Examples:

```
salt '*' apache.check_site_enabled example.com
salt '*' apache.check_site_enabled example.com.conf
```
# **26.7.106 salt.modules.deb\_postgres**

Module to provide Postgres compatibility to salt for debian family specific tools.

```
salt.modules.deb_postgres.cluster_create(version, name='main', port=None, lo-
                                                cale=None, encoding=None, datadir=None, al-
                                                low_group_access=None, data_checksums=None,
                                                wal_segsize=None)
```
Adds a cluster to the Postgres server.

CLI Example:

```
salt '*' postgres.cluster_create '9.3'
salt '*' postgres.cluster_create '9.3' 'main'
salt '*' postgres.cluster create '9.3' locale='fr_FR'
salt '*' postgres.cluster_create '11' data_checksums=True wal_segsize='32'
```
salt.modules.deb\_postgres.**cluster\_exists**(*version*, *name='main'*) Checks if a given version and name of a cluster exists.

CLI Example:

salt '\*' postgres.cluster\_exists '9.3' salt '\*' postgres.cluster\_exists '9.3' 'main'

salt.modules.deb\_postgres.**cluster\_list**(*verbose=False*)

Return a list of cluster of Postgres server (tuples of version and name).

CLI Example:

```
salt '*' postgres.cluster list
salt '*' postgres.cluster_list verbose=True
```
salt.modules.deb\_postgres.**cluster\_remove**(*version*, *name='main'*, *stop=False*) Remove a cluster on a Postgres server. By default it doesn't try to stop the cluster.
salt '\*' postgres.cluster\_remove '9.3' salt '\*' postgres.cluster remove '9.3' 'main' salt '\*' postgres.cluster\_remove '9.3' 'main' stop=True

# **26.7.107 salt.modules.debconfmod**

Support for Debconf

salt.modules.debconfmod.**get\_selections**(*fetchempty=True*) Answers to debconf questions for all packages in the following format:

{'package': [['question', 'type', 'value'], ...]}

CLI Example:

salt '\*' debconf.get\_selections

salt.modules.debconfmod.**set\_**(*package*, *question*, *type*, *value*, *\*extra*) Set answers to debconf questions for a package.

CLI Example:

```
salt '*' debconf.set <package> <question> <type> <value> [<value> ...]
```
salt.modules.debconfmod.**set\_file**(*path*, *saltenv='base'*, *\*\*kwargs*) Set answers to debconf questions from a file.

CLI Example:

salt '\*' debconf.set\_file salt://pathto/pkg.selections

salt.modules.debconfmod.**set\_template**(*path*, *template*, *context*, *defaults*, *saltenv='base'*, *\*\*kwargs*)

Set answers to debconf questions from a template.

**path** location of the file containing the package selections

**template** template format

- **context** variables to add to the template environment
- **default** default values for the template environment

CLI Example:

salt '\*' debconf.set\_template salt://pathto/pkg.selections.jinja jinja None None

### salt.modules.debconfmod.**show**(*name*)

Answers to debconf questions for a package in the following format:

[['question', 'type', 'value'], ...]

If debconf doesn't know about a package, we return None.

salt '\*' debconf.show <package name>

## **26.7.108 salt.modules.debian\_ip**

The networking module for Debian-based distros

References:

- <http://www.debian.org/doc/manuals/debian-reference/ch05.en.html>
- salt.modules.debian\_ip.**apply\_network\_settings**(*\*\*settings*) Apply global network configuration.

CLI Example:

salt '\*' ip.apply\_network\_settings

salt.modules.debian\_ip.**build\_bond**(*iface*, *\*\*settings*)

Create a bond script in /etc/modprobe.d with the passed settings and load the bonding kernel module.

CLI Example:

salt '\*' ip.build\_bond bond0 mode=balance-alb

salt.modules.debian\_ip.**build\_interface**(*iface*, *iface\_type*, *enabled*, *\*\*settings*) Build an interface script for a network interface.

CLI Example:

salt '\*' ip.build\_interface eth0 eth <settings>

salt.modules.debian\_ip.**build\_network\_settings**(*\*\*settings*) Build the global network script.

CLI Example:

salt '\*' ip.build\_network\_settings <settings>

salt.modules.debian\_ip.**build\_routes**(*iface*, *\*\*settings*)

Add route scripts for a network interface using up commands.

CLI Example:

salt '\*' ip.build\_routes eth0 <settings>

salt.modules.debian\_ip.**down**(*iface*, *iface\_type*) Shutdown a network interface

CLI Example:

salt '\*' ip.down eth0 eth

salt.modules.debian\_ip.**get\_bond**(*iface*)

Return the content of a bond script

CLI Example:

salt '\*' ip.get\_bond bond0

### salt.modules.debian\_ip.**get\_interface**(*iface*) Return the contents of an interface script

CLI Example:

salt '\*' ip.get\_interface eth0

## salt.modules.debian\_ip.**get\_network\_settings**()

Return the contents of the global network script.

CLI Example:

salt '\*' ip.get\_network\_settings

#### salt.modules.debian\_ip.**get\_routes**(*iface*) Return the routes for the interface

CLI Example:

salt '\*' ip.get\_routes eth0

salt.modules.debian\_ip.**up**(*iface*, *iface\_type*) Start up a network interface

CLI Example:

salt '\*' ip.up eth0 eth

# **26.7.109 salt.modules.debian\_service**

Service support for Debian systems (uses update-rc.d and /sbin/service)

**Important:** If you feel that Salt should be using this module to manage services on a minion, and it is using a different module (or gives an error similar to *'service.start' is not available*), see *[here](#page-650-0)*.

## salt.modules.debian\_service.**available**(*name*)

Returns True if the specified service is available, otherwise returns False.

CLI Example:

salt '\*' service.available sshd

salt.modules.debian\_service.**disable**(*name*, *\*\*kwargs*) Disable the named service to start at boot

CLI Example:

salt '\*' service.disable <service name>

#### salt.modules.debian\_service.**disabled**(*name*)

Return True if the named service is disabled, false otherwise

CLI Example:

salt '\*' service.disabled <service name>

salt.modules.debian\_service.**enable**(*name*, *\*\*kwargs*) Enable the named service to start at boot

CLI Example:

salt '\*' service.enable <service name>

salt.modules.debian\_service.**enabled**(*name*, *\*\*kwargs*) Return True if the named service is enabled, false otherwise

CLI Example:

salt '\*' service.enabled <service name>

salt.modules.debian\_service.**force\_reload**(*name*) Force-reload the named service

CLI Example:

salt '\*' service.force\_reload <service name>

salt.modules.debian\_service.**get\_all**()

Return all available boot services

CLI Example:

salt '\*' service.get\_all

salt.modules.debian\_service.**get\_disabled**()

Return a set of services that are installed but disabled

CLI Example:

salt '\*' service.get\_disabled

salt.modules.debian\_service.**get\_enabled**()

Return a list of service that are enabled on boot

CLI Example:

salt '\*' service.get\_enabled

salt.modules.debian\_service.**missing**(*name*)

The inverse of service.available. Returns True if the specified service is not available, otherwise returns False.

CLI Example:

salt '\*' service.missing sshd

salt.modules.debian\_service.**reload\_**(*name*)

Reload the named service

CLI Example:

salt '\*' service.reload <service name>

salt.modules.debian\_service.**restart**(*name*) Restart the named service

salt '\*' service.restart <service name>

salt.modules.debian\_service.**start**(*name*) Start the specified service

CLI Example:

salt '\*' service.start <service name>

salt.modules.debian\_service.**status**(*name*, *sig=None*)

Return the status for a service. If the name contains globbing, a dict mapping service name to True/False values is returned.

Changed in version 2018.3.0: The service name can now be a glob (e.g.  $salt*)$ 

**Parameters**

• **name** (*[str](https://docs.python.org/3/library/stdtypes.html#str)*) -- The name of the service to check

• **sig** (*[str](https://docs.python.org/3/library/stdtypes.html#str)*) -- Signature to use to find the service via ps

**Returns** True if running, False otherwise dict: Maps service name to True if running, False otherwise

**Return type** [bool](https://docs.python.org/3/library/functions.html#bool)

CLI Example:

salt '\*' service.status <service name> [service signature]

salt.modules.debian\_service.**stop**(*name*)

Stop the specified service

CLI Example:

salt '\*' service.stop <service name>

# **26.7.110 salt.modules.debuild\_pkgbuild**

Debian Package builder system

New in version 2015.8.0.

This system allows for all of the components to build debs safely in chrooted environments. This also provides a function to generate debian repositories

This module implements the pkgbuild interface

salt.modules.debuild\_pkgbuild.**build**(*runas*, *tgt*, *dest\_dir*, *spec*, *sources*, *deps*, *env*, *template*,

*saltenv='base'*, *log\_dir='/var/log/salt/pkgbuild'*)

Given the package destination directory, the tarball containing debian files (e.g. control) and package sources, use pbuilder to safely build the platform package

CLI Example:

**Debian**

```
salt '*' pkgbuild.make_src_pkg deb-8-x86_64 /var/www/html
       https://raw.githubusercontent.com/saltstack/libnacl/master/pkg/deb/python-
,→libnacl.control
       https://pypi.python.org/packages/source/l/libnacl/libnacl-1.3.5.tar.gz
```
This example command should build the libnacl package for Debian using pbuilder and place it in /var/www/html/ on the minion

salt.modules.debuild\_pkgbuild.**make\_repo**(*repodir*, *keyid=None*, *env=None*, *use\_passphrase=False*, *gnupghome='/etc/salt/gpgkeys'*, *runas='root'*, *timeout=15.0*)

Make a package repository and optionally sign it and packages present

Given the repodir (directory to create repository in), create a Debian repository and optionally sign it and packages present. This state is best used with onchanges linked to your package building states.

**repodir** The directory to find packages that will be in the repository.

**keyid** Changed in version 2016.3.0.

Optional Key ID to use in signing packages and repository. This consists of the last 8 hex digits of the GPG key ID.

Utilizes Public and Private keys associated with keyid which have been loaded into the minion's Pillar data. Leverages gpg-agent and gpg-preset-passphrase for caching keys, etc. These pillar values are assumed to be filenames which are present in gnupghome. The pillar keys shown below have to match exactly.

For example, contents from a Pillar data file with named Public and Private keys as follows:

**gpg\_pkg\_priv\_keyname**: gpg\_pkg\_key.pem **gpg\_pkg\_pub\_keyname**: gpg\_pkg\_key.pub

**env** Changed in version 2016.3.0.

A dictionary of environment variables to be utilized in creating the repository.

**use\_passphrase** [False] New in version 2016.3.0.

Use a passphrase with the signing key presented in keyid. Passphrase is received from Pillar data which could be passed on the command line with pillar parameter. For example:

pillar='{ "gpg\_passphrase" : "my\_passphrase" }'

**gnupghome** [/etc/salt/gpgkeys] New in version 2016.3.0.

Location where GPG related files are stored, used with keyid.

**runas** [root] New in version 2016.3.0.

User to create the repository as, and optionally sign packages.

**Note:** Ensure the user has correct permissions to any files and directories which are to be utilized.

**timeout** [15.0] New in version 2016.3.4.

Timeout in seconds to wait for the prompt for inputting the passphrase.

CLI Example:

salt '\*' pkgbuild.make repo /var/www/html

salt.modules.debuild\_pkgbuild.**make\_src\_pkg**(*dest\_dir*, *spec*, *sources*, *env=None*,

*saltenv='base'*, *runas='root'*)

Create a platform specific source package from the given platform spec/control file and sources

CLI Example:

### **Debian**

```
salt '*' pkgbuild.make_src_pkg /var/www/html/
       https://raw.githubusercontent.com/saltstack/libnacl/master/pkg/deb/python-
,→libnacl.control.tar.xz
       https://pypi.python.org/packages/source/l/libnacl/libnacl-1.3.5.tar.gz
```
This example command should build the libnacl SOURCE package and place it in /var/www/html/ on the minion

**dest\_dir** Absolute path for directory to write source package

**spec** Absolute path to spec file or equivalent

**sources** Absolute path to source files to build source package from

**env** [None] A list or dictionary of environment variables to be set prior to execution. Example:

- **env**: - **DEB\_BUILD\_OPTIONS**: 'nocheck'

**Warning:** The above illustrates a common PyYAML pitfall, that **yes**, **no**, **on**, **off**, **true**, and **false** are all loaded as boolean True and False values, and must be enclosed in quotes to be used as strings. More info on this (and other) PyYAML idiosyncrasies can be found *[here](#page-617-0)*.

saltenv: base

Salt environment variables

**runas** [root] New in version 2019.2.1.

User to create the files and directories

**Note:** Ensure the user has correct permissions to any files and directories which are to be utilized.

# **26.7.111 salt.modules.defaults**

Module to work with salt formula defaults files

salt.modules.defaults.**deepcopy**(*source*)

Allows deep copy of objects in formulas.

By default, Python does not copy objects, it creates bindings between a target and an object.

It is more typical to use this in a templating language in formulas, instead of directly on the command-line.

```
salt.modules.defaults.get(key, default='')
```
defaults.get is used much like pillar.get except that it will read a default value for a pillar from defaults.json or defaults.yaml files that are stored in the root of a salt formula.

CLI Example:

salt '\*' defaults.get core:users:root

The defaults is computed from pillar key. The first entry is considered as the formula namespace.

For example, querying core:users:root will try to load salt://core/defaults.yaml and salt://core/defaults.json.

salt.modules.defaults.**merge**(*dest*, *src*, *merge\_lists=False*, *in\_place=True*, *convert\_none=True*) Allows deep merging of dicts in formulas.

**merge\_lists** [False] If True, it will also merge lists instead of replace their items.

**in\_place** [True] If True, it will merge into dest dict, if not it will make a new copy from that dict and return it.

**convert\_none** [True] If True, it will convert src and dest to empty dicts if they are None. If True and dest is None but in\_place is True, raises TypeError. If False it will make a new copy from that dict and return it.

New in version 3005.

CLI Example:

```
salt '*' defaults.merge '{a: b}' '{d: e}'
```
It is more typical to use this in a templating language in formulas, instead of directly on the command-line.

salt.modules.defaults.**update**(*dest*, *defaults*, *merge\_lists=True*, *in\_place=True*, *convert\_none=True*) Allows setting defaults for group of data set e.g. group for nodes.

This function is a combination of defaults.merge and defaults.deepcopy to avoid redundant in jinja.

Example:

```
group01:
  defaults:
    enabled: True
    extra:
      - test
      - stage
  nodes:
    host01:
      index: foo
      upstream: bar
    host02:
      index: foo2
      upstream: bar2
```
*{%* **do** salt['defaults.update'](group01.nodes, group01.defaults) *%}*

Each node will look like the following:

```
host01:
  enabled: True
  index: foo
 upstream: bar
  extra:
    - test
    - stage
```
**merge\_lists** [True] If True, it will also merge lists instead of replace their items.

**in\_place** [True] If True, it will merge into dest dict. if not it will make a new copy from that dict and return it.

**convert none** [True] If True, it will convert src and dest to empty dicts if they are None. If True and dest is None but in\_place is True, raises TypeError. If False it will make a new copy from that dict and return it.

New in version 3005.

It is more typical to use this in a templating language in formulas, instead of directly on the command-line.

## **26.7.112 salt.modules.devinfo**

Module for devinfo :maintainer: Alberto Planas <[aplanas@suse.com](mailto:aplanas@suse.com)> :maturity: new :depends: None :platform: Linux

```
salt.modules.devinfo.filter_(udev_in=None, udev_ex=None)
```
Returns a list of devices, filtered under udev keys.

**udev\_in** A dictionary of key:values that are expected in the device udev information

**udev\_ex** A dictionary of key:values that are not expected in the device udev information (excluded)

The key is a lower case string, joined by dots, that represent a path in the udev information dictionary. For example, 'e.id\_bus' will represent the udev entry *udev['E']['ID\_BUS']*

If the udev entry is a list, the algorithm will check that at least one item match one item of the value of the parameters.

Returns list of devices that match *udev\_in* and do not match *udev\_ex*.

CLI Example:

salt '\*' devinfo.filter udev\_in='{"e.id\_bus": "ata"}'

```
salt.modules.devinfo.hwinfo(items=None, short=True, listmd=False, devices=None)
```
Probe for hardware

**items** List of hardware items to inspect. Default ['bios', 'cpu', 'disk', 'memory', 'network', 'partition']

**short** Show only a summary. Default True.

**listmd** Report RAID devices. Default False.

**devices** List of devices to show information from. Default None.

CLI Example:

```
salt '*' devinfo.hwinfo
salt '*' devinfo.hwinfo items='["disk"]' short=no
salt '*' devinfo.hwinfo items='["disk"]' short=no devices='["/dev/sda"]'
salt '*' devinfo.hwinfo devices=/dev/sda
```
## **26.7.113 salt.modules.devmap**

Device-Mapper module

salt.modules.devmap.**multipath\_flush**(*device*)

Device-Mapper Multipath flush

CLI Example:

salt '\*' devmap.multipath\_flush mpath1

```
salt.modules.devmap.multipath_list()
```
Device-Mapper Multipath list

CLI Example:

salt '\*' devmap.multipath\_list

# **26.7.114 salt.modules.dig**

Compendium of generic DNS utilities. The 'dig' command line tool must be installed in order to use this module.

salt.modules.dig.**A**(*host*, *nameserver=None*) Return the A record for host.

Always returns a list.

CLI Example:

salt ns1 dig.A www.google.com

salt.modules.dig.**AAAA**(*host*, *nameserver=None*) Return the AAAA record for host.

Always returns a list.

CLI Example:

salt ns1 dig.AAAA www.google.com

salt.modules.dig.**CNAME**(*host*, *nameserver=None*) Return the CNAME record for host.

New in version 3005.

CLI Example:

salt ns1 dig.CNAME mail.google.com

### salt.modules.dig.**MX**(*domain*, *resolve=False*, *nameserver=None*) Return a list of lists for the MX of domain.

If the resolve argument is True, resolve IPs for the servers.

It's limited to one IP, because although in practice it's very rarely a round robin, it is an acceptable configuration and pulling just one IP lets the data be similar to the non-resolved version. If you think an MX has multiple IPs, don't use the resolver here, resolve them in a separate step.

CLI Example:

salt ns1 dig.MX google.com

salt.modules.dig.**NS**(*domain*, *resolve=True*, *nameserver=None*) Return a list of IPs of the nameservers for domain

If resolve is False, don't resolve names.

CLI Example:

salt ns1 dig.NS google.com

salt.modules.dig.**PTR**(*host*, *nameserver=None*) New in version 3006.0.

Return the PTR record for host.

Always returns a list.

CLI Example:

salt ns1 dig.PTR 1.2.3.4

salt.modules.dig.**SPF**(*domain*, *record='SPF'*, *nameserver=None*) Return the allowed IPv4 ranges in the SPF record for domain.

If record is SPF and the SPF record is empty, the TXT record will be searched automatically. If you know the domain uses TXT and not SPF, specifying that will save a lookup.

CLI Example:

salt ns1 dig.SPF google.com

salt.modules.dig.**TXT**(*host*, *nameserver=None*) Return the TXT record for host.

Always returns a list.

CLI Example:

salt ns1 dig.TXT google.com

salt.modules.dig.**a**(*host*, *nameserver=None*) Return the A record for host.

Always returns a list.

CLI Example:

salt ns1 dig.A www.google.com

salt.modules.dig.**aaaa**(*host*, *nameserver=None*) Return the AAAA record for host.

Always returns a list.

CLI Example:

salt ns1 dig.AAAA www.google.com

salt.modules.dig.**check\_ip**(*addr*)

Check if address is a valid IP. returns True if valid, otherwise False.

CLI Example:

salt ns1 dig.check\_ip 127.0.0.1 salt ns1 dig.check\_ip 1111:2222:3333:4444:5555:6666:7777:8888

## salt.modules.dig.**cname**(*host*, *nameserver=None*)

Return the CNAME record for host.

New in version 3005.

salt ns1 dig.CNAME mail.google.com

salt.modules.dig.**mx**(*domain*, *resolve=False*, *nameserver=None*) Return a list of lists for the MX of domain.

If the resolve argument is True, resolve IPs for the servers.

It's limited to one IP, because although in practice it's very rarely a round robin, it is an acceptable configuration and pulling just one IP lets the data be similar to the non-resolved version. If you think an MX has multiple IPs, don't use the resolver here, resolve them in a separate step.

CLI Example:

salt ns1 dig.MX google.com

salt.modules.dig.**ns**(*domain*, *resolve=True*, *nameserver=None*) Return a list of IPs of the nameservers for domain

If resolve is False, don't resolve names.

CLI Example:

salt ns1 dig.NS google.com

```
salt.modules.dig.ptr(host, nameserver=None)
     New in version 3006.0.
```
Return the PTR record for host.

Always returns a list.

CLI Example:

salt ns1 dig.PTR 1.2.3.4

salt.modules.dig.**spf**(*domain*, *record='SPF'*, *nameserver=None*) Return the allowed IPv4 ranges in the SPF record for domain.

If record is SPF and the SPF record is empty, the TXT record will be searched automatically. If you know the domain uses TXT and not SPF, specifying that will save a lookup.

CLI Example:

salt ns1 dig.SPF google.com

## **26.7.115 salt.modules.disk**

Module for managing disks and blockdevices

```
salt.modules.disk.blkid(device=None, token=None)
```
Return block device attributes: UUID, LABEL, etc. This function only works on systems where blkid is available.

**device** Device name from the system

**token** Any valid token used for the search

```
salt '*' disk.blkid
salt '*' disk.blkid /dev/sda
salt '*' disk.blkid token='UUID=6a38ee5-7235-44e7-8b22-816a403bad5d'
salt '*' disk.blkid token='TYPE=ext4'
```
salt.modules.disk.**dump**(*device*, *args=None*)

Return all contents of dumpe2fs for a specified device

CLI Example:

salt '\*' disk.dump /dev/sda1

salt.modules.disk.**format\_**(*device*, *fs\_type='ext4'*, *inode\_size=None*, *lazy\_itable\_init=None*, *fat=None*, *force=False*)

Format a filesystem onto a device

New in version 2016.11.0.

**device** The device in which to create the new filesystem

**fs\_type** The type of filesystem to create

**inode\_size** Size of the inodes

This option is only enabled for ext and xfs filesystems

lazy itable init If enabled and the uninit bg feature is enabled, the inode table will not be fully initialized by mke2fs. This speeds up filesystem initialization noticeably, but it requires the kernel to finish initializing the filesystem in the background when the filesystem is first mounted. If the option value is omitted, it defaults to 1 to enable lazy inode table zeroing.

This option is only enabled for ext filesystems

- **fat** FAT size option. Can be 12, 16 or 32, and can only be used on fat or vfat filesystems.
- **force** Force mke2fs to create a filesystem, even if the specified device is not a partition on a block special device. This option is only enabled for ext and xfs filesystems

This option is dangerous, use it with caution.

CLI Example:

salt '\*' disk.format /dev/sdX1

### salt.modules.disk.**fstype**(*device*)

Return the filesystem name of the specified device

New in version 2016.11.0.

**device** The name of the device

CLI Example:

salt '\*' disk.fstype /dev/sdX1

## salt.modules.disk.**get\_fstype\_from\_path**(*path*)

Return the filesystem type of the underlying device for a specified path.

New in version 3006.0.

**path** The path for the function to evaluate.

salt '\*' disk.get\_fstype\_from\_path /root

## salt.modules.disk.**hdparms**(*disks*, *args=None*)

Retrieve all info's for all disks parse 'em into a nice dict (which, considering hdparms output, is quite a hassle)

New in version 2016.3.0.

CLI Example:

salt '\*' disk.hdparms /dev/sda

salt.modules.disk.**hpa**(*disks*, *size=None*)

Get/set Host Protected Area settings

T13 INCITS 346-2001 (1367D) defines the BEER (Boot Engineering Extension Record) and PARTIES (Protected Area Run Time Interface Extension Services), allowing for a Host Protected Area on a disk.

It's often used by OEMS to hide parts of a disk, and for overprovisioning SSD's

**Warning:** Setting the HPA might clobber your data, be very careful with this on active disks!

New in version 2016.3.0.

CLI Example:

```
salt '*' disk.hpa /dev/sda
salt '*' disk.hpa /dev/sda 5%
salt '*' disk.hpa /dev/sda 10543256
```
## salt.modules.disk.**inodeusage**(*args=None*)

Return inode usage information for volumes mounted on this minion

CLI Example:

salt '\*' disk.inodeusage

# salt.modules.disk.**iostat**(*interval=1*, *count=5*, *disks=None*)

Gather and return (averaged) IO stats.

New in version 2016.3.0.

Changed in version 2016.11.4: Added support for AIX

CLI Example:

salt '\*' disk.iostat 1 5 disks=sda

# salt.modules.disk.**percent**(*args=None*)

Return partition information for volumes mounted on this minion

CLI Example:

salt '\*' disk.percent /var

## salt.modules.disk.**resize2fs**(*device*) Resizes the filesystem.

```
salt '*' disk.resize2fs /dev/sda1
```

```
salt.modules.disk.smart_attributes(dev, attributes=None, values=None)
```
Fetch SMART attributes Providing attributes will deliver only requested attributes Providing values will deliver only requested values for attributes

Default is the Backblaze recommended set([https://www.backblaze.com/blog/hard-drive-smart-stats/\)](https://www.backblaze.com/blog/hard-drive-smart-stats/): (5,187,188,197,198)

New in version 2016.3.0.

CLI Example:

```
salt '*' disk.smart_attributes /dev/sda
salt '*' disk.smart_attributes /dev/sda attributes=(5,187,188,197,198)
```
# salt.modules.disk.**tune**(*device*, *\*\*kwargs*)

Set attributes for the specified device

CLI Example:

salt '\*' disk.tune /dev/sda1 read-ahead=1024 read-write=True

Valid options are: read-ahead, filesystem-read-ahead, read-only, read-write.

See the blockdev(8) manpage for a more complete description of these options.

#### salt.modules.disk.**usage**(*args=None*)

Return usage information for volumes mounted on this minion

Changed in version 2019.2.0: Default for SunOS changed to 1 kilobyte blocks

CLI Example:

salt '\*' disk.usage

salt.modules.disk.**wipe**(*device*) Remove the filesystem information

CLI Example:

salt '\*' disk.wipe /dev/sda1

## **26.7.116 salt.modules.djangomod**

Manage Django sites

salt.modules.djangomod.**collectstatic**(*settings\_module*, *bin\_env=None*, *no\_post\_process=False*, *ignore=None*, *dry\_run=False*, *clear=False*, *link=False*, *no\_default\_ignore=False*, *pythonpath=None*, *env=None*, *runas=None*) Collect static files from each of your applications into a single location that can easily be served in production.

CLI Example:

salt  $\mathsf{I}\star\mathsf{I}$  django.collectstatic <settings module>

salt.modules.djangomod.**command**(*settings\_module*, *command*, *bin\_env=None*, *pythonpath=None*, *env=None*, *runas=None*, *\*args*, *\*\*kwargs*)

Run arbitrary django management command

CLI Example:

salt '\*' django.command <settings\_module> <command>

salt.modules.djangomod.**createsuperuser**(*settings\_module*, *username*, *email*, *bin\_env=None*, *database=None*, *pythonpath=None*, *env=None*,

*runas=None*)

Create a super user for the database. This function defaults to use the  $-$ -noinput flag which prevents the creation of a password for the superuser.

CLI Example:

salt '\*' django.createsuperuser <settings\_module> user user@example.com

salt.modules.djangomod.**loaddata**(*settings\_module*, *fixtures*, *bin\_env=None*, *database=None*, *pythonpath=None*, *env=None*)

Load fixture data

**Fixtures:** comma separated list of fixtures to load

CLI Example:

salt '\*' django.loaddata <settings\_module> <comma delimited list of fixtures>

salt.modules.djangomod.**migrate**(*settings\_module*, *app\_label=None*, *migration\_name=None*, *bin\_env=None*, *database=None*, *pythonpath=None*, *env=None*, *noinput=True*, *runas=None*)

Run migrate

Execute the Django-Admin migrate command (requires Django 1.7 or higher).

New in version 3000.

- **settings\_module** Specifies the settings module to use. The settings module should be in Python package syntax, e.g. mysite.settings. If this isn't provided, django-admin will use the DJANGO\_SETTINGS\_MODULE environment variable.
- **app\_label** Specific app to run migrations for, instead of all apps. This may involve running other apps' migrations too, due to dependencies.
- **migration\_name** Named migration to be applied to a specific app. Brings the database schema to a state where the named migration is applied, but no later migrations in the same app are applied. This may involve unapplying migrations if you have previously migrated past the named migration. Use the name zero to unapply all migrations for an app.
- **bin\_env** Path to pip (or to a virtualenv). This can be used to specify the path to the pip to use when more than one Python release is installed (e.g. /usr/bin/pip-2.7 or /usr/bin/pip-2.6. If a directory path is specified, it is assumed to be a virtualenv.

database Database to migrate. Defaults to 'default'.

- **pythonpath** Adds the given filesystem path to the Python import search path. If this isn't provided, djangoadmin will use the PYTHONPATH environment variable.
- **env** A list of environment variables to be set prior to execution.

Example:

```
module.run:
  - name: django.migrate
   settings module: my django app.settings
    - env:
    - DATABASE_USER: 'mydbuser'
```
**noinput** Suppresses all user prompts. Defaults to True.

**runas** The user name to run the command as.

CLI Example:

```
salt '*' django.migrate <settings_module>
salt '*' django.migrate <settings_module> <app_label>
salt '*' django.migrate <settings_module> <app_label> <migration_name>
```
salt.modules.djangomod.**syncdb**(*settings\_module*, *bin\_env=None*, *migrate=False*, *database=None*, *pythonpath=None*, *env=None*, *noinput=True*, *runas=None*)

Run syncdb

Execute the Django-Admin syncdb command, if South is available on the minion the migrate option can be passed as True calling the migrations to run after the syncdb completes

NOTE: The syncdb command was deprecated in Django 1.7 and removed in Django 1.9. For Django versions 1.9 or higher use the *migrate* command instead.

CLI Example:

```
salt '*' django.syncdb <settings_module>
```
# **26.7.117 salt.modules.dnsmasq**

Module for managing dnsmasq

```
salt.modules.dnsmasq.fullversion()
```
Shows installed version of dnsmasq and compile options.

CLI Example:

salt '\*' dnsmasq.fullversion

```
salt.modules.dnsmasq.get_config(config_file='/etc/dnsmasq.conf')
```
Dumps all options from the config file.

config\_file The location of the config file from which to obtain contents. Defaults to /etc/dnsmasq.conf.

CLI Examples:

```
salt '*' dnsmasq.get_config
salt '*' dnsmasq.get_config config_file=/etc/dnsmasq.conf
```
salt.modules.dnsmasq.**set\_config**(*config\_file='/etc/dnsmasq.conf'*, *follow=True*, *\*\*kwargs*)

Sets a value or a set of values in the specified file. By default, if conf-dir is configured in this file, salt will attempt to set the option in any file inside the conf-dir where it has already been enabled. If it does not find it inside any files, it will append it to the main config file. Setting follow to False will turn off this behavior.

If a config option currently appears multiple times (such as dhcp-host, which is specified at least once per host), the new option will be added to the end of the main config file (and not to any includes). If you need an option added to a specific include file, specify it as the config\_file.

**Parameters**

- **config\_file** (*string*) -- config file where settings should be updated / added.
- **follow** (*[bool](https://docs.python.org/3/library/functions.html#bool)*) -- attempt to set the config option inside any file within the conf-dir where it has already been enabled.
- **kwargs** -- key value pairs that contain the configuration settings that you want set.

CLI Examples:

```
salt '*' dnsmasq.set_config domain=mydomain.com
salt '*' dnsmasq.set_config follow=False domain=mydomain.com
salt '*' dnsmasq.set_config config_file=/etc/dnsmasq.conf domain=mydomain.com
```
## salt.modules.dnsmasq.**version**()

Shows installed version of dnsmasq.

CLI Example:

```
salt '*' dnsmasq.version
```
# **26.7.118 salt.modules.dnsutil**

Compendium of generic DNS utilities.

**Note:** Some functions in the dnsutil execution module depend on dig.

```
salt.modules.dnsutil.A(host, nameserver=None)
     Return the A record(s) for host.
```
Always returns a list.

CLI Example:

salt ns1 dnsutil.A www.google.com

salt.modules.dnsutil.**AAAA**(*host*, *nameserver=None*) Return the AAAA record(s) for host.

Always returns a list.

New in version 2014.7.5.

CLI Example:

salt ns1 dnsutil.AAAA www.google.com

salt.modules.dnsutil.**MX**(*domain*, *resolve=False*, *nameserver=None*) Return a list of lists for the MX of domain.

If the 'resolve' argument is True, resolve IPs for the servers.

It's limited to one IP, because although in practice it's very rarely a round robin, it is an acceptable configuration and pulling just one IP lets the data be similar to the non-resolved version. If you think an MX has multiple IPs, don't use the resolver here, resolve them in a separate step.

salt ns1 dnsutil.MX google.com

salt.modules.dnsutil.**NS**(*domain*, *resolve=True*, *nameserver=None*) Return a list of IPs of the nameservers for domain

If 'resolve' is False, don't resolve names.

CLI Example:

salt ns1 dnsutil.NS google.com

salt.modules.dnsutil.**SPF**(*domain*, *record='SPF'*, *nameserver=None*) Return the allowed IPv4 ranges in the SPF record for domain.

If record is SPF and the SPF record is empty, the TXT record will be searched automatically. If you know the domain uses TXT and not SPF, specifying that will save a lookup.

CLI Example:

salt ns1 dnsutil.SPF google.com

salt.modules.dnsutil.**check\_ip**(*ip\_addr*)

Check that string ip\_addr is a valid IP

CLI Example:

salt ns1 dnsutil.check\_ip 127.0.0.1

salt.modules.dnsutil.**hosts\_append**(*hostsfile='/etc/hosts'*, *ip\_addr=None*, *entries=None*) Append a single line to the /etc/hosts file.

CLI Example:

salt '\*' dnsutil.hosts\_append /etc/hosts 127.0.0.1 ad1.yuk.co,ad2.yuk.co

#### salt.modules.dnsutil.**hosts\_remove**(*hostsfile='/etc/hosts'*, *entries=None*)

Remove a host from the /etc/hosts file. If doing so will leave a line containing only an IP address, then the line will be deleted. This function will leave comments and blank lines intact.

CLI Examples:

```
salt '*' dnsutil.hosts_remove /etc/hosts ad1.yuk.co
salt '*' dnsutil.hosts_remove /etc/hosts ad2.yuk.co,ad1.yuk.co
```
salt.modules.dnsutil.**parse\_hosts**(*hostsfile='/etc/hosts'*, *hosts=None*) Parse /etc/hosts file.

CLI Example:

salt '\*' dnsutil.parse\_hosts

salt.modules.dnsutil.**parse\_zone**(*zonefile=None*, *zone=None*)

Parses a zone file. Can be passed raw zone data on the API level.

CLI Example:

salt ns1 dnsutil.parse\_zone /var/lib/named/example.com.zone

salt.modules.dnsutil.**serial**(*zone=''*, *update=False*) Return, store and update a dns serial for your zone files.

zone: a keyword for a specific zone

update: store an updated version of the serial in a grain

If update is False, the function will retrieve an existing serial or return the current date if no serial is stored. Nothing will be stored

If update is True, the function will set the serial to the current date if none exist or if the existing serial is for a previous date. If a serial for greater than the current date is already stored, the function will increment it.

This module stores the serial in a grain, you can explicitly set the stored value as a grain named dnsserial\_<zone\_name>.

CLI Example:

salt ns1 dnsutil.serial example.com

## **26.7.119 salt.modules.dockercompose**

Module to import docker-compose via saltstack

New in version 2016.3.0.

**maintainer** Jean Praloran [<jeanpralo@gmail.com](mailto:jeanpralo@gmail.com)>

**maturity** new

**depends** docker-compose>=1.5

**platform** all

#### **Introduction**

This module allows one to deal with docker-compose file in a directory.

This is a first version only, the following commands are missing at the moment but will be built later on if the community is interested in this module:

- run
- logs
- port
- scale

#### **Installation Prerequisites**

This execution module requires at least version 1.4.0 of both [docker-compose](https://pypi.python.org/pypi/docker-compose) and [Docker.](https://www.docker.com/) docker-compose can easily be installed using *[pip.install](#page-2556-0)*:

salt myminion pip.install docker-compose>=1.5.0

## **How to use this module?**

In order to use the module if you have no docker-compose file on the server you can issue the command create, it takes two arguments the path where the docker-compose.yml will be stored and the content of this latter:

```
# salt-call -l debug dockercompose.create /tmp/toto '
database:
image: mongo:3.0
command: mongod --smallfiles --quiet --logpath=/dev/null
'
```
Then you can execute a list of method defined at the bottom with at least one argument (the path where the dockercompose.yml will be read) and an optional python list which corresponds to the services names:

```
# salt-call -l debug dockercompose.up /tmp/toto
# salt-call -l debug dockercompose.restart /tmp/toto '[database]'
# salt-call -l debug dockercompose.stop /tmp/toto
# salt-call -l debug dockercompose.rm /tmp/toto
```
## **Docker-compose method supported**

- up
- restart
- stop
- start
- pause
- unpause
- kill
- rm
- ps
- pull
- build

## **Functions**

- **docker-compose.yml management**
	- **–** *[dockercompose.create](#page-1749-0)*
	- **–** *[dockercompose.get](#page-1749-1)*
- **Manage containers**
	- **–** *[dockercompose.restart](#page-1750-0)*
	- **–** *[dockercompose.stop](#page-1752-0)*
	- **–** *[dockercompose.pause](#page-1750-1)*
	- **–** *[dockercompose.unpause](#page-1752-1)*
	- **–** *[dockercompose.start](#page-1752-2)*
- **–** *[dockercompose.kill](#page-1749-2)*
- **–** *[dockercompose.rm](#page-1750-2)*
- **–** *[dockercompose.up](#page-1752-3)*
- **Manage containers image:**
	- **–** *[dockercompose.pull](#page-1750-3)*
	- **–** *[dockercompose.build](#page-1749-3)*
- **Gather information about containers:**
	- **–** *[dockercompose.ps](#page-1750-4)*
- **Manage service definitions:**
	- **–** *[dockercompose.service\\_create](#page-1750-4)*
	- **–** *[dockercompose.service\\_upsert](#page-1750-4)*
	- **–** *[dockercompose.service\\_remove](#page-1750-4)*
	- **–** *[dockercompose.service\\_set\\_tag](#page-1750-4)*

## **Detailed Function Documentation**

<span id="page-1749-3"></span>salt.modules.dockercompose.**build**(*path*, *service\_names=None*)

Build image for containers in the docker-compose file, service\_names is a python list, if omitted build images for all containers. Please note that at the moment the module does not allow you to upload your Dockerfile, nor any other file you could need with your docker-compose.yml, you will have to make sure the files you need are actually in the directory specified in the *build* keyword

**path** Path where the docker-compose file is stored on the server

**service\_names** If specified will pull only the image for the specified services

CLI Example:

```
salt myminion dockercompose.build /path/where/docker-compose/stored
salt myminion dockercompose.build /path/where/docker-compose/stored '[janus]'
```

```
salt.modules.dockercompose.create(path, docker_compose)
     Create and validate a docker-compose file into a directory
```
**path** Path where the docker-compose file will be stored on the server

**docker\_compose** docker\_compose file

CLI Example:

salt myminion dockercompose.create /path/where/docker-compose/stored content

### <span id="page-1749-1"></span>salt.modules.dockercompose.**get**(*path*)

Get the content of the docker-compose file into a directory

**path** Path where the docker-compose file is stored on the server

CLI Example:

<span id="page-1749-2"></span>salt myminion dockercompose.get /path/where/docker-compose/stored

salt.modules.dockercompose.**kill**(*path*, *service\_names=None*)

Kill containers in the docker-compose file, service names is a python list, if omitted kill all containers

**path** Path where the docker-compose file is stored on the server

**service\_names** If specified will kill only the specified services

CLI Example:

salt myminion dockercompose.kill /path/where/docker-compose/stored salt myminion dockercompose.kill /path/where/docker-compose/stored '[janus]'

### <span id="page-1750-1"></span>salt.modules.dockercompose.**pause**(*path*, *service\_names=None*)

Pause running containers in the docker-compose file, service\_names is a python list, if omitted pause all containers

**path** Path where the docker-compose file is stored on the server

**service\_names** If specified will pause only the specified services

CLI Example:

```
salt myminion dockercompose.pause /path/where/docker-compose/stored
salt myminion dockercompose.pause /path/where/docker-compose/stored '[janus]'
```
### <span id="page-1750-4"></span>salt.modules.dockercompose.**ps**(*path*)

List all running containers and report some information about them

**path** Path where the docker-compose file is stored on the server

CLI Example:

salt myminion dockercompose.ps /path/where/docker-compose/stored

#### <span id="page-1750-3"></span>salt.modules.dockercompose.**pull**(*path*, *service\_names=None*)

Pull image for containers in the docker-compose file, service names is a python list, if omitted pull all images

**path** Path where the docker-compose file is stored on the server

**service\_names** If specified will pull only the image for the specified services

CLI Example:

```
salt myminion dockercompose.pull /path/where/docker-compose/stored
salt myminion dockercompose.pull /path/where/docker-compose/stored '[janus]'
```
### <span id="page-1750-0"></span>salt.modules.dockercompose.**restart**(*path*, *service\_names=None*)

Restart container(s) in the docker-compose file, service names is a python list, if omitted restart all containers

**path** Path where the docker-compose file is stored on the server

**service\_names** If specified will restart only the specified services

CLI Example:

```
salt myminion dockercompose.restart /path/where/docker-compose/stored
salt myminion dockercompose.restart /path/where/docker-compose/stored '[janus]'
```
### <span id="page-1750-2"></span>salt.modules.dockercompose.**rm**(*path*, *service\_names=None*)

Remove stopped containers in the docker-compose file, service\_names is a python list, if omitted remove all stopped containers

**path** Path where the docker-compose file is stored on the server

service\_names If specified will remove only the specified stopped services

CLI Example:

```
salt myminion dockercompose.rm /path/where/docker-compose/stored
salt myminion dockercompose.rm /path/where/docker-compose/stored '[janus]'
```
#### salt.modules.dockercompose.**service\_create**(*path*, *service\_name*, *definition*)

Create the definition of a docker-compose service This fails when the service already exists This does not pull or up the service This wil re-write your yaml file. Comments will be lost. Indentation is set to 2 spaces

**path** Path where the docker-compose file is stored on the server

service name Name of the service to create

**definition** Service definition as yaml or json string

CLI Example:

```
salt myminion dockercompose.service create /path/where/docker-compose/storedM
,→service_name definition
```
### salt.modules.dockercompose.**service\_remove**(*path*, *service\_name*)

Remove the definition of a docker-compose service This does not rm the container This wil re-write your yaml file. Comments will be lost. Indentation is set to 2 spaces

**path** Path where the docker-compose file is stored on the server

**service\_name** Name of the service to remove

CLI Example:

```
salt myminion dockercompose.service_remove /path/where/docker-compose/storedM
,→service_name
```
salt.modules.dockercompose.**service\_set\_tag**(*path*, *service\_name*, *tag*)

Change the tag of a docker-compose service This does not pull or up the service This wil re-write your yaml file. Comments will be lost. Indentation is set to 2 spaces

**path** Path where the docker-compose file is stored on the server

service name Name of the service to remove

**tag** Name of the tag (often used as version) that the service image should have

CLI Example:

salt myminion dockercompose.service\_create /path/where/docker-compose/stored<sup>2</sup> *,→*service\_name tag

### salt.modules.dockercompose.**service\_upsert**(*path*, *service\_name*, *definition*)

Create or update the definition of a docker-compose service This does not pull or up the service This wil re-write your yaml file. Comments will be lost. Indentation is set to 2 spaces

**path** Path where the docker-compose file is stored on the server

service name Name of the service to create

**definition** Service definition as yaml or json string

CLI Example:

salt myminion dockercompose.service\_upsert /path/where/docker-compose/storedM *,→*service\_name definition (continues on next page)

(continued from previous page)

#### <span id="page-1752-2"></span>salt.modules.dockercompose.**start**(*path*, *service\_names=None*)

Start containers in the docker-compose file, service\_names is a python list, if omitted start all containers

**path** Path where the docker-compose file is stored on the server

**service\_names** If specified will start only the specified services

CLI Example:

```
salt myminion dockercompose.start /path/where/docker-compose/stored
salt myminion dockercompose.start /path/where/docker-compose/stored '[janus]'
```
#### <span id="page-1752-0"></span>salt.modules.dockercompose.**stop**(*path*, *service\_names=None*)

Stop running containers in the docker-compose file, service names is a python list, if omitted stop all containers

**path** Path where the docker-compose file is stored on the server

service names If specified will stop only the specified services

CLI Example:

```
salt myminion dockercompose.stop /path/where/docker-compose/stored
salt myminion dockercompose.stop /path/where/docker-compose/stored '[janus]'
```
#### <span id="page-1752-1"></span>salt.modules.dockercompose.**unpause**(*path*, *service\_names=None*)

Un-Pause containers in the docker-compose file, service\_names is a python list, if omitted unpause all containers

**path** Path where the docker-compose file is stored on the server

**service\_names** If specified will un-pause only the specified services

CLI Example:

```
salt myminion dockercompose.pause /path/where/docker-compose/stored
salt myminion dockercompose.pause /path/where/docker-compose/stored '[janus]'
```
#### <span id="page-1752-3"></span>salt.modules.dockercompose.**up**(*path*, *service\_names=None*)

Create and start containers defined in the docker-compose.yml file located in path, service\_names is a python list, if omitted create and start all containers

**path** Path where the docker-compose file is stored on the server

**service\_names** If specified will create and start only the specified services

```
salt myminion dockercompose.up /path/where/docker-compose/stored
salt myminion dockercompose.up /path/where/docker-compose/stored '[janus]'
```
# **26.7.120 salt.modules.dockermod**

Management of Docker Containers

New in version 2015.8.0.

Changed in version 2017.7.0: This module has replaced the legacy docker execution module.

**depends** [docker](https://pypi.python.org/pypi/docker) Python module

**Note:** Older releases of the Python bindings for Docker were called [docker-py](https://pypi.python.org/pypi/docker-py) in PyPI. All releases of [docker](https://pypi.python.org/pypi/docker), and releases of [docker-py](https://pypi.python.org/pypi/docker-py)  $\geq 1.6.0$  are supported. These python bindings can easily be installed using  $p$ *ip. install*:

```
salt myminion pip.install docker
```
To upgrade from [docker-py](https://pypi.python.org/pypi/docker-py) to [docker,](https://pypi.python.org/pypi/docker) you must first uninstall [docker-py](https://pypi.python.org/pypi/docker-py), and then install [docker](https://pypi.python.org/pypi/docker):

```
salt myminion pip.uninstall docker-py
salt myminion pip.install docker
```
### **Authentication**

If you have previously performed a docker login from the minion, then the credentials saved in  $\sim$  /.docker/ config.json will be used for any actions which require authentication. If not, then credentials can be configured in any of the following locations:

- Minion config file
- Grains
- Pillar data
- Master config file (requires pillar\_opts to be set to True in Minion config file in order to work)

**Important:** Versions prior to 3000 require that Docker credentials are configured in Pillar data. Be advised that Pillar data is still recommended though, because this keeps the configuration from being stored on the Minion.

Also, keep in mind that if one gets your  $\sim$ /.docker/config.json, the password can be decoded from its contents.

The configuration schema is as follows:

```
docker-registries:
  <registry_url>:
    username: <username>
    password: <password>
```
For example:

```
docker-registries:
 hub:
    username: foo
    password: s3cr3t
```
**Note:** As of the 2016.3.7, 2016.11.4, and 2017.7.0 releases of Salt, credentials for the Docker Hub can be configured simply by specifying hub in place of the registry URL. In earlier releases, it is necessary to specify the actual registry URL for the Docker Hub (i.e. https://index.docker.io/v1/).

More than one registry can be configured. Salt will look for Docker credentials in the docker-registries Pillar key, as well as any key ending in -docker-registries. For example:

```
docker-registries:
  'https://mydomain.tld/registry:5000':
    username: foo
    password: s3cr3t
foo-docker-registries:
  https://index.foo.io/v1/:
    username: foo
    password: s3cr3t
bar-docker-registries:
  https://index.bar.io/v1/:
    username: foo
    password: s3cr3t
```
To login to the configured registries, use the *[docker.login](#page-1782-0)* function. This only needs to be done once for a given registry, and it will store/update the credentials in  $\sim$  /. docker/config.json.

**Note:** For Salt releases before 2016.3.7 and 2016.11.4, *[docker.login](#page-1782-0)* is not available. Instead, Salt will try to authenticate using each of your configured registries for each push/pull, behavior which is not correct and has been resolved in newer releases.

## **Configuration Options**

The following configuration options can be set to fine-tune how Salt uses Docker:

- docker.url: URL to the docker service (default: local socket).
- docker.version: API version to use (should not need to be set manually in the vast majority of cases)
- docker.exec\_driver: Execution driver to use, one of nsenter, lxc-attach, or docker-exec. See the *[Executing Commands Within a Running Container](#page-1754-0)* section for more details on how this config parameter is used.

These configuration options are retrieved using *[config.get](#page-1689-0)* (click the link for further information).

### <span id="page-1754-0"></span>**Executing Commands Within a Running Container**

**Note:** With the release of Docker 1.13.1, the Execution Driver has been removed. Starting in versions 2016.3.6, 2016.11.4, and 2017.7.0, Salt defaults to using docker exec to run commands in containers, however for older Salt releases it will be necessary to set the docker.exec\_driver config option to either docker-exec or nsenter for Docker versions 1.13.1 and newer.

Multiple methods exist for executing commands within Docker containers:

- [lxc-attach:](https://linuxcontainers.org/lxc/manpages/man1/lxc-attach.1.html) Default for older versions of docker
- [nsenter](http://man7.org/linux/man-pages/man1/nsenter.1.html): Enters container namespace to run command
- [docker-exec:](http://docs.docker.com/reference/commandline/cli/#exec) Native support for executing commands in Docker containers (added in Docker 1.3)

Adding a configuration option (see *[config.get](#page-1689-0)*) called docker.exec\_driver will tell Salt which execution driver to use:

```
docker.exec_driver: docker-exec
```
If this configuration option is not found, Salt will use the appropriate interface (either [nsenter](http://man7.org/linux/man-pages/man1/nsenter.1.html) or [lxc-attach](https://linuxcontainers.org/lxc/manpages/man1/lxc-attach.1.html)) based on the Execution Driver value returned from docker info. [docker-exec](http://docs.docker.com/reference/commandline/cli/#exec) will not be used by default, as it is presently (as of version 1.6.2) only able to execute commands as the effective user of the container. Thus, if a USER directive was used to run as a non-privileged user, [docker-exec](http://docs.docker.com/reference/commandline/cli/#exec) would be unable to perform the action as root. Salt can still use [docker-exec](http://docs.docker.com/reference/commandline/cli/#exec) as an execution driver, but must be explicitly configured (as in the example above) to do so at this time.

If possible, try to manually specify the execution driver, as it will save Salt a little work.

This execution module provides functions that shadow those from the *[cmd](#page-1650-0)* module. They are as follows:

- *[docker.retcode](#page-1789-0)*
- *[docker.run](#page-1790-0)*
- *[docker.run\\_all](#page-1790-1)*
- *[docker.run\\_stderr](#page-1792-0)*
- *[docker.run\\_stdout](#page-1792-1)*
- *[docker.script](#page-1794-0)*
- *[docker.script\\_retcode](#page-1794-1)*

### **Detailed Function Documentation**

**class** salt.modules.dockermod.**DockerJSONDecoder**(*\**, *object\_hook=None*, *parse\_float=None*, *parse\_int=None*, *parse\_constant=None*, *strict=True*, *object\_pairs\_hook=None*)

**decode**(*s*, *\_w=None*)

Return the Python representation of s (a str instance containing a JSON document).

salt.modules.dockermod.**apply\_**(*name*, *mods=None*, *\*\*kwargs*) New in version 2019.2.0.

Apply states! This function will call highstate or state.sls based on the arguments passed in, apply is intended to be the main gateway for all state executions.

CLI Example:

```
salt 'docker' docker.apply web01
salt 'docker' docker.apply web01 test
salt 'docker' docker.apply web01 test,pkgs
```
salt.modules.dockermod.**build**(*path=None*, *repository=None*, *tag=None*, *cache=True*, *rm=True*, *api\_response=False*, *fileobj=None*, *dockerfile=None*, *buildargs=None*)

Changed in version 2018.3.0: If the built image should be tagged, then the repository and tag must now be passed separately using the repository and tag arguments, rather than together in the (now deprecated) image argument.

Builds a docker image from a Dockerfile or a URL

- **path** Path to directory on the Minion containing a Dockerfile
- **repository** Optional repository name for the image being built

New in version 2018.3.0.

**tag** [latest] Tag name for the image (required if repository is passed)

New in version 2018.3.0.

- **image** Deprecated since version 2018.3.0: Use both repository and tag instead
- **cache** [True] Set to False to force the build process not to use the Docker image cache, and pull all required intermediate image layers
- **rm** [True] Remove intermediate containers created during build
- **api\_response** [False] If True: an API\_Response key will be present in the return data, containing the raw output from the Docker API.
- **fileobj** Allows for a file-like object containing the contents of the Dockerfile to be passed in place of a file path argument. This argument should not be used from the CLI, only from other Salt code.
- **dockerfile** Allows for an alternative Dockerfile to be specified. Path to alternative Dockefile is relative to the build path for the Docker container.

New in version 2016.11.0.

**buildargs** A dictionary of build arguments provided to the docker build process.

### **RETURN DATA**

A dictionary containing one or more of the following keys:

- Id ID of the newly-built image
- Time\_Elapsed Time in seconds taken to perform the build
- Intermediate\_Containers IDs of containers created during the course of the build process

*(Only present if rm=False)*

- **Images A dictionary containing one or more of the following keys:**
	- **–** Already\_Pulled Layers that that were already present on the Minion
	- **–** Pulled Layers that that were pulled

*(Only present if the image specified by the "repository" and "tag" arguments was not present on the Minion, or if cache=False)*

• Status - A string containing a summary of the pull action (usually a message saying that an image was downloaded, or that it was up to date).

*(Only present if the image specified by the "repository" and "tag" arguments was not present on the Minion, or if cache=False)*

```
salt myminion docker.build /path/to/docker/build/dir
salt myminion docker.build https://github.com/myuser/myrepo.gitM
,→repository=myimage tag=latest
salt myminion docker.build /path/to/docker/build/dir dockerfile=Dockefile.
,→different repository=myimage tag=dev
```
salt.modules.dockermod.**call**(*name*, *function*, *\*args*, *\*\*kwargs*) Executes a Salt function inside a running container

New in version 2016.11.0.

The container does not need to have Salt installed, but Python is required.

**name** Container name or ID

**function** Salt execution module function

CLI Example:

```
salt myminion docker.call test.ping
salt myminion test.arg arg1 arg2 key1=val1
salt myminion dockerng.call compassionate_mirzakhani test.arg arg1 arg2 key1=val1
```
salt.modules.dockermod.**commit**(*name*, *repository*, *tag='latest'*, *message=None*, *author=None*) Changed in version 2018.3.0: The repository and tag must now be passed separately using the repository and tag arguments, rather than together in the (now deprecated) image argument.

Commits a container, thereby promoting it to an image. Equivalent to running the docker commit Docker CLI command.

**name** Container name or ID to commit

**repository** Repository name for the image being committed

New in version 2018.3.0.

**tag** [latest] Tag name for the image

New in version 2018.3.0.

**image** Deprecated since version 2018.3.0: Use both repository and tag instead

**message** Commit message (Optional)

**author** Author name (Optional)

## **RETURN DATA**

A dictionary containing the following keys:

- Id ID of the newly-created image
- Image Name of the newly-created image
- Time\_Elapsed Time in seconds taken to perform the commit

## CLI Example:

salt myminion docker.commit mycontainer myuser/myimage mytag

```
salt.modules.dockermod.compare_container(first, second, ignore=None)
    This function is an alias of compare_containers.
```
New in version 2017.7.0.

Changed in version 2018.3.0: Renamed from docker.compare\_container to docker. compare\_containers (old function name remains as an alias)

Compare two containers' Config and and HostConfig and return any differences between the two.

**first** Name or ID of first container

**second** Name or ID of second container

**ignore** A comma-separated list (or Python list) of keys to ignore when comparing. This is useful when comparing two otherwise identical containers which have different hostnames.

CLI Examples:

```
salt myminion docker.compare_containers foo bar
salt myminion docker.compare containers foo bar ignore=Hostname
```
salt.modules.dockermod.**compare\_container\_networks**(*first*, *second*)

New in version 2018.3.0.

Returns the differences between two containers' networks. When a network is only present one of the two containers, that network's diff will simply be represented with True for the side of the diff in which the network is present) and False for the side of the diff in which the network is absent.

This function works by comparing the contents of both containers' Networks keys (under NetworkSettings) in the return data from *[docker.inspect\\_container](#page-1780-0)*. Because each network contains some items that either A) only set at runtime, B) naturally varying from container to container, or both, by default the following keys in each network are examined:

- **Aliases**
- **Links**
- **IPAMConfig**

The exception to this is if IPAMConfig is unset (i.e. null) in one container but not the other. This happens when no static IP configuration is set, and automatic IP configuration is in effect. So, in order to report on changes between automatic IP configuration in one container and static IP configuration in another container (as we need to do for the *[docker\\_container.running](#page-3756-0)* state), automatic IP configuration will also be checked in these cases.

This function uses the *[docker.compare\\_container\\_networks](#page-138-0)* minion config option to determine which keys to examine. This provides flexibility in the event that features added in a future Docker release necessitate changes to how Salt compares networks. In these cases, rather than waiting for a new Salt release one can just set *[docker.compare\\_container\\_networks](#page-138-0)*.

Changed in version 3000: This config option can now also be set in pillar data and grains. Additionally, it can be set in the master config file, provided that pillar\_opts is enabled on the minion.

**Note:** The checks for automatic IP configuration described above only apply if IPAMConfig is among the keys set for static IP checks in *[docker.compare\\_container\\_networks](#page-138-0)*.

**first** Name or ID of first container (old)

**second** Name or ID of second container (new)

CLI Example:

salt myminion docker.compare\_container\_networks foo bar

salt.modules.dockermod.**compare\_containers**(*first*, *second*, *ignore=None*) New in version 2017.7.0.

Changed in version 2018.3.0: Renamed from docker.compare\_container to docker. compare\_containers (old function name remains as an alias)

Compare two containers' Config and and HostConfig and return any differences between the two.

**first** Name or ID of first container

**second** Name or ID of second container

**ignore** A comma-separated list (or Python list) of keys to ignore when comparing. This is useful when comparing two otherwise identical containers which have different hostnames.

CLI Examples:

salt myminion docker.compare\_containers foo bar salt myminion docker.compare\_containers foo bar ignore=Hostname

salt.modules.dockermod.**compare\_networks**(*first*, *second*, *ignore='Name,Id,Created,Containers'*) New in version 2018.3.0.

Compare two networks and return any differences between the two

**first** Name or ID of first container

**second** Name or ID of second container

- **ignore** [Name,Id,Created,Containers] A comma-separated list (or Python list) of keys to ignore when comparing.
- CLI Example:

salt myminion docker.compare network foo bar

salt.modules.dockermod.**connect\_container\_to\_network**(*container*, *net\_id*, *\*\*kwargs*) New in version 2015.8.3.

Changed in version 2017.7.0: Support for ipv4\_address argument added

Changed in version 2018.3.0: All arguments are now passed through to connect container to network(), allowing for any new arguments added to this function to be supported automagically.

Connect container to network. See the [connect\\_container\\_to\\_network\(\)](http://docker-py.readthedocs.io/en/stable/api.html#docker.api.network.NetworkApiMixin.connect_container_to_network) docs for information on supported arguments.

**container** Container name or ID

**net\_id** Network name or ID

CLI Examples:

```
salt myminion docker.connect_container_to_network web-1 mynet
salt myminion docker.connect_container_to_network web-1 mynet ipv4_address=10.20.
,→0.10
salt myminion docker.connect_container_to_network web-1M
,→1f9d2454d0872b68dd9e8744c6e7a4c66b86f10abaccc21e14f7f014f729b2bc
```
salt.modules.dockermod.**connected**(*name*, *verbose=False*)

New in version 2018.3.0.

Return a list of running containers attached to the specified network

**name** Network name

**verbose** [False] If True, return extended info about each container (IP configuration, etc.)

CLI Example:

salt myminion docker.connected net\_name

salt.modules.dockermod.**copy\_from**(*name*, *source*, *dest*, *overwrite=False*, *makedirs=False*) Copy a file from inside a container to the Minion

**name** Container name

**source** Path of the file on the container's filesystem

- **dest** Destination on the Minion. Must be an absolute path. If the destination is a directory, the file will be copied into that directory.
- **overwrite** [False] Unless this option is set to True, then if a file exists at the location specified by the dest argument, an error will be raised.

**makedirs** [False] Create the parent directory on the container if it does not already exist.

#### **RETURN DATA**

A boolean (True if successful, otherwise False)

CLI Example:

salt myminion docker.copy\_from mycontainer /var/log/nginx/access.log /home/myuser

salt.modules.dockermod.**copy\_to**(*name*, *source*, *dest*, *exec\_driver=None*, *overwrite=False*, *makedirs=False*)

Copy a file from the host into a container

**name** Container name

- **source** File to be copied to the container. Can be a local path on the Minion or a remote file from the Salt fileserver.
- **dest** Destination on the container. Must be an absolute path. If the destination is a directory, the file will be copied into that directory.
- **exec\_driver** [None] If not passed, the execution driver will be detected as described *[above](#page-1754-0)*.
- **overwrite** [False] Unless this option is set to True, then if a file exists at the location specified by the dest argument, an error will be raised.

**makedirs** [False] Create the parent directory on the container if it does not already exist.

## **RETURN DATA**

A boolean (True if successful, otherwise False)

CLI Example:

salt myminion docker.copy\_to mycontainer /tmp/foo /root/foo

salt.modules.dockermod.**cp**(*name*, *source*, *dest*, *overwrite=False*, *makedirs=False*) This function is an alias of copy\_from.

Copy a file from inside a container to the Minion

**name** Container name

**source** Path of the file on the container's filesystem

- **dest** Destination on the Minion. Must be an absolute path. If the destination is a directory, the file will be copied into that directory.
- **overwrite** [False] Unless this option is set to True, then if a file exists at the location specified by the dest argument, an error will be raised.

**makedirs** [False] Create the parent directory on the container if it does not already exist.

### **RETURN DATA**

A boolean (True if successful, otherwise False)

CLI Example:

```
salt myminion docker.copy_from mycontainer /var/log/nginx/access.log /
,→home/myuser
```
salt.modules.dockermod.**create**(*image*, *name=None*, *start=False*, *skip\_translate=None*, *ignore\_collisions=False*, *validate\_ip\_addrs=True*, *client\_timeout=60*, *\*\*kwargs*)

Create a new container

**image** Image from which to create the container

- **name** Name for the new container. If not provided, Docker will randomly generate one for you (it will be included in the return data).
- **start** [False] If True, start container after creating it

New in version 2018.3.0.

**skip\_translate** This function translates Salt CLI or SLS input into the format which docker-py expects. However, in the event that Salt's translation logic fails (due to potential changes in the Docker Remote API, or to bugs in the translation code), this argument can be used to exert granular control over which arguments are translated and which are not.

Pass this argument as a comma-separated list (or Python list) of arguments, and translation for each passed argument name will be skipped. Alternatively, pass True and *all* translation will be skipped.

Skipping tranlsation allows for arguments to be formatted directly in the format which docker-py expects. This allows for API changes and other issues to be more easily worked around. An example of using this option to skip translation would be:

```
salt myminion docker.create image=centos:7.3.1611 skip_translate=environmentM
,→environment="{'FOO': 'bar'}"
```
See the following links for more information:

- [docker-py Low-level API](http://docker-py.readthedocs.io/en/stable/api.html)
- [Docker Engine API](https://docs.docker.com/engine/api/v1.33/#operation/ContainerCreate)
- **ignore\_collisions** [False] Since many of docker-py's arguments differ in name from their CLI counterparts (with which most Docker users are more familiar), Salt detects usage of these and aliases them to the docker-py version of that argument. However, if both the alias and the docker-py version of the same argument (e.g. env and environment) are used, an error will be raised. Set this argument to True to suppress these errors and keep the docker-py version of the argument.
- **validate\_ip\_addrs** [True] For parameters which accept IP addresses as input, IP address validation will be performed. To disable, set this to False
- **client\_timeout** [60] Timeout in seconds for the Docker client. This is not a timeout for this function, but for receiving a response from the API.

**Note:** This is only used if Salt needs to pull the requested image.

## **CONTAINER CONFIGURATION ARGUMENTS**

**auto** remove (or *rm*) [False] Enable auto-removal of the container on daemon side when the container's process exits (analogous to running a docker container with  $-\tau$ m on the CLI).

Examples:

- auto\_remove=True
- rm=True

**binds** Files/directories to bind mount. Each bind mount should be passed in one of the following formats:

- <host\_path>:<container\_path> host\_path is mounted within the container as container\_path with read-write access.
- <host\_path>:<container\_path>:<selinux\_context> host\_path is mounted within the container as container\_path with read-write access. Additionally, the specified selinux context will be set within the container.
- <host\_path>:<container\_path>:<read\_only> host\_path is mounted within the container as container\_path, with the read-only or read-write setting explicitly defined.
- <host path>:<container path>:<read only>,<selinux context> host\_path is mounted within the container as container\_path, with the read-only or read-write setting explicitly defined. Additionally, the specified selinux context will be set within the container.

<read\_only> can be either ro for read-write access, or ro for read-only access. When omitted, it is assumed to be read-write.

<selinux\_context> can be z if the volume is shared between multiple containers, or Z if the volume should be private.

Note: When both <read\_only> and <selinux\_context> are specified, there must be a comma before <selinux\_context>.

Binds can be expressed as a comma-separated list or a Python list, however in cases where both ro/rw and an selinux context are specified, the binds *must* be specified as a Python list.

Examples:

- binds=/srv/www:/var/www:ro
- binds=/srv/www:/var/www:rw
- binds=/srv/www:/var/www
- binds="['/srv/www:/var/www:ro,Z']"
- binds="['/srv/www:/var/www:rw,Z']"
- binds=/srv/www:/var/www:Z

**Note:** The second and third examples above are equivalent to each other, as are the last two examples.

**blkio\_weight** Block IO weight (relative weight), accepts a weight value between 10 and 1000.

Example: blkio\_weight=100

**blkio\_weight\_device** Block IO weight (relative device weight), specified as a list of expressions in the format PATH:WEIGHT

Example: blkio\_weight\_device=/dev/sda:100

**cap\_add** List of capabilities to add within the container. Can be passed as a comma-separated list or a Python list. Requires Docker 1.2.0 or newer.

Examples:

- cap\_add=SYS\_ADMIN,MKNOD
- cap\_add="[SYS\_ADMIN, MKNOD]"
- **cap\_drop** List of capabilities to drop within the container. Can be passed as a comma-separated string or a Python list. Requires Docker 1.2.0 or newer.

Examples:

- cap\_drop=SYS\_ADMIN,MKNOD,
- cap\_drop="[SYS\_ADMIN, MKNOD]"

**command (or** *cmd***)** Command to run in the container

Example: command=bash or cmd=bash

Changed in version 2015.8.1: cmd is now also accepted

**cpuset\_cpus (or** *cpuset***)** CPUs on which which to allow execution, specified as a string containing a range (e.g.  $0-3$ ) or a comma-separated list of CPUs (e.g.  $0, 1$ ).

Examples:

- cpuset\_cpus="0-3"
- cpuset="0,1"
- **cpuset\_mems** Memory nodes on which which to allow execution, specified as a string containing a range (e.g. 0-3) or a comma-separated list of MEMs (e.g. 0,1). Only effective on NUMA systems.

Examples:

- cpuset\_mems="0-3"
- cpuset\_mems="0,1"

**cpu\_group** The length of a CPU period in microseconds

Example: cpu\_group=100000

**cpu\_period** Microseconds of CPU time that the container can get in a CPU period

Example: cpu\_period=50000

**cpu\_shares** CPU shares (relative weight), specified as an integer between 2 and 1024.

Example: cpu\_shares=512

**detach** [False] If True, run the container's command in the background (daemon mode)

Example: detach=True

**devices** List of host devices to expose within the container

Examples:

- devices="/dev/net/tun,/dev/xvda1:/dev/xvda1,/dev/xvdb1:/dev/ xvdb1:r"
- devices="['/dev/net/tun', '/dev/xvda1:/dev/xvda1', '/dev/xvdb1:/ dev/xvdb1:r']"
device read bps Limit read rate (bytes per second) from a device, specified as a list of expressions in the format PATH:RATE, where RATE is either an integer number of bytes, or a string ending in kb, mb, or gb.

Examples:

- device\_read\_bps="/dev/sda:1mb,/dev/sdb:5mb"
- device\_read\_bps="['/dev/sda:100mb', '/dev/sdb:5mb']"
- **device\_read\_iops** Limit read rate (I/O per second) from a device, specified as a list of expressions in the format PATH:RATE, where RATE is a number of I/O operations.

Examples:

- device\_read\_iops="/dev/sda:1000,/dev/sdb:500"
- device\_read\_iops="['/dev/sda:1000', '/dev/sdb:500']"
- **device\_write\_bps** Limit write rate (bytes per second) from a device, specified as a list of expressions in the format PATH:RATE, where RATE is either an integer number of bytes, or a string ending in kb, mb or gb.

Examples:

- device\_write\_bps="/dev/sda:100mb,/dev/sdb:50mb"
- device\_write\_bps="['/dev/sda:100mb', '/dev/sdb:50mb']"
- device write iops Limit write rate (I/O per second) from a device, specified as a list of expressions in the format PATH:RATE, where RATE is a number of I/O operations.

Examples:

- device\_write\_iops="/dev/sda:1000,/dev/sdb:500"
- device\_write\_iops="['/dev/sda:1000', '/dev/sdb:500']"

**dns** List of DNS nameservers. Can be passed as a comma-separated list or a Python list.

Examples:

- dns=8.8.8.8,8.8.4.4
- dns="['8.8.8.8', '8.8.4.4']"

**Note:** To skip IP address validation, use validate\_ip\_addrs=False

dns opt Additional options to be added to the container's resolv.conf file

Example: dns\_opt=ndots:9

**dns\_search** List of DNS search domains. Can be passed as a comma-separated list or a Python list.

Examples:

- dns\_search=foo1.domain.tld,foo2.domain.tld
- dns search="[foo1.domain.tld, foo2.domain.tld]"

**domainname** The domain name to use for the container

Example: domainname=domain.tld

**entrypoint** Entrypoint for the container. Either a string (e.g. "mycmd  $-\text{arg1}$   $-\text{arg2}$ ") or a Python list (e.g. "['mycmd', '--arg1', '--arg2']")

Examples:

- entrypoint="cat access.log"
- entrypoint="['cat', 'access.log']"
- **environment (or** *env***)** Either a dictionary of environment variable names and their values, or a Python list of strings in the format VARNAME=value.

Examples:

- environment='VAR1=value,VAR2=value'
- environment="['VAR1=value', 'VAR2=value']"
- environment="{'VAR1': 'value', 'VAR2': 'value'}"
- **extra\_hosts** Additional hosts to add to the container's /etc/hosts file. Can be passed as a comma-separated list or a Python list. Requires Docker 1.3.0 or newer.

Examples:

- extra\_hosts=web1:10.9.8.7,web2:10.9.8.8
- extra\_hosts="['web1:10.9.8.7', 'web2:10.9.8.8']"
- extra\_hosts="{'web1': '10.9.8.7', 'web2': '10.9.8.8'}"

**Note:** To skip IP address validation, use validate\_ip\_addrs=False

**group\_add** List of additional group names and/or IDs that the container process will run as

Examples:

- group\_add=web,network
- group\_add="['web', 'network']"
- **hostname** Hostname of the container. If not provided, and if a name has been provided, the hostname will default to the name that was passed.

Example: hostname=web1

Warning: If the container is started with  $network\_mode=host$ , the hostname will be overridden by the hostname of the Minion.

**interactive (or** *stdin\_open***): False** Leave stdin open, even if not attached

Examples:

- interactive=True
- stdin\_open=True

**ipc\_mode (or** *ipc***)** Set the IPC mode for the container. The default behavior is to create a private IPC namespace for the container, but this option can be used to change that behavior:

• container:<container\_name\_or\_id> reuses another container shared memory, semaphores and message queues

• host: use the host's shared memory, semaphores and message queues

Examples:

- ipc\_mode=container:foo
- ipc=host

**Warning:** Using host gives the container full access to local shared memory and is therefore considered insecure.

**isolation** Specifies the type of isolation technology used by containers

Example: isolation=hyperv

**Note:** The default value on Windows server is process, while the default value on Windows client is hyperv. On Linux, only default is supported.

**labels (or** *label***)** Add metadata to the container. Labels can be set both with and without values:

Examples:

- labels=foo,bar=baz
- labels="['foo', 'bar=baz']"

Changed in version 2018.3.0: Labels both with and without values can now be mixed. Earlier releases only permitted one method or the other.

**links** Link this container to another. Links should be specified in the format <container\_name\_or\_id>:<link\_alias>. Multiple links can be passed, ether as a comma separated list or a Python list.

Examples:

- links=web1:link1,web2:link2,
- links="['web1:link1', 'web2:link2']"
- links="{'web1': 'link1', 'web2': 'link2'}"

**log\_driver** Set container's logging driver. Requires Docker 1.6 or newer.

Example:

• log\_driver=syslog

**Note:** The logging driver feature was improved in Docker 1.13 introducing option name changes. Please see Docker's [Configure logging drivers](https://docs.docker.com/engine/admin/logging/overview/) documentation for more information.

**log\_opt** Config options for the log\_driver config option. Requires Docker 1.6 or newer.

Example:

- log\_opt="syslog-address=tcp://192.168.0.42,syslog-facility=daemon"
- log\_opt="['syslog-address=tcp://192.168.0.42', 'syslog-facility=daemon']"
- log\_opt="{'syslog-address': 'tcp://192.168.0.42', 'syslog-facility': 'daemon'}"

**lxc** conf Additional LXC configuration parameters to set before starting the container.

Examples:

- lxc\_conf="lxc.utsname=docker,lxc.arch=x86\_64"
- lxc\_conf="['lxc.utsname=docker', 'lxc.arch=x86\_64']"
- lxc\_conf="{'lxc.utsname': 'docker', 'lxc.arch': 'x86\_64'}"

**Note:** These LXC configuration parameters will only have the desired effect if the container is using the LXC execution driver, which has been deprecated for some time.

**mac\_address** MAC address to use for the container. If not specified, a random MAC address will be used.

```
Example: mac_address=01:23:45:67:89:0a
```
**mem\_limit (or** *memory***)** [0] Memory limit. Can be specified in bytes or using single-letter units (i.e. 512M, 2G, etc.). A value of 0 (the default) means no memory limit.

Examples:

- mem\_limit=512M
- memory=1073741824
- **mem\_swappiness** Tune a container's memory swappiness behavior. Accepts an integer between 0 and 100.

```
Example: mem_swappiness=60
```
**memswap\_limit (or** *memory\_swap***)** [-1] Total memory limit (memory plus swap). Set to -1 to disable swap. A value of 0 means no swap limit.

Examples:

- memswap\_limit=1G
- memory swap=2147483648

**network\_disabled** [False] If True, networking will be disabled within the container

Example: network\_disabled=True

**network\_mode** [bridge] One of the following:

- bridge Creates a new network stack for the container on the docker bridge
- none No networking (equivalent of the Docker CLI argument --net=none). Not to be confused with Python's None.
- container:<name\_or\_id> Reuses another container's network stack
- host Use the host's network stack inside the container

**Warning:** Using host mode gives the container full access to the hosts system's services (such as D-Bus), and is therefore considered insecure.

Examples:

- network\_mode=null
- network\_mode=container:web1

**oom\_kill\_disable** Whether to disable OOM killer

Example: oom\_kill\_disable=False

**oom\_score\_adj** An integer value containing the score given to the container in order to tune OOM killer preferences

Example: oom\_score\_adj=500

**pid\_mode** Set to host to use the host container's PID namespace within the container. Requires Docker 1.5.0 or newer.

Example: pid\_mode=host

**pids\_limit** Set the container's PID limit. Set to -1 for unlimited.

Example: pids\_limit=2000

- **port\_bindings (or** *publish***)** Bind exposed ports which were exposed using the ports argument to *[docker.](#page-1761-0)*
	- *[create](#page-1761-0)*. These should be passed in the same way as the --publish argument to the docker run CLI command:
		- ip:hostPort:containerPort Bind a specific IP and port on the host to a specific port within the container.
		- ip::containerPort Bind a specific IP and an ephemeral port to a specific port within the container.
		- hostPort:containerPort Bind a specific port on all of the host's interfaces to a specific port within the container.
		- containerPort Bind an ephemeral port on all of the host's interfaces to a specific port within the container.

Multiple bindings can be separated by commas, or passed as a Python list. The below two examples are equivalent:

- port\_bindings="5000:5000,2123:2123/udp,8080"
- port\_bindings="['5000:5000', '2123:2123/udp', 8080]"

Port bindings can also include ranges:

• port\_bindings="14505-14506:4505-4506"

**Note:** When specifying a protocol, it must be passed in the containerPort value, as seen in the examples above.

**ports** A list of ports to expose on the container. Can be passed as comma-separated list or a Python list. If the protocol is omitted, the port will be assumed to be a TCP port.

Examples:

- ports=1111,2222/udp
- ports="[1111, '2222/udp']"

**privileged** [False] If True, runs the exec process with extended privileges

Example: privileged=True

**publish\_all\_ports (or** *publish\_all***): False** Publish all ports to the host

```
Example: publish_all_ports=True
```
**read\_only** [False] If True, mount the container's root filesystem as read only

Example: read\_only=True

**restart\_policy (or** *restart***)** Set a restart policy for the container. Must be passed as a string in the format policy[:retry\_count] where policy is one of always, unless-stopped, or on-failure, and retry\_count is an optional limit to the number of retries. The retry count is ignored when using the always or unless-stopped restart policy.

Examples:

- restart\_policy=on-failure:5
- restart\_policy=always
- **security\_opt** Security configuration for MLS systems such as SELinux and AppArmor. Can be passed as a comma-separated list or a Python list.

Examples:

- security\_opt=apparmor:unconfined,param2:value2
- security\_opt='["apparmor:unconfined", "param2:value2"]'

**Important:** Some security options can contain commas. In these cases, this argument *must* be passed as a Python list, as splitting by comma will result in an invalid configuration.

**Note:** See the documentation for security\_opt at [https://docs.docker.com/engine/reference/run/](https://docs.docker.com/engine/reference/run/#security-configuration) [#security-configuration](https://docs.docker.com/engine/reference/run/#security-configuration)

**shm\_size** Size of /dev/shm

Example: shm\_size=128M

**stop\_signal** The signal used to stop the container. The default is SIGTERM.

```
Example: stop_signal=SIGRTMIN+3
```
stop timeout Timeout to stop the container, in seconds

```
Example: stop_timeout=5
```
**storage\_opt** Storage driver options for the container

Examples:

- storage\_opt='dm.basesize=40G'
- storage\_opt="['dm.basesize=40G']"
- storage\_opt="{'dm.basesize': '40G'}"

**sysctls (or** *sysctl***)** Set sysctl options for the container

Examples:

- sysctl='fs.nr\_open=1048576,kernel.pid\_max=32768'
- sysctls="['fs.nr\_open=1048576', 'kernel.pid\_max=32768']"
- sysctls="{'fs.nr\_open': '1048576', 'kernel.pid\_max': '32768'}"

**tmpfs** A map of container directories which should be replaced by tmpfs mounts, and their corresponding mount options. Can be passed as Python list of PATH:VALUE mappings, or a Python dictionary. However, since commas usually appear in the values, this option *cannot* be passed as a comma-separated list.

Examples:

- tmpfs="['/run:rw,noexec,nosuid,size=65536k', '/var/lib/mysql:rw, noexec,nosuid,size=600m']"
- tmpfs="{'/run': 'rw,noexec,nosuid,size=65536k', '/var/lib/mysql': 'rw,noexec,nosuid,size=600m'}"
- **tty** [False] Attach TTYs

Example: tty=True

**ulimits (or** *ulimit***)** List of ulimits. These limits should be passed in the format <ulimit\_name>:<soft\_limit>:<hard\_limit>, with the hard limit being optional. Can be passed as a comma-separated list or a Python list.

Examples:

- ulimits="nofile=1024:1024,nproc=60"
- ulimits="['nofile=1024:1024', 'nproc=60']"

**user** User under which to run exec process

```
Example: user=foo
```
**userns\_mode (or** *user\_ns\_mode***)** Sets the user namsepace mode, when the user namespace remapping option is enabled.

Example: userns\_mode=host

**volumes (or** *volume***)** List of directories to expose as volumes. Can be passed as a comma-separated list or a Python list.

Examples:

- volumes=/mnt/vol1,/mnt/vol2
- volume="['/mnt/vol1', '/mnt/vol2']"
- volumes from Container names or IDs from which the container will get volumes. Can be passed as a commaseparated list or a Python list.

Example: volumes\_from=foo, volumes\_from=foo,bar, volumes\_from="[foo, bar]"

volume driver Sets the container's volume driver

Example: volume\_driver=foobar

**working\_dir (or** *workdir***)** Working directory inside the container

Examples:

- working\_dir=/var/log/nginx
- workdir=/var/www/myapp

#### **RETURN DATA**

A dictionary containing the following keys:

• Id - ID of the newly-created container

• Name - Name of the newly-created container

CLI Example:

```
# Create a data-only container
salt myminion docker.create myuser/mycontainer volumes="/mnt/vol1,/mnt/vol2"
# Create a CentOS 7 container that will stay running once started
salt myminion docker.create centos:7 name=mycent7 interactive=True tty=TrueM
,→command=bash
```
<span id="page-1771-0"></span>salt.modules.dockermod.**create\_network**(*name*, *skip\_translate=None*, *ignore\_collisions=False*,

*validate\_ip\_addrs=True*,*client\_timeout=60*, *\*\*kwargs*) Changed in version 2018.3.0: Support added for network configuration options other than driver and driver\_opts, as well as IPAM configuration.

Create a new network

**Note:** This function supports all arguments for network and IPAM pool configuration which are available for the release of docker-py installed on the minion. For that reason, the arguments described below in the *[NET-](#page-1772-0)[WORK CONFIGURATION ARGUMENTS](#page-1772-0)* and *[IP ADDRESS MANAGEMENT \(IPAM\)](#page-1773-0)* sections may not accurately reflect what is available on the minion. The *[docker.get\\_client\\_args](#page-1777-0)* function can be used to check the available arguments for the installed version of docker-py (they are found in the network\_config and ipam\_config sections of the return data), but Salt will not prevent a user from attempting to use an argument which is unsupported in the release of Docker which is installed. In those cases, network creation be attempted but will fail.

# **name** Network name

**skip\_translate** This function translates Salt CLI or SLS input into the format which docker-py expects. However, in the event that Salt's translation logic fails (due to potential changes in the Docker Remote API, or to bugs in the translation code), this argument can be used to exert granular control over which arguments are translated and which are not.

Pass this argument as a comma-separated list (or Python list) of arguments, and translation for each passed argument name will be skipped. Alternatively, pass True and *all* translation will be skipped.

Skipping tranlsation allows for arguments to be formatted directly in the format which docker-py expects. This allows for API changes and other issues to be more easily worked around. See the following links for more information:

- [docker-py Low-level API](http://docker-py.readthedocs.io/en/stable/api.html)
- [Docker Engine API](https://docs.docker.com/engine/api/v1.33/#operation/ContainerCreate)

New in version 2018.3.0.

**ignore\_collisions** [False] Since many of docker-py's arguments differ in name from their CLI counterparts (with which most Docker users are more familiar), Salt detects usage of these and aliases them to the docker-py version of that argument. However, if both the alias and the docker-py version of the same argument (e.g. options and driver\_opts) are used, an error will be raised. Set this argument to True to suppress these errors and keep the docker-py version of the argument.

New in version 2018.3.0.

**validate\_ip\_addrs** [True] For parameters which accept IP addresses as input, IP address validation will be performed. To disable, set this to False

**Note:** When validating subnets, whether or not the IP portion of the subnet is a valid subnet boundary

will not be checked. The IP will portion will be validated, and the subnet size will be checked to confirm it is a valid number (1-32 for IPv4, 1-128 for IPv6).

New in version 2018.3.0.

### <span id="page-1772-0"></span>**NETWORK CONFIGURATION ARGUMENTS**

**driver** Network driver

Example: driver=macvlan

**driver\_opts (or** *driver\_opt***, or** *options***)** Options for the network driver. Either a dictionary of option names and values or a Python list of strings in the format varname=value.

Examples:

- driver opts='macvlan mode=bridge,parent=eth0'
- driver\_opts="['macvlan\_mode=bridge', 'parent=eth0']"
- driver opts="{'macvlan mode': 'bridge', 'parent': 'eth0'}"
- **check\_duplicate** [True] If True, checks for networks with duplicate names. Since networks are primarily keyed based on a random ID and not on the name, and network name is strictly a user-friendly alias to the network which is uniquely identified using ID, there is no guaranteed way to check for duplicates. This option providess a best effort, checking for any networks which have the same name, but it is not guaranteed to catch all name collisions.

Example: check\_duplicate=False

**internal** [False] If True, restricts external access to the network

Example: internal=True

**labels** Add metadata to the network. Labels can be set both with and without values:

Examples (*with* values):

- labels="label1=value1,label2=value2"
- labels="['label1=value1', 'label2=value2']"
- labels="{'label1': 'value1', 'label2': 'value2'}"

Examples (*without* values):

- labels=label1,label2
- labels="['label1', 'label2']"

**enable\_ipv6 (or** *ipv6***)** [False] Enable IPv6 on the network

Example: enable\_ipv6=True

**Note:** While it should go without saying, this argument must be set to True to *[configure an IPv6 subnet](#page-3782-0)*. Also, if this option is turned on without an IPv6 subnet explicitly configured, you will get an error unless you have set up a fixed IPv6 subnet. Consult the [Docker IPv6 docs](https://docs.docker.com/v17.09/engine/userguide/networking/default_network/ipv6/) for information on how to do this.

**attachable** [False] If True, and the network is in the global scope, non-service containers on worker nodes will be able to connect to the network.

Example: attachable=True

**Note:** While support for this option was added in API version 1.24, its value was not added to the inpsect results until API version 1.26. The version of Docker which is available for CentOS 7 runs API version 1.24, meaning that while Salt can pass this argument to the API, it has no way of knowing the value of this config option in an existing Docker network.

**scope** Specify the network's scope (local, global or swarm)

Example: scope=local

**ingress** [False] If True, create an ingress network which provides the routing-mesh in swarm mode

Example: ingress=True

# <span id="page-1773-0"></span>**IP ADDRESS MANAGEMENT (IPAM)**

This function supports networks with either IPv4, or both IPv4 and IPv6. If configuring IPv4, then you can pass the IPAM arguments as shown below, as individual arguments on the Salt CLI. However, if configuring IPv4 and IPv6, the arguments must be passed as a list of dictionaries, in the ipam\_pools argument. See the **CLI Examples** below. [These docs](http://docker-py.readthedocs.io/en/stable/api.html#docker.types.IPAMPool) also have more information on these arguments.

# *IPAM ARGUMENTS*

**ipam\_driver** IPAM driver to use, if different from the default one

Example: ipam\_driver=foo

**ipam\_opts** Options for the IPAM driver. Either a dictionary of option names and values or a Python list of strings in the format varname=value.

Examples:

- ipam\_opts='foo=bar,baz=qux'
- ipam\_opts="['foo=bar', 'baz=quz']"
- ipam opts="{'foo': 'bar', 'baz': 'qux'}"

*IPAM POOL ARGUMENTS*

**subnet** Subnet in CIDR format that represents a network segment

Example: subnet=192.168.50.0/25

**iprange (or** *ip\_range***)** Allocate container IP from a sub-range within the subnet

Subnet in CIDR format that represents a network segment

Example: iprange=192.168.50.64/26

**gateway** IPv4 gateway for the master subnet

Example: gateway=192.168.50.1

**aux\_addresses (or** *aux\_address***)** A dictionary of mapping container names to IP addresses which should be allocated for them should they connect to the network. Either a dictionary of option names and values or a Python list of strings in the format host=ipaddr.

Examples:

- aux\_addresses='foo.bar.tld=192.168.50.10,hello.world.tld=192.168. 50.11'
- aux\_addresses="['foo.bar.tld=192.168.50.10', 'hello.world.tld=192. 168.50.11']"

```
• aux_addresses="{'foo.bar.tld': '192.168.50.10', 'hello.world.tld':
 '192.168.50.11'}"
```
CLI Examples:

```
salt myminion docker.create_network web_network driver=bridge
# IPv4
salt myminion docker.create_network macvlan_network driver=macvlan driver_opts="{
,→'parent':'eth0'}" gateway=172.20.0.1 subnet=172.20.0.0/24
# IPv4 and IPv6
salt myminion docker.create_network mynet ipam_pools='[{"subnet": "10.0.0.0/24",
,→"gateway": "10.0.0.1"}, {"subnet": "fe3f:2180:26:1::60/123", "gateway":
,→"fe3f:2180:26:1::61"}]'
```
salt.modules.dockermod.**create\_volume**(*name*, *driver=None*, *driver\_opts=None*)

Create a new volume

New in version 2015.8.4.

**name** name of volume

**driver** Driver of the volume

**driver\_opts** Options for the driver volume

CLI Example:

salt myminion docker.create\_volume my\_volume driver=local

# salt.modules.dockermod.**dangling**(*prune=False*, *force=False*)

Return top-level images (those on which no other images depend) which do not have a tag assigned to them. These include:

- Images which were once tagged but were later untagged, such as those which were superseded by committing a new copy of an existing tagged image.
- Images which were loaded using *[docker.load](#page-1782-0)* (or the docker load Docker CLI command), but not tagged.

**prune** [False] Remove these images

**force** [False] If True, and if prune=True, then forcibly remove these images.

### **RETURN DATA**

If prune=False, the return data will be a list of dangling image IDs.

If prune=True, the return data will be a dictionary with each key being the ID of the dangling image, and the following information for each image:

• Comment - Any error encountered when trying to prune a dangling image

*(Only present if prune failed)*

• Removed - A boolean (True if prune was successful, False if not)

CLI Example:

```
salt myminion docker.dangling
salt myminion docker.dangling prune=True
```
### salt.modules.dockermod.**depends**(*name*)

Returns the containers and images, if any, which depend on the given image

**name** Name or ID of image

#### **RETURN DATA**

A dictionary containing the following keys:

- Containers A list of containers which depend on the specified image
- Images A list of IDs of images which depend on the specified image

CLI Example:

salt myminion docker.depends myimage salt myminion docker.depends 0123456789ab

#### salt.modules.dockermod.**diff**(*name*)

Get information on changes made to container's filesystem since it was created. Equivalent to running the docker diff Docker CLI command.

**name** Container name or ID

# **RETURN DATA**

A dictionary containing any of the following keys:

- Added A list of paths that were added.
- Changed A list of paths that were changed.
- Deleted A list of paths that were deleted.

These keys will only be present if there were changes, so if the container has no differences the return dict will be empty.

CLI Example:

salt myminion docker.diff mycontainer

salt.modules.dockermod.**disconnect\_all\_containers\_from\_network**(*network\_id*) New in version 2018.3.0.

Runs *[docker.disconnect\\_container\\_from\\_network](#page-1775-0)* on all containers connected to the specified network, and returns the names of all containers that were disconnected.

**network\_id** Network name or ID

CLI Examples:

```
salt myminion docker.disconnect_all_containers_from_network mynet
salt myminion docker.disconnect_all_containers_from_networkM
,→1f9d2454d0872b68dd9e8744c6e7a4c66b86f10abaccc21e14f7f014f729b2bc
```
<span id="page-1775-0"></span>salt.modules.dockermod.**disconnect\_container\_from\_network**(*container*, *network\_id*) New in version 2015.8.3.

Disconnect container from network

**container** Container name or ID

**network\_id** Network name or ID

CLI Examples:

```
salt myminion docker.disconnect_container_from_network web-1 mynet
salt myminion docker.disconnect_container_from_network web-1M
 ,→1f9d2454d0872b68dd9e8744c6e7a4c66b86f10abaccc21e14f7f014f729b2bc (continues on next page)
```
(continued from previous page)

# salt.modules.dockermod.**exists**(*name*)

Check if a given container exists

**name** Container name or ID

#### **RETURN DATA**

A boolean (True if the container exists, otherwise False)

CLI Example:

salt myminion docker.exists mycontainer

<span id="page-1776-0"></span>salt.modules.dockermod.**export**(*name*, *path*, *overwrite=False*, *makedirs=False*, *compression=None*,

*\*\*kwargs*)

Exports a container to a tar archive. It can also optionally compress that tar archive, and push it up to the Master.

**name** Container name or ID

**path** Absolute path on the Minion where the container will be exported

- **overwrite** [False] Unless this option is set to True, then if a file exists at the location specified by the path argument, an error will be raised.
- **makedirs** [False] If True, then if the parent directory of the file specified by the path argument does not exist, Salt will attempt to create it.

**compression** [None] Can be set to any of the following:

- gzip or gz for gzip compression
- bzip2 or bz2 for bzip2 compression
- xz or lzma for XZ compression (requires [xz-utils,](http://tukaani.org/xz/) as well as the lzma module from Python 3.3, available in Python 2 and Python 3.0-3.2 as [backports.lzma\)](https://pypi.python.org/pypi/backports.lzma)

This parameter can be omitted and Salt will attempt to determine the compression type by examining the filename passed in the path parameter.

**push** [False] If True, the container will be pushed to the master using *[cp.push](#page-1711-0)*.

**Note:** This requires *[file\\_recv](#page-59-0)* to be set to True on the Master.

# **RETURN DATA**

A dictionary will containing the following keys:

- Path Path of the file that was exported
- Push Reports whether or not the file was successfully pushed to the Master

*(Only present if push=True)*

- Size Size of the file, in bytes
- Size\_Human Size of the file, in human-readable units
- Time\_Elapsed Time in seconds taken to perform the export

CLI Examples:

```
salt myminion docker.export mycontainer /tmp/mycontainer.tar
salt myminion docker.export mycontainer /tmp/mycontainer.tar.xz push=True
```
# salt.modules.dockermod.**freeze**(*name*)

This function is an alias of pause.

Pauses a container

**name** Container name or ID

# **RETURN DATA**

A dictionary will be returned, containing the following keys:

- status A dictionary showing the prior state of the container as well as the new state
- result A boolean noting whether or not the action was successful
- comment Only present if the container cannot be paused

CLI Example:

salt myminion docker.pause mycontainer

# <span id="page-1777-0"></span>salt.modules.dockermod.**get\_client\_args**(*limit=None*)

New in version 2016.3.6,2016.11.4,2017.7.0.

Changed in version 2017.7.0: Replaced the container config args with the ones from the API's create\_container function.

Changed in version 2018.3.0: Added ability to limit the input to specific client functions

Many functions in Salt have been written to support the full list of arguments for a given function in the [docker](http://docker-py.readthedocs.io/en/stable/api.html)[py Low-level API](http://docker-py.readthedocs.io/en/stable/api.html). However, depending on the version of docker-py installed on the minion, the available arguments may differ. This function will get the arguments for various functions in the installed version of docker-py, to be used as a reference.

**limit** An optional list of categories for which to limit the return. This is useful if only a specific set of arguments is desired, and also keeps other function's argspecs from needlessly being examined.

# **AVAILABLE LIMITS**

- create container arguments accepted by create container() (used by *[docker.create](#page-1761-0)*)
- host\_config arguments accepted by [create\\_host\\_config\(\)](http://docker-py.readthedocs.io/en/stable/api.html#docker.api.container.ContainerApiMixin.create_host_config) (used to build the host config for *[docker.create](#page-1761-0)*)
- connect\_container\_to\_network arguments used by connect container to network() to construct an endpoint config when connecting to a network (used by *[docker.](#page-1759-0) [connect\\_container\\_to\\_network](#page-1759-0)*)
- create\_network arguments accepted by [create\\_network\(\)](http://docker-py.readthedocs.io/en/stable/api.html#docker.api.network.NetworkApiMixin.create_network) (used by *[docker.create\\_network](#page-1771-0)*)
- ipam\_config arguments used to create an [IPAM pool](http://docker-py.readthedocs.io/en/stable/api.html#docker.types.IPAMPool) (used by *[docker.create\\_network](#page-1771-0)* in the process of constructing an IPAM config dictionary)

CLI Example:

```
salt myminion docker.get client args
salt myminion docker.get_client_args logs
salt myminion docker.get_client_args create_container,connect_container_to_network
```
salt.modules.dockermod.**highstate**(*name*, *saltenv='base'*, *\*\*kwargs*) Apply a highstate to the running container

New in version 2019.2.0.

The container does not need to have Salt installed, but Python is required.

**name** Container name or ID

**saltenv** [base] Specify the environment from which to retrieve the SLS indicated by the *mods* parameter.

CLI Example:

salt myminion docker.highstate compassionate mirzakhani

salt.modules.dockermod.**history**(*name*, *quiet=False*)

Return the history for an image. Equivalent to running the docker history Docker CLI command.

**name** Container name or ID

**quiet** [False] If True, the return data will simply be a list of the commands run to build the container.

```
$ salt myminion docker.history nginx:latest quiet=True
myminion:
    - FROM scratch
    - ADD<sub>M</sub>
,→file:ef063ed0ae9579362871b9f23d2bc0781ef7cd4de6ac822052cf6c9c5a12b1e2 in /
    - CMD [/bin/bash]
    - MAINTAINER NGINX Docker Maintainers "docker-maint@nginx.com"
    - apt-key adv --keyserver pgp.mit.edu --recv-keys<sup>M</sup>
,→573BFD6B3D8FBC641079A6ABABF5BD827BD9BF62
    - echo "deb http://nginx.org/packages/mainline/debian/ wheezy nginx" >> /
,→etc/apt/sources.list
    - ENV NGINX_VERSION=1.7.10-1~wheezy
    - apt-get update && apt-get install -y ca-certificates nginx=${NGINX_
,→VERSION} && rm -rf /var/lib/apt/lists/*
    - ln -sf /dev/stdout /var/log/nginx/access.log
    - ln -sf /dev/stderr /var/log/nginx/error.log
    - VOLUME [/var/cache/nginx]
    - EXPOSE map[80/tcp:{} 443/tcp:{}]
    - CMD [nginx -g daemon off;]
            https://github.com/saltstack/salt/pull/22421
```
### **RETURN DATA**

If quiet=False, the return value will be a list of dictionaries containing information about each step taken to build the image. The keys in each step include the following:

- Command The command executed in this build step
- Id Layer ID
- Size Cumulative image size, in bytes
- Size\_Human Cumulative image size, in human-readable units
- Tags Tag(s) assigned to this layer
- Time Created Epoch Time this build step was completed (Epoch time)
- Time\_Created\_Local Time this build step was completed (Minion's local timezone)

CLI Example:

salt myminion docker.exists mycontainer

salt.modules.dockermod.**images**(*verbose=False*, *\*\*kwargs*)

Returns information about the Docker images on the Minion. Equivalent to running the docker images Docker CLI command.

**all** [False] If True, untagged images will also be returned

**verbose** [False] If True, a docker inspect will be run on each image returned.

#### **RETURN DATA**

A dictionary with each key being an image ID, and each value some general info about that image (time created, size, tags associated with the image, etc.)

CLI Example:

salt myminion docker.images salt myminion docker.images all=True

salt.modules.dockermod.**import\_**(*source*, *repository*, *tag='latest'*, *api\_response=False*)

Changed in version 2018.3.0: The repository and tag must now be passed separately using the repository and tag arguments, rather than together in the (now deprecated) image argument.

Imports content from a local tarball or a URL as a new docker image

**source** Content to import (URL or absolute path to a tarball). URL can be a file on the Salt fileserver (i.e. salt://path/to/rootfs/tarball.tar.xz. To import a file from a saltenv other than base (e.g. dev), pass it at the end of the URL (ex. salt://path/to/rootfs/tarball.tar.xz? saltenv=dev).

**repository** Repository name for the image being imported

New in version 2018.3.0.

**tag** [latest] Tag name for the image

New in version 2018.3.0.

**image** Deprecated since version 2018.3.0: Use both repository and tag instead

**api\_response** [False] If True an api\_response key will be present in the return data, containing the raw output from the Docker API.

## **RETURN DATA**

A dictionary containing the following keys:

- Id ID of the newly-created image
- Image Name of the newly-created image
- Time\_Elapsed Time in seconds taken to perform the commit

CLI Example:

```
salt myminion docker.import /tmp/cent7-minimal.tar.xz myuser/centos
salt myminion docker.import /tmp/cent7-minimal.tar.xz myuser/centos:7
salt myminion docker.import salt://dockerimages/cent7-minimal.tar.xz myuser/
,→centos:7
```
### salt.modules.dockermod.**info**()

Returns a dictionary of system-wide information. Equivalent to running the docker info Docker CLI command.

CLI Example:

salt myminion docker.info

## salt.modules.dockermod.**inspect**(*name*)

Changed in version 2017.7.0: Volumes and networks are now checked, in addition to containers and images.

This is a generic container/image/volume/network inspecton function. It will run the following functions in order:

- *[docker.inspect\\_container](#page-1780-0)*
- *[docker.inspect\\_image](#page-1780-1)*
- *[docker.inspect\\_volume](#page-1781-0)*
- *[docker.inspect\\_network](#page-1781-1)*

The first of these to find a match will be returned.

**name** Container/image/volume/network name or ID

### **RETURN DATA**

A dictionary of container/image/volume/network information

CLI Example:

```
salt myminion docker.inspect mycontainer
salt myminion docker.inspect busybox
```
# <span id="page-1780-0"></span>salt.modules.dockermod.**inspect\_container**(*name*)

Retrieves container information. Equivalent to running the docker inspect Docker CLI command, but will only look for container information.

**name** Container name or ID

# **RETURN DATA**

A dictionary of container information

CLI Example:

```
salt myminion docker.inspect_container mycontainer
salt myminion docker.inspect_container 0123456789ab
```
# <span id="page-1780-1"></span>salt.modules.dockermod.**inspect\_image**(*name*)

Retrieves image information. Equivalent to running the docker inspect Docker CLI command, but will only look for image information.

**Note:** To inspect an image, it must have been pulled from a registry or built locally. Images on a Docker registry which have not been pulled cannot be inspected.

**name** Image name or ID

## **RETURN DATA**

A dictionary of image information

CLI Examples:

salt myminion docker.inspect\_image busybox salt myminion docker.inspect\_image centos:6 salt myminion docker.inspect\_image 0123456789ab

<span id="page-1781-1"></span>salt.modules.dockermod.**inspect\_network**(*network\_id*)

Inspect Network

**network\_id** ID of network

CLI Example:

salt myminion docker.inspect\_network**X** *,→*1f9d2454d0872b68dd9e8744c6e7a4c66b86f10abaccc21e14f7f014f729b2bc

<span id="page-1781-0"></span>salt.modules.dockermod.**inspect\_volume**(*name*)

Inspect Volume

New in version 2015.8.4.

**name** Name of volume

CLI Example:

salt myminion docker.inspect\_volume my\_volume

# salt.modules.dockermod.**kill**(*name*)

Kill all processes in a running container instead of performing a graceful shutdown

**name** Container name or ID

# **RETURN DATA**

A dictionary will be returned, containing the following keys:

- status A dictionary showing the prior state of the container as well as the new state
- result A boolean noting whether or not the action was successful
- comment Only present if the container cannot be killed

CLI Example:

salt myminion docker.kill mycontainer

# salt.modules.dockermod.**layers**(*name*)

Returns a list of the IDs of layers belonging to the specified image, with the top-most layer (the one correspnding to the passed name) appearing last.

**name** Image name or ID

CLI Example:

salt myminion docker.layers centos:7

# salt.modules.dockermod.**list\_containers**(*\*\*kwargs*)

Returns a list of containers by name. This is different from  $doker.ps$  in that  $doker.ps$  returns its results organized by container ID.

**all** [False] If True, stopped containers will be included in return data

CLI Example:

salt myminion docker.list\_containers

<span id="page-1782-1"></span>salt.modules.dockermod.**list\_tags**()

Returns a list of tagged images

CLI Example:

salt myminion docker.list tags

<span id="page-1782-0"></span>salt.modules.dockermod.**load**(*path*, *repository=None*, *tag=None*)

Changed in version 2018.3.0: If the loaded image should be tagged, then the repository and tag must now be passed separately using the repository and tag arguments, rather than together in the (now deprecated) image argument.

Load a tar archive that was created using *[docker.save](#page-1793-0)* (or via the Docker CLI using **docker** save).

- **path** Path to docker tar archive. Path can be a file on the Minion, or the URL of a file on the Salt fileserver (i.e. salt://path/to/docker/saved/image.tar). To load a file from a saltenv other than base (e.g. dev), pass it at the end of the URL (ex. salt://path/to/rootfs/tarball.tar. xz?saltenv=dev).
- **repository** If specified, the topmost layer of the newly-loaded image will be tagged with the specified repo using *[docker.tag](#page-1798-0)*. If a repository name is provided, then the tag argument is also required.

New in version 2018.3.0.

**tag** Tag name to go along with the repository name, if the loaded image is to be tagged.

New in version 2018.3.0.

**image** Deprecated since version 2018.3.0: Use both repository and tag instead

#### **RETURN DATA**

A dictionary will be returned, containing the following keys:

- Path Path of the file that was saved
- Layers A list containing the IDs of the layers which were loaded. Any layers in the file that was loaded, which were already present on the Minion, will not be included.
- Image Name of tag applied to topmost layer

*(Only present if tag was specified and tagging was successful)*

- Time Elapsed Time in seconds taken to load the file
- Warning Message describing any problems encountered in attempt to tag the topmost layer

*(Only present if tag was specified and tagging failed)*

CLI Example:

```
salt myminion docker.load /path/to/image.tar
salt myminion docker.load salt://path/to/docker/saved/image.tar repository=myuser/
,→myimage tag=mytag
```
# salt.modules.dockermod.**login**(*\*registries*)

New in version 2016.3.7,2016.11.4,2017.7.0.

Performs a docker login to authenticate to one or more configured repositories. See the documentation at the top of this page to configure authentication credentials.

Multiple registry URLs (matching those configured in Pillar) can be passed, and Salt will attempt to login to *just* those registries. If no registry URLs are provided, Salt will attempt to login to *all* configured registries.

# **RETURN DATA**

A dictionary containing the following keys:

- Results A dictionary mapping registry URLs to the authentication result. True means a successful login, False means a failed login.
- Errors A list of errors encountered during the course of this function.

CLI Example:

```
salt myminion docker.login
salt myminion docker.login hub
salt myminion docker.login hub https://mydomain.tld/registry/
```
salt.modules.dockermod.**logout**(*\*registries*)

New in version 3001.

Performs a docker logout to remove the saved authentication details for one or more configured repositories.

Multiple registry URLs (matching those configured in Pillar) can be passed, and Salt will attempt to logout of *just* those registries. If no registry URLs are provided, Salt will attempt to logout of *all* configured registries.

# **RETURN DATA**

A dictionary containing the following keys:

- Results A dictionary mapping registry URLs to the authentication result. True means a successful logout, False means a failed logout.
- Errors A list of errors encountered during the course of this function.

CLI Example:

```
salt myminion docker.logout
salt myminion docker.logout hub
salt myminion docker.logout hub https://mydomain.tld/registry/
```
<span id="page-1783-0"></span>salt.modules.dockermod.**logs**(*name*, *\*\*kwargs*)

Changed in version 2018.3.0: Support for all of docker-py's [logs\(\)](http://docker-py.readthedocs.io/en/stable/api.html#docker.api.container.ContainerApiMixin.logs) function's arguments, with the exception of stream.

Returns the logs for the container. An interface to docker-py's [logs\(\)](http://docker-py.readthedocs.io/en/stable/api.html#docker.api.container.ContainerApiMixin.logs) function.

**name** Container name or ID

**stdout** [True] Return stdout lines

**stderr** [True] Return stdout lines

**timestamps** [False] Show timestamps

- **tail** [all] Output specified number of lines at the end of logs. Either an integer number of lines or the string all.
- **since** Show logs since the specified time, passed as a UNIX epoch timestamp. Optionally, if [timelib](https://pypi.python.org/pypi/timelib) is installed on the minion the timestamp can be passed as a string which will be resolved to a date using timelib. strtodatetime().

**follow** [False] If True, this function will block until the container exits and return the logs when it does. The default behavior is to return what is in the log at the time this function is executed.

CLI Examples:

```
# All logs
salt myminion docker.logs mycontainer
# Last 100 lines of log
salt myminion docker.logs mycontainer tail=100
# Just stderr
salt myminion docker.logs mycontainer stdout=False
# Logs since a specific UNIX timestamp
salt myminion docker.logs mycontainer since=1511688459
# Flexible format for "since" argument (requires timelib)
salt myminion docker.logs mycontainer since='1 hour ago'
salt myminion docker.logs mycontainer since='1 week ago'
salt myminion docker.logs mycontainer since='1 fortnight ago'
```
### salt.modules.dockermod.**networks**(*names=None*, *ids=None*)

Changed in version 2017.7.0: The names and ids can be passed as a comma-separated list now, as well as a Python list.

Changed in version 2018.3.0: The Containers key for each network is no longer always empty.

List existing networks

**names** Filter by name

**ids** Filter by id

CLI Example:

```
salt myminion docker.networks names=network-web
salt myminion docker.networks
,→ids=1f9d2454d0872b68dd9e8744c6e7a4c66b86f10abaccc21e14f7f014f729b2bc
```
### salt.modules.dockermod.**pause**(*name*)

Pauses a container

**name** Container name or ID

#### **RETURN DATA**

A dictionary will be returned, containing the following keys:

- status A dictionary showing the prior state of the container as well as the new state
- result A boolean noting whether or not the action was successful
- comment Only present if the container cannot be paused

CLI Example:

salt myminion docker.pause mycontainer

```
salt.modules.dockermod.pid(name)
    Returns the PID of a container
```
**name** Container name or ID

CLI Example:

salt myminion docker.pid mycontainer salt myminion docker.pid 0123456789ab salt.modules.dockermod.**port**(*name*, *private\_port=None*)

Returns port mapping information for a given container. Equivalent to running the docker port Docker CLI command.

**name** Container name or ID

Changed in version 2019.2.0: This value can now be a pattern expression (using the pattern-matching characters defined in [fnmatch\)](https://docs.python.org/2/library/fnmatch.html). If a pattern expression is used, this function will return a dictionary mapping container names which match the pattern to the mappings for those containers. When no pattern expression is used, a dictionary of the mappings for the specified container name will be returned.

**private\_port** [None] If specified, get information for that specific port. Can be specified either as a port number (i.e. 5000), or as a port number plus the protocol (i.e. 5000/udp).

If this argument is omitted, all port mappings will be returned.

**RETURN DATA**

A dictionary of port mappings, with the keys being the port and the values being the mapping(s) for that port.

CLI Examples:

salt myminion docker.port mycontainer salt myminion docker.port mycontainer 5000 salt myminion docker.port mycontainer 5000/udp

salt.modules.dockermod.**prune**(*containers=False*, *networks=False*, *images=False*, *build=False*, *volumes=False*, *system=None*, *\*\*filters*)

New in version 2019.2.0.

Prune Docker's various subsystems

**Note:** This requires docker-py version 2.1.0 or later.

**containers** [False] If True, prunes stopped containers([documentation](https://docs.docker.com/engine/reference/commandline/container_prune/#filtering))

**images** [False] If True, prunes unused images [\(documentation\)](https://docs.docker.com/engine/reference/commandline/image_prune/#filtering)

**networks** [False] If False, prunes unreferenced networks [\(documentation\)](https://docs.docker.com/engine/reference/commandline/network_prune/#filtering))

**build** [False] If True, clears the builder cache

**Note:** Only supported in Docker 17.07.x and newer. Additionally, filters do not apply to this argument.

**volumes** [False] If True, prunes unreferenced volumes [\(documentation](https://docs.docker.com/engine/reference/commandline/volume_prune/))

**system** If True, prunes containers, images, networks, and builder cache. Assumed to be True if none of containers, images, networks, or build are set to True.

**Note:** volumes=True must still be used to prune volumes

**filters**

- dangling=True (images only) remove only dangling images
- until=<timestamp> only remove objects created before given timestamp. Not applicable to volumes. See the documentation links above for examples of valid time expressions.

• label - only remove objects matching the label expression. Valid expressions include labelname or labelname=value.

CLI Examples:

```
salt myminion docker.prune system=True
salt myminion docker.prune system=True until=12h
salt myminion docker.prune images=True dangling=True
salt myminion docker.prune images=True label=foo,bar=baz
```
#### <span id="page-1786-0"></span>salt.modules.dockermod.**ps\_**(*filters=None*, *\*\*kwargs*)

Returns information about the Docker containers on the Minion. Equivalent to running the docker ps Docker CLI command.

**all** [False] If True, stopped containers will also be returned

**host: False** If True, local host's network topology will be included

**verbose** [False] If True, a docker inspect will be run on each container returned.

**filters: None** A dictionary of filters to be processed on the container list. Available filters:

- exited (int): Only containers with specified exit code
- status (str): One of restarting, running, paused, exited
- label (str): format either "key" or "key=value"

#### **RETURN DATA**

A dictionary with each key being an container ID, and each value some general info about that container (time created, name, command, etc.)

CLI Example:

```
salt myminion docker.ps
salt myminion docker.ps all=True
salt myminion docker.ps filters="{'label': 'role=web'}"
```
salt.modules.dockermod.**pull**(*image*, *insecure\_registry=False*, *api\_response=False*,

*client\_timeout=60*)

Changed in version 2018.3.0: If no tag is specified in the image argument, all tags for the image will be pulled. For this reason is it recommended to pass image using the repo: tag notation.

Pulls an image from a Docker registry

**image** Image to be pulled

**insecure\_registry** [False] If True, the Docker client will permit the use of insecure (non-HTTPS) registries.

**api\_response** [False] If True, an API\_Response key will be present in the return data, containing the raw output from the Docker API.

**Note:** This may result in a **lot** of additional return data, especially for larger images.

**client\_timeout** Timeout in seconds for the Docker client. This is not a timeout for this function, but for receiving a response from the API.

# **RETURN DATA**

A dictionary will be returned, containing the following keys:

• **Layers - A dictionary containing one or more of the following keys:**

- **–** Already\_Pulled Layers that that were already present on the Minion
- **–** Pulled Layers that that were pulled
- Status A string containing a summary of the pull action (usually a message saying that an image was downloaded, or that it was up to date).
- Time\_Elapsed Time in seconds taken to perform the pull

CLI Example:

```
salt myminion docker.pull centos
salt myminion docker.pull centos:6
```
salt.modules.dockermod.**push**(*image*, *insecure\_registry=False*, *api\_response=False*, *client\_timeout=60*)

Changed in version 2015.8.4: The Id and Image keys are no longer present in the return data. This is due to changes in the Docker Remote API.

Pushes an image to a Docker registry. See the documentation at top of this page to configure authentication credentials.

**image** Image to be pushed. If just the repository name is passed, then all tagged images for the specified repo will be pushed. If the image name is passed in repo: tag notation, only the specified image will be pushed.

**insecure\_registry** [False] If True, the Docker client will permit the use of insecure (non-HTTPS) registries.

- **api\_response** [False] If True, an API\_Response key will be present in the return data, containing the raw output from the Docker API.
- **client\_timeout** Timeout in seconds for the Docker client. This is not a timeout for this function, but for receiving a response from the API.

#### **RETURN DATA**

A dictionary will be returned, containing the following keys:

- **Layers A dictionary containing one or more of the following keys:**
	- **–** Already\_Pushed Layers that that were already present on the Minion
	- **–** Pushed Layers that that were pushed
- Time\_Elapsed Time in seconds taken to perform the push

CLI Example:

```
salt myminion docker.push myuser/mycontainer
salt myminion docker.push myuser/mycontainer:mytag
```
salt.modules.dockermod.**remove\_network**(*network\_id*) Remove a network

**network\_id** Network name or ID

CLI Examples:

```
salt myminion docker.remove_network mynet
salt myminion docker.remove_networkM
,→1f9d2454d0872b68dd9e8744c6e7a4c66b86f10abaccc21e14f7f014f729b2bc
```
salt.modules.dockermod.**remove\_volume**(*name*) Remove a volume

New in version 2015.8.4.

**name** Name of volume

CLI Example:

salt myminion docker.remove\_volume my\_volume

salt.modules.dockermod.**rename**(*name*, *new\_name*)

New in version 2017.7.0.

Renames a container. Returns True if successful, and raises an error if the API returns one. If unsuccessful and the API returns no error (should not happen), then False will be returned.

**name** Name or ID of existing container

**new\_name** New name to assign to container

CLI Example:

salt myminion docker.rename foo bar

salt.modules.dockermod.**resolve\_image\_id**(*name*)

New in version 2018.3.0.

Given an image name (or partial image ID), return the full image ID. If no match is found among the locallypulled images, then False will be returned.

CLI Examples:

```
salt myminion docker.resolve_image_id foo
salt myminion docker.resolve_image_id foo:bar
salt myminion docker.resolve_image_id 36540f359ca3
```
# salt.modules.dockermod.**resolve\_tag**(*name*, *\*\*kwargs*)

New in version 2017.7.2.

Changed in version 2018.3.0: Instead of matching against pulled tags using *[docker.list\\_tags](#page-1782-1)*, this function now simply inspects the passed image name using *[docker.inspect\\_image](#page-1780-1)* and returns the first matching tag. If no matching tags are found, it is assumed that the passed image is an untagged image ID, and the full ID is returned.

Inspects the specified image name and returns the first matching tag in the inspect results. If the specified image is not pulled locally, this function will return False.

- **name** Image name to resolve. If the image is found but there are no tags, this means that the image name passed was an untagged image. In this case the image ID will be returned.
- **all** [False] If True, a list of all matching tags will be returned. If the image is found but there are no tags, then a list will still be returned, but it will simply contain the image ID.

New in version 2018.3.0.

**tags** Deprecated since version 2018.3.0.

CLI Examples:

```
salt myminion docker.resolve_tag busybox
salt myminion docker.resolve_tag centos:7 all=True
salt myminion docker.resolve_tag c9f378ac27d9
```
salt.modules.dockermod.**restart**(*name*, *timeout=10*) Restarts a container

**name** Container name or ID

**timeout** [10] Timeout in seconds after which the container will be killed (if it has not yet gracefully shut down)

**RETURN DATA**

A dictionary will be returned, containing the following keys:

- status A dictionary showing the prior state of the container as well as the new state
- result A boolean noting whether or not the action was successful
- restarted If restart was successful, this key will be present and will be set to True.

CLI Examples:

```
salt myminion docker.restart mycontainer
salt myminion docker.restart mycontainer timeout=20
```
salt.modules.dockermod.**retcode**(*name*, *cmd*, *exec\_driver=None*, *stdin=None*, *python\_shell=True*, *output\_loglevel='debug'*, *use\_vt=False*, *ignore\_retcode=False*,

*keep\_env=None*)

Run *[cmd.retcode](#page-1657-0)* within a container

**name** Container name or ID in which to run the command

**cmd** Command to run

**exec\_driver** [None] If not passed, the execution driver will be detected as described *[above](#page-1754-0)*.

**stdin** [None] Standard input to be used for the command

- **output\_loglevel** [debug] Level at which to log the output from the command. Set to quiet to suppress logging.
- **use\_vt** [False] Use SaltStack's utils.vt to stream output to console.
- **keep\_env** [None] If not passed, only a sane default PATH environment variable will be set. If True, all environment variables from the container's host will be kept. Otherwise, a comma-separated list (or Python list) of environment variable names can be passed, and those environment variables will be kept.
- CLI Example:

salt myminion docker.retcode mycontainer 'ls -l /etc'

salt.modules.dockermod.**rm\_**(*name*, *force=False*, *volumes=False*, *\*\*kwargs*) Removes a container

**name** Container name or ID

- **force** [False] If True, the container will be killed first before removal, as the Docker API will not permit a running container to be removed. This option is set to False by default to prevent accidental removal of a running container.
- **stop** [False] If True, the container will be stopped first before removal, as the Docker API will not permit a running container to be removed. This option is set to False by default to prevent accidental removal of a running container.

New in version 2017.7.0.

**timeout** Optional timeout to be passed to *[docker.stop](#page-1797-0)* if stopping the container.

New in version 2018.3.0.

**volumes** [False] Also remove volumes associated with container

## **RETURN DATA**

A list of the IDs of containers which were removed

CLI Example:

```
salt myminion docker.rm mycontainer
salt myminion docker.rm mycontainer force=True
```
salt.modules.dockermod.**rmi**(*\*names*, *\*\*kwargs*)

Removes an image

name Name (in repo: tag notation) or ID of image.

**force** [False] If True, the image will be removed even if the Minion has containers created from that image

**prune** [True] If True, untagged parent image layers will be removed as well, set this to False to keep them.

```
RETURN DATA
```
A dictionary will be returned, containing the following two keys:

- Layers A list of the IDs of image layers that were removed
- Tags A list of the tags that were removed
- Errors A list of any errors that were encountered

CLI Examples:

```
salt myminion docker.rmi busybox
salt myminion docker.rmi busybox force=True
salt myminion docker.rmi foo bar baz
```
<span id="page-1790-0"></span>salt.modules.dockermod.**run**(*name*, *cmd*, *exec\_driver=None*, *stdin=None*, *python\_shell=True*, *output\_loglevel='debug'*, *use\_vt=False*, *ignore\_retcode=False*, *keep\_env=None*)

Run *[cmd.run](#page-1660-0)* within a container

**name** Container name or ID in which to run the command

**cmd** Command to run

**exec\_driver** [None] If not passed, the execution driver will be detected as described *[above](#page-1754-0)*.

**stdin** [None] Standard input to be used for the command

- **output\_loglevel** [debug] Level at which to log the output from the command. Set to quiet to suppress logging.
- **use\_vt** [False] Use SaltStack's utils.vt to stream output to console.
- **keep\_env** [None] If not passed, only a sane default PATH environment variable will be set. If True, all environment variables from the container's host will be kept. Otherwise, a comma-separated list (or Python list) of environment variable names can be passed, and those environment variables will be kept.

CLI Example:

salt myminion docker.run mycontainer 'ls -l /etc'

salt.modules.dockermod.**run\_all**(*name*, *cmd*, *exec\_driver=None*, *stdin=None*, *python\_shell=True*, *output\_loglevel='debug'*, *use\_vt=False*, *ignore\_retcode=False*,

*keep\_env=None*)

Run *[cmd.run\\_all](#page-1663-0)* within a container

**Note:** While the command is run within the container, it is initiated from the host. Therefore, the PID in the return dict is from the host, not from the container.

**name** Container name or ID in which to run the command

**cmd** Command to run

- **exec\_driver** [None] If not passed, the execution driver will be detected as described *[above](#page-1754-0)*.
- **stdin** [None] Standard input to be used for the command
- **output** loglevel [debug] Level at which to log the output from the command. Set to quiet to suppress logging.
- **use\_vt** [False] Use SaltStack's utils.vt to stream output to console.
- **keep\_env** [None] If not passed, only a sane default PATH environment variable will be set. If True, all environment variables from the container's host will be kept. Otherwise, a comma-separated list (or Python list) of environment variable names can be passed, and those environment variables will be kept.

CLI Example:

salt myminion docker.run\_all mycontainer 'ls -l /etc'

salt.modules.dockermod.**run\_container**(*image*, *name=None*, *skip\_translate=None*, *ignore\_collisions=False*, *validate\_ip\_addrs=True*, *client\_timeout=60*, *bg=False*, *replace=False*, *force=False*, *networks=None*, *\*\*kwargs*)

New in version 2018.3.0.

Equivalent to docker run on the Docker CLI. Runs the container, waits for it to exit, and returns the container's logs when complete.

Note: Not to be confused with  $doker.run$ , which provides a cmd. run-like interface for executing commands in a running container.

This function accepts the same arguments as  $docker$ .  $create$ , with the exception of start. In addition, it accepts the arguments from *[docker.logs](#page-1783-0)*, with the exception of follow, to control how logs are returned. Finally, the bg argument described below can be used to optionally run the container in the background (the default behavior is to block until the container exits).

**bg** [False] If True, this function will not wait for the container to exit and will not return its logs. It will however return the container's name and ID, allowing for *[docker.logs](#page-1783-0)* to be used to view the logs.

**Note:** The logs will be inaccessible once the container exits if auto\_remove is set to True, so keep this in mind.

- **replace** [False] If True, and if the named container already exists, this will remove the existing container. The default behavior is to return a False result when the container already exists.
- **force** [False] If True, and the named container already exists, *and* replace is also set to True, then the container will be forcibly removed. Otherwise, the state will not proceed and will return a False result.

**networks** Networks to which the container should be connected. If automatic IP configuration is being used, the networks can be a simple list of network names. If custom IP configuration is being used, then this argument must be passed as a dictionary.

CLI Examples:

```
salt myminion docker.run_container myuser/myimage command=/usr/local/bin/myscript.
,→sh
# Run container in the background
salt myminion docker.run_container myuser/myimage command=/usr/local/bin/myscript.
,→sh bg=True
# Connecting to two networks using automatic IP configuration
salt myminion docker.run container myuser/myimage command='perl /scripts/sync.py'M
,→networks=net1,net2
# net1 using automatic IP, net2 using static IPv4 address
salt myminion docker.run_container myuser/myimage command='perl /scripts/sync.py'M
,→networks='{"net1": {}, "net2": {"ipv4_address": "192.168.27.12"}}'
```
salt.modules.dockermod.**run\_stderr**(*name*, *cmd*, *exec\_driver=None*, *stdin=None*, *python\_shell=True*, *output\_loglevel='debug'*, *use\_vt=False*, *ignore\_retcode=False*, *keep\_env=None*)

Run *[cmd.run\\_stderr](#page-1672-0)* within a container

**name** Container name or ID in which to run the command

**cmd** Command to run

**exec\_driver** [None] If not passed, the execution driver will be detected as described *[above](#page-1754-0)*.

**stdin** [None] Standard input to be used for the command

**output loglevel** [debug] Level at which to log the output from the command. Set to quiet to suppress logging.

**use\_vt** [False] Use SaltStack's utils.vt to stream output to console.

**keep\_env** [None] If not passed, only a sane default PATH environment variable will be set. If True, all environment variables from the container's host will be kept. Otherwise, a comma-separated list (or Python list) of environment variable names can be passed, and those environment variables will be kept.

CLI Example:

salt myminion docker.run\_stderr mycontainer 'ls -l /etc'

salt.modules.dockermod.**run\_stdout**(*name*, *cmd*, *exec\_driver=None*, *stdin=None*, *python\_shell=True*, *output\_loglevel='debug'*, *use\_vt=False*, *ignore\_retcode=False*, *keep\_env=None*)

Run *[cmd.run\\_stdout](#page-1674-0)* within a container

**name** Container name or ID in which to run the command

**cmd** Command to run

**exec\_driver** [None] If not passed, the execution driver will be detected as described *[above](#page-1754-0)*.

**stdin** [None] Standard input to be used for the command

**output\_loglevel** [debug] Level at which to log the output from the command. Set to quiet to suppress logging.

**use\_vt** [False] Use SaltStack's utils.vt to stream output to console.

**keep env** [None] If not passed, only a sane default PATH environment variable will be set. If True, all environment variables from the container's host will be kept. Otherwise, a comma-separated list (or Python list) of environment variable names can be passed, and those environment variables will be kept.

CLI Example:

salt myminion docker.run\_stdout mycontainer 'ls -l /etc'

<span id="page-1793-0"></span>salt.modules.dockermod.**save**(*name*, *path*, *overwrite=False*, *makedirs=False*, *compression=None*, *\*\*kwargs*)

Saves an image and to a file on the minion. Equivalent to running the docker save Docker CLI command, but unlike docker save this will also work on named images instead of just images IDs.

**name** Name or ID of image. Specify a specific tag by using the repo: tag notation.

**path** Absolute path on the Minion where the image will be exported

**overwrite** [False] Unless this option is set to True, then if the destination file exists an error will be raised.

**makedirs** [False] If True, then if the parent directory of the file specified by the path argument does not exist, Salt will attempt to create it.

**compression** [None] Can be set to any of the following:

- gzip or gz for gzip compression
- bzip2 or bz2 for bzip2 compression
- xz or lzma for XZ compression (requires [xz-utils,](http://tukaani.org/xz/) as well as the lzma module from Python 3.3, available in Python 2 and Python 3.0-3.2 as [backports.lzma\)](https://pypi.python.org/pypi/backports.lzma)

This parameter can be omitted and Salt will attempt to determine the compression type by examining the filename passed in the path parameter.

**Note:** Since the Docker API does not support docker save, compression will be a bit slower with this function than with *[docker.export](#page-1776-0)* since the image(s) will first be saved and then the compression done afterwards.

**push** [False] If True, the container will be pushed to the master using *[cp.push](#page-1711-0)*.

**Note:** This requires *[file\\_recv](#page-59-0)* to be set to True on the Master.

# **RETURN DATA**

A dictionary will be returned, containing the following keys:

- Path Path of the file that was saved
- Push Reports whether or not the file was successfully pushed to the Master

*(Only present if push=True)*

- Size Size of the file, in bytes
- Size\_Human Size of the file, in human-readable units
- Time\_Elapsed Time in seconds taken to perform the save

CLI Examples:

```
salt myminion docker.save centos:7 /tmp/cent7.tar
salt myminion docker.save 0123456789ab cdef01234567 /tmp/saved.tar
```
salt.modules.dockermod.**script**(*name*, *source*, *saltenv='base'*, *args=None*, *template=None*, *exec\_driver=None*, *stdin=None*, *python\_shell=True*, *output\_loglevel='debug'*, *ignore\_retcode=False*, *use\_vt=False*, *keep\_env=None*)

Run *[cmd.script](#page-1677-0)* within a container

**Note:** While the command is run within the container, it is initiated from the host. Therefore, the PID in the return dict is from the host, not from the container.

**name** Container name or ID

**source** Path to the script. Can be a local path on the Minion or a remote file from the Salt fileserver.

**args** A string containing additional command-line options to pass to the script.

**template** [None] Templating engine to use on the script before running.

**exec\_driver** [None] If not passed, the execution driver will be detected as described *[above](#page-1754-0)*.

**stdin** [None] Standard input to be used for the script

**output\_loglevel** [debug] Level at which to log the output from the script. Set to quiet to suppress logging.

**use\_vt** [False] Use SaltStack's utils.vt to stream output to console.

**keep env** [None] If not passed, only a sane default PATH environment variable will be set. If True, all environment variables from the container's host will be kept. Otherwise, a comma-separated list (or Python list) of environment variable names can be passed, and those environment variables will be kept.

CLI Example:

```
salt myminion docker.script mycontainer salt://docker_script.py
salt myminion docker.script mycontainer salt://scripts/runme.sh 'arg1 arg2 "arg 3"
,→'
salt myminion docker.script mycontainer salt://scripts/runme.sh stdin='one\ntwo\
,→nthree\nfour\nfive\n' output_loglevel=quiet
```
salt.modules.dockermod.**script\_retcode**(*name*, *source*, *saltenv='base'*, *args=None*, *template=None*, *exec\_driver=None*, *stdin=None*,

*python\_shell=True*, *output\_loglevel='debug'*, *ignore\_retcode=False*, *use\_vt=False*, *keep\_env=None*)

Run *[cmd.script\\_retcode](#page-1680-0)* within a container

**name** Container name or ID

**source** Path to the script. Can be a local path on the Minion or a remote file from the Salt fileserver.

**args** A string containing additional command-line options to pass to the script.

**template** [None] Templating engine to use on the script before running.

**exec\_driver** [None] If not passed, the execution driver will be detected as described *[above](#page-1754-0)*.

**stdin** [None] Standard input to be used for the script

**output\_loglevel** [debug] Level at which to log the output from the script. Set to quiet to suppress logging.

**use** vt [False] Use SaltStack's utils.vt to stream output to console.

**keep env** [None] If not passed, only a sane default PATH environment variable will be set. If True, all environment variables from the container's host will be kept. Otherwise, a comma-separated list (or Python list) of environment variable names can be passed, and those environment variables will be kept.

CLI Example:

```
salt myminion docker.script_retcode mycontainer salt://docker_script.py
salt myminion docker.script_retcode mycontainer salt://scripts/runme.sh 'arg1M
,→arg2 "arg 3"'
salt myminion docker.script_retcode mycontainer salt://scripts/runme.sh stdin=
,→'one\ntwo\nthree\nfour\nfive\n' output_loglevel=quiet
```
salt.modules.dockermod.**search**(*name*, *official=False*, *trusted=False*) Searches the registry for an image

**name** Search keyword

**official** [False] Limit results to official builds

**trusted** [False] Limit results to [trusted builds](https://blog.docker.com/2013/11/introducing-trusted-builds/)

#### **RETURN DATA**

A dictionary with each key being the name of an image, and the following information for each image:

- Description Image description
- Official A boolean (True if an official build, False if not)
- Stars Number of stars the image has on the registry
- Trusted A boolean (True if a trusted build, False if not)

CLI Example:

salt myminion docker.search centos salt myminion docker.search centos official=True

#### salt.modules.dockermod.**signal\_**(*name*, *signal*)

Send a signal to a container. Signals can be either strings or numbers, and are defined in the **Standard Signals** section of the signal (7) manpage. Run man 7 signal on a Linux host to browse this manpage.

**name** Container name or ID

**signal** Signal to send to container

## **RETURN DATA**

If the signal was successfully sent, True will be returned. Otherwise, an error will be raised.

CLI Example:

salt myminion docker.signal mycontainer SIGHUP

salt.modules.dockermod.**sls**(*name*, *mods=None*, *\*\*kwargs*)

Apply the states defined by the specified SLS modules to the running container

New in version 2016.11.0.

The container does not need to have Salt installed, but Python is required.

**name** Container name or ID

**mods** [None] A string containing comma-separated list of SLS with defined states to apply to the container.

**saltenv** [base] Specify the environment from which to retrieve the SLS indicated by the *mods* parameter.

**pillarenv** Specify a Pillar environment to be used when applying states. This can also be set in the minion config file using the *[pillarenv](#page-153-0)* option. When neither the *[pillarenv](#page-153-0)* minion config option nor this CLI argument is used, all Pillar environments will be merged together.

New in version 2018.3.0.

**pillar** Custom Pillar values, passed as a dictionary of key-value pairs

**Note:** Values passed this way will override Pillar values set via pillar\_roots or an external Pillar source.

New in version 2018.3.0.

CLI Example:

salt myminion docker.sls compassionate\_mirzakhani mods=rails,web

```
salt.modules.dockermod.sls_build(repository, tag='latest', base='opensuse/python', mods=None,
```
*dryrun=False*, *\*\*kwargs*)

Changed in version 2018.3.0: The repository and tag must now be passed separately using the repository and tag arguments, rather than together in the (now deprecated) image argument.

Build a Docker image using the specified SLS modules on top of base image

New in version 2016.11.0.

The base image does not need to have Salt installed, but Python is required.

**repository** Repository name for the image to be built

New in version 2018.3.0.

**tag** [latest] Tag name for the image to be built

New in version 2018.3.0.

**name** Deprecated since version 2018.3.0: Use both repository and tag instead

**base** [opensuse/python] Name or ID of the base image

**mods** A string containing comma-separated list of SLS with defined states to apply to the base image.

**saltenv** [base] Specify the environment from which to retrieve the SLS indicated by the *mods* parameter.

**pillarenv** Specify a Pillar environment to be used when applying states. This can also be set in the minion config file using the *[pillarenv](#page-153-0)* option. When neither the *[pillarenv](#page-153-0)* minion config option nor this CLI argument is used, all Pillar environments will be merged together.

New in version 2018.3.0.

**pillar** Custom Pillar values, passed as a dictionary of key-value pairs

Note: Values passed this way will override Pillar values set via pillar roots or an external Pillar source.

New in version 2018.3.0.

**dryrun: False** when set to True the container will not be committed at the end of the build. The dryrun succeed also when the state contains errors.

## **RETURN DATA**

A dictionary with the ID of the new container. In case of a dryrun, the state result is returned and the container gets removed.

### CLI Example:

salt myminion docker.sls\_build imgname base=mybase mods=rails,web

# salt.modules.dockermod.**start\_**(*name*)

Start a container

**name** Container name or ID

### **RETURN DATA**

A dictionary will be returned, containing the following keys:

- status A dictionary showing the prior state of the container as well as the new state
- result A boolean noting whether or not the action was successful
- comment Only present if the container cannot be started

### CLI Example:

salt myminion docker.start mycontainer

# salt.modules.dockermod.**state**(*name*)

Returns the state of the container

**name** Container name or ID

# **RETURN DATA**

A string representing the current state of the container (either running, paused, or stopped)

CLI Example:

salt myminion docker.state mycontainer

<span id="page-1797-0"></span>salt.modules.dockermod.**stop**(*name*, *timeout=None*, *\*\*kwargs*)

Stops a running container

**name** Container name or ID

**unpause** [False] If True and the container is paused, it will be unpaused before attempting to stop the container.

**timeout** Timeout in seconds after which the container will be killed (if it has not yet gracefully shut down)

Changed in version 2017.7.0: If this argument is not passed, then the container's configuration will be checked. If the container was created using the stop\_timeout argument, then the configured timeout will be used, otherwise the timeout will be 10 seconds.

# **RETURN DATA**

A dictionary will be returned, containing the following keys:

- status A dictionary showing the prior state of the container as well as the new state
- result A boolean noting whether or not the action was successful
- comment Only present if the container can not be stopped

CLI Examples:

salt myminion docker.stop mycontainer salt myminion docker.stop mycontainer unpause=True salt myminion docker.stop mycontainer timeout=20

<span id="page-1798-0"></span>salt.modules.dockermod.**tag\_**(*name*, *repository*, *tag='latest'*, *force=False*)

Changed in version 2018.3.0: The repository and tag must now be passed separately using the repository and tag arguments, rather than together in the (now deprecated) image argument.

Tag an image into a repository and return True. If the tag was unsuccessful, an error will be raised.

**name** ID of image

**repository** Repository name for the image to be built

New in version 2018.3.0.

**tag** [latest] Tag name for the image to be built

New in version 2018.3.0.

**image** Deprecated since version 2018.3.0: Use both repository and tag instead

**force** [False] Force apply tag

CLI Example:

salt myminion docker.tag 0123456789ab myrepo/mycontainer mytag

#### salt.modules.dockermod.**top**(*name*)

Runs the *docker top* command on a specific container

**name** Container name or ID

CLI Example:

#### **RETURN DATA**

A list of dictionaries containing information about each process

```
salt myminion docker.top mycontainer
salt myminion docker.top 0123456789ab
```
#### salt.modules.dockermod.**unfreeze**(*name*)

This function is an alias of unpause.

Unpauses a container

**name** Container name or ID

#### **RETURN DATA**

A dictionary will be returned, containing the following keys:

- status A dictionary showing the prior state of the container as well as the new state
- result A boolean noting whether or not the action was successful
- comment Only present if the container can not be unpaused

CLI Example:

salt myminion docker.pause mycontainer

salt.modules.dockermod.**unpause**(*name*)

Unpauses a container

**name** Container name or ID

# **RETURN DATA**

A dictionary will be returned, containing the following keys:

- status A dictionary showing the prior state of the container as well as the new state
- result A boolean noting whether or not the action was successful
- comment Only present if the container can not be unpaused

#### CLI Example:

salt myminion docker.pause mycontainer

#### salt.modules.dockermod.**version**()

Returns a dictionary of Docker version information. Equivalent to running the docker version Docker CLI command.

CLI Example:

salt myminion docker.version

salt.modules.dockermod.**volumes**(*filters=None*) List existing volumes

New in version 2015.8.4.

**filters** There is one available filter: dangling=true

CLI Example:

salt myminion docker.volumes filters="{'dangling': True}"

salt.modules.dockermod.**wait**(*name*, *ignore\_already\_stopped=False*, *fail\_on\_exit\_status=False*) Wait for the container to exit gracefully, and return its exit code

**Note:** This function will block until the container is stopped.

**name** Container name or ID

**ignore\_already\_stopped** Boolean flag that prevents execution to fail, if a container is already stopped.

fail on exit status Boolean flag to report execution as failure if  $exit$  status is different than 0.

#### **RETURN DATA**

A dictionary will be returned, containing the following keys:

- status A dictionary showing the prior state of the container as well as the new state
- result A boolean noting whether or not the action was successful
- exit\_status Exit status for the container
- comment Only present if the container is already stopped

CLI Example:

salt myminion docker.wait mycontainer
# **26.7.121 salt.modules.dpkg\_lowpkg**

Support for DEB packages

```
salt.modules.dpkg_lowpkg.bin_pkg_info(path, saltenv='base')
```
New in version 2015.8.0.

Parses DEB metadata and returns a dictionary of information about the package (name, version, etc.).

- **path** Path to the file. Can either be an absolute path to a file on the minion, or a salt fileserver URL (e.g. salt://path/to/file.deb). If a salt fileserver URL is passed, the file will be cached to the minion so that it can be examined.
- **saltenv** [base] Salt fileserver environment from which to retrieve the package. Ignored if path is a local file path on the minion.

CLI Example:

```
salt '*' lowpkg.bin_pkg_info /root/foo-1.2.3-1ubuntu1_all.deb
salt \pm lowpkg.bin pkg info salt://foo-1.2.3-1ubuntu1 all.deb
```
### salt.modules.dpkg\_lowpkg.**file\_dict**(*\*packages*, *\*\*kwargs*)

List the files that belong to a package, grouped by package. Not specifying any packages will return a list of every file on the system's package database (not generally recommended).

CLI Examples:

```
salt '*' lowpkg.file_dict hostname
salt '*' lowpkg.file_dict hostname mount
salt '*' lowpkg.file_dict
```
#### salt.modules.dpkg\_lowpkg.**file\_list**(*\*packages*, *\*\*kwargs*)

List the files that belong to a package. Not specifying any packages will return a list of \_every\_ file on the system's package database (not generally recommended).

CLI Examples:

```
salt '*' lowpkg.file_list hostname
salt '*' lowpkg.file_list hostname mount
salt '*' lowpkg.file_list
```
salt.modules.dpkg\_lowpkg.**info**(*\*packages*, *\*\*kwargs*)

Returns a detailed summary of package information for provided package names. If no packages are specified, all packages will be returned.

New in version 2015.8.1.

**packages** The names of the packages for which to return information.

**failhard** Whether to throw an exception if none of the packages are installed. Defaults to True.

New in version 2016.11.3.

CLI Example:

salt '\*' lowpkg.info salt '\*' lowpkg.info apache2 bash salt '\*' lowpkg.info 'php5\*' failhard=false

salt.modules.dpkg\_lowpkg.**list\_pkgs**(*\*packages*, *\*\*kwargs*)

List the packages currently installed in a dict:

```
{'<package_name>': '<version>'}
```
External dependencies:

```
Virtual package resolution requires aptitude. Because this function
uses dpkg, virtual packages will be reported as not installed.
```
CLI Example:

```
salt '*' lowpkg.list_pkgs
salt \overline{\phantom{a}} lowpkg.list pkgs hostname
salt '*' lowpkg.list_pkgs hostname mount
```
salt.modules.dpkg\_lowpkg.**unpurge**(*\*packages*)

Change package selection for each package specified to 'install'

CLI Example:

salt '\*' lowpkg.unpurge curl

## **26.7.122 salt.modules.drac**

Manage Dell DRAC

```
salt.modules.drac.change_password(username, password, uid=None)
```
Change users password

CLI Example:

```
salt dell drac.change_password [USERNAME] [PASSWORD] [UID - optional]
salt dell drac.change_password diana secret
```
salt.modules.drac.**create\_user**(*username*, *password*, *permissions*, *users=None*) Create user accounts

CLI Example:

```
salt dell drac.create user [USERNAME] [PASSWORD] [PRIVILEGES]
salt dell drac.create_user diana secret login,test_alerts,clear_logs
```
#### **DRAC Privileges**

- login : Login to iDRAC
- drac : Configure iDRAC
- user\_management : Configure Users
- clear logs : Clear Logs
- server\_control\_commands : Execute Server Control Commands
- console redirection : Access Console Redirection
- virtual\_media : Access Virtual Media
- test\_alerts : Test Alerts
- debug commands : Execute Debug Commands

# salt.modules.drac.**delete\_user**(*username*, *uid=None*)

Delete a user

CLI Example:

```
salt dell drac.delete_user [USERNAME] [UID - optional]
salt dell drac.delete user diana 4
```
### salt.modules.drac.**email\_alerts**(*action*)

Enable/Disable email alerts

CLI Example:

salt dell drac.email\_alerts True salt dell drac.email\_alerts False

### salt.modules.drac.**list\_users**()

List all DRAC users

CLI Example:

salt dell drac.list\_users

# salt.modules.drac.**nameservers**(*\*ns*)

Configure the nameservers on the DRAC

CLI Example:

```
salt dell drac.nameservers [NAMESERVERS]
salt dell drac.nameservers ns1.example.com ns2.example.com
```
### salt.modules.drac.**network\_info**()

Return Network Configuration

CLI Example:

salt dell drac.network\_info

### salt.modules.drac.**server\_hardreset**()

Performs a reset (reboot) operation on the managed server.

CLI Example:

salt dell drac.server\_hardreset

### salt.modules.drac.**server\_poweroff**()

Powers down the managed server.

CLI Example:

salt dell drac.server\_poweroff

#### salt.modules.drac.**server\_poweron**()

Powers up the managed server.

CLI Example:

salt dell drac.server\_poweron

#### salt.modules.drac.**server\_pxe**()

Configure server to PXE perform a one off PXE boot

CLI Example:

salt dell drac.server\_pxe

### salt.modules.drac.**server\_reboot**()

Issues a power-cycle operation on the managed server. This action is similar to pressing the power button on the system's front panel to power down and then power up the system.

CLI Example:

salt dell drac.server\_reboot

### salt.modules.drac.**set\_network**(*ip*, *netmask*, *gateway*)

Configure Network

CLI Example:

```
salt dell drac.set_network [DRAC IP] [NETMASK] [GATEWAY]
salt dell drac.set_network 192.168.0.2 255.255.255.0 192.168.0.1
```
# salt.modules.drac.**set\_permissions**(*username*, *permissions*, *uid=None*)

Configure users permissions

CLI Example:

```
salt dell drac.set_permissions [USERNAME] [PRIVILEGES] [USER INDEX - optional]
salt dell drac.set_permissions diana login,test_alerts,clear_logs 4
```
#### **DRAC Privileges**

- login : Login to iDRAC
- drac : Configure iDRAC
- user\_management : Configure Users
- clear\_logs : Clear Logs
- server\_control\_commands : Execute Server Control Commands
- console redirection : Access Console Redirection
- virtual\_media : Access Virtual Media
- test\_alerts : Test Alerts
- debug\_commands : Execute Debug Commands

### salt.modules.drac.**set\_snmp**(*community*)

Configure SNMP community string

CLI Example:

salt dell drac.set snmp [COMMUNITY] salt dell drac.set\_snmp public

### salt.modules.drac.**syslog**(*server*, *enable=True*)

Configure syslog remote logging, by default syslog will automatically be enabled if a server is specified. However, if you want to disable syslog you will need to specify a server followed by False

CLI Example:

```
salt dell drac.syslog [SYSLOG IP] [ENABLE/DISABLE]
salt dell drac.syslog 0.0.0.0 False
```
#### salt.modules.drac.**system\_info**()

Return System information

CLI Example:

salt dell drac.system\_info

# **26.7.123 salt.modules.dracr**

Manage Dell DRAC.

New in version 2015.8.2.

salt.modules.dracr.**bare\_rac\_cmd**(*cmd*, *host=None*, *admin\_username=None*, *admin\_password=None*) salt.modules.dracr.**change\_password**(*username*, *password*, *uid=None*, *host=None*, *admin\_username=None*, *admin\_password=None*, *mod-*

*ule=None*)

Change user's password

CLI Example:

```
salt dell dracr.change_password [USERNAME] [PASSWORD] uid=[OPTIONAL]
    host=<remote DRAC> admin username=<DRAC user>
    admin_password=<DRAC PW>
salt dell dracr.change_password diana secret
```
Note that if only a username is specified then this module will look up details for all 16 possible DRAC users. This is time consuming, but might be necessary if one is not sure which user slot contains the one you want. Many late-model Dell chassis have 'root' as UID 1, so if you can depend on that then setting the password is much quicker. Raises an error if the supplied password is greater than 20 chars.

salt.modules.dracr.**create\_user**(*username*, *password*, *permissions*, *users=None*, *host=None*, *admin\_username=None*, *admin\_password=None*)

Create user accounts

CLI Example:

salt dell dracr.create\_user [USERNAME] [PASSWORD] [PRIVILEGES] salt dell dracr.create\_user diana secret login,test\_alerts,clear\_logs

#### **DRAC Privileges**

- login : Login to iDRAC
- drac : Configure iDRAC
- user\_management : Configure Users
- clear\_logs : Clear Logs
- server\_control\_commands : Execute Server Control Commands
- console\_redirection : Access Console Redirection
- virtual\_media : Access Virtual Media
- test alerts : Test Alerts
- debug\_commands : Execute Debug Commands

```
salt.modules.dracr.delete_user(username, uid=None, host=None, admin_username=None, ad-
```
*min\_password=None*)

Delete a user

CLI Example:

```
salt dell dracr.delete_user [USERNAME] [UID - optional]
salt dell dracr.delete_user diana 4
```
salt.modules.dracr.**deploy\_password**(*username*, *password*, *host=None*, *admin\_username=None*, *admin\_password=None*, *module=None*)

Change the QuickDeploy password, used for switches as well

CLI Example:

```
salt dell dracr.deploy_password [USERNAME] [PASSWORD]
    host=<remote DRAC> admin_username=<DRAC user>
    admin_password=<DRAC PW>
salt dell dracr.change_password diana secret
```
Note that if only a username is specified then this module will look up details for all 16 possible DRAC users. This is time consuming, but might be necessary if one is not sure which user slot contains the one you want. Many late-model Dell chassis have 'root' as UID 1, so if you can depend on that then setting the password is much quicker.

salt.modules.dracr.**deploy\_snmp**(*snmp*, *host=None*, *admin\_username=None*, *admin\_password=None*, *module=None*)

Change the QuickDeploy SNMP community string, used for switches as well

CLI Example:

```
salt dell dracr.deploy_snmp SNMP_STRING
   host=<remote DRAC or CMC> admin username=<DRAC user>
    admin_password=<DRAC PW>
salt dell dracr.deploy_password diana secret
```
salt.modules.dracr.**email\_alerts**(*action*, *host=None*, *admin\_username=None*, *admin\_password=None*)

Enable/Disable email alerts

CLI Example:

salt dell dracr.email\_alerts True salt dell dracr.email\_alerts False

```
salt.modules.dracr.get_chassis_datacenter(host=None, admin_username=None, ad-
                                             min_password=None)
```
Get the datacenter of the chassis.

**host** The chassis host.

**admin\_username** The username used to access the chassis.

**admin\_password** The password used to access the chassis.

```
salt '*' dracr.set_chassis_location host=111.222.333.444
        admin_username=root admin_password=secret
salt.modules.dracr.get_chassis_location(host=None, admin_username=None, ad-
                                                min_password=None)
    Get the location of the chassis.
    host The chassis host.
    admin_username The username used to access the chassis.
    admin password The password used to access the chassis.
    CLI Example:
     salt '*' dracr.set_chassis_location host=111.222.333.444
        admin_username=root admin_password=secret
salt.modules.dracr.get_chassis_name(host=None, admin_username=None, ad-
                                           min_password=None)
    Get the name of a chassis.
    host The chassis host.
    admin username The username used to access the chassis.
    admin_password The password used to access the chassis.
    CLI Example:
     salt '*' dracr.get_chassis_name host=111.222.333.444
         admin_username=root admin_password=secret
salt.modules.dracr.get_dns_dracname(host=None, admin_username=None, ad-
                                           min_password=None)
salt.modules.dracr.get_general(cfg_sec, cfg_var, host=None, admin_username=None, ad-
                                     min_password=None)
salt.modules.dracr.get_slotname(slot, host=None, admin_username=None, ad-
                                      min_password=None)
    Get the name of a slot number in the chassis.
    slot The number of the slot for which to obtain the name.
    host The chassis host.
    admin_username The username used to access the chassis.
    admin password The password used to access the chassis.
    CLI Example:
     salt-call --local dracr.get_slotname 0 host=111.222.333.444
        admin_username=root admin_password=secret
salt.modules.dracr.idrac_general(blade_name, command, idrac_password=None, host=None, ad-
```
*min\_username=None*, *admin\_password=None*)

Run a generic racadm command against a particular blade in a chassis. Blades are usually named things like 'server-1', 'server-2', etc. If the iDRAC has a different password than the CMC, then you can pass it with the idrac\_password kwarg.

**Parameters**

- **blade\_name** -- Name of the blade to run the command on
- **command** -- Command like to pass to racadm
- **idrac\_password** -- Password for the iDRAC if different from the CMC
- **host** -- Chassis hostname
- **admin\_username** -- CMC username
- **admin\_password** -- CMC password

**Returns** stdout if the retcode is 0, otherwise a standard cmd.run\_all dictionary

CLI Example:

```
salt fx2 chassis.cmd idrac_general server-1 'get BIOS.SysProfileSettings'
```
salt.modules.dracr.**inventory**(*host=None*, *admin\_username=None*, *admin\_password=None*)

```
salt.modules.dracr.list_slotnames(host=None, admin_username=None, ad-
```
*min\_password=None*)

List the names of all slots in the chassis.

**host** The chassis host.

**admin\_username** The username used to access the chassis.

**admin\_password** The password used to access the chassis.

CLI Example:

```
salt-call --local dracr.list_slotnames host=111.222.333.444
    admin_username=root admin_password=secret
```
salt.modules.dracr.**list\_users**(*host=None*, *admin\_username=None*, *admin\_password=None*, *module=None*)

List all DRAC users

CLI Example:

salt dell dracr.list\_users

```
salt.modules.dracr.nameservers(ns, host=None, admin_username=None, admin_password=None,
                                     module=None)
```
Configure the nameservers on the DRAC

CLI Example:

```
salt dell dracr.nameservers [NAMESERVERS]
salt dell dracr.nameservers ns1.example.com ns2.example.com
    admin_username=root admin_password=calvin module=server-1
    host=192.168.1.1
```

```
salt.modules.dracr.network_info(host=None, admin_username=None, admin_password=None,
```
*module=None*)

Return Network Configuration

CLI Example:

salt dell dracr.network\_info

salt.modules.dracr.**server\_hardreset**(*host=None*, *admin\_username=None*, *admin\_password=None*, *module=None*)

Performs a reset (reboot) operation on the managed server.

**host** The chassis host.

**admin** username The username used to access the chassis.

**admin** password The password used to access the chassis.

**module** The element to hard reset on the chassis such as a blade. If not provided, the chassis will be reset.

CLI Example:

salt dell dracr.server hardreset salt dell dracr.server\_hardreset module=server-1

salt.modules.dracr.**server\_power**(*status*, *host=None*, *admin\_username=None*, *admin\_password=None*, *module=None*)

**status** One of 'powerup', 'powerdown', 'powercycle', 'hardreset', 'graceshutdown'

**host** The chassis host.

**admin** username The username used to access the chassis.

**admin\_password** The password used to access the chassis.

**module** The element to reboot on the chassis such as a blade. If not provided, the chassis will be rebooted.

CLI Example:

salt dell dracr.server\_reboot salt dell dracr.server\_reboot module=server-1

```
salt.modules.dracr.server_poweroff(host=None, admin_username=None, ad-
                                    min_password=None, module=None)
```
Powers down the managed server.

**host** The chassis host.

**admin\_username** The username used to access the chassis.

**admin\_password** The password used to access the chassis.

**module** The element to power off on the chassis such as a blade. If not provided, the chassis will be powered off.

CLI Example:

salt dell dracr.server\_poweroff salt dell dracr.server\_poweroff module=server-1

salt.modules.dracr.**server\_poweron**(*host=None*, *admin\_username=None*, *admin\_password=None*,

*module=None*)

**host** The chassis host.

Powers up the managed server.

**admin** username The username used to access the chassis.

**admin\_password** The password used to access the chassis.

**module** The element to power on located on the chassis such as a blade. If not provided, the chassis will be powered on.

CLI Example:

```
salt dell dracr.server_poweron
salt dell dracr.server_poweron module=server-1
```
salt.modules.dracr.**server\_powerstatus**(*host=None*, *admin\_username=None*, *admin\_password=None*, *module=None*)

return the power status for the passed module

CLI Example:

salt dell drac.server\_powerstatus

salt.modules.dracr.**server\_pxe**(*host=None*, *admin\_username=None*, *admin\_password=None*) Configure server to PXE perform a one off PXE boot

CLI Example:

salt dell dracr.server\_pxe

salt.modules.dracr.**server\_reboot**(*host=None*, *admin\_username=None*, *admin\_password=None*, *module=None*)

Issues a power-cycle operation on the managed server. This action is similar to pressing the power button on the system's front panel to power down and then power up the system.

**host** The chassis host.

**admin\_username** The username used to access the chassis.

**admin** password The password used to access the chassis.

**module** The element to reboot on the chassis such as a blade. If not provided, the chassis will be rebooted.

CLI Example:

```
salt dell dracr.server_reboot
salt dell dracr.server_reboot module=server-1
```
salt.modules.dracr.**set\_chassis\_datacenter**(*location*, *host=None*, *admin\_username=None*, *ad-*

*min\_password=None*)

Set the location of the chassis.

**location** The name of the datacenter to be set on the chassis.

**host** The chassis host.

**admin\_username** The username used to access the chassis.

**admin\_password** The password used to access the chassis.

CLI Example:

```
salt '*' dracr.set_chassis_datacenter datacenter-name host=111.222.333.444
    admin_username=root admin_password=secret
```

```
salt.modules.dracr.set_chassis_location(location, host=None, admin_username=None, ad-
```
*min\_password=None*)

Set the location of the chassis.

**location** The name of the location to be set on the chassis.

**host** The chassis host.

**admin\_username** The username used to access the chassis.

**admin** password The password used to access the chassis.

CLI Example:

```
salt '*' dracr.set_chassis_location location-name host=111.222.333.444
   admin_username=root admin_password=secret
```
salt.modules.dracr.**set\_chassis\_name**(*name*, *host=None*, *admin\_username=None*, *admin\_password=None*)

Set the name of the chassis.

**name** The name to be set on the chassis.

**host** The chassis host.

**admin\_username** The username used to access the chassis.

**admin\_password** The password used to access the chassis.

CLI Example:

salt '\*' dracr.set\_chassis\_name my-chassis host=111.222.333.444 admin\_username=root admin\_password=secret

salt.modules.dracr.**set\_dns\_dracname**(*name*, *host=None*, *admin\_username=None*, *admin\_password=None*)

salt.modules.dracr.**set\_general**(*cfg\_sec*, *cfg\_var*, *val*, *host=None*, *admin\_username=None*, *admin\_password=None*)

salt.modules.dracr.**set\_network**(*ip*, *netmask*, *gateway*, *host=None*, *admin\_username=None*, *admin\_password=None*)

Configure Network on the CMC or individual iDRAC. Use set\_niccfg for blade and switch addresses.

CLI Example:

salt dell dracr.set\_network [DRAC IP] [NETMASK] [GATEWAY] salt dell dracr.set\_network 192.168.0.2 255.255.255.0 192.168.0.1 admin\_username=root admin\_password=calvin host=192.168.1.1

salt.modules.dracr.**set\_niccfg**(*ip=None*, *netmask=None*, *gateway=None*, *dhcp=False*, *host=None*, *admin\_username=None*, *admin\_password=None*, *module=None*)

salt.modules.dracr.**set\_nicvlan**(*vlan=None*, *host=None*, *admin\_username=None*, *admin\_password=None*, *module=None*)

salt.modules.dracr.**set\_permissions**(*username*, *permissions*, *uid=None*, *host=None*, *admin\_username=None*, *admin\_password=None*)

Configure users permissions

CLI Example:

```
salt dell dracr.set_permissions [USERNAME] [PRIVILEGES]
     [USER INDEX - optional]
salt dell dracr.set_permissions diana login,test_alerts,clear_logs 4
```
**DRAC Privileges**

- login : Login to iDRAC
- drac : Configure iDRAC
- user\_management : Configure Users
- clear logs : Clear Logs
- server control commands : Execute Server Control Commands
- console redirection : Access Console Redirection
- virtual\_media : Access Virtual Media
- test\_alerts : Test Alerts
- debug commands : Execute Debug Commands

```
salt.modules.dracr.set_slotname(slot, name, host=None, admin_username=None, ad-
                                   min_password=None)
```
Set the name of a slot in a chassis.

**slot** The slot number to change.

**name** The name to set. Can only be 15 characters long.

**host** The chassis host.

admin username The username used to access the chassis.

**admin\_password** The password used to access the chassis.

CLI Example:

```
salt '*' dracr.set_slotname 2 my-slotname host=111.222.333.444
   admin_username=root admin_password=secret
```
salt.modules.dracr.**set\_snmp**(*community*, *host=None*, *admin\_username=None*, *admin\_password=None*)

Configure CMC or individual iDRAC SNMP community string. Use deploy\_snmp for configuring chassis switch SNMP.

CLI Example:

salt dell dracr.set\_snmp [COMMUNITY] salt dell dracr.set\_snmp public

salt.modules.dracr.**syslog**(*server*, *enable=True*, *host=None*, *admin\_username=None*, *admin\_password=None*, *module=None*)

Configure syslog remote logging, by default syslog will automatically be enabled if a server is specified. However, if you want to disable syslog you will need to specify a server followed by False

CLI Example:

salt dell dracr.syslog [SYSLOG IP] [ENABLE/DISABLE] salt dell dracr.syslog 0.0.0.0 False

salt.modules.dracr.**system\_info**(*host=None*, *admin\_username=None*, *admin\_password=None*, *module=None*)

Return System information

CLI Example:

salt dell dracr.system\_info

salt.modules.dracr.**update\_firmware**(*filename*, *host=None*, *admin\_username=None*, *admin\_password=None*)

Updates firmware using local firmware file

salt dell dracr.update\_firmware firmware.exe

This executes the following command on your FX2 (using username and password stored in the pillar data)

racadm update –f firmware.exe -u user –p pass

salt.modules.dracr.**update\_firmware\_nfs\_or\_cifs**(*filename*, *share*, *host=None*,

*admin\_username=None*, *ad-*

*min\_password=None*) Executes the following for CIFS (using username and password stored in the pillar data)

racadm update -f <updatefile> -u user -p pass -l //IP-Address/share

Or for NFS (using username and password stored in the pillar data)

racadm update -f <updatefile> -u user –p pass -l IP-address:/share

Salt command for CIFS:

salt dell dracr.update\_firmware\_nfs\_or\_cifs firmware.exe //IP-Address/ *,→*share

Salt command for NFS:

```
salt dell dracr.update_firmware_nfs_or_cifs firmware.exe IP-address:/
,→share
```
## **26.7.124 salt.modules.drbd**

DRBD administration module

```
salt.modules.drbd.overview()
```
Show status of the DRBD devices, support two nodes only. drbd-overview is removed since drbd-utils-9.6.0, use status instead.

CLI Example:

salt '\*' drbd.overview

salt.modules.drbd.**status**(*name='all'*)

Using drbdadm to show status of the DRBD devices, available in the latest drbd9. Support multiple nodes, multiple volumes.

**Parameters name** (*[str](https://docs.python.org/3/library/stdtypes.html#str)*) -- Resource name.

**Returns** drbd status of resource.

**Return type** [list](https://docs.python.org/3/library/stdtypes.html#list)[\(dict](https://docs.python.org/3/library/stdtypes.html#dict)(res))

```
salt '*' drbd.status
salt '*' drbd.status name=<resource name>
```
### **26.7.125 salt.modules.dummyproxy\_pkg**

Package support for the dummy proxy used by the test suite

```
salt.modules.dummyproxy_pkg.install(name=None, refresh=False, fromrepo=None, pkgs=None,
                                            sources=None, **kwargs)
```
salt.modules.dummyproxy\_pkg.**installed**(*name*, *version=None*, *refresh=False*, *fromrepo=None*, *skip\_verify=False*, *pkgs=None*, *sources=None*, *\*\*kwargs*)

salt.modules.dummyproxy\_pkg.**list\_pkgs**(*versions\_as\_list=False*, *\*\*kwargs*)

salt.modules.dummyproxy\_pkg.**remove**(*name=None*, *pkgs=None*, *\*\*kwargs*)

salt.modules.dummyproxy\_pkg.**upgrade**(*name=None*, *pkgs=None*, *refresh=True*, *skip\_verify=True*, *normalize=True*, *\*\*kwargs*)

salt.modules.dummyproxy\_pkg.**version**(*\*names*, *\*\*kwargs*)

Returns a string representing the package version or an empty string if not installed. If more than one package name is specified, a dict of name/version pairs is returned.

CLI Example:

salt '\*' pkg.version <package name> salt '\*' pkg.version <package1> <package2> <package3> ...

# **26.7.126 salt.modules.dummyproxy\_service**

Provide the service module for the dummy proxy used in integration tests

salt.modules.dummyproxy\_service.**enabled**(*name*, *sig=None*) Only the 'redbull' service is 'enabled' in the test

New in version 2016.11.3.

```
salt.modules.dummyproxy_service.get_all()
    Return a list of all available services
```
New in version 2016.11.3.

CLI Example:

salt '\*' service.get\_all

```
salt.modules.dummyproxy_service.list_()
     Return a list of all available services.
```
New in version 2016.11.3.

CLI Example:

salt '\*' service.list

salt.modules.dummyproxy\_service.**restart**(*name*, *sig=None*) Restart the specified service with dummy.

New in version 2016.11.3.

salt '\*' service.restart <service name>

salt.modules.dummyproxy\_service.**running**(*name*, *sig=None*) Return whether this service is running.

New in version 2016.11.3.

```
salt.modules.dummyproxy_service.start(name, sig=None)
     Start the specified service on the dummy
```
New in version 2016.11.3.

CLI Example:

salt '\*' service.start <service name>

salt.modules.dummyproxy\_service.**status**(*name*, *sig=None*)

Return the status for a service via dummy, returns a bool whether the service is running.

New in version 2016.11.3.

CLI Example:

salt '\*' service.status <service name>

# salt.modules.dummyproxy\_service.**stop**(*name*, *sig=None*)

Stop the specified service on the dummy

New in version 2016.11.3.

CLI Example:

salt '\*' service.stop <service name>

### **26.7.127 salt.modules.ebuildpkg**

Support for Portage

**Important:** If you feel that Salt should be using this module to manage packages on a minion, and it is using a different module (or gives an error similar to *'pkg.install' is not available*), see *[here](#page-650-0)*.

#### **optdepends**

• portage Python adapter

For now all package names *MUST* include the package category, i.e. 'vim' will not work, 'app-editors/vim' will.

salt.modules.ebuildpkg.**available\_version**(*\*names*, *\*\*kwargs*)

This function is an alias of latest version.

Return the latest version of the named package available for upgrade or installation. If more than one package name is specified, a dict of name/version pairs is returned.

```
salt '*' pkg.latest_version <package name>
salt '*' pkg.latest_version <package1> <package2> <package3> ...
```

```
salt.modules.ebuildpkg.check_db(*names, **kwargs)
    New in version 0.17.0.
```
Returns a dict containing the following information for each specified package:

- 1. A key found, which will be a boolean value denoting if a match was found in the package database.
- 2. If found is False, then a second key called suggestions will be present, which will contain a list of possible matches. This list will be empty if the package name was specified in category/pkgname format, since the suggestions are only intended to disambiguate ambiguous package names (ones submitted without a category).

CLI Examples:

salt '\*' pkg.check\_db <package1> <package2> <package3>

salt.modules.ebuildpkg.**check\_extra\_requirements**(*pkgname*, *pkgver*) Check if the installed package already has the given requirements.

CLI Example:

```
salt '*' pkg.check_extra_requirements 'sys-devel/gcc' '~>4.1.2:4.1::gentoo[nls,
,→fortran]'
```
salt.modules.ebuildpkg.**depclean**(*name=None*, *slot=None*, *fromrepo=None*, *pkgs=None*)

Portage has a function to remove unused dependencies. If a package is provided, it will only removed the package if no other package depends on it.

**name** The name of the package to be cleaned.

**slot** Restrict the remove to a specific slot. Ignored if name is None.

**fromrepo** Restrict the remove to a specific slot. Ignored if name is None.

**pkgs** Clean multiple packages. slot and fromrepo arguments are ignored if this argument is present. Must be passed as a python list.

Return a list containing the removed packages:

CLI Example:

salt '\*' pkg.depclean <package name>

### salt.modules.ebuildpkg.**ex\_mod\_init**(*low*)

If the config option ebuild.enforce\_nice\_config is set to True, this module will enforce a nice tree structure for /etc/portage/package.\* configuration files.

New in version 0.17.0: Initial automatic enforcement added when pkg is used on a Gentoo system.

Changed in version 2014.7.0: Configure option added to make this behaviour optional, defaulting to off.

**See also:**

ebuild.ex\_mod\_init is called automatically when a state invokes a pkg state on a Gentoo system. salt. states.pkg.mod\_init()

ebuild.ex\_mod\_init uses portage\_config.enforce\_nice\_config to do the lifting. *[salt.](#page-2586-0) [modules.portage\\_config.enforce\\_nice\\_config\(\)](#page-2586-0)*

CLI Example:

salt '\*' pkg.ex\_mod\_init

salt.modules.ebuildpkg.**install**(*name=None*, *refresh=False*, *pkgs=None*, *sources=None*, *slot=None*, *fromrepo=None*, *uses=None*, *binhost=None*, *\*\*kwargs*)

Changed in version 2015.8.12,2016.3.3,2016.11.0: On minions running systemd>=205, [systemd-run\(1\)](https://www.freedesktop.org/software/systemd/man/systemd-run.html) is now used to isolate commands which modify installed packages from the salt-minion daemon's control group. This is done to keep systemd from killing any emerge commands spawned by Salt when the salt-minion service is restarted. (see KillMode in the [systemd.kill\(5\)](https://www.freedesktop.org/software/systemd/man/systemd.kill.html) manpage for more information). If desired, usage of [systemd-run\(1\)](https://www.freedesktop.org/software/systemd/man/systemd-run.html) can be suppressed by setting a *[config option](#page-1689-0)* called systemd.scope, with a value of False (no quotes).

Install the passed package(s), add refresh=True to sync the portage tree before package is installed.

**name** The name of the package to be installed. Note that this parameter is ignored if either "pkgs" or "sources" is passed. Additionally, please note that this option can only be used to emerge a package from the portage tree. To install a tbz2 package manually, use the "sources" option described below.

CLI Example:

salt '\*' pkg.install <package name>

**refresh** Whether or not to sync the portage tree before installing.

**version** Install a specific version of the package, e.g. 1.0.9-r1. Ignored if "pkgs" or "sources" is passed.

**slot** Similar to version, but specifies a valid slot to be installed. It will install the latest available version in the specified slot. Ignored if "pkgs" or "sources" or "version" is passed.

CLI Example:

salt '\*' pkg.install sys-devel/gcc slot='4.4'

**fromrepo** Similar to slot, but specifies the repository from the package will be installed. It will install the latest available version in the specified repository. Ignored if "pkgs" or "sources" or "version" is passed.

CLI Example:

salt '\*' pkg.install salt fromrepo='gentoo'

**uses** Similar to slot, but specifies a list of use flag. Ignored if "pkgs" or "sources" or "version" is passed.

CLI Example:

salt '\*' pkg.install sys-devel/gcc uses='["nptl","-nossp"]'

Multiple Package Installation Options:

**pkgs** A list of packages to install from the portage tree. Must be passed as a python list.

CLI Example:

salt '\*' pkg.install pkgs='["foo","bar","~category/ *,→*package:slot::repository[use]"]'

**sources** A list of tbz2 packages to install. Must be passed as a list of dicts, with the keys being package names, and the values being the source URI or local path to the package.

CLI Example:

```
salt '*' pkg.install sources='[{"foo": "salt://foo.tbz2"},{"bar": "salt://bar.
,→tbz2"}]'
```
**binhost** has two options try and force. try - tells emerge to try and install the package from a configured binhost. force - forces emerge to install the package from a binhost otherwise it fails out.

Returns a dict containing the new package names and versions:

```
{'<package>': {'old': '<old-version>',
               'new': '<new-version>'}}
```
salt.modules.ebuildpkg.**latest\_version**(*\*names*, *\*\*kwargs*)

Return the latest version of the named package available for upgrade or installation. If more than one package name is specified, a dict of name/version pairs is returned.

CLI Example:

```
salt '*' pkg.latest_version <package name>
salt '*' pkg.latest_version <package1> <package2> <package3> ...
```
salt.modules.ebuildpkg.**list\_pkgs**(*versions\_as\_list=False*, *\*\*kwargs*)

List the packages currently installed in a dict:

{'<package\_name>': '<version>'}

CLI Example:

salt '\*' pkg.list\_pkgs

salt.modules.ebuildpkg.**list\_upgrades**(*refresh=True*, *backtrack=3*, *\*\*kwargs*)

List all available package upgrades.

**refresh** Whether or not to sync the portage tree before checking for upgrades.

**backtrack** Specifies an integer number of times to backtrack if dependency calculation fails due to a conflict or an unsatisfied dependency (default: ´3´).

New in version 2015.8.0.

CLI Example:

salt '\*' pkg.list upgrades

#### salt.modules.ebuildpkg.**porttree\_matches**(*name*)

Returns a list containing the matches for a given package name from the portage tree. Note that the specific version of the package will not be provided for packages that have several versions in the portage tree, but rather the name of the package (i.e. "dev-python/paramiko").

#### salt.modules.ebuildpkg.**purge**(*name=None*, *slot=None*, *fromrepo=None*, *pkgs=None*, *\*\*kwargs*)

Changed in version 2015.8.12,2016.3.3,2016.11.0: On minions running systemd>=205, [systemd-run\(1\)](https://www.freedesktop.org/software/systemd/man/systemd-run.html) is now used to isolate commands which modify installed packages from the salt-minion daemon's control group. This is done to keep systemd from killing any emerge commands spawned by Salt when the salt-minion service is restarted. (see KillMode in the [systemd.kill\(5\)](https://www.freedesktop.org/software/systemd/man/systemd.kill.html) manpage for more information). If desired, usage of [systemd-run\(1\)](https://www.freedesktop.org/software/systemd/man/systemd-run.html) can be suppressed by setting a *[config option](#page-1689-0)* called systemd.scope, with a value of False (no quotes).

Portage does not have a purge, this function calls remove followed by depclean to emulate a purge process

**name** The name of the package to be deleted.

**slot** Restrict the remove to a specific slot. Ignored if name is None.

**fromrepo** Restrict the remove to a specific slot. Ignored if name is None.

Multiple Package Options:

**pkgs** Uninstall multiple packages. slot and fromrepo arguments are ignored if this argument is present. Must be passed as a python list.

New in version 0.16.0.

Returns a dict containing the changes.

CLI Example:

```
salt '*' pkg.purge <package name>
salt '*' pkg.purge <package name> slot=4.4
salt '*' pkg.purge <package1>,<package2>,<package3>
salt '*' pkg.purge pkgs='["foo", "bar"]'
```
### salt.modules.ebuildpkg.**refresh\_db**(*\*\*kwargs*)

Update the portage tree using the first available method from the following list:

- emaint sync
- eix-sync
- emerge-webrsync
- emerge --sync

To prevent the portage tree from being synced within one day of the previous sync, add the following pillar data for this minion:

```
portage:
  sync_wait_one_day: True
```
CLI Example:

```
salt '*' pkg.refresh_db
```
salt.modules.ebuildpkg.**remove**(*name=None*, *slot=None*, *fromrepo=None*, *pkgs=None*, *\*\*kwargs*)

Changed in version 2015.8.12,2016.3.3,2016.11.0: On minions running systemd>=205, [systemd-run\(1\)](https://www.freedesktop.org/software/systemd/man/systemd-run.html) is now used to isolate commands which modify installed packages from the salt-minion daemon's control group. This is done to keep systemd from killing any emerge commands spawned by Salt when the salt-minion service is restarted. (see KillMode in the [systemd.kill\(5\)](https://www.freedesktop.org/software/systemd/man/systemd.kill.html) manpage for more information). If desired, usage of [systemd-run\(1\)](https://www.freedesktop.org/software/systemd/man/systemd-run.html) can be suppressed by setting a *[config option](#page-1689-0)* called systemd.scope, with a value of False (no quotes).

Remove packages via emerge --unmerge.

**name** The name of the package to be deleted.

**slot** Restrict the remove to a specific slot. Ignored if name is None.

**fromrepo** Restrict the remove to a specific slot. Ignored if name is None.

Multiple Package Options:

**pkgs** Uninstall multiple packages. slot and fromrepo arguments are ignored if this argument is present. Must be passed as a python list.

New in version 0.16.0.

Returns a dict containing the changes.

```
salt '*' pkg.remove <package name>
salt '*' pkg.remove <package name> slot=4.4 fromrepo=gentoo
salt '*' pkg.remove <package1>,<package2>,<package3>
salt '*' pkg.remove pkgs='["foo", "bar"]'
```
salt.modules.ebuildpkg.**update**(*pkg*, *slot=None*, *fromrepo=None*, *refresh=False*, *binhost=None*, *\*\*kwargs*)

Changed in version 2015.8.12,2016.3.3,2016.11.0: On minions running systemd>=205, [systemd-run\(1\)](https://www.freedesktop.org/software/systemd/man/systemd-run.html) is now used to isolate commands which modify installed packages from the salt-minion daemon's control group. This is done to keep systemd from killing any emerge commands spawned by Salt when the salt-minion service is restarted. (see KillMode in the [systemd.kill\(5\)](https://www.freedesktop.org/software/systemd/man/systemd.kill.html) manpage for more information). If desired, usage of [systemd-run\(1\)](https://www.freedesktop.org/software/systemd/man/systemd-run.html) can be suppressed by setting a *[config option](#page-1689-0)* called systemd.scope, with a value of False (no quotes).

Updates the passed package (emerge --update package)

**slot** Restrict the update to a particular slot. It will update to the latest version within the slot.

- **fromrepo** Restrict the update to a particular repository. It will update to the latest version within the repository.
- **binhost** has two options try and force. try tells emerge to try and install the package from a configured binhost. force - forces emerge to install the package from a binhost otherwise it fails out.

Return a dict containing the new package names and versions:

```
{'<package>': {'old': '<old-version>',
               'new': '<new-version>'}}
```
CLI Example:

salt '\*' pkg.update <package name>

salt.modules.ebuildpkg.**upgrade**(*refresh=True*, *binhost=None*, *backtrack=3*, *\*\*kwargs*)

Changed in version 2015.8.12,2016.3.3,2016.11.0: On minions running systemd>=205, [systemd-run\(1\)](https://www.freedesktop.org/software/systemd/man/systemd-run.html) is now used to isolate commands which modify installed packages from the salt-minion daemon's control group. This is done to keep systemd from killing any emerge commands spawned by Salt when the salt-minion service is restarted. (see KillMode in the [systemd.kill\(5\)](https://www.freedesktop.org/software/systemd/man/systemd.kill.html) manpage for more information). If desired, usage of [systemd-run\(1\)](https://www.freedesktop.org/software/systemd/man/systemd-run.html) can be suppressed by setting a *[config option](#page-1689-0)* called systemd.scope, with a value of False (no quotes).

Run a full system upgrade (emerge -uDN @world)

- **binhost** has two options try and force. try tells emerge to try and install the package from a configured binhost. force - forces emerge to install the package from a binhost otherwise it fails out.
- **backtrack** Specifies an integer number of times to backtrack if dependency calculation fails due to a conflict or an unsatisfied dependency (default: ´3´).

New in version 2015.8.0.

Returns a dictionary containing the changes:

```
{'<package>': {'old': '<old-version>',
                'new': '<new-version>'}}
```
CLI Example:

```
salt '*' pkg.upgrade
```
salt.modules.ebuildpkg.**upgrade\_available**(*name*, *\*\*kwargs*)

Check whether or not an upgrade is available for a given package

salt '\*' pkg.upgrade\_available <package name>

### salt.modules.ebuildpkg.**version**(*\*names*, *\*\*kwargs*)

Returns a string representing the package version or an empty string if not installed. If more than one package name is specified, a dict of name/version pairs is returned.

CLI Example:

salt '\*' pkg.version <package name> salt '\*' pkg.version <package1> <package2> <package3> ...

#### salt.modules.ebuildpkg.**version\_clean**(*version*)

Clean the version string removing extra data.

CLI Example:

salt '\*' pkg.version clean <version string>

salt.modules.ebuildpkg.**version\_cmp**(*pkg1*, *pkg2*, *\*\*kwargs*)

Do a cmp-style comparison on two packages. Return -1 if  $pkg1$  <  $pkg2$ , 0 if  $pkg1$  ==  $pkg2$ , and 1 if  $pkg1$  > pkg2. Return None if there was a problem making the comparison.

CLI Example:

salt '\*' pkg.version\_cmp '0.2.4-0' '0.2.4.1-0'

# **26.7.128 salt.modules.eix**

Support for Eix

```
salt.modules.eix.sync()
```
Sync portage/overlay trees and update the eix database

CLI Example:

salt '\*' eix.sync

```
salt.modules.eix.update()
```
Update the eix database

CLI Example:

salt '\*' eix.update

## **26.7.129 salt.modules.elasticsearch**

Elasticsearch - A distributed RESTful search and analytics server

Module to provide Elasticsearch compatibility to Salt (compatible with Elasticsearch version 1.5.2+)

New in version 2015.8.0.

**depends** [elasticsearch-py](http://elasticsearch-py.readthedocs.org/en/latest/)

**configuration** This module accepts connection configuration details either as parameters or as configuration settings in /etc/salt/minion on the relevant minions:

```
elasticsearch:
 host: '10.10.10.100:9200'
elasticsearch-cluster:
 hosts:
    - '10.10.10.100:9200'
    - '10.10.10.101:9200'
    - '10.10.10.102:9200'
elasticsearch-extra:
 hosts:
    - '10.10.10.100:9200'
 use_ssl: True
 verify_certs: True
  ca_certs: /path/to/custom_ca_bundle.pem
 number_of_shards: 1
 number_of_replicas: 0
  functions_blacklist:
   - 'saltutil.find_job'
    - 'pillar.items'
    - 'grains.items'
  proxies:
    - http: http://proxy:3128
    - https: http://proxy:1080
```
When specifying proxies the requests backend will be used and the 'proxies' data structure is passed as-is to that module.

This data can also be passed into pillar. Options passed into opts will overwrite options passed into pillar.

Some functionality might be limited by elasticsearch-py and Elasticsearch server versions.

```
salt.modules.elasticsearch.alias_create(indices, alias, hosts=None, body=None, pro-
                                               file=None, source=None)
```
Create an alias for a specific index/indices

**indices** Single or multiple indices separated by comma, use \_all to perform the operation on all indices.

**alias** Alias name

- **body** Optional definition such as routing or filter as defined in [https://www.elastic.co/guide/en/elasticsearch/](https://www.elastic.co/guide/en/elasticsearch/reference/current/indices-aliases.html) [reference/current/indices-aliases.html](https://www.elastic.co/guide/en/elasticsearch/reference/current/indices-aliases.html)
- **source** URL of file specifying optional definition such as routing or filter. Cannot be used in combination with body.

CLI Example:

salt myminion elasticsearch.alias\_create testindex\_v1 testindex

```
salt.modules.elasticsearch.alias_delete(indices, aliases, hosts=None, body=None, pro-
                                               file=None, source=None)
```
Delete an alias of an index

**indices** Single or multiple indices separated by comma, use \_all to perform the operation on all indices.

**aliases** Alias names separated by comma

salt myminion elasticsearch.alias\_delete testindex\_v1 testindex

salt.modules.elasticsearch.**alias\_exists**(*aliases*, *indices=None*, *hosts=None*, *profile=None*) Return a boolean indicating whether given alias exists

**indices** Single or multiple indices separated by comma, use \_all to perform the operation on all indices.

**aliases** Alias names separated by comma

CLI Example:

salt myminion elasticsearch.alias\_exists None testindex

salt.modules.elasticsearch.**alias\_get**(*indices=None*, *aliases=None*, *hosts=None*, *profile=None*) Check for the existence of an alias and if it exists, return it

**indices** Single or multiple indices separated by comma, use all to perform the operation on all indices.

**aliases** Alias names separated by comma

CLI Example:

salt myminion elasticsearch.alias\_get testindex

salt.modules.elasticsearch.**cluster\_get\_settings**(*flat\_settings=False*, *in-*

*clude\_defaults=False*, *hosts=None*, *profile=None*)

New in version 3000.

Return Elasticsearch cluster settings.

flat settings Return settings in flat format.

include defaults Whether to return all default clusters setting.

CLI Example:

salt myminion elasticsearch.cluster\_get\_settings

salt.modules.elasticsearch.**cluster\_health**(*index=None*, *level='cluster'*, *local=False*, *hosts=None*, *profile=None*)

New in version 2017.7.0.

Return Elasticsearch cluster health.

**index** Limit the information returned to a specific index

- **level** Specify the level of detail for returned information, default 'cluster', valid choices are: 'cluster', 'indices', 'shards'
- **local** Return local information, do not retrieve the state from master node

CLI Example:

salt myminion elasticsearch.cluster\_health

salt.modules.elasticsearch.**cluster\_put\_settings**(*body=None*, *flat\_settings=False*,

*hosts=None*, *profile=None*)

New in version 3000.

Set Elasticsearch cluster settings.

**body** The settings to be updated. Can be either 'transient' or 'persistent' (survives cluster restart) [http://www.](http://www.elastic.co/guide/en/elasticsearch/reference/current/cluster-update-settings.html) [elastic.co/guide/en/elasticsearch/reference/current/cluster-update-settings.html](http://www.elastic.co/guide/en/elasticsearch/reference/current/cluster-update-settings.html)

flat settings Return settings in flat format.

CLI Example:

```
salt myminion elasticsearch.cluster_put_settings '{"persistent": {"indices.
,→recovery.max_bytes_per_sec": "50mb"}}'
salt myminion elasticsearch.cluster_put_settings '{"transient": {"indices.
,→recovery.max_bytes_per_sec": "50mb"}}'
```
salt.modules.elasticsearch.**cluster\_stats**(*nodes=None*, *hosts=None*, *profile=None*) New in version 2017.7.0.

Return Elasticsearch cluster stats.

**nodes** List of cluster nodes (id or name) to display stats for. Use \_local for connected node, empty for all

CLI Example:

salt myminion elasticsearch.cluster\_stats

salt.modules.elasticsearch.**document\_create**(*index*, *doc\_type*, *body=None*, *id=None*, *hosts=None*, *profile=None*, *source=None*)

Create a document in a specified index

**index** Index name where the document should reside

**doc\_type** Type of the document

**body** Document to store

**source** URL of file specifying document to store. Cannot be used in combination with body.

**id** Optional unique document identifier for specified doc\_type (empty for random)

CLI Example:

salt myminion elasticsearch.document\_create testindex doctype1 '{}'

salt.modules.elasticsearch.**document\_delete**(*index*, *doc\_type*, *id*, *hosts=None*, *profile=None*) Delete a document from an index

**index** Index name where the document resides

**doc\_type** Type of the document

**id** Document identifier

CLI Example:

salt myminion elasticsearch.document\_delete testindex doctype1 AUx-384m0Bug\_ *,→*8U80wQZ

salt.modules.elasticsearch.**document\_exists**(*index*, *id*, *doc\_type='\_all'*, *hosts=None*, *profile=None*)

Return a boolean indicating whether given document exists

**index** Index name where the document resides

**id** Document identifier

**doc\_type** Type of the document, use \_all to fetch the first document matching the ID across all types CLI Example:

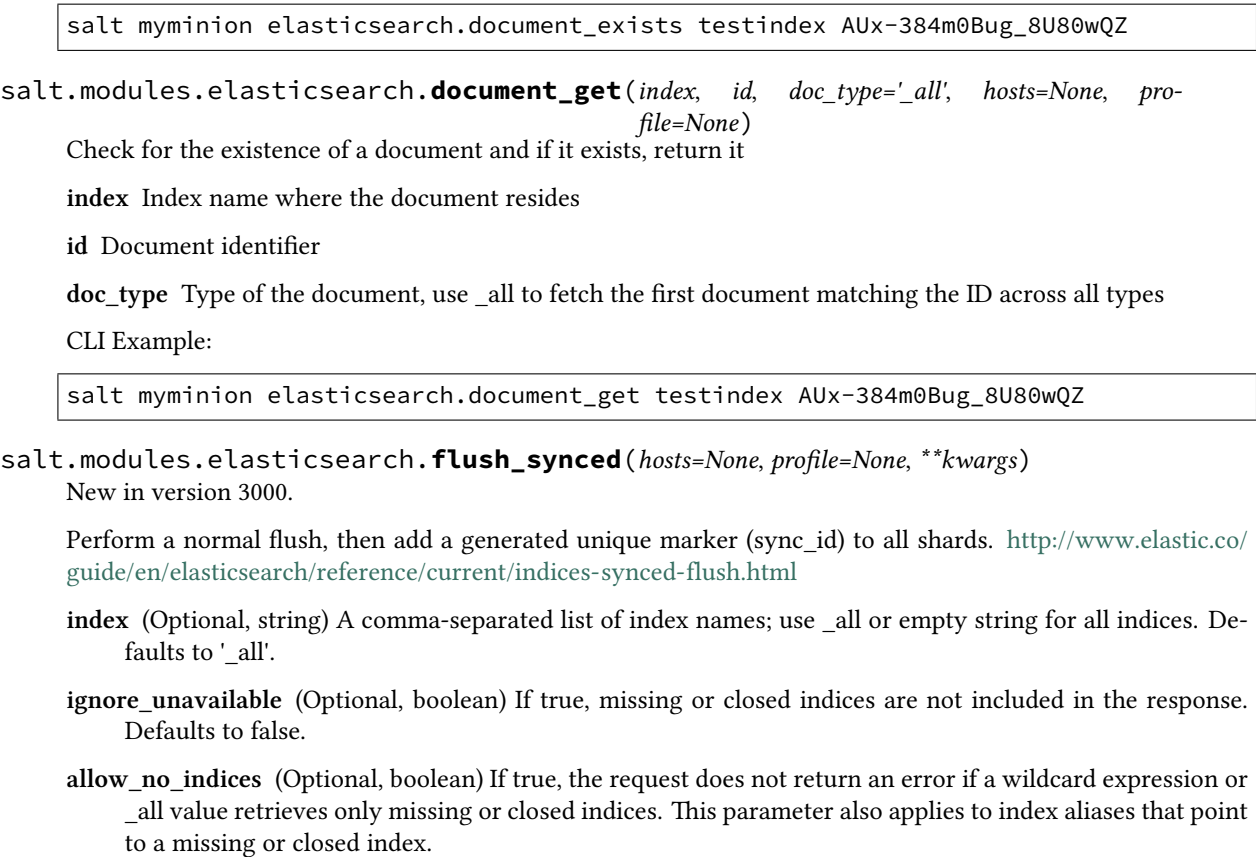

**expand\_wildcards** (Optional, string) Controls what kind of indices that wildcard expressions can expand to.

Valid values are:

all - Expand to open **and** closed indices. open - Expand only to open indices. closed - Expand only to closed indices. none - Wildcard expressions are **not** accepted.

The defaults settings for the above parameters depend on the API being used.

CLI Example:

salt myminion elasticsearch.flush\_synced index='index1,index2' ignore\_ *,→*unavailable=True allow\_no\_indices=True expand\_wildcards='all'

salt.modules.elasticsearch.**index\_close**(*index*, *allow\_no\_indices=True*, *ex-*

*pand\_wildcards='open'*, *ignore\_unavailable=True*, *hosts=None*, *profile=None*)

New in version 2017.7.0.

Close specified index.

**index** Index to be closed

**allow\_no\_indices** Whether to ignore if a wildcard indices expression resolves into no concrete indices. (This includes \_all string or when no indices have been specified)

**expand\_wildcards** Whether to expand wildcard expression to concrete indices that are open, closed or both., default 'open', valid choices are: 'open', 'closed', 'none', 'all'

**ignore** unavailable Whether specified concrete indices should be ignored when unavailable (missing or closed)

CLI Example:

salt myminion elasticsearch.index\_close testindex

salt.modules.elasticsearch.**index\_create**(*index*, *body=None*, *hosts=None*, *profile=None*,

Create an index

**index** Index name

**body** Index definition, such as settings and mappings as defined in [https://www.elastic.co/guide/en/](https://www.elastic.co/guide/en/elasticsearch/reference/current/indices-create-index.html) [elasticsearch/reference/current/indices-create-index.html](https://www.elastic.co/guide/en/elasticsearch/reference/current/indices-create-index.html)

*source=None*)

**source** URL to file specifying index definition. Cannot be used in combination with body.

CLI Example:

```
salt myminion elasticsearch.index_create testindex
salt myminion elasticsearch.index_create testindex2 '{"settings" : {"index" : {
,→"number_of_shards" : 3, "number_of_replicas" : 2}}}'
```
salt.modules.elasticsearch.**index\_delete**(*index*, *hosts=None*, *profile=None*) Delete an index

**index** Index name

CLI Example:

salt myminion elasticsearch.index delete testindex

salt.modules.elasticsearch.**index\_exists**(*index*, *hosts=None*, *profile=None*) Return a boolean indicating whether given index exists

**index** Index name

CLI Example:

salt myminion elasticsearch.index\_exists testindex

salt.modules.elasticsearch.**index\_get**(*index*, *hosts=None*, *profile=None*) Check for the existence of an index and if it exists, return it

**index** Index name

CLI Example:

salt myminion elasticsearch.index\_get testindex

### salt.modules.elasticsearch.**index\_get\_settings**(*hosts=None*, *profile=None*, *\*\*kwargs*) New in version 3000.

Check for the existence of an index and if it exists, return its settings [http://www.elastic.co/guide/en/](http://www.elastic.co/guide/en/elasticsearch/reference/current/indices-get-settings.html) [elasticsearch/reference/current/indices-get-settings.html](http://www.elastic.co/guide/en/elasticsearch/reference/current/indices-get-settings.html)

**index** (Optional, string) A comma-separated list of index names; use \_all or empty string for all indices. Defaults to '\_all'.

**name** (Optional, string) The name of the settings that should be included

- **allow\_no\_indices** (Optional, boolean) Whether to ignore if a wildcard indices expression resolves into no concrete indices. (This includes \_all string or when no indices have been specified)
- **expand\_wildcards** (Optional, string) Whether to expand wildcard expression to concrete indices that are open, closed or both. Valid choices are: 'open', 'closed', 'none', 'all'

flat settings (Optional, boolean) Return settings in flat format

**ignore\_unavailable** (Optional, boolean) Whether specified concrete indices should be ignored when unavailable (missing or closed)

**include\_defaults** (Optional, boolean) Whether to return all default setting for each of the indices.

**local** (Optional, boolean) Return local information, do not retrieve the state from master node

The defaults settings for the above parameters depend on the API version being used.

CLI Example:

salt myminion elasticsearch.index\_get\_settings index=testindex

salt.modules.elasticsearch.**index\_open**(*index*, *allow\_no\_indices=True*, *ex-*

*pand\_wildcards='closed'*, *ignore\_unavailable=True*, *hosts=None*, *profile=None*)

New in version 2017.7.0.

Open specified index.

**index** Index to be opened

- **allow\_no\_indices** Whether to ignore if a wildcard indices expression resolves into no concrete indices. (This includes \_all string or when no indices have been specified)
- **expand\_wildcards** Whether to expand wildcard expression to concrete indices that are open, closed or both., default 'closed', valid choices are: 'open', 'closed', 'none', 'all'
- **ignore\_unavailable** Whether specified concrete indices should be ignored when unavailable (missing or closed)

CLI Example:

salt myminion elasticsearch.index\_open testindex

salt.modules.elasticsearch.**index\_put\_settings**(*body=None*, *hosts=None*, *profile=None*, *source=None*, *\*\*kwargs*)

New in version 3000.

Update existing index settings [https://www.elastic.co/guide/en/elasticsearch/reference/current/](https://www.elastic.co/guide/en/elasticsearch/reference/current/indices-update-settings.html) [indices-update-settings.html](https://www.elastic.co/guide/en/elasticsearch/reference/current/indices-update-settings.html)

**body** The index settings to be updated.

**source** URL to file specifying index definition. Cannot be used in combination with body.

- **index** (Optional, string) A comma-separated list of index names; use \_all or empty string to perform the operation on all indices
- **allow\_no\_indices** (Optional, boolean) Whether to ignore if a wildcard indices expression resolves into no concrete indices. (This includes \_all string or when no indices have been specified)
- **expand\_wildcards** (Optional, string) Whether to expand wildcard expression to concrete indices that are open, closed or both. Valid choices are: 'open', 'closed', 'none', 'all'

**flat settings** (Optional, boolean) Return settings in flat format (default: false)

**ignore** unavailable (Optional, boolean) Whether specified concrete indices should be ignored when unavailable (missing or closed)

**master\_timeout** (Optional, time units) Explicit operation timeout for connection to master node

**preserve\_existing** (Optional, boolean) Whether to update existing settings. If set to true existing settings on an index remain unchanged, the default is false

The defaults settings for the above parameters depend on the API version being used.

**Note:** Elasticsearch time units can be found here: [https://www.elastic.co/guide/en/elasticsearch/reference/](https://www.elastic.co/guide/en/elasticsearch/reference/current/common-options.html#time-units) [current/common-options.html#time-units](https://www.elastic.co/guide/en/elasticsearch/reference/current/common-options.html#time-units)

CLI Example:

```
salt myminion elasticsearch.index_put_settings index=testindex body='{"settings"M
,→: {"index" : {"number_of_replicas" : 2}}}'
```
salt.modules.elasticsearch.**index\_template\_create**(*name*, *body=None*, *hosts=None*, *pro-*

Create an index template

**name** Index template name

**body** Template definition as specified in [http://www.elastic.co/guide/en/elasticsearch/reference/current/](http://www.elastic.co/guide/en/elasticsearch/reference/current/indices-templates.html) [indices-templates.html](http://www.elastic.co/guide/en/elasticsearch/reference/current/indices-templates.html)

*file=None*, *source=None*)

**source** URL to file specifying template definition. Cannot be used in combination with body.

CLI Example:

```
salt myminion elasticsearch.index_template_create testindex_templ '{ "template":
,→"logstash-*", "order": 1, "settings": { "number_of_shards": 1 } }'
```
salt.modules.elasticsearch.**index\_template\_delete**(*name*, *hosts=None*, *profile=None*) Delete an index template (type) along with its data

**name** Index template name

CLI Example:

salt myminion elasticsearch.index\_template\_delete testindex\_templ user

salt.modules.elasticsearch.**index\_template\_exists**(*name*, *hosts=None*, *profile=None*) Return a boolean indicating whether given index template exists

**name** Index template name

CLI Example:

salt myminion elasticsearch.index\_template\_exists testindex\_templ

salt.modules.elasticsearch.**index\_template\_get**(*name*, *hosts=None*, *profile=None*) Retrieve template definition of index or index/type

**name** Index template name

CLI Example:

salt myminion elasticsearch.index\_template\_get testindex\_templ

```
salt.modules.elasticsearch.info(hosts=None, profile=None)
     New in version 2017.7.0.
```
Return Elasticsearch information.

CLI Example:

```
salt myminion elasticsearch.info
salt myminion elasticsearch.info profile=elasticsearch-extra
```
salt.modules.elasticsearch.**mapping\_create**(*index*, *doc\_type*, *body=None*, *hosts=None*, *pro-*

Create a mapping in a given index

**index** Index for the mapping

**doc\_type** Name of the document type

**body** Mapping definition as specified in [https://www.elastic.co/guide/en/elasticsearch/reference/current/](https://www.elastic.co/guide/en/elasticsearch/reference/current/indices-put-mapping.html) [indices-put-mapping.html](https://www.elastic.co/guide/en/elasticsearch/reference/current/indices-put-mapping.html)

*file=None*, *source=None*)

**source** URL to file specifying mapping definition. Cannot be used in combination with body.

CLI Example:

```
salt myminion elasticsearch.mapping_create testindex user '{ "user" : {
,→"properties" : { "message" : {"type" : "string", "store" : true } } } }'
```
salt.modules.elasticsearch.**mapping\_delete**(*index*, *doc\_type*, *hosts=None*, *profile=None*) Delete a mapping (type) along with its data. As of Elasticsearch 5.0 this is no longer available.

**index** Index for the mapping

**doc\_type** Name of the document type

CLI Example:

salt myminion elasticsearch.mapping\_delete testindex user

salt.modules.elasticsearch.**mapping\_get**(*index*, *doc\_type*, *hosts=None*, *profile=None*) Retrieve mapping definition of index or index/type

**index** Index for the mapping

**doc\_type** Name of the document type

CLI Example:

salt myminion elasticsearch.mapping\_get testindex user

salt.modules.elasticsearch.**node\_info**(*nodes=None*, *flat\_settings=False*, *hosts=None*, *profile=None*)

New in version 2017.7.0.

Return Elasticsearch node information.

**nodes** List of cluster nodes (id or name) to display stats for. Use \_local for connected node, empty for all

**flat\_settings** Flatten settings keys

CLI Example:

salt myminion elasticsearch.node\_info flat\_settings=True

salt.modules.elasticsearch.**ping**(*allow\_failure=False*, *hosts=None*, *profile=None*) New in version 2017.7.0.

Test connection to Elasticsearch instance. This method does not fail if not explicitly specified.

**allow\_failure** Throw exception if ping fails

CLI Example:

```
salt myminion elasticsearch.ping allow_failure=True
salt myminion elasticsearch.ping profile=elasticsearch-extra
```
salt.modules.elasticsearch.**pipeline\_create**(*id*, *body*, *hosts=None*, *profile=None*) New in version 2017.7.0.

Create Ingest pipeline by supplied definition. Available since Elasticsearch 5.0.

**id** Pipeline id

**body** Pipeline definition as specified in [https://www.elastic.co/guide/en/elasticsearch/reference/master/](https://www.elastic.co/guide/en/elasticsearch/reference/master/pipeline.html) [pipeline.html](https://www.elastic.co/guide/en/elasticsearch/reference/master/pipeline.html)

CLI Example:

```
salt myminion elasticsearch.pipeline_create mypipeline '{"description": "myM
,→custom pipeline", "processors": [{"set" : {"field": "collector_timestamp_millis
,→", "value": "{{_ingest.timestamp}}"}}]}'
```
salt.modules.elasticsearch.**pipeline\_delete**(*id*, *hosts=None*, *profile=None*) New in version 2017.7.0.

Delete Ingest pipeline. Available since Elasticsearch 5.0.

**id** Pipeline id

CLI Example:

salt myminion elasticsearch.pipeline\_delete mypipeline

```
salt.modules.elasticsearch.pipeline_get(id, hosts=None, profile=None)
     New in version 2017.7.0.
```
Retrieve Ingest pipeline definition. Available since Elasticsearch 5.0.

**id** Pipeline id

CLI Example:

salt myminion elasticsearch.pipeline\_get mypipeline

salt.modules.elasticsearch.**pipeline\_simulate**(*id*, *body*, *verbose=False*, *hosts=None*, *pro-*

New in version 2017.7.0.

Simulate existing Ingest pipeline on provided data. Available since Elasticsearch 5.0.

**id** Pipeline id

**body** Pipeline definition as specified in [https://www.elastic.co/guide/en/elasticsearch/reference/master/](https://www.elastic.co/guide/en/elasticsearch/reference/master/pipeline.html) [pipeline.html](https://www.elastic.co/guide/en/elasticsearch/reference/master/pipeline.html)

**verbose** Specify if the output should be more verbose

CLI Example:

*file=None*)

```
salt myminion elasticsearch.pipeline_simulate mypipeline '{"docs":[{"_index":
,→"index","_type":"type","_id":"id","_source":{"foo":"bar"}},{"_index":"index","_
,→type":"type","_id":"id","_source":{"foo":"rab"}}]}' verbose=True
```
salt.modules.elasticsearch.**repository\_create**(*name*, *body*, *hosts=None*, *profile=None*) New in version 2017.7.0.

Create repository for storing snapshots. Note that shared repository paths have to be specified in path.repo Elasticsearch configuration option.

**name** Repository name

**body** Repository definition as in [https://www.elastic.co/guide/en/elasticsearch/reference/current/](https://www.elastic.co/guide/en/elasticsearch/reference/current/modules-snapshots.html) [modules-snapshots.html](https://www.elastic.co/guide/en/elasticsearch/reference/current/modules-snapshots.html)

CLI Example:

```
salt myminion elasticsearch.repository_create testrepo '{"type":"fs","settings":{
,→"location":"/tmp/test","compress":true}}'
```
salt.modules.elasticsearch.**repository\_delete**(*name*, *hosts=None*, *profile=None*) New in version 2017.7.0.

Delete existing repository.

**name** Repository name

CLI Example:

salt myminion elasticsearch.repository\_delete testrepo

salt.modules.elasticsearch.**repository\_get**(*name*, *local=False*, *hosts=None*, *profile=None*) New in version 2017.7.0.

Get existing repository details.

**name** Repository name

**local** Retrieve only local information, default is false

CLI Example:

salt myminion elasticsearch.repository\_get testrepo

salt.modules.elasticsearch.**repository\_verify**(*name*, *hosts=None*, *profile=None*) New in version 2017.7.0.

Obtain list of cluster nodes which successfully verified this repository.

**name** Repository name

CLI Example:

salt myminion elasticsearch.repository verify testrepo

salt.modules.elasticsearch.**search\_template\_create**(*id*, *body*, *hosts=None*, *profile=None*) New in version 2017.7.0.

Create search template by supplied definition

**id** Template ID

**body** Search template definition

CLI Example:

```
salt myminion elasticsearch.search_template_create mytemplate '{"template":{"query
,→":{"match":{"title":"{{query_string}}"}}}}'
```
salt.modules.elasticsearch.**search\_template\_delete**(*id*, *hosts=None*, *profile=None*) New in version 2017.7.0.

Delete existing search template definition.

**id** Template ID

CLI Example:

salt myminion elasticsearch.search\_template\_delete mytemplate

salt.modules.elasticsearch.**search\_template\_get**(*id*, *hosts=None*, *profile=None*) New in version 2017.7.0.

Obtain existing search template definition.

**id** Template ID

CLI Example:

salt myminion elasticsearch.search\_template\_get mytemplate

salt.modules.elasticsearch.**snapshot\_create**(*repository*, *snapshot*, *body=None*, *hosts=None*,

New in version 2017.7.0.

Create snapshot in specified repository by supplied definition.

**repository** Repository name

**snapshot** Snapshot name

**body** Snapshot definition as in [https://www.elastic.co/guide/en/elasticsearch/reference/current/](https://www.elastic.co/guide/en/elasticsearch/reference/current/modules-snapshots.html) [modules-snapshots.html](https://www.elastic.co/guide/en/elasticsearch/reference/current/modules-snapshots.html)

*profile=None*)

CLI Example:

```
salt myminion elasticsearch.snapshot_create testrepo testsnapshot '{"indices":
,→"index_1,index_2","ignore_unavailable":true,"include_global_state":false}'
```
salt.modules.elasticsearch.**snapshot\_delete**(*repository*, *snapshot*, *hosts=None*, *profile=None*)

New in version 2017.7.0.

Delete snapshot from specified repository.

**repository** Repository name

**snapshot** Snapshot name

CLI Example:

salt myminion elasticsearch.snapshot\_delete testrepo testsnapshot

salt.modules.elasticsearch.**snapshot\_get**(*repository*, *snapshot*, *ignore\_unavailable=False*, *hosts=None*, *profile=None*)

New in version 2017.7.0.

Obtain snapshot residing in specified repository.

**repository** Repository name

**snapshot** Snapshot name, use \_all to obtain all snapshots in specified repository

**ignore\_unavailable** Ignore unavailable snapshots

CLI Example:

salt myminion elasticsearch.snapshot\_get testrepo testsnapshot

salt.modules.elasticsearch.**snapshot\_restore**(*repository*, *snapshot*, *body=None*, *hosts=None*,

*profile=None*)

New in version 2017.7.0.

Restore existing snapshot in specified repository by supplied definition.

**repository** Repository name

**snapshot** Snapshot name

**body** Restore definition as in [https://www.elastic.co/guide/en/elasticsearch/reference/current/](https://www.elastic.co/guide/en/elasticsearch/reference/current/modules-snapshots.html) [modules-snapshots.html](https://www.elastic.co/guide/en/elasticsearch/reference/current/modules-snapshots.html)

CLI Example:

salt myminion elasticsearch.snapshot\_restore testrepo testsnapshot '{"indices": *,→*"index\_1,index\_2","ignore\_unavailable":true,"include\_global\_state":true}'

salt.modules.elasticsearch.**snapshot\_status**(*repository=None*, *snapshot=None*, *ignore\_unavailable=False*, *hosts=None*, *profile=None*)

New in version 2017.7.0.

Obtain status of all currently running snapshots.

**repository** Particular repository to look for snapshots

**snapshot** Snapshot name

**ignore\_unavailable** Ignore unavailable snapshots

CLI Example:

salt myminion elasticsearch.snapshot\_status ignore\_unavailable=True

## **26.7.130 salt.modules.environ**

Support for getting and setting the environment variables of the current salt process.

```
salt.modules.environ.get(key, default='')
```
Get a single salt process environment variable.

**key** String used as the key for environment lookup.

**default** If the key is not found in the environment, return this value. Default: ''

```
salt '*' environ.get foo
salt '*' environ.get baz default=False
```
#### salt.modules.environ.**has\_value**(*key*, *value=None*)

Determine whether the key exists in the current salt process environment dictionary. Optionally compare the current value of the environment against the supplied value string.

**key** Must be a string. Used as key for environment lookup.

**value:** Optional. If key exists in the environment, compare the current value with this value. Return True if they are equal.

CLI Example:

salt '\*' environ.has\_value foo

#### salt.modules.environ.**item**(*keys*, *default=''*)

Get one or more salt process environment variables. Returns a dict.

**keys** Either a string or a list of strings that will be used as the keys for environment lookup.

**default** If the key is not found in the environment, return this value. Default: ''

CLI Example:

```
salt '*' environ.item foo
salt '*' environ.item '[foo, baz]' default=None
```
### salt.modules.environ.**items**()

Return a dict of the entire environment set for the salt process

CLI Example:

```
salt '*' environ.items
```
salt.modules.environ.**setenv**(*environ*, *false\_unsets=False*, *clear\_all=False*, *update\_minion=False*, *permanent=False*)

Set multiple salt process environment variables from a dict. Returns a dict.

- **environ** Must be a dict. The top-level keys of the dict are the names of the environment variables to set. Each key's value must be a string or False. Refer to the 'false\_unsets' parameter for behavior when a value set to False.
- false unsets If a key's value is False and false unsets is True, then the key will be removed from the salt processes environment dict entirely. If a key's value is False and false\_unsets is not True, then the key's value will be set to an empty string. Default: False
- **clear\_all** USE WITH CAUTION! This option can unset environment variables needed for salt to function properly. If clear\_all is True, then any environment variables not defined in the environ dict will be deleted. Default: False
- **update\_minion** If True, apply these environ changes to the main salt-minion process. If False, the environ changes will only affect the current salt subprocess. Default: False
- **permanent** On Windows minions this will set the environment variable in the registry so that it is always added as an environment variable when applications open. If you want to set the variable to HKLM instead of HKCU just pass in "HKLM" for this parameter. On all other minion types this will be ignored. Note: This will only take affect on applications opened after this has been set.

```
salt '*' environ.setenv '{"foo": "bar", "baz": "quux"}'
salt '*' environ.setenv '{"a": "b", "c": False}' false unsets=True
```

```
salt.modules.environ.setval(key, val, false_unsets=False, permanent=False)
     Set a single salt process environment variable. Returns True on success.
```
**key** The environment key to set. Must be a string.

- **val** The value to set. Must be a string or False. Refer to the 'false\_unsets' parameter for behavior when set to False.
- **false\_unsets** If val is False and false\_unsets is True, then the key will be removed from the salt processes environment dict entirely. If val is False and false\_unsets is not True, then the key's value will be set to an empty string. Default: False.
- **permanent** On Windows minions this will set the environment variable in the registry so that it is always added as an environment variable when applications open. If you want to set the variable to HKLM instead of HKCU just pass in "HKLM" for this parameter. On all other minion types this will be ignored. Note: This will only take affect on applications opened after this has been set.

CLI Example:

```
salt '*' environ.setval foo bar
salt '*' environ.setval baz val=False false_unsets=True
salt '*' environ.setval baz bar permanent=True
salt '*' environ.setval baz bar permanent=HKLM
```
# **26.7.131 salt.modules.eselect**

Support for eselect, Gentoo's configuration and management tool.

```
salt.modules.eselect.exec_action(module, action, module_parameter=None, ac-
                                          tion_parameter=None, state_only=False)
     Execute an arbitrary action on a module.
     module name of the module to be executed
     action name of the module's action to be run
     module_parameter additional params passed to the defined module
     action_parameter additional params passed to the defined action
     state_only don't return any output but only the success/failure of the operation
     CLI Example (updating the php implementation used for apache2):
     salt '*' eselect.exec_action php update action_parameter='apache2'
salt.modules.eselect.get_current_target(module, module_parameter=None, ac-
                                                   tion_parameter=None)
     Get the currently selected target for the given module.
     module name of the module to be queried for its current target
     module_parameter additional params passed to the defined module
     action_parameter additional params passed to the 'show' action
     CLI Example (current target of system-wide java-vm):
     salt '*' eselect.get_current_target java-vm action_parameter='system'
```
CLI Example (current target of kernel symlink):

salt '\*' eselect.get\_current\_target kernel

```
salt.modules.eselect.get_modules()
```
List available eselect modules.

CLI Example:

salt '\*' eselect.get modules

salt.modules.eselect.**get\_target\_list**(*module*, *action\_parameter=None*) List available targets for the given module.

**module** name of the module to be queried for its targets

**action\_parameter** additional params passed to the defined action

New in version 2016.11.0.

CLI Example:

salt '\*' eselect.get\_target\_list kernel

salt.modules.eselect.set target(*module*, *target*, *module parameter=None*, *action\_parameter=None*)

Set the target for the given module. Target can be specified by index or name.

**module** name of the module for which a target should be set

**target** name of the target to be set for this module

**module\_parameter** additional params passed to the defined module

**action\_parameter** additional params passed to the defined action

CLI Example (setting target of system-wide java-vm):

salt '\*' eselect.set\_target java-vm icedtea-bin-7 action\_parameter='system'

CLI Example (setting target of kernel symlink):

salt '\*' eselect.set\_target kernel linux-3.17.5-gentoo

## **26.7.132 salt.modules.esxcluster**

Module used to access the esxcluster proxy connection methods

**Warning:** This module will be deprecated in a future release of Salt. VMware strongly recommends using the [VMware Salt extensions](https://docs.saltproject.io/salt/extensions/salt-ext-modules-vmware/en/latest/all.html) instead of the ESX cluster module. Because the Salt extensions are newer and actively supported by VMware, they are more compatible with current versions of ESXi and they work well with the latest features in the VMware product line.

salt.modules.esxcluster.**get\_details**()
# **26.7.133 salt.modules.esxdatacenter**

Module used to access the esxdatacenter proxy connection methods

**Warning:** This module will be deprecated in a future release of Salt. VMware strongly recommends using the [VMware Salt extensions](https://docs.saltproject.io/salt/extensions/salt-ext-modules-vmware/en/latest/all.html) instead of the ESX data center module. Because the Salt extensions are newer and actively supported by VMware, they are more compatible with current versions of ESXi and they work well with the latest features in the VMware product line.

### salt.modules.esxdatacenter.**get\_details**()

# **26.7.134 salt.modules.esxi**

Glues the VMware vSphere Execution Module to the VMware ESXi Proxy Minions to the *[esxi proxymodule](#page-3405-0)*.

**Warning:** This module will be deprecated in a future release of Salt. VMware strongly recommends using the [VMware Salt extensions](https://docs.saltproject.io/salt/extensions/salt-ext-modules-vmware/en/latest/all.html) instead of the ESXi module. Because the Salt extensions are newer and actively supported by VMware, they are more compatible with current versions of ESXi and they work well with the latest features in the VMware product line.

Depends: *[vSphere Remote Execution Module \(salt.modules.vsphere\)](#page-2939-0)*

For documentation on commands that you can direct to an ESXi host via proxy, look in the documentation for *[salt.modules.vsphere](#page-2939-0)*.

This execution module calls through to a function in the ESXi proxy module called ch\_config, which looks up the function passed in the command parameter in *[salt.modules.vsphere](#page-2939-0)* and calls it.

To execute commands with an ESXi Proxy Minion using the vSphere Execution Module, use the esxi.cmd <vsphere-function-name> syntax. Both args and kwargs needed for various vsphere execution module functions must be passed through in a kwarg- type manor.

salt 'esxi-proxy' esxi.cmd system\_info salt 'exsi-proxy' esxi.cmd get\_service\_policy service\_name='ssh'

salt.modules.esxi.**cmd**(*command*, *\*args*, *\*\*kwargs*)

salt.modules.esxi.**get\_details**()

### **26.7.135 salt.modules.esxvm**

Module used to access the esx proxy connection methods

**Warning:** This module will be deprecated in a future release of Salt. VMware strongly recommends using the [VMware Salt extensions](https://docs.saltproject.io/salt/extensions/salt-ext-modules-vmware/en/latest/all.html) instead of the ESX VSM module. Because the Salt extensions are newer and actively supported by VMware, they are more compatible with current versions of ESXi and they work well with the latest features in the VMware product line.

salt.modules.esxvm.**get\_details**()

## **26.7.136 salt.modules.etcd\_mod**

Execution module to work with etcd

**depends**

• python-etcd or etcd3-py

### **Configuration**

To work with an etcd server you must configure an etcd profile. The etcd config can be set in either the Salt Minion configuration file or in pillar:

```
my_etd_config:
  etcd.host: 127.0.0.1
  etcd.port: 4001
```
It is technically possible to configure etcd without using a profile, but this is not considered to be a best practice, especially when multiple etcd servers or clusters are available.

```
etcd.host: 127.0.0.1
etcd.port: 4001
```
In order to choose whether to use etcd API v2 or v3, you can put the following configuration option in the same place as your etcd configuration. This option defaults to true, meaning you will use v2 unless you specify otherwise.

```
etcd.require_v2: True
```
When using API v3, there are some specific options available to be configured within your etcd profile. They are defaulted to the following…

```
etcd.encode_keys: False
etcd.encode_values: True
etcd.raw_keys: False
etcd.raw_values: False
etcd.unicode_errors: "surrogateescape"
```
etcd.encode\_keys indicates whether you want to pre-encode keys using msgpack before adding them to etcd.

**Note:** If you set etcd.encode\_keys to True, all recursive functionality will no longer work. This includes tree and ls and all other methods if you set recurse/recursive to True. This is due to the fact that when encoding with msgpack, keys like /salt and /salt/stack will have differing byte prefixes, and etcd v3 searches recursively using prefixes.

etcd.encode\_values indicates whether you want to pre-encode values using msgpack before adding them to etcd. This defaults to True to avoid data loss on non-string values wherever possible.

etcd.raw\_keys determines whether you want the raw key or a string returned.

etcd.raw\_values determines whether you want the raw value or a string returned.

etcd.unicode\_errors determines what you policy to follow when there are encoding/decoding errors.

**Note:** The etcd configuration can also be set in the Salt Master config file, but in order to use any etcd configurations defined in the Salt Master config, the *[pillar\\_opts](#page-90-0)* must be set to True.

Be aware that setting pillar opts to True has security implications as this makes all master configuration settings available in all minion's pillars.

salt.modules.etcd\_mod.**get\_**(*key*, *recurse=False*, *profile=None*, *\*\*kwargs*) New in version 2014.7.0.

Get a value from etcd, by direct path. Returns None on failure.

CLI Examples:

```
salt myminion etcd.get /path/to/key
salt myminion etcd.get /path/to/key profile=my_etcd_config
salt myminion etcd.get /path/to/key recurse=True profile=my_etcd_config
salt myminion etcd.get /path/to/key host=127.0.0.1 port=2379
```
salt.modules.etcd\_mod.**ls\_**(*path='/'*, *profile=None*, *\*\*kwargs*) New in version 2014.7.0.

Return all keys and dirs inside a specific path. Returns an empty dict on failure.

CLI Example:

```
salt myminion etcd.ls /path/to/dir/
salt myminion etcd.ls /path/to/dir/ profile=my_etcd_config
salt myminion etcd.ls /path/to/dir/ host=127.0.0.1 port=2379
```
salt.modules.etcd\_mod.**rm\_**(*key*, *recurse=False*, *profile=None*, *\*\*kwargs*) New in version 2014.7.0.

Delete a key from etcd. Returns True if the key was deleted, False if it was not and None if there was a failure.

CLI Example:

```
salt myminion etcd.rm /path/to/key
salt myminion etcd.rm /path/to/key profile=my_etcd_config
salt myminion etcd.rm /path/to/key host=127.0.0.1 port=2379
salt myminion etcd.rm /path/to/dir recurse=True profile=my_etcd_config
```
salt.modules.etcd\_mod.**set\_**(*key*, *value*, *profile=None*, *ttl=None*, *directory=False*, *\*\*kwargs*) New in version 2014.7.0.

Set a key in etcd by direct path. Optionally, create a directory or set a TTL on the key. Returns None on failure.

CLI Example:

```
salt myminion etcd.set /path/to/key value
salt myminion etcd.set /path/to/key value profile=my_etcd_config
salt myminion etcd.set /path/to/key value host=127.0.0.1 port=2379
salt myminion etcd.set /path/to/dir '' directory=True
salt myminion etcd.set /path/to/key value ttl=5
```
salt.modules.etcd\_mod.**tree**(*path='/'*, *profile=None*, *\*\*kwargs*) New in version 2014.7.0.

Recurse through etcd and return all values. Returns None on failure.

CLI Example:

```
salt myminion etcd.tree
salt myminion etcd.tree profile=my_etcd_config
```
(continues on next page)

(continued from previous page)

```
salt myminion etcd.tree host=127.0.0.1 port=2379
salt myminion etcd.tree /path/to/keys profile=my_etcd_config
```

```
salt.modules.etcd_mod.update(fields, path='', profile=None, **kwargs)
     New in version 2016.3.0.
```
Sets a dictionary of values in one call. Useful for large updates in syndic environments. The dictionary can contain a mix of formats such as:

```
{
  '/some/example/key': 'bar',
  '/another/example/key': 'baz'
}
```
Or it may be a straight dictionary, which will be flattened to look like the above format:

```
{
    'some': {
         'example': {
             'key': 'bar'
         }
    },
     'another': {
         'example': {
             'key': 'baz'
         }
    }
}
```
You can even mix the two formats and it will be flattened to the first format. Leading and trailing '/' will be removed.

Empty directories can be created by setting the value of the key to an empty dictionary.

The 'path' parameter will optionally set the root of the path to use.

CLI Example:

```
salt myminion etcd.update "{'/path/to/key': 'baz', '/another/key': 'bar'}"
salt myminion etcd.update "{'/path/to/key': 'baz', '/another/key': 'bar'}"
,→profile=my_etcd_config
salt myminion etcd.update "{'/path/to/key': 'baz', '/another/key': 'bar'}"
,→host=127.0.0.1 port=2379
salt myminion etcd.update "{'/path/to/key': 'baz', '/another/key': 'bar'}" path='/
,→some/root'
```
salt.modules.etcd\_mod.**watch**(*key*, *recurse=False*, *profile=None*, *timeout=0*, *index=None*, *\*\*kwargs*) New in version 2016.3.0.

Makes a best effort to watch for a key or tree change in etcd. Returns a dict containing the new key value ( or None if the key was deleted ), the modifiedIndex of the key, whether the key changed or not, the path to the key that changed and whether it is a directory or not.

If something catastrophic happens, returns {}

CLI Example:

```
salt myminion etcd.watch /path/to/key
salt myminion etcd.watch /path/to/key timeout=10
salt myminion etcd.watch /patch/to/key profile=my_etcd_config index=10
salt myminion etcd.watch /patch/to/key host=127.0.0.1 port=2379
```
# **26.7.137 salt.modules.ethtool**

Module for running ethtool command

New in version 2016.3.0.

codeauthor Krzysztof Pawlowski <[msciciel@msciciel.eu](mailto:msciciel@msciciel.eu)>

**maturity** new

**depends** python-ethtool

**platform** linux

```
salt.modules.ethtool.set_coalesce(devname, **kwargs)
```
Changes the coalescing settings of the specified network device

CLI Example:

```
salt '*' ethtool.set_coalesce <devname> [adaptive_rx=on|off] [adaptive_tx=on|off] 
,→[rx_usecs=N] [rx_frames=N]
    [rx_usecs_irq=N] [rx_frames_irq=N] [tx_usecs=N] [tx_frames=N] [tx_usecs_
,→irq=N] [tx_frames_irq=N]
    [stats_block_usecs=N] [pkt_rate_low=N] [rx_usecs_low=N] [rx_frames_low=N] [tx_
,→usecs_low=N] [tx_frames_low=N]
    [pkt_rate_high=N] [rx_usecs_high=N] [rx_frames_high=N] [tx_usecs_high=N] [tx_
,→frames_high=N]
    [sample_interval=N]
```
salt.modules.ethtool.**set\_feature**(*devname*, *\*\*kwargs*)

New in version 3006.0.

Changes the feature parameters of the specified network device

CLI Example:

salt '\*' ethtool.set\_feature <devname> sg=off

salt.modules.ethtool.**set\_offload**(*devname*, *\*\*kwargs*)

Changes the offload parameters and other features of the specified network device

CLI Example:

salt '\*' ethtool.set\_offload <devname> tcp\_segmentation\_offload=on

salt.modules.ethtool.**set\_pause**(*devname*, *\*\*kwargs*)

New in version 3006.0.

Changes the pause parameters of the specified network device

CLI Example:

salt '\*' ethtool.set\_pause <devname> autoneg=off rx=off tx=off

## salt.modules.ethtool.**set\_ring**(*devname*, *\*\*kwargs*)

Changes the rx/tx ring parameters of the specified network device

CLI Example:

salt '\*' ethtool.set\_ring <devname> [rx=N] [rx\_mini=N] [rx\_jumbo=N] [tx=N]

### salt.modules.ethtool.**show\_coalesce**(*devname*)

Queries the specified network device for coalescing information

CLI Example:

salt '\*' ethtool.show\_coalesce <devname>

### salt.modules.ethtool.**show\_driver**(*devname*)

Queries the specified network device for associated driver information

CLI Example:

salt '\*' ethtool.show\_driver <devname>

### salt.modules.ethtool.**show\_features**(*devname*)

New in version 3006.0.

Queries the specified network device for associated feature information

CLI Example:

salt '\*' ethtool.show\_features <devname>

## salt.modules.ethtool.**show\_offload**(*devname*)

Queries the specified network device for the state of protocol offload and other features

CLI Example:

salt '\*' ethtool.show\_offload <devname>

### salt.modules.ethtool.**show\_pause**(*devname*)

New in version 3006.0.

Queries the specified network device for associated pause information

CLI Example:

salt '\*' ethtool.show\_pause <devname>

### salt.modules.ethtool.**show\_ring**(*devname*)

Queries the specified network device for rx/tx ring parameter information

CLI Example:

salt '\*' ethtool.show\_ring <devname>

# **26.7.138 salt.modules.event**

Use the *[Salt Event System](#page-736-0)* to fire events from the master to the minion and vice-versa.

salt.modules.event.**fire**(*data*, *tag*)

Fire an event on the local minion event bus. Data must be formed as a dict.

CLI Example:

salt '\*' event.fire '{"data":"my event data"}' 'tag'

salt.modules.event.**fire\_master**(*data*, *tag*, *preload=None*)

Fire an event off up to the master server

CLI Example:

salt '\*' event.fire\_master '{"data":"my event data"}' 'tag'

salt.modules.event.**send**(*tag*, *data=None*, *preload=None*, *with\_env=False*, *with\_grains=False*, *with\_pillar=False*, *with\_env\_opts=False*, *\*\*kwargs*)

Send an event to the Salt Master

New in version 2014.7.0.

### **Parameters**

- **tag** -- A tag to give the event. Use slashes to create a namespace for related events. E.g., myco/build/buildserver1/start, myco/build/buildserver1/ success, myco/build/buildserver1/failure.
- **data** -- A dictionary of data to send in the event. This is free-form. Send any data points that are needed for whoever is consuming the event. Arguments on the CLI are interpreted as YAML so complex data structures are possible.
- **with\_env** (Specify True to include all environment variables, or specify a list of strings of variable names to include.) -- Include environment variables from the current shell environment in the event data as  $envi$  ron.. This is a short-hand for working with systems that seed the environment with relevant data such as Jenkins.
- **with\_grains** (Specify True to include all grains, or specify a list of strings of grain names to include.) -- Include grains from the current minion in the event data as grains.
- **with\_pillar** (Specify True to include all Pillar values, or specify a list of strings of Pillar keys to include. It is a best-practice to only specify a relevant subset of Pillar data.) -- Include Pillar values from the current minion in the event data as pillar. Remember Pillar data is often sensitive data so be careful. This is useful for passing ephemeral Pillar values through an event. Such as passing the pillar={} kwarg in *[state.sls](#page-2783-0)* from the Master, through an event on the Minion, then back to the Master.
- **with\_env\_opts** (Specify True to include saltenv and pillarenv values or False to omit them.) -- Include saltenv and pillarenv set on minion at the moment when event is send into event data.
- **kwargs** -- Any additional keyword arguments passed to this function will be interpreted as key-value pairs and included in the event data. This provides a convenient alternative to YAML for simple values.

CLI Example:

```
salt-call event.send myco/mytag foo=Foo bar=Bar
salt-call event.send 'myco/mytag' '{foo: Foo, bar: Bar}'
```
# **26.7.139 salt.modules.extfs**

Module for managing ext2/3/4 file systems

salt.modules.extfs.**attributes**(*device*, *args=None*)

Return attributes from dumpe2fs for a specified device

CLI Example:

salt '\*' extfs.attributes /dev/sda1

salt.modules.extfs.**blocks**(*device*, *args=None*)

Return block and inode info from dumpe2fs for a specified device

CLI Example:

salt '\*' extfs.blocks /dev/sda1

salt.modules.extfs.**dump**(*device*, *args=None*)

Return all contents of dumpe2fs for a specified device

CLI Example:

salt '\*' extfs.dump /dev/sda1

salt.modules.extfs.**mkfs**(*device*, *fs\_type*, *\*\*kwargs*) Create a file system on the specified device

CLI Example:

salt '\*' extfs.mkfs /dev/sda1 fs\_type=ext4 opts='acl,noexec'

Valid options are:

- **block\_size**: 1024, 2048 or 4096
- **check**: check for bad blocks
- **direct**: use direct IO
- **ext\_opts**: extended file system options (comma-separated)
- **fragment\_size**: size of fragments
- **force**: setting force to True will cause mke2fs to specify the -F option twice (it is already set once); this is truly dangerous
- **blocks\_per\_group**: number of blocks in a block group
- **number\_of\_groups**: ext4 option for a virtual block group
- **bytes\_per\_inode**: set the bytes/inode ratio
- **inode\_size**: size of the inode
- **journal**: set to True to create a journal (default on ext3/4)
- **journal\_opts**: options for the fs journal (comma separated)
- **blocks\_file**: read bad blocks from file
- **label**: label to apply to the file system
- **reserved**: percentage of blocks reserved for super-user
- **last\_dir**: last mounted directory
- **test**: set to True to not actually create the file system (mke2fs -n)
- **number\_of\_inodes**: override default number of inodes
- **creator\_os**: override "creator operating system" field
- **opts**: mount options (comma separated)
- **revision**: set the filesystem revision (default 1)
- **super**: write superblock and group descriptors only
- **fs\_type**: set the filesystem type (REQUIRED)
- **usage\_type**: how the filesystem is going to be used
- **uuid**: set the UUID for the file system

See the mke2fs(8) manpage for a more complete description of these options.

### salt.modules.extfs.**tune**(*device*, *\*\*kwargs*)

Set attributes for the specified device (using tune2fs)

CLI Example:

salt '\*' extfs.tune /dev/sda1 force=True label=wildstallyns opts='acl,noexec'

Valid options are:

- **max**: max mount count
- **count**: mount count
- **error**: error behavior
- **extended\_opts**: extended options (comma separated)
- **force**: force, even if there are errors (set to True)
- **group**: group name or gid that can use the reserved blocks
- **interval**: interval between checks
- **journal**: set to True to create a journal (default on ext3/4)
- **journal\_opts**: options for the fs journal (comma separated)
- **label**: label to apply to the file system
- **reserved**: percentage of blocks reserved for super-user
- **last\_dir**: last mounted directory
- **opts**: mount options (comma separated)
- **feature**: set or clear a feature (comma separated)
- **mmp\_check**: mmp check interval
- **reserved**: reserved blocks count
- **quota\_opts**: quota options (comma separated)
- **time**: time last checked
- **user**: user or uid who can use the reserved blocks
- **uuid**: set the UUID for the file system

See the mke2fs(8) manpage for a more complete description of these options.

# **26.7.140 salt.modules.file**

Manage information about regular files, directories, and special files on the minion, set/read user, group, mode, and data

**class** salt.modules.file.**AttrChanges**(*added*, *removed*)

### **added**

Alias for field number 0

#### **removed**

Alias for field number 1

```
salt.modules.file.access(path, mode)
```
New in version 2014.1.0.

Test whether the Salt process has the specified access to the file. One of the following modes must be specified:

f: Test the existence of the path r: Test the readability of the path w: Test the writability of the path x: Test whether the path can be executed

CLI Example:

```
salt '*' file.access /path/to/file f
salt '*' file.access /path/to/file x
```
salt.modules.file.**append**(*path*, *\*args*, *\*\*kwargs*) New in version 0.9.5.

Append text to the end of a file

**path** path to file

*\*args* strings to append to file

CLI Example:

```
salt '*' file.append /etc/motd \
       "With all thine offerings thou shalt offer salt." \
       "Salt is what makes things taste bad when it isn't in them."
```
### **Attention**

If you need to pass a string to append and that string contains an equal sign, you **must** include the argument name, args. For example:

*saltenv*)

```
salt '*' file.append /etc/motd args='cheese=spam'
salt '*' file.append /etc/motd args="['cheese=spam','spam=cheese']"
```

```
salt.modules.file.apply_template_on_contents(contents, template, context, defaults,
```
Return the contents after applying the templating engine

**contents** template string

**template** template format

**context** Overrides default context variables passed to the template.

**defaults** Default context passed to the template.

CLI Example:

```
salt '*' file.apply_template_on_contents \
   contents='This is a {{ template }} string.' \
    template=jinja \
    "context={}" "defaults={'template': 'cool'}" \
    saltenv=base
```
### salt.modules.file.**basename**(*path*)

Returns the final component of a pathname

New in version 2015.5.0.

This can be useful at the CLI but is frequently useful when scripting.

*{%*- **set** filename = salt['file.basename'](source\_file) *%}*

CLI Example:

salt '\*' file.basename 'test/test.config'

salt.modules.file.**blockreplace**(*path*, *marker\_start='#-- start managed zone --'*, *marker\_end='#- end managed zone --'*, *content=''*, *append\_if\_not\_found=False*, *prepend\_if\_not\_found=False*, *backup='.bak'*, *dry\_run=False*, *show\_changes=True*, *append\_newline=False*, *insert\_before\_match=None*, *insert\_after\_match=None*)

New in version 2014.1.0.

Replace content of a text block in a file, delimited by line markers

A block of content delimited by comments can help you manage several lines entries without worrying about old entries removal.

**Note:** This function will store two copies of the file in-memory (the original version and the edited version) in order to detect changes and only edit the targeted file if necessary.

**path** Filesystem path to the file to be edited

- **marker** start The line content identifying a line as the start of the content block. Note that the whole line containing this marker will be considered, so whitespace or extra content before or after the marker is included in final output
- **marker\_end** The line content identifying the end of the content block. As of versions 2017.7.5 and 2018.3.1, everything up to the text matching the marker will be replaced, so it's important to ensure that your marker includes the beginning of the text you wish to replace.

**content** The content to be used between the two lines identified by marker start and marker stop.

- **append\_if\_not\_found: False** If markers are not found and set to True then, the markers and content will be appended to the file.
- **prepend\_if\_not\_found: False** If markers are not found and set to True then, the markers and content will be prepended to the file.
- **insert\_before\_match** If markers are not found, this parameter can be set to a regex which will insert the block before the first found occurrence in the file.

New in version 3001.

**insert\_after\_match** If markers are not found, this parameter can be set to a regex which will insert the block after the first found occurrence in the file.

New in version 3001.

- **backup** The file extension to use for a backup of the file if any edit is made. Set to False to skip making a backup.
- **dry\_run: False** If True, do not make any edits to the file and simply return the changes that *would* be made.
- **show\_changes: True** Controls how changes are presented. If True, this function will return a unified diff of the changes made. If False, then it will return a boolean (True if any changes were made, otherwise False).
- **append\_newline: False** Controls whether or not a newline is appended to the content block. If the value of this argument is True then a newline will be added to the content block. If it is False, then a newline will *not* be added to the content block. If it is None then a newline will only be added to the content block if it does not already end in a newline.

New in version 2016.3.4.

Changed in version 2017.7.5,2018.3.1: New behavior added when value is None.

Changed in version 2019.2.0: The default value of this argument will change to None to match the behavior of the *[file.blockreplace state](#page-3818-0)*

CLI Example:

```
salt '*' file.blockreplace /etc/hosts '#-- start managed zone foobar : DO NOTM
,→EDIT --' \
'#-- end managed zone foobar --' $'10.0.1.1 foo.foobar\n10.0.1.2 bar.foobar' True
```
### salt.modules.file.**chattr**(*\*files*, *\*\*kwargs*)

New in version 2018.3.0.

Change the attributes of files. This function accepts one or more files and the following options:

- **operator** Can be wither add or remove. Determines whether attributes should be added or removed from files
- **attributes** One or more of the following characters: aAcCdDeijPsStTu, representing attributes to add to/remove from files

**version** a version number to assign to the file(s)

**flags** One or more of the following characters: RVf, representing flags to assign to chattr (recurse, verbose, suppress most errors)

CLI Example:

```
salt '*' file.chattr foo1.txt foo2.txt operator=add attributes=ai
salt '*' file.chattr foo3.txt operator=remove attributes=i version=2
```
salt.modules.file.**check\_file\_meta**(*name*, *sfn*, *source*, *source\_sum*, *user*, *group*, *mode*, *attrs*, *saltenv*, *contents=None*, *seuser=None*, *serole=None*, *setype=None*, *serange=None*, *verify\_ssl=True*, *follow\_symlinks=False*)

Check for the changes in the file metadata.

CLI Example:

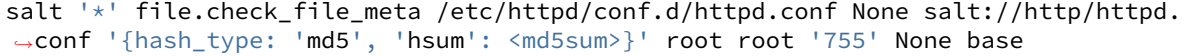

**Note:** Supported hash types include sha512, sha384, sha256, sha224, sha1, and md5.

**name** Path to file destination

**sfn** Template-processed source file contents

**source** URL to file source

**source\_sum** File checksum information as a dictionary

{**hash\_type**: md5, **hsum**: <md5sum>}

**user** Destination file user owner

**group** Destination file group owner

**mode** Destination file permissions mode

**attrs** Destination file attributes

New in version 2018.3.0.

**saltenv** Salt environment used to resolve source files

**contents** File contents

**seuser** selinux user attribute

New in version 3001.

**serole** selinux role attribute

New in version 3001.

**setype** selinux type attribute

New in version 3001.

**serange** selinux range attribute

New in version 3001.

**verify\_ssl** If False, remote https file sources (https://) will not attempt to validate the servers certificate. Default is True.

New in version 3002.

**follow\_symlinks** If the desired path is a symlink, follow it and check the permissions of the file to which the symlink points.

New in version 3005.

salt.modules.file.**check\_hash**(*path*, *file\_hash*) Check if a file matches the given hash string

Returns True if the hash matches, otherwise False.

**path** Path to a file local to the minion.

**hash** The hash to check against the file specified in the path argument.

Changed in version 2016.11.4.

For this and newer versions the hash can be specified without an accompanying hash type (e.g. e138491e9d5b97023cea823fe17bac22), but for earlier releases it is necessary to also specify the hash type in the format  $\langle \text{hash type}\rangle = \langle \text{hash value}\rangle$  (e.g. md5=e138491e9d5b97023cea823fe17bac22).

CLI Example:

```
salt '*' file.check_hash /etc/fstab e138491e9d5b97023cea823fe17bac22
salt '*' file.check_hash /etc/fstab md5=e138491e9d5b97023cea823fe17bac22
```
salt.modules.file.**check\_managed**(*name*, *source*, *source\_hash*, *source\_hash\_name*, *user*, *group*, *mode*, *attrs*, *template*, *context*, *defaults*, *saltenv*, *contents=None*, *skip\_verify=False*, *seuser=None*, *serole=None*, *setype=None*, *serange=None*, *follow\_symlinks=False*, *\*\*kwargs*)

Check to see what changes need to be made for a file

**follow\_symlinks** If the desired path is a symlink, follow it and check the permissions of the file to which the symlink points.

New in version 3005.

CLI Example:

```
salt '*' file.check_managed /etc/httpd/conf.d/httpd.conf salt://http/httpd.conf '
,→{hash_type: 'md5', 'hsum': <md5sum>}' root, root, '755' jinja True None None
,→base
```
salt.modules.file.**check\_managed\_changes**(*name*, *source*, *source\_hash*, *source\_hash\_name*, *user*, *group*, *mode*, *attrs*, *template*, *context*, *defaults*, *saltenv*, *contents=None*, *skip\_verify=False*, *keep\_mode=False*, *seuser=None*, *serole=None*, *setype=None*, *serange=None*, *verify\_ssl=True*, *follow\_symlinks=False*, *\*\*kwargs*) Return a dictionary of what changes need to be made for a file

Changed in version 3001: selinux attributes added

**verify** ssl If False, remote https file sources (https://) and source hash will not attempt to validate the servers certificate. Default is True.

New in version 3002.

**follow\_symlinks** If the desired path is a symlink, follow it and check the permissions of the file to which the symlink points.

New in version 3005.

CLI Example:

```
salt '*' file.check managed changes /etc/httpd/conf.d/httpd.conf salt://http/
,→httpd.conf '{hash_type: 'md5', 'hsum': <md5sum>}' root, root, '755' jinja True
,→None None base
```

```
salt.modules.file.check_perms(name, ret, user, group, mode, attrs=None, follow_symlinks=False,
                                       seuser=None, serole=None, setype=None, serange=None)
```
Changed in version 3001: Added selinux options

Check the permissions on files, modify attributes and chown if needed. File attributes are only verified if lsattr(1) is installed.

CLI Example:

salt '\*' file.check\_perms /etc/sudoers '{}' root root 400 ai

Changed in version 2014.1.3: follow\_symlinks option added

```
salt.modules.file.chgrp(path, group)
```
Change the group of a file

**path** path to the file or directory

**group** group owner

CLI Example:

salt '\*' file.chgrp /etc/passwd root

salt.modules.file.**chown**(*path*, *user*, *group*)

Chown a file, pass the file the desired user and group

**path** path to the file or directory

**user** user owner

**group** group owner

CLI Example:

salt '\*' file.chown /etc/passwd root root

salt.modules.file.**comment**(*path*, *regex*, *char='#'*, *backup='.bak'*) Deprecated since version 0.17.0: Use *[replace\(\)](#page-1871-0)* instead.

Comment out specified lines in a file

**path** The full path to the file to be edited

**regex** A regular expression used to find the lines that are to be commented; this pattern will be wrapped in parenthesis and will move any preceding/trailing  $\wedge$  or  $\hat{\phi}$  characters outside the parenthesis (e.g., the pattern  $\wedge$  foo\$ will be rewritten as  $\wedge$  (foo) \$)

**char: #** The character to be inserted at the beginning of a line in order to comment it out

**backup: .bak** The file will be backed up before edit with this file extension

**Warning:** This backup will be overwritten each time sed / comment / uncomment is called. Meaning the backup will only be useful after the first invocation.

CLI Example:

salt '\*' file.comment /etc/modules pcspkr

salt.modules.file.**comment\_line**(*path*, *regex*, *char='#'*, *cmnt=True*, *backup='.bak'*)

Comment or Uncomment a line in a text file.

**Parameters**

• **path** -- string The full path to the text file.

- **regex** -- string A regex expression that begins with ^ that will find the line you wish to comment. Can be as simple as  $^{\wedge}$  color =
- **char** -- string The character used to comment a line in the type of file you're referencing. Default is #
- **cmnt** -- boolean True to comment the line. False to uncomment the line. Default is True.
- **backup** -- string The file extension to give the backup file. Default is .bak Set to False/None to not keep a backup.

**Returns** boolean Returns True if successful, False if not

CLI Example:

The following example will comment out the pcspkr line in the /etc/modules file using the default # character and create a backup file named modules.bak

```
salt '*' file.comment_line '/etc/modules' '^pcspkr'
```
CLI Example:

The following example will uncomment the log\_level setting in minion config file if it is set to either warning, info, or debug using the # character and create a backup file named minion.bk

```
salt '*' file.comment_line 'C:\salt\conf\minion' '^log_level: (warning|info|debug)
,→' '#' False '.bk'
```
#### salt.modules.file.**contains**(*path*, *text*)

Deprecated since version 0.17.0: Use *[search\(\)](#page-1874-0)* instead.

Return True if the file at path contains text

CLI Example:

salt '\*' file.contains /etc/crontab 'mymaintenance.sh'

# salt.modules.file.**contains\_glob**(*path*, *glob\_expr*)

Deprecated since version 0.17.0: Use *[search\(\)](#page-1874-0)* instead.

Return True if the given glob matches a string in the named file

CLI Example:

salt '\*' file.contains\_glob /etc/foobar '\*cheese\*'

salt.modules.file.**contains\_regex**(*path*, *regex*, *lchar=''*)

Deprecated since version 0.17.0: Use *[search\(\)](#page-1874-0)* instead.

Return True if the given regular expression matches on any line in the text of a given file.

If the lchar argument (leading char) is specified, it will strip *lchar* from the left side of each line before trying to match

CLI Example:

salt '\*' file.contains\_regex /etc/crontab

salt.modules.file.**copy**(*src*, *dst*, *recurse=False*, *remove\_existing=False*) Copy a file or directory from source to dst

In order to copy a directory, the recurse flag is required, and will by default overwrite files in the destination with the same path, and retain all other existing files. (similar to cp -r on unix)

remove existing will remove all files in the target directory, and then copy files from the source.

**Note:** The copy function accepts paths that are local to the Salt minion. This function does not support salt://, http://, or the other additional file paths that are supported by *[states.file.managed](#page-3833-0)* and *[states.](#page-3846-0) [file.recurse](#page-3846-0)*.

CLI Example:

```
salt '*' file.copy /path/to/src /path/to/dst
salt '*' file.copy /path/to/src_dir /path/to/dst_dir recurse=True
salt '*' file.copy /path/to/src_dir /path/to/dst_dir recurse=True remove_
,→existing=True
```

```
salt.modules.file.delete_backup(path, backup_id)
```
New in version 0.17.0.

Delete a previous version of a file that was backed up using Salt's *[file state backup](#page-661-0)* system.

**path** The path on the minion to check for backups

**backup** id The numeric id for the backup you wish to delete, as found using  $file$ . list\_backups

CLI Example:

```
salt '*' file.delete backup /var/cache/salt/minion/file backup/home/foo/bar/baz.
,→txt 0
```
### salt.modules.file.**directory\_exists**(*path*)

Tests to see if path is a valid directory. Returns True/False.

CLI Example:

salt '\*' file.directory\_exists /etc

#### salt.modules.file.**dirname**(*path*)

Returns the directory component of a pathname

New in version 2015.5.0.

This can be useful at the CLI but is frequently useful when scripting.

*{%*- **from** salt['file.dirname'](tpldir) + '/vars.jinja' **import** parent\_vars *%}*

CLI Example:

salt '\*' file.dirname 'test/path/filename.config'

#### salt.modules.file.**diskusage**(*path*)

Recursively calculate disk usage of path and return it in bytes

CLI Example:

salt '\*' file.diskusage /path/to/check

<span id="page-1852-0"></span>salt.modules.file.**extract\_hash**(*hash\_fn*, *hash\_type='sha256'*, *file\_name=''*, *source=''*, *source\_hash\_name=None*)

Changed in version 2016.3.5: Prior to this version, only the file\_name argument was considered for filename matches in the hash file. This would be problematic for cases in which the user was relying on a remote checksum file that they do not control, and they wished to use a different name for that file on the minion from

the filename on the remote server (and in the checksum file). For example, managing /tmp/myfile.tar. gz when the remote file was at https://mydomain.tld/different\_name.tar.gz. The *[file.](#page-3833-0) [managed](#page-3833-0)* state now also passes this function the source URI as well as the source hash name (if specified). In cases where source\_hash\_name is specified, it takes precedence over both the file\_name and source. When it is not specified, file\_name takes precedence over source. This allows for better capability for matching hashes.

Changed in version 2016.11.0: File name and source URI matches are no longer disregarded when source\_hash\_name is specified. They will be used as fallback matches if there is no match to the source\_hash\_name value.

This routine is called from the *[file.managed](#page-3833-0)* state to pull a hash from a remote file. Regular expressions are used line by line on the source\_hash file, to find a potential candidate of the indicated hash type. This avoids many problems of arbitrary file layout rules. It specifically permits pulling hash codes from debian \*.dsc files.

If no exact match of a hash and filename are found, then the first hash found (if any) will be returned. If no hashes at all are found, then None will be returned.

For example:

```
openerp_7.0-latest-1.tar.gz:
  file.managed:
    - name: /tmp/openerp_7.0-20121227-075624-1_all.deb
    - source: http://nightly.openerp.com/7.0/nightly/deb/openerp_7.0-20121227-
,→075624-1.tar.gz
    - source_hash: http://nightly.openerp.com/7.0/nightly/deb/openerp_7.0-
 ,→20121227-075624-1.dsc
```
CLI Example:

salt '\*' file.extract\_hash /path/to/hash/file sha512 /etc/foo

### salt.modules.file.**file\_exists**(*path*)

Tests to see if path is a valid file. Returns True/False.

CLI Example:

```
salt '*' file.file_exists /etc/passwd
```
### salt.modules.file.**find**(*path*, *\*args*, *\*\*kwargs*)

Approximate the Unix find(1) command and return a list of paths that meet the specified criteria.

The options include match criteria:

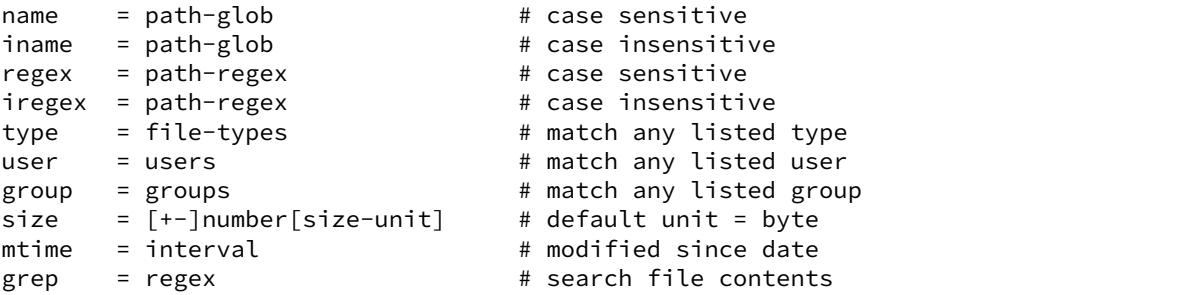

and/or actions:

```
delete [= file-types] \qquad # default type = 'f'<br>exec = command [arg ...] # where {} is replac
exec = command [arg ...] # where \{\} is replaced by pathname
print [= print-opts]
```
and/or depth criteria:

```
maxdepth = maximum depth to transverse in path
mindepth = minimum depth to transverse before checking files or directories
```
The default action is print=path

path-glob:

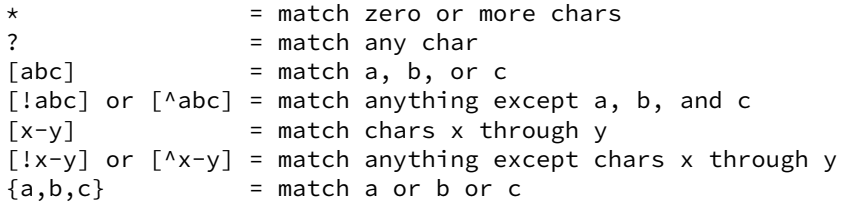

path-regex: a Python Regex (regular expression) pattern to match pathnames

file-types: a string of one or more of the following:

```
a: all file types
b: block device
c: character device
d: directory
p: FIFO (named pipe)
f: plain file
l: symlink
s: socket
```
users: a space and/or comma separated list of user names and/or uids

groups: a space and/or comma separated list of group names and/or gids

size-unit:

b: bytes k: kilobytes m: megabytes g: gigabytes t: terabytes

interval:

```
[<num>w] [<num>d] [<num>h] [<num>m] [<num>s]
where:
   w: week
    d: day
    h: hour
    m: minute
    s: second
```
print-opts: a comma and/or space separated list of one or more of the following:

group: group name md5: MD5 digest of file contents mode: file permissions (as integer) mtime: last modification time (as time\_t) name: file basename path: file absolute path size: file size in bytes type: file type user: user name

CLI Examples:

```
salt '*' file.find / type=f name=\*.bak size=+10m
salt '*' file.find /var mtime=+30d size=+10m print=path,size,mtime
salt '*' file.find /var/log name=\*.[0-9] mtime=+30d size=+10m delete
```
salt.modules.file.**get\_devmm**(*name*)

Get major/minor info from a device

CLI Example:

salt '\*' file.get\_devmm /dev/chr

salt.modules.file.**get\_diff**(*file1*, *file2*, *saltenv='base'*, *show\_filenames=True*, *show\_changes=True*, *template=False*, *source\_hash\_file1=None*, *source\_hash\_file2=None*)

Return unified diff of two files

**file1** The first file to feed into the diff utility

Changed in version 2018.3.0: Can now be either a local or remote file. In earlier releases, thuis had to be a file local to the minion.

**file2** The second file to feed into the diff utility

Changed in version 2018.3.0: Can now be either a local or remote file. In earlier releases, this had to be a file on the salt fileserver (i.e. salt://somefile.txt)

- **show\_filenames: True** Set to False to hide the filenames in the top two lines of the diff.
- **show\_changes: True** If set to False, and there are differences, then instead of a diff a simple message stating that show\_changes is set to False will be returned.
- **template: False** Set to True if two templates are being compared. This is not useful except for within states, with the obfuscate\_templates option set to True.

New in version 2018.3.0.

**source\_hash\_file1** If file1 is an http(s)/ftp URL and the file exists in the minion's file cache, this option can be passed to keep the minion from re-downloading the archive if the cached copy matches the specified hash.

New in version 2018.3.0.

**source** hash file2 If file2 is an http(s)/ftp URL and the file exists in the minion's file cache, this option can be passed to keep the minion from re-downloading the archive if the cached copy matches the specified hash.

New in version 2018.3.0.

CLI Examples:

salt '\*' file.get\_diff /home/fred/.vimrc salt://users/fred/.vimrc salt '\*' file.get\_diff /tmp/foo.txt /tmp/bar.txt

salt.modules.file.**get\_gid**(*path*, *follow\_symlinks=True*) Return the id of the group that owns a given file

**path** file or directory of which to get the gid

**follow\_symlinks** indicated if symlinks should be followed

CLI Example:

salt '\*' file.get\_gid /etc/passwd

Changed in version 0.16.4: follow\_symlinks option added

salt.modules.file.**get\_group**(*path*, *follow\_symlinks=True*)

Return the group that owns a given file

**path** file or directory of which to get the group

**follow\_symlinks** indicated if symlinks should be followed

CLI Example:

salt '\*' file.get\_group /etc/passwd

Changed in version 0.16.4: follow\_symlinks option added

```
salt.modules.file.get_hash(path, form='sha256', chunk_size=65536)
     Get the hash sum of a file
```
**This is better than get\_sum for the following reasons:**

- It does not read the entire file into memory.
- **It does not return a string on error. The returned value of** get\_sum cannot really be trusted since it is vulnerable to collisions:  $get\_sum(..., 'xyz') == 'Hash xyz not$ supported'

**path** path to the file or directory

**form** desired sum format

**chunk\_size** amount to sum at once

CLI Example:

salt '\*' file.get\_hash /etc/shadow

<span id="page-1856-0"></span>salt.modules.file.**get\_managed**(*name*, *template*, *source*, *source\_hash*, *source\_hash\_name*, *user*, *group*, *mode*, *attrs*, *saltenv*, *context*, *defaults*, *skip\_verify=False*, *verify\_ssl=True*, *use\_etag=False*, *\*\*kwargs*)

Return the managed file data for file.managed

**name** location where the file lives on the server

**template** template format

**source** managed source file

**source\_hash** hash of the source file

source hash name When source hash refers to a remote file, this specifies the filename to look for in that file.

New in version 2016.3.5.

- **user** Owner of file
- **group** Group owner of file
- **mode** Permissions of file
- **attrs** Attributes of file
	- New in version 2018.3.0.
- **context** Variables to add to the template context
- **defaults** Default values of for context\_dict
- **skip\_verify** If True, hash verification of remote file sources (http://, https://, ftp://) will be skipped, and the source\_hash argument will be ignored.

New in version 2016.3.0.

**verify\_ssl** If False, remote https file sources (https://) and source\_hash will not attempt to validate the servers certificate. Default is True.

New in version 3002.

use etag If True, remote http/https file sources will attempt to use the ETag header to determine if the remote file needs to be downloaded. This provides a lightweight mechanism for promptly refreshing files changed on a web server without requiring a full hash comparison via the source\_hash parameter.

New in version 3005.

```
CLI Example:
```
salt '\*' file.get\_managed /etc/httpd/conf.d/httpd.conf jinja salt://http/httpd. *,→*conf '{hash\_type: 'md5', 'hsum': <md5sum>}' None root root '755' base None None

salt.modules.file.**get\_mode**(*path*, *follow\_symlinks=True*)

Return the mode of a file

**path** file or directory of which to get the mode

**follow\_symlinks** indicated if symlinks should be followed

CLI Example:

salt '\*' file.get\_mode /etc/passwd

Changed in version 2014.1.0: follow\_symlinks option added

salt.modules.file.**get\_selinux\_context**(*path*)

Get an SELinux context from a given path

CLI Example:

salt '\*' file.get selinux context /etc/hosts

salt.modules.file.**get\_source\_sum**(*file\_name=''*, *source=''*, *source\_hash=None*, *source\_hash\_name=None*, *saltenv='base'*, *verify\_ssl=True*)

New in version 2016.11.0.

Used by *[file.get\\_managed](#page-1856-0)* to obtain the hash and hash type from the parameters specified below.

**file\_name** Optional file name being managed, for matching with *[file.extract\\_hash](#page-1852-0)*.

- **source** Source file, as used in *[file](#page-3812-0)* and other states. If source\_hash refers to a file containing hashes, then this filename will be used to match a filename in that file. If the source\_hash is a hash expression, then this argument will be ignored.
- **source** hash Hash [file](#page-3812-0)/expression, as used in  $file$  and other states. If this value refers to a remote URL or absolute path to a local file, it will be cached and *[file.extract\\_hash](#page-1852-0)* will be used to obtain a hash from it.
- **source\_hash\_name** Specific file name to look for when source\_hash refers to a remote file, used to disambiguate ambiguous matches.
- **saltenv: base** Salt fileserver environment from which to retrieve the source\_hash. This value will only be used when source\_hash refers to a file on the Salt fileserver (i.e. one beginning with salt://).
- **verify** ssl If False, remote https file sources (https://) and source hash will not attempt to validate the servers certificate. Default is True.

New in version 3002.

CLI Example:

```
salt '*' file.get_source_sum /tmp/foo.tar.gz source=http://mydomain.tld/foo.tar.
,→gz source_hash=499ae16dcae71eeb7c3a30c75ea7a1a6
salt '*' file.get_source_sum /tmp/foo.tar.gz source=http://mydomain.tld/foo.tar.
,→gz source_hash=https://mydomain.tld/hashes.md5
salt '*' file.get_source_sum /tmp/foo.tar.gz source=http://mydomain.tld/foo.tar.
,→gz source_hash=https://mydomain.tld/hashes.md5 source_hash_name=./dir2/foo.tar.
,→gz
```
### salt.modules.file.**get\_sum**(*path*, *form='sha256'*)

Return the checksum for the given file. The following checksum algorithms are supported:

- md5
- sha1
- sha224
- sha256 **(default)**
- sha384
- sha512

**path** path to the file or directory

**form** desired sum format

CLI Example:

salt '\*' file.get\_sum /etc/passwd sha512

salt.modules.file.**get\_uid**(*path*, *follow\_symlinks=True*) Return the id of the user that owns a given file

**path** file or directory of which to get the uid

**follow\_symlinks** indicated if symlinks should be followed

CLI Example:

salt '\*' file.get\_uid /etc/passwd

Changed in version 0.16.4: follow\_symlinks option added

salt.modules.file.**get\_user**(*path*, *follow\_symlinks=True*) Return the user that owns a given file

**path** file or directory of which to get the user

**follow\_symlinks** indicated if symlinks should be followed

CLI Example:

salt '\*' file.get\_user /etc/passwd

Changed in version 0.16.4: follow\_symlinks option added

```
salt.modules.file.gid_to_group(gid)
```
Convert the group id to the group name on this system

**gid** gid to convert to a group name

CLI Example:

salt '\*' file.gid\_to\_group 0

salt.modules.file.**grep**(*path*, *pattern*, *\*opts*) Grep for a string in the specified file

**Note:** This function's return value is slated for refinement in future versions of Salt

Windows does not support the grep functionality.

**path** Path to the file to be searched

**Note:** Globbing is supported (i.e. /var/log/foo/\*.log, but if globbing is being used then the path should be quoted to keep the shell from attempting to expand the glob expression.

**pattern** Pattern to match. For example: test, or a [0-5]

**opts** Additional command-line flags to pass to the grep command. For example:  $-v$ , or  $-i$  -B2

**Note:** The options should come after a double-dash (as shown in the examples below) to keep Salt's own argument parser from interpreting them.

CLI Example:

```
salt '*' file.grep /etc/passwd nobody
salt '*' file.grep /etc/sysconfig/network-scripts/ifcfg-eth0 ipaddr -- -i
salt '*' file.grep /etc/sysconfig/network-scripts/ifcfg-eth0 ipaddr -- -i -B2
salt '*' file.grep "/etc/sysconfig/network-scripts/*" ipaddr -- -i -l
```
# salt.modules.file.**group\_to\_gid**(*group*)

Convert the group to the gid on this system

**group** group to convert to its gid

CLI Example:

salt '\*' file.group\_to\_gid root

## salt.modules.file.**is\_blkdev**(*name*)

Check if a file exists and is a block device.

CLI Example:

salt '\*' file.is blkdev /dev/blk

# salt.modules.file.**is\_chrdev**(*name*)

Check if a file exists and is a character device.

CLI Example:

salt '\*' file.is\_chrdev /dev/chr

#### salt.modules.file.**is\_fifo**(*name*)

Check if a file exists and is a FIFO.

CLI Example:

salt '\*' file.is\_fifo /dev/fifo

### salt.modules.file.**is\_hardlink**(*path*)

Check if the path is a hard link by verifying that the number of links is larger than 1

CLI Example:

salt '\*' file.is\_hardlink /path/to/link

#### salt.modules.file.**is\_link**(*path*)

Check if the path is a symbolic link

CLI Example:

salt '\*' file.is\_link /path/to/link

### salt.modules.file.**join**(*\*args*)

Return a normalized file system path for the underlying OS

New in version 2014.7.0.

This can be useful at the CLI but is frequently useful when scripting combining path variables:

```
{% set www_root = '/var' %}
{% set app_dir = 'myapp' %}
myapp_config:
  file:
    - managed
    - name: {{ salt['file.join'](www_root, app_dir, 'config.yaml') }}
```
CLI Example:

salt '\*' file.join '/' 'usr' 'local' 'bin'

### salt.modules.file.**lchown**(*path*, *user*, *group*)

Chown a file, pass the file the desired user and group without following symlinks.

**path** path to the file or directory

**user** user owner

**group** group owner

CLI Example:

salt '\*' file.chown /etc/passwd root root

salt.modules.file.**line**(*path*, *content=None*, *match=None*, *mode=None*, *location=None*, *before=None*, *after=None*, *show\_changes=True*, *backup=False*, *quiet=False*, *indent=True*)

New in version 2015.8.0.

Line-focused editing of a file.

**Note:** file.line exists for historic reasons, and is not generally recommended. It has a lot of quirks. You may find file.replace to be more suitable.

file.line is most useful if you have single lines in a file (potentially a config file) that you would like to manage. It can remove, add, and replace a single line at a time.

**path** Filesystem path to the file to be edited.

content Content of the line. Allowed to be empty if mode='delete'.

**match** Match the target line for an action by a fragment of a string or regular expression.

If neither before nor after are provided, and match is also None, match falls back to the content value.

**mode** Defines how to edit a line. One of the following options is required:

- **ensure** If line does not exist, it will be added. If before and after are specified either zero lines, or lines that contain the content line are allowed to be in between before and after. If there are lines, and none of them match then it will produce an error.
- **replace** If line already exists, the entire line will be replaced.
- **delete** Delete the line, if found.
- **insert** Nearly identical to ensure. If a line does not exist, it will be added.

The differences are that multiple (and non-matching) lines are alloweed between before and after, if they are specified. The line will always be inserted right before before. insert also allows the use of location to specify that the line should be added at the beginning or end of the file.

**Note:** If mode='insert' is used, at least one of location, before, or after is required. If location is used, before and after are ignored.

**location** In mode='insert' only, whether to place the content at the beginning or end of a the file. If location is provided, before and after are ignored. Valid locations:

- **start** Place the content at the beginning of the file.
- **end** Place the content at the end of the file.

**before** Regular expression or an exact case-sensitive fragment of the string. Will be tried as **both** a regex **and** a part of the line. Must match **exactly** one line in the file. This value is only used in ensure and

insert modes. The content will be inserted just before this line, with matching indentation unless indent=False.

- **after** Regular expression or an exact case-sensitive fragment of the string. Will be tried as **both** a regex **and** a part of the line. Must match **exactly** one line in the file. This value is only used in ensure and insert modes. The content will be inserted directly after this line, unless before is also provided. If before is not provided, indentation will match this line, unless indent=False.
- show\_changes Output a unified diff of the old file and the new file. If False return a boolean if any changes were made. Default is True

**Note:** Using this option will store two copies of the file in-memory (the original version and the edited version) in order to generate the diff.

**backup** Create a backup of the original file with the extension: "Year-Month-Day-Hour-Minutes-Seconds".

- **quiet** Do not raise any exceptions. E.g. ignore the fact that the file that is tried to be edited does not exist and nothing really happened.
- **indent** Keep indentation with the previous line. This option is not considered when the delete mode is specified. Default is True

CLI Example:

```
salt '*' file.line /etc/nsswitch.conf "networks: files dns" after="hosts:.
,→*?" mode='ensure'
```
**Note:** If an equal sign (=) appears in an argument to a Salt command, it is interpreted as a keyword argument in the format of key=val. That processing can be bypassed in order to pass an equal sign through to the remote shell command by manually specifying the kwarg:

```
salt '*' file.line /path/to/file content="CREATEMAIL_SPOOL=no" match="CREATE_MAIL_
,→SPOOL=yes" mode="replace"
```
#### **Examples:**

Here's a simple config file.

```
[some_config]
# Some config file
# this line will go away
here=False
away=True
goodybe=away
```
salt **\\*** file.line /some/file.conf mode=delete match=away

This will produce:

```
[some_config]
# Some config file
here=False
away=True
goodbye=away
```
If that command is executed 2 more times, this will be the result:

```
[some_config]
# Some config file
here=False
```
If we reset the file to its original state and run

salt **\\*** file.line /some/file.conf mode=replace match=away content=here

Three passes will this state will result in this file:

```
[some_config]
# Some config file
here
here=False
here
here
```
Each pass replacing the first line found.

Given this file:

insert after me something insert before me

The following command

```
salt \* file.line /some/file.txt mode=insert after="insert after me" before=
,→"insert before me" content=thrice
```
If that command is executed 3 times, the result will be:

```
insert after me
something
thrice
thrice
thrice
insert before me
```
If the mode is ensure instead, it will fail each time. To succeed, we need to remove the incorrect line between before and after:

insert after me insert before me

With an ensure mode, this will insert thrice the first time and make no changes for subsequent calls. For something simple this is fine, but if you have instead blocks like this:

```
Begin SomeBlock
    foo = bar
End
Begin AnotherBlock
    another = value
End
```
And you try to use ensure this way:

salt **\\*** file.line /tmp/fun.txt mode="ensure" content="this = should be my content *,→*" after="Begin SomeBlock" before="End"

This will fail because there are multiple End lines. Without that problem, it still would fail because there is a non-matching line, foo = bar. Ensure **only** allows either zero, or the matching line present to be present in between before and after.

salt.modules.file.**link**(*src*, *path*)

New in version 2014.1.0.

Create a hard link to a file

CLI Example:

salt '\*' file.link /path/to/file /path/to/link

#### salt.modules.file.**list\_backup**(*path*, *limit=None*)

This function is an alias of list backups.

New in version 0.17.0.

Lists the previous versions of a file backed up using Salt's *[file state backup](#page-661-0)* system.

**path** The path on the minion to check for backups

**limit** Limit the number of results to the most recent N backups

CLI Example:

salt '\*' file.list\_backups /foo/bar/baz.txt

#### <span id="page-1864-0"></span>salt.modules.file.**list\_backups**(*path*, *limit=None*)

New in version 0.17.0.

Lists the previous versions of a file backed up using Salt's *[file state backup](#page-661-0)* system.

**path** The path on the minion to check for backups

**limit** Limit the number of results to the most recent N backups

CLI Example:

salt '\*' file.list\_backups /foo/bar/baz.txt

### salt.modules.file.**list\_backups\_dir**(*path*, *limit=None*)

Lists the previous versions of a directory backed up using Salt's *[file state backup](#page-661-0)* system.

**path** The directory on the minion to check for backups

**limit** Limit the number of results to the most recent N backups

CLI Example:

salt '\*' file.list\_backups\_dir /foo/bar/baz/

#### salt.modules.file.**lsattr**(*path*)

New in version 2018.3.0.

Changed in version 2018.3.1: If lsattr is not installed on the system, None is returned.

Changed in version 2018.3.4: If on AIX, None is returned even if in filesystem as lsattr on AIX is not the same thing as the linux version.

Obtain the modifiable attributes of the given file. If path is to a directory, an empty list is returned.

**path** path to file to obtain attributes of. File/directory must exist.

CLI Example:

salt '\*' file.lsattr foo1.txt

salt.modules.file.**lstat**(*path*)

New in version 2014.1.0.

Returns the lstat attributes for the given file or dir. Does not support symbolic links.

CLI Example:

```
salt '*' file.lstat /path/to/file
```
salt.modules.file.**makedirs\_**(*path*, *user=None*, *group=None*, *mode=None*) Ensure that the directory containing this path is available.

**Note:** The path must end with a trailing slash otherwise the directory/directories will be created up to the parent directory. For example if path is /opt/code, then it would be treated as /opt/ but if the path ends with a trailing slash like /opt/code/, then it would be treated as /opt/code/.

CLI Example:

```
salt '*' file.makedirs /opt/code/
```
salt.modules.file.**makedirs\_perms**(*name*, *user=None*, *group=None*, *mode='0755'*) Taken and modified from os.makedirs to set user, group and mode for each directory created.

CLI Example:

salt '\*' file.makedirs perms /opt/code

salt.modules.file.**manage\_file**(*name*, *sfn*, *ret*, *source*, *source\_sum*, *user*, *group*, *mode*, *attrs*, *saltenv*, *backup*, *makedirs=False*, *template=None*, *show\_changes=True*, *contents=None*, *dir\_mode=None*, *follow\_symlinks=True*, *skip\_verify=False*, *keep\_mode=False*, *encoding=None*, *encoding\_errors='strict'*, *seuser=None*, *serole=None*, *setype=None*, *serange=None*, *verify\_ssl=True*, *use\_etag=False*, *\*\*kwargs*)

Checks the destination against what was retrieved with get\_managed and makes the appropriate modifications (if necessary).

**name** location to place the file

**sfn** location of cached file on the minion

This is the path to the file stored on the minion. This file is placed on the minion using cp.cache file. If the hash sum of that file matches the source\_sum, we do not transfer the file to the minion again.

This file is then grabbed and if it has template set, it renders the file to be placed into the correct place on the system using salt.files.utils.copyfile()

**ret** The initial state return data structure. Pass in None to use the default structure.

**source** file reference on the master

**source\_sum** sum hash for source

**user** user owner

- **group** group owner
- **backup** backup\_mode
- **attrs** attributes to be set on file: '' means remove all of them

New in version 2018.3.0.

- **makedirs** make directories if they do not exist
- **template** format of templating
- **show\_changes** Include diff in state return
- **contents:** contents to be placed in the file
- **dir\_mode** mode for directories created with makedirs
- **skip\_verify: False** If True, hash verification of remote file sources (http://, https://, ftp://) will be skipped, and the source\_hash argument will be ignored.

New in version 2016.3.0.

**keep mode: False** If True, and the source is a file from the Salt fileserver (or a local file on the minion), the mode of the destination file will be set to the mode of the source file.

**Note:** keep\_mode does not work with salt-ssh.

As a consequence of how the files are transferred to the minion, and the inability to connect back to the master with salt-ssh, salt is unable to stat the file as it exists on the fileserver and thus cannot mirror the mode on the salt-ssh minion

**encoding** If specified, then the specified encoding will be used. Otherwise, the file will be encoded using the system locale (usually UTF-8). See <https://docs.python.org/3/library/codecs.html#standard-encodings> for the list of available encodings.

New in version 2017.7.0.

**encoding\_errors: 'strict'** Default is `'strict'`. See [https://docs.python.org/2/library/codecs.html#](https://docs.python.org/2/library/codecs.html#codec-base-classes) [codec-base-classes](https://docs.python.org/2/library/codecs.html#codec-base-classes) for the error handling schemes.

New in version 2017.7.0.

**seuser** selinux user attribute

New in version 3001.

**serange** selinux range attribute

New in version 3001.

**setype** selinux type attribute

New in version 3001.

**serange** selinux range attribute

New in version 3001.

**verify\_ssl** If False, remote https file sources (https://) will not attempt to validate the servers certificate. Default is True.

New in version 3002.

use etag If True, remote http/https file sources will attempt to use the ETag header to determine if the remote file needs to be downloaded. This provides a lightweight mechanism for promptly refreshing files changed on a web server without requiring a full hash comparison via the source\_hash parameter.

New in version 3005.

```
CLI Example:
```

```
salt '*' file.manage_file /etc/httpd/conf.d/httpd.conf '' '{}' salt://http/httpd.
,→conf '{hash_type: 'md5', 'hsum': <md5sum>}' root root '755' '' base ''
```
Changed in version 2014.7.0: follow\_symlinks option added

salt.modules.file.**mkdir**(*dir\_path*, *user=None*, *group=None*, *mode=None*) Ensure that a directory is available.

CLI Example:

salt '\*' file.mkdir /opt/jetty/context

salt.modules.file.**mknod**(*name*, *ntype*, *major=0*, *minor=0*, *user=None*, *group=None*, *mode='0600'*) New in version 0.17.0.

Create a block device, character device, or fifo pipe. Identical to the gnu mknod.

CLI Examples:

```
salt '*' file.mknod /dev/chr c 180 31
salt '*' file.mknod /dev/blk b 8 999
salt '*' file.nknod /dev/fifo p
```
salt.modules.file.**mknod\_blkdev**(*name*, *major*, *minor*, *user=None*, *group=None*, *mode='0660'*) New in version 0.17.0.

Create a block device.

CLI Example:

salt '\*' file.mknod blkdev /dev/blk 8 999

salt.modules.file.**mknod\_chrdev**(*name*, *major*, *minor*, *user=None*, *group=None*, *mode='0660'*) New in version 0.17.0.

Create a character device.

CLI Example:

salt '\*' file.mknod\_chrdev /dev/chr 180 31

salt.modules.file.**mknod\_fifo**(*name*, *user=None*, *group=None*, *mode='0660'*) New in version 0.17.0.

Create a FIFO pipe.

CLI Example:

```
salt '*' file.mknod_fifo /dev/fifo
```
salt.modules.file.**move**(*src*, *dst*, *disallow\_copy\_and\_unlink=False*) Move a file or directory

disallow copy and unlink If True, the operation is offloaded to the file.rename execution module function. This will use os.rename underneath, which will fail in the event that src and dst are on different filesystems. If False (the default), shutil.move will be used in order to fall back on a "copy then unlink" approach, which is required for moving across filesystems.

New in version 3006.0.

CLI Example:

salt '\*' file.move /path/to/src /path/to/dst

#### salt.modules.file.**normpath**(*path*)

Returns Normalize path, eliminating double slashes, etc.

New in version 2015.5.0.

This can be useful at the CLI but is frequently useful when scripting.

*{%*- **from** salt['file.normpath'](tpldir + '/../vars.jinja') **import** parent\_vars *%}*

CLI Example:

salt '\*' file.normpath 'a/b/c/..'

### salt.modules.file.**open\_files**(*by\_pid=False*)

Return a list of all physical open files on the system.

CLI Examples:

```
salt '*' file.open_files
salt '*' file.open_files by_pid=True
```
### salt.modules.file.**pardir**()

Return the relative parent directory path symbol for underlying OS

New in version 2014.7.0.

This can be useful when constructing Salt Formulas.

```
{% set pardir = salt['file.pardir']() %}
{% set final_path = salt['file.join']('subdir', pardir, 'confdir') %}
```
CLI Example:

salt '\*' file.pardir

salt.modules.file.**patch**(*originalfile*, *patchfile*, *options=''*, *dry\_run=False*)

New in version 0.10.4.

Apply a patch to a file or directory.

Equivalent to:

patch <options> -i <patchfile> <originalfile>

Or, when a directory is patched:

patch <options> -i <patchfile> -d <originalfile> -p0

**originalfile** The full path to the file or directory to be patched

**patchfile** A patch file to apply to originalfile

**options** Options to pass to patch.

**Note:** Windows now supports using patch as of 3004.

In order to use this function in Windows, please install the patch binary through your own means and ensure it's found in the system Path. If installing through git-for-windows, please select the optional "Use Git and optional Unix tools from the Command Prompt" option when installing Git.

CLI Example:

```
salt '*' file.patch /opt/file.txt /tmp/file.txt.patch
salt '*' file.patch C:\file1.txt C:\file3.patch
```
#### salt.modules.file.**path\_exists\_glob**(*path*)

Tests to see if path after expansion is a valid path (file or directory). Expansion allows usage of ? \* and character ranges []. Tilde expansion is not supported. Returns True/False.

New in version 2014.7.0.

CLI Example:

salt '\*' file.path\_exists\_glob /etc/pam\*/pass\*

```
salt.modules.file.prepend(path, *args, **kwargs)
```
New in version 2014.7.0.

Prepend text to the beginning of a file

**path** path to file

*\*args* strings to prepend to the file

CLI Example:

```
salt '*' file.prepend /etc/motd \
       "With all thine offerings thou shalt offer salt." \
       "Salt is what makes things taste bad when it isn't in them."
```
### **Attention**

If you need to pass a string to append and that string contains an equal sign, you **must** include the argument name, args. For example:

```
salt '*' file.prepend /etc/motd args='cheese=spam'
```
salt '\*' file.prepend /etc/motd args="['cheese=spam','spam=cheese']"

salt.modules.file.**psed**(*path*, *before*, *after*, *limit=''*, *backup='.bak'*, *flags='gMS'*, *escape\_all=False*, *multi=False*)

Deprecated since version 0.17.0: Use *[replace\(\)](#page-1871-0)* instead.

Make a simple edit to a file (pure Python version)

Equivalent to:

sed <backup> <options> "/<limit>/ s/<before>/<after>/<flags> <file>"

**path** The full path to the file to be edited

**before** A pattern to find in order to replace with after

**after** Text that will replace before

**limit: ''** An initial pattern to search for before searching for before

**backup: .bak** The file will be backed up before edit with this file extension; **WARNING:** each time sed/comment/uncomment is called will overwrite this backup

#### **flags: gMS**

**Flags to modify the search. Valid values are:**

- g: Replace all occurrences of the pattern, not just the first.
- I: Ignore case.
- L: Make  $\wedge$ ,  $\wedge$ ,
- M: Treat multiple lines as a single line.
- S: Make *.* match all characters, including newlines.
- U: Make \w, \W, \b, \B, \d, \D, \s and \S dependent on Unicode.
- X: Verbose (whitespace is ignored).

**multi: False** If True, treat the entire file as a single line

Forward slashes and single quotes will be escaped automatically in the before and after patterns.

CLI Example:

salt '\*' file.sed /etc/httpd/httpd.conf 'LogLevel warn' 'LogLevel info'

salt.modules.file.**read**(*path*, *binary=False*)

New in version 2017.7.0.

Return the content of the file.

**Parameters binary** (*[bool](https://docs.python.org/3/library/functions.html#bool)*) -- Whether to read and return binary data

CLI Example:

salt '\*' file.read /path/to/file

### salt.modules.file.**readdir**(*path*)

New in version 2014.1.0.

Return a list containing the contents of a directory

CLI Example:

salt '\*' file.readdir /path/to/dir/

salt.modules.file.**readlink**(*path*, *canonicalize=False*)

New in version 2014.1.0.

Return the path that a symlink points to

**Parameters**

- **path**  $(str)$  $(str)$  $(str)$  -- The path to the symlink
- **canonicalize** (*[bool](https://docs.python.org/3/library/functions.html#bool)*) -- Get the canonical path eliminating any symbolic links encountered in the path

**Returns** The path that the symlink points to

**Return type** [str](https://docs.python.org/3/library/stdtypes.html#str)

**Raises**

- *[SaltInvocationError](#page-4502-0)* -- path is not absolute
- *[SaltInvocationError](#page-4502-0)* -- path is not a link
- *[CommandExecutionError](#page-4500-0)* -- error reading the symbolic link

CLI Example:

```
salt '*' file.readlink /path/to/link
```
salt.modules.file.**remove**(*path*, *\*\*kwargs*)

Remove the named file. If a directory is supplied, it will be recursively deleted.

CLI Example:

salt '\*' file.remove /tmp/foo

Changed in version 3000: The method now works on all types of file system entries, not just files, directories and symlinks.

```
salt.modules.file.remove_backup(path, backup_id)
```
This function is an alias of delete\_backup.

New in version 0.17.0.

Delete a previous version of a file that was backed up using Salt's *[file state backup](#page-661-0)* system.

**path** The path on the minion to check for backups

**backup\_id** The numeric id for the backup you wish to delete, as found using *[file.](#page-1864-0) [list\\_backups](#page-1864-0)*

CLI Example:

salt '\*' file.delete\_backup /var/cache/salt/minion/file\_backup/home/foo/ *,→*bar/baz.txt 0

# salt.modules.file.**rename**(*src*, *dst*)

Rename a file or directory

CLI Example:

salt '\*' file.rename /path/to/src /path/to/dst

<span id="page-1871-0"></span>salt.modules.file.**replace**(*path*, *pattern*, *repl*, *count=0*, *flags=8*, *bufsize=1*, *append\_if\_not\_found=False*, *prepend\_if\_not\_found=False*, *not\_found\_content=None*, *backup='.bak'*, *dry\_run=False*, *search\_only=False*, *show\_changes=True*, *ignore\_if\_missing=False*, *preserve\_inode=True*, *backslash\_literal=False*)

New in version 0.17.0.

Replace occurrences of a pattern in a file. If show\_changes is True, then a diff of what changed will be returned, otherwise a True will be returned when changes are made, and False when no changes are made.
This is a pure Python implementation that wraps Python's [sub\(\)](https://docs.python.org/3/library/re.html#re.sub).

**path** Filesystem path to the file to be edited. If a symlink is specified, it will be resolved to its target.

- **pattern** A regular expression, to be matched using Python's [search\(\)](https://docs.python.org/3/library/re.html#re.search).
- **repl** The replacement text
- **count: 0** Maximum number of pattern occurrences to be replaced. If count is a positive integer n, only n occurrences will be replaced, otherwise all occurrences will be replaced.
- **flags (list or int)** A list of flags defined in the re module documentation from the Python standard library. Each list item should be a string that will correlate to the human-friendly flag name. E.g., ['IGNORECASE', 'MULTILINE']. Optionally, flags may be an int, with a value corresponding to the XOR (|) of all the desired flags. Defaults to 8 (which supports 'MULTILINE').
- **bufsize (int or str)** How much of the file to buffer into memory at once. The default value 1 processes one line at a time. The special value file may be specified which will read the entire file into memory before processing.
- **append\_if\_not\_found: False** New in version 2014.7.0.

If set to True, and pattern is not found, then the content will be appended to the file.

**prepend\_if\_not\_found: False** New in version 2014.7.0.

If set to True and pattern is not found, then the content will be prepended to the file.

**not found content** New in version 2014.7.0.

Content to use for append/prepend if not found. If None (default), uses repl. Useful when repl uses references to group in pattern.

- **backup: .bak** The file extension to use for a backup of the file before editing. Set to False to skip making a backup.
- **dry\_run: False** If set to True, no changes will be made to the file, the function will just return the changes that would have been made (or a True/False value if show\_changes is set to False).
- **search\_only: False** If set to true, this no changes will be performed on the file, and this function will simply return True if the pattern was matched, and False if not.
- **show\_changes: True** If True, return a diff of changes made. Otherwise, return True if changes were made, and False if not.

**Note:** Using this option will store two copies of the file in memory (the original version and the edited version) in order to generate the diff. This may not normally be a concern, but could impact performance if used with large files.

**ignore\_if\_missing: False** New in version 2015.8.0.

If set to True, this function will simply return False if the file doesn't exist. Otherwise, an error will be thrown.

**preserve\_inode: True** New in version 2015.8.0.

Preserve the inode of the file, so that any hard links continue to share the inode with the original filename. This works by *copying* the file, reading from the copy, and writing to the file at the original inode. If False, the file will be *moved* rather than copied, and a new file will be written to a new inode, but using the original filename. Hard links will then share an inode with the backup, instead (if using backup to create a backup copy).

**backslash\_literal: False** New in version 2016.11.7.

Interpret backslashes as literal backslashes for the repl and not escape characters. This will help when using append/prepend so that the backslashes are not interpreted for the repl on the second run of the state.

If an equal sign (=) appears in an argument to a Salt command it is interpreted as a keyword argument in the format key=val. That processing can be bypassed in order to pass an equal sign through to the remote shell command by manually specifying the kwarg:

```
salt '*' file.replace /path/to/file pattern='=' repl=':'
salt '*' file.replace /path/to/file pattern="bind-address\s*=" repl='bind-address:
,→'
```
CLI Examples:

```
salt '*' file.replace /etc/httpd/httpd.conf pattern='LogLevel warn' repl=
,→'LogLevel info'
salt '*' file.replace /some/file pattern='before' repl='after' flags='[MULTILINE, M
,→IGNORECASE]'
```
#### salt.modules.file.**restore\_backup**(*path*, *backup\_id*)

New in version 0.17.0.

Restore a previous version of a file that was backed up using Salt's *[file state backup](#page-661-0)* system.

**path** The path on the minion to check for backups

**backup\_id** The numeric id for the backup you wish to restore, as found using *[file.list\\_backups](#page-1864-0)*

CLI Example:

salt '\*' file.restore\_backup /foo/bar/baz.txt 0

salt.modules.file.**restorecon**(*path*, *recursive=False*)

Reset the SELinux context on a given path

CLI Example:

salt '\*' file.restorecon /home/user/.ssh/authorized\_keys

salt.modules.file.**rmdir**(*path*, *recurse=False*, *verbose=False*, *older\_than=None*) New in version 2014.1.0.

Changed in version 3006.0: Changed return value for failure to a boolean.

Remove the specified directory. Fails if a directory is not empty.

**recurse** When recurse is set to True, all empty directories within the path are pruned.

New in version 3006.0.

**verbose** When verbose is set to True, a dictionary is returned which contains more information about the removal process.

New in version 3006.0.

**older\_than** When older\_than is set to a number, it is used to determine the **number of days** which must have passed since the last modification timestamp before a directory will be allowed to be removed. Setting the value to 0 is equivalent to leaving it at the default of None.

New in version 3006.0.

CLI Example:

salt '\*' file.rmdir /tmp/foo/

<span id="page-1874-0"></span>salt.modules.file.search(*path, pattern, flags=8, bufsize=1, ignore if missing=False, multiline=False*)

New in version 0.17.0.

Search for occurrences of a pattern in a file

Except for multiline, params are identical to *[replace\(\)](#page-1871-0)*.

**multiline** If true, inserts 'MULTILINE' into flags and sets bufsize to 'file'.

New in version 2015.8.0.

CLI Example:

salt '\*' file.search /etc/crontab 'mymaintenance.sh'

salt.modules.file.**sed**(*path*, *before*, *after*, *limit=''*, *backup='.bak'*, *options='-r -e'*, *flags='g'*, *escape\_all=False*, *negate\_match=False*) Deprecated since version 0.17.0: Use *[replace\(\)](#page-1871-0)* instead.

Make a simple edit to a file

Equivalent to:

sed <backup> <options> "/<limit>/ s/<before>/<after>/<flags> <file>"

**path** The full path to the file to be edited

**before** A pattern to find in order to replace with after

**after** Text that will replace before

**limit: ''** An initial pattern to search for before searching for before

**backup: .bak** The file will be backed up before edit with this file extension; **WARNING:** each time sed/comment/uncomment is called will overwrite this backup

**options: -r -e** Options to pass to sed

**flags: g** Flags to modify the sed search; e.g., i for case-insensitive pattern matching

**negate match: False** Negate the search command (!)

New in version 0.17.0.

Forward slashes and single quotes will be escaped automatically in the before and after patterns.

CLI Example:

salt '\*' file.sed /etc/httpd/httpd.conf 'LogLevel warn' 'LogLevel info'

salt.modules.file.**sed\_contains**(*path*, *text*, *limit=''*, *flags='g'*) Deprecated since version 0.17.0: Use *[search\(\)](#page-1874-0)* instead.

Return True if the file at path contains text. Utilizes sed to perform the search (line-wise search).

Note: the p flag will be added to any flags you pass in.

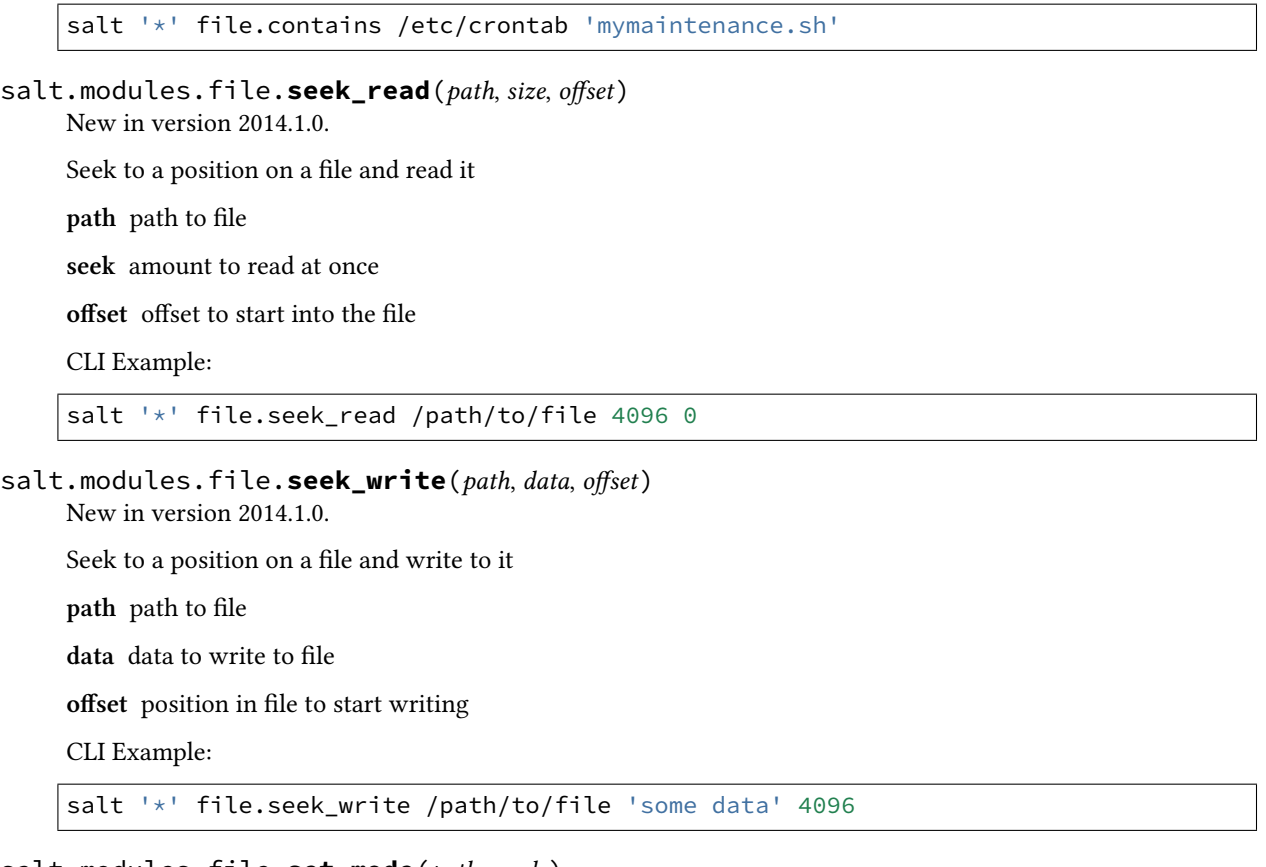

salt.modules.file.**set\_mode**(*path*, *mode*)

Set the mode of a file

**path** file or directory of which to set the mode

**mode** mode to set the path to

CLI Example:

salt '\*' file.set\_mode /etc/passwd 0644

salt.modules.file.**set\_selinux\_context**(*path*, *user=None*, *role=None*, *type=None*, *range=None*,

*persist=False*) Changed in version 3001: Added persist option

Set a specific SELinux label on a given path

CLI Example:

```
salt '*' file.set_selinux_context path <user> <role> <type> <range>
salt '*' file.set_selinux_context /etc/yum.repos.d/epel.repo system_u object_rM
,→system_conf_t s0
```
salt.modules.file.**source\_list**(*source*, *source\_hash*, *saltenv*) Check the source list and return the source to use

```
salt '*' file.source_list salt://http/httpd.conf '{hash_type: 'md5', 'hsum':
,→<md5sum>}' base
```
salt.modules.file.**stats**(*path*, *hash\_type=None*, *follow\_symlinks=True*) Return a dict containing the stats for a given file

CLI Example:

salt '\*' file.stats /etc/passwd

salt.modules.file.**statvfs**(*path*)

New in version 2014.1.0.

Perform a statvfs call against the filesystem that the file resides on

CLI Example:

salt '\*' file.statvfs /path/to/file

salt.modules.file.**symlink**(*src*, *path*, *force=False*, *atomic=False*)

Create a symbolic link (symlink, soft link) to a file

**Parameters**

- **src** (*[str](https://docs.python.org/3/library/stdtypes.html#str)*) -- The path to a file or directory
- **path** (*[str](https://docs.python.org/3/library/stdtypes.html#str)*) -- The path to the link. Must be an absolute path
- **force** (*[bool](https://docs.python.org/3/library/functions.html#bool)*) -- Overwrite an existing symlink with the same name .. versionadded:: 3005
- **atomic** (*[bool](https://docs.python.org/3/library/functions.html#bool)*) -- Use atomic file operations to create the symlink .. versionadded:: 3006.0

**Returns** True if successful, otherwise raises CommandExecutionError

**Return type** [bool](https://docs.python.org/3/library/functions.html#bool)

CLI Example:

salt '\*' file.symlink /path/to/file /path/to/link

salt.modules.file.**touch**(*name*, *atime=None*, *mtime=None*)

New in version 0.9.5.

Just like the touch command, create a file if it doesn't exist or simply update the atime and mtime if it already does.

- **atime:** Access time in Unix epoch time. Set it to 0 to set atime of the file with Unix date of birth. If this parameter isn't set, atime will be set with current time.
- **mtime:** Last modification in Unix epoch time. Set it to 0 to set mtime of the file with Unix date of birth. If this parameter isn't set, mtime will be set with current time.

CLI Example:

salt '\*' file.touch /var/log/emptyfile

salt.modules.file.**truncate**(*path*, *length*)

New in version 2014.1.0.

Seek to a position on a file and delete everything after that point

**path** path to file

**length** offset into file to truncate

```
salt '*' file.truncate /path/to/file 512
```

```
salt.modules.file.uid_to_user(uid)
```
Convert a uid to a user name

**uid** uid to convert to a username

CLI Example:

salt '\*' file.uid\_to\_user 0

salt.modules.file.**uncomment**(*path*, *regex*, *char='#'*, *backup='.bak'*) Deprecated since version 0.17.0: Use *[replace\(\)](#page-1871-0)* instead.

Uncomment specified commented lines in a file

**path** The full path to the file to be edited

- **regex** A regular expression used to find the lines that are to be uncommented. This regex should not include the comment character. A leading ^ character will be stripped for convenience (for easily switching between comment() and uncomment()).
- **char: #** The character to remove in order to uncomment a line
- **backup: .bak** The file will be backed up before edit with this file extension; **WARNING:** each time sed/comment/uncomment is called will overwrite this backup

CLI Example:

```
salt '*' file.uncomment /etc/hosts.deny 'ALL: PARANOID'
```
## salt.modules.file.**user\_to\_uid**(*user*)

Convert user name to a uid

**user** user name to convert to its uid

CLI Example:

salt '\*' file.user to uid root

salt.modules.file.**write**(*path*, *\*args*, *\*\*kwargs*)

New in version 2014.7.0.

Write text to a file, overwriting any existing contents.

**path** path to file

*\*args* strings to write to the file

CLI Example:

```
salt '*' file.write /etc/motd \
       "With all thine offerings thou shalt offer salt."
```
#### **Attention**

If you need to pass a string to append and that string contains an equal sign, you **must** include the argument name, args. For example:

```
salt '*' file.write /etc/motd args='cheese=spam'
salt '*' file.write /etc/motd args="['cheese=spam','spam=cheese']"
```
# **26.7.141 salt.modules.firewalld**

Support for firewalld.

New in version 2015.2.0.

salt.modules.firewalld.**add\_interface**(*zone*, *interface*, *permanent=True*) Bind an interface to a zone

New in version 2016.3.0.

CLI Example:

salt '\*' firewalld.add\_interface zone eth0

```
salt.modules.firewalld.add_masquerade(zone=None, permanent=True)
     Enable masquerade on a zone. If zone is omitted, default zone will be used.
```
New in version 2015.8.0.

CLI Example:

```
salt '*' firewalld.add_masquerade
```
To enable masquerade on a specific zone

salt '\*' firewalld.add\_masquerade dmz

salt.modules.firewalld.**add\_port**(*zone*, *port*, *permanent=True*, *force\_masquerade=False*) Allow specific ports in a zone.

New in version 2015.8.0.

CLI Example:

salt '\*' firewalld.add\_port internal 443/tcp

force masquerade when a zone is created ensure masquerade is also enabled on that zone.

salt.modules.firewalld.**add\_port\_fwd**(*zone*, *src*, *dest*, *proto='tcp'*, *dstaddr=''*, *permanent=True*, *force\_masquerade=False*)

Add port forwarding.

New in version 2015.8.0.

CLI Example:

salt '\*' firewalld.add\_port\_fwd public 80 443 tcp

**force\_masquerade** when a zone is created ensure masquerade is also enabled on that zone.

salt.modules.firewalld.**add\_rich\_rule**(*zone*, *rule*, *permanent=True*) Add a rich rule to a zone

New in version 2016.11.0.

CLI Example:

salt '\*' firewalld.add\_rich\_rule zone 'rule'

salt.modules.firewalld.**add\_service**(*service*, *zone=None*, *permanent=True*) Add a service for zone. If zone is omitted, default zone will be used.

CLI Example:

salt '\*' firewalld.add\_service ssh

To assign a service to a specific zone:

salt '\*' firewalld.add\_service ssh my\_zone

## salt.modules.firewalld.**add\_service\_port**(*service*, *port*)

Add a new port to the specified service.

New in version 2016.11.0.

CLI Example:

salt '\*' firewalld.add\_service\_port zone 80

salt.modules.firewalld.**add\_service\_protocol**(*service*, *protocol*)

Add a new protocol to the specified service.

New in version 2016.11.0.

CLI Example:

salt '\*' firewalld.add\_service\_protocol zone ssh

salt.modules.firewalld.**add\_source**(*zone*, *source*, *permanent=True*)

Bind a source to a zone

New in version 2016.3.0.

CLI Example:

salt '\*' firewalld.add\_source zone 192.168.1.0/24

salt.modules.firewalld.**allow\_icmp**(*zone*, *icmp*, *permanent=True*) Allow a specific ICMP type on a zone

New in version 2015.8.0.

CLI Example:

salt '\*' firewalld.allow\_icmp zone echo-reply

salt.modules.firewalld.**block\_icmp**(*zone*, *icmp*, *permanent=True*) Block a specific ICMP type on a zone

New in version 2015.8.0.

salt '\*' firewalld.block\_icmp zone echo-reply

salt.modules.firewalld.**default\_zone**()

Print default zone for connections and interfaces

CLI Example:

salt '\*' firewalld.default\_zone

salt.modules.firewalld.**delete\_service**(*name*, *restart=True*)

Delete an existing service

CLI Example:

salt '\*' firewalld.delete\_service my\_service

By default firewalld will be reloaded. However, to avoid reloading you need to specify the restart as False

salt '\*' firewalld.delete\_service my\_service False

salt.modules.firewalld.**delete\_zone**(*zone*, *restart=True*)

Delete an existing zone

CLI Example:

salt '\*' firewalld.delete\_zone my\_zone

By default firewalld will be reloaded. However, to avoid reloading you need to specify the restart as False

salt '\*' firewalld.delete\_zone my\_zone False

salt.modules.firewalld.**get\_icmp\_types**(*permanent=True*)

Print predefined icmptypes

CLI Example:

salt '\*' firewalld.get\_icmp\_types

salt.modules.firewalld.**get\_interfaces**(*zone*, *permanent=True*)

List interfaces bound to a zone

New in version 2016.3.0.

CLI Example:

salt '\*' firewalld.get\_interfaces zone

salt.modules.firewalld.**get\_masquerade**(*zone=None*, *permanent=True*) Show if masquerading is enabled on a zone. If zone is omitted, default zone will be used.

CLI Example:

salt '\*' firewalld.get\_masquerade zone

salt.modules.firewalld.**get\_rich\_rules**(*zone*, *permanent=True*)

List rich rules bound to a zone

New in version 2016.11.0.

```
salt '*' firewalld.get_rich_rules zone
```
# salt.modules.firewalld.**get\_service\_ports**(*service*)

List ports of a service.

New in version 2016.11.0.

CLI Example:

salt '\*' firewalld.get\_service\_ports zone

# salt.modules.firewalld.**get\_service\_protocols**(*service*)

List protocols of a service.

New in version 2016.11.0.

CLI Example:

salt '\*' firewalld.get\_service\_protocols zone

## salt.modules.firewalld.**get\_services**(*permanent=True*)

Print predefined services

CLI Example:

salt '\*' firewalld.get\_services

# salt.modules.firewalld.**get\_sources**(*zone*, *permanent=True*)

List sources bound to a zone

New in version 2016.3.0.

CLI Example:

salt '\*' firewalld.get\_sources zone

# salt.modules.firewalld.**get\_zones**(*permanent=True*)

Print predefined zones

CLI Example:

salt '\*' firewalld.get\_zones

# salt.modules.firewalld.**list\_all**(*zone=None*, *permanent=True*)

List everything added for or enabled in a zone

CLI Example:

salt '\*' firewalld.list\_all

List a specific zone

salt '\*' firewalld.list\_all my\_zone

salt.modules.firewalld.**list\_icmp\_block**(*zone*, *permanent=True*)

List ICMP blocks on a zone

New in version 2015.8.0.

salt '\*' firewlld.list\_icmp\_block zone

#### salt.modules.firewalld.**list\_port\_fwd**(*zone*, *permanent=True*) List port forwarding

New in version 2015.8.0.

CLI Example:

salt '\*' firewalld.list\_port\_fwd public

#### salt.modules.firewalld.**list\_ports**(*zone*, *permanent=True*)

List all ports in a zone.

New in version 2015.8.0.

CLI Example:

salt '\*' firewalld.list\_ports

#### salt.modules.firewalld.**list\_services**(*zone=None*, *permanent=True*)

List services added for zone as a space separated list. If zone is omitted, default zone will be used.

CLI Example:

salt '\*' firewalld.list\_services

List a specific zone

salt '\*' firewalld.list services my zone

## salt.modules.firewalld.**list\_zones**(*permanent=True*)

List everything added for or enabled in all zones

CLI Example:

salt '\*' firewalld.list\_zones

#### salt.modules.firewalld.**make\_permanent**()

Make current runtime configuration permanent.

New in version 2016.3.0.

CLI Example:

salt '\*' firewalld.make\_permanent

salt.modules.firewalld.**new\_service**(*name*, *restart=True*)

Add a new service

CLI Example:

salt '\*' firewalld.new\_service my\_service

By default firewalld will be reloaded. However, to avoid reloading you need to specify the restart as False

salt '\*' firewalld.new\_service my\_service False

salt.modules.firewalld.**new\_zone**(*zone*, *restart=True*) Add a new zone

CLI Example:

salt '\*' firewalld.new\_zone my\_zone

By default firewalld will be reloaded. However, to avoid reloading you need to specify the restart as False

salt '\*' firewalld.new\_zone my\_zone False

#### salt.modules.firewalld.**reload\_rules**()

Reload the firewall rules, which makes the permanent configuration the new runtime configuration without losing state information.

New in version 2016.11.0.

CLI Example:

salt '\*' firewalld.reload\_rules

#### salt.modules.firewalld.**remove\_interface**(*zone*, *interface*, *permanent=True*) Remove an interface bound to a zone

New in version 2016.3.0.

CLI Example:

salt '\*' firewalld.remove\_interface zone eth0

salt.modules.firewalld.**remove\_masquerade**(*zone=None*, *permanent=True*) Remove masquerade on a zone. If zone is omitted, default zone will be used.

New in version 2015.8.0.

CLI Example:

salt '\*' firewalld.remove\_masquerade

To remove masquerade on a specific zone

salt '\*' firewalld.remove\_masquerade dmz

```
salt.modules.firewalld.remove_port(zone, port, permanent=True)
```
Remove a specific port from a zone.

New in version 2015.8.0.

CLI Example:

salt '\*' firewalld.remove\_port internal 443/tcp

salt.modules.firewalld.**remove\_port\_fwd**(*zone*, *src*, *dest*, *proto='tcp'*, *dstaddr=''*, *permanent=True*)

Remove Port Forwarding.

New in version 2015.8.0.

CLI Example:

salt '\*' firewalld.remove\_port\_fwd public 80 443 tcp

salt.modules.firewalld.**remove\_rich\_rule**(*zone*, *rule*, *permanent=True*) Add a rich rule to a zone

New in version 2016.11.0.

CLI Example:

salt '\*' firewalld.remove\_rich\_rule zone 'rule'

salt.modules.firewalld.**remove\_service**(*service*, *zone=None*, *permanent=True*)

Remove a service from zone. This option can be specified multiple times. If zone is omitted, default zone will be used.

CLI Example:

salt '\*' firewalld.remove\_service ssh

To remove a service from a specific zone

salt '\*' firewalld.remove\_service ssh dmz

# salt.modules.firewalld.**remove\_service\_port**(*service*, *port*)

Remove a port from the specified service.

New in version 2016.11.0.

CLI Example:

salt '\*' firewalld.remove\_service\_port zone 80

salt.modules.firewalld.**remove\_service\_protocol**(*service*, *protocol*)

Remove a protocol from the specified service.

New in version 2016.11.0.

CLI Example:

salt '\*' firewalld.remove\_service\_protocol zone ssh

salt.modules.firewalld.**remove\_source**(*zone*, *source*, *permanent=True*) Remove a source bound to a zone

New in version 2016.3.0.

CLI Example:

salt '\*' firewalld.remove\_source zone 192.168.1.0/24

salt.modules.firewalld.**set\_default\_zone**(*zone*)

Set default zone

CLI Example:

salt '\*' firewalld.set\_default\_zone damian

## salt.modules.firewalld.**version**()

Return version from firewall-cmd

CLI Example:

salt '\*' firewalld.version

# **26.7.142 salt.modules.freebsd\_sysctl**

Module for viewing and modifying sysctl parameters

salt.modules.freebsd\_sysctl.**assign**(*name*, *value*)

Assign a single sysctl parameter for this minion

CLI Example:

salt '\*' sysctl.assign net.inet.icmp.icmplim 50

salt.modules.freebsd\_sysctl.**get**(*name*) Return a single sysctl parameter for this minion

CLI Example:

salt '\*' sysctl.get hw.physmem

salt.modules.freebsd\_sysctl.**persist**(*name*, *value*, *config='/etc/sysctl.conf'*) Assign and persist a simple sysctl parameter for this minion

CLI Example:

salt '\*' sysctl.persist net.inet.icmp.icmplim 50 salt '\*' sysctl.persist coretemp\_load NO config=/boot/loader.conf

salt.modules.freebsd\_sysctl.**show**(*config\_file=False*)

Return a list of sysctl parameters for this minion

**config: Pull the data from the system configuration file** instead of the live data.

CLI Example:

salt '\*' sysctl.show

## **26.7.143 salt.modules.freebsd\_update**

Support for freebsd-update utility on FreeBSD.

New in version 2017.7.0.

maintainer George Mamalakis [<mamalos@gmail.com>](mailto:mamalos@gmail.com)

**maturity** new

**platform** FreeBSD

salt.modules.freebsd\_update.**fetch**(*\*\*kwargs*) New in version 2016.3.4.

freebsd-update fetch wrapper. Based on the currently installed world and the configuration options set, fetch all available binary updates.

**kwargs:** Parameters of freebsd-update command.

salt.modules.freebsd\_update.**ids**(*\*\*kwargs*) New in version 2016.3.4.

> freebsd-update IDS wrapper function. Compares the system against a "known good" index of the installed release.

**kwargs:** Parameters of freebsd-update command.

```
salt.modules.freebsd_update.install(**kwargs)
    New in version 2016.3.4.
```
freebsd-update install wrapper. Install the most recently fetched updates or upgrade.

**kwargs:** Parameters of freebsd-update command.

salt.modules.freebsd\_update.**rollback**(*\*\*kwargs*) New in version 2016.3.4.

freebsd-update rollback wrapper. Uninstalls the most recently installed updates.

**kwargs:** Parameters of freebsd-update command.

salt.modules.freebsd\_update.**update**(*\*\*kwargs*) New in version 2016.3.4.

Command that simplifies freebsd-update by running freebsd-update fetch first and then freebsd-update install.

**kwargs:** Parameters of freebsd-update command.

salt.modules.freebsd\_update.**upgrade**(*\*\*kwargs*) New in version 2016.3.4.

Dummy function used only to print a message that upgrade is not available. The reason is that upgrade needs manual intervention and reboot, so even if used with:

yes | freebsd-upgrade -r VERSION

the additional freebsd-update install that needs to run after the reboot cannot be implemented easily.

**kwargs:** Parameters of freebsd-update command.

# **26.7.144 salt.modules.freebsdjail**

The jail module for FreeBSD

```
salt.modules.freebsdjail.fstab(jail)
```
Display contents of a fstab(5) file defined in specified jail's configuration. If no file is defined, return False.

CLI Example:

salt '\*' jail.fstab <jail name>

```
salt.modules.freebsdjail.get_enabled()
```
Return which jails are set to be run

CLI Example:

salt '\*' jail.get\_enabled

salt.modules.freebsdjail.**is\_enabled**()

See if jail service is actually enabled on boot

CLI Example:

salt '\*' jail.is\_enabled <jail name>

#### salt.modules.freebsdjail.**restart**(*jail=''*) Restart the specified jail or all, if none specified

salt '\*' jail.restart [<jail name>]

```
salt.modules.freebsdjail.show_config(jail)
```
Display specified jail's configuration

CLI Example:

salt '\*' jail.show\_config <jail name>

salt.modules.freebsdjail.**start**(*jail=''*)

Start the specified jail or all, if none specified

CLI Example:

salt '\*' jail.start [<jail name>]

```
salt.modules.freebsdjail.status(jail)
     See if specified jail is currently running
```
CLI Example:

salt '\*' jail.status <jail name>

salt.modules.freebsdjail.**stop**(*jail=''*) Stop the specified jail or all, if none specified

CLI Example:

salt '\*' jail.stop [<jail name>]

salt.modules.freebsdjail.**sysctl**()

Dump all jail related kernel states (sysctl)

CLI Example:

salt '\*' jail.sysctl

# **26.7.145 salt.modules.freebsdkmod**

Module to manage FreeBSD kernel modules

salt.modules.freebsdkmod.**available**() Return a list of all available kernel modules

CLI Example:

salt '\*' kmod.available

salt.modules.freebsdkmod.**check\_available**(*mod*)

Check to see if the specified kernel module is available

CLI Example:

salt '\*' kmod.check available vmm

## salt.modules.freebsdkmod.**is\_loaded**(*mod*)

Check to see if the specified kernel module is loaded

salt '\*' kmod.is\_loaded vmm

salt.modules.freebsdkmod.**load**(*mod*, *persist=False*)

Load the specified kernel module

**mod** Name of the module to add

**persist** Write the module to sysrc kld\_modules to make it load on system reboot

CLI Example:

salt '\*' kmod.load bhyve

## salt.modules.freebsdkmod.**lsmod**()

Return a dict containing information about currently loaded modules

CLI Example:

salt '\*' kmod.lsmod

## salt.modules.freebsdkmod.**mod\_list**(*only\_persist=False*)

Return a list of the loaded module names

CLI Example:

salt '\*' kmod.mod\_list

salt.modules.freebsdkmod.**remove**(*mod*, *persist=False*, *comment=True*) Remove the specified kernel module

**mod** Name of module to remove

**persist** Also remove module from /boot/loader.conf

**comment** If persist is set don't remove line from /boot/loader.conf but only comment it

CLI Example:

salt '\*' kmod.remove vmm

# **26.7.146 salt.modules.freebsdpkg**

Remote package support using pkg\_add(1)

**Important:** If you feel that Salt should be using this module to manage packages on a minion, and it is using a different module (or gives an error similar to *'pkg.install' is not available*), see *[here](#page-650-0)*.

**Warning:** This module has been completely rewritten. Up to and including version 0.17.0, it supported pkg\_add(1), but checked for the existence of a pkgng local database and, if found, would provide some of pkgng's functionality. The rewrite of this module has removed all pkgng support, and moved it to the *[pkgng](#page-2565-0)* execution module. For versions <= 0.17.0, the documentation here should not be considered accurate. If your Minion is running one of these versions, then the documentation for this module can be viewed using the sys. doc function:

salt bsdminion sys.doc pkg

This module acts as the default package provider for FreeBSD 9 and older. If you need to use pkgng on a FreeBSD 9 system, you will need to override the pkg provider by setting the *[providers](#page-142-0)* parameter in your Minion config file, in order to use pkgng.

**providers**: **pkg**: pkgng

More information on pkgng support can be found in the documentation for the *[pkgng](#page-2565-0)* module.

This module will respect the PACKAGEROOT and PACKAGESITE environment variables, if set, but these values can also be overridden in several ways:

1. **Salt configuration parameters.** The configuration parameters freebsdpkg.PACKAGEROOT and freebsdpkg.PACKAGESITE are recognized. These config parameters are looked up using *[config.get](#page-1689-0)* and can thus be specified in the Master config file, Grains, Pillar, or in the Minion config file. Example:

```
freebsdpkg.PACKAGEROOT: ftp://ftp.freebsd.org/
freebsdpkg.PACKAGESITE: ftp://ftp.freebsd.org/pub/FreeBSD/ports/ia64/packages-9-
,→stable/Latest/
```
2. **CLI arguments.** Both the packageroot (used interchangeably with fromrepo for API compatibility) and packagesite CLI arguments are recognized, and override their config counterparts from section 1 above.

```
salt -G 'os:FreeBSD' pkg.install zsh fromrepo=ftp://ftp2.freebsd.org/
   salt -G 'os:FreeBSD' pkg.install zsh packageroot=ftp://ftp2.freebsd.org/
   salt -G 'os:FreeBSD' pkg.install zsh packagesite=ftp://ftp2.freebsd.org/pub/
,→FreeBSD/ports/ia64/packages-9-stable/Latest/
.. note::
   These arguments can also be passed through in states:
    .. code-block:: yaml
       zsh:
         pkg.installed:
            - fromrepo: ftp://ftp2.freebsd.org/
```
salt.modules.freebsdpkg.**available\_version**(*\*names*, *\*\*kwargs*)

This function is an alias of latest\_version.

pkg\_add(1) is not capable of querying for remote packages, so this function will always return results as if there is no package available for install or upgrade.

CLI Example:

salt '\*' pkg.latest version <package name> salt '\*' pkg.latest\_version <package1> <package2> <package3> ...

salt.modules.freebsdpkg.**delete**(*name=None*, *pkgs=None*, *\*\*kwargs*)

This function is an alias of remove.

Remove packages using pkg\_delete(1)

**name** The name of the package to be deleted.

Multiple Package Options:

**pkgs** A list of packages to delete. Must be passed as a python list. The name parameter will be ignored if this option is passed.

New in version 0.16.0.

Returns a dict containing the changes.

CLI Example:

```
salt '*' pkg.remove <package name>
salt '*' pkg.remove <package1>,<package2>,<package3>
salt '*' pkg.remove pkgs='["foo", "bar"]'
```
salt.modules.freebsdpkg.**file\_dict**(*\*packages*, *\*\*kwargs*)

List the files that belong to a package, grouped by package. Not specifying any packages will return a list of \_every\_ file on the system's package database (not generally recommended).

CLI Examples:

```
salt '*' pkg.file_list httpd
salt '*' pkg.file_list httpd postfix
salt '*' pkg.file_list
```
## salt.modules.freebsdpkg.**file\_list**(*\*packages*, *\*\*kwargs*)

List the files that belong to a package. Not specifying any packages will return a list of every file on the system's package database (not generally recommended).

CLI Examples:

```
salt '*' pkg.file_list httpd
salt '*' pkg.file_list httpd postfix
salt '*' pkg.file_list
```
salt.modules.freebsdpkg.**install**(*name=None*, *refresh=False*, *fromrepo=None*, *pkgs=None*,

*sources=None*, *\*\*kwargs*)

Install package(s) using  $pkg$  add(1)

**name** The name of the package to be installed.

**refresh** Whether or not to refresh the package database before installing.

- **fromrepo or packageroot** Specify a package repository from which to install. Overrides the system default, as well as the PACKAGEROOT environment variable.
- **packagesite** Specify the exact directory from which to install the remote package. Overrides the PACKAGE-SITE environment variable, if present.

Multiple Package Installation Options:

**pkgs** A list of packages to install from a software repository. Must be passed as a python list.

CLI Example:

salt '\*' pkg.install pkgs='["foo", "bar"]'

**sources** A list of packages to install. Must be passed as a list of dicts, with the keys being package names, and the values being the source URI or local path to the package.

CLI Example:

```
salt '*' pkg.install sources='[{"foo": "salt://foo.deb"}, {"bar": "salt://bar.
,→deb"}]'
```
Return a dict containing the new package names and versions:

{'<package>': {'old': '<old-version>', 'new': '<new-version>'}}

CLI Example:

salt  $\rightarrow$  pkg.install <package name>

salt.modules.freebsdpkg.**latest\_version**(*\*names*, *\*\*kwargs*)

pkg\_add(1) is not capable of querying for remote packages, so this function will always return results as if there is no package available for install or upgrade.

CLI Example:

```
salt '*' pkg.latest_version <package name>
salt '*' pkg.latest_version <package1> <package2> <package3> ...
```
salt.modules.freebsdpkg.**list\_pkgs**(*versions\_as\_list=False*, *with\_origin=False*, *\*\*kwargs*) List the packages currently installed as a dict:

{'<package\_name>': '<version>'}

with origin [False] Return a nested dictionary containing both the origin name and version for each installed package.

New in version 2014.1.0.

```
CLI Example:
```
salt '\*' pkg.list\_pkgs

salt.modules.freebsdpkg.**purge**(*name=None*, *pkgs=None*, *\*\*kwargs*)

This function is an alias of remove.

Remove packages using pkg\_delete(1)

**name** The name of the package to be deleted.

Multiple Package Options:

**pkgs** A list of packages to delete. Must be passed as a python list. The name parameter will be ignored if this option is passed.

New in version 0.16.0.

Returns a dict containing the changes.

CLI Example:

```
salt '*' pkg.remove <package name>
salt '*' pkg.remove <package1>,<package2>,<package3>
salt '*' pkg.remove pkgs='["foo", "bar"]'
```
#### salt.modules.freebsdpkg.**refresh\_db**(*\*\*kwargs*)

pkg\_add(1) does not use a local database of available packages, so this function simply returns True. it exists merely for API compatibility.

CLI Example:

salt '\*' pkg.refresh\_db

salt.modules.freebsdpkg.**remove**(*name=None*, *pkgs=None*, *\*\*kwargs*) Remove packages using pkg\_delete(1)

**name** The name of the package to be deleted.

Multiple Package Options:

**pkgs** A list of packages to delete. Must be passed as a python list. The name parameter will be ignored if this option is passed.

New in version 0.16.0.

Returns a dict containing the changes.

CLI Example:

```
salt '*' pkg.remove <package name>
salt '*' pkg.remove <package1>,<package2>,<package3>
salt '*' pkg.remove pkgs='["foo", "bar"]'
```
#### salt.modules.freebsdpkg.**version**(*\*names*, *\*\*kwargs*)

Returns a string representing the package version or an empty string if not installed. If more than one package name is specified, a dict of name/version pairs is returned.

**with\_origin** [False] Return a nested dictionary containing both the origin name and version for each specified package.

New in version 2014.1.0.

CLI Example:

```
salt '*' pkg.version <package name>
salt '*' pkg.version <package1> <package2> <package3> ...
```
## **26.7.147 salt.modules.freebsdports**

Install software from the FreeBSD ports(7) system

New in version 2014.1.0.

This module allows you to install ports using BATCH=yes to bypass configuration prompts. It is recommended to use the ports state to install ports, but it is also possible to use this module exclusively from the command line.

```
salt minion-id ports.config security/nmap IPV6=off
salt minion-id ports.install security/nmap
```
<span id="page-1892-0"></span>salt.modules.freebsdports.**config**(*name*, *reset=False*, *\*\*kwargs*)

Modify configuration options for a given port. Multiple options can be specified. To see the available options for a port, use *[ports.showconfig](#page-1893-0)*.

**name** The port name, in category/name format

**reset** [False] If True, runs a make rmconfig for the port, clearing its configuration before setting the desired options

CLI Examples:

salt '\*' ports.config security/nmap IPV6=off

salt.modules.freebsdports.**deinstall**(*name*) De-install a port.

CLI Example:

salt '\*' ports.deinstall security/nmap

#### salt.modules.freebsdports.**install**(*name*, *clean=True*)

Install a port from the ports tree. Installs using BATCH=yes for non-interactive building. To set config options for a given port, use *[ports.config](#page-1892-0)*.

**clean** [True] If True, cleans after installation. Equivalent to running make install clean BATCH=yes.

Note: It may be helpful to run this function using the  $-t$  option to set a higher timeout, since compiling a port may cause the Salt command to exceed the default timeout.

CLI Example:

salt -t 1200 '\*' ports.install security/nmap

## salt.modules.freebsdports.**list\_all**()

Lists all ports available.

CLI Example:

salt '\*' ports.list\_all

**Warning:** Takes a while to run, and returns a **LOT** of output

#### salt.modules.freebsdports.**rmconfig**(*name*)

Clear the cached options for the specified port; run a make rmconfig

**name** The name of the port to clear

CLI Example:

salt '\*' ports.rmconfig security/nmap

#### salt.modules.freebsdports.**search**(*name*)

Search for matches in the ports tree. Globs are supported, and the category is optional

CLI Examples:

```
salt '*' ports.search 'security/*'
salt '*' ports.search 'security/n*'
salt '*' ports.search nmap
```
**Warning:** Takes a while to run

<span id="page-1893-0"></span>salt.modules.freebsdports.**showconfig**(*name*, *default=False*, *dict\_return=False*) Show the configuration options for a given port.

**default** [False] Show the default options for a port (not necessarily the same as the current configuration)

dict return [False] Instead of returning the output of make showconfig, return the data in an dictionary

CLI Example:

salt '\*' ports.showconfig security/nmap salt '\*' ports.showconfig security/nmap default=True

salt.modules.freebsdports.**update**(*extract=False*)

Update the ports tree

**extract** [False] If True, runs a portsnap extract after fetching, should be used for first-time installation of the ports tree.

CLI Example:

salt '\*' ports.update

# **26.7.148 salt.modules.freebsdservice**

The service module for FreeBSD

**Important:** If you feel that Salt should be using this module to manage services on a minion, and it is using a different module (or gives an error similar to *'service.start' is not available*), see *[here](#page-650-0)*.

## salt.modules.freebsdservice.**available**(*name*, *jail=None*)

Check that the given service is available.

Changed in version 2016.3.4.

jail: optional jid or jail name

CLI Example:

salt '\*' service.available sshd

salt.modules.freebsdservice.**disable**(*name*, *\*\*kwargs*)

Disable the named service to start at boot

Arguments the same as for enable()

Changed in version 2016.3.4.

**jail (optional keyword argument)** the jail's id or name

**chroot (optional keyword argument)** the jail's chroot, if the jail's /etc is not mounted read-write

CLI Example:

salt '\*' service.disable <service name>

salt.modules.freebsdservice.**disabled**(*name*, *\*\*kwargs*)

Return True if the named service is enabled, false otherwise

CLI Example:

salt '\*' service.disabled <service name>

salt.modules.freebsdservice.**enable**(*name*, *\*\*kwargs*) Enable the named service to start at boot

**name** service name

**config** [/etc/rc.conf] Config file for managing service. If config value is empty string, then /etc/rc.conf.d/<service> used. See man rc.conf(5) for details.

Also service.config variable can be used to change default.

Changed in version 2016.3.4.

**jail (optional keyword argument)** the jail's id or name

**chroot (optional keyword argument)** the jail's chroot, if the jail's /etc is not mounted read-write

CLI Example:

salt '\*' service.enable <service name>

#### salt.modules.freebsdservice.**enabled**(*name*, *\*\*kwargs*) Return True if the named service is enabled, false otherwise

**name** Service name

Changed in version 2016.3.4.

Support for jail (representing jid or jail name) keyword argument in kwargs

CLI Example:

salt '\*' service.enabled <service name>

## salt.modules.freebsdservice.**get\_all**(*jail=None*)

Return a list of all available services

Changed in version 2016.3.4.

jail: optional jid or jail name

CLI Example:

salt '\*' service.get\_all

## salt.modules.freebsdservice.**get\_disabled**(*jail=None*)

Return what services are available but not enabled to start at boot

Changed in version 2016.3.4.

Support for jail (representing jid or jail name) keyword argument in kwargs

CLI Example:

salt '\*' service.get\_disabled

# salt.modules.freebsdservice.**get\_enabled**(*jail=None*)

Return what services are set to run on boot

Changed in version 2016.3.4.

Support for jail (representing jid or jail name) keyword argument in kwargs

CLI Example:

salt '\*' service.get\_enabled

```
salt.modules.freebsdservice.missing(name, jail=None)
```
The inverse of service.available. Returns True if the specified service is not available, otherwise returns False.

Changed in version 2016.3.4.

jail: optional jid or jail name

CLI Example:

salt '\*' service.missing sshd

salt.modules.freebsdservice.**reload\_**(*name*, *jail=None*) Restart the named service

Changed in version 2016.3.4.

jail: optional jid or jail name

CLI Example:

salt '\*' service.reload <service name>

salt.modules.freebsdservice.**restart**(*name*, *jail=None*)

Restart the named service

Changed in version 2016.3.4.

jail: optional jid or jail name

CLI Example:

salt '\*' service.restart <service name>

salt.modules.freebsdservice.**start**(*name*, *jail=None*)

Start the specified service

Changed in version 2016.3.4.

jail: optional jid or jail name

CLI Example:

salt '\*' service.start <service name>

salt.modules.freebsdservice.**status**(*name*, *sig=None*, *jail=None*)

Return the status for a service. If the name contains globbing, a dict mapping service name to True/False values is returned.

Changed in version 2016.3.4.

Changed in version 2018.3.0: The service name can now be a glob (e.g.  $salt*)$ )

**Parameters**

- **name** (*[str](https://docs.python.org/3/library/stdtypes.html#str)*) -- The name of the service to check
- **sig** (*[str](https://docs.python.org/3/library/stdtypes.html#str)*) -- Signature to use to find the service via ps

**Returns** True if running, False otherwise dict: Maps service name to True if running, False otherwise

**Return type** [bool](https://docs.python.org/3/library/functions.html#bool)

salt '\*' service.status <service name> [service signature]

salt.modules.freebsdservice.**stop**(*name*, *jail=None*)

Stop the specified service

Changed in version 2016.3.4.

jail: optional jid or jail name

CLI Example:

salt '\*' service.stop <service name>

# **26.7.149 salt.modules.freezer**

Module for freezer :maintainer: Alberto Planas <[aplanas@suse.com](mailto:aplanas@suse.com)> :maturity: new :depends: None :platform: Linux

salt.modules.freezer.**compare**(*old*, *new*)

Display the difference between two frozen states. The results are shown as as a dictionary with keys for packages and repositories. Each key may contain a changes dictionary showing items that differ between the two frozen states. Items shown in the "old" changes but not the "new" were removed. Items in "new" but not "old" were added. Items shown in both probably updated/changed versions between freezes.

**old** Name of the "old" frozen state. Required.

**new** Name of the "new" frozen state. Required.

CLI Example:

salt '\*' freezer.freeze pre\_install post\_install

salt.modules.freezer.**freeze**(*name=None*, *force=False*, *\*\*kwargs*)

Save the list of package and repos in a freeze file.

As this module is build on top of the pkg module, the user can send extra attributes to the underlying pkg module via kwargs. This function will call pkg.list\_pkgs and pkg.list\_repos, and any additional arguments will be passed through to those functions.

**name** Name of the frozen state. Optional.

**force** If true, overwrite the state. Optional.

CLI Example:

salt '\*' freezer.freeze salt '\*' freezer.freeze pre install salt '\*' freezer.freeze force=True root=/chroot

salt.modules.freezer.**list\_**()

Return the list of frozen states.

CLI Example:

salt '\*' freezer.list

salt.modules.freezer.**restore**(*name=None*, *clean=False*, *\*\*kwargs*)

Make sure that the system contains the packages and repos from a frozen state.

Read the list of packages and repositories from the freeze file, and compare it with the current list of packages and repos. If there is any difference, all the missing packages are repos will be installed, and all the extra packages and repos will be removed.

As this module is build on top of the pkg module, the user can send extra attributes to the underlying pkg module via kwargs. This function will call  $pkg.list\_repos, pkg.mod\_repo, pkg.list\_pkgs, pkg.$ install, pkg.remove and pkg.del\_repo, and any additional arguments will be passed through to those functions.

**name** Name of the frozen state. Optional.

**clean** If True remove the frozen information YAML from the cache

New in version 3000.

CLI Example:

```
salt '*' freezer.restore
salt '*' freezer.restore root=/chroot
```
## salt.modules.freezer.**status**(*name=None*)

Return True if there is already a frozen state.

A frozen state is merely a list of packages (including the version) in a specific time. This information can be used to compare with the current list of packages, and revert the installation of some extra packages that are in the system.

**name** Name of the frozen state. Optional.

CLI Example:

```
salt '*' freezer.status
salt '*' freezer.status pre_install
```
## **26.7.150 salt.modules.gcp\_addon**

A route is a rule that specifies how certain packets should be handled by the virtual network. Routes are associated with virtual machine instances by tag, and the set of routes for a particular VM is called its routing table. For each packet leaving a virtual machine, the system searches that machine's routing table for a single best matching route.

New in version 2018.3.0.

This module will create a route to send traffic destined to the Internet through your gateway instance.

**codeauthor** *Pratik Bandarkar <pratik.bandarkar@gmail.com>*

**maturity** new

**depends** google-api-python-client

**platform** Linux

salt.modules.gcp\_addon.**route\_create**(*credential\_file=None*, *project\_id=None*, *name=None*, dest range=None, next hop instance=None, *instance\_zone=None*, *tags=None*, *network=None*, *priority=None*)

Create a route to send traffic destined to the Internet through your gateway instance

**credential\_file** [string] File location of application default credential. For more information, refer: [https:](https://developers.google.com/identity/protocols/application-default-credentials) [//developers.google.com/identity/protocols/application-default-credentials](https://developers.google.com/identity/protocols/application-default-credentials)

**project\_id** [string] Project ID where instance and network resides.

**name** [string] name of the route to create

**next\_hop\_instance** [string] the name of an instance that should handle traffic matching this route.

**instance\_zone** [string] zone where instance("next\_hop\_instance") resides

**network** [string] Specifies the network to which the route will be applied.

**dest range** [string] The destination range of outgoing packets that the route will apply to.

**tags** [list] (optional) Identifies the set of instances that this route will apply to.

**priority** [int] (optional) Specifies the priority of this route relative to other routes. default=1000

CLI Example:

```
salt 'salt-master.novalocal' gcp.route_create
   credential_file=/root/secret_key.json
   project_id=cp100-170315
   name=derby-db-route1
   next_hop_instance=instance-1
    instance_zone=us-central1-a
   network=default
   dest_range=0.0.0.0/0
    tags=['no-ip']
    priority=700
```
In above example, the instances which are having tag "no-ip" will route the packet to instance "instance-1"(if packet is intended to other network)

## **26.7.151 salt.modules.gem**

Manage ruby gems.

salt.modules.gem.**install**(*gems*, *ruby=None*, *gem\_bin=None*, *runas=None*, *version=None*, *rdoc=False*, *ri=False*, *pre\_releases=False*, *proxy=None*, *source=None*)

Installs one or several gems.

**Parameters**

- **gems** -- string The gems to install
- **gem\_bin** -- string : None Full path to gem binary to use.
- **ruby** -- string : None If RVM or rbenv are installed, the ruby version and gemset to use. Ignored if gem\_bin is specified.
- **runas** -- string : None The user to run gem as.
- **version** -- string : None Specify the version to install for the gem. Doesn't play nice with multiple gems at once
- **rdoc** -- boolean : False Generate RDoc documentation for the gem(s). For rubygems > 3 this is interpreted as the --no-document arg and the ri option will then be ignored
- **ri** -- boolean : False Generate RI documentation for the gem(s). For rubygems > 3 this is interpreted as the --no-document arg and the rdoc option will then be ignored
- **pre\_releases** -- boolean : False Include pre-releases in the available versions
- **proxy** -- string : None Use the specified HTTP proxy server for all outgoing traffic. Format: [http://hostname{\[}:port](http://hostname{[}:port)]

**source** [None] Use the specified HTTP gem source server to download gem. Format: [http://hostname{\[}:port](http://hostname{[}:port)]

CLI Example:

```
salt '*' gem.install vagrant
salt '*' gem.install redphone gem_bin=/opt/sensu/embedded/bin/gem
```
salt.modules.gem.**list\_**(*prefix=''*, *ruby=None*, *runas=None*, *gem\_bin=None*) List locally installed gems.

**Parameters**

- **prefix** -- string : Only list gems when the name matches this prefix.
- **gem\_bin** -- string : None Full path to gem binary to use.
- **ruby** -- string : None If RVM or rbenv are installed, the ruby version and gemset to use. Ignored if gem\_bin is specified.
- **runas** -- string : None The user to run gem as.

CLI Example:

salt '\*' gem.list

salt.modules.gem.**list\_upgrades**(*ruby=None*, *runas=None*, *gem\_bin=None*)

New in version 2015.8.0.

Check if an upgrade is available for installed gems

**gem\_bin** [None] Full path to gem binary to use.

**ruby** [None] If RVM or rbenv are installed, the ruby version and gemset to use. Ignored if gem\_bin is specified.

**runas** [None] The user to run gem as.

CLI Example:

salt '\*' gem.list\_upgrades

salt.modules.gem.**sources\_add**(*source\_uri*, *ruby=None*, *runas=None*, *gem\_bin=None*) Add a gem source.

**Parameters**

- **source\_uri** -- string The source URI to add.
- **gem\_bin** -- string : None Full path to gem binary to use.
- **ruby** -- string : None If RVM or rbenv are installed, the ruby version and gemset to use. Ignored if gem\_bin is specified.
- **runas** -- string : None The user to run gem as.

CLI Example:

salt '\*' gem.sources\_add http://rubygems.org/

salt.modules.gem.**sources\_list**(*ruby=None*, *runas=None*, *gem\_bin=None*) List the configured gem sources.

**Parameters**

- **gem bin** -- string : None Full path to gem binary to use.
- **ruby** -- string : None If RVM or rbenv are installed, the ruby version and gemset to use. Ignored if gem\_bin is specified.
- **runas** -- string : None The user to run gem as.

CLI Example:

salt '\*' gem.sources\_list

salt.modules.gem.**sources\_remove**(*source\_uri*, *ruby=None*, *runas=None*, *gem\_bin=None*) Remove a gem source.

**Parameters**

- **source\_uri** -- string The source URI to remove.
- **gem\_bin** -- string : None Full path to gem binary to use.
- **ruby** -- string : None If RVM or rbenv are installed, the ruby version and gemset to use. Ignored if gem\_bin is specified.
- **runas** -- string : None The user to run gem as.

CLI Example:

salt '\*' gem.sources\_remove http://rubygems.org/

salt.modules.gem.**uninstall**(*gems*, *ruby=None*, *runas=None*, *gem\_bin=None*)

Uninstall one or several gems.

**Parameters**

- **gems** -- string The gems to uninstall.
- **gem\_bin** -- string : None Full path to gem binary to use.
- **ruby** -- string : None If RVM or rbenv are installed, the ruby version and gemset to use. Ignored if gem\_bin is specified.
- **runas** -- string : None The user to run gem as.

CLI Example:

salt  $\mathbf{t}$   $\mathbf{t}$  gem.uninstall vagrant

salt.modules.gem.**update**(*gems*, *ruby=None*, *runas=None*, *gem\_bin=None*)

Update one or several gems.

**Parameters**

- **gems** -- string The gems to update.
- **gem\_bin** -- string : None Full path to gem binary to use.
- **ruby** -- string : None If RVM or rbenv are installed, the ruby version and gemset to use. Ignored if gem\_bin is specified.
- **runas** -- string : None The user to run gem as.

CLI Example:

salt '\*' gem.update vagrant

```
salt.modules.gem.update_system(version='', ruby=None, runas=None, gem_bin=None)
    Update rubygems.
```
**Parameters**

- **version** -- string : (newest) The version of rubygems to install.
- **gem\_bin** -- string : None Full path to gem binary to use.
- **ruby** -- string : None If RVM or rbenv are installed, the ruby version and gemset to use. Ignored if gem\_bin is specified.
- **runas** -- string : None The user to run gem as.

#### CLI Example:

```
salt '*' gem.update_system
```
salt.modules.gem.**version**(*ruby=None*, *runas=None*, *gem\_bin=None*)

Print out the version of gem

**Parameters**

- **gem\_bin** -- string : None Full path to gem binary to use.
- **ruby** -- string : None If RVM or rbenv are installed, the ruby version and gemset to use. Ignored if gem\_bin is specified.
- **runas** -- string : None The user to run gem as.

## CLI Example:

```
salt '*' gem.version
```
# **26.7.152 salt.modules.genesis**

Module for managing container and VM images

New in version 2014.7.0.

```
salt.modules.genesis.avail_platforms()
```
Return which platforms are available

CLI Example:

salt myminion genesis.avail\_platforms

salt.modules.genesis.**bootstrap**(*platform*, *root*, *img\_format='dir'*, *fs\_format='ext2'*, *fs\_opts=None*, *arch=None*, *flavor=None*, *repo\_url=None*, *static\_qemu=None*, *img\_size=None*, *mount\_dir=None*, *pkg\_cache=None*, *pkgs=None*, *exclude\_pkgs=None*, *epel\_url='http://download.fedoraproject.org/pub/epel/6/i386/epelrelease-6-8.noarch.rpm'*)

Create an image for a specific platform.

Please note that this function *MUST* be run as root, as images that are created make files belonging to root.

**platform** Which platform to use to create the image. Currently supported platforms are rpm, deb and pacman.

**root** Local path to create the root of the image filesystem.

**img\_format** Which format to create the image in. By default, just copies files into a directory on the local filesystem  $(dir)$ . Future support will exist for sparse.

- fs format When using a non-dir img format, which filesystem to format the image to. By default, ext2.
- **fs\_opts** When using a non-dir img\_format, a dict of opts may be specified.
- **arch** Architecture to install packages for, if supported by the underlying bootstrap tool. Currently only used for deb.
- **flavor** Which flavor of operating system to install. This correlates to a specific directory on the distribution repositories. For instance, wheezy on Debian.
- **repo\_url** Mainly important for Debian-based repos. Base URL for the mirror to install from. (e.x.: [http:](http://ftp.debian.org/debian/) [//ftp.debian.org/debian/](http://ftp.debian.org/debian/))
- **static\_qemu** Local path to the static qemu binary required for this arch. (e.x.: /usr/bin/qemu-amd64-static)
- **pkg\_confs** The location of the conf files to copy into the image, to point the installer to the right repos and configuration.
- **img\_size** If img\_format is not dir, then the size of the image must be specified.
- **mount\_dir** If img\_format is not dir, then the image must be mounted somewhere. If the mount\_dir is not specified, then it will be created at /opt/salt-genesis.<random\_uuid>. This directory will be unmounted and removed when the process is finished.
- **pkg\_cache** This points to a directory containing a cache of package files to be copied to the image. It does not need to be specified.
- **pkgs** A list of packages to be installed on this image. For RedHat, this will include yum, centos-release and iputils by default.
- **exclude\_pkgs** A list of packages to be excluded. If you do not want to install the defaults, you need to include them in this list.

**epel\_url** The URL to download the EPEL release package from.

CLI Examples:

```
salt myminion genesis.bootstrap pacman /root/arch
salt myminion genesis.bootstrap rpm /root/redhat
salt myminion genesis.bootstrap deb /root/wheezy arch=amd64 
,→flavor=wheezy static_qemu=/usr/bin/qemu-x86_64-static
```
#### salt.modules.genesis.**ldd\_deps**(*filename*, *ret=None*)

Recurse through a set of dependencies reported by ldd, to find associated dependencies.

Please note that this does not necessarily resolve all (non-package) dependencies for a file; but it does help.

CLI Example:

salt myminion genesis.ldd deps bash salt myminion genesis.ldd\_deps /bin/bash

#### salt.modules.genesis.**mksls**(*fmt*, *src*, *dst=None*)

Convert an installation file/script to an SLS file. Currently supports kickstart, preseed, and autoyast.

CLI Examples:

```
salt <minion> genesis.mksls kickstart /path/to/kickstart.cfg
salt <minion> genesis.mksls kickstart /path/to/kickstart.cfg /path/to/dest.sls
```
New in version 2015.8.0.

salt.modules.genesis.**pack**(*name*, *root*, *path=None*, *pack\_format='tar'*, *compress='bzip2'*) Pack up a directory structure, into a specific format

CLI Examples:

```
salt myminion genesis.pack centos /root/centos
salt myminion genesis.pack centos /root/centos pack format='tar'
```
salt.modules.genesis.**unpack**(*name*, *dest=None*, *path=None*, *pack\_format='tar'*, *compress='bz2'*) Unpack an image into a directory structure

CLI Example:

salt myminion genesis.unpack centos /root/centos

## **26.7.153 salt.modules.gentoo\_service**

Top level package command wrapper, used to translate the os detected by grains to the correct service manager

**Important:** If you feel that Salt should be using this module to manage services on a minion, and it is using a different module (or gives an error similar to *'service.start' is not available*), see *[here](#page-650-0)*.

## salt.modules.gentoo\_service.**available**(*name*)

Returns True if the specified service is available, otherwise returns False.

CLI Example:

salt '\*' service.available sshd

salt.modules.gentoo\_service.**disable**(*name*, *\*\*kwargs*)

Disable the named service to start at boot

CLI Example:

```
salt '*' service.disable <service name> <runlevels=single-runlevel>
salt '*' service.disable <service name> <runlevels=[runlevel1,runlevel2]>
```
## salt.modules.gentoo\_service.**disabled**(*name*)

Return True if the named service is enabled, false otherwise

CLI Example:

salt '\*' service.disabled <service name> <runlevels=[runlevel]>

salt.modules.gentoo\_service.**enable**(*name*, *\*\*kwargs*)

Enable the named service to start at boot

CLI Example:

```
salt '*' service.enable <service name> <runlevels=single-runlevel>
salt '*' service.enable <service name> <runlevels=[runlevel1,runlevel2]>
```
## salt.modules.gentoo\_service.**enabled**(*name*, *\*\*kwargs*)

Return True if the named service is enabled, false otherwise

```
salt '*' service.enabled <service name> <runlevels=single-runlevel>
salt '*' service.enabled <service name> <runlevels=[runlevel1,runlevel2]>
```
salt.modules.gentoo\_service.**get\_all**()

Return all available boot services

CLI Example:

salt '\*' service.get\_all

## salt.modules.gentoo\_service.**get\_disabled**()

Return a set of services that are installed but disabled

CLI Example:

salt '\*' service.get\_disabled

#### salt.modules.gentoo\_service.**get\_enabled**()

Return a list of service that are enabled on boot

CLI Example:

salt '\*' service.get\_enabled

## salt.modules.gentoo\_service.**missing**(*name*)

The inverse of service.available. Returns True if the specified service is not available, otherwise returns False.

CLI Example:

salt '\*' service.missing sshd

salt.modules.gentoo\_service.**reload\_**(*name*)

Reload the named service

CLI Example:

salt '\*' service.reload <service name>

#### salt.modules.gentoo\_service.**restart**(*name*) Restart the named service

CLI Example:

salt '\*' service.restart <service name>

salt.modules.gentoo\_service.**start**(*name*)

Start the specified service

CLI Example:

salt '\*' service.start <service name>

salt.modules.gentoo\_service.**status**(*name*, *sig=None*)

Return the status for a service. If the name contains globbing, a dict mapping service name to True/False values is returned.

Changed in version 2018.3.0: The service name can now be a glob (e.g.  $salt*)$ )

**Parameters**

- **name** (*[str](https://docs.python.org/3/library/stdtypes.html#str)*) -- The name of the service to check
- **sig** (*[str](https://docs.python.org/3/library/stdtypes.html#str)*) -- Signature to use to find the service via ps

**Returns** True if running, False otherwise dict: Maps service name to True if running, False otherwise

**Return type** [bool](https://docs.python.org/3/library/functions.html#bool)

CLI Example:

salt '\*' service.status <service name> [service signature]

#### salt.modules.gentoo\_service.**stop**(*name*) Stop the specified service

CLI Example:

salt '\*' service.stop <service name>

salt.modules.gentoo\_service.**zap**(*name*)

Resets service state

CLI Example:

salt '\*' service.zap <service name>

## **26.7.154 salt.modules.gentoolkitmod**

Support for Gentoolkit

```
salt.modules.gentoolkitmod.eclean_dist(destructive=False, package_names=False,
                                                  size_limit=0, time_limit=0, fetch_restricted=False,
                                                 exclude_file='/etc/eclean/distfiles.exclude')
```
Clean obsolete portage sources

**destructive** Only keep minimum for reinstallation

**package\_names** Protect all versions of installed packages. Only meaningful if used with destructive=True

- **size\_limit <size>** Don't delete distfiles bigger than <size>. <size> is a size specification: "10M" is "ten megabytes", "200K" is "two hundreds kilobytes", etc. Units are: G, M, K and B.
- **time\_limit <time>** Don't delete distfiles files modified since <time> <time> is an amount of time: "1y" is "one year", "2w" is "two weeks", etc. Units are: y (years), m (months), w (weeks), d (days) and h (hours).

fetch restricted Protect fetch-restricted files. Only meaningful if used with destructive=True

**exclude\_file** Path to exclusion file. Default is /etc/eclean/distfiles.exclude This is the same default eclean-dist uses. Use None if this file exists and you want to ignore.

Returns a dict containing the cleaned, saved, and deprecated dists:

```
{'cleaned': {<dist file>: <size>},
 'deprecated': {<package>: <dist file>},
 'saved': {<package>: <dist file>},
 'total_cleaned': <size>}
```
salt '\*' gentoolkit.eclean\_dist destructive=True

salt.modules.gentoolkitmod.**eclean\_pkg**(*destructive=False*, *package\_names=False*, *time\_limit=0*, *exclude\_file='/etc/eclean/packages.exclude'*)

Clean obsolete binary packages

**destructive** Only keep minimum for reinstallation

**package\_names** Protect all versions of installed packages. Only meaningful if used with destructive=True

**time\_limit <time>** Don't delete distfiles files modified since <time> <time> is an amount of time: "1y" is "one year", "2w" is "two weeks", etc. Units are: y (years), m (months), w (weeks), d (days) and h (hours).

**exclude\_file** Path to exclusion file. Default is /etc/eclean/packages.exclude This is the same default eclean-pkg uses. Use None if this file exists and you want to ignore.

Returns a dict containing the cleaned binary packages:

{'cleaned': {<dist file>: <size>}, 'total\_cleaned': <size>}

CLI Example:

salt '\*' gentoolkit.eclean\_pkg destructive=True

salt.modules.gentoolkitmod.**glsa\_check\_list**(*glsa\_list*)

List the status of Gentoo Linux Security Advisories

**glsa\_list** can contain an arbitrary number of GLSA ids, filenames containing GLSAs or the special identifiers 'all' and 'affected'

Returns a dict containing glsa ids with a description, status, and CVEs:

```
{<glsa_id>: {'description': <glsa_description>,
 'status': <glsa status>,
 'CVEs': [<list of CVEs>]}}
```
CLI Example:

salt '\*' gentoolkit.glsa\_check\_list 'affected'

#### salt.modules.gentoolkitmod.**revdep\_rebuild**(*lib=None*)

Fix up broken reverse dependencies

**lib** Search for reverse dependencies for a particular library rather than every library on the system. It can be a full path to a library or basic regular expression.

CLI Example:

salt '\*' gentoolkit.revdep\_rebuild
# **26.7.155 salt.modules.git**

Support for the Git SCM

salt.modules.git.**add**(*cwd*, *filename*, *opts=''*, *git\_opts=''*, *user=None*, *password=None*, *ignore\_retcode=False*, *output\_encoding=None*)

Changed in version 2015.8.0: The  $-\nu$ erbose command line argument is now implied

Interface to [git-add\(1\)](http://git-scm.com/docs/git-add)

**cwd** The path to the git checkout

**filename** The location of the file/directory to add, relative to cwd

**opts** Any additional options to add to the command line, in a single string

Note: On the Salt CLI, if the opts are preceded with a dash, it is necessary to precede them with  $opts=$ (as in the CLI examples below) to avoid causing errors with Salt's own argument parsing.

**git** opts Any additional options to add to git command itself (not the add subcommand), in a single string. This is useful for passing  $-c$  to run git with temporary changes to the git configuration.

New in version 2017.7.0.

**Note:** This is only supported in git 1.7.2 and newer.

**user** User under which to run the git command. By default, the command is run by the user under which the minion is running.

# **password**

Windows only. Required when specifying user. This parameter will be ignored on non-Windows platforms.

New in version 2016.3.4.

**ignore\_retcode** [False] If True, do not log an error to the minion log if the git command returns a nonzero exit status.

New in version 2015.8.0.

**output\_encoding** Use this option to specify which encoding to use to decode the output from any git commands which are run. This should not be needed in most cases.

**Note:** This should only be needed if the files in the repository were created with filenames using an encoding other than UTF-8 to handle Unicode characters.

New in version 2018.3.1.

CLI Examples:

```
salt myminion git.add /path/to/repo foo/bar.py
salt myminion git.add /path/to/repo foo/bar.py opts='--dry-run'
```
salt.modules.git.**archive**(*cwd*, *output*, *rev='HEAD'*, *prefix=None*, *git\_opts=''*, *user=None*, *password=None*, *ignore\_retcode=False*, *output\_encoding=None*, *\*\*kwargs*) Changed in version 2015.8.0: Returns True if successful, raises an error if not.

Interface to [git-archive\(1\),](http://git-scm.com/docs/git-archive) exports a tarball/zip file of the repository

**cwd** The path to be archived

**Note:** git archive permits a partial archive to be created. Thus, this path does not need to be the root of the git repository. Only the files within the directory specified by cwd (and its subdirectories) will be in the resulting archive. For example, if there is a git checkout at  $/\text{tmp/foo}$ , then passing  $/$ tmp/foo/bar as the cwd will result in just the files underneath /tmp/foo/bar to be exported as an archive.

**output** The path of the archive to be created

**overwrite** [False] Unless set to True, Salt will over overwrite an existing archive at the path specified by the output argument.

New in version 2015.8.0.

- **rev** [HEAD] The revision from which to create the archive
- **format** Manually specify the file format of the resulting archive. This argument can be omitted, and git archive will attempt to guess the archive type (and compression) from the filename. zip, tar, tar. gz, and tgz are extensions that are recognized automatically, and git can be configured to support other archive types with the addition of git configuration keys.

See the git-archive $(1)$  manpage explanation of the  $-$ -format argument (as well as the CONFIGURATION section of the manpage) for further information.

New in version 2015.8.0.

**prefix** Prepend  $\langle$  prefix  $\rangle$  to every filename in the archive. If unspecified, the name of the directory at the top level of the repository will be used as the prefix (e.g. if cwd is set to /foo/bar/baz, the prefix will be baz, and the resulting archive will contain a top-level directory by that name).

Note: The default behavior if the --prefix option for git archive is not specified is to not prepend a prefix, so Salt's behavior differs slightly from git archive in this respect. Use prefix='' to create an archive with no prefix.

Changed in version 2015.8.0: The behavior of this argument has been changed slightly. As of this version, it is necessary to include the trailing slash when specifying a prefix, if the prefix is intended to create a top-level directory.

**git\_opts** Any additional options to add to git command itself (not the archive subcommand), in a single string. This is useful for passing  $-c$  to run git with temporary changes to the git configuration.

New in version 2017.7.0.

**Note:** This is only supported in git 1.7.2 and newer.

**user** User under which to run the git command. By default, the command is run by the user under which the minion is running.

**password**

Windows only. Required when specifying user. This parameter will be ignored on non-Windows platforms.

New in version 2016.3.4.

**ignore** retcode [False] If True, do not log an error to the minion log if the git command returns a nonzero exit status.

New in version 2015.8.0.

**output\_encoding** Use this option to specify which encoding to use to decode the output from any git commands which are run. This should not be needed in most cases.

**Note:** This should only be needed if the files in the repository were created with filenames using an encoding other than UTF-8 to handle Unicode characters.

New in version 2018.3.1.

CLI Example:

salt myminion git.archive /path/to/repo /path/to/archive.tar

salt.modules.git.**branch**(*cwd*, *name=None*, *opts=''*, *git\_opts=''*, *user=None*, *password=None*, *ignore\_retcode=False*, *output\_encoding=None*)

Interface to [git-branch\(1\)](http://git-scm.com/docs/git-branch)

**cwd** The path to the git checkout

**name** Name of the branch on which to operate. If not specified, the current branch will be assumed.

**opts** Any additional options to add to the command line, in a single string

**Note:** To create a branch based on something other than HEAD, pass the name of the revision as opts. If the revision is in the format remotename/branch, then this will also set the remote tracking branch.

Additionally, on the Salt CLI, if the opts are preceded with a dash, it is necessary to precede them with opts= (as in the CLI examples below) to avoid causing errors with Salt's own argument parsing.

**git\_opts** Any additional options to add to git command itself (not the branch subcommand), in a single string. This is useful for passing  $-c$  to run git with temporary changes to the git configuration.

New in version 2017.7.0.

**Note:** This is only supported in git 1.7.2 and newer.

**user** User under which to run the git command. By default, the command is run by the user under which the minion is running.

# **password**

Windows only. Required when specifying user. This parameter will be ignored on non-Windows platforms.

New in version 2016.3.4.

**ignore\_retcode** [False] If True, do not log an error to the minion log if the git command returns a nonzero exit status.

New in version 2015.8.0.

**output** encoding Use this option to specify which encoding to use to decode the output from any git commands which are run. This should not be needed in most cases.

**Note:** This should only be needed if the files in the repository were created with filenames using an encoding other than UTF-8 to handle Unicode characters.

New in version 2018.3.1.

CLI Examples:

```
# Set remote tracking branch
salt myminion git.branch /path/to/repo mybranch opts='--set-upstream-to origin/
,→mybranch'
# Create new branch
salt myminion git.branch /path/to/repo mybranch upstream/somebranch
# Delete branch
salt myminion git.branch /path/to/repo mybranch opts='-d'
# Rename branch (2015.8.0 and later)
salt myminion git.branch /path/to/repo newbranch opts='-m oldbranch'
```
salt.modules.git.**checkout**(*cwd*, *rev=None*, *force=False*, *opts=''*, *git\_opts=''*, *user=None*, *password=None*, *ignore\_retcode=False*, *output\_encoding=None*)

Interface to [git-checkout\(1\)](http://git-scm.com/docs/git-checkout)

**cwd** The path to the git checkout

**opts** Any additional options to add to the command line, in a single string

**Note:** On the Salt CLI, if the opts are preceded with a dash, it is necessary to precede them with opts= (as in the CLI examples below) to avoid causing errors with Salt's own argument parsing.

**git\_opts** Any additional options to add to git command itself (not the checkout subcommand), in a single string. This is useful for passing  $-c$  to run git with temporary changes to the git configuration.

New in version 2017 7.0.

**Note:** This is only supported in git 1.7.2 and newer.

**rev** The remote branch or revision to checkout.

Changed in version 2015.8.0: Optional when using  $-b$  or  $-B$  in opts.

- **force** [False] Force a checkout even if there might be overwritten changes
- **user** User under which to run the git command. By default, the command is run by the user under which the minion is running.

## **password**

Windows only. Required when specifying user. This parameter will be ignored on non-Windows platforms.

New in version 2016.3.4.

**ignore\_retcode** [False] If True, do not log an error to the minion log if the git command returns a nonzero evit status.

New in version 2015.8.0.

**output** encoding Use this option to specify which encoding to use to decode the output from any git commands which are run. This should not be needed in most cases.

**Note:** This should only be needed if the files in the repository were created with filenames using an encoding other than UTF-8 to handle Unicode characters.

New in version 2018.3.1.

CLI Examples:

```
# Checking out local local revisions
salt myminion git.checkout /path/to/repo somebranch user=jeff
salt myminion git.checkout /path/to/repo opts='testbranch -- conf/file1 file2'
salt myminion git.checkout /path/to/repo rev=origin/mybranch opts='--track'
# Checking out remote revision into new branch
salt myminion git.checkout /path/to/repo upstream/master opts='-b newbranch'
# Checking out current revision into new branch (2015.8.0 and later)
salt myminion git.checkout /path/to/repo opts='-b newbranch'
```
salt.modules.git.**clone**(*cwd*, *url=None*, *name=None*, *opts=''*, *git\_opts=''*, *user=None*, *password=None*, *identity=None*, *https\_user=None*, *https\_pass=None*, *ignore\_retcode=False*, *saltenv='base'*, *output\_encoding=None*)

Interface to [git-clone\(1\)](http://git-scm.com/docs/git-clone)

**cwd** Location of git clone

Changed in version 2015.8.0: If name is passed, then the clone will be made *within* this directory.

**url** The URL of the repository to be cloned

Changed in version 2015.8.0: Argument renamed from repository to url

**name** Optional alternate name for the top-level directory to be created by the clone

New in version 2015.8.0.

**opts** Any additional options to add to the command line, in a single string

**git\_opts** Any additional options to add to git command itself (not the clone subcommand), in a single string. This is useful for passing  $-c$  to run git with temporary changes to the git configuration.

New in version 2017.7.0.

**Note:** This is only supported in git 1.7.2 and newer.

**user** User under which to run the git command. By default, the command is run by the user under which the minion is running.

#### **password**

Windows only. Required when specifying user. This parameter will be ignored on non-Windows platforms.

New in version 2016.3.4.

**identity** Path to a private key to use for ssh URLs

Warning: Unless Salt is invoked from the minion using  $sat$  -call, the key(s) must be passphraseless. For greater security with passphraseless private keys, see the [sshd\(8\)](http://www.man7.org/linux/man-pages/man8/sshd.8.html#AUTHORIZED_KEYS_FILE_FORMAT) manpage for information on securing the keypair from the remote side in the authorized\_keys file.

Changed in version 2015.8.7: Salt will no longer attempt to use passphrase-protected keys unless invoked from the minion using salt-call, to prevent blocking waiting for user input.

Key can also be specified as a SaltStack file server URL, eg. salt://location/identity\_file

Changed in version 2016.3.0.

**https\_user** Set HTTP Basic Auth username. Only accepted for HTTPS URLs.

New in version 2015.5.0.

**https\_pass** Set HTTP Basic Auth password. Only accepted for HTTPS URLs.

New in version 2015.5.0.

**ignore\_retcode** [False] If True, do not log an error to the minion log if the git command returns a nonzero exit status.

New in version 2015.8.0.

**saltenv** The default salt environment to pull sls files from

New in version 2016.3.1.

**output\_encoding** Use this option to specify which encoding to use to decode the output from any git commands which are run. This should not be needed in most cases.

**Note:** This should only be needed if the files in the repository were created with filenames using an encoding other than UTF-8 to handle Unicode characters.

New in version 2018.3.1.

CLI Example:

salt myminion git.clone /path/to/repo\_parent\_dir git://github.com/saltstack/salt. *,→*git

salt.modules.git.**commit**(*cwd*, *message*, *opts=''*, *git\_opts=''*, *user=None*, *password=None*, *filename=None*, *ignore\_retcode=False*, *output\_encoding=None*)

Interface to [git-commit\(1\)](http://git-scm.com/docs/git-commit)

**cwd** The path to the git checkout

**message** Commit message

**opts** Any additional options to add to the command line, in a single string. These opts will be added to the end of the git command being run.

Note: On the Salt CLI, if the opts are preceded with a dash, it is necessary to precede them with  $opts=$ (as in the CLI examples below) to avoid causing errors with Salt's own argument parsing.

The -m option should not be passed here, as the commit message will be defined by the message argument.

**git\_opts** Any additional options to add to git command itself (not the commit subcommand), in a single string. This is useful for passing  $-c$  to run git with temporary changes to the git configuration.

New in version 2017.7.0.

**Note:** This is only supported in git 1.7.2 and newer.

**user** User under which to run the git command. By default, the command is run by the user under which the minion is running.

**password**

Windows only. Required when specifying user. This parameter will be ignored on non-Windows platforms.

New in version 2016.3.4.

**filename** The location of the file/directory to commit, relative to cwd. This argument is optional, and can be used to commit a file without first staging it.

**Note:** This argument only works on files which are already tracked by the git repository.

New in version 2015.8.0.

**ignore\_retcode** [False] If True, do not log an error to the minion log if the git command returns a nonzero exit status.

New in version 2015.8.0.

**output\_encoding** Use this option to specify which encoding to use to decode the output from any git commands which are run. This should not be needed in most cases.

**Note:** This should only be needed if the files in the repository were created with filenames using an encoding other than UTF-8 to handle Unicode characters.

New in version 2018.3.1.

CLI Examples:

salt myminion git.commit /path/to/repo 'The commit message' salt myminion git.commit /path/to/repo 'The commit message' filename=foo/bar.py

salt.modules.git.**config\_get**(*key*, *cwd=None*, *user=None*, *password=None*, *ignore\_retcode=False*, *output\_encoding=None*, *\*\*kwargs*)

Get the value of a key in the git configuration file

**key** The name of the configuration key to get

Changed in version 2015.8.0: Argument renamed from setting\_name to key

**cwd** The path to the git checkout

Changed in version 2015.8.0: Now optional if global is set to True

**global** [False] If True, query the global git configuration. Otherwise, only the local git configuration will be queried.

New in version 2015.8.0.

**all** [False] If True, return a list of all values set for key. If the key does not exist, None will be returned. New in version 2015.8.0.

**user** User under which to run the git command. By default, the command is run by the user under which the minion is running.

## **password**

Windows only. Required when specifying user. This parameter will be ignored on non-Windows platforms.

New in version 2016.3.4.

**ignore\_retcode** [False] If True, do not log an error to the minion log if the git command returns a nonzero exit status.

New in version 2015.8.0.

**output\_encoding** Use this option to specify which encoding to use to decode the output from any git commands which are run. This should not be needed in most cases.

**Note:** This should only be needed if the files in the repository were created with filenames using an encoding other than UTF-8 to handle Unicode characters.

New in version 2018.3.1.

CLI Examples:

```
salt myminion git.config_get user.name cwd=/path/to/repo
salt myminion git.config_get user.email global=True
salt myminion git.config_get core.gitproxy cwd=/path/to/repo all=True
```

```
salt.modules.git.config_get_regex(key, value_regex=None, cwd=None, user=None, pass-
                                         word=None, ignore_retcode=False, output_encoding=None,
                                         **kwargs)
```
This function is an alias of config\_get\_regexp.

New in version 2015.8.0.

Get the value of a key or keys in the git configuration file using regexes for more flexible matching. The return data is a dictionary mapping keys to lists of values matching the value\_regex. If no values match, an empty dictionary will be returned.

**key** Regex on which key names will be matched

**value\_regex** If specified, return all values matching this regex. The return data will be a dictionary mapping keys to lists of values matching the regex.

**Important:** Only values matching the value\_regex will be part of the return data. So, if key matches a multivar, then it is possible that not all of the values will be returned. To get all values set for a multivar, simply omit the value\_regex argument.

**cwd** The path to the git checkout

- **global** [False] If True, query the global git configuration. Otherwise, only the local git configuration will be queried.
- **user** User under which to run the git command. By default, the command is run by the user under which the minion is running.

**password**

Windows only. Required when specifying user. This parameter will be ignored on non-Windows platforms.

New in version 2016.3.4.

- **ignore\_retcode** [False] If True, do not log an error to the minion log if the git command returns a nonzero exit status.
- **output\_encoding** Use this option to specify which encoding to use to decode the output from any git commands which are run. This should not be needed in most cases.

**Note:** This should only be needed if the files in the repository were created with filenames using an encoding other than UTF-8 to handle Unicode characters.

New in version 2018.3.1.

CLI Examples:

```
# Matches any values for key 'foo.bar'
salt myminion git.config_get_regexp /path/to/repo foo.bar
# Matches any value starting with 'baz' set for key 'foo.bar'
salt myminion git.config_get_regexp /path/to/repo foo.bar 'baz.*'
# Matches any key starting with 'user.'
salt myminion git.config_get_regexp '^user\.' global=True
```
salt.modules.git.**config\_get\_regexp**(*key*, *value\_regex=None*, *cwd=None*, *user=None*, *password=None*, *ignore\_retcode=False*, *output\_encoding=None*, *\*\*kwargs*)

New in version 2015.8.0.

Get the value of a key or keys in the git configuration file using regexes for more flexible matching. The return data is a dictionary mapping keys to lists of values matching the value\_regex. If no values match, an empty dictionary will be returned.

**key** Regex on which key names will be matched

**value\_regex** If specified, return all values matching this regex. The return data will be a dictionary mapping keys to lists of values matching the regex.

**Important:** Only values matching the value\_regex will be part of the return data. So, if key matches a multivar, then it is possible that not all of the values will be returned. To get all values set for a multivar, simply omit the value\_regex argument.

**cwd** The path to the git checkout

- **global** [False] If True, query the global git configuration. Otherwise, only the local git configuration will be queried.
- **user** User under which to run the git command. By default, the command is run by the user under which the minion is running.

# **password**

Windows only. Required when specifying user. This parameter will be ignored on non-Windows platforms.

New in version 2016.3.4.

- **ignore** retcode [False] If True, do not log an error to the minion log if the git command returns a nonzero exit status.
- **output\_encoding** Use this option to specify which encoding to use to decode the output from any git commands which are run. This should not be needed in most cases.

**Note:** This should only be needed if the files in the repository were created with filenames using an encoding other than UTF-8 to handle Unicode characters.

New in version 2018.3.1.

CLI Examples:

```
# Matches any values for key 'foo.bar'
salt myminion git.config_get_regexp /path/to/repo foo.bar
# Matches any value starting with 'baz' set for key 'foo.bar'
salt myminion git.config_get_regexp /path/to/repo foo.bar 'baz.*'
# Matches any key starting with 'user.'
salt myminion git.config_get_regexp '^user\.' global=True
```
salt.modules.git.**config\_set**(*key*, *value=None*, *multivar=None*, *cwd=None*, *user=None*, *password=None*, *ignore\_retcode=False*, *output\_encoding=None*, *\*\*kwargs*) Changed in version 2015.8.0: Return the value(s) of the key being set

Set a key in the git configuration file

**cwd** The path to the git checkout. Must be an absolute path, or the word global to indicate that a global key should be set.

Changed in version 2014.7.0: Made cwd argument optional if is\_global=True

**key** The name of the configuration key to set

Changed in version 2015.8.0: Argument renamed from setting\_name to key

**value** The value to set for the specified key. Incompatible with the multivar argument.

Changed in version 2015.8.0: Argument renamed from setting\_value to value

**add** [False] Add a value to a key, creating/updating a multivar

New in version 2015.8.0.

**multivar** Set a multivar all at once. Values can be comma-separated or passed as a Python list. Incompatible with the value argument.

New in version 2015.8.0.

**user** User under which to run the git command. By default, the command is run by the user under which the minion is running.

### **password**

Windows only. Required when specifying user. This parameter will be ignored on non-Windows platforms.

New in version 2016.3.4.

**ignore** retcode [False] If True, do not log an error to the minion log if the git command returns a nonzero exit status.

New in version 2015.8.0.

**global** [False] If True, set a global variable

**output** encoding Use this option to specify which encoding to use to decode the output from any git commands which are run. This should not be needed in most cases.

**Note:** This should only be needed if the files in the repository were created with filenames using an encoding other than UTF-8 to handle Unicode characters.

New in version 2018.3.1.

CLI Examples:

```
salt myminion git.config set user.email me@example.com cwd=/path/to/repo
salt myminion git.config_set user.email foo@bar.com global=True
```

```
salt.modules.git.config_unset(key, value_regex=None, cwd=None, user=None, password=None, ig-
                                      nore_retcode=False, output_encoding=None, **kwargs)
```
New in version 2015.8.0.

Unset a key in the git configuration file

- **cwd** The path to the git checkout. Must be an absolute path, or the word global to indicate that a global key should be unset.
- **key** The name of the configuration key to unset
- **value\_regex** Regular expression that matches exactly one key, used to delete a single value from a multivar. Ignored if all is set to True.
- **all** [False] If True unset all values for a multivar. If False, and key is a multivar, an error will be raised.
- **global** [False] If True, unset set a global variable. Otherwise, a local variable will be unset.
- **user** User under which to run the git command. By default, the command is run by the user under which the minion is running.

#### **password**

Windows only. Required when specifying user. This parameter will be ignored on non-Windows platforms.

New in version 2016.3.4.

- **ignore\_retcode** [False] If True, do not log an error to the minion log if the git command returns a nonzero exit status.
- **output\_encoding** Use this option to specify which encoding to use to decode the output from any git commands which are run. This should not be needed in most cases.

**Note:** This should only be needed if the files in the repository were created with filenames using an encoding other than UTF-8 to handle Unicode characters.

New in version 2018.3.1.

CLI Example:

```
salt myminion git.config_unset /path/to/repo foo.bar
salt myminion git.config_unset /path/to/repo foo.bar all=True
```
salt.modules.git.current branch(*cwd, user=None, password=None, ignore retcode=False, output\_encoding=None*)

Returns the current branch name of a local checkout. If HEAD is detached, return the SHA1 of the revision which is currently checked out.

**cwd** The path to the git checkout

**user** User under which to run the git command. By default, the command is run by the user under which the minion is running.

## **password**

Windows only. Required when specifying user. This parameter will be ignored on non-Windows platforms.

New in version 2016.3.4.

**ignore\_retcode** [False] If True, do not log an error to the minion log if the git command returns a nonzero exit status.

New in version 2015.8.0.

**output\_encoding** Use this option to specify which encoding to use to decode the output from any git commands which are run. This should not be needed in most cases.

**Note:** This should only be needed if the files in the repository were created with filenames using an encoding other than UTF-8 to handle Unicode characters.

New in version 2018.3.1.

```
CLI Example:
```
salt myminion git.current\_branch /path/to/repo

salt.modules.git.**describe**(*cwd*, *rev='HEAD'*, *user=None*, *password=None*, *ignore\_retcode=False*, *output\_encoding=None*)

Returns the [git-describe\(1\)](http://git-scm.com/docs/git-describe) string (or the SHA1 hash if there are no tags) for the given revision.

- **cwd** The path to the git checkout
- **rev** [HEAD] The revision to describe
- **user** User under which to run the git command. By default, the command is run by the user under which the minion is running.

# **password**

Windows only. Required when specifying user. This parameter will be ignored on non-Windows platforms.

New in version 2016.3.4.

**ignore\_retcode** [False] If True, do not log an error to the minion log if the git command returns a nonzero exit status.

New in version 2015.8.0.

**output\_encoding** Use this option to specify which encoding to use to decode the output from any git commands which are run. This should not be needed in most cases.

**Note:** This should only be needed if the files in the repository were created with filenames using an encoding other than UTF-8 to handle Unicode characters.

New in version 2018.3.1.

CLI Examples:

salt myminion git.describe /path/to/repo salt myminion git.describe /path/to/repo develop

salt.modules.git.**diff**(*cwd*, *item1=None*, *item2=None*, *opts=''*, *git\_opts=''*, *user=None*, *password=None*, *no\_index=False*, *cached=False*, *paths=None*, *output\_encoding=None*)

New in version 2015.8.12,2016.3.3,2016.11.0.

Interface to [git-diff\(1\)](http://git-scm.com/docs/git-diff)

**cwd** The path to the git checkout

- **item1 and item2** Revision(s) to pass to the git diff command. One or both of these arguments may be ignored if some of the options below are set to True. When cached is False, and no revisions are passed to this function, then the current working tree will be compared against the index (i.e. unstaged changes). When two revisions are passed, they will be compared to each other.
- **opts** Any additional options to add to the command line, in a single string

Note: On the Salt CLI, if the opts are preceded with a dash, it is necessary to precede them with  $opts=$ (as in the CLI examples below) to avoid causing errors with Salt's own argument parsing.

**git\_opts** Any additional options to add to git command itself (not the diff subcommand), in a single string. This is useful for passing  $-c$  to run git with temporary changes to the git configuration.

New in version 2017.7.0.

**Note:** This is only supported in git 1.7.2 and newer.

**user** User under which to run the git command. By default, the command is run by the user under which the minion is running.

### **password**

Windows only. Required when specifying user. This parameter will be ignored on non-Windows platforms.

New in version 2016.3.4.

**no\_index** [False] When it is necessary to diff two files in the same repo against each other, and not diff two different revisions, set this option to True. If this is left False in these instances, then a normal git diff will be performed against the index (i.e. unstaged changes), and files in the paths option will be used to narrow down the diff output.

**Note:** Requires Git 1.5.1 or newer. Additionally, when set to True, item1 and item2 will be ignored.

**cached** [False] If True, compare staged changes to item1 (if specified), otherwise compare them to the most recent commit.

Note:  $i$  tem2 is ignored if this option is is set to True.

- **paths** File paths to pass to the git diff command. Can be passed as a comma-separated list or a Python list.
- **output\_encoding** Use this option to specify which encoding to use to decode the output from any git commands which are run. This should not be needed in most cases.

**Note:** This should only be needed if the files in the repository were created with filenames using an encoding other than UTF-8 to handle Unicode characters.

New in version 2018.3.1.

CLI Example:

```
# Perform diff against the index (staging area for next commit)
salt myminion git.diff /path/to/repo
# Compare staged changes to the most recent commit
salt myminion git.diff /path/to/repo cached=True
# Compare staged changes to a specific revision
salt myminion git.diff /path/to/repo mybranch cached=True
# Perform diff against the most recent commit (includes staged changes)
salt myminion git.diff /path/to/repo HEAD
# Diff two commits
salt myminion git.diff /path/to/repo abcdef1 aabbccd
# Diff two commits, only showing differences in the specified paths
salt myminion git.diff /path/to/repo abcdef1 aabbccd paths=path/to/file1,path/to/
,→file2
# Diff two files with one being outside the working tree
salt myminion git.diff /path/to/repo no_index=True paths=path/to/file1,/absolute/
,→path/to/file2
```
salt.modules.git.**discard\_local\_changes**(*cwd*, *path='.'*, *user=None*, *password=None*, *ignore\_retcode=False*, *output\_encoding=None*)

```
New in version 2019.2.0.
```
Runs a git checkout  $-$  <path> from the directory specified by cwd.

**cwd** The path to the git checkout

- **path** path relative to cwd (defaults to .)
- **user** User under which to run the git command. By default, the command is run by the user under which the minion is running.
- **password** Windows only. Required when specifying user. This parameter will be ignored on non-Windows platforms.
- **ignore\_retcode** [False] If True, do not log an error to the minion log if the git command returns a nonzero exit status.
- **output\_encoding** Use this option to specify which encoding to use to decode the output from any git commands which are run. This should not be needed in most cases.

**Note:** This should only be needed if the files in the repository were created with filenames using an encoding other than UTF-8 to handle Unicode characters.

CLI Example:

salt myminion git.discard\_local\_changes /path/to/repo salt myminion git.discard\_local\_changes /path/to/repo path=foo

<span id="page-1922-0"></span>salt.modules.git.**fetch**(*cwd*, *remote=None*, *force=False*, *refspecs=None*, *opts=''*, *git\_opts=''*, *user=None*, *password=None*, *identity=None*, *ignore\_retcode=False*, *saltenv='base'*, *out-*

*put\_encoding=None*)

Changed in version 2015.8.2: Return data is now a dictionary containing information on branches and tags that were added/updated

Interface to [git-fetch\(1\)](http://git-scm.com/docs/git-fetch)

**cwd** The path to the git checkout

**remote** Optional remote name to fetch. If not passed, then git will use its default behavior (as detailed in [git-fetch\(1\)\)](http://git-scm.com/docs/git-fetch).

New in version 2015.8.0.

**force** Force the fetch even when it is not a fast-forward.

New in version 2015.8.0.

refspecs Override the refspec(s) configured for the remote with this argument. Multiple refspecs can be passed, comma-separated.

New in version 2015.8.0.

**opts** Any additional options to add to the command line, in a single string

Note: On the Salt CLI, if the opts are preceded with a dash, it is necessary to precede them with  $opts=$ (as in the CLI examples below) to avoid causing errors with Salt's own argument parsing.

**git\_opts** Any additional options to add to git command itself (not the fetch subcommand), in a single string. This is useful for passing  $-c$  to run git with temporary changes to the git configuration.

New in version 2017.7.0.

**Note:** This is only supported in git 1.7.2 and newer.

**user** User under which to run the git command. By default, the command is run by the user under which the minion is running.

#### **password**

Windows only. Required when specifying user. This parameter will be ignored on non-Windows platforms.

New in version 2016.3.4.

**identity** Path to a private key to use for ssh URLs

Warning: Unless Salt is invoked from the minion using  $sat$  -call, the key(s) must be passphraseless. For greater security with passphraseless private keys, see the [sshd\(8\)](http://www.man7.org/linux/man-pages/man8/sshd.8.html#AUTHORIZED_KEYS_FILE_FORMAT) manpage for information on securing the keypair from the remote side in the authorized\_keys file.

Changed in version 2015.8.7: Salt will no longer attempt to use passphrase-protected keys unless invoked from the minion using salt-call, to prevent blocking waiting for user input.

Key can also be specified as a SaltStack file server URL, eg. salt://location/identity\_file

Changed in version 2016.3.0.

**ignore** retcode [False] If True, do not log an error to the minion log if the git command returns a nonzero exit status.

New in version 2015.8.0.

**saltenv** The default salt environment to pull sls files from

New in version 2016.3.1.

**output\_encoding** Use this option to specify which encoding to use to decode the output from any git commands which are run. This should not be needed in most cases.

**Note:** This should only be needed if the files in the repository were created with filenames using an encoding other than UTF-8 to handle Unicode characters.

New in version 2018.3.1.

CLI Example:

```
salt myminion git.fetch /path/to/repo upstream
salt myminion git.fetch /path/to/repo identity=/root/.ssh/id_rsa
```
salt.modules.git.**init**(*cwd*, *bare=False*, *template=None*, *separate\_git\_dir=None*, *shared=None*, *opts=''*, *git\_opts=''*, *user=None*, *password=None*, *ignore\_retcode=False*, *output\_encoding=None*)

Interface to [git-init\(1\)](http://git-scm.com/docs/git-init)

**cwd** The path to the directory to be initialized

**bare** [False] If True, init a bare repository

New in version 2015.8.0.

**template** Set this argument to specify an alternate [template directory](http://git-scm.com/docs/git-init#_template_directory)

New in version 2015.8.0.

**separate\_git\_dir** Set this argument to specify an alternate \$GIT\_DIR

New in version 2015.8.0.

**shared** Set sharing permissions on git repo. See [git-init\(1\)](http://git-scm.com/docs/git-init) for more details.

New in version 2015.8.0.

**opts** Any additional options to add to the command line, in a single string

Note: On the Salt CLI, if the opts are preceded with a dash, it is necessary to precede them with  $opts=$ (as in the CLI examples below) to avoid causing errors with Salt's own argument parsing.

**git\_opts** Any additional options to add to git command itself (not the init subcommand), in a single string. This is useful for passing  $-c$  to run git with temporary changes to the git configuration.

New in version 2017.7.0.

**Note:** This is only supported in git 1.7.2 and newer.

**user** User under which to run the git command. By default, the command is run by the user under which the minion is running.

### **password**

Windows only. Required when specifying user. This parameter will be ignored on non-Windows platforms.

New in version 2016.3.4.

**ignore\_retcode** [False] If True, do not log an error to the minion log if the git command returns a nonzero exit status.

New in version 2015.8.0.

**output\_encoding** Use this option to specify which encoding to use to decode the output from any git commands which are run. This should not be needed in most cases.

**Note:** This should only be needed if the files in the repository were created with filenames using an encoding other than UTF-8 to handle Unicode characters.

New in version 2018.3.1.

CLI Examples:

```
salt myminion git.init /path/to/repo
# Init a bare repo (before 2015.8.0)
salt myminion git.init /path/to/bare/repo.git opts='--bare'
# Init a bare repo (2015.8.0 and later)
salt myminion git.init /path/to/bare/repo.git bare=True
```
salt.modules.git.**is\_worktree**(*cwd*, *user=None*, *password=None*, *output\_encoding=None*) New in version 2015.8.0.

This function will attempt to determine if cwd is part of a worktree by checking its .git to see if it is a file containing a reference to another gitdir.

- **cwd** path to the worktree to be removed
- **user** User under which to run the git command. By default, the command is run by the user under which the minion is running.

**password**

Windows only. Required when specifying user. This parameter will be ignored on non-Windows platforms.

New in version 2016.3.4.

**output\_encoding** Use this option to specify which encoding to use to decode the output from any git commands which are run. This should not be needed in most cases.

**Note:** This should only be needed if the files in the repository were created with filenames using an encoding other than UTF-8 to handle Unicode characters.

New in version 2018.3.1.

CLI Example:

salt myminion git.is\_worktree /path/to/repo

salt.modules.git.**list\_branches**(*cwd*, *remote=False*, *user=None*, *password=None*, *ignore\_retcode=False*, *output\_encoding=None*)

New in version 2015.8.0.

Return a list of branches

**cwd** The path to the git checkout

**remote** [False] If True, list remote branches. Otherwise, local branches will be listed.

**Warning:** This option will only return remote branches of which the local checkout is aware, use *[git.fetch](#page-1922-0)* to update remotes.

**user** User under which to run the git command. By default, the command is run by the user under which the minion is running.

#### **password**

Windows only. Required when specifying user. This parameter will be ignored on non-Windows platforms.

New in version 2016.3.4.

**ignore\_retcode** [False] If True, do not log an error to the minion log if the git command returns a nonzero exit status.

New in version 2015.8.0.

**output\_encoding** Use this option to specify which encoding to use to decode the output from any git commands which are run. This should not be needed in most cases.

**Note:** This should only be needed if the files in the repository were created with filenames using an encoding other than UTF-8 to handle Unicode characters.

New in version 2018.3.1.

CLI Examples:

```
salt myminion git.list_branches /path/to/repo
salt myminion git.list branches /path/to/repo remote=True
```
salt.modules.git.**list\_tags**(*cwd*, *user=None*, *password=None*, *ignore\_retcode=False*, *output\_encoding=None*)

New in version 2015.8.0.

Return a list of tags

- **cwd** The path to the git checkout
- **user** User under which to run the git command. By default, the command is run by the user under which the minion is running.

# **password**

Windows only. Required when specifying user. This parameter will be ignored on non-Windows platforms.

New in version 2016.3.4.

**ignore\_retcode** [False] If True, do not log an error to the minion log if the git command returns a nonzero exit status.

New in version 2015.8.0.

**output** encoding Use this option to specify which encoding to use to decode the output from any git commands which are run. This should not be needed in most cases.

**Note:** This should only be needed if the files in the repository were created with filenames using an encoding other than UTF-8 to handle Unicode characters.

New in version 2018.3.1.

CLI Examples:

salt myminion git.list\_tags /path/to/repo

salt.modules.git.**list\_worktrees**(*cwd*, *stale=False*, *user=None*, *password=None*, *output\_encoding=None*, *\*\*kwargs*)

New in version 2015.8.0.

Returns information on worktrees

Changed in version 2015.8.4: Version 2.7.0 added the list subcommand to [git-worktree\(1\)](http://git-scm.com/docs/git-worktree) which provides a lot of additional information. The return data has been changed to include this information, even for pre-2.7.0 versions of git. In addition, if a worktree has a detached head, then any tags which point to the worktree's HEAD will be included in the return data.

**Note:** By default, only worktrees for which the worktree directory is still present are returned, but this can be changed using the all and stale arguments (described below).

**cwd** The path to the git checkout

**user** User under which to run the git command. By default, the command is run by the user under which the minion is running.

**password**

Windows only. Required when specifying user. This parameter will be ignored on non-Windows platforms.

New in version 2016.3.4.

- **all** [False] If True, then return all worktrees tracked under \$GIT\_DIR/worktrees, including ones for which the gitdir is no longer present.
- **stale** [False] If True, return *only* worktrees whose gitdir is no longer present.

**Note:** Only one of all and stale can be set to True.

**output\_encoding** Use this option to specify which encoding to use to decode the output from any git commands which are run. This should not be needed in most cases.

**Note:** This should only be needed if the files in the repository were created with filenames using an encoding other than UTF-8 to handle Unicode characters.

New in version 2018.3.1.

CLI Examples:

```
salt myminion git.list_worktrees /path/to/repo
salt myminion git.list_worktrees /path/to/repo all=True
salt myminion git.list_worktrees /path/to/repo stale=True
```
salt.modules.git.**ls\_remote**(*cwd=None*, *remote='origin'*, *ref=None*, *opts=''*, *git\_opts=''*, *user=None*, *password=None*, *identity=None*, *https\_user=None*, *https\_pass=None*, *ig-*

*nore\_retcode=False*, *output\_encoding=None*, *saltenv='base'*)

Interface to [git-ls-remote\(1\)](http://git-scm.com/docs/git-ls-remote). Returns the upstream hash for a remote reference.

- **cwd** The path to the git checkout. Optional (and ignored if present) when remote is set to a URL instead of a remote name.
- **remote** [origin] The name of the remote to query. Can be the name of a git remote (which exists in the git checkout defined by the cwd parameter), or the URL of a remote repository.

Changed in version 2015.8.0: Argument renamed from repository to remote

**ref** The name of the ref to query. Optional, if not specified, all refs are returned. Can be a branch or tag name, or the full name of the reference (for example, to get the hash for a Github pull request number 1234, ref can be set to refs/pull/1234/head

Changed in version 2015.8.0: Argument renamed from branch to ref

Changed in version 2015.8.4: Defaults to returning all refs instead of master.

**opts** Any additional options to add to the command line, in a single string

New in version 2015.8.0.

**git\_opts** Any additional options to add to git command itself (not the ls-remote subcommand), in a single string. This is useful for passing  $-c$  to run git with temporary changes to the git configuration.

New in version 2017.7.0.

**Note:** This is only supported in git 1.7.2 and newer.

**user** User under which to run the git command. By default, the command is run by the user under which the minion is running.

### **password**

Windows only. Required when specifying user. This parameter will be ignored on non-Windows platforms.

```
New in version 2016.3.4.
```
**identity** Path to a private key to use for ssh URLs

**Warning:** Unless Salt is invoked from the minion using salt-call, the key(s) must be passphraseless. For greater security with passphraseless private keys, see the [sshd\(8\)](http://www.man7.org/linux/man-pages/man8/sshd.8.html#AUTHORIZED_KEYS_FILE_FORMAT) manpage for information on securing the keypair from the remote side in the authorized\_keys file.

Changed in version 2015.8.7: Salt will no longer attempt to use passphrase-protected keys unless invoked from the minion using salt-call, to prevent blocking waiting for user input.

Key can also be specified as a SaltStack file server URL, eg. salt://location/identity\_file

Changed in version 2016.3.0.

**https\_user** Set HTTP Basic Auth username. Only accepted for HTTPS URLs.

New in version 2015.5.0.

**https\_pass** Set HTTP Basic Auth password. Only accepted for HTTPS URLs.

New in version 2015.5.0.

**ignore\_retcode** [False] If True, do not log an error to the minion log if the git command returns a nonzero exit status.

New in version 2015.8.0.

**saltenv** The default salt environment to pull sls files from

New in version 2016.3.1.

**output\_encoding** Use this option to specify which encoding to use to decode the output from any git commands which are run. This should not be needed in most cases.

**Note:** This should only be needed if the files in the repository were created with filenames using an encoding other than UTF-8 to handle Unicode characters.

New in version 2018.3.1.

CLI Example:

```
salt myminion git.ls_remote /path/to/repo origin master
salt myminion git.ls_remote remote=https://mydomain.tld/repo.git ref=mytag opts='-
,→-tags'
```
salt.modules.git.**merge**(*cwd*, *rev=None*, *opts=''*, *git\_opts=''*, *user=None*, *password=None*, *identity=None*, *ignore\_retcode=False*, *output\_encoding=None*, *\*\*kwargs*)

Interface to [git-merge\(1\)](http://git-scm.com/docs/git-merge)

**cwd** The path to the git checkout

- **rev** Revision to merge into the current branch. If not specified, the remote tracking branch will be merged. New in version 2015.8.0.
- **opts** Any additional options to add to the command line, in a single string

Note: On the Salt CLI, if the opts are preceded with a dash, it is necessary to precede them with  $opts=$ (as in the CLI examples below) to avoid causing errors with Salt's own argument parsing.

**git\_opts** Any additional options to add to git command itself (not the merge subcommand), in a single string. This is useful for passing  $-c$  to run git with temporary changes to the git configuration.

New in version 2017.7.0.

**Note:** This is only supported in git 1.7.2 and newer.

**user** User under which to run the git command. By default, the command is run by the user under which the minion is running.

## **password**

Windows only. Required when specifying user. This parameter will be ignored on non-Windows platforms.

New in version 2016.3.4.

**identity** Path to a private key to use for ssh URLs. Salt will not attempt to use passphrase-protected keys unless invoked from the minion using salt-call, to prevent blocking waiting for user input. Key can also be specified as a SaltStack file server URL, eg. salt://location/identity\_file.

**Note:** For greater security with passphraseless private keys, see the [sshd\(8\)](http://www.man7.org/linux/man-pages/man8/sshd.8.html#AUTHORIZED_KEYS_FILE_FORMAT) manpage for information on securing the keypair from the remote side in the authorized\_keys file.

New in version 2018.3.5,2019.2.1,3000.

**ignore** retcode [False] If True, do not log an error to the minion log if the git command returns a nonzero exit status.

New in version 2015.8.0.

**output\_encoding** Use this option to specify which encoding to use to decode the output from any git commands which are run. This should not be needed in most cases.

**Note:** This should only be needed if the files in the repository were created with filenames using an encoding other than UTF-8 to handle Unicode characters.

New in version 2018.3.1.

CLI Example:

```
# Fetch first...
salt myminion git.fetch /path/to/repo
# ... then merge the remote tracking branch
salt myminion git.merge /path/to/repo
# .. or merge another rev
salt myminion git.merge /path/to/repo rev=upstream/foo
```
<span id="page-1929-0"></span>salt.modules.git.**merge\_base**(*cwd*, *refs=None*, *octopus=False*, *is\_ancestor=False*, *independent=False*, *fork\_point=None*, *opts=''*, *git\_opts=''*, *user=None*, *password=None*, *ignore\_retcode=False*, *output\_encoding=None*, *\*\*kwargs*)

New in version 2015.8.0.

Interface to [git-merge-base\(1\)](http://git-scm.com/docs/git-merge-base).

**cwd** The path to the git checkout

- **refs** Any refs/commits to check for a merge base. Can be passed as a comma-separated list or a Python list.
- **all** [False] Return a list of all matching merge bases. Not compatible with any of the below options except for octopus.
- **octopus** [False] If True, then this function will determine the best common ancestors of all specified commits, in preparation for an n-way merge. See [here](http://git-scm.com/docs/git-merge-base#_discussion) for a description of how these bases are determined.

Set all to True with this option to return all computed merge bases, otherwise only the "best" will be returned.

is ancestor [False] If True, then instead of returning the merge base, return a boolean telling whether or not the first commit is an ancestor of the second commit.

**Note:** This option requires two commits to be passed.

Changed in version 2015.8.2: Works properly in git versions older than 1.8.0, where the --is-ancestor CLI option is not present.

- **independent** [False] If True, this function will return the IDs of the refs/commits passed which cannot be reached by another commit.
- **fork\_point** If passed, then this function will return the commit where the commit diverged from the ref specified by fork\_point. If no fork point is found, None is returned.

**Note:** At most one commit is permitted to be passed if a fork\_point is specified. If no commits are passed, then HEAD is assumed.

**opts** Any additional options to add to the command line, in a single string

Note: On the Salt CLI, if the opts are preceded with a dash, it is necessary to precede them with  $opts=$ (as in the CLI examples below) to avoid causing errors with Salt's own argument parsing.

This option should not be necessary unless new CLI arguments are added to [git-merge-base\(1\)](http://git-scm.com/docs/git-merge-base) and are not yet supported in Salt.

**git\_opts** Any additional options to add to git command itself (not the merge-base subcommand), in a single string. This is useful for passing -c to run git with temporary changes to the git configuration.

New in version 2017.7.0.

**Note:** This is only supported in git 1.7.2 and newer.

**user** User under which to run the git command. By default, the command is run by the user under which the minion is running.

#### **password**

Windows only. Required when specifying user. This parameter will be ignored on non-Windows platforms.

New in version 2016.3.4.

- **ignore\_retcode** [False] if True, do not log an error to the minion log if the git command returns a nonzero exit status.
- **output\_encoding** Use this option to specify which encoding to use to decode the output from any git commands which are run. This should not be needed in most cases.

**Note:** This should only be needed if the files in the repository were created with filenames using an encoding other than UTF-8 to handle Unicode characters.

New in version 2018.3.1.

CLI Examples:

```
salt myminion git.merge_base /path/to/repo HEAD upstream/mybranch
salt myminion git.merge_base /path/to/repo 8f2e542,4ad8cab,cdc9886 octopus=True
salt myminion git.merge_base /path/to/repo refs=8f2e542,4ad8cab.cdc9886M
,→independent=True
salt myminion git.merge_base /path/to/repo refs=8f2e542,4ad8cab is_ancestor=True
salt myminion git.merge_base /path/to/repo fork_point=upstream/master
salt myminion git.merge_base /path/to/repo refs=mybranch fork_point=upstream/
,→master
```
salt.modules.git.**merge\_tree**(*cwd*, *ref1*, *ref2*, *base=None*, *user=None*, *password=None*, *ignore\_retcode=False*, *output\_encoding=None*)

New in version 2015.8.0.

Interface to [git-merge-tree\(1\),](http://git-scm.com/docs/git-merge-tree) shows the merge results and conflicts from a 3-way merge without touching the index.

- **cwd** The path to the git checkout
- **ref1** First ref/commit to compare
- **ref2** Second ref/commit to compare
- **base** The base tree to use for the 3-way-merge. If not provided, then *[git.merge\\_base](#page-1929-0)* will be invoked on ref1 and ref2 to determine the merge base to use.
- **user** User under which to run the git command. By default, the command is run by the user under which the minion is running.

## **password**

Windows only. Required when specifying user. This parameter will be ignored on non-Windows platforms.

New in version 2016.3.4.

- **ignore\_retcode** [False] if True, do not log an error to the minion log if the git command returns a nonzero exit status.
- **output** encoding Use this option to specify which encoding to use to decode the output from any git commands which are run. This should not be needed in most cases.

**Note:** This should only be needed if the files in the repository were created with filenames using an encoding other than UTF-8 to handle Unicode characters.

New in version 2018.3.1.

CLI Examples:

salt myminion git.merge\_tree /path/to/repo HEAD upstream/dev salt myminion git.merge\_tree /path/to/repo HEAD upstream/dev base=aaf3c3d

salt.modules.git.**pull**(*cwd*, *opts=''*, *git\_opts=''*, *user=None*, *password=None*, *identity=None*, *ignore\_retcode=False*, *saltenv='base'*, *output\_encoding=None*)

Interface to [git-pull\(1\)](http://git-scm.com/docs/git-pull)

**cwd** The path to the git checkout

**opts** Any additional options to add to the command line, in a single string

Note: On the Salt CLI, if the opts are preceded with a dash, it is necessary to precede them with  $opts=$ (as in the CLI examples below) to avoid causing errors with Salt's own argument parsing.

**git\_opts** Any additional options to add to git command itself (not the pull subcommand), in a single string. This is useful for passing  $-c$  to run git with temporary changes to the git configuration.

New in version 2017.7.0.

**Note:** This is only supported in git 1.7.2 and newer.

**user** User under which to run the git command. By default, the command is run by the user under which the minion is running.

### **password**

Windows only. Required when specifying user. This parameter will be ignored on non-Windows platforms.

New in version 2016.3.4.

**identity** Path to a private key to use for ssh URLs

Warning: Unless Salt is invoked from the minion using  $sat$  -call, the key(s) must be passphraseless. For greater security with passphraseless private keys, see the [sshd\(8\)](http://www.man7.org/linux/man-pages/man8/sshd.8.html#AUTHORIZED_KEYS_FILE_FORMAT) manpage for information on securing the keypair from the remote side in the authorized\_keys file.

Changed in version 2015.8.7: Salt will no longer attempt to use passphrase-protected keys unless invoked from the minion using salt-call, to prevent blocking waiting for user input.

Key can also be specified as a SaltStack file server URL, eg. salt://location/identity\_file

Changed in version 2016.3.0.

**ignore\_retcode** [False] If True, do not log an error to the minion log if the git command returns a nonzero exit status.

New in version 2015.8.0.

**saltenv** The default salt environment to pull sls files from

New in version 2016.3.1.

**output\_encoding** Use this option to specify which encoding to use to decode the output from any git commands which are run. This should not be needed in most cases.

**Note:** This should only be needed if the files in the repository were created with filenames using an encoding other than UTF-8 to handle Unicode characters.

New in version 2018.3.1.

CLI Example:

salt myminion git.pull /path/to/repo opts='--rebase origin master'

salt.modules.git.**push**(*cwd*, *remote=None*, *ref=None*, *opts=''*, *git\_opts=''*, *user=None*, *password=None*, *identity=None*, *ignore\_retcode=False*, *saltenv='base'*, *output\_encoding=None*, *\*\*kwargs*)

Interface to [git-push\(1\)](http://git-scm.com/docs/git-push)

**cwd** The path to the git checkout

**remote** Name of the remote to which the ref should being pushed

New in version 2015.8.0.

**ref** [master] Name of the ref to push

**Note:** Being a [refspec,](http://git-scm.com/book/en/v2/Git-Internals-The-Refspec) this argument can include a colon to define local and remote ref names.

**opts** Any additional options to add to the command line, in a single string

Note: On the Salt CLI, if the opts are preceded with a dash, it is necessary to precede them with  $opts=$ (as in the CLI examples below) to avoid causing errors with Salt's own argument parsing.

**git** opts Any additional options to add to git command itself (not the push subcommand), in a single string. This is useful for passing  $-c$  to run git with temporary changes to the git configuration.

New in version 2017.7.0.

**Note:** This is only supported in git 1.7.2 and newer.

**user** User under which to run the git command. By default, the command is run by the user under which the minion is running.

# **password**

Windows only. Required when specifying user. This parameter will be ignored on non-Windows platforms.

New in version 2016.3.4.

**identity** Path to a private key to use for ssh URLs

Warning: Unless Salt is invoked from the minion using  $salt-call$ , the key(s) must be passphraseless. For greater security with passphraseless private keys, see the  $\text{shd}(8)$  manpage for information on securing the keypair from the remote side in the authorized\_keys file.

Changed in version 2015.8.7: Salt will no longer attempt to use passphrase-protected keys unless invoked from the minion using salt-call, to prevent blocking waiting for user input.

Key can also be specified as a SaltStack file server URL, eg. salt://location/identity\_file

Changed in version 2016.3.0.

**ignore\_retcode** [False] If True, do not log an error to the minion log if the git command returns a nonzero exit status.

New in version 2015.8.0.

**saltenv** The default salt environment to pull sls files from

New in version 2016.3.1.

**output\_encoding** Use this option to specify which encoding to use to decode the output from any git commands which are run. This should not be needed in most cases.

**Note:** This should only be needed if the files in the repository were created with filenames using an encoding other than UTF-8 to handle Unicode characters.

New in version 2018.3.1.

CLI Example:

```
# Push master as origin/master
salt myminion git.push /path/to/repo origin master
# Push issue21 as upstream/develop
salt myminion git.push /path/to/repo upstream issue21:develop
# Delete remote branch 'upstream/temp'
salt myminion git.push /path/to/repo upstream :temp
```
salt.modules.git.**rebase**(*cwd*, *rev='master'*, *opts=''*, *git\_opts=''*, *user=None*, *password=None*, *ignore\_retcode=False*, *output\_encoding=None*)

Interface to [git-rebase\(1\)](http://git-scm.com/docs/git-rebase)

**cwd** The path to the git checkout

- **rev** [master] The revision to rebase onto the current branch
- **opts** Any additional options to add to the command line, in a single string

Note: On the Salt CLI, if the opts are preceded with a dash, it is necessary to precede them with  $opts=$ (as in the CLI examples below) to avoid causing errors with Salt's own argument parsing.

git opts Any additional options to add to git command itself (not the rebase subcommand), in a single string. This is useful for passing  $-c$  to run git with temporary changes to the git configuration.

New in version 2017.7.0.

**Note:** This is only supported in git 1.7.2 and newer.

**user** User under which to run the git command. By default, the command is run by the user under which the minion is running.

### **password**

Windows only. Required when specifying user. This parameter will be ignored on non-Windows platforms.

New in version 2016.3.4.

**ignore\_retcode** [False] If True, do not log an error to the minion log if the git command returns a nonzero exit status.

New in version 2015.8.0.

**output** encoding Use this option to specify which encoding to use to decode the output from any git commands which are run. This should not be needed in most cases.

**Note:** This should only be needed if the files in the repository were created with filenames using an encoding other than UTF-8 to handle Unicode characters.

New in version 2018.3.1.

CLI Example:

```
salt myminion git.rebase /path/to/repo master
salt myminion git.rebase /path/to/repo 'origin master'
salt myminion git.rebase /path/to/repo origin/master opts='--onto newbranch'
```
salt.modules.git.**remote\_get**(*cwd*, *remote='origin'*, *user=None*, *password=None*, *redact\_auth=True*, *ignore\_retcode=False*, *output\_encoding=None*)

Get the fetch and push URL for a specific remote

**cwd** The path to the git checkout

**remote** [origin] Name of the remote to query

**user** User under which to run the git command. By default, the command is run by the user under which the minion is running.

# **password**

Windows only. Required when specifying user. This parameter will be ignored on non-Windows platforms.

New in version 2016.3.4.

**redact\_auth** [True] Set to False to include the username/password if the remote uses HTTPS Basic Auth. Otherwise, this information will be redacted.

**Warning:** Setting this to False will not only reveal any HTTPS Basic Auth that is configured, but the return data will also be written to the job cache. When possible, it is recommended to use SSH for authentication.

New in version 2015.5.6.

**ignore\_retcode** [False] If True, do not log an error to the minion log if the git command returns a nonzero exit status.

New in version 2015.8.0.

**output\_encoding** Use this option to specify which encoding to use to decode the output from any git commands which are run. This should not be needed in most cases.

**Note:** This should only be needed if the files in the repository were created with filenames using an encoding other than UTF-8 to handle Unicode characters.

New in version 2018.3.1.

CLI Examples:

```
salt myminion git.remote_get /path/to/repo
salt myminion git.remote_get /path/to/repo upstream
```
salt.modules.git.**remote\_refs**(*url*, *heads=False*, *tags=False*, *user=None*, *password=None*, *identity=None*, *https\_user=None*, *https\_pass=None*, *ignore\_retcode=False*, *output\_encoding=None*, *saltenv='base'*, *\*\*kwargs*)

New in version 2015.8.0.

Return the remote refs for the specified URL by running git ls-remote.

- **url** URL of the remote repository
- filter Optionally provide a ref name to git ls-remote. This can be useful to make this function run faster on repositories with many branches/tags.

New in version 2019.2.0.

**heads** [False] Restrict output to heads. Can be combined with tags.

- **tags** [False] Restrict output to tags. Can be combined with heads.
- **user** User under which to run the git command. By default, the command is run by the user under which the minion is running.

# **password**

Windows only. Required when specifying user. This parameter will be ignored on non-Windows platforms.

New in version 2016.3.4.

**identity** Path to a private key to use for ssh URLs

Warning: Unless Salt is invoked from the minion using  $sat$  -call, the key(s) must be passphraseless. For greater security with passphraseless private keys, see the [sshd\(8\)](http://www.man7.org/linux/man-pages/man8/sshd.8.html#AUTHORIZED_KEYS_FILE_FORMAT) manpage for information on securing the keypair from the remote side in the authorized\_keys file.

Changed in version 2015.8.7: Salt will no longer attempt to use passphrase-protected keys unless invoked from the minion using salt-call, to prevent blocking waiting for user input.

Key can also be specified as a SaltStack file server URL, eg. salt://location/identity\_file

Changed in version 2016.3.0.

**https\_user** Set HTTP Basic Auth username. Only accepted for HTTPS URLs.

**https\_pass** Set HTTP Basic Auth password. Only accepted for HTTPS URLs.

**ignore\_retcode** [False] If True, do not log an error to the minion log if the git command returns a nonzero exit status.

**saltenv** The default salt environment to pull sls files from

New in version 2016.3.1.

**output** encoding Use this option to specify which encoding to use to decode the output from any git commands which are run. This should not be needed in most cases.

**Note:** This should only be needed if the files in the repository were created with filenames using an encoding other than UTF-8 to handle Unicode characters.

New in version 2018.3.1.

CLI Example:

```
salt myminion git.remote_refs https://github.com/saltstack/salt.git
salt myminion git.remote_refs https://github.com/saltstack/salt.git filter=develop
```
salt.modules.git.**remote\_set**(*cwd*, *url*, *remote='origin'*, *user=None*, *password=None*, *https\_user=None*, *https\_pass=None*, *push\_url=None*, *push\_https\_user=None*, *push\_https\_pass=None*, *ignore\_retcode=False*, *output\_encoding=None*)

**cwd** The path to the git checkout

**url** Remote URL to set

**remote** [origin] Name of the remote to set

**push\_url** If unset, the push URL will be identical to the fetch URL.

New in version 2015.8.0.

**user** User under which to run the git command. By default, the command is run by the user under which the minion is running.

## **password**

Windows only. Required when specifying user. This parameter will be ignored on non-Windows platforms.

New in version 2016.3.4.

**https\_user** Set HTTP Basic Auth username. Only accepted for HTTPS URLs.

New in version 2015.5.0.

**https\_pass** Set HTTP Basic Auth password. Only accepted for HTTPS URLs.

New in version 2015.5.0.

**push\_https\_user** Set HTTP Basic Auth user for push\_url. Ignored if push\_url is unset. Only accepted for HTTPS URLs.

New in version 2015.8.0.

**push\_https\_pass** Set HTTP Basic Auth password for push\_url. Ignored if push\_url is unset. Only accepted for HTTPS URLs.

New in version 2015.8.0.

**ignore\_retcode** [False] If True, do not log an error to the minion log if the git command returns a nonzero exit status.

New in version 2015.8.0.

**output\_encoding** Use this option to specify which encoding to use to decode the output from any git commands which are run. This should not be needed in most cases.

**Note:** This should only be needed if the files in the repository were created with filenames using an encoding other than UTF-8 to handle Unicode characters.

New in version 2018.3.1.

CLI Examples:

```
salt myminion git.remote_set /path/to/repo git@github.com:user/repo.git
salt myminion git.remote_set /path/to/repo git@github.com:user/repo.gitM
,→remote=upstream
salt myminion git.remote_set /path/to/repo https://github.com/user/repo.gitM
,→remote=upstream push_url=git@github.com:user/repo.git
```
salt.modules.git.**remotes**(*cwd*, *user=None*, *password=None*, *redact\_auth=True*, *ignore\_retcode=False*, *output\_encoding=None*)

Get fetch and push URLs for each remote in a git checkout

**cwd** The path to the git checkout

**user** User under which to run the git command. By default, the command is run by the user under which the minion is running.

**password**

Windows only. Required when specifying user. This parameter will be ignored on non-Windows platforms.

New in version 2016.3.4.

**redact** auth [True] Set to False to include the username/password for authenticated remotes in the return data. Otherwise, this information will be redacted.

**Warning:** Setting this to False will not only reveal any HTTPS Basic Auth that is configured, but the return data will also be written to the job cache. When possible, it is recommended to use SSH for authentication.

New in version 2015.5.6.

**ignore\_retcode** [False] If True, do not log an error to the minion log if the git command returns a nonzero exit status.

New in version 2015.8.0.

**output** encoding Use this option to specify which encoding to use to decode the output from any git commands which are run. This should not be needed in most cases.

**Note:** This should only be needed if the files in the repository were created with filenames using an encoding other than UTF-8 to handle Unicode characters.

New in version 2018.3.1.

CLI Example:

salt myminion git.remotes /path/to/repo

salt.modules.git.**reset**(*cwd*, *opts=''*, *git\_opts=''*, *user=None*, *password=None*, *identity=None*, *ignore\_retcode=False*, *output\_encoding=None*)

Interface to [git-reset\(1\)](http://git-scm.com/docs/git-reset), returns the stdout from the git command

**cwd** The path to the git checkout

**opts** Any additional options to add to the command line, in a single string

Note: On the Salt CLI, if the opts are preceded with a dash, it is necessary to precede them with  $opts=$ (as in the CLI examples below) to avoid causing errors with Salt's own argument parsing.

**git\_opts** Any additional options to add to git command itself (not the reset subcommand), in a single string. This is useful for passing  $-c$  to run git with temporary changes to the git configuration.

New in version 2017.7.0.

**Note:** This is only supported in git 1.7.2 and newer.

**user** User under which to run the git command. By default, the command is run by the user under which the minion is running.

#### **password**

Windows only. Required when specifying user. This parameter will be ignored on non-Windows platforms.

New in version 2016.3.4.

**identity** Path to a private key to use for ssh URLs. Salt will not attempt to use passphrase-protected keys unless invoked from the minion using salt-call, to prevent blocking waiting for user input. Key can also be specified as a SaltStack file server URL, eg. salt://location/identity\_file.

**Note:** For greater security with passphraseless private keys, see the [sshd\(8\)](http://www.man7.org/linux/man-pages/man8/sshd.8.html#AUTHORIZED_KEYS_FILE_FORMAT) manpage for information on securing the keypair from the remote side in the authorized\_keys file.

New in version 2018.3.5,2019.2.1,3000.

**ignore\_retcode** [False] If True, do not log an error to the minion log if the git command returns a nonzero exit status.

New in version 2015.8.0.

**output\_encoding** Use this option to specify which encoding to use to decode the output from any git commands which are run. This should not be needed in most cases.

**Note:** This should only be needed if the files in the repository were created with filenames using an encoding other than UTF-8 to handle Unicode characters.

New in version 2018.3.1.

CLI Examples:

```
# Soft reset to a specific commit ID
salt myminion git.reset /path/to/repo ac3ee5c
# Hard reset
salt myminion git.reset /path/to/repo opts='--hard origin/master'
```
salt.modules.git.**rev\_parse**(*cwd*, *rev=None*, *opts=''*, *git\_opts=''*, *user=None*, *password=None*, *ignore\_retcode=False*, *output\_encoding=None*)

New in version 2015.8.0.

Interface to [git-rev-parse\(1\)](http://git-scm.com/docs/git-rev-parse)

**cwd** The path to the git checkout

**rev** Revision to parse. See the [SPECIFYING REVISIONS](http://git-scm.com/docs/git-rev-parse#_specifying_revisions) section of the [git-rev-parse\(1\)](http://git-scm.com/docs/git-rev-parse) manpage for details on how to format this argument.

This argument is optional when using the options in the *Options for Files* section of the [git-rev-parse\(1\)](http://git-scm.com/docs/git-rev-parse) manpage.

- **opts** Any additional options to add to the command line, in a single string
- **git\_opts** Any additional options to add to git command itself (not the rev-parse subcommand), in a single string. This is useful for passing  $-c$  to run git with temporary changes to the git configuration.

New in version 2017.7.0.

**Note:** This is only supported in git 1.7.2 and newer.

**user** User under which to run the git command. By default, the command is run by the user under which the minion is running.

## **password**

Windows only. Required when specifying user. This parameter will be ignored on non-Windows platforms.

New in version 2016.3.4.

- **ignore\_retcode** [False] If True, do not log an error to the minion log if the git command returns a nonzero exit status.
- **output** encoding Use this option to specify which encoding to use to decode the output from any git commands which are run. This should not be needed in most cases.

**Note:** This should only be needed if the files in the repository were created with filenames using an encoding other than UTF-8 to handle Unicode characters.

New in version 2018.3.1.

CLI Examples:

```
# Get the full SHA1 for HEAD
salt myminion git.rev_parse /path/to/repo HEAD
# Get the short SHA1 for HEAD
salt myminion git.rev_parse /path/to/repo HEAD opts='--short'
# Get the develop branch's upstream tracking branch
salt myminion git.rev_parse /path/to/repo 'develop@{upstream}' opts='--abbrev-ref'
# Get the SHA1 for the commit corresponding to tag v1.2.3
salt myminion git.rev_parse /path/to/repo 'v1.2.3^{commit}'
# Find out whether or not the repo at /path/to/repo is a bare repository
salt myminion git.rev_parse /path/to/repo opts='--is-bare-repository'
```
salt.modules.git.**revision**(*cwd*, *rev='HEAD'*, *short=False*, *user=None*, *password=None*, *ignore\_retcode=False*, *output\_encoding=None*)

Returns the SHA1 hash of a given identifier (hash, branch, tag, HEAD, etc.)

**cwd** The path to the git checkout

**rev** [HEAD] The revision

**short** [False] If True, return an abbreviated SHA1 git hash

**user** User under which to run the git command. By default, the command is run by the user under which the minion is running.

**password**

Windows only. Required when specifying user. This parameter will be ignored on non-Windows platforms.

New in version 2016.3.4.

**ignore\_retcode** [False] If True, do not log an error to the minion log if the git command returns a nonzero exit status.

New in version 2015.8.0.

**output\_encoding** Use this option to specify which encoding to use to decode the output from any git commands which are run. This should not be needed in most cases.

**Note:** This should only be needed if the files in the repository were created with filenames using an encoding other than UTF-8 to handle Unicode characters.

New in version 2018.3.1.

CLI Example:

salt myminion git.revision /path/to/repo mybranch

salt.modules.git.**rm\_**(*cwd*, *filename*, *opts=''*, *git\_opts=''*, *user=None*, *password=None*, *ignore\_retcode=False*, *output\_encoding=None*)

Interface to [git-rm\(1\)](http://git-scm.com/docs/git-rm)

**cwd** The path to the git checkout

**filename** The location of the file/directory to remove, relative to cwd

Note: To remove a directory,  $-r$  must be part of the opts parameter.

**opts** Any additional options to add to the command line, in a single string

Note: On the Salt CLI, if the opts are preceded with a dash, it is necessary to precede them with  $opts=$ (as in the CLI examples below) to avoid causing errors with Salt's own argument parsing.

**git\_opts** Any additional options to add to git command itself (not the rm subcommand), in a single string. This is useful for passing  $-c$  to run git with temporary changes to the git configuration.

New in version 2017.7.0.

**Note:** This is only supported in git 1.7.2 and newer.

**user** User under which to run the git command. By default, the command is run by the user under which the minion is running.

### **password**

Windows only. Required when specifying user. This parameter will be ignored on non-Windows platforms.

New in version 2016.3.4.

**ignore\_retcode** [False] If True, do not log an error to the minion log if the git command returns a nonzero exit status.

New in version 2015.8.0.

**output** encoding Use this option to specify which encoding to use to decode the output from any git commands which are run. This should not be needed in most cases.

**Note:** This should only be needed if the files in the repository were created with filenames using an encoding other than UTF-8 to handle Unicode characters.

New in version 2018.3.1.

CLI Examples:

```
salt myminion git.rm /path/to/repo foo/bar.py
salt myminion git.rm /path/to/repo foo/bar.py opts='--dry-run'
salt myminion git.rm /path/to/repo foo/baz opts='-r'
```
salt.modules.git.**stash**(*cwd*, *action='save'*, *opts=''*, *git\_opts=''*, *user=None*, *password=None*, *ignore\_retcode=False*, *output\_encoding=None*)

Interface to [git-stash\(1\),](http://git-scm.com/docs/git-stash) returns the stdout from the git command

**cwd** The path to the git checkout

- **opts** Any additional options to add to the command line, in a single string. Use this to complete the git stash command by adding the remaining arguments (i.e. 'save <stash comment>', 'apply stash@{2}', 'show', etc.). Omitting this argument will simply run git stash.
- **git\_opts** Any additional options to add to git command itself (not the stash subcommand), in a single string. This is useful for passing  $-c$  to run git with temporary changes to the git configuration.

New in version 2017.7.0.

**Note:** This is only supported in git 1.7.2 and newer.

**user** User under which to run the git command. By default, the command is run by the user under which the minion is running.

#### **password**

Windows only. Required when specifying user. This parameter will be ignored on non-Windows platforms.

New in version 2016.3.4.

**ignore\_retcode** [False] If True, do not log an error to the minion log if the git command returns a nonzero exit status.

New in version 2015.8.0.

**output\_encoding** Use this option to specify which encoding to use to decode the output from any git commands which are run. This should not be needed in most cases.

**Note:** This should only be needed if the files in the repository were created with filenames using an encoding other than UTF-8 to handle Unicode characters.

New in version 2018.3.1.

CLI Examples:

```
salt myminion git.stash /path/to/repo save opts='work in progress'
salt myminion git.stash /path/to/repo apply opts='stash@{1}'
salt myminion git.stash /path/to/repo drop opts='stash@{1}'
salt myminion git.stash /path/to/repo list
```
salt.modules.git.**status**(*cwd*, *user=None*, *password=None*, *ignore\_retcode=False*, *output\_encoding=None*)

Changed in version 2015.8.0: Return data has changed from a list of lists to a dictionary

Returns the changes to the repository

**cwd** The path to the git checkout

**user** User under which to run the git command. By default, the command is run by the user under which the minion is running.

# **password**

Windows only. Required when specifying user. This parameter will be ignored on non-Windows platforms.

New in version 2016.3.4.

**ignore\_retcode** [False] If True, do not log an error to the minion log if the git command returns a nonzero exit status.

New in version 2015.8.0.

**output\_encoding** Use this option to specify which encoding to use to decode the output from any git commands which are run. This should not be needed in most cases.

**Note:** This should only be needed if the files in the repository were created with filenames using an encoding other than UTF-8 to handle Unicode characters.

New in version 2018.3.1.

CLI Example:

salt myminion git.status /path/to/repo

salt.modules.git.**submodule**(*cwd*, *command*, *opts=''*, *git\_opts=''*, *user=None*, *password=None*, *iden-*

*tity=None*, *ignore\_retcode=False*, *saltenv='base'*, *output\_encoding=None*, *\*\*kwargs*)

Changed in version 2015.8.0: Added the command argument to allow for operations other than update to be run on submodules, and deprecated the init argument. To do a submodule update with init=True moving forward, use command=update opts='--init'

Interface to [git-submodule\(1\)](http://git-scm.com/docs/git-submodule)

**cwd** The path to the submodule

**command** Submodule command to run, see *git-submodule(1) <git submodule>* for more information. Any additional arguments after the command (such as the URL when adding a submodule) must be passed in the opts parameter.

New in version 2015.8.0.
**opts** Any additional options to add to the command line, in a single string

Note: On the Salt CLI, if the opts are preceded with a dash, it is necessary to precede them with  $opts=$ (as in the CLI examples below) to avoid causing errors with Salt's own argument parsing.

**git\_opts** Any additional options to add to git command itself (not the submodule subcommand), in a single string. This is useful for passing  $-c$  to run git with temporary changes to the git configuration.

New in version 2017.7.0.

**Note:** This is only supported in git 1.7.2 and newer.

**init** [False] If True, ensures that new submodules are initialized

Deprecated since version 2015.8.0: Pass init as the command parameter, or include  $-\text{-init}$  in the opts param with command set to update.

**user** User under which to run the git command. By default, the command is run by the user under which the minion is running.

#### **password**

Windows only. Required when specifying user. This parameter will be ignored on non-Windows platforms.

New in version 2016.3.4.

**identity** Path to a private key to use for ssh URLs

Warning: Unless Salt is invoked from the minion using  $sat$  -call, the key(s) must be passphraseless. For greater security with passphraseless private keys, see the [sshd\(8\)](http://www.man7.org/linux/man-pages/man8/sshd.8.html#AUTHORIZED_KEYS_FILE_FORMAT) manpage for information on securing the keypair from the remote side in the authorized\_keys file.

Changed in version 2015.8.7: Salt will no longer attempt to use passphrase-protected keys unless invoked from the minion using salt-call, to prevent blocking waiting for user input.

Key can also be specified as a SaltStack file server URL, eg. salt://location/identity\_file

Changed in version 2016.3.0.

**ignore\_retcode** [False] If True, do not log an error to the minion log if the git command returns a nonzero exit status.

New in version 2015.8.0.

**saltenv** The default salt environment to pull sls files from

New in version 2016.3.1.

**output\_encoding** Use this option to specify which encoding to use to decode the output from any git commands which are run. This should not be needed in most cases.

**Note:** This should only be needed if the files in the repository were created with filenames using an encoding other than UTF-8 to handle Unicode characters.

New in version 2018.3.1.

CLI Example:

```
# Update submodule and ensure it is initialized (before 2015.8.0)
salt myminion git.submodule /path/to/repo/sub/repo init=True
# Update submodule and ensure it is initialized (2015.8.0 and later)
salt myminion git.submodule /path/to/repo/sub/repo update opts='--init'
# Rebase submodule (2015.8.0 and later)
salt myminion git.submodule /path/to/repo/sub/repo update opts='--rebase'
# Add submodule (2015.8.0 and later)
salt myminion git.submodule /path/to/repo/sub/repo add opts='https://mydomain.tld/
,→repo.git'
# Unregister submodule (2015.8.0 and later)
salt myminion git.submodule /path/to/repo/sub/repo deinit
```
salt.modules.git.**symbolic\_ref**(*cwd*, *ref*, *value=None*, *opts=''*, *git\_opts=''*, *user=None*, *password=None*, *ignore\_retcode=False*, *output\_encoding=None*)

New in version 2015.8.0.

Interface to [git-symbolic-ref\(1\)](http://git-scm.com/docs/git-symbolic-ref)

**cwd** The path to the git checkout

**ref** Symbolic ref to read/modify

**value** If passed, then the symbolic ref will be set to this value and an empty string will be returned.

If not passed, then the ref to which ref points will be returned, unless  $-\text{delete}$  is included in opts (in which case the symbolic ref will be deleted).

- **opts** Any additional options to add to the command line, in a single string
- **git opts** Any additional options to add to git command itself (not the symbolic-refs subcommand), in a single string. This is useful for passing  $-c$  to run git with temporary changes to the git configuration.

New in version 2017.7.0.

**Note:** This is only supported in git 1.7.2 and newer.

**user** User under which to run the git command. By default, the command is run by the user under which the minion is running.

### **password**

Windows only. Required when specifying user. This parameter will be ignored on non-Windows platforms.

New in version 2016.3.4.

**ignore\_retcode** [False] If True, do not log an error to the minion log if the git command returns a nonzero exit status.

New in version 2015.8.0.

**output\_encoding** Use this option to specify which encoding to use to decode the output from any git commands which are run. This should not be needed in most cases.

**Note:** This should only be needed if the files in the repository were created with filenames using an encoding other than UTF-8 to handle Unicode characters.

New in version 2018.3.1.

CLI Examples:

*# Get ref to which HEAD is pointing* salt myminion git.symbolic\_ref /path/to/repo HEAD *# Set/overwrite symbolic ref 'FOO' to local branch 'foo'* salt myminion git.symbolic\_ref /path/to/repo FOO refs/heads/foo *# Delete symbolic ref 'FOO'* salt myminion git.symbolic\_ref /path/to/repo F00 opts='--delete'

salt.modules.git.**tag**(*cwd*, *name*, *ref='HEAD'*, *message=None*, *opts=''*, *git\_opts=''*, *user=None*, *password=None*, *ignore\_retcode=False*, *output\_encoding=None*)

New in version 2018.3.4.

Interface to [git-tag\(1\),](http://git-scm.com/docs/git-tag) adds and removes tags.

**cwd** The path to the main git checkout or a linked worktree

**name** Name of the tag

**ref** [HEAD] Which ref to tag (defaults to local clone's HEAD)

Note: This argument is ignored when either -d or --delete is present in the opts passed to this function.

**message** Optional message to include with the tag. If provided, an annotated tag will be created.

**opts** Any additional options to add to the command line, in a single string

**Note:** Additionally, on the Salt CLI, if the opts are preceded with a dash, it is necessary to precede them with opts= (as in the CLI examples below) to avoid causing errors with Salt's own argument parsing.

**git\_opts** Any additional options to add to git command itself (not the worktree subcommand), in a single string. This is useful for passing  $-c$  to run git with temporary changes to the git configuration.

**Note:** This is only supported in git 1.7.2 and newer.

- **user** User under which to run the git command. By default, the command is run by the user under which the minion is running.
- **password** Windows only. Required when specifying user. This parameter will be ignored on non-Windows platforms.
- **ignore\_retcode** [False] If True, do not log an error to the minion log if the git command returns a nonzero exit status.
- **output\_encoding** Use this option to specify which encoding to use to decode the output from any git commands which are run. This should not be needed in most cases.

**Note:** This should only be needed if the files in the repository were created with filenames using an encoding other than UTF-8 to handle Unicode characters.

### CLI Example:

```
# Create an non-annotated tag
salt myminion git.tag /path/to/repo v1.2
# Create an annotated tag
salt myminion git.tag /path/to/repo v1.2 message='Version 1.2'
# Delete the tag
salt myminion git.tag /path/to/repo v1.2 opts='-d'
```
salt.modules.git.**version**(*versioninfo=False*)

New in version 2015.8.0.

Returns the version of Git installed on the minion

**versioninfo** [False] If True, return the version in a versioninfo list (e.g. [2, 5, 0])

CLI Example:

salt myminion git.version

salt.modules.git.**worktree\_add**(*cwd*, *worktree\_path*, *ref=None*, *reset\_branch=None*, *force=None*, *detach=False*, *opts=''*, *git\_opts=''*, *user=None*, *password=None*, *ignore\_retcode=False*, *output\_encoding=None*, *\*\*kwargs*)

New in version 2015.8.0.

Interface to [git-worktree\(1\),](http://git-scm.com/docs/git-worktree) adds a worktree

**cwd** The path to the git checkout

**worktree\_path** Path to the new worktree. Can be either absolute, or relative to cwd.

- **branch** Name of new branch to create. If omitted, will be set to the basename of the worktree\_path. For example, if the worktree\_path is /foo/bar/baz, then branch will be baz.
- **ref** Name of the ref on which to base the new worktree. If omitted, then HEAD is use, and a new branch will be created, named for the basename of the worktree\_path. For example, if the worktree\_path is /foo/bar/baz then a new branch baz will be created, and pointed at HEAD.
- **reset** branch [False] If False, then [git-worktree\(1\)](http://git-scm.com/docs/git-worktree) will fail to create the worktree if the targeted branch already exists. Set this argument to True to reset the targeted branch to point at ref, and checkout the newly-reset branch into the new worktree.
- **force** [False] By default, [git-worktree\(1\)](http://git-scm.com/docs/git-worktree) will not permit the same branch to be checked out in more than one worktree. Set this argument to True to override this.
- **opts** Any additional options to add to the command line, in a single string

Note: On the Salt CLI, if the opts are preceded with a dash, it is necessary to precede them with  $opts=$ to avoid causing errors with Salt's own argument parsing.

All CLI options for adding worktrees as of Git 2.5.0 are already supported by this function as of Salt 2015.8.0, so using this argument is unnecessary unless new CLI arguments are added to [git-worktree\(1\)](http://git-scm.com/docs/git-worktree) and are not yet supported in Salt.

git opts Any additional options to add to git command itself (not the worktree subcommand), in a single string. This is useful for passing  $-c$  to run git with temporary changes to the git configuration.

New in version 2017.7.0.

**Note:** This is only supported in git 1.7.2 and newer.

**user** User under which to run the git command. By default, the command is run by the user under which the minion is running.

**password**

Windows only. Required when specifying user. This parameter will be ignored on non-Windows platforms.

New in version 2016.3.4.

**ignore\_retcode** [False] If True, do not log an error to the minion log if the git command returns a nonzero exit status.

New in version 2015.8.0.

**output** encoding Use this option to specify which encoding to use to decode the output from any git commands which are run. This should not be needed in most cases.

**Note:** This should only be needed if the files in the repository were created with filenames using an encoding other than UTF-8 to handle Unicode characters.

New in version 2018.3.1.

CLI Examples:

```
salt myminion git.worktree add /path/to/repo/main ../hotfix ref=origin/master
salt myminion git.worktree_add /path/to/repo/main ../hotfix branch=hotfix21M
,→ref=v2.1.9.3
```

```
salt.modules.git.worktree_prune(cwd, dry_run=False, verbose=True, expire=None, opts='',
                                        git_opts='', user=None, password=None, ignore_retcode=False,
                                         output_encoding=None)
```
New in version 2015.8.0.

Interface to [git-worktree\(1\),](http://git-scm.com/docs/git-worktree) prunes stale worktree administrative data from the gitdir

- **cwd** The path to the main git checkout or a linked worktree
- **dry\_run** [False] If True, then this function will report what would have been pruned, but no changes will be made.
- **verbose** [True] Report all changes made. Set to False to suppress this output.
- **expire** Only prune unused worktree data older than a specific period of time. The date format for this parameter is described in the documentation for the gc.pruneWorktreesExpire config param in the [git-config\(1\)](http://git-scm.com/docs/git-config/2.5.1) manpage.
- **opts** Any additional options to add to the command line, in a single string

Note: On the Salt CLI, if the opts are preceded with a dash, it is necessary to precede them with  $opts=$ to avoid causing errors with Salt's own argument parsing.

All CLI options for pruning worktrees as of Git 2.5.0 are already supported by this function as of Salt 2015.8.0, so using this argument is unnecessary unless new CLI arguments are added to [git-worktree\(1\)](http://git-scm.com/docs/git-worktree)

and are not yet supported in Salt.

**git\_opts** Any additional options to add to git command itself (not the worktree subcommand), in a single string. This is useful for passing  $-c$  to run git with temporary changes to the git configuration.

New in version 2017.7.0.

**Note:** This is only supported in git 1.7.2 and newer.

**user** User under which to run the git command. By default, the command is run by the user under which the minion is running.

**password**

Windows only. Required when specifying user. This parameter will be ignored on non-Windows platforms.

New in version 2016.3.4.

**ignore\_retcode** [False] If True, do not log an error to the minion log if the git command returns a nonzero exit status.

New in version 2015.8.0.

**output\_encoding** Use this option to specify which encoding to use to decode the output from any git commands which are run. This should not be needed in most cases.

**Note:** This should only be needed if the files in the repository were created with filenames using an encoding other than UTF-8 to handle Unicode characters.

New in version 2018.3.1.

CLI Examples:

```
salt myminion git.worktree_prune /path/to/repo
salt myminion git.worktree_prune /path/to/repo dry_run=True
salt myminion git.worktree_prune /path/to/repo expire=1.day.ago
```
# salt.modules.git.**worktree\_rm**(*cwd*, *user=None*, *output\_encoding=None*)

New in version 2015.8.0.

Recursively removes the worktree located at cwd, returning True if successful. This function will attempt to determine if cwd is actually a worktree by invoking *[git.is\\_worktree](#page-1924-0)*. If the path does not correspond to a worktree, then an error will be raised and no action will be taken.

**Warning:** There is no undoing this action. Be **VERY** careful before running this function.

**cwd** Path to the worktree to be removed

- **user** Used for path expansion when cwd is not an absolute path. By default, when cwd is not absolute, the path will be assumed to be relative to the home directory of the user under which the minion is running. Setting this option will change the home directory from which path expansion is performed.
- **output** encoding Use this option to specify which encoding to use to decode the output from any git commands which are run. This should not be needed in most cases.

**Note:** This should only be needed if the files in the repository were created with filenames using an encoding other than UTF-8 to handle Unicode characters.

New in version 2018.3.1.

CLI Examples:

salt myminion git.worktree\_rm /path/to/worktree

## **26.7.156 salt.modules.github**

Module for interacting with the GitHub v3 API.

New in version 2016.3.0.

**depends** PyGithub python module

#### **Configuration**

Configure this module by specifying the name of a configuration profile in the minion config, minion pillar, or master config. The module will use the 'github' key by default, if defined.

For example:

```
github:
 token: abc1234
 org_name: my_organization
 # optional: some functions require a repo_name, which
 # can be set in the config file, or passed in at the CLI.
 repo_name: my_repo
 # optional: it can be dangerous to change the privacy of a repository
  # in an automated way. set this to True to allow privacy modifications
  allow_repo_privacy_changes: False
```
salt.modules.github.**add\_repo**(*name*, *description=None*, *homepage=None*, *private=None*, *has\_issues=None*, *has\_wiki=None*, *has\_downloads=None*, *auto\_init=None*, *gitignore\_template=None*, *license\_template=None*, *profile='github'*)

Create a new github repository.

**name** The name of the team to be created.

**description** The description of the repository.

**homepage** The URL with more information about the repository.

**private** The visiblity of the repository. Note that private repositories require a paid GitHub account.

**has\_issues** Whether to enable issues for this repository.

**has\_wiki** Whether to enable the wiki for this repository.

has downloads Whether to enable downloads for this repository.

**auto\_init** Whether to create an initial commit with an empty README.

**gitignore\_template** The desired language or platform for a .gitignore, e.g "Haskell".

**license\_template** The desired LICENSE template to apply, e.g "mit" or "mozilla".

profile The name of the profile configuration to use. Defaults to github.

CLI Example:

salt myminion github.add\_repo 'repo\_name'

New in version 2016.11.0.

salt.modules.github.**add\_team**(*name*, *description=None*, *repo\_names=None*, *privacy=None*, *permission=None*, *profile='github'*)

Create a new Github team within an organization.

**name** The name of the team to be created.

**description** The description of the team.

**repo\_names** The names of repositories to add the team to.

**privacy** The level of privacy for the team, can be 'secret' or 'closed'.

**permission** The default permission for new repositories added to the team, can be 'pull', 'push' or 'admin'.

profile The name of the profile configuration to use. Defaults to github.

CLI Example:

salt myminion github.add\_team 'team\_name'

New in version 2016.11.0.

salt.modules.github.**add\_team\_member**(*name*, *team\_name*, *profile='github'*) Adds a team member to a team with team\_name.

**name** The name of the team member to add.

**team\_name** The name of the team of which to add the user.

profile The name of the profile configuration to use. Defaults to github.

CLI Example:

salt myminion github.add\_team\_member 'user\_name' 'team\_name'

New in version 2016.11.0.

salt.modules.github.**add\_team\_repo**(*repo\_name*, *team\_name*, *profile='github'*, *permission=None*) Adds a repository to a team with team\_name.

**repo\_name** The name of the repository to add.

**team\_name** The name of the team of which to add the repository.

**profile** The name of the profile configuration to use. Defaults to github.

**permission** The permission for team members within the repository, can be 'pull', 'push' or 'admin'. If not specified, the default permission specified on the team will be used.

New in version 2017.7.0.

CLI Example:

salt myminion github.add\_team\_repo 'my\_repo' 'team\_name'

New in version 2016.11.0.

salt.modules.github.**add\_user**(*name*, *profile='github'*) Add a GitHub user.

**name** The user for which to obtain information.

**profile** The name of the profile configuration to use. Defaults to github.

CLI Example:

salt myminion github.add\_user github-handle

salt.modules.github.**edit\_repo**(*name*, *description=None*, *homepage=None*, *private=None*, *has\_issues=None*, *has\_wiki=None*, *has\_downloads=None*, *profile='github'*)

Updates an existing Github repository.

**name** The name of the team to be created.

**description** The description of the repository.

**homepage** The URL with more information about the repository.

**private** The visiblity of the repository. Note that private repositories require a paid GitHub account.

**has\_issues** Whether to enable issues for this repository.

**has\_wiki** Whether to enable the wiki for this repository.

**has\_downloads** Whether to enable downloads for this repository.

profile The name of the profile configuration to use. Defaults to github.

CLI Example:

salt myminion github.add\_repo 'repo\_name'

New in version 2016.11.0.

salt.modules.github.**edit\_team**(*name*, *description=None*, *privacy=None*, *permission=None*, *profile='github'*)

Updates an existing Github team.

**name** The name of the team to be edited.

**description** The description of the team.

**privacy** The level of privacy for the team, can be 'secret' or 'closed'.

**permission** The default permission for new repositories added to the team, can be 'pull', 'push' or 'admin'.

profile The name of the profile configuration to use. Defaults to github.

CLI Example:

salt myminion github.edit\_team 'team\_name' description='Team description'

New in version 2016.11.0.

salt.modules.github.**get\_issue**(*issue\_number*, *repo\_name=None*, *profile='github'*, *output='min'*) Return information about a single issue in a named repository.

New in version 2016.11.0.

issue number The number of the issue to retrieve.

**repo\_name** The name of the repository from which to get the issue. This argument is required, either passed via the CLI, or defined in the configured profile. A repo\_name passed as a CLI argument will override the repo\_name defined in the configured profile, if provided.

profile The name of the profile configuration to use. Defaults to github.

**output** The amount of data returned by each issue. Defaults to min. Change to full to see all issue output.

CLI Example:

salt myminion github.get\_issue 514 salt myminion github.get\_issue 514 repo\_name=salt

salt.modules.github.**get\_issue\_comments**(*issue\_number*, *repo\_name=None*, *profile='github'*, *since=None*, *output='min'*)

Return information about the comments for a given issue in a named repository.

New in version 2016.11.0.

**issue\_number** The number of the issue for which to retrieve comments.

**repo\_name** The name of the repository to which the issue belongs. This argument is required, either passed via the CLI, or defined in the configured profile. A repo\_name passed as a CLI argument will override the repo\_name defined in the configured profile, if provided.

profile The name of the profile configuration to use. Defaults to github.

**since** Only comments updated at or after this time are returned. This is a timestamp in ISO 8601 format: YYYY-MM-DDTHH:MM:SSZ.

**output** The amount of data returned by each issue. Defaults to min. Change to full to see all issue output.

CLI Example:

salt myminion github.get\_issue\_comments 514 salt myminion github.get\_issue 514 repo\_name=salt

salt.modules.github.**get\_issues**(*repo\_name=None*, *profile='github'*, *milestone=None*, *state='open'*, *assignee=None*, *creator=None*, *mentioned=None*, *labels=None*, *sort='created'*, *direction='desc'*, *since=None*, *output='min'*, *per\_page=None*)

Returns information for all issues in a given repository, based on the search options.

New in version 2016.11.0.

**repo\_name** The name of the repository for which to list issues. This argument is required, either passed via the CLI, or defined in the configured profile. A repo\_name passed as a CLI argument will override the repo\_name defined in the configured profile, if provided.

**profile** The name of the profile configuration to use. Defaults to github.

**milestone** The number of a GitHub milestone, or a string of either \* or none.

If a number is passed, it should refer to a milestone by its number field. Use the github. get\_milestone function to obtain a milestone's number.

If the string  $\star$  is passed, issues with any milestone are accepted. If the string none is passed, issues without milestones are returned.

**state** Indicates the state of the issues to return. Can be either open, closed, or all. Default is open.

**assignee** Can be the name of a user. Pass in none (as a string) for issues with no assigned user or \* for issues assigned to any user.

**creator** The user that created the issue.

**mentioned** A user that's mentioned in the issue.

labels A string of comma separated label names. For example, bug, ui, @high.

**sort** What to sort results by. Can be either created, updated, or comments. Default is created.

**direction** The direction of the sort. Can be either asc or desc. Default is desc.

**since** Only issues updated at or after this time are returned. This is a timestamp in ISO 8601 format: YYYY-MM-DDTHH:MM:SSZ.

**output** The amount of data returned by each issue. Defaults to min. Change to full to see all issue output.

**per\_page** GitHub paginates data in their API calls. Use this value to increase or decrease the number of issues gathered from GitHub, per page. If not set, GitHub defaults are used. Maximum is 100.

CLI Example:

salt myminion github.get\_issues my-github-repo

salt.modules.github.**get\_milestone**(*number=None*, *name=None*, *repo\_name=None*, *profile='github'*, *output='min'*)

Return information about a single milestone in a named repository.

New in version 2016.11.0.

**number** The number of the milestone to retrieve. If provided, this option will be favored over name.

**name** The name of the milestone to retrieve.

**repo\_name** The name of the repository for which to list issues. This argument is required, either passed via the CLI, or defined in the configured profile. A repo\_name passed as a CLI argument will override the repo\_name defined in the configured profile, if provided.

**profile** The name of the profile configuration to use. Defaults to github.

**output** The amount of data returned by each issue. Defaults to min. Change to full to see all issue output.

CLI Example:

```
salt myminion github.get_milestone 72
salt myminion github.get_milestone name=my_milestone
```
salt.modules.github.**get\_milestones**(*repo\_name=None*, *profile='github'*, *state='open'*, *sort='due\_on'*, *direction='asc'*, *output='min'*, *per\_page=None*)

Return information about milestones for a given repository.

New in version 2016.11.0.

**repo\_name** The name of the repository for which to list issues. This argument is required, either passed via the CLI, or defined in the configured profile. A repo\_name passed as a CLI argument will override the repo\_name defined in the configured profile, if provided.

**profile** The name of the profile configuration to use. Defaults to github.

**state** The state of the milestone. Either open, closed, or all. Default is open.

**sort** What to sort results by. Either due\_on or completeness. Default is due\_on.

**direction** The direction of the sort. Either asc or desc. Default is asc.

**output** The amount of data returned by each issue. Defaults to min. Change to full to see all issue output.

**per** page GitHub paginates data in their API calls. Use this value to increase or decrease the number of issues gathered from GitHub, per page. If not set, GitHub defaults are used.

CLI Example:

salt myminion github.get\_milestones

salt.modules.github.**get\_prs**(*repo\_name=None*, *profile='github'*, *state='open'*, *head=None*, *base=None*, *sort='created'*, *direction='desc'*, *output='min'*, *per\_page=None*)

Returns information for all pull requests in a given repository, based on the search options provided.

New in version 2017.7.0.

**repo\_name** The name of the repository for which to list pull requests. This argument is required, either passed via the CLI, or defined in the configured profile. A repo\_name passed as a CLI argument will override the repo\_name defined in the configured profile, if provided.

profile The name of the profile configuration to use. Defaults to github.

**state** Indicates the state of the pull requests to return. Can be either open, closed, or all. Default is open.

- **head** Filter pull requests by head user and branch name in the format of user:ref-name. Example: 'github:new-script-format'. Default is None.
- **base** Filter pulls by base branch name. Example: gh-pages. Default is None.
- **sort** What to sort results by. Can be either created, updated, popularity (comment count), or long-running (age, filtering by pull requests updated within the last month). Default is created.

**direction** The direction of the sort. Can be either asc or desc. Default is desc.

- **output** The amount of data returned by each pull request. Defaults to min. Change to full to see all pull request output.
- **per\_page** GitHub paginates data in their API calls. Use this value to increase or decrease the number of pull requests gathered from GitHub, per page. If not set, GitHub defaults are used. Maximum is 100.

CLI Example:

```
salt myminion github.get_prs
salt myminion github.get_prs base=2016.11
```
salt.modules.github.**get\_repo\_info**(*repo\_name*, *profile='github'*, *ignore\_cache=False*) Return information for a given repo.

New in version 2016.11.0.

**repo\_name** The name of the repository.

profile The name of the profile configuration to use. Defaults to github.

CLI Example:

```
salt myminion github.get_repo_info salt
salt myminion github.get_repo_info salt profile='my-github-profile'
```

```
salt.modules.github.get_repo_teams(repo_name, profile='github')
     Return teams belonging to a repository.
```
New in version 2017.7.0.

**repo\_name** The name of the repository from which to retrieve teams.

profile The name of the profile configuration to use. Defaults to github.

CLI Example:

```
salt myminion github.get_repo_teams salt
salt myminion github.get_repo_teams salt profile='my-github-profile'
```
salt.modules.github.**get\_team**(*name*, *profile='github'*)

Returns the team details if a team with the given name exists, or None otherwise.

**name** The team name for which to obtain information.

**profile** The name of the profile configuration to use. Defaults to github.

CLI Example:

salt myminion github.get\_team 'team\_name'

```
salt.modules.github.get_user(name, profile='github', user_details=False)
     Get a GitHub user by name.
```
**name** The user for which to obtain information.

profile The name of the profile configuration to use. Defaults to github.

**user\_details** Prints user information details. Defaults to False. If the user is already in the organization and user details is set to False, the get user function returns True. If the user is not already present in the organization, user details will be printed by default.

CLI Example:

```
salt myminion github.get_user github-handle
salt myminion github.get_user github-handle user_details=true
```

```
salt.modules.github.is_team_member(name, team_name, profile='github')
```
Returns True if the github user is in the team with team\_name, or False otherwise.

**name** The name of the user whose membership to check.

**team\_name** The name of the team to check membership in.

profile The name of the profile configuration to use. Defaults to github.

CLI Example:

salt myminion github.is\_team\_member 'user\_name' 'team\_name'

New in version 2016.11.0.

salt.modules.github.**list\_members\_without\_mfa**(*profile='github'*, *ignore\_cache=False*) List all members (in lower case) without MFA turned on.

**profile** The name of the profile configuration to use. Defaults to github.

**ignore** cache Bypasses the use of cached team repos.

CLI Example:

salt myminion github.list\_members\_without\_mfa

New in version 2016.11.0.

## salt.modules.github.**list\_private\_repos**(*profile='github'*)

List private repositories within the organization. Dependent upon the access rights of the profile token.

New in version 2016.11.0.

**profile** The name of the profile configuration to use. Defaults to github.

CLI Example:

```
salt myminion github.list_private_repos
salt myminion github.list_private_repos profile='my-github-profile'
```
salt.modules.github.**list\_public\_repos**(*profile='github'*)

List public repositories within the organization.

New in version 2016.11.0.

**profile** The name of the profile configuration to use. Defaults to github.

CLI Example:

```
salt myminion github.list_public_repos
salt myminion github.list_public_repos profile='my-github-profile'
```
#### salt.modules.github.**list\_repos**(*profile='github'*)

List all repositories within the organization. Includes public and private repositories within the organization Dependent upon the access rights of the profile token.

New in version 2016.11.0.

profile The name of the profile configuration to use. Defaults to github.

CLI Example:

```
salt myminion github.list repos
salt myminion github.list_repos profile='my-github-profile'
```
salt.modules.github.**list\_team\_members**(*team\_name*, *profile='github'*, *ignore\_cache=False*) Gets the names of team members in lower case.

**team\_name** The name of the team from which to list members.

profile The name of the profile configuration to use. Defaults to github.

**ignore\_cache** Bypasses the use of cached team members.

CLI Example:

salt myminion github.list\_team\_members 'team\_name'

New in version 2016.11.0.

salt.modules.github.**list\_team\_repos**(*team\_name*, *profile='github'*, *ignore\_cache=False*)

Gets the repo details for a given team as a dict from repo\_name to repo details. Note that repo names are always in lower case.

**team\_name** The name of the team from which to list repos.

profile The name of the profile configuration to use. Defaults to github.

**ignore\_cache** Bypasses the use of cached team repos.

CLI Example:

salt myminion github.list\_team\_repos 'team\_name'

New in version 2016.11.0.

salt.modules.github.**list\_teams**(*profile='github'*, *ignore\_cache=False*) Lists all teams with the organization.

profile The name of the profile configuration to use. Defaults to github.

**ignore\_cache** Bypasses the use of cached teams.

CLI Example:

salt myminion github.list\_teams

New in version 2016.11.0.

salt.modules.github.**list\_users**(*profile='github'*, *ignore\_cache=False*) List all users within the organization.

profile The name of the profile configuration to use. Defaults to github.

**ignore\_cache** Bypasses the use of cached users.

New in version 2016.11.0.

CLI Example:

salt myminion github.list\_users salt myminion github.list\_users profile='my-github-profile'

salt.modules.github.**remove\_repo**(*name*, *profile='github'*)

Remove a Github repository.

**name** The name of the repository to be removed.

profile The name of the profile configuration to use. Defaults to github.

CLI Example:

salt myminion github.remove\_repo 'my-repo'

New in version 2016.11.0.

```
salt.modules.github.remove_team(name, profile='github')
     Remove a github team.
```
**name** The name of the team to be removed.

profile The name of the profile configuration to use. Defaults to github.

CLI Example:

salt myminion github.remove\_team 'team\_name'

New in version 2016.11.0.

```
salt.modules.github.remove_team_member(name, team_name, profile='github')
     Removes a team member from a team with team_name.
```
**name** The name of the team member to remove.

**team\_name** The name of the team from which to remove the user.

profile The name of the profile configuration to use. Defaults to github.

salt myminion github.remove\_team\_member 'user\_name' 'team\_name'

New in version 2016.11.0.

salt.modules.github.**remove\_team\_repo**(*repo\_name*, *team\_name*, *profile='github'*) Removes a repository from a team with team\_name.

**repo\_name** The name of the repository to remove.

**team\_name** The name of the team of which to remove the repository.

profile The name of the profile configuration to use. Defaults to github.

CLI Example:

salt myminion github.remove\_team\_repo 'my\_repo' 'team\_name'

New in version 2016.11.0.

```
salt.modules.github.remove_user(name, profile='github')
```
Remove a Github user by name.

**name** The user for which to obtain information.

profile The name of the profile configuration to use. Defaults to github.

CLI Example:

```
salt myminion github.remove_user github-handle
```
# **26.7.157 salt.modules.glanceng**

Glance module for interacting with OpenStack Glance

New in version 2018.3.0.

:depends:shade

Example configuration

```
glance:
 cloud: default
```

```
glance:
 auth:
   username: admin
   password: password123
   user_domain_name: mydomain
   project_name: myproject
    project_domain_name: myproject
    auth_url: https://example.org:5000/v3
  identity_api_version: 3
```
- salt.modules.glanceng.**compare\_changes**(*obj*, *\*\*kwargs*) Compare two dicts returning only keys that exist in the first dict and are different in the second one
- salt.modules.glanceng.**get\_openstack\_cloud**(*auth=None*) Return an openstack\_cloud

```
salt.modules.glanceng.get_operator_cloud(auth=None)
    Return an operator_cloud
```
# salt.modules.glanceng.**image\_create**(*auth=None*, *\*\*kwargs*)

Create an image

CLI Example:

```
salt '*' glanceng.image_create name=cirros file=cirros.raw disk_format=raw
salt '*' glanceng.image create name=cirros file=cirros.raw disk format=raw hw
,→scsi_model=virtio-scsi hw_disk_bus=scsi
```
salt.modules.glanceng.**image\_delete**(*auth=None*, *\*\*kwargs*)

Delete an image

CLI Example:

```
salt '*' glanceng.image_delete name=image1
salt '*' glanceng.image_delete name=0e4febc2a5ab4f2c8f374b054162506d
```
#### salt.modules.glanceng.**image\_get**(*auth=None*, *\*\*kwargs*)

Get a single image

CLI Example:

salt '\*' glanceng.image\_get name=image1 salt '\*' glanceng.image\_get name=0e4febc2a5ab4f2c8f374b054162506d

### salt.modules.glanceng.**image\_list**(*auth=None*, *\*\*kwargs*)

List images

CLI Example:

```
salt '*' glanceng.image_list
salt '*' glanceng.image_list
```
salt.modules.glanceng.**image\_search**(*auth=None*, *\*\*kwargs*)

Search for images

CLI Example:

```
salt '*' glanceng.image_search name=image1
salt '*' glanceng.image_search
```
#### salt.modules.glanceng.**setup\_clouds**(*auth=None*)

Call functions to create Shade cloud objects in context to take advantage of Shade's in-memory caching across several states

## salt.modules.glanceng.**update\_image\_properties**(*auth=None*, *\*\*kwargs*)

Update properties for an image

```
salt '*' glanceng.update_image_properties name=image1 hw_scsi_model=virtio-scsiM
,→hw_disk_bus=scsi
salt '*' glanceng.update_image_properties name=0e4febc2a5ab4f2c8f374b054162506dM
,→min_ram=1024
```
# **26.7.158 salt.modules.glassfish**

Module for working with the Glassfish/Payara 4.x management API .. versionadded:: 2016.11.0 :depends: requests

- salt.modules.glassfish.**create\_admin\_object\_resource**(*name*, *server=None*, *\*\*kwargs*) Create a JMS destination
- salt.modules.glassfish.**create\_connector\_c\_pool**(*name*, *server=None*, *\*\*kwargs*) Create a connection pool
- salt.modules.glassfish.**create\_connector\_resource**(*name*, *server=None*, *\*\*kwargs*) Create a connection resource
- salt.modules.glassfish.**create\_jdbc\_connection\_pool**(*name*, *server=None*, *\*\*kwargs*) Create a connection resource
- salt.modules.glassfish.**create\_jdbc\_resource**(*name*, *server=None*, *\*\*kwargs*) Create a JDBC resource
- salt.modules.glassfish.**delete\_admin\_object\_resource**(*name*, *target='server'*, *server=None*)

Delete a JMS destination

salt.modules.glassfish.**delete\_connector\_c\_pool**(*name*, *target='server'*, *cascade=True*, *server=None*)

Delete a connection pool

- salt.modules.glassfish.**delete\_connector\_resource**(*name*, *target='server'*, *server=None*) Delete a connection resource
- salt.modules.glassfish.**delete\_jdbc\_connection\_pool**(*name*, *target='server'*, *cascade=False*, *server=None*)

Delete a JDBC pool

- salt.modules.glassfish.**delete\_jdbc\_resource**(*name*, *target='server'*, *server=None*) Delete a JDBC resource
- salt.modules.glassfish.**delete\_system\_properties**(*name*, *server=None*) Delete a system property
- salt.modules.glassfish.**enum\_admin\_object\_resource**(*server=None*) Enum JMS destinations
- salt.modules.glassfish.**enum\_connector\_c\_pool**(*server=None*) Enum connection pools
- salt.modules.glassfish.**enum\_connector\_resource**(*server=None*) Enum connection resources
- salt.modules.glassfish.**enum\_jdbc\_connection\_pool**(*server=None*) Enum JDBC pools
- salt.modules.glassfish.**enum\_jdbc\_resource**(*server=None*) Enum JDBC resources
- salt.modules.glassfish.**get\_admin\_object\_resource**(*name*, *server=None*) Get a specific JMS destination
- salt.modules.glassfish.**get\_connector\_c\_pool**(*name*, *server=None*) Get a specific connection pool
- salt.modules.glassfish.**get\_connector\_resource**(*name*, *server=None*) Get a specific connection resource
- salt.modules.glassfish.**get\_jdbc\_connection\_pool**(*name*, *server=None*) Get a specific JDBC pool
- salt.modules.glassfish.**get\_jdbc\_resource**(*name*, *server=None*) Get a specific JDBC resource
- salt.modules.glassfish.**get\_system\_properties**(*server=None*) Get system properties
- salt.modules.glassfish.**update\_admin\_object\_resource**(*name*, *server=None*, *\*\*kwargs*) Update a JMS destination
- salt.modules.glassfish.**update\_connector\_c\_pool**(*name*, *server=None*, *\*\*kwargs*) Update a connection pool
- salt.modules.glassfish.**update\_connector\_resource**(*name*, *server=None*, *\*\*kwargs*) Update a connection resource
- salt.modules.glassfish.**update\_jdbc\_connection\_pool**(*name*, *server=None*, *\*\*kwargs*) Update a JDBC pool
- salt.modules.glassfish.**update\_jdbc\_resource**(*name*, *server=None*, *\*\*kwargs*) Update a JDBC resource
- salt.modules.glassfish.**update\_system\_properties**(*data*, *server=None*) Update system properties

## **26.7.159 salt.modules.glusterfs**

Manage a glusterfs pool

salt.modules.glusterfs.**add\_volume\_bricks**(*name*, *bricks*) Add brick(s) to an existing volume

**name** Volume name

**bricks** List of bricks to add to the volume

CLI Example:

salt '\*' glusterfs.add\_volume\_bricks <volume> <br/> <br/>ticks>

salt.modules.glusterfs.**create\_volume**(*name*, *bricks*, *stripe=False*, *replica=False*, *device\_vg=False*, *transport='tcp'*, *start=False*, *force=False*, *arbiter=False*)

Create a glusterfs volume

**name** Name of the gluster volume

- **bricks** Bricks to create volume from, in <peer>:<br/>\stative path> format. For multiple bricks use list format: '["<peer1>:<brick1>", "<peer2>:<brick2>"]'
- **stripe** Stripe count, the number of bricks should be a multiple of the stripe count for a distributed striped volume
- **replica** Replica count, the number of bricks should be a multiple of the replica count for a distributed replicated volume
- **arbiter** If true, specifies volume should use arbiter brick(s). Valid configuration limited to "replica 3 arbiter 1" per Gluster documentation. Every third brick in the brick list is used as an arbiter brick.

New in version 2019.2.0.

device vg If true, specifies volume should use block backend instead of regular posix backend. Block device backend volume does not support multiple bricks

**transport** Transport protocol to use, can be 'tcp', 'rdma' or 'tcp,rdma'

**start** Start the volume after creation

**force** Force volume creation, this works even if creating in root FS

CLI Examples:

salt host1 glusterfs.create newvolume host1:/brick

```
salt gluster1 glusterfs.create vol2 '["gluster1:/export/vol2/brick",
,→"gluster2:/export/vol2/brick"]' replica=2 start=True
```
### salt.modules.glusterfs.**delete\_volume**(*target*, *stop=True*)

Deletes a gluster volume

**target** Volume to delete

**stop** [True] If True, stop volume before delete

CLI Example:

salt '\*' glusterfs.delete\_volume <volume>

#### salt.modules.glusterfs.**disable\_quota\_volume**(*name*)

Disable quota on a glusterfs volume.

**name** Name of the gluster volume

CLI Example:

salt '\*' glusterfs.disable\_quota\_volume <volume>

#### salt.modules.glusterfs.**enable\_quota\_volume**(*name*)

Enable quota on a glusterfs volume.

**name** Name of the gluster volume

CLI Example:

salt '\*' glusterfs.enable\_quota\_volume <volume>

## salt.modules.glusterfs.**get\_max\_op\_version**()

New in version 2019.2.0.

Returns the glusterfs volume's max op-version value Requires Glusterfs version > 3.9

CLI Example:

salt '\*' glusterfs.get\_max\_op\_version

salt.modules.glusterfs.**get\_op\_version**(*name*)

New in version 2019.2.0.

Returns the glusterfs volume op-version

**name** Name of the glusterfs volume

salt '\*' glusterfs.get\_op\_version <volume>

# salt.modules.glusterfs.**get\_version**()

New in version 2019.2.0.

Returns the version of glusterfs.

CLI Example:

salt '\*' glusterfs.get\_version

# salt.modules.glusterfs.**info**(*name=None*)

New in version 2015.8.4.

Return gluster volume info.

**name** Optional name to retrieve only information of one volume

CLI Example:

salt '\*' glusterfs.info

### salt.modules.glusterfs.**list\_quota\_volume**(*name*)

List quotas of glusterfs volume

**name** Name of the gluster volume

CLI Example:

salt '\*' glusterfs.list\_quota\_volume <volume>

## salt.modules.glusterfs.**list\_volumes**()

List configured volumes

CLI Example:

salt '\*' glusterfs.list\_volumes

# salt.modules.glusterfs.**peer**(*name*)

Add another node into the peer list.

**name** The remote host to probe.

CLI Example:

salt 'one.gluster.\*' glusterfs.peer two

GLUSTER direct CLI example (to show what salt is sending to gluster):

\$ gluster peer probe ftp2

**GLUSTER CLI 3.4.4 return example (so we know what we are parsing):** #if the "peer" is the local host: peer probe: success: on localhost not needed

#if the peer was just added: peer probe: success

#if the peer was already part of the cluster: peer probe: success: host ftp2 port 24007 already in peer list

# salt.modules.glusterfs.**peer\_status**()

Return peer status information

The return value is a dictionary with peer UUIDs as keys and dicts of peer information as values. Hostnames are listed in one list. GlusterFS separates one of the hostnames but the only reason for this seems to be which hostname happens to be used first in peering.

CLI Example:

salt '\*' glusterfs.peer\_status

GLUSTER direct CLI example (to show what salt is sending to gluster):

\$ gluster peer status

GLUSTER CLI 3.4.4 return example (so we know what we are parsing):

Number of Peers: 2

Hostname: ftp2 Port: 24007 Uuid: cbcb256b-e66e-4ec7-a718-21082d396c24 State: Peer in Cluster (Connected)

Hostname: ftp3 Uuid: 5ea10457-6cb2-427b-a770-7897509625e9 State: Peer in Cluster (Connected)

#### salt.modules.glusterfs.**set\_op\_version**(*version*)

New in version 2019.2.0.

Set the glusterfs volume op-version

**version** Version to set the glusterfs volume op-version

CLI Example:

salt '\*' glusterfs.set op version <volume>

salt.modules.glusterfs.**set\_quota\_volume**(*name*, *path*, *size*, *enable\_quota=False*)

Set quota to glusterfs volume.

**name** Name of the gluster volume

**path** Folder path for restriction in volume ("/")

**size** Hard-limit size of the volume (MB/GB)

**enable\_quota** Enable quota before set up restriction

CLI Example:

salt '\*' glusterfs.set\_quota\_volume <volume> <path> <size> enable\_quota=True

#### salt.modules.glusterfs.**start\_volume**(*name*, *force=False*)

Start a gluster volume

**name** Volume name

**force** Force the volume start even if the volume is started .. versionadded:: 2015.8.4

CLI Example:

salt '\*' glusterfs.start mycluster

#### salt.modules.glusterfs.**status**(*name*)

Check the status of a gluster volume.

**name** Volume name

### salt '\*' glusterfs.status myvolume

## salt.modules.glusterfs.**stop\_volume**(*name*, *force=False*)

Stop a gluster volume

**name** Volume name

**force** Force stop the volume

New in version 2015.8.4.

CLI Example:

salt '\*' glusterfs.stop\_volume mycluster

# salt.modules.glusterfs.**unset\_quota\_volume**(*name*, *path*)

Unset quota on glusterfs volume

**name** Name of the gluster volume

**path** Folder path for restriction in volume

CLI Example:

salt '\*' glusterfs.unset\_quota\_volume <volume> <path>

# **26.7.160 salt.modules.gnomedesktop**

#### GNOME implementations

salt.modules.gnomedesktop.**get**(*schema=None*, *key=None*, *user=None*, *\*\*kwargs*) Get key in a particular GNOME schema

CLI Example:

salt '\*' gnome.get user=<username> schema=org.gnome.desktop.screensaver key=idle-*,→*activation-enabled

salt.modules.gnomedesktop.**getClockFormat**(*\*\*kwargs*)

Return the current clock format, either 12h or 24h format.

CLI Example:

salt '\*' gnome.getClockFormat user=<username>

salt.modules.gnomedesktop.**getClockShowDate**(*\*\*kwargs*)

Return the current setting, if the date is shown in the clock

CLI Example:

salt '\*' gnome.getClockShowDate user=<username>

salt.modules.gnomedesktop.**getIdleActivation**(*\*\*kwargs*)

Get whether the idle activation is enabled

CLI Example:

salt '\*' gnome.getIdleActivation user=<username>

salt.modules.gnomedesktop.**getIdleDelay**(*\*\*kwargs*) Return the current idle delay setting in seconds

CLI Example:

salt '\*' gnome.getIdleDelay user=<username>

salt.modules.gnomedesktop.**ping**(*\*\*kwargs*)

A test to ensure the GNOME module is loaded

CLI Example:

salt '\*' gnome.ping user=<username>

salt.modules.gnomedesktop.**setClockFormat**(*clockFormat*, *\*\*kwargs*) Set the clock format, either 12h or 24h format.

CLI Example:

salt '\*' gnome.setClockFormat <12h|24h> user=<username>

salt.modules.gnomedesktop.**setClockShowDate**(*kvalue*, *\*\*kwargs*)

Set whether the date is visible in the clock

CLI Example:

salt '\*' gnome.setClockShowDate <True|False> user=<username>

salt.modules.gnomedesktop.**setIdleActivation**(*kvalue*, *\*\*kwargs*)

Set whether the idle activation is enabled

CLI Example:

salt '\*' gnome.setIdleActivation <True|False> user=<username>

salt.modules.gnomedesktop.**setIdleDelay**(*delaySeconds*, *\*\*kwargs*)

Set the current idle delay setting in seconds

CLI Example:

salt '\*' gnome.setIdleDelay <seconds> user=<username>

salt.modules.gnomedesktop.**set\_**(*schema=None*, *key=None*, *user=None*, *value=None*, *\*\*kwargs*) Set key in a particular GNOME schema

CLI Example:

salt '\*' gnome.set user=<username> schema=org.gnome.desktop.screensaver key=idle-*,→*activation-enabled value=False

# **26.7.161 salt.modules.google\_chat**

Module for sending messages to google chat.

New in version 2019.2.0.

To use this module you need to configure a webhook in the google chat room where you would like the message to be sent, see:

<https://developers.google.com/hangouts/chat/how-tos/webhooks>

```
salt.modules.google_chat.send_message(url, message)
     Send a message to the google chat room specified in the webhook url.
```

```
salt '*' google_chat.send_message "https://chat.googleapis.com/v1/spaces/example_
,→space/messages?key=example_key" "This is a test message"
```
# **26.7.162 salt.modules.gpg**

Manage a GPG keychains, add keys, create keys, retrieve keys from keyservers. Sign, encrypt and sign plus encrypt text and files.

New in version 2015.5.0.

```
Note: The python-gnupg library and gpg binary are required to be installed. Be aware that the alternate gnupg
and pretty-bad-protocol libraries are not supported.
```
salt.modules.gpg.**create\_key**(*key\_type='RSA'*, *key\_length=1024*, *name\_real='Autogenerated Key'*, *name\_comment='Generated by SaltStack'*, *name\_email=None*, *subkey\_type=None*, *subkey\_length=None*, *expire\_date=None*, *use\_passphrase=False*, *user=None*, *gnupghome=None*)

Create a key in the GPG keychain

**Note:** GPG key generation requires *a lot* of entropy and randomness. Difficult to do over a remote connection, consider having another process available which is generating randomness for the machine. Also especially difficult on virtual machines, consider the [rng-tools](http://www.gnu.org/software/hurd/user/tlecarrour/rng-tools.html) package.

The create key process takes awhile so increasing the timeout may be necessary, e.g.  $-t$  15.

**key\_type** The type of the primary key to generate. It must be capable of signing. 'RSA' or 'DSA'.

**key\_length** The length of the primary key in bits.

**name\_real** The real name of the user identity which is represented by the key.

**name** comment A comment to attach to the user id.

name email An email address for the user.

**subkey\_type** The type of the secondary key to generate.

subkey length The length of the secondary key in bits.

**expire** date The expiration date for the primary and any secondary key. You can specify an ISO date, A number of days/weeks/months/years, an epoch value, or 0 for a non-expiring key.

**use\_passphrase** Whether to use a passphrase with the signing key. Passphrase is received from Pillar.

**user** Which user's keychain to access, defaults to user Salt is running as. Passing the user as salt will set the GnuPG home directory to the /etc/salt/gpgkeys.

**gnupghome** Specify the location where GPG keyring and related files are stored.

CLI Example:

salt -t 15 '\*' gpg.create\_key

salt.modules.gpg.**decrypt**(*user=None*, *text=None*, *filename=None*, *output=None*, *use\_passphrase=False*, *gnupghome=None*, *bare=False*)

Decrypt a message or file

**user** Which user's keychain to access, defaults to user Salt is running as. Passing the user as salt will set the GnuPG home directory to the /etc/salt/gpgkeys.

**text** The encrypted text to decrypt.

**filename** The encrypted filename to decrypt.

**output** The filename where the decrypted data will be written, default is standard out.

**use\_passphrase** Whether to use a passphrase with the signing key. Passphrase is received from Pillar.

**gnupghome** Specify the location where GPG keyring and related files are stored.

**bare** If True, return the (armored) decrypted block as a string without the standard comment/res dict.

CLI Example:

```
salt '*' gpg.decrypt filename='/path/to/important.file.gpg'
```
salt '\*' gpg.decrypt filename='/path/to/important.file.gpg' use\_passphrase=True

salt.modules.gpg.**delete\_key**(*keyid=None*, *fingerprint=None*, *delete\_secret=False*, *user=None*, *gnupghome=None*, *use\_passphrase=True*)

Get a key from the GPG keychain

**keyid** The keyid of the key to be deleted.

**fingerprint** The fingerprint of the key to be deleted.

- **delete\_secret** Whether to delete a corresponding secret key prior to deleting the public key. Secret keys must be deleted before deleting any corresponding public keys.
- **user** Which user's keychain to access, defaults to user Salt is running as. Passing the user as salt will set the GnuPG home directory to the /etc/salt/gpgkeys.

**gnupghome** Specify the location where GPG keyring and related files are stored.

**use\_passphrase** Whether to use a passphrase with the signing key. Passphrase is received from Pillar.

New in version 3003.

```
salt '*' gpg.delete_key keyid=3FAD9F1E
salt '*' gpg.delete_key fingerprint=53C96788253E58416D20BCD352952C84C3252192
salt '*' gpg.delete_key keyid=3FAD9F1E user=username
salt '*' gpg.delete_key keyid=3FAD9F1E user=username delete_secret=True
```
salt.modules.gpg.**encrypt**(*user=None*, *recipients=None*, *text=None*, *filename=None*, *output=None*, *sign=None*, *use\_passphrase=False*, *always\_trust=False*, *gnupghome=None*, *bare=False*)

Encrypt a message or file

**user** Which user's keychain to access, defaults to user Salt is running as. Passing the user as salt will set the GnuPG home directory to the /etc/salt/gpgkeys.

**recipients** The key ID, fingerprint, user ID or email address associated with the recipients key can be used.

**text** The text to encrypt.

**filename** The filename to encrypt.

**output** The filename where the signed file will be written, default is standard out.

**sign** Whether to sign, in addition to encrypt, the data. True to use default key or fingerprint to specify a different key to sign with.

**use\_passphrase** Whether to use a passphrase with the signing key. Passphrase is received from Pillar.

**always\_trust** Skip key validation and assume that used keys are fully trusted.

New in version 3006.0.

**gnupghome** Specify the location where GPG keyring and related files are stored.

**bare** If True, return the (armored) encrypted block as a string without the standard comment/res dict.

CLI Example:

```
salt '*' gpg.encrypt text='Hello there. How are you?'M
,→recipients=recipient@example.com
salt '*' gpg.encrypt filename='/path/to/important.file'M
,→recipients=recipient@example.com
salt '*' gpg.encrypt filename='/path/to/important.file' sign=True use_
,→passphrase=True \
                     recipients=recipient@example.com
```
salt.modules.gpg.**export\_key**(*keyids=None*, *secret=False*, *user=None*, *gnupghome=None*, *use\_passphrase=False*, *output=None*, *bare=False*)

Export a key from the GPG keychain

- **keyids** The key ID(s) of the key(s) to be exported. Can be specified as a comma separated string or a list. Anything which GnuPG itself accepts to identify a key for example, the key ID, fingerprint, user ID or email address could be used.
- **secret** Export the secret key identified by the keyids information passed.
- **user** Which user's keychain to access, defaults to user Salt is running as. Passing the user as salt will set the GnuPG home directory to the /etc/salt/gpgkeys.

**gnupghome** Specify the location where GPG keyring and related files are stored.

**use\_passphrase** Whether to use a passphrase to export the secret key. Passphrase is received from Pillar.

New in version 3003.

**output** The filename where the exported key data will be written to, default is standard out.

New in version 3006.0.

**bare** If True, return the (armored) exported key block as a string without the standard comment/res dict.

New in version 3006.0.

CLI Example:

```
salt '*' gpg.export_key keyids=3FAD9F1E
salt '*' gpg.export_key keyids=3FAD9F1E secret=True
salt '*' gpg.export_key keyids="['3FAD9F1E','3FBD8F1E']" user=username
```
salt.modules.gpg.**get\_key**(*keyid=None*, *fingerprint=None*, *user=None*, *gnupghome=None*) Get a key from the GPG keychain

**keyid** The key ID (short or long) of the key to be retrieved.

**fingerprint** The fingerprint of the key to be retrieved.

**user** Which user's keychain to access, defaults to user Salt is running as. Passing the user as salt will set the GnuPG home directory to the /etc/salt/gpgkeys.

**gnupghome** Specify the location where GPG keyring and related files are stored.

CLI Example:

```
salt '*' gpg.get_key keyid=3FAD9F1E
salt '*' gpg.get_key fingerprint=53C96788253E58416D20BCD352952C84C3252192
salt '*' gpg.get_key keyid=3FAD9F1E user=username
```
salt.modules.gpg.**get\_secret\_key**(*keyid=None*, *fingerprint=None*, *user=None*, *gnupghome=None*) Get a key from the GPG keychain

**keyid** The key ID (short or long) of the key to be retrieved.

**fingerprint** The fingerprint of the key to be retrieved.

**user** Which user's keychain to access, defaults to user Salt is running as. Passing the user as salt will set the GnuPG home directory to the /etc/salt/gpgkeys.

**gnupghome** Specify the location where GPG keyring and related files are stored.

CLI Example:

```
salt '*' gpg.get_secret_key keyid=3FAD9F1E
salt '*' gpg.get_secret_key fingerprint=53C96788253E58416D20BCD352952C84C3252192
salt '*' gpg.get_secret_key keyid=3FAD9F1E user=username
```
salt.modules.gpg.**import\_key**(*text=None*, *filename=None*, *user=None*, *gnupghome=None*) Import a key from text or file

**text** The text containing to import.

**filename** The filename containing the key to import.

**user** Which user's keychain to access, defaults to user Salt is running as. Passing the user as salt will set the GnuPG home directory to the /etc/salt/gpgkeys.

**gnupghome** Specify the location where GPG keyring and related files are stored.

CLI Example:

```
salt '*' gpg.import_key text='-----BEGIN PGP PUBLIC KEY BLOCK-----\n ... -----ENDM
,→PGP PUBLIC KEY BLOCK-----'
salt '*' gpg.import_key filename='/path/to/public-key-file'
```
salt.modules.gpg.**list\_keys**(*user=None*, *gnupghome=None*)

List keys in GPG keychain

**user** Which user's keychain to access, defaults to user Salt is running as. Passing the user as salt will set the GnuPG home directory to the /etc/salt/gpgkeys.

**gnupghome** Specify the location where GPG keyring and related files are stored.

CLI Example:

salt '\*' gpg.list\_keys

```
salt.modules.gpg.list_secret_keys(user=None, gnupghome=None)
```
List secret keys in GPG keychain

**user** Which user's keychain to access, defaults to user Salt is running as. Passing the user as salt will set the GnuPG home directory to the /etc/salt/gpgkeys.

**gnupghome** Specify the location where GPG keyring and related files are stored.

CLI Example:

salt '\*' gpg.list\_secret\_keys

salt.modules.gpg.**receive\_keys**(*keyserver=None*, *keys=None*, *user=None*, *gnupghome=None*) Receive key(s) from keyserver and add them to keychain

**keyserver** Keyserver to use for searching for GPG keys, defaults to keys.openpgp.org

**keys** The keyID(s) to retrieve from the keyserver. Can be specified as a comma separated string or a list.

**user** Which user's keychain to access, defaults to user Salt is running as. Passing the user as salt will set the GnuPG home directory to the /etc/salt/gpgkeys.

**gnupghome** Specify the location where GPG keyring and related files are stored.

CLI Example:

```
salt '*' gpg.receive_keys keys='3FAD9F1E'
salt '*' gpg.receive_keys keys="['3FAD9F1E','3FBD9F2E']"
salt '*' gpg.receive_keys keys=3FAD9F1E user=username
```
salt.modules.gpg.**search\_keys**(*text*, *keyserver=None*, *user=None*)

Search keys from keyserver

**text** Text to search the keyserver for, e.g. email address, keyID or fingerprint.

**keyserver** Keyserver to use for searching for GPG keys, defaults to keys.openpgp.org.

**user** Which user's keychain to access, defaults to user Salt is running as. Passing the user as salt will set the GnuPG home directory to the /etc/salt/gpgkeys.

```
salt '*' gpg.search_keys user@example.com
salt '*' gpg.search keys user@example.com keyserver=keyserver.ubuntu.com
salt '*' gpg.search_keys user@example.com keyserver=keyserver.ubuntu.com
,→user=username
```
salt.modules.gpg.**sign**(*user=None*, *keyid=None*, *text=None*, *filename=None*, *output=None*, *use\_passphrase=False*, *gnupghome=None*)

Sign message or file

**user** Which user's keychain to access, defaults to user Salt is running as. Passing the user as salt will set the GnuPG home directory to the /etc/salt/gpgkeys.

**keyid** The keyid of the key to set the trust level for, defaults to first key in the secret keyring.

**text** The text to sign.

**filename** The filename to sign.

**output** The filename where the signed file will be written, default is standard out.

**use\_passphrase** Whether to use a passphrase with the signing key. Passphrase is received from Pillar.

**gnupghome** Specify the location where GPG keyring and related files are stored.

CLI Example:

```
salt '*' gpg.sign text='Hello there. How are you?'
salt '*' gpg.sign filename='/path/to/important.file'
salt '*' gpg.sign filename='/path/to/important.file' use_passphrase=True
```
salt.modules.gpg.**trust\_key**(*keyid=None*, *fingerprint=None*, *trust\_level=None*, *user=None*) Set the trust level for a key in GPG keychain

**keyid** The keyid of the key to set the trust level for.

**fingerprint** The fingerprint of the key to set the trust level for.

- **trust\_level** The trust level to set for the specified key, must be one of the following: expired, unknown, not\_trusted, marginally, fully, ultimately
- **user** Which user's keychain to access, defaults to user Salt is running as. Passing the user as salt will set the GnuPG home directory to the /etc/salt/gpgkeys.

CLI Example:

```
salt '*' gpg.trust_key keyid='3FAD9F1E' trust_level='marginally'
salt '*' gpg.trust_key fingerprint='53C96788253E58416D20BCD352952C84C3252192'
,→trust_level='not_trusted'
salt '*' gpg.trust_key keys=3FAD9F1E trust_level='ultimately' user='username'
```
salt.modules.gpg.**verify**(*text=None*, *user=None*, *filename=None*, *gnupghome=None*, *signature=None*, *trustmodel=None*)

Verify a message or file

**text** The text to verify.

**filename** The filename to verify.

**user** Which user's keychain to access, defaults to user Salt is running as. Passing the user as salt will set the GnuPG home directory to the /etc/salt/gpgkeys.

**gnupghome** Specify the location where GPG keyring and related files are stored.

**signature** Specify the filename of a detached signature.

New in version 2018.3.0.

## **trustmodel**

**Explicitly define the used trust model. One of:**

- pgp
- classic
- tofu
- tofu+pgp
- direct
- always
- auto

New in version 2019.2.0.

CLI Example:

```
salt '*' gpg.verify text='Hello there. How are you?'
salt '*' gpg.verify filename='/path/to/important.file'
salt '*' gpg.verify filename='/path/to/important.file' use_passphrase=True
salt '*' gpg.verify filename='/path/to/important.file' trustmodel=direct
```
# **26.7.163 salt.modules.grafana4**

Module for working with the Grafana v4 API

New in version 2017.7.0.

**depends** requests

**configuration** This module requires a configuration profile to be configured in the minion config, minion pillar, or master config. The module will use the 'grafana' key by default, if defined.

For example:

```
grafana:
    grafana_url: http://grafana.localhost
    grafana_user: admin
    grafana_password: admin
    grafana_timeout: 3
```
salt.modules.grafana4.**create\_datasource**(*orgname=None*, *profile='grafana'*, *\*\*kwargs*) Create a new datasource in an organisation.

**name** Name of the data source.

**type** Type of the datasource ('graphite', 'influxdb' etc.).

**access** Use proxy or direct.

**url** The URL to the data source API.

**user** Optional - user to authenticate with the data source.

**password** Optional - password to authenticate with the data source.

**database** Optional - database to use with the data source.

**basicAuth** Optional - set to True to use HTTP basic auth to authenticate with the data source.

**basicAuthUser** Optional - HTTP basic auth username.

**basicAuthPassword** Optional - HTTP basic auth password.

**jsonData** Optional - additional json data to post (eg. "timeInterval").

**isDefault** Optional - set data source as default.

**withCredentials** Optional - Whether credentials such as cookies or auth headers should be sent with cross-site requests.

**typeLogoUrl** Optional - Logo to use for this datasource.

**orgname** Name of the organization in which the data source should be created.

**profile** Configuration profile used to connect to the Grafana instance. Default is 'grafana'.

CLI Example:

salt '\*' grafana4.create\_datasource

salt.modules.grafana4.**create\_org**(*profile='grafana'*, *\*\*kwargs*)

Create a new organization.

**name** Name of the organization.

**profile** Configuration profile used to connect to the Grafana instance. Default is 'grafana'.

CLI Example:

salt '\*' grafana4.create\_org <name>

```
salt.modules.grafana4.create_org_user(orgname=None, profile='grafana', **kwargs)
     Add user to the organization.
```
**loginOrEmail** Login or email of the user.

**role**

**Role of the user for this organization. Should be one of:**

- Admin
- Editor
- Read Only Editor
- Viewer

**orgname** Name of the organization in which users are added.

**profile** Configuration profile used to connect to the Grafana instance. Default is 'grafana'.

```
salt '*' grafana4.create_org_user <orgname> loginOrEmail=<loginOrEmail> role=
,→<role>
```
#### salt.modules.grafana4.**create\_update\_dashboard**(*orgname=None*, *profile='grafana'*, *\*\*kwargs*)

Create or update a dashboard.

**dashboard** A dict that defines the dashboard to create/update.

**overwrite** Whether the dashboard should be overwritten if already existing.

**orgname** Name of the organization.

**profile** Configuration profile used to connect to the Grafana instance. Default is 'grafana'.

CLI Example:

salt '\*' grafana4.create\_update\_dashboard dashboard=<dashboard> overwrite=TrueM *,→*orgname=<orgname>

salt.modules.grafana4.**create\_user**(*profile='grafana'*, *\*\*kwargs*)

Create a new user.

**login** Login of the new user.

**password** Password of the new user.

**email** Email of the new user.

**name** Optional - Full name of the new user.

**profile** Configuration profile used to connect to the Grafana instance. Default is 'grafana'.

CLI Example:

salt '\*' grafana4.create\_user login=<login> password=<password> email=<email>

salt.modules.grafana4.**delete\_dashboard**(*slug*, *orgname=None*, *profile='grafana'*) Delete a dashboard.

**slug** Slug (name) of the dashboard.

**orgname** Name of the organization.

**profile** Configuration profile used to connect to the Grafana instance. Default is 'grafana'.

CLI Example:

salt '\*' grafana4.delete\_dashboard <slug>

salt.modules.grafana4.**delete\_datasource**(*datasourceid*, *orgname=None*, *profile='grafana'*) Delete a datasource.

**datasourceid** Id of the datasource.

**profile** Configuration profile used to connect to the Grafana instance. Default is 'grafana'.

CLI Example:

salt '\*' grafana4.delete\_datasource <datasource\_id>

salt.modules.grafana4.**delete\_org**(*orgid*, *profile='grafana'*)

Delete an organization.

**orgid** Id of the organization.

**profile** Configuration profile used to connect to the Grafana instance. Default is 'grafana'.

salt '\*' grafana4.delete\_org <org\_id>

salt.modules.grafana4.**delete\_org\_user**(*userid*, *orgname=None*, *profile='grafana'*) Remove user from the organization.

**userid** Id of the user.

**orgname** Name of the organization in which users are updated.

**profile** Configuration profile used to connect to the Grafana instance. Default is 'grafana'.

CLI Example:

salt '\*' grafana4.delete\_org\_user <user\_id> <orgname>

salt.modules.grafana4.**delete\_user**(*userid*, *profile='grafana'*)

Delete a user.

**userid** Id of the user.

**profile** Configuration profile used to connect to the Grafana instance. Default is 'grafana'.

CLI Example:

salt '\*' grafana4.delete user <user id>

salt.modules.grafana4.**delete\_user\_org**(*userid*, *orgid*, *profile='grafana'*)

Remove a user from an organization.

**userid** Id of the user.

**orgid** Id of the organization.

**profile** Configuration profile used to connect to the Grafana instance. Default is 'grafana'.

CLI Example:

salt '\*' grafana4.delete\_user\_org <user\_id> <org\_id>

salt.modules.grafana4.**get\_dashboard**(*slug*, *orgname=None*, *profile='grafana'*) Get a dashboard.

**slug** Slug (name) of the dashboard.

**orgname** Name of the organization.

**profile** Configuration profile used to connect to the Grafana instance. Default is 'grafana'.

CLI Example:

salt '\*' grafana4.get\_dashboard <slug>

salt.modules.grafana4.**get\_datasource**(*name*, *orgname=None*, *profile='grafana'*) Show a single datasource in an organisation.

**name** Name of the datasource.

**orgname** Name of the organization.

**profile** Configuration profile used to connect to the Grafana instance. Default is 'grafana'.

salt '\*' grafana4.get\_datasource <name> <orgname>

salt.modules.grafana4.**get\_datasources**(*orgname=None*, *profile='grafana'*) List all datasources in an organisation.

**orgname** Name of the organization.

**profile** Configuration profile used to connect to the Grafana instance. Default is 'grafana'.

CLI Example:

salt '\*' grafana4.get\_datasources <orgname>

salt.modules.grafana4.**get\_org**(*name*, *profile='grafana'*)

Show a single organization.

**name** Name of the organization.

**profile** Configuration profile used to connect to the Grafana instance. Default is 'grafana'.

CLI Example:

salt '\*' grafana4.get org <name>

salt.modules.grafana4.**get\_org\_address**(*orgname=None*, *profile='grafana'*) Get the organization address.

**orgname** Name of the organization in which users are updated.

**profile** Configuration profile used to connect to the Grafana instance. Default is 'grafana'.

CLI Example:

salt '\*' grafana4.get\_org\_address <orgname>

salt.modules.grafana4.**get\_org\_prefs**(*orgname=None*, *profile='grafana'*) Get the organization preferences.

**orgname** Name of the organization in which users are updated.

**profile** Configuration profile used to connect to the Grafana instance. Default is 'grafana'.

CLI Example:

salt '\*' grafana4.get\_org\_prefs <orgname>

salt.modules.grafana4.**get\_org\_users**(*orgname=None*, *profile='grafana'*) Get the list of users that belong to the organization.

**orgname** Name of the organization.

**profile** Configuration profile used to connect to the Grafana instance. Default is 'grafana'.

CLI Example:

salt '\*' grafana4.get\_org\_users <orgname>

salt.modules.grafana4.**get\_orgs**(*profile='grafana'*)

List all organizations.

**profile** Configuration profile used to connect to the Grafana instance. Default is 'grafana'.

salt '\*' grafana4.get\_orgs

salt.modules.grafana4.**get\_user**(*login*, *profile='grafana'*) Show a single user.

**login** Login of the user.

**profile** Configuration profile used to connect to the Grafana instance. Default is 'grafana'.

CLI Example:

salt '\*' grafana4.get\_user <login>

salt.modules.grafana4.**get\_user\_data**(*userid*, *profile='grafana'*)

Get user data.

**userid** Id of the user.

**profile** Configuration profile used to connect to the Grafana instance. Default is 'grafana'.

CLI Example:

salt '\*' grafana4.get\_user\_data <user\_id>

salt.modules.grafana4.**get\_user\_orgs**(*userid*, *profile='grafana'*)

Get the list of organisations a user belong to.

**userid** Id of the user.

**profile** Configuration profile used to connect to the Grafana instance. Default is 'grafana'.

CLI Example:

salt '\*' grafana4.get\_user\_orgs <user\_id>

salt.modules.grafana4.**get\_users**(*profile='grafana'*)

List all users.

**profile** Configuration profile used to connect to the Grafana instance. Default is 'grafana'.

CLI Example:

salt '\*' grafana4.get\_users

# salt.modules.grafana4.**switch\_org**(*orgname*, *profile='grafana'*)

Switch the current organization.

**name** Name of the organization to switch to.

**profile** Configuration profile used to connect to the Grafana instance. Default is 'grafana'.

CLI Example:

salt '\*' grafana4.switch\_org <name>

salt.modules.grafana4.**update\_datasource**(*datasourceid*, *orgname=None*, *profile='grafana'*,

*\*\*kwargs*)

Update a datasource.

**datasourceid** Id of the datasource.

**name** Name of the data source.

**type** Type of the datasource ('graphite', 'influxdb' etc.).
**access** Use proxy or direct.

**url** The URL to the data source API.

**user** Optional - user to authenticate with the data source.

**password** Optional - password to authenticate with the data source.

**database** Optional - database to use with the data source.

**basicAuth** Optional - set to True to use HTTP basic auth to authenticate with the data source.

**basicAuthUser** Optional - HTTP basic auth username.

**basicAuthPassword** Optional - HTTP basic auth password.

**jsonData** Optional - additional json data to post (eg. "timeInterval").

**isDefault** Optional - set data source as default.

**withCredentials** Optional - Whether credentials such as cookies or auth headers should be sent with cross-site requests.

**typeLogoUrl** Optional - Logo to use for this datasource.

**profile** Configuration profile used to connect to the Grafana instance. Default is 'grafana'.

CLI Example:

salt '\*' grafana4.update\_datasource <datasourceid>

# salt.modules.grafana4.**update\_org**(*orgid*, *profile='grafana'*, *\*\*kwargs*)

Update an existing organization.

**orgid** Id of the organization.

**name** New name of the organization.

**profile** Configuration profile used to connect to the Grafana instance. Default is 'grafana'.

CLI Example:

salt '\*' grafana4.update\_org <org\_id> name=<name>

salt.modules.grafana4.**update\_org\_address**(*orgname=None*, *profile='grafana'*, *\*\*kwargs*) Update the organization address.

**orgname** Name of the organization in which users are updated.

**address1** Optional - address1 of the org.

**address2** Optional - address2 of the org.

**city** Optional - city of the org.

**zip\_code** Optional - zip\_code of the org.

**state** Optional - state of the org.

**country** Optional - country of the org.

**profile** Configuration profile used to connect to the Grafana instance. Default is 'grafana'.

CLI Example:

salt '\*' grafana4.update\_org\_address <orgname> country=<country>

salt.modules.grafana4.**update\_org\_prefs**(*orgname=None*, *profile='grafana'*, *\*\*kwargs*) Update the organization preferences.

**orgname** Name of the organization in which users are updated.

**theme** Selected theme for the org.

**homeDashboardId** Home dashboard for the org.

**timezone** Timezone for the org (one of: "browser", "utc", or "").

**profile** Configuration profile used to connect to the Grafana instance. Default is 'grafana'.

CLI Example:

salt '\*' grafana4.update\_org\_prefs <orgname> theme=<theme> timezone=<timezone>

salt.modules.grafana4.**update\_org\_user**(*userid*, *orgname=None*, *profile='grafana'*, *\*\*kwargs*) Update user role in the organization.

**userid** Id of the user.

**loginOrEmail** Login or email of the user.

**role**

**Role of the user for this organization. Should be one of:**

- Admin
- Editor
- Read Only Editor
- Viewer

**orgname** Name of the organization in which users are updated.

**profile** Configuration profile used to connect to the Grafana instance. Default is 'grafana'.

CLI Example:

```
salt '*' grafana4.update_org_user <user_id> <orgname> loginOrEmail=<loginOrEmail>M
,→role=<role>
```

```
salt.modules.grafana4.update_user(userid, profile='grafana', **kwargs)
     Update an existing user.
```
**userid** Id of the user.

**login** Optional - Login of the user.

**email** Optional - Email of the user.

**name** Optional - Full name of the user.

**profile** Configuration profile used to connect to the Grafana instance. Default is 'grafana'.

CLI Example:

salt '\*' grafana4.update\_user <user\_id> login=<login> email=<email>

salt.modules.grafana4.**update\_user\_password**(*userid*, *profile='grafana'*, *\*\*kwargs*) Update a user password.

**userid** Id of the user.

**password** New password of the user.

**profile** Configuration profile used to connect to the Grafana instance. Default is 'grafana'.

CLI Example:

salt '\*' grafana4.update\_user\_password <user\_id> password=<password>

salt.modules.grafana4.**update\_user\_permissions**(*userid*, *profile='grafana'*, *\*\*kwargs*) Update a user password.

**userid** Id of the user.

**isGrafanaAdmin** Whether user is a Grafana admin.

**profile** Configuration profile used to connect to the Grafana instance. Default is 'grafana'.

CLI Example:

salt '\*' grafana4.update\_user\_permissions <user\_id> isGrafanaAdmin=<true|false>

## **26.7.164 salt.modules.grains**

Return/control aspects of the grains data

Grains set or altered with this module are stored in the 'grains' file on the minions. By default, this file is located at: /etc/salt/grains

**Note:** This does **NOT** override any grains set in the minion config file.

```
salt.modules.grains.append(key, val, convert=False, delimiter=':')
     New in version 0.17.0.
```
Append a value to a list in the grains config file. If the grain doesn't exist, the grain key is added and the value is appended to the new grain as a list item.

**key** The grain key to be appended to

- **val** The value to append to the grain key
- **convert** If convert is True, convert non-list contents into a list. If convert is False and the grain contains non-list contents, an error is given. Defaults to False.
- **delimiter** The key can be a nested dict key. Use this parameter to specify the delimiter you use, instead of the default :. You can now append values to a list in nested dictionary grains. If the list doesn't exist at this level, it will be created.

New in version 2014.7.6.

CLI Example:

salt '\*' grains.append key val

salt.modules.grains.**delkey**(*key*, *force=False*)

New in version 2017.7.0.

Remove a grain completely from the grain system, this will remove the grain key and value

**key** The grain key from which to delete the value.

**force** Force remove the grain even when it is a mapped value. Defaults to False

CLI Example:

salt '\*' grains.delkey key

salt.modules.grains.**delval**(*key*, *destructive=False*, *force=False*)

New in version 0.17.0.

Delete a grain value from the grains config file. This will just set the grain value to None. To completely remove the grain, run grains.delkey or pass destructive=True to grains.delval.

**key** The grain key from which to delete the value.

**destructive** Delete the key, too. Defaults to False.

**force** Force remove the grain even when it is a mapped value. Defaults to False

CLI Example:

salt '\*' grains.delval key

salt.modules.grains.**equals**(*key*, *value*)

Used to make sure the minion's grain key/value matches.

Returns True if matches otherwise False.

New in version 2017.7.0.

CLI Example:

```
salt '*' grains.equals fqdn <expected_fqdn>
salt '*' grains.equals systemd:version 219
```

```
salt.modules.grains.fetch(key, default='', delimiter=':', ordered=True)
```
Attempt to retrieve the named value from grains, if the named value is not available return the passed default. The default return is an empty string.

The value can also represent a value in a nested dict using a ":" delimiter for the dict. This means that if a dict in grains looks like this:

{'pkg': {'apache': 'httpd'}}

To retrieve the value associated with the apache key in the pkg dict this key can be passed:

pkg:apache

#### **Parameters**

• **delimiter** -- Specify an alternate delimiter to use when traversing a nested dict. This is useful for when the desired key contains a colon. See CLI example below for usage.

New in version 2014.7.0.

• **ordered** -- Outputs an ordered dict if applicable (default: True)

New in version 2016.11.0.

```
salt '*' grains.get pkg:apache
salt '*' grains.get abc::def|ghi delimiter='|'
```
salt.modules.grains.**filter\_by**(*lookup\_dict*, *grain='os\_family'*, *merge=None*, *default='default'*, *base=None*)

New in version 0.17.0.

Look up the given grain in a given dictionary for the current OS and return the result

Although this may occasionally be useful at the CLI, the primary intent of this function is for use in Jinja to make short work of creating lookup tables for OS-specific data. For example:

```
{% set apache = salt['grains.filter_by']({
    'Debian': {'pkg': 'apache2', 'srv': 'apache2'},
    'RedHat': {'pkg': 'httpd', 'srv': 'httpd'},
}, default='Debian') %}
myapache:
  pkg.installed:
    - name: {{ apache.pkg }}
  service.running:
    - name: {{ apache.srv }}
```
Values in the lookup table may be overridden by values in Pillar. An example Pillar to override values in the example above could be as follows:

```
apache:
  lookup:
    pkg: apache_13
    srv: apache
```
The call to filter\_by() would be modified as follows to reference those Pillar values:

```
{% set apache = salt['grains.filter_by']({
    ...
  }, merge=salt['pillar.get']('apache:lookup')) %}
```
#### **Parameters**

• **lookup\_dict** -- A dictionary, keyed by a grain, containing a value or values relevant to systems matching that grain. For example, a key could be the grain for an OS and the value could the name of a package on that particular OS.

Changed in version 2016.11.0: The dictionary key could be a globbing pattern. The function will return the corresponding lookup\_dict value where grain value matches the pattern. For example:

```
# this will render 'got some salt' if Minion ID begins from 'salt'
salt '*' grains.filter_by '{salt*: got some salt, default: salt is a
,→not here}' id
```
• **grain** -- The name of a grain to match with the current system's grains. For example, the value of the "os\_family" grain for the current system could be used to pull values from the lookup\_dict dictionary.

Changed in version 2016.11.0: The grain value could be a list. The function will return the lookup dict value for a first found item in the list matching one of the lookup dict keys.

**merge** -- A dictionary to merge with the results of the grain selection from lookup\_dict. This allows Pillar to override the values in the lookup\_dict. This could be useful, for example, to override the values for non-standard package names such

as when using a different Python version from the default Python version provided by the OS (e.g., python26-mysql instead of python-mysql).

• **default** -- default lookup\_dict's key used if the grain does not exists or if the grain value has no match on lookup\_dict. If unspecified the value is "default".

New in version 2014.1.0.

• **base** -- A lookup\_dict key to use for a base dictionary. The grain-selected lookup\_dict is merged over this and then finally the merge dictionary is merged. This allows common values for each case to be collected in the base and overridden by the grain selection dictionary and the merge dictionary. Default is unset.

New in version 2015.5.0.

CLI Example:

```
salt '*' grains.filter_by '{Debian: Debheads rule, RedHat: I love my hat}'
# this one will render {D: {E: I, G: H}, J: K}
salt '*' grains.filter_by '{A: B, C: {D: {E: F, G: H}}}' 'xxx' '{D: {E: I}, J: K}
,→' 'C'
# next one renders {A: {B: G}, D: J}
salt '*' grains.filter_by '{default: {A: {B: C}, D: E}, F: {A: {B: G}}, H: {D: I}}
,→' 'xxx' '{D: J}' 'F' 'default'
# next same as above when default='H' instead of 'F' renders {A: {B: C}, D: J}
```
#### salt.modules.grains.**get**(*key*, *default=''*, *delimiter=':'*, *ordered=True*)

Attempt to retrieve the named value from grains, if the named value is not available return the passed default. The default return is an empty string.

The value can also represent a value in a nested dict using a ":" delimiter for the dict. This means that if a dict in grains looks like this:

{'pkg': {'apache': 'httpd'}}

To retrieve the value associated with the apache key in the pkg dict this key can be passed:

pkg:apache

#### **Parameters**

• **delimiter** -- Specify an alternate delimiter to use when traversing a nested dict. This is useful for when the desired key contains a colon. See CLI example below for usage.

New in version 2014.7.0.

• **ordered** -- Outputs an ordered dict if applicable (default: True)

New in version 2016.11.0.

CLI Example:

```
salt '*' grains.get pkg:apache
salt '*' grains.get abc::def|ghi delimiter='|'
```
#### salt.modules.grains.**has\_value**(*key*)

Determine whether a key exists in the grains dictionary.

Given a grains dictionary that contains the following structure:

{'pkg': {'apache': 'httpd'}}

One would determine if the apache key in the pkg dict exists by:

pkg:apache

CLI Example:

salt '\*' grains.has\_value pkg:apache

salt.modules.grains.**item**(*\*args*, *\*\*kwargs*)

Return one or more grains

CLI Example:

salt '\*' grains.item os salt '\*' grains.item os osrelease oscodename

Sanitized CLI Example:

salt '\*' grains.item host sanitize=True

salt.modules.grains.**items**(*sanitize=False*)

Return all of the minion's grains

CLI Example:

salt '\*' grains.items

Sanitized CLI Example:

salt '\*' grains.items sanitize=True

salt.modules.grains.**ls**()

Return a list of all available grains

CLI Example:

salt '\*' grains.ls

salt.modules.grains.**remove**(*key*, *val*, *delimiter=':'*)

New in version 0.17.0.

Remove a value from a list in the grains config file

**key** The grain key to remove.

**val** The value to remove.

**delimiter** The key can be a nested dict key. Use this parameter to specify the delimiter you use, instead of the default :. You can now append values to a list in nested dictionary grains. If the list doesn't exist at this level, it will be created.

New in version 2015.8.2.

CLI Example:

salt '\*' grains.remove key val

salt.modules.grains.**set**(*key*, *val=''*, *force=False*, *destructive=False*, *delimiter=':'*) Set a key to an arbitrary value. It is used like setval but works with nested keys.

This function is conservative. It will only overwrite an entry if its value and the given one are not a list or a dict. The force parameter is used to allow overwriting in all cases.

New in version 2015.8.0.

**Parameters**

- **force** -- Force writing over existing entry if given or existing values are list or dict. Defaults to False.
- **destructive** -- If an operation results in a key being removed, delete the key, too. Defaults to False.
- **delimiter** -- Specify an alternate delimiter to use when traversing a nested dict, the default being :

CLI Example:

```
salt '*' grains.set 'apps:myApp:port' 2209
salt '*' grains.set 'apps:myApp' '{port: 2209}'
```
salt.modules.grains.**setval**(*key*, *val*, *destructive=False*, *refresh\_pillar=True*) Set a grains value in the grains config file

**key** The grain key to be set.

**val** The value to set the grain key to.

**destructive** If an operation results in a key being removed, delete the key, too. Defaults to False.

**refresh\_pillar** Whether pillar will be refreshed. Defaults to True.

CLI Example:

salt '\*' grains.setval key val salt '\*' grains.setval key "{'sub-key': 'val', 'sub-key2': 'val2'}"

salt.modules.grains.**setvals**(*grains*, *destructive=False*, *refresh\_pillar=True*) Set new grains values in the grains config file

**destructive** If an operation results in a key being removed, delete the key, too. Defaults to False.

**refresh\_pillar** Whether pillar will be refreshed. Defaults to True.

CLI Example:

salt '\*' grains.setvals "{'key1': 'val1', 'key2': 'val2'}"

## **26.7.165 salt.modules.groupadd**

Manage groups on Linux, OpenBSD and NetBSD

**Important:** If you feel that Salt should be using this module to manage groups on a minion, and it is using a different module (or gives an error similar to *'group.info' is not available*), see *[here](#page-650-0)*.

salt.modules.groupadd.**add**(*name*, *gid=None*, *system=False*, *root=None*, *non\_unique=False*) Changed in version 3006.0.

Add the specified group

**name** Name of the new group

**gid** Use GID for the new group

**system** Create a system account

**root** Directory to chroot into

**non\_unique** Allow creating groups with duplicate (non-unique) GIDs

New in version 3006.0.

CLI Example:

salt '\*' group.add foo 3456

salt.modules.groupadd.**adduser**(*name*, *username*, *root=None*)

Add a user in the group.

**name** Name of the group to modify

**username** Username to add to the group

**root** Directory to chroot into

CLI Example:

salt '\*' group.adduser foo bar

Verifies if a valid username 'bar' as a member of an existing group 'foo', if not then adds it.

salt.modules.groupadd.**chgid**(*name*, *gid*, *root=None*, *non\_unique=False*) Changed in version 3006.0.

Change the gid for a named group

**name** Name of the group to modify

**gid** Change the group ID to GID

**root** Directory to chroot into

**non\_unique** Allow modifying groups with duplicate (non-unique) GIDs

New in version 3006.0.

CLI Example:

salt '\*' group.chgid foo 4376

#### salt.modules.groupadd.**delete**(*name*, *root=None*)

Remove the named group

**name** Name group to delete

**root** Directory to chroot into

CLI Example:

salt '\*' group.delete foo

salt.modules.groupadd.**deluser**(*name*, *username*, *root=None*)

Remove a user from the group.

**name** Name of the group to modify

**username** Username to delete from the group

**root** Directory to chroot into

CLI Example:

salt '\*' group.deluser foo bar

Removes a member user 'bar' from a group 'foo'. If group is not present then returns True.

salt.modules.groupadd.**getent**(*refresh=False*, *root=None*)

Return info on all groups

**refresh** Force a refresh of group information

**root** Directory to chroot into

CLI Example:

salt '\*' group.getent

## salt.modules.groupadd.**info**(*name*, *root=None*) Return information about a group

**name** Name of the group

**root** Directory to chroot into

CLI Example:

salt '\*' group.info foo

salt.modules.groupadd.**members**(*name*, *members\_list*, *root=None*)

Replaces members of the group with a provided list.

**name** Name of the group to modify

**members\_list** Username list to set into the group

**root** Directory to chroot into

CLI Example:

salt '\*' group.members foo 'user1,user2,user3,...'

**Replaces a membership list for a local group 'foo'.** foo:x:1234:user1,user2,user3,…

## **26.7.166 salt.modules.grub\_legacy**

Support for GRUB Legacy

salt.modules.grub\_legacy.**conf**() Parse GRUB conf file

CLI Example:

salt '\*' grub.conf

salt.modules.grub\_legacy.**version**() Return server version from grub --version

CLI Example:

salt '\*' grub.version

## **26.7.167 salt.modules.guestfs**

Interact with virtual machine images via libguestfs

**depends**

• libguestfs

```
salt.modules.guestfs.mount(location, access='rw', root=None)
     Mount an image
```
CLI Example:

salt '\*' guest.mount /srv/images/fedora.qcow

salt.modules.guestfs.**umount**(*name*, *disk=None*)

Unmount an image

CLI Example:

salt '\*' guestfs.umount /mountpoint disk=/srv/images/fedora.qcow

## **26.7.168 salt.modules.hadoop**

Support for hadoop

**maintainer** Yann Jouanin <[yann.jouanin@intelunix.fr>](mailto:yann.jouanin@intelunix.fr)

**maturity** new

**depends**

**platform** linux

salt.modules.hadoop.**dfs**(*command=None*, *\*args*)

Execute a command on DFS

CLI Example:

salt '\*' hadoop.dfs ls /

#### salt.modules.hadoop.**dfs\_absent**(*path*)

Check if a file or directory is absent on the distributed FS.

CLI Example:

salt '\*' hadoop.dfs\_absent /some\_random\_file

Returns True if the file is absent

### salt.modules.hadoop.**dfs\_present**(*path*)

Check if a file or directory is present on the distributed FS.

CLI Example:

salt '\*' hadoop.dfs\_present /some\_random\_file

Returns True if the file is present

### salt.modules.hadoop.**dfsadmin\_report**(*arg=None*)

New in version 2019.2.0.

Reports basic filesystem information and statistics. Optional flags may be used to filter the list of displayed DataNodes.

**arg** [live] [dead] [decommissioning]

CLI Example:

salt '\*' hadoop.dfsadmin -report

### salt.modules.hadoop.**namenode\_format**(*force=None*)

Format a name node

salt '\*' hadoop.namenode\_format force=True

#### salt.modules.hadoop.**version**()

Return version from hadoop version

CLI Example:

salt '\*' hadoop.version

## **26.7.169 salt.modules.haproxyconn**

Support for haproxy

New in version 2014.7.0.

salt.modules.haproxyconn.**disable\_server**(*name*, *backend*, *socket='/var/run/haproxy.sock'*) Disable server in haproxy.

**name** Server to disable

**backend** haproxy backend, or all backends if "\*" is supplied

**socket** haproxy stats socket, default /var/run/haproxy.sock

CLI Example:

salt '\*' haproxy.disable\_server db1.example.com mysql

salt.modules.haproxyconn.**enable\_server**(*name*, *backend*, *socket='/var/run/haproxy.sock'*) Enable Server in haproxy

**name** Server to enable

**backend** haproxy backend, or all backends if "\*" is supplied

**socket** haproxy stats socket, default /var/run/haproxy.sock

CLI Example:

salt '\*' haproxy.enable\_server web1.example.com www

salt.modules.haproxyconn.**get\_backend**(*backend*, *socket='/var/run/haproxy.sock'*) Receive information about a specific backend.

**backend** haproxy backend

**socket** haproxy stats socket, default /var/run/haproxy.sock

CLI Example:

salt '\*' haproxy.get\_backend mysql

salt.modules.haproxyconn.**get\_sessions**(*name*, *backend*, *socket='/var/run/haproxy.sock'*) New in version 2016.11.0.

Get number of current sessions on server in backend (scur)

**name** Server name

**backend** haproxy backend

**socket** haproxy stats socket, default /var/run/haproxy.sock

CLI Example:

salt '\*' haproxy.get\_sessions web1.example.com www

salt.modules.haproxyconn.**get\_weight**(*name*, *backend*, *socket='/var/run/haproxy.sock'*) Get server weight

**name** Server name

**backend** haproxy backend

**socket** haproxy stats socket, default /var/run/haproxy.sock

CLI Example:

salt '\*' haproxy.get\_weight web1.example.com www

salt.modules.haproxyconn.**list\_backends**(*servers=True*, *socket='/var/run/haproxy.sock'*) List HaProxy Backends

**socket** haproxy stats socket, default /var/run/haproxy.sock

**servers** list backends with servers

CLI Example:

salt '\*' haproxy.list\_backends

salt.modules.haproxyconn.**list\_frontends**(*socket='/var/run/haproxy.sock'*) List HaProxy frontends

**socket** haproxy stats socket, default /var/run/haproxy.sock

CLI Example:

salt '\*' haproxy.list\_frontends

salt.modules.haproxyconn.**list\_servers**(*backend*, *socket='/var/run/haproxy.sock'*, *objec-*

*tify=False*)

List servers in haproxy backend.

**backend** haproxy backend

**socket** haproxy stats socket, default /var/run/haproxy.sock

CLI Example:

salt '\*' haproxy.list\_servers mysql

salt.modules.haproxyconn.**set\_state**(*name*, *backend*, *state*, *socket='/var/run/haproxy.sock'*)

Force a server's administrative state to a new state. This can be useful to disable load balancing and/or any traffic to a server. Setting the state to "ready" puts the server in normal mode, and the command is the equivalent of the "enable server" command. Setting the state to "maint" disables any traffic to the server as well as any health checks. This is the equivalent of the "disable server" command. Setting the mode to "drain" only removes the server from load balancing but still allows it to be checked and to accept new persistent connections. Changes are propagated to tracking servers if any.

**name** Server name

**backend** haproxy backend

**state** A string of the state to set. Must be 'ready', 'drain', or 'maint'

**socket** haproxy stats socket, default /var/run/haproxy.sock

CLI Example:

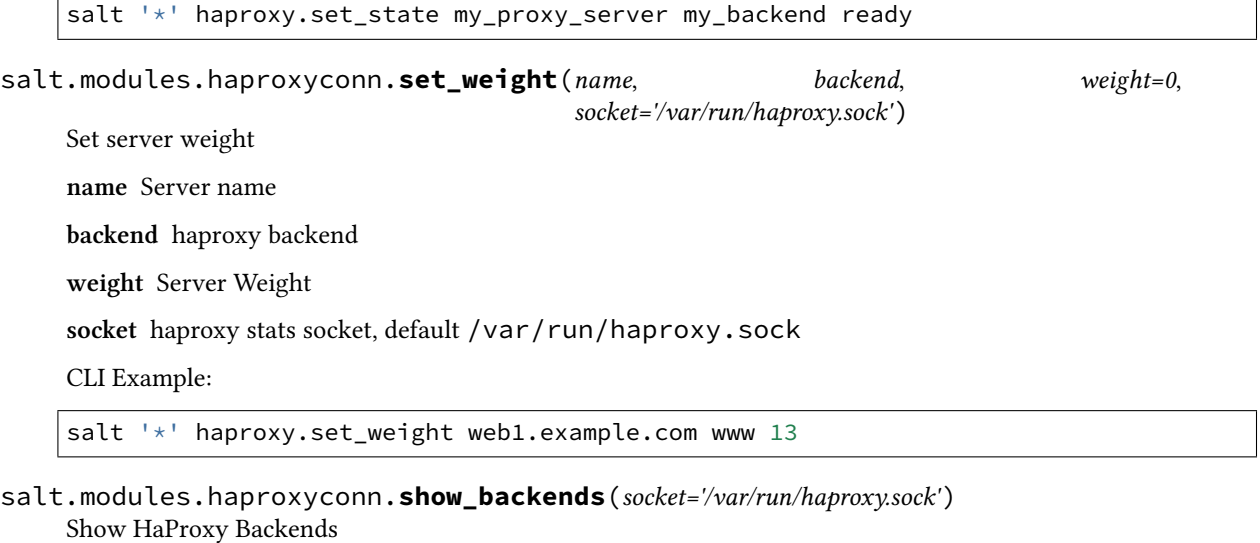

**socket** haproxy stats socket, default /var/run/haproxy.sock

CLI Example:

salt '\*' haproxy.show\_backends

```
salt.modules.haproxyconn.show_frontends(socket='/var/run/haproxy.sock')
    Show HaProxy frontends
```
**socket** haproxy stats socket, default /var/run/haproxy.sock

CLI Example:

salt '\*' haproxy.show\_frontends

```
salt.modules.haproxyconn.wait_state(backend, server, value='up', timeout=300,
                                             socket='/var/run/haproxy.sock')
     Wait for a specific server state
     backend haproxy backend
     server targeted server
     value state value
     timeout timeout before giving up state value, default 5 min
     socket haproxy stats socket, default /var/run/haproxy.sock
     CLI Example:
     salt '*' haproxy.wait_state mysql server01 up 60
```
# **26.7.170 salt.modules.hashutil**

A collection of hashing and encoding functions

```
salt.modules.hashutil.base64_b64decode(instr)
```
Decode a base64-encoded string using the "modern" Python interface

New in version 2016.3.0.

CLI Example:

salt '\*' hashutil.base64\_b64decode 'Z2V0IHNhbHRlZA=='

#### salt.modules.hashutil.**base64\_b64encode**(*instr*)

Encode a string as base64 using the "modern" Python interface.

Among other possible differences, the "modern" encoder does not include newline ('n') characters in the encoded output.

New in version 2016.3.0.

CLI Example:

salt '\*' hashutil.base64\_b64encode 'get salted'

#### salt.modules.hashutil.**base64\_decodefile**(*instr*, *outfile*)

Decode a base64-encoded string and write the result to a file

New in version 2016.3.0.

```
salt '*' hashutil.base64_decodefile instr='Z2V0IHNhbHRlZAo=' outfile='/path/to/
,→binary_file'
```
## salt.modules.hashutil.**base64\_decodestring**(*instr*)

Decode a base64-encoded byte-like object using the "modern" Python interface

New in version 3000.

CLI Example:

salt '\*' hashutil.base64\_decodestring instr='Z2V0IHNhbHRlZAo='

### salt.modules.hashutil.**base64\_encodefile**(*fname*)

Read a file from the file system and return as a base64 encoded string

New in version 2016.3.0.

Pillar example:

**path**: **to**: **data**: | {{ salt.hashutil.base64\_encodefile('/path/to/binary\_file') | indent(6) }}

The *[file.decode](#page-3823-0)* state function can be used to decode this data and write it to disk.

CLI Example:

salt '\*' hashutil.base64\_encodefile /path/to/binary\_file

#### salt.modules.hashutil.**base64\_encodestring**(*instr*)

Encode a byte-like object as base64 using the "modern" Python interface.

Among other possible differences, the "modern" encoder includes a newline ('n') character after every 76 characters and always at the end of the encoded byte-like object.

New in version 3000.

CLI Example:

salt '\*' hashutil.base64\_encodestring 'get salted'

<span id="page-1995-0"></span>salt.modules.hashutil.**digest**(*instr*, *checksum='md5'*)

Return a checksum digest for a string

**instr** A string

**checksum** [md5] The hashing algorithm to use to generate checksums. Valid options: md5, sha256, sha512.

CLI Example:

salt '\*' hashutil.digest 'get salted'

salt.modules.hashutil.**digest\_file**(*infile*, *checksum='md5'*)

Return a checksum digest for a file

**infile** A file path

**checksum** [md5] The hashing algorithm to use to generate checksums. Wraps the *[hashutil.digest](#page-1995-0)* execution function.

CLI Example:

salt '\*' hashutil.digest\_file /path/to/file

salt.modules.hashutil.**github\_signature**(*string*, *shared\_secret*, *challenge\_hmac*) Verify a challenging hmac signature against a string / shared-secret for github webhooks.

New in version 2017.7.0.

Returns a boolean if the verification succeeded or failed.

CLI Example:

salt '\*' hashutil.github\_signature '{"ref":....} ' 'shared secret' *,→*'sha1=bc6550fc290acf5b42283fa8deaf55cea0f8c206'

salt.modules.hashutil.**hmac\_compute**(*string*, *shared\_secret*) New in version 3000.

Compute a HMAC SHA256 digest using a string and secret.

CLI Example:

salt '\*' hashutil.hmac\_compute 'get salted' 'shared secret'

salt.modules.hashutil.**hmac\_signature**(*string*, *shared\_secret*, *challenge\_hmac*) Verify a challenging hmac signature against a string / shared-secret

New in version 2014.7.0.

Returns a boolean if the verification succeeded or failed.

CLI Example:

```
salt '*' hashutil.hmac_signature 'get salted' 'shared secret'
,→'eBWf9bstXg+NiP5AOwppB5HMvZiYMPzEM9W5YMm/AmQ='
```
salt.modules.hashutil.**md5\_digest**(*instr*)

Generate an md5 hash of a given string

New in version 2014.7.0.

CLI Example:

salt '\*' hashutil.md5\_digest 'get salted'

### salt.modules.hashutil.**sha256\_digest**(*instr*)

Generate an sha256 hash of a given string

New in version 2014.7.0.

CLI Example:

salt '\*' hashutil.sha256\_digest 'get salted'

## salt.modules.hashutil.**sha512\_digest**(*instr*)

Generate an sha512 hash of a given string

New in version 2014.7.0.

CLI Example:

salt '\*' hashutil.sha512\_digest 'get salted'

## **26.7.171 salt.modules.heat**

Module for handling OpenStack Heat calls

New in version 2017.7.0.

**depends**

- heatclient Python module
- **configuration** This module is not usable until the user, password, tenant, and auth URL are specified either in a pillar or in the minion's config file. For example:

```
keystone.user: admin
keystone.password: verybadpass
keystone.tenant: admin
keystone.insecure: False #(optional)
keystone.auth_url: 'http://127.0.0.1:5000/v2.0/'
# Optional
keystone.region_name: 'RegionOne'
```
If configuration for multiple OpenStack accounts is required, they can be set up as different configuration profiles: For example:

```
openstack1:
 keystone.user: admin
 keystone.password: verybadpass
 keystone.tenant: admin
 keystone.auth_url: 'http://127.0.0.1:5000/v2.0/'
openstack2:
 keystone.user: admin
 keystone.password: verybadpass
 keystone.tenant: admin
 keystone.auth_url: 'http://127.0.0.2:5000/v2.0/'
```
With this configuration in place, any of the heat functions can make use of a configuration profile by declaring it explicitly. For example:

salt '\*' heat.flavor\_list profile=openstack1

salt.modules.heat.**create\_stack**(*name=None*, *template\_file=None*, *environment=None*, *parameters=None*, *poll=0*, *rollback=False*, *timeout=60*, *profile=None*)

Create a stack (heat stack-create)

**name** Name of the new stack

**template\_file** File of template

**environment** File of environment

**parameters** Parameter dict used to create the stack

**poll** Poll and report events until stack complete

**rollback** Enable rollback on create failure

**timeout** Stack creation timeout in minutes

**profile** Profile to build on

```
salt '*' heat.create_stack name=mystack \
         template_file=salt://template.yaml \
        environment=salt://environment.yaml \
        parameters="{"image": "Debian 8", "flavor": "m1.small"}" \
        poll=5 rollback=False timeout=60 profile=openstack1
```
New in version 2017.7.5,2018.3.1: The spelling mistake in parameter *enviroment* was corrected to *environment*. The *enviroment* spelling mistake has been removed in Salt 3000.

```
salt.modules.heat.delete_stack(name=None, poll=0, timeout=60, profile=None)
```
Delete a stack (heat stack-delete)

**name** Name of the stack

**poll** Poll and report events until stack complete

**timeout** Stack creation timeout in minute

**profile** Profile to use

CLI Examples:

salt '\*' heat.delete\_stack name=mystack poll=5 **\** profile=openstack1

## salt.modules.heat.**list\_stack**(*profile=None*)

Return a list of available stack (heat stack-list)

**profile** Profile to use

CLI Example:

salt '\*' heat.list\_stack profile=openstack1

#### salt.modules.heat.**show\_stack**(*name=None*, *profile=None*) Return details about a specific stack (heat stack-show)

**name** Name of the stack

**profile** Profile to use

CLI Example:

salt '\*' heat.show\_stack name=mystack profile=openstack1

salt.modules.heat.**template\_stack**(*name=None*, *profile=None*) Return template a specific stack (heat stack-template)

**name** Name of the stack

**profile** Profile to use

CLI Example:

salt '\*' heat.template\_stack name=mystack profile=openstack1

salt.modules.heat.**update\_stack**(*name=None*, *template\_file=None*, *environment=None*, *parame-*

*ters=None*, *poll=0*, *rollback=False*, *timeout=60*, *profile=None*)

Update a stack (heat stack-template)

**name** Name of the stack

**template\_file** File of template

**environment** File of environment

**parameters** Parameter dict used to update the stack

**poll** Poll and report events until stack complete

**rollback** Enable rollback on update failure

**timeout** Stack creation timeout in minutes

**profile** Profile to build on

CLI Example:

```
salt '*' heat.update_stack name=mystack \
         template_file=salt://template.yaml \
         environment=salt://environment.yaml \
         parameters="{"image": "Debian 8", "flavor": "m1.small"}" \
         poll=5 rollback=False timeout=60 profile=openstack1
```
New in version 2017.7.5,2018.3.1: The spelling mistake in parameter *enviroment* was corrected to *environment*. The *enviroment* spelling mistake has been removed in Salt 3000.

## **26.7.172 salt.modules.helm**

Interface with Helm

**depends** [pyhelm](https://pypi.org/project/pyhelm/) Python package

**Note:** This module use the helm-cli. The helm-cli binary have to be present in your Salt-Minion path.

## **Helm-CLI vs Salt-Modules**

This module is a wrapper of the helm binary. All helm v3.0 command are implemented.

To install a chart with the helm-cli:

```
helm install grafana stable/grafana --wait --values /path/to/values.yaml
```
To install a chart with the Salt-Module:

```
salt '*' helm.install grafana stable/grafana values='/path/to/values.yaml' flags="[
,→'wait']"
```
### **Detailed Function Documentation**

salt.modules.helm.**completion**(*shell*, *flags=None*, *kvflags=None*)

Generate auto-completions script for Helm for the specified shell (bash or zsh). Return the shell autocompletion content.

**shell** (string) One of ['bash', 'zsh'].

**flags** (list) Flags in argument of the command without values. ex: ['help', '--help']

**kvflags** (dict) Flags in argument of the command with values. ex: {'v': 2, '--v': 4}

salt '\*' helm.completion bash salt.modules.helm.**create**(*name*, *flags=None*, *kvflags=None*) Creates a chart directory along with the common files and directories used in a chart. Return True if succeed, else the error message. **name** (string) The chart name to create. **flags** (list) Flags in argument of the command without values. ex: ['help', '--help'] **kvflags** (dict) Flags in argument of the command with values. ex: {'v': 2, '--v': 4} CLI Example: salt '\*' helm.create NAME salt.modules.helm.**dependency\_build**(*chart*, *flags=None*, *kvflags=None*) Build out the charts/ directory from the Chart.lock file. Return True if succeed, else the error message. **chart** (string) The chart name to build dependency. **flags** (list) Flags in argument of the command without values. ex: ['help', '--help'] **kvflags** (dict) Flags in argument of the command with values. ex: {'v': 2, '--v': 4} CLI Example: salt '\*' helm.dependency\_build CHART salt.modules.helm.**dependency\_list**(*chart*, *flags=None*, *kvflags=None*) List all of the dependencies declared in a chart. Return chart dependencies if succeed, else the error message. **chart** (string) The chart name to list dependency. **flags** (list) Flags in argument of the command without values. ex: ['help', '--help'] **kvflags** (dict) Flags in argument of the command with values. ex: {'v': 2, '--v': 4} CLI Example:

salt '\*' helm.dependency list CHART

salt.modules.helm.**dependency\_update**(*chart*, *flags=None*, *kvflags=None*)

Update the on-disk dependencies to mirror Chart.yaml. Return True if succeed, else the error message.

**chart** (string) The chart name to update dependency.

**flags** (list) Flags in argument of the command without values. ex: ['help', '--help']

**kvflags** (dict) Flags in argument of the command with values. ex: {'v': 2, '--v': 4}

CLI Example:

salt '\*' helm.dependency\_update CHART

salt.modules.helm.**env**(*flags=None*, *kvflags=None*)

Prints out all the environment information in use by Helm. Return Helm environments variables if succeed, else the error message.

**flags** (list) Flags in argument of the command without values. ex: ['help', '--help']

**kvflags** (dict) Flags in argument of the command with values. ex: {'v': 2, '--v': 4}

salt '\*' helm.env

```
salt.modules.helm.get_all(release, flags=None, kvflags=None)
```
Prints a human readable collection of information about the notes, hooks, supplied values, and generated manifest file of the given release. Return release information if succeed, else the error message.

**release** (string) Release name to get information from.

**flags** (list) Flags in argument of the command without values. ex: ['help', '--help']

**kvflags** (dict) Flags in argument of the command with values. ex: {'v': 2, '--v': 4}

CLI Example:

salt '\*' helm.get\_all RELEASE

salt.modules.helm.**get\_hooks**(*release*, *flags=None*, *kvflags=None*)

Prints a human readable collection of information about the hooks of the given release. Return release hooks information if succeed, else the error message.

**release** (string) Release name to get hooks information from.

**flags** (list) Flags in argument of the command without values. ex: ['help', '--help']

**kvflags** (dict) Flags in argument of the command with values. ex: {'v': 2, '--v': 4}

CLI Example:

salt '\*' helm.get\_hooks RELEASE

salt.modules.helm.**get\_manifest**(*release*, *flags=None*, *kvflags=None*)

Prints a human readable collection of information about the manifest of the given release. Return release manifest information if succeed, else the error message.

**release** (string) Release name to get manifest information from.

**flags** (list) Flags in argument of the command without values. ex: ['help', '--help']

**kvflags** (dict) Flags in argument of the command with values. ex: {'v': 2, '--v': 4}

CLI Example:

salt '\*' helm.get\_manifest RELEASE

salt.modules.helm.**get\_notes**(*release*, *flags=None*, *kvflags=None*)

Prints a human readable collection of information about the notes of the given release. Return release notes information if succeed, else the error message.

**release** (string) Release name to get notes information from.

**flags** (list) Flags in argument of the command without values. ex: ['help', '--help']

**kvflags** (dict) Flags in argument of the command with values. ex: {'v': 2, '--v': 4}

CLI Example:

salt '\*' helm.get\_notes RELEASE

#### salt.modules.helm.**get\_values**(*release*, *flags=None*, *kvflags=None*)

Prints a human readable collection of information about the values of the given release. Return release values information if succeed, else the error message.

**release** (string) Release name to get values information from.

**flags** (list) Flags in argument of the command without values. ex: ['help', '--help']

**kvflags** (dict) Flags in argument of the command with values. ex: {'v': 2, '--v': 4}

CLI Example:

```
salt '*' helm.get_values RELEASE
# In YAML format
salt '*' helm.get_values RELEASE kvflags="{'output': 'yaml'}"
```
salt.modules.helm.**help\_**(*command*, *flags=None*, *kvflags=None*)

Provides help for any command in the application. Return the full help if succeed, else the error message.

**command** (string) Command to get help. ex: 'get'

**flags** (list) Flags in argument of the command without values. ex: ['help', '--help']

**kvflags** (dict) Flags in argument of the command with values. ex: {'v': 2, '--v': 4}

CLI Example:

salt '\*' helm.help COMMAND

salt.modules.helm.**history**(*release*, *flags=None*, *kvflags=None*)

Prints historical revisions for a given release. Return release historic if succeed, else the error message.

**release** (string) Release name to get history from.

**flags** (list) Flags in argument of the command without values. ex: ['help', '--help']

**kvflags** (dict) Flags in argument of the command with values. ex: {'v': 2, '--v': 4}

CLI Example:

```
salt '*' helm.history RELEASE
```

```
# In YAML format
salt '*' helm.history RELEASE kvflags="{'output': 'yaml'}"
```
salt.modules.helm.**install**(*release*, *chart*, *values=None*, *version=None*, *namespace=None*, *set=None*, *flags=None*, *kvflags=None*)

Installs a chart archive. Return True if succeed, else the error message.

**release** (string) Release name to get values information from.

**chart** (string) Chart name to install.

**values** (string) Absolute path to the values.yaml file.

**version** (string) The exact chart version to install. If this is not specified, the latest version is installed.

**namespace** (string) The namespace scope for this request.

**set** (string or list) Set a values on the command line.

**flags** (list) Flags in argument of the command without values. ex: ['help', '--help']

**kvflags** (dict) Flags in argument of the command with values. ex: {'v': 2, '--v': 4}

```
salt '*' helm.install RELEASE CHART
# With values file.
salt '*' helm.install RELEASE CHART values='/path/to/values.yaml'
```
salt.modules.helm.**lint**(*path*, *values=None*, *namespace=None*, *set=None*, *flags=None*, *kvflags=None*) Takes a path to a chart and runs a series of tests to verify that the chart is well-formed. Return True if succeed, else the error message.

**path** (string) The path to the chart to lint.

**values** (string) Absolute path to the values.yaml file.

**namespace** (string) The namespace scope for this request.

**set** (string or list) Set a values on the command line.

**flags** (list) Flags in argument of the command without values. ex: ['help', '--help']

**kvflags** (dict) Flags in argument of the command with values. ex: {'v': 2, '--v': 4}

CLI Example:

salt '\*' helm.lint PATH

salt.modules.helm.**list\_**(*namespace=None*, *flags=None*, *kvflags=None*)

Lists all of the releases. By default, it lists only releases that are deployed or failed. Return the list of release if succeed, else the error message.

**namespace** (string) The namespace scope for this request.

**flags** (list) Flags in argument of the command without values. ex: ['help', '--help']

**kvflags** (dict) Flags in argument of the command with values. ex: {'v': 2, '--v': 4}

CLI Example:

salt '\*' helm.list

```
# In YAML format
salt '*' helm.list kvflags="{'output': 'yaml'}"
```
salt.modules.helm.**package**(*chart*, *flags=None*, *kvflags=None*)

Packages a chart into a versioned chart archive file. If a path is given, this will look at that path for a chart (which must contain a Chart.yaml file) and then package that directory. Return True if succeed, else the error message.

**chart** (string) Chart name to package. Can be an absolute path.

**flags** (list) Flags in argument of the command without values. ex: ['help', '--help']

**kvflags** (dict) Flags in argument of the command with values. ex: {'v': 2, '--v': 4}

CLI Example:

```
salt '*' helm.package CHART
# With destination path.
salt '*' helm.package CHART kvflags="{'destination': '/path/to/the/package'}"
```
salt.modules.helm.**plugin\_install**(*path*, *flags=None*, *kvflags=None*)

Install a Helm plugin from a url to a VCS repo or a local path. Return True if succeed, else the error message.

**path** (string) Path to the local plugin. Can be an url.

**flags** (list) Flags in argument of the command without values. ex: ['help', '--help']

**kvflags** (dict) Flags in argument of the command with values. ex: {'v': 2, '--v': 4}

CLI Example:

salt '\*' helm.plugin\_install PATH

```
salt.modules.helm.plugin_list(flags=None, kvflags=None)
```
List installed Helm plugins. Return the plugin list if succeed, else the error message.

**flags** (list) Flags in argument of the command without values. ex: ['help', '--help']

**kvflags** (dict) Flags in argument of the command with values. ex: {'v': 2, '--v': 4}

CLI Example:

salt '\*' helm.plugin\_list

salt.modules.helm.**plugin\_uninstall**(*plugin*, *flags=None*, *kvflags=None*) Uninstall a Helm plugin. Return True if succeed, else the error message.

**plugin** (string) The plugin to uninstall.

**flags** (list) Flags in argument of the command without values. ex: ['help', '--help']

**kvflags** (dict) Flags in argument of the command with values. ex: {'v': 2, '--v': 4}

CLI Example:

salt '\*' helm.plugin\_uninstall PLUGIN

salt.modules.helm.**plugin\_update**(*plugin*, *flags=None*, *kvflags=None*) Update a Helm plugin. Return True if succeed, else the error message.

**plugin** (string) The plugin to update.

**flags** (list) Flags in argument of the command without values. ex: ['help', '--help']

**kvflags** (dict) Flags in argument of the command with values. ex: {'v': 2, '--v': 4}

CLI Example:

salt '\*' helm.plugin\_update PLUGIN

salt.modules.helm.**pull**(*pkg*, *flags=None*, *kvflags=None*)

Retrieve a package from a package repository, and download it locally. Return True if succeed, else the error message.

**pkg** (string) The package to pull. Can be url or repo/chartname.

**flags** (list) Flags in argument of the command without values. ex: ['help', '--help']

**kvflags** (dict) Flags in argument of the command with values. ex: {'v': 2, '--v': 4}

```
salt '*' helm.pull PKG
```

```
# With destination path to write the chart.
salt '*' helm.pull PKG kvflags="{'destination': '/path/to/the/chart'}"
```
salt.modules.helm.**repo\_add**(*name*, *url*, *namespace=None*, *flags=None*, *kvflags=None*) Add a chart repository. Return True if succeed, else the error message.

**name** (string) The local name of the repository to install. Have to be unique.

**url** (string) The url to the repository.

**namespace** (string) The namespace scope for this request.

**flags** (list) Flags in argument of the command without values. ex: ['help', '--help']

**kvflags** (dict) Flags in argument of the command with values. ex: {'v': 2, '--v': 4}

CLI Example:

salt '\*' helm.repo add NAME URL

salt.modules.helm.**repo\_index**(*directory*, *namespace=None*, *flags=None*, *kvflags=None*)

Read the current directory and generate an index file based on the charts found. Return True if succeed, else the error message.

**directory** (string) The path to the index.

**namespace** (string) The namespace scope for this request.

**flags** (list) Flags in argument of the command without values. ex: ['help', '--help']

**kvflags** (dict) Flags in argument of the command with values. ex: {'v': 2, '--v': 4}

CLI Example:

salt '\*' helm.index DIRECTORY

salt.modules.helm.**repo\_list**(*namespace=None*, *flags=None*, *kvflags=None*)

List a chart repository. Return the repository list if succeed, else the error message.

**namespace** (string) The namespace scope for this request.

**flags** (list) Flags in argument of the command without values. ex: ['help', '--help']

**kvflags** (dict) Flags in argument of the command with values. ex: {'v': 2, '--v': 4}

CLI Example:

```
salt '*' helm.repo_list
# In YAML format
salt '*' helm.repo_list kvflags="{'output': 'yaml'}"
```
salt.modules.helm.**repo\_manage**(*present=None*, *absent=None*, *prune=False*, *namespace=None*, *flags=None*, *kvflags=None*) Manage charts repository. Return the summery of all actions.

**present** (list) List of repository to be present. It's a list of dict: [{'name': 'local\_name', 'url': 'repository\_url'}]

**absent** (list) List of local name repository to be absent.

**prune** (boolean - default: False) If True, all repository already present but not in the present list would be removed.

**namespace** (string) The namespace scope for this request.

**flags** (list) Flags in argument of the command without values. ex: ['help', '--help']

**kvflags** (dict) Flags in argument of the command with values. ex: {'v': 2, '--v': 4}

CLI Example:

```
salt '*' helm.repo_manage present="[{'name': 'LOCAL_NAME', 'url': 'REPO_URL'}]"
,→absent="['LOCAL_NAME']"
```
salt.modules.helm.**repo\_remove**(*name*, *namespace=None*, *flags=None*, *kvflags=None*) Remove a chart repository. Return True if succeed, else the error message.

**name** (string) The local name of the repository to remove.

**namespace** (string) The namespace scope for this request.

**flags** (list) Flags in argument of the command without values. ex: ['help', '--help']

**kvflags** (dict) Flags in argument of the command with values. ex: {'v': 2, '--v': 4}

CLI Example:

salt '\*' helm.repo\_remove NAME

salt.modules.helm.**repo\_update**(*namespace=None*, *flags=None*, *kvflags=None*) Update all charts repository. Return True if succeed, else the error message.

**namespace** (string) The namespace scope for this request.

**flags** (list) Flags in argument of the command without values. ex: ['help', '--help']

**kvflags** (dict) Flags in argument of the command with values. ex: {'v': 2, '--v': 4}

CLI Example:

salt '\*' helm.repo\_update

salt.modules.helm.**rollback**(*release*, *revision*, *namespace=None*, *flags=None*, *kvflags=None*) Rolls back a release to a previous revision. To see release revision number, execute the history module. Return True if succeed, else the error message.

**release** (string) The name of the release to managed.

**revision** (string) The revision number to roll back to.

**namespace** (string) The namespace scope for this request.

**flags** (list) Flags in argument of the command without values. ex: ['help', '--help']

**kvflags** (dict) Flags in argument of the command with values. ex: {'v': 2, '--v': 4}

CLI Example:

```
salt '*' helm.rollback RELEASE REVISION
```

```
# In dry-run mode.
salt '*' helm.rollback RELEASE REVISION flags=['dry-run']
```
#### salt.modules.helm.**search\_hub**(*keyword*, *flags=None*, *kvflags=None*)

Search the Helm Hub or an instance of Monocular for Helm charts. Return the research result if succeed, else the error message.

**keyword** (string) The keyword to search in the hub.

**flags** (list) Flags in argument of the command without values. ex: ['help', '--help']

**kvflags** (dict) Flags in argument of the command with values. ex: {'v': 2, '--v': 4}

```
salt '*' helm.search_hub KEYWORD
# In YAML format
salt '*' helm.search_hub KEYWORD kvflags="{'output': 'yaml'}"
```
salt.modules.helm.**search\_repo**(*keyword*, *flags=None*, *kvflags=None*)

Search reads through all of the repositories configured on the system, and looks for matches. Search of these repositories uses the metadata stored on the system. Return the research result if succeed, else the error message.

**keyword** (string) The keyword to search in the repo.

**flags** (list) Flags in argument of the command without values. ex: ['help', '--help']

**kvflags** (dict) Flags in argument of the command with values. ex: {'v': 2, '--v': 4}

CLI Example:

```
salt '*' helm.search_hub KEYWORD
# In YAML format
salt '*' helm.search_hub KEYWORD kvflags="{'output': 'yaml'}"
```
## salt.modules.helm.**show\_all**(*chart*, *flags=None*, *kvflags=None*)

Inspects a chart (directory, file, or URL) and displays all its content (values.yaml, Charts.yaml, README). Return chart information if succeed, else the error message.

**chart** (string) The chart to inspect.

**flags** (list) Flags in argument of the command without values. ex: ['help', '--help']

**kvflags** (dict) Flags in argument of the command with values. ex: {'v': 2, '--v': 4}

CLI Example:

salt '\*' helm.show\_all CHART

## salt.modules.helm.**show\_chart**(*chart*, *flags=None*, *kvflags=None*)

Inspects a chart (directory, file, or URL) and displays the contents of the Charts.yaml file. Return chart information if succeed, else the error message.

**chart** (string) The chart to inspect.

**flags** (list) Flags in argument of the command without values. ex: ['help', '--help']

**kvflags** (dict) Flags in argument of the command with values. ex: {'v': 2, '--v': 4}

CLI Example:

salt '\*' helm.show\_chart CHART

salt.modules.helm.**show\_readme**(*chart*, *flags=None*, *kvflags=None*)

Inspects a chart (directory, file, or URL) and displays the contents of the README file. Return chart information if succeed, else the error message.

**chart** (string) The chart to inspect.

**flags** (list) Flags in argument of the command without values. ex: ['help', '--help']

**kvflags** (dict) Flags in argument of the command with values. ex: {'v': 2, '--v': 4}

salt '\*' helm.show\_readme CHART

salt.modules.helm.**show\_values**(*chart*, *flags=None*, *kvflags=None*)

Inspects a chart (directory, file, or URL) and displays the contents of the values.yaml file. Return chart information if succeed, else the error message.

**chart** (string) The chart to inspect.

**flags** (list) Flags in argument of the command without values. ex: ['help', '--help']

**kvflags** (dict) Flags in argument of the command with values. ex: {'v': 2, '--v': 4}

CLI Example:

salt '\*' helm.show\_values CHART

salt.modules.helm.**status**(*release*, *namespace=None*, *flags=None*, *kvflags=None*)

Show the status of the release. Return the release status if succeed, else the error message.

**release** (string) The release to status.

**namespace** (string) The namespace scope for this request.

**flags** (list) Flags in argument of the command without values. ex: ['help', '--help']

**kvflags** (dict) Flags in argument of the command with values. ex: {'v': 2, '--v': 4}

CLI Example:

```
salt '*' helm.status RELEASE
# In YAML format
salt '*' helm.status RELEASE kvflags="{'output': 'yaml'}"
```
salt.modules.helm.**template**(*name*, *chart*, *values=None*, *output\_dir=None*, *set=None*, *flags=None*, *kvflags=None*)

Render chart templates locally and display the output. Return the chart renderer if succeed, else the error message.

**name** (string) The template name.

**chart** (string) The chart to template.

**values** (string) Absolute path to the values.yaml file.

**output\_dir** (string) Absolute path to the output directory.

**set** (string or list) Set a values on the command line.

**flags** (list) Flags in argument of the command without values. ex: ['help', '--help']

**kvflags** (dict) Flags in argument of the command with values. ex: {'v': 2, '--v': 4}

CLI Example:

```
salt '*' helm.template NAME CHART
# With values file.
salt '*' helm.template NAME CHART values='/path/to/values.yaml' output_dir='path/
,→to/output/dir'
```
salt.modules.helm.**test**(*release*, *flags=None*, *kvflags=None*)

Runs the tests for a release. Return the test result if succeed, else the error message.

**release** (string) The release name to test.

**flags** (list) Flags in argument of the command without values. ex: ['help', '--help']

**kvflags** (dict) Flags in argument of the command with values. ex: {'v': 2, '--v': 4}

CLI Example:

salt '\*' helm.test RELEASE

salt.modules.helm.**uninstall**(*release*, *namespace=None*, *flags=None*, *kvflags=None*) Uninstall the release name. Return True if succeed, else the error message.

**release** (string) The name of the release to managed.

**namespace** (string) The namespace scope for this request.

**flags** (list) Flags in argument of the command without values. ex: ['help', '--help']

**kvflags** (dict) Flags in argument of the command with values. ex: {'v': 2, '--v': 4}

CLI Example:

```
salt '*' helm.uninstall RELEASE
# In dry-run mode.
salt '*' helm.uninstall RELEASE flags=['dry-run']
```
salt.modules.helm.**upgrade**(*release*, *chart*, *values=None*, *version=None*, *namespace=None*, *set=None*, *flags=None*, *kvflags=None*)

Upgrades a release to a new version of a chart. Return True if succeed, else the error message.

**release** (string) The name of the release to managed.

**chart** (string) The chart to managed.

**values** (string) Absolute path to the values.yaml file.

**version** (string) The exact chart version to install. If this is not specified, the latest version is installed.

**namespace** (string) The namespace scope for this request.

**set** (string or list) Set a values on the command line.

**flags** (list) Flags in argument of the command without values. ex: ['help', '--help']

**kvflags** (dict) Flags in argument of the command with values. ex: {'v': 2, '--v': 4}

CLI Example:

```
salt '*' helm.upgrade RELEASE CHART
# In dry-run mode.
salt '*' helm.upgrade RELEASE CHART flags=['dry-run']
# With values file.
salt '*' helm.upgrade RELEASE CHART values='/path/to/values.yaml'
```
#### salt.modules.helm.**verify**(*path*, *flags=None*, *kvflags=None*)

Verify that the given chart has a valid provenance file. Return True if succeed, else the error message.

**path** (string) The path to the chart file.

**flags** (list) Flags in argument of the command without values. ex: ['help', '--help']

**kvflags** (dict) Flags in argument of the command with values. ex: {'v': 2, '--v': 4}

CLI Example:

salt '\*' helm.verify PATH

salt.modules.helm.**version**(*flags=None*, *kvflags=None*)

Show the version for Helm. Return version information if succeed, else the error message.

**flags** (list) Flags in argument of the command without values. ex: ['help', '--help']

**kvflags** (dict) Flags in argument of the command with values. ex: {'v': 2, '--v': 4}

CLI Example:

salt '\*' helm.version

## **26.7.173 salt.modules.hg**

Support for the Mercurial SCM

salt.modules.hg.**archive**(*cwd*, *output*, *rev='tip'*, *fmt=None*, *prefix=None*, *user=None*) Export a tarball from the repository

**cwd** The path to the Mercurial repository

**output** The path to the archive tarball

**rev: tip** The revision to create an archive from

**fmt: None** Format of the resulting archive. Mercurial supports: tar, tbz2, tgz, zip, uzip, and files formats.

**prefix** [None] Prepend <prefix>/ to every filename in the archive

**user** [None] Run hg as a user other than what the minion runs as

If prefix is not specified it defaults to the basename of the repo directory.

CLI Example:

salt '\*' hg.archive /path/to/repo output=/tmp/archive.tgz fmt=tgz

salt.modules.hg.**clone**(*cwd*, *repository*, *opts=None*, *user=None*, *identity=None*) Clone a new repository

**cwd** The path to the Mercurial repository

**repository** The hg URI of the repository

**opts** [None] Any additional options to add to the command line

**user** [None] Run hg as a user other than what the minion runs as

**identity** [None] Private SSH key on the minion server for authentication([ssh://\)](ssh://)

New in version 2015.5.0.

CLI Example:

salt '\*' hg.clone /path/to/repo https://bitbucket.org/birkenfeld/sphinx

salt.modules.hg.**describe**(*cwd*, *rev='tip'*, *user=None*)

Mimic git describe and return an identifier for the given revision

**cwd** The path to the Mercurial repository

**rev: tip** The path to the archive tarball

**user** [None] Run hg as a user other than what the minion runs as

CLI Example:

salt '\*' hg.describe /path/to/repo

salt.modules.hg.**pull**(*cwd*, *opts=None*, *user=None*, *identity=None*, *repository=None*) Perform a pull on the given repository

**cwd** The path to the Mercurial repository

**repository** [None] Perform pull from the repository different from .hg/hgrc:[paths]:default

**opts** [None] Any additional options to add to the command line

**user** [None] Run hg as a user other than what the minion runs as

**identity** [None] Private SSH key on the minion server for authentication([ssh://\)](ssh://)

New in version 2015.5.0.

CLI Example:

salt '\*' hg.pull /path/to/repo opts=-u

salt.modules.hg.**revision**(*cwd*, *rev='tip'*, *short=False*, *user=None*) Returns the long hash of a given identifier (hash, branch, tag, HEAD, etc)

**cwd** The path to the Mercurial repository

**rev: tip** The revision

**short: False** Return an abbreviated commit hash

**user** [None] Run hg as a user other than what the minion runs as

CLI Example:

salt '\*' hg.revision /path/to/repo mybranch

salt.modules.hg.**status**(*cwd*, *opts=None*, *user=None*)

Show changed files of the given repository

**cwd** The path to the Mercurial repository

**opts** [None] Any additional options to add to the command line

**user** [None] Run hg as a user other than what the minion runs as

CLI Example:

salt '\*' hg.status /path/to/repo

# salt.modules.hg.**update**(*cwd*, *rev*, *force=False*, *user=None*)

Update to a given revision

**cwd** The path to the Mercurial repository

**rev** The revision to update to

**force** [False] Force an update

**user** [None] Run hg as a user other than what the minion runs as

salt devserver1 hg.update /path/to/repo somebranch

## **26.7.174 salt.modules.highstate\_doc**

This module renders highstate configuration into a more human readable format.

How it works:

*highstate or lowstate* data is parsed with a *processor* this defaults to *highstate\_doc.processor\_markdown*. The processed data is passed to a *jinja* template that builds up the document content.

configuration: Pillar

```
# the following defaults can be overridden
highstate_doc.config:
    # list of regex of state names to ignore in `highstate_doc.process_lowstates`
    filter_id_regex:
        - '.*!doc_skip$'
    # list of regex of state functions to ignore in `highstate_doc.process_lowstates`
    filter_state_function_regex:
        - 'file.accumulated'
    # dict of regex to replace text after `highstate_doc.render`. (remove passwords)
    text_replace_regex:
        'password:.*^': '[PASSWORD]'
    # limit size of files that can be included in doc (10000 bytes)
    max_render_file_size: 10000
    # advanced option to set a custom lowstate processor
    processor: highstate_doc.processor_markdown
```
State example

```
{{sls}} note:
    highstate_doc.note:
        - name: example
        - order: 0
        - contents: |
            example `highstate_doc.note`
            ------------------
            This state does not do anything to the system! It is only used by a\boxtimes,→`processor`
            you can use `requisites` and `order` to move your docs around the \boxtimes,→rendered file.
{{sls}} a file we don't want in the doc !doc_skip:
    file.managed:
        - name: /root/passwords
        - contents: 'password: sadefgq34y45h56q'
        # also could use `highstate_doc.config: text_replace_regex` to replace
        # password string. `password:.*^': '[PASSWORD]`
```
To create the help document build a State that uses *highstate\_doc.render*. For performance it's advised to not included this state in your *top.sls* file.

```
# example `salt://makereadme.sls`
make helpfile:
    file.managed:
        - name: /root/README.md
        - contents: {{salt.highstate_doc.render()|json}}
        - show_diff: {{opts['test']}}
        - mode: '0640'
        - order: last
```
Run our *makereadme.sls* state to create */root/README.md*.

```
# first ensure `highstate` return without errors or changes
salt-call state.highstate
salt-call state.apply makereadme
# or if you don't want the extra `make helpfile` state
salt-call --out=newline_values_only salt.highstate_doc.render > /root/README.md; M
,→chmod 0600 /root/README.md
```
## **Creating a document collection**

From the master we can run the following script to creates a collection of all your minion documents.

salt '\*' state.apply makereadme

```
#!/bin/python
import os
import salt.client
s = salt.client.LocalClient()
# NOTE: because of issues with `cp.push` use `highstate_doc.read_file`
o = s.cmd('*', 'highstate_doc.read_file', ['/root/README.md'])
for m in o:
   d = o.get(m)if d and not d.endswith('is not available.'):
        # mkdir m
        #directory = os.path.dirname(file_path)
        if not os.path.exists(m):
            os.makedirs(m)
        with open(m + '/README.md','wb') as f:
            f.write(d)
        print('ADDED: ' + m + '/README.md')
```
Once the master has a collection of all the README files. You can use pandoc to create HTML versions of the markdown.

```
# process all the readme.md files to readme.html
if which pandoc; then echo "Found pandoc"; else echo "** Missing pandoc"; exit 1; fi
if which gs; then echo "Found gs"; else echo "** Missing gs(ghostscript)"; exit 1; fi
readme_files=$(find $dest -type f -path "*/README.md" -print)
for f in $readme_files ; do
   ff=${f#$dest/}
   minion=${ff%%/*}
   echo "process: $dest/${minion}/$(basename $f)"
   cat $dest/${minion}/$(basename $f) | pandoc --standalone --from
,→markdown_github --to html --include-in-header $dest/style.html 
,→ > $dest/${minion}/$(basename $f).html
done
```
It is also nice to put the help files in source control.

# git init git add -A git commit -am 'updated docs' git push -f

#### **Other hints**

If you wish to customize the document format:

```
# you could also create a new `processor` for perhaps reStructuredText
# highstate doc.config:
# processor: doc_custom.processor_rst
# example `salt://makereadme.jinja`
"""
{{opts['id']}}
==========================================
\{# lowstates is set from highstate doc.render() #}
{# if lowstates is missing use salt.highstate_doc.process_lowstates() #}
{% for s in lowstates %}
\{\{s.id\}\}-----------------------------------------------------------------
{{s.function}}
{{s.markdown.requisite}}
{{s.markdown.details}}
{%- endfor %}
"""
# example `salt://makereadme.sls`
{% import_text "makereadme.jinja" as makereadme %}
\{\{slsls\}\}\ or:
    file.managed:
        - name: /root/README_other.md
        - contents: {{salt.highstate_doc.render(jinja_template_text=makereadme)|json}}
        - mode: '0640'
```
Some *replace\_text\_regex* values that might be helpful:

```
-----
``'-----BEGIN RSA PRIVATE KEY-----[\r\n\t\f\S]{0,2200}': 'XXXXXXX'``
``'-----BEGIN CERTIFICATE-----[\r\n\t\f\S]{0,2200}': 'XXXXXXX'``
``'-----BEGIN DH PARAMETERS-----[\r\n\t\f\S]{0,2200}': 'XXXXXXX'``
``'-----BEGIN PRIVATE KEY-----[\r\n\t\f\S]{0,2200}': 'XXXXXXX'``
``'-----BEGIN OPENSSH PRIVATE KEY-----[\r\n\t\f\S]{0,2200}': 'XXXXXXX'``
``'ssh-rsa .* ': 'ssh-rsa XXXXXXX '``
``'ssh-dss .* ': 'ssh-dss XXXXXXX '``
DB
--
``'DB_PASS.*': 'DB_PASS = XXXXXXX'``
``'5432:*:*:.*': '5432:*:XXXXXXX'``
``"'PASSWORD': .*": "'PASSWORD': 'XXXXXXX',"``
```
(continues on next page)

CERTS

(continued from previous page)

```
``" PASSWORD '.*'": " PASSWORD 'XXXXXXX'"``
``'PGPASSWORD=.* ': 'PGPASSWORD=XXXXXXX'``
``"_replication password '.*'": "_replication password 'XXXXXXX'"``
OTHER
-----
``'EMAIL_HOST_PASSWORD =.*': 'EMAIL_HOST_PASSWORD =XXXXXXX'``
``"net ads join -U '.*@MFCFADS.MATH.EXAMPLE.CA.* ": "net ads join -U '.*@MFCFADS.MATH.
,→EXAMPLE.CA%XXXXXXX "``
``"net ads join -U '.*@NEXUS.EXAMPLE.CA.* ": "net ads join -U '.*@NEXUS.EXAMPLE.CA
,→%XXXXXXX "``
``'install-uptrack .* --autoinstall': 'install-uptrack XXXXXXX --autoinstall'``
``'accesskey = .*': 'accesskey = XXXXXXX'``
``'auth_pass .*': 'auth_pass XXXXXXX'``
``'PSK "0x.*': 'PSK "0xXXXXXXXXXXXXXXXXXXXXXXXXXXXXXXXXXXXXXXXXXX'``
``'SECRET_KEY.*': 'SECRET_KEY = XXXXXXX'``
``"password=.*": "password=XXXXXXX"``
``'<password>.*</password>': '<password>XXXXXXX</password>'``
``'<salt>.*</salt>': '<salt>XXXXXXX</salt>'`'
``'application.secret = ".*"': 'application.secret = "XXXXXXX"'``
``'url = "postgres://.*"': 'url = "postgres://XXXXXXX"'``
``'PASS_.*_PASS': 'PASS_XXXXXXX_PASS'``
HTACCESS
--------
``':{PLAIN}.*': ':{PLAIN}XXXXXXX'``
```
salt.modules.highstate\_doc.**markdown\_basic\_jinja\_template**(*\*\*kwargs*) Return text for a simple markdown jinja template

This function can be used from the *highstate\_doc.render* modules *jinja\_template\_function* option.

salt.modules.highstate\_doc.**markdown\_default\_jinja\_template**(*\*\*kwargs*) Return text for a markdown jinja template that included a header

This function can be used from the *highstate\_doc.render* modules *jinja\_template\_function* option.

salt.modules.highstate\_doc.**markdown\_full\_jinja\_template**(*\*\*kwargs*) Return text for an advanced markdown jinja template

This function can be used from the *highstate\_doc.render* modules *jinja\_template\_function* option.

salt.modules.highstate\_doc.**process\_lowstates**(*\*\*kwargs*) return processed lowstate data that was not blacklisted

render\_module\_function is used to provide your own. defaults to from\_lowstate

salt.modules.highstate\_doc.**processor\_markdown**(*lowstate\_item*, *config*, *\*\*kwargs*) Takes low state data and returns a dict of processed data that is by default used in a jinja template when rendering a markdown highstate\_doc.

This *lowstate\_item\_markdown* given a lowstate item, returns a dict like:

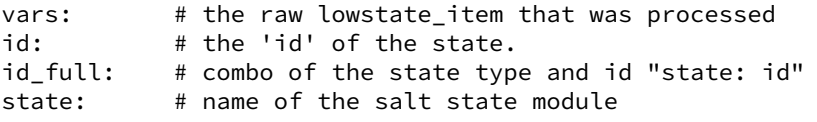

(continues on next page)
(continued from previous page)

```
function: # name of the state function
name: # value of 'name:' passed to the salt state module
state_function: # the state name and function name
markdown: # text data to describe a state
   requisites: # requisite like [watch_in, require_in]
   details: # state name, parameters and other details like file contents
```
salt.modules.highstate\_doc.**read\_file**(*name*)

output the contents of a file:

this is a workaround if the cp.push module does not work. <https://github.com/saltstack/salt/issues/37133>

help the master output the contents of a document that might be saved on the minions filesystem.

```
#!/bin/python
import os
import salt.client
s = salt.client.LocalClient()
o = s.cmd('*', 'highstate_doc.read_file', ['/root/README.md'])
for m in o:
   d = o.get(m)if d and not d.endswith('is not available.'):
        # mkdir m
        #directory = os.path.dirname(file_path)
        if not os.path.exists(m):
            os.makedirs(m)
        with open(m + '/README.md','wb') as fin:
            fin.write(d)
        print('ADDED: ' + m + '/README.md')
```
salt.modules.highstate\_doc.**render**(*jinja\_template\_text=None*, *jinja\_template\_function='highstate\_doc.markdown\_default\_jinja\_template'*, *\*\*kwargs*)

Render highstate to a text format (default Markdown)

if *jinja\_template\_text* is not set, *jinja\_template\_function* is used.

jinja\_template\_text: jinja text that the render uses to create the document. jinja\_template\_function: a salt module call that returns template text.

**Options** highstate\_doc.markdown\_basic\_jinja\_template highstate\_doc.markdown\_default\_jinja\_template highstate doc.markdown full jinja template

## **26.7.175 salt.modules.hosts**

Manage the information in the hosts file

salt.modules.hosts.**add\_host**(*ip*, *alias*)

Add a host to an existing entry, if the entry is not in place then create it with the given host

CLI Example:

salt '\*' hosts.add\_host <ip> <alias>

#### salt.modules.hosts.**get\_alias**(*ip*)

Return the list of aliases associated with an ip

Aliases (host names) are returned in the order in which they appear in the hosts file. If there are no aliases associated with the IP, an empty list is returned.

CLI Example:

salt '\*' hosts.get\_alias <ip addr>

#### salt.modules.hosts.**get\_ip**(*host*)

Return the ip associated with the named host

CLI Example:

salt '\*' hosts.get\_ip <hostname>

#### salt.modules.hosts.**has\_pair**(*ip*, *alias*) Return true if the alias is set

CLI Example:

salt '\*' hosts.has\_pair <ip> <alias>

#### salt.modules.hosts.**list\_hosts**()

Return the hosts found in the hosts file in this format:

{'<ip addr>': ['alias1', 'alias2', ...]}

CLI Example:

salt '\*' hosts.list\_hosts

## salt.modules.hosts.**rm\_host**(*ip*, *alias*)

Remove a host entry from the hosts file

CLI Example:

```
salt '*' hosts.rm_host <ip> <alias>
```
#### salt.modules.hosts.**set\_comment**(*ip*, *comment*)

Set the comment for a host to an existing entry, if the entry is not in place then return False

CLI Example:

```
salt '*' hosts.set_comment <ip> <comment>
```
#### salt.modules.hosts.**set\_host**(*ip*, *alias*, *comment=None*)

Set the host entry in the hosts file for the given ip, this will overwrite any previous entry for the given ip

Changed in version 2016.3.0: If alias does not include any host names (it is the empty string or contains only whitespace), all entries for the given IP address are removed.

CLI Example:

salt '\*' hosts.set\_host <ip> <alias>

#### **26.7.176 salt.modules.http**

Module for making various web calls. Primarily designed for webhooks and the like, but also useful for basic http testing.

New in version 2015.5.0.

salt.modules.http.**query**(*url*, *\*\*kwargs*)

New in version 2015.5.0.

Query a resource, and decode the return data

<span id="page-2018-0"></span>Passes through all the parameters described in the *[utils.http.query function](#page-2018-0)*:

salt.utils.http.**query**(*url*, *method='GET'*, *params=None*, *data=None*, *data\_file=None*, *header\_dict=None*, *header\_list=None*, *header\_file=None*, *username=None*, *password=None*, *auth=None*, *decode=False*, *decode\_type='auto'*, *status=False*, *headers=False*, *text=False*, *cookies=None*, *cookie\_jar=None*, *cookie\_format='lwp'*, *persist\_session=False*, *session\_cookie\_jar=None*, *data\_render=False*, *data\_renderer=None*, *header\_render=False*, *header\_renderer=None*, *template\_dict=None*, *test=False*, *test\_url=None*, *node='minion'*, *port=80*, *opts=None*, *backend=None*, *ca\_bundle=None*, *verify\_ssl=None*, *cert=None*, *text\_out=None*, *headers\_out=None*, *decode\_out=None*, *stream=False*, *streaming\_callback=None*, *header\_callback=None*, *handle=False*, *agent='Salt/3006.8'*, *hide\_fields=None*, *raise\_error=True*, *formdata=False*, *formdata\_fieldname=None*, *formdata\_filename=None*, *decode\_body=True*, *\*\*kwargs*)

Query a resource, and decode the return data

**raise\_error** [True] If False, and if a connection cannot be made, the error will be suppressed and the body of the return will simply be None.

CLI Example:

```
salt '*' http.query http://somelink.com/
salt '*' http.query http://somelink.com/ method=POST params='{"key1":
,→"val1", "key2": "val2"}'
salt '*'<sup>'</sup>http.query http://somelink.com/ method=POST data='<xml>
,→somecontent</xml>'
```
salt.modules.http.**update\_ca\_bundle**(*target=None*, *source=None*, *merge\_files=None*) Update the local CA bundle file from a URL

New in version 2015.5.0.

CLI Example:

```
salt '*' http.update ca bundle
salt '*' http.update_ca_bundle target=/path/to/cacerts.pem
salt '*' http.update_ca_bundle source=https://example.com/cacerts.pem
```
If the target is not specified, it will be pulled from the ca\_cert configuration variable available to the minion. If it cannot be found there, it will be placed at <<FILE\_ROOTS>>/cacerts.pem.

If the source is not specified, it will be pulled from the ca\_cert\_url configuration variable available to the minion. If it cannot be found, it will be downloaded from the cURL website, using an http (not https) URL. USING THE DEFAULT URL SHOULD BE AVOIDED!

merge files may also be specified, which includes a string or list of strings representing a file or files to be appended to the end of the CA bundle, once it is downloaded.

CLI Example:

salt '\*' http.update\_ca\_bundle merge\_files=/path/to/mycert.pem

```
salt.modules.http.wait_for_successful_query(url, wait_for=300, **kwargs)
```
Query a resource until a successful response, and decode the return data

CLI Example:

```
salt '*' http.wait_for_successful_query http://somelink.com/ wait_for=160 request_
,→interval=1
```
## **26.7.177 salt.modules.icinga2**

Module to provide icinga2 compatibility to salt.

New in version 2017.7.0.

**depends**

• icinga2 server

```
salt.modules.icinga2.generate_cert(domain)
```
Generate an icinga2 client certificate and key.

**Returns::** icinga2 pki new-cert --cn domain.tld --key /etc/icinga2/pki/domain.tld.key --cert /etc/icinga2/pki/domain.tld.crt

CLI Example:

salt '\*' icinga2.generate cert domain.tld

```
salt.modules.icinga2.generate_ticket(domain)
```
Generate and save an icinga2 ticket.

**Returns::** icinga2 pki ticket --cn domain.tld

CLI Example:

salt '\*' icinga2.generate\_ticket domain.tld

salt.modules.icinga2.**node\_setup**(*domain*, *master*, *ticket*) Setup the icinga2 node.

**Returns::** icinga2 node setup --ticket TICKET\_ID --endpoint master.domain.tld --zone domain.tld - master\_host master.domain.tld --trustedcert /etc/icinga2/pki/trusted-master.crt

CLI Example:

salt '\*' icinga2.node\_setup domain.tld master.domain.tld TICKET\_ID

salt.modules.icinga2.**request\_cert**(*domain*, *master*, *ticket*, *port*)

Request CA cert from master icinga2 node.

**Returns::** icinga2 pki request --host master.domain.tld --port 5665 --ticket TICKET\_ID - -key /etc/icinga2/pki/domain.tld.key --cert /etc/icinga2/pki/domain.tld.crt --trustedcert /etc/icinga2/pki/trusted-master.crt --ca /etc/icinga2/pki/ca.crt

CLI Example:

salt '\*' icinga2.request\_cert domain.tld master.domain.tld TICKET\_ID

salt.modules.icinga2.**save\_cert**(*domain*, *master*)

Save the certificate for master icinga2 node.

**Returns::** icinga2 pki save-cert --key /etc/icinga2/pki/domain.tld.key --cert /etc/icinga2/pki/domain.tld.crt - trustedcert /etc/icinga2/pki/trusted-master.crt --host master.domain.tld

CLI Example:

salt '\*' icinga2.save\_cert domain.tld master.domain.tld

## **26.7.178 salt.modules.idem**

#### **Idem Support**

This module provides access to idem execution modules

New in version 3002.

salt.modules.idem.**exec\_**(*path*, *acct\_file=None*, *acct\_key=None*, *acct\_profile=None*, *\*args*, *\*\*kwargs*) Call an idem execution module

**path** The idem path of the idem execution module to run

**acct\_file** Path to the acct file used in generating idem ctx parameters. Defaults to the value in the ACCT\_FILE environment variable.

**acct\_key** Key used to decrypt the acct file. Defaults to the value in the ACCT\_KEY environment variable.

- **acct\_profile** Name of the profile to add to idem's ctx.acct parameter. Defaults to the value in the ACCT\_PROFILE environment variable.
- **args** Any positional arguments to pass to the idem exec function

**kwargs** Any keyword arguments to pass to the idem exec function

CLI Example:

salt '\*' idem.exec test.ping

**Maturity** new

**Depends** acct, pop, pop-config, idem

**Platform** all

## **26.7.179 salt.modules.ifttt**

Support for IFTTT

New in version 2015.8.0.

Requires an api\_key in /etc/salt/minion:

**ifttt**: **secret\_key**: '280d4699-a817-4719-ba6f-ca56e573e44f' salt.modules.ifttt.**trigger\_event**(*event=None*, *\*\*kwargs*) Trigger a configured event in IFTTT.

**Parameters event** -- The name of the event to trigger.

**Returns** A dictionary with status, text, and error if result was failure.

## **26.7.180 salt.modules.ilo**

#### Manage HP ILO

**depends** hponcfg (SmartStart Scripting Toolkit Linux Edition)

salt.modules.ilo.**change\_password**(*username*, *password*) Reset a users password

CLI Example:

salt '\*' ilo.change\_password damianMyerscough

salt.modules.ilo.**change\_username**(*old\_username*, *new\_username*)

Change a username

CLI Example:

salt '\*' ilo.change\_username damian diana

#### salt.modules.ilo.**configure\_network**(*ip*, *netmask*, *gateway*)

Configure Network Interface

CLI Example:

salt '\*' ilo.configure\_network [IP ADDRESS] [NETMASK] [GATEWAY]

salt.modules.ilo.**configure\_snmp**(*community*, *snmp\_port=161*, *snmp\_trapport=161*)

Configure SNMP

CLI Example:

salt '\*' ilo.configure\_snmp [COMMUNITY STRING] [SNMP PORT] [SNMP TRAP PORT]

salt.modules.ilo.**create\_user**(*name*, *password*, *\*privileges*)

Create user

CLI Example:

salt '\*' ilo.create\_user damian secretagent VIRTUAL\_MEDIA\_PRIV

If no permissions are specify the user will only have a read-only account.

Supported privelges:

- ADMIN\_PRIV Enables the user to administer user accounts.
- REMOTE\_CONS\_PRIV Enables the user to access the Remote Console functionality.
- RESET\_SERVER\_PRIV Enables the user to remotely manipulate the server power setting.
- VIRTUAL\_MEDIA\_PRIV Enables the user permission to access the virtual media functionality.
- CONFIG\_ILO\_PRIV Enables the user to configure iLO settings.

# salt.modules.ilo.**delete\_ssh\_key**(*username*) Delete a users SSH key from the ILO CLI Example: salt '\*' ilo.delete\_user\_sshkey damian salt.modules.ilo.**delete\_user**(*username*) Delete a user CLI Example: salt '\*' ilo.delete\_user damian salt.modules.ilo.**disable\_dhcp**() Disable DHCP CLI Example: salt '\*' ilo.disable\_dhcp salt.modules.ilo.**disable\_ssh**() Disable the SSH daemon CLI Example: salt '\*' ilo.disable\_ssh salt.modules.ilo.**enable\_dhcp**() Enable DHCP CLI Example: salt '\*' ilo.enable\_dhcp salt.modules.ilo.**enable\_ssh**() Enable the SSH daemon CLI Example: salt '\*' ilo.enable\_ssh salt.modules.ilo.**get\_user**(*username*) Returns local user information, excluding the password CLI Example: salt '\*' ilo.get\_user damian salt.modules.ilo.**global\_settings**() Show global settings CLI Example: salt '\*' ilo.global\_settings salt.modules.ilo.**list\_users**() List all users CLI Example:

salt '\*' ilo.list\_users

```
salt.modules.ilo.list_users_info()
     List all users in detail
```
CLI Example:

salt '\*' ilo.list\_users\_info

salt.modules.ilo.**network**()

Grab the current network settings

CLI Example:

salt '\*' ilo.network

#### salt.modules.ilo.**set\_http\_port**(*port=80*)

Configure the port HTTP should listen on

CLI Example:

salt '\*' ilo.set\_http\_port 8080

#### salt.modules.ilo.**set\_https\_port**(*port=443*)

Configure the port HTTPS should listen on

CLI Example:

salt '\*' ilo.set\_https\_port 4334

## salt.modules.ilo.**set\_ssh\_key**(*public\_key*)

Configure SSH public keys for specific users

CLI Example:

salt '\*' ilo.set\_ssh\_key "ssh-dss AAAAB3NzaC1kc3MAAACBA... damian"

The SSH public key needs to be DSA and the last argument in the key needs to be the username (case-senstive) of the ILO username.

## salt.modules.ilo.**set\_ssh\_port**(*port=22*)

Enable SSH on a user defined port

CLI Example:

salt '\*' ilo.set\_ssh\_port 2222

## **26.7.181 salt.modules.incron**

Work with incron

salt.modules.incron.**list\_tab**(*user*) Return the contents of the specified user's incrontab

CLI Example:

salt '\*' incron.list\_tab root

## salt.modules.incron.**ls**(*user*)

This function is an alias of list\_tab.

Return the contents of the specified user's incrontab

CLI Example:

salt '\*' incron.list\_tab root

#### salt.modules.incron.**raw\_incron**(*user*)

Return the contents of the user's incrontab

CLI Example:

salt '\*' incron.raw\_incron root

#### salt.modules.incron.**raw\_system\_incron**()

Return the contents of the system wide incrontab

CLI Example:

salt '\*' incron.raw\_system\_incron

## salt.modules.incron.**rm**(*user*, *path*, *mask*, *cmd*)

This function is an alias of  $rm$ \_job.

Remove a incron job for a specified user. If any of the day/time params are specified, the job will only be removed if the specified params match.

CLI Example:

salt '\*' incron.rm\_job root /path

salt.modules.incron.**rm\_job**(*user*, *path*, *mask*, *cmd*)

Remove a incron job for a specified user. If any of the day/time params are specified, the job will only be removed if the specified params match.

CLI Example:

salt '\*' incron.rm\_job root /path

salt.modules.incron.**set\_job**(*user*, *path*, *mask*, *cmd*) Sets an incron job up for a specified user.

CLI Example:

salt '\*' incron.set\_job root '/root' 'IN\_MODIFY' 'echo "\$\$ \$@ \$# \$% \$&"'

#### salt.modules.incron.**write\_incron\_file**(*user*, *path*)

Writes the contents of a file to a user's incrontab

CLI Example:

salt '\*' incron.write\_incron\_file root /tmp/new\_incron

#### salt.modules.incron.**write\_incron\_file\_verbose**(*user*, *path*)

Writes the contents of a file to a user's incrontab and return error message on error

salt '\*' incron.write\_incron\_file\_verbose root /tmp/new\_incron

## **26.7.182 salt.modules.influxdb08mod**

InfluxDB - A distributed time series database

Module to provide InfluxDB compatibility to Salt (compatible with InfluxDB version 0.5-0.8)

New in version 2014.7.0.

Create a database

**depends**

- influxdb Python module  $(>= 1.0.0)$
- **configuration** This module accepts connection configuration details either as parameters or as configuration settings in /etc/salt/minion on the relevant minions:

```
influxdb08.host: 'localhost'
influxdb08.port: 8086
influxdb08.user: 'root'
influxdb08.password: 'root'
```
This data can also be passed into pillar. Options passed into opts will overwrite options passed into pillar.

*port=None*)

salt.modules.influxdb08mod.**db\_create**(*name*, *user=None*, *password=None*, *host=None*,

```
name Database name to create
     user The user to connect as
     password The password of the user
     host The host to connect to
     port The port to connect to
     CLI Example:
     salt '*' influxdb08.db_create <name>
     salt '*' influxdb08.db_create <name> <user> <password> <host> <port>
salt.modules.influxdb08mod.db_exists(name, user=None, password=None, host=None,
                                               port=None)
     Checks if a database exists in Influxdb
     name Database name to create
     user The user to connect as
     password The password of the user
     host The host to connect to
     port The port to connect to
     CLI Example:
```
salt '\*' influxdb08.db\_exists <name> salt '\*' influxdb08.db\_exists <name> <user> <password> <host> <port> salt.modules.influxdb08mod.**db\_list**(*user=None*, *password=None*, *host=None*, *port=None*) List all InfluxDB databases

**user** The user to connect as

**password** The password of the user

**host** The host to connect to

**port** The port to connect to

CLI Example:

salt '\*' influxdb08.db list salt '\*' influxdb08.db\_list <user> <password> <host> <port>

salt.modules.influxdb08mod.**db\_remove**(*name*, *user=None*, *password=None*, *host=None*,

*port=None*) Remove a database **name** Database name to remove **user** The user to connect as **password** The password of the user **host** The host to connect to **port** The port to connect to CLI Example: salt '\*' influxdb08.db\_remove <name> salt '\*' influxdb08.db\_remove <name> <user> <password> <host> <port> salt.modules.influxdb08mod.**login\_test**(*name*, *password*, *database=None*, *host=None*, *port=None*) Checks if a credential pair can log in at all.

If a database is specified: it will check for database user existence. If a database is not specified: it will check for cluster admin existence.

**name** The user to connect as

**password** The password of the user

**database** The database to try to log in to

**host** The host to connect to

**port** The port to connect to

CLI Example:

salt '\*' influxdb08.login\_test <name> salt '\*' influxdb08.login\_test <name> <database> salt '\*' influxdb08.login\_test <name> <database> <user> <password> <host> <port>

salt.modules.influxdb08mod.**query**(*database*, *query*, *time\_precision='s'*,*chunked=False*, *user=None*,

Querying data

*password=None*, *host=None*, *port=None*)

**database** The database to query

**query** Query to be executed

**time\_precision** Time precision to use ('s', 'm', or 'u') **chunked** Whether is chunked or not **user** The user to connect as **password** The password of the user **host** The host to connect to **port** The port to connect to CLI Example:

```
salt '*' influxdb08.query <database> <query>
salt '*' influxdb08.query <database> <query> <time_precision> <chunked> <user>
→ <password> <host> <port>
```
salt.modules.influxdb08mod.**retention\_policy\_add**(*database*, *name*, *duration*, *replication*, *default=False*, *user=None*, *password=None*, *host=None*, *port=None*)

Add a retention policy.

**database** The database to operate on.

**name** Name of the policy to modify.

**duration** How long InfluxDB keeps the data.

**replication** How many copies of the data are stored in the cluster.

**default** Whether this policy should be the default or not. Default is False.

CLI Example:

salt  $\pm$  influxdb.retention policy add metrics default 1d 1

salt.modules.influxdb08mod.**retention\_policy\_alter**(*database*, *name*, *duration*, *replication*, *default=False*, *user=None*, *password=None*, *host=None*, *port=None*)

Modify an existing retention policy.

**database** The database to operate on.

**name** Name of the policy to modify.

**duration** How long InfluxDB keeps the data.

**replication** How many copies of the data are stored in the cluster.

**default** Whether this policy should be the default or not. Default is False.

CLI Example:

salt  $'$  influxdb08.retention\_policy\_modify metrics default 1d  $1$ 

salt.modules.influxdb08mod.**retention\_policy\_exists**(*database*, *name*, *user=None*, *password=None*, *host=None*, *port=None*)

Check if a retention policy exists.

**database** The database to operate on.

**name** Name of the policy to modify.

salt '\*' influxdb08.retention\_policy\_exists metrics default salt.modules.influxdb08mod.**retention\_policy\_get**(*database*, *name*, *user=None*, *password=None*, *host=None*, *port=None*) Get an existing retention policy. **database** The database to operate on. **name** Name of the policy to modify. CLI Example: salt '\*' influxdb08.retention\_policy\_get metrics default salt.modules.influxdb08mod.**user\_chpass**(*name*, *passwd*, *database=None*, *user=None*, *password=None*, *host=None*, *port=None*) Change password for a cluster admin or a database user. If a database is specified: it will update database user password. If a database is not specified: it will update cluster admin password. **name** User name for whom to change the password **passwd** New password **database** The database on which to operate **user** The user to connect as **password** The password of the user

**host** The host to connect to

**port** The port to connect to

CLI Example:

```
salt '*' influxdb08.user_chpass <name> <passwd>
salt '*' influxdb08.user_chpass <name> <passwd> <database>
salt '*' influxdb08.user_chpass <name> <passwd> <database> <user> <password>
→<host> <port>
```
salt.modules.influxdb08mod.**user\_create**(*name*, *passwd*, *database=None*, *user=None*, *password=None*, *host=None*, *port=None*)

Create a cluster admin or a database user.

If a database is specified: it will create database user. If a database is not specified: it will create a cluster admin.

**name** User name for the new user to create

**passwd** Password for the new user to create

**database** The database to create the user in

**user** The user to connect as

**password** The password of the user

**host** The host to connect to

**port** The port to connect to

```
salt '*' influxdb08.user_create <name> <passwd>
salt '*' influxdb08.user_create <name> <passwd> <database>
salt '*' influxdb08.user_create <name> <passwd> <database> <user> <password>
→<host> <port>
```
salt.modules.influxdb08mod.**user\_exists**(*name*, *database=None*, *user=None*, *password=None*, *host=None*, *port=None*)

Checks if a cluster admin or database user exists.

If a database is specified: it will check for database user existence. If a database is not specified: it will check for cluster admin existence.

**name** User name

**database** The database to check for the user to exist

**user** The user to connect as

**password** The password of the user

**host** The host to connect to

**port** The port to connect to

CLI Example:

```
salt '*' influxdb08.user_exists <name>
salt '*' influxdb08.user_exists <name> <database>
salt '*' influxdb08.user_exists <name> <database> <user> <password> <host> <port>
```
salt.modules.influxdb08mod.**user\_list**(*database=None*, *user=None*, *password=None*, *host=None*,

*port=None*)

List cluster admins or database users.

If a database is specified: it will return database users list. If a database is not specified: it will return cluster admins list.

**database** The database to list the users from

**user** The user to connect as

**password** The password of the user

**host** The host to connect to

**port** The port to connect to

CLI Example:

```
salt '*' influxdb08.user_list
salt '*' influxdb08.user_list <database>
salt '*' influxdb08.user_list <database> <user> <password> <host> <port>
```
salt.modules.influxdb08mod.**user\_remove**(*name*, *database=None*, *user=None*, *password=None*,

*host=None*, *port=None*) Remove a cluster admin or a database user.

If a database is specified: it will remove the database user. If a database is not specified: it will remove the cluster admin.

**name** User name to remove

**database** The database to remove the user from

**user** User name for the new user to delete

**user** The user to connect as

**password** The password of the user

**host** The host to connect to

**port** The port to connect to

CLI Example:

```
salt '*' influxdb08.user_remove <name>
salt '*' influxdb08.user_remove <name> <database>
salt '*' influxdb08.user_remove <name> <database> <user> <password> <host> <port>
```
## **26.7.183 salt.modules.influxdbmod**

InfluxDB - A distributed time series database

Module to provide InfluxDB compatibility to Salt (compatible with InfluxDB version 0.9+)

**depends**

- influxdb Python module (>= 3.0.0)
- **configuration** This module accepts connection configuration details either as parameters or as configuration settings in /etc/salt/minion on the relevant minions:

```
influxdb.host: 'localhost'
influxdb.port: 8086
influxdb.user: 'root'
influxdb.password: 'root'
```
This data can also be passed into pillar. Options passed into opts will overwrite options passed into pillar.

Most functions in this module allow you to override or provide some or all of these settings via keyword arguments:

```
salt '*' influxdb.foo_function influxdb_user='influxadmin' influxdb_
,→password='s3cr1t'
```
would override user and password while still using the defaults for host and port.

```
salt.modules.influxdbmod.alter_retention_policy(database, name, duration, replication,
                                                            default=False, **client_args)
```
Modify an existing retention policy.

**name** Name of the retention policy to modify.

**database** Name of the database for which the retention policy was defined.

**duration** New duration of given retention policy.

Durations such as 1h, 90m, 12h, 7d, and 4w, are all supported and mean 1 hour, 90 minutes, 12 hours, 7 day, and 4 weeks, respectively. For infinite retention – meaning the data will never be deleted – use 'INF' for duration. The minimum retention period is 1 hour.

**replication** New replication of given retention policy.

This determines how many independent copies of each data point are stored in a cluster.

**default** [False] Whether or not to set the modified policy as default.

CLI Example:

salt  $'$ \*' influxdb.alter\_retention\_policy metrics default 1d 1

salt.modules.influxdbmod.**continuous\_query\_exists**(*database*, *name*, *\*\*client\_args*) Check if continuous query with given name exists on the database.

**database** Name of the database for which the continuous query was defined.

**name** Name of the continuous query to check.

CLI Example:

salt '\*' influxdb.continuous\_query\_exists metrics default

salt.modules.influxdbmod.**create\_continuous\_query**(*database*, *name*, *query*, *resample\_time=None*, *coverage\_period=None*, *\*\*client\_args*)

Create a continuous query.

**database** Name of the database for which the continuous query will be created on.

**name** Name of the continuous query to create.

**query** The continuous query string.

**resample\_time** [None] Duration between continuous query resampling.

**coverage\_period** [None] Duration specifying time period per sample.

CLI Example:

salt  $' *'$  influxdb.create\_continuous\_query mydb cq\_month 'SELECT mean( $*$ ) INTO mydb. *,→*a\_month.:MEASUREMENT FROM mydb.a\_week./.\*/ GROUP BY time(5m), \*'

salt.modules.influxdbmod.**create\_db**(*name*, *\*\*client\_args*)

Create a database.

**name** Name of the database to create.

CLI Example:

salt '\*' influxdb.create\_db <name>

salt.modules.influxdbmod.**create\_retention\_policy**(*database*, *name*, *duration*, *replication*, *default=False*, *\*\*client\_args*)

Create a retention policy.

**database** Name of the database for which the retention policy will be created.

**name** Name of the new retention policy.

**duration** Duration of the new retention policy.

Durations such as 1h, 90m, 12h, 7d, and 4w, are all supported and mean 1 hour, 90 minutes, 12 hours, 7 day, and 4 weeks, respectively. For infinite retention – meaning the data will never be deleted – use 'INF' for duration. The minimum retention period is 1 hour.

**replication** Replication factor of the retention policy.

This determines how many independent copies of each data point are stored in a cluster.

**default** [False] Whether or not the policy as default will be set as default.

CLI Example:

salt  $\pm$  influxdb.create\_retention\_policy metrics default 1d 1

salt.modules.influxdbmod.**create\_user**(*name*, *passwd*, *admin=False*, *\*\*client\_args*) Create a user.

**name** Name of the user to create.

**passwd** Password of the new user.

**admin** [False] Whether the user should have cluster administration privileges or not.

CLI Example:

```
salt '*' influxdb.create_user <name> <password>
salt '*' influxdb.create_user <name> <password> admin=True
```
salt.modules.influxdbmod.**db\_exists**(*name*, *\*\*client\_args*)

Checks if a database exists in InfluxDB.

**name** Name of the database to check.

CLI Example:

salt '\*' influxdb.db\_exists <name>

salt.modules.influxdbmod.**drop\_continuous\_query**(*database*, *name*, *\*\*client\_args*) Drop a continuous query.

**database** Name of the database for which the continuous query will be drop from.

**name** Name of the continuous query to drop.

CLI Example:

salt '\*' influxdb.drop\_continuous\_query mydb my\_cq

salt.modules.influxdbmod.**drop\_db**(*name*, *\*\*client\_args*)

Drop a database.

**name** Name of the database to drop.

CLI Example:

salt '\*' influxdb.drop db <name>

salt.modules.influxdbmod.**drop\_retention\_policy**(*database*, *name*, *\*\*client\_args*) Drop a retention policy.

**database** Name of the database for which the retention policy will be dropped.

**name** Name of the retention policy to drop.

CLI Example:

salt '\*' influxdb.drop\_retention\_policy mydb mypr

salt.modules.influxdbmod.**get\_continuous\_query**(*database*, *name*, *\*\*client\_args*) Get an existing continuous query.

**database** Name of the database for which the continuous query was defined.

**name** Name of the continuous query to get.

CLI Example:

salt '\*' influxdb.get\_continuous\_query mydb cq\_month

salt.modules.influxdbmod.**get\_retention\_policy**(*database*, *name*, *\*\*client\_args*) Get an existing retention policy.

**database** Name of the database for which the retention policy was defined.

**name** Name of the retention policy.

CLI Example:

salt '\*' influxdb.get\_retention\_policy metrics default

salt.modules.influxdbmod.**grant\_admin\_privileges**(*name*, *\*\*client\_args*) Grant cluster administration privileges to a user.

**name** Name of the user to whom admin privileges will be granted.

CLI Example:

salt '\*' influxdb.grant\_admin\_privileges <name>

salt.modules.influxdbmod.**grant\_privilege**(*database*, *privilege*, *username*, *\*\*client\_args*) Grant a privilege on a database to a user.

**database** Name of the database to grant the privilege on.

**privilege** Privilege to grant. Can be one of 'read', 'write' or 'all'.

**username** Name of the user to grant the privilege to.

salt.modules.influxdbmod.**list\_dbs**(*\*\*client\_args*)

List all InfluxDB databases.

CLI Example:

salt '\*' influxdb.list dbs

salt.modules.influxdbmod.**list\_privileges**(*name*, *\*\*client\_args*) List privileges from a user.

**name** Name of the user from whom privileges will be listed.

CLI Example:

salt '\*' influxdb.list\_privileges <name>

salt.modules.influxdbmod.**list\_users**(*\*\*client\_args*)

List all users.

CLI Example:

salt '\*' influxdb.list\_users

salt.modules.influxdbmod.**query**(*database*, *query*, *\*\*client\_args*)

Execute a query.

**database** Name of the database to query on.

**query** InfluxQL query string.

```
salt.modules.influxdbmod.remove_user(name, **client_args)
    Remove a user.
```
**name** Name of the user to remove

CLI Example:

salt '\*' influxdb.remove\_user <name>

salt.modules.influxdbmod.**retention\_policy\_exists**(*database*, *name*, *\*\*client\_args*) Check if retention policy with given name exists.

**database** Name of the database for which the retention policy was defined.

**name** Name of the retention policy to check.

CLI Example:

salt '\*' influxdb.retention\_policy\_exists metrics default

salt.modules.influxdbmod.**revoke\_admin\_privileges**(*name*, *\*\*client\_args*) Revoke cluster administration privileges from a user.

**name** Name of the user from whom admin privileges will be revoked.

CLI Example:

salt '\*' influxdb.revoke\_admin\_privileges <name>

salt.modules.influxdbmod.**revoke\_privilege**(*database*, *privilege*, *username*, *\*\*client\_args*) Revoke a privilege on a database from a user.

**database** Name of the database to grant the privilege on.

**privilege** Privilege to grant. Can be one of 'read', 'write' or 'all'.

**username** Name of the user to grant the privilege to.

salt.modules.influxdbmod.**set\_user\_password**(*name*, *passwd*, *\*\*client\_args*) Change password of a user.

**name** Name of the user for whom to set the password.

**passwd** New password of the user.

CLI Example:

salt '\*' influxdb.set\_user\_password <name> <password>

salt.modules.influxdbmod.**user\_exists**(*name*, *\*\*client\_args*)

Check if a user exists.

**name** Name of the user to check.

CLI Example:

salt '\*' influxdb.user\_exists <name>

salt.modules.influxdbmod.**user\_info**(*name*, *\*\*client\_args*) Get information about given user.

**name** Name of the user for which to get information.

```
salt '*' influxdb.user_info <name>
```
## **26.7.184 salt.modules.infoblox**

This module have been tested on infoblox API v1.2.1, other versions of the API are likly workable.

**depends** libinfoblox, <https://github.com/steverweber/libinfoblox>

libinfoblox can be installed using *pip install libinfoblox*

API documents can be found on your infoblox server at:

<https://INFOBLOX/wapidoc>

**configuration** The following configuration defaults can be defined (pillar or config files '/etc/salt/master.d/infoblox.conf'):

```
infoblox.config:
   api_sslverify: True
   api_url: 'https://INFOBLOX/wapi/v1.2.1'
   api_user: 'username'
   api_key: 'password'
```
Many of the functions accept *api\_opts* to override the API config.

```
salt-call infoblox.get_host name=my.host.com api_url:
,→'https://INFOBLOX/wapi/v1.2.1' api_user=admin 
,→api_key=passs
```
salt.modules.infoblox.**create\_a**(*data*, *\*\*api\_opts*)

Create A record.

This is a helper function to *create\_object*. See your infoblox API for full *data* format.

CLI Example:

```
salt-call infoblox.create_a data =
          name: 'fastlinux.math.example.ca'
          ipv4addr: '127.0.0.1'
          view: External
```
salt.modules.infoblox.**create\_cname**(*data*, *\*\*api\_opts*)

Create a cname record.

CLI Example:

```
salt-call infoblox.create cname data={ "comment": "cname to example
,→server", "name": "example.example.com", "zone":
                     "view": "Internal", "canonical":
,→"example-ha-0.example.com" }
```

```
salt.modules.infoblox.create_host(data, **api_opts)
    Add host record
```
Avoid race conditions, use func:nextavailableip for ipv[4,6]addrs:

- func:nextavailableip:network/ZG54dfgsrDFEFfsfsLzA:10.0.0.0/8/default
- func:nextavailableip:10.0.0.0/8
- func:nextavailableip:10.0.0.0/8,external
- func:nextavailableip:10.0.0.3-10.0.0.10

See your infoblox API for full *data* format.

CLI Example:

```
salt-call infoblox.create_host data =
       {'name': 'hostname.example.ca',
        'aliases': ['hostname.math.example.ca'],
    'extattrs': [{'Business Contact': {'value': 'example@example.ca'}},
       {'Pol8 Classification': {'value': 'Restricted'}},
       {'Primary OU': {'value': 'CS'}},
       {'Technical Contact': {'value': 'example@example.ca'}}],
   'ipv4addrs': [{'configure_for_dhcp': True,
        'ipv4addr': 'func:nextavailableip:129.97.139.0/24',
        'mac': '00:50:56:84:6e:ae'}],
    'ipv6addrs': [], }
```
salt.modules.infoblox.**create\_ipv4\_range**(*data*, *\*\*api\_opts*)

Create a ipv4 range

This is a helper function to *create\_object* See your infoblox API for full *data* format.

CLI Example:

```
salt-call infoblox.create_ipv4_range data={
   start_addr: '129.97.150.160',
   end_addr: '129.97.150.170'}
```
salt.modules.infoblox.**create\_object**(*object\_type*, *data*, *\*\*api\_opts*)

Create raw infoblox object. This is a low level api call.

CLI Example:

salt-call infoblox.update\_object object\_type=record:host data={}

salt.modules.infoblox.**delete\_a**(*name=None*, *ipv4addr=None*, *allow\_array=False*, *\*\*api\_opts*) Delete A record

If the A record is used as a round robin you can set allow\_array=True to delete all records for the hostname.

CLI Examples:

salt-call infoblox.delete\_a name=abc.example.com salt-call infoblox.delete\_a ipv4addr=192.168.3.5 salt-call infoblox.delete\_a name=acname.example.com allow\_array=True

salt.modules.infoblox.**delete\_cname**(*name=None*, *canonical=None*, *\*\*api\_opts*) Delete CNAME. This is a helper call to delete\_object.

If record is not found, return True

CLI Examples:

```
salt-call infoblox.delete_cname name=example.example.com
salt-call infoblox.delete_cname canonical=example-ha-0.example.com
```
salt.modules.infoblox.**delete\_host**(*name=None*, *mac=None*, *ipv4addr=None*, *\*\*api\_opts*) Delete host

CLI Example:

```
salt-call infoblox.delete_host name=example.domain.com
salt-call infoblox.delete_host ipv4addr=123.123.122.12
salt-call infoblox.delete_host ipv4addr=123.123.122.12 mac=00:50:56:84:6e:ae
```
salt.modules.infoblox.**delete\_ipv4\_range**(*start\_addr=None*, *end\_addr=None*, *\*\*api\_opts*) Delete ip range.

CLI Example:

salt-call infoblox.delete\_ipv4\_range start\_addr=123.123.122.12

#### salt.modules.infoblox.**delete\_object**(*objref*, *\*\*api\_opts*)

Delete infoblox object. This is a low level api call.

CLI Example:

salt-call infoblox.delete\_object objref=[ref\_of\_object]

salt.modules.infoblox.**diff\_objects**(*obja*, *objb*)

Diff two complex infoblox objects. This is used from salt states to detect changes in objects.

Using func:nextavailableip will not cause a diff if the ipaddress is in range

salt.modules.infoblox.**get\_a**(*name=None*, *ipv4addr=None*, *allow\_array=True*, *\*\*api\_opts*) Get A record

CLI Examples:

salt-call infoblox.get\_a name=abc.example.com salt-call infoblox.get\_a ipv4addr=192.168.3.5

salt.modules.infoblox.**get\_cname**(*name=None*, *canonical=None*, *return\_fields=None*, *\*\*api\_opts*) Get CNAME information.

CLI Examples:

salt-call infoblox.get\_cname name=example.example.com salt-call infoblox.get\_cname canonical=example-ha-0.example.com

salt.modules.infoblox.**get\_host**(*name=None*, *ipv4addr=None*, *mac=None*, *return\_fields=None*, *\*\*api\_opts*)

Get host information

CLI Examples:

salt-call infoblox.get\_host hostname.domain.ca salt-call infoblox.get\_host ipv4addr=123.123.122.12 salt-call infoblox.get\_host mac=00:50:56:84:6e:ae

salt.modules.infoblox.**get\_host\_advanced**(*name=None*, *ipv4addr=None*, *mac=None*,

*\*\*api\_opts*)

Get all host information

CLI Example:

salt-call infoblox.get\_host\_advanced hostname.domain.ca

salt.modules.infoblox.**get\_host\_domainname**(*name*, *domains=None*, *\*\*api\_opts*) Get host domain name

If no domains are passed, the hostname is checked for a zone in infoblox, if no zone split on first dot.

If domains are provided, the best match out of the list is returned.

If none are found the return is None

dots at end of names are ignored.

CLI Example:

```
salt-call uwl.get_host_domainname name=localhost.t.domain.com 
,→domains=['domain.com', 't.domain.com.']
```

```
# returns: t.domain.com
```

```
salt.modules.infoblox.get_host_hostname(name, domains=None, **api_opts)
    Get hostname
```
If no domains are passed, the hostname is checked for a zone in infoblox, if no zone split on first dot.

If domains are provided, the best match out of the list is truncated from the fqdn leaving the hostname.

If no matching domains are found the fqdn is returned.

dots at end of names are ignored.

CLI Examples:

```
salt-call infoblox.get_host_hostname fqdn=localhost.xxx.t.domain.com M
,→domains="['domain.com', 't.domain.com']"
#returns: localhost.xxx
salt-call infoblox.get_host_hostname fqdn=localhost.xxx.t.domain.com
#returns: localhost
```
salt.modules.infoblox.**get\_host\_ipv4**(*name=None*, *mac=None*, *allow\_array=False*, *\*\*api\_opts*) Get ipv4 address from host record.

Use *allow\_array* to return possible multiple values.

CLI Examples:

```
salt-call infoblox.get_host_ipv4 host=localhost.domain.com
salt-call infoblox.get_host_ipv4 mac=00:50:56:84:6e:ae
```
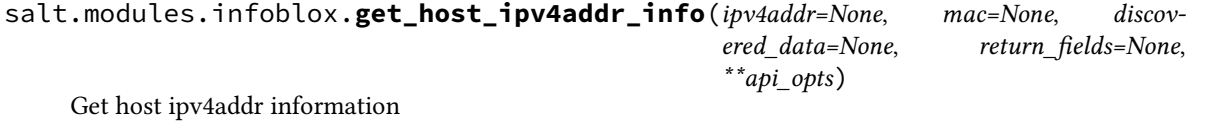

CLI Examples:

```
salt-call infoblox.get_ipv4addr ipv4addr=123.123.122.12
salt-call infoblox.get_ipv4addr mac=00:50:56:84:6e:ae
salt-call infoblox.get_ipv4addr mac=00:50:56:84:6e:ae return_fields=host return_
,→fields='mac,host,configure_for_dhcp,ipv4addr'
```
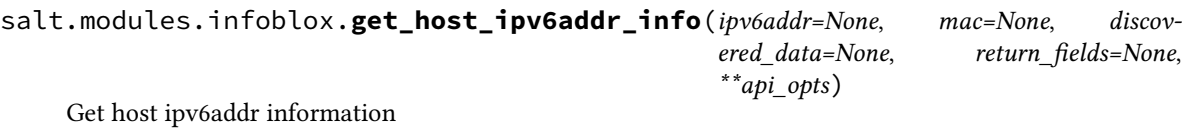

```
salt-call infoblox.get_host_ipv6addr_infoM
,→ipv6addr=2001:db8:85a3:8d3:1349:8a2e:370:7348
```
salt.modules.infoblox.**get\_host\_mac**(*name=None*, *allow\_array=False*, *\*\*api\_opts*) Get mac address from host record.

Use *allow* array to return possible multiple values.

CLI Example:

salt-call infoblox.get\_host\_mac host=localhost.domain.com

salt.modules.infoblox.**get\_ipv4\_range**(*start\_addr=None*, *end\_addr=None*, *return\_fields=None*,

*\*\*api\_opts*)

Get ip range

CLI Example:

salt-call infoblox.get\_ipv4\_range start\_addr=123.123.122.12

salt.modules.infoblox.**get\_network**(*ipv4addr=None*, *network=None*, *return\_fields=None*, *\*\*api\_opts*)

Get list of all networks. This is helpful when looking up subnets to use with func:nextavailableip

This call is offen slow and not cached!

some return\_fields comment,network,network\_view,ddns\_domainname,disable,enable\_ddns

CLI Example:

salt-call infoblox.get\_network

salt.modules.infoblox.**get\_object**(*objref*, *data=None*, *return\_fields=None*, *max\_results=None*, *ensure\_none\_or\_one\_result=False*, *\*\*api\_opts*)

Get raw infoblox object. This is a low level api call.

CLI Example:

salt-call infoblox.get\_object objref=[\_ref of object]

salt.modules.infoblox.**is\_ipaddr\_in\_ipfunc\_range**(*ipaddr*, *ipfunc*) Return true if the ipaddress is in the range of the nextavailableip function

CLI Example:

salt-call infoblox.is\_ipaddr\_in\_ipfunc\_range individual="10.0.2.2" ipfunc= *,→*"func:nextavailableip:10.0.0.0/8"

salt.modules.infoblox.**update\_cname**(*name*, *data*, *\*\*api\_opts*) Update CNAME. This is a helper call to update\_object.

Find a CNAME \_ref then call update object with the record data.

```
salt-call infoblox.update_cname name=example.example.com data="{
        'canonical':'example-ha-0.example.com',
        'use_ttl':true,
        'ttl':200,
        'comment':'Salt managed CNAME'}"
```
salt.modules.infoblox.**update\_host**(*name*, *data*, *\*\*api\_opts*) Update host record. This is a helper call to update\_object.

Find a hosts \_ref then call update\_object with the record data.

CLI Example:

salt-call infoblox.update\_host name=fqdn data={}

salt.modules.infoblox.**update\_object**(*objref*, *data*, *\*\*api\_opts*)

Update raw infoblox object. This is a low level api call.

CLI Example:

salt-call infoblox.update\_object objref=[ref\_of\_object] data={}

#### **26.7.185 salt.modules.ini\_manage**

Edit ini files

**maintainer** <[akilesh1597@gmail.com>](mailto:akilesh1597@gmail.com)

**maturity** new

**depends** re

**platform** all

(for example /etc/sysctl.conf)

salt.modules.ini\_manage.**get\_ini**(*file\_name*, *separator='='*, *encoding=None*) Retrieve the whole structure from an ini file and return it as a dictionary.

#### **Parameters**

- **file\_name** (*[str](https://docs.python.org/3/library/stdtypes.html#str)*) -- The full path to the ini file.
- **separator** (*[str](https://docs.python.org/3/library/stdtypes.html#str)*) -- The character used to separate keys and values. Standard ini files use the  $"="$ -" character. The default is  $=$ .

New in version 2016.11.0.

• **encoding** (*[str](https://docs.python.org/3/library/stdtypes.html#str)*) -- A string value representing encoding of the target ini file. If None is passed, it uses the system default which is likely utf-8. Default is None

New in version 3006.6.

#### **Returns**

**A dictionary containing the sections along with the values and** names contained in each section

**Return type** [dict](https://docs.python.org/3/library/stdtypes.html#dict)

API Example:

```
import salt.client
with salt.client.get_local_client() as sc:
   sc.cmd('target', 'ini.get_ini', [path_to_ini_file])
```

```
salt '*' ini.get_ini /path/to/ini
```
salt.modules.ini\_manage.**get\_option**(*file\_name*, *section*, *option*, *separator='='*, *encoding=None*) Get value of a key from a section in an ini file. Returns None if no matching key was found.

**Parameters**

- **file\_name** (*[str](https://docs.python.org/3/library/stdtypes.html#str)*) -- The full path to the ini file.
- **section** (*[str](https://docs.python.org/3/library/stdtypes.html#str)*) -- A string value representing the section of the ini that the option is in. If the option is not in a section, leave this empty.
- **option** (*[str](https://docs.python.org/3/library/stdtypes.html#str)*) -- A string value representing the option to search for.
- **separator** ( $str$ ) -- The character used to separate keys and values. Standard ini files use the  $"="$  character. The default is  $=$ .

New in version 2016.11.0.

• **encoding** (*[str](https://docs.python.org/3/library/stdtypes.html#str)*) -- A string value representing encoding of the target ini file. If None is passed, it uses the system default which is likely utf-8. Default is None

New in version 3006.6.

**Returns**

**The value as defined in the ini file, or None if empty or not** found

**Return type** [str](https://docs.python.org/3/library/stdtypes.html#str)

API Example:

```
import salt.client
with salt.client.get_local_client() as sc:
    sc.cmd('target', 'ini.get_option', [path_to_ini_file, section_name, option])
```
CLI Example:

salt '\*' ini.get\_option /path/to/ini section\_name option\_name

salt.modules.ini\_manage.**get\_section**(*file\_name*, *section*, *separator='='*, *encoding=None*) Retrieve a section from an ini file. Returns the section as a dictionary. If the section is not found, an empty dictionary is returned.

#### **Parameters**

- **file\_name** (*[str](https://docs.python.org/3/library/stdtypes.html#str)*) -- The full path to the ini file.
- **section** (*[str](https://docs.python.org/3/library/stdtypes.html#str)*) -- A string value representing name of the section to search for.
- **separator** (*[str](https://docs.python.org/3/library/stdtypes.html#str)*) -- The character used to separate keys and values. Standard ini files use the  $"="$  character. The default is  $=$ .

New in version 2016.11.0.

• **encoding** (*[str](https://docs.python.org/3/library/stdtypes.html#str)*) -- A string value representing encoding of the target ini file. If None is passed, it uses the system default which is likely utf-8. Default is None

New in version 3006.6.

#### **Returns**

**A dictionary containing the names and values of all items in the** section of the ini file. If the section is not found, an empty dictionary is returned

**Return type** [dict](https://docs.python.org/3/library/stdtypes.html#dict)

API Example:

```
import salt.client
with salt.client.get_local_client() as sc:
    sc.cmd('target', 'ini.get_section', [path_to_ini_file, section_name])
```

```
CLI Example:
```
salt '\*' ini.get\_section /path/to/ini section\_name

salt.modules.ini\_manage.**remove\_option**(*file\_name*, *section*, *option*, *separator='='*, *encoding=None*)

Remove a key/value pair from a section in an ini file. Returns the value of the removed key, or None if nothing was removed.

#### **Parameters**

- **file\_name** (*[str](https://docs.python.org/3/library/stdtypes.html#str)*) -- The full path to the ini file.
- **section** (*[str](https://docs.python.org/3/library/stdtypes.html#str)*) -- A string value representing the section of the ini that the option is in. If the option is not in a section, leave this empty.
- **option** (*[str](https://docs.python.org/3/library/stdtypes.html#str)*) -- A string value representing the option to search for.
- **separator** (*[str](https://docs.python.org/3/library/stdtypes.html#str)*) -- The character used to separate keys and values. Standard ini files use the  $"="$  character. The default is  $=$ .

New in version 2016.11.0.

• **encoding** (*[str](https://docs.python.org/3/library/stdtypes.html#str)*) -- A string value representing encoding of the target ini file. If None is passed, it uses the system default which is likely utf-8. Default is None

New in version 3006.6.

#### **Returns**

**A string value representing the option that was removed or None** if nothing was removed

**Return type** [str](https://docs.python.org/3/library/stdtypes.html#str)

API Example:

```
import salt
sc = salt.client.get_local_client()
sc.cmd('target', 'ini.remove_option', [path_to_ini_file, section_name, option])
```
CLI Example:

salt '\*' ini.remove\_option /path/to/ini section\_name option\_name

salt.modules.ini\_manage.**remove\_section**(*file\_name*, *section*, *separator='='*, *encoding=None*) Remove a section in an ini file. Returns the removed section as a dictionary, or None if nothing is removed.

**Parameters**

- $\cdot$  **file** name  $(str)$  $(str)$  $(str)$  -- The full path to the ini file.
- **section** (*[str](https://docs.python.org/3/library/stdtypes.html#str)*) -- A string value representing the name of the section search for.
- **separator** (*[str](https://docs.python.org/3/library/stdtypes.html#str)*) -- The character used to separate keys and values. Standard ini files use the "=" character. The default is  $=$ .

New in version 2016.11.0.

• **encoding** (*[str](https://docs.python.org/3/library/stdtypes.html#str)*) -- A string value representing encoding of the target ini file. If None is passed, it uses the system default which is likely utf-8. Default is None

New in version 3006.6.

#### **Returns**

**A dictionary containing the names and values of all items in the** section that was removed or None if nothing was removed

**Return type** [dict](https://docs.python.org/3/library/stdtypes.html#dict)

API Example:

```
import salt.client
with salt.client.get_local_client() as sc:
   sc.cmd('target', 'ini.remove_section', [path_to_ini_file, section_name])
```
CLI Example:

salt '\*' ini.remove\_section /path/to/ini section\_name

salt.modules.ini\_manage.**set\_option**(*file\_name*, *sections=None*, *separator='='*, *encoding=None*) Edit an ini file, replacing one or more sections. Returns a dictionary containing the changes made.

#### **Parameters**

- **file\_name** (*[str](https://docs.python.org/3/library/stdtypes.html#str)*) -- The full path to the ini file.
- **sections** (*[dict](https://docs.python.org/3/library/stdtypes.html#dict)*) -- A dictionary representing the sections to be edited in the ini file. The keys are the section names and the values are a dictionary containing the options. If the ini file does not contain sections the keys and values represent the options. The default is None.
- **separator** (*[str](https://docs.python.org/3/library/stdtypes.html#str)*) -- The character used to separate keys and values. Standard ini files use the  $"="$ -" character. The default is  $=$ .

New in version 2016.11.0.

• **encoding** (*[str](https://docs.python.org/3/library/stdtypes.html#str)*) -- A string value representing encoding of the target ini file. If None is passed, it uses the system default which is likely utf-8. Default is None

New in version 3006.6.

**Returns** A dictionary representing the changes made to the ini file

**Return type** [dict](https://docs.python.org/3/library/stdtypes.html#dict)

API Example:

```
import salt.client
with salt.client.get_local_client() as sc:
   sc.cmd(
        'target', 'ini.set_option', ['path_to_ini_file', '{"section_to_change": {
,→"key": "value"}}']
   )
```
CLI Example:

salt '\*' ini.set\_option /path/to/ini '{section\_foo: {key: value}}'

## **26.7.186 salt.modules.inspectlib package**

## **Submodules**

```
salt.modules.inspectlib.collector
```

```
class salt.modules.inspectlib.collector.Inspector(cachedir=None, piddir=None, pidfile-
                                                          name=None)
```

```
DEFAULT_MINION_CONFIG_PATH = '/etc/salt/minion'
IGNORE_FS_TYPES = ['autofs', 'cifs', 'nfs', 'nfs4']
IGNORE_MOUNTS = ['proc', 'sysfs', 'devtmpfs', 'tmpfs', 'fuse.gvfs-fuse-daemon']
IGNORE_PATHS = ['/tmp', '/var/tmp', '/lost+found', '/var/run', '/var/lib/rpm', '/.snap
MODE = ['configuration', 'payload', 'all']
```

```
build(format='qcow2', path='/tmp')
     Build an image using Kiwi.
```
**Parameters**

• **format** --

```
• path --
```
**Returns**

```
create_snapshot()
```
Open new snapshot.

#### **Returns**

**export**(*description*, *local=False*, *path='/tmp'*, *format='qcow2'*) Export description for Kiwi.

**Parameters**

```
• local --
```
• **path** --

**Returns**

**request\_snapshot**(*mode*, *priority=19*, *\*\*kwargs*) Take a snapshot of the system.

**reuse\_snapshot**() Open an existing, latest snapshot.

**Returns**

**snapshot**(*mode*) Take a snapshot of the system.

```
salt.modules.inspectlib.collector.is_alive(pidfile)
     Check if PID is still alive.
```

```
salt.modules.inspectlib.collector.main(dbfile, pidfile, mode)
     Main analyzer routine.
```
#### **salt.modules.inspectlib.dbhandle**

**class** salt.modules.inspectlib.dbhandle.**DBHandle**(*\*args*, *\*\*kwargs*)

#### **class** salt.modules.inspectlib.dbhandle.**DBHandleBase**(*path*)

Handle for the *volatile* database, which serves the purpose of caching the inspected data. This database can be destroyed or corrupted, so it should be simply re-created from scratch.

#### **close**()

Close the database connection.

**flush**(*table*) Flush the table.

**open**(*new=False*) Init the database, if required.

**purge**()

Purge whole database.

#### **salt.modules.inspectlib.exceptions**

- **exception** salt.modules.inspectlib.exceptions.**InspectorKiwiProcessorException** Kiwi builder/exporter exception.
- **exception** salt.modules.inspectlib.exceptions.**InspectorQueryException** Exception that is only for the inspector query.
- **exception** salt.modules.inspectlib.exceptions.**InspectorSnapshotException** Snapshot exception.
- **exception** salt.modules.inspectlib.exceptions.**SIException** System information exception.

#### **salt.modules.inspectlib.query**

**class** salt.modules.inspectlib.query.**Query**(*scope*, *cachedir=None*) Query the system. This class is actually puts all Salt features together, so there would be no need to pick it from various places.

#### SCOPES = ['changes', 'configuration', 'identity', 'system', 'software', 'services', 'p

**class** salt.modules.inspectlib.query.**SysInfo**(*systype*) System information.

#### **Module contents**

**class** salt.modules.inspectlib.**EnvLoader**(*cachedir=None*, *piddir=None*, *pidfilename=None*) Load environment.

**DB\_FILE = '\_minion\_collector.db' DEFAULT\_CACHE\_PATH = '/var/cache/salt' DEFAULT\_PID\_PATH = '/var/run' PID\_FILE = '\_minion\_collector.pid'**

## **26.7.187 salt.modules.inspectlib.entities**

- **class** salt.modules.inspectlib.entities.**AllowedDir** Allowed directories
- **class** salt.modules.inspectlib.entities.**IgnoredDir** Ignored directories
- **class** salt.modules.inspectlib.entities.**Package** Package.
- **class** salt.modules.inspectlib.entities.**PackageCfgFile** Config file, belongs to the package
- **class** salt.modules.inspectlib.entities.**PayloadFile** Payload file.

#### **26.7.188 salt.modules.inspectlib.fsdb**

codeauthor Bo Maryniuk <br/>bo@suse.de>

**class** salt.modules.inspectlib.fsdb.**CsvDB**(*path*) File-based CSV database. This database is in-memory operating relatively small plain text csv files.

#### **close**()

Close the database.

**Returns**

#### **create\_table\_from\_object**(*obj*)

Create a table from the object. NOTE: This method doesn't stores anything.

**Parameters obj** --

**Returns**

**delete**(*obj*, *matches=None*, *mt=None*, *lt=None*, *eq=None*) Delete object from the database.

**Parameters**

- **obj** --
- **matches** --
- **mt** --
- **lt** --
- **eq** --

**Returns**

**flush**(*table*)

Flush table.

#### **Parameters table** --

**Returns**

**get**(*obj*, *matches=None*, *mt=None*, *lt=None*, *eq=None*) Get objects from the table.

**Parameters**

- **table\_name** --
- **matches** -- Regexp.
- **mt** -- More than.
- **lt** -- Less than.
- **eq** -- Equals.

#### **Returns**

#### **is\_closed**()

Return if the database is closed.

#### **Returns**

#### **list**()

List all the databases on the given path.

#### **Returns**

## **list\_tables**()

Load existing tables and their descriptions.

#### **Returns**

#### **new**()

Create a new database and opens it.

#### **Returns**

#### **open**(*dbname=None*)

Open database from the path with the name or latest. If there are no yet databases, create a new implicitly.

#### **Returns**

**purge**(*dbid*) Purge the database.

#### **Parameters dbid** --

#### **Returns**

**store**(*obj*, *distinct=False*) Store an object in the table.

#### **Parameters**

- **obj** -- An object to store
- **distinct** -- Store object only if there is none identical of such. If at least one field is different, store it.

#### **Returns**

```
update(obj, matches=None, mt=None, lt=None, eq=None)
     Update object(s) in the database.
```
#### **Parameters**

- **obj** --
- **matches** --
- **mt** --
- **lt** --

• **eq** --

#### **Returns**

**class** salt.modules.inspectlib.fsdb.**CsvDBEntity** Serializable object for the table.

## **26.7.189 salt.modules.inspectlib.kiwiproc**

**class** salt.modules.inspectlib.kiwiproc.**KiwiExporter**(*grains*, *format*) Exports system description as Kiwi configuration.

**export**(*name*) Export to the Kiwi config.xml as text.

**Returns**

**load**(*\*\*descr*) Load data by keys.

**Parameters data** --

**Returns**

## **26.7.190 salt.modules.inspector**

Module for full system inspection.

```
salt.modules.inspector.build(format='qcow2', path='/tmp/')
```
Build an image from a current system description. The image is a system image can be output in bootable ISO or QCOW2 formats.

Node uses the image building library Kiwi to perform the actual build.

Parameters:

- **format**: Specifies output format: "qcow2" or "iso. Default: *qcow2*.
- **path**: Specifies output path where to store built image. Default: */tmp*.

CLI Example:

```
salt myminion inspector.build
salt myminion inspector.build format=iso path=/opt/builds/
```
### salt.modules.inspector.**delete**(*all=False*, *\*databases*)

Remove description snapshots from the system.

::parameter: all. Default: False. Remove all snapshots, if set to True.

CLI Example:

```
salt myminion inspector.delete <ID> <ID1> <ID2>..
salt myminion inspector.delete all=True
```
## salt.modules.inspector.**export**(*local=False*, *path='/tmp'*, *format='qcow2'*)

Export an image description for Kiwi.

Parameters:

• **local**: Specifies True or False if the export has to be in the local file. Default: False.

• **path: If** *local=True***, then specifies the path where file with the Kiwi description is written.** Default: */tmp*.

CLI Example:

```
salt myminion inspector.export
salt myminion inspector.export format=iso path=/opt/builds/
```
salt.modules.inspector.**inspect**(*mode='all'*, *priority=19*, *\*\*kwargs*)

Start node inspection and save the data to the database for further query.

Parameters:

• **mode**: Clarify inspection mode: configuration, payload, all (default)

**payload**

- **– filter**: Comma-separated directories to track payload.
- **priority**: (advanced) Set priority of the inspection. Default is low priority.

CLI Example:

```
salt '*' inspector.inspect
salt '*' inspector.inspect configuration
salt '*' inspector.inspect payload filter=/opt,/ext/oracle
```
#### salt.modules.inspector.**query**(*\*args*, *\*\*kwargs*)

Query the node for specific information.

Parameters:

- **scope**: Specify scope of the query.
	- **– System**: Return system data.
	- **– Software**: Return software information.
	- **– Services**: Return known services.
	- **– Identity: Return user accounts information for this system.**

**accounts** Can be either 'local', 'remote' or 'all' (equal to "local,remote"). Remote accounts cannot be resolved on all systems, but only those, which supports 'passwd -S -a'.

**disabled** True (or False, default) to return only disabled accounts.

**– payload: Payload scope parameters:**

**filter** Include only results which path starts from the filter string.

**time** Display time in Unix ticks or format according to the configured TZ (default) Values: ticks, tz (default)

**size** Format size. Values: B, KB, MB, GB

- **type** Include payload type. Values (comma-separated): directory (or dir), link, file (default) Example (returns everything): type=directory,link,file
- **owners** Resolve UID/GID to an actual names or leave them numeric (default). Values: name (default), id

**brief** Return just a list of payload elements, if True. Default: False.

**– all**: Return all information (default).

```
salt '*' inspector.query scope=system
salt '*' inspector.query scope=payload type=file,link filter=/etc size=KbM
,→brief=False
```

```
salt.modules.inspector.snapshots()
```
List current description snapshots.

CLI Example:

salt myminion inspector.snapshots

## **26.7.191 salt.modules.introspect**

Functions to perform introspection on a minion, and return data in a format usable by Salt States

salt.modules.introspect.**enabled\_service\_owners**()

Return which packages own each of the services that are currently enabled.

CLI Example:

salt myminion introspect.enabled\_service\_owners

salt.modules.introspect.**running\_service\_owners**(*exclude=('/dev', '/home', '/media', '/proc', '/run', '/sys/', '/tmp', '/var')*)

Determine which packages own the currently running services. By default, excludes files whose full path starts with /dev, /home, /media, /proc, /run, /sys, /tmp and /var. This can be overridden by passing in a new list to exclude.

CLI Example:

salt myminion introspect.running\_service\_owners

salt.modules.introspect.**service\_highstate**(*requires=True*)

Return running and enabled services in a highstate structure. By default also returns package dependencies for those services, which means that package definitions must be created outside this function. To drop the package dependencies, set requires to False.

CLI Example:

```
salt myminion introspect.service_highstate
salt myminion introspect.service_highstate requires=False
```
## **26.7.192 salt.modules.iosconfig**

Cisco IOS configuration manipulation helpers

New in version 2019.2.0.

This module provides a collection of helper functions for Cisco IOS style configuration manipulation. This module does not have external dependencies and can be used from any Proxy or regular Minion.

```
salt.modules.iosconfig.clean(config=None, path=None, saltenv='base')
```
Return a clean version of the config, without any special signs (such as ! as an individual line) or empty lines, but just lines with significant value in the configuration of the network device.

**config** The configuration sent as text. This argument is ignored when path is configured.

- **path** Absolute or remote path from where to load the configuration text. This argument allows any URI supported by *[cp.get\\_url](#page-1709-0)*), e.g., salt://, https://, s3://, ftp:/, etc.
- **saltenv: base** Salt fileserver environment from which to retrieve the file. Ignored if path is not a salt:// URL.

CLI Example:

```
salt '*' iosconfig.clean path=salt://path/to/my/config.txt
salt '*' iosconfig.clean path=https://bit.ly/2mAdq7z
```
salt.modules.iosconfig.**diff\_text**(*candidate\_config=None*, *candidate\_path=None*, *running\_config=None*, *running\_path=None*, *saltenv='base'*)

Return the diff, as text, between the candidate and the running config.

- **candidate\_config** The candidate configuration sent as text. This argument is ignored when candidate\_path is set.
- **candidate\_path** Absolute or remote path from where to load the candidate configuration text. This argument allows any URI supported by *[cp.get\\_url](#page-1709-0)*), e.g., salt://, https://, s3://, ftp:/, etc.
- **running\_config** The running configuration sent as text. This argument is ignored when running\_path is set.
- **running\_path** Absolute or remote path from where to load the running configuration text. This argument allows any URI supported by *[cp.get\\_url](#page-1709-0)*), e.g., salt://, https://, s3://, ftp:/, etc.
- **saltenv: base** Salt fileserver environment from which to retrieve the file. Ignored if candidate\_path or running\_path is not a salt:// URL.

CLI Example:

salt '\*' iosconfig.diff\_text candidate\_path=salt://path/to/candidate.cfg running *,→*path=salt://path/to/running.cfg

salt.modules.iosconfig.**diff\_tree**(*candidate\_config=None*, *candidate\_path=None*, *running\_config=None*, *running\_path=None*, *saltenv='base'*)

Return the diff, as Python dictionary, between the candidate and the running configuration.

- **candidate\_config** The candidate configuration sent as text. This argument is ignored when candidate\_path is set.
- **candidate\_path** Absolute or remote path from where to load the candidate configuration text. This argument allows any URI supported by *[cp.get\\_url](#page-1709-0)*), e.g., salt://, https://, s3://, ftp:/, etc.
- **running\_config** The running configuration sent as text. This argument is ignored when running\_path is set.
- **running\_path** Absolute or remote path from where to load the running configuration text. This argument allows any URI supported by *[cp.get\\_url](#page-1709-0)*), e.g., salt://, https://, s3://, ftp:/, etc.
- **saltenv: base** Salt fileserver environment from which to retrieve the file. Ignored if candidate\_path or running\_path is not a salt:// URL.

CLI Example:

salt '\*' iosconfig.diff\_tree candidate\_path=salt://path/to/candidate.cfg running\_ *,→*path=salt://path/to/running.cfg

salt.modules.iosconfig.**merge\_diff**(*initial\_config=None*, *initial\_path=None*, *merge\_config=None*, *merge\_path=None*, *saltenv='base'*)

Return the merge diff, as text, after merging the merge config into the initial config.
initial config The initial configuration sent as text. This argument is ignored when initial path is set.

- **initial** path Absolute or remote path from where to load the initial configuration text. This argument allows any URI supported by *[cp.get\\_url](#page-1709-0)*), e.g., salt://, https://, s3://, ftp:/, etc.
- **merge\_config** The config to be merged into the initial config, sent as text. This argument is ignored when merge\_path is set.
- **merge\_path** Absolute or remote path from where to load the merge configuration text. This argument allows any URI supported by *[cp.get\\_url](#page-1709-0)*), e.g., salt://, https://, s3://, ftp:/, etc.
- **saltenv: base** Salt fileserver environment from which to retrieve the file. Ignored if initial\_path or merge\_path is not a salt:// URL.

CLI Example:

```
salt '*' iosconfig.merge_diff initial_path=salt://path/to/running.cfg merge_
,→path=salt://path/to/merge.cfg
```
salt.modules.iosconfig.**merge\_text**(*initial\_config=None*, *initial\_path=None*, *merge\_config=None*, *merge\_path=None*, *saltenv='base'*)

Return the merge result of the initial\_config with the merge\_config, as plain text.

**initial\_config** The initial configuration sent as text. This argument is ignored when initial\_path is set.

- **initial\_path** Absolute or remote path from where to load the initial configuration text. This argument allows any URI supported by *[cp.get\\_url](#page-1709-0)*), e.g., salt://, https://, s3://, ftp:/, etc.
- **merge** config The config to be merged into the initial config, sent as text. This argument is ignored when merge\_path is set.
- **merge\_path** Absolute or remote path from where to load the merge configuration text. This argument allows any URI supported by *[cp.get\\_url](#page-1709-0)*), e.g., salt://, https://, s3://, ftp:/, etc.
- **saltenv: base** Salt fileserver environment from which to retrieve the file. Ignored if initial\_path or merge\_path is not a salt:// URL.

CLI Example:

salt '\*' iosconfig.merge\_text initial\_path=salt://path/to/running.cfg merge\_ *,→*path=salt://path/to/merge.cfg

salt.modules.iosconfig.**merge\_tree**(*initial\_config=None*, *initial\_path=None*, *merge\_config=None*, *merge\_path=None*, *saltenv='base'*)

Return the merge tree of the initial\_config with the merge\_config, as a Python dictionary.

**initial\_config** The initial configuration sent as text. This argument is ignored when initial\_path is set.

- **initial** path Absolute or remote path from where to load the initial configuration text. This argument allows any URI supported by *[cp.get\\_url](#page-1709-0)*), e.g., salt://, https://, s3://, ftp:/, etc.
- **merge\_config** The config to be merged into the initial config, sent as text. This argument is ignored when merge\_path is set.
- **merge\_path** Absolute or remote path from where to load the merge configuration text. This argument allows any URI supported by *[cp.get\\_url](#page-1709-0)*), e.g., salt://, https://, s3://, ftp:/, etc.
- **saltenv: base** Salt fileserver environment from which to retrieve the file. Ignored if initial\_path or merge\_path is not a salt:// URL.

```
salt '*' iosconfig.merge_tree initial_path=salt://path/to/running.cfg merge_
 ,→path=salt://path/to/merge.cfg (continues on next page)
```
salt.modules.iosconfig.**tree**(*config=None*, *path=None*, *with\_tags=False*, *saltenv='base'*)

Transform Cisco IOS style configuration to structured Python dictionary. Depending on the value of the with\_tags argument, this function may provide different views, valuable in different situations.

**config** The configuration sent as text. This argument is ignored when path is configured.

- **path** Absolute or remote path from where to load the configuration text. This argument allows any URI supported by *[cp.get\\_url](#page-1709-0)*), e.g., salt://, https://, s3://, ftp:/, etc.
- **with tags: False** Whether this function should return a detailed view, with tags.
- **saltenv: base** Salt fileserver environment from which to retrieve the file. Ignored if path is not a salt:// URL.

CLI Example:

```
salt '*' iosconfig.tree path=salt://path/to/my/config.txt
salt '*' iosconfig.tree path=https://bit.ly/2mAdq7z
```
### **26.7.193 salt.modules.ipmi**

Support IPMI commands over LAN. This module does not talk to the local systems hardware through IPMI drivers. It uses a python module *pyghmi*.

**depends** Python module pyghmi. You can install pyghmi using pip:

pip install pyghmi

**configuration** The following configuration defaults can be define (pillar or config files):

```
ipmi.config:
   api_host: 127.0.0.1
   api_user: admin
   api_pass: apassword
   api_port: 623
   api_kg: None
```
Usage can override the config defaults:

```
salt-call ipmi.get_user api_host=myipmienabled.system
                        api_user=admin api_pass=pass
                        uid=1
```
salt.modules.ipmi.**create\_user**(*uid*, *name*, *password*, *channel=14*, *callback=False*, *link\_auth=True*, *ipmi\_msg=True*, *privilege\_level='administrator'*, *\*\*kwargs*)

create/ensure a user is created with provided settings.

- **privilege\_level** -- User Privilege Limit. (Determines the maximum privilege level that the user is allowed to switch to on the specified channel.) \* callback \* user \* operator \* administrator \* proprietary \* no\_access
- **kwargs** --
	- **–** api\_host=127.0.0.1
- **–** api\_user=admin
- **–** api\_pass=example
- **–** api\_port=623
- **–** api\_kg=None

CLI Examples:

```
salt-call ipmi.create_user uid=2 name=steverweber api_host=172.168.0.7 api_
,→pass=nevertell
```
### salt.modules.ipmi.**fast\_connect\_test**(*\*\*kwargs*)

Returns True if connection success. This uses an aggressive timeout value!

### **Parameters kwargs** --

- api host=127.0.0.1
- api\_user=admin
- api\_pass=example
- api\_port=623
- api\_kg=None

CLI Examples:

salt-call ipmi.fast\_connect\_test api\_host=172.168.0.9

### salt.modules.ipmi.**get\_bootdev**(*\*\*kwargs*)

Get current boot device override information.

Provides the current requested boot device. Be aware that not all IPMI devices support this. Even in BMCs that claim to, occasionally the BIOS or UEFI fail to honor it. This is usually only applicable to the next reboot.

#### **Parameters kwargs** --

- api\_host=127.0.0.1
- api\_user=admin
- api pass=example
- api port=623
- api\_kg=None

CLI Example:

salt-call ipmi.get\_bootdev api\_host=127.0.0.1 api\_user=admin api\_pass=pass

salt.modules.ipmi.**get\_channel\_access**(*channel=14*, *read\_mode='non\_volatile'*, *\*\*kwargs*) :param kwargs:api\_host='127.0.0.1' api\_user='admin' api\_pass='example' api\_port=623

- **channel** -- number [1:7]
- **read\_mode** --
	- **–** non\_volatile = get non-volatile Channel Access
	- **–** volatile = get present volatile (active) setting of Channel Access
- **kwargs** --
	- **–** api\_host=127.0.0.1
	- **–** api\_user=admin
	- **–** api\_pass=example
	- **–** api\_port=623
	- **–** api\_kg=None

Return Data

A Python dict with the following keys/values:

```
{
    alerting:
   per_msg_auth:
   user_level_auth:
    access_mode:{ (ONE OF)
        0: 'disabled',
        1: 'pre_boot',
        2: 'always',
        3: 'shared'
    }
    privilege_level: { (ONE OF)
        1: 'callback',
        2: 'user',
        3: 'operator',
        4: 'administrator',
        5: 'proprietary',
    }
}
```
CLI Examples:

salt-call ipmi.get\_channel\_access channel=1

salt.modules.ipmi.**get\_channel\_info**(*channel=14*, *\*\*kwargs*) Get channel info

**Parameters**

- **channel** -- number [1:7]
- **kwargs** --
	- **–** api\_host=127.0.0.1
	- **–** api\_user=admin
	- **–** api\_pass=example
	- **–** api\_port=623
	- **–** api\_kg=None

**Return Data** channel session supports

```
- no_session: channel is session-less
- single: channel is single-session
 multi: channel is multi-session
```
(continues on next page)

(continued from previous page)

```
- auto: channel is session-based (channel could alternate between
   single- and multi-session operation, as can occur with a
   serial/modem channel that supports connection mode auto-detect)
```
CLI Examples:

```
salt-call ipmi.get_channel_info
```

```
salt.modules.ipmi.get_channel_max_user_count(channel=14, **kwargs)
```
Get max users in channel

**Parameters**

- **channel** -- number [1:7]
- **kwargs** --
	- **–** api\_host=127.0.0.1
	- **–** api\_user=admin
	- **–** api\_pass=example
	- **–** api\_port=623
	- **–** api\_kg=None

**Returns** int -- often 16

```
CLI Examples:
```
salt-call ipmi.get\_channel\_max\_user\_count

## salt.modules.ipmi.**get\_health**(*\*\*kwargs*)

Get Summarize health

This provides a summary of the health of the managed system. It additionally provides an iterable list of reasons for warning, critical, or failed assessments.

good health: {'badreadings': [], 'health': 0}

#### **Parameters kwargs** --

- api\_host=127.0.0.1
- api\_user=admin
- api pass=example
- api\_port=623
- api\_kg=None

CLI Example:

salt-call ipmi.get\_health api\_host=127.0.0.1 api\_user=admin api\_pass=pass

### salt.modules.ipmi.**get\_power**(*\*\*kwargs*)

Get current power state

The response, if successful, should contain 'powerstate' key and either 'on' or 'off' to indicate current state.

**Parameters kwargs** --

- api host=127.0.0.1
- api\_user=admin
- api\_pass=example
- api\_port=623
- api\_kg=None

CLI Example:

salt-call ipmi.get\_power api\_host=127.0.0.1 api\_user=admin api\_pass=pass

## salt.modules.ipmi.**get\_sensor\_data**(*\*\*kwargs*)

Get sensor readings

Iterates sensor reading objects

### **Parameters kwargs** --

- api\_host=127.0.0.1
- api\_user=admin
- api\_pass=example
- api\_port=623
- api\_kg=None

## CLI Example:

```
salt-call ipmi.get_sensor_data api_host=127.0.0.1 api_user=admin api_pass=pass
```
salt.modules.ipmi.**get\_user**(*uid*, *channel=14*, *\*\*kwargs*)

Get user from uid and access on channel

### **Parameters**

- **uid** -- user number [1:16]
- **channel** -- number [1:7]
- **kwargs** --
	- **–** api\_host=127.0.0.1
	- **–** api\_user=admin
	- **–** api\_pass=example
	- **–** api\_port=623
	- **–** api\_kg=None

Return Data

```
name: (str)
uid: (int)
channel: (int)
access:
    - callback (bool)
    - link_auth (bool)
    - ipmi_msg (bool)
    - privilege_level: (str)[callback, user, operatorm administrator,
                            proprietary, no_access]
```
CLI Examples:

```
salt-call ipmi.get_user uid=2
```

```
salt.modules.ipmi.get_user_access(uid, channel=14, **kwargs)
```
Get user access

**Parameters**

- **uid** -- user number [1:16]
- **channel** -- number [1:7]
- **kwargs** --
	- **–** api\_host=127.0.0.1
	- **–** api\_user=admin
	- **–** api\_pass=example
	- **–** api\_port=623
	- **–** api\_kg=None

Return Data

```
channel_info:
    - max_user_count = maximum number of user IDs on this channel
   - enabled_users = count of User ID slots presently in use
   - users_with_fixed_names = count of user IDs with fixed names
access:
    - callback
    - link_auth
    - ipmi_msg
    - privilege_level: [reserved, callback, user, operator
                       administrator, proprietary, no_access]
```
CLI Examples:

salt-call ipmi.get\_user\_access uid=2

```
salt.modules.ipmi.get_user_name(uid, return_none_on_error=True, **kwargs)
     Get user name
```
**Parameters**

- **uid** -- user number [1:16]
- **return\_none\_on\_error** -- return None on error
- **kwargs** --
	- **–** api\_host=127.0.0.1
	- **–** api\_user=admin
	- **–** api\_pass=example
	- **–** api\_port=623
	- **–** api\_kg=None

salt-call ipmi.get\_user\_name uid=2

salt.modules.ipmi.**get\_users**(*channel=14*, *\*\*kwargs*) get list of users and access information

#### **Parameters**

- **channel** -- number [1:7]
- **kwargs** --
	- **–** api\_host=127.0.0.1
	- **–** api\_user=admin
	- **–** api\_pass=example
	- **–** api\_port=623
	- **–** api\_kg=None

### **Returns**

- name: (str)
- uid: (int)
- channel: (int)
- **access:**
	- **–** callback (bool)
	- **–** link\_auth (bool)
	- **–** ipmi\_msg (bool)
	- **–** privilege\_level: (str)[callback, user, operatorm administrator, proprietary, no\_access]

### CLI Examples:

salt-call ipmi.get\_users api\_host=172.168.0.7

```
salt.modules.ipmi.raw_command(netfn, command, bridge_request=None, data=(), retry=True, de-
                                     lay_xmit=None, **kwargs)
```
Send raw ipmi command

This allows arbitrary IPMI bytes to be issued. This is commonly used for certain vendor specific commands.

- **netfn** -- Net function number
- **command** -- Command value
- **bridge\_request** -- The target slave address and channel number for the bridge request.
- **data** -- Command data as a tuple or list
- **kwargs** --
	- **–** api\_host=127.0.0.1
	- **–** api\_user=admin
	- **–** api\_pass=example
	- **–** api\_port=623

#### **–** api\_kg=None

**Returns** dict -- The response from IPMI device

### CLI Examples:

```
salt-call ipmi.raw_command netfn=0x06 command=0x46 data=[0x02]
# this will return the name of the user with id 2 in bytes
```
salt.modules.ipmi.**set\_bootdev**(*bootdev='default'*, *persist=False*, *uefiboot=False*, *\*\*kwargs*) Set boot device to use on next reboot

#### **Parameters**

- **bootdev** --
	- **–** network: Request network boot
	- **–** hd: Boot from hard drive
	- **–** safe: Boot from hard drive, requesting 'safe mode'
	- **–** optical: boot from CD/DVD/BD drive
	- **–** setup: Boot into setup utility
	- **–** default: remove any IPMI directed boot device request
- **persist** -- If true, ask that system firmware use this device beyond next boot. Be aware many systems do not honor this
- **uefiboot** -- If true, request UEFI boot explicitly. Strictly speaking, the spec suggests that if not set, the system should BIOS boot and offers no "don't care" option. In practice, this flag not being set does not preclude UEFI boot on any system I've encountered.
- **kwargs** --
	- **–** api\_host=127.0.0.1
	- **–** api\_user=admin
	- **–** api\_pass=example
	- **–** api\_port=623
	- **–** api\_kg=None

**Returns** dict or True -- If callback is not provided, the response

#### CLI Examples:

salt-call ipmi.set\_bootdev bootdev=network persist=True

salt.modules.ipmi.set\_channel\_access(*channel=14, access update mode='non volatile'*,

*alerting=False*, *per\_msg\_auth=False*, *user\_level\_auth=False*, *access\_mode='always'*, *privilege\_update\_mode='non\_volatile'*, *privilege\_level='administrator'*, *\*\*kwargs*)

Set channel access

- **channel** -- number [1:7]
- **access\_update\_mode** --
	- **–** 'dont\_change' = don't set or change Channel Access
- **–** 'non\_volatile' = set non-volatile Channel Access
- **–** 'volatile' = set volatile (active) setting of Channel Access
- **alerting** -- PEF Alerting Enable/Disable
	- **–** True = enable PEF Alerting
	- **–** False = disable PEF Alerting on this channel (Alert Immediate command can still be used to generate alerts)
- **per\_msg\_auth** -- Per-message Authentication
	- **–** True = enable
	- **–** False = disable Per-message Authentication. [Authentication required to activate any session on this channel, but authentication not used on subsequent packets for the session.]
- **user\_level\_auth** -- User Level Authentication Enable/Disable
	- **–** True = enable User Level Authentication. All User Level commands are to be authenticated per the Authentication Type that was negotiated when the session was activated.
	- **–** False = disable User Level Authentication. Allow User Level commands to be executed without being authenticated. If the option to disable User Level Command authentication is accepted, the BMC will accept packets with Authentication Type set to None if they contain user level commands. For outgoing packets, the BMC returns responses with the same Authentication Type that was used for the request.
- **access\_mode** -- Access Mode for IPMI messaging (PEF Alerting is enabled/disabled separately from IPMI messaging)
	- **–** disabled = disabled for IPMI messaging
	- **–** pre\_boot = pre-boot only channel only available when system is in a powered down state or in BIOS prior to start of boot.
	- **–** always = channel always available regardless of system mode. BIOS typically dedicates the serial connection to the BMC.
	- **–** shared = same as always available, but BIOS typically leaves the serial port available for software use.
- **privilege\_update\_mode** -- Channel Privilege Level Limit. This value sets the maximum privilege level that can be accepted on the specified channel.
	- **–** dont\_change = don't set or change channel Privilege Level Limit
	- **–** non\_volatile = non-volatile Privilege Level Limit according
	- **–** volatile = volatile setting of Privilege Level Limit
- **privilege\_level** -- Channel Privilege Level Limit
	- **–** reserved = unused
	- **–** callback
	- **–** user
	- **–** operator
	- **–** administrator
	- **–** proprietary = used by OEM

• **kwargs** --

- **–** api\_host=127.0.0.1
- **–** api\_user=admin
- **–** api\_pass=example
- **–** api\_port=623
- **–** api\_kg=None

CLI Examples:

salt-call ipmi.set channel access privilege level='administrator'

```
salt.modules.ipmi.set_identify(on=True, duration=600, **kwargs)
     Request identify light
```
Request the identify light to turn off, on for a duration, or on indefinitely. Other than error exceptions,

**Parameters**

- **on** -- Set to True to force on or False to force off
- **duration** -- Set if wanting to request turn on for a duration in seconds, None = indefinitely.
- **kwargs** --
	- **–** api\_host=127.0.0.1
	- **–** api\_user=admin
	- **–** api\_pass=example
	- **–** api\_port=623
	- **–** api\_kg=None

CLI Examples:

salt-call ipmi.set\_identify

salt.modules.ipmi.**set\_power**(*state='power\_on'*, *wait=True*, *\*\*kwargs*) Request power state change

- **name** --
	- **–** power\_on -- system turn on
	- **–** power\_off -- system turn off (without waiting for OS)
	- **–** shutdown -- request OS proper shutdown
	- **–** reset -- reset (without waiting for OS)
	- **–** boot -- If system is off, then 'on', else 'reset'
- **ensure** -- If (bool True), do not return until system actually completes requested state change for 300 seconds. If a non-zero (int), adjust the wait time to the requested number of seconds
- **kwargs** --
	- **–** api\_host=127.0.0.1
- **–** api\_user=admin
- **–** api\_pass=example
- **–** api\_port=623
- **–** api\_kg=None

**Returns** dict -- A dict describing the response retrieved

CLI Examples:

salt-call ipmi.set\_power state=shutdown wait=True

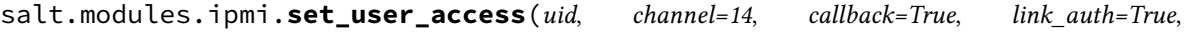

*ipmi\_msg=True*, *privilege\_level='administrator'*, *\*\*kwargs*)

Set user access

- **uid** -- user number [1:16]
- **channel** -- number [1:7]
- **callback** -- User Restricted to Callback
	- **–** False = User Privilege Limit is determined by the User Privilege Limit parameter, below, for both callback and non-callback connections.
	- **–** True = User Privilege Limit is determined by the User Privilege Limit parameter for callback connections, but is restricted to Callback level for non-callback connections. Thus, a user can only initiate a Callback when they 'call in' to the BMC, but once the callback connection has been made, the user could potentially establish a session as an Operator.
- **link\_auth** -- User Link authentication enable/disable (used to enable whether this user's name and password information will be used for link authentication, e.g. PPP CHAP) for the given channel. Link authentication itself is a global setting for the channel and is enabled/disabled via the serial/modem configuration parameters.
- **ipmi\_msg** -- User IPMI Messaging: (used to enable/disable whether this user's name and password information will be used for IPMI Messaging. In this case, 'IPMI Messaging' refers to the ability to execute generic IPMI commands that are not associated with a particular payload type. For example, if IPMI Messaging is disabled for a user, but that user is enabled for activating the SOL payload type, then IPMI commands associated with SOL and session management, such as Get SOL Configuration Parameters and Close Session are available, but generic IPMI commands such as Get SEL Time are unavailable.)
- **privilege\_level** -- User Privilege Limit. (Determines the maximum privilege level that the user is allowed to switch to on the specified channel.)
	- **–** callback
	- **–** user
	- **–** operator
	- **–** administrator
	- **–** proprietary
	- **–** no\_access
- **kwargs** --
- **–** api\_host=127.0.0.1
- **–** api\_user=admin
- **–** api\_pass=example
- **–** api\_port=623
- **–** api\_kg=None

CLI Examples:

salt-call ipmi.set\_user\_access uid=2 privilege\_level='operator'

salt.modules.ipmi.**set\_user\_name**(*uid*, *name*, *\*\*kwargs*)

Set user name

**Parameters**

- **uid** -- user number [1:16]
- **name** -- username (limit of 16bytes)
- **kwargs** --
	- **–** api\_host=127.0.0.1
	- **–** api\_user=admin
	- **–** api\_pass=example
	- **–** api\_port=623
	- **–** api\_kg=None

CLI Examples:

salt-call ipmi.set\_user\_name uid=2 name='steverweber'

salt.modules.ipmi.**set\_user\_password**(*uid*, *mode='set\_password'*, *password=None*, *\*\*kwargs*) Set user password and (modes)

- **uid** -- id number of user. see: get\_names\_uid()['name']
- **mode** --
	- **–** disable = disable user connections
	- **–** enable = enable user connections
	- **–** set\_password = set or ensure password
	- **–** test\_password = test password is correct
- **password** -- max 16 char string (optional when mode is [disable or enable])
- **kwargs** --
	- **–** api\_host=127.0.0.1
	- **–** api\_user=admin
	- **–** api\_pass=example
	- **–** api\_port=623
	- **–** api\_kg=None

**Returns** True on success when mode = test\_password, return False on bad password

CLI Example:

```
salt-call ipmi.set_user_password api_host=127.0.0.1 api_user=admin api_pass=pass
                                 uid=1 password=newPass
salt-call ipmi.set_user_password uid=1 mode=enable
```
salt.modules.ipmi.**user\_delete**(*uid*, *channel=14*, *\*\*kwargs*)

Delete user (helper)

**Parameters**

- **uid** -- user number [1:16]
- **channel** -- number [1:7]
- **kwargs** --
	- **–** api\_host=127.0.0.1
	- **–** api\_user=admin
	- **–** api\_pass=example
	- **–** api\_port=623
	- **–** api\_kg=None

CLI Examples:

salt-call ipmi.user\_delete uid=2

## **26.7.194 salt.modules.ipset**

Support for ipset

```
salt.modules.ipset.add(name=None, entry=None, family='ipv4', **kwargs)
     Append an entry to the specified set.
```
CLI Example:

```
salt '*' ipset.add name 192.168.1.26
salt '*' ipset.add name 192.168.0.3,AA:BB:CC:DD:EE:FF
```
salt.modules.ipset.**check**(*name=None*, *entry=None*, *family='ipv4'*) Check that an entry exists in the specified set.

**name** The ipset name

**entry** An entry in the ipset. This parameter can be a single IP address, a range of IP addresses, or a subnet block. Example:

192.168.0.1 192.168.0.2-192.168.0.19 192.168.0.0/25

**family** IP protocol version: ipv4 or ipv6

salt '\*' ipset.check name '192.168.0.1 comment "Hello"'

salt.modules.ipset.**check\_set**(*name=None*, *family='ipv4'*) Check that given ipset set exists.

New in version 2014.7.0.

CLI Example:

salt '\*' ipset.check\_set name

salt.modules.ipset.**delete**(*name=None*, *entry=None*, *family='ipv4'*, *\*\*kwargs*) Delete an entry from the specified set.

CLI Example:

salt '\*' ipset.delete name 192.168.0.3,AA:BB:CC:DD:EE:FF

```
salt.modules.ipset.delete_set(name=None, family='ipv4')
    New in version 2014.7.0.
```
Delete ipset set.

CLI Example:

salt '\*' ipset.delete\_set custom\_set

```
IPv6:
salt '*' ipset.delete_set custom_set family=ipv6
```
### salt.modules.ipset.**flush**(*name=None*, *family='ipv4'*)

Flush entries in the specified set, Flush all sets if set is not specified.

CLI Example:

salt '\*' ipset.flush salt '\*' ipset.flush set IPv6: salt '\*' ipset.flush salt '\*' ipset.flush set

## salt.modules.ipset.**list\_sets**(*family='ipv4'*)

New in version 2014.7.0.

List all ipset sets.

CLI Example:

salt '\*' ipset.list\_sets

salt.modules.ipset.**new\_set**(*name=None*, *set\_type=None*, *family='ipv4'*, *comment=False*, *\*\*kwargs*) New in version 2014.7.0.

Create new custom set

salt '\*' ipset.new\_set custom\_set list:set salt '\*' ipset.new set custom set list:set comment=True IPv6: salt '\*' ipset.new\_set custom\_set list:set family=ipv6

salt.modules.ipset.**rename\_set**(*name=None*, *new\_set=None*, *family='ipv4'*) New in version 2014.7.0.

Delete ipset set.

CLI Example:

```
salt '*' ipset.rename_set custom_set new_set=new_set_name
IPv6:
salt '*' ipset.rename_set custom_set new_set=new_set_name family=ipv6
```

```
salt.modules.ipset.test(name=None, entry=None, family='ipv4', **kwargs)
     Test if an entry is in the specified set.
```
CLI Example:

```
salt '*' ipset.test name 192.168.0.2
IPv6:
salt '*' ipset.test name fd81:fc56:9ac7::/48
```
salt.modules.ipset.**version**()

Return version from ipset --version

CLI Example:

salt '\*' ipset.version

# **26.7.195 salt.modules.iptables**

Support for iptables

## **Configuration Options**

The following options can be set in the minion config, grains, pillar, or master config. The configuration is read using *[config.get](#page-1689-0)*.

• iptables.save\_filters: List of REGEX strings to FILTER OUT matching lines

This is useful for filtering out chains, rules, etc that you do not wish to persist, such as ephemeral Docker rules.

The default is to not filter out anything.

```
iptables.save_filters:
  - "-j CATTLE_PREROUTING"
  - "-j DOCKER"
  - "-A POSTROUTING"
  - "-A CATTLE_POSTROUTING"
  - "-A FORWARD"
```
salt.modules.iptables.**append**(*table='filter'*, *chain=None*, *rule=None*, *family='ipv4'*) Append a rule to the specified table/chain.

**This function accepts a rule in a standard iptables command format,** starting with the chain. Trying to force users to adapt to a new method of creating rules would be irritating at best, and we already have a parser that can handle it.

CLI Example:

```
salt '*' iptables.append filter INPUT \
    rule='-m state --state RELATED,ESTABLISHED -j ACCEPT'
IPv6:
salt '*' iptables.append filter INPUT \
    rule='-m state --state RELATED,ESTABLISHED -j ACCEPT' \
    family=ipv6
```
salt.modules.iptables.**build\_rule**(*table='filter'*, *chain=None*, *command=None*, *position=''*, *full=None*, *family='ipv4'*, *\*\*kwargs*)

Build a well-formatted iptables rule based on kwargs. A *table* and *chain* are not required, unless *full* is True.

If *full* is *True*, then *table*, *chain* and *command* are required. *command* may be specified as either a short option ('I') or a long option (*--insert*). This will return the iptables command, exactly as it would be used from the command line.

If a position is required (as with *-I* or *-D*), it may be specified as *position*. This will only be useful if *full* is True.

If *state* is passed, it will be ignored, use *connstate*. If *connstate* is passed in, it will automatically be changed to *state*.

To pass in jump options that doesn't take arguments, pass in an empty string.

Note: Whereas iptables will accept -p, --proto[c[o[l]]] as synonyms of --protocol, if --proto appears in an iptables command after the appearance of  $-m$  policy, it is interpreted as the  $-$ proto option of the policy extension (see the iptables-extensions(8) man page).

CLI Examples:

```
salt '*' iptables.build_rule match=state \
    connstate=RELATED,ESTABLISHED jump=ACCEPT
salt '*' iptables.build_rule filter INPUT command=I position=3 \
    full=True match=state connstate=RELATED,ESTABLISHED jump=ACCEPT
salt '*' iptables.build_rule filter INPUT command=A \
    full=True match=state connstate=RELATED,ESTABLISHED \
    source='127.0.0.1' jump=ACCEPT
.. Invert Rules
salt '*' iptables.build_rule filter INPUT command=A \
    full=True match=state connstate=RELATED,ESTABLISHED \
    source='!127.0.0.1' jump=ACCEPT
salt '*' iptables.build_rule filter INPUT command=A \
    full=True match=state connstate=RELATED,ESTABLISHED \
    destination='not 127.0.0.1' jump=ACCEPT
IPv6:
```
(continues on next page)

(continued from previous page)

```
salt '*' iptables.build_rule match=state \
   connstate=RELATED,ESTABLISHED jump=ACCEPT \
   family=ipv6
salt '*' iptables.build_rule filter INPUT command=I position=3 \
    full=True match=state connstate=RELATED,ESTABLISHED jump=ACCEPT \
    family=ipv6
```
salt.modules.iptables.**check**(*table='filter'*, *chain=None*, *rule=None*, *family='ipv4'*) Check for the existence of a rule in the table and chain

**This function accepts a rule in a standard iptables command format,** starting with the chain. Trying to force users to adapt to a new method of creating rules would be irritating at best, and we already have a parser that can handle it.

CLI Example:

```
salt '*' iptables.check filter INPUT \
    rule='-m state --state RELATED,ESTABLISHED -j ACCEPT'
IPv6:
salt '*' iptables.check filter INPUT \
    rule='-m state --state RELATED,ESTABLISHED -j ACCEPT' \
    family=ipv6
```
salt.modules.iptables.**check\_chain**(*table='filter'*, *chain=None*, *family='ipv4'*)

New in version 2014.1.0.

Check for the existence of a chain in the table

CLI Example:

```
salt '*' iptables.check_chain filter INPUT
IPv6:
salt '*' iptables.check_chain filter INPUT family=ipv6
```
salt.modules.iptables.**delete**(*table*, *chain=None*, *position=None*, *rule=None*, *family='ipv4'*)

- **Delete a rule from the specified table/chain, specifying either the rule** in its entirety, or the rule's position in the chain.
- **This function accepts a rule in a standard iptables command format,** starting with the chain. Trying to force users to adapt to a new method of creating rules would be irritating at best, and we already have a parser that can handle it.

CLI Examples:

```
salt '*' iptables.delete filter INPUT position=3
salt '*' iptables.delete filter INPUT \
    rule='-m state --state RELATED,ESTABLISHED -j ACCEPT'
IPv6:
salt '*' iptables.delete filter INPUT position=3 family=ipv6
salt '*' iptables.delete filter INPUT \
    rule='-m state --state RELATED,ESTABLISHED -j ACCEPT' \
    family=ipv6
```
salt.modules.iptables.**delete\_chain**(*table='filter'*, *chain=None*, *family='ipv4'*) New in version 2014.1.0.

Delete custom chain to the specified table.

CLI Example:

```
salt '*' iptables.delete_chain filter CUSTOM_CHAIN
IPv6:
salt '*' iptables.delete_chain filter CUSTOM_CHAIN family=ipv6
```
salt.modules.iptables.**flush**(*table='filter'*, *chain=''*, *family='ipv4'*)

Flush the chain in the specified table, flush all chains in the specified table if not specified chain.

CLI Example:

salt '\*' iptables.flush filter INPUT IPv6: salt '\*' iptables.flush filter INPUT family=ipv6

salt.modules.iptables.**get\_policy**(*table='filter'*, *chain=None*, *family='ipv4'*)

Return the current policy for the specified table/chain

CLI Example:

```
salt '*' iptables.get policy filter INPUT
IPv6:
salt '*' iptables.get_policy filter INPUT family=ipv6
```
salt.modules.iptables.**get\_rules**(*family='ipv4'*)

Return a data structure of the current, in-memory rules

CLI Example:

```
salt '*' iptables.get_rules
IPv6:
salt '*' iptables.get_rules family=ipv6
```
salt.modules.iptables.**get\_saved\_policy**(*table='filter'*, *chain=None*, *conf\_file=None*, *fam-*

*ily='ipv4'*) Return the current policy for the specified table/chain

CLI Examples:

```
salt '*' iptables.get_saved_policy filter INPUT
salt '*' iptables.get_saved_policy filter INPUT \
   conf_file=/etc/iptables.saved
IPv6:
salt '*' iptables.get_saved_policy filter INPUT family=ipv6
salt '*' iptables.get_saved_policy filter INPUT \
    conf_file=/etc/iptables.saved family=ipv6
```
salt.modules.iptables.**get\_saved\_rules**(*conf\_file=None*, *family='ipv4'*)

Return a data structure of the rules in the conf file

```
salt '*' iptables.get_saved_rules
IPv6:
salt '*' iptables.get_saved_rules family=ipv6
```
- salt.modules.iptables.**insert**(*table='filter'*, *chain=None*, *position=None*, *rule=None*, *family='ipv4'*) Insert a rule into the specified table/chain, at the specified position.
	- **This function accepts a rule in a standard iptables command format,** starting with the chain. Trying to force users to adapt to a new method of creating rules would be irritating at best, and we already have a parser that can handle it.
	- **If the position specified is a negative number, then the insert will be** performed counting from the end of the list. For instance, a position of -1 will insert the rule as the second to last rule. To insert a rule in the last position, use the append function instead.

CLI Examples:

```
salt '*' iptables.insert filter INPUT position=3 \
   rule='-m state --state RELATED,ESTABLISHED -j ACCEPT'
IPv6:
salt '*' iptables.insert filter INPUT position=3 \
    rule='-m state --state RELATED,ESTABLISHED -j ACCEPT' \
    family=ipv6
```
salt.modules.iptables.**new\_chain**(*table='filter'*, *chain=None*, *family='ipv4'*) New in version 2014.1.0.

Create new custom chain to the specified table.

CLI Example:

```
salt '<sup>+</sup> iptables.new chain filter CUSTOM CHAIN
IPv6:
salt '*' iptables.new_chain filter CUSTOM_CHAIN family=ipv6
```
salt.modules.iptables.**save**(*filename=None*, *family='ipv4'*)

Save the current in-memory rules to disk

CLI Example:

```
salt '*' iptables.save /etc/sysconfig/iptables
IPv6:
salt '*' iptables.save /etc/sysconfig/iptables family=ipv6
```
salt.modules.iptables.**set\_policy**(*table='filter'*, *chain=None*, *policy=None*, *family='ipv4'*) Set the current policy for the specified table/chain

```
salt '*' iptables.set policy filter INPUT ACCEPT
IPv6:
salt '*' iptables.set_policy filter INPUT ACCEPT family=ipv6
```

```
salt.modules.iptables.version(family='ipv4')
     Return version from iptables --version
```
CLI Example:

```
salt '*' iptables.version
IPv6:
salt '*' iptables.version family=ipv6
```
## **26.7.196 salt.modules.iwtools**

Support for Wireless Tools for Linux

```
salt.modules.iwtools.list_interfaces(style=None)
```
List all of the wireless interfaces

CLI Example:

salt minion iwtools.list\_interfaces

```
salt.modules.iwtools.scan(iface, style=None)
     List networks on a wireless interface
```
CLI Examples:

```
salt minion iwtools.scan wlp3s0
salt minion iwtools.scan wlp3s0 list
```

```
salt.modules.iwtools.set_mode(iface, mode)
```
List networks on a wireless interface

CLI Example:

salt minion iwtools.set\_mode wlp3s0 Managed

## **26.7.197 salt.modules.jboss7**

Module for managing JBoss AS 7 through the CLI interface.

New in version 2015.5.0.

**In order to run each function, jboss\_config dictionary with the following properties must be passed:**

- cli path: the path to jboss-cli script, for example: '/opt/jboss/jboss-7.0/bin/jboss-cli.sh'
- controller: the IP address and port of controller, for example: 10.11.12.13:9999
- cli user: username to connect to jboss administration console if necessary
- cli\_password: password to connect to jboss administration console if necessary

Example:

```
jboss_config:
  cli_path: '/opt/jboss/jboss-7.0/bin/jboss-cli.sh'
   controller: 10.11.12.13:9999
   cli_user: 'jbossadm'
   cli_password: 'jbossadm'
```

```
salt.modules.jboss7.create_datasource(jboss_config, name, datasource_properties, pro-
                                            file=None)
```
Create datasource in running jboss instance

**jboss\_config** Configuration dictionary with properties specified above.

**name** Datasource name

### **datasource\_properties**

**A dictionary of datasource properties to be created:**

- driver-name: mysql
- connection-url:'<jdbc:mysql://localhost:3306/sampleDatabase>'
- jndi-name: 'java:jboss/datasources/sampleDS'
- user-name: sampleuser
- password: secret
- min-pool-size: 3
- use-java-context: True

**profile** The profile name (JBoss domain mode only)

### CLI Example:

```
salt '*' jboss7.create_datasource '{"cli_path": "integration.modules.sysmod.
,→SysModuleTest.test_valid_docs", "controller": "10.11.12.13:9999", "cli_user":
,→"jbossadm", "cli_password": "jbossadm"}' 'my_datasource' '{"driver-name": "mysql
,→", "connection-url": "jdbc:mysql://localhost:3306/sampleDatabase", "jndi-name":
,→"java:jboss/datasources/sampleDS", "user-name": "sampleuser", "password":
,→"secret", "min-pool-size": 3, "use-java-context": True}'
```
salt.modules.jboss7.**create\_simple\_binding**(*jboss\_config*, *binding\_name*, *value*, *profile=None*)

Create a simple jndi binding in the running jboss instance

**jboss** config Configuration dictionary with properties specified above.

**binding\_name** Binding name to be created

**value** Binding value

**profile** The profile name (JBoss domain mode only)

CLI Example:

```
salt '*' jboss7.create_simple_binding \
        '{"cli_path": "integration.modules.sysmod.SysModuleTest.test_valid_docs",
,→\
       "controller": "10.11.12.13:9999", "cli_user": "jbossadm", "cli_password":
,→"jbossadm"}' \
       my_binding_name my_binding_value
```
salt.modules.jboss7.**deploy**(*jboss\_config*, *source\_file*)

Deploy the application on the jboss instance from the local file system where minion is running.

**jboss\_config** Configuration dictionary with properties specified above.

**source\_file** Source file to deploy from

```
salt '*' jboss7.deploy '{"cli_path": "integration.modules.sysmod.SysModuleTest.
,→test_valid_docs", "controller": "10.11.12.13:9999", "cli_user": "jbossadm",
,→"cli_password": "jbossadm"}' /opt/deploy_files/my_deploy
```
salt.modules.jboss7.**list\_deployments**(*jboss\_config*)

List all deployments on the jboss instance

**jboss\_config**

Configuration dictionary with properties specified above.

CLI Example:

```
salt '*' jboss7.list deployments '{"cli path": "integration.modules.sysmod.
,→SysModuleTest.test_valid_docs", "controller": "10.11.12.13:9999", "cli_user
,→": "jbossadm", "cli_password": "jbossadm"}'
```
salt.modules.jboss7.**read\_datasource**(*jboss\_config*, *name*, *profile=None*)

Read datasource properties in the running jboss instance.

**jboss\_config** Configuration dictionary with properties specified above.

**name** Datasource name

**profile** Profile name (JBoss domain mode only)

CLI Example:

```
salt '*' jboss7.read_datasource '{"cli_path": "integration.modules.sysmod.
,→SysModuleTest.test_valid_docs", "controller": "10.11.12.13:9999", "cli_user":
,→"jbossadm", "cli_password": "jbossadm"}'
```
salt.modules.jboss7.**read\_simple\_binding**(*jboss\_config*, *binding\_name*, *profile=None*) Read jndi binding in the running jboss instance

**jboss\_config** Configuration dictionary with properties specified above.

**binding\_name** Binding name to be created

**profile** The profile name (JBoss domain mode only)

CLI Example:

salt "\*' jboss7.read\_simple\_binding '{"cli\_path": "integration.modules.sysmod.SysModuleTest.test\_valid\_docs", "controller": "10.11.12.13:9999", "cli\_user": "jbossadm", "cli\_password": "jbossadm"}' my\_binding\_name

salt.modules.jboss7.**reload\_**(*jboss\_config*, *host=None*) Reload running jboss instance

**jboss\_config** Configuration dictionary with properties specified above.

**host** The name of the host. JBoss domain mode only - and required if running in domain mode. The host name is the "name" attribute of the "host" element in host.xml

```
salt '*' jboss7.reload '{"cli_path": "integration.modules.sysmod.SysModuleTest.
,→test_valid_docs", "controller": "10.11.12.13:9999", "cli_user": "jbossadm",
,→"cli_password": "jbossadm"}'
```
salt.modules.jboss7.**remove\_datasource**(*jboss\_config*, *name*, *profile=None*) Remove an existing datasource from the running jboss instance.

**jboss\_config** Configuration dictionary with properties specified above.

**name** Datasource name

**profile** The profile (JBoss domain mode only)

CLI Example:

```
salt '*' jboss7.remove_datasource '{"cli_path": "integration.modules.sysmod.
,→SysModuleTest.test_valid_docs", "controller": "10.11.12.13:9999", "cli_user":
,→"jbossadm", "cli_password": "jbossadm"}' my_datasource_name
```
salt.modules.jboss7.**status**(*jboss\_config*, *host=None*, *server\_config=None*)

Get status of running jboss instance.

**jboss** config Configuration dictionary with properties specified above.

- **host** The name of the host. JBoss domain mode only and required if running in domain mode. The host name is the "name" attribute of the "host" element in host.xml
- **server\_config** The name of the Server Configuration. JBoss Domain mode only and required if running in domain mode.

CLI Example:

```
salt '*' jboss7.status '{"cli_path": "integration.modules.sysmod.SysModuleTest.
,→test_valid_docs", "controller": "10.11.12.13:9999", "cli_user": "jbossadm",
,→"cli_password": "jbossadm"}'
```
salt.modules.jboss7.**stop\_server**(*jboss\_config*, *host=None*)

Stop running jboss instance

**jboss\_config** Configuration dictionary with properties specified above.

**host** The name of the host. JBoss domain mode only - and required if running in domain mode. The host name is the "name" attribute of the "host" element in host.xml

CLI Example:

```
salt '*' jboss7.stop_server '{"cli_path": "integration.modules.sysmod.
,→SysModuleTest.test_valid_docs", "controller": "10.11.12.13:9999", "cli_user":
,→"jbossadm", "cli_password": "jbossadm"}'
```
salt.modules.jboss7.**undeploy**(*jboss\_config*, *deployment*)

Undeploy the application from jboss instance

**jboss\_config** Configuration dictionary with properties specified above.

**deployment** Deployment name to undeploy

CLI Example:

```
salt '*' jboss7.undeploy '{"cli_path": "integration.modules.sysmod.SysModuleTest.
,→test_valid_docs", "controller": "10.11.12.13:9999", "cli_user": "jbossadm",
,→"cli_password": "jbossadm"}' my_deployment
```
salt.modules.jboss7.**update\_datasource**(*jboss\_config*, *name*, *new\_properties*, *profile=None*) Update an existing datasource in running jboss instance. If the property doesn't exist if will be created, if it does, it will be updated with the new value

**jboss** config Configuration dictionary with properties specified above.

**name** Datasource name

### **new\_properties**

**A dictionary of datasource properties to be updated. For example:**

- driver-name: mysql
- connection-url:'<jdbc:mysql://localhost:3306/sampleDatabase>'
- jndi-name: 'java:jboss/datasources/sampleDS'
- user-name: sampleuser
- password: secret
- min-pool-size: 3
- use-java-context: True

**profile** The profile name (JBoss domain mode only)

CLI Example:

```
salt '*' jboss7.update_datasource '{"cli_path": "integration.modules.sysmod.
,→SysModuleTest.test_valid_docs", "controller": "10.11.12.13:9999", "cli_user":
,→"jbossadm", "cli_password": "jbossadm"}' 'my_datasource' '{"driver-name": "mysql
,→", "connection-url": "jdbc:mysql://localhost:3306/sampleDatabase", "jndi-name":
,→"java:jboss/datasources/sampleDS", "user-name": "sampleuser", "password":
,→"secret", "min-pool-size": 3, "use-java-context": True}'
```
salt.modules.jboss7.**update\_simple\_binding**(*jboss\_config*, *binding\_name*, *value*, *profile=None*)

Update the simple jndi binding in the running jboss instance

**jboss\_config** Configuration dictionary with properties specified above.

**binding\_name** Binding name to be updated

**value** New binding value

**profile** The profile name (JBoss domain mode only)

CLI Example:

```
salt '*' jboss7.update_simple_binding '{"cli_path": "integration.modules.sysmod.
,→SysModuleTest.test_valid_docs", "controller": "10.11.12.13:9999", "cli_user":
,→"jbossadm", "cli_password": "jbossadm"}' my_binding_name my_binding_value
```
## **26.7.198 salt.modules.jboss7\_cli**

Module for low-level interaction with JbossAS7 through CLI.

This module exposes two ways of interaction with the CLI, either through commands or operations.

**Note:** Following JBoss documentation(<https://developer.jboss.org/wiki/CommandLineInterface>): "Operations are considered a low level but comprehensive way to manage the AS controller, i.e. if it can't be done with operations it can't be done in any other way. Commands, on the other hand, are more user-friendly in syntax, although most of them still translate into operation requests and some of them even into a few composite operation requests, i.e. commands also simplify some management operations from the user's point of view."

The difference between calling a command or operation is in handling the result. Commands return a zero return code if operation is successful or return non-zero return code and print an error to standard output in plain text, in case of an error.

Operations return a json-like structure, that contain more information about the result. In case of a failure, they also return a specific return code. This module parses the output from the operations and returns it as a dictionary so that an execution of an operation can then be verified against specific errors.

**In order to run each function, jboss\_config dictionary with the following properties must be passed:**

- cli\_path: the path to jboss-cli script, for example: '/opt/jboss/jboss-7.0/bin/jboss-cli.sh'
- controller: the IP address and port of controller, for example: 10.11.12.13:9999
- cli user: username to connect to jboss administration console if necessary
- cli password: password to connect to jboss administration console if necessary

Example:

```
jboss_config:
   cli_path: '/opt/jboss/jboss-7.0/bin/jboss-cli.sh'
   controller: 10.11.12.13:9999
   cli_user: 'jbossadm'
   cli_password: 'jbossadm'
```
salt.modules.jboss7\_cli.**run\_command**(*jboss\_config*, *command*, *fail\_on\_error=True*) Execute a command against jboss instance through the CLI interface.

**jboss\_config** Configuration dictionary with properties specified above.

**command** Command to execute against jboss instance

fail on error (default=True) Is true, raise CommandExecutionError exception if execution fails. If false, 'success' property of the returned dictionary is set to False

CLI Example:

```
salt '*' jboss7_cli.run_command '{"cli_path": "integration.modules.sysmod.
,→SysModuleTest.test_valid_docs", "controller": "10.11.12.13:9999", "cli_user":
,→"jbossadm", "cli_password": "jbossadm"}' my_command
```
salt.modules.jboss7\_cli.**run\_operation**(*jboss\_config*, *operation*, *fail\_on\_error=True*, *retries=1*) Execute an operation against jboss instance through the CLI interface.

**jboss\_config** Configuration dictionary with properties specified above.

**operation** An operation to execute against jboss instance

**fail\_on\_error (default=True)** Is true, raise CommandExecutionError exception if execution fails. If false, 'success' property of the returned dictionary is set to False

**retries:** Number of retries in case of "JBAS012144: Could not connect to remote" error.

```
salt '*' jboss7_cli.run_operation '{"cli_path": "integration.modules.sysmod.
,→SysModuleTest.test_valid_docs", "controller": "10.11.12.13:9999", "cli_user":
,→"jbossadm", "cli_password": "jbossadm"}' my_operation
```
## **26.7.199 salt.modules.jenkinsmod**

Module for controlling Jenkins

**depends** python-jenkins

New in version 2016.3.0.

**depends** [python-jenkins](https://pypi.python.org/pypi/python-jenkins) Python module (not to be confused with [jenkins](https://pypi.python.org/pypi/jenkins))

**configuration** This module can be used by either passing an api key and version directly or by specifying both in a configuration profile in the salt master/minion config.

For example:

```
jenkins:
  api_key: peWcBiMOS9HrZG15peWcBiMOS9HrZG15
```

```
salt.modules.jenkinsmod.build_job(name=None, parameters=None)
     Initiate a build for the provided job.
```
**Parameters**

- **name** -- The name of the job is check if it exists.
- **parameters** -- Parameters to send to the job.

**Returns** True is successful, otherwise raise an exception.

CLI Example:

```
salt '*' jenkins.build_job jobname
```
salt.modules.jenkinsmod.**create\_job**(*name=None*, *config\_xml=None*, *saltenv='base'*)

Return the configuration file.

**Parameters**

- **name** -- The name of the job is check if it exists.
- **config\_xml** -- The configuration file to use to create the job.
- **saltenv** -- The environment to look for the file in.

**Returns** The configuration file used for the job.

CLI Example:

```
salt '*' jenkins.create job jobname
```
salt '\*' jenkins.create\_job jobname config\_xml='salt://jenkins/config.xml'

salt.modules.jenkinsmod.**delete\_job**(*name=None*)

Return true is job is deleted successfully.

**Parameters name** -- The name of the job to delete.

**Returns** Return true if job is deleted successfully.

CLI Example:

salt '\*' jenkins.delete\_job jobname

```
salt.modules.jenkinsmod.disable_job(name=None)
     Return true is job is disabled successfully.
```
**Parameters name** -- The name of the job to disable.

**Returns** Return true if job is disabled successfully.

CLI Example:

salt '\*' jenkins.disable\_job jobname

salt.modules.jenkinsmod.**enable\_job**(*name=None*)

Return true is job is enabled successfully.

**Parameters name** -- The name of the job to enable.

**Returns** Return true if job is enabled successfully.

CLI Example:

salt '\*' jenkins.enable\_job jobname

salt.modules.jenkinsmod.**get\_job\_config**(*name=None*)

Return the current job configuration for the provided job.

**Parameters name** -- The name of the job to return the configuration for.

**Returns** The configuration for the job specified.

CLI Example:

salt '\*' jenkins.get\_job\_config jobname

salt.modules.jenkinsmod.**get\_job\_info**(*name=None*)

Return information about the Jenkins job.

**Parameters name** -- The name of the job is check if it exists.

**Returns** Information about the Jenkins job.

CLI Example:

salt '\*' jenkins.get\_job\_info jobname

salt.modules.jenkinsmod.**get\_jobs**() Return the currently configured jobs.

**Returns** The currently configured jobs.

CLI Example:

salt '\*' jenkins.get\_jobs

salt.modules.jenkinsmod.**get\_version**() Return version of Jenkins

**Returns** The version of Jenkins

CLI Example:

salt '\*' jenkins.get\_version

salt.modules.jenkinsmod.**job\_exists**(*name=None*) Check whether the job exists in configured Jenkins jobs.

**Parameters name** -- The name of the job is check if it exists.

**Returns** True if job exists, False if job does not exist.

CLI Example:

salt '\*' jenkins.job\_exists jobname

```
salt.modules.jenkinsmod.job_status(name=None)
```
Return the current status, enabled or disabled, of the job.

**Parameters name** -- The name of the job to return status for

**Returns** Return true if enabled or false if disabled.

CLI Example:

```
salt '*' jenkins.job_status jobname
```
salt.modules.jenkinsmod.**plugin\_installed**(*name*)

New in version 2016.11.0.

Return if the plugin is installed for the provided plugin name.

**Parameters name** -- The name of the parameter to confirm installation.

**Returns** True if plugin exists, False if plugin does not exist.

CLI Example:

salt '\*' jenkins.plugin\_installed pluginName

```
salt.modules.jenkinsmod.run(script)
    New in version 2017.7.0.
```
Execute a script on the jenkins master

**Parameters script** -- The script

CLI Example:

salt '\*' jenkins.run 'Jenkins.instance.doSafeRestart()'

salt.modules.jenkinsmod.**update\_job**(*name=None*, *config\_xml=None*, *saltenv='base'*) Return the updated configuration file.

**Parameters**

- **name** -- The name of the job is check if it exists.
- **config\_xml** -- The configuration file to use to create the job.
- **saltenv** -- The environment to look for the file in.

**Returns** The configuration file used for the job.

```
salt '*' jenkins.update_job jobname
salt '*' jenkins.update_job jobname config_xml='salt://jenkins/config.xml'
```
# **26.7.200 salt.modules.jinja**

Module for checking jinja maps and verifying the result of loading JSON/YAML files

New in version 3000.

```
salt.modules.jinja.import_json(path)
```
Loads JSON data from the specified path

CLI Example:

salt myminion jinja.import\_JSON myformula/foo.json

salt.modules.jinja.**import\_yaml**(*path*)

Loads YAML data from the specified path

CLI Example:

salt myminion jinja.import\_yaml myformula/foo.yaml

## salt.modules.jinja.**load\_map**(*path*, *value*)

Loads the map at the specified path, and returns the specified value from that map.

CLI Example:

```
# Assuming the map is loaded in your formula SLS as follows:
#
# {% from "myformula/map.jinja" import myformula with context %}
#
# the following syntax can be used to load the map and check the
# results:
salt myminion jinja.load_map myformula/map.jinja myformula
```
# **26.7.201 salt.modules.jira\_mod**

## **JIRA Execution module**

New in version 2019.2.0.

Execution module to manipulate JIRA tickets via Salt.

This module requires the jira Python library to be installed.

Configuration example:

```
jira:
  server: https://jira.atlassian.org
  username: salt
  password: pass
```
salt.modules.jira\_mod.**add\_comment**(*issue\_key*, *comment*, *visibility=None*, *is\_internal=False*, *server=None*, *username=None*, *password=None*) Add a comment to an existing ticket. Return True when it successfully added the comment.

**issue\_key** The issue ID to add the comment to.

**comment** The body of the comment to be added.

**visibility: None** A dictionary having two keys:

- type: is role (or group if the JIRA server has configured comment visibility for groups).
- value: the name of the role (or group) to which viewing of this comment will be restricted.

**is\_internal: False** Whether a comment has to be marked as Internal in Jira Service Desk.

CLI Example:

salt '\*' jira.add\_comment NE-123 'This is a comment'

salt.modules.jira\_mod.**assign\_issue**(*issue\_key*, *assignee*, *server=None*, *username=None*, *password=None*)

Assign the issue to an existing user. Return True when the issue has been properly assigned.

**issue key** The JIRA ID of the ticket to manipulate.

**assignee** The name of the user to assign the ticket to.

CLI Example:

salt '\*' jira.assign\_issue NET-123 example\_user

salt.modules.jira\_mod.**create\_issue**(*project*, *summary*, *description*, *template\_engine='jinja'*, *context=None*, *defaults=None*, *saltenv='base'*, *issuetype='Bug'*, *priority='Normal'*, *labels=None*, *assignee=None*, *server=None*, *username=None*, *password=None*, *\*\*kwargs*)

Create a JIRA issue using the named settings. Return the JIRA ticket ID.

**project** The name of the project to attach the JIRA ticket to.

- **summary** The summary (title) of the JIRA ticket. When the template\_engine argument is set to a proper value of an existing Salt template engine (e.g., jinja, mako, etc.) it will render the summary before creating the ticket.
- **description** The full body description of the JIRA ticket. When the template\_engine argument is set to a proper value of an existing Salt template engine (e.g., jinja, mako, etc.) it will render the description before creating the ticket.
- **template\_engine: jinja** The name of the template engine to be used to render the values of the summary and description arguments. Default: jinja.
- **context: None** The context to pass when rendering the summary and description. This argument is ignored when template\_engine is set as None
- **defaults: None** Default values to pass to the Salt rendering pipeline for the summary and description arguments. This argument is ignored when template\_engine is set as None.

**saltenv: base** The Salt environment name (for the rendering system).

**issuetype: Bug** The type of the JIRA ticket. Default: Bug.

**priority: Normal** The priority of the JIRA ticket. Default: Normal.

**labels: None** A list of labels to add to the ticket.

**assignee: None** The name of the person to assign the ticket to.

```
salt '*' jira.create issue NET 'Ticket title' 'Ticket description'
salt '*' jira.create_issue NET 'Issue on {{ opts.id }}' 'Error detected on \{ \{ \emptyset,→opts.id }}' template_engine=jinja
```
salt.modules.jira\_mod.**issue\_closed**(*issue\_key*, *server=None*, *username=None*, *password=None*) Check if the issue is closed.

**issue\_key** The JIRA iD of the ticket to close.

Returns:

- True: the ticket exists and it is closed.
- False: the ticket exists and it has not been closed.
- None: the ticket does not exist.

CLI Example:

salt '\*' jira.issue\_closed NE-123

### **26.7.202 salt.modules.junos**

Module to interact with Junos devices.

**maturity** new

**dependencies** junos-eznc, jxmlease

**Note:** Those who wish to use junos-eznc (PyEZ) version >= 2.1.0, must use the latest salt code from github until the next release.

Refer to *[junos](#page-3416-0)* for information on connecting to junos proxy.

```
class salt.modules.junos.HandleFileCopy(path, **kwargs)
     To figure out proper path either from proxy local file system or proxy cache or on master. If required, then
     only copy from master to proxy
```
salt.modules.junos.**cli**(*command=None*, *\*\*kwargs*)

Executes the CLI commands and returns the output in specified format. (default is text) The output can also be stored in a file.

**command (required)** The command to execute on the Junos CLI

**format** [text] Format in which to get the CLI output (either text or xml)

**dev\_timeout** [30] The NETCONF RPC timeout (in seconds)

**dest** Destination file where the RPC output is stored. Note that the file will be stored on the proxy minion. To push the files to the master use *[cp.push](#page-1711-0)*.

CLI Examples:

```
salt 'device_name' junos.cli 'show system commit'
salt 'device_name' junos.cli 'show system alarms' format=xml dest=/home/user/cli_
,→output.txt
```
## salt.modules.junos.**commit**(*\*\*kwargs*)

To commit the changes loaded in the candidate configuration.

**dev\_timeout** [30] The NETCONF RPC timeout (in seconds)

**comment** Provide a comment for the commit

- **confirm** Provide time in minutes for commit confirmation. If this option is specified, the commit will be rolled back in the specified amount of time unless the commit is confirmed.
- **sync** [False] When True, on dual control plane systems, requests that the candidate configuration on one control plane be copied to the other control plane, checked for correct syntax, and committed on both Routing Engines.
- **force\_sync** [False] When True, on dual control plane systems, force the candidate configuration on one control plane to be copied to the other control plane.
- **full** When True, requires all the daemons to check and evaluate the new configuration.

**detail** When True, return commit detail

CLI Examples:

```
salt 'device_name' junos.commit comment='Commiting via saltstack' detail=True<br>salt 'device_name' junos.commit dev_timeout=60 confirm=10
                         junos.commit dev_timeout=60 confirm=10
salt 'device_name' junos.commit sync=True dev_timeout=90
```
### salt.modules.junos.**commit\_check**()

Perform a commit check on the configuration

CLI Example:

salt 'device\_name' junos.commit\_check

## salt.modules.junos.**diff**(*\*\*kwargs*)

Returns the difference between the candidate and the current configuration

**id** [0] The rollback ID value (0-49)

**d\_id** [0] The rollback ID value (0-49)

CLI Example:

salt 'device\_name' junos.diff d\_id=3

NOTE: Because of historical reasons and the internals of the Salt state compiler, there are three possible sources of the rollback ID--the positional argument, and the *id* and *d\_id* kwargs. The precedence of the arguments are *id* (positional), *id* (kwarg), *d\_id* (kwarg). In other words, if all three are passed, only the positional argument will be used. A warning is logged if more than one is passed.

# salt.modules.junos.**dir\_copy**(*source*, *dest*, *force=False*, *\*\*kwargs*)

Copy a directory and recursively its contents from source to dest.

**Note:** This function only works on the Juniper native minion

Parameters:

source : Directory to use as the source

dest : Directory in which to place the source and its contents.

force : This function will not copy identical files unless *force* is *True*

New in version 3003.

CLI Example:

salt 'device\_name' junos.dir\_copy /etc/salt/pki re1:/

This will take the *pki* directory, its absolute path and copy it and its contents to routing engine 1 root directory. The result will be *re1:/etc/salt/pki/<files and dirs in /etc/salt/pki*.

### salt.modules.junos.**facts**()

Displays the facts gathered during the connection. These facts are also stored in Salt grains.

CLI Example:

salt 'device\_name' junos.facts

## salt.modules.junos.facts refresh()

Reload the facts dictionary from the device. Usually only needed if, the device configuration is changed by some other actor. This function will also refresh the facts stored in the salt grains.

CLI Example:

```
salt 'device_name' junos.facts_refresh
```
### salt.modules.junos.**file\_compare**(*file1*, *file2*, *\*\*kwargs*)

Compare two files and return a dictionary indicating if they are different.

Dictionary includes *success* key. If False, one or more files do not exist or some other error occurred.

Under the hood, this uses the junos CLI command *file compare files …*

**Note:** This function only works on Juniper native minions

New in version 3003.

CLI Example:

```
salt junos-router junos.file_compare /var/tmp/backup1/cmt.script /var/tmp/backup2/
,→cmt.script
junos-router:
    identical:
        False
    success:
        True
```
## salt.modules.junos.**file\_copy**(*src*, *dest*)

Copies the file from the local device to the junos device

**Note:** This function does not work on Juniper native minions

**src** The source path where the file is kept.

**dest** The destination path on the where the file will be copied

New in version 3001.

CLI Example:

salt 'device\_name' junos.file\_copy /home/m2/info.txt info\_copy.txt

### salt.modules.junos.**fsentry\_exists**(*dir*, *\*\*kwargs*)

Returns a dictionary indicating if *dir* refers to a file or a non-file (generally a directory) in the file system, or if there is no file by that name.

**Note:** This function only works on Juniper native minions

New in version 3003.

CLI Example:

```
salt junos-router junos.fsentry exists /var/log
junos-router:
   is_dir:
        True
    exists:
        True
```
salt.modules.junos.**get\_table**(*table*, *table\_file*, *path=None*, *target=None*, *key=None*, *key\_items=None*, *filters=None*, *table\_args=None*)

New in version 3001.

Retrieve data from a Junos device using Tables/Views

**table (required)** Name of PyEZ Table

**table\_file (required)** YAML file that has the table specified in table parameter

**path:** Path of location of the YAML file. defaults to op directory in jnpr.junos.op

**target:** if command need to run on FPC, can specify fpc target

**key:** To overwrite key provided in YAML

**key\_items:** To select only given key items

**filters:** To select only filter for the dictionary from columns

**table\_args:** key/value pair which should render Jinja template command or are passed as args to rpc call in op table

CLI Example:

```
salt 'device_name' junos.get_table RouteTable routes.yml
salt 'device_name' junos.get_table EthPortTable ethport.yml table_args='{
,→"interface_name": "ge-3/2/2"}'
salt 'device_name' junos.get_table EthPortTable ethport.yml salt://tables
```
salt.modules.junos.**install\_config**(*path=None*, *\*\*kwargs*)

- **path (required)** Path where the configuration/template file is present. If the file has a .conf extension, the content is treated as text format. If the file has a .xml extension, the content is treated as XML format. If the file has a .set extension, the content is treated as Junos OS set commands.
- **mode** [exclusive]The mode in which the configuration is locked. Can be one of private, dynamic, batch, exclusive, ephemeral

**dev\_timeout** [30] Set NETCONF RPC timeout. Can be used for commands which take a while to execute.

Installs the given configuration file into the candidate configuration. Commits the changes if the commit checks or throws an error.

**overwrite** [False] Set to True if you want this file is to completely replace the configuration file. Sets action to override

**Note:** This option cannot be used if **format** is "set".

- **replace** [False] Specify whether the configuration file uses replace: statements. If True, only those statements under the replace tag will be changed.
- **merge** [False] If set to True will set the load-config action to merge. the default load-config action is 'replace' for xml/json/text config
- **format** Determines the format of the contents
- **update** [False] Compare a complete loaded configuration against the candidate configuration. For each hierarchy level or configuration object that is different in the two configurations, the version in the loaded configuration replaces the version in the candidate configuration. When the configuration is later committed, only system processes that are affected by the changed configuration elements parse the new configuration. This action is supported from PyEZ 2.1.
- **comment** Provide a comment for the commit
- **confirm** Provide time in minutes for commit confirmation. If this option is specified, the commit will be rolled back in the specified amount of time unless the commit is confirmed.
- **diffs\_file** Path to the file where the diff (difference in old configuration and the committed configuration) will be stored. Note that the file will be stored on the proxy minion. To push the files to the master use:

py:func:*cp.push <salt.modules.cp.push>*.

**template\_vars** Variables to be passed into the template processing engine in addition to those present in pillar, the minion configuration, grains, etc. You may reference these variables in your template like so:

*{{* template\_vars["var\_name"] *}}*

CLI Examples:

```
salt 'device_name' junos.install_config 'salt://production/network/routers/config.
,→set'
salt 'device_name' junos.install_config 'salt://templates/replace_config.conf'M
,→replace=True comment='Committed via SaltStack'
salt 'device_name' junos.install_config 'salt://my_new_configuration.conf' dev_
,→timeout=300 diffs_file='/salt/confs/old_config.conf' overwrite=True
salt 'device_name' junos.install_config 'salt://syslog_template.conf' template_
,→vars='{"syslog_host": "10.180.222.7"}'
```
### salt.modules.junos.**install\_os**(*path=None*, *\*\*kwargs*)

Installs the given image on the device. After the installation is complete the device is rebooted, if reboot=True is given as a keyworded argument.

**path (required)** Path where the image file is present on the proxy minion

- **remote\_path** [/var/tmp] If the value of path is a file path on the local (Salt host's) filesystem, then the image is copied from the local filesystem to the :remote\_path: directory on the target Junos device. The default is /var/tmp. If the value of :path: or is a URL, then the value of :remote path: is unused.
- **dev\_timeout** [1800] The NETCONF RPC timeout (in seconds). This argument was added since most of the time the "package add" RPC takes a significant amount of time. So this :timeout: value will be used in the context of the SW installation process. Defaults to 30 minutes (30\*60=1800 seconds)

**timeout** [1800] Alias to dev\_timeout for backward compatibility
**reboot** [False] Whether to reboot after installation

**no\_copy** [False] If True the software package will not be SCP'd to the device

**bool validate:** When True this method will perform a config validation against the new image

- **bool issu: False** When True allows unified in-service software upgrade (ISSU) feature enables you to upgrade between two different Junos OS releases with no disruption on the control plane and with minimal disruption of traffic.
- **bool nssu: False** When True allows nonstop software upgrade (NSSU) enables you to upgrade the software running on a Juniper Networks EX Series Virtual Chassis or a Juniper Networks EX Series Ethernet Switch with redundant Routing Engines with a single command and minimal disruption to network traffic.
- **bool all\_re: True** When True (default), executes the software install on all Routing Engines of the Junos device. When False, execute the software install only on the current Routing Engine.

New in version 3001.

**Note:** Any additional keyword arguments specified are passed down to PyEZ sw.install() as is. Please refer to below URI for PyEZ sw.install() documentation: [https://pyez.readthedocs.io/en/latest/jnpr.junos.utils.html#](https://pyez.readthedocs.io/en/latest/jnpr.junos.utils.html#jnpr.junos.utils.sw.SW.install) [jnpr.junos.utils.sw.SW.install](https://pyez.readthedocs.io/en/latest/jnpr.junos.utils.html#jnpr.junos.utils.sw.SW.install)

CLI Examples:

```
salt 'device_name' junos.install_os 'salt://images/junos_image.tgz' reboot=True
salt 'device_name' junos.install_os 'salt://junos_16_1.tgz' dev_timeout=300
```
salt.modules.junos.**load**(*path=None*, *\*\*kwargs*)

Loads the configuration from the file provided onto the device.

- **path (required)** Path where the configuration/template file is present. If the file has a .conf extension, the content is treated as text format. If the file has a .xml extension, the content is treated as XML format. If the file has a . set extension, the content is treated as Junos OS set commands.
- **overwrite** [False] Set to True if you want this file is to completely replace the configuration file. Sets action to override

**Note:** This option cannot be used if **format** is "set".

- **replace** [False] Specify whether the configuration file uses replace: statements. If True, only those statements under the replace tag will be changed.
- **merge** [False] If set to True will set the load-config action to merge. the default load-config action is 'replace' for xml/json/text config
- **update** [False] Compare a complete loaded configuration against the candidate configuration. For each hierarchy level or configuration object that is different in the two configurations, the version in the loaded configuration replaces the version in the candidate configuration. When the configuration is later committed, only system processes that are affected by the changed configuration elements parse the new configuration. This action is supported from PyEZ 2.1.

**format** Determines the format of the contents

**template\_vars** Variables to be passed into the template processing engine in addition to those present in pillar, the minion configuration, grains, etc. You may reference these variables in your template like so:

*{{* template\_vars["var\_name"] *}}*

CLI Examples:

```
salt 'device_name' junos.load 'salt://production/network/routers/config.set'
salt 'device_name' junos.load 'salt://templates/replace_config.conf' replace=True
salt 'device_name' junos.load 'salt://my_new_configuration.conf' overwrite=True
salt 'device_name' junos.load 'salt://syslog_template.conf' template_vars='{
,→"syslog_host": "10.180.222.7"}'
```
#### salt.modules.junos.**lock**()

Attempts an exclusive lock on the candidate configuration. This is a non-blocking call.

**Note:** When locking, it is important to remember to call *[junos.unlock](#page-2092-0)* once finished. If locking during orchestration, remember to include a step in the orchestration job to unlock.

CLI Example:

salt 'device\_name' junos.lock

```
salt.modules.junos.ping(dest_ip=None, **kwargs)
     Send a ping RPC to a device
```
**dest\_ip** The IP of the device to ping

**dev\_timeout** [30] The NETCONF RPC timeout (in seconds)

**rapid** [False] When True, executes ping at 100pps instead of 1pps

**ttl** Maximum number of IP routers (IP hops) allowed between source and destination

**routing** instance Name of the routing instance to use to send the ping

**interface** Interface used to send traffic

**count** [5] Number of packets to send

CLI Examples:

```
salt 'device_name' junos.ping '8.8.8.8' count=5
salt 'device_name' junos.ping '8.8.8.8' ttl=1 rapid=True
```
### salt.modules.junos.**rollback**(*\*\*kwargs*)

Roll back the last committed configuration changes and commit

**id** [0] The rollback ID value (0-49)

**d id** [0] The rollback ID value (0-49)

**dev\_timeout** [30] The NETCONF RPC timeout (in seconds)

**comment** Provide a comment for the commit

**confirm** Provide time in minutes for commit confirmation. If this option is specified, the commit will be rolled back in the specified amount of time unless the commit is confirmed.

diffs file Path to the file where the diff (difference in old configuration and the committed configuration) will be stored. Note that the file will be stored on the proxy minion. To push the files to the master use *[cp.push](#page-1711-0)*.

CLI Example:

salt 'device\_name' junos.rollback 10

NOTE: Because of historical reasons and the internals of the Salt state compiler, there are three possible sources of the rollback ID--the positional argument, and the *id* and *d\_id* kwargs. The precedence of the arguments are *id* (positional), *id* (kwarg), *d\_id* (kwarg). In other words, if all three are passed, only the positional argument will be used. A warning is logged if more than one is passed.

#### salt.modules.junos.**routing\_engine**(*\*\*kwargs*)

Returns a dictionary containing the routing engines on the device and their status (Master, Disabled, Backup).

Under the hood parses the result of *show chassis routing-engine*

New in version 3003.

CLI Example:

salt junos-router junos.routing\_engine junos-router:

```
backup:
  - re1:
master:
  re0:
success:
  True
```
Returns *success: False* if the device does not appear to have multiple routing engines.

```
salt.modules.junos.rpc(cmd=None, dest=None, **kwargs)
```
This function executes the RPC provided as arguments on the junos device. The returned data can be stored in a file.

**cmd** The RPC to be executed

**dest** Destination file where the RPC output is stored. Note that the file will be stored on the proxy minion. To push the files to the master use *[cp.push](#page-1711-0)*.

**format** [xml] The format in which the RPC reply is received from the device

**dev\_timeout** [30] The NETCONF RPC timeout (in seconds)

**filter** Used with the get-config RPC to get specific configuration

**terse** [False] Amount of information you want

**interface** name Name of the interface to query

CLI Example:

```
salt 'device' junos.rpc get_config dest=/var/log/config.txt format=text filter='
,→<configuration><system/></configuration>'
salt 'device' junos.rpc get-interface-information dest=/home/user/interface.xml
,→interface_name='lo0' terse=True
salt 'device' junos.rpc get-chassis-inventory
```
salt.modules.junos.**rpc\_file\_list**(*path*, *\*\*kwargs*)

Use the Junos RPC interface to get a list of files and return them as a structure dictionary.

New in version 3003.

CLI Example:

```
salt junos-router junos.rpc_file_list /var/local/salt/etc
junos-router:
    files:
        directory:
             directory-name:
                 /var/local/salt/etc
             file-information:
                 \perpfile-directory:
                        file-name:
                            pki
                 \vertfile-name:
                        proxy
                 \perpfile-directory:
                        file-name:
                            proxy.d
        total-file-blocks:
             10
        total-files:
             1
success:
    True
```
salt.modules.junos.**set\_hostname**(*hostname=None*, *\*\*kwargs*) Set the device's hostname

**hostname** The name to be set

**comment** Provide a comment to the commit

dev timeout [30] The NETCONF RPC timeout (in seconds)

**confirm** Provide time in minutes for commit confirmation. If this option is specified, the commit will be rolled back in the specified amount of time unless the commit is confirmed.

CLI Example:

salt 'device\_name' junos.set\_hostname salt-device

#### salt.modules.junos.**shutdown**(*\*\*kwargs*)

Shut down (power off) or reboot a device running Junos OS. This includes all Routing Engines in a Virtual Chassis or a dual Routing Engine system.

**Note:** One of shutdown or reboot must be set to True or no action will be taken.

**shutdown** [False] Set this to True if you want to shutdown the machine. This is a safety mechanism so that the user does not accidentally shutdown the junos device.

**reboot** [False] If True, reboot instead of shutting down

**at** Used when rebooting, to specify the date and time the reboot should take place. The value of this option must match the JunOS CLI reboot syntax.

**in\_min** Used when shutting down. Specify the delay (in minutes) before the device will be shut down.

CLI Examples:

```
salt 'device_name' junos.shutdown reboot=True
salt 'device name' junos.shutdown shutdown=True in min=10
salt 'device_name' junos.shutdown shutdown=True
```
### <span id="page-2092-0"></span>salt.modules.junos.**unlock**()

Unlocks the candidate configuration.

CLI Example:

salt 'device name' junos.unlock

## salt.modules.junos.**zeroize**()

Resets the device to default factory settings

**Note:** In case of non-root user, proxy\_reconnect will not be able to re-connect to the device as zeroize will delete the local user's configuration. For more details on zeroize functionality, please refer [https://www.](https://www.juniper.net/documentation/en_US/junos/topics/reference/command-summary/request-system-zeroize.html) [juniper.net/documentation/en\\_US/junos/topics/reference/command-summary/request-system-zeroize.html](https://www.juniper.net/documentation/en_US/junos/topics/reference/command-summary/request-system-zeroize.html)

CLI Example:

salt 'device name' junos.zeroize

# **26.7.203 salt.modules.k8s**

Salt module to manage Kubernetes cluster

New in version 2016.3.0.

Roadmap:

- Add creation of K8S objects (pod, rc, service, …)
- Add replace of K8S objects (pod, rc, service, …)
- Add deletion of K8S objects (pod, rc, service, …)
- Add rolling update
- Add (auto)scalling

salt.modules.k8s.**create\_namespace**(*name*, *apiserver\_url=None*)

New in version 2016.3.0.

Create kubernetes namespace from the name, similar to the functionality added to kubectl since v.1.2.0: .. code-block:: bash

kubectl create namespaces namespace-name

```
salt '*' k8s.create_namespace namespace_name
salt '*' k8s.create_namespace namespace_name http://kube-master.cluster.local
```
salt.modules.k8s.**create\_secret**(*namespace*, *name*, *sources*, *apiserver\_url=None*, *force=False*, *update=False*, *saltenv='base'*)

New in version 2016.3.0.

Create k8s secrets in the defined namespace from the list of files

CLI Example:

salt '\*' k8s.create\_secret namespace\_name secret\_name sources

salt '\*' k8s.create\_secret namespace\_name secret\_name sources http://kube-master.cluster.local

sources are either dictionary of {name: path, name1: path} pairs or array of strings defining paths.

Example of paths array:

['/full/path/filename', ["file:///full/path/filename"](file:///full/path/filename), "salt://secret/storage/file.txt", "http://user:password@securesite.com/secret-file.json"]

Example of dictionaries:

{"nameit": '/full/path/fiename', name2: "salt://secret/storage/file.txt"}

optional parameters accepted:

update=[false] default value is false if set to false, and secret is already present on the cluster - warning will be returned and no changes to the secret will be done. In case it is set to "true" and secret is present but data is differ - secret will be updated.

force=[true] default value is true if the to False, secret will not be created in case one of the files is not valid kubernetes secret. e.g. capital letters in secret name or \_ in case force is set to True, wrong files will be skipped but secret will be created any way.

saltenv=['base'] default value is base in case 'salt://' path is used, this parameter can change the visibility of files

salt.modules.k8s.**delete\_secret**(*namespace*, *name*, *apiserver\_url=None*, *force=True*)

New in version 2016.3.0.

Delete kubernetes secret in the defined namespace. Namespace is the mandatory parameter as well as name.

CLI Example:

salt '\*' k8s.delete\_secret namespace\_name secret\_name

```
salt '*' k8s.delete_secret namespace_name secret_name http://kube-master.cluster.
,→local
```
salt.modules.k8s.**get\_labels**(*node=None*, *apiserver\_url=None*)

New in version 2016.3.0.

Get labels from the current node

```
salt '*' k8s.get_labels
salt '*' k8s.get_labels kube-node.cluster.local http://kube-master.cluster.local
```

```
salt.modules.k8s.get_namespaces(namespace='', apiserver_url=None)
     New in version 2016.3.0.
```
Get one or all kubernetes namespaces.

If namespace parameter is omitted, all namespaces will be returned back to user, similar to following kubectl example:

kubectl get namespaces -o json

In case namespace is set by user, the output will be similar to the one from kubectl:

kubectl get namespaces namespace\_name -o json

CLI Example:

```
salt '*' k8s.get_namespaces
salt '*' k8s.get_namespaces namespace_name http://kube-master.cluster.local
```
salt.modules.k8s.**get\_secrets**(*namespace*, *name=''*, *apiserver\_url=None*, *decode=False*, *brief=False*) Get k8s namespaces

CLI Example:

```
salt '*' k8s.get_secrets namespace_name
salt '*' k8s.get_secrets namespace_name secret_name http://kube-master.cluster.
,→local
```
salt.modules.k8s.**label\_absent**(*name*, *node=None*, *apiserver\_url=None*)

New in version 2016.3.0.

Delete label to the current node

CLI Example:

```
salt '*' k8s.label_absent hw/disktype
salt '*' k8s.label_absent hw/disktype kube-node.cluster.local http://kube-master.
,→cluster.local
```
salt.modules.k8s.**label\_folder\_absent**(*name*, *node=None*, *apiserver\_url=None*) New in version 2016.3.0.

Delete label folder to the current node

CLI Example:

```
salt '*' k8s.label_folder_absent hw
salt '*' k8s.label_folder_absent hw/ kube-node.cluster.local http://kube-master.
,→cluster.local
```

```
salt.modules.k8s.label_present(name, value, node=None, apiserver_url=None)
     New in version 2016.3.0.
```
Set label to the current node

CLI Example:

salt '\*' k8s.label\_present hw/disktype ssd

```
salt '*' k8s.label_present hw/disktype ssd kube-node.cluster.local http://kube-
,→master.cluster.local
```
salt.modules.k8s.**update\_secret**(*namespace*, *name*, *sources*, *apiserver\_url=None*, *force=True*, *saltenv='base'*)

New in version 2016.3.0.

alias to k8s.create\_secret with update=true

CLI Example:

```
salt '*' k8s.update_secret namespace_name secret_name sources [apiserver_url]\mathbb{Z},→[force=true] [update=false] [saltenv='base']
```
sources are either dictionary of {name: path, name1: path} pairs or array of strings defining paths.

Example of paths array:

['/full/path/filename', ["file:///full/path/filename"](file:///full/path/filename), "salt://secret/storage/file.txt", "http://user:password@securesite.com/secret-file.json"]

Example of dictionaries:

{"nameit": '/full/path/fiename', name2: "salt://secret/storage/file.txt"}

optional parameters accepted:

force=[true] default value is true if the to False, secret will not be created in case one of the files is not valid kubernetes secret. e.g. capital letters in secret name or \_ in case force is set to True, wrong files will be skipped but secret will be created any way.

saltenv=['base'] default value is base in case 'salt://' path is used, this parameter can change the visibility of files

## **26.7.204 salt.modules.kapacitor**

Kapacitor execution module.

**configuration** This module accepts connection configuration details either as parameters or as configuration settings in /etc/salt/minion on the relevant minions:

kapacitor.host: 'localhost' kapacitor.port: 9092

New in version 2016.11.0.

Also protocol and SSL settings could be configured:

```
kapacitor.unsafe_ssl: 'false'
kapacitor.protocol: 'http'
```
New in version 2019 2.0.

This data can also be passed into pillar. Options passed into opts will overwrite options passed into pillar.

salt.modules.kapacitor.**define\_task**(*name*, *tick\_script*, *task\_type='stream'*, *database=None*, *retention\_policy='default'*, *dbrps=None*)

Define a task. Serves as both create/update.

**name** Name of the task.

**tick\_script** Path to the TICK script for the task. Can be a salt:// source.

**task\_type** Task type. Defaults to 'stream'

**dbrps** A list of databases and retention policies in "dbname"."rpname" format to fetch data from. For backward compatibility, the value of 'database' and 'retention\_policy' will be merged as part of dbrps.

New in version 2019.2.0.

**database** Which database to fetch data from.

retention\_policy Which retention policy to fetch data from. Defaults to 'default'.

CLI Example:

salt '\*' kapacitor.define\_task cpu salt://kapacitor/cpu.tick database=telegraf

salt.modules.kapacitor.**delete\_task**(*name*)

Delete a kapacitor task.

**name** Name of the task to delete.

CLI Example:

salt '\*' kapacitor.delete\_task cpu

#### salt.modules.kapacitor.**disable\_task**(*name*)

Disable a kapacitor task.

**name** Name of the task to disable.

CLI Example:

salt '\*' kapacitor.disable\_task cpu

salt.modules.kapacitor.**enable\_task**(*name*)

Enable a kapacitor task.

**name** Name of the task to enable.

CLI Example:

salt '\*' kapacitor.enable\_task cpu

salt.modules.kapacitor.**get\_task**(*name*)

Get a dict of data on a task.

**name** Name of the task to get information about.

CLI Example:

salt '\*' kapacitor.get\_task cpu

salt.modules.kapacitor.**version**() Get the kapacitor version.

# **26.7.205 salt.modules.kerberos**

Manage Kerberos KDC

**configuration** In order to manage your KDC you will need to generate a keytab that can authenticate without requiring a password.

*# ktadd -k /root/secure.keytab kadmin/admin kadmin/changepw*

On the KDC minion you will need to add the following to the minion configuration file so Salt knows what keytab to use and what principal to authenticate as.

**auth\_keytab**: /root/auth.keytab **auth\_principal**: kadmin/admin

salt.modules.kerberos.**create\_keytab**(*name*, *keytab*, *enctypes=None*) Create keytab

CLI Example:

```
salt 'kdc.example.com' kerberos.create_keytab host/host1.example.com host1.
,→example.com.keytab
```
salt.modules.kerberos.**create\_principal**(*name*, *enctypes=None*)

Create Principal

CLI Example:

salt 'kdc.example.com' kerberos.create\_principal host/example.com

salt.modules.kerberos.**delete\_principal**(*name*)

Delete Principal

CLI Example:

salt 'kdc.example.com' kerberos.delete\_principal host/example.com@EXAMPLE.COM

salt.modules.kerberos.**get\_policy**(*name*)

Get policy details

CLI Example:

salt 'kdc.example.com' kerberos.get\_policy my\_policy

#### salt.modules.kerberos.**get\_principal**(*name*)

Get princial details

CLI Example:

salt 'kdc.example.com' kerberos.get\_principal root/admin

### salt.modules.kerberos.**get\_privs**()

Current privileges

CLI Example:

salt 'kdc.example.com' kerberos.get\_privs

```
salt.modules.kerberos.list_policies()
    List policies
```
CLI Example:

salt 'kdc.example.com' kerberos.list\_policies

salt.modules.kerberos.**list\_principals**()

Get all principals

CLI Example:

salt 'kde.example.com' kerberos.list\_principals

# **26.7.206 salt.modules.kernelpkg\_linux\_apt**

Manage Linux kernel packages on APT-based systems

```
salt.modules.kernelpkg_linux_apt.active()
    Return the version of the running kernel.
```
CLI Example:

salt '\*' kernelpkg.active

salt.modules.kernelpkg\_linux\_apt.**cleanup**(*keep\_latest=True*) Remove all unused kernel packages from the system.

**keep\_latest** [True] In the event that the active kernel is not the latest one installed, setting this to True will retain the latest kernel package, in addition to the active one. If False, all kernel packages other than the active one will be removed.

CLI Example:

salt '\*' kernelpkg.cleanup

salt.modules.kernelpkg\_linux\_apt.**latest\_available**()

Return the version of the latest kernel from the package repositories.

CLI Example:

salt '\*' kernelpkg.latest\_available

### salt.modules.kernelpkg\_linux\_apt.**latest\_installed**() Return the version of the latest installed kernel.

CLI Example:

salt '\*' kernelpkg.latest\_installed

**Note:** This function may not return the same value as *[active\(\)](#page-2098-0)* if a new kernel has been installed and the system has not yet been rebooted. The *[needs\\_reboot\(\)](#page-2098-1)* function exists to detect this condition.

<span id="page-2098-2"></span>salt.modules.kernelpkg\_linux\_apt.**list\_installed**() Return a list of all installed kernels.

CLI Example:

<span id="page-2098-1"></span>salt '\*' kernelpkg.list installed

salt.modules.kernelpkg linux apt.needs reboot()

Detect if a new kernel version has been installed but is not running. Returns True if a new kernel is installed, False otherwise.

CLI Example:

salt '\*' kernelpkg.needs\_reboot

salt.modules.kernelpkg\_linux\_apt.**remove**(*release*) Remove a specific version of the kernel.

**release** The release number of an installed kernel. This must be the entire release number as returned by *[list\\_installed\(\)](#page-2098-2)*, not the package name.

CLI Example:

salt '\*' kernelpkg.remove 4.4.0-70-generic

salt.modules.kernelpkg\_linux\_apt.**upgrade**(*reboot=False*, *at\_time=None*) Upgrade the kernel and optionally reboot the system.

**reboot** [False] Request a reboot if a new kernel is available.

**at\_time** [immediate] Schedule the reboot at some point in the future. This argument is ignored if reboot=False. See *[reboot\(\)](#page-2821-0)* for more details on this argument.

CLI Example:

```
salt '*' kernelpkg.upgrade
salt '*' kernelpkg.upgrade reboot=True at_time=1
```
**Note:** An immediate reboot often shuts down the system before the minion has a chance to return, resulting in errors. A minimal delay (1 minute) is useful to ensure the result is delivered to the master.

### salt.modules.kernelpkg\_linux\_apt.**upgrade\_available**()

Detect if a new kernel version is available in the repositories. Returns True if a new kernel is available, False otherwise.

CLI Example:

salt '\*' kernelpkg.upgrade\_available

## **26.7.207 salt.modules.kernelpkg\_linux\_yum**

Manage Linux kernel packages on YUM-based systems

```
salt.modules.kernelpkg_linux_yum.active()
    Return the version of the running kernel.
```
CLI Example:

salt '\*' kernelpkg.active

salt.modules.kernelpkg\_linux\_yum.**cleanup**(*keep\_latest=True*) Remove all unused kernel packages from the system.

**keep\_latest** [True] In the event that the active kernel is not the latest one installed, setting this to True will retain the latest kernel package, in addition to the active one. If False, all kernel packages other than the active one will be removed.

CLI Example:

salt '\*' kernelpkg.cleanup

salt.modules.kernelpkg\_linux\_yum.**latest\_available**()

Return the version of the latest kernel from the package repositories.

CLI Example:

salt '\*' kernelpkg.latest\_available

salt.modules.kernelpkg\_linux\_yum.**latest\_installed**() Return the version of the latest installed kernel.

CLI Example:

salt '\*' kernelpkg.latest\_installed

**Note:** This function may not return the same value as *[active\(\)](#page-2099-0)* if a new kernel has been installed and the system has not yet been rebooted. The *[needs\\_reboot\(\)](#page-2100-0)* function exists to detect this condition.

### <span id="page-2100-1"></span>salt.modules.kernelpkg\_linux\_yum.**list\_installed**()

Return a list of all installed kernels.

CLI Example:

salt '\*' kernelpkg.list\_installed

#### <span id="page-2100-0"></span>salt.modules.kernelpkg\_linux\_yum.**needs\_reboot**()

Detect if a new kernel version has been installed but is not running. Returns True if a new kernel is installed, False otherwise.

CLI Example:

salt '\*' kernelpkg.needs\_reboot

salt.modules.kernelpkg\_linux\_yum.**remove**(*release*) Remove a specific version of the kernel.

**release** The release number of an installed kernel. This must be the entire release number as returned by *[list\\_installed\(\)](#page-2100-1)*, not the package name.

CLI Example:

salt '\*' kernelpkg.remove 3.10.0-327.el7

salt.modules.kernelpkg\_linux\_yum.**upgrade**(*reboot=False*, *at\_time=None*) Upgrade the kernel and optionally reboot the system.

**reboot** [False] Request a reboot if a new kernel is available.

**at\_time** [immediate] Schedule the reboot at some point in the future. This argument is ignored if reboot=False. See *[reboot\(\)](#page-2821-0)* for more details on this argument.

```
salt '*' kernelpkg.upgrade
salt '*' kernelpkg.upgrade reboot=True at_time=1
```
**Note:** An immediate reboot often shuts down the system before the minion has a chance to return, resulting in errors. A minimal delay (1 minute) is useful to ensure the result is delivered to the master.

salt.modules.kernelpkg\_linux\_yum.**upgrade\_available**()

Detect if a new kernel version is available in the repositories. Returns True if a new kernel is available, False otherwise.

CLI Example:

```
salt '*' kernelpkg.upgrade_available
```
# **26.7.208 salt.modules.key**

Functions to view the minion's public key information

```
salt.modules.key.finger(hash_type=None)
     Return the minion's public key fingerprint
```
hash type The hash algorithm used to calculate the fingerprint

CLI Example:

```
salt '*' key.finger
```

```
salt.modules.key.finger_master(hash_type=None)
```
Return the fingerprint of the master's public key on the minion.

**hash\_type** The hash algorithm used to calculate the fingerprint

CLI Example:

salt '\*' key.finger\_master

# **26.7.209 salt.modules.keyboard**

Module for managing keyboards on supported POSIX-like systems using systemd, or such as Redhat, Debian and Gentoo.

```
salt.modules.keyboard.get_sys()
```
Get current system keyboard setting

CLI Example:

salt '\*' keyboard.get\_sys

salt.modules.keyboard.**get\_x**()

Get current X keyboard setting

CLI Example:

salt '\*' keyboard.get\_x

### salt.modules.keyboard.**set\_sys**(*layout*) Set current system keyboard setting

CLI Example:

salt '\*' keyboard.set\_sys dvorak

```
salt.modules.keyboard.set_x(layout)
```
Set current X keyboard setting

CLI Example:

salt '\*' keyboard.set\_x dvorak

## **26.7.210 salt.modules.keystone**

Module for handling openstack keystone calls.

#### **optdepends**

• keystoneclient Python adapter

**configuration** This module is not usable until the following are specified either in a pillar or in the minion's config file:

```
keystone.user: admin
keystone.password: verybadpass
keystone.tenant: admin
keystone.tenant_id: f80919baedab48ec8931f200c65a50df
keystone.auth_url: 'http://127.0.0.1:5000/v2.0/'
keystone.verify_ssl: True
```
OR (for token based authentication)

```
keystone.token: 'ADMIN'
keystone.endpoint: 'http://127.0.0.1:35357/v2.0'
```
If configuration for multiple openstack accounts is required, they can be set up as different configuration profiles. For example:

```
openstack1:
 keystone.user: admin
 keystone.password: verybadpass
 keystone.tenant: admin
 keystone.tenant_id: f80919baedab48ec8931f200c65a50df
 keystone.auth_url: 'http://127.0.0.1:5000/v2.0/'
 keystone.verify_ssl: True
openstack2:
 keystone.user: admin
 keystone.password: verybadpass
 keystone.tenant: admin
 keystone.tenant_id: f80919baedab48ec8931f200c65a50df
 keystone.auth_url: 'http://127.0.0.2:5000/v2.0/'
 keystone.verify_ssl: True
```
With this configuration in place, any of the keystone functions can make use of a configuration profile by declaring it explicitly. For example:

salt '\*' keystone.tenant\_list profile=openstack1

salt.modules.keystone.**api\_version**(*profile=None*, *\*\*connection\_args*) Returns the API version derived from endpoint's response.

CLI Example:

salt '\*' keystone.api\_version

salt.modules.keystone.**auth**(*profile=None*, *\*\*connection\_args*)

Set up keystone credentials. Only intended to be used within Keystone-enabled modules.

CLI Example:

salt '\*' keystone.auth

```
salt.modules.keystone.ec2_credentials_create(user_id=None, name=None, ten-
                                                   ant_id=None, tenant=None, profile=None,
                                                   **connection_args)
```
Create EC2-compatible credentials for user per tenant

CLI Examples:

```
salt '*' keystone.ec2_credentials_create name=admin tenant=admin
salt '*' keystone.ec2_credentials_create user_
,→id=c965f79c4f864eaaa9c3b41904e67082 tenant_
,→id=722787eb540849158668370dc627ec5f
```

```
salt.modules.keystone.ec2_credentials_delete(user_id=None, name=None, ac-
                                                    cess_key=None, profile=None, **connec-
                                                    tion_args)
    Delete EC2-compatible credentials
```
CLI Examples:

```
salt '*' keystone.ec2_credentials_delete 860f8c2c38ca4fab989f9bc56a061a64M
,→access_key=5f66d2f24f604b8bb9cd28886106f442
salt '*' keystone.ec2_credentials_delete name=admin access_
,→key=5f66d2f24f604b8bb9cd28886106f442
```
salt.modules.keystone.**ec2\_credentials\_get**(*user\_id=None*, *name=None*, *access=None*, *profile=None*, *\*\*connection\_args*)

Return ec2\_credentials for a user (keystone ec2-credentials-get)

CLI Examples:

```
salt '*' keystone.ec2_credentials_get c965f79c4f864eaaa9c3b41904e67082M
,→access=722787eb540849158668370
salt '*' keystone.ec2_credentials_get user_id=c965f79c4f864eaaa9c3b41904e67082M
,→access=722787eb540849158668370
salt '*' keystone.ec2_credentials_get name=novaM
,→access=722787eb540849158668370dc627ec5f
```

```
salt.modules.keystone.ec2_credentials_list(user_id=None, name=None, profile=None,
                                                        **connection_args)
     Return a list of ec2_credentials for a specific user (keystone ec2-credentials-list)
```

```
salt '*' keystone.ec2_credentials_list 298ce377245c4ec9b70e1c639c89e654
salt '*' keystone.ec2_credentials_list user_id=298ce377245c4ec9b70e1c639c89e654
salt '<sup>+</sup> keystone.ec2 credentials list name=jack
```
salt.modules.keystone.**endpoint\_create**(*service*, *publicurl=None*, *internalurl=None*, *adminurl=None*, *region=None*, *profile=None*, *url=None*, *interface=None*, *\*\*connection\_args*)

Create an endpoint for an Openstack service

CLI Examples:

```
salt 'v2' keystone.endpoint create nova 'http://public/url' 'http://internal/url'
,→'http://adminurl/url' region
salt 'v3' keystone.endpoint_create nova url='http://public/url' interface='public
```

```
,→' region='RegionOne'
```
Delete endpoints of an Openstack service

salt.modules.keystone.**endpoint\_delete**(*service*, *region=None*, *profile=None*, *interface=None*,

*\*\*connection\_args*)

CLI Examples:

salt 'v2' keystone.endpoint\_delete nova [region=RegionOne]

salt 'v3' keystone.endpoint\_delete nova interface=admin [region=RegionOne]

salt.modules.keystone.**endpoint\_get**(*service*, *region=None*, *profile=None*, *interface=None*, *\*\*con-*

*nection\_args*)

Return a specific endpoint (keystone endpoint-get)

CLI Example:

salt 'v2' keystone.endpoint get nova [region=RegionOne]

salt 'v3' keystone.endpoint\_get nova interface=admin [region=RegionOne]

salt.modules.keystone.**endpoint\_list**(*profile=None*, *\*\*connection\_args*)

Return a list of available endpoints (keystone endpoints-list)

CLI Example:

salt '\*' keystone.endpoint\_list

salt.modules.keystone.**project\_create**(*name*, *domain*, *description=None*, *enabled=True*, *profile=None*, *\*\*connection\_args*)

Create a keystone project. Overrides keystone tenant\_create form api V2. For keystone api V3.

New in version 2016.11.0.

**name** The project name, which must be unique within the owning domain.

**domain** The domain name.

**description** The project description.

**enabled** Enables or disables the project.

**profile** Configuration profile - if configuration for multiple openstack accounts required.

salt '\*' keystone.project\_create nova default description='Nova Compute Project' salt '\*' keystone.project\_create test default enabled=False

salt.modules.keystone.**project\_delete**(*project\_id=None*, *name=None*, *profile=None*, *\*\*connec-*

*tion\_args*)

Delete a project (keystone project-delete). Overrides keystone tenant-delete form api V2. For keystone api V3 only.

New in version 2016.11.0.

**project\_id** The project id.

**name** The project name.

**profile** Configuration profile - if configuration for multiple openstack accounts required.

CLI Examples:

```
salt '*' keystone.project_delete c965f79c4f864eaaa9c3b41904e67082
salt '*' keystone.project_delete project_id=c965f79c4f864eaaa9c3b41904e67082
salt '*' keystone.project_delete name=demo
```
salt.modules.keystone.**project\_get**(*project\_id=None*, *name=None*, *profile=None*, *\*\*connec-*

*tion\_args*)

Return a specific projects (keystone project-get) Overrides keystone tenant-get form api V2. For keystone api V3 only.

New in version 2016.11.0.

**project\_id** The project id.

**name** The project name.

**profile** Configuration profile - if configuration for multiple openstack accounts required.

CLI Examples:

```
salt '*' keystone.project_get c965f79c4f864eaaa9c3b41904e67082
salt '*' keystone.project_get project_id=c965f79c4f864eaaa9c3b41904e67082
salt '*' keystone.project_get name=nova
```
### salt.modules.keystone.**project\_list**(*profile=None*, *\*\*connection\_args*)

Return a list of available projects (keystone projects-list). Overrides keystone tenants-list form api V2. For keystone api V3 only.

New in version 2016.11.0.

**profile** Configuration profile - if configuration for multiple openstack accounts required.

CLI Example:

salt '\*' keystone.project\_list

salt.modules.keystone.**project\_update**(*project\_id=None*, *name=None*, *description=None*, *en-*

*abled=None*, *profile=None*, *\*\*connection\_args*)

Update a tenant's information (keystone project-update) The following fields may be updated: name, description, enabled. Can only update name if targeting by ID

Overrides keystone tenant\_update form api V2. For keystone api V3 only.

New in version 2016.11.0.

**project\_id** The project id.

**name** The project name, which must be unique within the owning domain.

**description** The project description.

**enabled** Enables or disables the project.

**profile** Configuration profile - if configuration for multiple openstack accounts required.

CLI Examples:

salt '\*' keystone.project\_update name=admin enabled=True salt '\*' keystone.project\_update c965f79c4f864eaaa9c3b41904e67082 name=adminM *,→*email=admin@domain.com

salt.modules.keystone.**role\_create**(*name*, *profile=None*, *\*\*connection\_args*)

Create a named role.

CLI Example:

salt '\*' keystone.role\_create admin

salt.modules.keystone.**role\_delete**(*role\_id=None*, *name=None*, *profile=None*, *\*\*connection\_args*)

Delete a role (keystone role-delete)

CLI Examples:

```
salt '*' keystone.role_delete c965f79c4f864eaaa9c3b41904e67082
salt '*' keystone.role_delete role_id=c965f79c4f864eaaa9c3b41904e67082
salt '*' keystone.role_delete name=admin
```
salt.modules.keystone.**role\_get**(*role\_id=None*, *name=None*, *profile=None*, *\*\*connection\_args*) Return a specific roles (keystone role-get)

CLI Examples:

```
salt '*' keystone.role_get c965f79c4f864eaaa9c3b41904e67082
salt '*' keystone.role_get role_id=c965f79c4f864eaaa9c3b41904e67082
salt '*' keystone.role_get name=nova
```
salt.modules.keystone.**role\_list**(*profile=None*, *\*\*connection\_args*) Return a list of available roles (keystone role-list)

CLI Example:

salt '\*' keystone.role\_list

salt.modules.keystone.**service\_create**(*name*, *service\_type*, *description=None*, *profile=None*, *\*\*connection\_args*)

Add service to Keystone service catalog

CLI Examples:

salt '\*' keystone.service\_create nova compute 'OpenStack Compute Service'

salt.modules.keystone.**service\_delete**(*service\_id=None*, *name=None*, *profile=None*, *\*\*connec-*

*tion\_args*)

Delete a service from Keystone service catalog

salt '\*' keystone.service\_delete c965f79c4f864eaaa9c3b41904e67082 salt '\*' keystone.service\_delete name=nova

salt.modules.keystone.**service\_get**(*service\_id=None*, *name=None*, *profile=None*, *\*\*connection\_args*)

Return a specific services (keystone service-get)

CLI Examples:

```
salt '*' keystone.service get c965f79c4f864eaaa9c3b41904e67082
salt '*' keystone.service_get service_id=c965f79c4f864eaaa9c3b41904e67082
salt '*' keystone.service_get name=nova
```
salt.modules.keystone.**service\_list**(*profile=None*, *\*\*connection\_args*) Return a list of available services (keystone services-list)

CLI Example:

```
salt '*' keystone.service_list
```
salt.modules.keystone.**tenant\_create**(*name*, *description=None*, *enabled=True*, *profile=None*,

*\*\*connection\_args*)

Create a keystone tenant

CLI Examples:

```
salt '*' keystone.tenant_create nova description='nova tenant'
salt '*' keystone.tenant_create test enabled=False
```
salt.modules.keystone.**tenant\_delete**(*tenant\_id=None*, *name=None*, *profile=None*, *\*\*connec-*

*tion\_args*)

Delete a tenant (keystone tenant-delete)

CLI Examples:

```
salt '*' keystone.tenant_delete c965f79c4f864eaaa9c3b41904e67082
salt '*' keystone.tenant_delete tenant_id=c965f79c4f864eaaa9c3b41904e67082
salt '*' keystone.tenant_delete name=demo
```
salt.modules.keystone.**tenant\_get**(*tenant\_id=None*, *name=None*, *profile=None*, *\*\*connection\_args*)

Return a specific tenants (keystone tenant-get)

CLI Examples:

```
salt '*' keystone.tenant_get c965f79c4f864eaaa9c3b41904e67082
salt '*' keystone.tenant_get tenant_id=c965f79c4f864eaaa9c3b41904e67082
salt '*' keystone.tenant_get name=nova
```

```
salt.modules.keystone.tenant_list(profile=None, **connection_args)
     Return a list of available tenants (keystone tenants-list)
```
CLI Example:

salt '\*' keystone.tenant\_list

salt.modules.keystone.**tenant\_update**(*tenant\_id=None*, *name=None*, *description=None*, *enabled=None*, *profile=None*, *\*\*connection\_args*)

Update a tenant's information (keystone tenant-update) The following fields may be updated: name, description, enabled. Can only update name if targeting by ID

CLI Examples:

```
salt '*' keystone.tenant_update name=admin enabled=True
salt '*' keystone.tenant_update c965f79c4f864eaaa9c3b41904e67082 name=adminM
,→email=admin@domain.com
```
salt.modules.keystone.**token\_get**(*profile=None*, *\*\*connection\_args*) Return the configured tokens (keystone token-get)

CLI Example:

salt '\*' keystone.token\_get c965f79c4f864eaaa9c3b41904e67082

salt.modules.keystone.**user\_create**(*name*, *password*, *email*, *tenant\_id=None*, *enabled=True*, *profile=None*, *project\_id=None*, *description=None*, *\*\*connection\_args*)

Create a user (keystone user-create)

CLI Examples:

salt '\*' keystone.user\_create name=jack password=zero email=jack@halloweentown. *,→*org tenant\_id=a28a7b5a999a455f84b1f5210264375e enabled=True

salt.modules.keystone.**user\_delete**(*user\_id=None*, *name=None*, *profile=None*, *\*\*connection\_args*)

Delete a user (keystone user-delete)

CLI Examples:

salt '\*' keystone.user\_delete c965f79c4f864eaaa9c3b41904e67082 salt '\*' keystone.user\_delete user\_id=c965f79c4f864eaaa9c3b41904e67082 salt '\*' keystone.user\_delete name=nova

salt.modules.keystone.**user\_get**(*user\_id=None*, *name=None*, *profile=None*, *\*\*connection\_args*) Return a specific users (keystone user-get)

CLI Examples:

```
salt '*' keystone.user_get c965f79c4f864eaaa9c3b41904e67082
salt '*' keystone.user_get user_id=c965f79c4f864eaaa9c3b41904e67082
salt '*' keystone.user_get name=nova
```
salt.modules.keystone.**user\_list**(*profile=None*, *\*\*connection\_args*)

Return a list of available users (keystone user-list)

CLI Example:

salt '\*' keystone.user\_list

salt.modules.keystone.**user\_password\_update**(*user\_id=None*, *name=None*, *password=None*,

*profile=None*, *\*\*connection\_args*)

Update a user's password (keystone user-password-update)

```
salt '*' keystone.user_password_update c965f79c4f864eaaa9c3b41904e67082M
,→password=12345
salt '*' keystone.user_password_update user_id=c965f79c4f864eaaa9c3b41904e67082M
,→password=12345
salt '*' keystone.user_password_update name=nova password=12345
```
salt.modules.keystone.**user\_role\_add**(*user\_id=None*, *user=None*, *tenant\_id=None*, *tenant=None*, *role\_id=None*, *role=None*, *profile=None*, *project\_id=None*, *project\_name=None*, *\*\*connection\_args*)

Add role for user in tenant (keystone user-role-add)

CLI Examples:

```
salt '*' keystone.user_role_add user_id=298ce377245c4ec9b70e1c639c89e654 tenant_
,→id=7167a092ece84bae8cead4bf9d15bb3b role_id=ce377245c4ec9b70e1c639c89e8cead4
salt '*' keystone.user_role_add user=admin tenant=admin role=admin
```
salt.modules.keystone.**user\_role\_list**(*user\_id=None*, *tenant\_id=None*, *user\_name=None*, *tenant\_name=None*, *profile=None*, *project\_id=None*, *project\_name=None*, *\*\*connection\_args*)

Return a list of available user\_roles (keystone user-roles-list)

CLI Examples:

```
salt '*' keystone.user_role_list user_id=298ce377245c4ec9b70e1c639c89e654 tenant_
,→id=7167a092ece84bae8cead4bf9d15bb3b
salt '*' keystone.user_role_list user_name=admin tenant_name=admin
```
salt.modules.keystone.**user\_role\_remove**(*user\_id=None*, *user=None*, *tenant\_id=None*, *tenant=None*, *role\_id=None*, *role=None*, *profile=None*, *project\_id=None*, *project\_name=None*, *\*\*connection\_args*)

Remove role for user in tenant (keystone user-role-remove)

CLI Examples:

```
salt '*' keystone.user_role_remove user_id=298ce377245c4ec9b70e1c639c89e654M
,→tenant_id=7167a092ece84bae8cead4bf9d15bb3b role_
,→id=ce377245c4ec9b70e1c639c89e8cead4
salt '*' keystone.user_role_remove user=admin tenant=admin role=admin
```
salt.modules.keystone.**user\_update**(*user\_id=None*, *name=None*, *email=None*, *enabled=None*, *tenant=None*, *profile=None*, *project=None*, *description=None*,

*\*\*connection\_args*)

Update a user's information (keystone user-update) The following fields may be updated: name, email, enabled, tenant. Because the name is one of the fields, a valid user id is required.

CLI Examples:

```
salt '*' keystone.user_update user_id=c965f79c4f864eaaa9c3b41904e67082M
,→name=newname
salt '*' keystone.user_update c965f79c4f864eaaa9c3b41904e67082 name=newnameM
,→email=newemail@domain.com
```
salt.modules.keystone.**user\_verify\_password**(*user\_id=None*, *name=None*, *password=None*,

*profile=None*, *\*\*connection\_args*)

Verify a user's password

```
salt '*' keystone.user verify password name=test password=foobar
salt '*' keystone.user_verify_password user_id=c965f79c4f864eaaa9c3b41904e67082M
,→password=foobar
```
# **26.7.211 salt.modules.keystoneng**

Keystone module for interacting with OpenStack Keystone

New in version 2018.3.0.

:depends:shade

Example configuration

```
keystone:
 cloud: default
```

```
keystone:
 auth:
    username: admin
   password: password123
   user_domain_name: mydomain
   project_name: myproject
   project_domain_name: myproject
    auth_url: https://example.org:5000/v3
  identity_api_version: 3
```
## salt.modules.keystoneng.**compare\_changes**(*obj*, *\*\*kwargs*)

Compare two dicts returning only keys that exist in the first dict and are different in the second one

## salt.modules.keystoneng.**domain\_create**(*auth=None*, *\*\*kwargs*)

Create a domain

CLI Example:

salt '\*' keystoneng.domain\_create name=domain1

salt.modules.keystoneng.**domain\_delete**(*auth=None*, *\*\*kwargs*) Delete a domain

CLI Example:

```
salt '*' keystoneng.domain_delete name=domain1
salt '*' keystoneng.domain_delete name=b62e76fbeeff4e8fb77073f591cf211e
```
salt.modules.keystoneng.**domain\_get**(*auth=None*, *\*\*kwargs*)

Get a single domain

CLI Example:

salt '\*' keystoneng.domain\_get name=domain1 salt '\*' keystoneng.domain\_get name=b62e76fbeeff4e8fb77073f591cf211e

### salt.modules.keystoneng.**domain\_list**(*auth=None*, *\*\*kwargs*)

List domains

CLI Example:

salt '\*' keystoneng.domain\_list

### salt.modules.keystoneng.**domain\_search**(*auth=None*, *\*\*kwargs*)

Search domains

```
salt '*' keystoneng.domain_search
salt '*' keystoneng.domain_search name=domain1
```
salt.modules.keystoneng.**domain\_update**(*auth=None*, *\*\*kwargs*)

Update a domain

CLI Example:

```
salt '*' keystoneng.domain_update name=domain1 new_name=newdomain
salt '*' keystoneng.domain_update name=domain1 enabled=True description='newM
,→description'
```
salt.modules.keystoneng.**endpoint\_create**(*auth=None*, *\*\*kwargs*) Create an endpoint

CLI Example:

```
salt '*' keystoneng.endpoint_create interface=admin service=glance url=https://
,→example.org:9292
salt '*' keystoneng.endpoint_create interface=public service=glanceM
,→region=RegionOne url=https://example.org:9292
salt '*' keystoneng.endpoint_create interface=admin service=glance url=https://
,→example.org:9292 enabled=True
```
salt.modules.keystoneng.**endpoint\_delete**(*auth=None*, *\*\*kwargs*)

Delete an endpoint

CLI Example:

salt '\*' keystoneng.endpoint\_delete id=3bee4bd8c2b040ee966adfda1f0bfca9

salt.modules.keystoneng.**endpoint\_get**(*auth=None*, *\*\*kwargs*)

Get a single endpoint

CLI Example:

salt '\*' keystoneng.endpoint get id=02cffaa173b2460f98e40eda3748dae5

salt.modules.keystoneng.**endpoint\_list**(*auth=None*, *\*\*kwargs*)

List endpoints

CLI Example:

salt '\*' keystoneng.endpoint\_list

salt.modules.keystoneng.**endpoint\_search**(*auth=None*, *\*\*kwargs*)

Search endpoints

CLI Example:

```
salt '*' keystoneng.endpoint_search
salt '*' keystoneng.endpoint_search id=02cffaa173b2460f98e40eda3748dae5
```
salt.modules.keystoneng.**endpoint\_update**(*auth=None*, *\*\*kwargs*) Update an endpoint

salt '\*' keystoneng.endpoint\_update endpoint\_id=4f961ad09d2d48948896bbe7c6a79717M *,→*interface=public enabled=False salt '\*' keystoneng.endpoint\_update endpoint\_id=4f961ad09d2d48948896bbe7c6a79717M *,→*region=newregion salt '\*' keystoneng.endpoint\_update endpoint\_id=4f961ad09d2d48948896bbe7c6a79717M *,→*service\_name\_or\_id=glance url=https://example.org:9292

- salt.modules.keystoneng.**get\_entity**(*ent\_type*, *\*\*kwargs*) Attempt to query Keystone for more information about an entity
- salt.modules.keystoneng.**get\_openstack\_cloud**(*auth=None*) Return an openstack\_cloud
- salt.modules.keystoneng.**get\_operator\_cloud**(*auth=None*) Return an operator\_cloud
- salt.modules.keystoneng.**group\_create**(*auth=None*, *\*\*kwargs*)

Create a group

CLI Example:

```
salt '*' keystoneng.group_create name=group1
salt '*' keystoneng.group_create name=group2 domain=domain1 description='my group2
,→'
```
salt.modules.keystoneng.**group\_delete**(*auth=None*, *\*\*kwargs*)

Delete a group

CLI Example:

```
salt '*' keystoneng.group delete name=group1
salt '*' keystoneng.group_delete name=group2 domain
,→id=b62e76fbeeff4e8fb77073f591cf211e
salt '*' keystoneng.group delete name=0e4febc2a5ab4f2c8f374b054162506d
```
salt.modules.keystoneng.**group\_get**(*auth=None*, *\*\*kwargs*)

Get a single group

CLI Example:

```
salt '*' keystoneng.group_get name=group1
salt '*' keystoneng.group_get name=group2 domain_
,→id=b62e76fbeeff4e8fb77073f591cf211e
salt '*' keystoneng.group_get name=0e4febc2a5ab4f2c8f374b054162506d
```
salt.modules.keystoneng.**group\_list**(*auth=None*, *\*\*kwargs*)

List groups

CLI Example:

```
salt '*' keystoneng.group_list
salt '*' keystoneng.group_list domain_id=b62e76fbeeff4e8fb77073f591cf211e
```
salt.modules.keystoneng.**group\_search**(*auth=None*, *\*\*kwargs*)

Search for groups

```
salt '*' keystoneng.group_search name=group1
salt '*' keystoneng.group_search domain_id=b62e76fbeeff4e8fb77073f591cf211e
```
salt.modules.keystoneng.**group\_update**(*auth=None*, *\*\*kwargs*)

Update a group

CLI Example:

```
salt '*' keystoneng.group_update name=group1 description='new description'
salt '*' keystoneng.group create name=group2 domain
,→id=b62e76fbeeff4e8fb77073f591cf211e new_name=newgroupname
salt '*' keystoneng.group_create name=0e4febc2a5ab4f2c8f374b054162506d new_
,→name=newgroupname
```
salt.modules.keystoneng.**project\_create**(*auth=None*, *\*\*kwargs*) Create a project

CLI Example:

```
salt '*' keystoneng.project_create name=project1
salt '*' keystoneng.project_create name=project2 domain_
,→id=b62e76fbeeff4e8fb77073f591cf211e
salt '*' keystoneng.project create name=project3 enabled=False description='myM
,→project3'
```
salt.modules.keystoneng.**project\_delete**(*auth=None*, *\*\*kwargs*)

Delete a project

CLI Example:

```
salt '*' keystoneng.project_delete name=project1
salt '*' keystoneng.project_delete name=project2 domain_
,→id=b62e76fbeeff4e8fb77073f591cf211e
salt '*' keystoneng.project delete name=f315afcf12f24ad88c92b936c38f2d5a
```
salt.modules.keystoneng.**project\_get**(*auth=None*, *\*\*kwargs*)

Get a single project

CLI Example:

```
salt '*' keystoneng.project_get name=project1
salt '*' keystoneng.project_get name=project2 domain_
,→id=b62e76fbeeff4e8fb77073f591cf211e
salt '*' keystoneng.project_get name=f315afcf12f24ad88c92b936c38f2d5a
```
salt.modules.keystoneng.**project\_list**(*auth=None*, *\*\*kwargs*)

List projects

CLI Example:

```
salt '*' keystoneng.project_list
salt '*' keystoneng.project list domain id=b62e76fbeeff4e8fb77073f591cf211e
```
### salt.modules.keystoneng.**project\_search**(*auth=None*, *\*\*kwargs*)

Search projects

CLI Example:

salt '\*' keystoneng.project\_search salt '\*' keystoneng.project\_search name=project1 salt '\*' keystoneng.project\_search domain\_id=b62e76fbeeff4e8fb77073f591cf211e salt.modules.keystoneng.**project\_update**(*auth=None*, *\*\*kwargs*) Update a project

CLI Example:

```
salt '*' keystoneng.project_update name=project1 new_name=newproject
salt '*' keystoneng.project update name=project2 enabled=False description='newM
,→description'
```
salt.modules.keystoneng.**role\_assignment\_list**(*auth=None*, *\*\*kwargs*)

List role assignments

CLI Example:

```
salt '*' keystoneng.role_assignment_list
```
salt.modules.keystoneng.**role\_create**(*auth=None*, *\*\*kwargs*)

Create a role

CLI Example:

```
salt '*' keystoneng.role_create name=role1
salt '*' keystoneng.role create name=role1 domain
,→id=b62e76fbeeff4e8fb77073f591cf211e
```
salt.modules.keystoneng.**role\_delete**(*auth=None*, *\*\*kwargs*)

Delete a role

CLI Example:

```
salt '*' keystoneng.role delete name=role1 domain
,→id=b62e76fbeeff4e8fb77073f591cf211e
salt '*' keystoneng.role_delete name=1eb6edd5525e4ac39af571adee673559
```
salt.modules.keystoneng.**role\_get**(*auth=None*, *\*\*kwargs*)

Get a single role

CLI Example:

```
salt '*' keystoneng.role_get name=role1
salt '*' keystoneng.role_get name=role1 domain_id=b62e76fbeeff4e8fb77073f591cf211e
salt '*' keystoneng.role_get name=1eb6edd5525e4ac39af571adee673559
```
salt.modules.keystoneng.**role\_grant**(*auth=None*, *\*\*kwargs*)

Grant a role in a project/domain to a user/group

CLI Example:

```
salt '*' keystoneng.role_grant name=role1 user=user1 project=project1
salt '*' keystoneng.role_grant name=ddbe3e0ed74e4c7f8027bad4af03339d group=user1M
,→project=project1 domain=domain1
salt '*' keystoneng.role_grant name=ddbe3e0ed74e4c7f8027bad4af03339dM
,→group=19573afd5e4241d8b65c42215bae9704 project=1dcac318a83b4610b7a7f7ba01465548
```
salt.modules.keystoneng.**role\_list**(*auth=None*, *\*\*kwargs*)

List roles

```
salt '*' keystoneng.role_list
salt '*' keystoneng.role_list domain_id=b62e76fbeeff4e8fb77073f591cf211e
```
salt.modules.keystoneng.**role\_revoke**(*auth=None*, *\*\*kwargs*)

Grant a role in a project/domain to a user/group

CLI Example:

```
salt '*' keystoneng.role_revoke name=role1 user=user1 project=project1
salt '*' keystoneng.role_revoke name=ddbe3e0ed74e4c7f8027bad4af03339d group=user1M
,→project=project1 domain=domain1
salt '*' keystoneng.role_revoke name=ddbe3e0ed74e4c7f8027bad4af03339dM
,→group=19573afd5e4241d8b65c42215bae9704 project=1dcac318a83b4610b7a7f7ba01465548
```
salt.modules.keystoneng.**role\_search**(*auth=None*, *\*\*kwargs*) Search roles

CLI Example:

```
salt '*' keystoneng.role_search
salt '*' keystoneng.role search name=role1
salt '*' keystoneng.role_search domain_id=b62e76fbeeff4e8fb77073f591cf211e
```
salt.modules.keystoneng.**role\_update**(*auth=None*, *\*\*kwargs*)

Update a role

CLI Example:

```
salt '*' keystoneng.role_update name=role1 new_name=newrole
salt '*' keystoneng.role_update name=1eb6edd5525e4ac39af571adee673559 new_
,→name=newrole
```
salt.modules.keystoneng.**service\_create**(*auth=None*, *\*\*kwargs*) Create a service

CLI Example:

```
salt '*' keystoneng.service_create name=glance type=image
salt '*' keystoneng.service create name=glance type=image description="Image"
```
salt.modules.keystoneng.**service\_delete**(*auth=None*, *\*\*kwargs*)

Delete a service

CLI Example:

```
salt '*' keystoneng.service_delete name=glance
salt '*' keystoneng.service_delete name=39cc1327cdf744ab815331554430e8ec
```
### salt.modules.keystoneng.**service\_get**(*auth=None*, *\*\*kwargs*)

Get a single service

CLI Example:

```
salt '*' keystoneng.service_get name=glance
salt '*' keystoneng.service get name=75a5804638944b3ab54f7fbfcec2305a
```
### salt.modules.keystoneng.**service\_list**(*auth=None*, *\*\*kwargs*)

List services

```
salt '*' keystoneng.service_list
```
salt.modules.keystoneng.**service\_search**(*auth=None*, *\*\*kwargs*) Search services

CLI Example:

```
salt '*' keystoneng.service search
salt '*' keystoneng.service_search name=glance
salt '*' keystoneng.service_search name=135f0403f8e544dc9008c6739ecda860
```

```
salt.modules.keystoneng.service_update(auth=None, **kwargs)
    Update a service
```
CLI Example:

```
salt '*' keystoneng.service_update name=cinder type=volumev2
salt '*' keystoneng.service_update name=cinder description='new description'
salt '*' keystoneng.service_update name=ab4d35e269f147b3ae2d849f77f5c88fM
,→enabled=False
```
salt.modules.keystoneng.**setup\_clouds**(*auth=None*)

Call functions to create Shade cloud objects in \_\_context\_\_ to take advantage of Shade's in-memory caching across several states

salt.modules.keystoneng.**user\_create**(*auth=None*, *\*\*kwargs*)

Create a user

CLI Example:

```
salt '*' keystoneng.user_create name=user1
salt '*' keystoneng.user_create name=user2 password=1234 enabled=False
salt '*' keystoneng.user_create name=user3 domain_
,→id=b62e76fbeeff4e8fb77073f591cf211e
```
salt.modules.keystoneng.**user\_delete**(*auth=None*, *\*\*kwargs*)

Delete a user

CLI Example:

```
salt '*' keystoneng.user_delete name=user1
salt '*' keystoneng.user_delete name=user2 domain_
,→id=b62e76fbeeff4e8fb77073f591cf211e
salt '*' keystoneng.user_delete name=a42cbbfa1e894e839fd0f584d22e321f
```
salt.modules.keystoneng.**user\_get**(*auth=None*, *\*\*kwargs*)

Get a single user

CLI Example:

```
salt '*' keystoneng.user_get name=user1
salt '*' keystoneng.user_get name=user1 domain_id=b62e76fbeeff4e8fb77073f591cf211e
salt '*' keystoneng.user_get name=02cffaa173b2460f98e40eda3748dae5
```
salt.modules.keystoneng.**user\_list**(*auth=None*, *\*\*kwargs*)

List users

```
salt '*' keystoneng.user_list
salt '*' keystoneng.user_list domain_id=b62e76fbeeff4e8fb77073f591cf211e
```
salt.modules.keystoneng.**user\_search**(*auth=None*, *\*\*kwargs*)

List users

CLI Example:

```
salt '*' keystoneng.user_list
salt '*' keystoneng.user_list domain_id=b62e76fbeeff4e8fb77073f591cf211e
```
salt.modules.keystoneng.**user\_update**(*auth=None*, *\*\*kwargs*)

Update a user

CLI Example:

```
salt '*' keystoneng.user_update name=user1 enabled=False description='newM
,→description'
salt '*' keystoneng.user_update name=user1 new_name=newuser
```
# **26.7.212 salt.modules.keystore**

Module to interact with keystores

salt.modules.keystore.**add**(*name*, *keystore*, *passphrase*, *certificate*, *private\_key=None*) Adds certificates to an existing keystore or creates a new one if necesssary.

**Parameters**

- **name** -- alias for the certificate
- **keystore** -- The path to the keystore file to query
- **passphrase** -- The passphrase to use to decode the keystore
- **certificate** -- The PEM public certificate to add to keystore. Can be a string for file.
- **private\_key** -- (Optional for TrustedCert) The PEM private key to add to the keystore

CLI Example:

```
salt '*' keystore.add aliasname /tmp/test.store changeit /tmp/testcert.crt
salt '*' keystore.add aliasname /tmp/test.store changeit certificate="-----BEGINM
,→CERTIFICATE-----SIb...BM=-----END CERTIFICATE-----"
salt '*' keystore.add keyname /tmp/test.store changeit /tmp/512.cert private_key=/
,→tmp/512.key
```
salt.modules.keystore.**get\_sha1**(*certificate*) Returns the SHA1 sum of a ASN1/PEM certificate

**Parameters name** -- ASN1/PEM certificate

CLI Example:

salt '\*' keystore.get\_sha1 "(certificate\_content\_string)"

salt.modules.keystore.**list**(*keystore*, *passphrase*, *alias=None*, *return\_cert=False*) Lists certificates in a keytool managed keystore.

**Parameters**

- **keystore** -- The path to the keystore file to query
- **passphrase** -- The passphrase to use to decode the keystore
- **alias** -- (Optional) If found, displays details on only this key
- **return\_certs** -- (Optional) Also return certificate PEM.

**Warning:** There are security implications for using return\_cert to return decrypted certificates.

CLI Example:

```
salt '*' keystore.list /usr/lib/jvm/java-8/jre/lib/security/cacerts changeit
salt '*' keystore.list /usr/lib/jvm/java-8/jre/lib/security/cacerts changeitM
,→debian:verisign_-_g5.pem
```
salt.modules.keystore.**remove**(*name*, *keystore*, *passphrase*)

Removes a certificate from an existing keystore. Returns True if remove was successful, otherwise False

**Parameters**

- **name** -- alias for the certificate
- **keystore** -- The path to the keystore file to query
- **passphrase** -- The passphrase to use to decode the keystore

CLI Example:

salt '\*' keystore.remove aliasname /tmp/test.store changeit

## **26.7.213 salt.modules.kmod**

Module to manage Linux kernel modules

```
salt.modules.kmod.available()
```
Return a list of all available kernel modules

CLI Example:

salt '\*' kmod.available

```
salt.modules.kmod.check_available(mod)
```
Check to see if the specified kernel module is available

CLI Example:

salt '\*' kmod.check\_available kvm

### salt.modules.kmod.**is\_loaded**(*mod*)

Check to see if the specified kernel module is loaded

CLI Example:

salt '\*' kmod.is loaded kvm

```
salt.modules.kmod.load(mod, persist=False)
     Load the specified kernel module
```
**mod** Name of module to add

**persist** Write module to /etc/modules to make it load on system reboot

CLI Example:

salt '\*' kmod.load kvm

### salt.modules.kmod.**lsmod**()

Return a dict containing information about currently loaded modules

CLI Example:

salt '\*' kmod.lsmod

salt.modules.kmod.**mod\_list**(*only\_persist=False*)

Return a list of the loaded module names

**only\_persist** Only return the list of loaded persistent modules

CLI Example:

salt '\*' kmod.mod\_list

salt.modules.kmod.**remove**(*mod*, *persist=False*, *comment=True*) Remove the specified kernel module

**mod** Name of module to remove

**persist** Also remove module from /etc/modules

**comment** If persist is set don't remove line from /etc/modules but only comment it

CLI Example:

salt '\*' kmod.remove kvm

# **26.7.214 salt.modules.kubeadm**

Module for kubeadm :maintainer: Alberto Planas [<aplanas@suse.com>](mailto:aplanas@suse.com) :maturity: new :depends: None :platform: Linux

#### salt.modules.kubeadm.**alpha\_certs\_renew**(*rootfs=None*)

New in version 3001.

Renews certificates for a Kubernetes cluster

**rootfs** The path to the real host root filesystem

CLI Example:

salt '\*' kubeadm.alpha\_certs\_renew

salt.modules.kubeadm.**alpha\_kubeconfig\_user**(*client\_name*, *apis-*

*erver\_advertise\_address=None*, *apiserver\_bind\_port=None*, *cert\_dir=None*, *org=None*, *token=None*, *rootfs=None*)

New in version 3001.

Outputs a kubeconfig file for an additional user

**client\_name** The name of the user. It will be used as the CN if client certificates are created

**apiserver\_advertise\_address** The IP address the API server is accessible on

**apiserver\_bind\_port** The port the API server is accessible on (default 6443)

**cert\_dir** The path where certificates are stored (default "/etc/kubernetes/pki")

**org** The organization of the client certificate

**token** The token that show be used as the authentication mechanism for this kubeconfig, instead of client certificates

**rootfs** The path to the real host root filesystem

CLI Example:

salt '\*' kubeadm.alpha\_kubeconfig\_user client\_name=user

```
salt.modules.kubeadm.alpha_kubelet_config_download(kubeconfig=None,
```
*kubelet\_version=None*, *rootfs=None*)

*rootfs=None*)

New in version 3001.

Downloads the kubelet configuration from the cluster ConfigMap kubelet-config-1.X

**kubeconfig** The kubeconfig file to use when talking to the cluster. The default values in /etc/kubernetes/admin.conf

**kubelet\_version** The desired version for the kubelet

**rootfs** The path to the real host root filesystem

CLI Example:

salt  $'$ <sup>+</sup>' kubeadm.alpha kubelet config download salt '\*' kubeadm.alpha\_kubelet\_config\_download kubelet\_version='1.14.0'

salt.modules.kubeadm.**alpha\_kubelet\_config\_enable\_dynamic**(*node\_name*, *kubeconfig=None*, *kubelet\_version=None*,

New in version 3001.

Enables or updates dynamic kubelet configuration for a node

**node\_name** Name of the node that should enable the dynamic kubelet configuration

**kubeconfig** The kubeconfig file to use when talking to the cluster. The default values in /etc/kubernetes/admin.conf

**kubelet\_version** The desired version for the kubelet

**rootfs** The path to the real host root filesystem

CLI Example:

salt '\*' kubeadm.alpha\_kubelet\_config\_enable\_dynamic node-1

salt.modules.kubeadm.**alpha\_selfhosting\_pivot**(*cert\_dir=None*, *config=None*, *kubeconfig=None*, *store\_certs\_in\_secrets=False*, *rootfs=None*)

New in version 3001.

Converts a static Pod-hosted control plane into a selt-hosted one

**cert\_dir** The path where certificates are stored (default "/etc/kubernetes/pki")

**config** Path to kubeadm configuration file

**kubeconfig** The kubeconfig file to use when talking to the cluster. The default values in /etc/kubernetes/admin.conf

**store\_certs\_in\_secrets** Enable storing certs in secrets

**rootfs** The path to the real host root filesystem

CLI Example:

salt '\*' kubeadm.alpha\_selfhost\_pivot

salt.modules.kubeadm.**config\_images\_list**(*config=None*, *feature\_gates=None*, *kubernetes\_version=None*, *kubeconfig=None*,

*rootfs=None*)

New in version 3001.

Print a list of images kubeadm will use

**config** Path to kubeadm configuration file

**feature\_gates** A set of key=value pairs that describe feature gates for various features

**kubernetes\_version** Choose a specifig Kubernetes version for the control plane (default "stable-1")

**kubeconfig** The kubeconfig file to use when talking to the cluster. The default values in /etc/kubernetes/admin.conf

**rootfs** The path to the real host root filesystem

CLI Example:

salt '\*' kubeadm.config\_images\_list

salt.modules.kubeadm.**config\_images\_pull**(*config=None*, *cri\_socket=None*, *feature\_gates=None*,

*kubernetes\_version=None*, *kubeconfig=None*, *rootfs=None*)

New in version 3001.

Pull images used by kubeadm

**config** Path to kubeadm configuration file

**cri\_socket** Path to the CRI socket to connect

**feature\_gates** A set of key=value pairs that describe feature gates for various features

**kubernetes\_version** Choose a specifig Kubernetes version for the control plane (default "stable-1")

**kubeconfig** The kubeconfig file to use when talking to the cluster. The default values in /etc/kubernetes/admin.conf

**rootfs** The path to the real host root filesystem

CLI Example:

salt '\*' kubeadm.config\_images\_pull

salt.modules.kubeadm.**config\_migrate**(*old\_config*, *new\_config=None*, *kubeconfig=None*, *rootfs=None*)

New in version 3001.

Read an older version of the kubeadm configuration API types from a file, and output the similar config object for the newer version

**old\_config** Path to the kubeadm config file that is usin the old API version and should be converted

- **new\_config** Path to the resulting equivalent kubeadm config file using the new API version. If not specified the output will be returned
- **kubeconfig** The kubeconfig file to use when talking to the cluster. The default values in /etc/kubernetes/admin.conf
- **rootfs** The path to the real host root filesystem

```
CLI Example:
```
salt '\*' kubeadm.config\_migrate /oldconfig.cfg

salt.modules.kubeadm.**config\_print\_init\_defaults**(*component\_configs=None*, *kubeconfig=None*, *rootfs=None*)

New in version 3001.

Return default init configuration, that can be used for 'kubeadm init'

- **component** config<sub>A</sub> comma-separated list for component config<sub>API</sub> object to print the default values for (valid values: KubeProxyConfiguration, KubeletConfiguration)
- **kubeconfig** The kubeconfig file to use when talking to the cluster. The default values in /etc/kubernetes/admin.conf
- **rootfs** The path to the real host root filesystem

CLI Example:

```
salt '*' kubeadm.config_print_init_defaults
```
salt.modules.kubeadm.**config\_print\_join\_defaults**(*component\_configs=None*, *kubecon-*

New in version 3001.

Return default join configuration, that can be used for 'kubeadm join'

- **component\_config** A comma-separated list for component config API object to print the default values for (valid values: KubeProxyConfiguration, KubeletConfiguration)
- **kubeconfig** The kubeconfig file to use when talking to the cluster. The default values in /etc/kubernetes/admin.conf

**rootfs** The path to the real host root filesystem

CLI Example:

salt '\*' kubeadm.config\_print\_join\_defaults

salt.modules.kubeadm.**config\_upload\_from\_file**(*config*, *kubeconfig=None*, *rootfs=None*) New in version 3001.

Upload a configuration file to the in-cluster ConfigMap for kubeadm configuration

**config** Path to a kubeadm configuration file

**kubeconfig** The kubeconfig file to use when talking to the cluster. The default values in /etc/kubernetes/admin.conf

**rootfs** The path to the real host root filesystem

CLI Example:

*fig=None*, *rootfs=None*)

salt '\*' kubeadm.config\_upload\_from\_file /config.cfg

salt.modules.kubeadm.**config\_upload\_from\_flags**(*apiserver\_advertise\_address=None*,

*apiserver\_bind\_port=None*, *apiserver\_cert\_extra\_sans=None*, *cert\_dir=None*, *cri\_socket=None*, *feature\_gates=None*, *kubernetes\_version=None*, *node\_name=None*, *pod\_network\_cidr=None*, *service\_cidr=None*, *service\_dns\_domain=None*, *kubeconfig=None*, *rootfs=None*)

New in version 3001.

Create the in-cluster configuration file for the first time using flags

**apiserver\_advertise\_address** The IP address the API server will advertise it's listening on

**apiserver\_bind\_port** The port the API server is accessible on (default 6443)

**apiserver\_cert\_extra\_sans** Optional extra Subject Alternative Names (SANs) to use for the API Server serving certificate

**cert\_dir** The path where to save and store the certificates (default "/etc/kubernetes/pki")

**cri\_socket** Path to the CRI socket to connect

**feature\_gates** A set of key=value pairs that describe feature gates for various features

**kubernetes\_version** Choose a specifig Kubernetes version for the control plane (default "stable-1")

**node\_name** Specify the node name

**pod\_network\_cidr** Specify range of IP addresses for the pod network

**service\_cidr** Use alternative range of IP address for service VIPs (default "10.96.0.0/12")

service dns domain Use alternative domain for services (default "cluster.local")

**kubeconfig** The kubeconfig file to use when talking to the cluster. The default values in /etc/kubernetes/admin.conf

**rootfs** The path to the real host root filesystem

CLI Example:

salt '\*' kubeadm.config\_upload\_from\_flags

salt.modules.kubeadm.**config\_view**(*kubeconfig=None*, *rootfs=None*) New in version 3001.

View the kubeadm configuration stored inside the cluster

**kubeconfig** The kubeconfig file to use when talking to the cluster. The default values in /etc/kubernetes/admin.conf

**rootfs** The path to the real host root filesystem

CLI Example:

salt '\*' kubeadm.config\_view
salt.modules.kubeadm.**init**(*apiserver\_advertise\_address=None*, *apiserver\_bind\_port=None*, *apiserver\_cert\_extra\_sans=None*, *cert\_dir=None*, *certificate\_key=None*, *control\_plane\_endpoint=None*, *config=None*, *cri\_socket=None*, *experimental\_upload\_certs=False*, *upload\_certs=False*, *feature\_gates=None*, *ignore\_preflight\_errors=None*, *image\_repository=None,\_kubernetes\_version=None,\_node\_name=None, pod\_network\_cidr=None*, *service\_cidr=None*, *service\_dns\_domain=None*, *skip\_certificate\_key\_print=False*, *skip\_phases=None*, *skip\_token\_print=False*, *token=None*, *token\_ttl=None*, *rootfs=None*)

New in version 3001.

Command to set up the Kubernetes control plane

**apiserver\_advertise\_address** The IP address the API server will advertise it's listening on

**apiserver\_bind\_port** The port the API server is accessible on (default 6443)

**apiserver\_cert\_extra\_sans** Optional extra Subject Alternative Names (SANs) to use for the API Server serving certificate

**cert\_dir** The path where to save and store the certificates (default "/etc/kubernetes/pki")

**certificate\_key** Key used to encrypt the control-plane certificates in the kubeadm-certs Secret

**config** Path to a kubeadm configuration file

**control\_plane\_endpoint** Specify a stable IP address or DNS name for the control plane

**cri\_socket** Path to the CRI socket to connect

**experimental\_upload\_certs** Upload control-plane certificate to the kubeadm-certs Secret. ( kubeadm version  $=$  < 1.16  $)$ 

**upload\_certs** Upload control-plane certificate to the kubeadm-certs Secret. ( kubeadm version > 1.16 )

**feature\_gates** A set of key=value pairs that describe feature gates for various features

**ignore\_preflight\_errors** A list of checks whose errors will be shown as warnings

**image\_repository** Choose a container registry to pull control plane images from

**kubernetes\_version** Choose a specifig Kubernetes version for the control plane (default "stable-1")

**node\_name** Specify the node name

**pod\_network\_cidr** Specify range of IP addresses for the pod network

**service\_cidr** Use alternative range of IP address for service VIPs (default "10.96.0.0/12")

**service\_dns\_domain** Use alternative domain for services (default "cluster.local")

**skip\_certificate\_key\_print** Don't print the key used to encrypt the control-plane certificates

**skip\_phases** List of phases to be skipped

**skip\_token\_print** Skip printing of the default bootstrap token generated by 'kubeadm init'

- **token** The token to use for establishing bidirectional trust between nodes and control-plane nodes. The token must match a regular expression, that by default is [a-z0-9]{6}.[a-z0-9]{16}
- **token\_ttl** The duration defore the token is automatically deleted (1s, 2m, 3h). If set to '0' the token will never expire. Default value is 24h0m0s

**rootfs** The path to the real host root filesystem

#### salt '\*' kubeadm.init pod\_network\_cidr='10.244.0.0/16'

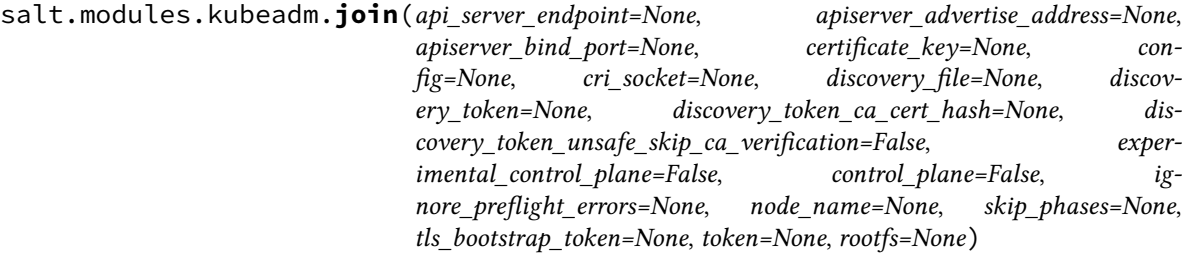

New in version 3001.

Command to join to an existing cluster

- api server endpoint IP address or domain name and port of the API Server
- **apiserver\_advertise\_address** If the node should host a new control plane instance, the IP address the API Server will advertise it's listening on
- **apiserver\_bind\_port** If the node should host a new control plane instance, the port the API Server to bind to (default 6443)
- **certificate\_key** Use this key to decrypt the certificate secrets uploaded by init
- **config** Path to a kubeadm configuration file
- **cri\_socket** Path to the CRI socket to connect
- **discovery\_file** For file-based discovery, a file or URL from which to load cluster information
- **discovery\_token** For token-based discovery, the token used to validate cluster information fetched from the API Server
- **discovery\_token\_ca\_cert\_hash** For token-based discovery, validate that the root CA public key matches this hash (format: "<type>:<value>")
- **discovery\_token\_unsafe\_skip\_ca\_verification** For token-based discovery, allow joining without 'discoverytoken-ca-cert-hash' pinning
- **experimental\_control\_plane** Create a new control plane instance on this node (kubeadm version =< 1.16)
- **control\_plane** Create a new control plane instance on this node (kubeadm version > 1.16)

**ignore\_preflight\_errors** A list of checks whose errors will be shown as warnings

**node\_name** Specify the node name

**skip\_phases** List of phases to be skipped

**tls\_bootstrap\_token** Specify the token used to temporarily authenticate with the Kubernetes Control Plane while joining the node

**token** Use this token for both discovery-token and tls-bootstrap-token when those values are not provided

**rootfs** The path to the real host root filesystem

CLI Example:

salt '\*' kubeadm.join 10.160.65.165:6443 token='token'

salt.modules.kubeadm.**join\_params**(*create\_if\_needed=False*) New in version 3001.

Return the parameters required for joining into the cluster

**create** if needed If the token bucket is empty and this parameter is True, a new token will be created.

CLI Example:

salt '\*' kubeadm.join\_params salt '\*' kubeadm.join\_params create\_if\_needed=True

salt.modules.kubeadm.reset(*cert dir=None*, *cri socket=None*, *ignore preflight errors=None*, *kubeconfig=None*, *rootfs=None*)

New in version 3001.

Revert any changes made to this host by 'kubeadm init' or 'kubeadm join'

**cert\_dir** The path to the directory where the certificates are stored (default "/etc/kubernetes/pki")

**cri\_socket** Path to the CRI socket to connect

**ignore\_preflight\_errors** A list of checks whose errors will be shown as warnings

**kubeconfig** The kubeconfig file to use when talking to the cluster. The default values in /etc/kubernetes/admin.conf

**rootfs** The path to the real host root filesystem

CLI Example:

salt '\*' kubeadm.join 10.160.65.165:6443 token='token'

salt.modules.kubeadm.**token\_create**(*token=None*, *config=None*, *description=None*, *groups=None*, *ttl=None*, *usages=None*, *kubeconfig=None*, *rootfs=None*)

New in version 3001.

Create bootstrap tokens on the server

**token** Token to write, if None one will be generated. The token must match a regular expression, that by default is [a-z0-9]{6}.[a-z0-9]{16}

**config** Path to kubeadm configuration file

**description** A human friendly description of how this token is used

- **groups** List of extra groups that this token will authenticate, default to ['system:bootstrappers:kubeadm:default-node-token']
- **ttl** The duration defore the token is automatically deleted (1s, 2m, 3h). If set to '0' the token will never expire. Default value is 24h0m0s

**usages** Describes the ways in which this token can be used. The default value is ['signing', 'authentication']

**kubeconfig** The kubeconfig file to use when talking to the cluster. The default values in /etc/kubernetes/admin.conf

**rootfs** The path to the real host root filesystem

CLI Example:

```
salt '*' kubeadm.token_create
salt '*' kubeadm.token create a1b2c.0123456789abcdef
salt '*' kubeadm.token_create ttl='6h'
salt '*' kubeadm.token_create usages="['signing']"
```
salt.modules.kubeadm.**token\_delete**(*token*, *kubeconfig=None*, *rootfs=None*) New in version 3001.

Delete bootstrap tokens on the server

- **token** Token to write, if None one will be generated. The token must match a regular expression, that by default is [a-z0-9]{6}.[a-z0-9]{16}
- **kubeconfig** The kubeconfig file to use when talking to the cluster. The default values in /etc/kubernetes/admin.conf

**rootfs** The path to the real host root filesystem

CLI Example:

```
salt '*' kubeadm.token_delete a1b2c
salt '*' kubeadm.token_create a1b2c.0123456789abcdef
```
salt.modules.kubeadm.**token\_generate**(*kubeconfig=None*, *rootfs=None*) New in version 3001.

Generate and return a bootstrap token, but do not create it on the server

**kubeconfig** The kubeconfig file to use when talking to the cluster. The default values in /etc/kubernetes/admin.conf

**rootfs** The path to the real host root filesystem

CLI Example:

salt '\*' kubeadm.token\_generate

salt.modules.kubeadm.**token\_list**(*kubeconfig=None*, *rootfs=None*)

New in version 3001.

List bootstrap tokens on the server

**kubeconfig** The kubeconfig file to use when talking to the cluster. The default values in /etc/kubernetes/admin.conf

**rootfs** The path to the real host root filesystem

CLI Example:

salt '\*' kubeadm.token\_list

salt.modules.kubeadm.**version**(*kubeconfig=None*, *rootfs=None*)

New in version 3001.

Return the version of kubeadm

**kubeconfig** The kubeconfig file to use when talking to the cluster. The default values in /etc/kubernetes/admin.conf

**rootfs** The path to the real host root filesystem

CLI Example:

salt '\*' kubeadm.version

# **26.7.215 salt.modules.kubernetesmod**

Module for handling kubernetes calls.

**optdepends**

- kubernetes Python client < 4.0
- $PyYAML < 6.0$
- **configuration** The k8s API settings are provided either in a pillar, in the minion's config file, or in master's config file:

```
kubernetes.kubeconfig: '/path/to/kubeconfig'
kubernetes.kubeconfig-data: '<br />base64 encoded kubeconfig content'
kubernetes.context: 'context'
```
These settings can be overridden by adding *context and `kubeconfig* or *kubeconfig\_data* parameters when calling a function.

The data format for *kubernetes.kubeconfig-data* value is the content of *kubeconfig* base64 encoded in one line.

Only *kubeconfig* or *kubeconfig-data* should be provided. In case both are provided *kubeconfig* entry is preferred.

CLI Example:

salt '\*' kubernetes.nodes kubeconfig=/etc/salt/k8s/kubeconfig context=minikube

New in version 2017.7.0.

```
Changed in version 2019.2.0.
```
**Warning:** Configuration options changed in 2019.2.0. The following configuration options have been removed:

- kubernetes.user
- kubernetes.password
- kubernetes.api\_url
- kubernetes.certificate-authority-data/file
- kubernetes.client-certificate-data/file
- kubernetes.client-key-data/file

Please use now:

- kubernetes.kubeconfig or kubernetes.kubeconfig-data
- kubernetes.context
- salt.modules.kubernetesmod.**configmaps**(*namespace='default'*, *\*\*kwargs*) Return a list of kubernetes configmaps defined in the namespace

CLI Example:

salt '\*' kubernetes.configmaps salt '\*' kubernetes.configmaps namespace=default

salt.modules.kubernetesmod.**create\_configmap**(*name*, *namespace*, *data*, *source=None*, *tem-*

*plate=None*, *saltenv='base'*, *\*\*kwargs*)

Creates the kubernetes configmap as defined by the user.

CLI Example:

```
salt 'minion1' kubernetes.create_configmap settings default '{
,→"example.conf": "# example file"}'
salt 'minion2' kubernetes.create_configmap name=settingsM
,→namespace=default data='{"example.conf": "# example file"}'
```
salt.modules.kubernetesmod.**create\_deployment**(*name*, *namespace*, *metadata*, *spec*, *source*,

*template*, *saltenv*, *\*\*kwargs*)

Creates the kubernetes deployment as defined by the user.

```
salt.modules.kubernetesmod.create_namespace(name, **kwargs)
    Creates a namespace with the specified name.
```
CLI Example:

```
salt '*' kubernetes.create_namespace salt
salt '*' kubernetes.create_namespace name=salt
```
salt.modules.kubernetesmod.**create\_pod**(*name*, *namespace*, *metadata*, *spec*, *source*, *template*, *saltenv*, *\*\*kwargs*)

Creates the kubernetes deployment as defined by the user.

salt.modules.kubernetesmod.**create\_secret**(*name*, *namespace='default'*, *data=None*, *source=None*, *template=None*, *saltenv='base'*, *\*\*kwargs*)

Creates the kubernetes secret as defined by the user.

CLI Example:

```
salt 'minion1' kubernetes.create_secret passwords default '{"db":
,→"letmein"}'
salt 'minion2' kubernetes.create_secret name=passwordsM
,→namespace=default data='{"db": "letmein"}'
```
salt.modules.kubernetesmod.**create\_service**(*name*, *namespace*, *metadata*, *spec*, *source*, *template*, *saltenv*, *\*\*kwargs*)

Creates the kubernetes service as defined by the user.

salt.modules.kubernetesmod.**delete\_configmap**(*name*, *namespace='default'*, *\*\*kwargs*) Deletes the kubernetes configmap defined by name and namespace

CLI Example:

salt '\*' kubernetes.delete\_configmap settings default salt '\*' kubernetes.delete\_configmap name=settings namespace=default

salt.modules.kubernetesmod.**delete\_deployment**(*name*, *namespace='default'*, *\*\*kwargs*) Deletes the kubernetes deployment defined by name and namespace

CLI Example:

- salt '\*' kubernetes.delete\_deployment my-nginx salt '\*' kubernetes.delete\_deployment name=my-nginx namespace=default
- salt.modules.kubernetesmod.**delete\_namespace**(*name*, *\*\*kwargs*) Deletes the kubernetes namespace defined by name

```
salt '*' kubernetes.delete_namespace salt
salt '*' kubernetes.delete_namespace name=salt
```
salt.modules.kubernetesmod.**delete\_pod**(*name*, *namespace='default'*, *\*\*kwargs*) Deletes the kubernetes pod defined by name and namespace

CLI Example:

```
salt '*' kubernetes.delete_pod guestbook-708336848-5nl8c default
salt '*' kubernetes.delete_pod name=guestbook-708336848-5nl8c namespace=default
```
salt.modules.kubernetesmod.**delete\_secret**(*name*, *namespace='default'*, *\*\*kwargs*) Deletes the kubernetes secret defined by name and namespace

CLI Example:

```
salt '*' kubernetes.delete_secret confidential default
salt '*' kubernetes.delete_secret name=confidential namespace=default
```
salt.modules.kubernetesmod.**delete\_service**(*name*, *namespace='default'*, *\*\*kwargs*) Deletes the kubernetes service defined by name and namespace

CLI Example:

```
salt '*' kubernetes.delete_service my-nginx default
salt '*' kubernetes.delete_service name=my-nginx namespace=default
```
salt.modules.kubernetesmod.**deployments**(*namespace='default'*, *\*\*kwargs*) Return a list of kubernetes deployments defined in the namespace

CLI Example:

```
salt '*' kubernetes.deployments
salt '*' kubernetes.deployments namespace=default
```
## salt.modules.kubernetesmod.**namespaces**(*\*\*kwargs*)

Return the names of the available namespaces

CLI Example:

```
salt '*' kubernetes.namespaces
salt '*' kubernetes.namespaces kubeconfig=/etc/salt/k8s/kubeconfig<mark>M</mark>
,→context=minikube
```
### salt.modules.kubernetesmod.**node**(*name*, *\*\*kwargs*)

Return the details of the node identified by the specified name

CLI Example:

salt '\*' kubernetes.node name='minikube'

salt.modules.kubernetesmod.**node\_add\_label**(*node\_name*, *label\_name*, *label\_value*, *\*\*kwargs*) Set the value of the label identified by *label\_name* to *label\_value* on the node identified by the name *node\_name*. Creates the label if not present.

```
salt '*' kubernetes.node_add_label node_name="minikube" label_name=
,→"foo" label_value="bar"
```
salt.modules.kubernetesmod.**node\_labels**(*name*, *\*\*kwargs*) Return the labels of the node identified by the specified name

CLI Example:

salt '\*' kubernetes.node\_labels name="minikube"

salt.modules.kubernetesmod.**node\_remove\_label**(*node\_name*, *label\_name*, *\*\*kwargs*) Removes the label identified by *label\_name* from the node identified by the name *node\_name*.

CLI Example:

```
salt '*' kubernetes.node_remove_label node_name="minikube" and label_name=
,→"foo"
```
salt.modules.kubernetesmod.**nodes**(*\*\*kwargs*)

Return the names of the nodes composing the kubernetes cluster

CLI Example:

```
salt '*' kubernetes.nodes
salt '*' kubernetes.nodes kubeconfig=/etc/salt/k8s/kubeconfig context=minikube
```
#### salt.modules.kubernetesmod.**ping**(*\*\*kwargs*)

Checks connections with the kubernetes API server. Returns True if the connection can be established, False otherwise.

CLI Example:

```
salt '*' kubernetes.ping
```
salt.modules.kubernetesmod.**pods**(*namespace='default'*, *\*\*kwargs*) Return a list of kubernetes pods defined in the namespace

CLI Example:

```
salt '*' kubernetes.pods
salt '*' kubernetes.pods namespace=default
```
salt.modules.kubernetesmod.**replace\_configmap**(*name*, *data*, *source=None*, *template=None*, *saltenv='base'*, *namespace='default'*, *\*\*kwargs*)

Replaces an existing configmap with a new one defined by name and namespace with the specified data.

CLI Example:

```
salt 'minion1' kubernetes.replace_configmap settings default '{
,→"example.conf": "# example file"}'
salt 'minion2' kubernetes.replace_configmap name=settingsM
,→namespace=default data='{"example.conf": "# example file"}'
```
salt.modules.kubernetesmod.**replace\_deployment**(*name*, *metadata*, *spec*, *source*, *template*, *saltenv*, *namespace='default'*, *\*\*kwargs*)

Replaces an existing deployment with a new one defined by name and namespace, having the specificed metadata and spec.

salt.modules.kubernetesmod.**replace\_secret**(*name*, *data*, *source=None*, *template=None*, *saltenv='base'*, *namespace='default'*, *\*\*kwargs*)

Replaces an existing secret with a new one defined by name and namespace, having the specificed data.

CLI Example:

```
salt 'minion1' kubernetes.replace_secret name=passwords data='{"db":
,→"letmein"}'
salt 'minion2' kubernetes.replace_secret name=passwordsM
,→namespace=saltstack data='{"db": "passw0rd"}'
```
salt.modules.kubernetesmod.**replace\_service**(*name*, *metadata*, *spec*, *source*, *template*, *old\_service*, *saltenv*, *namespace='default'*,

*\*\*kwargs*)

Replaces an existing service with a new one defined by name and namespace, having the specificed metadata and spec.

salt.modules.kubernetesmod.**secrets**(*namespace='default'*, *\*\*kwargs*)

Return a list of kubernetes secrets defined in the namespace

CLI Example:

```
salt '*' kubernetes.secrets
salt '*' kubernetes.secrets namespace=default
```
salt.modules.kubernetesmod.**services**(*namespace='default'*, *\*\*kwargs*) Return a list of kubernetes services defined in the namespace

CLI Example:

```
salt '*' kubernetes.services
salt '*' kubernetes.services namespace=default
```
salt.modules.kubernetesmod.**show\_configmap**(*name*, *namespace='default'*, *\*\*kwargs*) Return the kubernetes configmap defined by name and namespace.

CLI Example:

salt  $\pm$  kubernetes.show\_configmap game-config default salt '\*' kubernetes.show\_configmap name=game-config namespace=default

salt.modules.kubernetesmod.**show\_deployment**(*name*, *namespace='default'*, *\*\*kwargs*) Return the kubernetes deployment defined by name and namespace

CLI Example:

```
salt '*' kubernetes.show_deployment my-nginx default
salt '*' kubernetes.show_deployment name=my-nginx namespace=default
```
salt.modules.kubernetesmod.**show\_namespace**(*name*, *\*\*kwargs*)

Return information for a given namespace defined by the specified name

CLI Example:

salt '\*' kubernetes.show\_namespace kube-system

salt.modules.kubernetesmod.**show\_pod**(*name*, *namespace='default'*, *\*\*kwargs*) Return POD information for a given pod name defined in the namespace

CLI Example:

salt '\*' kubernetes.show\_pod guestbook-708336848-fqr2x salt '\*' kubernetes.show\_pod guestbook-708336848-fqr2x namespace=default salt.modules.kubernetesmod.**show\_secret**(*name*, *namespace='default'*, *decode=False*, *\*\*kwargs*) Return the kubernetes secret defined by name and namespace. The secrets can be decoded if specified by the user. Warning: this has security implications.

CLI Example:

```
salt '*' kubernetes.show_secret confidential default
salt '*' kubernetes.show_secret name=confidential namespace=default
salt '*' kubernetes.show_secret name=confidential decode=True
```
salt.modules.kubernetesmod.**show\_service**(*name*, *namespace='default'*, *\*\*kwargs*) Return the kubernetes service defined by name and namespace

CLI Example:

salt '\*' kubernetes.show\_service my-nginx default salt '\*' kubernetes.show\_service name=my-nginx namespace=default

## **26.7.216 salt.modules.launchctl\_service**

Module for the management of MacOS systems that use launchd/launchctl

**Important:** If you feel that Salt should be using this module to manage services on a minion, and it is using a different module (or gives an error similar to *'service.start' is not available*), see *[here](#page-650-0)*.

#### **depends**

• plistlib Python module

```
salt.modules.launchctl_service.available(job_label)
```
Check that the given service is available.

CLI Example:

salt '\*' service.available com.openssh.sshd

salt.modules.launchctl\_service.**disabled**(*job\_label*, *runas=None*) Return True if the named service is disabled, false otherwise

CLI Example:

salt '\*' service.disabled <service label>

salt.modules.launchctl\_service.**enabled**(*job\_label*, *runas=None*) Return True if the named service is enabled, false otherwise

CLI Example:

salt '\*' service.enabled <service label>

salt.modules.launchctl\_service.**get\_all**() Return all installed services

CLI Example:

salt '\*' service.get\_all

salt.modules.launchctl\_service.**missing**(*job\_label*)

The inverse of service.available Check that the given service is not available.

CLI Example:

salt '\*' service.missing com.openssh.sshd

salt.modules.launchctl\_service.**restart**(*job\_label*, *runas=None*) Restart the named service

CLI Example:

salt '\*' service.restart <service label>

salt.modules.launchctl\_service.**start**(*job\_label*, *runas=None*) Start the specified service

CLI Example:

```
salt '*' service.start <service label>
salt '*' service.start org.ntp.ntpd
salt '*' service.start /System/Library/LaunchDaemons/org.ntp.ntpd.plist
```
### salt.modules.launchctl\_service.**status**(*name*, *runas=None*)

Return the status for a service via systemd. If the name contains globbing, a dict mapping service name to True/False values is returned.

Changed in version 2018.3.0: The service name can now be a glob (e.g.  $salt \star)$ )

### **Parameters**

- **name** (*[str](https://docs.python.org/3/library/stdtypes.html#str)*) -- The name of the service to check
- **runas** (*[str](https://docs.python.org/3/library/stdtypes.html#str)*) -- User to run launchctl commands
- **Returns** True if running, False otherwise dict: Maps service name to True if running, False otherwise

**Return type** [bool](https://docs.python.org/3/library/functions.html#bool)

CLI Example:

```
salt '*' service.status <service name>
```

```
salt.modules.launchctl_service.stop(job_label, runas=None)
```
Stop the specified service

```
salt '*' service.stop <service label>
salt '*' service.stop org.ntp.ntpd
salt '*' service.stop /System/Library/LaunchDaemons/org.ntp.ntpd.plist
```
# **26.7.217 salt.modules.layman**

Support for Layman

salt.modules.layman.**add**(*overlay*)

Add the given overlay from the cached remote list to your locally installed overlays. Specify 'ALL' to add all overlays from the remote list.

Return a list of the new overlay(s) added:

CLI Example:

salt '\*' layman.add <overlay name>

## salt.modules.layman.**delete**(*overlay*)

Remove the given overlay from the your locally installed overlays. Specify 'ALL' to remove all overlays.

Return a list of the overlays(s) that were removed:

CLI Example:

salt '\*' layman.delete <overlay name>

### salt.modules.layman.**list\_all**()

List all overlays, including remote ones.

Return a list of available overlays:

CLI Example:

salt '\*' layman.list\_all

salt.modules.layman.**list\_local**()

List the locally installed overlays.

Return a list of installed overlays:

CLI Example:

salt '\*' layman.list\_local

## salt.modules.layman.**sync**(*overlay='ALL'*)

Update the specified overlay. Use 'ALL' to synchronize all overlays. This is the default if no overlay is specified.

**overlay** Name of the overlay to sync. (Defaults to 'ALL')

CLI Example:

salt '\*' layman.sync

# **26.7.218 salt.modules.ldap3**

## **Query and modify an LDAP database (alternative interface)**

New in version 2016.3.0.

This is an alternative to the ldap interface provided by the *[ldapmod](#page-2140-0)* execution module.

**depends**

• ldap Python module

# **exception** salt.modules.ldap3.**LDAPError**(*message*, *cause=None*)

Base class of all LDAP exceptions raised by backends.

This is only used for errors encountered while interacting with the LDAP server; usage errors (e.g., invalid backend name) will have a different type.

**Variables cause** -- backend exception object, if applicable

```
salt.modules.ldap3.add(connect_spec, dn, attributes)
```
Add an entry to an LDAP database.

**Parameters**

- **connect\_spec** -- See the documentation for the connect\_spec parameter for *[connect\(\)](#page-2137-0)*.
- **dn** -- Distinguished name of the entry.
- **attributes** -- Non-empty dict mapping each of the new entry's attributes to a nonempty iterable of values.

**Returns** True if successful, raises an exception otherwise.

CLI Example:

```
salt '*' ldap3.add "{
    'url': 'ldaps://ldap.example.com/',
    'bind': {
        'method': 'simple',
        'password': 'secret',
   },
  }" "dn='dc=example,dc=com'" "attributes={'example': 'values'}"
```
salt.modules.ldap3.**change**(*connect\_spec*, *dn*, *before*, *after*)

Modify an entry in an LDAP database.

This does the same thing as *[modify\(\)](#page-2139-0)*, but with a simpler interface. Instead of taking a list of directives, it takes a before and after view of an entry, determines the differences between the two, computes the directives, and executes them.

Any attribute value present in before but missing in after is deleted. Any attribute value present in after but missing in before is added. Any attribute value in the database that is not mentioned in either before or after is not altered. Any attribute value that is present in both before and after is ignored, regardless of whether that attribute value exists in the database.

### **Parameters**

- **connect\_spec** -- See the documentation for the connect\_spec parameter for *[connect\(\)](#page-2137-0)*.
- **dn** -- Distinguished name of the entry.
- **before** -- The expected state of the entry before modification. This is a dict mapping each attribute name to an iterable of values.
- **after** -- The desired state of the entry after modification. This is a dict mapping each attribute name to an iterable of values.

**Returns** True if successful, raises an exception otherwise.

```
salt '*' ldap3.change "{
    'url': 'ldaps://ldap.example.com/',
    'bind': {
        'method': 'simple',
        'password': 'secret'}
}" dn='cn=admin,dc=example,dc=com'
before="{'example_value': 'before_val'}"
after="{'example_value': 'after_val'}"
```
<span id="page-2137-0"></span>salt.modules.ldap3.**connect**(*connect\_spec=None*) Connect and optionally bind to an LDAP server.

- **Parameters connect\_spec** -- This can be an LDAP connection object returned by a previous call to *[connect\(\)](#page-2137-0)* (in which case the argument is simply returned), None (in which case an empty dict is used), or a dict with the following keys:
	- **'backend'** Optional; default depends on which Python LDAP modules are installed. Name of the Python LDAP module to use. Only 'ldap' is supported at the moment.
	- **'url'** Optional; defaults to 'ldapi:///'. URL to the LDAP server.
	- **'bind'** Optional; defaults to None. Describes how to bind an identity to the LDAP connection. If None, an anonymous connection is made. Valid keys:
		- **– 'method'** Optional; defaults to None. The authentication method to use. Valid values include but are not necessarily limited to 'simple', 'sasl', and None. If None, an anonymous connection is made. Available methods depend on the chosen backend.
		- **– 'mechanism'** Optional; defaults to 'EXTERNAL'. The SASL mechanism to use. Ignored unless the method is 'sasl'. Available methods depend on the chosen backend and the server's capabilities.
		- **– 'credentials'** Optional; defaults to None. An object specific to the chosen SASL mechanism and backend that represents the authentication credentials. Ignored unless the method is 'sasl'.

For the 'ldap' backend, this is a dictionary. If None, an empty dict is used. Keys:

- ∗ **'args'** Optional; defaults to an empty list. A list of arguments to pass to the SASL mechanism constructor. See the SASL mechanism constructor documentation in the ldap.sasl Python module.
- ∗ **'kwargs'** Optional; defaults to an empty dict. A dict of keyword arguments to pass to the SASL mechanism constructor. See the SASL mechanism constructor documentation in the ldap.sasl Python module.
- **– 'dn'** Optional; defaults to an empty string. The distinguished name to bind.
- **– 'password'** Optional; defaults to an empty string. Password for binding. Ignored if the method is 'sasl'.
- **'tls'** Optional; defaults to None. A backend-specific object containing settings to override default TLS behavior.

For the 'ldap' backend, this is a dictionary. Not all settings in this dictionary are supported by all versions of python-ldap or the underlying TLS library. If None, an empty dict is used. Possible keys:

**– 'starttls'** If present, initiate a TLS connection using StartTLS. (The value associated with this key is ignored.)

- **– 'cacertdir'** Set the path of the directory containing CA certificates.
- **– 'cacertfile'** Set the pathname of the CA certificate file.
- **– 'certfile'** Set the pathname of the certificate file.
- **– 'cipher\_suite'** Set the allowed cipher suite.
- **– 'crlcheck'** Set the CRL evaluation strategy. Valid values are 'none', 'peer', and 'all'.
- **– 'crlfile'** Set the pathname of the CRL file.
- **– 'dhfile'** Set the pathname of the file containing the parameters for Diffie-Hellman ephemeral key exchange.
- **– 'keyfile'** Set the pathname of the certificate key file.
- **– 'newctx'** If present, instruct the underlying TLS library to create a new TLS context. (The value associated with this key is ignored.)
- **– 'protocol\_min'** Set the minimum protocol version.
- **– 'random\_file'** Set the pathname of the random file when /dev/random and /dev/urandom are not available.
- **– 'require\_cert'** Set the certificate validation policy. Valid values are 'never', 'hard', 'demand', 'allow', and 'try'.
- **'opts'** Optional; defaults to None. A backend-specific object containing options for the backend.

For the 'ldap' backend, this is a dictionary of OpenLDAP options to set. If None, an empty dict is used. Each key is a the name of an OpenLDAP option constant without the 'LDAP\_OPT\_' prefix, then converted to lower case.

#### **Returns**

an object representing an LDAP connection that can be used as the connect\_spec argument to any of the functions in this module (to avoid the overhead of making and terminating multiple connections).

This object should be used as a context manager. It is safe to nest with statements.

CLI Example:

```
salt '*' ldap3.connect "{
    'url': 'ldaps://ldap.example.com/',
    'bind': {
        'method': 'simple',
        'dn': 'cn=admin,dc=example,dc=com',
        'password': 'secret'}
}"
```
salt.modules.ldap3.**delete**(*connect\_spec*, *dn*)

Delete an entry from an LDAP database.

**Parameters**

- **connect\_spec** -- See the documentation for the connect\_spec parameter for *[connect\(\)](#page-2137-0)*.
- **dn** -- Distinguished name of the entry.

**Returns** True if successful, raises an exception otherwise.

```
salt '*' ldap3.delete "{
    'url': 'ldaps://ldap.example.com/',
    'bind': {
        'method': 'simple',
        'password': 'secret'}
}" dn='cn=admin,dc=example,dc=com'
```
<span id="page-2139-0"></span>salt.modules.ldap3.**modify**(*connect\_spec*, *dn*, *directives*)

Modify an entry in an LDAP database.

**Parameters**

- **connect\_spec** -- See the documentation for the connect\_spec parameter for *[connect\(\)](#page-2137-0)*.
- **dn** -- Distinguished name of the entry.
- **directives** -- Iterable of directives that indicate how to modify the entry. Each directive is a tuple of the form (op, attr, vals), where:
	- **–** op identifies the modification operation to perform. One of:
		- ∗ 'add' to add one or more values to the attribute
		- ∗ 'delete' to delete some or all of the values from the attribute. If no values are specified with this operation, all of the attribute's values are deleted. Otherwise, only the named values are deleted.
		- ∗ 'replace' to replace all of the attribute's values with zero or more new values
	- **–** attr names the attribute to modify

**–** vals is an iterable of values to add or delete

**Returns** True if successful, raises an exception otherwise. CLI Example:

```
salt '*' ldap3.modify "{
    'url': 'ldaps://ldap.example.com/',
    'bind': {
        'method': 'simple',
        'password': 'secret'}
}" dn='cn=admin,dc=example,dc=com'
directives="('add', 'example', ['example_val'])"
```
salt.modules.ldap3.**search**(*connect\_spec*, *base*, *scope='subtree'*, *filterstr='(objectClass=\*)'*, *attrlist=None*, *attrsonly=0*)

Search an LDAP database. **Parameters**

- **connect\_spec** -- See the documentation for the connect\_spec parameter for *[connect\(\)](#page-2137-0)*.
- **base** -- Distinguished name of the entry at which to start the search.
- **scope** -- One of the following:
	- **– 'subtree'** Search the base and all of its descendants.
	- **– 'base'** Search only the base itself.
	- **– 'onelevel'** Search only the base's immediate children.
- **filterstr** -- String representation of the filter to apply in the search.
- **attrlist** -- Limit the returned attributes to those in the specified list. If None, all attributes of each entry are returned.
- **attrsonly** -- If non-zero, don't return any attribute values.

**Returns** a dict of results. The dict is empty if there are no results. The dict maps each returned entry's distinguished name to a dict that maps each of the matching attribute names to a list of its values.

CLI Example:

```
salt '*' ldap3.search "{
    'url': 'ldaps://ldap.example.com/',
    'bind': {
        'method': 'simple',
        'dn': 'cn=admin,dc=example,dc=com',
        'password': 'secret',
   },
}" "base='dc=example,dc=com'"
```
# <span id="page-2140-0"></span>**26.7.219 salt.modules.ldapmod**

Salt interface to LDAP commands

### **depends**

- ldap Python module
- **configuration** In order to connect to LDAP, certain configuration is required in the minion config on the LDAP server. The minimum configuration items that must be set are:

**ldap.basedn**: dc=acme,dc=com (example values, adjust to suit)

If your LDAP server requires authentication then you must also set:

```
ldap.anonymous: False
ldap.binddn: admin
ldap.bindpw: password
```
In addition, the following optional values may be set:

```
ldap.server: localhost (default=localhost, see warning below)
ldap.port: 389 (default=389, standard port)
ldap.tls: False (default=False, no TLS)
ldap.no_verify: False (default=False, verify TLS)
ldap.anonymous: True (default=True, bind anonymous)
ldap.scope: 2 (default=2, ldap.SCOPE_SUBTREE)
ldap.attrs: [saltAttr] (default=None, return all attributes)
```
**Warning:** At the moment this module only recommends connection to LDAP services listening on localhost. This is deliberate to avoid the potentially dangerous situation of multiple minions sending identical update commands to the same LDAP server. It's easy enough to override this behavior, but badness may ensue - you have been warned.

salt.modules.ldapmod.**search**(*filter*, *dn=None*, *scope=None*, *attrs=None*, *\*\*kwargs*) Run an arbitrary LDAP query and return the results.

salt 'ldaphost' ldap.search "filter=cn=myhost"

Return data:

```
{'myhost': {'count': 1,
            'results': [['cn=myhost,ou=hosts,o=acme,c=gb',
                         {'saltKeyValue': ['ntpserver=ntp.acme.local',
                                            'foo=myfoo'],
                          'saltState': ['foo', 'bar']}]],
            'time': {'human': '1.2ms', 'raw': '0.00123'}}}
```
Search and connection options can be overridden by specifying the relevant option as key=value pairs, for example:

```
salt 'ldaphost' ldap.search filter=cn=myhost dn=ou=hosts,o=acme,c=gb
scope=1 attrs='' server='localhost' port='7393' tls=True bindpw='ssh'
```
# **26.7.220 salt.modules.libcloud\_compute**

### **Apache Libcloud Compute Management**

Connection module for Apache Libcloud Compute management for a full list of supported clouds, see [http://libcloud.](http://libcloud.readthedocs.io/en/latest/compute/supported_providers.html) [readthedocs.io/en/latest/compute/supported\\_providers.html](http://libcloud.readthedocs.io/en/latest/compute/supported_providers.html)

Clouds include Amazon EC2, Azure, Google GCE, VMware, OpenStack Nova

New in version 2018.3.0.

**configuration** This module uses a configuration profile for one or multiple cloud providers

```
libcloud_compute:
   profile_test1:
     driver: google
     key: service-account@googlecloud.net
      secret: /path/to.key.json
   profile_test2:
      driver: arm
      key: 12345
      secret: mysecret
```
**depends** apache-libcloud

salt.modules.libcloud\_compute.**attach\_volume**(*node\_id*, *volume\_id*, *profile*, *device=None*, *\*\*libcloud\_kwargs*)

Attaches volume to node. **Parameters**

- **node\_id** (str) -- Node ID to target
- **volume\_id** (str) -- Volume ID from which to attach
- **profile** (str) -- The profile key
- **device** (str) -- Where the device is exposed, e.g. '/dev/sdb'
- **libcloud\_kwargs** (dict) -- Extra arguments for the driver's attach\_volume method

salt myminion libcloud\_compute.detach\_volume vol1 profile1

salt.modules.libcloud\_compute.**copy\_image**(*source\_region*, *image\_id*, *name*, *profile*, *description=None*, *\*\*libcloud\_kwargs*)

Copies an image from a source region to the current region.

### **Parameters**

- **source\_region** (str) -- Region to copy the node from.
- **image\_id** (str) -- Image to copy.
- **name** (str) -- name for new image.
- **profile** (str) -- The profile key
- **description** -- description for new image.
- **libcloud\_kwargs** (dict) -- Extra arguments for the driver's copy image method

```
CLI Example:
```

```
salt myminion libcloud_compute.copy_image us-east1 image1 'new image' profile1
```
salt.modules.libcloud\_compute.**create\_image**(*node\_id*, *name*, *profile*, *description=None*, *\*\*libcloud\_kwargs*)

Create an image from a node

# **Parameters**

- **node\_id** (str) -- Node to run the task on.
- **name** (str) -- name for new image.
- **profile** (str) -- The profile key
- **description** (description) -- description for new image.
- **libcloud\_kwargs** (dict) -- Extra arguments for the driver's create\_image method

### CLI Example:

```
salt myminion libcloud_compute.create_image server1 my_image profile1
salt myminion libcloud_compute.create_image server1 my_image profile1 description=
,→'test image'
```
salt.modules.libcloud\_compute.**create\_key\_pair**(*name*, *profile*, *\*\*libcloud\_kwargs*) Create a single key pair by name

**Parameters**

- **name** (str) -- Name of the key pair to create.
- **profile** (str) -- The profile key
- **libcloud\_kwargs** (dict) -- Extra arguments for the driver's create\_key\_pair method

### CLI Example:

salt myminion libcloud\_compute.create\_key\_pair pair1 profile1

salt.modules.libcloud\_compute.**create\_volume**(*size*, *name*, *profile*, *location\_id=None*, *\*\*libcloud\_kwargs*)

Create a storage volume **Parameters**

- **size** (int) -- Size of volume in gigabytes (required)
- **name** (str) -- Name of the volume to be created
- **location\_id** (str) -- Which data center to create a volume in. If empty, undefined behavior will be selected. (optional)
- **profile** (str) -- The profile key
- **libcloud\_kwargs** (dict) -- Extra arguments for the driver's list\_volumes method

CLI Example:

salt myminion libcloud compute.create volume 1000 vol1 profile1

salt.modules.libcloud\_compute.**create\_volume\_snapshot**(*volume\_id*, *profile*, *name=None*, *\*\*libcloud\_kwargs*)

Create a storage volume snapshot

## **Parameters**

- **volume\_id** (str) -- Volume ID from which to create the new snapshot.
- **profile** (str) -- The profile key
- **name** (str) -- Name of the snapshot to be created (optional)
- **libcloud\_kwargs** (dict) -- Extra arguments for the driver's create\_volume\_snapshot method

CLI Example:

salt myminion libcloud\_compute.create\_volume\_snapshot vol1 profile1

salt.modules.libcloud\_compute.**delete\_image**(*image\_id*, *profile*, *\*\*libcloud\_kwargs*) Delete an image of a node

**Parameters**

- **image\_id** (str) -- Image to delete
- **profile** (str) -- The profile key
- **libcloud\_kwargs** (dict) -- Extra arguments for the driver's delete\_image method

CLI Example:

```
salt myminion libcloud_compute.delete_image image1 profile1
```
### salt.modules.libcloud\_compute.**delete\_key\_pair**(*name*, *profile*, *\*\*libcloud\_kwargs*) Delete a key pair

**Parameters**

- **name** (str) -- Key pair name.
- **profile** (str) -- The profile key
- **libcloud\_kwargs** (dict) -- Extra arguments for the driver's import key pair from xxx method

CLI Example:

salt myminion libcloud\_compute.delete\_key\_pair pair1 profile1

salt.modules.libcloud\_compute.**destroy\_node**(*node\_id*, *profile*, *\*\*libcloud\_kwargs*) Destroy a node in the cloud

**Parameters**

- **node\_id** (str) -- Unique ID of the node to destroy
- **profile** (str) -- The profile key
- **libcloud\_kwargs** (dict) -- Extra arguments for the driver's destroy\_node method

CLI Example:

salt myminion libcloud\_compute.destry\_node as-2346 profile1

salt.modules.libcloud\_compute.**destroy\_volume**(*volume\_id*, *profile*, *\*\*libcloud\_kwargs*) Destroy a volume.

**Parameters**

- **volume\_id** (str) -- Volume ID from which to destroy
- **profile** (str) -- The profile key
- **libcloud\_kwargs** (dict) -- Extra arguments for the driver's destroy\_volume method

CLI Example:

salt myminion libcloud\_compute.destroy\_volume vol1 profile1

salt.modules.libcloud\_compute.**destroy\_volume\_snapshot**(*volume\_id*, *snapshot\_id*, *profile*, *\*\*libcloud\_kwargs*)

Destroy a volume snapshot.

**Parameters**

- **volume\_id** (str) -- Volume ID from which the snapshot belongs
- **snapshot\_id** (str) -- Volume Snapshot ID from which to destroy
- **profile** (str) -- The profile key
- **libcloud\_kwargs** (dict) -- Extra arguments for the driver's destroy\_volume\_snapshot method

CLI Example:

salt myminion libcloud\_compute.destroy\_volume\_snapshot snap1 profile1

salt.modules.libcloud\_compute.**detach\_volume**(*volume\_id*, *profile*, *\*\*libcloud\_kwargs*) Detaches a volume from a node.

**Parameters**

- **volume\_id** (str) -- Volume ID from which to detach
- **profile** (str) -- The profile key
- **libcloud\_kwargs** (dict) -- Extra arguments for the driver's detach\_volume method

CLI Example:

salt myminion libcloud\_compute.detach\_volume vol1 profile1

#### salt.modules.libcloud\_compute.**extra**(*method*, *profile*, *\*\*libcloud\_kwargs*)

Call an extended method on the driver

**Parameters**

• **method** (str) -- Driver's method name

• **profile** (str) -- The profile key

• **libcloud\_kwargs** (dict) -- Extra arguments for the driver's method

CLI Example:

```
salt myminion libcloud_compute.extra ex_get_permissions google container_name=my_
,→container object_name=me.jpg --out=yaml
```
salt.modules.libcloud\_compute.**get\_image**(*image\_id*, *profile*, *\*\*libcloud\_kwargs*)

Get an image of a node

**Parameters**

- **image\_id** (str) -- Image to fetch
- **profile** (str) -- The profile key
- **libcloud\_kwargs** (dict) -- Extra arguments for the driver's delete\_image method

CLI Example:

salt myminion libcloud\_compute.get\_image image1 profile1

salt.modules.libcloud\_compute.**get\_key\_pair**(*name*, *profile*, *\*\*libcloud\_kwargs*)

Get a single key pair by name

**Parameters**

- **name** (str) -- Name of the key pair to retrieve.
- **profile** (str) -- The profile key
- **libcloud\_kwargs** (dict) -- Extra arguments for the driver's get key pair method

# CLI Example:

salt myminion libcloud compute.get key pair pair1 profile1

salt.modules.libcloud\_compute.**import\_key\_pair**(*name*, *key*, *profile*, *key\_type=None*, *\*\*libcloud\_kwargs*)

Import a new public key from string or a file path

### **Parameters**

- **name** (str) -- Key pair name.
- **key** (str or path str) -- Public key material, the string or a path to a file
- **profile** (str) -- The profile key
- **key\_type** (str) -- The key pair type, either *FILE* or *STRING*. Will detect if not provided and assume that if the string is a path to an existing path it is a FILE, else STRING.
- **libcloud\_kwargs** (dict) -- Extra arguments for the driver's import key pair from xxx method

CLI Example:

salt myminion libcloud\_compute.import\_key\_pair pair1 key\_value\_data123 profile1 salt myminion libcloud\_compute.import\_key\_pair pair1 /path/to/key profile1

salt.modules.libcloud\_compute.**list\_images**(*profile*, *location\_id=None*, *\*\*libcloud\_kwargs*) Return a list of images for this cloud

**Parameters**

- **profile** (str) -- The profile key
- **location\_id** (str) -- The location key, from list locations
- **libcloud\_kwargs** (dict) -- Extra arguments for the driver's list\_images method

CLI Example:

salt myminion libcloud\_compute.list\_images profile1

salt.modules.libcloud\_compute.**list\_key\_pairs**(*profile*, *\*\*libcloud\_kwargs*)

List all the available key pair objects.

**Parameters**

- **profile** (str) -- The profile key
- **libcloud\_kwargs** (dict) -- Extra arguments for the driver's list key\_pairs method

CLI Example:

salt myminion libcloud\_compute.list\_key\_pairs profile1

salt.modules.libcloud\_compute.**list\_locations**(*profile*, *\*\*libcloud\_kwargs*)

Return a list of locations for this cloud

**Parameters**

- **profile** (str) -- The profile key
- **libcloud kwargs** (dict) -- Extra arguments for the driver's list locations method

CLI Example:

salt myminion libcloud\_compute.list\_locations profile1

salt.modules.libcloud\_compute.**list\_nodes**(*profile*, *\*\*libcloud\_kwargs*)

Return a list of nodes

**Parameters**

- **profile** (str) -- The profile key
- **libcloud\_kwargs** (dict) -- Extra arguments for the driver's list nodes method

CLI Example:

salt myminion libcloud\_compute.list\_nodes profile1

salt.modules.libcloud\_compute.**list\_sizes**(*profile*, *location\_id=None*, *\*\*libcloud\_kwargs*) Return a list of node sizes

**Parameters**

- **profile** (str) -- The profile key
- **location\_id** (str) -- The location key, from list\_locations
- **libcloud\_kwargs** (dict) -- Extra arguments for the driver's list\_sizes method

CLI Example:

```
salt myminion libcloud_compute.list_sizes profile1
salt myminion libcloud_compute.list_sizes profile1 us-east1
```
salt.modules.libcloud\_compute.**list\_volume\_snapshots**(*volume\_id*, *profile*, *\*\*libcloud\_kwargs*)

Return a list of storage volumes snapshots for this cloud

**Parameters**

- **volume\_id** (str) -- The volume identifier
- **profile** (str) -- The profile key
- **libcloud\_kwargs** (dict) -- Extra arguments for the driver's list volume snapshots method

CLI Example:

salt myminion libcloud\_compute.list\_volume\_snapshots vol1 profile1

salt.modules.libcloud\_compute.**list\_volumes**(*profile*, *\*\*libcloud\_kwargs*)

Return a list of storage volumes for this cloud

**Parameters**

- **profile** (str) -- The profile key
- **libcloud\_kwargs** (dict) -- Extra arguments for the driver's list\_volumes method

CLI Example:

salt myminion libcloud\_compute.list\_volumes profile1

salt.modules.libcloud\_compute.**reboot\_node**(*node\_id*, *profile*, *\*\*libcloud\_kwargs*)

Reboot a node in the cloud

**Parameters**

- **node\_id** (str) -- Unique ID of the node to reboot
- **profile** (str) -- The profile key
- **libcloud\_kwargs** (dict) -- Extra arguments for the driver's reboot\_node method

CLI Example:

salt myminion libcloud\_compute.reboot\_node as-2346 profile1

# **26.7.221 salt.modules.libcloud\_dns**

### **Apache Libcloud DNS Management**

Connection module for Apache Libcloud DNS management

New in version 2016.11.0.

**configuration** This module uses a configuration profile for one or multiple DNS providers

```
libcloud_dns:
   profile_test1:
     driver: cloudflare
     key: 12345
      secret: mysecret
   profile_test2:
      driver: godaddy
      key: 12345
      secret: mysecret
      shopper_id: 12345
```
**depends** apache-libcloud

```
salt.modules.libcloud_dns.create_record(name, zone_id, type, data, profile)
```
Create a new record.

```
Parameters
```
- **name** (str) -- Record name without the domain name (e.g. www). Note: If you want to create a record for a base domain name, you should specify empty string ('') for this argument.
- **zone\_id** (str) -- Zone where the requested record is created.
- **type** (str) -- DNS record type (A, AAAA, …).
- **data** (str) -- Data for the record (depends on the record type).
- **profile** (str) -- The profile key

CLI Example:

```
salt myminion libcloud_dns.create_record www google.com A 12.32.12.2 profile1
```
salt.modules.libcloud\_dns.**create\_zone**(*domain*, *profile*, *type='master'*, *ttl=None*)

Create a new zone.

**Parameters**

- **domain** (str) -- Zone domain name (e.g. example.com)
- **profile** (str) -- The profile key
- **type** (str) -- Zone type (master / slave).
- **ttl** (int) -- TTL for new records. (optional)

CLI Example:

salt myminion libcloud\_dns.create\_zone google.com profile1

salt.modules.libcloud\_dns.**delete\_record**(*zone\_id*, *record\_id*, *profile*)

Delete a record.

**Parameters**

- **zone\_id** (str) -- Zone to delete.
- **record\_id** (str) -- Record to delete.
- **profile** (str) -- The profile key

```
Return type bool
```

```
CLI Example:
```
salt myminion libcloud\_dns.delete\_record google.com www profile1

salt.modules.libcloud\_dns.**delete\_zone**(*zone\_id*, *profile*)

Delete a zone.

**Parameters**

• **zone\_id** (str) -- Zone to delete.

```
• profile (str) -- The profile key
```
**Return type** bool

CLI Example:

salt myminion libcloud\_dns.delete\_zone google.com profile1

```
salt.modules.libcloud_dns.extra(method, profile, **libcloud_kwargs)
```
Call an extended method on the driver

**Parameters**

- **method** (str) -- Driver's method name
- **profile** (str) -- The profile key
- **libcloud\_kwargs** (dict) -- Extra arguments for the driver's delete\_container method

CLI Example:

```
salt myminion libcloud_dns.extra ex_get_permissions google container_name=my_
,→container object_name=me.jpg --out=yaml
```

```
salt.modules.libcloud_dns.get_bind_data(zone_id, profile)
```
Export Zone to the BIND compatible format.

**Parameters**

• **zone\_id** (str) -- Zone to export.

• **profile** (str) -- The profile key

**Returns** Zone data in BIND compatible format.

**Return type** str

CLI Example:

salt myminion libcloud\_dns.get\_bind\_data google.com profile1

## salt.modules.libcloud\_dns.**get\_record**(*zone\_id*, *record\_id*, *profile*)

Get record information for the given zone id on the given profile

**Parameters**

- **zone\_id** (str) -- Zone to export.
- **record\_id** (str) -- Record to delete.
- **profile** (str) -- The profile key

CLI Example:

salt myminion libcloud\_dns.get\_record google.com www profile1

salt.modules.libcloud\_dns.**get\_zone**(*zone\_id*, *profile*)

Get zone information for the given zone\_id on the given profile

**Parameters**

- **zone\_id** (str) -- Zone to export.
- **profile** (str) -- The profile key

CLI Example:

salt myminion libcloud\_dns.get\_zone google.com profile1

# salt.modules.libcloud\_dns.**list\_record\_types**(*profile*)

List available record types for the given profile, e.g. A, AAAA

**Parameters profile** (str) -- The profile key

CLI Example:

salt myminion libcloud\_dns.list\_record\_types profile1

salt.modules.libcloud\_dns.**list\_records**(*zone\_id*, *profile*, *type=None*) List records for the given zone\_id on the given profile

**Parameters**

- **zone\_id** (str) -- Zone to export.
- **profile** (str) -- The profile key
- **type** (str) -- The record type, e.g. A, NS

CLI Example:

salt myminion libcloud\_dns.list\_records google.com profile1

```
salt.modules.libcloud_dns.list_zones(profile)
```
List zones for the given profile

**Parameters profile** (str) -- The profile key

CLI Example:

```
salt myminion libcloud_dns.list_zones profile1
```
salt.modules.libcloud\_dns.**update\_zone**(*zone\_id*, *domain*, *profile*, *type='master'*, *ttl=None*) Update an existing zone.

**Parameters**

- **zone\_id** (str) -- Zone ID to update.
- **domain** (str) -- Zone domain name (e.g. example.com)
- **profile** (str) -- The profile key
- **type** (str) -- Zone type (master / slave).
- **ttl** (int) -- TTL for new records. (optional)

CLI Example:

salt myminion libcloud\_dns.update\_zone google.com google.com profile1 type=slave

# **26.7.222 salt.modules.libcloud\_loadbalancer**

### **Apache Libcloud Load Balancer Management**

Connection module for Apache Libcloud Storage load balancer management for a full list of supported clouds, see [http://libcloud.readthedocs.io/en/latest/loadbalancer/supported\\_providers.html](http://libcloud.readthedocs.io/en/latest/loadbalancer/supported_providers.html)

Clouds include Amazon ELB, ALB, Google, Aliyun, CloudStack, Softlayer

New in version 2018.3.0.

**configuration** This module uses a configuration profile for one or multiple Storage providers

```
libcloud_loadbalancer:
    profile_test1:
      driver: gce
      key: GOOG0123456789ABCXYZ
      secret: mysecret
    profile_test2:
      driver: alb
      key: 12345
      secret: mysecret
```
**depends** apache-libcloud

salt.modules.libcloud\_loadbalancer.**balancer\_attach\_member**(*balancer\_id*, *ip*, *port*, *profile*, *extra=None*, *\*\*libcloud\_kwargs*)

Add a new member to the load balancer

### **Parameters**

- **balancer\_id** (str) -- id of a load balancer you want to fetch
- **ip** (str) -- IP address for the new member
- **port** (int) -- Port for the new member
- **profile** (str) -- The profile key
- **libcloud\_kwargs** (dict) -- Extra arguments for the driver's balancer attach member method

CLI Example:

```
salt myminion libcloud_storage.balancer_attach_member balancer123 1.2.3.4 80M
,→profile1
```
salt.modules.libcloud loadbalancer.**balancer detach member**(*balancer id*, *member\_id*, *profile*, *\*\*lib-*

*cloud\_kwargs*)

Add a new member to the load balancer

## **Parameters**

- **balancer\_id** (str) -- id of a load balancer you want to fetch
- **ip** (str) -- IP address for the new member
- **port** (int) -- Port for the new member
- **profile** (str) -- The profile key
- **libcloud\_kwargs** (dict) -- Extra arguments for the driver's balancer\_detach\_member method

CLI Example:

```
salt myminion libcloud_storage.balancer_detach_member balancer123 member123M
 ,→profile1
```
salt.modules.libcloud\_loadbalancer.**create\_balancer**(*name*, *port*, *protocol*, *profile*, *algorithm=None*, *members=None*, *\*\*libcloud\_kwargs*)

Create a new load balancer instance

## **Parameters**

- **name** (str) -- Name of the new load balancer (required)
- **port** (str) -- Port the load balancer should listen on, defaults to 80
- **protocol** (str) -- Loadbalancer protocol, defaults to http.
- **algorithm** (str) -- Load balancing algorithm, defaults to ROUND\_ROBIN. See Algorithm type in Libcloud documentation for a full listing.
- **profile** (str) -- The profile key
- **libcloud\_kwargs** (dict) -- Extra arguments for the driver's create\_balancer method

**Returns** The details of the new balancer

salt myminion libcloud\_storage.create\_balancer my\_balancer 80 http profile1

salt.modules.libcloud\_loadbalancer.**destroy\_balancer**(*balancer\_id*, *profile*, *\*\*libcloud\_kwargs*)

Destroy a load balancer

# **Parameters**

- **balancer\_id** (str) -- LoadBalancer ID which should be used
- **profile** (str) -- The profile key
- **libcloud\_kwargs** (dict) -- Extra arguments for the driver's destroy\_balancer method
- **Returns** True if the destroy was successful, otherwise False.

#### **Return type** bool

```
CLI Example:
```
salt myminion libcloud\_storage.destroy\_balancer balancer\_1 profile1

salt.modules.libcloud\_loadbalancer.**extra**(*method*, *profile*, *\*\*libcloud\_kwargs*) Call an extended method on the driver

**Parameters**

- **method** (str) -- Driver's method name
- **profile** (str) -- The profile key
- **libcloud\_kwargs** (dict) -- Extra arguments for the driver's method

# CLI Example:

```
salt myminion libcloud_loadbalancer.extra ex_get_permissions google container_
,→name=my_container object_name=me.jpg --out=yaml
```

```
salt.modules.libcloud_loadbalancer.get_balancer(balancer_id, profile, **lib-
                                                   cloud_kwargs)
```
Get the details for a load balancer by ID

### **Parameters**

- **balancer\_id** (str) -- id of a load balancer you want to fetch
- **profile** (str) -- The profile key
- **libcloud\_kwargs** (dict) -- Extra arguments for the driver's get\_balancer method

**Returns** the load balancer details

CLI Example:

salt myminion libcloud\_storage.get\_balancer balancer123 profile1

```
salt.modules.libcloud_loadbalancer.get_balancer_by_name(name, profile, **lib-
                                                            cloud_kwargs)
```
Get the details for a load balancer by name **Parameters**

- **name** (str) -- Name of a load balancer you want to fetch
- **profile** (str) -- The profile key
- **libcloud\_kwargs** (dict) -- Extra arguments for the driver's list balancers method

**Returns** the load balancer details

CLI Example:

salt myminion libcloud\_storage.get\_balancer\_by\_name my\_balancer profile1

salt.modules.libcloud\_loadbalancer.list\_balancer\_members(*balancer id, profile*, \*\*lib-

*cloud\_kwargs*)

List the members of a load balancer

**Parameters**

- **balancer\_id** (str) -- id of a load balancer you want to fetch
- **profile** (str) -- The profile key
- **libcloud\_kwargs** (dict) -- Extra arguments for the driver's list balancer members method

CLI Example:

salt myminion libcloud\_storage.list\_balancer\_members balancer123 profile1

salt.modules.libcloud\_loadbalancer.**list\_balancers**(*profile*, *\*\*libcloud\_kwargs*)

Return a list of load balancers.

**Parameters**

- **profile** (str) -- The profile key
- **libcloud\_kwargs** (dict) -- Extra arguments for the driver's list balancers method

CLI Example:

```
salt myminion libcloud_storage.list_balancers profile1
```
salt.modules.libcloud\_loadbalancer.**list\_protocols**(*profile*, *\*\*libcloud\_kwargs*)

Return a list of supported protocols.

**Parameters**

- **profile** (str) -- The profile key
- **libcloud\_kwargs** (dict) -- Extra arguments for the driver's list\_protocols method

**Returns** a list of supported protocols

**Return type** list of str

CLI Example:

salt myminion libcloud\_storage.list\_protocols profile1

```
salt.modules.libcloud_loadbalancer.list_supported_algorithms(profile, **lib-
                                                                        cloud_kwargs)
    Get the supported algorithms for a profile
```
**Parameters**

• **profile** (str) -- The profile key

• **libcloud\_kwargs** (dict) -- Extra arguments for the driver's list\_supported\_algorithms method

**Returns** The supported algorithms

CLI Example:

salt myminion libcloud\_storage.list\_supported\_algorithms profile1

# **26.7.223 salt.modules.libcloud\_storage**

# **Apache Libcloud Storage Management**

Connection module for Apache Libcloud Storage (object/blob) management for a full list of supported clouds, see [http://libcloud.readthedocs.io/en/latest/storage/supported\\_providers.html](http://libcloud.readthedocs.io/en/latest/storage/supported_providers.html)

Clouds include Amazon S3, Google Storage, Aliyun, Azure Blobs, Ceph, OpenStack swift

New in version 2018.3.0.

**configuration** This module uses a configuration profile for one or multiple Storage providers

```
libcloud_storage:
   profile_test1:
     driver: google_storage
     key: GOOG0123456789ABCXYZ
      secret: mysecret
   profile_test2:
     driver: s3
      key: 12345
      secret: mysecret
```
**depends** apache-libcloud

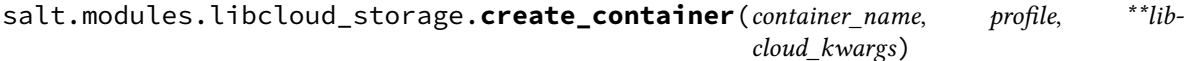

Create a container in the cloud

# **Parameters**

- **container\_name** (str) -- Container name
- **profile** (str) -- The profile key
- **libcloud\_kwargs** (dict) -- Extra arguments for the driver's create\_container method

```
CLI Example:
```
salt myminion libcloud\_storage.create\_container MyFolder profile1

salt.modules.libcloud\_storage.**delete\_container**(*container\_name*, *profile*, *\*\*libcloud\_kwargs*)

Delete an object container in the cloud

**Parameters**

- **container\_name** (str) -- Container name
- **profile** (str) -- The profile key
- **libcloud\_kwargs** (dict) -- Extra arguments for the driver's delete\_container method

**Returns** True if an object container has been successfully deleted, False otherwise.

**Return type** bool

CLI Example:

salt myminion libcloud\_storage.delete\_container MyFolder profile1

salt.modules.libcloud\_storage.**delete\_object**(*container\_name*, *object\_name*, *profile*, *\*\*lib-*

*cloud\_kwargs*)

Delete an object in the cloud **Parameters**

- **container\_name** (str) -- Container name
- **object\_name** (str) -- Object name
- **profile** (str) -- The profile key
- **libcloud\_kwargs** (dict) -- Extra arguments for the driver's delete\_object method

**Returns** True if an object has been successfully deleted, False otherwise.

**Return type** bool

CLI Example:

```
salt myminion libcloud storage.delete object MyFolder me.jpg profile1
```
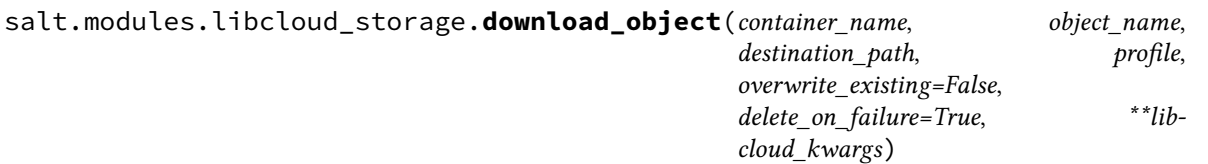

Download an object to the specified destination path.

**Parameters**

- **container\_name** (str) -- Container name
- **object\_name** (str) -- Object name
- **destination path** (str) -- Full path to a file or a directory where the incoming file will be saved.
- **profile** (str) -- The profile key
- **overwrite\_existing** (bool) -- True to overwrite an existing file, defaults to False.
- **delete\_on\_failure** (bool) -- True to delete a partially downloaded file if the download was not successful (hash mismatch / file size).
- **libcloud\_kwargs** (dict) -- Extra arguments for the driver's download\_object method

**Returns** True if an object has been successfully downloaded, False otherwise.

**Return type** bool

## CLI Example:

```
salt myminion libcloud_storage.download_object MyFolder me.jpg /tmp/me.jpgM
,→profile1
```
salt.modules.libcloud\_storage.**extra**(*method*, *profile*, *\*\*libcloud\_kwargs*)

Call an extended method on the driver

**Parameters**

- **method** (str) -- Driver's method name
- **profile** (str) -- The profile key
- **libcloud\_kwargs** (dict) -- Extra arguments for the driver's delete container method

```
salt myminion libcloud_storage.extra ex_get_permissions google container_name=my_
,→container object_name=me.jpg --out=yaml
```
salt.modules.libcloud\_storage.**get\_container**(*container\_name*, *profile*, *\*\*libcloud\_kwargs*) List container details for the given container name on the given profile

**Parameters**

- **container\_name** (str) -- Container name
- **profile** (str) -- The profile key
- **libcloud\_kwargs** (dict) -- Extra arguments for the driver's get\_container method

```
CLI Example:
```
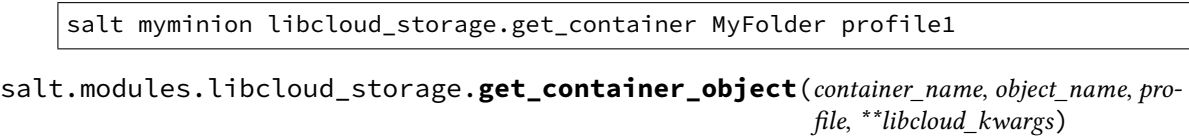

Get the details for a container object (file or object in the cloud)

### **Parameters**

- **container\_name** (str) -- Container name
- **object\_name** (str) -- Object name
- **profile** (str) -- The profile key
- **libcloud\_kwargs** (dict) -- Extra arguments for the driver's get\_container\_object method

CLI Example:

salt myminion libcloud\_storage.get\_container\_object MyFolder MyFile.xyz profile1

salt.modules.libcloud\_storage.**list\_container\_objects**(*container\_name*, *profile*, *\*\*lib-*

*cloud\_kwargs*) List container objects (e.g. files) for the given container\_id on the given profile **Parameters**

- **container\_name** (str) -- Container name
- **profile** (str) -- The profile key
- **libcloud\_kwargs** (dict) -- Extra arguments for the driver's list container objects method

CLI Example:

```
salt myminion libcloud_storage.list_container_objects MyFolder profile1
```
salt.modules.libcloud\_storage.**list\_containers**(*profile*, *\*\*libcloud\_kwargs*)

Return a list of containers.

**Parameters**

- **profile** (str) -- The profile key
- **libcloud\_kwargs** (dict) -- Extra arguments for the driver's list\_containers method

CLI Example:

salt myminion libcloud\_storage.list\_containers profile1

salt.modules.libcloud\_storage.**upload\_object**(*file\_path*, *container\_name*, *object\_name*, *profile*, *extra=None*, *verify\_hash=True*, *headers=None*, *\*\*libcloud\_kwargs*)

Upload an object currently located on a disk.

**Parameters**

- **file\_path** (str) -- Path to the object on disk.
- **container\_name** (str) -- Destination container.
- **object\_name** (str) -- Object name.
- **profile** (str) -- The profile key
- **verify\_hash** (bool) -- Verify hash
- **extra** (dict) -- Extra attributes (driver specific). (optional)
- **headers** (dict) -- (optional) Additional request headers, such as CORS headers. For example: headers = {'Access-Control-Allow-Origin':'<http://mozilla.com>'}
- **libcloud\_kwargs** (dict) -- Extra arguments for the driver's upload\_object method

**Returns** The object name in the cloud

```
Return type str
```

```
CLI Example:
```

```
salt myminion libcloud_storage.upload_object /file/to/me.jpg MyFolder me.jpgM
,→profile1
```
# **26.7.224 salt.modules.linux\_acl**

Support for Linux File Access Control Lists

The Linux ACL module requires the *getfacl* and *setfacl* binaries.

```
salt.modules.linux_acl.delfacl(acl_type, acl_name='', *args, **kwargs)
     Remove specific FACL from the specified file(s)
```
CLI Examples:

```
salt '*' acl.delfacl user myuser /tmp/house/kitchen
salt '*' acl.delfacl default:group mygroup /tmp/house/kitchen
salt '*' acl.delfacl d:u myuser /tmp/house/kitchen
salt '*' acl.delfacl g myuser /tmp/house/kitchen /tmp/house/livingroom
salt '*' acl.delfacl user myuser /tmp/house/kitchen recursive=True
```
salt.modules.linux\_acl.**getfacl**(*\*args*, *\*\*kwargs*) Return (extremely verbose) map of FACLs on specified file(s)

CLI Examples:

```
salt '*' acl.getfacl /tmp/house/kitchen
salt '*' acl.getfacl /tmp/house/kitchen /tmp/house/livingroom
salt '*' acl.getfacl /tmp/house/kitchen /tmp/house/livingroom recursive=True
```

```
salt.modules.linux_acl.modfacl(acl_type, acl_name='', perms='', *args, **kwargs)
     Add or modify a FACL for the specified file(s)
```
CLI Examples:

salt '\*' acl.modfacl user myuser rwx /tmp/house/kitchen salt '\*' acl.modfacl default:group mygroup rx /tmp/house/kitchen salt '\*' acl.modfacl d:u myuser 7 /tmp/house/kitchen

(continues on next page)

(continued from previous page)

```
salt '*' acl.modfacl g mygroup 0 /tmp/house/kitchen /tmp/house/livingroom
salt '*' acl.modfacl user myuser rwx /tmp/house/kitchen recursive=True
salt '*' acl.modfacl user myuser rwx /tmp/house/kitchen raise_err=True
```
## salt.modules.linux\_acl.**version**()

Return facl version from getfacl --version

CLI Example:

salt '\*' acl.version

### salt.modules.linux\_acl.**wipefacls**(*\*args*, *\*\*kwargs*) Remove all FACLs from the specified file(s)

CLI Examples:

```
salt '*' acl.wipefacls /tmp/house/kitchen
salt '*' acl.wipefacls /tmp/house/kitchen /tmp/house/livingroom
salt '*' acl.wipefacls /tmp/house/kitchen /tmp/house/livingroom recursive=True
```
# **26.7.225 salt.modules.linux\_ip**

The networking module for Non-RH/Deb Linux distros

```
salt.modules.linux_ip.down(iface, iface_type=None)
     Shutdown a network interface
```
CLI Example:

salt '\*' ip.down eth0

```
salt.modules.linux_ip.get_interface(iface)
```
Return the contents of an interface script

CLI Example:

salt '\*' ip.get\_interface eth0

salt.modules.linux\_ip.**get\_routes**(*iface=None*) Return the current routing table

CLI Examples:

salt '\*' ip.get\_routes salt '\*' ip.get\_routes eth0

```
salt.modules.linux_ip.up(iface, iface_type=None)
     Start up a network interface
```
CLI Example:

salt '\*' ip.up eth0

# **26.7.226 salt.modules.linux\_lvm**

Support for Linux LVM2

```
salt.modules.linux_lvm.fullversion()
```
Return all version info from lvm version

CLI Example:

salt '\*' lvm.fullversion

salt.modules.linux\_lvm.**lvcreate**(*lvname*, *vgname*, *size=None*, *extents=None*, *snapshot=None*, *pv=None*, *thinvolume=False*, *thinpool=False*, *force=False*, *\*\*kwargs*)

Create a new logical volume, with option for which physical volume to be used

CLI Examples:

salt '\*' lvm.lvcreate new\_volume\_name vg\_name size=10G salt '\*' lvm.lvcreate new\_volume\_name vg\_name extents=100 pv=/dev/sdb salt '\*' lvm.lvcreate new\_snapshot vg\_name snapshot=volume\_name size=3G

New in version 0.12.0.

Support for thin pools and thin volumes

CLI Examples:

```
salt '*' lvm.lvcreate new_thinpool_name vg_name size=20GM
,→thinpool=True
salt '*' lvm.lvcreate new_thinvolume_name vg_name/thinpool_name size=10GM
,→thinvolume=True
```
salt.modules.linux\_lvm.**lvdisplay**(*lvname=''*, *quiet=False*)

Return information about the logical volume(s) **lvname** logical device name **quiet** if the logical volume is not present, do not show any error CLI Examples:

salt '\*' lvm.lvdisplay salt '\*' lvm.lvdisplay /dev/vg\_myserver/root

salt.modules.linux\_lvm.**lvextend**(*size=None*, *lvpath=None*, *extents=None*, *force=False*, *re-*

*sizefs=False*) Increase a logical volume to specific size.

CLI Examples:

salt '\*' lvm.lvextend +12M /dev/mapper/vg1-test salt '\*' lvm.lvextend lvpath=/dev/mapper/vg1-test extents=+100%FREE

salt.modules.linux\_lvm.**lvremove**(*lvname*, *vgname*, *force=True*)

Remove a given existing logical volume from a named existing volume group

CLI Example:

salt '\*' lvm.lvremove lvname vgname force=True
salt.modules.linux\_lvm.**lvresize**(*size=None*, *lvpath=None*, *extents=None*, *force=False*, *resizefs=False*)

Resize a logical volume to specific size.

CLI Examples:

```
salt '*' lvm.lvresize +12M /dev/mapper/vg1-test
salt '*' lvm.lvresize lvpath=/dev/mapper/vg1-test extents=+100%FREE
```
salt.modules.linux\_lvm.**pvcreate**(*devices*, *override=True*, *force=True*, *\*\*kwargs*) Set a physical device to be used as an LVM physical volume

**override** Skip devices, if they are already LVM physical volumes CLI Examples:

```
salt mymachine lvm.pvcreate /dev/sdb1,/dev/sdb2
salt mymachine lvm.pvcreate /dev/sdb1 dataalignmentoffset=7s
```

```
salt.modules.linux_lvm.pvdisplay(pvname='', real=False, quiet=False)
```
Return information about the physical volume(s) **pvname** physical device name **real** dereference any symlinks and report the real device

New in version 2015.8.7. **quiet** if the physical volume is not present, do not show any error CLI Examples:

salt '\*' lvm.pvdisplay salt '\*' lvm.pvdisplay /dev/md0

```
salt.modules.linux_lvm.pvremove(devices, override=True, force=True)
     Remove a physical device being used as an LVM physical volume
     override Skip devices, if they are already not used as LVM physical volumes
```
CLI Examples:

salt mymachine lvm.pvremove /dev/sdb1,/dev/sdb2

salt.modules.linux\_lvm.**pvresize**(*devices*, *override=True*, *force=True*) Resize a LVM physical volume to the physical device size **override** Skip devices, if they are already not used as LVM physical volumes CLI Examples:

salt mymachine lvm.pvresize /dev/sdb1,/dev/sdb2

```
salt.modules.linux_lvm.version()
```
Return LVM version from lvm version

CLI Example:

salt '\*' lvm.version

```
salt.modules.linux_lvm.vgcreate(vgname, devices, force=False, **kwargs)
    Create an LVM volume group
```
CLI Examples:

```
salt mymachine lvm.vgcreate my_vg /dev/sdb1,/dev/sdb2
salt mymachine lvm.vgcreate my_vg /dev/sdb1 clustered=y
```

```
salt.modules.linux_lvm.vgdisplay(vgname='', quiet=False)
     Return information about the volume group(s)
     vgname volume group name
     quiet if the volume group is not present, do not show any error
     CLI Examples:
```
salt '\*' lvm.vgdisplay salt '\*' lvm.vgdisplay nova-volumes

salt.modules.linux\_lvm.**vgextend**(*vgname*, *devices*, *force=False*) Add physical volumes to an LVM volume group

CLI Examples:

```
salt mymachine lvm.vgextend my_vg /dev/sdb1,/dev/sdb2
salt mymachine lvm.vgextend my_vg /dev/sdb1
```

```
salt.modules.linux_lvm.vgremove(vgname, force=True)
```
Remove an LVM volume group

CLI Examples:

```
salt mymachine lvm.vgremove vgname
salt mymachine lvm. vgremove vgname force=True
```
# **26.7.227 salt.modules.linux\_service**

If Salt's OS detection does not identify a different virtual service module, the minion will fall back to using this basic module, which simply wraps sysvinit scripts.

```
salt.modules.linux_service.available(name)
```
Returns True if the specified service is available, otherwise returns False.

CLI Example:

salt '\*' service.available sshd

```
salt.modules.linux_service.get_all()
```
Return a list of all available services

CLI Example:

salt '\*' service.get\_all

```
salt.modules.linux_service.missing(name)
```
The inverse of service.available. Returns True if the specified service is not available, otherwise returns False.

CLI Example:

salt '\*' service.missing sshd

# salt.modules.linux\_service.**reload\_**(*name*)

Refreshes config files by calling service reload. Does not perform a full restart.

CLI Example:

salt '\*' service.reload <service name>

salt.modules.linux\_service.**restart**(*name*) Restart the specified service

CLI Example:

salt '\*' service.restart <service name>

salt.modules.linux\_service.**run**(*name*, *action*) Run the specified service with an action.

> New in version 2015.8.1. **name** Service name. **action** Action name (like start, stop, reload, restart). CLI Example:

salt '\*' service.run apache2 reload salt '\*' service.run postgresql initdb

```
salt.modules.linux_service.start(name)
```
Start the specified service

CLI Example:

```
salt '*' service.start <service name>
```
salt.modules.linux\_service.**status**(*name*, *sig=None*)

Return the status for a service. If the name contains globbing, a dict mapping service name to PID or empty string is returned.

Changed in version 2018.3.0: The service name can now be a glob (e.g.  $salt*)$ )

**Parameters**

• **name** (*[str](https://docs.python.org/3/library/stdtypes.html#str)*) -- The name of the service to check

• **sig** (*[str](https://docs.python.org/3/library/stdtypes.html#str)*) -- Signature to use to find the service via ps

**Returns** PID if running, empty otherwise dict: Maps service name to PID if running, empty string otherwise

**Return type** string

CLI Example:

salt '\*' service.status <service name> [service signature]

salt.modules.linux\_service.**stop**(*name*) Stop the specified service

CLI Example:

salt '\*' service.stop <service name>

# **26.7.228 salt.modules.linux\_shadow**

Manage the shadow file on Linux systems

**Important:** If you feel that Salt should be using this module to manage passwords on a minion, and it is using a different module (or gives an error similar to *'shadow.info' is not available*), see *[here](#page-650-0)*.

#### salt.modules.linux\_shadow.**default\_hash**()

Returns the default hash used for unset passwords

CLI Example:

salt '\*' shadow.default\_hash

salt.modules.linux\_shadow.**del\_password**(*name*, *root=None*) New in version 2014.7.0.

Delete the password from name user **name** User to delete **root** Directory to chroot into CLI Example:

salt '\*' shadow.del\_password username

<span id="page-2163-0"></span>salt.modules.linux\_shadow.**gen\_password**(*password*, *crypt\_salt=None*, *algorithm='sha512'*) New in version 2014.7.0.

Generate hashed password

**Note:** When called this function is called directly via remote-execution, the password argument may be displayed in the system's process list. This may be a security risk on certain systems.

**password** Plaintext password to be hashed.

**crypt\_salt** Crpytographic salt. If not given, a random 8-character salt will be generated.

**algorithm** The following hash algorithms are supported:

- md5
- blowfish (not in mainline glibc, only available in distros that add it)
- sha256
- sha512 (default)

CLI Example:

```
salt '*' shadow.gen_password 'I_am_password'
salt '*' shadow.gen_password 'I_am_password' crypt_salt='I_am_salt'M
,→algorithm=sha256
```
# salt.modules.linux\_shadow.**info**(*name*, *root=None*)

Return information for the specified user **name** User to get the information for **root** Directory to chroot into CLI Example:

salt '\*' shadow.info root

salt.modules.linux\_shadow.**list\_users**(*root=None*) New in version 2018.3.0.

Return a list of all shadow users **root** Directory to chroot into CLI Example:

salt '\*' shadow.list\_users

salt.modules.linux\_shadow.**lock\_password**(*name*, *root=None*) New in version 2016.11.0.

Lock the password from specified user **name** User to lock **root** Directory to chroot into CLI Example:

salt '\*' shadow.lock\_password username

#### salt.modules.linux\_shadow.**set\_date**(*name*, *date*, *root=None*)

Sets the value for the date the password was last changed to days since the epoch (January 1, 1970). See man chage. **name** User to modify **date** Date the password was last changed **root** Directory to chroot into CLI Example:

salt '\*' shadow.set\_date username 0

salt.modules.linux\_shadow.**set\_expire**(*name*, *expire*, *root=None*)

Changed in version 2014.7.0.

Sets the value for the date the account expires as days since the epoch (January 1, 1970). Using a value of -1 will clear expiration. See man chage. **name** User to modify **date** Date the account expires **root** Directory to chroot into CLI Example:

salt '\*' shadow.set\_expire username -1

```
salt.modules.linux_shadow.set_inactdays(name, inactdays, root=None)
```
Set the number of days of inactivity after a password has expired before the account is locked. See man chage. **name** User to modify **inactdays** Set password inactive after this number of days **root** Directory to chroot into CLI Example:

salt  $'$  \*' shadow.set inactdays username  $7$ 

salt.modules.linux\_shadow.**set\_maxdays**(*name*, *maxdays*, *root=None*)

Set the maximum number of days during which a password is valid. See man chage. **name** User to modify **maxdays** Maximum number of days during which a password is valid **root** Directory to chroot into CLI Example:

salt '\*' shadow.set\_maxdays username 90

salt.modules.linux\_shadow.**set\_mindays**(*name*, *mindays*, *root=None*) Set the minimum number of days between password changes. See man chage. **name** User to modify **mindays** Minimum number of days between password changes **root** Directory to chroot into CLI Example: salt  $'$ \*' shadow.set mindays username 7

salt.modules.linux\_shadow.**set\_password**(*name*, *password*, *use\_usermod=False*, *root=None*) Set the password for a named user. The password must be a properly defined hash. A password hash can be generated with *[gen\\_password\(\)](#page-2163-0)*. **name** User to set the password **password** Password already hashed **use\_usermod** Use usermod command to better compatibility **root** Directory to chroot into CLI Example:

salt '\*' shadow.set\_password root '\$1\$UYCIxa628.9qXjpQCjM4a..'

salt.modules.linux\_shadow.**set\_warndays**(*name*, *warndays*, *root=None*) Set the number of days of warning before a password change is required. See man chage. **name** User to modify **warndays** Number of days of warning before a password change is required **root** Directory to chroot into CLI Example:

salt '\*' shadow.set\_warndays username 7

salt.modules.linux\_shadow.**unlock\_password**(*name*, *root=None*) New in version 2016.11.0.

Unlock the password from name user **name** User to unlock **root** Directory to chroot into CLI Example:

salt '\*' shadow.unlock\_password username

# **26.7.229 salt.modules.linux\_sysctl**

Module for viewing and modifying sysctl parameters

```
salt.modules.linux_sysctl.assign(name, value)
```
Assign a single sysctl parameter for this minion

CLI Example:

salt '\*' sysctl.assign net.ipv4.ip\_forward 1

<span id="page-2165-0"></span>salt.modules.linux\_sysctl.**default\_config**()

Linux hosts using systemd 207 or later ignore /etc/sysctl.conf and only load from /etc/sysctl.

d/\*.conf. This function will do the proper checks and return a default config file which will be valid for the Minion. Hosts running systemd >= 207 will use /etc/sysctl.d/99-salt.conf.

CLI Example:

salt -G 'kernel:Linux' sysctl.default\_config

salt.modules.linux\_sysctl.**get**(*name*)

Return a single sysctl parameter for this minion

CLI Example:

salt '\*' sysctl.get net.ipv4.ip\_forward

```
salt.modules.linux_sysctl.persist(name, value, config=None)
```
Assign and persist a simple sysctl parameter for this minion. If config is not specified, a sensible default will be chosen using *[sysctl.default\\_config](#page-2165-0)*.

CLI Example:

salt '\*' sysctl.persist net.ipv4.ip\_forward 1

salt.modules.linux\_sysctl.**show**(*config\_file=False*)

Return a list of sysctl parameters for this minion

**config: Pull the data from the system configuration file** instead of the live data. CLI Example:

salt '\*' sysctl.show

# **26.7.230 salt.modules.localemod**

Module for managing locales on POSIX-like systems.

```
salt.modules.localemod.avail(locale)
     Check if a locale is available.
```
New in version 2014.7.0.

CLI Example:

```
salt '*' locale.avail 'en_US.UTF-8'
```

```
salt.modules.localemod.gen_locale(locale, **kwargs)
    Generate a locale. Options:
```
New in version 2014.7.0.

**Parameters locale** -- Any locale listed in /usr/share/i18n/locales or /usr/share/i18n/SUPPORTED for Debian and Gentoo based distributions, which require the charmap to be specified as part of the locale when generating it.

**verbose** Show extra warnings about errors that are normally ignored.

CLI Example:

```
salt '*' locale.gen_locale en_US.UTF-8
salt '*' locale.gen_locale 'en_IE.UTF-8 UTF-8' # Debian/Gentoo only
```
# salt.modules.localemod.**get\_locale**()

Get the current system locale

CLI Example:

salt '\*' locale.get\_locale

## salt.modules.localemod.**list\_avail**()

Lists available (compiled) locales

CLI Example:

salt '\*' locale.list\_avail

### salt.modules.localemod.**set\_locale**(*locale*)

Sets the current system locale

CLI Example:

salt '\*' locale.set\_locale 'en\_US.UTF-8'

## **26.7.231 salt.modules.locate**

Module for using the locate utilities

salt.modules.locate.**locate**(*pattern*, *database=''*, *limit=0*, *\*\*kwargs*) Performs a file lookup. Valid options (and their defaults) are:

```
basename=False
count=False
existing=False
follow=True
ignore=False
nofollow=False
wholename=True
regex=False
database=<locate's default database>
limit=<integer, not set by default>
```
See the manpage for  $locate(1)$  for further explanation of these options.

CLI Example:

salt '\*' locate.locate

salt.modules.locate.**stats**()

Returns statistics about the locate database

CLI Example:

salt '\*' locate.stats

salt.modules.locate.**updatedb**()

Updates the locate database

CLI Example:

salt '\*' locate.updatedb

## salt.modules.locate.**version**()

Returns the version of locate

CLI Example:

salt '\*' locate.version

# **26.7.232 salt.modules.logadm**

Module for managing Solaris logadm based log rotations.

salt.modules.logadm.**list\_conf**(*conf\_file='/etc/logadm.conf'*, *log\_file=None*, *include\_unset=False*) Show parsed configuration

New in version 2018.3.0. **conf\_file** [string] path to logadm.conf, defaults to /etc/logadm.conf **log\_file** [string] optional show only one log file **include\_unset** [boolean] include unset flags in output CLI Example:

salt '\*' logadm.list\_conf salt '\*' logadm.list\_conf log=/var/log/syslog salt '\*' logadm.list\_conf include\_unset=False

salt.modules.logadm.**remove**(*name*, *conf\_file='/etc/logadm.conf'*)

Remove log pattern from logadm

CLI Example:

salt '\*' logadm.remove myapplog

salt.modules.logadm.**rotate**(*name*, *pattern=None*, *conf\_file='/etc/logadm.conf'*, *\*\*kwargs*) Set up pattern for logging. **name** [string] alias for entryname **pattern** [string] alias for log\_file **conf\_file** [string] optional path to alternative configuration file **kwargs** [boolean|string|int] optional additional flags and parameters

**Note:** name and pattern were kept for backwards compatibility reasons.

name is an alias for the entryname argument, pattern is an alias for log\_file. These aliases will only be used if the entryname and log file arguments are not passed.

For a full list of arguments see `logadm.show\_args`.

CLI Example:

```
salt '*' logadm.rotate myapplog pattern='/var/log/myapp/*.log' count=7
salt '*' logadm.rotate myapplog log_file='/var/log/myapp/*.log' count=4M
,→owner=myappd mode='0700'
```
## salt.modules.logadm.**show\_args**()

Show which arguments map to which flags and options.

New in version 2018.3.0.

CLI Example:

salt '\*' logadm.show\_args

salt.modules.logadm.**show\_conf**(*conf\_file='/etc/logadm.conf'*, *name=None*)

Show configuration

**conf\_file** [string] path to logadm.conf, defaults to /etc/logadm.conf **name** [string] optional show only a single entry CLI Example:

salt '\*' logadm.show\_conf salt '\*' logadm.show\_conf name=/var/log/syslog

# **26.7.233 salt.modules.logmod**

# **On-demand logging**

New in version 2017.7.0.

The sole purpose of this module is logging messages in the (proxy) minion. It comes very handy when debugging complex Jinja templates, for example:

```
{%- for var in range(10) %}
  {%- do salt["log.info"](var) -%}
{%- endfor %}
```
CLI Example:

salt '\*' log.error "Please don't do that, this module is not for CLI use!"

- salt.modules.logmod.**critical**(*message*) Log message at level CRITICAL.
- salt.modules.logmod.**debug**(*message*) Log message at level DEBUG.
- salt.modules.logmod.**error**(*message*) Log message at level ERROR.
- salt.modules.logmod.**exception**(*message*) Log message at level EXCEPTION.
- salt.modules.logmod.**info**(*message*) Log message at level INFO.
- salt.modules.logmod.**warning**(*message*) Log message at level WARNING.

## **26.7.234 salt.modules.logrotate**

Module for managing logrotate.

```
salt.modules.logrotate.get(key, value=None, conf_file='/etc/logrotate.conf')
```
Get the value for a specific configuration line.

**Parameters**

- **key** (*[str](https://docs.python.org/3/library/stdtypes.html#str)*) -- The command or stanza block to configure.
- **value** (*[str](https://docs.python.org/3/library/stdtypes.html#str)*) -- The command value or command of the block specified by the key parameter.
- **conf\_file** (*[str](https://docs.python.org/3/library/stdtypes.html#str)*) -- The logrotate configuration file.

**Returns** The value for a specific configuration line.

**Return type** bool|int|str

CLI Example:

```
salt '*' logrotate.get rotate
salt '*' logrotate.get /var/log/wtmp rotate /etc/logrotate.conf
```
salt.modules.logrotate.**set\_**(*key*, *value*, *setting=None*, *conf\_file='/etc/logrotate.conf'*)

Set a new value for a specific configuration line.

**Parameters**

- **key** (*[str](https://docs.python.org/3/library/stdtypes.html#str)*) -- The command or block to configure.
- **value** (*[str](https://docs.python.org/3/library/stdtypes.html#str)*) -- The command value or command of the block specified by the key parameter.
- **setting** (*[str](https://docs.python.org/3/library/stdtypes.html#str)*) -- The command value for the command specified by the value parameter.
- **conf\_file** (*[str](https://docs.python.org/3/library/stdtypes.html#str)*) -- The logrotate configuration file.

**Returns** A boolean representing whether all changes succeeded.

**Return type** [bool](https://docs.python.org/3/library/functions.html#bool)

```
CLI Example:
```
salt '\*' logrotate.set rotate 2

Can also be used to set a single value inside a multiline configuration block. For instance, to change rotate in the following block:

```
/var/log/wtmp {
   monthly
   create 0664 root root
    rotate 1
}
```
Use the following command:

salt '\*' logrotate.set /var/log/wtmp rotate 2

This module also has the ability to scan files inside an include directory, and make changes in the appropriate file.

salt.modules.logrotate.**show\_conf**(*conf\_file='/etc/logrotate.conf'*)

Show parsed configuration

**Parameters conf\_file** (*[str](https://docs.python.org/3/library/stdtypes.html#str)*) -- The logrotate configuration file.

**Returns** The parsed configuration. **Return type** [dict](https://docs.python.org/3/library/stdtypes.html#dict) CLI Example:

salt '\*' logrotate.show\_conf

# **26.7.235 salt.modules.lvs**

Support for LVS (Linux Virtual Server)

salt.modules.lvs.**add\_server**(*protocol=None*, *service\_address=None*, *server\_address=None*, *packet\_forward\_method='dr'*, *weight=1*, *\*\*kwargs*) Add a real server to a virtual service. **protocol** The service protocol(only support tcp, udp and fwmark service). service address The LVS service address. server address The real server address. **packet\_forward\_method** The LVS packet forwarding method(dr for direct routing, tunnel for tunneling, nat for network access translation). **weight** The capacity of a server relative to the others in the pool. CLI Example: salt '\*' lvs.add\_server tcp 1.1.1.1:80 192.168.0.11:8080 nat 1 salt.modules.lvs.**add\_service**(*protocol=None*, *service\_address=None*, *scheduler='wlc'*) Add a virtual service. **protocol** The service protocol(only support tcp, udp and fwmark service). service address The LVS service address. **scheduler** Algorithm for allocating TCP connections and UDP datagrams to real servers. CLI Example: salt '\*' lvs.add\_service tcp 1.1.1.1:80 rr salt.modules.lvs.**check\_server**(*protocol=None*, *service\_address=None*, *server\_address=None*, *\*\*kwargs*) Check the real server exists in the specified service. CLI Example: salt '\*' lvs.check\_server tcp 1.1.1.1:80 192.168.0.11:8080 salt.modules.lvs.**check\_service**(*protocol=None*, *service\_address=None*, *\*\*kwargs*) Check the virtual service exists. CLI Example:

salt '\*' lvs.check\_service tcp 1.1.1.1:80

# salt.modules.lvs.**clear**()

Clear the virtual server table

CLI Example:

salt '\*' lvs.clear

salt.modules.lvs.**delete\_server**(*protocol=None*, *service\_address=None*, *server\_address=None*) Delete the realserver from the virtual service.

**protocol** The service protocol(only support tcp, udp and fwmark service).

```
service address The LVS service address.
     server address The real server address.
     CLI Example:
     salt '*' lvs.delete_server tcp 1.1.1.1:80 192.168.0.11:8080
salt.modules.lvs.delete_service(protocol=None, service_address=None)
     Delete the virtual service.
     protocol The service protocol(only support tcp, udp and fwmark service).
     service address The LVS service address.
     CLI Example:
     salt '*' lvs.delete_service tcp 1.1.1.1:80
salt.modules.lvs.edit_server(protocol=None, service_address=None, server_address=None,
                                      packet_forward_method=None, weight=None, **kwargs)
     Edit a real server to a virtual service.
     protocol The service protocol(only support tcp, udp and fwmark service).
     service_address The LVS service address.
     server_address The real server address.
     packet_forward_method The LVS packet forwarding method(dr for direct routing, tunnel for tunneling,
           nat for network access translation).
     weight The capacity of a server relative to the others in the pool.
     CLI Example:
     salt '*' lvs.edit_server tcp 1.1.1.1:80 192.168.0.11:8080 nat 1
salt.modules.lvs.edit_service(protocol=None, service_address=None, scheduler=None)
     Edit the virtual service.
     protocol The service protocol(only support tcp, udp and fwmark service).
     service_address The LVS service address.
     scheduler Algorithm for allocating TCP connections and UDP datagrams to real servers.
     CLI Example:
     salt '*' lvs.edit_service tcp 1.1.1.1:80 rr
salt.modules.lvs.get_rules()
     Get the virtual server rules
     CLI Example:
     salt '*' lvs.get_rules
```
salt.modules.lvs.**list\_**(*protocol=None*, *service\_address=None*)

List the virtual server table if service address is not specified. If a service address is selected, list this service only.

CLI Example:

salt '\*' lvs.list

salt.modules.lvs.**zero**(*protocol=None*, *service\_address=None*)

Zero the packet, byte and rate counters in a service or all services.

CLI Example:

salt '\*' lvs.zero

## **26.7.236 salt.modules.lxc**

Control Linux Containers via Salt

**depends** lxc package for distribution

lxc >= 1.0 (even beta alpha) is required

```
salt.modules.lxc.add_veth(name, interface_name, bridge=None, path=None)
```
Add a veth to a container. Note : this function doesn't update the container config, just add the interface at runtime

**name** Name of the container interface name Name of the interface in the container **bridge** Name of the bridge to attach the interface to (facultative) CLI Examples:

```
salt '*' lxc.add_veth container_name eth1 br1
salt '*' lxc.add_veth container_name eth1
```
salt.modules.lxc.**apply\_network\_profile**(*name*, *network\_profile*, *nic\_opts=None*, *path=None*) New in version 2015.5.0.

Apply a network profile to a container **network** profile profile name or default values (dict) **nic\_opts** values to override in defaults (dict) indexed by nic card names **path** path to the container parent

New in version 2015.8.0. CLI Examples:

```
salt 'minion' lxc.apply_network_profile web1 centos
salt 'minion' lxc.apply_network_profile web1 centos \
        nic_opts="{'eth0': {'mac': 'xx:xx:xx:xx:xx:xx'}}"
salt 'minion' lxc.apply_network_profile web1 \
        "{'eth0': {'mac': 'xx:xx:xx:xx:xx:yy'}}"
        nic_opts="{'eth0': {'mac': 'xx:xx:xx:xx:xx:xx'}}"
```
The special case to disable use of ethernet nics:

```
salt 'minion' lxc.apply_network_profile web1 centos \
        "{eth0: {disable: true}}"
```
salt.modules.lxc.**attachable**(*name*, *path=None*)

Return True if the named container can be attached to via the lxc-attach command **path** path to the container parent default: /var/lib/lxc (system default)

New in version 2015.8.0.

CLI Example:

salt 'minion' lxc.attachable ubuntu

salt.modules.lxc.**bootstrap**(*name*, *config=None*, *approve\_key=True*, *install=True*, *pub\_key=None*, *priv\_key=None*, *bootstrap\_url=None*, *force\_install=False*, *unconditional\_install=False*, *path=None*, *bootstrap\_delay=None*, *bootstrap\_args=None*, *bootstrap\_shell=None*)

Install and configure salt in a container.

**config** Minion configuration options. By default, the master option is set to the target host's master.

**approve** key Request a pre-approval of the generated minion key. Requires that the salt-master be configured to either auto-accept all keys or expect a signing request from the target host. Default: True

**path** path to the container parent default: /var/lib/lxc (system default)

New in version 2015.8.0.

- **pub\_key** Explicit public key to pressed the minion with (optional). This can be either a filepath or a string representing the key
- **priv\_key** Explicit private key to pressed the minion with (optional). This can be either a filepath or a string representing the key
- **bootstrap\_delay** Delay in seconds between end of container creation and bootstrapping. Useful when waiting for container to obtain a DHCP lease.

New in version 2015.5.0.

**bootstrap\_url** url, content or filepath to the salt bootstrap script

**bootstrap\_args** salt bootstrap script arguments

**bootstrap\_shell** shell to execute the script into

**install** Whether to attempt a full installation of salt-minion if needed.

**force\_install** Force installation even if salt-minion is detected, this is the way to run vendor bootstrap scripts even if a salt minion is already present in the container

**unconditional\_install** Run the script even if the container seems seeded CLI Examples:

salt 'minion' lxc.bootstrap container\_name [config=config\_data] **\** [approve\_key=(True|False)] [install=(True|False)]

salt.modules.lxc.**clone**(*name*, *orig*, *profile=None*, *network\_profile=None*, *nic\_opts=None*, *\*\*kwargs*) Create a new container as a clone of another container

**name** Name of the container

**orig** Name of the original container to be cloned

**profile** Profile to use in container cloning (see *[lxc.get\\_container\\_profile](#page-2179-0)*). Values in a profile will be overridden by the **Container Cloning Arguments** listed below.

**path** path to the container parent directory default: /var/lib/lxc (system)

New in version 2015.8.0.

**Container Cloning Arguments**

**snapshot** Use Copy On Write snapshots (LVM)

**size** [1G] Size of the volume to create. Only applicable if backing=lvm.

**backing** The type of storage to use. Set to lvm to use an LVM group. Defaults to filesystem within /var/lib/lxc. **network\_profile** Network profile to use for container

New in version 2015.8.0.

**nic\_opts** give extra opts overriding network profile values

New in version 2015.8.0.

CLI Examples:

```
salt '*' lxc.clone myclone orig=orig_container
salt '*' lxc.clone myclone orig=orig_container snapshot=True
```
#### salt.modules.lxc.**cloud\_init**(*name*, *vm\_=None*, *\*\*kwargs*)

Thin wrapper to lxc.init to be used from the saltcloud lxc driver **name** Name of the container may be None and then guessed from saltcloud mapping *vm\_* saltcloud mapping defaults for the vm CLI Example:

```
salt '*' lxc.cloud_init foo
```
## salt.modules.lxc.**cloud\_init\_interface**(*name*, *vm\_=None*, *\*\*kwargs*)

Interface between salt.cloud.lxc driver and lxc.init vm\_ is a mapping of vm opts in the salt.cloud format as documented for the lxc driver.

This can be used either:

- from the salt cloud driver
- because you find the argument to give easier here than using directly lxc.init

**Warning:** BE REALLY CAREFUL CHANGING DEFAULTS ‼! IT'S A RETRO COMPATIBLE INTERFACE WITH THE SALT CLOUD DRIVER (ask kiorky).

**name** name of the lxc container to create

**pub\_key** public key to preseed the minion with. Can be the keycontent or a filepath **priv\_key** private key to preseed the minion with. Can be the keycontent or a filepath **path** path to the container parent directory (default: /var/lib/lxc)

New in version 2015.8.0.

**profile** *[profile](#page-529-0)* selection

**network\_profile** *[network profile](#page-531-0)* selection

**nic\_opts** per interface settings compatibles with network profile (ipv4/ipv6/link/gateway/mac/netmask)

```
eg:
```

```
- {'eth0': {'mac': '00:16:3e:01:29:40',
           'gateway': None, (default)
          'link': 'br0', (default)
           'gateway': None, (default)
          'netmask': '', (default)
          'ip': '22.1.4.25'}}
```
**unconditional\_install** given to lxc.bootstrap (see relative doc) **force\_install** given to lxc.bootstrap (see relative doc) **config** any extra argument for the salt minion config **dnsservers** list of DNS servers to set inside the container dns via dhcp do not set the dns servers, let them be set by the dhcp. **autostart** autostart the container at boot time **password** administrative password for the container **bootstrap\_delay** delay before launching bootstrap script at Container init

**Warning:** Legacy but still supported options:

**from\_container** which container we use as a template when running lxc.clone

**image** which template do we use when we are using lxc.create. This is the default mode unless you specify something in from\_container

**backing** which backing store to use. Values can be: overlayfs, dir(default), lvm, zfs, brtfs

**fstype** When using a blockdevice level backing store, which filesystem to use on

**size** When using a blockdevice level backing store, which size for the filesystem to use on

**snapshot** Use snapshot when cloning the container source

**vgname** if using LVM: vgname

**lvname** if using LVM: lvname

**thinpool:** if using LVM: thinpool

**ip** ip for the primary nic

**mac** mac address for the primary nic

**netmask** netmask for the primary nic (24) = vm\_.get('netmask', '24')

**bridge** bridge for the primary nic (lxcbr0)

**gateway** network gateway for the container

**additional\_ips** additional ips which will be wired on the main bridge (br0) which is connected to internet. Be aware that you may use manual virtual mac addresses providen by you provider (online, ovh, etc). This is a list of mappings {ip: '', mac: '', netmask:''} Set gateway to None and an interface with a gateway to escape from another interface that eth0. eg:

```
- {'mac': '00:16:3e:01:29:40',
   'gateway': None, (default)
  'link': 'br0', (default)
  'netmask': '', (default)
  'ip': '22.1.4.25'}
```
**users** administrative users for the container default: [root] and [root, ubuntu] on ubuntu

default nic name of the first interface, you should really not override this

#### CLI Example:

```
salt '*' lxc.cloud_init_interface foo
```
salt.modules.lxc.**copy\_to**(*name*, *source*, *dest*, *overwrite=False*, *makedirs=False*, *path=None*) Changed in version 2015.8.0: Function renamed from lxc.cp to lxc.copy\_to for consistency with other container types. lxc.cp will continue to work, however. For versions 2015.2.x and earlier, use lxc.cp.

Copy a file or directory from the host into a container **name** Container name **source** File to be copied to the container **path** path to the container parent default: /var/lib/lxc (system default)

New in version 2015.8.0.

**dest** Destination on the container. Must be an absolute path.

Changed in version 2015.5.0: If the destination is a directory, the file will be copied into that directory. **overwrite** [False] Unless this option is set to True, then if a file exists at the location specified by the dest argument, an error will be raised.

New in version 2015.8.0.

makedirs : False

Create the parent directory on the container if it does not already exist.

New in version 2015.5.0.

CLI Example:

salt 'minion' lxc.copy\_to /tmp/foo /root/foo salt 'minion' lxc.cp /tmp/foo /root/foo

salt.modules.lxc.**cp**(*name*, *source*, *dest*, *overwrite=False*, *makedirs=False*, *path=None*) This function is an alias of copy\_to.

Changed in version 2015.8.0: Function renamed from  $l \times c$ .cp to  $l \times c$ .copy to for consistency with other container types.  $l \times c$ .cp will continue to work, however. For versions 2015.2.x and earlier, use lxc.cp.

Copy a file or directory from the host into a container

**name** Container name **source** File to be copied to the container

**path** path to the container parent default: /var/lib/lxc (system default)

New in version 2015.8.0.

**dest** Destination on the container. Must be an absolute path.

Changed in version 2015.5.0: If the destination is a directory, the file will be copied into that directory.

**overwrite** [False] Unless this option is set to True, then if a file exists at the location specified by the dest argument, an error will be raised.

New in version 2015.8.0.

makedirs : False

Create the parent directory on the container if it does not already exist.

New in version 2015.5.0.

CLI Example:

```
salt 'minion' lxc.copy_to /tmp/foo /root/foo
salt 'minion' lxc.cp /tmp/foo /root/foo
```
<span id="page-2177-0"></span>salt.modules.lxc.**create**(*name*, *config=None*, *profile=None*, *network\_profile=None*, *nic\_opts=None*, *\*\*kwargs*)

Create a new container.

**name** Name of the container

config The config file to use for the container. Defaults to system-wide config (usually in /etc/lxc/lxc.conf). **profile** Profile to use in container creation (see *[lxc.get\\_container\\_profile](#page-2179-0)*). Values in a profile will

be overridden by the **Container Creation Arguments** listed below.

**network\_profile** Network profile to use for container

New in version 2015.5.0.

**Container Creation Arguments**

**template** The template to use. For example, ubuntu or fedora. For a full list of available templates, check out the *[lxc.templates](#page-2190-0)* function.

Conflicts with the image argument.

**Note:** The download template requires the following three parameters to be defined in options:

- **dist** The name of the distribution
- **release** Release name/version
- **arch** Architecture of the container
- The available images can be listed using the *[lxc.images](#page-2181-0)* function.

**options** Template-specific options to pass to the lxc-create command. These correspond to the long options (ones beginning with two dashes) that the template script accepts. For example:

options='{"dist": "centos", "release": "6", "arch": "amd64"}'

For available template options, refer to the lxc template scripts which are usually located under /usr/ share/lxc/templates, or run lxc-create -t <template> -h.

**image** A tar archive to use as the rootfs for the container. Conflicts with the template argument. **backing** The type of storage to use. Set to lvm to use an LVM group. Defaults to filesystem within /var/lib/lxc. **fstype** Filesystem type to use on LVM logical volume

**size** [1G] Size of the volume to create. Only applicable if backing=lvm.

- **vgname** [lxc] Name of the LVM volume group in which to create the volume for this container. Only applicable if backing=lvm.
- **lvname** Name of the LVM logical volume in which to create the volume for this container. Only applicable if backing=lvm.
- **thinpool** Name of a pool volume that will be used for thin-provisioning this container. Only applicable if backing=lvm.

**nic\_opts** give extra opts overriding network profile values

**path** parent path for the container creation (default: /var/lib/lxc)

**zfsroot** Name of the ZFS root in which to create the volume for this container. Only applicable if backing=zfs. (default: tank/lxc)

New in version 2015.8.0.

salt.modules.lxc.**destroy**(*name*, *stop=False*, *path=None*)

Destroy the named container.

**Warning:** Destroys all data associated with the container.

**path** path to the container parent directory (default: /var/lib/lxc)

New in version 2015.8.0.

**stop** [False] If True, the container will be destroyed even if it is running/frozen.

Changed in version 2015.5.0: Default value changed to False. This more closely matches the behavior of  $lxc-destrov(1)$ , and also makes it less likely that an accidental command will destroy a running container that was being used for important things.

CLI Examples:

salt '\*' lxc.destroy foo salt '\*' lxc.destroy foo stop=True

salt.modules.lxc.**edit\_conf**(*conf\_file*, *out\_format='simple'*, *read\_only=False*, *lxc\_config=None*, *\*\*kwargs*)

Edit an LXC configuration file. If a setting is already present inside the file, its value will be replaced. If it does not exist, it will be appended to the end of the file. Comments and blank lines will be kept in-tact if they already exist in the file.

**out\_format:** Set to simple if you need backward compatibility (multiple items for a simple key is not supported)

**read\_only:** return only the edited configuration without applying it to the underlying lxc configuration file **lxc\_config:** List of dict containning lxc configuration items For network configuration, you also need to add

the device it belongs to, otherwise it will default to eth0. Also, any change to a network parameter will result in the whole network reconfiguration to avoid mismatchs, be aware of that !

After the file is edited, its contents will be returned. By default, it will be returned in simple format, meaning an unordered dict (which may not represent the actual file order). Passing in an out\_format of commented will return a data structure which accurately represents the order and content of the file.

CLI Example:

```
salt 'minion' lxc.edit_conf /etc/lxc/mycontainer.conf \
   out_format=commented lxc.network.type=veth
salt 'minion' lxc.edit_conf /etc/lxc/mycontainer.conf \
   out_format=commented \
    lxc_config="[{'lxc.network.name': 'eth0', \
```
(continues on next page)

(continued from previous page)

```
'lxc.network.ipv4': '1.2.3.4'},
{'lxc.network.name': 'eth2', \
 'lxc.network.ipv4': '1.2.3.5',\
 'lxc.network.gateway': '1.2.3.1'}]"
```
salt.modules.lxc.**exists**(*name*, *path=None*)

Returns whether the named container exists.

**path** path to the container parent directory (default: /var/lib/lxc)

New in version 2015.8.0.

CLI Example:

salt '\*' lxc.exists name

```
salt.modules.lxc.freeze(name, **kwargs)
     Freeze the named container
     path path to the container parent directory default: /var/lib/lxc (system)
           New in version 2015.8.0.
```
**start** [False] If True and the container is stopped, the container will be started before attempting to freeze.

New in version 2015.5.0. **use\_vt** run the command through VT

New in version 2015.8.0.

CLI Example:

salt '\*' lxc.freeze name

```
salt.modules.lxc.get_container_profile(name=None, **kwargs)
```
New in version 2015.5.0.

Gather a pre-configured set of container configuration parameters. If no arguments are passed, an empty profile is returned.

Profiles can be defined in the minion or master config files, or in pillar or grains, and are loaded using *[config.get](#page-1689-0)*. The key under which LXC profiles must be configured is lxc.container\_profile. profile\_name. An example container profile would be as follows:

```
lxc.container_profile:
  ubuntu:
    template: ubuntu
    backing: lvm
    vgname: lxc
    size: 1G
```
Parameters set in a profile can be overridden by passing additional container creation arguments (such as the ones passed to *[lxc.create](#page-2177-0)*) to this function.

A profile can be defined either as the name of the profile, or a dictionary of variable names and values. See the *[LXC Tutorial](#page-529-1)* for more information on how to use LXC profiles.

CLI Example:

```
salt-call lxc.get_container_profile centos
salt-call lxc.get_container_profile ubuntu template=ubuntu backing=overlayfs
```

```
salt.modules.lxc.get_network_profile(name=None, **kwargs)
```
New in version 2015.5.0.

Gather a pre-configured set of network configuration parameters. If no arguments are passed, the following default profile is returned:

{'eth0': {'link': 'br0', 'type': 'veth', 'flags': 'up'}}

Profiles can be defined in the minion or master config files, or in pillar or grains, and are loaded using *[config.](#page-1689-0) [get](#page-1689-0)*. The key under which LXC profiles must be configured is lxc.network\_profile. An example network profile would be as follows:

```
lxc.network_profile.centos:
  eth0:
    link: br0
    type: veth
    flags: up
```
To disable networking entirely:

```
lxc.network_profile.centos:
  eth0:
    disable: true
```
Parameters set in a profile can be overridden by passing additional arguments to this function.

A profile can be passed either as the name of the profile, or a dictionary of variable names and values. See the *[LXC Tutorial](#page-529-1)* for more information on how to use network profiles.

**Warning:** The ipv4, ipv6, gateway, and link (bridge) settings in network profiles will only work if the container doesn't redefine the network configuration (for example in / etc/sysconfig/network-scripts/ifcfg-<interface\_name> on RHEL/CentOS, or /etc/ network/interfaces on Debian/Ubuntu/etc.)

CLI Example:

salt-call lxc.get\_network\_profile default

```
salt.modules.lxc.get_parameter(name, parameter, path=None)
```
Returns the value of a cgroup parameter for a container

**path** path to the container parent directory default: /var/lib/lxc (system)

New in version 2015.8.0.

CLI Example:

salt  $\forall x$  lxc.get parameter container name memory.limit in bytes

## salt.modules.lxc.**get\_pid**(*name*, *path=None*)

Returns a container pid. Throw an exception if the container isn't running.

CLI Example:

salt '\*' lxc.get\_pid name

### salt.modules.lxc.**get\_root\_path**(*path*)

Get the configured lxc root for containers

New in version 2015.8.0.

CLI Example:

salt '\*' lxc.get\_root\_path

```
salt.modules.lxc.images(dist=None)
     New in version 2015.5.0.
```
List the available images for LXC's download template. **dist** [None] Filter results to a single Linux distribution CLI Examples:

salt myminion lxc.images salt myminion lxc.images dist=centos

# <span id="page-2181-1"></span>salt.modules.lxc.**info**(*name*, *path=None*)

Returns information about a container

**path** path to the container parent directory default: /var/lib/lxc (system)

New in version 2015.8.0.

CLI Example:

salt '\*' lxc.info name

salt.modules.lxc.**init**(*name*, *config=None*, *cpuset=None*, *cpushare=None*, *memory=None*, *profile=None*, *network\_profile=None*, *nic\_opts=None*, *cpu=None*, *autostart=True*, *password=None*, *password\_encrypted=None*, *users=None*, *dnsservers=None*, *searchdomains=None*, *bridge=None*, *gateway=None*, *pub\_key=None*, *priv\_key=None*, *force\_install=False*, *unconditional\_install=False*, *bootstrap\_delay=None*, *bootstrap\_args=None*, *bootstrap\_shell=None*, *bootstrap\_url=None*, *\*\*kwargs*)

Initialize a new container.

This is a partial idempotent function as if it is already provisioned, we will reset a bit the lxc configuration file but much of the hard work will be escaped as markers will prevent re-execution of harmful tasks. **name** Name of the container

**image** A tar archive to use as the rootfs for the container. Conflicts with the template argument.

**cpus** Select a random number of cpu cores and assign it to the cpuset, if the cpuset option is set then this option will be ignored

**cpuset** Explicitly define the cpus this container will be bound to

**cpushare** cgroups cpu shares

**autostart** autostart container on reboot

**memory** cgroups memory limit, in MB

Changed in version 2015.5.0: If no value is passed, no limit is set. In earlier Salt versions, not passing this value causes a 1024MB memory limit to be set, and it was necessary to pass memory=0 to set no limit.

**gateway** the ipv4 gateway to use the default does nothing more than lxcutils does **bridge** the bridge to use the default does nothing more than lxcutils does **network\_profile** Network profile to use for the container

New in version 2015.5.0.

**nic\_opts** Extra options for network interfaces, will override

```
{"eth0": {"hwaddr": "aa:bb:cc:dd:ee:ff", "ipv4": "10.1.1.1", "ipv6":
"2001:db8::ff00:42:8329"}}
or
{"eth0": {"hwaddr": "aa:bb:cc:dd:ee:ff", "ipv4": "10.1.1.1/24",
"ipv6": "2001:db8::ff00:42:8329"}}
```
- **users** Users for which the password defined in the password param should be set. Can be passed as a comma separated list or a python list. Defaults to just the root user.
- **password** Set the initial password for the users defined in the users parameter

**password\_encrypted** [False] Set to True to denote a password hash instead of a plaintext password

```
New in version 2015.5.0.
```
- **profile** A LXC profile (defined in config or pillar). This can be either a real profile mapping or a string to retrieve it in configuration
- **start** Start the newly-created container

**dnsservers** list of dns servers to set in the container, default [] (no setting)

**seed** Seed the container with the minion config. Default: True

- **install** If salt-minion is not already installed, install it. Default: True
- **config** Optional config parameters. By default, the id is set to the name of the container.
- **master** salt master (default to minion's master)
- **master** port salt master port (default to minion's master port)
- **pub\_key** Explicit public key to preseed the minion with (optional). This can be either a filepath or a string representing the key
- **priv\_key** Explicit private key to preseed the minion with (optional). This can be either a filepath or a string representing the key
- **approve\_key** If explicit preseeding is not used; Attempt to request key approval from the master. Default: **True**
- **path** path to the container parent directory default: /var/lib/lxc (system)

New in version 2015.8.0.

**clone\_from** Original from which to use a clone operation to create the container. Default: None

**bootstrap\_delay** Delay in seconds between end of container creation and bootstrapping. Useful when waiting for container to obtain a DHCP lease.

New in version 2015.5.0.

**bootstrap\_url** See lxc.bootstrap

**bootstrap\_shell** See lxc.bootstrap

**bootstrap\_args** See lxc.bootstrap

force install Force installation even if salt-minion is detected, this is the way to run vendor bootstrap scripts even if a salt minion is already present in the container

**unconditional\_install** Run the script even if the container seems seeded CLI Example:

```
salt 'minion' lxc.init name [cpuset=cgroups_cpuset] \
        [cpushare=cgroups_cpushare] [memory=cgroups_memory] \
        [nic=nic_profile] [profile=lxc_profile] \
        [nic_opts=nic_opts] [start=(True|False)] \
        [seed=(True|False)] [install=(True|False)] \
        [config=minion_config] [approve_key=(True|False) \
        [clone_from=original] [autostart=True] \
        [priv_key=/path_or_content] [pub_key=/path_or_content] \
        [bridge=lxcbr0] [gateway=10.0.3.1] \
        [dnsservers[dns1,dns2]] \
        [users=[foo]] [password='secret'] \
        [password_encrypted=(True|False)]
```
- salt.modules.lxc.**list\_**(*extra=False*, *limit=None*, *path=None*)
	- List containers classified by state
	- **extra** Also get per-container specific info. This will change the return data. Instead of returning a list of containers, a dictionary of containers and each container's output from *[lxc.info](#page-2181-1)*.
	- **path** path to the container parent directory default: /var/lib/lxc (system)

New in version 2015.8.0.

**limit** Return output matching a specific state (**frozen**, **running**, or **stopped**).

New in version 2015.5.0.

CLI Examples:

```
salt '*' lxc.list
salt '*' lxc.list extra=True
salt '*' lxc.list limit=running
```
salt.modules.lxc.**ls\_**(*active=None*, *cache=True*, *path=None*)

Return a list of the containers available on the minion

```
path path to the container parent directory default: /var/lib/lxc (system)
```
New in version 2015.8.0. **active** If True, return only active (i.e. running) containers

New in version 2015.5.0. CLI Example:

salt '\*' lxc.ls salt '\*' lxc.ls active=True

salt.modules.lxc.**read\_conf**(*conf\_file*, *out\_format='simple'*)

Read in an LXC configuration file. By default returns a simple, unsorted dict, but can also return a more detailed structure including blank lines and comments.

**out format:** set to 'simple' if you need the old and unsupported behavior. This won't support the multiple lxc values (eg: multiple network nics)

CLI Examples:

salt 'minion' lxc.read\_conf /etc/lxc/mycontainer.conf salt 'minion' lxc.read\_conf /etc/lxc/mycontainer.conf out\_format=commented

salt.modules.lxc.**reboot**(*name*, *path=None*)

Reboot a container.

**path** path to the container parent default: /var/lib/lxc (system default)

New in version 2015.8.0.

CLI Examples:

salt 'minion' lxc.reboot myvm

salt.modules.lxc.**reconfigure**(*name*, *cpu=None*, *cpuset=None*, *cpushare=None*, *memory=None*, *profile=None*, *network\_profile=None*, *nic\_opts=None*, *bridge=None*, *gateway=None*, *autostart=None*, *utsname=None*, *rootfs=None*, *path=None*, *\*\*kwargs*)

Reconfigure a container.

This only applies to a few property **name** Name of the container. **utsname** utsname of the container.

New in version 2016.3.0. **rootfs** rootfs of the container.

New in version 2016.3.0.

**cpu** Select a random number of cpu cores and assign it to the cpuset, if the cpuset option is set then this option will be ignored

**cpuset** Explicitly define the cpus this container will be bound to **cpushare** cgroups cpu shares.

**autostart** autostart container on reboot **memory** cgroups memory limit, in MB. (0 for nolimit, None for old default 1024MB) **gateway** the ipv4 gateway to use the default does nothing more than lxcutils does **bridge** the bridge to use the default does nothing more than lxcutils does **nic** Network interfaces profile (defined in config or pillar). **nic\_opts** Extra options for network interfaces, will override

```
{"eth0": {"mac": "aa:bb:cc:dd:ee:ff", "ipv4": "10.1.1.1", "ipv6":
    "2001:db8::ff00:42:8329"}}
    or
    {"eth0": {"mac": "aa:bb:cc:dd:ee:ff", "ipv4": "10.1.1.1/24", "ipv6":
    "2001:db8::ff00:42:8329"}}
path path to the container parent
```
New in version 2015.8.0.

CLI Example:

```
salt-call -lall mc_lxc_fork.reconfigure foobar nic_opts="{'eth1': {'mac':
,→'00:16:3e:dd:ee:44'}}" memory=4
```
salt.modules.lxc.**remove**(*name*, *stop=False*, *path=None*)

This function is an alias of destroy.

Destroy the named container.

**Warning:** Destroys all data associated with the container.

**path** path to the container parent directory (default: /var/lib/lxc)

New in version 2015.8.0.

**stop** [False] If True, the container will be destroyed even if it is running/frozen.

Changed in version 2015.5.0: Default value changed to False. This more closely matches the behavior of  $lxc-destry(1)$ , and also makes it less likely that an accidental command will destroy a running container that was being used for important things.

CLI Examples:

salt '\*' lxc.destroy foo salt '\*' lxc.destroy foo stop=True

salt.modules.lxc.**restart**(*name*, *path=None*, *lxc\_config=None*, *force=False*) New in version 2015.5.0.

Restart the named container. If the container was not running, the container will merely be started. **name** The name of the container

**path** path to the container parent directory default: /var/lib/lxc (system)

New in version 2015.8.0.

**lxc\_config** path to a lxc config file config file will be guessed from container name otherwise

New in version 2015.8.0. **force** [False] If True, the container will be force-stopped instead of gracefully shut down CLI Example:

salt myminion lxc.restart name

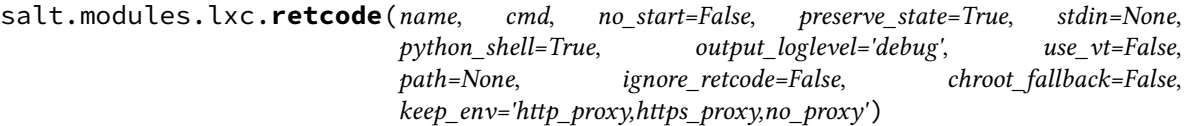

New in version 2015.5.0.

Run *[cmd.retcode](#page-1657-0)* within a container

**Warning:** Many shell builtins do not work, failing with stderr similar to the following:

lxc\_container: No such file or directory - failed to exec 'command'

The same error will be displayed in stderr if the command being run does not exist. If the retcode is nonzero and not what was expected, try using *[lxc.run\\_stderr](#page-2186-0)* or *[lxc.run\\_all](#page-2186-1)*.

**name** Name of the container in which to run the command

**cmd** Command to run

**no\_start** [False] If the container is not running, don't start it

**preserve** state [True] After running the command, return the container to its previous state

**path** path to the container parent default: /var/lib/lxc (system default)

New in version 2015.8.0.

**stdin** [None] Standard input to be used for the command

**output\_loglevel** [debug] Level at which to log the output from the command. Set to quiet to suppress logging.

**use\_vt** [False] Use SaltStack's utils.vt to stream output to console output=all.

**keep\_env** [http\_proxy,https\_proxy,no\_proxy] A list of env vars to preserve. May be passed as commmadelimited list.

**chroot\_fallback** if the container is not running, try to run the command using chroot default: false

CLI Example:

salt myminion lxc.retcode mycontainer 'ip addr show'

salt.modules.lxc.**run**(*name*, *cmd*, *no\_start=False*, *preserve\_state=True*, *stdin=None*, *python\_shell=True*, *output\_loglevel='debug'*, *use\_vt=False*, *path=None*, *ignore\_retcode=False*, *ch-*

*root\_fallback=False*, *keep\_env='http\_proxy,https\_proxy,no\_proxy'*)

New in version 2015.8.0.

Run *[cmd.run](#page-1660-0)* within a container

**Warning:** Many shell builtins do not work, failing with stderr similar to the following:

lxc\_container: No such file or directory - failed to exec 'command'

The same error will be displayed in stderr if the command being run does not exist. If no output is returned using this function, try using *[lxc.run\\_stderr](#page-2186-0)* or *[lxc.run\\_all](#page-2186-1)*.

**name** Name of the container in which to run the command **cmd** Command to run

**path** path to the container parent default: /var/lib/lxc (system default)

New in version 2015.8.0.

**no\_start** [False] If the container is not running, don't start it

**preserve\_state** [True] After running the command, return the container to its previous state

**stdin** [None] Standard input to be used for the command

**output loglevel** [debug] Level at which to log the output from the command. Set to quiet to suppress logging.

**use\_vt** [False] Use SaltStack's utils.vt to stream output to console. Assumes output=all.

**chroot\_fallback** if the container is not running, try to run the command using chroot default: false

**keep\_env** [http\_proxy,https\_proxy,no\_proxy] A list of env vars to preserve. May be passed as commmadelimited list.

CLI Example:

salt myminion lxc.run mycontainer 'ifconfig -a'

<span id="page-2186-1"></span>salt.modules.lxc.**run\_all**(*name*, *cmd*, *no\_start=False*, *preserve\_state=True*, *stdin=None*, *python\_shell=True*, *output\_loglevel='debug'*, *use\_vt=False*, *path=None*, *ignore\_retcode=False*, *chroot\_fallback=False*, *keep\_env='http\_proxy,https\_proxy,no\_proxy'*)

New in version 2015.5.0.

Run *[cmd.run\\_all](#page-1663-0)* within a container

**Note:** While the command is run within the container, it is initiated from the host. Therefore, the PID in the return dict is from the host, not from the container.

**Warning:** Many shell builtins do not work, failing with stderr similar to the following:

lxc\_container: No such file or directory - failed to exec 'command'

The same error will be displayed in stderr if the command being run does not exist.

**name** Name of the container in which to run the command

**path** path to the container parent default: /var/lib/lxc (system default)

New in version 2015.8.0.

**cmd** Command to run

**no\_start** [False] If the container is not running, don't start it

**preserve\_state** [True] After running the command, return the container to its previous state

**stdin** [None] Standard input to be used for the command

**output\_loglevel** [debug] Level at which to log the output from the command. Set to quiet to suppress logging.

**use\_vt** [False] Use SaltStack's utils.vt to stream output to console output=all.

**keep env** [http\_proxy,https\_proxy,no\_proxy] A list of env vars to preserve. May be passed as commmadelimited list.

**chroot\_fallback** if the container is not running, try to run the command using chroot default: false

CLI Example:

salt myminion lxc.run\_all mycontainer 'ip addr show'

<span id="page-2186-0"></span>salt.modules.lxc.**run\_stderr**(*name*, *cmd*, *no\_start=False*, *preserve\_state=True*, *stdin=None*, *python\_shell=True*, *output\_loglevel='debug'*, *use\_vt=False*, *path=None*, *ignore\_retcode=False*, *chroot\_fallback=False*, *keep\_env='http\_proxy,https\_proxy,no\_proxy'*)

New in version 2015.5.0.

Run *[cmd.run\\_stderr](#page-1672-0)* within a container

**Warning:** Many shell builtins do not work, failing with stderr similar to the following:

lxc\_container: No such file or directory - failed to exec 'command'

The same error will be displayed if the command being run does not exist.

**name** Name of the container in which to run the command

**cmd** Command to run

**path** path to the container parent default: /var/lib/lxc (system default)

New in version 2015.8.0.

**no\_start** [False] If the container is not running, don't start it

**preserve\_state** [True] After running the command, return the container to its previous state

**stdin** [None] Standard input to be used for the command

**output\_loglevel** [debug] Level at which to log the output from the command. Set to quiet to suppress logging.

**use\_vt** [False] Use SaltStack's utils.vt to stream output to console output=all.

**keep\_env** [http\_proxy,https\_proxy,no\_proxy] A list of env vars to preserve. May be passed as commmadelimited list.

**chroot\_fallback** if the container is not running, try to run the command using chroot default: false

CLI Example:

salt myminion lxc.run\_stderr mycontainer 'ip addr show'

salt.modules.lxc.**run\_stdout**(*name*, *cmd*, *no\_start=False*, *preserve\_state=True*, *stdin=None*, *python\_shell=True*, *output\_loglevel='debug'*, *use\_vt=False*, *path=None*, *ignore\_retcode=False*, *chroot\_fallback=False*, *keep\_env='http\_proxy,https\_proxy,no\_proxy'*)

New in version 2015.5.0.

Run *[cmd.run\\_stdout](#page-1674-0)* within a container

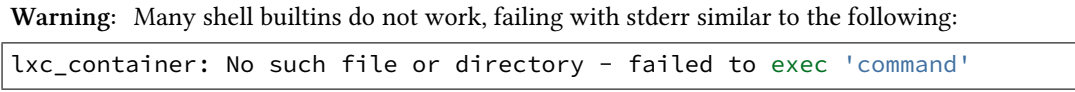

The same error will be displayed in stderr if the command being run does not exist. If no output is returned using this function, try using *[lxc.run\\_stderr](#page-2186-0)* or *[lxc.run\\_all](#page-2186-1)*.

**name** Name of the container in which to run the command

**cmd** Command to run

**path** path to the container parent default: /var/lib/lxc (system default)

New in version 2015.8.0.

**no\_start** [False] If the container is not running, don't start it

**preserve\_state** [True] After running the command, return the container to its previous state

**stdin** [None] Standard input to be used for the command

**output\_loglevel** [debug] Level at which to log the output from the command. Set to quiet to suppress logging.

**use\_vt** [False] Use SaltStack's utils.vt to stream output to console output=all.

**keep\_env** [http\_proxy,https\_proxy,no\_proxy] A list of env vars to preserve. May be passed as commmadelimited list.

**chroot\_fallback** if the container is not running, try to run the command using chroot default: false

CLI Example:

salt myminion lxc.run\_stdout mycontainer 'ifconfig -a'

```
salt.modules.lxc.running_systemd(name, cache=True, path=None)
```
Determine if systemD is running

**path** path to the container parent

New in version 2015.8.0.

CLI Example:

salt '\*' lxc.running\_systemd ubuntu

## salt.modules.lxc.**search\_lxc\_bridge**()

Search the first bridge which is potentially available as LXC bridge

CLI Example:

salt '\*' lxc.search\_lxc\_bridge

## salt.modules.lxc.**search\_lxc\_bridges**()

Search which bridges are potentially available as LXC bridges

CLI Example:

salt '\*' lxc.search\_lxc\_bridges

#### salt.modules.lxc.**set\_dns**(*name*, *dnsservers=None*, *searchdomains=None*, *path=None*)

Changed in version 2015.5.0: The dnsservers and searchdomains parameters can now be passed as a comma-separated list.

Update /etc/resolv.confo

path

path to the container parent default: /var/lib/lxc (system default)

New in version 2015.8.0.

CLI Example:

salt myminion lxc.set\_dns ubuntu "['8.8.8.8', '4.4.4.4']"

## salt.modules.lxc.**set\_parameter**(*name*, *parameter*, *value*, *path=None*)

Set the value of a cgroup parameter for a container.

**path** path to the container parent directory default: /var/lib/lxc (system)

New in version 2015.8.0.

CLI Example:

salt '\*' lxc.set\_parameter name parameter value

### salt.modules.lxc.**set\_pass**(*name*, *users*, *password*, *encrypted=True*, *path=None*)

This function is an alias of set\_password.

Changed in version 2015.5.0: Function renamed from set\_pass to set\_password. Additionally, this function now supports (and defaults to using) a password hash instead of a plaintext password.

Set the password of one or more system users inside containers

**users** Comma-separated list (or python list) of users to change password

**password** Password to set for the specified user(s)

**encrypted** [True] If true, password must be a password hash. Set to False to set a plaintext password (not recommended).

New in version 2015.5.0. **path** path to the container parent directory default: /var/lib/lxc (system)

New in version 2015.8.0.

CLI Example:

```
salt '*' lxc.set_pass container-name root '$6$uJ2uAyLU$KoI67t8As/
,→0fXtJOPcHKGXmUpcoYUcVR2K6x93walnShTCQvjRwq25yIkiCBOqgbfdKQSFnAo28/
,→ek6716vEV1'
salt '*' lxc.set_pass container-name root foo encrypted=False
```
salt.modules.lxc.**set\_password**(*name*, *users*, *password*, *encrypted=True*, *path=None*)

Changed in version 2015.5.0: Function renamed from set\_pass to set\_password. Additionally, this function now supports (and defaults to using) a password hash instead of a plaintext password.

Set the password of one or more system users inside containers **users** Comma-separated list (or python list) of users to change password **password** Password to set for the specified user(s)

**encrypted** [True] If true, password must be a password hash. Set to False to set a plaintext password (not recommended).

New in version 2015.5.0.

**path** path to the container parent directory default: /var/lib/lxc (system)

New in version 2015.8.0.

CLI Example:

```
salt '*' lxc.set_pass container-name root '$6$uJ2uAyLU$KoI67t8As/
,→0fXtJOPcHKGXmUpcoYUcVR2K6x93walnShTCQvjRwq25yIkiCBOqgbfdKQSFnAo28/ek6716vEV1'
salt '*' lxc.set_pass container-name root foo encrypted=False
```
salt.modules.lxc.**start**(*name*, *\*\*kwargs*)

Start the named container

path path to the container parent directory default: /var/lib/lxc (system)

New in version 2015.8.0.

**lxc\_config** path to a lxc config file config file will be guessed from container name otherwise

New in version 2015.8.0. **use\_vt** run the command through VT

New in version 2015.8.0.

CLI Example:

salt myminion lxc.start name

```
salt.modules.lxc.state(name, path=None)
```
Returns the state of a container.

**path** path to the container parent directory (default: /var/lib/lxc)

New in version 2015.8.0.

CLI Example:

salt '\*' lxc.state name

salt.modules.lxc.**stop**(*name*, *kill=False*, *path=None*, *use\_vt=None*)

Stop the named container

**path** path to the container parent directory default: /var/lib/lxc (system)

New in version 2015.8.0.

**kill: False** Do not wait for the container to stop, kill all tasks in the container. Older LXC versions will stop containers like this irrespective of this argument.

Changed in version 2015.5.0: Default value changed to False **use\_vt** run the command through VT

New in version 2015.8.0.

CLI Example:

salt myminion lxc.stop name

# salt.modules.lxc.**systemd\_running\_state**(*name*, *path=None*)

Get the operational state of a systemd based container

**path** path to the container parent default: /var/lib/lxc (system default)

New in version 2015.8.0.

CLI Example:

salt myminion lxc.systemd\_running\_state ubuntu

#### <span id="page-2190-0"></span>salt.modules.lxc.**templates**()

New in version 2015.5.0.

List the available LXC template scripts installed on the minion

CLI Examples:

salt myminion lxc.templates

#### salt.modules.lxc.**test\_bare\_started\_state**(*name*, *path=None*)

Test if a non systemd container is fully started For now, it consists only to test if the container is attachable **path** path to the container parent default: /var/lib/lxc (system default)

New in version 2015.8.0.

CLI Example:

salt myminion lxc.test bare started state ubuntu

## salt.modules.lxc.**test\_sd\_started\_state**(*name*, *path=None*)

Test if a systemd container is fully started

**path** path to the container parent default: /var/lib/lxc (system default)

New in version 2015.8.0.

CLI Example:

salt myminion lxc.test\_sd\_started\_state ubuntu

## salt.modules.lxc.**unfreeze**(*name*, *path=None*, *use\_vt=None*)

Unfreeze the named container.

**path** path to the container parent directory default: /var/lib/lxc (system)

New in version 2015.8.0.

**use\_vt** run the command through VT

New in version 2015.8.0.

CLI Example:

salt '\*' lxc.unfreeze name

```
salt.modules.lxc.update_lxc_conf(name, lxc_conf, lxc_conf_unset, path=None)
     Edit LXC configuration options
```
**path** path to the container parent default: /var/lib/lxc (system default)

New in version 2015.8.0.

CLI Example:

salt myminion lxc.update\_lxc\_conf ubuntu **\** lxc\_conf="[{'network.ipv4.ip':'10.0.3.5'}]" **\** lxc\_conf\_unset="['lxc.utsname']"

## salt.modules.lxc.**version**()

Return the actual lxc client version

New in version 2015.8.0.

CLI Example:

salt '\*' lxc.version

```
salt.modules.lxc.wait_started(name, path=None, timeout=300)
```
Check that the system has fully inited

This is actually very important for systemD based containers

see <https://github.com/saltstack/salt/issues/23847>

**path** path to the container parent default: /var/lib/lxc (system default)

New in version 2015.8.0.

CLI Example:

[

salt myminion lxc.wait\_started ubuntu

```
salt.modules.lxc.write_conf(conf_file, conf )
```
Write out an LXC configuration file

This is normally only used internally. The format of the data structure must match that which is returned from lxc.read\_conf(), with out\_format set to commented.

An example might look like:

```
{'lxc.utsname': '$CONTAINER_NAME'},
'# This is a commented line\n',
'\n',
{'lxc.mount': '$CONTAINER_FSTAB'},
{'lxc.rootfs': {'comment': 'This is another test',
                'value': 'This is another test'}},
'\n',
{'lxc.network.type': 'veth'},
{'lxc.network.flags': 'up'},
{'lxc.network.link': 'br0'},
{'lxc.network.mac': '$CONTAINER_MACADDR'},
{'lxc.network.ipv4': '$CONTAINER_IPADDR'},
{'lxc.network.name': '$CONTAINER_DEVICENAME'},
```
CLI Example:

]

```
salt 'minion' lxc.write_conf /etc/lxc/mycontainer.conf \
   out_format=commented
```
# **26.7.237 salt.modules.lxd**

Module for managing the LXD daemon and its containers.

New in version 2019.2.0.

[LXD\(1\)](https://linuxcontainers.org/lxd/) is a container "hypervisor". This execution module provides several functions to help manage it and its containers.

**Note:**

•  $pylxd(2)$  version >=2.2.5 is required to let this work, currently only available via pip.

To install on Ubuntu:

\$ apt-get install libssl-dev python-pip \$ pip install -U pylxd

- you need lxd installed on the minion for the init() and version() methods.
- for the config\_get() and config\_get() methods you need to have lxd-client installed.

**maintainer** René Jochum <[rene@jochums.at](mailto:rene@jochums.at)>

**maturity** new

**depends** python-pylxd

**platform** Linux

```
salt.modules.lxd.authenticate(remote_addr, password, cert, key, verify_cert=True)
```
Authenticate with a remote LXDaemon.

**remote\_addr :** An URL to a remote Server, you also have to give cert and key if you provide remote\_addr and its a TCP Address!

**Examples:** <https://myserver.lan:8443>

- **password :** The password of the remote.
- **cert :** PEM Formatted SSL Certificate.
	- **Examples:** ~/.config/lxc/client.crt
- **key :** PEM Formatted SSL Key.
	- **Examples:** ~/.config/lxc/client.key
- **verify\_cert** [True] Wherever to verify the cert, this is by default True but in the most cases you want to set it off as LXD normally uses self-signed certificates.

```
CLI Example:
```

```
salt '*' lxd.authenticate https://srv01:8443 <yourpass> ~/.config/lxc/client.crt ~
,→/.config/lxc/client.key false
```
See the [requests-docs](http://docs.python-requests.org/en/master/user/advanced/#ssl-cert-verification) for the SSL stuff.

salt.modules.lxd.**config\_get**(*key*) Get an LXD daemon config option **key :** The key of the config value to retrieve CLI Examples:

salt '\*' lxd.config\_get core.https\_address

### salt.modules.lxd.**config\_set**(*key*, *value*)

Set an LXD daemon config option

CLI Examples:

To listen on IPv4 and IPv6 port 8443, you can omit the :8443 its the default:

salt '\*' lxd.config\_set core.https\_address [::]:8443

To set the server trust password:

salt '\*' lxd.config\_set core.trust\_password blah

salt.modules.lxd.**container\_config\_delete**(*name*, *config\_key*, *remote\_addr=None*, *cert=None*, *key=None*, *verify\_cert=True*) Delete a container config value **name :** Name of the container **config\_key :** The config key to delete **remote\_addr :** An URL to a remote Server, you also have to give cert and key if you provide remote\_addr and its a TCP Address! **Examples:** <https://myserver.lan:8443> /var/lib/mysocket.sock **cert :** PEM Formatted SSL Certificate. **Examples:** ~/.config/lxc/client.crt **key :** PEM Formatted SSL Key. **Examples:** ~/.config/lxc/client.key **verify\_cert** [True] Wherever to verify the cert, this is by default True but in the most cases you want to set it off as LXD normally uses self-signed certificates. salt.modules.lxd.**container\_config\_get**(*name*, *config\_key*, *remote\_addr=None*, *cert=None*, *key=None*, *verify\_cert=True*) Get a container config value **name :** Name of the container **config\_key :** The config key to retrieve **remote\_addr :** An URL to a remote Server, you also have to give cert and key if you provide remote\_addr and its a TCP Address! **Examples:** <https://myserver.lan:8443> /var/lib/mysocket.sock **cert :** PEM Formatted SSL Certificate. **Examples:** ~/.config/lxc/client.crt **key :** PEM Formatted SSL Key. **Examples:** ~/.config/lxc/client.key **verify\_cert** [True] Wherever to verify the cert, this is by default True but in the most cases you want to set it off as LXD normally uses self-signed certificates. salt.modules.lxd.**container\_config\_set**(*name*, *config\_key*, *config\_value*, *remote\_addr=None*, *cert=None*, *key=None*, *verify\_cert=True*) Set a container config value **name :** Name of the container **config\_key :** The config key to set **config\_value :** The config value to set remote\_addr : An URL to a remote Server, you also have to give cert and key if you provide remote\_addr and its a TCP Address! **Examples:** <https://myserver.lan:8443> /var/lib/mysocket.sock **cert :** PEM Formatted SSL Certificate. **Examples:** ~/.config/lxc/client.crt **key :** PEM Formatted SSL Key. **Examples:** ~/.config/lxc/client.key

**verify** cert [True] Wherever to verify the cert, this is by default True but in the most cases you want to set it off as LXD normally uses self-signed certificates.

salt.modules.lxd.**container\_create**(*name*, *source*, *profiles=None*, *config=None*, *devices=None*, *architecture='x86\_64'*, *ephemeral=False*, *wait=True*, *remote\_addr=None*, *cert=None*, *key=None*, *verify\_cert=True*, *\_raw=False*)

Create a container **name :** The name of the container **source :**

**Can be either a string containing an image alias:** "xenial/amd64" **or an dict with type "image" with alias:**

**{"type": "image",** "alias": "xenial/amd64"} **or image with "fingerprint":**

**{"type": "image",** "fingerprint": "SHA-256"} **or image with "properties":**

**{"type": "image",**

```
"properties": { "os": "ubuntu", "release": "14.04", "architecture": "x86_64"}}
or none: {"type": "none"}
or copy:
```
**{"type": "copy",** "source": "my-old-container"} **profiles** [['default']] List of profiles to apply on this container **config :** A config dict or None (None = unset).

**Can also be a list:**

**[{'key': 'boot.autostart', 'value': 1},** {'key': 'security.privileged', 'value': '1'}] **devices :** A device dict or None (None = unset). **architecture** ['x86\_64']

**Can be one of the following:**

- unknown
- i686
- x86\_64
- armv7l
- aarch64
- ppc
- ppc64
- ppc64le
- s390x

**ephemeral** [False] Destroy this container after stop?

**remote\_addr :** An URL to a remote Server, you also have to give cert and key if you provide remote\_addr and its a TCP Address!

**Examples:** <https://myserver.lan:8443> /var/lib/mysocket.sock

- **cert :** PEM Formatted SSL Certificate.
	- **Examples:** ~/.config/lxc/client.crt
- **key :** PEM Formatted SSL Key.
	- **Examples:** ~/.config/lxc/client.key
- **verify\_cert** [True] Wherever to verify the cert, this is by default True but in the most cases you want to set it off as LXD normally uses self-signed certificates.

**\_raw** [False] Return the raw pyxld object or a dict? CLI Examples:

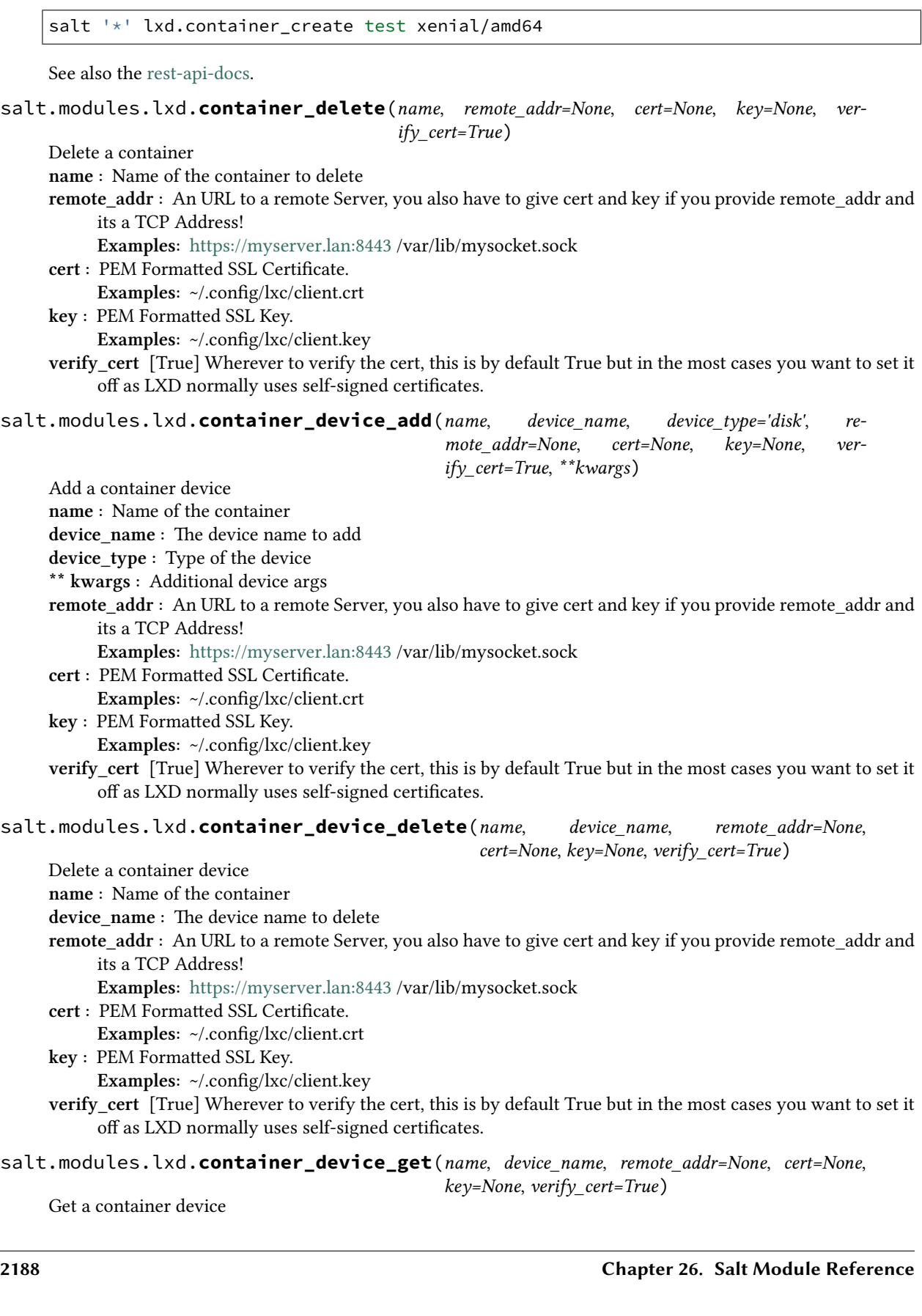
**remote\_addr :** An URL to a remote Server, you also have to give cert and key if you provide remote\_addr and its a TCP Address! **Examples:** <https://myserver.lan:8443> /var/lib/mysocket.sock **cert :** PEM Formatted SSL Certificate. **Examples:** ~/.config/lxc/client.crt **key :** PEM Formatted SSL Key. **Examples:** ~/.config/lxc/client.key **verify\_cert** [True] Wherever to verify the cert, this is by default True but in the most cases you want to set it off as LXD normally uses self-signed certificates. salt.modules.lxd.**container\_execute**(*name*, *cmd*, *remote\_addr=None*, *cert=None*, *key=None*, *verify\_cert=True*) Execute a command list on a container. **name :** Name of the container **cmd :** Command to be executed (as a list) **Example :** '["ls", "-l"]' **remote\_addr :** An URL to a remote Server, you also have to give cert and key if you provide remote\_addr and its a TCP Address! **Examples:** <https://myserver.lan:8443> /var/lib/mysocket.sock **cert :** PEM Formatted SSL Certificate. **Examples:** ~/.config/lxc/client.crt **key :** PEM Formatted SSL Key. **Examples:** ~/.config/lxc/client.key **verify\_cert** [True] Wherever to verify the cert, this is by default True but in the most cases you want to set it off as LXD normally uses self-signed certificates. CLI Example: salt '\*' lxd.container\_execute <container name> '["ls", "-l"]'

salt.modules.lxd.**container\_file\_get**(*name*, *src*, *dst*, *overwrite=False*, *mode=None*, *uid=None*, *gid=None*, *remote\_addr=None*, *cert=None*, *key=None*, *ver-*

*ify\_cert=True*)

Get a file from a container **name :** Name of the container **src :** The source file or directory **dst :** The destination file or directory **mode :** Set file mode to octal number **uid :** Set file uid (owner) **gid :** Set file gid (group) remote\_addr : An URL to a remote Server, you also have to give cert and key if you provide remote\_addr and its a TCP Address! **Examples:** <https://myserver.lan:8443> /var/lib/mysocket.sock **cert :** PEM Formatted SSL Certificate. **Examples:** ~/.config/lxc/client.crt **key :** PEM Formatted SSL Key. **Examples:** ~/.config/lxc/client.key **verify** cert [True] Wherever to verify the cert, this is by default True but in the most cases you want to set it off as LXD normally uses self-signed certificates. salt.modules.lxd.**container\_file\_put**(*name*, *src*, *dst*, *recursive=False*, *overwrite=False*,

*mode=None*, *uid=None*, *gid=None*, *saltenv='base'*, *remote\_addr=None*, *cert=None*, *key=None*, *verify\_cert=True*)

Put a file into a container

**name :** Name of the container

device name : The device name to retrieve

**name :** Name of the container **src :** The source file or directory **dst :** The destination file or directory **recursive :** Decent into src directory **overwrite :** Replace destination if it exists **mode :** Set file mode to octal number **uid :** Set file uid (owner) **gid :** Set file gid (group) **remote\_addr :** An URL to a remote Server, you also have to give cert and key if you provide remote\_addr and its a TCP Address! **Examples:** <https://myserver.lan:8443> /var/lib/mysocket.sock **cert :** PEM Formatted SSL Certificate. **Examples:** ~/.config/lxc/client.crt **key :** PEM Formatted SSL Key. **Examples:** ~/.config/lxc/client.key **verify\_cert** [True] Wherever to verify the cert, this is by default True but in the most cases you want to set it off as LXD normally uses self-signed certificates. CLI Example: salt '\*' lxd.container\_file\_put <container name> /var/tmp/foo /var/tmp/ salt.modules.lxd.**container\_freeze**(*name*, *remote\_addr=None*, *cert=None*, *key=None*, *verify\_cert=True*) Freeze a container **name :** Name of the container to freeze **remote\_addr :** An URL to a remote Server, you also have to give cert and key if you provide remote\_addr and its a TCP Address! **Examples:** <https://myserver.lan:8443> /var/lib/mysocket.sock **cert :** PEM Formatted SSL Certificate. **Examples:** ~/.config/lxc/client.crt **key :** PEM Formatted SSL Key. **Examples:** ~/.config/lxc/client.key **verify\_cert** [True] Wherever to verify the cert, this is by default True but in the most cases you want to set it off as LXD normally uses self-signed certificates. salt.modules.lxd.**container\_get**(*name=None*, *remote\_addr=None*, *cert=None*, *key=None*, *verify\_cert=True*, *\_raw=False*) Gets a container from the LXD

**name :** The name of the container to get.

**remote\_addr :** An URL to a remote Server, you also have to give cert and key if you provide remote\_addr and its a TCP Address!

**Examples:** <https://myserver.lan:8443> /var/lib/mysocket.sock

**cert :** PEM Formatted SSL Certificate.

**Examples:** ~/.config/lxc/client.crt

**key :** PEM Formatted SSL Key.

**Examples:** ~/.config/lxc/client.key

**verify\_cert** [True] Wherever to verify the cert, this is by default True but in the most cases you want to set it off as LXD normally uses self-signed certificates.

**\_raw :** Return the pylxd object, this is internal and by states in use.

salt.modules.lxd.**container\_list**(*list\_names=False*, *remote\_addr=None*, *cert=None*, *key=None*, *verify\_cert=True*)

Lists containers

**list\_names** [False] Only return a list of names when True

**remote\_addr :** An URL to a remote Server, you also have to give cert and key if you provide remote\_addr and its a TCP Address!

**Examples:** <https://myserver.lan:8443> /var/lib/mysocket.sock

**cert :** PEM Formatted SSL Certificate.

**Examples:** ~/.config/lxc/client.crt

- **key :** PEM Formatted SSL Key.
	- **Examples:** ~/.config/lxc/client.key
- **verify** cert [True] Wherever to verify the cert, this is by default True but in the most cases you want to set it off as LXD normally uses self-signed certificates.

CLI Examples:

Full dict with all available information:

salt '\*' lxd.container list

For a list of names:

salt '\*' lxd.container\_list true

See also [container-attributes.](https://github.com/lxc/pylxd/blob/master/doc/source/containers.rst#container-attributes)

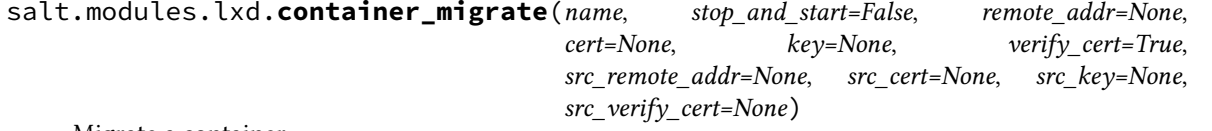

Migrate a container.

If the container is running, it either must be shut down first (use stop\_and\_start=True) or criu must be installed on the source and destination machines.

For this operation both certs need to be authenticated, use lxd.authenticate <salt.modules.lxd. authenticate to authenticate your cert(s).

**name :** Name of the container to migrate

stop and start : Stop the container on the source and start it on dest

**remote\_addr :** An URL to a remote Server, you also have to give cert and key if you provide remote\_addr and its a TCP Address!

**Examples:** <https://myserver.lan:8443> /var/lib/mysocket.sock

**cert :** PEM Formatted SSL Certificate.

**Examples:** ~/.config/lxc/client.crt

**key :** PEM Formatted SSL Key.

**Examples:** ~/.config/lxc/client.key

**verify\_cert** [True] Wherever to verify the cert, this is by default True but in the most cases you want to set it off as LXD normally uses self-signed certificates.

CLI Example:

```
# Authorize
salt '*' lxd.authenticate https://srv01:8443 <yourpass> ~/.config/lxc/client.crt ~
,→/.config/lxc/client.key false
salt '*' lxd.authenticate https://srv02:8443 <yourpass> ~/.config/lxc/client.crt ~
,→/.config/lxc/client.key false
# Migrate phpmyadmin from srv01 to srv02
salt '*' lxd.container_migrate phpmyadmin stop_and_start=true remote_addr=https://
,→srv02:8443 cert=~/.config/lxc/client.crt key=~/.config/lxc/client.key verify_
,→cert=False src_remote_addr=https://srv01:8443
```
salt.modules.lxd.**container\_rename**(*name*, *newname*, *remote\_addr=None*, *cert=None*, *key=None*, *verify\_cert=True*)

Rename a container **name :** Name of the container to Rename **newname :** The new name of the container

**remote\_addr :** An URL to a remote Server, you also have to give cert and key if you provide remote\_addr and its a TCP Address!

**Examples:** <https://myserver.lan:8443> /var/lib/mysocket.sock

**cert :** PEM Formatted SSL Certificate.

**Examples:** ~/.config/lxc/client.crt

**key :** PEM Formatted SSL Key.

**Examples:** ~/.config/lxc/client.key

- **verify\_cert** [True] Wherever to verify the cert, this is by default True but in the most cases you want to set it off as LXD normally uses self-signed certificates.
- salt.modules.lxd.**container\_restart**(*name*, *remote\_addr=None*, *cert=None*, *key=None*, *ver-*

$$
ify_cert = True
$$

```
Restart a container
```
**name :** Name of the container to restart

**remote\_addr :** An URL to a remote Server, you also have to give cert and key if you provide remote\_addr and its a TCP Address!

**Examples:** <https://myserver.lan:8443> /var/lib/mysocket.sock

- **cert :** PEM Formatted SSL Certificate. **Examples:** ~/.config/lxc/client.crt
- **key :** PEM Formatted SSL Key.

**Examples:** ~/.config/lxc/client.key

**verify\_cert** [True] Wherever to verify the cert, this is by default True but in the most cases you want to set it off as LXD normally uses self-signed certificates.

salt.modules.lxd.**container\_start**(*name*, *remote\_addr=None*, *cert=None*, *key=None*, *verify\_cert=True*)

Start a container

**name :** Name of the container to start

**remote\_addr :** An URL to a remote Server, you also have to give cert and key if you provide remote\_addr and its a TCP Address!

**Examples:** <https://myserver.lan:8443> /var/lib/mysocket.sock

- **cert :** PEM Formatted SSL Certificate.
	- **Examples:** ~/.config/lxc/client.crt
- **key :** PEM Formatted SSL Key.

**Examples:** ~/.config/lxc/client.key

**verify\_cert** [True] Wherever to verify the cert, this is by default True but in the most cases you want to set it off as LXD normally uses self-signed certificates.

salt.modules.lxd.**container\_state**(*name=None*, *remote\_addr=None*, *cert=None*, *key=None*, *ver-*

*ify\_cert=True*)

Get container state

**remote\_addr :** An URL to a remote Server, you also have to give cert and key if you provide remote\_addr and its a TCP Address!

**Examples:** <https://myserver.lan:8443> /var/lib/mysocket.sock

**cert :** PEM Formatted SSL Certificate.

**Examples:** ~/.config/lxc/client.crt

**key :** PEM Formatted SSL Key.

**Examples:** ~/.config/lxc/client.key

**verify\_cert** [True] Wherever to verify the cert, this is by default True but in the most cases you want to set it off as LXD normally uses self-signed certificates.

salt.modules.lxd.**container\_stop**(*name*, *timeout=30*, *force=True*, *remote\_addr=None*, *cert=None*, *key=None*, *verify\_cert=True*)

Stop a container

**name :** Name of the container to stop

**remote\_addr :** An URL to a remote Server, you also have to give cert and key if you provide remote\_addr and

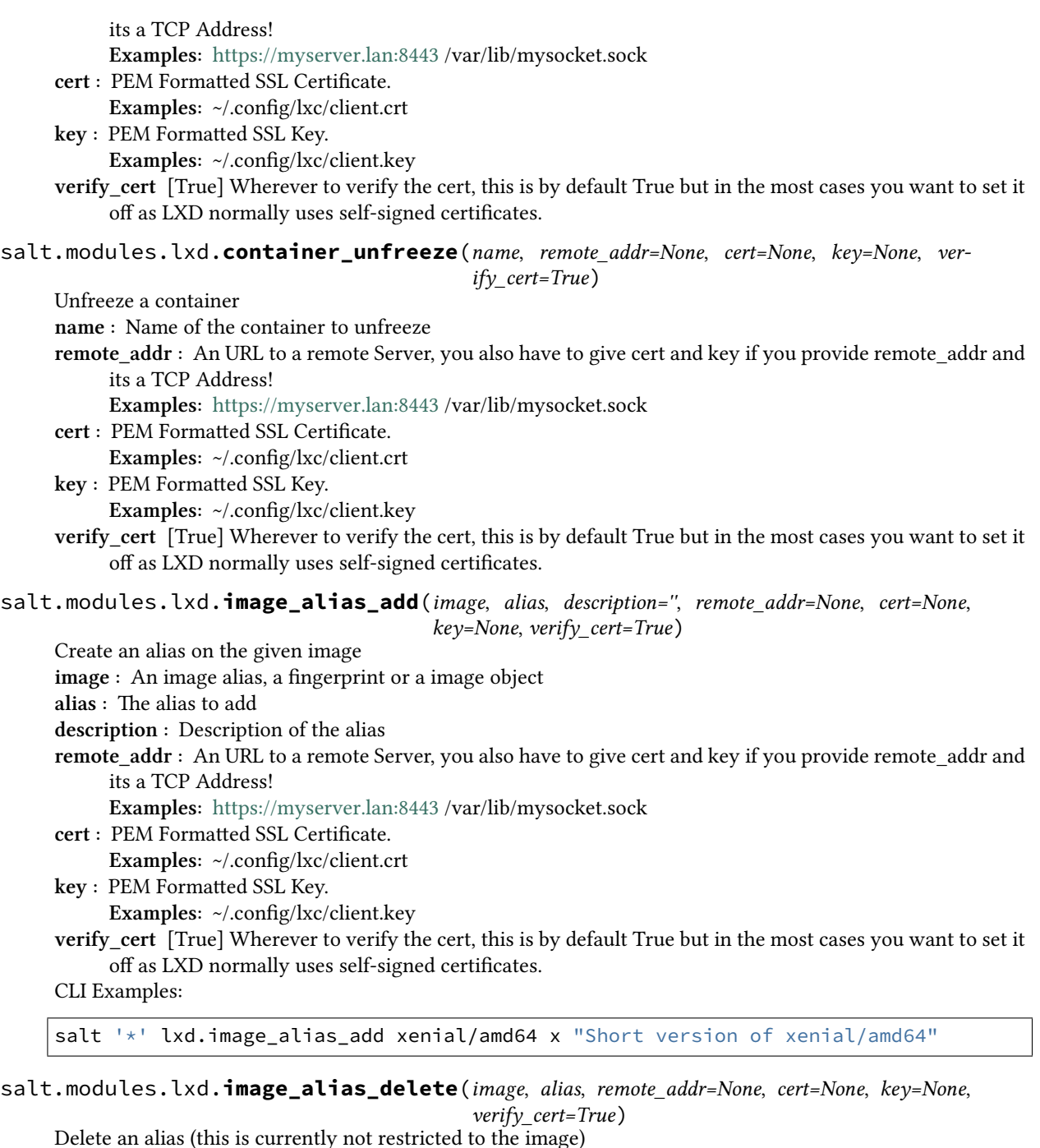

**image :** An image alias, a fingerprint or a image object

**alias :** The alias to delete

**remote\_addr :** An URL to a remote Server, you also have to give cert and key if you provide remote\_addr and its a TCP Address!

**Examples:** <https://myserver.lan:8443> /var/lib/mysocket.sock

**cert :** PEM Formatted SSL Certificate.

**Examples:** ~/.config/lxc/client.crt

**key :** PEM Formatted SSL Key.

**Examples:** ~/.config/lxc/client.key

**verify\_cert** [True] Wherever to verify the cert, this is by default True but in the most cases you want to set it off as LXD normally uses self-signed certificates.

CLI Examples:

salt '\*' lxd.image\_alias\_add xenial/amd64 x "Short version of xenial/amd64"

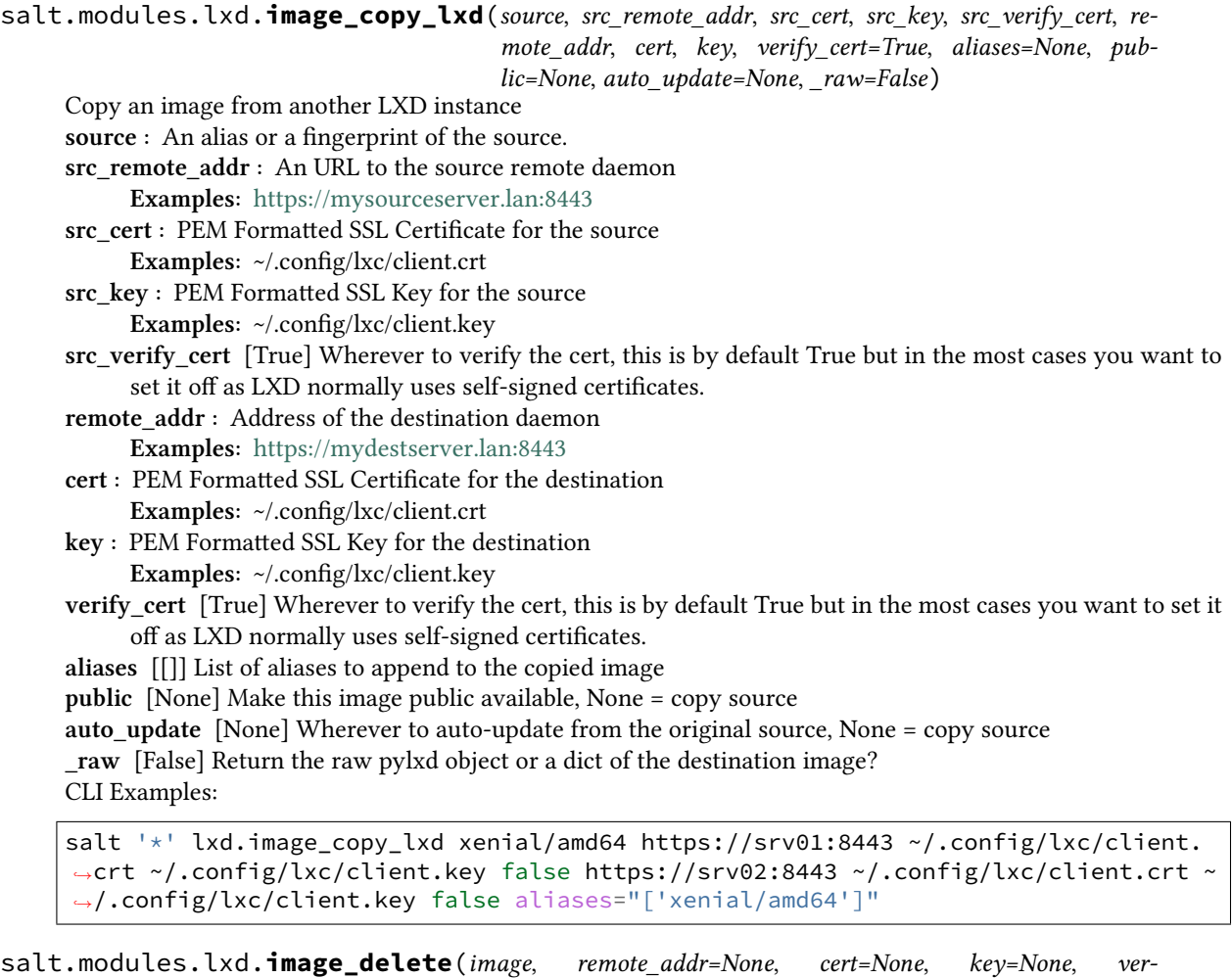

*ify\_cert=True*)

Delete an image by an alias or fingerprint

**name :** The alias or fingerprint of the image to delete, can be a obj for the states.

**remote\_addr :** An URL to a remote Server, you also have to give cert and key if you provide remote\_addr and its a TCP Address!

**Examples:** <https://myserver.lan:8443> /var/lib/mysocket.sock

**cert :** PEM Formatted SSL Certificate.

**Examples:** ~/.config/lxc/client.crt

**key :** PEM Formatted SSL Key.

**Examples:** ~/.config/lxc/client.key

**verify\_cert** [True] Wherever to verify the cert, this is by default True but in the most cases you want to set it off as LXD normally uses self-signed certificates.

CLI Examples:

salt '\*' lxd.image\_delete xenial/amd64

salt.modules.lxd.**image\_from\_file**(*filename*, *remote\_addr=None*, *cert=None*, *key=None*, *ver-*

*ify\_cert=True*, *aliases=None*, *public=False*, *saltenv='base'*,

*\_raw=False*)

Create an image from a file

**filename :** The filename of the rootfs **remote\_addr :** An URL to a remote Server, you also have to give cert and key if you provide remote\_addr and its a TCP Address! **Examples:** <https://myserver.lan:8443> /var/lib/mysocket.sock **cert :** PEM Formatted SSL Certificate. **Examples:** ~/.config/lxc/client.crt **key :** PEM Formatted SSL Key. **Examples:** ~/.config/lxc/client.key **verify\_cert** [True] Wherever to verify the cert, this is by default True but in the most cases you want to set it off as LXD normally uses self-signed certificates. **aliases** [[]] List of aliases to append to the copied image **public** [False] Make this image public available saltenv [base] The saltenv to use for salt:// copies **\_raw** [False] Return the raw pylxd object or a dict of the image? CLI Examples: salt '\*' lxd.image\_from\_file salt://lxd/files/busybox.tar.xz aliases=["busybox- *,→*amd64"]

salt.modules.lxd.**image\_from\_simplestreams**(*server*, *alias*, *remote\_addr=None*, *cert=None*, *key=None*, *verify\_cert=True*, *aliases=None*, *public=False*, *auto\_update=False*, *\_raw=False*)

Create an image from simplestreams

**server :** Simplestreams server URI

**alias :** The alias of the image to retrieve

**remote\_addr :** An URL to a remote Server, you also have to give cert and key if you provide remote\_addr and its a TCP Address!

**Examples:** <https://myserver.lan:8443> /var/lib/mysocket.sock

**cert :** PEM Formatted SSL Certificate.

**Examples:** ~/.config/lxc/client.crt

**key :** PEM Formatted SSL Key.

**Examples:** ~/.config/lxc/client.key

**verify\_cert** [True] Wherever to verify the cert, this is by default True but in the most cases you want to set it off as LXD normally uses self-signed certificates.

**aliases** [[]] List of aliases to append to the copied image

**public** [False] Make this image public available

auto update [False] Should LXD auto update that image?

**\_raw** [False] Return the raw pylxd object or a dict of the image?

CLI Examples:

```
salt '*' lxd.image_from_simplestreams "https://cloud-images.ubuntu.com/releases"
,→"trusty/amd64" aliases='["t", "trusty/amd64"]' auto_update=True
```
salt.modules.lxd.**image\_from\_url**(*url*, *remote\_addr=None*, *cert=None*, *key=None*, *verify\_cert=True*,

*aliases=None*, *public=False*, *auto\_update=False*, *\_raw=False*)

Create an image from an url

**url :** The URL from where to download the image

**remote\_addr :** An URL to a remote Server, you also have to give cert and key if you provide remote\_addr and its a TCP Address!

**Examples:** <https://myserver.lan:8443> /var/lib/mysocket.sock

**cert :** PEM Formatted SSL Certificate.

**Examples:** ~/.config/lxc/client.crt

**key :** PEM Formatted SSL Key.

**Examples:** ~/.config/lxc/client.key

**verify\_cert** [True] Wherever to verify the cert, this is by default True but in the most cases you want to set it

off as LXD normally uses self-signed certificates. **aliases** [[]] List of aliases to append to the copied image **public** [False] Make this image public available **auto\_update** [False] Should LXD auto update that image? **\_raw** [False] Return the raw pylxd object or a dict of the image? CLI Examples:

salt '\*' lxd.image\_from\_url https://dl.stgraber.org/lxd aliases='["busybox-amd64"] *,→*'

salt.modules.lxd.**image\_get**(*fingerprint*, *remote\_addr=None*, *cert=None*, *key=None*, *verify\_cert=True*,

*\_raw=False*) Get an image by its fingerprint **fingerprint :** The fingerprint of the image to retrieve

**remote\_addr :** An URL to a remote Server, you also have to give cert and key if you provide remote\_addr and its a TCP Address!

**Examples:** <https://myserver.lan:8443> /var/lib/mysocket.sock

**cert :** PEM Formatted SSL Certificate.

**Examples:** ~/.config/lxc/client.crt

**key :** PEM Formatted SSL Key.

**Examples:** ~/.config/lxc/client.key

**verify\_cert** [True] Wherever to verify the cert, this is by default True but in the most cases you want to set it off as LXD normally uses self-signed certificates.

**\_raw** [False] Return the raw pylxd object or a dict of it?

CLI Examples:

salt '\*' lxd.image\_get <fingerprint>

salt.modules.lxd.**image\_get\_by\_alias**(*alias*, *remote\_addr=None*, *cert=None*, *key=None*, *verify\_cert=True*, *\_raw=False*)

Get an image by an alias

**alias :** The alias of the image to retrieve

**remote\_addr :** An URL to a remote Server, you also have to give cert and key if you provide remote\_addr and its a TCP Address!

**Examples:** <https://myserver.lan:8443> /var/lib/mysocket.sock

**cert :** PEM Formatted SSL Certificate.

**Examples:** ~/.config/lxc/client.crt

**key :** PEM Formatted SSL Key. **Examples:** ~/.config/lxc/client.key

**verify\_cert** [True] Wherever to verify the cert, this is by default True but in the most cases you want to set it off as LXD normally uses self-signed certificates.

**\_raw** [False] Return the raw pylxd object or a dict of it?

```
CLI Examples:
```
salt '\*' lxd.image\_get\_by\_alias xenial/amd64

salt.modules.lxd.**image\_list**(*list\_aliases=False*, *remote\_addr=None*, *cert=None*, *key=None*, *verify\_cert=True*)

Lists all images from the LXD.

list aliases :

Return a dict with the fingerprint as key and a list of aliases as value instead.

**remote\_addr :** An URL to a remote Server, you also have to give cert and key if you provide remote\_addr and its a TCP Address!

**Examples:** <https://myserver.lan:8443> /var/lib/mysocket.sock

**cert :** PEM Formatted SSL Certificate.

**Examples:** ~/.config/lxc/client.crt

**key :** PEM Formatted SSL Key.

**Examples:** ~/.config/lxc/client.key

**verify\_cert** [True] Wherever to verify the cert, this is by default True but in the most cases you want to set it off as LXD normally uses self-signed certificates.

CLI Examples:

salt '\*' lxd.image\_list true --out=json salt '\*' lxd.image\_list --out=json

salt.modules.lxd.**init**(*storage\_backend='dir'*, *trust\_password=None*, *network\_address=None*, *network\_port=None*, *storage\_create\_device=None*, *storage\_create\_loop=None*, *stor-*

*age\_pool=None*)

Calls lxd init --auto -- opts

**storage\_backend :** Storage backend to use (zfs or dir, default: dir) **trust\_password :** Password required to add new clients **network** address [None] Address to bind LXD to (default: none) **network\_port** [None] Port to bind LXD to (Default: 8443) **storage** create device [None] Setup device based storage using this DEVICE **storage\_create\_loop** [None] Setup loop based storage with this SIZE in GB **storage\_pool** [None] Storage pool to use or create CLI Examples:

To listen on all IPv4/IPv6 Addresses:

salt '\*' lxd.init dir PaSsW0rD [::]

To not listen on Network:

salt '\*' lxd.init

### salt.modules.lxd.**normalize\_input\_values**(*config*, *devices*)

normalize config input so returns can be put into mongodb, which doesn't like *.*

This is not meant to be used on the commandline.

CLI Examples:

salt '\*' lxd.normalize\_input\_values config={} devices={}

salt.modules.lxd.**profile\_config\_delete**(*name*, *config\_key*, *remote\_addr=None*, *cert=None*, *key=None*, *verify\_cert=True*)

Delete a profile config item.

**name :** The name of the profile to delete the config item.

**config\_key :** The config key for the value to retrieve.

**remote\_addr :** An URL to a remote Server, you also have to give cert and key if you provide remote\_addr and its a TCP Address!

**Examples:** <https://myserver.lan:8443> /var/lib/mysocket.sock

**cert :** PEM Formatted SSL Certificate.

**Examples:** ~/.config/lxc/client.crt

**key :** PEM Formatted SSL Key.

**Examples:** ~/.config/lxc/client.key

**verify** cert [True] Wherever to verify the cert, this is by default True but in the most cases you want to set it off as LXD normally uses self-signed certificates.

CLI Example:

salt '\*' lxd.profile\_config\_delete autostart boot.autostart.delay

salt.modules.lxd.**profile\_config\_get**(*name*, *config\_key*, *remote\_addr=None*, *cert=None*, *key=None*, *verify\_cert=True*)

Get a profile config item.

**name :** The name of the profile to get the config item from.

**config\_key :** The key for the item to retrieve.

**remote\_addr :** An URL to a remote Server, you also have to give cert and key if you provide remote\_addr and its a TCP Address!

**Examples:** <https://myserver.lan:8443> /var/lib/mysocket.sock

**cert :** PEM Formatted SSL Certificate.

**Examples:** ~/.config/lxc/client.crt

**key :** PEM Formatted SSL Key.

**Examples:** ~/.config/lxc/client.key

**verify** cert [True] Wherever to verify the cert, this is by default True but in the most cases you want to set it off as LXD normally uses self-signed certificates.

CLI Example:

salt '\*' lxd.profile\_config\_get autostart boot.autostart

salt.modules.lxd.**profile\_config\_set**(*name*, *config\_key*, *config\_value*, *remote\_addr=None*, *cert=None*, *key=None*, *verify\_cert=True*)

Set a profile config item.

**name :** The name of the profile to set the config item to.

**config\_key :** The items key.

**config\_value :** Its items value.

**remote\_addr :** An URL to a remote Server, you also have to give cert and key if you provide remote\_addr and its a TCP Address!

**Examples:** <https://myserver.lan:8443> /var/lib/mysocket.sock

**cert :** PEM Formatted SSL Certificate.

**Examples:** ~/.config/lxc/client.crt

**key :** PEM Formatted SSL Key.

**Examples:** ~/.config/lxc/client.key

**verify\_cert** [True] Wherever to verify the cert, this is by default True but in the most cases you want to set it off as LXD normally uses self-signed certificates.

CLI Example:

salt '\*' lxd.profile\_config\_set autostart boot.autostart 0

salt.modules.lxd.**profile\_create**(*name*, *config=None*, *devices=None*, *description=None*, *remote\_addr=None*, *cert=None*, *key=None*, *verify\_cert=True*)

Creates a profile. **name :** The name of the profile to get.

**config :** A config dict or None (None = unset).

**Can also be a list:**

**[{'key': 'boot.autostart', 'value': 1},** {'key': 'security.privileged', 'value': '1'}]

**devices :** A device dict or None (None = unset).

**description :** A description string or None (None = unset).

**remote\_addr :** An URL to a remote Server, you also have to give cert and key if you provide remote\_addr and its a TCP Address!

**Examples:** <https://myserver.lan:8443> /var/lib/mysocket.sock

**cert :** PEM Formatted SSL Certificate.

**Examples:** ~/.config/lxc/client.crt

**key :** PEM Formatted SSL Key.

**Examples:** ~/.config/lxc/client.key

**verify** cert [True] Wherever to verify the cert, this is by default True but in the most cases you want to set it off as LXD normally uses self-signed certificates.

CLI Examples:

```
salt '*' lxd.profile_create autostart config="{boot.autostart: 1, boot.autostart.
,→delay: 2, boot.autostart.priority: 1}"
salt '*' lxd.profile_create shared_mounts devices="{shared_mount: {type: 'disk', M
,→source: '/home/shared', path: '/home/shared'}}"
```
See the [lxd-docs](https://github.com/lxc/lxd/blob/master/doc/rest-api.md#post-10) for the details about the config and devices dicts.

salt.modules.lxd.**profile\_delete**(*name*, *remote\_addr=None*, *cert=None*, *key=None*, *verify\_cert=True*)

Deletes a profile.

**name :** The name of the profile to delete.

**remote\_addr :** An URL to a remote Server, you also have to give cert and key if you provide remote\_addr and its a TCP Address!

**Examples:** <https://myserver.lan:8443> /var/lib/mysocket.sock

**cert :** PEM Formatted SSL Certificate.

**Examples:** ~/.config/lxc/client.crt

**key :** PEM Formatted SSL Key.

**Examples:** ~/.config/lxc/client.key

**verify\_cert** [True] Wherever to verify the cert, this is by default True but in the most cases you want to set it off as LXD normally uses self-signed certificates.

CLI Example:

salt '\*' lxd.profile\_delete shared\_mounts

salt.modules.lxd.**profile\_device\_delete**(*name*, *device\_name*, *remote\_addr=None*, *cert=None*, *key=None*, *verify\_cert=True*)

Delete a profile device.

**name :** The name of the profile to delete the device.

**device\_name :** The name of the device to delete.

remote\_addr : An URL to a remote Server, you also have to give cert and key if you provide remote\_addr and its a TCP Address!

**Examples:** <https://myserver.lan:8443> /var/lib/mysocket.sock

**cert :** PEM Formatted SSL Certificate.

**Examples:** ~/.config/lxc/client.crt

**key :** PEM Formatted SSL Key.

**Examples:** ~/.config/lxc/client.key

**verify\_cert** [True] Wherever to verify the cert, this is by default True but in the most cases you want to set it off as LXD normally uses self-signed certificates.

CLI Example:

salt '\*' lxd.profile\_device\_delete autostart eth1

salt.modules.lxd.**profile\_device\_get**(*name*, *device\_name*, *remote\_addr=None*, *cert=None*, *key=None*, *verify\_cert=True*)

Get a profile device.

**name :** The name of the profile to get the device from.

device name : The name of the device to retrieve.

**remote\_addr :** An URL to a remote Server, you also have to give cert and key if you provide remote\_addr and its a TCP Address!

**Examples:** <https://myserver.lan:8443> /var/lib/mysocket.sock

**cert :** PEM Formatted SSL Certificate.

**Examples:** ~/.config/lxc/client.crt **key :** PEM Formatted SSL Key. **Examples:** ~/.config/lxc/client.key **verify\_cert** [True] Wherever to verify the cert, this is by default True but in the most cases you want to set it off as LXD normally uses self-signed certificates. CLI Example: salt '\*' lxd.profile\_device\_get default eth0 salt.modules.lxd.**profile\_device\_set**(*name*, *device\_name*, *device\_type='disk'*, *remote\_addr=None*, *cert=None*, *key=None*, *verify\_cert=True*, *\*\*kwargs*) Set a profile device. **name :** The name of the profile to set the device to. **device\_name :** The name of the device to set. **remote\_addr :** An URL to a remote Server, you also have to give cert and key if you provide remote\_addr and its a TCP Address! **Examples:** <https://myserver.lan:8443> /var/lib/mysocket.sock **cert :** PEM Formatted SSL Certificate. **Examples:** ~/.config/lxc/client.crt **key :** PEM Formatted SSL Key. **Examples:** ~/.config/lxc/client.key **verify\_cert** [True] Wherever to verify the cert, this is by default True but in the most cases you want to set it off as LXD normally uses self-signed certificates. CLI Example: salt '\*' lxd.profile\_device\_set autostart eth1 nic nictype=bridged parent=lxdbr0 salt.modules.lxd.**profile\_get**(*name*, *remote\_addr=None*, *cert=None*, *key=None*, *verify\_cert=True*, *\_raw=False*) Gets a profile from the LXD **name :** The name of the profile to get. **remote\_addr :** An URL to a remote Server, you also have to give cert and key if you provide remote\_addr and its a TCP Address! **Examples:** <https://myserver.lan:8443> /var/lib/mysocket.sock **cert :** PEM Formatted SSL Certificate. **Examples:** ~/.config/lxc/client.crt **key :** PEM Formatted SSL Key. **Examples:** ~/.config/lxc/client.key **verify** cert [True] Wherever to verify the cert, this is by default True but in the most cases you want to set it off as LXD normally uses self-signed certificates. **\_raw :** Return the pylxd object, this is internal and by states in use. CLI Examples: salt '\*' lxd.profile\_get autostart

salt.modules.lxd.**profile\_list**(*list\_names=False*, *remote\_addr=None*, *cert=None*, *key=None*, *ver-*

*ify\_cert=True*)

Lists all profiles from the LXD.

list\_names :

Return a list of names instead of full blown dicts.

**remote\_addr :** An URL to a remote Server, you also have to give cert and key if you provide remote\_addr and its a TCP Address!

**Examples:** <https://myserver.lan:8443> /var/lib/mysocket.sock

**cert :** PEM Formatted SSL Certificate.

**Examples:** ~/.config/lxc/client.crt

**key :** PEM Formatted SSL Key.

**Examples:** ~/.config/lxc/client.key

**verify\_cert** [True] Wherever to verify the cert, this is by default True but in the most cases you want to set it off as LXD normally uses self-signed certificates.

CLI Examples:

salt '\*' lxd.profile\_list true --out=json salt '\*' lxd.profile\_list --out=json

salt.modules.lxd.**pylxd\_client\_get**(*remote\_addr=None*, *cert=None*, *key=None*, *verify\_cert=True*) Get an pyxld client, this is not meant to be run over the CLI.

**remote\_addr :** An URL to a remote Server, you also have to give cert and key if you provide remote\_addr and its a TCP Address!

**Examples:** <https://myserver.lan:8443> /var/lib/mysocket.sock

**cert :** PEM Formatted SSL Certificate.

**Examples:** ~/.config/lxc/client.crt

**key :** PEM Formatted SSL Key.

**Examples:** ~/.config/lxc/client.key

**verify\_cert** [True] Wherever to verify the cert, this is by default True but in the most cases you want to set it off as LXD normally uses self-signed certificates.

See the [requests-docs](http://docs.python-requests.org/en/master/user/advanced/#ssl-cert-verification) for the SSL stuff.

# salt.modules.lxd.**pylxd\_save\_object**(*obj*)

**Saves an object (profile/image/container) and** translate its execpetion on failure **obj :** The object to save This is an internal method, no CLI Example.

salt.modules.lxd.**pylxd\_version**()

Returns the actual pylxd version.

CLI Example:

salt '\*' lxd.pylxd\_version

salt.modules.lxd.**snapshots\_all**(*container*, *remote\_addr=None*, *cert=None*, *key=None*, *ver-*

*ify\_cert=True*)

Get all snapshots for a container

**container :** The name of the container to get.

**remote**  $\text{addr}$  : An URL to a remote server. The 'cert' and 'key' fields must also be provided if 'remote addr' is defined.

**Examples:** <https://myserver.lan:8443> /var/lib/mysocket.sock

**cert :** PEM Formatted SSL Certificate.

**Examples:** ~/.config/lxc/client.crt

**key :** PEM Formatted SSL Key. **Examples:** ~/.config/lxc/client.key **verify\_cert** [True] Verify the ssl certificate. Default: True CLI Examples:

salt '\*' lxd.snapshots\_all test-container

salt.modules.lxd.**snapshots\_create**(*container*, *name=None*, *remote\_addr=None*, *cert=None*, *key=None*, *verify\_cert=True*)

Create a snapshot for a container **container :** The name of the container to get. **name :** The name of the snapshot.

**remote\_addr :** An URL to a remote server. The 'cert' and 'key' fields must also be provided if 'remote\_addr' is defined.

**Examples:** <https://myserver.lan:8443> /var/lib/mysocket.sock

**cert :** PEM Formatted SSL Certificate.

- **Examples:** ~/.config/lxc/client.crt
- **key :** PEM Formatted SSL Key.

**Examples:** ~/.config/lxc/client.key

**verify\_cert** [True] Verify the ssl certificate. Default: True

CLI Examples:

salt '\*' lxd.snapshots\_create test-container test-snapshot

salt.modules.lxd.**snapshots\_delete**(*container*, *name*, *remote\_addr=None*, *cert=None*, *key=None*,

*verify\_cert=True*)

Delete a snapshot for a container **container :** The name of the container to get. **name :** The name of the snapshot. **remote\_addr :** An URL to a remote server. The 'cert' and 'key' fields must also be provided if 'remote\_addr' is defined. **Examples:** <https://myserver.lan:8443> /var/lib/mysocket.sock **cert :** PEM Formatted SSL Certificate. **Examples:** ~/.config/lxc/client.crt **key :** PEM Formatted SSL Key. **Examples:** ~/.config/lxc/client.key **verify\_cert** [True] Verify the ssl certificate. Default: True CLI Examples:

salt '\*' lxd.snapshots delete test-container test-snapshot

salt.modules.lxd.**snapshots\_get**(*container*, *name*, *remote\_addr=None*, *cert=None*, *key=None*, *ver-*

*ify\_cert=True*) Get information about snapshot for a container **container :** The name of the container to get. **name :** The name of the snapshot. **remote\_addr :** An URL to a remote server. The 'cert' and 'key' fields must also be provided if 'remote\_addr' is defined. **Examples:** <https://myserver.lan:8443> /var/lib/mysocket.sock **cert :** PEM Formatted SSL Certificate. **Examples:** ~/.config/lxc/client.crt **key :** PEM Formatted SSL Key. **Examples:** ~/.config/lxc/client.key **verify\_cert** [True] Verify the ssl certificate. Default: True CLI Examples:

salt '\*' lxd.snapshots\_get test-container test-snapshot

salt.modules.lxd.**sync\_config\_devices**(*obj*, *newconfig*, *newdevices*, *test=False*)

Syncs the given config and devices with the object (a profile or a container) returns a changes dict with all changes made.

**obj :** The object to sync with / or just test with.

**newconfig:** The new config to check with the obj.

**newdevices:** The new devices to check with the obj.

**test:** Wherever to not change anything and give "Would change" message.

salt.modules.lxd.**version**()

Returns the actual lxd version.

CLI Example:

salt '\*' lxd.version

### **26.7.238 salt.modules.mac\_assistive**

This module allows you to manage assistive access on macOS minions with 10.9+

New in version 2016.3.0.

```
salt '*' assistive.install /usr/bin/osascript
```

```
class salt.modules.mac_assistive.TccDB(path=None)
     disable(app_id)
     enable(app_id)
     enabled(app_id)
     install(app_id, enable=True)
     installed(app_id)
     remove(app_id)
salt.modules.mac_assistive.enable_(app_id, enabled=True)
     Enable or disable an existing assistive access application.
     app_id The bundle ID or command to set assistive access status.
     enabled Sets enabled or disabled status. Default is True.
     CLI Example:
     salt '*' assistive.enable /usr/bin/osascript
     salt '*' assistive.enable com.smileonmymac.textexpander enabled=False
salt.modules.mac_assistive.enabled(app_id)
     Check if a bundle ID or command is listed in assistive access and enabled.
     app id The bundle ID or command to retrieve assistive access status.
     CLI Example:
     salt '*' assistive.enabled /usr/bin/osascript
     salt '*' assistive.enabled com.smileonmymac.textexpander
salt.modules.mac_assistive.install(app_id, enable=True, tries=3, wait=10)
```
Install a bundle ID or command as being allowed to use assistive access. app id The bundle ID or command to install for assistive access. **enabled** Sets enabled or disabled status. Default is True. **tries** How many times to try and write to a read-only tcc. Default is True. **wait** Number of seconds to wait between tries. Default is 10. CLI Example:

```
salt '*' assistive.install /usr/bin/osascript
salt '*' assistive.install com.smileonmymac.textexpander
```
### salt.modules.mac\_assistive.**installed**(*app\_id*)

Check if a bundle ID or command is listed in assistive access. This will not check to see if it's enabled.

**app\_id** The bundle ID or command to check installed status. CLI Example:

salt '\*' assistive.installed /usr/bin/osascript salt '\*' assistive.installed com.smileonmymac.textexpander

salt.modules.mac\_assistive.**remove**(*app\_id*)

Remove a bundle ID or command as being allowed to use assistive access. **app\_id** The bundle ID or command to remove from assistive access list. CLI Example:

salt '\*' assistive.remove /usr/bin/osascript salt '\*' assistive.remove com.smileonmymac.textexpander

# **26.7.239 salt.modules.mac\_brew\_pkg**

Homebrew for macOS

**Important:** If you feel that Salt should be using this module to manage packages on a minion, and it is using a different module (or gives an error similar to *'pkg.install' is not available*), see *[here](#page-650-0)*.

## salt.modules.mac\_brew\_pkg.**available\_version**(*\*names*, *\*\*kwargs*)

This function is an alias of latest\_version.

Return the latest version of the named package available for upgrade or installation

Currently chooses stable versions, falling back to devel if that does not exist.

CLI Example:

salt '\*' pkg.latest\_version <package name> salt '\*' pkg.latest\_version <package1> <package2> <package3>

salt.modules.mac\_brew\_pkg.**hold**(*name=None*, *pkgs=None*, *sources=None*, *\*\*kwargs*) Set package in 'hold' state, meaning it will not be upgraded.

New in version 3001. **name** The name of the package, e.g., 'tmux' CLI Example:

salt '\*' pkg.hold <package name>

**pkgs** A list of packages to hold. Must be passed as a python list.

CLI Example:

salt '\*' pkg.hold pkgs='["foo", "bar"]'

salt.modules.mac\_brew\_pkg.**info\_installed**(*\*names*, *\*\*kwargs*)

Return the information of the named package(s) installed on the system.

New in version 2016.3.1.

**names** The names of the packages for which to return information. CLI Example:

salt '\*' pkg.info\_installed <package1> salt '\*' pkg.info\_installed <package1> <package2> <package3> ... salt.modules.mac\_brew\_pkg.**install**(*name=None*, *pkgs=None*, *taps=None*, *options=None*, *\*\*kwargs*)

Install the passed package(s) with  $b$ rew install **name** The name of the formula to be installed. Note that this parameter is ignored if "pkgs" is passed.

CLI Example:

salt '\*' pkg.install <package name>

**taps** Unofficial GitHub repos to use when updating and installing formulas.

CLI Example:

```
salt '*' pkg.install <package name> tap='<tap>'
salt '*' pkg.install zlib taps='homebrew/dupes'
salt '*' pkg.install php54 taps='["josegonzalez/php", "homebrew/dupes"]'
```
**options** Options to pass to brew. Only applies to initial install. Due to how brew works, modifying chosen options requires a full uninstall followed by a fresh install. Note that if "pkgs" is used, all options will be passed to all packages. Unrecognized options for a package will be silently ignored by brew.

CLI Example:

```
salt '*' pkg.install <package name> tap='<tap>'
salt '*' pkg.install php54 taps='["josegonzalez/php", "homebrew/dupes"]'M
,→options='["--with-fpm"]'
```
Multiple Package Installation Options:

**pkgs** A list of formulas to install. Must be passed as a python list.

CLI Example:

salt '\*' pkg.install pkgs='["foo","bar"]'

Returns a dict containing the new package names and versions:

```
{'<package>': {'old': '<old-version>',
               'new': '<new-version>'}}
```
CLI Example:

salt '\*' pkg.install 'package package package'

salt.modules.mac\_brew\_pkg.**latest\_version**(*\*names*, *\*\*kwargs*)

Return the latest version of the named package available for upgrade or installation

Currently chooses stable versions, falling back to devel if that does not exist.

CLI Example:

```
salt '*' pkg.latest_version <package name>
salt '*' pkg.latest_version <package1> <package2> <package3>
```
salt.modules.mac\_brew\_pkg.**list\_pkgs**(*versions\_as\_list=False*, *\*\*kwargs*) List the packages currently installed in a dict:

{'<package\_name>': '<version>'}

CLI Example:

salt '\*' pkg.list\_pkgs

salt.modules.mac\_brew\_pkg.**list\_upgrades**(*refresh=True*, *include\_casks=False*, *\*\*kwargs*) Check whether or not an upgrade is available for all packages

CLI Example:

salt '\*' pkg.list\_upgrades

salt.modules.mac\_brew\_pkg.**pin**(*name=None*, *pkgs=None*, *sources=None*, *\*\*kwargs*) Set package in 'hold' state, meaning it will not be upgraded.

New in version 3001. **name** The name of the package, e.g., 'tmux' CLI Example:

salt '\*' pkg.hold <package name>

**pkgs** A list of packages to hold. Must be passed as a python list.

CLI Example:

salt '\*' pkg.hold pkgs='["foo", "bar"]'

salt.modules.mac\_brew\_pkg.**refresh\_db**(*\*\*kwargs*)

Update the homebrew package repository.

CLI Example:

salt '\*' pkg.refresh\_db

```
salt.modules.mac_brew_pkg.remove(name=None, pkgs=None, **kwargs)
```
Removes packages with brew uninstall.

**name** The name of the package to be deleted.

Multiple Package Options:

**pkgs** A list of packages to delete. Must be passed as a python list. The name parameter will be ignored if this option is passed.

New in version 0.16.0.

Returns a dict containing the changes.

CLI Example:

```
salt '*' pkg.remove <package name>
salt '*' pkg.remove <package1>,<package2>,<package3>
salt '*' pkg.remove pkgs='["foo", "bar"]'
```
salt.modules.mac\_brew\_pkg.**unhold**(*name=None*, *pkgs=None*, *sources=None*, *\*\*kwargs*) Set package current in 'hold' state to install state, meaning it will be upgraded.

New in version 3001.

**name**

The name of the package, e.g., 'tmux'

CLI Example:

salt '\*' pkg.unhold <package name>

**pkgs** A list of packages to unhold. Must be passed as a python list. CLI Example:

salt '\*' pkg.unhold pkgs='["foo", "bar"]'

salt.modules.mac\_brew\_pkg.**unpin**(*name=None*, *pkgs=None*, *sources=None*, *\*\*kwargs*) Set package current in 'hold' state to install state, meaning it will be upgraded.

New in version 3001.

**name**

The name of the package, e.g., 'tmux'

CLI Example:

salt '\*' pkg.unhold <package name>

**pkgs** A list of packages to unhold. Must be passed as a python list. CLI Example:

salt '\*' pkg.unhold pkgs='["foo", "bar"]'

salt.modules.mac\_brew\_pkg.**upgrade**(*refresh=True*, *\*\*kwargs*)

Upgrade outdated, unpinned brews.

**refresh** Fetch the newest version of Homebrew and all formulae from GitHub before installing. Returns a dictionary containing the changes:

```
{'<package>': {'old': '<old-version>',
                'new': '<new-version>'}}
```
CLI Example:

salt '\*' pkg.upgrade

```
salt.modules.mac_brew_pkg.upgrade_available(pkg, **kwargs)
```
Check whether or not an upgrade is available for a given package

CLI Example:

salt '\*' pkg.upgrade\_available <package name>

salt.modules.mac\_brew\_pkg.**version**(*\*names*, *\*\*kwargs*)

Returns a string representing the package version or an empty string if not installed. If more than one package name is specified, a dict of name/version pairs is returned.

CLI Example:

salt '\*' pkg.version <package name> salt '\*' pkg.version <package1> <package2> <package3>

# **26.7.240 salt.modules.mac\_desktop**

macOS implementations of various commands in the "desktop" interface

salt.modules.mac\_desktop.**get\_output\_volume**()

Get the output volume (range 0 to 100)

CLI Example:

salt '\*' desktop.get\_output\_volume

salt.modules.mac\_desktop.**lock**() Lock the desktop session

CLI Example:

salt '\*' desktop.lock

```
salt.modules.mac_desktop.say(*words)
```
Say some words.

**words** The words to execute the say command with.

CLI Example:

salt '\*' desktop.say <word0> <word1> ... <wordN>

# salt.modules.mac\_desktop.**screensaver**()

Launch the screensaver.

CLI Example:

salt '\*' desktop.screensaver

### salt.modules.mac\_desktop.**set\_output\_volume**(*volume*)

Set the volume of sound. **volume** The level of volume. Can range from 0 to 100. CLI Example:

salt '\*' desktop.set\_output\_volume <volume>

# **26.7.241 salt.modules.mac\_group**

Manage groups on Mac OS 10.7+

```
salt.modules.mac_group.add(name, gid=None, **kwargs)
     Changed in version 3006.0.
```
Add the specified group **name** Name of the new group **gid** Use GID for the new group CLI Example:

salt '\*' group.add foo 3456

salt.modules.mac\_group.**adduser**(*group*, *name*)

Add a user in the group.

CLI Example:

salt '\*' group.adduser foo bar

Verifies if a valid username 'bar' as a member of an existing group 'foo', if not then adds it.

# salt.modules.mac\_group.**chgid**(*name*, *gid*)

Change the gid for a named group

CLI Example:

salt '\*' group.chgid foo 4376

salt.modules.mac\_group.**delete**(*name*) Remove the named group

CLI Example:

salt '\*' group.delete foo

# salt.modules.mac\_group.**deluser**(*group*, *name*)

Remove a user from the group

New in version 2016.3.0.

CLI Example:

salt '\*' group.deluser foo bar

Removes a member user 'bar' from a group 'foo'. If group is not present then returns True.

#### salt.modules.mac\_group.**getent**(*refresh=False*)

Return info on all groups

CLI Example:

salt '\*' group.getent

#### salt.modules.mac\_group.**info**(*name*)

Return information about a group

CLI Example:

salt '\*' group.info foo

# salt.modules.mac\_group.**members**(*name*, *members\_list*)

Replaces members of the group with a provided list.

New in version 2016.3.0.

CLI Example:

salt '\*' group.members foo 'user1,user2,user3,...'

Replaces a membership list for a local group 'foo'.

# **26.7.242 salt.modules.mac\_keychain**

Install certificates into the keychain on Mac OS

New in version 2016.3.0.

```
salt.modules.mac_keychain.get_default_keychain(user=None, domain='user')
    Get the default keychain
```
**user** The user to check the default keychain of

**domain** The domain to use valid values are user|system|common|dynamic, the default is user CLI Example:

salt '\*' keychain.get\_default\_keychain

salt.modules.mac\_keychain.**get\_friendly\_name**(*cert*, *password*, *legacy=False*) Get the friendly name of the given certificate

**cert** The certificate to install

**password** The password for the certificate being installed formatted in the way described for openssl command in the PASS PHRASE ARGUMENTS section

Note: The password given here will show up as plaintext in the returned job info.

**legacy** Assume legacy format for certificate. CLI Example:

salt '\*' keychain.get\_friendly\_name /tmp/test.p12 test123 salt '\*' keychain.get\_friendly\_name /tmp/test.p12 test123 legacy=True

### salt.modules.mac\_keychain.**get\_hash**(*name*, *password=None*)

Returns the hash of a certificate in the keychain.

- **name** The name of the certificate (which you can get from keychain.get\_friendly\_name) or the location of a p12 file.
- **password** The password that is used in the certificate. Only required if your passing a p12 file. Note: This will be outputted to logs

CLI Example:

salt '\*' keychain.get hash /tmp/test.p12 test123

salt.modules.mac\_keychain.**install**(*cert*, *password*, *keychain='/Library/Keychains/System.keychain'*, *allow\_any=False*, *keychain\_password=None*)

Install a certificate **cert** The certificate to install

**password** The password for the certificate being installed formatted in the way described for openssl command in the PASS PHRASE ARGUMENTS section.

Note: The password given here will show up as plaintext in the job returned info. **keychain** The keychain to install the certificate to, this defaults to /Library/Keychains/System.keychain

**allow\_any** Allow any application to access the imported certificate without warning

**keychain\_password** If your keychain is likely to be locked pass the password and it will be unlocked before running the import

Note: The password given here will show up as plaintext in the returned job info. CLI Example:

salt '\*' keychain.install test.p12 test123

```
salt.modules.mac_keychain.list_certs(keychain='/Library/Keychains/System.keychain')
```
List all of the installed certificates

**keychain** The keychain to install the certificate to, this defaults to /Library/Keychains/System.keychain CLI Example:

salt '\*' keychain.list\_certs

salt.modules.mac\_keychain.**set\_default\_keychain**(*keychain*, *domain='user'*, *user=None*) Set the default keychain

**keychain** The location of the keychain to set as default

**domain** The domain to use valid values are user|system|common|dynamic, the default is user **user** The user to set the default keychain as

CLI Example:

salt '\*' keychain.set\_keychain /Users/fred/Library/Keychains/login.keychain

salt.modules.mac\_keychain.**uninstall**(*cert\_name*, *keychain='/Library/Keychains/System.keychain'*, *keychain\_password=None*)

Uninstall a certificate from a keychain cert name The name of the certificate to remove **keychain** The keychain to install the certificate to, this defaults to /Library/Keychains/System.keychain **keychain\_password** If your keychain is likely to be locked pass the password and it will be unlocked before running the import

Note: The password given here will show up as plaintext in the returned job info. CLI Example:

salt '\*' keychain.install test.p12 test123

salt.modules.mac\_keychain.**unlock\_keychain**(*keychain*, *password*) Unlock the given keychain with the password **keychain** The keychain to unlock **password** The password to use to unlock the keychain.

Note: The password given here will show up as plaintext in the returned job info. CLI Example:

salt '\*' keychain.unlock\_keychain /tmp/test.p12 test123

# **26.7.243 salt.modules.mac\_pkgutil**

Installer support for macOS.

Installer is the native .pkg/.mpkg package manager for macOS.

```
salt.modules.mac_pkgutil.forget(package_id)
```
New in version 2016.3.0.

Remove the receipt data about the specified package. Does not remove files.

**Warning:** DO NOT use this command to fix broken package design

```
Parameters package_id (str) -- The name of the package to forget
Returns True if successful, otherwise False
Return type bool
```
CLI Example:

salt '\*' pkgutil.forget com.apple.pkg.gcc4.2Leo

salt.modules.mac\_pkgutil.**install**(*source*, *package\_id*)

Install a .pkg from an URI or an absolute path.

**Parameters**

• **source** (*[str](https://docs.python.org/3/library/stdtypes.html#str)*) -- The path to a package.

```
• package_id (str) -- The package ID
Returns True if successful, otherwise False
```
**Return type** [bool](https://docs.python.org/3/library/functions.html#bool)

CLI Example:

```
salt '*' pkgutil.install source=/vagrant/build_essentials.pkg package_id=com.
,→apple.pkg.gcc4.2Leo
```
salt.modules.mac\_pkgutil.**is\_installed**(*package\_id*)

Returns whether a given package id is installed. **Returns** True if installed, otherwise False **Return type** [bool](https://docs.python.org/3/library/functions.html#bool)

CLI Example:

salt '\*' pkgutil.is\_installed com.apple.pkg.gcc4.2Leo

salt.modules.mac\_pkgutil.**list\_**()

List the installed packages. **Returns** A list of installed packages **Return type** [list](https://docs.python.org/3/library/stdtypes.html#list)

CLI Example:

salt '\*' pkgutil.list

# **26.7.244 salt.modules.mac\_portspkg**

Support for MacPorts under macOS.

This module has some caveats.

1. Updating the database of available ports is quite resource-intensive. However, *refresh=True* is the default for all operations that need an up-to-date copy of available ports. Consider *refresh=False* when you are sure no db update is needed.

2. In some cases MacPorts doesn't always realize when another copy of itself is running and will gleefully tromp all over the available ports database. This makes MacPorts behave in undefined ways until a fresh complete copy is retrieved.

Because of 1 and 2 it is possible to get the salt-minion into a state where *salt mac-machine pkg./something/* won't want to return. Use

*salt-run jobs.active*

on the master to check for potentially long-running calls to *port*.

Finally, ports database updates are always handled with *port selfupdate* as opposed to *port sync*. This makes sense in the MacPorts user community but may confuse experienced Linux admins as Linux package managers don't upgrade the packaging software when doing a package database update. In other words *salt mac-machine pkg.refresh\_db* is more like *apt-get update; apt-get upgrade dpkg apt-get* than simply *apt-get update*.

salt.modules.mac\_portspkg.**available\_version**(*\*names*, *\*\*kwargs*)

This function is an alias of latest\_version.

Return the latest version of the named package available for upgrade or installation

Options: **refresh** Update ports with port selfupdate CLI Example:

salt '\*' pkg.latest\_version <package name> salt '\*' pkg.latest\_version <package1> <package2> <package3>

salt.modules.mac\_portspkg.**install**(*name=None*, *refresh=False*, *pkgs=None*, *\*\*kwargs*) Install the passed package(s) with port install

**name** The name of the formula to be installed. Note that this parameter is ignored if "pkgs" is passed.

CLI Example:

salt  $\rightarrow$  pkg.install <package name>

**version** Specify a version to pkg to install. Ignored if pkgs is specified.

CLI Example:

```
salt '*' pkg.install <package name>
salt '*' pkg.install git-core version='1.8.5.5'
```
**variant** Specify a variant to pkg to install. Ignored if pkgs is specified.

CLI Example:

```
salt \rightarrow pkg.install <package name>
salt '*' pkg.install git-core version='1.8.5.5' variant='+credential_
,→osxkeychain+doc+pcre'
```
Multiple Package Installation Options:

**pkgs** A list of formulas to install. Must be passed as a python list.

CLI Example:

```
salt '*' pkg.install pkgs='["foo","bar"]'
salt '*' pkg.install pkgs='["foo@1.2","bar"]'
salt '*' pkg.install pkgs='["foo@1.2+ssl","bar@2.3"]'
```
Returns a dict containing the new package names and versions:

```
{'<package>': {'old': '<old-version>',
               'new': '<new-version>'}}
```
CLI Example:

salt '\*' pkg.install 'package package package'

salt.modules.mac\_portspkg.**latest\_version**(*\*names*, *\*\*kwargs*)

Return the latest version of the named package available for upgrade or installation

Options: **refresh** Update ports with port selfupdate CLI Example:

salt '\*' pkg.latest\_version <package name> salt '\*' pkg.latest\_version <package1> <package2> <package3>

salt.modules.mac\_portspkg.**list\_pkgs**(*versions\_as\_list=False*, *\*\*kwargs*)

List the packages currently installed in a dict:

{'<package\_name>': '<version>'}

CLI Example:

salt '\*' pkg.list\_pkgs

salt.modules.mac\_portspkg.**list\_upgrades**(*refresh=True*, *\*\*kwargs*) Check whether or not an upgrade is available for all packages

Options: **refresh** Update ports with port selfupdate CLI Example:

salt '\*' pkg.list upgrades

# salt.modules.mac\_portspkg.**refresh\_db**(*\*\*kwargs*)

Update ports with port selfupdate

CLI Example:

salt mac pkg.refresh\_db

```
salt.modules.mac_portspkg.remove(name=None, pkgs=None, **kwargs)
    Removes packages with port uninstall.
```
**name** The name of the package to be deleted.

Multiple Package Options:

**pkgs** A list of packages to delete. Must be passed as a python list. The name parameter will be ignored if this option is passed.

New in version 0.16.0.

Returns a dict containing the changes.

CLI Example:

```
salt '*' pkg.remove <package name>
salt '*' pkg.remove <package1>,<package2>,<package3>
salt '*' pkg.remove pkgs='["foo", "bar"]'
```
salt.modules.mac\_portspkg.**upgrade**(*refresh=True*, *\*\*kwargs*)

Run a full upgrade using MacPorts 'port upgrade outdated'

Options:

**refresh** Update ports with port selfupdate Returns a dictionary containing the changes:

```
{'<package>': {'old': '<old-version>',
               'new': '<new-version>'}}
```
CLI Example:

salt '\*' pkg.upgrade

salt.modules.mac\_portspkg.**upgrade\_available**(*pkg*, *refresh=True*, *\*\*kwargs*)

Check whether or not an upgrade is available for a given package

CLI Example:

salt '\*' pkg.upgrade\_available <package name>

salt.modules.mac\_portspkg.**version**(*\*names*, *\*\*kwargs*)

Returns a string representing the package version or an empty string if not installed. If more than one package name is specified, a dict of name/version pairs is returned.

CLI Example:

salt '\*' pkg.version <package name> salt '\*' pkg.version <package1> <package2> <package3>

## **26.7.245 salt.modules.mac\_power**

Module for editing power settings on macOS

New in version 2016.3.0.

### salt.modules.mac\_power.**get\_computer\_sleep**()

Display the amount of idle time until the computer sleeps.

**Returns** A string representing the sleep settings for the computer

**Return type** [str](https://docs.python.org/3/library/stdtypes.html#str)

CLI Example:

salt '\*' power.get\_computer\_sleep

#### salt.modules.mac\_power.**get\_display\_sleep**()

Display the amount of idle time until the display sleeps.

**Returns** A string representing the sleep settings for the displey

**Return type** [str](https://docs.python.org/3/library/stdtypes.html#str)

CLI Example:

salt '\*' power.get\_display\_sleep

## salt.modules.mac\_power.**get\_harddisk\_sleep**()

Display the amount of idle time until the hard disk sleeps.

**Returns** A string representing the sleep settings for the hard disk

**Return type** [str](https://docs.python.org/3/library/stdtypes.html#str)

CLI Example:

salt '\*' power.get\_harddisk\_sleep

### salt.modules.mac\_power.**get\_restart\_freeze**()

Displays whether 'restart on freeze' is on or off if supported

**Returns** A string value representing the "restart on freeze" settings

**Return type** string

CLI Example:

salt '\*' power.get\_restart\_freeze

# salt.modules.mac\_power.**get\_restart\_power\_failure**()

Displays whether 'restart on power failure' is on or off if supported

**Returns** A string value representing the "restart on power failure" settings

**Return type** string

CLI Example:

salt '\*' power.get\_restart\_power\_failure

# salt.modules.mac\_power.**get\_sleep**()

Displays the amount of idle time until the machine sleeps. Settings for Computer, Display, and Hard Disk are displayed.

**Returns** A dictionary containing the sleep status for Computer, Display, and Hard Disk **Return type** [dict](https://docs.python.org/3/library/stdtypes.html#dict)

CLI Example:

salt '\*' power.get\_sleep

### salt.modules.mac\_power.**get\_sleep\_on\_power\_button**()

Displays whether 'allow power button to sleep computer' is on or off if supported

**Returns** A string value representing the "allow power button to sleep computer" settings **Return type** string

CLI Example:

salt '\*' power.get\_sleep\_on\_power\_button

# salt.modules.mac\_power.**get\_wake\_on\_modem**()

Displays whether 'wake on modem' is on or off if supported

**Returns** A string value representing the "wake on modem" settings

- **Return type** [str](https://docs.python.org/3/library/stdtypes.html#str)
- CLI Example:

salt '\*' power.get\_wake\_on\_modem

### salt.modules.mac\_power.**get\_wake\_on\_network**()

Displays whether 'wake on network' is on or off if supported **Returns** A string value representing the "wake on network" settings **Return type** string

CLI Example:

salt '\*' power.get\_wake\_on\_network

### salt.modules.mac\_power.**set\_computer\_sleep**(*minutes*)

Set the amount of idle time until the computer sleeps. Pass "Never" of "Off" to never sleep.

**Parameters minutes** -- Can be an integer between 1 and 180 or "Never" or "Off" **Ptype** int, str

**Returns** True if successful, False if not **Return type** [bool](https://docs.python.org/3/library/functions.html#bool)

CLI Example:

```
salt '*' power.set_computer_sleep 120
salt '*' power.set_computer_sleep off
```
### salt.modules.mac\_power.**set\_display\_sleep**(*minutes*)

Set the amount of idle time until the display sleeps. Pass "Never" of "Off" to never sleep.

**Parameters minutes** -- Can be an integer between 1 and 180 or "Never" or "Off"

**Ptype** int, str **Returns** True if successful, False if not **Return type** [bool](https://docs.python.org/3/library/functions.html#bool)

CLI Example:

salt '\*' power.set display sleep 120 salt '\*' power.set\_display\_sleep off

### salt.modules.mac\_power.**set\_harddisk\_sleep**(*minutes*)

Set the amount of idle time until the harddisk sleeps. Pass "Never" of "Off" to never sleep. **Parameters minutes** -- Can be an integer between 1 and 180 or "Never" or "Off" **Ptype** int, str **Returns** True if successful, False if not **Return type** [bool](https://docs.python.org/3/library/functions.html#bool) CLI Example:

salt '\*' power.set\_harddisk\_sleep 120 salt '\*' power.set\_harddisk\_sleep off

salt.modules.mac\_power.**set\_restart\_freeze**(*enabled*)

Specifies whether the server restarts automatically after a system freeze. This setting doesn't seem to be editable. The command completes successfully but the setting isn't actually updated. This is probably a macOS. The functions remains in case they ever fix the bug.

**Parameters enabled** (*[bool](https://docs.python.org/3/library/functions.html#bool)*) -- True to enable, False to disable. "On" and "Off" are also acceptable values. Additionally you can pass 1 and 0 to represent True and False respectively **Returns** True if successful, False if not

**Return type** [bool](https://docs.python.org/3/library/functions.html#bool)

CLI Example:

salt '\*' power.set\_restart\_freeze True

#### salt.modules.mac\_power.**set\_restart\_power\_failure**(*enabled*)

Set whether or not the computer will automatically restart after a power failure.

**Parameters enabled** (*[bool](https://docs.python.org/3/library/functions.html#bool)*) -- True to enable, False to disable. "On" and "Off" are also acceptable values. Additionally you can pass 1 and 0 to represent True and False respectively **Returns** True if successful, False if not

**Return type** [bool](https://docs.python.org/3/library/functions.html#bool)

CLI Example:

salt '\*' power.set\_restart\_power\_failure True

### salt.modules.mac\_power.**set\_sleep**(*minutes*)

Sets the amount of idle time until the machine sleeps. Sets the same value for Computer, Display, and Hard Disk. Pass "Never" or "Off" for computers that should never sleep.

**Parameters minutes** -- Can be an integer between 1 and 180 or "Never" or "Off" **Ptype** int, str **Returns** True if successful, False if not **Return type** [bool](https://docs.python.org/3/library/functions.html#bool) CLI Example:

salt '\*' power.set\_sleep 120 salt '\*' power.set\_sleep never

# salt.modules.mac\_power.**set\_sleep\_on\_power\_button**(*enabled*)

Set whether or not the power button can sleep the computer.

**Parameters enabled** (*[bool](https://docs.python.org/3/library/functions.html#bool)*) -- True to enable, False to disable. "On" and "Off" are also acceptable values. Additionally you can pass 1 and 0 to represent True and False respectively **Returns** True if successful, False if not **Return type** [bool](https://docs.python.org/3/library/functions.html#bool)

CLI Example:

salt '\*' power.set\_sleep\_on\_power\_button True

salt.modules.mac\_power.**set\_wake\_on\_modem**(*enabled*)

Set whether or not the computer will wake from sleep when modem activity is detected. **Parameters enabled** (*[bool](https://docs.python.org/3/library/functions.html#bool)*) -- True to enable, False to disable. "On" and "Off" are also acceptable values. Additionally you can pass 1 and 0 to represent True and False respectively **Returns** True if successful, False if not **Return type** [bool](https://docs.python.org/3/library/functions.html#bool)

CLI Example:

salt '\*' power.set\_wake\_on\_modem True

### salt.modules.mac\_power.**set\_wake\_on\_network**(*enabled*)

Set whether or not the computer will wake from sleep when network activity is detected.

**Parameters enabled** (*[bool](https://docs.python.org/3/library/functions.html#bool)*) -- True to enable, False to disable. "On" and "Off" are also acceptable values. Additionally you can pass 1 and 0 to represent True and False respectively **Returns** True if successful, False if not **Return type** [bool](https://docs.python.org/3/library/functions.html#bool)

CLI Example:

salt '\*' power.set\_wake\_on\_network True

# **26.7.246 salt.modules.mac\_service**

The service module for macOS

New in version 2016.3.0.

This module has support for services in the following locations.

```
/System/Library/LaunchDaemons/
/System/Library/LaunchAgents/
/Library/LaunchDaemons/
/Library/LaunchAgents/
# As of version "2019.2.0" support for user-specific services were added.
/Users/foo/Library/LaunchAgents/
```
**Note:** As of the 2019.2.0 release, if a service is located in a LaunchAgent path and a runas user is NOT specified, the current console user will be used to properly interact with the service.

**Note:** As of the 3002 release, if a service name of salt-minion is passed this module will convert it over to it's macOS equivalent name, in this case to com.saltstack.salt.minion. This is true for salt-master salt-api, and salt-syndic as well.

```
salt.modules.mac_service.available(name)
     Check that the given service is available.
           Parameters name (str) -- The name of the service
           Returns True if the service is available, otherwise False
          Return type bool
     CLI Example:
     salt '*' service.available com.openssh.sshd
salt.modules.mac_service.disable(name, runas=None)
     Disable a launchd service. Raises an error if the service fails to be disabled
```
**Parameters**

- **name** (*[str](https://docs.python.org/3/library/stdtypes.html#str)*) -- Service label, file name, or full path
	- **runas** (*[str](https://docs.python.org/3/library/stdtypes.html#str)*) -- User to run launchctl commands
- **Returns** True if successful or if the service is already disabled

**Return type** [bool](https://docs.python.org/3/library/functions.html#bool)

CLI Example:

salt '\*' service.disable org.cups.cupsd

#### salt.modules.mac\_service.**disabled**(*name*, *runas=None*, *domain='system'*)

Check if the specified service is not enabled. This is the opposite of service.enabled **Parameters**

- **name** (*[str](https://docs.python.org/3/library/stdtypes.html#str)*) -- The name to look up
- **runas** (*[str](https://docs.python.org/3/library/stdtypes.html#str)*) -- User to run launchctl commands

• **domain** (*[str](https://docs.python.org/3/library/stdtypes.html#str)*) -- domain to check for disabled services. Default is system.

**Returns** True if the specified service is NOT enabled, otherwise False

**Return type** [bool](https://docs.python.org/3/library/functions.html#bool)

CLI Example:

salt '\*' service.disabled org.cups.cupsd

- salt.modules.mac\_service.**enable**(*name*, *runas=None*)
	- Enable a launchd service. Raises an error if the service fails to be enabled

**Parameters**

• **name** (*[str](https://docs.python.org/3/library/stdtypes.html#str)*) -- Service label, file name, or full path

• **runas** (*[str](https://docs.python.org/3/library/stdtypes.html#str)*) -- User to run launchctl commands

**Returns** True if successful or if the service is already enabled

**Return type** [bool](https://docs.python.org/3/library/functions.html#bool)

CLI Example:

salt '\*' service.enable org.cups.cupsd

#### salt.modules.mac\_service.**enabled**(*name*, *runas=None*)

Check if the specified service is enabled (not disabled, capable of being loaded/bootstrapped).

**Note:** Previously this function would see if the service is loaded via launchctl list to determine if the service is enabled. This was not an accurate way to do so. The new behavior checks to make sure its not disabled to determine the status. Please use service.loaded for the previous behavior.

**Parameters**

• **name** (*[str](https://docs.python.org/3/library/stdtypes.html#str)*) -- The name of the service to look up.

• **runas** (*[str](https://docs.python.org/3/library/stdtypes.html#str)*) -- User to run launchctl commands. **Returns** True if the specified service enabled, otherwise False

**Return type** [bool](https://docs.python.org/3/library/functions.html#bool)

CLI Example:

salt '\*' service.enabled org.cups.cupsd

```
salt.modules.mac_service.get_all(runas=None)
```
Return a list of services that are enabled or available. Can be used to find the name of a service.

**Parameters runas** (*[str](https://docs.python.org/3/library/stdtypes.html#str)*) -- User to run launchctl commands

**Returns** A list of all the services available or enabled

**Return type** [list](https://docs.python.org/3/library/stdtypes.html#list)

CLI Example:

salt '\*' service.get\_all

### salt.modules.mac\_service.**get\_enabled**(*runas=None*)

Return a list of all services that are enabled. Can be used to find the name of a service.

**Parameters runas** (*[str](https://docs.python.org/3/library/stdtypes.html#str)*) -- User to run launchctl commands **Returns** A list of all the services enabled on the system **Return type** [list](https://docs.python.org/3/library/stdtypes.html#list)

CLI Example:

salt '\*' service.get\_enabled

```
salt.modules.mac_service.launchctl(sub_cmd, *args, **kwargs)
```
Run a launchctl command and raise an error if it fails

**Parameters**

- **sub** cmd  $(str)$  $(str)$  $(str)$  -- Sub command supplied to launchctl
- **args** (*[tuple](https://docs.python.org/3/library/stdtypes.html#tuple)*) -- Tuple containing additional arguments to pass to launchctl
- **kwargs** (*[dict](https://docs.python.org/3/library/stdtypes.html#dict)*) -- Dictionary containing arguments to pass to cmd.run\_all
- **return\_stdout** (*[bool](https://docs.python.org/3/library/functions.html#bool)*) -- A keyword argument. If true return the stdout of the launchctl command
- **Returns** True if successful, raise CommandExecutionError if not, or the stdout of the launchctl command if requested

**Return type** [bool,](https://docs.python.org/3/library/functions.html#bool) [str](https://docs.python.org/3/library/stdtypes.html#str)

CLI Example:

salt '\*' service.launchctl debug org.cups.cupsd

#### salt.modules.mac\_service.**list\_**(*name=None*, *runas=None*)

Run launchctl list and return the output

**Parameters**

• **name** (*[str](https://docs.python.org/3/library/stdtypes.html#str)*) -- The name of the service to list

• **runas** (*[str](https://docs.python.org/3/library/stdtypes.html#str)*) -- User to run launchctl commands

**Returns** If a name is passed returns information about the named service, otherwise returns a list of all services and pids

**Return type** [str](https://docs.python.org/3/library/stdtypes.html#str)

CLI Example:

```
salt '*' service.list
salt '*' service.list org.cups.cupsd
```
# salt.modules.mac\_service.**loaded**(*name*, *runas=None*)

Check if the specified service is loaded.

**Parameters**

• **name** (*[str](https://docs.python.org/3/library/stdtypes.html#str)*) -- The name of the service to look up

• **runas** (*[str](https://docs.python.org/3/library/stdtypes.html#str)*) -- User to run launchctl commands

**Returns** True if the specified service is loaded, otherwise False

**Return type** [bool](https://docs.python.org/3/library/functions.html#bool)

CLI Example:

salt '\*' service.loaded org.cups.cupsd

## salt.modules.mac\_service.**missing**(*name*)

The inverse of service.available Check that the given service is not available. **Parameters name** (*[str](https://docs.python.org/3/library/stdtypes.html#str)*) -- The name of the service **Returns** True if the service is not available, otherwise False **Return type** [bool](https://docs.python.org/3/library/functions.html#bool)

CLI Example:

```
salt '*' service.missing com.openssh.sshd
```

```
salt.modules.mac_service.restart(name, runas=None)
```
Unloads and reloads a launchd service. Raises an error if the service fails to reload

**Parameters**

• **name** (*[str](https://docs.python.org/3/library/stdtypes.html#str)*) -- Service label, file name, or full path

• **runas** (*[str](https://docs.python.org/3/library/stdtypes.html#str)*) -- User to run launchctl commands

**Returns** True if successful

**Return type** [bool](https://docs.python.org/3/library/functions.html#bool)

CLI Example:

salt '\*' service.restart org.cups.cupsd

salt.modules.mac\_service.**show**(*name*)

Show properties of a launchctl service

**Parameters name** (*[str](https://docs.python.org/3/library/stdtypes.html#str)*) -- Service label, file name, or full path **Returns** The service information if the service is found **Return type** [dict](https://docs.python.org/3/library/stdtypes.html#dict)

CLI Example:

```
salt '*' service.show org.cups.cupsd # service label
salt '*' service.show org.cups.cupsd.plist # file name
salt '*' service.show /System/Library/LaunchDaemons/org.cups.cupsd.plist # full
,→path
```
## salt.modules.mac\_service.**start**(*name*, *runas=None*)

Start a launchd service. Raises an error if the service fails to start

**Note:** To start a service in macOS the service must be enabled first. Use service.enable to enable the service.

**Parameters**

• **name** (*[str](https://docs.python.org/3/library/stdtypes.html#str)*) -- Service label, file name, or full path

• **runas** (*[str](https://docs.python.org/3/library/stdtypes.html#str)*) -- User to run launchctl commands **Returns** True if successful or if the service is already running

**Return type** [bool](https://docs.python.org/3/library/functions.html#bool)

CLI Example:

salt '\*' service.start org.cups.cupsd

salt.modules.mac\_service.**status**(*name*, *sig=None*, *runas=None*) Return the status for a service.

**Note:** Previously this function would return a PID for a running service with a PID or 'loaded' for a loaded service without a PID. This was changed to have better parity with other service modules that return True/False.

**Parameters**

- **name** (*[str](https://docs.python.org/3/library/stdtypes.html#str)*) -- Used to find the service from launchctl. Can be the service Label, file name, or path to the service file. (normally a plist)
- **sig** (*[str](https://docs.python.org/3/library/stdtypes.html#str)*) -- Find the service with status.pid instead. Note that name must still be provided.

• **runas** (*[str](https://docs.python.org/3/library/stdtypes.html#str)*) -- User to run launchctl commands. **Returns** True if running, otherwise False. **Return type** [str](https://docs.python.org/3/library/stdtypes.html#str)

CLI Example:

salt '\*' service.status cups

# salt.modules.mac\_service.**stop**(*name*, *runas=None*)

Stop a launchd service. Raises an error if the service fails to stop

Note: Though service.stop will unload a service in macOS, the service will start on next boot unless it is disabled. Use service.disable to disable the service

**Parameters**

• **name** (*[str](https://docs.python.org/3/library/stdtypes.html#str)*) -- Service label, file name, or full path

• **runas** (*[str](https://docs.python.org/3/library/stdtypes.html#str)*) -- User to run launchctl commands

**Returns** True if successful or if the service is already stopped **Return type** [bool](https://docs.python.org/3/library/functions.html#bool)

CLI Example:

salt '\*' service.stop org.cups.cupsd

## **26.7.247 salt.modules.mac\_shadow**

Manage macOS local directory passwords and policies

New in version 2016.3.0.

Note that it is usually better to apply password policies through the creation of a configuration profile.

```
salt.modules.mac_shadow.del_password(name)
     Deletes the account password
          Parameters name (str) -- The user name of the account
          Returns True if successful, otherwise False
          Return type bool
          Raises CommandExecutionError on user not found or any other unknown error
     CLI Example:
     salt '*' shadow.del_password username
```
salt.modules.mac\_shadow.**get\_account\_created**(*name*) Get the date/time the account was created **Parameters name** (*[str](https://docs.python.org/3/library/stdtypes.html#str)*) -- The username of the account **Returns** The date/time the account was created (yyyy-mm-dd hh:mm:ss) or 0 if the value is not defined **Return type** [str](https://docs.python.org/3/library/stdtypes.html#str) **Raises** CommandExecutionError on user not found or any other unknown error

CLI Example:

salt '\*' shadow.get\_account\_created admin salt.modules.mac\_shadow.**get\_change**(*name*) Gets the date on which the password expires **Parameters name** (*[str](https://docs.python.org/3/library/stdtypes.html#str)*) -- The name of the user account **Returns** The date the password will expire **Return type** [str](https://docs.python.org/3/library/stdtypes.html#str) **Raises** CommandExecutionError on user not found or any other unknown error CLI Example: salt '\*' shadow.get\_change username salt.modules.mac\_shadow.**get\_expire**(*name*) Gets the date on which the account expires **Parameters name** (*[str](https://docs.python.org/3/library/stdtypes.html#str)*) -- The name of the user account **Returns** The date the account expires **Return type** [str](https://docs.python.org/3/library/stdtypes.html#str) **Raises** CommandExecutionError on user not found or any other unknown error CLI Example: salt '\*' shadow.get expire username salt.modules.mac\_shadow.**get\_last\_change**(*name*) Get the date/time the account was changed **Parameters name** (*[str](https://docs.python.org/3/library/stdtypes.html#str)*) -- The username of the account **Returns** The date/time the account was modified (yyyy-mm-dd hh:mm:ss) or 0 if the value is not defined **Return type** [str](https://docs.python.org/3/library/stdtypes.html#str) **Raises** CommandExecutionError on user not found or any other unknown error CLI Example: salt '\*' shadow.get\_last\_change admin salt.modules.mac\_shadow.**get\_login\_failed\_count**(*name*) Get the number of failed login attempts **Parameters name** (*[str](https://docs.python.org/3/library/stdtypes.html#str)*) -- The username of the account **Returns** The number of failed login attempts. 0 may mean there are no failed login attempts or the value is not defined **Return type** [str](https://docs.python.org/3/library/stdtypes.html#str) **Raises** CommandExecutionError on user not found or any other unknown error CLI Example: salt '\*' shadow.get\_login\_failed\_count admin salt.modules.mac\_shadow.**get\_login\_failed\_last**(*name*) Get the date/time of the last failed login attempt **Parameters name** (*[str](https://docs.python.org/3/library/stdtypes.html#str)*) -- The username of the account **Returns** The date/time of the last failed login attempt on this account (yyyy-mm-dd hh:mm:ss) or 0 if the value is not defined

**Return type** [str](https://docs.python.org/3/library/stdtypes.html#str)

**Raises** CommandExecutionError on user not found or any other unknown error

CLI Example:

salt '\*' shadow.get\_login\_failed\_last admin salt.modules.mac\_shadow.**get\_maxdays**(*name*) Get the maximum age of the password **Parameters name** (*[str](https://docs.python.org/3/library/stdtypes.html#str)*) -- The username of the account **Returns** The maximum age of the password in days **Return type** [int](https://docs.python.org/3/library/functions.html#int) **Raises** CommandExecutionError on user not found or any other unknown error CLI Example: salt '\*' shadow.get\_maxdays admin 90 salt.modules.mac\_shadow.**info**(*name*) Return information for the specified user **Parameters name** (*[str](https://docs.python.org/3/library/stdtypes.html#str)*) -- The username **Returns** A dictionary containing the user's shadow information **Return type** [dict](https://docs.python.org/3/library/stdtypes.html#dict) CLI Example: salt '\*' shadow.info admin salt.modules.mac\_shadow.**set\_change**(*name*, *date*) Sets the date on which the password expires. The user will be required to change their password. Format is mm/dd/yyyy **Parameters** • **name** (*[str](https://docs.python.org/3/library/stdtypes.html#str)*) -- The name of the user account • **date** (*date*) -- The date the password will expire. Must be in mm/dd/yyyy format. **Returns** True if successful, otherwise False **Return type** [bool](https://docs.python.org/3/library/functions.html#bool) **Raises** CommandExecutionError on user not found or any other unknown error CLI Example: salt '\*' shadow.set\_change username 09/21/2016 salt.modules.mac\_shadow.**set\_expire**(*name*, *date*) Sets the date on which the account expires. The user will not be able to login after this date. Date format is mm/dd/yyyy **Parameters** • **name** (*[str](https://docs.python.org/3/library/stdtypes.html#str)*) -- The name of the user account • **date** (*datetime*) -- The date the account will expire. Format must be mm/dd/yyyy. **Returns** True if successful, False if not **Return type** [bool](https://docs.python.org/3/library/functions.html#bool) **Raises** CommandExecutionError on user not found or any other unknown error CLI Example: salt '\*' shadow.set\_expire username 07/23/2015 salt.modules.mac\_shadow.**set\_inactdays**(*name*, *days*) Set the number if inactive days before the account is locked. Not available in macOS

**Parameters**

• **name**  $(str)$  $(str)$  $(str)$  -- The user name

• **days** (*[int](https://docs.python.org/3/library/functions.html#int)*) -- The number of days
```
Returns Will always return False until macOS supports this feature.
      Return type bool
CLI Example:
```

```
salt '*' shadow.set_inactdays admin 90
```
# salt.modules.mac\_shadow.**set\_maxdays**(*name*, *days*)

Set the maximum age of the password in days

**Parameters**

• **name** (*[str](https://docs.python.org/3/library/stdtypes.html#str)*) -- The username of the account

• **days** (*[int](https://docs.python.org/3/library/functions.html#int)*) -- The maximum age of the account in days

**Returns** True if successful, False if not

**Return type** [bool](https://docs.python.org/3/library/functions.html#bool)

**Raises** CommandExecutionError on user not found or any other unknown error

CLI Example:

```
salt '*' shadow.set_maxdays admin 90
```
# salt.modules.mac\_shadow.**set\_mindays**(*name*, *days*)

Set the minimum password age in days. Not available in macOS.

**Parameters**

• **name** (*[str](https://docs.python.org/3/library/stdtypes.html#str)*) -- The user name

```
• days (int) -- The number of days
```
**Returns** Will always return False until macOS supports this feature.

**Return type** [bool](https://docs.python.org/3/library/functions.html#bool)

CLI Example:

```
salt '*' shadow.set_mindays admin 90
```
salt.modules.mac\_shadow.**set\_password**(*name*, *password*)

Set the password for a named user (insecure, the password will be in the process list while the command is running)

**Parameters**

• **name** (*[str](https://docs.python.org/3/library/stdtypes.html#str)*) -- The name of the local user, which is assumed to be in the local directory service

```
• password (str) -- The plaintext password to set
```
**Returns** True if successful, otherwise False

**Return type** [bool](https://docs.python.org/3/library/functions.html#bool)

**Raises** CommandExecutionError on user not found or any other unknown error

CLI Example:

salt '\*' mac\_shadow.set\_password macuser macpassword

salt.modules.mac\_shadow.**set\_warndays**(*name*, *days*)

Set the number of days before the password expires that the user will start to see a warning. Not available in macOS

**Parameters**

• **name** (*[str](https://docs.python.org/3/library/stdtypes.html#str)*) -- The user name

```
• days (int) -- The number of days
```
**Returns** Will always return False until macOS supports this feature. **Return type** [bool](https://docs.python.org/3/library/functions.html#bool)

CLI Example:

salt '\*' shadow.set\_warndays admin 90

# **26.7.248 salt.modules.mac\_softwareupdate**

Support for the softwareupdate command on MacOS.

```
salt.modules.mac_softwareupdate.download(name)
     Download a named update so that it can be installed later with the update or update_all functions
          Parameters name (str) -- The update to download.
          Returns True if successful, otherwise False
          Return type bool
     CLI Example:
```
salt '\*' softwareupdate.download <update name>

salt.modules.mac\_softwareupdate.**download\_all**(*recommended=False*, *restart=True*)

Download all available updates so that they can be installed later with the update or update\_all functions. It returns a list of updates that are now downloaded.

**Parameters**

- **recommended** (*[bool](https://docs.python.org/3/library/functions.html#bool)*) -- If set to True, only install the recommended updates. If set to False (default) all updates are installed.
- **restart** (*[bool](https://docs.python.org/3/library/functions.html#bool)*) -- Set this to False if you do not want to install updates that require a restart. Default is True

**Returns** A list containing all downloaded updates on the system.

**Return type** [list](https://docs.python.org/3/library/stdtypes.html#list)

CLI Example:

salt '\*' softwareupdate.download\_all

```
salt.modules.mac_softwareupdate.get_catalog()
```
New in version 2016.3.0.

Get the current catalog being used for update lookups. Will return a url if a custom catalog has been specified. Otherwise the word 'Default' will be returned

**Returns** The catalog being used for update lookups **Return type** [str](https://docs.python.org/3/library/stdtypes.html#str) CLI Example:

salt '\*' softwareupdates.get\_catalog

salt.modules.mac\_softwareupdate.**ignore**(*name*)

Ignore a specific program update. When an update is ignored the '-' and version number at the end will be omitted, so "SecUpd2014-001-1.0" becomes "SecUpd2014-001". It will be removed automatically if present. An update is successfully ignored when it no longer shows up after list\_updates.

**Parameters name** -- The name of the update to add to the ignore list.

**Ptype** str **Returns** True if successful, False if not **Return type** [bool](https://docs.python.org/3/library/functions.html#bool)

CLI Example:

salt '\*' softwareupdate.ignore <update-name>

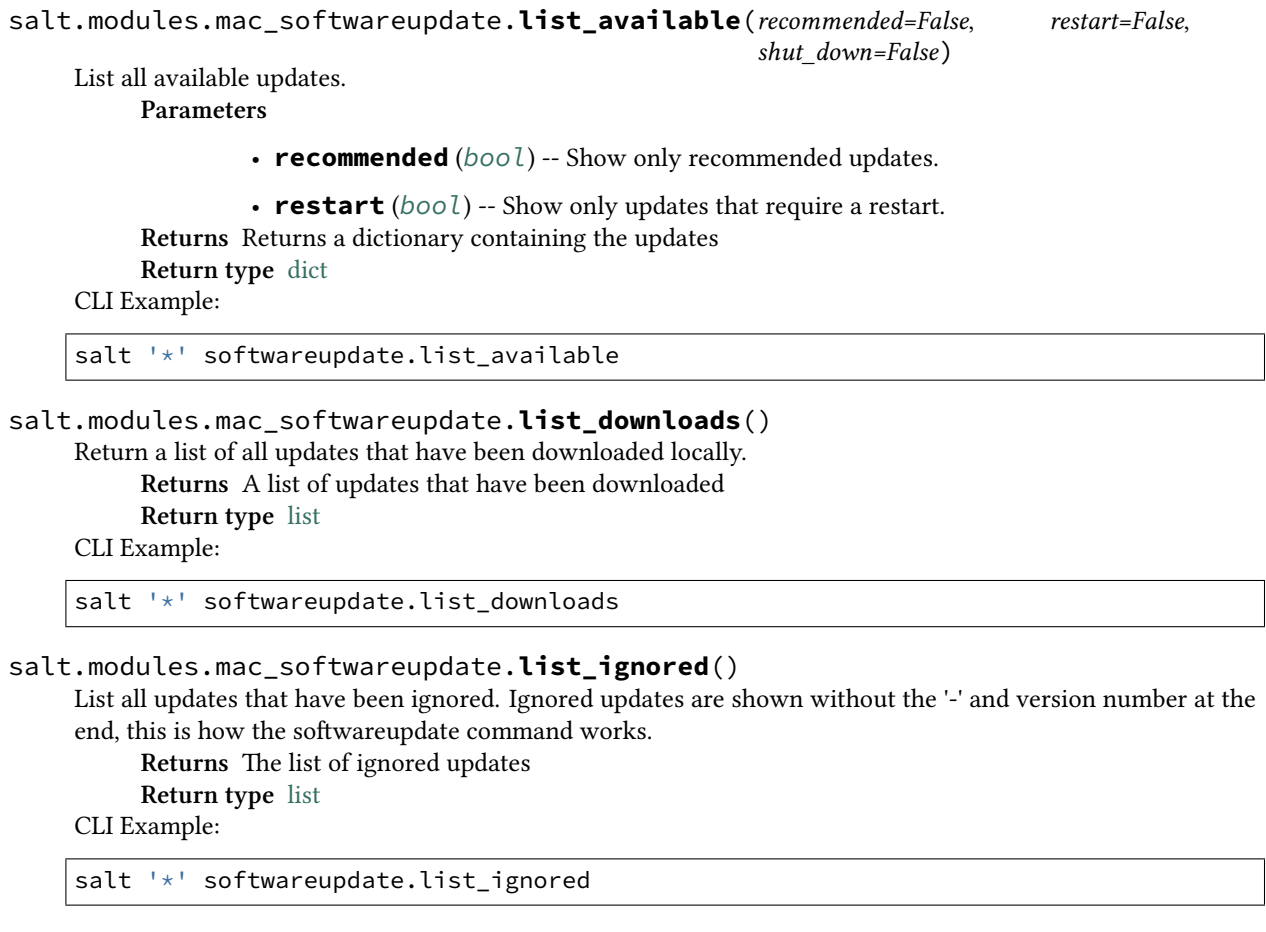

```
salt.modules.mac_softwareupdate.reset_catalog()
```
New in version 2016.3.0.

Reset the Software Update Catalog to the default.

**Returns** True if successful, False if not

**Return type** [bool](https://docs.python.org/3/library/functions.html#bool)

CLI Example:

salt '\*' softwareupdates.reset\_catalog

# salt.modules.mac\_softwareupdate.**reset\_ignored**()

Make sure the ignored updates are not ignored anymore, returns a list of the updates that are no longer ignored. **Returns** True if the list was reset, Otherwise False

**Return type** [bool](https://docs.python.org/3/library/functions.html#bool)

CLI Example:

salt '\*' softwareupdate.reset\_ignored

salt.modules.mac\_softwareupdate.**schedule\_enable**(*enable*)

Enable/disable automatic update scheduling.

**Parameters enable** -- True/On/Yes/1 to turn on automatic updates. False/No/Off/0 to turn off automatic updates. If this value is empty, the current status will be returned.

**Type** bool str

**Returns** True if scheduling is enabled, False if disabled

**Return type** [bool](https://docs.python.org/3/library/functions.html#bool)

salt '\*' softwareupdate.schedule\_enable on|off salt.modules.mac\_softwareupdate.**schedule\_enabled**() Check the status of automatic update scheduling. **Returns** True if scheduling is enabled, False if disabled **Return type** [bool](https://docs.python.org/3/library/functions.html#bool) CLI Example: salt '\*' softwareupdate.schedule\_enabled salt.modules.mac\_softwareupdate.**set\_catalog**(*url*) New in version 2016.3.0. Set the Software Update Catalog to the URL specified **Parameters**  $ur1(str)$  $ur1(str)$  $ur1(str)$  -- The url to the update catalog **Returns** True if successful, False if not **Return type** [bool](https://docs.python.org/3/library/functions.html#bool) CLI Example: salt '\*' softwareupdates.set catalog http://swupd.local:8888/index.sucatalog salt.modules.mac\_softwareupdate.**update**(*name*) Install a named update. **Parameters name** (*[str](https://docs.python.org/3/library/stdtypes.html#str)*) -- The name of the of the update to install. **Returns** True if successfully updated, otherwise False

**Return type** [bool](https://docs.python.org/3/library/functions.html#bool)

CLI Example:

salt '\*' softwareupdate.update <update-name>

salt.modules.mac\_softwareupdate.**update\_all**(*recommended=False*, *restart=True*)

Install all available updates. Returns a dictionary containing the name of the update and the status of its installation.

**Parameters**

- **recommended** (*[bool](https://docs.python.org/3/library/functions.html#bool)*) -- If set to True, only install the recommended updates. If set to False (default) all updates are installed.
- **restart** (*[bool](https://docs.python.org/3/library/functions.html#bool)*) -- Set this to False if you do not want to install updates that require a restart. Default is True
- **Returns** A dictionary containing the updates that were installed and the status of its installation. If no updates were installed an empty dictionary is returned.

**Return type** [dict](https://docs.python.org/3/library/stdtypes.html#dict)

CLI Example:

salt '\*' softwareupdate.update all

salt.modules.mac\_softwareupdate.**update\_available**(*name*)

Check whether or not an update is available with a given name.

**Parameters name** (*[str](https://docs.python.org/3/library/stdtypes.html#str)*) -- The name of the update to look for

**Returns** True if available, False if not

**Return type** [bool](https://docs.python.org/3/library/functions.html#bool)

CLI Example:

salt '\*' softwareupdate.update\_available <update-name> salt '\*' softwareupdate.update\_available "<update with whitespace>"

# **26.7.249 salt.modules.mac\_sysctl**

Module for viewing and modifying sysctl parameters

salt.modules.mac\_sysctl.**assign**(*name*, *value*) Assign a single sysctl parameter for this minion **name** The name of the sysctl value to edit. **value** The sysctl value to apply. CLI Example:

salt  $\mathsf{I} \star \mathsf{I}$  sysctl.assign net.inet.icmp.icmplim 50

salt.modules.mac\_sysctl.**get**(*name*) Return a single sysctl parameter for this minion **name** The name of the sysctl value to display. CLI Example:

salt '\*' sysctl.get hw.physmem

salt.modules.mac\_sysctl.**persist**(*name*, *value*, *config='/etc/sysctl.conf'*, *apply\_change=False*)

Assign and persist a simple sysctl parameter for this minion

**name** The name of the sysctl value to edit.

**value** The sysctl value to apply.

**config** The location of the sysctl configuration file.

**apply\_change** Default is False; Default behavior only creates or edits the sysctl.conf file. If apply is set to True, the changes are applied to the system.

CLI Example:

```
salt '*' sysctl.persist net.inet.icmp.icmplim 50
salt '*' sysctl.persist coretemp_load NO config=/etc/sysctl.conf
```
salt.modules.mac\_sysctl.**show**(*config\_file=False*)

Return a list of sysctl parameters for this minion

**config: Pull the data from the system configuration file** instead of the live data. CLI Example:

salt '\*' sysctl.show

# **26.7.250 salt.modules.mac\_system**

System module for sleeping, restarting, and shutting down the system on Mac OS X

New in version 2016.3.0.

**Warning:** Using this module will enable atrun on the system if it is disabled.

```
salt.modules.mac_system.get_boot_arch()
     Get the kernel architecture setting from com.apple.Boot.plist
          Returns A string value representing the boot architecture setting
          Return type str
     CLI Example:
```
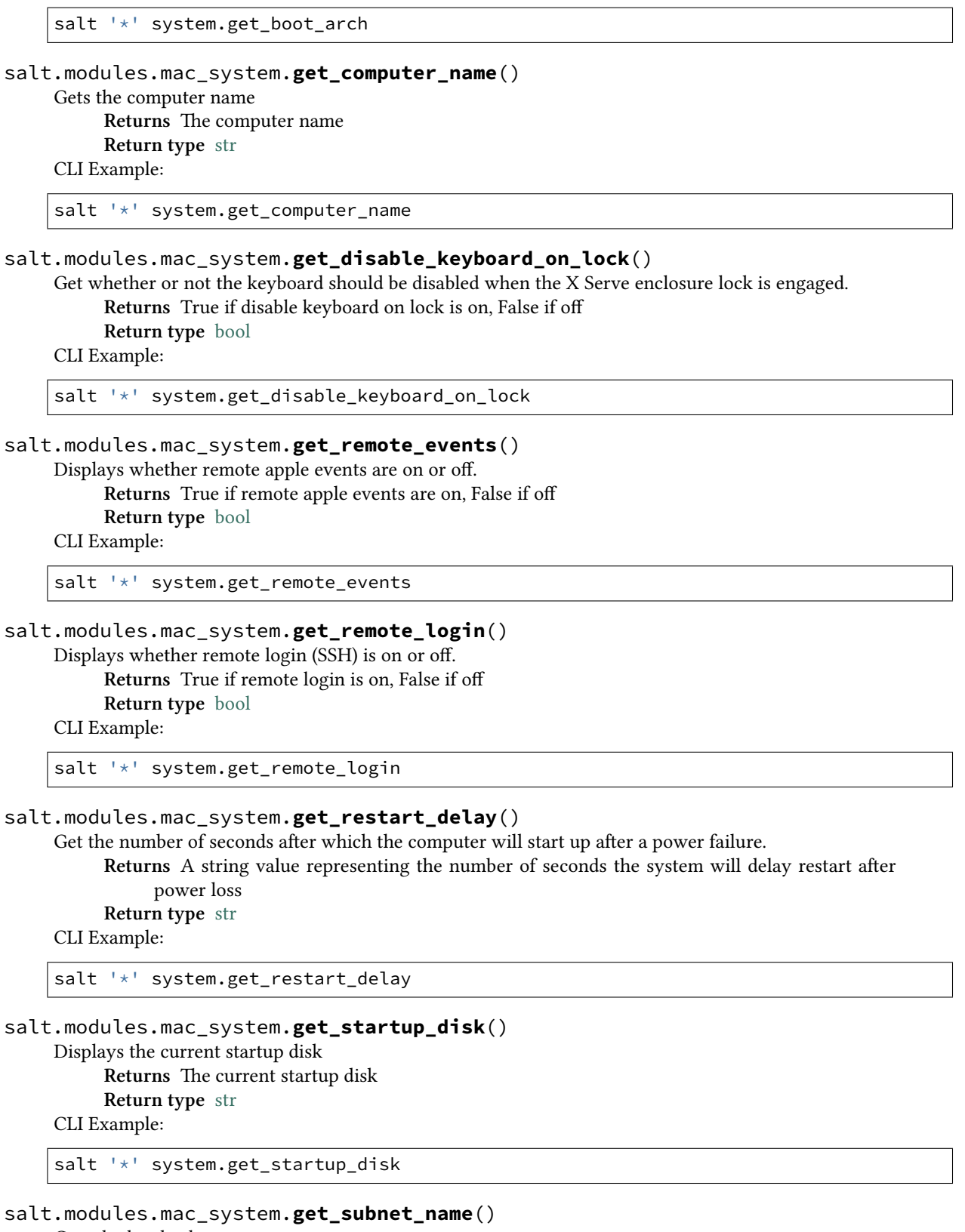

Gets the local subnet name **Returns** The local subnet name **Return type** [str](https://docs.python.org/3/library/stdtypes.html#str)

CLI Example:

```
salt '*' system.get_subnet_name
```
salt.modules.mac\_system.**halt**(*at\_time=None*)

Halt a running system

- **Parameters at\_time** (*[str](https://docs.python.org/3/library/stdtypes.html#str)*) -- Any valid *at* expression. For example, some valid at expressions could be:
	- noon
	- midnight
	- fri
	- 9:00 AM
	- 2:30 PM tomorrow
	- now + 10 minutes

**Note:** If you pass a time only, with no 'AM/PM' designation, you have to double quote the parameter on the command line. For example: '"14:00"'

CLI Example:

```
salt '*' system.halt
salt '*' system.halt 'now + 10 minutes'
```

```
salt.modules.mac_system.list_startup_disks()
```
List all valid startup disks on the system. **Returns** A list of valid startup disks **Return type** [list](https://docs.python.org/3/library/stdtypes.html#list) CLI Example:

salt '\*' system.list\_startup\_disks

```
salt.modules.mac_system.restart(at_time=None)
```
#### Restart the system

**Parameters at\_time** (*[str](https://docs.python.org/3/library/stdtypes.html#str)*) -- Any valid *at* expression. For example, some valid at expressions could be:

- noon
- midnight
- fri
- 9:00 AM
- 2:30 PM tomorrow
- now + 10 minutes

**Note:** If you pass a time only, with no 'AM/PM' designation, you have to double quote the parameter on the command line. For example: '"14:00"'

```
salt '*' system.restart
salt '*' system.restart '12:00 PM fri'
```
salt.modules.mac\_system.**set\_boot\_arch**(*arch='default'*)

Set the kernel to boot in 32 or 64 bit mode on next boot.

**Note:** When this function fails with the error changes to kernel architecture failed to save!, then the boot arch is not updated. This is either an Apple bug, not available on the test system, or a result of system files being locked down in macOS (SIP Protection).

**Parameters arch** (*[str](https://docs.python.org/3/library/stdtypes.html#str)*) -- A string representing the desired architecture. If no value is passed, default is assumed. Valid values include:

• i386

• x86\_64

• default **Returns** True if successful, False if not

**Return type** [bool](https://docs.python.org/3/library/functions.html#bool)

CLI Example:

salt '\*' system.set\_boot\_arch i386

```
salt.modules.mac_system.set_computer_name(name)
```
Set the computer name **Parameters name** (*[str](https://docs.python.org/3/library/stdtypes.html#str)*) -- The new computer name **Returns** True if successful, False if not **Return type** [bool](https://docs.python.org/3/library/functions.html#bool)

CLI Example:

salt '\*' system.set computer name "Mike's Mac"

### salt.modules.mac\_system.**set\_disable\_keyboard\_on\_lock**(*enable*)

Get whether or not the keyboard should be disabled when the X Serve enclosure lock is engaged. **Parameters enable** (*[bool](https://docs.python.org/3/library/functions.html#bool)*) -- True to enable, False to disable. "On" and "Off" are also acceptable values. Additionally you can pass 1 and 0 to represent True and False respectively **Returns** True if successful, False if not **Return type** [bool](https://docs.python.org/3/library/functions.html#bool)

CLI Example:

salt '\*' system.set\_disable\_keyboard\_on\_lock False

```
salt.modules.mac_system.set_remote_events(enable)
```
Set whether the server responds to events sent by other computers (such as AppleScripts) **Parameters enable** (*[bool](https://docs.python.org/3/library/functions.html#bool)*) -- True to enable, False to disable. "On" and "Off" are also acceptable values. Additionally you can pass 1 and 0 to represent True and False respectively

**Returns** True if successful, False if not

**Return type** [bool](https://docs.python.org/3/library/functions.html#bool)

CLI Example:

salt '\*' system.set\_remote\_events On

```
salt.modules.mac_system.set_remote_login(enable)
```
Set the remote login (SSH) to either on or off.

```
Parameters enable (bool) -- True to enable, False to disable. "On" and "Off" are also acceptable
      values. Additionally you can pass 1 and 0 to represent True and False respectively
Returns True if successful, False if not
Return type bool
```
CLI Example:

salt '\*' system.set\_remote\_login True

### salt.modules.mac\_system.**set\_restart\_delay**(*seconds*)

Set the number of seconds after which the computer will start up after a power failure.

**Warning:** This command fails with the following error:

Error, IOServiceOpen returned 0x10000003

The setting is not updated. This is an apple bug. It seems like it may only work on certain versions of Mac Server X. This article explains the issue in more detail, though it is quite old.

<http://lists.apple.com/archives/macos-x-server/2006/Jul/msg00967.html>

**Parameters seconds** (*[int](https://docs.python.org/3/library/functions.html#int)*) -- The number of seconds. Must be a multiple of 30 **Returns** True if successful, False if not **Return type** [bool](https://docs.python.org/3/library/functions.html#bool)

CLI Example:

```
salt '*' system.set_restart_delay 180
```

```
salt.modules.mac_system.set_startup_disk(path)
```
Set the current startup disk to the indicated path. Use system.list\_startup\_disks to find valid startup disks on the system.

**Parameters path** (*[str](https://docs.python.org/3/library/stdtypes.html#str)*) -- The valid startup disk path **Returns** True if successful, False if not **Return type** [bool](https://docs.python.org/3/library/functions.html#bool) CLI Example:

salt '\*' system.set\_startup\_disk /System/Library/CoreServices

salt.modules.mac\_system.**set\_subnet\_name**(*name*)

Set the local subnet name

**Parameters name** (*[str](https://docs.python.org/3/library/stdtypes.html#str)*) -- The new local subnet name

**Note:** Spaces are changed to dashes. Other special characters are removed.

**Returns** True if successful, False if not **Return type** [bool](https://docs.python.org/3/library/functions.html#bool)

CLI Example:

```
The following will be set as 'Mikes-Mac'
salt '*' system.set_subnet_name "Mike's Mac"
```
### salt.modules.mac\_system.**shutdown**(*at\_time=None*)

Shutdown the system

```
Parameters at_time (str) -- Any valid at expression. For example, some valid at expressions
     could be:
```
- noon
- midnight
- fri
- 9:00 AM
- 2:30 PM tomorrow
- now + 10 minutes

**Note:** If you pass a time only, with no 'AM/PM' designation, you have to double quote the parameter on the command line. For example: '"14:00"'

CLI Example:

```
salt '*' system.shutdown
salt '*' system.shutdown 'now + 1 hour'
```
#### salt.modules.mac\_system.**sleep**(*at\_time=None*)

Sleep the system. If a user is active on the system it will likely fail to sleep.

**Parameters at\_time** (*[str](https://docs.python.org/3/library/stdtypes.html#str)*) -- Any valid *at* expression. For example, some valid at expressions could be:

- noon
- midnight
- fri
- 9:00 AM
- 2:30 PM tomorrow
- now + 10 minutes

**Note:** If you pass a time only, with no 'AM/PM' designation, you have to double quote the parameter on the command line. For example: '"14:00"'

CLI Example:

```
salt '*' system.sleep
salt '*' system.sleep '10:00 PM'
```
### **26.7.251 salt.modules.mac\_timezone**

Module for editing date/time settings on macOS

New in version 2016.3.0.

```
salt.modules.mac_timezone.get_date()
     Displays the current date
          Returns the system date
          Return type str
     CLI Example:
```
salt '\*' timezone.get\_date

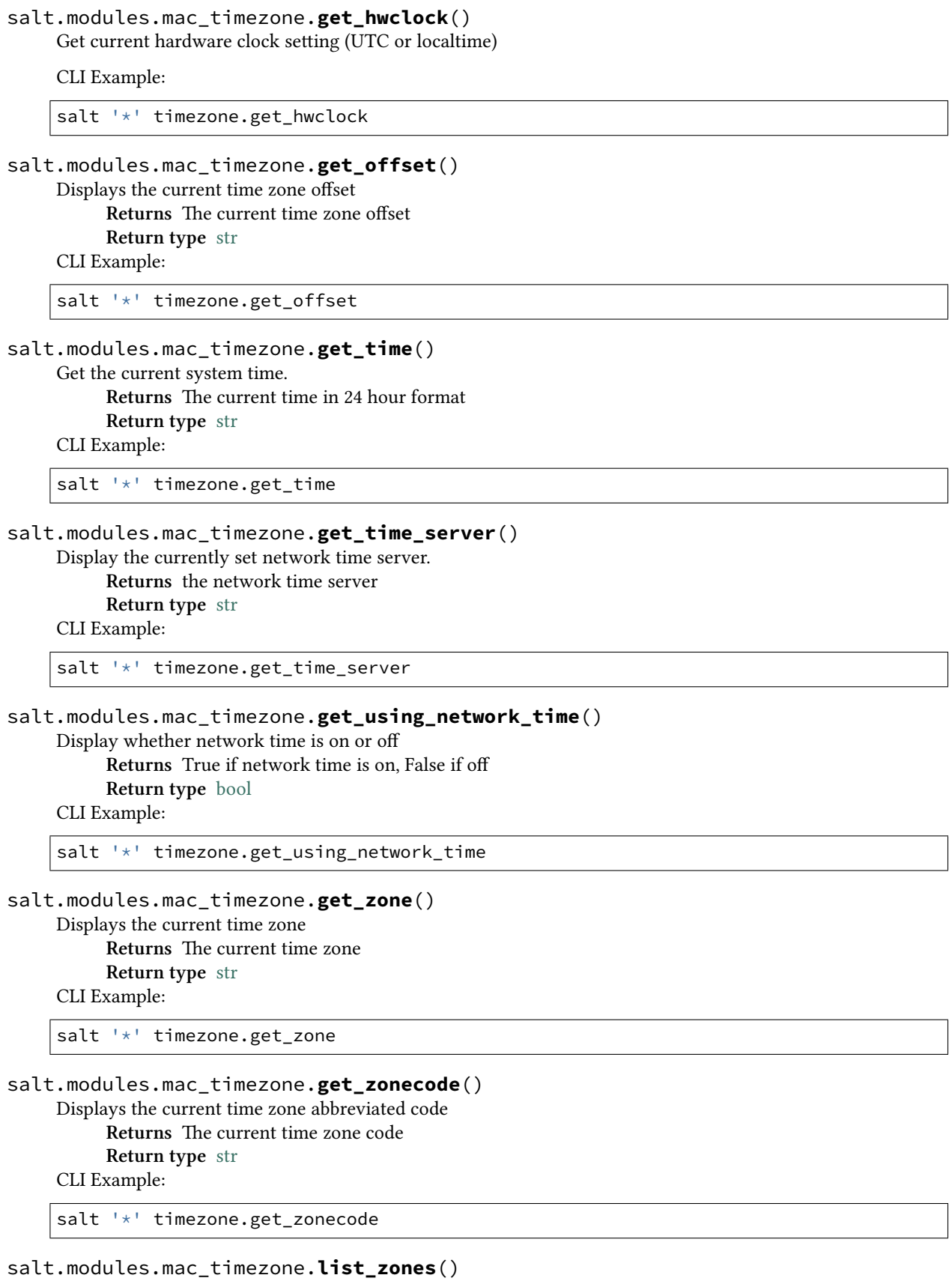

Displays a list of available time zones. Use this list when setting a time zone using timezone.set\_zone

**Returns** a list of time zones **Return type** [list](https://docs.python.org/3/library/stdtypes.html#list) CLI Example:

salt '\*' timezone.list\_zones

salt.modules.mac\_timezone.**set\_date**(*date*)

Set the current month, day, and year

**Parameters date** (*[str](https://docs.python.org/3/library/stdtypes.html#str)*) -- The date to set. Valid date formats are:

- %m:%d:%y
- %m:%d:%Y
- $\%m/\%d/\%v$
- %m/%d/%Y

**Returns** True if successful, False if not **Return type** [bool](https://docs.python.org/3/library/functions.html#bool) **Raises** SaltInvocationError on Invalid Date format **Raises** CommandExecutionError on failure

CLI Example:

salt '\*' timezone.set\_date 1/13/2016

# salt.modules.mac\_timezone.**set\_hwclock**(*clock*)

Sets the hardware clock to be either UTC or localtime

CLI Example:

```
salt '*' timezone.set_hwclock UTC
```
#### salt.modules.mac\_timezone.**set\_time**(*time*)

Sets the current time. Must be in 24 hour format.

**Parameters time** (*[str](https://docs.python.org/3/library/stdtypes.html#str)*) -- The time to set in 24 hour format. The value must be double quoted. ie: '"17:46"' **Returns** True if successful, False if not **Return type** [bool](https://docs.python.org/3/library/functions.html#bool) **Raises** SaltInvocationError on Invalid Time format **Raises** CommandExecutionError on failure CLI Example:

salt '\*' timezone.set\_time '"17:34"'

salt.modules.mac\_timezone.**set\_time\_server**(*time\_server='time.apple.com'*)

Designates a network time server. Enter the IP address or DNS name for the network time server. **Parameters time\_server** -- IP or DNS name of the network time server. If nothing is passed the time server will be set to the macOS default of 'time.apple.com' **Type** [str](https://docs.python.org/3/library/stdtypes.html#str)

**Returns** True if successful, False if not

**Return type** [bool](https://docs.python.org/3/library/functions.html#bool)

**Raises** CommandExecutionError on failure

CLI Example:

salt '\*' timezone.set\_time\_server time.acme.com

salt.modules.mac\_timezone.**set\_using\_network\_time**(*enable*) Set whether network time is on or off.

**Parameters enable** -- True to enable, False to disable. Can also use 'on' or 'off' **Type** str bool **Returns** True if successful, False if not **Return type** [bool](https://docs.python.org/3/library/functions.html#bool) **Raises** CommandExecutionError on failure CLI Example:

salt '\*' timezone.set\_using\_network\_time True

salt.modules.mac\_timezone.**set\_zone**(*time\_zone*) Set the local time zone. Use timezone. list zones to list valid time zone arguments **Parameters time\_zone** (*[str](https://docs.python.org/3/library/stdtypes.html#str)*) -- The time zone to apply **Returns** True if successful, False if not **Return type** [bool](https://docs.python.org/3/library/functions.html#bool) **Raises** SaltInvocationError on Invalid Timezone **Raises** CommandExecutionError on failure CLI Example:

salt '\*' timezone.set\_zone America/Denver

salt.modules.mac\_timezone.**zone\_compare**(*time\_zone*) Compares the given timezone name with the system timezone name.

**Returns** True if they are the same, False if not

**Return type** [bool](https://docs.python.org/3/library/functions.html#bool)

CLI Example:

salt '\*' timezone.zone\_compare America/Boise

# **26.7.252 salt.modules.mac\_user**

Manage users on Mac OS 10.7+

**Important:** If you feel that Salt should be using this module to manage users on a minion, and it is using a different module (or gives an error similar to *'user.info' is not available*), see *[here](#page-650-0)*.

salt.modules.mac\_user.**add**(*name*, *uid=None*, *gid=None*, *groups=None*, *home=None*, *shell=None*, *fullname=None*, *createhome=True*, *\*\*kwargs*)

Add a user to the minion

CLI Example:

salt '\*' user.add name <uid> <gid> <groups> <home> <shell>

salt.modules.mac\_user.**chfullname**(*name*, *fullname*) Change the user's Full Name

CLI Example:

salt '\*' user.chfullname foo 'Foo Bar'

salt.modules.mac\_user.**chgid**(*name*, *gid*) Change the default group of the user

salt '\*' user.chgid foo 4376

#### salt.modules.mac\_user.**chgroups**(*name*, *groups*, *append=False*)

Change the groups to which the user belongs. Note that the user's primary group does not have to be one of the groups passed, membership in the user's primary group is automatically assumed.

**groups** Groups to which the user should belong, can be passed either as a python list or a comma-separated string

**append** Instead of removing user from groups not included in the groups parameter, just add user to any groups for which they are not members

CLI Example:

salt '\*' user.chgroups foo wheel, root

#### salt.modules.mac\_user.**chhome**(*name*, *home*, *\*\*kwargs*) Change the home directory of the user

CLI Example:

salt '\*' user.chhome foo /Users/foo

# salt.modules.mac\_user.**chshell**(*name*, *shell*)

Change the default shell of the user

CLI Example:

salt '\*' user.chshell foo /bin/zsh

# salt.modules.mac\_user.**chuid**(*name*, *uid*)

Change the uid for a named user

CLI Example:

salt '\*' user.chuid foo 4376

salt.modules.mac\_user.**delete**(*name*, *remove=False*, *force=False*)

Remove a user from the minion

CLI Example:

salt '\*' user.delete name remove=True force=True

salt.modules.mac user.disable auto login() New in version 2016.3.0.

Disables auto login on the machine **Returns** True if successful, otherwise False **Return type** [bool](https://docs.python.org/3/library/functions.html#bool) CLI Example:

salt '\*' user.disable\_auto\_login

salt.modules.mac\_user.**enable\_auto\_login**(*name*, *password*) New in version 2016.3.0.

Configures the machine to auto login with the specified user

**Parameters**

• **name** (*[str](https://docs.python.org/3/library/stdtypes.html#str)*) -- The user account use for auto login

• **password** (*[str](https://docs.python.org/3/library/stdtypes.html#str)*) -- The password to user for auto login

New in version 2017.7.3. **Returns** True if successful, otherwise False **Return type** [bool](https://docs.python.org/3/library/functions.html#bool) CLI Example:

salt '\*' user.enable\_auto\_login stevej

# salt.modules.mac\_user.**get\_auto\_login**()

New in version 2016.3.0.

Gets the current setting for Auto Login **Returns** If enabled, returns the user name, otherwise returns False **Return type** [str,](https://docs.python.org/3/library/stdtypes.html#str) [bool](https://docs.python.org/3/library/functions.html#bool) CLI Example:

salt '\*' user.get\_auto\_login

#### salt.modules.mac\_user.**getent**(*refresh=False*) Return the list of all info for all users

CLI Example:

salt '\*' user.getent

# salt.modules.mac\_user.**info**(*name*)

Return user information

CLI Example:

salt '\*' user.info root

# salt.modules.mac\_user.**list\_groups**(*name*)

Return a list of groups the named user belongs to.

name

The name of the user for which to list groups. Starting in Salt 2016.11.0, all groups for the user, including groups beginning with an underscore will be listed.

Changed in version 2016.11.0.

CLI Example:

salt '\*' user.list\_groups foo

```
salt.modules.mac_user.list_users()
```
Return a list of all users

CLI Example:

salt '\*' user.list\_users

# salt.modules.mac\_user.**primary\_group**(*name*)

Return the primary group of the named user

New in version 2016.3.0.

salt '\*' user.primary\_group saltadmin

salt.modules.mac\_user.**rename**(*name*, *new\_name*) Change the username for a named user

CLI Example:

salt  $'$ <sup>+</sup> user.rename name new name

# **26.7.253 salt.modules.mac\_xattr**

This module allows you to manage extended attributes on files or directories

salt '\*' xattr.list /path/to/file

salt.modules.mac\_xattr.**clear**(*path*)

Causes the all attributes on the file/directory to be removed

**Parameters path**  $(s \text{tr})$  -- The file(s) to get attributes from

**Returns** True if successful, otherwise False

**Raises** CommandExecutionError on file not found or any other unknown error

CLI Example:

salt '\*' xattr.delete /path/to/file "com.test.attr"

salt.modules.mac\_xattr.**delete**(*path*, *attribute*)

Removes the given attribute from the file

**Parameters**

• **path** (*[str](https://docs.python.org/3/library/stdtypes.html#str)*) -- The file(s) to get attributes from

• **attribute** (*[str](https://docs.python.org/3/library/stdtypes.html#str)*) -- The attribute name to be deleted from the file/directory

**Returns** True if successful, otherwise False

**Return type** [bool](https://docs.python.org/3/library/functions.html#bool)

**Raises** CommandExecutionError on file not found, attribute not found, and any other unknown error

CLI Example:

salt '\*' xattr.delete /path/to/file "com.test.attr"

salt.modules.mac\_xattr.**list\_**(*path*, *\*\*kwargs*)

List all of the extended attributes on the given file/directory

**Parameters**

• **path**  $(str)$  $(str)$  $(str)$  -- The file(s) to get attributes from

• **hex** (*[bool](https://docs.python.org/3/library/functions.html#bool)*) -- Return the values with forced hexadecimal values

**Returns** A dictionary containing extended attributes and values for the given file **Return type** [dict](https://docs.python.org/3/library/stdtypes.html#dict)

**Raises** CommandExecutionError on file not found or any other unknown error CLI Example:

salt '\*' xattr.list /path/to/file salt '\*' xattr.list /path/to/file hex=True

salt.modules.mac\_xattr.**read**(*path*, *attribute*, *\*\*kwargs*) Read the given attributes on the given file/directory

**Parameters**

- **path** (*[str](https://docs.python.org/3/library/stdtypes.html#str)*) -- The file to get attributes from
- **attribute** (*[str](https://docs.python.org/3/library/stdtypes.html#str)*) -- The attribute to read
- **hex** (*[bool](https://docs.python.org/3/library/functions.html#bool)*) -- Return the values with forced hexadecimal values

**Returns** A string containing the value of the named attribute

**Return type** [str](https://docs.python.org/3/library/stdtypes.html#str)

**Raises** CommandExecutionError on file not found, attribute not found, and any other unknown error

CLI Example:

salt '\*' xattr.read /path/to/file com.test.attr salt '\*' xattr.read /path/to/file com.test.attr hex=True

salt.modules.mac\_xattr.**write**(*path*, *attribute*, *value*, *\*\*kwargs*)

Causes the given attribute name to be assigned the given value

**Parameters**

- **path** (*[str](https://docs.python.org/3/library/stdtypes.html#str)*) -- The file(s) to get attributes from
- **attribute** (*[str](https://docs.python.org/3/library/stdtypes.html#str)*) -- The attribute name to be written to the file/directory
- **value** (*[str](https://docs.python.org/3/library/stdtypes.html#str)*) -- The value to assign to the given attribute
- **hex** (*[bool](https://docs.python.org/3/library/functions.html#bool)*) -- Set the values with forced hexadecimal values

**Returns** True if successful, otherwise False

**Return type** [bool](https://docs.python.org/3/library/functions.html#bool)

**Raises** CommandExecutionError on file not found or any other unknown error

```
CLI Example:
```
salt '\*' xattr.write /path/to/file "com.test.attr" "value"

# **26.7.254 salt.modules.macdefaults**

Set defaults on Mac OS

salt.modules.macdefaults.**delete**(*domain*, *key*, *user=None*)

Delete a default from the system

CLI Example:

salt '\*' macdefaults.delete com.apple.CrashReporter DialogType

salt '\*' macdefaults.delete NSGlobalDomain ApplePersistence

**domain** The name of the domain to delete from **key** The key of the given domain to delete **user** The user to delete the defaults with

salt.modules.macdefaults.**read**(*domain*, *key*, *user=None*)

Read a default from the system

CLI Example:

salt '\*' macdefaults.read com.apple.CrashReporter DialogType

salt '\*' macdefaults.read NSGlobalDomain ApplePersistence

**domain** The name of the domain to read from **key** The key of the given domain to read from **user** The user to read the defaults as

salt.modules.macdefaults.**write**(*domain*, *key*, *value*, *type='string'*, *user=None*) Write a default to the system

CLI Example:

salt '\*' macdefaults.write com.apple.CrashReporter DialogType Server

salt '\*' macdefaults.write NSGlobalDomain ApplePersistence True type=bool

**domain** The name of the domain to write to

**key** The key of the given domain to write to

**value** The value to write to the given key

**type** The type of value to be written, valid types are string, data, int[eger], float, bool[ean], date, array, arrayadd, dict, dict-add

**user** The user to write the defaults to

# **26.7.255 salt.modules.macpackage**

Install pkg, dmg and .app applications on macOS minions.

```
salt.modules.macpackage.get_mpkg_ids(mpkg)
     Attempt to get the package IDs from a mounted .mpkg file
          Parameters mpkg str) -- The location of the mounted mpkg file
          Returns List of package IDs
          Return type list
     CLI Example:
     salt '*' macpackage.get mpkg ids /dev/disk2
```

```
salt.modules.macpackage.get_pkg_id(pkg)
```

```
Attempt to get the package ID from a .pkg file
      Parameters pkg (str) -- The location of the pkg file
      Returns List of all of the package IDs
      Return type list
```
CLI Example:

salt '\*' macpackage.get\_pkg\_id /tmp/test.pkg

salt.modules.macpackage.**install**(*pkg*, *target='LocalSystem'*, *store=False*, *allow\_untrusted=False*) Install a pkg file

**Parameters**

- **pkg** (*[str](https://docs.python.org/3/library/stdtypes.html#str)*) -- The package to install
- **target** (*[str](https://docs.python.org/3/library/stdtypes.html#str)*) -- The target in which to install the package to
- **store** (*[bool](https://docs.python.org/3/library/functions.html#bool)*) -- Should the package be installed as if it was from the store?
- **allow\_untrusted** (*[bool](https://docs.python.org/3/library/functions.html#bool)*) -- Allow the installation of untrusted packages?
- **Returns** A dictionary containing the results of the installation

```
Return type dict
```

```
salt '*' macpackage.install test.pkg
salt.modules.macpackage.install_app(app, target='/Applications/')
     Install an app file by moving it into the specified Applications directory
          Parameters
                    • app (str) -- The location of the .app file
                    • target (str) -- The target in which to install the package to Default is ''/Applica-
                     tions/''
           Returns The results of the rsync command
           Return type str
     CLI Example:
     salt '*' macpackage.install_app /tmp/tmp.app /Applications/
salt.modules.macpackage.installed_pkgs()
     Return the list of installed packages on the machine
           Returns List of installed packages
           Return type list
     CLI Example:
     salt '*' macpackage.installed_pkgs
salt.modules.macpackage.mount(dmg)
     Attempt to mount a dmg file to a temporary location and return the location of the pkg file inside
          Parameters dmg (str) -- The location of the dmg file to mount
           Returns
                Tuple containing the results of the command along with the mount point
          Return type tuple
     CLI Example:
     salt '*' macpackage.mount /tmp/software.dmg
salt.modules.macpackage.uninstall_app(app)
     Uninstall an app file by removing it from the Applications directory
           Parameters app (str) -- The location of the .app file
           Returns True if successful, otherwise False
          Return type bool
     CLI Example:
     salt '*' macpackage.uninstall_app /Applications/app.app
salt.modules.macpackage.unmount(mountpoint)
     Attempt to unmount a dmg file from a temporary location
          Parameters mountpoint (str) -- The location of the mount point
```
**Returns** The results of the hdutil detach command

**Return type** [str](https://docs.python.org/3/library/stdtypes.html#str)

CLI Example:

salt '\*' macpackage.unmount /dev/disk2

# **26.7.256 salt.modules.makeconf**

Support for modifying make.conf under Gentoo

```
salt.modules.makeconf.append_cflags(value)
```
Add to or create a new CFLAGS in the make.conf

Return a dict containing the new value for variable:

```
{'<variable>': {'old': '<old-value>',
                'new': '<new-value>'}}
```
CLI Example:

```
salt '*' makeconf.append_cflags '-pipe'
```
salt.modules.makeconf.**append\_cxxflags**(*value*)

Add to or create a new CXXFLAGS in the make.conf

Return a dict containing the new value for variable:

```
{'<variable>': {'old': '<old-value>',
                 'new': '<new-value>'}}
```
CLI Example:

```
salt '*' makeconf.append_cxxflags '-pipe'
```
salt.modules.makeconf.**append\_emerge\_default\_opts**(*value*)

Add to or create a new EMERGE\_DEFAULT\_OPTS in the make.conf

Return a dict containing the new value for variable:

```
{'<variable>': {'old': '<old-value>',
                'new': '<new-value>'}}
```
CLI Example:

```
salt '*' makeconf.append_emerge_default_opts '--jobs'
```
salt.modules.makeconf.**append\_features**(*value*)

Add to or create a new FEATURES in the make.conf

Return a dict containing the new value for variable:

```
{'<variable>': {'old': '<old-value>',
                'new': '<new-value>'}}
```
CLI Example:

salt '\*' makeconf.append\_features 'webrsync-gpg'

salt.modules.makeconf.**append\_gentoo\_mirrors**(*value*)

Add to or create a new GENTOO\_MIRRORS in the make.conf

Return a dict containing the new value for variable:

```
{'<variable>': {'old': '<old-value>',
                'new': '<new-value>'}}
```
CLI Example:

salt '\*' makeconf.append\_gentoo\_mirrors 'http://distfiles.gentoo.org'

```
salt.modules.makeconf.append_makeopts(value)
```
Add to or create a new MAKEOPTS in the make.conf

Return a dict containing the new value for variable:

```
{'<variable>': {'old': '<old-value>',
                'new': '<new-value>'}}
```
CLI Example:

```
salt '*' makeconf.append_makeopts '-j3'
```
salt.modules.makeconf.**append\_var**(*var*, *value*)

Add to or create a new variable in the make.conf

Return a dict containing the new value for variable:

```
{'<variable>': {'old': '<old-value>',
                'new': '<new-value>'}}
```
CLI Example:

```
salt '*' makeconf.append_var 'LINGUAS' 'en'
```
#### salt.modules.makeconf.**cflags\_contains**(*value*)

Verify if CFLAGS variable contains a value in make.conf

Return True if value is set for var

CLI Example:

salt '\*' makeconf.cflags\_contains '-pipe'

### salt.modules.makeconf.**chost\_contains**(*value*)

Verify if CHOST variable contains a value in make.conf

Return True if value is set for var

CLI Example:

salt '\*' makeconf.chost\_contains 'x86\_64-pc-linux-gnu'

# salt.modules.makeconf.**cxxflags\_contains**(*value*)

Verify if CXXFLAGS variable contains a value in make.conf

Return True if value is set for var

CLI Example:

salt '\*' makeconf.cxxflags\_contains '-pipe'

# salt.modules.makeconf.**emerge\_default\_opts\_contains**(*value*)

Verify if EMERGE\_DEFAULT\_OPTS variable contains a value in make.conf

Return True if value is set for var

salt '\*' makeconf.emerge\_default\_opts\_contains '--jobs'

### salt.modules.makeconf.**features\_contains**(*value*)

Verify if FEATURES variable contains a value in make.conf

Return True if value is set for var

CLI Example:

salt '\*' makeconf.features\_contains 'webrsync-gpg'

# salt.modules.makeconf.**gentoo\_mirrors\_contains**(*value*)

Verify if GENTOO\_MIRRORS variable contains a value in make.conf

Return True if value is set for var

CLI Example:

salt '\*' makeconf.gentoo\_mirrors\_contains 'http://distfiles.gentoo.org'

### salt.modules.makeconf.**get\_cflags**()

Get the value of CFLAGS variable in the make.conf

Return the value of the variable or None if the variable is not in the make.conf

CLI Example:

salt '\*' makeconf.get\_cflags

### salt.modules.makeconf.**get\_chost**()

Get the value of CHOST variable in the make.conf

Return the value of the variable or None if the variable is not in the make.conf

CLI Example:

salt '\*' makeconf.get\_chost

### salt.modules.makeconf.**get\_cxxflags**()

Get the value of CXXFLAGS variable in the make.conf

Return the value of the variable or None if the variable is not in the make.conf

CLI Example:

salt '\*' makeconf.get cxxflags

### salt.modules.makeconf.**get\_emerge\_default\_opts**()

Get the value of EMERGE\_DEFAULT\_OPTS variable in the make.conf

Return the value of the variable or None if the variable is not in the make.conf

CLI Example:

salt '\*' makeconf.get\_emerge\_default\_opts

### salt.modules.makeconf.**get\_features**()

Get the value of FEATURES variable in the make.conf

Return the value of the variable or None if the variable is not in the make.conf

salt '\*' makeconf.get\_features

#### salt.modules.makeconf.**get\_gentoo\_mirrors**()

Get the value of GENTOO\_MIRRORS variable in the make.conf

Return the value of the variable or None if the variable is not in the make.conf

CLI Example:

salt '\*' makeconf.get\_gentoo\_mirrors

#### salt.modules.makeconf.**get\_makeopts**()

Get the value of MAKEOPTS variable in the make.conf

Return the value of the variable or None if the variable is not in the make.conf

CLI Example:

salt '\*' makeconf.get\_makeopts

# salt.modules.makeconf.**get\_sync**()

Get the value of SYNC variable in the make.conf

Return the value of the variable or None if the variable is not in the make.conf

CLI Example:

salt '\*' makeconf.get\_sync

### salt.modules.makeconf.**get\_var**(*var*)

Get the value of a variable in make.conf

Return the value of the variable or None if the variable is not in make.conf

CLI Example:

salt '\*' makeconf.get\_var 'LINGUAS'

### salt.modules.makeconf.**makeopts\_contains**(*value*)

Verify if MAKEOPTS variable contains a value in make.conf

Return True if value is set for var

CLI Example:

salt '\*' makeconf.makeopts contains '-j3'

### salt.modules.makeconf.**remove\_var**(*var*)

Remove a variable from the make.conf

Return a dict containing the new value for the variable:

{'<variable>': {'old': '<old-value>', 'new': '<new-value>'}}

CLI Example:

salt '\*' makeconf.remove\_var 'LINGUAS'

#### salt.modules.makeconf.**set\_cflags**(*value*) Set the CFLAGS variable

Return a dict containing the new value for variable:

{'<variable>': {'old': '<old-value>', 'new': '<new-value>'}}

CLI Example:

salt '\*' makeconf.set\_cflags '-march=native -O2 -pipe'

# salt.modules.makeconf.**set\_chost**(*value*)

Set the CHOST variable

Return a dict containing the new value for variable:

```
{'<variable>': {'old': '<old-value>',
               'new': '<new-value>'}}
```
CLI Example:

salt '\*' makeconf.set\_chost 'x86\_64-pc-linux-gnu'

# salt.modules.makeconf.**set\_cxxflags**(*value*)

Set the CXXFLAGS variable

Return a dict containing the new value for variable:

```
{'<variable>': {'old': '<old-value>',
                'new': '<new-value>'}}
```
CLI Example:

salt '\*' makeconf.set\_cxxflags '-march=native -O2 -pipe'

### salt.modules.makeconf.**set\_emerge\_default\_opts**(*value*) Set the EMERGE\_DEFAULT\_OPTS variable

Return a dict containing the new value for variable:

```
{'<variable>': {'old': '<old-value>',
                'new': '<new-value>'}}
```
CLI Example:

salt '\*' makeconf.set\_emerge\_default\_opts '--jobs'

# salt.modules.makeconf.**set\_gentoo\_mirrors**(*value*)

Set the GENTOO\_MIRRORS variable

Return a dict containing the new value for variable:

```
{'<variable>': {'old': '<old-value>',
                 'new': '<new-value>'}}
```
salt '\*' makeconf.set\_gentoo\_mirrors 'http://distfiles.gentoo.org'

```
salt.modules.makeconf.set_makeopts(value)
    Set the MAKEOPTS variable
```
Return a dict containing the new value for variable:

```
{'<variable>': {'old': '<old-value>',
                'new': '<new-value>'}}
```
CLI Example:

```
salt '*' makeconf.set_makeopts '-j3'
```

```
salt.modules.makeconf.set_sync(value)
```
Set the SYNC variable

Return a dict containing the new value for variable:

```
{'<variable>': {'old': '<old-value>',
                'new': '<new-value>'}}
```
CLI Example:

```
salt '*' makeconf.set_sync 'rsync://rsync.namerica.gentoo.org/gentoo-portage'
```
# salt.modules.makeconf.**set\_var**(*var*, *value*)

Set a variable in the make.conf

Return a dict containing the new value for variable:

```
{'<variable>': {'old': '<old-value>',
                'new': '<new-value>'}}
```
CLI Example:

```
salt '*' makeconf.set_var 'LINGUAS' 'en'
```
#### salt.modules.makeconf.**sync\_contains**(*value*)

Verify if SYNC variable contains a value in make.conf

Return True if value is set for var

CLI Example:

salt '\*' makeconf.sync\_contains 'rsync://rsync.namerica.gentoo.org/gentoo-portage'

### salt.modules.makeconf.**trim\_cflags**(*value*)

Remove a value from CFLAGS variable in the make.conf

Return a dict containing the new value for variable:

```
{'<variable>': {'old': '<old-value>',
                'new': '<new-value>'}}
```
CLI Example:

salt '\*' makeconf.trim\_cflags '-pipe'

# salt.modules.makeconf.**trim\_cxxflags**(*value*)

Remove a value from CXXFLAGS variable in the make.conf

Return a dict containing the new value for variable:

{'<variable>': {'old': '<old-value>', 'new': '<new-value>'}}

CLI Example:

salt '\*' makeconf.trim\_cxxflags '-pipe'

# salt.modules.makeconf.**trim\_emerge\_default\_opts**(*value*)

Remove a value from EMERGE\_DEFAULT\_OPTS variable in the make.conf

Return a dict containing the new value for variable:

```
{'<variable>': {'old': '<old-value>',
               'new': '<new-value>'}}
```
CLI Example:

salt '\*' makeconf.trim\_emerge\_default\_opts '--jobs'

# salt.modules.makeconf.**trim\_features**(*value*)

Remove a value from FEATURES variable in the make.conf

Return a dict containing the new value for variable:

```
{'<variable>': {'old': '<old-value>',
                'new': '<new-value>'}}
```
CLI Example:

salt '\*' makeconf.trim\_features 'webrsync-gpg'

# salt.modules.makeconf.**trim\_gentoo\_mirrors**(*value*)

Remove a value from GENTOO\_MIRRORS variable in the make.conf

Return a dict containing the new value for variable:

{'<variable>': {'old': '<old-value>', 'new': '<new-value>'}}

CLI Example:

salt '\*' makeconf.trim\_gentoo\_mirrors 'http://distfiles.gentoo.org'

# salt.modules.makeconf.**trim\_makeopts**(*value*)

Remove a value from MAKEOPTS variable in the make.conf

Return a dict containing the new value for variable:

```
{'<variable>': {'old': '<old-value>',
                'new': '<new-value>'}}
```

```
salt '*' makeconf.trim_makeopts '-j3'
```
salt.modules.makeconf.**trim\_var**(*var*, *value*) Remove a value from a variable in the make.conf

Return a dict containing the new value for variable:

```
{'<variable>': {'old': '<old-value>',
                'new': '<new-value>'}}
```
CLI Example:

salt '\*' makeconf.trim\_var 'LINGUAS' 'en'

# salt.modules.makeconf.**var\_contains**(*var*, *value*)

Verify if variable contains a value in make.conf

Return True if value is set for var

CLI Example:

salt '\*' makeconf.var\_contains 'LINGUAS' 'en'

# **26.7.257 salt.modules.mandrill**

### **Mandrill**

Send out emails using the [Mandrill](https://mandrillapp.com) [API.](https://mandrillapp.com/api/docs/)

In the minion configuration file, the following block is required:

**mandrill**: **key**: <API\_KEY>

New in version 2018.3.0.

```
salt.modules.mandrill.send(message, asynchronous=False, ip_pool=None, send_at=None,
                                api_url=None, api_version=None, api_key=None)
```
Send out the email using the details from the message argument.

**message** The information on the message to send. This argument must be sent as dictionary with at fields as specified in the Mandrill API documentation.

- **asynchronous: False** Enable a background sending mode that is optimized for bulk sending. In asynchronous mode, messages/send will immediately return a status of "queued" for every recipient. To handle rejections when sending in asynchronous mode, set up a webhook for the 'reject' event. Defaults to false for messages with no more than 10 recipients; messages with more than 10 recipients are always sent asynchronously, regardless of the value of asynchronous.
- **ip\_pool** The name of the dedicated ip pool that should be used to send the message. If you do not have any dedicated IPs, this parameter has no effect. If you specify a pool that does not exist, your default pool will be used instead.
- **send\_at** When this message should be sent as a UTC timestamp in YYYY-MM-DD HH:MM:SS format. If you specify a time in the past, the message will be sent immediately. An additional fee applies for scheduled email, and this feature is only available to accounts with a positive balance.

**Note:** Fur further details please consult the [API documentation.](https://mandrillapp.com/api/docs/messages.dart.html)

```
salt '*' mandrill.send message="{'subject': 'Hi', 'from_email': 'test@example.com
,→', 'to': [{'email': 'recv@example.com', 'type': 'to'}]}"
```
message structure example (as YAML for readability):

```
message:
    text: |
        This is the body of the email.
        This is the second line.
    subject: Email subject
    from_name: Test At Example Dot Com
    from_email: test@example.com
    to:
      - email: recv@example.com
        type: to
        name: Recv At Example Dot Com
      - email: cc@example.com
        type: cc
        name: CC At Example Dot Com
    important: true
    track_clicks: true
    track_opens: true
    attachments:
      - type: text/x-yaml
        name: yaml_file.yml
        content: aV9hbV9zdXBlcl9jdXJpb3VzOiB0cnVl
```
Output example:

```
minion:
    ----------
    comment:
    out:
         \perp----------
           \_id:c4353540a3c123eca112bbdd704ab6
           email:
               recv@example.com
           reject_reason:
               None
           status:
               sent
    result:
        True
```
# **26.7.258 salt.modules.marathon**

Module providing a simple management interface to a marathon cluster.

Currently this only works when run through a proxy minion.

New in version 2015.8.2.

salt.modules.marathon.**app**(*id*)

Return the current server configuration for the specified app.

salt marathon-minion-id marathon.app my-app

salt.modules.marathon.**apps**()

Return a list of the currently installed app ids.

CLI Example:

salt marathon-minion-id marathon.apps

### salt.modules.marathon.**has\_app**(*id*)

Return whether the given app id is currently configured.

CLI Example:

salt marathon-minion-id marathon.has\_app my-app

### salt.modules.marathon.**info**()

Return configuration and status information about the marathon instance.

CLI Example:

salt marathon-minion-id marathon.info

salt.modules.marathon.**restart\_app**(*id*, *restart=False*, *force=True*)

Restart the current server configuration for the specified app.

### **Parameters**

- **restart** -- Restart the app
- **force** -- Override the current deployment
- CLI Example:

salt marathon-minion-id marathon.restart\_app my-app

By default, this will only check if the app exists in marathon. It does not check if there are any tasks associated with it or if the app is suspended.

salt marathon-minion-id marathon.restart\_app my-app true true

The restart option needs to be set to True to actually issue a rolling restart to marathon.

The force option tells marathon to ignore the current app deployment if there is one.

salt.modules.marathon.**rm\_app**(*id*)

Remove the specified app from the server.

CLI Example:

salt marathon-minion-id marathon.rm\_app my-app

### salt.modules.marathon.**update\_app**(*id*, *config*)

Update the specified app with the given configuration.

CLI Example:

salt marathon-minion-id marathon.update\_app my-app '<config yaml>'

# **26.7.259 salt.modules.match**

The match module allows for match routines to be run and determine target specs

```
salt.modules.match.compound(tgt, minion_id=None)
```
Return True if the minion ID matches the given compound target **minion\_id** Specify the minion ID to match against the target expression

New in version 2014.7.0.

CLI Example:

salt '\*' match.compound 'L@cheese, foo and \*'

### salt.modules.match.**data**(*tgt*)

Return True if the minion matches the given data target

CLI Example:

```
salt '*' match.data 'spam:eggs'
```
### <span id="page-2261-0"></span>salt.modules.match.filter\_by(*lookup*, *tgt type='compound'*, *minion id=None*, *merge=None*, *merge\_lists=False*, *default='default'*)

Return the first match in a dictionary of target patterns

New in version 2014.7.0.

CLI Example:

```
salt '*' match.filter_by '{foo*: Foo!, bar*: Bar!}' minion_id=bar03
```
Pillar Example:

```
# Filter the data for the current minion into a variable:
{% set roles = salt['match.filter_by']({
    'web*': ['app', 'caching'],
    'db*': ['db'],
}, minion_id=grains['id'], default='web*') %}
# Make the filtered data available to Pillar:
roles: {{ roles | yaml() }}
```
#### salt.modules.match.**glob**(*tgt*, *minion\_id=None*)

Return True if the minion ID matches the given glob target **minion\_id** Specify the minion ID to match against the target expression

New in version 2014.7.0.

CLI Example:

salt '\*' match.glob '\*'

```
salt.modules.match.grain(tgt, delimiter=':')
```
Return True if the minion matches the given grain target. The delimiter argument can be used to specify a different delimiter.

```
salt '*' match.grain 'os:Ubuntu'
salt '*' match.grain 'ipv6|2001:db8::ff00:42:8329' delimiter='|'
```
**delimiter** Specify an alternate delimiter to use when traversing a nested dict

New in version 2014.7.0.

**delim** Specify an alternate delimiter to use when traversing a nested dict

New in version 0.16.4.

Deprecated since version 2015.8.0.

### salt.modules.match.**grain\_pcre**(*tgt*, *delimiter=':'*)

Return True if the minion matches the given grain pcre target. The delimiter argument can be used to specify a different delimiter.

CLI Example:

```
salt '*' match.grain pcre 'os:Fedo.*'
salt '*' match.grain_pcre 'ipv6|2001:.*' delimiter='|'
```
**delimiter** Specify an alternate delimiter to use when traversing a nested dict

New in version 2014.7.0.

**delim** Specify an alternate delimiter to use when traversing a nested dict

New in version 0.16.4.

Deprecated since version 2015.8.0.

salt.modules.match.**ifelse**(*\*args*, *tgt\_type='compound'*, *minion\_id=None*, *merge=None*, *merge\_lists=False*)

New in version 3006.0.

Evaluate each pair of arguments up to the last one as a (matcher, value) tuple, returning value if matched. If none match, returns the last argument.

The ifelse function is like a multi-level if-else statement. It was inspired by CFEngine's ifelse function which in turn was inspired by Oracle's DECODE function. It must have an odd number of arguments (from 1 to N). The last argument is the default value, like the else clause in standard programming languages. Every pair of arguments before the last one are evaluated as a pair. If the first one evaluates true then the second one is returned, as if you had used the first one in a compound match expression. Boolean values can also be used as the first item in a pair, as it will be translated to a match that will always match ("\*") or never match ("SALT\_IFELSE\_MATCH\_NOTHING") a target system.

This is essentially another way to express the filter\_by functionality in way that's familiar to CFEngine or Oracle users. Consider using filter\_by unless this function fits your workflow.

CLI Example:

salt '\*' match.ifelse 'foo\*' 'Foo!' 'bar\*' 'Bar!' minion\_id=bar03

#### salt.modules.match.**ipcidr**(*tgt*)

Return True if the minion matches the given ipcidr target

CLI Example:

salt '\*' match.ipcidr '192.168.44.0/24'

delimiter Pillar Example:

```
'172.16.0.0/12':
 - match: ipcidr
  - nodeclass: internal
```
salt.modules.match.**list\_**(*tgt*, *minion\_id=None*)

Return True if the minion ID matches the given list target minion id Specify the minion ID to match against the target expression

New in version 2014.7.0.

```
CLI Example:
```
salt '\*' match.list 'server1,server2'

# salt.modules.match.**pcre**(*tgt*, *minion\_id=None*)

Return True if the minion ID matches the given pcre target **minion\_id** Specify the minion ID to match against the target expression

New in version 2014.7.0.

CLI Example:

salt '\*' match.pcre '.\*'

### salt.modules.match.**pillar**(*tgt*, *delimiter=':'*)

Return True if the minion matches the given pillar target. The delimiter argument can be used to specify a different delimiter.

CLI Example:

```
salt '*' match.pillar 'cheese:foo'
salt '*' match.pillar 'clone_url|https://github.com/saltstack/salt.git' delimiter=
,→'|'
```
**delimiter** Specify an alternate delimiter to use when traversing a nested dict

New in version 2014.7.0.

**delim** Specify an alternate delimiter to use when traversing a nested dict

New in version 0.16.4.

Deprecated since version 2015.8.0.

### salt.modules.match.**pillar\_pcre**(*tgt*, *delimiter=':'*)

Return True if the minion matches the given pillar pcre target. The delimiter argument can be used to specify a different delimiter.

CLI Example:

```
salt '*' match.pillar pcre 'cheese:(swiss|american)'
salt '*' match.pillar_pcre 'clone_url|https://github\.com/.*\.git' delimiter='|'
```
**delimiter** Specify an alternate delimiter to use when traversing a nested dict

New in version 2014.7.0.

**delim** Specify an alternate delimiter to use when traversing a nested dict

New in version 0.16.4.

Deprecated since version 2015.8.0.

```
salt.modules.match.search_by(lookup, tgt_type='compound', minion_id=None)
     Search a dictionary of target strings for matching targets
```
This is the inverse of match. filter by and allows matching values instead of matching keys. A minion can be matched by multiple entries.

New in version 2017.7.0.

CLI Example:

```
salt '*' match.search_by '{web: [node1, node2], db: [node2, node]}'
```
Pillar Example:

```
{% set roles = salt.match.search_by({
    'web': ['G@os_family:Debian not nodeX'],
    'db': ['L@node2,node3 and G@datacenter:west'],
    'caching': ['node3', 'node4'],
}) %}
# Make the filtered data available to Pillar:
roles: {{ roles | yaml() }}
```
# **26.7.260 salt.modules.mattermost**

Module for sending messages to Mattermost

New in version 2017.7.0.

```
configuration This module can be used by either passing an api_url and hook directly or by specifying
      both in a configuration profile in the salt master/minion config. For example:
```

```
mattermost:
 hook: peWcBiMOS9HrZG15peWcBiMOS9HrZG15
  api_url: https://example.com
```
salt.modules.mattermost.**post\_message**(*message*, *channel=None*, *username=None*, *api\_url=None*,

*hook=None*)

Send a message to a Mattermost channel.

**Parameters**

- **channel** -- The channel name, either will work.
- **username** -- The username of the poster.
- **message** -- The message to send to the Mattermost channel.
- **api\_url** -- The Mattermost api url, if not specified in the configuration.
- **hook** -- The Mattermost hook, if not specified in the configuration.

**Returns** Boolean if message was sent successfully.

CLI Example:

salt '\*' mattermost.post\_message message='Build is done'

### **26.7.261 salt.modules.mdadm\_raid**

Salt module to manage RAID arrays with mdadm

```
salt.modules.mdadm_raid.add(name, device)
     Add new device to RAID array.
```
CLI Example:

salt '\*' raid.add /dev/md0 /dev/sda1

salt.modules.mdadm\_raid.**assemble**(*name*, *devices*, *test\_mode=False*, *\*\*kwargs*) Assemble a RAID device.

CLI Examples:

salt '\*' raid.assemble /dev/md0 ['/dev/xvdd', '/dev/xvde']

**Note:** Adding test\_mode=True as an argument will print out the mdadm command that would have been run.

**name** The name of the array to assemble. **devices** The list of devices comprising the array to assemble. **kwargs** Optional arguments to be passed to mdadm. **returns test\_mode=True:** Prints out the full command.

**test\_mode=False (Default):** Executes command on the host(s) and prints out the mdadm output.

For more info, read the mdadm manpage.

salt.modules.mdadm\_raid.**create**(*name*, *level*, *devices*, *metadata='default'*, *test\_mode=False*, *\*\*kwargs*)

Create a RAID device.

Changed in version 2014.7.0.

**Warning:** Use with CAUTION, as this function can be very destructive if not used properly!

CLI Examples:

```
salt '*' raid.create /dev/md0 level=1 chunk=256 devices="['/dev/xvdd', '/dev/xvde
,→']" test_mode=True
```
Note: Adding test mode=True as an argument will print out the mdadm command that would have been run.

**name** The name of the array to create. **level** The RAID level to use when creating the raid. **devices** A list of devices used to build the array. **metadata** Version of metadata to use when creating the array. **kwargs** Optional arguments to be passed to mdadm. **returns test\_mode=True:** Prints out the full command. **test\_mode=False (Default):** Executes command on remote the host(s) and Prints out the mdadm output.

**Note:** It takes time to create a RAID array. You can check the progress in "resync\_status:" field of the results from the following command:

salt '\*' raid.detail /dev/md0

For more info, read the mdadm(8) manpage

### salt.modules.mdadm\_raid.**destroy**(*device*) Destroy a RAID device.

WARNING This will zero the superblock of all members of the RAID array..

CLI Example:

salt '\*' raid.destroy /dev/md0

### salt.modules.mdadm\_raid.**detail**(*device='/dev/md0'*) Show detail for a specified RAID device

CLI Example:

salt '\*' raid.detail '/dev/md0'

# salt.modules.mdadm\_raid.**examine**(*device*, *quiet=False*) Show detail for a specified RAID component device **device** Device to examine, that is part of the RAID **quiet** If the device is not part of the RAID, do not show any error

CLI Example:

salt '\*' raid.examine '/dev/sda1'

# salt.modules.mdadm\_raid.**list\_**()

List the RAID devices.

CLI Example:

salt '\*' raid.list

salt.modules.mdadm\_raid.**save\_config**()

Save RAID configuration to config file.

Same as: mdadm --detail --scan >> /etc/mdadm/mdadm.conf

Fixes this issue with Ubuntu REF: [http://askubuntu.com/questions/209702/](http://askubuntu.com/questions/209702/why-is-my-raid-dev-md1-showing-up-as-dev-md126-is-mdadm-conf-being-ignored) [why-is-my-raid-dev-md1-showing-up-as-dev-md126-is-mdadm-conf-being-ignored](http://askubuntu.com/questions/209702/why-is-my-raid-dev-md1-showing-up-as-dev-md126-is-mdadm-conf-being-ignored)

CLI Example:

salt '\*' raid.save\_config

### salt.modules.mdadm\_raid.**stop**()

Shut down all arrays that can be shut down (i.e. are not currently in use).

CLI Example:

salt '\*' raid.stop

# **26.7.262 salt.modules.mdata**

Module for managaging metadata in SmartOS Zones

New in version 2016.3.0.

**maintainer** Jorge Schrauwen [<sjorge@blackdot.be](mailto:sjorge@blackdot.be)>

**maturity** new

**platform** smartos

salt.modules.mdata.**delete\_**(*\*keyname*) Delete metadata **prop** [string] name of property CLI Example:

> salt '\*' mdata.get salt:role salt '\*' mdata.get user-script salt:role

salt.modules.mdata.**get\_**(*\*keyname*)

Get metadata **keyname** [string] name of key

**Note:** If no keynames are specified, we get all (public) properties

CLI Example:

```
salt '*' mdata.get salt:role
salt '*' mdata.get user-script salt:role
```

```
salt.modules.mdata.list_()
```
List available metadata

CLI Example:

salt '\*' mdata.list

```
salt.modules.mdata.put_(keyname, val)
```
Put metadata **prop** [string] name of property **val** [string] value to set CLI Example:

salt '\*' mdata.list

# **26.7.263 salt.modules.memcached**

Module for Management of Memcached Keys

New in version 2014.1.0.

salt.modules.memcached.**add**(*key*, *value*, *host='127.0.0.1'*, *port=11211*, *time=0*, *min\_compress\_len=0*) Add a key to the memcached server, but only if it does not exist. Returns False if the key already exists.
```
salt '*' memcached.add <key> <value>
```

```
salt.modules.memcached.decr(key, delta=1, host='127.0.0.1', port=11211)
```
This function is an alias of decrement.

Decrement the value of a key

CLI Example:

salt '\*' memcached.decrement <key> salt '\*' memcached.decrement <key> 2

salt.modules.memcached.**decrement**(*key*, *delta=1*, *host='127.0.0.1'*, *port=11211*) Decrement the value of a key

CLI Example:

salt '\*' memcached.decrement <key> salt '\*' memcached.decrement <key> 2

salt.modules.memcached.**delete**(*key*, *host='127.0.0.1'*, *port=11211*, *time=0*)

Delete a key from memcache server

CLI Example:

salt '\*' memcached.delete <key>

salt.modules.memcached.**get**(*key*, *host='127.0.0.1'*, *port=11211*) Retrieve value for a key

CLI Example:

salt '\*' memcached.get <key>

salt.modules.memcached.**incr**(*key*, *delta=1*, *host='127.0.0.1'*, *port=11211*)

This function is an alias of increment. Increment the value of a key

CLI Example:

```
salt '*' memcached.increment <key>
salt '*' memcached.increment <key> 2
```
salt.modules.memcached.**increment**(*key*, *delta=1*, *host='127.0.0.1'*, *port=11211*) Increment the value of a key

CLI Example:

salt '\*' memcached.increment <key> salt '\*' memcached.increment <key> 2

salt.modules.memcached.**replace**(*key*, *value*, *host='127.0.0.1'*, *port=11211*, *time=0*, *min\_compress\_len=0*)

Replace a key on the memcached server. This only succeeds if the key already exists. This is the opposite of *[memcached.add](#page-2267-0)*

CLI Example:

salt '\*' memcached.replace <key> <value>

salt.modules.memcached.**set\_**(*key*, *value*, *host='127.0.0.1'*, *port=11211*, *time=0*, *min\_compress\_len=0*) Set a key on the memcached server, overwriting the value if it exists.

CLI Example:

salt '\*' memcached.set <key> <value>

salt.modules.memcached.**status**(*host='127.0.0.1'*, *port=11211*)

Get memcached status

CLI Example:

salt '\*' memcached.status

## **26.7.264 salt.modules.mine**

The function cache system allows for data to be stored on the master so it can be easily read by other minions

```
salt.modules.mine.delete(fun)
```
Remove specific function contents of minion.

**Parameters**  $\mathbf{fun}(\text{str})$  $\mathbf{fun}(\text{str})$  $\mathbf{fun}(\text{str})$  **-- The name of the function. Return type** [bool](https://docs.python.org/3/library/functions.html#bool) **Returns** True on success. CLI Example:

salt '\*' mine.delete 'network.interfaces'

salt.modules.mine.**flush**()

Remove all mine contents of minion. **Return type** [bool](https://docs.python.org/3/library/functions.html#bool) **Returns** True on success CLI Example:

salt '\*' mine.flush

salt.modules.mine.**get**(*tgt*, *fun*, *tgt\_type='glob'*, *exclude\_minion=False*)

Get data from the mine.

## **Parameters**

- **tgt** (*[str](https://docs.python.org/3/library/stdtypes.html#str)*) -- Target whose mine data to get.
- **fun** (*[str](https://docs.python.org/3/library/stdtypes.html#str) or [list](https://docs.python.org/3/library/stdtypes.html#list)*) -- Function to get the mine data of. You can specify multiple functions to retrieve using either a list or a comma-separated string of functions.
- **tgt\_type** (*[str](https://docs.python.org/3/library/stdtypes.html#str)*) -- Default glob. Target type to use with tgt. See *[Targeting Min](#page-437-0)[ions](#page-437-0)* for more information. Note that all pillar matches, whether using the compound matching system or the pillar matching system, will be exact matches, with globbing disabled.
- **exclude\_minion** (*[bool](https://docs.python.org/3/library/functions.html#bool)*) -- Excludes the current minion from the result set.

```
salt '*' mine.get '*' network.interfaces
salt '*' mine.get 'os:Fedora' network.interfaces grain
salt '*' mine.get 'G@os:Fedora and S@192.168.5.0/24' network.ipaddrs compound
```
**See also:**

Retrieving Mine data from Pillar and Orchestrate

This execution module is intended to be executed on minions. Master-side operations such as Pillar or Orchestrate that require Mine data should use the *[Mine Runner module](#page-3486-0)* instead; it can be invoked from a Pillar SLS file using the *[saltutil.runner](#page-2694-0)* module. For example:

```
{% set minion_ips = salt.saltutil.runner('mine.get',
   tgt='*',
    fun='network.ip_addrs',
    tgt_type='glob') %}
```
salt.modules.mine.**get\_docker**(*interfaces=None*, *cidrs=None*, *with\_container\_id=False*)

Changed in version 2017.7.8,2018.3.3: When *docker.update mine* is set to False for a given minion, no mine data will be populated for that minion, and thus none will be returned for it.

Changed in version 2019.2.0: *[docker.update\\_mine](#page-138-0)* now defaults to False

Get all mine data for  $docker.py$ s and run an aggregation routine. The interfaces parameter allows for specifying the network interfaces from which to select IP addresses. The cidrs parameter allows for specifying a list of subnets which the IP address must match.

with container id Boolean, to expose container id in the list of results

New in version 2015.8.2. CLI Example:

```
salt '*' mine.get docker
salt '*' mine.get_docker interfaces='eth0'
salt '*' mine.get_docker interfaces='["eth0", "eth1"]'
salt '*' mine.get_docker cidrs='107.170.147.0/24'
salt '*' mine.get_docker cidrs='["107.170.147.0/24", "172.17.42.0/24"]'
salt '*' mine.get_docker interfaces='["eth0", "eth1"]' cidrs='["107.170.147.0/24",
,→ "172.17.42.0/24"]'
```
salt.modules.mine.**send**(*name*, *\*args*, *\*\*kwargs*)

Send a specific function and its result to the salt mine. This gets stored in either the local cache, or the salt master's cache.

**Parameters name** (*[str](https://docs.python.org/3/library/stdtypes.html#str)*) -- Name of the function to add to the mine.

The following pameters are extracted from kwargs if present:

**Parameters**

- **mine function** ( $str$ ) -- The name of the execution module.function to run and whose value will be stored in the salt mine. Defaults to name.
- **allow\_tgt** (*[str](https://docs.python.org/3/library/stdtypes.html#str)*) -- Targeting specification for ACL. Specifies which minions are allowed to access this function. Please note both your master and minion need to be on, at least, version 3000 for this to work properly.
- **allow\_tgt\_type** (*[str](https://docs.python.org/3/library/stdtypes.html#str)*) -- Type of the targeting specification. This value will be ignored if allow\_tgt is not specified. Please note both your master and minion need to be on, at least, version 3000 for this to work properly.

Remaining args and kwargs will be passed on to the function to run.

### **Return type** [bool](https://docs.python.org/3/library/functions.html#bool)

**Returns** Whether executing the function and storing the information was successful.

Changed in version 3000: Added allow\_tgt- and allow\_tgt\_type-parameters to specify which minions are allowed to access this function. See *[Targeting Minions](#page-437-0)* for more information about targeting.

salt '\*' mine.send network.ip\_addrs interface=eth0 salt '\*' mine.send eth0\_ip\_addrs mine\_function=network.ip\_addrs interface=eth0 salt '\*' mine.send eth0\_ip\_addrs mine\_function=network.ip\_addrs interface=eth0M *,→*allow\_tgt='G@grain:value' allow\_tgt\_type=compound

salt.modules.mine.**update**(*clear=False*, *mine\_functions=None*)

Call the configured functions and send the data back up to the master. The functions to be called are merged from the master config, pillar and minion config under the option *mine\_functions*:

```
mine_functions:
  network.ip_addrs:
    - eth0
  disk.usage: []
```
This function accepts the following arguments:

#### **Parameters**

- **clear** (*[bool](https://docs.python.org/3/library/functions.html#bool)*) -- Default: False Specifies whether updating will clear the existing values (True), or whether it will update them (False).
- **mine\_functions** (*[dict](https://docs.python.org/3/library/stdtypes.html#dict)*) -- Update (or clear, see clear) the mine data on these functions only. This will need to have the structure as defined on [https://docs.](https://docs.saltproject.io/en/latest/topics/mine/index.html#mine-functions) [saltproject.io/en/latest/topics/mine/index.html#mine-functions](https://docs.saltproject.io/en/latest/topics/mine/index.html#mine-functions)

This feature can be used when updating the mine for functions that require a refresh at different intervals than the rest of the functions specified under *mine\_functions* in the minion/master config or pillar. A potential use would be together with the *scheduler*, for example:

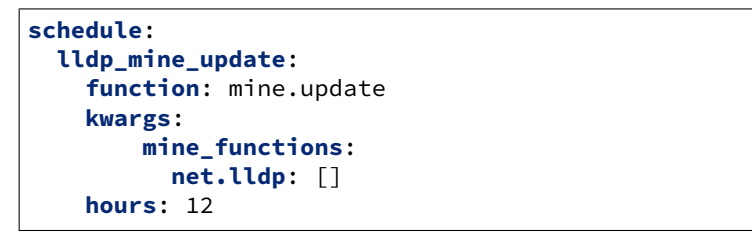

In the example above, the mine for *net.lldp* would be refreshed every 12 hours, while *network.ip\_addrs* would continue to be updated as specified in *mine\_interval*.

The function cache will be populated with information from executing these functions

CLI Example:

salt '\*' mine.update

## salt.modules.mine.**valid**()

List valid entries in mine configuration.

CLI Example:

salt '\*' mine.valid

# **26.7.265 salt.modules.minion**

Module to provide information about minions

salt.modules.minion.**kill**(*timeout=15*)

Kill the salt minion.

**timeout** int seconds to wait for the minion to die.

If you have a monitor that restarts salt-minion when it dies then this is a great way to restart after a minion upgrade.

CLI Example:

salt minion[12] minion.kill minion1: --------- killed: 7874 retcode:  $\Omega$ minion2: --------- killed: 29071 retcode:  $\Theta$ 

The result of the salt command shows the process ID of the minions and the results of a kill signal to the minion in as the retcode value: 0 is success, anything else is a failure.

### salt.modules.minion.**list\_**()

Return a list of accepted, denied, unaccepted and rejected keys. This is the same output as *salt-key -L*

CLI Example:

salt 'master' minion.list

## salt.modules.minion.**restart**()

Kill and restart the salt minion.

The configuration key minion\_restart\_command is an argv list for the command to restart the minion. If minion\_restart\_command is not specified or empty then the argv of the current process will be used.

if the configuration value minion\_restart\_command is not set and the -d (daemonize) argument is missing from argv then the minion *will* be killed but will *not* be restarted and will require the parent process to perform the restart. This behavior is intended for managed salt minion processes.

CLI Example:

```
salt minion[12] minion.restart
minion1:
    ----------
   comment:
       - Restart using process argv:
             - /home/omniture/install/bin/salt-minion
       - -d
       - -c- /home/omniture/install/etc/salt
```
(continues on next page)

(continued from previous page)

```
killed:
        10070
    restart:
        ----------
        stderr:
        stdout:
    retcode:
        \Omegaminion2:
    ----------
    comment:
        - Using configuration minion_restart_command:
              - /home/omniture/install/bin/salt-minion
        - --not-an-option
        - -d
              -c/home/omniture/install/etc/salt
        - Restart failed
    killed:
        10896
    restart:
         ----------
        stderr:
            Usage: salt-minion
            salt-minion: error: no such option: --not-an-option
        stdout:
    retcode:
        64
```
The result of the command shows the process ID of minion1 that is shutdown (killed) and the results of the restart. If there is a failure in the restart it will be reflected in a non-zero retcode and possibly output in the stderr and/or stdout values along with addition information in the comment field as is demonstrated with minion2.

## **26.7.266 salt.modules.mod\_random**

**Provides access to randomness generators.**

New in version 2014.7.0.

salt.modules.mod\_random.**get\_str**(*length=20*, *chars=None*, *lowercase=True*, *uppercase=True*, *digits=True*, *punctuation=True*, *whitespace=False*, *printable=False*)

New in version 2014.7.0.

Changed in version 3004: Changed the default character set used to include symbols and implemented arguments to control the used character set.

Returns a random string of the specified length. **length** [20] Any valid number of bytes. **chars** [None] New in version 3004.

String with any character that should be used to generate random string.

This argument supersedes all other character controlling arguments. **lowercase** [True] New in version 3004.

Use lowercase letters in generated random string. (see string.ascii lowercase)

This argument is superseded by chars. **uppercase** [True] New in version 3004.

Use uppercase letters in generated random string. (see [string.ascii\\_uppercase](https://docs.python.org/3/library/string.html#string.ascii_uppercase))

This argument is superseded by chars.

**digits** [True] New in version 3004.

Use digits in generated random string. (see [string.digits](https://docs.python.org/3/library/string.html#string.digits))

This argument is superseded by chars.

**printable** [False] New in version 3004.

Use printable characters in generated random string and includes lowercase, uppercase, digits, punctuation and whitespace. (see [string.printable](https://docs.python.org/3/library/string.html#string.printable))

It is disabled by default as includes whitespace characters which some systems do not handle well in passwords. This argument also supersedes all other classes because it includes them.

This argument is superseded by chars. **punctuation** [True] New in version 3004.

Use punctuation characters in generated random string. (see [string.punctuation](https://docs.python.org/3/library/string.html#string.punctuation))

This argument is superseded by chars.

**whitespace** [False] New in version 3004.

Use whitespace characters in generated random string. (see [string.whitespace](https://docs.python.org/3/library/string.html#string.whitespace))

It is disabled by default as some systems do not handle whitespace characters in passwords well.

This argument is superseded by chars.

CLI Example:

```
salt '*' random.get str 128
salt '*' random.get_str 128 chars='abc123.!()'
salt '*' random.get_str 128 lowercase=False whitespace=True
```
salt.modules.mod\_random.**hash**(*value*, *algorithm='sha512'*)

New in version 2014.7.0.

Encodes a value with the specified encoder. **value** The value to be hashed. **algorithm** [sha512] The algorithm to use. May be any valid algorithm supported by hashlib. CLI Example:

salt '\*' random.hash 'I am a string' md5

salt.modules.mod\_random.**rand\_int**(*start=1*, *end=10*, *seed=None*) Returns a random integer number between the start and end number.

New in version 2015.5.3. **start** [1] Any valid integer number **end** [10] Any valid integer number **seed :** Optional hashable object Changed in version 2019.2.0: Added seed argument. Will return the same result when run with the same seed.

CLI Example:

salt '\*' random.rand\_int 1 10

salt.modules.mod\_random.**sample**(*value*, *size*, *seed=None*)

Return a given sample size from a list. By default, the random number generator uses the current system time unless given a seed value.

New in version 3005. **value** A list to e used as input. **size** The sample size to return. **seed** Any value which will be hashed as a seed for random. CLI Example:

salt '\*' random.sample '["one", "two"]' 1 seed="something"

### salt.modules.mod\_random.**seed**(*range=10*, *hash=None*)

Returns a random number within a range. Optional hash argument can be any hashable object. If hash is omitted or None, the id of the minion is used.

New in version 2015.8.0. **hash: None** Any hashable object. **range: 10** Any valid integer number CLI Example:

salt '\*' random.seed 10 hash=None

salt.modules.mod\_random.**shadow\_hash**(*crypt\_salt=None*, *password=None*, *algorithm='sha512'*) Generates a salted hash suitable for /etc/shadow.

**crypt** salt [None] Salt to be used in the generation of the hash. If one is not provided, a random salt will be generated.

**password** [None] Value to be salted and hashed. If one is not provided, a random password will be generated. **algorithm** [sha512] Hash algorithm to use.

CLI Example:

salt '\*' random.shadow\_hash 'My5alT' 'MyP@asswd' md5

### salt.modules.mod\_random.**shuffle**(*value*, *seed=None*)

Return a shuffled copy of an input list. By default, the random number generator uses the current system time unless given a seed value.

New in version 3005. **value** A list to be used as input. **seed** Any value which will be hashed as a seed for random. CLI Example:

salt '\*' random.shuffle '["one", "two"]' seed="something"

salt.modules.mod\_random.**str\_encode**(*value*, *encoder='base64'*)

New in version 2014.7.0.

**value** The value to be encoded.

**encoder** [base64] The encoder to use on the subsequent string. CLI Example:

salt '\*' random.str\_encode 'I am a new string' base64

## **26.7.267 salt.modules.modjk**

Control Modjk via the Apache Tomcat "Status" worker [\(http://tomcat.apache.org/connectors-doc/reference/status.](http://tomcat.apache.org/connectors-doc/reference/status.html) [html](http://tomcat.apache.org/connectors-doc/reference/status.html))

Below is an example of the configuration needed for this module. This configuration data can be placed either in *[grains](#page-439-0)* or *[pillar](#page-1078-0)*.

If using grains, this can be accomplished *[statically](#page-414-0)* or via a *[grain module](#page-416-0)*.

If using pillar, the yaml configuration can be placed directly into a pillar SLS file, making this both the easier and more dynamic method of configuring this module.

```
modjk:
 default:
   url: http://localhost/jkstatus
   user: modjk
    pass: secret
    realm: authentication realm for digest passwords
    timeout: 5
 otherVhost:
    url: http://otherVhost/jkstatus
    user: modjk
    pass: secret2
    realm: authentication realm2 for digest passwords
    timeout: 600
```
salt.modules.modjk.**bulk\_activate**(*workers*, *lbn*, *profile='default'*) Activate all the given workers in the specific load balancer

CLI Examples:

```
salt '*' modjk.bulk_activate node1,node2,node3 loadbalancer1
salt '*' modjk.bulk_activate node1,node2,node3 loadbalancer1 other-profile
salt '*' modjk.bulk_activate ["node1","node2","node3"] loadbalancer1
salt '*' modjk.bulk_activate ["node1","node2","node3"] loadbalancer1 other-profile
```
salt.modules.modjk.**bulk\_disable**(*workers*, *lbn*, *profile='default'*)

Disable all the given workers in the specific load balancer

CLI Examples:

```
salt '*' modjk.bulk_disable node1,node2,node3 loadbalancer1
salt '*' modjk.bulk_disable node1,node2,node3 loadbalancer1 other-profile
salt '*' modjk.bulk_disable ["node1","node2","node3"] loadbalancer1
salt '*' modjk.bulk_disable ["node1","node2","node3"] loadbalancer1 other-profile
```
salt.modules.modjk.**bulk\_recover**(*workers*, *lbn*, *profile='default'*) Recover all the given workers in the specific load balancer

```
salt '*' modjk.bulk_recover node1,node2,node3 loadbalancer1
salt '*' modjk.bulk_recover node1,node2,node3 loadbalancer1 other-profile
salt '*' modjk.bulk_recover ["node1","node2","node3"] loadbalancer1
salt '*' modjk.bulk_recover ["node1","node2","node3"] loadbalancer1 other-profile
```
salt.modules.modjk.**bulk\_stop**(*workers*, *lbn*, *profile='default'*) Stop all the given workers in the specific load balancer

CLI Examples:

```
salt '*' modjk.bulk_stop node1,node2,node3 loadbalancer1
salt '*' modjk.bulk stop node1,node2,node3 loadbalancer1 other-profile
salt '*' modjk.bulk_stop ["node1","node2","node3"] loadbalancer1
salt '*' modjk.bulk_stop ["node1","node2","node3"] loadbalancer1 other-profile
```
salt.modules.modjk.**dump\_config**(*profile='default'*)

Dump the original configuration that was loaded from disk

CLI Examples:

```
salt '*' modjk.dump_config
salt '*' modjk.dump_config other-profile
```
### salt.modules.modjk.**get\_running**(*profile='default'*)

Get the current running config (not from disk)

CLI Examples:

```
salt '*' modjk.get_running
salt '*' modjk.get_running other-profile
```
## salt.modules.modjk.**lb\_edit**(*lbn*, *settings*, *profile='default'*)

Edit the loadbalancer settings

Note: <http://tomcat.apache.org/connectors-doc/reference/status.html> Data Parameters for the standard Update Action

CLI Examples:

```
salt '*' modjk.lb_edit loadbalancer1 "{'vlr': 1, 'vlt': 60}"
salt '*' modjk.lb_edit loadbalancer1 "{'vlr': 1, 'vlt': 60}" other-profile
```

```
salt.modules.modjk.list_configured_members(lbn, profile='default')
```
Return a list of member workers from the configuration files

CLI Examples:

```
salt '*' modjk.list configured members loadbalancer1
salt '*' modjk.list_configured_members loadbalancer1 other-profile
```
## salt.modules.modjk.**recover\_all**(*lbn*, *profile='default'*)

Set the all the workers in lbn to recover and activate them if they are not

CLI Examples:

```
salt '*' modjk.recover_all loadbalancer1
salt '*' modjk.recover_all loadbalancer1 other-profile
```
### salt.modules.modjk.**reset\_stats**(*lbn*, *profile='default'*)

Reset all runtime statistics for the load balancer

```
salt '*' modjk.reset_stats loadbalancer1
salt '*' modjk.reset_stats loadbalancer1 other-profile
```
salt.modules.modjk.**version**(*profile='default'*)

Return the modjk version

CLI Examples:

```
salt '*' modjk.version
salt '*' modjk.version other-profile
```

```
salt.modules.modjk.worker_activate(worker, lbn, profile='default')
     Set the worker to activate state in the lbn load balancer
```
CLI Examples:

```
salt '*' modjk.worker_activate node1 loadbalancer1
salt '*' modjk.worker_activate node1 loadbalancer1 other-profile
```
# salt.modules.modjk.**worker\_disable**(*worker*, *lbn*, *profile='default'*)

Set the worker to disable state in the lbn load balancer

CLI Examples:

```
salt '*' modjk.worker_disable node1 loadbalancer1
salt '*' modjk.worker_disable node1 loadbalancer1 other-profile
```
salt.modules.modjk.**worker\_edit**(*worker*, *lbn*, *settings*, *profile='default'*)

Edit the worker settings

Note: <http://tomcat.apache.org/connectors-doc/reference/status.html> Data Parameters for the standard Update Action

CLI Examples:

```
salt '*' modjk.worker_edit node1 loadbalancer1 "{'vwf': 500, 'vwd': 60}"
salt '*' modjk.worker_edit node1 loadbalancer1 "{'vwf': 500, 'vwd': 60}" other-
,→profile
```
salt.modules.modjk.**worker\_recover**(*worker*, *lbn*, *profile='default'*)

Set the worker to recover this module will fail if it is in OK state

CLI Examples:

```
salt '*' modik.worker recover node1 loadbalancer1
salt '*' modjk.worker_recover node1 loadbalancer1 other-profile
```
salt.modules.modjk.**worker\_status**(*worker*, *profile='default'*) Return the state of the worker

CLI Examples:

```
salt '*' modjk.worker_status node1
salt '*' modjk.worker_status node1 other-profile
```
# salt.modules.modjk.**worker\_stop**(*worker*, *lbn*, *profile='default'*)

Set the worker to stopped state in the lbn load balancer

salt '\*' modjk.worker\_activate node1 loadbalancer1 salt '\*' modjk.worker\_activate node1 loadbalancer1 other-profile

salt.modules.modjk.**workers**(*profile='default'*)

Return a list of member workers and their status

CLI Examples:

salt '\*' modjk.workers salt '\*' modjk.workers other-profile

## **26.7.268 salt.modules.mongodb**

Module to provide MongoDB functionality to Salt

**configuration** This module uses PyMongo, and accepts configuration details as parameters as well as configuration settings:

```
mongodb.host: 'localhost'
mongodb.port: 27017
mongodb.user: ''
mongodb.password: ''
```
This data can also be passed into pillar. Options passed into opts will overwrite options passed into pillar.

salt.modules.mongodb.**collection\_create**(*collection*, *user=None*, *password=None*, *host=None*,

*port=None*, *database='admin'*, *authdb=None*)

New in version 3006.0.

Create a collection in the specified database. **collection** The name of the collection to create. **user** The user to connect to MongoDB as. Default is None. **password** The password to use to connect to MongoDB as. Default is None. **host** The host where MongoDB is running. Default is None. **port** The host where MongoDB is running. Default is None. **authdb** The MongoDB database to use for authentication. Default is None. CLI Example:

salt '\*' mongodb.collection\_create mycollection <user> <password> <host> <port> *,→*<database>

salt.modules.mongodb.**collection\_drop**(*collection*, *user=None*, *password=None*, *host=None*, *port=None*, *database='admin'*, *authdb=None*)

New in version 3006.0.

Drop a collection in the specified database. **collection** The name of the collection to drop. **user** The user to connect to MongoDB as. Default is None. **password** The password to use to connect to MongoDB as. Default is None. **host** The host where MongoDB is running. Default is None. **port** The host where MongoDB is running. Default is None. **authdb** The MongoDB database to use for authentication. Default is None. CLI Example:

```
salt '*' mongodb.collection_drop mycollection <user> <password> <host> <port>
,→<database>
```
salt.modules.mongodb.**collections\_list**(*user=None*, *password=None*, *host=None*, *port=None*, *database='admin'*, *authdb=None*)

New in version 3006.0.

List the collections available in the specified database. **user** The user to connect to MongoDB as. Default is None. **password** The password to use to connect to MongoDB as. Default is None. **host** The host where MongoDB is running. Default is None. **port** The host where MongoDB is running. Default is None. **authdb** The MongoDB database to use for authentication. Default is None. CLI Example:

salt '\*' mongodb.collections\_list mycollection <user> <password> <host> <port> *,→*<database>

salt.modules.mongodb.**db\_exists**(*name*, *user=None*, *password=None*, *host=None*, *port=None*, *authdb=None*)

Checks if a database exists in MongoDB **name** The name of the database to check for. **user** The user to connect to MongoDB as. Default is None. **password** The password to use to connect to MongoDB as. Default is None. **host** The host where MongoDB is running. Default is None. **port** The host where MongoDB is running. Default is None. **authdb** The MongoDB database to use for authentication. Default is None. CLI Example:

salt '\*' mongodb.db\_exists <name> <user> <password> <host> <port>

salt.modules.mongodb.**db\_list**(*user=None*, *password=None*, *host=None*, *port=None*, *authdb=None*) List all MongoDB databases

**user** The user to connect to MongoDB as. Default is None. **password** The password to use to connect to MongoDB as. Default is None. **host** The host where MongoDB is running. Default is None. **port** The host where MongoDB is running. Default is None. **authdb** The MongoDB database to use for authentication. Default is None. CLI Example:

salt '\*' mongodb.db\_list <user> <password> <host> <port>

salt.modules.mongodb.**db\_remove**(*name*, *user=None*, *password=None*, *host=None*, *port=None*, *authdb=None*)

Remove a MongoDB database **name** The name of the database to remove. **user** The user to connect to MongoDB as. Default is None. **password** The password to use to connect to MongoDB as. Default is None. **host** The host where MongoDB is running. Default is None. **port** The host where MongoDB is running. Default is None. **authdb** The MongoDB database to use for authentication. Default is None. CLI Example:

salt '\*' mongodb.db\_remove <name> <user> <password> <host> <port>

salt.modules.mongodb.**find**(*collection*, *query=None*, *user=None*, *password=None*, *host=None*, *port=None*, *database='admin'*, *authdb=None*)

Find an object or list of objects in a collection

**collection** The collection to find the objects in.

**query** The query to use when locating objects in the collection.

**user** The user to connect to MongoDB as. Default is None.

**password** The password to use to connect to MongoDB as. Default is None.

**host** The host where MongoDB is running. Default is None.

**port** The host where MongoDB is running. Default is None.

**authdb** The MongoDB database to use for authentication. Default is None.

CLI Example:

salt '\*' mongodb.find mycollection '[{"foo": "FOO", "bar": "BAR"}]' <user> →<password> <host> <port> <database>

salt.modules.mongodb.**insert**(*objects*, *collection*, *user=None*, *password=None*, *host=None*, *port=None*, *database='admin'*, *authdb=None*)

Insert an object or list of objects into a collection

**objects** The objects to insert into the collection, should be provided as a list.

**collection** The collection to insert the objects into.

**user** The user to connect to MongoDB as. Default is None.

**password** The password to use to connect to MongoDB as. Default is None.

**host** The host where MongoDB is running. Default is None.

**port** The host where MongoDB is running. Default is None.

**authdb** The MongoDB database to use for authentication. Default is None.

CLI Example:

salt '\*' mongodb.insert '[{"foo": "FOO", "bar": "BAR"}, {"foo": "BAZ", "bar": "BAM →"}]' mycollection <user> <password> <host> <port> <database>

salt.modules.mongodb.**remove**(*collection*, *query=None*, *user=None*, *password=None*, *host=None*, *port=None*, *database='admin'*, *w=1*, *authdb=None*)

Remove an object or list of objects from a collection **collection** The collection to remove objects from based on the query. **query** Query to determine which objects to remove. **user** The user to connect to MongoDB as. Default is None. **password** The password to use to connect to MongoDB as. Default is None. **host** The host where MongoDB is running. Default is None. **port** The host where MongoDB is running. Default is None. **database** The database where the collection is. **w** The number of matches to remove from the collection. **authdb** The MongoDB database to use for authentication. Default is None. CLI Example:

salt '\*' mongodb.remove mycollection '[{"foo": "FOO", "bar": "BAR"}, {"foo": "BAZ →", "bar": "BAM"}]' <user> <password> <host> <port> <database>

salt.modules.mongodb.**update\_one**(*objects*, *collection*, *user=None*, *password=None*, *host=None*,

*port=None*, *database='admin'*, *authdb=None*)

Update an object into a collection [http://api.mongodb.com/python/current/api/pymongo/collection.html#](http://api.mongodb.com/python/current/api/pymongo/collection.html#pymongo.collection.Collection.update_one) [pymongo.collection.Collection.update\\_one](http://api.mongodb.com/python/current/api/pymongo/collection.html#pymongo.collection.Collection.update_one)

New in version 2016.11.0.

**objects** The objects to update in the collection, should be provided as a list.

**collection** The collection to insert the objects into.

**user** The user to connect to MongoDB as. Default is None.

**password** The password to use to connect to MongoDB as. Default is None. **host** The host where MongoDB is running. Default is None. **port** The host where MongoDB is running. Default is None. **authdb** The MongoDB database to use for authentication. Default is None. CLI Example:

salt '\*' mongodb.update\_one '{"\_id": "my\_minion"} {"bar": "BAR"}' mycollection →<user> <password> <host> <port> <database>

salt.modules.mongodb.**user\_create**(*name*, *passwd*, *user=None*, *password=None*, *host=None*, *port=None*, *database='admin'*, *authdb=None*, *roles=None*)

Create a MongoDB user **name** The name of the user to create. **passwd** The password for the user that is being created. **user** The user to connect to MongoDB as. Default is None. **password** The password to use to connect to MongoDB as. Default is None. **host** The host where MongoDB is running. Default is None. **port** The host where MongoDB is running. Default is None. **database** The MongoDB database to use when checking if the user exists. Default is admin. **authdb** The MongoDB database to use for authentication. Default is None. **roles** The roles that should be associated with the user. Default is None. CLI Example:

salt '\*' mongodb.user\_create <user\_name> <user\_password> <roles> <user> <password> → <host> <port> <database>

salt.modules.mongodb.**user\_exists**(*name*, *user=None*, *password=None*, *host=None*, *port=None*, *database='admin'*, *authdb=None*)

Checks if a user exists in MongoDB

**user** The user to connect to MongoDB as. Default is None.

**password** The password to use to connect to MongoDB as. Default is None.

**host** The host where MongoDB is running. Default is None.

**port** The host where MongoDB is running. Default is None.

**database** The MongoDB database to use when checking if the user exists. Default is admin.

**authdb** The MongoDB database to use for authentication. Default is None.

CLI Example:

salt '\*' mongodb.user\_exists <name> <user> <password> <host> <port> <database>

salt.modules.mongodb.**user\_find**(*name*, *user=None*, *password=None*, *host=None*, *port=None*, *database='admin'*, *authdb=None*)

Get single user from MongoDB **name** The name of the user to find. **user** The user to connect to MongoDB as. Default is None. **password** The password to use to connect to MongoDB as. Default is None. **host** The host where MongoDB is running. Default is None. **port** The host where MongoDB is running. Default is None. **database** The MongoDB database to use when looking for the user. Default is admin. **authdb** The MongoDB database to use for authentication. Default is None. CLI Example:

salt '\*' mongodb.user\_find <name> <user> <password> <host> <port> <database> *,→*<authdb>

salt.modules.mongodb.**user\_grant\_roles**(*name*, *roles*, *database*, *user=None*, *password=None*, *host=None*, *port=None*, *authdb=None*)

Grant one or many roles to a MongoDB user **name** The user to grant the specified roles to. **roles** The roles to grant to the specified user. **database** The database to great the roles against for the specified user. **user** The user to connect to MongoDB as. Default is None. **password** The password to use to connect to MongoDB as. Default is None. **host** The host where MongoDB is running. Default is None. **port** The host where MongoDB is running. Default is None. **authdb** The MongoDB database to use for authentication. Default is None. CLI Examples:

salt '\*' mongodb.user\_grant\_roles johndoe '["readWrite"]' dbname admin adminpwdM *,→*localhost 27017

salt '\*' mongodb.user\_grant\_roles janedoe '[{"role": "readWrite", "db": "dbname" } *,→*, {"role": "read", "db": "otherdb"}]' dbname admin adminpwd localhost 27017

salt.modules.mongodb.**user\_list**(*user=None*, *password=None*, *host=None*, *port=None*, *database='admin'*, *authdb=None*)

List users of a MongoDB database **user** The user to connect to MongoDB as. Default is None. **password** The password to use to connect to MongoDB as. Default is None. **host** The host where MongoDB is running. Default is None. **port** The host where MongoDB is running. Default is None. **database** The MongoDB database to use when listing users. Default is admin. **authdb** The MongoDB database to use for authentication. Default is None. CLI Example:

salt '\*' mongodb.user\_list <user> <password> <host> <port> <database>

salt.modules.mongodb.**user\_remove**(*name*, *user=None*, *password=None*, *host=None*, *port=None*, *database='admin'*, *authdb=None*)

Remove a MongoDB user **name** The name of the user that should be removed. **user** The user to connect to MongoDB as. Default is None. **password** The password to use to connect to MongoDB as. Default is None. **host** The host where MongoDB is running. Default is None. **port** The host where MongoDB is running. Default is None. **authdb** The MongoDB database to use for authentication. Default is None. CLI Example:

salt '\*' mongodb.user\_remove <name> <user> <password> <host> <port> <database>

salt.modules.mongodb.**user\_revoke\_roles**(*name*, *roles*, *database*, *user=None*, *password=None*, *host=None*, *port=None*, *authdb=None*)

Revoke one or many roles to a MongoDB user **user** The user to connect to MongoDB as. Default is None. **roles** The roles to revoke from the specified user. **database** The database to revoke the roles from for the specified user. **password** The password to use to connect to MongoDB as. Default is None. **host** The host where MongoDB is running. Default is None. **port** The host where MongoDB is running. Default is None. **authdb** The MongoDB database to use for authentication. Default is None. CLI Examples:

salt '\*' mongodb.user\_revoke\_roles johndoe '["readWrite"]' dbname admin adminpwdM *,→*localhost 27017

salt '\*' mongodb.user\_revoke\_roles janedoe '[{"role": "readWrite", "db": "dbname"<mark>M</mark> *,→*}, {"role": "read", "db": "otherdb"}]' dbname admin adminpwd localhost 27017

salt.modules.mongodb.**user\_roles\_exists**(*name*, *roles*, *database*, *user=None*, *password=None*, *host=None*, *port=None*, *authdb=None*)

Checks if a user of a MongoDB database has specified roles **name** The name of the user to check for the specified roles. **roles** The roles to check are associated with the specified user. **database** The database to check has the specified roles for the specified user. **user** The user to connect to MongoDB as. Default is None. **password** The password to use to connect to MongoDB as. Default is None. **host** The host where MongoDB is running. Default is None. **port** The host where MongoDB is running. Default is None. **authdb** The MongoDB database to use for authentication. Default is None. CLI Examples:

salt '\*' mongodb.user\_roles\_exists johndoe '["readWrite"]' dbname admin adminpwdM *,→*localhost 27017

salt '\*' mongodb.user\_roles\_exists johndoe '[{"role": "readWrite", "db": "dbname"M *,→*}, {"role": "read", "db": "otherdb"}]' dbname admin adminpwd localhost 27017

salt.modules.mongodb.**version**(*user=None*, *password=None*, *host=None*, *port=None*, *database='admin'*, *authdb=None*)

Get MongoDB instance version **user** The user to connect to MongoDB as. Default is None. **password** The password to use to connect to MongoDB as. Default is None. **host** The host where MongoDB is running. Default is None. **port** The host where MongoDB is running. Default is None. **authdb** The MongoDB database to use for authentication. Default is None. CLI Example:

salt '\*' mongodb.version <user> <password> <host> <port> <database>

## **26.7.269 salt.modules.monit**

Monit service module. This module will create a monit type service watcher.

salt.modules.monit.**configtest**()

New in version 2016.3.0.

Test monit configuration syntax

CLI Example:

salt '\*' monit.configtest

salt.modules.monit.**id\_**(*reset=False*) New in version 2016.3.0.

> Return monit unique id. **reset** [False] Reset current id and generate a new id when it's True.

CLI Example:

salt '\*' monit.id [reset=True]

salt.modules.monit.**monitor**(*name*)

monitor service via monit

CLI Example:

salt '\*' monit.monitor <service name>

salt.modules.monit.**reload\_**() New in version 2016.3.0.

Reload monit configuration

CLI Example:

salt '\*' monit.reload

salt.modules.monit.**restart**(*name*)

Restart service via monit

CLI Example:

salt '\*' monit.restart <service name>

salt.modules.monit.**start**(*name*)

CLI Example:

salt '\*' monit.start <service name>

salt.modules.monit.**status**(*svc\_name=''*)

Display a process status from monit

CLI Example:

```
salt '*' monit.status
salt '*' monit.status <service name>
```
salt.modules.monit.**stop**(*name*) Stops service via monit

CLI Example:

salt '\*' monit.stop <service name>

salt.modules.monit.**summary**(*svc\_name=''*) Display a summary from monit

CLI Example:

```
salt '*' monit.summary
salt '*' monit.summary <service name>
```
salt.modules.monit.**unmonitor**(*name*) Unmonitor service via monit

salt '\*' monit.unmonitor <service name>

```
salt.modules.monit.validate()
    New in version 2016.3.0.
```
Check all services

CLI Example:

salt '\*' monit.validate

```
salt.modules.monit.version()
```
New in version 2016.3.0.

Return version from monit -V

CLI Example:

salt '\*' monit.version

## **26.7.270 salt.modules.moosefs**

Module for gathering and managing information about MooseFS

```
salt.modules.moosefs.dirinfo(path, opts=None)
```
Return information on a directory located on the Moose

CLI Example:

salt '\*' moosefs.dirinfo /path/to/dir/ [-[n][h|H]]

### salt.modules.moosefs.**fileinfo**(*path*)

Return information on a file located on the Moose

CLI Example:

salt '\*' moosefs.fileinfo /path/to/dir/

## salt.modules.moosefs.**getgoal**(*path*, *opts=None*)

Return goal(s) for a file or directory

CLI Example:

```
salt '*' moosefs.getgoal /path/to/file [-[n][h|H]]
salt '*' moosefs.getgoal /path/to/dir/ [-[n][h|H][r]]
```
## salt.modules.moosefs.**mounts**()

Return a list of current MooseFS mounts

CLI Example:

salt '\*' moosefs.mounts

# **26.7.271 salt.modules.mount**

Salt module to manage Unix mounts and the fstab file

salt.modules.mount.**active**(*extended=False*)

List the active mounts.

CLI Example:

salt '\*' mount.active

salt.modules.mount.**automaster**(*config='/etc/auto\_salt'*)

List the contents of the auto master

CLI Example:

salt '\*' mount.automaster

```
salt.modules.mount.delete_mount_cache(real_name)
```
New in version 2018.3.0.

Provide information if the path is mounted

CLI Example:

salt '\*' mount.delete\_mount\_cache /mnt/share

# salt.modules.mount.**filesystems**(*config='/etc/filesystems'*)

New in version 2018.3.3.

List the contents of the filesystems

CLI Example:

salt '\*' mount.filesystems

```
salt.modules.mount.fstab(config='/etc/fstab')
     Changed in version 2016.3.2.
```
List the contents of the fstab

CLI Example:

salt '\*' mount.fstab

## salt.modules.mount.**get\_device\_from\_path**(*path*)

Return the underlying device for a specified path.

New in version 3006.0. **path** The path for the function to evaluate. CLI Example:

salt '\*' mount.get\_device\_from\_path /

## salt.modules.mount.**get\_mount\_from\_path**(*path*)

Return the mount providing a specified path.

New in version 3006.0. **path** The path for the function to evaluate. CLI Example:

salt '\*' mount.get\_mount\_from\_path /opt/some/nested/path

#### salt.modules.mount.**is\_fuse\_exec**(*cmd*)

Returns true if the command passed is a fuse mountable application.

CLI Example:

salt '\*' mount.is fuse exec sshfs

salt.modules.mount.**is\_mounted**(*name*) New in version 2014.7.0.

Provide information if the path is mounted

CLI Example:

salt '\*' mount.is\_mounted /mnt/share

salt.modules.mount.**mount**(*name*, *device=False*, *mkmnt=False*, *fstype=''*, *opts='defaults'*, *user=None*, *util='mount'*)

Mount a device

CLI Example:

salt '\*' mount.mount /mnt/foo /dev/sdz1 True

## salt.modules.mount.**read\_mount\_cache**(*name*)

New in version 2018.3.0.

Provide information if the path is mounted

CLI Example:

salt '\*' mount.read mount cache /mnt/share

salt.modules.mount.**remount**(*name*, *device*, *mkmnt=False*, *fstype=''*, *opts='defaults'*, *user=None*) Attempt to remount a device, if the device is not already mounted, mount is called

CLI Example:

salt '\*' mount.remount /mnt/foo /dev/sdz1 True

salt.modules.mount.**rm\_automaster**(*name*, *device*, *config='/etc/auto\_salt'*) Remove the mount point from the auto\_master

CLI Example:

salt '\*' mount.rm\_automaster /mnt/foo /dev/sdg

salt.modules.mount.**rm\_filesystems**(*name*, *device*, *config='/etc/filesystems'*) New in version 2018.3.3.

Remove the mount point from the filesystems

CLI Example:

salt '\*' mount.rm\_filesystems /mnt/foo /dev/sdg

salt.modules.mount.**rm\_fstab**(*name*, *device*, *config='/etc/fstab'*) Changed in version 2016.3.2.

Remove the mount point from the fstab

CLI Example:

salt '\*' mount.rm\_fstab /mnt/foo /dev/sdg

salt.modules.mount.**rm\_vfstab**(*name*, *device*, *config='/etc/vfstab'*) New in version 2016.3.2.

Remove the mount point from the vfstab

CLI Example:

salt '\*' mount.rm\_vfstab /mnt/foo /device/c0t0d0p0

salt.modules.mount.**set\_automaster**(*name*, *device*, *fstype*, *opts=''*, *config='/etc/auto\_salt'*, *test=False*, *not\_change=False*, *\*\*kwargs*)

Verify that this mount is represented in the auto\_salt, change the mount to match the data passed, or add the mount if it is not present.

CLI Example:

salt '\*' mount.set\_automaster /mnt/foo /dev/sdz1 ext4

salt.modules.mount.**set\_filesystems**(*name*, *device*, *vfstype*, *opts='-'*, *mount='true'*, *config='/etc/filesystems'*, *test=False*, *match\_on='auto'*, *not\_change=False*, *\*\*kwargs*)

New in version 2018.3.3.

Verify that this mount is represented in the filesystems, change the mount to match the data passed, or add the mount if it is not present on AIX

If the entry is found via *match\_on* and *not\_change* is True, the current line will be preserved. Provide information if the path is mounted

**Parameters**

- **name** -- The name of the mount point where the device is mounted.
- **device** -- The device that is being mounted.
- **vfstype** -- The file system that is used (AIX has two fstypes, fstype and vfstype similar to Linux fstype)
- **opts** -- Additional options used when mounting the device.
- **mount** -- Mount if not mounted, default True.
- **config** -- Configuration file, default /etc/filesystems.
- **match** -- File systems type to match on, default auto

CLI Example:

salt '\*' mount.set\_filesystems /mnt/foo /dev/sdz1 jfs2

salt.modules.mount.**set\_fstab**(*name*, *device*, *fstype*, *opts='defaults'*, *dump=0*, *pass\_num=0*, *config='/etc/fstab'*, *test=False*, *match\_on='auto'*, *not\_change=False*,

*\*\*kwargs*)

Verify that this mount is represented in the fstab, change the mount to match the data passed, or add the mount if it is not present.

If the entry is found via *match\_on* and *not\_change* is True, the current line will be preserved.

CLI Example:

salt '\*' mount.set\_fstab /mnt/foo /dev/sdz1 ext4

salt.modules.mount.**set\_vfstab**(*name*, *device*, *fstype*, *opts='-'*, *device\_fsck='-'*, *pass\_fsck='- '*, *mount\_at\_boot='yes'*, *config='/etc/vfstab'*, *test=False*, *match\_on='auto'*, *not\_change=False*, *\*\*kwargs*)

New in version 2016.3.2.

Verify that this mount is represented in the fstab, change the mount to match the data passed, or add the mount if it is not present.

If the entry is found via *match\_on* and *not\_change* is True, the current line will be preserved.

CLI Example:

salt '\*' mount.set\_vfstab /mnt/foo /device/c0t0d0p0 ufs

### salt.modules.mount.**swapoff**(*name*)

Deactivate a named swap mount

Changed in version 2016.3.2.

CLI Example:

salt '\*' mount.swapoff /root/swapfile

### salt.modules.mount.**swapon**(*name*, *priority=None*)

Activate a swap disk

Changed in version 2016.3.2.

CLI Example:

salt '\*' mount.swapon /root/swapfile

### salt.modules.mount.**swaps**()

Return a dict containing information on active swap

Changed in version 2016.3.2.

CLI Example:

salt '\*' mount.swaps

salt.modules.mount.**umount**(*name*, *device=None*, *user=None*, *util='mount'*)

Attempt to unmount a device by specifying the directory it is mounted on

CLI Example:

salt '\*' mount.umount /mnt/foo

New in version 2015.5.0.

salt '\*' mount.umount /mnt/foo /dev/xvdc1

### salt.modules.mount.**vfstab**(*config='/etc/vfstab'*)

New in version 2016.3.2.

List the contents of the vfstab

salt '\*' mount.vfstab

salt.modules.mount.**write\_mount\_cache**(*real\_name*, *device*, *mkmnt*, *fstype*, *mount\_opts*) New in version 2018.3.0.

Provide information if the path is mounted

**Parameters**

- **real\_name** -- The real name of the mount point where the device is mounted.
- **device** -- The device that is being mounted.
- **mkmnt** -- Whether or not the mount point should be created.
- **fstype** -- The file system that is used.
- **mount\_opts** -- Additional options used when mounting the device.

**Returns** Boolean if message was sent successfully.

CLI Example:

salt '\*' mount.write\_mount\_cache /mnt/share /dev/sda1 False ext4 defaults,nosuid

## **26.7.272 salt.modules.mssql**

Module to provide MS SQL Server compatibility to salt.

**depends**

- FreeTDS
- pymssql Python module

**configuration** In order to connect to MS SQL Server, certain configuration is required in minion configs/pillars on the relevant minions. Some sample pillars might look like:

```
mssql.server: 'localhost'
mssql.port: 1433
mssql.user: 'sysdba'
mssql.password: 'Some preferable complex password'
mssql.database: ''
```
The default for the port is '1433' and for the database is '' (empty string); in most cases they can be left at the default setting. Options that are directly passed into functions will overwrite options from configs or pillars.

```
salt.modules.mssql.db_create(database, containment='NONE', new_database_options=None,
                                  **kwargs)
```
Creates a new database. Does not update options of existing databases. new database options can only be a list of strings

CLI Example:

salt minion mssql.db\_create DB\_NAME

salt.modules.mssql.**db\_exists**(*database\_name*, *\*\*kwargs*) Find if a specific database exists on the MS SQL server.

salt minion mssql.db\_exists database\_name='DBNAME'

salt.modules.mssql.**db\_list**(*\*\*kwargs*)

Return the database list created on a MS SQL server.

CLI Example:

salt minion mssql.db\_list

salt.modules.mssql.**db\_remove**(*database\_name*, *\*\*kwargs*)

Drops a specific database from the MS SQL server. It will not drop any of 'master', 'model', 'msdb' or 'tempdb'.

CLI Example:

salt minion mssql.db\_remove database\_name='DBNAME'

salt.modules.mssql.**login\_create**(*login*, *new\_login\_password=None*, *new\_login\_domain=''*,

*new\_login\_roles=None*, *new\_login\_options=None*, *\*\*kwargs*) Creates a new login. Does not update password of existing logins. For Windows authentication, provide new\_login\_domain. For SQL Server authentication, prvide new\_login\_password. Since hashed passwords are *varbinary* values, if the new\_login\_password is 'int / long', it will be considered to be HASHED. **new\_login\_roles** a list of SERVER roles

**new\_login\_options** a list of strings CLI Example:

```
salt minion mssql.login_create LOGIN_NAME database=DBNAME [new_login_
,→password=PASSWORD]
```
salt.modules.mssql.**login\_exists**(*login*, *domain=''*, *\*\*kwargs*)

Find if a login exists in the MS SQL server. domain, if provided, will be prepended to login

CLI Example:

salt minion mssql.login\_exists 'LOGIN'

```
salt.modules.mssql.login_remove(login, **kwargs)
```
Removes an login.

CLI Example:

salt minion mssql.login\_remove LOGINNAME

salt.modules.mssql.**role\_create**(*role*, *owner=None*, *grants=None*, *\*\*kwargs*)

Creates a new database role. If no owner is specified, the role will be owned by the user that executes CREATE ROLE, which is the user argument or mssql.user option. grants is list of strings.

CLI Example:

```
salt minion mssql.role_create role=product01 owner=sysdba grants='["SELECT",
,→"INSERT", "UPDATE", "DELETE", "EXECUTE"]'
```
salt.modules.mssql.**role\_exists**(*role*, *\*\*kwargs*)

Checks if a role exists.

CLI Example:

salt minion mssql.role exists db owner

## salt.modules.mssql.**role\_list**(*\*\*kwargs*)

Lists database roles.

CLI Example:

salt minion mssql.role\_list

```
salt.modules.mssql.role_remove(role, **kwargs)
```
Remove a database role.

CLI Example:

salt minion mssql.role\_create role=test\_role01

### salt.modules.mssql.**tsql\_query**(*query*, *\*\*kwargs*)

Run a SQL query and return query result as list of tuples, or a list of dictionaries if as\_dict was passed, or an empty list if no data is available.

CLI Example:

salt minion mssql.tsql\_query 'SELECT @@version as version' as\_dict=True

salt.modules.mssql.**user\_create**(*username*, *login=None*, *domain=''*, *database=None*, *roles=None*,

*options=None*, *\*\*kwargs*)

Creates a new user. If login is not specified, the user will be created without a login. domain, if provided, will be prepended to username. options can only be a list of strings

CLI Example:

salt minion mssql.user\_create USERNAME database=DBNAME

### salt.modules.mssql.**user\_exists**(*username*, *domain=''*, *database=None*, *\*\*kwargs*)

Find if an user exists in a specific database on the MS SQL server. domain, if provided, will be prepended to username

CLI Example:

salt minion mssql.user\_exists 'USERNAME' [database='DBNAME']

### salt.modules.mssql.**user\_list**(*\*\*kwargs*)

Get the user list for a specific database on the MS SQL server.

CLI Example:

salt minion mssql.user\_list [database='DBNAME']

salt.modules.mssql.**user\_remove**(*username*, *\*\*kwargs*)

Removes an user.

CLI Example:

salt minion mssql.user\_remove USERNAME database=DBNAME

### salt.modules.mssql.**version**(*\*\*kwargs*)

Return the version of a MS SQL server.

CLI Example:

salt minion mssql.version

# **26.7.273 salt.modules.msteams**

Module for sending messages to MS Teams

New in version 2017.7.0.

**configuration** This module can be used by either passing a hook\_url directly or by specifying it in a configuration profile in the salt master/minion config. For example:

```
msteams:
 hook_url: https://outlook.office.com/webhook/837
```
salt.modules.msteams.**post\_card**(*message*, *hook\_url=None*, *title=None*, *theme\_color=None*)

Send a message to an MS Teams channel. :param message: The message to send to the MS Teams channel. :param hook\_url: The Teams webhook URL, if not specified in the configuration. :param title: Optional title for the posted card :param theme\_color: Optional hex color highlight for the posted card :return: Boolean if message was sent successfully.

CLI Example:

salt '\*' msteams.post\_card message="Build is done"

# **26.7.274 salt.modules.munin**

Run munin plugins/checks from salt and format the output as data.

```
salt.modules.munin.list_plugins()
```
List all the munin plugins

CLI Example:

```
salt '*' munin.list_plugins
```
salt.modules.munin.**run**(*plugins*)

Run one or more named munin plugins

CLI Example:

```
salt '*' munin.run uptime
salt '*' munin.run uptime,cpu,load,memory
```

```
salt.modules.munin.run_all()
```
Run all the munin plugins

CLI Example:

salt '\*' munin.run\_all

## **26.7.275 salt.modules.mysql**

Module to provide MySQL compatibility to salt.

**depends**

- Python module: MySQLdb, mysqlclient, or PyMYSQL
- **configuration** In order to connect to MySQL, certain configuration is required in either the relevant minion config (/etc/salt/minion), or pillar.

Some sample configs might look like:

```
mysql.host: 'localhost'
mysql.port: 3306
mysql.user: 'root'
mysql.pass: ''
mysql.db: 'mysql'
mysql.unix_socket: '/tmp/mysql.sock'
mysql.charset: 'utf8'
```
You can also use a defaults file:

mysql.default\_file: '/etc/mysql/debian.cnf'

Changed in version 2014.1.0: 'charset' connection argument added. This is a MySQL charset, not a python one.

Changed in version 0.16.2: Connection arguments from the minion config file can be overridden on the CLI by using the arguments defined *[here](#page-3989-0)*. Additionally, it is now possible to setup a user with no password.

```
salt.modules.mysql.alter_db(name, character_set=None, collate=None, **connection_args)
```
Modify database using ALTER DATABASE %(dbname)s CHARACTER SET %(charset)s COLLATE %(collation)s; query.

CLI Example:

salt '\*' mysql.alter\_db testdb charset='latin1'

salt.modules.mysql.**db\_check**(*name*, *table=None*, *\*\*connection\_args*) Repairs the full database or just a given table

CLI Example:

salt '\*' mysql.db\_check dbname salt '\*' mysql.db\_check dbname dbtable

salt.modules.mysql.**db\_create**(*name*, *character\_set=None*, *collate=None*, *\*\*connection\_args*)

Adds a databases to the MySQL server. **name** The name of the database to manage **character\_set** The character set, if left empty the MySQL default will be used **collate** The collation, if left empty the MySQL default will be used CLI Example:

salt '\*' mysql.db create 'dbname' salt '\*' mysql.db\_create 'dbname' 'utf8' 'utf8\_general\_ci'

salt.modules.mysql.**db\_exists**(*name*, *\*\*connection\_args*) Checks if a database exists on the MySQL server.

salt '\*' mysql.db\_exists 'dbname'

salt.modules.mysql.**db\_get**(*name*, *\*\*connection\_args*)

Return a list of databases of a MySQL server using the output from the SELECT DEFAULT\_CHARACTER\_SET\_NAME, DEFAULT\_COLLATION\_NAME FROM INFORMATION\_SCHEMA.SCHEMATA WHERE SCHEMA\_NAME='dbname'; query.

CLI Example:

salt '\*' mysql.db\_get test

salt.modules.mysql.**db\_list**(*\*\*connection\_args*)

Return a list of databases of a MySQL server using the output from the SHOW DATABASES query.

CLI Example:

salt '\*' mysql.db\_list

salt.modules.mysql.**db\_optimize**(*name*, *table=None*, *\*\*connection\_args*) Optimizes the full database or just a given table

CLI Example:

salt '\*' mysql.db\_optimize dbname

### salt.modules.mysql.**db\_remove**(*name*, *\*\*connection\_args*) Removes a databases from the MySQL server.

CLI Example:

salt '\*' mysql.db\_remove 'dbname'

salt.modules.mysql.**db\_repair**(*name*, *table=None*, *\*\*connection\_args*)

Repairs the full database or just a given table

CLI Example:

salt '\*' mysql.db\_repair dbname

salt.modules.mysql.**db\_tables**(*name*, *\*\*connection\_args*) Shows the tables in the given MySQL database (if exists)

CLI Example:

salt '\*' mysql.db\_tables 'database'

salt.modules.mysql.**file\_query**(*database*, *file\_name*, *\*\*connection\_args*)

Run an arbitrary SQL query from the specified file and return the the number of affected rows.

New in version 2017.7.0.

database

database to run script inside

file\_name

File name of the script. This can be on the minion, or a file that is reachable by the fileserver CLI Example:

salt '\*' mysql.file\_query mydb file\_name=/tmp/sqlfile.sql salt '\*' mysql.file\_query mydb file\_name=salt://sqlfile.sql Return data:

{'query time': {'human': '39.0ms', 'raw': '0.03899'}, 'rows affected': 1L}

```
salt.modules.mysql.free_slave(**connection_args)
```
Frees a slave from its master. This is a WIP, do not use.

CLI Example:

salt '\*' mysql.free\_slave

salt.modules.mysql.**get\_master\_status**(*\*\*connection\_args*) Retrieves the master status from the minion.

Returns:

```
{'host.domain.com': {'Binlog_Do_DB': '',
                 'Binlog_Ignore_DB': '',
                 'File': 'mysql-bin.000021',
                 'Position': 107}}
```
CLI Example:

salt '\*' mysql.get\_master\_status

salt.modules.mysql.**get\_slave\_status**(*\*\*connection\_args*)

Retrieves the slave status from the minion.

Returns:

```
{'host.domain.com': {'Connect_Retry': 60,
               'Exec_Master_Log_Pos': 107,
               'Last_Errno': 0,
               'Last_Error': '',
               'Last_IO_Errno': 0,
               'Last_IO_Error': '',
               'Last_SQL_Errno': 0,
               'Last_SQL_Error': '',
               'Master_Host': 'comet.scion-eng.com',
               'Master_Log_File': 'mysql-bin.000021',
               'Master_Port': 3306,
               'Master_SSL_Allowed': 'No',
               'Master_SSL_CA_File': '',
               'Master_SSL_CA_Path': '',
               'Master_SSL_Cert': '',
               'Master_SSL_Cipher': '',
               'Master_SSL_Key': '',
               'Master_SSL_Verify_Server_Cert': 'No',
               'Master_Server_Id': 1,
               'Master_User': 'replu',
               'Read_Master_Log_Pos': 107,
               'Relay_Log_File': 'klo-relay-bin.000071',
               'Relay_Log_Pos': 253,
               'Relay_Log_Space': 553,
               'Relay_Master_Log_File': 'mysql-bin.000021',
               'Replicate_Do_DB': '',
               'Replicate_Do_Table': '',
               'Replicate_Ignore_DB': '',
               'Replicate_Ignore_Server_Ids': '',
```
(continues on next page)

(continued from previous page)

```
'Replicate Ignore Table': '',
'Replicate_Wild_Do_Table': '',
'Replicate_Wild_Ignore_Table': '',
'Seconds_Behind_Master': 0,
'Skip_Counter': 0,
'Slave_IO_Running': 'Yes',
'Slave_IO_State': 'Waiting for master to send event',
'Slave_SQL_Running': 'Yes',
'Until_Condition': 'None',
'Until_Log_File': '',
'Until_Log_Pos': 0}}
```
CLI Example:

```
salt '*' mysql.get_slave_status
```

```
salt.modules.mysql.grant_add(grant, database, user, host='localhost', grant_option=False, es-
                                      cape=True, ssl_option=False, **connection_args)
```
Adds a grant to the MySQL server.

For database, make sure you specify database.table or database.\*

CLI Example:

```
salt '*' mysql.grant_add 'SELECT,INSERT,UPDATE,...' 'database.*'
,→'frank' 'localhost'
```
salt.modules.mysql.**grant\_exists**(*grant*, *database*, *user*, *host='localhost'*, *grant\_option=False*, *escape=True*, *\*\*connection\_args*)

Checks to see if a grant exists in the database

CLI Example:

```
salt '*' mysql.grant_exists 'SELECT,INSERT,UPDATE,...' 'database.*'
,→'frank' 'localhost'
```
salt.modules.mysql.**grant\_revoke**(*grant*, *database*, *user*, *host='localhost'*, *grant\_option=False*, *escape=True*, *\*\*connection\_args*)

Removes a grant from the MySQL server.

CLI Example:

```
salt '*' mysql.grant_revoke 'SELECT,INSERT,UPDATE' 'database.*' 'frank
,→' 'localhost'
```
salt.modules.mysql.**plugin\_add**(*name*, *soname=None*, *\*\*connection\_args*)

Add a plugina.

CLI Example:

salt '\*' mysql.plugin\_add auth\_socket

salt.modules.mysql.**plugin\_remove**(*name*, *\*\*connection\_args*)

Remove a plugin.

CLI Example:

salt '\*' mysql.plugin\_remove auth\_socket

```
salt.modules.mysql.plugin_status(name, **connection_args)
     Return the status of a plugin.
```
CLI Example:

salt '\*' mysql.plugin\_status auth\_socket

salt.modules.mysql.**plugins\_list**(*\*\*connection\_args*)

Return a list of plugins and their status from the SHOW PLUGINS query.

CLI Example:

salt '\*' mysql.plugins\_list

salt.modules.mysql.**processlist**(*\*\*connection\_args*)

Retrieves the processlist from the MySQL server via "SHOW FULL PROCESSLIST".

Returns: a list of dicts, with each dict representing a process:

```
{'Command': 'Query',
'Host': 'localhost',
'Id': 39,
'Info': 'SHOW FULL PROCESSLIST',
'Rows_examined': 0,
'Rows_read': 1,
'Rows_sent': 0,
'State': None,
'Time': 0,
'User': 'root',
'db': 'mysql'}
```
CLI Example:

salt '\*' mysql.processlist

salt.modules.mysql.**query**(*database*, *query*, *\*\*connection\_args*)

Run an arbitrary SQL query and return the results or the number of affected rows.

CLI Example:

salt '\*' mysql.query mydb "UPDATE mytable set myfield=1 limit 1"

Return data:

{'query time': {'human': '39.0ms', 'raw': '0.03899'}, 'rows affected': 1L}

CLI Example:

salt '\*' mysql.query mydb "SELECT id,name,cash from users limit 3"

Return data:

```
{'columns': ('id', 'name', 'cash'),
    'query time': {'human': '1.0ms', 'raw': '0.001'},
   'results': ((1L, 'User 1', Decimal('110.000000')),
                (2L, 'User 2', Decimal('215.636756')),
                (3L, 'User 3', Decimal('0.040000'))),
    'rows returned': 3L}
```
salt '\*' mysql.query mydb 'INSERT into users values (null,"user 4", 5)'

Return data:

{'query time': {'human': '25.6ms', 'raw': '0.02563'}, 'rows affected': 1L}

CLI Example:

salt '\*' mysql.query mydb 'DELETE from users where id = 4 limit 1'

Return data:

```
{'query time': {'human': '39.0ms', 'raw': '0.03899'}, 'rows affected': 1L}
```
Jinja Example: Run a query on mydb and use row 0, column 0's data.

```
{{ salt['mysql.query']('mydb', 'SELECT info from mytable limit 1')['results
,→'][0][0] }}
```
salt.modules.mysql.**quote\_identifier**(*identifier*, *for\_grants=False*)

Return an identifier name (column, table, database, etc) escaped for MySQL

This means surrounded by "`" character and escaping this character inside. It also means doubling the '%' character for MySQLdb internal usage.

**Parameters**

- **identifier** -- the table, column or database identifier
- **for\_grants** -- is False by default, when using database names on grant queries you should set it to True to also escape "\_" and "%" characters as requested by MySQL. Note that theses characters should only be escaped when requesting grants on the database level (*my\_%db*.\*) but not for table level grants (*my\_%db*.`foo`)

CLI Example:

salt '\*' mysql.quote\_identifier 'foo`bar'

salt.modules.mysql.**showglobal**(*\*\*connection\_args*) Retrieves the show global variables from the minion. **Returns::** show global variables full dict CLI Example:

salt '\*' mysql.showglobal

```
salt.modules.mysql.showvariables(**connection_args)
```
Retrieves the show variables from the minion. **Returns::** show variables full dict CLI Example:

salt '\*' mysql.showvariables

```
salt.modules.mysql.slave_lag(**connection_args)
```
Return the number of seconds that a slave SQL server is lagging behind the master, if the host is not a slave it will return -1. If the server is configured to be a slave for replication but slave IO is not running then -2 will be returned. If there was an error connecting to the database or checking the slave status, -3 will be returned.

salt '\*' mysql.slave\_lag

```
salt.modules.mysql.status(**connection_args)
```
Return the status of a MySQL server using the output from the SHOW STATUS query.

CLI Example:

salt '\*' mysql.status

## salt.modules.mysql.**tokenize\_grant**(*grant*)

External wrapper function :param grant: :return: dict

CLI Example:

```
salt '*' mysql.tokenize_grant "GRANT SELECT, INSERT ON testdb.* TO
,→'testuser'@'localhost'"
```
salt.modules.mysql.**user\_chpass**(*user*, *host='localhost'*, *password=None*, *password\_hash=None*, *allow\_passwordless=False*, *unix\_socket=None*, *password\_column=None*, *\*\*connection\_args*)

Change password for a MySQL user

**host** Host for which this user/password combo applies

**password** The password to set for the new user. Will take precedence over the password\_hash option if both are specified.

**password\_hash** The password in hashed form. Be sure to quote the password because YAML doesn't like the \*. A password hash can be obtained from the mysql command-line client like so:

```
mysql> SELECT PASSWORD('mypass');
+-------------------------------------------+
| PASSWORD('mypass') |
+-------------------------------------------+
  | *6C8989366EAF75BB670AD8EA7A7FC1176A95CEF4 |
  +-------------------------------------------+
1 row in set (0.00 sec)
```
**allow\_passwordless** If True, then password and password\_hash can be omitted (or set to None) to permit a passwordless login.

New in version 0.16.2: The allow\_passwordless option was added.

CLI Examples:

```
salt '*' mysql.user_chpass frank localhost newpassword
salt '*' mysql.user_chpass frank localhost password_hash='hash'
salt '*' mysql.user_chpass frank localhost allow_passwordless=True
```
salt.modules.mysql.**user\_create**(*user*, *host='localhost'*, *password=None*, *password\_hash=None*, *allow\_passwordless=False*, *unix\_socket=False*, *password\_column=None*, *auth\_plugin='mysql\_native\_password'*, *\*\*connection\_args*)

Creates a MySQL user

**host** Host for which this user/password combo applies

**password** The password to use for the new user. Will take precedence over the password\_hash option if both are specified.

**password\_hash** The password in hashed form. Be sure to quote the password because YAML doesn't like the \*. A password hash can be obtained from the mysql command-line client like so:

```
mysql> SELECT PASSWORD('mypass');
 +-------------------------------------------+
| PASSWORD('mypass') |
+-------------------------------------------+
  | *6C8989366EAF75BB670AD8EA7A7FC1176A95CEF4 |
+-------------------------------------------+
1 row in set (0.00 sec)
```
**allow\_passwordless** If True, then password and password\_hash can be omitted (or set to None) to permit a passwordless login.

**unix\_socket** If True and allow\_passwordless is True then will be used unix\_socket auth plugin. **password\_column** The password column to use in the user table.

**auth** plugin The authentication plugin to use, default is to use the mysql native password plugin. New in version 0.16.2: The allow\_passwordless option was added.

CLI Examples:

```
salt '*' mysql.user_create 'username' 'hostname' 'password'
salt '*' mysql.user create 'username' 'hostname' password hash='hash'
salt '*' mysql.user_create 'username' 'hostname' allow_passwordless=True
```
salt.modules.mysql.**user\_exists**(*user*, *host='localhost'*, *password=None*, *password\_hash=None*, *passwordless=False*, *unix\_socket=False*, *password\_column=None*, *\*\*connection\_args*)

Checks if a user exists on the MySQL server. A login can be checked to see if passwordless login is permitted by omitting password and password\_hash, and using passwordless=True.

New in version 0.16.2: The passwordless option was added.

CLI Example:

```
salt '*' mysql.user_exists 'username' 'hostname' 'password'
salt '*' mysql.user_exists 'username' 'hostname' password_hash='hash'
salt '*' mysql.user_exists 'username' passwordless=True
salt '*' mysql.user_exists 'username' password_column='authentication_string'
```

```
salt.modules.mysql.user_grants(user, host='localhost', **connection_args)
     Shows the grants for the given MySQL user (if it exists)
```
CLI Example:

salt '\*' mysql.user\_grants 'frank' 'localhost'

salt.modules.mysql.**user\_info**(*user*, *host='localhost'*, *\*\*connection\_args*) Get full info on a MySQL user

CLI Example:

salt '\*' mysql.user\_info root localhost

```
salt.modules.mysql.user_list(**connection_args)
```
Return a list of users on a MySQL server

CLI Example:

```
salt '*' mysql.user_list
```
salt.modules.mysql.**user\_remove**(*user*, *host='localhost'*, *\*\*connection\_args*) Delete MySQL user

CLI Example:

salt '\*' mysql.user remove frank localhost

salt.modules.mysql.**verify\_login**(*user*, *password=None*, *\*\*connection\_args*)

Attempt to login using the provided credentials. If successful, return true. Otherwise, return False.

CLI Example:

salt '\*' mysql.verify\_login root password

salt.modules.mysql.**version**(*\*\*connection\_args*)

Return the version of a MySQL server using the output from the SELECT VERSION() query.

CLI Example:

salt '\*' mysql.version

## **26.7.276 salt.modules.nacl**

This module helps include encrypted passwords in pillars, grains and salt state files.

**depends** PyNaCl, <https://github.com/pyca/pynacl>

This is often useful if you wish to store your pillars in source control or share your pillar data with others that you trust. I don't advise making your pillars public regardless if they are encrypted or not.

When generating keys and encrypting passwords use --local when using salt-call for extra security. Also consider using just the salt runner nacl when encrypting pillar passwords.

**configuration** The following configuration defaults can be define (pillar or config files) Avoid storing private keys in pillars! Ensure master does not have *pillar\_opts=True*:

```
# cat /etc/salt/master.d/nacl.conf
nacl.config:
   # NOTE: `key` and `key_file` have been renamed to `sk`, `sk_file`
   # also `box_type` default changed from secretbox to sealedbox.
   box_type: sealedbox (default)
   sk_file: /etc/salt/pki/master/nacl (default)
   pk_file: /etc/salt/pki/master/nacl.pub (default)
   sk: None
   pk: None
```
Usage can override the config defaults:

```
salt-call nacl.enc sk_file=/etc/salt/pki/master/nacl pk_file=/etc/salt/
,→pki/master/nacl.pub
```
The nacl lib uses 32byte keys, these keys are base64 encoded to make your life more simple. To generate your *sk\_file* and *pk\_file* use:

```
salt-call --local nacl.keygen sk_file=/etc/salt/pki/master/nacl
# or if you want to work without files.
salt-call --local nacl.keygen
local:
     ----------
    pk:
        /kfGX7PbWeu099702PBbKWLpG/9p06IQRswkdWHCDk0=
```
(continues on next page)
(continued from previous page)

sk:

SVWut5SqNpuPeNzb1b9y6b2eXg2PLIog43GBzp48Sow=

Now with your keypair, you can encrypt data:

You have two option, *sealedbox* or *secretbox*.

SecretBox is data encrypted using private key *pk*. Sealedbox is encrypted using public key *pk*.

Recommend using Sealedbox because the one way encryption permits developers to encrypt data for source control but not decrypt. Sealedbox only has one key that is for both encryption and decryption.

salt-call --local nacl.enc asecretpass  $pk=/kfGX7PbWeu099702PBBbKWLpG/9p06IQRswkdwHCDk0=$ tqXzeIJnTAM9Xf0mdLcpEdklMbfBGPj2oTKmlgrm3S1DTVVHNnh9h8mU1GKllGq/+cYsk6m5WhGdk58=

To decrypt the data:

```
salt-call --local nacl.dec data=
,→'tqXzeIJnTAM9Xf0mdLcpEdklMbfBGPj2oTKmlgrm3S1DTVVHNnh9h8mU1GKllGq/+cYsk6m5WhGdk58=' 
         ,→ sk='SVWut5SqNpuPeNzb1b9y6b2eXg2PLIog43GBzp48Sow='
```
When the keys are defined in the master config you can use them from the nacl runner without extra parameters:

```
# cat /etc/salt/master.d/nacl.conf
nacl.config:
    sk_file: /etc/salt/pki/master/nacl
    pk: 'cTIqXwnUiD1ulg4kXsbeCE7/NoeKEzd4nLeYcCFpd9k='
```

```
salt-run nacl.enc 'asecretpass'
salt-run nacl.dec data=
,→'tqXzeIJnTAM9Xf0mdLcpEdklMbfBGPj2oTKmlgrm3S1DTVVHNnh9h8mU1GKllGq/+cYsk6m5WhGdk58='
```

```
# a salt developers minion could have pillar data that includes a nacl public key
nacl.config:
    pk: '/kfGX7PbWeu099702PBbKWLpG/9p06IQRswkdWHCDk0='
```
The developer can then use a less-secure system to encrypt data.

salt-call --local nacl.enc apassword

Pillar files can include protected data that the salt master decrypts:

```
pillarexample:
   user: root
   password1: {{salt.nacl.dec('DRB7Q6/X5gGSRCTpZyxS6hlbWj0llUA+uaVyvou3vJ4=')|json}}
   cert_key: {{salt.nacl.dec_file('/srv/salt/certs/example.com/key.nacl')|json}}
   cert_key2: {{salt.nacl.dec_file('salt:///certs/example.com/key.nacl')|json}}
```
Larger files like certificates can be encrypted with:

```
salt-call nacl.enc_file /tmp/cert.crt out=/tmp/cert.nacl
# or more advanced
cert=$(cat /tmp/cert.crt)
salt-call --out=newline_values_only nacl.enc_pub data="$cert" > /tmp/cert.nacl
```
In pillars rended with jinja be sure to include *|json* so line breaks are encoded:

cert: "*{{*salt.nacl.dec('S2uogToXkgENz9...085KYt')|json*}}*"

In states rendered with jinja it is also good pratice to include *|json*:

```
{{sls}} private key:
    file.managed:
        - name: /etc/ssl/private/cert.key
        - mode: 700
        - contents: "{{pillar['pillarexample']['cert_key']|json}}"
```
Optional small program to encrypt data without needing salt modules.

```
#!/bin/python3
import sys, base64, nacl.public
pk = base64.b64decode('YOURPUBKEY')
b = nacl.public.SealedBox(pk)
data = sys.stdin.buffer.read()
print(base64.b64encode(b.encrypt(data)).decode())
```
echo 'apassword' | nacl\_enc.py

```
salt.modules.nacl.dec(data, **kwargs)
     Alias to {box_type}_decrypt
```
box\_type: secretbox, sealedbox(default)

```
salt.modules.nacl.dec_file(name, out=None, **kwargs)
```
This is a helper function to decrypt a file and return its contents.

You can provide an optional output file using *out*

*name* can be a local file or when not using *salt-run* can be a url like *salt://*, *https://* etc.

CLI Examples:

```
salt-run nacl.dec_file name=/tmp/id_rsa.nacl
salt-call nacl.dec_file name=salt://crt/mycert.nacl out=/tmp/id_rsa
salt-run nacl.dec_file name=/tmp/id_rsa.nacl box_type=secretbox sk_
,→file=/etc/salt/pki/master/nacl.pub
```

```
salt.modules.nacl.enc(data, **kwargs)
```
Alias to *{box\_type}\_encrypt*

box\_type: secretbox, sealedbox(default)

```
salt.modules.nacl.enc_file(name, out=None, **kwargs)
     This is a helper function to encrypt a file and return its contents.
```
You can provide an optional output file using *out*

*name* can be a local file or when not using *salt-run* can be a url like *salt://*, *https://* etc.

CLI Examples:

```
salt-run nacl.enc_file name=/tmp/id_rsa
salt-call nacl.enc_file name=salt://crt/mycert out=/tmp/cert
salt-run nacl.enc_file name=/tmp/id_rsa box_type=secretbox sk_file=/
,→etc/salt/pki/master/nacl.pub
```

```
salt.modules.nacl.keygen(sk_file=None, pk_file=None, **kwargs)
     Use PyNaCl to generate a keypair.
```
If no *sk* file is defined return a keypair.

If only the *sk\_file* is defined *pk\_file* will use the same name with a postfix *.pub*.

When the *sk\_file* is already existing, but *pk\_file* is not. The *pk\_file* will be generated using the *sk\_file*.

CLI Examples:

```
salt-call nacl.keygen
salt-call nacl.keygen sk_file=/etc/salt/pki/master/nacl
salt-call nacl.keygen sk_file=/etc/salt/pki/master/nacl pk_file=/etc/salt/pki/
,→master/nacl.pub
salt-call --local nacl.keygen
```
#### salt.modules.nacl.**sealedbox\_decrypt**(*data*, *\*\*kwargs*)

Decrypt data using a secret key that was encrypted using a public key with *nacl.sealedbox\_encrypt*.

CLI Examples:

```
salt-call nacl.sealedbox_decrypt pEXHQM6cuaF7A=
salt-call --local nacl.sealedbox_decrypt data='pEXHQM6cuaF7A=' sk_file=/etc/salt/
,→pki/master/nacl
salt-call --local nacl.sealedbox decrypt data='pEXHOM6cuaF7A=' sk='YmFkcGFzcwo='
```
#### salt.modules.nacl.**sealedbox\_encrypt**(*data*, *\*\*kwargs*)

Encrypt data using a public key generated from *nacl.keygen*. The encryptd data can be decrypted using *nacl.sealedbox\_decrypt* only with the secret key.

CLI Examples:

```
salt-run nacl.sealedbox_encrypt datatoenc
salt-call --local nacl.sealedbox_encrypt datatoenc pk_file=/etc/salt/pki/master/
,→nacl.pub
salt-call --local nacl.sealedbox_encrypt datatoenc pk=
,→'vrwQF7cNiNAVQVAiS3bvcbJUnF0cN6fU9YTZD9mBfzQ='
```
#### salt.modules.nacl.**secretbox\_decrypt**(*data*, *\*\*kwargs*)

Decrypt data that was encrypted using *nacl.secretbox\_encrypt* using the secret key that was generated from *nacl.keygen*.

CLI Examples:

```
salt-call nacl.secretbox decrypt pEXHOM6cuaF7A=
salt-call --local nacl.secretbox_decrypt data='pEXHQM6cuaF7A=' sk_file=/etc/salt/
,→pki/master/nacl
salt-call --local nacl.secretbox_decrypt data='pEXHQM6cuaF7A=' sk='YmFkcGFzcwo='
```
salt.modules.nacl.**secretbox\_encrypt**(*data*, *\*\*kwargs*)

Encrypt data using a secret key generated from *nacl.keygen*. The same secret key can be used to decrypt the data using *nacl.secretbox\_decrypt*.

CLI Examples:

```
salt-run nacl.secretbox_encrypt datatoenc
salt-call --local nacl.secretbox_encrypt datatoenc sk_file=/etc/salt/pki/master/
,→nacl
salt-call --local nacl.secretbox encrypt datatoenc sk='YmFkcGFzcwo='
```
## **26.7.277 salt.modules.nagios**

Run nagios plugins/checks from salt and get the return as data.

```
salt.modules.nagios.list_plugins()
```
List all the nagios plugins

CLI Example:

salt '\*' nagios.list\_plugins

salt.modules.nagios.**retcode**(*plugin*, *args=''*, *key\_name=None*) Run one nagios plugin and return retcode of the execution

```
salt.modules.nagios.retcode_pillar(pillar_name)
```
Run one or more nagios plugins from pillar data and get the result of cmd.retcode The pillar have to be in this format:

```
------
webserver:
    Ping_google:
         - check_icmp: 8.8.8.8
        - check_icmp: google.com
    Load:
         - check_load: -w \theta.8 -c 1APT:
         - check_apt
-------
```
webserver is the role to check, the next keys are the group and the items the check with the arguments if needed

You must to group different checks(one o more) and always it will return the highest value of all the checks

CLI Example:

```
salt '*' nagios.retcode webserver
```

```
salt.modules.nagios.run(plugin, args='')
```
Run nagios plugin and return all the data execution with cmd.run

CLI Example:

------

```
salt '*' nagios.run check_apt
salt '*' nagios.run check_icmp '8.8.8.8'
```
salt.modules.nagios.**run\_all**(*plugin*, *args=''*) Run nagios plugin and return all the data execution with cmd.run\_all

```
salt.modules.nagios.run_all_pillar(pillar_name)
```
Run one or more nagios plugins from pillar data and get the result of cmd.run\_all The pillar have to be in this format:

```
webserver:
    Ping_google:
        - check_icmp: 8.8.8.8
        - check_icmp: google.com
    Load:
```
(continues on next page)

(continued from previous page)

```
- check load: -w \t0.8 -c 1APT:
        - check_apt
-------
```
webserver is the role to check, the next keys are the group and the items the check with the arguments if needed

You have to group different checks in a group

CLI Example:

```
salt '*' nagios.run webserver
```

```
salt.modules.nagios.run_pillar(pillar_name)
```
Run one or more nagios plugins from pillar data and get the result of cmd.run The pillar have to be in this format:

```
------
webserver:
    Ping_google:
        - check_icmp: 8.8.8.8
        - check_icmp: google.com
    Load:
        - check_load: -w 0.8 -c 1
    APT:
        - check_apt
-------
```
webserver is the role to check, the next keys are the group and the items the check with the arguments if needed

You have to group different checks in a group

CLI Example:

salt '\*' nagios.run webserver

## **26.7.278 salt.modules.nagios\_rpc**

Check Host & Service status from Nagios via JSON RPC.

New in version 2015.8.0.

salt.modules.nagios\_rpc.**host\_status**(*hostname=None*, *\*\*kwargs*)

Check status of a particular host By default statuses are returned in a numeric format.

```
Parameters:
hostname The hostname to check the status of the service in Nagios.
numeric Turn to false in order to return status in text format ('OK' instead of 0, 'Warning' instead of 1 etc)
```
**Returns** status: 'OK', 'Warning', 'Critical' or 'Unknown'

CLI Example:

```
salt '*' nagios_rpc.host_status hostname=webserver.domain.com
salt '*' nagios_rpc.host_status hostname=webserver.domain.com numeric=False
```
salt.modules.nagios\_rpc.**service\_status**(*hostname=None*, *service=None*, *\*\*kwargs*) Check status of a particular service on a host on it in Nagios. By default statuses are returned in a numeric format.

Parameters: **hostname** The hostname to check the status of the service in Nagios. **service** The service to check the status of in Nagios. **numeric** Turn to false in order to return status in text format ('OK' instead of 0, 'Warning' instead of 1 etc)

**Returns** status: 'OK', 'Warning', 'Critical' or 'Unknown'

CLI Example:

```
salt '*' nagios_rpc.service_status hostname=webserver.domain.com service='HTTP'
salt '*' nagios_rpc.service_status hostname=webserver.domain.com service='HTTP'M
,→numeric=False
```
## **26.7.279 salt.modules.namecheap\_domains**

Namecheap Domain Management

New in version 2017.7.0.

### **Prerequisites**

This module uses the requests Python module to communicate to the namecheap API.

### **Configuration**

The Namecheap username, API key and URL should be set in the minion configuration file, or in the Pillar data.

```
namecheap.name: companyname
namecheap.key: a1b2c3d4e5f67a8b9c0d1e2f3
namecheap.client_ip: 162.155.30.172
#Real url
namecheap.url: https://api.namecheap.com/xml.response
#Sandbox url
#namecheap.url: https://api.sandbox.namecheap.xml.response
```

```
salt.modules.namecheap_domains.check(*domains_to_check)
```
Checks the availability of domains **domains\_to\_check** array of strings List of domains to check Returns a dictionary mapping the each domain name to a boolean denoting whether or not it is available.

CLI Example:

salt 'my-minion' namecheap\_domains.check domain-to-check

```
salt.modules.namecheap_domains.create(domain_name, years, **kwargs)
```
Try to register the specified domain name

**domain\_name** The domain name to be registered

**years** Number of years to register

Returns the following information:

- Whether or not the domain was renewed successfully
- Whether or not WhoisGuard is enabled

• Whether or not registration is instant

- The amount charged for registration
- The domain ID
- The order ID
- The transaction ID

CLI Example:

salt 'my-minion' namecheap\_domains.create my-domain-name 2

salt.modules.namecheap\_domains.**get\_info**(*domain\_name*)

Returns information about the requested domain

returns a dictionary of information about the domain\_name **domain\_name** string Domain name to get information about CLI Example:

salt 'my-minion' namecheap\_domains.get\_info my-domain-name

salt.modules.namecheap\_domains.**get\_list**(*list\_type=None*, *search\_term=None*, *page=None*, *page\_size=None*, *sort\_by=None*) Returns a list of domains for the particular user as a list of objects offset by page length of page\_size **list\_type** [ALL] One of ALL, EXPIRING, EXPIRED **search\_term** Keyword to look for on the domain list **page** [1] Number of result page to return **page\_size** [20] Number of domains to be listed per page (minimum: 10, maximum: 100) **sort\_by** One of NAME, NAME\_DESC, EXPIREDATE, EXPIREDATE\_DESC, CREATEDATE, or CREATEDATE\_DESC CLI Example:

salt 'my-minion' namecheap\_domains.get\_list

salt.modules.namecheap\_domains.**get\_tld\_list**() Returns a list of TLDs as objects

CLI Example:

salt 'my-minion' namecheap\_domains.get\_tld\_list

salt.modules.namecheap\_domains.**reactivate**(*domain\_name*)

Try to reactivate the expired domain name

Returns the following information:

- Whether or not the domain was reactivated successfully
- The amount charged for reactivation
- The order ID
- The transaction ID

CLI Example:

salt 'my-minion' namecheap\_domains.reactivate my-domain-name

salt.modules.namecheap\_domains.**renew**(*domain\_name*, *years*, *promotion\_code=None*)

Try to renew the specified expiring domain name for a specified number of years

domain name The domain name to be renewed

**years** Number of years to renew

Returns the following information:

- Whether or not the domain was renewed successfully
- The domain ID

```
• The order ID
    • The transaction ID
   • The amount charged for renewal
CLI Example:
```
salt 'my-minion' namecheap\_domains.renew my-domain-name 5

# **26.7.280 salt.modules.namecheap\_domains\_dns**

Namecheap DNS Management

New in version 2017.7.0.

### **Prerequisites**

This module uses the requests Python module to communicate to the namecheap API.

### **Configuration**

The Namecheap username, API key and URL should be set in the minion configuration file, or in the Pillar data.

```
namecheap.name: companyname
namecheap.key: a1b2c3d4e5f67a8b9c0d1e2f3
namecheap.client_ip: 162.155.30.172
#Real url
namecheap.url: https://api.namecheap.com/xml.response
#Sandbox url
#namecheap.url: https://api.sandbox.namecheap.xml.response
```
salt.modules.namecheap\_domains\_dns.**get\_hosts**(*sld*, *tld*) Retrieves DNS host record settings for the requested domain.

returns a dictionary of information about the requested domain **sld** SLD of the domain name **tld** TLD of the domain name CLI Example:

salt 'my-minion' namecheap\_domains\_dns.get\_hosts sld tld

salt.modules.namecheap\_domains\_dns.**get\_list**(*sld*, *tld*) Gets a list of DNS servers associated with the requested domain.

```
returns a dictionary of information about requested domain
sld SLD of the domain name
tld TLD of the domain name
CLI Example:
```
salt 'my-minion' namecheap\_domains\_dns.get\_list sld tld

salt.modules.namecheap\_domains\_dns.**set\_custom**(*sld*, *tld*, *nameservers*) Sets domain to use custom DNS servers.

returns True if the custom nameservers were set successfully **sld** SLD of the domain name **tld** TLD of the domain name

**nameservers** array of strings List of nameservers to be associated with this domain CLI Example:

salt 'my-minion' namecheap\_domains\_dns.set\_custom sld tld nameserver

salt.modules.namecheap\_domains\_dns.**set\_default**(*sld*, *tld*)

Sets domain to use namecheap default DNS servers. Required for free services like Host record management, URL forwarding, email forwarding, dynamic DNS and other value added services.

**sld** SLD of the domain name

**tld** TLD of the domain name

Returns True if the domain was successfully pointed at the default DNS servers.

CLI Example:

salt 'my-minion' namecheap\_domains\_dns.set\_default sld tld

salt.modules.namecheap\_domains\_dns.**set\_hosts**(*sld*, *tld*, *hosts*) Sets DNS host records settings for the requested domain.

returns True if the host records were set successfully

**sld** SLD of the domain name

**tld** TLD of the domain name

**hosts** Must be passed as a list of Python dictionaries, with each dictionary containing the following keys:

- **hostname**
- **recordtype** One of A, AAAA, CNAME, MX, MXE, TXT, URL, URL301, or FRAME
- **address** URL or IP address
- **ttl** An integer between 60 and 60000 (default: 1800)

Additionally, the mxpref key can be present, but must be accompanied by an emailtype key. CLI Example:

salt 'my-minion' namecheap\_domains\_dns.set\_hosts sld tld hosts

### **26.7.281 salt.modules.namecheap\_domains\_ns**

Namecheap Nameserver Management

New in version 2017.7.0.

#### **Prerequisites**

This module uses the requests Python module to communicate to the namecheap API.

### **Configuration**

The Namecheap username, API key and URL should be set in the minion configuration file, or in the Pillar data.

```
namecheap.name: companyname
namecheap.key: a1b2c3d4e5f67a8b9c0d1e2f3
namecheap.client_ip: 162.155.30.172
#Real url
namecheap.url: https://api.namecheap.com/xml.response
#Sandbox url
#namecheap.url: https://api.sandbox.namecheap.xml.response
```
salt.modules.namecheap\_domains\_ns.**create**(*sld*, *tld*, *nameserver*, *ip*) Creates a new nameserver. Returns True if the nameserver was created successfully. **sld** SLD of the domain name **tld** TLD of the domain name **nameserver** Nameserver to create **ip** Nameserver IP address CLI Example:

salt '\*' namecheap\_domains\_ns.create sld tld nameserver ip

salt.modules.namecheap\_domains\_ns.**delete**(*sld*, *tld*, *nameserver*) Deletes a nameserver. Returns True if the nameserver was deleted successfully **sld** SLD of the domain name **tld** TLD of the domain name **nameserver** Nameserver to delete CLI Example:

salt '\*' namecheap\_domains\_ns.delete sld tld nameserver

salt.modules.namecheap\_domains\_ns.**get\_info**(*sld*, *tld*, *nameserver*)

Retrieves information about a registered nameserver. Returns the following information:

- IP Address set for the nameserver
- Domain name which was queried
- A list of nameservers and their statuses

**sld** SLD of the domain name **tld** TLD of the domain name **nameserver** Nameserver to retrieve

CLI Example:

salt '\*' namecheap\_domains\_ns.get\_info sld tld nameserver

salt.modules.namecheap\_domains\_ns.**update**(*sld*, *tld*, *nameserver*, *old\_ip*, *new\_ip*)

Deletes a nameserver. Returns True if the nameserver was updated successfully. **sld** SLD of the domain name

**tld** TLD of the domain name

**nameserver** Nameserver to create

**old\_ip** Current ip address

**new\_ip** New ip address

CLI Example:

salt '\*' namecheap\_domains\_ns.update sld tld nameserver old\_ip new\_ip

## **26.7.282 salt.modules.namecheap\_ssl**

Namecheap SSL Certificate Management

New in version 2017.7.0.

### **Prerequisites**

This module uses the requests Python module to communicate to the namecheap API.

#### **Configuration**

The Namecheap username, API key and URL should be set in the minion configuration file, or in the Pillar data.

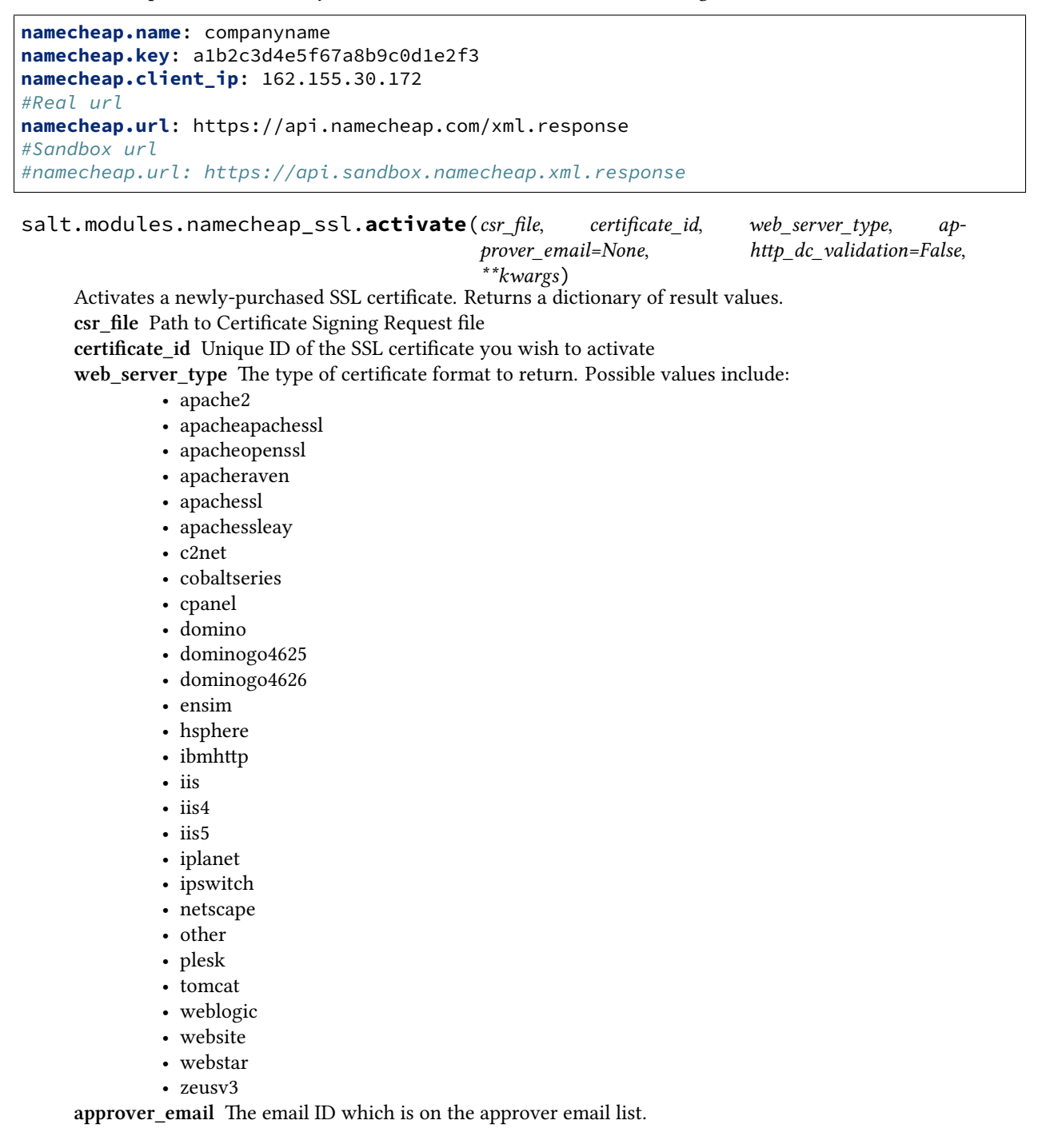

**Note:** http\_dc\_validation must be set to False if this option is used.

**http\_dc\_validation** [False] Whether or not to activate using HTTP-based validation.

**Note:** For other parameters which may be required, see [here.](https://www.namecheap.com/support/api/methods/ssl/activate.aspx)

CLI Example:

salt 'my-minion' namecheap\_ssl.activate my-csr-file my-cert-id apachessl

salt.modules.namecheap\_ssl.**create**(*years*, *certificate\_type*, *promotion\_code=None*,

*sans\_to\_add=None*)

Creates a new SSL certificate. Returns the following information:

- Whether or not the SSL order was successful
- The certificate ID
- The order ID
- The transaction ID
- The amount charged for the order
- The date on which the certificate was created
- The date on which the certificate will expire
- The type of SSL certificate
- The number of years for which the certificate was purchased
- The current status of the SSL certificate

**years** [1] Number of years to register

**certificate\_type** Type of SSL Certificate. Possible values include:

- EV Multi Domain SSL
- EV SSL
- EV SSL SGC
- EssentialSSL
- EssentialSSL Wildcard
- InstantSSL
- InstantSSL Pro
- Multi Domain SSL
- PositiveSSL
- PositiveSSL Multi Domain
- PositiveSSL Wildcard
- PremiumSSL
- PremiumSSL Wildcard
- QuickSSL Premium
- RapidSSL
- RapidSSL Wildcard
- SGC Supercert
- SSL Web Server
- SSL Webserver EV
- SSL123
- Secure Site
- Secure Site Pro
- Secure Site Pro with EV
- Secure Site with EV
- True BusinessID
- True BusinessID Multi Domain
- True BusinessID Wildcard
- True BusinessID with EV
- True BusinessID with EV Multi Domain
- Unified Communications

**promotional\_code** An optional promo code to use when creating the certificate

**sans\_to\_add** [0] This parameter defines the number of add-on domains to be purchased in addition to the default number of domains included with a multi-domain certificate. Each certificate that supports SANs has the default number of domains included. You may check the default number of domains included and the maximum number of domains that can be added to it in the table below.

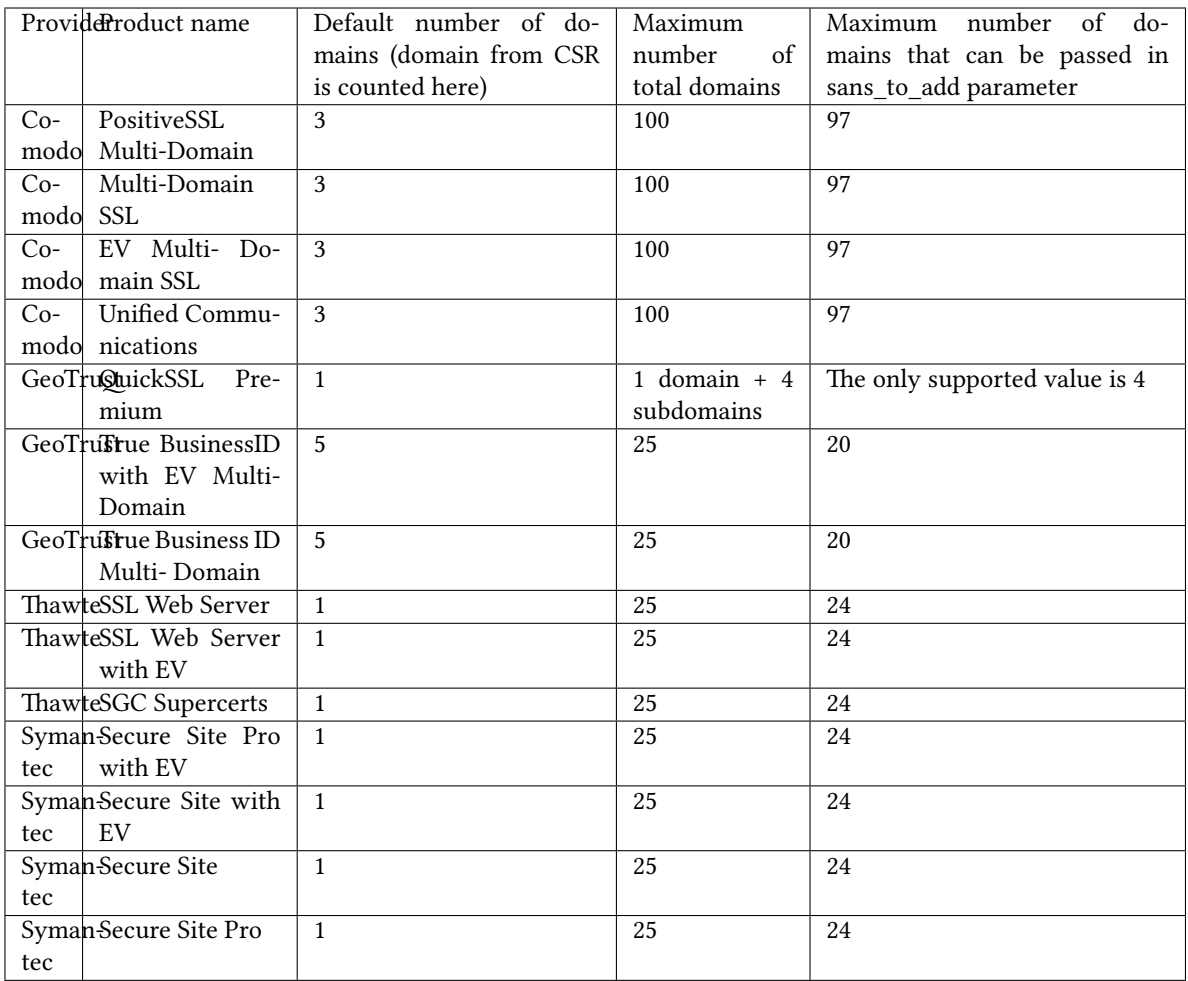

CLI Example:

salt 'my-minion' namecheap\_ssl.create 2 RapidSSL

salt.modules.namecheap\_ssl.**get\_info**(*certificate\_id*, *returncertificate=False*, *returntype=None*) Retrieves information about the requested SSL certificate. Returns a dictionary of information about the SSL certificate with two keys:

- **ssl** Contains the metadata information
- **certificate** Contains the details for the certificate such as the CSR, Approver, and certificate data

**certificate\_id** Unique ID of the SSL certificate

**returncertificate** [False] Set to True to ask for the certificate in response

**returntype** Optional type for the returned certificate. Can be either "Individual" (for X.509 format) or "PKCS7"

### **Note:** Required if returncertificate is True

CLI Example:

salt 'my-minion' namecheap\_ssl.get\_info my-cert-id

salt.modules.namecheap\_ssl.**get\_list**(*\*\*kwargs*)

Returns a list of SSL certificates for a particular user

**ListType** [All] Possible values:

- All
- Processing
- EmailSent
- TechnicalProblem
- InProgress
- Completed
- Deactivated
- Active
- Cancelled
- NewPurchase
- NewRenewal

**SearchTerm** Keyword to look for on the SSL list

**Page** [1] Page number to return

**PageSize** [20] Total number of SSL certificates to display per page (minimum: 10, maximum: 100) **SoryBy** One of PURCHASEDATE, PURCHASEDATE\_DESC, SSLTYPE, SSLTYPE\_DESC, EXPIREDATETIME, EXPIREDATETIME\_DESC, Host\_Name, or Host\_Name\_DESC

CLI Example:

salt 'my-minion' namecheap\_ssl.get\_list Processing

salt.modules.namecheap\_ssl.**parse\_csr**(*csr\_file*, *certificate\_type*, *http\_dc\_validation=False*) Parses the CSR. Returns a dictionary of result values.

**csr\_file** Path to Certificate Signing Request file

certificate type Type of SSL Certificate. Possible values include:

- EV Multi Domain SSL
	- EV SSL
	- EV SSL SGC
	- EssentialSSL
	- EssentialSSL Wildcard
	- InstantSSL
	- InstantSSL Pro
	- Multi Domain SSL
	- PositiveSSL
	- PositiveSSL Multi Domain
	- PositiveSSL Wildcard
	- PremiumSSL
	- PremiumSSL Wildcard
	- QuickSSL Premium
	- RapidSSL
	- RapidSSL Wildcard
	- SGC Supercert
	- SSL Web Server
	- SSL Webserver EV
	- SSL123

• Secure Site

- Secure Site Pro
- Secure Site Pro with EV
- Secure Site with EV
- True BusinessID
- True BusinessID Multi Domain
- True BusinessID Wildcard
- True BusinessID with EV
- True BusinessID with EV Multi Domain
- Unified Communications
- **http\_dc\_validation** [False] Set to True if a Comodo certificate and validation should be done with files instead of emails and to return the info to do so

CLI Example:

salt 'my-minion' namecheap\_ssl.parse\_csr my-csr-file PremiumSSL

salt.modules.namecheap\_ssl.**reissue**(*csr\_file*, *certificate\_id*, *web\_server\_type*, *ap-*

*prover\_email=None*, *http\_dc\_validation=False*, *\*\*kwargs*)

Reissues a purchased SSL certificate. Returns a dictionary of result values.

**csr\_file** Path to Certificate Signing Request file

**certificate\_id** Unique ID of the SSL certificate you wish to activate

**web\_server\_type** The type of certificate format to return. Possible values include:

- apache2
- apacheapachessl
- apacheopenssl
- apacheraven
- apachessl
- apachessleay
- c2net
- cobaltseries
- cpanel
- domino
- dominogo4625
- dominogo4626
- ensim
- hsphere
- ibmhttp
- iis
- iis4
- iis5
- iplanet
- ipswitch
- netscape
- other
- plesk
- tomcat
- weblogic
- website
- webstar
- zeusv3

**approver\_email** The email ID which is on the approver email list.

**Note:** http\_dc\_validation must be set to False if this option is used.

**http\_dc\_validation** [False] Whether or not to activate using HTTP-based validation.

**Note:** For other parameters which may be required, see [here.](https://www.namecheap.com/support/api/methods/ssl/reissue.aspx)

CLI Example:

salt 'my-minion' namecheap\_ssl.reissue my-csr-file my-cert-id apachessl

- salt.modules.namecheap\_ssl.**renew**(*years*, *certificate\_id*, *certificate\_type*, *promotion\_code=None*) Renews an SSL certificate if it is ACTIVE and Expires <= 30 days. Returns the following information:
	- The certificate ID
	- The order ID
	- The transaction ID
	- The amount charged for the order

**years** [1] Number of years to register **certificate\_id** Unique ID of the SSL certificate you wish to renew **certificate\_type** Type of SSL Certificate. Possible values include:

- EV Multi Domain SSL
- EV SSL
- EV SSL SGC
- EssentialSSL
- EssentialSSL Wildcard
- InstantSSL
- InstantSSL Pro
- Multi Domain SSL
- PositiveSSL
- PositiveSSL Multi Domain
- PositiveSSL Wildcard
- PremiumSSL
- PremiumSSL Wildcard
- QuickSSL Premium
- RapidSSL
- RapidSSL Wildcard
- SGC Supercert
- SSL Web Server
- SSL Webserver EV
- SSL123
- Secure Site
- Secure Site Pro
- Secure Site Pro with EV
- Secure Site with EV
- True BusinessID
- True BusinessID Multi Domain
- True BusinessID Wildcard
- True BusinessID with EV
- True BusinessID with EV Multi Domain
- Unified Communications

**promotional\_code** An optional promo code to use when renewing the certificate

### CLI Example:

salt 'my-minion' namecheap\_ssl.renew 1 my-cert-id RapidSSL

# **26.7.283 salt.modules.namecheap\_users**

Namecheap User Management

New in version 2017.7.0.

### **Prerequisites**

This module uses the requests Python module to communicate to the namecheap API.

## **Configuration**

The Namecheap username, API key and URL should be set in the minion configuration file, or in the Pillar data.

```
namecheap.name: companyname
namecheap.key: a1b2c3d4e5f67a8b9c0d1e2f3
namecheap.client_ip: 162.155.30.172
#Real url
namecheap.url: https://api.namecheap.com/xml.response
#Sandbox url
#namecheap.url: https://api.sandbox.namecheap.xml.response
```
# salt.modules.namecheap\_users.**check\_balances**(*minimum=100*)

Checks if the provided minimum value is present in the user's account.

Returns a boolean. Returns False if the user's account balance is less than the provided minimum or True if greater than the minimum. **minimum** [100] The value to check

CLI Example:

```
salt 'my-minion' namecheap_users.check_balances
salt 'my-minion' namecheap_users.check_balances minimum=150
```
salt.modules.namecheap\_users.**get\_balances**()

Gets information about fund in the user's account. This method returns the following information: Available Balance, Account Balance, Earned Amount, Withdrawable Amount and Funds Required for AutoRenew.

**Note:** If a domain setup with automatic renewal is expiring within the next 90 days, the FundsRequired-ForAutoRenew attribute shows the amount needed in your Namecheap account to complete auto renewal.

CLI Example:

salt 'my-minion' namecheap\_users.get\_balances

# **26.7.284 salt.modules.napalm\_bgp**

### **NAPALM BGP**

Manages BGP configuration on network devices and provides statistics.

**codeauthor** Mircea Ulinic [<ping@mirceaulinic.net](mailto:ping@mirceaulinic.net)> & Jerome Fleury <if@cloudflare.com>

**maturity** new

**depends** napalm

**platform** unix

### **Dependencies**

### • *[napalm proxy minion](#page-3417-0)*

New in version 2016.11.0.

salt.modules.napalm\_bgp.**config**(*group=None*, *neighbor=None*, *\*\*kwargs*)

Provides the BGP configuration on the device.

**Parameters**

- **group** -- Name of the group selected to display the configuration.
- **neighbor** -- IP Address of the neighbor to display the configuration. If the group parameter is not specified, the neighbor setting will be ignored.

**Returns** A dictionary containing the BGP configuration from the network device. The keys of the main dictionary are the group names.

Each group has the following properties:

- type (string)
- description (string)
- apply\_groups (string list)
- multihop ttl (int)
- multipath (True/False)
- local address (string)
- local as (int)
- remote\_as (int)
- import policy (string)
- export policy (string)
- remove private as (True/False)
- prefix limit (dictionary)
- neighbors (dictionary)

Each neighbor in the dictionary of neighbors provides:

- description (string)
- import\_policy (string)
- export\_policy (string)
- local\_address (string)
- local as (int)
- remote\_as (int)
- authentication\_key (string)
- prefix limit (dictionary)
- route\_reflector\_client (True/False)
- nhs (True/False)

CLI Example:

```
salt '*' bgp.config # entire BGP config
salt '*' bgp.config PEERS-GROUP-NAME # provides detail only about BGP group PEERS-
,→GROUP-NAME
salt '*' bgp.config PEERS-GROUP-NAME 172.17.17.1 # provides details only about
,→BGP neighbor 172.17.17.1,
# configured in the group PEERS-GROUP-NAME
```
Output Example:

```
{
   'PEERS-GROUP-NAME':{
       'type' : 'external',
       'description' : 'Here we should have a nice description',
       'apply_groups' : ['BGP-PREFIX-LIMIT'],
       'import_policy' : 'PUBLIC-PEER-IN',
       'export_policy' : 'PUBLIC-PEER-OUT',
       'remove_private': True,
       'multipath' : True,
       'multihop_ttl' : 30,
       'neighbors' : {
           '192.168.0.1': {
               'description' : 'Facebook [CDN]',
               'prefix_limit' : {
                   'inet': {
                       'unicast': {
                          'limit': 100,
                          'teardown': {
                              'threshold' : 95,
                              'timeout' : 5
                          }
                      }
                  }
               }
               'peer-as' : 32934,
               'route_reflector': False,
               'nhs' : True
           },
           '172.17.17.1': {
                            : 'Twitter [CDN]',
               'prefix_limit' : {
                   'inet': {
                       'unicast': {
                          'limit': 500,
                          'no-validate': 'IMPORT-FLOW-ROUTES'
                      }
                  }
               }
               'peer_as' : 13414
               'route_reflector': False,
               'nhs' : False
           }
       }
   }
}
```
salt.modules.napalm\_bgp.**neighbors**(*neighbor=None*, *\*\*kwargs*) Provides details regarding the BGP sessions configured on the network device. **Parameters neighbor** -- IP Address of a specific neighbor.

### **Returns**

A dictionary with the statistics of the all/selected BGP neighbors. Outer dictionary keys represent the VRF name. Keys of inner dictionary represent the AS numbers, while the values are lists of dictionaries, having the following keys:

- up (True/False)
- local\_as (int)
- remote\_as (int)
- local\_address (string)
- routing table (string)
- local\_address\_configured (True/False)
- local\_port (int)
- remote address (string)
- remote port (int)
- multihop (True/False)
- multipath (True/False)
- remove\_private\_as (True/False)
- import\_policy (string)
- export\_policy (string)
- input\_messages (int)
- output\_messages (int)
- input\_updates (int)
- output updates (int)
- messages queued out (int)
- connection state (string)
- previous\_connection\_state (string)
- last\_event (string)
- suppress\_4byte\_as (True/False)
- local as prepend (True/False)
- holdtime (int)
- configured\_holdtime (int)
- keepalive (int)
- configured\_keepalive (int)
- active prefix count (int)
- received prefix count (int)
- accepted\_prefix\_count (int)
- suppressed prefix count (int)
- advertised\_prefix\_count (int)

• flap\_count (int)

CLI Example:

```
salt '*' bgp.neighbors # all neighbors
salt '*' bgp.neighbors 172.17.17.1 # only session with BGP neighbor(s) 172.17.17.
,→1
```
Output Example:

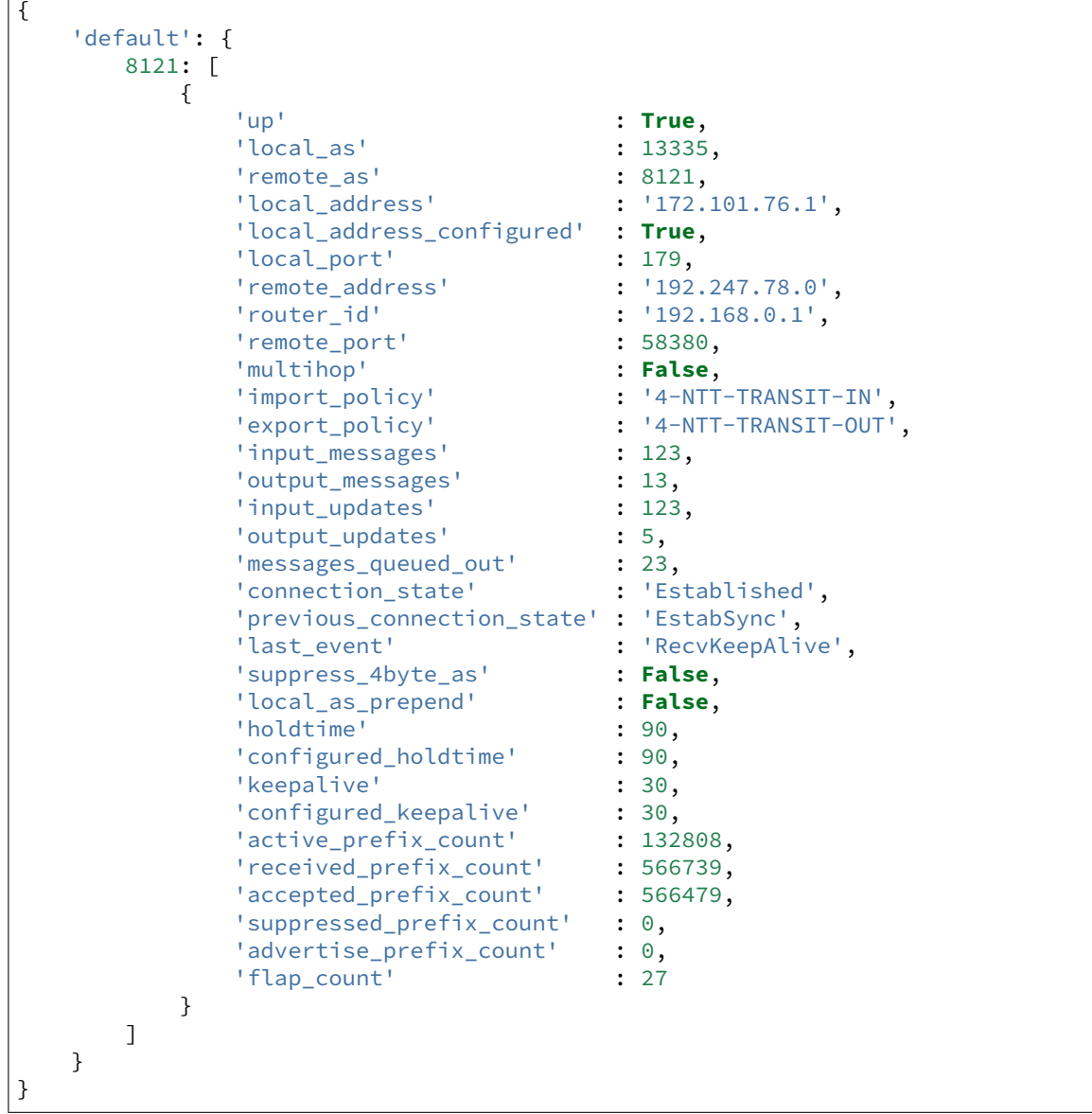

# **26.7.285 salt.modules.napalm\_formula**

### **NAPALM Formula helpers**

New in version 2019.2.0.

This is an Execution Module providing helpers for various NAPALM formulas, e.g., napalm-interfaces-formula, napalm-bgp-formula, napalm-ntp-formula etc., meant to provide various helper functions to make the templates more readable.

salt.modules.napalm\_formula.**container\_path**(*model*, *key=None*, *container=None*, *delim=':'*)

Return the list of all the possible paths in a container, down to the config container. This function can be used to verify that the model is a Python object correctly structured and respecting the OpenConfig hierarchy. **model** The OpenConfig-structured object to inspect.

**delim: :** The key delimiter. In particular cases, it is indicated to use // as : might be already used in various cases, e.g., IPv6 addresses, interface name (e.g., Juniper QFX series), etc.

```
CLI Example:
```
salt '\*' napalm\_formula.container\_path "{'interfaces': {'interface': {'Ethernet1 *,→*': {'config': {'name': 'Ethernet1'}}}}}"

The example above would return a list with the following element: interfaces: interface: Ethernet1: config which is the only possible path in that hierarchy.

Other output examples:

```
- interfaces:interface:Ethernet1:config
```

```
- interfaces:interface:Ethernet1:subinterfaces:subinterface:0:config
```

```
- interfaces:interface:Ethernet2:config
```
salt.modules.napalm\_formula.**defaults**(*model*, *defaults\_*, *delim='//'*, *flipped\_merge=False*)

Apply the defaults to a Python dictionary having the structure as described in the OpenConfig standards. **model** The OpenConfig model to apply the defaults to.

**defaults** The dictionary of defaults. This argument must equally be structured with respect to the OpenConfig standards.

For ease of use, the keys of these support glob matching, therefore we don't have to provide the defaults for each entity but only for the entity type. See an example below.

- **delim: //** The key delimiter to use. Generally, // should cover all the possible cases, and you don't need to override this value.
- **flipped\_merge: False** Whether should merge the model into the defaults, or the defaults into the model. Default: False (merge the model into the defaults, i.e., any defaults would be overridden by the values from the model).

```
CLI Example:
```

```
salt '*' napalm formula.defaults "{'interfaces': {'interface': {'Ethernet1': {
,→'config': {'name': 'Ethernet1'}}}}}" "{'interfaces': {'interface': {'*': {
,→'config': {'enabled': True}}}}}"
```
As one can notice in the example above, the  $\star$  corresponds to the interface name, therefore, the defaults will be applied on all the interfaces.

salt.modules.napalm\_formula.**dictupdate**(*dest*, *upd*, *recursive\_update=True*, *merge\_lists=False*) Recursive version of the default dict.update

Merges upd recursively into dest

If recursive\_update=False, will use the classic dict.update, or fall back on a manual merge (helpful for non-dict types like FunctionWrapper).

If merge lists=True, will aggregate list object types instead of replace. The list in upd is added to the list in dest, so the resulting list is dest [key]  $+$  upd [key]. This behaviour is only activated when recursive\_update=True. By default merge\_lists=False.

<span id="page-2326-0"></span>salt.modules.napalm\_formula.**render\_field**(*dictionary*, *field*, *prepend=None*, *append=None*,

*quotes=False*, *\*\*opts*)

Render a field found under the field level of the hierarchy in the dictionary object. This is useful to render a field in a Jinja template without worrying that the hierarchy might not exist. For example if we do the following in Jinja: {{ interfaces.interface.Ethernet5.config.description }} for the following object: {'interfaces': {'interface': {'Ethernet1': {'config': {'enabled': True}}}}} it would error, as the Ethernet5 key does not exist. With this helper, we can skip this and avoid existence checks. This must be however used with care.

**dictionary** The dictionary to traverse.

**field** The key name or part to traverse in the dictionary.

**prepend: None** The text to prepend in front of the text. Usually, we need to have the name of the field too when generating the configuration.

**append: None** Text to append at the end.

**quotes: False** Whether should wrap the text around quotes. CLI Example:

```
salt '*' napalm_formula.render_field "{'enabled': True}" enabled
# This would return the value of the ``enabled`` leaf key
salt '*' napalm_formula.render_field "{'enabled': True}" description
# This would not error
```
Jinja usage example:

```
{%- set config = {'enabled': True, 'description': 'Interface description'} %}
{{ salt.napalm_formula.render_field(config, 'description', quotes=True) }}
```
The example above would be rendered on Arista / Cisco as:

description "Interface description"

While on Junos (the semicolon is important to be added, otherwise the configuration won't be accepted by Junos):

```
description "Interface description";
```

```
salt.modules.napalm_formula.render_fields(dictionary, *fields, **opts)
```
This function works similarly to *[render\\_field](#page-2326-0)* but for a list of fields from the same dictionary, rendering, indenting and distributing them on separate lines.

**dictionary** The dictionary to traverse.

**fields** A list of field names or paths in the dictionary.

**indent: 0** The indentation to use, prepended to the rendered field.

**separator: \n** The separator to use between fields.

CLI Example:

```
salt '*' napalm_formula.render_fields "{'mtu': 68, 'description': 'InterfaceM
,→description'}" mtu description
```
Jinja usage example:

```
{%- set config={'mtu': 68, 'description': 'Interface description'} %}
{{ salt.napalm_formula.render_fields(config, 'mtu', 'description', quotes=True) }}
```
The Jinja example above would generate the following configuration:

```
mtu "68"
description "Interface description"
```
salt.modules.napalm\_formula.**setval**(*key*, *val*, *dict\_=None*, *delim=':'*)

Set a value under the dictionary hierarchy identified under the key. The target 'foo/bar/baz' returns the dictionary hierarchy {'foo': {'bar': {'baz': {}}}}.

**Note:** Currently this doesn't work with integers, i.e. cannot build lists dynamically.

CLI Example:

salt '\*' formula.setval foo:baz:bar True

salt.modules.napalm\_formula.**traverse**(*data*, *key*, *default=None*, *delimiter=':'*)

Traverse a dict or list using a colon-delimited (or otherwise delimited, using the delimiter param) target string. The target foo:bar:0 will return data['foo']['bar'][0] if this value exists, and will otherwise return the dict in the default argument. Function will automatically determine the target type. The target foo:bar:0 will return data['foo']['bar'][0] if data like {'foo':{'bar':['baz']}} , if data like {'foo':{'bar':{'0':'baz'}}} then return data['foo']['bar']['0']

CLI Example:

salt '\*' napalm\_formula.traverse "{'foo': {'bar': {'baz': True}}}" foo:baz:bar

## **26.7.286 salt.modules.napalm\_mod**

### **NAPALM helpers**

Helpers for the NAPALM modules.

New in version 2017.7.0.

```
salt.modules.napalm_mod.alive(**kwargs)
```
Returns the alive status of the connection layer. The output is a dictionary under the usual dictionary output of the NAPALM modules.

CLI Example:

salt '\*' napalm.alive

Output Example:

```
result: True
out:
    is_alive: False
comment: ''
```
salt.modules.napalm\_mod.**call**(*method*, *\*args*, *\*\*kwargs*)

Execute arbitrary methods from the NAPALM library. To see the expected output, please consult the NAPALM documentation.

**Note:** This feature is not recommended to be used in production. It should be used for testing only!

CLI Example:

```
salt '*' napalm.call get_lldp_neighbors
salt '*' napalm.call get_firewall_policies
salt '*' napalm.call get_bgp_config group='my-group'
```
salt.modules.napalm\_mod.**compliance\_report**(*filepath=None*, *string=None*, *renderer='jinja|yaml'*, *\*\*kwargs*)

Return the compliance report. **filepath** The absolute path to the validation file.

Changed in version 2019.2.0.

Beginning with release codename 2019.2.0, this function has been enhanced, to be able to leverage the multi-engine template rendering of Salt, besides the possibility to retrieve the file source from remote systems, the URL schemes supported being:

```
• salt://
• http:// and https://
\cdot ftp://
• s3: //• swift:/
```
Or on the local file system (on the Minion).

**Note:** The rendering result does not necessarily need to be YAML, instead it can be any format interpreted by Salt's rendering pipeline (including pure Python).

**string** New in version 2019.2.0.

The compliance report send as inline string, to be used as the file to send through the renderer system. Note, not all renderer modules can work with strings; the 'py' renderer requires a file, for example. **renderer: jinja|yaml** New in version 2019.2.0.

The renderer pipe to send the file through; this is overridden by a "she-bang" at the top of the file. **kwargs** Changed in version 2019.2.0.

Keyword args to pass to Salt's compile\_template() function. CLI Example:

salt '\*' napalm.compliance\_report ~/validate.yml

salt '\*' napalm.compliance\_report salt://path/to/validator.sls

Validation File Example (pure YAML):

```
- get_facts:
  os_version: 4.17
- get_interfaces_ip:
  Management1:
    ipv4:
      10.0.2.14:
        prefix_length: 24
      _mode: strict
```
Validation File Example (as Jinja + YAML):

```
- get_facts:
  os_version: {{ grains.version }}
- get_interfaces_ip:
  Loopback0:
```
(continues on next page)

(continued from previous page)

```
ipv4:
      {{ grains.lo0.ipv4 }}:
        prefix_length: 24
      _mode: strict
- get_bgp_neighbors: {{ pillar.bgp.neighbors }}
```
Output Example:

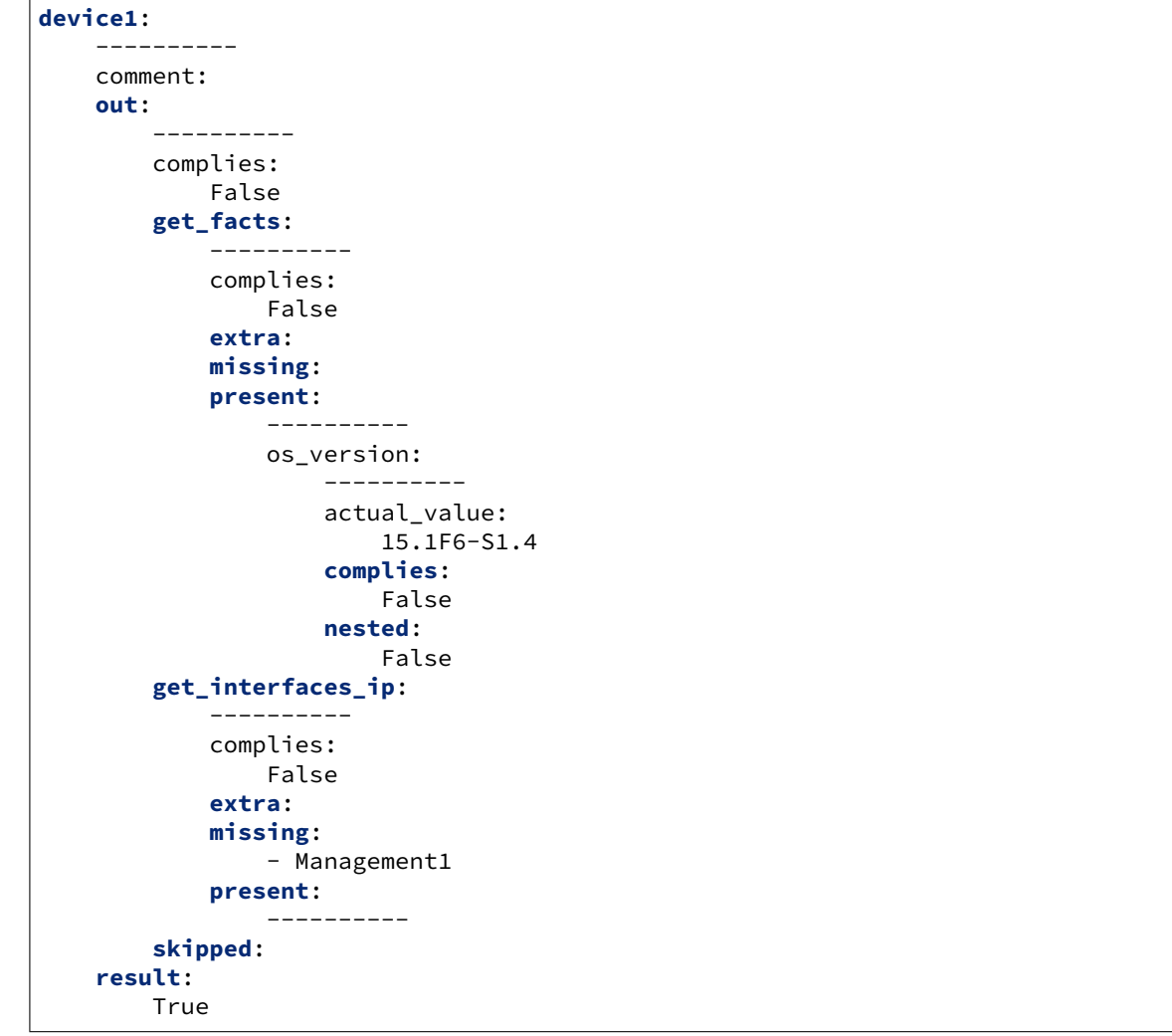

salt.modules.napalm\_mod.**config\_diff\_text**(*source1='candidate'*, *candidate\_path=None*, *source2='running'*, *running\_path=None*)

New in version 2019.2.0.

Return the diff, as text, between the two different configuration sources. The sources can be either specified using the source1 and source2 arguments when retrieving from the managed network device.

**source1: candidate** The source from where to retrieve the configuration to be compared with. Available options: candidate, running, startup. Default: candidate.

**candidate\_path** Absolute or remote path from where to load the candidate configuration text. This argument allows any URI supported by  $cp.get\_url$ , e.g., salt://, https://, s3://, ftp:/, etc.

**source2: running** The source from where to retrieve the configuration to compare with. Available options: candidate, running, startup. Default: running.

**running\_path** Absolute or remote path from where to load the running configuration text. This argument

```
allows any URI supported by cp, qet url), e.g., salt://, https://, s3://, ftp:/, etc.
saltenv: base Salt fileserver environment from which to retrieve the file. Ignored if candidate_path or
     running_path is not a salt:// URL.
```
CLI Example:

```
salt ' *' napalm.config diff text
salt '*' napalm.config_diff_text candidate_path=https://bit.ly/2mAdq7z
# Would compare the running config with the configuration available at
# https://bit.ly/2mAdq7z
```
salt.modules.napalm\_mod.**config\_diff\_tree**(*source1='candidate'*, *candidate\_path=None*, *source2='running'*, *running\_path=None*)

New in version 2019.2.0.

Return the diff, as Python dictionary, between two different sources. The sources can be either specified using the source1 and source2 arguments when retrieving from the managed network device.

- **source1: candidate** The source from where to retrieve the configuration to be compared with. Available options: candidate, running, startup. Default: candidate.
- **candidate\_path** Absolute or remote path from where to load the candidate configuration text. This argument allows any URI supported by *[cp.get\\_url](#page-1709-0)*), e.g., salt://, https://, s3://, ftp:/, etc.
- **source2: running** The source from where to retrieve the configuration to compare with. Available options: candidate, running, startup. Default: running.
- **running\_path** Absolute or remote path from where to load the running configuration text. This argument allows any URI supported by *[cp.get\\_url](#page-1709-0)*), e.g., salt://, https://, s3://, ftp:/, etc.

**saltenv: base** Salt fileserver environment from which to retrieve the file. Ignored if candidate\_path or running\_path is not a salt:// URL.

CLI Example:

```
salt '*' napalm.config_diff_text
salt '*' napalm.config_diff_text candidate_path=https://bit.ly/2mAdq7z
# Would compare the running config with the configuration available at
# https://bit.ly/2mAdq7z
```
CLI Example:

```
salt '*' napalm.config_diff_tree
salt '*' napalm.config_diff_tree running startup
```
### salt.modules.napalm\_mod.**config\_filter\_lines**(*parent\_regex*, *child\_regex*, *source='running'*) New in version 2019.2.0.

Return a list of detailed matches, for the configuration blocks (parent-child relationship) whose parent respects the regular expressions configured via the parent\_regex argument, and the child matches the child\_regex regular expression. The result is a list of dictionaries with the following keys:

- match: a boolean value that tells whether child\_regex matched any children lines.
- parent: the parent line (as text).
- child: the child line (as text). If no child line matched, this field will be None.

**Note:** This function is only available only when the underlying library [ciscoconfparse](http://www.pennington.net/py/ciscoconfparse/index.html) is installed. See *[ciscoconfparse module](#page-1641-0)* for more details.

**parent\_regex** The regular expression to match the parent configuration lines against.

**child\_regex** The regular expression to match the child configuration lines against.

**source: running** The configuration type to retrieve from the network device. Default: running. Available options: running, startup, candidate.

CLI Example:

salt '\*' napalm.config\_filter\_lines '^interface' 'ip address' salt '\*' napalm.config\_filter\_lines '^interface' 'shutdown' source=candidate

salt.modules.napalm\_mod.**config\_find\_lines**(*regex*, *source='running'*) New in version 2019.2.0.

Return the configuration lines that match the regular expressions from the regex argument. The configuration is read from the network device interrogated.

**regex** The regular expression to match the configuration lines against.

**source: running** The configuration type to retrieve from the network device. Default: running. Available options: running, startup, candidate.

CLI Example:

salt '\*' napalm.config\_find\_lines '^interface Ethernet1\d'

salt.modules.napalm\_mod.**config\_lines\_w\_child**(*parent\_regex*, *child\_regex*,

New in version 2019.2.0.

Return the configuration lines that match the regular expressions from the parent\_regex argument, having child lines matching child\_regex. The configuration is read from the network device interrogated.

*source='running'*)

*source='running'*)

**Note:** This function is only available only when the underlying library [ciscoconfparse](http://www.pennington.net/py/ciscoconfparse/index.html) is installed. See *[ciscoconfparse module](#page-1641-0)* for more details.

**parent\_regex** The regular expression to match the parent configuration lines against.

**child\_regex** The regular expression to match the child configuration lines against.

**source: running** The configuration type to retrieve from the network device. Default: running. Available options: running, startup, candidate.

CLI Example:

salt '\*' napalm.config\_lines\_w\_child '^interface' 'ip address' salt '\*' napalm.config\_lines\_w\_child '^interface' 'shutdown' source=candidate

salt.modules.napalm\_mod.**config\_lines\_wo\_child**(*parent\_regex*, *child\_regex*,

New in version 2019.2.0.

Return the configuration lines that match the regular expressions from the parent\_regex argument, having the child lines *not* matching child\_regex. The configuration is read from the network device interrogated.

**Note:** This function is only available only when the underlying library [ciscoconfparse](http://www.pennington.net/py/ciscoconfparse/index.html) is installed. See *[ciscoconfparse module](#page-1641-0)* for more details.

**parent\_regex** The regular expression to match the parent configuration lines against.

**child\_regex** The regular expression to match the child configuration lines against.

**source: running** The configuration type to retrieve from the network device. Default: running. Available options: running, startup, candidate.

CLI Example:

salt '\*' napalm.config\_lines\_wo\_child '^interface' 'ip address' salt '\*' napalm.config\_lines\_wo\_child '^interface' 'shutdown' source=candidate salt.modules.napalm\_mod.**config\_merge\_diff**(*source='running'*, *merge\_config=None*, *merge\_path=None*, *saltenv='base'*)

New in version 2019.2.0.

Return the merge diff, as text, after merging the merge config into the configuration source requested (without loading the config on the device).

- **source: running** The configuration type to retrieve from the network device. Default: running. Available options: running, startup, candidate.
- **merge** config The config to be merged into the initial config, sent as text. This argument is ignored when merge\_path is set.
- **merge** path Absolute or remote path from where to load the merge configuration text. This argument allows any URI supported by *[cp.get\\_url](#page-1709-0)*), e.g., salt://, https://, s3://, ftp:/, etc.
- **saltenv: base** Salt fileserver environment from which to retrieve the file. Ignored if merge\_path is not a salt:// URL.

CLI Example:

salt '\*' napalm.config\_merge\_diff merge\_path=salt://path/to/merge.cfg

salt.modules.napalm\_mod.**config\_merge\_text**(*source='running'*, *merge\_config=None*, *merge\_path=None*, *saltenv='base'*)

New in version 2019.2.0.

Return the merge result of the configuration from source with the merge configuration, as plain text (without loading the config on the device).

- **source: running** The configuration type to retrieve from the network device. Default: running. Available options: running, startup, candidate.
- **merge** config The config to be merged into the initial config, sent as text. This argument is ignored when merge\_path is set.

**merge\_path** Absolute or remote path from where to load the merge configuration text. This argument allows any URI supported by  $cp$ .  $get\_url$ ), e.g., salt://, https://, s3://, ftp:/, etc.

**saltenv: base** Salt fileserver environment from which to retrieve the file. Ignored if merge\_path is not a salt:// URL.

CLI Example:

salt '\*' napalm.config\_merge\_text merge\_path=salt://path/to/merge.cfg

salt.modules.napalm\_mod.**config\_merge\_tree**(*source='running'*, *merge\_config=None*, *merge\_path=None*, *saltenv='base'*)

New in version 2019.2.0.

Return the merge tree of the initial\_config with the merge\_config, as a Python dictionary.

- **source: running** The configuration type to retrieve from the network device. Default: running. Available options: running, startup, candidate.
- **merge\_config** The config to be merged into the initial config, sent as text. This argument is ignored when merge\_path is set.
- **merge\_path** Absolute or remote path from where to load the merge configuration text. This argument allows any URI supported by *[cp.get\\_url](#page-1709-0)*), e.g., salt://, https://, s3://, ftp:/, etc.
- **saltenv: base** Salt fileserver environment from which to retrieve the file. Ignored if merge\_path is not a salt:// URL.

CLI Example:

salt '\*' napalm.config\_merge\_tree merge\_path=salt://path/to/merge.cfg

salt.modules.napalm\_mod.**config\_tree**(*source='running'*, *with\_tags=False*)

New in version 2019.2.0.

Transform Cisco IOS style configuration to structured Python dictionary. Depending on the value of the

with tags argument, this function may provide different views, valuable in different situations.

**source: running** The configuration type to retrieve from the network device. Default: running. Available options: running, startup, candidate.

**with\_tags: False** Whether this function should return a detailed view, with tags. CLI Example:

salt '\*' napalm.config\_tree

salt.modules.napalm\_mod.**junos\_call**(*fun*, *\*args*, *\*\*kwargs*)

New in version 2019.2.0.

Execute an arbitrary function from the junos execution module. To check what args and kwargs you must send to the function, please consult the appropriate documentation.

**fun** The name of the function. E.g., set\_hostname.

**args** List of arguments to send to the junos function invoked.

**kwargs** Dictionary of key-value arguments to send to the juno function invoked. CLI Example:

salt '\*' napalm.junos\_fun cli 'show system commit'

salt.modules.napalm\_mod.**junos\_cli**(*command*, *format=None*, *dev\_timeout=None*, *dest=None*, *\*\*kwargs*)

New in version 2019.2.0.

Execute a CLI command and return the output in the specified format.

**command** The command to execute on the Junos CLI.

**format: text** Format in which to get the CLI output (either text or xml).

dev timeout: **30** The NETCONF RPC timeout (in seconds).

**dest** Destination file where the RPC output is stored. Note that the file will be stored on the Proxy Minion. To push the files to the Master, use *[cp.push](#page-1711-0)*.

CLI Example:

salt '\*' napalm.junos\_cli 'show lldp neighbors'

salt.modules.napalm\_mod.**junos\_commit**(*\*\*kwargs*)

New in version 2019.2.0.

Commit the changes loaded in the candidate configuration.

dev timeout: **30** The NETCONF RPC timeout (in seconds).

**comment** Provide a comment for the commit.

- **confirm** Provide time in minutes for commit confirmation. If this option is specified, the commit will be rolled back in the specified amount of time unless the commit is confirmed.
- **sync: False** When True, on dual control plane systems, requests that the candidate configuration on one control plane be copied to the other control plane, checked for correct syntax, and committed on both Routing Engines.
- **force\_sync: False** When True, on dual control plane systems, force the candidate configuration on one control plane to be copied to the other control plane.

**full** When True, requires all the daemons to check and evaluate the new configuration.

**detail** When True, return commit detail.

CLI Examples:

salt '\*' napalm.junos\_commit comment='Commitiing via Salt' detail=True salt '\*' napalm.junos\_commit dev\_timeout=60 confirm=10 salt '\*' napalm.junos\_commit sync=True dev\_timeout=90

salt.modules.napalm\_mod.**junos\_copy\_file**(*src*, *dst*, *\*\*kwargs*) New in version 2019.2.0.

Copies the file on the remote Junos device.

- **src** The source file path. This argument accepts the usual Salt URIs (e.g., salt://, http://, https://,  $s3:///$ , ftp://, etc.).
- **dst** The destination path on the device where to copy the file.
- CLI Example:

salt '\*' napalm.junos\_copy\_file https://example.com/junos.cfg /var/tmp/myjunos.cfg

salt.modules.napalm\_mod.**junos\_facts**(*\*\*kwargs*)

New in version 2019.2.0.

The complete list of Junos facts collected by junos-eznc.

CLI Example:

salt '\*' napalm.junos\_facts

salt.modules.napalm\_mod.**junos\_install\_os**(*path=None*, *\*\*kwargs*) New in version 2019.2.0.

Installs the given image on the device.

**path** The image file source. This argument supports the following URIs:

- Absolute path on the Minion.
- salt:// to fetch from the Salt fileserver.
- http:// and https://
- $\cdot$  ftp://
- swift:/
- $s3: //$

**dev\_timeout: 30** The NETCONF RPC timeout (in seconds)

**reboot: False** Whether to reboot the device after the installation is complete.

**no\_copy: False** If True the software package will not be copied to the remote device.

CLI Example:

salt '\*' napalm.junos\_install\_os salt://images/junos\_16\_1.tgz reboot=True

salt.modules.napalm\_mod.**junos\_rpc**(*cmd=None*, *dest=None*, *format=None*, *\*\*kwargs*) New in version 2019.2.0.

Execute an RPC request on the remote Junos device.

**cmd** The RPC request to the executed. To determine the RPC request, you can check the from the command line of the device, by executing the usual command followed by  $\vert$  display xml rpc, e.g., show lldp neighbors | display xml rpc.

**dest** Destination file where the RPC output is stored. Note that the file will be stored on the Proxy Minion. To push the files to the Master, use *cp. push* Execution function.

**format: xml** The format in which the RPC reply is received from the device.

**dev\_timeout: 30** The NETCONF RPC timeout.

filter Used with the get-config RPC request to filter out the config tree.

**terse: False** Whether to return terse output.

**Note:** Some RPC requests may not support this argument.

**interface\_name** Name of the interface to query. CLI Example:

```
salt '*' napalm.junos_rpc get-lldp-neighbors-information
salt '*' napalm.junos_rpc get-config <configuration><system><ntp/></system></
,→configuration> (continues on next page)
```
# salt.modules.napalm\_mod.**netmiko\_args**(*\*\*kwargs*)

New in version 2019.2.0.

Return the key-value arguments used for the authentication arguments for the netmiko module.

When running in a non-native NAPALM driver (e.g., panos, *f5`*, mos - either from [https://github.com/](https://github.com/napalm-automation-community) [napalm-automation-community](https://github.com/napalm-automation-community) or defined in user's own environment, one can specify the Netmiko device type (the device\_type argument) via the netmiko\_device\_type\_map configuration option / Pillar key, e.g.,

**netmiko\_device\_type\_map**: **f5**: f5\_ltm **dellos10**: dell\_os10

The configuration above defines the mapping between the NAPALM os Grain and the Netmiko device\_type, e.g., when the NAPALM Grain is f5, it would use the f5\_ltm SSH Netmiko driver to execute commands over SSH on the remote network device.

CLI Example:

salt '\*' napalm.netmiko\_args

```
salt.modules.napalm_mod.netmiko_call(method, *args, **kwargs)
```
New in version 2019.2.0.

Execute an arbitrary Netmiko method, passing the authentication details from the existing NAPALM connection.

**method** The name of the Netmiko method to execute.

**args** List of arguments to send to the Netmiko method specified in method.

**kwargs** Key-value arguments to send to the execution function specified in method. CLI Example:

salt '\*' napalm.netmiko\_call send\_command 'show version'

```
salt.modules.napalm_mod.netmiko_commands(*commands, **kwargs)
    New in version 2019.2.0.
```
Invoke one or more commands to be executed on the remote device, via Netmiko. Returns a list of strings, with the output from each command.

**commands** A list of commands to be executed.

**expect\_string** Regular expression pattern to use for determining end of output. If left blank will default to being based on router prompt.

**delay\_factor: 1** Multiplying factor used to adjust delays (default: 1).

**max\_loops: 500** Controls wait time in conjunction with delay\_factor. Will default to be based upon self.timeout.

**auto\_find\_prompt: True** Whether it should try to auto-detect the prompt (default: True).

**strip\_prompt: True** Remove the trailing router prompt from the output (default: True).

**strip\_command: True** Remove the echo of the command from the output (default: True).

**normalize: True** Ensure the proper enter is sent at end of command (default: True).

**use\_textfsm: False** Process command output through TextFSM template (default: False). CLI Example:

salt '\*' napalm.netmiko\_commands 'show version' 'show interfaces'

### salt.modules.napalm\_mod.**netmiko\_config**(*\*config\_commands*, *\*\*kwargs*) New in version 2019.2.0.

Load a list of configuration commands on the remote device, via Netmiko.

**Warning:** Please remember that netmiko does not have any rollback safeguards and any configuration change will be directly loaded into the running config if the platform doesn't have the concept of candidate config.

On Junos, or other platforms that have this capability, the changes will not be loaded into the running config, and the user must set the commit argument to True to transfer the changes from the candidate into the running config before exiting.

**config\_commands** A list of configuration commands to be loaded on the remote device.

**config\_file** Read the configuration commands from a file. The file can equally be a template that can be rendered using the engine of choice (see template\_engine).

This can be specified using the absolute path to the file, or using one of the following URL schemes:

- salt://, to fetch the file from the Salt fileserver.
- http:// or https://
- $\cdot$  ftp://
- $s3: //$
- swift://

**exit config mode:** True Determines whether or not to exit config mode after complete.

**delay\_factor: 1** Factor to adjust delays.

**max\_loops: <b>150** Controls wait time in conjunction with delay factor (default: 150).

**strip\_prompt: False** Determines whether or not to strip the prompt (default: False).

**strip\_command: False** Determines whether or not to strip the command (default: False).

**config\_mode\_command** The command to enter into config mode.

**commit: False** Commit the configuration changes before exiting the config mode. This option is by default disabled, as many platforms don't have this capability natively.

CLI Example:

```
salt '*' napalm.netmiko_config 'set system ntp peer 1.2.3.4' commit=True
salt '*' napalm.netmiko_config https://bit.ly/2sgljCB
```

```
salt.modules.napalm_mod.netmiko_conn(**kwargs)
```
New in version 2019.2.0.

Return the connection object with the network device, over Netmiko, passing the authentication details from the existing NAPALM connection.

**Warning:** This function is not suitable for CLI usage, more rather to be used in various Salt modules.

USAGE Example:

```
conn = __salt__['napalm.netmiko_conn']()
res = conn.send_command('show interfaces')
conn.disconnect()
```
salt.modules.napalm\_mod.**netmiko\_fun**(*fun*, *\*args*, *\*\*kwargs*) New in version 2019.2.0.

Call an arbitrary function from the *[Netmiko](#page-2401-0)* module, passing the authentication details from the existing NAPALM connection.

**fun** The name of the function from the *[Netmiko](#page-2401-0)* to invoke. **args** List of arguments to send to the execution function specified in fun. **kwargs** Key-value arguments to send to the execution function specified in fun. CLI Example:

salt '\*' napalm.netmiko\_fun send\_command 'show version'

salt.modules.napalm\_mod.**netmiko\_multi\_call**(*\*methods*, *\*\*kwargs*) New in version 2019.2.0.

Execute a list of arbitrary Netmiko methods, passing the authentication details from the existing NAPALM connection.

**methods** List of dictionaries with the following keys:

- name: the name of the Netmiko function to invoke.
- args: list of arguments to send to the name method.
- kwargs: key-value arguments to send to the name method.

CLI Example:

salt '\*' napalm.netmiko\_multi\_call "{'name': 'send\_command', 'args': ['show<sup>o</sup>M *,→*version']}" "{'name': 'send\_command', 'args': ['show interfaces']}"

salt.modules.napalm\_mod.**nxos\_api\_config**(*commands=None*, *config\_file=None*, *template\_engine='jinja'*, *context=None*, *defaults=None*, *saltenv='base'*, *\*\*kwargs*)

New in version 2019.2.0.

Configures the Nexus switch with the specified commands, via the NX-API. **commands** The list of configuration commands to load on the Nexus switch.

**Note:** This argument is ignored when config\_file is specified.

**config\_file** The source file with the configuration commands to be sent to the device.

The file can also be a template that can be rendered using the template engine of choice. This can be specified using the absolute path to the file, or using one of the following URL schemes:

```
\cdot salt://
• https://
\cdot ftp:/
```
- s3:/
- swift://

**template\_engine: jinja** The template engine to use when rendering the source file. Default: jinja. To simply fetch the file without attempting to render, set this argument to None.

**context: None** Variables to add to the template context.

**defaults: None** Default values of the context dict.

**saltenv: base** Salt fileserver environment from which to retrieve the file. Ignored if config\_file is not a salt:// URL.

CLI Example:

```
salt '*' napalm.nxos_api_config 'spanning-tree mode mstp'
salt '*' napalm.nxos_api_config config_file=https://bit.ly/2LGLcDy context="{
,→'servers': ['1.2.3.4']}"
```
salt.modules.napalm\_mod.**nxos\_api\_rpc**(*commands*, *method='cli'*, *\*\*kwargs*)

New in version 2019.2.0.

Execute an arbitrary RPC request via the Nexus API. **commands** The RPC commands to be executed. **method: cli** The type of the response, i.e., raw text (cli\_ascii) or structured document (cli). Defaults to cli (structured data). CLI Example: salt '\*' napalm.nxos\_api\_rpc 'show version' salt.modules.napalm\_mod.**nxos\_api\_show**(*commands*, *raw\_text=True*, *\*\*kwargs*) New in version 2019.2.0. Execute one or more show (non-configuration) commands. **commands** The commands to be executed. raw text: True Whether to return raw text or structured data. CLI Example: salt '\*' napalm.nxos\_api\_show 'show version' salt '\*' napalm.nxos\_api\_show 'show bgp sessions' 'show processes' raw\_text=False salt.modules.napalm\_mod.**pyeapi\_call**(*method*, *\*args*, *\*\*kwargs*) New in version 2019.2.0. Invoke an arbitrary method from the pyeapi library. This function forwards the existing connection details to the pyeapi.run\_commands execution function.

**method** The name of the pyeapi method to invoke.

**kwargs** Key-value arguments to send to the pyeapi method. CLI Example:

```
salt '*' napalm.pyeapi_call run_commands 'show version' encoding=text
salt '*' napalm.pyeapi_call get_config as_string=True
```
salt.modules.napalm\_mod.**pyeapi\_config**(*commands=None*, *config\_file=None*, *template\_engine='jinja'*, *context=None*, *defaults=None*, *saltenv='base'*, *\*\*kwargs*)

New in version 2019.2.0.

Configures the Arista switch with the specified commands, via the pyeapi library. This function forwards the existing connection details to the pyeapi.run\_commands execution function. **commands** The list of configuration commands to load on the Arista switch.

**Note:** This argument is ignored when config\_file is specified.

**config\_file** The source file with the configuration commands to be sent to the device.

The file can also be a template that can be rendered using the template engine of choice. This can be specified using the absolute path to the file, or using one of the following URL schemes:

```
• salt://
```

```
• https://
```

```
\cdot ftp:/
```
- s3:/
- swift://

**template engine: <b>jinja** The template engine to use when rendering the source file. Default: jinja. To simply fetch the file without attempting to render, set this argument to None.

**context: None** Variables to add to the template context.

**defaults: None** Default values of the context dict.

**saltenv: base** Salt fileserver environment from which to retrieve the file. Ignored if config\_file is not a salt:// URL.

CLI Example:

salt '\*' napalm.pyeapi\_config 'ntp server 1.2.3.4'

salt.modules.napalm\_mod.**pyeapi\_conn**(*\*\*kwargs*)

New in version 2019.2.0.

Return the connection object with the Arista switch, over pyeapi, passing the authentication details from the existing NAPALM connection.

**Warning:** This function is not suitable for CLI usage, more rather to be used in various Salt modules, to reusing the established connection, as in opposite to opening a new connection for each task.

Usage example:

```
conn = __salt__['napalm.pyeapi_conn']()
res1 = conn.run_commands('show version')
res2 = conn.get_config(as_string=True)
```

```
salt.modules.napalm_mod.pyeapi_nxos_api_args(**prev_kwargs)
    New in version 2019.2.0.
```
Return the key-value arguments used for the authentication arguments for the pyeapi execution module.

CLI Example:

```
salt '*' napalm.pyeapi_nxos_api_args
```

```
salt.modules.napalm_mod.pyeapi_run_commands(*commands, **kwargs)
```
Execute a list of commands on the Arista switch, via the pyeapi library. This function forwards the existing connection details to the pyeapi.run\_commands execution function.

**commands** A list of commands to execute.

**encoding: json** The requested encoding of the command output. Valid values for encoding are json (default) or text.

CLI Example:

```
salt '*' napalm.pyeapi_run_commands 'show version' encoding=text
salt '*' napalm.pyeapi_run_commands 'show ip bgp neighbors'
```
## salt.modules.napalm\_mod.**reconnect**(*force=False*, *\*\*kwargs*)

Reconnect the NAPALM proxy when the connection is dropped by the network device. The connection can be forced to be restarted using the force argument.

**Note:** This function can be used only when running proxy minions.

CLI Example:

```
salt '*' napalm.reconnect
salt '*' napalm.reconnect force=True
```
salt.modules.napalm\_mod.**rpc**(*command*, *\*\*kwargs*)

New in version 2019.2.0.

This is a wrapper to execute RPC requests on various network operating systems supported by NAPALM, invoking the following functions for the NAPALM native drivers:
- *[napalm.junos\\_rpc](#page-2334-0)* for junos
- *[napalm.pyeapi\\_run\\_commands](#page-2339-0)* for eos
- *[napalm.nxos\\_api\\_rpc](#page-2337-0)* for nxos
- *[napalm.netmiko\\_commands](#page-2335-0)* for ios, iosxr, and nxos\_ssh

**command** The RPC command to execute. This depends on the nature of the operating system. **kwargs** Key-value arguments to be sent to the underlying Execution function.

The function capabilities are extensible in the user environment via the napalm\_rpc\_map configuration option / Pillar, e.g.,

**napalm\_rpc\_map**: **f5**: napalm.netmiko\_commands **panos**: panos.call

The mapping above reads: when the NAPALM os Grain is f5, then call napalm.netmiko\_commands for RPC requests.

By default, if the user does not specify any map, non-native NAPALM drivers will invoke the napalm. netmiko\_commands Execution function.

CLI Example:

```
salt '*' napalm.rpc 'show version'
salt '*' napalm.rpc get-interfaces
```
*serve\_times=False*, *\*\*kwargs*)

salt.modules.napalm\_mod.**scp\_get**(*remote\_path*, *local\_path=''*, *recursive=False*, *pre-*

New in version 2019.2.0.

Transfer files and directories from remote network device to the localhost of the Minion.

**Note:** This function is only available only when the underlying library [scp](https://github.com/jbardin/scp.py) is installed. See *[scp module](#page-2706-0)* for more details.

**remote\_path** Path to retrieve from remote host. Since this is evaluated by scp on the remote host, shell wildcards and environment variables may be used.

**recursive: False** Transfer files and directories recursively.

**preserve times: False** Preserve mtime and atime of transferred files and directories.

**passphrase** Used for decrypting private keys.

**pkey** An optional private key to use for authentication.

**key\_filename** The filename, or list of filenames, of optional private key(s) and/or certificates to try for authentication.

**timeout** An optional timeout (in seconds) for the TCP connect.

socket timeout: **10** The channel socket timeout in seconds.

**buff\_size: 16384** The size of the SCP send buffer.

**allow\_agent: True** Set to False to disable connecting to the SSH agent.

**look\_for\_keys: True** Set to False to disable searching for discoverable private key files in ~/.ssh/

**banner** timeout An optional timeout (in seconds) to wait for the SSH banner to be presented.

**auth\_timeout** An optional timeout (in seconds) to wait for an authentication response.

**auto\_add\_policy: False** Automatically add the host to the known\_hosts.

CLI Example:

salt '\*' napalm.scp\_get /var/tmp/file /tmp/file auto\_add\_policy=True

salt.modules.napalm\_mod.scp\_put(*files, remote\_path=None, recursive=False, preserve\_times=False, saltenv='base'*, *\*\*kwargs*)

New in version 2019.2.0.

Transfer files and directories to remote network device.

**Note:** This function is only available only when the underlying library [scp](https://github.com/jbardin/scp.py) is installed. See *[scp module](#page-2706-0)* for more details.

**files** A single path or a list of paths to be transferred. **remote\_path** The path on the remote device where to store the files. **recursive: True** Transfer files and directories recursively. **preserve\_times: False** Preserve mtime and atime of transferred files and directories. **saltenv: base** The name of the Salt environment. Ignored when files is not a salt:// URL. **hostname** The hostname of the remote device. **port: 22** The port of the remote device. **username** The username required for SSH authentication on the device. **password** Used for password authentication. It is also used for private key decryption if passphrase is not given. **passphrase** Used for decrypting private keys. **pkey** An optional private key to use for authentication. **key\_filename** The filename, or list of filenames, of optional private key(s) and/or certificates to try for authentication. **timeout** An optional timeout (in seconds) for the TCP connect. socket timeout: **10** The channel socket timeout in seconds. **buff\_size: 16384** The size of the SCP send buffer. **allow\_agent: True** Set to False to disable connecting to the SSH agent. **look\_for\_keys: True** Set to False to disable searching for discoverable private key files in ~/.ssh/ **banner\_timeout** An optional timeout (in seconds) to wait for the SSH banner to be presented. **auth\_timeout** An optional timeout (in seconds) to wait for an authentication response. **auto\_add\_policy: False** Automatically add the host to the known\_hosts.

CLI Example:

salt '\*' napalm.scp\_put /path/to/file /var/tmp/file auto\_add\_policy=True

## **26.7.287 salt.modules.napalm\_netacl**

#### **NAPALM ACL**

Generate and load ACL (firewall) configuration on network devices.

New in version 2017.7.0.

codeauthor Mircea Ulinic [<ping@mirceaulinic.net](mailto:ping@mirceaulinic.net)>

**maturity** new

**depends** capirca, napalm

**platform** unix

## **Dependencies**

The firewall configuration is generated by [Capirca.](https://github.com/google/capirca)

To install Capirca, execute: pip install capirca.

To be able to load configuration on network devices, it requires [NAPALM](https://napalm.readthedocs.io) library to be installed: pip install napalm. Please check [Installation](https://napalm.readthedocs.io/en/latest/installation/index.html) for complete details.

salt.modules.napalm\_netacl.**get\_filter\_pillar**(*filter\_name*, *pillar\_key='acl'*, *pillarenv=None*, *saltenv=None*) Helper that can be used inside a state SLS, in order to get the filter configuration given its name. filter name The name of the filter. pillar key The root key of the whole policy config. **pillarenv** Query the master to generate fresh pillar data on the fly, specifically from the requested pillar environment. **saltenv** Included only for compatibility with *[pillarenv\\_from\\_saltenv](#page-153-0)*, and is otherwise ignored. salt.modules.napalm\_netacl.**get\_term\_pillar**(*filter\_name*, *term\_name*, *pillar\_key='acl'*, *pillarenv=None*, *saltenv=None*) Helper that can be used inside a state SLS, in order to get the term configuration given its name, under a certain filter uniquely identified by its name. filter name The name of the filter. **term\_name** The name of the term. **pillar\_key: acl** The root key of the whole policy config. Default: acl. **pillarenv** Query the master to generate fresh pillar data on the fly, specifically from the requested pillar environment. **saltenv** Included only for compatibility with *[pillarenv\\_from\\_saltenv](#page-153-0)*, and is otherwise ignored.

salt.modules.napalm\_netacl.**load\_filter\_config**(*filter\_name*, *filter\_options=None*, *terms=None*, *prepend=True*, *pillar\_key='acl'*, *pillarenv=None*, *saltenv=None*, *merge\_pillar=True*, *only\_lower\_merge=False*, *revision\_id=None*, *revision\_no=None*, *revision\_date=True*, *revision\_date\_format='%Y/%m/%d'*, *test=False*, *commit=True*, *debug=False*, *\*\*kwargs*) Generate and load the configuration of a policy filter.

**Note:** The order of the terms is very important. The configuration loaded on the device respects the order defined in the terms and/or inside the pillar.

When merging the terms with the pillar data, consider the prepend argument to make sure the order is correct!

**filter\_name** The name of the policy filter.

**filter\_options** Additional filter options. These options are platform-specific. See the complete list of [options](https://github.com/google/capirca/wiki/Policy-format#header-section). **terms** List of terms for this policy filter. If not specified or empty, will try to load the configuration from the pillar, unless merge\_pillar is set as False.

**prepend: True** When merge\_pillar is set as True, the final list of terms generated by merging the terms from terms with those defined in the pillar (if any): new terms are prepended at the beginning, while existing ones will preserve the position. To add the new terms at the end of the list, set this argument to False.

**pillar\_key: acl** The key in the pillar containing the default attributes values. Default: acl.

**pillarenv** Query the master to generate fresh pillar data on the fly, specifically from the requested pillar environment.

**saltenv** Included only for compatibility with *[pillarenv\\_from\\_saltenv](#page-153-0)*, and is otherwise ignored. **merge\_pillar: True** Merge the CLI variables with the pillar. Default: True.

The merge logic depends on the prepend argument and the CLI has higher priority than the pillar. **only** lower merge: **False** Specify if it should merge only the terms fields. Otherwise it will try to merge

also filters fields. Default: False. This option requires merge\_pillar, otherwise it is ignored. **revision** id Add a comment in the filter config having the description for the changes applied.

**revision\_no** The revision count.

- **revision\_date: True** Boolean flag: display the date when the filter configuration was generated. Default: True.
- **revision\_date\_format:**  $\frac{8Y}{8m}/\frac{8d}{m}$  **The date format to be used when generating the perforce data. Default:** %Y/%m/%d (<year>/<month>/<day>).
- **test: False** Dry run? If set as True, will apply the config, discard and return the changes. Default: False and will commit the changes on the device.

**commit: True** Commit? Default: True.

**debug: False** Debug mode. Will insert a new key under the output dictionary, as loaded\_config containing the raw configuration loaded on the device.

The output is a dictionary having the same form as *net*. load config.

```
CLI Example:
```

```
salt 'edge01.bjm01' netacl.load_filter_config my-filter pillar_key=netaclM
,→debug=True
```
Output Example:

```
edge01.bjm01:
   ----------
   already_configured:
      False
   comment:
   diff:
      [edit firewall]
      + family inet {
             /\star+ ** $Date: 2017/03/22 $
      + **
      + */
      + filter my-filter {
      + interface-specific;
      + term my-term {
                   from \{source-port [ 1234 1235 ];
      + }
                   then \{reject;
      + }
      + }
                term my-other-term {
                   from \{protocol tcp;
                       source-port 5678-5680;
      + }
                   then accept;
      + }
```

```
+ }
    + }
loaded_config:
   firewall {
        family inet {
            replace:
            /*
            ** $Date: 2017/03/22 $
            **
            */
            filter my-filter {
                interface-specific;
                term my-term {
                    from {
                        source-port [ 1234 1235 ];
                    }
                    then {
                        reject;
                    }
                }
                term my-other-term {
                    from {
                        protocol tcp;
                        source-port 5678-5680;
                    }
                    then accept;
                }
           }
        }
   }
result:
   True
```
The filter configuration has been loaded from the pillar, having the following structure:

```
netacl:
  - my-filter:
      terms:
        - my-term:
            source_port:
             - 1234
             - 1235
            action: reject
        - my-other-term:
            source_port:
              - - 5678- 5680
            protocol: tcp
            action: accept
```
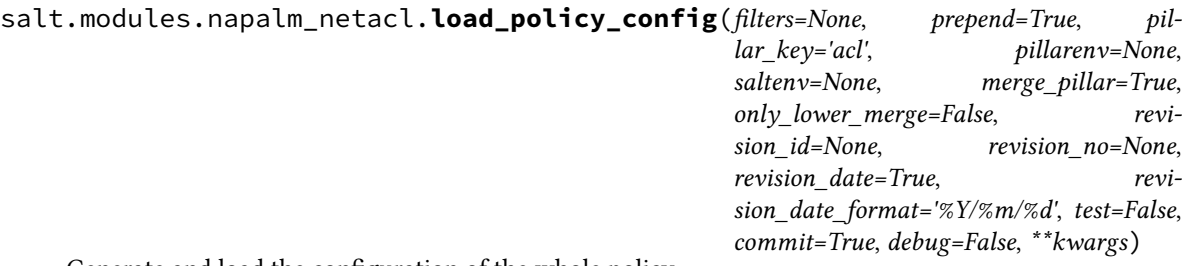

Generate and load the configuration of the whole policy.

**Note:** The order of the filters and their terms is very important. The configuration loaded on the device respects the order defined in the filters and/or inside the pillar.

When merging the filters with the pillar data, consider the prepend argument to make sure the order is correct!

**filters** List of filters for this policy. If not specified or empty, will try to load the configuration from the pillar, unless merge\_pillar is set as False.

**prepend: True** When merge\_pillar is set as True, the final list of filters generated by merging the filters from filters with those defined in the pillar (if any): new filters are prepended at the beginning, while existing ones will preserve the position. To add the new filters at the end of the list, set this argument to False.

**pillar\_key: acl** The key in the pillar containing the default attributes values. Default: acl.

**pillarenv** Query the master to generate fresh pillar data on the fly, specifically from the requested pillar environment.

**saltenv** Included only for compatibility with *[pillarenv\\_from\\_saltenv](#page-153-0)*, and is otherwise ignored. **merge\_pillar: True** Merge the CLI variables with the pillar. Default: True.

The merge logic depends on the prepend argument and the CLI has higher priority than the pillar.

**only\_lower\_merge: False** Specify if it should merge only the filters and terms fields. Otherwise it will try to merge everything at the policy level. Default: False. This option requires merge\_pillar, otherwise it is ignored.

**revision\_id** Add a comment in the policy config having the description for the changes applied. revision no The revision count.

**revision\_date: True** Boolean flag: display the date when the policy configuration was generated. Default: True.

**revision\_date\_format: %Y/%m/%d** The date format to be used when generating the perforce data. Default: %Y/%m/%d (<year>/<month>/<day>).

**test: False** Dry run? If set as True, will apply the config, discard and return the changes. Default: False and will commit the changes on the device.

**commit: True** Commit? Default: True.

**debug: False** Debug mode. Will insert a new key under the output dictionary, as loaded\_config containing the raw configuration loaded on the device.

The output is a dictionary having the same form as *[net.load\\_config](#page-2361-0)*.

CLI Example:

salt 'edge01.flw01' netacl.load\_policy\_config debug=True

Output Example:

```
edge01.flw01:
```
--------- already\_configured:

```
False
comment:
diff:
    ---
    ^{+++}@@ -1228,9 +1228,24 @@
    !
    +ipv4 access-list my-filter
    + 10 remark my-term
    + 20 deny tcp host 1.2.3.4 eq 1234 any
    + 30 deny udp host 1.2.3.4 eq 1234 any
    + 40 deny tcp host 1.2.3.4 eq 1235 any
    + 50 deny udp host 1.2.3.4 eq 1235 any
    + 60 remark my-other-term
    + 70 permit tcp any range 5678 5680 any
    +!
    +!
    +ipv4 access-list block-icmp
    + 10 remark first-term
    + 20 deny icmp any any
     !
loaded_config:
    ! $Date: 2017/03/22 $
    no ipv4 access-list my-filter
    ipv4 access-list my-filter
     remark my-term
     deny tcp host 1.2.3.4 eq 1234 any
     deny udp host 1.2.3.4 eq 1234 any
     deny tcp host 1.2.3.4 eq 1235 any
     deny udp host 1.2.3.4 eq 1235 any
     remark my-other-term
     permit tcp any range 5678 5680 any
    exit
    no ipv4 access-list block-icmp
    ipv4 access-list block-icmp
     remark first-term
     deny icmp any any
    exit
result:
    True
```
The policy configuration has been loaded from the pillar, having the following structure:

```
acl:
  - my-filter:
      terms:
        - my-term:
            source_port:
             - 1234
             - 1235
            protocol:
              - tcp
              - udp
            source_address: 1.2.3.4
            action: reject
        - my-other-term:
```
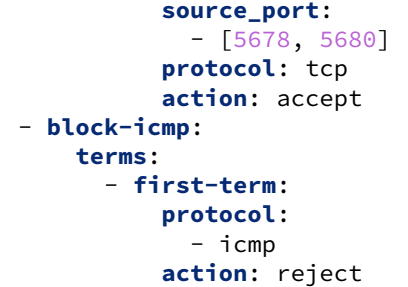

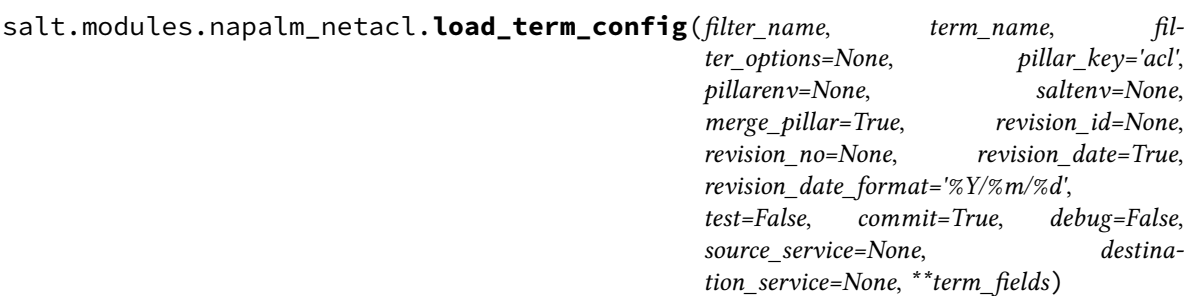

Generate and load the configuration of a policy term.

**filter\_name** The name of the policy filter.

**term\_name** The name of the term.

**filter\_options** Additional filter options. These options are platform-specific. See the complete list of [options](https://github.com/google/capirca/wiki/Policy-format#header-section). **pillar key: <b>acl** The key in the pillar containing the default attributes values. Default: acl. If the pillar

contains the following structure:

```
firewall:
  - my-filter:
      terms:
          - my-term:
            source_port: 1234
            source_address:
                -1.2.3.4/32-5.6.7.8/32
```
The pillar\_key field would be specified as firewall.

**pillarenv** Query the master to generate fresh pillar data on the fly, specifically from the requested pillar environment.

**saltenv** Included only for compatibility with *[pillarenv\\_from\\_saltenv](#page-153-0)*, and is otherwise ignored. **merge\_pillar: True** Merge the CLI variables with the pillar. Default: True.

The properties specified through the CLI have higher priority than the pillar.

**revision\_id** Add a comment in the term config having the description for the changes applied. **revision\_no** The revision count.

**revision\_date: True** Boolean flag: display the date when the term configuration was generated. Default: True.

**revision** date format: **%Y/%m/%d** The date format to be used when generating the perforce data. Default: %Y/%m/%d (<year>/<month>/<day>).

**test: False** Dry run? If set as True, will apply the config, discard and return the changes. Default: False and will commit the changes on the device.

**commit: True** Commit? Default: True.

**debug: False** Debug mode. Will insert a new key under the output dictionary, as loaded\_config containing the raw configuration loaded on the device.

source\_service A special service to choose from. This is a helper so the user is able to select a source just

using the name, instead of specifying a source\_port and protocol.

As this module is available on Unix platforms only, it reads the [IANA](http://www.iana.org/assignments/port-numbers) port assignment from /etc/services.

If the user requires additional shortcuts to be referenced, they can add entries under /etc/services, which can be managed using the *[file state](#page-3812-0)*.

- **destination\_service** A special service to choose from. This is a helper so the user is able to select a source just using the name, instead of specifying a destination\_port and protocol. Allows the same options as source\_service.
- **term\_fields** Term attributes. To see what fields are supported, please consult the list of supported [keywords.](https://github.com/google/capirca/wiki/Policy-format#keywords) Some platforms have a few other [optional](https://github.com/google/capirca/wiki/Policy-format#optionally-supported-keywords) keywords.

**Note:** The following fields are accepted (some being platform-specific):

- action
- address
- address exclude
- comment
- counter
- expiration
- destination\_address
- destination\_address\_exclude
- destination\_port
- destination\_prefix
- forwarding\_class
- forwarding class except
- logging
- log\_name
- loss\_priority
- option
- policer
- port
- precedence
- principals
- protocol
- protocol\_except
- qos
- pan\_application
- routing instance
- source\_address
- source\_address\_exclude
- source\_port
- source\_prefix
- verbatim
- packet length
- fragment\_offset
- hop\_limit
- icmp\_type
- ether\_type
- traffic\_class\_count
- traffic\_type
- translated
- dscp\_set
- dscp\_match
- dscp\_except
- next\_ip
- flexible match range
- source\_prefix\_except
- destination\_prefix\_except
- vpn
- source\_tag
- destination\_tag
- source\_interface
- destination\_interface
- flattened
- flattened\_addr
- flattened\_saddr • flattened\_daddr
- 
- priority

**Note:** The following fields can be also a single value and a list of values:

- action
- address
- address exclude
- comment
- destination\_address
- destination\_address\_exclude
- destination\_port
- destination\_prefix
- forwarding class
- forwarding\_class\_except
- logging
- option
- port
- precedence
- principals
- protocol
- protocol\_except
- pan\_application
- source\_address
- source\_address\_exclude
- source\_port
- source\_prefix
- verbatim
- icmp type
- ether\_type
- traffic\_type
- dscp\_match
- dscp\_except
- flexible\_match\_range
- source\_prefix\_except
- destination\_prefix\_except
- source\_tag
- destination\_tag
- source service
- destination\_service

Example: destination\_address can be either defined as:

```
destination_address: 172.17.17.1/24
```
or as a list of destination IP addresses:

**destination\_address**:  $-172.17.17.1/24$  $-172.17.19.1/24$ 

or a list of services to be matched:

```
source_service:
    - ntp
    - snmp
    - ldap
    - bgpd
```
Note: The port fields source port and destination port can be used as above to select either a single value, either a list of values, but also they can select port ranges. Example:

**source\_port**:  $- - 1000$ - 2000  $- - 3000$ - 4000

With the configuration above, the user is able to select the 1000-2000 and 3000-4000 source port ranges.

The output is a dictionary having the same form as *[net.load\\_config](#page-2361-0)*.

CLI Example:

```
salt 'edge01.bjm01' netacl.load_term_config filter-name term-name source_
,→address=1.2.3.4 destination_address=5.6.7.8 action=accept test=True debug=True
```
Output Example:

```
edge01.bjm01:
       ----------
   already_configured:
       False
   comment:
       Configuration discarded.
   diff:
       [edit firewall]
       + family inet {
               / *
                + ** $Date: 2017/03/22 $
       + **
       + \star/filter filter-name {
                   interface-specific;
                   term term-name {
       + from {
                           source-address {
```

```
+ 1.2.3.4/32;
   + }
                     destination-address {
                        + 5.6.7.8/32;
   + }
   + }
                 then accept;
   + }
          + }
   + }
loaded_config:
   firewall {
      family inet {
          replace:
          /*
          ** $Date: 2017/03/22 $
          **
          */
          filter filter-name {
             interface-specific;
             term term-name {
                from {
                    source-address {
                       1.2.3.4/32;
                    }
                    destination-address {
                       5.6.7.8/32;
                    }
                 }
                then accept;
             }
          }
      }
   }
result:
   True
```
# <span id="page-2351-0"></span>**26.7.288 salt.modules.napalm\_network**

## **NAPALM Network**

Basic methods for interaction with the network device through the virtual proxy 'napalm'.

codeauthor Mircea Ulinic [<ping@mirceaulinic.net](mailto:ping@mirceaulinic.net)> & Jerome Fleury <[jf@cloudflare.com](mailto:jf@cloudflare.com)> **maturity** new **depends** napalm

**platform** unix

#### **Dependencies**

• *[napalm proxy minion](#page-3417-0)*

New in version 2016.11.0.

Changed in version 2017.7.0.

salt.modules.napalm\_network.**arp**(*interface=''*, *ipaddr=''*, *macaddr=''*, *\*\*kwargs*)

NAPALM returns a list of dictionaries with details of the ARP entries.

**Parameters**

- **interface** -- interface name to filter on
- **ipaddr** -- IP address to filter on

• **macaddr** -- MAC address to filter on

**Returns** List of the entries in the ARP table

CLI Example:

salt '\*' net.arp salt '\*' net.arp macaddr='5c:5e:ab:da:3c:f0'

Example output:

```
\lceil{
        'interface' : 'MgmtEth0/RSP0/CPU0/0',
        'mac' : '5c:5e:ab:da:3c:f0',
        'ip' : '172.17.17.1',
        'age' : 1454496274.84
    },
    {
        'interface': 'MgmtEth0/RSP0/CPU0/0',
        'mac' : '66:0e:94:96:e0:ff',<br>'ip' : '172.17.17.2',
                    'ip' : '172.17.17.2',
        'age' : 1435641582.49
    }
]
```
salt.modules.napalm\_network.**blockreplace**(*marker\_start*, *marker\_end*, *con-*

*tent=''*, *append\_if\_not\_found=False*, *prepend\_if\_not\_found=False*, *show\_changes=True*, *append\_newline=False*, *source='running'*, *path=None*, *test=False*, *commit=True*, *debug=False*, *replace=True*)

New in version 2019.2.0.

Replace content of the configuration source, delimited by the line markers.

A block of content delimited by comments can help you manage several lines without worrying about old entries removal.

- **marker\_start** The line content identifying a line as the start of the content block. Note that the whole line containing this marker will be considered, so whitespace or extra content before or after the marker is included in final output.
- **marker\_end** The line content identifying a line as the end of the content block. Note that the whole line containing this marker will be considered, so whitespace or extra content before or after the marker is included in final output.

**content** The content to be used between the two lines identified by marker\_start and marker\_stop.

- **append\_if\_not\_found: False** If markers are not found and set to True then, the markers and content will be appended to the file.
- **prepend** if not found: **False** If markers are not found and set to True then, the markers and content will be prepended to the file.
- **append\_newline: False** Controls whether or not a newline is appended to the content block. If the value of this argument is True then a newline will be added to the content block. If it is False, then a newline will not be added to the content block. If it is None then a newline will only be added to the content block if it does not already end in a newline.
- **show\_changes: True** Controls how changes are presented. If True, this function will return the of the changes made. If False, then it will return a boolean (True if any changes were made, otherwise False).
- **source: running** The configuration source. Choose from: running, candidate, or startup. Default: running.
- **path: None** Save the temporary configuration to a specific path, then read from there. This argument is optional, can be used when you prefers a particular location of the temporary file.
- **test: False** Dry run? If set as True, will apply the config, discard and return the changes. Default: False and will commit the changes on the device.

**commit: True** Commit the configuration changes? Default: True.

- **debug: False** Debug mode. Will insert a new key in the output dictionary, as loaded\_config containing the raw configuration loaded on the device.
- **replace: True** Load and replace the configuration. Default: True.

```
CLI Example:
```
salt '\*' net.blockreplace 'ntp' 'interface' ''

<span id="page-2353-0"></span>salt.modules.napalm\_network.**cancel\_commit**(*jid*)

New in version 2019.2.0.

Cancel a commit scheduled to be executed via the commit\_in and commit\_at arguments from the *[net.](#page-2363-0) [load\\_template](#page-2363-0)* or *[net.load\\_config](#page-2361-0)* execution functions. The commit ID is displayed when the commit is scheduled via the functions named above.

CLI Example:

salt '\*' net.cancel\_commit 20180726083540640360

salt.modules.napalm\_network.**cli**(*\*commands*, *\*\*kwargs*)

Returns a dictionary with the raw output of all commands passed as arguments.

**commands** List of commands to be executed on the device.

**textfsm\_parse: False** Try parsing the outputs using the TextFSM templates.

New in version 2018.3.0.

**Note:** This option can be also specified in the minion configuration file or pillar as napalm\_cli\_textfsm\_parse.

**textfsm\_path** The path where the TextFSM templates can be found. This option implies the usage of the TextFSM index file. textfsm\_path can be either absolute path on the server, either specified using the following URL mschemes: file://, salt://, http://, https://, ftp://, s3://, swift:/ /.

New in version 2018.3.0.

**Note:** This needs to be a directory with a flat structure, having an index file (whose name can be specified using the index\_file option) and a number of TextFSM templates.

**Note:** This option can be also specified in the minion configuration file or pillar as textfsm\_path.

- **textfsm\_template** The path to a certain the TextFSM template. This can be specified using the absolute path to the file, or using one of the following URL schemes:
	- salt://, to fetch the template from the Salt fileserver.
	- http:// or https://
	- $\cdot$  ftp://
	- $s3: //$
	- swift://

New in version 2018.3.0.

**textfsm\_template\_dict** A dictionary with the mapping between a command and the corresponding TextFSM path to use to extract the data. The TextFSM paths can be specified as in textfsm\_template.

New in version 2018.3.0.

**Note:** This option can be also specified in the minion configuration file or pillar as napalm cli textfsm template dict.

**platform\_grain\_name: os** The name of the grain used to identify the platform name in the TextFSM index file. Default: os.

New in version 2018.3.0.

**Note:** This option can be also specified in the minion configuration file or pillar as textfsm\_platform\_grain.

**platform\_column\_name: Platform** The column name used to identify the platform, exactly as specified in the TextFSM index file. Default: Platform.

New in version 2018.3.0.

**Note:** This is field is case sensitive, make sure to assign the correct value to this option, exactly as defined in the index file.

**Note:** This option can be also specified in the minion configuration file or pillar as textfsm\_platform\_column\_name.

**index\_file: index** The name of the TextFSM index file, under the textfsm\_path. Default: index.

New in version 2018.3.0.

**Note:** This option can be also specified in the minion configuration file or pillar as textfsm\_index\_file.

**saltenv: base** Salt fileserver environment from which to retrieve the file. Ignored if textfsm\_path is not a salt:// URL.

New in version 2018.3.0.

**include\_empty: False** Include empty files under the textfsm\_path.

New in version 2018.3.0.

**include\_pat** Glob or regex to narrow down the files cached from the given path. If matching with a regex, the regex must be prefixed with E@, otherwise the expression will be interpreted as a glob.

New in version 2018.3.0.

**exclude\_pat** Glob or regex to exclude certain files from being cached from the given path. If matching with a regex, the regex must be prefixed with E@, otherwise the expression will be interpreted as a glob.

New in version 2018.3.0.

**Note:** If used with include\_pat, files matching this pattern will be excluded from the subset of files defined by include\_pat.

CLI Example:

salt '\*' net.cli "show version" "show chassis fan"

CLI Example with TextFSM template:

salt '\*' net.cli textfsm\_parse=True textfsm\_path=salt://textfsm/

Example output:

 $\Box$ 

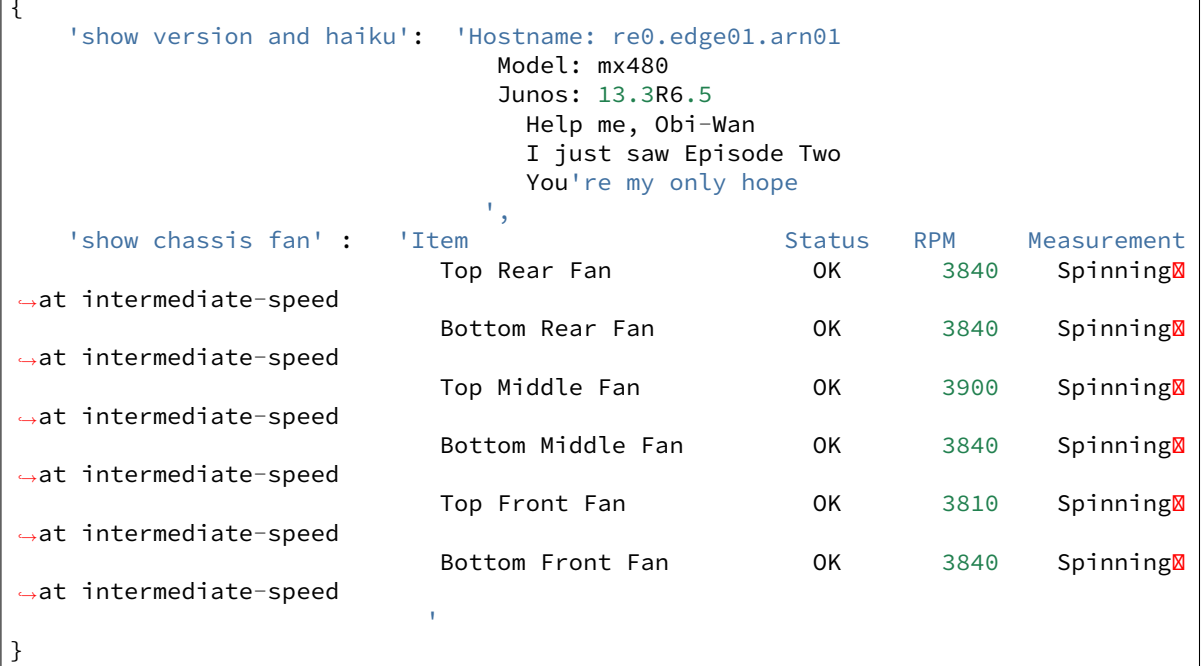

Example output with TextFSM parsing:

```
{
 "comment": "",
 "result": true,
 "out": {
   "sh ver": [
      {
        "kernel": "9.1S3.5",
        "documentation": "9.1S3.5",
        "boot": "9.1S3.5",
```

```
"crypto": "9.1S3.5",
      "chassis": "",
      "routing": "9.1S3.5",
      "base": "9.1S3.5",
      "model": "mx960"
    }
  ]
}
```
salt.modules.napalm\_network.**commit**(*inherit\_napalm\_device=None*, *\*\*kwargs*) Commits the configuration changes made on the network device.

CLI Example:

}

salt '\*' net.commit

salt.modules.napalm\_network.**compare\_config**(*inherit\_napalm\_device=None*, *\*\*kwargs*) Returns the difference between the running config and the candidate config.

CLI Example:

salt '\*' net.compare\_config

#### salt.modules.napalm\_network.**config**(*source=None*, *\*\*kwargs*)

New in version 2017.7.0.

Return the whole configuration of the network device. By default, it will return all possible configuration sources supported by the network device. At most, there will be:

- running config
- startup config
- candidate config

To return only one of the configurations, you can use the source argument. **source** Which configuration type you want to display, default is all of them.

#### Options:

- running
- candidate
- startup

#### **Returns**

The object returned is a dictionary with the following keys:

- running (string): Representation of the native running configuration.
- **candidate (string): Representation of the native candidate configuration.** If the device doesn't differentiate between running and startup configuration this will an empty string.
- **startup (string): Representation of the native startup configuration.** If the device doesn't differentiate between running and startup configuration this will an empty string.

CLI Example:

```
salt '*' net.config
salt '*' net.config source=candidate
```
salt.modules.napalm\_network.**config\_changed**(*inherit\_napalm\_device=None*, *\*\*kwargs*) Will prompt if the configuration has been changed.

> **Returns** A tuple with a boolean that specifies if the config was changed on the device. And a string that provides more details of the reason why the configuration was not changed.

CLI Example:

salt '\*' net.config\_changed

salt.modules.napalm\_network.**config\_control**(*inherit\_napalm\_device=None*, *\*\*kwargs*) Will check if the configuration was changed. If differences found, will try to commit. In case commit unsuccessful, will try to rollback.

> **Returns** A tuple with a boolean that specifies if the config was changed/committed/rollbacked on the device. And a string that provides more details of the reason why the configuration was not committed properly.

CLI Example:

salt '\*' net.config\_control

#### <span id="page-2357-0"></span>salt.modules.napalm\_network.**confirm\_commit**(*jid*)

New in version 2019.2.0.

Confirm a commit scheduled to be reverted via the revert\_in and revert\_at arguments from the *[net.](#page-2363-0) [load\\_template](#page-2363-0)* or *[net.load\\_config](#page-2361-0)* execution functions. The commit ID is displayed when the commit confirmed is scheduled via the functions named above.

CLI Example:

salt '\*' net.confirm\_commit 20180726083540640360

salt.modules.napalm\_network.**connected**(*\*\*kwargs*)

Specifies if the connection to the device succeeded.

CLI Example:

salt '\*' net.connected

```
salt.modules.napalm_network.discard_config(inherit_napalm_device=None, **kwargs)
     Discards the changes applied.
```
CLI Example:

salt '\*' net.discard\_config

#### salt.modules.napalm\_network.**environment**(*\*\*kwargs*) Returns the environment of the device.

CLI Example:

salt '\*' net.environment

Example output:

```
{
    'fans': {
        'Bottom Rear Fan': {
            'status': True
        },
        'Bottom Middle Fan': {
```

```
'status': True
    },
    'Top Middle Fan': {
        'status': True
    },
    'Bottom Front Fan': {
       'status': True
    },
    'Top Front Fan': {
        'status': True
    },
    'Top Rear Fan': {
        'status': True
    }
},
'memory': {
    'available_ram': 16349,
    'used_ram': 4934
},
'temperature': {
   'FPC 0 Exhaust A': {
        'is_alert': False,
        'temperature': 35.0,
        'is_critical': False
    }
},
'cpu': {
    '1': {
        '%usage': 19.0
    },
    '0': {
        '%usage': 35.0
    }
}
```
## salt.modules.napalm\_network.**facts**(*\*\*kwargs*)

Returns characteristics of the network device. :return: a dictionary with the following keys:

- uptime Uptime of the device in seconds.
- vendor Manufacturer of the device.
- model Device model.
- hostname Hostname of the device
- fqdn Fqdn of the device
- os\_version String with the OS version running on the device.
- serial\_number Serial number of the device
- interface list List of the interfaces of the device

CLI Example:

}

```
salt '*' net.facts
```
Example output:

{

```
'os_version': '13.3R6.5',
'uptime': 10117140,
'interface_list': [
```

```
'lc-0/0/0',
        'pfe-0/0/0',
        'pfh-0/0/0',
        'xe-0/0/0',
        'xe-0/0/1',
        'xe-0/0/2',
        'xe-0/0/3',
        'gr-0/0/10',
        'ip-0/0/10'
   ],
    'vendor': 'Juniper',
    'serial_number': 'JN131356FBFA',
   'model': 'MX480',
    'hostname': 're0.edge05.syd01',
    'fqdn': 're0.edge05.syd01'
}
```
salt.modules.napalm\_network.**interfaces**(*\*\*kwargs*)

Returns details of the interfaces on the device.

**Returns** Returns a dictionary of dictionaries. The keys for the first dictionary will be the interfaces in the devices.

CLI Example:

salt '\*' net.interfaces

Example output:

```
{
    'Management1': {
        'is_up': False,
        'is_enabled': False,
        'description': '',
        'last flapped': -1,
        'speed': 1000,
        'mac_address': 'dead:beef:dead',
   },
    'Ethernet1':{
        'is_up': True,
        'is_enabled': True,
        'description': 'foo',
        'last_flapped': 1429978575.1554043,
        'speed': 1000,
        'mac_address': 'beef:dead:beef',
   }
}
```
salt.modules.napalm\_network.**ipaddrs**(*\*\*kwargs*)

Returns IP addresses configured on the device.

**Returns** A dictionary with the IPv4 and IPv6 addresses of the interfaces. Returns all configured IP addresses on all interfaces as a dictionary of dictionaries. Keys of the main dictionary represent the name of the interface. Values of the main dictionary represent are dictionaries that may consist of two keys 'ipv4' and 'ipv6' (one, both or none) which are themselvs dictionaries with the IP addresses as keys.

CLI Example:

salt '\*' net.ipaddrs

Example output:

```
{
    'FastEthernet8': {
        'ipv4': {
             '10.66.43.169': {
                 'prefix_length': 22
             }
        }
    },
     'Loopback555': {
        'ipv4': {
             '192.168.1.1': {
                 'prefix_length': 24
             }
        },
         'ipv6': {
             '1::1': {
                 'prefix_length': 64
            },
             '2001:DB8:1::1': {
                 'prefix_length': 64
             },
             'FE80::3': {
                 'prefix_length': 'N/A'
            }
        }
    }
}
```
salt.modules.napalm\_network.**lldp**(*interface=''*, *\*\*kwargs*) Returns a detailed view of the LLDP neighbors.

**Parameters interface** -- interface name to filter on **Returns** A dictionary with the LLDL neighbors. The keys are the interfaces with LLDP activated on.

CLI Example:

salt '\*' net.lldp salt '\*' net.lldp interface='TenGigE0/0/0/8'

Example output:

```
{
   'TenGigE0/0/0/8': [
       {
           'parent_interface': 'Bundle-Ether8',
           'interface_description': 'TenGigE0/0/0/8',
           'remote_chassis_id': '8c60.4f69.e96c',
           'remote_system_name': 'switch',
           'remote_port': 'Eth2/2/1',
           'remote_port_description': 'Ethernet2/2/1',
           'remote_system_description': 'Cisco Nexus Operating System (NX-OS)
,→Software 7.1(0)N1(1a)
                TAC support: http://www.cisco.com/tac
                Copyright (c) 2002-2015, Cisco Systems, Inc. All rights
 ,→reserved.', (continues on next page)
```
}

(continued from previous page)

```
'remote_system_capab': 'B, R',
        'remote_system_enable_capab': 'B'
    }
]
```
<span id="page-2361-0"></span>salt.modules.napalm\_network.**load\_config**(*filename=None*, *text=None*, *test=False*, *commit=True*, *debug=False*, *replace=False*, *commit\_in=None*, *commit\_at=None*, *revert\_in=None*, *revert\_at=None*, *commit\_jid=None*, *inherit\_napalm\_device=None*, *saltenv='base'*, *\*\*kwargs*)

Applies configuration changes on the device. It can be loaded from a file or from inline string. If you send both a filename and a string containing the configuration, the file has higher precedence.

By default this function will commit the changes. If there are no changes, it does not commit and the flag already\_configured will be set as True to point this out.

To avoid committing the configuration, set the argument test to True and will discard (dry run).

To keep the changes but not commit, set commit to False.

To replace the config, set replace to True.

**filename** Path to the file containing the desired configuration. This can be specified using the absolute path to the file, or using one of the following URL schemes:

- salt://, to fetch the template from the Salt fileserver.
- http:// or https://
- $\cdot$  ftp://
- $s3: //$
- swift://

Changed in version 2018.3.0.

**text** String containing the desired configuration. This argument is ignored when filename is specified.

**test: False** Dry run? If set as True, will apply the config, discard and return the changes. Default: False and will commit the changes on the device.

**commit: True** Commit? Default: True.

**debug: False** Debug mode. Will insert a new key under the output dictionary, as loaded\_config containing the raw configuration loaded on the device.

New in version 2016.11.2.

**replace: False** Load and replace the configuration. Default: False.

New in version 2016.11.2.

**commit\_in: None** Commit the changes in a specific number of minutes / hours. Example of accepted formats: 5 (commit in 5 minutes), 2m (commit in 2 minutes), 1h (commit the changes in 1 hour)`, 5h30m (commit the changes in 5 hours and 30 minutes).

**Note:** This feature works on any platforms, as it does not rely on the native features of the network operating system.

**Note:** After the command is executed and the diff is not satisfactory, or for any other reasons you have to discard the commit, you are able to do so using the *[net.cancel\\_commit](#page-2353-0)* execution function, using the commit ID returned by this function.

**Warning:** Using this feature, Salt will load the exact configuration you expect, however the diff may change in time (i.e., if an user applies a manual configuration change, or a different process or command changes the configuration in the meanwhile).

New in version 2019.2.0.

**commit at: None** Commit the changes at a specific time. Example of accepted formats: 1am (will commit the changes at the next 1AM), 13:20 (will commit at 13:20), 1:20am, etc.

**Note:** This feature works on any platforms, as it does not rely on the native features of the network operating system.

**Note:** After the command is executed and the diff is not satisfactory, or for any other reasons you have to discard the commit, you are able to do so using the *[net.cancel\\_commit](#page-2353-0)* execution function, using the commit ID returned by this function.

**Warning:** Using this feature, Salt will load the exact configuration you expect, however the diff may change in time (i.e., if an user applies a manual configuration change, or a different process or command changes the configuration in the meanwhile).

New in version 2019.2.0.

**revert** in: **None** Commit and revert the changes in a specific number of minutes / hours. Example of accepted formats: 5 (revert in 5 minutes), 2m (revert in 2 minutes), 1h (revert the changes in 1 hour)`, 5h30m (revert the changes in 5 hours and 30 minutes).

**Note:** To confirm the commit, and prevent reverting the changes, you will have to execute the *[net.](#page-2357-0) [confirm\\_commit](#page-2357-0)* function, using the commit ID returned by this function.

**Warning:** This works on any platform, regardless if they have or don't have native capabilities to confirming a commit. However, please be *very* cautious when using this feature: on Junos (as it is the only NAPALM core platform supporting this natively) it executes a commit confirmed as you would do from the command line. All the other platforms don't have this capability natively, therefore the revert is done via Salt. That means, your device needs to be reachable at the moment when Salt will attempt to revert your changes. Be cautious when pushing configuration changes that would prevent you reach the device.

Similarly, if an user or a different process apply other configuration changes in the meanwhile (between the moment you commit and till the changes are reverted), these changes would be equally reverted, as Salt cannot be aware of them.

New in version 2019.2.0.

**revert\_at: None** Commit and revert the changes at a specific time. Example of accepted formats: 1am (will commit and revert the changes at the next 1AM), 13:20 (will commit and revert at 13:20), 1:20am, etc.

**Note:** To confirm the commit, and prevent reverting the changes, you will have to execute the *[net.](#page-2357-0)*

*[confirm\\_commit](#page-2357-0)* function, using the commit ID returned by this function.

**Warning:** This works on any platform, regardless if they have or don't have native capabilities to confirming a commit. However, please be *very* cautious when using this feature: on Junos (as it is the only NAPALM core platform supporting this natively) it executes a commit confirmed as you would do from the command line. All the other platforms don't have this capability natively, therefore the revert is done via Salt. That means, your device needs to be reachable at the moment when Salt will attempt to revert your changes. Be cautious when pushing configuration changes that would prevent you reach the device.

Similarly, if an user or a different process apply other configuration changes in the meanwhile (between the moment you commit and till the changes are reverted), these changes would be equally reverted, as Salt cannot be aware of them.

New in version 2019.2.0.

**saltenv: base** Specifies the Salt environment name.

New in version 2018.3.0.

**Returns** a dictionary having the following keys:

- result (bool): if the config was applied successfully. It is False only in case of failure. In case there are no changes to be applied and successfully performs all operations it is still True and so will be the already\_configured flag (example below)
- comment (str): a message for the user
- already\_configured (bool): flag to check if there were no changes applied
- loaded config (str): the configuration loaded on the device. Requires debug to be set as True
- diff (str): returns the config changes applied

CLI Example:

```
salt '*' net.load_config text='ntp peer 192.168.0.1'
salt '*' net.load_config filename='/absolute/path/to/your/file'
salt '*' net.load_config filename='/absolute/path/to/your/file' test=True
salt '*' net.load_config filename='/absolute/path/to/your/file' commit=False
```
Example output:

{

}

```
'comment': 'Configuration discarded.',
'already_configured': False,
'result': True,
'diff': '[edit interfaces xe-0/0/5]+ description "Adding a description";'
```
<span id="page-2363-0"></span>salt.modules.napalm\_network.**load\_template**(*template\_name=None*, *template\_source=None*, *context=None*, *defaults=None*, *template\_engine='jinja'*, *saltenv='base'*, *template\_hash=None*, *template\_hash\_name=None*, *skip\_verify=False*, *test=False*, *commit=True*, *debug=False*, *replace=False*, *commit\_in=None*, *commit\_at=None*, *revert\_in=None*, *revert\_at=None*, *inherit\_napalm\_device=None*, *\*\*template\_vars*)

Renders a configuration template (default: Jinja) and loads the result on the device.

By default this function will commit the changes. If there are no changes, it does not commit, discards he config and the flag already\_configured will be set as True to point this out.

To avoid committing the configuration, set the argument test to True and will discard (dry run).

To preserve the changes, set commit to False. However, this is recommended to be used only in exceptional cases when there are applied few consecutive states and/or configuration changes. Otherwise the user might forget that the config DB is locked and the candidate config buffer is not cleared/merged in the running config.

To replace the config, set replace to True.

**template\_name** Identifies path to the template source. The template can be either stored on the local machine, either remotely. The recommended location is under the file\_roots as specified in the master config file. For example, let's suppose the file\_roots is configured as:

```
file_roots:
 base:
    - /etc/salt/states
```
Placing the template under /etc/salt/states/templates/example.jinja, it can be used as salt://templates/example.jinja. Alternatively, for local files, the user can specify the absolute path. If remotely, the source can be retrieved via http, https or ftp.

Examples:

- salt://my\_template.jinja
- /absolute/path/to/my\_template.jinja
- http://example.com/template.cheetah
- https:/example.com/template.mako
- ftp://example.com/template.py

Changed in version 2019.2.0: This argument can now support a list of templates to be rendered. The resulting configuration text is loaded at once, as a single configuration chunk.

**template\_source: None** Inline config template to be rendered and loaded on the device.

**template\_hash: None** Hash of the template file. Format: {hash\_type: 'md5', 'hsum': <md5sum>}

New in version 2016.11.2.

**context: None** Overrides default context variables passed to the template.

New in version 2019.2.0.

**template\_hash\_name: None** When template\_hash refers to a remote file, this specifies the filename to look for in that file.

New in version 2016.11.2.

**saltenv: base** Specifies the template environment. This will influence the relative imports inside the templates.

New in version 2016.11.2.

**template\_engine: jinja** The following templates engines are supported:

• *[cheetah](#page-382-0)*

```
• genshi
```
- *[jinja](#page-388-0)*
- *[mako](#page-392-0)*
- *[py](#page-394-0)*
- *[wempy](#page-410-0)*

```
New in version 2016.11.2.
```
**skip\_verify: True** If True, hash verification of remote file sources (http://, https://, ftp://) will be skipped, and the source hash argument will be ignored.

New in version 2016.11.2.

**test: False** Dry run? If set to True, will apply the config, discard and return the changes. Default: False and will commit the changes on the device.

**commit: True** Commit? (default: True)

**debug: False** Debug mode. Will insert a new key under the output dictionary, as loaded\_config containing the raw result after the template was rendered.

New in version 2016.11.2.

**replace: False** Load and replace the configuration.

New in version 2016.11.2.

**commit\_in: None** Commit the changes in a specific number of minutes / hours. Example of accepted formats: 5 (commit in 5 minutes), 2m (commit in 2 minutes), 1h (commit the changes in 1 hour)`, 5h30m (commit the changes in 5 hours and 30 minutes).

**Note:** This feature works on any platforms, as it does not rely on the native features of the network operating system.

Note: After the command is executed and the diff is not satisfactory, or for any other reasons you have to discard the commit, you are able to do so using the *[net.cancel\\_commit](#page-2353-0)* execution function, using the commit ID returned by this function.

**Warning:** Using this feature, Salt will load the exact configuration you expect, however the diff may change in time (i.e., if an user applies a manual configuration change, or a different process or command changes the configuration in the meanwhile).

New in version 2019.2.0.

**commit\_at: None** Commit the changes at a specific time. Example of accepted formats: 1am (will commit the changes at the next 1AM), 13:20 (will commit at 13:20), 1:20am, etc.

**Note:** This feature works on any platforms, as it does not rely on the native features of the network operating system.

**Note:** After the command is executed and the diff is not satisfactory, or for any other reasons you have to discard the commit, you are able to do so using the  $net$ . cancel\_commit execution function, using the commit ID returned by this function.

**Warning:** Using this feature, Salt will load the exact configuration you expect, however the diff may change in time (i.e., if an user applies a manual configuration change, or a different process or command changes the configuration in the meanwhile).

New in version 2019.2.0.

**revert\_in: None** Commit and revert the changes in a specific number of minutes / hours. Example of accepted formats: 5 (revert in 5 minutes), 2m (revert in 2 minutes), 1h (revert the changes in 1 hour)`, 5h30m (revert the changes in 5 hours and 30 minutes).

**Note:** To confirm the commit, and prevent reverting the changes, you will have to execute the *[net.](#page-2357-0) [confirm\\_commit](#page-2357-0)* function, using the commit ID returned by this function.

**Warning:** This works on any platform, regardless if they have or don't have native capabilities to confirming a commit. However, please be *very* cautious when using this feature: on Junos (as it is the only NAPALM core platform supporting this natively) it executes a commit confirmed as you would do from the command line. All the other platforms don't have this capability natively, therefore the revert is done via Salt. That means, your device needs to be reachable at the moment when Salt will attempt to revert your changes. Be cautious when pushing configuration changes that would prevent you reach the device.

Similarly, if an user or a different process apply other configuration changes in the meanwhile (between the moment you commit and till the changes are reverted), these changes would be equally reverted, as Salt cannot be aware of them.

New in version 2019.2.0.

**revert** at: **None** Commit and revert the changes at a specific time. Example of accepted formats: 1am (will commit and revert the changes at the next 1AM), 13:20 (will commit and revert at 13:20), 1:20am, etc.

**Note:** To confirm the commit, and prevent reverting the changes, you will have to execute the *[net.](#page-2357-0) [confirm\\_commit](#page-2357-0)* function, using the commit ID returned by this function.

**Warning:** This works on any platform, regardless if they have or don't have native capabilities to confirming a commit. However, please be *very* cautious when using this feature: on Junos (as it is the only NAPALM core platform supporting this natively) it executes a commit confirmed as you would do from the command line. All the other platforms don't have this capability natively, therefore the revert is done via Salt. That means, your device needs to be reachable at the moment when Salt will attempt to revert your changes. Be cautious when pushing configuration changes that would prevent you reach the device.

Similarly, if an user or a different process apply other configuration changes in the meanwhile (between the moment you commit and till the changes are reverted), these changes would be equally reverted, as Salt cannot be aware of them.

New in version 2019.2.0.

**defaults: None** Default variables/context passed to the template.

New in version 2016.11.2.

**template\_vars** Dictionary with the arguments/context to be used when the template is rendered.

**Note:** Do not explicitly specify this argument. This represents any other variable that will be sent to the template rendering system. Please see the examples below!

**Note:** It is more recommended to use the context argument to avoid conflicts between CLI arguments and template variables.

**Returns** a dictionary having the following keys:

- result (bool): if the config was applied successfully. It is False only in case of failure. In case there are no changes to be applied and successfully performs all operations it is still True and so will be the already\_configured flag (example below)
- comment (str): a message for the user
- already configured (bool): flag to check if there were no changes applied
- loaded config (str): the configuration loaded on the device, after rendering the template. Requires debug to be set as True
- diff (str): returns the config changes applied

The template can use variables from the grains, pillar or opts, for example:

```
{% set router_model = grains.get('model') -%}
{% set router_vendor = grains.get('vendor') -%}
{% set os_version = grains.get('version') -%}
{% set hostname = pillar.get('proxy', {}).get('host') -%}
{% if router_vendor|lower == 'juniper' %}
system {
   host-name {{hostname}};
}
{% elif router_vendor|lower == 'cisco' %}
hostname {{hostname}}
{% endif %}
```
CLI Examples:

```
salt '*' net.load_template set_ntp_peers peers=[192.168.0.1] # uses NAPALM
,→default templates
# inline template:
salt -G 'os:junos' net.load template template source='system { host-name {{host
,→name}}; }' host_name='MX480.lab'
# inline template using grains info:
                                            template_source='system { host-name {
,→{grains.model}}.lab; }'
# if the device is a MX480, the command above will set the hostname as: MX480.lab
# inline template using pillar data:
salt -G 'os:junos' net.load_template template_source='system { host-name {{pillar.
,→proxy.host}}; }'
salt '*' net.load_template https://bit.ly/2OhSgqP hostname=example # will commit
salt '*' net.load template https://bit.ly/2OhSgqP hostname=example test=True #X
,→dry run
salt '*' net.load_template salt://templates/example.jinja debug=True # Using the
,→salt:// URI
# render a mako template:
salt '*' net.load_template salt://templates/example.mako template_engine=makoM
,→debug=True
# render remote template
salt -G 'os:junos' net.load_template http://bit.ly/2fReJg7 test=True debug=TrueM
,→peers=['192.168.0.1']
salt -G 'os:ios' net.load_template http://bit.ly/2gKOj20 test=True debug=TrueM
  ,→peers=['192.168.0.1']
```

```
# render multiple templates at once
salt '*' net.load_template "['https://bit.ly/2OhSgqP', 'salt://templates/example.
,→jinja']" context="{'hostname': 'example'}"
```
Example output:

{

}

```
'comment': '',
'already_configured': False,
'result': True,
'diff': '[edit system]+ host-name edge01.bjm01',
'loaded_config': 'system { host-name edge01.bjm01; }''
```
salt.modules.napalm\_network.**mac**(*address=''*, *interface=''*, *vlan=0*, *\*\*kwargs*)

Returns the MAC Address Table on the device.

**Parameters**

- **address** -- MAC address to filter on
- **interface** -- Interface name to filter on
- **vlan** -- VLAN identifier

**Returns** A list of dictionaries representing the entries in the MAC Address Table

CLI Example:

```
salt '*' net.mac
salt '*' net.mac vlan=10
```
Example output:

```
\Gamma{
       'mac' : '00:1c:58:29:4a:71',
       'interface' : 'xe-3/0/2',
       'static' : False,
       'active' : True,
       'moves' : 1,
       'vlan' : 10,
       'last_move' : 1454417742.58
   },
   {
       'mac' : '8c:60:4f:58:e1:c1',
       'interface' : 'xe-1/0/1',
       'static' : False,
       'active' : True,<br>'moves' : 2,
       'moves'
       'vlan' : 42,
       'last_move' : 1453191948.11
   }
]
```
# salt.modules.napalm\_network.**optics**(*\*\*kwargs*)

New in version 2017.7.0.

Fetches the power usage on the various transceivers installed on the network device (in dBm), and returns a view that conforms with the OpenConfig model openconfig-platform-transceiver.yang.

#### **Returns**

**Returns a dictionary where the keys are as listed below:**

- **intf\_name (unicode)**
	- **– physical\_channels**
		- ∗ **channels (list of dicts)**
			- · index (int)
			- · **state**

## **input\_power**

instant (float)

avg (float)

min (float)

max (float)

## **output\_power**

instant (float)

avg (float)

min (float)

max (float)

## **laser\_bias\_current**

instant (float) avg (float)

min (float) max (float)

CLI Example:

salt '\*' net.optics

salt.modules.napalm\_network.**patch**(*patchfile*, *options=''*, *saltenv='base'*, *source\_hash=None*, *show\_changes=True*, *source='running'*, *path=None*, *test=False*, *commit=True*, *debug=False*, *replace=True*)

New in version 2019.2.0.

Apply a patch to the configuration source, and load the result into the running config of the device. **patchfile** A patch file to apply to the configuration source.

**options** Options to pass to patch.

**source\_hash** If the patch file (specified via the patchfile argument) is an HTTP(S) or FTP URL and the file exists in the minion's file cache, this option can be passed to keep the minion from re-downloading the file if the cached copy matches the specified hash.

- **show\_changes: True** Controls how changes are presented. If True, this function will return the of the changes made. If False, then it will return a boolean (True if any changes were made, otherwise False).
- **source: running** The configuration source. Choose from: running, candidate, or startup. Default: running.

**path: None** Save the temporary configuration to a specific path, then read from there. This argument is optional, can the user prefers a particular location of the temporary file.

**test: False** Dry run? If set as True, will apply the config, discard and return the changes. Default: False and will commit the changes on the device.

**commit: True** Commit the configuration changes? Default: True.

**debug: False** Debug mode. Will insert a new key in the output dictionary, as loaded\_config containing the raw configuration loaded on the device.

**replace: True** Load and replace the configuration. Default: True. CLI Example:

salt '\*' net.patch https://example.com/running\_config.patch

salt.modules.napalm\_network.**ping**(*destination*, *source=None*, *ttl=None*, *timeout=None*, *size=None*,

*count=None*, *vrf=None*, *\*\*kwargs*)

Executes a ping on the network device and returns a dictionary as a result. **destination** Hostname or IP address of remote host **source** Source address of echo request **ttl** IP time-to-live value (IPv6 hop-limit value) (1..255 hops) **timeout** Maximum wait time after sending final packet (seconds) **size** Size of request packets (0..65468 bytes) **count** Number of ping requests to send (1..2000000000 packets) **vrf** VRF (routing instance) for ping attempt

New in version 2016.11.4.

CLI Example:

```
salt '*' net.ping 8.8.8.8
salt '*' net.ping 8.8.8.8 ttl=3 size=65468
salt '*' net.ping 8.8.8.8 source=127.0.0.1 timeout=1 count=100
```
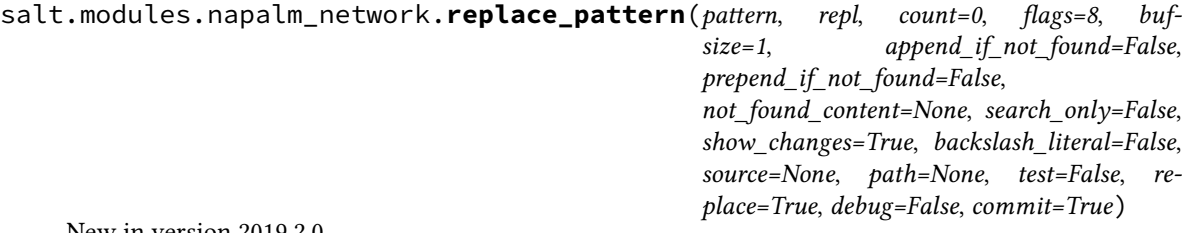

New in version 2019.2.0.

Replace occurrences of a pattern in the configuration source. If show\_changes is True, then a diff of what changed will be returned, otherwise a True will be returned when changes are made, and False when no changes are made. This is a pure Python implementation that wraps Python's [sub\(\)](https://docs.python.org/3/library/re.html#re.sub).

**pattern** A regular expression, to be matched using Python's [search\(\)](https://docs.python.org/3/library/re.html#re.search).

**repl** The replacement text.

- **count: 0** Maximum number of pattern occurrences to be replaced. If count is a positive integer n, only n occurrences will be replaced, otherwise all occurrences will be replaced.
- **flags (list or int): 8** A list of flags defined in the re module documentation from the Python standard library. Each list item should be a string that will correlate to the human-friendly flag name. E.g., ['IGNORECASE', 'MULTILINE']. Optionally, flags may be an int, with a value corresponding to the XOR (|) of all the desired flags. Defaults to 8 (which supports 'MULTILINE').
- **bufsize (int or str): 1** How much of the configuration to buffer into memory at once. The default value 1 processes one line at a time. The special value file may be specified which will read the entire file into memory before processing.
- **append\_if\_not\_found: False** If set to True, and pattern is not found, then the content will be appended to the file.
- **prepend\_if\_not\_found: False** If set to True and pattern is not found, then the content will be prepended to the file.

**not found content** Content to use for append/prepend if not found. If None (default), uses repl. Useful

when repl uses references to group in pattern.

- **search\_only: False** If set to true, this no changes will be performed on the file, and this function will simply return True if the pattern was matched, and False if not.
- **show\_changes: True** If True, return a diff of changes made. Otherwise, return True if changes were made, and False if not.
- **backslash literal: False** Interpret backslashes as literal backslashes for the repl and not escape characters. This will help when using append/prepend so that the backslashes are not interpreted for the repl on the second run of the state.
- **source: running** The configuration source. Choose from: running, candidate, or startup. Default: running.
- **path** Save the temporary configuration to a specific path, then read from there.
- **test: False** Dry run? If set as True, will apply the config, discard and return the changes. Default: False and will commit the changes on the device.
- **commit: True** Commit the configuration changes? Default: True.
- **debug: False** Debug mode. Will insert a new key in the output dictionary, as loaded\_config containing the raw configuration loaded on the device.

**replace: True** Load and replace the configuration. Default: True.

If an equal sign (=) appears in an argument to a Salt command it is interpreted as a keyword argument in the format key=val. That processing can be bypassed in order to pass an equal sign through to the remote shell command by manually specifying the kwarg:

salt '\*' net.replace\_pattern "bind-address\s\*=" "bind-address:"

CLI Example:

```
salt '*' net.replace pattern PREFIX-LIST NAME new-prefix-list-name
salt '*' net.replace_pattern bgp-group-name new-bgp-group-name count=1
```
salt.modules.napalm\_network.**rollback**(*inherit\_napalm\_device=None*, *\*\*kwargs*) Rollbacks the configuration.

CLI Example:

salt '\*' net.rollback

salt.modules.napalm\_network.**save\_config**(*source=None*, *path=None*)

New in version 2019.2.0.

Save the configuration to a file on the local file system.

- **source: running** The configuration source. Choose from: running, candidate, startup. Default: running.
- **path** Absolute path to file where to save the configuration. To push the files to the Master, use *[cp.push](#page-1711-0)* Execution function.
- CLI Example:

salt  $\mathsf{I} \star \mathsf{I}$  net.save config source=running

salt.modules.napalm\_network.**traceroute**(*destination*, *source=None*, *ttl=None*, *timeout=None*,

*vrf=None*, *\*\*kwargs*)

Calls the method traceroute from the NAPALM driver object and returns a dictionary with the result of the traceroute command executed on the device.

**destination** Hostname or address of remote host

**source** Source address to use in outgoing traceroute packets

**ttl** IP maximum time-to-live value (or IPv6 maximum hop-limit value)

**timeout** Number of seconds to wait for response (seconds)

**vrf** VRF (routing instance) for traceroute attempt

New in version 2016.11.4. CLI Example:

```
salt '*' net.traceroute 8.8.8.8
salt '*' net.traceroute 8.8.8.8 source=127.0.0.1 ttl=5 timeout=1
```
# **26.7.289 salt.modules.napalm\_ntp**

### **NAPALM NTP**

Manages NTP on network devices.

codeauthor Mircea Ulinic [<ping@mirceaulinic.net](mailto:ping@mirceaulinic.net)> & Jerome Fleury <[jf@cloudflare.com](mailto:jf@cloudflare.com)>

**maturity** new

**depends** napalm

**platform** unix

#### **Dependencies**

- *[NAPALM proxy minion](#page-3417-0)*
- *[NET basic features](#page-2351-0)*

#### **See also:**

*[NTP peers management state](#page-4012-0)*

New in version 2016.11.0.

## salt.modules.napalm\_ntp.**delete\_peers**(*\*peers*, *\*\*options*)

Removes NTP peers configured on the device.

**Parameters**

- **peers** -- list of IP Addresses/Domain Names to be removed as NTP peers
- **(bool)** (*commit*) -- discard loaded config. By default test is False (will not dicard the changes)
- **(bool)** -- commit loaded config. By default commit is True (will commit the changes). Useful when the user does not want to commit after each change, but after a couple.

By default this function will commit the config changes (if any). To load without committing, use the commit option. For a dry run, use the test argument.

CLI Example:

```
salt '*' ntp.delete_peers 8.8.8.8 time.apple.com
salt '*' ntp.delete_peers 172.17.17.1 test=True # only displays the diff
salt '*' ntp.delete_peers 192.168.0.1 commit=False # preserves the changes, but
,→does not commit
```
salt.modules.napalm\_ntp.**delete\_servers**(*\*servers*, *\*\*options*)

Removes NTP servers configured on the device.

**Parameters**

- **servers** -- list of IP Addresses/Domain Names to be removed as NTP servers
- **(bool)** (*commit*) -- discard loaded config. By default test is False (will not dicard the changes)

• **(bool)** -- commit loaded config. By default commit is True (will commit the changes). Useful when the user does not want to commit after each change, but after a couple.

By default this function will commit the config changes (if any). To load without committing, use the commit option. For dry run use the test argument.

CLI Example:

```
salt '*' ntp.delete_servers 8.8.8.8 time.apple.com
salt '*' ntp.delete_servers 172.17.17.1 test=True # only displays the diff
salt '*' ntp.delete_servers 192.168.0.1 commit=False # preserves the changes,
,→but does not commit
```
## salt.modules.napalm\_ntp.**peers**(*\*\*kwargs*)

Returns a list the NTP peers configured on the network device.

**Returns** configured NTP peers as list.

CLI Example:

salt '\*' ntp.peers

Example output:

```
[
    '192.168.0.1',
    '172.17.17.1',
    '172.17.17.2',
    '2400:cb00:6:1024::c71b:840a'
]
```
salt.modules.napalm\_ntp.**servers**(*\*\*kwargs*)

Returns a list of the configured NTP servers on the device.

CLI Example:

salt '\*' ntp.servers

Example output:

 $\lceil$ 

]

```
'192.168.0.1',
'172.17.17.1',
'172.17.17.2',
'2400:cb00:6:1024::c71b:840a'
```
salt.modules.napalm\_ntp.**set\_peers**(*\*peers*, *\*\*options*)

Configures a list of NTP peers on the device.

**Parameters**

- **peers** -- list of IP Addresses/Domain Names
- **(bool)** (*test*) -- discard loaded config. By default test is False (will not dicard the changes)
- **Commit commit (bool)** commit loaded config. By default commit is True (will commit the changes). Useful when the user does not want to commit after each change, but after a couple.

By default this function will commit the config changes (if any). To load without committing, use the *commit* option. For dry run use the *test* argument.

CLI Example:

```
salt \star ntp.set_peers 192.168.0.1 172.17.17.1 time.apple.com
salt '*' ntp.set_peers 172.17.17.1 test=True # only displays the diff
salt '*' ntp.set_peers 192.168.0.1 commit=False # preserves the changes, but
,→does not commit
```

```
salt.modules.napalm_ntp.set_servers(*servers, **options)
```
Configures a list of NTP servers on the device.

**Parameters**

- **servers** -- list of IP Addresses/Domain Names
- **(bool)** (*test*) -- discard loaded config. By default test is False (will not dicard the changes)
- **Commit commit (bool)** commit loaded config. By default commit is True (will commit the changes). Useful when the user does not want to commit after each change, but after a couple.

By default this function will commit the config changes (if any). To load without committing, use the *commit* option. For dry run use the *test* argument.

CLI Example:

```
salt '*' ntp.set_servers 192.168.0.1 172.17.17.1 time.apple.com
salt '*' ntp.set_servers 172.17.17.1 test=True # only displays the diff
salt '*' ntp.set_servers 192.168.0.1 commit=False # preserves the changes, but
,→does not commit
```
#### salt.modules.napalm\_ntp.**stats**(*peer=None*, *\*\*kwargs*)

Returns a dictionary containing synchronization details of the NTP peers.

**Parameters peer** -- Returns only the details of a specific NTP peer.

**Returns**

a list of dictionaries, with the following keys:

- remote
- referenceid
- synchronized
- stratum
- type
- when
- hostpoll
- reachability
- delay
- offset
- jitter

CLI Example:

```
salt '*' ntp.stats
```
Example output:

```
\sqrt{2}{
         'remote' : '188.114.101.4',
                          'referenceid' : '188.114.100.1',
         'synchronized' : True,
         'stratum' : 4,
         'type' : '-',<br>'when' : '107
                           'when' : '107',
         'hostpoll' : 256,
```

```
'reachability' : 377,
        delay' : 164.228,<br>'offset' : -13.866,
                          : -13.866,'jitter' : 2.695
    }
]
```
## **26.7.290 salt.modules.napalm\_probes**

### **NAPALM Probes**

Manages RPM/SLA probes on the network device.

**codeauthor** Mircea Ulinic [<ping@mirceaulinic.net](mailto:ping@mirceaulinic.net)> & Jerome Fleury <[jf@cloudflare.com](mailto:jf@cloudflare.com)>

**maturity** new

**depends** napalm

**platform** unix

## **Dependencies**

- *[napalm proxy minion](#page-3417-0)*
- *[NET basic features](#page-2351-0)*

#### **See also:**

*[Probes configuration management state](#page-4107-0)*

```
New in version 2016.11.0.
```

```
salt.modules.napalm_probes.config(**kwargs)
```
Returns the configuration of the RPM probes.

**Returns** A dictionary containing the configuration of the RPM/SLA probes.

CLI Example:

salt '\*' probes.config

Output Example:

```
{
   'probe1':{
       'test1': {
           'probe_type' : 'icmp-ping',
           'target' : '192.168.0.1',
           'source' : '192.168.0.2',
           'probe_count' : 13,
           'test_interval': 3
       },
       'test2': {
           'probe_type' : 'http-ping',
           'target' : '172.17.17.1',
           'source' : '192.17.17.2',
           'probe_count' : 5,
```
```
'test interval': 60
        }
    }
}
```
salt.modules.napalm\_probes.**delete\_probes**(*probes*, *test=False*, *commit=True*, *\*\*kwargs*)

Removes RPM/SLA probes from the network device. Calls the configuration template 'delete\_probes' from the NAPALM library, providing as input a rich formatted dictionary with the configuration details of the probes to be removed from the configuration of the device.

#### **Parameters**

- **probes** -- Dictionary with a similar format as the output dictionary of the function config(), where the details are not necessary.
- **test** -- Dry run? If set as True, will apply the config, discard and return the changes. Default: False
- **commit** -- Commit? (default: True) Sometimes it is not needed to commit the config immediately after loading the changes. E.g.: a state loads a couple of parts (add / remove / update) and would not be optimal to commit after each operation. Also, from the CLI when the user needs to apply the similar changes before committing, can specify commit=False and will not discard the config.

**Raises MergeConfigException** -- If there is an error on the configuration sent. **Returns** A dictionary having the following keys:

- result (bool): if the config was applied successfully. It is *False* only in case of failure. In case there are no changes to be applied and successfully performs all operations it is still *True* and so will be the *already\_configured* flag (example below)
- comment (str): a message for the user
- already\_configured (bool): flag to check if there were no changes applied
- diff (str): returns the config changes applied

Input example:

```
probes = \{'existing_probe':{
        'existing_test1': {},
        'existing_test2': {}
    }
}
```
# salt.modules.napalm\_probes.**results**(*\*\*kwargs*)

Provides the results of the measurements of the RPM/SLA probes.

:return a dictionary with the results of the probes.

CLI Example:

```
salt '*' probes.results
```
Output example:

{

```
'probe1': {
   'test1': {
       'last_test_min_delay' : 63.120,
        'global_test_min_delay' : 62.912,
       'current test avg delay': 63.190,
       'global_test_max_delay' : 177.349,
```

```
'current test max delay': 63.302,
       'global_test_avg_delay' : 63.802,<br>'last_test_avg_delay' : 63.438,
       'last_test_avg_delay'
       'last_test_max_delay' : 65.356,
       'probe_type' : 'icmp-ping',<br>'rtt' : 63.138,
                             : 63.138,'last_test_loss' : 0,
       'round_trip_jitter' : -59.0,
       'target' : '192.168.0.1',
       'source' : '192.168.0.2',
       'probe_count' : 15,
       'current_test_min_delay': 63.138
   },
    'test2': {
       'last_test_min_delay' : 176.384,
       'global_test_min_delay' : 169.226,
       'current_test_avg_delay': 177.098,
       'global_test_max_delay' : 292.628,
       'current_test_max_delay': 180.055,
       'global_test_avg_delay' : 177.959,
       'last_test_avg_delay' : 177.178,
       'last_test_max_delay' : 184.671,
       'probe_type' : 'icmp-ping',
       'rtt' : 176.449,
       'last_test_loss' : 0,
       'round_trip_jitter' : -34.0,
       'target' : '172.17.17.1',
       'source' : '172.17.17.2',
       'probe_count' : 15,
       'current_test_min_delay': 176.402
   }
}
```
salt.modules.napalm\_probes.**schedule\_probes**(*probes*, *test=False*, *commit=True*, *\*\*kwargs*) Will schedule the probes. On Cisco devices, it is not enough to define the probes, it is also necessary to schedule them.

This function calls the configuration template schedule\_probes from the NAPALM library, providing as input a rich formatted dictionary with the names of the probes and the tests to be scheduled.

**Parameters**

}

- **probes** -- Dictionary with a similar format as the output dictionary of the function config(), where the details are not necessary.
- **test** -- Dry run? If set as True, will apply the config, discard and return the changes. Default: False
- **commit** -- Commit? (default: True) Sometimes it is not needed to commit the config immediately after loading the changes. E.g.: a state loads a couple of parts (add / remove / update) and would not be optimal to commit after each operation. Also, from the CLI when the user needs to apply the similar changes before committing, can specify commit=False and will not discard the config.

**Raises MergeConfigException** -- If there is an error on the configuration sent. **Returns** a dictionary having the following keys:

• result (bool): if the config was applied successfully. It is *False* only in case of failure. In case there are no changes to be applied and successfully performs all operations it is still *True* and so will be the *already\_configured* flag (example below)

- comment (str): a message for the user
- already\_configured (bool): flag to check if there were no changes applied
- diff (str): returns the config changes applied

Input example:

```
probes = {
    'new_probe':{
        'new_test1': {},
         'new_test2': {}
    }
}
```
salt.modules.napalm\_probes.**set\_probes**(*probes*, *test=False*, *commit=True*, *\*\*kwargs*)

Configures RPM/SLA probes on the device. Calls the configuration template 'set\_probes' from the NAPALM library, providing as input a rich formatted dictionary with the configuration details of the probes to be configured.

**Parameters**

- **probes** -- Dictionary formatted as the output of the function config()
- **test** -- Dry run? If set as True, will apply the config, discard and return the changes. Default: False
- **commit** -- Commit? (default: True) Sometimes it is not needed to commit the config immediately after loading the changes. E.g.: a state loads a couple of parts (add / remove / update) and would not be optimal to commit after each operation. Also, from the CLI when the user needs to apply the similar changes before committing, can specify commit=False and will not discard the config.

**Raises MergeConfigException** -- If there is an error on the configuration sent. **Return a dictionary having the following keys**

- result (bool): if the config was applied successfully. It is *False* only in case of failure. In case there are no changes to be applied and successfully performs all operations it is still *True* and so will be the *already\_configured* flag (example below)
- comment (str): a message for the user
- already\_configured (bool): flag to check if there were no changes applied
- diff (str): returns the config changes applied

Input example - via state/script:

```
probes = {
    'new_probe':{
       'new_test1': {
                       : 'icmp-ping',
           'target' : '192.168.0.1',
           'source' : '192.168.0.2',
           'probe_count' : 13,
           'test interval': 3
       },
        'new_test2': {
           'probe_type' : 'http-ping',
                         : '172.17.17.1''source' : '192.17.17.2',
           'probe_count' : 5,
           'test_interval': 60
       }
   }
}
set_probes(probes)
```
CLI Example - to push changes on the fly (not recommended):

```
salt 'junos_minion' probes.set_probes "{'new_probe':{'new_test1':{'probe_type':
,→'icmp-ping', 'target':'192.168.0.1','source':'192.168.0.2','probe_
,→count':13,'test_interval':3}}}" test=True
```
Output example - for the CLI example above:

```
junos_minion:
    ----------
   already_configured:
       False
   comment:
       Configuration discarded.
   diff:
       [edit services rpm]
            probe transit { ... }
       + probe new_probe {
       + test new_test1 {
       + probe-type icmp-ping;
       + target address 192.168.0.1;
                    probe-count 13;
                    test-interval 3;
                    source-address 192.168.0.2;
                + }
            \mathcal{E}result:
       True
```
# **26.7.291 salt.modules.napalm\_route**

#### **NAPALM Route**

Retrieves route details from network devices.

codeauthor Mircea Ulinic [<ping@mirceaulinic.net](mailto:ping@mirceaulinic.net)>

**maturity** new

**depends** napalm

**platform** unix

#### **Dependencies**

#### • *[NAPALM proxy minion](#page-3417-0)*

New in version 2016.11.0.

salt.modules.napalm\_route.**show**(*destination*, *protocol=None*, *\*\*kwargs*)

Displays all details for a certain route learned via a specific protocol. If the protocol is not specified, will return all possible routes.

**Note:** This function return the routes from the RIB. In case the destination prefix is too short, there may be too many routes matched. Therefore in cases of devices having a very high number of routes it may be necessary to adjust the prefix length and request using a longer prefix.

**destination** destination prefix. **protocol (optional)** protocol used to learn the routes to the destination.

Changed in version 2017.7.0.

CLI Example:

salt 'my\_router' route.show 172.16.0.0/25 salt 'my\_router' route.show 172.16.0.0/25 bgp

Output example:

{

```
'172.16.0.0/25': [
   {
        'protocol': 'BGP',
        'last_active': True,
        'current_active': True,
        'age': 1178693,
        'routing_table': 'inet.0',
        'next_hop': '192.168.0.11',
        'outgoing_interface': 'xe-1/1/1.100',
        'preference': 170,
        'selected_next_hop': False,
        'protocol_attributes': {
            'remote_as': 65001,
            'metric': 5,
            'local_as': 13335,
            'as_path': '',
            'remote_address': '192.168.0.11',
            'metric2': 0,
            'local preference': 0,
            'communities': [
                '0:2',
                'no-export'
            ],
            'preference2': -1
        },
        'inactive_reason': ''
   },
   {
        'protocol': 'BGP',
        'last_active': False,
        'current_active': False,
        'age': 2359429,
        'routing_table': 'inet.0',
        'next_hop': '192.168.0.17',
        'outgoing_interface': 'xe-1/1/1.100',
        'preference': 170,
        'selected_next_hop': True,
        'protocol_attributes': {
            'remote_as': 65001,
            'metric': 5,
            'local_as': 13335,
            'as_path': '',
            'remote_address': '192.168.0.17',
            'metric2': 0,
            'local_preference': 0,
            'communities': [
```

```
'0:3',
                     'no-export'
                 ],
                  preference2': -1
             },
             'inactive_reason': 'Not Best in its group - Router ID'
        }
    ]
}
```
# **26.7.292 salt.modules.napalm\_snmp**

## **NAPALM SNMP**

Manages SNMP on network devices.

codeauthor Mircea Ulinic [<ping@mirceaulinic.net](mailto:ping@mirceaulinic.net)>

**maturity** new

**depends** napalm

**platform** unix

### **Dependencies**

- *[NAPALM proxy minion](#page-3417-0)*
- *[NET basic features](#page-2351-0)*

#### **See also:**

*[SNMP configuration management state](#page-4013-0)*

# New in version 2016.11.0.

```
salt.modules.napalm_snmp.config(**kwargs)
    Returns the SNMP configuration
```
CLI Example:

```
salt '*' snmp.config
```
salt.modules.napalm\_snmp.**remove\_config**(*chassis\_id=None*, *community=None*, *contact=None*, *location=None*, *test=False*, *commit=True*, *\*\*kwargs*)

Removes a configuration element from the SNMP configuration.

**Parameters**

- **chassis\_id** -- (optional) Chassis ID
- **community** -- (optional) A dictionary having the following optional keys:
- acl (if any policy / ACL need to be set)
- mode: rw or ro. Default: ro

**Parameters**

- **contact** -- Contact details
- **location** -- Location
- **test** -- Dry run? If set as True, will apply the config, discard and return the changes. Default: False
- **commit** -- Commit? (default: True) Sometimes it is not needed to commit the config immediately after loading the changes. E.g.: a state loads a couple of parts (add / remove / update) and would not be optimal to commit after each operation. Also, from the CLI when the user needs to apply the similar changes before committing, can specify commit=False and will not discard the config.

**Raises MergeConfigException** -- If there is an error on the configuration sent. **Returns** A dictionary having the following keys:

- result (bool): if the config was applied successfully. It is *False* only in case of failure. In case there are no changes to be applied and successfully performs all operations it is still *True* and so will be the *already\_configured* flag (example below)
- comment (str): a message for the user
- already configured (bool): flag to check if there were no changes applied
- diff (str): returns the config changes applied

CLI Example:

salt '\*' snmp.remove\_config community='abcd'

salt.modules.napalm\_snmp.**update\_config**(*chassis\_id=None*, *community=None*, *contact=None*,

*location=None*, *test=False*, *commit=True*, *\*\*kwargs*) Updates the SNMP configuration.

#### **Parameters**

```
• chassis_id -- (optional) Chassis ID
```
- **community** -- (optional) A dictionary having the following optional keys:
- acl (if any policy / ACL need to be set)
- mode: rw or ro. Default: ro

#### **Parameters**

- **contact** -- Contact details
- **location** -- Location
- **test** -- Dry run? If set as True, will apply the config, discard and return the changes. Default: False
- **commit** -- Commit? (default: True) Sometimes it is not needed to commit the config immediately after loading the changes. E.g.: a state loads a couple of parts (add / remove / update) and would not be optimal to commit after each operation. Also, from the CLI when the user needs to apply the similar changes before committing, can specify commit=False and will not discard the config.

**Raises MergeConfigException** -- If there is an error on the configuration sent. **Return a dictionary having the following keys**

- result (bool): if the config was applied successfully. It is *False* only in case of failure. In case there are no changes to be applied and successfully performs all operations it is still *True* and so will be the *already\_configured* flag (example below)
- comment (str): a message for the user
- already configured (bool): flag to check if there were no changes applied
- diff (str): returns the config changes applied

CLI Example:

salt 'edge01.lon01' snmp.update\_config location="Greenwich, UK" test=True

Output example (for the CLI example above):

```
edge01.lon01:
     ----------
   already_configured:
        False
   comment:
       Configuration discarded.
    diff:
        [edit snmp]
        - location "London, UK";
        + location "Greenwich, UK";
    result:
        True
```
# **26.7.293 salt.modules.napalm\_users**

# **NAPALM Users**

Manages the configuration of the users on network devices.

codeauthor Mircea Ulinic [<ping@mirceaulinic.net](mailto:ping@mirceaulinic.net)>

**maturity** new

**depends** napalm

**platform** unix

### **Dependencies**

• *[NAPALM proxy minion](#page-3417-0)*

#### **See also:**

*[Users management state](#page-4014-0)*

New in version 2016.11.0.

salt.modules.napalm\_users.**config**(*\*\*kwargs*)

Returns the configuration of the users on the device

CLI Example:

salt '\*' users.config

Output example:

```
{
   'mircea': {
       'level': 15,
       'password': '$1$0P70xKPa$4jt5/10cBTckk6I/w/',
       'sshkeys': [
           'ssh-rsa
,→AAAAB3NzaC1yc2EAAAADAQABAAABAQC4pFn+shPwTb2yELO4L7NtQrKOJXNeCl1je 
,→ l9STXVaGnRAnuc2PXl35vnWmcUq6YbUEcgUTRzzXfmelJKuVJTJIlMXii7h2xkbQp0YZIEs4P 
                  ,→ 8ipwnRBAxFfk/ZcDsN3mjep4/yjN56ejk345jhk345jk345jk341p3A/
,→9LIL7l6YewLBCwJj6 D+fWSJ0/
,→YW+7oH17Fk2HH+tw0L5PcWLHkwA4t60iXn16qDbIk/ze6jv2hDGdCdz7oYQeCE55C 
,→ CHOHMJWYfN3jcL4s0qv8/u6Ka1FVkV7iMmro7ChThoV/5snI4Ljf2wKqgHH7TfNaCfpU0WvHA 
(continues on next page)
,→ nTs8zhOrGScSrtb mircea@master-roshi'
```
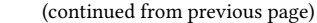

```
]
     }
}
```

```
salt.modules.napalm_users.delete_users(users, test=False, commit=True, **kwargs)
     Removes users from the configuration of network devices.
```
**Parameters**

- **users** -- Dictionary formatted as the output of the function config()
- **test** -- Dry run? If set as True, will apply the config, discard and return the changes. Default: False
- **commit** -- Commit? (default: True) Sometimes it is not needed to commit the config immediately after loading the changes. E.g.: a state loads a couple of parts (add / remove / update) and would not be optimal to commit after each operation. Also, from the CLI when the user needs to apply the similar changes before committing, can specify commit=False and will not discard the config.

**Raises MergeConfigException** -- If there is an error on the configuration sent.

## **Return a dictionary having the following keys**

- result (bool): if the config was applied successfully. It is *False* only in case of failure. In case there are no changes to be applied and successfully performs all operations it is still *True* and so will be the *already\_configured* flag (example below)
- comment (str): a message for the user
- already\_configured (bool): flag to check if there were no changes applied
- diff (str): returns the config changes applied

CLI Example:

salt '\*' users.delete\_users "{'mircea': {}}"

```
salt.modules.napalm_users.set_users(users, test=False, commit=True, **kwargs)
```
Configures users on network devices.

**Parameters**

- **users** -- Dictionary formatted as the output of the function config()
- **test** -- Dry run? If set as True, will apply the config, discard and return the changes. Default: False
- **commit** -- Commit? (default: True) Sometimes it is not needed to commit the config immediately after loading the changes. E.g.: a state loads a couple of parts (add / remove / update) and would not be optimal to commit after each operation. Also, from the CLI when the user needs to apply the similar changes before committing, can specify commit=False and will not discard the config.

**Raises MergeConfigException** -- If there is an error on the configuration sent. **Return a dictionary having the following keys**

- result (bool): if the config was applied successfully. It is *False* only in case of failure. In case there are no changes to be applied and successfully performs all operations it is still *True* and so will be the *already\_configured* flag (example below)
- comment (str): a message for the user
- already configured (bool): flag to check if there were no changes applied
- diff (str): returns the config changes applied

CLI Example:

salt '\*' users.set\_users "{'mircea': {}}"

# **26.7.294 salt.modules.napalm\_yang\_mod**

## **NAPALM YANG**

NAPALM YANG basic operations.

New in version 2017.7.0.

salt.modules.napalm\_yang\_mod.**compliance\_report**(*data*, *\*models*, *\*\*kwargs*) Return the compliance report using YANG objects. **data** Dictionary structured with respect to the models referenced. **models** A list of models to be used when generating the config. **filepath** The absolute path to the validation file. CLI Example:

salt '\*' napalm\_yang.compliance\_report {} models.openconfig\_interfaces filepath=~/ *,→*validate.yml

Output Example:

```
{
 "skipped": [],
 "complies": true,
 "get_interfaces_ip": {
    "missing": [],
    "complies": true,
    "present": {
      "ge-0/0/0.0": {
        "complies": true,
        "nested": true
      }
    },
    "extra": []
 }
}
```
salt.modules.napalm\_yang\_mod.**diff**(*candidate*, *running*, *\*models*) Returns the difference between two configuration entities structured according to the YANG model.

**Note:** This function is recommended to be used mostly as a state helper.

**candidate** First model to compare. **running** Second model to compare. **models** A list of models to be used when comparing.

CLI Example:

salt '\*' napalm\_yang.diff {} {} models.openconfig\_interfaces

Output Example:

```
{
    "interfaces": {
        "interface": {
            "both": {
                "Port-Channel1": {
```

```
"config": {
                           "mtu": {
                               "first": "0",
                               "second": "9000"
                           }
                      }
                  }
             },
             "first_only": [
                  "Loopback0"
             ],
             "second_only": [
                  "Loopback1"
             ]
        }
    }
}
```
salt.modules.napalm\_yang\_mod.**get\_config**(*data*, *\*models*, *\*\*kwargs*)

Return the native config.

**data** Dictionary structured with respect to the models referenced.

**models** A list of models to be used when generating the config.

**profiles: None** Use certain profiles to generate the config. If not specified, will use the platform default profile(s).

CLI Example:

salt '\*' napalm\_yang.get\_config {} models.openconfig\_interfaces

Output Example:

```
interface et1
   ip address 192.168.1.1/24
   description Uplink1
   mtu 9000
interface et2
    ip address 192.168.2.1/24
    description Uplink2
   mtu 9000
```
salt.modules.napalm\_yang\_mod.**load\_config**(*data*, *\*models*, *\*\*kwargs*)

Generate and load the config on the device using the OpenConfig or IETF models and device profiles. **data** Dictionary structured with respect to the models referenced.

**models** A list of models to be used when generating the config.

- **profiles: None** Use certain profiles to generate the config. If not specified, will use the platform default profile(s).
- **test: False** Dry run? If set as True, will apply the config, discard and return the changes. Default: False and will commit the changes on the device.
- **commit: True** Commit? Default: True.
- **debug: False** Debug mode. Will insert a new key under the output dictionary, as loaded\_config containing the raw configuration loaded on the device.

**replace: False** Should replace the config with the new generate one? CLI Example:

salt '\*' napalm\_yang.load\_config {} models.openconfig\_interfaces test=TrueM *,→*debug=True

Output Example:

```
device1:
    ----------
    already_configured:
        False
    comment:
    diff:
        [edit interfaces ge-0/0/0]
        - mtu 1400;
        [edit interfaces ge-0/0/0 unit 0 family inet]
                dhcp;
        [edit interfaces lo0]
             unit 0 \{description lo0.0;
        - }
        + unit 1 {
        + description "new loopback";
        + }
    loaded_config:
        <configuration>
          <interfaces replace="replace">
            <interface>
              <name>ge-0/0/0</name>
              <unit>
                <name>0</name>
                <family>
                  <inet/>
                </family>
                <description>ge-0/0/0.0</description>
              </unit>
              <description>management interface</description>
            </interface>
            <interface>
              <name>ge-0/0/1</name>
              <disable/>
              <description>ge-0/0/1</description>
            </interface>
            <interface>
              <name>ae0</name>
              <unit>
                <name>0</name>
                <vlan-id>100</vlan-id>
                <family>
                  <inet>
                    <address>
                      <name>192.168.100.1/24</name>
                    </address>
                    <address>
                      <name>172.20.100.1/24</name>
                    </address>
                  </inet>
                </family>
                <description>a description</description>
              </unit>
              <vlan-tagging/>
              <unit>
                <name>1</name>
```

```
<vlan-id>1</vlan-id>
            <family>
              <inet>
                <address>
                  <name>192.168.101.1/24</name>
                </address>
              </inet>
            </family>
            <disable/>
            <description>ae0.1</description>
          </unit>
          <vlan-tagging/>
          <unit>
            <name>2</name>
            <vlan-id>2</vlan-id>
            <family>
              <inet>
                <address>
                  <name>192.168.102.1/24</name>
                </address>
              </inet>
            </family>
            <description>ae0.2</description>
          </unit>
          <vlan-tagging/>
        </interface>
        <interface>
          <name>lo0</name>
          <unit>
            <name>1</name>
            <description>new loopback</description>
          </unit>
          <description>lo0</description>
        </interface>
      </interfaces>
    </configuration>
result:
   True
```
salt.modules.napalm\_yang\_mod.**parse**(*\*models*, *\*\*kwargs*)

Parse configuration from the device. **models** A list of models to be used when parsing. **config: False** Parse config. **state: False** Parse state. **profiles: None** Use certain profiles to parse. If not specified, will use the device default profile(s). CLI Example:

salt '\*' napalm\_yang.parse models.openconfig\_interfaces

Output Example:

```
{
    "interfaces": {
        "interface": {
            ".local.": {
                "name": ".local.",
```

```
"state": {
        "admin-status": "UP",
        "counters": {
            "in-discards": 0,
            "in-errors": 0,
            "out-errors": 0
        },
        "enabled": True,
        "ifindex": 0,
        "last-change": 0,
        "oper-status": "UP",
        "type": "softwareLoopback"
    },
    "subinterfaces": {
        "subinterface": {
            ".local..0": {
                "index": ".local..0",
                "state": {
                     "ifindex": 0,
                     "name": ".local..0"
                }
            }
        }
    }
},
"ae0": {
    "name": "ae0",
    "state": {
        "admin-status": "UP",
        "counters": {
            "in-discards": 0,
            "in-errors": 0,
            "out-errors": 0
        },
        "enabled": True,
        "ifindex": 531,
        "last-change": 255203,
        "mtu": 1518,
        "oper-status": "DOWN"
    },
    "subinterfaces": {
        "subinterface": {
            "ae0.0": {
                "index": "ae0.0",
                "state": {
                     "description": "ASDASDASD",
                     "ifindex": 532,
                     "name": "ae0.0"
                }
            }
            "ae0.32767": {
                "index": "ae0.32767",
                "state": {
                     "ifindex": 535,
                     "name": "ae0.32767"
                }
```

```
}
        }
    }
},
"dsc": {
    "name": "dsc",
    "state": {
        "admin-status": "UP",
        "counters": {
            "in-discards": 0,
            "in-errors": 0,
            "out-errors": 0
        },
        "enabled": True,
        "ifindex": 5,
        "last-change": 0,
        "oper-status": "UP"
    }
},
"ge-0/0/0": {
    "name": "ge-0/0/0",
    "state": {
        "admin-status": "UP",
        "counters": {
            "in-broadcast-pkts": 0,
            "in-discards": 0,
            "in-errors": 0,
            "in-multicast-pkts": 0,
            "in-unicast-pkts": 16877,
            "out-broadcast-pkts": 0,
            "out-errors": 0,
            "out-multicast-pkts": 0,
            "out-unicast-pkts": 15742
        },
        "description": "management interface",
        "enabled": True,
        "ifindex": 507,
        "last-change": 258467,
        "mtu": 1400,
        "oper-status": "UP"
    },
    "subinterfaces": {
        "subinterface": {
            "ge-0/0/0.0": {
                "index": "ge-0/0/0.0",
                 "state": {
                     "description": "ge-0/0/0.0",
                     "ifindex": 521,
                     "name": "ge-0/0/0.0"
                }
            }
        }
    }
}
"irb": {
    "name": "irb",
```

```
"state": {
        "admin-status": "UP",
        "counters": {
            "in-discards": 0,
            "in-errors": 0,
            "out-errors": 0
        },
        "enabled": True,
        "ifindex": 502,
        "last-change": 0,
        "mtu": 1514,
        "oper-status": "UP",
        "type": "ethernetCsmacd"
    }
},
"lo0": {
   "name": "lo0",
    "state": {
        "admin-status": "UP",
        "counters": {
            "in-discards": 0,
            "in-errors": 0,
            "out-errors": 0
        },
        "description": "lo0",
        "enabled": True,
        "ifindex": 6,
        "last-change": 0,
        "oper-status": "UP",
        "type": "softwareLoopback"
    },
    "subinterfaces": {
        "subinterface": {
            "lo0.0": {
                "index": "lo0.0",
                "state": {
                    "description": "lo0.0",
                    "ifindex": 16,
                    "name": "lo0.0"
                }
            },
            "lo0.16384": {
                "index": "lo0.16384",
                "state": {
                    "ifindex": 21,
                    "name": "lo0.16384"
                }
            },
            "lo0.16385": {
                "index": "lo0.16385",
                "state": {
                    "ifindex": 22,
                    "name": "lo0.16385"
                }
            },
            "lo0.32768": {
```

```
"index": "lo0.32768",
                             "state": {
                                 "ifindex": 248,
                                 "name": "lo0.32768"
                             }
                        }
                   }
                }
           }
       }
   }
}
```
# **26.7.295 salt.modules.netaddress**

Module for getting information about network addresses.

New in version 2016.3.0.

**depends** netaddr

```
salt.modules.netaddress.cidr_broadcast(cidr)
     Get the broadcast address associated with a CIDR address.
```
CLI Example:

```
salt myminion netaddress.cidr_netmask 192.168.0.0/20
```
## salt.modules.netaddress.**cidr\_netmask**(*cidr*)

Get the netmask address associated with a CIDR address.

CLI Example:

salt myminion netaddress.cidr\_netmask 192.168.0.0/20

### salt.modules.netaddress.**list\_cidr\_ips**(*cidr*)

Get a list of IP addresses from a CIDR.

CLI Example:

salt myminion netaddress.list\_cidr\_ips 192.168.0.0/20

## salt.modules.netaddress.**list\_cidr\_ips\_ipv6**(*cidr*) Get a list of IPv6 addresses from a CIDR.

CLI Example:

salt myminion netaddress.list\_cidr\_ips\_ipv6 192.168.0.0/20

# **26.7.296 salt.modules.netbox**

## **NetBox**

Module to query NetBox

**codeauthor** Zach Moody <[zmoody@do.co>](mailto:zmoody@do.co)

**maturity** new

**depends** pynetbox

The following config should be in the minion config file. In order to work with secrets you should provide a token and path to your private key file:

```
netbox:
 url: <NETBOX_URL>
 token: <NETBOX_USERNAME_API_TOKEN (OPTIONAL)>
 keyfile: </PATH/TO/NETBOX/KEY (OPTIONAL)>
```
New in version 2018.3.0.

salt.modules.netbox.**create\_circuit**(*name*, *provider\_id*, *circuit\_type*, *description=None*) New in version 2019.2.0.

Create a new Netbox circuit **name** Name of the circuit **provider\_id** The netbox id of the circuit provider **circuit\_type** The name of the circuit type **asn** The ASN of the circuit provider **description** The description of the circuit CLI Example:

```
salt myminion netbox.create_circuit NEW_CIRCUIT_01 Telia Transit 1299 "New TeliaM
,→circuit"
```
salt.modules.netbox.**create\_circuit\_provider**(*name*, *asn=None*) New in version 2019.2.0.

Create a new Netbox circuit provider **name** The name of the circuit provider **asn** The ASN of the circuit provider CLI Example:

salt myminion netbox.create\_circuit\_provider Telia 1299

salt.modules.netbox.**create\_circuit\_termination**(*circuit*, *interface*, *device*, *speed*, *xconnect\_id=None*, *term\_side='A'*)

New in version 2019.2.0.

Terminate a circuit on an interface **circuit** The name of the circuit **interface** The name of the interface to terminate on **device** The name of the device the interface belongs to **speed** The speed of the circuit, in Kbps **xconnect** id The cross-connect identifier **term\_side** The side of the circuit termination CLI Example:

salt myminion netbox.create\_circuit\_termination NEW\_CIRCUIT\_01 xe-0/0/1 myminionM *,→*10000 xconnect\_id=XCON01 salt.modules.netbox.**create\_circuit\_type**(*name*) New in version 2019.2.0. Create a new Netbox circuit type. **name** The name of the circuit type CLI Example: salt myminion netbox.create\_circuit\_type Transit salt.modules.netbox.**create\_device**(*name*, *role*, *model*, *manufacturer*, *site*) New in version 2019.2.0. Create a new device with a name, role, model, manufacturer and site. All these components need to be already in Netbox. name The name of the device, e.g., edge router **role** String of device role, e.g., router **model** String of device model, e.g., MX480 **manufacturer** String of device manufacturer, e.g., Juniper **site** String of device site, e.g., BRU CLI Example: salt myminion netbox.create\_device edge\_router router MX480 Juniper BRU salt.modules.netbox.**create\_device\_role**(*role*, *color*) New in version 2019.2.0. Create a device role **role** String of device role, e.g., router CLI Example: salt myminion netbox.create\_device\_role router salt.modules.netbox.**create\_device\_type**(*model*, *manufacturer*) New in version 2019.2.0. Create a device type. If the manufacturer doesn't exist, create a new manufacturer. **model** String of device model, e.g., MX480 **manufacturer** String of device manufacturer, e.g., Juniper CLI Example:

salt myminion netbox.create\_device\_type MX480 Juniper

salt.modules.netbox.**create\_interface**(*device\_name*, *interface\_name*, *mac\_address=None*, *description=None*, *enabled=None*, *lag=None*, *lag\_parent=None*, *form\_factor=None*)

New in version 2019.2.0.

Attach an interface to a device. If not all arguments are provided, they will default to Netbox defaults. **device\_name** The name of the device, e.g., edge\_router **interface\_name** The name of the interface, e.g., TenGigE0/0/0/0 **mac\_address** String of mac address, e.g., 50:87:89:73:92:C8 **description** String of interface description, e.g., NTT **enabled** String of boolean interface status, e.g., True **lag:** Boolean of interface lag status, e.g., True

**lag\_parent** String of interface lag parent name, e.g., ae13 **form factor** Integer of form factor id, obtained through choices API endpoint, e.g., 200 CLI Example:

salt myminion netbox.create\_interface edge\_router ae13 description="Core uplink"

salt.modules.netbox.**create\_interface\_connection**(*interface\_a*, *interface\_b*) New in version 2019.2.0.

Create an interface connection between 2 interfaces **interface\_a** Interface id for Side A **interface\_b** Interface id for Side B CLI Example:

salt myminion netbox.create\_interface\_connection 123 456

salt.modules.netbox.**create\_inventory\_item**(*device\_name*, *item\_name*, *manufacturer\_name=None*, *serial=''*, *part\_id=''*, *description=''*)

New in version 2019.2.0.

Add an inventory item to an existing device. **device\_name** The name of the device, e.g., edge\_router. **item\_name** String of inventory item name, e.g., Transceiver. **manufacturer\_name** String of inventory item manufacturer, e.g., Fiberstore. **serial** String of inventory item serial, e.g., FS1238931. **part\_id** String of inventory item part id, e.g., 740-01234. **description** String of inventory item description, e.g., SFP+-10G-LR. CLI Example:

salt myminion netbox.create\_inventory\_item edge\_router Transceiver part\_id=740- *,→*01234

salt.modules.netbox.**create\_ipaddress**(*ip\_address*, *family*, *device=None*, *interface=None*) New in version 2019.2.0.

Add an IP address, and optionally attach it to an interface. **ip\_address** The IP address and CIDR, e.g., 192.168.1.1/24 **family** Integer of IP family, e.g., 4 **device** The name of the device to attach IP to, e.g., edge\_router **interface** The name of the interface to attach IP to, e.g., ae13 CLI Example:

```
salt myminion netbox.create_ipaddress 192.168.1.1/24 4 device=edge_routerM
,→interface=ae13
```

```
salt.modules.netbox.create_manufacturer(name)
```
New in version 2019.2.0.

Create a device manufacturer. **name** The name of the manufacturer, e.g., Juniper CLI Example:

salt myminion netbox.create\_manufacturer Juniper

salt.modules.netbox.**create\_platform**(*platform*) New in version 2019.2.0.

Create a new device platform **platform** String of device platform, e.g., junos CLI Example:

salt myminion netbox.create\_platform junos

salt.modules.netbox.**create\_site**(*site*)

New in version 2019.2.0.

Create a new device site **site** String of device site, e.g., BRU CLI Example:

salt myminion netbox.create\_site BRU

salt.modules.netbox.**delete\_interface**(*device\_name*, *interface\_name*) New in version 2019.2.0.

Delete an interface from a device. **device\_name** The name of the device, e.g., edge\_router. **interface\_name** The name of the interface, e.g., ae13 CLI Example:

salt myminion netbox.delete\_interface edge\_router ae13

#### salt.modules.netbox.**delete\_inventory\_item**(*item\_id*)

New in version 2019.2.0.

Remove an item from a devices inventory. Identified by the netbox id **item\_id** Integer of item to be deleted CLI Example:

salt myminion netbox.delete\_inventory\_item 1354

# salt.modules.netbox.**delete\_ipaddress**(*ipaddr\_id*)

New in version 2019.2.0.

Delete an IP address. IP addresses in Netbox are a combination of address and the interface it is assigned to. **id** The Netbox id for the IP address. CLI Example:

salt myminion netbox.delete\_ipaddress 9002

salt.modules.netbox.**filter\_**(*app*, *endpoint*, *\*\*kwargs*)

Get a list of items from NetBox.

```
app String of netbox app, e.g., dcim, circuits, ipam
```
**endpoint** String of app endpoint, e.g., sites, regions, devices

**kwargs** Optional arguments that can be used to filter. All filter keywords are available in Netbox, which can be found by surfing to the corresponding API endpoint, and clicking Filters. e.g., role=router Returns a list of dictionaries

salt myminion netbox.filter dcim devices status=1 role=router

salt.modules.netbox.**get\_**(*app*, *endpoint*, *id=None*, *\*\*kwargs*) Get a single item from NetBox.

**app** String of netbox app, e.g., dcim, circuits, ipam

**endpoint** String of app endpoint, e.g., sites, regions, devices

Returns a single dictionary

To get an item based on ID.

salt myminion netbox.get dcim devices id=123

Or using named arguments that correspond with accepted filters on the NetBox endpoint.

salt myminion netbox.get dcim devices name=my-router

salt.modules.netbox.**get\_circuit\_provider**(*name*, *asn=None*) New in version 2019.2.0.

Get a circuit provider with a given name and optional ASN. **name** The name of the circuit provider **asn** The ASN of the circuit provider CLI Example:

salt myminion netbox.get\_circuit\_provider Telia 1299

salt.modules.netbox.**get\_interfaces**(*device\_name=None*, *\*\*kwargs*) New in version 2019.2.0.

Returns interfaces for a specific device using arbitrary netbox filters device name The name of the device, e.g., edge\_router **kwargs** Optional arguments to be used for filtering CLI Example:

salt myminion netbox.get\_interfaces edge\_router name="et-0/0/5"

salt.modules.netbox.**get\_ipaddresses**(*device\_name=None*, *\*\*kwargs*) New in version 2019.2.0.

Filters for an IP address using specified filters device name The name of the device to check for the IP address **kwargs** Optional arguments that can be used to filter, e.g., family=4 CLI Example:

salt myminion netbox.get\_ipaddresses device\_name family=4

salt.modules.netbox.**make\_interface\_child**(*device\_name*, *interface\_name*, *parent\_name*) New in version 2019.2.0.

Set an interface as part of a LAG. **device\_name** The name of the device, e.g., edge\_router. **interface\_name** The name of the interface to be attached to LAG, e.g., xe-1/0/2. **parent\_name** The name of the LAG interface, e.g., ae13. CLI Example:

salt myminion netbox.make\_interface\_child xe-1/0/2 ae13

salt.modules.netbox.**make\_interface\_lag**(*device\_name*, *interface\_name*) New in version 2019.2.0.

Update an interface to be a LAG. **device\_name** The name of the device, e.g., edge\_router. **interface\_name** The name of the interface, e.g., ae13. CLI Example:

salt myminion netbox.make\_interface\_lag edge\_router ae13

#### salt.modules.netbox.**openconfig\_interfaces**(*device\_name=None*) New in version 2019.2.0.

Return a dictionary structured as standardised in the [openconfig-interfaces](http://ops.openconfig.net/branches/models/master/openconfig-interfaces.html) YANG model, containing physical and configuration data available in Netbox, e.g., IP addresses, MTU, enabled / disabled, etc.

**device\_name: None** The name of the device to query the interface data for. If not provided, will use the Minion ID.

CLI Example:

```
salt '*' netbox.openconfig_interfaces
salt '*' netbox.openconfig_interfaces device_name=cr1.thn.lon
```
#### salt.modules.netbox.**openconfig\_lacp**(*device\_name=None*) New in version 2019.2.0.

Return a dictionary structured as standardised in the [openconfig-lacp](http://ops.openconfig.net/branches/models/master/openconfig-lacp.html) YANG model, with configuration data for Link Aggregation Control Protocol (LACP) for aggregate interfaces.

**Note:** The interval and lacp\_mode keys have the values set as SLOW and ACTIVE respectively, as this data is not currently available in Netbox, therefore defaulting to the values defined in the standard. See [interval](http://ops.openconfig.net/branches/models/master/docs/openconfig-lacp.html#lacp-interfaces-interface-config-interval) and [lacp-mode](http://ops.openconfig.net/branches/models/master/docs/openconfig-lacp.html#lacp-interfaces-interface-config-lacp-mode) for further details.

**device name: None** The name of the device to query the LACP information for. If not provided, will use the Minion ID.

CLI Example:

salt '\*' netbox.openconfig\_lacp salt '\*' netbox.openconfig\_lacp device\_name=cr1.thn.lon

## salt.modules.netbox.**slugify**(*value*)

' Slugify given value. Credit to Djangoproject [https://docs.djangoproject.com/en/2.0/\\_modules/django/utils/](https://docs.djangoproject.com/en/2.0/_modules/django/utils/text/#slugify) [text/#slugify](https://docs.djangoproject.com/en/2.0/_modules/django/utils/text/#slugify)

salt.modules.netbox.**update\_device**(*name*, *\*\*kwargs*)

New in version 2019.2.0.

Add attributes to an existing device, identified by name. name The name of the device, e.g., edge router **kwargs** Arguments to change in device, e.g., serial=JN2932930 CLI Example:

salt myminion netbox.update\_device edge\_router serial=JN2932920

#### salt.modules.netbox.**update\_interface**(*device\_name*, *interface\_name*, *\*\*kwargs*) New in version 2019.2.0.

Update an existing interface with new attributes. **device\_name** The name of the device, e.g., edge\_router **interface\_name** The name of the interface, e.g., ae13 **kwargs** Arguments to change in interface, e.g., mac\_address=50:87:69:53:32:D0 CLI Example:

```
salt myminion netbox.update_interface edge_router ae13 mac_
    ,→address=50:87:69:53:32:D0 (continues on next page)
```
# **26.7.297 salt.modules.netbsd\_sysctl**

Module for viewing and modifying sysctl parameters

```
salt.modules.netbsd_sysctl.assign(name, value)
```
Assign a single sysctl parameter for this minion

CLI Example:

salt '\*' sysctl.assign net.inet.icmp.icmplim 50

salt.modules.netbsd\_sysctl.**get**(*name*)

Return a single sysctl parameter for this minion

CLI Example:

salt '\*' sysctl.get hw.physmem

salt.modules.netbsd\_sysctl.**persist**(*name*, *value*, *config='/etc/sysctl.conf'*) Assign and persist a simple sysctl parameter for this minion

CLI Example:

salt '\*' sysctl.persist net.inet.icmp.icmplim 50

salt.modules.netbsd\_sysctl.**show**(*config\_file=False*)

Return a list of sysctl parameters for this minion **config: Pull the data from the system configuration file** instead of the live data. CLI Example:

salt '\*' sysctl.show

# **26.7.298 salt.modules.netbsdservice**

The service module for NetBSD

**Important:** If you feel that Salt should be using this module to manage services on a minion, and it is using a different module (or gives an error similar to *'service.start' is not available*), see *[here](#page-650-0)*.

# salt.modules.netbsdservice.**available**(*name*)

Returns True if the specified service is available, otherwise returns False.

CLI Example:

salt '\*' service.available sshd

salt.modules.netbsdservice.**disable**(*name*, *\*\*kwargs*) Disable the named service to start at boot

CLI Example:

salt '\*' service.disable <service name>

salt.modules.netbsdservice.**disabled**(*name*) Return True if the named service is enabled, false otherwise

CLI Example:

salt '\*' service.disabled <service name>

salt.modules.netbsdservice.**enable**(*name*, *\*\*kwargs*) Enable the named service to start at boot

CLI Example:

salt '\*' service.enable <service name>

salt.modules.netbsdservice.**enabled**(*name*, *\*\*kwargs*) Return True if the named service is enabled, false otherwise

CLI Example:

salt '\*' service.enabled <service name>

### salt.modules.netbsdservice.**force\_reload**(*name*)

Force-reload the named service

CLI Example:

salt '\*' service.force\_reload <service name>

salt.modules.netbsdservice.get all()

Return all available boot services

CLI Example:

salt '\*' service.get\_all

# salt.modules.netbsdservice.**get\_disabled**()

Return a set of services that are installed but disabled

CLI Example:

salt '\*' service.get\_disabled

## salt.modules.netbsdservice.**get\_enabled**()

Return a list of service that are enabled on boot

CLI Example:

salt '\*' service.get\_enabled

# salt.modules.netbsdservice.**missing**(*name*)

The inverse of service.available. Returns True if the specified service is not available, otherwise returns False.

CLI Example:

salt '\*' service.missing sshd

salt.modules.netbsdservice.**reload\_**(*name*)

Reload the named service

CLI Example:

salt '\*' service.reload <service name>

salt.modules.netbsdservice.**restart**(*name*)

Restart the named service

CLI Example:

salt '\*' service.restart <service name>

# salt.modules.netbsdservice.**start**(*name*)

Start the specified service

CLI Example:

salt '\*' service.start <service name>

## salt.modules.netbsdservice.**status**(*name*, *sig=None*)

Return the status for a service. If the name contains globbing, a dict mapping service name to True/False values is returned.

```
Changed in version 2018.3.0: The service name can now be a glob (e.g. salt*)
```
**Parameters**

• **name** (*[str](https://docs.python.org/3/library/stdtypes.html#str)*) -- The name of the service to check

• **sig** (*[str](https://docs.python.org/3/library/stdtypes.html#str)*) -- Signature to use to find the service via ps

**Returns** True if running, False otherwise dict: Maps service name to True if running, False otherwise

**Return type** [bool](https://docs.python.org/3/library/functions.html#bool)

CLI Example:

salt '\*' service.status <service name> [service signature]

```
salt.modules.netbsdservice.stop(name)
```
Stop the specified service

CLI Example:

salt '\*' service.stop <service name>

# **26.7.299 salt.modules.netmiko\_mod**

# **Netmiko Execution Module**

New in version 2019.2.0.

Execution module to interface the connection with a remote network device. It is flexible enough to execute the commands both when running under a Netmiko Proxy Minion, as well as running under a Regular Minion by specifying the connection arguments, i.e., device\_type, ip, username, password etc.

**codeauthor** Mircea Ulinic [<ping@mirceaulinic.net](mailto:ping@mirceaulinic.net)> & Kirk Byers <[ktbyers@twb-tech.com](mailto:ktbyers@twb-tech.com)>

**maturity** new

**depends** netmiko

## **platform** unix

## **Dependencies**

The netmiko proxy modules requires Netmiko to be installed: pip install netmiko.

# **Usage**

This module can equally be used via the *[netmiko](#page-3421-0)* Proxy module (check documentation), or directly from an arbitrary (Proxy) Minion that is running on a server (computer) having access to the network device, and has the netmiko library installed.

When running outside of the  $netmiko$  Proxy (i.e., from another Proxy Minion type, or regular Minion), the netmiko connection arguments can be either specified from the CLI when executing the command, or in a configuration block under the netmiko key in the configuration opts (i.e., (Proxy) Minion configuration file), or Pillar. The module supports these simultaneously. These fields are the exact same supported by the netmiko Proxy Module:

- device\_type Class selection based on device type. Supported options:
	- **–** a10: A10 Networks
	- **–** accedian: Accedian Networks
	- **–** alcatel\_aos: Alcatel AOS
	- **–** alcatel\_sros: Alcatel SROS
	- **–** apresia\_aeos: Apresia AEOS
	- **–** arista\_eos: Arista EOS
	- **–** aruba\_os: Aruba
	- **–** avaya\_ers: Avaya ERS
	- **–** avaya\_vsp: Avaya VSP
	- **–** brocade\_fastiron: Brocade Fastiron
	- **–** brocade\_netiron: Brocade Netiron
	- **–** brocade\_nos: Brocade NOS
	- **–** brocade\_vdx: Brocade NOS
	- **–** brocade\_vyos: VyOS
	- **–** checkpoint\_gaia: Check Point GAiA
	- **–** calix\_b6: Calix B6
	- **–** ciena\_saos: Ciena SAOS
	- **–** cisco\_asa: Cisco SA
	- **–** cisco\_ios: Cisco IOS
	- **–** cisco\_nxos: Cisco NX-oS
	- **–** cisco\_s300: Cisco S300
	- **–** cisco\_tp: Cisco TpTcCe
	- **–** cisco\_wlc: Cisco WLC
- **–** cisco\_xe: Cisco IOS
- **–** cisco\_xr: Cisco XR
- **–** coriant: Coriant
- **–** dell\_force10: Dell Force10
- **–** dell\_os10: Dell OS10
- **–** dell\_powerconnect: Dell PowerConnect
- **–** eltex: Eltex
- **–** enterasys: Enterasys
- **–** extreme: Extreme
- **–** extreme\_wing: Extreme Wing
- **–** f5\_ltm: F5 LTM
- **–** fortinet: Fortinet
- **–** generic\_termserver: TerminalServer
- **–** hp\_comware: HP Comware
- **–** hp\_procurve: HP Procurve
- **–** huawei: Huawei
- **–** huawei\_vrpv8: Huawei VRPV8
- **–** juniper: Juniper Junos
- **–** juniper\_junos: Juniper Junos
- **–** linux: Linux
- **–** mellanox: Mellanox
- **–** mrv\_optiswitch: MrvOptiswitch
- **–** netapp\_cdot: NetAppcDot
- **–** netscaler: Netscaler
- **–** ovs\_linux: OvsLinux
- **–** paloalto\_panos: PaloAlto Panos
- **–** pluribus: Pluribus
- **–** quanta\_mesh: Quanta Mesh
- **–** ruckus\_fastiron: Ruckus Fastiron
- **–** ubiquiti\_edge: Ubiquiti Edge
- **–** ubiquiti\_edgeswitch: Ubiquiti Edge
- **–** vyatta\_vyos: VyOS
- **–** vyos: VyOS
- **–** brocade\_fastiron\_telnet: Brocade Fastiron over Telnet
- **–** brocade\_netiron\_telnet: Brocade Netiron over Telnet
- **–** cisco\_ios\_telnet: Cisco IOS over Telnet
- **–** apresia\_aeos\_telnet: Apresia AEOS over Telnet
- **–** arista\_eos\_telnet: Arista EOS over Telnet
- **–** hp\_procurve\_telnet: HP Procurve over Telnet
- **–** hp\_comware\_telnet: HP Comware over Telnet
- **–** juniper\_junos\_telnet: Juniper Junos over Telnet
- **–** calix\_b6\_telnet: Calix B6 over Telnet
- **–** dell\_powerconnect\_telnet: Dell PowerConnect over Telnet
- **–** generic\_termserver\_telnet: TerminalServer over Telnet
- **–** extreme\_telnet: Extreme Networks over Telnet
- **–** ruckus\_fastiron\_telnet: Ruckus Fastiron over Telnet
- **–** cisco\_ios\_serial: Cisco IOS over serial port
- ip IP address of target device (not required if host is provided)
- host Hostname of target device (not required if ip is provided)
- username Username to authenticate against target device, if required
- password Password to authenticate against target device, if required
- secret The enable password if target device requires one
- port The destination port used to connect to the target device
- global\_delay\_factor Multiplication factor affecting Netmiko delays (default: 1)
- use\_keys Connect to target device using SSH keys (default: False)
- key\_file Filename path of the SSH key file to use
- allow\_agent Enable use of SSH key-agent
- ssh\_strict Automatically reject unknown SSH host keys (default: False, which means unknown SSH host keys will be accepted)
- system host keys Load host keys from the user's "known hosts" file (default: False)
- alt\_host\_keys If True, host keys will be loaded from the file specified in alt\_key\_file (default: False)
- alt\_key\_file SSH host key file to use (if alt\_host\_keys=True)
- ssh\_config\_file File name of OpenSSH configuration file
- timeout Connection timeout, in seconds (default: 90)
- session\_timeout Set a timeout for parallel requests, in seconds (default: 60)
- keepalive Send SSH keepalive packets at a specific interval, in seconds. Currently defaults to 0, for backwards compatibility (it will not attempt to keep the connection alive using the KEEPALIVE packets).
- default\_enter Character(s) to send to correspond to enter key (default:  $\n\cdot$ n)
- response\_return Character(s) to use in normalized return data to represent enter key (default: \n)

Example (when not running in a netmiko Proxy Minion):

```
netmiko:
 username: test
 password: test
```
In case the username and password are the same on any device you are targeting, the block above (besides other parameters specific to your environment you might need) should suffice to be able to execute commands from outside a netmiko Proxy, e.g.:

```
salt '*' netmiko.send_command 'show version' host=router1.example.com device_
,→type=juniper
salt '*' netmiko.send_config https://bit.ly/2sgljCB host=sw2.example.com device_
,→type=cisco_ios
```
**Note:** Remember that the above applies only when not running in a netmiko Proxy Minion. If you want to use the <salt.proxy.netmiko\_px>, please follow the documentation notes for a proper setup.

salt.modules.netmiko\_mod.**call**(*method*, *\*args*, *\*\*kwargs*) Invoke an arbitrary Netmiko method. **method** The name of the Netmiko method to invoke. **args** A list of arguments to send to the method invoked. **kwargs** Key-value dictionary to send to the method invoked.

salt.modules.netmiko\_mod.**commit**(*\*\*kwargs*) Commit the configuration changes.

**Warning:** This function is supported only on the platforms that support the commit operation.

CLI Example:

salt '\*' netmiko.commit

```
salt.modules.netmiko_mod.enter_config_mode(**kwargs)
```
Enter into config mode.

config command Configuration command to send to the device. **pattern** Pattern to terminate reading of channel. CLI Example:

```
salt '*' netmiko.enter_config_mode
salt '*' netmiko.enter_config_mode device_type='juniper_junos' ip='192.168.0.1'M
,→username='example'
```
salt.modules.netmiko\_mod.**exit\_config\_mode**(*\*\*kwargs*)

Exit from configuration mode.

**exit\_config** Command to exit configuration mode. **pattern** Pattern to terminate reading of channel. CLI Example:

```
salt '*' netmiko.exit_config_mode
salt '*' netmiko.exit_config_mode device_type='juniper' ip='192.168.0.1' username=
,→'example'
```
salt.modules.netmiko\_mod.**get\_connection**(*\*\*kwargs*) Return the Netmiko connection object.

**Warning:** This function returns an unserializable object, hence it is not meant to be used on the CLI. This should mainly be used when invoked from other modules for the low level connection with the network device.

**kwargs** Key-value dictionary with the authentication details.

USAGE Example:

```
conn = __salt__['netmiko.get_connection'](host='router1.example.com',
                                          username='example',
                                          password='example')
show_if = conn.send_command('show interfaces')
conn.disconnect()
```
# salt.modules.netmiko\_mod.**multi\_call**(*\*methods*, *\*\*kwargs*)

Invoke multiple Netmiko methods at once, and return their output, as list.

**methods** A list of dictionaries with the following keys:

- name: the name of the Netmiko method to be executed.
- args: list of arguments to be sent to the Netmiko method.
- kwargs: dictionary of arguments to be sent to the Netmiko method.

**kwargs** Key-value dictionary with the connection details (when not running under a Proxy Minion).

#### salt.modules.netmiko\_mod.**send\_command**(*command\_string*, *\*\*kwargs*)

Execute command\_string on the SSH channel using a pattern-based mechanism. Generally used for show commands. By default this method will keep waiting to receive data until the network device prompt is detected. The current network device prompt will be determined automatically.

**command\_string** The command to be executed on the remote device.

expect string Regular expression pattern to use for determining end of output. If left blank will default to being based on router prompt.

**delay\_factor: 1** Multiplying factor used to adjust delays (default: 1).

**max\_loops: 500** Controls wait time in conjunction with delay\_factor. Will default to be based upon self.timeout.

**auto\_find\_prompt: True** Whether it should try to auto-detect the prompt (default: True).

**strip\_prompt: True** Remove the trailing router prompt from the output (default: True).

**strip\_command: True** Remove the echo of the command from the output (default: True).

**normalize: True** Ensure the proper enter is sent at end of command (default: True).

**use textfsm: False** Process command output through TextFSM template (default: False). CLI Example:

```
salt '*' netmiko.send_command 'show version'
salt '*' netmiko.send_command 'show_version' host='router1.example.com' username=
,→'example' device_type='cisco_ios'
```
salt.modules.netmiko\_mod.**send\_command\_timing**(*command\_string*, *\*\*kwargs*)

Execute command\_string on the SSH channel using a delay-based mechanism. Generally used for show commands.

**command\_string** The command to be executed on the remote device.

**delay\_factor: 1** Multiplying factor used to adjust delays (default: 1).

**max\_loops: 500** Controls wait time in conjunction with delay\_factor. Will default to be based upon self.timeout.

**strip\_prompt: True** Remove the trailing router prompt from the output (default: True).

**strip\_command: True** Remove the echo of the command from the output (default: True).

**normalize: True** Ensure the proper enter is sent at end of command (default: True).

**use textfsm: False** Process command output through TextFSM template (default: False). CLI Example:

```
salt '*' netmiko.send_command_timing 'show version'
salt '*' netmiko.send_command_timing 'show version' host='router1.example.com'M
,→username='example' device_type='arista_eos'
```
salt.modules.netmiko\_mod.**send\_config**(*config\_file=None*, *config\_commands=None*, *template\_engine='jinja'*, *commit=False*, *context=None*,

*defaults=None*, *saltenv='base'*, *\*\*kwargs*)

Send configuration commands down the SSH channel. Return the configuration lines sent to the device.

The function is flexible to send the configuration from a local or remote file, or simply the commands as list. **config\_file** The source file with the configuration commands to be sent to the device.

The file can also be a template that can be rendered using the template engine of choice.

This can be specified using the absolute path to the file, or using one of the following URL schemes: • salt://, to fetch the file from the Salt fileserver.

• http:// or https://

- $\cdot$  ftp://
- $s3: //$
- swift://

**config\_commands** Multiple configuration commands to be sent to the device.

**Note:** This argument is ignored when config\_file is specified.

**template\_engine: jinja** The template engine to use when rendering the source file. Default: jinja. To simply fetch the file without attempting to render, set this argument to None.

**commit: False** Commit the configuration changes before exiting the config mode. This option is by default disabled, as many platforms don't have this capability natively.

**context** Variables to add to the template context.

**defaults** Default values of the context\_dict.

**exit config mode:** True Determines whether or not to exit config mode after complete.

**delay\_factor: 1** Factor to adjust delays.

**max\_loops: 150** Controls wait time in conjunction with delay\_factor (default: 150).

**strip prompt: False** Determines whether or not to strip the prompt (default: False).

**strip\_command: False** Determines whether or not to strip the command (default: False).

**config\_mode\_command** The command to enter into config mode.

CLI Example:

```
salt '*' netmiko.send_config_config_commands="['interface GigabitEthernet3', 'noM
,→ip address']"
salt '*' netmiko.send_config config_commands="['snmp-server location {{ grains.
,→location }}']"
salt '*' netmiko.send_config config_file=salt://config.txt
salt '*' netmiko.send_config config_file=https://bit.ly/2sgljCB device_type=
,→'cisco_ios' ip='1.2.3.4' username='example'
```
# **26.7.300 salt.modules.netscaler**

Module to provide Citrix Netscaler compatibility to Salt (compatible with netscaler 9.2+)

New in version 2015.2.0.

**depends**

• nsnitro Python module

**Note:** You can install nsnitro using:

pip install nsnitro

**configuration** This module accepts connection configuration details either as parameters, or as configuration settings in /etc/salt/minion on the relevant minions

```
netscaler.host: 1.2.3.4
netscaler.user: user
netscaler.pass: password
```
This data can also be passed into pillar. Options passed into opts will overwrite options passed into pillar.

CLI Examples:

Calls relying on configuration passed using /etc/salt/minion, grains, or pillars:

salt-call netscaler.server\_exists server\_name

Calls passing configuration as opts

```
salt-call netscaler.server_exists server_name netscaler_host=1.2.3.4M
,→netscaler_user=username netscaler_pass=password
salt-call netscaler.server_exists server_name netscaler_host=1.2.3.5<sup>M</sup>
,→netscaler_user=username2 netscaler_pass=password2
salt-call netscaler.server_enable server_name2 netscaler_host=1.2.3.5
salt-call netscaler.server_up server_name3 netscaler_host=1.2.3.6 netscaler_
,→useSSL=False
```
salt.modules.netscaler.**server\_add**(*s\_name*, *s\_ip*, *s\_state=None*, *\*\*connection\_args*) Add a server Note: The default server state is ENABLED

CLI Example:

salt '\*' netscaler.server add 'serverName' 'serverIpAddress' salt '\*' netscaler.server\_add 'serverName' 'serverIpAddress' 'serverState'

salt.modules.netscaler.**server\_delete**(*s\_name*, *\*\*connection\_args*)

Delete a server

CLI Example:

salt '\*' netscaler.server\_delete 'serverName'

salt.modules.netscaler.**server\_disable**(*s\_name*, *\*\*connection\_args*) Disable a server globally

CLI Example:

salt '\*' netscaler.server\_disable 'serverName'

salt.modules.netscaler.**server\_enable**(*s\_name*, *\*\*connection\_args*) Enables a server globally

CLI Example:

salt '\*' netscaler.server\_enable 'serverName'

salt.modules.netscaler.**server\_enabled**(*s\_name*, *\*\*connection\_args*) Check if a server is enabled globally

CLI Example:

salt '\*' netscaler.server\_enabled 'serverName'

salt.modules.netscaler.**server\_exists**(*s\_name*, *ip=None*, *s\_state=None*, *\*\*connection\_args*) Checks if a server exists

CLI Example:

salt '\*' netscaler.server\_exists 'serverName'

salt.modules.netscaler.**server\_update**(*s\_name*, *s\_ip*, *\*\*connection\_args*) Update a server's attributes

CLI Example:

salt '\*' netscaler.server\_update 'serverName' 'serverIP'

salt.modules.netscaler.**service\_disable**(*s\_name*, *s\_delay=None*, *\*\*connection\_args*) Disable a service

CLI Example:

```
salt '*' netscaler.service_disable 'serviceName'
salt '*' netscaler.service_disable 'serviceName' 'delayInSeconds'
```
salt.modules.netscaler.**service\_enable**(*s\_name*, *\*\*connection\_args*) Enable a service

CLI Example:

salt '\*' netscaler.service\_enable 'serviceName'

salt.modules.netscaler.**service\_exists**(*s\_name*, *\*\*connection\_args*) Checks if a service exists

CLI Example:

salt '\*' netscaler.service\_exists 'serviceName'

salt.modules.netscaler.**service\_up**(*s\_name*, *\*\*connection\_args*) Checks if a service is UP

CLI Example:

salt '\*' netscaler.service\_up 'serviceName'

salt.modules.netscaler.**servicegroup\_add**(*sg\_name*, *sg\_type='HTTP'*, *\*\*connection\_args*) Add a new service group If no service type is specified, HTTP will be used. Most common service types: HTTP, SSL, and SSL\_BRIDGE

CLI Example:

salt '\*' netscaler.servicegroup\_add 'serviceGroupName' salt '\*' netscaler.servicegroup\_add 'serviceGroupName' 'serviceGroupType'

salt.modules.netscaler.**servicegroup\_delete**(*sg\_name*, *\*\*connection\_args*) Delete a new service group

CLI Example:

salt '\*' netscaler.servicegroup\_delete 'serviceGroupName'

salt.modules.netscaler.**servicegroup\_exists**(*sg\_name*, *sg\_type=None*, *\*\*connection\_args*) Checks if a service group exists

CLI Example:

salt '\*' netscaler.servicegroup\_exists 'serviceGroupName'

salt.modules.netscaler.**servicegroup\_server\_add**(*sg\_name*, *s\_name*, *s\_port*, *\*\*connection\_args*)

Add a server:port member to a servicegroup

CLI Example:

```
salt '*' netscaler.servicegroup_server_add 'serviceGroupName' 'serverName'
,→'serverPort'
```
salt.modules.netscaler.**servicegroup\_server\_delete**(*sg\_name*, *s\_name*, *s\_port*, *\*\*connec-*

*tion\_args*)

*nection\_args*)

*tion\_args*)

Remove a server:port member from a servicegroup

CLI Example:

```
salt '*' netscaler.servicegroup_server_delete 'serviceGroupName' 'serverName'
,→'serverPort'
```
salt.modules.netscaler.**servicegroup\_server\_disable**(*sg\_name*, *s\_name*, *s\_port*, *\*\*con-*

Disable a server:port member of a servicegroup

CLI Example:

salt '\*' netscaler.servicegroup\_server\_disable 'serviceGroupName' 'serverName' *,→*'serverPort'

salt.modules.netscaler.**servicegroup\_server\_enable**(*sg\_name*, *s\_name*, *s\_port*, *\*\*connec-*

Enable a server:port member of a servicegroup

CLI Example:

```
salt '*' netscaler.servicegroup server enable 'serviceGroupName' 'serverName'
,→'serverPort'
```
salt.modules.netscaler.**servicegroup\_server\_exists**(*sg\_name*, *s\_name*, *s\_port=None*, *\*\*connection\_args*)

Check if a server:port combination is a member of a servicegroup

CLI Example:

```
salt '*' netscaler.servicegroup_server_exists 'serviceGroupName' 'serverName'
,→'serverPort'
```
salt.modules.netscaler.**servicegroup\_server\_up**(*sg\_name*, *s\_name*, *s\_port*, *\*\*connec-*

*tion\_args*)

Check if a server:port combination is in state UP in a servicegroup

CLI Example:

```
salt '*' netscaler.servicegroup server up 'serviceGroupName' 'serverName'
,→'serverPort'
```
salt.modules.netscaler.**vserver\_add**(*v\_name*, *v\_ip*, *v\_port*, *v\_type*, *\*\*connection\_args*) Add a new lb vserver

CLI Example:

```
salt '*' netscaler.vserver_add 'vserverName' 'vserverIP' 'vserverPort'
,→'vserverType'
salt '*' netscaler.vserver_add 'alex.patate.chaude.443' '1.2.3.4' '443' 'SSL'
```
salt.modules.netscaler.**vserver\_delete**(*v\_name*, *\*\*connection\_args*) Delete a lb vserver

CLI Example:

salt '\*' netscaler.vserver\_delete 'vserverName'

salt.modules.netscaler.**vserver\_exists**(*v\_name*, *v\_ip=None*, *v\_port=None*, *v\_type=None*, *\*\*connection\_args*)

Checks if a vserver exists

CLI Example:

salt '\*' netscaler.vserver\_exists 'vserverName'

salt.modules.netscaler.**vserver\_servicegroup\_add**(*v\_name*, *sg\_name*, *\*\*connection\_args*) Bind a servicegroup to a vserver

CLI Example:

salt '\*' netscaler.vserver\_servicegroup\_add 'vserverName' 'serviceGroupName'

salt.modules.netscaler.**vserver\_servicegroup\_delete**(*v\_name*, *sg\_name*, *\*\*connection\_args*)

Unbind a servicegroup from a vserver

CLI Example:

salt '\*' netscaler.vserver\_servicegroup\_delete 'vserverName' 'serviceGroupName'

salt.modules.netscaler.**vserver\_servicegroup\_exists**(*v\_name*, *sg\_name*, *\*\*connection\_args*)

Checks if a servicegroup is tied to a vserver
CLI Example:

salt '\*' netscaler.vserver\_servicegroup\_exists 'vserverName' 'serviceGroupName'

salt.modules.netscaler.**vserver\_sslcert\_add**(*v\_name*, *sc\_name*, *\*\*connection\_args*) Binds a SSL certificate to a vserver

CLI Example:

salt '\*' netscaler.vserver sslcert add 'vserverName' 'sslCertificateName'

salt.modules.netscaler.**vserver\_sslcert\_delete**(*v\_name*, *sc\_name*, *\*\*connection\_args*) Unbinds a SSL certificate from a vserver

CLI Example:

salt '\*' netscaler.vserver\_sslcert\_delete 'vserverName' 'sslCertificateName'

salt.modules.netscaler.**vserver\_sslcert\_exists**(*v\_name*, *sc\_name*, *\*\*connection\_args*) Checks if a SSL certificate is tied to a vserver

CLI Example:

salt '\*' netscaler.vserver\_sslcert\_exists 'vserverName' 'sslCertificateName'

# **26.7.301 salt.modules.network**

Module for gathering and managing network information

salt.modules.network.**active\_tcp**()

Return a dict containing information on all of the running TCP connections (currently linux and solaris only)

Changed in version 2015.8.4: Added support for SunOS

CLI Example:

salt '\*' network.active\_tcp

salt.modules.network.**arp**()

Return the arp table from the minion

Changed in version 2015.8.0: Added support for SunOS

CLI Example:

salt '\*' network.arp

salt.modules.network.**calc\_net**(*ip\_addr*, *netmask=None*)

Returns the CIDR of a subnet based on an IP address (CIDR notation supported) and optional netmask.

CLI Example:

```
salt '*' network.calc_net 172.17.0.5 255.255.255.240
salt '*' network.calc_net 2a02:f6e:a000:80:84d8:8332:7866:4e07/64
```
New in version 2015.8.0.

```
salt.modules.network.connect(host, port=None, **kwargs)
```
Test connectivity to a host using a particular port from the minion.

New in version 2014.7.0.

CLI Example:

```
salt '*' network.connect archlinux.org 80
salt '*' network.connect archlinux.org 80 timeout=3
salt '*' network.connect archlinux.org 80 timeout=3 family=ipv4
salt '*' network.connect google-public-dns-a.google.com port=53 proto=udpM
,→timeout=3
```
## salt.modules.network.**convert\_cidr**(*cidr*)

returns the network address, subnet mask and broadcast address of a cidr address

New in version 2016.3.0.

CLI Example:

salt '\*' network.convert\_cidr 172.31.0.0/16

# salt.modules.network.**default\_route**(*family=None*)

Return default route(s) from routing table

Changed in version 2015.8.0: Added support for SunOS (Solaris 10, Illumos, SmartOS)

Changed in version 2016.11.4: Added support for AIX

CLI Example:

salt '\*' network.default\_route

salt.modules.network.**dig**(*host*)

Performs a DNS lookup with dig

CLI Example:

salt '\*' network.dig archlinux.org

#### salt.modules.network.**fqdns**()

Return all known FQDNs for the system by enumerating all interfaces and then trying to reverse resolve them (excluding 'lo' interface).

CLI Example:

salt '\*' network.fqdns

## salt.modules.network.**get\_bufsize**(*iface*)

Return network buffer sizes as a dict (currently linux only)

CLI Example:

salt '\*' network.get\_bufsize eth0

## salt.modules.network.**get\_fqdn**()

Get fully qualified domain name

salt '\*' network.get\_fqdn

```
salt.modules.network.get_hostname()
    Get hostname
```
CLI Example:

salt '\*' network.get\_hostname

# salt.modules.network.**get\_route**(*ip*)

Return routing information for given destination ip

New in version 2015.5.3.

Changed in version 2015.8.0: Added support for SunOS (Solaris 10, Illumos, SmartOS) Added support for OpenBSD

Changed in version 2016.11.4: Added support for AIX

CLI Example:

salt '\*' network.get route 10.10.10.10

## salt.modules.network.**hw\_addr**(*iface*)

Return the hardware address (a.k.a. MAC address) for a given interface

CLI Example:

salt '\*' network.hw\_addr eth0

# salt.modules.network.**hwaddr**(*iface*)

This function is an alias of hw\_addr.

Return the hardware address (a.k.a. MAC address) for a given interface

CLI Example:

salt '\*' network.hw\_addr eth0

## salt.modules.network.**ifacestartswith**(*cidr*)

Retrieve the interface name from a specific CIDR

New in version 2016.11.0.

CLI Example:

salt '\*' network.ifacestartswith 10.0

# salt.modules.network.**in\_subnet**(*cidr*)

Returns True if host is within specified subnet, otherwise False.

CLI Example:

salt '\*' network.in\_subnet 10.0.0.0/16

## salt.modules.network.**interface**(*iface*)

Return the inet address for a given interface

New in version 2014.7.0.

salt '\*' network.interface eth0

# salt.modules.network.**interface\_ip**(*iface*)

Return the inet address for a given interface

New in version 2014.7.0.

CLI Example:

salt '\*' network.interface\_ip eth0

# salt.modules.network.**interfaces**()

Return a dictionary of information about all the interfaces on the minion

CLI Example:

salt '\*' network.interfaces

# salt.modules.network.**ip\_addrs**(*interface=None*, *include\_loopback=False*, *cidr=None*, *type=None*)

Returns a list of IPv4 addresses assigned to the host. 127.0.0.1 is ignored, unless 'include\_loopback=True' is indicated. If 'interface' is provided, then only IP addresses from that interface will be returned. Providing a CIDR via 'cidr="10.0.0.0/8"' will return only the addresses which are within that subnet. If 'type' is 'public', then only public addresses will be returned. Ditto for 'type'='private'.

Changed in version 3001: interface can now be a single interface name or a list of interfaces. Globbing is also supported.

CLI Example:

```
salt '*' network.ip_addrs
```
salt.modules.network.**ip\_addrs6**(*interface=None*, *include\_loopback=False*, *cidr=None*)

Returns a list of IPv6 addresses assigned to the host. ::1 is ignored, unless 'include\_loopback=True' is indicated. If 'interface' is provided, then only IP addresses from that interface will be returned. Providing a CIDR via 'cidr="2000::/3"' will return only the addresses which are within that subnet.

Changed in version 3001: interface can now be a single interface name or a list of interfaces. Globbing is also supported.

CLI Example:

salt '\*' network.ip\_addrs6

# salt.modules.network.**ip\_in\_subnet**(*ip\_addr*, *cidr*)

Returns True if given IP is within specified subnet, otherwise False.

CLI Example:

salt '\*' network.ip\_in\_subnet 172.17.0.4 172.16.0.0/12

salt.modules.network.**ip\_networks**(*interface=None*, *include\_loopback=False*, *verbose=False*) New in version 3001.

Returns a list of IPv4 networks to which the minion belongs.

**interface** Restrict results to the specified interface(s). This value can be either a single interface name or a list of interfaces. Globbing is also supported.

```
salt '*' network.ip_networks
salt '*' network.ip_networks interface=docker0
salt '*' network.ip_networks interface=docker0,enp*
salt '*' network.ip_networks interface=eth*
```
salt.modules.network.**ip\_networks6**(*interface=None*, *include\_loopback=False*, *verbose=False*) New in version 3001.

Returns a list of IPv6 networks to which the minion belongs.

**interface** Restrict results to the specified interface(s). This value can be either a single interface name or a list of interfaces. Globbing is also supported.

CLI Example:

```
salt '*' network.ip_networks6
salt '*' network.ip_networks6 interface=docker0
salt '*' network.ip_networks6 interface=docker0,enp*
salt '*' network.ip_networks6 interface=eth*
```
salt.modules.network.**ipaddrs**(*interface=None*, *include\_loopback=False*, *cidr=None*, *type=None*) This function is an alias of ip\_addrs.

> Returns a list of IPv4 addresses assigned to the host. 127.0.0.1 is ignored, unless 'include\_loopback=True' is indicated. If 'interface' is provided, then only IP addresses from that interface will be returned. Providing a CIDR via 'cidr="10.0.0.0/8"' will return only the addresses which are within that subnet. If 'type' is 'public', then only public addresses will be returned. Ditto for 'type'='private'.

> Changed in version 3001: interface can now be a single interface name or a list of interfaces. Globbing is also supported.

CLI Example:

salt '\*' network.ip\_addrs

salt.modules.network.**ipaddrs6**(*interface=None*, *include\_loopback=False*, *cidr=None*)

This function is an alias of ip\_addrs6.

Returns a list of IPv6 addresses assigned to the host. ::1 is ignored, unless 'include\_loopback=True' is indicated. If 'interface' is provided, then only IP addresses from that interface will be returned. Providing a CIDR via 'cidr="2000::/3"' will return only the addresses which are within that subnet.

Changed in version 3001: interface can now be a single interface name or a list of interfaces. Globbing is also supported.

CLI Example:

salt '\*' network.ip\_addrs6

# salt.modules.network.**iphexval**(*ip*)

Retrieve the hexadecimal representation of an IP address

New in version 2016.11.0.

CLI Example:

salt '\*' network.iphexval 10.0.0.1

# salt.modules.network.**is\_loopback**(*ip\_addr*)

Check if the given IP address is a loopback address

New in version 2014.7.0.

Changed in version 2015.8.0: IPv6 support

CLI Example:

salt '\*' network.is\_loopback 127.0.0.1

# salt.modules.network.**is\_private**(*ip\_addr*)

Check if the given IP address is a private address

New in version 2014.7.0.

Changed in version 2015.8.0: IPv6 support

CLI Example:

salt '\*' network.is\_private 10.0.0.3

# salt.modules.network.**mod\_bufsize**(*iface*, *\*args*, *\*\*kwargs*)

Modify network interface buffers (currently linux only)

CLI Example:

salt '\*' network.mod\_bufsize tx=<val> rx=<val> rx-mini=<val> rx-jumbo=<val>

# salt.modules.network.**mod\_hostname**(*hostname*)

Modify hostname

Changed in version 2015.8.0: Added support for SunOS (Solaris 10, Illumos, SmartOS)

CLI Example:

salt '\*' network.mod\_hostname master.saltstack.com

#### salt.modules.network.**netstat**()

Return information on open ports and states

**Note:** On BSD minions, the output contains PID info (where available) for each netstat entry, fetched from sockstat/fstat output.

Changed in version 2014.1.4: Added support for OpenBSD, FreeBSD, and NetBSD

Changed in version 2015.8.0: Added support for SunOS

Changed in version 2016.11.4: Added support for AIX

CLI Example:

salt '\*' network.netstat

salt.modules.network.**ping**(*host*, *timeout=False*, *return\_boolean=False*) Performs an ICMP ping to a host

Changed in version 2015.8.0: Added support for SunOS

CLI Example:

salt '\*' network.ping archlinux.org

New in version 2015.5.0.

Return a True or False instead of ping output.

salt '\*' network.ping archlinux.org return\_boolean=True

Set the time to wait for a response in seconds.

salt '\*' network.ping archlinux.org timeout=3

salt.modules.network.**reverse\_ip**(*ip\_addr*)

Returns the reversed IP address

Changed in version 2015.8.0: IPv6 support

CLI Example:

salt '\*' network.reverse\_ip 172.17.0.4

## salt.modules.network.**routes**(*family=None*)

Return currently configured routes from routing table

Changed in version 2015.8.0: Added support for SunOS (Solaris 10, Illumos, SmartOS)

Changed in version 2016.11.4: Added support for AIX

CLI Example:

salt '\*' network.routes

#### salt.modules.network.**subnets**(*interfaces=None*)

Returns a list of IPv4 subnets to which the host belongs

CLI Example:

```
salt '*' network.subnets
salt '*' network.subnets interfaces=eth1
```
### salt.modules.network.**subnets6**()

Returns a list of IPv6 subnets to which the host belongs

CLI Example:

salt '\*' network.subnets

#### salt.modules.network.**traceroute**(*host*)

Performs a traceroute to a 3rd party host

Changed in version 2015.8.0: Added support for SunOS

Changed in version 2016.11.4: Added support for AIX

CLI Example:

salt '\*' network.traceroute archlinux.org

salt.modules.network.**wol**(*mac*, *bcast='255.255.255.255'*, *destport=9*)

Send Wake On Lan packet to a host

```
salt '*' network.wol 08-00-27-13-69-77
salt '*' network.wol 080027136977 255.255.255.255 7
salt '*' network.wol 08:00:27:13:69:77 255.255.255.255 7
```
# **26.7.302 salt.modules.neutron**

Module for handling OpenStack Neutron calls

**depends**

• neutronclient Python module

**configuration** This module is not usable until the user, password, tenant, and auth URL are specified either in a pillar or in the minion's config file. For example:

```
keystone.user: 'admin'
keystone.password: 'password'
keystone.tenant: 'admin'
keystone.auth_url: 'http://127.0.0.1:5000/v2.0/'
keystone.region_name: 'RegionOne'
keystone.service_type: 'network'
```
If configuration for multiple OpenStack accounts is required, they can be set up as different configuration profiles: For example:

```
openstack1:
  keystone.user: 'admin'
  keystone.password: 'password'
  keystone.tenant: 'admin'
  keystone.auth_url: 'http://127.0.0.1:5000/v2.0/'
  keystone.region_name: 'RegionOne'
  keystone.service_type: 'network'
openstack2:
 keystone.user: 'admin'
  keystone.password: 'password'
  keystone.tenant: 'admin'
  keystone.auth_url: 'http://127.0.0.2:5000/v2.0/'
  keystone.region_name: 'RegionOne'
  keystone.service_type: 'network'
```
With this configuration in place, any of the neutron functions can make use of a configuration profile by declaring it explicitly. For example:

salt '\*' neutron.network\_list profile=openstack1

To use keystoneauth1 instead of keystoneclient, include the *use keystoneauth* option in the pillar or minion config.

**Note:** this is required to use keystone v3 as for authentication.

```
keystone.user: admin
keystone.password: verybadpass
keystone.tenant: admin
keystone.auth_url: 'http://127.0.0.1:5000/v3/'
keystone.region_name: 'RegionOne'
keystone.service_type: 'network'
keystone.use_keystoneauth: true
keystone.verify: '/path/to/custom/certs/ca-bundle.crt'
```
Note: by default the neutron module will attempt to verify its connection utilizing the system certificates. If you need to verify against another bundle of CA certificates or want to skip verification altogether you will need to specify the *verify* option. You can specify True or False to verify (or not) against system certificates, a path to a bundle or CA certs to check against, or None to allow keystoneauth to search for the certificates on its own.(defaults to True)

salt.modules.neutron.**add\_gateway\_router**(*router*, *ext\_network*, *profile=None*) Adds an external network gateway to the specified router

CLI Example:

salt '\*' neutron.add\_gateway\_router router-name ext-network-name

**Parameters**

- **router** -- ID or name of the router
- **ext\_network** -- ID or name of the external network the gateway
- **profile** -- Profile to build on (Optional)

**Returns** Added Gateway router information

salt.modules.neutron.**add\_interface\_router**(*router*, *subnet*, *profile=None*)

Adds an internal network interface to the specified router

CLI Example:

salt '\*' neutron.add\_interface\_router router-name subnet-name

#### **Parameters**

- **router** -- ID or name of the router
- **subnet** -- ID or name of the subnet
- **profile** -- Profile to build on (Optional)

**Returns** Added interface information

salt.modules.neutron.**create\_firewall\_rule**(*protocol*, *action*, *profile=None*, *\*\*kwargs*) Creates a new firewall rule

CLI Example:

```
salt \mathbb{R}^+ neutron.create firewall rule protocol action
        tenant_id=TENANT_ID name=NAME description=DESCRIPTION ip_version=IP_
,→VERSION
        source_ip_address=SOURCE_IP_ADDRESS destination_ip_address=DESTINATION_IP_
,→ADDRESS source_port=SOURCE_PORT
        destination_port=DESTINATION_PORT shared=SHARED enabled=ENABLED
```
- **protocol** -- Protocol for the firewall rule, choose "tcp","udp","icmp" or "None".
- **action** -- Action for the firewall rule, choose "allow" or "deny".
- **tenant id** -- The owner tenant ID. (Optional)
- **name** -- Name for the firewall rule. (Optional)
- **description** -- Description for the firewall rule. (Optional)
- **ip\_version** -- IP protocol version, default: 4. (Optional)
- **source\_ip\_address** -- Source IP address or subnet. (Optional)
- **destination\_ip\_address** -- Destination IP address or subnet. (Optional)
- **source\_port** -- Source port (integer in [1, 65535] or range in a:b). (Optional)
- **destination\_port** -- Destination port (integer in [1, 65535] or range in a:b). (Optional)
- **shared** -- Set shared to True, default: False. (Optional)
- **enabled** -- To enable this rule, default: True. (Optional)

salt.modules.neutron.**create\_floatingip**(*floating\_network*, *port=None*, *profile=None*) Creates a new floatingIP

CLI Example:

salt '\*' neutron.create\_floatingip network-name port-name

#### **Parameters**

- **floating\_network** -- Network name or ID to allocate floatingIP from
- **port** -- Of the port to be associated with the floatingIP (Optional)
- **profile** -- Profile to build on (Optional)

**Returns** Created floatingIP information

salt.modules.neutron.**create\_ikepolicy**(*name*, *profile=None*, *\*\*kwargs*) Creates a new IKEPolicy

CLI Example:

salt '\*' neutron.create\_ikepolicy ikepolicy-name phase1 negotiation mode=main auth algorithm=sha1 encryption\_algorithm=aes-128 pfs=group5

#### **Parameters**

- **name** -- Name of the IKE policy
- **phase1\_negotiation\_mode** -- IKE Phase1 negotiation mode in lowercase, default: main (Optional)
- **auth\_algorithm** -- Authentication algorithm in lowercase, default: sha1 (Optional)
- **encryption\_algorithm** -- Encryption algorithm in lowercase. default:aes-128 (Optional)
- **pfs** -- Prefect Forward Security in lowercase, default: group5 (Optional)
- **units** -- IKE lifetime attribute. default: seconds (Optional)
- **value** -- IKE lifetime attribute. default: 3600 (Optional)
- **ike\_version** -- IKE version in lowercase, default: v1 (Optional)
- **profile** -- Profile to build on (Optional)
- **kwargs** --

**Returns** Created IKE policy information

salt.modules.neutron.**create\_ipsec\_site\_connection**(*name*, *ipsecpolicy*, *ikepolicy*, *vpnservice*, *peer\_cidrs*, *peer\_address*, *peer\_id*, *psk*, *admin\_state\_up=True*, *profile=None*, *\*\*kwargs*)

Creates a new IPsecSiteConnection

CLI Example:

```
salt '*' neutron.show_ipsec_site_connection connection-name
        ipsec-policy-name ikepolicy-name vpnservice-name
        192.168.XXX.XXX/24 192.168.XXX.XXX 192.168.XXX.XXX secret
```
- **name** -- Set friendly name for the connection
- **ipsecpolicy** -- IPSec policy ID or name associated with this connection
- **ikepolicy** -- IKE policy ID or name associated with this connection
- **vpnservice** -- VPN service instance ID or name associated with this connection
- **peer cidrs** -- Remote subnet(s) in CIDR format
- **peer** address -- Peer gateway public IPv4/IPv6 address or FODN
- **peer** id -- Peer router identity for authentication Can be IPv4/IPv6 address, e-mail address, key id, or FQDN
- **psk** -- Pre-shared key string
- **initiator** -- Initiator state in lowercase, default:bi-directional
- **admin\_state\_up** -- Set admin state up to true or false, default: True (Optional)
- **mtu** -- size for the connection, default:1500 (Optional)
- **dpd** action -- Dead Peer Detection attribute: hold/clear/disabled/ restart/restartby-peer (Optional)
- **dpd\_interval** -- Dead Peer Detection attribute (Optional)
- **dpd\_timeout** -- Dead Peer Detection attribute (Optional)
- **profile** -- Profile to build on (Optional)

**Returns** Created IPSec site connection information

salt.modules.neutron.**create\_ipsecpolicy**(*name*, *profile=None*, *\*\*kwargs*)

Creates a new IPsecPolicy

CLI Example:

salt '\*' neutron.create\_ipsecpolicy ipsecpolicy-name transform\_protocol=esp auth\_algorithm=sha1 encapsulation\_mode=tunnel encryption\_algorithm=aes-128

#### **Parameters**

- **name** -- Name of the IPSec policy
- **transform\_protocol** -- Transform protocol in lowercase, default: esp (Optional)
- **auth\_algorithm** -- Authentication algorithm in lowercase, default: sha1 (Optional)
- **encapsulation\_mode** -- Encapsulation mode in lowercase, default: tunnel (Optional)
- **encryption\_algorithm** -- Encryption algorithm in lowercase, default:aes-128 (Optional)
- **pfs** -- Prefect Forward Security in lowercase, default: group5 (Optional)
- **units** -- IPSec lifetime attribute. default: seconds (Optional)
- **value** -- IPSec lifetime attribute. default: 3600 (Optional)
- **profile** -- Profile to build on (Optional)

**Returns** Created IPSec policy information

salt.modules.neutron.create network(*name, router ext=None, admin state up=True, network\_type=None*, *physical\_network=None*, *segmenta-*

*tion\_id=None*, *shared=None*, *profile=None*)

Creates a new network

CLI Example:

```
salt '*' neutron.create_network network-name
salt '*' neutron.create_network network-name profile=openstack1
```
- **name** -- Name of network to create
- **admin\_state\_up** -- should the state of the network be up? default: True (Optional)
- **router\_ext** -- True then if create the external network (Optional)
- **network\_type** -- the Type of network that the provider is such as GRE, VXLAN, VLAN, FLAT, or LOCAL (Optional)
- **physical\_network** -- the name of the physical network as neutron knows it (Optional)
- **segmentation\_id** -- the vlan id or GRE id (Optional)
- **shared** -- is the network shared or not (Optional)

# • **profile** -- Profile to build on (Optional) **Returns** Created network information

salt.modules.neutron.**create\_port**(*name*, *network*, *device\_id=None*, *admin\_state\_up=True*, *pro-*

*file=None*)

Creates a new port

CLI Example:

salt '\*' neutron.create\_port network-name port-name

**Parameters**

- **name** -- Name of port to create
- **network** -- Network name or ID
- **device\_id** -- ID of device (Optional)
- **admin\_state\_up** -- Set admin state up to true or false, default: true (Optional)
- **profile** -- Profile to build on (Optional)

**Returns** Created port information

salt.modules.neutron.create\_router(*name, ext network=None, admin state up=True, pro-*

*file=None*)

Creates a new router

CLI Example:

salt '\*' neutron.create\_router new-router-name

### **Parameters**

- **name** -- Name of router to create (must be first)
- **ext\_network** -- ID or name of the external for the gateway (Optional)
- **admin\_state\_up** -- Set admin state up to true or false, default:true (Optional)
- **profile** -- Profile to build on (Optional)

**Returns** Created router information

## salt.modules.neutron.**create\_security\_group**(*name=None*, *description=None*, *profile=None*) Creates a new security group

CLI Example:

salt '\*' neutron.create\_security\_group security-group-name *,→*description='Security group for servers'

**Parameters**

• **name** -- Name of security group (Optional)

- **description** -- Description of security group (Optional)
- **profile** -- Profile to build on (Optional)

**Returns** Created security group information

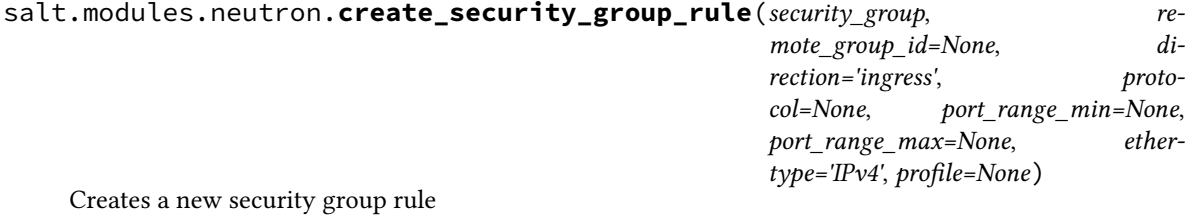

salt '\*' neutron.show\_security\_group\_rule security-group-rule-id

#### **Parameters**

- **security\_group** -- Security group name or ID to add rule
- **remote\_group\_id** -- Remote security group name or ID to apply rule (Optional)
- **direction** -- Direction of traffic: ingress/egress, default: ingress (Optional)
- **protocol** -- Protocol of packet: null/icmp/tcp/udp, default: null (Optional)
- **port\_range\_min** -- Starting port range (Optional)
- **port\_range\_max** -- Ending port range (Optional)
- **ethertype** -- IPv4/IPv6, default: IPv4 (Optional)
- **profile** -- Profile to build on (Optional)

**Returns** Created security group rule information

salt.modules.neutron.**create\_subnet**(*network*, *cidr*, *name=None*, *ip\_version=4*, *profile=None*) Creates a new subnet

CLI Example:

salt '\*' neutron.create\_subnet network-name 192.168.1.0/24

#### **Parameters**

- **network** -- Network ID or name this subnet belongs to
- **cidr** -- CIDR of subnet to create (Ex. '192.168.1.0/24')
- **name** -- Name of the subnet to create (Optional)
- **ip** version -- Version to use, default is 4(IPv4) (Optional)
- **profile** -- Profile to build on (Optional)

**Returns** Created subnet information

salt.modules.neutron.**create\_vpnservice**(*subnet*, *router*, *name*, *admin\_state\_up=True*, *pro-*

*file=None*)

Creates a new VPN service

CLI Example:

salt '\*' neutron.create\_vpnservice router-name name

#### **Parameters**

- **subnet** -- Subnet unique identifier for the VPN service deployment
- **router** -- Router unique identifier for the VPN service
- **name** -- Set a name for the VPN service
- **admin\_state\_up** -- Set admin state up to true or false, default:True (Optional)
- **profile** -- Profile to build on (Optional)

**Returns** Created VPN service information

# salt.modules.neutron.**delete\_firewall\_rule**(*firewall\_rule*, *profile=None*)

Deletes the specified firewall\_rule

CLI Example:

salt '\*' neutron.delete\_firewall\_rule firewall-rule

#### **Parameters**

- **firewall\_rule** -- ID or name of firewall rule to delete
- **profile** -- Profile to build on (Optional)

**Returns** True(Succeed) or False

## salt.modules.neutron.**delete\_floatingip**(*floatingip\_id*, *profile=None*) Deletes the specified floating IP

 $CUT = 1$ 

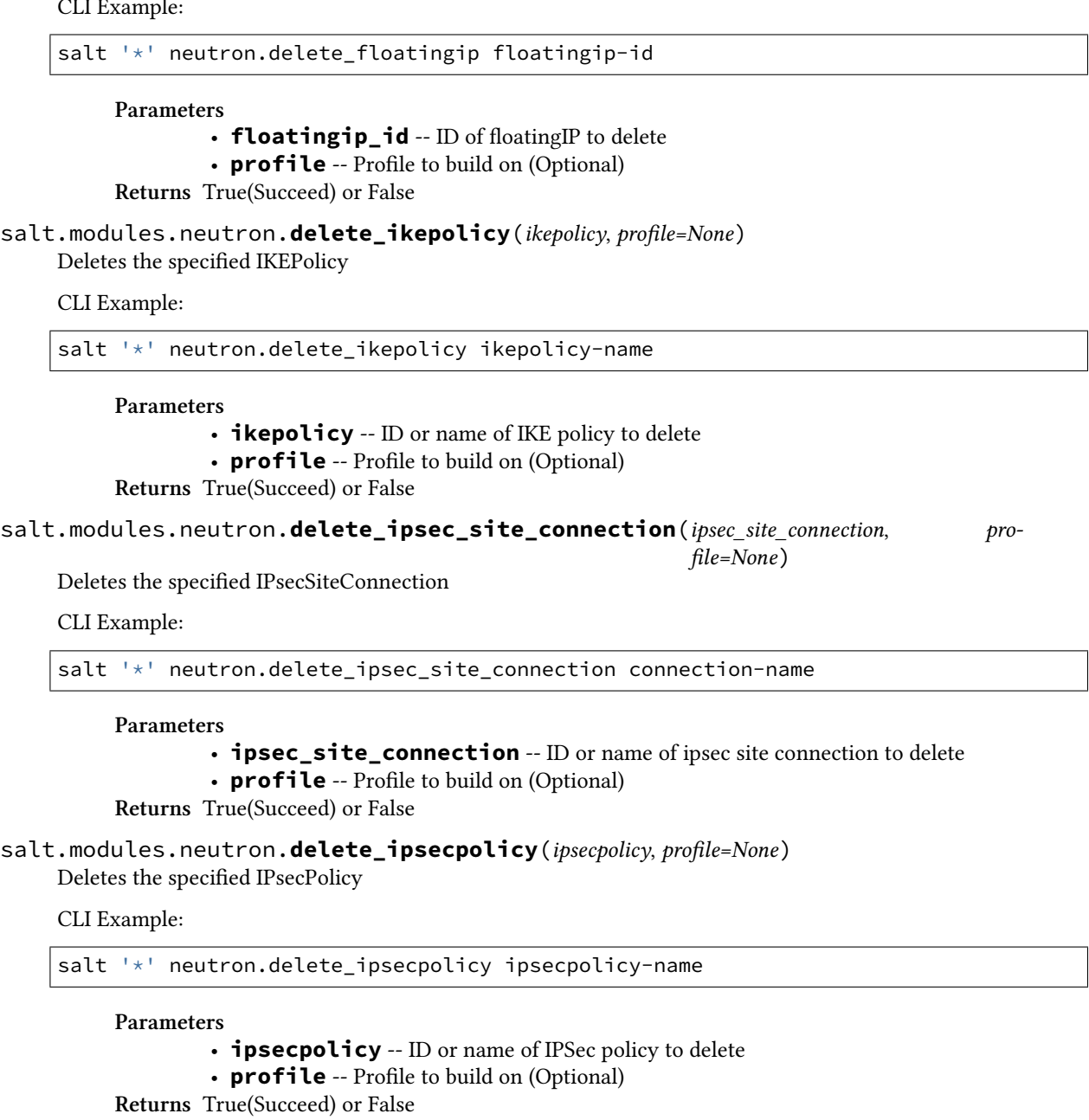

```
salt.modules.neutron.delete_network(network, profile=None)
```
Deletes the specified network

CLI Example:

```
salt '*' neutron.delete_network network-name
salt '*' neutron.delete_network network-name profile=openstack1
```
**Parameters**

```
• network -- ID or name of network to delete
```
• **profile** -- Profile to build on (Optional)

**Returns** True(Succeed) or False

```
salt.modules.neutron.delete_port(port, profile=None)
```
Deletes the specified port

CLI Example:

salt '\*' neutron.delete\_network port-name salt '\*' neutron.delete network port-name profile=openstack1

**Parameters**

• **port** -- port name or ID

• **profile** -- Profile to build on (Optional)

**Returns** True(Succeed) or False

salt.modules.neutron.**delete\_quota**(*tenant\_id*, *profile=None*)

Delete the specified tenant's quota value

CLI Example:

salt '\*' neutron.update\_quota tenant-id salt '\*' neutron.update\_quota tenant-id profile=openstack1

#### **Parameters**

- **tenant\_id** -- ID of tenant to quota delete
- **profile** -- Profile to build on (Optional)
- **Returns** True(Delete succeed) or False(Delete failed)
- salt.modules.neutron.**delete\_router**(*router*, *profile=None*)

Delete the specified router

CLI Example:

salt '\*' neutron.delete\_router router-name

#### **Parameters**

- **router** -- ID or name of router to delete
- **profile** -- Profile to build on (Optional)

**Returns** True(Succeed) or False

```
salt.modules.neutron.delete_security_group(security_group, profile=None)
```
Deletes the specified security group

CLI Example:

salt  $'$ <sup>+</sup> neutron.delete security group security-group-name

**Parameters**

- **security\_group** -- ID or name of security group to delete
- **profile** -- Profile to build on (Optional)

**Returns** True(Succeed) or False

salt.modules.neutron.**delete\_security\_group\_rule**(*security\_group\_rule\_id*, *profile=None*) Deletes the specified security group rule

CLI Example:

salt '\*' neutron.delete\_security\_group\_rule security-group-rule-id

- **security\_group\_rule\_id** -- ID of security group rule to delete
- **profile** -- Profile to build on (Optional)

**Returns** True(Succeed) or False

salt.modules.neutron.**delete\_subnet**(*subnet*, *profile=None*)

Deletes the specified subnet

CLI Example:

salt '\*' neutron.delete\_subnet subnet-name salt '\*' neutron.delete\_subnet subnet-name profile=openstack1

**Parameters**

• **subnet** -- ID or name of subnet to delete

• **profile** -- Profile to build on (Optional)

**Returns** True(Succeed) or False

salt.modules.neutron.**delete\_vpnservice**(*vpnservice*, *profile=None*)

Deletes the specified VPN service

CLI Example:

salt '\*' neutron.delete\_vpnservice vpnservice-name

**Parameters**

- **vpnservice** -- ID or name of vpn service to delete
- **profile** -- Profile to build on (Optional)

**Returns** True(Succeed) or False

salt.modules.neutron.**get\_quotas\_tenant**(*profile=None*)

Fetches tenant info in server's context for following quota operation

CLI Example:

salt '\*' neutron.get\_quotas\_tenant salt '\*' neutron.get\_quotas\_tenant profile=openstack1

**Parameters profile** -- Profile to build on (Optional) **Returns** Quotas information

salt.modules.neutron.**list\_agents**(*profile=None*)

List agents.

CLI Example:

salt '\*' neutron.list agents

**Parameters profile** -- Profile to build on (Optional) **Returns** agents message.

salt.modules.neutron.**list\_extensions**(*profile=None*) Fetches a list of all extensions on server side

CLI Example:

salt '\*' neutron.list\_extensions salt '\*' neutron.list\_extensions profile=openstack1

**Parameters profile** -- Profile to build on (Optional) **Returns** List of extensions

```
salt.modules.neutron.list_firewall_rules(profile=None)
     Fetches a list of all firewall rules for a tenant
```
CLI Example:

salt '\*' neutron.list\_firewall\_rules

**Parameters profile** -- Profile to build on (Optional) **Returns** List of firewall rules

salt.modules.neutron.**list\_firewalls**(*profile=None*)

Fetches a list of all firewalls for a tenant

CLI Example:

salt '\*' neutron.list\_firewalls

**Parameters profile** -- Profile to build on (Optional) **Returns** List of firewalls

salt.modules.neutron.**list\_floatingips**(*profile=None*)

Fetch a list of all floatingIPs for a tenant

CLI Example:

salt '\*' neutron.list\_floatingips salt '\*' neutron.list\_floatingips profile=openstack1

**Parameters profile** -- Profile to build on (Optional) **Returns** List of floatingIP

salt.modules.neutron.**list\_ikepolicies**(*profile=None*)

Fetches a list of all configured IKEPolicies for a tenant

CLI Example:

```
salt '*' neutron.list_ikepolicies
salt '*' neutron.list_ikepolicies profile=openstack1
```
**Parameters profile** -- Profile to build on (Optional) **Returns** List of IKE policy

```
salt.modules.neutron.list_ipsec_site_connections(profile=None)
```
Fetches all configured IPsec Site Connections for a tenant

CLI Example:

```
salt '*' neutron.list_ipsec_site_connections
salt '*' neutron.list_ipsec_site_connections profile=openstack1
```
**Parameters profile** -- Profile to build on (Optional) **Returns** List of IPSec site connection

salt.modules.neutron.**list\_ipsecpolicies**(*profile=None*)

Fetches a list of all configured IPsecPolicies for a tenant

CLI Example:

```
salt '*' neutron.list_ipsecpolicies ipsecpolicy-name
salt '*' neutron.list_ipsecpolicies ipsecpolicy-name profile=openstack1
```
**Parameters profile** -- Profile to build on (Optional) **Returns** List of IPSec policy

```
salt.modules.neutron.list_l3_agent_hosting_routers(router, profile=None)
     List L3 agents hosting a router.
```
CLI Example:

salt '\*' neutron.list\_l3\_agent\_hosting\_routers router

:param router:router name or ID to query. :param profile: Profile to build on (Optional) :return: L3 agents message.

salt.modules.neutron.**list\_networks**(*profile=None*)

Fetches a list of all networks for a tenant

CLI Example:

```
salt '*' neutron.list_networks
salt '*' neutron.list_networks profile=openstack1
```
**Parameters profile** -- Profile to build on (Optional) **Returns** List of network

salt.modules.neutron.**list\_ports**(*profile=None*)

Fetches a list of all networks for a tenant

CLI Example:

```
salt '*' neutron.list_ports
salt '*' neutron.list_ports profile=openstack1
```
**Parameters profile** -- Profile to build on (Optional) **Returns** List of port

salt.modules.neutron.**list\_quotas**(*profile=None*)

Fetches all tenants quotas

CLI Example:

```
salt '*' neutron.list_quotas
salt '*' neutron.list_quotas profile=openstack1
```
**Parameters profile** -- Profile to build on (Optional) **Returns** List of quotas

salt.modules.neutron.**list\_routers**(*profile=None*)

Fetches a list of all routers for a tenant

CLI Example:

salt '\*' neutron.list\_routers salt '\*' neutron.list\_routers profile=openstack1

**Parameters profile** -- Profile to build on (Optional) **Returns** List of router

salt.modules.neutron.**list\_security\_group\_rules**(*profile=None*)

Fetches a list of all security group rules for a tenant

```
salt '<sup>+</sup> neutron.list security group rules
salt '*' neutron.list_security_group_rules profile=openstack1
```
**Parameters profile** -- Profile to build on (Optional) **Returns** List of security group rule

```
salt.modules.neutron.list_security_groups(profile=None)
```
Fetches a list of all security groups for a tenant

CLI Example:

salt '\*' neutron.list security groups salt '\*' neutron.list\_security\_groups profile=openstack1

**Parameters profile** -- Profile to build on (Optional) **Returns** List of security group

```
salt.modules.neutron.list_subnets(profile=None)
```
Fetches a list of all networks for a tenant

CLI Example:

```
salt '*' neutron.list_subnets
salt '*' neutron.list_subnets profile=openstack1
```
**Parameters profile** -- Profile to build on (Optional) **Returns** List of subnet

salt.modules.neutron.**list\_vpnservices**(*retrieve\_all=True*, *profile=None*, *\*\*kwargs*) Fetches a list of all configured VPN services for a tenant

CLI Example:

salt '\*' neutron.list\_vpnservices

**Parameters**

• **retrieve\_all** -- True or False, default: True (Optional)

• **profile** -- Profile to build on (Optional)

**Returns** List of VPN service

```
salt.modules.neutron.remove_gateway_router(router, profile=None)
```
Removes an external network gateway from the specified router

CLI Example:

salt '\*' neutron.remove\_gateway\_router router-name

**Parameters**

• **router** -- ID or name of router

• **profile** -- Profile to build on (Optional)

**Returns** True(Succeed) or False

salt.modules.neutron.**remove\_interface\_router**(*router*, *subnet*, *profile=None*)

Removes an internal network interface from the specified router

CLI Example:

salt '\*' neutron.remove\_interface\_router router-name subnet-name

**Parameters**

- **router** -- ID or name of the router
- **subnet** -- ID or name of the subnet
- **profile** -- Profile to build on (Optional)

**Returns** True(Succeed) or False

# salt.modules.neutron.**show\_firewall**(*firewall*, *profile=None*)

Fetches information of a specific firewall rule

CLI Example:

salt '\*' neutron.show\_firewall firewall

## **Parameters**

- **firewall** -- ID or name of firewall to look up
- **profile** -- Profile to build on (Optional)

**Returns** firewall information

```
salt.modules.neutron.show_firewall_rule(firewall_rule, profile=None)
     Fetches information of a specific firewall rule
```
CLI Example:

salt '\*' neutron.show\_firewall\_rule firewall-rule-name

## **Parameters**

- **ipsecpolicy** -- ID or name of firewall rule to look up
	- **profile** -- Profile to build on (Optional)

**Returns** firewall rule information

## salt.modules.neutron.**show\_floatingip**(*floatingip\_id*, *profile=None*) Fetches information of a certain floatingIP

CLI Example:

salt '\*' neutron.show\_floatingip floatingip-id

**Parameters**

• **floatingip\_id** -- ID of floatingIP to look up • **profile** -- Profile to build on (Optional)

**Returns** Floating IP information

# salt.modules.neutron.**show\_ikepolicy**(*ikepolicy*, *profile=None*)

Fetches information of a specific IKEPolicy

CLI Example:

salt '\*' neutron.show\_ikepolicy ikepolicy-name

**Parameters**

• **ikepolicy** -- ID or name of ikepolicy to look up • **profile** -- Profile to build on (Optional)

**Returns** IKE policy information

salt.modules.neutron.**show\_ipsec\_site\_connection**(*ipsec\_site\_connection*, *profile=None*) Fetches information of a specific IPsecSiteConnection

CLI Example:

salt '\*' neutron.show\_ipsec\_site\_connection connection-name

**Parameters**

- **ipsec\_site\_connection** -- ID or name of ipsec site connection to look up
- **profile** -- Profile to build on (Optional)

**Returns** IPSec site connection information

```
salt.modules.neutron.show_ipsecpolicy(ipsecpolicy, profile=None)
     Fetches information of a specific IPsecPolicy
```
CLI Example:

```
salt '*' neutron.show_ipsecpolicy ipsecpolicy-name
```
## **Parameters**

- **ipsecpolicy** -- ID or name of IPSec policy to look up
- **profile** -- Profile to build on (Optional)

**Returns** IPSec policy information

salt.modules.neutron.**show\_network**(*network*, *profile=None*)

Fetches information of a certain network

CLI Example:

salt '\*' neutron.show\_network network-name salt '\*' neutron.show\_network network-name profile=openstack1

**Parameters**

- **network** -- ID or name of network to look up
- **profile** -- Profile to build on (Optional)

**Returns** Network information

# salt.modules.neutron.**show\_port**(*port*, *profile=None*)

Fetches information of a certain port

CLI Example:

```
salt '*' neutron.show_port port-id
salt '*' neutron.show_port port-id profile=openstack1
```
#### **Parameters**

- **port** -- ID or name of port to look up
- **profile** -- Profile to build on (Optional)

**Returns** Port information

```
salt.modules.neutron.show_quota(tenant_id, profile=None)
```
Fetches information of a certain tenant's quotas

CLI Example:

```
salt ' *' neutron.show quota tenant-id
salt '*' neutron.show_quota tenant-id profile=openstack1
```
**Parameters**

- **tenant\_id** -- ID of tenant
- **profile** -- Profile to build on (Optional)

**Returns** Quota information

salt.modules.neutron.**show\_router**(*router*, *profile=None*) Fetches information of a certain router

CLI Example:

salt '\*' neutron.show\_router router-name

**Parameters**

• **router** -- ID or name of router to look up

• **profile** -- Profile to build on (Optional) **Returns** Router information

salt.modules.neutron.**show\_security\_group**(*security\_group*, *profile=None*)

Fetches information of a certain security group

CLI Example:

salt '\*' neutron.show\_security\_group security-group-name

**Parameters**

• **security group** -- ID or name of security group to look up

• **profile** -- Profile to build on (Optional)

**Returns** Security group information

salt.modules.neutron.**show\_security\_group\_rule**(*security\_group\_rule\_id*, *profile=None*) Fetches information of a certain security group rule

CLI Example:

salt '\*' neutron.show\_security\_group\_rule security-group-rule-id

**Parameters**

• **security\_group\_rule\_id** -- ID of security group rule to look up • **profile** -- Profile to build on (Optional)

**Returns** Security group rule information

salt.modules.neutron.**show\_subnet**(*subnet*, *profile=None*)

Fetches information of a certain subnet

CLI Example:

salt '\*' neutron.show\_subnet subnet-name

**Parameters**

• **subnet** -- ID or name of subnet to look up

• **profile** -- Profile to build on (Optional)

**Returns** Subnet information

salt.modules.neutron.**show\_vpnservice**(*vpnservice*, *profile=None*, *\*\*kwargs*)

Fetches information of a specific VPN service

CLI Example:

salt '\*' neutron.show\_vpnservice vpnservice-name

**Parameters**

• **vpnservice** -- ID or name of vpn service to look up

• **profile** -- Profile to build on (Optional)

**Returns** VPN service information

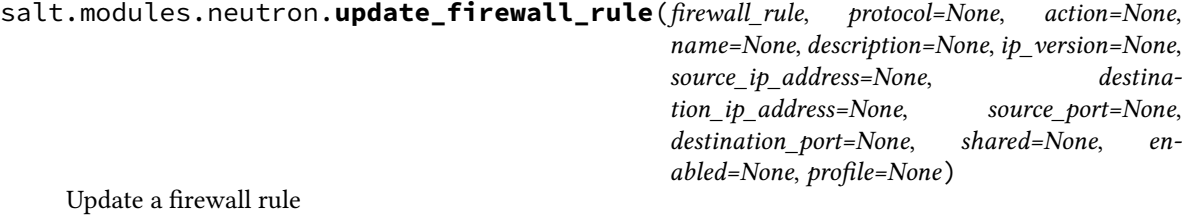

```
salt '*' neutron.update_firewall_rule firewall_rule protocol=PROTOCOLM
,→action=ACTION
       name=NAME description=DESCRIPTION ip_version=IP_VERSION
       source_ip_address=SOURCE_IP_ADDRESS destination_ip_address=DESTINATION_IP_
,→ADDRESS
       source_port=SOURCE_PORT destination_port=DESTINATION_PORT shared=SHAREDM
,→enabled=ENABLED
```
#### **Parameters**

- **firewall\_rule** -- ID or name of firewall rule to update.
- **protocol** -- Protocol for the firewall rule, choose "tcp","udp","icmp" or "None". (Optional)
- **action** -- Action for the firewall rule, choose "allow" or "deny". (Optional)
- **name** -- Name for the firewall rule. (Optional)
- **description** -- Description for the firewall rule. (Optional)
- **ip\_version** -- IP protocol version, default: 4. (Optional)
- **source\_ip\_address** -- Source IP address or subnet. (Optional)
- **destination\_ip\_address** -- Destination IP address or subnet. (Optional)
- **source\_port** -- Source port (integer in [1, 65535] or range in a:b). (Optional)
- **destination\_port** -- Destination port (integer in [1, 65535] or range in a:b). (Optional)
- **shared** -- Set shared to True, default: False. (Optional)
- **enabled** -- To enable this rule, default: True. (Optional)
- **profile** -- Profile to build on (Optional)
- salt.modules.neutron.**update\_floatingip**(*floatingip\_id*, *port=None*, *profile=None*) Updates a floatingIP

CLI Example:

salt '\*' neutron.update\_floatingip network-name port-name

**Parameters**

- **floatingip\_id** -- ID of floatingIP
- **port** -- ID or name of port, to associate floatingip to *None* or do not specify to disassociate the floatingip (Optional)
- **profile** -- Profile to build on (Optional)
- **Returns** Value of updated floating IP information

salt.modules.neutron.**update\_network**(*network*, *name*, *profile=None*)

Updates a network

CLI Example:

salt '\*' neutron.update\_network network-name new-network-name

#### **Parameters**

- **network** -- ID or name of network to update
- **name** -- Name of this network
- **profile** -- Profile to build on (Optional)

**Returns** Value of updated network information

salt.modules.neutron.**update\_port**(*port*, *name*, *admin\_state\_up=True*, *profile=None*) Updates a port

salt '\*' neutron.update\_port port-name network-name new-port-name

## **Parameters**

- **port** -- Port name or ID
- **name** -- Name of this port
- **admin\_state\_up** -- Set admin state up to true or false, default: true (Optional)
- **profile** -- Profile to build on (Optional)

**Returns** Value of updated port information

salt.modules.neutron.**update\_quota**(*tenant\_id*, *subnet=None*, *router=None*, *network=None*, *floatingip=None*, *port=None*, *security\_group=None*, *security\_group\_rule=None*, *profile=None*)

Update a tenant's quota

CLI Example:

salt '\*' neutron.update\_quota tenant-id subnet=40 router=50 network=10 floatingip=30 port=30

**Parameters**

- **tenant\_id** -- ID of tenant
- **subnet** -- Value of subnet quota (Optional)
- **router** -- Value of router quota (Optional)
- **network** -- Value of network quota (Optional)
- **floatingip** -- Value of floatingip quota (Optional)
- **port** -- Value of port quota (Optional)
- **security\_group** -- Value of security group (Optional)
- **security\_group\_rule** -- Value of security group rule (Optional)
- **profile** -- Profile to build on (Optional)

**Returns** Value of updated quota

salt.modules.neutron.**update\_router**(*router*, *name=None*, *admin\_state\_up=None*, *profile=None*,

#### *\*\*kwargs*)

Updates a router

CLI Example:

salt '\*' neutron.update\_router router\_id name=new-router-name admin\_state\_up=True

### **Parameters**

- **router** -- ID or name of router to update
- **name** -- Name of this router
- **ext\_network** -- ID or name of the external for the gateway (Optional)
- **admin\_state\_up** -- Set admin state up to true or false, default: true (Optional)
- **profile** -- Profile to build on (Optional)
- **kwargs** --

**Returns** Value of updated router information

salt.modules.neutron.**update\_security\_group**(*security\_group*, *name=None*, *description=None*,

*profile=None*)

Updates a security group

```
salt '×' neutron.update_security\_group security-group-rame neutron.update_security_group security-group-name
,→security-group-name
```
**Parameters**

- **security\_group** -- ID or name of security group to update
- **name** -- Name of this security group (Optional)
- **description** -- Description of security group (Optional)
- **profile** -- Profile to build on (Optional)

**Returns** Value of updated security group information

salt.modules.neutron.**update\_subnet**(*subnet*, *name*, *profile=None*)

Updates a subnet

CLI Example:

salt '\*' neutron.update subnet subnet-name new-subnet-name

**Parameters**

• **subnet** -- ID or name of subnet to update

- **name** -- Name of this subnet
- **profile** -- Profile to build on (Optional)

**Returns** Value of updated subnet information

salt.modules.neutron.**update\_vpnservice**(*vpnservice*, *desc*, *profile=None*)

Updates a VPN service

CLI Example:

salt '\*' neutron.update\_vpnservice vpnservice-name desc='VPN Service1'

#### **Parameters**

- **vpnservice** -- ID or name of vpn service to update
- **desc** -- Set a description for the VPN service
- **profile** -- Profile to build on (Optional)
- **Returns** Value of updated VPN service information

## **26.7.303 salt.modules.neutronng**

Neutron module for interacting with OpenStack Neutron

New in version 2018.3.0.

:depends:shade

Example configuration

```
neutron:
 cloud: default
```

```
neutron:
```

```
auth:
 username: admin
  password: password123
 user_domain_name: mydomain
  project_name: myproject
  project_domain_name: myproject
  auth_url: https://example.org:5000/v3
identity_api_version: 3
```
# salt.modules.neutronng.**compare\_changes**(*obj*, *\*\*kwargs*) Compare two dicts returning only keys that exist in the first dict and are different in the second one

```
salt.modules.neutronng.get_openstack_cloud(auth=None)
     Return an openstack_cloud
salt.modules.neutronng.get_operator_cloud(auth=None)
     Return an operator_cloud
salt.modules.neutronng.list_networks(auth=None, **kwargs)
     List networks
     filters A Python dictionary of filter conditions to push down
     CLI Example:
     salt '*' neutronng.list_networks
     salt '*' neutronng.list_networks filters='{"tenant_id":
      ,→"1dcac318a83b4610b7a7f7ba01465548"}'
salt.modules.neutronng.list_subnets(auth=None, **kwargs)
     List subnets
     filters A Python dictionary of filter conditions to push down
     CLI Example:
     salt '*' neutronng.list_subnets
     salt '*' neutronng.list_subnets filters='{"tenant_id":
      ,→"1dcac318a83b4610b7a7f7ba01465548"}'
salt.modules.neutronng.network_create(auth=None, **kwargs)
     Create a network
     name Name of the network being created
     shared [False] If True, set the network as shared
     admin_state_up [True] If True, Set the network administrative state to "up"
     external [False] Control whether or not this network is externally accessible
     provider An optional Python dictionary of network provider options
     project_id The project ID on which this network will be created
     CLI Example:
     salt '*' neutronng.network create name=network2 shared=True admin state
      ,→up=True external=True
     salt '*' neutronng.network_create name=network3 provider='{"network_type \tipsystyle \tipsystyle \tipsystyle \tipsystyle \tipsystyle \tipsystyle \tipsystyle \tipsystyle \tipsystyle \tipsystyle \tipsystyle \tipsystyle \tips
                                            ,→": "vlan", "segmentation_id": "4010",
      ,→"physical_network": "provider"}' project_
      ,→id=1dcac318a83b4610b7a7f7ba01465548
salt.modules.neutronng.network_delete(auth=None, **kwargs)
     Delete a network
     name_or_id Name or ID of the network being deleted
     CLI Example:
```

```
salt '*' neutronng.network_delete name_or_id=network1
salt '*' neutronng.network_delete name_or_id=1dcac318a83b4610b7a7f7ba01465548
```
# salt.modules.neutronng.**network\_get**(*auth=None*, *\*\*kwargs*)

Get a single network

**filters** A Python dictionary of filter conditions to push down CLI Example:

salt '\*' neutronng.network\_get name=XLB4

salt.modules.neutronng.**security\_group\_create**(*auth=None*, *\*\*kwargs*) Create a security group. Use security\_group\_get to create default. **project** id The project ID on which this security group will be created CLI Example:

```
salt '*' neutronng.security_group_create name=secgroup1 description=
,→"Very secure security group"
salt '*' neutronng.security_group_create name=secgroup1 description=
→"Very secure security group" project_
,→id=1dcac318a83b4610b7a7f7ba01465548
```
salt.modules.neutronng.**security\_group\_delete**(*auth=None*, *\*\*kwargs*)

Delete a security group

**name** or id The name or unique ID of the security group CLI Example:

salt '\*' neutronng.security\_group\_delete name\_or\_id=secgroup1

## salt.modules.neutronng.**security\_group\_get**(*auth=None*, *\*\*kwargs*)

Get a single security group. This will create a default security group if one does not exist yet for a particular project id.

**filters** A Python dictionary of filter conditions to push down CLI Example:

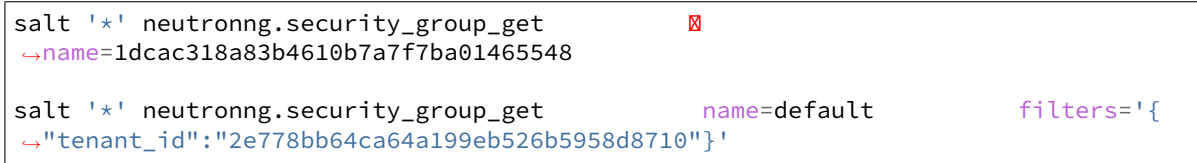

## salt.modules.neutronng.**security\_group\_rule\_create**(*auth=None*, *\*\*kwargs*)

Create a rule in a security group

- **secgroup\_name\_or\_id** The security group name or ID to associate with this security group rule. If a nonunique group name is given, an exception is raised.
- **port\_range\_min** The minimum port number in the range that is matched by the security group rule. If the protocol is TCP or UDP, this value must be less than or equal to the port\_range\_max attribute value. If nova is used by the cloud provider for security groups, then a value of None will be transformed to -1.
- **port\_range\_max** The maximum port number in the range that is matched by the security group rule. The port\_range\_min attribute constrains the port\_range\_max attribute. If nova is used by the cloud provider for security groups, then a value of None will be transformed to -1.
- **protocol** The protocol that is matched by the security group rule. Valid values are None, tcp, udp, and icmp.
- **remote** ip\_prefix The remote IP prefix to be associated with this security group rule. This attribute matches the specified IP prefix as the source IP address of the IP packet.
- **remote\_group\_id** The remote group ID to be associated with this security group rule
- **direction** Either ingress or egress; the direction in which the security group rule is applied. For a compute instance, an ingress security group rule is applied to incoming (ingress) traffic for that instance. An egress rule is applied to traffic leaving the instance

**ethertype** Must be IPv4 or IPv6, and addresses represented in CIDR must match the ingress or egress rules **project\_id** Specify the project ID this security group will be created on (admin-only) CLI Example:

```
salt '*' neutronng.security_group_rule_create secgroup_name_or_
,→id=secgroup1
```
(continues on next page)

(continued from previous page)

```
salt '*' neutronng.security_group_rule_create secgroup_name_or_
,→id=secgroup2 port_range_min=8080 port_range_max=8080 direction='egress'
salt '*' neutronng.security_group_rule_create secgroup_name_or_
,→id=c0e1d1ce-7296-405e-919d-1c08217be529 protocol=icmp project_
,→id=1dcac318a83b4610b7a7f7ba01465548
```
salt.modules.neutronng.**security\_group\_rule\_delete**(*auth=None*, *\*\*kwargs*)

Delete a security group **name** or id The unique ID of the security group rule CLI Example:

```
salt '*' neutronng.security_group_rule_delete name_or_
,→id=1dcac318a83b4610b7a7f7ba01465548
```

```
salt.modules.neutronng.security_group_update(secgroup=None, auth=None, **kwargs)
    Update a security group
```
**secgroup** Name, ID or Raw Object of the security group to update **name** New name for the security group **description** New description for the security group CLI Example:

```
salt '*' neutronng.security_group_update secgroup=secgroup1 description=
,→"Very secure security group"
salt '*' neutronng.security_group_update secgroup=secgroup1 description=
→"Very secure security group" project_
,→id=1dcac318a83b4610b7a7f7ba01465548
```
# salt.modules.neutronng.**setup\_clouds**(*auth=None*)

Call functions to create Shade cloud objects in \_\_context\_\_ to take advantage of Shade's in-memory caching across several states

salt.modules.neutronng.**subnet\_create**(*auth=None*, *\*\*kwargs*)

```
Create a subnet
```
- **network\_name\_or\_id** The unique name or ID of the attached network. If a non-unique name is supplied, an exception is raised.
- **cidr** The CIDR
- **ip\_version** The IP version, which is 4 or 6.
- enable dhcp [False] Set to True if DHCP is enabled and False if disabled
- subnet name The name of the subnet
- **tenant\_id** The ID of the tenant who owns the network. Only administrative users can specify a tenant ID other than their own.

**allocation\_pools** A list of dictionaries of the start and end addresses for the allocation pools.

- **gateway\_ip** The gateway IP address. When you specify both allocation\_pools and gateway\_ip, you must ensure that the gateway IP does not overlap with the specified allocation pools.
- **disable\_gateway\_ip** [False] Set to True if gateway IP address is disabled and False if enabled. It is not allowed with gateway\_ip.
- dns\_nameservers A list of DNS name servers for the subnet
- **host\_routes** A list of host route dictionaries for the subnet
- **ipv6\_ra\_mode** IPv6 Router Advertisement mode. Valid values are dhcpv6-stateful, dhcpv6-stateless, or slaac.
- **ipv6\_address\_mode** IPv6 address mode. Valid values are dhcpv6-stateful, dhcpv6-stateless, or slaac.
- use\_default\_subnetpool If True, use the default subnetpool for  $ip\_version$  to obtain a CIDR. It is required to pass None to the cidr argument when enabling this option.

CLI Example:

```
salt '*' neutronng.subnet_create network_name_or_id=network1
 subnet_name=subnet1
salt '*' neutronng.subnet_create subnet_name=subnet2 network_name_or_
\rightarrowid=network2 enable_dhcp=True allocation_pools='[{"start": "192.168.<br>
→199.2", Tend": "192.168.199.254"}]' M
                                          ,→199.2", "end": "192.168.199.254"}]' 
,→gateway_ip='192.168.199.1' cidr=192.168.199.0/24
salt '*' neutronng.subnet_create network_name_or_id=network1 subnet_
,→name=subnet1 dns_nameservers='["8.8.8.8", "8.8.8.7"]'
```

```
salt.modules.neutronng.subnet_delete(auth=None, **kwargs)
```
Delete a subnet **name** Name or ID of the subnet to update CLI Example:

salt '\*' neutronng.subnet\_delete name=subnet1<br>salt '\*' neutronng.subnet delete name=1dcac318a83b4610b7a7f7ba01465548 salt ' $*$ ' neutronng.subnet\_delete

salt.modules.neutronng.**subnet\_get**(*auth=None*, *\*\*kwargs*)

Get a single subnet

**filters** A Python dictionary of filter conditions to push down CLI Example:

```
salt '*' neutronng.subnet_get name=subnet1
```

```
salt.modules.neutronng.subnet_update(auth=None, **kwargs)
```
Update a subnet

name or id Name or ID of the subnet to update

subnet name The new name of the subnet

enable dhcp Set to True if DHCP is enabled and False if disabled

- gateway ip The gateway IP address. When you specify both allocation pools and gateway ip, you must ensure that the gateway IP does not overlap with the specified allocation pools.
- disable gateway ip [False] Set to True if gateway IP address is disabled and False if enabled. It is not allowed with gateway\_ip.

**allocation\_pools** A list of dictionaries of the start and end addresses for the allocation pools.

dns\_nameservers A list of DNS name servers for the subnet

**host routes** A list of host route dictionaries for the subnet

```
salt '*' neutronng.subnet_update name=subnet1 subnet_name=subnet2
salt '*' neutronng.subnet_update name=subnet1 dns_nameservers='["8.8.8.8", "8.8.8.
,→7"]'
```
# **26.7.304 salt.modules.nexus**

Module for fetching artifacts from Nexus 3.x

New in version 2018.3.0.

salt.modules.nexus.**get\_latest\_release**(*nexus\_url*, *repository*, *group\_id*, *artifact\_id*, *packaging*,

*target\_dir='/tmp'*, *target\_file=None*, *classifier=None*, *username=None*, *password=None*)

Gets the latest release of the artifact **nexus\_url** URL of nexus instance

**repository** Release repository in nexus to retrieve artifact from, for example: libs-releases **group\_id** Group Id of the artifact **artifact\_id** Artifact Id of the artifact **packaging** Packaging type (jar,war,ear,etc) **target\_dir** Target directory to download artifact to (default: /tmp) **target file** Target file to download artifact to (by default it is target dir/artifact id-version.packaging) **classifier** Artifact classifier name (ex: sources,javadoc,etc). Optional parameter. **username** nexus username. Optional parameter. **password** nexus password. Optional parameter.

salt.modules.nexus.**get\_latest\_snapshot**(*nexus\_url*, *repository*, *group\_id*, *artifact\_id*, *packaging*, *target\_dir='/tmp'*, *target\_file=None*, *classifier=None*, *username=None*, *password=None*) Gets latest snapshot of the given artifact

**nexus\_url** URL of nexus instance **repository** Snapshot repository in nexus to retrieve artifact from, for example: libs-snapshots **group\_id** Group Id of the artifact **artifact\_id** Artifact Id of the artifact **packaging** Packaging type (jar,war,ear,etc) **target dir** Target directory to download artifact to (default: /tmp) target file Target file to download artifact to (by default it is target dir/artifact idsnapshot\_version.packaging) **classifier** Artifact classifier name (ex: sources,javadoc,etc). Optional parameter. **username** nexus username. Optional parameter. **password** nexus password. Optional parameter.

salt.modules.nexus.**get\_release**(*nexus\_url*, *repository*, *group\_id*, *artifact\_id*, *packaging*, *version*, *target\_dir='/tmp'*, *target\_file=None*, *classifier=None*, *user-*

*name=None*, *password=None*)

Gets the specified release of the artifact **nexus\_url** URL of nexus instance **repository** Release repository in nexus to retrieve artifact from, for example: libs-releases **group\_id** Group Id of the artifact **artifact\_id** Artifact Id of the artifact **packaging** Packaging type (jar,war,ear,etc) **version** Version of the artifact **target\_dir** Target directory to download artifact to (default: /tmp) **target\_file** Target file to download artifact to (by default it is target\_dir/artifact\_id-version.packaging) **classifier** Artifact classifier name (ex: sources,javadoc,etc). Optional parameter. **username** nexus username. Optional parameter. **password** nexus password. Optional parameter.

salt.modules.nexus.**get\_snapshot**(*nexus\_url*, *repository*, *group\_id*, *artifact\_id*, *packaging*, *version*,

*snapshot\_version=None*, *target\_dir='/tmp'*, *target\_file=None*,

*classifier=None*, *username=None*, *password=None*)

Gets snapshot of the desired version of the artifact **nexus\_url** URL of nexus instance **repository** Snapshot repository in nexus to retrieve artifact from, for example: libs-snapshots **group\_id** Group Id of the artifact **artifact\_id** Artifact Id of the artifact **packaging** Packaging type (jar,war,ear,etc) **version** Version of the artifact **target\_dir** Target directory to download artifact to (default: /tmp) **target\_file** Target file to download artifact to (by default it is target\_dir/artifact\_idsnapshot\_version.packaging) **classifier** Artifact classifier name (ex: sources,javadoc,etc). Optional parameter.

**username** nexus username. Optional parameter. **password** nexus password. Optional parameter.

salt.modules.nexus.**get\_snapshot\_version\_string**(*nexus\_url*, *repository*, *group\_id*, *artifact\_id*, *packaging*, *version*, *classifier=None*, *username=None*, *password=None*) Gets the specific version string of a snapshot of the desired version of the artifact **nexus\_url** URL of nexus instance **repository** Snapshot repository in nexus to retrieve artifact from, for example: libs-snapshots **group\_id** Group Id of the artifact **artifact\_id** Artifact Id of the artifact **packaging** Packaging type (jar,war,ear,etc) **version** Version of the artifact **classifier** Artifact classifier name (ex: sources,javadoc,etc). Optional parameter. **username** nexus username. Optional parameter. **password** nexus password. Optional parameter.

# **exception** salt.modules.nexus.**nexusError**(*value*)

# **26.7.305 salt.modules.nfs3**

Module for managing NFS version 3.

## salt.modules.nfs3.**add\_export**(*exports='/etc/exports'*, *path=None*, *hosts=None*, *options=None*) Add an export

CLI Example:

salt '\*' nfs3.add\_export path='/srv/test' hosts='127.0.0.1' options=['rw']

salt.modules.nfs3.**del\_export**(*exports='/etc/exports'*, *path=None*)

Remove an export

CLI Example:

salt '\*' nfs.del\_export /media/storage

salt.modules.nfs3.**list\_exports**(*exports='/etc/exports'*) List configured exports

CLI Example:

salt '\*' nfs.list\_exports

## salt.modules.nfs3.**reload\_exports**()

Trigger a reload of the exports file to apply changes

CLI Example:

salt '\*' nfs3.reload\_exports

# **26.7.306 salt.modules.nftables**

Support for nftables

salt.modules.nftables.**append**(*table='filter'*, *chain=None*, *rule=None*, *family='ipv4'*)

Append a rule to the specified table & chain.

**This function accepts a rule in a standard nftables command format,** starting with the chain. Trying to force users to adapt to a new method of creating rules would be irritating at best, and we already have a parser that can handle it.

CLI Example:

```
salt '*' nftables.append filter input \
    rule='tcp dport 22 log accept'
IPv6:
salt '*' nftables.append filter input \
    rule='tcp dport 22 log accept' \
    family=ipv6
```
salt.modules.nftables.**build\_rule**(*table=None*, *chain=None*, *command=None*, *position=''*, *full=None*, *family='ipv4'*, *\*\*kwargs*)

Build a well-formatted nftables rule based on kwargs. A *table* and *chain* are not required, unless *full* is True.

If *full* is *True*, then *table*, *chain* and *command* are required. *command* may be specified as either insert, append, or delete. This will return the nftables command, exactly as it would be used from the command line.

If a position is required (as with *insert* or *delete*), it may be specified as *position*. This will only be useful if *full* is True.

If *connstate* is passed in, it will automatically be changed to *state*.

CLI Examples:

```
salt '*' nftables.build_rule match=state \
   connstate=RELATED,ESTABLISHED jump=ACCEPT
salt '*' nftables.build_rule filter input command=insert position=3 \
    full=True match=state state=related,established jump=accept
IPv6:
salt '*' nftables.build_rule match=state \
    connstate=related,established jump=accept \
    family=ipv6
salt '*' nftables.build_rule filter input command=insert position=3 \
    full=True match=state state=related,established jump=accept \
    family=ipv6
```

```
salt.modules.nftables.check(table='filter', chain=None, rule=None, family='ipv4')
     Check for the existence of a rule in the table and chain
```
**This function accepts a rule in a standard nftables command format,** starting with the chain. Trying to force users to adapt to a new method of creating rules would be irritating at best, and we already have a parser that can handle it.

CLI Example:

```
salt '*' nftables.check filter input \
    rule='tcp dport 22 log accept'
IPv6:
salt '*' nftables.check filter input \
```
(continues on next page)

(continued from previous page)

```
rule='tcp dport 22 log accept' \
family=ipv6
```
salt.modules.nftables.**check\_chain**(*table='filter'*, *chain=None*, *family='ipv4'*) New in version 2014.7.0.

Check for the existence of a chain in the table

CLI Example:

```
salt '*' nftables.check chain filter input
IPv6:
salt '*' nftables.check_chain filter input family=ipv6
```
salt.modules.nftables.**check\_table**(*table=None*, *family='ipv4'*)

Check for the existence of a table

CLI Example:

salt '\*' nftables.check\_table nat

- salt.modules.nftables.**delete**(*table*, *chain=None*, *position=None*, *rule=None*, *family='ipv4'*)
	- **Delete a rule from the specified table & chain, specifying either the rule** in its entirety, or the rule's position in the chain.
	- **This function accepts a rule in a standard nftables command format,** starting with the chain. Trying to force users to adapt to a new method of creating rules would be irritating at best, and we already have a parser that can handle it.

CLI Examples:

```
salt '*' nftables.delete filter input position=3
salt '*' nftables.delete filter input \
   rule='tcp dport 22 log accept'
IPv6:
salt '*' nftables.delete filter input position=3 family=ipv6
salt '*' nftables.delete filter input \
    rule='tcp dport 22 log accept' \
    family=ipv6
```
salt.modules.nftables.**delete\_chain**(*table='filter'*, *chain=None*, *family='ipv4'*) New in version 2014.7.0.

Delete the chain from the specified table.

```
salt '*' nftables.delete_chain filter input
salt '*' nftables.delete_chain filter foo
IPv6:
salt '*' nftables.delete_chain filter input family=ipv6
salt '*' nftables.delete_chain filter foo family=ipv6
```

```
salt.modules.nftables.delete_table(table, family='ipv4')
     New in version 2014.7.0.
```
Create new custom table.

CLI Example:

```
salt '*' nftables.delete_table filter
IPv6:
salt '*' nftables.delete_table filter family=ipv6
```

```
salt.modules.nftables.flush(table='filter', chain='', family='ipv4')
```
Flush the chain in the specified table, flush all chains in the specified table if chain is not specified.

CLI Example:

```
salt '*' nftables.flush filter
salt '*' nftables.flush filter input
IPv6:
salt '*' nftables.flush filter input family=ipv6
```
salt.modules.nftables.**get\_policy**(*table='filter'*, *chain=None*, *family='ipv4'*)

New in version 3002.

Return the current policy for the specified table/chain **table** Name of the table containing the chain to check **chain** Name of the chain to get the policy for **family** Networking family, either ipv4 or ipv6 CLI Example:

```
salt '*' nftables.get_policy filter input
IPv6:
salt '*' nftables.get_policy filter input family=ipv6
```

```
salt.modules.nftables.get_rule_handle(table='filter', chain=None, rule=None, family='ipv4')
```
Get the handle for a particular rule

**This function accepts a rule in a standard nftables command format,** starting with the chain. Trying to force users to adapt to a new method of creating rules would be irritating at best, and we already have a parser that can handle it.

CLI Example:

```
salt '*' nftables.get_rule_handle filter input \
    rule='tcp dport 22 log accept'
IPv6:
salt '*' nftables.get_rule_handle filter input \
    rule='tcp dport 22 log accept' \
    family=ipv6
```
salt.modules.nftables.**get\_rules**(*family='ipv4'*)

Return a data structure of the current, in-memory rules

salt '\*' nftables.get\_rules salt '\*' nftables.get\_rules family=ipv6

salt.modules.nftables.**get\_rules\_json**(*family='ipv4'*)

New in version 3002.

Return a list of dictionaries comprising the current, in-memory rules **family** Networking family, either ipv4 or ipv6 CLI Example:

salt '\*' nftables.get\_rules\_json

salt '\*' nftables.get\_rules\_json family=ipv6

salt.modules.nftables.**get\_saved\_rules**(*conf\_file=None*)

Return a data structure of the rules in the conf file

CLI Example:

salt '\*' nftables.get\_saved\_rules

salt.modules.nftables.**insert**(*table='filter'*, *chain=None*, *position=None*, *rule=None*, *family='ipv4'*) Insert a rule into the specified table & chain, at the specified position.

If position is not specified, rule will be inserted in first position.

**This function accepts a rule in a standard nftables command format,** starting with the chain. Trying to force users to adapt to a new method of creating rules would be irritating at best, and we already have a parser that can handle it.

CLI Examples:

```
salt '*' nftables.insert filter input \
    rule='tcp dport 22 log accept'
salt '*' nftables.insert filter input position=3 \
    rule='tcp dport 22 log accept'
IPv6:
salt '*' nftables.insert filter input \
    rule='tcp dport 22 log accept' \
    family=ipv6
salt '*' nftables.insert filter input position=3 \
    rule='tcp dport 22 log accept' \
    family=ipv6
```
salt.modules.nftables.**list\_tables**(*family='ipv4'*) Return a data structure of the current, in-memory tables

CLI Example:

salt '\*' nftables.list\_tables salt '\*' nftables.list\_tables family=ipv6

salt.modules.nftables.**new\_chain**(*table='filter'*, *chain=None*, *table\_type=None*, *hook=None*, *prior-*

*ity=None*, *family='ipv4'*)

New in version 2014.7.0.

Create new chain to the specified table.

CLI Example:

```
salt '*' nftables.new_chain filter input
salt '*' nftables.new_chain filter input \
        table_type=filter hook=input priority=0
salt '*' nftables.new_chain filter foo
IPv6:
salt '*' nftables.new_chain filter input family=ipv6
salt '*' nftables.new_chain filter input \
        table_type=filter hook=input priority=0 family=ipv6
salt '*' nftables.new_chain filter foo family=ipv6
```

```
salt.modules.nftables.new_table(table, family='ipv4')
```
New in version 2014.7.0.

Create new custom table.

CLI Example:

```
salt '*' nftables.new_table filter
TDVGsalt '*' nftables.new_table filter family=ipv6
```

```
salt.modules.nftables.save(filename=None, family='ipv4')
```
Changed in version 3002.

Save the current in-memory rules to disk. On systems where /etc/nftables is a directory, a file named salt-allin-one.nft will be dropped inside by default. The main nftables configuration will need to include this file.

CLI Example:

```
salt '*' nftables.save /etc/nftables
```

```
salt.modules.nftables.set_policy(table='filter', chain=None, policy=None, family='ipv4')
     New in version 3002.
```
Set the current policy for the specified table/chain. This only works on chains with an existing base chain. **table** Name of the table containing the chain to modify

**chain** Name of the chain to set the policy for **policy** accept or drop **family** Networking family, either ipv4 or ipv6 CLI Example:

```
salt '*' nftables.set_policy filter input accept
```
IPv6: salt  $'$ \*' nftables.set\_policy filter input accept family=ipv6

## salt.modules.nftables.**version**()

Return version from nftables --version
salt '\*' nftables.version

# **26.7.307 salt.modules.nginx**

Support for nginx

```
salt.modules.nginx.build_info()
```
Return server and build arguments

CLI Example:

salt '\*' nginx.build\_info

```
salt.modules.nginx.configtest()
```
test configuration and exit

CLI Example:

salt '\*' nginx.configtest

#### salt.modules.nginx.**signal**(*signal=None*)

Signals nginx to start, reload, reopen or stop.

CLI Example:

salt '\*' nginx.signal reload

### salt.modules.nginx.**status**(*url='http://127.0.0.1/status'*)

Return the data from an Nginx status page as a dictionary. <http://wiki.nginx.org/HttpStubStatusModule> **url** The URL of the status page. Defaults to'<http://127.0.0.1/status>' CLI Example:

salt '\*' nginx.status

#### salt.modules.nginx.**version**()

Return server version from nginx -v

CLI Example:

salt '\*' nginx.version

# **26.7.308 salt.modules.nilrt\_ip**

The networking module for NI Linux Real-Time distro

```
salt.modules.nilrt_ip.apply_network_settings(**settings)
    Apply global network configuration.
```
CLI Example:

salt '\*' ip.apply\_network\_settings

salt.modules.nilrt\_ip.**build\_interface**(*iface*, *iface\_type*, *enabled*, *\*\*settings*) Build an interface script for a network interface.

CLI Example:

salt '\*' ip.build\_interface eth0 eth <settings>

salt.modules.nilrt\_ip.**build\_network\_settings**(*\*\*settings*) Build the global network script.

CLI Example:

salt '\*' ip.build network settings <settings>

salt.modules.nilrt\_ip.**disable**(*interface*) Disable the specified interface

> Change adapter mode to Disabled. If previous adapter mode was EtherCAT, the target will need reboot. **Parameters interface** (*[str](https://docs.python.org/3/library/stdtypes.html#str)*) -- interface label

**Returns** True if the service was disabled, otherwise an exception will be thrown.

**Return type** [bool](https://docs.python.org/3/library/functions.html#bool)

CLI Example:

salt '\*' ip.disable interface-label

salt.modules.nilrt\_ip.**down**(*interface*, *iface\_type=None*) Disable the specified interface

Change adapter mode to Disabled. If previous adapter mode was EtherCAT, the target will need reboot. **Parameters interface** (*[str](https://docs.python.org/3/library/stdtypes.html#str)*) -- interface label **Returns** True if the service was disabled, otherwise an exception will be thrown.

**Return type** [bool](https://docs.python.org/3/library/functions.html#bool)

CLI Example:

salt '\*' ip.down interface-label

salt.modules.nilrt\_ip.**enable**(*interface*)

Enable the specified interface

Change adapter mode to TCP/IP. If previous adapter mode was EtherCAT, the target will need reboot. **Parameters interface** (*[str](https://docs.python.org/3/library/stdtypes.html#str)*) -- interface label

**Returns** True if the service was enabled, otherwise an exception will be thrown.

**Return type** [bool](https://docs.python.org/3/library/functions.html#bool)

CLI Example:

salt '\*' ip.enable interface-label

# salt.modules.nilrt\_ip.**get\_interface**(*iface*)

Returns details about given interface.

CLI Example:

salt '\*' ip.get\_interface eth0

#### salt.modules.nilrt\_ip.**get\_interfaces\_details**()

Get details about all the interfaces on the minion

**Returns** information about all interfaces omitting loopback

**Return type** dictionary

CLI Example:

salt '\*' ip.get\_interfaces\_details

```
salt.modules.nilrt ip.get network settings()
     Return the contents of the global network script.
     CLI Example:
     salt '*' ip.get_network_settings
salt.modules.nilrt_ip.set_dhcp_linklocal_all(interface)
     Configure specified adapter to use DHCP with linklocal fallback
     Change adapter mode to TCP/IP. If previous adapter mode was EtherCAT, the target will need reboot.
          Parameters interface (str) -- interface label
          Returns True if the settings were applied, otherwise an exception will be thrown.
          Return type bool
     CLI Example:
     salt '*' ip.set_dhcp_linklocal_all interface-label
salt.modules.nilrt_ip.set_dhcp_only_all(interface)
     Configure specified adapter to use DHCP only
     Change adapter mode to TCP/IP. If previous adapter mode was EtherCAT, the target will need reboot.
          Parameters interface (str) -- interface label
          Returns True if the settings were applied, otherwise an exception will be thrown.
          Return type bool
     CLI Example:
     salt '*' ip.dhcp_only_all interface-label
salt.modules.nilrt_ip.set_ethercat(interface, master_id)
     Configure specified adapter to use EtherCAT adapter mode. If successful, the target will need reboot if it
     doesn't already use EtherCAT adapter mode, otherwise will return true.
          Parameters
                   • interface -- interface label
                   • master_id -- EtherCAT Master ID
           Returns True if the settings were applied, otherwise an exception will be thrown.
     CLI Example:
     salt '*' ip.set_ethercat interface-label master-id
salt.modules.nilrt_ip.set_linklocal_only_all(interface)
     Configure specified adapter to use linklocal only
     Change adapter mode to TCP/IP. If previous adapter mode was EtherCAT, the target will need reboot.
          Parameters interface (str) -- interface label
          Returns True if the settings were applied, otherwise an exception will be thrown.
          Return type bool
     CLI Example:
     salt '*' ip.linklocal_only_all interface-label
salt.modules.nilrt_ip.set_static_all(interface, address, netmask, gateway, name-
                                                servers=None)
     Configure specified adapter to use ipv4 manual settings
     Change adapter mode to TCP/IP. If previous adapter mode was EtherCAT, the target will need reboot.
          Parameters
```
• **interface** (*[str](https://docs.python.org/3/library/stdtypes.html#str)*) -- interface label

• **address** (*[str](https://docs.python.org/3/library/stdtypes.html#str)*) -- ipv4 address • **netmask** (*[str](https://docs.python.org/3/library/stdtypes.html#str)*) -- ipv4 netmask • **gateway** (*[str](https://docs.python.org/3/library/stdtypes.html#str)*) -- ipv4 gateway • **nameservers** (*[str](https://docs.python.org/3/library/stdtypes.html#str)*) -- list of nameservers servers separated by spaces (Optional) **Returns** True if the settings were applied, otherwise an exception will be thrown. **Return type** [bool](https://docs.python.org/3/library/functions.html#bool) CLI Example: salt '\*' ip.set\_static\_all interface-label address netmask gateway nameservers salt.modules.nilrt\_ip.**up**(*interface*, *iface\_type=None*) Enable the specified interface Change adapter mode to TCP/IP. If previous adapter mode was EtherCAT, the target will need reboot. **Parameters interface** (*[str](https://docs.python.org/3/library/stdtypes.html#str)*) -- interface label

> **Returns** True if the service was enabled, otherwise an exception will be thrown. **Return type** [bool](https://docs.python.org/3/library/functions.html#bool)

CLI Example:

salt '\*' ip.up interface-label

# **26.7.309 salt.modules.nix**

#### **Work with Nix packages**

New in version 2017.7.0.

Does not require the machine to be Nixos, just have Nix installed and available to use for the user running this command. Their profile must be located in their home, under \$HOME/.nix-profile/, and the nix store, unless specially set up, should be in /nix. To easily use this with multiple users or a root user, set up the [nix-daemon.](https://nixos.org/nix/manual/#ssec-multi-user)

This module exposes most of the common nix operations. Currently not meant to be run as a pkg module, but explicitly as  $nix.*$ .

For more information on nix, see the [nix documentation.](https://nixos.org/nix/manual/)

```
salt.modules.nix.collect_garbage()
```
Completely removed all currently 'uninstalled' packages in the nix store.

Tells the user how many store paths were removed and how much space was freed.

**Returns** How much space was freed and how many derivations were removed **Return type** [str](https://docs.python.org/3/library/stdtypes.html#str)

**Warning:** This is a destructive action on the nix store.

salt '\*' nix.collect\_garbage

```
salt.modules.nix.install(*pkgs, **kwargs)
```
Installs a single or multiple packages via nix

**Parameters**

- **pkgs** (*[list\(](https://docs.python.org/3/library/stdtypes.html#list)[str\)](https://docs.python.org/3/library/stdtypes.html#str)*) -- packages to update
- **attributes** (*[bool](https://docs.python.org/3/library/functions.html#bool)*) -- Pass the list of packages or single package as attribues, not package names. default: False

**Returns** Installed packages. Example element: gcc-3.3.2

**Return type** [list](https://docs.python.org/3/library/stdtypes.html#list)[\(str\)](https://docs.python.org/3/library/stdtypes.html#str)

```
salt '\star' nix.install package [package2 ...]
salt '*' nix.install attributes=True attr.name [attr.name2 ...]
```
salt.modules.nix.**list\_pkgs**(*installed=True*, *attributes=True*)

Lists installed packages. Due to how nix works, it defaults to just doing a  $n \infty -q$ .

**Parameters**

- **installed** (*[bool](https://docs.python.org/3/library/functions.html#bool)*) -- list only installed packages. This can be a very long list (12,000+ elements), so caution is advised. Default: True
- **attributes** (*[bool](https://docs.python.org/3/library/functions.html#bool)*) -- show the attributes of the packages when listing all packages. Default: True

**Returns** Packages installed or available, along with their attributes.

**Return type** [list\(list\(](https://docs.python.org/3/library/stdtypes.html#list)[str](https://docs.python.org/3/library/stdtypes.html#str)))

salt '\*' nix.list\_pkgs salt '\*' nix.list pkgs installed=False

### salt.modules.nix.**uninstall**(*\*pkgs*)

Erases a package from the current nix profile. Nix uninstalls work differently than other package managers, and the symlinks in the profile are removed, while the actual package remains. There is also a nix.purge function, to clear the package cache of unused packages.

**Parameters pkgs** (*[list\(](https://docs.python.org/3/library/stdtypes.html#list)[str](https://docs.python.org/3/library/stdtypes.html#str))*) -- List, single package to uninstall **Returns** Packages that have been uninstalled **Return type** [list](https://docs.python.org/3/library/stdtypes.html#list)[\(str\)](https://docs.python.org/3/library/stdtypes.html#str)

```
salt '*' nix.uninstall pkg1 [pkg2 ...]
```

```
salt.modules.nix.upgrade(*pkgs)
```
Runs an update operation on the specified packages, or all packages if none is specified.

```
Parameters pkgs (list(str)) -- List of packages to update
```

```
Returns The upgraded packages. Example element: ['libxslt-1.1.0', 'libxslt-1.
    1.10']
```

```
Return type list(tuple(str, str))
```

```
salt '*' nix.update
salt '*' nix.update pkgs=one, two
```
### **26.7.310 salt.modules.nova**

Module for handling OpenStack Nova calls

**depends**

- novaclient Python module
- **configuration** This module is not usable until the user, password, tenant, and auth URL are specified either in a pillar or in the minion's config file. For example:

```
keystone.user: admin
keystone.password: verybadpass
keystone.tenant: admin
keystone.auth_url: 'http://127.0.0.1:5000/v2.0/'
# Optional
keystone.region_name: 'RegionOne'
```
If configuration for multiple OpenStack accounts is required, they can be set up as different configuration profiles: For example:

```
openstack1:
  keystone.user: admin
  keystone.password: verybadpass
  keystone.tenant: admin
  keystone.auth_url: 'http://127.0.0.1:5000/v2.0/'
openstack2:
  keystone.user: admin
  keystone.password: verybadpass
  keystone.tenant: admin
  keystone.auth_url: 'http://127.0.0.2:5000/v2.0/'
```
With this configuration in place, any of the nova functions can make use of a configuration profile by declaring it explicitly. For example:

salt '\*' nova.flavor\_list profile=openstack1

To use keystoneauth1 instead of keystoneclient, include the *use\_keystoneauth* option in the pillar or minion config.

**Note:** This is required to use keystone v3 as for authentication.

```
keystone.user: admin
keystone.password: verybadpass
keystone.tenant: admin
keystone.auth_url: 'http://127.0.0.1:5000/v3/'
keystone.use_keystoneauth: true
keystone.verify: '/path/to/custom/certs/ca-bundle.crt'
```
**Note:** By default the nova module will attempt to verify its connection utilizing the system certificates. If you need to verify against another bundle of CA certificates or want to skip verification altogether you will need to specify the *verify* option. You can specify True or False to verify (or not) against system certificates, a path to a bundle or CA certs to check against, or None to allow keystoneauth to search for the certificates on its own. (defaults to True)

salt.modules.nova.**boot**(*name*, *flavor\_id=0*, *image\_id=0*, *profile=None*, *timeout=300*)

Boot (create) a new instance

**name** Name of the new instance (must be first)

**flavor\_id** Unique integer ID for the flavor

**image\_id** Unique integer ID for the image

**timeout** How long to wait, after creating the instance, for the provider to return information about it (default 300 seconds).

New in version 2014.1.0.

CLI Example:

salt '\*' nova.boot myinstance flavor\_id=4596 image\_id=2

The flavor id and image id are obtained from nova.flavor list and nova.image list

```
salt '*' nova.flavor list
salt '*' nova.image_list
```
salt.modules.nova.**delete**(*instance\_id*, *profile=None*) Delete an instance instance id ID of the instance to be deleted CLI Example:

salt '\*' nova.delete 1138

salt.modules.nova.**flavor\_create**(*name*, *flavor\_id=0*, *ram=0*, *disk=0*, *vcpus=1*, *profile=None*) Add a flavor to nova (nova flavor-create). The following parameters are required: **name** Name of the new flavor (must be first) flavor id Unique integer ID for the new flavor **ram** Memory size in MB **disk** Disk size in GB **vcpus** Number of vcpus CLI Example:

salt '\*' nova.flavor\_create myflavor flavor\_id=6 ram=4096 disk=10 vcpus=1

salt.modules.nova.**flavor\_delete**(*flavor\_id*, *profile=None*)

Delete a flavor from nova by id (nova flavor-delete)

CLI Example:

salt '\*' nova.flavor\_delete 7

# salt.modules.nova.**flavor\_list**(*profile=None*)

Return a list of available flavors (nova flavor-list)

CLI Example:

```
salt '*' nova.flavor list
```
### salt.modules.nova.**image\_list**(*name=None*, *profile=None*)

Return a list of available images (nova images-list + nova image-show) If a name is provided, only that image will be displayed.

CLI Examples:

```
salt '*' nova.image_list
salt '*' nova.image list myimage
```
salt.modules.nova.**image\_meta\_delete**(*image\_id=None*, *name=None*, *keys=None*, *profile=None*) Delete a key=value pair from the metadata for an image (nova image-meta set)

CLI Examples:

salt '\*' nova.image\_meta\_delete 6f52b2ff-0b31-4d84-8fd1-af45b84824f6 keys=cheese salt '\*' nova.image\_meta\_delete name=myimage keys=salad, beans

salt.modules.nova.**image\_meta\_set**(*image\_id=None*, *name=None*, *profile=None*, *\*\*kwargs*) Sets a key=value pair in the metadata for an image (nova image-meta set)

CLI Examples:

```
salt '*' nova.image_meta_set 6f52b2ff-0b31-4d84-8fd1-af45b84824f6 cheese=gruyere
salt '*' nova.image_meta_set name=myimage salad=pasta beans=baked
```
salt.modules.nova.**keypair\_add**(*name*, *pubfile=None*, *pubkey=None*, *profile=None*) Add a keypair to nova (nova keypair-add)

CLI Examples:

```
salt '*' nova.keypair_add mykey pubfile=/home/myuser/.ssh/id_rsa.pub
salt '*' nova.keypair_add mykey pubkey='ssh-rsa <key> myuser@mybox'
```
salt.modules.nova.**keypair\_delete**(*name*, *profile=None*)

Add a keypair to nova (nova keypair-delete)

CLI Example:

salt '\*' nova.keypair\_delete mykey

### salt.modules.nova.**keypair\_list**(*profile=None*)

Return a list of available keypairs (nova keypair-list)

CLI Example:

salt '\*' nova.keypair\_list

salt.modules.nova.**list\_**(*profile=None*)

To maintain the feel of the nova command line, this function simply calls the server list function.

CLI Example:

salt '\*' nova.list

```
salt.modules.nova.lock(instance_id, profile=None)
```
Lock an instance instance id ID of the instance to be locked CLI Example:

salt '\*' nova.lock 1138

```
salt.modules.nova.resume(instance_id, profile=None)
```
Resume an instance **instance\_id** ID of the instance to be resumed CLI Example:

salt '\*' nova.resume 1138

salt.modules.nova.**secgroup\_create**(*name*, *description*, *profile=None*)

Add a secgroup to nova (nova secgroup-create)

CLI Example:

salt '\*' nova.secgroup\_create mygroup 'This is my security group'

salt.modules.nova.**secgroup\_delete**(*name*, *profile=None*)

Delete a secgroup to nova (nova secgroup-delete)

CLI Example:

salt '\*' nova.secgroup\_delete mygroup

### salt.modules.nova.**secgroup\_list**(*profile=None*)

Return a list of available security groups (nova items-list)

CLI Example:

salt '\*' nova.secgroup\_list

salt.modules.nova.**server\_by\_name**(*name*, *profile=None*) Return information about a server

**name** Server Name CLI Example:

salt '\*' nova.server\_by\_name myserver profile=openstack

# salt.modules.nova.**server\_list**(*profile=None*)

Return list of active servers

CLI Example:

salt '\*' nova.server\_list

### salt.modules.nova.**server\_list\_detailed**(*profile=None*)

Return detailed list of active servers

CLI Example:

salt '\*' nova.server\_list\_detailed

# salt.modules.nova.**server\_show**(*server\_id*, *profile=None*)

Return detailed information for an active server

CLI Example:

salt '\*' nova.server show <server id>

### salt.modules.nova.**show**(*server\_id*, *profile=None*)

To maintain the feel of the nova command line, this function simply calls the server\_show function.

CLI Example:

salt '\*' nova.show

#### salt.modules.nova.**suspend**(*instance\_id*, *profile=None*)

Suspend an instance **instance\_id** ID of the instance to be suspended CLI Example:

salt '\*' nova.suspend 1138

salt.modules.nova.**volume\_attach**(*name*, *server name*, *device='/dev/xvdb'*, *profile=None*, *time-*

*out=300*) Attach a block storage volume **name** Name of the new volume to attach **server** name Name of the server to attach to **device** Name of the device on the server **profile** Profile to build on CLI Example:

```
salt '*' nova.volume_attach myblock slice.example.com profile=openstack
salt '*' nova.volume_attach myblock server.example.com device='/dev/xvdb'M
,→profile=openstack
```
salt.modules.nova.**volume\_create**(*name*, *size=100*, *snapshot=None*, *voltype=None*, *profile=None*) Create a block storage volume **name** Name of the new volume (must be first) **size** Volume size **snapshot** Block storage snapshot id **voltype** Type of storage **profile** Profile to build on CLI Example: salt '\*' nova.volume\_create myblock size=300 profile=openstack salt.modules.nova.**volume\_delete**(*name*, *profile=None*) Destroy the volume

**name** Name of the volume **profile** Profile to build on CLI Example:

salt '\*' nova.volume\_delete myblock profile=openstack

salt.modules.nova.**volume\_detach**(*name*, *profile=None*, *timeout=300*)

Attach a block storage volume **name** Name of the new volume to attach server name Name of the server to detach from **profile** Profile to build on CLI Example:

salt '\*' nova.volume\_detach myblock profile=openstack

salt.modules.nova.**volume\_list**(*search\_opts=None*, *profile=None*)

List storage volumes **search\_opts** Dictionary of search options **profile** Profile to use CLI Example:

salt '\*' nova.volume\_list search\_opts='{"display\_name": "myblock"}'M *,→*profile=openstack

salt.modules.nova.**volume\_show**(*name*, *profile=None*)

Create a block storage volume **name** Name of the volume **profile** Profile to use CLI Example:

salt '\*' nova.volume\_show myblock profile=openstack

# **26.7.311 salt.modules.npm**

Manage and query NPM packages.

```
salt.modules.npm.cache_clean(path=None, runas=None, env=None, force=False)
     Clean cached NPM packages.
```
If no path for a specific package is provided the entire cache will be cleared. **path** The cache subpath to delete, or None to clear the entire cache

**runas** The user to run NPM with

**env** Environment variables to set when invoking npm. Uses the same env format as the *[cmd.run](#page-1660-0)* execution function.

**force** Force cleaning of cache. Required for npm@5 and greater

New in version 2016.11.6.

CLI Example:

salt '\*' npm.cache\_clean force=True

salt.modules.npm.**cache\_list**(*path=None*, *runas=None*, *env=None*)

List NPM cached packages.

If no path for a specific package is provided this will list all the cached packages.

**path** The cache subpath to list, or None to list the entire cache

**runas** The user to run NPM with

**env** Environment variables to set when invoking npm. Uses the same env format as the *[cmd.run](#page-1660-0)* execution function.

CLI Example:

salt '\*' npm.cache\_clean

#### salt.modules.npm.**cache\_path**(*runas=None*, *env=None*)

List path of the NPM cache directory.

**runas** The user to run NPM with

**env** Environment variables to set when invoking npm. Uses the same env format as the *[cmd.run](#page-1660-0)* execution function.

CLI Example:

salt '\*' npm.cache\_path

salt.modules.npm.**install**(*pkg=None*, *pkgs=None*, *dir=None*, *runas=None*, *registry=None*, *env=None*, *dry\_run=False*, *silent=True*)

Install an NPM package.

If no directory is specified, the package will be installed globally. If no package is specified, the dependencies (from package.json) of the package in the given directory will be installed.

**pkg** A package name in any format accepted by NPM, including a version identifier

**pkgs** A list of package names in the same format as the name parameter

New in version 2014.7.0.

**dir** The target directory in which to install the package, or None for global installation **runas** The user to run NPM with

**registry** The NPM registry to install the package from.

New in version 2014.7.0.

**env** Environment variables to set when invoking npm. Uses the same env format as the *[cmd.run](#page-1660-0)* execution function.

New in version 2014.7.0.

**silent** Whether or not to run NPM install with --silent flag.

New in version 2016.3.0.

**dry\_run** Whether or not to run NPM install with --dry-run flag.

New in version 2015.8.4.

**silent** Whether or not to run NPM install with --silent flag.

New in version 2015.8.5.

CLI Example:

salt '\*' npm.install coffee-script salt '\*' npm.install coffee-script@1.0.1

salt.modules.npm.**list\_**(*pkg=None*, *dir=None*, *runas=None*, *env=None*, *depth=None*) List installed NPM packages.

If no directory is specified, this will return the list of globally- installed packages. **pkg** Limit package listing by name

**dir** The directory whose packages will be listed, or None for global installation **runas** The user to run NPM with

New in version 2014.7.0.

**env** Environment variables to set when invoking npm. Uses the same env format as the *[cmd.run](#page-1660-0)* execution function.

New in version 2014.7.0. **depth** Limit the depth of the packages listed

New in version 2016.11.6,2017.7.0.

CLI Example:

salt '\*' npm.list

salt.modules.npm.**uninstall**(*pkg*, *dir=None*, *runas=None*, *env=None*) Uninstall an NPM package.

If no directory is specified, the package will be uninstalled globally.

**pkg** A package name in any format accepted by NPM

**dir** The target directory from which to uninstall the package, or None for global installation

**runas** The user to run NPM with

**env** Environment variables to set when invoking npm. Uses the same env format as the *[cmd.run](#page-1660-0)* execution function.

New in version 2015.5.3.

CLI Example:

salt '\*' npm.uninstall coffee-script

# **26.7.312 salt.modules.nspawn**

Manage nspawn containers

New in version 2015.8.0.

[systemd-nspawn\(1\)](http://www.freedesktop.org/software/systemd/man/systemd-nspawn.html) is a tool used to manage lightweight namespace containers. This execution module provides several functions to help manage these containers.

Minions running systemd  $>= 219$  will place new containers in  $/var/lib/machines$ , while those running systemd < 219 will place them in /var/lib/container.

# salt.modules.nspawn.**bootstrap\_container**(*name*, *dist=None*, *version=None*)

Bootstrap a container from package servers, if dist is None the os the minion is running as will be created, otherwise the needed bootstrapping tools will need to be available on the host.

CLI Example:

salt myminion nspawn.bootstrap\_container <name>

salt.modules.nspawn.**bootstrap\_salt**(*name*, *config=None*, *approve\_key=True*, *install=True*, *pub\_key=None*, *priv\_key=None*, *bootstrap\_url=None*, *force\_install=False*, *unconditional\_install=False*, *bootstrap\_delay=None*, *bootstrap\_args=None*, *bootstrap\_shell=None*)

Bootstrap a container from package servers, if dist is None the os the minion is running as will be created, otherwise the needed bootstrapping tools will need to be available on the host.

CLI Example:

salt '\*' nspawn.bootstrap\_salt arch1

salt.modules.nspawn.**copy\_to**(*name*, *source*, *dest*, *overwrite=False*, *makedirs=False*)

Copy a file from the host into a container

**name** Container name

**source** File to be copied to the container

**dest** Destination on the container. Must be an absolute path.

**overwrite** [False] Unless this option is set to True, then if a file exists at the location specified by the dest argument, an error will be raised.

makedirs : False

Create the parent directory on the container if it does not already exist.

CLI Example:

salt 'minion' nspawn.copy\_to /tmp/foo /root/foo

salt.modules.nspawn.**cp**(*name*, *source*, *dest*, *overwrite=False*, *makedirs=False*)

This function is an alias of copy\_to.

Copy a file from the host into a container

**name** Container name

**source** File to be copied to the container

**dest** Destination on the container. Must be an absolute path.

**overwrite** [False] Unless this option is set to True, then if a file exists at the location specified by the dest argument, an error will be raised.

makedirs : False

Create the parent directory on the container if it does not already exist.

CLI Example:

salt 'minion' nspawn.copy\_to /tmp/foo /root/foo

salt.modules.nspawn.**destroy**(*name*, *stop=False*)

This function is an alias of remove.

Remove the named container

**Warning:** This function will remove all data associated with the container. It will not, however, remove the btrfs subvolumes created by pulling container images (*[nspawn.pull\\_raw](#page-2463-0)*, *[nspawn.pull\\_tar](#page-2463-1)*, *[nspawn.pull\\_dkr](#page-2462-0)*).

**stop** [False] If True, the container will be destroyed even if it is running/frozen.

CLI Examples:

salt '\*' nspawn.remove foo salt '\*' nspawn.remove foo stop=True

#### salt.modules.nspawn.**disable**(*name*)

Set the named container to *not* be launched at boot

CLI Example:

salt myminion nspawn.enable <name>

#### salt.modules.nspawn.**enable**(*name*)

Set the named container to be launched at boot

CLI Example:

salt myminion nspawn.enable <name>

### salt.modules.nspawn.**exists**(*name*)

Returns true if the named container exists

CLI Example:

salt myminion nspawn.exists <name>

salt.modules.nspawn.**info**(*name*, *\*\*kwargs*) Return info about a container

> **Note:** The container must be running for machinectl to gather information about it. If the container is stopped, then this function will start it.

> **start** [False] If True, then the container will be started to retrieve the info. A Started key will be in the return data if the container was started.

CLI Example:

```
salt myminion nspawn.info arch1
salt myminion nspawn.info arch1 force start=False
```
salt.modules.nspawn.**list\_**()

This function is an alias of list\_running.

Lists running nspawn containers

**Note:** nspawn.list also works to list running containers

CLI Example:

salt myminion nspawn.list\_running salt myminion nspawn.list

# salt.modules.nspawn.**list\_all**()

Lists all nspawn containers

CLI Example:

salt myminion nspawn.list\_all

#### salt.modules.nspawn.**list\_running**()

Lists running nspawn containers

**Note:** nspawn.list also works to list running containers

CLI Example:

```
salt myminion nspawn.list_running
salt myminion nspawn.list
```
# salt.modules.nspawn.**list\_stopped**()

Lists stopped nspawn containers

CLI Example:

salt myminion nspawn.list\_stopped

#### salt.modules.nspawn.**pid**(*name*)

Returns the PID of a container **name** Container name CLI Example:

salt myminion nspawn.pid arch1

#### salt.modules.nspawn.**poweroff**(*name*)

Issue a clean shutdown to the container. Equivalent to running machinectl poweroff on the named container.

```
For convenience, running nspawn.stop``(as shown in the CLI examples below) is
equivalent to running ``nspawn.poweroff.
```
**Note:** machinectl poweroff is only supported in systemd >= 219. On earlier systemd versions, running this function will simply issue a clean shutdown via systemctl.

CLI Examples:

```
salt myminion nspawn.poweroff arch1
salt myminion nspawn.stop arch1
```
#### salt.modules.nspawn.**pull\_dkr**(*url*, *name*, *index*)

Execute a machinectl pull-dkr to download a docker image and add it to /var/lib/machines as a new container.

**Note: Requires systemd >= 219**

**url** URL from which to download the container **name** Name for the new container **index** URL of the Docker index server from which to pull (must be an http:// or https:// URL).

CLI Examples:

```
salt myminion nspawn.pull dkr centos/centos6 cent6 index=https://get.docker.com
salt myminion nspawn.pull_docker centos/centos6 cent6 index=https://get.docker.com
```
#### salt.modules.nspawn.**pull\_docker**(*url*, *name*, *index*)

This function is an alias of pull\_dkr.

Execute a machinectl pull-dkr to download a docker image and add it to /var/lib/machines as a new container.

**Note: Requires systemd >= 219**

**url** URL from which to download the container

**name** Name for the new container

**index** URL of the Docker index server from which to pull (must be an http:// or https:// URL).

CLI Examples:

```
salt myminion nspawn.pull_dkr centos/centos6 cent6 index=https://get.
,→docker.com
salt myminion nspawn.pull_docker centos/centos6 cent6 index=https://get.
,→docker.com
```
#### <span id="page-2463-0"></span>salt.modules.nspawn.**pull\_raw**(*url*, *name*, *verify=False*)

Execute a machinectl pull-raw to download a .qcow2 or raw disk image, and add it to /var/lib/machines as a new container.

**Note: Requires systemd >= 219**

**url** URL from which to download the container

**name** Name for the new container

**verify** [False] Perform signature or checksum verification on the container. See the machinectl(1) man page (section titled "Image Transfer Commands") for more information on requirements for image verification. To perform signature verification, use verify=signature. For checksum verification, use verify=checksum. By default, no verification will be performed.

CLI Examples:

```
salt myminion nspawn.pull raw http://ftp.halifax.rwth-aachen.de/fedora/linux/
,→releases/21/Cloud/Images/x86_64/Fedora-Cloud-Base-20141203-21.x86_64.raw.xz
,→fedora21
```
### salt.modules.nspawn.**pull\_tar**(*url*, *name*, *verify=False*)

Execute a machinectl pull-raw to download a .tar container image, and add it to /var/lib/machines as a new container.

**Note: Requires systemd >= 219**

**url** URL from which to download the container

**name** Name for the new container

**verify** [False] Perform signature or checksum verification on the container. See the machinectl(1) man page (section titled "Image Transfer Commands") for more information on requirements for image verification. To perform signature verification, use verify=signature. For checksum verification, use verify=checksum. By default, no verification will be performed.

CLI Examples:

```
salt myminion nspawn.pull_tar http://foo.domain.tld/containers/archlinux-2015.02.
,→01.tar.gz arch2
```
# salt.modules.nspawn.**reboot**(*name*, *kill=False*)

Reboot the container by sending a SIGINT to its init process. Equivalent to running machinectl reboot on the named container.

For convenience, running  $n$ spawn.restart (as shown in the CLI examples below) is equivalent to running nspawn.reboot.

Note: machinectl reboot is only supported in systemd >= 219. On earlier systemd versions, running this function will instead restart the container via systemctl.

CLI Examples:

```
salt myminion nspawn.reboot arch1
salt myminion nspawn.restart arch1
```
salt.modules.nspawn.**remove**(*name*, *stop=False*)

Remove the named container

**Warning:** This function will remove all data associated with the container. It will not, however, remove the btrfs subvolumes created by pulling container images (*[nspawn.pull\\_raw](#page-2463-0)*, *[nspawn.pull\\_tar](#page-2463-1)*, *[nspawn.pull\\_dkr](#page-2462-0)*).

**stop** [False] If True, the container will be destroyed even if it is running/frozen.

CLI Examples:

salt '\*' nspawn.remove foo salt '\*' nspawn.remove foo stop=True

#### salt.modules.nspawn.**restart**(*name*)

This is a compatibility function which simply calls nspawn.reboot.

salt.modules.nspawn.**retcode**(*name*, *cmd*, *no\_start=False*, *preserve\_state=True*, *stdin=None*, *python\_shell=True*, *output\_loglevel='debug'*, *use\_vt=False*, *ignore\_retcode=False*, *keep\_env=None*)

Run *[cmd.retcode](#page-1657-0)* within a container

**name** Name of the container in which to run the command **cmd** Command to run **no\_start** [False] If the container is not running, don't start it **preserve\_state** [True] After running the command, return the container to its previous state **stdin** [None] Standard input to be used for the command **output loglevel** [debug] Level at which to log the output from the command. Set to quiet to suppress logging. **use\_vt** [False] Use SaltStack's utils.vt to stream output to console. Assumes output=all. **keep\_env** [None] If not passed, only a sane default PATH environment variable will be set. If True, all environment variables from the container's host will be kept. Otherwise, a comma-separated list (or Python list) of environment variable names can be passed, and those environment variables will be kept. CLI Example:

salt myminion nspawn.retcode mycontainer 'ip addr show'

salt.modules.nspawn.**run**(*name*, *cmd*, *no\_start=False*, *preserve\_state=True*, *stdin=None*, *python\_shell=True*, *output\_loglevel='debug'*, *use\_vt=False*, *ignore\_retcode=False*, *keep\_env=None*)

Run *[cmd.run](#page-1660-0)* within a container

**name** Name of the container in which to run the command

**cmd** Command to run

**no\_start** [False] If the container is not running, don't start it

**preserve\_state** [True] After running the command, return the container to its previous state

**stdin** [None] Standard input to be used for the command

**output\_loglevel** [debug] Level at which to log the output from the command. Set to quiet to suppress logging.

**use\_vt** [False] Use SaltStack's utils.vt to stream output to console.

**keep env** [None] If not passed, only a sane default PATH environment variable will be set. If True, all environment variables from the container's host will be kept. Otherwise, a comma-separated list (or Python list) of environment variable names can be passed, and those environment variables will be kept.

CLI Example:

salt myminion nspawn.run mycontainer 'ifconfig -a'

salt.modules.nspawn.**run\_all**(*name*, *cmd*, *no\_start=False*, *preserve\_state=True*, *stdin=None*, *python\_shell=True*, *output\_loglevel='debug'*, *use\_vt=False*, *ignore\_retcode=False*, *keep\_env=None*)

Run *[cmd.run\\_all](#page-1663-0)* within a container

**Note:** While the command is run within the container, it is initiated from the host. Therefore, the PID in the return dict is from the host, not from the container.

**name** Name of the container in which to run the command

**cmd** Command to run

**no\_start** [False] If the container is not running, don't start it

**preserve\_state** [True] After running the command, return the container to its previous state

**stdin** [None] Standard input to be used for the command

**output loglevel** [debug] Level at which to log the output from the command. Set to quiet to suppress logging.

**use\_vt** [False] Use SaltStack's utils.vt to stream output to console. Assumes output=all.

**keep\_env** [None] If not passed, only a sane default PATH environment variable will be set. If True, all environment variables from the container's host will be kept. Otherwise, a comma-separated list (or Python list) of environment variable names can be passed, and those environment variables will be kept.

CLI Example:

salt myminion nspawn.run\_all mycontainer 'ip addr show'

salt.modules.nspawn.**run\_stderr**(*name*, *cmd*, *no\_start=False*, *preserve\_state=True*, *stdin=None*, *python\_shell=True*, *output\_loglevel='debug'*, *use\_vt=False*, *ignore\_retcode=False*, *keep\_env=None*) Run *cmd.run* stderr within a container **name** Name of the container in which to run the command **cmd** Command to run **no\_start** [False] If the container is not running, don't start it **preserve\_state** [True] After running the command, return the container to its previous state **stdin** [None] Standard input to be used for the command **output\_loglevel** [debug] Level at which to log the output from the command. Set to quiet to suppress logging. **use\_vt** [False] Use SaltStack's utils.vt to stream output to console. Assumes output=all. **keep env** [None] If not passed, only a sane default PATH environment variable will be set. If True, all environment variables from the container's host will be kept. Otherwise, a comma-separated list (or Python list) of environment variable names can be passed, and those environment variables will be kept. CLI Example:

salt myminion nspawn.run\_stderr mycontainer 'ip addr show'

salt.modules.nspawn.**run\_stdout**(*name*, *cmd*, *no\_start=False*, *preserve\_state=True*, *stdin=None*, *python\_shell=True*, *output\_loglevel='debug'*, *use\_vt=False*, *ig-*

*nore\_retcode=False*, *keep\_env=None*)

Run *[cmd.run\\_stdout](#page-1674-0)* within a container

**name** Name of the container in which to run the command

**cmd** Command to run

**no\_start** [False] If the container is not running, don't start it

**preserve** state [True] After running the command, return the container to its previous state

**stdin** [None] Standard input to be used for the command

**output\_loglevel** [debug] Level at which to log the output from the command. Set to quiet to suppress logging.

**use\_vt** [False] Use SaltStack's utils.vt to stream output to console. Assumes output=all.

**keep\_env** [None] If not passed, only a sane default PATH environment variable will be set. If True, all environment variables from the container's host will be kept. Otherwise, a comma-separated list (or Python list) of environment variable names can be passed, and those environment variables will be kept.

CLI Example:

salt myminion nspawn.run\_stdout mycontainer 'ifconfig -a'

#### salt.modules.nspawn.**start**(*name*)

Start the named container

CLI Example:

salt myminion nspawn.start <name>

salt.modules.nspawn.**state**(*name*)

Return state of container (running or stopped)

CLI Example:

salt myminion nspawn.state <name>

salt.modules.nspawn.**stop**(*name*, *kill=False*)

This is a compatibility function which provides the logic for nspawn.poweroff and nspawn.terminate.

#### salt.modules.nspawn.**terminate**(*name*)

Kill all processes in the container without issuing a clean shutdown. Equivalent to running machinectl terminate on the named container.

For convenience, running nspawn.stop and passing kill=True (as shown in the CLI examples below) is equivalent to running nspawn.terminate.

Note: machinectl terminate is only supported in systemd >= 219. On earlier systemd versions, running this function will simply issue a clean shutdown via systemctl.

CLI Examples:

```
salt myminion nspawn.terminate arch1
salt myminion nspawn.stop arch1 kill=True
```
# **26.7.313 salt.modules.nxos**

Execution module for Cisco NX OS Switches.

New in version 2016.11.0.

**This module supports execution using a Proxy Minion or Native Minion:** 1) Proxy Minion: Connect over SSH or NX-API HTTP(S). See *[salt.proxy.nxos](#page-3425-0)* for proxy minion setup details. 2) Native Minion: Connect over NX-API Unix Domain Socket (UDS). Install the minion inside the GuestShell running on the NX-OS device.

**maturity** new

**platform** nxos

**Note:** To use this module over remote NX-API the feature must be enabled on the NX-OS device by executing feature nxapi in configuration mode.

This is not required for NX-API over UDS.

Configuration example:

switch# conf t switch(config)*# feature nxapi*

To check that NX-API is properly enabled, execute show nxapi.

Output example:

switch# show nxapi nxapi enabled HTTPS Listen on port 443

Native minion configuration options:

```
nxos:
  cookie: 'username'
  save_config: False
```
**cookie** Use the option to override the default cookie 'admin:local' when connecting over UDS and use 'username:local' instead. This is needed when running the salt-minion in the GuestShell using a non-admin user.

This option is ignored for SSH and NX-API Proxy minions.

**save\_config:** If True, 'copy running-config starting-config' is issues for every configuration command. If False, Running config is not saved to startup config Default: True

The recommended approach is to use the *save\_running\_config* function instead of this option to improve performance. The default behavior controlled by this option is preserved for backwards compatibility.

The APIs defined in this execution module can also be executed using salt-call from the GuestShell environment as follows.

salt-call --local nxos.sendline 'show lldp neighbors' raw\_text

**Note:** The functions in this module should be executed like so:

salt '\*' nxos.<function> salt '\*' nxos.get\_user username=admin

For backwards compatibility, the following syntax will be supported until the 3001 release.

salt '\*' nxos.cmd <function> salt '\*' nxos.cmd get\_user username=admin

salt.modules.nxos.**add\_config**(*lines*, *\*\*kwargs*)

Add one or more config lines to the NX-OS device running config.

**lines** Configuration lines to add

**save\_config** If False, don't save configuration commands to startup configuration. If True, save configuration to startup configuration. Default: True

salt '\*' nxos.add\_config 'snmp-server community TESTSTRINGHERE group network-*,→*operator'

**Note:** For more than one config added per command, lines should be a list.

#### salt.modules.nxos.**check\_password**(*username*, *password*, *encrypted=False*, *\*\*kwargs*) Verify user password.

**username** Username on which to perform password check **password** Password to check **encrypted** Whether or not the password is encrypted Default: False

salt.modules.nxos.**check\_role**(*username*, *role*, *\*\*kwargs*) Verify role assignment for user.

salt '\*' nxos.check\_role username=admin role=network-admin

salt.modules.nxos.**cmd**(*command*, *\*args*, *\*\*kwargs*)

NOTE: This function is preserved for backwards compatibility. This allows commands to be executed using either of the following syntactic forms.

salt '\*' nxos.cmd <function>

or

salt '\*' nxos.<function> **command** function from *salt.modules.nxos* to run **args** positional args to pass to *command* function **kwargs** key word arguments to pass to *command* function

salt '\*' nxos.cmd sendline 'show ver' salt '\*' nxos.cmd show\_run salt '\*' nxos.cmd check\_password username=admin password='\$5\$lkjsdfoi\$blahblahblah *,→*' encrypted=True

salt.modules.nxos.config(*commands=None*, *config\_file=None*, *template\_engine='jinja', context=None*, *defaults=None*, *saltenv='base'*, *\*\*kwargs*)

Configures the Nexus switch with the specified commands.

This method is used to send configuration commands to the switch. It will take either a string or a list and prepend the necessary commands to put the session into config mode.

**Warning:** All the commands will be applied directly to the running-config.

**config\_file** The source file with the configuration commands to be sent to the device.

The file can also be a template that can be rendered using the template engine of choice.

This can be specified using the absolute path to the file, or using one of the following URL schemes:

- salt://, to fetch the file from the Salt fileserver.
- http:// or https://
- $\cdot$  ftp://
- $s3: //$
- swift://
- **commands** The commands to send to the switch in config mode. If the commands argument is a string it will be cast to a list. The list of commands will also be prepended with the necessary commands to put the session in config mode.

**Note:** This argument is ignored when config\_file is specified.

**template\_engine: jinja** The template engine to use when rendering the source file. Default: jinja. To simply fetch the file without attempting to render, set this argument to None.

**context** Variables to add to the template context.

**defaults** Default values of the context\_dict.

**save\_config** If False, don't save configuration commands to startup configuration. If True, save configuration to startup configuration. Default: True

CLI Example:

```
salt '*' nxos.config commands="['spanning-tree mode mstp']"
salt '*' nxos.config config_file=salt://config.txt
salt '*' nxos.config config_file=https://bit.ly/2LGLcDy context="{'servers': ['1.
,→2.3.4']}"
```
#### salt.modules.nxos.**delete\_config**(*lines*, *\*\*kwargs*)

Delete one or more config lines to the switch running config.

**lines** Configuration lines to remove.

**save\_config** If False, don't save configuration commands to startup configuration. If True, save configuration to startup configuration. Default: True

```
salt '*' nxos.delete_config 'snmp-server community TESTSTRINGHERE group network-
,→operator'
```
**Note:** For more than one config deleted per command, lines should be a list.

```
salt.modules.nxos.find(pattern, **kwargs)
```
Find all instances where the pattern is in the running configuration.

salt '\*' nxos.find '^snmp-server.\*\$'

**Note:** This uses the *re.MULTILINE* regex format for python, and runs the regex against the whole show\_run output.

- salt.modules.nxos.**get\_roles**(*username*, *\*\*kwargs*) Get roles assigned to a username.
- salt.modules.nxos.**get\_user**(*username*, *\*\*kwargs*) Get username line from switch.
- salt.modules.nxos.**grains**(*\*\*kwargs*) Get grains for minion.
- salt.modules.nxos.**grains\_refresh**(*\*\*kwargs*) Refresh the grains for the NX-OS device.
- salt.modules.nxos.**ping**(*\*\*kwargs*) Ping the device on the other end of the connection.
- salt.modules.nxos.**remove\_user**(*username*, *\*\*kwargs*) Remove user from switch. **username** Username to remove **save\_config** If False, don't save configuration commands to startup configuration. If True, save configuration to startup configuration. Default: True

salt '\*' nxos.remove\_user username=daniel

salt.modules.nxos.**replace**(*old\_value*, *new\_value*, *full\_match=False*, *\*\*kwargs*) Replace string or full line matches in switch's running config.

If full\_match is set to True, then the whole line will need to be matched as part of the old value.

salt '\*' nxos.replace 'TESTSTRINGHERE' 'NEWTESTSTRINGHERE'

salt.modules.nxos.**save\_running\_config**(*\*\*kwargs*)

Save the running configuration to startup configuration.

salt '\*' nxos.save\_running\_config

```
salt.modules.nxos.sendline(command, method='cli_show_ascii', **kwargs)
```
Send arbitrary commands to the NX-OS device.

**command** The command or list of commands to be sent. ['cmd1', 'cmd2'] is converted to 'cmd1 ; cmd2'.

**method:** cli\_show\_ascii: Return raw test or unstructured output. cli\_show: Return structured output. cli\_conf: Send configuration commands to the device. Defaults to cli\_show\_ascii. NOTE: method is ignored for SSH proxy minion. All data is returned unstructured.

**error** pattern Use the option to pass in a regular expression to search for in the returned output of the command that indicates an error has occurred. This option is only used when proxy minion connection type is ssh and otherwise ignored.

salt.modules.nxos.**set\_password**(*username*, *password*, *encrypted=False*, *role=None*, *crypt\_salt=None*, *algorithm='sha256'*, *\*\*kwargs*) Set users password on switch. **username** Username to configure **password** Password to configure for username **encrypted** Whether or not to encrypt the password Default: False **role** Configure role for the username Default: None **crypt\_salt** Configure crypt\_salt setting Default: None **algorithm** Encryption algorithm Default: sha256 **save\_config** If False, don't save configuration commands to startup configuration. If True, save configuration to startup configuration. Default: True

```
salt '*' nxos.set_password admin TestPass
salt '*' nxos.set_password admin \
   password='$5$2fWwO2vK$s7.Hr3YltMNHuhywQQ3nfOd.gAPHgs3SOBYYdGT3E.A' \
   encrypted=True
```
salt.modules.nxos.**set\_role**(*username*, *role*, *\*\*kwargs*) Assign role to username.

**username** Username for role configuration

**role** Configure role for username

**save\_config** If False, don't save configuration commands to startup configuration. If True, save configuration to startup configuration. Default: True

salt '\*' nxos.set\_role username=daniel role=vdc-admin.

salt.modules.nxos.**show**(*commands*, *raw\_text=True*, *\*\*kwargs*)

Execute one or more show (non-configuration) commands.

**commands** The commands to be executed.

**raw\_text: True** Whether to return raw text or structured data. NOTE: raw\_text option is ignored for SSH proxy minion. Data is returned unstructured.

CLI Example:

```
salt-call --local nxos.show 'show version'
salt '*' nxos.show 'show bgp sessions ; show processes' raw_text=False
salt 'regular-minion' nxos.show 'show interfaces' host=sw01.example.comM
,→username=test password=test
```
#### salt.modules.nxos.**show\_run**(*\*\*kwargs*)

Shortcut to run *show running-config* on the NX-OS device.

salt '\*' nxos.show\_run

```
salt.modules.nxos.show_ver(**kwargs)
```
Shortcut to run *show version* on the NX-OS device.

salt '\*' nxos.show\_ver

salt.modules.nxos.**system\_info**(*\*\*kwargs*)

Return system information for grains of the minion.

salt '\*' nxos.system\_info

salt.modules.nxos.**unset\_role**(*username*, *role*, *\*\*kwargs*) Remove role from username. **username** Username for role removal **role** Role to remove **save\_config** If False, don't save configuration commands to startup configuration. If True, save configuration to startup configuration. Default: True

salt '\*' nxos.unset\_role username=daniel role=vdc-admin

# **26.7.314 salt.modules.nxos\_api**

Execution module to manage Cisco Nexus Switches (NX-OS) over the NX-API

New in version 2019.2.0.

Execution module used to interface the interaction with a remote or local Nexus switch whether we're running in a Proxy Minion or regular Minion (or regular Minion running directly on the Nexus switch).

codeauthor Mircea Ulinic [<ping@mirceaulinic.net](mailto:ping@mirceaulinic.net)>

**maturity** new

**platform** any

**Note:** To be able to use this module you need to enable to NX-API on your switch, by executing feature nxapi in configuration mode.

Configuration example:

```
switch# conf t
switch(config)# feature nxapi
```
To check that NX-API is properly enabled, execute show nxapi.

Output example:

```
switch# show nxapi
nxapi enabled
HTTPS Listen on port 443
```
**Note:** NX-API requires modern NXOS distributions, typically at least 7.0 depending on the hardware. Due to reliability reasons it is recommended to run the most recent version.

Check [https://www.cisco.com/c/en/us/td/docs/switches/datacenter/nexus7000/sw/programmability/](https://www.cisco.com/c/en/us/td/docs/switches/datacenter/nexus7000/sw/programmability/guide/b_Cisco_Nexus_7000_Series_NX-OS_Programmability_Guide/b_Cisco_Nexus_7000_Series_NX-OS_Programmability_Guide_chapter_0101.html) [guide/b\\_Cisco\\_Nexus\\_7000\\_Series\\_NX-OS\\_Programmability\\_Guide/b\\_Cisco\\_Nexus\\_7000\\_Series\\_NX-OS\\_](https://www.cisco.com/c/en/us/td/docs/switches/datacenter/nexus7000/sw/programmability/guide/b_Cisco_Nexus_7000_Series_NX-OS_Programmability_Guide/b_Cisco_Nexus_7000_Series_NX-OS_Programmability_Guide_chapter_0101.html) [Programmability\\_Guide\\_chapter\\_0101.html](https://www.cisco.com/c/en/us/td/docs/switches/datacenter/nexus7000/sw/programmability/guide/b_Cisco_Nexus_7000_Series_NX-OS_Programmability_Guide/b_Cisco_Nexus_7000_Series_NX-OS_Programmability_Guide_chapter_0101.html) for more details.

### **Usage**

This module can equally be used via the *[nxos\\_api](#page-3427-0)* Proxy module or directly from an arbitrary (Proxy) Minion that is running on a machine having access to the network device API. Given that there are no external dependencies, this module can very well used when using the regular Salt Minion directly installed on the switch.

When running outside of the  $n \times o s$  *api Proxy* (i.e., from another Proxy Minion type, or regular Minion), the NX-API connection arguments can be either specified from the CLI when executing the command, or in a configuration block under the nxos\_api key in the configuration opts (i.e., (Proxy) Minion configuration file), or Pillar. The module supports these simultaneously. These fields are the exact same supported by the nxos\_api Proxy Module:

**transport: https** Specifies the type of connection transport to use. Valid values for the connection are http, and https.

**host: localhost** The IP address or DNS host name of the connection device.

**username: admin** The username to pass to the device to authenticate the NX-API connection.

**password** The password to pass to the device to authenticate the NX-API connection.

**port** The TCP port of the endpoint for the NX-API connection. If this keyword is not specified, the default value is automatically determined by the transport type (80 for http, or 443 for https).

**timeout: 60** Time in seconds to wait for the device to respond. Default: 60 seconds.

**verify: True** Either a boolean, in which case it controls whether we verify the NX-API TLS certificate, or a string, in which case it must be a path to a CA bundle to use. Defaults to True.

When there is no certificate configuration on the device and this option is set as True (default), the commands will fail with the following error: SSLError: [SSL: CERTIFICATE\_VERIFY\_FAILED] certificate verify failed (\_ssl.c:581). In this case, you either need to configure a proper certificate on the device (*recommended*), or bypass the checks setting this argument as False with all the security risks considered.

Check [https://www.cisco.com/c/en/us/td/docs/switches/datacenter/nexus3000/sw/programmability/6\\_](https://www.cisco.com/c/en/us/td/docs/switches/datacenter/nexus3000/sw/programmability/6_x/b_Cisco_Nexus_3000_Series_NX-OS_Programmability_Guide/b_Cisco_Nexus_3000_Series_NX-OS_Programmability_Guide_chapter_01.html) [x/b\\_Cisco\\_Nexus\\_3000\\_Series\\_NX-OS\\_Programmability\\_Guide/b\\_Cisco\\_Nexus\\_3000\\_Series\\_NX-OS\\_](https://www.cisco.com/c/en/us/td/docs/switches/datacenter/nexus3000/sw/programmability/6_x/b_Cisco_Nexus_3000_Series_NX-OS_Programmability_Guide/b_Cisco_Nexus_3000_Series_NX-OS_Programmability_Guide_chapter_01.html) [Programmability\\_Guide\\_chapter\\_01.html](https://www.cisco.com/c/en/us/td/docs/switches/datacenter/nexus3000/sw/programmability/6_x/b_Cisco_Nexus_3000_Series_NX-OS_Programmability_Guide/b_Cisco_Nexus_3000_Series_NX-OS_Programmability_Guide_chapter_01.html) to see how to properly configure the certificate.

Example (when not running in a nxos\_api Proxy Minion):

```
nxos_api:
 username: test
 password: test
```
In case the username and password are the same on any device you are targeting, the block above (besides other parameters specific to your environment you might need) should suffice to be able to execute commands from outside a nxos\_api Proxy, e.g.:

```
salt-call --local nxos_api.show 'show lldp neighbors' raw_text
# The command above is available when running in a regular Minion where Salt is
,→installed
salt '*' nxos_api.show 'show version' raw_text=False
```
Note: Remember that the above applies only when not running in a nxos\_api Proxy Minion. If you want to use the *[nxos\\_api Proxy](#page-3427-0)*, please follow the documentation notes for a proper setup.

salt.modules.nxos\_api.**config**(*commands=None*, *config\_file=None*, *template\_engine='jinja'*, *context=None*, *defaults=None*, *saltenv='base'*, *\*\*kwargs*)

Configures the Nexus switch with the specified commands.

This method is used to send configuration commands to the switch. It will take either a string or a list and prepend the necessary commands to put the session into config mode.

**Warning:** All the commands will be applied directly into the running-config.

**config file** The source file with the configuration commands to be sent to the device.

The file can also be a template that can be rendered using the template engine of choice.

This can be specified using the absolute path to the file, or using one of the following URL schemes:

- salt://, to fetch the file from the Salt fileserver.
- http:// or https://
- $\cdot$  ftp://
- $s3: //$
- swift://
- **commands** The commands to send to the switch in config mode. If the commands argument is a string it will be cast to a list. The list of commands will also be prepended with the necessary commands to put the session in config mode.

**Note:** This argument is ignored when config\_file is specified.

**template\_engine: jinja** The template engine to use when rendering the source file. Default: jinja. To simply fetch the file without attempting to render, set this argument to None.

**context** Variables to add to the template context.

**defaults** Default values of the context\_dict.

- **transport: https** Specifies the type of connection transport to use. Valid values for the connection are http, and https.
- **host: localhost** The IP address or DNS host name of the connection device.

**username: admin** The username to pass to the device to authenticate the NX-API connection.

**password** The password to pass to the device to authenticate the NX-API connection.

**port** The TCP port of the endpoint for the NX-API connection. If this keyword is not specified, the default value is automatically determined by the transport type (80 for http, or 443 for https).

**timeout: 60** Time in seconds to wait for the device to respond. Default: 60 seconds.

**verify: True** Either a boolean, in which case it controls whether we verify the NX-API TLS certificate, or a string, in which case it must be a path to a CA bundle to use. Defaults to True.

CLI Example:

```
salt '*' nxos_api.config commands="['spanning-tree mode mstp']"
salt '*' nxos_api.config config_file=salt://config.txt
salt '*' nxos_api.config config_file=https://bit.ly/2LGLcDy context="{'servers': [
,→'1.2.3.4']}"
```
salt.modules.nxos\_api.**rpc**(*commands*, *method='cli'*, *\*\*kwargs*)

Execute an arbitrary RPC request via the Nexus API.

**commands** The commands to be executed.

- **method: cli** The type of the response, i.e., raw text (cli\_ascii) or structured document (cli). Defaults to cli (structured data).
- **transport: https** Specifies the type of connection transport to use. Valid values for the connection are http, and https.

**host: localhost** The IP address or DNS host name of the connection device.

**username: admin** The username to pass to the device to authenticate the NX-API connection. **password** The password to pass to the device to authenticate the NX-API connection.

**port** The TCP port of the endpoint for the NX-API connection. If this keyword is not specified, the default value is automatically determined by the transport type (80 for http, or 443 for https).

**timeout: 60** Time in seconds to wait for the device to respond. Default: 60 seconds.

**verify: True** Either a boolean, in which case it controls whether we verify the NX-API TLS certificate, or a string, in which case it must be a path to a CA bundle to use. Defaults to True.

```
CLI Example:
```
salt-call --local nxos\_api.rpc 'show version'

salt.modules.nxos\_api.**show**(*commands*, *raw\_text=True*, *\*\*kwargs*)

Execute one or more show (non-configuration) commands.

**commands** The commands to be executed. Multiple commands should be specified as a list.

**raw\_text: True** Whether to return raw text or structured data.

**transport: https** Specifies the type of connection transport to use. Valid values for the connection are http, and https.

**host: localhost** The IP address or DNS host name of the connection device.

**username: admin** The username to pass to the device to authenticate the NX-API connection.

**password** The password to pass to the device to authenticate the NX-API connection.

**port** The TCP port of the endpoint for the NX-API connection. If this keyword is not specified, the default value is automatically determined by the transport type (80 for http, or 443 for https).

**timeout: 60** Time in seconds to wait for the device to respond. Default: 60 seconds.

**verify: True** Either a boolean, in which case it controls whether we verify the NX-API TLS certificate, or a string, in which case it must be a path to a CA bundle to use. Defaults to True.

CLI Example:

```
salt-call --local nxos_api.show 'show version'
salt '*' nxos_api.show "['show bgp sessions','show processes']" raw_text=False
salt 'regular-minion' nxos_api.show 'show interfaces' host=sw01.example.comM
,→username=test password=test
```
# **26.7.315 salt.modules.nxos\_upgrade**

Execution module to upgrade Cisco NX-OS Switches.

New in version 3001.

**This module supports execution using a Proxy Minion or Native Minion:**

- 1) Proxy Minion: Connect over SSH or NX-API HTTP(S). See *[salt.proxy.nxos](#page-3425-0)* for proxy minion setup details.
- 2) Native Minion: Connect over NX-API Unix Domain Socket (UDS). Install the minion inside the Guest-Shell running on the NX-OS device.

**maturity** new

**platform** nxos

**codeauthor** Michael G Wiebe

**Note:** To use this module over remote NX-API the feature must be enabled on the NX-OS device by executing feature nxapi in configuration mode.

This is not required for NX-API over UDS.

Configuration example:

```
switch# conf t
switch(config)# feature nxapi
```
To check that NX-API is properly enabled, execute show nxapi.

Output example:

switch# show nxapi nxapi enabled HTTPS Listen on port 443

salt.modules.nxos\_upgrade.**check\_upgrade\_impact**(*system\_image*, *kickstart\_image=None*,

```
issu=True, **kwargs)
```
Display upgrade impact information without actually upgrading the device.

**system\_image (Mandatory Option)** Path on bootflash: to system image upgrade file.

- **kickstart\_image** Path on bootflash: to kickstart image upgrade file. (Not required if using combined system/kickstart image file) Default: None
- **issu** In Service Software Upgrade (non-disruptive). When True, the upgrade will abort if issu is not possible. When False: Force (disruptive) Upgrade/Downgrade. Default: True

**timeout** Timeout in seconds for long running 'install all' impact command. Default: 900

**error** pattern Use the option to pass in a regular expression to search for in the output of the 'install all impact' command that indicates an error has occurred. This option is only used when proxy minion connection type is ssh and otherwise ignored.

salt 'n9k' nxos.check\_upgrade\_impact system\_image=nxos.9.2.1.bin salt 'n7k' nxos.check\_upgrade\_impact system\_image=n7000-s2-dk9.8.1.1.bin **\** kickstart\_image=n7000-s2-kickstart.8.1.1.bin issu=False

salt.modules.nxos\_upgrade.**upgrade**(*system\_image*, *kickstart\_image=None*, *issu=True*, *\*\*kwargs*) Upgrade NX-OS switch.

**system\_image (Mandatory Option)** Path on bootflash: to system image upgrade file.

- **kickstart\_image** Path on bootflash: to kickstart image upgrade file. (Not required if using combined system/kickstart image file) Default: None
- **issu** Set this option to True when an In Service Software Upgrade or non-disruptive upgrade is required. The upgrade will abort if issu is not possible. Default: True

**timeout** Timeout in seconds for long running 'install all' upgrade command. Default: 900

**error\_pattern** Use the option to pass in a regular expression to search for in the output of the 'install all upgrade command that indicates an error has occurred. This option is only used when proxy minion connection type is ssh and otherwise ignored.

```
salt 'n9k' nxos.upgrade system_image=nxos.9.2.1.bin
salt 'n7k' nxos.upgrade system_image=n7000-s2-dk9.8.1.1.bin \
    kickstart_image=n7000-s2-kickstart.8.1.1.bin issu=False
```
### **26.7.316 salt.modules.omapi**

This module interacts with an ISC DHCP Server via OMAPI. server\_ip and server\_port params may be set in the minion config or pillar:

**omapi.server\_ip**: 127.0.0.1 **omapi.server\_port**: 7991

**depends** pypureomapi Python module

```
salt.modules.omapi.add_host(mac, name=None, ip=None, ddns=False, group=None, super-
                                sede_host=False)
```
Add a host object for the given mac.

CLI Example:

salt dhcp-server omapi.add\_host ab:ab:ab:ab:ab:ab name=host1

Add ddns-hostname and a fixed-ip statements:

salt dhcp-server omapi.add\_host ab:ab:ab:ab:ab:ab name=host1 ip=10.1.1.1 ddns=true

salt.modules.omapi.**delete\_host**(*mac=None*, *name=None*)

Delete the host with the given mac or name.

CLI Examples:

```
salt dhcp-server omapi.delete_host name=host1
salt dhcp-server omapi.delete_host mac=ab:ab:ab:ab:ab:ab
```
# **26.7.317 salt.modules.openbsd\_sysctl**

Module for viewing and modifying OpenBSD sysctl parameters

```
salt.modules.openbsd_sysctl.assign(name, value)
```
Assign a single sysctl parameter for this minion

CLI Example:

salt  $' *'$  sysctl.assign net.inet.ip.forwarding 1

salt.modules.openbsd\_sysctl.**get**(*name*)

Return a single sysctl parameter for this minion

CLI Example:

salt '\*' sysctl.get hw.physmem

salt.modules.openbsd\_sysctl.**persist**(*name*, *value*, *config='/etc/sysctl.conf'*) Assign and persist a simple sysctl parameter for this minion

CLI Example:

salt  $\pm$  sysctl.persist net.inet.ip.forwarding 1

salt.modules.openbsd\_sysctl.**show**(*config\_file=False*)

Return a list of sysctl parameters for this minion

**config: Pull the data from the system configuration file** instead of the live data.

CLI Example:

salt '\*' sysctl.show

# **26.7.318 salt.modules.openbsdpkg**

Package support for OpenBSD

**Note:** The package repository is configured on each host using /etc/installurl from OpenBSD 6.1 onwards. Earlier releases relied on /etc/pkg.conf.

Changed in version 2016.3.5: Package versions on OpenBSD are not normally specified explicitly; instead packages may be available in multiple *flavors*, and *branches* which are specified by the format of the package name. This module allows you to use the same formatting as pkg\_add(1), and will select the empty flavor and default branch by default. Examples:

- rsync  $-$  vim $-$ -no  $x11$ - ruby%2.3

salt.modules.openbsdpkg.**install**(*name=None*, *pkgs=None*, *sources=None*, *\*\*kwargs*) Install the passed package

Return a dict containing the new package names and versions:

{'<package>': {'old': '<old-version>', 'new': '<new-version>'}}

CLI Example, Install one package:

salt '\*' pkg.install <package name>

CLI Example, Install more than one package:

salt '\*' pkg.install pkgs='["<package name>", "<package name>"]'

CLI Example, Install more than one package from a alternate source (e.g. salt file-server, HTTP, FTP, local filesystem):

salt '\*' pkg.install sources='[{"<pkg name>": "salt://pkgs/<pkg filename>"}]'

#### salt.modules.openbsdpkg.**latest\_version**(*\*names*, *\*\*kwargs*)

Return the latest version of the named package available for upgrade or installation. If more than one package name is specified, a dict of name/version pairs is returned.

If the latest version of a given package is already installed, an empty string will be returned for that package.

CLI Example:

salt '\*' pkg.latest\_version <package name>

#### salt.modules.openbsdpkg.**list\_pkgs**(*versions\_as\_list=False*, *\*\*kwargs*) List the packages currently installed as a dict:

**26.7. execution modules 2471**

{'<package\_name>': '<version>'}

CLI Example:

salt '\*' pkg.list\_pkgs

salt.modules.openbsdpkg.**purge**(*name=None*, *pkgs=None*, *\*\*kwargs*)

Remove a package and extra configuration files.

**name** The name of the package to be deleted.

Multiple Package Options:

**pkgs** A list of packages to delete. Must be passed as a python list. The name parameter will be ignored if this option is passed.

New in version 0.16.0.

Returns a dict containing the changes.

CLI Example:

```
salt '*' pkg.purge <package name>
salt '*' pkg.purge <package1>,<package2>,<package3>
salt '*' pkg.purge pkgs='["foo", "bar"]'
```
salt.modules.openbsdpkg.**remove**(*name=None*, *pkgs=None*, *purge=False*, *\*\*kwargs*)

Remove a single package with pkg\_delete

Multiple Package Options:

**pkgs** A list of packages to delete. Must be passed as a python list. The name parameter will be ignored if this option is passed.

New in version 0.16.0.

Returns a dict containing the changes.

CLI Example:

salt '\*' pkg.remove <package name> salt '\*' pkg.remove <package1>,<package2>,<package3> salt '\*' pkg.remove pkgs='["foo", "bar"]'

salt.modules.openbsdpkg.**upgrade**(*name=None*, *pkgs=None*, *\*\*kwargs*)

Run a full package upgrade (pkg\_add -u), or upgrade a specific package if name or pkgs is provided. name is ignored when pkgs is specified.

Returns a dictionary containing the changes:

New in version 2019.2.0.

```
{'<package>': {'old': '<old-version>',
               'new': '<new-version>'}}
```
CLI Example:

```
salt '*' pkg.upgrade
salt '*' pkg.upgrade python%2.7
```
### salt.modules.openbsdpkg.**upgrade\_available**(*name*, *\*\*kwargs*)

Check whether or not an upgrade is available for a given package

New in version 2019.2.0.

CLI Example:

salt '\*' pkg.upgrade\_available <package name>

```
salt.modules.openbsdpkg.version(*names, **kwargs)
```
Returns a string representing the package version or an empty string if not installed. If more than one package name is specified, a dict of name/version pairs is returned.

CLI Example:

salt '\*' pkg.version <package name> salt '\*' pkg.version <package1> <package2> <package3> ...

### **26.7.319 salt.modules.openbsdrcctl\_service.py**

The rcctl service module for OpenBSD

salt.modules.openbsdrcctl\_service.**available**(*name*) Return True if the named service is available.

CLI Example:

salt '\*' service.available sshd

salt.modules.openbsdrcctl\_service.**disable**(*name*, *\*\*kwargs*) Disable the named service to not start at boot.

CLI Example:

salt '\*' service.disable <service name>

salt.modules.openbsdrcctl\_service.**disabled**(*name*)

Return True if the named service is disabled at boot, False otherwise.

CLI Example:

salt '\*' service.disabled <service name>

```
salt.modules.openbsdrcctl_service.enable(name, **kwargs)
```
Enable the named service to start at boot.

**flags** [None] Set optional flags to run the service with. service.flags can be used to change the default flags.

CLI Example:

salt '\*' service.enable <service name> salt '\*' service.enable <service name> flags=<flags>

salt.modules.openbsdrcctl\_service.**enabled**(*name*, *\*\*kwargs*)

Return True if the named service is enabled at boot and the provided flags match the configured ones (if any). Return False otherwise. **name** Service name

CLI Example:

```
salt '*' service.enabled <service name>
salt '*' service.enabled <service name> flags=<flags>
```

```
salt.modules.openbsdrcctl_service.get_all()
    Return all installed services.
```
CLI Example:

salt '\*' service.get\_all

salt.modules.openbsdrcctl\_service.**get\_disabled**()

Return what services are available but not enabled to start at boot.

CLI Example:

salt '\*' service.get\_disabled

salt.modules.openbsdrcctl\_service.**get\_enabled**() Return what services are set to run on boot.

CLI Example:

salt '\*' service.get\_enabled

salt.modules.openbsdrcctl\_service.**missing**(*name*)

The inverse of service.available. Return True if the named service is not available.

CLI Example:

salt '\*' service.missing sshd

### salt.modules.openbsdrcctl\_service.**reload\_**(*name*)

Reload the named service.

CLI Example:

salt '\*' service.reload <service name>

salt.modules.openbsdrcctl\_service.**restart**(*name*) Restart the named service.

CLI Example:

salt '\*' service.restart <service name>

salt.modules.openbsdrcctl\_service.**start**(*name*)

Start the named service.

CLI Example:

salt '\*' service.start <service name>

salt.modules.openbsdrcctl\_service.**status**(*name*, *sig=None*) Return the status for a service, returns a bool whether the service is running.

CLI Example:

salt '\*' service.status <service name>

salt.modules.openbsdrcctl\_service.**stop**(*name*)

Stop the named service.

CLI Example:

salt '\*' service.stop <service name>

# **26.7.320 salt.modules.openbsdservice**

The service module for OpenBSD

**Important:** If you feel that Salt should be using this module to manage services on a minion, and it is using a different module (or gives an error similar to *'service.start' is not available*), see *[here](#page-650-0)*.

salt.modules.openbsdservice.**available**(*name*)

New in version 2014.7.0.

Returns True if the specified service is available, otherwise returns False.

CLI Example:

salt '\*' service.available sshd

salt.modules.openbsdservice.**disabled**(*name*)

New in version 2014.7.0.

Return True if the named service is disabled, false otherwise

CLI Example:

salt '\*' service.disabled <service name>

salt.modules.openbsdservice.**enabled**(*name*, *\*\*kwargs*)

New in version 2014.7.0.

Return True if the named service is enabled, false otherwise

CLI Example:

salt '\*' service.enabled <service name>

salt.modules.openbsdservice.**get\_all**() New in version 2014.7.0.

Return all available boot services

CLI Example:

salt '\*' service.get\_all

salt.modules.openbsdservice.**get\_disabled**()

New in version 2014.7.0.

Return a set of services that are installed but disabled

CLI Example:

salt '\*' service.get\_disabled

salt.modules.openbsdservice.**get\_enabled**() New in version 2014.7.0.

Return a list of service that are enabled on boot

CLI Example:

salt '\*' service.get\_enabled

```
salt.modules.openbsdservice.missing(name)
```
New in version 2014.7.0.

The inverse of service.available. Returns True if the specified service is not available, otherwise returns False.

CLI Example:

salt '\*' service.missing sshd

# salt.modules.openbsdservice.**reload\_**(*name*)

New in version 2014.7.0.

Reload the named service

CLI Example:

salt '\*' service.reload <service name>

# salt.modules.openbsdservice.**restart**(*name*)

Restart the named service

CLI Example:

salt '\*' service.restart <service name>

### salt.modules.openbsdservice.**start**(*name*)

Start the specified service

CLI Example:

salt '\*' service.start <service name>

#### salt.modules.openbsdservice.**status**(*name*, *sig=None*)

Return the status for a service. If the name contains globbing, a dict mapping service name to True/False values is returned.

Changed in version 2018.3.0: The service name can now be a glob (e.g.  $salt*)$ )

**Parameters**

• **name** (*[str](https://docs.python.org/3/library/stdtypes.html#str)*) -- The name of the service to check

• **sig** (*[str](https://docs.python.org/3/library/stdtypes.html#str)*) -- Signature to use to find the service via ps

**Returns** True if running, False otherwise dict: Maps service name to True if running, False otherwise

**Return type** [bool](https://docs.python.org/3/library/functions.html#bool)

```
CLI Example:
```
salt '\*' service.status <service name> [service signature]

### salt.modules.openbsdservice.**stop**(*name*)

Stop the specified service

CLI Example:

salt '\*' service.stop <service name>
# **26.7.321 salt.modules.openscap**

Module for OpenSCAP Management

salt.modules.openscap.**xccdf**(*params*)

Run oscap xccdf commands on minions. It uses cp.push\_dir to upload the generated files to the salt master in the master's minion files cachedir (defaults to /var/cache/salt/master/minions/minion-id/ files)

It needs file\_recv set to True in the master configuration file.

CLI Example:

```
salt '*' openscap.xccdf "eval --profile Default /usr/share/openscap/scap-
,→yast2sec-xccdf.xml"
```
# **26.7.322 salt.modules.openstack\_config**

Modify, retrieve, or delete values from OpenStack configuration files.

**maintainer** Jeffrey C. Ollie <[jeff@ocjtech.us](mailto:jeff@ocjtech.us)>

**maturity** new

**depends**

**platform** linux

```
salt.modules.openstack_config.delete(filename, section, parameter)
     Delete a value from an OpenStack configuration file.
     filename The full path to the configuration file
     section The section from which to delete the parameter
     parameter The parameter to delete
     CLI Example:
```
salt-call openstack\_config.delete /etc/keystone/keystone.conf sql connection

salt.modules.openstack\_config.**get**(*filename*, *section*, *parameter*) Get a value from an OpenStack configuration file. **filename** The full path to the configuration file **section** The section from which to search for the parameter **parameter** The parameter to return CLI Example:

salt-call openstack config.get /etc/keystone/keystone.conf sql connection

salt.modules.openstack\_config.**set\_**(*filename*, *section*, *parameter*, *value*) Set a value in an OpenStack configuration file. **filename** The full path to the configuration file **section** The section in which the parameter will be set **parameter** The parameter to change **value** The value to set CLI Example:

salt-call openstack config.set /etc/keystone/keystone.conf sql connection foo

# **26.7.323 salt.modules.openstack\_mng**

Module for OpenStack Management

codeauthor Konrad Mosoń <[mosonkonrad@gmail.com>](mailto:mosonkonrad@gmail.com)

**maturity** new

**depends** openstack-utils

**platform** linux

salt.modules.openstack\_mng.**restart\_service**(*service\_name*, *mini-*

*mum\_running\_time=None*) Restart OpenStack service immediately, or only if it's running longer than specified value

CLI Example:

```
salt '*' openstack_mng.restart_service neutron
salt '*' openstack_mng.restart_service neutron minimum_running_time=600
```
### salt.modules.openstack\_mng.**start\_service**(*service\_name*)

Start OpenStack service immediately

CLI Example:

salt '\*' openstack\_mng.start\_service neutron

# salt.modules.openstack\_mng.**stop\_service**(*service\_name*)

Stop OpenStack service immediately

CLI Example:

salt '\*' openstack\_mng.stop\_service neutron

# **26.7.324 salt.modules.openvswitch**

Support for Open vSwitch - module with basic Open vSwitch commands.

Suitable for setting up Openstack Neutron.

```
<jiri.kotlin@ultimum.io>
```

```
salt.modules.openvswitch.bridge_create(br, may_exist=True, parent=None, vlan=None)
     Creates a new bridge.
```
**Parameters**

- **br** -- string bridge name
- **may\_exist** -- bool if False attempting to create a bridge that exists returns False.
- **parent** -- string name of the parent bridge (if the bridge shall be created as a fake bridge). If specified, vlan must also be specified.
- **versionadded:** (*.*) -- 3006.0:
- **vlan** -- int VLAN ID of the bridge (if the bridge shall be created as a fake bridge). If specified, parent must also be specified.
- **versionadded:** -- 3006.0:

**Returns** True on success, else False.

New in version 2016.3.0.

salt '\*' openvswitch.bridge\_create br0

salt.modules.openvswitch.**bridge\_delete**(*br*, *if\_exists=True*)

Deletes bridge and all of its ports.

**Parameters**

- **br** -- A string bridge name
- **if\_exists** -- Bool, if False attempting to delete a bridge that does not exist returns False.

**Returns** True on success, else False.

New in version 2016.3.0.

CLI Example:

salt '\*' openvswitch.bridge\_delete br0

### salt.modules.openvswitch.**bridge\_exists**(*br*)

Tests whether bridge exists as a real or fake bridge.

**Returns** True if Bridge exists, else False.

New in version 2016.3.0.

CLI Example:

salt '\*' openvswitch.bridge\_exists br0

### salt.modules.openvswitch.**bridge\_list**()

Lists all existing real and fake bridges.

**Returns** List of bridges (or empty list), False on failure.

New in version 2016.3.0.

CLI Example:

salt '\*' openvswitch.bridge\_list

salt.modules.openvswitch.**bridge\_to\_parent**(*br*)

New in version 3006.0.

Returns the parent bridge of a bridge.

**Parameters br** -- string bridge name

**Returns** Name of the parent bridge. This is the same as the bridge name if the bridge is not a fake bridge. If the bridge does not exist, False is returned.

CLI Example:

salt '\*' openvswitch.bridge\_to\_parent br0

```
salt.modules.openvswitch.bridge_to_vlan(br)
```
New in version 3006.0.

Returns the VLAN ID of a bridge.

**Parameters br** -- string bridge name

**Returns** VLAN ID of the bridge. The VLAN ID is 0 if the bridge is not a fake bridge. If the bridge does not exist, False is returned.

CLI Example:

salt '\*' openvswitch.bridge\_to\_parent br0

salt.modules.openvswitch.**db\_get**(*table*, *record*, *column*, *if\_exists=False*) New in version 3006.0.

Gets a column's value for a specific record.

**Parameters**

- **table** -- string name of the database table
- **record** -- string identifier of the record
- **column** -- string name of the column
- **if\_exists** -- boolean if True, it is not an error if the record does not exist.

**Returns** The column's value.

CLI Example:

salt '\*' openvswitch.db\_get Port br0 vlan\_mode

salt.modules.openvswitch.**db\_set**(*table*, *record*, *column*, *value*, *if\_exists=False*) New in version 3006.0.

Sets a column's value for a specific record.

**Parameters**

- **table** -- string name of the database table
- **record** -- string identifier of the record
- **column** -- string name of the column
- **value** -- string the value to be set
- **if\_exists** -- boolean if True, it is not an error if the record does not exist.

**Returns** None on success and an error message on failure.

CLI Example:

salt '\*' openvswitch.db\_set Interface br0 mac 02:03:04:05:06:07

salt.modules.openvswitch.**interface\_get\_options**(*port*)

Port's interface's optional parameters.

**Parameters port** -- A string - port name.

**Returns** String containing optional parameters of port's interface, False on failure.

New in version 2016.3.0.

CLI Example:

salt '\*' openvswitch.interface\_get\_options tap0

salt.modules.openvswitch.**interface\_get\_type**(*port*)

Type of port's interface.

**Parameters port** -- A string - port name.

**Returns** String - type of interface or empty string, False on failure.

New in version 2016.3.0.

CLI Example:

salt '\*' openvswitch.interface\_get\_type tap0

salt.modules.openvswitch.**port\_add**(*br*, *port*, *may\_exist=False*, *internal=False*)

Creates on bridge a new port named port.

**Returns** True on success, else False.

**Parameters**

- **br** -- A string bridge name
- **port** -- A string port name
- **may\_exist** -- Bool, if False attempting to create a port that exists returns False.
- **internal** -- A boolean to create an internal interface if one does not exist.

New in version 2016.3.0.

```
salt '*' openvswitch.port_add br0 8080
```

```
salt.modules.openvswitch.port_create_gre(br, port, id, remote)
```
Generic Routing Encapsulation - creates GRE tunnel between endpoints.

**Parameters**

• **br** -- A string - bridge name.

- **port** -- A string port name.
- **id** -- An integer unsigned 32-bit number, tunnel's key.
- **remote** -- A string remote endpoint's IP address.

**Returns** True on success, else False.

New in version 2016.3.0.

CLI Example:

```
salt '*' openvswitch.port_create_gre br0 gre1 5001 192.168.1.10
```
salt.modules.openvswitch.**port\_create\_vlan**(*br*, *port*, *id*, *internal=False*)

Isolate VM traffic using VLANs.

**Parameters**

- **br** -- A string bridge name.
- **port** -- A string port name.
- **id** -- An integer in the valid range 0 to 4095 (inclusive), name of VLAN.
- **internal** -- A boolean to create an internal interface if one does not exist.

**Returns** True on success, else False.

New in version 2016.3.0.

CLI Example:

salt '\*' openvswitch.port\_create\_vlan br0 tap0 100

salt.modules.openvswitch.**port\_create\_vxlan**(*br*, *port*, *id*, *remote*, *dst\_port=None*)

Virtual eXtensible Local Area Network - creates VXLAN tunnel between endpoints.

**Parameters**

- **br** -- A string bridge name.
- **port** -- A string port name.
- **id** -- An integer unsigned 64-bit number, tunnel's key.
- **remote** -- A string remote endpoint's IP address.
- **dst\_port** -- An integer port to use when creating tunnelport in the switch.

**Returns** True on success, else False.

New in version 2016.3.0.

CLI Example:

salt  $\vert * \vert$  openvswitch.port create vxlan br0 vx1 5001 192.168.1.10 8472

salt.modules.openvswitch.**port\_get\_tag**(*port*)

Lists tags of the port.

**Parameters port** -- A string - port name.

**Returns** List of tags (or empty list), False on failure.

New in version 2016.3.0.

CLI Example:

salt '\*' openvswitch.port\_get\_tag tap0

salt.modules.openvswitch.**port\_list**(*br*)

Lists all of the ports within bridge.

**Parameters br** -- A string - bridge name. **Returns** List of bridges (or empty list), False on failure. New in version 2016.3.0.

CLI Example:

salt '\*' openvswitch.port\_list br0

salt.modules.openvswitch.**port\_remove**(*br*, *port*, *if\_exists=True*)

Deletes port.

**Parameters**

- **br** -- A string bridge name (If bridge is None, port is removed from whatever bridge contains it)
- **port** -- A string port name.
- **if\_exists** -- Bool, if False attempting to delete a por that does not exist returns False. (Default True)

**Returns** True on success, else False.

New in version 2016.3.0.

CLI Example:

salt '\*' openvswitch.port remove br0 8080

# **26.7.325 salt.modules.opkg**

Support for Opkg

**Important:** If you feel that Salt should be using this module to manage packages on a minion, and it is using a different module (or gives an error similar to *'pkg.install' is not available*), see *[here](#page-650-0)*.

New in version 2016.3.0.

Note: For version comparison support on opkg < 0.3.4, the opkg-utils package must be installed.

```
salt.modules.opkg.available_version(*names, **kwargs)
```
Return the latest version of the named package available for upgrade or installation. If more than one package name is specified, a dict of name/version pairs is returned.

If the latest version of a given package is already installed, an empty string will be returned for that package.

CLI Example:

```
salt '*' pkg.latest_version <package name>
salt '*' pkg.latest_version <package name>
salt '*' pkg.latest_version <package1> <package2> <package3> ...
```
salt.modules.opkg.**check\_extra\_requirements**(*pkgname*, *pkgver*)

Check if the installed package already has the given requirements. There's nothing do to here for nipkg.py, therefore it will always return True.

salt.modules.opkg.**del\_repo**(*repo*, *\*\*kwargs*) Delete a repo from /etc/opkg/\*.conf

If the file does not contain any other repo configuration, the file itself will be deleted.

CLI Examples:

salt '\*' pkg.del\_repo repo

#### salt.modules.opkg.**file\_dict**(*\*packages*, *\*\*kwargs*)

List the files that belong to a package, grouped by package. Not specifying any packages will return a list of \_every\_ file on the system's package database (not generally recommended).

CLI Examples:

salt '\*' pkg.file\_list httpd salt '\*' pkg.file\_list httpd postfix salt '\*' pkg.file\_list

# salt.modules.opkg.**file\_list**(*\*packages*, *\*\*kwargs*)

List the files that belong to a package. Not specifying any packages will return a list of every file on the system's package database (not generally recommended).

CLI Examples:

salt '\*' pkg.file\_list httpd salt '\*' pkg.file\_list httpd postfix salt '\*' pkg.file\_list

# salt.modules.opkg.**get\_repo**(*repo*, *\*\*kwargs*)

Display a repo from the /etc/opkg/\*.conf

CLI Examples:

salt '\*' pkg.get\_repo repo

salt.modules.opkg.**hold**(*name=None*, *pkgs=None*, *sources=None*, *\*\*kwargs*)

Set package in 'hold' state, meaning it will not be upgraded.

**name** The name of the package, e.g., 'tmux'

CLI Example:

salt '\*' pkg.hold <package name>

**pkgs** A list of packages to hold. Must be passed as a python list.

CLI Example:

salt '\*' pkg.hold pkgs='["foo", "bar"]'

# salt.modules.opkg.**info\_installed**(*\*names*, *\*\*kwargs*)

Return the information of the named package(s), installed on the system.

New in version 2017.7.0.

**Parameters**

- **names** -- Names of the packages to get information about. If none are specified, will return information for all installed packages.
- **attr** -- Comma-separated package attributes. If no 'attr' is specified, all available attributes returned.
	- **Valid attributes are:** arch, conffiles, conflicts, depends, description, filename, group, install\_date\_time\_t, md5sum, packager, provides, recommends, replaces, size, source, suggests, url, version

```
salt '*' pkg.info_installed
salt '*' pkg.info_installed attr=version, packager
salt '*' pkg.info_installed <package1>
salt '*' pkg.info_installed <package1> <package2> <package3> ...
salt '*' pkg.info_installed <package1> attr=version,packager
salt '*' pkg.info_installed <package1> <package2> <package3> ... attr=version,
,→packager
```
salt.modules.opkg.**install**(*name=None*, *refresh=False*, *pkgs=None*, *sources=None*, *reinstall=False*, *\*\*kwargs*)

Install the passed package, add refresh=True to update the opkg database.

**name** The name of the package to be installed. Note that this parameter is ignored if either "pkgs" or "sources" is passed. Additionally, please note that this option can only be used to install packages from a software repository. To install a package file manually, use the "sources" option.

CLI Example:

```
salt \overline{\phantom{a}} pkg.install <package name>
```
**refresh** Whether or not to refresh the package database before installing.

**version** Install a specific version of the package, e.g. 1.2.3~0ubuntu0. Ignored if "pkgs" or "sources" is passed.

New in version 2017.7.0.

reinstall [False] Specifying reinstall=True will use opkg install --force-reinstall rather than simply  $opkg$  install for requested packages that are already installed.

If a version is specified with the requested package, then  $opkg$  install --force-reinstall will only be used if the installed version matches the requested version.

New in version 2017.7.0.

Multiple Package Installation Options:

**pkgs** A list of packages to install from a software repository. Must be passed as a python list.

CLI Example:

```
salt '*' pkg.install pkgs='["foo", "bar"]'
salt '*' pkg.install pkgs='["foo", {"bar": "1.2.3-0ubuntu0"}]'
```
**sources** A list of IPK packages to install. Must be passed as a list of dicts, with the keys being package names, and the values being the source URI or local path to the package. Dependencies are automatically resolved and marked as auto-installed.

CLI Example:

```
salt '*' pkg.install sources='[{"foo": "salt://foo.deb"},{"bar": "salt://bar.
,→deb"}]'
```
**install\_recommends** Whether to install the packages marked as recommended. Default is True.

**only** upgrade Only upgrade the packages (disallow downgrades), if they are already installed. Default is False.

New in version 2017.7.0.

Returns a dict containing the new package names and versions:

```
{'<package>': {'old': '<old-version>',
               'new': '<new-version>'}}
```
### salt.modules.opkg.**latest\_version**(*\*names*, *\*\*kwargs*)

Return the latest version of the named package available for upgrade or installation. If more than one package name is specified, a dict of name/version pairs is returned.

If the latest version of a given package is already installed, an empty string will be returned for that package.

CLI Example:

```
salt '*' pkg.latest_version <package name>
salt '*' pkg.latest_version <package name>
salt '*' pkg.latest_version <package1> <package2> <package3> ...
```
salt.modules.opkg.**list\_pkgs**(*versions\_as\_list=False*, *\*\*kwargs*) List the packages currently installed in a dict:

{'<package\_name>': '<version>'}

CLI Example:

```
salt '*' pkg.list_pkgs
salt '*' pkg.list_pkgs versions_as_list=True
```

```
salt.modules.opkg.list_repos(**kwargs)
```
Lists all repos on /etc/opkg/\*.conf

CLI Example:

salt '\*' pkg.list\_repos

#### salt.modules.opkg.**list\_upgrades**(*refresh=True*, *\*\*kwargs*)

List all available package upgrades.

CLI Example:

salt '\*' pkg.list\_upgrades

```
salt.modules.opkg.mod_repo(repo, **kwargs)
```
Modify one or more values for a repo. If the repo does not exist, it will be created, so long as uri is defined.

The following options are available to modify a repo definition: **repo** alias by which opkg refers to the repo. **uri** the URI to the repo. **compressed** defines (True or False) if the index file is compressed **enabled** enable or disable (True or False) repository but do not remove if disabled. **refresh** enable or disable (True or False) auto-refresh of the repositories CLI Examples:

salt  $'$ <sup>+</sup> pkg.mod repo repo uri=http://new/uri salt '\*' pkg.mod\_repo repo enabled=False

salt.modules.opkg.**owner**(*\*paths*, *\*\*kwargs*)

Return the name of the package that owns the file. Multiple file paths can be passed. Like pkg.version <salt.modules.opkg.version, if a single path is passed, a string will be returned, and if multiple paths are passed, a dictionary of file/package name pairs will be returned.

If the file is not owned by a package, or is not present on the minion, then an empty string will be returned for that path.

CLI Example:

salt '\*' pkg.owner /usr/bin/apachectl salt '\*' pkg.owner /usr/bin/apachectl /usr/bin/basename salt.modules.opkg.**purge**(*name=None*, *pkgs=None*, *\*\*kwargs*)

Package purges are not supported by opkg, this function is identical to *[pkg.remove](#page-2493-0)*.

**name** The name of the package to be deleted.

Multiple Package Options:

**pkgs** A list of packages to delete. Must be passed as a python list. The name parameter will be ignored if this option is passed.

Returns a dict containing the changes.

CLI Example:

salt '\*' pkg.purge <package name> salt '\*' pkg.purge <package1>,<package2>,<package3> salt '\*' pkg.purge pkgs='["foo", "bar"]'

### salt.modules.opkg.**refresh\_db**(*failhard=False*, *\*\*kwargs*)

Updates the opkg database to latest packages based upon repositories

Returns a dict, with the keys being package databases and the values being the result of the update attempt. Values can be one of the following:

- True: Database updated successfully
- False: Problem updating database

### **failhard** If False, return results of failed lines as False for the package database that encountered the error. If True, raise an error with a list of the package databases that encountered errors.

New in version 2018.3.0.

```
CLI Example:
```
salt '\*' pkg.refresh\_db

<span id="page-2493-0"></span>salt.modules.opkg.**remove**(*name=None*, *pkgs=None*, *\*\*kwargs*)

Remove packages using opkg remove.

**name** The name of the package to be deleted.

Multiple Package Options:

**pkgs** A list of packages to delete. Must be passed as a python list. The name parameter will be ignored if this option is passed.

**remove\_dependencies** Remove package and all dependencies

New in version 2019.2.0.

auto remove deps Remove packages that were installed automatically to satisfy dependencies

New in version 2019.2.0.

Returns a dict containing the changes.

CLI Example:

```
salt '*' pkg.remove <package name>
salt '*' pkg.remove <package1>,<package2>,<package3>
salt '*' pkg.remove pkgs='["foo", "bar"]'
salt '*' pkg.remove pkgs='["foo", "bar"]' remove_dependencies=True auto_remove_
,→deps=True
```

```
salt.modules.opkg.unhold(name=None, pkgs=None, sources=None, **kwargs)
     Set package current in 'hold' state to install state, meaning it will be upgraded.
```
**name** The name of the package, e.g., 'tmux'

salt '\*' pkg.unhold <package name>

**pkgs** A list of packages to hold. Must be passed as a python list.

CLI Example:

salt '\*' pkg.unhold pkgs='["foo", "bar"]'

salt.modules.opkg.**upgrade**(*refresh=True*, *\*\*kwargs*)

Upgrades all packages via opkg upgrade

Returns a dictionary containing the changes:

{'<package>': {'old': '<old-version>', 'new': '<new-version>'}}

CLI Example:

salt '\*' pkg.upgrade

### salt.modules.opkg.**upgrade\_available**(*name*, *\*\*kwargs*)

Check whether or not an upgrade is available for a given package

CLI Example:

salt  $'$ \*' pkg.upgrade\_available <package name>

# salt.modules.opkg.**version**(*\*names*, *\*\*kwargs*)

Returns a string representing the package version or an empty string if not installed. If more than one package name is specified, a dict of name/version pairs is returned.

CLI Example:

salt '\*' pkg.version <package name> salt '\*' pkg.version <package1> <package2> <package3> ...

# salt.modules.opkg.**version\_clean**(*version*)

Clean the version string removing extra data. There's nothing do to here for nipkg.py, therefore it will always return the given version.

### salt.modules.opkg.**version\_cmp**(*pkg1*, *pkg2*, *ignore\_epoch=False*, *\*\*kwargs*)

Do a cmp-style comparison on two packages. Return -1 if  $pkg1 \lt pkg2$ , 0 if  $pkg1 = pkg2$ , and 1 if  $pkg1 \gt pkg1$ . pkg2. Return None if there was a problem making the comparison.

**ignore\_epoch** [False] Set to True to ignore the epoch when comparing versions

New in version 2016.3.4.

CLI Example:

salt '\*' pkg.version\_cmp '0.2.4-0' '0.2.4.1-0'

# **26.7.326 salt.modules.opsgenie**

Module for sending data to OpsGenie

New in version 2018.3.0.

**configuration** This module can be used in Reactor System for posting data to OpsGenie as a remoteexecution function.

For example:

```
opsgenie_event_poster:
  local.opsgenie.post_data:
    - tgt: 'salt-minion'
    - kwarg:
        name: event.reactor
        api_key: XXXXXXXX-XXXX-XXXX-XXXX-XXXXXXXXXXXX
        reason: {{ data['data']['reason'] }}
        action_type: Create
```
salt.modules.opsgenie.**post\_data**(*api\_key=None*, *name='OpsGenie Execution Module'*, *reason=None*, *action\_type=None*)

Post data to OpsGenie. It's designed for Salt's Event Reactor.

After configuring the sls reaction file as shown above, you can trigger the module with your designated tag (og-tag in this case).

CLI Example:

salt-call event.send 'og-tag' '{"reason" : "Overheating CPU!"}'

Required parameters:

**api\_key** It's the API Key you've copied while adding integration in OpsGenie.

**reason** It will be used as alert's default message in OpsGenie.

**action\_type** OpsGenie supports the default values Create/Close for action\_type. You can customize this field with OpsGenie's custom actions for other purposes like adding notes or acknowledging alerts.

Optional parameters:

**name** It will be used as alert's alias. If you want to use the close functionality you must provide name field for both states like in this case.

# **26.7.327 salt.modules.oracle**

Oracle DataBase connection module

**maintainer** Vladimir Bormotov <br/>[bormotov@gmail.com>](mailto:bormotov@gmail.com)

**maturity** new

**depends** cx\_Oracle

**platform** all

**configuration** module provide connections for multiple Oracle DB instances.

**OS Environment**

```
ORACLE_HOME: path to oracle product
PATH: path to Oracle Client libs need to be in PATH
```
**pillar**

```
oracle:
 dbs:
    <db>:
     uri: connection credentials in format:
   user/password@host[:port]/sid[ servicename as {sysdba|sysoper}]
     optional keyword servicename will determine whether it is a sid orN,→service_name
   <db>:
     uri: .....
```
salt.modules.oracle.**client\_version**()

Oracle Client Version

CLI Example:

salt '\*' oracle.client\_version

# salt.modules.oracle.**run\_query**(*db*, *query*)

Run SQL query and return result

CLI Example:

salt '\*' oracle.run\_query my\_db "select \* from my\_table"

## salt.modules.oracle.**show\_dbs**(*\*dbs*)

Show databases configuration from pillar. Filter by *\*args*

CLI Example:

salt '\*' oracle.show\_dbs salt '\*' oracle.show\_dbs my\_db

# salt.modules.oracle.show env()

Show Environment used by Oracle Client

CLI Example:

salt '\*' oracle.show\_env

**Note:** at first \_connect() NLS\_LANG will forced to '.AL32UTF8'

### salt.modules.oracle.**show\_pillar**(*item=None*)

Show Pillar segment oracle.\* and subitem with notation "item:subitem"

CLI Example:

```
salt '*' oracle.show_pillar
salt '*' oracle.show_pillar dbs:my_db
```
### salt.modules.oracle.**version**(*\*dbs*)

Server Version (select banner from v\$version)

```
salt '*' oracle.version
salt '*' oracle.version my_db
```
# **26.7.328 salt.modules.osquery**

Support for OSQuery - <https://osquery.io>.

New in version 2015.8.0.

salt.modules.osquery.**acpi\_tables**(*attrs=None*, *where=None*)

Return acpi\_tables information from osquery

CLI Example:

salt '\*' osquery.acpi\_tables

# salt.modules.osquery.**alf**(*attrs=None*, *where=None*)

Return alf information from osquery

CLI Example:

salt '\*' osquery.alf

# salt.modules.osquery.**alf\_exceptions**(*attrs=None*, *where=None*)

Return alf\_exceptions information from osquery

CLI Example:

salt '\*' osquery.alf\_exceptions

# salt.modules.osquery.**alf\_explicit\_auths**(*attrs=None*, *where=None*)

Return alf\_explicit\_auths information from osquery

CLI Example:

salt '\*' osquery.alf\_explicit\_auths

#### salt.modules.osquery.**alf\_services**(*attrs=None*, *where=None*) Return alf services information from osquery

CLI Example:

salt '\*' osquery.alf\_services

# salt.modules.osquery.**apps**(*attrs=None*, *where=None*)

Return apps information from osquery

CLI Example:

salt '\*' osquery.apps

### salt.modules.osquery.**apt\_sources**(*attrs=None*, *where=None*) Return apt\_sources information from osquery

CLI Example:

salt '\*' osquery.apt sources

### salt.modules.osquery.**arp\_cache**(*attrs=None*, *where=None*) Return arp\_cache information from osquery

salt '\*' osquery.arp\_cache

salt.modules.osquery.**block\_devices**(*attrs=None*, *where=None*) Return block\_devices information from osquery

CLI Example:

salt '\*' osquery.block devices

salt.modules.osquery.**certificates**(*attrs=None*, *where=None*)

Return certificates information from osquery

CLI Example:

salt '\*' osquery.certificates

salt.modules.osquery.**chrome\_extensions**(*attrs=None*, *where=None*)

Return chrome\_extensions information from osquery

CLI Example:

salt '\*' osquery.chrome\_extensions

# salt.modules.osquery.**cpuid**(*attrs=None*, *where=None*)

Return cpuid information from osquery

CLI Example:

salt '\*' osquery.cpuid

salt.modules.osquery.**crontab**(*attrs=None*, *where=None*) Return crontab information from osquery

CLI Example:

salt '\*' osquery.crontab

salt.modules.osquery.**deb\_packages**(*attrs=None*, *where=None*)

Return deb\_packages information from osquery

CLI Example:

salt '\*' osquery.deb\_packages

salt.modules.osquery.**etc\_hosts**(*attrs=None*, *where=None*) Return etc\_hosts information from osquery

CLI Example:

salt '\*' osquery.etc\_hosts

salt.modules.osquery.**etc\_services**(*attrs=None*, *where=None*)

Return etc\_services information from osquery

CLI Example:

salt '\*' osquery.etc\_services

salt.modules.osquery.**file\_**(*attrs=None*, *where=None*) Return file information from osquery

CLI Example:

salt '\*' osquery.file

salt.modules.osquery.**file\_changes**(*attrs=None*, *where=None*)

Return file\_changes information from osquery

CLI Example:

salt '\*' osquery.file\_changes

salt.modules.osquery.**firefox\_addons**(*attrs=None*, *where=None*) Return firefox\_addons information from osquery

CLI Example:

salt '\*' osquery.firefox\_addons

### salt.modules.osquery.**groups**(*attrs=None*, *where=None*)

Return groups information from osquery

CLI Example:

salt '\*' osquery.groups

salt.modules.osquery.**hardware\_events**(*attrs=None*, *where=None*) Return hardware\_events information from osquery

CLI Example:

salt '\*' osquery.hardware\_events

salt.modules.osquery.**hash\_**(*attrs=None*, *where=None*) Return hash information from osquery

CLI Example:

salt '\*' osquery.hash

salt.modules.osquery.**homebrew\_packages**(*attrs=None*, *where=None*) Return homebrew\_packages information from osquery

CLI Example:

salt '\*' osquery.homebrew\_packages

salt.modules.osquery.**interface\_addresses**(*attrs=None*, *where=None*) Return interface\_addresses information from osquery

CLI Example:

salt '\*' osquery.interface\_addresses

salt.modules.osquery.**interface\_details**(*attrs=None*, *where=None*) Return interface\_details information from osquery

salt '\*' osquery.interface\_details

salt.modules.osquery.**iokit\_devicetree**(*attrs=None*, *where=None*) Return iokit\_devicetree information from osquery

CLI Example:

salt '\*' osquery.iokit devicetree

salt.modules.osquery.**iokit\_registry**(*attrs=None*, *where=None*)

Return iokit registry information from osquery

CLI Example:

salt '\*' osquery.iokit\_registry

salt.modules.osquery.**kernel\_extensions**(*attrs=None*, *where=None*)

Return kernel\_extensions information from osquery

CLI Example:

salt '\*' osquery.kernel\_extensions

salt.modules.osquery.**kernel\_info**(*attrs=None*, *where=None*) Return kernel\_info information from osquery

CLI Example:

salt '\*' osquery.kernel\_info

salt.modules.osquery.**kernel\_integrity**(*attrs=None*, *where=None*) Return kernel\_integrity information from osquery

CLI Example:

salt '\*' osquery.kernel\_integrity

salt.modules.osquery.**kernel\_modules**(*attrs=None*, *where=None*)

Return kernel\_modules information from osquery

CLI Example:

salt '\*' osquery.kernel\_modules

salt.modules.osquery.**keychain\_items**(*attrs=None*, *where=None*) Return keychain\_items information from osquery

CLI Example:

salt '\*' osquery.keychain\_items

salt.modules.osquery.**last**(*attrs=None*, *where=None*)

Return last information from osquery

CLI Example:

salt '\*' osquery.last

#### salt.modules.osquery.**launchd**(*attrs=None*, *where=None*) Return launchd information from osquery

CLI Example:

salt '\*' osquery.launchd

# salt.modules.osquery.**listening\_ports**(*attrs=None*, *where=None*)

Return listening\_ports information from osquery

CLI Example:

salt '\*' osquery.listening\_ports

## salt.modules.osquery.**logged\_in\_users**(*attrs=None*, *where=None*) Return logged\_in\_users information from osquery

CLI Example:

salt '\*' osquery.logged\_in\_users

# salt.modules.osquery.**memory\_map**(*attrs=None*, *where=None*)

Return memory\_map information from osquery

CLI Example:

salt '\*' osquery.memory\_map

# salt.modules.osquery.**mounts**(*attrs=None*, *where=None*)

Return mounts information from osquery

CLI Example:

salt '\*' osquery.mounts

# salt.modules.osquery.**nfs\_shares**(*attrs=None*, *where=None*)

Return nfs\_shares information from osquery

CLI Example:

salt '\*' osquery.nfs\_shares

salt.modules.osquery.**nvram**(*attrs=None*, *where=None*) Return nvram information from osquery

CLI Example:

salt '\*' osquery.nvram

## salt.modules.osquery.**os\_version**(*attrs=None*, *where=None*) Return os\_version information from osquery

CLI Example:

salt '\*' osquery.os\_version

salt.modules.osquery.**osquery\_extensions**(*attrs=None*, *where=None*) Return osquery\_extensions information from osquery

salt '\*' osquery.osquery\_extensions

salt.modules.osquery.**osquery\_flags**(*attrs=None*, *where=None*) Return osquery\_flags information from osquery

CLI Example:

salt '\*' osquery.osquery flags

salt.modules.osquery.**osquery\_info**(*attrs=None*, *where=None*)

Return osquery info information from osquery

CLI Example:

salt '\*' osquery.osquery\_info

salt.modules.osquery.**osquery\_registry**(*attrs=None*, *where=None*)

Return osquery\_registry information from osquery

CLI Example:

salt '\*' osquery.osquery\_registry

salt.modules.osquery.**passwd\_changes**(*attrs=None*, *where=None*) Return passwd\_changes information from osquery

CLI Example:

salt '\*' osquery.passwd\_changes

salt.modules.osquery.**pci\_devices**(*attrs=None*, *where=None*) Return pci\_devices information from osquery

CLI Example:

salt '\*' osquery.pci\_devices

salt.modules.osquery.**preferences**(*attrs=None*, *where=None*)

Return preferences information from osquery

CLI Example:

salt '\*' osquery.preferences

salt.modules.osquery.**process\_envs**(*attrs=None*, *where=None*) Return process\_envs information from osquery

CLI Example:

salt '\*' osquery.process\_envs

salt.modules.osquery.**process\_memory\_map**(*attrs=None*, *where=None*) Return process\_memory\_map information from osquery

CLI Example:

salt '\*' osquery.process\_memory\_map

salt.modules.osquery.**process\_open\_files**(*attrs=None*, *where=None*) Return process\_open\_files information from osquery

CLI Example:

salt '\*' osquery.process\_open\_files

salt.modules.osquery.**process\_open\_sockets**(*attrs=None*, *where=None*)

Return process\_open\_sockets information from osquery

CLI Example:

salt '\*' osquery.process\_open\_sockets

salt.modules.osquery.**processes**(*attrs=None*, *where=None*) Return processes information from osquery

CLI Example:

salt '\*' osquery.processes

# salt.modules.osquery.**quarantine**(*attrs=None*, *where=None*)

Return quarantine information from osquery

CLI Example:

salt '\*' osquery.quarantine

salt.modules.osquery.**query**(*sql=None*)

Return time information from osquery

CLI Example:

salt '\*' osquery.query "select \* from users;"

salt.modules.osquery.**routes**(*attrs=None*, *where=None*) Return routes information from osquery

CLI Example:

salt '\*' osquery.routes

salt.modules.osquery.**rpm\_packages**(*attrs=None*, *where=None*)

Return cpuid information from osquery

CLI Example:

salt '\*' osquery.rpm\_packages

salt.modules.osquery.**safari\_extensions**(*attrs=None*, *where=None*) Return safari\_extensions information from osquery

CLI Example:

salt '\*' osquery.safari extensions

salt.modules.osquery.**shared\_memory**(*attrs=None*, *where=None*) Return shared\_memory information from osquery

salt '\*' osquery.shared\_memory

salt.modules.osquery.**shell\_history**(*attrs=None*, *where=None*) Return shell\_history information from osquery

CLI Example:

salt '\*' osquery.shell history

salt.modules.osquery.**smbios\_tables**(*attrs=None*, *where=None*)

Return smbios\_tables information from osquery

CLI Example:

salt '\*' osquery.smbios\_tables

salt.modules.osquery.**startup\_items**(*attrs=None*, *where=None*) Return startup\_items information from osquery

CLI Example:

salt '\*' osquery.startup\_items

### salt.modules.osquery.**suid\_bin**(*attrs=None*, *where=None*) Return suid\_bin information from osquery

CLI Example:

salt '\*' osquery.suid\_bin

salt.modules.osquery.**system\_controls**(*attrs=None*, *where=None*) Return system\_controls information from osquery

CLI Example:

salt '\*' osquery.system\_controls

### salt.modules.osquery.**time\_**(*attrs=None*)

Return time information from osquery

CLI Example:

salt '\*' osquery.time

salt.modules.osquery.**usb\_devices**(*attrs=None*, *where=None*) Return usb\_devices information from osquery

CLI Example:

salt '\*' osquery.usb\_devices

salt.modules.osquery.**users**(*attrs=None*, *where=None*)

Return users information from osquery

CLI Example:

salt '\*' osquery.users

# salt.modules.osquery.**version**()

Return version of osquery

CLI Example:

salt '\*' osquery.version

salt.modules.osquery.**xattr\_where\_from**(*attrs=None*, *where=None*) Return xattr\_where\_from information from osquery

CLI Example:

salt '\*' osquery.xattr\_where\_from

salt.modules.osquery.**xprotect\_entries**(*attrs=None*, *where=None*) Return xprotect\_entries information from osquery

CLI Example:

salt '\*' osquery.xprotect\_entries

salt.modules.osquery.**xprotect\_reports**(*attrs=None*, *where=None*)

Return xprotect\_reports information from osquery

CLI Example:

salt '\*' osquery.xprotect\_reports

# **26.7.329 salt.modules.out**

# **Output Module**

New in version 2018.3.0.

Execution module that processes JSON serializable data and returns string having the format as processed by the outputters.

Although this does not bring much value on the CLI, it turns very handy in applications that require human readable data rather than Python objects.

For example, inside a Jinja template:

*{{* salt.out.string\_format(complex\_object, out='highstate') *}}*

salt.modules.out.**html\_format**(*data*, *out='nested'*, *opts=None*, *\*\*kwargs*) Return the formatted string as HTML. **data** The JSON serializable object. **out: nested** The name of the output to use to transform the data. Default: nested. **opts** Dictionary of configuration options. Default: \_\_opts\_\_. **kwargs** Arguments to sent to the outputter module.

CLI Example:

salt '\*' out.html\_format "{'key': 'value'}" out=yaml

salt.modules.out.**out\_format**(*data*, *out='nested'*, *opts=None*, *\*\*kwargs*) Return the formatted outputter string for the Python object. **data** The JSON serializable object. **out: nested** The name of the output to use to transform the data. Default: nested. **opts** Dictionary of configuration options. Default: \_\_\_opts\_\_\_. **kwargs** Arguments to sent to the outputter module. CLI Example:

salt '\*' out.out\_format "{'key': 'value'}"

salt.modules.out.**string\_format**(*data*, *out='nested'*, *opts=None*, *\*\*kwargs*) Return the outputter formatted string, removing the ANSI escape sequences. **data** The JSON serializable object. **out: nested** The name of the output to use to transform the data. Default: nested. **opts** Dictionary of configuration options. Default: \_\_\_opts\_\_\_. **kwargs** Arguments to sent to the outputter module. CLI Example:

salt '\*' out.string\_format "{'key': 'value'}" out=table

# **26.7.330 salt.modules.pacmanpkg**

A module to wrap pacman calls, since Arch is the best([https://wiki.archlinux.org/index.php/Arch\\_is\\_the\\_best](https://wiki.archlinux.org/index.php/Arch_is_the_best))

**Important:** If you feel that Salt should be using this module to manage packages on a minion, and it is using a different module (or gives an error similar to *'pkg.install' is not available*), see *[here](#page-650-0)*.

### salt.modules.pacmanpkg.**available\_version**(*\*names*, *\*\*kwargs*)

This function is an alias of latest\_version.

Return the latest version of the named package available for upgrade or installation. If more than one package name is specified, a dict of name/version pairs is returned.

If the latest version of a given package is already installed, an empty string will be returned for that package.

CLI Example:

```
salt '*' pkg.latest_version <package name>
salt '*' pkg.latest_version <package1> <package2> <package3> ...
```
salt.modules.pacmanpkg.**file\_dict**(*\*packages*, *\*\*kwargs*)

List the files that belong to a package, grouped by package. Not specifying any packages will return a list of \_every\_ file on the system's package database (not generally recommended).

CLI Examples:

```
salt '*' pkg.file_list httpd
salt '*' pkg.file_list httpd postfix
salt '*' pkg.file_list
```
# salt.modules.pacmanpkg.**file\_list**(*\*packages*, *\*\*kwargs*)

List the files that belong to a package. Not specifying any packages will return a list of every file on the system's package database (not generally recommended).

```
salt '*' pkg.file_list httpd
salt '*' pkg.file_list httpd postfix
salt '*' pkg.file_list
```
# salt.modules.pacmanpkg.**group\_diff**(*name*)

New in version 2016.11.0.

Lists which of a group's packages are installed and which are not installed

Compatible with yumpkg.group\_diff for easy support of state.pkg.group\_installed

CLI Example:

salt '\*' pkg.group\_diff 'xorg'

#### salt.modules.pacmanpkg.**group\_info**(*name*) New in version 2016.11.0.

Lists all packages in the specified group

CLI Example:

salt '\*' pkg.group\_info 'xorg'

salt.modules.pacmanpkg.**group\_list**()

New in version 2016.11.0.

Lists all groups known by pacman on this system

CLI Example:

salt '\*' pkg.group\_list

salt.modules.pacmanpkg.**install**(*name=None*, *refresh=False*, *sysupgrade=None*, *pkgs=None*, *sources=None*, *\*\*kwargs*)

Changed in version 2015.8.12,2016.3.3,2016.11.0: On minions running systemd>=205, [systemd-run\(1\)](https://www.freedesktop.org/software/systemd/man/systemd-run.html) is now used to isolate commands which modify installed packages from the salt-minion daemon's control group. This is done to keep systemd from killing any pacman commands spawned by Salt when the salt-minion service is restarted. (see KillMode in the [systemd.kill\(5\)](https://www.freedesktop.org/software/systemd/man/systemd.kill.html) manpage for more information). If desired, usage of [systemd-run\(1\)](https://www.freedesktop.org/software/systemd/man/systemd-run.html) can be suppressed by setting a *[config option](#page-1689-0)* called systemd.scope, with a value of False (no quotes).

Install (pacman  $-S$ ) the specified packag(s). Add refresh=True to install with  $-y$ , add sysupgrade=True to install with -u.

**name** The name of the package to be installed. Note that this parameter is ignored if either pkgs or sources is passed. Additionally, please note that this option can only be used to install packages from a software repository. To install a package file manually, use the sources option.

CLI Example:

salt '\*' pkg.install <package name>

**refresh** Whether or not to refresh the package database before installing.

**sysupgrade** Whether or not to upgrade the system packages before installing. If refresh is set to True but sysupgrade is not specified, -u will be applied

Multiple Package Installation Options:

**pkgs** A list of packages to install from a software repository. Must be passed as a python list. A specific version number can be specified by using a single-element dict representing the package and its version. As with the version parameter above, comparison operators can be used to target a specific version of a package.

```
salt '*' pkg.install pkgs='["foo", "bar"]'
salt '*' pkg.install pkgs='["foo", {"bar": "1.2.3-4"}]'
salt '*' pkg.install pkgs='["foo", {"bar": "<1.2.3-4"}]'
```
**sources** A list of packages to install. Must be passed as a list of dicts, with the keys being package names, and the values being the source URI or local path to the package.

CLI Example:

```
salt '*' pkg.install sources='[{"foo": "salt://foo.pkg.tar.xz
,→"}, {"bar": "salt://bar.pkg.tar.xz"}]'
```
Returns a dict containing the new package names and versions:

```
{'<package>': {'old': '<old-version>',
               'new': '<new-version>'}}
```
salt.modules.pacmanpkg.**latest\_version**(*\*names*, *\*\*kwargs*)

Return the latest version of the named package available for upgrade or installation. If more than one package name is specified, a dict of name/version pairs is returned.

If the latest version of a given package is already installed, an empty string will be returned for that package.

CLI Example:

```
salt '*' pkg.latest_version <package name>
salt '*' pkg.latest_version <package1> <package2> <package3> ...
```
salt.modules.pacmanpkg.**list\_pkgs**(*versions\_as\_list=False*, *\*\*kwargs*)

List the packages currently installed as a dict:

{'<package\_name>': '<version>'}

CLI Example:

```
salt '*' pkg.list_pkgs
```

```
salt.modules.pacmanpkg.list_repo_pkgs(*args, **kwargs)
```
Returns all available packages. Optionally, package names (and name globs) can be passed and the results will be filtered to packages matching those names.

This function can be helpful in discovering the version or repo to specify in a *pkg. installed* state.

The return data will be a dictionary mapping package names to a list of version numbers, ordered from newest to oldest. If byrepo is set to True, then the return dictionary will contain repository names at the top level, and each repository will map packages to lists of version numbers. For example:

```
# With byrepo=False (default)
{
    'bash': ['4.4.005-2'],
    'nginx': ['1.10.2-2']
}
# With byrepo=True
{
    'core': {
       'bash': ['4.4.005-2']
    },
    'extra': {
        'nginx': ['1.10.2-2']
```
(continues on next page)

(continued from previous page)

} }

**fromrepo** [None] Only include results from the specified repo(s). Multiple repos can be specified, commaseparated.

**byrepo** [False] When True, the return data for each package will be organized by repository.

**refresh** [False] When True, the package database will be refreshed (i.e. pacman -Sy) before checking for available versions.

CLI Examples:

```
salt '*' pkg.list_repo_pkgs
salt '*' pkg.list_repo_pkgs foo bar baz
salt '*' pkg.list_repo_pkgs 'samba4*' fromrepo=base,updates
salt '*' pkg.list_repo_pkgs 'python2-*' byrepo=True
```
salt.modules.pacmanpkg.**list\_upgrades**(*refresh=False*, *root=None*, *\*\*kwargs*)

List all available package upgrades on this system

CLI Example:

salt '\*' pkg.list upgrades

## salt.modules.pacmanpkg.**owner**(*\*paths*, *\*\*kwargs*)

New in version 2014.7.0.

Return the name of the package that owns the file. Multiple file paths can be passed. Like *[pkg.version](#page-3172-0)*, if a single path is passed, a string will be returned, and if multiple paths are passed, a dictionary of file/package name pairs will be returned.

If the file is not owned by a package, or is not present on the minion, then an empty string will be returned for that path.

CLI Example:

```
salt '*' pkg.owner /usr/bin/apachectl
salt '*' pkg.owner /usr/bin/apachectl /usr/bin/zsh
```
### salt.modules.pacmanpkg.**purge**(*name=None*, *pkgs=None*, *\*\*kwargs*)

Changed in version 2015.8.12,2016.3.3,2016.11.0: On minions running systemd>=205, [systemd-run\(1\)](https://www.freedesktop.org/software/systemd/man/systemd-run.html) is now used to isolate commands which modify installed packages from the salt-minion daemon's control group. This is done to keep systemd from killing any pacman commands spawned by Salt when the salt-minion service is restarted. (see KillMode in the [systemd.kill\(5\)](https://www.freedesktop.org/software/systemd/man/systemd.kill.html) manpage for more information). If desired, usage of [systemd-run\(1\)](https://www.freedesktop.org/software/systemd/man/systemd-run.html) can be suppressed by setting a *[config option](#page-1689-0)* called systemd.scope, with a value of False (no quotes).

Recursively remove a package and all dependencies which were installed with it, this will call a pacman -Rsc

**name** The name of the package to be deleted.

Multiple Package Options:

**pkgs** A list of packages to delete. Must be passed as a python list. The name parameter will be ignored if this option is passed.

New in version 0.16.0.

Returns a dict containing the changes.

```
salt '*' pkg.purge <package name>
salt '*' pkg.purge <package1>,<package2>,<package3>
salt '*' pkg.purge pkgs='["foo", "bar"]'
```
salt.modules.pacmanpkg.**refresh\_db**(*root=None*, *\*\*kwargs*)

Just run a pacman -Sy, return a dict:

{'<database name>': Bool}

CLI Example:

salt '\*' pkg.refresh\_db

salt.modules.pacmanpkg.**remove**(*name=None*, *pkgs=None*, *\*\*kwargs*)

Changed in version 2015.8.12,2016.3.3,2016.11.0: On minions running systemd>=205, [systemd-run\(1\)](https://www.freedesktop.org/software/systemd/man/systemd-run.html) is now used to isolate commands which modify installed packages from the salt-minion daemon's control group. This is done to keep systemd from killing any pacman commands spawned by Salt when the salt-minion service is restarted. (see KillMode in the [systemd.kill\(5\)](https://www.freedesktop.org/software/systemd/man/systemd.kill.html) manpage for more information). If desired, usage of [systemd-run\(1\)](https://www.freedesktop.org/software/systemd/man/systemd-run.html) can be suppressed by setting a *[config option](#page-1689-0)* called systemd.scope, with a value of False (no quotes).

Remove packages with pacman  $-R$ .

**name** The name of the package to be deleted.

Multiple Package Options:

**pkgs** A list of packages to delete. Must be passed as a python list. The name parameter will be ignored if this option is passed.

New in version 0.16.0.

Returns a dict containing the changes.

CLI Example:

```
salt '*' pkg.remove <package name>
salt '*' pkg.remove <package1>,<package2>,<package3>
salt '*' pkg.remove pkgs='["foo", "bar"]'
```
### salt.modules.pacmanpkg.**upgrade**(*refresh=False*, *root=None*, *\*\*kwargs*)

Changed in version 2015.8.12,2016.3.3,2016.11.0: On minions running systemd>=205, [systemd-run\(1\)](https://www.freedesktop.org/software/systemd/man/systemd-run.html) is now used to isolate commands which modify installed packages from the salt-minion daemon's control group. This is done to keep systemd from killing any pacman commands spawned by Salt when the salt-minion service is restarted. (see KillMode in the [systemd.kill\(5\)](https://www.freedesktop.org/software/systemd/man/systemd.kill.html) manpage for more information). If desired, usage of [systemd-run\(1\)](https://www.freedesktop.org/software/systemd/man/systemd-run.html) can be suppressed by setting a *[config option](#page-1689-0)* called systemd.scope, with a value of False (no quotes).

Run a full system upgrade, a pacman -Syu **refresh** Whether or not to refresh the package database before installing. Returns a dictionary containing the changes:

```
{'<package>': {'old': '<old-version>',
                'new': '<new-version>'}}
```
CLI Example:

```
salt '*' pkg.upgrade
```
salt.modules.pacmanpkg.**upgrade\_available**(*name*, *\*\*kwargs*) Check whether or not an upgrade is available for a given package

CLI Example:

salt '\*' pkg.upgrade\_available <package name>

salt.modules.pacmanpkg.**version**(*\*names*, *\*\*kwargs*)

Returns a string representing the package version or an empty string if not installed. If more than one package name is specified, a dict of name/version pairs is returned.

CLI Example:

salt  $\rightarrow$  pkg.version <package name> salt '\*' pkg.version <package1> <package2> <package3> ...

# **26.7.331 salt.modules.pagerduty**

Module for Firing Events via PagerDuty

New in version 2014.1.0.

**configuration** This module can be used by specifying the name of a configuration profile in the minion config, minion pillar, or master config.

For example:

```
my-pagerduty-account:
   pagerduty.api_key: F3Rbyjbve43rfFWf2214
   pagerduty.subdomain: mysubdomain
```
salt.modules.pagerduty.**create\_event**(*service\_key=None*, *description=None*, *details=None*, *incident\_key=None*, *profile=None*)

Create an event in PagerDuty. Designed for use in states.

CLI Example:

salt myminion pagerduty.create\_event <service\_key> <description> <details>  $\blacksquare$ profile=my-pagerduty-account

The following parameters are required:

service\_key This key can be found by using pagerduty.list\_services.

**description** This is a short description of the event.

**details** This can be a more detailed description of the event.

**profile** This refers to the configuration profile to use to connect to the PagerDuty service.

salt.modules.pagerduty.list\_escalation\_policies(*profile=None*, *api key=None*)

This function is an alias of list\_policies.

List escalation policies belonging to this account

CLI Example:

salt myminion pagerduty.list\_policies my-pagerduty-account salt myminion pagerduty.list\_escalation\_policies my-pagerduty-account

salt.modules.pagerduty.**list\_incidents**(*profile=None*, *api\_key=None*)

List incidents belonging to this account

CLI Example:

salt myminion pagerduty.list\_incidents my-pagerduty-account

### salt.modules.pagerduty.**list\_maintenance\_windows**(*profile=None*, *api\_key=None*) This function is an alias of list\_windows.

List maintenance windows belonging to this account

CLI Example:

```
salt myminion pagerduty.list_windows my-pagerduty-account
salt myminion pagerduty.list_maintenance_windows my-pagerduty-account
```
salt.modules.pagerduty.**list\_policies**(*profile=None*, *api\_key=None*)

List escalation policies belonging to this account

CLI Example:

```
salt myminion pagerduty.list_policies my-pagerduty-account
salt myminion pagerduty.list_escalation_policies my-pagerduty-account
```
salt.modules.pagerduty.**list\_schedules**(*profile=None*, *api\_key=None*) List schedules belonging to this account

CLI Example:

salt myminion pagerduty.list\_schedules my-pagerduty-account

salt.modules.pagerduty.**list\_services**(*profile=None*, *api\_key=None*) List services belonging to this account

CLI Example:

salt myminion pagerduty.list\_services my-pagerduty-account

salt.modules.pagerduty.**list\_users**(*profile=None*, *api\_key=None*)

List users belonging to this account

CLI Example:

salt myminion pagerduty.list\_users my-pagerduty-account

salt.modules.pagerduty.**list\_windows**(*profile=None*, *api\_key=None*)

List maintenance windows belonging to this account

CLI Example:

```
salt myminion pagerduty.list_windows my-pagerduty-account
salt myminion pagerduty.list maintenance windows my-pagerduty-account
```
# **26.7.332 salt.modules.pagerduty\_util**

Module for manageing PagerDuty resource

**configuration** This module can be used by specifying the name of a configuration profile in the minion config, minion pillar, or master config. The default configuration profile name is 'pagerduty.'

For example:

```
pagerduty:
    pagerduty.api_key: F3Rbyjbve43rfFWf2214
    pagerduty.subdomain: mysubdomain
```
For PagerDuty API details, see <https://developer.pagerduty.com/documentation/rest>

salt.modules.pagerduty\_util.**create\_or\_update\_resource**(*resource\_name*, *identifier\_fields*, *data*, *diff=None*, *profile='pagerduty'*, *subdomain=None*, *api\_key=None*)

create or update any pagerduty resource Helper method for present().

Determining if two resources are the same is different for different PD resource, so this method accepts a diff function. The diff function will be invoked as diff(state\_information, object\_returned\_from\_pagerduty), and should return a dict of data to pass to the PagerDuty update API method, or None if no update is to be performed. If no diff method is provided, the default behavor is to scan the keys in the state\_information, comparing the matching values in the object\_returned\_from\_pagerduty, and update any values that differ.

# **Examples**

create\_or\_update\_resource("user", ["id","name","email"]) create\_or\_update\_resource("escalation\_policies", ["id","name"], diff=my\_diff\_function)

salt.modules.pagerduty\_util.**delete\_resource**(*resource\_name*, *key*, *identifier\_fields*, *profile='pagerduty'*, *subdomain=None*, *api\_key=None*)

delete any pagerduty resource

Helper method for absent()

# **Example**

delete resource("users", key, ["id","name","email"]) # delete by id or name or email

```
salt.modules.pagerduty_util.get_escalation_policies(profile='pagerduty', subdo-
                                                          main=None, api_key=None)
```
List escalation policies belonging to this account

CLI Example:

salt myminion pagerduty.get\_escalation\_policies

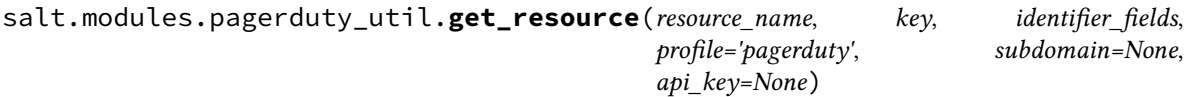

Get any single pagerduty resource by key.

We allow flexible lookup by any of a list of identifier fields. So, for example, you can look up users by email address or name by calling:

get\_resource('users', key, ['name', 'email'], …)

This method is mainly used to translate state sls into pagerduty id's for dependent objects. For example, a pagerduty escalation policy contains one or more schedules, which must be passed by their pagerduty id. We look up the schedules by name (using this method), and then translate the names into id's.

This method is implemented by getting all objects of the resource type (cached into \_\_context\_\_), then brute force searching through the list and trying to match any of the identifier fields. The context cache is purged after any create, update or delete to the resource.

salt.modules.pagerduty\_util.**get\_schedules**(*profile='pagerduty'*, *subdomain=None*, *api\_key=None*)

List schedules belonging to this account

salt myminion pagerduty.get\_schedules

salt.modules.pagerduty\_util.**get\_services**(*profile='pagerduty'*, *subdomain=None*,

*api\_key=None*)

List services belonging to this account

CLI Example:

salt myminion pagerduty.get\_services

salt.modules.pagerduty\_util.**get\_users**(*profile='pagerduty'*, *subdomain=None*, *api\_key=None*) List users belonging to this account

CLI Example:

salt myminion pagerduty.get\_users

salt.modules.pagerduty\_util.**resource\_absent**(*resource*, *identifier\_fields*, *profile='pagerduty'*, *subdomain=None*, *api\_key=None*, *\*\*kwargs*) Generic resource.absent state method. Pagerduty state modules should be a thin wrapper over this method, with a custom diff function.

This method calls delete resource() and formats the result as a salt state return value.

### **Example**

resource\_absent("users", ["id","name","email"])

salt.modules.pagerduty\_util.**resource\_present**(*resource*, *identifier\_fields*, *diff=None*, *profile='pagerduty'*, *subdomain=None*, *api\_key=None*, *\*\*kwargs*)

Generic resource.present state method. Pagerduty state modules should be a thin wrapper over this method, with a custom diff function.

This method calls create or update resource() and formats the result as a salt state return value.

#### **Example**

resource\_present("users", ["id","name","email"])

### **26.7.333 salt.modules.pam**

Support for pam

```
salt.modules.pam.read_file(file_name)
```
This is just a test function, to make sure parsing works

CLI Example:

salt '\*' pam.read\_file /etc/pam.d/login

# **26.7.334 salt.modules.panos**

Module to provide Palo Alto compatibility to Salt

**codeauthor** Spencer Ervin <spencer\_ervin@hotmail.com>

**maturity** new

**depends** none

**platform** unix

New in version 2018.3.0.

# **Configuration**

This module accepts connection configuration details either as parameters, or as configuration settings in pillar as a Salt proxy. Options passed into opts will be ignored if options are passed into pillar.

**See also:**

*[Palo Alto Proxy Module](#page-3429-0)*

### **About**

This execution module was designed to handle connections to a Palo Alto based firewall. This module adds support to send connections directly to the device through the XML API or through a brokered connection to Panorama.

#### salt.modules.panos.**add\_config\_lock**()

Prevent other users from changing configuration until the lock is released.

CLI Example:

salt '\*' panos.add\_config\_lock

#### salt.modules.panos.**check\_antivirus**()

Get anti-virus information from PaloAlto Networks server

CLI Example:

salt '\*' panos.check\_antivirus

### salt.modules.panos.**check\_software**()

Get software information from PaloAlto Networks server.

CLI Example:

salt '\*' panos.check\_software

#### salt.modules.panos.**clear\_commit\_tasks**()

Clear all commit tasks.

CLI Example:

salt '\*' panos.clear\_commit\_tasks

### salt.modules.panos.**commit**()

Commits the candidate configuration to the running configuration.

salt '\*' panos.commit

salt.modules.panos.**deactivate\_license**(*key\_name=None*) Deactivates an installed license. Required version 7.0.0 or greater.

key\_name(str): The file name of the license key installed.

CLI Example:

salt '\*' panos.deactivate\_license key\_name=License\_File\_Name.key

salt.modules.panos.**delete\_license**(*key\_name=None*)

Remove license keys on disk.

key\_name(str): The file name of the license key to be deleted.

CLI Example:

salt '\*' panos.delete\_license key\_name=License\_File\_Name.key

## salt.modules.panos.**download\_antivirus**()

Download the most recent anti-virus package.

CLI Example:

salt '\*' panos.download\_antivirus

salt.modules.panos.**download\_software\_file**(*filename=None*, *synch=False*)

Download software packages by filename.

**Parameters**

- **filename** (*[str](https://docs.python.org/3/library/stdtypes.html#str)*) -- The filename of the PANOS file to download.
- **synch** (*[bool](https://docs.python.org/3/library/functions.html#bool)*) -- If true then the file will synch to the peer unit.

CLI Example:

salt '\*' panos.download\_software\_file PanOS\_5000-8.0.0 salt '\*' panos.download\_software\_file PanOS\_5000-8.0.0 True

salt.modules.panos.**download\_software\_version**(*version=None*, *synch=False*)

Download software packages by version number.

**Parameters**

- **version** (*[str](https://docs.python.org/3/library/stdtypes.html#str)*) -- The version of the PANOS file to download.
- **synch** (*[bool](https://docs.python.org/3/library/functions.html#bool)*) -- If true then the file will synch to the peer unit.

CLI Example:

salt '\*' panos.download\_software\_version 8.0.0 salt '\*' panos.download\_software\_version 8.0.0 True

# salt.modules.panos.**fetch\_license**(*auth\_code=None*)

Get new license(s) using from the Palo Alto Network Server. **auth\_code** The license authorization code.

CLI Example:

salt '\*' panos.fetch\_license salt '\*' panos.fetch\_license auth\_code=foobar

# salt.modules.panos.**get\_address**(*address=None*, *vsys='1'*)

Get the candidate configuration for the specified get address object. This will not return address objects that are marked as pre-defined objects.

address(str): The name of the address object.

vsys(str): The string representation of the VSYS ID.

CLI Example:

```
salt '*' panos.get_address myhost
salt '*' panos.get_address myhost 3
```
# salt.modules.panos.**get\_address\_group**(*addressgroup=None*, *vsys='1'*)

Get the candidate configuration for the specified address group. This will not return address groups that are marked as pre-defined objects.

addressgroup(str): The name of the address group.

vsys(str): The string representation of the VSYS ID.

CLI Example:

salt '\*' panos.get\_address\_group foobar salt '\*' panos.get\_address\_group foobar 3

# salt.modules.panos.**get\_admins\_active**()

Show active administrators.

CLI Example:

salt '\*' panos.get\_admins\_active

# salt.modules.panos.**get\_admins\_all**()

Show all administrators.

CLI Example:

salt '\*' panos.get\_admins\_all

## salt.modules.panos.**get\_antivirus\_info**()

Show information about available anti-virus packages.

CLI Example:

salt '\*' panos.get\_antivirus\_info

# salt.modules.panos.**get\_arp**()

Show ARP information.

CLI Example:

salt '\*' panos.get\_arp

# salt.modules.panos.**get\_cli\_idle\_timeout**()

Show timeout information for this administrative session.

CLI Example:

salt '\*' panos.get\_cli\_idle\_timeout

# salt.modules.panos.**get\_cli\_permissions**()

Show cli administrative permissions.

salt '\*' panos.get\_cli\_permissions

### salt.modules.panos.**get\_disk\_usage**()

Report filesystem disk space usage.

CLI Example:

salt '\*' panos.get\_disk\_usage

# salt.modules.panos.**get\_dns\_server\_config**()

Get the DNS server configuration from the candidate configuration.

CLI Example:

```
salt '*' panos.get_dns_server_config
```
# salt.modules.panos.**get\_domain\_config**()

Get the domain name configuration from the candidate configuration.

CLI Example:

salt '\*' panos.get\_domain\_config

# salt.modules.panos.**get\_dos\_blocks**()

Show the DoS block-ip table.

CLI Example:

salt '\*' panos.get\_dos\_blocks

# salt.modules.panos.**get\_fqdn\_cache**()

Print FQDNs used in rules and their IPs.

CLI Example:

salt '\*' panos.get\_fqdn\_cache

# salt.modules.panos.**get\_ha\_config**()

Get the high availability configuration.

CLI Example:

salt '\*' panos.get\_ha\_config

# salt.modules.panos.**get\_ha\_link**()

Show high-availability link-monitoring state.

CLI Example:

salt '\*' panos.get\_ha\_link

# salt.modules.panos.**get\_ha\_path**()

Show high-availability path-monitoring state.

CLI Example:

salt '\*' panos.get\_ha\_path

### salt.modules.panos.**get\_ha\_state**()

Show high-availability state information.

CLI Example:

salt '\*' panos.get\_ha\_state

### salt.modules.panos.**get\_ha\_transitions**()

Show high-availability transition statistic information.

CLI Example:

salt '\*' panos.get\_ha\_transitions

## salt.modules.panos.**get\_hostname**()

Get the hostname of the device.

CLI Example:

salt '\*' panos.get\_hostname

# salt.modules.panos.**get\_interface\_counters**(*name='all'*)

Get the counter statistics for interfaces.

**Parameters name** (*[str](https://docs.python.org/3/library/stdtypes.html#str)*) -- The name of the interface to view. By default, all interface statistics are viewed.

CLI Example:

```
salt '*' panos.get_interface_counters
salt '*' panos.get_interface_counters ethernet1/1
```
#### salt.modules.panos.**get\_interfaces**(*name='all'*)

Show interface information.

**Parameters <b>name** ( $str$ ) -- The name of the interface to view. By default, all interface statistics are viewed.

CLI Example:

```
salt '*' panos.get_interfaces
salt '*' panos.get_interfaces ethernet1/1
```
#### salt.modules.panos.**get\_job**(*jid=None*)

List all a single job by ID. **jid** The ID of the job to retrieve.

CLI Example:

salt '\*' panos.get\_job jid=15

### salt.modules.panos.**get\_jobs**(*state='all'*)

List all jobs on the device.

**state** The state of the jobs to display. Valid options are all, pending, or processed. Pending jobs are jobs that are currently in a running or waiting state. Processed jobs are jobs that have completed execution. CLI Example:

salt '\*' panos.get\_jobs salt '\*' panos.get\_jobs state=pending

salt.modules.panos.**get\_lacp**()

Show LACP state.
CLI Example:

salt '\*' panos.get\_lacp

```
salt.modules.panos.get_license_info()
    Show information about owned license(s).
    CLI Example:
     salt '*' panos.get_license_info
salt.modules.panos.get_license_tokens()
    Show license token files for manual license deactivation.
    CLI Example:
    salt '*' panos.get_license_tokens
salt.modules.panos.get_lldp_config()
    Show lldp config for interfaces.
    CLI Example:
     salt '*' panos.get_lldp_config
salt.modules.panos.get_lldp_counters()
    Show lldp counters for interfaces.
    CLI Example:
    salt '*' panos.get_lldp_counters
salt.modules.panos.get_lldp_local()
    Show lldp local info for interfaces.
    CLI Example:
    salt '*' panos.get_lldp_local
salt.modules.panos.get_lldp_neighbors()
    Show lldp neighbors info for interfaces.
    CLI Example:
    salt '*' panos.get_lldp_neighbors
salt.modules.panos.get_local_admins()
    Show all local administrator accounts.
    CLI Example:
    salt '*' panos.get_local_admins
salt.modules.panos.get_logdb_quota()
    Report the logdb quotas.
    CLI Example:
```
salt '\*' panos.get\_logdb\_quota

#### salt.modules.panos.get master key()

Get the master key properties.

CLI Example:

salt '\*' panos.get\_master\_key

# salt.modules.panos.**get\_ntp\_config**()

Get the NTP configuration from the candidate configuration.

CLI Example:

salt '\*' panos.get\_ntp\_config

# salt.modules.panos.**get\_ntp\_servers**()

Get list of configured NTP servers.

CLI Example:

salt '\*' panos.get\_ntp\_servers

# salt.modules.panos.**get\_operational\_mode**()

Show device operational mode setting.

CLI Example:

salt '\*' panos.get\_operational\_mode

#### salt.modules.panos.**get\_panorama\_status**()

Show panorama connection status.

CLI Example:

salt '\*' panos.get\_panorama\_status

## salt.modules.panos.**get\_permitted\_ips**()

Get the IP addresses that are permitted to establish management connections to the device.

CLI Example:

salt '\*' panos.get\_permitted\_ips

## salt.modules.panos.**get\_platform**()

Get the platform model information and limitations.

CLI Example:

salt '\*' panos.get\_platform

## salt.modules.panos.**get\_predefined\_application**(*application=None*)

Get the configuration for the specified pre-defined application object. This will only return pre-defined application objects.

application(str): The name of the pre-defined application object.

CLI Example:

salt '\*' panos.get\_predefined\_application saltstack

salt.modules.panos.**get\_security\_rule**(*rulename=None*, *vsys='1'*) Get the candidate configuration for the specified security rule.

rulename(str): The name of the security rule.

vsys(str): The string representation of the VSYS ID.

CLI Example:

salt '\*' panos.get\_security\_rule rule01 salt '\*' panos.get\_security\_rule rule01 3

#### salt.modules.panos.**get\_service**(*service=None*, *vsys='1'*)

Get the candidate configuration for the specified service object. This will not return services that are marked as pre-defined objects.

service(str): The name of the service object.

vsys(str): The string representation of the VSYS ID.

CLI Example:

salt '\*' panos.get\_service tcp-443 salt '\*' panos.get\_service tcp-443 3

#### salt.modules.panos.**get\_service\_group**(*servicegroup=None*, *vsys='1'*)

Get the candidate configuration for the specified service group. This will not return service groups that are marked as pre-defined objects.

servicegroup(str): The name of the service group.

vsys(str): The string representation of the VSYS ID.

CLI Example:

salt '\*' panos.get\_service\_group foobar salt '\*' panos.get\_service\_group foobar 3

#### salt.modules.panos.get session info()

Show device session statistics.

CLI Example:

salt '\*' panos.get\_session\_info

## salt.modules.panos.**get\_snmp\_config**()

Get the SNMP configuration from the device.

CLI Example:

salt '\*' panos.get\_snmp\_config

#### salt.modules.panos.**get\_software\_info**()

Show information about available software packages.

CLI Example:

salt '\*' panos.get software info

## salt.modules.panos.**get\_system\_date\_time**()

Get the system date/time.

CLI Example:

salt '\*' panos.get\_system\_date\_time

```
salt.modules.panos.get_system_files()
```
List important files in the system.

CLI Example:

salt '\*' panos.get\_system\_files

# salt.modules.panos.**get\_system\_info**()

Get the system information.

CLI Example:

salt '\*' panos.get\_system\_info

# salt.modules.panos.**get\_system\_services**()

Show system services.

CLI Example:

salt '\*' panos.get\_system\_services

# salt.modules.panos.**get\_system\_state**(*mask=None*)

Show the system state variables. **mask** Filters by a subtree or a wildcard. CLI Example:

salt '\*' panos.get system state salt '\*' panos.get\_system\_state mask=cfg.ha.config.enabled salt '\*' panos.get\_system\_state mask=cfg.ha.\*

#### salt.modules.panos.**get\_uncommitted\_changes**()

Retrieve a list of all uncommitted changes on the device. Requires PANOS version 8.0.0 or greater.

CLI Example:

salt '\*' panos.get\_uncommitted\_changes

### salt.modules.panos.**get\_users\_config**()

Get the local administrative user account configuration.

CLI Example:

salt '\*' panos.get\_users\_config

salt.modules.panos.**get\_vlans**()

Show all VLAN information.

CLI Example:

salt '\*' panos.get\_vlans

## salt.modules.panos.**get\_xpath**(*xpath=''*)

Retrieve a specified xpath from the candidate configuration.

xpath(str): The specified xpath in the candidate configuration.

CLI Example:

salt '\*' panos.get\_xpath /config/shared/service

salt.modules.panos.**get\_zone**(*zone=''*, *vsys='1'*) Get the candidate configuration for the specified zone.

zone(str): The name of the zone.

vsys(str): The string representation of the VSYS ID.

CLI Example:

```
salt '*' panos.get_zone trust
salt '*' panos.get_zone trust 2
```
## salt.modules.panos.**get\_zones**(*vsys='1'*)

Get all the zones in the candidate configuration.

vsys(str): The string representation of the VSYS ID.

CLI Example:

salt '\*' panos.get\_zones salt '\*' panos.get\_zones 2

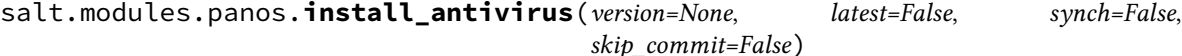

Install anti-virus packages.

**Parameters**

- **version** (*[str](https://docs.python.org/3/library/stdtypes.html#str)*) -- The version of the PANOS file to install.
- **latest** (*[bool](https://docs.python.org/3/library/functions.html#bool)*) -- If true, the latest anti-virus file will be installed. The specified version option will be ignored.
- **synch** (*[bool](https://docs.python.org/3/library/functions.html#bool)*) -- If true, the anti-virus will synch to the peer unit.
- **skip\_commit** (*[bool](https://docs.python.org/3/library/functions.html#bool)*) -- If true, the install will skip committing to the device.

CLI Example:

salt '\*' panos.install\_antivirus 8.0.0

# salt.modules.panos.**install\_license**()

Install the license key(s).

CLI Example:

salt '\*' panos.install\_license

### salt.modules.panos.**install\_software**(*version=None*)

Upgrade to a software package by version.

```
Parameters version (str) -- The version of the PANOS file to install.
```
CLI Example:

salt '\*' panos.install\_license 8.0.0

#### salt.modules.panos.**reboot**()

Reboot a running system.

CLI Example:

salt '\*' panos.reboot

#### salt.modules.panos.**refresh\_fqdn\_cache**(*force=False*)

Force refreshes all FQDNs used in rules. **force** Forces all fqdn refresh CLI Example:

salt '\*' panos.refresh\_fqdn\_cache salt '\*' panos.refresh\_fqdn\_cache force=True

# salt.modules.panos.**remove\_config\_lock**()

Release config lock previously held.

CLI Example:

salt '\*' panos.remove\_config\_lock

#### salt.modules.panos.**resolve\_address**(*address=None*, *vsys=None*)

Resolve address to ip address. Required version 7.0.0 or greater. **address** Address name you want to resolve. **vsys** The vsys name. CLI Example:

salt '\*' panos.resolve\_address foo.bar.com salt '\*' panos.resolve\_address foo.bar.com vsys=2

#### salt.modules.panos.**save\_device\_config**(*filename=None*)

Save device configuration to a named file. **filename** The filename to save the configuration to. CLI Example:

salt '\*' panos.save\_device\_config foo.xml

## salt.modules.panos.**save\_device\_state**()

Save files needed to restore device to local disk.

CLI Example:

salt '\*' panos.save\_device\_state

#### salt.modules.panos.**set\_authentication\_profile**(*profile=None*, *deploy=False*)

Set the authentication profile of the Palo Alto proxy minion. A commit will be required before this is processed.

# CLI Example:

**Parameters**

- **profile** (*[str](https://docs.python.org/3/library/stdtypes.html#str)*) -- The name of the authentication profile to set.
- **deploy** (*[bool](https://docs.python.org/3/library/functions.html#bool)*) -- If true then commit the full candidate configuration, if false only set pending change.

```
salt '*' panos.set authentication profile foo
salt '*' panos.set_authentication_profile foo deploy=True
```
## salt.modules.panos.**set\_hostname**(*hostname=None*, *deploy=False*)

Set the hostname of the Palo Alto proxy minion. A commit will be required before this is processed.

CLI Example:

**Parameters**

- **hostname** (*[str](https://docs.python.org/3/library/stdtypes.html#str)*) -- The hostname to set
- **deploy** (*[bool](https://docs.python.org/3/library/functions.html#bool)*) -- If true then commit the full candidate configuration, if false only set pending change.

```
salt '*' panos.set_hostname newhostname
salt '*' panos.set_hostname newhostname deploy=True
```
salt.modules.panos.**set\_management\_http**(*enabled=True*, *deploy=False*)

Enables or disables the HTTP management service on the device.

CLI Example:

**Parameters**

- **enabled** (*[bool](https://docs.python.org/3/library/functions.html#bool)*) -- If true the service will be enabled. If false the service will be disabled.
- **deploy** (*[bool](https://docs.python.org/3/library/functions.html#bool)*) -- If true then commit the full candidate configuration, if false only set pending change.

salt '\*' panos.set\_management\_http salt '\*' panos.set management http enabled=False deploy=True

salt.modules.panos.**set\_management\_https**(*enabled=True*, *deploy=False*)

Enables or disables the HTTPS management service on the device.

#### CLI Example:

**Parameters**

- **enabled** (*[bool](https://docs.python.org/3/library/functions.html#bool)*) -- If true the service will be enabled. If false the service will be disabled.
- **deploy** (*[bool](https://docs.python.org/3/library/functions.html#bool)*) -- If true then commit the full candidate configuration, if false only set pending change.

salt '\*' panos.set\_management\_https salt '\*' panos.set\_management\_https enabled=False deploy=True

salt.modules.panos.**set\_management\_icmp**(*enabled=True*, *deploy=False*)

Enables or disables the ICMP management service on the device.

# CLI Example:

**Parameters**

- **enabled** (*[bool](https://docs.python.org/3/library/functions.html#bool)*) -- If true the service will be enabled. If false the service will be disabled.
- **deploy** (*[bool](https://docs.python.org/3/library/functions.html#bool)*) -- If true then commit the full candidate configuration, if false only set pending change.

```
salt '*' panos.set_management_icmp
salt '*' panos.set_management_icmp enabled=False deploy=True
```
salt.modules.panos.**set\_management\_ocsp**(*enabled=True*, *deploy=False*) Enables or disables the HTTP OCSP management service on the device.

## CLI Example:

#### **Parameters**

- **enabled** (*[bool](https://docs.python.org/3/library/functions.html#bool)*) -- If true the service will be enabled. If false the service will be disabled.
- **deploy** (*[bool](https://docs.python.org/3/library/functions.html#bool)*) -- If true then commit the full candidate configuration, if false only set pending change.

```
salt '*' panos.set_management_ocsp
```

```
salt '*' panos.set_management_ocsp enabled=False deploy=True
```

```
salt.modules.panos.set_management_snmp(enabled=True, deploy=False)
     Enables or disables the SNMP management service on the device.
```
CLI Example:

**Parameters**

- **enabled** (*[bool](https://docs.python.org/3/library/functions.html#bool)*) -- If true the service will be enabled. If false the service will be disabled.
- **deploy** (*[bool](https://docs.python.org/3/library/functions.html#bool)*) -- If true then commit the full candidate configuration, if false only set pending change.

```
salt '*' panos.set_management_snmp
salt '*' panos.set_management_snmp enabled=False deploy=True
```
salt.modules.panos.**set\_management\_ssh**(*enabled=True*, *deploy=False*)

Enables or disables the SSH management service on the device.

CLI Example:

**Parameters**

- **enabled** (*[bool](https://docs.python.org/3/library/functions.html#bool)*) -- If true the service will be enabled. If false the service will be disabled.
- **deploy** (*[bool](https://docs.python.org/3/library/functions.html#bool)*) -- If true then commit the full candidate configuration, if false only set pending change.

```
salt ' *' panos.set management ssh
salt '*' panos.set_management_ssh enabled=False deploy=True
```

```
salt.modules.panos.set_management_telnet(enabled=True, deploy=False)
     Enables or disables the Telnet management service on the device.
```
## CLI Example:

#### **Parameters**

- **enabled** (*[bool](https://docs.python.org/3/library/functions.html#bool)*) -- If true the service will be enabled. If false the service will be disabled.
- **deploy** (*[bool](https://docs.python.org/3/library/functions.html#bool)*) -- If true then commit the full candidate configuration, if false only set pending change.

```
salt '*' panos.set_management_telnet
salt '*' panos.set_management_telnet enabled=False deploy=True
```

```
salt.modules.panos.set_ntp_authentication(target=None, authentication_type=None,
                                                 key_id=None, authentication_key=None, al-
                                                 gorithm=None, deploy=False)
```
Set the NTP authentication of the Palo Alto proxy minion. A commit will be required before this is processed.

## CLI Example:

**Parameters**

- **target** (*[str](https://docs.python.org/3/library/stdtypes.html#str)*) -- Determines the target of the authentication. Valid options are primary, secondary, or both.
- **authentication\_type** (*[str](https://docs.python.org/3/library/stdtypes.html#str)*) -- The authentication type to be used. Valid options are symmetric, autokey, and none.
- **key\_id** (*[int](https://docs.python.org/3/library/functions.html#int)*) -- The NTP authentication key ID.
- **authentication\_key** (*[str](https://docs.python.org/3/library/stdtypes.html#str)*) -- The authentication key.
- **algorithm** (*[str](https://docs.python.org/3/library/stdtypes.html#str)*) -- The algorithm type to be used for a symmetric key. Valid options are md5 and sha1.
- **deploy** (*[bool](https://docs.python.org/3/library/functions.html#bool)*) -- If true then commit the full candidate configuration, if false only set pending change.

```
salt '*' ntp.set_authentication target=both authentication_type=autokey
salt '*' ntp.set_authentication target=primary authentication_type=none
```
(continues on next page)

(continued from previous page)

```
salt '*' ntp.set authentication target=both authentication type=symmetric key
,→id=15 authentication_key=mykey algorithm=md5
salt '*' ntp.set_authentication target=both authentication_type=symmetric key_
,→id=15 authentication_key=mykey algorithm=md5 deploy=True
```
salt.modules.panos.**set\_ntp\_servers**(*primary\_server=None*, *secondary\_server=None*, *deploy=False*)

Set the NTP servers of the Palo Alto proxy minion. A commit will be required before this is processed.

CLI Example:

**Parameters**

- **primary\_server** (*[str](https://docs.python.org/3/library/stdtypes.html#str)*) -- The primary NTP server IP address or FQDN.
- **secondary\_server** (*[str](https://docs.python.org/3/library/stdtypes.html#str)*) -- The secondary NTP server IP address or FQDN.
- **deploy** (*[bool](https://docs.python.org/3/library/functions.html#bool)*) -- If true then commit the full candidate configuration, if false only set pending change.

```
salt '*' ntp.set_servers 0.pool.ntp.org 1.pool.ntp.org
salt '*' ntp.set_servers primary_server=0.pool.ntp.org secondary_server=1.pool.
,→ntp.org
salt '*' ntp.ser_servers 0.pool.ntp.org 1.pool.ntp.org deploy=True
```
#### salt.modules.panos.**set\_permitted\_ip**(*address=None*, *deploy=False*)

Add an IPv4 address or network to the permitted IP list.

#### CLI Example:

#### **Parameters**

- **address** (*[str](https://docs.python.org/3/library/stdtypes.html#str)*) -- The IPv4 address or network to allow access to add to the Palo Alto device.
- **deploy** (*[bool](https://docs.python.org/3/library/functions.html#bool)*) -- If true then commit the full candidate configuration, if false only set pending change.

salt '\*' panos.set\_permitted\_ip 10.0.0.1 salt '\*' panos.set\_permitted\_ip 10.0.0.0/24 salt '\*' panos.set\_permitted\_ip 10.0.0.1 deploy=True

# salt.modules.panos.**set\_timezone**(*tz=None*, *deploy=False*)

Set the timezone of the Palo Alto proxy minion. A commit will be required before this is processed.

# CLI Example:

**Parameters**

- **tz** (*[str](https://docs.python.org/3/library/stdtypes.html#str)*) -- The name of the timezone to set.
- **deploy** (*[bool](https://docs.python.org/3/library/functions.html#bool)*) -- If true then commit the full candidate configuration, if false only set pending change.

salt '\*' panos.set\_timezone UTC salt '\*' panos.set\_timezone UTC deploy=True

#### salt.modules.panos.**shutdown**()

Shutdown a running system.

CLI Example:

salt '\*' panos.shutdown

salt.modules.panos.**test\_fib\_route**(*ip=None*, *vr='vr1'*) Perform a route lookup within active route table (fib).

ip (str): The destination IP address to test.

vr (str): The name of the virtual router to test.

CLI Example:

salt '\*' panos.test\_fib\_route 4.2.2.2 salt  $\pm$  panos.test fib route 4.2.2.2 my-vr

salt.modules.panos.**test\_security\_policy**(*sourcezone=None*, *destinationzone=None*, *source=None*, *destination=None*, *protocol=None*, *port=None*, *application=None*, *category=None*, *vsys='1'*, *allrules=False*)

Checks which security policy as connection will match on the device.

sourcezone (str): The source zone matched against the connection.

destinationzone (str): The destination zone matched against the connection.

source (str): The source address. This must be a single IP address.

destination (str): The destination address. This must be a single IP address.

protocol (int): The protocol number for the connection. This is the numerical representation of the protocol.

port (int): The port number for the connection.

application (str): The application that should be matched.

category (str): The category that should be matched.

vsys (int): The numerical representation of the VSYS ID.

allrules (bool): Show all potential match rules until first allow rule.

CLI Example:

```
salt '*' panos.test_security_policy sourcezone=trust destinationzone=untrustM
,→protocol=6 port=22
salt '*' panos.test_security_policy sourcezone=trust destinationzone=untrustM
,→protocol=6 port=22 vsys=2
```
# salt.modules.panos.**unlock\_admin**(*username=None*)

Unlocks a locked administrator account. **username** Username of the administrator. CLI Example:

salt '\*' panos.unlock\_admin username=bob

# **26.7.335 salt.modules.parallels**

Manage Parallels Desktop VMs with prlctl and prlsrvctl. Only some of the prlctl commands implemented so far. Of those that have been implemented, not all of the options may have been provided yet. For a complete reference, see the [Parallels Desktop Reference Guide](http://download.parallels.com/desktop/v9/ga/docs/en_US/Parallels%20Command%20Line%20Reference%20Guide.pdf).

This module requires the prlctl binary to be installed to run most functions. To run parallels.prlsrvctl, the prlsrvctl binary is required.

What has not been implemented yet can be accessed through parallels.prlctl and parallels. prlsrvctl (note the preceding double dash -- as necessary):

```
salt '*' parallels.prlctl installtools macvm runas=macdev
salt -- '*' parallels.prlctl capture 'macvm --file macvm.display.png' runas=macdev
salt -- '*' parallels.prlsrvctl set '--mem-limit auto' runas=macdev
```
New in version 2016.3.0.

```
salt.modules.parallels.clone(name, new_name, linked=False, template=False, runas=None)
    Clone a VM
```
New in version 2016.11.0.

**Parameters**

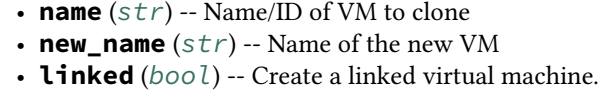

- **template** (*[bool](https://docs.python.org/3/library/functions.html#bool)*) -- Create a virtual machine template instead of a real virtual machine.
- **runas** (*[str](https://docs.python.org/3/library/stdtypes.html#str)*) -- The user that the prlctl command will be run as

Example:

```
salt '*' parallels.clone macvm macvm_new runas=macdev
salt '*' parallels.clone macvm macvm_templ template=True runas=macdev
```
## salt.modules.parallels.**delete**(*name*, *runas=None*)

Delete a VM

New in version 2016.11.0.

**Parameters**

- **name** (*[str](https://docs.python.org/3/library/stdtypes.html#str)*) -- Name/ID of VM to clone
- **runas** (*[str](https://docs.python.org/3/library/stdtypes.html#str)*) -- The user that the prlctl command will be run as

Example:

salt '\*' parallels.exec macvm 'find /etc/paths.d' runas=macdev

salt.modules.parallels.**delete\_snapshot**(*name*, *snap\_name*, *runas=None*, *all=False*) Delete a snapshot

**Note:** Deleting a snapshot from which other snapshots are dervied will not delete the derived snapshots

**Parameters**

- **name** (*[str](https://docs.python.org/3/library/stdtypes.html#str)*) -- Name/ID of VM whose snapshot will be deleted
- **snap\_name** (*[str](https://docs.python.org/3/library/stdtypes.html#str)*) -- Name/ID of snapshot to delete
- **runas**  $(str)$  $(str)$  $(str)$  -- The user that the pricti command will be run as
- **all** (*[bool](https://docs.python.org/3/library/functions.html#bool)*) -- Delete all snapshots having the name given

New in version 2016.11.0.

Example:

```
salt '*' parallels.delete_snapshot macvm 'unneeded snapshot' runas=macdev
salt '*' parallels.delete_snapshot macvm 'Snapshot for linked clone' all=TrueM
,→runas=macdev
```
salt.modules.parallels.**exec\_**(*name*, *command*, *runas=None*)

```
Run a command on a VM
```
**Parameters**

• **name** (*[str](https://docs.python.org/3/library/stdtypes.html#str)*) -- Name/ID of VM whose exec will be returned

• **command** (*[str](https://docs.python.org/3/library/stdtypes.html#str)*) -- Command to run on the VM • **runas** (*[str](https://docs.python.org/3/library/stdtypes.html#str)*) -- The user that the prlctl command will be run as Example: salt '\*' parallels.exec macvm 'find /etc/paths.d' runas=macdev salt.modules.parallels.**exists**(*name*, *runas=None*) Query whether a VM exists New in version 2016.11.0. **Parameters** • **name** (*[str](https://docs.python.org/3/library/stdtypes.html#str)*) -- Name/ID of VM • **runas** (*[str](https://docs.python.org/3/library/stdtypes.html#str)*) -- The user that the prlctl command will be run as Example: salt '\*' parallels.exists macvm runas=macdev

salt.modules.parallels.**list\_snapshots**(*name*, *snap\_name=None*, *tree=False*, *names=False*, *runas=None*)

List the snapshots

**Parameters**

- **name** (*[str](https://docs.python.org/3/library/stdtypes.html#str)*) -- Name/ID of VM whose snapshots will be listed
- **snap\_id** (*[str](https://docs.python.org/3/library/stdtypes.html#str)*) -- Name/ID of snapshot to display information about. If tree=True is also specified, display the snapshot subtree having this snapshot as the root snapshot
- **tree** (*[bool](https://docs.python.org/3/library/functions.html#bool)*) -- List snapshots in tree format rather than tabular format
- **names** (*[bool](https://docs.python.org/3/library/functions.html#bool)*) -- List snapshots as ID, name pairs
- **runas**  $(str)$  $(str)$  $(str)$  -- The user that the pricti command will be run as

Example:

```
salt '*' parallels.list_snapshots macvm runas=macdev
salt '*' parallels.list_snapshots macvm tree=True runas=macdev
salt '*' parallels.list_snapshots macvm snap_name=original runas=macdev
salt '*' parallels.list_snapshots macvm names=True runas=macdev
```
salt.modules.parallels.**list\_vms**(*name=None*, *info=False*, *all=False*, *args=None*, *runas=None*, *tem-*

*plate=False*)

List information about the VMs

**Parameters**

• **name** (*[str](https://docs.python.org/3/library/stdtypes.html#str)*) -- Name/ID of VM to list

Changed in version 2016.11.0: No longer implies info=True

- **info** (*[str](https://docs.python.org/3/library/stdtypes.html#str)*) -- List extra information
- **all** (*[bool](https://docs.python.org/3/library/functions.html#bool)*) -- List all non-template VMs
- **args** (*[tuple](https://docs.python.org/3/library/stdtypes.html#tuple)*) -- Additional arguments given to prctl list
- **runas** (*[str](https://docs.python.org/3/library/stdtypes.html#str)*) -- The user that the prlctl command will be run as
- **template** (*[bool](https://docs.python.org/3/library/functions.html#bool)*) -- List the available virtual machine templates. The real virtual machines will not be included in the output

New in version 2016.11.0.

Example:

```
salt '*' parallels.list_vms runas=macdev
salt '*' parallels.list_vms name=macvm info=True runas=macdev
salt '*' parallels.list_vms info=True runas=macdev
salt '*' parallels.list_vms ' -o uuid, status' all=True runas=macdev
```

```
salt.modules.parallels.prlctl(sub_cmd, args=None, runas=None)
```
Execute a prlctl command

**Parameters**

- **sub\_cmd** (*[str](https://docs.python.org/3/library/stdtypes.html#str)*) -- prlctl subcommand to execute
- **args** ([str](https://docs.python.org/3/library/stdtypes.html#str)) -- The arguments supplied to prlctl <sub\_cmd>
- **runas** (*[str](https://docs.python.org/3/library/stdtypes.html#str)*) -- The user that the prlctl command will be run as

Example:

```
salt '*' parallels.prlctl user list runas=macdev
salt '*' parallels.prlctl exec 'macvm uname' runas=macdev
salt -- '*' parallels.prlctl capture 'macvm --file macvm.display.png' runas=macdev
```

```
salt.modules.parallels.prlsrvctl(sub_cmd, args=None, runas=None)
```
Execute a prlsrvctl command

New in version 2016.11.0.

**Parameters**

- **sub** cmd  $(str)$  $(str)$  $(str)$  -- prlsrvctl subcommand to execute
- **args** ([str](https://docs.python.org/3/library/stdtypes.html#str)) -- The arguments supplied to prlsrvctl <sub cmd>
- **runas** (*[str](https://docs.python.org/3/library/stdtypes.html#str)*) -- The user that the prlsrvctl command will be run as

Example:

salt '\*' parallels.prlsrvctl info runas=macdev salt '\*' parallels.prlsrvctl usb list runas=macdev salt -- '\*' parallels.prlsrvctl set '--mem-limit auto' runas=macdev

## salt.modules.parallels.**reset**(*name*, *runas=None*)

Reset a VM by performing a hard shutdown and then a restart

**Parameters**

• **name** (*[str](https://docs.python.org/3/library/stdtypes.html#str)*) -- Name/ID of VM to reset

• **runas** (*[str](https://docs.python.org/3/library/stdtypes.html#str)*) -- The user that the prlctl command will be run as

Example:

salt '\*' parallels.reset macvm runas=macdev

#### salt.modules.parallels.**restart**(*name*, *runas=None*)

Restart a VM by gracefully shutting it down and then restarting it

**Parameters**

- **name** (*[str](https://docs.python.org/3/library/stdtypes.html#str)*) -- Name/ID of VM to restart
- **runas**  $(str)$  $(str)$  $(str)$  -- The user that the pricti command will be run as

Example:

salt '\*' parallels.restart macvm runas=macdev

```
salt.modules.parallels.revert_snapshot(name, snap_name, runas=None)
    Revert a VM to a snapshot
```
**Parameters**

- **name** (*[str](https://docs.python.org/3/library/stdtypes.html#str)*) -- Name/ID of VM to revert to a snapshot
- **snap\_name** (*[str](https://docs.python.org/3/library/stdtypes.html#str)*) -- Name/ID of snapshot to revert to
- **runas** (*[str](https://docs.python.org/3/library/stdtypes.html#str)*) -- The user that the prlctl command will be run as

Example:

salt '\*' parallels.revert\_snapshot macvm base-with-updates runas=macdev

salt.modules.parallels.**snapshot**(*name*, *snap\_name=None*, *desc=None*, *runas=None*) Create a snapshot

**Parameters**

- **name** (*[str](https://docs.python.org/3/library/stdtypes.html#str)*) -- Name/ID of VM to take a snapshot of
- **snap\_name** (*[str](https://docs.python.org/3/library/stdtypes.html#str)*) -- Name of snapshot
- **desc** (*[str](https://docs.python.org/3/library/stdtypes.html#str)*) -- Description of snapshot
- **runas** (*[str](https://docs.python.org/3/library/stdtypes.html#str)*) -- The user that the prlctl command will be run as

Example:

```
salt '*' parallels.create_snapshot macvm snap_name=macvm-original runas=macdev
salt '*' parallels.create_snapshot macvm snap_name=macvm-updates desc='cleanM
,→install with updates' runas=macdev
```
#### salt.modules.parallels.**snapshot\_id\_to\_name**(*name*, *snap\_id*, *strict=False*, *runas=None*)

Attempt to convert a snapshot ID to a snapshot name. If the snapshot has no name or if the ID is not found or invalid, an empty string will be returned

**Parameters**

- **name** (*[str](https://docs.python.org/3/library/stdtypes.html#str)*) -- Name/ID of VM whose snapshots are inspected
- **snap\_id** (*[str](https://docs.python.org/3/library/stdtypes.html#str)*) -- ID of the snapshot
- **strict** (*[bool](https://docs.python.org/3/library/functions.html#bool)*) -- Raise an exception if a name cannot be found for the given snap\_id
- **runas** (*[str](https://docs.python.org/3/library/stdtypes.html#str)*) -- The user that the prlctl command will be run as

Example data

```
ID: {a5b8999f-5d95-4aff-82de-e515b0101b66}
Name: original
Date: 2016-03-04 10:50:34
Current: yes
State: poweroff
Description: original state
```
CLI Example:

```
salt '*' parallels.snapshot_id_to_name macvm a5b8999f-5d95-4aff-82de-e515b0101b66M
,→runas=macdev
```
salt.modules.parallels.**snapshot\_name\_to\_id**(*name*, *snap\_name*, *strict=False*, *runas=None*) Attempt to convert a snapshot name to a snapshot ID. If the name is not found an empty string is returned. If multiple snapshots share the same name, a list will be returned

**Parameters**

- **name** (*[str](https://docs.python.org/3/library/stdtypes.html#str)*) -- Name/ID of VM whose snapshots are inspected
- **snap\_name** (*[str](https://docs.python.org/3/library/stdtypes.html#str)*) -- Name of the snapshot
- **strict** (*[bool](https://docs.python.org/3/library/functions.html#bool)*) -- Raise an exception if multiple snapshot IDs are found
- **runas** (*[str](https://docs.python.org/3/library/stdtypes.html#str)*) -- The user that the prlctl command will be run as

```
CLI Example:
```
salt '\*' parallels.snapshot\_id\_to\_name macvm original runas=macdev

```
salt.modules.parallels.start(name, runas=None)
```

```
Start a VM
```
**Parameters**

• **name** (*[str](https://docs.python.org/3/library/stdtypes.html#str)*) -- Name/ID of VM to start

• **runas**  $(str)$  $(str)$  $(str)$  -- The user that the pricti command will be run as

Example:

salt '\*' parallels.start macvm runas=macdev

salt.modules.parallels.**status**(*name*, *runas=None*)

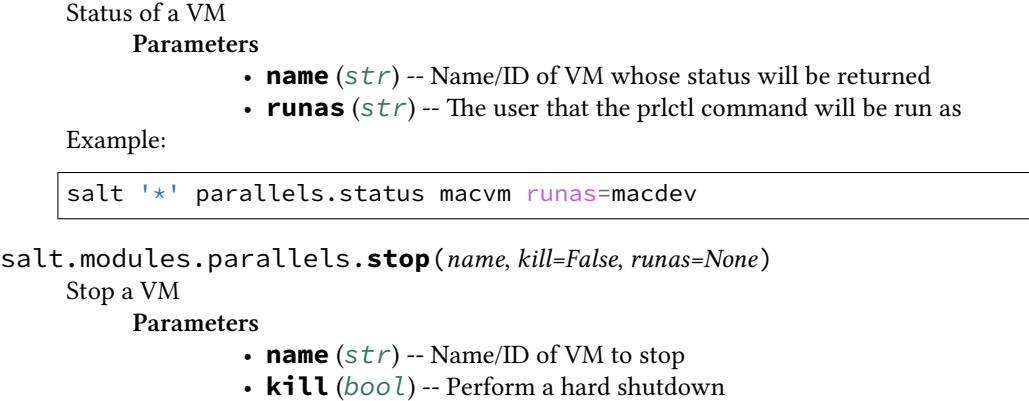

• **runas** (*[str](https://docs.python.org/3/library/stdtypes.html#str)*) -- The user that the prlctl command will be run as

Example:

```
salt '*' parallels.stop macvm runas=macdev
salt '*' parallels.stop macvm kill=True runas=macdev
```
# **26.7.336 salt.modules.parted\_partition**

Module for managing partitions on POSIX-like systems.

# **depends**

• parted, partprobe, lsblk (usually parted and util-linux packages)

Some functions may not be available, depending on your version of parted.

Check the manpage for parted(8) for more information, or the online docs at:

[http://www.gnu.org/software/parted/manual/html\\_chapter/parted\\_2.html](http://www.gnu.org/software/parted/manual/html_chapter/parted_2.html)

In light of parted not directly supporting partition IDs, some of this module has been written to utilize sfdisk instead. For further information, please reference the man page for  $sfdisk(8)$ .

salt.modules.parted\_partition.**align\_check**(*device*, *part\_type*, *partition*)

Check if partition satisfies the alignment constraint of part type. Type must be "minimal" or "optimal".

CLI Example:

salt '\*' partition.align\_check /dev/sda minimal 1

salt.modules.parted\_partition.**check**(*device*, *minor*)

Checks if the file system on partition <minor> has any errors.

CLI Example:

salt '\*' partition.check 1

salt.modules.parted\_partition.**cp**(*device*, *from\_minor*, *to\_minor*)

Copies the file system on the partition <from-minor> to partition <to-minor>, deleting the original contents of the destination partition.

CLI Example:

salt '\*' partition.cp /dev/sda 2 3

## salt.modules.parted\_partition.**disk\_set**(*device*, *flag*, *state*) Changes a flag on selected device.

A flag can be either "on" or "off" (make sure to use proper quoting, see *[YAML Idiosyncrasies](#page-617-0)*). Some or all of these flags will be available, depending on what disk label you are using. **Valid flags are:**

- cylinder alignment
- pmbr\_boot
- implicit partition table

CLI Example:

salt '\*' partition.disk set /dev/sda pmbr boot '"on"'

## salt.modules.parted\_partition.**disk\_toggle**(*device*, *flag*)

Toggle the state of <flag> on <device>. Valid flags are the same as the disk\_set command.

CLI Example:

salt '\*' partition.disk\_toggle /dev/sda pmbr\_boot

#### salt.modules.parted\_partition.**exists**(*device=''*)

Check to see if the partition exists

CLI Example:

salt '\*' partition.exists /dev/sdb1

#### salt.modules.parted\_partition.**get\_block\_device**() Retrieve a list of disk devices

New in version 2014.7.0.

CLI Example:

salt  $\mathsf{I} \star \mathsf{I}$  partition.get block device

salt.modules.parted\_partition.**get\_id**(*device*, *minor*) Prints the system ID for the partition. Some typical values are:

```
b: FAT32 (vfat)
7: HPFS/NTFS
82: Linux Swap
83: Linux
8e: Linux LVM
fd: Linux RAID Auto
```
CLI Example:

salt '\*' partition.get\_id /dev/sda 1

salt.modules.parted\_partition.**list\_**(*device*, *unit=None*) Prints partition information of given <device>

CLI Examples:

salt '\*' partition.list /dev/sda salt '\*' partition.list /dev/sda unit=s salt '\*' partition.list /dev/sda unit=kB salt.modules.parted\_partition.**mkfs**(*device*, *fs\_type*)

Makes a file system <fs\_type> on partition <device>, destroying all data that resides on that partition. <fs\_type> must be one of "ext2", "fat32", "fat16", "linux-swap" or "reiserfs" (if libreiserfs is installed)

CLI Example:

salt '\*' partition.mkfs /dev/sda2 fat32

salt.modules.parted\_partition.**mklabel**(*device*, *label\_type*)

Create a new disklabel (partition table) of label\_type.

Type should be one of "aix", "amiga", "bsd", "dvh", "gpt", "loop", "mac", "msdos", "pc98", or "sun".

CLI Example:

salt '\*' partition.mklabel /dev/sda msdos

salt.modules.parted\_partition.**mkpart**(*device*, *part\_type*, *fs\_type=None*, *start=None*, *end=None*) Make a part\_type partition for filesystem fs\_type, beginning at start and ending at end (by default in megabytes). part\_type should be one of "primary", "logical", or "extended".

CLI Examples:

salt '\*' partition.mkpart /dev/sda primary fs\_type=fat32 start=0 end=639 salt '\*' partition.mkpart /dev/sda primary start=0 end=639

salt.modules.parted\_partition.**mkpartfs**(*device*, *part\_type*, *fs\_type=None*, *start=None*, *end=None*)

The mkpartfs actually is an alias to mkpart and is kept for compatibility. To know the valid options and usage syntax read mkpart documentation.

CLI Examples:

```
salt '*' partition.mkpartfs /dev/sda primary fs_type=fat32 start=0 end=639
salt '*' partition.mkpartfs /dev/sda primary start=0 end=639
```
salt.modules.parted\_partition.**name**(*device*, *partition*, *name*)

Set the name of partition to name. This option works only on Mac, PC98, and GPT disklabels. The name can be placed in quotes, if necessary.

CLI Example:

salt '\*' partition.name /dev/sda 1 'My Documents'

salt.modules.parted\_partition.**probe**(*\*devices*)

Ask the kernel to update its local partition data. When no args are specified all block devices are tried.

Caution: Generally only works on devices with no mounted partitions and may take a long time to return if specified devices are in use.

CLI Examples:

```
salt '*' partition.probe
salt '*' partition.probe /dev/sda
salt '*' partition.probe /dev/sda /dev/sdb
```
salt.modules.parted\_partition.**rescue**(*device*, *start*, *end*)

Rescue a lost partition that was located somewhere between start and end. If a partition is found, parted will ask if you want to create an entry for it in the partition table.

CLI Example:

salt '\*' partition.rescue /dev/sda 0 8056

salt.modules.parted\_partition.**resize**(*device*, *minor*, *start*, *end*) Resizes the partition with number <minor>.

The partition will start <start> from the beginning of the disk, and end <end> from the beginning of the disk. resize never changes the minor number. Extended partitions can be resized, so long as the new extended partition completely contains all logical partitions.

CLI Example:

```
salt '*' partition.resize /dev/sda 3 200 850
```
salt.modules.parted\_partition.**rm**(*device*, *minor*)

Removes the partition with number <minor>.

CLI Example:

```
salt '*' partition.rm /dev/sda 5
```
salt.modules.parted\_partition.**set\_**(*device*, *minor*, *flag*, *state*)

Changes a flag on the partition with number <minor>.

A flag can be either "on" or "off" (make sure to use proper quoting, see *[YAML Idiosyncrasies](#page-617-0)*). Some or all of these flags will be available, depending on what disk label you are using.

# **Valid flags are:**

- boot
- root
- swap
- hidden
- raid
- lvm
- lba
- hp-service
- palo
- prep
- msftres
- bios grub
- atvrecv
- diag
- legacy\_boot
- msftdata
- irst
- esp
- type

CLI Example:

salt '\*' partition.set /dev/sda 1 boot '"on"'

salt.modules.parted\_partition.**set\_id**(*device*, *minor*, *system\_id*)

Sets the system ID for the partition. Some typical values are:

```
b: FAT32 (vfat)
7: HPFS/NTFS
82: Linux Swap
83: Linux
```
(continues on next page)

(continued from previous page)

8e: Linux LVM fd: Linux RAID Auto

CLI Example:

salt '\*' partition.set\_id /dev/sda 1 83

# salt.modules.parted\_partition.**system\_types**()

List the system types that are supported by the installed version of sfdisk

CLI Example:

salt '\*' partition.system\_types

salt.modules.parted\_partition.**toggle**(*device*, *partition*, *flag*)

Toggle the state of <flag> on <partition>. Valid flags are the same as the set command. CLI Example:

salt '\*' partition.toggle /dev/sda 1 boot

# **26.7.337 salt.modules.pcs**

#### **Configure a Pacemaker/Corosync cluster with PCS**

Configure Pacemaker/Cororsync clusters with the Pacemaker/Cororsync conifguration system (PCS)

**depends** pcs

New in version 2016.3.0.

salt.modules.pcs.**auth**(*nodes*, *pcsuser='hacluster'*, *pcspasswd='hacluster'*, *extra\_args=None*) Authorize nodes to the cluster

**nodes** a list of nodes which should be authorized to the cluster

**pcsuser** user for communitcation with PCS (default: hacluster)

**pcspasswd** password for pcsuser (default: hacluster)

**extra\_args** list of extra option for the 'pcs cluster auth' command. The newer cluster host command has no extra args and so will ignore it.

CLI Example:

```
salt '*' pcs.auth nodes='[ node1.example.org, node2.example.org ]'M
,→pcsuser=hacluster pcspasswd=hoonetorg extra_args=[ '--force' ]
```

```
salt.modules.pcs.cib_create(cibfile, scope='configuration', extra_args=None)
     Create a CIB-file from the current CIB of the cluster
```
**cibfile** name/path of the file containing the CIB **scope** specific section of the CIB (default: configuration) **extra\_args** additional options for creating the CIB-file

CLI Example:

salt '\*' pcs.cib\_create cibfile='/tmp/VIP\_apache\_1.cib' scope=False

salt.modules.pcs.**cib\_push**(*cibfile*, *scope='configuration'*, *extra\_args=None*) Push a CIB-file as the new CIB to the cluster **cibfile** name/path of the file containing the CIB **scope** specific section of the CIB (default: configuration)

**extra\_args** additional options for creating the CIB-file CLI Example:

salt '\*' pcs.cib\_push cibfile='/tmp/VIP\_apache\_1.cib' scope=False

## salt.modules.pcs.**cluster\_destroy**(*extra\_args=None*)

Destroy corosync cluster using the pcs command **extra\_args** list of extra option for the 'pcs cluster destroy' command (only really --all) CLI Example:

salt '\*' pcs.cluster\_destroy extra\_args=--all

salt.modules.pcs.**cluster\_node\_add**(*node*, *extra\_args=None*)

Add a node to the pacemaker cluster via pcs command **node** node that should be added **extra\_args** list of extra option for the 'pcs cluster node add' command CLI Example:

salt '\*' pcs.cluster\_node\_add node=node2.example.org

salt.modules.pcs.**cluster\_setup**(*nodes*, *pcsclustername='pcscluster'*, *extra\_args=None*) Setup pacemaker cluster via pcs command **nodes** a list of nodes which should be set up **pcsclustername** Name of the Pacemaker cluster (default: pcscluster) **extra\_args** list of extra option for the 'pcs cluster setup' command CLI Example:

salt '\*' pcs.cluster\_setup nodes='[ node1.example.org, node2.example.org ]'M *,→*pcsclustername=pcscluster

salt.modules.pcs.**config\_show**(*cibfile=None*)

Show config of cluster **cibfile** name/path of the file containing the CIB CLI Example:

salt '\*' pcs.config\_show cibfile='/tmp/cib\_for\_galera'

```
salt.modules.pcs.is_auth(nodes, pcsuser='hacluster', pcspasswd='hacluster')
```
Check if nodes are already authorized **nodes** a list of nodes to be checked for authorization to the cluster **pcsuser** user for communitcation with PCS (default: hacluster) **pcspasswd** password for pcsuser (default: hacluster) CLI Example:

salt '\*' pcs.is\_auth nodes='[node1.example.org, node2.example.org]'M *,→*pcsuser=hacluster pcspasswd=hoonetorg

salt.modules.pcs.**item\_create**(*item*, *item\_id*, *item\_type*, *create='create'*, *extra\_args=None*, *cib-*

*file=None*) Create an item via pcs command (mainly for use with the pcs state module) **item** config, property, resource, constraint etc. **item\_id** id of the item **item\_type** item type **create** create command (create or set f.e., default: create) **extra\_args** additional options for the pcs command **cibfile** use cibfile instead of the live CIB

salt.modules.pcs.**item\_show**(*item*, *item\_id=None*, *item\_type=None*, *show='show'*, *extra\_args=None*, *cibfile=None*) Show an item via pcs command (mainly for use with the pcs state module) **item** config, property, resource, constraint etc. **item\_id** id of the item **item\_type** item type **show** show command (probably None, default: show or status for newer implementation) **extra\_args** additional options for the pcs command **cibfile** use cibfile instead of the live CIB

salt.modules.pcs.**prop\_set**(*prop*, *value*, *extra\_args=None*, *cibfile=None*) Set the value of a cluster property **prop** name of the property **value** value of the property prop **extra\_args** additional options for the pcs property command **cibfile** use cibfile instead of the live CIB CLI Example:

```
salt '*' pcs.prop_set prop='no-quorum-policy' value='ignore' cibfile='/tmp/2_node_
,→cluster.cib'
```
salt.modules.pcs.**prop\_show**(*prop*, *extra\_args=None*, *cibfile=None*) Show the value of a cluster property **prop** name of the property **extra\_args** additional options for the pcs property command **cibfile** use cibfile instead of the live CIB

CLI Example:

salt '\*' pcs.prop\_show cibfile='/tmp/2\_node\_cluster.cib' prop='no-quorum-policy'M *,→*cibfile='/tmp/2\_node\_cluster.cib'

```
salt.modules.pcs.resource_create(resource_id, resource_type, resource_options=None, cib-
                                        file=None)
```
Create a resource via pcs command resource id name for the resource **resource\_type** resource type (f.e. ocf:heartbeat:IPaddr2 or VirtualIP) **resource\_options** additional options for creating the resource **cibfile** use cibfile instead of the live CIB for manipulation CLI Example:

```
salt '*' pcs.resource create resource id='galera' resource type=
,→'ocf:heartbeat:galera' resource_options="['wsrep_cluster_address=gcomm://node1.
,→example.org,node2.example.org,node3.example.org', '--master']" cibfile='/tmp/
,→cib_for_galera.cib'
```

```
salt.modules.pcs.resource_show(resource_id, extra_args=None, cibfile=None)
```
Show a resource via pcs command resource id name of the resource **extra\_args** additional options for the pcs command **cibfile** use cibfile instead of the live CIB CLI Example:

salt '\*' pcs.resource\_show resource\_id='galera' cibfile='/tmp/cib\_for\_galera.cib'

salt.modules.pcs.stonith\_create(*stonith\_id, stonith\_device\_type, stonith\_device\_options=None*,

*cibfile=None*) Create a stonith resource via pcs command

stonith id name for the stonith resource **stonith\_device\_type** name of the stonith agent fence\_eps, fence\_xvm f.e. **stonith** device options additional options for creating the stonith resource **cibfile** use cibfile instead of the live CIB for manipulation CLI Example:

```
salt '*' pcs.stonith_create stonith_id='eps_fence' stonith_device_type='fence_eps'
                            stonith_device_options="['pcmk_host_map=node1.example.
,→org:01;node2.example.org:02', 'ipaddr=myepsdevice.example.org', 'action=reboot',
,→ 'power_wait=5', 'verbose=1', 'debug=/var/log/pcsd/eps_fence.log', 'login=hidden
,→', 'passwd=hoonetorg']" cibfile='/tmp/cib_for_stonith.cib'
```
salt.modules.pcs.**stonith\_show**(*stonith\_id*, *extra\_args=None*, *cibfile=None*)

Show the value of a cluster stonith stonith id name for the stonith resource

**extra\_args** additional options for the pcs stonith command **cibfile** use cibfile instead of the live CIB CLI Example:

salt '\*' pcs.stonith\_show stonith\_id='eps\_fence' cibfile='/tmp/2\_node\_cluster.cib'

# **26.7.338 salt.modules.pdbedit**

Manage accounts in Samba's passdb using pdbedit

**maintainer** Jorge Schrauwen [<sjorge@blackdot.be](mailto:sjorge@blackdot.be)>

**maturity** new

**platform** posix

New in version 2017.7.0.

salt.modules.pdbedit.**create**(*login*, *password*, *password\_hashed=False*, *machine\_account=False*)

Create user account **login** [string] login name **password** [string] password **password\_hashed** [boolean] set if password is a nt hash instead of plain text **machine** account [boolean] set to create a machine trust account instead CLI Example:

salt '\*' pdbedit.create zoe 9764951149F84E770889011E1DC4A927 nthash salt '\*' pdbedit.create river 1sw4ll0w3d4bug

salt.modules.pdbedit.**delete**(*login*) Delete user account **login** [string] login name CLI Example:

salt '\*' pdbedit.delete wash

salt.modules.pdbedit.**generate\_nt\_hash**(*password*) Generate a NT HASH

CLI Example:

salt '\*' pdbedit.generate\_nt\_hash my\_passwd

salt.modules.pdbedit.**get\_user**(*login*, *hashes=False*) Get user account details **login** [string] login name **hashes** [boolean] include NTHASH and LMHASH in verbose output CLI Example:

salt '\*' pdbedit.get kaylee

salt.modules.pdbedit.**list\_users**(*verbose=True*, *hashes=False*) List user accounts **verbose** [boolean] return all information **hashes** [boolean] include NT HASH and LM HASH in verbose output CLI Example:

salt '\*' pdbedit.list

salt.modules.pdbedit.**modify**(*login*, *password=None*, *password\_hashed=False*, *domain=None*, *profile=None*, *script=None*, *drive=None*, *homedir=None*, *fullname=None*, *account\_desc=None*, *account\_control=None*, *machine\_sid=None*, *user\_sid=None*, *reset\_login\_hours=False*, *reset\_bad\_password\_count=False*) Modify user account **login** [string] login name **password** [string] password **password** hashed [boolean] set if password is a nt hash instead of plain text **domain** [string] users domain **profile** [string] profile path **script** [string] logon script **drive** [string] home drive **homedir** [string] home directory **fullname** [string] full name **account\_desc** [string] account description **machine\_sid** [string] specify the machines new primary group SID or rid **user\_sid** [string] specify the users new primary group SID or rid

**account control** [string] specify user account control properties

**Note:** Only the following can be set: - N: No password required - D: Account disabled - H: Home directory required - L: Automatic Locking - X: Password does not expire

**reset\_login\_hours** [boolean] reset the users allowed logon hours reset bad password count [boolean] reset the stored bad login counter

**Note:** if user is absent and password is provided, the user will be created

CLI Example:

```
salt '*' pdbedit.modify inara fullname='Inara Serra'
salt '*' pdbedit.modify simon password=r1v3r
salt '*' pdbedit.modify jane drive='V:' homedir='\\serenity\jane\profile'
salt '*' pdbedit.modify mal account_control=NX
```
# **26.7.339 salt.modules.pecl**

Manage PHP pecl extensions.

```
salt.modules.pecl.install(pecls, defaults=False, force=False, preferred_state='stable')
     New in version 0.17.0.
```
Installs one or several pecl extensions.

**pecls** The pecl extensions to install.

**defaults** Use default answers for extensions such as pecl\_http which ask questions before installation. Without this option, the pecl.installed state will hang indefinitely when trying to install these extensions. **force** Whether to force the installed version or not

CLI Example:

salt '\*' pecl.install fuse

salt.modules.pecl.**list\_**(*channel=None*) List installed pecl extensions.

CLI Example:

salt '\*' pecl.list

# salt.modules.pecl.**uninstall**(*pecls*)

Uninstall one or several pecl extensions. **pecls** The pecl extensions to uninstall.

CLI Example:

salt '\*' pecl.uninstall fuse

```
salt.modules.pecl.update(pecls)
```
Update one or several pecl extensions. **pecls** The pecl extensions to update. CLI Example:

salt '\*' pecl.update fuse

# **26.7.340 salt.modules.peeringdb**

#### **PeeringDB Module**

New in version 2019.2.0.

Execution module for the basic interaction with the [PeeringDB](https://www.peeringdb.com/) API.

While for GET operations (the functions prefixed by  $get_$ ) the credentials are optional, there are some specific details that are visible only to authenticated users. Moreover, the credentials are required when adding or updating information. That means, the module can equally work out of the box without any further configuration with the limitations imposed by the PeeringDB API.

For complete API documentation, please refer to [https://www.peeringdb.com/apidocs/.](https://www.peeringdb.com/apidocs/)

Configuration (in the opts or Pillar):

```
peeringdb:
  username: salt
  password: 5@1t
```
### salt.modules.peeringdb.**get\_fac**(*\*\*kwargs*)

Return the details of the facility identified using the search filters specified in the query.

**Note:** If no id or filter arguments are specified, it will return all the possible facilities registered in PeeringDB.

The available filters are documented at: [https://www.peeringdb.com/apidocs/#!/netfac/netfac\\_list](https://www.peeringdb.com/apidocs/#!/netfac/netfac_list)

CLI Example:

salt '\*' peeringdb.get\_fac id=1774 salt '\*' peeringdb.get\_fac state=UT

#### salt.modules.peeringdb.**get\_ix**(*\*\*kwargs*)

Return the details of an IX (Internet Exchange) using the search filters specified in the query.

**Note:** If no id or filter arguments are specified, it will return all the possible IXs registered in PeeringDB.

The available filters are documented at: [https://www.peeringdb.com/apidocs/#!/ix/ix\\_list](https://www.peeringdb.com/apidocs/#!/ix/ix_list)

CLI Example:

```
salt '*' peeringdb.get ix id=1
salt '*' peeringdb.get_ix city='Milwaukee'
```
#### salt.modules.peeringdb.**get\_ixfac**(*\*\*kwargs*)

Return the details of an IX (Internet Exchange) facility using the search filters specified in the query.

**Note:** If no id or filter arguments are specified, it will return all the possible IX facilities registered in PeeringDB.

The available filters are documented at: [https://www.peeringdb.com/apidocs/#!/ixfac/ixfac\\_list](https://www.peeringdb.com/apidocs/#!/ixfac/ixfac_list)

CLI Example:

```
salt '*' peeringdb.get_ixfac id=1
salt '*' peeringdb.get_ixfac city='Milwaukee'
```
# salt.modules.peeringdb.**get\_ixlan**(*\*\*kwargs*)

Return the details of an IX (Internet Exchange) together with the networks available in this location (and their details), using the search filters specified in the query.

**Note:** If no id or filter arguments are specified, it will return all the possible IX LAN facilities registered in PeeringDB.

The available filters are documented at: [https://www.peeringdb.com/apidocs/#!/ixlan/ixlan\\_list](https://www.peeringdb.com/apidocs/#!/ixlan/ixlan_list)

CLI Example:

salt '\*' peeringdb.get\_ixlan id=780 salt '\*' peeringdb.get ixlan city='Milwaukee'

# salt.modules.peeringdb.**get\_ixpfx**(*\*\*kwargs*)

Return the details of an IX (Internet Exchange) together with the PeeringDB IDs of the networks available in this location, using the search filters specified in the query.

**Note:** If no id or filter arguments are specified, it will return all the possible IX LAN facilities registered in PeeringDB.

The available filters are documented at: [https://www.peeringdb.com/apidocs/#!/ixpfx/ixpfx\\_list](https://www.peeringdb.com/apidocs/#!/ixpfx/ixpfx_list)

CLI Example:

salt '\*' peeringdb.get\_ixpfx id=780 salt '\*' peeringdb.get\_ixpfx city='Milwaukee'

salt.modules.peeringdb.**get\_net**(*\*\*kwargs*)

Return the details of a network identified using the search filters specified in the query.

**Note:** If no id or filter arguments are specified, it will return all the possible networks registered in PeeringDB.

The available filters are documented at: [https://www.peeringdb.com/apidocs/#!/net/net\\_list](https://www.peeringdb.com/apidocs/#!/net/net_list)

CLI Example:

```
salt '*' peeringdb.get_net id=4224
salt '*' peeringdb.get_net asn=13335
salt '*' peeringdb.get_net city='Salt Lake City'
salt '*' peeringdb.get_net name__startswith=GTT
```
#### salt.modules.peeringdb.**get\_netfac**(*\*\*kwargs*)

Return the list of facilities used by a particular network, given the id or other filters specified in the query.

**Note:** If no id or filter arguments are specified, it will return all the possible network facilities registered in PeeringDB.

The available filters are documented at: [https://www.peeringdb.com/apidocs/#!/netfac/netfac\\_list](https://www.peeringdb.com/apidocs/#!/netfac/netfac_list)

CLI Example:

```
salt '*' peeringdb.get_netfac id=780
salt '*' peeringdb.get_netfac city='Milwaukee'
```
#### salt.modules.peeringdb.**get\_netixlan**(*\*\*kwargs*)

Return the IP addresses used by a particular network at all the IXs where it is available. The network is selected either via the id argument or the other filters specified in the query.

**Note:** If no id or filter arguments are specified, it will return all the possible IP addresses, of all networks, at all IXs, registered in PeeringDB.

The available filters are documented at: [https://www.peeringdb.com/apidocs/#!/netixlan/netixlan\\_list](https://www.peeringdb.com/apidocs/#!/netixlan/netixlan_list)

CLI Example:

```
salt '*' peeringdb.get_netixlan asn=13335
salt '*' peeringdb.get_netixlan ipaddr4=185.1.114.25
```
#### salt.modules.peeringdb.**get\_org**(*\*\*kwargs*)

Return the details of an organisation together with the networks available in this location, using the search filters specified in the query.

**Note:** If no id or filter arguments are specified, it will return all the possible organisations registered in PeeringDB.

The available filters are documented at: [https://www.peeringdb.com/apidocs/#!/org/org\\_list](https://www.peeringdb.com/apidocs/#!/org/org_list)

CLI Example:

```
salt '*' peeringdb.get_org id=2
salt '*' peeringdb.get_org city=Duesseldorf
```
#### salt.modules.peeringdb.**get\_poc**(*\*\*kwargs*)

Return the details of a person of contact together using the search filters specified in the query.

**Note:** If no id or filter arguments are specified, it will return all the possible contacts registered in PeeringDB.

The available filters are documented at: [https://www.peeringdb.com/apidocs/#!/poc/poc\\_list](https://www.peeringdb.com/apidocs/#!/poc/poc_list)

CLI Example:

```
salt '*' peeringdb.get_poc id=6721
salt '*' peeringdb.get_poc email__contains='@cloudflare.com'
```
# **26.7.341 salt.modules.pf**

Control the OpenBSD packet filter (PF).

**codeauthor** Jasper Lievisse Adriaanse <[j@jasper.la>](mailto:j@jasper.la)

New in version 2019.2.0.

```
salt.modules.pf.disable()
```
Disable the Packet Filter.

CLI Example:

salt '\*' pf.disable

salt.modules.pf.**enable**() Enable the Packet Filter.

CLI Example:

salt '\*' pf.enable

#### salt.modules.pf.**flush**(*modifier*)

Flush the specified packet filter parameters.

**modifier:** Should be one of the following:

- all
- info
- osfp
- rules
- sources
- states
- tables

Please refer to the OpenBSD [pfctl\(8\)](https://man.openbsd.org/pfctl#T) documentation for a detailed explanation of each command. CLI Example:

salt '\*' pf.flush states

salt.modules.pf.**load**(*file='/etc/pf.conf'*, *noop=False*)

Load a ruleset from the specific file, overwriting the currently loaded ruleset. **file:** Full path to the file containing the ruleset. **noop:** Don't actually load the rules, just parse them. CLI Example:

salt '\*' pf.load /etc/pf.conf.d/lockdown.conf

# salt.modules.pf.**loglevel**(*level*)

Set the debug level which limits the severity of log messages printed by pf(4).

**level:** Log level. Should be one of the following: emerg, alert, crit, err, warning, notice, info or debug (OpenBSD); or none, urgent, misc, loud (FreeBSD).

CLI Example:

salt '\*' pf.loglevel emerg

## salt.modules.pf.**show**(*modifier*)

Show filter parameters.

**modifier:** Modifier to apply for filtering. Only a useful subset of what pfctl supports can be used with Salt.

- rules
- states
- tables

CLI Example:

salt '\*' pf.show rules

### salt.modules.pf.**table**(*command*, *table*, *\*\*kwargs*)

Apply a command on the specified table.

**table:** Name of the table.

**command:** Command to apply to the table. Supported commands are:

- add
- delete
- expire
- flush
- kill
- replace
- show
- test
- zero

Please refer to the OpenBSD [pfctl\(8\)](https://man.openbsd.org/pfctl#T) documentation for a detailed explanation of each command. CLI Example:

```
salt '*' pf.table expire table=spam_hosts number=300
salt '*' pf.table add table=local_hosts addresses='["127.0.0.1", "::1"]'
```
# **26.7.342 salt.modules.philips\_hue**

Philips HUE lamps module for proxy.

New in version 2015.8.3.

# **26.7.343 salt.modules.pillar**

Extract the pillar data for this minion

salt.modules.pillar.**data**(*\*args*, *\*\*kwargs*)

This function is an alias of items.

Calls the master for a fresh pillar and generates the pillar data on the fly

Contrast with *[raw\(\)](#page-2554-0)* which returns the pillar data that is currently loaded into the minion.

**pillar** If specified, allows for a dictionary of pillar data to be made available to pillar and ext\_pillar rendering. these pillar variables will also override any variables of the same name in pillar or ext\_pillar.

New in version 2015.5.0.

**pillar\_enc** If specified, the data passed in the pillar argument will be passed through this renderer to decrypt it.

**Note:** This will decrypt on the minion side, so the specified renderer must be set up on the minion for this to work. Alternatively, pillar data can be decrypted master-side. For more information, see the *[Pillar Encryption](#page-427-0)* documentation. Pillar data that is decrypted masterside, is not decrypted until the end of pillar compilation though, so minion-side decryption will be necessary if the encrypted pillar data must be made available in an decrypted state pillar/ext\_pillar rendering.

New in version 2017.7.0.

**pillarenv** Pass a specific pillar environment from which to compile pillar data. If not specified, then the minion's *[pillarenv](#page-153-0)* option is not used, and if that also is not specified then all configured pillar environments will be merged into a single pillar dictionary and returned.

New in version 2016.11.2.

**saltenv** Included only for compatibility with *[pillarenv\\_from\\_saltenv](#page-153-1)*, and is otherwise ignored.

CLI Example:

salt '\*' pillar.items

salt.modules.pillar.**ext**(*external*, *pillar=None*)

Changed in version 2016.3.6,2016.11.3,2017.7.0: The supported ext\_pillar types are now tunable using the *[on\\_demand\\_ext\\_pillar](#page-88-0)* config option. Earlier releases used a hard-coded default.

Generate the pillar and apply an explicit external pillar

**external** A single ext\_pillar to add to the ext\_pillar configuration. This must be passed as a single section from the ext\_pillar configuration (see CLI examples below). For more complicated ext\_pillar configurations, it can be helpful to use the Python shell to load YAML configuration into a dictionary, and figure out

```
>>> import salt.utils.yaml
>>> ext_pillar = salt.utils.yaml.safe_load("""
... ext_pillar:
```
(continues on next page)

(continued from previous page)

```
... - git:
... - issue38440 https://github.com/terminalmage/git_pillar:
... - env: base
... """)
>>> ext_pillar
{'ext_pillar': [{'git': [{'mybranch https://github.com/myuser/myrepo': [{'env
,→': 'base'}]}]}]}
>>> ext_pillar['ext_pillar'][0]
{'git': [{'mybranch https://github.com/myuser/myrepo': [{'env': 'base'}]}]}
```
In the above example, the value to pass would be {'git': [{'mybranch https://github. com/myuser/myrepo': [{'env': 'base'}]}]}. Note that this would need to be quoted when passing on the CLI (as in the CLI examples below).

**pillar** [None] If specified, allows for a dictionary of pillar data to be made available to pillar and ext\_pillar rendering. These pillar variables will also override any variables of the same name in pillar or ext\_pillar.

New in version 2015.5.0.

CLI Examples:

```
salt '*' pillar.ext '{libvirt: _}'
salt '*' pillar.ext "{'git': ['master https://github.com/myuser/myrepo']}"
salt '*' pillar.ext "{'git': [{'mybranch https://github.com/myuser/myrepo': [{'env
,→': 'base'}]}]}"
```
#### salt.modules.pillar.**fetch**(*key*, *default=<Constant.NOT\_SET>*, *merge=False*, *merge\_nested\_lists=None*, *delimiter=':'*, *pillarenv=None*, *saltenv=None*) New in version 0.14.0.

Attempt to retrieve the named value from *[in-memory pillar data](#page-424-0)*. If the pillar key is not present in the inmemory pillar, then the value specified in the default option (described below) will be returned.

If the merge parameter is set to True, the default will be recursively merged into the returned pillar data.

The value can also represent a value in a nested dict using a ":" delimiter for the dict. This means that if a dict in pillar looks like this:

{'pkg': {'apache': 'httpd'}}

To retrieve the value associated with the apache key in the pkg dict this key can be passed as:

pkg:apache

**key** The pillar key to get value from

**default** The value specified by this option will be returned if the desired pillar key does not exist.

If a default value is not specified, then it will be an empty string, unless *[pillar\\_raise\\_on\\_missing](#page-153-2)* is set to True, in which case an error will be raised.

**merge** [False] If True, the retrieved values will be merged into the passed default. When the default and the retrieved value are both dictionaries, the dictionaries will be recursively merged.

New in version 2014.7.0.

Changed in version 2016.3.7,2016.11.4,2017.7.0: If the default and the retrieved value are not of the same type, then merging will be skipped and the retrieved value will be returned. Earlier releases raised an error in these cases.

**merge\_nested\_lists** If set to False, lists nested within the retrieved pillar dictionary will *overwrite* lists in default. If set to True, nested lists will be *merged* into lists in default. If unspecified (the default), this option is inherited from the pillar\_merge\_lists minion config option.

**Note:** This option is ignored when merge is set to False.

New in version 2016.11.6.

**delimiter** Specify an alternate delimiter to use when traversing a nested dict. This is useful for when the desired key contains a colon. See CLI example below for usage.

New in version 2014.7.0.

**pillarenv** If specified, this function will query the master to generate fresh pillar data on the fly, specifically from the requested pillar environment. Note that this can produce different pillar data than executing this function without an environment, as its normal behavior is just to return a value from minion's pillar data in memory (which can be sourced from more than one pillar environment).

Using this argument will not affect the pillar data in memory. It will however be slightly slower and use more resources on the master due to the need for the master to generate and send the minion fresh pillar data. This tradeoff in performance however allows for the use case where pillar data is desired only from a single environment.

New in version 2017.7.0.

**saltenv** Included only for compatibility with *[pillarenv\\_from\\_saltenv](#page-153-1)*, and is otherwise ignored.

New in version 2017.7.0.

CLI Example:

```
salt '*' pillar.get pkg:apache
salt '*' pillar.get abc::def|ghi delimiter='|'
```

```
salt.modules.pillar.file_exists(path, saltenv=None)
```
New in version 2016.3.0.

This is a master-only function. Calling from the minion is not supported.

Use the given path and search relative to the pillar environments to see if a file exists at that path.

If the saltenv argument is given, restrict search to that environment only.

Will only work with  $pillar\_roots$ , not external pillars.

Returns True if the file is found, and False otherwise. **path** The path to the file in question. Will be treated as a relative path **saltenv** Optional argument to restrict the search to a specific saltenv CLI Example:

salt '\*' pillar.file\_exists foo/bar.sls

salt.modules.pillar.**filter\_by**(*lookup\_dict*, *pillar*, *merge=None*, *default='default'*, *base=None*) New in version 2017.7.0.

Look up the given pillar in a given dictionary and return the result

**Parameters**

• **lookup\_dict** -- A dictionary, keyed by a pillar, containing a value or values relevant to systems matching that pillar. For example, a key could be a pillar for a role and the value could the name of a package on that particular OS.

The dictionary key can be a globbing pattern. The function will return the corresponding lookup\_dict value where the pillar value matches the pattern. For example:

```
# this will render 'got some salt' if ``role`` begins with
,→'salt'
salt '*' pillar.filter_by '{salt*: got some salt, default:M
,→salt is not here}' role
```
• **pillar** -- The name of a pillar to match with the system's pillar. For example, the value of the "role" pillar could be used to pull values from the lookup\_dict dictionary.

The pillar value can be a list. The function will return the lookup\_dict value for a first found item in the list matching one of the lookup\_dict keys.

- **merge** -- A dictionary to merge with the results of the pillar selection from lookup\_dict. This allows another dictionary to override the values in the lookup dict.
- **default** -- default lookup\_dict's key used if the pillar does not exist or if the pillar value has no match on lookup\_dict. If unspecified the value is "default".
- **base** -- A lookup dict key to use for a base dictionary. The pillar-selected lookup\_dict is merged over this and then finally the merge dictionary is merged. This allows common values for each case to be collected in the base and overridden by the pillar selection dictionary and the merge dictionary. Default is unset.

CLI Example:

salt '\*' pillar.filter\_by '{web: Serve it up, db: I query, default: x\_x}' role

<span id="page-2551-0"></span>salt.modules.pillar.**get**(*key*, *default=<Constant.NOT\_SET>*, *merge=False*, *merge\_nested\_lists=None*, *delimiter=':'*, *pillarenv=None*, *saltenv=None*)

New in version 0.14.0.

Attempt to retrieve the named value from *[in-memory pillar data](#page-424-0)*. If the pillar key is not present in the inmemory pillar, then the value specified in the default option (described below) will be returned.

If the merge parameter is set to True, the default will be recursively merged into the returned pillar data.

The value can also represent a value in a nested dict using a ":" delimiter for the dict. This means that if a dict in pillar looks like this:

{'pkg': {'apache': 'httpd'}}

To retrieve the value associated with the apache key in the pkg dict this key can be passed as:

pkg:apache

**key** The pillar key to get value from

**default** The value specified by this option will be returned if the desired pillar key does not exist.

If a default value is not specified, then it will be an empty string, unless *[pillar\\_raise\\_on\\_missing](#page-153-2)* is set to True, in which case an error will be raised.

**merge** [False] If True, the retrieved values will be merged into the passed default. When the default and the retrieved value are both dictionaries, the dictionaries will be recursively merged.

New in version 2014.7.0.

Changed in version 2016.3.7,2016.11.4,2017.7.0: If the default and the retrieved value are not of the same type, then merging will be skipped and the retrieved value will be returned. Earlier releases raised an error in these cases.

**merge\_nested\_lists** If set to False, lists nested within the retrieved pillar dictionary will *overwrite* lists in default. If set to True, nested lists will be *merged* into lists in default. If unspecified (the default), this option is inherited from the pillar\_merge\_lists minion config option.

**Note:** This option is ignored when merge is set to False.

New in version 2016.11.6.

**delimiter** Specify an alternate delimiter to use when traversing a nested dict. This is useful for when the desired key contains a colon. See CLI example below for usage.

New in version 2014.7.0.

**pillarenv** If specified, this function will query the master to generate fresh pillar data on the fly, specifically from the requested pillar environment. Note that this can produce different pillar data than executing this function without an environment, as its normal behavior is just to return a value from minion's pillar data in memory (which can be sourced from more than one pillar environment).

Using this argument will not affect the pillar data in memory. It will however be slightly slower and use more resources on the master due to the need for the master to generate and send the minion fresh pillar data. This tradeoff in performance however allows for the use case where pillar data is desired only from a single environment.

New in version 2017.7.0. **saltenv** Included only for compatibility with *[pillarenv\\_from\\_saltenv](#page-153-1)*, and is otherwise ignored.

New in version 2017.7.0.

CLI Example:

```
salt '*' pillar.get pkg:apache
salt '*' pillar.get abc::def|ghi delimiter='|'
```

```
salt.modules.pillar.item(*args, **kwargs)
```
New in version 0.16.2.

Return one or more pillar entries from the *[in-memory pillar data](#page-424-0)*. **delimiter** Delimiter used to traverse nested dictionaries.

**Note:** This is different from *[pillar.get](#page-2551-0)* in that no default value can be specified. *[pillar.get](#page-2551-0)* should probably still be used in most cases to retrieve nested pillar values, as it is a bit more flexible. One reason to use this function instead of *[pillar.get](#page-2551-0)* however is when it is desirable to retrieve the values of more than one key, since *[pillar.get](#page-2551-0)* can only retrieve one key at a time.

New in version 2015.8.0.

**pillarenv** If specified, this function will query the master to generate fresh pillar data on the fly, specifically from the requested pillar environment. Note that this can produce different pillar data than executing this function without an environment, as its normal behavior is just to return a value from minion's pillar data in memory (which can be sourced from more than one pillar environment).

Using this argument will not affect the pillar data in memory. It will however be slightly slower and use more resources on the master due to the need for the master to generate and send the minion fresh pillar data. This tradeoff in performance however allows for the use case where pillar data is desired only from a single environment.

New in version 2017.7.6,2018.3.1.

**saltenv** Included only for compatibility with *[pillarenv\\_from\\_saltenv](#page-153-1)*, and is otherwise ignored.

New in version 2017.7.6,2018.3.1. CLI Examples:

salt '\*' pillar.item foo salt '\*' pillar.item foo:bar salt '\*' pillar.item foo bar baz

#### <span id="page-2553-0"></span>salt.modules.pillar.**items**(*\*args*, *\*\*kwargs*)

Calls the master for a fresh pillar and generates the pillar data on the fly

Contrast with *[raw\(\)](#page-2554-0)* which returns the pillar data that is currently loaded into the minion.

**pillar** If specified, allows for a dictionary of pillar data to be made available to pillar and ext\_pillar rendering. these pillar variables will also override any variables of the same name in pillar or ext\_pillar.

New in version 2015.5.0.

**pillar\_enc** If specified, the data passed in the pillar argument will be passed through this renderer to decrypt it.

**Note:** This will decrypt on the minion side, so the specified renderer must be set up on the minion for this to work. Alternatively, pillar data can be decrypted master-side. For more information, see the *[Pillar Encryption](#page-427-0)* documentation. Pillar data that is decrypted master-side, is not decrypted until the end of pillar compilation though, so minion-side decryption will be necessary if the encrypted pillar data must be made available in an decrypted state pillar/ext pillar rendering.

New in version 2017.7.0.

**pillarenv** Pass a specific pillar environment from which to compile pillar data. If not specified, then the minion's *[pillarenv](#page-153-0)* option is not used, and if that also is not specified then all configured pillar environments will be merged into a single pillar dictionary and returned.

New in version 2016.11.2.

**saltenv** Included only for compatibility with *[pillarenv\\_from\\_saltenv](#page-153-1)*, and is otherwise ignored. CLI Example:

salt '\*' pillar.items

```
salt.modules.pillar.keys(key, delimiter=':')
```
New in version 2015.8.0.

Attempt to retrieve a list of keys from the named value from the pillar.

The value can also represent a value in a nested dict using a ":" delimiter for the dict, similar to how pillar.get works.

**delimiter** Specify an alternate delimiter to use when traversing a nested dict CLI Example:

salt '\*' pillar.keys web:sites

salt.modules.pillar.**ls**(*\*args*) New in version 2015.8.0.

> Calls the master for a fresh pillar, generates the pillar data on the fly (same as *[items\(\)](#page-2553-0)*), but only shows the available main keys.

CLI Examples:

salt '\*' pillar.ls

```
salt.modules.pillar.obfuscate(*args, **kwargs)
    New in version 2015.8.0.
```
Same as *[items\(\)](#page-2553-0)*, but replace pillar values with a simple type indication.

This is useful to avoid displaying sensitive information on console or flooding the console with long output, such as certificates. For many debug or control purposes, the stakes lie more in dispatching than in actual values.

In case the value is itself a collection type, obfuscation occurs within the value. For mapping types, keys are not obfuscated. Here are some examples:

```
• 'secret password' becomes '<str>'
   • ['secret', 1] becomes ['<str>', '<int>']
   • {'login': 'somelogin', 'pwd': 'secret'} becomes {'login': '<str>',
    'pwd': '<str>'}
CLI Examples:
```

```
salt '*' pillar.obfuscate
```
<span id="page-2554-0"></span>salt.modules.pillar.**raw**(*key=None*)

Return the raw pillar data that is currently loaded into the minion.

Contrast with *[items\(\)](#page-2553-0)* which calls the master to fetch the most up-to-date Pillar.

CLI Example:

salt '\*' pillar.raw

With the optional key argument, you can select a subtree of the pillar raw data.:

```
salt '*' pillar.raw key='roles'
```
# **26.7.344 salt.modules.pip**

Install Python packages with pip to either the system or a virtualenv

#### **Windows Support**

New in version 2014.7.4.

Salt now uses a portable python. As a result the entire pip module is now functional on the salt installation itself. You can pip install dependencies for your custom modules. You can even upgrade salt itself using pip. For this to work properly, you must specify the Current Working Directory (cwd) and the Pip Binary (bin env) salt should use. The variable pip\_bin can be either a virtualenv path or the path to the pip binary itself.

For example, the following command will list all software installed using pip to your current salt environment:

salt <minion> pip.list cwd='C:\salt\bin\Scripts' bin\_env='C:\salt\bin\Scripts\pip.exe'

Specifying the cwd and bin\_env options ensures you're modifying the salt environment. If these are omitted, it will default to the local installation of python. If python is not installed locally it will fail saying it couldn't find pip.

# **State File Support**

This functionality works in states as well. If you need to pip install colorama with a state, for example, the following will work:

```
install_colorama:
 pip.installed:
    - name: colorama
    - cwd: 'C:\salt\bin\scripts'
    - bin_env: 'C:\salt\bin\scripts\pip.exe'
    - upgrade: True
```
# **Upgrading Salt using Pip**

You can now update salt using pip to any version from the 2014.7 branch forward. Previous version require recompiling some of the dependencies which is painful in windows.

To do this you just use pip with git to update to the version you want and then restart the service. Here is a sample state file that upgrades salt to the head of the 2015.5 branch:

```
install_salt:
 pip.installed:
    - cwd: 'C:\salt\bin\scripts'
    - bin_env: 'C:\salt\bin\scripts\pip.exe'
    - editable: git+https://github.com/saltstack/salt@2015.5#egg=salt
    - upgrade: True
restart_service:
 service.running:
    - name: salt-minion
    - enable: True
    - watch:
      - pip: install_salt
```
**Note:** If you're having problems, you might try doubling the back slashes. For example, cwd: 'C:\salt\bin\scripts'. Sometimes python thinks the single back slash is an escape character.

There is a known incompatibility between Python2 pip > = 10.\* and Salt < = 2018.3.0. The issue is described here: [https:](https://github.com/saltstack/salt/issues/46163) [//github.com/saltstack/salt/issues/46163](https://github.com/saltstack/salt/issues/46163)

salt.modules.pip.**freeze**(*bin\_env=None*, *user=None*, *cwd=None*, *use\_vt=False*, *env\_vars=None*, *\*\*kwargs*)

Return a list of installed packages either globally or in the specified virtualenv

**bin\_env** Path to pip (or to a virtualenv). This can be used to specify the path to the pip to use when more than one Python release is installed (e.g. /usr/bin/pip-2.7 or /usr/bin/pip-2.6. If a directory path is specified, it is assumed to be a virtualenv.

- **user** The user under which to run pip
- **cwd** Directory from which to run pip

**Note:** If the version of pip available is older than 8.0.3, the list will not include the packages pip, wheel, setuptools, or distribute even if they are installed.

CLI Example:
## salt '\*' pip.freeze bin\_env=/home/code/path/to/virtualenv

salt.modules.pip.**install**(*pkgs=None*, *requirements=None*, *bin\_env=None*, *use\_wheel=False*, *no\_use\_wheel=False*, *log=None*, *proxy=None*, *timeout=None*, *editable=None*, *find\_links=None*, *index\_url=None*, *extra\_index\_url=None*, *no\_index=False*, *mirrors=None*, *build=None*, *target=None*, *download=None*, *download\_cache=None*, *source=None*, *upgrade=False*, *force\_reinstall=False*, *ignore\_installed=False*, *exists\_action=None*, *no\_deps=False*, *no\_install=False*, *no\_download=False*, *global\_options=None*, *install\_options=None*, *user=None*, *cwd=None*, *pre\_releases=False*, *cert=None*, *allow\_all\_external=False*, *allow\_external=None*, *allow\_unverified=None*, *process\_dependency\_links=False*, *saltenv='base'*, *env\_vars=None*, *use\_vt=False*, *trusted\_host=None*, *no\_cache\_dir=False*, *extra\_args=None*, *cache\_dir=None*, *no\_binary=None*, *disable\_version\_check=False*, *\*\*kwargs*)

Install packages with pip

Install packages individually or from a pip requirements file. Install packages globally or to a virtualenv. **pkgs** Comma separated list of packages to install

**requirements** Path to requirements

**bin\_env** Path to pip (or to a virtualenv). This can be used to specify the path to the pip to use when more than one Python release is installed (e.g. /usr/bin/pip-2.7 or /usr/bin/pip-2.6. If a directory path is specified, it is assumed to be a virtualenv.

**Note:** For Windows, if the pip module is being used to upgrade the pip package, bin\_env should be the path to the virtualenv or to the python binary that should be used. The pip command is unable to upgrade itself in Windows.

**use\_wheel** Prefer wheel archives (requires pip>=1.4)

**no\_use\_wheel** Force to not use wheel archives (requires pip>=1.4,<10.0.0)

- **no\_binary** Force to not use binary packages (requires pip >= 7.0.0) Accepts either :all: to disable all binary packages, :none: to empty the set, or one or more package names with commas between them
- **log** Log file where a complete (maximum verbosity) record will be kept. If this file doesn't exist and the parent directory is writeable, it will be created.
- **proxy** Specify a proxy in the form user:passwd@proxy.server:port. Note that the user:password@ is optional and required only if you are behind an authenticated proxy. If you provide user@proxy.server:port then you will be prompted for a password.

**Note:** If the Minion has a globaly configured proxy - it will be used even if no proxy was set here. To explicitly disable proxy for pip you should pass False as a value.

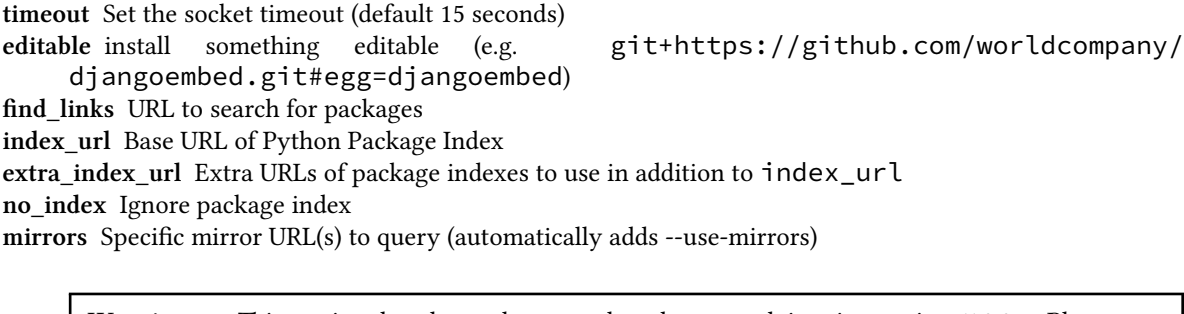

**Warning:** This option has been deprecated and removed in pip version 7.0.0. Please use index\_url and/or extra\_index\_url instead.

**build** Unpack packages into build dir

**target** Install packages into target dir

**download** Download packages into download instead of installing them

**download\_cache | cache\_dir** Cache downloaded packages in download\_cache or cache\_dir dir

**source** Check out editable packages into source dir

**upgrade** Upgrade all packages to the newest available version

force reinstall When upgrading, reinstall all packages even if they are already up-to-date.

**ignore\_installed** Ignore the installed packages (reinstalling instead)

**exists** action Default action when a path already exists: (s)witch, (i)gnore, (w)ipe, (b)ackup

**no\_deps** Ignore package dependencies

**no\_install** Download and unpack all packages, but don't actually install them

**no\_download** Don't download any packages, just install the ones already downloaded (completes an install run with --no-install)

**install\_options** Extra arguments to be supplied to the setup.py install command (e.g. like --install-option='--install-scripts=/usr/local/bin'). Use multiple --installoption options to pass multiple options to setup.py install. If you are using an option with a directory path, be sure to use absolute path.

**global\_options** Extra global options to be supplied to the setup.py call before the install command.

**user** The user under which to run pip

**cwd** Directory from which to run pip

**pre\_releases** Include pre-releases in the available versions

**cert** Provide a path to an alternate CA bundle

**allow\_all\_external** Allow the installation of all externally hosted files

**allow\_external** Allow the installation of externally hosted files (comma separated list)

**allow\_unverified** Allow the installation of insecure and unverifiable files (comma separated list)

**process\_dependency\_links** Enable the processing of dependency links

**env\_vars** Set environment variables that some builds will depend on. For example, a Python C-module may have a Makefile that needs INCLUDE\_PATH set to pick up a header file while compiling. This must be in the form of a dictionary or a mapping.

Example:

salt '\*' pip.install django\_app env\_vars="{'CUSTOM\_PATH': '/opt/django\_app'}"

**trusted\_host** Mark this host as trusted, even though it does not have valid or any HTTPS.

**use\_vt** Use VT terminal emulation (see output while installing)

**no\_cache\_dir** Disable the cache.

**extra\_args** pip keyword and positional arguments not yet implemented in salt

```
salt '*' pip.install pandas extra_args="[{'--latest-pip-kwarg':'param'}, '--
,→latest-pip-arg']"
```
**Warning:** If unsupported options are passed here that are not supported in a minion's version of pip, a *No such option error* will be thrown.

Will be translated into the following pip command:

pip install pandas --latest-pip-kwarg param --latest-pip-arg

disable\_version\_check\_Pip may periodically check PyPI to determine whether a new version of pip is available to download. Passing True for this option disables that check.

```
salt '*' pip.install <package name>,<package2 name>
salt '*' pip.install requirements=/path/to/requirements.txt
salt '*' pip.install <package name> bin_env=/path/to/virtualenv
salt '*' pip.install <package name> bin_env=/path/to/pip_bin
```
Complicated CLI Example:

```
salt '*' pip.install markdown,django editable=git+https://github.
,→com/worldcompany/djangoembed.git#egg=djangoembed upgrade=True no_deps=True
```
salt.modules.pip.**is\_installed**(*pkgname*, *bin\_env=None*, *user=None*, *cwd=None*)

New in version 2018.3.0.

Changed in version 3006.0.

Filter list of installed modules and return True if pkgname exists in the list of packages installed.

CLI Example:

salt '\*' pip.is\_installed salt

salt.modules.pip.**list\_**(*prefix=None*, *bin\_env=None*, *user=None*, *cwd=None*, *env\_vars=None*, *\*\*kwargs*)

Changed in version 3006.0.

Output list of installed apps from pip list in JSON format and check to see if prefix exists in the list of packages installed.

**Note:** If the version of pip available is older than 9.0.0, parsing the freeze function output will be used to determine the name and version of installed modules.

CLI Example:

salt '\*' pip.list salt

```
salt.modules.pip.list_all_versions(pkg, bin_env=None, include_alpha=False, in-
                                           clude_beta=False, include_rc=False, user=None, cwd=None,
                                           index_url=None, extra_index_url=None)
```
New in version 2017.7.3.

List all available versions of a pip package **pkg** The package to check **bin\_env** Path to pip (or to a virtualenv). This can be used to specify the path to the pip to use when more than one Python release is installed (e.g. /usr/bin/pip-2.7 or /usr/bin/pip-2.6. If a directory path is specified, it is assumed to be a virtualenv. **include\_alpha** Include alpha versions in the list **include\_beta** Include beta versions in the list **include\_rc** Include release candidates versions in the list **user** The user under which to run pip **cwd** Directory from which to run pip **index\_url** Base URL of Python Package Index .. versionadded:: 2019.2.0 **extra\_index\_url** Additional URL of Python Package Index .. versionadded:: 2019.2.0 CLI Example:

salt '\*' pip.list\_all\_versions <package name>

salt.modules.pip.**list\_freeze\_parse**(*prefix=None*, *bin\_env=None*, *user=None*, *cwd=None*, *env\_vars=None*, *\*\*kwargs*)

New in version 3006.0.

Filter list of installed apps from freeze and check to see if prefix exists in the list of packages installed.

**Note:** If the version of pip available is older than 8.0.3, the packages wheel, setuptools, and distribute will not be reported by this function even if they are installed. Unlike *[pip.freeze](#page-2555-0)*, this function always reports the version of pip which is installed.

CLI Example:

salt '\*' pip.list\_freeze\_parse salt

salt.modules.pip.**list\_upgrades**(*bin\_env=None*, *user=None*, *cwd=None*) Check whether or not an upgrade is available for all packages

CLI Example:

salt '\*' pip.list\_upgrades

salt.modules.pip.**uninstall**(*pkgs=None*, *requirements=None*, *bin\_env=None*, *log=None*, *proxy=None*,

*timeout=None*, *user=None*, *cwd=None*, *saltenv='base'*, *use\_vt=False*)

Uninstall packages individually or from a pip requirements file

**pkgs** comma separated list of packages to install

**requirements** Path to requirements file

**bin\_env** Path to pip (or to a virtualenv). This can be used to specify the path to the pip to use when more than one Python release is installed (e.g. /usr/bin/pip-2.7 or /usr/bin/pip-2.6. If a directory path is specified, it is assumed to be a virtualenv.

**log** Log file where a complete (maximum verbosity) record will be kept

**proxy** Specify a proxy in the format user:passwd@proxy.server:port. Note that the user:password@ is optional and required only if you are behind an authenticated proxy. If you provide user@proxy.server:port then you will be prompted for a password.

**Note:** If the Minion has a globaly configured proxy - it will be used even if no proxy was set here. To explicitly disable proxy for pip you should pass False as a value.

**timeout** Set the socket timeout (default 15 seconds) **user** The user under which to run pip **cwd** Directory from which to run pip **use\_vt** Use VT terminal emulation (see output while installing) CLI Example:

```
salt '*' pip.uninstall <package name>,<package2 name>
salt '*' pip.uninstall requirements=/path/to/requirements.txt
salt '*' pip.uninstall <package name> bin_env=/path/to/virtualenv
salt '*' pip.uninstall <package name> bin_env=/path/to/pip_bin
```
salt.modules.pip.**upgrade**(*bin\_env=None*, *user=None*, *cwd=None*, *use\_vt=False*) New in version 2015.5.0.

Upgrades outdated pip packages.

**Note:** On Windows you can't update salt from pip using salt, so salt will be skipped

Returns a dict containing the changes.

```
{'<package>': {'old': '<old-version>', 'new': '<new-version>'}}
CLI Example:
```
salt '\*' pip.upgrade

salt.modules.pip.**upgrade\_available**(*pkg*, *bin\_env=None*, *user=None*, *cwd=None*) New in version 2015.5.0.

Check whether or not an upgrade is available for a given package

CLI Example:

salt '\*' pip.upgrade\_available <package name>

salt.modules.pip.**version**(*bin\_env=None*, *cwd=None*, *user=None*)

New in version 0.17.0.

Returns the version of pip. Use bin\_env to specify the path to a virtualenv and get the version of pip in that virtualenv.

If unable to detect the pip version, returns None.

Changed in version 3001.1: The user parameter was added, to allow specifying the user who runs the version command.

CLI Example:

salt '\*' pip.version

# **26.7.345 salt.modules.pkg\_resource**

Resources needed by pkg providers

```
salt.modules.pkg_resource.add_pkg(pkgs, name, pkgver)
```
Add a package to a dict of installed packages.

CLI Example:

salt '\*' pkg\_resource.add\_pkg '{}' bind 9

salt.modules.pkg\_resource.**check\_extra\_requirements**(*pkgname*, *pkgver*)

Check if the installed package already has the given requirements. This function will return the result of pkg.check\_extra\_requirements if this function exists for the minion, otherwise it will return True.

CLI Example:

salt '\*' pkg\_resource.check\_extra\_requirements <pkgname> <extra\_requirements>

- salt.modules.pkg\_resource.**format\_pkg\_list**(*packages*, *versions\_as\_list*, *attr*) Formats packages according to parameters for list\_pkgs.
- salt.modules.pkg\_resource.**format\_version**(*epoch*, *version*, *release*) Formats a version string for list\_pkgs.
- salt.modules.pkg\_resource.**pack\_sources**(*sources*, *normalize=True*) Accepts list of dicts (or a string representing a list of dicts) and packs the key/value pairs into a single dict.

'[{"foo": "salt://foo.rpm"}, {"bar": "salt://bar.rpm"}]' would become {"foo": "salt://foo.rpm", "bar": "salt://bar.rpm"}

**normalize** [True] Normalize the package name by removing the architecture, if the architecture of the package is different from the architecture of the operating system. The ability to disable this behavior is useful for poorly-created packages which include the architecture as an actual part of the name, such as kernel modules which match a specific kernel version.

New in version 2015.8.0.

CLI Example:

```
salt '*' pkg_resource.pack_sources '[{"foo": "salt://foo.rpm"}, {"bar": "salt://
,→bar.rpm"}]'
```
salt.modules.pkg\_resource.**parse\_targets**(*name=None*, *pkgs=None*, *sources=None*, *saltenv='base'*, *normalize=True*, *\*\*kwargs*)

Parses the input to pkg.install and returns back the package(s) to be installed. Returns a list of packages, as well as a string noting whether the packages are to come from a repository or a binary package.

CLI Example:

salt  $'$ <sup>+</sup> pkg resource.parse targets

#### salt.modules.pkg\_resource.**sort\_pkglist**(*pkgs*)

Accepts a dict obtained from pkg.list\_pkgs() and sorts in place the list of versions for any packages that have multiple versions installed, so that two package lists can be compared to one another.

CLI Example:

salt '\*' pkg\_resource.sort\_pkglist '["3.45", "2.13"]'

#### salt.modules.pkg\_resource.**stringify**(*pkgs*)

Takes a dict of package name/version information and joins each list of installed versions into a string.

CLI Example:

salt '\*' pkg\_resource.stringify 'vim: 7.127'

salt.modules.pkg\_resource.**version**(*\*names*, *\*\*kwargs*)

Common interface for obtaining the version of installed packages.

CLI Example:

```
salt '*' pkg_resource.version vim
salt '*' pkg_resource.version foo bar baz
salt '*' pkg_resource.version 'python*'
```
# salt.modules.pkg\_resource.**version\_clean**(*verstr*)

Clean the version string removing extra data. This function will simply try to call pkg.version\_clean.

CLI Example:

salt '\*' pkg\_resource.version\_clean <version\_string>

salt.modules.pkg\_resource.**version\_compare**(*ver1*, *oper*, *ver2*, *ignore\_epoch=False*) New in version 3001.

Perform a version comparison, using (where available) platform-specific version comparison tools to make the comparison.

**ver1** The first version to be compared

**oper** One of *==*, *!=*, *>=*, *<=*, *>*, *<*

**ver2** The second version to be compared

**Note:** To avoid shell interpretation, each of the above values should be quoted when this function is used on the CLI.

**ignore\_epoch** [False] If True, both package versions will have their epoch prefix stripped before comparison.

This function is useful in Jinja templates, to perform specific actions when a package's version meets certain criteria. For example:

```
{%- set postfix_version = salt.pkg.version('postfix') %}
{%- if postfix_version and salt.pkg_resource.version_compare(postfix_version, '>=
  ,→', '3.3', ignore_epoch=True) %}
 {#- do stuff #}
{%- endif %}
```
CLI Examples:

```
salt myminion pkg_resource.version_compare '3.5' '<=' '2.4'
salt myminion pkg_resource.version_compare '3.5' '<=' '2.4' ignore_epoch=True
```
# **26.7.346 salt.modules.pkgin**

Package support for pkgin based systems, inspired from freebsdpkg module

**Important:** If you feel that Salt should be using this module to manage packages on a minion, and it is using a different module (or gives an error similar to *'pkg.install' is not available*), see *[here](#page-650-0)*.

```
salt.modules.pkgin.available_version(*names, **kwargs)
    This function is an alias of latest version.
```
Changed in version 2016.3.0.

Return the latest version of the named package available for upgrade or installation.

If the latest version of a given package is already installed, an empty string will be returned for that package.

CLI Example:

```
salt '*' pkg.latest_version <package name>
salt '*' pkg.latest_version <package1> <package2> ...
```

```
salt.modules.pkgin.file_dict(*packages, **kwargs)
     Changed in version 2016.3.0.
```
List the files that belong to a package.

CLI Examples:

```
salt '*' pkg.file_dict nginx
salt '*' pkg.file_dict nginx varnish
```
salt.modules.pkgin.**file\_list**(*package*, *\*\*kwargs*)

List the files that belong to a package.

salt '\*' pkg.file\_list nginx

salt.modules.pkgin.**install**(*name=None*, *refresh=False*, *fromrepo=None*, *pkgs=None*, *sources=None*,

*\*\*kwargs*)

Install the passed package

**name** The name of the package to be installed.

**refresh** Whether or not to refresh the package database before installing.

**fromrepo** Specify a package repository to install from.

Multiple Package Installation Options:

**pkgs** A list of packages to install from a software repository. Must be passed as a python list.

CLI Example:

salt '\*' pkg.install pkgs='["foo","bar"]'

**sources** A list of packages to install. Must be passed as a list of dicts, with the keys being package names, and the values being the source URI or local path to the package.

CLI Example:

salt '\*' pkg.install sources='[{"foo": "salt://foo.deb"},{"bar": "salt://bar. *,→*deb"}]'

Return a dict containing the new package names and versions:

{'<package>': {'old': '<old-version>', 'new': '<new-version>'}}

CLI Example:

```
salt \rightarrow pkg.install <package name>
```

```
salt.modules.pkgin.latest_version(*names, **kwargs)
```
Changed in version 2016.3.0.

Return the latest version of the named package available for upgrade or installation.

If the latest version of a given package is already installed, an empty string will be returned for that package.

CLI Example:

```
salt '*' pkg.latest_version <package name>
salt '*' pkg.latest_version <package1> <package2> ...
```
salt.modules.pkgin.**list\_pkgs**(*versions\_as\_list=False*, *\*\*kwargs*)

Changed in version 2016.3.0.

List the packages currently installed as a dict:

{'<package\_name>': '<version>'}

CLI Example:

salt '\*' pkg.list\_pkgs

salt.modules.pkgin.**list\_upgrades**(*refresh=True*, *\*\*kwargs*)

List all available package upgrades.

New in version 2018.3.0.

**refresh** Whether or not to refresh the package database before installing.

CLI Example:

salt '\*' pkg.list\_upgrades

```
salt.modules.pkgin.normalize_name(pkgs, **kwargs)
```
Normalize package names

**Note:** Nothing special to do to normalize, just return the original. (We do need it to be compatible with the pkg\_resource provider.)

salt.modules.pkgin.**purge**(*name=None*, *pkgs=None*, *\*\*kwargs*)

Package purges are not supported, this function is identical to remove().

**name** The name of the package to be deleted.

Multiple Package Options:

**pkgs** A list of packages to delete. Must be passed as a python list. The name parameter will be ignored if this option is passed.

New in version 0.16.0.

Returns a dict containing the changes.

CLI Example:

```
salt '*' pkg.purge <package name>
salt '*' pkg.purge <package1>,<package2>,<package3>
salt '*' pkg.purge pkgs='["foo", "bar"]'
```
## salt.modules.pkgin.**refresh\_db**(*force=False*, *\*\*kwargs*)

Use pkg update to get latest pkg\_summary **force** Pass -f so that the cache is always refreshed.

New in version 2018.3.0.

CLI Example:

salt '\*' pkg.refresh\_db

```
salt.modules.pkgin.remove(name=None, pkgs=None, **kwargs)
```
**name** The name of the package to be deleted.

Multiple Package Options:

**pkgs** A list of packages to delete. Must be passed as a python list. The name parameter will be ignored if this option is passed.

New in version 0.16.0.

Returns a list containing the removed packages.

CLI Example:

```
salt '*' pkg.remove <package name>
salt '*' pkg.remove <package1>,<package2>,<package3>
salt '*' pkg.remove pkgs='["foo", "bar"]'
```
salt.modules.pkgin.**search**(*pkg\_name*, *\*\*kwargs*)

Searches for an exact match using pkgin ^package\$

CLI Example:

salt '\*' pkg.search 'mysql-server'

salt.modules.pkgin.**upgrade**(*refresh=True*, *pkgs=None*, *\*\*kwargs*)

Run pkg upgrade, if pkgin used. Otherwise do nothing

**refresh** Whether or not to refresh the package database before installing.

Multiple Package Upgrade Options:

**pkgs** A list of packages to upgrade from a software repository. Must be passed as a python list.

CLI Example:

salt '\*' pkg.upgrade pkgs='["foo","bar"]'

Returns a dictionary containing the changes:

```
{'<package>': {'old': '<old-version>',
                'new': '<new-version>'}}
```
CLI Example:

```
salt '*' pkg.upgrade
```
salt.modules.pkgin.**version**(*\*names*, *\*\*kwargs*)

Returns a string representing the package version or an empty string if not installed. If more than one package name is specified, a dict of name/version pairs is returned.

CLI Example:

```
salt '*' pkg.version <package name>
salt '*' pkg.version <package1> <package2> <package3> ...
```
# **26.7.347 salt.modules.pkgng**

Support for pkgng, the new package manager for FreeBSD

**Important:** If you feel that Salt should be using this module to manage packages on a minion, and it is using a different module (or gives an error similar to *'pkg.install' is not available*), see *[here](#page-650-0)*.

**Warning:** This module has been completely rewritten. Up to and including version 0.17.x, it was available as the pkgng module, (pkgng.install, pkgng.delete, etc.), but moving forward this module will no longer be available as pkgng, as it will behave like a normal Salt pkg provider. The documentation below should not be considered to apply to this module in versions <= 0.17.x. If your minion is running a 0.17.x release or older, then the documentation for this module can be viewed using the sys.doc function:

salt bsdminion sys.doc pkgng

This module provides an interface to pkg(8). It acts as the default package provider for FreeBSD 10 and newer. For FreeBSD hosts which have been upgraded to use pkgng, you will need to override the pkg provider by setting the *[providers](#page-142-0)* parameter in your Minion config file, in order to use this module to manage packages, like so:

**providers**: **pkg**: pkgng

salt.modules.pkgng.**audit**(*jail=None*, *chroot=None*, *root=None*) Audits installed packages against known vulnerabilities

salt '\*' pkg.audit

**jail** Audit packages within the specified jail

CLI Example:

salt  $'$  pkg.audit jail=<jail name or id>

**chroot** Audit packages within the specified chroot (ignored if jail is specified) **root** Audit packages within the specified root (ignored if jail is specified)

CLI Example:

salt '\*' pkg.audit chroot=/path/to/chroot

salt.modules.pkgng.**autoremove**(*jail=None*, *chroot=None*, *root=None*, *dryrun=False*)

Delete packages which were automatically installed as dependencies and are not required anymore. **dryrun** Dry-run mode. The list of changes to packages is always printed, but no changes are actually made. CLI Example:

```
salt '*' pkg.autoremove
salt '*' pkg.autoremove jail=<jail name or id>
salt '*' pkg.autoremove dryrun=True
salt '*' pkg.autoremove jail=<jail name or id> dryrun=True
```
## salt.modules.pkgng.**available\_version**(*\*names*, *\*\*kwargs*)

This function is an alias of latest\_version.

Return the latest version of the named package available for upgrade or installation. If more than one package name is specified, a dict of name/version pairs is returned.

If the latest version of a given package is already installed, an empty string will be returned for that package.

CLI Example:

```
salt '*' pkg.latest_version <package name>
salt '*' pkg.latest_version <package name> jail=<jail name or id>
salt '*' pkg.latest_version <package name> chroot=/path/to/chroot
```
salt.modules.pkgng.**backup**(*file\_name*, *jail=None*, *chroot=None*, *root=None*) Export installed packages into yaml+mtree file

CLI Example:

salt '\*' pkg.backup /tmp/pkg

**jail** Backup packages from the specified jail. Note that this will run the command within the jail, and so the path to the backup file will be relative to the root of the jail

CLI Example:

salt '\*' pkg.backup /tmp/pkg jail=<jail name or id>

**chroot** Backup packages from the specified chroot (ignored if jail is specified). Note that this will run the command within the chroot, and so the path to the backup file will be relative to the root of the chroot.

**root** Backup packages from the specified root (ignored if jail is specified). Note that this will run the command within the root, and so the path to the backup file will be relative to the root of the root.

salt '\*' pkg.backup /tmp/pkg chroot=/path/to/chroot

salt.modules.pkgng.**check**(*jail=None*, *chroot=None*, *root=None*, *depends=False*, *recompute=False*, *checksum=False*, *checklibs=False*)

Sanity checks installed packages **jail** Perform the sanity check in the specified jail

CLI Example:

salt  $\pm$  pkg.check jail=<jail name or id>

**chroot** Perform the sanity check in the specified chroot (ignored if jail is specified) **root** Perform the sanity check in the specified root (ignored if jail is specified)

CLI Example:

salt '\*' pkg.check chroot=/path/to/chroot

Of the below, at least one must be set to True.

**depends** Check for and install missing dependencies.

CLI Example:

salt '\*' pkg.check depends=True

**recompute** Recompute sizes and checksums of installed packages.

CLI Example:

salt '\*' pkg.check recompute=True

**checksum** Find invalid checksums for installed packages.

CLI Example:

salt '\*' pkg.check checksum=True

**checklibs** Regenerates the library dependency metadata for a package.

CLI Example:

salt '\*' pkg.check checklibs=True

salt.modules.pkgng.**clean**(*jail=None*, *chroot=None*, *root=None*, *clean\_all=False*, *dryrun=False*) Cleans the local cache of fetched remote packages

CLI Example:

salt '\*' pkg.clean

**jail** Cleans the package cache in the specified jail

CLI Example:

salt '\*' pkg.clean jail=<jail name or id>

**chroot** Cleans the package cache in the specified chroot (ignored if jail is specified) **root** Cleans the package cache in the specified root (ignored if jail is specified)

CLI Example:

salt '\*' pkg.clean chroot=/path/to/chroot

**clean\_all** Clean all packages from the local cache (not just those that have been superseded by newer versions).

CLI Example:

salt '\*' pkg.clean clean\_all=True

**dryrun** Dry-run mode. This list of changes to the local cache is always printed, but no changes are actually made.

CLI Example:

salt '\*' pkg.clean dryrun=True

salt.modules.pkgng.**delete**(*name=None*, *pkgs=None*, *jail=None*, *chroot=None*, *root=None*, *all\_installed=False*, *force=False*, *glob=False*, *dryrun=False*, *recurse=False*, *regex=False*, *pcre=False*, *\*\*kwargs*)

This function is an alias of remove.

Remove a package from the database and system

Note: This function can accessed using pkg.delete in addition to pkg.remove, to more closely match the CLI usage of pkg(8).

**name** The package to remove

CLI Example:

salt '\*' pkg.remove <package name>

**jail** Delete the package from the specified jail

**chroot** Delete the package from the specified chroot (ignored if jail is specified) **root** Delete the package from the specified root (ignored if jail is specified)

**all\_installed** Deletes all installed packages from the system and empties the database. USE WITH CAUTION!

CLI Example:

salt '\*' pkg.remove all all\_installed=True force=True

**force** Forces packages to be removed despite leaving unresolved dependencies.

CLI Example:

salt '\*' pkg.remove <package name> force=True

**glob** Treat the package names as shell glob patterns.

CLI Example:

salt '\*' pkg.remove <package name> glob=True

**dryrun** Dry run mode. The list of packages to delete is always printed, but no packages are actually deleted.

CLI Example:

salt '\*' pkg.remove <package name> dryrun=True

**recurse** Delete all packages that require the listed package as well.

salt '\*' pkg.remove <package name> recurse=True

**regex** Treat the package names as regular expressions.

CLI Example:

salt '\*' pkg.remove <regular expression> regex=True

**pcre** Treat the package names as extended regular expressions.

CLI Example:

salt '\*' pkg.remove <extended regular expression> pcre=True

salt.modules.pkgng.**fetch**(*name*, *jail=None*, *chroot=None*, *root=None*, *fetch\_all=False*, *quiet=False*, *fromrepo=None*, *glob=True*, *regex=False*, *pcre=False*, *local=False*, *depends=False*)

Fetches remote packages

CLI Example:

salt '\*' pkg.fetch <package name>

**jail** Fetch package in the specified jail

CLI Example:

salt '\*' pkg.fetch <package name> jail=<jail name or id>

**chroot** Fetch package in the specified chroot (ignored if jail is specified) **root** Fetch package in the specified root (ignored if jail is specified)

CLI Example:

salt '\*' pkg.fetch <package name> chroot=/path/to/chroot

**fetch\_all** Fetch all packages.

CLI Example:

salt '\*' pkg.fetch <package name> fetch\_all=True

**quiet** Quiet mode. Show less output.

CLI Example:

salt '\*' pkg.fetch <package name> quiet=True

**fromrepo** Fetches packages from the given repo if multiple repo support is enabled. See pkg.conf(5).

CLI Example:

salt '\*' pkg.fetch <package name> fromrepo=repo

**glob** Treat pkg\_name as a shell glob pattern.

CLI Example:

salt '\*' pkg.fetch <package name> glob=True

**regex** Treat pkg\_name as a regular expression.

salt '\*' pkg.fetch <regular expression> regex=True

**pcre** Treat pkg name is an extended regular expression.

CLI Example:

salt '\*' pkg.fetch <extended regular expression> pcre=True

**local** Skip updating the repository catalogs with pkg-update(8). Use the local cache only.

CLI Example:

salt '\*' pkg.fetch <package name> local=True

**depends** Fetch the package and its dependencies as well.

CLI Example:

salt '\*' pkg.fetch <package name> depends=True

salt.modules.pkgng.**hold**(*name=None*, *pkgs=None*, *\*\*kwargs*)

Version-lock packages

**Note:** This function is provided primarily for compatibility with some parts of *[states.pkg](#page-4069-0)*. Consider using Consider using *[pkg.lock](#page-2573-0)* instead. instead.

**name** The name of the package to be held.

Multiple Package Options:

**pkgs** A list of packages to hold. Must be passed as a python list. The name parameter will be ignored if this option is passed.

Returns a dict containing the changes.

CLI Example:

salt '\*' pkg.hold <package name> salt '\*' pkg.hold pkgs='["foo", "bar"]'

## salt.modules.pkgng.**info**(*\*names*, *\*\*kwargs*)

This function is an alias of version.

Returns a string representing the package version or an empty string if not installed. If more than one package name is specified, a dict of name/version pairs is returned.

Note: This function can accessed using pkg.info in addition to pkg.version, to more closely match the CLI usage of pkg(8).

**jail** Get package version information for the specified jail

**chroot** Get package version information for the specified chroot (ignored if jail is specified) **root** Get package version information for the specified root (ignored if jail is specified) **with\_origin** [False] Return a nested dictionary containing both the origin name and version for each specified package.

New in version 2014.1.0.

```
salt '*' pkg.version <package name>
salt '*' pkg.version <package name> jail=<jail name or id>
salt '*' pkg.version <package1> <package2> <package3> ...
```
salt.modules.pkgng.**install**(*name=None*, *fromrepo=None*, *pkgs=None*, *sources=None*, *jail=None*, *chroot=None*, *root=None*, *orphan=False*, *force=False*, *glob=False*, *local=False*, *dryrun=False*, *quiet=False*, *reinstall\_requires=False*, *regex=False*, *pcre=False*, *batch=False*, *\*\*kwargs*)

Install package(s) from a repository **name** The name of the package to install

CLI Example:

salt '\*' pkg.install <package name>

**jail** Install the package into the specified jail

**chroot** Install the package into the specified chroot (ignored if jail is specified)

**root** Install the package into the specified root (ignored if jail is specified)

**orphan** Mark the installed package as orphan. Will be automatically removed if no other packages depend on them. For more information please refer to pkg-autoremove(8).

CLI Example:

salt '\*' pkg.install <package name> orphan=True

**force** Force the reinstallation of the package if already installed.

CLI Example:

salt  $'$ <sup>+</sup> pkg.install <package name> force=True

**glob** Treat the package names as shell glob patterns.

CLI Example:

salt '\*' pkg.install <package name> glob=True

**local** Do not update the repository catalogs with pkg-update(8). A value of True here is equivalent to using the -U flag with pkg install.

CLI Example:

salt '\*' pkg.install <package name> local=True

**dryrun** Dru-run mode. The list of changes to packages is always printed, but no changes are actually made.

CLI Example:

salt '\*' pkg.install <package name> dryrun=True

**quiet** Force quiet output, except when dryrun is used, where pkg install will always show packages to be installed, upgraded or deleted.

CLI Example:

salt '\*' pkg.install <package name> quiet=True

**reinstall\_requires** When used with force, reinstalls any packages that require the given package.

CLI Example:

salt '\*' pkg.install <package name> reinstall\_requires=True force=True

Changed in version 2014.7.0: require kwarg renamed to reinstall\_requires

**fromrepo** In multi-repo mode, override the pkg.conf ordering and only attempt to download packages from the named repository.

CLI Example:

salt '\*' pkg.install <package name> fromrepo=repo

**regex** Treat the package names as a regular expression

CLI Example:

salt '\*' pkg.install <regular expression> regex=True

**pcre** Treat the package names as extended regular expressions.

CLI Example:

**batch** Use BATCH=true for pkg install, skipping all questions. Be careful when using in production.

CLI Example:

salt '\*' pkg.install <package name> batch=True

#### salt.modules.pkgng.**latest\_version**(*\*names*, *\*\*kwargs*)

Return the latest version of the named package available for upgrade or installation. If more than one package name is specified, a dict of name/version pairs is returned.

If the latest version of a given package is already installed, an empty string will be returned for that package.

CLI Example:

```
salt '*' pkg.latest version <package name>
salt '*' pkg.latest_version <package name> jail=<jail name or id>
salt '*' pkg.latest_version <package name> chroot=/path/to/chroot
```
salt.modules.pkgng.**list\_locked**(*\*\*kwargs*)

Query the package database those packages which are locked against reinstallation, modification or deletion.

Returns returns a list of package names with version strings

CLI Example:

salt '\*' pkg.list\_locked

**jail** List locked packages within the specified jail

CLI Example:

salt  $\pm$  pkg.list locked jail=<jail name or id>

**chroot** List locked packages within the specified chroot (ignored if jail is specified)

CLI Example:

salt '\*' pkg.list\_locked chroot=/path/to/chroot

**root** List locked packages within the specified root (ignored if jail is specified)

CLI Example:

salt '\*' pkg.list\_locked root=/path/to/chroot

salt.modules.pkgng.**list\_pkgs**(*versions\_as\_list=False*, *jail=None*, *chroot=None*, *root=None*, *with\_origin=False*, *\*\*kwargs*)

List the packages currently installed as a dict:

{'<package\_name>': '<version>'}

**jail** List the packages in the specified jail

**chroot** List the packages in the specified chroot (ignored if jail is specified)

**root** List the packages in the specified root (ignored if jail is specified)

with origin [False] Return a nested dictionary containing both the origin name and version for each installed package.

New in version 2014.1.0.

CLI Example:

```
salt '*' pkg.list_pkgs
salt '*' pkg.list_pkgs jail=<jail name or id>
salt '*' pkg.list_pkgs chroot=/path/to/chroot
```
salt.modules.pkgng.**list\_upgrades**(*refresh=True*, *\*\*kwargs*)

List those packages for which an upgrade is available

The fromrepo argument is also supported, as used in pkg states.

CLI Example:

salt '\*' pkg.list\_upgrades

**jail** List upgrades within the specified jail

CLI Example:

salt  $\pm$  pkg.list\_upgrades jail=<jail name or id>

**chroot** List upgrades within the specified chroot (ignored if jail is specified)

CLI Example:

salt '\*' pkg.list\_upgrades chroot=/path/to/chroot

root List upgrades within the specified root (ignored if  $\vec{i}$  a<sup> $\vec{i}$ </sup> l is specified)

CLI Example:

salt '\*' pkg.list\_upgrades root=/path/to/chroot

<span id="page-2573-0"></span>salt.modules.pkgng.**lock**(*name*, *\*\*kwargs*)

Lock the named package against reinstallation, modification or deletion.

Returns True if the named package was successfully locked.

CLI Example:

salt '\*' pkg.lock <package name>

**jail** Lock packages within the specified jail

CLI Example:

salt '\*' pkg.lock <package name> jail=<jail name or id>

**chroot** Lock packages within the specified chroot (ignored if jail is specified)

CLI Example:

salt '\*' pkg.lock <package name> chroot=/path/to/chroot

**root** Lock packages within the specified root (ignored if jail is specified)

CLI Example:

salt '\*' pkg.lock <package name> root=/path/to/chroot

salt.modules.pkgng.**locked**(*name*, *\*\*kwargs*)

Query the package database to determine if the named package is locked against reinstallation, modification or deletion.

Returns True if the named package is locked, False otherwise.

CLI Example:

salt '\*' pkg.locked <package name>

**jail** Test if a package is locked within the specified jail

CLI Example:

salt '\*' pkg.locked <package name> jail=<jail name or id>

**chroot** Test if a package is locked within the specified chroot (ignored if jail is specified)

CLI Example:

salt '\*' pkg.locked <package name> chroot=/path/to/chroot

**root** Test if a package is locked within the specified root (ignored if jail is specified)

CLI Example:

salt '\*' pkg.locked <package name> root=/path/to/chroot

```
salt.modules.pkgng.parse_config(file_name='/usr/local/etc/pkg.conf')
     Return dict of uncommented global variables.
```
CLI Example:

salt '\*' pkg.parse\_config

NOTE: not working properly right now

salt.modules.pkgng.**purge**(*name=None*, *pkgs=None*, *jail=None*, *chroot=None*, *root=None*, *all\_installed=False*, *force=False*, *glob=False*, *dryrun=False*, *recurse=False*, *regex=False*, *pcre=False*, *\*\*kwargs*)

This function is an alias of remove.

Remove a package from the database and system

Note: This function can accessed using  $pkg$ .delete in addition to  $pkg$ .remove, to more closely match the CLI usage of pkg(8).

**name** The package to remove

salt '\*' pkg.remove <package name>

**jail** Delete the package from the specified jail

**chroot** Delete the package from the specified chroot (ignored if jail is specified)

**root** Delete the package from the specified root (ignored if jail is specified)

**all\_installed** Deletes all installed packages from the system and empties the database. USE WITH CAUTION!

CLI Example:

salt '\*' pkg.remove all all installed=True force=True

**force** Forces packages to be removed despite leaving unresolved dependencies.

CLI Example:

salt '\*' pkg.remove <package name> force=True

**glob** Treat the package names as shell glob patterns.

CLI Example:

salt '\*' pkg.remove <package name> glob=True

**dryrun** Dry run mode. The list of packages to delete is always printed, but no packages are actually deleted.

CLI Example:

```
salt '*' pkg.remove <package name> dryrun=True
```
**recurse** Delete all packages that require the listed package as well.

CLI Example:

salt '\*' pkg.remove <package name> recurse=True

**regex** Treat the package names as regular expressions.

CLI Example:

salt '\*' pkg.remove <regular expression> regex=True

**pcre** Treat the package names as extended regular expressions.

CLI Example:

salt '\*' pkg.remove <extended regular expression> pcre=True

salt.modules.pkgng.**refresh\_db**(*jail=None*, *chroot=None*, *root=None*, *force=False*, *\*\*kwargs*) Refresh PACKAGESITE contents

Note: This function can accessed using pkg.update in addition to pkg.refresh\_db, to more closely match the CLI usage of pkg(8).

CLI Example:

salt '\*' pkg.refresh\_db

**jail** Refresh the pkg database within the specified jail **chroot** Refresh the pkg database within the specified chroot (ignored if jail is specified) **root** Refresh the pkg database within the specified root (ignored if jail is specified)

**force** Force a full download of the repository catalog without regard to the respective ages of the local and remote copies of the catalog.

CLI Example:

salt '\*' pkg.refresh\_db force=True

salt.modules.pkgng.**remove**(*name=None*, *pkgs=None*, *jail=None*, *chroot=None*, *root=None*, *all\_installed=False*, *force=False*, *glob=False*, *dryrun=False*, *recurse=False*, *regex=False*, *pcre=False*, *\*\*kwargs*)

Remove a package from the database and system

Note: This function can accessed using pkg.delete in addition to pkg.remove, to more closely match the CLI usage of pkg(8).

**name** The package to remove

CLI Example:

salt '\*' pkg.remove <package name>

**jail** Delete the package from the specified jail

**chroot** Delete the package from the specified chroot (ignored if jail is specified) **root** Delete the package from the specified root (ignored if jail is specified)

**all\_installed** Deletes all installed packages from the system and empties the database. USE WITH CAUTION!

CLI Example:

salt '\*' pkg.remove all all\_installed=True force=True

**force** Forces packages to be removed despite leaving unresolved dependencies.

CLI Example:

salt '\*' pkg.remove <package name> force=True

**glob** Treat the package names as shell glob patterns.

CLI Example:

salt '\*' pkg.remove <package name> glob=True

**dryrun** Dry run mode. The list of packages to delete is always printed, but no packages are actually deleted.

CLI Example:

salt '\*' pkg.remove <package name> dryrun=True

**recurse** Delete all packages that require the listed package as well.

CLI Example:

salt '\*' pkg.remove <package name> recurse=True

**regex** Treat the package names as regular expressions.

CLI Example:

salt '\*' pkg.remove <regular expression> regex=True

**pcre** Treat the package names as extended regular expressions.

salt '\*' pkg.remove <extended regular expression> pcre=True

salt.modules.pkgng.**restore**(*file\_name*, *jail=None*, *chroot=None*, *root=None*) Reads archive created by pkg backup -d and recreates the database.

CLI Example:

salt '\*' pkg.restore /tmp/pkg

**jail** Restore database to the specified jail. Note that this will run the command within the jail, and so the path to the file from which the pkg database will be restored is relative to the root of the jail.

CLI Example:

salt '\*' pkg.restore /tmp/pkg jail=<jail name or id>

- **chroot** Restore database to the specified chroot (ignored if jail is specified). Note that this will run the command within the chroot, and so the path to the file from which the pkg database will be restored is relative to the root of the chroot.
- **root** Restore database to the specified root (ignored if jail is specified). Note that this will run the command within the root, and so the path to the file from which the pkg database will be restored is relative to the root of the root.

CLI Example:

salt '\*' pkg.restore /tmp/pkg chroot=/path/to/chroot

salt.modules.pkgng.**search**(*name*, *jail=None*, *chroot=None*, *root=None*, *exact=False*, *glob=False*, *regex=False*, *pcre=False*, *comment=False*, *desc=False*, *full=False*, *de-*

*pends=False*, *size=False*, *quiet=False*, *origin=False*, *prefix=False*)

Searches in remote package repositories

CLI Example:

salt '\*' pkg.search pattern

**jail** Perform the search using the pkg.conf(5) from the specified jail

CLI Example:

salt  $\pm$  pkg.search pattern jail=<jail name or id>

**chroot** Perform the search using the pkg.conf(5) from the specified chroot (ignored if jail is specified) **root** Perform the search using the pkg.conf(5) from the specified root (ignored if jail is specified)

CLI Example:

salt '\*' pkg.search pattern chroot=/path/to/chroot

**exact** Treat pattern as exact pattern.

CLI Example:

salt '\*' pkg.search pattern exact=True

**glob** Treat pattern as a shell glob pattern.

CLI Example:

salt '\*' pkg.search pattern glob=True

**regex** Treat pattern as a regular expression.

CLI Example:

salt '\*' pkg.search pattern regex=True

**pcre** Treat pattern as an extended regular expression.

CLI Example:

salt '\*' pkg.search pattern pcre=True

**comment** Search for pattern in the package comment one-line description.

CLI Example:

salt '\*' pkg.search pattern comment=True

**desc** Search for pattern in the package description.

CLI Example:

salt '\*' pkg.search pattern desc=True

**full** Displays full information about the matching packages.

CLI Example:

salt '\*' pkg.search pattern full=True

**depends** Displays the dependencies of pattern.

CLI Example:

salt '\*' pkg.search pattern depends=True

**size** Displays the size of the package

CLI Example:

salt '\*' pkg.search pattern size=True

**quiet** Be quiet. Prints only the requested information without displaying many hints.

CLI Example:

salt '\*' pkg.search pattern quiet=True

**origin** Displays pattern origin.

CLI Example:

salt '\*' pkg.search pattern origin=True

**prefix** Displays the installation prefix for each package matching pattern.

CLI Example:

salt '\*' pkg.search pattern prefix=True

salt.modules.pkgng.**stats**(*local=False*, *remote=False*, *jail=None*, *chroot=None*, *root=None*, *bytes=False*)

Return pkgng stats.

salt '\*' pkg.stats

**local** Display stats only for the local package database.

CLI Example:

salt '\*' pkg.stats local=True

**remote** Display stats only for the remote package database(s).

CLI Example:

salt '\*' pkg.stats remote=True

**bytes** Display disk space usage in bytes only.

CLI Example:

salt '\*' pkg.stats bytes=True

**jail** Retrieve stats from the specified jail.

CLI Example:

```
salt '*' pkg.stats jail=<jail name or id>
salt '*' pkg.stats jail=<jail name or id> local=True
salt '*' pkg.stats jail=<jail name or id> remote=True
```
**chroot** Retrieve stats from the specified chroot (ignored if jail is specified). **root** Retrieve stats from the specified root (ignored if jail is specified).

CLI Example:

```
salt '*' pkg.stats chroot=/path/to/chroot
salt '*' pkg.stats chroot=/path/to/chroot local=True
salt '*' pkg.stats chroot=/path/to/chroot remote=True
```
salt.modules.pkgng.**unhold**(*name=None*, *pkgs=None*, *\*\*kwargs*) Remove version locks

**Note:** This function is provided primarily for compatibility with some parts of *[states.pkg](#page-4069-0)*. Consider using *[pkg.unlock](#page-2579-0)* instead.

**name** The name of the package to be unheld

Multiple Package Options:

**pkgs** A list of packages to unhold. Must be passed as a python list. The name parameter will be ignored if this option is passed.

Returns a dict containing the changes.

CLI Example:

```
salt '*' pkg.unhold <package name>
salt '*' pkg.unhold pkgs='["foo", "bar"]'
```
<span id="page-2579-0"></span>salt.modules.pkgng.**unlock**(*name*, *\*\*kwargs*)

Unlock the named package against reinstallation, modification or deletion.

Returns True if the named package was successfully unlocked.

salt '\*' pkg.unlock <package name>

**jail** Unlock packages within the specified jail

CLI Example:

salt '\*' pkg.unlock <package name> jail=<jail name or id>

**chroot** Unlock packages within the specified chroot (ignored if jail is specified)

CLI Example:

salt '\*' pkg.unlock <package name> chroot=/path/to/chroot

root Unlock packages within the specified root (ignored if  $\exists$  a  $\exists$  l is specified)

CLI Example:

salt '\*' pkg.unlock <package name> root=/path/to/chroot

salt.modules.pkgng.**update**(*jail=None*, *chroot=None*, *root=None*, *force=False*, *\*\*kwargs*)

This function is an alias of refresh\_db.

Refresh PACKAGESITE contents

Note: This function can accessed using pkg.update in addition to pkg.refresh\_db, to more closely match the CLI usage of pkg(8).

CLI Example:

salt '\*' pkg.refresh\_db

**jail** Refresh the pkg database within the specified jail

**chroot** Refresh the pkg database within the specified chroot (ignored if jail is specified) **root** Refresh the pkg database within the specified root (ignored if jail is specified) **force** Force a full download of the repository catalog without regard to the respective ages of the

local and remote copies of the catalog.

CLI Example:

salt '\*' pkg.refresh\_db force=True

salt.modules.pkgng.**update\_package\_site**(*new\_url*)

Updates remote package repo URL, PACKAGESITE var to be exact.

Must use http://, ftp://, or https:// protocol

CLI Example:

salt '\*' pkg.update\_package\_site http://127.0.0.1/

salt.modules.pkgng.**updating**(*name*, *jail=None*, *chroot=None*, *root=None*, *filedate=None*, *filename=None*)

' Displays UPDATING entries of software packages

CLI Example:

salt '\*' pkg.updating foo

**jail** Perform the action in the specified jail

CLI Example:

salt  $\pm$  pkg.updating foo jail=<jail name or id>

**chroot** Perform the action in the specified chroot (ignored if jail is specified) **root** Perform the action in the specified root (ignored if  $\vec{j}$  a<sup> $\vec{i}$ </sup> l is specified)

CLI Example:

salt '\*' pkg.updating foo chroot=/path/to/chroot

**filedate** Only entries newer than date are shown. Use a YYYYMMDD date format.

CLI Example:

salt '\*' pkg.updating foo filedate=20130101

**filename** Defines an alternative location of the UPDATING file.

CLI Example:

salt '\*' pkg.updating foo filename=/tmp/UPDATING

## salt.modules.pkgng.**upgrade**(*\*names*, *\*\*kwargs*)

Upgrade named or all packages (run a pkg upgrade). If <package name> is omitted, the operation is executed on all packages.

Returns a dictionary containing the changes:

```
{'<package>': {'old': '<old-version>',
                'new': '<new-version>'}}
```
CLI Example:

salt '\*' pkg.upgrade <package name>

**jail** Audit packages within the specified jail

CLI Example:

salt '\*' pkg.upgrade <package name> jail=<jail name or id>

**chroot** Audit packages within the specified chroot (ignored if jail is specified) **root** Audit packages within the specified root (ignored if jail is specified)

CLI Example:

salt '\*' pkg.upgrade <package name> chroot=/path/to/chroot

Any of the below options can also be used with jail or chroot. **force** Force reinstalling/upgrading the whole set of packages.

CLI Example:

salt '\*' pkg.upgrade <package name> force=True

**local** Do not update the repository catalogs with pkg-update(8). A value of True here is equivalent to using the -U flag with pkg upgrade.

salt '\*' pkg.upgrade <package name> local=True

**dryrun** Dry-run mode: show what packages have updates available, but do not perform any upgrades. Repository catalogs will be updated as usual unless the local option is also given.

CLI Example:

salt '\*' pkg.upgrade <package name> dryrun=True

**fromrepo** In multi-repo mode, override the pkg.conf ordering and only attempt to upgrade packages from the named repository.

CLI Example:

salt '\*' pkg.upgrade <package name> fromrepo=repo

**fetchonly** Do not perform installation of packages, merely fetch packages that should be upgraded and detect possible conflicts.

CLI Example:

salt '\*' pkg.upgrade <package name> fetchonly=True

salt.modules.pkgng.**version**(*\*names*, *\*\*kwargs*)

Returns a string representing the package version or an empty string if not installed. If more than one package name is specified, a dict of name/version pairs is returned.

Note: This function can accessed using  $pkg$ , info in addition to  $pkg$ , version, to more closely match the CLI usage of pkg(8).

**jail** Get package version information for the specified jail

**chroot** Get package version information for the specified chroot (ignored if jail is specified) **root** Get package version information for the specified root (ignored if jail is specified)

with origin [False] Return a nested dictionary containing both the origin name and version for each specified package.

New in version 2014.1.0.

CLI Example:

```
salt '*' pkg.version <package name>
salt '*' pkg.version <package name> jail=<jail name or id>
salt '*' pkg.version <package1> <package2> <package3> ...
```
salt.modules.pkgng.**version\_cmp**(*pkg1*, *pkg2*, *ignore\_epoch=False*, *\*\*kwargs*)

Do a cmp-style comparison on two packages. Return -1 if  $pkg1$  <  $pkg2$ , 0 if  $pkg1$  ==  $pkg2$ , and 1 if  $pkg1$  > pkg2. Return None if there was a problem making the comparison.

CLI Example:

salt '\*' pkg.version\_cmp '2.1.11' '2.1.12'

salt.modules.pkgng.**which**(*path*, *jail=None*, *chroot=None*, *root=None*, *origin=False*, *quiet=False*) Displays which package installed a specific file

CLI Example:

salt '\*' pkg.which <file name>

**jail** Perform the check in the specified jail

CLI Example:

salt '\*' pkg.which <file name>  $j$ ail=< $j$ ail name or  $id$ >

**chroot** Perform the check in the specified chroot (ignored if jail is specified) **root** Perform the check in the specified root (ignored if jail is specified)

CLI Example:

salt '\*' pkg.which <file name> chroot=/path/to/chroot

**origin** Shows the origin of the package instead of name-version.

CLI Example:

salt '\*' pkg.which <file name> origin=True

**quiet** Quiet output.

CLI Example:

salt '\*' pkg.which <file name> quiet=True

# **26.7.348 salt.modules.pkgutil**

Pkgutil support for Solaris

**Important:** If you feel that Salt should be using this module to manage packages on a minion, and it is using a different module (or gives an error similar to *'pkg.install' is not available*), see *[here](#page-650-0)*.

salt.modules.pkgutil.**available\_version**(*\*names*, *\*\*kwargs*)

This function is an alias of latest version.

Return the latest version of the named package available for upgrade or installation. If more than one package name is specified, a dict of name/version pairs is returned.

If the latest version of a given package is already installed, an empty string will be returned for that package.

CLI Example:

salt '\*' pkgutil.latest\_version CSWpython salt '\*' pkgutil.latest\_version <package1> <package2> <package3> ...

salt.modules.pkgutil.**install**(*name=None*, *refresh=False*, *version=None*, *pkgs=None*, *\*\*kwargs*) Install packages using the pkgutil tool.

CLI Example:

salt '\*' pkg.install <package\_name> salt '\*' pkg.install SMClgcc346

Multiple Package Installation Options:

**pkgs** A list of packages to install from OpenCSW. Must be passed as a python list.

salt '\*' pkg.install pkgs='["foo", "bar"]' salt '\*' pkg.install pkgs='["foo", {"bar": "1.2.3"}]'

Returns a dict containing the new package names and versions:

```
{'<package>': {'old': '<old-version>',
               'new': '<new-version>'}}
```
#### salt.modules.pkgutil.**latest\_version**(*\*names*, *\*\*kwargs*)

Return the latest version of the named package available for upgrade or installation. If more than one package name is specified, a dict of name/version pairs is returned.

If the latest version of a given package is already installed, an empty string will be returned for that package.

CLI Example:

```
salt '*' pkgutil.latest_version CSWpython
salt '*' pkgutil.latest_version <package1> <package2> <package3> ...
```
salt.modules.pkgutil.**list\_pkgs**(*versions\_as\_list=False*, *\*\*kwargs*)

List the packages currently installed as a dict:

{'<package\_name>': '<version>'}

CLI Example:

```
salt '*' pkg.list_pkgs
salt '*' pkg.list_pkgs versions_as_list=True
```
salt.modules.pkgutil.**list\_upgrades**(*refresh=True*, *\*\*kwargs*)

List all available package upgrades on this system

CLI Example:

salt '\*' pkgutil.list\_upgrades

salt.modules.pkgutil.**purge**(*name=None*, *pkgs=None*, *\*\*kwargs*)

Package purges are not supported, this function is identical to remove().

**name** The name of the package to be deleted.

Multiple Package Options:

**pkgs** A list of packages to delete. Must be passed as a python list. The name parameter will be ignored if this option is passed.

New in version 0.16.0.

Returns a dict containing the changes.

CLI Example:

salt '\*' pkg.purge <package name> salt '\*' pkg.purge <package1>,<package2>,<package3> salt '\*' pkg.purge pkgs='["foo", "bar"]'

## salt.modules.pkgutil.**refresh\_db**()

Updates the pkgutil repo database (pkgutil -U)

CLI Example:

salt '\*' pkgutil.refresh\_db

salt.modules.pkgutil.**remove**(*name=None*, *pkgs=None*, *\*\*kwargs*)

Remove a package and all its dependencies which are not in use by other packages.

**name** The name of the package to be deleted.

Multiple Package Options:

**pkgs** A list of packages to delete. Must be passed as a python list. The name parameter will be ignored if this option is passed.

New in version 0.16.0.

Returns a dict containing the changes.

CLI Example:

```
salt '*' pkg.remove <package name>
salt '*' pkg.remove <package1>,<package2>,<package3>
salt '*' pkg.remove pkgs='["foo", "bar"]'
```
## salt.modules.pkgutil.**upgrade**(*refresh=True*)

Upgrade all of the packages to the latest available version.

Returns a dict containing the changes:

```
{'<package>': {'old': '<old-version>',
               'new': '<new-version>'}}
```
CLI Example:

```
salt '*' pkgutil.upgrade
```
## salt.modules.pkgutil.**upgrade\_available**(*name*)

Check if there is an upgrade available for a certain package

CLI Example:

salt '\*' pkgutil.upgrade\_available CSWpython

salt.modules.pkgutil.**version**(*\*names*, *\*\*kwargs*) Returns a version if the package is installed, else returns an empty string

CLI Example:

salt '\*' pkgutil.version CSWpython

# **26.7.349 salt.modules.portage\_config**

Configure portage(5)

```
salt.modules.portage_config.append_to_package_conf(conf, atom='', flags=None, string='',
                                                                    overwrite=False)
     Append a string or a list of flags for a given package or DEPEND atom to a given configuration file.
```

```
salt '*' portage_config.append_to_package_conf use string="app-admin/salt ldap -
,→libvirt"
salt '*' portage_config.append_to_package_conf use atom="> = app-admin/salt-0.14.1
,→" flags="['ldap', '-libvirt']"
```
salt.modules.portage\_config.**append\_use\_flags**(*atom*, *uses=None*, *overwrite=False*) Append a list of use flags for a given package or DEPEND atom

CLI Example:

```
salt '*' portage_config.append_use_flags "app-admin/salt[ldap, -libvirt]"
salt '*' portage config.append use flags ">=app-admin/salt-0.14.1" "['ldap', '-
,→libvirt']"
```
#### salt.modules.portage\_config.**enforce\_nice\_config**()

Enforce a nice tree structure for /etc/portage/package.\* configuration files.

**See also:**

**salt.modules.ebuild.ex\_mod\_init()** for information on automatically running this when pkg is used.

CLI Example:

salt '\*' portage\_config.enforce\_nice\_config

salt.modules.portage\_config.**filter\_flags**(*use*, *use\_expand\_hidden*, *usemasked*, *useforced*) New in version 2015.8.0.

Filter function to remove hidden or otherwise not normally visible USE flags from a list.

@type use: list @param use: the USE flag list to be filtered. @type use\_expand\_hidden: list @param use\_expand\_hidden: list of flags hidden. @type usemasked: list @param usemasked: list of masked USE flags. @type useforced: list @param useforced: the forced USE flags. @rtype: list @return the filtered USE flags.

salt.modules.portage\_config.**get\_all\_cpv\_use**(*cp*)

New in version 2015.8.0.

Uses portage to determine final USE flags and settings for an emerge.

@type cp: string @param cp: eg cat/pkg @rtype: lists @return use, use\_expand\_hidden, usemask, useforce

# salt.modules.portage\_config.**get\_cleared\_flags**(*cp*)

New in version 2015.8.0.

Uses portage for compare use flags which is used for installing package and use flags which now exist int /etc/portage/package.use/

@type cp: string @param cp: eg cat/pkg @rtype: tuple @rparam: tuple with two lists - list of used flags and list of flags which will be used

```
salt.modules.portage_config.get_flags_from_package_conf(conf, atom)
```
Get flags for a given package or DEPEND atom. Warning: This only works if the configuration files tree is in the correct format (the one enforced by enforce nice config)

CLI Example:

salt '\*' portage\_config.get\_flags\_from\_package\_conf license salt

#### salt.modules.portage\_config.**get\_installed\_use**(*cp*, *use='USE'*) New in version 2015.8.0.

Gets the installed USE flags from the VARDB.

@type: cp: string @param cp: cat/pkg @type use: string @param use: 1 of ["USE", "PKGUSE"] @rtype list @returns [] or the list of IUSE flags

salt.modules.portage\_config.**get\_iuse**(*cp*) New in version 2015.8.0.

Gets the current IUSE flags from the tree.

@type: cpv: string @param cpv: cat/pkg @rtype list @returns [] or the list of IUSE flags

salt.modules.portage\_config.**get\_missing\_flags**(*conf*, *atom*, *flags*) Find out which of the given flags are currently not set.

CLI Example:

```
salt '*' portage_config.get_missing_flags use salt "['ldap', '-libvirt', 'openssl
,→']"
```
## salt.modules.portage\_config.**has\_flag**(*conf*, *atom*, *flag*)

Verify if the given package or DEPEND atom has the given flag. Warning: This only works if the configuration files tree is in the correct format (the one enforced by enforce nice config)

CLI Example:

salt '\*' portage\_config.has\_flag license salt Apache-2.0

## salt.modules.portage\_config.**has\_use**(*atom*, *use*)

Verify if the given package or DEPEND atom has the given use flag. Warning: This only works if the configuration files tree is in the correct format (the one enforced by enforce nice config)

CLI Example:

```
salt '*' portage_config.has_use salt libvirt
```

```
salt.modules.portage_config.is_changed_uses(cp)
```
New in version 2015.8.0.

Uses portage for determine if the use flags of installed package is compatible with use flags in portage configs.

@type cp: string @param cp: eg cat/pkg

#### salt.modules.portage\_config.**is\_present**(*conf*, *atom*)

Tell if a given package or DEPEND atom is present in the configuration files tree. Warning: This only works if the configuration files tree is in the correct format (the one enforced by enforce\_nice\_config)

CLI Example:

salt '\*' portage\_config.is\_present unmask salt

# **26.7.350 salt.modules.postfix**

Support for Postfix

This module is currently little more than a config file viewer and editor. It is able to read the master.cf file (which is one style) and files in the style of main.cf (which is a different style, that is used in multiple postfix configuration files).

The design of this module is such that when files are edited, a minimum of changes are made to them. Each file should look as if it has been edited by hand; order, comments and whitespace are all preserved.

```
salt.modules.postfix.delete(queue_id)
```
Delete message(s) from the mail queue

salt '\*' postfix.delete 5C33CA0DEA salt '\*' postfix.delete ALL

salt.modules.postfix.**hold**(*queue\_id*) Put message(s) on hold from the mail queue

CLI Example:

salt '\*' postfix.hold 5C33CA0DEA

salt '\*' postfix.hold ALL

salt.modules.postfix.**requeue**(*queue\_id*) Requeue message(s) in the mail queue

CLI Example:

salt '\*' postfix.requeue 5C33CA0DEA

salt '\*' postfix.requeue ALL

salt.modules.postfix.**set\_main**(*key*, *value*, *path='/etc/postfix/main.cf'*)

Set a single config value in the main.cf file. If the value does not already exist, it will be appended to the end.

CLI Example:

```
salt <minion> postfix.set_main mailq_path /usr/bin/mailq
```
salt.modules.postfix.**set\_master**(*service*, *conn\_type*, *private='y'*, *unpriv='y'*, *chroot='y'*, *wakeup='n'*, *maxproc='100'*, *command=''*, *write\_conf=True*, *path='/etc/postfix/master.cf'*)

Set a single config value in the master.cf file. If the value does not already exist, it will be appended to the end.

Because of shell parsing issues, '-' cannot be set as a value, as is normal in the master.cf file; either 'y', 'n' or a number should be used when calling this function from the command line. If the value used matches the default, it will internally be converted to a '-'. Calling this function from the Python API is not affected by this limitation

The settings and their default values, in order, are: service (required), conn\_type (required), private (y), unpriv (y), chroot (y), wakeup (n), maxproc (100), command (required).

By default, this function will write out the changes to the master.cf file, and then returns the full contents of the file. By setting the write\_conf option to False, it will skip writing the file.

CLI Example:

salt <minion> postfix.set\_master smtp inet n y n n 100 smtpd

#### salt.modules.postfix.**show\_main**(*path='/etc/postfix/main.cf'*)

Return a dict of active config values. This does not include comments, spacing or order. Bear in mind that order is functionally important in the main.cf file, since keys can be referred to as variables. This means that the data returned from this function should not be used for direct modification of the main.cf file; other functions are available for that.

```
salt <minion> postfix.show_main
salt <minion> postfix.show_main path=/path/to/main.cf
```
#### salt.modules.postfix.**show\_master**(*path='/etc/postfix/master.cf'*)

Return a dict of active config values. This does not include comments, spacing or order.

The data returned from this function should not be used for direct modification of the main.cf file; other functions are available for that.

CLI Examples:

```
salt <minion> postfix.show_master
salt <minion> postfix.show_master path=/path/to/master.cf
```
#### salt.modules.postfix.**show\_queue**()

Show contents of the mail queue

CLI Example:

salt '\*' postfix.show\_queue

#### salt.modules.postfix.**unhold**(*queue\_id*)

Set held message(s) in the mail queue to unheld

CLI Example:

```
salt '*' postfix.unhold 5C33CA0DEA
```
salt '\*' postfix.unhold ALL

## **26.7.351 salt.modules.postgres**

Module to provide Postgres compatibility to salt.

**configuration** In order to connect to Postgres, certain configuration is required in /etc/salt/minion on the relevant minions. Some sample configs might look like:

```
postgres.host: 'localhost'
postgres.port: '5432'
postgres.user: 'postgres' -> db user
postgres.pass: ''
postgres.maintenance_db: 'postgres'
```
The default for the maintenance db is 'postgres' and in most cases it can be left at the default setting. This data can also be passed into pillar. Options passed into opts will overwrite options passed into pillar

To prevent Postgres commands from running arbitrarily long, a timeout (in seconds) can be set

**postgres.timeout**: 60

New in version 3006.0.

- **note** This module uses MD5 hashing which may not be compliant with certain security audits.
- **note** When installing postgres from the official postgres repos, on certain linux distributions, either the psql or the initdb binary is *not* automatically placed on the path. Add a configuration to the location of the postgres bin's path to the relevant minion for this module:

```
postgres.bins_dir: '/usr/pgsql-9.5/bin/'
```
salt.modules.postgres.**available\_extensions**(*user=None*, *host=None*, *port=None*, *maintenance\_db=None*, *password=None*, *runas=None*) List available postgresql extensions CLI Example: salt '\*' postgres.available\_extensions salt.modules.postgres.**create\_extension**(*name*, *if\_not\_exists=None*, *schema=None*, *ext\_version=None*, *from\_version=None*, *user=None*, *host=None*, *port=None*, *maintenance\_db=None*, *password=None*, *runas=None*) Install a postgresql extension CLI Example: salt '\*' postgres.create\_extension 'adminpack' salt.modules.postgres.**create\_metadata**(*name*, *ext\_version=None*, *schema=None*, *user=None*, *host=None*, *port=None*, *maintenance\_db=None*, *password=None*, *runas=None*) Get lifecycle information about an extension CLI Example: salt '\*' postgres.create\_metadata adminpack salt.modules.postgres.**datadir\_exists**(*name*) New in version 2016.3.0. Checks if postgres data directory has been initialized CLI Example: salt '\*' postgres.datadir\_exists '/var/lib/pgsql/data' **name** Name of the directory to check salt.modules.postgres.**datadir\_init**(*name*, *auth='password'*, *user=None*, *password=None*, *encoding='UTF8'*, *locale=None*, *waldir=None*, *checksums=False*, *runas=None*) New in version 2016.3.0. Initializes a postgres data directory CLI Example: salt '\*' postgres.datadir\_init '/var/lib/pgsql/data'

**name** The name of the directory to initialize **auth** The default authentication method for local connections **password** The password to set for the postgres user **user** The database superuser name **encoding** The default encoding for new databases **locale** The default locale for new databases **waldir** The transaction log (WAL) directory (default is to keep WAL inside the data directory)

New in version 2019.2.0.

**checksums** If True, the cluster will be created with data page checksums.

**Note:** Data page checksums are supported since PostgreSQL 9.3.

New in version 2019.2.0.

**runas** The system user the operation should be performed on behalf of

```
salt.modules.postgres.db_alter(name, user=None, host=None, port=None, mainte-
                                       nance_db=None, password=None, tablespace=None, owner=None,
                                       owner_recurse=False, runas=None)
     Change tablespace or/and owner of database.
     CLI Example:
     salt '<sup>+</sup> postgres.db alter dbname owner=otheruser
```
salt.modules.postgres.**db\_create**(*name*, *user=None*, *host=None*, *port=None*, *maintenance\_db=None*, *password=None*, *tablespace=None*, *encoding=None*, *lc\_collate=None*, *lc\_ctype=None*, *owner=None*, *template=None*, *runas=None*)

Adds a databases to the Postgres server.

CLI Example:

```
salt '*' postgres.db_create 'dbname'
salt '*' postgres.db_create 'dbname' template=template_postgis
```
salt.modules.postgres.**db\_exists**(*name*, *user=None*, *host=None*, *port=None*, *maintenance\_db=None*, *password=None*, *runas=None*)

Checks if a database exists on the Postgres server.

CLI Example:

salt '\*' postgres.db\_exists 'dbname'

salt.modules.postgres.**db\_list**(*user=None*, *host=None*, *port=None*, *maintenance\_db=None*, *password=None*, *runas=None*)

Return dictionary with information about databases of a Postgres server.

CLI Example:

salt '\*' postgres.db\_list

salt.modules.postgres.**db\_remove**(*name*, *user=None*, *host=None*, *port=None*, *maintenance\_db=None*, *password=None*, *runas=None*) Removes a databases from the Postgres server.

CLI Example:

salt '\*' postgres.db\_remove 'dbname'

salt.modules.postgres.**drop\_extension**(*name*, *if\_exists=None*, *restrict=None*, *cascade=None*, *user=None*, *host=None*, *port=None*, *maintenance\_db=None*, *password=None*, *runas=None*)

Drop an installed postgresql extension
salt '\*' postgres.drop\_extension 'adminpack'

salt.modules.postgres.**get\_available\_extension**(*name*, *user=None*, *host=None*, *port=None*, *maintenance\_db=None*, *password=None*, *runas=None*)

Get info about an available postgresql extension

CLI Example:

salt '\*' postgres.get\_available\_extension plpgsql

salt.modules.postgres.**get\_installed\_extension**(*name*, *user=None*, *host=None*, *port=None*, *maintenance\_db=None*, *password=None*, *runas=None*)

Get info about an installed postgresql extension

CLI Example:

salt '\*' postgres.get\_installed\_extension plpgsql

salt.modules.postgres.**group\_create**(*groupname*, *user=None*, *host=None*, *port=None*, *maintenance\_db=None*, *password=None*, *createdb=None*, *createroles=None*, *encrypted=None*, *login=None*, *inherit=None*, *superuser=None*, *replication=None*, *rolepassword=None*, *groups=None*, *runas=None*)

Creates a Postgres group. A group is postgres is similar to a user, but cannot login.

CLI Example:

salt '\*' postgres.group\_create 'groupname' user='user' **\** host='hostname' port='port' password='password' **\** rolepassword='rolepassword'

salt.modules.postgres.**group\_remove**(*groupname*, *user=None*, *host=None*, *port=None*, *maintenance\_db=None*, *password=None*, *runas=None*)

Removes a group from the Postgres server.

CLI Example:

salt '\*' postgres.group\_remove 'groupname'

salt.modules.postgres.**group\_update**(*groupname*, *user=None*, *host=None*, *port=None*, *maintenance\_db=None*, *password=None*, *createdb=None*, *createroles=None*, *encrypted=None*, *inherit=None*, *login=None*, *superuser=None*, *replication=None*, *rolepassword=None*, *groups=None*, *runas=None*)

Updates a postgres group

CLI Examples:

```
salt '*' postgres.group_update 'username' user='user' \
       host='hostname' port='port' password='password' \
       rolepassword='rolepassword'
```
salt.modules.postgres.**has\_privileges**(*name*, *object\_name*, *object\_type*, *privileges=None*,

*grant\_option=None*, *prepend='public'*, *maintenance\_db=None*, *user=None*, *host=None*, *port=None*, *password=None*, *runas=None*)

New in version 2016.3.0.

Check if a role has the specified privileges on an object

CLI Example:

```
salt '*' postgres.has_privileges user_name table_name table \
SELECT,INSERT maintenance_db=db_name
```
**name** Name of the role whose privileges should be checked on object type **object\_name** Name of the object on which the check is to be performed **object\_type** The object type, which can be one of the following:

- table
- sequence
- schema
- tablespace
- language
- database
- group
- function

**privileges** Comma separated list of privileges to check, from the list below:

- INSERT
- CREATE
- TRUNCATE
- CONNECT
- TRIGGER
- SELECT
- USAGE
- TEMPORARY
- UPDATE
- EXECUTE
- REFERENCES
- DELETE
- ALL

**grant\_option** If grant\_option is set to True, the grant option check is performed

**prepend** Table and Sequence object types live under a schema so this should be provided if the object is not under the default *public* schema

**maintenance\_db** The database to connect to **user** database username if different from config or default **password** user password if any password for a specified user **host** Database host if different from config or default **port** Database port if different from config or default **runas** System user all operations should be performed on behalf of

salt.modules.postgres.**installed\_extensions**(*user=None*, *host=None*, *port=None*, *maintenance\_db=None*, *password=None*, *runas=None*) List installed postgresql extensions

CLI Example:

salt '\*' postgres.installed\_extensions

salt.modules.postgres.**is\_available\_extension**(*name*, *user=None*, *host=None*, *port=None*, *maintenance\_db=None*, *password=None*, *runas=None*)

Test if a specific extension is available

salt '\*' postgres.is\_available\_extension

salt.modules.postgres.**is\_installed\_extension**(*name*, *user=None*, *host=None*, *port=None*, *maintenance\_db=None*, *password=None*, *runas=None*)

Test if a specific extension is installed

CLI Example:

salt  $'$ <sup>+</sup> postgres.is installed extension

salt.modules.postgres.**language\_create**(*name*, *maintenance\_db*, *user=None*, *host=None*, *port=None*, *password=None*, *runas=None*)

New in version 2016.3.0.

Installs a language into a database

CLI Example:

salt '\*' postgres.language\_create plpgsql dbname

**name** Language to install

**maintenance\_db** The database to install the language in **user** database username if different from config or default **password** user password if any password for a specified user **host** Database host if different from config or default **port** Database port if different from config or default **runas** System user all operations should be performed on behalf of

salt.modules.postgres.**language\_exists**(*name*, *maintenance\_db*, *user=None*, *host=None*,

*port=None*, *password=None*, *runas=None*)

New in version 2016.3.0.

Checks if language exists in a database.

CLI Example:

salt '\*' postgres.language\_exists plpgsql dbname

**name** Language to check for

maintenance db The database to check in **user** database username if different from config or default **password** user password if any password for a specified user **host** Database host if different from config or default **port** Database port if different from config or default **runas** System user all operations should be performed on behalf of

salt.modules.postgres.**language\_list**(*maintenance\_db*, *user=None*, *host=None*, *port=None*, *pass-*

*word=None*, *runas=None*)

New in version 2016.3.0.

Return a list of languages in a database.

CLI Example:

salt '\*' postgres.language\_list dbname

maintenance db The database to check **user** database username if different from config or default **password** user password if any password for a specified user **host** Database host if different from config or default **port** Database port if different from config or default **runas** System user all operations should be performed on behalf of

salt.modules.postgres.**language\_remove**(*name*, *maintenance\_db*, *user=None*, *host=None*, *port=None*, *password=None*, *runas=None*)

New in version 2016.3.0.

Removes a language from a database

CLI Example:

salt '\*' postgres.language\_remove plpgsql dbname

**name** Language to remove

**maintenance** db The database to install the language in **user** database username if different from config or default **password** user password if any password for a specified user **host** Database host if different from config or default **port** Database port if different from config or default **runas** System user all operations should be performed on behalf of

salt.modules.postgres.**owner\_to**(*dbname*, *ownername*, *user=None*, *host=None*, *port=None*, *pass-*

*word=None*, *runas=None*)

Set the owner of all schemas, functions, tables, views and sequences to the given username.

CLI Example:

salt '\*' postgres.owner to 'dbname' 'username'

salt.modules.postgres.**privileges\_grant**(*name*, *object\_name*, *object\_type*, *privileges=None*, *grant\_option=None*, *prepend='public'*, *maintenance\_db=None*, *user=None*, *host=None*, *port=None*, *password=None*, *runas=None*)

New in version 2016.3.0.

Grant privileges on a postgres object

CLI Example:

salt '\*' postgres.privileges\_grant user\_name table\_name table **\** SELECT, UPDATE maintenance db=db name

**name** Name of the role to which privileges should be granted **object** name Name of the object on which the grant is to be performed **object\_type** The object type, which can be one of the following:

- table
- sequence
- schema
- tablespace
- language
- database
- group
- function

**privileges** Comma separated list of privileges to grant, from the list below:

- INSERT
- CREATE
- TRUNCATE
- CONNECT
- TRIGGER
- SELECT
- USAGE
- TEMPORARY
- UPDATE
- EXECUTE
- REFERENCES
- DELETE
- ALL

**grant\_option** If grant\_option is set to True, the recipient of the privilege can in turn grant it to others **prepend** Table and Sequence object types live under a schema so this should be provided if the object is not under the default *public* schema

**maintenance\_db** The database to connect to

**user** database username if different from config or default **password** user password if any password for a specified user

**host** Database host if different from config or default

**port** Database port if different from config or default

**runas** System user all operations should be performed on behalf of

salt.modules.postgres.**privileges\_list**(*name*, *object\_type*, *prepend='public'*, *maintenance\_db=None*, *user=None*, *host=None*, *port=None*, *password=None*, *runas=None*)

New in version 2016.3.0.

Return a list of privileges for the specified object.

CLI Example:

salt '\*' postgres.privileges\_list table\_name table maintenance\_db=db\_name

**name** Name of the object for which the permissions should be returned **object\_type** The object type, which can be one of the following:

- table
- sequence
- schema
- tablespace
- language
- database
- group
- function

**prepend** Table and Sequence object types live under a schema so this should be provided if the object is not under the default *public* schema

maintenance db The database to connect to

**user** database username if different from config or default

**password** user password if any password for a specified user

**host** Database host if different from config or default

**port** Database port if different from config or default

**runas** System user all operations should be performed on behalf of

salt.modules.postgres.**privileges\_revoke**(*name*, *object\_name*, *object\_type*, *privileges=None*,

*prepend='public'*, *maintenance\_db=None*, *user=None*, *host=None*, *port=None*, *password=None*, *runas=None*)

New in version 2016.3.0.

Revoke privileges on a postgres object

```
salt '*' postgres.privileges_revoke user_name table_name table \
SELECT,UPDATE maintenance_db=db_name
```
**name** Name of the role whose privileges should be revoked **object\_name** Name of the object on which the revoke is to be performed **object\_type** The object type, which can be one of the following:

- table
- sequence
- schema
- tablespace
- language
- database
- group
- function

**privileges** Comma separated list of privileges to revoke, from the list below:

- INSERT
- CREATE
- TRUNCATE
- CONNECT
- TRIGGER
- SELECT
- USAGE
- TEMPORARY
- UPDATE
- EXECUTE
- REFERENCES
- DELETE
- ALL

**maintenance\_db** The database to connect to

**user** database username if different from config or default **password** user password if any password for a specified user **host** Database host if different from config or default **port** Database port if different from config or default **runas** System user all operations should be performed on behalf of

salt.modules.postgres.**psql\_query**(*query*, *user=None*, *host=None*, *port=None*, *mainte-*

*nance\_db=None*, *password=None*, *runas=None*, *write=False*)

Run an SOL-Query and return the results as a list. This command only supports SELECT statements. This limitation can be worked around with a query like this:

WITH updated AS (UPDATE pg\_authid SET rolconnlimit = 2000 WHERE rolname = 'rolename' RETURNING rolconnlimit) SELECT \* FROM updated; **query** The query string.

**user** Database username, if different from config or default.

**host** Database host, if different from config or default.

**port** Database port, if different from the config or default.

maintenance db The database to run the query against.

**password** User password, if different from the config or default.

**runas** User to run the command as.

**write** Mark query as READ WRITE transaction.

CLI Example:

salt '\*' postgres.psql\_query 'select \* from pg\_stat\_activity'

salt.modules.postgres.**role\_get**(*name*, *user=None*, *host=None*, *port=None*, *maintenance\_db=None*, *password=None*, *runas=None*, *return\_password=False*)

Return a dict with information about users of a Postgres server.

Set return\_password to True to get password hash in the result.

CLI Example:

salt '\*' postgres.role\_get postgres

salt.modules.postgres.**schema\_create**(*dbname*, *name*, *owner=None*, *user=None*, *db\_user=None*, *db\_password=None*, *db\_host=None*, *db\_port=None*)

Creates a Postgres schema.

CLI Example:

```
salt '*' postgres.schema_create dbname name owner='owner' \
       user='user' \
       db_user='user' db_password='password'
       db_host='hostname' db_port='port'
```
salt.modules.postgres.**schema\_exists**(*dbname*, *name*, *user=None*, *db\_user=None*, *db\_password=None*, *db\_host=None*, *db\_port=None*) Checks if a schema exists on the Postgres server.

CLI Example:

```
salt '*' postgres.schema_exists dbname schemaname
```
**dbname** Database name we query on

**name** Schema name we look for

**user** The system user the operation should be performed on behalf of

**db\_user** database username if different from config or default

**db\_password** user password if any password for a specified user

**db\_host** Database host if different from config or default

**db\_port** Database port if different from config or default

salt.modules.postgres.**schema\_get**(*dbname*, *name*, *user=None*, *db\_user=None*, *db\_password=None*,

*db\_host=None*, *db\_port=None*)

Return a dict with information about schemas in a database.

CLI Example:

salt '\*' postgres.schema\_get dbname name

**dbname** Database name we query on

**name** Schema name we look for

**user** The system user the operation should be performed on behalf of

**db\_user** database username if different from config or default

**db\_password** user password if any password for a specified user

**db\_host** Database host if different from config or default

**db\_port** Database port if different from config or default

salt.modules.postgres.**schema\_list**(*dbname*, *user=None*, *db\_user=None*, *db\_password=None*,

*db\_host=None*, *db\_port=None*)

Return a dict with information about schemas in a Postgres database.

salt '\*' postgres.schema\_list dbname **dbname** Database name we query on **user** The system user the operation should be performed on behalf of **db\_user** database username if different from config or default **db\_password** user password if any password for a specified user **db\_host** Database host if different from config or default **db\_port** Database port if different from config or default salt.modules.postgres.**schema\_remove**(*dbname*, *name*, *user=None*, *db\_user=None*, *db\_password=None*, *db\_host=None*, *db\_port=None*) Removes a schema from the Postgres server. CLI Example: salt '\*' postgres.schema\_remove dbname schemaname **dbname** Database name we work on **schemaname** The schema's name we'll remove **user** System user all operations should be performed on behalf of **db\_user** database username if different from config or default **db\_password** user password if any password for a specified user **db\_host** Database host if different from config or default **db\_port** Database port if different from config or default salt.modules.postgres.**tablespace\_alter**(*name*, *user=None*, *host=None*, *port=None*, *maintenance\_db=None*, *password=None*, *new\_name=None*, *new\_owner=None*, *set\_option=None*, *reset\_option=None*, *runas=None*) Change tablespace name, owner, or options. CLI Example: salt '\*' postgres.tablespace\_alter tsname new\_owner=otheruser salt '\*' postgres.tablespace\_alter index\_space new\_name=fast\_raid

New in version 2015.8.0.

salt.modules.postgres.**tablespace\_create**(*name*, *location*, *options=None*, *owner=None*, *user=None*, *host=None*, *port=None*, *maintenance\_db=None*, *password=None*, *runas=None*)

salt '\*' postgres.tablespace\_alter test set\_option="{'seq\_page\_cost': '1.1'}"

salt '\*' postgres.tablespace\_alter tsname reset\_option=seq\_page\_cost

Adds a tablespace to the Postgres server.

CLI Example:

salt '\*' postgres.tablespace\_create tablespacename '/path/datadir'

New in version 2015.8.0.

salt.modules.postgres.**tablespace\_exists**(*name*, *user=None*, *host=None*, *port=None*, *maintenance\_db=None*, *password=None*, *runas=None*)

Checks if a tablespace exists on the Postgres server.

CLI Example:

salt '\*' postgres.tablespace\_exists 'dbname'

New in version 2015.8.0.

salt.modules.postgres.**tablespace\_list**(*user=None*, *host=None*, *port=None*, *maintenance\_db=None*, *password=None*, *runas=None*) Return dictionary with information about tablespaces of a Postgres server.

CLI Example:

salt '\*' postgres.tablespace\_list

New in version 2015.8.0.

salt.modules.postgres.**tablespace\_remove**(*name*, *user=None*, *host=None*, *port=None*, *maintenance\_db=None*, *password=None*, *runas=None*)

Removes a tablespace from the Postgres server.

CLI Example:

salt '\*' postgres.tablespace\_remove tsname

New in version 2015.8.0.

salt.modules.postgres.**user\_create**(*username*, *user=None*, *host=None*, *port=None*, *maintenance\_db=None*, *password=None*, *createdb=None*, *createroles=None*, *inherit=None*, *login=None*, *connlimit=None*, *encrypted=None*, *superuser=None*, *replication=None*, *rolepassword=None*, *valid\_until=None*, *groups=None*, *runas=None*)

Creates a Postgres user.

CLI Examples:

```
salt '*' postgres.user_create 'username' user='user' \
       host='hostname' port='port' password='password' \
        rolepassword='rolepassword' valid_until='valid_until'
```
salt.modules.postgres.**user\_exists**(*name*, *user=None*, *host=None*, *port=None*, *maintenance\_db=None*, *password=None*, *runas=None*)

Checks if a user exists on the Postgres server.

CLI Example:

salt '\*' postgres.user\_exists 'username'

salt.modules.postgres.**user\_list**(*user=None*, *host=None*, *port=None*, *maintenance\_db=None*, *password=None*, *runas=None*, *return\_password=False*)

Return a dict with information about users of a Postgres server.

Set return\_password to True to get password hash in the result.

CLI Example:

salt '\*' postgres.user\_list

salt.modules.postgres.**user\_remove**(*username*, *user=None*, *host=None*, *port=None*, *maintenance\_db=None*, *password=None*, *runas=None*)

Removes a user from the Postgres server.

CLI Example:

salt '\*' postgres.user\_remove 'username'

```
salt.modules.postgres.user_update(username, user=None, host=None, port=None, main-
                                          tenance_db=None, password=None, createdb=None,
                                          createroles=None, encrypted=None, superuser=None, in-
                                          herit=None, login=None, connlimit=None, replication=None,
                                          rolepassword=None, valid_until=None, groups=None,
                                          runas=None)
```
Updates a Postgres user.

CLI Examples:

```
salt '*' postgres.user_update 'username' user='user' \
       host='hostname' port='port' password='password' \
       rolepassword='rolepassword' valid_until='valid_until'
```
salt.modules.postgres.**version**(*user=None*, *host=None*, *port=None*, *maintenance\_db=None*, *password=None*, *runas=None*)

Return the version of a Postgres server.

CLI Example:

salt '\*' postgres.version

### **26.7.352 salt.modules.poudriere**

Support for poudriere

```
salt.modules.poudriere.bulk_build(jail, pkg_file, keep=False)
     Run bulk build on poudriere server.
```
Return number of pkg builds, failures, and errors, on error dump to CLI

CLI Example:

salt -N buildbox\_group poudriere.bulk\_build 90amd64 /root/pkg\_list

```
salt.modules.poudriere.create_jail(name, arch, version='9.0-RELEASE')
     Creates a new poudriere jail if one does not exist
```
*NOTE* creating a new jail will take some time the master is not hanging

CLI Example:

salt '\*' poudriere.create\_jail 90amd64 amd64

- salt.modules.poudriere.**create\_ports\_tree**() Not working need to run portfetch non interactive
- salt.modules.poudriere.**delete\_jail**(*name*) Deletes poudriere jail with *name*

CLI Example:

salt '\*' poudriere.delete\_jail 90amd64

salt.modules.poudriere.**info\_jail**(*name*) Show information on *name* poudriere jail

salt '\*' poudriere.info\_jail head-amd64

salt.modules.poudriere.**is\_jail**(*name*) Return True if jail exists False if not

CLI Example:

salt '\*' poudriere.is\_jail <jail name>

### salt.modules.poudriere.**list\_jails**()

Return a list of current jails managed by poudriere

CLI Example:

salt '\*' poudriere.list\_jails

### salt.modules.poudriere.**list\_ports**()

Return a list of current port trees managed by poudriere

CLI Example:

salt '\*' poudriere.list\_ports

### salt.modules.poudriere.**make\_pkgng\_aware**(*jname*)

Make jail jname pkgng aware

CLI Example:

salt '\*' poudriere.make\_pkgng\_aware <jail name>

salt.modules.poudriere.**parse\_config**(*config\_file=None*) Returns a dict of poudriere main configuration definitions

CLI Example:

salt '\*' poudriere.parse\_config

#### salt.modules.poudriere.**update\_jail**(*name*)

Run freebsd-update on *name* poudriere jail

CLI Example:

salt '\*' poudriere.update\_jail freebsd:10:x86:64

salt.modules.poudriere.**update\_ports\_tree**(*ports\_tree*) Updates the ports tree, either the default or the *ports\_tree* specified

CLI Example:

salt '\*' poudriere.update\_ports\_tree staging

salt.modules.poudriere.**version**()

Return poudriere version

CLI Example:

salt '\*' poudriere.version

### **26.7.353 salt.modules.powerpath**

powerpath support.

Assumes RedHat

salt.modules.powerpath.**add\_license**(*key*) Add a license

salt.modules.powerpath.**has\_powerpath**()

- salt.modules.powerpath.**list\_licenses**() returns a list of applied powerpath license keys
- salt.modules.powerpath.**remove\_license**(*key*) Remove a license

### **26.7.354 salt.modules.proxy**

This module allows you to manage proxy settings

salt '\*' network.get\_http\_proxy

salt.modules.proxy.**get\_ftp\_proxy**(*network\_service='Ethernet'*) Returns the current ftp proxy settings **network\_service** The network service to apply the changes to, this only necessary on macOS CLI Example:

salt '\*' proxy.get\_ftp\_proxy Ethernet

salt.modules.proxy.**get\_http\_proxy**(*network\_service='Ethernet'*)

Returns the current http proxy settings

**network\_service** The network service to apply the changes to, this only necessary on macOS CLI Example:

salt '\*' proxy.get\_http\_proxy Ethernet

salt.modules.proxy.**get\_https\_proxy**(*network\_service='Ethernet'*)

Returns the current https proxy settings **network\_service** The network service to apply the changes to, this only necessary on macOS CLI Example:

salt '\*' proxy.get\_https\_proxy Ethernet

### salt.modules.proxy.**get\_proxy\_bypass**(*network\_service='Ethernet'*)

Returns the current domains that can bypass the proxy

**network** service The network service to get the bypass domains from, this is only necessary on macOS CLI Example:

salt '\*' proxy.get\_proxy\_bypass

### salt.modules.proxy.**get\_proxy\_win**()

Gets all of the proxy settings in one call, only available on Windows

CLI Example:

salt '\*' proxy.get\_proxy\_win

salt.modules.proxy.**set\_ftp\_proxy**(*server*, *port*, *user=None*, *password=None*, *network\_service='Ethernet'*, *bypass\_hosts=None*)

Sets the ftp proxy settings

**server** The proxy server to use

**port** The port used by the proxy server

**user** The username to use for the proxy server if required

**password** The password to use if required by the server

**network\_service** The network service to apply the changes to, this only necessary on macOS

**bypass\_hosts** The hosts that are allowed to by pass the proxy. Only used on Windows for other OS's use set proxy bypass to edit the bypass hosts.

CLI Example:

salt '\*' proxy.set\_ftp\_proxy example.com 1080 user=proxy\_user password=proxy\_passM *,→*network\_service=Ethernet

salt.modules.proxy.**set\_http\_proxy**(*server*, *port*, *user=None*, *password=None*, *network\_service='Ethernet'*, *bypass\_hosts=None*)

Sets the http proxy settings. Note: On Windows this will override any other proxy settings you have, the preferred method of updating proxies on windows is using set\_proxy.

**server** The proxy server to use

**port** The port used by the proxy server

**user** The username to use for the proxy server if required

**password** The password to use if required by the server

**network\_service** The network service to apply the changes to, this only necessary on macOS

**bypass\_hosts** The hosts that are allowed to by pass the proxy. Only used on Windows for other OS's use set proxy bypass to edit the bypass hosts.

CLI Example:

salt '\*' proxy.set\_http\_proxy example.com 1080 user=proxy\_user password=proxy\_ *,→*pass network\_service=Ethernet

salt.modules.proxy.**set\_https\_proxy**(*server*, *port*, *user=None*, *password=None*, *network\_service='Ethernet'*, *bypass\_hosts=None*)

Sets the https proxy settings. Note: On Windows this will override any other proxy settings you have, the preferred method of updating proxies on windows is using set\_proxy.

**server** The proxy server to use

**port** The port used by the proxy server

**user** The username to use for the proxy server if required

**password** The password to use if required by the server

**network\_service** The network service to apply the changes to, this only necessary on macOS

**bypass\_hosts** The hosts that are allowed to by pass the proxy. Only used on Windows for other OS's use set\_proxy\_bypass to edit the bypass hosts.

CLI Example:

salt '\*' proxy.set\_https\_proxy example.com 1080 user=proxy\_user password=proxy\_ *,→*pass network\_service=Ethernet

salt.modules.proxy.**set\_proxy\_bypass**(*domains*, *network\_service='Ethernet'*)

Sets the domains that can bypass the proxy

**domains** An array of domains allowed to bypass the proxy

**network\_service** The network service to apply the changes to, this only necessary on macOS CLI Example:

salt '\*' proxy.set\_proxy\_bypass "['127.0.0.1', 'localhost']"

salt.modules.proxy.**set\_proxy\_win**(*server*, *port*, *types=None*, *bypass\_hosts=None*)

Sets the http proxy settings, only works with Windows. **server** The proxy server to use **password** The password to use if required by the server **types** The types of proxy connections should be setup with this server. Valid types are: • http • https • ftp **bypass\_hosts** The hosts that are allowed to by pass the proxy. CLI Example: salt '\*' proxy.set\_http\_proxy example.com 1080 types="['http', 'https']"

### **26.7.355 salt.modules.ps**

A salt interface to psutil, a system and process library. See [http://code.google.com/p/psutil.](http://code.google.com/p/psutil)

**depends**

• python-utmp package (optional)

salt.modules.ps.**boot\_time**(*time\_format=None*)

Return the boot time in number of seconds since the epoch began.

CLI Example:

**time\_format** Optionally specify a [strftime](https://docs.python.org/2/library/datetime.html#strftime-strptime-behavior) format string. Use time\_format='%c' to get a nicely-formatted locale specific date and time (i.e. Fri May 2 19:08:32 2014).

New in version 2014.1.4.

salt '\*' ps.boot\_time

salt.modules.ps.**cpu\_percent**(*interval=0.1*, *per\_cpu=False*)

Return the percent of time the CPU is busy.

**interval** the number of seconds to sample CPU usage over

**per\_cpu** if True return an array of CPU percent busy for each CPU, otherwise aggregate all percents into one number

CLI Example:

salt '\*' ps.cpu percent

### salt.modules.ps.**cpu\_times**(*per\_cpu=False*)

Return the percent of time the CPU spends in each state, e.g. user, system, idle, nice, iowait, irq, softirq. **per\_cpu** if True return an array of percents for each CPU, otherwise aggregate all percents into one number CLI Example:

salt '\*' ps.cpu\_times

```
salt.modules.ps.disk_io_counters(device=None)
```
Return disk I/O statistics.

CLI Example:

salt '\*' ps.disk\_io\_counters

salt '\*' ps.disk\_io\_counters device=sda1

#### salt.modules.ps.**disk\_partition\_usage**(*all=False*)

Return a list of disk partitions plus the mount point, filesystem and usage statistics.

CLI Example:

salt '\*' ps.disk\_partition\_usage

#### salt.modules.ps.**disk\_partitions**(*all=False*)

Return a list of disk partitions and their device, mount point, and filesystem type.

**all** if set to False, only return local, physical partitions (hard disk, USB, CD/DVD partitions). If True, return all filesystems.

CLI Example:

salt '\*' ps.disk\_partitions

### salt.modules.ps.**disk\_usage**(*path*)

Given a path, return a dict listing the total available space as well as the free space, and used space.

CLI Example:

salt  $'$ \*' ps.disk usage /home

#### salt.modules.ps.**get\_pid\_list**()

Return a list of process ids (PIDs) for all running processes.

CLI Example:

salt '\*' ps.get\_pid\_list

### salt.modules.ps.**get\_users**()

Return logged-in users.

CLI Example:

salt '\*' ps.get\_users

salt.modules.ps.**kill\_pid**(*pid*, *signal=15*)

Kill a process by PID.

salt 'minion' ps.kill\_pid pid [signal=signal\_number]

**pid** PID of process to kill.

**signal** Signal to send to the process. See manpage entry for kill for possible values. Default: 15 (SIGTERM).

**Example:**

Send SIGKILL to process with PID 2000:

salt 'minion' ps.kill\_pid 2000 signal=9

### salt.modules.ps.**lsof**(*name*)

Retrieve the lsof information of the given process name.

CLI Example:

salt '\*' ps.lsof apache2

#### salt.modules.ps.**netstat**(*name*)

Retrieve the netstat information of the given process name.

salt '\*' ps.netstat apache2

```
salt.modules.ps.network_io_counters(interface=None)
     Return network I/O statistics.
```
CLI Example:

salt '\*' ps.network\_io\_counters

salt '\*' ps.network\_io\_counters interface=eth0

salt.modules.ps.**num\_cpus**()

Return the number of CPUs.

CLI Example:

salt '\*' ps.num\_cpus

salt.modules.ps.**pgrep**(*pattern*, *user=None*, *full=False*, *pattern\_is\_regex=False*)

Return the pids for processes matching a pattern.

If full is true, the full command line is searched for a match, otherwise only the name of the command is searched.

salt '\*' ps.pgrep pattern [user=username] [full=(true|false)]

**pattern** Pattern to search for in the process list.

**user** Limit matches to the given username. Default: All users.

- **full** A boolean value indicating whether only the name of the command or the full command line should be matched against the pattern.
- **pattern\_is\_regex** This flag enables ps.pgrep to mirror the regex search functionality found in the pgrep command line utility.

New in version 3001.

### **Examples:**

Find all httpd processes on all 'www' minions:

salt 'www.\*' ps.pgrep httpd

Find all bash processes owned by user 'tom':

salt '\*' ps.pgrep bash user=tom

salt.modules.ps.**pkill**(*pattern*, *user=None*, *signal=15*, *full=False*)

Kill processes matching a pattern.

```
salt '*' ps.pkill pattern [user=username] [signal=signal_number] \
        [full=(true|false)]
```
**pattern** Pattern to search for in the process list.

**user** Limit matches to the given username. Default: All users.

- **signal** Signal to send to the process(es). See manpage entry for kill for possible values. Default: 15 (SIGTERM).
- **full** A boolean value indicating whether only the name of the command or the full command line should be matched against the pattern.

### **Examples:**

Send SIGHUP to all httpd processes on all 'www' minions:

salt 'www.\*' ps.pkill httpd signal=1

Send SIGKILL to all bash processes owned by user 'tom':

salt '\*' ps.pkill bash signal=9 user=tom

salt.modules.ps.**proc\_info**(*pid*, *attrs=None*)

Return a dictionary of information for a process id (PID).

CLI Example:

salt '\*' ps.proc\_info 2322 salt '\*' ps.proc\_info 2322 attrs='["pid", "name"]'

**pid** PID of process to query.

**attrs** Optional list of desired process attributes. The list of possible attributes can be found here: [https://psutil.](https://psutil.readthedocs.io/en/latest/#processes) [readthedocs.io/en/latest/#processes](https://psutil.readthedocs.io/en/latest/#processes)

### salt.modules.ps.**psaux**(*name*)

Retrieve information corresponding to a "ps aux" filtered with the given pattern. It could be just a name or a regular expression (using python search from "re" module).

CLI Example:

salt '\*' ps.psaux www-data.+apache2

#### salt.modules.ps.**ss**(*name*)

Retrieve the ss information of the given process name.

CLI Example:

salt '\*' ps.ss apache2

New in version 2016.11.6.

salt.modules.ps.**status**(*status*)

New in version 3006.0.

Returns a list of processes according to their state.

CLI Example:

salt '\*' ps.status STATUS

where STATUS is one of

- running
- sleeping
- disk\_sleep
- stopped
- tracing\_stop
- zombie
- dead
- wake\_kill
- waking
- parked (Linux)
- idle (Linux, macOS, FreeBSD)
- locked (FreeBSD)
- waiting (FreeBSD)

• suspended (NetBSD)

See <https://psutil.readthedocs.io/en/latest/index.html?highlight=status#process-status-constants>

#### salt.modules.ps.**swap\_memory**()

New in version 2014.7.0.

Return a dict that describes swap memory statistics.

**Note:** This function is only available in psutil version 0.6.0 and above.

CLI Example:

salt '\*' ps.swap\_memory

### salt.modules.ps.**top**(*num\_processes=5*, *interval=3*)

Return a list of top CPU consuming processes during the interval. num\_processes = return the top N CPU consuming processes interval = the number of seconds to sample CPU usage over

CLI Examples:

salt '\*' ps.top salt '\*' ps.top 5 10

### salt.modules.ps.**total\_physical\_memory**()

Return the total number of bytes of physical memory.

CLI Example:

salt '\*' ps.total\_physical\_memory

### salt.modules.ps.**virtual\_memory**()

New in version 2014.7.0.

Return a dict that describes statistics about system memory usage.

**Note:** This function is only available in psutil version 0.6.0 and above.

CLI Example:

salt '\*' ps.virtual memory

### **26.7.356 salt.modules.publish**

Publish a command from a minion to a target

salt.modules.publish.**full\_data**(*tgt*, *fun*, *arg=None*, *tgt\_type='glob'*, *returner=''*, *timeout=5*) Return the full data about the publication, this is invoked in the same way as the publish function

CLI Example:

```
salt system.example.com publish.full_data '*' cmd.run 'ls -la /tmp'
```
**Attention**

If you need to pass a value to a function argument and that value contains an equal sign, you **must** include the argument name. For example:

salt '\*' publish.full\_data test.kwarg arg='cheese=spam'

salt.modules.publish.**publish**(*tgt*, *fun*, *arg=None*, *tgt\_type='glob'*, *returner=''*, *timeout=5*,

*via\_master=None*)

Publish a command from the minion out to other minions.

Publications need to be enabled on the Salt master and the minion needs to have permission to publish the command. The Salt master will also prevent a recursive publication loop, this means that a minion cannot command another minion to command another minion as that would create an infinite command loop.

The tgt\_type argument is used to pass a target other than a glob into the execution, the available options are:

• glob

- pcre
- grain
- grain\_pcre
- pillar
- pillar\_pcre
- ipcidr
- range
- compound

Changed in version 2017.7.0: The expr\_form argument has been renamed to tgt\_type, earlier releases must use expr\_form.

Note that for pillar matches must be exact, both in the pillar matcher and the compound matcher. No globbing is supported.

The arguments sent to the minion publish function are separated with commas. This means that for a minion executing a command with multiple args it will look like this:

```
salt system.example.com publish.publish '*' user.add 'foo,1020,1020'
salt system.example.com publish.publish 'os:Fedora' network.interfaces '' grain
```
CLI Example:

```
salt system.example.com publish.publish '*' cmd.run 'ls -la /tmp'
```
### **Attention**

If you need to pass a value to a function argument and that value contains an equal sign, you **must** include the argument name. For example:

salt '\*' publish.publish test.kwarg arg='cheese=spam'

Multiple keyword arguments should be passed as a list.

salt '\*' publish.publish test.kwarg arg="['cheese=spam','spam=cheese']"

When running via salt-call, the *via\_master* flag may be set to specific which master the publication should be sent to. Only one master may be specified. If unset, the publication will be sent only to the first master in minion configuration.

```
salt.modules.publish.runner(fun, arg=None, timeout=5)
```
Execute a runner on the master and return the data from the runner function

CLI Example:

salt publish.runner manage.down

### **26.7.357 salt.modules.puppet**

Execute puppet routines

```
salt.modules.puppet.disable(message=None)
    New in version 2014.7.0.
```
Disable the puppet agent **message** New in version 2015.5.2.

Disable message to send to puppet

CLI Example:

salt '\*' puppet.disable salt '\*' puppet.disable 'Disabled, contact XYZ before enabling'

salt.modules.puppet.**enable**()

New in version 2014.7.0.

Enable the puppet agent

CLI Example:

salt '\*' puppet.enable

```
salt.modules.puppet.fact(name, puppet=False)
```
Run facter for a specific fact

CLI Example:

salt '\*' puppet.fact kernel

```
salt.modules.puppet.facts(puppet=False)
     Run facter and return the results
```
CLI Example:

salt '\*' puppet.facts

salt.modules.puppet.**noop**(*\*args*, *\*\*kwargs*)

Execute a puppet noop run and return a dict with the stderr, stdout, return code, etc. Usage is the same as for puppet.run.

```
salt '*' puppet.noop
salt '*' puppet.noop tags=basefiles::edit,apache::server
salt '*' puppet.noop debug
salt '*' puppet.noop apply /a/b/manifest.pp modulepath=/a/b/modules
,→tags=basefiles::edit,apache::server
```
#### salt.modules.puppet.**plugin\_sync**()

Runs a plugin sync between the puppet master and agent

CLI Example:

```
salt '*' puppet.plugin_sync
```

```
salt.modules.puppet.run(*args, **kwargs)
```
Execute a puppet run and return a dict with the stderr, stdout, return code, etc. The first positional argument given is checked as a subcommand. Following positional arguments should be ordered with arguments required by the subcommand first, followed by non-keyword arguments. Tags are specified by a tag keyword and comma separated list of values. -- [http://docs.puppetlabs.com/puppet/latest/reference/lang\\_tags.html](http://docs.puppetlabs.com/puppet/latest/reference/lang_tags.html)

CLI Examples:

```
salt '*' puppet.run
salt '*' puppet.run tags=basefiles::edit,apache::server
salt '*' puppet.run agent onetime no-daemonize no-usecacheonfailure no-splay
,→ignorecache
salt '*' puppet.run debug
salt '*' puppet.run apply /a/b/manifest.pp modulepath=/a/b/modulesM
,→tags=basefiles::edit,apache::server
```
- salt.modules.puppet.**status**()
	- New in version 2014.7.0.

Display puppet agent status

CLI Example:

salt '\*' puppet.status

salt.modules.puppet.**summary**()

New in version 2014.7.0.

Show a summary of the last puppet agent run

CLI Example:

salt '\*' puppet.summary

### **26.7.358 salt.modules.purefa**

Management of Pure Storage FlashArray

#### **Installation Prerequisites**

• You will need the purestorage python package in your python installation path that is running salt.

pip install purestorage

- Configure Pure Storage FlashArray authentication. Use one of the following three methods.
	- 1) From the minion config

```
pure_tags:
  fa:
    san ip: management vip or hostname for the FlashArray
    api_token: A valid api token for the FlashArray being managed
  2) From environment (PUREFA_IP and PUREFA_API)
```
3) From the pillar (PUREFA\_IP and PUREFA\_API)

**maintainer** Simon Dodsley [\(simon@purestorage.com](mailto:simon@purestorage.com))

**maturity** new

**requires** purestorage

**platform** all

New in version 2018.3.0.

```
salt.modules.purefa.hg_create(name, host=None, volume=None)
```
Create a hostgroup on a Pure Storage FlashArray.

Will return False if hostgroup already exists, or if named host or volume do not exist.

New in version 2018.3.0. **name** [string] name of hostgroup (truncated to 63 characters) **host** [string] name of host to add to hostgroup **volume** [string] name of volume to add to hostgroup CLI Example:

salt '\*' purefa.hg create foo host=bar volume=vol

### salt.modules.purefa.**hg\_delete**(*name*)

Delete a hostgroup on a Pure Storage FlashArray (removes all volumes and hosts).

Will return False is hostgroup is already in a deleted state.

New in version 2018.3.0. **name** [string] name of hostgroup CLI Example:

salt '\*' purefa.hg delete foo

```
salt.modules.purefa.hg_remove(name, volume=None, host=None)
```
Remove a host and/or volume from a hostgroup on a Pure Storage FlashArray.

Will return False is hostgroup does not exist, or named host or volume are not in the hostgroup.

New in version 2018.3.0. **name** [string] name of hostgroup **volume** [string] name of volume to remove from hostgroup **host** [string] name of host to remove from hostgroup CLI Example:

salt '\*' purefa.hg\_remove foo volume=test host=bar

salt.modules.purefa.**hg\_update**(*name*, *host=None*, *volume=None*) Adds entries to a hostgroup on a Pure Storage FlashArray.

Will return False is hostgroup doesn't exist, or host or volume do not exist.

New in version 2018.3.0.

**name** [string] name of hostgroup **host** [string] name of host to add to hostgroup **volume** [string] name of volume to add to hostgroup CLI Example:

salt '\*' purefa.hg\_update foo host=bar volume=vol

salt.modules.purefa.**host\_create**(*name*, *iqn=None*, *wwn=None*, *nqn=None*) Add a host on a Pure Storage FlashArray.

Will return False if host already exists, or the iSCSI or Fibre Channel parameters are not in a valid format. See Pure Storage FlashArray documentation.

New in version 2018.3.0. **name** [string] name of host (truncated to 63 characters) **iqn** [string] iSCSI IQN of host **nqn** [string] NVMeF NQN of host .. versionadded:: 3006.0 **wwn** [string] Fibre Channel WWN of host CLI Example:

```
salt '*' purefa.host_create foo iqn='<Valid iSCSI IQN>' wwn='<Valid WWN>' nqn='
,→<Valid NQN>'
```
### salt.modules.purefa.**host\_delete**(*name*)

Delete a host on a Pure Storage FlashArray (detaches all volumes).

Will return False if the host doesn't exist.

New in version 2018.3.0. **name** [string] name of host CLI Example:

salt '\*' purefa.host delete foo

salt.modules.purefa.**host\_update**(*name*, *iqn=None*, *wwn=None*, *nqn=None*)

Update a hosts port definitions on a Pure Storage FlashArray.

Will return False if new port definitions are already in use by another host, or are not in a valid format. See Pure Storage FlashArray documentation.

New in version 2018.3.0. **name** [string] name of host **nqn** [string] Additional NVMeF NQN of host .. versionadded:: 3006.0 **iqn** [string] Additional iSCSI IQN of host **wwn** [string] Additional Fibre Channel WWN of host CLI Example:

```
salt '*' purefa.host update foo ign='<Valid iSCSI ION>' wwn='<Valid WWN>' ngn='
,→<Valid NQN>'
```

```
salt.modules.purefa.pg_create(name, hostgroup=None, host=None, volume=None, enabled=True)
     Create a protection group on a Pure Storage FlashArray.
```
**Will return False is the following cases:**

- Protection Grop already exists
- Protection Group in a deleted state
- More than one type is specified protection groups are for only hostgroups, hosts or volumes
- Named type for protection group does not exist

New in version 2018.3.0.

**name** [string] name of protection group **hostgroup** [string] name of hostgroup to add to protection group **host** [string] name of host to add to protection group **volume** [string] name of volume to add to protection group CLI Example:

```
salt '*' purefa.pg_create foo [hostgroup=foo | host=bar | volume=vol]M
,→enabled=[true | false]
```
salt.modules.purefa.**pg\_delete**(*name*, *eradicate=False*) Delete a protecton group on a Pure Storage FlashArray.

Will return False if protection group is already in a deleted state.

New in version 2018.3.0. **name** [string] name of protection group CLI Example:

salt '\*' purefa.pg\_delete foo

### salt.modules.purefa.**pg\_eradicate**(*name*)

Eradicate a deleted protecton group on a Pure Storage FlashArray.

Will return False if protection group is not in a deleted state.

New in version 2018.3.0. **name** [string] name of protection group CLI Example:

salt '\*' purefa.pg\_eradicate foo

salt.modules.purefa.**pg\_remove**(*name*, *hostgroup=None*, *host=None*, *volume=None*)

Remove a hostgroup, host or volume from a protection group on a Pure Storage FlashArray.

**Will return False in the following cases:**

- Protection group does not exist
- Specified type is not currently associated with the protection group
- New in version 2018.3.0.

**name** [string] name of hostgroup

**hostgroup** [string] name of hostgroup to remove from protection group

**host** [string] name of host to remove from hostgroup

**volume** [string] name of volume to remove from hostgroup

CLI Example:

salt '\*' purefa.pg\_remove foo [hostgroup=bar | host=test | volume=bar]

salt.modules.purefa.**pg\_update**(*name*, *hostgroup=None*, *host=None*, *volume=None*) Update a protection group on a Pure Storage FlashArray.

## **Will return False in the following cases:**

- Protection group does not exist
- Incorrect type selected for current protection group type
- Specified type does not exist

New in version 2018.3.0.

**name** [string] name of protection group **hostgroup** [string] name of hostgroup to add to protection group **host** [string] name of host to add to protection group **volume** [string] name of volume to add to protection group CLI Example:

salt '\*' purefa.pg\_update foo [hostgroup=foo | host=bar | volume=vol]

salt.modules.purefa.**snap\_create**(*name*, *suffix=None*) Create a volume snapshot on a Pure Storage FlashArray.

Will return False is volume selected to snap does not exist.

New in version 2018.3.0. **name** [string] name of volume to snapshot **suffix** [string] if specificed forces snapshot name suffix. If not specified defaults to timestamp. CLI Example:

```
salt '*' purefa.snap_create foo
salt '*' purefa.snap_create foo suffix=bar
```
salt.modules.purefa.**snap\_delete**(*name*, *suffix=None*, *eradicate=False*) Delete a volume snapshot on a Pure Storage FlashArray.

Will return False if selected snapshot does not exist.

New in version 2018.3.0. **name** [string] name of volume **suffix** [string] name of snapshot **eradicate** [boolean] Eradicate snapshot after deletion if True. Default is False CLI Example:

salt '\*' purefa.snap\_delete foo suffix=snap eradicate=True

#### salt.modules.purefa.**snap\_eradicate**(*name*, *suffix=None*)

Eradicate a deleted volume snapshot on a Pure Storage FlashArray.

Will return False if snapshot is not in a deleted state.

New in version 2018.3.0. **name** [string] name of volume **suffix** [string] name of snapshot CLI Example:

salt '\*' purefa.snap\_eradicate foo suffix=snap

# salt.modules.purefa.**snap\_volume\_create**(*name*, *target*, *overwrite=False*)

Create R/W volume from snapshot on a Pure Storage FlashArray.

Will return False if target volume already exists and overwrite is not specified, or selected snapshot doesn't exist.

New in version 2018.3.0. **name** [string] name of volume snapshot **target** [string] name of clone volume **overwrite** [boolean] overwrite clone if already exists (default: False) CLI Example:

salt '\*' purefa.snap\_volume\_create foo.bar clone overwrite=True

### salt.modules.purefa.**volume\_attach**(*name*, *host*)

Attach a volume to a host on a Pure Storage FlashArray.

Host and volume must exist or else will return False.

New in version 2018.3.0.

**name** [string] name of volume **host** [string] name of host CLI Example:

salt '\*' purefa.volume\_attach foo bar

salt.modules.purefa.**volume\_clone**(*name*, *target*, *overwrite=False*) Clone an existing volume on a Pure Storage FlashArray.

Will return False if source volume doesn't exist, or target volume already exists and overwrite not specified.

New in version 2018.3.0. **name** [string] name of volume **target** [string] name of clone volume **overwrite** [boolean] overwrite clone if already exists (default: False) CLI Example:

salt '\*' purefa.volume\_clone foo bar overwrite=True

#### salt.modules.purefa.**volume\_create**(*name*, *size=None*)

Create a volume on a Pure Storage FlashArray.

Will return False if volume already exists.

New in version 2018.3.0.

**name** [string] name of volume (truncated to 63 characters)

**size** [string] if specificed capacity of volume. If not specified default to 1G. Refer to Pure Storage documentation for formatting rules.

CLI Example:

salt '\*' purefa.volume\_create foo salt '\*' purefa.volume\_create foo size=10T

#### salt.modules.purefa.**volume\_delete**(*name*, *eradicate=False*)

Delete a volume on a Pure Storage FlashArray.

Will return False if volume doesn't exist is already in a deleted state.

New in version 2018.3.0. **name** [string] name of volume **eradicate** [boolean] Eradicate volume after deletion if True. Default is False CLI Example:

salt '\*' purefa.volume\_delete foo eradicate=True

### salt.modules.purefa.**volume\_detach**(*name*, *host*)

Detach a volume from a host on a Pure Storage FlashArray.

Will return False if either host or volume do not exist, or if selected volume isn't already connected to the host.

New in version 2018.3.0. **name** [string] name of volume **host** [string] name of host CLI Example:

salt '\*' purefa.volume\_detach foo bar

#### salt.modules.purefa.**volume\_eradicate**(*name*)

Eradicate a deleted volume on a Pure Storage FlashArray.

Will return False is volume is not in a deleted state.

New in version 2018.3.0. **name** [string] name of volume CLI Example:

salt '\*' purefa.volume\_eradicate foo

salt.modules.purefa.**volume\_extend**(*name*, *size*)

Extend an existing volume on a Pure Storage FlashArray.

Will return False if new size is less than or equal to existing size.

New in version 2018.3.0. **name** [string] name of volume **size** [string] New capacity of volume. Refer to Pure Storage documentation for formatting rules. CLI Example:

salt '\*' purefa.volume\_extend foo 10T

### **26.7.359 salt.modules.purefb**

Management of Pure Storage FlashBlade

### **Installation Prerequisites**

• You will need the purity\_fb python package in your python installation path that is running salt.

```
pip install purity_fb
```
• Configure Pure Storage FlashBlade authentication. Use one of the following three methods.

1) From the minion config

```
pure_tags:
  fb:
    san_ip: management vip or hostname for the FlashBlade
    api_token: A valid api token for the FlashBlade being managed
```
2) From environment (PUREFB\_IP and PUREFB\_API)

3) From the pillar (PUREFB\_IP and PUREFB\_API)

**maintainer** Simon Dodsley [\(simon@purestorage.com](mailto:simon@purestorage.com))

**maturity** new

**requires** purity\_fb

**platform** all

New in version 2019.2.0.

salt.modules.purefb.**fs\_create**(*name*, *size=None*, *proto='NFS'*, *nfs\_rules='\*(rw,no\_root\_squash)'*,

*snapshot=False*) Create a filesystem on a Pure Storage FlashBlade.

Will return False if filesystem already exists.

New in version 2019.2.0.

**name** [string] name of filesystem (truncated to 63 characters)

**proto** [string] (Optional) Sharing protocol (NFS, CIFS or HTTP). If not specified default is NFS

**snapshot: boolean** (Optional) Are snapshots enabled on the filesystem. Default is False

- **nfs\_rules** [string] (Optional) export rules for NFS. If not specified default is \*(rw,no\_root\_squash). Refer to Pure Storage documentation for formatting rules.
- **size** [string] if specified capacity of filesystem. If not specified default to 32G. Refer to Pure Storage documentation for formatting rules.

CLI Example:

salt '\*' purefb.fs\_create foo proto=CIFS salt '\*' purefb.fs\_create foo size=10T

#### salt.modules.purefb.**fs\_delete**(*name*, *eradicate=False*)

Delete a share on a Pure Storage FlashBlade.

Will return False if filesystem doesn't exist or is already in a deleted state.

New in version 2019.2.0. **name** [string] name of filesystem **eradicate** [boolean] (Optional) Eradicate filesystem after deletion if True. Default is False CLI Example:

salt '\*' purefb.fs delete foo eradicate=True

### salt.modules.purefb.**fs\_eradicate**(*name*)

Eradicate a deleted filesystem on a Pure Storage FlashBlade.

Will return False is filesystem is not in a deleted state.

New in version 2019.2.0. **name** [string] name of filesystem CLI Example:

salt '\*' purefb.fs\_eradicate foo

### salt.modules.purefb.**fs\_extend**(*name*, *size*)

Resize an existing filesystem on a Pure Storage FlashBlade.

Will return False if new size is less than or equal to existing size.

New in version 2019.2.0. **name** [string] name of filesystem **size** [string] New capacity of filesystem. Refer to Pure Storage documentation for formatting rules. CLI Example:

salt '\*' purefb.fs\_extend foo 10T

# salt.modules.purefb.**fs\_update**(*name*, *rules*, *snapshot=False*)

Update filesystem on a Pure Storage FlashBlade.

Allows for change of NFS export rules and enabling/disabled of snapshotting capability.

New in version 2019.2.0.

**name** [string] name of filesystem

**rules** [string] NFS export rules for filesystem Refer to Pure Storage documentation for formatting rules. **snapshot: boolean** (Optional) Enable/Disable snapshots on the filesystem. Default is False CLI Example:

```
salt '*' purefb.fs_nfs_update foo rules='10.234.112.23(ro), 10.234.112.24(rw)'M
,→snapshot=True
```
salt.modules.purefb.**snap\_create**(*name*, *suffix=None*) Create a filesystem snapshot on a Pure Storage FlashBlade.

Will return False if filesystem selected to snap does not exist.

New in version 2019.2.0.

**name** [string] name of filesystem to snapshot

**suffix** [string] if specificed forces snapshot name suffix. If not specified defaults to timestamp. CLI Example:

```
salt '*' purefb.snap_create foo
salt '*' purefb.snap_create foo suffix=bar
```
salt.modules.purefb.**snap\_delete**(*name*, *suffix=None*, *eradicate=False*)

Delete a filesystem snapshot on a Pure Storage FlashBlade.

Will return False if selected snapshot does not exist.

New in version 2019.2.0. **name** [string] name of filesystem **suffix** [string] name of snapshot **eradicate** [boolean] Eradicate snapshot after deletion if True. Default is False CLI Example:

salt '\*' purefb.snap\_delete foo suffix=snap eradicate=True

### salt.modules.purefb.**snap\_eradicate**(*name*, *suffix=None*)

Eradicate a deleted filesystem snapshot on a Pure Storage FlashBlade.

Will return False if snapshot is not in a deleted state.

New in version 2019.2.0. **name** [string] name of filesystem **suffix** [string] name of snapshot CLI Example:

salt  $'$ \*' purefb.snap eradicate foo suffix=snap

### **26.7.360 salt.modules.pushbullet**

Module for sending messages to Pushbullet([https://www.pushbullet.com\)](https://www.pushbullet.com)

New in version 2015.8.0.

Requires an api\_key in /etc/salt/minion:

```
pushbullet:
 api_key: 'ABC123abc123ABC123abc123ABC123ab'
```
For example:

```
pushbullet:
 device: "Chrome"
 title: "Example push message"
 body: "Message body."
```
salt.modules.pushbullet.**push\_note**(*device=None*, *title=None*, *body=None*)

Pushing a text note.

**Parameters**

• **device** -- Pushbullet target device

```
• title -- Note title
```

```
• body -- Note body
```
**Returns** Boolean if message was sent successfully.

CLI Example:

```
salt "*" pushbullet.push_note device="Chrome" title="Example title" body="ExampleM
,→body."
```
### **26.7.361 salt.modules.pushover\_notify**

Module for sending messages to Pushover [\(https://www.pushover.net\)](https://www.pushover.net)

New in version 2016.3.0.

**configuration** This module can be used by either passing an api key and version directly or by specifying both in a configuration profile in the salt master/minion config.

For example:

```
pushover:
  token: abAHuZyCLtdH8P4zhmFZmgUHUsv1ei8
```

```
salt.modules.pushover_notify.post_message(user=None, device=None, message=None,
                                                 title=None, priority=None, expire=None,
                                                 retry=None, sound=None, api_version=1, to-
                                                 ken=None)
```
Send a message to a Pushover user or group.

**Parameters**

- **user** -- The user or group to send to, must be key of user or group not email address.
- **message** -- The message to send to the PushOver user or group.
- **title** -- Specify who the message is from.
- **priority** -- The priority of the message, defaults to 0.
- **expire** -- The message should expire after N number of seconds.
- **retry** -- The number of times the message should be retried.
- **sound** -- The sound to associate with the message.
- **api\_version** -- The PushOver API version, if not specified in the configuration.
- **token** -- The PushOver token, if not specified in the configuration.

**Returns** Boolean if message was sent successfully.

```
salt '*' pushover.post_message user='xxxxxxxxxxxxxxxxxxxxxxxxxxxxxx' title=
,→'Message from Salt' message='Build is done'
salt '*' pushover.post_message user='xxxxxxxxxxxxxxxxxxxxxxxxxxxxxx' title=
,→'Message from Salt' message='Build is done' priority='2' expire='720' retry='5'
```
### **26.7.362 salt.modules.pw\_group**

Manage groups on FreeBSD

**Important:** If you feel that Salt should be using this module to manage groups on a minion, and it is using a different module (or gives an error similar to *'group.info' is not available*), see *[here](#page-650-0)*.

salt.modules.pw\_group.**add**(*name*, *gid=None*, *\*\*kwargs*) Changed in version 3006.0.

Add the specified group **name** Name of the new group **gid** Use GID for the new group CLI Example:

salt '\*' group.add foo 3456

### salt.modules.pw\_group.**adduser**(*name*, *username*)

Add a user in the group.

CLI Example:

salt '\*' group.adduser foo bar

Verifies if a valid username 'bar' as a member of an existing group 'foo', if not then adds it.

#### salt.modules.pw\_group.**chgid**(*name*, *gid*)

Change the gid for a named group

CLI Example:

salt '\*' group.chgid foo 4376

salt.modules.pw\_group.**delete**(*name*)

Remove the named group

CLI Example:

salt '\*' group.delete foo

salt.modules.pw\_group.**deluser**(*name*, *username*)

Remove a user from the group.

CLI Example:

salt '\*' group.deluser foo bar

Removes a member user 'bar' from a group 'foo'. If group is not present then returns True.

salt.modules.pw\_group.**getent**(*refresh=False*)

Return info on all groups

CLI Example:

salt '\*' group.getent

salt.modules.pw\_group.**info**(*name*) Return information about a group

CLI Example:

salt '\*' group.info foo

salt.modules.pw\_group.**members**(*name*, *members\_list*) Replaces members of the group with a provided list.

New in version 2015.5.4.

CLI Example:

salt '\*' group.members foo 'user1,user2,user3,...'

**Replaces a membership list for a local group 'foo'.** foo:x:1234:user1,user2,user3,…

### **26.7.363 salt.modules.pw\_user**

Manage users with the pw command

**Important:** If you feel that Salt should be using this module to manage users on a minion, and it is using a different module (or gives an error similar to *'user.info' is not available*), see *[here](#page-650-0)*.

salt.modules.pw\_user.**add**(*name*, *uid=None*, *gid=None*, *groups=None*, *home=None*, *shell=None*, *unique=True*, *fullname=''*, *roomnumber=''*, *workphone=''*, *homephone=''*, *createhome=True*, *loginclass=None*, *\*\*kwargs*)

Add a user to the minion

CLI Example:

salt '\*' user.add name <uid> <gid> <groups> <home> <shell>

salt.modules.pw\_user.**chfullname**(*name*, *fullname*) Change the user's Full Name

CLI Example:

salt '\*' user.chfullname foo "Foo Bar"

salt.modules.pw\_user.**chgid**(*name*, *gid*) Change the default group of the user

CLI Example:

salt '\*' user.chgid foo 4376

salt.modules.pw\_user.**chgroups**(*name*, *groups*, *append=False*)

Change the groups to which a user belongs

**name** Username to modify

**groups** List of groups to set for the user. Can be passed as a comma-separated list or a Python list.

**append** [False] Set to True to append these groups to the user's existing list of groups. Otherwise, the specified groups will replace any existing groups for the user.

CLI Example:

salt '\*' user.chgroups foo wheel, root True

salt.modules.pw\_user.**chhome**(*name*, *home*, *persist=False*) Set a new home directory for an existing user

**name** Username to modify

**home** New home directory to set

**persist** [False] Set to True to prevent configuration files in the new home directory from being overwritten by the files from the skeleton directory.

CLI Example:

salt '\*' user.chhome foo /home/users/foo True

### salt.modules.pw\_user.**chhomephone**(*name*, *homephone*)

Change the user's Home Phone

CLI Example:

salt '\*' user.chhomephone foo "7735551234"

### salt.modules.pw\_user.**chloginclass**(*name*, *loginclass*, *root=None*) Change the default login class of the user

New in version 2016.3.5.

CLI Example:

salt '\*' user.chloginclass foo staff

#### salt.modules.pw\_user.**chroomnumber**(*name*, *roomnumber*)

Change the user's Room Number

CLI Example:

salt '\*' user.chroomnumber foo 123

# salt.modules.pw\_user.**chshell**(*name*, *shell*)

Change the default shell of the user

CLI Example:

salt '\*' user.chshell foo /bin/zsh

### salt.modules.pw\_user.**chuid**(*name*, *uid*)

Change the uid for a named user

CLI Example:

salt '\*' user.chuid foo 4376

salt.modules.pw\_user.**chworkphone**(*name*, *workphone*)

Change the user's Work Phone

CLI Example:

salt '\*' user.chworkphone foo "7735550123"

salt.modules.pw\_user.**delete**(*name*, *remove=False*, *force=False*) Remove a user from the minion

CLI Example:

salt '\*' user.delete name remove=True force=True

### salt.modules.pw\_user.**get\_loginclass**(*name*) Get the login class of the user

New in version 2016.3.0.

CLI Example:

salt '\*' user.get\_loginclass foo

# salt.modules.pw\_user.**getent**(*refresh=False*)

Return the list of all info for all users

CLI Example:

salt '\*' user.getent

# salt.modules.pw\_user.**info**(*name*)

Return user information

CLI Example:

salt '\*' user.info root

## salt.modules.pw\_user.**list\_groups**(*name*)

Return a list of groups the named user belongs to

CLI Example:

salt '\*' user.list\_groups foo

salt.modules.pw\_user.**list\_users**() Return a list of all users

CLI Example:

salt '\*' user.list\_users

### salt.modules.pw\_user.**rename**(*name*, *new\_name*)

Change the username for a named user

CLI Example:

salt '\*' user.rename name new\_name

### **26.7.364 salt.modules.pyenv**

Manage python installations with pyenv.

**Note:** Git needs to be installed and available via PATH if pyenv is to be installed automatically by the module.

New in version 2014.4.0.

salt.modules.pyenv.**default**(*python=None*, *runas=None*)

Returns or sets the currently defined default python.

**python=None** The version to set as the default. Should match one of the versions listed by *[pyenv.](#page-2627-0) [versions](#page-2627-0)*. Leave blank to return the current default.

salt '\*' pyenv.default salt '\*' pyenv.default 2.0.0-p0

salt.modules.pyenv.**do**(*cmdline=None*, *runas=None*)

Execute a python command with pyenv's shims from the user or the system.

CLI Example:

salt '\*' pyenv.do 'gem list bundler' salt '\*' pyenv.do 'gem list bundler' deploy

salt.modules.pyenv.**do\_with\_python**(*python*, *cmdline*, *runas=None*)

Execute a python command with pyenv's shims using a specific python version.

CLI Example:

salt '\*' pyenv.do\_with\_python 2.0.0-p0 'gem list bundler' salt '\*' pyenv.do\_with\_python 2.0.0-p0 'gem list bundler' deploy

### salt.modules.pyenv.**install**(*runas=None*, *path=None*)

Install pyenv systemwide

CLI Example:

salt '\*' pyenv.install

### salt.modules.pyenv.**install\_python**(*python*, *runas=None*)

Install a python implementation. **python** The version of python to install, should match one of the versions listed by pyenv.list CLI Example:

salt '\*' pyenv.install\_python 2.0.0-p0

### salt.modules.pyenv.**is\_installed**(*runas=None*)

Check if pyenv is installed.

CLI Example:

salt '\*' pyenv.is\_installed

### salt.modules.pyenv.**list\_**(*runas=None*)

List the installable versions of python.

CLI Example:

salt '\*' pyenv.list

# salt.modules.pyenv.**rehash**(*runas=None*)

Run pyenv rehash to update the installed shims.

CLI Example:

salt '\*' pyenv.rehash

#### salt.modules.pyenv.**uninstall\_python**(*python*, *runas=None*)

Uninstall a python implementation.

**python** The version of python to uninstall. Should match one of the versions listed by *[pyenv.versions](#page-2627-0)* CLI Example:

salt '\*' pyenv.uninstall\_python 2.0.0-p0

salt.modules.pyenv.**update**(*runas=None*, *path=None*) Updates the current versions of pyenv and python-Build

CLI Example:

salt '\*' pyenv.update

<span id="page-2627-0"></span>salt.modules.pyenv.**versions**(*runas=None*) List the installed versions of python.

CLI Example:

salt '\*' pyenv.versions

### **26.7.365 salt.modules.qemu\_img**

#### **Qemu-img Command Wrapper**

The qemu img command is wrapped for specific functions

**depends** qemu-img

```
salt.modules.qemu_img.convert(orig, dest, fmt)
```
Convert an existing disk image to another format using qemu-img

CLI Example:

salt '\*' gemu img.convert /path/to/original.img /path/to/new.img gcow2

salt.modules.qemu\_img.**make\_image**(*location*, *size*, *fmt*)

Create a blank virtual machine image file of the specified size in megabytes. The image can be created in any format supported by qemu

CLI Example:

```
salt '*' qemu_img.make_image /tmp/image.qcow 2048 qcow2
salt '*' qemu_img.make_image /tmp/image.raw 10240 raw
```
### **26.7.366 salt.modules.qemu\_nbd**

Qemu Command Wrapper

The qemu system comes with powerful tools, such as qemu-img and qemu-nbd which are used here to build up kvm images.

salt.modules.qemu\_nbd.**clear**(*mnt*)

Pass in the mnt dict returned from nbd\_mount to unmount and disconnect the image from nbd. If all of the partitions are unmounted return an empty dict, otherwise return a dict containing the still mounted partitions

CLI Example:

salt '\*' qemu\_nbd.clear '{"/mnt/foo": "/dev/nbd0p1"}'
#### salt.modules.qemu\_nbd.**connect**(*image*) Activate nbd for an image file.

CLI Example:

salt '\*' qemu\_nbd.connect /tmp/image.raw

salt.modules.qemu\_nbd.**init**(*image*, *root=None*)

Mount the named image via qemu-nbd and return the mounted roots

CLI Example:

salt '\*' qemu\_nbd.init /srv/image.qcow2

salt.modules.qemu\_nbd.**mount**(*nbd*, *root=None*)

Pass in the nbd connection device location, mount all partitions and return a dict of mount points

CLI Example:

salt '\*' qemu\_nbd.mount /dev/nbd0

### **26.7.367 salt.modules.quota**

Module for managing quotas on POSIX-like systems.

salt.modules.quota.**get\_mode**(*device*)

Report whether the quota system for this device is on or off

CLI Example:

salt '\*' quota.get\_mode

salt.modules.quota.**off**(*device*) Turns off the quota system

CLI Example:

salt '\*' quota.off

salt.modules.quota.**on**(*device*) Turns on the quota system

CLI Example:

salt '\*' quota.on

salt.modules.quota.**report**(*mount*)

Report on quotas for a specific volume

CLI Example:

salt '\*' quota.report /media/data

salt.modules.quota.**set\_**(*device*, *\*\*kwargs*) Calls out to setquota, for a specific user or group

salt '\*' quota.set /media/data user=larry block-soft-limit=1048576 salt '\*' quota.set /media/data group=painters file-hard-limit=1000

salt.modules.quota.**stats**()

Runs the quotastats command, and returns the parsed output

CLI Example:

salt '\*' quota.stats

salt.modules.quota.**warn**()

Runs the warnquota command, to send warning emails to users who are over their quota limit.

CLI Example:

salt '\*' quota.warn

### **26.7.368 salt.modules.rabbitmq**

Module to provide RabbitMQ compatibility to Salt. Todo: A lot, need to add cluster support, logging, and minion configuration data.

salt.modules.rabbitmq.**add\_user**(*name*, *password=None*, *runas=None*) Add a rabbitMQ user via rabbitmqctl user\_add <user> <password>

CLI Example:

salt '\*' rabbitmq.add\_user rabbit\_user password

salt.modules.rabbitmq.**add\_vhost**(*vhost*, *runas=None*) Adds a vhost via rabbitmqctl add\_vhost.

CLI Example:

salt '\*' rabbitmq add\_vhost '<vhost\_name>'

```
salt.modules.rabbitmq.change_password(name, password, runas=None)
    Changes a user's password.
```
CLI Example:

salt '\*' rabbitmq.change\_password rabbit\_user password

salt.modules.rabbitmq.**check\_password**(*name*, *password*, *runas=None*) New in version 2016.3.0.

Checks if a user's password is valid.

CLI Example:

salt '\*' rabbitmq.check\_password rabbit\_user password

salt.modules.rabbitmq.**clear\_password**(*name*, *runas=None*) Removes a user's password.

salt '\*' rabbitmq.clear\_password rabbit\_user

salt.modules.rabbitmq.**cluster\_status**(*runas=None*) return rabbitmq cluster\_status

CLI Example:

salt '\*' rabbitmq.cluster status

salt.modules.rabbitmq.**delete\_policy**(*vhost*, *name*, *runas=None*)

Delete a policy based on rabbitmqctl clear\_policy.

Reference: <http://www.rabbitmq.com/ha.html>

CLI Example:

salt '\*' rabbitmq.delete\_policy / HA

#### salt.modules.rabbitmq.**delete\_upstream**(*name*, *runas=None*)

Deletes an upstream via rabbitmqctl clear\_parameter.

**Parameters**

- **name** (*[str](https://docs.python.org/3/library/stdtypes.html#str)*) -- The name of the upstream to delete.
- **runas** (*[str](https://docs.python.org/3/library/stdtypes.html#str)*) -- The name of the user to run the command as.

CLI Example:

salt '\*' rabbitmq.delete\_upstream upstream\_name

New in version 3000.

salt.modules.rabbitmq.**delete\_user**(*name*, *runas=None*)

Deletes a user via rabbitmqctl delete\_user.

CLI Example:

salt '\*' rabbitmq.delete\_user rabbit\_user

salt.modules.rabbitmq.**delete\_vhost**(*vhost*, *runas=None*)

Deletes a vhost rabbitmqctl delete\_vhost.

CLI Example:

salt '\*' rabbitmq.delete\_vhost '<vhost\_name>'

salt.modules.rabbitmq.**disable\_plugin**(*name*, *runas=None*) Disable a RabbitMQ plugin via the rabbitmq-plugins command.

CLI Example:

salt '\*' rabbitmq.disable\_plugin foo

salt.modules.rabbitmq.**enable\_plugin**(*name*, *runas=None*)

Enable a RabbitMQ plugin via the rabbitmq-plugins command.

CLI Example:

salt '\*' rabbitmq.enable\_plugin foo

salt.modules.rabbitmq.**force\_reset**(*runas=None*) Forcefully Return a RabbitMQ node to its virgin state

CLI Example:

salt '\*' rabbitmq.force\_reset

salt.modules.rabbitmq.**join\_cluster**(*host*, *user='rabbit'*, *ram\_node=None*, *runas=None*) Join a rabbit cluster

CLI Example:

salt '\*' rabbitmq.join\_cluster rabbit.example.com rabbit

salt.modules.rabbitmq.**list\_available\_plugins**(*runas=None*) Returns a list of the names of all available plugins (enabled and disabled).

CLI Example:

salt '\*' rabbitmq.list\_available\_plugins

salt.modules.rabbitmq.**list\_enabled\_plugins**(*runas=None*) Returns a list of the names of the enabled plugins.

CLI Example:

salt '\*' rabbitmq.list\_enabled\_plugins

salt.modules.rabbitmq.**list\_permissions**(*vhost*, *runas=None*)

Lists permissions for vhost via rabbitmqctl list\_permissions

CLI Example:

salt '\*' rabbitmq.list\_permissions /myvhost

salt.modules.rabbitmq.**list\_policies**(*vhost='/'*, *runas=None*)

Return a dictionary of policies nested by vhost and name based on the data returned from rabbitmqctl list\_policies.

Reference: <http://www.rabbitmq.com/ha.html>

CLI Example:

salt '\*' rabbitmq.list\_policies

<span id="page-2631-0"></span>salt.modules.rabbitmq.**list\_queues**(*runas=None*, *\*args*)

Returns queue details of the / virtual host

CLI Example:

salt '\*' rabbitmq.list\_queues messages consumers

salt.modules.rabbitmq.**list\_queues\_vhost**(*vhost*, *runas=None*, *\*args*)

Returns queue details of specified virtual host. This command will consider first parameter as the vhost name and rest will be treated as queueinfoitem. For getting details on vhost /, use *[list\\_queues](#page-2631-0)* instead).

CLI Example:

salt  $'$ <sup>+</sup> rabbitmq.list queues messages consumers

### salt.modules.rabbitmq.**list\_upstreams**(*runas=None*)

Returns a dict of upstreams based on rabbitmqctl list\_parameters.

**Parameters runas** ( $str$ ) -- The name of the user to run this command as.

CLI Example:

salt '\*' rabbitmq.list\_upstreams

New in version 3000.

salt.modules.rabbitmq.**list\_user\_permissions**(*name*, *runas=None*)

List permissions for a user via rabbitmqctl list\_user\_permissions

CLI Example:

salt '\*' rabbitmq.list\_user\_permissions user

#### salt.modules.rabbitmq.**list\_users**(*runas=None*)

Return a list of users based off of rabbitmqctl user\_list.

CLI Example:

salt '\*' rabbitmq.list\_users

### salt.modules.rabbitmq.**list\_vhosts**(*runas=None*)

Return a list of vhost based on rabbitmqctl list\_vhosts.

CLI Example:

salt '\*' rabbitmq.list\_vhosts

salt.modules.rabbitmq.**plugin\_is\_enabled**(*name*, *runas=None*) Return whether the plugin is enabled.

CLI Example:

salt '\*' rabbitmq.plugin is enabled rabbitmq plugin name

salt.modules.rabbitmq.**policy\_exists**(*vhost*, *name*, *runas=None*) Return whether the policy exists based on rabbitmqctl list\_policies.

Reference: <http://www.rabbitmq.com/ha.html>

CLI Example:

salt '\*' rabbitmq.policy\_exists / HA

salt.modules.rabbitmq.**reset**(*runas=None*)

Return a RabbitMQ node to its virgin state

CLI Example:

salt '\*' rabbitmq.reset

salt.modules.rabbitmq.**set\_permissions**(*vhost*, *user*, *conf='.\*'*, *write='.\*'*, *read='.\*'*, *runas=None*) Sets permissions for vhost via rabbitmqctl set\_permissions

CLI Example:

salt '\*' rabbitmq.set\_permissions myvhost myuser

salt.modules.rabbitmq.**set\_policy**(*vhost*, *name*, *pattern*, *definition*, *priority=None*, *runas=None*, *apply\_to=None*)

Set a policy based on rabbitmqctl set\_policy.

Reference: <http://www.rabbitmq.com/ha.html>

CLI Example:

salt '\*' rabbitmq.set\_policy / HA '.\*' '{"ha-mode":"all"}'

salt.modules.rabbitmq.**set\_upstream**(*name*, *uri*, *prefetch\_count=None*, *reconnect\_delay=None*, *ack\_mode=None*, *trust\_user\_id=None*, *exchange=None*,

*max\_hops=None*, *expires=None*, *message\_ttl=None*,

*ha\_policy=None*, *queue=None*, *runas=None*)

Configures an upstream via rabbitmqctl set\_parameter. This can be an exchange-upstream, a queue-upstream or both.

**Parameters name** (*[str](https://docs.python.org/3/library/stdtypes.html#str)*) -- The name of the upstream to configure.

The following parameters apply to federated exchanges and federated queues:

### **Parameters**

- $uri$  ( $str$ ) -- The AMQP URI(s) for the upstream.
- **prefetch\_count** (*[int](https://docs.python.org/3/library/functions.html#int)*) -- The maximum number of unacknowledged messages copied over a link at any one time. Default: 1000
- **reconnect\_delay** (*[int](https://docs.python.org/3/library/functions.html#int)*) -- The duration (in seconds) to wait before reconnecting to the broker after being disconnected. Default: 1
- **ack\_mode** (*[str](https://docs.python.org/3/library/stdtypes.html#str)*) -- Determines how the link should acknowledge messages. If set to on-confirm (the default), messages are acknowledged to the upstream broker after they have been confirmed downstream. This handles network errors and broker failures without losing messages, and is the slowest option. If set to on-publish, messages are acknowledged to the upstream broker after they have been published downstream. This handles network errors without losing messages, but may lose messages in the event of broker failures. If set to no-ack, message acknowledgements are not used. This is the fastest option, but may lose messages in the event of network or broker failures.
- **trust\_user\_id** (*[bool](https://docs.python.org/3/library/functions.html#bool)*) -- Determines how federation should interact with the validated user-id feature. If set to true, federation will pass through any validated user-id from the upstream, even though it cannot validate it itself. If set to false or not set, it will clear any validated user-id it encounters. You should only set this to true if you trust the upstream server (and by extension, all its upstreams) not to forge user-ids.

The following parameters apply to federated exchanges only:

#### **Parameters**

- **exchange** (*[str](https://docs.python.org/3/library/stdtypes.html#str)*) -- The name of the upstream exchange. Default is to use the same name as the federated exchange.
- **max\_hops** (*[int](https://docs.python.org/3/library/functions.html#int)*) -- The maximum number of federation links that a message published to a federated exchange can traverse before it is discarded. Default is 1. Note that even if max-hops is set to a value greater than 1, messages will never visit the same node twice due to travelling in a loop. However, messages may still be duplicated if it is possible for them to travel from the source to the destination via multiple routes.
- **expires** (*[int](https://docs.python.org/3/library/functions.html#int)*) -- The expiry time (in milliseconds) after which an upstream queue for a federated exchange may be deleted, if a connection to the upstream broker is lost. The default is 'none', meaning the queue should never expire. This setting controls how long the upstream queue will last before it is eligible for deletion if the connection is lost. This value is used to set the "x-expires" argument for the upstream queue.
- **message\_ttl** (*[int](https://docs.python.org/3/library/functions.html#int)*) -- The expiry time for messages in the upstream queue for a federated exchange (see expires), in milliseconds. Default is None, meaning messages should never expire. This does not apply to federated queues. This value is used to set the "x-message-ttl" argument for the upstream queue.
- **ha\_policy** (*[str](https://docs.python.org/3/library/stdtypes.html#str)*) -- Determines the "x-ha-policy" argument for the upstream queue

for a federated exchange (see expires). This is only of interest when connecting to old brokers which determine queue HA mode using this argument. Default is None, meaning the queue is not HA.

The following parameter applies to federated queues only:

#### **Parameters**

- **queue** (*[str](https://docs.python.org/3/library/stdtypes.html#str)*) -- The name of the upstream queue. Default is to use the same name as the federated queue.
- **runas** (*[str](https://docs.python.org/3/library/stdtypes.html#str)*) -- The name of the user to run the command as.

CLI Example:

salt '\*' rabbitmq.set\_upstream upstream\_name ack\_mode=on-confirm max\_hops=1  $\boxtimes$ *,<sup>→</sup>* trust\_user\_id=True uri=amqp://hostname

New in version 3000.

```
salt.modules.rabbitmq.set_user_tags(name, tags, runas=None)
```
Add user tags via rabbitmqctl set\_user\_tags

CLI Example:

salt '\*' rabbitmq.set\_user\_tags myadmin administrator

salt.modules.rabbitmq.**start\_app**(*runas=None*)

Start the RabbitMQ application.

CLI Example:

salt '\*' rabbitmq.start\_app

salt.modules.rabbitmq.**status**(*runas=None*) return rabbitmq status

CLI Example:

salt '\*' rabbitmq.status

#### salt.modules.rabbitmq.**stop\_app**(*runas=None*)

Stops the RabbitMQ application, leaving the Erlang node running.

CLI Example:

salt '\*' rabbitmq.stop\_app

### salt.modules.rabbitmq.**upstream\_exists**(*name*, *runas=None*)

Return whether the upstreamexists based on rabbitmqctl list\_parameters.

**Parameters**

- **name** (*[str](https://docs.python.org/3/library/stdtypes.html#str)*) -- The name of the upstream to check for.
- **runas** (*[str](https://docs.python.org/3/library/stdtypes.html#str)*) -- The name of the user to run the command as.

CLI Example:

salt '\*' rabbitmq.upstream\_exists rabbit\_upstream

New in version 3000.

# salt.modules.rabbitmq.**user\_exists**(*name*, *runas=None*)

Return whether the user exists based on rabbitmqctl list users.

salt '\*' rabbitmq.user\_exists rabbit\_user

salt.modules.rabbitmq.**vhost\_exists**(*name*, *runas=None*) Return whether the vhost exists based on rabbitmqctl list\_vhosts.

CLI Example:

salt '\*' rabbitmq.vhost\_exists rabbit\_host

### **26.7.369 salt.modules.rallydev**

Support for RallyDev

New in version 2015.8.0.

Requires a username and a password in /etc/salt/minion:

```
rallydev:
 username: myuser@example.com
 password: 123pass
```
salt.modules.rallydev.**list\_items**(*name*)

List items of a particular type

CLI Examples:

```
salt myminion rallydev.list_<item name>s
salt myminion rallydev.list_users
salt myminion rallydev.list_artifacts
```
salt.modules.rallydev.**list\_users**()

List the users

CLI Example:

```
salt myminion rallydev.list_users
```
salt.modules.rallydev.**query\_item**(*name*, *query\_string*, *order='Rank'*)

Query a type of record for one or more items. Requires a valid query string. See [https://rally1.rallydev.com/](https://rally1.rallydev.com/slm/doc/webservice/introduction.jsp) [slm/doc/webservice/introduction.jsp](https://rally1.rallydev.com/slm/doc/webservice/introduction.jsp) for information on query syntax.

CLI Example:

```
salt myminion rallydev.query_<item name> <query string> [<order>]
salt myminion rallydev.query_task '(Name contains github)'
salt myminion rallydev.query_task '(Name contains reactor)' Rank
```
salt.modules.rallydev.**query\_user**(*query\_string*, *order='UserName'*)

Update a user

CLI Example:

salt myminion rallydev.query\_user '(Name contains Jo)'

salt.modules.rallydev.**show\_artifact**(*id\_*)

Show an artifact

salt myminion rallydev.show\_artifact <artifact id>

salt.modules.rallydev.**show\_item**(*name*, *id\_*)

Show an item

CLI Example:

salt myminion rallydev.show\_<item name> <item id>

salt.modules.rallydev.**show\_user**(*id\_*)

Show a user CLI Example:

salt myminion rallydev.show\_user <user id>

salt.modules.rallydev.**update\_item**(*name*, *id\_*, *field=None*, *value=None*, *postdata=None*) Update an item. Either a field and a value, or a chunk of POST data, may be used, but not both.

CLI Example:

salt myminion rallydev.update\_<item name> <item id> field=<field> value=<value> salt myminion rallydev.update\_<item name> <item id> postdata=<post data>

salt.modules.rallydev.**update\_user**(*id\_*, *field*, *value*)

Update a user

CLI Example:

salt myminion rallydev.update\_user <user id> <field> <new value>

### **26.7.370 salt.modules.random\_org**

Module for retrieving random information from Random.org

New in version 2015.5.0.

**configuration** This module can be used by either passing an api key and version directly or by specifying both in a configuration profile in the salt master/minion config.

For example:

```
random_org:
  api_key: 7be1402d-5719-5bd3-a306-3def9f135da5
  api_version: 1
```
salt.modules.random\_org.**generateBlobs**(*api\_key=None*, *api\_version=None*, *\*\*kwargs*)

List all Slack users.

**Parameters**

- **api\_key** -- The Random.org api key.
- **api\_version** -- The Random.org api version.
- **format** -- Specifies the format in which the blobs will be returned. Values allowed are base64 and hex.

**Returns** The user list.

```
salt '*' get_integers number=5 min=1 max=6
salt '*' get integers number=5 min=1 max=6
```

```
salt.modules.random_org.generateDecimalFractions(api_key=None, api_version=None,
                                                       **kwargs)
```
Generates true random decimal fractions

**Parameters**

- **api\_key** -- The Random.org api key.
- **api\_version** -- The Random.org api version.
- **number** -- How many random decimal fractions you need. Must be within the [1,1e4] range.
- **decimalPlaces** -- The number of decimal places to use. Must be within the [1,20] range.
- **replacement** -- Specifies whether the random numbers should be picked with replacement. The default (true) will cause the numbers to be picked with replacement, i.e., the resulting numbers may contain duplicate values (like a series of dice rolls). If you want the numbers picked to be unique (like raffle tickets drawn from a container), set this value to false.

**Returns** A list of decimal fraction

```
CLI Example:
```

```
salt '*' random_org.generateDecimalFractions number=10 decimalPlaces=4
salt '*' random_org.generateDecimalFractions number=10 decimalPlaces=4M
,→replacement=True
```
- salt.modules.random\_org.**generateGaussians**(*api\_key=None*, *api\_version=None*, *\*\*kwargs*)
	- This method generates true random numbers from a Gaussian distribution (also known as a normal distribution).

**Parameters**

- **api\_key** -- The Random.org api key.
- **api\_version** -- The Random.org api version.
- **number** -- How many random numbers you need. Must be within the [1,1e4] range.
- **mean** -- The distribution's mean. Must be within the [-1e6,1e6] range.
- **standardDeviation** -- The distribution's standard deviation. Must be within the [-1e6,1e6] range.
- **significantDigits** -- The number of significant digits to use. Must be within the [2,20] range.

```
Returns The user list.
```
#### CLI Example:

salt '\*' random\_org.generateGaussians number=10 mean=0.0 standardDeviation=1.0M *,→*significantDigits=8

salt.modules.random\_org.**generateIntegers**(*api\_key=None*, *api\_version=None*, *\*\*kwargs*) Generate random integers

**Parameters**

- **api\_key** -- The Random.org api key.
- **api** version -- The Random.org api version.
- **number** -- The number of integers to generate
- **minimum** -- The lower boundary for the range from which the random numbers will be picked. Must be within the [-1e9,1e9] range.
- **maximum** -- The upper boundary for the range from which the random numbers will be picked. Must be within the [-1e9,1e9] range.
- **replacement** -- Specifies whether the random numbers should be picked with replacement. The default (true) will cause the numbers to be picked with replacement, i.e., the resulting numbers may contain duplicate values (like a series of dice rolls). If you want the numbers picked to be unique (like raffle tickets drawn from a container), set this value to false.
- **base** -- Specifies the base that will be used to display the numbers. Values allowed are 2, 8, 10 and 16. This affects the JSON types and formatting of the resulting data as discussed below.

**Returns** A list of integers.

```
CLI Example:
```

```
salt '*' random org.generateIntegers number=5 minimum=1 maximum=6
salt '*' random_org.generateIntegers number=5 minimum=2 maximum=255 base=2
```
salt.modules.random\_org.**generateStrings**(*api\_key=None*, *api\_version=None*, *\*\*kwargs*) Generate random strings.

**Parameters**

- **api\_key** -- The Random.org api key.
- **api\_version** -- The Random.org api version.
- **number** -- The number of strings to generate.
- **length** -- The length of each string. Must be within the [1,20] range. All strings will be of the same length
- **characters** -- A string that contains the set of characters that are allowed to occur in the random strings. The maximum number of characters is 80.
- **replacement** -- Specifies whether the random strings should be picked with replacement. The default (true) will cause the strings to be picked with replacement, i.e., the resulting list of strings may contain duplicates (like a series of dice rolls). If you want the strings to be unique (like raffle tickets drawn from a container), set this value to false.

**Returns** A list of strings.

CLI Example:

```
salt '*' random_org.generateStrings number=5 length=8 characters=
,→'abcdefghijklmnopqrstuvwxyz'
salt '*' random_org.generateStrings number=10 length=16 characters
,→'abcdefghijklmnopqrstuvwxyz'
```
salt.modules.random\_org.**generateUUIDs**(*api\_key=None*, *api\_version=None*, *\*\*kwargs*) Generate a list of random UUIDs

**Parameters**

- **api\_key** -- The Random.org api key.
- **api\_version** -- The Random.org api version.
- **number** -- How many random UUIDs you need. Must be within the [1,1e3] range.

**Returns** A list of UUIDs

CLI Example:

salt '\*' random\_org.generateUUIDs number=5

salt.modules.random\_org.**getUsage**(*api\_key=None*, *api\_version=None*)

#### Show current usages statistics

**Parameters**

- **api key** -- The Random.org api key.
- **api\_version** -- The Random.org api version.

**Returns** The current usage statistics. CLI Example:

```
salt '*' random_org.getUsage
salt '*' random_org.getUsage api_key=peWcBiMOS9HrZG15peWcBiMOS9HrZG15 api_
,→version=1
```
# **26.7.371 salt.modules.rbac\_solaris**

Module for Solaris' Role-Based Access Control

salt.modules.rbac\_solaris.**auth\_add**(*user*, *auth*) Add authorization to user **user** [string] username **auth** [string] authorization name CLI Example:

salt  $\mathsf{I} \star \mathsf{I}$  rbac.auth\_add martine solaris.zone.manage salt '\*' rbac.auth\_add martine solaris.zone.manage,solaris.mail.mailq

### salt.modules.rbac\_solaris.**auth\_get**(*user*, *computed=True*)

List authorization for user **user** [string] username **computed** [boolean] merge results from *auths* command into data from user\_attr CLI Example:

salt '\*' rbac.auth\_get leo

```
salt.modules.rbac solaris.auth list()
```
List all available authorization

CLI Example:

salt '\*' rbac.auth\_list

```
salt.modules.rbac_solaris.auth_rm(user, auth)
```
Remove authorization from user **user** [string] username **auth** [string] authorization name CLI Example:

salt '\*' rbac.auth\_rm jorge solaris.zone.manage salt '\*' rbac.auth\_rm jorge solaris.zone.manage,solaris.mail.mailq

```
salt.modules.rbac_solaris.profile_add(user, profile)
     Add profile to user
     user [string] username
     profile [string] profile name
     CLI Example:
```
salt '\*' rbac.profile\_add martine 'Primary Administrator' salt '\*' rbac.profile\_add martine 'User Management,User Security'

salt.modules.rbac\_solaris.**profile\_get**(*user*, *default\_hidden=True*) List profiles for user

**user** [string] username **default\_hidden** [boolean] hide default profiles CLI Example:

salt '\*' rbac.profile\_get leo salt '\*' rbac.profile\_get leo default\_hidden=False

salt.modules.rbac\_solaris.**profile\_list**(*default\_only=False*)

List all available profiles **default\_only** [boolean] return only default profile CLI Example:

salt '\*' rbac.profile\_list

salt.modules.rbac\_solaris.**profile\_rm**(*user*, *profile*)

Remove profile from user **user** [string] username **profile** [string] profile name CLI Example:

salt '\*' rbac.profile\_rm jorge 'Primary Administrator' salt '\*' rbac.profile\_rm jorge 'User Management,User Security'

salt.modules.rbac\_solaris.**role\_add**(*user*, *role*) Add role to user

**user** [string] username **role** [string] role name CLI Example:

salt '\*' rbac.role\_add martine netcfg salt '\*' rbac.role\_add martine netcfg,zfssnap

salt.modules.rbac\_solaris.**role\_get**(*user*) List roles for user **user** [string] username CLI Example:

salt '\*' rbac.role\_get leo

salt.modules.rbac\_solaris.**role\_list**() List all available roles

CLI Example:

salt '\*' rbac.role\_list

salt.modules.rbac\_solaris.**role\_rm**(*user*, *role*)

Remove role from user **user** [string] username **role** [string] role name CLI Example:

salt '\*' rbac.role\_rm jorge netcfg salt '\*' rbac.role\_rm jorge netcfg, zfssnap

### **26.7.372 salt.modules.rbenv**

Manage ruby installations with rbenv. rbenv is supported on Linux and macOS. rbenv doesn't work on Windows (and isn't really necessary on Windows as there is no system Ruby on Windows). On Windows, the RubyInstaller and/or Pik are both good alternatives to work with multiple versions of Ruby on the same box.

<http://misheska.com/blog/2013/06/15/using-rbenv-to-manage-multiple-versions-of-ruby/>

New in version 0.16.0.

salt.modules.rbenv.**default**(*ruby=None*, *runas=None*)

Returns or sets the currently defined default ruby

**ruby** The version to set as the default. Should match one of the versions listed by *[rbenv.versions](#page-2642-0)*. Leave blank to return the current default.

CLI Example:

salt '\*' rbenv.default salt '\*' rbenv.default 2.0.0-p0

salt.modules.rbenv.**do**(*cmdline*, *runas=None*, *env=None*)

Execute a ruby command with rbenv's shims from the user or the system

CLI Example:

```
salt '*' rbenv.do 'gem list bundler'
salt '*' rbenv.do 'gem list bundler' deploy
```
#### salt.modules.rbenv.**do\_with\_ruby**(*ruby*, *cmdline*, *runas=None*)

Execute a ruby command with rbenv's shims using a specific ruby version

CLI Example:

```
salt '*' rbenv.do_with_ruby 2.0.0-p0 'gem list bundler'
salt '*' rbenv.do_with_ruby 2.0.0-p0 'gem list bundler' runas=deploy
```
salt.modules.rbenv.**install**(*runas=None*, *path=None*)

Install rbenv systemwide

CLI Example:

salt '\*' rbenv.install

#### salt.modules.rbenv.**install\_ruby**(*ruby*, *runas=None*)

Install a ruby implementation.

**ruby** The version of Ruby to install, should match one of the versions listed by rbenv.list

**runas** The user under which to run rbenv. If not specified, then rbenv will be run as the user under which Salt is running.

Additional environment variables can be configured in pillar / grains / master:

**rbenv**:

**build\_env**: 'CONFIGURE\_OPTS="--no-tcmalloc" CFLAGS="-fno-tree-dce"'

CLI Example:

```
salt '*' rbenv.install_ruby 2.0.0-p0
```
### salt.modules.rbenv.**is\_installed**(*runas=None*)

Check if rbenv is installed

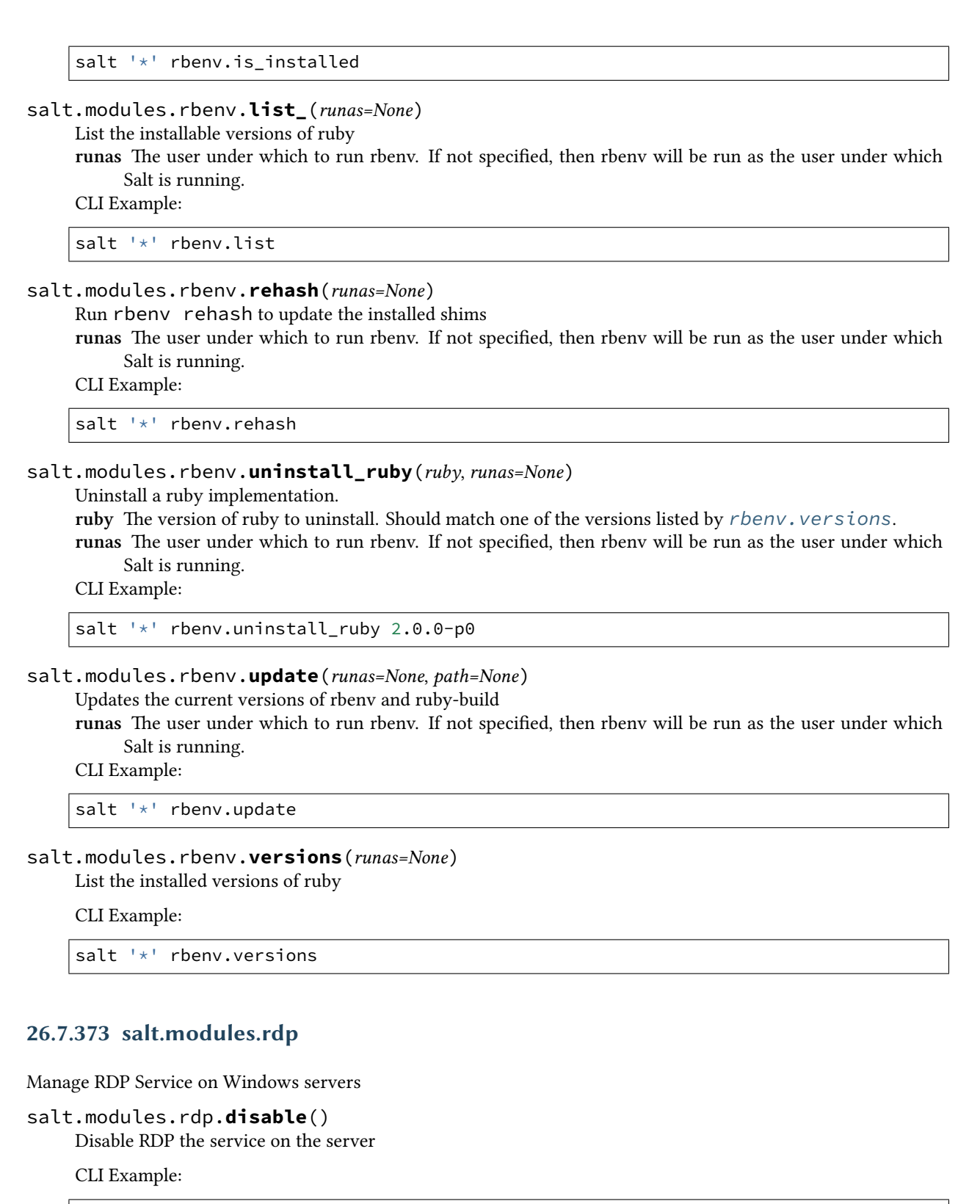

<span id="page-2642-0"></span>salt '\*' rdp.disable

```
salt.modules.rdp.disconnect_session(session_id)
    Disconnect a session.
```
New in version 2016.11.0. **Parameters session\_id** -- The numeric Id of the session. **Returns** A boolean representing whether the disconnect succeeded.

CLI Example:

```
salt '*' rdp.disconnect_session session_id
```
salt '\*' rdp.disconnect\_session 99

salt.modules.rdp.**enable**()

Enable RDP the service on the server

CLI Example:

salt '\*' rdp.enable

```
salt.modules.rdp.get_session(session_id)
```
Get information about a session.

New in version 2016.11.0.

**Parameters session\_id** -- The numeric Id of the session. **Returns** A dictionary of session information.

CLI Example:

```
salt '*' rdp.get_session session_id
```
salt '\*' rdp.get\_session 99

#### salt.modules.rdp.**list\_sessions**(*logged\_in\_users\_only=False*)

List information about the sessions.

New in version 2016.11.0.

**Parameters logged\_in\_users\_only** -- If True, only return sessions with users logged in. **Returns** A list containing dictionaries of session information.

CLI Example:

salt '\*' rdp.list\_sessions

```
salt.modules.rdp.logoff_session(session_id)
```
Initiate the logoff of a session.

New in version 2016.11.0.

**Parameters session\_id** -- The numeric Id of the session.

**Returns** A boolean representing whether the logoff succeeded.

CLI Example:

salt '\*' rdp.logoff\_session session\_id

salt '\*' rdp.logoff\_session 99

#### salt.modules.rdp.**status**()

Show if rdp is enabled on the server

CLI Example:

salt '\*' rdp.status

# **26.7.374 salt.modules.rebootmgr module**

Module for rebootmgr :maintainer: Alberto Planas [<aplanas@suse.com](mailto:aplanas@suse.com)> :maturity: new :depends: None :platform: Linux

New in version 3004.

### salt.modules.rebootmgr.**cancel**()

Cancels an already running reboot.

CLI Example:

salt microos rebootmgr cancel

### salt.modules.rebootmgr.**get\_group**()

The currently set lock group for etcd.

CLI Example:

salt microos rebootmgr get\_group

#### salt.modules.rebootmgr.**get\_strategy**()

The currently used reboot strategy of rebootmgrd will be printed.

CLI Example:

salt microos rebootmgr get\_strategy

#### salt.modules.rebootmgr.**get\_window**()

The currently set maintenance window will be printed.

CLI Example:

salt microos rebootmgr get\_window

#### salt.modules.rebootmgr.**is\_active**()

Check if the rebootmgrd is running and active or not.

CLI Example:

salt microos rebootmgr is\_active

#### salt.modules.rebootmgr.**lock**(*machine\_id=None*, *group=None*)

**Lock a machine. If no group is specified, the local default group** will be used. If no machine-id is specified, the local machine will be locked.

machine id The machine-id is a network wide, unique ID. Per default the ID from /etc/machine-id is used. **group** Group name

CLI Example:

salt microos rebootmgr lock group=group1

salt.modules.rebootmgr.**reboot**(*order=None*)

Tells rebootmgr to schedule a reboot.

With the [now] option, a forced reboot is done, no lock from etcd is requested and a set maintenance window is ignored. With the [fast] option, a lock from etcd is requested if needed, but a defined maintenance window is ignored.

**order** If specified, can be "now" or "fast" CLI Example:

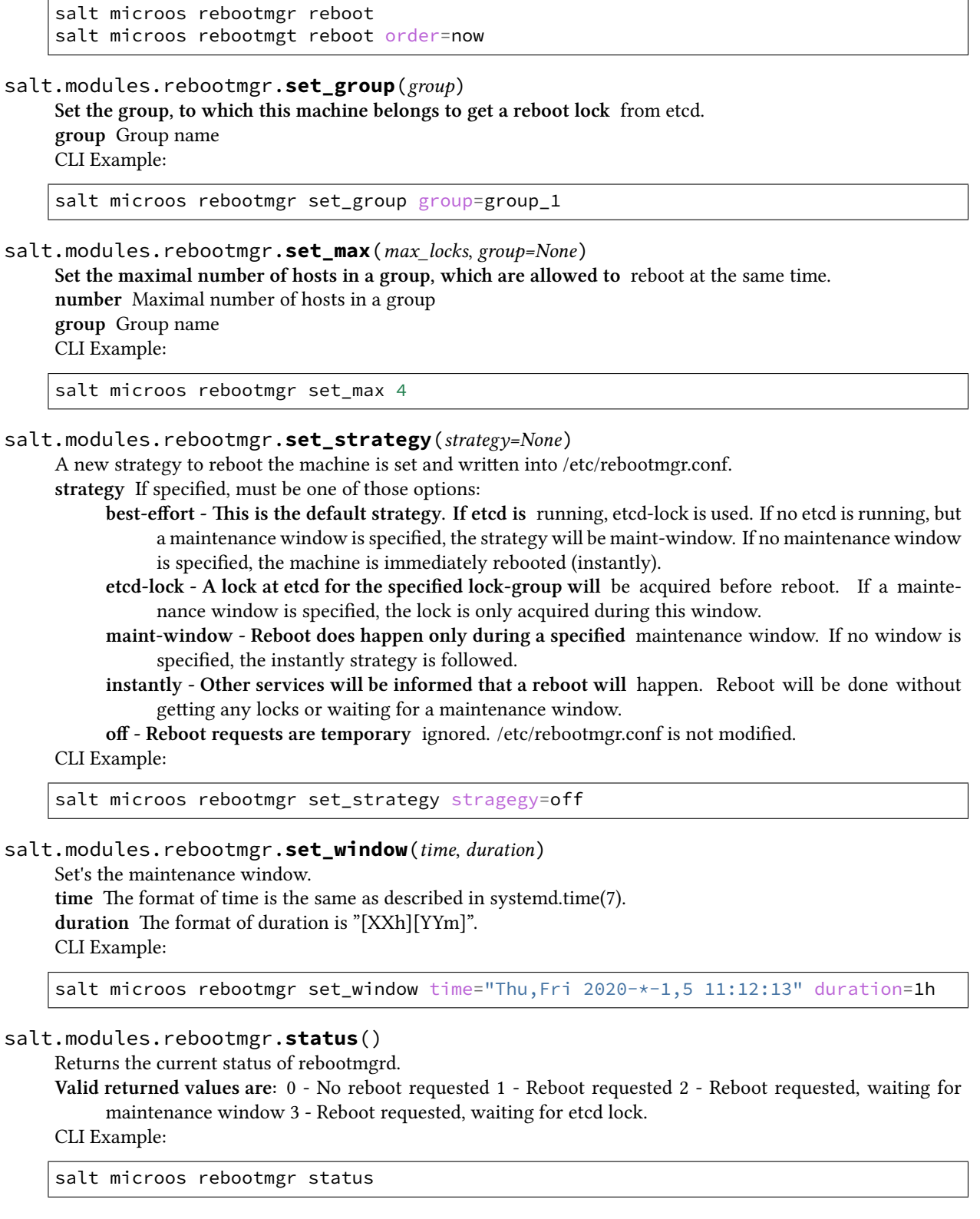

salt.modules.rebootmgr.**unlock**(*machine\_id=None*, *group=None*)

**Unlock a machine. If no group is specified, the local default group** will be used. If no machine-id is specified, the local machine will be locked.

machine id The machine-id is a network wide, unique ID. Per default the ID from /etc/machine-id is used.

**group** Group name CLI Example:

salt microos rebootmgr unlock group=group1

```
salt.modules.rebootmgr.version()
```
Return the version of rebootmgrd

CLI Example:

salt microos rebootmgr version

### **26.7.375 salt.modules.redis**

Module to provide redis functionality to Salt

New in version 2014.7.0.

**configuration** This module requires the redis python module and uses the following defaults which may be overridden in the minion configuration:

```
redis.host: 'salt'
redis.port: 6379
redis.db: 0
redis.password: None
```
salt.modules.redismod.**bgrewriteaof**(*host=None*, *port=None*, *db=None*, *password=None*) Asynchronously rewrite the append-only file

CLI Example:

salt '\*' redis.bgrewriteaof

salt.modules.redismod.**bgsave**(*host=None*, *port=None*, *db=None*, *password=None*) Asynchronously save the dataset to disk

CLI Example:

salt '\*' redis.bgsave

salt.modules.redismod.**config\_get**(*pattern='\*'*, *host=None*, *port=None*, *db=None*, *password=None*) Get redis server configuration values

CLI Example:

salt '\*' redis.config\_get salt '\*' redis.config\_get port

salt.modules.redismod.**config\_set**(*name*, *value*, *host=None*, *port=None*, *db=None*, *password=None*)

Set redis server configuration values

CLI Example:

salt '\*' redis.config\_set masterauth luv\_kittens

salt.modules.redismod.**dbsize**(*host=None*, *port=None*, *db=None*, *password=None*) Return the number of keys in the selected database

CLI Example:

salt '\*' redis.dbsize

salt.modules.redismod.**delete**(*\*keys*, *\*\*connection\_args*) Deletes the keys from redis, returns number of keys deleted

CLI Example:

salt '\*' redis.delete foo

salt.modules.redismod.**exists**(*key*, *host=None*, *port=None*, *db=None*, *password=None*) Return true if the key exists in redis

CLI Example:

salt '\*' redis.exists foo

salt.modules.redismod.**expire**(*key*, *seconds*, *host=None*, *port=None*, *db=None*, *password=None*) Set a keys time to live in seconds

CLI Example:

salt '\*' redis.expire foo 300

salt.modules.redismod.**expireat**(*key*, *timestamp*, *host=None*, *port=None*, *db=None*, *password=None*)

Set a keys expire at given UNIX time

CLI Example:

salt '\*' redis.expireat foo 1400000000

salt.modules.redismod.**flushall**(*host=None*, *port=None*, *db=None*, *password=None*) Remove all keys from all databases

CLI Example:

salt '\*' redis.flushall

salt.modules.redismod.**flushdb**(*host=None*, *port=None*, *db=None*, *password=None*) Remove all keys from the selected database

CLI Example:

salt '\*' redis.flushdb

salt.modules.redismod.**get\_key**(*key*, *host=None*, *port=None*, *db=None*, *password=None*) Get redis key value

CLI Example:

salt '\*' redis.get\_key foo

salt.modules.redismod.**get\_master\_ip**(*host=None*, *port=None*, *password=None*) Get host information about slave

New in version 2016.3.0.

salt '\*' redis.get\_master\_ip

salt.modules.redismod.**hdel**(*key*, *\*fields*, *\*\*options*) Delete one of more hash fields.

New in version 2017.7.0.

CLI Example:

salt '\*' redis.hdel foo\_hash bar\_field1 bar\_field2

salt.modules.redismod.**hexists**(*key*, *field*, *host=None*, *port=None*, *db=None*, *password=None*) Determine if a hash fields exists.

New in version 2017.7.0.

CLI Example:

salt '\*' redis.hexists foo\_hash bar\_field

salt.modules.redismod.**hget**(*key*, *field*, *host=None*, *port=None*, *db=None*, *password=None*) Get specific field value from a redis hash, returns dict

CLI Example:

salt '\*' redis.hget foo\_hash bar\_field

salt.modules.redismod.**hgetall**(*key*, *host=None*, *port=None*, *db=None*, *password=None*) Get all fields and values from a redis hash, returns dict

CLI Example:

salt '\*' redis.hgetall foo\_hash

salt.modules.redismod.**hincrby**(*key*, *field*, *increment=1*, *host=None*, *port=None*, *db=None*, *password=None*)

Increment the integer value of a hash field by the given number.

New in version 2017.7.0.

CLI Example:

salt '\*' redis.hincrby foo\_hash bar\_field 5

salt.modules.redismod.**hincrbyfloat**(*key*, *field*, *increment=1.0*, *host=None*, *port=None*, *db=None*, *password=None*)

Increment the float value of a hash field by the given number.

New in version 2017.7.0.

CLI Example:

salt '\*' redis.hincrbyfloat foo\_hash bar\_field 5.17

salt.modules.redismod.**hlen**(*key*, *host=None*, *port=None*, *db=None*, *password=None*) Returns number of fields of a hash.

New in version 2017.7.0.

salt '\*' redis.hlen foo\_hash

salt.modules.redismod.**hmget**(*key*, *\*fields*, *\*\*options*) Returns the values of all the given hash fields.

New in version 2017.7.0.

CLI Example:

salt '\*' redis.hmget foo\_hash bar\_field1 bar\_field2

salt.modules.redismod.**hmset**(*key*, *\*\*fieldsvals*) Sets multiple hash fields to multiple values.

New in version 2017.7.0.

CLI Example:

salt '\*' redis.hmset foo\_hash bar\_field1=bar\_value1 bar\_field2=bar\_value2

salt.modules.redismod.**hscan**(*key*, *cursor=0*, *match=None*, *count=None*, *host=None*, *port=None*, *db=None*, *password=None*)

Incrementally iterate hash fields and associated values.

New in version 2017.7.0.

CLI Example:

```
salt '*' redis.hscan foo_hash match='field_prefix_*' count=1
```
salt.modules.redismod.**hset**(*key*, *field*, *value*, *host=None*, *port=None*, *db=None*, *password=None*) Set the value of a hash field.

New in version 2017.7.0.

CLI Example:

salt '\*' redis.hset foo\_hash bar\_field bar\_value

salt.modules.redismod.**hsetnx**(*key*, *field*, *value*, *host=None*, *port=None*, *db=None*, *password=None*) Set the value of a hash field only if the field does not exist.

New in version 2017.7.0.

CLI Example:

salt '\*' redis.hsetnx foo\_hash bar\_field bar\_value

salt.modules.redismod.**hvals**(*key*, *host=None*, *port=None*, *db=None*, *password=None*) Return all the values in a hash.

New in version 2017.7.0.

CLI Example:

salt '\*' redis.hvals foo\_hash bar\_field1 bar\_value1

salt.modules.redismod.**info**(*host=None*, *port=None*, *db=None*, *password=None*) Get information and statistics about the server

salt '\*' redis.info

salt.modules.redismod.**key\_type**(*key*, *host=None*, *port=None*, *db=None*, *password=None*) Get redis key type

CLI Example:

salt '\*' redis.type foo

salt.modules.redismod.**keys**(*pattern='\*'*, *host=None*, *port=None*, *db=None*, *password=None*) Get redis keys, supports glob style patterns

CLI Example:

salt '\*' redis.keys salt '\*' redis.keys test\*

salt.modules.redismod.**lastsave**(*host=None*, *port=None*, *db=None*, *password=None*) Get the UNIX time in seconds of the last successful save to disk

CLI Example:

salt '\*' redis.lastsave

salt.modules.redismod.**llen**(*key*, *host=None*, *port=None*, *db=None*, *password=None*) Get the length of a list in Redis

CLI Example:

salt '\*' redis.llen foo\_list

salt.modules.redismod.**lrange**(*key*, *start*, *stop*, *host=None*, *port=None*, *db=None*, *password=None*) Get a range of values from a list in Redis

CLI Example:

salt '\*' redis.lrange foo\_list 0 10

salt.modules.redismod.**ping**(*host=None*, *port=None*, *db=None*, *password=None*) Ping the server, returns False on connection errors

CLI Example:

salt '\*' redis.ping

salt.modules.redismod.**save**(*host=None*, *port=None*, *db=None*, *password=None*) Synchronously save the dataset to disk

CLI Example:

salt '\*' redis.save

salt.modules.redismod.**sentinel\_get\_master\_ip**(*master*, *host=None*, *port=None*, *password=None*)

Get ip for sentinel master

New in version 2016.3.0.

salt '\*' redis.sentinel\_get\_master\_ip 'mymaster'

salt.modules.redismod.**set\_key**(*key*, *value*, *host=None*, *port=None*, *db=None*, *password=None*) Set redis key value

CLI Example:

salt '\*' redis.set key foo bar

salt.modules.redismod.**shutdown**(*host=None*, *port=None*, *db=None*, *password=None*) Synchronously save the dataset to disk and then shut down the server

CLI Example:

salt '\*' redis.shutdown

salt.modules.redismod.**slaveof**(*master\_host=None*, *master\_port=None*, *host=None*, *port=None*,

*db=None*, *password=None*) Make the server a slave of another instance, or promote it as master

CLI Example:

```
# Become slave of redis-n01.example.com:6379
salt '*' redis.slaveof redis-n01.example.com 6379
salt '*' redis.slaveof redis-n01.example.com
# Become master
salt '*' redis.slaveof
```
salt.modules.redismod.**smembers**(*key*, *host=None*, *port=None*, *db=None*, *password=None*) Get members in a Redis set

CLI Example:

salt '\*' redis.smembers foo\_set

salt.modules.redismod.**time**(*host=None*, *port=None*, *db=None*, *password=None*) Return the current server UNIX time in seconds

CLI Example:

salt '\*' redis.time

salt.modules.redismod.**zcard**(*key*, *host=None*, *port=None*, *db=None*, *password=None*) Get the length of a sorted set in Redis

CLI Example:

salt '\*' redis.zcard foo sorted

salt.modules.redismod.**zrange**(*key*, *start*, *stop*, *host=None*, *port=None*, *db=None*, *password=None*) Get a range of values from a sorted set in Redis by index

CLI Example:

salt '\*' redis.zrange foo\_sorted 0 10

# **26.7.376 salt.modules.reg**

Manage the Windows registry

### **Hives**

Hives are the main sections of the registry and all begin with the word HKEY.

- HKEY LOCAL MACHINE
- HKEY\_CURRENT\_USER
- HKEY\_USER

### **Keys**

Keys are the folders in the registry. Keys can have many nested subkeys. Keys can have a value assigned to them under the (Default)

When passing a key on the CLI it must be quoted correctly depending on the backslashes being used  $(\xrightarrow v s \xleftarrow)$ . The following are valid methods of passing the key on the CLI:

**Using single backslashes:** "SOFTWARE\Python" 'SOFTWARE\Python' (will not work on a Windows Master)

**Using double backslashes:** SOFTWARE\\Python

### **Values or Entries**

Values or Entries are the name/data pairs beneath the keys and subkeys. All keys have a default name/data pair. The name is (Default) with a displayed value of (value not set). The actual value is Null.

### **Example**

The following example is an export from the Windows startup portion of the registry:

```
[HKEY_LOCAL_MACHINE\SOFTWARE\Microsoft\Windows\CurrentVersion\Run]
"RTHDVCPL"="\"C:\\Program Files\\Realtek\\Audio\\HDA\\RtkNGUI64.exe\" -s"
"NvBackend"="\"C:\\Program Files (x86)\\NVIDIA Corporation\\Update Core\\NvBackend.
,→exe\""
"BTMTrayAgent"="rundll32.exe \"C:\\Program Files (x86)\\Intel\\Bluetooth\\btmshellex.
,→dll\",TrayApp"
```
In this example these are the values for each:

**Hive:** HKEY\_LOCAL\_MACHINE

**Key and subkeys:** SOFTWARE\\Microsoft\\Windows\\CurrentVersion\\Run

**Value:**

- **There are 3 value names:**
	- **–** *RTHDVCPL*
	- **–** *NvBackend*
	- **–** *BTMTrayAgent*

• Each value name has a corresponding value

#### **depends**

• salt.utils.win\_reg

```
salt.modules.reg.broadcast_change()
```
Refresh the windows environment.

**Note:** This will only effect new processes and windows. Services will not see the change until the system restarts.

**Returns** True if successful, otherwise False **Return type** [bool](https://docs.python.org/3/library/functions.html#bool)

CLI Example:

```
salt '*' reg.broadcast change
```
# salt.modules.reg.**delete\_key\_recursive**(*hive*, *key*, *use\_32bit\_registry=False*)

New in version 2015.5.4.

Delete a registry key to include all subkeys and value/data pairs.

**Parameters hive** (*[str](https://docs.python.org/3/library/stdtypes.html#str)*) -- The name of the hive. Can be one of the following

- HKEY\_LOCAL\_MACHINE or HKLM
- HKEY CURRENT USER or HKCU
- HKEY USER or HKU
- HKEY\_CLASSES\_ROOT or HKCR
- HKEY\_CURRENT\_CONFIG or HKCC

**key (str):** The key to remove (looks like a path)

**use\_32bit\_registry (bool):** Deletes the 32bit portion of the registry on 64bit installations. On 32bit machines this is ignored.

#### **Returns**

**A dictionary listing the keys that deleted successfully as well as** those that failed to delete.

**Return type** [dict](https://docs.python.org/3/library/stdtypes.html#dict)

CLI Example:

The following example will remove delete\_me and all its subkeys from the SOFTWARE key in HKEY\_LOCAL\_MACHINE:

salt '\*' reg.delete\_key\_recursive HKLM SOFTWARE**\\**delete\_me

salt.modules.reg.**delete\_value**(*hive*, *key*, *vname=None*, *use\_32bit\_registry=False*)

Delete a registry value entry or the default value for a key.

**Parameters**

• **hive** (*[str](https://docs.python.org/3/library/stdtypes.html#str)*) -- The name of the hive. Can be one of the following

- **–** HKEY\_LOCAL\_MACHINE or HKLM
- **–** HKEY\_CURRENT\_USER or HKCU
- **–** HKEY\_USER or HKU
- **–** HKEY\_CLASSES\_ROOT or HKCR
- **–** HKEY\_CURRENT\_CONFIG or HKCC
- **key** (*[str](https://docs.python.org/3/library/stdtypes.html#str)*) -- The key (looks like a path) to the value name.
- **vname** (*[str](https://docs.python.org/3/library/stdtypes.html#str)*) -- The value name. These are the individual name/data pairs under the key. If not passed, the key (Default) value will be deleted.
- **use\_32bit\_registry** (*[bool](https://docs.python.org/3/library/functions.html#bool)*) -- Deletes the 32bit portion of the registry on 64bit installations. On 32bit machines this is ignored.

```
Returns True if successful, otherwise False
Return type bool
```

```
CLI Example:
```
salt '\*' reg.delete\_value HKEY\_CURRENT\_USER 'SOFTWARE\\Salt' 'version'

salt.modules.reg.**import\_file**(*source*, *use\_32bit\_registry=False*)

```
Import registry settings from a Windows REG file by invoking REG.EXE.
```
New in version 2018.3.0.

**Parameters**

- **source** (*[str](https://docs.python.org/3/library/stdtypes.html#str)*) -- The full path of the REG file. This can be either a local file path or a URL type supported by salt (e.g. salt://salt\_master\_path)
- **use\_32bit\_registry** (*[bool](https://docs.python.org/3/library/functions.html#bool)*) -- If the value of this parameter is True then the REG file will be imported into the Windows 32 bit registry. Otherwise the Windows 64 bit registry will be used.

**Returns** True if successful, otherwise an error is raised

**Return type** [bool](https://docs.python.org/3/library/functions.html#bool)

**Raises**

- **[ValueError](https://docs.python.org/3/library/exceptions.html#ValueError)** -- If the value of source is an invalid path or otherwise causes cp. cache\_file to return False
- *[CommandExecutionError](#page-4500-0)* -- If reg.exe exits with a non-0 exit code

CLI Example:

```
salt machine1 reg.import_file salt://win/printer_config/110_Canon/
,→postinstall_config.reg
```
salt.modules.reg.**key\_exists**(*hive*, *key*, *use\_32bit\_registry=False*)

Check that the key is found in the registry. This refers to keys and not value/data pairs.

**Parameters**

- **hive** (*[str](https://docs.python.org/3/library/stdtypes.html#str)*) -- The hive to connect to
- **key**  $(str)$  $(str)$  $(str)$  -- The key to check
- **use\_32bit\_registry** (*[bool](https://docs.python.org/3/library/functions.html#bool)*) -- Look in the 32bit portion of the registry
- **Returns** True if exists, otherwise False

**Return type** [bool](https://docs.python.org/3/library/functions.html#bool)

CLI Example:

salt '\*' reg.key\_exists HKLM SOFTWARE**\M**icrosoft

salt.modules.reg.**list\_keys**(*hive*, *key=None*, *use\_32bit\_registry=False*)

Enumerates the subkeys in a registry key or hive.

**Parameters**

- **hive** (*[str](https://docs.python.org/3/library/stdtypes.html#str)*) -- The name of the hive. Can be one of the following:
	- **–** HKEY\_LOCAL\_MACHINE or HKLM
	- **–** HKEY\_CURRENT\_USER or HKCU
	- **–** HKEY\_USER or HKU
	- **–** HKEY\_CLASSES\_ROOT or HKCR
	- **–** HKEY\_CURRENT\_CONFIG or HKCC
- **key** (*[str](https://docs.python.org/3/library/stdtypes.html#str)*) -- The key (looks like a path) to the value name. If a key is not passed, the keys under the hive will be returned.
- **use\_32bit\_registry** (*[bool](https://docs.python.org/3/library/functions.html#bool)*) -- Accesses the 32bit portion of the registry on 64 bit installations. On 32bit machines this is ignored.

**Returns** A list of keys/subkeys under the hive or key.

### **Return type** [list](https://docs.python.org/3/library/stdtypes.html#list)

```
salt '*' reg.list_keys HKLM 'SOFTWARE'
```
salt.modules.reg.**list\_values**(*hive*, *key=None*, *use\_32bit\_registry=False*) Enumerates the values in a registry key or hive.

**Note:** The (Default) value will only be returned if it is set, otherwise it will not be returned in the list of values.

#### **Parameters**

- **hive** (*[str](https://docs.python.org/3/library/stdtypes.html#str)*) -- The name of the hive. Can be one of the following:
	- **–** HKEY\_LOCAL\_MACHINE or HKLM
	- **–** HKEY\_CURRENT\_USER or HKCU
	- **–** HKEY\_USER or HKU
	- **–** HKEY\_CLASSES\_ROOT or HKCR
	- **–** HKEY\_CURRENT\_CONFIG or HKCC
- **key** (*[str](https://docs.python.org/3/library/stdtypes.html#str)*) -- The key (looks like a path) to the value name. If a key is not passed, the values under the hive will be returned.
- **use\_32bit\_registry** (*[bool](https://docs.python.org/3/library/functions.html#bool)*) -- Accesses the 32bit portion of the registry on 64 bit installations. On 32bit machines this is ignored.

**Returns** A list of values under the hive or key.

**Return type** [list](https://docs.python.org/3/library/stdtypes.html#list)

#### CLI Example:

```
salt '*' reg.list_values HKLM 'SYSTEM\\CurrentControlSet\\Services\\Tcpip
,→'
```
salt.modules.reg.**read\_value**(*hive*, *key*, *vname=None*, *use\_32bit\_registry=False*)

Reads a registry value entry or the default value for a key. To read the default value, don't pass vname **Parameters**

- **hive** (*[str](https://docs.python.org/3/library/stdtypes.html#str)*) -- The name of the hive. Can be one of the following:
	- **–** HKEY\_LOCAL\_MACHINE or HKLM
	- **–** HKEY\_CURRENT\_USER or HKCU
	- **–** HKEY\_USER or HKU
	- **–** HKEY\_CLASSES\_ROOT or HKCR
	- **–** HKEY\_CURRENT\_CONFIG or HKCC
- **key** (*[str](https://docs.python.org/3/library/stdtypes.html#str)*) -- The key (looks like a path) to the value name.
- **vname** (*[str](https://docs.python.org/3/library/stdtypes.html#str)*) -- The value name. These are the individual name/data pairs under the key. If not passed, the key (Default) value will be returned.
- **use\_32bit\_registry** (*[bool](https://docs.python.org/3/library/functions.html#bool)*) -- Accesses the 32bit portion of the registry on 64bit installations. On 32bit machines this is ignored.

### **Returns**

A dictionary containing the passed settings as well as the value\_data if successful. If unsuccessful, sets success to False.

bool: Returns False if the key is not found

- If vname is not passed:
	- Returns the first unnamed value (Default) as a string.
	- Returns none if first unnamed value is empty.
- **Return type** [dict](https://docs.python.org/3/library/stdtypes.html#dict)

CLI Example:

The following will get the value of the version value name in the HKEY\_LOCAL\_MACHINE\ \SOFTWARE\\Salt key

salt '\*' reg.read\_value HKEY\_LOCAL\_MACHINE 'SOFTWARE\Salt' 'version'

CLI Example:

The following will get the default value of the HKEY\_LOCAL\_MACHINE\\SOFTWARE\\Salt key

```
salt '*' reg.read value HKEY LOCAL MACHINE 'SOFTWARE\Salt'
```
salt.modules.reg.**set\_value**(*hive*, *key*, *vname=None*, *vdata=None*, *vtype='REG\_SZ'*, *use\_32bit\_registry=False*, *volatile=False*)

Sets a value in the registry. If vname is passed, it will be the value for that value name, otherwise it will be the default value for the specified key

#### **Parameters**

- **hive** (*[str](https://docs.python.org/3/library/stdtypes.html#str)*) -- The name of the hive. Can be one of the following
	- **–** HKEY\_LOCAL\_MACHINE or HKLM
	- **–** HKEY\_CURRENT\_USER or HKCU
	- **–** HKEY\_USER or HKU
	- **–** HKEY\_CLASSES\_ROOT or HKCR
	- **–** HKEY\_CURRENT\_CONFIG or HKCC
- **key** (*[str](https://docs.python.org/3/library/stdtypes.html#str)*) -- The key (looks like a path) to the value name.
- **vname** (*[str](https://docs.python.org/3/library/stdtypes.html#str)*) -- The value name. These are the individual name/data pairs under the key. If not passed, the key (Default) value will be set.
- **vdata** (*[str](https://docs.python.org/3/library/stdtypes.html#str), [int](https://docs.python.org/3/library/functions.html#int), [list](https://docs.python.org/3/library/stdtypes.html#list), [bytes](https://docs.python.org/3/library/stdtypes.html#bytes)*) -- The value you'd like to set. If a value name (vname) is passed, this will be the data for that value name. If not, this will be the (Default) value for the key.

The type of data this parameter expects is determined by the value type specified in vtype. The correspondence is as follows:

- **–** REG\_BINARY: Binary data (str in Py2, bytes in Py3)
- **–** REG\_DWORD: int
- **–** REG\_EXPAND\_SZ: str
- **–** REG\_MULTI\_SZ: list of str
- **–** REG\_QWORD: int
- **–** REG\_SZ: str

**Note:** When setting REG\_BINARY, string data will be converted to binary.

**Note:** The type for the (Default) value is always REG\_SZ and cannot be changed.

**Note:** This parameter is optional. If vdata is not passed, the Key will be created with no associated item/value pairs.

- **vtype** (*[str](https://docs.python.org/3/library/stdtypes.html#str)*) -- The value type. The possible values of the vtype parameter are indicated above in the description of the vdata parameter.
- **use\_32bit\_registry** (*[bool](https://docs.python.org/3/library/functions.html#bool)*) -- Sets the 32bit portion of the registry on 64bit installations. On 32bit machines this is ignored.
- **volatile** (*[bool](https://docs.python.org/3/library/functions.html#bool)*) -- When this parameter has a value of True, the registry key will be made volatile (i.e. it will not persist beyond a system reset or shutdown). This parameter only has an effect when a key is being created and at no other time.

**Returns** True if successful, otherwise False **Return type** [bool](https://docs.python.org/3/library/functions.html#bool)

### CLI Example:

This will set the version value to 2015.5.2 in the SOFTWARESalt key in the HKEY\_LOCAL\_MACHINE hive

```
salt '*' reg.set_value HKEY_LOCAL_MACHINE 'SOFTWARE\Salt' 'version'
,→'2015.5.2'
```
CLI Example:

This function is strict about the type of vdata. For instance this example will fail because vtype has a value of REG\_SZ and vdata has a type of int (as opposed to str as expected).

salt '\*' reg.set\_value HKEY\_LOCAL\_MACHINE 'SOFTWARE\Salt' 'str\_data' 1.2

#### CLI Example:

In this next example vdata is properly quoted and should succeed.

```
salt '*' reg.set_value HKEY_LOCAL_MACHINE 'SOFTWARE\Salt' 'str_data'M
,→vtype=REG_SZ vdata="'1.2'"
```
#### CLI Example:

This is an example of using vtype REG\_BINARY.

```
salt '*' reg.set_value HKEY_LOCAL_MACHINE 'SOFTWARE\Salt' 'bin_data'M
,→vtype=REG_BINARY vdata='Salty Data'
```
#### CLI Example:

An example of using vtype REG\_MULTI\_SZ is as follows:

```
salt '*' reg.set_value HKEY_LOCAL_MACHINE 'SOFTWARE\Salt' 'list_data'M
,→vtype=REG_MULTI_SZ vdata='["Salt", "is", "great"]'
```

```
salt.modules.reg.value_exists(hive, key, vname, use_32bit_registry=False)
     Check that the value/data pair is found in the registry.
```
New in version 3000.

**Parameters**

- **hive** (*[str](https://docs.python.org/3/library/stdtypes.html#str)*) -- The hive to connect to
- **key** ( $str$ ) -- The key to check in
- **vname** (*[str](https://docs.python.org/3/library/stdtypes.html#str)*) -- The name of the value/data pair you're checking
- **use\_32bit\_registry** (*[bool](https://docs.python.org/3/library/functions.html#bool)*) -- Look in the 32bit portion of the registry

**Returns** True if exists, otherwise False

**Return type** [bool](https://docs.python.org/3/library/functions.html#bool)

CLI Example:

salt '\*' reg.value\_exists HKLM SOFTWARE**\M**icrosoft**\W**indows**\C**urrentVersion *,→*CommonFilesDir

# **26.7.377 salt.modules.rest\_pkg**

Package support for the REST example

```
salt.modules.rest_pkg.install(name=None, refresh=False, fromrepo=None, pkgs=None,
                                  sources=None, **kwargs)
```
salt.modules.rest\_pkg.**installed**(*name*, *version=None*, *refresh=False*, *fromrepo=None*, *skip\_verify=False*, *pkgs=None*, *sources=None*, *\*\*kwargs*)

salt.modules.rest\_pkg.**list\_pkgs**(*versions\_as\_list=False*, *\*\*kwargs*)

salt.modules.rest\_pkg.**remove**(*name=None*, *pkgs=None*, *\*\*kwargs*)

salt.modules.rest\_pkg.**upgrade**(*refresh=True*, *skip\_verify=True*, *\*\*kwargs*)

salt.modules.rest\_pkg.**version**(*\*names*, *\*\*kwargs*)

Returns a string representing the package version or an empty string if not installed. If more than one package name is specified, a dict of name/version pairs is returned.

CLI Example:

salt '\*' pkg.version <package name> salt '\*' pkg.version <package1> <package2> <package3> ...

### **26.7.378 salt.modules.rest\_sample\_utils**

Utility functions for the rest\_sample

```
salt.modules.rest_sample_utils.fix_outage()
```
"Fix" the outage

CLI Example:

salt 'rest-sample-proxy' rest\_sample.fix\_outage

salt.modules.rest\_sample\_utils.**get\_test\_string**()

Helper function to test cross-calling to the \_\_proxy\_\_ dunder.

CLI Example:

salt 'rest-sample-proxy' rest\_sample.get\_test\_string

### **26.7.379 salt.modules.rest\_service**

Provide the service module for the proxy-minion REST sample

```
salt.modules.rest_service.enabled(name, sig=None)
     Only the 'redbull' service is 'enabled' in the test
```
New in version 2015.8.1.

salt.modules.rest\_service.**get\_all**() Return a list of all available services

New in version 2015.8.0.

CLI Example:

salt '\*' service.get\_all

salt.modules.rest\_service.**list\_**()

Return a list of all available services.

New in version 2015.8.1.

CLI Example:

salt '\*' service.list

#### salt.modules.rest\_service.**restart**(*name*, *sig=None*) Restart the specified service with rest\_sample

New in version 2015.8.0.

CLI Example:

salt '\*' service.restart <service name>

#### salt.modules.rest\_service.**running**(*name*, *sig=None*) Return whether this service is running.

New in version 2015.8.0.

```
salt.modules.rest_service.start(name, sig=None)
     Start the specified service on the rest_sample
```
New in version 2015.8.0.

CLI Example:

salt '\*' service.start <service name>

#### salt.modules.rest\_service.**status**(*name*, *sig=None*)

Return the status for a service via rest\_sample. If the name contains globbing, a dict mapping service name to True/False values is returned.

New in version 2015.8.0.

```
Changed in version 2018.3.0: The service name can now be a glob (e.g. salt \star)
```

```
Parameters
```
• **name** (*[str](https://docs.python.org/3/library/stdtypes.html#str)*) -- The name of the service to check

• **sig** (*[str](https://docs.python.org/3/library/stdtypes.html#str)*) -- Not implemented

**Returns** True if running, False otherwise dict: Maps service name to True if running, False otherwise

**Return type** [bool](https://docs.python.org/3/library/functions.html#bool)

CLI Example:

salt '\*' service.status <service name>

salt.modules.rest\_service.**stop**(*name*, *sig=None*) Stop the specified service on the rest\_sample

New in version 2015.8.0.

CLI Example:

salt '\*' service.stop <service name>

# **26.7.380 salt.modules.restartcheck**

checkrestart functionality for Debian and Red Hat Based systems

Identifies services (processes) that are linked against deleted files (for example after downloading an updated binary of a shared library).

Based on checkrestart script from debian-goodies (written by Matt Zimmerman for the Debian GNU/Linux distribution, [https://packages.debian.org/debian-goodies\)](https://packages.debian.org/debian-goodies) and psdel by Sam Morris.

codeauthor Jiri Kotlin [<jiri.kotlin@ultimum.io>](mailto:jiri.kotlin@ultimum.io)

salt.modules.restartcheck.**restartcheck**(*ignorelist=None*, *blacklist=None*, *excludepid=None*, *\*\*kwargs*)

Analyzes files openeded by running processes and seeks for packages which need to be restarted. **Parameters**

- **ignorelist** -- string or list of packages to be ignored.
	- **blacklist** -- string or list of file paths to be ignored.
	- **excludepid** -- string or list of process IDs to be ignored.
	- **verbose** -- boolean, enables extensive output.
	- **timeout** -- int, timeout in minute.

Returns { 'result': False, 'comment': '<reason>' }. String with checkrestart output if some package seems to need to be restarted or if no packages need restarting.

**Return type** Dict on error

New in version 2015.8.3.

CLI Example:

salt '\*' restartcheck.restartcheck

### **26.7.381 salt.modules.restconf**

Execution module for RESTCONF Proxy minions

**codeauthor** Jamie (Bear) Murphy <[jamiemurphyit@gmail.com](mailto:jamiemurphyit@gmail.com)>

**maturity** new

**platform** any

#### salt.modules.restconf.**get\_data**(*path*)

Returns an object containing the content of the request path with a GET request. Data returned will contain a dict with at minimum a key of "status" containing the http status code Other keys that should be available error (if http error), body, dict (parsed json to dict)

CLI Example:

salt '\*' restconf.get\_data restconf/yang-library-version

#### salt.modules.restconf.**info**()

Returns the RESTCONF capabilities PATH

CLI Example:

salt '\*' restconf.info

### salt.modules.restconf.**path\_check**(*primary\_path*, *init\_path*)

Used to check which path responds with a 200 status Returns an array of True/False and a dict with keys path + path\_method + response data, used in states code.

CLI Example:

salt '\*' restconf.path\_check restconf/yang-library-version/specifc\_item restconf/ *,→*yang-library-version

#### salt.modules.restconf.**set\_data**(*path*, *method*, *dict\_payload*)

Sends a post/patch/other type of rest method to a specified path with the specified method with specified payload

```
salt '*' restconf.set_data restconf/yang-library-version method=PATCH dict_
,→payload=""
```
# **26.7.382 salt.modules.ret**

Module to integrate with the returner system and retrieve data sent to a salt returner

```
salt.modules.ret.get_fun(returner, fun)
```
Return info about last time fun was called on each minion

CLI Example:

salt '\*' ret.get\_fun mysql network.interfaces

salt.modules.ret.**get\_jid**(*returner*, *jid*)

Return the information for a specified job id

CLI Example:

salt '\*' ret.get\_jid redis 20421104181954700505

salt.modules.ret.**get\_jids**(*returner*)

Return a list of all job ids

CLI Example:

salt '\*' ret.get\_jids mysql

salt.modules.ret.**get\_minions**(*returner*)

Return a list of all minions

CLI Example:

salt '\*' ret.get\_minions mysql

# **26.7.383 salt.modules.rh\_ip**

The networking module for RHEL/Fedora based distros

salt.modules.rh\_ip.**apply\_network\_settings**(*\*\*settings*)

Apply global network configuration.

CLI Example:

salt '\*' ip.apply\_network\_settings

salt.modules.rh\_ip.**build\_interface**(*iface*, *iface\_type*, *enabled*, *\*\*settings*) Build an interface script for a network interface.

CLI Example:

salt '\*' ip.build\_interface eth0 eth <settings>

salt.modules.rh\_ip.**build\_network\_settings**(*\*\*settings*) Build the global network script.

salt '\*' ip.build\_network\_settings <settings>

salt.modules.rh\_ip.**build\_routes**(*iface*, *\*\*settings*) Build a route script for a network interface.

CLI Example:

salt '\*' ip.build\_routes eth0 <settings>

salt.modules.rh\_ip.**down**(*iface*, *iface\_type*) Shutdown a network interface

CLI Example:

salt '\*' ip.down eth0

### salt.modules.rh\_ip.**get\_interface**(*iface*)

Return the contents of an interface script

CLI Example:

salt '\*' ip.get\_interface eth0

#### salt.modules.rh\_ip.**get\_network\_settings**()

Return the contents of the global network script.

CLI Example:

salt '\*' ip.get\_network\_settings

### salt.modules.rh\_ip.**get\_routes**(*iface*)

Return the contents of the interface routes script.

CLI Example:

salt '\*' ip.get\_routes eth0

#### salt.modules.rh\_ip.**up**(*iface*, *iface\_type*) Start up a network interface

CLI Example:

salt '\*' ip.up eth0

#### **26.7.384 salt.modules.rh\_service**

Service support for RHEL-based systems, including support for both upstart and sysvinit

**Important:** If you feel that Salt should be using this module to manage services on a minion, and it is using a different module (or gives an error similar to *'service.start' is not available*), see *[here](#page-650-0)*.

```
salt.modules.rh_service.available(name, limit='')
```
Return True if the named service is available. Use the limit param to restrict results to services of that type.

```
salt '*' service.available sshd
salt '*' service.available sshd limit=upstart
salt '*' service.available sshd limit=sysvinit
```
salt.modules.rh\_service.**delete**(*name*, *\*\*kwargs*) Delete the named service

New in version 2016.3.0.

CLI Example:

salt '\*' service.delete <service name>

#### salt.modules.rh\_service.**disable**(*name*, *\*\*kwargs*) Disable the named service to start at boot

CLI Example:

salt '\*' service.disable <service name>

### salt.modules.rh\_service.**disabled**(*name*)

Check to see if the named service is disabled to start on boot

CLI Example:

salt '\*' service.disabled <service name>

### salt.modules.rh\_service.**enable**(*name*, *\*\*kwargs*)

Enable the named service to start at boot

CLI Example:

salt '\*' service.enable <service name>

salt.modules.rh\_service.**enabled**(*name*, *\*\*kwargs*)

Check to see if the named service is enabled to start on boot

CLI Example:

salt '\*' service.enabled <service name>

### salt.modules.rh\_service.**get\_all**(*limit=''*)

Return all installed services. Use the limit param to restrict results to services of that type.

CLI Example:

salt '\*' service.get\_all salt '\*' service.get\_all limit=upstart salt '\*' service.get\_all limit=sysvinit

### salt.modules.rh\_service.**get\_disabled**(*limit=''*)

Return the disabled services. Use the limit param to restrict results to services of that type.

CLI Example:

salt '\*' service.get\_disabled salt '\*' service.get\_disabled limit=upstart salt '\*' service.get\_disabled limit=sysvinit
```
salt.modules.rh_service.get_enabled(limit='')
```
Return the enabled services. Use the limit param to restrict results to services of that type.

CLI Examples:

```
salt '*' service.get_enabled
salt '*' service.get enabled limit=upstart
salt '*' service.get_enabled limit=sysvinit
```
#### salt.modules.rh\_service.**missing**(*name*, *limit=''*)

The inverse of service.available. Return True if the named service is not available. Use the limit param to restrict results to services of that type.

CLI Examples:

```
salt '*' service.missing sshd
salt '*' service.missing sshd limit=upstart
salt '*' service.missing sshd limit=sysvinit
```
salt.modules.rh\_service.**reload\_**(*name*)

Reload the named service

CLI Example:

salt '\*' service.reload <service name>

# salt.modules.rh\_service.**restart**(*name*)

Restart the named service

CLI Example:

salt '\*' service.restart <service name>

salt.modules.rh\_service.**start**(*name*)

Start the specified service

CLI Example:

salt '\*' service.start <service name>

### salt.modules.rh\_service.**status**(*name*, *sig=None*)

Return the status for a service. If the name contains globbing, a dict mapping service name to True/False values is returned.

Changed in version 2018.3.0: The service name can now be a glob (e.g.  $salt \star)$ )

**Parameters**

• **name** (*[str](https://docs.python.org/3/library/stdtypes.html#str)*) -- The name of the service to check

• **sig** (*[str](https://docs.python.org/3/library/stdtypes.html#str)*) -- Signature to use to find the service via ps

**Returns** True if running, False otherwise dict: Maps service name to True if running, False otherwise

**Return type** [bool](https://docs.python.org/3/library/functions.html#bool)

CLI Example:

salt '\*' service.status <service name> [service signature]

salt.modules.rh\_service.**stop**(*name*)

Stop the specified service

salt '\*' service.stop <service name>

# **26.7.385 salt.modules.riak**

Riak Salt Module

```
salt.modules.riak.cluster_commit()
```
Commit Cluster Changes

Changed in version 2015.8.0.

CLI Example:

salt '\*' riak.cluster\_commit

# salt.modules.riak.**cluster\_join**(*username*, *hostname*)

Join a Riak cluster

Changed in version 2015.8.0.

CLI Example:

salt '\*' riak.cluster\_join <user> <host>

username - The riak username to join the cluster hostname - The riak hostname you are connecting to

# salt.modules.riak.**cluster\_leave**(*username*, *hostname*)

Leave a Riak cluster

New in version 2015.8.0.

CLI Example:

salt '\*' riak.cluster\_leave <username> <host>

username - The riak username to join the cluster hostname - The riak hostname you are connecting to

# salt.modules.riak.**cluster\_plan**()

Review Cluster Plan

Changed in version 2015.8.0.

CLI Example:

salt '\*' riak.cluster\_plan

# salt.modules.riak.**member\_status**()

Get cluster member status

Changed in version 2015.8.0.

CLI Example:

salt '\*' riak.member\_status

### salt.modules.riak.**services**()

List available services on a node

New in version 2015.8.0.

salt '\*' riak.services

salt.modules.riak.**start**() Start Riak

CLI Example:

salt '\*' riak.start

salt.modules.riak.**status**()

Current node status

New in version 2015.8.0.

CLI Example:

salt '\*' riak.status

salt.modules.riak.**stop**()

Stop Riak

Changed in version 2015.8.0.

CLI Example:

salt '\*' riak.stop

### salt.modules.riak.**test**()

Runs a test of a few standard Riak operations

New in version 2015.8.0.

CLI Example:

salt '\*' riak.test

# **26.7.386 salt.modules.rpm\_lowpkg**

#### Support for rpm

```
salt.modules.rpm_lowpkg.bin_pkg_info(path, saltenv='base')
```
New in version 2015.8.0.

Parses RPM metadata and returns a dictionary of information about the package (name, version, etc.).

**path** Path to the file. Can either be an absolute path to a file on the minion, or a salt fileserver URL (e.g. salt://path/to/file.rpm). If a salt fileserver URL is passed, the file will be cached to the minion so that it can be examined.

**saltenv** [base] Salt fileserver environment from which to retrieve the package. Ignored if path is a local file path on the minion.

CLI Example:

```
salt '*' lowpkg.bin_pkg_info /root/salt-2015.5.1-2.el7.noarch.rpm
salt '*' lowpkg.bin_pkg_info salt://salt-2015.5.1-2.el7.noarch.rpm
```
# salt.modules.rpm\_lowpkg.**checksum**(*\*paths*, *\*\*kwargs*)

Return if the signature of a RPM file is valid. **root** use root as top level directory (default: "/") CLI Example:

salt '\*' lowpkg.checksum /path/to/package1.rpm salt '\*' lowpkg.checksum /path/to/package1.rpm /path/to/package2.rpm

salt.modules.rpm\_lowpkg.**diff**(*package\_path*, *path*)

Return a formatted diff between current file and original in a package. NOTE: this function includes all files (configuration and not), but does not work on binary content.

**Parameters**

• **package** -- Full pack of the RPM file

• **path** -- Full path to the installed file

**Returns** Difference or empty string. For binary files only a notification.

CLI Example:

salt '\*' lowpkg.diff /path/to/apache2.rpm /etc/apache2/httpd.conf

salt.modules.rpm\_lowpkg.**file\_dict**(*\*packages*, *\*\*kwargs*)

List the files that belong to a package, sorted by group. Not specifying any packages will return a list of every file on the system's rpm database (not generally recommended).

**root** use root as top level directory (default: "/")

CLI Examples:

```
salt '*' lowpkg.file_dict httpd
salt \mathsf{I} \star \mathsf{I} lowpkg.file dict httpd postfix
salt '*' lowpkg.file_dict
```
# salt.modules.rpm\_lowpkg.**file\_list**(*\*packages*, *\*\*kwargs*)

List the files that belong to a package. Not specifying any packages will return a list of \_every\_ file on the system's rpm database (not generally recommended).

**root** use root as top level directory (default: "/") CLI Examples:

```
salt '*' lowpkg.file_list httpd
salt '*' lowpkg.file_list httpd postfix
salt '*' lowpkg.file_list
```
# salt.modules.rpm\_lowpkg.**info**(*\*packages*, *\*\*kwargs*)

Return a detailed package(s) summary information. If no packages specified, all packages will be returned. **Parameters**

- **packages** --
	- **attr** -- Comma-separated package attributes. If no 'attr' is specified, all available attributes returned.
		- **Valid attributes are:** version, vendor, release, build\_date, build\_date\_time\_t, install date, install date time t, build host, group, source rpm, arch, epoch, size, license, signature, packager, url, summary, description.
	- **all\_versions** -- Return information for all installed versions of the packages
	- **root** -- use root as top level directory (default: "/")

**Returns**

```
CLI Example:
```

```
salt '*' lowpkg.info apache2 bash
salt '*' lowpkg.info apache2 bash attr=version
salt '*' lowpkg.info apache2 bash attr=version,build_date_iso,size
salt '*' lowpkg.info apache2 bash attr=version, build_date_iso, size all_
,→versions=True
```
salt.modules.rpm\_lowpkg.**list\_pkgs**(*\*packages*, *\*\*kwargs*) List the packages currently installed in a dict:

{'<package\_name>': '<version>'}

**root** use root as top level directory (default: "/")

CLI Example:

salt '\*' lowpkg.list pkgs

# salt.modules.rpm\_lowpkg.**modified**(*\*packages*, *\*\*flags*)

List the modified files that belong to a package. Not specifying any packages will return a list of all modified files on the system's RPM database.

New in version 2015.5.0. **root** use root as top level directory (default: "/") CLI Examples:

salt '\*' lowpkg.modified httpd salt '\*' lowpkg.modified httpd postfix salt '\*' lowpkg.modified

salt.modules.rpm\_lowpkg.**owner**(*\*paths*, *\*\*kwargs*)

Return the name of the package that owns the file. Multiple file paths can be passed. If a single path is passed, a string will be returned, and if multiple paths are passed, a dictionary of file/package name pairs will be returned.

If the file is not owned by a package, or is not present on the minion, then an empty string will be returned for that path.

**root** use root as top level directory (default: "/") CLI Examples:

salt '\*' lowpkg.owner /usr/bin/apachectl salt '\*' lowpkg.owner /usr/bin/apachectl /etc/httpd/conf/httpd.conf

# salt.modules.rpm\_lowpkg.**verify**(*\*packages*, *\*\*kwargs*)

Runs an rpm -Va on a system, and returns the results in a dict **root** use root as top level directory (default: "/") Files with an attribute of config, doc, ghost, license or readme in the package header can be ignored using the ignore\_types keyword argument

CLI Example:

salt '\*' lowpkg.verify salt '\*' lowpkg.verify httpd salt '\*' lowpkg.verify httpd postfix salt '\*' lowpkg.verify httpd postfix ignore\_types=['config','doc']

salt.modules.rpm\_lowpkg.**version\_cmp**(*ver1*, *ver2*, *ignore\_epoch=False*)

New in version 2015.8.9.

Do a cmp-style comparison on two packages. Return -1 if ver1 < ver2, 0 if ver1 == ver2, and 1 if ver1 > ver2. Return None if there was a problem making the comparison.

**ignore** epoch [False] Set to True to ignore the epoch when comparing versions

New in version 2015.8.10,2016.3.2.

CLI Example:

salt '\*' pkg.version\_cmp '0.2-001' '0.2.0.1-002'

# **26.7.387 salt.modules.rpmbuild\_pkgbuild**

RPM Package builder system

New in version 2015.8.0.

This system allows for all of the components to build rpms safely in chrooted environments. This also provides a function to generate yum repositories

This module implements the pkgbuild interface

salt.modules.rpmbuild\_pkgbuild.**build**(*runas*, *tgt*, *dest\_dir*, *spec*, *sources*, *deps*, *env*, *template*, *saltenv='base'*, *log\_dir='/var/log/salt/pkgbuild'*)

Given the package destination directory, the spec file source and package sources, use mock to safely build the rpm defined in the spec file

CLI Example:

```
salt '*' pkgbuild.build mock epel-7-x86_64 /var/www/html
            https://raw.githubusercontent.com/saltstack/libnacl/master/pkg/rpm/
,→python-libnacl.spec
            https://pypi.python.org/packages/source/l/libnacl/libnacl-1.3.5.tar.gz
```
This example command should build the libnacl package for rhel 7 using user mock and place it in /var/www/html/ on the minion

salt.modules.rpmbuild\_pkgbuild.**make\_repo**(*repodir*, *keyid=None*, *env=None*, *use\_passphrase=False*, *gnupghome='/etc/salt/gpgkeys'*, *runas='root'*, *timeout=15.0*)

Make a package repository and optionally sign packages present

Given the repodir, create a yum repository out of the rpms therein and optionally sign it and packages present, the name is directory to turn into a repo. This state is best used with onchanges linked to your package building states.

**repodir** The directory to find packages that will be in the repository. **keyid** Changed in version 2016.3.0.

Optional Key ID to use in signing packages and repository. Utilizes Public and Private keys associated with keyid which have been loaded into the minion's Pillar data.

For example, contents from a Pillar data file with named Public and Private keys as follows:

```
gpg_pkg_priv_key: |
   -----BEGIN PGP PRIVATE KEY BLOCK-----
  Version: GnuPG v1
  lQO+BFciIfQBCADAPCtzx7I5Rl32escCMZsPzaEKWe7bIX1em4KCKkBoX47IG54b
  w82PCE8Y1jF/9Uk2m3RKVWp3YcLlc7Ap3gj6VO4ysvVz28UbnhPxsIkOlf2cq8qc
  .
  .
 Ebe+8JCQTwqSXPRTzXmy/b5WXDeM79CkLWvuGpXFor76D+ECMRPv/rawukEcNptn
  R5OmgHqvydEnO4pWbn8JzQO9YX/Us0SMHBVzLC8eIi5ZIopzalvX
  =JvW8-----END PGP PRIVATE KEY BLOCK-----
gpg_pkg_priv_keyname: gpg_pkg_key.pem
gpg_pkg_pub_key: |
     --BEGIN PGP PUBLIC KEY BLOCK-----
```
(continues on next page)

(continued from previous page)

```
Version: GnuPG v1
  mQENBFciIfQBCADAPCtzx7I5Rl32escCMZsPzaEKWe7bIX1em4KCKkBoX47IG54b
  w82PCE8Y1jF/9Uk2m3RKVWp3YcLlc7Ap3gj6VO4ysvVz28UbnhPxsIkOlf2cq8qc
  .
  .
 bYP7t5iwJmQzRMyFInYRt77wkJBPCpJc9FPNebL9vlZcN4zv0KQta+4alcWivvoP
 4QIxE+/+trC6QRw2m2dHk6aAeq/J0Sc7ilZufwnNA71hf9SzRIwcFXMsLx4iLlki
  inNqW9c=
  =s1CX
  -----END PGP PUBLIC KEY BLOCK-----
gpg_pkg_pub_keyname: gpg_pkg_key.pub
```
**env** Changed in version 2016.3.0.

A dictionary of environment variables to be utilized in creating the repository.

**Note:** This parameter is not used for making yum repositories.

**use\_passphrase** [False] New in version 2016.3.0.

Use a passphrase with the signing key presented in keyid. Passphrase is received from Pillar data which could be passed on the command line with pillar parameter.

pillar='{ "gpg\_passphrase" : "my\_passphrase" }'

New in version 3001.1.

RHEL 8 and above leverages gpg-agent and gpg-preset-passphrase for caching keys, etc. **gnupghome** [/etc/salt/gpgkeys] New in version 2016.3.0.

Location where GPG related files are stored, used with keyid. **runas** [root] New in version 2016.3.0.

User to create the repository as, and optionally sign packages.

**Note:** Ensure the user has correct permissions to any files and directories which are to be utilized.

**timeout** [15.0] New in version 2016.3.4.

Timeout in seconds to wait for the prompt for inputting the passphrase.

CLI Example:

salt '\*' pkgbuild.make\_repo /var/www/html/

salt.modules.rpmbuild\_pkgbuild.**make\_src\_pkg**(*dest\_dir*, *spec*, *sources*, *env=None*, *template=None*, *saltenv='base'*, *runas='root'*)

Create a source rpm from the given spec file and sources

```
salt '*' pkgbuild.make_src_pkg /var/www/html/
       https://raw.githubusercontent.com/saltstack/libnacl/master/pkg/rpm/python-
,→libnacl.spec
       https://pypi.python.org/packages/source/l/libnacl/libnacl-1.3.5.tar.gz
```
This example command should build the libnacl SOURCE package and place it in /var/www/html/ on the minion

Changed in version 2017.7.0. dest\_dir The directory on the minion to place the built package(s) **spec** The location of the spec file (used for rpms) **sources** The list of package sources **env** A dictionary of environment variables to be set prior to execution. **template** Run the spec file through a templating engine Optional argument, allows for no templating engine used to be if none is desired. **saltenv** The saltenv to use for files downloaded from the salt filesever **runas** The user to run the build process as

New in version 2018.3.3.

**Note:** using SHA256 as digest and minimum level dist el6

# **26.7.388 salt.modules.rsync**

Wrapper for rsync

New in version 2014.1.0.

This data can also be passed into *[pillar](#page-431-0)*. Options passed into opts will overwrite options passed into pillar.

```
salt.modules.rsync.config(conf_path='/etc/rsyncd.conf')
```
Changed in version 2016.3.0: Return data now contains just the contents of the rsyncd.conf as a string, instead of a dictionary as returned from *[cmd.run\\_all](#page-1663-0)*.

Returns the contents of the rsync config file **conf\_path** [/etc/rsyncd.conf] Path to the config file CLI Example:

salt '\*' rsync.config

salt.modules.rsync.**rsync**(*src*, *dst*, *delete=False*, *force=False*, *update=False*, *passwordfile=None*, *exclude=None*, *excludefrom=None*, *dryrun=False*, *rsh=None*, *additional\_opts=None*, *saltenv='base'*)

Changed in version 2016.3.0: Return data now contains just the output of the rsync command, instead of a dictionary as returned from *[cmd.run\\_all](#page-1663-0)*.

Rsync files from src to dst

**src** The source location where files will be rsynced from.

**dst** The destination location where files will be rsynced to.

**delete** [False] Whether to enable the rsync *--delete* flag, which will delete extraneous files from dest dirs **force** [False] Whether to enable the rsync *--force* flag, which will force deletion of dirs even if not empty. **update** [False] Whether to enable the rsync *--update* flag, which forces rsync to skip any files which exist on

the destination and have a modified time that is newer than the source file.

**passwordfile** A file that contains a password for accessing an rsync daemon. The file should contain just the password.

**exclude** Whether to enable the rsync *--exclude* flag, which will exclude files matching a PATTERN.

**excludefrom** Whether to enable the rsync *--excludefrom* flag, which will read exclude patterns from a file.

**dryrun** [False] Whether to enable the rsync *--dry-run* flag, which will perform a trial run with no changes made.

**rsh** Whether to enable the rsync *--rsh* flag, to specify the remote shell to use.

**additional\_opts** Any additional rsync options, should be specified as a list.

**saltenv** Specify a salt fileserver environment to be used. CLI Example:

```
salt '*' rsync.rsync /path/to/src /path/to/dest delete=True update=TrueM
,→passwordfile=/etc/pass.crt exclude=exclude/dir
salt '*' rsync.rsync /path/to/src delete=True excludefrom=/xx.ini
salt '*' rsync.rsync /path/to/src delete=True exclude='[exclude1/dir,exclude2/dir]
,→' additional_opts='["--partial", "--bwlimit=5000"]'
```
#### salt.modules.rsync.**version**()

Changed in version 2016.3.0: Return data now contains just the version number as a string, instead of a dictionary as returned from *[cmd.run\\_all](#page-1663-0)*.

Returns rsync version

CLI Example:

salt '\*' rsync.version

# **26.7.389 salt.modules.runit**

runit service module([http://smarden.org/runit\)](http://smarden.org/runit)

This module is compatible with the *[service](#page-4142-0)* states, so it can be used to maintain services using the provider argument:

```
myservice:
 service:
    - running
    - provider: runit
```
Provides virtual *service* module on systems using runit as init.

Service management rules (*sv* command):

service \$n is ENABLED if file SERVICE\_DIR/\$n/run exists service \$n is AVAILABLE if ENABLED or if file AVAIL\_SVR\_DIR/\$n/run exists service \$n is DISABLED if AVAILABLE but not ENABLED

SERVICE\_DIR/\$n is normally a symlink to a AVAIL\_SVR\_DIR/\$n folder

Service auto-start/stop mechanism:

*sv* (auto)starts/stops service as soon as SERVICE\_DIR/<service> is created/deleted, both on service creation or a boot time.

autostart feature is disabled if file SERVICE\_DIR/<n>/down exists. This does not affect the current's service status (if already running) nor manual service management.

Service's alias:

Service *sva* is an alias of service *svc* when *AVAIL\_SVR\_DIR/sva* symlinks to folder *AVAIL\_SVR\_DIR/svc*. *svc* can't be enabled if it is already enabled through an alias already enabled, since *sv* files are stored in folder *SERVICE\_DIR/svc/*.

XBPS package management uses a service's alias to provides service alternative(s), such as chrony and openntpd both aliased to ntpd.

#### salt.modules.runit.**add\_svc\_avail\_path**(*path*)

Add a path that may contain available services. Return True if added (or already present), False on error. **path** directory to add to AVAIL\_SVR\_DIRS

# salt.modules.runit.**available**(*name*) Returns True if the specified service is available, otherwise returns False. **name** the service's name CLI Example:

salt '\*' runit.available <service name>

# salt.modules.runit.**disable**(*name*, *stop=False*, *\*\*kwargs*) Don't start service name at boot Returns True if operation is successful **name** the service's name **stop** if True, also stops the service CLI Example:

salt '\*' service.disable <name> [stop=True]

#### salt.modules.runit.**disabled**(*name*)

Return True if the named service is disabled, False otherwise **name** the service's name CLI Example:

salt '\*' service.disabled <service name>

# salt.modules.runit.**enable**(*name*, *start=False*, *\*\*kwargs*)

Start service name at boot. Returns True if operation is successful **name** the service's name **start** [False] If True, start the service once enabled. CLI Example:

salt '\*' service.enable <name> [start=True]

#### salt.modules.runit.**enabled**(*name*)

Return True if the named service is enabled, False otherwise **name** the service's name CLI Example:

salt '\*' service.enabled <service name>

#### salt.modules.runit.**full\_restart**(*name*)

Calls runit.restart() **name** the service's name CLI Example:

salt '\*' runit.full\_restart <service name>

#### salt.modules.runit.**get\_all**() Return a list of all available services

CLI Example:

salt '\*' runit.get\_all

# salt.modules.runit.**get\_disabled**()

Return a list of all disabled services

salt '\*' service.get\_disabled

```
salt.modules.runit.get_enabled()
     Return a list of all enabled services
```
CLI Example:

salt '\*' service.get\_enabled

- salt.modules.runit.**get\_svc\_alias**() Returns the list of service's name that are aliased and their alias path(s)
- salt.modules.runit.**get\_svc\_avail\_path**() Return list of paths that may contain available services
- salt.modules.runit.**get\_svc\_broken\_path**(*name='\*'*) Return list of broken path(s) in SERVICE\_DIR that match name

A path is broken if it is a broken symlink or can not be a runit service **name** a glob for service name. default is '\*' CLI Example:

salt '\*' runit.get\_svc\_broken\_path <service name>

### salt.modules.runit.**missing**(*name*)

The inverse of runit.available. Returns True if the specified service is not available, otherwise returns False. **name** the service's name

CLI Example:

salt '\*' runit.missing <service name>

salt.modules.runit.**reload\_**(*name*)

Reload service **name** the service's name CLI Example:

salt '\*' runit.reload <service name>

### salt.modules.runit.**remove**(*name*)

Remove the service <name> from system. Returns True if operation is successful. The service will be also stopped.

**name** the service's name CLI Example:

salt '\*' service.remove <name>

salt.modules.runit.**restart**(*name*) Restart service **name** the service's name

CLI Example:

salt '\*' runit.restart <service name>

salt.modules.runit.**show**(*name*)

Show properties of one or more units/jobs or the manager **name** the service's name CLI Example:

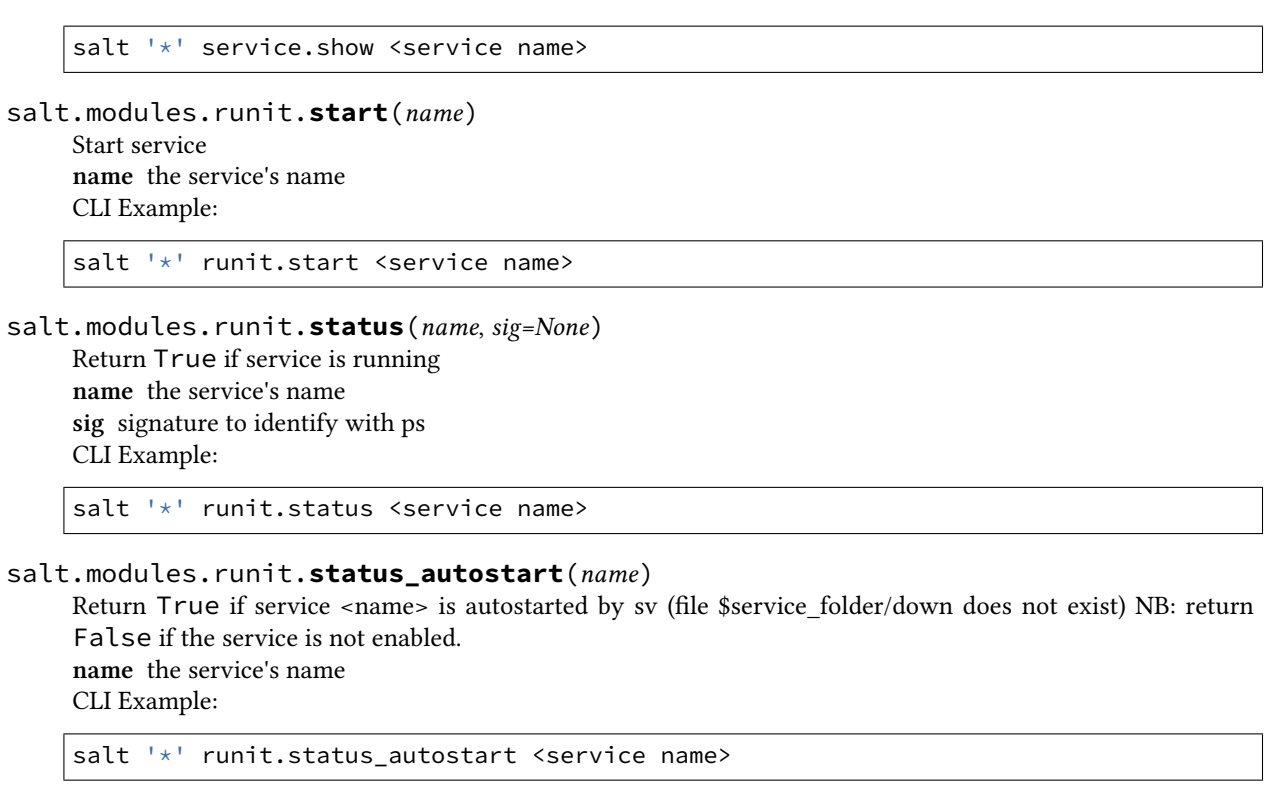

```
salt.modules.runit.stop(name)
```
Stop service **name** the service's name CLI Example:

salt '\*' runit.stop <service name>

# **26.7.390 salt.modules.rvm**

Manage ruby installations and gemsets with RVM, the Ruby Version Manager.

salt.modules.rvm.**do**(*ruby*, *command*, *runas=None*, *cwd=None*, *env=None*) Execute a command in an RVM controlled environment. **ruby** Which ruby to use

**command** The rvm command to execute

**runas** The user under which to run rvm. If not specified, then rvm will be run as the user under which Salt is running.

**cwd** The directory from which to run the rvm command. Defaults to the user's home directory. CLI Example:

salt '\*' rvm.do 2.0.0 <command>

salt.modules.rvm.**gemset\_copy**(*source*, *destination*, *runas=None*)

Copy all gems from one gemset to another.

**source** The name of the gemset to copy, complete with ruby version

**destination** The destination gemset

**runas** The user under which to run rvm. If not specified, then rvm will be run as the user under which Salt is running.

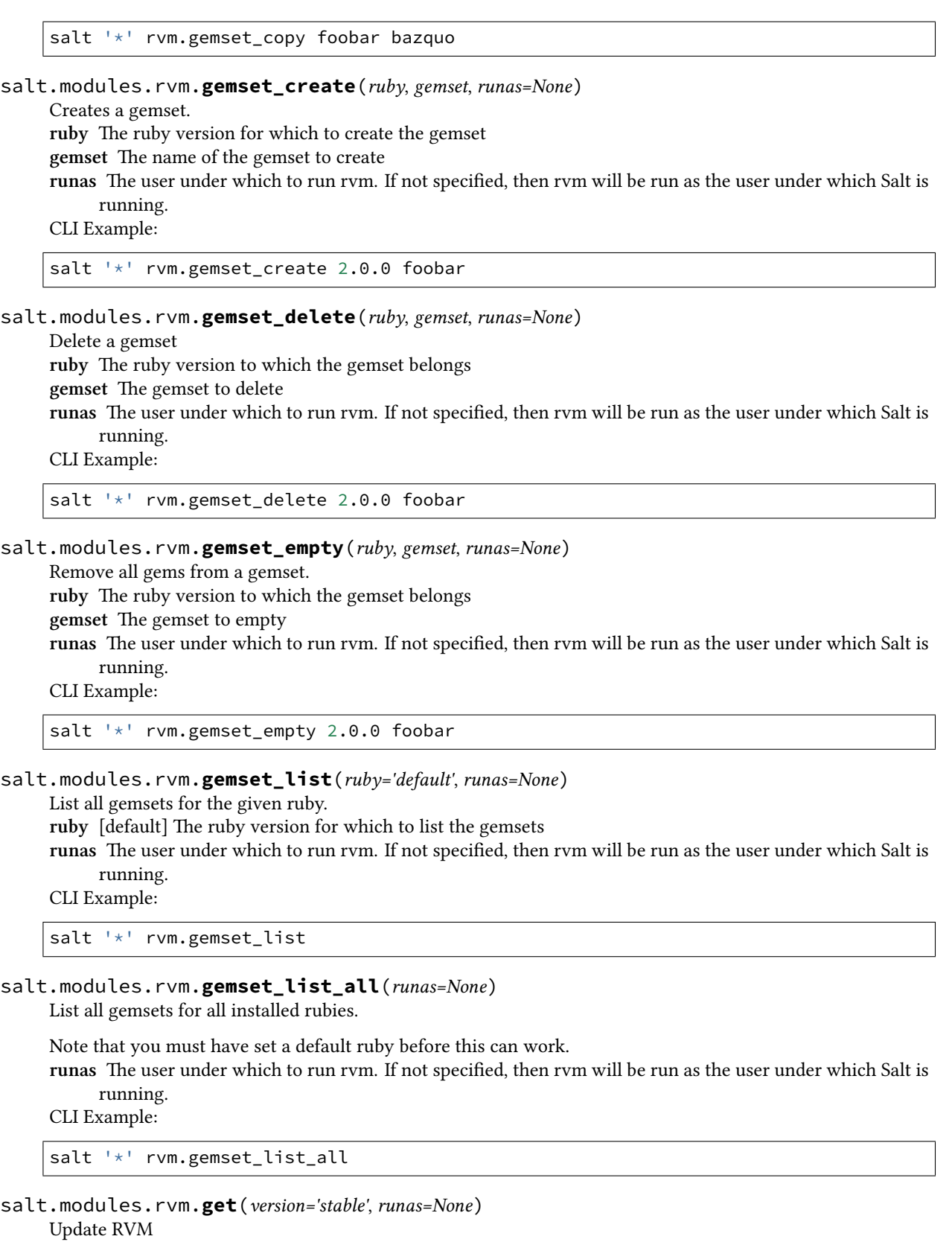

**version** [stable] Which version of RVM to install, (e.g. stable or head) CLI Example:

salt '\*' rvm.get

#### salt.modules.rvm.**install**(*runas=None*)

Install RVM system-wide

**runas** The user under which to run the rvm installer script. If not specified, then it be run as the user under which Salt is running.

CLI Example:

salt '\*' rvm.install

salt.modules.rvm.**install\_ruby**(*ruby*, *runas=None*, *opts=None*, *env=None*)

Install a ruby implementation.

**ruby** The version of ruby to install

- **runas** The user under which to run rvm. If not specified, then rvm will be run as the user under which Salt is running.
- **env** Environment to set for the install command. Useful for exporting compilation flags such as RUBY\_CONFIGURE\_OPTS

**opts** List of options to pass to the RVM installer (ie -C, --patch, etc)

CLI Example:

salt  $\frac{1}{x}$  rvm.install ruby 1.9.3-p385

# salt.modules.rvm.**is\_installed**(*runas=None*)

Check if RVM is installed.

CLI Example:

salt '\*' rvm.is\_installed

salt.modules.rvm.**list\_**(*runas=None*)

List all rvm-installed rubies

**runas** The user under which to run rvm. If not specified, then rvm will be run as the user under which Salt is running.

CLI Example:

salt '\*' rvm.list

# salt.modules.rvm.**reinstall\_ruby**(*ruby*, *runas=None*, *env=None*)

Reinstall a ruby implementation

**ruby** The version of ruby to reinstall

**runas** The user under which to run rvm. If not specified, then rvm will be run as the user under which Salt is running.

CLI Example:

salt '\*' rvm.reinstall\_ruby 1.9.3-p385

salt.modules.rvm.**rubygems**(*ruby*, *version*, *runas=None*)

Installs a specific rubygems version in the given ruby

**ruby** The ruby for which to install rubygems

**version** The version of rubygems to install, or 'remove' to use the version that ships with 1.9

**runas** The user under which to run rvm. If not specified, then rvm will be run as the user under which Salt is running.

salt  $\vert \star \vert$  rvm.rubygems 2.0.0 1.8.24

```
salt.modules.rvm.set_default(ruby, runas=None)
```
Set the default ruby

**ruby** The version of ruby to make the default

**runas** The user under which to run rvm. If not specified, then rvm will be run as the user under which Salt is running.

CLI Example:

salt '\*' rvm.set\_default 2.0.0

salt.modules.rvm.**wrapper**(*ruby\_string*, *wrapper\_prefix*, *runas=None*, *\*binaries*)

Install RVM wrapper scripts

**ruby\_string** Ruby/gemset to install wrappers for

**wrapper\_prefix** What to prepend to the name of the generated wrapper binaries

**runas** The user under which to run rvm. If not specified, then rvm will be run as the user under which Salt is running.

**binaries** [None] The names of the binaries to create wrappers for. When nothing is given, wrappers for ruby, gem, rake, irb, rdoc, ri and testrb are generated.

CLI Example:

salt '\*' rvm.wrapper <ruby\_string> <wrapper\_prefix>

# **26.7.391 salt.modules.s3**

Connection module for Amazon S3

**configuration** This module accepts explicit s3 credentials but can also utilize IAM roles assigned to the instance through Instance Profiles. Dynamic credentials are then automatically obtained from AWS API and no further configuration is necessary. More Information available at:

> [http://docs.aws.amazon.com/AWSEC2/latest/UserGuide/iam-roles-for-amazon-ec2.](http://docs.aws.amazon.com/AWSEC2/latest/UserGuide/iam-roles-for-amazon-ec2.html) [html](http://docs.aws.amazon.com/AWSEC2/latest/UserGuide/iam-roles-for-amazon-ec2.html)

If IAM roles are not used you need to specify them either in a pillar or in the minion's config file:

```
s3.keyid: GKTADJGHEIQSXMKKRBJ08H
s3.key: askdjghsdfjkghWupUjasdflkdfklgjsdfjajkghs
```
**Warning:** This is literally the pillar key s3.keyid or the config option s3.keyid, not:

**s3**:

**keyid**: blah

A service\_url may also be specified in the configuration:

**s3.service\_url**: s3.amazonaws.com

A role\_arn may also be specified in the configuration:

**s3.role\_arn**: arn:aws:iam::111111111111:role/my-role-to-assume

If a service\_url is not specified, the default is s3.amazonaws.com. This may appear in various documentation as an "endpoint". A comprehensive list for Amazon S3 may be found at:

[http://docs.aws.amazon.com/general/latest/gr/rande.html#s3\\_region](http://docs.aws.amazon.com/general/latest/gr/rande.html#s3_region)

The service\_url will form the basis for the final endpoint that is used to query the service. Path style can be enabled:

**s3.path\_style**: True

This can be useful if you need to use Salt with a proxy for a S3 compatible storage.

You can use either HTTPS protocol or HTTP protocol:

**s3.https\_enable**: True

SSL verification may also be turned off in the configuration:

**s3.verify\_ssl**: False

This is required if using S3 bucket names that contain a period, as these will not match Amazon's S3 wildcard certificates. Certificate verification is enabled by default.

AWS region may be specified in the configuration:

**s3.location**: eu-central-1

Default is us-east-1.

This module should be usable to query other S3-like services, such as Eucalyptus.

**depends** requests

salt.modules.s3.**delete**(*bucket*, *path=None*, *action=None*, *key=None*, *keyid=None*, *service\_url=None*, *verify\_ssl=None*, *kms\_keyid=None*, *location=None*, *role\_arn=None*, *path\_style=None*, *https\_enable=None*)

Delete a bucket, or delete an object from a bucket.

CLI Example to delete a bucket:

salt myminion s3.delete mybucket

CLI Example to delete an object from a bucket:

salt myminion s3.delete mybucket remoteobject

salt.modules.s3.**get**(*bucket=''*, *path=''*, *return\_bin=False*, *action=None*, *local\_file=None*, *key=None*, *keyid=None*, *service\_url=None*, *verify\_ssl=None*, *kms\_keyid=None*, *location=None*,

*role\_arn=None*, *path\_style=None*, *https\_enable=None*)

List the contents of a bucket, or return an object from a bucket. Set return\_bin to True in order to retrieve an object wholesale. Otherwise, Salt will attempt to parse an XML response.

CLI Example to list buckets:

salt myminion s3.get

CLI Example to list the contents of a bucket:

salt myminion s3.get mybucket

CLI Example to return the binary contents of an object:

salt myminion s3.get mybucket myfile.png return\_bin=True

CLI Example to save the binary contents of an object to a local file:

salt myminion s3.get mybucket myfile.png local\_file=/tmp/myfile.png

It is also possible to perform an action on a bucket. Currently, S3 supports the following actions:

acl cors lifecycle policy location logging notification tagging versions requestPayment versioning website

To perform an action on a bucket:

salt myminion s3.get mybucket myfile.png action=acl

salt.modules.s3.**head**(*bucket*, *path=''*, *key=None*, *keyid=None*, *service\_url=None*, *verify\_ssl=None*, *kms\_keyid=None*, *location=None*, *role\_arn=None*, *path\_style=None*, *https\_enable=None*)

Return the metadata for a bucket, or an object in a bucket.

CLI Examples:

salt myminion s3.head mybucket salt myminion s3.head mybucket myfile.png

salt.modules.s3.**put**(*bucket*, *path=None*, *return\_bin=False*, *action=None*, *local\_file=None*, *key=None*, *keyid=None*, *service\_url=None*, *verify\_ssl=None*, *kms\_keyid=None*, *location=None*, *role\_arn=None*, *path\_style=None*, *https\_enable=None*)

Create a new bucket, or upload an object to a bucket.

- CLI Example to create a bucket: salt myminion s3.put mybucket
- CLI Example to upload an object to a bucket: salt myminion s3.put mybucket remotepath local\_file=/path/to/file

# **26.7.392 salt.modules.s6**

s6 service module

This module is compatible with the *[service](#page-4142-0)* states, so it can be used to maintain services using the provider argument:

```
myservice:
  service:
    - running
    - provider: s6
```
Note that the enabled argument is not available with this provider.

codeauthor Marek Skrobacki [<skrobul@skrobul.com](mailto:skrobul@skrobul.com)>

```
salt.modules.s6.available(name)
```
Returns True if the specified service is available, otherwise returns False.

salt '\*' s6.available foo

```
salt.modules.s6.full_restart(name)
     Calls s6.restart() function
```
CLI Example:

salt '\*' s6.full\_restart <service name>

salt.modules.s6.**get\_all**()

Return a list of all available services

CLI Example:

salt '\*' s6.get\_all

#### salt.modules.s6.**missing**(*name*)

The inverse of s6.available. Returns True if the specified service is not available, otherwise returns False.

CLI Example:

salt '\*' s6.missing foo

### salt.modules.s6.**reload\_**(*name*)

Send a HUP to service via s6

CLI Example:

salt '\*' s6.reload <service name>

### salt.modules.s6.**restart**(*name*)

Restart service via s6. This will stop/start service

CLI Example:

salt '\*' s6.restart <service name>

#### salt.modules.s6.**start**(*name*)

Starts service via s6

CLI Example:

salt '\*' s6.start <service name>

#### salt.modules.s6.**status**(*name*, *sig=None*)

Return the status for a service via s6, return pid if running

CLI Example:

salt '\*' s6.status <service name>

#### salt.modules.s6.**stop**(*name*)

Stops service via s6

CLI Example:

salt '\*' s6.stop <service name>

salt.modules.s6.**term**(*name*)

Send a TERM to service via s6

CLI Example:

salt '\*' s6.term <service name>

# **26.7.393 salt.modules.salt\_proxy**

Salt proxy module

New in version 2015.8.3.

Module to deploy and manage salt-proxy processes on a minion.

```
salt.modules.salt_proxy.configure_proxy(proxyname, start=True)
```
Create the salt proxy file and start the proxy process if required

**Parameters**

• **proxyname** -- Name to be used for this proxy (should match entries in pillar)

• **start** -- Boolean indicating if the process should be started default = True

CLI Example:

salt deviceminion salt\_proxy.configure\_proxy p8000

# salt.modules.salt\_proxy.**is\_running**(*proxyname*)

Check if the salt-proxy process associated with this proxy (name) is running.

Returns True if the process is running False otherwise

**Parameters proxyname** -- String name of the proxy (p8000 for example)

CLI Example:

```
salt deviceminion salt_proxy.is_running p8000
```
# **26.7.394 salt.modules.salt\_version**

Access Salt's elemental release code-names.

New in version 3000.

Salt's feature release schedule is based on the Periodic Table, as described in the Version Numbers documentation.

When a feature was added (or removed) in a specific release, it can be difficult to build out future-proof functionality that is dependent on a naming scheme that moves.

For example, a state syntax needs to change to support an option that will be removed in the future, but there are many Minion versions in use across an infrastructure. It would be handy to use some Jinja syntax to check for these instances to perform one state syntax over another.

A simple example might be something like the following:

```
{# a boolean check #}
{% set option_deprecated = salt['salt_version.less_than']("Sodium") %}
{% if option_deprecated %}
 <use old syntax>
{% else %}
  <use new syntax>
{% endif %}
```
### salt.modules.salt\_version.**equal**(*name*)

Returns a boolean (True) if the minion's current version code name matches the named version. **name** The release code name to check the version against. CLI Example:

salt '\*' salt\_version.equal 'Oxygen'

### salt.modules.salt\_version.**get\_release\_number**(*name*)

Returns the release number of a given release code name in a MAJOR.PATCH format (for Salt versions < 3000) or MAJOR for newer Salt versions.

If the release name has not been given an assigned release number, the function returns a string. If the release cannot be found, it returns None.

**name** The release code name for which to find a release number.

CLI Example:

salt '\*' salt\_version.get\_release\_number 'Oxygen'

salt.modules.salt\_version.**greater\_than**(*name*)

Returns a boolean (True) if the minion's current version code name is greater than the named version. **name** The release code name to check the version against.

CLI Example:

salt '\*' salt version.greater than 'Oxygen'

salt.modules.salt\_version.**less\_than**(*name*)

Returns a boolean (True) if the minion's current version code name is less than the named version. **name** The release code name to check the version against. CLI Example:

salt '\*' salt\_version.less\_than 'Oxygen'

# **26.7.395 salt.modules.saltcheck**

A module for testing the logic of states and highstates on salt minions

**codeauthor** William Cannon <[william.cannon@gmail.com](mailto:william.cannon@gmail.com)>

**maturity** new

Saltcheck provides unittest like functionality requiring only the knowledge of salt module execution and yaml. Saltcheck uses salt modules to return data, then runs an assertion against that return. This allows for testing with all the features included in salt modules.

In order to run state and highstate saltcheck tests, a sub-folder in the state directory must be created and named saltcheck-tests. Tests for a state should be created in files ending in \*.tst and placed in the saltcheck-tests folder. tst files are run through the salt rendering system, enabling tests to be written in yaml (or renderer of choice), and include jinja, as well as the usual grain and pillar information. Like states, multiple tests can be specified in a tst file. Multiple tst files can be created in the saltcheck-tests folder, and should be named the same as the associated state. The id of a test works in the same manner as in salt state files and should be unique and descriptive.

New in version 3000: The saltcheck-tests folder can be customized using the saltcheck\_test\_location minion configuration setting. This setting is a relative path from the formula's salt:// path to the test files.

# **Usage**

Example Default file system layout:

```
/srv/salt/apache/
   init.sls
    config.sls
    saltcheck-tests/
        init.tst
        config.tst
        deployment_validation.tst
```
Alternative example file system layout with custom saltcheck\_test\_location:

# **Minion configuration:**

**saltcheck\_test\_location**: tests/integration/saltcheck

# **Filesystem layout:**

/srv/salt/apache/ init.sls config.sls tests/integration/saltcheck/ init.tst config.tst deployment validation.tst

Tests can be run for each state by name, for all apache/saltcheck/ $\star$ .tst files, or for all states assigned to the minion in top.sls. Tests may also be created with no associated state. These tests will be run through the use of saltcheck.run\_state\_tests, but will not be automatically run by saltcheck. run\_highstate\_tests.

```
salt '*' saltcheck.run_state_tests apache,apache.config
salt '*' saltcheck.run_state_tests apache check_all=True
salt '*' saltcheck.run_highstate_tests
salt '*' saltcheck.run_state_tests apache.deployment_validation
```
# **Saltcheck Keywords**

**module\_and\_function:** (str) This is the salt module which will be run locally, the same as  $sat$  -call --local <module>. The saltcheck.state\_apply module name is special as it bypasses the local option in order to resolve state names when run in a master/minion environment.

**args:** (list) Optional arguments passed to the salt module

**kwargs:** (dict) Optional keyword arguments to be passed to the salt module

- **assertion:** (str) One of the supported assertions and required except for saltcheck.state\_apply Tests which fail the assertion and expected return, cause saltcheck to exit which a non-zero exit code.
- **expected\_return:** (str) Required except by assertEmpty, assertNotEmpty, assertTrue, assertFalse. The return of module and function is compared to this value in the assertion.
- **assertion section:** (str) Optional keyword used to parse the module and function return. If a salt module returns a dictionary as a result, the assertion\_section value is used to lookup a specific value in that return for the assertion comparison.
- **assertion\_section\_delimiter:** (str) Optional delimiter to use when splitting a nested structure. Defaults to ':'
- print result: (bool) Optional keyword to show results in the assertEqual, assertNotEqual, assertIn, and assertNotIn output. Defaults to True.
- **output\_details:** (bool) Optional keyword to display module\_and\_function, args, assertion\_section, and assertion results text in the output. If print\_result is False, assertion results will be hidden. This is a per test setting, but can be set globally for all tests by adding saltcheck\_output\_details: True in the minion configuration file. Defaults to False
- **pillar\_data:** (dict) Optional keyword for passing in pillar data. Intended for use in potential test setup or teardown with the saltcheck.state\_apply function.

**skip:** (bool) Optional keyword to skip running the individual test

New in version 3000: Multiple assertions can be run against the output of a single module\_and\_function call. The assertion, expected return, assertion section, and assertion section delimiter keys can be placed in a list under an assertions key. See the multiple assertions example below.

### **Sample Cases/Examples**

**Basic Example**

```
echo_test_hello:
 module_and_function: test.echo
  args:
    - "hello"
  kwargs:
  assertion: assertEqual
  expected_return: 'hello'
```
# **Example with jinja**

```
{% for package in ["apache2", "openssh"] %}
{# or another example #}
{# for package in salt['pillar.get']("packages") #}
test_{{ package }}_latest:
  module_and_function: pkg.upgrade_available
  args:
    - {{ package }}
  assertion: assertFalse
{% endfor %}
```
**Example with setup state including pillar**

```
setup_test_environment:
  module_and_function: saltcheck.state_apply
  args:
    - common
  pillar_data:
    data: value
verify_vim:
  module_and_function: pkg.version
  args:
    - vim
  assertion: assertNotEmpty
```
**Example with jinja**

```
{% for package in ["apache2", "openssh"] %}
{# or another example #}
{# for package in salt['pillar.get']("packages") #}
test_{{ package }}_latest:
 module_and_function: pkg.upgrade_available
  args:
    - {{ package }}
  assertion: assertFalse
{% endfor %}
```
**Example with setup state including pillar**

```
setup_test_environment:
  module_and_function: saltcheck.state_apply
  args:
    - common
  pillar-data:
    data: value
verify_vim:
  module_and_function: pkg.version
  args:
    - vim
  assertion: assertNotEmpty
```
**Example with skip**

```
package_latest:
  module_and_function: pkg.upgrade_available
  args:
    - apache2
  assertion: assertFalse
  skip: True
```
# **Example with assertion\_section**

```
validate_shell:
  module_and_function: user.info
  args:
    - root
  assertion: assertEqual
  expected_return: /bin/bash
  assertion_section: shell
```
# **Example with a nested assertion\_section**

```
validate_smb_signing:
 module_and_function: lgpo.get
 args:
   - 'Machine'
 kwargs:
   return_full_policy_names: True
 assertion: assertEqual
 expected_return: Enabled
 assertion_section: 'Computer Configuration|Microsoft network client: Digitally sign
,→communications (always)'
 assertion_section_delimiter: '|'
```
# **Example suppressing print results**

```
validate_env_nameNode:
 module_and_function: hadoop.dfs
 args:
    - text
    - /oozie/common/env.properties
 expected_return: nameNode = hdfs://nameservice2
 assertion: assertNotIn
 print_result: False
```
**Example with multiple assertions and output\_details**

```
multiple_validations:
 module_and_function: network.netstat
 assertions:
    - assertion: assertEqual
      assertion_section: "0:program"
      expected_return: "systemd-resolve"
    - assertion: assertEqual
      assertion_section: "0:proto"
      expected_return: "udp"
  output_details: True
```
### **Supported assertions**

- assertEqual
- assertNotEqual
- assertTrue
- assertFalse
- assertIn
- assertNotIn
- assertGreater
- assertGreaterEqual
- assertLess
- assertLessEqual
- assertEmpty
- assertNotEmpty

**Warning:** The saltcheck.state\_apply function is an alias for state.apply. If using the *[ACL system](#page-231-0)* saltcheck.\* might provide more capability than intended if only saltcheck.run\_state\_tests and saltcheck.run\_highstate\_tests are needed.

**class** salt.modules.saltcheck.**SaltCheck**(*saltenv='base'*) This class validates and runs the saltchecks

**run\_test**(*test\_dict*) Run a single saltcheck test

**class** salt.modules.saltcheck.**StateTestLoader**(*saltenv='base'*) Class loads in test files for a state e.g. state\_dir/saltcheck-tests/[1.tst, 2.tst, 3.tst]

**add\_test\_files\_for\_sls**(*sls\_name*, *check\_all=False*) Detects states used, caches needed files, and adds to test list

#### **load\_test\_suite**()

Load tests either from one file, or a set of files

```
salt.modules.saltcheck.parallel_scheck(data)
     triggers salt-call in parallel
```
salt.modules.saltcheck.**report\_highstate\_tests**(*saltenv=None*)

Report on tests for states assigned to the minion through highstate. Quits with the exit code for the number of missing tests.

CLI Example:

salt '\*' saltcheck.report\_highstate\_tests

New in version 3000.

```
salt.modules.saltcheck.run_highstate_tests(saltenv=None, only_fails=False)
     Execute all tests for states assigned to the minion through highstate and return results
```
**Parameters**

• **saltenv** (*[str](https://docs.python.org/3/library/stdtypes.html#str)*) -- optional saltenv. Defaults to base

• **only\_fails** (*[bool](https://docs.python.org/3/library/functions.html#bool)*) -- boolean to only print failure results

CLI Example:

salt '\*' saltcheck.run\_highstate\_tests

salt.modules.saltcheck.**run\_state\_tests**(*state*, *saltenv=None*, *check\_all=False*, *only\_fails=False*) Execute tests for a salt state and return results Nested states will also be tested **Parameters** • **state** (*[str](https://docs.python.org/3/library/stdtypes.html#str)*) -- state name for which to run associated .tst test files • **saltenv** (*[str](https://docs.python.org/3/library/stdtypes.html#str)*) -- optional saltenv. Defaults to base

- **check\_all** (*[bool](https://docs.python.org/3/library/functions.html#bool)*) -- boolean to run all tests in state/saltcheck-tests directory
- **only\_fails** (*[bool](https://docs.python.org/3/library/functions.html#bool)*) -- boolean to only print failure results

CLI Example:

salt '\*' saltcheck.run\_state\_tests postfix,common

Tests will be run in parallel by adding "saltcheck\_parallel: True" in minion config. When enabled, saltcheck will use up to the number of cores detected. This can be limited by setting the "saltcheck processes" value to an integer to set the maximum number of parallel processes.

```
salt.modules.saltcheck.run_state_tests_ssh(state, saltenv=None, check_all=False,
                                                 only_fails=False)
```
This function is an alias of run\_state\_tests.

Execute tests for a salt state and return results Nested states will also be tested **param str state** state name for which to run associated .tst test files

**param str saltenv** optional saltenv. Defaults to base

**param bool check\_all** boolean to run all tests in state/saltcheck-tests directory

**param bool only\_fails** boolean to only print failure results

CLI Example:

```
salt '*' saltcheck.run_state_tests postfix,common
```
Tests will be run in parallel by adding "saltcheck\_parallel: True" in minion config. When enabled, saltcheck will use up to the number of cores detected. This can be limited by setting the "saltcheck\_processes" value to an integer to set the maximum number of parallel processes.

```
salt.modules.saltcheck.run_test(**kwargs)
    Execute one saltcheck test and return result
          Parameters arg test (keyword) --
```

```
salt '*' saltcheck.run_test
   test='{"module_and_function": "test.echo",
           "assertion": "assertEqual",
           "expected_return": "This works!",
           "args":["This works!"] }'
```
salt.modules.saltcheck.**state\_apply**(*state\_name*, *\*\*kwargs*)

Runs state.apply with given options to set up test data. Intended to be used for optional test setup or teardown

Reference the state.apply module documentation for arguments and usage options

CLI Example:

```
salt '*' saltcheck.state_apply postfix
```
# **26.7.396 salt.modules.saltcloudmod**

Control a salt cloud system

```
salt.modules.saltcloudmod.create(name, profile)
```
Create the named vm

CLI Example:

salt <minion-id> saltcloud.create webserver rackspace\_centos\_512

# **26.7.397 salt.modules.saltutil**

The Saltutil module is used to manage the state of the salt minion itself. It is used to manage minion modules as well as automate updates to the salt minion.

**depends**

• esky Python module for update functionality

```
salt.modules.saltutil.clear_cache()
```
Forcibly removes all caches on a minion.

New in version 2014.7.0.

WARNING: The safest way to clear a minion cache is by first stopping the minion and then deleting the cache files before restarting it.

CLI Example:

salt '\*' saltutil.clear\_cache

#### salt.modules.saltutil.**clear\_job\_cache**(*hours=24*)

Forcibly removes job cache folders and files on a minion.

New in version 2018.3.0.

WARNING: The safest way to clear a minion cache is by first stopping the minion and then deleting the cache files before restarting it.

salt '\*' saltutil.clear\_job\_cache hours=12

salt.modules.saltutil.**cmd**(*tgt*, *fun*, *arg=()*, *timeout=None*, *tgt\_type='glob'*, *ret=''*, *kwarg=None*, *ssh=False*, *\*\*kwargs*)

Changed in version 2017.7.0: The expr\_form argument has been renamed to tgt\_type, earlier releases must use expr\_form.

Assuming this minion is a master, execute a salt command

CLI Example:

salt '\*' saltutil.cmd

salt.modules.saltutil.**cmd\_iter**(*tgt*, *fun*, *arg=()*, *timeout=None*, *tgt\_type='glob'*, *ret=''*, *kwarg=None*, *ssh=False*, *\*\*kwargs*)

Changed in version 2017.7.0: The expr\_form argument has been renamed to tgt\_type, earlier releases must use expr\_form.

Assuming this minion is a master, execute a salt command

CLI Example:

salt '\*' saltutil.cmd\_iter

#### salt.modules.saltutil.**find\_cached\_job**(*jid*)

Return the data for a specific cached job id. Note this only works if cache\_jobs has previously been set to True on the minion.

CLI Example:

```
salt '*' saltutil.find_cached_job <job id>
```
#### salt.modules.saltutil.**find\_job**(*jid*)

Return the data for a specific job id that is currently running. **jid** The job id to search for and return data. CLI Example:

salt '\*' saltutil.find\_job <job id>

Note that the find\_job function only returns job information when the job is still running. If the job is currently running, the output looks something like this:

```
# salt my-minion saltutil.find_job 20160503150049487736
my-minion:
    ----------
    arg:
         - 30
    fun:
        test.sleep
    jid:
        20160503150049487736
    pid:
        9601
    ret:
    tgt:
        my-minion
    tgt_type:
        glob
```
(continues on next page)

(continued from previous page)

user: root

If the job has already completed, the job cannot be found and therefore the function returns an empty dictionary, which looks like this on the CLI:

```
# salt my-minion saltutil.find_job 20160503150049487736
my-minion:
    ----------
```
#### salt.modules.saltutil.**is\_running**(*fun*)

If the named function is running return the data associated with it/them. The argument can be a glob

CLI Example:

salt '\*' saltutil.is\_running state.highstate

# salt.modules.saltutil.**kill\_all\_jobs**()

Sends a kill signal (SIGKILL 9) to all currently running jobs

CLI Example:

salt '\*' saltutil.kill\_all\_jobs

#### salt.modules.saltutil.**kill\_job**(*jid*)

Sends a kill signal (SIGKILL 9) to the named salt job's process

CLI Example:

salt '\*' saltutil.kill\_job <job id>

salt.modules.saltutil.**list\_extmods**()

New in version 2017.7.0.

List Salt modules which have been synced externally

CLI Examples:

salt '\*' saltutil.list\_extmods

# salt.modules.saltutil.**mmodule**(*saltenv*, *fun*, *\*args*, *\*\*kwargs*)

Loads minion modules from an environment so that they can be used in pillars for that environment

CLI Example:

salt '\*' saltutil.mmodule base test.ping

# salt.modules.saltutil.**pillar\_refresh**(*wait=False*, *timeout=30*, *clean\_cache=True*)

This function is an alias of refresh\_pillar.

Signal the minion to refresh the in-memory pillar data. See *[In-Memory Pillar Data vs. On-Demand](#page-424-0) [Pillar Data](#page-424-0)*.

**param wait** Wait for pillar refresh to complete, defaults to False.

- **type wait** bool, optional
- **param timeout** How long to wait in seconds, only used when wait is True, defaults to 30.

**type timeout** int, optional

**param clean\_cache** Clean the pillar cache, only used when *pillar\_cache* is True. Defaults to True

**type clean\_cache** bool, optional .. versionadded:: 3005

**return** Boolean status, True when the pillar\_refresh event was fired successfully. CLI Example:

salt '\*' saltutil.refresh\_pillar salt '\*' saltutil.refresh pillar wait=True timeout=60

#### salt.modules.saltutil.**refresh\_beacons**()

Signal the minion to refresh the beacons.

CLI Example:

salt '\*' saltutil.refresh\_beacons

#### salt.modules.saltutil.**refresh\_grains**(*\*\*kwargs*)

New in version 2016.3.6,2016.11.4,2017.7.0.

Refresh the minion's grains without syncing custom grains modules from  $salt://grains$ .

**Note:** The available execution modules will be reloaded as part of this proceess, as grains can affect which modules are available.

**refresh\_pillar** [True] Set to False to keep pillar data from being refreshed. **clean\_pillar\_cache** [False] Set to True to refresh pillar cache.

CLI Examples:

```
salt '*' saltutil.refresh_grains
```
#### salt.modules.saltutil.**refresh\_matchers**()

Signal the minion to refresh its matchers.

CLI Example:

salt '\*' saltutil.refresh\_matchers

### salt.modules.saltutil.**refresh\_modules**(*\*\*kwargs*)

Signal the minion to refresh the module and grain data

The default is to refresh module asynchronously. To block until the module refresh is complete, set the 'async' flag to False.

CLI Example:

salt '\*' saltutil.refresh modules

salt.modules.saltutil.**refresh\_pillar**(*wait=False*, *timeout=30*, *clean\_cache=True*)

Signal the minion to refresh the in-memory pillar data. See *[In-Memory Pillar Data vs. On-Demand Pillar Data](#page-424-0)*. **Parameters**

• **wait** (*[bool,](https://docs.python.org/3/library/functions.html#bool) optional*) -- Wait for pillar refresh to complete, defaults to False.

- **timeout** (*[int,](https://docs.python.org/3/library/functions.html#int) optional*) -- How long to wait in seconds, only used when wait is True, defaults to 30.
- **clean\_cache** (*[bool](https://docs.python.org/3/library/functions.html#bool), optional .. versionadded:: 3005*) -- Clean the pillar cache, only used when *pillar\_cache* is True. Defaults to True

**Returns** Boolean status, True when the pillar\_refresh event was fired successfully.

```
salt '*' saltutil.refresh_pillar
salt '*' saltutil.refresh_pillar wait=True timeout=60
```
salt.modules.saltutil.**regen\_keys**()

Used to regenerate the minion keys.

CLI Example:

salt '\*' saltutil.regen\_keys

#### salt.modules.saltutil.**revoke\_auth**(*preserve\_minion\_cache=False*)

The minion sends a request to the master to revoke its own key. Note that the minion session will be revoked and the minion may not be able to return the result of this command back to the master.

If the 'preserve\_minion\_cache' flag is set to True, the master cache for this minion will not be removed.

CLI Example:

salt '\*' saltutil.revoke\_auth

salt.modules.saltutil.**runner**(*name*, *arg=None*, *kwarg=None*, *full\_return=False*, *saltenv='base'*, *jid=None*, *\*\*kwargs*)

Execute a runner function. This function must be run on the master, either by targeting a minion running on a master or by using salt-call on a master.

New in version 2014.7.0. **name** The name of the function to run **kwargs** Any keyword arguments to pass to the runner function CLI Example:

In this example, assume that *master minion* is a minion running on a master.

salt master\_minion saltutil.runner jobs.list\_jobs salt master\_minion saltutil.runner test.arg arg="['baz']" kwarg="{'foo': 'bar'}"

#### salt.modules.saltutil.**running**()

Return the data on all running salt processes on the minion

CLI Example:

salt '\*' saltutil.running

## salt.modules.saltutil.**signal\_job**(*jid*, *sig*)

Sends a signal to the named salt job's process

CLI Example:

salt  $\pm$  saltutil.signal job <job id> 15

salt.modules.saltutil.**sync\_all**(*saltenv=None*, *refresh=True*, *extmod\_whitelist=None*, *extmod\_blacklist=None*, *clean\_pillar\_cache=False*)

Changed in version 2015.8.11,2016.3.2: On masterless minions, pillar modules are now synced, and refreshed when refresh is set to True.

Sync down all of the dynamic modules from the file server for a specific environment. This function synchronizes custom modules, states, beacons, grains, returners, output modules, renderers, and utils.

**refresh** [True] Also refresh the execution modules and recompile pillar data available to the minion. This refresh will be performed even if no new dynamic modules are synced. Set to False to prevent this refresh.

**Important:** If this function is executed using a module. run state, the SLS file will not have access to newly synced execution modules unless a refresh argument is added to the state, like so:

```
load_my_custom_module:
 module.run:
    - name: saltutil.sync_all
    - refresh: True
```
See *[here](#page-726-0)* for a more detailed explanation of why this is necessary.

**extmod\_whitelist** [None] dictionary of modules to sync based on type **extmod\_blacklist** [None] dictionary of modules to blacklist based on type **clean\_pillar\_cache** [False] Set to True to refresh pillar cache.

CLI Examples:

```
salt '*' saltutil.sync_all
salt '*' saltutil.sync all saltenv=dev
salt '*' saltutil.sync_all saltenv=base,dev
salt '*' saltutil.sync_all extmod_whitelist={'modules': ['custom_module']}
```
salt.modules.saltutil.**sync\_beacons**(*saltenv=None*, *refresh=True*, *extmod\_whitelist=None*, *extmod\_blacklist=None*)

New in version 2015.5.1.

Sync beacons from salt://\_beacons to the minion

**saltenv** The fileserver environment from which to sync. To sync from more than one environment, pass a comma-separated list.

If not passed, then all environments configured in the *[top files](#page-705-0)* will be checked for beacons to sync. If no top files are found, then the base environment will be synced.

**refresh** [True] If True, refresh the available beacons on the minion. This refresh will be performed even if no new beacons are synced. Set to False to prevent this refresh.

extmod whitelist [None] comma-separated list of modules to sync

**extmod** blacklist [None] comma-separated list of modules to blacklist based on type CLI Example:

```
salt '*' saltutil.sync_beacons
salt '*' saltutil.sync_beacons saltenv=dev
salt '*' saltutil.sync_beacons saltenv=base,dev
```
salt.modules.saltutil.**sync\_clouds**(*saltenv=None*, *refresh=True*, *extmod\_whitelist=None*, *extmod\_blacklist=None*)

New in version 2017.7.0.

Sync cloud modules from salt://\_cloud to the minion

**saltenv** [base] The fileserver environment from which to sync. To sync from more than one environment, pass a comma-separated list.

**refresh** [True] If True, refresh the available execution modules on the minion. This refresh will be performed even if no new utility modules are synced. Set to False to prevent this refresh.

**extmod\_whitelist** [None] comma-separated list of modules to sync

**extmod\_blacklist** [None] comma-separated list of modules to blacklist based on type CLI Examples:

```
salt '*' saltutil.sync_clouds
salt '*' saltutil.sync_clouds saltenv=dev
salt '*' saltutil.sync_clouds saltenv=base,dev
```
salt.modules.saltutil.**sync\_engines**(*saltenv=None*, *refresh=False*, *extmod\_whitelist=None*,

New in version 2016.3.0.

Sync engine modules from salt://\_engines to the minion

**saltenv** The fileserver environment from which to sync. To sync from more than one environment, pass a comma-separated list.

If not passed, then all environments configured in the *[top files](#page-705-0)* will be checked for engines to sync. If no top files are found, then the base environment will be synced.

*extmod\_blacklist=None*)

**refresh** [True] If True, refresh the available execution modules on the minion. This refresh will be performed even if no new engine modules are synced. Set to False to prevent this refresh.

**extmod\_whitelist** [None] comma-separated list of modules to sync

**extmod\_blacklist** [None] comma-separated list of modules to blacklist based on type CLI Examples:

salt '\*' saltutil.sync\_engines salt '\*' saltutil.sync\_engines saltenv=base,dev

salt.modules.saltutil.**sync\_executors**(*saltenv=None*, *refresh=True*, *extmod\_whitelist=None*, *extmod\_blacklist=None*)

New in version 3000.

Sync executors from salt://\_executors to the minion

**saltenv** The fileserver environment from which to sync. To sync from more than one environment, pass a comma-separated list.

If not passed, then all environments configured in the *[top files](#page-705-0)* will be checked for log handlers to sync. If no top files are found, then the base environment will be synced.

**refresh** [True] If True, refresh the available execution modules on the minion. This refresh will be performed even if no new log handlers are synced. Set to False to prevent this refresh.

**extmod\_whitelist** [None] comma-seperated list of modules to sync

**extmod\_blacklist** [None] comma-seperated list of modules to blacklist based on type CLI Examples:

```
salt '*' saltutil.sync_executors
salt '*' saltutil.sync_executors saltenv=dev
salt '*' saltutil.sync_executors saltenv=base,dev
```
salt.modules.saltutil.**sync\_grains**(*saltenv=None*, *refresh=True*, *extmod\_whitelist=None*, *extmod\_blacklist=None*, *clean\_pillar\_cache=False*)

New in version 0.10.0.

Sync grains modules from salt://\_grains to the minion

**saltenv** The fileserver environment from which to sync. To sync from more than one environment, pass a comma-separated list.

If not passed, then all environments configured in the *[top files](#page-705-0)* will be checked for grains modules to sync. If no top files are found, then the base environment will be synced.

**refresh** [True] If True, refresh the available execution modules and recompile pillar data for the minion. This refresh will be performed even if no new grains modules are synced. Set to False to prevent this refresh.

**extmod\_whitelist** [None] comma-separated list of modules to sync

**extmod\_blacklist** [None] comma-separated list of modules to blacklist based on type

**clean\_pillar\_cache** [False] Set to True to refresh pillar cache. CLI Examples:

```
salt '*' saltutil.sync_grains
salt '*' saltutil.sync_grains saltenv=dev
salt '*' saltutil.sync_grains saltenv=base,dev
```
#### salt.modules.saltutil.**sync\_log\_handlers**(*saltenv=None*, *refresh=True*,

New in version 2015.8.0.

*extmod\_whitelist=None*, *extmod\_blacklist=None*)

Sync log handlers from salt://\_log\_handlers to the minion

**saltenv** The fileserver environment from which to sync. To sync from more than one environment, pass a comma-separated list.

If not passed, then all environments configured in the *[top files](#page-705-0)* will be checked for log handlers to sync. If no top files are found, then the base environment will be synced.

**refresh** [True] If True, refresh the available execution modules on the minion. This refresh will be performed even if no new log handlers are synced. Set to False to prevent this refresh.

**extmod\_whitelist** [None] comma-separated list of modules to sync

**extmod\_blacklist** [None] comma-separated list of modules to blacklist based on type CLI Examples:

```
salt '*' saltutil.sync_log_handlers
salt '*' saltutil.sync_log_handlers saltenv=dev
salt '*' saltutil.sync_log_handlers saltenv=base,dev
```
### salt.modules.saltutil.**sync\_matchers**(*saltenv=None*, *refresh=False*, *extmod\_whitelist=None*, *extmod\_blacklist=None*)

New in version 2019.2.0.

Sync engine modules from salt://\_matchers to the minion

**saltenv** The fileserver environment from which to sync. To sync from more than one environment, pass a comma-separated list.

If not passed, then all environments configured in the *[top files](#page-705-0)* will be checked for engines to sync. If no top files are found, then the base environment will be synced.

**refresh** [True] If True, refresh the available execution modules on the minion. This refresh will be performed even if no new matcher modules are synced. Set to False to prevent this refresh.

**extmod\_whitelist** [None] comma-separated list of modules to sync

**extmod\_blacklist** [None] comma-separated list of modules to blacklist based on type CLI Examples:

```
salt '*' saltutil.sync_matchers
salt '*' saltutil.sync_matchers saltenv=base,dev
```
salt.modules.saltutil.**sync\_modules**(*saltenv=None*, *refresh=True*, *extmod\_whitelist=None*, *extmod\_blacklist=None*)

New in version 0.10.0.

Sync execution modules from salt://\_modules to the minion

**saltenv** The fileserver environment from which to sync. To sync from more than one environment, pass a comma-separated list.

If not passed, then all environments configured in the *[top files](#page-705-0)* will be checked for execution modules to sync. If no top files are found, then the base environment will be synced.

**refresh** [True] If True, refresh the available execution modules on the minion. This refresh will be performed even if no new execution modules are synced. Set to False to prevent this refresh.

**Important:** If this function is executed using a module. run state, the SLS file will not have access to newly synced execution modules unless a refresh argument is added to the state, like so:

```
load_my_custom_module:
 module.run:
    - name: saltutil.sync_modules
    - refresh: True
```
See *[here](#page-726-0)* for a more detailed explanation of why this is necessary.

**extmod\_whitelist** [None] comma-separated list of modules to sync **extmod\_blacklist** [None] comma-separated list of modules to blacklist based on type

CLI Example:

```
salt '*' saltutil.sync_modules
salt '*' saltutil.sync_modules saltenv=dev
salt '*' saltutil.sync_modules saltenv=base,dev
```
salt.modules.saltutil.**sync\_output**(*saltenv=None*, *refresh=True*, *extmod\_whitelist=None*, *extmod\_blacklist=None*)

Sync outputters from salt://\_output to the minion

**saltenv** The fileserver environment from which to sync. To sync from more than one environment, pass a comma-separated list.

If not passed, then all environments configured in the *[top files](#page-705-0)* will be checked for outputters to sync. If no top files are found, then the base environment will be synced.

**refresh** [True] If True, refresh the available execution modules on the minion. This refresh will be performed even if no new outputters are synced. Set to False to prevent this refresh.

**extmod\_whitelist** [None] comma-separated list of modules to sync

**extmod\_blacklist** [None] comma-separated list of modules to blacklist based on type CLI Examples:

```
salt '*' saltutil.sync_output
salt '*' saltutil.sync_output saltenv=dev
salt '*' saltutil.sync_output saltenv=base, dev
```

```
salt.modules.saltutil.sync_outputters(saltenv=None, refresh=True, extmod_whitelist=None,
                                              extmod_blacklist=None)
```
This function is an alias of sync\_output.

Sync outputters from salt://\_output to the minion

**saltenv** The fileserver environment from which to sync. To sync from more than one environment, pass a comma-separated list.

If not passed, then all environments configured in the *[top files](#page-705-0)* will be checked for outputters to sync. If no top files are found, then the base environment will be synced.

**refresh** [True] If True, refresh the available execution modules on the minion. This refresh will be performed even if no new outputters are synced. Set to False to prevent this refresh.

**extmod\_whitelist** [None] comma-separated list of modules to sync

**extmod\_blacklist** [None] comma-separated list of modules to blacklist based on type CLI Examples:

```
salt '*' saltutil.sync_output
salt '*' saltutil.sync_output saltenv=dev
salt '*' saltutil.sync_output saltenv=base.dev
```
salt.modules.saltutil.**sync\_pillar**(*saltenv=None*, *refresh=True*, *extmod\_whitelist=None*, *extmod\_blacklist=None*, *clean\_pillar\_cache=False*)

New in version 2015.8.11,2016.3.2.

Sync pillar modules from the salt://\_pillar directory on the Salt fileserver. This function is environment-aware, pass the desired environment to grab the contents of the \_pillar directory from that environment. The default environment, if none is specified, is base.

**refresh** [True] Also refresh the execution modules available to the minion, and refresh pillar data.

extmod whitelist [None] comma-separated list of modules to sync

**extmod** blacklist [None] comma-separated list of modules to blacklist based on type **clean\_pillar\_cache** [False] Set to True to refresh pillar cache.

**Note:** This function will raise an error if executed on a traditional (i.e. not masterless) minion

CLI Examples:

```
salt '*' saltutil.sync_pillar
salt '*' saltutil.sync_pillar saltenv=dev
```
salt.modules.saltutil.**sync\_proxymodules**(*saltenv=None*, *refresh=False*,

New in version 2015.8.2.

Sync proxy modules from salt://\_proxy to the minion

**saltenv** The fileserver environment from which to sync. To sync from more than one environment, pass a comma-separated list.

If not passed, then all environments configured in the *[top files](#page-705-0)* will be checked for proxy modules to sync. If no top files are found, then the base environment will be synced.

*extmod\_whitelist=None*, *extmod\_blacklist=None*)

**refresh** [True] If True, refresh the available execution modules on the minion. This refresh will be performed even if no new proxy modules are synced. Set to False to prevent this refresh.

**extmod\_whitelist** [None] comma-separated list of modules to sync

**extmod\_blacklist** [None] comma-separated list of modules to blacklist based on type CLI Examples:

```
salt '*' saltutil.sync_proxymodules
salt '*' saltutil.sync_proxymodules saltenv=dev
salt '*' saltutil.sync_proxymodules saltenv=base, dev
```
salt.modules.saltutil.**sync\_renderers**(*saltenv=None*, *refresh=True*, *extmod\_whitelist=None*, *extmod\_blacklist=None*)

New in version 0.10.0.

Sync renderers from salt://\_renderers to the minion

**saltenv** The fileserver environment from which to sync. To sync from more than one environment, pass a comma-separated list.

If not passed, then all environments configured in the *[top files](#page-705-0)* will be checked for renderers to sync. If no top files are found, then the base environment will be synced.

**refresh** [True] If True, refresh the available execution modules on the minion. This refresh will be performed even if no new renderers are synced. Set to False to prevent this refresh. Set to False to prevent this refresh.

**extmod\_whitelist** [None] comma-separated list of modules to sync

**extmod\_blacklist** [None] comma-separated list of modules to blacklist based on type CLI Examples:
```
salt '*' saltutil.sync_renderers
salt '*' saltutil.sync_renderers saltenv=dev
salt '*' saltutil.sync renderers saltenv=base,dev
```
salt.modules.saltutil.**sync\_returners**(*saltenv=None*, *refresh=True*, *extmod\_whitelist=None*,

New in version 0.10.0.

Sync returners from salt://\_returners to the minion

**saltenv** The fileserver environment from which to sync. To sync from more than one environment, pass a comma-separated list.

If not passed, then all environments configured in the *[top files](#page-705-0)* will be checked for returners to sync. If no top files are found, then the base environment will be synced.

*extmod\_blacklist=None*)

**refresh** [True] If True, refresh the available execution modules on the minion. This refresh will be performed even if no new returners are synced. Set to False to prevent this refresh.

**extmod\_whitelist** [None] comma-separated list of modules to sync

**extmod\_blacklist** [None] comma-separated list of modules to blacklist based on type CLI Examples:

salt '\*' saltutil.sync\_returners salt '\*' saltutil.sync\_returners saltenv=dev

salt.modules.saltutil.**sync\_sdb**(*saltenv=None*, *extmod\_whitelist=None*, *extmod\_blacklist=None*) New in version 2015.5.8,2015.8.3.

Sync sdb modules from salt://\_sdb to the minion

**saltenv** The fileserver environment from which to sync. To sync from more than one environment, pass a comma-separated list.

If not passed, then all environments configured in the *[top files](#page-705-0)* will be checked for sdb modules to sync. If no top files are found, then the base environment will be synced.

**refresh** [False] This argument has no affect and is included for consistency with the other sync functions. **extmod\_whitelist** [None] comma-separated list of modules to sync

**extmod\_blacklist** [None] comma-separated list of modules to blacklist based on type CLI Example:

```
salt '*' saltutil.sync_sdb
salt '*' saltutil.sync_sdb saltenv=dev
salt '*' saltutil.sync_sdb saltenv=base,dev
```
salt.modules.saltutil.**sync\_serializers**(*saltenv=None*, *refresh=True*, *extmod\_whitelist=None*,

*extmod\_blacklist=None*)

New in version 2019.2.0.

Sync serializers from salt://\_serializers to the minion

**saltenv** The fileserver environment from which to sync. To sync from more than one environment, pass a comma-separated list.

If not passed, then all environments configured in the *[top files](#page-705-0)* will be checked for serializer modules to sync. If no top files are found, then the base environment will be synced.

**refresh** [True] If True, refresh the available execution modules on the minion. This refresh will be performed even if no new serializer modules are synced. Set to False to prevent this refresh.

**extmod\_whitelist** [None] comma-seperated list of modules to sync

**extmod\_blacklist** [None] comma-seperated list of modules to blacklist based on type CLI Examples:

```
salt '*' saltutil.sync_serializers
salt '*' saltutil.sync_serializers saltenv=dev
salt '*' saltutil.sync serializers saltenv=base,dev
```
salt.modules.saltutil.**sync\_states**(*saltenv=None*, *refresh=True*, *extmod\_whitelist=None*, *extmod\_blacklist=None*)

New in version 0.10.0.

Sync state modules from salt://\_states to the minion

**saltenv** The fileserver environment from which to sync. To sync from more than one environment, pass a comma-separated list.

If not passed, then all environments configured in the *[top files](#page-705-0)* will be checked for state modules to sync. If no top files are found, then the base environment will be synced.

**refresh** [True] If True, refresh the available states on the minion. This refresh will be performed even if no new state modules are synced. Set to False to prevent this refresh.

**extmod\_whitelist** [None] comma-separated list of modules to sync

**extmod\_blacklist** [None] comma-separated list of modules to blacklist based on type CLI Examples:

salt '\*' saltutil.sync\_states salt '\*' saltutil.sync\_states saltenv=dev salt '\*' saltutil.sync\_states saltenv=base,dev

salt.modules.saltutil.**sync\_thorium**(*saltenv=None*, *refresh=False*, *extmod\_whitelist=None*, *extmod\_blacklist=None*)

New in version 2018.3.0.

Sync Thorium modules from salt://\_thorium to the minion

**saltenv** The fileserver environment from which to sync. To sync from more than one environment, pass a comma-separated list.

If not passed, then all environments configured in the *[top files](#page-705-0)* will be checked for engines to sync. If no top files are found, then the base environment will be synced.

**refresh: True** If True, refresh the available execution modules on the minion. This refresh will be performed even if no new Thorium modules are synced. Set to False to prevent this refresh.

**extmod\_whitelist** comma-separated list of modules to sync

**extmod\_blacklist** comma-separated list of modules to blacklist based on type

CLI Examples:

salt '\*' saltutil.sync\_thorium salt '\*' saltutil.sync\_thorium saltenv=base,dev

salt.modules.saltutil.**sync\_utils**(*saltenv=None*, *refresh=True*, *extmod\_whitelist=None*, *extmod\_blacklist=None*)

New in version 2014.7.0.

Sync utility modules from salt://\_utils to the minion

**saltenv** The fileserver environment from which to sync. To sync from more than one environment, pass a comma-separated list.

If not passed, then all environments configured in the *[top files](#page-705-0)* will be checked for utility modules to sync. If no top files are found, then the base environment will be synced.

**refresh** [True] If True, refresh the available execution modules on the minion. This refresh will be performed even if no new utility modules are synced. Set to False to prevent this refresh.

**extmod\_whitelist** [None] comma-separated list of modules to sync

**extmod\_blacklist** [None] comma-separated list of modules to blacklist based on type CLI Examples:

```
salt '*' saltutil.sync_utils
salt '*' saltutil.sync_utils saltenv=dev
salt '*' saltutil.sync_utils saltenv=base,dev
```
### salt.modules.saltutil.**term\_all\_jobs**()

Sends a termination signal (SIGTERM 15) to all currently running jobs

CLI Example:

salt '\*' saltutil.term\_all\_jobs

# salt.modules.saltutil.**term\_job**(*jid*)

Sends a termination signal (SIGTERM 15) to the named salt job's process

CLI Example:

salt '\*' saltutil.term\_job <job id>

# salt.modules.saltutil.**update**(*version=None*)

Update the salt minion from the URL defined in opts['update\_url'] VMware, Inc provides the latest builds here: update\_url: <https://repo.saltproject.io/windows/>

Be aware that as of 2014-8-11 there's a bug in esky such that only the latest version available in the update\_url can be downloaded and installed.

This feature requires the minion to be running a bdist\_esky build.

The version number is optional and will default to the most recent version available at opts['update\_url'].

Returns details about the transaction upon completion.

CLI Examples:

```
salt '*' saltutil.update
salt '*' saltutil.update 0.10.3
```
salt.modules.saltutil.**wheel**(*name*, *\*args*, *\*\*kwargs*)

Execute a wheel module and function. This function must be run against a minion that is local to the master.

New in version 2014.7.0.

**name** The name of the function to run

**args** Any positional arguments to pass to the wheel function. A common example of this would be the match arg needed for key functions.

New in version 2015.8.11. **kwargs** Any keyword arguments to pass to the wheel function CLI Example:

```
salt my-local-minion saltutil.wheel key.accept jerry
salt my-local-minion saltutil.wheel minions.connected
```
**Note:** Since this function must be run against a minion that is running locally on the master in order to get accurate returns, if this function is run against minions that are not local to the master, "empty" returns are expected. The remote minion does not have access to wheel functions and their return data.

# **26.7.398 salt.modules.schedule**

Module for managing the Salt schedule on a minion

Requires that python-dateutil is installed on the minion.

New in version 2014.7.0.

salt.modules.schedule.**add**(*name*, *\*\*kwargs*) Add a job to the schedule

CLI Example:

```
salt '*' schedule.add job1 function='test.ping' seconds=3600
# If function have some arguments, use job_args
salt '*' schedule.add job2 function='cmd.run' job_args="['date >> /tmp/date.log']
,→" seconds=60
# Add job to Salt minion when the Salt minion is not running
salt '*' schedule.add job1 function='test.ping' seconds=3600 offline=True
```
salt.modules.schedule.**build\_schedule\_item**(*name*, *\*\*kwargs*)

Build a schedule job

CLI Example:

salt '\*' schedule.build\_schedule\_item job1 **function**='test.ping' seconds=3600

# salt.modules.schedule.**copy**(*name*, *target*, *\*\*kwargs*)

Copy scheduled job to another minion or minions.

CLI Example:

salt '\*' schedule.copy jobname target

salt.modules.schedule.**delete**(*name*, *\*\*kwargs*)

Delete a job from the minion's schedule

CLI Example:

salt '\*' schedule.delete job1

*# Delete job on Salt minion when the Salt minion is not running* salt '\*' schedule.delete job1

#### salt.modules.schedule.**disable**(*\*\*kwargs*)

Disable all scheduled jobs on the minion

CLI Example:

salt '\*' schedule.disable

salt.modules.schedule.**disable\_job**(*name*, *\*\*kwargs*)

Disable a job in the minion's schedule

CLI Example:

salt '\*' schedule.disable job job1

salt.modules.schedule.**enable**(*\*\*kwargs*) Enable all scheduled jobs on the minion

CLI Example:

salt '\*' schedule.enable

```
salt.modules.schedule.enable_job(name, **kwargs)
```
Enable a job in the minion's schedule

CLI Example:

salt '\*' schedule.enable\_job job1

salt.modules.schedule.**is\_enabled**(*name=None*)

List a Job only if its enabled

If job is not specified, indicate if the scheduler is enabled or disabled.

New in version 2015.5.3.

CLI Example:

```
salt '*' schedule.is_enabled name=job_name
salt '*' schedule.is_enabled
```
salt.modules.schedule.**job\_status**(*name*, *time\_fmt='%Y-%m-%dT%H:%M:%S'*) Show the information for a particular job.

CLI Example:

```
salt '*' schedule.job_status job_name
```
salt.modules.schedule.**list\_**(*show\_all=False*, *show\_disabled=True*, *where=None*, *return\_yaml=True*, *offline=False*)

List the jobs currently scheduled on the minion

CLI Example:

```
salt '*' schedule.list
# Show all jobs including hidden internal jobs
salt '*' schedule.list show_all=True
# Hide disabled jobs from list of jobs
```

```
salt '*' schedule.list show disabled=False
```
salt.modules.schedule.**modify**(*name*, *\*\*kwargs*)

Modify an existing job in the schedule

CLI Example:

```
salt '*' schedule.modify job1 function='test.ping' seconds=3600
```

```
# Modify job on Salt minion when the Salt minion is not running
salt '*' schedule.modify job1 function='test.ping' seconds=3600 offline=True
```
# salt.modules.schedule.**move**(*name*, *target*, *\*\*kwargs*)

Move scheduled job to another minion or minions.

CLI Example:

salt '\*' schedule.move jobname target

salt.modules.schedule.**postpone\_job**(*name*, *current\_time*, *new\_time*, *\*\*kwargs*) Postpone a job in the minion's schedule

Current time and new time should be in date string format, default value is %Y-%m-%dT%H:%M:%S.

New in version 2018.3.0.

CLI Example:

salt '\*' schedule.postpone\_job job current\_time new\_time

```
salt '*' schedule.postpone_job job current_time new_time time_fmt='%Y-%m-%dT%H:%M:
,→%S'
```
### salt.modules.schedule.**purge**(*\*\*kwargs*)

Purge all the jobs currently scheduled on the minion

CLI Example:

```
salt '*' schedule.purge
# Purge jobs on Salt minion
salt '*' schedule.purge
```
salt.modules.schedule.**reload\_**()

Reload saved scheduled jobs on the minion

CLI Example:

salt '\*' schedule.reload

#### salt.modules.schedule.**run\_job**(*name*, *force=False*)

Run a scheduled job on the minion immediately

CLI Example:

salt '\*' schedule.run job job1

```
salt '*' schedule.run_job job1 force=True
Force the job to run even if it is disabled.
```
salt.modules.schedule.**save**(*\*\*kwargs*)

Save all scheduled jobs on the minion

CLI Example:

salt '\*' schedule.save

salt.modules.schedule.**show\_next\_fire\_time**(*name*, *\*\*kwargs*)

Show the next fire time for scheduled job

New in version 2018.3.0.

CLI Example:

```
salt '*' schedule.show_next_fire_time job_name
```
salt.modules.schedule.**skip\_job**(*name*, *current\_time*, *\*\*kwargs*)

Skip a job in the minion's schedule at specified time.

Time to skip should be specified as date string format, default value is %Y-%m-%dT%H:%M:%S.

New in version 2018.3.0.

CLI Example:

salt '\*' schedule.skip\_job job time

# **26.7.399 salt.modules.scp**

## **SCP Module**

New in version 2019.2.0.

Module to copy files via [SCP](https://man.openbsd.org/scp)

salt.modules.scp\_mod.**get**(*remote\_path*, *local\_path=''*, *recursive=False*, *preserve\_times=False*, *\*\*kwargs*)

Transfer files and directories from remote host to the localhost of the Minion.

**remote\_path** Path to retrieve from remote host. Since this is evaluated by scp on the remote host, shell wildcards and environment variables may be used.

**recursive: False** Transfer files and directories recursively.

**preserve times: False** Preserve mtime and atime of transferred files and directories.

**hostname** The hostname of the remote device.

**port: 22** The port of the remote device.

**username** The username required for SSH authentication on the device.

- **password** Used for password authentication. It is also used for private key decryption if passphrase is not given.
- **passphrase** Used for decrypting private keys.

**pkey** An optional private key to use for authentication.

**key\_filename** The filename, or list of filenames, of optional private key(s) and/or certificates to try for authentication.

**timeout** An optional timeout (in seconds) for the TCP connect.

**socket\_timeout: 10** The channel socket timeout in seconds.

**buff\_size: 16384** The size of the SCP send buffer.

**allow\_agent: True** Set to False to disable connecting to the SSH agent.

look for keys: **True** Set to False to disable searching for discoverable private key files in ~/.ssh/

**banner\_timeout** An optional timeout (in seconds) to wait for the SSH banner to be presented.

**auth\_timeout** An optional timeout (in seconds) to wait for an authentication response.

**auto\_add\_policy: False** Automatically add the host to the known\_hosts.

CLI Example:

salt '\*' scp.get /var/tmp/file /tmp/file hostname=10.10.10.1 auto\_add\_policy=True

salt.modules.scp\_mod.**put**(*files*, *remote\_path=None*, *recursive=False*, *preserve\_times=False*, *saltenv='base'*, *\*\*kwargs*)

Transfer files and directories to remote host.

**files** A single path or a list of paths to be transferred.

**remote** path The path on the remote device where to store the files.

**recursive: True** Transfer files and directories recursively.

preserve times: **False** Preserve mtime and atime of transferred files and directories.

**hostname** The hostname of the remote device.

**port: 22** The port of the remote device.

**username** The username required for SSH authentication on the device.

**password** Used for password authentication. It is also used for private key decryption if passphrase is not given.

**passphrase** Used for decrypting private keys.

**pkey** An optional private key to use for authentication.

**key\_filename** The filename, or list of filenames, of optional private key(s) and/or certificates to try for authentication.

**timeout** An optional timeout (in seconds) for the TCP connect.

socket timeout: **10** The channel socket timeout in seconds.

**buff\_size: 16384** The size of the SCP send buffer.

**allow\_agent: True** Set to False to disable connecting to the SSH agent.

**look\_for\_keys: True** Set to False to disable searching for discoverable private key files in ~/.ssh/

**banner\_timeout** An optional timeout (in seconds) to wait for the SSH banner to be presented.

**auth\_timeout** An optional timeout (in seconds) to wait for an authentication response.

**auto\_add\_policy: False** Automatically add the host to the known\_hosts.

CLI Example:

salt '\*' scp.put /path/to/file /var/tmp/file hostname=server1 auto\_add\_policy=True

# **26.7.400 salt.modules.scsi**

SCSI administration module

```
salt.modules.scsi.ls_(get_size=True)
```
List SCSI devices, with details

CLI Examples:

```
salt '*' scsi.ls
salt '*' scsi.ls get_size=False
```
get size [True] Get the size information for scsi devices. This option should be set to False for older OS distributions (RHEL6 and older) due to lack of support for the '-s' option in lsscsi.

New in version 2015.5.10.

```
salt.modules.scsi.rescan_all(host)
```
List scsi devices CLI Example:

salt '\*' scsi.rescan\_all 0

### **26.7.401 salt.modules.sdb**

#### **Module for Manipulating Data via the Salt DB API**

salt.modules.sdb.**delete**(*uri*)

Delete a value from a db, using a uri in the form of  $sdb$ :// $\langle$ profile>/ $\langle$ key>. If the uri provided does not start with sdb:// or the value is not successfully deleted, return False.

CLI Example:

salt '\*' sdb.delete sdb://mymemcached/foo

salt.modules.sdb.**get**(*uri*, *strict=False*)

Get a value from a db, using a uri in the form of  $sdb!//$ <profile>/<key>. If the uri provided is not valid, then it will be returned as-is, unless strict=True was passed.

CLI Example:

salt '\*' sdb.get sdb://mymemcached/foo strict=True

salt.modules.sdb.**get\_or\_set\_hash**(*uri*, *length=8*,*chars='abcdefghijklmnopqrstuvwxyz0123456789!@#\$%^&\*(-*

*\_=+)'*)

Perform a one-time generation of a hash and write it to sdb. If that value has already been set return the value instead.

This is useful for generating passwords or keys that are specific to multiple minions that need to be stored somewhere centrally.

State Example:

```
some_mysql_user:
 mysql_user:
    - present
    - host: localhost
    - password: '{{ salt["sdb.get_or_set_hash"]("sdb://mymemcached/some_user_pass
 ,→") }}'
```
CLI Example:

salt '\*' sdb.get\_or\_set\_hash 'sdb://mymemcached/SECRET\_KEY' 50

**Warning:** This function could return strings which may contain characters which are reserved as directives by the YAML parser, such as strings beginning with %. To avoid issues when using the output of this function in an SLS file containing YAML+Jinja, surround the call with single quotes.

#### salt.modules.sdb.**set\_**(*uri*, *value*)

Set a value in a db, using a uri in the form of  $sdb://\langle profile\rangle/\langle key\rangle$ . If the uri provided does not start with sdb:// or the value is not successfully set, return False.

CLI Example:

salt '\*' sdb.set sdb://mymemcached/foo bar

# **26.7.402 salt.modules.seed**

Virtual machine image management tools

salt.modules.seed.**apply\_**(*path*, *id\_=None*, *config=None*, *approve\_key=True*, *install=True*, *prep\_install=False*, *pub\_key=None*, *priv\_key=None*, *mount\_point=None*)

Seed a location (disk image, directory, or block device) with the minion config, approve the minion's key, and/or install salt-minion.

CLI Example:

```
salt 'minion' seed.apply path id [config=config_data] \
        [gen_key=(true|false)] [approve_key=(true|false)] \
        [install=(true|false)]
```
**path** Full path to the directory, device, or disk image on the target minion's file system.

**id** Minion id with which to seed the path.

**config** Minion configuration options. By default, the 'master' option is set to the target host's 'master'. **approve\_key** Request a pre-approval of the generated minion key. Requires that the salt-master be configured to either auto-accept all keys or expect a signing request from the target host. Default: true.

**install** Install salt-minion, if absent. Default: true. **prep\_install** Prepare the bootstrap script, but don't run it. Default: false

salt.modules.seed.**mkconfig**(*config=None*, *tmp=None*, *id\_=None*, *approve\_key=True*, *pub\_key=None*,

*priv\_key=None*)

Generate keys and config and put them in a tmp directory.

**pub\_key** absolute path or file content of an optional preseeded salt key

**priv\_key** absolute path or file content of an optional preseeded salt key

CLI Example:

salt 'minion' seed.mkconfig [config=config\_data] [tmp=tmp\_dir] **\** [id\_=minion\_id] [approve\_key=(true|false)]

### salt.modules.seed.**prep\_bootstrap**(*mpt*)

Update and get the random script to a random place

CLI Example:

salt '\*' seed.prep bootstrap /tmp

# **26.7.403 salt.modules.selinux**

Execute calls on selinux

**Note:** This module requires the semanage, setsebool, and semodule commands to be available on the minion. On RHEL-based distributions, ensure that the policycoreutils and policycoreutils-python packages are installed. If not on a Fedora or RHEL-based distribution, consult the selinux documentation for your distribution to ensure that the proper packages are installed.

```
salt.modules.selinux.fcontext_add_policy(name, filetype=None, sel_type=None,
                                              sel_user=None, sel_level=None)
```
New in version 2019.2.0.

Adds the SELinux policy for a given filespec and other optional parameters.

Returns the result of the call to semanage.

Note that you don't have to remove an entry before setting a new one for a given filespec and filetype, as adding one with semanage automatically overwrites a previously configured SELinux context.

**name** filespec of the file or directory. Regex syntax is allowed.

**file\_type** The SELinux filetype specification. Use one of [a, f, d, c, b, s, l, p]. See also man semanage-fcontext. Defaults to 'a' (all files).

sel type SELinux context type. There are many.

- **sel\_user** SELinux user. Use semanage login -l to determine which ones are available to you. sel level The MLS range of the SELinux context.
- CLI Example:

salt '\*' selinux.fcontext\_add\_policy my-policy

salt.modules.selinux.**fcontext\_apply\_policy**(*name*, *recursive=False*) New in version 2017.7.0.

Applies SElinux policies to filespec using *restorecon [-R] filespec*. Returns dict with changes if successful, the output of the restorecon command otherwise.

**name** filespec of the file or directory. Regex syntax is allowed.

**recursive** Recursively apply SELinux policies.

CLI Example:

salt '\*' selinux.fcontext\_apply\_policy my-policy

salt.modules.selinux.**fcontext\_delete\_policy**(*name*, *filetype=None*, *sel\_type=None*, *sel\_user=None*, *sel\_level=None*)

New in version 2019.2.0.

Deletes the SELinux policy for a given filespec and other optional parameters.

Returns the result of the call to semanage.

Note that you don't have to remove an entry before setting a new one for a given filespec and filetype, as adding one with semanage automatically overwrites a previously configured SELinux context. **name** filespec of the file or directory. Regex syntax is allowed.

**file\_type** The SELinux filetype specification. Use one of [a, f, d, c, b, s, l, p]. See also man semanage-fcontext. Defaults to 'a' (all files).

**sel\_type** SELinux context type. There are many.

**sel\_user** SELinux user. Use semanage login -l to determine which ones are available to you.

sel level The MLS range of the SELinux context.

CLI Example:

salt '\*' selinux.fcontext\_delete\_policy my-policy

salt.modules.selinux.**fcontext\_get\_policy**(*name*, *filetype=None*, *sel\_type=None*, *sel\_user=None*, *sel\_level=None*)

New in version 2017.7.0.

Returns the current entry in the SELinux policy list as a dictionary. Returns None if no exact match was found.

Returned keys are:

- filespec (the name supplied and matched)
- filetype (the descriptive name of the filetype supplied)
- sel user, sel role, sel type, sel level (the selinux context)

For a more in-depth explanation of the selinux context, go to [https://access.redhat.com/documentation/en-US/](https://access.redhat.com/documentation/en-US/Red_Hat_Enterprise_Linux/6/html/Security-Enhanced_Linux/chap-Security-Enhanced_Linux-SELinux_Contexts.html) [Red\\_Hat\\_Enterprise\\_Linux/6/html/Security-Enhanced\\_Linux/chap-Security-Enhanced\\_Linux-SELinux\\_](https://access.redhat.com/documentation/en-US/Red_Hat_Enterprise_Linux/6/html/Security-Enhanced_Linux/chap-Security-Enhanced_Linux-SELinux_Contexts.html) [Contexts.html](https://access.redhat.com/documentation/en-US/Red_Hat_Enterprise_Linux/6/html/Security-Enhanced_Linux/chap-Security-Enhanced_Linux-SELinux_Contexts.html)

**name** filespec of the file or directory. Regex syntax is allowed.

**filetype** The SELinux filetype specification. Use one of [a, f, d, c, b, s, l, p]. See also *man semanage-fcontext*. Defaults to 'a' (all files).

CLI Example:

salt '\*' selinux.fcontext\_get\_policy my-policy

salt.modules.selinux.**fcontext\_policy\_is\_applied**(*name*, *recursive=False*)

New in version 2017.7.0.

Returns an empty string if the SELinux policy for a given filespec is applied, returns string with differences in policy and actual situation otherwise.

**name** filespec of the file or directory. Regex syntax is allowed. CLI Example:

salt '\*' selinux.fcontext\_policy\_is\_applied my-policy

# salt.modules.selinux.**filetype\_id\_to\_string**(*filetype='a'*)

New in version 2017.7.0.

Translates SELinux filetype single-letter representation to a more human-readable version (which is also used in *semanage fcontext -l*).

### salt.modules.selinux.**getconfig**()

Return the selinux mode from the config file

CLI Example:

salt '\*' selinux.getconfig

# salt.modules.selinux.**getenforce**()

Return the mode selinux is running in

CLI Example:

salt '\*' selinux.getenforce

# salt.modules.selinux.**getsebool**(*boolean*)

Return the information on a specific selinux boolean

CLI Example:

salt '\*' selinux.getsebool virt\_use\_usb

# salt.modules.selinux.**getsemod**(*module*)

Return the information on a specific selinux module

CLI Example:

salt '\*' selinux.getsemod mysql

New in version 2016.3.0.

# salt.modules.selinux.**install\_semod**(*module\_path*)

Install custom SELinux module from file

CLI Example:

salt '\*' selinux.install\_semod [salt://]path/to/module.pp

New in version 2016.11.6.

#### salt.modules.selinux.**list\_sebool**()

Return a structure listing all of the selinux booleans on the system and what state they are in

CLI Example:

salt '\*' selinux.list\_sebool

# salt.modules.selinux.**list\_semod**()

Return a structure listing all of the selinux modules on the system and what state they are in

CLI Example:

salt '\*' selinux.list\_semod

New in version 2016.3.0.

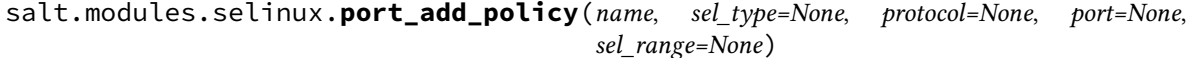

New in version 2019.2.0.

Adds the SELinux policy for a given protocol and port.

Returns the result of the call to semanage.

**name** The protocol and port spec. Can be formatted as  $(tcp|udp)/(port|port-range)$ . **sel\_type** The SELinux Type. Required. **protocol** The protocol for the port, tcp or udp. Required if name is not formatted. **port** The port or port range. Required if name is not formatted. **sel\_range** The SELinux MLS/MCS Security Range. CLI Example:

```
salt '*' selinux.port_add_policy add tcp/8080 http_port_t
salt '*' selinux.port_add_policy add foobar http_port_t protocol=tcp port=8091
```
salt.modules.selinux.**port\_delete\_policy**(*name*, *protocol=None*, *port=None*) New in version 2019.2.0.

Deletes the SELinux policy for a given protocol and port.

Returns the result of the call to semanage.

**name** The protocol and port spec. Can be formatted as  $(\text{tcp}|\text{udp})/(\text{port}|\text{port-range})$ . **protocol** The protocol for the port, tcp or udp. Required if name is not formatted. **port** The port or port range. Required if name is not formatted. CLI Example:

salt '\*' selinux.port delete policy tcp/8080 salt '\*' selinux.port\_delete\_policy foobar protocol=tcp port=8091

#### salt.modules.selinux.**port\_get\_policy**(*name*, *sel\_type=None*, *protocol=None*, *port=None*) New in version 2019.2.0.

Returns the current entry in the SELinux policy list as a dictionary. Returns None if no exact match was found.

Returned keys are:

- sel type (the selinux type)
- proto (the protocol)
- port (the port(s) and/or port range(s))

**name** The protocol and port spec. Can be formatted as  $(tcp|udp)/(port|port-range)$ . **sel\_type** The SELinux Type.

**protocol** The protocol for the port, tcp or udp. Required if name is not formatted. **port** The port or port range. Required if name is not formatted.

CLI Example:

```
salt '*' selinux.port_get_policy tcp/80
salt '*' selinux.port_get_policy foobar protocol=tcp port=80
```
# salt.modules.selinux.**remove\_semod**(*module*)

Remove SELinux module

CLI Example:

salt '\*' selinux.remove\_semod module\_name

New in version 2016.11.6.

#### salt.modules.selinux.**selinux\_fs\_path**()

Return the location of the SELinux VFS directory

CLI Example:

salt '\*' selinux.selinux\_fs\_path

## salt.modules.selinux.**setenforce**(*mode*)

Set the SELinux enforcing mode

CLI Example:

salt '\*' selinux.setenforce enforcing

### salt.modules.selinux.**setsebool**(*boolean*, *value*, *persist=False*)

Set the value for a boolean

CLI Example:

salt '\*' selinux.setsebool virt\_use\_usb off

### salt.modules.selinux.**setsebools**(*pairs*, *persist=False*)

Set the value of multiple booleans

CLI Example:

salt '\*' selinux.setsebools '{virt\_use\_usb: on, squid\_use\_tproxy: off}'

# salt.modules.selinux.**setsemod**(*module*, *state*)

Enable or disable an SELinux module.

CLI Example:

salt '\*' selinux.setsemod nagios Enabled

New in version 2016.3.0.

# **26.7.404 salt.modules.sensehat**

Module for controlling the LED matrix or reading environment data on the SenseHat of a Raspberry Pi.

New in version 2017.7.0.

**maintainer** Benedikt Werner [<1benediktwerner@gmail.com](mailto:1benediktwerner@gmail.com)>, Joachim Werner [<joe@suse.com](mailto:joe@suse.com)>

**maturity** new

**depends** sense\_hat Python module

The rotation of the Pi can be specified in a pillar. This is useful if the Pi is used upside down or sideways to correct the orientation of the image being shown.

Example:

**sensehat**: **rotation**: 90

salt.modules.sensehat.**clear**(*color=None*)

Sets the LED matrix to a single color or turns all LEDs off.

CLI Example:

salt 'raspberry' sensehat.clear salt 'raspberry' sensehat.clear '[255, 0, 0]'

### salt.modules.sensehat.**get\_humidity**()

Get the percentage of relative humidity from the humidity sensor.

```
salt.modules.sensehat.get_pixel(x, y)
```
Returns the color of a single pixel on the LED matrix.

**x** The x coordinate of the pixel. Ranges from 0 on the left to 7 on the right.

**y** The y coordinate of the pixel. Ranges from 0 at the top to 7 at the bottom.

**Note:** Please read the note for get\_pixels

#### salt.modules.sensehat.**get\_pixels**()

Returns a list of 64 smaller lists of [R, G, B] pixels representing the the currently displayed image on the LED matrix.

**Note:** When using set\_pixels the pixel values can sometimes change when you read them again using get\_pixels. This is because we specify each pixel element as 8 bit numbers (0 to 255) but when they're passed into the Linux frame buffer for the LED matrix the numbers are bit shifted down to fit into RGB 565. 5 bits for red, 6 bits for green and 5 bits for blue. The loss of binary precision when performing this conversion (3 bits lost for red, 2 for green and 3 for blue) accounts for the discrepancies you see.

The get\_pixels method provides an accurate representation of how the pixels end up in frame buffer memory after you have called set\_pixels.

### salt.modules.sensehat.**get\_pressure**()

Gets the current pressure in Millibars from the pressure sensor.

salt.modules.sensehat.**get\_temperature**()

Gets the temperature in degrees Celsius from the humidity sensor. Equivalent to calling get\_temperature\_from\_humidity.

If you get strange results try using get\_temperature\_from\_pressure.

- salt.modules.sensehat.**get\_temperature\_from\_humidity**() Gets the temperature in degrees Celsius from the humidity sensor.
- salt.modules.sensehat.**get\_temperature\_from\_pressure**() Gets the temperature in degrees Celsius from the pressure sensor.

## salt.modules.sensehat.**low\_light**(*low\_light=True*)

Sets the LED matrix to low light mode. Useful in a dark environment.

CLI Example:

salt 'raspberry' sensehat.low\_light salt 'raspberry' sensehat.low\_light False

salt.modules.sensehat.**set\_pixel**(*x*, *y*, *color*)

Sets a single pixel on the LED matrix to a specified color.

**x** The x coordinate of the pixel. Ranges from 0 on the left to 7 on the right.

**y** The y coordinate of the pixel. Ranges from 0 at the top to 7 at the bottom.

**color** The new color of the pixel as a list of  $[R, G, B]$  values. CLI Example:

salt 'raspberry' sensehat.set\_pixel 0 0 '[255, 0, 0]'

### salt.modules.sensehat.**set\_pixels**(*pixels*)

Sets the entire LED matrix based on a list of 64 pixel values **pixels** A list of 64 [R, G, B] color values.

### salt.modules.sensehat.**show\_image**(*image*)

Displays an 8 x 8 image on the LED matrix. **image** The path to the image to display. The image must be 8 x 8 pixels in size. CLI Example:

salt 'raspberry' sensehat.show\_image /tmp/my\_image.png

salt.modules.sensehat.**show\_letter**(*letter*, *text\_color=None*, *back\_color=None*) Displays a single letter on the LED matrix. **letter** The letter to display **text** color The color in which the letter is shown. Defaults to '[255, 255, 255]' (white).

**back\_color** The background color of the display. Defaults to '[0, 0, 0]' (black). CLI Example:

```
salt 'raspberry' sensehat.show_letter O
salt 'raspberry' sensehat.show_letter X '[255, 0, 0]'
salt 'raspberry' sensehat.show_letter B '[0, 0, 255]' '[255, 255, 0]'
```
salt.modules.sensehat.**show\_message**(*message*, *msg\_type=None*, *text\_color=None*,

*back\_color=None*, *scroll\_speed=0.1*)

Displays a message on the LED matrix. **message** The message to display **msg\_type** The type of the message. Changes the appearance of the message.

Available types are:

error: red text

warning: orange text success: green text info: blue text

**scroll\_speed** The speed at which the message moves over the LED matrix. This value represents the time paused for between shifting the text to the left by one column of pixels. Defaults to '0.1'.

**text\_color** The color in which the message is shown. Defaults to '[255, 255, 255]' (white).

```
back_color The background color of the display. Defaults to '[0, 0, 0]' (black).
```
CLI Example:

```
salt 'raspberry' sensehat.show_message 'Status ok'
salt 'raspberry' sensehat.show_message 'Something went wrong' error
salt 'raspberry' sensehat.show_message 'Red' text_color='[255, 0, 0]'
salt 'raspberry' sensehat.show_message 'Hello world' None '[0, 0, 255]' '[255, M
,→255, 0]' 0.2
```
# **26.7.405 salt.modules.sensors**

Read lm-sensors

New in version 2014.1.3.

salt.modules.sensors.**sense**(*chip*, *fahrenheit=False*)

Gather lm-sensors data from a given chip

To determine the chip to query, use the 'sensors' command and see the leading line in the block.

Example:

/usr/bin/sensors

coretemp-isa-0000 Adapter: ISA adapter Physical id 0: +56.0℃ (high = +87.0℃, crit = +105.0℃) Core 0: +52.0℃ (high = +87.0℃, crit = +105.0℃) Core 1: +50.0℃ (high = +87.0℃, crit = +105.0℃) Core 2: +56.0℃ (high = +87.0℃, crit = +105.0°C) Core 3: +53.0°C (high = +87.0°C, crit = +105.0°C)

Given the above, the chip is 'coretemp-isa-0000'.

# **26.7.406 salt.modules.serverdensity\_device**

### **Wrapper around Server Density API**

New in version 2014.7.0.

salt.modules.serverdensity\_device.**create**(*name*, *\*\*params*)

Function to create device in Server Density. For more info, see the [API docs](https://apidocs.serverdensity.com/Inventory/Devices/Creating).

CLI Example:

```
salt '*' serverdensity_device.create lama
salt '*' serverdensity_device.create rich_lama group=lama_band installedRAM=32768
```
salt.modules.serverdensity\_device.**delete**(*device\_id*)

Delete a device from Server Density. For more information, see the [API docs.](https://apidocs.serverdensity.com/Inventory/Devices/Deleting)

CLI Example:

salt '\*' serverdensity\_device.delete 51f7eafcdba4bb235e000ae4

salt.modules.serverdensity\_device.**get\_sd\_auth**(*val*, *sd\_auth\_pillar\_name='serverdensity'*) Returns requested Server Density authentication value from pillar.

CLI Example:

salt '\*' serverdensity\_device.get\_sd\_auth <val>

salt.modules.serverdensity\_device.**install\_agent**(*agent\_key*, *agent\_version=1*) Function downloads Server Density installation agent, and installs sd-agent with agent\_key. Optionally the agent\_version would select the series to use (defaults on the v1 one).

CLI Example:

```
salt '*' serverdensity_device.install_agent c2bbdd6689ff46282bdaa07555641498
salt '*' serverdensity_device.install_agent c2bbdd6689ff46282bdaa07555641498 2
```
### salt.modules.serverdensity\_device.**ls**(*\*\*params*) List devices in Server Density

Results will be filtered by any params passed to this function. For more information, see the API docs on [listing](https://apidocs.serverdensity.com/Inventory/Devices/Listing) and [searching.](https://apidocs.serverdensity.com/Inventory/Devices/Searching)

CLI Example:

```
salt '*' serverdensity device.ls
salt '*' serverdensity_device.ls name=lama
salt '*' serverdensity_device.ls name=lama group=lama_band installedRAM=32768
```
salt.modules.serverdensity\_device.**update**(*device\_id*, *\*\*params*)

Updates device information in Server Density. For more information see the [API docs](https://apidocs.serverdensity.com/Inventory/Devices/Updating).

CLI Example:

```
salt '*' serverdensity_device.update 51f7eafcdba4bb235e000ae4 name=lamaM
,→group=lama_band
salt '*' serverdensity_device.update 51f7eafcdba4bb235e000ae4 name=better_lamaM
,→group=rock_lamas swapSpace=512
```
# **26.7.407 salt.modules.servicenow**

Module for execution of ServiceNow CI (configuration items)

New in version 2016.11.0.

depends servicenow rest python module

**configuration** Configure this module by specifying the name of a configuration profile in the minion config, minion pillar, or master config. The module will use the 'servicenow' key by default, if defined.

For example:

```
servicenow:
  instance_name: ''
  username: ''
  password: ''
```
#### salt.modules.servicenow.**delete\_record**(*table*, *sys\_id*)

Delete an existing record

**Parameters**

• **table** (str) -- The table name, e.g. sys\_user

• **sys\_id** (str) -- The unique ID of the record

CLI Example:

salt myminion servicenow.delete\_record sys\_computer 2134566

#### salt.modules.servicenow.**non\_structured\_query**(*table*, *query=None*, *\*\*kwargs*)

Run a non-structed (not a dict) query on a servicenow table. See [http://wiki.servicenow.com/index.php?title=](http://wiki.servicenow.com/index.php?title=Encoded_Query_Strings#gsc.tab=0) Encoded Query Strings#gsc.tab=0 for help on constructing a non-structured query string.

**Parameters**

• table (str) -- The table name, e.g. sys\_user

• **query** (str) -- The query to run (or use keyword arguments to filter data)

CLI Example:

```
salt myminion servicenow.non_structured_query sys_computer 'role=web'
salt myminion servicenow.non_structured_query sys_computer role=web type=computer
```
salt.modules.servicenow.**set\_change\_request\_state**(*change\_id*, *state='approved'*) Set the approval state of a change request/record

**Parameters**

• **change\_id** (str) -- The ID of the change request, e.g. CHG123545 • **state** (str) -- The target state, e.g. approved

CLI Example:

```
salt myminion servicenow.set_change_request_state CHG000123 declined
salt myminion servicenow.set_change_request_state CHG000123 approved
```
salt.modules.servicenow.**update\_record\_field**(*table*, *sys\_id*, *field*, *value*) Update the value of a record's field in a servicenow table

**Parameters** • **table** (str) -- The table name, e.g. sys\_user • **sys\_id** (str) -- The unique ID of the record • **field** (str) -- The new value • **value** (str) -- The new value CLI Example: salt myminion servicenow.update\_record\_field sys\_user 2348234 first\_name jimmy

# **26.7.408 salt.modules.slack\_notify**

Module for sending messages to Slack

New in version 2015.5.0.

**configuration** This module can be used by either passing an api key and version directly or by specifying both in a configuration profile in the salt master/minion config.

For example:

**slack**: **api\_key**: peWcBiMOS9HrZG15peWcBiMOS9HrZG15

salt.modules.slack\_notify.**call\_hook**(*message*, *attachment=None*, *color='good'*, *short=False*, *identifier=None*, *channel=None*, *username=None*, *icon\_emoji=None*)

Send message to Slack incoming webhook.

#### **Parameters**

- **message** -- The topic of message.
- **attachment** -- The message to send to the Slack WebHook.
- **color** -- The color of border of left side
- **short** -- An optional flag indicating whether the value is short enough to be displayed side-by-side with other values.
- **identifier** -- The identifier of WebHook.
- **channel** -- The channel to use instead of the WebHook default.
- **username** -- Username to use instead of WebHook default.
- **icon\_emoji** -- Icon to use instead of WebHook default.

**Returns** Boolean if message was sent successfully.

### CLI Example:

salt '\*' slack.call\_hook message='Hello, from SaltStack'

salt.modules.slack\_notify.**find\_room**(*name*, *api\_key=None*)

Find a room by name and return it.

**Parameters**

```
• name -- The room name.
```
• **api\_key** -- The Slack admin api key.

**Returns** The room object.

CLI Example:

salt '\*' slack.find\_room name="random"

salt '\*' slack.find\_room name="random" api\_key=peWcBiMOS9HrZG15peWcBiMOS9HrZG15

salt.modules.slack\_notify.**find\_user**(*name*, *api\_key=None*) Find a user by name and return it.

**Parameters** • **name** -- The user name. • **api\_key** -- The Slack admin api key. **Returns** The user object. CLI Example:

```
salt '*' slack.find_user name="ThomasHatch"
salt '*' slack.find_user name="ThomasHatch" api_
,→key=peWcBiMOS9HrZG15peWcBiMOS9HrZG15
```
salt.modules.slack\_notify.**list\_rooms**(*api\_key=None*) List all Slack rooms. **Parameters api\_key** -- The Slack admin api key. **Returns** The room list.

CLI Example:

salt '\*' slack.list\_rooms salt '\*' slack.list\_rooms api\_key=peWcBiMOS9HrZG15peWcBiMOS9HrZG15

salt.modules.slack\_notify.**list\_users**(*api\_key=None*)

List all Slack users.

**Parameters api\_key** -- The Slack admin api key. **Returns** The user list.

CLI Example:

```
salt '*' slack.list_users
salt '*' slack.list_users api_key=peWcBiMOS9HrZG15peWcBiMOS9HrZG15
```
salt.modules.slack\_notify.**post\_message**(*channel*, *message*, *from\_name*, *api\_key=None*, *icon=None*, *attachments=None*, *blocks=None*)

Send a message to a Slack channel.

Changed in version 3003: Added *attachments* and *blocks* kwargs

### **Parameters**

- **channel** -- The channel name, either will work.
- **message** -- The message to send to the Slack channel.
- **from\_name** -- Specify who the message is from.
- **api\_key** -- The Slack api key, if not specified in the configuration.
- **icon** -- URL to an image to use as the icon for this message
- **attachments** -- Any attachments to be sent with the message.
- **blocks** -- Any blocks to be sent with the message.

**Returns** Boolean if message was sent successfully.

CLI Example:

```
salt '*' slack.post message channel="Development Room" message="Build is done"<sup>8</sup>
,→from_name="Build Server"
```
# **26.7.409 salt.modules.slackware\_service**

The service module for Slackware

**Important:** If you feel that Salt should be using this module to manage services on a minion, and it is using a different module (or gives an error similar to *'service.start' is not available*), see *[here](#page-650-0)*.

#### salt.modules.slackware\_service.**available**(*name*)

Returns True if the specified service is available, otherwise returns False.

New in version 3002.

CLI Example:

salt '\*' service.available sshd

# salt.modules.slackware\_service.**disable**(*name*, *\*\*kwargs*)

Disable the named service to start at boot

New in version 3002.

CLI Example:

salt '\*' service.disable <service name>

# salt.modules.slackware\_service.**disabled**(*name*)

Return True if the named service is enabled, false otherwise

New in version 3002.

CLI Example:

salt '\*' service.disabled <service name>

#### salt.modules.slackware\_service.**enable**(*name*, *\*\*kwargs*) Enable the named service to start at boot

New in version 3002.

CLI Example:

salt '\*' service.enable <service name>

salt.modules.slackware\_service.**enabled**(*name*, *\*\*kwargs*) Return True if the named service is enabled, false otherwise

New in version 3002.

CLI Example:

salt '\*' service.enabled <service name>

#### salt.modules.slackware\_service.**force\_reload**(*name*) Force-reload the named service

New in version 3002.

CLI Example:

salt '\*' service.force\_reload <service name>

#### salt.modules.slackware\_service.**get\_all**() Return all available boot services

New in version 3002.

CLI Example:

salt '\*' service.get\_all

## salt.modules.slackware\_service.**get\_disabled**()

Return a set of services that are installed but disabled

New in version 3002.

CLI Example:

salt '\*' service.get\_disabled

### salt.modules.slackware service.get enabled()

Return a list of service that are enabled on boot

New in version 3002.

CLI Example:

salt '\*' service.get\_enabled

## salt.modules.slackware\_service.**missing**(*name*)

The inverse of service.available. Returns True if the specified service is not available, otherwise returns False.

New in version 3002.

CLI Example:

salt '\*' service.missing sshd

# salt.modules.slackware\_service.**reload\_**(*name*)

New in version 3002.

Reload the named service

CLI Example:

salt '\*' service.reload <service name>

salt.modules.slackware\_service.**restart**(*name*)

Restart the named service

New in version 3002.

CLI Example:

salt '\*' service.restart <service name>

### salt.modules.slackware\_service.**start**(*name*) Start the specified service

New in version 3002.

CLI Example:

```
salt '*' service.start <service name>
```
#### salt.modules.slackware\_service.**status**(*name*, *sig=None*)

Return the status for a service. If the name contains globbing, a dict mapping service name to True/False values is returned.

New in version 3002.

**Parameters** • **name** (*[str](https://docs.python.org/3/library/stdtypes.html#str)*) -- The name of the service to check • **sig** (*[str](https://docs.python.org/3/library/stdtypes.html#str)*) -- Signature to use to find the service via ps **Returns** True if running, False otherwise dict: Maps service name to True if running, False otherwise **Return type** [bool](https://docs.python.org/3/library/functions.html#bool) CLI Example:

salt '\*' service.status <service name> [service signature]

#### salt.modules.slackware\_service.**stop**(*name*)

Stop the specified service

New in version 3002.

CLI Example:

salt '\*' service.stop <service name>

# **26.7.410 salt.modules.slsutil**

Utility functions for use with or in SLS files

salt.modules.slsutil.**banner**(*width=72*, *commentchar='#'*, *borderchar='#'*, *blockstart=None*, *blockend=None*, *title=None*, *text=None*, *newline=False*)

Create a standardized comment block to include in a templated file.

A common technique in configuration management is to include a comment block in managed files, warning users not to modify the file. This function simplifies and standardizes those comment blocks.

### **Parameters**

- **width** -- The width, in characters, of the banner. Default is 72.
- **commentchar** -- The character to be used in the starting position of each line. This value should be set to a valid line comment character for the syntax of the file in which the banner is being inserted. Multiple character sequences, like '//' are supported. If the file's syntax does not support line comments (such as XML), use the blockstart and blockend options.
- **borderchar** -- The character to use in the top and bottom border of the comment box. Must be a single character.
- **blockstart** -- The character sequence to use at the beginning of a block comment. Should be used in conjunction with blockend
- **blockend** -- The character sequence to use at the end of a block comment. Should be used in conjunction with blockstart
- **title** -- The first field of the comment block. This field appears centered at the top of the box.
- **text** -- The second filed of the comment block. This field appears left-justified at the bottom of the box.

• **newline** -- Boolean value to indicate whether the comment block should end with a newline. Default is False.

**Example 1 - the default banner:**

*{{* salt['slsutil.banner']() *}}*

```
########################################################################
# #
# THIS FILE IS MANAGED BY SALT - DO NOT EDIT \## #
# The contents of this file are managed by Salt. Any changes to this #
# file may be overwritten automatically and without warning.
########################################################################
```
**Example 2 - a Javadoc-style banner:**

```
{{ salt['slsutil.banner'](commentchar=' *', borderchar='*', blockstart='/**',
,→blockend=' */') }}
```

```
/**
***********************************************************************
\star \starTHIS FILE IS MANAGED BY SALT - DO NOT EDIT
\star \star* The contents of this file are managed by Salt. Any changes to this
* file may be overwritten automatically and without warning.
***********************************************************************
*/
```
**Example 3 - custom text:**

```
{{ set copyright='This file may not be copied or distributed without permission
,→of VMware, Inc.' }}
{{ salt['slsutil.banner'](title='Copyright 2019 VMware, Inc.', text=copyright,
,→width=60) }}
```
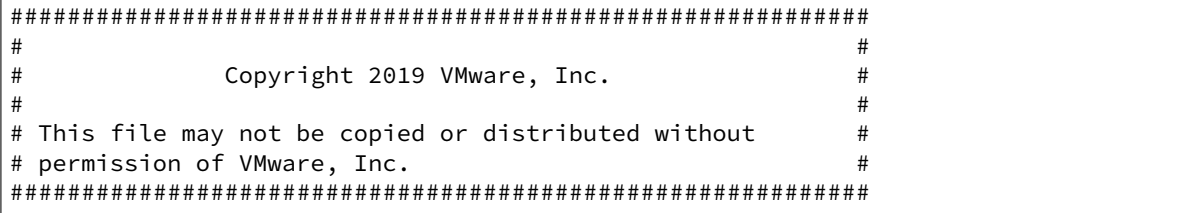

salt.modules.slsutil.**boolstr**(*value*, *true='true'*, *false='false'*)

Convert a boolean value into a string. This function is intended to be used from within file templates to provide an easy way to take boolean values stored in Pillars or Grains, and write them out in the appropriate syntax for a particular file template.

**Parameters**

- **value** -- The boolean value to be converted
- **true** -- The value to return if value is True
- **false** -- The value to return if value is False

In this example, a pillar named smtp:encrypted stores a boolean value, but the template that uses that value needs yes or no to be written, based on the boolean value.

*Note: this is written on two lines for clarity. The same result could be achieved in one line.*

*{%* **set** encrypted = salt[pillar.get]('smtp:encrypted', **false**) *%}* use\_tls: *{{* salt['slsutil.boolstr'](encrypted, 'yes', 'no') *}}*

Result (assuming the value is True):

use\_tls: yes

salt.modules.slsutil.**deserialize**(*serializer*, *stream\_or\_string*, *\*\*mod\_kwargs*) Deserialize a Python object using one of the available *[serializer modules](#page-3534-0)*.

CLI Example:

```
salt '*' slsutil.deserialize 'json' '{"foo": "Foo!"}'
salt '*' --no-parse=stream_or_string slsutil.deserialize 'json' \
    stream_or_string='{"foo": "Foo!"}'
```
Jinja Example:

```
{% set python_object = salt.slsutil.deserialize('json',
   '{"foo": "Foo!"}') %}
```
### salt.modules.slsutil.**dir\_exists**(*path*, *saltenv='base'*)

Return True if a directory exists in the state tree, False otherwise.

**Parameters**

• **path** (*[str](https://docs.python.org/3/library/stdtypes.html#str)*) -- The fully qualified path to a directory in the state tree.

• **saltenv** (*[str](https://docs.python.org/3/library/stdtypes.html#str)*) -- The fileserver environment to search. Default: base

New in version 3004.

CLI Example:

salt '\*' slsutil.dir\_exists nginx/files

salt.modules.slsutil.**file\_exists**(*path*, *saltenv='base'*)

Return True if a file exists in the state tree, False otherwise.

New in version 3004.

**Parameters**

• **path** (*[str](https://docs.python.org/3/library/stdtypes.html#str)*) -- The fully qualified path to a file in the state tree.

• **saltenv** (*[str](https://docs.python.org/3/library/stdtypes.html#str)*) -- The fileserver environment to search. Default: base

CLI Example:

```
salt '*' slsutil.file_exists nginx/defaults.yaml
```
salt.modules.slsutil.**findup**(*startpath*, *filenames*, *saltenv='base'*)

Find the first path matching a filename or list of filenames in a specified directory or the nearest ancestor directory. Returns the full path to the first file found.

New in version 3004.

**Parameters**

- **startpath** (*[str](https://docs.python.org/3/library/stdtypes.html#str)*) -- The fileserver path from which to begin the search. An empty string refers to the state tree root.
- **filenames** -- A filename or list of filenames to search for. Searching for directory names is also supported.
- **saltenv** (*[str](https://docs.python.org/3/library/stdtypes.html#str)*) -- The fileserver environment to search. Default: base

Example: return the path to defaults.yaml, walking up the tree from the state file currently being processed.

*{{* salt["slsutil.findup"](tplfile, "defaults.yaml") *}}*

CLI Example:

```
salt '*' slsutil.findup formulas/shared/nginx map.jinja
```
salt.modules.slsutil.**merge**(*obj\_a*, *obj\_b*, *strategy='smart'*, *renderer='yaml'*, *merge\_lists=False*) Merge a data structure into another by choosing a merge strategy

Strategies:

- aggregate
- list
- overwrite
- recurse
- smart
- CLI Example:

salt '\*' slsutil.merge '{foo: Foo}' '{bar: Bar}'

salt.modules.slsutil.**merge\_all**(*lst*, *strategy='smart'*, *renderer='yaml'*, *merge\_lists=False*) New in version 2019.2.0.

Merge a list of objects into each other in order

**Parameters**

- **lst** (*Iterable*) -- List of objects to be merged.
- **strategy** (*String*) -- Merge strategy. See utils.dictupdate.
- **renderer** (*String*) -- Renderer type. Used to determine strategy when strategy is 'smart'.
- **merge\_lists** (*Bool*) -- Defines whether to merge embedded object lists.

CLI Example:

```
$ salt-call --output=txt slsutil.merge_all '[{foo: Foo}, {foo: Bar}]'
local: {u'foo': u'Bar'}
```
salt.modules.slsutil.**path\_exists**(*path*, *saltenv='base'*)

Return True if a path exists in the state tree, False otherwise. The path could refer to a file or directory.

New in version 3004.

**Parameters**

• **path** (*[str](https://docs.python.org/3/library/stdtypes.html#str)*) -- The fully qualified path to a file or directory in the state tree.

• **saltenv** (*[str](https://docs.python.org/3/library/stdtypes.html#str)*) -- The fileserver environment to search. Default: base

CLI Example:

salt '\*' slsutil.path\_exists nginx/defaults.yaml

salt.modules.slsutil.**renderer**(*path=None*, *string=None*, *default\_renderer='jinja|yaml'*, *\*\*kwargs*) Parse a string or file through Salt's renderer system

Changed in version 2018.3.0: Add support for Salt fileserver URIs.

This is an open-ended function and can be used for a variety of tasks. It makes use of Salt's "renderer pipes" system to run a string or file through a pipe of any of the loaded renderer modules.

**Parameters**

- **path** -- The path to a file on Salt's fileserver (any URIs supported by *[cp.get\\_url](#page-1709-0)*) or on the local file system.
- **string** -- An inline string to be used as the file to send through the renderer system. Note, not all renderer modules can work with strings; the 'py' renderer requires a file,

for example.

- **default\_renderer** -- The renderer pipe to send the file through; this is overridden by a "she-bang" at the top of the file.
- **kwargs** -- Keyword args to pass to Salt's compile\_template() function.

Keep in mind the goal of each renderer when choosing a render-pipe; for example, the Jinja renderer processes a text file and produces a string, however the YAML renderer processes a text file and produces a data structure.

One possible use is to allow writing "map files", as are commonly seen in Salt formulas, but without tying the renderer of the map file to the renderer used in the other sls files. In other words, a map file could use the Python renderer and still be included and used by an sls file that uses the default 'jinja|yaml' renderer.

For example, the two following map files produce identical results but one is written using the normal 'jinja|yaml' and the other is using 'py':

```
#!jinja|yaml
{% set apache = salt.grains.filter_by({
    ...normal jinja map file here...
}, merge=salt.pillar.get('apache:lookup')) %}
{{ apache | yaml() }}
```

```
#!py
def run():
```

```
apache = __salt__.grains.filter_by({
    ...normal map here but as a python dict...
}, merge=__salt__.pillar.get('apache:lookup'))
return apache
```
Regardless of which of the above map files is used, it can be accessed from any other sls file by calling this function. The following is a usage example in Jinja:

*{%* **set** apache = salt.slsutil.renderer('map.sls') *%}*

CLI Example:

```
salt '*' slsutil.renderer salt://path/to/file
salt '*' slsutil.renderer /path/to/file
salt '*' slsutil.renderer /path/to/file.jinja default_renderer='jinja'
salt '*' slsutil.renderer /path/to/file.sls default_renderer='jinja|yaml'
salt '*' slsutil.renderer string='Inline template! {{ saltenv }}'
salt '*' slsutil.renderer string='Hello, {{ name }}.' name='world'
```
salt.modules.slsutil.**serialize**(*serializer*, *obj*, *\*\*mod\_kwargs*)

Serialize a Python object using one of the available *[serializer modules](#page-3534-0)*.

CLI Example:

salt '\*' --no-parse=obj slsutil.serialize 'json' obj="{'foo': 'Foo!'}

Jinja Example:

```
{% set json_string = salt.slsutil.serialize('json',
   {'foo': 'Foo!'}) %}
```
salt.modules.slsutil.**update**(*dest*, *upd*, *recursive\_update=True*, *merge\_lists=False*) Merge upd recursively into dest

If merge\_lists=True, will aggregate list object types instead of replacing. This behavior is only activated when recursive\_update=True.

CLI Example:

salt '\*' slsutil.update '{foo: Foo}' '{bar: Bar}'

# **26.7.411 salt.modules.smartos\_imgadm**

Module for running imgadm command on SmartOS

```
salt.modules.smartos_imgadm.avail(search=None, verbose=False)
     Return a list of available images
     search [string] search keyword
     verbose [boolean (False)] toggle verbose output
     CLI Example:
     salt '*' imgadm.avail [percona]
     salt '*' imgadm.avail verbose=True
```

```
salt.modules.smartos_imgadm.delete(uuid)
     Remove an installed image
     uuid [string] Specifies uuid to import
     CLI Example:
```
salt '\*' imgadm.delete e42f8c84-bbea-11e2-b920-078fab2aab1f

#### salt.modules.smartos\_imgadm.**docker\_to\_uuid**(*uuid*)

Get the image uuid from an imported docker image

New in version 2019.2.0.

```
salt.modules.smartos_imgadm.get(uuid)
```
Return info on an installed image **uuid** [string] uuid of image CLI Example:

```
salt '*' imgadm.get e42f8c84-bbea-11e2-b920-078fab2aab1f
salt '*' imgadm.get plexinc/pms-docker:plexpass
```

```
salt.modules.smartos_imgadm.import_image(uuid, verbose=False)
     Import an image from the repository
     uuid [string] uuid to import
     verbose [boolean (False)] toggle verbose output
     CLI Example:
```
salt '\*' imgadm.import e42f8c84-bbea-11e2-b920-078fab2aab1f [verbose=True]

salt.modules.smartos\_imgadm.**list\_installed**(*verbose=False*)

Return a list of installed images **verbose** [boolean (False)] toggle verbose output Changed in version 2019.2.0: Docker images are now also listed

CLI Example:

salt '\*' imgadm.list salt '\*' imgadm.list docker=True salt '\*' imgadm.list verbose=True

```
salt.modules.smartos_imgadm.show(uuid)
     Show manifest of a given image
     uuid [string] uuid of image
     CLI Example:
```
salt '\*' imgadm.show e42f8c84-bbea-11e2-b920-078fab2aab1f salt '\*' imgadm.show plexinc/pms-docker:plexpass

```
salt.modules.smartos_imgadm.source_add(source, source_type='imgapi')
     Add a new source
     source [string] source url to add
     source trype [string (imgapi)] source type, either imgapi or docker
     New in version 2019.2.0.
```
CLI Example:

```
salt '*' imgadm.source_add https://updates.joyent.com
salt '*' imgadm.source_add https://docker.io docker
```
### salt.modules.smartos\_imgadm.**source\_delete**(*source*)

Delete a source **source** [string] source url to delete New in version 2019.2.0.

CLI Example:

salt '\*' imgadm.source delete https://updates.joyent.com

### salt.modules.smartos\_imgadm.**sources**(*verbose=False*)

Return a list of available sources **verbose** [boolean (False)] toggle verbose output New in version 2019.2.0.

CLI Example:

salt '\*' imgadm.sources

# salt.modules.smartos\_imgadm.**update\_installed**(*uuid=''*)

Gather info on unknown image(s) (locally installed) **uuid** [string] optional uuid of image CLI Example:

salt '\*' imgadm.update [uuid]

```
salt.modules.smartos_imgadm.vacuum(verbose=False)
     Remove unused images
     verbose [boolean (False)] toggle verbose output
     CLI Example:
```
salt '\*' imgadm.vacuum [verbose=True]

salt.modules.smartos\_imgadm.**version**() Return imgadm version

CLI Example:

salt '\*' imgadm.version

# **26.7.412 salt.modules.smartos\_nictagadm**

Module for running nictagadm command on SmartOS :maintainer: Jorge Schrauwen [<sjorge@blackdot.be](mailto:sjorge@blackdot.be)> :maturity: new :depends: nictagadm binary, dladm binary :platform: smartos

New in version 2016.11.0.

salt.modules.smartos\_nictagadm.**add**(*name*, *mac*, *mtu=1500*) Add a new nictag **name** [string] name of new nictag **mac** [string] mac of parent interface or 'etherstub' to create a ether stub **mtu** [int] MTU (ignored for etherstubs) CLI Example:

salt '\*' nictagadm.add storage0 etherstub salt '\*' nictagadm.add trunk0 'DE:AD:OO:OO:BE:EF' 9000

salt.modules.smartos\_nictagadm.**delete**(*name*, *force=False*)

Delete nictag **name** [string] nictag to delete **force** [boolean] force delete even if vms attached CLI Example:

salt '\*' nictagadm.exists admin

salt.modules.smartos\_nictagadm.**exists**(*\*nictag*, *\*\*kwargs*)

Check if nictags exists **nictag** [string] one or more nictags to check **verbose** [boolean] return list of nictags CLI Example:

salt '\*' nictagadm.exists admin

salt.modules.smartos\_nictagadm.**list\_nictags**(*include\_etherstubs=True*)

List all nictags

**include\_etherstubs** [boolean] toggle include of etherstubs CLI Example:

salt '\*' nictagadm.list

salt.modules.smartos\_nictagadm.**update**(*name*, *mac=None*, *mtu=None*)

Update a nictag **name** [string] name of nictag **mac** [string] optional new mac for nictag **mtu** [int] optional new MTU for nictag CLI Example:

salt '\*' nictagadm.update trunk mtu=9000

salt.modules.smartos\_nictagadm.**vms**(*nictag*) List all vms connect to nictag **nictag** [string] name of nictag

CLI Example:

salt '\*' nictagadm.vms admin

# **26.7.413 salt.modules.smartos\_virt**

virst compatibility module for managing VMs on SmartOS

salt.modules.smartos\_virt.**get\_macs**(*domain*) Return a list off MAC addresses from the named VM

CLI Example:

salt '\*' virt.get\_macs <domain>

salt.modules.smartos\_virt.**init**(*\*\*kwargs*) Initialize a new VM

CLI Example:

salt '\*' virt.init image\_uuid='...' alias='...' [...]

# salt.modules.smartos\_virt.**list\_active\_vms**()

Return a list of uuids for active virtual machine on the minion

CLI Example:

salt '\*' virt.list\_active\_vms

#### salt.modules.smartos\_virt.**list\_domains**()

Return a list of virtual machine names on the minion

CLI Example:

salt '\*' virt.list\_domains

# salt.modules.smartos\_virt.**list\_inactive\_vms**()

Return a list of uuids for inactive virtual machine on the minion

CLI Example:

salt '\*' virt.list\_inactive\_vms

# salt.modules.smartos\_virt.**reboot**(*domain*)

Reboot a domain via ACPI request

CLI Example:

salt '\*' virt.reboot <domain>

### salt.modules.smartos\_virt.**setmem**(*domain*, *memory*)

Change the amount of memory allocated to VM. <memory> is to be specified in MB.

Note for KVM : this would require a restart of the VM.

CLI Example:

salt '\*' virt.setmem <domain> 512

### salt.modules.smartos\_virt.**shutdown**(*domain*)

Send a soft shutdown signal to the named vm

CLI Example:

salt '\*' virt.shutdown <domain>

```
salt.modules.smartos_virt.start(domain)
    Start a defined domain
```
CLI Example:

salt '\*' virt.start <domain>

salt.modules.smartos\_virt.**stop**(*domain*)

Hard power down the virtual machine, this is equivalent to powering off the hardware.

CLI Example:

salt '\*' virt.destroy <domain>

salt.modules.smartos\_virt.**vm\_info**(*domain*)

Return a dict with information about the specified VM on this CN

CLI Example:

salt '\*' virt.vm\_info <domain>

```
salt.modules.smartos_virt.vm_virt_type(domain)
```
Return VM virtualization type : OS or KVM

CLI Example:

salt '\*' virt.vm\_virt\_type <domain>

# **26.7.414 salt.modules.smartos\_vmadm**

Module for running vmadm command on SmartOS

```
salt.modules.smartos_vmadm.create(from_file=None, **kwargs)
```
Create a new vm **from\_file** [string] json file to create the vm from -- if present, all other options will be ignored **kwargs** [string|int|…] options to set for the vm CLI Example:

```
salt '*' vmadm.create from_file=/tmp/new_vm.json
salt '*' vmadm.create image_uuid='...' alias='...' nics='[{ "nic_tag": "admin",
,→"ip": "198.51.100.123", ...}, {...}]' [...]
```
salt.modules.smartos\_vmadm.**create\_snapshot**(*vm*, *name*, *key='uuid'*) Create snapshot of a vm

**vm** [string] vm to be targeted **name** [string] **snapshot name** The snapname must be 64 characters or less and must only contain alphanumeric characters and characters in the set [-\_.:%] to comply with ZFS restrictions. **key** [string [uuid|alias|hostname]] value type of 'vm' parameter CLI Example:

salt '\*' vmadm.create\_snapshot 186da9ab-7392-4f55-91a5-b8f1fe770543 baseline salt '\*' vmadm.create\_snapshot nacl baseline key=alias

```
salt.modules.smartos_vmadm.delete(vm, key='uuid')
     Delete a vm
     vm [string] vm to be deleted
     key [string [uuid|alias|hostname]] value type of 'vm' parameter
     CLI Example:
```
salt '\*' vmadm.delete 186da9ab-7392-4f55-91a5-b8f1fe770543 salt '\*' vmadm.delete nacl key=alias

```
salt.modules.smartos_vmadm.delete_snapshot(vm, name, key='uuid')
     Delete snapshot of a vm
     vm [string] vm to be targeted
     name [string]
           snapshot name The snapname must be 64 characters or less and must only contain alphanumeric char-
                 acters and characters in the set [-_.:%] to comply with ZFS restrictions.
     key [string [uuid|alias|hostname]] value type of 'vm' parameter
```
CLI Example:

```
salt '*' vmadm.delete_snapshot 186da9ab-7392-4f55-91a5-b8f1fe770543 baseline
salt '*' vmadm.delete_snapshot nacl baseline key=alias
```
# salt.modules.smartos\_vmadm.**get**(*vm*, *key='uuid'*)

Output the JSON object describing a VM

**vm** [string] vm to be targeted

**key** [string [uuid|alias|hostname]] value type of 'vm' parameter

CLI Example:

```
salt '*' vmadm.get 186da9ab-7392-4f55-91a5-b8f1fe770543
salt '*' vmadm.get nacl key=alias
```

```
salt.modules.smartos_vmadm.info(vm, info_type='all', key='uuid')
```
Lookup info on running kvm **vm** [string] vm to be targeted **info\_type** [string [all|block|blockstats|chardev|cpus|kvm|pci|spice|version|vnc]] info type to return **key** [string [uuid|alias|hostname]] value type of 'vm' parameter CLI Example:

```
salt '*' vmadm.info 186da9ab-7392-4f55-91a5-b8f1fe770543
salt '*' vmadm.info 186da9ab-7392-4f55-91a5-b8f1fe770543 vnc
salt '*' vmadm.info nacl key=alias
salt '*' vmadm.info nacl vnc key=alias
```
salt.modules.smartos\_vmadm.**list\_vms**(*search=None*, *sort=None*, *order='uuid,type,ram,state,alias'*,

```
Return a list of VMs
search [string] vmadm filter property
sort [string] vmadm sort (-s) property
order [string] vmadm order (-o) property -- Default: uuid,type,ram,state,alias
keyed [boolean]
      specified if the output should be an array (False) or dict (True) For a dict the key is the first item from
            the order parameter. Note: If key is not unique last vm wins.
CLI Example:
```
*keyed=True*)

```
salt '*' vmadm.list
salt '*' vmadm.list order=alias,ram,cpu_cap sort=-ram,-cpu_cap
salt '*' vmadm.list search='type=KVM'
```

```
salt.modules.smartos_vmadm.lookup(search=None, order=None, one=False)
     Return a list of VMs using lookup
     search [string] vmadm filter property
     order [string] vmadm order (-o) property -- Default: uuid,type,ram,state,alias
     one [boolean] return only one result (vmadm's -1)
     CLI Example:
     salt '*' vmadm.lookup search='state=running'
```
salt '\*' vmadm.lookup search='state=running' order=uuid,alias,hostname salt '\*' vmadm.lookup search='alias=nacl' one=True

salt.modules.smartos\_vmadm.**reboot**(*vm*, *force=False*, *key='uuid'*)

Reboot a vm **vm** [string] vm to be rebooted **force** [boolean] force reboot of vm if true **key** [string [uuid|alias|hostname]] value type of 'vm' parameter CLI Example:

salt '\*' vmadm.reboot 186da9ab-7392-4f55-91a5-b8f1fe770543 salt '\*' vmadm.reboot 186da9ab-7392-4f55-91a5-b8f1fe770543 True salt '\*' vmadm.reboot vm=nacl key=alias salt '\*' vmadm.reboot vm=nina.example.org key=hostname

# salt.modules.smartos\_vmadm.**receive**(*uuid*, *source*)

Receive a vm from a directory **uuid** [string] uuid of vm to be received **source** [string] source directory CLI Example:

salt '\*' vmadm.receive 186da9ab-7392-4f55-91a5-b8f1fe770543 /opt/backups

salt.modules.smartos\_vmadm.**reprovision**(*vm*, *image*, *key='uuid'*) Reprovision a vm

**vm** [string] vm to be reprovisioned **image** [string] uuid of new image **key** [string [uuid|alias|hostname]] value type of 'vm' parameter CLI Example:

```
salt '*' vmadm.reprovision 186da9ab-7392-4f55-91a5-b8f1fe770543 c02a2044-c1bd-
,→11e4-bd8c-dfc1db8b0182
salt '*' vmadm.reprovision nacl c02a2044-c1bd-11e4-bd8c-dfc1db8b0182 key=alias
```
salt.modules.smartos\_vmadm.**rollback\_snapshot**(*vm*, *name*, *key='uuid'*)

Rollback snapshot of a vm

**vm** [string] vm to be targeted

**name** [string]

**snapshot name** The snapname must be 64 characters or less and must only contain alphanumeric characters and characters in the set [-\_.:%] to comply with ZFS restrictions.

**key** [string [uuid|alias|hostname]] value type of 'vm' parameter CLI Example:

```
salt '*' vmadm.rollback_snapshot 186da9ab-7392-4f55-91a5-b8f1fe770543 baseline
salt '*' vmadm.rollback_snapshot nacl baseline key=alias
```

```
salt.modules.smartos_vmadm.send(vm, target, key='uuid')
     Send a vm to a directory
```
**vm** [string] vm to be sent **target** [string] target directory **key** [string [uuid|alias|hostname]] value type of 'vm' parameter CLI Example:

salt '\*' vmadm.send 186da9ab-7392-4f55-91a5-b8f1fe770543 /opt/backups salt '\*' vmadm.send vm=nacl target=/opt/backups key=alias

salt.modules.smartos\_vmadm.**start**(*vm*, *options=None*, *key='uuid'*) Start a vm **vm** [string] vm to be started **options** [string] optional additional options **key** [string [uuid|alias|hostname]] value type of 'vm' parameter CLI Example:

```
salt '*' vmadm.start 186da9ab-7392-4f55-91a5-b8f1fe770543
salt '*' vmadm.start 186da9ab-7392-4f55-91a5-b8f1fe770543 'order=c,once=d cdrom=/
,→path/to/image.iso,ide'
salt '*' vmadm.start vm=nacl key=alias
salt '*' vmadm.start vm=nina.example.org key=hostname
```
salt.modules.smartos\_vmadm.**stop**(*vm*, *force=False*, *key='uuid'*)

Stop a vm **vm** [string] vm to be stopped **force** [boolean] force stop of vm if true **key** [string [uuid|alias|hostname]] value type of 'vm' parameter CLI Example:

```
salt '*' vmadm.stop 186da9ab-7392-4f55-91a5-b8f1fe770543
salt '*' vmadm.stop 186da9ab-7392-4f55-91a5-b8f1fe770543 True
salt '*' vmadm.stop vm=nacl key=alias
salt '*' vmadm.stop vm=nina.example.org key=hostname
```
salt.modules.smartos\_vmadm.**sysrq**(*vm*, *action='nmi'*, *key='uuid'*)

Send non-maskable interrupt to vm or capture a screenshot **vm** [string] vm to be targeted

**action** [string] nmi or screenshot -- Default: nmi

**key** [string [uuid|alias|hostname]] value type of 'vm' parameter CLI Example:

salt '\*' vmadm.sysrq 186da9ab-7392-4f55-91a5-b8f1fe770543 nmi salt '\*' vmadm.sysrq 186da9ab-7392-4f55-91a5-b8f1fe770543 screenshot salt '\*' vmadm.sysrq nacl nmi key=alias

```
salt.modules.smartos_vmadm.update(vm, from_file=None, key='uuid', **kwargs)
     Update a new vm
     vm [string] vm to be updated
     from_file [string] json file to update the vm with -- if present, all other options will be ignored
     key [string [uuid|alias|hostname]] value type of 'vm' parameter
     kwargs [string|int|…] options to update for the vm
     CLI Example:
     salt '*' vmadm.update vm=186da9ab-7392-4f55-91a5-b8f1fe770543 from file=/tmp/new
     ,→vm.json
     salt '*' vmadm.update vm=nacl key=alias from_file=/tmp/new_vm.json
```

```
salt '*' vmadm.update vm=186da9ab-7392-4f55-91a5-b8f1fe770543 max_physical
```
*,→*memory=1024 (continues on next page)

# **26.7.415 salt.modules.smbios**

Interface to SMBIOS/DMI

(Parsing through dmidecode)

### **External References**

[Desktop Management Interface \(DMI\)](http://www.dmtf.org/standards/dmi) [System Management BIOS](http://www.dmtf.org/standards/smbios) [DMIdecode](http://www.nongnu.org/dmidecode/)

salt.modules.smbios.**get**(*string*, *clean=True*) Get an individual DMI string from SMBIOS info **string**

**The string to fetch. DMIdecode supports:**

- bios-vendor
- bios-version
- bios-release-date
- system-manufacturer
- system-product-name
- system-version
- system-serial-number
- system-uuid
- baseboard-manufacturer
- baseboard-product-name
- baseboard-version
- baseboard-serial-number
- baseboard-asset-tag
- chassis-manufacturer
- chassis-type
- chassis-version
- chassis-serial-number
- chassis-asset-tag
- processor-family
- processor-manufacturer
- processor-version
- processor-frequency

**clean**

Don't return well-known false information (invalid UUID's, serial 000000000's, etcetera) Defaults to True

CLI Example:

salt '\*' smbios.get system-uuid clean=False

salt.modules.smbios.**records**(*rec\_type=None*, *fields=None*, *clean=True*) Return DMI records from SMBIOS
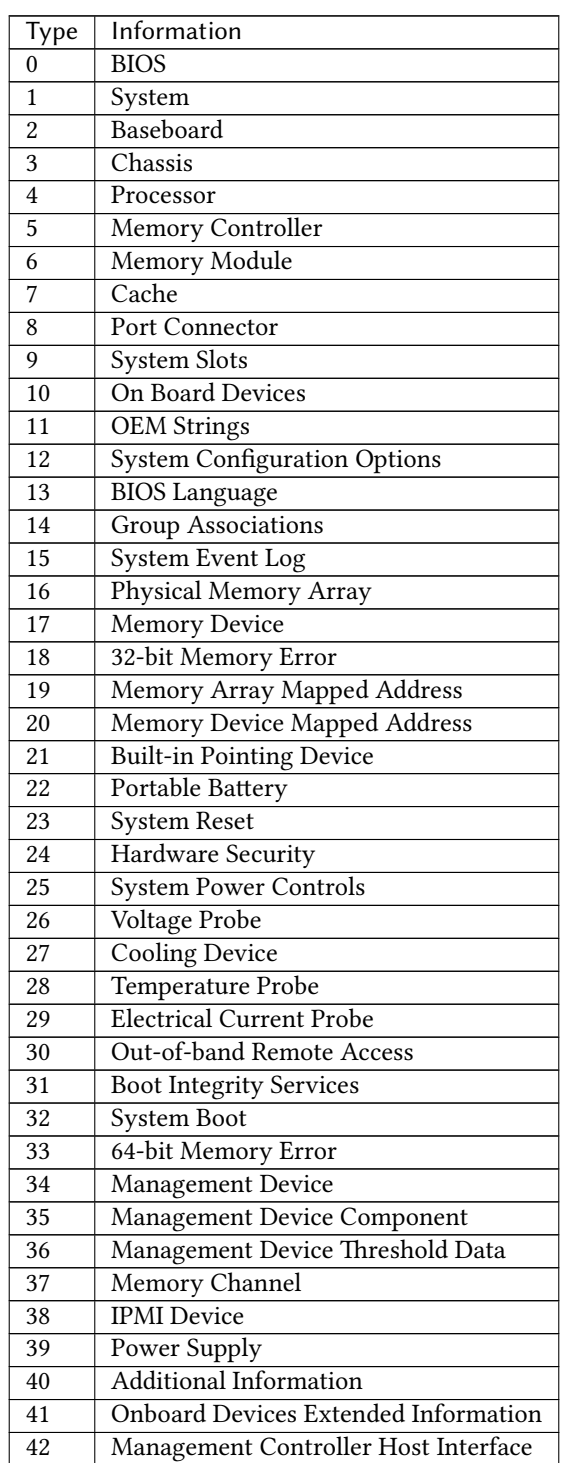

**type** Return only records of type(s) The SMBIOS specification defines the following DMI types:

### **clean**

Don't return well-known false information (invalid UUID's, serial 000000000's, etcetera) Defaults to True

salt '\*' smbios.records clean=False salt '\*' smbios.records 14 salt  $\forall$  smbios.records 4 core count, thread count, current speed

# **26.7.416 salt.modules.smf\_service**

Service support for Solaris 10 and 11, should work with other systems that use SMF also. (e.g. SmartOS)

**Important:** If you feel that Salt should be using this module to manage services on a minion, and it is using a different module (or gives an error similar to *'service.start' is not available*), see *[here](#page-650-0)*.

### salt.modules.smf\_service.**available**(*name*)

Returns True if the specified service is available, otherwise returns False.

We look up the name with the svcs command to get back the FMRI This allows users to use simpler service names

CLI Example:

salt '\*' service.available net-snmp

### salt.modules.smf\_service.**disable**(*name*, *\*\*kwargs*)

Disable the named service to start at boot

CLI Example:

salt '\*' service.disable <service name>

### salt.modules.smf\_service.**disabled**(*name*)

Check to see if the named service is disabled to start on boot

CLI Example:

salt '\*' service.disabled <service name>

salt.modules.smf\_service.**enable**(*name*, *\*\*kwargs*)

Enable the named service to start at boot

CLI Example:

salt '\*' service.enable <service name>

salt.modules.smf\_service.**enabled**(*name*, *\*\*kwargs*) Check to see if the named service is enabled to start on boot

CLI Example:

salt '\*' service.enabled <service name>

salt.modules.smf\_service.**get\_all**()

Return all installed services

CLI Example:

salt '\*' service.get\_all

#### salt.modules.smf service.get disabled() Return the disabled services

CLI Example:

salt '\*' service.get\_disabled

```
salt.modules.smf_service.get_enabled()
```
Return the enabled services

CLI Example:

salt '\*' service.get\_enabled

# salt.modules.smf\_service.**get\_running**()

Return the running services

CLI Example:

salt '\*' service.get\_running

### salt.modules.smf\_service.**get\_stopped**()

Return the stopped services

CLI Example:

salt '\*' service.get\_stopped

### salt.modules.smf\_service.**missing**(*name*)

The inverse of service.available. Returns True if the specified service is not available, otherwise returns False.

CLI Example:

salt '\*' service.missing net-snmp

### salt.modules.smf\_service.**reload\_**(*name*)

Reload the named service

CLI Example:

salt '\*' service.reload <service name>

# salt.modules.smf\_service.**restart**(*name*)

Restart the named service

CLI Example:

salt '\*' service.restart <service name>

### salt.modules.smf\_service.**start**(*name*)

Start the specified service

CLI Example:

salt '\*' service.start <service name>

### salt.modules.smf\_service.**status**(*name*, *sig=None*)

Return the status for a service. If the name contains globbing, a dict mapping service name to True/False values is returned.

Changed in version 2018.3.0: The service name can now be a glob (e.g.  $salt*)$ ) **Parameters** • **name** (*[str](https://docs.python.org/3/library/stdtypes.html#str)*) -- The name of the service to check • **sig** (*[str](https://docs.python.org/3/library/stdtypes.html#str)*) -- Not implemented **Returns** True if running, False otherwise dict: Maps service name to True if running, False otherwise **Return type** [bool](https://docs.python.org/3/library/functions.html#bool) CLI Example: salt '\*' service.status <service name>

salt.modules.smf\_service.**stop**(*name*)

Stop the specified service

CLI Example:

salt '\*' service.stop <service name>

### **26.7.417 salt.modules.smtp**

Module for Sending Messages via SMTP

New in version 2014.7.0.

**depends**

- smtplib python module
- **configuration** This module can be used by either passing a jid and password directly to send\_message, or by specifying the name of a configuration profile in the minion config, minion pillar, or master config.

For example:

```
my-smtp-login:
    smtp.server: smtp.domain.com
    smtp.tls: True
    smtp.sender: admin@domain.com
    smtp.username: myuser
    smtp.password: verybadpass
```
The resourcename refers to the resource that is using this account. It is user-definable, and optional. The following configurations are both valid:

```
my-smtp-login:
    smtp.server: smtp.domain.com
    smtp.tls: True
    smtp.sender: admin@domain.com
    smtp.username: myuser
    smtp.password: verybadpass
another-smtp-login:
    smtp.server: smtp.domain.com
    smtp.tls: True
    smtp.sender: admin@domain.com
    smtp.username: myuser
    smtp.password: verybadpass
```
salt.modules.smtp.**send\_msg**(*recipient*, *message*, *subject='Message from Salt'*, *sender=None*, *server=None*, *use\_ssl='True'*, *username=None*, *password=None*, *profile=None*, *attachments=None*)

Send a message to an SMTP recipient. To send a message to multiple recipients, the recipients should be in a comma-seperated Python string. Designed for use in states.

CLI Examples:

```
salt '*' smtp.send msg 'admin@example.com' 'This is a salt module test' profile=
,→'my-smtp-account'
salt '*' smtp.send_msg 'admin@example.com,admin2@example.com' 'This is a saltX
,→module test for multiple recipients' profile='my-smtp-account'
salt '*' smtp.send_msg 'admin@example.com' 'This is a salt module test' username=
,→'myuser' password='verybadpass' sender='admin@example.com' server='smtp.domain.
,→com'
salt '*' smtp.send_msg 'admin@example.com' 'This is a salt module test' username=
,→'myuser' password='verybadpass' sender='admin@example.com' server='smtp.domain.
,→com' attachments="['/var/log/messages']"
```
# **26.7.418 salt.modules.snapper**

Module to manage filesystem snapshots with snapper

New in version 2016.11.0.

**codeauthor** Duncan Mac-Vicar P. <[dmacvicar@suse.de>](mailto:dmacvicar@suse.de)

codeauthor Pablo Suárez Hernández [<psuarezhernandez@suse.de](mailto:psuarezhernandez@suse.de)>

**depends** dbus Python module.

**depends** snapper [http://snapper.io,](http://snapper.io) available in most distros

**maturity** new

**platform** Linux

salt.modules.snapper.**changed\_files**(*config='root'*, *num\_pre=None*, *num\_post=None*) Returns the files changed between two snapshots **config** Configuration name.

**num\_pre** first snapshot ID to compare. Default is last snapshot

**num\_post** last snapshot ID to compare. Default is 0 (current state)

CLI Example:

salt '\*' snapper.changed\_files salt '\*' snapper.changed\_files num\_pre=19 num\_post=20

### salt.modules.snapper.**create\_baseline**(*tag='baseline'*, *config='root'*)

Creates a snapshot marked as baseline **tag** Tag name for the baseline **config** Configuration name. CLI Example:

salt '\*' snapper.create\_baseline salt '\*' snapper.create\_baseline my\_custom\_baseline

salt.modules.snapper.**create\_config**(*name=None*, *subvolume=None*, *fstype=None*, *template=None*, *extra\_opts=None*)

Creates a new Snapper configuration

**name** Name of the new Snapper configuration. **subvolume** Path to the related subvolume. **fstype** Filesystem type of the subvolume. **template** Configuration template to use. (Default: default) **extra opts** Extra Snapper configuration opts dictionary. It will override the values provided by the given template (if any). CLI Example:

```
salt '*' snapper.create_config name=myconfig subvolume=/foo/bar/ fstype=btrfs
salt '*' snapper.create_config name=myconfig subvolume=/foo/bar/ fstype=btrfsM
,→template="default"
salt '*' snapper.create_config name=myconfig subvolume=/foo/bar/ fstype=btrfsM
,→extra_opts='{"NUMBER_CLEANUP": False}'
```
salt.modules.snapper.**create\_snapshot**(*config='root'*, *snapshot\_type='single'*, *pre\_number=None*, *description=None*, *cleanup\_algorithm='number'*, *user-*

*data=None*, *\*\*kwargs*)

Creates an snapshot **config** Configuration name. **snapshot\_type** Specifies the type of the new snapshot. Possible values are single, pre and post. **pre\_number** For post snapshots the number of the pre snapshot must be provided. **description** Description for the snapshot. If not given, the salt job will be used. **cleanup\_algorithm** Set the cleanup algorithm for the snapshot. **number** Deletes old snapshots when a certain number of snapshots is reached. **timeline** Deletes old snapshots but keeps a number of hourly, daily, weekly, monthly and yearly snapshots. **empty-pre-post** Deletes pre/post snapshot pairs with empty diffs. **userdata** Set userdata for the snapshot (key-value pairs). Returns the number of the created snapshot.

CLI Example:

salt '\*' snapper.create\_snapshot

salt.modules.snapper.**delete\_snapshot**(*snapshots\_ids=None*, *config='root'*)

Deletes an snapshot **config** Configuration name. (Default: root) snapshots ids List of the snapshots IDs to be deleted. CLI Example:

salt '\*' snapper.delete\_snapshot 54 salt '\*' snapper.delete\_snapshot config=root 54 salt '\*' snapper.delete\_snapshot config=root snapshots\_ids=[54,55,56]

salt.modules.snapper.**diff**(*config='root'*, *filename=None*, *num\_pre=None*, *num\_post=None*) Returns the differences between two snapshots

**config** Configuration name.

**filename** if not provided the showing differences between snapshots for all "text" files **num\_pre** first snapshot ID to compare. Default is last snapshot **num\_post** last snapshot ID to compare. Default is 0 (current state) CLI Example:

salt '\*' snapper.diff salt '\*' snapper.diff filename=/var/log/snapper.log num\_pre=19 num\_post=20

salt.modules.snapper.**diff\_jid**(*jid*, *config='root'*) Returns the changes applied by a *jid*

**jid** The job id to lookup **config** Configuration name. CLI Example:

salt '\*' snapper.diff\_jid jid=20160607130930720112

#### salt.modules.snapper.**get\_config**(*name='root'*)

Retrieves all values from a given configuration

CLI Example:

salt '\*' snapper.get\_config

### salt.modules.snapper.**get\_snapshot**(*number=0*, *config='root'*)

Get detailed information about a given snapshot

CLI Example:

salt '\*' snapper.get\_snapshot 1

### salt.modules.snapper.**list\_configs**()

List all available configs

CLI Example:

salt '\*' snapper.list\_configs

#### salt.modules.snapper.**list\_snapshots**(*config='root'*)

List available snapshots

CLI Example:

salt  $'$ <sup>+</sup> snapper.list snapshots config=myconfig

salt.modules.snapper.**modify\_snapshot**(*snapshot\_id=None*, *description=None*, *userdata=None*,

*cleanup=None*, *config='root'*)

Modify attributes of an existing snapshot. **config** Configuration name. (Default: root) **snapshot\_id** ID of the snapshot to be modified. **cleanup** Change the cleanup method of the snapshot. (str) **description** Change the description of the snapshot. (str) **userdata** Change the userdata dictionary of the snapshot. (dict) CLI Example:

salt '\*' snapper.modify\_snapshot 54 description="my snapshot description" salt  $'$ \*' snapper.modify\_snapshot 54 description="my snapshot description" salt '\*' snapper.modify\_snapshot 54 userdata='{"foo": "bar"}' salt '\*' snapper.modify\_snapshot snapshot\_id=54 cleanup="number"

salt.modules.snapper.**run**(*function*, *\*args*, *\*\*kwargs*)

Runs a function from an execution module creating pre and post snapshots and associating the salt job id with those snapshots for easy undo and cleanup. **function** Salt function to call.

**config** Configuration name. (default: "root")

**description** A description for the snapshots. (default: None)

**userdata** Data to include in the snapshot metadata. (default: None)

**cleanup\_algorithm** Snapper cleanup algorithm. (default: "number")

*\*args* args for the function to call. (default: None)

*\*\*kwargs* kwargs for the function to call (default: None)

This would run append text to /etc/motd using the file.append module, and will create two snapshots, pre and post with the associated metadata. The jid will be available as salt\_jid in the userdata of the snapshot.

You can immediately see the changes

CLI Example:

salt '\*' snapper.run file.append args='["/etc/motd", "some text"]'

salt.modules.snapper.**set\_config**(*name='root'*, *\*\*kwargs*)

Set configuration values

CLI Example:

salt '\*' snapper.set\_config SYNC\_ACL=True

Keys are case insensitive as they will be always uppercased to snapper convention. The above example is equivalent to:

salt '\*' snapper.set\_config sync\_acl=True

salt.modules.snapper.**status**(*config='root'*, *num\_pre=None*, *num\_post=None*)

Returns a comparison between two snapshots **config** Configuration name. **num\_pre** first snapshot ID to compare. Default is last snapshot **num\_post** last snapshot ID to compare. Default is 0 (current state) CLI Example:

salt '\*' snapper.status salt '\*' snapper.status num\_pre=19 num\_post=20

salt.modules.snapper.**status\_to\_string**(*dbus\_status*)

Converts a numeric dbus snapper status into a string

CLI Example:

salt '\*' snapper.status\_to\_string <dbus\_status>

salt.modules.snapper.**undo**(*config='root'*, *files=None*, *num\_pre=None*, *num\_post=None*)

Undo all file changes that happened between num pre and num post, leaving the files into the state of num\_pre.

**Warning:** If one of the files has changes after num\_post, they will be overwritten The snapshots are used to determine the file list, but the current version of the files will be overwritten by the versions in num\_pre.

You to undo changes between num pre and the current version of the files use num post=0.

CLI Example:

salt '\*' snapper.undo

salt.modules.snapper.**undo\_jid**(*jid*, *config='root'*) Undo the changes applied by a salt job **jid** The job id to lookup **config** Configuration name.

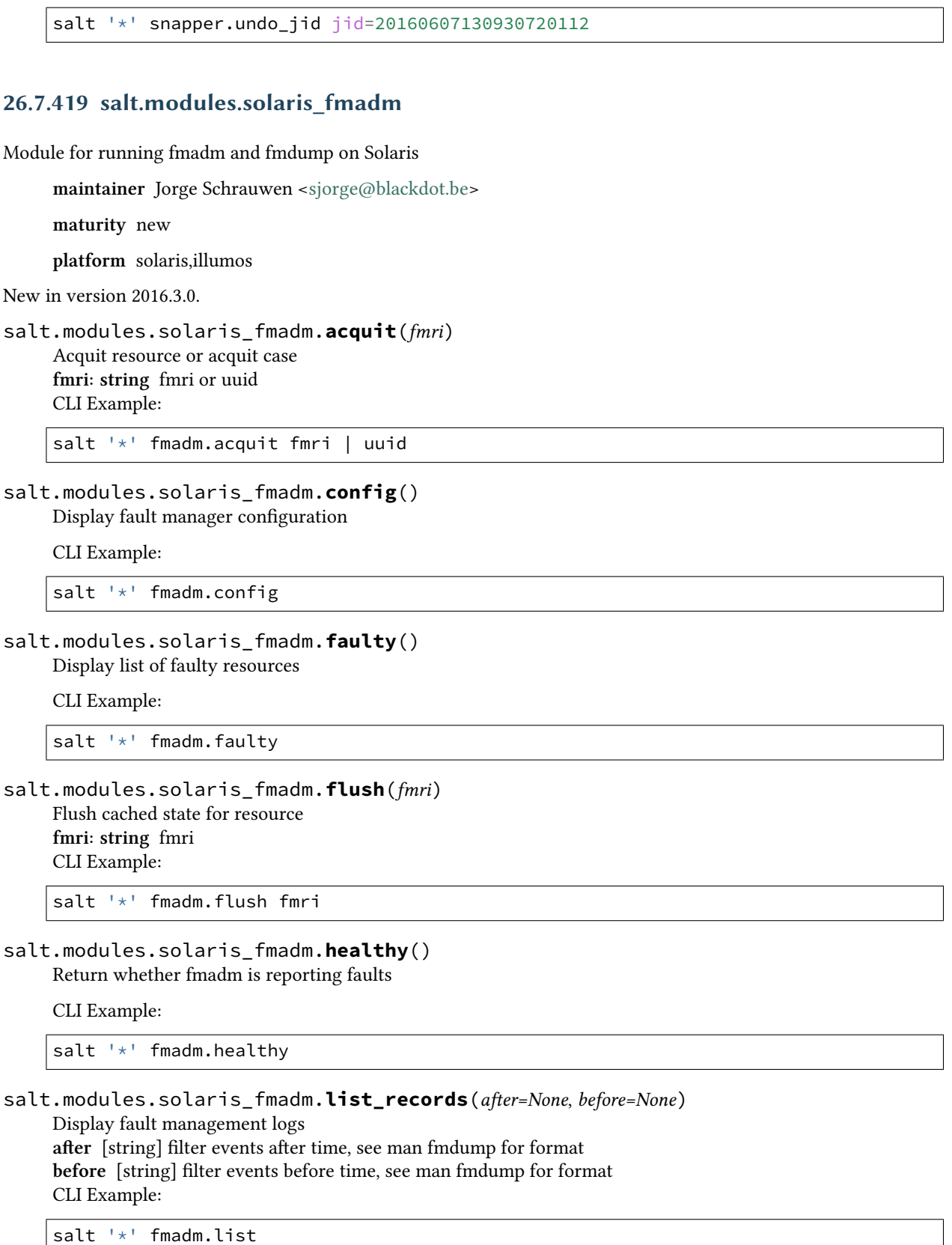

salt.modules.solaris\_fmadm.**load**(*path*) Load specified fault manager module **path: string** path of fault manager module CLI Example:

salt '\*' fmadm.load /module/path

salt.modules.solaris\_fmadm.**repaired**(*fmri*) Notify fault manager that resource has been repaired **fmri: string** fmri CLI Example:

salt '\*' fmadm.repaired fmri

salt.modules.solaris\_fmadm.**replaced**(*fmri*) Notify fault manager that resource has been replaced **fmri: string** fmri CLI Example:

salt '\*' fmadm.repaired fmri

salt.modules.solaris\_fmadm.**reset**(*module*, *serd=None*) Reset module or sub-component **module: string** module to unload **serd** [string] serd sub module CLI Example:

salt '\*' fmadm.reset software-response

salt.modules.solaris\_fmadm.**show**(*uuid*) Display log details **uuid: string** uuid of fault CLI Example:

salt '\*' fmadm.show 11b4070f-4358-62fa-9e1e-998f485977e1

salt.modules.solaris\_fmadm.**unload**(*module*) Unload specified fault manager module **module: string** module to unload CLI Example:

salt '\*' fmadm.unload software-response

# **26.7.420 salt.modules.solaris\_group**

Manage groups on Solaris

**Important:** If you feel that Salt should be using this module to manage groups on a minion, and it is using a different module (or gives an error similar to *'group.info' is not available*), see *[here](#page-650-0)*.

salt.modules.solaris\_group.**add**(*name*, *gid=None*, *\*\*kwargs*) Add the specified group

salt '\*' group.add foo 3456

salt.modules.solaris\_group.**chgid**(*name*, *gid*) Change the gid for a named group

CLI Example:

salt '\*' group.chgid foo 4376

salt.modules.solaris\_group.**delete**(*name*) Remove the named group

CLI Example:

salt '\*' group.delete foo

salt.modules.solaris\_group.**getent**(*refresh=False*)

Return info on all groups

CLI Example:

salt '\*' group.getent

salt.modules.solaris\_group.**info**(*name*)

Return information about a group

CLI Example:

salt '\*' group.info foo

### **26.7.421 salt.modules.solaris\_shadow**

Manage the password database on Solaris systems

**Important:** If you feel that Salt should be using this module to manage passwords on a minion, and it is using a different module (or gives an error similar to *'shadow.info' is not available*), see *[here](#page-650-0)*.

#### salt.modules.solaris\_shadow.**default\_hash**()

Returns the default hash used for unset passwords

CLI Example:

salt '\*' shadow.default\_hash

salt.modules.solaris\_shadow.**del\_password**(*name*) New in version 2015.8.8.

Delete the password from name user

CLI Example:

salt '\*' shadow.del\_password username

salt.modules.solaris\_shadow.**gen\_password**(*password*, *crypt\_salt=None*, *algorithm='sha512'*) New in version 2015.8.8.

Generate hashed password

**Note:** When called this function is called directly via remote-execution, the password argument may be displayed in the system's process list. This may be a security risk on certain systems.

**password** Plaintext password to be hashed.

crypt salt Crpytographic salt. If not given, a random 8-character salt will be generated.

**algorithm** The following hash algorithms are supported:

- md5
- blowfish (not in mainline glibc, only available in distros that add it)
- sha256
- sha512 (default)

CLI Example:

```
salt '*' shadow.gen_password 'I_am_password'
salt '*' shadow.gen_password 'I_am_password' crypt_salt='I_am_salt'M
,→algorithm=sha256
```
### salt.modules.solaris\_shadow.**info**(*name*)

Return information for the specified user

CLI Example:

salt '\*' shadow.info root

### salt.modules.solaris\_shadow.**set\_maxdays**(*name*, *maxdays*)

Set the maximum number of days during which a password is valid. See man passwd.

CLI Example:

salt '\*' shadow.set\_maxdays username 90

### salt.modules.solaris\_shadow.**set\_mindays**(*name*, *mindays*)

Set the minimum number of days between password changes. See man passwd.

CLI Example:

salt '\*' shadow.set\_mindays username 7

### salt.modules.solaris\_shadow.**set\_password**(*name*, *password*)

Set the password for a named user. The password must be a properly defined hash, the password hash can be generated with this command: openssl passwd  $-1$  <plaintext password>

CLI Example:

salt '\*' shadow.set\_password root \$1\$UYCIxa628.9qXjpQCjM4a..

### salt.modules.solaris\_shadow.**set\_warndays**(*name*, *warndays*)

Set the number of days of warning before a password change is required. See man passwd.

CLI Example:

salt '\*' shadow.set\_warndays username 7

# **26.7.422 salt.modules.solaris\_system**

Support for reboot, shutdown, etc

This module is assumes we are using solaris-like shutdown

New in version 2016.3.0.

```
salt.modules.solaris_system.halt()
```
Halt a running system

CLI Example:

salt '\*' system.halt

salt.modules.solaris\_system.**init**(*state*)

Change the system runlevel on sysV compatible systems

CLI Example: **state** [string] Init state

salt '\*' system.init 3

```
salt.modules.solaris_system.poweroff()
    Poweroff a running system
```
CLI Example:

salt '\*' system.poweroff

```
salt.modules.solaris_system.reboot(delay=0, message=None)
```
Reboot the system

**delay** [int] Optional wait time in seconds before the system will be rebooted. **message** [string] Optional message to broadcast before rebooting. CLI Example:

```
salt '*' system.reboot
salt '*' system.reboot 60 "=== system upgraded ==="
```
salt.modules.solaris\_system.**shutdown**(*delay=0*, *message=None*)

Shutdown a running system **delay** [int] Optional wait time in seconds before the system will be shutdown. **message** [string] Optional message to broadcast before rebooting. CLI Example:

```
salt '*' system.shutdown
salt '*' system.shutdown 60 "=== disk replacement ==="
```
# **26.7.423 salt.modules.solaris\_user**

Manage users with the useradd command

**Important:** If you feel that Salt should be using this module to manage users on a minion, and it is using a different module (or gives an error similar to *'user.info' is not available*), see *[here](#page-650-0)*.

salt.modules.solaris\_user.**add**(*name*, *uid=None*, *gid=None*, *groups=None*, *home=None*, *shell=None*, *unique=True*, *fullname=''*, *roomnumber=''*, *workphone=''*, *homephone=''*, *createhome=True*, *\*\*kwargs*)

Add a user to the minion

CLI Example:

salt '\*' user.add name <uid> <gid> <groups> <home> <shell>

# salt.modules.solaris\_user.**chfullname**(*name*, *fullname*)

Change the user's Full Name

CLI Example:

salt '\*' user.chfullname foo "Foo Bar"

### salt.modules.solaris\_user.**chgid**(*name*, *gid*)

Change the default group of the user

CLI Example:

salt '\*' user.chgid foo 4376

salt.modules.solaris\_user.**chgroups**(*name*, *groups*, *append=False*)

Change the groups to which a user belongs

**name** Username to modify

**groups** List of groups to set for the user. Can be passed as a comma-separated list or a Python list.

**append** [False] Set to True to append these groups to the user's existing list of groups. Otherwise, the specified groups will replace any existing groups for the user.

CLI Example:

salt '\*' user.chgroups foo wheel, root True

salt.modules.solaris\_user.**chhome**(*name*, *home*, *persist=False*)

Set a new home directory for an existing user

**name** Username to modify

**home** New home directory to set

**persist** [False] Set to True to prevent configuration files in the new home directory from being overwritten by the files from the skeleton directory.

CLI Example:

salt '\*' user.chhome foo /home/users/foo True

salt.modules.solaris\_user.**chhomephone**(*name*, *homephone*) Change the user's Home Phone

CLI Example:

salt '\*' user.chhomephone foo "7735551234"

### salt.modules.solaris\_user.**chroomnumber**(*name*, *roomnumber*) Change the user's Room Number

CLI Example:

salt '\*' user.chroomnumber foo 123

salt.modules.solaris\_user.**chshell**(*name*, *shell*)

Change the default shell of the user

CLI Example:

salt '\*' user.chshell foo /bin/zsh

# salt.modules.solaris\_user.**chuid**(*name*, *uid*)

Change the uid for a named user

CLI Example:

salt '\*' user.chuid foo 4376

# salt.modules.solaris\_user.**chworkphone**(*name*, *workphone*)

Change the user's Work Phone

CLI Example:

salt '\*' user.chworkphone foo "7735550123"

salt.modules.solaris\_user.**delete**(*name*, *remove=False*, *force=False*) Remove a user from the minion

CLI Example:

salt '\*' user.delete name remove=True force=True

salt.modules.solaris\_user.**getent**(*refresh=False*) Return the list of all info for all users

CLI Example:

salt '\*' user.getent

salt.modules.solaris\_user.**info**(*name*)

Return user information

CLI Example:

salt '\*' user.info root

# salt.modules.solaris\_user.**list\_groups**(*name*)

Return a list of groups the named user belongs to

CLI Example:

salt '\*' user.list\_groups foo

salt.modules.solaris\_user.**list\_users**() Return a list of all users

salt '\*' user.list\_users

salt.modules.solaris\_user.**rename**(*name*, *new\_name*) Change the username for a named user

CLI Example:

salt  $'$ <sup>+</sup> user.rename name new name

# **26.7.424 salt.modules.solarisipspkg**

IPS pkg support for Solaris

**Important:** If you feel that Salt should be using this module to manage packages on a minion, and it is using a different module (or gives an error similar to *'pkg.install' is not available*), see *[here](#page-650-0)*.

This module provides support for Solaris 11 new package management - IPS (Image Packaging System). This is the default pkg module for Solaris 11 (and later).

If you want to use also other packaging module (e.g. pkgutil) together with IPS, you need to override the pkg provider in sls for each package:

```
mypackage:
 pkg.installed:
     - provider: pkgutil
```
Or you can override it globally by setting the *[providers](#page-142-0)* parameter in your Minion config file like this:

**providers**: **pkg**: pkgutil

Or you can override it globally by setting the *[providers](#page-142-0)* parameter in your Minion config file like this:

```
providers:
 pkg: pkgutil
```

```
salt.modules.solarisipspkg.available_version(*names, **kwargs)
```
This function is an alias of latest\_version.

The available version of packages in the repository. Accepts full or partial FMRI. Partial FMRI is returned if the full FMRI could not be resolved.

If the latest version of a given package is already installed, an empty string will be returned for that package.

Please use pkg.latest\_version as pkg.available\_version is being deprecated.

Changed in version 2019.2.0: Support for multiple package names added.

CLI Example:

salt '\*' pkg.latest\_version bash salt '\*' pkg.latest\_version pkg://solaris/entire salt '\*' pkg.latest\_version postfix sendmail

salt.modules.solarisipspkg.**get\_fmri**(*name*, *\*\*kwargs*)

Returns FMRI from partial name. Returns empty string ('') if not found. In case of multiple match, the function returns list of all matched packages.

CLI Example:

salt '\*' pkg.get\_fmri bash

salt.modules.solarisipspkg.**install**(*name=None*, *refresh=False*, *pkgs=None*, *version=None*,

*test=False*, *\*\*kwargs*)

Install the named package using the IPS pkg command. Accepts full or partial FMRI.

Returns a dict containing the new package names and versions:

```
{'<package>': {'old': '<old-version>',
               'new': '<new-version>'}}
```
Multiple Package Installation Options:

**pkgs** A list of packages to install. Must be passed as a python list. CLI Example:

```
salt '*' pkg.install vim
salt '*' pkg.install pkg://solaris/editor/vim
salt '*' pkg.install pkg://solaris/editor/vim refresh=True
salt '*' pkg.install pkgs='["foo", "bar"]'
```
salt.modules.solarisipspkg.**is\_installed**(*name*, *\*\*kwargs*)

Returns True if the package is installed. Otherwise returns False. Name can be full or partial FMRI. In case of multiple match from partial FMRI name, it returns True.

CLI Example:

salt '\*' pkg.is\_installed bash

salt.modules.solarisipspkg.**latest\_version**(*\*names*, *\*\*kwargs*)

The available version of packages in the repository. Accepts full or partial FMRI. Partial FMRI is returned if the full FMRI could not be resolved.

If the latest version of a given package is already installed, an empty string will be returned for that package.

Please use pkg. latest version as pkg. available version is being deprecated.

Changed in version 2019.2.0: Support for multiple package names added.

CLI Example:

salt '\*' pkg.latest\_version bash salt '\*' pkg.latest\_version pkg://solaris/entire salt '\*' pkg.latest\_version postfix sendmail

salt.modules.solarisipspkg.**list\_pkgs**(*versions\_as\_list=False*, *\*\*kwargs*)

List the currently installed packages as a dict:

{'<package\_name>': '<version>'}

CLI Example:

salt '\*' pkg.list\_pkgs

salt.modules.solarisipspkg.**list\_upgrades**(*refresh=True*, *\*\*kwargs*) Lists all packages available for update.

When run in global zone, it reports only upgradable packages for the global zone.

When run in non-global zone, it can report more upgradable packages than pkg update -vn, because pkg update hides packages that require newer version of pkg://solaris/entire (which means that they can be upgraded only from the global zone). If pkg://solaris/entire is found in the list of upgrades, then the global zone should be updated to get all possible updates. Use refresh=True to refresh the package database.

**refresh** [True] Runs a full package database refresh before listing. Set to False to disable running the refresh.

Changed in version 2017.7.0.

In previous versions of Salt, refresh defaulted to False. This was changed to default to True in the 2017.7.0 release to make the behavior more consistent with the other package modules, which all default to True.

CLI Example:

```
salt '*' pkg.list_upgrades
salt '*' pkg.list_upgrades refresh=False
```
salt.modules.solarisipspkg.**normalize\_name**(*name*, *\*\*kwargs*)

Internal function. Normalizes pkg name to full FMRI before running pkg.install. In case of multiple matches or no match, it returns the name without modifications.

CLI Example:

```
salt '*' pkg.normalize_name vim
```
salt.modules.solarisipspkg.**purge**(*name*, *\*\*kwargs*)

Remove specified package. Accepts full or partial FMRI.

Returns a list containing the removed packages.

CLI Example:

salt '\*' pkg.purge <package name>

```
salt.modules.solarisipspkg.refresh_db(full=False, **kwargs)
```
Updates the remote repos database.

full : False

Set to True to force a refresh of the pkg DB from all publishers, regardless of the last refresh time. CLI Example:

```
salt '*' pkg.refresh_db
salt '*' pkg.refresh_db full=True
```
salt.modules.solarisipspkg.**remove**(*name=None*, *pkgs=None*, *\*\*kwargs*)

Remove specified package. Accepts full or partial FMRI. In case of multiple match, the command fails and won't modify the OS.

**name** The name of the package to be deleted.

Multiple Package Options:

**pkgs** A list of packages to delete. Must be passed as a python list. The name parameter will be ignored if this option is passed.

Returns a list containing the removed packages.

```
salt '*' pkg.remove <package name>
salt '*' pkg.remove tcsh
salt '*' pkg.remove pkg://solaris/shell/tcsh
salt '*' pkg.remove pkgs='["foo", "bar"]'
```
salt.modules.solarisipspkg.**search**(*name*, *versions\_as\_list=False*, *\*\*kwargs*)

Searches the repository for given pkg name. The name can be full or partial FMRI. All matches are printed. Globs are also supported.

CLI Example:

salt '\*' pkg.search bash

salt.modules.solarisipspkg.**upgrade**(*refresh=False*, *\*\*kwargs*)

Upgrade all packages to the latest possible version. When run in global zone, it updates also all nonglobal zones. In non-global zones upgrade is limited by dependency constrains linked to the version of pkg://solaris/entire.

Returns a dictionary containing the changes:

```
{'<package>': {'old': '<old-version>',
                'new': '<new-version>'}}
```
When there is a failure, an explanation is also included in the error message, based on the return code of the pkg update command.

CLI Example:

```
salt '*' pkg.upgrade
```
salt.modules.solarisipspkg.**upgrade\_available**(*name*, *\*\*kwargs*)

Check if there is an upgrade available for a certain package Accepts full or partial FMRI. Returns all matches found.

CLI Example:

```
salt '*' pkg.upgrade_available apache-22
```

```
salt.modules.solarisipspkg.version(*names, **kwargs)
```
Common interface for obtaining the version of installed packages. Accepts full or partial FMRI. If called using pkg\_resource, full FMRI is required. Partial FMRI is returned if the package is not installed.

```
salt '*' pkg.version vim
salt '*' pkg.version foo bar baz
salt '*' pkg_resource.version pkg://solaris/entire
```
# **26.7.425 salt.modules.solarispkg**

Package support for Solaris

**Important:** If you feel that Salt should be using this module to manage packages on a minion, and it is using a different module (or gives an error similar to *'pkg.install' is not available*), see *[here](#page-650-0)*.

salt.modules.solarispkg.**available\_version**(*\*names*, *\*\*kwargs*)

This function is an alias of latest\_version.

Return the latest version of the named package available for upgrade or installation. If more than one package name is specified, a dict of name/version pairs is returned.

If the latest version of a given package is already installed, an empty string will be returned for that package.

CLI Example:

```
salt '*' pkg.latest_version <package name>
salt '*' pkg.latest_version <package1> <package2> <package3> ...
```
NOTE: As package repositories are not presently supported for Solaris pkgadd, this function will always return an empty string for a given package.

salt.modules.solarispkg.**install**(*name=None*, *sources=None*, *saltenv='base'*, *\*\*kwargs*) Install the passed package. Can install packages from the following sources:

- Locally (package already exists on the minion
- HTTP/HTTPS server
- FTP server
- Salt master

Returns a dict containing the new package names and versions:

```
{'<package>': {'old': '<old-version>',
               'new': '<new-version>'}}
```
CLI Examples:

```
# Installing a data stream pkg that already exists on the minion
salt '*' pkg.install sources='[{"<pkg name>": "/dir/on/minion/<pkg filename>"}]'
salt '*' pkg.install sources='[{"SMClgcc346": "/var/spool/pkg/gcc-3.4.6-sol10-
,→sparc-local.pkg"}]'
# Installing a data stream pkg that exists on the salt master
salt '*' pkg.install sources='[{"<pkg name>": "salt://pkgs/<pkg filename>"}]'
salt '*' pkg.install sources='[{"SMClgcc346": "salt://pkgs/gcc-3.4.6-sol10-sparc-
,→local.pkg"}]'
```

```
# Installing a data stream pkg that exists on a HTTP server
salt '*' pkg.install sources='[{"<pkg name>": "http://packages.server.com/<pkgØ
,→filename>"}]'
salt '*' pkg.install sources='[{"SMClgcc346": "http://packages.server.com/gcc-3.4.
,→6-sol10-sparc-local.pkg"}]'
```
If working with solaris zones and you want to install a package only in the global zone you can pass 'current\_zone\_only=True' to salt to have the package only installed in the global zone. (Behind the scenes this is passing '-G' to the pkgadd command.) Solaris default when installing a package in the global zone is to install it in all zones. This overrides that and installs the package only in the global.

CLI Example:

```
# Installing a data stream package only in the global zone:
salt 'global_zone' pkg.install sources='[{"SMClgcc346": "/var/spool/pkg/gcc-3.4.6-
,→sol10-sparc-local.pkg"}]' current_zone_only=True
```
By default salt automatically provides an adminfile, to automate package installation, with these options set:

email= instance=quit partial=nocheck runlevel=nocheck idepend=nocheck rdepend=nocheck space=nocheck setuid=nocheck conflict=nocheck action=nocheck basedir=default

You can override any of these options in two ways. First you can optionally pass any of the options as a kwarg to the module/state to override the default value or you can optionally pass the 'admin\_source' option providing your own adminfile to the minions.

Note: You can find all of the possible options to provide to the adminfile by reading the admin man page:

man -s 4 admin

CLI Example:

```
# Overriding the 'instance' adminfile option when calling the module directly
salt '*' pkg.install sources='[{"<pkg name>": "salt://pkgs/<pkg filename>"}]'M
,→instance="overwrite"
```
SLS Example:

```
# Overriding the 'instance' adminfile option when used in a state
```

```
SMClgcc346:
 pkg.installed:
    - sources:
      - SMClgcc346: salt://srv/salt/pkgs/gcc-3.4.6-sol10-sparc-local.pkg
    - instance: overwrite
```
**Note:** The ID declaration is ignored, as the package name is read from the sources parameter.

CLI Example:

```
# Providing your own adminfile when calling the module directly
salt '*' pkg.install sources='[{"<pkg name>": "salt://pkgs/<pkg filename>"}]'M
,→admin_source='salt://pkgs/<adminfile filename>'
```
(continues on next page)

(continued from previous page)

```
# Providing your own adminfile when using states
<pkg name>:
 pkg.installed:
    - sources:
     - <pkg name>: salt://pkgs/<pkg filename>
    - admin_source: salt://pkgs/<adminfile filename>
```
**Note:** The ID declaration is ignored, as the package name is read from the sources parameter.

### salt.modules.solarispkg.**latest\_version**(*\*names*, *\*\*kwargs*)

Return the latest version of the named package available for upgrade or installation. If more than one package name is specified, a dict of name/version pairs is returned.

If the latest version of a given package is already installed, an empty string will be returned for that package.

CLI Example:

```
salt '*' pkg.latest_version <package name>
salt '*' pkg.latest_version <package1> <package2> <package3> ...
```
NOTE: As package repositories are not presently supported for Solaris pkgadd, this function will always return an empty string for a given package.

salt.modules.solarispkg.**list\_pkgs**(*versions\_as\_list=False*, *\*\*kwargs*)

List the packages currently installed as a dict:

{'<package\_name>': '<version>'}

CLI Example:

```
salt '*' pkg.list_pkgs
```
salt.modules.solarispkg.**purge**(*name=None*, *pkgs=None*, *\*\*kwargs*)

Package purges are not supported, this function is identical to remove().

**name** The name of the package to be deleted

Multiple Package Options:

**pkgs** A list of packages to delete. Must be passed as a python list. The name parameter will be ignored if this option is passed.

New in version 0.16.0.

Returns a dict containing the changes.

CLI Example:

```
salt '*' pkg.purge <package name>
salt '*' pkg.purge <package1>,<package2>,<package3>
salt '*' pkg.purge pkgs='["foo", "bar"]'
```
salt.modules.solarispkg.**remove**(*name=None*, *pkgs=None*, *saltenv='base'*, *\*\*kwargs*)

Remove packages with pkgrm

**name** The name of the package to be deleted

By default salt automatically provides an adminfile, to automate package removal, with these options set:

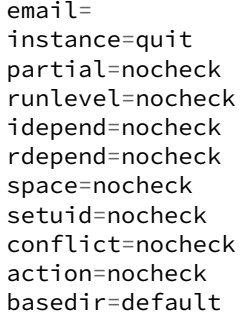

You can override any of these options in two ways. First you can optionally pass any of the options as a kwarg to the module/state to override the default value or you can optionally pass the 'admin\_source' option providing your own adminfile to the minions.

Note: You can find all of the possible options to provide to the adminfile by reading the admin man page:

man -s 4 admin

Multiple Package Options:

**pkgs** A list of packages to delete. Must be passed as a python list. The name parameter will be ignored if this option is passed.

New in version 0.16.0.

Returns a dict containing the changes.

CLI Example:

```
salt '*' pkg.remove <package name>
salt '*' pkg.remove SUNWgit
salt '*' pkg.remove <package1>,<package2>,<package3>
salt '*' pkg.remove pkgs='["foo", "bar"]'
```
salt.modules.solarispkg.**upgrade\_available**(*name*, *\*\*kwargs*)

Check whether or not an upgrade is available for a given package

CLI Example:

salt  $\mathsf{I}\star\mathsf{I}$  pkg.upgrade\_available <package name>

salt.modules.solarispkg.**version**(*\*names*, *\*\*kwargs*)

Returns a string representing the package version or an empty string if not installed. If more than one package name is specified, a dict of name/version pairs is returned.

CLI Example:

salt '\*' pkg.version <package name> salt '\*' pkg.version <package1> <package2> <package3> ...

# **26.7.426 salt.modules.solr**

Apache Solr Salt Module

Author: Jed Glazner Version: 0.2.1 Modified: 12/09/2011

This module uses HTTP requests to talk to the apache solr request handlers to gather information and report errors. Because of this the minion doesn't necessarily need to reside on the actual slave. However if you want to use the signal function the minion must reside on the physical solr host.

This module supports multi-core and standard setups. Certain methods are master/slave specific. Make sure you set the solr.type. If you have questions or want a feature request please ask.

### **Coming Features in 0.3**

- 1. Add command for checking for replication failures on slaves
- 2. Improve match\_index\_versions since it's pointless on busy solr masters
- 3. Add additional local fs checks for backups to make sure they succeeded

### **Override these in the minion config**

**solr.cores** A list of core names e.g. ['core1','core2']. An empty list indicates non-multicore setup.

**solr.baseurl** The root level URL to access solr via HTTP

**solr.request\_timeout** The number of seconds before timing out an HTTP/HTTPS/FTP request. If nothing is specified then the python global timeout setting is used.

**solr.type** Possible values are 'master' or 'slave'

- **solr.backup\_path** The path to store your backups. If you are using cores and you can specify to append the core name to the path in the backup method.
- **solr.num\_backups** For versions of solr >= 3.5. Indicates the number of backups to keep. This option is ignored if your version is less.

**solr.init\_script** The full path to your init script with start/stop options

**solr.dih.options** A list of options to pass to the DIH.

### **Required Options for DIH**

**clean** [False] Clear the index before importing

**commit** [True] Commit the documents to the index upon completion

**optimize** [True] Optimize the index after commit is complete

- **verbose** [True] Get verbose output
- salt.modules.solr.**abort\_import**(*handler*, *host=None*, *core\_name=None*, *verbose=False*)

MASTER ONLY Aborts an existing import command to the specified handler. This command can only be run if the minion is configured with solr.type=master **handler** [str] The name of the data import handler. **host** [str (None)] The solr host to query. \_\_opts\_\_['host'] is default.

- **core** [str (None)] The core the handler belongs to.
- **verbose** [boolean (False)] Run the command with verbose output.

Return : dict<str,obj>:

{'success':boolean, 'data':dict, 'errors':list, 'warnings':list}

CLI Example:

```
salt '*' solr.abort import dataimport None music {'clean':True}
```
salt.modules.solr.backup(*host=None*, *core\_name=None*, *append\_core\_to\_path=False*)

Tell solr make a backup. This method can be mis-leading since it uses the backup API. If an error happens during the backup you are not notified. The status: 'OK' in the response simply means that solr received the request successfully.

**host** [str (None)] The solr host to query. \_\_opts\_\_['host'] is default.

- **core\_name** [str (None)] The name of the solr core if using cores. Leave this blank if you are not using cores or if you want to check all cores.
- **append\_core\_to\_path** [boolean (False)] If True add the name of the core to the backup path. Assumes that minion backup path is not None.

Return : dict<str,obj>:

{'success':boolean, 'data':dict, 'errors':list, 'warnings':list}

CLI Example:

salt '\*' solr.backup music

#### salt.modules.solr.**core\_status**(*host=None*, *core\_name=None*)

MULTI-CORE HOSTS ONLY Get the status for a given core or all cores if no core is specified **host** [str (None)] The solr host to query. \_\_opts \_['host'] is default. **core\_name** [str] The name of the core to reload Return : dict<str,obj>:

{'success':boolean, 'data':dict, 'errors':list, 'warnings':list}

CLI Example:

salt '\*' solr.core\_status None music

salt.modules.solr.**delta\_import**(*handler*, *host=None*, *core\_name=None*, *options=None*, *ex-*

*tra=None*)

Submits an import command to the specified handler using specified options. This command can only be run if the minion is configured with solr.type=master

**handler** [str] The name of the data import handler.

host [str (None)] The solr host to query. \_\_opts\_\_['host'] is default.

**core** [str (None)] The core the handler belongs to.

**options**  $\left[ \text{dict } (\text{opts}) \right]$  A list of options such as clean, optimize commit, verbose, and pause replication. leave blank to use \_\_opts \_\_defaults. options will be merged with \_\_opts

**extra** [dict ([])] Extra name value pairs to pass to the handler. e.g. ["name=value"] Return : dict<str,obj>:

{'success':boolean, 'data':dict, 'errors':list, 'warnings':list}

CLI Example:

salt '\*' solr.delta import dataimport None music {'clean':True}

salt.modules.solr.**full\_import**(*handler*, *host=None*, *core\_name=None*, *options=None*, *extra=None*) MASTER ONLY Submits an import command to the specified handler using specified options. This command can only be run if the minion is configured with solr.type=master

**handler** [str] The name of the data import handler.

**host** [str (None)] The solr host to query. \_\_opts\_\_['host'] is default.

**core** [str (None)] The core the handler belongs to.

**options** [dict (\_\_opts\_\_)] A list of options such as clean, optimize commit, verbose, and pause\_replication. leave blank to use \_\_opts\_\_ defaults. options will be merged with \_\_opts\_

**extra** [dict ([])] Extra name value pairs to pass to the handler. e.g. ["name=value"] Return : dict<str,obj>:

{'success':boolean, 'data':dict, 'errors':list, 'warnings':list}

CLI Example:

salt '\*' solr.full\_import dataimport None music {'clean':True}

```
salt.modules.solr.import_status(handler, host=None, core_name=None, verbose=False)
```
Submits an import command to the specified handler using specified options. This command can only be run if the minion is configured with solr.type: 'master'

**handler** [str] The name of the data import handler.

**host** [str (None)] The solr host to query. \_\_opts\_\_['host'] is default.

**core** [str (None)] The core the handler belongs to.

**verbose** [boolean (False)] Specifies verbose output

Return : dict<str,obj>:

{'success':boolean, 'data':dict, 'errors':list, 'warnings':list}

CLI Example:

salt '\*' solr.import\_status dataimport None music False

### salt.modules.solr.**is\_replication\_enabled**(*host=None*, *core\_name=None*)

SLAVE CALL Check for errors, and determine if a slave is replicating or not.

host [str (None)] The solr host to query. \_\_opts\_\_['host'] is default.

**core\_name** [str (None)] The name of the solr core if using cores. Leave this blank if you are not using cores or if you want to check all cores.

Return : dict<str,obj>:

{'success':boolean, 'data':dict, 'errors':list, 'warnings':list}

CLI Example:

salt '\*' solr.is\_replication\_enabled music

### salt.modules.solr.**lucene\_version**(*core\_name=None*)

Gets the lucene version that solr is using. If you are running a multi-core setup you should specify a core name since all the cores run under the same servlet container, they will all have the same version.

**core\_name** [str (None)] The name of the solr core if using cores. Leave this blank if you are not using cores or if you want to check all cores.

Return: dict<str,obj>:

{'success':boolean, 'data':dict, 'errors':list, 'warnings':list}

CLI Example:

salt '\*' solr.lucene\_version

salt.modules.solr.**match\_index\_versions**(*host=None*, *core\_name=None*)

SLAVE CALL Verifies that the master and the slave versions are in sync by comparing the index version. If

you are constantly pushing updates the index the master and slave versions will seldom match. A solution to this is pause indexing every so often to allow the slave to replicate and then call this method before allowing indexing to resume.

**host** [str (None)] The solr host to query. \_\_opts\_\_['host'] is default.

**core\_name** [str (None)] The name of the solr core if using cores. Leave this blank if you are not using cores or if you want to check all cores.

Return : dict<str,obj>:

{'success':boolean, 'data':dict, 'errors':list, 'warnings':list}

CLI Example:

salt '\*' solr.match\_index\_versions music

salt.modules.solr.**optimize**(*host=None*, *core\_name=None*)

Search queries fast, but it is a very expensive operation. The ideal process is to run this with a master/slave configuration. Then you can optimize the master, and push the optimized index to the slaves. If you are running a single solr instance, or if you are going to run this on a slave be aware than search performance will be horrible while this command is being run. Additionally it can take a LONG time to run and your HTTP request may timeout. If that happens adjust your timeout settings.

**host** [str (None)] The solr host to query. \_\_opts\_\_['host'] is default.

**core\_name** [str (None)] The name of the solr core if using cores. Leave this blank if you are not using cores or if you want to check all cores.

Return : dict<str,obj>:

{'success':boolean, 'data':dict, 'errors':list, 'warnings':list}

CLI Example:

salt '\*' solr.optimize music

salt.modules.solr.**ping**(*host=None*, *core\_name=None*)

Does a health check on solr, makes sure solr can talk to the indexes.

host [str (None)] The solr host to query. \_\_opts \_['host'] is default.

**core\_name** [str (None)] The name of the solr core if using cores. Leave this blank if you are not using cores or if you want to check all cores.

Return : dict<str,obj>:

{'success':boolean, 'data':dict, 'errors':list, 'warnings':list}

CLI Example:

salt '\*' solr.ping music

salt.modules.solr.**reload\_core**(*host=None*, *core\_name=None*)

MULTI-CORE HOSTS ONLY Load a new core from the same configuration as an existing registered core. While the "new" core is initializing, the "old" one will continue to accept requests. Once it has finished, all new request will go to the "new" core, and the "old" core will be unloaded.

**host** [str (None)] The solr host to query. \_\_opts \_ ['host'] is default.

core\_name [str] The name of the core to reload

Return : dict<str,obj>:

{'success':boolean, 'data':dict, 'errors':list, 'warnings':list}

salt '\*' solr.reload\_core None music

Return data is in the following format:

{'success':bool, 'data':dict, 'errors':list, 'warnings':list}

salt.modules.solr.**reload\_import\_config**(*handler*, *host=None*, *core\_name=None*, *verbose=False*)

MASTER ONLY re-loads the handler config XML file. This command can only be run if the minion is a 'master' type

**handler** [str] The name of the data import handler.

**host** [str (None)] The solr host to query. \_\_opts \_ ['host'] is default.

**core** [str (None)] The core the handler belongs to.

**verbose** [boolean (False)] Run the command with verbose output.

Return : dict<str,obj>:

{'success':boolean, 'data':dict, 'errors':list, 'warnings':list}

CLI Example:

salt '\*' solr.reload\_import\_config dataimport None music {'clean':True}

### salt.modules.solr.**replication\_details**(*host=None*, *core\_name=None*)

Get the full replication details.

host [str (None)] The solr host to query. \_\_opts\_\_['host'] is default.

**core\_name** [str (None)] The name of the solr core if using cores. Leave this blank if you are not using cores or if you want to check all cores.

Return : dict<str,obj>:

{'success':boolean, 'data':dict, 'errors':list, 'warnings':list}

CLI Example:

salt '\*' solr.replication\_details music

```
salt.modules.solr.set_is_polling(polling, host=None, core_name=None)
```
SLAVE CALL Prevent the slaves from polling the master for updates.

**polling** [boolean] True will enable polling. False will disable it.

**host** [str (None)] The solr host to query. \_\_opts\_\_['host'] is default.

**core\_name** [str (None)] The name of the solr core if using cores. Leave this blank if you are not using cores or if you want to check all cores.

Return : dict<str,obj>:

{'success':boolean, 'data':dict, 'errors':list, 'warnings':list}

CLI Example:

salt '\*' solr.set\_is\_polling False

salt.modules.solr.set\_replication\_enabled(*status, host=None, core\_name=None*)

MASTER ONLY Sets the master to ignore poll requests from the slaves. Useful when you don't want the slaves replicating during indexing or when clearing the index.

**status** [boolean] Sets the replication status to the specified state.

**host** [str (None)] The solr host to query. \_\_opts\_\_['host'] is default.

**core\_name** [str (None)] The name of the solr core if using cores. Leave this blank if you are not using cores or if you want to set the status on all cores.

Return : dict<str,obj>:

{'success':boolean, 'data':dict, 'errors':list, 'warnings':list}

CLI Example:

salt '\*' solr.set\_replication\_enabled false, None, music

salt.modules.solr.**signal**(*signal=None*)

Signals Apache Solr to start, stop, or restart. Obviously this is only going to work if the minion resides on the solr host. Additionally Solr doesn't ship with an init script so one must be created.

**signal** [str (None)] The command to pass to the apache solr init valid values are 'start', 'stop', and 'restart' CLI Example:

salt '\*' solr.signal restart

salt.modules.solr.**version**(*core\_name=None*)

Gets the solr version for the core specified. You should specify a core here as all the cores will run under the same servlet container and so will all have the same version.

**core\_name** [str (None)] The name of the solr core if using cores. Leave this blank if you are not using cores or if you want to check all cores.

Return : dict<str,obj>:

{'success':boolean, 'data':dict, 'errors':list, 'warnings':list}

CLI Example:

```
salt '*' solr.version
```
# **26.7.427 salt.modules.solrcloud**

Module for solrcloud configuration

New in version 2017.7.0.

For now, module is limited to http-exposed API. It doesn't implement config upload via Solr zkCli

- salt.modules.solrcloud.**BOOL\_PROPS\_LIST = ['transient', 'loadOnStartup']** Collections options type definition Reference: [https://cwiki.apache.org/confluence/display/solr/Collections+](https://cwiki.apache.org/confluence/display/solr/Collections+API#CollectionsAPI-api1) [API#CollectionsAPI-api1](https://cwiki.apache.org/confluence/display/solr/Collections+API#CollectionsAPI-api1)
- salt.modules.solrcloud.**DICT\_OPTIONS\_LIST = ['properties']** Collection unmodifiable options Reference: [https://cwiki.apache.org/confluence/display/solr/Collections+](https://cwiki.apache.org/confluence/display/solr/Collections+API#CollectionsAPI-modifycoll) [API#CollectionsAPI-modifycoll](https://cwiki.apache.org/confluence/display/solr/Collections+API#CollectionsAPI-modifycoll)
- salt.modules.solrcloud.**alias\_exists**(*alias\_name*, *\*\*kwargs*) Check alias existence

Additional parameters (kwargs) may be passed, they will be proxied to http.query

CLI Example:

salt '\*' solrcloud.alias\_exists my\_alias

salt.modules.solrcloud.**alias\_get\_collections**(*alias\_name*, *\*\*kwargs*) Get collection list for an alias

Additional parameters (kwargs) may be passed, they will be proxied to http.query

CLI Example:

salt '\*' solrcloud.alias\_get my\_alias

salt.modules.solrcloud.**alias\_set\_collections**(*alias\_name*, *collections=None*, *\*\*kwargs*) Define an alias

Additional parameters (kwargs) may be passed, they will be proxied to http.query

CLI Example:

salt '\*' solrcloud.alias\_set my\_alias collections=[collection1, colletion2]

salt.modules.solrcloud.**cluster\_status**(*\*\*kwargs*)

Get cluster status

Additional parameters (kwargs) may be passed, they will be proxied to http.query

CLI Example:

salt '\*' solrcloud.cluster\_status

salt.modules.solrcloud.**collection\_backup**(*collection\_name*, *location*, *backup\_name=None*,

*\*\*kwargs*)

Create a backup for a collection.

Additional parameters (kwargs) may be passed, they will be proxied to http.query

CLI Example:

salt '\*' solrcloud.core\_backup collection\_name /mnt/nfs\_backup

salt.modules.solrcloud.**collection\_backup\_all**(*location*, *backup\_name=None*, *\*\*kwargs*) Create a backup for all collection present on the server.

Additional parameters (kwargs) may be passed, they will be proxied to http.query

CLI Example:

salt '\*' solrcloud.core\_backup /mnt/nfs\_backup

salt.modules.solrcloud.**collection\_check\_options**(*options*) Check collections options

CLI Example:

salt '\*' solrcloud.collection\_check\_options '{"replicationFactor":4}'

salt.modules.solrcloud.**collection\_create**(*collection\_name*, *options=None*, *\*\*kwargs*) Create a collection,

Additional parameters (kwargs) may be passed, they will be proxied to http.query

CLI Example:

salt '\*' solrcloud.collection\_create collection\_name

Collection creation options may be passed using the "options" parameter. Do not include option "name" since it already specified by the mandatory parameter "collection\_name"

salt '\*' solrcloud.collection\_create collection\_name options={"replicationFactor *,→*":2, "numShards":3}

Cores options may be passed using the "properties" key in options. Do not include property "name"

```
salt '*' solrcloud.collection_create collection_name options={"replicationFactor
,→":2, "numShards":3, "properties":{"dataDir":"/srv/solr/
,→hugePartitionSollection"}}
```
salt.modules.solrcloud.**collection\_creation\_options**()

Get collection option list that can only be defined at creation

CLI Example:

salt '\*' solrcloud.collection\_creation\_options

salt.modules.solrcloud.**collection\_exists**(*collection\_name*, *\*\*kwargs*) Check if a collection exists

Additional parameters (kwargs) may be passed, they will be proxied to http.query

CLI Example:

salt '\*' solrcloud.collection\_exists collection\_name

salt.modules.solrcloud.**collection\_get\_options**(*collection\_name*, *\*\*kwargs*) Get collection options

Additional parameters (kwargs) may be passed, they will be proxied to http.query

CLI Example:

salt '\*' solrcloud.collection\_get\_options collection\_name

salt.modules.solrcloud.**collection\_list**(*\*\*kwargs*)

List all collections

Additional parameters (kwargs) may be passed, they will be proxied to http.query

CLI Example:

salt '\*' solrcloud.collection list

salt.modules.solrcloud.**collection\_reload**(*collection*, *\*\*kwargs*) Check if a collection exists

Additional parameters (kwargs) may be passed, they will be proxied to http.query

CLI Example:

salt '\*' solrcloud.collection\_reload collection\_name

salt.modules.solrcloud.**collection\_set\_options**(*collection\_name*, *options*, *\*\*kwargs*) Change collection options

Additional parameters (kwargs) may be passed, they will be proxied to http.query

Note that not every parameter can be changed after collection creation

```
salt '*' solrcloud.collection_set_options collection_name options={
,→"replicationFactor":4}
```
salt.modules.solrcloud.**log = <SaltLoggingClass salt.modules.solrcloud (GARBAGE)>** Core properties type definition. Reference: [https://cwiki.apache.org/confluence/display/solr/Defining+core.](https://cwiki.apache.org/confluence/display/solr/Defining+core.properties) [properties](https://cwiki.apache.org/confluence/display/solr/Defining+core.properties)

# **26.7.428 salt.modules.splunk**

Module for interop with the Splunk API

New in version 2016.3.0.

**depends**

- splunk-sdk python module
- **configuration** Configure this module by specifying the name of a configuration profile in the minion config, minion pillar, or master config. The module will use the 'splunk' key by default, if defined.

For example:

```
splunk:
    username: alice
   password: abc123
    host: example.splunkcloud.com
    port: 8080
```
salt.modules.splunk.**create\_user**(*email*, *profile='splunk'*, *\*\*kwargs*)

create a splunk user by name/email

CLI Example:

```
salt myminion splunk.create_user user@example.com roles=['user'] realname="TestM
,→User" name=testuser
```
salt.modules.splunk.**delete\_user**(*email*, *profile='splunk'*)

Delete a splunk user by email

CLI Example:

salt myminion splunk\_user.delete 'user@example.com'

### salt.modules.splunk.**get\_user**(*email*, *profile='splunk'*, *\*\*kwargs*)

Get a splunk user by name/email

CLI Example:

```
salt myminion splunk.get_user 'user@example.com' user_details=false
salt myminion splunk.get_user 'user@example.com' user_details=true
```
### salt.modules.splunk.**list\_users**(*profile='splunk'*)

List all users in the splunk DB

CLI Example:

salt myminion splunk.list\_users

# salt.modules.splunk.**update\_user**(*email*, *profile='splunk'*, *\*\*kwargs*)

Create a splunk user by email

```
salt myminion splunk.update_user example@domain.com roles=['user'] realname="TestM
,→User"
```
# **26.7.429 salt.modules.splunk\_search**

Module for interop with the Splunk API

New in version 2015.5.0.

**depends**

• splunk-sdk python module

**configuration** Configure this module by specifying the name of a configuration profile in the minion config, minion pillar, or master config. The module will use the 'splunk' key by default, if defined.

For example:

```
splunk:
    username: alice
    password: abc123
    host: example.splunkcloud.com
    port: 8080
```
salt.modules.splunk\_search.**create**(*name*, *profile='splunk'*, *\*\*kwargs*) Create a splunk search

CLI Example: splunk\_search.create 'my search name' search='error msg'

salt.modules.splunk\_search.**delete**(*name*, *profile='splunk'*) Delete a splunk search

CLI Example: splunk\_search.delete 'my search name'

salt.modules.splunk\_search.**get**(*name*, *profile='splunk'*) Get a splunk search

CLI Example: splunk\_search.get 'my search name'

```
salt.modules.splunk_search.list_(profile='splunk')
```
List splunk searches (names only)

CLI Example: splunk\_search.list

```
salt.modules.splunk_search.list_all(prefix=None, app=None, owner=None, descrip-
                                              tion_contains=None, name_not_contains=None, pro-
                                              file='splunk')
     Get all splunk search details. Produces results that can be used to create an sls file.
```
if app or owner are specified, results will be limited to matching saved searches.

if description\_contains is specified, results will be limited to those where "description\_contains in description" is true if name\_not\_contains is specified, results will be limited to those where "name\_not\_contains not in name" is true.

If prefix parameter is given, alarm names in the output will be prepended with the prefix; alarms that have the prefix will be skipped. This can be used to convert existing alarms to be managed by salt, as follows:

CLI Example:

- 1. **Make a "backup" of all existing searches** \$ salt-call splunk\_search.list\_all --out=txt | sed "s/local: //" > legacy\_searches.sls
- 2. **Get all searches with new prefixed names** \$ salt-call splunk\_search.list\_all "prefix=\*\*MANAGED BY SALT\*\* " --out=txt | sed "s/local: //" > managed\_searches.sls
- 3. **Insert the managed searches into splunk** \$ salt-call state.sls managed\_searches.sls
- 4. Manually verify that the new searches look right
- 5. Delete the original searches \$ sed s/present/absent/ legacy\_searches.sls > remove\_legacy\_searches.sls \$ salt-call state.sls remove\_legacy\_searches.sls
- 6. Get all searches again, verify no changes \$ salt-call splunk\_search.list\_all --out=txt | sed "s/local: //" > final\_searches.sls \$ diff final\_searches.sls managed\_searches.sls
- salt.modules.splunk\_search.**update**(*name*, *profile='splunk'*, *\*\*kwargs*)

Update a splunk search

CLI Example:

splunk\_search.update 'my search name' sharing=app

# **26.7.430 salt.modules.sqlite3**

### Support for SQLite3

```
salt.modules.sqlite3.fetch(db=None, sql=None)
```
Retrieve data from an sqlite3 db (returns all rows, be careful!)

CLI Example:

```
salt '*' sqlite3.fetch /root/test.db 'SELECT * FROM test;'
```
### salt.modules.sqlite3.**indexes**(*db=None*)

Show all indices in the database, for people with poor spelling skills

CLI Example:

salt '\*' sqlite3.indexes /root/test.db

### salt.modules.sqlite3.**indices**(*db=None*)

Show all indices in the database

CLI Example:

salt '\*' sqlite3.indices /root/test.db

### salt.modules.sqlite3.**modify**(*db=None*, *sql=None*)

Issue an SQL query to sqlite3 (with no return data), usually used to modify the database in some way (insert, delete, create, etc)

CLI Example:

salt '\*' sqlite3.modify /root/test.db 'CREATE TABLE test(id INT, testdata TEXT);'

# salt.modules.sqlite3.**sqlite\_version**()

Return version of sqlite

CLI Example:

salt '\*' sqlite3.sqlite\_version

#### salt.modules.sqlite3.**tables**(*db=None*) Show all tables in the database

CLI Example:

salt '\*' sqlite3.tables /root/test.db

```
salt.modules.sqlite3.version()
```
Return version of pysqlite

CLI Example:

salt '\*' sqlite3.version

# **26.7.431 salt.modules.ssh**

Manage client ssh components

**Note:** This module requires the use of MD5 hashing. Certain security audits may not permit the use of MD5. For those cases, this module should be disabled or removed.

salt.modules.ssh.**auth\_keys**(*user=None*, *config='.ssh/authorized\_keys'*, *fingerprint\_hash\_type=None*)

Return the authorized keys for users

CLI Example:

salt '\*' ssh.auth\_keys salt '\*' ssh.auth\_keys root salt '\*' ssh.auth\_keys user=root salt '\*' ssh.auth\_keys user="[user1, user2]"

salt.modules.ssh.**check\_key**(*user*, *key*, *enc*, *comment*, *options*, *config='.ssh/authorized\_keys'*, *cache\_keys=None*, *fingerprint\_hash\_type=None*)

Check to see if a key needs updating, returns "update", "add" or "exists"

CLI Example:

salt '\*' ssh.check\_key <user> <key> <enc> <comment> <options>

salt.modules.ssh.**check\_key\_file**(*user*, *source*, *config='.ssh/authorized\_keys'*, *saltenv='base'*, *fingerprint\_hash\_type=None*)

Check a keyfile from a source destination against the local keys and return the keys to change

CLI Example:

salt '\*' ssh.check\_key\_file root salt://ssh/keyfile

salt.modules.ssh.**check\_known\_host**(*user=None*, *hostname=None*, *key=None*, *fingerprint=None*, *config=None*, *port=None*, *fingerprint\_hash\_type=None*)

Check the record in known hosts file, either by its value or by fingerprint (it's enough to set up either key or fingerprint, you don't need to set up both).

If provided key or fingerprint doesn't match with stored value, return "update", if no value is found for a given host, return "add", otherwise return "exists".

If neither key, nor fingerprint is defined, then additional validation is not performed.

CLI Example:

salt '\*' ssh.check\_known\_host <user> <hostname> key='AAAA...FAaQ=='

salt.modules.ssh.**get\_known\_host\_entries**(*user*, *hostname*, *config=None*, *port=None*, *finger-*

New in version 2018.3.0.

Return information about known host entries from the configfile, if any. If there are no entries for a matching hostname, return None.

*print\_hash\_type=None*)

CLI Example:

salt '\*' ssh.get known host entries <user> <hostname>

salt.modules.ssh.**hash\_known\_hosts**(*user=None*, *config=None*) Hash all the hostnames in the known hosts file.

New in version 2014.7.0. **user** hash known hosts of this user **config** path to known hosts file: can be absolute or relative to user's home directory CLI Example:

salt '\*' ssh.hash\_known\_hosts

salt.modules.ssh.**host\_keys**(*keydir=None*, *private=True*, *certs=True*)

Return the minion's host keys

CLI Example:

```
salt '*' ssh.host_keys
salt '*' ssh.host keys keydir=/etc/ssh
salt '*' ssh.host keys keydir=/etc/ssh private=False
salt '*' ssh.host_keys keydir=/etc/ssh certs=False
```
salt.modules.ssh.**key\_is\_encrypted**(*key*)

New in version 2015.8.7.

Function to determine whether or not a private key is encrypted with a passphrase.

Checks key for a Proc-Type header with ENCRYPTED in the value. If found, returns True, otherwise returns False.

CLI Example:

salt '\*' ssh.key\_is\_encrypted /root/id\_rsa

salt.modules.ssh.**recv\_known\_host\_entries**(*hostname*, *enc=None*, *port=None*, *hash\_known\_hosts=True*, *timeout=5*, *fingerprint\_hash\_type=None*)

New in version 2018.3.0.

Retrieve information about host public keys from remote server

**hostname** The name of the remote host (e.g. "github.com")

- **enc** Defines what type of key is being used, can be ed25519, ecdsa, ssh-rsa, ssh-dss or any other type as of openssh server version 8.7.
- **port** Optional parameter, denoting the port of the remote host on which an SSH daemon is running. By default the port 22 is used.

**hash\_known\_hosts** [True] Hash all hostnames and addresses in the known hosts file.
**timeout** [int] Set the timeout for connection attempts. If timeout seconds have elapsed since a connection was initiated to a host or since the last time anything was read from that host, then the connection is closed and the host in question considered unavailable. Default is 5 seconds.

**fingerprint\_hash\_type** The fingerprint hash type that the public key fingerprints were originally hashed with. This defaults to sha256 if not specified.

New in version 2016.11.4.

Changed in version 2017.7.0: default changed from md5 to sha256

```
CLI Example:
```
salt '\*' ssh.recv\_known\_host\_entries <hostname> enc=<enc> port=<port>

salt.modules.ssh.**rm\_auth\_key**(*user*, *key*, *config='.ssh/authorized\_keys'*, *fingerprint\_hash\_type=None*)

Remove an authorized key from the specified user's authorized key file

CLI Example:

salt '\*' ssh.rm\_auth\_key <user> <key>

salt.modules.ssh.**rm\_auth\_key\_from\_file**(*user*, *source*, *config='.ssh/authorized\_keys'*, *saltenv='base'*, *fingerprint\_hash\_type=None*)

Remove an authorized key from the specified user's authorized key file, using a file as source

CLI Example:

salt '\*' ssh.rm\_auth\_key\_from\_file <user> salt://ssh\_keys/<user>.id\_rsa.pub

salt.modules.ssh.**rm\_known\_host**(*user=None*, *hostname=None*, *config=None*, *port=None*) Remove all keys belonging to hostname from a known\_hosts file.

CLI Example:

salt '\*' ssh.rm\_known\_host <user> <hostname>

salt.modules.ssh.**set\_auth\_key**(*user*, *key*, *enc='ssh-rsa'*, *comment=''*, *options=None*, *config='.ssh/authorized\_keys'*, *cache\_keys=None*, *fingerprint\_hash\_type=None*)

Add a key to the authorized\_keys file. The "key" parameter must only be the string of text that is the encoded key. If the key begins with "ssh-rsa" or ends with [user@host,](mailto:user@host) remove those from the key before passing it to this function.

CLI Example:

salt '\*' ssh.set\_auth\_key <user> '<key>' enc='dsa'

salt.modules.ssh.**set\_auth\_key\_from\_file**(*user*, *source*, *config='.ssh/authorized\_keys'*, *saltenv='base'*, *fingerprint\_hash\_type=None*) Add a key to the authorized keys file, using a file as the source.

CLI Example:

salt '\*' ssh.set\_auth\_key\_from\_file <user> salt://ssh\_keys/<user>.id\_rsa.pub

salt.modules.ssh.**set\_known\_host**(*user=None*, *hostname=None*, *fingerprint=None*, *key=None*, *port=None*, *enc=None*, *config=None*, *hash\_known\_hosts=True*, *timeout=5*, *fingerprint\_hash\_type=None*)

Download SSH public key from remote host "hostname", optionally validate its fingerprint against "fingerprint" variable and save the record in the known\_hosts file.

If such a record does already exists in there, do nothing.

**user** The user who owns the ssh authorized keys file to modify

**hostname** The name of the remote host (e.g. "github.com")

**fingerprint** The fingerprint of the key which must be present in the known\_hosts file (optional if key specified) **key** The public key which must be presented in the known\_hosts file (optional if fingerprint specified)

- **port** optional parameter, denoting the port of the remote host, which will be used in case, if the public key will be requested from it. By default the port 22 is used.
- **enc** Defines what type of key is being used, can be ed25519, ecdsa, ssh-rsa, ssh-dss or any other type as of openssh server version 8.7.
- **config** The location of the authorized keys file relative to the user's home directory, defaults to ".ssh/known\_hosts". If no user is specified, defaults to "/etc/ssh/ssh\_known\_hosts". If present, must be an absolute path when a user is not specified.
- **hash\_known\_hosts** [True] Hash all hostnames and addresses in the known hosts file.
- **timeout** [int] Set the timeout for connection attempts. If timeout seconds have elapsed since a connection was initiated to a host or since the last time anything was read from that host, then the connection is closed and the host in question considered unavailable. Default is 5 seconds.

New in version 2016.3.0.

**fingerprint\_hash\_type** The public key fingerprint hash type that the public key fingerprint was originally hashed with. This defaults to sha256 if not specified.

New in version 2016.11.4.

Changed in version 2017.7.0: default changed from md5 to sha256

CLI Example:

```
salt '*' ssh.set_known_host <user> fingerprint='xx:xx:..:xx' enc='ssh-rsa' config=
,→'.ssh/known_hosts'
```

```
salt.modules.ssh.user_keys(user=None, pubfile=None, prvfile=None)
```
Return the user's ssh keys on the minion

New in version 2014.7.0.

CLI Example:

```
salt '*' ssh.user_keys
salt '*' ssh.user_keys user=user1
salt '*' ssh.user_keys user=user1 pubfile=/home/user1/.ssh/id_rsa.pub prvfile=/
,→home/user1/.ssh/id_rsa
salt '*' ssh.user_keys user=user1 prvfile=False
salt '*' ssh.user_keys user="['user1','user2'] pubfile=id_rsa.pub prvfile=id_rsa
```
As you can see you can tell Salt not to read from the user's private (or public) key file by setting the file path to False. This can be useful to prevent Salt from publishing private data via Salt Mine or others.

# **26.7.432 salt.modules.ssh\_pkg**

Service support for the REST example

salt.modules.ssh\_pkg.**install**(*name=None*, *refresh=False*, *fromrepo=None*, *pkgs=None*, *sources=None*, *\*\*kwargs*) salt.modules.ssh\_pkg.**list\_pkgs**(*versions\_as\_list=False*, *\*\*kwargs*) salt.modules.ssh\_pkg.**remove**(*name=None*, *pkgs=None*, *\*\*kwargs*)

# **26.7.433 salt.modules.ssh\_service**

Provide the service module for the proxy-minion SSH sample .. versionadded:: 2015.8.2

- salt.modules.ssh\_service.**enabled**(*name*, *sig=None*) Only the 'redbull' service is 'enabled' in the test
- salt.modules.ssh\_service.**get\_all**()

Return a list of all available services

CLI Example:

salt '\*' service.get\_all

# salt.modules.ssh\_service.**list\_**()

Return a list of all available services.

CLI Example:

```
salt '*' service.list
```
salt.modules.ssh\_service.**restart**(*name*, *sig=None*)

Restart the specified service with rest\_sample

CLI Example:

salt '\*' service.restart <service name>

- salt.modules.ssh\_service.**running**(*name*, *sig=None*) Return whether this service is running.
- salt.modules.ssh\_service.**start**(*name*, *sig=None*) Start the specified service on the ssh\_sample

CLI Example:

salt '\*' service.start <service name>

salt.modules.ssh\_service.**status**(*name*, *sig=None*)

Return the status for a service via ssh\_sample. If the name contains globbing, a dict mapping service name to True/False values is returned.

Changed in version 2018.3.0: The service name can now be a glob (e.g.  $salt*)$ 

#### **Parameters**

- **name** (*[str](https://docs.python.org/3/library/stdtypes.html#str)*) -- The name of the service to check
- **sig** (*[str](https://docs.python.org/3/library/stdtypes.html#str)*) -- Not implemented
- **Returns** True if running, False otherwise dict: Maps service name to True if running, False otherwise

**Return type** [bool](https://docs.python.org/3/library/functions.html#bool)

CLI Example:

salt '\*' service.status <service name>

salt.modules.ssh\_service.**stop**(*name*, *sig=None*) Stop the specified service on the rest\_sample

CLI Example:

salt '\*' service.stop <service name>

# **26.7.434 salt.modules.state**

Control the state system on the minion.

### **State Caching**

When a highstate is called, the minion automatically caches a copy of the last high data. If you then run a highstate with cache=True it will use that cached highdata and won't hit the fileserver except for  $salt://links in the states$ themselves.

salt.modules.state.**apply\_**(*mods=None*, *\*\*kwargs*) New in version 2015.5.0.

This function will call *[state.highstate](#page-2779-0)* or *[state.sls](#page-2783-0)* based on the arguments passed to this function. It exists as a more intuitive way of applying states.

## **APPLYING ALL STATES CONFIGURED IN TOP.SLS (A.K.A. HIGHSTATE)**

To apply all configured states, simply run state.apply with no SLS targets, like so:

salt '\*' state.apply

The following additional arguments are also accepted when applying all states configured in top.sls: **test** Run states in test-only (dry-run) mode

**mock** The mock option allows for the state run to execute without actually calling any states. This then returns a mocked return which will show the requisite ordering as well as fully validate the state run.

New in version 2015.8.4.

**pillar** Custom Pillar values, passed as a dictionary of key-value pairs

salt '\*' state.apply stuff pillar='{"foo": "bar"}'

**Note:** Values passed this way will override Pillar values set via pillar\_roots or an external Pillar source.

**exclude** Exclude specific states from execution. Accepts a list of sls names, a comma-separated string of sls names, or a list of dictionaries containing sls or id keys. Glob-patterns may be used to match multiple states.

```
salt '*' state.apply exclude=bar,baz
salt '*' state.apply exclude=foo*
salt '*' state.apply exclude="[{'id': 'id_to_exclude'}, {'sls': 'sls_to_
,→exclude'}]"
```
**queue** [False] Instead of failing immediately when another state run is in progress, a value of True will queue the new state run to begin running once the other has finished.

This option starts a new thread for each queued state run, so use this option sparingly.

Changed in version 3006.0: This parameter can also be set via the state\_queue configuration option. Additionally, it can now be set to an integer representing the maximum queue size which can be attained before the state runs will fail to be queued. This can prevent runaway conditions where new threads are started until system performance is hampered.

**localconfig** Optionally, instead of using the minion config, load minion opts from the file specified by this argument, and then merge them with the options from the minion config. This functionality allows for specific states to be run with their own custom minion configuration, including different pillars, file\_roots, etc.

salt '\*' state.apply localconfig=/path/to/minion.yml

**state\_events** The state\_events option sends progress events as each function in a state run completes execution.

New in version 3006.0.

### **APPLYING INDIVIDUAL SLS FILES (A.K.A. STATE.SLS)**

To apply individual SLS files, pass them as a comma-separated list:

```
# Run the states configured in salt://stuff.sls (or salt://stuff/init.sls)
salt '*' state.apply stuff
# Run the states configured in salt://stuff.sls (or salt://stuff/init.sls)
# and salt://pkgs.sls (or salt://pkgs/init.sls).
salt '*' state.apply stuff,pkgs
# Run the states configured in a more deeply nested directory such as salt://my/
,→organized/stuff.sls (or salt://my/organized/stuff/init.sls)
salt '*' state.apply my.organized.stuff
```
The following additional arguments are also accepted when applying individual SLS files: **test** Run states in test-only (dry-run) mode

**mock** The mock option allows for the state run to execute without actually calling any states. This then returns a mocked return which will show the requisite ordering as well as fully validate the state run.

New in version 2015.8.4.

**pillar** Custom Pillar values, passed as a dictionary of key-value pairs

salt '\*' state.apply stuff pillar='{"foo": "bar"}'

**Note:** Values passed this way will override Pillar values set via pillar\_roots or an external Pillar source.

**queue** [False] Instead of failing immediately when another state run is in progress, a value of True will queue the new state run to begin running once the other has finished.

This option starts a new thread for each queued state run, so use this option sparingly.

Changed in version 3006.0: This parameter can also be set via the state\_queue configuration option. Additionally, it can now be set to an integer representing the maximum queue size which can be attained before the state runs will fail to be queued. This can prevent runaway conditions where new threads are started until system performance is hampered.

**concurrent** [False] Execute state runs concurrently instead of serially

**Warning:** This flag is potentially dangerous. It is designed for use when multiple state runs can safely be run at the same time. Do *not* use this flag for performance optimization.

**saltenv** Specify a salt fileserver environment to be used when applying states

Changed in version 0.17.0: Argument name changed from env to saltenv

Changed in version 2014.7.0: If no saltenv is specified, the minion config will be checked for an environment parameter and if found, it will be used. If none is found, base will be used. In prior releases, the minion config was not checked and base would always be assumed when the saltenv was not explicitly set.

- **pillarenv** Specify a Pillar environment to be used when applying states. This can also be set in the minion config file using the *[pillarenv](#page-153-0)* option. When neither the *[pillarenv](#page-153-0)* minion config option nor this CLI argument is used, all Pillar environments will be merged together.
- **localconfig** Optionally, instead of using the minion config, load minion opts from the file specified by this argument, and then merge them with the options from the minion config. This functionality allows for specific states to be run with their own custom minion configuration, including different pillars, file\_roots, etc.

salt '\*' state.apply stuff localconfig=/path/to/minion.yml

**sync\_mods** If specified, the desired custom module types will be synced prior to running the SLS files:

salt '\*' state.apply stuff sync\_mods=states,modules salt '\*' state.apply stuff sync\_mods=all

**Note:** This option is ignored when no SLS files are specified, as a *[highstate](#page-565-0)* automatically syncs all custom module types.

New in version 2017.7.8,2018.3.3,2019.2.0.

**state\_events** The state\_events option sends progress events as each function in a state run completes execution.

New in version 3006.0.

```
salt.modules.state.check_request(name=None)
```
New in version 2015.5.0.

Return the state request information, if any

CLI Example:

salt '\*' state.check\_request

### salt.modules.state.**clear\_cache**()

Clear out cached state files, forcing even cache runs to refresh the cache on the next state execution.

Remember that the state cache is completely disabled by default, this execution only applies if cache=True is used in states

CLI Example:

salt '\*' state.clear cache

### salt.modules.state.**clear\_request**(*name=None*)

New in version 2015.5.0.

Clear out the state execution request without executing it

CLI Example:

salt '\*' state.clear\_request

salt.modules.state.**disable**(*states*) Disable state runs.

CLI Example:

salt '\*' state.disable highstate

salt '\*' state.disable highstate, test.succeed\_without\_changes

**Note:** To disable a state file from running provide the same name that would be passed in a state.sls call.

salt '\*' state.disable bind.config

#### salt.modules.state.**enable**(*states*)

Enable state function or sls run

CLI Example:

salt '\*' state.enable highstate

salt  $\mathsf{I} \star \mathsf{I}$  state.enable test.succeed without changes

**Note:** To enable a state file from running provide the same name that would be passed in a state.sls call.

salt '\*' state.disable bind.config

```
salt.modules.state.event(tagmatch='*', count=- 1, quiet=False, sock_dir=None, pretty=False,
                               node='minion')
```
Watch Salt's event bus and block until the given tag is matched

New in version 2016.3.0.

Changed in version 2019.2.0: tagmatch can now be either a glob or regular expression.

This is useful for utilizing Salt's event bus from shell scripts or for taking simple actions directly from the CLI.

Enable debug logging to see ignored events.

### **Parameters**

- **tagmatch** -- the event is written to stdout for each tag that matches this glob or regular expression.
- **count** -- this number is decremented for each event that matches the tagmatch parameter; pass -1 to listen forever.
- **quiet** -- do not print to stdout; just block
- **sock\_dir** -- path to the Salt master's event socket file.
- **pretty** -- Output the JSON all on a single line if False (useful for shell tools); pretty-print the JSON output if True.
- **node** -- Watch the minion-side or master-side event bus.

CLI Example:

salt-call --local state.event pretty=True

salt.modules.state.**get\_pauses**(*jid=None*)

Get a report on all of the currently paused state runs and pause run settings. Optionally send in a jid if you only desire to see a single pause data set.

# salt.modules.state.**high**(*data*, *test=None*, *queue=None*, *\*\*kwargs*)

Execute the compound calls stored in a single set of high data

This function is mostly intended for testing the state system and is not likely to be needed in everyday usage.

CLI Example:

salt '\*' state.high '{"vim": {"pkg": ["installed"]}}'

<span id="page-2779-0"></span>salt.modules.state.**highstate**(*test=None*, *queue=None*, *state\_events=None*, *\*\*kwargs*)

Retrieve the state data from the salt master for this minion and execute it **test** Run states in test-only (dry-run) mode

**pillar** Custom Pillar values, passed as a dictionary of key-value pairs

salt '\*' state.highstate stuff pillar='{"foo": "bar"}'

**Note:** Values passed this way will override Pillar values set via pillar\_roots or an external Pillar source.

Changed in version 2016.3.0: GPG-encrypted CLI Pillar data is now supported via the GPG renderer. See *[here](#page-386-0)* for details.

**pillar\_enc** Specify which renderer to use to decrypt encrypted data located within the pillar value. Currently, only gpg is supported.

New in version 2016.3.0.

**exclude** Exclude specific states from execution. Accepts a list of sls names, a comma-separated string of sls names, or a list of dictionaries containing sls or id keys. Glob-patterns may be used to match multiple states.

```
salt '*' state.highstate exclude=bar,baz
salt '*' state.highstate exclude=foo*
salt '*' state.highstate exclude="[{'id': 'id_to_exclude'}, {'sls': 'sls_to_
,→exclude'}]"
```
**saltenv** Specify a salt fileserver environment to be used when applying states

Changed in version 0.17.0: Argument name changed from env to saltenv.

Changed in version 2014.7.0: If no saltenv is specified, the minion config will be checked for a saltenv parameter and if found, it will be used. If none is found, base will be used. In prior releases, the minion config was not checked and base would always be assumed when the saltenv was not explicitly set.

- **pillarenv** Specify a Pillar environment to be used when applying states. This can also be set in the minion config file using the *[pillarenv](#page-153-0)* option. When neither the *[pillarenv](#page-153-0)* minion config option nor this CLI argument is used, all Pillar environments will be merged together.
- **queue** [False] Instead of failing immediately when another state run is in progress, a value of True will queue the new state run to begin running once the other has finished.

This option starts a new thread for each queued state run, so use this option sparingly.

Changed in version 3006.0: This parameter can also be set via the state\_queue configuration option. Additionally, it can now be set to an integer representing the maximum queue size which can be attained before the state runs will fail to be queued. This can prevent runaway conditions where new threads are started until system performance is hampered.

**concurrent** [False] Execute state runs concurrently instead of serially

**Warning:** This flag is potentially dangerous. It is designed for use when multiple state runs can safely be run at the same time. Do *not* use this flag for performance optimization.

**localconfig** Optionally, instead of using the minion config, load minion opts from the file specified by this argument, and then merge them with the options from the minion config. This functionality allows

for specific states to be run with their own custom minion configuration, including different pillars, file\_roots, etc.

**mock** The mock option allows for the state run to execute without actually calling any states. This then returns a mocked return which will show the requisite ordering as well as fully validate the state run.

New in version 2015.8.4.

state events The state events option sends progress events as each function in a state run completes execution.

New in version 3006.0.

CLI Examples:

salt '\*' state.highstate salt '\*' state.highstate whitelist=sls1\_to\_run,sls2\_to\_run salt '\*' state.highstate exclude=sls\_to\_exclude salt '\*' state.highstate exclude="[{'id': 'id\_to\_exclude'}, {'sls': 'sls\_to\_ *,→*exclude'}]" salt '\*' state.highstate pillar="{foo: 'Foo!', bar: 'Bar!'}"

### salt.modules.state.**id\_exists**(*ids*, *mods*, *test=None*, *queue=None*, *\*\*kwargs*)

Tests for the existence of a specific ID or list of IDs within the specified SLS file(s). Similar to *[state.](#page-2785-0) [sls\\_exists](#page-2785-0)*, returns True or False. The default environment is base``, use saltenv to specify a different environment.

New in version 2019.2.0.

**saltenv** Specify a salt fileserver environment from which to look for the SLS files specified in the mods argument

CLI Example:

salt '\*' state.id\_exists create\_myfile,update\_template filestate saltenv=dev

#### salt.modules.state.**list\_disabled**()

List the states which are currently disabled

CLI Example:

salt '\*' state.list\_disabled

### salt.modules.state.**low**(*data*, *queue=None*, *\*\*kwargs*)

Execute a single low data call

This function is mostly intended for testing the state system and is not likely to be needed in everyday usage.

CLI Example:

salt '\*' state.low '{"state": "pkg", "fun": "installed", "name": "vi"}'

salt.modules.state.**orchestrate**(*mods*, *saltenv='base'*, *test=None*, *exclude=None*, *pillar=None*, *pil-*

*larenv=None*)

New in version 2016.11.0.

Execute the orchestrate runner from a masterless minion.

**See also:**

More Orchestrate documentation

- *[Full Orchestrate Tutorial](#page-762-0)*
- Docs for the salt state module *[salt.states.saltmod](#page-4130-0)*

CLI Examples:

```
salt-call --local state.orchestrate webserver
salt-call --local state.orchestrate webserver saltenv=dev test=True
salt-call --local state.orchestrate webserver saltenv=dev pillarenv=aws
```

```
salt.modules.state.pause(jid, state_id=None, duration=None)
```
Set up a state id pause, this instructs a running state to pause at a given state id. This needs to pass in the jid of the running state and can optionally pass in a duration in seconds. If a state\_id is not passed then the jid referenced will be paused at the beginning of the next state run.

The given state id is the id got a given state execution, so given a state that looks like this:

**vim**: **pkg.installed**: []

The state\_id to pass to *pause* is *vim*

CLI Examples:

```
salt '*' state.pause 20171130110407769519
salt '*' state.pause 20171130110407769519 vim
salt '*' state.pause 20171130110407769519 vim 20
```
#### salt.modules.state.**pkg**(*pkg\_path*, *pkg\_sum*, *hash\_type*, *test=None*, *\*\*kwargs*)

Execute a packaged state run, the packaged state run will exist in a tarball available locally. This packaged state can be generated using salt-ssh.

CLI Example:

salt '\*' state.pkg /tmp/salt\_state.tgz 760a9353810e36f6d81416366fc426dc md5

```
salt.modules.state.request(mods=None, **kwargs)
```
New in version 2015.5.0.

Request that the local admin execute a state run via *salt-call state.run\_request*. All arguments match those of state.apply.

CLI Example:

```
salt '*' state.request
salt '*' state.request stuff
salt '*' state.request stuff,pkgs
```
### salt.modules.state.**resume**(*jid. state id=None*)

Remove a pause from a jid, allowing it to continue. If the state\_id is not specified then the a general pause will be resumed.

The given state\_id is the id got a given state execution, so given a state that looks like this:

**vim**: **pkg.installed**: []

The state\_id to pass to *rm\_pause* is *vim*

CLI Examples:

```
salt '*' state.resume 20171130110407769519
salt '*' state.resume 20171130110407769519 vim
```

```
salt.modules.state.run_request(name='default', **kwargs)
     New in version 2015.5.0.
```
Execute the pending state request

CLI Example:

salt '\*' state.run\_request

### salt.modules.state.**running**(*concurrent=False*)

Return a list of strings that contain state return data if a state function is already running. This function is used to prevent multiple state calls from being run at the same time.

CLI Example:

salt '\*' state.running

salt.modules.state.**show\_highstate**(*queue=None*, *\*\*kwargs*)

Retrieve the highstate data from the salt master and display it

Custom Pillar data can be passed with the pillar kwarg.

CLI Example:

salt '\*' state.show\_highstate

salt.modules.state.**show\_low\_sls**(*mods*, *test=None*, *queue=None*, *\*\*kwargs*)

Display the low data from a specific sls. The default environment is base, use saltenv to specify a different environment.

**saltenv** Specify a salt fileserver environment to be used when applying states **pillar** Custom Pillar values, passed as a dictionary of key-value pairs

salt '\*' state.show\_low\_sls stuff pillar='{"foo": "bar"}'

Note: Values passed this way will override Pillar values set via pillar roots or an external Pillar source.

**pillarenv** Specify a Pillar environment to be used when applying states. This can also be set in the minion config file using the *[pillarenv](#page-153-0)* option. When neither the *[pillarenv](#page-153-0)* minion config option nor this CLI argument is used, all Pillar environments will be merged together.

CLI Example:

salt '\*' state.show low sls foo salt '\*' state.show low sls foo saltenv=dev

salt.modules.state.**show\_lowstate**(*queue=None*, *\*\*kwargs*)

List out the low data that will be applied to this minion

CLI Example:

salt '\*' state.show\_lowstate

<span id="page-2782-0"></span>salt.modules.state.**show\_sls**(*mods*, *test=None*, *queue=None*, *\*\*kwargs*)

Display the state data from a specific sls or list of sls files on the master. The default environment is base, use saltenv to specify a different environment.

This function does not support topfiles. For top.sls please use show\_top instead.

Custom Pillar data can be passed with the pillar kwarg.

**saltenv** Specify a salt fileserver environment to be used when applying states

**pillarenv** Specify a Pillar environment to be used when applying states. This can also be set in the minion config file using the *[pillarenv](#page-153-0)* option. When neither the *[pillarenv](#page-153-0)* minion config option nor this CLI argument is used, all Pillar environments will be merged together.

```
CLI Example:
```
salt '\*' state.show\_sls core,edit.vim saltenv=dev

salt.modules.state.**show\_state\_usage**(*queue=None*, *\*\*kwargs*)

Retrieve the highstate data from the salt master to analyse used and unused states

Custom Pillar data can be passed with the pillar kwarg.

CLI Example:

```
salt '*' state.show_state_usage
```
salt.modules.state.**show\_states**(*queue=None*, *\*\*kwargs*)

Returns the list of states that will be applied on highstate.

CLI Example:

salt '\*' state.show\_states

New in version 2019.2.0.

```
salt.modules.state.show_top(queue=None, **kwargs)
```
Return the top data that the minion will use for a highstate

CLI Example:

salt '\*' state.show\_top

salt.modules.state.**single**(*fun*, *name*, *test=None*, *queue=None*, *\*\*kwargs*)

Execute a single state function with the named kwargs, returns False if insufficient data is sent to the command

By default, the values of the kwargs will be parsed as YAML. So, you can specify lists values, or lists of single entry key-value maps, as you would in a YAML salt file. Alternatively, JSON format of keyword values is also supported.

CLI Example:

salt '\*' state.single pkg.installed name=vim

<span id="page-2783-0"></span>salt.modules.state.**sls**(*mods*, *test=None*, *exclude=None*, *queue=None*, *sync\_mods=None*, *state\_events=None*, *\*\*kwargs*)

Execute the states in one or more SLS files **test** Run states in test-only (dry-run) mode **pillar** Custom Pillar values, passed as a dictionary of key-value pairs

salt '\*' state.sls stuff pillar='{"foo": "bar"}'

**Note:** Values passed this way will override existing Pillar values set via pillar\_roots or an external Pillar source. Pillar values that are not included in the kwarg will not be overwritten.

Changed in version 2016.3.0: GPG-encrypted CLI Pillar data is now supported via the GPG renderer. See *[here](#page-386-0)* for details.

**pillar\_enc** Specify which renderer to use to decrypt encrypted data located within the pillar value. Currently, only gpg is supported.

New in version 2016.3.0.

**exclude** Exclude specific states from execution. Accepts a list of sls names, a comma-separated string of sls names, or a list of dictionaries containing sls or id keys. Glob-patterns may be used to match multiple states.

```
salt '*' state.sls foo,bar,baz exclude=bar,baz
salt '*' state.sls foo,bar,baz exclude=ba*
salt '*' state.sls foo,bar,baz exclude="[{'id': 'id_to_exclude'}, {'sls':
,→'sls_to_exclude'}]"
```
**queue** [False] Instead of failing immediately when another state run is in progress, a value of True will queue the new state run to begin running once the other has finished.

This option starts a new thread for each queued state run, so use this option sparingly.

Changed in version 3006.0: This parameter can also be set via the state\_queue configuration option. Additionally, it can now be set to an integer representing the maximum queue size which can be attained before the state runs will fail to be queued. This can prevent runaway conditions where new threads are started until system performance is hampered.

**concurrent** [False] Execute state runs concurrently instead of serially

**Warning:** This flag is potentially dangerous. It is designed for use when multiple state runs can safely be run at the same time. Do *not* use this flag for performance optimization.

**saltenv** Specify a salt fileserver environment to be used when applying states

Changed in version 0.17.0: Argument name changed from env to saltenv.

Changed in version 2014.7.0: If no saltenv is specified, the minion config will be checked for an environment parameter and if found, it will be used. If none is found, base will be used. In prior releases, the minion config was not checked and base would always be assumed when the saltenv was not explicitly set.

- **pillarenv** Specify a Pillar environment to be used when applying states. This can also be set in the minion config file using the *[pillarenv](#page-153-0)* option. When neither the *[pillarenv](#page-153-0)* minion config option nor this CLI argument is used, all Pillar environments will be merged together.
- **localconfig** Optionally, instead of using the minion config, load minion opts from the file specified by this argument, and then merge them with the options from the minion config. This functionality allows for specific states to be run with their own custom minion configuration, including different pillars, file\_roots, etc.
- **mock** The mock option allows for the state run to execute without actually calling any states. This then returns a mocked return which will show the requisite ordering as well as fully validate the state run.

New in version 2015.8.4.

**sync\_mods** If specified, the desired custom module types will be synced prior to running the SLS files:

```
salt '*' state.sls stuff sync_mods=states, modules
salt '*' state.sls stuff sync_mods=all
```
New in version 2017.7.8,2018.3.3,2019.2.0.

**state\_events** The state\_events option sends progress events as each function in a state run completes execution.

New in version 3006.0.

CLI Example:

```
# Run the states configured in salt://example.sls (or salt://example/init.sls)
salt '*' state.apply example
# Run the states configured in salt://core.sls (or salt://core/init.sls)
# and salt://edit/vim.sls (or salt://edit/vim/init.sls)
salt '*' state.sls core,edit.vim
# Run the states configured in a more deeply nested directory such as salt://my/
,→nested/state.sls (or salt://my/nested/state/init.sls)
salt '*' state.sls my.nested.state
salt '*' state.sls core exclude="[{'id': 'id_to_exclude'}, {'sls': 'sls_to_exclude
,→'}]"
salt '*' state.sls myslsfile pillar="{foo: 'Foo!', bar: 'Bar!'}"
```
<span id="page-2785-0"></span>salt.modules.state.**sls\_exists**(*mods*, *test=None*, *queue=None*, *\*\*kwargs*)

Tests for the existence the of a specific SLS or list of SLS files on the master. Similar to *[state.show\\_sls](#page-2782-0)*, rather than returning state details, returns True or False. The default environment is base, use saltenv to specify a different environment.

New in version 2019.2.0.

**saltenv** Specify a salt fileserver environment from which to look for the SLS files specified in the mods argument

CLI Example:

salt '\*' state.sls\_exists core,edit.vim saltenv=dev

salt.modules.state.**sls\_id**(*id\_*, *mods*, *test=None*, *queue=None*, *state\_events=None*, *\*\*kwargs*) Call a single ID from the named module(s) and handle all requisites

The state ID comes *before* the module ID(s) on the command line. **id** ID to call

**mods** Comma-delimited list of modules to search for given id and its requisites

New in version 2014.7.0.

**saltenv** [base] Specify a salt fileserver environment to be used when applying states

**pillarenv** Specify a Pillar environment to be used when applying states. This can also be set in the minion config file using the *[pillarenv](#page-153-0)* option. When neither the *[pillarenv](#page-153-0)* minion config option nor this CLI argument is used, all Pillar environments will be merged together.

**pillar** Custom Pillar values, passed as a dictionary of key-value pairs

salt '\*' state.sls\_id my\_state my\_module pillar='{"foo": "bar"}'

**Note:** Values passed this way will override existing Pillar values set via pillar\_roots or an external Pillar source. Pillar values that are not included in the kwarg will not be overwritten.

New in version 2018.3.0.

CLI Example:

```
salt '*' state.sls_id my_state my_module
salt '*' state.sls_id my_state my_module,a_common_module
```
# salt.modules.state.**soft\_kill**(*jid*, *state\_id=None*)

Set up a state run to die before executing the given state id, this instructs a running state to safely exit at a given

state id. This needs to pass in the jid of the running state. If a state id is not passed then the jid referenced will be safely exited at the beginning of the next state run.

The given state id is the id got a given state execution, so given a state that looks like this:

**vim**: **pkg.installed**: []

The state\_id to pass to *soft\_kill* is *vim*

CLI Examples:

```
salt '*' state.soft_kill 20171130110407769519
salt '*' state.soft_kill 20171130110407769519 vim
```
# salt.modules.state.**template**(*tem*, *queue=None*, *\*\*kwargs*)

Execute the information stored in a template file on the minion.

This function does not ask a master for a SLS file to render but instead directly processes the file at the provided path on the minion.

CLI Example:

salt '\*' state.template '<Path to template on the minion>'

### salt.modules.state.**template\_str**(*tem*, *queue=None*, *\*\*kwargs*) Execute the information stored in a string from an sls template

CLI Example:

salt '\*' state.template\_str '<Template String>'

salt.modules.state.**test**(*\*args*, *\*\*kwargs*)

New in version 3001.

Alias for *state.apply* with the kwarg *test* forced to *True*.

This is a nicety to avoid the need to type out *test=True* and the possibility of a typo causing changes you do not intend.

salt.modules.state.**top**(*topfn*, *test=None*, *queue=None*, *\*\*kwargs*)

Execute a specific top file instead of the default. This is useful to apply configurations from a different environment (for example, dev or prod), without modifying the default top file.

**queue** [False] Instead of failing immediately when another state run is in progress, a value of True will queue the new state run to begin running once the other has finished.

This option starts a new thread for each queued state run, so use this option sparingly.

Changed in version 3006.0: This parameter can also be set via the state\_queue configuration option. Additionally, it can now be set to an integer representing the maximum queue size which can be attained before the state runs will fail to be queued. This can prevent runaway conditions where new threads are started until system performance is hampered.

**saltenv** Specify a salt fileserver environment to be used when applying states

**pillarenv** Specify a Pillar environment to be used when applying states. This can also be set in the minion config file using the *[pillarenv](#page-153-0)* option. When neither the *[pillarenv](#page-153-0)* minion config option nor this CLI argument is used, all Pillar environments will be merged together.

New in version 2017.7.0. CLI Example:

```
salt '*' state.top reverse_top.sls
salt '*' state.top prod_top.sls exclude=sls_to_exclude
salt '*' state.top dev top.sls exclude="[f'id': 'id' to exclude'}, {'sls': 'sls'} to
,→exclude'}]"
```
# **26.7.435 salt.modules.status**

Module for returning various status data about a minion. These data can be useful for compiling into stats later.

### salt.modules.status.**all\_status**()

Return a composite of all status data and info for this minion. Warning: There is a LOT here!

CLI Example:

salt '\*' status.all\_status

### salt.modules.status.**cpuinfo**()

Changed in version 2016.3.2: Return the CPU info for this minion

Changed in version 2016.11.4: Added support for AIX

Changed in version 2018.3.0: Added support for NetBSD and OpenBSD

CLI Example:

salt '\*' status.cpuinfo

### salt.modules.status.**cpustats**()

Return the CPU stats for this minion

Changed in version 2016.11.4: Added support for AIX

Changed in version 2018.3.0: Added support for OpenBSD

CLI Example:

salt '\*' status.cpustats

### salt.modules.status.**custom**()

Return a custom composite of status data and info for this minion, based on the minion config file. An example config like might be:

status.cpustats.custom: [ 'cpu', 'ctxt', 'btime', 'processes' ]

Where status refers to status.py, cpustats is the function where we get our data, and custom is this function It is followed by a list of keys that we want returned.

This function is meant to replace all\_status(), which returns anything and everything, which we probably don't want.

By default, nothing is returned. Warning: Depending on what you include, there can be a LOT here!

CLI Example:

salt '\*' status.custom

# salt.modules.status.**diskstats**()

Changed in version 2016.3.2: Return the disk stats for this minion

Changed in version 2016.11.4: Added support for AIX

CLI Example:

salt '\*' status.diskstats

```
salt.modules.status.diskusage(*args)
```
Return the disk usage for this minion

Usage:

salt '\*' status.diskusage [paths **and**/**or** filesystem types]

CLI Example:

```
salt '*' status.diskusage # usage for all filesystems
salt '*' status.diskusage / /tmp # usage for / and /tmp
salt '*' status.diskusage ext? # usage for ext[234] filesystems
salt '*' status.diskusage / ext? # usage for / and all ext filesystems
```
salt.modules.status.**loadavg**()

Return the load averages for this minion

Changed in version 2016.11.4: Added support for AIX

CLI Example:

```
salt '*' status.loadavg
```
:raises CommandExecutionError: If the system cannot report loadaverages to Python

salt.modules.status.**master**(*master=None*, *connected=True*)

New in version 2014.7.0.

Return the connection status with master. Fire an event if the connection to master is not as expected. This function is meant to be run via a scheduled job from the minion. If master\_ip is an FQDN/Hostname, it must be resolvable to a valid IPv4 address.

Changed in version 2016.11.4: Added support for AIX

CLI Example:

salt '\*' status.master

# salt.modules.status.**meminfo**()

Return the memory info for this minion

Changed in version 2016.11.4: Added support for AIX

Changed in version 2018.3.0: Added support for OpenBSD

CLI Example:

salt '\*' status.meminfo

### salt.modules.status.**netdev**()

Changed in version 2016.3.2: Return the network device stats for this minion

Changed in version 2016.11.4: Added support for AIX

CLI Example:

salt '\*' status.netdev

# salt.modules.status.**netstats**()

Return the network stats for this minion

Changed in version 2016.11.4: Added support for AIX

Changed in version 2018.3.0: Added support for OpenBSD

CLI Example:

salt '\*' status.netstats

### salt.modules.status.**nproc**()

Return the number of processing units available on this system

Changed in version 2016.11.4: Added support for AIX

Changed in version 2018.3.0: Added support for Darwin, FreeBSD and OpenBSD

CLI Example:

salt '\*' status.nproc

### salt.modules.status.**pid**(*sig*)

Return the PID or an empty string if the process is running or not. Pass a signature to use to find the process via ps. Note you can pass a Python-compatible regular expression to return all pids of processes matching the regexp.

Changed in version 2016.11.4: Added support for AIX

CLI Example:

salt '\*' status.pid <sig>

# salt.modules.status.**ping\_master**(*master*)

New in version 2016.3.0.

Sends ping request to the given master. Fires '\_\_master\_failback' event on success. Returns bool result.

CLI Example:

salt '\*' status.ping\_master localhost

### salt.modules.status.**procs**()

Return the process data

Changed in version 2016.11.4: Added support for AIX

CLI Example:

salt '\*' status.procs

salt.modules.status.**proxy\_reconnect**(*proxy\_name*, *opts=None*)

Forces proxy minion reconnection when not alive. **proxy\_name** The virtual name of the proxy module. **opts: None** Opts dictionary. Not intended for CLI usage. CLI Example:

salt '\*' status.proxy\_reconnect rest\_sample

```
salt.modules.status.time_(format='%A, %d. %B %Y %I:%M%p')
     New in version 2016.3.0.
```
Return the current time on the minion, formatted based on the format parameter.

Default date format: Monday, 27. July 2015 07:55AM

CLI Example:

```
salt '*' status.time
salt '*' status.time '%s'
```
# salt.modules.status.**uptime**()

Return the uptime for this system.

Changed in version 2015.8.9: The uptime function was changed to return a dictionary of easy-to-read key/value pairs containing uptime information, instead of the output from a cmd.run call.

Changed in version 2016.11.0: Support for OpenBSD, FreeBSD, NetBSD, MacOS, and Solaris

Changed in version 2016.11.4: Added support for AIX

CLI Example:

salt '\*' status.uptime

# salt.modules.status.**version**()

Return the system version for this minion

Changed in version 2016.11.4: Added support for AIX

Changed in version 2018.3.0: Added support for OpenBSD

CLI Example:

salt '\*' status.version

## salt.modules.status.**vmstats**()

Changed in version 2016.3.2: Return the virtual memory stats for this minion

Changed in version 2016.11.4: Added support for AIX

CLI Example:

salt '\*' status.vmstats

# salt.modules.status.**w**()

Return a list of logged in users for this minion, using the w command

CLI Example:

salt '\*' status.w

# **26.7.436 salt.modules.statuspage**

### **StatusPage**

Handle requests for the [StatusPage](https://www.statuspage.io/) [API.](http://doers.statuspage.io/api/v1/)

In the minion configuration file, the following block is required:

**statuspage**: **api\_key**: <API\_KEY> **page\_id**: <PAGE\_ID>

New in version 2017.7.0.

```
salt.modules.statuspage.create(endpoint='incidents', api_url=None, page_id=None,
                                           api_key=None, api_version=None, **kwargs)
     Insert a new entry under a specific endpoint.
     endpoint: incidents Insert under this specific endpoint.
     page_id Page ID. Can also be specified in the config file.
     api_key API key. Can also be specified in the config file.
     api_version: 1 API version. Can also be specified in the config file.
     api_url Custom API URL in case the user has a StatusPage service running in a custom environment.
     CLI Example:
```

```
salt 'minion' statuspage.create endpoint='components' name='my component' group_
,→id='993vgplshj12'
```
Example output:

```
minion:
    ----------
    comment:
    out:
        ----------
        created_at:
            2017-01-05T19:35:27.135Z
        description:
            None
        group_id:
            993vgplshj12
        id:
            mjkmtt5lhdgc
        name:
            my component
        page_id:
            ksdhgfyiuhaa
        position:
            7
        status:
            operational
        updated_at:
            2017-01-05T19:35:27.135Z
    result:
        True
```
salt.modules.statuspage.**delete**(*endpoint='incidents'*, *id=None*, *api\_url=None*, *page\_id=None*, *api\_key=None*, *api\_version=None*)

Remove an entry from an endpoint.

**endpoint: incidents** Request a specific endpoint. **page\_id** Page ID. Can also be specified in the config file. **api\_key** API key. Can also be specified in the config file. **api\_version: 1** API version. Can also be specified in the config file. **api\_url** Custom API URL in case the user has a StatusPage service running in a custom environment. CLI Example:

salt 'minion' statuspage.delete endpoint='components' id='ftgks51sfs2d'

Example output:

```
minion:
    ----------
    comment:
    out:
        None
    result:
        True
```
salt.modules.statuspage.**retrieve**(*endpoint='incidents'*, *api\_url=None*, *page\_id=None*, *api\_key=None*, *api\_version=None*)

Retrieve a specific endpoint from the Statuspage API. **endpoint: incidents** Request a specific endpoint. **page\_id** Page ID. Can also be specified in the config file. **api\_key** API key. Can also be specified in the config file. **api\_version: 1** API version. Can also be specified in the config file. **api\_url** Custom API URL in case the user has a StatusPage service running in a custom environment. CLI Example:

salt 'minion' statuspage.retrieve components

Example output:

```
minion:
    ----------
    comment:
    out:
        \vert----------
          backfilled:
               False
          created_at:
               2015-01-26T20:25:02.702Z
          id:
               kh2qwjbheqdc36
          impact:
               major
          impact_override:
               None
          incident_updates:
               \perp----------
                 affected_components:
                     None
                 body:
                     We are currently investigating this issue.
                 created_at:
```
(continues on next page)

(continued from previous page)

```
2015-01-26T20:25:02.849Z
            display_at:
                2015-01-26T20:25:02.849Z
            id:
                zvx7xz2z5skr
            incident_id:
                kh2qwjbheqdc36
            status:
                investigating
            twitter_updated_at:
                None
            updated_at:
                2015-01-26T20:25:02.849Z
            wants_twitter_update:
                False
     monitoring_at:
          None
      name:
          just testing some stuff
      page_id:
          ksdhgfyiuhaa
      postmortem_body:
          None
      postmortem_body_last_updated_at:
          None
      postmortem_ignored:
          False
      postmortem_notified_subscribers:
          False
      postmortem_notified_twitter:
          False
      postmortem_published_at:
          None
      resolved_at:
          None
      scheduled_auto_completed:
          False
      scheduled_auto_in_progress:
          False
      scheduled_for:
          None
      scheduled_remind_prior:
          False
      scheduled_reminded_at:
          None
      scheduled_until:
          None
      shortlink:
          http://stspg.io/voY
      status:
          investigating
     updated_at:
          2015-01-26T20:25:13.379Z
result:
   True
```
salt.modules.statuspage.**update**(*endpoint='incidents'*, *id=None*, *api\_url=None*, *page\_id=None*, *api\_key=None*, *api\_version=None*, *\*\*kwargs*) Update attribute(s) of a specific endpoint. **id** The unique ID of the endpoint entry. **endpoint: incidents** Endpoint name. **page\_id** Page ID. Can also be specified in the config file. **api\_key** API key. Can also be specified in the config file. **api\_version: 1** API version. Can also be specified in the config file. **api\_url** Custom API URL in case the user has a StatusPage service running in a custom environment.

CLI Example:

salt 'minion' statuspage.update id=dz959yz2nd4l status=resolved

Example output:

```
minion:
    ----------
    comment:
    out:
         ----------
        created_at:
            2017-01-03T15:25:30.718Z
        description:
            None
        group_id:
            993vgplshj12
        id:
            dz959yz2nd4l
        name:
            Management Portal
        page_id:
            xzwjjdw87vpf
        position:
            11
        status:
            resolved
        updated_at:
            2017-01-05T15:34:27.676Z
    result:
        True
```
# **26.7.437 salt.modules.supervisord**

Provide the service module for system supervisord or supervisord in a virtualenv

```
salt.modules.supervisord.add(name, user=None, conf_file=None, bin_env=None)
     Activates any updates in config for process/group.
     user user to run supervisorctl as
     conf_file path to supervisord config file
     bin_env path to supervisorctl bin or path to virtualenv with supervisor installed
     CLI Example:
     salt '*' supervisord.add <name>
```
salt.modules.supervisord.**custom**(*command*, *user=None*, *conf\_file=None*, *bin\_env=None*) Run any custom supervisord command

**user** user to run supervisorctl as **conf\_file** path to supervisord config file **bin** env path to supervisorctl bin or path to virtualenv with supervisor installed CLI Example:

salt '\*' supervisord.custom "mstop '\*gunicorn\*'"

salt.modules.supervisord.**options**(*name*, *conf\_file=None*)

New in version 2014.1.0.

Read the config file and return the config options for a given process **name** Name of the configured process **conf\_file** path to supervisord config file CLI Example:

salt '\*' supervisord.options foo

salt.modules.supervisord.**remove**(*name*, *user=None*, *conf\_file=None*, *bin\_env=None*) Removes process/group from active config **user** user to run supervisorctl as **conf\_file** path to supervisord config file **bin\_env** path to supervisorctl bin or path to virtualenv with supervisor installed

CLI Example:

salt '\*' supervisord.remove <name>

salt.modules.supervisord.**reread**(*user=None*, *conf\_file=None*, *bin\_env=None*)

Reload the daemon's configuration files **user** user to run supervisorctl as conf file path to supervisord config file **bin** env path to supervisorctl bin or path to virtualenv with supervisor installed CLI Example:

salt '\*' supervisord.reread

salt.modules.supervisord.**restart**(*name='all'*, *user=None*, *conf\_file=None*, *bin\_env=None*) Restart the named service. Process group names should not include a trailing asterisk. **user** user to run supervisorctl as

**conf\_file** path to supervisord config file

**bin\_env** path to supervisorctl bin or path to virtualenv with supervisor installed CLI Example:

```
salt '*' supervisord.restart <service>
salt '*' supervisord.restart <group>:
```

```
salt.modules.supervisord.start(name='all', user=None, conf_file=None, bin_env=None)
     Start the named service. Process group names should not include a trailing asterisk.
     user user to run supervisorctl as
```
**conf\_file** path to supervisord config file

**bin\_env** path to supervisorctl bin or path to virtualenv with supervisor installed CLI Example:

salt '\*' supervisord.start <service> salt '\*' supervisord.start <group>:

salt.modules.supervisord.**status**(*name=None*, *user=None*, *conf\_file=None*, *bin\_env=None*) List programs and its state

**user** user to run supervisorctl as **conf\_file** path to supervisord config file **bin** env path to supervisorctl bin or path to virtualenv with supervisor installed CLI Example:

salt '\*' supervisord.status

salt.modules.supervisord.**status\_bool**(*name*, *expected\_state=None*, *user=None*, *conf\_file=None*, *bin\_env=None*) Check for status of a specific supervisord process and return boolean result. **name** name of the process to check **expected state** search for a specific process state. If set to None - any process state will match. **user** user to run supervisorctl as conf file path to supervisord config file **bin** env path to supervisorctl bin or path to virtualenv with supervisor installed CLI Example:

salt '\*' supervisord.status\_bool nginx expected\_state='RUNNING'

salt.modules.supervisord.**status\_raw**(*name=None*, *user=None*, *conf\_file=None*, *bin\_env=None*)

Display the raw output of status **user** user to run supervisorctl as **conf\_file** path to supervisord config file **bin\_env** path to supervisorctl bin or path to virtualenv with supervisor installed CLI Example:

salt '\*' supervisord.status\_raw

salt.modules.supervisord.**stop**(*name='all'*, *user=None*, *conf\_file=None*, *bin\_env=None*) Stop the named service. Process group names should not include a trailing asterisk. **user** user to run supervisorctl as **conf\_file** path to supervisord config file **bin\_env** path to supervisorctl bin or path to virtualenv with supervisor installed

CLI Example:

```
salt '*' supervisord.stop <service>
salt '*' supervisord.stop <group>:
```
salt.modules.supervisord.**update**(*user=None*, *conf\_file=None*, *bin\_env=None*, *name=None*) Reload config and add/remove/update as necessary

**user** user to run supervisorctl as

**conf\_file** path to supervisord config file

**bin** env path to supervisorctl bin or path to virtualenv with supervisor installed

**name** name of the process group to update. if none then update any process group that has changes CLI Example:

salt '\*' supervisord.update

# **26.7.438 salt.modules.suse\_apache**

Support for Apache

Please note: The functions in here are SUSE-specific. Placing them in this separate file will allow them to load only on SUSE systems, while still loading under the apache namespace.

### salt.modules.suse\_apache.**a2dismod**(*mod*)

Runs a2dismod for the given mod.

CLI Example:

salt '\*' apache.a2dismod vhost\_alias

```
salt.modules.suse_apache.a2enmod(mod)
```
Runs a2enmod for the given mod.

CLI Example:

```
salt '*' apache.a2enmod vhost_alias
```
### salt.modules.suse\_apache.**check\_mod\_enabled**(*mod*)

Checks to see if the specific apache mod is enabled.

This will only be functional on operating systems that support *a2enmod -l* to list the enabled mods.

CLI Example:

salt '\*' apache.check\_mod\_enabled status

# **26.7.439 salt.modules.suse\_ip**

The networking module for SUSE based distros

New in version 3005.

```
salt.modules.suse_ip.apply_network_settings(**settings)
```
Apply global network configuration.

**:param** [param settings:] The network settings to apply

**Returns** The result of service.reload for network service

CLI Example:

salt '\*' ip.apply\_network\_settings

salt.modules.suse\_ip.**build\_interface**(*iface*, *iface\_type*, *enabled*, *\*\*settings*)

Build an interface script for a network interface.

**:param** [param iface:] The name of the interface to build the configuration for **:param** [param iface\_type:]

**The type of the interface. The following types are possible:**

- eth
- bond
- alias
- clone
- ipsec
- dialup
- bridge
- slave

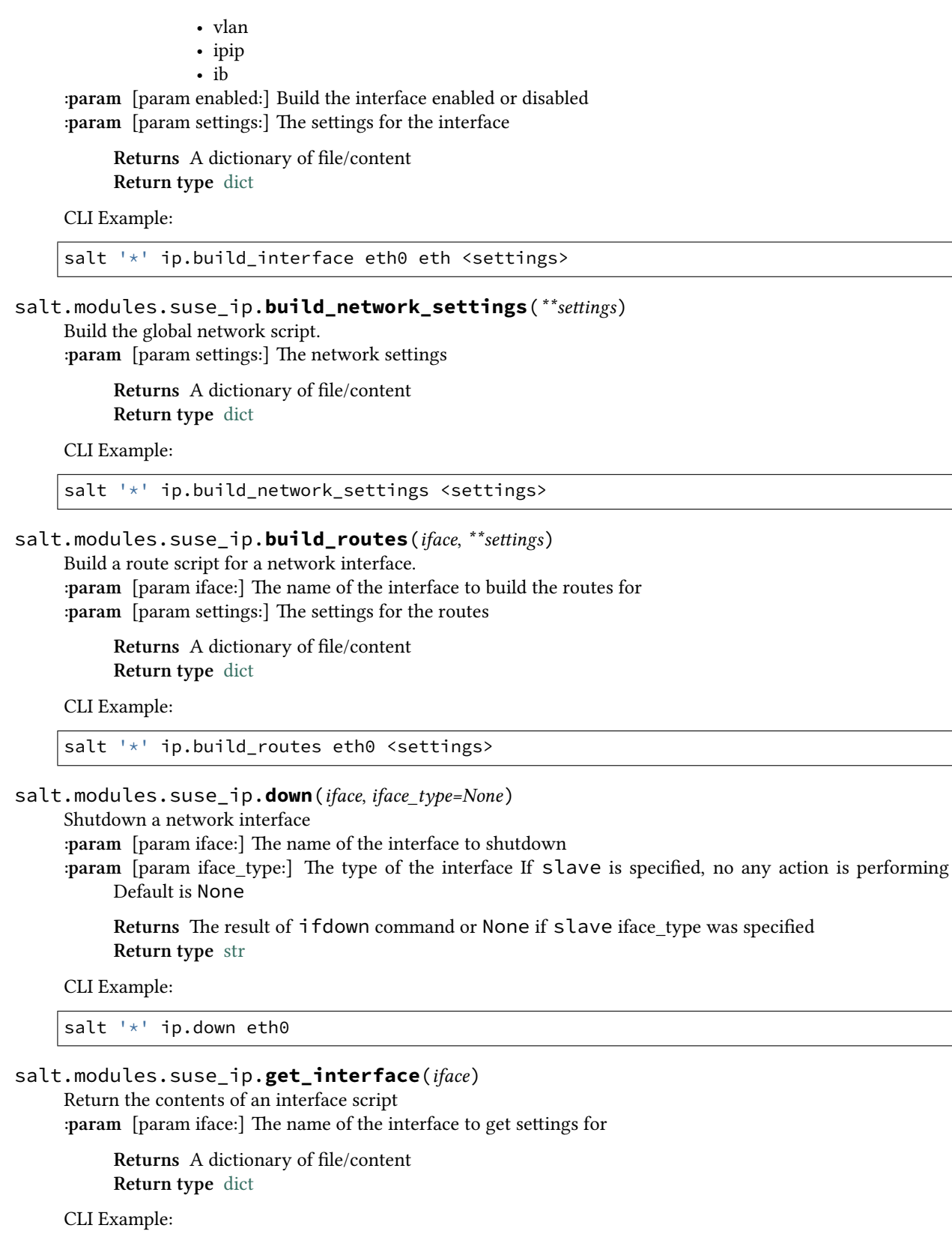

salt '\*' ip.get\_interface eth0

# salt.modules.suse\_ip.**get\_network\_settings**() Return the contents of the global network script. **:param** [param iface:] The name of the interface to start up **:param** [param iface\_type:] The type of the interface If slave is specified, no any action is performing Default is None **Returns** A dictionary of file/content **Return type** [dict](https://docs.python.org/3/library/stdtypes.html#dict) CLI Example: salt '\*' ip.get\_network\_settings salt.modules.suse\_ip.**get\_routes**(*iface*) Return the contents of the interface routes script. **:param** [param iface:] The name of the interface to get the routes for **Returns** A dictionary of file/content **Return type** [dict](https://docs.python.org/3/library/stdtypes.html#dict) CLI Example: salt '\*' ip.get\_routes eth0 salt.modules.suse\_ip.**up**(*iface*, *iface\_type=None*) Start up a network interface **:param** [param iface:] The name of the interface to start up **:param** [param iface\_type:] The type of the interface If slave is specified, no any action is performing Default is None

**Returns** The result of ifup command or None if slave iface\_type was specified **Return type** [str](https://docs.python.org/3/library/stdtypes.html#str)

CLI Example:

salt '\*' ip.up eth0

# **26.7.440 salt.modules.svn**

Subversion SCM

salt.modules.svn.**add**(*cwd*, *targets*, *user=None*, *username=None*, *password=None*, *\*opts*) Add files to be tracked by the Subversion working-copy checkout **cwd** The path to the Subversion repository **targets** [None] files and directories to pass to the command as arguments **user** [None] Run svn as a user other than what the minion runs as **username** [None] Connect to the Subversion server as another user **password** [None] Connect to the Subversion server with this password

New in version 0.17.0.

CLI Example:

salt '\*' svn.add /path/to/repo /path/to/new/file

salt.modules.svn.**checkout**(*cwd*, *remote*, *target=None*, *user=None*, *username=None*, *password=None*, *\*opts*)

Download a working copy of the remote Subversion repository directory or file **cwd** The path to the Subversion repository

**remote** [None] URL to checkout **target** [None] The name to give the file or directory working copy Default: svn uses the remote basename **user** [None] Run svn as a user other than what the minion runs as **username** [None] Connect to the Subversion server as another user **password** [None] Connect to the Subversion server with this password

New in version 0.17.0.

CLI Example:

salt '\*' svn.checkout /path/to/repo svn://remote/repo

salt.modules.svn.**commit**(*cwd*, *targets=None*, *msg=None*, *user=None*, *username=None*, *password=None*, *\*opts*)

Commit the current directory, files, or directories to the remote Subversion repository **cwd** The path to the Subversion repository **targets** [None] files and directories to pass to the command as arguments Default: svn uses '.' **msg** [None] Message to attach to the commit log **user** [None] Run svn as a user other than what the minion runs as **username** [None] Connect to the Subversion server as another user **password** [None] Connect to the Subversion server with this password New in version 0.17.0.

CLI Example:

salt '\*' svn.commit /path/to/repo

salt.modules.svn.**diff**(*cwd*, *targets=None*, *user=None*, *username=None*, *password=None*, *\*opts*) Return the diff of the current directory, files, or directories from the remote Subversion repository

**cwd** The path to the Subversion repository

**targets** [None] files and directories to pass to the command as arguments Default: svn uses '.' **user** [None] Run svn as a user other than what the minion runs as **username** [None] Connect to the Subversion server as another user **password** [None] Connect to the Subversion server with this password

New in version 0.17.0.

CLI Example:

salt '\*' svn.diff /path/to/repo

salt.modules.svn.**export**(*cwd*, *remote*, *target=None*, *user=None*, *username=None*, *password=None*, *revision='HEAD'*, *\*opts*)

Create an unversioned copy of a tree.

**cwd** The path to the Subversion repository

**remote** [None] URL and path to file or directory checkout

**target** [None] The name to give the file or directory working copy Default: svn uses the remote basename

**user** [None] Run svn as a user other than what the minion runs as

**username** [None] Connect to the Subversion server as another user

**password** [None] Connect to the Subversion server with this password

New in version 0.17.0.

CLI Example:

salt '\*' svn.export /path/to/repo svn://remote/repo

salt.modules.svn.**info**(*cwd*, *targets=None*, *user=None*, *username=None*, *password=None*, *fmt='str'*) Display the Subversion information from the checkout.

**cwd** The path to the Subversion repository

**targets** [None] files, directories, and URLs to pass to the command as arguments svn uses '.' by default **user** [None] Run svn as a user other than what the minion runs as **username** [None] Connect to the Subversion server as another user **password** [None] Connect to the Subversion server with this password

New in version 0.17.0. **fmt** [str] How to fmt the output from info. (str, xml, list, dict) CLI Example:

salt '\*' svn.info /path/to/svn/repo

salt.modules.svn.**remove**(*cwd*, *targets*, *msg=None*, *user=None*, *username=None*, *password=None*, *\*opts*)

Remove files and directories from the Subversion repository **cwd** The path to the Subversion repository **targets** [None] files, directories, and URLs to pass to the command as arguments **msg** [None] Message to attach to the commit log **user** [None] Run svn as a user other than what the minion runs as **username** [None] Connect to the Subversion server as another user **password** [None] Connect to the Subversion server with this password

New in version 0.17.0.

CLI Example:

salt '\*' svn.remove /path/to/repo /path/to/repo/remove

salt.modules.svn.**status**(*cwd*, *targets=None*, *user=None*, *username=None*, *password=None*, *\*opts*) Display the status of the current directory, files, or directories in the Subversion repository

**cwd** The path to the Subversion repository

**targets** [None] files, directories, and URLs to pass to the command as arguments Default: svn uses '.' **user** [None] Run svn as a user other than what the minion runs as **username** [None] Connect to the Subversion server as another user **password** [None] Connect to the Subversion server with this password

New in version 0.17.0.

CLI Example:

salt '\*' svn.status /path/to/repo

salt.modules.svn.**switch**(*cwd*, *remote*, *target=None*, *user=None*, *username=None*, *password=None*, *\*opts*)

New in version 2014.1.0.

Switch a working copy of a remote Subversion repository directory **cwd** The path to the Subversion repository **remote** [None] URL to switch **target** [None] The name to give the file or directory working copy Default: svn uses the remote basename **user** [None] Run svn as a user other than what the minion runs as **username** [None] Connect to the Subversion server as another user **password** [None] Connect to the Subversion server with this password CLI Example:

salt '\*' svn.switch /path/to/repo svn://remote/repo

salt.modules.svn.**update**(*cwd*, *targets=None*, *user=None*, *username=None*, *password=None*, *\*opts*) Update the current directory, files, or directories from the remote Subversion repository **cwd** The path to the Subversion repository

**targets** [None] files and directories to pass to the command as arguments Default: svn uses '.' **user** [None] Run svn as a user other than what the minion runs as **password** [None] Connect to the Subversion server with this password

New in version 0.17.0. **username** [None] Connect to the Subversion server as another user CLI Example:

salt '\*' svn.update /path/to/repo

# **26.7.441 salt.modules.swarm**

## **Docker Swarm Module using Docker's Python SDK**

**codeauthor** Tyler Jones [<jonestyler806@gmail.com>](mailto:jonestyler806@gmail.com)

New in version 2018.3.0.

The Docker Swarm Module is used to manage and create Docker Swarms.

### **Dependencies**

- Docker installed on the host
- Docker python sdk  $>= 2.5.1$

### **Docker Python SDK**

```
pip install -U docker
```
More information: <https://docker-py.readthedocs.io/en/stable/>

```
salt.modules.swarm.joinswarm(remote_addr=<class 'int'>, listen_addr=<class 'int'>, token=<class
```
*'str'>*)

Join a Swarm Worker to the cluster

**remote\_addr** The manager node you want to connect to for the swarm

**listen\_addr** Listen address used for inter-manager communication if the node gets promoted to manager, as well as determining the networking interface used for the VXLAN Tunnel Endpoint (VTEP)

**token** Either the manager join token or the worker join token. You can get the worker or manager token via salt '\*' swarm.swarm\_tokens

CLI Example:

```
salt '*' swarm.joinswarm remote_addr=192.168.50.10 listen_addr='0.0.0.0' 
,→ token='SWMTKN-1-64tux2g0701r84ofq93zppcih0pe081akq45owe9ts61f30x4t-
,→06trjugdu7x2z47j938s54il'
```
### salt.modules.swarm.**leave\_swarm**(*force=<class 'bool'>*)

Force the minion to leave the swarm

**force** Will force the minion/worker/manager to leave the swarm CLI Example:

salt '\*' swarm.leave\_swarm force=False

```
salt.modules.swarm.node_ls(server=<class 'str'>)
     Displays Information about Swarm Nodes with passing in the server
     server The minion/server name
     CLI Example:
```
salt '\*' swarm.node\_ls server=minion1

```
salt.modules.swarm.remove_node(node_id=<class 'str'>, force=<class 'bool'>)
     Remove a node from a swarm and the target needs to be a swarm manager
     node id The node id from the return of swarm.node 1s
     force Forcefully remove the node/minion from the service
     CLI Example:
```
salt '\*' swarm.remove\_node node\_id=z4gjbe9rwmqahc2a91snvolm5 force=false

```
salt.modules.swarm.remove_service(service=<class 'str'>)
```
Remove Swarm Service **service** The name of the service CLI Example:

salt '\*' swarm.remove\_service service=Test\_Service

salt.modules.swarm.**service\_create**(*image=<class 'str'>*, *name=<class 'str'>*, *command=<class 'str'>*, *hostname=<class 'str'>*, *replicas=<class 'int'>*, *target\_port=<class 'int'>*, *published\_port=<class 'int'>*)

Create Docker Swarm Service Create **image** The docker image **name** Is the service name **command** The docker command to run in the container at launch **hostname** The hostname of the containers **replicas** How many replicas you want running in the swarm **target\_port** The target port on the container **published\_port** port that's published on the host/os CLI Example:

```
salt '*' swarm.service_create image=httpd name=Test_Service 
,→command=None hostname=salthttpd replicas=6 target_port=80 published_port=80
```
salt.modules.swarm.**swarm\_init**(*advertise\_addr=<class 'str'>*, *listen\_addr=<class 'int'>*, *force\_new\_cluster=<class 'bool'>*)

Initialize Docker on Minion as a Swarm Manager

**advertise\_addr** The ip of the manager

**listen\_addr** Listen address used for inter-manager communication, as well as determining the networking interface used for the VXLAN Tunnel Endpoint (VTEP). This can either be an address/port combination in the form 192.168.1.1:4567, or an interface followed by a port number, like eth0:4567

**force\_new\_cluster** Force a new cluster if True is passed CLI Example:

```
salt '*' swarm.swarm_init advertise_addr='192.168.50.10' listen_addr='0.0.0.0'
,→force_new_cluster=False
```
### salt.modules.swarm.**swarm\_service\_info**(*service\_name=<class 'str'>*)

Swarm Service Information

**service** name The name of the service that you want information on about the service CLI Example:

salt '\*' swarm.swarm\_service\_info service\_name=Test\_Service

```
salt.modules.swarm.swarm_tokens()
```
Get the Docker Swarm Manager or Worker join tokens

CLI Example:

salt '\*' swarm.swarm tokens

salt.modules.swarm.**update\_node**(*availability=<class 'str'>*, *node\_name=<class 'str'>*, *role=<class*

*'str'>*, *node\_id=<class 'str'>*, *version=<class 'int'>*) Updates docker swarm nodes/needs to target a manager node/minion **availability** Drain or Active **node\_name** minion/node **role** role of manager or worker **node\_id** The Id and that can be obtained via swarm.node\_ls **version** Is obtained by swarm.node\_ls CLI Example:

salt  $'$ \*' swarm.update\_node availability=drain node\_name=minion2  $\boxtimes$ *,→*role=worker node\_id=3k9x7t8m4pel9c0nqr3iajnzp version=19

# **26.7.442 salt.modules.swift**

Module for handling OpenStack Swift calls Author: Anthony Stanton <[anthony.stanton@gmail.com>](mailto:anthony.stanton@gmail.com)

Inspired by the S3 and Nova modules

**depends**

• swiftclient Python module

**configuration** This module is not usable until the user, tenant, auth URL, and password or auth\_key are specified either in a pillar or in the minion's config file. For example:

```
keystone.user: admin
keystone.tenant: admin
keystone.auth_url: 'http://127.0.0.1:5000/v2.0/'
keystone.password: verybadpass
# or
keystone.auth_key: 203802934809284k2j34lkj2l3kj43k
```
If configuration for multiple OpenStack accounts is required, they can be set up as different configuration profiles: For example:

```
openstack1:
 keystone.user: admin
  keystone.tenant: admin
  keystone.auth_url: 'http://127.0.0.1:5000/v2.0/'
  keystone.password: verybadpass
  # or
  keystone.auth_key: 203802934809284k2j34lkj2l3kj43k
openstack2:
  keystone.user: admin
  keystone.tenant: admin
```
(continues on next page)

(continued from previous page)

```
keystone.auth_url: 'http://127.0.0.2:5000/v2.0/'
keystone.password: verybadpass
# or
keystone.auth_key: 303802934809284k2j34lkj2l3kj43k
```
With this configuration in place, any of the swift functions can make use of a configuration profile by declaring it explicitly. For example:

salt '\*' swift.get mycontainer myfile /tmp/file profile=openstack1

NOTE: For Rackspace cloud files setting keystone.auth\_version = 1 is recommended.

```
salt.modules.swift.delete(cont, path=None, profile=None)
```
Delete a container, or delete an object from a container.

CLI Example to delete a container:

salt myminion swift.delete mycontainer

CLI Example to delete an object from a container:

salt myminion swift.delete mycontainer remoteobject

salt.modules.swift.**get**(*cont=None*, *path=None*, *local\_file=None*, *return\_bin=False*, *profile=None*) List the contents of a container, or return an object from a container. Set return\_bin to True in order to retrieve an object wholesale. Otherwise, Salt will attempt to parse an XML response.

CLI Example to list containers:

salt myminion swift.get

CLI Example to list the contents of a container:

salt myminion swift.get mycontainer

CLI Example to return the binary contents of an object:

salt myminion swift.get mycontainer myfile.png return\_bin=True

CLI Example to save the binary contents of an object to a local file:

salt myminion swift.get mycontainer myfile.png local\_file=/tmp/myfile.png

salt.modules.swift.**head**()

salt.modules.swift.**put**(*cont*, *path=None*, *local\_file=None*, *profile=None*) Create a new container, or upload an object to a container.

CLI Example to create a container:

salt myminion swift.put mycontainer

CLI Example to upload an object to a container:

salt myminion swift.put mycontainer remotepath local\_file=/path/to/file

# **26.7.443 salt.modules.sysbench**

The 'sysbench' module is used to analyze the performance of the minions, right from the master! It measures various system parameters such as CPU, Memory, File I/O, Threads and Mutex.

### salt.modules.sysbench.**cpu**()

Tests for the CPU performance of minions.

CLI Examples:

salt '\*' sysbench.cpu

### salt.modules.sysbench.**fileio**()

This tests for the file read and write operations Various modes of operations are

- sequential write
- sequential rewrite
- sequential read
- random read
- random write
- random read and write

The test works with 32 files with each file being 1Gb in size The test consumes a lot of time. Be patient!

CLI Examples:

salt '\*' sysbench.fileio

# salt.modules.sysbench.**memory**()

This tests the memory for read and write operations.

CLI Examples:

salt '\*' sysbench.memory

### salt.modules.sysbench.**mutex**()

Tests the implementation of mutex

CLI Examples:

salt '\*' sysbench.mutex

### salt.modules.sysbench.**ping**()

### salt.modules.sysbench.**threads**()

This tests the performance of the processor's scheduler

CLI Example:

salt '\*' sysbench.threads

# **26.7.444 salt.modules.sysfs**

Module for interfacing with SysFS

**See also:**

<https://www.kernel.org/doc/Documentation/filesystems/sysfs.txt>

New in version 2016.3.0.

salt.modules.sysfs.**attr**(*key*, *value=None*)

Access/write a SysFS attribute. If the attribute is a symlink, its destination is returned **Returns** value or bool

CLI Example:

salt '\*' sysfs.attr block/sda/queue/logical\_block\_size

# salt.modules.sysfs.**interfaces**(*root*)

Generate a dictionary with all available interfaces relative to root. Symlinks are not followed.

CLI Example:

salt '\*' sysfs.interfaces block/bcache0/bcache

**Output example:**

```
{
  "r": [
    "state",
    "partial_stripes_expensive",
    "writeback_rate_debug",
    "stripe_size",
    "dirty_data",
    "stats_total/cache_hits",
    "stats_total/cache_bypass_misses",
    "stats_total/bypassed",
    "stats_total/cache_readaheads",
    "stats_total/cache_hit_ratio",
    "stats_total/cache_miss_collisions",
    "stats_total/cache_misses",
    "stats_total/cache_bypass_hits",
  ],
  "rw": [
    "writeback_rate",
    "writeback_rate_update_seconds",
     "cache_mode",
     "writeback_delay",
     "label",
     "writeback_running",
     "writeback_metadata",
     "running",
     "writeback_rate_p_term_inverse",
    "sequential_cutoff",
    "writeback_percent",
    "writeback_rate_d_term",
     "readahead"
  ],
  "w": [
     "stop",
```
(continues on next page)
(continued from previous page)

```
"clear_stats",
     "attach",
     "detach"
   ]
}
```
**Note:**

- 'r' interfaces are read-only
- 'w' interfaces are write-only (e.g. actions)
- 'rw' are interfaces that can both be read or written

```
salt.modules.sysfs.read(key, root='')
```
#### Read from SysFS

**Parameters key** -- file or path in SysFS; if key is a list then root will be prefixed on each key **Returns** the full (tree of) SysFS attributes under key

CLI Example:

salt '\*' sysfs.read class/net/em1/statistics

## salt.modules.sysfs.**target**(*key*, *full=True*)

Return the basename of a SysFS key path

#### **Parameters**

- **key** -- the location to resolve within SysFS
- **full** -- full path instead of basename
- **Returns** fullpath or basename of path

CLI Example:

salt '\*' sysfs.read class/ttyS0

salt.modules.sysfs.**write**(*key*, *value*)

Write a SysFS attribute/action

CLI Example:

```
salt '*' sysfs.write devices/system/cpu/cpu0/cpufreq/scaling_governor
,→'performance'
```
# **26.7.445 salt.modules.syslog\_ng**

Module for getting information about syslog-ng

maintainer Tibor Benke <br/> <br/>btibi@sch.bme.hu>

**maturity** new

**depends** cmd

**platform** all

This module is capable of managing syslog-ng instances which were installed via a package manager or from source. Users can use a directory as a parameter in the case of most functions, which contains the syslog-ng and syslog-ng-ctl binaries.

Syslog-ng can be installed via a package manager or from source. In the latter case, the syslog-ng and syslog-ng-ctl binaries are not available from the PATH, so users should set location of the sbin directory with *[syslog\\_ng.](#page-2812-0) [set\\_binary\\_path](#page-2812-0)*.

Similarly, users can specify the location of the configuration file with *[syslog\\_ng.set\\_config\\_file](#page-2812-1)*, then the module will use it. If it is not set, syslog-ng uses the default configuration file.

# **class** salt.modules.syslog\_ng.**Argument**(*value=''*)

A TypedParameterValue has one or more Arguments. For example this can be the value of key\_file.

Does not need examples.

**build**()

**class** salt.modules.syslog\_ng.**Buildable**(*iterable*, *join\_body\_on=''*, *ap-*

*pend\_extra\_newline=True*) Base class of most classes, which have a build method.

It contains a common build function.

Does not need examples.

#### **build**()

Builds the textual representation of the whole configuration object with its children.

#### **build\_body**()

Builds the body of a syslog-ng configuration object.

#### **build\_header**()

Builds the header of a syslog-ng configuration object.

#### **build\_tail**()

Builds the tail of a syslog-ng configuration object.

**class** salt.modules.syslog\_ng.**GivenStatement**(*value*, *add\_newline=True*)

**This statement returns a string without modification. It can be used to** use existing configuration snippets. Does not need examples.

#### **build**()

Builds the textual representation of the whole configuration object with its children.

**class** salt.modules.syslog\_ng.**NamedStatement**(*type*, *id=''*, *options=None*) It represents a configuration statement, which has a name, e.g. a source.

Does not need examples.

```
class salt.modules.syslog_ng.Option(type='', params=None)
     A Statement class contains Option instances.
```
An instance of Option can represent a file $($ ), tcp $($ ), udp $($ ), etc. option.

Does not need examples.

#### **add\_parameter**(*param*)

## **build**()

Builds the textual representation of the whole configuration object with its children.

```
class salt.modules.syslog_ng.Parameter(iterable=None, join_body_on='')
     An Option has one or more Parameter instances.
```
Does not need examples.

**class** salt.modules.syslog\_ng.**ParameterValue**(*iterable=None*, *join\_body\_on=''*) A TypedParameter can have one or more values.

Does not need examples.

```
class salt.modules.syslog_ng.SimpleParameter(value='')
```
A Parameter is a SimpleParameter, if it's just a simple type, like a string.

For example:

```
destination d_file {
    file(
         '/var/log/messages'
    );
};
```
/var/log/messages is a SimpleParameter.

Does not need examples.

**build**()

Builds the textual representation of the whole configuration object with its children.

```
class salt.modules.syslog_ng.SimpleParameterValue(value='')
     A ParameterValuem which holds a simple type, like a string or a number.
```
For example in ip(127.0.0.1) 127.0.0.1 is a SimpleParameterValue.

Does not need examples.

## **build**()

Builds the textual representation of the whole configuration object with its children.

**class** salt.modules.syslog\_ng.**Statement**(*type*, *id=''*, *options=None*, *has\_name=True*) It represents a syslog-ng configuration statement, e.g. source, destination, filter.

Does not need examples.

#### **add\_child**(*option*)

**build\_header**()

Builds the header of a syslog-ng configuration object.

**build\_tail**()

Builds the tail of a syslog-ng configuration object.

**exception** salt.modules.syslog\_ng.**SyslogNgError**

```
class salt.modules.syslog_ng.TypedParameter(type='', values=None)
     A Parameter, which has a type:
```

```
destination d_tcp {
    tcp(
        ip(127.0.0.1)
    );
};
```
ip(127.0.0.1) is a TypedParameter.

Does not need examples.

```
add_value(value)
```
**build**()

Builds the textual representation of the whole configuration object with its children.

**class** salt.modules.syslog\_ng.**TypedParameterValue**(*type=''*, *arguments=None*) We have to go deeper…

A TypedParameter can have a 'parameter', which also have a type. For example key\_file and cert\_file:

```
source demo_tls_source {
    tcp(
        ip(0.0.0.0)
        port(1999)
        tls(
            key_file('/opt/syslog-ng/etc/syslog-ng/key.d/syslog-ng.key')
            cert_file('/opt/syslog-ng/etc/syslog-ng/cert.d/syslog-ng.cert')
        )
    );
};
```
Does not need examples.

# **add\_argument**(*arg*)

#### **build**()

Builds the textual representation of the whole configuration object with its children.

#### **class** salt.modules.syslog\_ng.**UnnamedStatement**(*type*, *options=None*)

It represents a configuration statement, which doesn't have a name, e.g. a log path.

Does not need examples.

```
salt.modules.syslog_ng.config(name, config, write=True)
```
Builds syslog-ng configuration. This function is intended to be used from the state module, users should not use it directly!

name : the id of the Salt document or it is the format of <statement name>.id config : the parsed YAML code write : if True, it writes the config into the configuration file, otherwise just returns it

CLI Example:

```
salt '*' syslog_ng.config name='s_local' config="[{'tcp':[{'ip':'127.0.0.1'},{
,→'port':1233}]}]"
```
salt.modules.syslog\_ng.**config\_test**(*syslog\_ng\_sbin\_dir=None*, *cfgfile=None*)

Runs syntax check against cfgfile. If syslog\_ng\_sbin\_dir is specified, it is added to the PATH during the test.

CLI Example:

```
salt '*' syslog_ng.config_test
salt '*' syslog_ng.config_test /home/user/install/syslog-ng/sbin
salt '*' syslog_ng.config_test /home/user/install/syslog-ng/sbin /etc/syslog-ng/
,→syslog-ng.conf
```
#### salt.modules.syslog\_ng.**get\_config\_file**()

Returns the configuration directory, which contains syslog-ng.conf.

CLI Example:

salt '\*' syslog\_ng.get\_config\_file

#### salt.modules.syslog\_ng.**modules**(*syslog\_ng\_sbin\_dir=None*)

Returns the available modules. If syslog\_ng\_sbin\_dir is specified, it is added to the PATH during the execution of the command syslog-ng.

salt '\*' syslog\_ng.modules salt '\*' syslog\_ng.modules /home/user/install/syslog-ng/sbin

#### salt.modules.syslog\_ng.**reload\_**(*name*)

Reloads syslog-ng. This function is intended to be used from states.

If *[syslog\\_ng.set\\_config\\_file](#page-2812-0)*, is called before, this function will use the set binary path.

CLI Example:

salt '\*' syslog\_ng.reload

#### <span id="page-2812-0"></span>salt.modules.syslog\_ng.**set\_binary\_path**(*name*)

Sets the path, where the syslog-ng binary can be found. This function is intended to be used from states.

If syslog-ng is installed via a package manager, users don't need to use this function.

CLI Example:

salt '\*' syslog\_ng.set\_binary\_path name=/usr/sbin

# <span id="page-2812-1"></span>salt.modules.syslog\_ng.**set\_config\_file**(*name*)

Sets the configuration's name. This function is intended to be used from states.

CLI Example:

salt '\*' syslog\_ng.set\_config\_file name=/etc/syslog-ng

salt.modules.syslog\_ng.**set\_parameters**(*version=None*, *binary\_path=None*, *config\_file=None*,

*\*args*, *\*\*kwargs*)

Sets variables.

CLI Example:

```
salt '*' syslog_ng.set_parameters version='3.6'
salt '*' syslog_ng.set_parameters binary_path=/home/user/install/syslog-ng/sbinM
,→config_file=/home/user/install/syslog-ng/etc/syslog-ng.conf
```
salt.modules.syslog\_ng.**start**(*name=None*, *user=None*, *group=None*, *chroot=None*, *caps=None*, *no\_caps=False*, *pidfile=None*, *enable\_core=False*, *fd\_limit=None*, *verbose=False*, *debug=False*, *trace=False*, *yydebug=False*, *persist\_file=None*, *control=None*, *worker\_threads=None*)

Ensures, that syslog-ng is started via the given parameters. This function is intended to be used from the state module.

Users shouldn't use this function, if the service module is available on their system. If *[syslog\\_ng.](#page-2812-0) [set\\_config\\_file](#page-2812-0)*, is called before, this function will use the set binary path.

CLI Example:

salt '\*' syslog\_ng.start

salt.modules.syslog\_ng.**stats**(*syslog\_ng\_sbin\_dir=None*)

Returns statistics from the running syslog-ng instance. If syslog\_ng\_sbin\_dir is specified, it is added to the PATH during the execution of the command syslog-ng-ctl.

CLI Example:

salt '\*' syslog\_ng.stats salt '\*' syslog\_ng.stats /home/user/install/syslog-ng/sbin

#### salt.modules.syslog\_ng.**stop**(*name=None*)

Kills syslog-ng. This function is intended to be used from the state module.

Users shouldn't use this function, if the service module is available on their system. If *[syslog\\_ng.](#page-2812-0) [set\\_config\\_file](#page-2812-0)* is called before, this function will use the set binary path.

CLI Example:

salt '\*' syslog\_ng.stop

salt.modules.syslog\_ng.**version**(*syslog\_ng\_sbin\_dir=None*)

Returns the version of the installed syslog-ng. If syslog\_ng\_sbin\_dir is specified, it is added to the PATH during the execution of the command syslog-ng.

CLI Example:

```
salt '*' syslog_ng.version
salt '*' syslog_ng.version /home/user/install/syslog-ng/sbin
```
## salt.modules.syslog\_ng.**write\_config**(*config*, *newlines=2*)

Writes the given parameter config into the config file. This function is intended to be used from states.

If *[syslog\\_ng.set\\_config\\_file](#page-2812-1)*, is called before, this function will use the set config file.

CLI Example:

salt '\*' syslog\_ng.write\_config config='# comment'

#### salt.modules.syslog\_ng.**write\_version**(*name*)

Removes the previous configuration file, then creates a new one and writes the name line. This function is intended to be used from states.

If  $s$ yslog ng. set config file, is called before, this function will use the set config file.

CLI Example:

salt '\*' syslog\_ng.write\_version name="3.6"

# **26.7.446 salt.modules.sysmod**

The sys module provides information about the available functions on the minion

```
salt.modules.sysmod.argspec(module='')
```
Return the argument specification of functions in Salt execution modules.

CLI Example:

```
salt '*' sys.argspec pkg.install
salt '*' sys.argspec sys
salt '*' sys.argspec
```
Module names can be specified as globs.

New in version 2015.5.0.

salt '\*' sys.argspec 'pkg.\*'

salt.modules.sysmod.**doc**(*\*args*)

Return the docstrings for all modules. Optionally, specify a module or a function to narrow the selection.

The strings are aggregated into a single document on the master for easy reading.

Multiple modules/functions can be specified.

CLI Example:

salt '\*' sys.doc salt '\*' sys.doc sys salt '\*' sys.doc sys.doc salt '\*' sys.doc network.traceroute user.info

Modules can be specified as globs.

New in version 2015.5.0.

salt '\*' sys.doc 'sys.\*' salt '\*' sys.doc 'sys.list\_\*'

salt.modules.sysmod.**list\_functions**(*\*args*, *\*\*kwargs*)

List the functions for all modules. Optionally, specify a module or modules from which to list.

CLI Example:

```
salt '*' sys.list_functions
salt '*' sys.list_functions sys
salt '*' sys.list_functions sys user
```
New in version 0.12.0.

salt '\*' sys.list\_functions 'module.specific\_function'

Function names can be specified as globs.

New in version 2015.5.0.

salt '\*' sys.list\_functions 'sys.list\_\*'

# salt.modules.sysmod.**list\_modules**(*\*args*)

List the modules loaded on the minion

New in version 2015.5.0.

CLI Example:

salt '\*' sys.list\_modules

Module names can be specified as globs.

salt '\*' sys.list\_modules 's\*'

## salt.modules.sysmod.**list\_renderers**(*\*args*)

List the renderers loaded on the minion

New in version 2015.5.0.

CLI Example:

salt '\*' sys.list\_renderers

Render names can be specified as globs.

```
salt '*' sys.list_renderers 'yaml*'
```
salt.modules.sysmod.**list\_returner\_functions**(*\*args*, *\*\*kwargs*)

List the functions for all returner modules. Optionally, specify a returner module or modules from which to list.

New in version 2014.7.0.

CLI Example:

salt '\*' sys.list returner functions salt '\*' sys.list\_returner\_functions mysql salt '\*' sys.list\_returner\_functions mysql etcd

Returner names can be specified as globs.

New in version 2015.5.0.

salt '\*' sys.list\_returner\_functions 'sqlite3.get\_\*'

## salt.modules.sysmod.**list\_returners**(*\*args*)

List the returners loaded on the minion

New in version 2014.7.0.

CLI Example:

```
salt '*' sys.list_returners
```
Returner names can be specified as globs.

New in version 2015.5.0.

salt '\*' sys.list\_returners 's\*'

## salt.modules.sysmod.**list\_runner\_functions**(*\*args*, *\*\*kwargs*)

List the functions for all runner modules. Optionally, specify a runner module or modules from which to list.

New in version 2014.7.0.

CLI Example:

```
salt '*' sys.list_runner_functions
salt '*' sys.list runner functions state
salt '*' sys.list_runner_functions state virt
```
Runner function names can be specified as globs.

New in version 2015.5.0.

salt '\*' sys.list\_runner\_functions 'state.\*' 'virt.\*'

#### salt.modules.sysmod.**list\_runners**(*\*args*)

List the runners loaded on the minion

New in version 2014.7.0.

CLI Example:

salt '\*' sys.list\_runners

Runner names can be specified as globs.

New in version 2015.5.0.

salt '\*' sys.list\_runners 'm\*'

```
salt.modules.sysmod.list_state_functions(*args, **kwargs)
```
List the functions for all state modules. Optionally, specify a state module or modules from which to list.

New in version 2014.7.0.

CLI Example:

```
salt '*' sys.list_state_functions
salt '*' sys.list_state_functions file
salt \frac{1}{x} sys.list_state_functions pkg user
```
State function names can be specified as globs.

New in version 2015.5.0.

```
salt '*' sys.list_state_functions 'file.*'
salt '*' sys.list state functions 'file.s*'
```
New in version 2016.9.0.

salt '\*' sys.list\_state\_functions 'module.specific\_function'

## salt.modules.sysmod.**list\_state\_modules**(*\*args*)

List the modules loaded on the minion

New in version 2014.7.0.

CLI Example:

salt '\*' sys.list\_state\_modules

State module names can be specified as globs.

New in version 2015.5.0.

salt '\*' sys.list\_state\_modules 'mysql\_\*'

## salt.modules.sysmod.**reload\_modules**()

Tell the minion to reload the execution modules

CLI Example:

salt '\*' sys.reload\_modules

## salt.modules.sysmod.**renderer\_doc**(*\*args*)

Return the docstrings for all renderers. Optionally, specify a renderer or a function to narrow the selection.

The strings are aggregated into a single document on the master for easy reading.

Multiple renderers can be specified.

New in version 2015.5.0.

salt '\*' sys.renderer\_doc salt '\*' sys.renderer\_doc cheetah salt '\*' sys.renderer\_doc jinja json

Renderer names can be specified as globs.

salt '\*' sys.renderer\_doc 'c\*' 'j\*'

## salt.modules.sysmod.**returner\_argspec**(*module=''*)

Return the argument specification of functions in Salt returner modules.

New in version 2015.5.0.

CLI Example:

```
salt '*' sys.returner_argspec xmpp
salt '*' sys.returner_argspec xmpp smtp
salt '*' sys.returner_argspec
```
Returner names can be specified as globs.

salt '\*' sys.returner\_argspec 'sqlite3.\*'

#### salt.modules.sysmod.**returner\_doc**(*\*args*)

Return the docstrings for all returners. Optionally, specify a returner or a function to narrow the selection.

The strings are aggregated into a single document on the master for easy reading.

Multiple returners/functions can be specified.

New in version 2014.7.0.

CLI Example:

```
salt '*' sys.returner_doc
salt '*' sys.returner_doc sqlite3
salt '*' sys.returner_doc sqlite3.get_fun
salt '*' sys.returner_doc sqlite3.get_fun etcd.get_fun
```
Returner names can be specified as globs.

New in version 2015.5.0.

salt '\*' sys.returner\_doc 'sqlite3.get\_\*'

## salt.modules.sysmod.**runner\_argspec**(*module=''*)

Return the argument specification of functions in Salt runner modules.

New in version 2015.5.0.

CLI Example:

```
salt '*' sys.runner argspec state
salt '*' sys.runner_argspec http
salt '*' sys.runner_argspec
```
Runner names can be specified as globs.

salt '\*' sys.runner\_argspec 'winrepo.\*'

```
salt.modules.sysmod.runner_doc(*args)
```
Return the docstrings for all runners. Optionally, specify a runner or a function to narrow the selection.

The strings are aggregated into a single document on the master for easy reading.

Multiple runners/functions can be specified.

New in version 2014.7.0.

CLI Example:

salt '\*' sys.runner\_doc salt '\*' sys.runner\_doc cache salt '\*' sys.runner\_doc cache.grains salt '\*' sys.runner\_doc cache.grains mine.get

Runner names can be specified as globs.

New in version 2015.5.0.

salt '\*' sys.runner\_doc 'cache.clear\_\*'

#### salt.modules.sysmod.**state\_argspec**(*module=''*)

Return the argument specification of functions in Salt state modules.

New in version 2015.5.0.

CLI Example:

```
salt '*' sys.state_argspec pkg.installed
salt '*' sys.state_argspec file
salt '*' sys.state_argspec
```
State names can be specified as globs.

```
salt '*' sys.state_argspec 'pkg.*'
```
## salt.modules.sysmod.**state\_doc**(*\*args*)

Return the docstrings for all states. Optionally, specify a state or a function to narrow the selection.

The strings are aggregated into a single document on the master for easy reading.

Multiple states/functions can be specified.

New in version 2014.7.0.

CLI Example:

```
salt '*' sys.state_doc
salt '*' sys.state_doc service
salt '*' sys.state_doc service.running
salt '*' sys.state_doc service.running ipables.append
```
State names can be specified as globs.

New in version 2015.5.0.

salt '\*' sys.state\_doc 'service.\*' 'iptables.\*'

#### salt.modules.sysmod.**state\_schema**(*module=''*)

Return a JSON Schema for the given state function(s)

New in version 2016.3.0.

CLI Example:

```
salt '*' sys.state_schema
salt '*' sys.state_schema pkg.installed
```
## **26.7.447 salt.modules.sysrc**

sysrc module for FreeBSD

salt.modules.sysrc.**get**(*\*\*kwargs*) Return system rc configuration variables

CLI Example:

salt '\*' sysrc.get includeDefaults=True

salt.modules.sysrc.**remove**(*name*, *\*\*kwargs*)

Remove system rc configuration variables

CLI Example:

salt '\*' sysrc.remove name=sshd\_enable

salt.modules.sysrc.**set\_**(*name*, *value*, *\*\*kwargs*) Set system rc configuration variables

CLI Example:

salt '\*' sysrc.set name=sshd\_flags value="-p 2222"

# **26.7.448 salt.modules.system**

Support for reboot, shutdown, etc on POSIX-like systems.

**Note:** If you have configured a wrapper such as molly-guard to intercept *interactive* shutdown commands, be aware that calling system.halt, system.poweroff, system.reboot, and system.shutdown with salt-call will hang indefinitely while the wrapper script waits for user input. Calling them with salt will work as expected.

```
salt.modules.system.get computer desc()
     Get PRETTY_HOSTNAME value stored in /etc/machine-info If this file doesn't exist or the variable doesn't
     exist return False.
          Returns Value of PRETTY_HOSTNAME if this does not exist False.
           Return type str
     CLI Example:
```
salt '\*' system.get\_computer\_desc

```
salt.modules.system.get_computer_name()
```
Get hostname.

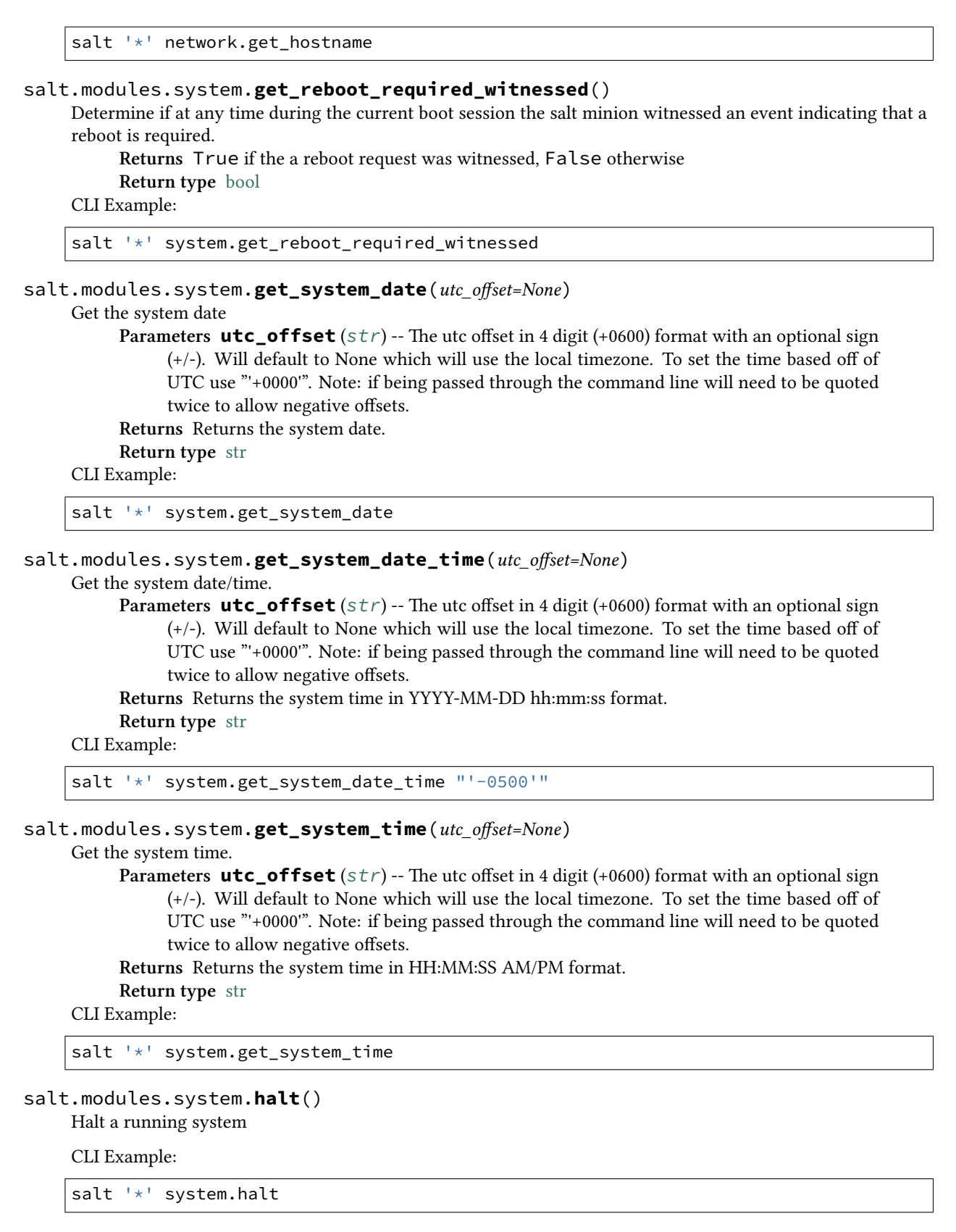

#### salt.modules.system.**has\_settable\_hwclock**()

Returns True if the system has a hardware clock capable of being set from software.

CLI Example:

salt '\*' system.has\_settable\_hwclock

## salt.modules.system.**init**(*runlevel*)

Change the system runlevel on sysV compatible systems

CLI Example:

salt '\*' system.init 3

# salt.modules.system.**poweroff**()

Poweroff a running system

CLI Example:

salt '\*' system.poweroff

## salt.modules.system.**reboot**(*at\_time=None*)

Reboot the system

**at\_time** The wait time in minutes before the system will be rebooted. CLI Example:

salt '\*' system.reboot

#### salt.modules.system.**set\_computer\_desc**(*desc*)

Set PRETTY\_HOSTNAME value stored in /etc/machine-info This will create the file if it does not exist. If it is unable to create or modify this file returns False.

**Parameters desc** (*[str](https://docs.python.org/3/library/stdtypes.html#str)*) -- The computer description

**Returns** False on failure. True if successful.

CLI Example:

salt '\*' system.set\_computer\_desc "Michael's laptop"

# salt.modules.system.**set\_computer\_name**(*hostname*)

Modify hostname.

CLI Example:

salt '\*' system.set\_computer\_name master.saltstack.com

## salt.modules.system.**set\_reboot\_required\_witnessed**()

This function is used to remember that an event indicating that a reboot is required was witnessed. This function writes to a temporary filesystem so the event gets cleared upon reboot.

**Returns** True if successful, otherwise False

**Return type** [bool](https://docs.python.org/3/library/functions.html#bool)

salt '\*' system.set\_reboot\_required\_witnessed

#### salt.modules.system.**set\_system\_date**(*newdate*, *utc\_offset=None*)

Set the system date. Use <mm-dd-yy> format for the date.

**Parameters newdate** (*[str](https://docs.python.org/3/library/stdtypes.html#str)*) -- The date to set. Can be any of the following formats:

- YYYY-MM-DD
- MM-DD-YYYY
- MM-DD-YY
- MM/DD/YYYY
- MM/DD/YY

• YYYY/MM/DD

CLI Example:

```
salt '*' system.set_system_date '03-28-13'
```

```
salt.modules.system.set_system_date_time(years=None, months=None, days=None,
                                             hours=None, minutes=None, seconds=None,
                                             utc_offset=None)
```
Set the system date and time. Each argument is an element of the date, but not required. If an element is not passed, the current system value for that element will be used. For example, if you don't pass the year, the current system year will be used. (Used by set\_system\_date and set\_system\_time)

Updates hardware clock, if present, in addition to software (kernel) clock.

**Parameters**

- **years** (*[int](https://docs.python.org/3/library/functions.html#int)*) -- Years digit, ie: 2015
- **months** (*[int](https://docs.python.org/3/library/functions.html#int)*) -- Months digit: 1 12
- **days** (*[int](https://docs.python.org/3/library/functions.html#int)*) -- Days digit: 1 31
- **hours** (*[int](https://docs.python.org/3/library/functions.html#int)*) -- Hours digit: 0 23
- **minutes** (*[int](https://docs.python.org/3/library/functions.html#int)*) -- Minutes digit: 0 59
- **seconds** (*[int](https://docs.python.org/3/library/functions.html#int)*) -- Seconds digit: 0 59
- **utc\_offset** ([str](https://docs.python.org/3/library/stdtypes.html#str)) -- The utc offset in 4 digit (+0600) format with an optional sign (+/-). Will default to None which will use the local timezone. To set the time based off of UTC use "'+0000'". Note: if being passed through the command line will need to be quoted twice to allow negative offsets.

**Returns** True if successful. Otherwise False.

**Return type** [bool](https://docs.python.org/3/library/functions.html#bool)

```
CLI Example:
```
salt '\*' system.set\_system\_date\_time 2015 5 12 11 37 53 "'-0500'"

## salt.modules.system.**set\_system\_time**(*newtime*, *utc\_offset=None*)

Set the system time.

**Parameters**

• **newtime** (*[str](https://docs.python.org/3/library/stdtypes.html#str)*) -- The time to set. Can be any of the following formats. - HH:MM:SS AM/PM - HH:MM AM/PM - HH:MM:SS (24 hour) - HH:MM (24 hour)

Note that the salt command line parser parses the date/time before we obtain the argument (preventing us from doing utc) Therefore the argument must be passed in as a string. Meaning you may have to quote the text twice from the command line.

• **utc** offset  $(str)$  $(str)$  $(str)$  -- The utc offset in 4 digit (+0600) format with an optional sign (+/-). Will default to None which will use the local timezone. To set the time based off of UTC use "'+0000'". Note: if being passed through the command line will need to be quoted twice to allow negative offsets.

**Returns** Returns True if successful. Otherwise False.

```
Return type bool
```
CLI Example:

salt '\*' system.set\_system\_time "'11:20'"

#### salt.modules.system.**shutdown**(*at\_time=None*)

Shutdown a running system

at time The wait time in minutes before the system will be shutdown. CLI Example:

salt '\*' system.shutdown 5

# **26.7.449 salt.modules.system\_profiler**

System Profiler Module

Interface with macOS's command-line System Profiler utility to get information about package receipts and installed applications.

New in version 2015.5.0.

salt.modules.system\_profiler.**applications**()

Return the results of a call to system\_profiler -xml -detail full SPApplicationsDataType as a dictionary. Top-level keys of the dictionary are the names of each set of install receipts, since there can be multiple receipts with the same name. Contents of each key are a list of dictionaries.

Note that this can take a long time depending on how many applications are installed on the target Mac.

CLI Example:

salt '\*' systemprofiler.applications

#### salt.modules.system\_profiler.**receipts**()

Return the results of a call to system\_profiler -xml -detail full SPInstallHistoryDataType as a dictionary. Top-level keys of the dictionary are the names of each set of install receipts, since there can be multiple receipts with the same name. Contents of each key are a list of dictionaries.

CLI Example:

salt '\*' systemprofiler.receipts

## **26.7.450 salt.modules.systemd\_service**

Provides the service module for systemd

New in version 0.10.0.

**Important:** If you feel that Salt should be using this module to manage services on a minion, and it is using a different module (or gives an error similar to *'service.start' is not available*), see *[here](#page-650-0)*.

**Important:** This is an implementation of virtual 'service' module. As such, you must call it under the name 'service' and NOT 'systemd'. You can see that also in the examples below.

salt.modules.systemd\_service.**available**(*name*)

New in version 0.10.4.

Check that the given service is available taking into account template units.

CLI Example:

salt '\*' service.available sshd

#### salt.modules.systemd\_service.**disable**(*name*, *no\_block=False*, *root=None*, *\*\*kwargs*)

Changed in version 2015.8.12,2016.3.3,2016.11.0: On minions running systemd>=205, [systemd-run\(1\)](https://www.freedesktop.org/software/systemd/man/systemd-run.html) is now used to isolate commands run by this function from the salt-minion daemon's control group. This is done to avoid a race condition in cases where the salt-minion service is restarted while a service is being modified. If desired, usage of [systemd-run\(1\)](https://www.freedesktop.org/software/systemd/man/systemd-run.html) can be suppressed by setting a *[config option](#page-1689-0)* called systemd.scope, with a value of False (no quotes).

Disable the named service to not start when the system boots **no\_block** [False] Set to True to start the service using --no-block.

New in version 2017.7.0. **root** Enable/disable/mask unit files in the specified root directory CLI Example:

salt '\*' service.disable <service name>

salt.modules.systemd\_service.**disabled**(*name*, *root=None*) Return if the named service is disabled from starting on boot **root** Enable/disable/mask unit files in the specified root directory CLI Example:

salt '\*' service.disabled <service name>

salt.modules.systemd\_service.**enable**(*name*, *no\_block=False*, *unmask=False*, *unmask\_runtime=False*, *root=None*, *\*\*kwargs*)

Changed in version 2015.8.12,2016.3.3,2016.11.0: On minions running systemd>=205, [systemd-run\(1\)](https://www.freedesktop.org/software/systemd/man/systemd-run.html) is now used to isolate commands run by this function from the salt-minion daemon's control group. This is done to avoid a race condition in cases where the salt-minion service is restarted while a service is being modified. If desired, usage of [systemd-run\(1\)](https://www.freedesktop.org/software/systemd/man/systemd-run.html) can be suppressed by setting a *[config option](#page-1689-0)* called systemd.scope, with a value of False (no quotes).

Enable the named service to start when the system boots **no\_block** [False] Set to True to start the service using --no-block.

New in version 2017.7.0.

**unmask** [False] Set to True to remove an indefinite mask before attempting to enable the service.

New in version 2017.7.0: In previous releases, Salt would simply unmask a service before enabling. This behavior is no longer the default.

**unmask\_runtime** [False] Set to True to remove a runtime mask before attempting to enable the service.

New in version 2017.7.0: In previous releases, Salt would simply unmask a service before enabling. This behavior is no longer the default.

**root** Enable/disable/mask unit files in the specified root directory CLI Example:

salt '\*' service.enable <service name>

salt.modules.systemd\_service.**enabled**(*name*, *root=None*, *\*\*kwargs*)

Return if the named service is enabled to start on boot **root** Enable/disable/mask unit files in the specified root directory CLI Example:

salt '\*' service.enabled <service name>

salt.modules.systemd\_service.**execs**(*root=None*) New in version 2014.7.0.

Return a list of all files specified as ExecStart for all services. **root** Enable/disable/mask unit files in the specified root directory CLI Example:

salt '\*' service.execs

salt.modules.systemd\_service.**firstboot**(*locale=None*, *locale\_message=None*, *keymap=None*, *timezone=None*, *hostname=None*, *machine\_id=None*,

*root=None*)

New in version 3001.

Call systemd-firstboot to configure basic settings of the system **locale** Set primary locale (LANG=) **locale** message Set message locale (LC\_MESSAGES=) **keymap** Set keymap **timezone** Set timezone **hostname** Set host name **machine\_id** Set machine ID **root** Operate on an alternative filesystem root CLI Example:

salt '\*' service.firstboot keymap=jp locale=en\_US.UTF-8

salt.modules.systemd\_service.**force\_reload**(*name*, *no\_block=True*, *unmask=False*, *unmask\_runtime=False*)

Changed in version 2015.8.12,2016.3.3,2016.11.0: On minions running systemd>=205, [systemd-run\(1\)](https://www.freedesktop.org/software/systemd/man/systemd-run.html) is now used to isolate commands run by this function from the salt-minion daemon's control group. This is done to avoid a race condition in cases where the salt-minion service is restarted while a service is being modified. If desired, usage of [systemd-run\(1\)](https://www.freedesktop.org/software/systemd/man/systemd-run.html) can be suppressed by setting a *[config option](#page-1689-0)* called systemd.scope, with a value of False (no quotes).

New in version 0.12.0.

Force-reload the specified service with systemd **no\_block** [False] Set to True to start the service using --no-block.

New in version 2017.7.0.

**unmask** [False] Set to True to remove an indefinite mask before attempting to force-reload the service.

New in version 2017.7.0: In previous releases, Salt would simply unmask a service before force-reloading. This behavior is no longer the default.

**unmask\_runtime** [False] Set to True to remove a runtime mask before attempting to force-reload the service.

New in version 2017.7.0: In previous releases, Salt would simply unmask a service before force-reloading. This behavior is no longer the default.

CLI Example:

salt '\*' service.force\_reload <service name>

```
salt.modules.systemd_service.get_all(root=None)
```
Return a list of all available services **root** Enable/disable/mask unit files in the specified root directory CLI Example:

salt '\*' service.get\_all

salt.modules.systemd\_service.**get\_disabled**(*root=None*) Return a list of all disabled services **root** Enable/disable/mask unit files in the specified root directory CLI Example:

salt '\*' service.get\_disabled

salt.modules.systemd\_service.**get\_enabled**(*root=None*) Return a list of all enabled services **root** Enable/disable/mask unit files in the specified root directory CLI Example:

salt '\*' service.get\_enabled

#### salt.modules.systemd\_service.**get\_running**()

Return a list of all running services, so far as systemd is concerned

CLI Example:

salt '\*' service.get\_running

```
salt.modules.systemd_service.get_static(root=None)
```
New in version 2015.8.5.

Return a list of all static services **root** Enable/disable/mask unit files in the specified root directory CLI Example:

salt '\*' service.get\_static

```
salt.modules.systemd_service.mask(name, runtime=False, root=None)
```
New in version 2015.5.0.

Changed in version  $2015.8.12,2016.3.3,2016.11.0$ : On minions running systemd>=205, [systemd-run\(1\)](https://www.freedesktop.org/software/systemd/man/systemd-run.html) is now used to isolate commands run by this function from the salt-minion daemon's control group. This is done to avoid a race condition in cases where the salt-minion service is restarted while a service is being modified. If desired, usage of [systemd-run\(1\)](https://www.freedesktop.org/software/systemd/man/systemd-run.html) can be suppressed by setting a *[config option](#page-1689-0)* called systemd.scope, with a value of False (no quotes).

Mask the specified service with systemd **runtime** [False] Set to True to mask this service only until the next reboot

New in version 2015.8.5. **root** Enable/disable/mask unit files in the specified root directory CLI Example:

```
salt '*' service.mask foo
salt '*' service.mask foo runtime=True
```
salt.modules.systemd\_service.**masked**(*name*, *runtime=False*, *root=None*) New in version 2015.8.0.

Changed in version 2015.8.5: The return data for this function has changed. If the service is masked, the return value will now be the output of the systemctl is-enabled command (so that a persistent mask can be distinguished from a runtime mask). If the service is not masked, then False will be returned.

Changed in version 2017.7.0: This function now returns a boolean telling the user whether a mask specified by the new runtime argument is set. If runtime is False, this function will return True if an indefinite mask is set for the named service (otherwise False will be returned). If runtime is False, this function will return True if a runtime mask is set, otherwise False.

Check whether or not a service is masked

**runtime** [False] Set to True to check for a runtime mask

New in version 2017.7.0: In previous versions, this function would simply return the output of systemctl is-enabled when the service was found to be masked. However, since it is possible to both have both indefinite and runtime masks on a service simultaneously, this function now only checks for runtime masks if this argument is set to True. Otherwise, it will check for an indefinite mask.

**root** Enable/disable/mask unit files in the specified root directory CLI Examples:

```
salt '*' service.masked foo
salt '*' service.masked foo runtime=True
```

```
salt.modules.systemd_service.missing(name)
```
New in version 2014.1.0.

The inverse of service.available. Returns True if the specified service is not available, otherwise returns False.

CLI Example:

salt '\*' service.missing sshd

## salt.modules.systemd\_service.**offline**()

New in version 3004.

Check if systemd is working in offline mode, where is not possible to talk with PID 1.

CLI Example:

salt '\*' service.offline

salt.modules.systemd\_service.**reload\_**(*name*, *no\_block=False*, *unmask=False*, *unmask\_runtime=False*)

Changed in version 2015.8.12,2016.3.3,2016.11.0: On minions running systemd>=205, [systemd-run\(1\)](https://www.freedesktop.org/software/systemd/man/systemd-run.html) is now used to isolate commands run by this function from the salt-minion daemon's control group. This is done to avoid a race condition in cases where the salt-minion service is restarted while a service is being modified. If desired, usage of [systemd-run\(1\)](https://www.freedesktop.org/software/systemd/man/systemd-run.html) can be suppressed by setting a *[config option](#page-1689-0)* called systemd.scope, with a value of False (no quotes).

Reload the specified service with systemd **no\_block** [False] Set to True to reload the service using --no-block.

New in version 2017.7.0.

**unmask** [False] Set to True to remove an indefinite mask before attempting to reload the service.

New in version 2017.7.0: In previous releases, Salt would simply unmask a service before reloading. This behavior is no longer the default.

**unmask\_runtime** [False] Set to True to remove a runtime mask before attempting to reload the service.

New in version 2017.7.0: In previous releases, Salt would simply unmask a service before reloading. This behavior is no longer the default.

CLI Example:

salt '\*' service.reload <service name>

salt.modules.systemd\_service.**restart**(*name*, *no\_block=False*, *unmask=False*, *unmask\_runtime=False*)

Changed in version 2015.8.12,2016.3.3,2016.11.0: On minions running systemd>=205, [systemd-run\(1\)](https://www.freedesktop.org/software/systemd/man/systemd-run.html) is now used to isolate commands run by this function from the salt-minion daemon's control group. This is

done to avoid a race condition in cases where the salt-minion service is restarted while a service is being modified. If desired, usage of [systemd-run\(1\)](https://www.freedesktop.org/software/systemd/man/systemd-run.html) can be suppressed by setting a *[config option](#page-1689-0)* called systemd.scope, with a value of False (no quotes).

Restart the specified service with systemd

**no\_block** [False] Set to True to start the service using --no-block.

New in version 2017.7.0.

**unmask** [False] Set to True to remove an indefinite mask before attempting to restart the service.

New in version 2017.7.0: In previous releases, Salt would simply unmask a service before restarting. This behavior is no longer the default.

**unmask\_runtime** [False] Set to True to remove a runtime mask before attempting to restart the service.

New in version 2017.7.0: In previous releases, Salt would simply unmask a service before restarting. This behavior is no longer the default.

CLI Example:

salt '\*' service.restart <service name>

salt.modules.systemd\_service.**show**(*name*, *root=None*)

New in version 2014.7.0.

Show properties of one or more units/jobs or the manager **root** Enable/disable/mask unit files in the specified root directory CLI Example:

salt '\*' service.show <service name>

salt.modules.systemd\_service.**start**(*name*, *no\_block=False*, *unmask=False*, *unmask\_runtime=False*)

Changed in version 2015.8.12,2016.3.3,2016.11.0: On minions running systemd>=205, [systemd-run\(1\)](https://www.freedesktop.org/software/systemd/man/systemd-run.html) is now used to isolate commands run by this function from the salt-minion daemon's control group. This is done to avoid a race condition in cases where the salt-minion service is restarted while a service is being modified. If desired, usage of [systemd-run\(1\)](https://www.freedesktop.org/software/systemd/man/systemd-run.html) can be suppressed by setting a *[config option](#page-1689-0)* called systemd.scope, with a value of False (no quotes).

Start the specified service with systemd

**no\_block** [False] Set to True to start the service using --no-block.

New in version 2017.7.0.

**unmask** [False] Set to True to remove an indefinite mask before attempting to start the service.

New in version 2017.7.0: In previous releases, Salt would simply unmask a service before starting. This behavior is no longer the default.

**unmask\_runtime** [False] Set to True to remove a runtime mask before attempting to start the service.

New in version 2017.7.0: In previous releases, Salt would simply unmask a service before starting. This behavior is no longer the default.

CLI Example:

salt '\*' service.start <service name>

salt.modules.systemd\_service.**status**(*name*, *sig=None*)

Return the status for a service via systemd. If the name contains globbing, a dict mapping service name to True/False values is returned.

Changed in version 2018.3.0: The service name can now be a glob (e.g.  $salt \star$ )

**Parameters**

• **name** (*[str](https://docs.python.org/3/library/stdtypes.html#str)*) -- The name of the service to check

• **sig** (*[str](https://docs.python.org/3/library/stdtypes.html#str)*) -- Not implemented **Returns** True if running, False otherwise dict: Maps service name to True if running, False otherwise **Return type** [bool](https://docs.python.org/3/library/functions.html#bool)

CLI Example:

salt '\*' service.status <service name> [service signature]

#### salt.modules.systemd\_service.**stop**(*name*, *no\_block=False*)

Changed in version 2015.8.12,2016.3.3,2016.11.0: On minions running systemd>=205, [systemd-run\(1\)](https://www.freedesktop.org/software/systemd/man/systemd-run.html) is now used to isolate commands run by this function from the salt-minion daemon's control group. This is done to avoid a race condition in cases where the salt-minion service is restarted while a service is being modified. If desired, usage of [systemd-run\(1\)](https://www.freedesktop.org/software/systemd/man/systemd-run.html) can be suppressed by setting a *[config option](#page-1689-0)* called systemd.scope, with a value of False (no quotes).

Stop the specified service with systemd **no** block [False] Set to True to start the service using  $-\text{no-block.}$ 

New in version 2017.7.0. CLI Example:

salt '\*' service.stop <service name>

#### salt.modules.systemd\_service.**systemctl\_reload**()

New in version 0.15.0.

Reloads systemctl, an action needed whenever unit files are updated.

CLI Example:

```
salt '*' service.systemctl_reload
```
salt.modules.systemd\_service.**unmask\_**(*name*, *runtime=False*, *root=None*)

New in version 2015.5.0.

Changed in version 2015.8.12,2016.3.3,2016.11.0: On minions running systemd>=205, [systemd-run\(1\)](https://www.freedesktop.org/software/systemd/man/systemd-run.html) is now used to isolate commands run by this function from the salt-minion daemon's control group. This is done to avoid a race condition in cases where the salt-minion service is restarted while a service is being modified. If desired, usage of [systemd-run\(1\)](https://www.freedesktop.org/software/systemd/man/systemd-run.html) can be suppressed by setting a *[config option](#page-1689-0)* called systemd.scope, with a value of False (no quotes).

Unmask the specified service with systemd **runtime** [False] Set to True to unmask this service only until the next reboot

New in version 2017.7.0: In previous versions, this function would remove whichever mask was identified by running systemctl is-enabled on the service. However, since it is possible to both have both indefinite and runtime masks on a service simultaneously, this function now removes a runtime mask only when this argument is set to True, and otherwise removes an indefinite mask.

**root** Enable/disable/mask unit files in the specified root directory CLI Example:

```
salt '*' service.unmask foo
salt '*' service.unmask foo runtime=True
```
# **26.7.451 salt.modules.telegram**

Module for sending messages via Telegram.

```
configuration In order to send a message via the Telegram, certain configuration is required in
      /etc/salt/minion on the relevant minions or in the pillar. Some sample configs might look like:
```

```
telegram.chat_id: '123456789'
telegram.token: '00000000:xxxxxxxxxxxxxxxxxxxxxxxxx
```
salt.modules.telegram.**post\_message**(*message*, *chat\_id=None*, *token=None*)

Send a message to a Telegram chat.

**Parameters**

- **message** -- The message to send to the Telegram chat.
- **chat\_id** -- (optional) The Telegram chat id.
- **token** -- (optional) The Telegram API token.

**Returns** Boolean if message was sent successfully.

CLI Example:

salt '\*' telegram.post\_message message="Hello Telegram!"

# **26.7.452 salt.modules.telemetry**

Connection module for Telemetry

New in version 2016.3.0.

<https://github.com/mongolab/mongolab-telemetry-api-docs/blob/master/alerts.md>

**configuration** This module accepts explicit telemetry credentials or can also read api key credentials from a pillar. More Information available [here.](https://github.com/mongolab/mongolab-telemetry-api-docs/blob/master/alerts.md)

In the minion's config file:

```
telemetry.telemetry_api_keys:
  - abc123 # Key 1
  - efg321 # Backup Key 1
telemetry_api_base_url: https://telemetry-api.mongolab.com/v0
```
**depends** requests

salt.modules.telemetry.**create\_alarm**(*deployment\_id*, *metric\_name*, *data*, *api\_key=None*, *profile='telemetry'*)

create an telemetry alarms.

data is a dict of alert configuration data.

Returns (bool success, str message) tuple.

CLI Example:

salt myminion telemetry.create\_alarm rs-ds033197 {} profile=telemetry

salt.modules.telemetry.**delete\_alarms**(*deployment\_id*, *alert\_id=None*, *metric\_name=None*, *api\_key=None*, *profile='telemetry'*)

**delete an alert specified by alert\_id or if not specified blows away all the alerts** in the current deployment. Returns (bool success, str message) tuple.

salt myminion telemetry.delete\_alarms rs-ds033197 profile=telemetry

salt.modules.telemetry.**get\_alarms**(*deployment\_id*, *profile='telemetry'*) get all the alarms set up against the current deployment

Returns dictionary of alarm information

CLI Example:

salt myminion telemetry.get\_alarms rs-ds033197 profile=telemetry

salt.modules.telemetry.**get\_alert\_config**(*deployment\_id*, *metric\_name=None*, *api\_key=None*,

*profile='telemetry'*)

Get all alert definitions associated with a given deployment or if metric\_name is specified, obtain the specific alert config

Returns dictionary or list of dictionaries.

CLI Example:

```
salt myminion telemetry.get_alert_config rs-ds033197 currentConnectionsM
,→profile=telemetry
salt myminion telemetry.get_alert_config rs-ds033197 profile=telemetry
```
salt.modules.telemetry.**get\_notification\_channel\_id**(*notify\_channel*, *profile='telemetry'*)

Given an email address, creates a notification-channels if one is not found and also returns the corresponding notification channel id. **notify\_channel** Email escalation policy

**profile** A dict of telemetry config information. CLI Example:

salt myminion telemetry.get\_notification\_channel\_id userx@company.com<sup>m</sup> *,→*profile=telemetry

salt.modules.telemetry.**update\_alarm**(*deployment\_id*, *metric\_name*, *data*, *api\_key=None*, *profile='telemetry'*)

update an telemetry alarms. data is a dict of alert configuration data.

Returns (bool success, str message) tuple.

CLI Example:

salt myminion telemetry.update\_alarm rs-ds033197 {} profile=telemetry

# **26.7.453 salt.modules.temp**

Simple module for creating temporary directories and files

This is a thin wrapper around Pythons tempfile module

New in version 2015.8.0.

```
salt.modules.temp.dir(suffix='', prefix='tmp', parent=None)
     Create a temporary directory
```

```
salt '*' temp.dir
salt '*' temp.dir prefix='mytemp-' parent='/var/run/'
```
salt.modules.temp.**file**(*suffix=''*, *prefix='tmp'*, *parent=None*)

Create a temporary file

CLI Example:

```
salt '*' temp.file
salt '*' temp.file prefix='mytemp-' parent='/var/run/'
```
# **26.7.454 salt.modules.test**

Module for running arbitrary tests

```
salt.modules.test.arg(*args, **kwargs)
```
Print out the data passed into the function \*args and kwargs, this is used to both test the publication data and CLI argument passing, but also to display the information available within the publication data.

```
Returns {"args": args, "kwargs": kwargs}
Return type dict
```
CLI Example:

salt '\*' test.arg  $1$  "two"  $3.1$  txt="hello" wow='{a: 1, b: "hello"}'

#### salt.modules.test.**arg\_clean**(*\*args*, *\*\*kwargs*)

Like *[test.arg](#page-2832-0)* but cleans kwargs of the \_\_pub\* items

CLI Example:

salt '\*' test.arg\_clean 1 "two"  $3.1$  txt="hello" wow='{a: 1, b: "hello"}'

#### salt.modules.test.**arg\_repr**(*\*args*, *\*\*kwargs*)

Print out the data passed into the function \*args and kwargs, this is used to both test the publication data and CLI argument passing, but also to display the information available within the publication data.

**Returns** {"args": repr(args), "kwargs": repr(kwargs)}

CLI Example:

salt '\*' test.arg\_repr 1 "two" 3.1 txt="hello" wow='{a: 1, b: "hello"}'

# salt.modules.test.**arg\_type**(*\*args*, *\*\*kwargs*)

Print out the types of the args and kwargs. This is used to test the types of the args and kwargs passed down to the Minion

**Return type** [dict](https://docs.python.org/3/library/stdtypes.html#dict)

CLI Example:

salt '\*' test.arg\_type 1 'int'

salt.modules.test.**assertion**(*assertion*)

Assert the given argument

CLI Example:

salt '\*' test.assertion False

# salt.modules.test.**attr\_call**()

Call grains.items via the attribute

CLI Example:

salt '\*' test.attr\_call

## salt.modules.test.**collatz**(*start*)

Execute the collatz conjecture from the passed starting number, returns the sequence and the time it took to compute. Used for performance tests.

CLI Example:

salt '\*' test.collatz 3

# salt.modules.test.**conf\_test**()

Return the value for test.foo in the minion configuration file, or return the default value

CLI Example:

salt '\*' test.conf\_test

#### salt.modules.test.**cross\_test**(*func*, *args=None*)

Execute a minion function via the \_\_salt\_\_ object in the test module, used to verify that the Minion functions can be called via the \_\_salt\_\_ module.

CLI Example:

salt '\*' test.cross\_test file.gid\_to\_group 0

#### salt.modules.test.**deprecation\_warning**()

Return True, but also produce two DeprecationWarnings. One by date, the other by the codename - release Oganesson, which should correspond to Salt 3108.

CLI Example:

salt **\\*** test.deprecation\_warning

# salt.modules.test.**echo**(*text*)

Return a string - used for testing the connection

CLI Example:

salt '\*' test.echo 'foo bar baz quo qux'

salt.modules.test.**exception**(*message='Test Exception'*)

Raise an exception

Optionally provide an error message or output the full stack.

CLI Example:

salt '\*' test.exception 'Oh noes!'

salt.modules.test.**false\_**() Always return False

CLI Example:

salt '\*' test.false

```
salt.modules.test.fib(num)
```
Return the num-th Fibonacci number, and the time it took to compute in seconds. Used for performance tests.

This function is designed to have terrible performance.

CLI Example:

salt '\*' test.fib 3

## salt.modules.test.**get\_opts**()

Return the configuration options passed to this minion

CLI Example:

salt '\*' test.get\_opts

#### salt.modules.test.**kwarg**(*\*\*kwargs*)

Print out the data passed into the function \*\*kwargs, this is used to both test the publication data and CLI kwarg passing, but also to display the information available within the publication data.

CLI Example:

salt '\*' test.kwarg num=1 txt="two" env='{a: 1, b: "hello"}'

# salt.modules.test.**missing\_func**()

# salt.modules.test.**module\_report**()

Return a dict containing all of the execution modules with a report on the overall availability via different references

CLI Example:

salt '\*' test.module\_report

# salt.modules.test.**not\_loaded**()

List the modules that were not loaded by the salt loader system

CLI Example:

salt '\*' test.not\_loaded

#### salt.modules.test.**opts\_pkg**()

Return an opts package with the grains and opts for this Minion. This is primarily used to create the options used for Master side state compiling routines

CLI Example:

salt '\*' test.opts\_pkg

## salt.modules.test.**outputter**(*data*)

Test the outputter, pass in data to return

CLI Example:

salt '\*' test.outputter foobar

# salt.modules.test.**ping**()

Used to make sure the minion is up and responding. Not an ICMP ping.

Returns True.

salt '\*' test.ping

#### salt.modules.test.**provider**(*module*)

Pass in a function name to discover what provider is being used

CLI Example:

salt '\*' test.provider service

## salt.modules.test.**providers**()

Return a dict of the provider names and the files that provided them

CLI Example:

salt '\*' test.providers

## salt.modules.test.**raise\_exception**(*name*, *\*args*, *\*\*kwargs*)

Raise an exception. Built-in exceptions and those in salt.exceptions can be raised by this test function. If no matching exception is found, then no exception will be raised and this function will return False.

This function is designed to test Salt's exception and return code handling.

CLI Example:

```
salt '*' test.raise_exception TypeError "An integer is required"
salt '*' test.raise_exception salt.exceptions.CommandExecutionError "Something ?
,→went wrong"
```
# salt.modules.test.**rand\_sleep**(*max=60*)

Sleep for a random number of seconds, used to test long-running commands and minions returning at differing intervals

CLI Example:

salt '\*' test.rand\_sleep 60

#### salt.modules.test.**rand\_str**(*size=9999999999*, *hash\_type=None*)

This function has been renamed to  $test$ , random hash. This function will stay to ensure backwards compatibility, but please switch to using the preferred name *[test.random\\_hash](#page-2835-0)*.

<span id="page-2835-0"></span>salt.modules.test.**random\_hash**(*size=9999999999*, *hash\_type=None*)

New in version 2015.5.2.

Changed in version 2018.3.0: Function has been renamed from test.rand\_str to test.random\_hash

Generates a random number between 1 and size, then returns a hash of that number. If no hash\_type is passed, the hash\_type specified by the Minion's *[hash\\_type](#page-150-0)* config option is used.

CLI Example:

```
salt '*' test.random hash
salt '*' test.random_hash hash_type=sha512
```
#### salt.modules.test.**retcode**(*code=42*)

Test that the returncode system is functioning correctly

CLI Example:

salt '\*' test.retcode 42

```
salt.modules.test.sleep(length)
```
Instruct the minion to initiate a process that will sleep for a given period of time.

CLI Example:

```
salt '*' test.sleep 20
```

```
salt.modules.test.stack()
```
Return the current stack trace

CLI Example:

salt '\*' test.stack

```
salt.modules.test.true_()
```
Always return True

CLI Example:

salt '\*' test.true

## salt.modules.test.**try\_**(*module*, *return\_try\_exception=False*, *\*\*kwargs*)

Try to run a module command. On an exception return None. If return\_try\_exception is set to True, return the exception. This can be helpful in templates where running a module might fail as expected.

Jinja Example:

```
{% for i in range(0,230) %}
   {{ salt['test.try'](module='ipmi.get_users', bmc_host='172.2.2.
,→'+i)|yaml(False) }}
{% endfor %}
```
salt.modules.test.**tty**(*\*args*, *\*\*kwargs*) Deprecated! Moved to *[cmd.tty](#page-1686-0)*

CLI Example:

```
salt '*' test.tty tty0 'This is a test'
salt '*' test.tty pts3 'This is a test'
```
## salt.modules.test.**version**()

Return the version of salt on the minion

CLI Example:

salt '\*' test.version

# salt.modules.test.**versions**()

This function is an alias of versions\_report. Returns versions of components used by salt

CLI Example:

salt '\*' test.versions\_report

# salt.modules.test.**versions\_information**()

Report the versions of dependent and system software

salt '\*' test.versions\_information

```
salt.modules.test.versions_report()
    Returns versions of components used by salt
```
CLI Example:

```
salt '*' test.versions report
```
# **26.7.455 salt.modules.test\_virtual**

Module for testing that a \_\_virtual\_\_ function returning False will not be available via the Salt Loader.

```
salt.modules.test_virtual.ping()
```
# **26.7.456 salt.modules.testinframod**

This module exposes the functionality of the TestInfra library for use with SaltStack in order to verify the state of your minions. In order to allow for the addition of new resource types in TestInfra this module dynamically generates wrappers for the various resources by iterating over the values in the \_\_all\_\_ variable exposed by the testinfra.modules namespace.

# **exception** salt.modules.testinframod.**InvalidArgumentError**

```
salt.modules.testinframod.camel_to_snake_case(camel_input)
```
Converts camelCase (or CamelCase) to snake\_case. From [https://codereview.stackexchange.com/questions/](https://codereview.stackexchange.com/questions/185966/functions-to-convert-camelcase-strings-to-snake-case) [185966/functions-to-convert-camelcase-strings-to-snake-case](https://codereview.stackexchange.com/questions/185966/functions-to-convert-camelcase-strings-to-snake-case)

**Parameters camel\_input** (*[str](https://docs.python.org/3/library/stdtypes.html#str)*) --The camelcase or CamelCase string to convert to snake\_case :return str

```
salt.modules.testinframod.snake_to_camel_case(snake_input, uppercamel=False)
     Converts snake_case to camelCase (or CamelCase if uppercamel is True). Inspired by https://codereview.
     stackexchange.com/questions/85311/transform-snake-case-to-camelcase
```
**Parameters**

• **snake\_input** (*[str](https://docs.python.org/3/library/stdtypes.html#str)*) -- The input snake\_case string to convert to camelCase • **uppercamel** (*[bool](https://docs.python.org/3/library/functions.html#bool)*) -- Whether or not to convert to CamelCase instead

:return str

# **26.7.457 salt.modules.textfsm\_mod**

# **TextFSM**

New in version 2018.3.0.

Execution module that processes plain text and extracts data using TextFSM templates. The output is presented in JSON serializable data, and can be easily re-used in other modules, or directly inside the renderer (Jinja, Mako, Genshi, etc.).

**depends**

• textfsm Python library

**Note:** Install textfsm library: pip install textfsm.

salt.modules.textfsm\_mod.**extract**(*template\_path*, *raw\_text=None*, *raw\_text\_file=None*, *saltenv='base'*)

Extracts the data entities from the unstructured raw text sent as input and returns the data mapping, processing using the TextFSM template.

**template\_path** The path to the TextFSM template. This can be specified using the absolute path to the file, or using one of the following URL schemes:

- salt://, to fetch the template from the Salt fileserver.
- http:// or https://
- $\cdot$  ftp://
- $s3: //$
- swift://

**raw\_text: None** The unstructured text to be parsed.

**raw\_text\_file: None** Text file to read, having the raw text to be parsed using the TextFSM template. Supports the same URL schemes as the template\_path argument.

saltenv: **base** Salt fileserver environment from which to retrieve the file. Ignored if template path is not a salt:// URL.

CLI Example:

```
salt '*' textfsm.extract salt://textfsm/juniper_version_template raw_text
,→file=s3://junos_ver.txt
salt '*' textfsm.extract http://some-server/textfsm/juniper_version_template raw_
,→text='Hostname: router.abc ... snip ...'
```
Jinja template example:

```
{%- set raw_text = 'Hostname: router.abc ... snip ...' -%}
{%- set textfsm_extract = salt.textfsm.extract('https://some-server/textfsm/
,→juniper_version_template', raw_text) -%}
```
Raw text example:

```
Hostname: router.abc
Model: mx960
JUNOS Base OS boot [9.1S3.5]
JUNOS Base OS Software Suite [9.1S3.5]
JUNOS Kernel Software Suite [9.1S3.5]
JUNOS Crypto Software Suite [9.1S3.5]
JUNOS Packet Forwarding Engine Support (M/T Common) [9.1S3.5]
JUNOS Packet Forwarding Engine Support (MX Common) [9.1S3.5]
JUNOS Online Documentation [9.1S3.5]
JUNOS Routing Software Suite [9.1S3.5]
```
TextFSM Example:

```
Value Chassis (\S+)
Value Required Model (\S+)
Value Boot (.*)
Value Base (.*)
Value Kernel (.*)
Value Crypto (.*)
Value Documentation (.*)
Value Routing (.*)
Start
# Support multiple chassis systems.
  ^\S+:$$ -> Continue.Record
  ^${Chassis}:$$
```
(continues on next page)

(continued from previous page)

```
^Model: ${Model}
^JUNOS Base OS boot \[${Boot}\]
^JUNOS Software Release \[${Base}\]
^JUNOS Base OS Software Suite \[${Base}\]
^JUNOS Kernel Software Suite \[${Kernel}\]
^JUNOS Crypto Software Suite \[${Crypto}\]
^JUNOS Online Documentation \[${Documentation}\]
^JUNOS Routing Software Suite \[${Routing}\]
```
Output example:

```
{
    "comment": "",
    "result": true,
    "out": [
        {
            "kernel": "9.1S3.5",
            "documentation": "9.1S3.5",
            "boot": "9.1S3.5",
            "crypto": "9.1S3.5",
            "chassis": "",
            "routing": "9.1S3.5",
            "base": "9.1S3.5",
            "model": "mx960"
        }
    ]
}
```
salt.modules.textfsm\_mod.**index**(*command*, *platform=None*, *platform\_grain\_name=None*, *platform\_column\_name=None*, *output=None*, *output\_file=None*, *textfsm\_path=None*, *index\_file=None*, *saltenv='base'*, *include\_empty=False*, *include\_pat=None*, *exclude\_pat=None*)

Dynamically identify the template required to extract the information from the unstructured raw text.

The output has the same structure as the extract execution function, the difference being that index is capable to identify what template to use, based on the platform details and the command. **command** The command executed on the device, to get the output. **platform** The platform name, as defined in the TextFSM index file.

**Note:** For ease of use, it is recommended to define the TextFSM indexfile with values that can be matches using the grains.

**platform\_grain\_name** The name of the grain used to identify the platform name in the TextFSM index file.

**Note:** This option can be also specified in the minion configuration file or pillar as textfsm\_platform\_grain.

**Note:** This option is ignored when platform is specified.

**platform\_column\_name: Platform** The column name used to identify the platform, exactly as specified in the TextFSM index file. Default: Platform.

**Note:** This is field is case sensitive, make sure to assign the correct value to this option, exactly as defined in the index file.

**Note:** This option can be also specified in the minion configuration file or pillar as textfsm\_platform\_column\_name.

**output** The raw output from the device, to be parsed and extract the structured data.

**output\_file** The path to a file that contains the raw output from the device, used to extract the structured data. This option supports the usual Salt-specific schemes: file://, salt://, http://, https://, ftp://, s3://, swift://.

**textfsm\_path** The path where the TextFSM templates can be found. This can be either absolute path on the server, either specified using the following URL schemes: file://, salt://, http://, https://, ftp://, s3://, swift://.

**Note:** This needs to be a directory with a flat structure, having an index file (whose name can be specified using the index\_file option) and a number of TextFSM templates.

**Note:** This option can be also specified in the minion configuration file or pillar as textfsm\_path.

**index\_file: index** The name of the TextFSM index file, under the textfsm\_path. Default: index.

**Note:** This option can be also specified in the minion configuration file or pillar as textfsm\_index\_file.

**saltenv: base** Salt fileserver environment from which to retrieve the file. Ignored if textfsm\_path is not a salt:// URL.

**include\_empty: False** Include empty files under the textfsm\_path.

- **include\_pat** Glob or regex to narrow down the files cached from the given path. If matching with a regex, the regex must be prefixed with E@, otherwise the expression will be interpreted as a glob.
- **exclude** pat Glob or regex to exclude certain files from being cached from the given path. If matching with a regex, the regex must be prefixed with E@, otherwise the expression will be interpreted as a glob.

**Note:** If used with include\_pat, files matching this pattern will be excluded from the subset of files defined by include\_pat.

CLI Example:

```
salt '*' textfsm.index 'sh ver' platform=Juniper output_file=salt://textfsm/
,→juniper_version_example textfsm_path=salt://textfsm/
salt '*' textfsm.index 'sh ver' output_file=salt://textfsm/juniper_version_
,→example textfsm_path=ftp://textfsm/ platform_column_name=Vendor
salt '*' textfsm.index 'sh ver' output_file=salt://textfsm/juniper_version_
,→example textfsm_path=https://some-server/textfsm/ platform_column_name=Vendor
,→platform_grain_name=vendor
```
TextFSM index file example:

salt://textfsm/index

```
Template, Hostname, Vendor, Command
juniper_version_template, .*, Juniper, sh[[ow]] ve[[rsion]]
```
The usage can be simplified, by defining (some of) the following options: textfsm\_platform\_grain, textfsm\_path, textfsm\_platform\_column\_name, or textfsm\_index\_file, in the (proxy) minion configuration file or pillar.

Configuration example:

```
textfsm_platform_grain: vendor
textfsm_path: salt://textfsm/
textfsm_platform_column_name: Vendor
```
And the CLI usage becomes as simple as:

salt '\*' textfsm.index 'sh ver' output\_file=salt://textfsm/juniper\_version\_example

Usgae inside a Jinja template:

```
{%- set command = 'sh ver' -%}
{%- set output = salt.net.cli(command) -%}
{%- set textfsm_extract = salt.textfsm.index(command, output=output) -%}
```
# **26.7.458 salt.modules.timezone**

Module for managing timezone on POSIX-like systems.

#### salt.modules.timezone.**get\_hwclock**()

Get current hardware clock setting (UTC or localtime)

CLI Example:

salt '\*' timezone.get hwclock

#### salt.modules.timezone.**get\_offset**()

Get current numeric timezone offset from UTC (i.e. -0700)

CLI Example:

salt '\*' timezone.get\_offset

salt.modules.timezone.**get\_zone**()

Get current timezone (i.e. America/Denver)

Changed in version 2016.11.4.

**Note:** On AIX operating systems, Posix values can also be returned 'CST6CDT,M3.2.0/2:00:00,M11.1.0/2:00:00'

CLI Example:

salt '\*' timezone.get\_zone

#### salt.modules.timezone.**get\_zonecode**()

Get current timezone (i.e. PST, MDT, etc)

salt '\*' timezone.get\_zonecode

salt.modules.timezone.**set\_hwclock**(*clock*)

Sets the hardware clock to be either UTC or localtime

CLI Example:

salt '\*' timezone.set hwclock UTC

# salt.modules.timezone.**set\_zone**(*timezone*)

Unlinks, then symlinks /etc/localtime to the set timezone.

The timezone is crucial to several system processes, each of which SHOULD be restarted (for instance, whatever you system uses as its cron and syslog daemons). This will not be automagically done and must be done manually!

CLI Example:

salt '\*' timezone.set\_zone 'America/Denver'

Changed in version 2016.11.4.

**Note:** On AIX operating systems, Posix values are also allowed, see below

salt '\*' timezone.set\_zone 'CST6CDT,M3.2.0/2:00:00,M11.1.0/2:00:00'

## salt.modules.timezone.**zone\_compare**(*timezone*)

Compares the given timezone name with the system timezone name. Checks the hash sum between the given timezone, and the one set in /etc/localtime. Returns True if names and hash sums match, and False if not. Mostly useful for running state checks.

Changed in version 2016.3.0.

**Note:** On Solaris-like operating systems only a string comparison is done.

Changed in version 2016.11.4.

**Note:** On AIX operating systems only a string comparison is done.

salt '\*' timezone.zone\_compare 'America/Denver'

# **26.7.459 salt.modules.tls**

A salt module for SSL/TLS. Can create a Certificate Authority (CA) or use Self-Signed certificates.

**depends** PyOpenSSL Python module (0.10 or later, 0.14 or later for X509 extension support)

**configuration** Add the following values in /etc/salt/minion for the CA module to function properly:

```
ca.cert_base_path: '/etc/pki'
```
CLI Example #1: Creating a CA, a server request and its signed certificate:

```
# salt-call tls.create_ca my_little \
days=5 \
CN='My Little CA' \
C=US \
ST=Utah \
L=Salt Lake City \
O=Saltstack \
emailAddress=pleasedontemail@example.com
Created Private Key: "/etc/pki/my_little/my_little_ca_cert.key"
Created CA "my_little_ca": "/etc/pki/my_little_ca/my_little_ca_cert.crt"
# salt-call tls.create_csr my_little CN=www.example.com
Created Private Key: "/etc/pki/my_little/certs/www.example.com.key
Created CSR for "www.example.com": "/etc/pki/my_little/certs/www.example.com.csr"
# salt-call tls.create ca signed cert my little CN=www.example.com
Created Certificate for "www.example.com": /etc/pki/my_little/certs/www.example.com.
,→crt"
```
CLI Example #2: Creating a client request and its signed certificate

```
# salt-call tls.create_csr my_little CN=DBReplica_No.1 cert_type=client
Created Private Key: "/etc/pki/my_little/certs//DBReplica_No.1.key"
Created CSR for "DBReplica_No.1": "/etc/pki/my_little/certs/DBReplica_No.1.csr"
# salt-call tls.create_ca_signed_cert my_little CN=DBReplica_No.1
Created Certificate for "DBReplica_No.1": "/etc/pki/my_little/certs/DBReplica_No.1.crt
,→"
```
CLI Example #3: Creating both a server and client req + cert for the same CN

```
# salt-call tls.create_csr my_little CN=MasterDBReplica_No.2 \
   cert_type=client
Created Private Key: "/etc/pki/my_little/certs/MasterDBReplica_No.2.key"
Created CSR for "DBReplica_No.1": "/etc/pki/my_little/certs/MasterDBReplica_No.2.csr"
# salt-call tls.create_ca_signed_cert my_little CN=MasterDBReplica_No.2
Created Certificate for "DBReplica_No.1": "/etc/pki/my_little/certs/DBReplica_No.1.crt
,→"
# salt-call tls.create_csr my_little CN=MasterDBReplica_No.2 \
```
(continues on next page)
(continued from previous page)

```
cert_type=server
Certificate "MasterDBReplica_No.2" already exists
(doh!)
# salt-call tls.create_csr my_little CN=MasterDBReplica_No.2 \
    cert_type=server type_ext=True
Created Private Key: "/etc/pki/my_little/certs/DBReplica_No.1_client.key"
Created CSR for "DBReplica_No.1": "/etc/pki/my_little/certs/DBReplica_No.1_client.csr"
# salt-call tls.create_ca_signed_cert my_little CN=MasterDBReplica_No.2
Certificate "MasterDBReplica_No.2" already exists
(DOH!)
# salt-call tls.create_ca_signed_cert my_little CN=MasterDBReplica_No.2 \
    cert_type=server type_ext=True
Created Certificate for "MasterDBReplica_No.2": "/etc/pki/my_little/certs/
,→MasterDBReplica_No.2_server.crt"
```
CLI Example #4: Create a server req + cert with non-CN filename for the cert

```
# salt-call tls.create_csr my_little CN=www.anothersometh.ing \
    cert_type=server type_ext=True
Created Private Key: "/etc/pki/my_little/certs/www.anothersometh.ing_server.key"
Created CSR for "DBReplica_No.1": "/etc/pki/my_little/certs/www.anothersometh.ing_
,→server.csr"
# salt-call tls_create_ca_signed_cert my_little CN=www.anothersometh.ing \
    cert_type=server cert_filename="something_completely_different"
Created Certificate for "www.anothersometh.ing": /etc/pki/my_little/certs/something_
,→completely_different.crt
```
salt.modules.tls.**ca\_exists**(*ca\_name*, *cacert\_path=None*, *ca\_filename=None*) Verify whether a Certificate Authority (CA) already exists **ca\_name** name of the CA **cacert** path absolute path to ca certificates root directory **ca\_filename** alternative filename for the CA

New in version 2015.5.3. CLI Example:

salt '\*' tls.ca\_exists test\_ca /etc/certs

salt.modules.tls.**cert\_base\_path**(*cacert\_path=None*) Return the base path for certs from CLI or from options **cacert\_path** absolute path to ca certificates root directory CLI Example:

salt '\*' tls.cert\_base\_path

salt.modules.tls.**cert\_info**(*cert*, *digest='sha256'*) Return information for a particular certificate **cert** path to the certifiate PEM file or string

Changed in version 2018.3.4. **digest** what digest to use for fingerprinting CLI Example:

salt '\*' tls.cert\_info /dir/for/certs/cert.pem

salt.modules.tls.**create\_ca**(*ca\_name*, *bits=2048*, *days=365*, *CN='localhost'*, *C='US'*, *ST='Utah'*, *L='Salt Lake City'*, *O='SaltStack'*, *OU=None*, *emailAddress=None*, *fixmode=False*, *cacert\_path=None*, *ca\_filename=None*, *digest='sha256'*, *onlyif=None*, *unless=None*, *replace=False*)

Create a Certificate Authority (CA) **ca\_name** name of the CA **bits** number of RSA key bits, default is 2048 **days** number of days the CA will be valid, default is 365 **CN** common name in the request, default is "localhost" **C** country, default is "US" **ST** state, default is "Utah" **L** locality, default is "Centerville", the city where SaltStack originated **O** organization, default is "SaltStack" **OU** organizational unit, default is None **emailAddress** email address for the CA owner, default is None **cacert\_path** absolute path to ca certificates root directory **ca\_filename** alternative filename for the CA

New in version 2015.5.3.

**digest** The message digest algorithm. Must be a string describing a digest algorithm supported by OpenSSL (by EVP\_get\_digestbyname, specifically). For example, "md5" or "sha1". Default: 'sha256'

**replace** Replace this certificate even if it exists

New in version 2015.5.1.

Writes out a CA certificate based upon defined config values. If the file already exists, the function just returns assuming the CA certificate already exists.

If the following values were set:

ca.cert\_base\_path='/etc/pki' ca\_name='koji'

the resulting CA, and corresponding key, would be written in the following location with appropriate permissions:

/etc/pki/koji/koji\_ca\_cert.crt /etc/pki/koji/koji\_ca\_cert.key

CLI Example:

salt '\*' tls.create\_ca test\_ca

salt.modules.tls.**create\_ca\_signed\_cert**(*ca\_name*, *CN*, *days=365*, *cacert\_path=None*, *ca\_filename=None*, *cert\_path=None*, *cert\_filename=None*, *digest='sha256'*, *cert\_type=None*, *type\_ext=False*, *replace=False*)

Create a Certificate (CERT) signed by a named Certificate Authority (CA)

If the certificate file already exists, the function just returns assuming the CERT already exists.

The CN *must* match an existing CSR generated by create\_csr. If it does not, this method does nothing. **ca\_name** name of the CA

**CN** common name matching the certificate signing request

**days** number of days certificate is valid, default is 365 (1 year)

**cacert** path absolute path to ca certificates root directory **ca\_filename** alternative filename for the CA

New in version 2015.5.3.

cert path full path to the certificates directory

**cert\_filename** alternative filename for the certificate, useful when using special characters in the CN. If this option is set it will override the certificate filename output effects of cert\_type. type\_ext will be completely overridden.

New in version 2015.5.3.

**digest** The message digest algorithm. Must be a string describing a digest algorithm supported by OpenSSL (by EVP\_get\_digestbyname, specifically). For example, "md5" or "sha1". Default: 'sha256'

**replace** Replace this certificate even if it exists

New in version 2015.5.1.

**cert type** string. Either 'server' or 'client' (see create csr() for details).

If create\_csr(type\_ext=True) this function **must** be called with the same cert\_type so it can find the CSR file.

**Note:** create\_csr() defaults to cert\_type='server'; therefore, if it was also called with type\_ext, cert\_type becomes a required argument for create\_ca\_signed\_cert()

**type\_ext** bool. If set True, use cert\_type as an extension to the CN when formatting the filename.

e.g.: some\_subject\_CN\_server.crt or some\_subject\_CN\_client.crt

This facilitates the context where both types are required for the same subject

If cert\_filename is *not None*, setting type\_ext has no effect

If the following values were set:

```
ca.cert_base_path='/etc/pki'
ca_name='koji'
CN='test.egavas.org'
```
the resulting signed certificate would be written in the following location:

/etc/pki/koji/certs/test.egavas.org.crt

CLI Example:

salt '\*' tls.create\_ca\_signed\_cert test localhost

salt.modules.tls.**create\_csr**(*ca\_name*, *bits=2048*, *CN='localhost'*, *C='US'*, *ST='Utah'*, *L='Salt Lake City'*, *O='SaltStack'*, *OU=None*, *emailAddress=None*, *subjectAlt-Name=None*, *cacert\_path=None*, *ca\_filename=None*, *csr\_path=None*, *csr\_filename=None*, *digest='sha256'*, *type\_ext=False*,*cert\_type='server'*, *replace=False*)

Create a Certificate Signing Request (CSR) for a particular Certificate Authority (CA)

**ca\_name** name of the CA

**bits** number of RSA key bits, default is 2048

**CN** common name in the request, default is "localhost"

**C** country, default is "US"

**ST** state, default is "Utah"

**L** locality, default is "Centerville", the city where SaltStack originated

**O** organization, default is "SaltStack" NOTE: Must the same as CA certificate or an error will be raised

**OU** organizational unit, default is None

**emailAddress** email address for the request, default is None

**subjectAltName** valid subjectAltNames in full form, e.g. to add DNS entry you would call this function with this value:

**examples: ['<DNS:somednsname.com>',** '<DNS:1.2.3.4>', 'IP:1.2.3.4', 'IP:2001:4801:7821:77:be76:4eff:fe11:e51', 'email:me@i.like.pie.com']

**Note:** some libraries do not properly query IP: prefixes, instead looking for the given req. source with a DNS: prefix. To be thorough, you may want to include both DNS: and IP: entries if you are using subjectAltNames for destinations for your TLS connections. e.g.: requests to <https://1.2.3.4> will fail from python's requests library w/out the second entry in the above list

New in version 2015.8.0.

**cert\_type** Specify the general certificate type. Can be either *server* or *client*. Indicates the set of common extensions added to the CSR.

```
server: {
   'basicConstraints': 'CA:FALSE',
   'extendedKeyUsage': 'serverAuth',
   'keyUsage': 'digitalSignature, keyEncipherment'
}
client: {
   'basicConstraints': 'CA:FALSE',
   'extendedKeyUsage': 'clientAuth',
   'keyUsage': 'nonRepudiation, digitalSignature, keyEncipherment'
}
```
**type\_ext** boolean. Whether or not to extend the filename with CN\_[cert\_type] This can be useful if a server and client certificate are needed for the same CN. Defaults to False to avoid introducing an unexpected file naming pattern

The files normally named some\_subject\_CN.csr and some\_subject\_CN.key will then be saved **replace** Replace this signing request even if it exists

```
New in version 2015.5.1.
```
Writes out a Certificate Signing Request (CSR) If the file already exists, the function just returns assuming the CSR already exists.

If the following values were set:

```
ca.cert_base_path='/etc/pki'
ca_name='koji'
CN='test.egavas.org'
```
the resulting CSR, and corresponding key, would be written in the following location with appropriate permissions:

```
/etc/pki/koji/certs/test.egavas.org.csr
/etc/pki/koji/certs/test.egavas.org.key
```
CLI Example:

```
salt '*' tls.create_csr test
```
salt.modules.tls.**create\_empty\_crl**(*ca\_name*, *cacert\_path=None*, *ca\_filename=None*, *crl\_file=None*, *digest='sha256'*)

Create an empty Certificate Revocation List.

New in version 2015.8.0. **ca\_name** name of the CA **cacert** path absolute path to ca certificates root directory **ca\_filename** alternative filename for the CA

New in version 2015.5.3.

**crl\_file** full path to the CRL file

**digest** The message digest algorithm. Must be a string describing a digest algorithm supported by OpenSSL (by EVP\_get\_digestbyname, specifically). For example, "md5" or "sha1". Default: 'sha256'

CLI Example:

```
salt '*' tls.create empty crl ca_name='koji' ca_filename='ca' M
           ,→ crl_file='/etc/openvpn/team1/crl.pem'
```
salt.modules.tls.**create\_pkcs12**(*ca\_name*, *CN*, *passphrase=''*, *cacert\_path=None*, *replace=False*) Create a PKCS#12 browser certificate for a particular Certificate (CN)

**ca\_name** name of the CA

**CN** common name matching the certificate signing request **passphrase** used to unlock the PKCS#12 certificate when loaded into the browser **cacert\_path** absolute path to ca certificates root directory **replace** Replace this certificate even if it exists

New in version 2015.5.1. If the following values were set:

```
ca.cert_base_path='/etc/pki'
ca_name='koji'
CN='test.egavas.org'
```
the resulting signed certificate would be written in the following location:

/etc/pki/koji/certs/test.egavas.org.p12

CLI Example:

salt '\*' tls.create pkcs12 test localhost

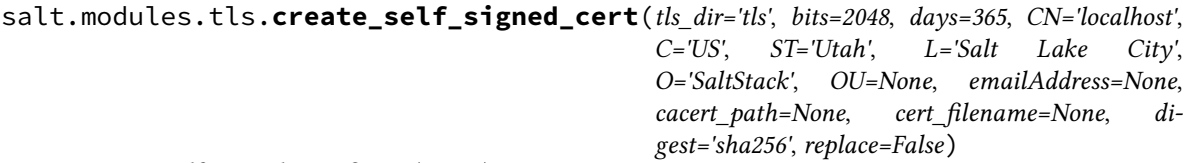

Create a Self-Signed Certificate (CERT)

**tls\_dir** location appended to the ca.cert\_base\_path, default is 'tls'

**bits** number of RSA key bits, default is 2048

**CN** common name in the request, default is "localhost"

**C** country, default is "US"

**ST** state, default is "Utah"

**L** locality, default is "Centerville", the city where SaltStack originated

**O** organization, default is "SaltStack" NOTE: Must the same as CA certificate or an error will be raised **OU** organizational unit, default is None

**emailAddress** email address for the request, default is None

**cacert\_path** absolute path to ca certificates root directory

**digest** The message digest algorithm. Must be a string describing a digest algorithm supported by OpenSSL (by EVP\_get\_digestbyname, specifically). For example, "md5" or "sha1". Default: 'sha256'

**replace** Replace this certificate even if it exists

New in version 2015.5.1.

Writes out a Self-Signed Certificate (CERT). If the file already exists, the function just returns.

If the following values were set:

```
ca.cert_base_path='/etc/pki'
tls_dir='koji'
CN='test.egavas.org'
```
the resulting CERT, and corresponding key, would be written in the following location with appropriate permissions:

```
/etc/pki/koji/certs/test.egavas.org.crt
/etc/pki/koji/certs/test.egavas.org.key
```
CLI Example:

salt '\*' tls.create\_self\_signed\_cert

Passing options from the command line:

salt 'minion' tls.create\_self\_signed\_cert CN='test.mysite.org'

salt.modules.tls.**get\_ca**(*ca\_name*, *as\_text=False*, *cacert\_path=None*)

Get the certificate path or content **ca\_name** name of the CA **as\_text** if true, return the certificate content instead of the path **cacert\_path** absolute path to ca certificates root directory CLI Example:

salt '\*' tls.get\_ca test\_ca as\_text=False cacert\_path=/etc/certs

salt.modules.tls.**get\_ca\_signed\_cert**(*ca\_name*, *CN='localhost'*, *as\_text=False*, *cacert\_path=None*, *cert\_filename=None*)

Get the certificate path or content **ca\_name** name of the CA

**CN** common name of the certificate

**as\_text** if true, return the certificate content instead of the path

**cacert\_path** absolute path to certificates root directory

**cert\_filename** alternative filename for the certificate, useful when using special characters in the CN

New in version 2015.5.3.

CLI Example:

```
salt '*' tls.get_ca_signed_cert test_ca CN=localhost as_text=False cacert_path=/
,→etc/certs
```
salt.modules.tls.**get\_ca\_signed\_key**(*ca\_name*, *CN='localhost'*, *as\_text=False*, *cacert\_path=None*, *key\_filename=None*)

Get the certificate path or content **ca\_name** name of the CA

**CN** common name of the certificate

**as\_text** if true, return the certificate content instead of the path

**cacert\_path** absolute path to certificates root directory

**key\_filename** alternative filename for the key, useful when using special characters

New in version 2015.5.3.

in the CN

CLI Example:

```
salt '*' tls.get_ca_signed_key test_ca CN=localhost 
  as_text=False cacert_path=/etc/certs
```
#### salt.modules.tls.**get\_expiration\_date**(*cert*, *date\_format='%Y-%m-%d'*)

New in version 2019 2.0.

Get a certificate's expiration date

**cert** Full path to the certificate

date format By default this will return the expiration date in YYYY-MM-DD format, use this to specify a different strftime format string. Note that the expiration time will be in UTC.

CLI Examples:

```
salt '*' tls.get_expiration_date /path/to/foo.crt
salt '*' tls.get_expiration_date /path/to/foo.crt date_format='%d/%m/%Y'
```
#### salt.modules.tls.**get\_extensions**(*cert\_type*)

Fetch X509 and CSR extension definitions from tls: extensions: (common|server|client) or set them to standard defaults.

New in version 2015.8.0.

cert type: The type of certificate such as server or client. CLI Example:

salt '\*' tls.get\_extensions client

```
salt.modules.tls.maybe_fix_ssl_version(ca_name, cacert_path=None, ca_filename=None)
```
Check that the X509 version is correct (was incorrectly set in previous salt versions). This will fix the version if needed.

**ca\_name** ca authority name **cacert** path absolute path to ca certificates root directory **ca\_filename** alternative filename for the CA

New in version 2015.5.3.

CLI Example:

salt '\*' tls.maybe\_fix\_ssl\_version test\_ca /etc/certs

salt.modules.tls.**revoke\_cert**(*ca\_name*, *CN*, *cacert\_path=None*, *ca\_filename=None*, *cert\_path=None*, *cert\_filename=None*, *crl\_file=None*, *digest='sha256'*)

Revoke a certificate.

New in version 2015.8.0.

**ca\_name** Name of the CA.

**CN** Common name matching the certificate signing request.

**cacert** path Absolute path to ca certificates root directory.

**ca\_filename** Alternative filename for the CA.

**cert\_path** Path to the cert file.

**cert\_filename** Alternative filename for the certificate, useful when using special characters in the CN.

**crl\_file** Full path to the CRL file.

**digest** The message digest algorithm. Must be a string describing a digest algorithm supported by OpenSSL (by EVP\_get\_digestbyname, specifically). For example, "md5" or "sha1". Default: 'sha256'

CLI Example:

```
salt '*' tls.revoke_cert ca_name='koji' ca_filename='ca' 
,→ crl_file='/etc/openvpn/team1/crl.pem'
```
#### salt.modules.tls.**set\_ca\_path**(*cacert\_path*)

If wanted, store the aforementioned cacert path in context to be used as the basepath for further operations

CLI Example:

salt '\*' tls.set\_ca\_path /etc/certs

salt.modules.tls.**validate**(*cert*, *ca\_name*, *crl\_file*) New in version 3000.

Validate a certificate against a given CA/CRL. **cert** path to the certifiate PEM file or string **ca\_name** name of the CA **crl\_file** full path to the CRL file

# **26.7.460 salt.modules.tomcat**

#### Support for Tomcat

This module uses the manager webapp to manage Apache tomcat webapps. If the manager webapp is not configured some of the functions won't work.

#### **configuration**

- Java bin path should be in default path
- If ipv6 is enabled make sure you permit manager access to ipv6 interface "0:0:0:0:0:0:0:1"
- If you are using tomcat.tar.gz it has to be installed or symlinked under /opt, preferably using name tomcat
- "tomcat.signal start/stop" works but it does not use the startup scripts

The following grains/pillar should be set:

```
tomcat-manager:
 user: <username>
 passwd: <password>
```
or the old format:

```
tomcat-manager.user: <username>
tomcat-manager.passwd: <password>
```
Also configure a user in the conf/tomcat-users.xml file:

```
<?xml version='1.0' encoding='utf-8'?>
<tomcat-users>
    <role rolename="manager-script"/>
    <user username="tomcat" password="tomcat" roles="manager-script"/>
</tomcat-users>
```
**Note:**

• More information about tomcat manager: <http://tomcat.apache.org/tomcat-7.0-doc/manager-howto.html>

• if you use only this module for deployments you've might want to strict access to the manager only from localhost for more info: [http://tomcat.apache.org/tomcat-7.0-doc/manager-howto.html#Configuring\\_Manager\\_](http://tomcat.apache.org/tomcat-7.0-doc/manager-howto.html#Configuring_Manager_Application_Access) [Application\\_Access](http://tomcat.apache.org/tomcat-7.0-doc/manager-howto.html#Configuring_Manager_Application_Access)

• Tested on:

**JVM Vendor:** Sun Microsystems Inc.

**JVM Version:** 1.6.0\_43-b01

**OS Architecture:** amd64

**OS Name:** Linux

**OS Version:** 2.6.32-358.el6.x86\_64

**Tomcat Version:** Apache Tomcat/7.0.37

salt.modules.tomcat.**deploy\_war**(*war*, *context*, *force='no'*, *url='http://localhost:8080/manager'*, *saltenv='base'*, *timeout=180*, *temp\_war\_location=None*, *version=True*)

Deploy a WAR file

**war** absolute path to WAR file (should be accessible by the user running tomcat) or a path supported by the salt.modules.cp.get\_file function

**context** the context path to deploy

**force** [False] set True to deploy the webapp even one is deployed in the context

**url** [[http://localhost:8080/manager\]](http://localhost:8080/manager) the URL of the server manager webapp

**saltenv** [base] the environment for WAR file in used by salt.modules.cp.get\_url function

**timeout** [180] timeout for HTTP request

**temp\_war\_location** [None] use another location to temporarily copy to war file by default the system's temp directory is used

**version** [''] Specify the war version. If this argument is provided, it overrides the version encoded in the war file name, if one is present.

Examples:

salt '\*' tomcat.deploy\_war salt://salt-2015.8.6.war version=2015.08.r6

New in version 2015.8.6.

CLI Examples:

cp module

```
salt '*' tomcat.deploy_war salt://application.war /api
salt '*' tomcat.deploy_war salt://application.war /api no
salt '*' tomcat.deploy_war salt://application.war /api yes http://localhost:8080/
,→manager
```
minion local file system

```
salt '*' tomcat.deploy_war /tmp/application.war /api
salt '*' tomcat.deploy_war /tmp/application.war /api no
salt '*' tomcat.deploy_war /tmp/application.war /api yes http://localhost:8080/
,→manager
```
### salt.modules.tomcat.**extract\_war\_version**(*war*)

Extract the version from the war file name. There does not seem to be a standard for encoding the version into the [war file name](https://tomcat.apache.org/tomcat-6.0-doc/deployer-howto.html)

Examples:

/path/salt-2015.8.6.war -> 2015.8.6 /path/V6R2013xD5.war -> None

```
salt.modules.tomcat.fullversion()
```
Return all server information from catalina.sh version

CLI Example:

salt '\*' tomcat.fullversion

salt.modules.tomcat.**leaks**(*url='http://localhost:8080/manager'*, *timeout=180*) Find memory leaks in tomcat **url** [[http://localhost:8080/manager\]](http://localhost:8080/manager) the URL of the server manager webapp **timeout** [180] timeout for HTTP request CLI Examples:

salt '\*' tomcat.leaks

salt.modules.tomcat.**ls**(*url='http://localhost:8080/manager'*, *timeout=180*)

list all the deployed webapps

**url** [[http://localhost:8080/manager\]](http://localhost:8080/manager) the URL of the server manager webapp **timeout** [180] timeout for HTTP request CLI Examples:

```
salt '*' tomcat.ls
salt '*' tomcat.ls http://localhost:8080/manager
```
# salt.modules.tomcat.**passwd**(*passwd*, *user=''*, *alg='sha1'*, *realm=None*)

This function replaces the \$CATALINA\_HOME/bin/digest.sh script convert a clear-text password to the \$CATALINA\_BASE/conf/tomcat-users.xml format

CLI Examples:

```
salt '*' tomcat.passwd secret
salt '*' tomcat.passwd secret tomcat shal
salt '*' tomcat.passwd secret tomcat sha1 'Protected Realm'
```
salt.modules.tomcat.**reload\_**(*app*, *url='http://localhost:8080/manager'*, *timeout=180*)

Reload the webapp

**app** the webapp context path **url** [[http://localhost:8080/manager\]](http://localhost:8080/manager) the URL of the server manager webapp **timeout** [180] timeout for HTTP request CLI Examples:

salt '\*' tomcat.reload /jenkins salt '\*' tomcat.reload /jenkins http://localhost:8080/manager

salt.modules.tomcat.**serverinfo**(*url='http://localhost:8080/manager'*, *timeout=180*)

return details about the server

**url** [[http://localhost:8080/manager\]](http://localhost:8080/manager) the URL of the server manager webapp **timeout** [180] timeout for HTTP request CLI Examples:

salt '\*' tomcat.serverinfo salt '\*' tomcat.serverinfo http://localhost:8080/manager salt.modules.tomcat.**sessions**(*app*, *url='http://localhost:8080/manager'*, *timeout=180*) return the status of the webapp sessions **app** the webapp context path **url** [[http://localhost:8080/manager\]](http://localhost:8080/manager) the URL of the server manager webapp **timeout** [180] timeout for HTTP request CLI Examples:

salt '\*' tomcat.sessions /jenkins salt '\*' tomcat.sessions /jenkins http://localhost:8080/manager

salt.modules.tomcat.**signal**(*signal=None*)

Signals catalina to start, stop, securestart, forcestop.

CLI Example:

salt '\*' tomcat.signal start

salt.modules.tomcat.**start**(*app*, *url='http://localhost:8080/manager'*, *timeout=180*)

Start the webapp **app** the webapp context path **url** [[http://localhost:8080/manager\]](http://localhost:8080/manager) the URL of the server manager webapp **timeout** timeout for HTTP request CLI Examples:

```
salt '*' tomcat.start /jenkins
salt '*' tomcat.start /jenkins http://localhost:8080/manager
```

```
salt.modules.tomcat.status(url='http://localhost:8080/manager', timeout=180)
```
Used to test if the tomcat manager is up **url** [[http://localhost:8080/manager\]](http://localhost:8080/manager) the URL of the server manager webapp **timeout** [180] timeout for HTTP request CLI Examples:

salt '\*' tomcat.status salt '\*' tomcat.status http://localhost:8080/manager

salt.modules.tomcat.**status\_webapp**(*app*, *url='http://localhost:8080/manager'*, *timeout=180*)

return the status of the webapp (stopped | running | missing)

**app** the webapp context path **url** [[http://localhost:8080/manager\]](http://localhost:8080/manager) the URL of the server manager webapp **timeout** [180] timeout for HTTP request CLI Examples:

salt '\*' tomcat.status\_webapp /jenkins salt '\*' tomcat.status\_webapp /jenkins http://localhost:8080/manager

salt.modules.tomcat.**stop**(*app*, *url='http://localhost:8080/manager'*, *timeout=180*)

Stop the webapp **app** the webapp context path **url** [[http://localhost:8080/manager\]](http://localhost:8080/manager) the URL of the server manager webapp **timeout** [180] timeout for HTTP request CLI Examples:

salt '\*' tomcat.stop /jenkins salt '\*' tomcat.stop /jenkins http://localhost:8080/manager

```
salt.modules.tomcat.undeploy(app, url='http://localhost:8080/manager', timeout=180)
     Undeploy a webapp
     app the webapp context path
     url [http://localhost:8080/manager] the URL of the server manager webapp
     timeout [180] timeout for HTTP request
     CLI Examples:
```
salt '\*' tomcat.undeploy /jenkins salt '\*' tomcat.undeploy /jenkins http://localhost:8080/manager

### salt.modules.tomcat.**version**()

Return server version from catalina.sh version

CLI Example:

salt '\*' tomcat.version

# **26.7.461 salt.modules.trafficserver**

Apache Traffic Server execution module.

New in version 2015.8.0.

traffic\_ctl is used to execute individual Traffic Server commands and to script multiple commands in a shell.

### salt.modules.trafficserver.**alarms**()

List all alarm events that have not been acknowledged (cleared).

salt '\*' trafficserver.alarms

### salt.modules.trafficserver.**bounce\_cluster**()

Bounce all Traffic Server nodes in the cluster. Bouncing Traffic Server shuts down and immediately restarts Traffic Server, node-by-node.

salt '\*' trafficserver.bounce\_cluster

```
salt.modules.trafficserver.bounce_local(drain=False)
```
Bounce Traffic Server on the local node. Bouncing Traffic Server shuts down and immediately restarts the Traffic Server node.

**drain** This option modifies the restart behavior such that traffic\_server is not shut down until the number of active client connections drops to the number given by the proxy.config.restart.active client threshold configuration variable.

salt '\*' trafficserver.bounce\_local salt '\*' trafficserver.bounce\_local drain=True

# salt.modules.trafficserver.**clear\_alarms**(*alarm*)

Clear (acknowledge) an alarm event. The arguments are "all" for all current alarms, a specific alarm number (e.g. ''1''), or an alarm string identifier (e.g. ''MGMT\_ALARM\_PROXY\_CONFIG\_ERROR'').

salt '\*' trafficserver.clear\_alarms [all | *#event | name]*

# salt.modules.trafficserver.**clear\_cluster**()

Clears accumulated statistics on all nodes in the cluster.

salt '\*' trafficserver.clear\_cluster

#### salt.modules.trafficserver.clear node()

Clears accumulated statistics on the local node.

salt '\*' trafficserver.clear\_node

#### salt.modules.trafficserver.**match\_config**(*regex*)

Display the current values of all configuration variables whose names match the given regular expression.

New in version 2016.11.0.

salt '\*' trafficserver.match\_config regex

#### salt.modules.trafficserver.**match\_metric**(*regex*)

Display the current values of all metrics whose names match the given regular expression.

New in version 2016.11.0.

salt '\*' trafficserver.match\_metric regex

#### salt.modules.trafficserver.**offline**(*path*)

Mark a cache storage device as offline. The storage is identified by a path which must match exactly a path specified in storage.config. This removes the storage from the cache and redirects requests that would have used this storage to other storage. This has exactly the same effect as a disk failure for that storage. This does not persist across restarts of the traffic\_server process.

salt '\*' trafficserver.offline /path/to/cache

#### salt.modules.trafficserver.**read\_config**(*\*args*)

Read Traffic Server configuration variable definitions.

New in version 2016.11.0.

salt '\*' trafficserver.read\_config proxy.config.http.keep\_alive\_post\_out

#### salt.modules.trafficserver.**read\_metric**(*\*args*)

Read Traffic Server one or more metrics.

New in version 2016.11.0.

salt '\*' trafficserver.read\_metric proxy.process.http.tcp\_hit\_count\_stat

#### salt.modules.trafficserver.**refresh**()

Initiate a Traffic Server configuration file reread. Use this command to update the running configuration after any configuration file modification.

The timestamp of the last reconfiguration event (in seconds since epoch) is published in the proxy.node.config.reconfigure\_time metric.

salt '\*' trafficserver.refresh

#### salt.modules.trafficserver.**restart\_cluster**()

Restart the traffic\_manager process and the traffic\_server process on all the nodes in a cluster.

salt '\*' trafficserver.restart\_cluster

### salt.modules.trafficserver.**restart\_local**(*drain=False*)

Restart the traffic\_manager and traffic\_server processes on the local node.

**drain** This option modifies the restart behavior such that traffic\_server is not shut down until the number of active client connections drops to the number given by the proxy.config.restart. active\_client\_threshold configuration variable.

```
salt '*' trafficserver.restart_local
salt '*' trafficserver.restart local drain=True
```
# salt.modules.trafficserver.**set\_config**(*variable*, *value*) Set the value of a Traffic Server configuration variable. **variable** Name of a Traffic Server configuration variable. **value** The new value to set. New in version 2016.11.0.

```
salt '*' trafficserver.set_config proxy.config.http.keep_alive_post_out 0
```
# salt.modules.trafficserver.**shutdown**()

Shut down Traffic Server on the local node.

salt '\*' trafficserver.shutdown

# salt.modules.trafficserver.**startup**()

Start Traffic Server on the local node.

salt '\*' trafficserver.start

# salt.modules.trafficserver.**status**()

Show the current proxy server status, indicating if we're running or not.

salt '\*' trafficserver.status

salt.modules.trafficserver.**zero\_cluster**()

Reset performance statistics to zero across the cluster.

salt '\*' trafficserver.zero\_cluster

salt.modules.trafficserver.**zero\_node**()

Reset performance statistics to zero on the local node.

salt '\*' trafficserver.zero\_cluster

# **26.7.462 salt.modules.transactional\_update module**

# **Transactional update**

New in version 3004.

A transactional system, like [MicroOS](https://microos.opensuse.org/), can present some challenges when the user decided to manage it via Salt.

MicroOS provides a read-only rootfs and a tool, transactional-update, that takes care of the management of the system (updating, upgrading, installation or reboot, among others) in an atomic way.

Atomicity is the main feature of MicroOS, and to guarantee this property, this model leverages snapper, zypper, btrfs and overlayfs to create snapshots that will be updated independently of the currently running system, and that are activated after the reboot. This implies, for example, that some changes made on the system are not visible until the next reboot, as those changes are living in a different snapshot of the file system.

This model presents a lot of problems with the traditional Salt model, where the inspections (like 'is this package installed?') are executed in order to determine if a subsequent action is required (like 'install this package').

Lets consider this use case, to see how it works on a traditional system, and in a transactional system:

- 1) Check if apache is installed
- 2) If it is not installed, install it
- 3) Check that a vhost is configured for apache
- 4) Make sure that apache2.service is enabled
- 5) If the configuration changes, restart apache2.service

In the traditional system everything will work as expected. The system can see if the package is present or not, install it if it isn't, and a re-check will shows that is already present. The same will happen to the configuration file in /etc/apache2, that will be available as soon the package gets installed. Salt can inspect the current form of this file, and add the missing bits if required. Salt can annotate that a change is present, and restart the service.

In a transactional system we will have multiple issues. The first one is that Salt can only see the content of the snapshot where the system booted from. Later snapshots may contain different content, including the presence of apache. If Salt decides to install apache calling zypper, it will fail, as this will try to write into the read-only rootfs. Even if Salt would call transactional-update pkg install, the package would only be present in the new transaction (snapshot), and will not be found in the currently running system when later Salt tries to validate the presence of the package in the current one.

Any change in /etc alone will have also problems, as the changes will be alive in a different overlay, only visible after the reboot. And, finally, the service can only be enabled and restarted if the service file is already present in the current /etc.

# **General strategy**

transactional-update is the reference tool used for the administration of transactional systems. Newer versions of this tool support the execution of random commands in the new transaction, the continuation of a transaction, the automatic detection of changes in new transactions and the merge of /etc overlays.

# **Continue a transaction**

One prerequisite already present is the support for branching from a different snapshot than the current one in snapper.

With this feature we can represent in transactional-update the action of creating a transaction snapshot based on one that is planned to be the active one after the reboot. This feature removes a lot of user complains (like, for example, losing changes that are stored in a transaction not yet activated), but also provide a more simple model to work with.

So, for example, if the user have this scenario:

```
+----+- \star == == = \star +--V--+-| T.1 |-| T.2 |-| T.3 |+----+- \star == == = + +--A--+
```
where T.2 is the current active one, and T.3 is an snapshot generated from T.2 with a new package (apache2), and is marked to be the active after the reboot.

Previously, if the user (that is still on T.2) created a new transaction, maybe for adding a new package (tomcat, for example), the new T.4 will be based on the content of T.2 again, and not T.3, so the new T.4 will have lost the changes of T.3 (i.e. *apache2* will not be present in T.4).

With the --continue parameter, transactional-update will create T.4 based on T.3, and nothing will be lost.

### **Command execution inside a new transaction**

With transactional-update run we will create a new transaction based on the current one (T.2). where we can send interactive commands that can modify the new transaction, and as commented, with transactional-update --continue run, we will create a new transaction based on the last created (T.3)

The run command can execute any application inside the new transaction namespace. This module uses this feature to execute the different Salt execution modules, via call(). Or even the full salt-thin or salt-call via sls(), apply(), single() or highstate.

### **transactional-update will drop empty snapshots**

The option  $-\text{drop}-\text{if-no-change}$  is used to detect whether there is any change in the file system on the readonly subvolume of the new transaction will be added. If a change is present, the new transaction will remain, if not it will be discarded.

For example:

transactional-update --**continue** --drop-**if**-no-change run zypper **in** apache2

If we are in the scenario described before, apache2 is already present in T.3. In this case a new transaction, T.4, will be created based on T.3, zypper will detect that the package is already present and no change will be produced on T.4. At the end of the execution, transactional-update will validate that T.3 and T.4 are equivalent and T.4 will be discarded.

If the command is:

transactional-update --**continue** --drop-**if**-no-change run zypper **in** tomcat

the new T.4 will be indeed different from T.3, and will remain after the transaction is closed.

With this feature, every time that we call any function of this execution module, we will minimize the amount of transaction, while maintaining the idempotence so some operations.

#### **Report for pending transaction**

A change in the system will create a new transaction, that needs to be activated via a reboot. With pending  $transaction()$  we can check if a reboot is needed. We can execute the reboot using the reboot() function, that will follow the plan established by the functions of the rebootmgr execution module.

#### **/etc overlay merge when no new transaction is created**

In a transactional model, /etc is an overlay file system. Changes done during the update are only present in the new transaction, and so will only be available after the reboot. Or worse, if the transaction gets dropped, because there is no change in the rootfs, the changes in /etc will be dropped too!. This is designed like that in order to make the configuration files for the new package available only when new package is also available to the user. So, after the reboot.

This makes sense for the case when, for example, apache2 is not present in the current transaction, but we installed it. The new snapshot contains the apache2 service, and the configuration files in /etc will be accessible only after the reboot.

But this model presents an issue. If we use transactional-update --continue --drop-if-no-change run <command>, where <command> does not make any change in the readonly subvolume, but only in /etc (which is also read-write in the running system), the new overlay with the changes in /etc will be dropped together with the transaction.

To fix this, transactional-update will detect that when no change has been made on the read-only subvolume, but done in the overlay, the transaction will be dropped and the changes in the overlay will be merged back into /etc overlay of the current transaction.

# **Using the execution module**

With this module we can create states that leverage Salt into this kind of systems:

```
# Install apache (low-level API)
salt-call transactional_update.pkg_install apache2
# We can call any execution module
salt-call transactional_update.call pkg.install apache2
# Or via a state
salt-call transactional_update.single pkg.installed name=apache2
# We can also execute a zypper directly
salt-call transactional_update run "zypper in apache2" snapshot="continue"
# We can reuse SLS states
salt-call transactional_update.apply install_and_configure_apache
# Or apply the full highstate
salt-call transactional_update.highstate
# Is there any change done in the system?
salt-call transactional_update pending_transaction
# If so, reboot via rebootmgr
salt-call transactional_update reboot
# We can enable the service
salt-call service.enable apache2
# If apache2 is available, this will work too
salt-call service.restart apache2
```
#### **Fixing some expectations**

This module alone is an improvement over the current state, but is easy to see some limitations and problems:

#### **Is not a fully transparent approach**

The user needs to know if the system is transactional or not, as not everything can be expressed inside a transaction (for example, restarting a service inside transaction is not allowed).

#### **Two step for service restart**

In the apache2 example from the beginning we can observe the biggest drawback. If the package apache2 is missing, the new module will create a new transaction, will execute  $\beta$ kg. install inside the transaction (creating the salt-thin, moving it inside and delegating the execution to transactional-update CLI as part of the full state). Inside the transaction we can do too the required changes in /etc for adding the new vhost, and we can enable the service via systemctl inside the same transaction.

At this point we will not merge the /etc overlay into the current one, and we expect from the user call the reboot function inside this module, in order to activate the new transaction and start the apache2 service.

In the case that the package is already there, but the configuration for the vhost is required, the new transaction will be dropped and the /etc overlay will be visible in the live system. Then from outside the transaction, via a different call to Salt, we can command a restart of the apache2 service.

We can see that in both cases we break the user expectation, where a change on the configuration will trigger automatically the restart of the associated service. In a transactional scenario we need two different steps: or a reboot, or a restart from outside of the transaction.

maintainer Alberto Planas [<aplanas@suse.com](mailto:aplanas@suse.com)>

**maturity** new

**depends** None

**platform** Linux

salt.modules.transactional\_update.**apply\_**(*mods=None*, *\*\*kwargs*) Apply an state inside a transaction.

This function will call *transactional\_update.highstate* or*transactional\_update.sls* based on the arguments passed to this function. It exists as a more intuitive way of applying states.

For a formal description of the possible parameters accepted in this function, check *state.apply\_* documentation. **activate\_transaction** If at the end of the transaction there is a pending activation (i.e there is a new snapshot

in the system), a new reboot will be scheduled (default False)

CLI Example:

```
salt microos transactional_update.apply
salt microos transactional_update.apply stuff
salt microos transactional_update.apply stuff pillar='{"foo": "bar"}'
salt microos transactional_update.apply stuff activate_transaction=True
```
# salt.modules.transactional\_update.**bootloader**(*self\_update=False*, *snapshot=None*) Reinstall the bootloader

Same as grub.cfg, but will also rewrite the bootloader itself. **self\_update** Check for newer transactional-update versions. **snapshot** Use the given snapshot or, if no number is given, the current default snapshot as a base for the next snapshot. Use "continue" to indicate the last snapshot done.

CLI Example:

salt microos transactional\_update bootloader snapshot="continue"

salt.modules.transactional\_update.**call**(*function*, *\*args*, *\*\*kwargs*) Executes a Salt function inside a transaction.

The chroot does not need to have Salt installed, but Python is required. **function** Salt execution module function **activate** transaction If at the end of the transaction there is a pending activation (i.e there is a new snapshot in the system), a new reboot will be scheduled (default False)

CLI Example:

```
salt microos transactional_update.call test.ping
salt microos transactional_update.call ssh.set_auth_key user key=mykey
salt microos transactional_update.call pkg.install emacs activate_transaction=True
```
# salt.modules.transactional\_update.**cleanup**(*self\_update=False*)

Run both cleanup-snapshots and cleanup-overlays.

Identical to calling both cleanup-snapshots and cleanup-overlays. **self\_update** Check for newer transactional-update versions. CLI Example:

```
salt microos transactional update cleanup
```
salt.modules.transactional\_update.**cleanup\_overlays**(*self\_update=False*) Remove unused overlay layers.

Removes all unreferenced (and thus unused) /etc overlay directories in /var/lib/overlay. self update Check for newer transactional-update versions. CLI Example:

salt microos transactional\_update cleanup\_overlays

```
salt.modules.transactional_update.cleanup_snapshots(self_update=False)
    Mark unused snapshots for snapper removal.
```
If the current root filesystem is identical to the active root filesystem (means after a reboot, before transactionalupdate creates a new snapshot with updates), all old snapshots without a cleanup algorithm get a cleanup algorithm set. This is to make sure, that old snapshots will be deleted by snapper. See the section about cleanup algorithms in snapper(8).

**self\_update** Check for newer transactional-update versions. CLI Example:

salt microos transactional\_update cleanup\_snapshots

```
salt.modules.transactional_update.dup(self_update=False, snapshot=None)
```
Call 'zypper dup'

If new updates are available, a new snapshot is created and zypper dup --no-allow-vendor-change is used to update the snapshot. Afterwards, the snapshot is activated and will be used as the new root filesystem during next boot.

**self\_update** Check for newer transactional-update versions.

**snapshot** Use the given snapshot or, if no number is given, the current default snapshot as a base for the next snapshot. Use "continue" to indicate the last snapshot done.

CLI Example:

salt microos transactional\_update dup snapshot="continue"

salt.modules.transactional\_update.**grub\_cfg**(*self\_update=False*, *snapshot=None*) Regenerate grub.cfg

grub2-mkconfig(8) is called to create a new /boot/grub2/grub.cfg configuration file for the bootloader. **self\_update** Check for newer transactional-update versions.

**snapshot** Use the given snapshot or, if no number is given, the current default snapshot as a base for the next snapshot. Use "continue" to indicate the last snapshot done.

CLI Example:

salt microos transactional\_update grub\_cfg snapshot="continue"

salt.modules.transactional\_update.**highstate**(*activate\_transaction=False*, *queue=False*, *\*\*kwargs*)

Retrieve the state data from the salt master for this minion and execute it inside a transaction.

For a formal description of the possible parameters accepted in this function, check *state.highstate* documentation.

- **activate\_transaction** If at the end of the transaction there is a pending activation (i.e there is a new snapshot in the system), a new reboot will be scheduled (Default: False).
- **queue** Instead of failing immediately when another state run is in progress, queue the new state run to begin running once the other has finished.

This option starts a new thread for each queued state run, so use this option sparingly (Default: False). CLI Example:

```
salt microos transactional_update.highstate
salt microos transactional_update.highstate pillar='{"foo": "bar"}'
salt microos transactional_update.highstate activate_transaction=True
```
#### salt.modules.transactional\_update.**in\_transaction**()

Check if Salt is executing while in a transaction

CLI Example:

salt microos transactional\_update in\_transaction

salt.modules.transactional\_update.**initrd**(*self\_update=False*, *snapshot=None*) Regenerate initrd

A new initrd is created in a snapshot.

self update Check for newer transactional-update versions.

**snapshot** Use the given snapshot or, if no number is given, the current default snapshot as a base for the next snapshot. Use "continue" to indicate the last snapshot done.

CLI Example:

salt microos transactional\_update initrd snapshot="continue"

salt.modules.transactional\_update.**kdump**(*self\_update=False*, *snapshot=None*) Regenerate kdump initrd

A new initrd for kdump is created in a snapshot.

self update Check for newer transactional-update versions.

**snapshot** Use the given snapshot or, if no number is given, the current default snapshot as a base for the next snapshot. Use "continue" to indicate the last snapshot done.

CLI Example:

salt microos transactional\_update kdump snapshot="continue"

salt.modules.transactional\_update.**migration**(*self\_update=False*, *snapshot=None*) Updates systems registered via SCC / SMT

On systems which are registered against the SUSE Customer Center (SCC) or SMT, a migration to a new version of the installed products can be made with this option.

**self\_update** Check for newer transactional-update versions.

**snapshot** Use the given snapshot or, if no number is given, the current default snapshot as a base for the next snapshot. Use "continue" to indicate the last snapshot done.

CLI Example:

salt microos transactional\_update migration snapshot="continue"

salt.modules.transactional\_update.**patch**(*self\_update=False*, *snapshot=None*) Call 'zypper patch'

If new updates are available, a new snapshot is created and zypper patch is used to update the snapshot. Afterwards, the snapshot is activated and will be used as the new root filesystem during next boot. **self\_update** Check for newer transactional-update versions.

**snapshot** Use the given snapshot or, if no number is given, the current default snapshot as a base for the next snapshot. Use "continue" to indicate the last snapshot done.

CLI Example:

salt microos transactional\_update patch snapshot="continue"

salt.modules.transactional\_update.**pending\_transaction**()

Check if there is a pending transaction

CLI Example:

salt microos transactional\_update pending\_transaction

salt.modules.transactional\_update.**pkg\_install**(*pkg=None*, *pkgs=None*, *args=None*, *self\_update=False*, *snapshot=None*)

Install individual packages

Installs additional software. See the install description in the "Package Management Commands" section of zypper's man page for all available arguments.

**pkg** Package name to install

**pkgs** List of packages names to install

**args** String or list of extra parameters for zypper

**self\_update** Check for newer transactional-update versions.

**snapshot** Use the given snapshot or, if no number is given, the current default snapshot as a base for the next snapshot. Use "continue" to indicate the last snapshot done.

CLI Example:

salt microos transactional\_update pkg\_install pkg=emacs snapshot="continue"

salt.modules.transactional\_update.**pkg\_remove**(*pkg=None*, *pkgs=None*, *args=None*, *self\_update=False*, *snapshot=None*)

Remove individual packages

Removes installed software. See the remove description in the "Package Management Commands" section of zypper's man page for all available arguments.

**pkg** Package name to install

**pkgs** List of packages names to install

**args** String or list of extra parameters for zypper

self update Check for newer transactional-update versions.

**snapshot** Use the given snapshot or, if no number is given, the current default snapshot as a base for the next snapshot. Use "continue" to indicate the last snapshot done.

```
CLI Example:
```
salt microos transactional\_update pkg\_remove pkg=vim snapshot="continue"

salt.modules.transactional\_update.**pkg\_update**(*pkg=None*, *pkgs=None*, *args=None*, *self\_update=False*, *snapshot=None*)

Updates individual packages

Update selected software. See the update description in the "Update Management Commands" section of zypper's man page for all available arguments.

**pkg** Package name to install

**pkgs** List of packages names to install

**args** String or list of extra parameters for zypper

self update Check for newer transactional-update versions.

**snapshot** Use the given snapshot or, if no number is given, the current default snapshot as a base for the next snapshot. Use "continue" to indicate the last snapshot done.

CLI Example:

salt microos transactional update pkg update pkg=emacs snapshot="continue"

# salt.modules.transactional\_update.**reboot**(*self\_update=False*)

Reboot after update

Trigger a reboot after updating the system.

Several different reboot methods are supported, configurable via the REBOOT\_METHOD configuration option in transactional-update.conf(5). By default rebootmgrd(8) will be used to reboot the system according to the configured policies if the service is running, otherwise systemctl reboot will be called. self update Check for newer transactional-update versions.

CLI Example:

salt microos transactional update reboot

#### salt.modules.transactional\_update.**rollback**(*snapshot=None*)

Set the current, given or last working snapshot as default snapshot

Sets the default root file system. On a read-only system the root file system is set directly using btrfs. On read-write systems snapper(8) rollback is called.

If no snapshot number is given, the current root file system is set as the new default root file system. Otherwise number can either be a snapshot number (as displayed by snapper list) or the word last. last will try to reset to the latest working snapshot.

**snapshot** Use the given snapshot or, if no number is given, the current default snapshot as a base for the next snapshot. Use "last" to indicate the last working snapshot done.

CLI Example:

salt microos transactional\_update rollback

salt.modules.transactional\_update.**run**(*command*, *self\_update=False*, *snapshot=None*) Run a command in a new snapshot

Execute the command inside a new snapshot. By default this snapshot will remain, but if --drop-if-no-change is set, the new snapshot will be dropped if there is no change in the file system. **command** Command with parameters that will be executed (as string or array)

self update Check for newer transactional-update versions.

**snapshot** Use the given snapshot or, if no number is given, the current default snapshot as a base for the next snapshot. Use "continue" to indicate the last snapshot done.

```
CLI Example:
```
salt microos transactional\_update run "mkdir /tmp/dir" snapshot="continue"

salt.modules.transactional\_update.**single**(*fun*, *name*, *activate\_transaction=False*, *queue=False*, *\*\*kwargs*)

Execute a single state function with the named kwargs, returns False if insufficient data is sent to the command

By default, the values of the kwargs will be parsed as YAML. So, you can specify lists values, or lists of single entry key-value maps, as you would in a YAML salt file. Alternatively, JSON format of keyword values is also supported.

- **activate\_transaction** If at the end of the transaction there is a pending activation (i.e there is a new snapshot in the system), a new reboot will be scheduled (Default: False).
- **queue** Instead of failing immediately when another state run is in progress, queue the new state run to begin running once the other has finished.

This option starts a new thread for each queued state run, so use this option sparingly (Default: False). CLI Example:

```
salt microos transactional update.single pkg.installed name=emacs
salt microos transactional_update.single pkg.installed name=emacs activate_
,→transaction=True
```

```
salt.modules.transactional_update.sls(mods, activate_transaction=False, queue=False,
```

```
**kwargs)
```
Execute the states in one or more SLS files inside a transaction. **saltenv** Specify a salt fileserver environment to be used when applying states

**mods** List of states to execute

**test** Run states in test-only (dry-run) mode

- **exclude** Exclude specific states from execution. Accepts a list of sls names, a comma-separated string of sls names, or a list of dictionaries containing sls or id keys. Glob-patterns may be used to match multiple states.
- **activate\_transaction** If at the end of the transaction there is a pending activation (i.e there is a new snapshot in the system), a new reboot will be scheduled (Default: False).
- **queue** Instead of failing immediately when another state run is in progress, queue the new state run to begin running once the other has finished.

This option starts a new thread for each queued state run, so use this option sparingly (Default: False). For a formal description of the possible parameters accepted in this function, check *state.sls* documentation.

CLI Example:

salt microos transactional\_update.sls stuff pillar='{"foo": "bar"}' salt microos transactional\_update.sls stuff activate\_transaction=True

#### salt.modules.transactional\_update.**transactional**()

Check if the system is a transactional system

CLI Example:

salt microos transactional\_update transactional

salt.modules.transactional\_update.**up**(*self\_update=False*, *snapshot=None*) Call 'zypper up'

If new updates are available, a new snapshot is created and zypper up is used to update the snapshot. Afterwards, the snapshot is activated and will be used as the new root filesystem during next boot.

self update Check for newer transactional-update versions.

**snapshot** Use the given snapshot or, if no number is given, the current default snapshot as a base for the next snapshot. Use "continue" to indicate the last snapshot done.

CLI Example:

salt microos transactional\_update up snapshot="continue"

# **26.7.463 salt.modules.travisci**

Commands for working with travisci.

**depends** pyOpenSSL >= 16.0.0

salt.modules.travisci.**verify\_webhook**(*signature*, *body*)

Verify the webhook signature from travisci **signature** The signature header from the webhook header **body** The full payload body from the webhook post

**Note:** The body needs to be the urlencoded version of the body.

CLI Example:

```
salt '*' travisci.verify_webhook 'M6NucCX5722bxisQs7e...' 'payload=%7B%22id%22
,→%3A183791261%2C%22repository...'
```
# **26.7.464 salt.modules.tuned**

Interface to Red Hat tuned-adm module

**maintainer** Syed Ali [<alicsyed@gmail.com>](mailto:alicsyed@gmail.com)

**maturity** new

**depends** tuned-adm

**platform** Linux

salt.modules.tuned.**active**() Return current active profile

CLI Example:

salt '\*' tuned.active

salt.modules.tuned.**list\_**() List the profiles available

CLI Example:

salt '\*' tuned.list

salt.modules.tuned.**off**() Turn off all profiles

CLI Example:

salt '\*' tuned.off

```
salt.modules.tuned.profile(profile_name)
     Activate specified profile
```
CLI Example:

salt '\*' tuned.profile virtual-guest

# **26.7.465 salt.modules.twilio\_notify**

Module for notifications via Twilio

New in version 2014.7.0.

**depends**

- twilio python module
- **configuration** Configure this module by specifying the name of a configuration profile in the minion config, minion pillar, or master config (with *[pillar\\_opts](#page-90-0)* set to True).

For example:

```
my-twilio-account:
   twilio.account_sid: AC32a3c83990934481addd5ce1659f04d2
   twilio.auth_token: mytoken
```
salt.modules.twilio\_notify.**send\_sms**(*profile*, *body*, *to*, *from\_*)

Send an sms

#### CLI Example:

twilio.send\_sms my-twilio-account 'Test sms' '+18019999999' '+18011111111'

# **26.7.466 salt.modules.udev**

Manage and query udev info

New in version 2015.8.0.

salt.modules.udev.**env**(*dev*)

Return all environment variables udev has for dev

CLI Example:

```
salt '*' udev.env /dev/sda
salt '*' udev.env /sys/class/net/eth0
```
#### salt.modules.udev.**exportdb**()

Return all the udev database

CLI Example:

salt '\*' udev.exportdb

# salt.modules.udev.**info**(*dev*)

Extract all info delivered by udevadm

CLI Example:

salt '\*' udev.info /dev/sda salt '\*' udev.info /sys/class/net/eth0

salt.modules.udev.**links**(*dev*)

Return all udev-created device symlinks

CLI Example:

```
salt '*' udev.links /dev/sda
salt '*' udev.links /sys/class/net/eth0
```
salt.modules.udev.**name**(*dev*)

Return the actual dev name(s?) according to udev for dev

CLI Example:

salt '\*' udev.dev /dev/sda salt '\*' udev.dev /sys/class/net/eth0

# salt.modules.udev.**path**(*dev*)

Return the physical device path(s?) according to udev for dev

CLI Example:

```
salt '*' udev.path /dev/sda
salt '*' udev.path /sys/class/net/eth0
```
# **26.7.467 salt.modules.upstart\_service**

Module for the management of upstart systems. The Upstart system only supports service starting, stopping and restarting.

**Important:** If you feel that Salt should be using this module to manage services on a minion, and it is using a different module (or gives an error similar to *'service.start' is not available*), see *[here](#page-650-0)*.

Currently (as of Ubuntu 12.04) there is no tool available to disable Upstart services (like update-rc.d). This[1] is the recommended way to disable an Upstart service. So we assume that all Upstart services that have not been disabled in this manner are enabled.

But this is broken because we do not check to see that the dependent services are enabled. Otherwise we would have to do something like parse the output of "initctl show-config" to determine if all service dependencies are enabled to start on boot. For example, see the "start on" condition for the lightdm service below[2]. And this would be too hard. So we wait until the upstart developers have solved this problem. :) This is to say that an Upstart service that is enabled may not really be enabled.

Also, when an Upstart service is enabled, should the dependent services be enabled too? Probably not. But there should be a notice about this, at least.

[1] <http://upstart.ubuntu.com/cookbook/#disabling-a-job-from-automatically-starting>

[2] example upstart configuration file:

```
lightdm
emits login-session-start
emits desktop-session-start
```
(continues on next page)

(continued from previous page)

```
emits desktop-shutdown
start on ((((filesystem and runlevel [!06]) and started dbus) and (drm-device-added \
,→card0 PRIMARY_DEVICE_FOR_DISPLAY=1 or stopped udev-fallback-graphics)) or runlevel
,→PREVLEVEL=S)
stop on runlevel [016]
```
**Warning:** This module should not be used on Red Hat systems. For these, the *[rh\\_service](#page-2662-0)* module should be used, as it supports the hybrid upstart/sysvinit system used in RHEL/CentOS 6.

### salt.modules.upstart\_service.**available**(*name*)

Returns True if the specified service is available, otherwise returns False.

CLI Example:

salt '\*' service.available sshd

# salt.modules.upstart\_service.**disable**(*name*, *\*\*kwargs*)

Disable the named service from starting on boot

CLI Example:

salt '\*' service.disable <service name>

### salt.modules.upstart\_service.**disabled**(*name*)

Check to see if the named service is disabled to start on boot

CLI Example:

salt '\*' service.disabled <service name>

salt.modules.upstart\_service.**enable**(*name*, *\*\*kwargs*)

Enable the named service to start at boot

CLI Example:

salt '\*' service.enable <service name>

salt.modules.upstart\_service.**enabled**(*name*, *\*\*kwargs*) Check to see if the named service is enabled to start on boot

CLI Example:

salt '\*' service.enabled <service name>

salt.modules.upstart\_service.**force\_reload**(*name*) Force-reload the named service

CLI Example:

salt '\*' service.force\_reload <service name>

salt.modules.upstart\_service.**full\_restart**(*name*) Do a full restart (stop/start) of the named service

CLI Example:

salt '\*' service.full\_restart <service name>

salt.modules.upstart\_service.**get\_all**() Return all installed services

CLI Example:

salt '\*' service.get\_all

salt.modules.upstart\_service.**get\_disabled**()

Return the disabled services

CLI Example:

salt '\*' service.get\_disabled

# salt.modules.upstart\_service.**get\_enabled**()

Return the enabled services

CLI Example:

salt '\*' service.get\_enabled

#### salt.modules.upstart\_service.**missing**(*name*)

The inverse of service.available. Returns True if the specified service is not available, otherwise returns False.

CLI Example:

salt '\*' service.missing sshd

salt.modules.upstart\_service.**reload\_**(*name*)

Reload the named service

CLI Example:

salt '\*' service.reload <service name>

salt.modules.upstart\_service.**restart**(*name*)

Restart the named service

CLI Example:

salt '\*' service.restart <service name>

salt.modules.upstart\_service.**start**(*name*)

Start the specified service

CLI Example:

salt '\*' service.start <service name>

salt.modules.upstart\_service.**status**(*name*, *sig=None*)

Return the status for a service. If the name contains globbing, a dict mapping service name to True/False values is returned.

Changed in version 2018.3.0: The service name can now be a glob (e.g.  $salt \star$ )

**Parameters**

• **name** (*[str](https://docs.python.org/3/library/stdtypes.html#str)*) -- The name of the service to check

• **sig** (*[str](https://docs.python.org/3/library/stdtypes.html#str)*) -- Signature to use to find the service via ps **Returns** True if running, False otherwise dict: Maps service name to True if running, False otherwise **Return type** [bool](https://docs.python.org/3/library/functions.html#bool)

CLI Example:

salt '\*' service.status <service name> [service signature]

salt.modules.upstart\_service.**stop**(*name*)

Stop the specified service

CLI Example:

salt '\*' service.stop <service name>

### **26.7.468 salt.modules.uptime**

#### **Wrapper around uptime API**

#### salt.modules.uptime.**check\_exists**(*name*)

Check if a given URL is in being monitored by uptime

CLI Example:

salt '\*' uptime.check\_exists http://example.org

### salt.modules.uptime.**checks\_list**()

List URL checked by uptime

CLI Example:

salt '\*' uptime.checks\_list

# salt.modules.uptime.**create**(*name*, *\*\*params*)

Create a check on a given URL.

Additional parameters can be used and are passed to API (for example interval, maxTime, etc). See the documentation <https://github.com/fzaninotto/uptime> for a full list of the parameters.

CLI Example:

salt '\*' uptime.create http://example.org

salt.modules.uptime.**delete**(*name*)

Delete a check on a given URL

CLI Example:

salt '\*' uptime.delete http://example.org

# **26.7.469 salt.modules.useradd**

Manage users with the useradd command

**Important:** If you feel that Salt should be using this module to manage users on a minion, and it is using a different module (or gives an error similar to *'user.info' is not available*), see *[here](#page-650-0)*.

salt.modules.useradd.**add**(*name*, *uid=None*, *gid=None*, *groups=None*, *home=None*, *shell=None*, *unique=True*, *system=False*, *fullname=''*, *roomnumber=''*, *workphone=''*, *homephone=''*, *other=''*, *createhome=True*, *loginclass=None*, *nologinit=False*, *root=None*, *usergroup=None*) Add a user to the minion **name** Username LOGIN to add **uid** User ID of the new account **gid** Name or ID of the primary group of the new account **groups** List of supplementary groups of the new account **home** Home directory of the new account **shell** Login shell of the new account **unique** If not True, the user account can have a non-unique UID **system** Create a system account **fullname** GECOS field for the full name **roomnumber** GECOS field for the room number **workphone** GECOS field for the work phone **homephone** GECOS field for the home phone **other** GECOS field for other information **createhome** Create the user's home directory **loginclass** Login class for the new account (OpenBSD) **nologinit** Do not add the user to the lastlog and faillog databases **root** Directory to chroot into **usergroup** Create and add the user to a new primary group of the same name CLI Example:

salt '\*' user.add name <uid> <gid> <groups> <home> <shell>

salt.modules.useradd.**chfullname**(*name*, *fullname*, *root=None*) Change the user's Full Name **name** User to modify **fullname** GECOS field for the full name **root** Directory to chroot into CLI Example:

salt '\*' user.chfullname foo "Foo Bar"

salt.modules.useradd.**chgid**(*name*, *gid*, *root=None*) Change the default group of the user **name** User to modify **gid** Force use GID as new primary group **root** Directory to chroot into CLI Example:

salt '\*' user.chgid foo 4376

salt.modules.useradd.**chgroups**(*name*, *groups*, *append=False*, *root=None*) Change the groups to which this user belongs

**name** User to modify **groups** Groups to set for the user **append** [False] If True, append the specified group(s). Otherwise, this function will replace the user's groups with the specified group(s). **root** Directory to chroot into

CLI Examples:

salt '\*' user.chgroups foo wheel, root salt '\*' user.chgroups foo wheel, root append=True

salt.modules.useradd.**chhome**(*name*, *home*, *persist=False*, *root=None*)

Change the home directory of the user, pass True for persist to move files to the new home directory if the old home directory exist.

**name** User to modify **home** New home directory for the user account **persist** Move contents of the home directory to the new location **root** Directory to chroot into CLI Example:

salt '\*' user.chhome foo /home/users/foo True

salt.modules.useradd.**chhomephone**(*name*, *homephone*, *root=None*) Change the user's Home Phone

**name** User to modify **homephone** GECOS field for the home phone **root** Directory to chroot into CLI Example:

salt '\*' user.chhomephone foo 7735551234

salt.modules.useradd.**chloginclass**(*name*, *loginclass*, *root=None*)

Change the default login class of the user **name** User to modify **loginclass** Login class for the new account **root** Directory to chroot into

**Note:** This function only applies to OpenBSD systems.

CLI Example:

salt '\*' user.chloginclass foo staff

salt.modules.useradd.**chother**(*name*, *other*, *root=None*) Change the user's other GECOS attribute **name** User to modify **other** GECOS field for other information **root** Directory to chroot into CLI Example:

salt '\*' user.chother foobar

salt.modules.useradd.**chroomnumber**(*name*, *roomnumber*, *root=None*)

Change the user's Room Number

CLI Example:

salt '\*' user.chroomnumber foo 123 salt.modules.useradd.**chshell**(*name*, *shell*, *root=None*) Change the default shell of the user **name** User to modify **shell** New login shell for the user account **root** Directory to chroot into CLI Example: salt '\*' user.chshell foo /bin/zsh salt.modules.useradd.**chuid**(*name*, *uid*, *root=None*) Change the uid for a named user **name** User to modify **uid** New UID for the user account **root** Directory to chroot into CLI Example: salt '\*' user.chuid foo 4376 salt.modules.useradd.**chworkphone**(*name*, *workphone*, *root=None*) Change the user's Work Phone **name** User to modify **workphone** GECOS field for the work phone **root** Directory to chroot into CLI Example: salt '\*' user.chworkphone foo 7735550123 salt.modules.useradd.**delete**(*name*, *remove=False*, *force=False*, *root=None*) Remove a user from the minion **name** Username to delete **remove** Remove home directory and mail spool **force** Force some actions that would fail otherwise **root** Directory to chroot into CLI Example: salt '\*' user.delete name remove=True force=True salt.modules.useradd.**get\_loginclass**(*name*) Get the login class of the user **name** User to get the information **Note:** This function only applies to OpenBSD systems. CLI Example: salt '\*' user.get\_loginclass foo salt.modules.useradd.**getent**(*refresh=False*, *root=None*) Return the list of all info for all users **refresh** Force a refresh of user information **root** Directory to chroot into CLI Example:

salt '\*' user.getent

```
salt.modules.useradd.info(name, root=None)
     Return user information
     name User to get the information
     root Directory to chroot into
     CLI Example:
```
salt '\*' user.info root

```
salt.modules.useradd.list_groups(name)
     Return a list of groups the named user belongs to
     name User to get the information
     CLI Example:
```
salt '\*' user.list\_groups foo

```
salt.modules.useradd.list_users(root=None)
     Return a list of all users
     root Directory to chroot into
     CLI Example:
```
salt '\*' user.list\_users

# salt.modules.useradd.**primary\_group**(*name*)

Return the primary group of the named user

New in version 2016.3.0. **name** User to get the information CLI Example:

salt '\*' user.primary\_group saltadmin

```
salt.modules.useradd.rename(name, new_name, root=None)
```
Change the username for a named user **name** User to modify **new\_name** New value of the login name **root** Directory to chroot into CLI Example:

salt '\*' user.rename name new\_name

# **26.7.470 salt.modules.uwsgi**

uWSGI stats server <https://uwsgi-docs.readthedocs.io/en/latest/StatsServer.html>

maintainer Peter Baumgartner [<pete@lincolnloop.com>](mailto:pete@lincolnloop.com)

**maturity** new

**platform** all

salt.modules.uwsgi.**stats**(*socket*)

Return the data from *uwsgi --connect-and-read* as a dictionary. **socket** The socket the uWSGI stats server is listening on CLI Example:

```
salt '*' uwsgi.stats /var/run/mystatsserver.sock
salt '*' uwsgi.stats 127.0.0.1:5050
```
# **26.7.471 salt.modules.vagrant**

Work with virtual machines managed by Vagrant.

New in version 2018.3.0.

Mapping between a Salt node id and the Vagrant machine name (and the path to the Vagrantfile where it is defined) is stored in a Salt sdb database on the Vagrant host (minion) machine. In order to use this module, sdb must be configured. An SQLite database is the recommended storage method. The URI used for the sdb lookup is "sdb://vagrant\_sdb\_data".

**requirements:**

- the VM host machine must have salt-minion, Vagrant and a vm provider installed.
- the VM host must have a valid definition for *sdb://vagrant\_sdb\_data*

Configuration example:

```
# file /etc/salt/minion.d/vagrant_sdb.conf
vagrant_sdb_data:
  driver: sqlite3
  database: /var/cache/salt/vagrant.sqlite
  table: sdb
  create_table: True
```
salt.modules.vagrant.**destroy**(*name*)

Destroy and delete a virtual machine. (vagrant destroy -f)

This also removes the salt id name defined by vagrant.init.

CLI Example:

salt <host> vagrant.destroy <salt\_id>

```
salt.modules.vagrant.get_machine_id(machine, cwd)
```
returns the salt\_id name of the Vagrant VM

### **Parameters**

• **machine** -- the Vagrant machine name

• **cwd** -- the path to Vagrantfile

**Returns** salt\_id name

```
salt.modules.vagrant.get_ssh_config(name, network_mask='', get_private_key=False)
     Retrieve hints of how you might connect to a Vagrant VM.
```
**Parameters**

- **name** -- the salt id of the machine
- **network\_mask** -- a CIDR mask to search for the VM's address
- **get\_private\_key** -- (default: False) return the key used for ssh login

**Returns** a dict of ssh login information for the VM

CLI Example:

```
salt <host> vagrant.get_ssh_config <salt_id>
salt my_laptop vagrant.get_ssh_config quail1 network_mask=10.0.0.0/8 get_private_
,→key=True
```
The returned dictionary contains:

- key filename: the name of the private key file on the VM host computer
- ssh\_username: the username to be used to log in to the VM
- ssh\_host: the IP address used to log in to the VM. (This will usually be *127.0.0.1*)
- ssh\_port: the TCP port used to log in to the VM. (This will often be *2222*)
- [ip\_address:] (if *network\_mask* is defined. see below)
- [private\_key:] (if *get\_private\_key* is True) the private key for ssh\_username

About *network\_mask*:

Vagrant usually uses a redirected TCP port on its host computer to log in to a VM using ssh. This redirected port and its IP address are "ssh\_port" and "ssh\_host". The ssh\_host is usually the localhost (127.0.0.1). This makes it impossible for a third machine (such as a salt-cloud master) to contact the VM unless the VM has another network interface defined. You will usually want a bridged network defined by having a *config.vm.network "public\_network"* statement in your *Vagrantfile*.

The IP address of the bridged adapter will typically be assigned by DHCP and unknown to you, but you should be able to determine what IP network the address will be chosen from. If you enter a CIDR network mask, Salt will attempt to find the VM's address for you. The host machine will send an "ifconfig" command to the VM (using ssh to *ssh\_host*:*ssh\_port*) and return the IP address of the first interface it can find which matches your mask.

#### salt.modules.vagrant.**get\_vm\_info**(*name*)

get the information for a VM.

**Parameters name** -- salt\_id name **Returns** dictionary of {'machine': x, 'cwd': y, …}.

salt.modules.vagrant.**init**(*name*, *cwd=None*, *machine=''*, *runas=None*, *start=False*, *vagrant\_provider=''*, *vm=None*)

Initialize a new Vagrant VM.

This inputs all the information needed to start a Vagrant VM. These settings are stored in a Salt sdb database on the Vagrant host minion and used to start, control, and query the guest VMs. The salt id assigned here is the key field for that database and must be unique.

**Parameters**

- **name** -- The salt\_id name you will use to control this VM
- **cwd** -- The path to the directory where the Vagrantfile is located
- **machine** -- The machine name in the Vagrantfile. If blank, the primary machine will be used.
- **runas** -- The username on the host who owns the Vagrant work files.
- **start** -- (default: False) Start the virtual machine now.
- **vagrant\_provider** -- The name of a Vagrant VM provider (if not the default).
- **vm** -- Optionally, all the above information may be supplied in this dictionary.

**Returns** A string indicating success, or False.

CLI Example:

salt <host> vagrant.init <salt\_id> /path/to/Vagrantfile salt my\_laptop vagrant.init x1 /projects/bevy\_master machine=quail1

### salt.modules.vagrant.**list\_active\_vms**(*cwd=None*)

Return a list of machine names for active virtual machine on the host, which are defined in the Vagrantfile at the indicated path.

CLI Example:

salt  $'$ \*' vagrant.list active vms cwd=/projects/project 1

#### salt.modules.vagrant.**list\_domains**()

Return a list of the salt\_id names of all available Vagrant VMs on this host without regard to the path where

they are defined.

CLI Example:

salt '\*' vagrant.list\_domains --log-level=info

The log shows information about all known Vagrant environments on this machine. This data is cached and may not be completely up-to-date.

### salt.modules.vagrant.**list\_inactive\_vms**(*cwd=None*)

Return a list of machine names for inactive virtual machine on the host, which are defined in the Vagrantfile at the indicated path.

CLI Example:

salt '\*' virt.list\_inactive\_vms cwd=/projects/project\_1

#### salt.modules.vagrant.**pause**(*name*)

Pause (vagrant suspend) the named VM.

CLI Example:

salt <host> vagrant.pause <salt\_id>

#### salt.modules.vagrant.**reboot**(*name*, *provision=False*)

Reboot a VM. (vagrant reload)

CLI Example:

salt <host> vagrant.reboot <salt\_id> provision=True

#### **Parameters**

- **name** -- The salt\_id name you will use to control this VM
- **provision** -- (False) also re-run the Vagrant provisioning scripts.

#### salt.modules.vagrant.**shutdown**(*name*)

Send a soft shutdown (vagrant halt) signal to the named vm.

This does the same thing as vagrant.stop. Other-VM control modules use "stop" and "shutdown" to differentiate between hard and soft shutdowns.

CLI Example:

salt <host> vagrant.shutdown <salt\_id>

### salt.modules.vagrant.**start**(*name*)

Start (vagrant up) a virtual machine defined by salt id name. The machine must have been previously defined using "vagrant.init".

CLI Example:

salt <host> vagrant.start <salt\_id>

#### salt.modules.vagrant.**stop**(*name*)

Hard shutdown the virtual machine. (vagrant halt)

CLI Example:

salt <host> vagrant.stop <salt id>
#### salt.modules.vagrant.**version**()

Return the version of Vagrant on the minion

CLI Example:

```
salt '*' vagrant.version
```

```
salt.modules.vagrant.vm_state(name='', cwd=None)
```
Return list of information for all the vms indicating their state.

If you pass a VM name in as an argument then it will return info for just the named VM, otherwise it will return all VMs defined by the Vagrantfile in the *cwd* directory.

CLI Example:

salt '\*' vagrant.vm\_state <name> cwd=/projects/project\_1

returns a list of dictionaries with machine name, state, provider, and salt\_id name.

```
datum = {'machine': _, # Vagrant machine name,
         'state': _, # string indicating machine state, like 'running'
         'provider': _, # the Vagrant VM provider
         'name': _} # salt_id name
```
Known bug: if there are multiple machines in your Vagrantfile, and you request the status of the primary machine, which you defined by leaving the machine parameter blank, then you may receive the status of all of them. Please specify the actual machine name for each VM if there are more than one.

# **26.7.472 salt.modules.varnish**

Support for Varnish

New in version 2014.7.0.

**Note:** These functions are designed to work with all implementations of Varnish from 3.x onwards

salt.modules.varnish.**ban**(*ban\_expression*) Add ban to the varnish cache

CLI Example:

salt '\*' varnish.ban ban\_expression

```
salt.modules.varnish.ban_list()
```
List varnish cache current bans

CLI Example:

salt '\*' varnish.ban\_list

### salt.modules.varnish.**param\_set**(*param*, *value*)

Set a param in varnish cache

CLI Example:

salt '\*' varnish.param\_set param value

```
salt.modules.varnish.param_show(param=None)
```
Show params of varnish cache

CLI Example:

salt '\*' varnish.param\_show param

```
salt.modules.varnish.purge()
```
Purge the varnish cache

CLI Example:

salt '\*' varnish.purge

```
salt.modules.varnish.version()
```
Return server version from varnishd -V

CLI Example:

salt '\*' varnish.version

# **26.7.473 salt.modules.vault**

Functions to interact with Hashicorp Vault.

**maintainer** SaltStack

**maturity** new

**platform** all

**note** If you see the following error, you'll need to upgrade requests to at least 2.4.2

```
<timestamp> [salt.pillar][CRITICAL][14337] Pillar render error: Failed to load ext_
,→pillar vault: {'error': "request() got an unexpected keyword argument 'json'"}
```
**configuration** The salt-master must be configured to allow peer-runner configuration, as well as configuration for the module.

Add this segment to the master configuration file, or /etc/salt/master.d/vault.conf:

```
vault:
   url: https://vault.service.domain:8200
   verify: /etc/ssl/certs/ca-certificates.crt
   role_name: minion_role
   namespace: vault_enterprice_namespace
   auth:
        method: approle
        role_id: 11111111-2222-3333-4444-1111111111111
        secret_id: 11111111-1111-1111-1111-1111111111111
   policies:
        - saltstack/minions
        - saltstack/minion/{minion}
       .. more policies
   keys:
        - n63/TbrQuL3xaIW7ZZpuXj/tIfnK1/MbVxO4vT3wYD2A
        - S9OwCvMRhErEA4NVVELYBs6w/Me6+urgUr24xGK44Uy3
        - F1j4b7JKq850NS6Kboiy5laJ0xY8dWJvB3fcwA+SraYl
```
(continues on next page)

(continued from previous page)

```
- 1cYtvjKJNDVam9c7HNqJUfINk4PYyAXIpjkpN/sIuzPv
- 3pPK5X6vGtwLhNOFv1U2elahECz3HpRUfNXJFYLw6lid
```
**url** Url to your Vault installation. Required.

**verify** For details please see [https://requests.readthedocs.io/en/master/user/advanced/](https://requests.readthedocs.io/en/master/user/advanced/#ssl-cert-verification) [#ssl-cert-verification](https://requests.readthedocs.io/en/master/user/advanced/#ssl-cert-verification)

New in version 2018.3.0.

**namespaces** Optional Vault Namespace. Used with Vault enterprice

For detail please see: <https://www.vaultproject.io/docs/enterprise/namespaces>

New in version 3004.

**role\_name** Role name for minion tokens created. If omitted, minion tokens will be created without any role, thus being able to inherit any master token policy (including token creation capabilities). Optional.

For details please see: <https://www.vaultproject.io/api/auth/token/index.html#create-token>

Example configuration: [https://www.nomadproject.io/docs/vault-integration/index.html#](https://www.nomadproject.io/docs/vault-integration/index.html#vault-token-role-configuration) [vault-token-role-configuration](https://www.nomadproject.io/docs/vault-integration/index.html#vault-token-role-configuration)

**auth** Currently only token and approle auth types are supported. Required.

Approle is the preferred way to authenticate with Vault as it provide some advanced options to control authentication process. Please visit Vault documentation for more info: [https:](https://www.vaultproject.io/docs/auth/approle.html) [//www.vaultproject.io/docs/auth/approle.html](https://www.vaultproject.io/docs/auth/approle.html)

The token must be able to create tokens with the policies that should be assigned to minions. You can still use the token auth via a OS environment variable via this config example:

```
vault:
 url: https://vault.service.domain:8200
 auth:
   method: token
   token: sdb://osenv/VAULT_TOKEN
osenv:
 driver: env
```
And then export the VAULT\_TOKEN variable in your OS:

```
export VAULT_TOKEN=11111111-1111-1111-1111-1111111111111
```
Configuration keys uses or ttl may also be specified under auth to configure the tokens generated on behalf of minions to be reused for the defined number of uses or length of time in seconds. These settings may also be configured on the minion when allow\_minion\_override is set to True in the master config.

Defining uses will cause the salt master to generate a token with that number of uses rather than a single use token. This multi-use token will be cached on the minion. The type of minion cache can be specified with token\_backend: session or token\_backend: disk. The value of session is the default, and will store the vault information in memory only for that session. The value of disk will write to an on disk file, and persist between state runs (most helpful for multi-use tokens).

```
vault:
 auth:
   method: token
    token: xxxxxx
   uses: 10
    ttl: 43200
    allow_minion_override: True
    token_backend: disk
  .. versionchanged:: 3001
```

```
policies Policies that are assigned to minions when requesting a token. These can either be
     static, eg saltstack/minions, or templated with grain values, eg my-policies/
     {grains[os]}. {minion} is shorthand for grains[id], eg saltstack/minion/
     {minion}.
```
New in version 3006.0: Policies can be templated with pillar values as well: salt\_role\_{pillar[roles]} Make sure to only reference pillars that are not sourced from Vault since the latter ones might be unavailable during policy rendering.

**Important:** See *[Is Targeting using Grain Data Secure?](#page-631-0)* for important security information. In short, everything except  $grains$  [id] is minion-controlled.

If a template contains a grain which evaluates to a list, it will be expanded into multiple policies. For example, given the template saltstack/by-role/{grains[roles]}, and a minion having these grains:

```
grains:
    roles:
          web
        - database
```
The minion will have the policies saltstack/by-role/web and saltstack/ by-role/database.

**Note:** List members which do not have simple string representations, such as dictionaries or objects, do not work and will throw an exception. Strings and numbers are examples of types which work well.

Optional. If policies is not configured, saltstack/minions and saltstack/ {minion} are used as defaults.

**policies\_refresh\_pillar** Whether to refresh the pillar data when rendering templated policies. When unset (=null/None), will only refresh when the cached data is unavailable, boolean values force one behavior always.

**Note:** Using cached pillar data only (policies\_refresh\_pillar=False) might cause the policies to be out of sync. If there is no cached pillar data available for the minion, pillar templates will fail to render at all.

If you use pillar values for templating policies and do not disable refreshing pillar data, make sure the relevant values are not sourced from Vault (ext\_pillar, sdb) or from a pillar sls file that uses the vault execution module. Although this will often work when cached pillar data is available, if the master needs to compile the pillar data during policy rendering, all Vault modules will be broken to prevent an infinite loop.

**policies\_cache\_time** Policy computation can be heavy in case pillar data is used in templated policies and it has not been cached. Therefore, a short-lived cache specifically for rendered policies is used. This specifies the expiration timeout in seconds. Defaults to 60.

**keys** List of keys to use to unseal vault server with the vault.unseal runner.

**config\_location** Where to get the connection details for calling vault. By default, vault will try to determine if it needs to request the connection details from the master or from the local config. This optional option will force vault to use the connection details from the master or the local config. Can only be either master or local.

New in version 3006.0.

Add this segment to the master configuration file, or /etc/salt/master.d/peer\_run.conf:

**peer\_run**: **.\***: - vault.generate\_token

```
salt.modules.vault.clear_token_cache()
```
Changed in version 3001.

Delete minion Vault token cache file

CLI Example:

```
salt '*' vault.clear_token_cache
```
salt.modules.vault.**delete\_secret**(*path*)

Delete secret at the path in vault. The vault policy used must allow this.

CLI Example:

```
salt '*' vault.delete_secret "secret/my/secret"
```
#### salt.modules.vault.**destroy\_secret**(*path*, *\*args*)

New in version 3001.

Destroy specified secret version at the path in vault. The vault policy used must allow this. Only supported on Vault KV version 2

CLI Example:

salt '\*' vault.destroy\_secret "secret/my/secret" 1 2

salt.modules.vault.**list\_secrets**(*path*, *default=<Constant.NOT\_SET>*)

Changed in version 3001: The default argument has been added. When the path or path/key combination is not found, an exception will be raised, unless a default is provided.

List secret keys at the path in vault. The vault policy used must allow this. The path should end with a trailing slash.

CLI Example:

salt '\*' vault.list\_secrets "secret/my/"

- salt.modules.vault.**read\_secret**(*path*, *key=None*, *metadata=False*, *default=<Constant.NOT\_SET>*) Changed in version 3001: The default argument has been added. When the path or path/key combination is not found, an exception will be raised, unless a default is provided.
	- Return the value of key at path in vault, or entire secret
		- **Parameters metadata** -- Optional If using KV v2 backend, display full results, including metadata

New in version 3001.

Jinja Example:

```
my-secret: {{ salt['vault'].read_secret('secret/my/secret', 'some-key') }}
{{ salt['vault'].read_secret('/secret/my/secret', 'some-key', metadata=True)['data
,→'] }}
```

```
{% set supersecret = salt['vault'].read_secret('secret/my/secret') %}
secrets:
   first: {{ supersecret.first }}
   second: {{ supersecret.second }}
```
## salt.modules.vault.**write\_raw**(*path*, *raw*)

Set raw data at the path in vault. The vault policy used must allow this.

CLI Example:

```
salt '*' vault.write_raw "secret/my/secret" '{"user":"foo","password": "bar"}'
```
## salt.modules.vault.**write\_secret**(*path*, *\*\*kwargs*)

Set secret at the path in vault. The vault policy used must allow this.

CLI Example:

salt '\*' vault.write secret "secret/my/secret" user="foo" password="bar"

# **26.7.474 salt.modules.vbox\_guest**

VirtualBox Guest Additions installer

```
salt.modules.vbox_guest.additions_install(**kwargs)
```
Install VirtualBox Guest Additions. Uses the CD, connected by VirtualBox.

To connect VirtualBox Guest Additions via VirtualBox graphical interface press 'Host+D' ('Host' is usually 'Right Ctrl').

See <https://www.virtualbox.org/manual/ch04.html#idp52733088> for more details.

CLI Example:

```
salt '*' vbox_guest.additions_install
salt '*' vbox_guest.additions_install reboot=True
salt '*' vbox_guest.additions_install upgrade_os=True
```
## **Parameters**

- **reboot** (*[bool](https://docs.python.org/3/library/functions.html#bool)*) -- reboot computer to complete installation
- **upgrade\_os** (*[bool](https://docs.python.org/3/library/functions.html#bool)*) -- upgrade OS (to ensure the latests version of kernel and developer tools are installed)

**Returns** version of VirtualBox Guest Additions or string with error

## salt.modules.vbox\_guest.**additions\_mount**()

Mount VirtualBox Guest Additions CD to the temp directory.

To connect VirtualBox Guest Additions via VirtualBox graphical interface press 'Host+D' ('Host' is usually 'Right Ctrl').

CLI Example:

salt '\*' vbox\_guest.additions\_mount

**Returns** True or OSError exception

```
salt.modules.vbox_guest.additions_remove(**kwargs)
```
Remove VirtualBox Guest Additions.

Firstly it tries to uninstall itself by executing '/opt/VBoxGuestAdditions-VERSION/uninstall.run uninstall'. It uses the CD, connected by VirtualBox if it failes.

CLI Example:

salt '\*' vbox\_guest.additions\_remove salt '\*' vbox\_guest.additions\_remove force=True

**Parameters force** (*[bool](https://docs.python.org/3/library/functions.html#bool)*) -- force VirtualBox Guest Additions removing **Returns** True if VirtualBox Guest Additions were removed successfully else False

# salt.modules.vbox\_guest.**additions\_umount**(*mount\_point*)

Unmount VirtualBox Guest Additions CD from the temp directory.

CLI Example:

salt '\*' vbox\_guest.additions\_umount

**Parameters mount\_point** -- directory VirtualBox Guest Additions is mounted to **Returns** True or an string with error

## salt.modules.vbox\_guest.**additions\_version**()

Check VirtualBox Guest Additions version.

CLI Example:

salt '\*' vbox\_guest.additions\_version

**Returns** version of VirtualBox Guest Additions or False if they are not installed

salt.modules.vbox\_guest.**grant\_access\_to\_shared\_folders\_to**(*name*, *users=None*) Grant access to auto-mounted shared folders to the users.

User is specified by its name. To grant access for several users use argument *users*. Access will be denied to the users not listed in *users* argument.

See [https://www.virtualbox.org/manual/ch04.html#sf\\_mount\\_auto](https://www.virtualbox.org/manual/ch04.html#sf_mount_auto) for more details.

CLI Example:

```
salt '*' vbox_guest.grant_access_to_shared_folders_to fred
salt '*' vbox_guest.grant_access_to_shared_folders_to users ['fred', 'roman']
```
**Parameters**

- **name** (*[str](https://docs.python.org/3/library/stdtypes.html#str)*) -- name of the user to grant access to auto-mounted shared folders to
- **users** (*list of str*) -- list of names of users to grant access to auto-mounted shared folders to (if specified, *name* will not be taken into account)

**Returns** list of users who have access to auto-mounted shared folders

salt.modules.vbox\_guest.**list\_shared\_folders\_users**() List users who have access to auto-mounted shared folders.

See [https://www.virtualbox.org/manual/ch04.html#sf\\_mount\\_auto](https://www.virtualbox.org/manual/ch04.html#sf_mount_auto) for more details.

CLI Example:

salt '\*' vbox\_guest.list\_shared\_folders\_users

**Returns** list of users who have access to auto-mounted shared folders

# **26.7.475 salt.modules.vboxmanage**

Support for VirtualBox using the VBoxManage command

New in version 2016.3.0.

If the vboxdrv kernel module is not loaded, this module can automatically load it by configuring autoload\_vboxdrv in /etc/salt/minion:

**autoload\_vboxdrv**: True

The default for this setting is False.

**depends** virtualbox

salt.modules.vboxmanage.**clonemedium**(*medium*, *uuid\_in=None*, *file\_in=None*, *uuid\_out=None*, *file\_out=None*, *mformat=None*, *variant=None*, *existing=False*, *\*\*kwargs*)

Clone a new VM from an existing VM

CLI Example:

salt 'hypervisor' vboxmanage.clonemedium <name> <new\_name>

salt.modules.vboxmanage.clonevm(*name=None*, *uuid=None*, *new name=None*, *snapshot\_uuid=None*, *snapshot\_name=None*, *mode='machine'*, *options=None*, *basefolder=None*, *new\_uuid=None*, *register=False*, *groups=None*, *\*\*kwargs*)

Clone a new VM from an existing VM

CLI Example:

salt 'hypervisor' vboxmanage.clonevm <name> <new\_name>

salt.modules.vboxmanage.**create**(*name*, *groups=None*, *ostype=None*, *register=True*, *basefolder=None*, *new\_uuid=None*, *\*\*kwargs*)

Create a new VM

CLI Example:

salt 'hypervisor' vboxmanage.create <name>

# salt.modules.vboxmanage.**destroy**(*name*)

Unregister and destroy a VM

```
salt '*' vboxmanage.destroy my_vm
```
salt.modules.vboxmanage.**list\_items**(*item*, *details=False*, *group\_by='UUID'*)

Return a list of a specific type of item. The following items are available:

vms runningvms ostypes hostdvds hostfloppies intnets bridgedifs hostonlyifs natnets dhcpservers hostinfo hostcpuids hddbackends hdds dvds floppies usbhost usbfilters systemproperties extpacks groups webcams screenshotformats

CLI Example:

```
salt 'hypervisor' vboxmanage.items <item>
salt 'hypervisor' vboxmanage.items <item> details=True
salt 'hypervisor' vboxmanage.items <item> details=True group_by=Name
```
Some items do not display well, or at all, unless details is set to True. By default, items are grouped by the UUID field, but not all items contain that field. In those cases, another field must be specified.

## salt.modules.vboxmanage.**list\_nodes**()

Return a list of registered VMs

CLI Example:

salt '\*' vboxmanage.list\_nodes

### salt.modules.vboxmanage.**list\_nodes\_full**()

Return a list of registered VMs, with detailed information

CLI Example:

salt '\*' vboxmanage.list\_nodes\_full

## salt.modules.vboxmanage.**list\_nodes\_min**()

Return a list of registered VMs, with minimal information

CLI Example:

salt '\*' vboxmanage.list\_nodes\_min

#### salt.modules.vboxmanage.**list\_ostypes**()

List the available OS Types

CLI Example:

salt '\*' vboxmanage.list\_ostypes

salt.modules.vboxmanage.**register**(*filename*)

Register a VM

CLI Example:

salt '\*' vboxmanage.register my\_vm\_filename

## salt.modules.vboxmanage.**start**(*name*)

Start a VM

CLI Example:

salt '\*' vboxmanage.start my\_vm

```
salt.modules.vboxmanage.stop(name)
```
Stop a VM

CLI Example:

salt '\*' vboxmanage.stop my\_vm

salt.modules.vboxmanage.**unregister**(*name*, *delete=False*)

Unregister a VM

CLI Example:

salt '\*' vboxmanage.unregister my\_vm\_filename

### salt.modules.vboxmanage.**vboxcmd**()

Return the location of the VBoxManage command

CLI Example:

salt '\*' vboxmanage.vboxcmd

# **26.7.476 salt.modules.vcenter**

Module used to access the vcenter proxy connection methods

**Warning:** This module will be deprecated in a future release of Salt. VMware strongly recommends using the [VMware Salt extensions](https://docs.saltproject.io/salt/extensions/salt-ext-modules-vmware/en/latest/all.html) instead of the vCenter module. Because the Salt extensions are newer and actively supported by VMware, they are more compatible with current versions of ESXi and they work well with the latest features in the VMware product line.

## salt.modules.vcenter.**get\_details**()

# **26.7.477 salt.modules.victorops**

Support for VictorOps

New in version 2015.8.0.

Requires an api\_key in /etc/salt/minion:

**victorops**: **api\_key**: '280d4699-a817-4719-ba6f-ca56e573e44f'

salt.modules.victorops.**create\_event**(*message\_type=None*, *routing\_key='everybody'*,

*\*\*kwargs*)

Create an event in VictorOps. Designed for use in states.

The following parameters are required:

**Parameters message\_type** -- One of the following values: INFO, WARNING, ACKNOWL-EDGEMENT, CRITICAL, RECOVERY.

The following parameters are optional:

**Parameters**

• **routing\_key** -- The key for where messages should be routed. By default, sent to 'everyone' route.

- **entity id** -- The name of alerting entity. If not provided, a random name will be assigned.
- **timestamp** -- Timestamp of the alert in seconds since epoch. Defaults to the time the alert is received at VictorOps.

:param timestamp\_fmt The date format for the timestamp parameter.

### **Parameters**

- **state\_start\_time** -- The time this entity entered its current state (seconds since epoch). Defaults to the time alert is received.
- **state\_start\_time\_fmt** -- The date format for the timestamp parameter.
- **state\_message** -- Any additional status information from the alert item.
- **entity\_is\_host** -- Used within VictorOps to select the appropriate display format for the incident.
- **entity\_display\_name** -- Used within VictorOps to display a human-readable name for the entity.
- **ack\_message** -- A user entered comment for the acknowledgment.
- **ack\_author** -- The user that acknowledged the incident.

**Returns** A dictionary with result, entity\_id, and message if result was failure.

# CLI Example:

```
salt myminion victorops.create_event message_type='CRITICAL' routing_key='everyone
,→' entity_id='hostname/diskspace'
salt myminion victorops.create_event message_type='ACKNOWLEDGEMENT' routing_key=
,→'everyone' entity_id='hostname/diskspace' ack_message=
,→'Acknowledged' ack_author='username'
salt myminion victorops.create_event message_type='RECOVERY' routing_key='everyone
                   ,→' entity_id='hostname/diskspace'
```
**The following parameters are required:** message\_type

# **26.7.478 salt.modules.virt**

Work with virtual machines managed by libvirt

**depends**

- libvirt Python module
- libvirt client
- qemu-img
- grep

## **Connection**

The connection to the virtualization host can be either setup in the minion configuration, pillar data or overridden for each individual call.

By default, the libvirt connection URL will be guessed: the first available libvirt hypervisor driver will be used. This can be overridden like this:

```
virt:
  connection:
    uri: lxc:///
```
If the connection requires an authentication like for ESXi, this can be defined in the minion pillar data like this:

```
virt:
  connection:
    uri: esx://10.1.1.101/?no_verify=1&auto_answer=1
    auth:
      username: user
      password: secret
```
# **Connecting with SSH protocol**

Libvirt can connect to remote hosts using SSH using one of the ssh, libssh and libssh2 transports. Note that libssh2 is likely to fail as it doesn't read the known\_hosts file. Libvirt may also have been built without libssh or libssh2 support.

To use the SSH transport, on the minion setup an SSH agent with a key authorized on the remote libvirt machine.

# **Per call connection setup**

New in version 2019.2.0.

All the calls requiring the libvirt connection configuration as mentioned above can override this configuration using connection, username and password parameters.

This means that the following will list the domains on the local LXC libvirt driver, whatever the virt: connection is.

salt 'hypervisor' virt.list\_domains connection=lxc:///

The calls not using the libvirt connection setup are:

- seed\_non\_shared\_migrate
- virt\_type
- is\_\*hyper
- all migration functions
- [libvirt ESX URI format](http://libvirt.org/drvesx.html#uriformat)
- [libvirt URI format](http://libvirt.org/uri.html#URI_config)
- [libvirt authentication configuration](http://libvirt.org/auth.html#Auth_client_config)

## **Units**

# <span id="page-2891-0"></span>**Units specification**

New in version 3002.

The string should contain a number optionally followed by a unit. The number may have a decimal fraction. If the unit is not given then MiB are set by default. Units can optionally be given in IEC style (such as MiB), although the standard single letter style (such as M) is more convenient.

Valid units include:

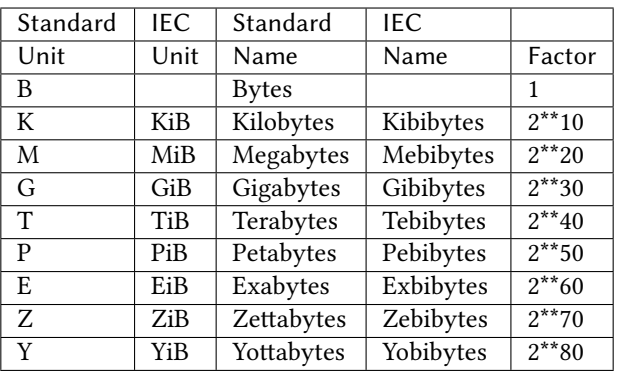

Additional decimal based units:

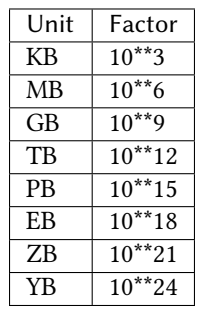

# salt.modules.virt.**all\_capabilities**(*\*\*kwargs*)

Return the host and domain capabilities in a single call.

New in version 3001.

**Parameters**

- **connection** -- libvirt connection URI, overriding defaults
- **username** -- username to connect with, overriding defaults
- **password** -- password to connect with, overriding defaults

CLI Example:

salt '\*' virt.all\_capabilities

```
salt.modules.virt.capabilities(**kwargs)
```
Return the hypervisor connection capabilities.

**Parameters**

- **connection** -- libvirt connection URI, overriding defaults
- **username** -- username to connect with, overriding defaults
- **password** -- password to connect with, overriding defaults

New in version 2019.2.0.

CLI Example:

salt '\*' virt.capabilities

salt.modules.virt.**cpu\_baseline**(*full=False*, *migratable=False*, *out='libvirt'*, *\*\*kwargs*) Return the optimal 'custom' CPU baseline config for VM's on this minion

New in version 2016.3.0.

**Parameters**

• **full** -- Return all CPU features rather than the ones on top of the closest CPU model

- **migratable** -- Exclude CPU features that are unmigratable (libvirt 2.13+)
- **out** -- 'libvirt' (default) for usable libvirt XML definition, 'salt' for nice dict
- **connection** -- libvirt connection URI, overriding defaults

New in version 2019.2.0.

• **username** -- username to connect with, overriding defaults

```
New in version 2019.2.0.
```
• **password** -- password to connect with, overriding defaults

New in version 2019.2.0.

CLI Example:

salt '\*' virt.cpu\_baseline

# salt.modules.virt.**create\_xml\_path**(*path*, *\*\*kwargs*)

Start a transient domain based on the XML-file path passed to the function

#### **Parameters**

- **path** -- path to a file containing the libvirt XML definition of the domain
- **connection** -- libvirt connection URI, overriding defaults

New in version 2019.2.0.

• **username** -- username to connect with, overriding defaults

New in version 2019.2.0.

• **password** -- password to connect with, overriding defaults

New in version 2019.2.0.

# CLI Example:

salt '\*' virt.create\_xml\_path <path to XML file on the node>

### salt.modules.virt.**create\_xml\_str**(*xml*, *\*\*kwargs*)

Start a transient domain based on the XML passed to the function

**Parameters**

- **xml** -- libvirt XML definition of the domain
- **connection** -- libvirt connection URI, overriding defaults

New in version 2019.2.0.

• **username** -- username to connect with, overriding defaults

New in version 2019.2.0.

• **password** -- password to connect with, overriding defaults

New in version 2019.2.0.

CLI Example:

salt '\*' virt.create\_xml\_str <XML **in** string format>

## salt.modules.virt.**ctrl\_alt\_del**(*vm\_*, *\*\*kwargs*)

Sends CTRL+ALT+DEL to a VM

**Parameters**

- **vm** -- domain name
- **connection** -- libvirt connection URI, overriding defaults

New in version 2019.2.0.

• **username** -- username to connect with, overriding defaults

New in version 2019.2.0.

• **password** -- password to connect with, overriding defaults

New in version 2019.2.0.

```
CLI Example:
```
salt '\*' virt.ctrl\_alt\_del <domain>

```
salt.modules.virt.define_vol_xml_path(path, pool=None, **kwargs)
```
Define a volume based on the XML-file path passed to the function

**Parameters**

- **path** -- path to a file containing the libvirt XML definition of the volume
- **pool** -- storage pool name to define the volume in. If defined, this parameter will override the configuration setting.

New in version 3001.

• **connection** -- libvirt connection URI, overriding defaults

New in version 2019.2.0.

• **username** -- username to connect with, overriding defaults

New in version 2019.2.0.

• **password** -- password to connect with, overriding defaults

New in version 2019.2.0.

CLI Example:

salt '\*' virt.define\_vol\_xml\_path <path to XML file on the node>

salt.modules.virt.**define\_vol\_xml\_str**(*xml*, *pool=None*, *\*\*kwargs*)

Define a volume based on the XML passed to the function

#### **Parameters**

- **xml** -- libvirt XML definition of the storage volume
- **pool** -- storage pool name to define the volume in. If defined, this parameter will override the configuration setting.

New in version 3001.

• **connection** -- libvirt connection URI, overriding defaults

New in version 2019.2.0.

• **username** -- username to connect with, overriding defaults

New in version 2019.2.0.

• **password** -- password to connect with, overriding defaults

New in version 2019.2.0.

CLI Example:

salt '\*' virt.define\_vol\_xml\_str <XML **in** string format>

The storage pool where the disk image will be defined is default unless changed with the pool parameter or a configuration like this:

**virt**: **storagepool**: mine

### salt.modules.virt.**define\_xml\_path**(*path*, *\*\*kwargs*)

Define a persistent domain based on the XML-file path passed to the function

**Parameters**

• **path** -- path to a file containing the libvirt XML definition of the domain

• **connection** -- libvirt connection URI, overriding defaults

New in version 2019.2.0.

• **username** -- username to connect with, overriding defaults

New in version 2019.2.0.

• **password** -- password to connect with, overriding defaults

New in version 2019.2.0.

```
CLI Example:
```
salt  $\vert * \vert$  virt.define xml path <path to XML file on the node>

### salt.modules.virt.**define\_xml\_str**(*xml*, *\*\*kwargs*)

Define a persistent domain based on the XML passed to the function

### **Parameters**

- **xml** -- libvirt XML definition of the domain
- **connection** -- libvirt connection URI, overriding defaults

New in version 2019.2.0.

• **username** -- username to connect with, overriding defaults

New in version 2019.2.0.

• **password** -- password to connect with, overriding defaults

New in version 2019.2.0.

CLI Example:

salt '\*' virt.define\_xml\_str <XML **in** string format>

salt.modules.virt.**delete\_snapshots**(*name*, *\*names*, *\*\*kwargs*)

Delete one or more snapshots of the given VM.

**Parameters**

- **name** -- domain name
- **names** -- names of the snapshots to remove
- **connection** -- libvirt connection URI, overriding defaults

New in version 2019.2.0.

• **username** -- username to connect with, overriding defaults

New in version 2019.2.0.

• **password** -- password to connect with, overriding defaults

New in version 2019.2.0.

New in version 2016.3.0.

CLI Example:

```
salt '*' virt.delete_snapshots <domain> all=True
salt '*' virt.delete_snapshots <domain> <snapshot>
salt '*' virt.delete_snapshots <domain> <snapshot1> <snapshot2> ...
```

```
salt.modules.virt.domain_capabilities(emulator=None, arch=None, machine=None, do-
```
*main=None*, *\*\*kwargs*)

Return the domain capabilities given an emulator, architecture, machine or virtualization type.

New in version 2019.2.0.

**Parameters**

- **emulator** -- return the capabilities for the given emulator binary
- **arch** -- return the capabilities for the given CPU architecture
- **machine** -- return the capabilities for the given emulated machine type
- **domain** -- return the capabilities for the given virtualization type.
- **connection** -- libvirt connection URI, overriding defaults
- **username** -- username to connect with, overriding defaults
- **password** -- password to connect with, overriding defaults

The list of the possible emulator, arch, machine and domain can be found in the host capabilities output.

If none of the parameters is provided, the libvirt default one is returned.

CLI Example:

salt '\*' virt.domain\_capabilities arch='x86\_64' domain='kvm'

### salt.modules.virt.**freecpu**(*\*\*kwargs*)

Return an int representing the number of unallocated cpus on this hypervisor

**Parameters**

• **connection** -- libvirt connection URI, overriding defaults

New in version 2019.2.0.

• **username** -- username to connect with, overriding defaults

New in version 2019.2.0.

• **password** -- password to connect with, overriding defaults

New in version 2019.2.0.

CLI Example:

salt '\*' virt.freecpu

```
salt.modules.virt.freemem(**kwargs)
```
Return an int representing the amount of memory (in MB) that has not been given to virtual machines on this node

**Parameters**

• **connection** -- libvirt connection URI, overriding defaults

New in version 2019.2.0.

• **username** -- username to connect with, overriding defaults

New in version 2019.2.0.

• **password** -- password to connect with, overriding defaults

New in version 2019.2.0.

CLI Example:

salt '\*' virt.freemem

# salt.modules.virt.**full\_info**(*\*\*kwargs*)

Return the node\_info, vm\_info and freemem

### **Parameters**

• **connection** -- libvirt connection URI, overriding defaults

New in version 2019.2.0.

• **username** -- username to connect with, overriding defaults

New in version 2019.2.0.

• **password** -- password to connect with, overriding defaults

New in version 2019.2.0.

salt '\*' virt.full\_info

```
salt.modules.virt.get_disks(vm_, **kwargs)
```
Return the disks of a named vm

# **Parameters**

• **vm** -- name of the domain

• **connection** -- libvirt connection URI, overriding defaults

New in version 2019.2.0.

• **username** -- username to connect with, overriding defaults

New in version 2019.2.0.

• **password** -- password to connect with, overriding defaults

New in version 2019.2.0.

CLI Example:

salt '\*' virt.get\_disks <domain>

## salt.modules.virt.**get\_graphics**(*vm\_*, *\*\*kwargs*)

Returns the information on vnc for a given vm

**Parameters**

- **vm** -- name of the domain
	- **connection** -- libvirt connection URI, overriding defaults

New in version 2019.2.0.

• **username** -- username to connect with, overriding defaults

New in version 2019.2.0.

• **password** -- password to connect with, overriding defaults

New in version 2019.2.0.

CLI Example:

salt '\*' virt.get\_graphics <domain>

# salt.modules.virt.**get\_hypervisor**()

Returns the name of the hypervisor running on this node or None.

Detected hypervisors:

- kvm
- xen
- bhyve

CLI Example:

salt '\*' virt.get\_hypervisor

New in version 2019.2.0: the function and the kvm, xen and bhyve hypervisors support

```
salt.modules.virt.get_loader(vm_, **kwargs)
```
Returns the information on the loader for a given vm

## **Parameters**

- **vm** -- name of the domain
- **connection** -- libvirt connection URI, overriding defaults
- **username** -- username to connect with, overriding defaults
- **password** -- password to connect with, overriding defaults

```
salt '*' virt.get_loader <domain>
```
New in version 2019.2.0.

salt.modules.virt.**get\_macs**(*vm\_*, *\*\*kwargs*)

Return a list off MAC addresses from the named vm

**Parameters**

• **vm** -- name of the domain

• **connection** -- libvirt connection URI, overriding defaults

New in version 2019.2.0.

• **username** -- username to connect with, overriding defaults

New in version 2019.2.0.

• **password** -- password to connect with, overriding defaults

New in version 2019.2.0.

CLI Example:

salt '\*' virt.get\_macs <domain>

# salt.modules.virt.**get\_nics**(*vm\_*, *\*\*kwargs*)

Return info about the network interfaces of a named vm

# **Parameters**

- **vm** -- name of the domain
- **connection** -- libvirt connection URI, overriding defaults

New in version 2019.2.0.

• **username** -- username to connect with, overriding defaults

New in version 2019.2.0.

• **password** -- password to connect with, overriding defaults

New in version 2019.2.0.

CLI Example:

salt '\*' virt.get\_nics <domain>

salt.modules.virt.**get\_profiles**(*hypervisor=None*, *\*\*kwargs*) Return the virt profiles for hypervisor.

Currently there are profiles for:

- nic
- disk

**Parameters**

- **hypervisor** -- override the default machine type.
- **connection** -- libvirt connection URI, overriding defaults

New in version 2019.2.0.

• **username** -- username to connect with, overriding defaults

New in version 2019.2.0.

• **password** -- password to connect with, overriding defaults

New in version 2019.2.0.

salt '\*' virt.get\_profiles salt '\*' virt.get\_profiles hypervisor=vmware

salt.modules.virt.**get\_xml**(*vm\_*, *\*\*kwargs*)

Returns the XML for a given vm

# **Parameters**

- **vm** -- domain name
- **connection** -- libvirt connection URI, overriding defaults

New in version 2019.2.0.

• **username** -- username to connect with, overriding defaults

New in version 2019.2.0.

• **password** -- password to connect with, overriding defaults

New in version 2019.2.0.

## CLI Example:

salt '\*' virt.get\_xml <domain>

salt.modules.virt.**init**(*name*, *cpu*, *mem*, *nic='default'*, *interfaces=None*, *hypervisor=None*, *start=True*, *disk='default'*, *disks=None*, *saltenv='base'*, *seed=True*, *install=True*, *pub\_key=None*, *priv\_key=None*, *seed\_cmd='seed.apply'*, *graphics=None*, *os\_type=None*, *arch=None*, *boot=None*, *boot\_dev=None*, *numatune=None*, *hypervisor\_features=None*, *clock=None*, *serials=None*, *consoles=None*, *stop\_on\_reboot=False*, *host\_devices=None*, *\*\*kwargs*)

# Initialize a new vm

### **Parameters**

- **name** -- name of the virtual machine to create
- **cpu** -- Number of virtual CPUs to assign to the virtual machine or a dictionary with detailed information to configure cpu model and topology, numa node tuning, cpu tuning and iothreads allocation. The structure of the dictionary is documented in *[cpu](#page-2904-0) [parameters definition](#page-2904-0)*.

```
cpu:
 placement: static
  cpuset: 0-11
  current: 5
  maximum: 12
  vcpus:
    0:
      enabled: True
      hotpluggable: False
      order: 1
    1:
      enabled: False
      hotpluggable: True
  match: minimum
  mode: custom
  check: full
  vendor: Intel
  model:
    name: core2duo
    fallback: allow
    vendor_id: GenuineIntel
  topology:
    sockets: 1
```
(continues on next page)

(continued from previous page)

```
cores: 12
  threads: 1
cache:
  level: 3
  mode: emulate
features:
  lahf: optional
  pcid: require
numa:
  0:
     cpus: 0-3
     memory: 1g
     discard: True
     distances:
       0: 10 # sibling id : value
       1: 21
       2: 31
       3: 41
  1:
     cpus: 4-6
     memory: 1g
     memAccess: shared
     distances:
       0: 21
       1: 10
       2: 21
       3: 31
tuning:
     vcpupin:
       0: 1-4,^2 # vcpuid : cpuset
       1: 0,1
       2: 2,3
       3: 0,4
     emulatorpin: 1-3
     iothreadpin:
       1: 5,6 # iothread id: cpuset
       2: 7,8
     shares: 2048
     period: 1000000
     quota: -1
     global_period: 1000000
     global_quota: -1
     emulator_period: 1000000
     emulator_quota: -1
     iothread_period: 1000000
     iothread_quota: -1vcpusched:
       - scheduler: fifo
         priority: 1
         vcpus: 0,3-5
       - scheduler: rr
         priority: 3
     iothreadsched:
       - scheduler: idle
       - scheduler: batch
         iothreads: 2,3
```
(continues on next page)

(continued from previous page)

```
emulatorsched:
       - scheduler: batch
    cachetune:
      0-3: # vcpus set
        0: # cache id
          level: 3
          type: both
          size: 4
        1:
          level: 3
          type: both
          size: 6
        monitor:
          1: 3
          0-3: 3
      4-5:
        monitor:
          4: 3 # vcpus: level
          5: 3
    memorytune:
      0-3: # vcpus set
        0: 60 # node id: bandwidth
      4-5:
        0: 60
iothreads: 4
```
New in version 3003.

• **mem** -- Amount of memory to allocate to the virtual machine in MiB. Since 3002, a dictionary can be used to contain detailed configuration which support memory allocation or tuning. Supported parameters are boot, current, max, slots, hard\_limit, soft\_limit, swap\_hard\_limit, min\_guarantee, hugepages , nosharepages, locked, source, access, allocation and discard. The structure of the dictionary is documented in *[Memory parameter defi](#page-2906-0)[nition](#page-2906-0)*. Both decimal and binary base are supported. Detail unit specification is documented in *[Units specification](#page-2891-0)*. Please note that the value for slots must be an integer.

```
{
    'boot': 1g,
    'current': 1g,
    'max': 1g,
    'slots': 10,
    'hard_limit': '1024',
    'soft_limit': '512m',
    'swap_hard_limit': '1g',
    'min_guarantee': '512mib',
    'hugepages': [{'nodeset': '0-3,^2', 'size': '1g'}, {
,→'nodeset': '2', 'size': '2m'}],
    'nosharepages': True,
    'locked': True,
    'source': 'file',
    'access': 'shared',
    'allocation': 'immediate',
    'discard': True
}
```
Changed in version 3002.

- **nic** -- NIC profile to use (Default: 'default'). The profile interfaces can be customized / extended with the interfaces parameter. If set to None, no profile will be used.
- **interfaces** -- List of dictionaries providing details on the network interfaces to create. These data are merged with the ones from the nic profile. The structure of each dictionary is documented in *[Network Interfaces Definitions](#page-2906-1)*.

New in version 2019.2.0.

- **hypervisor** -- the virtual machine type. By default the value will be computed according to the virtual host capabilities.
- **start** -- True to start the virtual machine after having defined it (Default: True)
- **disk** -- Disk profile to use (Default: 'default'). If set to None, no profile will be used.
- **disks** -- List of dictionaries providing details on the disk devices to create. These data are merged with the ones from the disk profile. The structure of each dictionary is documented in *[Disks Definitions](#page-2907-0)*.

New in version 2019.2.0.

- **saltenv** -- Fileserver environment (Default: 'base'). See *[cp module for](#page-1706-0) [more details](#page-1706-0)*
- **seed** -- True to seed the disk image. Only used when the image parameter is provided. (Default: True)
- **install** -- install salt minion if absent (Default: True)
- **pub\_key** -- public key to seed with (Default: None)
- **priv\_key** -- public key to seed with (Default: None)
- **seed\_cmd** -- Salt command to execute to seed the image. (Default: 'seed. apply')
- **graphics** -- Dictionary providing details on the graphics device to create. (Default: None) See *[Graphics Definition](#page-2908-0)* for more details on the possible values.

New in version 2019.2.0.

• **os\_type** -- type of virtualization as found in the //os/type element of the libvirt definition. The default value is taken from the host capabilities, with a preference for hvm.

New in version 2019.2.0.

• **arch** -- architecture of the virtual machine. The default value is taken from the host capabilities, but x86\_64 is prefed over i686.

New in version 2019.2.0.

- **config** -- minion configuration to use when seeding. See *[seed module for](#page-2708-0) [more details](#page-2708-0)*
- **boot\_dev** -- String of space-separated devices to boot from (Default: 'hd')
- **connection** -- libvirt connection URI, overriding defaults

New in version 2019.2.0.

• **username** -- username to connect with, overriding defaults

New in version 2019.2.0.

• **password** -- password to connect with, overriding defaults

New in version 2019.2.0.

• **stop\_on\_reboot** -- If set to True the guest will stop instead of rebooting. This is specially useful when creating a virtual machine with an installation cdrom or an autoinstallation needing a special first boot configuration. Defaults to False

New in version 3003.

• **boot** -- Specifies kernel, initial ramdisk and kernel command line parameters for the virtual machine. This is an optional parameter, all of the keys are optional within the dictionary. The structure of the dictionary is documented in *[Boot parameters defini](#page-2905-0)[tion](#page-2905-0)*. If a remote path is provided to kernel or initrd, salt will handle the downloading of the specified remote file and modify the XML accordingly. To boot VM with UEFI, specify loader and nvram path or specify 'efi': True if your libvirtd version is >= 5.2.0 and QEMU >= 3.0.0.

New in version 3000.

```
{
    'kernel': '/root/f8-i386-vmlinuz',
    'initrd': '/root/f8-i386-initrd',
    'cmdline': 'console=ttyS0 ks=http://example.com/f8-i386/os/
,→',
    'loader': '/usr/share/OVMF/OVMF_CODE.fd',
    'nvram': '/usr/share/OVMF/OVMF_VARS.ms.fd'
}
```
• **boot\_dev** -- Space separated list of devices to boot from sorted by decreasing priority. Values can be hd, fd, cdrom or network.

By default, the value will "hd".

• **numatune** -- The optional numatune element provides details of how to tune the performance of a NUMA host via controlling NUMA policy for domain process. The optional memory element specifies how to allocate memory for the domain process on a NUMA host. memnode elements can specify memory allocation policies per each guest NUMA node. The definition used in the dictionary can be found at *[cpu](#page-2904-0) [parameters definition](#page-2904-0)*.

New in version 3003.

```
{
    'memory': {'mode': 'strict', 'nodeset': '0-11'},
    'memnodes': {0: {'mode': 'strict', 'nodeset': 1}, 1: {'mode
,→': 'preferred', 'nodeset': 2}}
}
```
• **hypervisor\_features** -- Enable or disable hypervisor-specific features on the virtual machine.

New in version 3003.

**hypervisor\_features**: **kvm-hint-dedicated**: True

• **clock** -- Configure the guest clock. The value is a dictionary with the following keys:

**adjustment** time adjustment in seconds or reset

**utc** set to False to use the host local time as the guest clock. Defaults to True. **timezone** synchronize the guest to the correspding timezone

**timers** a dictionary associating the timer name with its configuration. This configuration is a dictionary with the properties track, tickpolicy, catchup, frequency, mode, present, slew, threshold and limit. See [libvirt](https://libvirt.org/formatdomain.html#time-keeping)

[time keeping documentation](https://libvirt.org/formatdomain.html#time-keeping) for the possible values.

New in version 3003.

Set the clock to local time using an offset in seconds .. code-block:: yaml

**clock:** adjustment: 3600 utc: False

Set the clock to a specific time zone:

```
clock:
  timezone: CEST
```
Tweak guest timers:

```
clock:
  timers:
    tsc:
      frequency: 3504000000
      mode: native
    rtc:
      track: wall
      tickpolicy: catchup
      slew: 4636
      threshold: 123
      limit: 2342
    hpet:
      present: False
```
• **serials** -- Dictionary providing details on the serials connection to create. (Default: None) See *[Serials and Consoles Definitions](#page-2908-1)* for more details on the possible values.

New in version 3003.

• **consoles** -- Dictionary providing details on the consoles device to create. (Default: None) See *[Serials and Consoles Definitions](#page-2908-1)* for more details on the possible values.

New in version 3003.

• **host\_devices** -- List of host devices to passthrough to the guest. The value is a list of device names as provided by the *[node\\_devices\(\)](#page-2917-0)* function. (Default: None)

New in version 3003.

## <span id="page-2904-0"></span>**cpu parameters definition**

The cpu parameters dictionary can contain the following properties:

**cpuset** a comma-separated list of physical CPU numbers that domain process and virtual CPUs can be pinned to by default. eg.  $1-4$ ,  $\land$ 3 cpuset 3 is excluded.

**current** the number of virtual cpus available at startup

**placement** indicate the CPU placement mode for domain process. the value can be either static or auto **vcpus** specify the state of individual vcpu. Possible attribute for each individual vcpu include: id, enabled,

- hotpluggable and order. Valid ids are from 0 to the maximum vCPU count minus 1. enabled takes boolean values which controls the state of the vcpu. hotpluggable take boolean value which controls whether given vCPU can be hotplugged and hotunplugged. order takes an integer value which specifies the order to add the online vCPUs.
- **match** The cpu attribute match attribute specifies how strictly the virtual CPU provided to the guest matches the CPU requirements, possible values are minimum, exact or strict.
- **check** Optional cpu attribute check attribute can be used to request a specific way of checking whether the virtual CPU matches the specification, possible values are none, partial and full.
- **mode** Optional cpu attribute mode attribute may be used to make it easier to configure a guest CPU to be as close to host CPU as possible, possible values are custom, host-model and host-passthrough.
- **model** specifies CPU model requested by the guest. An optional fallback attribute can be used to forbid libvirt falls back to the closest model supported by the hypervisor, possible values are allow or forbid. vendor\_id attribute can be used to set the vendor id seen by the guest, the length must be exactly 12 characters long.

**vendor** specifies CPU vendor requested by the guest.

**topology** specifies requested topology of virtual CPU provided to the guest. Four possible attributes , sockets, dies, cores, and threads, accept non-zero positive integer values. They refer to the number of CPU sockets per NUMA node, number of dies per socket, number of cores per die, and number of threads per core, respectively.

- **features** A dictionary contains a set of cpu features to fine-tune features provided by the selected CPU model. Use cpu feature name as the key and the policy as the value. policy Attribute takes force, require, optional, disable or forbid.
- **cache** describes the virtual CPU cache. Optional attribute level takes an integer value which describes cache level mode attribute supported three possible values: emulate, passthrough, disable
- **numa** specify the guest numa topology. cell element specifies a NUMA cell or a NUMA node, cpus specifies the CPU or range of CPUs that are part of the node, memory specifies the size of the node memory. All cells should have id attribute in case referring to some cell is necessary in the code. optional attribute memAccess control whether the memory is to be mapped as shared or private, discard attribute which fine tunes the discard feature for given numa node, possible values are True or False. distances element define the distance between NUMA cells and sibling sub-element is used to specify the distance value between sibling NUMA cells.
- **vcpupin** The optional vcpupin element specifies which of host's physical CPUs the domain vCPU will be pinned to.
- **emulatorpin** The optional emulatorpin element specifies which of host physical CPUs the "emulator", a subset of a domain not including vCPU or iothreads will be pinned to.
- **iothreadpin** The optional iothreadpin element specifies which of host physical CPUs the IOThreads will be pinned to.
- **shares** The optional shares element specifies the proportional weighted share for the domain.
- **period** The optional period element specifies the enforcement interval (unit: microseconds).
- **quota** The optional quota element specifies the maximum allowed bandwidth (unit: microseconds).
- **global\_period** The optional global\_period element specifies the enforcement CFS scheduler interval (unit: microseconds) for the whole domain in contrast with period which enforces the interval per vCPU.
- **global\_quota** The optional global\_quota element specifies the maximum allowed bandwidth (unit: microseconds) within a period for the whole domain.
- **emulator\_period** The optional emulator\_period element specifies the enforcement interval (unit: microseconds).
- **emulator\_quota** The optional emulator\_quota element specifies the maximum allowed bandwidth (unit: microseconds) for domain's emulator threads (those excluding vCPUs).
- **iothread\_period** The optional iothread\_period element specifies the enforcement interval (unit: microseconds) for IOThreads.
- **iothread\_quota** The optional iothread\_quota element specifies the maximum allowed bandwidth (unit: microseconds) for IOThreads.
- **vcpusched** specify the scheduler type for vCPUs. The value is a list of dictionaries with the scheduler key (values batch, idle, fifo, rr) and the optional priority and vcpus keys. The priority value usually is a positive integer and the vcpus value is a cpu set like  $1-4$ ,  $\land$ 3,6 or simply the vcpu id.
- **iothreadsched** specify the scheduler type for IO threads. The value is a list of dictionaries with the scheduler key (values batch, idle, fifo, rr) and the optional priority and vcpus keys. The priority value usually is a positive integer and the vcpus value is a cpu set like  $1-4$ ,  $\land$ 3,6 or simply the vcpu id.
- **emulatorsched** specify the scheduler type (values batch, idle, fifo, rr) for particular the emulator. The value is a dictionary with the scheduler key (values batch, idle, fifo, rr) and the optional priority and vcpus keys. The priority value usually is a positive integer.
- **cachetune** Optional cachetune element can control allocations for CPU caches using the resctrl on the host. **monitor** The optional element monitor creates the cache monitor(s) for current cache allocation.
- **memorytune** Optional memorytune element can control allocations for memory bandwidth using the resctrl on the host.
- <span id="page-2905-0"></span>**iothreads** Number of threads for supported disk devices to perform I/O requests. iothread id will be numbered from 1 to the provided number (Default: None).

### **Boot parameters definition**

The boot parameters dictionary can contains the following properties: **kernel** The URL or path to the kernel to run the virtual machine with. **initrd** The URL or path to the initrd file to run the virtual machine with. **cmdline** The parameters to pass to the kernel provided in the *kernel* property. **loader** The path to the UEFI binary loader to use.

New in version 3001.

**nvram** The path to the UEFI data template. The file will be copied when creating the virtual machine.

New in version 3001.

<span id="page-2906-0"></span>**efi** A boolean value.

New in version 3001.

#### **Memory parameter definition**

Memory parameter can contain the following properties:

**boot** The maximum allocation of memory for the guest at boot time

**current** The actual allocation of memory for the guest

**max** The run time maximum memory allocation of the guest

**slots** specifies the number of slots available for adding memory to the guest

**hard\_limit** the maximum memory the guest can use

**soft\_limit** memory limit to enforce during memory contention

**swap\_hard\_limit** the maximum memory plus swap the guest can use

**min\_guarantee** the guaranteed minimum memory allocation for the guest

- **hugepages** memory allocated using hugepages instead of the normal native page size. It takes a list of dictionaries with nodeset and size keys. For example "hugepages": [{"nodeset": "1-4, ^3", "size": "2m"}, {"nodeset": "3", "size": "1g"}].
- **nosharepages** boolean value to instruct hypervisor to disable shared pages (memory merge, KSM) for this domain

**locked** boolean value that allows memory pages belonging to the domain will be locked in host's memory and the host will not be allowed to swap them out, which might be required for some workloads such as real-time.

**source** possible values are file which utilizes file memorybacking, anonymous by default and memfd backing. (QEMU/KVM only)

**access** specify if the memory is to be shared or private. This can be overridden per numa node by memAccess.

**allocation** specify when to allocate the memory by supplying either immediate or ondemand.

**discard** boolean value to ensure the memory content is discarded just before guest shuts down (or when DIMM module is unplugged). Please note that this is just an optimization and is not guaranteed to work in all cases (e.g. when hypervisor crashes). (QEMU/KVM only)

## <span id="page-2906-1"></span>**Network Interfaces Definitions**

Network interfaces dictionaries can contain the following properties:

**name** Name of the network interface. This is only used as a key to merge with the profile data

**type** Network type. One of 'bridge', 'network'

**source** The network source, typically the bridge or network name

**mac** The desired mac address, computed if None (Default: None).

**model** The network card model (Default: depends on the hypervisor)

### <span id="page-2907-0"></span>**Disks Definitions**

Disk dictionaries can contain the following properties:

**name** Name of the disk. This is mostly used in the name of the disk image and as a key to merge with the profile data.

format Format of the disk image, like 'qcow2', 'raw', 'vmdk'. (Default: depends on the hypervisor) **size** Disk size in MiB

**pool** Path to the folder or name of the pool where disks should be created. (Default: depends on hypervisor and the virt:storagepool configuration)

Changed in version 3001.

If the value contains no '/', it is considered a pool name where to create a volume. Using volumes will be mandatory for some pools types like rdb, iscsi, etc.

**model** One of the disk busses allowed by libvirt (Default: depends on hypervisor)

See the libvirt [disk element](https://libvirt.org/formatdomain.html#elementsDisks) documentation for the allowed bus types.

**image** Path to the image to use for the disk. If no image is provided, an empty disk will be created (Default: None)

Note that some pool types do not support uploading an image. This list can evolve with libvirt versions. **overlay\_image** True to create a QCOW2 disk image with image as backing file. If False the file pointed to by the image property will simply be copied. (Default: False)

Changed in version 3001.

This property is only valid on path-based disks, not on volumes. To create a volume with a backing store, set the backing\_store\_path and backing\_store\_format properties.

**backing\_store\_path** Path to the backing store image to use. This can also be the name of a volume to use as backing store within the same pool.

New in version 3001.

**backing** store format Image format of the disk or volume to use as backing store. This property is mandatory when using backing\_store\_path to avoid [problems](https://libvirt.org/kbase/backing_chains.html#troubleshooting)

New in version 3001.

**source\_file** Absolute path to the disk image to use. Not to be confused with image parameter. This parameter is useful to use disk images that are created outside of this module. Can also be None for devices that have no associated image like cdroms.

Changed in version 3001.

For volume disks, this can be the name of a volume already existing in the storage pool.

**device** Type of device of the disk. Can be one of 'disk', 'cdrom', 'floppy' or 'lun'. (Default: 'disk')

**hostname\_property** When using ZFS volumes, setting this value to a ZFS property ID will make Salt store the name of the virtual machine inside this property. (Default: None)

**sparse\_volume** Boolean to specify whether to use a thin provisioned ZFS volume.

Example profile for a bhyve VM with two ZFS disks. The first is cloned from the specified image. The second disk is a thin provisioned volume.

```
virt:
  disk:
    two_zvols:
        - system:
          image: zroot/bhyve/CentOS-7-x86_64-v1@v1.0.5
          hostname_property: virt:hostname
          pool: zroot/bhyve/guests
      - data:
```
(continues on next page)

(continued from previous page)

```
pool: tank/disks
size: 20G
hostname_property: virt:hostname
sparse_volume: True
```
**io** I/O control policy. String value amongst native, threads and io\_uring. (Default: native)

New in version 3003.

<span id="page-2908-0"></span>**iothread** id I/O thread id to assign the disk to. (Default: none assigned)

New in version 3003.

## **Graphics Definition**

The graphics dictionary can have the following properties:

**type** Graphics type. The possible values are none, 'spice', 'vnc' and other values allowed as a libvirt graphics type (Default: None)

See the libvirt [graphics element](https://libvirt.org/formatdomain.html#elementsGraphics) documentation for more details on the possible types.

**port** Port to export the graphics on for vnc, spice and rdp types.

**tls\_port** Port to export the graphics over a secured connection for spice type.

**listen** Dictionary defining on what address to listen on for vnc, spice and rdp. It has a type property with address and None as possible values, and an address property holding the IP or hostname to listen on.

By default, not setting the listen part of the dictionary will default to listen on all addresses.

### <span id="page-2908-1"></span>**Serials and Consoles Definitions**

Serial dictionaries can contain the following properties:

- **type** Type of the serial connection, like 'tcp', 'pty', 'file', 'udp', 'dev', 'pipe', 'unix'.
- **path** Path to the source device. Can be a log file, a host character device to pass through, a unix socket, a named pipe path.

**host** The serial UDP or TCP host name. (Default: 23023)

**port** The serial UDP or TCP port number. (Default: 23023)

**protocol** Name of the TCP connection protocol. (Default: telnet)

**tls** Boolean value indicating whether to use hypervisor TLS certificates environment for TCP devices.

**target\_port** The guest device port number starting from 0

target type The guest device type. Common values are serial, virtio or usb-serial, but more are documented in [the libvirt documentation](https://libvirt.org/formatdomain.html#consoles-serial-parallel-channel-devices).

## **CLI Example**

```
salt 'hypervisor' virt.init vm_name 4 512 salt://path/to/image.raw
salt 'hypervisor' virt.init vm_name 4 512 /var/lib/libvirt/images/img.raw
salt 'hypervisor' virt.init vm_name 4 512 nic=profile disk=profile
```
The disk images will be created in an image folder within the directory defined by the  $\forall$ irt: images option. Its default value is /srv/salt-images/ but this can changed with such a configuration:

**virt**:

**images**: /data/my/vm/images/

### salt.modules.virt.**is\_hyper**()

Returns a bool whether or not this node is a hypervisor of any kind

CLI Example:

salt '\*' virt.is\_hyper

### salt.modules.virt.**list\_active\_vms**(*\*\*kwargs*)

Return a list of names for active virtual machine on the minion

**Parameters**

• **connection** -- libvirt connection URI, overriding defaults

New in version 2019.2.0.

• **username** -- username to connect with, overriding defaults

New in version 2019.2.0.

• **password** -- password to connect with, overriding defaults

New in version 2019.2.0.

CLI Example:

salt '\*' virt.list\_active\_vms

### salt.modules.virt.**list\_domains**(*\*\*kwargs*)

Return a list of available domains.

#### **Parameters**

• **connection** -- libvirt connection URI, overriding defaults

New in version 2019.2.0.

• **username** -- username to connect with, overriding defaults

New in version 2019.2.0.

• **password** -- password to connect with, overriding defaults

New in version 2019.2.0.

CLI Example:

salt '\*' virt.list\_domains

### salt.modules.virt.**list\_inactive\_vms**(*\*\*kwargs*)

Return a list of names for inactive virtual machine on the minion

### **Parameters**

• **connection** -- libvirt connection URI, overriding defaults

New in version 2019.2.0.

• **username** -- username to connect with, overriding defaults

New in version 2019.2.0.

• **password** -- password to connect with, overriding defaults

New in version 2019.2.0.

CLI Example:

salt '\*' virt.list\_inactive\_vms

### salt.modules.virt.**list\_networks**(*\*\*kwargs*)

List all virtual networks.

**Parameters**

- **connection** -- libvirt connection URI, overriding defaults
- **username** -- username to connect with, overriding defaults
- **password** -- password to connect with, overriding defaults

New in version 2019.2.0.

CLI Example:

salt '\*' virt.list\_networks

```
salt.modules.virt.list_pools(**kwargs)
```
List all storage pools.

**Parameters**

• **connection** -- libvirt connection URI, overriding defaults

- **username** -- username to connect with, overriding defaults
- **password** -- password to connect with, overriding defaults

New in version 2019.2.0.

CLI Example:

salt '\*' virt.list\_pools

salt.modules.virt.**list\_snapshots**(*domain=None*, *\*\*kwargs*)

List available snapshots for certain vm or for all.

**Parameters**

- **domain** -- domain name
- **connection** -- libvirt connection URI, overriding defaults

New in version 2019.2.0.

• **username** -- username to connect with, overriding defaults

New in version 2019.2.0.

• **password** -- password to connect with, overriding defaults

New in version 2019.2.0.

New in version 2016.3.0.

CLI Example:

```
salt '*' virt.list_snapshots
salt '*' virt.list_snapshots <domain>
```
# salt.modules.virt.**migrate**(*vm\_*, *target*, *\*\*kwargs*)

Shared storage migration

**Parameters**

- **vm** -- domain name
- **target** -- target libvirt URI or host name
- **kwargs** --
	- **–** live: Use live migration. Default value is True.
	- **– persistent: Leave the domain persistent on destination host.** Default value is True.
	- **– undefinesource: Undefine the domain on the source host.** Default value is True.
	- **– offline: If set to True it will migrate the domain definition** without starting the domain on destination and without stopping it on source host. Default value is False.
	- **–** max\_bandwidth: The maximum bandwidth (in MiB/s) that will be used.
	- **– max\_downtime: Set maximum tolerable downtime for live-migration.** The value represents a number of milliseconds the guest is allowed to be down at the end of live migration.
	- **– parallel\_connections: Specify a number of parallel network connections** to be used to send memory pages to the destination host.
- **–** compressed: Activate compression.
- **– comp\_methods: A comma-separated list of compression methods. Supported** methods are "mt" and "xbzrle" and can be used in any combination. QEMU defaults to "xbzrle".
- **– comp\_mt\_level: Set compression level. Values are in range from 0 to 9,** where 1 is maximum speed and 9 is maximum compression.
- **–** comp\_mt\_threads: Set number of compress threads on source host.
- **–** comp\_mt\_dthreads: Set number of decompress threads on target host.
- **–** comp\_xbzrle\_cache: Set the size of page cache for xbzrle compression in bytes.
- **– copy\_storage: Migrate non-shared storage. It must be one of the following** values: all (full disk copy) or incremental (Incremental copy)
- **–** postcopy: Enable the use of post-copy migration.
- **–** postcopy\_bandwidth: The maximum bandwidth allowed in post-copy phase.  $(MiB/s)$
- **–** username: Username to connect with target host
- **–** password: Password to connect with target host

New in version 3002.

CLI Example:

```
salt '*' virt.migrate <domain> <target hypervisor URI>
salt src virt.migrate guest qemu+ssh://dst/system
salt src virt.migrate guest qemu+tls://dst/system
salt src virt.migrate guest qemu+tcp://dst/system
```
A tunnel data migration can be performed by setting this in the configuration:

```
virt:
    tunnel: True
```
For more details on tunnelled data migrations, report to <https://libvirt.org/migration.html#transporttunnel>

### salt.modules.virt.**migrate\_start\_postcopy**(*vm\_*)

Starts post-copy migration. This function has to be called while live migration is in progress and it has been initiated with the *postcopy=True* option.

CLI Example:

salt '\*' virt.migrate\_start\_postcopy <domain>

### salt.modules.virt.**nesthash**(*value=None*)

create default dict that allows arbitrary level of nesting

salt.modules.virt.**network\_define**(*name*, *bridge*, *forward*, *ipv4\_config=None*, *ipv6\_config=None*, *vport=None*, *tag=None*, *autostart=True*, *start=True*, *mtu=None*, *domain=None*, *nat=None*, *interfaces=None*, *addresses=None*, *physical\_function=None*, *dns=None*, *\*\*kwargs*)

Create libvirt network.

**Parameters**

- **name** -- Network name.
- **bridge** -- Bridge name.
- **forward** -- Forward mode (bridge, router, nat).

Changed in version 3003: a None value creates an isolated network with no forwarding at all

• **vport** -- Virtualport type. The value can also be a dictionary with type and parameters keys. The parameters value is a dictionary of virtual port parameters.

```
- vport:
  type: openvswitch
  parameters:
    interfaceid: 09b11c53-8b5c-4eeb-8f00-d84eaa0aaa4f
```
Changed in version 3003: possible dictionary value

• **tag** -- Vlan tag. The value can also be a dictionary with the tags and optional trunk keys. trunk is a boolean value indicating whether to use VLAN trunking. tags is a list of dictionaries with keys id and nativeMode. The nativeMode value can be one of tagged or untagged.

```
- tag:
  trunk: True
  tags:
    - id: 42
      nativeMode: untagged
    - id: 47
```
Changed in version 3003: possible dictionary value

- **autostart** -- Network autostart (default True).
- **start** -- Network start (default True).
- **ipv4\_config** (*[dict](https://docs.python.org/3/library/stdtypes.html#dict) or [None](https://docs.python.org/3/library/constants.html#None)*) -- IP v4 configuration. Dictionary describing the IP v4 setup like IP range and a possible DHCP configuration. The structure is documented in *[net-define-ip](#page-2913-0)*.

New in version 3000.

• **ipv6\_config** (*[dict](https://docs.python.org/3/library/stdtypes.html#dict) or [None](https://docs.python.org/3/library/constants.html#None)*) -- IP v6 configuration. Dictionary describing the IP v6 setup like IP range and a possible DHCP configuration. The structure is documented in *[net-define-ip](#page-2913-0)*.

New in version 3000.

- **connection** -- libvirt connection URI, overriding defaults.
- **username** -- username to connect with, overriding defaults.
- **password** -- password to connect with, overriding defaults.
- **mtu** -- size of the Maximum Transmission Unit (MTU) of the network. (default None)

New in version 3003.

• **domain** -- DNS domain name of the DHCP server. The value is a dictionary with a mandatory name property and an optional localOnly boolean one. (default None)

```
- domain:
   name: lab.acme.org
   localOnly: True
```
New in version 3003.

• **nat** -- addresses and ports to route in NAT forward mode. The value is a dictionary with optional keys address and port. Both values are a dictionary with start and end values. (default None)

```
- forward: nat
- nat:
    address:
      start: 1.2.3.4
      end: 1.2.3.10
    port:
      start: 500
      end: 1000
```
New in version 3003.

• **interfaces** -- whitespace separated list of network interfaces devices that can be used for this network. (default None)

```
forward: passthrough
- interfaces: "eth10 eth11 eth12"
```
New in version 3003.

• **addresses** -- whitespace separated list of addresses of PCI devices that can be used for this network in *hostdev* forward mode. (default None)

```
forward: hostdev
- interfaces: "0000:04:00.1 0000:e3:01.2"
```
New in version 3003.

• **physical\_function** -- device name of the physical interface to use in hostdev forward mode. (default None)

```
forward: hostdev
- physical_function: "eth0"
```
New in version 3003.

• **dns** -- virtual network DNS configuration. The value is a dictionary described in *[net-define-dns](#page-2914-0)*. (default None)

```
- dns:
   forwarders:
     - domain: example.com
       addr: 192.168.1.1
      - addr: 8.8.8.8
      - domain: www.example.com
   txt:
     example.com: "v=spf1 a -all"
      _http.tcp.example.com: "name=value,paper=A4"
   hosts:
     192.168.1.2:
       - mirror.acme.lab
       - test.acme.lab
   srvs:
      - name: ldap
       protocol: tcp
       domain: ldapserver.example.com
       target: .
       port: 389
       priority: 1
       weight: 10
```
<span id="page-2913-0"></span>New in version 3003.

# **IP configuration definition**

Both the IPv4 and IPv6 configuration dictionaries can contain the following properties: **cidr** CIDR notation for the network. For example '192.168.124.0/24' **dhcp\_ranges** A list of dictionaries with 'start' and 'end' properties. **hosts** A list of dictionaries with ip property and optional name, mac and id properties.

New in version 3003.

**bootp** A dictionary with a file property and an optional server one.

New in version 3003. **tftp** The path to the TFTP root directory to serve.

New in version 3003.

## <span id="page-2914-0"></span>**DNS configuration definition**

The DNS configuration dictionary contains the following optional properties:

**forwarders** List of alternate DNS forwarders to use. Each item is a dictionary with the optional domain and addr keys. If both are provided, the requests to the domain are forwarded to the server at the addr. If only domain is provided the requests matching this domain will be resolved locally. If only addr is provided all requests will be forwarded to this DNS server.

**txt:** Dictionary of TXT fields to set.

**hosts:** Dictionary of host DNS entries. The key is the IP of the host, and the value is a list of hostnames for it. **srvs:** List of SRV DNS entries. Each entry is a dictionary with the mandatory name and protocol keys.

Entries can also have target, port, priority, domain and weight optional properties.

```
CLI Example:
```
salt '\*' virt.network\_define network main bridge openvswitch

New in version 2019.2.0.

```
salt.modules.virt.network_get_xml(name, **kwargs)
```
Return the XML definition of a virtual network

**Parameters**

- **name** -- libvirt network name
- **connection** -- libvirt connection URI, overriding defaults
- **username** -- username to connect with, overriding defaults
- **password** -- password to connect with, overriding defaults

New in version 3000.

CLI Example:

```
salt '*' virt.network_get_xml default
```
salt.modules.virt.**network\_info**(*name=None*, *\*\*kwargs*)

Return information on a virtual network provided its name.

## **Parameters**

- **name** -- virtual network name
- **connection** -- libvirt connection URI, overriding defaults
- **username** -- username to connect with, overriding defaults
- **password** -- password to connect with, overriding defaults

If no name is provided, return the infos for all defined virtual networks.

New in version 2019.2.0.

```
salt '*' virt.network_info default
```
## salt.modules.virt.**network\_set\_autostart**(*name*, *state='on'*, *\*\*kwargs*)

Set the autostart flag on a virtual network so that the network will start with the host system on reboot.

### **Parameters**

- **name** -- virtual network name
- **state** -- 'on' to auto start the network, anything else to mark the virtual network not to be started when the host boots
- **connection** -- libvirt connection URI, overriding defaults
- **username** -- username to connect with, overriding defaults
- **password** -- password to connect with, overriding defaults

New in version 2019.2.0.

CLI Example:

salt "\*" virt.network\_set\_autostart <pool> <on | off>

```
salt.modules.virt.network_start(name, **kwargs)
```
Start a defined virtual network.

**Parameters**

- **name** -- virtual network name
- **connection** -- libvirt connection URI, overriding defaults
- **username** -- username to connect with, overriding defaults
- **password** -- password to connect with, overriding defaults

New in version 2019.2.0.

CLI Example:

salt '\*' virt.network\_start default

salt.modules.virt.**network\_stop**(*name*, *\*\*kwargs*)

Stop a defined virtual network.

**Parameters**

- **name** -- virtual network name
- **connection** -- libvirt connection URI, overriding defaults
- **username** -- username to connect with, overriding defaults
- **password** -- password to connect with, overriding defaults

New in version 2019.2.0.

CLI Example:

salt '\*' virt.network\_stop default

salt.modules.virt.**network\_undefine**(*name*, *\*\*kwargs*)

Remove a defined virtual network. This does not stop the virtual network.

**Parameters**

- **name** -- virtual network name
- **connection** -- libvirt connection URI, overriding defaults
- **username** -- username to connect with, overriding defaults
- **password** -- password to connect with, overriding defaults

New in version 2019.2.0.

CLI Example:

salt '\*' virt.network\_undefine default
```
salt.modules.virt.network_update(name, bridge, forward, ipv4_config=None, ipv6_config=None,
                                           vport=None, tag=None, mtu=None, domain=None, nat=None,
                                           interfaces=None, addresses=None, physical_function=None,
                                           dns=None, test=False, **kwargs)
```
Update a virtual network if needed.

#### **Parameters**

- **name** -- Network name.
- **bridge** -- Bridge name.
- **forward** -- Forward mode (bridge, router, nat). A None value creates an isolated network with no forwarding at all.
- **vport** -- Virtualport type. The value can also be a dictionary with type and parameters keys. The parameters value is a dictionary of virtual port parameters.

```
- vport:
  type: openvswitch
  parameters:
    interfaceid: 09b11c53-8b5c-4eeb-8f00-d84eaa0aaa4f
```
• **tag** -- Vlan tag. The value can also be a dictionary with the tags and optional trunk keys. trunk is a boolean value indicating whether to use VLAN trunking. tags is a list of dictionaries with keys id and nativeMode. The nativeMode value can be one of tagged or untagged.

```
- tag:
   trunk: True
   tags:
      - id: 42
        nativeMode: untagged
      - id: 47
```
- **ipv4\_config** (*[dict](https://docs.python.org/3/library/stdtypes.html#dict) or [None](https://docs.python.org/3/library/constants.html#None)*) -- IP v4 configuration. Dictionary describing the IP v4 setup like IP range and a possible DHCP configuration. The structure is documented in *[net-define-ip](#page-2913-0)*.
- **ipv6\_config** (*[dict](https://docs.python.org/3/library/stdtypes.html#dict) or [None](https://docs.python.org/3/library/constants.html#None)*) -- IP v6 configuration. Dictionary describing the IP v6 setup like IP range and a possible DHCP configuration. The structure is documented in *[net-define-ip](#page-2913-0)*.
- **connection** -- libvirt connection URI, overriding defaults.
- **username** -- username to connect with, overriding defaults.
- **password** -- password to connect with, overriding defaults.
- **mtu** -- size of the Maximum Transmission Unit (MTU) of the network. (default None)
- **domain** -- DNS domain name of the DHCP server. The value is a dictionary with a mandatory name property and an optional localOnly boolean one. (default None)

```
- domain:
  name: lab.acme.org
  localOnly: True
```
• **nat** -- addresses and ports to route in NAT forward mode. The value is a dictionary with optional keys address and port. Both values are a dictionary with start and end values. (default None)

```
- forward: nat
- nat:
    address:
      start: 1.2.3.4
      end: 1.2.3.10
```
(continues on next page)

(continued from previous page)

```
port:
  start: 500
  end: 1000
```
• **interfaces** -- whitespace separated list of network interfaces devices that can be used for this network. (default None)

```
- forward: passthrough
- interfaces: "eth10 eth11 eth12"
```
• **addresses** -- whitespace separated list of addresses of PCI devices that can be used for this network in *hostdev* forward mode. (default None)

```
- forward: hostdev
 - interfaces: "0000:04:00.1 0000:e3:01.2"
```
• **physical\_function** -- device name of the physical interface to use in hostdev forward mode. (default None)

```
forward: hostdev
- physical_function: "eth0"
```
• **dns** -- virtual network DNS configuration. The value is a dictionary described in *[net-define-dns](#page-2914-0)*. (default None)

```
- dns:
   forwarders:
      - domain: example.com
       addr: 192.168.1.1
     - addr: 8.8.8.8
      - domain: www.example.com
   txt:
     example.com: "v=spf1 a -all"
     _http.tcp.example.com: "name=value,paper=A4"
   hosts:
     192.168.1.2:
        - mirror.acme.lab
        - test.acme.lab
   srvs:
      - name: ldap
       protocol: tcp
       domain: ldapserver.example.com
       target: .
       port: 389
       priority: 1
       weight: 10
```
New in version 3003.

```
salt.modules.virt.node_devices(**kwargs)
```
List the host available devices.

**Parameters**

- **connection** -- libvirt connection URI, overriding defaults
- **username** -- username to connect with, overriding defaults
- **password** -- password to connect with, overriding defaults

New in version 3003.

salt.modules.virt.**node\_info**(*\*\*kwargs*)

Return a dict with information about this node

**Parameters**

• **connection** -- libvirt connection URI, overriding defaults

New in version 2019.2.0.

• **username** -- username to connect with, overriding defaults

New in version 2019.2.0.

• **password** -- password to connect with, overriding defaults

New in version 2019.2.0.

CLI Example:

salt '\*' virt.node\_info

### salt.modules.virt.**pause**(*vm\_*, *\*\*kwargs*)

## Pause the named vm

**Parameters**

- **vm** -- domain name
- **connection** -- libvirt connection URI, overriding defaults

New in version 2019.2.0.

• **username** -- username to connect with, overriding defaults

New in version 2019.2.0.

• **password** -- password to connect with, overriding defaults

New in version 2019.2.0.

CLI Example:

salt '\*' virt.pause <domain>

## salt.modules.virt.**pool\_build**(*name*, *\*\*kwargs*)

Build a defined libvirt storage pool.

#### **Parameters**

- **name** -- libvirt storage pool name
- **connection** -- libvirt connection URI, overriding defaults
- **username** -- username to connect with, overriding defaults
- **password** -- password to connect with, overriding defaults

New in version 2019.2.0.

CLI Example:

salt '\*' virt.pool\_build default

```
salt.modules.virt.pool_capabilities(**kwargs)
```
Return the hypervisor connection storage pool capabilities.

The returned data are either directly extracted from libvirt or computed. In the latter case some pool types could be listed as supported while they are not. To distinguish between the two cases, check the value of the computed property.

**Parameters**

- **connection** -- libvirt connection URI, overriding defaults
- **username** -- username to connect with, overriding defaults
- **password** -- password to connect with, overriding defaults

New in version 3000.

CLI Example:

salt '\*' virt.pool\_capabilities

#### salt.modules.virt.**pool\_define**(*name*, *ptype*, *target=None*, *permissions=None*,

*start=True*, *\*\*kwargs*)

*source\_devices=None*, *source\_dir=None*, *source\_initiator=None*, *source\_adapter=None*, *source\_hosts=None*, *source\_auth=None*, *source\_name=None*, *source\_format=None*, *transient=False*,

Create libvirt pool.

**Parameters**

• **name** -- Pool name

- **ptype** -- Pool type. See [libvirt documentation](https://libvirt.org/storage.html) for the possible values.
- **target** -- Pool full path target
- **permissions** -- Permissions to set on the target folder. This is mostly used for filesystem-based pool types. See *[Permissions definition](#page-2920-0)* for more details on this structure.
- **source devices** -- List of source devices for pools backed by physical devices. (Default: None)

Each item in the list is a dictionary with path and optionally part\_separator keys. The path is the qualified name for iSCSI devices.

Report to [this libvirt page](https://libvirt.org/formatstorage.html#StoragePool) for more information on the use of part\_separator

- **source\_dir** -- Path to the source directory for pools of type dir, netfs or gluster. (Default: None)
- **source\_initiator** -- Initiator IQN for libiscsi-direct pool types. (Default: None) New in version 3000.
- **source\_adapter** -- SCSI source definition. The value is a dictionary with type, name, parent, managed, parent\_wwnn, parent\_wwpn, parent\_fabric\_wwn, wwnn, wwpn and parent\_address keys.

The parent\_address value is a dictionary with unique\_id and address keys. The address represents a PCI address and is itself a dictionary with domain, bus, slot and function properties. Report to [this libvirt page](https://libvirt.org/formatstorage.html#StoragePool) for the meaning and possible values of these properties.

- **source hosts** -- List of source for pools backed by storage from remote servers. Each item is the hostname optionally followed by the port separated by a colon. (Default: None)
- **source\_auth** -- Source authentication details. (Default: None)

The value is a dictionary with type, username and secret keys. The type can be one of ceph for Ceph RBD or chap for iSCSI sources.

The secret value links to a libvirt secret object. It is a dictionary with type and value keys. The type value can be either uuid or usage.

Examples:

```
source auth={
    'type': 'ceph',
    'username': 'admin',
    'secret': {
        'type': 'uuid',
        'value': '2ec115d7-3a88-3ceb-bc12-0ac909a6fd87'
    }
}
```

```
source_auth={
    'type': 'chap',
    'username': 'myname',
```
(continues on next page)

(continued from previous page)

```
'secret': {
    'type': 'usage',
    'value': 'mycluster_myname'
}
```
Since 3000, instead the source authentication can only contain username and password properties. In this case the libvirt secret will be defined and used. For Ceph authentications a base64 encoded key is expected.

- **source\_name** -- Identifier of name-based sources.
- **source\_format** -- String representing the source format. The possible values are depending on the source type. See [libvirt documentation](https://libvirt.org/storage.html) for the possible values.
- **start** -- Pool start (default True)
- **transient** -- When True, the pool will be automatically undefined after being stopped. Note that a transient pool will force start to True. (Default: False)
- **connection** -- libvirt connection URI, overriding defaults
- **username** -- username to connect with, overriding defaults
- **password** -- password to connect with, overriding defaults

### <span id="page-2920-0"></span>**Permissions definition**

}

The permissions are described by a dictionary containing the following keys: **mode** The octal representation of the permissions. (Default: *0711*) **owner** the numeric user ID of the owner. (Default: from the parent folder) **group** the numeric ID of the group. (Default: from the parent folder) **label** the SELinux label. (Default: *None*)

#### **CLI Example:**

Local folder pool:

```
salt '*' virt.pool_define somepool dir target=/srv/mypool 
          ,→ permissions="{'mode': '0744' 'ower': 107, 'group': 107 }"
```
CIFS backed pool:

```
salt '*' virt.pool_define myshare netfs source_format=cifs 
,→ source_dir=samba_share source_hosts="['example.com']" target=/mnt/
,→cifs
```
New in version 2019.2.0.

```
salt.modules.virt.pool_delete(name, **kwargs)
```
Delete the resources of a defined libvirt storage pool.

**Parameters**

- **name** -- libvirt storage pool name
- **connection** -- libvirt connection URI, overriding defaults
- **username** -- username to connect with, overriding defaults
- **password** -- password to connect with, overriding defaults

New in version 2019.2.0.

CLI Example:

salt '\*' virt.pool\_delete default

```
salt.modules.virt.pool_get_xml(name, **kwargs)
```
Return the XML definition of a virtual storage pool

**Parameters**

• **name** -- libvirt storage pool name

- **connection** -- libvirt connection URI, overriding defaults
- **username** -- username to connect with, overriding defaults
- **password** -- password to connect with, overriding defaults

New in version 3000.

CLI Example:

```
salt '*' virt.pool_get_xml default
```
## salt.modules.virt.**pool\_info**(*name=None*, *\*\*kwargs*)

Return information on a storage pool provided its name.

**Parameters**

- **name** -- libvirt storage pool name
- **connection** -- libvirt connection URI, overriding defaults
- **username** -- username to connect with, overriding defaults
- **password** -- password to connect with, overriding defaults

If no name is provided, return the infos for all defined storage pools.

New in version 2019.2.0.

CLI Example:

```
salt '*' virt.pool_info default
```
#### salt.modules.virt.**pool\_list\_volumes**(*name*, *\*\*kwargs*)

List the volumes contained in a defined libvirt storage pool.

**Parameters**

- **name** -- libvirt storage pool name
- **connection** -- libvirt connection URI, overriding defaults
- **username** -- username to connect with, overriding defaults
- **password** -- password to connect with, overriding defaults

New in version 2019.2.0.

CLI Example:

```
salt "*" virt.pool_list_volumes <pool>
```
#### salt.modules.virt.**pool\_refresh**(*name*, *\*\*kwargs*)

Refresh a defined libvirt storage pool.

#### **Parameters**

- **name** -- libvirt storage pool name
- **connection** -- libvirt connection URI, overriding defaults
- **username** -- username to connect with, overriding defaults
- **password** -- password to connect with, overriding defaults

New in version 2019.2.0.

CLI Example:

salt '\*' virt.pool\_refresh default

## salt.modules.virt.**pool\_set\_autostart**(*name*, *state='on'*, *\*\*kwargs*)

Set the autostart flag on a libvirt storage pool so that the storage pool will start with the host system on reboot. **Parameters**

- **name** -- libvirt storage pool name
- **state** -- 'on' to auto start the pool, anything else to mark the pool not to be started when the host boots
- **connection** -- libvirt connection URI, overriding defaults
- **username** -- username to connect with, overriding defaults
- **password** -- password to connect with, overriding defaults

New in version 2019.2.0.

CLI Example:

salt "\*" virt.pool set autostart <pool> <on | off>

### salt.modules.virt.**pool\_start**(*name*, *\*\*kwargs*)

Start a defined libvirt storage pool.

#### **Parameters**

- **name** -- libvirt storage pool name
- **connection** -- libvirt connection URI, overriding defaults
- **username** -- username to connect with, overriding defaults
- **password** -- password to connect with, overriding defaults

New in version 2019.2.0.

CLI Example:

```
salt '*' virt.pool_start default
```
## salt.modules.virt.**pool\_stop**(*name*, *\*\*kwargs*)

## Stop a defined libvirt storage pool.

### **Parameters**

- **name** -- libvirt storage pool name
- **connection** -- libvirt connection URI, overriding defaults
- **username** -- username to connect with, overriding defaults
- **password** -- password to connect with, overriding defaults

New in version 2019.2.0.

CLI Example:

salt '\*' virt.pool\_stop default

salt.modules.virt.**pool\_undefine**(*name*, *\*\*kwargs*)

Remove a defined libvirt storage pool. The pool needs to be stopped before calling. **Parameters**

• **name** -- libvirt storage pool name

- **connection** -- libvirt connection URI, overriding defaults
- **username** -- username to connect with, overriding defaults
- **password** -- password to connect with, overriding defaults

New in version 2019.2.0.

CLI Example:

salt  $\rightarrow$  virt.pool undefine default

salt.modules.virt.**pool\_update**(*name*, *ptype*, *target=None*, *permissions=None*, *source\_devices=None*, *source\_dir=None*, *source\_initiator=None*, *source\_adapter=None*, *source\_hosts=None*, *source\_auth=None*, *source\_name=None*, *source\_format=None*, *test=False*, *\*\*kwargs*)

Update a libvirt storage pool if needed. If called with test=True, this is also reporting whether an update would be performed.

**Parameters**

• **name** -- Pool name

- **ptype** -- Pool type. See [libvirt documentation](https://libvirt.org/storage.html) for the possible values.
- **target** -- Pool full path target
- **permissions** -- Permissions to set on the target folder. This is mostly used for filesystem-based pool types. See *[Permissions definition](#page-2920-0)* for more details on this structure.
- **source devices** -- List of source devices for pools backed by physical devices. (Default: None)

Each item in the list is a dictionary with path and optionally part\_separator keys. The path is the qualified name for iSCSI devices.

Report to [this libvirt page](https://libvirt.org/formatstorage.html#StoragePool) for more information on the use of part\_separator

- **source\_dir** -- Path to the source directory for pools of type dir, netfs or gluster. (Default: None)
- **source\_initiator** -- Initiator IQN for libiscsi-direct pool types. (Default: None) New in version 3000.
- **source\_adapter** -- SCSI source definition. The value is a dictionary with type, name, parent, managed, parent\_wwnn, parent\_wwpn, parent\_fabric\_wwn, wwnn, wwpn and parent\_address keys.

The parent\_address value is a dictionary with unique\_id and address keys. The address represents a PCI address and is itself a dictionary with domain, bus, slot and function properties. Report to [this libvirt page](https://libvirt.org/formatstorage.html#StoragePool) for the meaning and possible values of these properties.

- **source hosts** -- List of source for pools backed by storage from remote servers. Each item is the hostname optionally followed by the port separated by a colon. (Default: None)
- **source\_auth** -- Source authentication details. (Default: None)

The value is a dictionary with type, username and secret keys. The type can be one of ceph for Ceph RBD or chap for iSCSI sources.

The secret value links to a libvirt secret object. It is a dictionary with type and value keys. The type value can be either uuid or usage.

Examples:

```
source auth={
    'type': 'ceph',
    'username': 'admin',
    'secret': {
        'type': 'uuid',
        'uuid': '2ec115d7-3a88-3ceb-bc12-0ac909a6fd87'
    }
}
```

```
source_auth={
    'type': 'chap',
    'username': 'myname',
```
(continues on next page)

(continued from previous page)

```
'secret': {
    'type': 'usage',
    'uuid': 'mycluster_myname'
}
```
Since 3000, instead the source authentication can only contain username and password properties. In this case the libvirt secret will be defined and used. For Ceph authentications a base64 encoded key is expected.

- **source\_name** -- Identifier of name-based sources.
- **source\_format** -- String representing the source format. The possible values are depending on the source type. See [libvirt documentation](https://libvirt.org/storage.html) for the possible values.
- **test** -- run in dry-run mode if set to True
- **connection** -- libvirt connection URI, overriding defaults
- **username** -- username to connect with, overriding defaults
- **password** -- password to connect with, overriding defaults

#### **Example:**

Local folder pool:

}

```
salt '*' virt.pool_update somepool dir target=/srv/mypool 
          ,→ permissions="{'mode': '0744' 'ower': 107, 'group': 107 }"
```
CIFS backed pool:

```
salt '*' virt.pool_update myshare netfs source_format=cifs 
           ,→ source_dir=samba_share source_hosts="['example.com']" target=/mnt/
,→cifs
```
New in version 3000.

salt.modules.virt.**purge**(*vm\_*, *dirs=False*, *removables=False*, *\*\*kwargs*)

Recursively destroy and delete a persistent virtual machine, pass True for dir's to also delete the directories containing the virtual machine disk images - USE WITH EXTREME CAUTION!

### **Parameters**

- **vm** -- domain name
- **dirs** -- pass True to remove containing directories
- **removables** -- pass True to remove removable devices

New in version 2019.2.0.

• **connection** -- libvirt connection URI, overriding defaults

New in version 2019.2.0.

• **username** -- username to connect with, overriding defaults

New in version 2019.2.0.

• **password** -- password to connect with, overriding defaults

New in version 2019.2.0.

CLI Example:

salt '\*' virt.purge <domain>

```
salt.modules.virt.reboot(name, **kwargs)
```
Reboot a domain via ACPI request

**Parameters**

- **vm** -- domain name
- **connection** -- libvirt connection URI, overriding defaults

New in version 2019.2.0.

• **username** -- username to connect with, overriding defaults

New in version 2019.2.0.

• **password** -- password to connect with, overriding defaults

New in version 2019.2.0.

CLI Example:

salt '\*' virt.reboot <domain>

### salt.modules.virt.**reset**(*vm\_*, *\*\*kwargs*)

Reset a VM by emulating the reset button on a physical machine

#### **Parameters**

- **vm** -- domain name
- **connection** -- libvirt connection URI, overriding defaults

New in version 2019.2.0.

• **username** -- username to connect with, overriding defaults

New in version 2019.2.0.

• **password** -- password to connect with, overriding defaults

New in version 2019.2.0.

CLI Example:

salt '\*' virt.reset <domain>

### salt.modules.virt.**resume**(*vm\_*, *\*\*kwargs*)

Resume the named vm

**Parameters**

- **vm** -- domain name
- **connection** -- libvirt connection URI, overriding defaults

New in version 2019.2.0.

• **username** -- username to connect with, overriding defaults

New in version 2019.2.0.

• **password** -- password to connect with, overriding defaults

New in version 2019.2.0.

CLI Example:

salt '\*' virt.resume <domain>

```
salt.modules.virt.revert_snapshot(name, vm_snapshot=None, cleanup=False, **kwargs)
     Revert snapshot to the previous from current (if available) or to the specific.
```
**Parameters**

- **name** -- domain name
- **vm\_snapshot** -- name of the snapshot to revert
- **cleanup** -- Remove all newer than reverted snapshots. Values: True or False (default False).
- **connection** -- libvirt connection URI, overriding defaults

New in version 2019.2.0.

• **username** -- username to connect with, overriding defaults

New in version 2019.2.0.

• **password** -- password to connect with, overriding defaults

New in version 2019.2.0.

New in version 2016.3.0.

CLI Example:

```
salt '*' virt.revert <domain>
salt '*' virt.revert <domain> <snapshot>
```
#### salt.modules.virt.**seed\_non\_shared\_migrate**(*disks*, *force=False*)

Non shared migration requires that the disks be present on the migration destination, pass the disks information via this function, to the migration destination before executing the migration.

- **Parameters**
	- **disks** -- the list of disk data as provided by virt.get disks
		- **force** -- skip checking the compatibility of source and target disk images if True. (default: False)

CLI Example:

salt '\*' virt.seed non shared migrate <disks>

### salt.modules.virt.**set\_autostart**(*vm\_*, *state='on'*, *\*\*kwargs*)

- Set the autostart flag on a VM so that the VM will start with the host system on reboot.
	- **Parameters**
		- **vm** -- domain name
		- **state** -- 'on' to auto start the VM, 'off' to mark the VM not to be started when the host boots
		- **connection** -- libvirt connection URI, overriding defaults
		- New in version 2019.2.0.
		- **username** -- username to connect with, overriding defaults
		- New in version 2019.2.0.
		- **password** -- password to connect with, overriding defaults

New in version 2019.2.0.

CLI Example:

salt "\*" virt.set\_autostart <domain> <on | off>

salt.modules.virt.**setmem**(*vm\_*, *memory*, *config=False*, *\*\*kwargs*)

Changes the amount of memory allocated to VM. The VM must be shutdown for this to work.

#### **Parameters**

- **vm** -- name of the domain
- **memory** -- memory amount to set in MB
- **config** -- if True then libvirt will be asked to modify the config as well
- **connection** -- libvirt connection URI, overriding defaults

New in version 2019.2.0.

• **username** -- username to connect with, overriding defaults

New in version 2019.2.0.

• **password** -- password to connect with, overriding defaults

New in version 2019.2.0.

CLI Example:

```
salt '*' virt.setmem <domain> <size>
salt '*' virt.setmem my_domain 768
```
salt.modules.virt.**setvcpus**(*vm\_*, *vcpus*, *config=False*, *\*\*kwargs*)

Changes the amount of vcpus allocated to VM. The VM must be shutdown for this to work.

If config is True then we ask libvirt to modify the config as well

**Parameters**

- **vm** -- name of the domain
- **vcpus** -- integer representing the number of CPUs to be assigned
- **config** -- if True then libvirt will be asked to modify the config as well
- **connection** -- libvirt connection URI, overriding defaults

New in version 2019.2.0.

• **username** -- username to connect with, overriding defaults

New in version 2019.2.0.

• **password** -- password to connect with, overriding defaults

New in version 2019.2.0.

CLI Example:

salt '\*' virt.setvcpus <domain> <amount> salt '\*' virt.setvcpus my\_domain 4

#### salt.modules.virt.**shutdown**(*vm\_*, *\*\*kwargs*)

Send a soft shutdown signal to the named vm

- **Parameters**
	- **vm** -- domain name
	- **connection** -- libvirt connection URI, overriding defaults

New in version 2019.2.0.

• **username** -- username to connect with, overriding defaults

New in version 2019.2.0.

• **password** -- password to connect with, overriding defaults

New in version 2019.2.0.

CLI Example:

salt '\*' virt.shutdown <domain>

### salt.modules.virt.**snapshot**(*domain*, *name=None*, *suffix=None*, *\*\*kwargs*)

Create a snapshot of a VM.

**Parameters**

- **domain** -- domain name
- **name** -- Name of the snapshot. If the name is omitted, then will be used original domain name with ISO 8601 time as a suffix.
- **suffix** -- Add suffix for the new name. Useful in states, where such snapshots can be distinguished from manually created.
- **connection** -- libvirt connection URI, overriding defaults

New in version 2019.2.0.

• **username** -- username to connect with, overriding defaults

New in version 2019.2.0.

• **password** -- password to connect with, overriding defaults

New in version 2019.2.0.

New in version 2016.3.0.

CLI Example:

salt '\*' virt.snapshot <domain>

```
salt.modules.virt.start(name, **kwargs)
```
Start a defined domain

**Parameters**

• **vm** -- domain name

• **connection** -- libvirt connection URI, overriding defaults

New in version 2019.2.0.

• **username** -- username to connect with, overriding defaults

New in version 2019.2.0.

• **password** -- password to connect with, overriding defaults

New in version 2019.2.0.

CLI Example:

salt '\*' virt.start <domain>

### salt.modules.virt.**stop**(*name*, *\*\*kwargs*)

Hard power down the virtual machine, this is equivalent to pulling the power.

## **Parameters**

• **vm** -- domain name

• **connection** -- libvirt connection URI, overriding defaults

New in version 2019.2.0.

• **username** -- username to connect with, overriding defaults

New in version 2019.2.0.

• **password** -- password to connect with, overriding defaults

New in version 2019.2.0.

CLI Example:

salt '\*' virt.stop <domain>

```
salt.modules.virt.undefine(vm_, **kwargs)
```
Remove a defined vm, this does not purge the virtual machine image, and this only works if the vm is powered down

**Parameters**

- **vm** -- domain name
- **connection** -- libvirt connection URI, overriding defaults

New in version 2019.2.0.

• **username** -- username to connect with, overriding defaults

New in version 2019.2.0.

• **password** -- password to connect with, overriding defaults

New in version 2019.2.0.

CLI Example:

salt '\*' virt.undefine <domain>

salt.modules.virt.**update**(*name*, *cpu=0*, *mem=0*, *disk\_profile=None*, *disks=None*, *nic\_profile=None*, *interfaces=None*, *graphics=None*, *live=True*, *boot=None*, *numatune=None*, *test=False*, *boot\_dev=None*, *hypervisor\_features=None*, *clock=None*, *serials=None*, *consoles=None*, *stop\_on\_reboot=False*, *host\_devices=None*, *autostart=False*, *\*\*kwargs*)

Update the definition of an existing domain.

### **Parameters**

• **name** -- Name of the domain to update

• **cpu** -- Number of virtual CPUs to assign to the virtual machine or a dictionary with detailed information to configure cpu model and topology, numa node tuning, cpu tuning and iothreads allocation. The structure of the dictionary is documented in *[cpu](#page-2904-0) [parameters definition](#page-2904-0)*.

To update any cpu parameters specify the new values to the corresponding tag. To remove any element or attribute, specify None object. Please note that None object is mapped to null in yaml, use null in sls file instead.

• **mem** -- Amount of memory to allocate to the virtual machine in MiB. Since 3002, a dictionary can be used to contain detailed configuration which support memory allocation or tuning. Supported parameters are boot, current, max, slots, hard\_limit, soft\_limit, swap\_hard\_limit, min\_guarantee, hugepages , nosharepages, locked, source, access, allocation and discard. The structure of the dictionary is documented in *[Memory parameter defi](#page-2906-0)[nition](#page-2906-0)*. Both decimal and binary base are supported. Detail unit specification is documented in *[Units specification](#page-2891-0)*. Please note that the value for slots must be an integer.

To remove any parameters, pass a None object, for instance: 'soft\_limit': None. Please note that None is mapped to null in sls file, pass null in sls file instead.

```
- mem:
  hard_limit: null
  soft_limit: null
```
Changed in version 3002.

- **disk profile** -- disk profile to use
- **disks** -- Disk definitions as documented in the  $init()$  function. If neither the profile nor this parameter are defined, the disk devices will not be changed. However to clear disks set this parameter to empty list.
- **nic\_profile** -- network interfaces profile to use
- **interfaces** -- Network interface definitions as documented in the *[init\(\)](#page-2899-0)* function. If neither the profile nor this parameter are defined, the interface devices will not be changed. However to clear network interfaces set this parameter to empty list.
- **graphics** -- The new graphics definition as defined in *[Graphics Definition](#page-2908-0)*. If not set, the graphics will not be changed. To remove a graphics device, set this parameter to {'type': 'none'}.
- **live** -- False to avoid trying to live update the definition. In such a case, the new definition is applied at the next start of the virtual machine. If True, not all aspects of the definition can be live updated, but as much as possible will be attempted. (Default: True)
- **connection** -- libvirt connection URI, overriding defaults
- **username** -- username to connect with, overriding defaults
- **password** -- password to connect with, overriding defaults
- **boot** -- Specifies kernel, initial ramdisk and kernel command line parameters for the virtual machine. This is an optional parameter, all of the keys are optional within the dictionary.

Refer to *[Boot parameters definition](#page-2905-0)* for the complete boot parameter description.

To update any boot parameters, specify the new path for each. To remove any boot parameters, pass None object, for instance: 'kernel': None. To switch back to BIOS boot, specify ('loader': None and 'nvram': None) or 'efi': False. Please note that None is mapped to null in sls file, pass null in sls file instead.

SLS file Example:

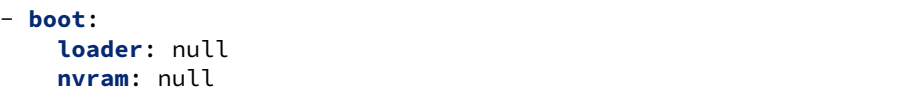

New in version 3000.

• **boot\_dev** -- Space separated list of devices to boot from sorted by decreasing priority. Values can be hd, fd, cdrom or network.

By default, the value will "hd".

New in version 3002.

• **numatune** -- The optional numatune element provides details of how to tune the performance of a NUMA host via controlling NUMA policy for domain process. The optional memory element specifies how to allocate memory for the domain process on a NUMA host. memnode elements can specify memory allocation policies per each guest NUMA node. The definition used in the dictionary can be found at *[cpu](#page-2904-0) [parameters definition](#page-2904-0)*.

To update any numatune parameters, specify the new value. To remove any numatune parameters, pass a None object, for instance: 'numatune': None. Please note that None is mapped to null in sls file, pass null in sls file instead.

New in version 3003.

• **serials** -- Dictionary providing details on the serials connection to create. (Default: None) See *[Serials and Consoles Definitions](#page-2908-1)* for more details on the possible values.

New in version 3003.

• **consoles** -- Dictionary providing details on the consoles device to create. (Default: None) See *[Serials and Consoles Definitions](#page-2908-1)* for more details on the possible values.

New in version 3003.

• **stop on reboot** -- If set to True the guest will stop instead of rebooting. This is specially useful when creating a virtual machine with an installation cdrom or an autoinstallation needing a special first boot configuration. Defaults to False

New in version 3003.

• **test** -- run in dry-run mode if set to True

New in version 3001.

• **hypervisor\_features** -- Enable or disable hypervisor-specific features on the virtual machine.

New in version 3003.

**hypervisor\_features**: **kvm-hint-dedicated**: True

• **clock** -- Configure the guest clock. The value is a dictionary with the following keys:

**adjustment** time adjustment in seconds or reset

**utc** set to False to use the host local time as the guest clock. Defaults to True. **timezone** synchronize the guest to the correspding timezone

**timers** a dictionary associating the timer name with its configuration. This configuration is a dictionary with the properties track, tickpolicy, catchup, frequency, mode, present, slew, threshold and limit. See [libvirt](https://libvirt.org/formatdomain.html#time-keeping) [time keeping documentation](https://libvirt.org/formatdomain.html#time-keeping) for the possible values.

New in version 3003.

Set the clock to local time using an offset in seconds .. code-block:: yaml **clock:** adjustment: 3600 utc: False

Set the clock to a specific time zone:

**clock**: **timezone**: CEST

Tweak guest timers:

```
clock:
 timers:
   tsc:
      frequency: 3504000000
      mode: native
    rtc:
      track: wall
      tickpolicy: catchup
      slew: 4636
      threshold: 123
      limit: 2342
   hpet:
      present: False
```
• **host\_devices** -- List of host devices to passthrough to the guest. The value is a list of device names as provided by the *[node\\_devices\(\)](#page-2917-0)* function. (Default: None)

New in version 3003.

• **autostart** -- If set to True the host will start the guest after boot. (Default: False)

#### **Returns**

Returns a dictionary indicating the status of what has been done. It is structured in the following way:

```
{
  'definition': True,
  'cpu': True,
  'mem': True,
  'disks': {'attached': [list of actually attached disks],
            'detached': [list of actually detached disks]},
  'nics': {'attached': [list of actually attached nics],
           'detached': [list of actually detached nics]},
  'errors': ['error messages for failures']
}
```
New in version 2019.2.0.

CLI Example:

salt '\*' virt.update domain cpu=2 mem=1024

### salt.modules.virt.**virt\_type**()

Returns the virtual machine type as a string

CLI Example:

```
salt '*' virt.virt_type
```

```
salt.modules.virt.vm_cputime(vm_=None, **kwargs)
```
Return cputime used by the vms on this hyper in a list of dicts:

**Parameters**

- **vm** -- domain name
- **connection** -- libvirt connection URI, overriding defaults

New in version 2019.2.0.

• **username** -- username to connect with, overriding defaults

New in version 2019.2.0.

• **password** -- password to connect with, overriding defaults

New in version 2019.2.0.

```
\Gamma'your-vm': {
         'cputime' <int>
         'cputime_percent' <int>
         },
    ...
    ]
```
If you pass a VM name in as an argument then it will return info for just the named VM, otherwise it will return all VMs.

CLI Example:

```
salt '*' virt.vm_cputime
```

```
salt.modules.virt.vm_diskstats(vm_=None, **kwargs)
```
Return disk usage counters used by the vms on this hyper in a list of dicts:

**Parameters**

- **vm** -- domain name
- **connection** -- libvirt connection URI, overriding defaults

New in version 2019.2.0.

• **username** -- username to connect with, overriding defaults

New in version 2019.2.0.

• **password** -- password to connect with, overriding defaults

New in version 2019.2.0.

```
[
    'your-vm': {
        'rd_req' : 0,
        'rd_bytes' : 0,
        'wr_{req'} : 0,'wr_bytes' : 0,
        'errs' : 0
       },
    ...
   ]
```
If you pass a VM name in as an argument then it will return info for just the named VM, otherwise it will return all VMs.

CLI Example:

salt '\*' virt.vm\_blockstats

```
salt.modules.virt.vm_info(vm_=None, **kwargs)
```
Return detailed information about the vms on this hyper in a list of dicts:

### **Parameters**

• **vm** -- name of the domain

• **connection** -- libvirt connection URI, overriding defaults

New in version 2019.2.0.

• **username** -- username to connect with, overriding defaults

New in version 2019.2.0.

• **password** -- password to connect with, overriding defaults

New in version 2019.2.0.

```
\lceil'your-vm': {
         'cpu': <int>,
         'maxMem': <int>,
        'mem': <int>,
         'state': '<state>',
         'cputime' <int>
        },
    ...
    ]
```
If you pass a VM name in as an argument then it will return info for just the named VM, otherwise it will return all VMs.

CLI Example:

```
salt '*' virt.vm_info
```

```
salt.modules.virt.vm_netstats(vm_=None, **kwargs)
```
Return combined network counters used by the vms on this hyper in a list of dicts:

## **Parameters**

- **vm** -- domain name
- **connection** -- libvirt connection URI, overriding defaults

New in version 2019.2.0.

• **username** -- username to connect with, overriding defaults

```
New in version 2019.2.0.
```
• **password** -- password to connect with, overriding defaults

New in version 2019.2.0.

```
[
    'your-vm': {
       'rx_bytes' : 0,
       'rx_packets' : 0,
       'rx_errs' : 0,
       'rx_drop' : 0,
       'tx_bytes' : 0,
       'tx_packets' : 0,
       'tx_errs' : 0,
       'tx_drop' : 0
       },
```
(continues on next page)

(continued from previous page)

... ]

If you pass a VM name in as an argument then it will return info for just the named VM, otherwise it will return all VMs.

CLI Example:

salt '\*' virt.vm netstats

```
salt.modules.virt.vm_state(vm_=None, **kwargs)
```
Return list of all the vms and their state.

If you pass a VM name in as an argument then it will return info for just the named VM, otherwise it will return all VMs.

#### **Parameters**

- **vm** -- name of the domain
- **connection** -- libvirt connection URI, overriding defaults

New in version 2019.2.0.

- **username** -- username to connect with, overriding defaults
	- New in version 2019.2.0.
- **password** -- password to connect with, overriding defaults

New in version 2019 2.0.

CLI Example:

```
salt '*' virt.vm_state <domain>
```
salt.modules.virt.**volume\_define**(*pool*, *name*, *size*, *allocation=0*, *format=None*, *type=None*, *permis-*

Create libvirt volume.

**Parameters**

- **pool** -- name of the pool to create the volume in
- **name** -- name of the volume to define
- **size** -- capacity of the volume to define in MiB
- **allocation** -- allocated size of the volume in MiB. Defaults to 0.
- **format** -- volume format. The allowed values are depending on the pool type. Check the virt.pool\_capabilities output for the possible values and the default.

*sions=None*, *backing\_store=None*, *nocow=False*, *\*\*kwargs*)

- **type** -- type of the volume. One of file, block, dir, network, netdiri, ploop or None. By default, the type is guessed by libvirt from the pool type.
- **permissions** -- Permissions to set on the target folder. This is mostly used for filesystem-based pool types. See *[Permissions definition](#page-2920-0)* for more details on this structure.
- **backing\_store** -- dictionary describing a backing file for the volume. It must contain a path property pointing to the base volume and a format property defining the format of the base volume.

The base volume format will not be guessed for security reasons and is thus mandatory.

- **nocow** -- disable COW for the volume.
- **connection** -- libvirt connection URI, overriding defaults
- **username** -- username to connect with, overriding defaults
- **password** -- password to connect with, overriding defaults

### **CLI Example:**

Volume on ESX:

```
salt '*' virt.volume define "[local-storage]" myvm/myvm.vmdk vmdk 8192
```
QCow2 volume with backing file:

```
salt '*' virt.volume_define default myvm.qcow2 qcow2 8192 
,→ permissions="{'mode': '0775', 'owner': '123', 'group': '345'"}" 
,→ backing_store="{'path': '/path/to/base.img', 'format': 'raw'}" 
,→ nocow=True
```
New in version 3001.

```
salt.modules.virt.volume_delete(pool, volume, **kwargs)
```
Delete a libvirt managed volume.

**Parameters**

• **pool** -- libvirt storage pool name

- **volume** -- name of the volume to delete
- **connection** -- libvirt connection URI, overriding defaults
- **username** -- username to connect with, overriding defaults
- **password** -- password to connect with, overriding defaults

New in version 3000.

CLI Example:

```
salt "*" virt.volume_delete <pool> <volume>
```
salt.modules.virt.**volume\_infos**(*pool=None*, *volume=None*, *\*\*kwargs*)

Provide details on a storage volume. If no volume name is provided, the infos all the volumes contained in the pool are provided. If no pool is provided, the infos of the volumes of all pools are output.

**Parameters**

- **pool** -- libvirt storage pool name (default: None)
- **volume** -- name of the volume to get infos from (default: None)
- **connection** -- libvirt connection URI, overriding defaults
- **username** -- username to connect with, overriding defaults
- **password** -- password to connect with, overriding defaults

New in version 3000.

CLI Example:

salt "\*" virt.volume\_infos <pool> <volume>

salt.modules.virt.**volume\_upload**(*pool*, *volume*, *file*, *offset=0*, *length=0*, *sparse=False*, *\*\*kwargs*) Create libvirt volume.

**Parameters**

- **pool** -- name of the pool to create the volume in
- **name** -- name of the volume to define
- **file** -- the file to upload to the volume
- **offset** -- where to start writing the data in the volume
- **length** -- amount of bytes to transfer to the volume
- **sparse** -- set to True to preserve data sparsiness.
- **connection** -- libvirt connection URI, overriding defaults
- **username** -- username to connect with, overriding defaults
- **password** -- password to connect with, overriding defaults

#### **CLI Example:**

salt '\*' virt.volume\_upload default myvm.qcow2 /path/to/disk.qcow2

New in version 3001.

## **26.7.479 salt.modules.virtualenv**

Create virtualenv environments.

New in version 0.17.0.

salt.modules.virtualenv\_mod.**create**(*path*, *venv\_bin=None*, *system\_site\_packages=False*, *distribute=False*, *clear=False*, *python=None*, *extra\_search\_dir=None*, *never\_download=None*, *prompt=None*, *pip=False*, *symlinks=None*, *upgrade=None*, *user=None*, *use\_vt=False*, *saltenv='base'*, *\*\*kwargs*) Create a virtualenv **path** The path to the virtualenv to be created **veny** bin The name (and optionally path) of the virtualenv command. This can also be set globally in the minion config file as virtualenv. venv\_bin. Defaults to virtualenv. **system\_site\_packages** [False] Passthrough argument given to virtualenv or pyvenv

**distribute** [False] Passthrough argument given to virtualenv

**pip** [False] Install pip after creating a virtual environment. Implies distribute=True

**clear** [False] Passthrough argument given to virtualenv or pyvenv

**python** [None (default)] Passthrough argument given to virtualenv

**extra\_search\_dir** [None (default)] Passthrough argument given to virtualenv

**never\_download** [None (default)] Passthrough argument given to virtualenv if True

**prompt** [None (default)] Passthrough argument given to virtualenv if not None

**symlinks** [None] Passthrough argument given to pyvenv if True

**upgrade** [None] Passthrough argument given to pyvenv if True

**user** [None] Set ownership for the virtualenv

**Note:** On Windows you must also pass a password parameter. Additionally, the user must have permissions to the location where the virtual environment is being created

**runas** [None] Set ownership for the virtualenv

Deprecated since version 2014.1.0: user should be used instead **use\_vt** [False] Use VT terminal emulation (see output while installing)

New in version 2015.5.0. **saltenv** ['base'] Specify a different environment. The default environment is base.

New in version 2014.1.0.

**Note:** The runas argument is deprecated as of 2014.1.0. user should be used instead.

CLI Example:

```
salt '*' virtualenv.create /path/to/new/virtualenv
```
Example of using --always-copy environment variable (in case your fs doesn't *,→*support symlinks).

(continues on next page)

(continued from previous page)

```
This will copy files into the virtualenv instead of symlinking them.
.. code-block:: yaml
    - env:
     - VIRTUALENV_ALWAYS_COPY: 1
```
salt.modules.virtualenv\_mod.**get\_distribution\_path**(*venv*, *distribution*) Return the path to a distribution installed inside a virtualenv

New in version 2016.3.0. **venv** Path to the virtualenv. **distribution** Name of the distribution. Note, all non-alphanumeric characters will be converted to dashes. CLI Example:

```
salt '*' virtualenv.get_distribution_path /path/to/my/venv my_distribution
```
salt.modules.virtualenv\_mod.**get\_resource\_content**(*venv*, *package=None*, *resource=None*) Return the content of a package resource installed inside a virtualenv

New in version 2015.5.0. **venv** Path to the virtualenv **package** Name of the package in which the resource resides

New in version 2016.3.0. **resource** Name of the resource of which the content is to be returned

New in version 2016.3.0. CLI Example:

```
salt '*' virtualenv.get_resource_content /path/to/my/venv my_package my/resource.
,→xml
```
salt.modules.virtualenv\_mod.**get\_resource\_path**(*venv*, *package=None*, *resource=None*) Return the path to a package resource installed inside a virtualenv

New in version 2015.5.0. **venv** Path to the virtualenv **package** Name of the package in which the resource resides

New in version 2016.3.0. **resource** Name of the resource of which the path is to be returned

New in version 2016.3.0.

CLI Example:

salt '\*' virtualenv.get\_resource\_path /path/to/my/venv my\_package my/resource.xml

## salt.modules.virtualenv\_mod.**get\_site\_packages**(*venv*)

Return the path to the site-packages directory of a virtualenv **venv** Path to the virtualenv.

CLI Example:

salt '\*' virtualenv.get\_site\_packages /path/to/my/venv

salt.modules.virtualenv\_mod.**virtualenv\_ver**(*venv\_bin*, *user=None*, *\*\*kwargs*) return virtualenv version if exists

# **26.7.480 salt.modules.vmctl**

Manage vms running on the OpenBSD VMM hypervisor using vmctl(8).

New in version 2019.2.0.

**codeauthor** Jasper Lievisse Adriaanse <jasper@openbsd.org>

**Note:** This module requires the *vmd* service to be running on the OpenBSD target machine.

```
salt.modules.vmctl.create_disk(name, size)
     Create a VMM disk with the specified name and size.
     size: Size in megabytes, or use a specifier such as M, G, T.
```
CLI Example:

salt '\*' vmctl.create\_disk /path/to/disk.img size=10G

#### salt.modules.vmctl.**load**(*path*)

Load additional configuration from the specified file.

**path** Path to the configuration file.

CLI Example:

salt '\*' vmctl.load path=/etc/vm.switches.conf

#### salt.modules.vmctl.**reload**()

Remove all stopped VMs and reload configuration from the default configuration file.

CLI Example:

salt '\*' vmctl.reload

salt.modules.vmctl.**reset**(*all=False*, *vms=False*, *switches=False*)

Reset the running state of VMM or a subsystem. **all:** Reset the running state.

**switches:** Reset the configured switches.

**vms:** Reset and terminate all VMs.

CLI Example:

salt '\*' vmctl.reset all=True

salt.modules.vmctl.**start**(*name=None*, *id=None*, *bootpath=None*, *disk=None*, *disks=None*, *local\_iface=False*, *memory=None*, *nics=0*, *switch=None*)

Starts a VM defined by the specified parameters. When both a name and id are provided, the id is ignored. **name:** Name of the defined VM.

**id:** VM id.

**bootpath:** Path to a kernel or BIOS image to load.

**disk:** Path to a single disk to use.

**disks:** List of multiple disks to use.

**local\_iface:** Whether to add a local network interface. See "LOCAL INTERFACES" in the vmctl(8) manual page for more information.

**memory:** Memory size of the VM specified in megabytes.

**switch:** Add a network interface that is attached to the specified virtual switch on the host. CLI Example:

```
salt '*' vmctl.start 2 # start VM with id 2
salt '*' vmctl.start name=web1 bootpath='/bsd.rd' nics=2 memory=512M disk='/disk.
,→img'
```
salt.modules.vmctl.**status**(*name=None*, *id=None*)

List VMs running on the host, or only the VM specified by id. When both a name and id are provided, the id is ignored.

**name:** Name of the defined VM. **id:** VM id. CLI Example:

salt '\*' vmctl.status *# to list all VMs* salt '\*' vmctl.status name=web1 *# to get a single VM*

salt.modules.vmctl.**stop**(*name=None*, *id=None*)

Stop (terminate) the VM identified by the given id or name. When both a name and id are provided, the id is ignored.

**name:** Name of the defined VM. **id:** VM id. CLI Example:

salt '\*' vmctl.stop name=alpine

# **26.7.481 salt.modules.vsphere**

Manage VMware vCenter servers and ESXi hosts.

New in version 2015.8.4.

**codeauthor** Alexandru Bleotu [<alexandru.bleotu@morganstaley.com](mailto:alexandru.bleotu@morganstaley.com)>

## **Dependencies**

- pyVmomi Python Module
- ESXCLI

### **pyVmomi**

PyVmomi can be installed via pip:

pip install pyVmomi

**Note:** Version 6.0 of pyVmomi has some problems with SSL error handling on certain versions of Python. If using version 6.0 of pyVmomi, Python 2.7.9, or newer must be present. This is due to an upstream dependency in pyVmomi 6.0 that is not supported in Python versions 2.7 to 2.7.8. If the version of Python is not in the supported range, you will need to install an earlier version of pyVmomi. See [Issue #29537](https://github.com/saltstack/salt/issues/29537) for more information.

Based on the note above, to install an earlier version of pyVmomi than the version currently listed in PyPi, run the following:

pip install  $pyV$ momi==5.5.0.2014.1.1

The 5.5.0.2014.1.1 is a known stable version that this original vSphere Execution Module was developed against.

### **vSphere Automation SDK**

vSphere Automation SDK can be installed via pip:

```
pip install --upgrade pip setuptools
pip install --upgrade git+https://github.com/vmware/vsphere-automation-sdk-python.git
```
**Note:** The SDK also requires OpenSSL 1.0.1+ if you want to connect to vSphere 6.5+ in order to support TLS1.1 & 1.2.

In order to use the tagging functions in this module, vSphere Automation SDK is necessary to install.

The module is currently in version 1.0.3 (as of 8/26/2019)

## **ESXCLI**

Currently, about a third of the functions used in the vSphere Execution Module require the ESXCLI package be installed on the machine running the Proxy Minion process.

The ESXCLI package is also referred to as the VMware vSphere CLI, or vCLI. VMware provides vCLI package installation instructions for [vSphere 5.5](http://pubs.vmware.com/vsphere-55/index.jsp#com.vmware.vcli.getstart.doc/cli_install.4.2.html) and [vSphere 6.0.](http://pubs.vmware.com/vsphere-60/index.jsp#com.vmware.vcli.getstart.doc/cli_install.4.2.html)

Once all of the required dependencies are in place and the vCLI package is installed, you can check to see if you can connect to your ESXi host or vCenter server by running the following command:

esxcli -s <host-location> -u <username> -p <password> system syslog config get

If the connection was successful, ESXCLI was successfully installed on your system. You should see output related to the ESXi host's syslog configuration.

**Note:** Be aware that some functionality in this execution module may depend on the type of license attached to a vCenter Server or ESXi host(s).

For example, certain services are only available to manipulate service state or policies with a VMware vSphere Enterprise or Enterprise Plus license, while others are available with a Standard license. The ntpd service is restricted to an Enterprise Plus license, while ssh is available via the Standard license.

Please see the [vSphere Comparison](https://www.vmware.com/products/vsphere/compare) page for more information.

### **About**

This execution module was designed to be able to handle connections both to a vCenter Server, as well as to an ESXi host. It utilizes the pyVmomi Python library and the ESXCLI package to run remote execution functions against either the defined vCenter server or the ESXi host.

Whether or not the function runs against a vCenter Server or an ESXi host depends entirely upon the arguments passed into the function. Each function requires a host location, username, and password. If the credentials provided apply to a vCenter Server, then the function will be run against the vCenter Server. For example, when listing hosts using vCenter credentials, you'll get a list of hosts associated with that vCenter Server:

```
# salt my-minion vsphere.list_hosts <vcenter-ip> <vcenter-user> <vcenter-password>
my-minion:
- esxi-1.example.com
- esxi-2.example.com
```
However, some functions should be used against ESXi hosts, not vCenter Servers. Functionality such as getting a host's coredump network configuration should be performed against a host and not a vCenter server. If the authentication information you're using is against a vCenter server and not an ESXi host, you can provide the host name that is associated with the vCenter server in the command, as a list, using the host\_names or esxi\_host kwarg. For example:

```
# salt my-minion vsphere.get_coredump_network_config <vcenter-ip> <vcenter-user> 
   ,→ <vcenter-password> esxi_hosts='[esxi-1.example.com, esxi-2.example.com]'
my-minion:
 ----------
   esxi-1.example.com:
        ----------
        Coredump Config:
            ----------
            enabled:
                False
    esxi-2.example.com:
        ----------
        Coredump Config:
            ----------
            enabled:
                True
            host_vnic:
                vmk0
            ip:
                coredump-location.example.com
            port:
                6500
```
You can also use these functions against an ESXi host directly by establishing a connection to an ESXi host using the host's location, username, and password. If ESXi connection credentials are used instead of vCenter credentials, the host\_names and esxi\_hosts arguments are not needed.

```
# salt my-minion vsphere.get_coredump_network_config esxi-1.example.com root <host-
,→password>
local:
----------
    10.4.28.150:
        ----------
        Coredump Config:
            ----------
```
(continues on next page)

(continued from previous page)

```
enabled:
    True
host_vnic:
    vmk0
ip:
    coredump-location.example.com
port:
    6500
```
salt.modules.vsphere.**add\_capacity\_to\_diskgroup**(*cache\_disk\_id*, *capacity\_disk\_ids*, *safety\_checks=True*, *ser-*

*vice\_instance=None*)

Adds capacity disks to the disk group with the specified cache disk.

cache disk id The canonical name of the cache disk.

**capacity\_disk\_ids** A list containing canonical names of the capacity disks to add.

**safety\_checks** Specify whether to perform safety check or to skip the checks and try performing the required task. Default value is True.

service instance Service instance (vim.ServiceInstance) of the vCenter/ESXi host. Default is None. CLI Example:

```
salt '*' vsphere.add_capacity_to_diskgroup
    cache_disk_id='naa.000000000000001'
    capacity_disk_ids='[naa.000000000000002, naa.000000000000003]'
```
salt.modules.vsphere.**add\_host\_to\_dvs**(*host*, *username*, *password*, *vmknic\_name*, *vmnic\_name*, *dvs\_name*, *target\_portgroup\_name*, *up-*

*link\_portgroup\_name*, *protocol=None*, *port=None*, *host\_names=None*, *verify\_ssl=True*)

Adds an ESXi host to a vSphere Distributed Virtual Switch and migrates the desired adapters to the DVS from the standard switch.

**host** The location of the vCenter server.

**username** The username used to login to the vCenter server.

**password** The password used to login to the vCenter server.

**vmknic\_name** The name of the virtual NIC to migrate.

**vmnic\_name** The name of the physical NIC to migrate.

**dvs\_name** The name of the Distributed Virtual Switch.

**target\_portgroup\_name** The name of the distributed portgroup in which to migrate the virtual NIC.

**uplink\_portgroup\_name** The name of the uplink portgroup in which to migrate the physical NIC.

**protocol** Optionally set to alternate protocol if the vCenter server or ESX/ESXi host is not using the default protocol. Default protocol is https.

**port** Optionally set to alternate port if the vCenter server or ESX/ESXi host is not using the default port. Default port is 443.

host names: An array of VMware host names to migrate

**verify\_ssl** Verify the SSL certificate. Default: True

CLI Example:

```
salt some_host vsphere.add_host_to_dvs host='vsphere.corp.com'
   username='administrator@vsphere.corp.com' password='vsphere_password'
   vmknic_name='vmk0' vmnic_name='vnmic0' dvs_name='DSwitch'
   target_portgroup_name='DPortGroup' uplink_portgroup_name='DSwitch1-DVUplinks-
,→181'
   protocol='https' port='443', host_names="['esxi1.corp.com','esxi2.corp.com',
,→'esxi3.corp.com']"
```
Return Example:

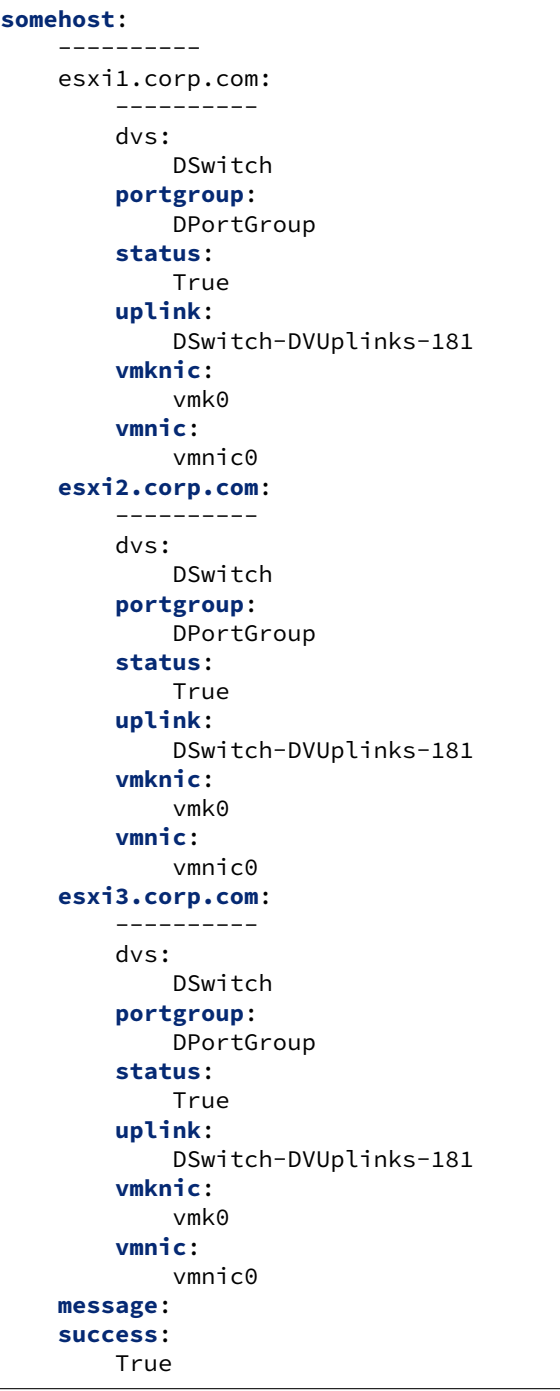

This was very difficult to figure out. VMware's PyVmomi documentation at

<https://github.com/vmware/pyvmomi/blob/master/docs/vim/DistributedVirtualSwitch.rst> (which is a copy of the official documentation here: [https://www.vmware.com/support/developer/converter-sdk/conv60\\_](https://www.vmware.com/support/developer/converter-sdk/conv60_apireference/vim.DistributedVirtualSwitch.html) [apireference/vim.DistributedVirtualSwitch.html\)](https://www.vmware.com/support/developer/converter-sdk/conv60_apireference/vim.DistributedVirtualSwitch.html)

says to create the DVS, create distributed portgroups, and then add the host to the DVS specifying which physical NIC to use as the port backing. However, if the physical NIC is in use as the only link from the host to vSphere, this will fail with an unhelpful "busy" error.

There is, however, a Powershell PowerCLI cmdlet called Add-VDSwitchPhysicalNetworkAdapter that does

what we want. I used Onyx [\(https://labs.vmware.com/flings/onyx\)](https://labs.vmware.com/flings/onyx) to sniff the SOAP stream from Powershell to our vSphere server and got this snippet out:

```
<UpdateNetworkConfig xmlns="urn:vim25">
  <_this type="HostNetworkSystem">networkSystem-187</_this>
 <config>
    <vswitch>
      <changeOperation>edit</changeOperation>
      <name>vSwitch0</name>
      <spec>
        <numPorts>7812</numPorts>
      </spec>
    </vswitch>
    <proxySwitch>
        <changeOperation>edit</changeOperation>
        <uuid>73 a4 05 50 b0 d2 7e b9-38 80 5d 24 65 8f da 70</uuid>
        <spec>
        <backing xsi:type="DistributedVirtualSwitchHostMemberPnicBacking">
            <pnicSpec><pnicDevice>vmnic0</pnicDevice></pnicSpec>
        </backing>
        </spec>
    </proxySwitch>
    <portgroup>
      <changeOperation>remove</changeOperation>
      <spec>
        <name>Management Network</name><vlanId>-1</vlanId><vswitchName /><policy /
,→>
      </spec>
    </portgroup>
    <vnic>
      <changeOperation>edit</changeOperation>
      <device>vmk0</device>
     <portgroup />
      <spec>
        <distributedVirtualPort>
          <switchUuid>73 a4 05 50 b0 d2 7e b9-38 80 5d 24 65 8f da 70</switchUuid>
          <portgroupKey>dvportgroup-191</portgroupKey>
        </distributedVirtualPort>
      </spec>
    </vnic>
  </config>
  <changeMode>modify</changeMode>
</UpdateNetworkConfig>
```
The SOAP API maps closely to PyVmomi, so from there it was (relatively) easy to figure out what Python to write.

salt.modules.vsphere.**add\_license**(*key*, *description*, *safety\_checks=True*, *service\_instance=None*) Adds a license to the vCenter or ESXi host

**key** License key.

**description** License description added in as a label.

**safety\_checks** Specify whether to perform safety check or to skip the checks and try performing the required task

**service\_instance** Service instance (vim.ServiceInstance) of the vCenter/ESXi host. Default is None. CLI Example:

salt '\*' vsphere.add\_license key=<license\_key> desc='License desc'

salt.modules.vsphere.assign default storage policy to datastore(*policy, datastore*, *service\_instance=None*)

Assigns a storage policy as the default policy to a datastore. **policy** Name of the policy to assign.

**datastore** Name of the datastore to assign. The datastore needs to be visible to the VMware entity the proxy points to.

**service\_instance** Service instance (vim.ServiceInstance) of the vCenter. Default is None. CLI Example:

```
salt '*' vsphere.assign_storage_policy_to_datastore
   policy='policy name' datastore=ds1
```
salt.modules.vsphere.**assign\_license**(*license\_key*, *license\_name*, *entity*, *entity\_display\_name*, *safety\_checks=True*, *service\_instance=None*)

Assigns a license to an entity

```
license_key Key of the license to assign See _get_entity docstrings for format.
```
**license** name Display name of license

**entity** Dictionary representation of an entity

**entity\_display\_name** Entity name used in logging

**safety\_checks** Specify whether to perform safety check or to skip the checks and try performing the required task. Default is False.

**service\_instance** Service instance (vim.ServiceInstance) of the vCenter/ESXi host. Default is None. CLI Example:

```
salt '*' vsphere.assign_license license_key=AAAAA-11111-AAAAA-11111-AAAAAA
   license_name=test entity={type:cluster,datacenter:dc,cluster:cl}
```
salt.modules.vsphere.**attach\_tag**(*object\_id*, *tag\_id*, *managed\_obj='ClusterComputeResource'*,

*server=None*, *username=None*, *password=None*, *ser-*

*vice\_instance=None*, *verify\_ssl=None*, *ca\_bundle=None*)

Attach an existing tag to an input object.

The tag needs to meet the cardinality (*CategoryModel.cardinality*) and associability (*Category-Model.associable\_types*) criteria in order to be eligible for attachment. If the tag is already attached to the object, then this method is a no-op and an error will not be thrown. To invoke this method, you need the attach tag privilege on the tag and the read privilege on the object.

CLI Example:

salt vm minion vsphere.attach tag domain-c2283 X *,→*urn:vmomi:InventoryServiceTag:b55ecc77-f4a5-49f8-ab52-38865467cfbe:GLOBAL

### **Parameters**

- **object\_id** (*[str](https://docs.python.org/3/library/stdtypes.html#str)*) -- The identifier of the input object.
- **tag\_id** (*[str](https://docs.python.org/3/library/stdtypes.html#str)*) -- The identifier of the tag object.
- **managed\_obj** (*[str](https://docs.python.org/3/library/stdtypes.html#str)*) -- Classes that contain methods for creating and deleting resources typically contain a class attribute specifying the resource type for the resources being created and deleted.
- **server** (*basestring*) -- Target DNS or IP of vCenter center.
- **username** (*basestring*) -- Username associated with the vCenter center.
- **password** (*basestring*) -- Password associated with the vCenter center.
- **verify\_ssl** (*boolean*) -- Verify the SSL certificate. Default: True
- **ca\_bundle** (*basestring*) -- Path to the ca bundle to use when verifying SSL certificates.

**Returns** The list of all tag identifiers that correspond to the tags attached to the given object. **Return type** list of tags

**Raise** Unauthorized if you do not have the privilege to read the object. **Raise** Unauthenticated if the user can not be authenticated.

```
salt.modules.vsphere.compare_vm_configs(new_config, current_config)
```
Compares virtual machine current and new configuration, the current is the one which is deployed now, and the new is the target config. Returns the differences between the objects in a dictionary, the keys are the configuration parameter keys and the values are differences objects: either list or recursive difference **new\_config:** New config dictionary with every available parameter current config Currently deployed configuration

```
salt.modules.vsphere.configure_host_cache(enabled, datastore=None, swap_size_MiB=None,
```
*service\_instance=None*)

Configures the host cache on the selected host.

**enabled** Boolean flag specifying whether the host cache is enabled.

**datastore** Name of the datastore that contains the host cache. Must be set if enabled is true.

swap size MiB Swap size in Mibibytes. Needs to be set if enabled is true. Must be smaller than the datastore size.

**service\_instance** Service instance (vim.ServiceInstance) of the vCenter/ESXi host. Default is None. CLI Example:

salt '\*' vsphere.configure\_host\_cache enabled=False salt '\*' vsphere.configure\_host\_cache enabled=True datastore=ds1 swap\_size\_MiB=1024

salt.modules.vsphere.**coredump\_network\_enable**(*host*, *username*, *password*, *enabled*, *protocol=None*, *port=None*, *esxi\_hosts=None*, *credstore=None*)

Enable or disable ESXi core dump collection. Returns True if coredump is enabled and returns False if core dump is not enabled. If there was an error, the error will be the value printed in the Error key dictionary for the given host.

**host** The location of the host.

**username** The username used to login to the host, such as root.

**password** The password used to login to the host.

**enabled** Python True or False to enable or disable coredumps.

- **protocol** Optionally set to alternate protocol if the host is not using the default protocol. Default protocol is https.
- **port** Optionally set to alternate port if the host is not using the default port. Default port is 443.
- **esxi\_hosts** If host is a vCenter host, then use esxi\_hosts to execute this function on a list of one or more ESXi machines.

**credstore** Optionally set to path to the credential store file. CLI Example:

```
# Used for ESXi host connection information
salt '*' vsphere.coredump_network_enable my.esxi.host root bad-password True
# Used for connecting to a vCenter Server
salt '*' vsphere.coredump_network_enable my.vcenter.location root bad-password M
,→True esxi_hosts='[esxi-1.host.com, esxi-2.host.com]'
```
salt.modules.vsphere.**create\_cluster**(*cluster\_dict*, *datacenter=None*, *cluster=None*, *service\_instance=None*)

Creates a cluster.

Note: cluster\_dict['name'] will be overridden by the cluster param value **config\_dict** Dictionary with the config values of the new cluster. **datacenter** Name of datacenter containing the cluster. Ignored if already contained by proxy details. Default value is None.

**cluster** Name of cluster. Ignored if already contained by proxy details. Default value is None. service instance Service instance (vim.ServiceInstance) of the vCenter. Default is None. CLI Example:

```
# esxdatacenter proxy
salt '*' vsphere.create cluster cluster dict=$cluster dict cluster=cl1
# esxcluster proxy
salt '*' vsphere.create_cluster cluster_dict=$cluster_dict
```
salt.modules.vsphere.**create\_datacenter**(*datacenter\_name*, *service\_instance=None*) Creates a datacenter.

Supported proxies: esxdatacenter **datacenter** name The datacenter name **service\_instance** Service instance (vim.ServiceInstance) of the vCenter. Default is None. CLI Example:

salt '\*' vsphere.create\_datacenter dc1

salt.modules.vsphere.**create\_diskgroup**(*cache\_disk\_id*, *capacity\_disk\_ids*, *safety\_checks=True*, *service\_instance=None*)

Creates disk group on an ESXi host with the specified cache and capacity disks.

**cache\_disk\_id** The canonical name of the disk to be used as a cache. The disk must be ssd.

**capacity\_disk\_ids** A list containing canonical names of the capacity disks. Must contain at least one id. Default is True.

**safety\_checks** Specify whether to perform safety check or to skip the checks and try performing the required task. Default value is True.

service instance Service instance (vim.ServiceInstance) of the vCenter/ESXi host. Default is None. CLI Example:

salt '\*' vsphere.create\_diskgroup cache\_disk\_id='naa.000000000000001' capacity\_disk\_ids='[naa.000000000000002, naa.000000000000003]'

salt.modules.vsphere.**create\_dvportgroup**(*portgroup\_dict*, *portgroup\_name*, *dvs*, *service\_instance=None*)

Creates a distributed virtual portgroup.

Note: The portgroup\_name param will override any name already set in portgroup\_dict.

**portgroup\_dict** Dictionary with the config values the portgroup should be created with (example in salt.states.dvs).

**portgroup\_name** Name of the portgroup to be created.

**dvs** Name of the DVS that will contain the portgroup.

service instance Service instance (vim.ServiceInstance) of the vCenter. Default is None. CLI Example:

salt '\*' vsphere.create\_dvportgroup portgroup\_dict=<dict> portgroup\_name=pg1 dvs=dvs1

salt.modules.vsphere.**create\_dvs**(*dvs\_dict*, *dvs\_name*, *service\_instance=None*) Creates a distributed virtual switch (DVS).

Note: The dvs\_name param will override any name set in dvs\_dict. dvs dict Dict representation of the new DVS (example in salt.states.dvs) dvs name Name of the DVS to be created. service instance Service instance (vim.ServiceInstance) of the vCenter. Default is None. CLI Example:

```
salt '*' vsphere.create_dvs dvs dict=$dvs_dict dvs_name=dvs_name
```

```
salt.modules.vsphere.create_storage_policy(policy_name, policy_dict, ser-
                                             vice_instance=None)
```
Creates a storage policy.

Supported capability types: scalar, set, range.

**policy\_name** Name of the policy to create. The value of the argument will override any existing name in policy\_dict.

**policy\_dict** Dictionary containing the changes to apply to the policy. (example in salt.states.pbm) service instance Service instance (vim.ServiceInstance) of the vCenter. Default is None. CLI Example:

```
salt '*' vsphere.create_storage_policy policy_name='policy name'
   policy_dict="$policy_dict"
```
salt.modules.vsphere.**create\_tag**(*name*, *description*, *category\_id*, *server=None*, *username=None*, *password=None*, *service\_instance=None*, *verify\_ssl=None*,

*ca\_bundle=None*)

Create a tag under a category with given description.

CLI Example:

salt vm\_minion vsphere.create\_tag

#### **Parameters**

- **server** (*basestring*) -- Target DNS or IP of vCenter client.
- **username** (*basestring*) -- Username associated with the vCenter client.
- **password** (*basestring*) -- Password associated with the vCenter client.
- **name** (*[str](https://docs.python.org/3/library/stdtypes.html#str)*) -- Name of tag category to create (ex. Machine, OS, Availability, etc.)
- **description** (*[str](https://docs.python.org/3/library/stdtypes.html#str)*) -- Given description of tag category.
- **category\_id** ( $str$ ) -- Value of category id representative of the category created previously.
- **verify\_ssl** (*boolean*) -- Verify the SSL certificate. Default: True
- **ca\_bundle** (*basestring*) -- Path to the ca bundle to use when verifying SSL certificates.

**Returns** The identifier of the created tag.

- **Return type** [str](https://docs.python.org/3/library/stdtypes.html#str)
- **Raise** AlreadyExists if the name provided in the create\_spec is the name of an already existing tag in the input category.
- **Raise** InvalidArgument if any of the input information in the create\_spec is invalid.
- **Raise** NotFound if the category for in the given create\_spec does not exist in the system.

**Raise** Unauthorized if you do not have the privilege to create tag.

salt.modules.vsphere.**create\_tag\_category**(*name*, *description*, *cardinality*, *server=None*, *username=None*, *password=None*, *service* instance=None, *verify* ssl=None, *ca\_bundle=None*)

Create a category with given cardinality.

CLI Example:

salt vm\_minion vsphere.create\_tag\_category

#### **Parameters**

• **name** (*[str](https://docs.python.org/3/library/stdtypes.html#str)*) -- Name of tag category to create (ex. Machine, OS, Availability, etc.)

- **description** (*[str](https://docs.python.org/3/library/stdtypes.html#str)*) -- Given description of tag category.
- **cardinality** (*[str](https://docs.python.org/3/library/stdtypes.html#str)*) -- The associated cardinality (SINGLE, MULTIPLE) of the category.
- **server** (*basestring*) -- Target DNS or IP of vCenter center.
- **username** (*basestring*) -- Username associated with the vCenter center.
- **password** (*basestring*) -- Password associated with the vCenter center.
- **verify\_ssl** (*boolean*) -- Verify the SSL certificate. Default: True
- **ca\_bundle** (*basestring*) -- Path to the ca bundle to use when verifying SSL certificates.

**Returns** Identifier of the created category.

**Return type** [str](https://docs.python.org/3/library/stdtypes.html#str)

**Raise** AlreadyExists if the name` provided in the create\_spec is the name of an already existing category.

**Raise** InvalidArgument if any of the information in the create\_spec is invalid.

**Raise** Unauthorized if you do not have the privilege to create a category.

salt.modules.vsphere.**create\_vm**(*vm\_name*, *cpu*, *memory*, *image*, *version*, *datacenter*, *datastore*, *placement*, *interfaces*, *disks*, *scsi\_devices*, *serial\_ports=None*, *ide\_controllers=None*, *sata\_controllers=None*,*cd\_drives=None*, *advanced* configs=None, *service* instance=None)

Creates a virtual machine container.

CLI Example:

salt vm\_minion vsphere.create\_vm vm\_name=vmname cpu='{count: 2, nested: True}' ...

**vm\_name** Name of the virtual machine

**cpu** Properties of CPUs for freshly created machines

**memory** Memory size for freshly created machines **image** Virtual machine guest OS version identifier VirtualMachineGuestOsIdentifier **version** Virtual machine container hardware version **datacenter** Datacenter where the virtual machine will be deployed (mandatory) **datastore** Datastore where the virtual machine files will be placed **placement** Resource pool or cluster or host or folder where the virtual machine will be deployed

**devices** interfaces

```
interfaces:
  adapter: 'Network adapter 1'
  name: vlan100
  switch_type: distributed or standard
  adapter_type: vmxnet3 or vmxnet, vmxnet2, vmxnet3, e1000, e1000e
 mac: '00:11:22:33:44:55'
 connectable:
   allow_guest_control: True
   connected: True
   start_connected: True
```
disks

```
disks:
  adapter: 'Hard disk 1'
  size: 16
  unit: GB
  address: '0:0'
  controller: 'SCSI controller 0'
  thin_provision: False
```
(continues on next page)

(continued from previous page)

```
eagerly_scrub: False
datastore: 'myshare'
filename: 'vm/mydisk.vmdk'
```
scsi\_devices

```
scsi_devices:
  controller: 'SCSI controller 0'
  type: paravirtual
  bus_sharing: no_sharing
```
serial\_ports

```
serial_ports:
  adapter: 'Serial port 1'
  type: network
  backing:
    uri: 'telnet://something:port'
    direction: <client|server>
    filename: 'service_uri'
  connectable:
    allow_guest_control: True
    connected: True
    start_connected: True
  yield: False
```
cd\_drives

```
cd_drives:
  adapter: 'CD/DVD drive 0'
  controller: 'IDE 0'
  device_type: datastore_iso_file
  datastore_iso_file:
    path: path_to_iso
  connectable:
    allow_guest_control: True
    connected: True
    start_connected: True
```
**advanced\_config** Advanced config parameters to be set for the virtual machine

```
salt.modules.vsphere.create_vmfs_datastore(datastore_name, disk_id, vmfs_major_version,
                                                           safety_checks=True, service_instance=None)
     Creates a ESXi host disk group with the specified cache and capacity disks.
     datastore name The name of the datastore to be created.
     disk id The disk id (canonical name) on which the datastore is created.
     vmfs_major_version The VMFS major version.
     safety_checks Specify whether to perform safety check or to skip the checks and try performing the required
           task. Default is True.
```
service instance Service instance (vim.ServiceInstance) of the vCenter/ESXi host. Default is None. CLI Example:

salt '\*' vsphere.create\_vmfs\_datastore datastore\_name=ds1 disk\_id= vmfs\_major\_version=5

salt.modules.vsphere.**delete\_advanced\_configs**(*vm\_name*, *datacenter*, *advanced\_configs*, *service\_instance=None*)

Removes extra config parameters from a virtual machine

**vm\_name** Virtual machine name

**datacenter** Datacenter name where the virtual machine is available

**advanced\_configs** List of advanced config values to be removed

**service\_instance** vCenter service instance for connection and configuration

salt.modules.vsphere.**delete\_tag**(*tag\_id*, *server=None*, *username=None*, *password=None*, *service\_instance=None*, *verify\_ssl=None*, *ca\_bundle=None*)

Delete a tag.

CLI Example:

salt vm\_minion vsphere.delete\_tag

### **Parameters**

- **tag\_id** (*[str](https://docs.python.org/3/library/stdtypes.html#str)*) -- The identifier of tag to be deleted. The parameter must be an identifier for the resource type: com. vmware.cis.tagging.Tag.
- **server** (*basestring*) -- Target DNS or IP of vCenter center.
- **username** (*basestring*) -- Username associated with the vCenter center.
- **password** (*basestring*) -- Password associated with the vCenter center.
- **verify\_ssl** (*boolean*) -- Verify the SSL certificate. Default: True
- **ca\_bundle** (*basestring*) -- Path to the ca bundle to use when verifying SSL certificates.
- **Raise** AlreadyExists if the name provided in the create\_spec is the name of an already existing category.

**Raise** InvalidArgument if any of the information in the create\_spec is invalid.

**Raise** Unauthorized if you do not have the privilege to create a category.

salt.modules.vsphere.**delete\_tag\_category**(*category\_id*, *server=None*, *username=None*, *password=None*, *service\_instance=None*, *verify\_ssl=None*, *ca\_bundle=None*)

Delete a category.

CLI Example:

salt vm\_minion vsphere.delete\_tag\_category

### **Parameters**

- **category\_id** (*[str](https://docs.python.org/3/library/stdtypes.html#str)*) -- The identifier of category to be deleted. The parameter must be an identifier for the resource type: com. vmware.cis.tagging.Category.
- **server** (*basestring*) -- Target DNS or IP of vCenter center.
- **username** (*basestring*) -- Username associated with the vCenter center.
- **password** (*basestring*) -- Password associated with the vCenter center.
- **verify\_ssl** (*boolean*) -- Verify the SSL certificate. Default: True
- **ca\_bundle** (*basestring*) -- Path to the ca bundle to use when verifying SSL certificates.

**Raise** NotFound if the tag for the given tag\_id does not exist in the system.

**Raise** Unauthorized if you do not have the privilege to delete the tag.

**Raise** Unauthenticated if the user can not be authenticated.

salt.modules.vsphere.**delete\_vm**(*name*, *datacenter*, *placement=None*, *power\_off=False*, *ser-*

*vice\_instance=None*)

Deletes a virtual machine defined by name and placement **name** Name of the virtual machine

**datacenter** Datacenter of the virtual machine

**placement** Placement information of the virtual machine

**service** instance vCenter service instance for connection and configuration

CLI Example:
salt '\*' vsphere.delete\_vm name=my\_vm datacenter=my\_datacenter

# salt.modules.vsphere.**disconnect**(*service\_instance*)

Disconnects from a vCenter or ESXi host

**Note:** Should be used by state functions, not invoked directly.

**service\_instance** Service instance (vim.ServiceInstance)

CLI Example:

See note above.

```
salt.modules.vsphere.enable_firewall_ruleset(host, username, password, ruleset_enable,
                                                      ruleset_name, protocol=None, port=None,
```
*esxi\_hosts=None*, *credstore=None*)

Enable or disable an ESXi firewall rule set.

**host** The location of the host.

**username** The username used to login to the host, such as root.

**password** The password used to login to the host.

ruleset enable True to enable the ruleset, false to disable.

ruleset name Name of ruleset to target.

**protocol** Optionally set to alternate protocol if the host is not using the default protocol. Default protocol is https.

**port** Optionally set to alternate port if the host is not using the default port. Default port is 443.

**esxi\_hosts** If host is a vCenter host, then use esxi\_hosts to execute this function on a list of one or more ESXi machines.

**credstore** Optionally set to path to the credential store file.

**Returns** A standard cmd.run\_all dictionary, per host.

CLI Example:

```
# Used for ESXi host connection information
salt '*' vsphere.enable_firewall_ruleset my.esxi.host root bad-password True
,→'syslog'
# Used for connecting to a vCenter Server
salt '*' vsphere.enable_firewall_ruleset my.vcenter.location root bad-passwordM<br>
\rightarrowTrue 'syslog' esxi_hosts='[esxi-1.host.com, esxi-2.host.com]'
                                    ,→True 'syslog' esxi_hosts='[esxi-1.host.com, esxi-2.host.com]'
```
salt.modules.vsphere.**erase\_disk\_partitions**(*disk\_id=None*, *scsi\_address=None*, *service\_instance=None*)

Erases the partitions on a disk. The disk can be specified either by the canonical name, or by the scsi\_address. **disk\_id** Canonical name of the disk. Either disk\_id or scsi\_address needs to be specified (disk\_id supersedes scsi\_address.

**scsi\_address** Scsi address of the disk. disk\_id or scsi\_address needs to be specified (disk\_id supersedes scsi\_address.

service instance Service instance (vim.ServiceInstance) of the vCenter/ESXi host. Default is None. CLI Example:

salt '\*' vsphere.erase\_disk\_partitions scsi\_address='vmhaba0:C0:T0:L0'

salt '\*' vsphere.erase\_disk\_partitions disk\_id='naa.000000000000001'

salt.modules.vsphere.**esxcli\_cmd**(*cmd\_str*, *host=None*, *username=None*, *password=None*, *protocol=None*, *port=None*, *esxi\_hosts=None*, *credstore=None*)

Run an ESXCLI command directly on the host or list of hosts.

**host** The location of the host.

**username** The username used to login to the host, such as root.

**password** The password used to login to the host.

- **cmd\_str** The ESXCLI command to run. Note: This should not include the  $-s$ ,  $-u$ ,  $-p$ ,  $-h$ ,  $-$ protocol, or --portnumber arguments that are frequently passed when using a bare ESXCLI command from the command line. Those arguments are handled by this function via the other args and kwargs.
- **protocol** Optionally set to alternate protocol if the host is not using the default protocol. Default protocol is https.

**port** Optionally set to alternate port if the host is not using the default port. Default port is 443.

**esxi\_hosts** If host is a vCenter host, then use esxi\_hosts to execute this function on a list of one or more ESXi machines.

**credstore** Optionally set to path to the credential store file. CLI Example:

```
# Used for ESXi host connection information
salt '*' vsphere.esxcli_cmd my.esxi.host root bad-password 'systemM
,→coredump network get'
# Used for connecting to a vCenter Server
salt '*' vsphere.esxcli_cmd my.vcenter.location root bad-password
,→'system coredump network get' esxi_hosts='[esxi-1.host.com, esxi-2.host.com]'
```
salt.modules.vsphere.**get\_advanced\_configs**(*vm\_name*, *datacenter*, *service\_instance=None*) Returns extra config parameters from a virtual machine advanced config list **vm\_name** Virtual machine name **datacenter** Datacenter name where the virtual machine is available

**service** instance vCenter service instance for connection and configuration

```
salt.modules.vsphere.get_coredump_network_config(host, username, password,
                                                                   protocol=None, port=None,
                                                                   esxi_hosts=None, credstore=None)
     Retrieve information on ESXi or vCenter network dump collection and format it into a dictionary.
     host The location of the host.
     username The username used to login to the host, such as root.
     password The password used to login to the host.
     protocol Optionally set to alternate protocol if the host is not using the default protocol. Default protocol is
           https.
     port Optionally set to alternate port if the host is not using the default port. Default port is 443.
     esxi hosts If host is a vCenter host, then use esxi hosts to execute this function on a list of one or more
           ESXi machines.
```
**credstore** Optionally set to path to the credential store file.

**Returns** A dictionary with the network configuration, or, if getting the network config failed, a an error message retrieved from the standard cmd.run\_all dictionary, per host.

CLI Example:

```
# Used for ESXi host connection information
salt '*' vsphere.get_coredump_network_config my.esxi.host root bad-password
# Used for connecting to a vCenter Server
salt '*' vsphere.get_coredump_network_config my.vcenter.location root bad-
,→password esxi_hosts='[esxi-1.host.com, esxi-2.host.com]'
```
salt.modules.vsphere.**get\_firewall\_status**(*host*, *username*, *password*, *protocol=None*, *port=None*, *esxi\_hosts=None*, *credstore=None*)

Show status of all firewall rule sets.

**host** The location of the host.

**username** The username used to login to the host, such as root.

**password** The password used to login to the host.

**protocol** Optionally set to alternate protocol if the host is not using the default protocol. Default protocol is https.

**port** Optionally set to alternate port if the host is not using the default port. Default port is 443.

**esxi** hosts If host is a vCenter host, then use esxi hosts to execute this function on a list of one or more ESXi machines.

**credstore** Optionally set to path to the credential store file.

**Returns** Nested dictionary with two toplevel keys rulesets and success success will be True or False depending on query success rulesets will list the rulesets and their statuses if success was true, per host.

CLI Example:

```
# Used for ESXi host connection information
salt '*' vsphere.get_firewall_status my.esxi.host root bad-password
# Used for connecting to a vCenter Server
salt ' *' vsphere.get_firewall_status my.vcenter.location root bad-password \boxtimes,→ esxi_hosts='[esxi-1.host.com, esxi-2.host.com]'
```
#### salt.modules.vsphere.**get\_host\_cache**(*service\_instance=None*)

Returns the host cache configuration on the proxy host.

**service\_instance** Service instance (vim.ServiceInstance) of the vCenter/ESXi host. Default is None. CLI Example:

salt '\*' vsphere.get\_host\_cache

salt.modules.vsphere.**get\_host\_datetime**(*host*, *username*, *password*, *protocol=None*, *port=None*, *host\_names=None*, *verify\_ssl=True*)

Get the date/time information for a given host or list of host names.

**host** The location of the host.

**username** The username used to login to the host, such as root.

**password** The password used to login to the host.

- **protocol** Optionally set to alternate protocol if the host is not using the default protocol. Default protocol is https.
- **port** Optionally set to alternate port if the host is not using the default port. Default port is 443.
- host names List of ESXi host names. When the host, username, and password credentials are provided for a vCenter Server, the host\_names argument is required to tell vCenter the hosts for which to get date/time information.

If host\_names is not provided, the date/time information will be retrieved for the host location instead. This is useful for when service instance connection information is used for a single ESXi host.

**verify\_ssl** Verify the SSL certificate. Default: True

CLI Example:

```
# Used for single ESXi host connection information
salt '*' vsphere.get_host_datetime my.esxi.host root bad-password
# Used for connecting to a vCenter Server
salt '*' vsphere.get_host_datetime my.vcenter.location root bad-password 
,→host_names='[esxi-1.host.com, esxi-2.host.com]'
```
salt.modules.vsphere.**get\_ntp\_config**(*host*, *username*, *password*, *protocol=None*, *port=None*, *host\_names=None*, *verify\_ssl=True*)

Get the NTP configuration information for a given host or list of host names.

**host** The location of the host.

**username** The username used to login to the host, such as root.

**password** The password used to login to the host.

**protocol** Optionally set to alternate protocol if the host is not using the default protocol. Default protocol is https.

**port** Optionally set to alternate port if the host is not using the default port. Default port is 443.

**host\_names** List of ESXi host names. When the host, username, and password credentials are provided for a vCenter Server, the host names argument is required to tell vCenter the hosts for which to get ntp configuration information.

If host names is not provided, the NTP configuration will be retrieved for the host location instead. This is useful for when service instance connection information is used for a single ESXi host.

**verify\_ssl** Verify the SSL certificate. Default: True CLI Example:

```
# Used for single ESXi host connection information
salt '*' vsphere.get_ntp_config my.esxi.host root bad-password
# Used for connecting to a vCenter Server
salt '*' vsphere.get_ntp_config my.vcenter.location root bad-password 
,→host_names='[esxi-1.host.com, esxi-2.host.com]'
```
#### salt.modules.vsphere.**get\_proxy\_type**()

Returns the proxy type retrieved either from the pillar of from the proxy minion's config. Returns <undefined> otherwise.

CLI Example:

salt '\*' vsphere.get\_proxy\_type

#### salt.modules.vsphere.**get\_service\_instance\_via\_proxy**(*service\_instance=None*) Returns a service instance to the proxied endpoint (vCenter/ESXi host).

**service\_instance** Service instance (vim.ServiceInstance) of the vCenter. Default is None.

**Note:** Should be used by state functions not invoked directly.

CLI Example:

See note above

salt.modules.vsphere.**get\_service\_policy**(*host*, *username*, *password*, *service\_name*, *protocol=None*, *port=None*, *host\_names=None*, *ver-*

*ify\_ssl=True*)

#### Get the service name's policy for a given host or list of hosts.

**host** The location of the host.

**username** The username used to login to the host, such as root.

**password** The password used to login to the host.

**service\_name**

#### **The name of the service for which to retrieve the policy. Supported service names are:**

- DCUI
- TSM
- SSH
- lbtd
- lsassd
- lwiod
- netlogond
- ntpd
- sfcbd-watchdog
- snmpd
- vprobed
- vpxa
- xorg
- **protocol** Optionally set to alternate protocol if the host is not using the default protocol. Default protocol is https.
- **port** Optionally set to alternate port if the host is not using the default port. Default port is 443.
- **host\_names** List of ESXi host names. When the host, username, and password credentials are provided for a vCenter Server, the host\_names argument is required to tell vCenter the hosts for which to get service policy information.

If host\_names is not provided, the service policy information will be retrieved for the host location instead. This is useful for when service instance connection information is used for a single ESXi host. **verify\_ssl** Verify the SSL certificate. Default: True

CLI Example:

```
# Used for single ESXi host connection information
salt '*' vsphere.get_service_policy my.esxi.host root bad-password 'ssh'
# Used for connecting to a vCenter Server
salt '*' vsphere.get_service_policy my.vcenter.location root bad-password 'ntpd' M
        ,→ host_names='[esxi-1.host.com, esxi-2.host.com]'
```
salt.modules.vsphere.**get\_service\_running**(*host*, *username*, *password*, *service\_name*, *protocol=None*, *port=None*, *host\_names=None*, *ver-*

*ify\_ssl=True*)

Get the service name's running state for a given host or list of hosts. **host** The location of the host.

**username** The username used to login to the host, such as root.

**password** The password used to login to the host.

**service\_name**

**The name of the service for which to retrieve the policy. Supported service names are:**

- DCUI
- TSM
- SSH
- lbtd
- lsassd
- lwiod
- netlogond
- ntpd
- sfcbd-watchdog
- snmpd
- vprobed
- vpxa
- xorg

**protocol** Optionally set to alternate protocol if the host is not using the default protocol. Default protocol is https.

**port** Optionally set to alternate port if the host is not using the default port. Default port is 443.

**host\_names** List of ESXi host names. When the host, username, and password credentials are provided for a vCenter Server, the host names argument is required to tell vCenter the hosts for which to get the service's running state.

If host\_names is not provided, the service's running state will be retrieved for the host location instead. This is useful for when service instance connection information is used for a single ESXi host.

**verify\_ssl** Verify the SSL certificate. Default: True CLI Example:

```
# Used for single ESXi host connection information
salt '*' vsphere.get_service_running my.esxi.host root bad-password 'ssh'
# Used for connecting to a vCenter Server
salt '*' vsphere.get_service_running my.vcenter.location root bad-password 'ntpd'M
         host_names='[esxi-1.host.com, esxi-2.host.com]'
```
salt.modules.vsphere.**get\_ssh\_key**(*host*, *username*, *password*, *protocol=None*, *port=None*, *certifi-*

```
cate_verify=None)
```
Retrieve the authorized\_keys entry for root. This function only works for ESXi, not vCenter.

#### **Parameters**

- **host** -- The location of the ESXi Host
- **username** -- Username to connect as
- **password** -- Password for the ESXi web endpoint
- **protocol** -- defaults to https, can be http if ssl is disabled on ESXi
- **port** -- defaults to 443 for https
- **certificate\_verify** -- If true require that the SSL connection present a valid certificate. Default: True

**Returns** True if upload is successful

CLI Example:

salt '\*' vsphere.get\_ssh\_key my.esxi.host root bad-password certificate\_ *,→*verify=True

salt.modules.vsphere.**get\_syslog\_config**(*host*, *username*, *password*, *protocol=None*, *port=None*,

*esxi\_hosts=None*, *credstore=None*)

Retrieve the syslog configuration.

**host** The location of the host.

**username** The username used to login to the host, such as root.

**password** The password used to login to the host.

- **protocol** Optionally set to alternate protocol if the host is not using the default protocol. Default protocol is https.
- **port** Optionally set to alternate port if the host is not using the default port. Default port is 443.
- **esxi\_hosts** If host is a vCenter host, then use esxi\_hosts to execute this function on a list of one or more ESXi machines.

**credstore** Optionally set to path to the credential store file.

**Returns** Dictionary with keys and values corresponding to the syslog configuration, per host.

CLI Example:

```
# Used for ESXi host connection information
salt '*' vsphere.get_syslog_config my.esxi.host root bad-password
# Used for connecting to a vCenter Server
salt '*' vsphere.get_syslog_config my.vcenter.location root bad-password 
    ,→ esxi_hosts='[esxi-1.host.com, esxi-2.host.com]'
```
salt.modules.vsphere.**get\_vm**(*name*, *datacenter=None*, *vm\_properties=None*, *traversal\_spec=None*, *parent\_ref=None*, *service\_instance=None*)

Returns vm object properties. **name** Name of the virtual machine. **datacenter** Datacenter name **vm\_properties** List of vm properties.

**traversal\_spec** Traversal Spec object(s) for searching. **parent ref** Container Reference object for searching under a given object. **service** instance Service instance (vim.ServiceInstance) of the vCenter. Default is None. salt.modules.vsphere.**get\_vm\_config**(*name*, *datacenter=None*, *objects=True*, *service\_instance=None*) Queries and converts the virtual machine properties to the available format from the schema. If the objects attribute is True the config objects will have extra properties, like 'object' which will include the vim.vm.device.VirtualDevice, this is necessary for deletion and update actions. **name** Name of the virtual machine **datacenter** Datacenter's name where the virtual machine is available **objects** Indicates whether to return the vmware object properties (eg. object, key) or just the properties which can be set **service\_instance** vCenter service instance for connection and configuration salt.modules.vsphere.**get\_vm\_config\_file**(*name*, *datacenter*, *placement*, *datastore*, *service\_instance=None*) Queries the virtual machine config file and returns vim.host.DatastoreBrowser.SearchResults object on success None on failure **name** Name of the virtual machine **datacenter** Datacenter name **datastore** Datastore where the virtual machine files are stored service instance Service instance (vim.ServiceInstance) of the vCenter. Default is None. salt.modules.vsphere.**get\_vmotion\_enabled**(*host*, *username*, *password*, *protocol=None*, *port=None*, *host\_names=None*, *verify\_ssl=True*) Get the VMotion enabled status for a given host or a list of host\_names. Returns True if VMotion is enabled, False if it is not enabled. **host** The location of the host. **username** The username used to login to the host, such as root.

**password** The password used to login to the host.

**protocol** Optionally set to alternate protocol if the host is not using the default protocol. Default protocol is https.

**port** Optionally set to alternate port if the host is not using the default port. Default port is 443.

**host\_names** List of ESXi host names. When the host, username, and password credentials are provided for a vCenter Server, the host\_names argument is required to tell vCenter which hosts to check if VMotion is enabled.

If host names is not provided, the VMotion status will be retrieved for the host location instead. This is useful for when service instance connection information is used for a single ESXi host.

**verify\_ssl** Verify the SSL certificate. Default: True

CLI Example:

*# Used for single ESXi host connection information* salt '\*' vsphere.get\_vmotion\_enabled my.esxi.host root bad-password *# Used for connecting to a vCenter Server* salt '\*' vsphere.get\_vmotion\_enabled my.vcenter.location root bad-password *,<sup>→</sup>* host\_names='[esxi-1.host.com, esxi-2.host.com]'

salt.modules.vsphere.**get\_vsan\_eligible\_disks**(*host*, *username*, *password*, *protocol=None*,

*port=None*, *host\_names=None*, *ver-*

*ify\_ssl=True*)

Returns a list of VSAN-eligible disks for a given host or list of host\_names. **host** The location of the host. **username** The username used to login to the host, such as root. **password** The password used to login to the host.

- **protocol** Optionally set to alternate protocol if the host is not using the default protocol. Default protocol is https.
- **port** Optionally set to alternate port if the host is not using the default port. Default port is 443.
- **host\_names** List of ESXi host names. When the host, username, and password credentials are provided for a vCenter Server, the host\_names argument is required to tell vCenter which hosts to check if any VSANeligible disks are available.

If host\_names is not provided, the VSAN-eligible disks will be retrieved for the host location instead. This is useful for when service instance connection information is used for a single ESXi host.

**verify\_ssl** Verify the SSL certificate. Default: True

CLI Example:

```
# Used for single ESXi host connection information
salt '*' vsphere.get_vsan_eligible_disks my.esxi.host root bad-password
# Used for connecting to a vCenter Server
salt '*' vsphere.get_vsan_eligible_disks my.vcenter.location root bad-password MI
       ,→ host_names='[esxi-1.host.com, esxi-2.host.com]'
```
salt.modules.vsphere.**get\_vsan\_enabled**(*host*, *username*, *password*, *protocol=None*, *port=None*, *host\_names=None*, *verify\_ssl=True*)

Get the VSAN enabled status for a given host or a list of host\_names. Returns True if VSAN is enabled, False if it is not enabled, and None if a VSAN Host Config is unset, per host.

**host** The location of the host.

**username** The username used to login to the host, such as root.

**password** The password used to login to the host.

- **protocol** Optionally set to alternate protocol if the host is not using the default protocol. Default protocol is https.
- **port** Optionally set to alternate port if the host is not using the default port. Default port is 443.
- host names List of ESXi host names. When the host, username, and password credentials are provided for a vCenter Server, the host names argument is required to tell vCenter which hosts to check if VSAN enabled.

If host\_names is not provided, the VSAN status will be retrieved for the host location instead. This is useful for when service instance connection information is used for a single ESXi host.

**verify\_ssl** Verify the SSL certificate. Default: True

```
CLI Example:
```

```
# Used for single ESXi host connection information
salt '*' vsphere.get_vsan_enabled my.esxi.host root bad-password
# Used for connecting to a vCenter Server
salt '*' vsphere.get_vsan_enabled my.vcenter.location root bad-password 
,→host_names='[esxi-1.host.com, esxi-2.host.com]'
```
salt.modules.vsphere.**list\_assigned\_licenses**(*entity*, *entity\_display\_name*, *li-*

*cense\_keys=None*, *service\_instance=None*)

Lists the licenses assigned to an entity **entity** Dictionary representation of an entity. See \_get\_entity docstrings for format. **entity\_display\_name** Entity name used in logging **license\_keys:** List of license keys to be retrieved. Default is None.

**service\_instance** Service instance (vim.ServiceInstance) of the vCenter/ESXi host. Default is None. CLI Example:

```
salt '*' vsphere.list_assigned_licenses
   entity={type:cluster,datacenter:dc,cluster:cl}
   entiy_display_name=cl
```
salt.modules.vsphere.**list\_attached\_tags**(*object\_id*, *managed\_obj='ClusterComputeResource'*, *server=None*, *username=None*, *password=None*, *service\_instance=None*, *verify\_ssl=None*, *ca\_bundle=None*)

List existing tags a user has access to.

CLI Example:

salt vm\_minion vsphere.list\_attached\_tags domain-c2283

#### **Parameters**

- **object\_id** (*[str](https://docs.python.org/3/library/stdtypes.html#str)*) -- The identifier of the input object.
- **managed obj** ([str](https://docs.python.org/3/library/stdtypes.html#str)) -- Classes that contain methods for creating and deleting resources typically contain a class attribute specifying the resource type for the resources being created and deleted.
- **server** (*basestring*) -- Target DNS or IP of vCenter center.
- **username** (*basestring*) -- Username associated with the vCenter center.
- **password** (*basestring*) -- Password associated with the vCenter center.
- **verify\_ssl** (*boolean*) -- Verify the SSL certificate. Default: True
- **ca\_bundle** (*basestring*) -- Path to the ca bundle to use when verifying SSL certificates.

**Returns** The list of all tag identifiers that correspond to the tags attached to the given object. **Return type** list of tags

**Raise** Unauthorized if you do not have the privilege to read the object.

**Raise** Unauthenticated if the user can not be authenticated.

salt.modules.vsphere.**list\_capability\_definitions**(*service\_instance=None*) Returns a list of the metadata of all capabilities in the vCenter. **service\_instance** Service instance (vim.ServiceInstance) of the vCenter. Default is None.

CLI Example:

salt '\*' vsphere.list\_capabilities

- salt.modules.vsphere.**list\_cluster**(*datacenter=None*, *cluster=None*, *service\_instance=None*) Returns a dict representation of an ESX cluster.
	- **datacenter** Name of datacenter containing the cluster. Ignored if already contained by proxy details. Default value is None.

**cluster** Name of cluster. Ignored if already contained by proxy details. Default value is None. **service\_instance** Service instance (vim.ServiceInstance) of the vCenter. Default is None. CLI Example:

```
# vcenter proxy
salt '*' vsphere.list_cluster datacenter=dc1 cluster=cl1
# esxdatacenter proxy
salt '*' vsphere.list_cluster cluster=cl1
# esxcluster proxy
salt '*' vsphere.list_cluster
```
salt.modules.vsphere.**list\_clusters**(*host*, *username*, *password*, *protocol=None*, *port=None*, *ver-*

*ify\_ssl=True*) Returns a list of clusters for the specified host. **host** The location of the host. **username** The username used to login to the host, such as root. **password** The password used to login to the host.

**protocol** Optionally set to alternate protocol if the host is not using the default protocol. Default protocol is https.

**port** Optionally set to alternate port if the host is not using the default port. Default port is 443. **verify\_ssl** Verify the SSL certificate. Default: True CLI Example:

salt '\*' vsphere.list\_clusters 1.2.3.4 root bad-password

salt.modules.vsphere.**list\_datacenters**(*host*, *username*, *password*, *protocol=None*, *port=None*,

*verify\_ssl=True*)

Returns a list of datacenters for the specified host. **host** The location of the host.

**username** The username used to login to the host, such as root.

**password** The password used to login to the host.

**protocol** Optionally set to alternate protocol if the host is not using the default protocol. Default protocol is https.

**port** Optionally set to alternate port if the host is not using the default port. Default port is 443. **verify\_ssl** Verify the SSL certificate. Default: True CLI Example:

salt '\*' vsphere.list\_datacenters 1.2.3.4 root bad-password

*vice\_instance=None*)

salt.modules.vsphere.**list\_datacenters\_via\_proxy**(*datacenter\_names=None*, *ser-*

Returns a list of dict representations of VMware datacenters. Connection is done via the proxy details.

Supported proxies: esxdatacenter

datacenter names List of datacenter names. Default is None.

service instance Service instance (vim.ServiceInstance) of the vCenter. Default is None. CLI Example:

salt '\*' vsphere.list\_datacenters\_via\_proxy

salt '\*' vsphere.list\_datacenters\_via\_proxy dc1

salt '\*' vsphere.list\_datacenters\_via\_proxy dc1,dc2

salt '\*' vsphere.list\_datacenters\_via\_proxy datacenter\_names=[dc1, dc2]

salt.modules.vsphere.**list\_datastore\_clusters**(*host*, *username*, *password*, *protocol=None*, *port=None*, *verify\_ssl=True*)

Returns a list of datastore clusters for the specified host.

**host** The location of the host.

**username** The username used to login to the host, such as root.

**password** The password used to login to the host.

**protocol** Optionally set to alternate protocol if the host is not using the default protocol. Default protocol is https.

**port** Optionally set to alternate port if the host is not using the default port. Default port is 443. **verify\_ssl** Verify the SSL certificate. Default: True CLI Example:

salt '\*' vsphere.list\_datastore\_clusters 1.2.3.4 root bad-password

salt.modules.vsphere.**list\_datastores**(*host*, *username*, *password*, *protocol=None*, *port=None*,

*verify\_ssl=True*) Returns a list of datastores for the specified host. **host** The location of the host.

**username** The username used to login to the host, such as root.

**password** The password used to login to the host.

**protocol** Optionally set to alternate protocol if the host is not using the default protocol. Default protocol is https.

**port** Optionally set to alternate port if the host is not using the default port. Default port is 443. **verify\_ssl** Verify the SSL certificate. Default: True CLI Example:

salt '\*' vsphere.list\_datastores 1.2.3.4 root bad-password

salt.modules.vsphere.list datastores via proxy(*datastore names=None*, *backing\_disk\_ids=None*, *backing\_disk\_scsi\_addresses=None*, *service\_instance=None*)

Returns a list of dict representations of the datastores visible to the proxy object. The list of datastores can be filtered by datastore names, backing disk ids (canonical names) or backing disk scsi addresses.

Supported proxy types: esxi, esxcluster, esxdatacenter

datastore\_names\_List of the names of datastores to filter on

**backing\_disk\_ids** List of canonical names of the backing disks of the datastores to filer. Default is None. **backing\_disk\_scsi\_addresses** List of scsi addresses of the backing disks of the datastores to filter. Default is None.

**service\_instance** Service instance (vim.ServiceInstance) of the vCenter/ESXi host. Default is None. CLI Example:

```
salt '*' vsphere.list_datastores_via_proxy
salt '*' vsphere.list_datastores_via_proxy datastore_names=[ds1, ds2]
```
salt.modules.vsphere.**list\_default\_storage\_policy\_of\_datastore**(*datastore*, *ser-*

*vice\_instance=None*)

Returns a list of datastores assign the storage policies.

**datastore** Name of the datastore to assign. The datastore needs to be visible to the VMware entity the proxy points to.

**service\_instance** Service instance (vim.ServiceInstance) of the vCenter. Default is None. CLI Example:

salt '\*' vsphere.list\_default\_storage\_policy\_of\_datastore datastore=ds1

salt.modules.vsphere.**list\_default\_vsan\_policy**(*service\_instance=None*) Returns the default vsan storage policy.

service instance Service instance (vim.ServiceInstance) of the vCenter. Default is None. CLI Example:

salt '\*' vsphere.list\_default\_vsan\_policy

salt.modules.vsphere.**list\_disk\_partitions**(*disk\_id=None*, *scsi\_address=None*, *service\_instance=None*)

Lists the partitions on a disk. The disk can be specified either by the canonical name, or by the scsi\_address. **disk\_id** Canonical name of the disk. Either disk\_id or scsi\_address needs to be specified (disk\_id supersedes scsi\_address.

**scsi\_address`** Scsi address of the disk. disk\_id or scsi\_address needs to be specified (disk\_id supersedes scsi\_address.

service instance Service instance (vim.ServiceInstance) of the vCenter/ESXi host. Default is None. CLI Example:

```
salt '*' vsphere.list_disk_partitions scsi_address='vmhaba0:C0:T0:L0'
salt '*' vsphere.list disk partitions disk id='naa.000000000000001'
```
salt.modules.vsphere.**list\_diskgroups**(*cache\_disk\_ids=None*, *service\_instance=None*) Returns a list of disk group dict representation on an ESXi host. The list of disk groups can be filtered by the cache disks canonical names. If no filtering is applied, all disk groups are returned. **cache\_disk\_ids:** List of cache disk canonical names of the disk groups to be retrieved. Default is None. **use\_proxy\_details** Specify whether to use the proxy minion's details instead of the arguments service instance Service instance (vim.ServiceInstance) of the vCenter/ESXi host. Default is None. CLI Example:

```
salt '*' vsphere.list diskgroups
salt '*' vsphere.list_diskgroups cache_disk_ids='[naa.000000000000001]'
```
salt.modules.vsphere.**list\_disks**(*disk\_ids=None*, *scsi\_addresses=None*, *service\_instance=None*) Returns a list of dict representations of the disks in an ESXi host. The list of disks can be filtered by disk

canonical names or scsi addresses.

disk ids: List of disk canonical names to be retrieved. Default is None.

scsi addresses List of scsi addresses of disks to be retrieved. Default is None

service instance Service instance (vim.ServiceInstance) of the vCenter/ESXi host. Default is None. CLI Example:

```
salt '*' vsphere.list_disks
salt '*' vsphere.list_disks disk_ids='[naa.00, naa.001]'
salt '*' vsphere.list disks
    scsi_addresses='[vmhba0:C0:T0:L0, vmhba1:C0:T0:L0]'
```
salt.modules.vsphere.**list\_dvportgroups**(*dvs=None*, *portgroup\_names=None*, *ser-*

*vice\_instance=None*)

Returns a list of distributed virtual switch portgroups. The list can be filtered by the portgroup names or by the DVS.

**dvs** Name of the DVS containing the portgroups. Default value is None.

**portgroup names** List of portgroup names to look for. If None, all portgroups are returned. Default value is None

**service\_instance** Service instance (vim.ServiceInstance) of the vCenter. Default is None. CLI Example:

salt '\*' vsphere.list\_dvportgroups salt '\*' vsphere.list\_dvportgroups dvs=dvs1 salt '\*' vsphere.list dvportgroups portgroup names=[pg1] salt '\*' vsphere.list\_dvportgroups dvs=dvs1 portgroup\_names=[pg1]

salt.modules.vsphere.**list\_dvs**(*host*, *username*, *password*, *protocol=None*, *port=None*, *ver-*

*ify\_ssl=True*) Returns a list of distributed virtual switches for the specified host.

**host** The location of the host.

**username** The username used to login to the host, such as root. **password** The password used to login to the host.

**protocol** Optionally set to alternate protocol if the host is not using the default protocol. Default protocol is https.

**port** Optionally set to alternate port if the host is not using the default port. Default port is 443. **verify\_ssl** Verify the SSL certificate. Default: True CLI Example:

salt '\*' vsphere.list\_dvs 1.2.3.4 root bad-password

salt.modules.vsphere.list\_dvss(*datacenter=None*, *dvs\_names=None*, *service\_instance=None*) Returns a list of distributed virtual switches (DVSs). The list can be filtered by the datacenter or DVS names. **datacenter** The datacenter to look for DVSs in. Default value is None. **dvs\_names** List of DVS names to look for. If None, all DVSs are returned. Default value is None.

CLI Example:

salt '\*' vsphere.list\_dvss salt '\*' vsphere.list\_dvss dvs\_names=[dvs1,dvs2]

salt.modules.vsphere.**list\_folders**(*host*, *username*, *password*, *protocol=None*, *port=None*, *ver-*

*ify\_ssl=True*)

Returns a list of folders for the specified host.

**host** The location of the host.

**username** The username used to login to the host, such as root.

**password** The password used to login to the host.

**protocol** Optionally set to alternate protocol if the host is not using the default protocol. Default protocol is https.

**port** Optionally set to alternate port if the host is not using the default port. Default port is 443. **verify\_ssl** Verify the SSL certificate. Default: True CLI Example:

salt '\*' vsphere.list\_folders 1.2.3.4 root bad-password

salt.modules.vsphere.**list\_hosts**(*host*, *username*, *password*, *protocol=None*, *port=None*, *ver-*

*ify\_ssl=True*) Returns a list of hosts for the specified VMware environment.

**host** The location of the host.

**username** The username used to login to the host, such as root.

**password** The password used to login to the host.

**protocol** Optionally set to alternate protocol if the host is not using the default protocol. Default protocol is https.

**port** Optionally set to alternate port if the host is not using the default port. Default port is 443. **verify\_ssl** Verify the SSL certificate. Default: True CLI Example:

salt '\*' vsphere.list\_hosts 1.2.3.4 root bad-password

salt.modules.vsphere.**list\_hosts\_via\_proxy**(*hostnames=None*, *datacenter=None*, *cluster=None*, *service\_instance=None*)

Returns a list of hosts for the specified VMware environment. The list of hosts can be filtered by datacenter name and/or cluster name

**hostnames** Hostnames to filter on.

datacenter\_name\_Name of datacenter. Only hosts in this datacenter will be retrieved. Default is None.

**cluster\_name** Name of cluster. Only hosts in this cluster will be retrieved. If a datacenter is not specified the first cluster with this name will be considerred. Default is None.

service instance Service instance (vim.ServiceInstance) of the vCenter/ESXi host. Default is None. CLI Example:

```
salt '*' vsphere.list_hosts_via_proxy
salt '*' vsphere.list hosts via proxy hostnames=[esxi1.example.com]
salt '*' vsphere.list_hosts_via_proxy datacenter=dc1 cluster=cluster1
```
salt.modules.vsphere.**list\_licenses**(*service\_instance=None*)

Lists all licenses on a vCenter.

**service\_instance** Service instance (vim.ServiceInstance) of the vCenter/ESXi host. Default is None. CLI Example:

salt '\*' vsphere.list\_licenses

salt.modules.vsphere.**list\_networks**(*host*, *username*, *password*, *protocol=None*, *port=None*, *ver-*

*ify\_ssl=True*) Returns a list of networks for the specified host. **host** The location of the host. **username** The username used to login to the host, such as root. **password** The password used to login to the host. **protocol** Optionally set to alternate protocol if the host is not using the default protocol. Default protocol is https. **port** Optionally set to alternate port if the host is not using the default port. Default port is 443. **verify\_ssl** Verify the SSL certificate. Default: True

CLI Example:

salt '\*' vsphere.list\_networks 1.2.3.4 root bad-password

salt.modules.vsphere.**list\_non\_ssds**(*host*, *username*, *password*, *protocol=None*, *port=None*, *host\_names=None*, *verify\_ssl=True*)

Returns a list of Non-SSD disks for the given host or list of host\_names.

**Note:** In the pyVmomi StorageSystem, ScsiDisks may, or may not have an ssd attribute. This attribute indicates if the ScsiDisk is SSD backed. As this option is optional, if a relevant disk in the StorageSystem does not have ssd = true, it will end up in the non\_ssds list here.

**host** The location of the host.

**username** The username used to login to the host, such as root.

**password** The password used to login to the host.

**protocol** Optionally set to alternate protocol if the host is not using the default protocol. Default protocol is https.

**port** Optionally set to alternate port if the host is not using the default port. Default port is 443.

**host\_names** List of ESXi host names. When the host, username, and password credentials are provided for a vCenter Server, the host names argument is required to tell vCenter the hosts for which to retrieve Non-SSD disks.

If host names is not provided, Non-SSD disks will be retrieved for the host location instead. This is useful for when service instance connection information is used for a single ESXi host.

**verify\_ssl** Verify the SSL certificate. Default: True

CLI Example:

```
# Used for single ESXi host connection information
salt '*' vsphere.list_non_ssds my.esxi.host root bad-password
```
(continues on next page)

(continued from previous page)

```
# Used for connecting to a vCenter Server
salt '*' vsphere.list_non_ssds my.vcenter.location root bad-password host
,→names='[esxi-1.host.com, esxi-2.host.com]'
```
salt.modules.vsphere.**list\_resourcepools**(*host*, *username*, *password*, *protocol=None*, *port=None*, *verify\_ssl=True*)

Returns a list of resource pools for the specified host.

**host** The location of the host.

**username** The username used to login to the host, such as root.

**password** The password used to login to the host.

**protocol** Optionally set to alternate protocol if the host is not using the default protocol. Default protocol is https.

**port** Optionally set to alternate port if the host is not using the default port. Default port is 443. **verify\_ssl** Verify the SSL certificate. Default: True

CLI Example:

salt '\*' vsphere.list\_resourcepools 1.2.3.4 root bad-password

salt.modules.vsphere.**list\_ssds**(*host*, *username*, *password*, *protocol=None*, *port=None*, *host\_names=None*, *verify\_ssl=True*)

Returns a list of SSDs for the given host or list of host\_names.

**host** The location of the host.

**username** The username used to login to the host, such as root.

**password** The password used to login to the host.

**protocol** Optionally set to alternate protocol if the host is not using the default protocol. Default protocol is https.

**port** Optionally set to alternate port if the host is not using the default port. Default port is 443.

**host\_names** List of ESXi host names. When the host, username, and password credentials are provided for a vCenter Server, the host\_names argument is required to tell vCenter the hosts for which to retrieve SSDs.

If host names is not provided, SSDs will be retrieved for the host location instead. This is useful for when service instance connection information is used for a single ESXi host.

**verify\_ssl** Verify the SSL certificate. Default: True

CLI Example:

```
# Used for single ESXi host connection information
salt '*' vsphere.list_ssds my.esxi.host root bad-password
# Used for connecting to a vCenter Server
salt '*' vsphere.list_ssds my.vcenter.location root bad-password host
,→names='[esxi-1.host.com, esxi-2.host.com]'
```
salt.modules.vsphere.**list\_storage\_policies**(*policy\_names=None*, *service\_instance=None*) Returns a list of storage policies.

**policy\_names** Names of policies to list. If None, all policies are listed. Default is None. service instance Service instance (vim.ServiceInstance) of the vCenter. Default is None. CLI Example:

salt '\*' vsphere.list\_storage\_policies

salt '\*' vsphere.list\_storage\_policies policy\_names=[policy\_name]

salt.modules.vsphere.**list\_tag\_categories**(*server=None*, *username=None*, *password=None*, *service\_instance=None*, *verify\_ssl=None*, *ca\_bundle=None*)

List existing categories a user has access to.

CLI Example:

salt vm\_minion vsphere.list\_tag\_categories

**Parameters**

- **server** (*basestring*) -- Target DNS or IP of vCenter center.
- **username** (*basestring*) -- Username associated with the vCenter center.
- **password** (*basestring*) -- Password associated with the vCenter center.
- **verify\_ssl** (*boolean*) -- Verify the SSL certificate. Default: True
- **ca bundle** (*basestring*) -- Path to the ca bundle to use when verifying SSL certificates.

**Returns** Value(s) of category\_id.

**Return type** list of str

```
salt.modules.vsphere.list_tags(server=None, username=None, password=None, ser-
                                    vice_instance=None, verify_ssl=None, ca_bundle=None)
```
List existing tags a user has access to.

CLI Example:

salt vm minion vsphere.list tags

#### **Parameters**

- **server** (*basestring*) -- Target DNS or IP of vCenter center.
- **username** (*basestring*) -- Username associated with the vCenter center.
- **password** (*basestring*) -- Password associated with the vCenter center.
- **verify\_ssl** (*boolean*) -- Verify the SSL certificate. Default: True
- **ca\_bundle** (*basestring*) -- Path to the ca bundle to use when verifying SSL certificates.

**Returns** Value(s) of tag\_id. **Return type** list of str

```
salt.modules.vsphere.list_uplink_dvportgroup(dvs, service_instance=None)
```
Returns the uplink portgroup of a distributed virtual switch.

**dvs** Name of the DVS containing the portgroup.

**service\_instance** Service instance (vim.ServiceInstance) of the vCenter. Default is None. CLI Example:

salt '\*' vsphere.list\_uplink\_dvportgroup dvs=dvs\_name

salt.modules.vsphere.**list\_vapps**(*host*, *username*, *password*, *protocol=None*, *port=None*, *verify\_ssl=True*)

Returns a list of vApps for the specified host. **host** The location of the host. **username** The username used to login to the host, such as root. **password** The password used to login to the host. **protocol** Optionally set to alternate protocol if the host is not using the default protocol. Default protocol is https. **port** Optionally set to alternate port if the host is not using the default port. Default port is 443. **verify** ssl Verify the SSL certificate. Default: True CLI Example:

```
# List vapps from all minions
salt '*' vsphere.list vapps 1.2.3.4 root bad-password
```
salt.modules.vsphere.**list\_vms**(*host*, *username*, *password*, *protocol=None*, *port=None*, *verify\_ssl=True*)

Returns a list of VMs for the specified host.

**host** The location of the host.

**username** The username used to login to the host, such as root.

**password** The password used to login to the host.

**protocol** Optionally set to alternate protocol if the host is not using the default protocol. Default protocol is https.

**port** Optionally set to alternate port if the host is not using the default port. Default port is 443. **verify\_ssl** Verify the SSL certificate. Default: True

CLI Example:

salt  $\pm$  vsphere.list\_vms 1.2.3.4 root bad-password

salt.modules.vsphere.**power\_off\_vm**(*name*, *datacenter=None*, *service\_instance=None*) Powers off a virtual machine specified by its name.

**name** Name of the virtual machine

**datacenter** Datacenter of the virtual machine

service instance Service instance (vim.ServiceInstance) of the vCenter. Default is None.

CLI Example:

salt '\*' vsphere.power\_off\_vm name=my\_vm

salt.modules.vsphere.**power\_on\_vm**(*name*, *datacenter=None*, *service\_instance=None*) Powers on a virtual machine specified by its name.

**name** Name of the virtual machine

**datacenter** Datacenter of the virtual machine

service instance Service instance (vim.ServiceInstance) of the vCenter. Default is None. CLI Example:

salt '\*' vsphere.power\_on\_vm name=my\_vm

salt.modules.vsphere.**register\_vm**(*name*, *datacenter*, *placement*, *vmx\_path*, *service\_instance=None*)

Registers a virtual machine to the inventory with the given vmx file. Returns comments and change list **name** Name of the virtual machine

**datacenter** Datacenter of the virtual machine

**placement** Placement dictionary of the virtual machine, host or cluster

**vmx\_path:** Full path to the vmx file, datastore name should be included

service instance Service instance (vim.ServiceInstance) of the vCenter. Default is None.

salt.modules.vsphere.**remove\_capacity\_from\_diskgroup**(*cache\_disk\_id*, *capacity\_disk\_ids*,

*data\_evacuation=True*,

*safety\_checks=True*, *ser-*

*vice\_instance=None*)

Remove capacity disks from the disk group with the specified cache disk.

**cache\_disk\_id** The canonical name of the cache disk.

**capacity\_disk\_ids** A list containing canonical names of the capacity disks to add.

- **data\_evacuation** Specifies whether to gracefully evacuate the data on the capacity disks before removing them from the disk group. Default value is True.
- **safety\_checks** Specify whether to perform safety check or to skip the checks and try performing the required task. Default value is True.

service instance Service instance (vim.ServiceInstance) of the vCenter/ESXi host. Default is None. CLI Example:

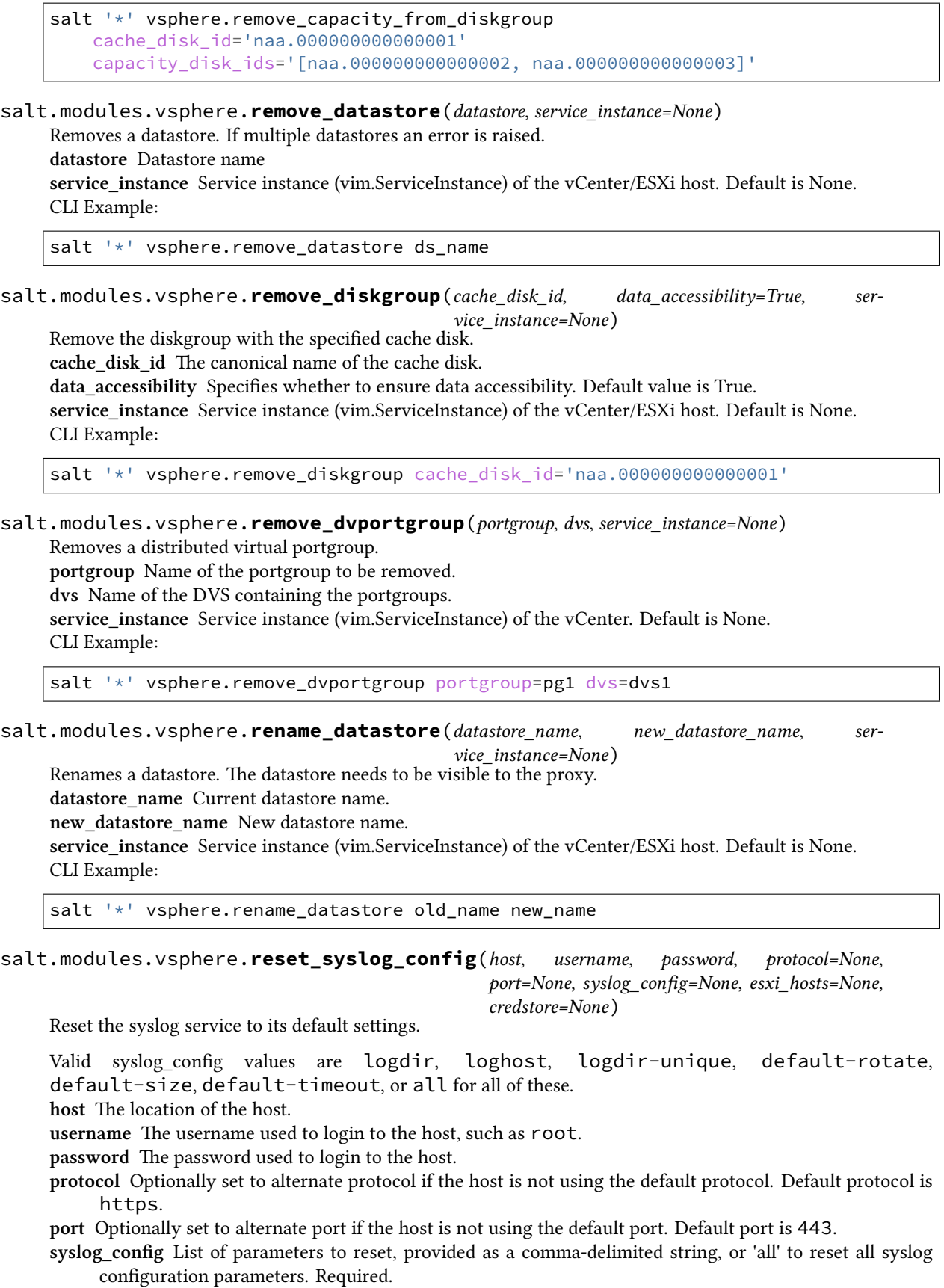

- **esxi hosts** If host is a vCenter host, then use esxi hosts to execute this function on a list of one or more ESXi machines.
- **credstore** Optionally set to path to the credential store file.
	- **Returns** Dictionary with a top-level key of 'success' which indicates if all the parameters were reset, and individual keys for each parameter indicating which succeeded or failed, per host.

**Note:** syslog\_config can be passed as a quoted, comma-separated string. See CLI Example for details.

CLI Example:

```
# Used for ESXi host connection information
salt '*' vsphere.reset_syslog_config my.esxi.host root bad-password 
,→syslog_config='logdir,loghost'
# Used for connecting to a vCenter Server
salt ' *' vsphere.reset syslog config my.vcenter.location root bad-password \boxtimes,→ syslog_config='logdir,loghost' esxi_hosts='[esxi-1.host.com, esxi-2.host.
,→com]'
```
salt.modules.vsphere.**service\_restart**(*host*, *username*, *password*, *service\_name*, *protocol=None*, *port=None*, *host\_names=None*, *verify\_ssl=True*)

Restart the named service for the given host or list of hosts.

**host** The location of the host.

**username** The username used to login to the host, such as root.

**password** The password used to login to the host.

**service\_name**

**The name of the service for which to set the policy. Supported service names are:**

- DCUI
- TSM
- SSH
- lbtd
- lsassd
- lwiod
- netlogond
- ntpd
- sfcbd-watchdog
- snmpd
- vprobed
- vpxa
- xorg
- **protocol** Optionally set to alternate protocol if the host is not using the default protocol. Default protocol is https.
- **port** Optionally set to alternate port if the host is not using the default port. Default port is 443.
- **host\_names** List of ESXi host names. When the host, username, and password credentials are provided for a vCenter Server, the host\_names argument is required to tell vCenter the hosts for which to restart the service.

If host names is not provided, the service will be restarted for the host location instead. This is useful for when service instance connection information is used for a single ESXi host.

**verify\_ssl** Verify the SSL certificate. Default: True

CLI Example:

*# Used for single ESXi host connection information*

(continues on next page)

(continued from previous page)

```
salt '*' vsphere.service restart my.esxi.host root bad-password 'ntpd'
# Used for connecting to a vCenter Server
salt '*' vsphere.service_restart my.vcenter.location root bad-password 'ntpd' \blacksquare,→ host_names='[esxi-1.host.com, esxi-2.host.com]'
```
salt.modules.vsphere.**service\_start**(*host*, *username*, *password*, *service\_name*, *protocol=None*,

*port=None*, *host\_names=None*, *verify\_ssl=True*)

Start the named service for the given host or list of hosts.

**host** The location of the host.

**username** The username used to login to the host, such as root.

**password** The password used to login to the host.

**service\_name**

**The name of the service for which to set the policy. Supported service names are:**

- DCUI
	- TSM
	- SSH
	- lbtd
	- lsassd
	- lwiod
	- netlogond
- ntpd
- sfcbd-watchdog
- snmpd
- vprobed
- vpxa
- xorg

**protocol** Optionally set to alternate protocol if the host is not using the default protocol. Default protocol is https.

**port** Optionally set to alternate port if the host is not using the default port. Default port is 443.

**host\_names** List of ESXi host names. When the host, username, and password credentials are provided for a vCenter Server, the host names argument is required to tell vCenter the hosts for which to start the service.

If host names is not provided, the service will be started for the host location instead. This is useful for when service instance connection information is used for a single ESXi host.

**verify\_ssl** Verify the SSL certificate. Default: True

CLI Example:

```
# Used for single ESXi host connection information
salt '*' vsphere.service_start my.esxi.host root bad-password 'ntpd'
# Used for connecting to a vCenter Server
salt '*' vsphere.service_start my.vcenter.location root bad-password 'ntpd' 
   ,→ host_names='[esxi-1.host.com, esxi-2.host.com]'
```
salt.modules.vsphere.**service\_stop**(*host*, *username*, *password*, *service\_name*, *protocol=None*,

*port=None*, *host\_names=None*, *verify\_ssl=True*)

Stop the named service for the given host or list of hosts.

**host** The location of the host.

**username** The username used to login to the host, such as root.

**password** The password used to login to the host.

**service\_name**

**The name of the service for which to set the policy. Supported service names are:**

• DCUI

- TSM
- SSH
- lbtd
- lsassd
- lwiod
- netlogond
- ntpd
- sfcbd-watchdog
- snmpd
- vprobed
- vpxa
- xorg
- **protocol** Optionally set to alternate protocol if the host is not using the default protocol. Default protocol is https.
- **port** Optionally set to alternate port if the host is not using the default port. Default port is 443.
- **host\_names** List of ESXi host names. When the host, username, and password credentials are provided for a vCenter Server, the host names argument is required to tell vCenter the hosts for which to stop the service.

If host\_names is not provided, the service will be stopped for the host location instead. This is useful for when service instance connection information is used for a single ESXi host.

# **verify\_ssl** Verify the SSL certificate. Default: True

## CLI Example:

```
# Used for single ESXi host connection information
salt '*' vsphere.service stop my.esxi.host root bad-password 'ssh'
# Used for connecting to a vCenter Server
salt '*' vsphere.service_stop my.vcenter.location root bad-password 'ssh' 
,→host_names='[esxi-1.host.com, esxi-2.host.com]'
```
salt.modules.vsphere.**set\_advanced\_configs**(*vm\_name*, *datacenter*, *advanced\_configs*, *ser-*

*vice\_instance=None*) Appends extra config parameters to a virtual machine advanced config list **vm\_name** Virtual machine name **datacenter** Datacenter name where the virtual machine is available **advanced\_configs** Dictionary with advanced parameter key value pairs service instance vCenter service instance for connection and configuration

salt.modules.vsphere.**set\_coredump\_network\_config**(*host*, *username*, *password*, *dump\_ip*, *protocol=None*, *port=None*, *host\_vnic='vmk0'*, *dump\_port=6500*,

*esxi\_hosts=None*, *credstore=None*)

Set the network parameters for a network coredump collection. Note that ESXi requires that the dumps first be enabled (see *coredump\_network\_enable*) before these parameters may be set. **host** The location of the host.

**username** The username used to login to the host, such as root.

**password** The password used to login to the host.

- **dump\_ip** IP address of host that will accept the dump.
- **protocol** Optionally set to alternate protocol if the host is not using the default protocol. Default protocol is https.
- **port** Optionally set to alternate port if the host is not using the default port. Default port is 443.
- esxi\_hosts If host is a vCenter host, then use esxi\_hosts to execute this function on a list of one or more ESXi machines.

host vnic Host VNic port through which to communicate. Defaults to vmk0.

**dump\_port** TCP port to use for the dump, defaults to 6500.

**credstore** Optionally set to path to the credential store file.

**Returns** A standard cmd.run\_all dictionary with a *success* key added, per host. *success* will be True if the set succeeded, False otherwise.

CLI Example:

```
# Used for ESXi host connection information
salt '*' vsphere.set_coredump_network_config my.esxi.host root bad-password 'dump_
,→ip.host.com'
# Used for connecting to a vCenter Server
salt '*' vsphere.set_coredump_network_config my.vcenter.location root bad-
,→password 'dump_ip.host.com' esxi_hosts='[esxi-1.host.com, esxi-2.
,→host.com]'
```
salt.modules.vsphere.**set\_ntp\_config**(*host*, *username*, *password*, *ntp\_servers*, *protocol=None*, *port=None*, *host\_names=None*, *verify\_ssl=True*)

Set NTP configuration for a given host of list of host names.

**host** The location of the host.

**username** The username used to login to the host, such as root.

**password** The password used to login to the host.

**ntp\_servers** A list of servers that should be added to and configured for the specified host's NTP configuration. **protocol** Optionally set to alternate protocol if the host is not using the default protocol. Default protocol is https.

**port** Optionally set to alternate port if the host is not using the default port. Default port is 443.

host names List of ESXi host names. When the host, username, and password credentials are provided for a vCenter Server, the host\_names argument is required to tell vCenter which hosts to configure ntp servers.

If host\_names is not provided, the NTP servers will be configured for the host location instead. This is useful for when service instance connection information is used for a single ESXi host.

**verify\_ssl** Verify the SSL certificate. Default: True CLI Example:

```
# Used for single ESXi host connection information
salt '*' vsphere.ntp_configure my.esxi.host root bad-password '[192.174.1.100,\overline{\mathbf{M}},→192.174.1.200]'
# Used for connecting to a vCenter Server
salt '*' vsphere.ntp_configure my.vcenter.location root bad-password '[192.174.1.
,→100, 192.174.1.200]' host_names='[esxi-1.host.com, esxi-2.host.com]'
```
salt.modules.vsphere.**set\_service\_policy**(*host*, *username*, *password*, *service\_name*, *service\_policy*, *protocol=None*, *port=None*,

*host\_names=None*, *verify\_ssl=True*)

Set the service name's policy for a given host or list of hosts.

**host** The location of the host.

**username** The username used to login to the host, such as root.

**password** The password used to login to the host.

**service\_name**

**The name of the service for which to set the policy. Supported service names are:**

- DCUI
- TSM
- SSH
- lbtd
- lsassd
- lwiod
- netlogond
- ntpd
- sfcbd-watchdog
- snmpd
- vprobed
- vpxa
- xorg

**service\_policy** The policy to set for the service. For example, 'automatic'.

**protocol** Optionally set to alternate protocol if the host is not using the default protocol. Default protocol is https.

**port** Optionally set to alternate port if the host is not using the default port. Default port is 443.

**host\_names** List of ESXi host names. When the host, username, and password credentials are provided for a vCenter Server, the host names argument is required to tell vCenter the hosts for which to set the service policy.

If host names is not provided, the service policy information will be retrieved for the host location instead. This is useful for when service instance connection information is used for a single ESXi host. **verify\_ssl** Verify the SSL certificate. Default: True

CLI Example:

```
# Used for single ESXi host connection information
salt '*' vsphere.set_service_policy my.esxi.host root bad-password 'ntpd'
,→'automatic'
# Used for connecting to a vCenter Server
salt '*' vsphere.set_service_policy my.vcenter.location root bad-password 'ntpd'
,→'automatic' host_names='[esxi-1.host.com, esxi-2.host.com]'
```
salt.modules.vsphere.**set\_syslog\_config**(*host*, *username*, *password*, *syslog\_config*, *config\_value*, *protocol=None*, *port=None*, *fire-*

*wall=True*, *reset\_service=True*, *esxi\_hosts=None*, *credstore=None*)

Set the specified syslog configuration parameter. By default, this function will reset the syslog service after the configuration is set.

**host** ESXi or vCenter host to connect to.

**username** User to connect as, usually root.

**password** Password to connect with.

**syslog\_config** Name of parameter to set (corresponds to the command line switch for esxcli without the double dashes (--))

Valid syslog\_config values are logdir, loghost, default-rotate`, ``default-size, default-timeout, and logdir-unique.

**config\_value** Value for the above parameter. For loghost, URLs or IP addresses to use for logging. Multiple log servers can be specified by listing them, comma-separated, but without spaces before or after commas.

(reference: [https://blogs.vmware.com/vsphere/2012/04/configuring-multiple-syslog-servers-for-esxi-5.](https://blogs.vmware.com/vsphere/2012/04/configuring-multiple-syslog-servers-for-esxi-5.html) [html\)](https://blogs.vmware.com/vsphere/2012/04/configuring-multiple-syslog-servers-for-esxi-5.html)

**protocol** Optionally set to alternate protocol if the host is not using the default protocol. Default protocol is https.

**port** Optionally set to alternate port if the host is not using the default port. Default port is 443.

**firewall** Enable the firewall rule set for syslog. Defaults to True.

reset service After a successful parameter set, reset the service. Defaults to True.

**esxi** hosts If host is a vCenter host, then use esxi hosts to execute this function on a list of one or more ESXi machines.

**credstore** Optionally set to path to the credential store file.

**Returns** Dictionary with a top-level key of 'success' which indicates if all the parameters were reset, and individual keys for each parameter indicating which succeeded or failed, per host.

CLI Example:

```
# Used for ESXi host connection information
salt '*' vsphere.set_syslog_config my.esxi.host root bad-password 
,→loghost ssl://localhost:5432,tcp://10.1.0.1:1514
# Used for connecting to a vCenter Server
salt '*' vsphere.set_syslog_config my.vcenter.location root bad-password \boxtimes,→ loghost ssl://localhost:5432,tcp://10.1.0.1:1514 esxi_hosts=
,→'[esxi-1.host.com, esxi-2.host.com]'
```
salt.modules.vsphere.**syslog\_service\_reload**(*host*, *username*, *password*, *protocol=None*, *port=None*, *esxi\_hosts=None*, *credstore=None*)

Reload the syslog service so it will pick up any changes.

**host** The location of the host.

**username** The username used to login to the host, such as root.

**password** The password used to login to the host.

**protocol** Optionally set to alternate protocol if the host is not using the default protocol. Default protocol is https.

**port** Optionally set to alternate port if the host is not using the default port. Default port is 443.

**esxi** hosts If host is a vCenter host, then use esxi hosts to execute this function on a list of one or more ESXi machines.

**credstore** Optionally set to path to the credential store file.

**Returns** A standard cmd.run\_all dictionary. This dictionary will at least have a *retcode* key. If *retcode* is 0 the command was successful.

CLI Example:

```
# Used for ESXi host connection information
salt '*' vsphere.syslog_service_reload my.esxi.host root bad-password
# Used for connecting to a vCenter Server
salt '*' vsphere.syslog_service_reload my.vcenter.location root bad-password M
         ,→ esxi_hosts='[esxi-1.host.com, esxi-2.host.com]'
```
salt.modules.vsphere.**system\_info**(*host*, *username*, *password*, *protocol=None*, *port=None*, *ver-*

*ify\_ssl=True*)

Return system information about a VMware environment. **host** The location of the host.

**username** The username used to login to the host, such as root.

**password** The password used to login to the host.

**protocol** Optionally set to alternate protocol if the host is not using the default protocol. Default protocol is https.

**port** Optionally set to alternate port if the host is not using the default port. Default port is 443. **verify** ssl Verify the SSL certificate. Default: True CLI Example:

salt  $\pm$  vsphere.system info 1.2.3.4 root bad-password

salt.modules.vsphere.**test\_vcenter\_connection**(*service\_instance=None*) Checks if a connection is to a vCenter

CLI Example:

salt '\*' vsphere.test\_vcenter\_connection

salt.modules.vsphere.**unregister\_vm**(*name*, *datacenter*, *placement=None*, *power\_off=False*, *ser-*

*vice\_instance=None*)

Unregisters a virtual machine defined by name and placement

**name** Name of the virtual machine

**datacenter** Datacenter of the virtual machine

**placement** Placement information of the virtual machine

**service\_instance** vCenter service instance for connection and configuration

CLI Example:

salt '\*' vsphere.unregister\_vm name=my\_vm datacenter=my\_datacenter

salt.modules.vsphere.**update\_cluster**(*cluster\_dict*, *datacenter=None*, *cluster=None*, *service\_instance=None*)

Updates a cluster.

**config\_dict** Dictionary with the config values of the new cluster.

**datacenter** Name of datacenter containing the cluster. Ignored if already contained by proxy details. Default value is None.

**cluster** Name of cluster. Ignored if already contained by proxy details. Default value is None. **service\_instance** Service instance (vim.ServiceInstance) of the vCenter. Default is None. CLI Example:

```
# esxdatacenter proxy
salt '*' vsphere.update_cluster cluster_dict=$cluster_dict cluster=cl1
# esxcluster proxy
salt '*' vsphere.update_cluster cluster_dict=$cluster_dict
```
salt.modules.vsphere.**update\_dvportgroup**(*portgroup\_dict*, *portgroup*, *dvs*, *service\_instance=True*)

Updates a distributed virtual portgroup.

**portgroup\_dict** Dictionary with the values the portgroup should be update with (example in salt.states.dvs). **portgroup** Name of the portgroup to be updated.

**dvs** Name of the DVS containing the portgroups.

service instance Service instance (vim.ServiceInstance) of the vCenter. Default is None. CLI Example:

```
salt '*' vsphere.update_dvportgroup portgroup_dict=<dict>
   portgroup=pg1
```
salt '\*' vsphere.update\_dvportgroup portgroup\_dict=<dict> portgroup=pg1 dvs=dvs1

salt.modules.vsphere.**update\_dvs**(*dvs\_dict*, *dvs*, *service\_instance=None*)

Updates a distributed virtual switch (DVS).

**Note: Updating the product info, capability, uplinks of a DVS is not** supported so the corresponding entries in dvs\_dict will be ignored.

**dvs\_dict** Dictionary with the values the DVS should be update with (example in salt.states.dvs) **dvs** Name of the DVS to be updated.

**service\_instance** Service instance (vim.ServiceInstance) of the vCenter. Default is None. CLI Example:

salt '\*' vsphere.update dvs dvs dict=\$dvs dict dvs=dvs1

salt.modules.vsphere.**update\_host\_datetime**(*host*, *username*, *password*, *protocol=None*, *port=None*, *host\_names=None*, *verify\_ssl=True*)

Update the date/time on the given host or list of host\_names. This function should be used with caution since network delays and execution delays can result in time skews.

**host** The location of the host.

**username** The username used to login to the host, such as root.

**password** The password used to login to the host.

**protocol** Optionally set to alternate protocol if the host is not using the default protocol. Default protocol is https.

**port** Optionally set to alternate port if the host is not using the default port. Default port is 443.

**host\_names** List of ESXi host names. When the host, username, and password credentials are provided for a vCenter Server, the host names argument is required to tell vCenter which hosts should update their date/time.

If host names is not provided, the date/time will be updated for the host location instead. This is useful for when service instance connection information is used for a single ESXi host.

**verify\_ssl** Verify the SSL certificate. Default: True CLI Example:

```
# Used for single ESXi host connection information
salt '*' vsphere.update_date_time my.esxi.host root bad-password
# Used for connecting to a vCenter Server
salt '*' vsphere.update_date_time my.vcenter.location root bad-password M
,→host_names='[esxi-1.host.com, esxi-2.host.com]'
```
salt.modules.vsphere.**update\_host\_password**(*host*, *username*, *password*, *new\_password*, *proto-*

*col=None*, *port=None*, *verify\_ssl=True*)

Update the password for a given host.

**Note:** Currently only works with connections to ESXi hosts. Does not work with vCenter servers.

**host** The location of the ESXi host.

**username** The username used to login to the ESXi host, such as root.

**password** The password used to login to the ESXi host.

**new\_password** The new password that will be updated for the provided username on the ESXi host.

**protocol** Optionally set to alternate protocol if the host is not using the default protocol. Default protocol is https.

**port** Optionally set to alternate port if the host is not using the default port. Default port is 443. **verify\_ssl** Verify the SSL certificate. Default: True

CLI Example:

salt '\*' vsphere.update\_host\_password my.esxi.host root original-bad-password new- *,→*bad-password

### salt.modules.vsphere.**update\_storage\_policy**(*policy*, *policy\_dict*, *service\_instance=None*) Updates a storage policy.

Supported capability types: scalar, set, range. **policy** Name of the policy to update.

**policy\_dict** Dictionary containing the changes to apply to the policy. (example in salt.states.pbm) service instance Service instance (vim.ServiceInstance) of the vCenter. Default is None. CLI Example:

salt '\*' vsphere.update\_storage\_policy policy='policy name' policy\_dict="\$policy\_dict" salt.modules.vsphere.**update\_vm**(*vm\_name*, *cpu=None*, *memory=None*, *image=None*, *version=None*, *interfaces=None*, *disks=None*, *scsi\_devices=None*, *serial\_ports=None*, *datacenter=None*, *datastore=None*, *cd\_dvd\_drives=None*, *sata\_controllers=None*, *advanced configs=None*, *service instance=None*) Updates the configuration of the virtual machine if the config differs **vm\_name** Virtual Machine name to be updated **cpu** CPU configuration options **memory** Memory configuration options **version** Virtual machine container hardware version **image** Virtual machine guest OS version identifier VirtualMachineGuestOsIdentifier **interfaces** Network interfaces configuration options **disks** Disks configuration options **scsi\_devices** SCSI devices configuration options **serial\_ports** Serial ports configuration options **datacenter** Datacenter where the virtual machine is available **datastore** Datastore where the virtual machine config files are available **cd\_dvd\_drives** CD/DVD drives configuration options **advanced\_config** Advanced config parameters to be set for the virtual machine service instance vCenter service instance for connection and configuration

salt.modules.vsphere.**upload\_ssh\_key**(*host*, *username*, *password*, *ssh\_key=None*, *ssh\_key\_file=None*, *protocol=None*, *port=None*, *certificate\_verify=None*)

Upload an ssh key for root to an ESXi host via http PUT. This function only works for ESXi, not vCenter. Only one ssh key can be uploaded for root. Uploading a second key will replace any existing key.

**Parameters**

- **host** -- The location of the ESXi Host
- **username** -- Username to connect as
- **password** -- Password for the ESXi web endpoint
- **ssh key** -- Public SSH key, will be added to authorized keys on ESXi
- **ssh key file** -- File containing the SSH key. Use 'ssh key' or ssh key file, but not both.
- **protocol** -- defaults to https, can be http if ssl is disabled on ESXi
- **port** -- defaults to 443 for https
- **certificate\_verify** -- If true require that the SSL connection present a valid certificate. Default: True

**Returns** Dictionary with a 'status' key, True if upload is successful. If upload is unsuccessful, 'status' key will be False and an 'Error' key will have an informative message.

CLI Example:

```
salt '*' vsphere.upload_ssh_key my.esxi.host root bad-password ssh_key_file='/etc/
,→salt/my_keys/my_key.pub'
```
salt.modules.vsphere.**vmotion\_disable**(*host*, *username*, *password*, *protocol=None*, *port=None*,

*host\_names=None*, *verify\_ssl=True*)

Disable vMotion for a given host or list of host\_names.

**host** The location of the host.

**username** The username used to login to the host, such as root.

**password** The password used to login to the host.

**protocol** Optionally set to alternate protocol if the host is not using the default protocol. Default protocol is https.

**port** Optionally set to alternate port if the host is not using the default port. Default port is 443.

**host\_names** List of ESXi host names. When the host, username, and password credentials are provided for a vCenter Server, the host\_names argument is required to tell vCenter which hosts should disable VMotion.

If host\_names is not provided, VMotion will be disabled for the host location instead. This is useful for when service instance connection information is used for a single ESXi host.

**verify\_ssl** Verify the SSL certificate. Default: True

CLI Example:

```
# Used for single ESXi host connection information
salt '*' vsphere.vmotion_disable my.esxi.host root bad-password
# Used for connecting to a vCenter Server
salt '*' vsphere.vmotion_disable my.vcenter.location root bad-password \boxtimes,→host_names='[esxi-1.host.com, esxi-2.host.com]'
```
salt.modules.vsphere.**vmotion\_enable**(*host*, *username*, *password*, *protocol=None*, *port=None*,

```
host_names=None, device='vmk0', verify_ssl=True)
```
Enable vMotion for a given host or list of host\_names.

**host** The location of the host.

**username** The username used to login to the host, such as root.

**password** The password used to login to the host.

- **protocol** Optionally set to alternate protocol if the host is not using the default protocol. Default protocol is https.
- **port** Optionally set to alternate port if the host is not using the default port. Default port is 443.

**host\_names** List of ESXi host names. When the host, username, and password credentials are provided for a vCenter Server, the host\_names argument is required to tell vCenter which hosts should enable VMotion.

If host names is not provided, VMotion will be enabled for the host location instead. This is useful for when service instance connection information is used for a single ESXi host.

**device** The device that uniquely identifies the VirtualNic that will be used for VMotion for each host. Defaults to vmk0.

**verify\_ssl** Verify the SSL certificate. Default: True CLI Example:

```
# Used for single ESXi host connection information
salt '*' vsphere.vmotion_enable my.esxi.host root bad-password
# Used for connecting to a vCenter Server
salt '*' vsphere.vmotion_enable my.vcenter.location root bad-password 
,→host_names='[esxi-1.host.com, esxi-2.host.com]'
```
salt.modules.vsphere.**vsan\_add\_disks**(*host*, *username*, *password*, *protocol=None*, *port=None*, *host\_names=None*, *verify\_ssl=True*)

Add any VSAN-eligible disks to the VSAN System for the given host or list of host\_names.

**host** The location of the host.

**username** The username used to login to the host, such as root.

**password** The password used to login to the host.

**protocol** Optionally set to alternate protocol if the host is not using the default protocol. Default protocol is https.

**port** Optionally set to alternate port if the host is not using the default port. Default port is 443.

**host\_names** List of ESXi host names. When the host, username, and password credentials are provided for a vCenter Server, the host\_names argument is required to tell vCenter which hosts need to add any VSAN-eligible disks to the host's VSAN system.

If host names is not provided, VSAN-eligible disks will be added to the hosts's VSAN system for the

host location instead. This is useful for when service instance connection information is used for a single ESXi host.

**verify\_ssl** Verify the SSL certificate. Default: True CLI Example:

```
# Used for single ESXi host connection information
salt '*' vsphere.vsan add disks my.esxi.host root bad-password
# Used for connecting to a vCenter Server
salt '*' vsphere.vsan add disks my.vcenter.location root bad-password \boxtimes,→host_names='[esxi-1.host.com, esxi-2.host.com]'
```
salt.modules.vsphere.**vsan\_disable**(*host*, *username*, *password*, *protocol=None*, *port=None*,

*host\_names=None*, *verify\_ssl=True*) Disable VSAN for a given host or list of host\_names.

**host** The location of the host.

**username** The username used to login to the host, such as root.

**password** The password used to login to the host.

**protocol** Optionally set to alternate protocol if the host is not using the default protocol. Default protocol is https.

**port** Optionally set to alternate port if the host is not using the default port. Default port is 443.

host names List of ESXi host names. When the host, username, and password credentials are provided for a vCenter Server, the host\_names argument is required to tell vCenter which hosts should disable VSAN.

If host\_names is not provided, VSAN will be disabled for the host location instead. This is useful for when service instance connection information is used for a single ESXi host.

**verify\_ssl** Verify the SSL certificate. Default: True

CLI Example:

```
# Used for single ESXi host connection information
salt '*' vsphere.vsan_disable my.esxi.host root bad-password
# Used for connecting to a vCenter Server
salt '*' vsphere.vsan_disable my.vcenter.location root bad-password host_
,→names='[esxi-1.host.com, esxi-2.host.com]'
```
salt.modules.vsphere.**vsan\_enable**(*host*, *username*, *password*, *protocol=None*, *port=None*, *host\_names=None*, *verify\_ssl=True*)

Enable VSAN for a given host or list of host\_names.

**host** The location of the host.

**username** The username used to login to the host, such as root.

**password** The password used to login to the host.

- **protocol** Optionally set to alternate protocol if the host is not using the default protocol. Default protocol is https.
- **port** Optionally set to alternate port if the host is not using the default port. Default port is 443.
- host names List of ESXi host names. When the host, username, and password credentials are provided for a vCenter Server, the host\_names argument is required to tell vCenter which hosts should enable VSAN.

If host\_names is not provided, VSAN will be enabled for the host location instead. This is useful for when service instance connection information is used for a single ESXi host.

**verify\_ssl** Verify the SSL certificate. Default: True

CLI Example:

*# Used for single ESXi host connection information* salt '\*' vsphere.vsan\_enable my.esxi.host root bad-password

(continues on next page)

(continued from previous page)

```
# Used for connecting to a vCenter Server
salt '*' vsphere.vsan_enable my.vcenter.location root bad-password host
,→names='[esxi-1.host.com, esxi-2.host.com]'
```
**26.7.482 salt.modules.webutil**

Support for htpasswd command. Requires the apache2-utils package for Debian-based distros.

New in version 2014.1.0.

The functions here will load inside the webutil module. This allows other functions that don't use htpasswd to use the webutil module name.

salt.modules.webutil.**useradd**(*pwfile*, *user*, *password*, *opts=''*, *runas=None*)

Add a user to htpasswd file using the htpasswd command. If the htpasswd file does not exist, it will be created. **pwfile** Path to htpasswd file

**user** User name

**password** User password

**opts** Valid options that can be passed are:

- *n* Don't update file; display results on stdout.
- *m* Force MD5 encryption of the password (default).
- *d* Force CRYPT encryption of the password.
- *p* Do not encrypt the password (plaintext).
- *s* Force SHA encryption of the password.

**runas** The system user to run htpasswd command with CLI Examples:

salt '\*' webutil.useradd /etc/httpd/htpasswd larry badpassword salt '\*' webutil.useradd /etc/httpd/htpasswd larry badpass opts=ns

salt.modules.webutil.**userdel**(*pwfile*, *user*, *runas=None*, *all\_results=False*)

Delete a user from the specified htpasswd file. **pwfile** Path to htpasswd file **user** User name **runas** The system user to run htpasswd command with **all\_results** Return stdout, stderr, and retcode, not just stdout CLI Examples:

salt '\*' webutil.userdel /etc/httpd/htpasswd larry

salt.modules.webutil.**verify**(*pwfile*, *user*, *password*, *opts=''*, *runas=None*)

Return True if the htpasswd file exists, the user has an entry, and their password matches.

**pwfile** Fully qualified path to htpasswd file

**user** User name

**password** User password

**opts** Valid options that can be passed are:

- *m* Force MD5 encryption of the password (default).
- *d* Force CRYPT encryption of the password.
- *p* Do not encrypt the password (plaintext).
- *s* Force SHA encryption of the password.

**runas** The system user to run htpasswd command with CLI Examples:

```
salt '*' webutil.verify /etc/httpd/htpasswd larry maybepassword
salt '*' webutil.verify /etc/httpd/htpasswd larry maybepassword opts=ns
```
## **26.7.483 salt.modules.win\_auditpol**

A salt module for modifying the audit policies on the machine

Though this module does not set group policy for auditing, it displays how all auditing configuration is applied on the machine, either set directly or via local or domain group policy.

New in version 2018.3.4.

New in version 2019.2.1.

This module allows you to view and modify the audit settings as they are applied on the machine. The audit settings are broken down into nine categories:

- Account Logon
- Account Management
- Detailed Tracking
- DS Access
- Logon/Logoff
- Object Access
- Policy Change
- Privilege Use
- System

The get\_settings function will return the subcategories for all nine of the above categories in one dictionary along with their auditing status.

To modify a setting you only need to specify the subcategory name and the value you wish to set. Valid settings are:

- No Auditing
- Success
- Failure
- Success and Failure

CLI Example:

```
# Get current state of all audit settings
salt * auditpol.get_settings
# Get the current state of all audit settings in the "Account Logon"
# category
salt * auditpol.get_settings category="Account Logon"
# Get current state of the "Credential Validation" setting
salt * auditpol.get_setting name="Credential Validation"
# Set the state of the "Credential Validation" setting to Success and
# Failure
salt * auditpol.set_setting name="Credential Validation" value="Success and Failure"
```
(continues on next page)

(continued from previous page)

```
# Set the state of the "Credential Validation" setting to No Auditing
salt * auditpol.set_setting name="Credential Validation" value="No Auditing"
```
salt.modules.win\_auditpol.**get\_setting**(*name*)

Get the current configuration for the named audit setting **Parameters name**  $(str)$  $(str)$  $(str)$  -- The name of the setting to retrieve **Returns** The current configuration for the named setting **Return type** [str](https://docs.python.org/3/library/stdtypes.html#str) **Raises**

• **[KeyError](https://docs.python.org/3/library/exceptions.html#KeyError)** -- On invalid setting name

• *[CommandExecutionError](#page-4500-0)* -- If an error is encountered retrieving the settings

CLI Example:

```
# Get current state of the "Credential Validation" setting
salt * auditpol.get_setting "Credential Validation"
```
### salt.modules.win\_auditpol.**get\_settings**(*category='All'*)

Get the current configuration for all audit settings specified in the category

- **Parameters category** (*[str](https://docs.python.org/3/library/stdtypes.html#str)*) -- One of the nine categories to return. Can also be All to return
	- the settings for all categories. Valid options are:
		- Account Logon
		- Account Management
		- Detailed Tracking
		- DS Access
		- Logon/Logoff
		- Object Access
		- Policy Change
		- Privilege Use
		- System
		- All

Default value is All

#### **Returns**

**A dictionary containing all subcategories for the specified** category along with their cur-

rent configuration

**Return type** [dict](https://docs.python.org/3/library/stdtypes.html#dict)

**Raises**

- **[KeyError](https://docs.python.org/3/library/exceptions.html#KeyError)** -- On invalid category
- *[CommandExecutionError](#page-4500-0)* -- If an error is encountered retrieving the settings

CLI Example:

```
# Get current state of all audit settings
salt * auditipol.get_settings
# Get the current state of all audit settings in the "Account Logon"
# category
salt * auditpol.get_settings "Account Logon"
```
salt.modules.win\_auditpol.**set\_setting**(*name*, *value*)

Set the configuration for the named audit setting

**Parameters**

• **name** (*[str](https://docs.python.org/3/library/stdtypes.html#str)*) -- The name of the setting to configure

- **value** (*[str](https://docs.python.org/3/library/stdtypes.html#str)*) -- The configuration for the named value. Valid options are:
	- **–** No Auditing

**–** Success **–** Failure **–** Success and Failure **Returns** True if successful **Return type** [bool](https://docs.python.org/3/library/functions.html#bool) **Raises** • **[KeyError](https://docs.python.org/3/library/exceptions.html#KeyError)** -- On invalid name or value • *[CommandExecutionError](#page-4500-0)* -- If an error is encountered modifying the setting CLI Example: *# Set the state of the "Credential Validation" setting to Success and # Failure* salt \* auditpol.set\_setting "Credential Validation" "Success and Failure"

*# Set the state of the "Credential Validation" setting to No Auditing* salt \* auditpol.set\_setting "Credential Validation" "No Auditing"

### **26.7.484 salt.modules.win\_autoruns**

Module for listing programs that automatically run on startup (very alpha…not tested on anything but my Win 7x64)

#### salt.modules.win\_autoruns.**list\_**()

Get a list of automatically running programs

CLI Example:

salt '\*' autoruns.list

# **26.7.485 salt.modules.win\_certutil**

This module allows you to install certificates into the windows certificate manager.

salt '\*' certutil.add\_store salt://cert.cer "TrustedPublisher"

salt.modules.win\_certutil.**add\_store**(*source*, *store*, *retcode=False*, *saltenv='base'*)

Add the cert to the given Certificate Store

**source (str):** The source certificate file. This is either the path to a local file or a file from the file server in the form of salt://path/to/file

**store (str):** The certificate store to add the certificate to

**retcode (bool):** If True, return the retcode instead of stdout. Default is False

**saltenv (str):** The salt environment to use. This is ignored if the path is local

CLI Example:

salt '\*' certutil.add\_store salt://cert.cer TrustedPublisher salt '\*' certutil.add\_store C:**\p**ath**\t**o**\l**ocal.cer TrustedPublisher

salt.modules.win\_certutil.**del\_store**(*source*, *store*, *retcode=False*, *saltenv='base'*) Delete the cert from the given Certificate Store

**source (str):** The source certificate file. This is either the path to a local file or a file from the file server in the form of salt://path/to/file

**store (str):** The certificate store to delete the certificate from

**retcode (bool):** If True, return the retcode instead of stdout. Default is False

**saltenv (str):** The salt environment to use. This is ignored if the path is local

CLI Example:

```
salt '*' certutil.del_store salt://cert.cer TrustedPublisher
salt '*' certutil.del_store C:\path\to\local.cer TrustedPublisher
```

```
salt.modules.win_certutil.get_cert_serial(cert_file, saltenv='base')
```
Get the serial number of a certificate file

**cert** file (str): The certificate file to find the serial for. Can be a local file or a a file on the file server (salt://)

**Returns** The serial number of the certificate if found, otherwise None **Return type** [str](https://docs.python.org/3/library/stdtypes.html#str)

CLI Example:

salt '\*' certutil.get\_cert\_serial <certificate name>

```
salt.modules.win_certutil.get_stored_cert_serials(store)
```
Get all of the certificate serials in the specified store

**store (str):** The store to get all the certificate serials from

**Returns** A list of serial numbers found, or an empty list if none found **Return type** [list](https://docs.python.org/3/library/stdtypes.html#list)

CLI Example:

salt '\*' certutil.get\_stored\_cert\_serials <store>

# **26.7.486 salt.modules.win\_dacl**

Manage DACLs on Windows

**depends**

• winreg Python module

salt.modules.win\_dacl.**add\_ace**(*path*, *objectType*, *user*, *permission*, *acetype*, *propagation*) add an ace to an object

path: path to the object (i.e. c:\temp\file, HKEY\_LOCAL\_MACHINE\SOFTWARE\KEY, etc) user: user to add permission: permissions for the user acetype: either allow/deny for each user/permission (ALLOW, DENY) propagation: how the ACE applies to children for Registry Keys and Directories(KEY, KEY&SUBKEYS, SUB-KEYS)

CLI Example:

```
allow domain\fakeuser full control on HKLM\\SOFTWARE\\somekey, propagate to this
,→key and subkeys
   salt 'myminion' win_dacl.add_ace 'HKEY_LOCAL_MACHINE\\SOFTWARE\\somekey'
,→'Registry' 'domain\fakeuser' 'FULLCONTROL' 'ALLOW' 'KEY&SUBKEYS'
```
salt.modules.win\_dacl.**check\_ace**(*path*, *objectType*, *user*, *permission=None*, *acetype=None*, *propa-*

*gation=None*, *exactPermissionMatch=False*)

Checks a path to verify the ACE (access control entry) specified exists

**Parameters**

- **path** -- path to the file/reg key
- **objectType** -- The type of object (FILE, DIRECTORY, REGISTRY)
- **user** -- user that the ACL is for
- **permission** -- permission to test for (READ, FULLCONTROL, etc)
- **acetype** -- the type of ACE (ALLOW or DENY)
- **propagation** -- the propagation type of the ACE (FILES, FOLDERS, KEY, KEY&SUBKEYS, SUBKEYS, etc)
- **exactPermissionMatch** -- the ACL must match exactly, IE if READ is specified, the user must have READ exactly and not FULLCONTROL (which also has the READ permission obviously)

Returns (dict): 'Exists' true if the ACE exists, false if it does not

CLI Example:

salt 'minion-id' win\_dacl.check\_ace c: emp directory <username> fullcontrol

salt.modules.win\_dacl.**check\_inheritance**(*path*, *objectType*, *user=None*)

Check a specified path to verify if inheritance is enabled

## **Parameters**

- **path** -- path of the registry key or file system object to check
- **objectType** -- The type of object (FILE, DIRECTORY, REGISTRY)
- **user** -- if provided, will consider only the ACEs for that user

Returns (bool): 'Inheritance' of True/False

CLI Example:

salt 'minion-id' win\_dacl.check\_inheritance c: emp directory <username>

#### **class** salt.modules.win\_dacl.**daclConstants**

DACL constants used throughout the module

```
getAceTypeBit(t)
```
returns the acetype bit of a text value

```
getAceTypeText(t)
```
returns the textual representation of a acetype bit

#### **getObjectTypeBit**(*t*)

returns the bit value of the string object type

```
getPermissionBit(t, m)
```
returns a permission bit of the string permission value for the specified object type

## **getPermissionText**(*t*, *m*)

returns the permission textual representation of a specified permission bit/object type

**getPropagationBit**(*t*, *p*)

returns the propagation bit of a text value

## **getPropagationText**(*t*, *p*)

returns the textual representation of a propagation bit

### **getSecurityHkey**(*s*)

returns the necessary string value for an HKEY for the win32security module

```
processPath(path, objectType)
```
**processes a path/object type combo and returns:** registry types with the correct HKEY text representation files/directories with environment variables expanded

salt.modules.win\_dacl.**disable\_inheritance**(*path*, *objectType*, *copy=True*)

Disable inheritance on an object

#### **Parameters**

- **path** -- The path to the object
- **objectType** -- The type of object (FILE, DIRECTORY, REGISTRY)
- **copy** -- True will copy the Inherited ACEs to the DACL before disabling inheritance

Returns (dict): A dictionary containing the results

CLI Example:

salt 'minion-id' win\_dacl.disable\_inheritance c: emp directory

salt.modules.win\_dacl.**enable\_inheritance**(*path*, *objectType*, *clear=False*)

enable/disable inheritance on an object

**Parameters**

• **path** -- The path to the object

- **objectType** -- The type of object (FILE, DIRECTORY, REGISTRY)
- **clear** -- True will remove non-Inherited ACEs from the ACL

Returns (dict): A dictionary containing the results

CLI Example:

salt 'minion-id' win\_dacl.enable\_inheritance c: emp directory

salt.modules.win\_dacl.**get**(*path*, *objectType*, *user=None*)

Get the ACL of an object. Will filter by user if one is provided.

**Parameters**

- **path** -- The path to the object
- **objectType** -- The type of object (FILE, DIRECTORY, REGISTRY)
- **user** -- A user name to filter by

Returns (dict): A dictionary containing the ACL

CLI Example:

salt 'minion-id' win\_dacl.get c: emp directory

salt.modules.win\_dacl.**rm\_ace**(*path*, *objectType*, *user*, *permission=None*, *acetype=None*, *propaga-*

remove an ace to an object

path: path to the object (i.e. c:\temp\file, HKEY\_LOCAL\_MACHINE\SOFTWARE\KEY, etc) user: user to remove permission: permissions for the user acetypes: either allow/deny for each user/permission (ALLOW, DENY) propagation: how the ACE applies to children for Registry Keys and Directories(KEY, KEY&SUBKEYS, SUBKEYS)

If any of the optional parameters are omitted (or set to None) they act as wildcards.

*tion=None*)

CLI Example:

```
remove allow domain\fakeuser full control on HKLM\\SOFTWARE\\somekey propagated
,→to this key and subkeys
   salt 'myminion' win_dacl.rm_ace 'Registry' 'HKEY_LOCAL_MACHINE\\SOFTWARE\\
,→somekey' 'domain\fakeuser' 'FULLCONTROL' 'ALLOW' 'KEY&SUBKEYS'
```
# **26.7.487 salt.modules.win\_disk**

Module for gathering disk information on Windows

**depends**

• win32api Python module

```
salt.modules.win_disk.usage()
```
Return usage information for volumes mounted on this minion

CLI Example:

salt '\*' disk.usage

## **26.7.488 salt.modules.win\_dism**

Install features/packages for Windows using DISM, which is useful for minions not running server versions of Windows. Some functions are only available on Windows 10.

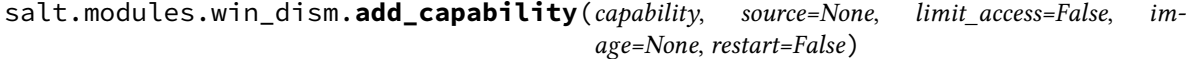

Install a capability

#### **Parameters**

- **capability** (*[str](https://docs.python.org/3/library/stdtypes.html#str)*) -- The capability to install
- **source** (*Optional[\[str\]](https://docs.python.org/3/library/stdtypes.html#str)*) -- The optional source of the capability. Default is set by group policy and can be Windows Update.
- **limit\_access** (*Optional[[bool\]](https://docs.python.org/3/library/functions.html#bool)*) -- Prevent DISM from contacting Windows Update for the source package
- **image** (*Optional[[str\]](https://docs.python.org/3/library/stdtypes.html#str)*) -- The path to the root directory of an offline Windows image. If *None* is passed, the running operating system is targeted. Default is None.
- **restart** (*Optional[[bool\]](https://docs.python.org/3/library/functions.html#bool)*) -- Reboot the machine if required by the install

**Raises**

- **[NotImplementedError](https://docs.python.org/3/library/exceptions.html#NotImplementedError)** -- For all versions of Windows that are not Windows 10
- **and later. Server editions of Windows use ServerManager instead.** --

**Returns** A dictionary containing the results of the command

**Return type** [dict](https://docs.python.org/3/library/stdtypes.html#dict)

CLI Example:

salt '\*' dism.add\_capability Tools.Graphics.DirectX~~~~0.0.1.0

salt.modules.win\_dism.**add\_feature**(*feature*, *package=None*, *source=None*, *limit\_access=False*, *enable\_parent=False*, *image=None*, *restart=False*)

Install a feature using DISM

**Parameters**

- **feature** (*[str](https://docs.python.org/3/library/stdtypes.html#str)*) -- The feature to install
- **package** (*Optional[[str\]](https://docs.python.org/3/library/stdtypes.html#str)*) -- The parent package for the feature. You do not have to specify the package if it is the Windows Foundation Package. Otherwise, use package to specify the parent package of the feature
- **source** (*Optional[\[str\]](https://docs.python.org/3/library/stdtypes.html#str)*) -- The optional source of the capability. Default is set by group policy and can be Windows Update
- **limit\_access** (*Optional[[bool\]](https://docs.python.org/3/library/functions.html#bool)*) -- Prevent DISM from contacting Windows Update for the source package
- **enable\_parent** (*Optional[[bool\]](https://docs.python.org/3/library/functions.html#bool)*) -- True will enable all parent features of the specified feature

• **image** (*Optional[[str\]](https://docs.python.org/3/library/stdtypes.html#str)*) -- The path to the root directory of an offline Windows image. If *None* is passed, the running operating system is targeted. Default is None. • **restart** (*Optional[[bool\]](https://docs.python.org/3/library/functions.html#bool)*) -- Reboot the machine if required by the install **Returns** A dictionary containing the results of the command

**Return type** [dict](https://docs.python.org/3/library/stdtypes.html#dict)

CLI Example:

salt '\*' dism.add\_feature NetFx3

salt.modules.win\_dism.**add\_package**(*package*, *ignore\_check=False*, *prevent\_pending=False*, *image=None*, *restart=False*)

Install a package using DISM

### **Parameters**

• **package** (*[str](https://docs.python.org/3/library/stdtypes.html#str)*) -- The package to install. Can be a .cab file, a .msu file, or a folder

**Note:** An *.msu* package is supported only when the target image is offline, either mounted or applied.

- **ignore\_check** (*Optional[[bool\]](https://docs.python.org/3/library/functions.html#bool)*) -- Skip installation of the package if the applicability checks fail
- **prevent\_pending** (*Optional[\[bool](https://docs.python.org/3/library/functions.html#bool)]*) -- Skip the installation of the package if there are pending online actions
- **image** (*Optional[[str\]](https://docs.python.org/3/library/stdtypes.html#str)*) -- The path to the root directory of an offline Windows image. If None is passed, the running operating system is targeted. Default is None.
- **restart** (*Optional[[bool\]](https://docs.python.org/3/library/functions.html#bool)*) -- Reboot the machine if required by the install

**Returns** A dictionary containing the results of the command

**Return type** [dict](https://docs.python.org/3/library/stdtypes.html#dict)

CLI Example:

salt '\*' dism.add\_package C:**\P**ackages**\p**ackage.cab

salt.modules.win\_dism.**available\_capabilities**(*image=None*)

List the capabilities available on the system

**Parameters image** (*Optional[\[str](https://docs.python.org/3/library/stdtypes.html#str)]*) -- The path to the root directory of an offline Windows image. If *None* is passed, the running operating system is targeted. Default is None.

**Raises**

• **[NotImplementedError](https://docs.python.org/3/library/exceptions.html#NotImplementedError)** -- For all versions of Windows that are not Windows 10

• **and later. Server editions of Windows use ServerManager instead.** --

**Returns** A list of available capabilities **Return type** [list](https://docs.python.org/3/library/stdtypes.html#list)

CLI Example:

salt '\*' dism.installed\_capabilities

salt.modules.win\_dism.**available\_features**(*image=None*)

List the features available on the system

**Parameters image** (*Optional[\[str](https://docs.python.org/3/library/stdtypes.html#str)]*) -- The path to the root directory of an offline Windows image. If *None* is passed, the running operating system is targeted. Default is None. **Returns** A list of available features **Return type** [list](https://docs.python.org/3/library/stdtypes.html#list)

CLI Example:

salt '\*' dism.available\_features

```
salt.modules.win_dism.get_capabilities(image=None)
```
List all capabilities on the system

**Parameters image** (*Optional[\[str](https://docs.python.org/3/library/stdtypes.html#str)]*) -- The path to the root directory of an offline Windows image. If *None* is passed, the running operating system is targeted. Default is None.

**Raises**

• **[NotImplementedError](https://docs.python.org/3/library/exceptions.html#NotImplementedError)** -- For all versions of Windows that are not Windows 10 • **and later. Server editions of Windows use ServerManager instead.** --

**Returns** A list of capabilities **Return type** [list](https://docs.python.org/3/library/stdtypes.html#list)

CLI Example:

salt '\*' dism.get\_capabilities

### salt.modules.win\_dism.**get\_features**(*package=None*, *image=None*)

List features on the system or in a package

### **Parameters**

- **package** (*Optional[\[str\]](https://docs.python.org/3/library/stdtypes.html#str)*) -- The full path to the package. Can be either a .cab file or a folder. Should point to the original source of the package, not to where the file is installed. You cannot use this command to get package information for .msu files
- This can also be the name of a package as listed in dism.installed\_packages • **image** (*Optional[[str\]](https://docs.python.org/3/library/stdtypes.html#str)*) -- The path to the root directory of an offline Windows
- image. If *None* is passed, the running operating system is targeted. Default is None.

**Returns** A list of features

**Return type** [list](https://docs.python.org/3/library/stdtypes.html#list)

```
CLI Example:
```

```
# Return all features on the system
salt '*' dism.get_features
# Return all features in package.cab
salt '*' dism.get_features C:\packages\package.cab
# Return all features in the calc package
salt '*' dism.get_features Microsoft.Windows.Calc.Demo~6595b6144ccf1df~
,→x86~en~1.0.0.0
```
salt.modules.win\_dism.**get\_kb\_package\_name**(*kb*, *image=None*)

Get the actual package name on the system based on the KB name

New in version 3006.0.

**Parameters**

- **kb** (*[str](https://docs.python.org/3/library/stdtypes.html#str)*) -- The name of the KB to remove. Can also be just the KB number
- **image** (*Optional[[str\]](https://docs.python.org/3/library/stdtypes.html#str)*) -- The path to the root directory of an offline Windows image. If *None* is passed, the running operating system is targeted. Default is None.
- **Returns** The name of the package found on the system None: If the package is not installed on the system

**Return type** [str](https://docs.python.org/3/library/stdtypes.html#str)

CLI Example:

```
# Get the package name for KB1231231
salt '*' dism.get_kb_package_name KB1231231
# Get the package name for KB1231231 using just the number
```
(continues on next page)

(continued from previous page)

```
salt \pm 1 dism.get kb package name 1231231
```
### salt.modules.win\_dism.**installed\_capabilities**(*image=None*)

### List the capabilities installed on the system

**Parameters image** (*Optional[\[str](https://docs.python.org/3/library/stdtypes.html#str)]*) -- The path to the root directory of an offline Windows image. If *None* is passed, the running operating system is targeted. Default is None.

**Raises**

• **[NotImplementedError](https://docs.python.org/3/library/exceptions.html#NotImplementedError)** -- For all versions of Windows that are not Windows 10 • **and later. Server editions of Windows use ServerManager instead.** --

**Returns** A list of installed capabilities

**Return type** [list](https://docs.python.org/3/library/stdtypes.html#list)

CLI Example:

salt  $\mathsf{I} \star \mathsf{I}$  dism.installed capabilities

# salt.modules.win\_dism.**installed\_features**(*image=None*)

List the features installed on the system

**Parameters image** (*Optional[\[str](https://docs.python.org/3/library/stdtypes.html#str)]*) -- The path to the root directory of an offline Windows image. If *None* is passed, the running operating system is targeted. Default is None. **Returns** A list of installed features **Return type** [list](https://docs.python.org/3/library/stdtypes.html#list)

CLI Example:

salt '\*' dism.installed\_features

### salt.modules.win\_dism.**installed\_packages**(*image=None*)

List the packages installed on the system

**Parameters image** (*Optional[\[str](https://docs.python.org/3/library/stdtypes.html#str)]*) -- The path to the root directory of an offline Windows image. If *None* is passed, the running operating system is targeted. Default is None. **Returns** A list of installed packages **Return type** [list](https://docs.python.org/3/library/stdtypes.html#list) CLI Example:

salt '\*' dism.installed\_packages

### salt.modules.win\_dism.**package\_info**(*package*, *image=None*)

Display information about a package

# **Parameters**

- **package** (*[str](https://docs.python.org/3/library/stdtypes.html#str)*) -- The full path to the package. Can be either a .cab file or a folder. Should point to the original source of the package, not to where the file is installed. You cannot use this command to get package information for .msu files
- **image** (*Optional[[str\]](https://docs.python.org/3/library/stdtypes.html#str)*) -- The path to the root directory of an offline Windows image. If *None* is passed, the running operating system is targeted. Default is None. **Returns** A dictionary containing the results of the command

**Return type** [dict](https://docs.python.org/3/library/stdtypes.html#dict)

CLI Example:

salt '\*' dism. package\_info C:**\p**ackages**\p**ackage.cab

salt.modules.win\_dism.**remove\_capability**(*capability*, *image=None*, *restart=False*)

Uninstall a capability

**Parameters**

• **capability** (*[str](https://docs.python.org/3/library/stdtypes.html#str)*) -- The capability to be removed

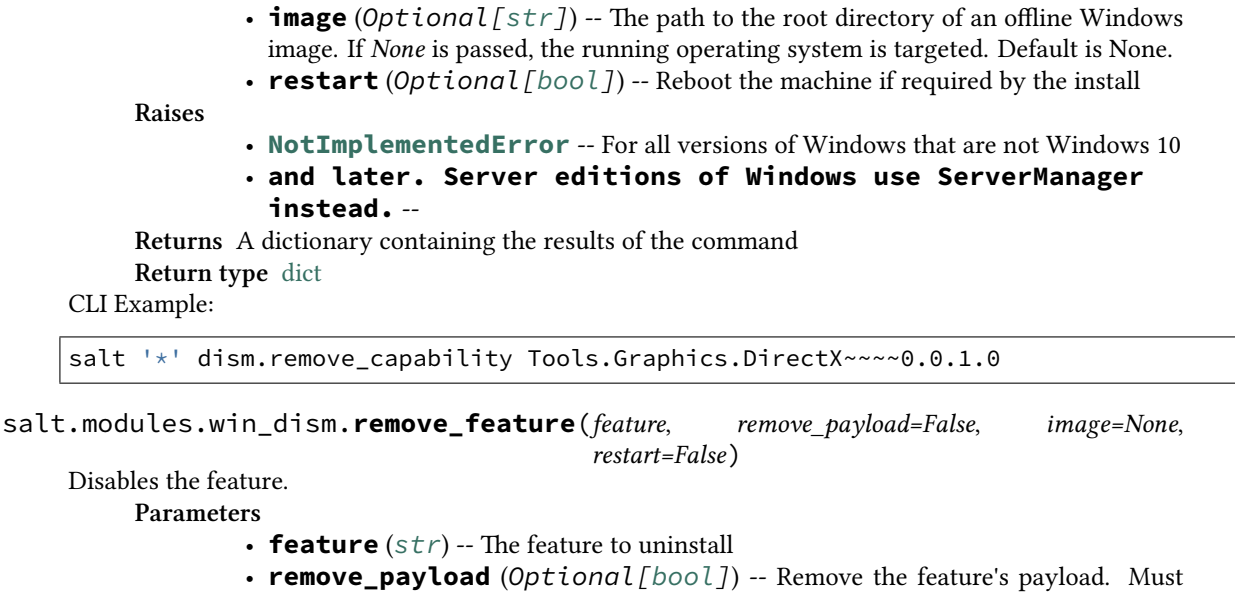

- supply source when enabling in the future.
- **image** (*Optional[[str\]](https://docs.python.org/3/library/stdtypes.html#str)*) -- The path to the root directory of an offline Windows image. If *None* is passed, the running operating system is targeted. Default is None.
- **restart** (*Optional[[bool\]](https://docs.python.org/3/library/functions.html#bool)*) -- Reboot the machine if required by the install

**Returns** A dictionary containing the results of the command

**Return type** [dict](https://docs.python.org/3/library/stdtypes.html#dict)

### CLI Example:

salt '\*' dism.remove\_feature NetFx3

#### salt.modules.win\_dism.**remove\_kb**(*kb*, *image=None*, *restart=False*)

Remove a package by passing a KB number. This searches the installed packages to get the full package name of the KB. It then calls the dism.remove\_package function to remove the package.

New in version 3006.0.

#### **Parameters**

- **kb**  $(str)$  $(str)$  $(str)$  -- The name of the KB to remove. Can also be just the KB number
- **image** (*Optional[[str\]](https://docs.python.org/3/library/stdtypes.html#str)*) -- The path to the root directory of an offline Windows image. If *None* is passed, the running operating system is targeted. Default is None.
- **restart** (*Optional[[bool\]](https://docs.python.org/3/library/functions.html#bool)*) -- Reboot the machine if required by the uninstall

**Returns** A dictionary containing the results of the command **Return type** [dict](https://docs.python.org/3/library/stdtypes.html#dict)

# CLI Example:

```
# Remove the KB5007575 just passing the number
salt '*' dism.remove_kb 5007575
# Remove the KB5007575 just passing the full name
salt '*' dism.remove_kb KB5007575
```
# salt.modules.win\_dism.**remove\_package**(*package*, *image=None*, *restart=False*)

Uninstall a package

### **Parameters**

• **package** (*[str](https://docs.python.org/3/library/stdtypes.html#str)*) -- The full path to the package. Can be either a .cab file or a folder. Should point to the original source of the package, not to where the file is installed. This can also be the name of a package as listed in dism.installed packages

• **image** (*Optional[[str\]](https://docs.python.org/3/library/stdtypes.html#str)*) -- The path to the root directory of an offline Windows image. If *None* is passed, the running operating system is targeted. Default is None. • **restart** (*Optional* [*[bool\]](https://docs.python.org/3/library/functions.html#bool)*) -- Reboot the machine if required by the uninstall **Returns** A dictionary containing the results of the command

**Return type** [dict](https://docs.python.org/3/library/stdtypes.html#dict)

CLI Example:

```
# Remove the Calc Package
salt '*' dism.remove package Microsoft.Windows.Calc.Demo~6595b6144ccf1df~x86~en~1.
,→0.0.0
# Remove the package.cab (does not remove C:\packages\package.cab)
salt '*' dism.remove_package C:\packages\package.cab
```
# **26.7.489 salt.modules.win\_dns\_client**

Module for configuring DNS Client on Windows systems

```
salt.modules.win_dns_client.add_dns(ip, interface='Local Area Connection', index=1)
     Add the DNS server to the network interface (index starts from 1)
```
Note: if the interface DNS is configured by DHCP, all the DNS servers will be removed from the interface and the requested DNS will be the only one

CLI Example:

```
salt '*' win_dns_client.add_dns <ip> <interface> <index>
```
salt.modules.win\_dns\_client.**dns\_dhcp**(*interface='Local Area Connection'*) Configure the interface to get its DNS servers from the DHCP server

CLI Example:

salt '\*' win\_dns\_client.dns\_dhcp <interface>

salt.modules.win\_dns\_client.**get\_dns\_config**(*interface='Local Area Connection'*) Get the type of DNS configuration (dhcp / static).

**Parameters**

```
• interface (str) -- The name of the network interface. This is the
• in the Network Connection Details for the device
 (Description) --
```
**Returns** True if DNS is configured, otherwise False **Return type** [bool](https://docs.python.org/3/library/functions.html#bool)

CLI Example:

salt '\*' win\_dns\_client.get\_dns\_config 'Local Area Connection'

salt.modules.win\_dns\_client.**get\_dns\_servers**(*interface='Local Area Connection'*) Return a list of the configured DNS servers of the specified interface

**Parameters**

- **interface** (*[str](https://docs.python.org/3/library/stdtypes.html#str)*) -- The name of the network interface. This is the name as
- **appears in the Control Panel under Network Connections** (*it*)

**Returns** A list of dns servers **Return type** [list](https://docs.python.org/3/library/stdtypes.html#list) CLI Example:

--

salt '\*' win\_dns\_client.get\_dns\_servers 'Local Area Connection'

salt.modules.win\_dns\_client.**rm\_dns**(*ip*, *interface='Local Area Connection'*) Remove the DNS server from the network interface

CLI Example:

salt '\*' win\_dns\_client.rm\_dns <ip> <interface>

### **26.7.490 salt.modules.win\_dsc**

Module for working with Windows PowerShell DSC (Desired State Configuration)

This module is Alpha

This module applies DSC Configurations in the form of PowerShell scripts or MOF (Managed Object Format) schema files.

Use the psget module to manage PowerShell resources.

The idea is to leverage Salt to push DSC configuration scripts or MOF files to the Minion.

**depends**

• PowerShell 5.0

```
salt.modules.win_dsc.apply_config(path, source=None, salt_env='base')
```
Run an compiled DSC configuration (a folder containing a .mof file). The folder can be cached from the salt master using the source option.

**Parameters**

- **path** (*[str](https://docs.python.org/3/library/stdtypes.html#str)*) -- Local path to the directory that contains the .mof configuration file to apply. Required.
- **source** (*[str](https://docs.python.org/3/library/stdtypes.html#str)*) -- Path to the directory that contains the .mof file on the file\_roots. The source directory will be copied to the path directory and then executed. If the path and source directories differ, the source directory will be applied. If source is not passed, the config located at path will be applied. Optional.
- **salt\_env** (*[str](https://docs.python.org/3/library/stdtypes.html#str)*) -- The salt environment to use when copying your source. Default is 'base'

**Returns** True if successful, otherwise False

**Return type** [bool](https://docs.python.org/3/library/functions.html#bool)

CLI Example:

To apply a config that already exists on the system

salt '\*' dsc.apply\_config C:**\\**DSC**\\**WebSiteConfiguration

To cache a configuration from the master and apply it:

salt '\*' dsc.apply\_config C:**\\**DSC**\\**WebSiteConfiguration salt://dsc/configs/ *,→*WebSiteConfiguration

salt.modules.win\_dsc.**compile\_config**(*path*, *source=None*, *config\_name=None*, *config\_data=None*, *config\_data\_source=None*,

*script\_parameters=None*, *salt\_env='base'*)

Compile a config from a PowerShell script (.ps1)

**Parameters**

• **path** (*[str](https://docs.python.org/3/library/stdtypes.html#str)*) -- Path (local) to the script that will create the .mof configuration file. If no source is passed, the file must exist locally. Required.

- **source** ( $str$ ) -- Path to the script on file roots to cache at the location specified by path. The source file will be cached locally and then executed. If source is not passed, the config script located at path will be compiled. Optional.
- **config\_name** (*[str](https://docs.python.org/3/library/stdtypes.html#str)*) -- The name of the Configuration within the script to apply. If the script contains multiple configurations within the file a config\_name must be specified. If the config\_name is not specified, the name of the file will be used as the config\_name to run. Optional.
- **config\_data** (*[str](https://docs.python.org/3/library/stdtypes.html#str)*) -- Configuration data in the form of a hash table that will be passed to the ConfigurationData parameter when the config\_name is compiled. This can be the path to a .psd1 file containing the proper hash table or the PowerShell code to create the hash table.

New in version 2017.7.0.

• **config\_data\_source** (*[str](https://docs.python.org/3/library/stdtypes.html#str)*) -- The path to the .psd1 file on file\_roots to cache at the location specified by config\_data. If this is specified, config\_data must be a local path instead of a hash table.

New in version 2017.7.0.

• **script parameters** ( $str$ ) -- Any additional parameters expected by the configuration script. These must be defined in the script itself.

New in version 2017.7.0.

• **salt\_env** (*[str](https://docs.python.org/3/library/stdtypes.html#str)*) -- The salt environment to use when copying the source. Default is 'base'

**Returns** A dictionary containing the results of the compilation

**Return type** [dict](https://docs.python.org/3/library/stdtypes.html#dict)

### CLI Example:

To compile a config from a script that already exists on the system:

```
salt '*' dsc.compile_config C:\\DSC\\WebsiteConfig.ps1
```
To cache a config script to the system from the master and compile it:

```
salt '*' dsc.compile_config C:\\DSC\\WebsiteConfig.ps1 salt://dsc/configs/
,→WebsiteConfig.ps1
```
# salt.modules.win\_dsc.**get\_config**()

Get the current DSC Configuration

**Returns** A dictionary representing the DSC Configuration on the machine **Return type** [dict](https://docs.python.org/3/library/stdtypes.html#dict) **Raises** *[CommandExecutionError](#page-4500-0)* -- On failure

CLI Example:

salt '\*' dsc.get\_config

# salt.modules.win\_dsc.**get\_config\_status**()

Get the status of the current DSC Configuration

**Returns**

**A dictionary representing the status of the current DSC** Configuration on the machine **Return type** [dict](https://docs.python.org/3/library/stdtypes.html#dict)

CLI Example:

salt '\*' dsc.get\_config\_status

# salt.modules.win\_dsc.**get\_lcm\_config**()

Get the current Local Configuration Manager settings

**Returns**

**A dictionary representing the Local Configuration Manager settings** on the machine **Return type** [dict](https://docs.python.org/3/library/stdtypes.html#dict)

CLI Example:

salt '\*' dsc.get\_lcm\_config

```
salt.modules.win_dsc.remove_config(reset=False)
```
Remove the current DSC Configuration. Removes current, pending, and previous dsc configurations.

New in version 2017.7.5.

**Parameters reset** (*[bool](https://docs.python.org/3/library/functions.html#bool)*) -- Attempts to reset the DSC configuration by removing the following from C:\Windows\System32\Configuration:

- File: DSCStatusHistory.mof
- File: DSCEngineCache.mof
- Dir: ConfigurationStatus

Default is False

**Warning:** remove\_config may fail to reset the DSC environment if any of the files in the ConfigurationStatus directory are in use. If you wait a few minutes and run again, it may complete successfully.

**Returns** True if successful **Return type** [bool](https://docs.python.org/3/library/functions.html#bool) **Raises** *[CommandExecutionError](#page-4500-0)* -- On failure CLI Example:

```
salt '*' dsc.remove_config True
```
### salt.modules.win\_dsc.**restore\_config**()

Reapplies the previous configuration.

New in version 2017.7.5.

**Note:** The current configuration will be come the previous configuration. If run a second time back-to-back it is like toggling between two configs.

**Returns** True if successfully restored **Return type** [bool](https://docs.python.org/3/library/functions.html#bool) **Raises** *[CommandExecutionError](#page-4500-0)* -- On failure

CLI Example:

salt '\*' dsc.restore\_config

salt.modules.win\_dsc.**run\_config**(*path*, *source=None*, *config\_name=None*, *config\_data=None*, *config\_data\_source=None*, *script\_parameters=None*,

*salt\_env='base'*)

Compile a DSC Configuration in the form of a PowerShell script (.ps1) and apply it. The PowerShell script can be cached from the master using the source option. If there is more than one config within the PowerShell script, the desired configuration can be applied by passing the name in the config option.

This command would be the equivalent of running dsc.compile\_config followed by dsc. apply\_config.

**Parameters**

- **path** ( $str$ ) -- The local path to the PowerShell script that contains the DSC Configuration. Required.
- **source** (*[str](https://docs.python.org/3/library/stdtypes.html#str)*) -- The path to the script on file\_roots to cache at the location specified by path. The source file will be cached locally and then executed. If source is not passed, the config script located at path will be compiled. Optional.
- **config\_name** (*[str](https://docs.python.org/3/library/stdtypes.html#str)*) -- The name of the Configuration within the script to apply. If the script contains multiple configurations within the file a config\_name must be specified. If the config\_name is not specified, the name of the file will be used as the config\_name to run. Optional.
- **config\_data** (*[str](https://docs.python.org/3/library/stdtypes.html#str)*) -- Configuration data in the form of a hash table that will be passed to the ConfigurationData parameter when the config\_name is compiled. This can be the path to a .psd1 file containing the proper hash table or the PowerShell code to create the hash table.

New in version 2017.7.0.

• **config\_data\_source** (*[str](https://docs.python.org/3/library/stdtypes.html#str)*) -- The path to the .psd1 file on file\_roots to cache at the location specified by config\_data. If this is specified, config\_data must be a local path instead of a hash table.

New in version 2017.7.0.

• **script\_parameters** (*[str](https://docs.python.org/3/library/stdtypes.html#str)*) -- Any additional parameters expected by the configuration script. These must be defined in the script itself. Note that these are passed to the script (the outermost scope), and not to the dsc configuration inside the script (the inner scope).

New in version 2017.7.0.

• **salt\_env** (*[str](https://docs.python.org/3/library/stdtypes.html#str)*) -- The salt environment to use when copying the source. Default is 'base'

**Returns** True if successfully compiled and applied, otherwise False **Return type** [bool](https://docs.python.org/3/library/functions.html#bool)

CLI Example:

To compile a config from a script that already exists on the system:

salt '\*' dsc.run\_config C:**\\**DSC**\\**WebsiteConfig.ps1

To cache a config script to the system from the master and compile it:

salt '\*' dsc.run\_config C:**\\**DSC**\\**WebsiteConfig.ps1 salt://dsc/configs/ *,→*WebsiteConfig.ps1

To cache a config script to the system from the master and compile it, passing in *script\_parameters*:

```
salt '*' dsc.run_config path=C:\\DSC\\WebsiteConfig.ps1 source=salt://dsc/configs/
,→WebsiteConfig.ps1 script_parameters="-hostname 'my-computer' -ip '192.168.1.10'
,→-DnsArray '192.168.1.3','192.168.1.4','1.1.1.1'"
```
salt.modules.win\_dsc.**set\_lcm\_config**(*config\_mode=None*, *config\_mode\_freq=None*, *refresh\_freq=None*, *reboot\_if\_needed=None*, *action\_after\_reboot=None*, *refresh\_mode=None*, *certificate\_id=None*, *configuration\_id=None*, *allow\_module\_overwrite=None*, *debug\_mode=False*, *status\_retention\_days=None*) For detailed descriptions of the parameters see: [https://msdn.microsoft.com/en-us/PowerShell/DSC/](https://msdn.microsoft.com/en-us/PowerShell/DSC/metaConfig) [metaConfig](https://msdn.microsoft.com/en-us/PowerShell/DSC/metaConfig) **config\_mode (str): How the LCM applies the configuration. Valid values** are:

• ApplyOnly

- ApplyAndMonitor
- ApplyAndAutoCorrect

**config\_mode\_freq (int): How often, in minutes, the current configuration** is checked and applied. Ignored if config\_mode is set to ApplyOnly. Default is 15.

refresh\_mode (str): How the LCM gets configurations. Valid values are:

- Disabled
- Push
- Pull

**refresh\_freq (int): How often, in minutes, the LCM checks for updated** configurations. (pull mode only) Default is 30.

**reboot\_if\_needed (bool): Reboot the machine if needed after a** configuration is applied. Default is False. **action\_after\_reboot (str): Action to take after reboot. Valid values** are:

- ContinueConfiguration
- StopConfiguration

**certificate\_id (guid): A GUID that specifies a certificate used to** access the configuration: (pull mode) **configuration\_id (guid): A GUID that identifies the config file to get** from a pull server. (pull mode) **allow\_module\_overwrite (bool): New configs are allowed to overwrite old** ones on the target node.

debug\_mode (str): Sets the debug level. Valid values are:

- None
- ForceModuleImport
- All

status retention days (int): Number of days to keep status of the current config.

**Note:** Either config\_mode\_freq or refresh\_freq needs to be a multiple of the other. See documentation on MSDN for more details.

**Returns** True if successful, otherwise False **Return type** [bool](https://docs.python.org/3/library/functions.html#bool)

CLI Example:

salt '\*' dsc.set\_lcm\_config ApplyOnly

```
salt.modules.win_dsc.test_config()
```
Tests the current applied DSC Configuration **Returns** True if successfully applied, otherwise False **Return type** [bool](https://docs.python.org/3/library/functions.html#bool)

CLI Example:

salt '\*' dsc.test\_config

# **26.7.491 salt.modules.win\_event**

A module for working with the Windows Event log system. .. versionadded:: 3006.0

```
salt.modules.win_event.add(log_name, event_id, event_category=0, event_type=None,
                                  event_strings=None, event_data=None, event_sid=None)
     Adds an event to the application event log.
          Parameters
                   • log_name (str) -- The name of the application or source
                   • event_id (int) -- The event ID
                   • event_category (int) -- The event category
```

```
• event type (str) -- The event category. Must be one of:
```
- **–** Success
- **–** Error
- **–** Warning
- **–** Information
- **–** AuditSuccess
- **–** AuditFailure
- **event\_strings** (*[list](https://docs.python.org/3/library/stdtypes.html#list)*) -- A list of strings
- **event\_data** (*[bytes](https://docs.python.org/3/library/stdtypes.html#bytes)*) -- Event data. Strings will be converted to bytes
- **event\_sid** (*sid*) -- The SID for the event

**Raises**

- *[CommandExecutionError](#page-4500-0)* -- event\_id is not an integer
- *[CommandExecutionError](#page-4500-0)* -- event\_category is not an integer
- **[CommandExecutionError](#page-4500-0)** -- event type is not one of the valid event types
- **[CommandExecutionError](#page-4500-0)** -- event strings is not a list or string

CLI Example:

```
# A simple Application event log warning entry
salt '*' win_event.add Application 1234 12 Warning
# A more complex System event log information entry
salt '*' win_event.add System 1234 12 Information "['Event string data 1', 'Event &
,→string data 2']" "Some event data"
# Log to the System Event log with the source "Service Control Manager"
salt '*' win_event.add "Service Control Manager" 1234 12 Warning "['Event string \
,→data 1', 'Event string data 2']" "Some event data"
# Log to the PowerShell event log with the source "PowerShell (PowerShell)"
salt-call --local win event.add "PowerShell" 6969 12 Warning
```
salt.modules.win\_event.**clear**(*log\_name*, *backup=None*) Clears the specified event log.

**Note:** A clear log event will be added to the log after it is cleared.

**Parameters**

- **log\_name** (*[str](https://docs.python.org/3/library/stdtypes.html#str)*) -- The name of the log to clear
- **backup** (*[str](https://docs.python.org/3/library/stdtypes.html#str)*) -- Path to backup file

CLI Example:

salt "\*" win event.clear Application

salt.modules.win\_event.**count**(*log\_name*)

Gets the number of events in the specified. **Parameters log\_name** (*[str](https://docs.python.org/3/library/stdtypes.html#str)*) -- The name of the log

**Returns** The number of events the log contains

**Return type** [int](https://docs.python.org/3/library/functions.html#int)

CLI Example:

salt "\*" win\_event.count Application

salt.modules.win\_event.**get**(*log\_name*)

Get events from the specified log. Get a list of available logs using the *[win\\_event.get\\_log\\_names](#page-3001-0)*

function.

**Warning:** Running this command on a log with thousands of events, such as the Applications log, can take a long time.

**Parameters log\_name** (*[str](https://docs.python.org/3/library/stdtypes.html#str)*) -- The name of the log to retrieve.

**Returns** tuple: A tuple of events as dictionaries

CLI Example:

salt '\*' win\_event.get Application

salt.modules.win\_event.**get\_filtered**(*log\_name*, *all\_requirements=True*, *\*\*kwargs*)

Will find events that match the fields and values specified in the kwargs. Kwargs can be any item in the return for the event.

**Warning:** Running this command on a log with thousands of events, such as the Applications log, can take a long time.

**Parameters**

- **log\_name** (*[str](https://docs.python.org/3/library/stdtypes.html#str)*) -- The name of the log to retrieve
- **all\_requirements** (*[bool](https://docs.python.org/3/library/functions.html#bool)*) -- True matches all requirements. False matches any requirement. Default is True

Kwargs:

eventID (int): The event ID number

**eventType (int): The event type number. Valid options and their** corresponding meaning are:

- 0 : Success
- $\bullet$  1 : Error
- 2 : Warning
- 4 : Information
- 8 : Audit Success
- 10 : Audit Failure

year (int): The year

month (int): The month

day (int): The day of the month

hour (int): The hour

minute (int): The minute

second (int): The second

eventCategory (int): The event category number

sid (sid): The SID of the user that created the event

sourceName (str): The name of the event source

**Returns** A tuple of dicts of each filtered event **Return type** [tuple](https://docs.python.org/3/library/stdtypes.html#tuple)

CLI Example:

*# Return all events from the Security log with an ID of 1100* salt "\*" win\_event.get\_filtered Security eventID=1100 *# Return all events from the System log with an Error (1) event type* salt "\*" win\_event.get\_filtered System eventType=1 *# Return all events from System log with an Error (1) type, source is Service ,→Control Manager, and data is netprofm* salt "\*" win\_event.get\_filtered System eventType=1 sourceName="Service ControlM *,→*Manager" data="netprofm" *# Return events from the System log that match any of the kwargs below* salt "\*" win\_event.get\_filtered System eventType=1 sourceName="Service ControlM *,→*Manager" data="netprofm" all\_requirements=False

<span id="page-3001-0"></span>salt.modules.win\_event.**get\_log\_names**()

Get a list of event logs available on the system **Returns** A list of event logs available on the system **Return type** [list](https://docs.python.org/3/library/stdtypes.html#list) CLI Example:

salt "\*" win\_event.get\_log\_names

salt.modules.win\_event.**query**(*log\_name*, *query\_text=None*, *records=20*, *latest=True*, *raw=False*) Query a log for a specific event\_id. Return the top number of records specified. Use the *[win\\_event.](#page-3001-0) [get\\_log\\_names](#page-3001-0)* to see a list of available logs on the system.

Note: You can use the Windows Event Viewer to create the XPath query for the query\_text parameter. Click on Filter Current Log, configure the filter, then click on the XML tab. Copy the text between the two <Select> tags. This will be the contents of the query\_text parameter. You will have to convert some codes. For example, > becomes >, < becomes <. Additionally, you'll need to put spaces between comparison operators. For example: this >= that.

#### **Parameters**

- **log\_name** (*[str](https://docs.python.org/3/library/stdtypes.html#str)*) -- The name of the log to query
- **query text** ( $str$ ) -- The filter to apply to the log
- **records** (*[int](https://docs.python.org/3/library/functions.html#int)*) -- The number of records to return
- **latest** (*[bool](https://docs.python.org/3/library/functions.html#bool)*) -- True will return the newest events. False will return the oldest events. Default is True
- **raw** (*[bool](https://docs.python.org/3/library/functions.html#bool)*) -- True will return the raw xml results. False will return the xml converted to a dictionary. Default is False

**Returns** A list of dict objects that contain information about the event **Return type** [list](https://docs.python.org/3/library/stdtypes.html#list)

CLI Example:

```
# Return the 20 most recent events from the Application log with an event ID of 22
salt '*' win_event.query Application "*[System[(EventID=22)]]"
# Return the 20 most recent events from the Application log with an event ID of 22
# Return raw xml
salt '*' win_event.query Application "*[System[(EventID=22)]]" raw=True
# Return the 20 oldest events from the Application log with an event ID of 22
```
(continues on next page)

```
(continued from previous page)
```

```
salt '*' win event.query Application "*[System[(EventID=22)]]" latest=False
# Return the 20 most recent Critical (1) events from the Application log in the
,→last 12 hours
salt '*" win_event.query Application "*[System[(Level=1) and
,→TimeCreated[timediff(@SystemTime) <= 43200000]]]"
# Return the 5 most recent Error (2) events from the application log
salt '*" win_event.query Application "*[System[(Level=2)]]" records=5
# Return the 20 most recent Warning (3) events from the Windows PowerShell log
,→where the Event Source is PowerShell
salt '*" win_event.query "Windows PowerShell" "*[System[Provider[@Name='PowerShell
,→'] and (Level=3)]]"
# Return the 20 most recent Information (0 or 4) events from the Microsoft-
,→Windows-PowerShell/Operational on 2022-08-24 with an Event ID of 4103
salt '*" win_event.query "Microsoft-Windows-PowerShell/Operational"
,→"*[System[(Level=4 or Level=0) and (EventID=4103) and TimeCreated[@SystemTime >
,→= '2022-08-24T06:00:00.000Z']]]"
# Return the 20 most recent Information (0 or 4) events from the Microsoft-
,→Windows-PowerShell/Operational within the last hour
salt '*" win_event.query "Microsoft-Windows-PowerShell/Operational"
→"*[System[(Level=4 or Level=0) and TimeCreated[timediff(@SystemTime) <=M
→3600000]]]"
```
### **26.7.492 salt.modules.win\_file**

Manage information about files on the minion, set/read user, group data, modify the ACL of files/directories

**depends**

- win32api
- win32file
- win32con
- salt.utils.win\_dacl

```
salt.modules.win_file.check_perms(path, ret=None, owner=None, grant_perms=None,
                                        deny_perms=None, inheritance=True, reset=False)
```
Check owner and permissions for the passed directory. This function checks the permissions and sets them, returning the changes made. Used by the file state to populate the return dict

**Parameters**

- **path** (*[str](https://docs.python.org/3/library/stdtypes.html#str)*) -- The full path to the directory.
- **ret** (*[dict](https://docs.python.org/3/library/stdtypes.html#dict)*) -- A dictionary to append changes to and return. If not passed, will create a new dictionary to return.
- **owner** (*[str](https://docs.python.org/3/library/stdtypes.html#str)*) -- The owner to set for the directory.
- **grant\_perms** (*[dict](https://docs.python.org/3/library/stdtypes.html#dict)*) -- A dictionary containing the user/group and the basic permissions to check/grant, ie: {'user': {'perms': 'basic\_permission'}}. Default is None.
- **deny\_perms** (*[dict](https://docs.python.org/3/library/stdtypes.html#dict)*) -- A dictionary containing the user/group and permissions to check/deny. Default is None.
- **inheritance** (*[bool](https://docs.python.org/3/library/functions.html#bool)*) -- True will check if inheritance is enabled and enable it. ``False will check if inheritance is disabled and disable it. Default is True.
- **reset** (*[bool](https://docs.python.org/3/library/functions.html#bool)*) -- True will show what permissions will be removed by resetting the DACL. False will do nothing. Default is False.

**Returns** A dictionary of changes that have been made

**Return type** [dict](https://docs.python.org/3/library/stdtypes.html#dict)

CLI Example:

```
# To see changes to ``C:\Temp`` if the 'Users' group is given 'read & execute'
,→permissions.
salt '*' file.check_perms C:\Temp\ {} Administrators "{'Users': {'perms': 'read_
,→execute'}}"
# Locally using salt call
salt-call file.check_perms C:\Temp\ {} Administrators "{'Users': {'perms': 'read_
,→execute', 'applies_to': 'this_folder_only'}}"
# Specify advanced attributes with a list
salt '*' file.check_perms C:\Temp\ {} Administrators "{'jsnuffy': {'perms': [
,→'read_attributes', 'read_ea'], 'applies_to': 'files_only'}}"
```
salt.modules.win\_file.**chgrp**(*path*, *group*)

Change the group of a file

Under Windows, this will do nothing.

While a file in Windows does have a 'primary group', this rarely used attribute generally has no bearing on permissions unless intentionally configured and is only used to support Unix compatibility features (e.g. Services For Unix, NFS services).

Salt, therefore, remaps this function to do nothing while still being compatible with Unix behavior. When managing Windows systems, this function is superfluous and will generate an info level log entry if used directly.

If you do actually want to set the 'primary group' of a file, use file .chpgrp.

```
To set group permissions use file.set_perms
     Parameters
               • path (s \, tr) -- The path to the file or directory
               • group (str) -- The group (unused)
     Returns None
CLI Example:
```
salt '\*' file.chgrp c:**\t**emp**\t**est.txt administrators

salt.modules.win\_file.**chown**(*path*, *user*, *group=None*, *pgroup=None*, *follow\_symlinks=True*) Chown a file, pass the file the desired user and group

Under Windows, the group parameter will be ignored.

This is because while files in Windows do have a 'primary group' property, this is rarely used. It generally has no bearing on permissions unless intentionally configured and is most commonly used to provide Unix compatibility (e.g. Services For Unix, NFS services).

If you do want to change the 'primary group' property and understand the implications, pass the Windows only parameter, pgroup, instead.

**Parameters**

• **path**  $(s \tau r)$  -- The path to the file or directory

- **user** (*[str](https://docs.python.org/3/library/stdtypes.html#str)*) -- The name of the user to own the file
- **group** (*[str](https://docs.python.org/3/library/stdtypes.html#str)*) -- The group (not used)
- **pgroup** (*[str](https://docs.python.org/3/library/stdtypes.html#str)*) -- The primary group to assign
- **follow\_symlinks** (*[bool](https://docs.python.org/3/library/functions.html#bool)*) -- If the object specified by path is a symlink, get attributes of the linked file instead of the symlink itself. Default is True

**Returns** True if successful, otherwise error

**Return type** [bool](https://docs.python.org/3/library/functions.html#bool)

CLI Example:

```
salt '*' file.chown c:\temp\test.txt myusername
salt '*' file.chown c:\temp\test.txt myusername pgroup=Administrators
salt '*' file.chown c:\temp\test.txt myusername "pgroup='None'"
```
### salt.modules.win\_file.**chpgrp**(*path*, *group*)

Change the group of a file

Under Windows, this will set the rarely used primary group of a file. This generally has no bearing on permissions unless intentionally configured and is most commonly used to provide Unix compatibility (e.g. Services For Unix, NFS services).

Ensure you know what you are doing before using this function.

**Parameters**

• **path**  $(s \, tr)$  -- The path to the file or directory • **pgroup** (*[str](https://docs.python.org/3/library/stdtypes.html#str)*) -- The primary group to assign **Returns** True if successful, otherwise error **Return type** [bool](https://docs.python.org/3/library/functions.html#bool) CLI Example:

salt '\*' file.chpgrp c:**\t**emp**\t**est.txt Administrators salt '\*' file.chpgrp c:**\t**emp**\t**est.txt "'None'"

salt.modules.win\_file.**get\_attributes**(*path*)

Return a dictionary object with the Windows file attributes for a file. **Parameters path** ( $s$ tr) -- The path to the file or directory **Returns** A dictionary of file attributes **Return type** [dict](https://docs.python.org/3/library/stdtypes.html#dict) CLI Example:

salt '\*' file.get\_attributes c:**\t**emp**\a**.txt

salt.modules.win\_file.**get\_gid**(*path*, *follow\_symlinks=True*)

Return the id of the group that owns a given file

Under Windows, this will return the uid of the file.

While a file in Windows does have a 'primary group', this rarely used attribute generally has no bearing on permissions unless intentionally configured and is only used to support Unix compatibility features (e.g. Services For Unix, NFS services).

Salt, therefore, remaps this function to provide functionality that somewhat resembles Unix behavior for API compatibility reasons. When managing Windows systems, this function is superfluous and will generate an info level log entry if used directly.

If you do actually want to access the 'primary group' of a file, use *file.get\_pgid*.

**Parameters**

- **path**  $(s \, tr)$  -- The path to the file or directory
- **follow** symlinks ( $boo$ l) -- If the object specified by path is a symlink, get attributes of the linked file instead of the symlink itself. Default is True

**Returns** The gid of the owner **Return type** [str](https://docs.python.org/3/library/stdtypes.html#str) CLI Example:

salt '\*' file.get\_gid c:**\t**emp**\t**est.txt

salt.modules.win\_file.**get\_group**(*path*, *follow\_symlinks=True*)

Return the group that owns a given file

Under Windows, this will return the user (owner) of the file.

While a file in Windows does have a 'primary group', this rarely used attribute generally has no bearing on permissions unless intentionally configured and is only used to support Unix compatibility features (e.g. Services For Unix, NFS services).

Salt, therefore, remaps this function to provide functionality that somewhat resembles Unix behavior for API compatibility reasons. When managing Windows systems, this function is superfluous and will generate an info level log entry if used directly.

If you do actually want to access the 'primary group' of a file, use *file.get\_pgroup*.

### **Parameters**

- **path**  $(s \, tr)$  -- The path to the file or directory
- **follow\_symlinks** (*[bool](https://docs.python.org/3/library/functions.html#bool)*) -- If the object specified by path is a symlink, get attributes of the linked file instead of the symlink itself. Default is True

**Returns** The name of the owner

# **Return type** [str](https://docs.python.org/3/library/stdtypes.html#str)

CLI Example:

salt '\*' file.get\_group c:**\t**emp**\t**est.txt

```
salt.modules.win_file.get_mode(path)
```
Return the mode of a file

Right now we're just returning None because Windows' doesn't have a mode like Linux

**Parameters path**  $(str)$  $(str)$  $(str)$  -- The path to the file or directory

**Returns** None

CLI Example:

salt '\*' file.get mode /etc/passwd

# salt.modules.win\_file.**get\_pgid**(*path*, *follow\_symlinks=True*)

Return the id of the primary group that owns a given file (Windows only)

This function will return the rarely used primary group of a file. This generally has no bearing on permissions unless intentionally configured and is most commonly used to provide Unix compatibility (e.g. Services For Unix, NFS services).

Ensure you know what you are doing before using this function.

**Parameters**

- **path**  $(s \, tr)$  -- The path to the file or directory
- **follow\_symlinks** (*[bool](https://docs.python.org/3/library/functions.html#bool)*) -- If the object specified by path is a symlink, get attributes of the linked file instead of the symlink itself. Default is True

**Returns** The gid of the primary group

# **Return type** [str](https://docs.python.org/3/library/stdtypes.html#str)

CLI Example:

salt '\*' file.get\_pgid c:**\t**emp**\t**est.txt

# salt.modules.win\_file.**get\_pgroup**(*path*, *follow\_symlinks=True*)

Return the name of the primary group that owns a given file (Windows only)

This function will return the rarely used primary group of a file. This generally has no bearing on permissions unless intentionally configured and is most commonly used to provide Unix compatibility (e.g. Services For Unix, NFS services).

Ensure you know what you are doing before using this function.

The return value may be 'None', e.g. if the user is not on a domain. This is a valid group - do not confuse this with the Salt/Python value of None which means no value was returned. To be certain, use the *get\_pgid* function which will return the SID, including for the system 'None' group.

## **Parameters**

- **path**  $(str)$  $(str)$  $(str)$  -- The path to the file or directory
- **follow\_symlinks** (*[bool](https://docs.python.org/3/library/functions.html#bool)*) -- If the object specified by path is a symlink, get attributes of the linked file instead of the symlink itself. Default is True

**Returns** The name of the primary group

**Return type** [str](https://docs.python.org/3/library/stdtypes.html#str)

CLI Example:

salt '\*' file.get\_pgroup c:**\t**emp**\t**est.txt

# salt.modules.win\_file.**get\_uid**(*path*, *follow\_symlinks=True*)

Return the id of the user that owns a given file

Symlinks are followed by default to mimic Unix behavior. Specify *follow\_symlinks=False* to turn off this behavior.

**Parameters**

- **path**  $(s \, tr)$  -- The path to the file or directory
- **follow** symlinks ( $boo$ l) -- If the object specified by path is a symlink, get attributes of the linked file instead of the symlink itself. Default is True

**Returns** The uid of the owner

**Return type** [str](https://docs.python.org/3/library/stdtypes.html#str)

CLI Example:

```
salt '*' file.get_uid c:\temp\test.txt
salt '*' file.get_uid c:\temp\test.txt follow_symlinks=False
```
### salt.modules.win\_file.**get\_user**(*path*, *follow\_symlinks=True*)

Return the user that owns a given file

Symlinks are followed by default to mimic Unix behavior. Specify *follow\_symlinks=False* to turn off this behavior.

**Parameters**

- **path**  $(str)$  $(str)$  $(str)$  -- The path to the file or directory
- **follow\_symlinks** (*[bool](https://docs.python.org/3/library/functions.html#bool)*) -- If the object specified by path is a symlink, get attributes of the linked file instead of the symlink itself. Default is True

**Returns** The name of the owner

**Return type** [str](https://docs.python.org/3/library/stdtypes.html#str)

CLI Example:

salt '\*' file.get\_user c:**\t**emp**\t**est.txt salt '\*' file.get\_user c:**\t**emp**\t**est.txt follow\_symlinks=False

### salt.modules.win\_file.**gid\_to\_group**(*gid*)

Convert the group id to the group name on this system

Under Windows, because groups are just another ACL entity, this function behaves the same as uid to user.

For maintaining Windows systems, this function is superfluous and only exists for API compatibility with Unix. Use the uid\_to\_user function instead; an info level log entry will be generated if this function is used directly.

```
Parameters \gcd(s \mid t) -- The gid of the group
      Returns The name of the group
      Return type str
CLI Example:
```
salt '\*' file.gid\_to\_group S-1-5-21-626487655-2533044672-482107328-1010

# salt.modules.win file.group to gid(*group*)

Convert the group to the gid on this system

Under Windows, because groups are just another ACL entity, this function behaves the same as user\_to\_uid, except if None is given, " is returned.

For maintaining Windows systems, this function is superfluous and only exists for API compatibility with Unix. Use the user to uid function instead; an info level log entry will be generated if this function is used directly.

```
Parameters group (str) -- The name of the group
     Returns The gid of the group
     Return type str
CLI Example:
```
salt '\*' file.group\_to\_gid administrators

```
salt.modules.win_file.is_link(path)
```
Check if the path is a symlink

This is only supported on Windows Vista or later.

Inline with Unix behavior, this function will raise an error if the path is not a symlink, however, the error raised will be a SaltInvocationError, not an OSError.

**Parameters path**  $(s \, t)$  -- The path to a file or directory **Returns** True if path is a symlink, otherwise False **Return type** [bool](https://docs.python.org/3/library/functions.html#bool)

CLI Example:

```
salt '*' file.is link /path/to/link
```
salt.modules.win\_file.**lchown**(*path*, *user*, *group=None*, *pgroup=None*)

Chown a file, pass the file the desired user and group without following any symlinks.

Under Windows, the group parameter will be ignored.

This is because while files in Windows do have a 'primary group' property, this is rarely used. It generally has no bearing on permissions unless intentionally configured and is most commonly used to provide Unix compatibility (e.g. Services For Unix, NFS services).

If you do want to change the 'primary group' property and understand the implications, pass the Windows only parameter, pgroup, instead.

To set the primary group to 'None', it must be specified in quotes. Otherwise Salt will interpret it as the Python value of None and no primary group changes will occur. See the example below.

**Parameters**

- **path** (*[str](https://docs.python.org/3/library/stdtypes.html#str)*) -- The path to the file or directory
- **user** (*[str](https://docs.python.org/3/library/stdtypes.html#str)*) -- The name of the user to own the file
- **group** (*[str](https://docs.python.org/3/library/stdtypes.html#str)*) -- The group (not used)
- **pgroup** (*[str](https://docs.python.org/3/library/stdtypes.html#str)*) -- The primary group to assign

**Returns** True if successful, otherwise error **Return type** [bool](https://docs.python.org/3/library/functions.html#bool) CLI Example:

salt '\*' file.lchown c:**\t**emp**\t**est.txt myusername salt '\*' file.lchown c:**\t**emp**\t**est.txt myusername pgroup=Administrators salt '\*' file.lchown c:**\t**emp**\t**est.txt myusername "pgroup='None'"

salt.modules.win\_file.**makedirs\_**(*path*, *owner=None*, *grant\_perms=None*, *deny\_perms=None*, *inheritance=True*, *reset=False*)

Ensure that the parent directory containing this path is available.

### **Parameters**

• **path** (*[str](https://docs.python.org/3/library/stdtypes.html#str)*) -- The full path to the directory.

**Note:** The path must end with a trailing slash otherwise the directory(s) will be created up to the parent directory. For example if path is  $C:\$  temp\test, then it would be treated as  $C:\temp\$  but if the path ends with a trailing slash like  $C:\$ temp\test\, then it would be treated as  $C:\temp\text{test}\$ .

- **owner** (*[str](https://docs.python.org/3/library/stdtypes.html#str)*) -- The owner of the directory. If not passed, it will be the account that created the directory, likely SYSTEM.
- **grant\_perms** (*[dict](https://docs.python.org/3/library/stdtypes.html#dict)*) -- A dictionary containing the user/group and the basic permissions to grant, ie: {'user': {'perms': 'basic\_permission'}}. You can also set the applies\_to setting here. The default is this\_folder\_subfolders\_files. Specify another applies\_to setting like this:

{'user': {'perms': 'full\_control', 'applies\_to': 'this\_folder'} *,→*}

To set advanced permissions use a list for the perms parameter, ie:

```
{'user': {'perms': ['read_attributes', 'read_ea'], 'applies_to
,→': 'this_folder'}}
```
- **deny\_perms** (*[dict](https://docs.python.org/3/library/stdtypes.html#dict)*) -- A dictionary containing the user/group and permissions to deny along with the applies\_to setting. Use the same format used for the grant\_perms parameter. Remember, deny permissions supersede grant permissions.
- **inheritance** (*[bool](https://docs.python.org/3/library/functions.html#bool)*) -- If True the object will inherit permissions from the parent, if False, inheritance will be disabled. Inheritance setting will not apply to parent directories if they must be created.
- **reset** (*[bool](https://docs.python.org/3/library/functions.html#bool)*) -- If True the existing DACL will be cleared and replaced with the settings defined in this function. If False, new entries will be appended to the existing DACL. Default is False.

```
New in version 2018.3.0.
     Returns True if successful
     Return type bool
     Raises CommandExecutionError -- If unsuccessful
CLI Example:
```

```
# To grant the 'Users' group 'read & execute' permissions.
salt '*' file.makedirs C:\Temp\ Administrators "{'Users': {'perms': 'read_execute
,→'}}"
```
(continues on next page)

(continued from previous page)

```
# Locally using salt call
salt-call file.makedirs C:\Temp\ Administrators "{'Users': {'perms': 'read_execute
,→', 'applies_to': 'this_folder_only'}}"
# Specify advanced attributes with a list
salt '*' file.makedirs C:\Temp\ Administrators "{'jsnuffy': {'perms': ['read_
,→attributes', 'read_ea'], 'applies_to': 'this_folder_only'}}"
```
salt.modules.win\_file.**makedirs\_perms**(*path*, *owner=None*, *grant\_perms=None*, *deny\_perms=None*, *inheritance=True*, *reset=True*) Set owner and permissions for each directory created.

#### **Parameters**

- **path**  $(str)$  $(str)$  $(str)$  -- The full path to the directory.
- **owner** (*[str](https://docs.python.org/3/library/stdtypes.html#str)*) -- The owner of the directory. If not passed, it will be the account that created the directory, likely SYSTEM.
- **grant\_perms** (*[dict](https://docs.python.org/3/library/stdtypes.html#dict)*) -- A dictionary containing the user/group and the basic permissions to grant, ie: {'user': {'perms': 'basic permission'}}. You can also set the applies\_to setting here. The default is this\_folder\_subfolders\_files. Specify another applies\_to setting like this:

```
{'user': {'perms': 'full_control', 'applies_to': 'this_folder'}
,→}
```
To set advanced permissions use a list for the perms parameter, ie:

```
{'user': {'perms': ['read_attributes', 'read_ea'], 'applies_to
,→': 'this_folder'}}
```
- **deny\_perms** (*[dict](https://docs.python.org/3/library/stdtypes.html#dict)*) -- A dictionary containing the user/group and permissions to deny along with the applies\_to setting. Use the same format used for the grant\_perms parameter. Remember, deny permissions supersede grant permissions.
- **inheritance** (*[bool](https://docs.python.org/3/library/functions.html#bool)*) -- If True the object will inherit permissions from the parent, if False, inheritance will be disabled. Inheritance setting will not apply to parent directories if they must be created
- **reset** (*[bool](https://docs.python.org/3/library/functions.html#bool)*) -- If True the existing DACL will be cleared and replaced with the settings defined in this function. If False, new entries will be appended to the existing DACL. Default is False.

New in version 2018.3.0. **Returns** True if successful, otherwise raises an error **Return type** [bool](https://docs.python.org/3/library/functions.html#bool)

CLI Example:

```
# To grant the 'Users' group 'read & execute' permissions.
salt '*' file.makedirs_perms C:\Temp\ Administrators "{'Users': {'perms': 'read_
,→execute'}}"
# Locally using salt call
salt-call file.makedirs_perms C:\Temp\ Administrators "{'Users': {'perms': 'read_
,→execute', 'applies_to': 'this_folder_only'}}"
# Specify advanced attributes with a list
salt '*' file.makedirs_perms C:\Temp\ Administrators "{'jsnuffy': {'perms': [
,→'read_attributes', 'read_ea'], 'applies_to': 'this_folder_files'}}"
```
salt.modules.win\_file.**mkdir**(*path*, *owner=None*, *grant\_perms=None*, *deny\_perms=None*, *inheritance=True*, *reset=False*)

Ensure that the directory is available and permissions are set.

- **Parameters**
	- **path** (*[str](https://docs.python.org/3/library/stdtypes.html#str)*) -- The full path to the directory.
	- **owner** (*[str](https://docs.python.org/3/library/stdtypes.html#str)*) -- The owner of the directory. If not passed, it will be the account that created the directory, likely SYSTEM
	- **grant\_perms** (*[dict](https://docs.python.org/3/library/stdtypes.html#dict)*) -- A dictionary containing the user/group and the basic permissions to grant, ie: {'user': {'perms': 'basic\_permission'}}. You can also set the applies\_to setting here. The default is this\_folder\_subfolders\_files. Specify another applies\_to setting like this:

```
{'user': {'perms': 'full_control', 'applies_to': 'this_folder'}
,→}
```
To set advanced permissions use a list for the perms parameter, ie:

```
{'user': {'perms': ['read_attributes', 'read_ea'], 'applies_to
,→': 'this_folder'}}
```
- **deny\_perms** (*[dict](https://docs.python.org/3/library/stdtypes.html#dict)*) -- A dictionary containing the user/group and permissions to deny along with the applies\_to setting. Use the same format used for the grant\_perms parameter. Remember, deny permissions supersede grant permissions.
- **inheritance** (*[bool](https://docs.python.org/3/library/functions.html#bool)*) -- If True the object will inherit permissions from the parent, if False, inheritance will be disabled. Inheritance setting will not apply to parent directories if they must be created.
- **reset** (*[bool](https://docs.python.org/3/library/functions.html#bool)*) -- If True the existing DACL will be cleared and replaced with the settings defined in this function. If False, new entries will be appended to the existing DACL. Default is False.

New in version 2018.3.0. **Returns** True if successful **Return type** [bool](https://docs.python.org/3/library/functions.html#bool) **Raises** *[CommandExecutionError](#page-4500-0)* -- If unsuccessful

CLI Example:

```
# To grant the 'Users' group 'read & execute' permissions.
salt '*' file.mkdir C:\Temp\ Administrators "{'Users': {'perms': 'read_execute'}}"
# Locally using salt call
salt-call file.mkdir C:\Temp\ Administrators "{'Users': {'perms': 'read_execute',
,→'applies_to': 'this_folder_only'}}"
# Specify advanced attributes with a list
salt '*' file.mkdir C:\Temp\ Administrators "{'jsnuffy': {'perms': ['read_
,→attributes', 'read_ea'], 'applies_to': 'this_folder_only'}}"
```
salt.modules.win\_file.**remove**(*path*, *force=False*)

Remove the named file or directory **Parameters** • **path** (*[str](https://docs.python.org/3/library/stdtypes.html#str)*) -- The path to the file or directory to remove. • **force** (*[bool](https://docs.python.org/3/library/functions.html#bool)*) -- Remove even if marked Read-Only. Default is False **Returns** True if successful, False if unsuccessful **Return type** [bool](https://docs.python.org/3/library/functions.html#bool) CLI Example:

```
salt '*' file.remove C:\Temp
salt.modules.win_file.set_attributes(path, archive=None, hidden=None, normal=None, notIn-
                                                  dexed=None, readonly=None, system=None, tempo-
                                                  rary=None)
     Set file attributes for a file. Note that the normal attribute means that all others are false. So setting it will
     clear all others.
           Parameters
                    • path str) -- The path to the file or directory
                    • archive (bool) -- Sets the archive attribute. Default is None
                    • hidden (bool) -- Sets the hidden attribute. Default is None
                    • normal (bool) -- Resets the file attributes. Cannot be used in conjunction with any
                      other attribute. Default is None
                    • notIndexed (bool) -- Sets the indexed attribute. Default is None
                    • readonly (bool) -- Sets the readonly attribute. Default is None
                    • system (bool) -- Sets the system attribute. Default is None
                    • temporary (bool) -- Sets the temporary attribute. Default is None
           Returns True if successful, otherwise False
           Return type bool
     CLI Example:
     salt '*' file.set_attributes c:\temp\a.txt normal=True
     salt '*' file.set_attributes c:\temp\a.txt readonly=True hidden=True
salt.modules.win_file.set_mode(path, mode)
     Set the mode of a file
     This just calls get mode, which returns None because we don't use mode on Windows
           Parameters
                    • path -- The path to the file or directory
                    • mode -- The mode (not used)
           Returns None
     CLI Example:
     salt '*' file.set_mode /etc/passwd 0644
salt.modules.win_file.set_perms(path, grant_perms=None, deny_perms=None, inheritance=True,
                                           reset=False)
     Set permissions for the given path
           Parameters
                    • path str) -- The full path to the directory.
```
• **grant\_perms** (*[dict](https://docs.python.org/3/library/stdtypes.html#dict)*) -- A dictionary containing the user/group and the basic permissions to grant, ie: {'user': {'perms': 'basic\_permission'}}. You can also set the applies\_to setting here for directories. The default for applies\_to is this\_folder\_subfolders\_files. Specify another applies\_to setting like this:

```
{'user': {'perms': 'full_control', 'applies_to': 'this_folder'}
,→}
```
To set advanced permissions use a list for the perms parameter, ie:

```
{'user': {'perms': ['read_attributes', 'read_ea'], 'applies_to
,→': 'this_folder'}}
```
To see a list of available attributes and applies to settings see the documentation for salt.utils.win\_dacl.

A value of None will make no changes to the grant portion of the DACL. Default is None.

• **deny\_perms** (*[dict](https://docs.python.org/3/library/stdtypes.html#dict)*) -- A dictionary containing the user/group and permissions to deny along with the applies\_to setting. Use the same format used for the grant\_perms parameter. Remember, deny permissions supersede grant permissions.

A value of None will make no changes to the deny portion of the DACL. Default is None.

- **inheritance** (*[bool](https://docs.python.org/3/library/functions.html#bool)*) -- If True the object will inherit permissions from the parent, if False, inheritance will be disabled. Inheritance setting will not apply to parent directories if they must be created. Default is False.
- **reset** (*[bool](https://docs.python.org/3/library/functions.html#bool)*) -- If True the existing DCL will be cleared and replaced with the settings defined in this function. If False, new entries will be appended to the existing DACL. Default is False.

New in version 2018.3.0. **Returns** True if successful **Return type** [bool](https://docs.python.org/3/library/functions.html#bool) **Raises** *[CommandExecutionError](#page-4500-0)* -- If unsuccessful

CLI Example:

```
# To grant the 'Users' group 'read & execute' permissions.
salt '*' file.set_perms C:\Temp\ "{'Users': {'perms': 'read_execute'}}"
# Locally using salt call
salt-call file.set_perms C:\Temp\ "{'Users': {'perms': 'read_execute', 'applies_to
,→': 'this_folder_only'}}"
# Specify advanced attributes with a list
salt '*' file.set_perms C:\Temp\ "{'jsnuffy': {'perms': ['read_attributes', 'read_
,→ea'], 'applies_to': 'this_folder_only'}}"
```
salt.modules.win\_file.**stats**(*path*, *hash\_type='sha256'*, *follow\_symlinks=True*) Return a dict containing the stats about a given file

Under Windows, *gid* will equal *uid* and *group* will equal *user*.

While a file in Windows does have a 'primary group', this rarely used attribute generally has no bearing on permissions unless intentionally configured and is only used to support Unix compatibility features (e.g. Services For Unix, NFS services).

Salt, therefore, remaps these properties to keep some kind of compatibility with Unix behavior. If the 'primary group' is required, it can be accessed in the *pgroup* and *pgid* properties.

**Parameters**

- **path** (*[str](https://docs.python.org/3/library/stdtypes.html#str)*) -- The path to the file or directory
- **hash\_type** (*[str](https://docs.python.org/3/library/stdtypes.html#str)*) -- The type of hash to return
- **follow** symlinks ( $boo$ l) -- If the object specified by path is a symlink, get attributes of the linked file instead of the symlink itself. Default is True

**Returns** A dictionary of file/directory stats

**Return type** [dict](https://docs.python.org/3/library/stdtypes.html#dict)

CLI Example:

salt '\*' file.stats /etc/passwd

salt.modules.win\_file.**symlink**(*src*, *link*, *force=False*, *atomic=False*) Create a symbolic link to a file

This is only supported with Windows Vista or later and must be executed by a user with the SeCreateSymbolicLink privilege.

The behavior of this function matches the Unix equivalent, with one exception - invalid symlinks cannot be created. The source path must exist. If it doesn't, an error will be raised.

**Parameters**

- **src** (*[str](https://docs.python.org/3/library/stdtypes.html#str)*) -- The path to a file or directory
- **link** (*[str](https://docs.python.org/3/library/stdtypes.html#str)*) -- The path to the link. Must be an absolute path
- **force** (*[bool](https://docs.python.org/3/library/functions.html#bool)*) -- Overwrite an existing symlink with the same name .. versionadded:: 3005
- **atomic** (*[bool](https://docs.python.org/3/library/functions.html#bool)*) -- Use atomic file operations to create the symlink .. versionadded:: 3006.0

**Returns** True if successful, otherwise raises CommandExecutionError

**Return type** [bool](https://docs.python.org/3/library/functions.html#bool)

CLI Example:

salt '\*' file.symlink /path/to/file /path/to/link

salt.modules.win\_file.**uid\_to\_user**(*uid*)

Convert a uid to a user name **Parameters uid** ( $str$ ) -- The user id to lookup **Returns** The name of the user **Return type** [str](https://docs.python.org/3/library/stdtypes.html#str) CLI Example:

salt '\*' file.uid\_to\_user S-1-5-21-626487655-2533044672-482107328-1010

salt.modules.win\_file.**user\_to\_uid**(*user*)

Convert user name to a uid **Parameters user** (*[str](https://docs.python.org/3/library/stdtypes.html#str)*) -- The user to lookup **Returns** The user id of the user **Return type** [str](https://docs.python.org/3/library/stdtypes.html#str) CLI Example:

salt  $'$  +' file.user to uid myusername

# salt.modules.win\_file.**version**(*path*)

New in version 3005.

Get the version of a file.

**Note:** Not all files have version information. The following are common file types that contain version information:

• .exe

• .dll

• .sys

**Parameters path** (*[str](https://docs.python.org/3/library/stdtypes.html#str)*) -- The path to the file. **Returns The version of the file if the file contains it. Otherwise, an** empty string will be returned. **Return type** [str](https://docs.python.org/3/library/stdtypes.html#str) **Raises**

• *[CommandExecutionError](#page-4500-0)* -- If the file does not exist

```
• CommandExecutionError -- If the path is not a file
```
CLI Example:

```
salt * file.version C:\Windows\notepad.exe
```

```
salt.modules.win_file.version_details(path)
```
New in version 3005.

Get file details for a file. Similar to what's in the details tab on the file properties.

**Note:** Not all files have version information. The following are common file types that contain version information:

• .exe • .dll

• .sys

**Parameters path** ( $str$ ) -- The path to the file.

**Returns**

**A dictionary containing details about the file related to version.** An empty dictionary if the file contains no version information.

**Return type** [dict](https://docs.python.org/3/library/stdtypes.html#dict) **Raises**

• *[CommandExecutionError](#page-4500-0)* -- If the file does not exist

• *[CommandExecutionError](#page-4500-0)* -- If the path is not a file

CLI Example:

salt \* file.version\_details C:**\W**indows**\n**otepad.exe

# **26.7.493 salt.modules.win\_firewall**

Module for configuring Windows Firewall using netsh

salt.modules.win\_firewall.**add\_rule**(*name*, *localport*, *protocol='tcp'*, *action='allow'*, *dir='in'*, *re-*

*moteip='any'*)

New in version 2015.5.0.

Add a new inbound or outbound rule to the firewall policy

**Parameters**

- **name** (*[str](https://docs.python.org/3/library/stdtypes.html#str)*) -- The name of the rule. Must be unique and cannot be "all". Required.
- **localport** (*[int](https://docs.python.org/3/library/functions.html#int)*) -- The port the rule applies to. Must be a number between 0 and 65535. Can be a range. Can specify multiple ports separated by commas. Required.
- **protocol** (*Optional[[str\]](https://docs.python.org/3/library/stdtypes.html#str)*) -- The protocol. Can be any of the following:
	- **–** A number between 0 and 255
		- **–** icmpv4
	- **–** icmpv6
	- **–** tcp
	- **–** udp
	- **–** any
- **action** (*Optional[[str\]](https://docs.python.org/3/library/stdtypes.html#str)*) -- The action the rule performs. Can be any of the following:
	- **–** allow
	- **–** block

```
– bypass
              • dir (Optional[str]) -- The direction. Can be in or out.
              • remoteip (Optional [str]) -- The remote IP. Can be any of the following:
                   – any
                   – localsubnet
                   – dns
                   – dhcp
                   – wins
                   – defaultgateway
                   – Any valid IPv4 address (192.168.0.12)
                   – Any valid IPv6 address (2002:9b3b:1a31:4:208:74ff:fe39:6c43)
                   – Any valid subnet (192.168.1.0/24)
                   – Any valid range of IP addresses (192.168.0.1-192.168.0.12)
                   – A list of valid IP addresses
                Can be combinations of the above separated by commas.
     Returns True if successful
     Return type bool
     Raises CommandExecutionError -- If the command fails
CLI Example:
salt '*' firewall.add_rule 'test' '8080' 'tcp'
salt '*' firewall.add_rule 'test' '1' 'icmpv4'
salt '*' firewall.add_rule 'test_remote_ip' '8000' 'tcp' 'allow' 'in' '192.168.0.1
```
salt.modules.win\_firewall.**delete\_rule**(*name=None*, *localport=None*, *protocol=None*, *dir=None*, *remoteip=None*)

New in version 2015.8.0.

*,→*'

Delete an existing firewall rule identified by name and optionally by ports, protocols, direction, and remote IP. **Parameters**

- **name** (*[str](https://docs.python.org/3/library/stdtypes.html#str)*) -- The name of the rule to delete. If the name all is used you must specify additional parameters.
- **localport** (*Optional[[str\]](https://docs.python.org/3/library/stdtypes.html#str)*) -- The port of the rule. If protocol is not specified, protocol will be set to tcp
- **protocol** (*Optional[[str\]](https://docs.python.org/3/library/stdtypes.html#str)*) -- The protocol of the rule. Default is tcp when localport is specified
- **dir** (*Optional[[str\]](https://docs.python.org/3/library/stdtypes.html#str)*) -- The direction of the rule.
- **remoteip** (*Optional[[str\]](https://docs.python.org/3/library/stdtypes.html#str)*) -- The remote IP of the rule.

```
Returns True if successful
Return type bool
```
**Raises** *[CommandExecutionError](#page-4500-0)* -- If the command fails

CLI Example:

```
# Delete incoming tcp port 8080 in the rule named 'test'
salt '*' firewall.delete_rule 'test' '8080' 'tcp' 'in'
# Delete the incoming tcp port 8000 from 192.168.0.1 in the rule named
# 'test_remote_ip'
salt '*' firewall.delete rule 'test remote ip' '8000' 'tcp' 'in' '192.168.0.1'
# Delete all rules for local port 80:
salt '*' firewall.delete_rule all 80 tcp
# Delete a rule called 'allow80':
salt '*' firewall.delete_rule allow80
```

```
salt.modules.win_firewall.disable(profile='allprofiles')
     Disable firewall profile
          Parameters profile (Optionalstr]) -- The name of the profile to disable. Default is
                allprofiles. Valid options are:
                    • allprofiles
                    • domainprofile
                    • privateprofile
                    • publicprofile
           Returns True if successful
           Return type bool
           Raises CommandExecutionError -- If the command fails
     CLI Example:
```
salt '\*' firewall.disable

```
salt.modules.win_firewall.enable(profile='allprofiles')
```
New in version 2015.5.0.

```
Enable firewall profile
```
**Parameters profile** (*Optional[\[str\]](https://docs.python.org/3/library/stdtypes.html#str)*) -- The name of the profile to enable. Default is allprofiles. Valid options are:

- allprofiles
- domainprofile
- privateprofile
- publicprofile

**Returns** True if successful **Return type** [bool](https://docs.python.org/3/library/functions.html#bool) **Raises** *[CommandExecutionError](#page-4500-0)* -- If the command fails

CLI Example:

salt '\*' firewall.enable

```
salt.modules.win_firewall.get_all_profiles(store='local')
     Gets all properties for all profiles in the specified store
```
New in version 2018.3.4.

New in version 2019.2.0.

**Parameters store** (*[str](https://docs.python.org/3/library/stdtypes.html#str)*) -- The store to use. This is either the local firewall policy or the policy defined by local group policy. Valid options are:

• lgpo

- local
- Default is local

**Returns** A dictionary containing the specified settings for each profile **Return type** [dict](https://docs.python.org/3/library/stdtypes.html#dict)

CLI Example:

```
# Get all firewall settings for all profiles
salt * firewall.get all settings
# Get all firewall settings for all profiles as defined by local group
# policy
salt * firewall.get_all_settings lgpo
```
salt.modules.win\_firewall.**get\_all\_settings**(*domain*, *store='local'*) Gets all the properties for the specified profile in the specified store

```
New in version 2018.3.4.
     New in version 2019.2.0.
          Parameters
                   • profile (str) -- The firewall profile to query. Valid options are:
                        – domain
                        – public
                        – private
                   • store (str) -- The store to use. This is either the local firewall policy or the policy
                     defined by local group policy. Valid options are:
                        – lgpo
                        – local
                     Default is local
          Returns A dictionary containing the specified settings
          Return type dict
     CLI Example:
     # Get all firewall settings for connections on the domain profile
     salt * win_firewall.get_all_settings domain
     # Get all firewall settings for connections on the domain profile as
     # defined by local group policy
     salt * win_firewall.get_all_settings domain lgpo
salt.modules.win_firewall.get_config()
     Get the status of all the firewall profiles
          Returns A dictionary of all profiles on the system
          Return type dict
          Raises CommandExecutionError -- If the command fails
     CLI Example:
     salt '*' firewall.get config
salt.modules.win_firewall.get_rule(name='all')
```
New in version 2015.5.0.

Display all matching rules as specified by name

**Parameters name** (*Optional[\[str](https://docs.python.org/3/library/stdtypes.html#str)]*) -- The full name of the rule. all will return all rules. Default is all **Returns** A dictionary of all rules or rules that match the name exactly **Return type** [dict](https://docs.python.org/3/library/stdtypes.html#dict) **Raises** *[CommandExecutionError](#page-4500-0)* -- If the command fails CLI Example:

salt '\*' firewall.get\_rule 'MyAppPort'

salt.modules.win\_firewall.**get\_settings**(*profile*, *section*, *store='local'*)

Get the firewall property from the specified profile in the specified store as returned by netsh advfirewall.

New in version 2018.3.4.

New in version 2019.2.0.

**Parameters**

• **profile** (*[str](https://docs.python.org/3/library/stdtypes.html#str)*) -- The firewall profile to query. Valid options are:

- **–** domain
- **–** public

```
– private
```
• **section** (*[str](https://docs.python.org/3/library/stdtypes.html#str)*) -- The property to query within the selected profile. Valid options are:

- **–** firewallpolicy : inbound/outbound behavior
- **–** logging : firewall logging settings
- **–** settings : firewall properties
- **–** state : firewalls state (on | off)
- **store** (*[str](https://docs.python.org/3/library/stdtypes.html#str)*) -- The store to use. This is either the local firewall policy or the policy defined by local group policy. Valid options are:
	- **–** lgpo
	- **–** local
	- Default is local

**Returns** A dictionary containing the properties for the specified profile **Return type** [dict](https://docs.python.org/3/library/stdtypes.html#dict)

- **Raises**
- *[CommandExecutionError](#page-4500-0)* -- If an error occurs
- **[ValueError](https://docs.python.org/3/library/exceptions.html#ValueError)** -- If the parameters are incorrect

CLI Example:

```
# Get the inbound/outbound firewall settings for connections on the
# local domain profile
salt * win_firewall.get_settings domain firewallpolicy
# Get the inbound/outbound firewall settings for connections on the
# domain profile as defined by local group policy
salt * win_firewall.get_settings domain firewallpolicy lgpo
```
### salt.modules.win\_firewall.**rule\_exists**(*name*)

New in version 2016.11.6.

Checks if a firewall rule exists in the firewall policy **Parameters name** (*[str](https://docs.python.org/3/library/stdtypes.html#str)*) -- The name of the rule **Returns** True if exists, otherwise False **Return type** [bool](https://docs.python.org/3/library/functions.html#bool) CLI Example:

```
# Is there a rule named RemoteDesktop
salt '*' firewall.rule_exists RemoteDesktop
```
### salt.modules.win\_firewall.**set\_firewall\_settings**(*profile*, *inbound=None*, *outbound=None*,

*store='local'*)

Set the firewall inbound/outbound settings for the specified profile and store

New in version 2018.3.4.

New in version 2019.2.0.

# **Parameters**

• **profile** (*[str](https://docs.python.org/3/library/stdtypes.html#str)*) -- The firewall profile to query. Valid options are:

- **–** domain
- **–** public
- **–** private
- **inbound** (*[str](https://docs.python.org/3/library/stdtypes.html#str)*) -- The inbound setting. If None is passed, the setting will remain unchanged. Valid values are:
	- **–** blockinbound
	- **–** blockinboundalways
	- **–** allowinbound
	- **–** notconfigured

Default is None

- **outbound** ( $str$ ) -- The outbound setting. If None is passed, the setting will remain unchanged. Valid values are:
	- **–** allowoutbound
	- **–** blockoutbound
	- **–** notconfigured
	- Default is None
- **store** (*[str](https://docs.python.org/3/library/stdtypes.html#str)*) -- The store to use. This is either the local firewall policy or the policy defined by local group policy. Valid options are:
	- **–** lgpo
	- **–** local
- Default is local

**Returns** True if successful

- **Return type** [bool](https://docs.python.org/3/library/functions.html#bool) **Raises**
	- *[CommandExecutionError](#page-4500-0)* -- If an error occurs
	- **[ValueError](https://docs.python.org/3/library/exceptions.html#ValueError)** -- If the parameters are incorrect

CLI Example:

```
# Set the inbound setting for the domain profile to block inbound
# connections
salt * firewall.set_firewall_settings domain='domain' inbound='blockinbound'
# Set the outbound setting for the domain profile to allow outbound
# connections
salt * firewall.set_firewall_settings domain='domain' outbound='allowoutbound'
# Set inbound/outbound settings for the domain profile in the group
# policy to block inbound and allow outbound
salt * firewall.set_firewall_settings domain='domain' inbound='blockinbound'M
,→outbound='allowoutbound' store='lgpo'
```
salt.modules.win\_firewall.**set\_logging\_settings**(*profile*, *setting*, *value*, *store='local'*) Configure logging settings for the Windows firewall.

New in version 2018.3.4.

New in version 2019 2.0.

## **Parameters**

- **profile** (*[str](https://docs.python.org/3/library/stdtypes.html#str)*) -- The firewall profile to configure. Valid options are:
	- **–** domain
	- **–** public
	- **–** private
- **setting** (*[str](https://docs.python.org/3/library/stdtypes.html#str)*) -- The logging setting to configure. Valid options are:
	- **–** allowedconnections
	- **–** droppedconnections
	- **–** filename
	- **–** maxfilesize
- **value** (*[str](https://docs.python.org/3/library/stdtypes.html#str)*) -- The value to apply to the setting. Valid values are dependent upon the setting being configured. Valid options are:

allowedconnections:

- **–** enable
- **–** disable
- **–** notconfigured
- droppedconnections:
	- **–** enable

**–** disable **–** notconfigured filename: **–** Full path and name of the firewall log file **–** notconfigured maxfilesize: **–** 1 - 32767 **–** notconfigured

**Note:** notconfigured can only be used when using the lgpo store

• **store** (*[str](https://docs.python.org/3/library/stdtypes.html#str)*) -- The store to use. This is either the local firewall policy or the policy defined by local group policy. Valid options are:

```
– lgpo
              – local
           Default is local
Returns True if successful
Return type bool
Raises
         • CommandExecutionError -- If an error occurs
         • ValueError -- If the parameters are incorrect
```
CLI Example:

```
# Log allowed connections and set that in local group policy
salt \star firewall.set_logging_settings domain allowedconnections enable lgpo
# Don't log dropped connections
salt * firewall.set_logging_settings profile=private setting=droppedconnectionsM
,→value=disable
# Set the location of the log file
salt * firewall.set_logging_settings domain filename C:\windows\logs\firewall.log
# You can also use environment variables
salt * firewall.set_logging_settings domain filename %systemroot%\system32\
,→LogFiles\Firewall\pfirewall.log
# Set the max file size of the log to 2048 Kb
salt * firewall.set_logging_settings domain maxfilesize 2048
```
salt.modules.win\_firewall.**set\_settings**(*profile*, *setting*, *value*, *store='local'*) Configure firewall settings.

New in version 2018.3.4.

New in version 2019.2.0.

#### **Parameters**

- **profile** (*[str](https://docs.python.org/3/library/stdtypes.html#str)*) -- The firewall profile to configure. Valid options are:
	- **–** domain
	- **–** public
	- **–** private
- **setting** (*[str](https://docs.python.org/3/library/stdtypes.html#str)*) -- The firewall setting to configure. Valid options are:
	- **–** localfirewallrules
		- **–** localconsecrules
	- **–** inboundusernotification
	- **–** remotemanagement

**–** unicastresponsetomulticast

- **value** (*[str](https://docs.python.org/3/library/stdtypes.html#str)*) -- The value to apply to the setting. Valid options are
	- **–** enable
	- **–** disable
	- **–** notconfigured

**Note:** notconfigured can only be used when using the lgpo store

- **store** (*[str](https://docs.python.org/3/library/stdtypes.html#str)*) -- The store to use. This is either the local firewall policy or the policy defined by local group policy. Valid options are:
- **–** lgpo **–** local Default is local **Returns** True if successful **Return type** [bool](https://docs.python.org/3/library/functions.html#bool) **Raises** • *[CommandExecutionError](#page-4500-0)* -- If an error occurs • **[ValueError](https://docs.python.org/3/library/exceptions.html#ValueError)** -- If the parameters are incorrect

CLI Example:

```
# Merge local rules with those distributed through group policy
salt * firewall.set_settings domain localfirewallrules enable
# Allow remote management of Windows Firewall
salt * firewall.set_settings domain remotemanagement enable
```
salt.modules.win\_firewall.**set\_state**(*profile*, *state*, *store='local'*)

Configure the firewall state.

New in version 2018.3.4.

New in version 2019.2.0.

**Parameters**

- **profile** (*[str](https://docs.python.org/3/library/stdtypes.html#str)*) -- The firewall profile to configure. Valid options are:
	- **–** domain
	- **–** public
	- **–** private
- **state** (*[str](https://docs.python.org/3/library/stdtypes.html#str)*) -- The firewall state. Valid options are:
	- **–** on

**–** off

**–** notconfigured

**Note:** notconfigured can only be used when using the lgpo store

• **store** (*[str](https://docs.python.org/3/library/stdtypes.html#str)*) -- The store to use. This is either the local firewall policy or the policy defined by local group policy. Valid options are:

```
– lgpo
                    – local
                Default is local
     Returns True if successful
     Return type bool
     Raises
               • CommandExecutionError -- If an error occurs
               • ValueError -- If the parameters are incorrect
CLI Example:
```

```
# Turn the firewall off when the domain profile is active
salt * firewall.set_state domain off
# Turn the firewall on when the public profile is active and set that in
# the local group policy
salt * firewall.set_state public on lgpo
```
# **26.7.494 salt.modules.win\_groupadd**

Manage groups on Windows

**Important:** If you feel that Salt should be using this module to manage groups on a minion, and it is using a different module (or gives an error similar to *'group.info' is not available*), see *[here](#page-650-0)*.

```
salt.modules.win_groupadd.add(name, **kwargs)
     Add the specified group
          Parameters name (str) -- The name of the group to add
          Returns True if successful, otherwise False
          Return type bool
     CLI Example:
```
salt '\*' group.add foo

```
salt.modules.win_groupadd.adduser(name, username, **kwargs)
     Add a user to a group
          Parameters
                   • name (str) -- The name of the group to modify
                   • username (str) -- The name of the user to add to the group
          Returns True if successful, otherwise False
          Return type bool
     CLI Example:
     salt '*' group.adduser foo username
salt.modules.win_groupadd.delete(name, **kwargs)
     Remove the named group
          Parameters name (str) -- The name of the group to remove
          Returns True if successful, otherwise False
          Return type bool
     CLI Example:
     salt '*' group.delete foo
salt.modules.win_groupadd.deluser(name, username, **kwargs)
     Remove a user from a group
          Parameters
                   • name (str) -- The name of the group to modify
                   • username (str) -- The name of the user to remove from the group
          Returns True if successful, otherwise False
          Return type bool
     CLI Example:
```

```
salt '*' group.deluser foo username
salt.modules.win_groupadd.getent(refresh=False)
     Return info on all groups
           Parameters refresh (bool) -- Refresh the info for all groups in __context__. If False only
                the groups in __context__ will be returned. If True the __context__ will be refreshed
                with current data and returned. Default is False
           Returns A list of groups and their information
     CLI Example:
     salt '*' group.getent
salt.modules.win_groupadd.info(name)
     Return information about a group
           Parameters name (str) -- The name of the group for which to get information
           Returns A dictionary of information about the group
           Return type dict
     CLI Example:
     salt '*' group.info foo
salt.modules.win_groupadd.list_groups(refresh=False)
     Return a list of groups
           Parameters refresh (bool) -- Refresh the info for all groups in __context__. If False only
                the groups in __context__ will be returned. If True, the __context__ will be re-
                freshed with current data and returned. Default is False
           Returns A list of groups on the machine
           Return type list
     CLI Example:
     salt '*' group.list_groups
salt.modules.win_groupadd.members(name, members_list, **kwargs)
     Ensure a group contains only the members in the list
           Parameters
                    • name (str) -- The name of the group to modify
                    • members_list (str) -- A single user or a comma separated list of users. The group
                      will contain only the users specified in this list.
           Returns True if successful, otherwise False
           Return type bool
```
CLI Example:

salt '\*' group.members foo 'user1,user2,user3'
### **26.7.495 salt.modules.win\_iis**

Microsoft IIS site management via WebAdministration powershell module

**maintainer** Shane Lee [<slee@saltstack.com](mailto:slee@saltstack.com)>, Robert Booth <rbr/>[rbooth@saltstack.com](mailto:rbooth@saltstack.com)>

**platform** Windows

**depends** PowerShell

**depends** WebAdministration module (PowerShell) (IIS)

New in version 2016.3.0.

salt.modules.win\_iis.**create\_app**(*name*, *site*, *sourcepath*, *apppool=None*) Create an IIS application.

**Note:** This function only validates against the application name, and will return True even if the application already exists with a different configuration. It will not modify the configuration of an existing application.

#### **Parameters**

- **name** (*[str](https://docs.python.org/3/library/stdtypes.html#str)*) -- The IIS application.
- $\cdot$  site ( $str$ ) -- The IIS site name.
- **sourcepath** (*[str](https://docs.python.org/3/library/stdtypes.html#str)*) -- The physical path.
- **apppool** (*[str](https://docs.python.org/3/library/stdtypes.html#str)*) -- The name of the IIS application pool.

**Returns** True if successful, otherwise False **Return type** [bool](https://docs.python.org/3/library/functions.html#bool)

CLI Example:

```
salt '*' win_iis.create_app name='app0' site='site0' sourcepath='C:\site0'M
,→apppool='site0'
```
salt.modules.win\_iis.**create\_apppool**(*name*)

Create an IIS application pool.

**Note:** This function only validates against the application pool name, and will return True even if the application pool already exists with a different configuration. It will not modify the configuration of an existing application pool.

**Parameters name** (*[str](https://docs.python.org/3/library/stdtypes.html#str)*) -- The name of the IIS application pool. **Returns** True if successful, otherwise False **Return type** [bool](https://docs.python.org/3/library/functions.html#bool)

CLI Example:

salt '\*' win\_iis.create\_apppool name='MyTestPool'

### salt.modules.win\_iis.**create\_backup**(*name*)

Backup an IIS Configuration on the System.

New in version 2017.7.0.

Note: Backups are stored in the \$env:Windir\System32\inetsrv\backup folder.

**Parameters name** (*[str](https://docs.python.org/3/library/stdtypes.html#str)*) -- The name to give the backup

**Returns** True if successful, otherwise False **Return type** [bool](https://docs.python.org/3/library/functions.html#bool)

CLI Example:

salt '\*' win\_iis.create\_backup good\_config\_20170209

salt.modules.win\_iis.**create\_binding**(*site*, *hostheader=''*, *ipaddress='\*'*, *port=80*, *protocol='http'*,

Create an IIS Web Binding.

**Note:** This function only validates against the binding ipaddress:port:hostheader combination, and will return True even if the binding already exists with a different configuration. It will not modify the configuration of an existing binding.

*sslflags=None*)

```
Parameters
```
- **site** (*[str](https://docs.python.org/3/library/stdtypes.html#str)*) -- The IIS site name.
- **hostheader** (*[str](https://docs.python.org/3/library/stdtypes.html#str)*) -- The host header of the binding. Usually a hostname.
- **ipaddress** (*[str](https://docs.python.org/3/library/stdtypes.html#str)*) -- The IP address of the binding.
- **port** (*[int](https://docs.python.org/3/library/functions.html#int)*) -- The TCP port of the binding.
- **protocol** (*[str](https://docs.python.org/3/library/stdtypes.html#str)*) -- The application protocol of the binding.
- **sslflags** (*[str](https://docs.python.org/3/library/stdtypes.html#str)*) -- The flags representing certificate type and storage of the binding.
- **Returns** True if successful, otherwise False

**Return type** [bool](https://docs.python.org/3/library/functions.html#bool)

#### CLI Example:

```
salt '*' win_iis.create_binding site='site0' hostheader='example.com' ipaddress='*
,→' port='80'
```
salt.modules.win\_iis.**create\_cert\_binding**(*name*, *site*, *hostheader=''*, *ipaddress='\*'*, *port=443*,

*sslflags=0*)

Assign a certificate to an IIS Web Binding.

New in version 2016.11.0.

**Note:** The web binding that the certificate is being assigned to must already exist.

**Parameters**

- **name** (*[str](https://docs.python.org/3/library/stdtypes.html#str)*) -- The thumbprint of the certificate.
- **site** (*[str](https://docs.python.org/3/library/stdtypes.html#str)*) -- The IIS site name.
- **hostheader** (*[str](https://docs.python.org/3/library/stdtypes.html#str)*) -- The host header of the binding.
- **ipaddress** (*[str](https://docs.python.org/3/library/stdtypes.html#str)*) -- The IP address of the binding.
- **port** (*[int](https://docs.python.org/3/library/functions.html#int)*) -- The TCP port of the binding.
- **sslflags** (*[int](https://docs.python.org/3/library/functions.html#int)*) -- Flags representing certificate type and certificate storage of the binding.

**Returns** True if successful, otherwise False

**Return type** [bool](https://docs.python.org/3/library/functions.html#bool)

CLI Example:

```
salt '*' win_iis.create_cert_binding name='AAA000' site='site0' hostheader=
,→'example.com' ipaddress='*' port='443'
```
salt.modules.win\_iis.**create\_site**(*name*, *sourcepath*, *apppool=''*, *hostheader=''*, *ipaddress='\*'*, *port=80*, *protocol='http'*)

Create a basic website in IIS.

**Note:** This function only validates against the site name, and will return True even if the site already exists with a different configuration. It will not modify the configuration of an existing site.

**Parameters**

- **name** (*[str](https://docs.python.org/3/library/stdtypes.html#str)*) -- The IIS site name.
- **sourcepath** (*[str](https://docs.python.org/3/library/stdtypes.html#str)*) -- The physical path of the IIS site.
- **apppool**  $(s \, tr)$  -- The name of the IIS application pool.
- **hostheader** (*[str](https://docs.python.org/3/library/stdtypes.html#str)*) -- The host header of the binding. Usually the hostname or website name, ie: www.contoso.com
- **ipaddress** (*[str](https://docs.python.org/3/library/stdtypes.html#str)*) -- The IP address of the binding.
- **port** (*[int](https://docs.python.org/3/library/functions.html#int)*) -- The TCP port of the binding.
- **protocol** (*[str](https://docs.python.org/3/library/stdtypes.html#str)*) -- The application protocol of the binding. (http, https, etc.)

**Returns** True if successful, otherwise False. **Return type** [bool](https://docs.python.org/3/library/functions.html#bool)

**Note:** If an application pool is specified, and that application pool does not already exist, it will be created.

CLI Example:

```
salt '*' win iis.create site name='My Test Site' sourcepath='c:\stage' apppool=
,→'TestPool'
```
salt.modules.win\_iis.**create\_vdir**(*name*, *site*, *sourcepath*, *app='/'*) Create an IIS virtual directory.

**Note:** This function only validates against the virtual directory name, and will return True even if the virtual directory already exists with a different configuration. It will not modify the configuration of an existing virtual directory.

#### **Parameters**

- **name**  $(str)$  $(str)$  $(str)$  -- The virtual directory name.
- **site** (*[str](https://docs.python.org/3/library/stdtypes.html#str)*) -- The IIS site name.
- **sourcepath** (*[str](https://docs.python.org/3/library/stdtypes.html#str)*) -- The physical path.
- **app**  $(str)$  $(str)$  $(str)$  -- The IIS application.

**Returns** True if successful, otherwise False

**Return type** [bool](https://docs.python.org/3/library/functions.html#bool)

CLI Example:

```
salt '*' win_iis.create_vdir name='vd0' site='site0' sourcepath='C:\inetpub\vdirs\
,→vd0'
```
salt.modules.win\_iis.**get\_container\_setting**(*name*, *container*, *settings*)

Get the value of the setting for the IIS container.

New in version 2016.11.0.

**Parameters**

• **name** (*[str](https://docs.python.org/3/library/stdtypes.html#str)*) -- The name of the IIS container.

• **container** (*[str](https://docs.python.org/3/library/stdtypes.html#str)*) -- The type of IIS container. The container types are: AppPools, Sites, SslBindings

```
• settings (dict) -- A dictionary of the setting names and their values.
```
**Returns** A dictionary of the provided settings and their values.

**Return type** [dict](https://docs.python.org/3/library/stdtypes.html#dict)

```
CLI Example:
```

```
salt '*' win_iis.get_container_setting name='MyTestPool' container='AppPools'
   settings="['processModel.identityType']"
```
salt.modules.win\_iis.**get\_webapp\_settings**(*name*, *site*, *settings*) New in version 2017.7.0.

Get the value of the setting for the IIS web application.

**Note:** Params are case sensitive

### **Parameters**

- **name** (*[str](https://docs.python.org/3/library/stdtypes.html#str)*) -- The name of the IIS web application.
- **site** (*[str](https://docs.python.org/3/library/stdtypes.html#str)*) -- The site name contains the web application. Example: Default Web Site
- **settings** (*[str](https://docs.python.org/3/library/stdtypes.html#str)*) -- A dictionary of the setting names and their values. Available settings: physicalPath, applicationPool, userName, password
- **Returns** A dictionary of the provided settings and their values.

**Return type** [dict](https://docs.python.org/3/library/stdtypes.html#dict)

### CLI Example:

```
salt '*' win_iis.get_webapp_settings name='app0' site='Default Web Site'
   settings="['physicalPath','applicationPool']"
```
salt.modules.win\_iis.**get\_webconfiguration\_settings**(*name*, *settings*)

Get the webconfiguration settings for the IIS PSPath.

**Parameters**

- **name** (*[str](https://docs.python.org/3/library/stdtypes.html#str)*) -- The PSPath of the IIS webconfiguration settings.
- **settings** (*[list](https://docs.python.org/3/library/stdtypes.html#list)*) -- A list of dictionaries containing setting name and filter.

**Returns** A list of dictionaries containing setting name, filter and value.

**Return type** [dict](https://docs.python.org/3/library/stdtypes.html#dict)

CLI Example:

```
salt '*' win_iis.get_webconfiguration_settings name='IIS:\' settings="[{'name':
,→'enabled', 'filter': 'system.webServer/security/authentication/
,→anonymousAuthentication'}]"
```
### salt.modules.win\_iis.**list\_apppools**()

List all configured IIS application pools.

**Returns** A dictionary of IIS application pools and their details.

```
Return type dict
```

```
CLI Example:
```
salt '\*' win\_iis.list\_apppools

### salt.modules.win\_iis.**list\_apps**(*site*)

Get all configured IIS applications for the specified site. **Parameters site** (*[str](https://docs.python.org/3/library/stdtypes.html#str)*) -- The IIS site name.

Returns: A dictionary of the application names and properties.

CLI Example:

salt '\*' win\_iis.list\_apps site

### salt.modules.win\_iis.**list\_backups**()

List the IIS Configuration Backups on the System.

New in version 2017.7.0.

Note: Backups are made when a configuration is edited. Manual backups are stored in the \$env:Windir\ System32\inetsrv\backup folder.

**Returns** A dictionary of IIS Configurations backed up on the system. **Return type** [dict](https://docs.python.org/3/library/stdtypes.html#dict)

CLI Example:

salt '\*' win\_iis.list\_backups

### salt.modules.win\_iis.**list\_bindings**(*site*)

Get all configured IIS bindings for the specified site.

**Parameters site** (*[str](https://docs.python.org/3/library/stdtypes.html#str)*) -- The name if the IIS Site **Returns** A dictionary of the binding names and properties. **Return type** [dict](https://docs.python.org/3/library/stdtypes.html#dict)

CLI Example:

salt '\*' win\_iis.list\_bindings site

#### salt.modules.win\_iis.**list\_cert\_bindings**(*site*)

List certificate bindings for an IIS site.

New in version 2016.11.0. **Parameters site** (*[str](https://docs.python.org/3/library/stdtypes.html#str)*) -- The IIS site name.

**Returns** A dictionary of the binding names and properties. **Return type** [dict](https://docs.python.org/3/library/stdtypes.html#dict)

CLI Example:

salt '\*' win\_iis.list\_bindings site

### salt.modules.win\_iis.**list\_sites**()

List all the currently deployed websites. **Returns** A dictionary of the IIS sites and their properties.

**Return type** [dict](https://docs.python.org/3/library/stdtypes.html#dict)

CLI Example:

salt '\*' win iis.list sites

salt.modules.win\_iis.**list\_vdirs**(*site*, *app='/'*)

Get all configured IIS virtual directories for the specified site, or for the combination of site and application. **Parameters**

• **site** (*[str](https://docs.python.org/3/library/stdtypes.html#str)*) -- The IIS site name.

• **app** (*[str](https://docs.python.org/3/library/stdtypes.html#str)*) -- The IIS application.

**Returns** A dictionary of the virtual directory names and properties.

**Return type** [dict](https://docs.python.org/3/library/stdtypes.html#dict)

CLI Example:

```
salt '*' win_iis.list_vdirs site
```

```
salt.modules.win_iis.list_worker_processes(apppool)
```
Returns a list of worker processes that correspond to the passed application pool.

New in version 2017.7.0. **Parameters apppool** (*[str](https://docs.python.org/3/library/stdtypes.html#str)*) -- The application pool to query **Returns** A dictionary of worker processes with their process IDs **Return type** [dict](https://docs.python.org/3/library/stdtypes.html#dict) CLI Example:

salt '\*' win\_iis.list\_worker\_processes 'My App Pool'

```
salt.modules.win_iis.modify_binding(site, binding, hostheader=None, ipaddress=None,
                                           port=None, sslflags=None)
```
Modify an IIS Web Binding. Use site and binding to target the binding.

New in version 2017.7.0.

**Parameters**

- $\mathsf{site}(\mathsf{str})$  $\mathsf{site}(\mathsf{str})$  $\mathsf{site}(\mathsf{str})$  -- The IIS site name.
- **binding** (*[str](https://docs.python.org/3/library/stdtypes.html#str)*) -- The binding to edit. This is a combination of the IP address, port, and hostheader. It is in the following format: ipaddress:port:hostheader. For example, \*:80: or \*:80:salt.com
- **hostheader** (*[str](https://docs.python.org/3/library/stdtypes.html#str)*) -- The host header of the binding. Usually the hostname.
- **ipaddress** (*[str](https://docs.python.org/3/library/stdtypes.html#str)*) -- The IP address of the binding.
- **port** (*[int](https://docs.python.org/3/library/functions.html#int)*) -- The TCP port of the binding.
- **sslflags** (*[str](https://docs.python.org/3/library/stdtypes.html#str)*) -- The flags representing certificate type and storage of the binding.
- **Returns** True if successful, otherwise False

**Return type** [bool](https://docs.python.org/3/library/functions.html#bool)

CLI Example:

The following will seat the host header of binding  $\star:80$ : for  $\text{site}0$  to example.com

```
salt '*' win_iis.modify_binding site='site0' binding='*:80:' hostheader='example.
,→com'
```
salt.modules.win\_iis.**modify\_site**(*name*, *sourcepath=None*, *apppool=None*) Modify a basic website in IIS.

New in version 2017.7.0.

**Parameters**

• **name** (*[str](https://docs.python.org/3/library/stdtypes.html#str)*) -- The IIS site name.

- **sourcepath** (*[str](https://docs.python.org/3/library/stdtypes.html#str)*) -- The physical path of the IIS site.
- **apppool** (*[str](https://docs.python.org/3/library/stdtypes.html#str)*) -- The name of the IIS application pool.

**Returns** True if successful, otherwise False.

**Return type** [bool](https://docs.python.org/3/library/functions.html#bool)

**Note:** If an application pool is specified, and that application pool does not already exist, it will be created.

CLI Example:

```
salt '*' win_iis.modify_site name='My Test Site' sourcepath='c:\new_path' apppool=
,→'NewTestPool'
```

```
salt.modules.win_iis.remove_app(name, site)
     Remove an IIS application.
          Parameters
                   • name (str) -- The application name.
                   • site (str) -- The IIS site name.
          Returns True if successful, otherwise False
          Return type bool
     CLI Example:
     salt '*' win_iis.remove_app name='app0' site='site0'
salt.modules.win_iis.remove_apppool(name)
     Remove an IIS application pool.
          Parameters name (str) -- The name of the IIS application pool.
          Returns True if successful, otherwise False
          Return type bool
     CLI Example:
     salt '*' win_iis.remove_apppool name='MyTestPool'
salt.modules.win_iis.remove_backup(name)
     Remove an IIS Configuration backup from the System.
     New in version 2017.7.0.
          Parameters name (str) -- The name of the backup to remove
          Returns True if successful, otherwise False
          Return type bool
     CLI Example:
     salt '*' win_iis.remove_backup backup_20170209
salt.modules.win_iis.remove_binding(site, hostheader='', ipaddress='*', port=80)
     Remove an IIS binding.
          Parameters
                   • site (str) -- The IIS site name.
                   • hostheader (str) -- The host header of the binding.
                   • ipaddress (str) -- The IP address of the binding.
                   • port (int) -- The TCP port of the binding.
          Returns True if successful, otherwise False
          Return type bool
     CLI Example:
     salt '*' win_iis.remove_binding site='site0' hostheader='example.com' ipaddress='*
      ,→' port='80'
salt.modules.win_iis.remove_cert_binding(name, site, hostheader='', ipaddress='*', port=443)
     Remove a certificate from an IIS Web Binding.
```
New in version 2016.11.0.

**Note:** This function only removes the certificate from the web binding. It does not remove the web binding itself.

**Parameters**

• **name** (*[str](https://docs.python.org/3/library/stdtypes.html#str)*) -- The thumbprint of the certificate.

- **site** (*[str](https://docs.python.org/3/library/stdtypes.html#str)*) -- The IIS site name.
- **hostheader** (*[str](https://docs.python.org/3/library/stdtypes.html#str)*) -- The host header of the binding.
- **ipaddress** (*[str](https://docs.python.org/3/library/stdtypes.html#str)*) -- The IP address of the binding.
- **port** (*[int](https://docs.python.org/3/library/functions.html#int)*) -- The TCP port of the binding.

**Returns** True if successful, otherwise False

**Return type** [bool](https://docs.python.org/3/library/functions.html#bool)

### CLI Example:

```
salt '*' win_iis.remove_cert_binding name='AAA000' site='site0' hostheader=
,→'example.com' ipaddress='*' port='443'
```
#### salt.modules.win\_iis.**remove\_site**(*name*)

Delete a website from IIS.

**Parameters name** (*[str](https://docs.python.org/3/library/stdtypes.html#str)*) -- The IIS site name. **Returns** True if successful, otherwise False **Return type** [bool](https://docs.python.org/3/library/functions.html#bool)

**Note:** This will not remove the application pool used by the site.

CLI Example:

```
salt '*' win_iis.remove_site name='My Test Site'
```

```
salt.modules.win_iis.remove_vdir(name, site, app='/')
```
Remove an IIS virtual directory.

#### **Parameters**

- **name** (*[str](https://docs.python.org/3/library/stdtypes.html#str)*) -- The virtual directory name.
- **site** (*[str](https://docs.python.org/3/library/stdtypes.html#str)*) -- The IIS site name.
- **app** (*[str](https://docs.python.org/3/library/stdtypes.html#str)*) -- The IIS application.

```
Returns True if successful, otherwise False
```
**Return type** [bool](https://docs.python.org/3/library/functions.html#bool)

```
CLI Example:
```
salt '\*' win\_iis.remove\_vdir name='vdir0' site='site0'

```
salt.modules.win_iis.restart_apppool(name)
```
Restart an IIS application pool.

New in version 2016.11.0.

```
Parameters name (str) -- The name of the IIS application pool.
      Returns True if successful, otherwise False
      Return type bool
CLI Example:
```
salt '\*' win iis.restart apppool name='MyTestPool'

# salt.modules.win\_iis.**restart\_site**(*name*)

Restart a Web Site in IIS.

New in version 2017.7.0. **Parameters name** (*[str](https://docs.python.org/3/library/stdtypes.html#str)*) -- The name of the website to restart. **Returns** True if successful, otherwise False **Return type** [bool](https://docs.python.org/3/library/functions.html#bool) CLI Example:

```
salt '*' win_iis.restart_site name='My Test Site'
```

```
salt.modules.win_iis.set_container_setting(name, container, settings)
     Set the value of the setting for an IIS container.
```
New in version 2016.11.0.

**Parameters**

- **name** (*[str](https://docs.python.org/3/library/stdtypes.html#str)*) -- The name of the IIS container.
- **container** (*[str](https://docs.python.org/3/library/stdtypes.html#str)*) -- The type of IIS container. The container types are: AppPools, Sites, SslBindings
- **settings** (*[dict](https://docs.python.org/3/library/stdtypes.html#dict)*) -- A dictionary of the setting names and their values.
- **Returns** True if successful, otherwise False

**Return type** [bool](https://docs.python.org/3/library/functions.html#bool)

CLI Example:

```
salt '*' win_iis.set_container_setting name='MyTestPool' container='AppPools'
   settings="{'managedPipeLineMode': 'Integrated'}"
```
salt.modules.win\_iis.**set\_webapp\_settings**(*name*, *site*, *settings*)

New in version 2017.7.0.

Configure an IIS application.

**Note:** This function only configures an existing app. Params are case sensitive.

```
Parameters
```
• **name** (*[str](https://docs.python.org/3/library/stdtypes.html#str)*) -- The IIS application.

- **site** (*[str](https://docs.python.org/3/library/stdtypes.html#str)*) -- The IIS site name.
- **settings** (*[str](https://docs.python.org/3/library/stdtypes.html#str)*) -- A dictionary of the setting names and their values. physical-Path: The physical path of the webapp. - applicationPool: The application pool for the webapp. - userName: "connectAs" user - password: "connectAs" password for user

**Returns** A boolean representing whether all changes succeeded.

**Return type** [bool](https://docs.python.org/3/library/functions.html#bool)

CLI Example:

```
salt '*' win_iis.set_webapp_settings name='app0' site='site0' settings="{
,→'physicalPath': 'C:\site0', 'apppool': 'site0'}"
```

```
salt.modules.win_iis.set_webconfiguration_settings(name, settings)
```
Set the value of the setting for an IIS container.

**Parameters**

• **name** (*[str](https://docs.python.org/3/library/stdtypes.html#str)*) -- The PSPath of the IIS webconfiguration settings.

• **settings** (*[list](https://docs.python.org/3/library/stdtypes.html#list)*) -- A list of dictionaries containing setting name, filter and value.

**Returns** True if successful, otherwise False

**Return type** [bool](https://docs.python.org/3/library/functions.html#bool)

CLI Example:

```
salt '*' win_iis.set_webconfiguration_settings name='IIS:\' settings="[{'name':
,→'enabled', 'filter': 'system.webServer/security/authentication/
,→anonymousAuthentication', 'value': False}]"
```
salt.modules.win\_iis.**start\_apppool**(*name*)

Start an IIS application pool.

New in version 2017.7.0. **Parameters name** (*[str](https://docs.python.org/3/library/stdtypes.html#str)*) -- The name of the App Pool to start. **Returns** True if successful, otherwise False **Return type** [bool](https://docs.python.org/3/library/functions.html#bool) CLI Example:

salt '\*' win\_iis.start\_apppool name='MyTestPool'

```
salt.modules.win_iis.start_site(name)
     Start a Web Site in IIS.
     New in version 2017.7.0.
          Parameters name (str) -- The name of the website to start.
           Returns True if successful, otherwise False
           Return type bool
     CLI Example:
     salt '*' win_iis.start_site name='My Test Site'
salt.modules.win_iis.stop_apppool(name)
     Stop an IIS application pool.
     New in version 2017.7.0.
          Parameters name (str) -- The name of the App Pool to stop.
           Returns True if successful, otherwise False
           Return type bool
```
CLI Example:

salt '\*' win\_iis.stop\_apppool name='MyTestPool'

```
salt.modules.win_iis.stop_site(name)
     Stop a Web Site in IIS.
     New in version 2017.7.0.
           Parameters name (str) -- The name of the website to stop.
           Returns True if successful, otherwise False
          Return type bool
     CLI Example:
```
salt '\*' win\_iis.stop\_site name='My Test Site'

# **26.7.496 salt.modules.win\_ip**

The networking module for Windows based systems

```
salt.modules.win_ip.disable(iface)
```
Disable an interface

CLI Example:

salt -G 'os\_family:Windows' ip.disable 'Local Area Connection #2'

salt.modules.win\_ip.**enable**(*iface*) Enable an interface

CLI Example:

salt -G 'os\_family:Windows' ip.enable 'Local Area Connection #2'

# salt.modules.win\_ip.**get\_all\_interfaces**()

Return configs for all interfaces

CLI Example:

salt -G 'os\_family:Windows' ip.get\_all\_interfaces

### salt.modules.win\_ip.**get\_default\_gateway**()

Set DNS source to DHCP on Windows

CLI Example:

salt -G 'os\_family:Windows' ip.get\_default\_gateway

### salt.modules.win\_ip.**get\_interface**(*iface*)

Return the configuration of a network interface

CLI Example:

salt -G 'os\_family:Windows' ip.get\_interface 'Local Area Connection'

### <span id="page-3034-0"></span>salt.modules.win\_ip.**get\_subnet\_length**(*mask*)

Convenience function to convert the netmask to the CIDR subnet length

CLI Example:

salt -G 'os\_family:Windows' ip.get\_subnet\_length 255.255.255.0

### salt.modules.win\_ip.**is\_disabled**(*iface*)

Returns True if interface is disabled, otherwise False

CLI Example:

salt -G 'os\_family:Windows' ip.is\_disabled 'Local Area Connection #2'

#### salt.modules.win\_ip.**is\_enabled**(*iface*)

Returns True if interface is enabled, otherwise False

CLI Example:

salt -G 'os\_family:Windows' ip.is\_enabled 'Local Area Connection #2'

### salt.modules.win\_ip.**raw\_interface\_configs**()

Return raw configs for all interfaces

CLI Example:

salt -G 'os\_family:Windows' ip.raw\_interface\_configs

### salt.modules.win\_ip.**set\_dhcp\_all**(*iface*)

Set both IP Address and DNS to DHCP

CLI Example:

salt -G 'os\_family:Windows' ip.set\_dhcp\_all 'Local Area Connection'

```
salt.modules.win_ip.set_dhcp_dns(iface)
```
Set DNS source to DHCP on Windows

CLI Example:

salt -G 'os\_family:Windows' ip.set\_dhcp\_dns 'Local Area Connection'

### salt.modules.win\_ip.**set\_dhcp\_ip**(*iface*)

Set Windows NIC to get IP from DHCP

CLI Example:

salt -G 'os\_family:Windows' ip.set\_dhcp\_ip 'Local Area Connection'

### salt.modules.win\_ip.**set\_static\_dns**(*iface*, *\*addrs*)

Set static DNS configuration on a Windows NIC

### **Parameters**

- **iface** (*[str](https://docs.python.org/3/library/stdtypes.html#str)*) -- The name of the interface to set
- **addrs** -- One or more DNS servers to be added. To clear the list of DNS servers pass an empty list  $([$ ]). If undefined or None no changes will be made.

**Returns** A dictionary containing the new DNS settings

**Return type** [dict](https://docs.python.org/3/library/stdtypes.html#dict)

CLI Example:

```
salt -G 'os_family:Windows' ip.set_static_dns 'Local Area Connection' '192.168.1.1
,→'
salt -G 'os_family:Windows' ip.set_static_dns 'Local Area Connection' '192.168.1.
,→252' '192.168.1.253'
```
salt.modules.win\_ip.**set\_static\_ip**(*iface*, *addr*, *gateway=None*, *append=False*)

Set static IP configuration on a Windows NIC

**iface** The name of the interface to manage

**addr** IP address with subnet length (ex. 10.1.2.3/24). The *[ip.get\\_subnet\\_length](#page-3034-0)* function can be used to calculate the subnet length from a netmask.

**gateway** [None] If specified, the default gateway will be set to this value.

**append** [False] If True, this IP address will be added to the interface. Default is False, which overrides any existing configuration for the interface and sets addr as the only address on the interface.

CLI Example:

```
salt -G 'os_family:Windows' ip.set_static_ip 'Local Area Connection' 10.1.2.3/24M
,→gateway=10.1.2.1
salt -G 'os_family:Windows' ip.set_static_ip 'Local Area Connection' 10.1.2.4/24M
,→append=True
```
# **26.7.497 salt.modules.win\_lgpo**

Manage Local Policy on Windows

This module allows configuring local group policy (i.e. gpedit.msc) on a Windows machine.

New in version 2016.11.0.

**Warning:** Local Group Policy will always be superseded by Domain Group policy. If policies are configured with Local Group Policy that are also configured with Domain Group policy, the Domain Group policy will take precedence.

### **Administrative Templates**

Administrative template policies are dynamically read from ADMX/ADML files on the server.

### **Windows Settings**

Policies contained in the "Windows Settings" section of the gpedit.msc GUI are statically defined in this module. Each policy is configured for the section (Machine/User) in the module's policy info class. The \_policy\_info class contains a "policies" dict on how the module will configure the policy, where the policy resides in the GUI (for display purposes), data validation data, data transformation data, etc.

### **Current known limitations**

- At this time, start/shutdown scripts policies are displayed, but are not configurable.
- Not all "Security Settings" policies exist in the \_policy\_info class

### **depends**

- pywin32 Python module
- lxml
- uuid
- struct
- salt.utils.win reg

### salt.modules.win\_lgpo.**clear\_policy\_cache**()

Clears the policy definitions and resource stored in \_\_context\_\_. They will be rebuilt the next time a policy is applied.

CLI Example:

salt '\*' lgpo.clear\_policy\_cache

salt.modules.win\_lgpo.**get**(*policy\_class=None*, *return\_full\_policy\_names=True*, *hierarchical\_return=False*, *adml\_language='en-US'*, *return\_not\_configured=False*)

Get a policy value

### **Parameters**

- **policy\_class** (*[str](https://docs.python.org/3/library/stdtypes.html#str)*) -- Some policies are both user and computer, by default all policies will be pulled, but this can be used to retrieve only a specific policy class User/USER/user = retrieve user policies Machine/MACHINE/machine/Computer/COMPUTER/computer = retrieve machine/computer policies
- **return\_full\_policy\_names** (*[bool](https://docs.python.org/3/library/functions.html#bool)*) -- True/False to return the policy name as it is seen in the gpedit.msc GUI or to only return the policy key/id.
- **hierarchical\_return** (*[bool](https://docs.python.org/3/library/functions.html#bool)*) -- True/False to return the policy data in the hierarchy as seen in the gpedit.msc GUI. The default of False will return data split only into User/Computer configuration sections
- **adml\_language** (*[str](https://docs.python.org/3/library/stdtypes.html#str)*) -- The ADML language to use for processing display/descriptive names and enumeration values of ADMX template data, defaults to en-US
- **return\_not\_configured** (*[bool](https://docs.python.org/3/library/functions.html#bool)*) -- Include Administrative Template policies that are 'Not Configured' in the return data

**Returns** A dictionary containing the policy values for the specified class

**Return type** [dict](https://docs.python.org/3/library/stdtypes.html#dict)

CLI Example:

salt '\*' lgpo.get machine return\_full\_policy\_names=True

```
salt.modules.win_lgpo.get_policy(policy_name, policy_class, adml_language='en-US', re-
                                         turn_value_only=True, return_full_policy_names=True,
                                         hierarchical_return=False)
```
Get the current settings for a single policy on the machine **Parameters**

- **policy\_name** (*[str](https://docs.python.org/3/library/stdtypes.html#str)*) -- The name of the policy to retrieve. Can be the any of the names or alieses returned by lgpo.get policy info
- **policy\_class** (*[str](https://docs.python.org/3/library/stdtypes.html#str)*) -- The policy class. Must be one of machine or user
- **adml\_language** (*[str](https://docs.python.org/3/library/stdtypes.html#str)*) -- The language code for the adml file to use for localization. The default is en-US
- **return\_value\_only** (*[bool](https://docs.python.org/3/library/functions.html#bool)*) -- True will return only the value for the policy, without the name of the policy. return\_full\_policy\_names and hierarchical\_return will be ignored. Default is True
- **return\_full\_policy\_names** (*[bool](https://docs.python.org/3/library/functions.html#bool)*) -- Returns the full policy name regardless of what was passed in policy\_name

**Note:** This setting applies to sub-elements of the policy if they exist. The value passed in policy\_name will always be used as the policy name when this setting is False

• **hierarchical\_return** (*[bool](https://docs.python.org/3/library/functions.html#bool)*) -- Returns a hierarchical view of the policy showing its parents

**Returns** A dictionary containing the policy settings **Return type** [dict](https://docs.python.org/3/library/stdtypes.html#dict)

CLI Example:

```
# Using the policy id
salt * lgpo.get_policy LockoutDuration machine
salt * lgpo.get_policy AutoUpdateCfg machine
# Using the full name
salt * lgpo.get_policy "Account lockout duration" machine
salt * lgpo.get_policy "Configure Automatic Updates" machine
# Using full path and name
salt * lgpo.get_policy "Windows Components\Windows Update\Configure AutomaticM
,→Updates" machine
```

```
salt.modules.win_lgpo.get_policy_info(policy_name, policy_class, adml_language='en-US')
     Returns information about a specified policy
```
**Parameters**

- **policy\_name** (*[str](https://docs.python.org/3/library/stdtypes.html#str)*) -- The name of the policy to lookup
- **policy\_class** (*[str](https://docs.python.org/3/library/stdtypes.html#str)*) -- The class of policy, i.e. machine, user, both
- **adml\_language** (*[str](https://docs.python.org/3/library/stdtypes.html#str)*) -- The ADML language to use for Administrative Template data lookup

**Returns** Information about the specified policy

### **Return type** [dict](https://docs.python.org/3/library/stdtypes.html#dict)

CLI Example:

salt '\*' lgpo.get\_policy\_info 'Maximum password age' machine

You can use lgpo.get policy info to get all the possible names that could be used in a state file or from the command line (along with elements that need to be set/etc). The key is to match the text you see in the gpedit.msc gui exactly, including quotes around words or phrases. The "full path" style is really only needed when there are multiple policies that use the same base name. For example, Access data sources across domains exists in ~10 different paths. If you put that through get\_policy\_info you'll get back a message that it is used for multiple policies and you need to be more specific.

CLI Example:

```
salt-call --local lgpo.get_policy_info ShellRemoveOrderPrints_2 machine
local:
    ----------
   message:
   policy_aliases:
       - Turn off the "Order Prints" picture task
       - ShellRemoveOrderPrints_2
       - System\Internet Communication Management\Internet Communication
,→settings\Turn off the "Order Prints" picture task
   policy_class:
       machine
   policy_elements:
   policy_found:
       True
   policy_name:
       ShellRemoveOrderPrints_2
    rights_assignment:
       False
```
Escaping can get tricky in cmd/Powershell. The following is an example of escaping in Powershell using backquotes:

```
PS>salt-call --local lgpo.get_policy_info "Turn off the `\`"Order Prints`\`"
,→picture task" machine
local:
   ----------
   message:
   policy_aliases:
       - Turn off the "Order Prints" picture task
       - ShellRemoveOrderPrints_2
       - System\Internet Communication Management\Internet Communication
,→settings\Turn off the "Order Prints" picture task
   policy_class:
       machine
   policy_elements:
   policy_found:
       True
   policy_name:
       Turn off the "Order Prints" picture task
   rights_assignment:
       False
```
This function can then be used to get the options available for specifying Group Policy Objects to be used in state files. Based on the above any of these *should* be usable:

```
internet_communications_settings:
 lgpo.set:
```
(continues on next page)

(continued from previous page)

```
- computer policy:
   Turn off the "Order Prints" picture task: Enabled
```

```
internet_communications_settings:
  lgpo.set:
    - computer_policy:
       ShellRemoveOrderPrints_2: Enabled
```
When using the full path, it might be a good idea to use single quotes around the path:

```
internet_communications_settings:
 lgpo.set:
    - computer_policy:
        'System\Internet Communication Management\Internet Communication settings\
,→Turn off the "Order Prints" picture task': 'Enabled'
```
If you struggle to find the policy from get\_policy\_info using the name as you see in gpedit.msc, the names such as "ShellRemoveOrderPrints\_2" come from the . admx files. If you know nothing about . admx/ .adml relationships (ADML holds what you see in the GUI, ADMX holds the more technical details), then this may be a little bit too much info, but here is an example with the above policy using Powershell:

```
PS>Get-ChildItem -Path C:\Windows\PolicyDefinitions -Recurse -Filter *.adml |
,→Select-String "Order Prints"
C:\windows\PolicyDefinitions\en-US\ICM.adml:152: <string id=
,→"ShellRemoveOrderPrints">Turn off the "Order Prints" picture task</string>
C:\windows\PolicyDefinitions\en-US\ICM.adml:153: <string id=
→ "ShellRemoveOrderPrints Help">This policy setting specifies whether the "Order<sup>M</sup>
,→Prints Online" task is available from Picture Tasks in Windows folders.
C:\windows\PolicyDefinitions\en-US\ICM.adml:155:The Order Prints Online Wizard is
,→used to download a list of providers and allow users to order prints online.
C:\windows\PolicyDefinitions\en-US\ICM.adml:157:If you enable this policy setting,
,→ the task "Order Prints Online" is removed from Picture Tasks in File Explorer
,→folders.
```
From this grep, we can see id "ShellRemoveOrderPrints" is the ID of the string used to describe this policy, then we search for it in the ADMX:

```
PS>Get-ChildItem -Path C:\Windows\PolicyDefinitions -Recurse -Filter *.admx |
,→Select-String "ShellRemoveOrderPrints"
C:\windows\PolicyDefinitions\ICM.admx:661: <policy name=
,→"ShellRemoveOrderPrints_1" class="User" displayName="$(string.
,→ShellRemoveOrderPrints)" explainText="$(string.ShellRemoveOrderPrints_Help)"
,→key="Software\Microsoft\Windows\CurrentVersion\Policies\Explorer" valueName=
,→"NoOnlinePrintsWizard">
C:\windows\PolicyDefinitions\ICM.admx:671: <policy name=
,→"ShellRemoveOrderPrints_2" class="Machine" displayName="$(string.
,→ShellRemoveOrderPrints)" explainText="$(string.ShellRemoveOrderPrints_Help)"
,→key="Software\Microsoft\Windows\CurrentVersion\Policies\Explorer" valueName=
,→"NoOnlinePrintsWizard">
```
Now we have two to pick from. And if you notice the class="Machine" and class="User" (which details if it is a computer policy or user policy respectively) the ShellRemoveOrderPrints\_2 is the "short name" we could use to pass through get\_policy\_info to see what the module itself is expecting.

```
salt.modules.win_lgpo.set_(computer_policy=None, user_policy=None, cumula-
                              tive_rights_assignments=True, adml_language='en-US')
```
Set a local server policy.

**Parameters**

• **computer\_policy** (*[dict](https://docs.python.org/3/library/stdtypes.html#dict)*) -- A dictionary of "policyname: value" pairs of computer policies to set. 'value' should be how it is displayed in the gpedit GUI, i.e. if a setting can be 'Enabled'/'Disabled', then that should be passed

Administrative Template data may require dicts within dicts, to specify each element of the Administrative Template policy. Administrative Templates policies are always cumulative.

Policy names can be specified in a number of ways based on the type of policy:

Windows Settings Policies:

These policies can be specified using the GUI display name or the key name from the \_policy\_info class in this module. The GUI display name is also contained in the policy info class in this module.

Administrative Template Policies:

These can be specified using the policy name as displayed in the GUI (case sensitive). Some policies have the same name, but a different location (for example, "Access data sources across domains"). These can be differentiated by the "path" in the GUI (for example, "Windows ComponentsInternet ExplorerInternet Control PanelSecurity PageInternet ZoneAccess data sources across domains").

Additionally, policies can be specified using the "name" and "id" attributes from the ADMX files.

For Administrative Templates that have policy elements, each element can be specified using the text string as seen in the GUI or using the ID attribute from the ADMX file. Due to the way some of the GUI text is laid out, some policy element names could include descriptive text that appears lbefore the policy element in the GUI.

Use the get\_policy\_info function for the policy name to view the element ID/names that the module will accept.

- **user\_policy** (*[dict](https://docs.python.org/3/library/stdtypes.html#dict)*) -- The same setup as the computer\_policy, except with data to configure the local user policy.
- **cumulative\_rights\_assignments** (*[bool](https://docs.python.org/3/library/functions.html#bool)*) -- Determine how user rights assignment policies are configured.

If True, user right assignment specifications are simply added to the existing policy

If False, only the users specified will get the right (any existing will have the right revoked)

• **adml\_language** (*[str](https://docs.python.org/3/library/stdtypes.html#str)*) -- The language files to use for looking up Administrative Template policy data (i.e. how the policy is displayed in the GUI). Defaults to 'en-US' (U.S. English).

**Returns** True is successful, otherwise False **Return type** [bool](https://docs.python.org/3/library/functions.html#bool)

CLI Example:

```
salt '*' lgpo.set computer_policy="{'LockoutDuration': 2, 'RestrictAnonymous':
,→'Enabled', 'AuditProcessTracking': 'Succes, Failure'}"
```

```
salt.modules.win_lgpo.set_computer_policy(name, setting, cumula-
                                            tive_rights_assignments=True,
                                            adml_language='en-US')
```
Set a single computer policy

### **Parameters**

- **name** (*[str](https://docs.python.org/3/library/stdtypes.html#str)*) -- The name of the policy to configure
- **setting** (*[str](https://docs.python.org/3/library/stdtypes.html#str)*) -- The setting to configure the named policy with
- **cumulative\_rights\_assignments** (*[bool](https://docs.python.org/3/library/functions.html#bool)*) -- Determine how user rights assignment policies are configured. If True, user right assignment specifications are simply added to the existing policy. If False, only the users specified will get the right (any existing will have the right revoked)
- **adml\_language** (*[str](https://docs.python.org/3/library/stdtypes.html#str)*) -- The language files to use for looking up Administrative Template policy data (i.e. how the policy is displayed in the GUI). Defaults to 'en-US' (U.S. English).

**Returns** True if successful, otherwise False

**Return type** [bool](https://docs.python.org/3/library/functions.html#bool)

CLI Example:

salt '\*' lgpo.set\_computer\_policy LockoutDuration 1440

salt.modules.win\_lgpo.**set\_user\_policy**(*name*, *setting*, *adml\_language='en-US'*)

Set a single user policy

### **Parameters**

- **name** (*[str](https://docs.python.org/3/library/stdtypes.html#str)*) -- The name of the policy to configure
- **setting** (*[str](https://docs.python.org/3/library/stdtypes.html#str)*) -- The setting to configure the named policy with
- **adml\_language** (*[str](https://docs.python.org/3/library/stdtypes.html#str)*) -- The language files to use for looking up Administrative Template policy data (i.e. how the policy is displayed in the GUI). Defaults to 'en-US' (U.S. English).

**Returns** True if successful, Otherwise False

**Return type** [bool](https://docs.python.org/3/library/functions.html#bool)

CLI Example:

```
salt '*' lgpo.set_user_policy "Control Panel\Display\Disable the Display ControlM
,→Panel" Enabled
```
# **26.7.498 salt.modules.win\_lgpo\_reg**

### **LGPO - Registry.pol**

New in version 3006.0.

A module for working with registry based policies in Windows Local Group Policy (LGPO). This module contains functions for working with the Registry.pol file. The Registry.pol file is the source of truth for registry settings and LGPO.

Group Policy is refreshed every 90 seconds by default. During that refresh the contents of the Registry.pol file are applied to the Registry. If the setting is changed outside of Group Policy to something other than what is contained in the Registry.pol file, it will be changed back during the next refresh.

In the Group Policy Editor (gped $\exists t \cdot \text{msc}$ ) these policies can be set to three states:

- Not Configured
- Enabled
- Disabled

A policy that is "Not Configured" does not have an entry in the Registry.pol file. A Group Policy refresh will not make any changes to key/value pairs in the registry that are not specified in the Registry.pol file.

An "Enabled" policy will have an entry in the Registry.pol files that contains its key path, value name, value type, value size, and value data. When Group Policy is refreshed, existing values will be overwritten with those contained in the Registry.pol file.

A "Disabled" policy will have an entry in the Registry.pol file with the key path and the value name, but the value name will be prepended with \*\*del.. When Group Policy is refreshed the key/value will be deleted from the registry. If the key contains no values, it will also be deleted.

# **Working with LGPO Reg**

The easiest way to figure out the values needed for this module is to set the policy using the Group Policy Editor (gpedit.msc) and then run the lgpo\_reg.read\_reg\_pol function. This function will display a dictionary of all registry-based policies in the Registry.pol file. From its return you can get the key, v\_name, v\_type, and v\_data required to "enable" that policy. Use those values to set/disable/delete policies using this module. The same values can also be used to create states for setting these policies.

**Note:** Not all policies in the Group Policy Editor (gpedit.msc) that write to the registry make that change in the Registry.pol file. Those policies could still be enforced via the Registry.pol file… theoretically. But you will have to find the values needed to set them with this module using a different method.

salt.modules.win\_lgpo\_reg.**delete\_value**(*key*, *v\_name*, *policy\_class='Machine'*)

Delete a key/value pair from the Registry.pol file. This bypasses the admx/adml style policies. This is the equivalent of setting the policy to Not Configured.

### **Parameters**

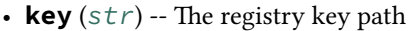

- **v\_name** (*[str](https://docs.python.org/3/library/stdtypes.html#str)*) -- The registry value name within the key
- **policy\_class** (*[str](https://docs.python.org/3/library/stdtypes.html#str)*) -- The registry class to write to. Can be one of the following:
	- **–** Computer
	- **–** Machine
	- **–** User

Default is Machine

**Raises**

• **[SaltInvocationError](#page-4502-0)** -- Invalid policy class

• *[CommandExecutionError](#page-4500-0)* -- On failure

**Returns** True if successful, otherwise False None: Key/value not present **Return type** [bool](https://docs.python.org/3/library/functions.html#bool)

### CLI Example:

*# Delete all values under a key* salt '\*' lgpo\_reg.delete\_value "SOFTWARE\MyKey" "MyValue"

salt.modules.win\_lgpo\_reg.**disable\_value**(*key*, *v\_name*, *policy\_class='machine'*)

Mark a registry value for deletion in the registry.pol file. This bypasses the admx/adml style policies. This is the equivalent of setting the policy to Disabled in the Group Policy editor (gpedit.msc)

### **Parameters**

- **key** (*[str](https://docs.python.org/3/library/stdtypes.html#str)*) -- The registry key path
- **v\_name** (*[str](https://docs.python.org/3/library/stdtypes.html#str)*) -- The registry value name within the key
- **policy\_class** (*[str](https://docs.python.org/3/library/stdtypes.html#str)*) -- The registry class to write to. Can be one of the following:
	- **–** Computer
	- **–** Machine

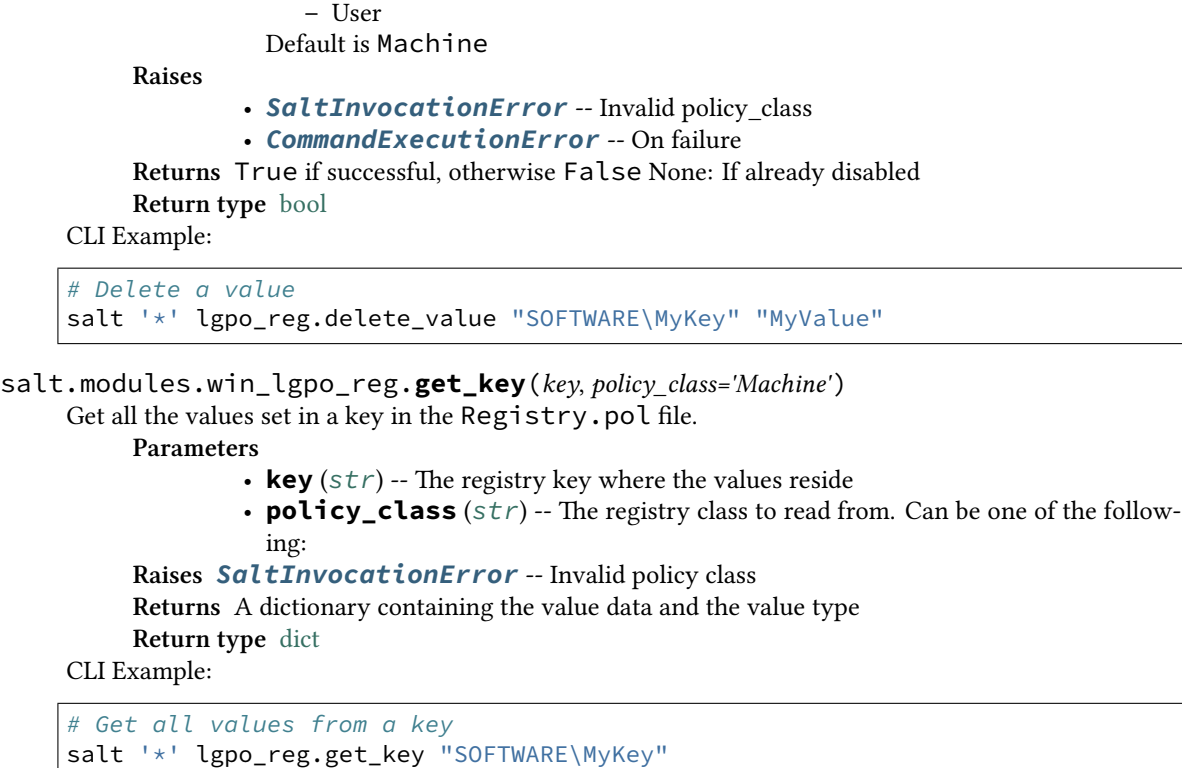

salt.modules.win\_lgpo\_reg.**get\_value**(*key*, *v\_name*, *policy\_class='Machine'*)

Get the value of a single value pair as set in the Registry.pol file.

**Parameters**

- **key** (*[str](https://docs.python.org/3/library/stdtypes.html#str)*) -- The registry key where the value name resides
- **v\_name** (*[str](https://docs.python.org/3/library/stdtypes.html#str)*) -- The value name to retrieve
- **policy\_class** (*[str](https://docs.python.org/3/library/stdtypes.html#str)*) -- The registry class to read from. Can be one of the following:

**Raises** *[SaltInvocationError](#page-4502-0)* -- Invalid policy class

**Returns** A dictionary containing the value data and the value type found **Return type** [dict](https://docs.python.org/3/library/stdtypes.html#dict)

CLI Example:

```
# Get a value
salt '*' lgpo_reg.get_value "SOFTWARE\MyKey" "MyValue"
```
salt.modules.win\_lgpo\_reg.**read\_reg\_pol**(*policy\_class='Machine'*)

Read the contents of the Registry.pol file. Display the contents as a human-readable dictionary.

```
Parameters policy_class (s \, tr)stry class to retrieve. Can be one of the following:
```

```
• Computer
```
- Machine
- User
- Default is Machine

**Raises** *[SaltInvocationError](#page-4502-0)* -- Invalid policy class

**Returns** A dictionary representing the contents of the Registry.pol file

```
Return type dict
```
CLI Example:

*# Read the machine Registry.pol* salt '\*' lgpo\_reg.read\_reg\_pol

```
salt.modules.win_lgpo_reg.set_value(key, v_name, v_data, v_type='REG_DWORD', pol-
                                         icy_class='Machine')
```
Add a key/value pair to the registry.pol file. This bypasses the admx/adml style policies. This is the equivalent of setting a policy to Enabled

#### **Parameters**

- **key** (*[str](https://docs.python.org/3/library/stdtypes.html#str)*) -- The registry key path
- **v\_name** (*[str](https://docs.python.org/3/library/stdtypes.html#str)*) -- The registry value name within the key
- **v\_data** (*[str](https://docs.python.org/3/library/stdtypes.html#str)*) -- The registry value
- **v\_type** (*[str](https://docs.python.org/3/library/stdtypes.html#str)*) -- The registry value type. Must be one of the following:
	- **–** REG\_BINARY
		- **–** REG\_DWORD
		- **–** REG\_EXPAND\_SZ
		- **–** REG\_MULTI\_SZ
		- **–** REG\_QWORD
		- **–** REG\_SZ

Default is REG\_DWORD

- **policy\_class** (*[str](https://docs.python.org/3/library/stdtypes.html#str)*) -- The registry class to write to. Can be one of the following:
	- **–** Computer
	- **–** Machine
	- **–** User

Default is Machine

**Raises**

- **[SaltInvocationError](#page-4502-0)** -- Invalid policy class
- *[SaltInvocationError](#page-4502-0)* -- Invalid v\_type
- **[SaltInvocationError](#page-4502-0)** -- v\_data doesn't match v\_type

# **Returns** True if successful, otherwise False

**Return type** [bool](https://docs.python.org/3/library/functions.html#bool)

CLI Example:

```
# Set REG_DWORD value (default)
salt '*' lgpo_reg.set_value "SOFTWARE\MyKey" "MyValue" 1
# Set REG_SZ value
salt '*' lgpo_reg.set_value "SOFTWARE\MyKey" "MyValue" "string value" "REG_SZ"
```
salt.modules.win\_lgpo\_reg.**write\_reg\_pol**(*data*, *policy\_class='Machine'*)

Write data to the Registry.pol file. The data is a dictionary that is then converted to the appropriate bytes format expected by Registry.pol

**Parameters**

- **data** (*[dict](https://docs.python.org/3/library/stdtypes.html#dict)*) -- A dictionary containing Registry.pol data
- **policy\_class** (*[str](https://docs.python.org/3/library/stdtypes.html#str)*) -- The registry class to write to. Can be one of the following: **–** Computer
	-
	- **–** Machine
	- **–** User

Default is Machine

**Raises**

• *[SaltInvocationError](#page-4502-0)* -- Invalid policy class

```
• CommandExecutionError -- On failure
```
**Returns** True if successful

```
Return type bool
```

```
CLI Example:
```

```
# Write to Machine Registry.pol
salt '*' lgpo_reg.write_reg_pol "{'SOFTWARE\MyKey': {'MyValue': 'data': 1, 'type
,→': 'REG_DWORD'}}"
```
# **26.7.499 salt.modules.win\_license**

This module allows you to manage windows licensing via slmgr.vbs

salt '\*' license.install XXXXX-XXXXX-XXXXX-XXXXX-XXXXX

### salt.modules.win\_license.**activate**()

Attempt to activate the current machine via Windows Activation

CLI Example:

salt '\*' license.activate

# salt.modules.win\_license.**info**()

Return information about the license, if the license is not correctly activated this will return None.

CLI Example:

salt '\*' license.info

# salt.modules.win\_license.**install**(*product\_key*)

Install the given product key

CLI Example:

salt '\*' license.install XXXXX-XXXXX-XXXXX-XXXXX-XXXXX

# salt.modules.win\_license.**installed**(*product\_key*)

Check to see if the product key is already installed.

**Note: This is not 100% accurate as we can only see the last** 5 digits of the license. CLI Example:

salt '\*' license.installed XXXXX-XXXXX-XXXXX-XXXXX-XXXXX

### salt.modules.win\_license.**licensed**()

Return true if the current machine is licensed correctly

CLI Example:

salt '\*' license.licensed

### salt.modules.win\_license.**uninstall**()

Uninstall the current product key

CLI Example:

salt '\*' license.uninstall

# **26.7.500 salt.modules.win\_network**

Module for gathering and managing network information

salt.modules.win\_network.**connect**(*host*, *port=None*, *\*\*kwargs*) Test connectivity to a host using a particular port from the minion.

New in version 2016.3.0.

CLI Example:

salt '\*' network.connect archlinux.org 80

salt '\*' network.connect archlinux.org 80 timeout=3

```
salt '*' network.connect archlinux.org 80 timeout=3 family=ipv4
```

```
salt '*' network.connect google-public-dns-a.google.com port=53 proto=udp\boxtimes,→timeout=3
```
### salt.modules.win\_network.**dig**(*host*)

Performs a DNS lookup with dig

Note: dig must be installed on the Windows minion

CLI Example:

```
salt '*' network.dig archlinux.org
```
#### salt.modules.win\_network.**get\_route**(*ip*)

Return routing information for given destination ip

New in version 2016.11.5.

CLI Example:

salt '\*' network.get\_route 10.10.10.10

#### salt.modules.win\_network.**hw\_addr**(*iface*)

Return the hardware address (a.k.a. MAC address) for a given interface

CLI Example:

salt '\*' network.hw addr 'Wireless Connection #1'

# salt.modules.win\_network.**hwaddr**(*iface*)

This function is an alias of hw\_addr.

Return the hardware address (a.k.a. MAC address) for a given interface

CLI Example:

salt '\*' network.hw\_addr 'Wireless Connection #1'

### salt.modules.win\_network.**in\_subnet**(*cidr*)

Returns True if host is within specified subnet, otherwise False

CLI Example:

salt '\*' network.in\_subnet 10.0.0.0/16

#### salt.modules.win\_network.**interfaces**()

Return a dictionary of information about all the interfaces on the minion

CLI Example:

salt '\*' network.interfaces

#### salt.modules.win\_network.**interfaces\_names**()

Return a list of all the interfaces names

CLI Example:

salt '\*' network.interfaces\_names

```
salt.modules.win_network.ip_addrs(interface=None, include_loopback=False, cidr=None,
```
*type=None*)

Returns a list of IPv4 addresses assigned to the host. **interface** Only IP addresses from that interface will be returned.

**include\_loopback** [False] Include loopback 127.0.0.1 IPv4 address.

**cidr**

Describes subnet using CIDR notation and only IPv4 addresses that belong to this subnet will be returned.

Changed in version 2019.2.0.

**type** If option set to 'public' then only public addresses will be returned. Ditto for 'private'.

Changed in version 2019.2.0.

CLI Example:

```
salt '*' network.ip_addrs
salt '*' network.ip_addrs cidr=10.0.0.0/8
salt '*' network.ip_addrs cidr=192.168.0.0/16 type=private
```
salt.modules.win\_network.**ip\_addrs6**(*interface=None*, *include\_loopback=False*, *cidr=None*)

Returns a list of IPv6 addresses assigned to the host.

**interface** Only IP addresses from that interface will be returned.

**include\_loopback** [False] Include loopback ::1 IPv6 address.

**cidr** Describes subnet using CIDR notation and only IPv6 addresses that belong to this subnet will be returned.

Changed in version 2019.2.0. CLI Example:

salt '\*' network.ip\_addrs6 salt '\*' network.ip\_addrs6 cidr=2000::/3

salt.modules.win\_network.**ipaddrs**(*interface=None*, *include\_loopback=False*, *cidr=None*, *type=None*)

This function is an alias of ip\_addrs.

Returns a list of IPv4 addresses assigned to the host.

**interface** Only IP addresses from that interface will be returned.

**include\_loopback** [False] Include loopback 127.0.0.1 IPv4 address.

**cidr**

Describes subnet using CIDR notation and only IPv4 addresses that belong to this subnet will be returned.

Changed in version 2019.2.0.

**type** If option set to 'public' then only public addresses will be returned. Ditto for 'private'.

Changed in version 2019.2.0.

CLI Example:

```
salt '*' network.ip_addrs
salt '*' network.ip_addrs cidr=10.0.0.0/8
salt '*' network.ip_addrs cidr=192.168.0.0/16 type=private
```
salt.modules.win\_network.**ipaddrs6**(*interface=None*, *include\_loopback=False*, *cidr=None*)

This function is an alias of ip\_addrs6.

Returns a list of IPv6 addresses assigned to the host.

**interface** Only IP addresses from that interface will be returned.

**include\_loopback** [False] Include loopback ::1 IPv6 address.

**cidr** Describes subnet using CIDR notation and only IPv6 addresses that belong to this subnet will be returned.

Changed in version 2019.2.0.

CLI Example:

salt '\*' network.ip\_addrs6 salt '\*' network.ip\_addrs6 cidr=2000::/3

### salt.modules.win\_network.**is\_private**(*ip\_addr*)

Check if the given IP address is a private address

New in version 2019.2.0.

CLI Example:

salt '\*' network.is\_private 10.0.0.3

### salt.modules.win\_network.**netstat**()

Return information on open ports and states

CLI Example:

salt '\*' network.netstat

### salt.modules.win\_network.**nslookup**(*host*)

Query DNS for information about a domain or ip address

CLI Example:

salt '\*' network.nslookup archlinux.org

salt.modules.win\_network.**ping**(*host*, *timeout=False*, *return\_boolean=False*)

Performs a ping to a host

CLI Example:

salt '\*' network.ping archlinux.org

New in version 2016.11.0.

Return a True or False instead of ping output.

salt '\*' network.ping archlinux.org return\_boolean=True

Set the time to wait for a response in seconds.

salt '\*' network.ping archlinux.org timeout=3

salt.modules.win\_network.**subnets**() Returns a list of subnets to which the host belongs

CLI Example:

salt '\*' network.subnets

```
salt.modules.win_network.traceroute(host)
```
Performs a traceroute to a 3rd party host

CLI Example:

salt '\*' network.traceroute archlinux.org

### **26.7.501 salt.modules.win\_ntp**

Management of NTP servers on Windows

New in version 2014.1.0.

```
salt.modules.win_ntp.get_servers()
```
Get list of configured NTP servers

CLI Example:

salt '\*' ntp.get\_servers

```
salt.modules.win_ntp.set_servers(*servers)
```
Set Windows to use a list of NTP servers

CLI Example:

salt '\*' ntp.set\_servers 'pool.ntp.org' 'us.pool.ntp.org'

# **26.7.502 salt.modules.win\_path**

Manage the Windows System PATH

Note that not all Windows applications will rehash the PATH environment variable, Only the ones that listen to the WM\_SETTINGCHANGE message <http://support.microsoft.com/kb/104011>

```
salt.modules.win_path.add(path, index=None, **kwargs)
     Add the directory to the SYSTEM path in the index location. Returns True if successful, otherwise False.
     path Directory to add to path
     index Optionally specify an index at which to insert the directory
     rehash [True] If the registry was updated, and this value is set to True, sends a WM_SETTINGCHANGE
           broadcast to refresh the environment variables. Set this to False to skip this broadcast.
     CLI Examples:
     # Will add to the beginning of the path
     salt '*' win_path.add 'c:\python27' 0
```

```
# Will add to the end of the path
salt '*' win_path.add 'c:\python27' index='-1'
```
### salt.modules.win\_path.**exists**(*path*)

Check if the directory is configured in the SYSTEM path Case-insensitive and ignores trailing backslash

**Returns** boolean True if path exists, False if not CLI Example:

```
salt '*' win_path.exists 'c:\python27'
salt '*' win_path.exists 'c:\python27\'
salt '*' win_path.exists 'C:\pyThon27'
```
### salt.modules.win\_path.**get\_path**()

Returns a list of items in the SYSTEM path

CLI Example:

salt '\*' win\_path.get\_path

#### salt.modules.win\_path.**rehash**()

Send a WM\_SETTINGCHANGE Broadcast to Windows to refresh the Environment variables for new processes.

**Note:** This will only affect new processes that aren't launched by services. To apply changes to the path to services, the host must be restarted. The salt-minion, if running as a service, will not see changes to the environment until the system is restarted. See [MSDN Documentation](https://support.microsoft.com/en-us/help/821761/changes-that-you-make-to-environment-variables-do-not-affect-services)

CLI Example:

```
salt '*' win path.rehash
```

```
salt.modules.win_path.remove(path, **kwargs)
```
Remove the directory from the SYSTEM path

**Returns** boolean True if successful, False if unsuccessful

**rehash** [True] If the registry was updated, and this value is set to True, sends a WM\_SETTINGCHANGE broadcast to refresh the environment variables. Set this to False to skip this broadcast.

CLI Example:

```
# Will remove C:\Python27 from the path
salt '*' win_path.remove 'c:\\python27'
```
### **26.7.503 salt.modules.win\_pkg**

A module to manage software on Windows

**Important:** If you feel that Salt should be using this module to manage packages on a minion, and it is using a different module (or gives an error similar to *'pkg.install' is not available*), see *[here](#page-650-0)*.

The following functions require the existence of a *[windows repository](#page-4345-0)* metadata DB, typically created by running *[pkg.refresh\\_db](#page-3056-0)*:

- *[pkg.get\\_repo\\_data](#page-3052-0)*
- *[pkg.install](#page-3052-1)*
- *[pkg.latest\\_version](#page-3053-0)*
- *[pkg.list\\_available](#page-3054-0)*
- *[pkg.list\\_pkgs](#page-3054-1)*
- *[pkg.list\\_upgrades](#page-3055-0)*
- *[pkg.remove](#page-3057-0)*

If a metadata DB does not already exist and one of these functions is run, then one will be created from the repo SLS files that are present.

As the creation of this metadata can take some time, the *[winrepo\\_cache\\_expire\\_min](#page-164-0)* minion config option can be used to suppress refreshes when the metadata is less than a given number of seconds old.

**Note:** Version numbers can be version number string, latest and Not Found, where Not Found means this module was not able to determine the version of the software installed, it can also be used as the version number in sls definitions file in these cases. Versions numbers are sorted in order of 0, Not Found, order version numbers, …, latest.

```
salt.modules.win_pkg.compare_versions(ver1='', oper='==', ver2='')
     Compare software package versions. Made public for use with Jinja
           Parameters
                     • ver1 (str) -- A software version to compare
                    • oper (str) -- The operand to use to compare
                    • ver2 (str) -- A software version to compare
           Returns True if the comparison is valid, otherwise False
           Return type bool
     CLI Example:
```

```
salt \pm pkg.compare_versions 1.2 >= 1.3
```
<span id="page-3051-0"></span>salt.modules.win\_pkg.**genrepo**(*\*\*kwargs*)

Generate package metadata db based on files within the winrepo\_source\_dir

Kwargs:

saltenv (str): Salt environment. Default: base

**verbose (bool):** Return verbose data structure which includes 'success\_list', a list of all sls files and the package names contained within. Default False.

**failhard (bool):** If True, an error will be raised if any repo SLS files failed to process. If False, no error will be raised, and a dictionary containing the full results will be returned.

#### **Note:**

```
• Hidden directories (directories beginning with '.', such as '.git') will be ignored.
```
**Returns** A dictionary of the results of the command **Return type** [dict](https://docs.python.org/3/library/stdtypes.html#dict)

CLI Example:

```
salt-run pkg.genrepo
salt -G 'os:windows' pkg.genrepo verbose=true failhard=false
salt -G 'os:windows' pkg.genrepo saltenv=base
```
# salt.modules.win\_pkg.**get\_package\_info**(*name*, *saltenv='base'*)

Get information about the package as found in the winrepo database

**Parameters**

- **name** (*[str](https://docs.python.org/3/library/stdtypes.html#str)*) -- The name of the package
- **saltenv** (*[str](https://docs.python.org/3/library/stdtypes.html#str)*) -- The salt environment to use. Default is "base"

```
Returns A dictionary of package info, empty if package not available
           Return type dict
     CLI Example:
     salt '*' pkg.get_package_info chrome
salt.modules.win_pkg.get_repo_data(saltenv='base')
     Returns the existing package metadata db. Will create it, if it does not exist, however will not refresh it.
           Parameters saltenv (str) -- Salt environment. Default base
           Returns A dict containing contents of metadata db.
           Return type dict
```
CLI Example:

```
salt '*' pkg.get_repo_data
```

```
salt.modules.win_pkg.install(name=None, refresh=False, pkgs=None, **kwargs)
```
Install the passed package(s) on the system using winrepo

# **Parameters**

- **name** (*[str](https://docs.python.org/3/library/stdtypes.html#str)*) -- The name of a single package, or a comma-separated list of packages to install. (no spaces after the commas)
- **refresh** (*[bool](https://docs.python.org/3/library/functions.html#bool)*) -- Boolean value representing whether or not to refresh the winrepo db. Default False.
- **pkgs** (*[list](https://docs.python.org/3/library/stdtypes.html#list)*) -- A list of packages to install from a software repository. All packages listed under pkgs will be installed via a single command.

You can specify a version by passing the item as a dict:

CLI Example:

```
# will install the latest version of foo and bar
salt '*' pkg.install pkgs='["foo", "bar"]'
# will install the latest version of foo and version 1.2.3 of
,→bar
salt '*' pkg.install pkgs='["foo", {"bar": "1.2.3"}]'
```
Kwargs:

**version (str):** The specific version to install. If omitted, the latest version will be installed. Recommend for use when installing a single package.

If passed with a list of packages in the pkgs parameter, the version will be ignored.

CLI Example:

```
# Version is ignored
salt '*' pkg.install pkgs="['foo', 'bar']" version=1.2.3
```
If passed with a comma separated list in the name parameter, the version will apply to all packages in the list.

CLI Example:

```
# Version 1.2.3 will apply to packages foo and bar
salt '*' pkg.install foo,bar version=1.2.3
```
**extra\_install\_flags (str):** Additional install flags that will be appended to the install\_flags defined in the software definition file. Only applies when single package is passed.

**saltenv (str):** Salt environment. Default 'base'

**report\_reboot\_exit\_codes (bool):** If the installer exits with a recognized exit code indicating that a reboot is required, the module function

*win\_system.set\_reboot\_required\_witnessed*

will be called, preserving the knowledge of this event for the remainder of the current boot session. For the time being, 3010 is the only recognized exit code. The value of this param defaults to True.

New in version 2016.11.0.

### **Returns**

Return a dict containing the new package names and versions. If the package is already installed, an empty dict is returned.

If the package is installed by pkg. install:

```
{'<package>': {'old': '<old-version>',
               'new': '<new-version>'}}
```
### **Return type** [dict](https://docs.python.org/3/library/stdtypes.html#dict)

The following example will refresh the winrepo and install a single package, 7zip.

CLI Example:

salt '\*' pkg.install 7zip refresh=True

CLI Example:

```
salt '*' pkg.install 7zip
salt '*' pkg.install 7zip,filezilla
salt '*' pkg.install pkgs='["7zip","filezilla"]'
```
WinRepo Definition File Examples:

The following example demonstrates the use of cache\_file. This would be used if you have multiple installers in the same directory that use the same install.ini file and you don't want to download the additional installers.

```
ntp:
  4.2.8:
    installer: 'salt://win/repo/ntp/ntp-4.2.8-win32-setup.exe'
    full_name: Meinberg NTP Windows Client
    locale: en_US
    reboot: False
    cache_file: 'salt://win/repo/ntp/install.ini'
    install_flags: '/USEFILE=C:\salt\var\cache\salt\minion\files\base\win\repo\
,→ntp\install.ini'
    uninstaller: 'NTP/uninst.exe'
```
The following example demonstrates the use of cache\_dir. It assumes a file named install.ini resides in the same directory as the installer.

```
ntp:
  4.2.8:
    installer: 'salt://win/repo/ntp/ntp-4.2.8-win32-setup.exe'
    full_name: Meinberg NTP Windows Client
    locale: en_US
    reboot: False
    cache_dir: True
    install_flags: '/USEFILE=C:\salt\var\cache\salt\minion\files\base\win\repo\
,→ntp\install.ini'
    uninstaller: 'NTP/uninst.exe'
```
### salt.modules.win\_pkg.**latest\_version**(*\*names*, *\*\*kwargs*)

Return the latest version of the named package available for upgrade or installation. If more than one package name is specified, a dict of name/version pairs is returned.

If the latest version of a given package is already installed, an empty string will be returned for that package.

**Note:** Since this is looking for the latest version available, a refresh\_db will be triggered by default. This can take some time. To avoid this set refresh to False.

**Parameters names** (*[str](https://docs.python.org/3/library/stdtypes.html#str)*) -- A single or multiple names to lookup

**Kwargs:** saltenv (str): Salt environment. Default base refresh (bool): Refresh package metadata. Default **True** 

**Returns** A dictionary of packages with the latest version available **Return type** [dict](https://docs.python.org/3/library/stdtypes.html#dict)

CLI Example:

```
salt '*' pkg.latest_version <package name>
salt '*' pkg.latest_version <package1> <package2> <package3> ...
```
### <span id="page-3054-0"></span>salt.modules.win\_pkg.**list\_available**(*\*names*, *\*\*kwargs*)

Return a list of available versions of the specified package.

**Parameters names** (*[str](https://docs.python.org/3/library/stdtypes.html#str)*) -- One or more package names

Kwargs:

saltenv (str): The salt environment to use. Default base.

refresh (bool): Refresh package metadata. Default False. **return** dict always (bool): Default False dict when a single package name is queried.

**Returns** The package name with its available versions **Return type** [dict](https://docs.python.org/3/library/stdtypes.html#dict)

{'<package name>': ['<version>', '<version>', ]}

CLI Example:

```
salt '*' pkg.list_available <package name> return_dict_always=True
salt '*' pkg.list_available <package name01> <package name02>
```

```
salt.modules.win_pkg.list_pkgs(versions_as_list=False, include_components=True, in-
                                    clude_updates=True, **kwargs)
```
List the packages currently installed.

**Note:** To view installed software as displayed in the Add/Remove Programs, set include\_components and include\_updates to False.

**Parameters**

- **versions\_as\_list** (*[bool](https://docs.python.org/3/library/functions.html#bool)*) -- Returns the versions as a list
- **include\_components** (*[bool](https://docs.python.org/3/library/functions.html#bool)*) -- Include sub components of installed software. Default is True
- **include\_updates** (*[bool](https://docs.python.org/3/library/functions.html#bool)*) -- Include software updates and Windows updates. Default is True

Kwargs:

**saltenv (str):** The salt environment to use. Default base

**refresh (bool):** Refresh package metadata. Default False

**Returns** A dictionary of installed software with versions installed **Return type** [dict](https://docs.python.org/3/library/stdtypes.html#dict)

{'<package\_name>': '<version>'}

CLI Example:

salt '\*' pkg.list\_pkgs salt '\*' pkg.list\_pkgs versions\_as\_list=True

```
salt.modules.win_pkg.list_upgrades(refresh=True, **kwargs)
```
List all available package upgrades on this system

**Parameters refresh** (*[bool](https://docs.python.org/3/library/functions.html#bool)*) -- Refresh package metadata. Default True

**Kwargs:** saltenv (str): Salt environment. Default base

**Returns** A dictionary of packages with available upgrades **Return type** [dict](https://docs.python.org/3/library/stdtypes.html#dict)

CLI Example:

salt '\*' pkg.list\_upgrades

### salt.modules.win\_pkg.**normalize\_name**(*name*)

Nothing to do on Windows. We need this function so that Salt doesn't go through every module looking for pkg.normalize\_name.

```
New in version 3006.0.
     Parameters name (str) -- The name of the package
     Returns The name of the package
     Return type str
CLI Example:
```
salt '\*' pkg.normalize\_name git

salt.modules.win\_pkg.**purge**(*name=None*, *pkgs=None*, *\*\*kwargs*)

Package purges are not supported on Windows, this function is identical to remove().

**Note:** At some point in the future,  $pkg$ , purge may direct the installer to remove all configs and settings for software packages that support that option.

New in version 0.16.0.

**Parameters**

- **name** (*[str](https://docs.python.org/3/library/stdtypes.html#str)*) -- The name of the package to be deleted.
- **version** (*[str](https://docs.python.org/3/library/stdtypes.html#str)*) -- The version of the package to be deleted. If this option is used in combination with the pkgs option below, then this version will be applied to all targeted packages.
- **pkgs** (*[list](https://docs.python.org/3/library/stdtypes.html#list)*) -- A list of packages to delete. Must be passed as a python list. The name parameter will be ignored if this option is passed.

**Kwargs:** saltenv (str): Salt environment. Default base refresh (bool): Refresh package metadata. Default False

**Returns** A dict containing the changes. **Return type** [dict](https://docs.python.org/3/library/stdtypes.html#dict)

CLI Example:

```
salt '*' pkg.purge <package name>
salt '*' pkg.purge <package1>,<package2>,<package3>
salt '*' pkg.purge pkgs='["foo", "bar"]
```
### <span id="page-3056-0"></span>salt.modules.win\_pkg.**refresh\_db**(*\*\*kwargs*)

Generates the local software metadata database (*winrepo.p*) on the minion. The database is stored in a serialized format located by default at the following location:

```
C:\ProgramData\Salt Project\Salt\var\cache\salt\minion\files\base\win\
repo-ng\winrepo.p
```
This module performs the following steps to generate the software metadata database:

- Fetch the package definition files (.sls) from *winrepo source dir* (default *salt://win/repo-ng*) and cache them in *<cachedir>files<saltenv><winrepo\_source\_dir>* (default: C:\ProgramData\Salt Project\Salt\var\cache\salt\minion\files\base\win\repo-ng)
- Call  $p kq$ , genrepo to parse the package definition files and generate the repository metadata database file (*winrepo.p*)
- Return the report received from *[pkg.genrepo](#page-3051-0)*

The default winrepo directory on the master is */srv/salt/win/repo-ng*. All files that end with *.sls* in this and all subdirectories will be used to generate the repository metadata database (*winrepo.p*).

**Note:**

• Hidden directories (directories beginning with '*.*', such as '*.git*') will be ignored.

**Note:** There is no need to call *pkg.refresh\_db* every time you work with the pkg module. Automatic refresh will occur based on the following minion configuration settings:

- *winrepo\_cache\_expire\_min*
- *winrepo\_cache\_expire\_max*

However, if the package definition files have changed, as would be the case if you are developing a new package definition, this function should be called to ensure the minion has the latest information about packages available to it.

**Warning:** Directories and files fetched from <winrepo\_source\_dir> (*/srv/salt/win/repo-ng*) will be processed in alphabetical order. If two or more software definition files contain the same name, the last one processed replaces all data from the files processed before it.

For more information see *[Windows Software Repository](#page-4345-0)*

#### Arguments:

saltenv (str): Salt environment. Default: base

- **verbose (bool):** Return a verbose data structure which includes 'success\_list', a list of all sls files and the package names contained within. Default is 'False'
- **failhard (bool):** If True, an error will be raised if any repo SLS files fails to process. If False, no error will be raised, and a dictionary containing the full results will be returned.

**Returns** A dictionary containing the results of the database refresh. **Return type** [dict](https://docs.python.org/3/library/stdtypes.html#dict)

**Note:** A result with a *total: 0* generally means that the files are in the wrong location on the master. Try

running the following command on the minion: *salt-call -l debug pkg.refresh saltenv=base*

**Warning:** When calling this command from a state using *module.run* be sure to pass *failhard: False*. Otherwise, the state will report failure if it encounters a bad software definition file.

CLI Example:

salt '\*' pkg.refresh\_db salt '\*' pkg.refresh\_db saltenv=base

<span id="page-3057-0"></span>salt.modules.win\_pkg.**remove**(*name=None*, *pkgs=None*, *\*\*kwargs*) Remove the passed package(s) from the system using winrepo

New in version 0.16.0.

- **Parameters**
	- **name** (*[str](https://docs.python.org/3/library/stdtypes.html#str)*) -- The name(s) of the package(s) to be uninstalled. Can be a single package or a comma delimited list of packages, no spaces.
	- **pkgs** (*[list](https://docs.python.org/3/library/stdtypes.html#list)*) -- A list of packages to delete. Must be passed as a python list. The name parameter will be ignored if this option is passed.

Kwargs:

**version (str):** The version of the package to be uninstalled. If this option is used to to uninstall multiple packages, then this version will be applied to all targeted packages. Recommended using only when uninstalling a single package. If this parameter is omitted, the latest version will be uninstalled.

saltenv (str): Salt environment. Default base refresh (bool): Refresh package metadata. Default False

#### **Returns**

Returns a dict containing the changes.

```
If the package is removed by pkg. remove:
            {'<package>': {'old': '<old-version>', 'new': '<new-version>'}}
      If the package is already uninstalled:
            {'<package>': {'current': 'not installed'}}
Return type dict
```
CLI Example:

```
salt '*' pkg.remove <package name>
salt '*' pkg.remove <package1>,<package2>,<package3>
salt '*' pkg.remove pkgs='["foo", "bar"]
```
### salt.modules.win\_pkg.**upgrade**(*\*\*kwargs*)

Upgrade all software. Currently not implemented

**Kwargs:** saltenv (str): The salt environment to use. Default base. refresh (bool): Refresh package metadata. Default True.

**Note:** This feature is not yet implemented for Windows.

**Returns** Empty dict, until implemented **Return type** [dict](https://docs.python.org/3/library/stdtypes.html#dict)

CLI Example:

salt '\*' pkg.upgrade salt.modules.win\_pkg.**upgrade\_available**(*name*, *\*\*kwargs*) Check whether or not an upgrade is available for a given package **Parameters name** (*[str](https://docs.python.org/3/library/stdtypes.html#str)*) -- The name of a single package **Kwargs:** refresh (bool): Refresh package metadata. Default True saltenv (str): The salt environment. Default base **Returns** True if new version available, otherwise False **Return type** [bool](https://docs.python.org/3/library/functions.html#bool) CLI Example: salt '\*' pkg.upgrade\_available <package name> salt.modules.win\_pkg.**version**(*\*names*, *\*\*kwargs*) Returns a string representing the package version or an empty string if not installed. If more than one package name is specified, a dict of name/version pairs is returned. **Parameters name** (*[str](https://docs.python.org/3/library/stdtypes.html#str)*) -- One or more package names **Kwargs:** saltenv (str): The salt environment to use. Default base. refresh (bool): Refresh package metadata. Default False.

**Returns** version string when a single package is specified. dict: The package name(s) with the installed versions.

**Return type** [str](https://docs.python.org/3/library/stdtypes.html#str)

```
{['<version>', '<version>', ]} OR
{'<package name>': ['<version>', '<version>', ]}
```
CLI Example:

```
salt \mathsf{I} \star \mathsf{I} pkg.version <package name>
salt \pm pkg.version <package name01> <package name02>
```
# **26.7.504 salt.modules.win\_pki**

Microsoft certificate management via the PKI Client PowerShell module. [https://technet.microsoft.com/en-us/itpro/](https://technet.microsoft.com/en-us/itpro/powershell/windows/pkiclient/pkiclient) [powershell/windows/pkiclient/pkiclient](https://technet.microsoft.com/en-us/itpro/powershell/windows/pkiclient/pkiclient)

The PKI Client PowerShell module is only available on Windows 8+ and Windows Server 2012+. [https://technet.](https://technet.microsoft.com/en-us/library/hh848636(v=wps.620).aspx) [microsoft.com/en-us/library/hh848636\(v=wps.620\).aspx](https://technet.microsoft.com/en-us/library/hh848636(v=wps.620).aspx)

**platform** Windows

**depends**

- PowerShell 4
- PKI Client Module (Windows 8+ / Windows Server 2012+)

New in version 2016.11.0.

```
salt.modules.win_pki.export_cert(name, thumbprint, cert_format='cer', context='LocalMachine',
```
*store='My'*, *password=''*)

Export the certificate to a file from the given certificate store.

**Parameters**

• **name** (*[str](https://docs.python.org/3/library/stdtypes.html#str)*) -- The destination path for the exported certificate file.

- **thumbprint** (*[str](https://docs.python.org/3/library/stdtypes.html#str)*) -- The thumbprint value of the target certificate.
- **cert\_format** (*[str](https://docs.python.org/3/library/stdtypes.html#str)*) -- The certificate format. Specify 'cer' for X.509, or 'pfx' for PKCS #12.
- **context** (*[str](https://docs.python.org/3/library/stdtypes.html#str)*) -- The name of the certificate store location context.
- **store** (*[str](https://docs.python.org/3/library/stdtypes.html#str)*) -- The name of the certificate store.
- **password** (*[str](https://docs.python.org/3/library/stdtypes.html#str)*) -- The password of the certificate. Only applicable to pfx format. Note that if used interactively, the password will be seen by all minions. To protect the password, use a state and get the password from pillar.
- **Returns** A boolean representing whether all changes succeeded.

# **Return type** [bool](https://docs.python.org/3/library/functions.html#bool)

```
CLI Example:
```

```
salt '*' win_pki.export_cert name='C:\certs\example.cer' thumbprint='AAA000'
```
salt.modules.win\_pki.**get\_cert\_file**(*name*, *cert\_format='cer'*, *password=''*)

Get the details of the certificate file.

### **Parameters**

- **name** (*[str](https://docs.python.org/3/library/stdtypes.html#str)*) -- The filesystem path of the certificate file.
- **cert\_format** (*[str](https://docs.python.org/3/library/stdtypes.html#str)*) -- The certificate format. Specify 'cer' for X.509, or 'pfx' for PKCS #12.
- **password** (*[str](https://docs.python.org/3/library/stdtypes.html#str)*) -- The password of the certificate. Only applicable to pfx format. Note that if used interactively, the password will be seen by all minions. To protect the password, use a state and get the password from pillar.

**Returns** A dictionary of the certificate thumbprints and properties.

**Return type** [dict](https://docs.python.org/3/library/stdtypes.html#dict)

### CLI Example:

salt '\*' win\_pki.get\_cert\_file name='C:\certs\example.cer'

salt.modules.win\_pki.**get\_certs**(*context='LocalMachine'*, *store='My'*)

Get the available certificates in the given store.

**Parameters**

• **context** (*[str](https://docs.python.org/3/library/stdtypes.html#str)*) -- The name of the certificate store location context.

• **store** (*[str](https://docs.python.org/3/library/stdtypes.html#str)*) -- The name of the certificate store.

**Returns** A dictionary of the certificate thumbprints and properties.

**Return type** [dict](https://docs.python.org/3/library/stdtypes.html#dict)

CLI Example:

salt '\*' win\_pki.get\_certs

```
salt.modules.win_pki.get_stores()
```
Get the certificate location contexts and their corresponding stores.

**Returns** A dictionary of the certificate location contexts and stores.

**Return type** [dict](https://docs.python.org/3/library/stdtypes.html#dict)

CLI Example:

salt '\*' win\_pki.get\_stores

```
salt.modules.win_pki.import_cert(name, cert_format='cer', context='LocalMachine', store='My',
```
*exportable=True*, *password=''*, *saltenv='base'*)

Import the certificate file into the given certificate store.

**Parameters**

- **name** (*[str](https://docs.python.org/3/library/stdtypes.html#str)*) -- The path of the certificate file to import.
- **cert\_format** (*[str](https://docs.python.org/3/library/stdtypes.html#str)*) -- The certificate format. Specify 'cer' for X.509, or 'pfx' for PKCS #12.
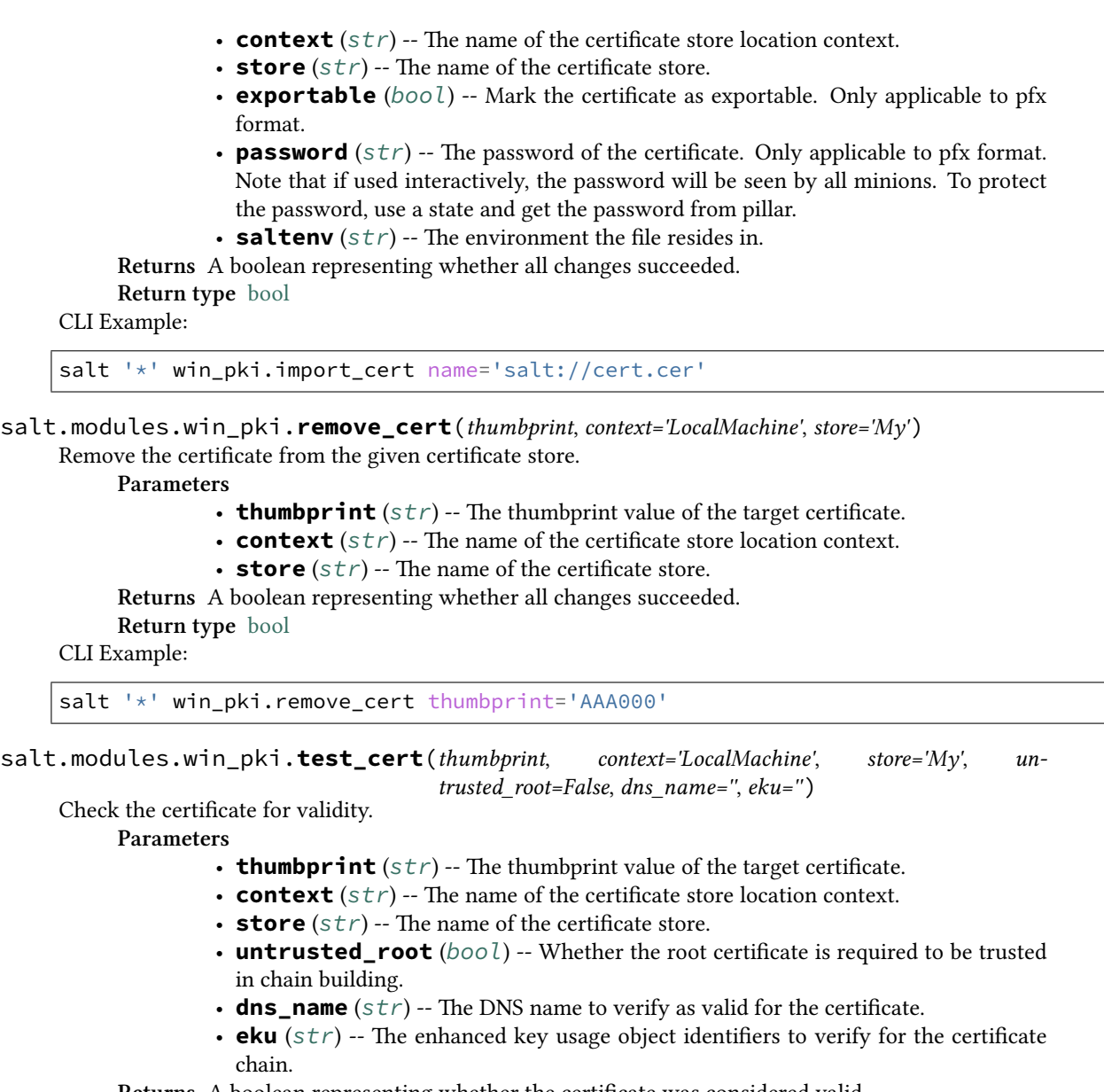

**Returns** A boolean representing whether the certificate was considered valid.

**Return type** [bool](https://docs.python.org/3/library/functions.html#bool)

CLI Example:

salt '\*' win\_pki.test\_cert thumbprint='AAA000' dns\_name='example.test'

# **26.7.505 salt.modules.win\_powercfg**

This module allows you to control the power settings of a windows minion via powercfg.

New in version 2015.8.0.

```
# Set monitor to never turn off on Battery power
salt '*' powercfg.set_monitor_timeout 0 power=dc
# Set disk timeout to 120 minutes on AC power
salt '*' powercfg.set_disk_timeout 120 power=ac
```
## salt.modules.win\_powercfg.**get\_disk\_timeout**(*scheme=None*)

Get the current disk timeout of the given scheme

**Parameters scheme** (*[str](https://docs.python.org/3/library/stdtypes.html#str)*) -- The scheme to use, leave as None to use the current. Default is

None. This can be the GUID or the Alias for the Scheme. Known Aliases are:

• SCHEME\_BALANCED - Balanced

- SCHEME\_MAX Power saver
- SCHEME\_MIN High performance

**Returns** A dictionary of both the AC and DC settings

**Return type** [dict](https://docs.python.org/3/library/stdtypes.html#dict)

CLI Example:

salt '\*' powercfg.get\_disk\_timeout

### salt.modules.win\_powercfg.**get\_hibernate\_timeout**(*scheme=None*)

Get the current hibernate timeout of the given scheme

**scheme (str):** The scheme to use, leave as None to use the current. Default is None. This can be the GUID or the Alias for the Scheme. Known Aliases are:

- SCHEME\_BALANCED Balanced
- SCHEME\_MAX Power saver
- SCHEME\_MIN High performance

**Returns** A dictionary of both the AC and DC settings **Return type** [dict](https://docs.python.org/3/library/stdtypes.html#dict)

CLI Example:

```
salt '*' powercfg.get_hibernate_timeout
```
salt.modules.win\_powercfg.**get\_monitor\_timeout**(*scheme=None*)

Get the current monitor timeout of the given scheme

**Parameters scheme** (*[str](https://docs.python.org/3/library/stdtypes.html#str)*) -- The scheme to use, leave as None to use the current. Default is

None. This can be the GUID or the Alias for the Scheme. Known Aliases are:

- SCHEME\_BALANCED Balanced
- SCHEME\_MAX Power saver
- SCHEME\_MIN High performance

**Returns** A dictionary of both the AC and DC settings

**Return type** [dict](https://docs.python.org/3/library/stdtypes.html#dict)

CLI Example:

salt '\*' powercfg.get\_monitor\_timeout

### salt.modules.win\_powercfg.**get\_standby\_timeout**(*scheme=None*)

Get the current standby timeout of the given scheme

**scheme (str):** The scheme to use, leave as None to use the current. Default is None. This can be

the GUID or the Alias for the Scheme. Known Aliases are:

- SCHEME\_BALANCED Balanced
- SCHEME\_MAX Power saver
- SCHEME\_MIN High performance

**Returns** A dictionary of both the AC and DC settings **Return type** [dict](https://docs.python.org/3/library/stdtypes.html#dict)

CLI Example:

salt '\*' powercfg.get\_standby\_timeout

salt.modules.win\_powercfg.**set\_disk\_timeout**(*timeout*, *power='ac'*, *scheme=None*)

Set the disk timeout in minutes for the given power scheme

**Parameters**

- **timeout** (*[int](https://docs.python.org/3/library/functions.html#int)*) -- The amount of time in minutes before the disk will timeout
- **power** (*[str](https://docs.python.org/3/library/stdtypes.html#str)*) -- Set the value for AC or DC power. Default is ac. Valid options are:
	- **–** ac (AC Power)
		- **–** dc (Battery)
- **scheme** (*[str](https://docs.python.org/3/library/stdtypes.html#str)*) -- The scheme to use, leave as None to use the current. Default is None. This can be the GUID or the Alias for the Scheme. Known Aliases are:
	- **–** SCHEME\_BALANCED Balanced
	- **–** SCHEME\_MAX Power saver
	- **–** SCHEME\_MIN High performance

**Returns** True if successful, otherwise False

**Return type** [bool](https://docs.python.org/3/library/functions.html#bool)

CLI Example:

```
# Sets the disk timeout to 30 minutes on battery
salt '*' powercfg.set_disk_timeout 30 power=dc
```
## salt.modules.win\_powercfg.**set\_hibernate\_timeout**(*timeout*, *power='ac'*, *scheme=None*) Set the hibernate timeout in minutes for the given power scheme

# **Parameters**

- **timeout** (*[int](https://docs.python.org/3/library/functions.html#int)*) -- The amount of time in minutes before the computer hibernates
- **power** (*[str](https://docs.python.org/3/library/stdtypes.html#str)*) -- Set the value for AC or DC power. Default is ac. Valid options are: **–** ac (AC Power)
	- **–** dc (Battery)
- **scheme** (*[str](https://docs.python.org/3/library/stdtypes.html#str)*) -- The scheme to use, leave as None to use the current. Default is None. This can be the GUID or the Alias for the Scheme. Known Aliases are:
	- **–** SCHEME\_BALANCED Balanced
	- **–** SCHEME\_MAX Power saver
	- **–** SCHEME\_MIN High performance

**Returns** True if successful, otherwise False

**Return type** [bool](https://docs.python.org/3/library/functions.html#bool)

CLI Example:

```
# Sets the hibernate timeout to 30 minutes on Battery
salt '*' powercfg.set_hibernate_timeout 30 power=dc
```
salt.modules.win\_powercfg.**set\_monitor\_timeout**(*timeout*, *power='ac'*, *scheme=None*)

Set the monitor timeout in minutes for the given power scheme

#### **Parameters**

- **timeout** (*[int](https://docs.python.org/3/library/functions.html#int)*) -- The amount of time in minutes before the monitor will timeout
- **power** (*[str](https://docs.python.org/3/library/stdtypes.html#str)*) -- Set the value for AC or DC power. Default is ac. Valid options are: **–** ac (AC Power)
	- **–** dc (Battery)
- **scheme** (*[str](https://docs.python.org/3/library/stdtypes.html#str)*) -- The scheme to use, leave as None to use the current. Default is None. This can be the GUID or the Alias for the Scheme. Known Aliases are:
	- **–** SCHEME\_BALANCED Balanced
	- **–** SCHEME\_MAX Power saver
	- **–** SCHEME\_MIN High performance

**Returns** True if successful, otherwise False

#### **Return type** [bool](https://docs.python.org/3/library/functions.html#bool)

CLI Example:

```
# Sets the monitor timeout to 30 minutes
salt '*' powercfg.set_monitor_timeout 30
```
salt.modules.win\_powercfg.**set\_standby\_timeout**(*timeout*, *power='ac'*, *scheme=None*) Set the standby timeout in minutes for the given power scheme

# **Parameters**

- **timeout** (*[int](https://docs.python.org/3/library/functions.html#int)*) -- The amount of time in minutes before the computer sleeps
- **power** (*[str](https://docs.python.org/3/library/stdtypes.html#str)*) -- Set the value for AC or DC power. Default is ac. Valid options are: **–** ac (AC Power)
	- **–** dc (Battery)
- **scheme** (*[str](https://docs.python.org/3/library/stdtypes.html#str)*) -- The scheme to use, leave as None to use the current. Default is None. This can be the GUID or the Alias for the Scheme. Known Aliases are:
	- **–** SCHEME\_BALANCED Balanced
	- **–** SCHEME\_MAX Power saver
	- **–** SCHEME\_MIN High performance

**Returns** True if successful, otherwise False

**Return type** [bool](https://docs.python.org/3/library/functions.html#bool)

CLI Example:

```
# Sets the system standby timeout to 30 minutes on Battery
salt '*' powercfg.set_standby_timeout 30 power=dc
```
# **26.7.506 salt.modules.win\_psget**

Module for managing PowerShell through PowerShellGet (PSGet)

**depends**

- PowerShell 5.0
- PSGet

Support for PowerShell

```
salt.modules.win_psget.avail_modules(desc=False)
```
List available modules in registered Powershell module repositories.

**Parameters desc** (bool) -- If True, the verbose description will be returned.

CLI Example:

```
salt 'win01' psget.avail_modules
salt 'win01' psget.avail_modules desc=True
```
# salt.modules.win\_psget.**bootstrap**()

Make sure that nuget-anycpu.exe is installed. This will download the official nuget-anycpu.exe from the internet.

CLI Example:

salt 'win01' psget.bootstrap

# salt.modules.win\_psget.**get\_repository**(*name*)

Get the details of a local PSGet repository

```
Parameters name (str) -- Name of the repository
CLI Example:
```
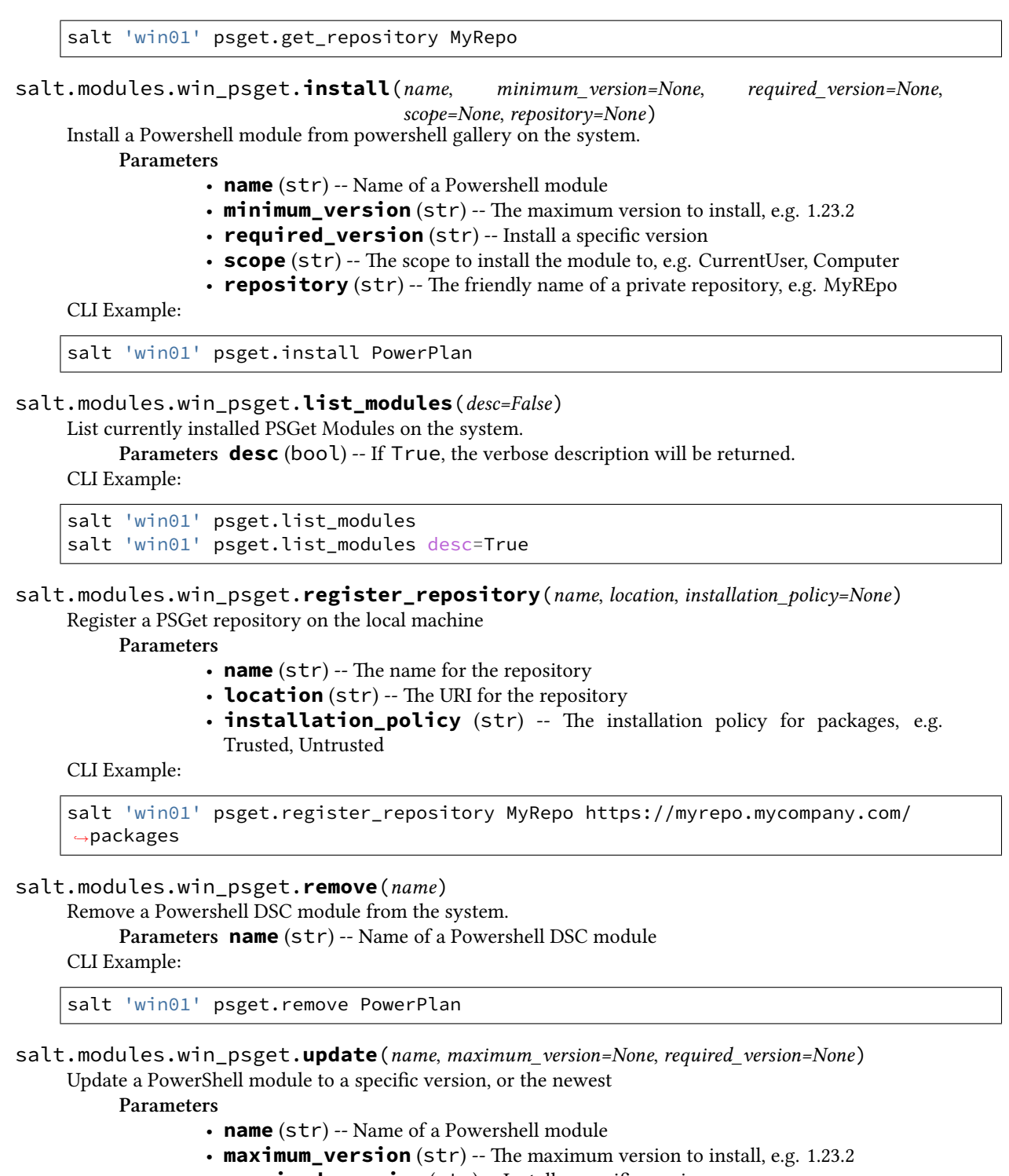

• **required\_version** (str) -- Install a specific version

CLI Example:

salt 'win01' psget.update PowerPlan

# **26.7.507 salt.modules.win\_servermanager**

Manage Windows features via the ServerManager powershell module. Can list available and installed roles/features. Can install and remove roles/features.

**maintainer** Shane Lee [<slee@saltstack.com](mailto:slee@saltstack.com)>

**platform** Windows Server 2008R2 or greater

**depends** PowerShell module ServerManager

salt.modules.win\_servermanager.**install**(*feature*, *recurse=False*, *restart=False*, *source=None*, *ex-*

Install a feature

**Note:** Some features require reboot after un/installation, if so until the server is restarted other features can not be installed!

*clude=None*)

**Note:** Some features take a long time to complete un/installation, set -t with a long timeout

#### **Parameters**

- **feature** (*[str,](https://docs.python.org/3/library/stdtypes.html#str) [list](https://docs.python.org/3/library/stdtypes.html#list)*) -- The name of the feature(s) to install. This can be a single feature, a string of features in a comma delimited list (no spaces), or a list of features.
- New in version 2018.3.0: Added the ability to pass a list of features to be installed.
- **recurse** (*Options[[bool\]](https://docs.python.org/3/library/functions.html#bool)*) -- Install all sub-features. Default is False
- **restart** (*Optional[\[bool\]](https://docs.python.org/3/library/functions.html#bool)*) -- Restarts the computer when installation is complete, if required by the role/feature installed. Will also trigger a reboot if an item in exclude requires a reboot to be properly removed. Default is False
- **source** (*Optional[[str\]](https://docs.python.org/3/library/stdtypes.html#str)*) -- Path to the source files if missing from the target system. None means that the system will use windows update services to find the required files. Default is None
- **exclude** (*Optional[\[str](https://docs.python.org/3/library/stdtypes.html#str)]*) -- The name of the feature to exclude when installing the named feature. This can be a single feature, a string of features in a commadelimited list (no spaces), or a list of features.

**Warning:** As there is no exclude option for the Add-WindowsFeature or Install-WindowsFeature PowerShell commands the features named in exclude will be installed with other sub-features and will then be removed. **If the feature named in ``exclude`` is not a sub-feature of one of the installed items it will still be removed.**

**Returns** A dictionary containing the results of the install **Return type** [dict](https://docs.python.org/3/library/stdtypes.html#dict)

CLI Example:

```
# Install the Telnet Client passing a single string
salt '*' win_servermanager.install Telnet-Client
# Install the TFTP Client and the SNMP Service passing a comma-delimited
# string. Install all sub-features
salt '*' win_servermanager.install TFTP-Client,SNMP-Service recurse=True
```
(continues on next page)

(continued from previous page)

```
# Install the TFTP Client from d:\side-by-side
salt '*' win_servermanager.install TFTP-Client source=d:\\side-by-side
# Install the XPS Viewer, SNMP Service, and Remote Access passing a
# list. Install all sub-features, but exclude the Web Server
salt '*' win_servermanager.install "['XPS-Viewer', 'SNMP-Service', 'RemoteAccess']
,→" True recurse=True exclude="Web-Server"
```
## salt.modules.win\_servermanager.**list\_available**()

List available features to install

**Returns** A list of available features as returned by the Get-WindowsFeature PowerShell command

**Return type** [str](https://docs.python.org/3/library/stdtypes.html#str)

CLI Example:

salt '\*' win\_servermanager.list\_available

#### salt.modules.win\_servermanager.**list\_installed**()

List installed features. Supported on Windows Server 2008 and Windows 8 and newer.

**Returns** A dictionary of installed features **Return type** [dict](https://docs.python.org/3/library/stdtypes.html#dict)

CLI Example:

```
salt '*' win_servermanager.list_installed
```
salt.modules.win\_servermanager.**remove**(*feature*, *remove\_payload=False*, *restart=False*) Remove an installed feature

**Note:** Some features require a reboot after installation/uninstallation. If one of these features are modified, then other features cannot be installed until the server is restarted. Additionally, some features take a while to complete installation/uninstallation, so it is a good idea to use the  $-t$  option to set a longer timeout.

#### **Parameters**

• **feature** (*[str](https://docs.python.org/3/library/stdtypes.html#str), [list](https://docs.python.org/3/library/stdtypes.html#list)*) -- The name of the feature(s) to remove. This can be a single feature, a string of features in a comma delimited list (no spaces), or a list of features.

New in version 2018.3.0: Added the ability to pass a list of features to be removed.

- **remove\_payload** (*Optional[[bool\]](https://docs.python.org/3/library/functions.html#bool)*) -- True will cause the feature to be removed from the side-by-side store (%SystemDrive%:\Windows\WinSxS). Default is False
- **restart** (*Optional[\[bool](https://docs.python.org/3/library/functions.html#bool)]*) -- Restarts the computer when uninstall is complete, if required by the role/feature removed. Default is False
- **Returns** A dictionary containing the results of the uninstall

**Return type** [dict](https://docs.python.org/3/library/stdtypes.html#dict)

### CLI Example:

salt -t 600 '\*' win\_servermanager.remove Telnet-Client

# **26.7.508 salt.modules.win\_service**

Windows Service module.

Changed in version 2016.11.0: Rewritten to use PyWin32

salt.modules.win\_service.**available**(*name*) Check if a service is available on the system. **Parameters name** (*[str](https://docs.python.org/3/library/stdtypes.html#str)*) -- The name of the service to check **Returns** True if the service is available, False otherwise

**Return type** [bool](https://docs.python.org/3/library/functions.html#bool)

CLI Example:

salt '\*' service.available <service name>

salt.modules.win\_service.**create**(*name*, *bin\_path*, *exe\_args=None*, *display\_name=None*, *description=None*, *service\_type='own'*, *start\_type='manual'*, *start\_delayed=False*, *error\_control='normal'*, *load\_order\_group=None*, *dependencies=None*, *account\_name='.\\LocalSystem'*, *account\_password=None*, *run\_interactive=False*, *\*\*kwargs*)

Create the named service.

New in version 2015.8.0.

**Parameters**

- **name** ([str](https://docs.python.org/3/library/stdtypes.html#str)) -- Specifies the service name. This is not the display\_name
- **bin\_path** (*[str](https://docs.python.org/3/library/stdtypes.html#str)*) -- Specifies the path to the service binary file. Backslashes must be escaped, eg: C:\path\to\binary.exe
- **exe\_args** (*[str](https://docs.python.org/3/library/stdtypes.html#str)*) -- Any additional arguments required by the service binary.
- **display\_name** (*[str](https://docs.python.org/3/library/stdtypes.html#str)*) -- The name to be displayed in the service manager. If not passed, the name will be used
- **description** (*[str](https://docs.python.org/3/library/stdtypes.html#str)*) -- A description of the service
- **service\_type** (*[str](https://docs.python.org/3/library/stdtypes.html#str)*) -- Specifies the service type. Default is own. Valid options are as follows:
	- **–** kernel: Driver service
	- **–** filesystem: File system driver service
	- **–** adapter: Adapter driver service (reserved)
	- **–** recognizer: Recognizer driver service (reserved)
	- **–** own (default): Service runs in its own process
	- **–** share: Service shares a process with one or more other services
- **start\_type** (*[str](https://docs.python.org/3/library/stdtypes.html#str)*) -- Specifies the service start type. Valid options are as follows:
	- **–** boot: Device driver that is loaded by the boot loader
	- **–** system: Device driver that is started during kernel initialization
	- **–** auto: Service that automatically starts
	- **–** manual (default): Service must be started manually
	- **–** disabled: Service cannot be started
- **start\_delayed** (*[bool](https://docs.python.org/3/library/functions.html#bool)*) -- Set the service to Auto(Delayed Start). Only valid if the start\_type is set to Auto. If service\_type is not passed, but the service is already set to Auto, then the flag will be set. Default is False
- **error\_control** (*[str](https://docs.python.org/3/library/stdtypes.html#str)*) -- The severity of the error, and action taken, if this service fails to start. Valid options are as follows:
	- **–** normal (normal): Error is logged and a message box is displayed
	- **–** severe: Error is logged and computer attempts a restart with the last known good configuration
	- **–** critical: Error is logged, computer attempts to restart with the last known good configuration, system halts on failure
- **–** ignore: Error is logged and startup continues, no notification is given to the user
- **load\_order\_group** (*[str](https://docs.python.org/3/library/stdtypes.html#str)*) -- The name of the load order group to which this service belongs
- **dependencies** (*[list](https://docs.python.org/3/library/stdtypes.html#list)*) -- A list of services or load ordering groups that must start before this service
- **account\_name** (*[str](https://docs.python.org/3/library/stdtypes.html#str)*) -- The name of the account under which the service should run. For own type services this should be in the domain\username format. The following are examples of valid built-in service accounts:
	- **–** NT AuthorityLocalService
	- **–** NT AuthorityNetworkService
	- **–** NT AuthorityLocalSystem
	- **–** .LocalSystem
- **account\_password** (*[str](https://docs.python.org/3/library/stdtypes.html#str)*) -- The password for the account name specified in account\_name. For the above built-in accounts, this can be None. Otherwise a password must be specified.
- **run\_interactive** (*[bool](https://docs.python.org/3/library/functions.html#bool)*) -- If this setting is True, the service will be allowed to interact with the user. Not recommended for services that run with elevated privileges.

**Returns** A dictionary containing information about the new service

### **Return type** [dict](https://docs.python.org/3/library/stdtypes.html#dict)

CLI Example:

salt '\*' service.create <service name> <path to exe> display\_name='<display name>'

# salt.modules.win\_service.**create\_win\_salt\_restart\_task**()

Create a task in Windows task scheduler to enable restarting the salt-minion **Returns** True if successful, otherwise False **Return type** [bool](https://docs.python.org/3/library/functions.html#bool)

CLI Example:

salt '\*' service.create\_win\_salt\_restart\_task()

#### salt.modules.win\_service.**delete**(*name*, *timeout=90*)

Delete the named service

**Parameters**

- **name** (*[str](https://docs.python.org/3/library/stdtypes.html#str)*) -- The name of the service to delete
- **timeout** (*[int](https://docs.python.org/3/library/functions.html#int)*) -- The time in seconds to wait for the service to be deleted before returning. This is necessary because a service must be stopped before it can be deleted. Default is 90 seconds

New in version 2017.7.9,2018.3.4.

## **Returns**

**True if successful, otherwise False. Also returns True** if the service is not present **Return type** [bool](https://docs.python.org/3/library/functions.html#bool)

CLI Example:

salt '\*' service.delete <service name>

# salt.modules.win\_service.**disable**(*name*, *\*\*kwargs*)

Disable the named service to start at boot

**Parameters name** (*[str](https://docs.python.org/3/library/stdtypes.html#str)*) -- The name of the service to disable **Returns** True if disabled, False otherwise **Return type** [bool](https://docs.python.org/3/library/functions.html#bool) CLI Example:

salt '\*' service.disable <service name>

```
salt.modules.win_service.disabled(name)
```
Check to see if the named service is disabled to start on boot **Parameters name** (*[str](https://docs.python.org/3/library/stdtypes.html#str)*) -- The name of the service to check **Returns** True if the service is disabled **Return type** [bool](https://docs.python.org/3/library/functions.html#bool)

CLI Example:

salt '\*' service.disabled <service name>

salt.modules.win\_service.**enable**(*name*, *start\_type='auto'*, *start\_delayed=False*, *\*\*kwargs*)

Enable the named service to start at boot

**Parameters**

- **name** (*[str](https://docs.python.org/3/library/stdtypes.html#str)*) -- The name of the service to enable.
- **start\_type** (*[str](https://docs.python.org/3/library/stdtypes.html#str)*) -- Specifies the service start type. Valid options are as follows:
	- **–** boot: Device driver that is loaded by the boot loader
	- **–** system: Device driver that is started during kernel initialization
	- **–** auto: Service that automatically starts
	- **–** manual: Service must be started manually
	- **–** disabled: Service cannot be started
- **start delayed** (*[bool](https://docs.python.org/3/library/functions.html#bool)*) -- Set the service to Auto(Delayed Start). Only valid if the start type is set to Auto. If service type is not passed, but the service is already set to Auto, then the flag will be set.

**Returns** True if successful, False otherwise

**Return type** [bool](https://docs.python.org/3/library/functions.html#bool)

CLI Example:

salt '\*' service.enable <service name>

salt.modules.win\_service.**enabled**(*name*, *\*\*kwargs*)

Check to see if the named service is enabled to start on boot **Parameters name** (*[str](https://docs.python.org/3/library/stdtypes.html#str)*) -- The name of the service to check **Returns** True if the service is set to start **Return type** [bool](https://docs.python.org/3/library/functions.html#bool)

CLI Example:

salt '\*' service.enabled <service name>

salt.modules.win\_service.**execute\_salt\_restart\_task**()

Run the Windows Salt restart task

**Returns** True if successful, otherwise False **Return type** [bool](https://docs.python.org/3/library/functions.html#bool)

CLI Example:

salt '\*' service.execute\_salt\_restart\_task()

```
salt.modules.win_service.get_all()
```
Return all installed services

**Returns** Returns a list of all services on the system. **Return type** [list](https://docs.python.org/3/library/stdtypes.html#list)

CLI Example:

salt '\*' service.get\_all

### salt.modules.win service.get disabled()

Return a list of disabled services. Disabled is defined as a service that is marked 'Disabled' or 'Manual'. **Returns** A list of disabled services.

**Return type** [list](https://docs.python.org/3/library/stdtypes.html#list)

CLI Example:

salt '\*' service.get\_disabled

#### salt.modules.win\_service.**get\_enabled**()

Return a list of enabled services. Enabled is defined as a service that is marked to Auto Start. **Returns** A list of enabled services **Return type** [list](https://docs.python.org/3/library/stdtypes.html#list)

CLI Example:

salt '\*' service.get\_enabled

#### salt.modules.win\_service.**get\_service\_name**(*\*args*)

The Display Name is what is displayed in Windows when services.msc is executed. Each Display Name has an associated Service Name which is the actual name of the service. This function allows you to discover the Service Name by returning a dictionary of Display Names and Service Names, or filter by adding arguments of Display Names.

If no args are passed, return a dict of all services where the keys are the service Display Names and the values are the Service Names.

If arguments are passed, create a dict of Display Names and Service Names

**Returns** A dictionary of display names and service names **Return type** [dict](https://docs.python.org/3/library/stdtypes.html#dict)

CLI Examples:

```
salt '*' service.get_service_name
salt '*' service.get_service_name 'Google Update Service (gupdate)' 'DHCP Client'
```
# salt.modules.win\_service.**getsid**(*name*)

Return the SID for this windows service

**Parameters name** (*[str](https://docs.python.org/3/library/stdtypes.html#str)*) -- The name of the service for which to return the SID

**Returns** A string representing the SID for the service

**Return type** [str](https://docs.python.org/3/library/stdtypes.html#str)

CLI Example:

salt '\*' service.getsid <service name>

# salt.modules.win\_service.**info**(*name*)

Get information about a service on the system

**Parameters name** (*[str](https://docs.python.org/3/library/stdtypes.html#str)*) -- The name of the service. This is not the display name. Use get service name to find the service name.

**Returns** A dictionary containing information about the service.

**Return type** [dict](https://docs.python.org/3/library/stdtypes.html#dict)

CLI Example:

salt '\*' service.info spooler

#### salt.modules.win\_service.**missing**(*name*)

The inverse of service.available.

**Parameters name** (*[str](https://docs.python.org/3/library/stdtypes.html#str)*) -- The name of the service to check **Returns** True if the service is missing, False otherwise

**Return type** [bool](https://docs.python.org/3/library/functions.html#bool)

CLI Example:

salt '\*' service.missing <service name>

salt.modules.win\_service.**modify**(*name*, *bin\_path=None*, *exe\_args=None*, *display\_name=None*, *description=None*, *service\_type=None*, *start\_type=None*, *start\_delayed=None*, *error\_control=None*, *load\_order\_group=None*, *dependencies=None*, *account\_name=None*, *account\_password=None*, *run\_interactive=None*)

Modify a service's parameters. Changes will not be made for parameters that are not passed.

New in version 2016.11.0.

#### **Parameters**

- **name** (*[str](https://docs.python.org/3/library/stdtypes.html#str)*) -- The name of the service. Can be found using the service. get\_service\_name function
- **bin\_path** (*[str](https://docs.python.org/3/library/stdtypes.html#str)*) -- The path to the service executable. Backslashes must be escaped, eg: C:\path\to\binary.exe
- **exe\_args** (*[str](https://docs.python.org/3/library/stdtypes.html#str)*) -- Any arguments required by the service executable
- **display\_name** (*[str](https://docs.python.org/3/library/stdtypes.html#str)*) -- The name to display in the service manager
- **description** (*[str](https://docs.python.org/3/library/stdtypes.html#str)*) -- The description to display for the service
- **service\_type** (*[str](https://docs.python.org/3/library/stdtypes.html#str)*) -- Specifies the service type. Default is own. Valid options are as follows:
	- **–** kernel: Driver service
	- **–** filesystem: File system driver service
	- **–** adapter: Adapter driver service (reserved)
	- **–** recognizer: Recognizer driver service (reserved)
	- **–** own (default): Service runs in its own process
	- **–** share: Service shares a process with one or more other services
- **start\_type** (*[str](https://docs.python.org/3/library/stdtypes.html#str)*) -- Specifies the service start type. Valid options are as follows:
	- **–** boot: Device driver that is loaded by the boot loader
	- **–** system: Device driver that is started during kernel initialization
	- **–** auto: Service that automatically starts
	- **–** manual: Service must be started manually
	- **–** disabled: Service cannot be started
- **start\_delayed** (*[bool](https://docs.python.org/3/library/functions.html#bool)*) -- Set the service to Auto(Delayed Start). Only valid if the start\_type is set to Auto. If service\_type is not passed, but the service is already set to Auto, then the flag will be set.
- **error\_control** (*[str](https://docs.python.org/3/library/stdtypes.html#str)*) -- The severity of the error, and action taken, if this service fails to start. Valid options are as follows:
	- **–** normal: Error is logged and a message box is displayed
	- **–** severe: Error is logged and computer attempts a restart with the last known good configuration
	- **–** critical: Error is logged, computer attempts to restart with the last known good configuration, system halts on failure
	- **–** ignore: Error is logged and startup continues, no notification is given to the user
- **load\_order\_group** (*[str](https://docs.python.org/3/library/stdtypes.html#str)*) -- The name of the load order group to which this service belongs
- **dependencies** (*[list](https://docs.python.org/3/library/stdtypes.html#list)*) -- A list of services or load ordering groups that must start before this service
- **account\_name** (*[str](https://docs.python.org/3/library/stdtypes.html#str)*) -- The name of the account under which the service should run. For own type services this should be in the domain\username format. The following are examples of valid built-in service accounts:
- **–** NT AuthorityLocalService
- **–** NT AuthorityNetworkService
- **–** NT AuthorityLocalSystem
- **–** .LocalSystem
- **account\_password** (*[str](https://docs.python.org/3/library/stdtypes.html#str)*) -- The password for the account name specified in account\_name. For the above built-in accounts, this can be None. Otherwise a password must be specified.
- **run\_interactive** (*[bool](https://docs.python.org/3/library/functions.html#bool)*) -- If this setting is True, the service will be allowed to interact with the user. Not recommended for services that run with elevated privileges.

**Returns** a dictionary of changes made **Return type** [dict](https://docs.python.org/3/library/stdtypes.html#dict)

CLI Example:

salt '\*' service.modify spooler start\_type=disabled

salt.modules.win\_service.**restart**(*name*, *timeout=90*)

Restart the named service. This issues a stop command followed by a start.

**Parameters**

• **name** -- The name of the service to restart.

**Note:** If the name passed is salt-minion a scheduled task is created and executed to restart the salt-minion service.

• **timeout** (*[int](https://docs.python.org/3/library/functions.html#int)*) -- The time in seconds to wait for the service to stop and start before returning. Default is 90 seconds

**Note:** The timeout is cumulative meaning it is applied to the stop and then to the start command. A timeout of 90 could take up to 180 seconds if the service is long in stopping and starting

New in version 2017.7.9,2018.3.4. **Returns** True if successful, otherwise False **Return type** [bool](https://docs.python.org/3/library/functions.html#bool)

CLI Example:

salt '\*' service.restart <service name>

salt.modules.win\_service.**start**(*name*, *timeout=90*) Start the specified service.

> **Warning:** You cannot start a disabled service in Windows. If the service is disabled, it will be changed to Manual start.

```
Parameters
```
- **name** (*[str](https://docs.python.org/3/library/stdtypes.html#str)*) -- The name of the service to start
- **timeout** (*[int](https://docs.python.org/3/library/functions.html#int)*) --The time in seconds to wait for the service to start before returning. Default is 90 seconds

New in version 2017.7.9,2018.3.4.

**Returns**

**True if successful, otherwise False. Also returns True** if the service is already started **Return type** [bool](https://docs.python.org/3/library/functions.html#bool)

CLI Example:

```
salt '*' service.start <service name>
```

```
salt.modules.win_service.status(name, *args, **kwargs)
```
Return the status for a service. If the name contains globbing, a dict mapping service name to True/False values is returned.

Changed in version 2018.3.0: The service name can now be a glob (e.g.  $salt*)$ 

Changed in version 3006.0: Returns "Not Found" if the service is not found on the system

**Parameters name** (*[str](https://docs.python.org/3/library/stdtypes.html#str)*) -- The name of the service to check

**Returns** True if running, False otherwise dict: Maps service name to True if running, False otherwise str: Not Found if the service is not found on the system

**Return type** [bool](https://docs.python.org/3/library/functions.html#bool)

```
CLI Example:
```
salt '\*' service.status <service name>

salt.modules.win\_service.**stop**(*name*, *timeout=90*)

Stop the specified service

**Parameters**

- **name** (*[str](https://docs.python.org/3/library/stdtypes.html#str)*) -- The name of the service to stop
- **timeout** (*[int](https://docs.python.org/3/library/functions.html#int)*) -- The time in seconds to wait for the service to stop before returning. Default is 90 seconds

New in version 2017.7.9,2018.3.4.

**Returns**

**True if successful, otherwise False. Also returns True** if the service is already stopped

**Return type** [bool](https://docs.python.org/3/library/functions.html#bool)

CLI Example:

salt '\*' service.stop <service name>

# **26.7.509 salt.modules.win\_shadow**

Manage the shadow file

**Important:** If you feel that Salt should be using this module to manage passwords on a minion, and it is using a different module (or gives an error similar to *'shadow.info' is not available*), see *[here](#page-650-0)*.

salt.modules.win\_shadow.**info**(*name*)

Return information for the specified user This is just returns dummy data so that salt states can work. **Parameters name** (*[str](https://docs.python.org/3/library/stdtypes.html#str)*) -- The name of the user account to show.

CLI Example:

salt '\*' shadow.info root

salt.modules.win\_shadow.**require\_password\_change**(*name*)

Require the user to change their password the next time they log in. **Parameters name** -- The name of the user account to require a password change. **Returns** True if successful. False if unsuccessful. **Return type** [bool](https://docs.python.org/3/library/functions.html#bool)

CLI Example:

```
salt '*' shadow.require_password_change <username>
salt.modules.win_shadow.set_expire(name, expire)
     Set the expiration date for a user account.
          Parameters
                   • name -- The name of the user account to edit.
                   • expire -- The date the account will expire.
          Returns True if successful. False if unsuccessful.
          Return type bool
     CLI Example:
     salt '*' shadow.set_expire <username> 2016/7/1
salt.modules.win_shadow.set_password(name, password)
     Set the password for a named user.
          Parameters
                   • name (str) -- The name of the user account
                   • password (str) -- The new password
          Returns True if successful. False if unsuccessful.
          Return type bool
     CLI Example:
     salt '*' shadow.set_password root mysecretpassword
salt.modules.win_shadow.unlock_account(name)
     Unlocks a user account.
          Parameters name -- The name of the user account to unlock.
          Returns True if successful. False if unsuccessful.
          Return type bool
     CLI Example:
     salt '*' shadow.unlock account <username>
```
# **26.7.510 salt.modules.win\_shortcut**

Execution module for creating shortcuts on Windows. Handles file shortcuts (*.lnk*) and url shortcuts (*.url*). Allows for the configuration of icons and hot keys on file shortcuts. Changing the icon and hot keys are unsupported for url shortcuts.

New in version 3005.

```
salt.modules.win_shortcut.create(path, target, arguments='', description='', hot_key='',
                                              icon_index=0, icon_location='', window_style='Normal',
                                              working_dir='', backup=False, force=False, make_dirs=False,
                                              user=None)
     Create a new shortcut. This can be a file shortcut (. \text{lnk}) or a url shortcut (. \text{url}).
           Parameters
```
- **path** (*[str](https://docs.python.org/3/library/stdtypes.html#str)*) -- The full path to the shortcut. Must have a *.lnk* or *.url* file extension.
- **target** (*[str](https://docs.python.org/3/library/stdtypes.html#str)*) -- The full path to the target
- **arguments** (*[str,](https://docs.python.org/3/library/stdtypes.html#str) optional*) -- Any arguments to be passed to the target
- **description** (*[str,](https://docs.python.org/3/library/stdtypes.html#str) optional*) -- The description for the shortcut. This is shown in the Comment field of the dialog box. Default is an empty string
- **hot\_key** (*[str,](https://docs.python.org/3/library/stdtypes.html#str) optional*) -- A combination of hot Keys to trigger this shortcut. This is something like Ctrl+Alt+D. This is shown in the Shortcut key field in the dialog box. Default is an empty string. Available options are:
	- **–** Ctrl
	- **–** Alt
	- **–** Shift
	- **–** Ext
- **icon\_index** (*[int,](https://docs.python.org/3/library/functions.html#int) optional*) -- The index for the icon to use in files that contain multiple icons. Default is 0
- **icon\_location** (*[str,](https://docs.python.org/3/library/stdtypes.html#str) optional*) -- The full path to a file containing icons. This is shown in the Change Icon dialog box by clicking the Change Icon button. If no file is specified and a binary is passed as the target, Windows will attempt to get the icon from the binary file. Default is an empty string
- **window\_style** (*[str,](https://docs.python.org/3/library/stdtypes.html#str) optional*) -- The window style the program should start in. This is shown in the Run field of the dialog box. Default is Normal. Valid options are:
	- **–** Normal
	- **–** Minimized
	- **–** Maximized
- **working\_dir** (*[str](https://docs.python.org/3/library/stdtypes.html#str), optional*) -- The full path to the working directory for the program to run in. This is shown in the Start in field of the dialog box.
- **backup** (*[bool](https://docs.python.org/3/library/functions.html#bool), optional*) -- If there is already a shortcut with the same name, set this value to True to backup the existing shortcut and continue creating the new shortcut. Default is False
- **force** (*[bool,](https://docs.python.org/3/library/functions.html#bool) optional*) -- If there is already a shortcut with the same name and you aren't backing up the shortcut, set this value to True to remove the existing shortcut and create a new with these settings. Default is False
- **make\_dirs** (*[bool,](https://docs.python.org/3/library/functions.html#bool) optional*) -- If the parent directory structure does not exist for the new shortcut, create it. Default is False
- **user** (*[str](https://docs.python.org/3/library/stdtypes.html#str), optional*) -- The user to be the owner of any directories created by setting make\_dirs to True. If no value is passed Salt will use the user account that it is running under. Default is an empty string.

**Returns** True if successful

**Return type** [bool](https://docs.python.org/3/library/functions.html#bool)

**Raises**

- *[CommandExecutionError](#page-4500-0)* -- If the path is not a .lnk or .url file extension.
- *[CommandExecutionError](#page-4500-0)* -- If there is an existing shortcut with the same name and backup and force are both False
- *[CommandExecutionError](#page-4500-0)* -- If the parent directory is not created and make\_dirs is False
- *[CommandExecutionError](#page-4500-0)* -- If there was an error creating the parent directories

CLI Example:

```
# Create a shortcut and set the ``Shortcut key`` (``hot_key``)
salt * shortcut.create "C:\path\to\shortcut.lnk" "C:\Windows\notepad.exe" hot_key=
,→"Ctrl+Alt+N"
# Create a shortcut and change the icon to the 3rd one in the icon file
salt * shortcut.create "C:\path\to\shortcut.lnk" "C:\Windows\notepad.exe" icon_
,→location="C:\path\to\icon.ico" icon_index=2
# Create a shortcut and change the startup mode to full screen
salt * shortcut.create "C:\path\to\shortcut.lnk" "C:\Windows\notepad.exe" window_
,→style="Maximized"
```
(continues on next page)

(continued from previous page)

```
# Create a shortcut and change the icon
salt * shortcut.create "C:\path\to\shortcut.lnk" "C:\Windows\notepad.exe" icon_
,→location="C:\path\to\icon.ico"
# Create a shortcut and force it to overwrite an existing shortcut
salt * shortcut.create "C:\path\to\shortcut.lnk" "C:\Windows\notepad.exe"M
,→force=True
# Create a shortcut and create any parent directories if they are missing
salt * shortcut.create "C:\path\to\shortcut.lnk" "C:\Windows\notepad.exe" make_
,→dirs=True
```
salt.modules.win\_shortcut.**get**(*path*)

Gets the properties for a shortcut

**Parameters path** ( $str$ ) -- The path to the shortcut. Must have a *.lnk* or *.url* file extension. **Returns**

**A dictionary containing all available properties for the specified** shortcut **Return type** [dict](https://docs.python.org/3/library/stdtypes.html#dict)

CLI Example:

salt \* shortcut.get path="C:\path\to\shortcut.lnk"

salt.modules.win\_shortcut.**modify**(*path*, *target=''*, *arguments=''*, *description=''*, *hot\_key=''*, *icon\_index=0*, *icon\_location=''*, *window\_style='Normal'*, *working\_dir=''*)

Modify an existing shortcut. This can be a file shortcut  $(. ln k)$  or a url shortcut  $(. ln r)$ .

**Parameters**

- **path** (*[str](https://docs.python.org/3/library/stdtypes.html#str)*) -- The full path to the shortcut. Must have a *.lnk* or *.url* file extension.
- **target** (*[str,](https://docs.python.org/3/library/stdtypes.html#str) optional*) -- The full path to the target
- **arguments** (*[str,](https://docs.python.org/3/library/stdtypes.html#str) optional*) -- Any arguments to be passed to the target
- **description** (*[str,](https://docs.python.org/3/library/stdtypes.html#str) optional*) -- The description for the shortcut. This is shown in the Comment field of the dialog box. Default is an empty string
- **hot\_key** (*[str,](https://docs.python.org/3/library/stdtypes.html#str) optional*) -- A combination of hot Keys to trigger this shortcut. This is something like Ctrl+Alt+D. This is shown in the Shortcut key field in the dialog box. Default is an empty string. Available options are:
	- **–** Ctrl
	- **–** Alt
	- **–** Shift
	- **–** Ext
- **icon\_index** (*[int,](https://docs.python.org/3/library/functions.html#int) optional*) -- The index for the icon to use in files that contain multiple icons. Default is 0
- **icon\_location** (*[str,](https://docs.python.org/3/library/stdtypes.html#str) optional*) -- The full path to a file containing icons. This is shown in the Change Icon dialog box by clicking the Change Icon button. If no file is specified and a binary is passed as the target, Windows will attempt to get the icon from the binary file. Default is an empty string
- **window\_style** (*[str,](https://docs.python.org/3/library/stdtypes.html#str) optional*) -- The window style the program should start in. This is shown in the Run field of the dialog box. Default is Normal. Valid options are:
	- **–** Normal
	- **–** Minimized
	- **–** Maximized
- **working\_dir** (*[str](https://docs.python.org/3/library/stdtypes.html#str), optional*) -- The full path to the working directory for the program to run in. This is shown in the Start in field of the dialog box.

**Returns** True if successful **Return type** [bool](https://docs.python.org/3/library/functions.html#bool) CLI Example:

*# Modify an existing shortcut. Set it to target notepad.exe* salt \* shortcut.modify "C:\path\to\shortcut.lnk" "C:\Windows\notepad.exe"

# **26.7.511 salt.modules.win\_smtp\_server**

Module for managing IIS SMTP server configuration on Windows servers. The Windows features 'SMTP-Server' and 'Web-WMI' must be installed.

**depends** wmi

```
salt.modules.win_smtp_server.get_connection_ip_list(as_wmi_format=False,
```
*server='SmtpSvc/1'*)

Get the IPGrant list for the SMTP virtual server.

**Parameters**

• **as\_wmi\_format** (*[bool](https://docs.python.org/3/library/functions.html#bool)*) -- Returns the connection IPs as a list in the format WMI expects. • **server** (*[str](https://docs.python.org/3/library/stdtypes.html#str)*) -- The SMTP server name.

**Returns** A dictionary of the IP and subnet pairs.

**Return type** [dict](https://docs.python.org/3/library/stdtypes.html#dict)

CLI Example:

```
salt '*' win_smtp_server.get_connection_ip_list
```
salt.modules.win\_smtp\_server.**get\_log\_format**(*server='SmtpSvc/1'*)

Get the active log format for the SMTP virtual server.

**Parameters server** (*[str](https://docs.python.org/3/library/stdtypes.html#str)*) -- The SMTP server name. **Returns** A string of the log format name. **Return type** [str](https://docs.python.org/3/library/stdtypes.html#str)

CLI Example:

salt  $'$ <sup>+</sup>' win smtp server.get log format

```
salt.modules.win_smtp_server.get_log_format_types()
    Get all available log format names and ids.
```
**Returns** A dictionary of the log format names and ids. **Return type** [dict](https://docs.python.org/3/library/stdtypes.html#dict)

CLI Example:

salt '\*' win\_smtp\_server.get\_log\_format\_types

```
salt.modules.win_smtp_server.get_relay_ip_list(server='SmtpSvc/1')
```
Get the RelayIpList list for the SMTP virtual server. **Parameters server** (*[str](https://docs.python.org/3/library/stdtypes.html#str)*) -- The SMTP server name. **Returns** A list of the relay IPs.

**Return type** [list](https://docs.python.org/3/library/stdtypes.html#list)

**Note:** A return value of None corresponds to the restrictive 'Only the list below' GUI parameter with an empty access list, and setting an empty list/tuple corresponds to the more permissive 'All except the list below' GUI parameter.

CLI Example:

salt '\*' win\_smtp\_server.get\_relay\_ip\_list salt.modules.win\_smtp\_server.**get\_server\_setting**(*settings*, *server='SmtpSvc/1'*) Get the value of the setting for the SMTP virtual server. **Parameters** • **settings** (*[str](https://docs.python.org/3/library/stdtypes.html#str)*) -- A list of the setting names. • **server** (*[str](https://docs.python.org/3/library/stdtypes.html#str)*) -- The SMTP server name. **Returns** A dictionary of the provided settings and their values. **Return type** [dict](https://docs.python.org/3/library/stdtypes.html#dict) CLI Example: salt '\*' win\_smtp\_server.get\_server\_setting settings="['MaxRecipients']" salt.modules.win\_smtp\_server.**get\_servers**() Get the SMTP virtual server names.

**Returns** A list of the SMTP virtual servers. **Return type** [list](https://docs.python.org/3/library/stdtypes.html#list)

CLI Example:

salt '\*' win smtp server.get servers

salt.modules.win\_smtp\_server.**set\_connection\_ip\_list**(*addresses=None*,

*grant\_by\_default=False*, *server='SmtpSvc/1'*)

Set the IPGrant list for the SMTP virtual server.

#### **Parameters**

- **addresses** (*[str](https://docs.python.org/3/library/stdtypes.html#str)*) -- A dictionary of IP + subnet pairs.
- **grant\_by\_default** (*[bool](https://docs.python.org/3/library/functions.html#bool)*) -- Whether the addresses should be a blacklist or whitelist.
- **server** (*[str](https://docs.python.org/3/library/stdtypes.html#str)*) -- The SMTP server name.

**Returns** A boolean representing whether the change succeeded.

**Return type** [bool](https://docs.python.org/3/library/functions.html#bool)

CLI Example:

```
salt '*' win_smtp_server.set_connection_ip_list addresses="{'127.0.0.1': '255.255.
,→255.255'}"
```
salt.modules.win\_smtp\_server.**set\_log\_format**(*log\_format*, *server='SmtpSvc/1'*) Set the active log format for the SMTP virtual server.

**Parameters**

- **log\_format** (*[str](https://docs.python.org/3/library/stdtypes.html#str)*) -- The log format name.
- **server** (*[str](https://docs.python.org/3/library/stdtypes.html#str)*) -- The SMTP server name.

**Returns** A boolean representing whether the change succeeded.

**Return type** [bool](https://docs.python.org/3/library/functions.html#bool)

```
CLI Example:
```
salt '\*' win\_smtp\_server.set\_log\_format 'Microsoft IIS Log File Format'

salt.modules.win\_smtp\_server.**set\_relay\_ip\_list**(*addresses=None*, *server='SmtpSvc/1'*) Set the RelayIpList list for the SMTP virtual server.

Due to the unusual way that Windows stores the relay IPs, it is advisable to retrieve the existing list you wish to set from a pre-configured server.

For example, setting '127.0.0.1' as an allowed relay IP through the GUI would generate an actual relay IP list similar to the following:

['24.0.0.128', '32.0.0.128', '60.0.0.128', '68.0.0.128', '1.0.0.0', '76.0.0.0', '0.0.0.0', '0.0.0.0', '1.0.0.0', '1.0.0.0', '2.0.0.0', '2.0.0.0', '4.0.0.0', '0.0.0.0', '76.0.0.128', '0.0.0.0', '0.0.0.0', '0.0.0.0', '0.0.0.0', '255.255.255.255', '127.0.0.1']

**Note:** Setting the list to None corresponds to the restrictive 'Only the list below' GUI parameter with an empty access list configured, and setting an empty list/tuple corresponds to the more permissive 'All except the list below' GUI parameter.

**Parameters**

• **addresses** (*[str](https://docs.python.org/3/library/stdtypes.html#str)*) -- A list of the relay IPs. The order of the list is important. • **server** (*[str](https://docs.python.org/3/library/stdtypes.html#str)*) -- The SMTP server name.

**Returns** A boolean representing whether the change succeeded. **Return type** [bool](https://docs.python.org/3/library/functions.html#bool)

CLI Example:

```
salt '*' win_smtp_server.set_relay_ip_list addresses="['192.168.1.1', '172.16.1.1
,→']"
```
salt.modules.win\_smtp\_server.**set\_server\_setting**(*settings*, *server='SmtpSvc/1'*) Set the value of the setting for the SMTP virtual server.

**Note:** The setting names are case-sensitive.

**Parameters**

- **settings** (*[str](https://docs.python.org/3/library/stdtypes.html#str)*) -- A dictionary of the setting names and their values.
- **server** (*[str](https://docs.python.org/3/library/stdtypes.html#str)*) -- The SMTP server name.

**Returns** A boolean representing whether all changes succeeded. **Return type** [bool](https://docs.python.org/3/library/functions.html#bool)

CLI Example:

salt '\*' win\_smtp\_server.set\_server\_setting settings="{'MaxRecipients': '500'}"

## **26.7.512 salt.modules.win\_snmp**

Module for managing SNMP service settings on Windows servers. The Windows feature 'SNMP-Service' must be installed.

```
salt.modules.win_snmp.get_agent_service_types()
     Get the sysServices types that can be configured.
          Returns A list of service types.
          Return type list
     CLI Example:
     salt '*' win_snmp.get_agent_service_types
```
salt.modules.win\_snmp.**get\_agent\_settings**()

Determine the value of the SNMP sysContact, sysLocation, and sysServices settings. **Returns** A dictionary of the agent settings. **Return type** [dict](https://docs.python.org/3/library/stdtypes.html#dict)

CLI Example:

salt '\*' win\_snmp.get\_agent\_settings

#### salt.modules.win\_snmp.**get\_auth\_traps\_enabled**()

Determine whether the host is configured to send authentication traps.

**Returns** True if traps are enabled, otherwise False

**Return type** [bool](https://docs.python.org/3/library/functions.html#bool)

CLI Example:

salt '\*' win\_snmp.get\_auth\_traps\_enabled

## salt.modules.win\_snmp.**get\_community\_names**()

Get the current accepted SNMP community names and their permissions.

If community names are being managed by Group Policy, those values will be returned instead like this:

TestCommunity: Managed by GPO

Community names managed normally will denote the permission instead:

TestCommunity: Read Only

> **Returns** A dictionary of community names and permissions. **Return type** [dict](https://docs.python.org/3/library/stdtypes.html#dict)

CLI Example:

```
salt '*' win_snmp.get_community_names
```
### salt.modules.win\_snmp.**get\_permission\_types**()

Get the permission types that can be configured for communities.

**Returns** A list of permission types. **Return type** [list](https://docs.python.org/3/library/stdtypes.html#list)

CLI Example:

```
salt '*' win_snmp.get_permission_types
```
salt.modules.win\_snmp.**set\_agent\_settings**(*contact=None*, *location=None*, *services=None*)

Manage the SNMP sysContact, sysLocation, and sysServices settings.

**Parameters**

- **contact** (*[str,](https://docs.python.org/3/library/stdtypes.html#str) optional*) -- The SNMP contact.
- **location** (*[str,](https://docs.python.org/3/library/stdtypes.html#str) optional*) -- The SNMP location.
- **services** (*[list](https://docs.python.org/3/library/stdtypes.html#list), optional*) -- A list of selected services. The possible service names can be found via win\_snmp.get\_agent\_service\_types. To disable all services pass a list of None, ie: ['None']
- **Returns** True if successful, otherwise False

**Return type** [bool](https://docs.python.org/3/library/functions.html#bool)

```
CLI Example:
```

```
salt '*' win_snmp.set_agent_settings contact='Contact Name' location='Place'M
,→services="['Physical']"
```
salt.modules.win\_snmp.**set\_auth\_traps\_enabled**(*status=True*)

Manage the sending of authentication traps.

**Parameters status** (*[bool](https://docs.python.org/3/library/functions.html#bool)*) -- True to enable traps. False to disable. **Returns** True if successful, otherwise False **Return type** [bool](https://docs.python.org/3/library/functions.html#bool) CLI Example:

salt '\*' win\_snmp.set\_auth\_traps\_enabled status='True'

salt.modules.win\_snmp.**set\_community\_names**(*communities*) Manage the SNMP accepted community names and their permissions.

**Note:** Settings managed by Group Policy will always take precedence over those set using the SNMP interface. Therefore if this function finds Group Policy settings it will raise a CommandExecutionError

**Parameters communities** (*[dict](https://docs.python.org/3/library/stdtypes.html#dict)*) -- A dictionary of SNMP community names and permissions. The possible permissions can be found via win\_snmp.get\_permission\_types. **Returns** True if successful, otherwise False **Return type** [bool](https://docs.python.org/3/library/functions.html#bool) **Raises** *[CommandExecutionError](#page-4500-0)* -- If SNMP settings are being managed by Group Policy

CLI Example:

salt '\*' win\_snmp.set\_community\_names communities="{'TestCommunity': 'Read Only'}'

# **26.7.513 salt.modules.win\_status**

Module for returning various status data about a minion. These data can be useful for compiling into stats later, or for problem solving if your minion is having problems.

New in version 0.12.0.

**depends**

• wmi

**class** salt.modules.win\_status.**SYSTEM\_PERFORMANCE\_INFORMATION**

### **AvailablePagedPoolPages**

Structure/Union member

**AvailablePages**

Structure/Union member

**CacheIoCount** Structure/Union member

# **CacheReadCount**

Structure/Union member

**CacheTransitionCount** Structure/Union member

#### **CcCopyReadNoWait**

Structure/Union member

## **CcCopyReadNoWaitMiss**

Structure/Union member

**CcCopyReadWait** Structure/Union member

**CcCopyReadWaitMiss** Structure/Union member

**CcDataFlushes** Structure/Union member

**CcDataPages** Structure/Union member

**CcDirtyPagesThreshold** Structure/Union member

**CcFastMdlReadNoWait** Structure/Union member

**CcFastMdlReadNotPossible** Structure/Union member

**CcFastMdlReadResourceMiss** Structure/Union member

**CcFastMdlReadWait** Structure/Union member

**CcFastReadNoWait** Structure/Union member

**CcFastReadNotPossible** Structure/Union member

**CcFastReadResourceMiss** Structure/Union member

**CcFastReadWait** Structure/Union member

**CcLazyWriteIos** Structure/Union member

**CcLazyWritePages** Structure/Union member

**CcMapDataNoWait** Structure/Union member

**CcMapDataNoWaitMiss** Structure/Union member

**CcMapDataWait** Structure/Union member

**CcMapDataWaitMiss** Structure/Union member

**CcMdlReadNoWait** Structure/Union member

**CcMdlReadNoWaitMiss** Structure/Union member **CcMdlReadWait** Structure/Union member

- **CcMdlReadWaitMiss** Structure/Union member
- **CcPinMappedDataCount** Structure/Union member
- **CcPinReadNoWait** Structure/Union member
- **CcPinReadNoWaitMiss** Structure/Union member
- **CcPinReadWait** Structure/Union member
- **CcPinReadWaitMiss** Structure/Union member

#### **CcReadAheadIos** Structure/Union member

**CcTotalDirtyPages** Structure/Union member

**CommitLimit** Structure/Union member

**CommittedPages** Structure/Union member

**ContextSwitches** Structure/Union member

**CopyOnWriteCount** Structure/Union member

**DemandZeroCount** Structure/Union member

**DirtyPagesWriteCount** Structure/Union member

- **DirtyWriteIoCount** Structure/Union member
- **FirstLevelTbFills** Structure/Union member

**FreeSystemPtes** Structure/Union member

**IdleProcessTime** Structure/Union member

**IoOtherOperationCount** Structure/Union member

**IoOtherTransferCount** Structure/Union member **IoReadOperationCount** Structure/Union member

- **IoReadTransferCount** Structure/Union member
- **IoWriteOperationCount** Structure/Union member
- **IoWriteTransferCount** Structure/Union member
- **MappedPagesWriteCount** Structure/Union member

**MappedWriteIoCount** Structure/Union member

**NonPagedPoolAllocs** Structure/Union member

**NonPagedPoolFrees** Structure/Union member

**NonPagedPoolLookasideHits** Structure/Union member

**NonPagedPoolPages** Structure/Union member

**PageFaultCount** Structure/Union member

**PageReadCount** Structure/Union member

**PageReadIoCount** Structure/Union member

**PagedPoolAllocs** Structure/Union member

**PagedPoolFrees** Structure/Union member

- **PagedPoolLookasideHits** Structure/Union member
- **PagedPoolPages** Structure/Union member

**PeakCommitment** Structure/Union member

- **ResidentAvailablePages** Structure/Union member
- **ResidentPagedPoolPage** Structure/Union member
- **ResidentSystemCachePage** Structure/Union member

```
ResidentSystemCodePage
    Structure/Union member
```

```
ResidentSystemDriverPage
    Structure/Union member
```
- **SecondLevelTbFills** Structure/Union member
- **SharedCommittedPages** Structure/Union member

**SystemCalls** Structure/Union member

**TotalSystemCodePages** Structure/Union member

**TotalSystemDriverPages** Structure/Union member

# **TransitionCount**

Structure/Union member

```
salt.modules.win_status.cpuload()
    New in version 2015.8.0.
```
Return the processor load as a percentage

CLI Example:

salt '\*' status.cpuload

salt.modules.win\_status.**cpustats**() Return information about the CPU. **Returns** dict: A dictionary containing information about the CPU stats CLI Example:

salt \* status.cpustats

salt.modules.win\_status.**diskusage**(*human\_readable=False*, *path=None*) New in version 2015.8.0.

Return the disk usage for this minion **human\_readable** [False] If True, usage will be in KB/MB/GB etc. CLI Example:

salt '\*' status.diskusage path=c:/salt

# salt.modules.win\_status.**loadavg**()

Returns counter information related to the load of the machine

**Returns** A dictionary of counters

**Return type** [dict](https://docs.python.org/3/library/stdtypes.html#dict)

CLI Example:

salt \* status.loadavg

```
salt.modules.win_status.master(master=None, connected=True)
     New in version 2015.5.0.
```
Fire an event if the minion gets disconnected from its master. This function is meant to be run via a scheduled job from the minion. If master\_ip is an FQDN/Hostname, is must be resolvable to a valid IPv4 address.

CLI Example:

salt '\*' status.master

# salt.modules.win\_status.**meminfo**()

Return information about physical and virtual memory on the system **Returns** A dictionary of information about memory on the system

**Return type** [dict](https://docs.python.org/3/library/stdtypes.html#dict)

CLI Example:

salt \* status.meminfo

```
salt.modules.win_status.procs(count=False)
```

```
Return the process data
```
**count** [False] If True, this function will simply return the number of processes.

New in version 2015.8.0.

CLI Example:

salt '\*' status.procs salt '\*' status.procs count

### salt.modules.win\_status.**saltmem**(*human\_readable=False*)

New in version 2015.8.0.

Returns the amount of memory that salt is using **human\_readable** [False] return the value in a nicely formatted number CLI Example:

```
salt '*' status.saltmem
salt '*' status.saltmem human_readable=True
```

```
salt.modules.win_status.uptime(human_readable=False)
    New in version 2015.8.0.
```
## Return the system uptime for the machine

**Parameters human\_readable** (*[bool](https://docs.python.org/3/library/functions.html#bool)*) -- Return uptime in human readable format if True, otherwise return seconds. Default is False

**Note:** Human readable format is days, hours:min:sec. Days will only be displayed if more than 0

**Returns** The uptime in seconds or human readable format depending on the value of human\_readable

**Return type** [str](https://docs.python.org/3/library/stdtypes.html#str)

CLI Example:

salt '\*' status.uptime salt '\*' status.uptime human\_readable=True

# salt.modules.win\_status.**vmstats**()

Return information about the virtual memory on the machine **Returns** A dictionary of virtual memory stats **Return type** [dict](https://docs.python.org/3/library/stdtypes.html#dict)

CLI Example:

salt \* status.vmstats

# **26.7.514 salt.modules.win\_system**

Module for managing Windows systems and getting Windows system information. Support for reboot, shutdown, join domain, rename

**depends**

- pywintypes
- win32api
- win32con
- win32net
- wmi

```
salt.modules.win_system.get_computer_desc()
```
Get the Windows computer description

**Returns** Returns the computer description if found. Otherwise returns False.

**Return type** [str](https://docs.python.org/3/library/stdtypes.html#str)

CLI Example:

```
salt 'minion-id' system.get_computer_desc
```
#### salt.modules.win\_system.**get\_computer\_description**()

This function is an alias of get\_computer\_desc. Get the Windows computer description **Returns:** str: Returns the computer description if found. Otherwise returns False.

CLI Example:

salt 'minion-id' system.get\_computer\_desc

## salt.modules.win\_system.**get\_computer\_name**()

Get the Windows computer name

**Returns** Returns the computer name if found. Otherwise returns False.

**Return type** [str](https://docs.python.org/3/library/stdtypes.html#str)

CLI Example:

salt 'minion-id' system.get\_computer\_name

salt.modules.win\_system.**get\_domain\_workgroup**()

Get the domain or workgroup the computer belongs to.

New in version 2015.5.7.

New in version 2015.8.2.

**Returns** The name of the domain or workgroup **Return type** [str](https://docs.python.org/3/library/stdtypes.html#str)

CLI Example:

salt 'minion-id' system.get\_domain\_workgroup

# salt.modules.win\_system.**get\_hostname**()

Get the hostname of the windows minion

New in version 2016.3.0. **Returns** Returns the hostname of the windows minion **Return type** [str](https://docs.python.org/3/library/stdtypes.html#str) CLI Example:

salt 'minion-id' system.get\_hostname

# salt.modules.win\_system.**get\_pending\_component\_servicing**()

Determine whether there are pending Component Based Servicing tasks that require a reboot.

New in version 2016.11.0. **Returns** True if there are pending Component Based Servicing tasks, otherwise False **Return type** [bool](https://docs.python.org/3/library/functions.html#bool) CLI Example:

salt '\*' system.get\_pending\_component\_servicing

### salt.modules.win\_system.**get\_pending\_computer\_name**()

Get a pending computer name. If the computer name has been changed, and the change is pending a system reboot, this function will return the pending computer name. Otherwise, None will be returned. If there was an error retrieving the pending computer name, False will be returned, and an error message will be logged to the minion log.

**Returns** Returns the pending name if pending restart. Returns None if not pending restart.

**Return type** [str](https://docs.python.org/3/library/stdtypes.html#str)

CLI Example:

salt 'minion-id' system.get\_pending\_computer\_name

## salt.modules.win\_system.**get\_pending\_domain\_join**()

Determine whether there is a pending domain join action that requires a reboot.

```
New in version 2016.11.0.
```

```
Returns True if there is a pending domain join action, otherwise False
Return type bool
```
CLI Example:

salt '\*' system.get\_pending\_domain\_join

# salt.modules.win\_system.**get\_pending\_file\_rename**()

Determine whether there are pending file rename operations that require a reboot.

New in version 2016.11.0. **Returns** True if there are pending file rename operations, otherwise False **Return type** [bool](https://docs.python.org/3/library/functions.html#bool) CLI Example:

salt '\*' system.get\_pending\_file\_rename

## salt.modules.win\_system.**get\_pending\_reboot**()

Determine whether there is a reboot pending.

New in version 2016.11.0. **Returns** True if the system is pending reboot, otherwise False **Return type** [bool](https://docs.python.org/3/library/functions.html#bool) CLI Example:

salt '\*' system.get\_pending\_reboot salt.modules.win\_system.**get\_pending\_reboot\_details**() Determine which check is signalling that the system is pending a reboot. Useful in determining why your system is signalling that it needs a reboot. New in version 3001. **Returns** A dictionary of the results of each system that would indicate a pending reboot **Return type** [dict](https://docs.python.org/3/library/stdtypes.html#dict) CLI Example: salt '\*' system.get\_pending\_reboot\_details salt.modules.win\_system.**get\_pending\_servermanager**() Determine whether there are pending Server Manager tasks that require a reboot. New in version 2016.11.0. **Returns** True if there are pending Server Manager tasks, otherwise False **Return type** [bool](https://docs.python.org/3/library/functions.html#bool) CLI Example: salt '\*' system.get\_pending\_servermanager salt.modules.win\_system.**get\_pending\_update**() Determine whether there are pending updates that require a reboot.

New in version 2016.11.0.

**Returns** True if there are pending updates, otherwise False **Return type** [bool](https://docs.python.org/3/library/functions.html#bool) CLI Example:

salt '\*' system.get\_pending\_update

# salt.modules.win\_system.**get\_pending\_windows\_update**()

Check the Windows Update system for a pending reboot state.

This leverages the Windows Update System to determine if the system is pending a reboot.

New in version 3001.

**Returns** True if the Windows Update system reports a pending update, otherwise False **Return type** [bool](https://docs.python.org/3/library/functions.html#bool)

CLI Example:

salt '\*' system.get\_pending\_windows\_update

salt.modules.win\_system.**get\_reboot\_required\_witnessed**()

Determine if at any time during the current boot session the salt minion witnessed an event indicating that a reboot is required.

This function will return True if an install completed with exit code 3010 during the current boot session and can be extended where appropriate in the future.

New in version 2016.11.0.

**Returns** True if the Requires reboot registry flag is set to 1, otherwise False **Return type** [bool](https://docs.python.org/3/library/functions.html#bool)

CLI Example:

salt '\*' system.get\_reboot\_required\_witnessed

```
salt.modules.win_system.get_system_date()
```
Get the Windows system date **Returns** Returns the system date **Return type** [str](https://docs.python.org/3/library/stdtypes.html#str)

CLI Example:

salt '\*' system.get\_system\_date

```
salt.modules.win_system.get_system_info()
```
Get system information.

**Note:** Not all system info is available across all versions of Windows. If it is not available on an older version, it will be skipped

**Returns** Dictionary containing information about the system to include name, description, version, etc…

**Return type** [dict](https://docs.python.org/3/library/stdtypes.html#dict)

CLI Example:

salt 'minion-id' system.get\_system\_info

```
salt.modules.win_system.get_system_time()
```
Get the system time.

```
Returns Returns the system time in HH:MM:SS AM/PM format.
Return type str
```
CLI Example:

salt 'minion-id' system.get\_system\_time

salt.modules.win\_system.**halt**(*timeout=5*, *in\_seconds=False*)

Halt a running system.

#### **Parameters**

- **timeout** (*[int](https://docs.python.org/3/library/functions.html#int)*) -- Number of seconds before halting the system. Default is 5 seconds.
- **in\_seconds** (*[bool](https://docs.python.org/3/library/functions.html#bool)*) -- Whether to treat timeout as seconds or minutes.

New in version 2015.8.0. **Returns** True if successful, otherwise False **Return type** [bool](https://docs.python.org/3/library/functions.html#bool)

CLI Example:

salt '\*' system.halt 5 True

#### salt.modules.win\_system.**init**(*runlevel*)

Change the system runlevel on sysV compatible systems. Not applicable to Windows

CLI Example:

salt '\*' system.init 3

```
salt.modules.win_system.join_domain(domain, username=None, password=None, ac-
```
*count\_ou=None*, *account\_exists=False*, *restart=False*) Join a computer to an Active Directory domain. Requires a reboot. **Parameters**

- **domain** (*[str](https://docs.python.org/3/library/stdtypes.html#str)*) -- The domain to which the computer should be joined, e.g. example.com
- **username** (*[str](https://docs.python.org/3/library/stdtypes.html#str)*) -- Username of an account which is authorized to join computers to the specified domain. Needs to be either fully qualified like user@domain.tld or simply user
- **password** (*[str](https://docs.python.org/3/library/stdtypes.html#str)*) -- Password of the specified user
- **account\_ou** (*[str](https://docs.python.org/3/library/stdtypes.html#str)*) -- The DN of the OU below which the account for this computer should be created when joining the domain, e.g. ou=computers, ou=departm\_432,dc=my-company,dc=com
- **account\_exists** (*[bool](https://docs.python.org/3/library/functions.html#bool)*) -- If set to True the computer will only join the domain if the account already exists. If set to False the computer account will be created if it does not exist, otherwise it will use the existing account. Default is False
- **restart** (*[bool](https://docs.python.org/3/library/functions.html#bool)*) -- True will restart the computer after a successful join. Default is False

New in version 2015.5.7,2015.8.2.

**Returns** Returns a dictionary if successful, otherwise False **Return type** [dict](https://docs.python.org/3/library/stdtypes.html#dict)

CLI Example:

```
salt 'minion-id' system.join_domain domain='domain.tld' \
                username='joinuser' password='joinpassword' \
                account_ou='ou=clients,ou=org,dc=domain,dc=tld' \
                account_exists=False, restart=True
```
# salt.modules.win\_system.**lock**()

Lock the workstation.

**Returns** True if successful, otherwise False **Return type** [bool](https://docs.python.org/3/library/functions.html#bool) CLI Example:

salt 'minion-id' system.lock

salt.modules.win\_system.**poweroff**(*timeout=5*, *in\_seconds=False*)

Power off a running system.

# **Parameters**

- **timeout** (*[int](https://docs.python.org/3/library/functions.html#int)*) -- Number of seconds before powering off the system. Default is 5 seconds.
- **in\_seconds** (*[bool](https://docs.python.org/3/library/functions.html#bool)*) -- Whether to treat timeout as seconds or minutes.

New in version 2015.8.0.

**Returns** True if successful, otherwise False

**Return type** [bool](https://docs.python.org/3/library/functions.html#bool)

# CLI Example:

salt '\*' system.poweroff 5

salt.modules.win\_system.**reboot**(*timeout=5*, *in\_seconds=False*, *wait\_for\_reboot=False*, *only\_on\_pending\_reboot=False*)

Reboot a running system.

**Parameters**

- **timeout** (*[int](https://docs.python.org/3/library/functions.html#int)*) -- The number of minutes/seconds before rebooting the system. Use of minutes or seconds depends on the value of in\_seconds. Default is 5 minutes.
- **in\_seconds** (*[bool](https://docs.python.org/3/library/functions.html#bool)*) --
	- **True will cause the timeout parameter to be in seconds.** False will be in minutes. Default is False.

New in version 2015.8.0.

• **wait\_for\_reboot** (*[bool](https://docs.python.org/3/library/functions.html#bool)*) -- True will sleep for timeout + 30 seconds after reboot has been initiated. This is useful for use in a highstate. For example, you may have states that you want to apply only after the reboot. Default is False.

New in version 2015.8.0.

• **only\_on\_pending\_reboot** (*[bool](https://docs.python.org/3/library/functions.html#bool)*) -- If this is set to True, then the reboot will only proceed if the system reports a pending reboot. Setting this parameter to True could be useful when calling this function from a final housekeeping state intended to be executed at the end of a state run (using *order: last*). Default is False.

**Returns** True if successful (a reboot will occur), otherwise False

**Return type** [bool](https://docs.python.org/3/library/functions.html#bool)

CLI Example:

salt '\*' system.reboot 5 salt '\*' system.reboot 5 True

Invoking this function from a final housekeeping state:

```
final_housekeeping:
  module.run:
     - name: system.reboot
      - only_on_pending_reboot: True
     - order: last
```
#### salt.modules.win\_system.**set\_computer\_desc**(*desc=None*)

Set the Windows computer description

**Parameters desc** (*[str](https://docs.python.org/3/library/stdtypes.html#str)*) -- The computer description **Returns** Description if successful, otherwise False **Return type** [str](https://docs.python.org/3/library/stdtypes.html#str) CLI Example:

salt 'minion-id' system.set\_computer\_desc 'This computer belongs to Dave!'

#### salt.modules.win\_system.**set\_computer\_description**(*desc=None*)

This function is an alias of set\_computer\_desc.

Set the Windows computer description

Args:

**desc (str):** The computer description

**Returns:** str: Description if successful, otherwise False

CLI Example:

salt 'minion-id' system.set\_computer\_desc 'This computer belongs to Dave! *,→*'

salt.modules.win\_system.**set\_computer\_name**(*name*)

Set the Windows computer name

**Parameters name** (*[str](https://docs.python.org/3/library/stdtypes.html#str)*) -- The new name to give the computer. Requires a reboot to take effect. **Returns** Returns a dictionary containing the old and new names if successful. False if not. **Return type** [dict](https://docs.python.org/3/library/stdtypes.html#dict)

CLI Example:

salt 'minion-id' system.set\_computer\_name 'DavesComputer'

```
salt.modules.win_system.set_domain_workgroup(workgroup)
    Set the domain or workgroup the computer belongs to.
```
New in version 3001. **Returns** True if successful, otherwise False **Return type** [bool](https://docs.python.org/3/library/functions.html#bool) CLI Example:

salt 'minion-id' system.set\_domain\_workgroup LOCAL

## salt.modules.win\_system.**set\_hostname**(*hostname*)

Set the hostname of the windows minion, requires a restart before this will be updated.

```
New in version 2016.3.0.
     Parameters hostname (str) -- The hostname to set
     Returns True if successful, otherwise False
     Return type bool
CLI Example:
```
salt 'minion-id' system.set\_hostname newhostname

### salt.modules.win\_system.**set\_reboot\_required\_witnessed**()

This function is used to remember that an event indicating that a reboot is required was witnessed. This function relies on the salt-minion's ability to create the following volatile registry key in the *HKLM* hive: *SYSTEM\CurrentControlSet\Services\salt-minion\Volatile-Data*

Because this registry key is volatile, it will not persist beyond the current boot session. Also, in the scope of this key, the name *'Reboot required'* will be assigned the value of *1*.

For the time being, this function is being used whenever an install completes with exit code 3010 and can be extended where appropriate in the future.

```
New in version 2016.11.0.
```
**Returns** True if successful, otherwise False **Return type** [bool](https://docs.python.org/3/library/functions.html#bool) CLI Example:

salt '\*' system.set\_reboot\_required\_witnessed

```
salt.modules.win_system.set_system_date(newdate)
```
Set the Windows system date. Use <mm-dd-yy> format for the date.

- **Parameters newdate** (*[str](https://docs.python.org/3/library/stdtypes.html#str)*) -- The date to set. Can be any of the following formats
	- YYYY-MM-DD
	- MM-DD-YYYY
	- MM-DD-YY
	- MM/DD/YYYY
	- MM/DD/YY

```
• YYYY/MM/DD
```
**Returns** True if successful, otherwise False

**Return type** [bool](https://docs.python.org/3/library/functions.html#bool)

CLI Example:

```
salt '*' system.set system date '03-28-13'
```
salt.modules.win\_system.**set\_system\_date\_time**(*years=None*, *months=None*, *days=None*, *hours=None*, *minutes=None*, *seconds=None*)

Set the system date and time. Each argument is an element of the date, but not required. If an element is not

passed, the current system value for that element will be used. For example, if you don't pass the year, the current system year will be used. (Used by set\_system\_date and set\_system\_time)

**Parameters**

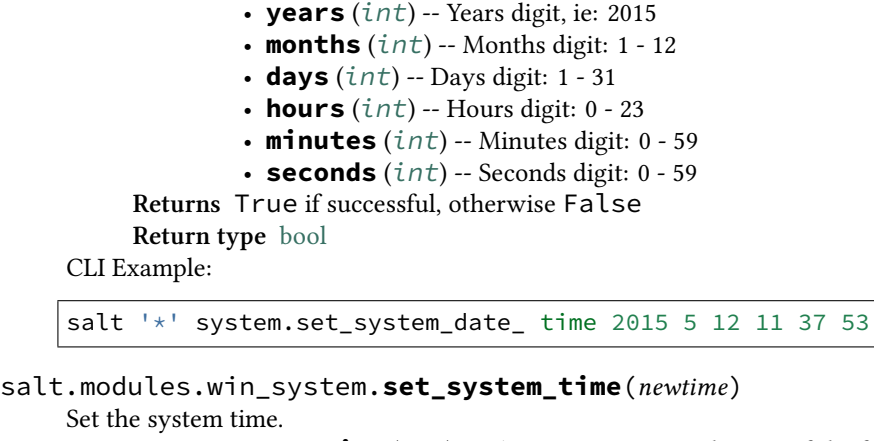

**Parameters newtime**  $(str)$  $(str)$  $(str)$  -- The time to set. Can be any of the following formats:

- HH:MM:SS AM/PM
	- HH:MM AM/PM
	- HH:MM:SS (24 hour)
- HH:MM (24 hour)

**Returns** True if successful, otherwise False

**Return type** [bool](https://docs.python.org/3/library/functions.html#bool)

```
CLI Example:
```

```
salt 'minion-id' system.set system time 12:01
```
salt.modules.win\_system.**shutdown**(*message=None*, *timeout=5*, *force\_close=True*, *reboot=False*, *in\_seconds=False*, *only\_on\_pending\_reboot=False*)

Shutdown a running system.

**Parameters**

- **message** (*[str](https://docs.python.org/3/library/stdtypes.html#str)*) -- The message to display to the user before shutting down.
- **timeout** (*[int](https://docs.python.org/3/library/functions.html#int)*) -- The length of time (in seconds) that the shutdown dialog box should be displayed. While this dialog box is displayed, the shutdown can be aborted using the system.shutdown\_abort function.

If timeout is not zero, InitiateSystemShutdown displays a dialog box on the specified computer. The dialog box displays the name of the user who called the function, the message specified by the lpMessage parameter, and prompts the user to log off. The dialog box beeps when it is created and remains on top of other windows (system modal). The dialog box can be moved but not closed. A timer counts down the remaining time before the shutdown occurs.

If timeout is zero, the computer shuts down immediately without displaying the dialog box and cannot be stopped by system.shutdown\_abort.

Default is 5 minutes

- **in\_seconds** (*[bool](https://docs.python.org/3/library/functions.html#bool)*) --
- **True will cause the timeout parameter to be in seconds.** False will be in minutes. Default is False.

New in version 2015.8.0.

- **force\_close** (*[bool](https://docs.python.org/3/library/functions.html#bool)*) -- True will force close all open applications. False will display a dialog box instructing the user to close open applications. Default is True.
- **reboot** (*[bool](https://docs.python.org/3/library/functions.html#bool)*) -- True restarts the computer immediately after shutdown. False powers down the system. Default is False.
- **only** on pending reboot (*[bool](https://docs.python.org/3/library/functions.html#bool)*) -- If this is set to True, then the shutdown will only proceed if the system reports a pending reboot. To optionally shutdown in a highstate, consider using the shutdown state instead of this module.
- **only\_on\_pending\_reboot** -- If True the shutdown will only proceed if there is a reboot pending. False will shutdown the system. Default is False.

**Returns** True if successful (a shutdown or reboot will occur), otherwise False

**Return type** [bool](https://docs.python.org/3/library/functions.html#bool)

# CLI Example:

salt '\*' system.shutdown "System will shutdown in 5 minutes"

#### salt.modules.win\_system.**shutdown\_abort**()

Abort a shutdown. Only available while the dialog box is being displayed to the user. Once the shutdown has initiated, it cannot be aborted.

**Returns** True if successful, otherwise False **Return type** [bool](https://docs.python.org/3/library/functions.html#bool)

CLI Example:

salt 'minion-id' system.shutdown\_abort

# salt.modules.win\_system.**shutdown\_hard**()

Shutdown a running system with no timeout or warning. **Returns** True if successful, otherwise False **Return type** [bool](https://docs.python.org/3/library/functions.html#bool)

CLI Example:

salt '\*' system.shutdown\_hard

### salt.modules.win\_system.**start\_time\_service**()

Start the Windows time service **Returns** True if successful, otherwise False **Return type** [bool](https://docs.python.org/3/library/functions.html#bool) CLI Example:

salt '\*' system.start\_time\_service

#### salt.modules.win\_system.**stop\_time\_service**()

Stop the Windows time service **Returns** True if successful, otherwise False

**Return type** [bool](https://docs.python.org/3/library/functions.html#bool)

CLI Example:

salt '\*' system.stop\_time\_service

salt.modules.win\_system.**unjoin\_domain**(*username=None*, *password=None*, *domain=None*, *workgroup='WORKGROUP'*, *disable=False*, *restart=False*)

Unjoin a computer from an Active Directory Domain. Requires a restart.

**Parameters**

- **username** (*[str](https://docs.python.org/3/library/stdtypes.html#str)*) -- Username of an account which is authorized to manage computer accounts on the domain. Needs to be a fully qualified name like user@domain. tld or domain.tld\user. If the domain is not specified, the passed domain will be used. If the computer account doesn't need to be disabled after the computer is unjoined, this can be None.
- **password** (*[str](https://docs.python.org/3/library/stdtypes.html#str)*) -- The password of the specified user
- **domain** (*[str](https://docs.python.org/3/library/stdtypes.html#str)*) -- The domain from which to unjoin the computer. Can be None
$\cdot$  workgroup  $(\text{str})$  $(\text{str})$  $(\text{str})$  -- The workgroup to join the computer to. Default is WORKGROUP

```
New in version 2015.5.7,2015.8.2.
```
- **disable** (*[bool](https://docs.python.org/3/library/functions.html#bool)*) -- True to disable the computer account in Active Directory. Default is False
- **restart** (*[bool](https://docs.python.org/3/library/functions.html#bool)*) -- True will restart the computer after successful unjoin. Default is False

New in version 2015.5.7,2015.8.2. **Returns** Returns a dictionary if successful, otherwise False **Return type** [dict](https://docs.python.org/3/library/stdtypes.html#dict)

CLI Example:

```
salt 'minion-id' system.unjoin_domain restart=True
salt 'minion-id' system.unjoin_domain username='unjoinuser' \
                 password='unjoinpassword' disable=True \
                 restart=True
```
# **26.7.515 salt.modules.win\_task**

Windows Task Scheduler Module .. versionadded:: 2016.3.0

A module for working with the Windows Task Scheduler. You can add and edit existing tasks. You can add and clear triggers and actions. You can list all tasks, folders, triggers, and actions.

```
salt.modules.win_task.add_action(name=None, location='\\', action_type='Execute', **kwargs)
```
Add an action to a task.

# **Parameters**

- **name** (*[str](https://docs.python.org/3/library/stdtypes.html#str)*) -- The name of the task to which to add the action.
- **location** ( $str$ ) -- A string value representing the location of the task. Default is  $\setminus$ which is the root for the task scheduler (C:\Windows\System32\tasks).
- **action\_type** (*[str](https://docs.python.org/3/library/stdtypes.html#str)*) -- The type of action to add. There are three action types. Each one requires its own set of Keyword Arguments (kwargs). Valid values are:
	- **–** Execute
	- **–** Email
	- **–** Message

Required arguments for each action\_type:

#### **Execute**

Execute a command or an executable

**cmd (str):** (required) The command or executable to run.

- **arguments (str):** (optional) Arguments to be passed to the command or executable. To launch a script the first command will need to be the interpreter for the script. For example, to run a vbscript you would pass cscript.exe in the
	- cmd parameter and pass the script in the arguments parameter as follows:
		- cmd='cscript.exe' arguments='c:\scripts\myscript. vbs'

Batch files do not need an interpreter and may be passed to the cmd parameter directly.

**start\_in (str):** (optional) The current working directory for the command.

**Email**

Send and email. Requires server, from, and to or cc.

from (str): The sender

reply\_to (str): Who to reply to

to (str): The recipient cc (str): The CC recipient bcc (str): The BCC recipient subject (str): The subject of the email body (str): The Message Body of the email server (str): The server used to send the email **attachments (list):** A list of attachments. These will be the paths to the files to attach. ie: attachments="['C:\attachment1.txt', 'C:\ attachment2.txt']" **Message** Display a dialog box. The task must be set to "Run only when user is logged on" in order for the dialog box to display. Both parameters are required. **title (str):** The dialog box title. **message (str):** The dialog box message body **Returns** A dictionary containing the task configuration

**Return type** [dict](https://docs.python.org/3/library/stdtypes.html#dict)

CLI Example:

salt 'minion-id' task.add\_action <task\_name> cmd='del /Q /S C:\\Temp'

<span id="page-3097-0"></span>salt.modules.win\_task.**add\_trigger**(*name=None*, *location='\\'*, *trigger\_type=None*, *trigger\_enabled=True*, *start\_date=None*, *start\_time=None*, *end\_date=None*, *end\_time=None*, *random\_delay=None*, *repeat\_interval=None*, *repeat\_duration=None*, *repeat\_stop\_at\_duration\_end=False*, *execution\_time\_limit=None*, *delay=None*, *\*\*kwargs*)

Add a trigger to a Windows Scheduled task

**Note:** Arguments are parsed by the YAML loader and are subject to yaml's idiosyncrasies. Therefore, time values in some formats (%H:%M:%S and %H:%M) should to be quoted. See [YAML IDIOSYNCRASIES](https://docs.saltproject.io/en/latest/topics/troubleshooting/yaml_idiosyncrasies.html#time-expressions) for more details.

### **Parameters**

- **name** (*[str](https://docs.python.org/3/library/stdtypes.html#str)*) -- The name of the task to which to add the trigger.
- **location** ( $str$ ) -- A string value representing the location of the task. Default is  $\setminus$ which is the root for the task scheduler  $(C:\Windows\System32\tasks)$ .
- **trigger\_type** (*[str](https://docs.python.org/3/library/stdtypes.html#str)*) -- The type of trigger to create. This is defined when the trigger is created and cannot be changed later. Options are as follows:
	- **–** Event
	- **–** Once
	- **–** Daily
	- **–** Weekly
	- **–** Monthly
	- **–** MonthlyDay
	- **–** OnIdle
	- **–** OnTaskCreation
	- **–** OnBoot
	- **–** OnLogon
	- **–** OnSessionChange
- **trigger\_enabled** (*[bool](https://docs.python.org/3/library/functions.html#bool)*) -- Boolean value that indicates whether the trigger is enabled.
- **start\_date** (*[str](https://docs.python.org/3/library/stdtypes.html#str)*) -- The date when the trigger is activated. If no value is passed, the current date will be used. Can be one of the following formats:
	- **–** %Y-%m-%d
	- **–** %m-%d-%y
	- **–** %m-%d-%Y
	- **–** %m/%d/%y
	- **–** %m/%d/%Y
	- **–** %Y/%m/%d
- **start\_time** (*[str](https://docs.python.org/3/library/stdtypes.html#str)*) -- The time when the trigger is activated. If no value is passed, midnight will be used. Can be one of the following formats:
	- **–** %I:%M:%S %p
	- **–** %I:%M %p
	- **–** %H:%M:%S
	- **–** %H:%M
- **end\_date** (*[str](https://docs.python.org/3/library/stdtypes.html#str)*) -- The date when the trigger is deactivated. The trigger cannot start the task after it is deactivated. Can be one of the following formats:
	- **–** %Y-%m-%d
	- **–** %m-%d-%y
	- **–** %m-%d-%Y
	- **–** %m/%d/%y
	- **–** %m/%d/%Y
	- **–** %Y/%m/%d
- **end\_time** (*[str](https://docs.python.org/3/library/stdtypes.html#str)*) -- The time when the trigger is deactivated. If this is not passed with end\_date it will be set to midnight. Can be one of the following formats:
	- **–** %I:%M:%S %p
	- **–** %I:%M %p
	- **–** %H:%M:%S
	- **–** %H:%M
- **random\_delay** (*[str](https://docs.python.org/3/library/stdtypes.html#str)*) -- The delay time that is randomly added to the start time of the trigger. Valid values are:
	- **–** 30 seconds
	- **–** 1 minute
	- **–** 30 minutes
	- **–** 1 hour
	- **–** 8 hours
	- **–** 1 day

**Note:** This parameter applies to the following trigger types

- **–** Once
- **–** Daily
- **–** Weekly
- **–** Monthly
- **–** MonthlyDay
- **repeat\_interval** (*[str](https://docs.python.org/3/library/stdtypes.html#str)*) -- The amount of time between each restart of the task. Valid values are:
	- **–** 5 minutes
	- **–** 10 minutes
	- **–** 15 minutes
	- **–** 30 minutes
	- **–** 1 hour
- **repeat\_duration** (*[str](https://docs.python.org/3/library/stdtypes.html#str)*) -- How long the pattern is repeated. Valid values are:
- **–** Indefinitely
- **–** 15 minutes
- **–** 30 minutes
- **–** 1 hour
- **–** 12 hours
- **–** 1 day
- **repeat\_stop\_at\_duration\_end** (*[bool](https://docs.python.org/3/library/functions.html#bool)*) -- Boolean value that indicates if a running instance of the task is stopped at the end of the repetition pattern duration.
- **execution\_time\_limit** (*[str](https://docs.python.org/3/library/stdtypes.html#str)*) -- The maximum amount of time that the task launched by the trigger is allowed to run. Valid values are:
	- **–** 30 minutes
	- **–** 1 hour
	- **–** 2 hours
	- **–** 4 hours
	- **–** 8 hours
	- **–** 12 hours
	- **–** 1 day
	- **–** 3 days (default)

• **delay** (*[str](https://docs.python.org/3/library/stdtypes.html#str)*) -- The time the trigger waits after its activation to start the task. Valid values are:

- **–** 15 seconds
	- **–** 30 seconds
	- **–** 1 minute
	- **–** 30 minutes
	- **–** 1 hour
- **–** 8 hours
- **–** 1 day

**Note:** This parameter applies to the following trigger types:

- **–** OnLogon
- **–** OnBoot
- **–** Event
- **–** OnTaskCreation
- **–** OnSessionChange

#### **kwargs**

There are optional keyword arguments determined by the type of trigger being defined. They are as follows:

#### *Event*

The trigger will be fired by an event.

**subscription (str):** An event definition in xml format that fires the trigger. The easiest way to get this would is to create an event in Windows Task Scheduler and then copy the xml text.

# *Once*

No special parameters required.

# *Daily*

The task will run daily.

**days\_interval (int):** The interval between days in the schedule. An interval of 1 produces a daily schedule. An interval of 2 produces an every-other day schedule. If no interval is specified, 1 is used. Valid entries are 1 - 999.

# *Weekly*

The task will run weekly.

**weeks\_interval (int):** The interval between weeks in the schedule. An interval of 1

produces a weekly schedule. An interval of 2 produces an every-other week schedule. If no interval is specified, 1 is used. Valid entries are 1 - 52.

days of week (list): Sets the days of the week on which the task runs. Should be a list. ie: ['Monday','Wednesday','Friday']. Valid entries are the names of the days of the week.

*Monthly*

The task will run monthly.

- **months\_of\_year (list):** Sets the months of the year during which the task runs. Should be a list. ie: ['January','July']. Valid entries are the full names of all the months.
- **days\_of\_month (list):** Sets the days of the month during which the task runs. Should be a list. ie:  $[1, 15, 'Last']$ . Options are all days of the month 1 - 31 and the word 'Last' to indicate the last day of the month.
- **last\_day\_of\_month (bool):** Boolean value that indicates that the task runs on the last day of the month regardless of the actual date of that day.

**Note:** You can set the task to run on the last day of the month by either including the word 'Last' in the list of days, or setting the parameter 'last\_day\_of\_month' equal to True.

#### *MonthlyDay*

The task will run monthly on the specified day.

- **months** of year (list): Sets the months of the year during which the task runs. Should be a list. ie: ['January','July']. Valid entries are the full names of all the months.
- **weeks\_of\_month (list):** Sets the weeks of the month during which the task runs. Should be a list. ie: ['First','Third']. Valid options are:
	- First
	- Second
	- Third
	- Fourth
- last week of month (bool): Boolean value that indicates that the task runs on the last week of the month.
- **days\_of\_week (list):** Sets the days of the week during which the task runs. Should be a list. ie: ['Monday','Wednesday','Friday']. Valid entries are the names of the days of the week.

*OnIdle*

No special parameters required.

*OnTaskCreation*

No special parameters required.

*OnBoot*

No special parameters required.

*OnLogon*

No special parameters required.

*OnSessionChange*

The task will be triggered by a session change.

- **session\_user\_name (str):** Sets the user for the Terminal Server session. When a session state change is detected for this user, a task is started. To detect session status change for any user, do not pass this parameter.
- **state\_change (str):** Sets the kind of Terminal Server session change that would trigger a task launch. Valid options are:
	- ConsoleConnect: When you connect to a user session (switch users)
	- ConsoleDisconnect: When you disconnect a user session (switch users)
- RemoteConnect: When a user connects via Remote Desktop
- RemoteDisconnect: When a user disconnects via Remote Desktop
- SessionLock: When the workstation is locked
- SessionUnlock: When the workstation is unlocked

**Returns** True if successful, otherwise False

**Return type** [bool](https://docs.python.org/3/library/functions.html#bool)

CLI Example:

salt 'minion-id' task.add\_trigger <task\_name> trigger\_type=Once trigger\_ *,→*enabled=True start\_date=2016/12/1 start\_time='"12:01"'

# salt.modules.win\_task.**clear\_triggers**(*name*, *location='\\'*)

Remove all triggers from the task.

**Parameters**

- **name** (*[str](https://docs.python.org/3/library/stdtypes.html#str)*) -- The name of the task from which to clear all triggers.
- **location** ( $str$ ) -- A string value representing the location of the task. Default is  $\setminus$ which is the root for the task scheduler (C:\Windows\System32\tasks).
- **Returns** True if successful, otherwise False

**Return type** [bool](https://docs.python.org/3/library/functions.html#bool)

CLI Example:

salt 'minion-id' task.clear\_trigger <task\_name>

# salt.modules.win\_task.**create\_folder**(*name*, *location='\\'*)

Create a folder in which to create tasks.

## **Parameters**

- **name** (*[str](https://docs.python.org/3/library/stdtypes.html#str)*) -- The name of the folder. This will be displayed in the task scheduler.
- **location** (*[str](https://docs.python.org/3/library/stdtypes.html#str)*) -- A string value representing the location in which to create the folder. Default is  $\setminus$  which is the root for the task scheduler (C: $\W$ indows $\setminus$ System32\tasks).

**Returns** True if successful, otherwise False

**Return type** [bool](https://docs.python.org/3/library/functions.html#bool)

CLI Example:

salt 'minion-id' task.create\_folder <folder\_name>

salt.modules.win\_task.**create\_task**(*name*, *location='\\'*, *user\_name='System'*, *password=None*,

*force=False*, *\*\*kwargs*)

Create a new task in the designated location. This function has many keyword arguments that are not listed here. For additional arguments see:

- *[edit\\_task\(\)](#page-3103-0)*
- *[add\\_action\(\)](#page-3096-0)*
- *[add\\_trigger\(\)](#page-3097-0)*

#### **Parameters**

- **name** (*[str](https://docs.python.org/3/library/stdtypes.html#str)*) -- The name of the task. This will be displayed in the task scheduler.
- **location** (*[str](https://docs.python.org/3/library/stdtypes.html#str)*) -- A string value representing the location in which to create the task. Default is  $\backslash$  which is the root for the task scheduler  $(C:\W{\text{indows}})$ System32\tasks).
- **user** name  $(str)$  $(str)$  $(str)$  -- The user account under which to run the task. To specify the 'System' account, use 'System'. The password will be ignored.
- **password** (*[str](https://docs.python.org/3/library/stdtypes.html#str)*) -- The password to use for authentication. This should set the task to run whether the user is logged in or not, but is currently not working.
- **force** (*[bool](https://docs.python.org/3/library/functions.html#bool)*) -- If the task exists, overwrite the existing task.

**Returns** True if successful, otherwise False

**Return type** [bool](https://docs.python.org/3/library/functions.html#bool)

CLI Example:

```
salt 'minion-id' task.create_task <task_name> user_name=System force=True action_
,→type=Execute cmd='del /Q /S C:\\Temp' trigger_type=Once start_date=2016-12-1
,→start_time='"01:00"'
```

```
salt.modules.win_task.create_task_from_xml(name, location='\\', xml_text=None,
                                                xml_path=None, user_name='System', pass-
                                                word=None)
```
Create a task based on XML. Source can be a file or a string of XML.

#### **Parameters**

- **name** (*[str](https://docs.python.org/3/library/stdtypes.html#str)*) -- The name of the task. This will be displayed in the task scheduler.
- **location** (*[str](https://docs.python.org/3/library/stdtypes.html#str)*) -- A string value representing the location in which to create the task. Default is \ which is the root for the task scheduler  $(C:\Wi$ ndows\ System32\tasks).
- **xml\_text** (*[str](https://docs.python.org/3/library/stdtypes.html#str)*) -- A string of xml representing the task to be created. This will be overridden by xml\_path if passed.
- **xml\_path** (*[str](https://docs.python.org/3/library/stdtypes.html#str)*) -- The path to an XML file on the local system containing the xml that defines the task. This will override xml\_text
- **user\_name** (*[str](https://docs.python.org/3/library/stdtypes.html#str)*) -- The user account under which to run the task. To specify the 'System' account, use 'System'. The password will be ignored.
- **password** (*[str](https://docs.python.org/3/library/stdtypes.html#str)*) -- The password to use for authentication. This should set the task to run whether the user is logged in or not, but is currently not working.

**Returns** True if successful, otherwise False str: A string with the error message if there is an error

**Return type** [bool](https://docs.python.org/3/library/functions.html#bool)

#### **Raises**

- *[ArgumentValueError](#page-4500-0)* -- If arguments are invalid
- *[CommandExecutionError](#page-4500-1)* --

```
CLI Example:
```
salt '\*' task.create\_task\_from\_xml <task\_name> xml\_path=C:**\t**ask.xml

## salt.modules.win\_task.**delete\_folder**(*name*, *location='\\'*)

Delete a folder from the task scheduler.

#### **Parameters**

- **name** (*[str](https://docs.python.org/3/library/stdtypes.html#str)*) -- The name of the folder to delete.
- **location** (*[str](https://docs.python.org/3/library/stdtypes.html#str)*) -- A string value representing the location of the folder. Default is \ which is the root for the task scheduler (C:\Windows\System32\tasks).

**Returns** True if successful, otherwise False

# **Return type** [bool](https://docs.python.org/3/library/functions.html#bool)

CLI Example:

salt 'minion-id' task.delete\_folder <folder\_name>

# salt.modules.win\_task.**delete\_task**(*name*, *location='\\'*)

Delete a task from the task scheduler.

**Parameters**

- **name** (*[str](https://docs.python.org/3/library/stdtypes.html#str)*) -- The name of the task to delete.
- **location** ( $str$ ) -- A string value representing the location of the task. Default is  $\setminus$ which is the root for the task scheduler (C:\Windows\System32\tasks).

**Returns** True if successful, otherwise False

**Return type** [bool](https://docs.python.org/3/library/functions.html#bool)

CLI Example:

#### salt 'minion-id' task.delete\_task <task\_name>

<span id="page-3103-0"></span>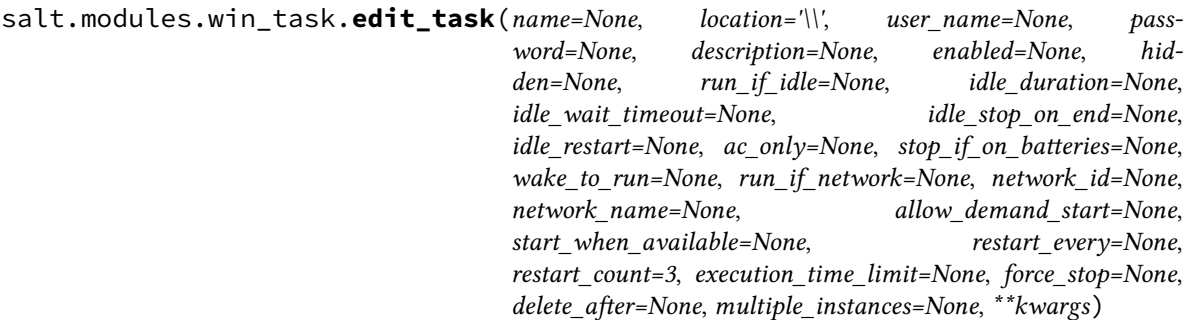

Edit the parameters of a task. Triggers and Actions cannot be edited yet.

### **Parameters**

- **name** (*[str](https://docs.python.org/3/library/stdtypes.html#str)*) -- The name of the task. This will be displayed in the task scheduler.
- **location** (*[str](https://docs.python.org/3/library/stdtypes.html#str)*) -- A string value representing the location in which to create the task. Default is  $\backslash$  which is the root for the task scheduler (C: $\backslash$ Windows $\backslash$ System32\tasks).
- **user\_name** (*[str](https://docs.python.org/3/library/stdtypes.html#str)*) -- The user account under which to run the task. To specify the 'System' account, use 'System'. The password will be ignored.
- **password** (*[str](https://docs.python.org/3/library/stdtypes.html#str)*) -- The password to use for authentication. This should set the task to run whether the user is logged in or not, but is currently not working.

Note: The combination of user name and password determine how the task runs. For example, if a username is passed without at password the task will only run when the user is logged in. If a password is passed as well the task will run whether the user is logged on or not. If you pass 'System' as the username the task will run as the system account (the password parameter is ignored).

- **description** (*[str](https://docs.python.org/3/library/stdtypes.html#str)*) -- A string representing the text that will be displayed in the description field in the task scheduler.
- **enabled** (*[bool](https://docs.python.org/3/library/functions.html#bool)*) -- A boolean value representing whether or not the task is enabled.
- **hidden** (*[bool](https://docs.python.org/3/library/functions.html#bool)*) -- A boolean value representing whether or not the task is hidden.
- **run\_if\_idle** (*[bool](https://docs.python.org/3/library/functions.html#bool)*) -- Boolean value that indicates that the Task Scheduler will run the task only if the computer is in an idle state.
- **idle\_duration** (*[str](https://docs.python.org/3/library/stdtypes.html#str)*) -- A value that indicates the amount of time that the computer must be in an idle state before the task is run. Valid values are:
	- **–** 1 minute
	- **–** 5 minutes
	- **–** 10 minutes
	- **–** 15 minutes
	- **–** 30 minutes
	- **–** 1 hour
- **idle\_wait\_timeout** (*[str](https://docs.python.org/3/library/stdtypes.html#str)*) -- A value that indicates the amount of time that the Task Scheduler will wait for an idle condition to occur. Valid values are:
	- **–** Do not wait
	- **–** 1 minute
	- **–** 5 minutes
	- **–** 10 minutes
	- **–** 15 minutes
	- **–** 30 minutes
	- **–** 1 hour
	- **–** 2 hours
- **idle\_stop\_on\_end** (*[bool](https://docs.python.org/3/library/functions.html#bool)*) -- Boolean value that indicates that the Task Scheduler will terminate the task if the idle condition ends before the task is completed.
- **idle\_restart** (*[bool](https://docs.python.org/3/library/functions.html#bool)*) -- Boolean value that indicates whether the task is restarted when the computer cycles into an idle condition more than once.
- **ac\_only** (*[bool](https://docs.python.org/3/library/functions.html#bool)*) -- Boolean value that indicates that the Task Scheduler will launch the task only while on AC power.
- **stop\_if\_on\_batteries** (*[bool](https://docs.python.org/3/library/functions.html#bool)*) -- Boolean value that indicates that the task will be stopped if the computer begins to run on battery power.
- **wake\_to\_run** (*[bool](https://docs.python.org/3/library/functions.html#bool)*) -- Boolean value that indicates that the Task Scheduler will wake the computer when it is time to run the task.
- **run\_if\_network** (*[bool](https://docs.python.org/3/library/functions.html#bool)*) -- Boolean value that indicates that the Task Scheduler will run the task only when a network is available.
- **network\_id** (*guid*) -- GUID value that identifies a network profile.
- **network\_name** (*[str](https://docs.python.org/3/library/stdtypes.html#str)*) -- Sets the name of a network profile. The name is used for display purposes.
- **allow\_demand\_start** (*[bool](https://docs.python.org/3/library/functions.html#bool)*) -- Boolean value that indicates that the task can be started by using either the Run command or the Context menu.
- **start when available** (*[bool](https://docs.python.org/3/library/functions.html#bool)*) -- Boolean value that indicates that the Task Scheduler can start the task at any time after its scheduled time has passed.
- **restart\_every** (*[str](https://docs.python.org/3/library/stdtypes.html#str)*) -- A value that specifies the interval between task restart attempts. Valid values are:
	- **–** False (to disable)
	- **–** 1 minute
	- **–** 5 minutes
	- **–** 10 minutes
	- **–** 15 minutes
	- **–** 30 minutes
	- **–** 1 hour
	- **–** 2 hours
- **restart\_count** (*[int](https://docs.python.org/3/library/functions.html#int)*) -- The number of times the Task Scheduler will attempt to restart the task. Valid values are integers 1 - 999.
- **execution\_time\_limit** (*[bool,](https://docs.python.org/3/library/functions.html#bool) [str](https://docs.python.org/3/library/stdtypes.html#str)*) -- The amount of time allowed to complete the task. Valid values are:
	- **–** False (to disable)
	- **–** 1 hour
	- **–** 2 hours
	- **–** 4 hours
	- **–** 8 hours
	- **–** 12 hours
	- **–** 1 day
	- **–** 3 days
- **force\_stop** (*[bool](https://docs.python.org/3/library/functions.html#bool)*) -- Boolean value that indicates that the task may be terminated by using TerminateProcess.
- **delete\_after** (*[bool,](https://docs.python.org/3/library/functions.html#bool) [str](https://docs.python.org/3/library/stdtypes.html#str)*) -- The amount of time that the Task Scheduler will wait before deleting the task after it expires. Requires a trigger with an expiration date. Valid values are:
	- **–** False (to disable)
	- **–** Immediately
	- **–** 30 days
	- **–** 90 days
	- **–** 180 days
	- **–** 365 days
- **multiple\_instances** (*[str](https://docs.python.org/3/library/stdtypes.html#str)*) -- Sets the policy that defines how the Task Scheduler deals with multiple instances of the task. Valid values are:

**–** Parallel **–** Queue **–** No New Instance **–** Stop Existing **Returns** True if successful, otherwise False **Return type** [bool](https://docs.python.org/3/library/functions.html#bool) CLI Example:

salt '\*' task.edit\_task <task\_name> description='This task is awesome'

salt.modules.win\_task.**info**(*name*, *location='\\'*)

Get the details about a task in the task scheduler.

#### **Parameters**

- **name** (*[str](https://docs.python.org/3/library/stdtypes.html#str)*) -- The name of the task for which to return the status
- **location** ( $str$ ) -- A string value representing the location of the task. Default is  $\setminus$ which is the root for the task scheduler (C:\Windows\System32\tasks).

**Returns** A dictionary containing the task configuration

**Return type** [dict](https://docs.python.org/3/library/stdtypes.html#dict)

CLI Example:

salt 'minion-id' task.info <task\_name>

# salt.modules.win\_task.**list\_actions**(*name*, *location='\\'*)

List all actions that pertain to a task in the specified location.

### **Parameters**

- **name** (*[str](https://docs.python.org/3/library/stdtypes.html#str)*) -- The name of the task for which list actions.
- **location** (*[str](https://docs.python.org/3/library/stdtypes.html#str)*) -- A string value representing the location of the task from which to list actions. Default is  $\setminus$  which is the root for the task scheduler (C: $\W$ indows $\setminus$ System32\tasks).

**Returns** Returns a list of actions.

**Return type** [list](https://docs.python.org/3/library/stdtypes.html#list)

CLI Example:

```
# List all actions for a task in the default location
salt 'minion-id' task.list_actions <task_name>
# List all actions for the XblGameSaveTask in the Microsoft\XblGameSave
# location
salt 'minion-id' task.list_actions XblGameSaveTask Microsoft\XblGameSave
```
#### salt.modules.win\_task.**list\_folders**(*location='\\'*)

List all folders located in a specific location in the task scheduler.

**Parameters <b>location** ( $str$ ) -- A string value representing the folder from which you want to list tasks. Default is \ which is the root for the task scheduler (C:\Windows\System32\ tasks). **Returns** Returns a list of folders.

**Return type** [list](https://docs.python.org/3/library/stdtypes.html#list)

CLI Example:

```
# List all folders in the default location
salt 'minion-id' task.list folders
# List all folders in the Microsoft directory
salt 'minion-id' task.list_folders Microsoft
```
salt.modules.win\_task.**list\_tasks**(*location='\\'*)

List all tasks located in a specific location in the task scheduler.

**Parameters location** (*[str](https://docs.python.org/3/library/stdtypes.html#str)*) -- A string value representing the folder from which you want to list tasks. Default is \ which is the root for the task scheduler (C:\Windows\System32\ tasks).

**Returns** Returns a list of tasks

**Return type** [list](https://docs.python.org/3/library/stdtypes.html#list)

CLI Example:

```
# List all tasks in the default location
salt 'minion-id' task.list_tasks
# List all tasks in the Microsoft\XblGameSave Directory
salt 'minion-id' task.list_tasks Microsoft\XblGameSave
```
#### salt.modules.win\_task.**list\_triggers**(*name*, *location='\\'*)

List all triggers that pertain to a task in the specified location.

# **Parameters**

- **name** (*[str](https://docs.python.org/3/library/stdtypes.html#str)*) -- The name of the task for which list triggers.
- **location** ( $str$ ) -- A string value representing the location of the task from which to list triggers. Default is  $\backslash$  which is the root for the task scheduler (C: $\backslash$ Windows $\backslash$ System32\tasks).

**Returns** Returns a list of triggers.

**Return type** [list](https://docs.python.org/3/library/stdtypes.html#list)

CLI Example:

```
# List all triggers for a task in the default location
salt 'minion-id' task.list_triggers <task_name>
# List all triggers for the XblGameSaveTask in the Microsoft\XblGameSave
# location
salt '*' task.list_triggers XblGameSaveTask Microsoft\XblGameSave
```
salt.modules.win\_task.**run**(*name*, *location='\\'*)

Run a scheduled task manually.

**Parameters**

- **name** (*[str](https://docs.python.org/3/library/stdtypes.html#str)*) -- The name of the task to run.
- **location** ( $str$ ) -- A string value representing the location of the task. Default is  $\setminus$ which is the root for the task scheduler (C:\Windows\System32\tasks).

**Returns** True if successful, otherwise False

**Return type** [bool](https://docs.python.org/3/library/functions.html#bool)

CLI Example:

salt 'minion-id' task.run <task\_name>

salt.modules.win\_task.**run\_wait**(*name*, *location='\\'*)

Run a scheduled task and return when the task finishes

**Parameters**

- **name** (*[str](https://docs.python.org/3/library/stdtypes.html#str)*) -- The name of the task to run.
- **location** ( $str$ ) -- A string value representing the location of the task. Default is  $\setminus$ which is the root for the task scheduler (C:\Windows\System32\tasks).

**Returns** True if successful, otherwise False

**Return type** [bool](https://docs.python.org/3/library/functions.html#bool)

CLI Example:

salt 'minion-id' task.run\_wait <task\_name>

```
salt.modules.win_task.status(name, location='\\')
```
Determine the status of a task. Is it Running, Queued, Ready, etc.

# **Parameters**

- **name** (*[str](https://docs.python.org/3/library/stdtypes.html#str)*) -- The name of the task for which to return the status
- **location** ( $str$ ) -- A string value representing the location of the task. Default is  $\setminus$
- which is the root for the task scheduler (C:\Windows\System32\tasks).

### **Returns**

The current status of the task. Will be one of the following:

- Unknown
- Disabled
- Queued
- Ready
- Running

**Return type** [str](https://docs.python.org/3/library/stdtypes.html#str)

CLI Example:

salt 'minion-id' task.list\_status <task\_name>

salt.modules.win\_task.**stop**(*name*, *location='\\'*)

Stop a scheduled task.

**Parameters**

- **name** (*[str](https://docs.python.org/3/library/stdtypes.html#str)*) -- The name of the task to stop.
- **location** ( $str$ ) -- A string value representing the location of the task. Default is  $\setminus$ which is the root for the task scheduler (C:\Windows\System32\tasks).

**Returns** True if successful, otherwise False

**Return type** [bool](https://docs.python.org/3/library/functions.html#bool)

CLI Example:

salt 'minion-id' task.list\_stop <task\_name>

# **26.7.516 salt.modules.win\_timezone**

Module for managing timezone on Windows systems.

```
class salt.modules.win_timezone.TzMapper(unix_to_win)
```

```
add(k, v)
get_unix(key, default=None)
get_win(key, default=None)
list_unix()
list_win()
remove(k)
```
salt.modules.win\_timezone.**get\_hwclock**() Get current hardware clock setting (UTC or localtime)

**Note:** The hardware clock is always local time on Windows so this will always return "localtime"

CLI Example:

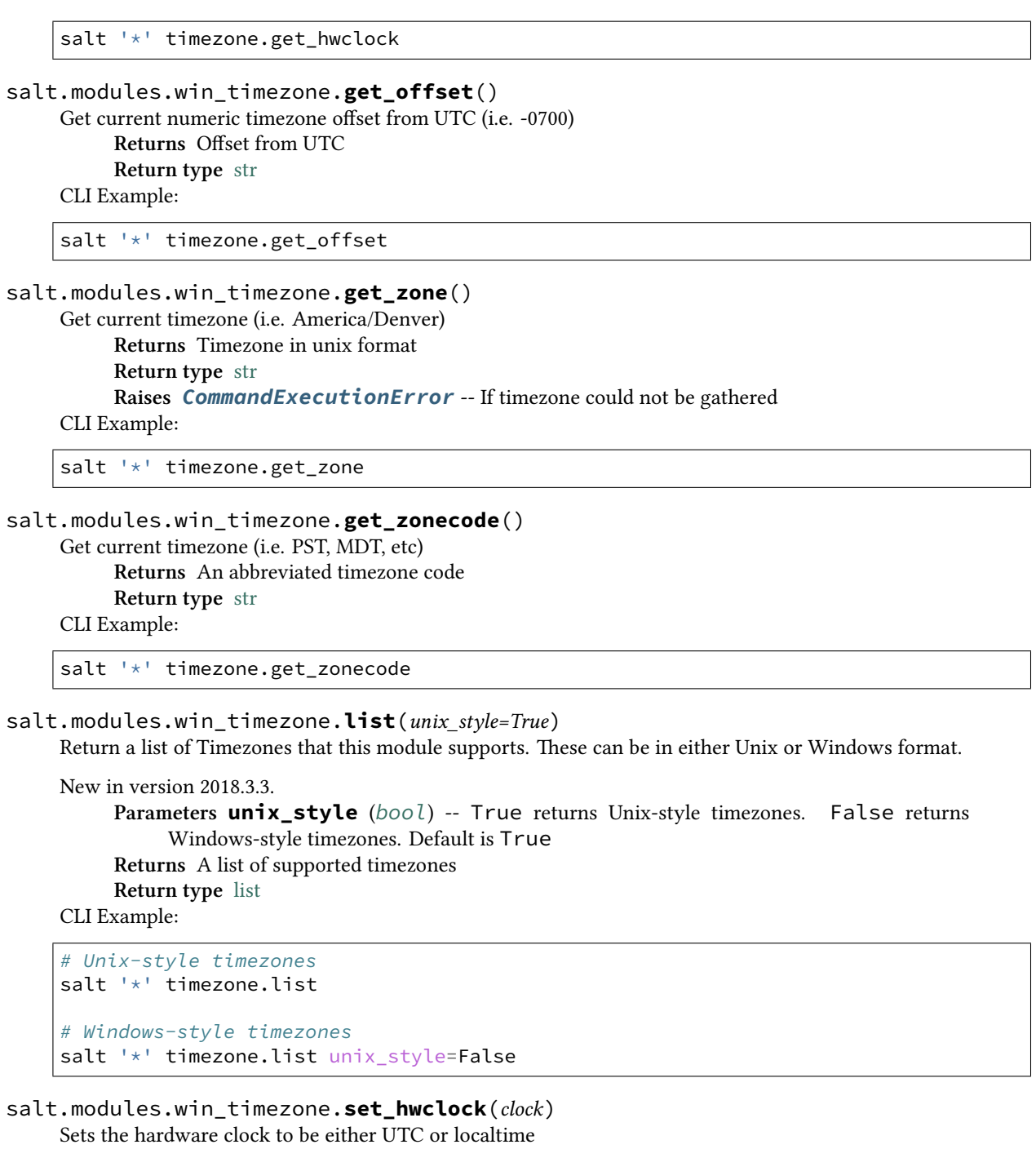

**Note:** The hardware clock is always local time on Windows so this will always return False

CLI Example:

salt '\*' timezone.set\_hwclock UTC

salt.modules.win\_timezone.**set\_zone**(*timezone*)

Sets the timezone using the tzutil.

**Parameters timezone** (*[str](https://docs.python.org/3/library/stdtypes.html#str)*) -- A valid timezone

**Returns** True if successful, otherwise False **Return type** [bool](https://docs.python.org/3/library/functions.html#bool) **Raises** *[CommandExecutionError](#page-4500-1)* -- If invalid timezone is passed CLI Example:

salt '\*' timezone.set\_zone 'America/Denver'

salt.modules.win\_timezone.**zone\_compare**(*timezone*)

Compares the given timezone with the machine timezone. Mostly useful for running state checks. Parameters **timezone** (*[str](https://docs.python.org/3/library/stdtypes.html#str)*) -- The timezone to compare. This can be in Windows or Unix format. Can be any of the values returned by the timezone. list function **Returns** True if they match, otherwise False **Return type** [bool](https://docs.python.org/3/library/functions.html#bool) Example:

salt '\*' timezone.zone\_compare 'America/Denver'

# **26.7.517 salt.modules.win\_useradd**

Module for managing Windows Users.

**Important:** If you feel that Salt should be using this module to manage users on a minion, and it is using a different module (or gives an error similar to *'user.info' is not available*), see *[here](#page-650-0)*.

#### **depends**

- pywintypes
- win32api
- win32con
- win32net
- win32netcon
- win32profile
- win32security
- win32ts
- wmi

**Note:** This currently only works with local user accounts, not domain accounts

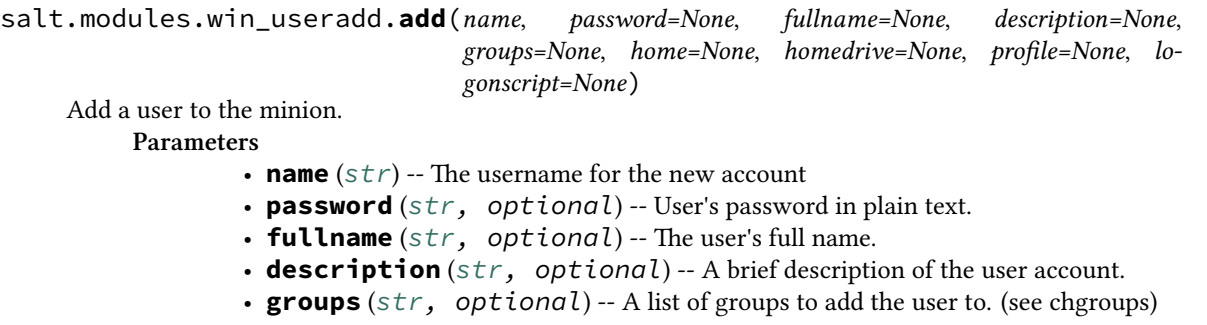

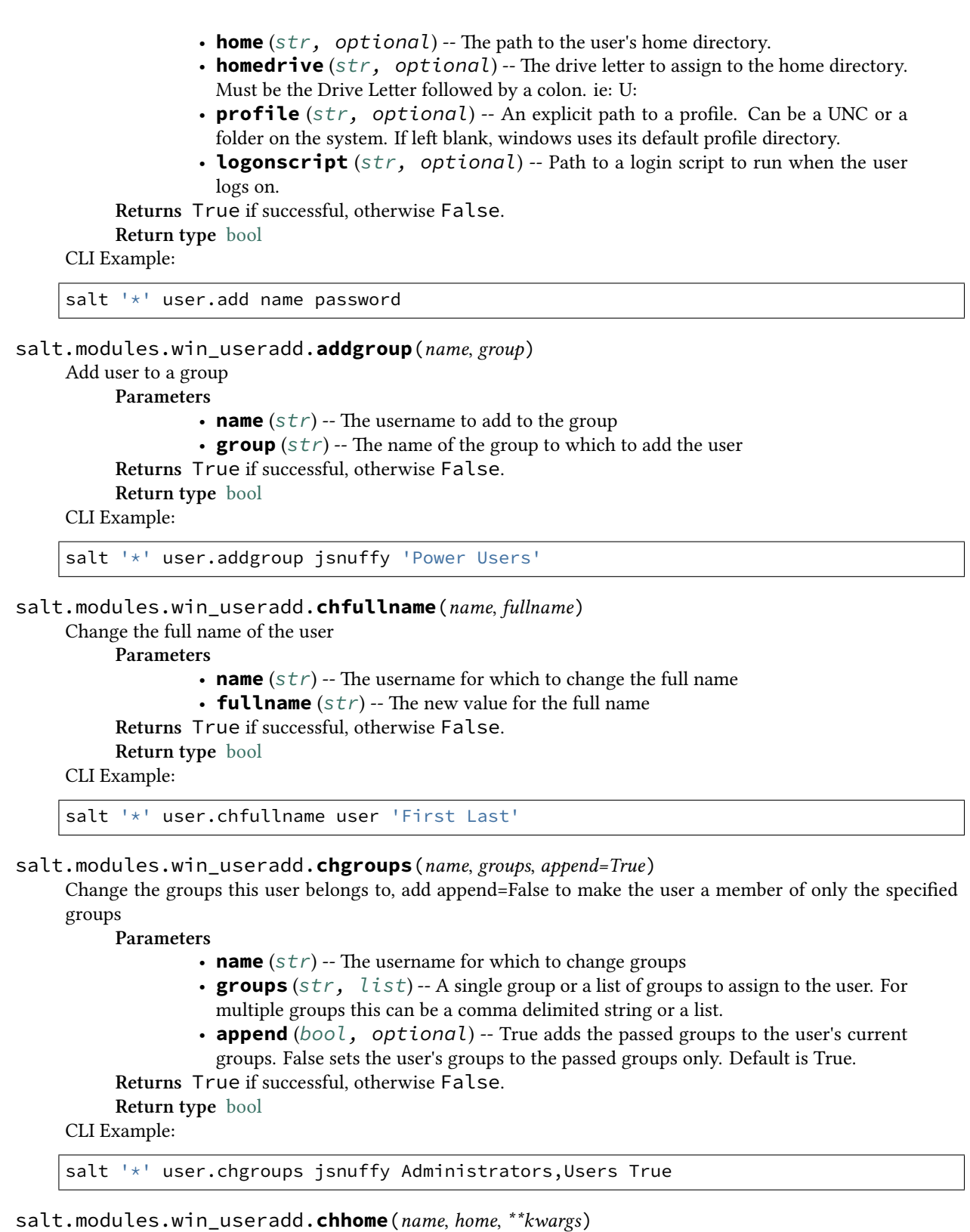

Change the home directory of the user, pass True for persist to move files to the new home directory if the old home directory exist.

**Parameters**

• **name** (*[str](https://docs.python.org/3/library/stdtypes.html#str)*) -- The name of the user whose home directory you wish to change

• **home** (*[str](https://docs.python.org/3/library/stdtypes.html#str)*) -- The new location of the home directory **Returns** True if successful, otherwise False. **Return type** [bool](https://docs.python.org/3/library/functions.html#bool) CLI Example: salt '\*' user.chhome foo **\\**fileserver**\h**ome**\f**oo True salt.modules.win\_useradd.**chprofile**(*name*, *profile*)

Change the profile directory of the user

**Parameters**

• **name** (*[str](https://docs.python.org/3/library/stdtypes.html#str)*) -- The name of the user whose profile you wish to change

• **profile** (*[str](https://docs.python.org/3/library/stdtypes.html#str)*) -- The new location of the profile

**Returns** True if successful, otherwise False.

**Return type** [bool](https://docs.python.org/3/library/functions.html#bool)

CLI Example:

salt '\*' user.chprofile foo **\\**fileserver**\p**rofiles**\f**oo

salt.modules.win\_useradd.**current**(*sam=False*)

Get the username that salt-minion is running under. If salt-minion is running as a service it should return the Local System account. If salt is running from a command prompt it should return the username that started the command prompt.

New in version 2015.5.6.

```
Parameters sam (bool, optional) -- False returns just the username without any domain
     notation. True returns the domain with the username in the SAM format. Ie: domain\
     username
```
**Returns** Returns username

**Return type** [str](https://docs.python.org/3/library/stdtypes.html#str)

CLI Example:

salt '\*' user.current

salt.modules.win\_useradd.**delete**(*name*, *purge=False*, *force=False*)

Remove a user from the minion

#### **Parameters**

- **name** (*[str](https://docs.python.org/3/library/stdtypes.html#str)*) -- The name of the user to delete
- **purge** (*[bool,](https://docs.python.org/3/library/functions.html#bool) optional*) -- Boolean value indicating that the user profile should also be removed when the user account is deleted. If set to True the profile will be removed. Default is False.
- **force** (*[bool](https://docs.python.org/3/library/functions.html#bool), optional*) -- Boolean value indicating that the user account should be deleted even if the user is logged in. True will log the user out and delete user.

**Returns** True if successful, otherwise False.

**Return type** [bool](https://docs.python.org/3/library/functions.html#bool)

CLI Example:

salt '\*' user.delete name

# salt.modules.win\_useradd.**getUserSid**(*username*)

Deprecated function. Please use get user sid instead

CLI Example:

salt '\*' user.get\_user\_sid jsnuffy

```
salt.modules.win_useradd.get_user_sid(username)
     Get the Security ID for the user
          Parameters username (str) -- The username for which to look up the SID
          Returns The user SID
          Return type str
     CLI Example:
     salt '*' user.get_user_sid jsnuffy
```
# salt.modules.win\_useradd.**getent**(*refresh=False*)

# Return the list of all info for all users

**Parameters refresh** (*[bool](https://docs.python.org/3/library/functions.html#bool), optional*) -- Refresh the cached user information. Useful when used from within a state function. Default is False.

**Returns** A dictionary containing information about all users on the system

**Return type** [dict](https://docs.python.org/3/library/stdtypes.html#dict)

CLI Example:

salt '\*' user.getent

# salt.modules.win\_useradd.**info**(*name*)

# Return user information

**Parameters name** (*[str](https://docs.python.org/3/library/stdtypes.html#str)*) -- Username for which to display information

# **Returns**

# **A dictionary containing user information**

• fullname

- username
- SID
- passwd (will always return None)
- comment (same as description, left here for backwards compatibility)
- description
- active
- logonscript
- profile
- home
- homedrive
- groups
- password\_changed
- successful logon attempts
- failed\_logon\_attempts
- last\_logon
- account\_disabled
- account locked
- expiration date
- password\_never\_expires
- disallow\_change\_password
- gid

**Return type** [dict](https://docs.python.org/3/library/stdtypes.html#dict)

CLI Example:

salt '\*' user.info jsnuffy

#### salt.modules.win\_useradd.**list\_groups**(*name*)

# Return a list of groups the named user belongs to

**Parameters name** (*[str](https://docs.python.org/3/library/stdtypes.html#str)*) -- The username for which to list groups **Returns** A list of groups to which the user belongs

**Return type** [list](https://docs.python.org/3/library/stdtypes.html#list) CLI Example: salt '\*' user.list\_groups foo salt.modules.win\_useradd.**list\_users**() Return a list of all users on Windows **Returns** A list of all users on the system **Return type** [list](https://docs.python.org/3/library/stdtypes.html#list) CLI Example: salt '\*' user.list\_users salt.modules.win\_useradd.**removegroup**(*name*, *group*) Remove user from a group **Parameters** • **name** (*[str](https://docs.python.org/3/library/stdtypes.html#str)*) -- The username to remove from the group • **group** (*[str](https://docs.python.org/3/library/stdtypes.html#str)*) -- The name of the group from which to remove the user **Returns** True if successful, otherwise False. **Return type** [bool](https://docs.python.org/3/library/functions.html#bool) CLI Example: salt '\*' user.removegroup jsnuffy 'Power Users' salt.modules.win\_useradd.**rename**(*name*, *new\_name*) Change the username for a named user **Parameters** • **name** (*[str](https://docs.python.org/3/library/stdtypes.html#str)*) -- The username to change • **new\_name** (*[str](https://docs.python.org/3/library/stdtypes.html#str)*) -- The new name for the current user **Returns** True if successful, otherwise False. **Return type** [bool](https://docs.python.org/3/library/functions.html#bool) CLI Example: salt '\*' user.rename jsnuffy jshmoe salt.modules.win\_useradd.**setpassword**(*name*, *password*) Set the user's password **Parameters** • **name** (*[str](https://docs.python.org/3/library/stdtypes.html#str)*) -- The username for which to set the password • **password** (*[str](https://docs.python.org/3/library/stdtypes.html#str)*) -- The new password **Returns** True if successful, otherwise False. **Return type** [bool](https://docs.python.org/3/library/functions.html#bool) CLI Example: salt '\*' user.setpassword jsnuffy sup3rs3cr3t salt.modules.win\_useradd.**update**(*name*, *password=None*, *fullname=None*, *description=None*,

*home=None*, *homedrive=None*, *logonscript=None*, *profile=None*, *expiration\_date=None*, *expired=None*, *account\_disabled=None*, *unlock\_account=None*, *password\_never\_expires=None*, *disallow\_change\_password=None*)

Updates settings for the Windows user. Name is the only required parameter. Settings will only be changed if the parameter is passed a value.

New in version 2015.8.0. **Parameters**

- **name** (*[str](https://docs.python.org/3/library/stdtypes.html#str)*) -- The username to update.
- **password** (*[str,](https://docs.python.org/3/library/stdtypes.html#str) optional*) -- New user password in plain text.
- **fullname** (*[str,](https://docs.python.org/3/library/stdtypes.html#str) optional*) -- The user's full name.
- **description** (*[str,](https://docs.python.org/3/library/stdtypes.html#str) optional*) -- A brief description of the user account.
- **home** (*[str,](https://docs.python.org/3/library/stdtypes.html#str) optional*) -- The path to the user's home directory.
- **homedrive** (*[str,](https://docs.python.org/3/library/stdtypes.html#str) optional*) -- The drive letter to assign to the home directory. Must be the Drive Letter followed by a colon. ie: U:
- **logonscript** (*[str,](https://docs.python.org/3/library/stdtypes.html#str) optional*) -- The path to the logon script.
- **profile** (*[str,](https://docs.python.org/3/library/stdtypes.html#str) optional*) -- The path to the user's profile directory.
- **expiration\_date** (*date, optional*) -- The date and time when the account expires. Can be a valid date/time string. To set to never expire pass the string 'Never'.
- **expired** (*[bool,](https://docs.python.org/3/library/functions.html#bool) optional*) -- Pass *True* to expire the account. The user will be prompted to change their password at the next logon. Pass *False* to mark the account as 'not expired'. You can't use this to negate the expiration if the expiration was caused by the account expiring. You'll have to change the *expiration\_date* as well.
- **account\_disabled** (*[bool](https://docs.python.org/3/library/functions.html#bool), optional*) -- True disables the account. False enables the account.
- **unlock\_account** (*[bool,](https://docs.python.org/3/library/functions.html#bool) optional*) -- True unlocks a locked user account. False is ignored.
- **password\_never\_expires** (*[bool](https://docs.python.org/3/library/functions.html#bool), optional*) -- True sets the password to never expire. False allows the password to expire.
- **disallow\_change\_password** (*[bool,](https://docs.python.org/3/library/functions.html#bool) optional*) -- True blocks the user from changing the password. False allows the user to change the password.

**Returns** True if successful, otherwise False.

**Return type** [bool](https://docs.python.org/3/library/functions.html#bool)

CLI Example:

```
salt '*' user.update bob password=secret profile=C:\Users\Bob
        home=\server\homeshare\bob homedrive=U:
```
# **26.7.518 salt.modules.win\_wua**

Module for managing Windows Updates using the Windows Update Agent.

List updates on the system using the following functions:

- *[win\\_wua.available](#page-3115-0)*
- win\_wua.list

This is an easy way to find additional information about updates available to to the system, such as the GUID, KB number, or description.

Once you have the GUID or a KB number for the update you can get information about the update, download, install, or uninstall it using these functions:

- *[win\\_wua.get](#page-3117-0)*
- *[win\\_wua.download](#page-3117-1)*
- *[win\\_wua.install](#page-3119-0)*
- *[win\\_wua.uninstall](#page-3122-0)*

The get function expects a name in the form of a GUID, KB, or Title and should return information about a single update. The other functions accept either a single item or a list of items for downloading/installing/uninstalling a specific list of items.

The win wua.list and *win* wua.get functions are utility functions. In addition to returning information about updates they can also download and install updates by setting download=True or install=True. So, with py:func:*win\_wua.list <salt.modules.win\_wua.list >* for example, you could run the function with the filters you want to see what is available. Then just add install=True to install everything on that list.

If you want to download, install, or uninstall specific updates, use *[win\\_wua.download](#page-3117-1)*, *[win\\_wua.install](#page-3119-0)*, or *[win\\_wua.uninstall](#page-3122-0)*. To update your system with the latest updates use win\_wua.list and set install=True

You can also adjust the Windows Update settings using the *[win\\_wua.set\\_wu\\_settings](#page-3122-1)* function. This function is only supported on the following operating systems:

- Windows Vista / Server 2008
- Windows 7 / Server 2008R2
- Windows 8 / Server 2012
- Windows 8.1 / Server 2012R2

As of Windows 10 and Windows Server 2016, the ability to modify the Windows Update settings has been restricted. The settings can be modified in the Local Group Policy using the lgpo module.

New in version 2015.8.0.

**depends** salt.utils.win\_update

<span id="page-3115-0"></span>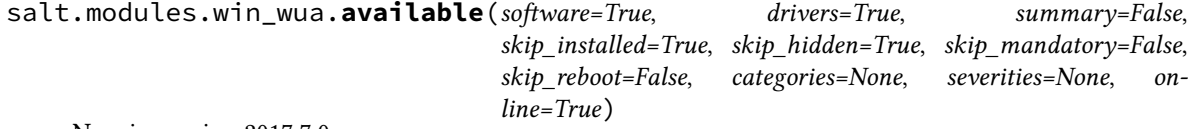

New in version 2017.7.0.

List updates that match the passed criteria. This allows for more filter options than *[list\(\)](#page-3120-0)*. Good for finding a specific GUID or KB.

**Parameters**

- **software** (*[bool](https://docs.python.org/3/library/functions.html#bool)*) -- Include software updates in the results. Default is True
- **drivers** (*[bool](https://docs.python.org/3/library/functions.html#bool)*) -- Include driver updates in the results. Default is True
- **summary** (*[bool](https://docs.python.org/3/library/functions.html#bool)*) --
	- **–** True: Return a summary of updates available for each category.
	- **–** False (default): Return a detailed list of available updates.
- **skip\_installed** (*[bool](https://docs.python.org/3/library/functions.html#bool)*) -- Skip updates that are already installed. Default is True
- **skip\_hidden** (*[bool](https://docs.python.org/3/library/functions.html#bool)*) -- Skip updates that have been hidden. Default is True
- **skip mandatory** (*[bool](https://docs.python.org/3/library/functions.html#bool)*) -- Skip mandatory updates. Default is False
- **skip\_reboot** (*[bool](https://docs.python.org/3/library/functions.html#bool)*) -- Skip updates that require a reboot. Default is False
- **categories** (*[list](https://docs.python.org/3/library/stdtypes.html#list)*) -- Specify the categories to list. Must be passed as a list. All categories returned by default.

Categories include the following:

- **–** Critical Updates
- **–** Definition Updates
- **–** Drivers (make sure you set drivers=True)
- **–** Feature Packs
- **–** Security Updates
- **–** Update Rollups
- **–** Updates
- **–** Update Rollups
- **–** Windows 7
- **–** Windows 8.1
- **–** Windows 8.1 drivers
- **–** Windows 8.1 and later drivers
- **–** Windows Defender
- **severities** (*[list](https://docs.python.org/3/library/stdtypes.html#list)*) -- Specify the severities to include. Must be passed as a list. All severities returned by default.

Severities include the following:

- **–** Critical
- **–** Important
- **online** (*[bool](https://docs.python.org/3/library/functions.html#bool)*) -- Tells the Windows Update Agent go online to update its local update database. True will go online. False will use the local update database as is. Default is True

New in version 3001.

#### **Returns**

Returns a dict containing either a summary or a list of updates:

```
Dict of Updates:
{'<GUID>': {
    'Title': <title>,
    'KB': <KB>,
    'GUID': <the globally unique identifier for the update>,
    'Description': <description>,
    'Downloaded': < has the update been downloaded>,
    'Installed': <has the update been installed>,
    'Mandatory': <is the update mandatory>,
    'UserInput': <is user input required>,
    'EULAAccepted': < has the EULA been accepted>,
    'Severity': <update severity>,
    'NeedsReboot': <is the update installed and awaiting reboot>,
    'RebootBehavior': <will the update require a reboot>,
    'Categories': [
        '<category 1>',
        '<category 2>',
        ... ]
}}
Summary of Updates:
{'Total': <total number of updates returned>,
'Available': <updates that are not downloaded or installed>,
'Downloaded': <updates that are downloaded but not installed>,
'Installed': <updates installed (usually 0 unless installed=True)>,
'Categories': {
   <category 1>: <total for that category>,
   <category 2>: <total for category 2>,
    ... }
}
```
**Return type** [dict](https://docs.python.org/3/library/stdtypes.html#dict)

CLI Examples:

```
# Normal Usage (list all software updates)
salt '*' win_wua.available
# List all updates with categories of Critical Updates and Drivers
salt '*' win_wua.available categories=["Critical Updates","Drivers"]
# List all Critical Security Updates
```
(continues on next page)

```
(continued from previous page)
salt '*' win wua.available categories=["Security Updates"] severities=["Critical"]
# List all updates with a severity of Critical
salt '*' win_wua.available severities=["Critical"]
# A summary of all available updates
salt '*' win_wua.available summary=True
# A summary of all Feature Packs and Windows 8.1 Updates
salt '*' win_wua.available categories=["Feature Packs","Windows 8.1"] summary=True
```
<span id="page-3117-1"></span>salt.modules.win\_wua.**download**(*names*)

New in version 2017.7.0.

Downloads updates that match the list of passed identifiers. It's easier to use this function by using list\_updates and setting download=True.

**Parameters names** (*[str,](https://docs.python.org/3/library/stdtypes.html#str) [list](https://docs.python.org/3/library/stdtypes.html#list)*) -- A single update or a list of updates to download. This can be any combination of GUIDs, KB numbers, or names. GUIDs or KBs are preferred.

**Note:** An error will be raised if there are more results than there are items in the names parameter

**Returns** A dictionary containing the details about the downloaded updates **Return type** [dict](https://docs.python.org/3/library/stdtypes.html#dict)

## CLI Example:

```
# Normal Usage
salt '*' win_wua.download names=['12345678-abcd-1234-abcd-1234567890ab',
,→'KB2131233']
```
<span id="page-3117-0"></span>salt.modules.win\_wua.**get**(*name*, *download=False*, *install=False*, *online=True*) New in version 2017.7.0.

Returns details for the named update

#### **Parameters**

- **name** (*[str](https://docs.python.org/3/library/stdtypes.html#str)*) -- The name of the update you're searching for. This can be the GUID, a KB number, or any part of the name of the update. GUIDs and KBs are preferred. Run list to get the GUID for the update you're looking for.
- **download** (*[bool](https://docs.python.org/3/library/functions.html#bool)*) -- Download the update returned by this function. Run this function first to see if the update exists, then set download=True to download the update.
- **install** (*[bool](https://docs.python.org/3/library/functions.html#bool)*) -- Install the update returned by this function. Run this function first to see if the update exists, then set install=True to install the update.
- **online** (*[bool](https://docs.python.org/3/library/functions.html#bool)*) -- Tells the Windows Update Agent go online to update its local update database. True will go online. False will use the local update database as is. Default is True

New in version 3001.

**Returns**

- **Returns a dict containing a list of updates that match the name if** download and install are both set to False. Should usually be a single update, but can return multiple if a partial name is given.
- If download or install is set to true it will return the results of the operation.

```
Dict of Updates:
{'<GUID>': {
    'Title': <title>,
    'KB': <KB>,
    'GUID': <the globally unique identifier for the update>,
    'Description': <description>,
    'Downloaded': < has the update been downloaded>,
    'Installed': < has the update been installed>,
    'Mandatory': <is the update mandatory>,
    'UserInput': <is user input required>,
    'EULAAccepted': < has the EULA been accepted>,
    'Severity': <update severity>,
    'NeedsReboot': <is the update installed and awaiting reboot>,
    'RebootBehavior': <will the update require a reboot>,
    'Categories': [
        '<category 1>',
        '<category 2>',
        ... ]
}}
```
**Return type** [dict](https://docs.python.org/3/library/stdtypes.html#dict)

CLI Examples:

```
# Recommended Usage using GUID without braces
# Use this to find the status of a specific update
salt '*' win_wua.get 12345678-abcd-1234-abcd-1234567890ab
# Use the following if you don't know the GUID:
# Using a KB number
# Not all updates have an associated KB
salt '*' win wua.get KB3030298
# Using part or all of the name of the update
# Could possibly return multiple results
# Not all updates have an associated KB
salt '*' win_wua.get 'Microsoft Camera Codec Pack'
```
#### salt.modules.win\_wua.**get\_needs\_reboot**()

Determines if the system needs to be rebooted.

```
Returns True if the system requires a reboot, otherwise False
Return type bool
```
CLI Examples:

salt '\*' win\_wua.get\_needs\_reboot

## salt.modules.win\_wua.**get\_wu\_settings**()

Get current Windows Update settings.

# **Returns**

A dictionary of Windows Update settings:

- **Featured Updates:** Boolean value that indicates whether to display notifications for featured updates.
- **Group Policy Required (Read-only):** Boolean value that indicates whether Group Policy requires the Automatic Updates service.
- **Microsoft Update:** Boolean value that indicates whether to turn on Microsoft Update for other Microsoft Products
- **Needs Reboot:** Boolean value that indicates whether the machine is in a reboot pending state.
- **Non Admins Elevated:** Boolean value that indicates whether non-administrators can perform some update-related actions without administrator approval.

Notification Level:

Number 1 to 4 indicating the update level:

- 1. Never check for updates
- 2. Check for updates but let me choose whether to download and install them
- 3. Download updates but let me choose whether to install them
- 4. Install updates automatically
- **Read Only (Read-only):** Boolean value that indicates whether the Automatic Update settings are read-only.
- **Recommended Updates:** Boolean value that indicates whether to include optional or recommended updates when a search for updates and installation of updates is performed.
- **Scheduled Day:** Days of the week on which Automatic Updates installs or uninstalls updates.
- **Scheduled Time:** Time at which Automatic Updates installs or uninstalls updates.

#### **Return type** [dict](https://docs.python.org/3/library/stdtypes.html#dict)

CLI Examples:

salt '\*' win\_wua.get\_wu\_settings

# <span id="page-3119-0"></span>salt.modules.win\_wua.**install**(*names*)

New in version 2017.7.0.

Installs updates that match the list of identifiers. It may be easier to use the list\_updates function and set install=True.

**Parameters names** (*[str,](https://docs.python.org/3/library/stdtypes.html#str) [list](https://docs.python.org/3/library/stdtypes.html#list)*) -- A single update or a list of updates to install. This can be any combination of GUIDs, KB numbers, or names. GUIDs or KBs are preferred.

**Note:** An error will be raised if there are more results than there are items in the names parameter

**Returns** A dictionary containing the details about the installed updates **Return type** [dict](https://docs.python.org/3/library/stdtypes.html#dict)

CLI Examples:

```
# Normal Usage
salt '*' win_wua.install KB12323211
```
salt.modules.win\_wua.**installed**(*summary=False*, *kbs\_only=False*) New in version 3001.

Get a list of all updates that are currently installed on the system.

**Note:** This list may not necessarily match the Update History on the machine. This will only show the updates that apply to the current build of Windows. So, for example, the system may have shipped with Windows 10 Build 1607. That machine received updates to the 1607 build. Later the machine was upgraded to a newer feature release, 1803 for example. Then more updates were applied. This will only return the updates applied to the 1803 build and not those applied when the system was at the 1607 build.

**Parameters**

- **summary** (*[bool](https://docs.python.org/3/library/functions.html#bool)*) -- Return a summary instead of a detailed list of updates. True will return a Summary, False will return a detailed list of installed updates. Default is False
- **kbs\_only** (*[bool](https://docs.python.org/3/library/functions.html#bool)*) -- Only return a list of KBs installed on the system. If this parameter is passed, the summary parameter will be ignored. Default is False

**Returns**

**Returns a dictionary of either a Summary or a detailed list of** updates installed on the system when kbs\_only=False

**list:** Returns a list of KBs installed on the system when kbs\_only=True **Return type** [dict](https://docs.python.org/3/library/stdtypes.html#dict)

CLI Examples:

```
# Get a detailed list of all applicable updates installed on the system
salt '*' win_wua.installed
# Get a summary of all applicable updates installed on the system
salt '*' win_wua.installed summary=True
# Get a simple list of KBs installed on the system
salt '*' win_wua.installed kbs_only=True
```
<span id="page-3120-0"></span>salt.modules.win\_wua.**list**(*software=True*, *drivers=False*, *summary=False*, *skip\_installed=True*,

*categories=None*, *severities=None*, *download=False*, *install=False*, *online=True*)

New in version 2017.7.0.

Returns a detailed list of available updates or a summary. If download or install is True the same list will be downloaded and/or installed.

#### **Parameters**

- **software** (*[bool](https://docs.python.org/3/library/functions.html#bool)*) -- Include software updates in the results. Default is True
- **drivers** (*[bool](https://docs.python.org/3/library/functions.html#bool)*) -- Include driver updates in the results. Default is False
- **summary** (*[bool](https://docs.python.org/3/library/functions.html#bool)*) --
	- **–** True: Return a summary of updates available for each category.
	- **–** False (default): Return a detailed list of available updates.
- **skip\_installed** (*[bool](https://docs.python.org/3/library/functions.html#bool)*) -- Skip installed updates in the results. Default is True
- **download** (*[bool](https://docs.python.org/3/library/functions.html#bool)*) -- (Overrides reporting functionality) Download the list of updates returned by this function. Run this function first with download=False to see what will be downloaded, then set download=True to download the updates. Default is False
- **install** (*[bool](https://docs.python.org/3/library/functions.html#bool)*) -- (Overrides reporting functionality) Install the list of updates returned by this function. Run this function first with install=False to see what will be installed, then set install=True to install the updates. Default is False
- **categories** (*[list](https://docs.python.org/3/library/stdtypes.html#list)*) -- Specify the categories to list. Must be passed as a list. All categories returned by default.

Categories include the following:

- **–** Critical Updates
- **–** Definition Updates
- **–** Drivers (make sure you set drivers=True)
- **–** Feature Packs
- **–** Security Updates
- **–** Update Rollups
- **–** Updates
- **–** Update Rollups
- **–** Windows 7
- **–** Windows 8.1
- **–** Windows 8.1 drivers
- **–** Windows 8.1 and later drivers
- **–** Windows Defender
- **severities** (*[list](https://docs.python.org/3/library/stdtypes.html#list)*) -- Specify the severities to include. Must be passed as a list. All severities returned by default.

Severities include the following:

- **–** Critical
- **–** Important
- **online** (*[bool](https://docs.python.org/3/library/functions.html#bool)*) -- Tells the Windows Update Agent go online to update its local update database. True will go online. False will use the local update database as is. Default is True

New in version 3001.

### **Returns**

Returns a dict containing either a summary or a list of updates:

```
Dict of Updates:
{'<GUID>': {
    'Title': <title>,
    'KB': <KB>,
    'GUID': <the globally unique identifier for the update>,
    'Description': <description>,
    'Downloaded': < has the update been downloaded>,
    'Installed': <has the update been installed>,
    'Mandatory': <is the update mandatory>,
    'UserInput': <is user input required>,
    'EULAAccepted': < has the EULA been accepted>,
    'Severity': <update severity>,
    'NeedsReboot': <is the update installed and awaiting reboot>,
    'RebootBehavior': <will the update require a reboot>,
    'Categories': [
        '<category 1>',
        '<category 2>',
        ... ]
}}
Summary of Updates:
{'Total': <total number of updates returned>,
'Available': <updates that are not downloaded or installed>,
'Downloaded': <updates that are downloaded but not installed>,
'Installed': <updates installed (usually 0 unless installed=True)>,
'Categories': {
   <category 1>: <total for that category>,
    <category 2>: <total for category 2>,
    ... }
}
```
**Return type** [dict](https://docs.python.org/3/library/stdtypes.html#dict)

CLI Examples:

```
# Normal Usage (list all software updates)
salt '*' win_wua.list
# List all updates with categories of Critical Updates and Drivers
salt '*' win_wua.list categories=['Critical Updates','Drivers']
# List all Critical Security Updates
```
(continues on next page)

(continued from previous page)

```
salt '*' win wua.list categories=['Security Updates'] severities=['Critical']
# List all updates with a severity of Critical
salt '*' win_wua.list severities=['Critical']
# A summary of all available updates
salt '*' win_wua.list summary=True
# A summary of all Feature Packs and Windows 8.1 Updates
salt '*' win_wua.list categories=['Feature Packs','Windows 8.1'] summary=True
```
<span id="page-3122-1"></span>salt.modules.win\_wua.**set\_wu\_settings**(*level=None*, *recommended=None*, *featured=None*, *ele-*

*vated=None*, *msupdate=None*, *day=None*, *time=None*) Change Windows Update settings. If no parameters are passed, the current value will be returned. **Supported:**

- Windows Vista / Server 2008
	- Windows 7 / Server 2008R2
	- Windows 8 / Server 2012
	- Windows 8.1 / Server 2012R2

#### **Parameters**

- **level** (*[int](https://docs.python.org/3/library/functions.html#int)*) -- Number from 1 to 4 indicating the update level:
	- 1. Never check for updates
	- 2. Check for updates but let me choose whether to download and install them
	- 3. Download updates but let me choose whether to install them
	- 4. Install updates automatically
- **recommended** (*[bool](https://docs.python.org/3/library/functions.html#bool)*) -- Boolean value that indicates whether to include optional or recommended updates when a search for updates and installation of updates is performed.
- **featured** (*[bool](https://docs.python.org/3/library/functions.html#bool)*) -- Boolean value that indicates whether to display notifications for featured updates.
- **elevated** (*[bool](https://docs.python.org/3/library/functions.html#bool)*) -- Boolean value that indicates whether non-administrators can perform some update-related actions without administrator approval.
- **msupdate** (*[bool](https://docs.python.org/3/library/functions.html#bool)*) -- Boolean value that indicates whether to turn on Microsoft Update for other Microsoft products
- **day** (*[str](https://docs.python.org/3/library/stdtypes.html#str)*) -- Days of the week on which Automatic Updates installs or uninstalls updates. Accepted values:
	- **–** Everyday
	- **–** Monday
	- **–** Tuesday
	- **–** Wednesday
	- **–** Thursday
	- **–** Friday
	- **–** Saturday
- **time** (*[str](https://docs.python.org/3/library/stdtypes.html#str)*) -- Time at which Automatic Updates installs or uninstalls updates. Must be in the ##:## 24hr format, eg. 3:00 PM would be 15:00. Must be in 1 hour increments.

**Returns** Returns a dictionary containing the results. **Return type** [dict](https://docs.python.org/3/library/stdtypes.html#dict)

# CLI Examples:

salt '\*' win\_wua.set\_wu\_settings level=4 recommended=True featured=False

#### <span id="page-3122-0"></span>salt.modules.win\_wua.**uninstall**(*names*)

New in version 2017.7.0.

Uninstall updates.

```
Parameters names (str, list) -- A single update or a list of updates to uninstall. This can be
     any combination of GUIDs, KB numbers, or names. GUIDs or KBs are preferred.
Returns A dictionary containing the details about the uninstalled updates
Return type dict
```
CLI Examples:

```
# Normal Usage
salt '*' win_wua.uninstall KB3121212
# As a list
salt '*' win_wua.uninstall guid=['12345678-abcd-1234-abcd-1234567890ab',
,→'KB1231231']
```
# **26.7.519 salt.modules.win\_wusa**

Microsoft Update files management via wusa.exe

**maintainer** Thomas Lemarchand

**platform** Windows

**depends** PowerShell

New in version 2018.3.4.

```
salt.modules.win_wusa.install(path, restart=False)
```
Install a KB from a .msu file.

**Parameters**

- **path** (*[str](https://docs.python.org/3/library/stdtypes.html#str)*) -- The full path to the msu file to install
- **restart** (*[bool](https://docs.python.org/3/library/functions.html#bool)*) -- True to force a restart if required by the installation. Adds the /forcerestart switch to the wusa.exe command. False will add the / norestart switch instead. Default is False

**Returns** True if successful, otherwise False

**Return type** [bool](https://docs.python.org/3/library/functions.html#bool)

**Raises** *[CommandExecutionError](#page-4500-1)* -- If the package is already installed or an error is encountered

CLI Example:

salt '\*' wusa.install C:/temp/KB123456.msu

salt.modules.win\_wusa.**is\_installed**(*name*) Check if a specific KB is installed. **Parameters name** (*[str](https://docs.python.org/3/library/stdtypes.html#str)*) -- The name of the KB to check **Returns** True if installed, otherwise False **Return type** [bool](https://docs.python.org/3/library/functions.html#bool) CLI Example:

salt '\*' wusa.is\_installed KB123456

salt.modules.win\_wusa.**list**()

Get a list of updates installed on the machine **Returns** A list of installed updates **Return type** [list](https://docs.python.org/3/library/stdtypes.html#list) CLI Example:

```
salt '*' wusa.list
salt.modules.win_wusa.uninstall(path, restart=False)
     Uninstall a specific KB.
          Parameters
                    • path (s \tau r) -- The full path to the msu file to uninstall. This can also be just the name
                      of the KB to uninstall
                    • restart (bool) -- True to force a restart if required by the installation. Adds
                      the /forcerestart switch to the wusa.exe command. False will add the /
                      norestart switch instead. Default is False
           Returns True if successful, otherwise False
           Return type bool
           Raises CommandExecutionError -- If an error is encountered
     CLI Example:
     salt '*' wusa.uninstall KB123456
     # or
     salt '*' wusa.uninstall C:/temp/KB123456.msu
```
# **26.7.520 salt.modules.winrepo**

Module to manage Windows software repo on a Standalone Minion

```
file_client: local must be set in the minion config file.
```
For documentation on Salt's Windows Repo feature, see *[here](#page-4345-0)*.

```
salt.modules.winrepo.genrepo()
```
Generate winrepo\_cachefile based on sls files in the winrepo\_dir

CLI Example:

salt-call winrepo.genrepo

```
salt.modules.winrepo.show_sls(name, saltenv='base')
```
New in version 2015.8.0.

Display the rendered software definition from a specific sls file in the local winrepo cache. This will parse all Jinja. Run pkg.refresh\_db to pull the latest software definitions from the master.

**Note:** This function does not ask a master for an sls file to render. Instead it directly processes the file specified in *name*

**Parameters**

• **str** (*saltenv*) -- The name/path of the package you want to view. This can be the

- **path to a file on the minion file system or a file on the local** (*full*) --
- **cache.** (*minion*) --
- **str** -- The default environment is base

**Returns** Returns a dictionary containing the rendered data structure **Return type** [dict](https://docs.python.org/3/library/stdtypes.html#dict)

Note: To use a file from the minion cache start from the local winrepo root  $(C:\salt\var\card\cdot\$ minion\files\base\win\repo-ng). If you have .sls files organized in subdirectories you'll have to denote them with .. For example, if you have a test directory in the winrepo root with a gvim.sls file inside, would target that file like so: test.gvim. Directories can be targeted as well as long as they contain an init.sls inside. For example, if you have a node directory with an init.sls inside, target that like so: node.

CLI Example:

```
salt '*' winrepo.show sls gvim
salt '*' winrepo.show_sls test.npp
salt '*' winrepo.show_sls C:\test\gvim.sls
```
# salt.modules.winrepo.**update\_git\_repos**(*clean=False*)

Checkout git repos containing *[Windows Software Package Definitions](#page-4345-0)*.

**Important:** This function requires [Git for Windows](https://git-for-windows.github.io/) to be installed in order to work. When installing, make sure to select an installation option which permits the git executable to be run from the Command Prompt.

**clean** [False] Clean repo cachedirs which are not configured under *[winrepo\\_remotes](#page-165-0)*.

**Note:** This option only applies if either [pygit2](https://github.com/libgit2/pygit2) or [GitPython](https://github.com/gitpython-developers/GitPython) is installed into Salt's bundled Python.

**Warning:** This argument should not be set to True if a mix of git and non-git repo definitions are being used, as it will result in the non-git repo definitions being removed.

New in version 2015.8.0.

CLI Example:

salt-call winrepo.update\_git\_repos

# **26.7.521 salt.modules.wordpress**

This module is used to manage Wordpress installations

**depends** wp binary from <http://wp-cli.org/>

**class** salt.modules.wordpress.**Plugin**(*name*, *status*, *update*, *versino*)

### **name**

Alias for field number 0

### **status**

Alias for field number 1

### **update**

Alias for field number 2

# **versino**

Alias for field number 3

salt.modules.wordpress.**activate**(*name*, *path*, *user*) Activate a wordpress plugin **name** Wordpress plugin name **path** path to wordpress install location

**user** user to run the command as

CLI Example:

salt '\*' wordpress.activate HyperDB /var/www/html apache

salt.modules.wordpress.**deactivate**(*name*, *path*, *user*)

Deactivate a wordpress plugin **name** Wordpress plugin name **path** path to wordpress install location **user** user to run the command as CLI Example:

salt '\*' wordpress.deactivate HyperDB /var/www/html apache

salt.modules.wordpress.**install**(*path*, *user*, *admin\_user*, *admin\_password*, *admin\_email*, *title*, *url*) Run the initial setup functions for a wordpress install

**path** path to wordpress install location **user** user to run the command as

**admin\_user** Username for the Administrative user for the wordpress install

**admin\_password** Initial Password for the Administrative user for the wordpress install

**admin\_email** Email for the Administrative user for the wordpress install

**title** Title of the wordpress website for the wordpress install

**url** Url for the wordpress install

CLI Example:

salt '\*' wordpress.install /var/www/html apache dwallace password123 *,→*dwallace@example.com "Daniel's Awesome Blog" https://blog.dwallace.com

## salt.modules.wordpress.**is\_installed**(*path*, *user=None*)

Check if wordpress is installed and setup **path** path to wordpress install location **user** user to run the command as CLI Example:

salt '\*' wordpress.is\_installed /var/www/html apache

# salt.modules.wordpress.**list\_plugins**(*path*, *user*)

List plugins in an installed wordpress path **path** path to wordpress install location **user** user to run the command as CLI Example:

salt '\*' wordpress.list\_plugins /var/www/html apache

# salt.modules.wordpress.**show\_plugin**(*name*, *path*, *user*)

Show a plugin in a wordpress install and check if it is installed **name** Wordpress plugin name **path** path to wordpress install location **user** user to run the command as

CLI Example:

salt '\*' wordpress.show\_plugin HyperDB /var/www/html apache

# **26.7.522 salt.modules.x509**

Manage X509 certificates

New in version 2015.8.0.

**depends** M2Crypto

Deprecated since version 3006.0.

**Warning:** This module has been deprecated and will be removed in Salt 3009 (Potassium). Please migrate to the replacement modules. For breaking changes between both versions, you can refer to the *[x509\\_v2 execution](#page-3135-0) [module docs](#page-3135-0)*.

They will become the default x509 modules in Salt 3008 (Argon). You can explicitly switch to the new modules before that release by setting features: {x509\_v2: true} in your minion configuration.

<span id="page-3127-0"></span>salt.modules.x509.**create\_certificate**(*path=None*, *text=False*, *overwrite=True*, *ca\_server=None*,

*\*\*kwargs*)

Create an X509 certificate.

**path:** Path to write the certificate to.

**text:** If True, return the PEM text without writing to a file. Default False.

**overwrite:** If True (default), create\_certificate will overwrite the entire PEM file. Set False to preserve existing private keys and dh params that may exist in the PEM file.

**kwargs:** Any of the properties below can be included as additional keyword arguments.

**ca\_server:** Request a remotely signed certificate from ca\_server. For this to work, a signing\_policy must be specified, and that same policy must be configured on the ca\_server. See signing\_policy for details. Also, the salt master must permit peers to call the sign\_remote\_certificate function.

Example:

/etc/salt/master.d/peer.conf

```
peer:
  .*:
    - x509.sign_remote_certificate
```
**subject properties:** Any of the values below can be included to set subject properties Any other subject properties supported by OpenSSL should also work.

**C:** 2 letter Country code **CN:** Certificate common name, typically the FQDN. **Email:** Email address **GN:** Given Name **L:** Locality **O:** Organization **OU:** Organization Unit **SN:** SurName **ST:** State or Province

**signing\_private\_key:** A path or string of the private key in PEM format that will be used to sign this certificate. If neither signing\_cert, public\_key, or csr are included, it will be assumed that this is a selfsigned certificate, and the public key matching signing\_private\_key will be used to create the certificate.

**signing\_private\_key\_passphrase:** Passphrase used to decrypt the signing\_private\_key.

**signing\_cert:** A certificate matching the private key that will be used to sign this certificate. This is used to populate the issuer values in the resulting certificate. Do not include this value for self-signed certificates.

- **public\_key:** The public key to be included in this certificate. This can be sourced from a public key, certificate, CSR or private key. If a private key is used, the matching public key from the private key will be generated before any processing is done. This means you can request a certificate from a remote CA using a private key file as your public\_key and only the public key will be sent across the network to the CA. If neither public\_key or csr are specified, it will be assumed that this is a self-signed certificate, and the public key derived from signing\_private\_key will be used. Specify either public\_key or csr, not both. Because you can input a CSR as a public key or as a CSR, it is important to understand the difference. If you import a CSR as a public key, only the public key will be added to the certificate, subject or extension information in the CSR will be lost.
- **public\_key\_passphrase:** If the public key is supplied as a private key, this is the passphrase used to decrypt it.
- **csr:** A file or PEM string containing a certificate signing request. This will be used to supply the subject, extensions and public key of a certificate. Any subject or extensions specified explicitly will overwrite any in the CSR.

**basicConstraints:** X509v3 Basic Constraints extension.

**extensions:** The following arguments set X509v3 Extension values. If the value starts with critical, the extension will be marked as critical.

Some special extensions are subjectKeyIdentifier and authorityKeyIdentifier.

subjectKeyIdentifier can be an explicit value or it can be the special string hash. hash will set the subjectKeyIdentifier equal to the SHA1 hash of the modulus of the public key in this certificate. Note that this is not the exact same hashing method used by OpenSSL when using the hash value.

authorityKeyIdentifier Use values acceptable to the openssl CLI tools. This will automatically populate authorityKeyIdentifier with the subjectKeyIdentifier of signing\_cert. If this is a self-signed cert these values will be the same.

**basicConstraints:** X509v3 Basic Constraints

**keyUsage:** X509v3 Key Usage

**extendedKeyUsage:** X509v3 Extended Key Usage

**subjectKeyIdentifier:** X509v3 Subject Key Identifier

**issuerAltName:** X509v3 Issuer Alternative Name

**subjectAltName:** X509v3 Subject Alternative Name

**crlDistributionPoints:** X509v3 CRL Distribution Points

**issuingDistributionPoint:** X509v3 Issuing Distribution Point

**certificatePolicies:** X509v3 Certificate Policies

**policyConstraints:** X509v3 Policy Constraints

**inhibitAnyPolicy:** X509v3 Inhibit Any Policy

**nameConstraints:** X509v3 Name Constraints

**noCheck:** X509v3 OCSP No Check

**nsComment:** Netscape Comment

**nsCertType:** Netscape Certificate Type

**days\_valid:** The number of days this certificate should be valid. This sets the notAfter property of the certificate. Defaults to 365.

**version:** The version of the X509 certificate. Defaults to 3. This is automatically converted to the version value, so version=3 sets the certificate version field to 0x2.

**serial\_number:** The serial number to assign to this certificate. If omitted a random serial number of size serial bits is generated.

**serial\_bits:** The number of bits to use when randomly generating a serial number. Defaults to 64.

**algorithm:** The hashing algorithm to be used for signing this certificate. Defaults to sha256.

**copypath:** An additional path to copy the resulting certificate to. Can be used to maintain a copy of all cer-

tificates issued for revocation purposes.

**prepend\_cn:** If set to True, the CN and a dash will be prepended to the copypath's filename.

**Example:** /etc/pki/issued\_certs/www.example.com-DE:CA:FB:AD:00:00:00:00.crt

**signing\_policy:** A signing policy that should be used to create this certificate. Signing policies should be defined in the minion configuration, or in a minion pillar. It should be a YAML formatted list of arguments which will override any arguments passed to this function. If the minions key is included in the signing policy, only minions matching that pattern (see match.glob and match.compound) will be permitted to remotely request certificates from that policy. In order to match.compound to work salt master must peers permit peers to call it.

Example:

/etc/salt/master.d/peer.conf

**peer**: **.\***: match.compound

Example:

```
x509_signing_policies:
  www:
    - minions: 'www*'
    - signing_private_key: /etc/pki/ca.key
    - signing_cert: /etc/pki/ca.crt
    - C: US
    - ST: Utah
    - L: Salt Lake City
    - basicConstraints: "critical CA:false"
    - keyUsage: "critical cRLSign, keyCertSign"
    - subjectKeyIdentifier: hash
    - authorityKeyIdentifier: keyid,issuer:always
    - days_valid: 90
    - copypath: /etc/pki/issued_certs/
```
The above signing policy can be invoked with signing policy=www

**not\_before:** Initial validity date for the certificate. This date must be specified in the format '%Y-%m-%d %H:%M:%S'.

New in version 3001.

**not\_after:** Final validity date for the certificate. This date must be specified in the format '%Y-%m-%d %H:%M:%S'.

New in version 3001.

CLI Example:

```
salt '*' x509.create_certificate path=/etc/pki/myca.crt signing_private_key='/etc/
,→pki/myca.key' csr='/etc/pki/myca.csr'}
```
salt.modules.x509.**create\_crl**(*path=None*, *text=False*, *signing\_private\_key=None*, *signing\_private\_key\_passphrase=None*, *signing\_cert=None*, *revoked=None*, *include\_expired=False*, *days\_valid=100*, *digest=''*)

Create a CRL

**Depends**

• PyOpenSSL Python module

**path:** Path to write the CRL to.

**text:** If True, return the PEM text without writing to a file. Default False.

signing private key: A path or string of the private key in PEM format that will be used to sign the CRL. This is required.

signing private key passphrase: Passphrase to decrypt the private key.

**signing\_cert:** A certificate matching the private key that will be used to sign the CRL. This is required.

**revoked:** A list of dicts containing all the certificates to revoke. Each dict represents one certificate. A dict must contain either the key serial\_number with the value of the serial number to revoke, or certificate with either the PEM encoded text of the certificate, or a path to the certificate to revoke.

The dict can optionally contain the revocation\_date key. If this key is omitted the revocation date will be set to now. If should be a string in the format "%Y-%m-%d %H:%M:%S".

The dict can also optionally contain the not\_after key. This is redundant if the certificate key is included. If the Certificate key is not included, this can be used for the logic behind the include\_expired parameter. If should be a string in the format "%Y-%m-%d %H:%M:%S".

The dict can also optionally contain the reason key. This is the reason code for the revocation. Available choices are unspecified, keyCompromise, CACompromise, affiliationChanged, superseded, cessationOfOperation and certificateHold.

**include\_expired:** Include expired certificates in the CRL. Default is False.

days valid: The number of days that the CRL should be valid. This sets the Next Update field in the CRL. **digest:** The digest to use for signing the CRL. This has no effect on versions of pyOpenSSL less than 0.14

CLI Example:

```
salt '*' x509.create_crl path=/etc/pki/mykey.key \
       signing_private_key=/etc/pki/ca.key \
       signing_cert=/etc/pki/ca.crt \
       revoked="{'compromized-web-key': {'certificate': '/etc/pki/certs/www1.crt
,→', 'revocation_date': '2015-03-01 00:00:00'}}"
```
salt.modules.x509.**create\_csr**(*path=None*, *text=False*, *\*\*kwargs*)

Create a certificate signing request.

**path:** Path to write the certificate to.

**text:** If True, return the PEM text without writing to a file. Default False.

**algorithm:** The hashing algorithm to be used for signing this request. Defaults to sha256.

**kwargs:** The subject, extension and version arguments from *[x509.create\\_certificate](#page-3127-0)* can be used. CLI Example:

```
salt '*' x509.create_csr path=/etc/pki/myca.csr public_key='/etc/pki/myca.key' CN=
,→'My Cert'
```
salt.modules.x509.**create\_private\_key**(*path=None*, *text=False*, *bits=2048*, *passphrase=None*, *ci-*

*pher='aes\_128\_cbc'*, *verbose=True*)

Creates a private key in PEM format. **path:** The path to write the file to, either path or text are required. **text:** If True, return the PEM text without writing to a file. Default False. **bits:** Length of the private key in bits. Default 2048 **passphrase:** Passphrase for encrypting the private key **cipher:** Cipher for encrypting the private key. Has no effect if passphrase is None. **verbose:** Provide visual feedback on stdout. Default True

New in version 2016.11.0.

CLI Example:

salt '\*' x509.create\_private\_key path=/etc/pki/mykey.key

salt.modules.x509.**expired**(*certificate*)

Returns a dict containing limited details of a certificate and whether the certificate has expired.

New in version 2016.11.0.

**certificate:** The certificate to be read. Can be a path to a certificate file, or a string containing the PEM formatted text of the certificate.

CLI Example:

salt '\*' x509.expired "/etc/pki/mycert.crt"

# salt.modules.x509.**get\_pem\_entries**(*glob\_path*)

Returns a dict containing PEM entries in files matching a glob **glob\_path:** A path to certificates to be read and returned. CLI Example:

salt '\*' x509.get\_pem\_entries "/etc/pki/\*.crt"

#### salt.modules.x509.**get\_pem\_entry**(*text*, *pem\_type=None*)

Returns a properly formatted PEM string from the input text fixing any whitespace or line-break issues **text:** Text containing the X509 PEM entry to be returned or path to a file containing the text.

**pem\_type:** If specified, this function will only return a pem of a certain type, for example 'CERTIFICATE' or 'CERTIFICATE REQUEST'.

CLI Example:

salt '\*' x509.get\_pem\_entry "-----BEGIN CERTIFICATE REQUEST-----MIICyzCC Ar8CAQI.. *,→*.-----END CERTIFICATE REQUEST"

# salt.modules.x509.**get\_private\_key\_size**(*private\_key*, *passphrase=None*)

Returns the bit length of a private key in PEM format. **private\_key:** A path or PEM encoded string containing a private key.

CLI Example:

salt '\*' x509.get\_private\_key\_size /etc/pki/mycert.key

# salt.modules.x509.**get\_public\_key**(*key*, *passphrase=None*, *asObj=False*)

Returns a string containing the public key in PEM format.

**key:** A path or PEM encoded string containing a CSR, Certificate or Private Key from which a public key can be retrieved.

CLI Example:

salt '\*' x509.get\_public\_key /etc/pki/mycert.cer

#### salt.modules.x509.**get\_signing\_policy**(*signing\_policy\_name*)

Returns the details of a names signing policy, including the text of the public key that will be used to sign it. Does not return the private key.

CLI Example:

salt '\*' x509.get\_signing\_policy www

#### salt.modules.x509.**read\_certificate**(*certificate*)

Returns a dict containing details of a certificate. Input can be a PEM string or file path.

**certificate:** The certificate to be read. Can be a path to a certificate file, or a string containing the PEM formatted text of the certificate.

CLI Example:

salt '\*' x509.read\_certificate /etc/pki/mycert.crt

## salt.modules.x509.**read\_certificates**(*glob\_path*)

Returns a dict containing details of all certificates matching a glob
**glob\_path:** A path to certificates to be read and returned. CLI Example:

salt '\*' x509.read\_certificates "/etc/pki/\*.crt"

#### salt.modules.x509.**read\_crl**(*crl*)

Returns a dict containing details of a certificate revocation list. Input can be a PEM string or file path. **Depends**

• OpenSSL command line tool

**crl:** A path or PEM encoded string containing the CRL to read.

CLI Example:

salt '\*' x509.read\_crl /etc/pki/mycrl.crl

#### salt.modules.x509.**read\_csr**(*csr*)

Returns a dict containing details of a certificate request.

**Depends**

• OpenSSL command line tool

**csr:** A path or PEM encoded string containing the CSR to read.

CLI Example:

salt '\*' x509.read\_csr /etc/pki/mycert.csr

### salt.modules.x509.**sign\_remote\_certificate**(*argdic*, *\*\*kwargs*)

Request a certificate to be remotely signed according to a signing policy.

**argdic:** A dict containing all the arguments to be passed into the create\_certificate function. This will become kwargs when passed to create certificate.

**kwargs:** kwargs delivered from publish.publish CLI Example:

```
salt '*' x509.sign remote certificate argdic="{'public key': '/etc/pki/www.key',
,→'signing_policy': 'www'}" __pub_id='www1'
```
# salt.modules.x509.**verify\_crl**(*crl*, *cert*)

Validate a CRL against a certificate. Parses openssl command line output, this is a workaround for M2Crypto's inability to get them from CSR objects.

**crl:** The CRL to verify

**cert:** The certificate to verify the CRL against

CLI Example:

salt '\*' x509.verify\_crl crl=/etc/pki/myca.crl cert=/etc/pki/myca.crt

# salt.modules.x509.**verify\_private\_key**(*private\_key*, *public\_key*, *passphrase=None*)

Verify that 'private\_key' matches 'public\_key'

**private key:** The private key to verify, can be a string or path to a private key in PEM format.

**public\_key:** The public key to verify, can be a string or path to a PEM formatted certificate, CSR, or another private key.

**passphrase:** Passphrase to decrypt the private key. CLI Example:

salt '\*' x509.verify\_private\_key private\_key=/etc/pki/myca.key **\** public\_key=/etc/pki/myca.crt

salt.modules.x509.**verify\_signature**(*certificate*, *signing\_pub\_key=None*, *signing\_pub\_key\_passphrase=None*) Verify that certificate has been signed by signing\_pub\_key **certificate:** The certificate to verify. Can be a path or string containing a PEM formatted certificate. **signing\_pub\_key:** The public key to verify, can be a string or path to a PEM formatted certificate, CSR, or private key. **signing\_pub\_key\_passphrase:** Passphrase to the signing\_pub\_key if it is an encrypted private key. CLI Example: salt '\*' x509.verify\_signature /etc/pki/mycert.pem **\**

signing\_pub\_key=/etc/pki/myca.crt

# salt.modules.x509.**will\_expire**(*certificate*, *days*)

Returns a dict containing details of a certificate and whether the certificate will expire in the specified number of days. Input can be a PEM string or file path.

New in version 2016.11.0.

**certificate:** The certificate to be read. Can be a path to a certificate file, or a string containing the PEM formatted text of the certificate.

CLI Example:

salt '\*' x509.will expire "/etc/pki/mycert.crt" days=30

salt.modules.x509.**write\_pem**(*text*, *path*, *overwrite=True*, *pem\_type=None*)

Writes out a PEM string fixing any formatting or whitespace issues before writing.

**text:** PEM string input to be written out.

**path:** Path of the file to write the PEM out to.

**overwrite:** If True (default), write pem will overwrite the entire PEM file. Set False to preserve existing private keys and dh params that may exist in the PEM file.

**pem\_type:** The PEM type to be saved, for example CERTIFICATE or PUBLIC KEY. Adding this will allow the function to take input that may contain multiple PEM types.

CLI Example:

```
salt '*' x509.write pem "-----BEGIN CERTIFICATE-----MIIGMzCCBBugA..." path=/etc/
,→pki/mycert.crt
```
# **26.7.523 salt.modules.x509\_v2**

### **Manage X.509 certificates**

**depends** cryptography

New in version 3006.0: This module represents a complete rewrite of the original x509 modules and is named x509\_v2 since it introduces breaking changes.

**Note:**

- PKCS12-related operations require at least cryptography release 36.
- PKCS12-related operations with Edwards-curve keys require at least cryptography release 37.
- PKCS7-related operations require at least cryptography release 37.

### **Configuration**

### **Explicit activation**

Since this module uses the same virtualname as the previous x509 modules, but is incompatible with them, it needs to be explicitly activated on each minion by including the following line in the minion configuration:

```
# /etc/salt/minion.d/x509.conf
features:
  x509_v2: true
```
# <span id="page-3134-1"></span>**Peer communication**

To be able to remotely sign certificates, it is required to configure the Salt master to allow *[Peer Communication](#page-5989-0)*:

```
# /etc/salt/master.d/peer.conf
peer:
  .*:
    - x509.sign_remote_certificate
```
In order for the *[Compound Matcher](#page-5988-0)* to work with restricting signing policies to a subset of minions, in addition calls to *[match.compound](#page-2261-0)* by the minion acting as the CA must be permitted:

```
# /etc/salt/master.d/peer.conf
peer:
  .*:
    - x509.sign_remote_certificate
  ca_server:
    - match.compound
```
**Note:** Compound matching in signing policies currently has security tradeoffs since the CA server queries the requesting minion itself if it matches, not the Salt master. It is recommended to rely on glob matching only.

### <span id="page-3134-0"></span>**Signing policies**

In addition, the minion representing the CA needs to have at least one signing policy configured, remote calls not referencing one are always rejected.

The parameters specified in this signing policy override any parameters passed from the minion requesting the certificate. It can be configured in the CA minion's pillar, which takes precedence, or any location *[config.get](#page-1689-0)* looks up in. Signing policies are defined under x509\_signing\_policies.

You can restrict which minions can request a certificate under a configured signing policy by specifying a matcher in minions. This can be a glob or compound matcher (for the latter, see the notes above).

```
x509_signing_policies:
 www:
```
(continues on next page)

(continued from previous page)

```
- minions: 'www*'
- signing_private_key: /etc/pki/ca.key
- signing_cert: /etc/pki/ca.crt
- C: US
- ST: Utah
- L: Salt Lake City
- basicConstraints: "critical, CA:false"
- keyUsage: "critical, cRLSign, keyCertSign"
- subjectKeyIdentifier: hash
- authorityKeyIdentifier: keyid,issuer:always
- days_valid: 90
- copypath: /etc/pki/issued_certs/
```
**Note:** The following semantics are applied regarding the order of preference for specifying the subject name:

- If neither subject nor any name attributes (like CN) are part of the policy, issued certificates can contain any requested ones.
- If any name attributes are specified in the signing policy, subject contained in requests is ignored.
- If subject is specified in the signing policy, any name attributes are ignored. If the request contains the same data type for subject as the signing policy (for dicts and lists, and only then), merging is performed, otherwise subject is taken from the signing policy. Dicts are merged and list items are appended, with the items taken from the signing policy having priority.

### **Breaking changes versus the previous x509 modules**

- The output format has changed for all read\_\* functions as well as the state return dict.
- The formatting of some extension definitions might have changed, but should be stable for most basic use cases.
- The default ordering of RDNs/Name Attributes in the subject's Distinguished Name has been adapted to industry standards. This might cause a reissuance during the first state run.
- For x509.private\_key\_managed, the file mode defaults to 0400. This should be considered a bug fix because writing private keys with world-readable permissions by default is a security issue.

Note that when a ca\_server is involved, both peers must use the updated module version.

<span id="page-3135-0"></span>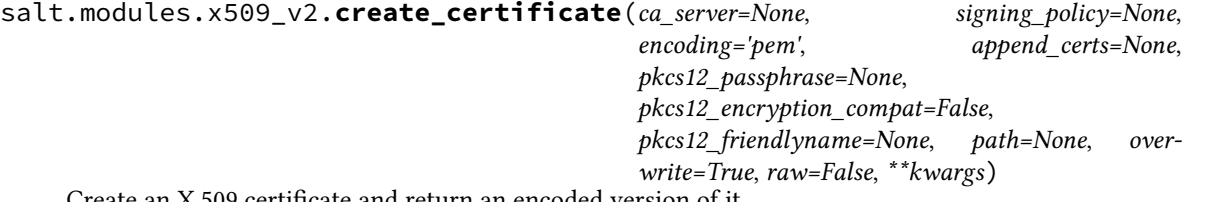

Create an X.509 certificate and return an encoded version of it.

**Note:** All parameters that take a public key, private key or certificate can be specified either as a PEM/hex/base64 string or a path to a local file encoded in all supported formats for the type.

CLI Example:

salt '\*' x509.create\_certificate signing\_private\_key='/etc/pki/myca.key' csr='/ *,→*etc/pki/my.csr'

- **ca\_server** Request a remotely signed certificate from ca\_server. For this to work, a signing\_policy must be specified, and that same policy must be configured on the ca\_server. See *[Signing policies](#page-3134-0)* for details. Also, the Salt master must permit peers to call the sign\_remote\_certificate function, see *[Peer](#page-3134-1) [communication](#page-3134-1)*.
- **signing\_policy** The name of a configured signing policy. Parameters specified in there are hardcoded and cannot be overridden. This is required for remote signing, otherwise optional. See *[Signing policies](#page-3134-0)* for details.
- **encoding** Specify the encoding of the resulting certificate. It can be returned as a pem (or pkcs7\_pem) string or several (base64-encoded) binary formats (der, pkcs7\_der, pkcs12). Defaults to pem.
- **append\_certs** A list of additional certificates to append to the new one, e.g. to create a CA chain.

**Note:** Mind that when der encoding is in use, appending certificatees is prohibited.

- **copypath** Create a copy of the issued certificate in PEM format in this directory. The file will be named <serial\_number>.crt if prepend\_cn is False.
- **prepend\_cn** When copypath is set, prepend the common name of the certificate to the file name like so: <CN>-<serial\_number>.crt. Defaults to false.
- **pkcs12\_passphrase** When encoding a certificate as pkcs12, encrypt it with this passphrase.

**Note:** PKCS12 encryption is very weak and [should not be relied on for security.](https://cryptography.io/en/stable/hazmat/primitives/asymmetric/serialization/#cryptography.hazmat.primitives.serialization.pkcs12.serialize_key_and_certificates)

- **pkcs12\_encryption\_compat** OpenSSL 3 and cryptography v37 switched to a much more secure default encryption for PKCS12, which might be incompatible with some systems. This forces the legacy encryption. Defaults to False.
- **pkcs12\_friendlyname** When encoding a certificate as pkcs12, a name for the certificate can be included. **path** Instead of returning the certificate, write it to this file path.
- **overwrite** If path is specified and the file exists, overwrite it. Defaults to true.
- **raw** Return the encoded raw bytes instead of a string. Defaults to false.
- **digest** The hashing algorithm to use for the signature. Valid values are: sha1, sha224, sha256, sha384, sha512, sha512\_224, sha512\_256, sha3\_224, sha3\_256, sha3\_384, sha3\_512. Defaults to sha256. This will be ignored for ed25519 and ed448 key types.
- **private\_key** The private key corresponding to the public key the certificate should be issued for. This is one way of specifying the public key that will be included in the certificate, the other ones being public\_key and csr.

**private\_key\_passphrase** If private\_key is specified and encrypted, the passphrase to decrypt it.

- **public\_key** The public key the certificate should be issued for. Other ways of passing the required information are private\_key and csr. If neither are set, the public key of the signing\_private\_key will be included, i.e. a self-signed certificate is generated.
- **csr** A certificate signing request to use as a base for generating the certificate. The following information will be respected, depending on configuration: \* public key \* extensions, if not otherwise specified (arguments, signing\_policy)
- **signing\_cert** The CA certificate to be used for signing the issued certificate.
- **signing\_private\_key** The private key corresponding to the public key in signing\_cert. Required.

**signing\_private\_key\_passphrase** If signing\_private\_key is encrypted, the passphrase to decrypt it.

- **serial\_number** A serial number to be embedded in the certificate. If unspecified, will autogenerate one. This should be an integer, either in decimal or hexadecimal notation.
- **not\_before** Set a specific date the certificate should not be valid before. The format should follow %Y-%m-%d %H:%M:%S and will be interpreted as GMT/UTC. Defaults to the time of issuance.

**not\_after** Set a specific date the certificate should not be valid after. The format should follow %Y-%m-%d

%H:%M:%S and will be interpreted as GMT/UTC. If unspecified, defaults to the current time plus days\_valid days.

- days valid If not after is unspecified, the number of days from the time of issuance the certificate should be valid for. Defaults to 30.
- **subject** The subject's distinguished name embedded in the certificate. This is one way of passing this information (see kwargs below for the other). This argument will be preferred and allows to control the order of RDNs in the DN as well as to embed RDNs with multiple attributes. This can be specified as an RFC4514-encoded string (CN=example.com,O=Example Inc,C=US, mind that the rendered order is reversed from what is embedded), a list of RDNs encoded as in RFC4514 (["C=US", "O=Example Inc", "CN=example.com"]) or a dictionary ({"CN": "example.com", "C": "US", "O": "Example Inc"}, default ordering). Multiple name attributes per RDN are concatenated with a +.

**Note:** Parsing of RFC4514 strings requires at least cryptography release 37.

**kwargs** Embedded X.509v3 extensions and the subject's distinguished name can be controlled via supplemental keyword arguments. See the following for an overview.

**Subject properties in kwargs** C, ST, L, STREET, O, OU, CN, MAIL, SN, GN, UID, SERIALNUMBER

**X.509v3 extensions in kwargs** Most extensions can be configured using the same string format as OpenSSL, while some require adjustments. In general, since the strings are parsed to dicts/lists, you can always use the latter formats directly. Marking an extension as critical is done by including it at the beginning of the configuration string, in the list or as a key in the dictionary with the value true.

Examples (some showcase dict/list correspondance): **basicConstraints** critical, CA:TRUE, pathlen:1 or

```
- basicConstraints:
  critical: true
  ca: true
  pathlen: 1
```
**keyUsage** critical, cRLSign, keyCertSign or

```
- keyUsage:
   - critical
   - cRLSign
    - keyCertSign
```
**subjectKeyIdentifier** This can be an explicit value or hash, in which case the value will be set to the SHA1 hash of some encoding of the associated public key, depending on the underlying algorithm

(RSA/ECDSA/EdDSA).

**authorityKeyIdentifier** keyid:always, issuer **subjectAltName** There is support for all OpenSSL-defined types except otherName.

email:me@example.com,DNS:example.com or

```
# mind this being a list, not a dict
- subjectAltName:
   - email:me@example.com
    - DNS:example.com
```
**issuerAltName** The syntax is the same as for subjectAltName, except that the additional value issuer:copy is supported, which will copy the values of subjectAltName in the issuer's certificate.

**authorityInfoAccess** OCSP;URI:http://ocsp.example.com/,caIssuers;URI:http:/ /myca.example.com/ca.cer

**crlDistributionPoints** When set to a string value, items are interpreted as fullnames:

URI:http://example.com/myca.crl, URI:http://example.org/my.crl

There is also support for more attributes using the full form:

```
- crlDistributionPoints:
   - fullname: URI:http://example.com/myca.crl
     crlissuer: DNS:example.org
     reasons:
        - keyCompromise
   - URI:http://example.org/my.crl
```
**certificatePolicies** critical, 1.2.4.5, 1.1.3.4

Again, there is support for more attributes using the full form:

```
- certificatePolicies:
   critical: true
   1.2.3.4.5: https://my.ca.com/pratice_statement
   1.2.4.5.6:
     - https://my.ca.com/pratice_statement
     - organization: myorg
       noticeNumbers: [1, 2, 3]
       text: mytext
```
**policyConstraints** requireExplicitPolicy:3,inhibitPolicyMapping:1 **inhibitAnyPolicy** The value is just an integer: - inhibitAnyPolicy: 1 **nameConstraints** critical,permitted;IP:192.168.0.0/255.255.0.0,permitted;

email:.example.com,excluded;email:.com

```
- nameConstraints:
  critical: true
  permitted:
     - IP:192.168.0.0/24- email:.example.com
   excluded:
     - email:.com
```
**noCheck** This extension does not take any values, except critical. Just the presence in the keyword args will include it.

**tlsfeature** status\_request For more information, visit the [OpenSSL docs.](https://www.openssl.org/docs/man3.0/man5/x509v3_config.html)

salt.modules.x509\_v2.**create\_crl**(*signing\_private\_key*, *revoked*, *signing\_cert=None*, *signing\_private\_key\_passphrase=None*, *include\_expired=False*, *days\_valid=None*, *digest='sha256'*, *encoding='pem'*, *extensions=None*, *path=None*, *raw=False*, *\*\*kwargs*)

Create a certificate revocation list.

CLI Example:

```
salt '*' x509.create crl signing cert=/etc/pki/ca.crt signing
,→private_key=/etc/pki/ca.key revoked="[{'certificate': '/etc/pki/
,→certs/www1.crt', 'revocation_date': '2015-03-01 00:00:00'}]"
```
**signing\_private\_key** Your certificate authority's private key. It will be used to sign the CRL. Required. **revoked** A list of dicts containing all the certificates to revoke. Each dict represents one certificate. A dict must contain either the key serial\_number with the value of the serial number to revoke, or certificate with some reference to the certificate to revoke.

The dict can optionally contain the revocation\_date key. If this key is omitted, the revocation date will be set to now. It should be a string in the format "%Y-%m-%d %H:%M:%S".

The dict can also optionally contain the not after key. This is redundant if the certificate key is included, since it will be sourced from the certificate. If the certificate key is not included, this can be used for the logic behind the include\_expired parameter. It should be a string in the format "%Y-%m-%d %H:%M:%S".

The dict can also optionally contain the extensions key, which allows to set CRL entry-specific extensions. The following extensions are supported:

- **certificateIssuer** Identifies the certificate issuer associated with an entry in an indirect CRL. The format is the same as for subjectAltName.
- **CRLReason** Identifies the reason for certificate revocation. Available choices are unspecified, keyCompromise, CACompromise, affiliationChanged, superseded, cessationOfOperation, certificateHold, privilegeWithdrawn, aACompromise and removeFromCRL.
- **invalidityDate** Provides the date on which the certificate likely became invalid. The value should be a string in the same format as revocation date.

**signing\_cert** The CA certificate to be used for signing the CRL.

**signing\_private\_key\_passphrase** If signing\_private\_key is encrypted, the passphrase to decrypt it. **include\_expired** Also include already expired certificates in the CRL. Defaults to false.

- days valid The number of days the CRL should be valid for. This sets the Next Update field. Defaults to 100 (until v3009) or 7 (from v3009 onwards).
- **digest** The hashing algorithm to use for the signature. Valid values are: sha1, sha224, sha256, sha384, sha512, sha512\_224, sha512\_256, sha3\_224, sha3\_256, sha3\_384, sha3\_512. Defaults to sha256. This will be ignored for ed25519 and ed448 key types.
- **encoding** Specify the encoding of the resulting certificate revocation list. It can be returned as a pem string or base64-encoded der. Defaults to pem.
- **extensions** Add CRL extensions. The following are available:

**authorityKeyIdentifier** See *[x509.create\\_certificate](#page-3135-0)*.

**authorityInfoAccess** See *[x509.create\\_certificate](#page-3135-0)*.

**cRLNumber** Specifies a sequential number for each CRL issued by a CA. Values must be integers.

- **deltaCRLIndicator** If the CRL is a delta CRL, this value points to the cRLNumber of the base cRL. Values must be integers.
- **freshestCRL** Identifies how delta CRL information is obtained. The format is the same as crlDistributionPoints.

**issuerAltName** See *[x509.create\\_certificate](#page-3135-0)*.

**issuingDistributionPoint** Identifies the CRL distribution point for a particular CRL and indicates what kinds of revocation it covers. The format is comparable to crlDistributionPoints. Specify as follows:

```
issuingDistributionPoint:
 fullname: # or relativename with RDN
    - URI:http://example.com/myca.crl
 onlysomereasons:
    - keyCompromise
 onlyuser: true
 onlyCA: true
 onlyAA: true
 indirectCRL: false
```
**path** Instead of returning the CRL, write it to this file path.

**raw** Return the encoded raw bytes instead of a string. Defaults to false.

```
salt.modules.x509_v2.create_csr(private key, private key passphrase=None, digest='sha256', en-
                                          coding='pem', path=None, raw=False, **kwargs)
```
Create a certificate signing request.

CLI Example:

salt '\*' x509.create\_csr private\_key='/etc/pki/myca.key' CN='My Cert'

**private\_key** The private key corresponding to the public key the certificate should be issued for. The CSR will be signed by it. Required.

**private\_key\_passphrase** If private\_key is encrypted, the passphrase to decrypt it.

- **digest** The hashing algorithm to use for the signature. Valid values are: sha1, sha224, sha256, sha384, sha512, sha512\_224, sha512\_256, sha3\_224, sha3\_256, sha3\_384, sha3\_512. Defaults to sha256. This will be ignored for ed25519 and ed448 key types.
- **encoding** Specify the encoding of the resulting certificate signing request. It can be returned as a pem string or base64-encoded der. Defaults to pem.
- **path** Instead of returning the CSR, write it to this file path.

**raw** Return the encoded raw bytes instead of a string. Defaults to false.

**kwargs** Embedded X.509v3 extensions and the subject's distinguished name can be controlled via supplemental keyword arguments. See *[x509.create\\_certificate](#page-3135-0)* for an overview. Mind that some extensions are not available for CSR (authorityInfoAccess, authorityKeyIdentifier, issuerAltName, crlDistributionPoints).

salt.modules.x509\_v2.**create\_private\_key**(*algo='rsa'*, *keysize=None*, *passphrase=None*, *encoding='pem'*, *pkcs12\_encryption\_compat=False*, *path=None*, *raw=False*, *\*\*kwargs*)

Create a private key.

CLI Example:

salt '\*' x509.create private key algo=ec keysize=384

- **algo** The digital signature scheme the private key should be based on. Available: rsa, ec, ed25519, ed448. Defaults to rsa.
- **keysize** For rsa, specifies the bitlength of the private key (2048, 3072, 4096). For ec, specifies the NIST curve to use (256, 384, 521). Irrelevant for Edwards-curve schemes (ed25519, ed448). Defaults to 2048 for RSA and 256 for EC.
- **passphrase** If this is specified, the private key will be encrypted using this passphrase. The encryption algorithm cannot be selected, it will be determined automatically as the best available one.
- **encoding** Specify the encoding of the resulting private key. It can be returned as a pem string, base64-encoded der or base64-encoded pkcs12. Defaults to pem.
- **pkcs12\_encryption\_compat** Some operating systems are incompatible with the encryption defaults for PKCS12 used since OpenSSL v3. This switch triggers a fallback to PBESv1SHA1And3KeyTripleDESCBC. Please consider the [notes on PKCS12 encryption.](https://cryptography.io/en/stable/hazmat/primitives/asymmetric/serialization/#cryptography.hazmat.primitives.serialization.pkcs12.serialize_key_and_certificates)
- **path** Instead of returning the private key, write it to this file path. Note that this does not use safe permissions and should be avoided.

**raw** Return the encoded raw bytes instead of a string. Defaults to false.

salt.modules.x509\_v2.**encode\_certificate**(*certificate*, *encoding='pem'*, *append\_certs=None*, *private\_key=None*, *private\_key\_passphrase=None*, *pkcs12\_passphrase=None*, *pkcs12\_encryption\_compat=False*,

*pkcs12\_friendlyname=None*, *raw=False*)

Create an encoded representation of a certificate, optionally including other structures. This can be used to create certificate chains, convert a certificate into a different encoding or embed the corresponding private key (for pkcs12).

CLI Example:

salt '\*' x509.encode\_certificate /etc/pki/my.crt pem /etc/pki/ca.crt

**certificate** The certificate to encode.

**encoding** Specify the encoding of the resulting certificate. It can be returned as a pem (or pkcs7\_pem) string or several (base64-encoded) binary formats (der, pkcs7\_der, pkcs12). Defaults to pem.

**append\_certs** A list of additional certificates to encode with the new one, e.g. to create a CA chain.

**Note:** Mind that when der encoding is in use, appending certificatees is prohibited.

- **private\_key** For pkcs12, the private key corresponding to the public key of the certificate to be embedded.
- **private\_key\_passphrase** For pkcs12, if the private key to embed is encrypted, specify the corresponding passphrase.
- **pkcs12\_passphrase** For pkcs12, the container can be encrypted. Specify the passphrase to use here. Mind that PKCS12 encryption should not be relied on for security purposes, see note above in *[x509.](#page-3135-0) [create\\_certificate](#page-3135-0)*.
- **pkcs12\_encryption\_compat** OpenSSL 3 and cryptography v37 switched to a much more secure default encryption for PKCS12, which might be incompatible with some systems. This forces the legacy encryption. Defaults to False.

**pkcs12\_friendlyname** When encoding a certificate as pkcs12, a name for the certificate can be included. **raw** Return the encoded raw bytes instead of a string. Defaults to false.

salt.modules.x509\_v2.**encode\_crl**(*crl*, *encoding='pem'*, *raw=False*)

Create an encoded representation of a certificate revocation list.

CLI Example:

salt '\*' x509.encode\_crl /etc/pki/my.crl der

**crl** The certificate revocation list to encode.

**encoding** Specify the encoding of the resulting certificate revocation list. It can be returned as a pem string or base64-encoded der. Defaults to pem.

**raw** Return the encoded raw bytes instead of a string. Defaults to false.

salt.modules.x509\_v2.**encode\_csr**(*csr*, *encoding='pem'*, *raw=False*)

Create an encoded representation of a certificate signing request.

CLI Example:

salt '\*' x509.encode\_csr /etc/pki/my.csr der

**csr** The certificate signing request to encode.

**encoding** Specify the encoding of the resulting certificate signing request. It can be returned as a pem string or base64-encoded der. Defaults to pem.

**raw** Return the encoded raw bytes instead of a string. Defaults to false.

salt.modules.x509\_v2.**encode\_private\_key**(*private\_key*, *encoding='pem'*, *passphrase=None*, *private\_key\_passphrase=None*,

*pkcs12\_encryption\_compat=False*, *raw=False*)

Create an encoded representation of a private key.

CLI Example:

salt '\*' x509.encode\_private\_key /etc/pki/my.key der

**private\_key** The private key to encode.

**encoding** Specify the encoding of the resulting private key. It can be returned as a pem string, base64-encoded der and base64-encoded pkcs12. Defaults to pem.

**passphrase** If this is specified, the private key will be encrypted using this passphrase. The encryption algorithm cannot be selected, it will be determined automatically as the best available one.

private key passphrase New in version 3006.2.

If the current private\_key is encrypted, the passphrase to decrypt it.

- **pkcs12\_encryption\_compat** Some operating systems are incompatible with the encryption defaults for PKCS12 used since OpenSSL v3. This switch triggers a fallback to PBESv1SHA1And3KeyTripleDESCBC. Please consider the [notes on PKCS12 encryption.](https://cryptography.io/en/stable/hazmat/primitives/asymmetric/serialization/#cryptography.hazmat.primitives.serialization.pkcs12.serialize_key_and_certificates)
- **raw** Return the encoded raw bytes instead of a string. Defaults to false.

salt.modules.x509\_v2.**expired**(*certificate*)

Returns a dict containing limited details of a certificate and whether the certificate has expired.

CLI Example:

salt '\*' x509.expired /etc/pki/mycert.crt

**certificate** The certificate to check.

```
salt.modules.x509_v2.expires(certificate, days=0)
```
Determine whether a certificate will expire or has expired already. Returns a boolean only.

CLI Example:

salt '\*' x509.expires /etc/pki/my.crt days=7

**certificate** The certificate to check.

**days** If specified, determine expiration x days in the future. Defaults to 0, which checks for the current time.

```
salt.modules.x509_v2.get_pem_entries(glob_path)
```
Returns a dict containing PEM entries in files matching a glob.

CLI Example:

salt '\*' x509.get\_pem\_entries "/etc/pki/\*.crt"

**glob\_path** A path representing certificates to be read and returned.

```
salt.modules.x509_v2.get_pem_entry(text, pem_type=None)
```
Returns a properly formatted PEM string from the input text, fixing any whitespace or line-break issues.

CLI Example:

```
salt '*' x509.get_pem_entry "-----BEGIN CERTIFICATE REQUEST-----MIICyzCC Ar8CAQI..
,→.-----END CERTIFICATE REQUEST"
```
**text** Text containing the X509 PEM entry to be returned or path to a file containing the text.

**pem\_type** If specified, this function will only return a pem of a certain type, for example 'CERTIFICATE' or 'CERTIFICATE REQUEST'.

salt.modules.x509\_v2.**get\_private\_key\_size**(*private\_key*, *passphrase=None*)

Return information about the keysize of a private key (RSA/EC).

CLI Example:

salt '\*' x509.get\_private\_key\_size /etc/pki/my.key

**private\_key** The private key to check.

**passphrase** If private\_key is encrypted, the passphrase to decrypt it.

salt.modules.x509\_v2.**get\_public\_key**(*key*, *passphrase=None*, *asObj=None*)

Returns a PEM-encoded public key derived from some reference. The reference should be a public key, certificate, private key or CSR.

CLI Example:

salt '\*' x509.get\_public\_key /etc/pki/my.key

**key** A reference to the structure to look the public key up for. **passphrase** If key is encrypted, the passphrase to decrypt it.

salt.modules.x509\_v2.**get\_signing\_policy**(*signing\_policy*, *ca\_server=None*) Returns the specified named signing policy.

CLI Example:

salt '\*' x509.get\_signing\_policy www

**signing\_policy** The name of the signing policy to return. **ca\_server** If this is set, the CA server will be queried for the signing policy instead of looking it up locally.

```
salt.modules.x509_v2.read_certificate(certificate)
```
Returns a dict containing details of a certificate.

CLI Example:

salt '\*' x509.read\_certificate /etc/pki/mycert.crt

**certificate** The certificate to read.

```
salt.modules.x509_v2.read_certificates(glob_path)
```
Returns a dict containing details of all certificates matching a glob.

CLI Example:

salt '\*' x509.read\_certificates "/etc/pki/\*.crt"

**glob\_path** A path to certificates to be read and returned.

### salt.modules.x509\_v2.**read\_crl**(*crl*)

Returns a dict containing details of a certificate revocation list.

CLI Example:

salt '\*' x509.read\_crl /etc/pki/my.crl

**crl** The certificate revocation list to read.

# salt.modules.x509\_v2.**read\_csr**(*csr*)

Returns a dict containing details of a certificate signing request.

CLI Example:

salt '\*' x509.read\_csr /etc/pki/mycert.csr

**csr** The certificate signing request to read.

```
salt.modules.x509_v2.sign_remote_certificate(signing_policy, kwargs,
```
*get\_signing\_policy\_only=False*, *\*\*more\_kwargs*)

Request a certificate to be remotely signed according to a signing policy. This is mostly for internal use and does not make much sense on the CLI.

CLI Example:

salt '\*' x509.sign\_remote\_certificate www kwargs="{'public\_key': '/etc/pki/www.key *,→*'}"

**signing** policy The name of the signing policy to use. Required.

**kwargs** A dict containing all the arguments to be passed into the *[x509.create\\_certificate](#page-3135-0)* function. **get\_signing\_policy\_only** Only return the named signing policy. Defaults to false.

# salt.modules.x509\_v2.**verify\_crl**(*crl*, *cert*)

Verify that a signature on a certificate revocation list was made by the private key corresponding to the public key associated with the specified certificate.

CLI Example:

salt '\*' x509.verify\_crl /etc/pki/my.crl /etc/pki/my.crt

- **crl** The certificate revocation list to check the signature on.
- **cert** The certificate (or any reference that can be passed to get\_public\_key) to retrieve the public key from.
- salt.modules.x509\_v2.**verify\_private\_key**(*private\_key*, *public\_key*, *passphrase=None*)

Verify that a private key belongs to the specified public key.

CLI Example:

salt '\*' x509.verify\_private\_key /etc/pki/my.key /etc/pki/my.crt

**private\_key** The private key to check.

**public\_key** The certificate (or any reference that can be passed to get\_public\_key) to retrieve the public key from.

**passphrase** If private\_key is encrypted, the passphrase to decrypt it.

salt.modules.x509\_v2.**verify\_signature**(*certificate*, *signing\_pub\_key=None*, *signing\_pub\_key\_passphrase=None*)

Verify that a signature on a certificate was made by the private key corresponding to the public key associated with the specified certificate.

CLI Example:

salt '\*' x509.verify\_signature /etc/pki/my.key /etc/pki/my.crt

**certificate** The certificate to check the signature on.

**signing\_pub\_key** Any reference that can be passed to get\_public\_key to retrieve the public key of the signing entity from. If unspecified, will take the public key of certificate, i.e. verify a self-signed certificate.

signing pub key passphrase

If signing\_pub\_key is encrypted, the passphrase to decrypt it.

### salt.modules.x509\_v2.**will\_expire**(*certificate*, *days*)

Returns a dict containing details of a certificate and whether the certificate will expire in the specified number of days.

CLI Example:

salt '\*' x509.will\_expire "/etc/pki/mycert.crt" days=30

**certificate** The certificate to check.

**days** The number of days in the future to check the validity for.

salt.modules.x509\_v2.**write\_pem**(*text*, *path*, *overwrite=True*, *pem\_type=None*) Writes out a PEM string, fixing any formatting or whitespace issues before writing.

CLI Example:

```
salt '*' x509.write_pem "-----BEGIN CERTIFICATE-----MIIGMzCCBBugA..." path=/etc/
,→pki/mycert.crt
```
**text** PEM string input to be written out.

**path** Path of the file to write the PEM out to.

- **overwrite** If True (default), write pem will overwrite the entire PEM file. Set to False to preserve existing private keys and DH params that may exist in the PEM file.
- **pem\_type** The PEM type to be saved, for example CERTIFICATE or PUBLIC KEY. Adding this will allow the function to take input that may contain multiple PEM types.

### **26.7.524 salt.modules.xapi\_virt**

This module (mostly) uses the XenAPI to manage Xen virtual machines.

Big fat warning: the XenAPI used in this file is the one bundled with Xen Source, NOT XenServer nor Xen Cloud Platform. As a matter of fact it *will* fail under those platforms. From what I've read, little work is needed to adapt this code to XS/XCP, mostly playing with XenAPI version, but as XCP is not taking precedence on Xen Source on many platforms, please keep compatibility in mind.

Useful documentation:

. <http://downloads.xen.org/Wiki/XenAPI/xenapi-1.0.6.pdf> . [http://docs.vmd.citrix.com/XenServer/6.0.0/1.0/en\\_gb/](http://docs.vmd.citrix.com/XenServer/6.0.0/1.0/en_gb/api/) [api/](http://docs.vmd.citrix.com/XenServer/6.0.0/1.0/en_gb/api/) . <https://github.com/xapi-project/xen-api/tree/master/scripts/examples/python> . [http://xenbits.xen.org/gitweb/](http://xenbits.xen.org/gitweb/?p=xen.git;a=tree;f=tools/python/xen/xm;hb=HEAD) [?p=xen.git;a=tree;f=tools/python/xen/xm;hb=HEAD](http://xenbits.xen.org/gitweb/?p=xen.git;a=tree;f=tools/python/xen/xm;hb=HEAD)

### salt.modules.xapi\_virt.**freecpu**()

Return an int representing the number of unallocated cpus on this hypervisor

CLI Example:

salt '\*' virt.freecpu

#### salt.modules.xapi\_virt.**freemem**()

Return an int representing the amount of memory that has not been given to virtual machines on this node

CLI Example:

salt '\*' virt.freemem

#### salt.modules.xapi\_virt.**full\_info**()

Return the node\_info, vm\_info and freemem

CLI Example:

salt '\*' virt.full\_info

```
salt.modules.xapi_virt.get_disks(vm_)
```
Return the disks of a named vm

CLI Example:

salt '\*' virt.get\_disks <vm name>

# salt.modules.xapi\_virt.**get\_macs**(*vm\_*)

Return a list off MAC addresses from the named vm

CLI Example:

salt '\*' virt.get\_macs <vm name>

# salt.modules.xapi\_virt.**get\_nics**(*vm\_*)

Return info about the network interfaces of a named vm

CLI Example:

salt '\*' virt.get\_nics <vm name>

# salt.modules.xapi\_virt.**is\_hyper**()

Returns a bool whether or not this node is a hypervisor of any kind

CLI Example:

salt '\*' virt.is\_hyper

### salt.modules.xapi\_virt.**list\_domains**()

Return a list of virtual machine names on the minion

CLI Example:

salt '\*' virt.list\_domains

salt.modules.xapi\_virt.**migrate**(*vm\_*, *target*, *live=1*, *port=0*, *node=- 1*, *ssl=None*, *change\_home\_server=0*)

Migrates the virtual machine to another hypervisor

CLI Example:

```
salt '*' virt.migrate <vm name> <target hypervisor> [live] [port] [node] [ssl]
,→[change_home_server]
```
Optional values: **live** Use live migration **port** Use a specified port **node** Use specified NUMA node on target **ssl** use ssl connection for migration **change\_home\_server** change home server for managed domains

# salt.modules.xapi\_virt.**node\_info**()

Return a dict with information about this node

CLI Example:

salt '\*' virt.node\_info

salt.modules.xapi\_virt.**pause**(*vm\_*)

Pause the named vm

CLI Example:

salt '\*' virt.pause <vm name>

```
salt.modules.xapi_virt.reboot(vm_)
    Reboot a domain via ACPI request
```
CLI Example:

salt '\*' virt.reboot <vm name>

salt.modules.xapi\_virt.**reset**(*vm\_*)

Reset a VM by emulating the reset button on a physical machine

CLI Example:

salt '\*' virt.reset <vm name>

salt.modules.xapi\_virt.**resume**(*vm\_*) Resume the named vm

CLI Example:

salt '\*' virt.resume <vm name>

salt.modules.xapi\_virt.**setmem**(*vm\_*, *memory*) Changes the amount of memory allocated to VM.

Memory is to be specified in MB

CLI Example:

salt '\*' virt.setmem myvm 768

salt.modules.xapi\_virt.**setvcpus**(*vm\_*, *vcpus*)

Changes the amount of vcpus allocated to VM.

vcpus is an int representing the number to be assigned

CLI Example:

salt '\*' virt.setvcpus myvm 2

salt.modules.xapi\_virt.**shutdown**(*vm\_*)

Send a soft shutdown signal to the named vm

CLI Example:

salt '\*' virt.shutdown <vm name>

salt.modules.xapi\_virt.**start**(*config\_*) Start a defined domain

CLI Example:

salt '\*' virt.start <path to Xen cfg file>

salt.modules.xapi\_virt.**stop**(*vm\_*)

Hard power down the virtual machine, this is equivalent to pulling the power

CLI Example:

salt '\*' virt.stop <vm name>

salt.modules.xapi\_virt.**vcpu\_pin**(*vm\_*, *vcpu*, *cpus*) Set which CPUs a VCPU can use.

CLI Example:

```
salt 'foo' virt.vcpu_pin domU-id 2 1
salt 'foo' virt.vcpu_pin domU-id 2 2-6
```
salt.modules.xapi\_virt.**vm\_cputime**(*vm\_=None*)

Return cputime used by the vms on this hyper in a list of dicts:

```
'your-vm': {
    'cputime' <int>
    'cputime_percent' <int>
    },
...
]
```
If you pass a VM name in as an argument then it will return info for just the named VM, otherwise it will return all VMs.

CLI Example:

 $\lceil$ 

```
salt '*' virt.vm_cputime
```
### salt.modules.xapi\_virt.**vm\_diskstats**(*vm\_=None*)

Return disk usage counters used by the vms on this hyper in a list of dicts:

```
[
    'your-vm': {
       'io_read_kbs' : 0,
        'io write kbs' : 0
        },
    ...
   ]
```
If you pass a VM name in as an argument then it will return info for just the named VM, otherwise it will return all VMs.

CLI Example:

salt '\*' virt.vm\_diskstats

```
salt.modules.xapi_virt.vm_info(vm_=None)
```
Return detailed information about the vms.

If you pass a VM name in as an argument then it will return info for just the named VM, otherwise it will return all VMs.

CLI Example:

[

salt '\*' virt.vm\_info

```
salt.modules.xapi_virt.vm_netstats(vm_=None)
```
Return combined network counters used by the vms on this hyper in a list of dicts:

```
'your-vm': {
   'io_read_kbs' : 0,
   'io_total_read_kbs' : 0,
   'io_total_write_kbs' : 0,
   'io_write_kbs' : 0
```
(continues on next page)

(continued from previous page)

}, ... ]

If you pass a VM name in as an argument then it will return info for just the named VM, otherwise it will return all VMs.

CLI Example:

salt '\*' virt.vm\_netstats

salt.modules.xapi\_virt.**vm\_state**(*vm\_=None*)

Return list of all the vms and their state.

If you pass a VM name in as an argument then it will return info for just the named VM, otherwise it will return all VMs.

CLI Example:

salt '\*' virt.vm\_state <vm name>

# **26.7.525 salt.modules.xbpspkg**

Package support for XBPS package manager (used by VoidLinux)

New in version 2016.11.0.

```
salt.modules.xbpspkg.add_repo(repo, conffile='/usr/share/xbps.d/15-saltstack.conf')
```
Add an XBPS repository to the system. **repo** url of repo to add (persistent).

**conffile** path to xbps conf file to add this repo default: /usr/share/xbps.d/15-saltstack.conf CLI Examples:

salt '\*' pkg.add\_repo <repo url> [conffile=/path/to/xbps/repo.conf]

salt.modules.xbpspkg.**available\_version**(*\*names*, *\*\*kwargs*)

Return the latest version of the named package available for upgrade or installation. If more than one package name is specified, a dict of name/version pairs is returned.

If the latest version of a given package is already installed, an empty string will be returned for that package.

CLI Example:

salt '\*' pkg.latest\_version <package name> salt '\*' pkg.latest\_version <package1> <package2> <package3> ...

### salt.modules.xbpspkg.**del\_repo**(*repo*, *\*\*kwargs*)

Remove an XBPS repository from the system. **repo** url of repo to remove (persistent).

CLI Examples:

salt '\*' pkg.del\_repo <repo url>

# salt.modules.xbpspkg.**get\_repo**(*repo*, *\*\*kwargs*)

Display information about the repo.

CLI Examples:

```
salt '*' pkg.get_repo 'repo-url'
```
salt.modules.xbpspkg.**install**(*name=None*, *refresh=False*, *fromrepo=None*, *pkgs=None*, *sources=None*, *\*\*kwargs*)

Install the passed package

**name** The name of the package to be installed.

**refresh** Whether or not to refresh the package database before installing.

**fromrepo** Specify a package repository (url) to install from.

Multiple Package Installation Options:

**pkgs** A list of packages to install from a software repository. Must be passed as a python list.

CLI Example:

salt '\*' pkg.install pkgs='["foo","bar"]'

**sources** A list of packages to install. Must be passed as a list of dicts, with the keys being package names, and the values being the source URI or local path to the package.

CLI Example:

salt '\*' pkg.install sources='[{"foo": "salt://foo.deb"},{"bar": "salt://bar. *,→*deb"}]'

Return a dict containing the new package names and versions:

{'<package>': {'old': '<old-version>', 'new': '<new-version>'}}

CLI Example:

```
salt \rightarrow pkg.install <package name>
```
salt.modules.xbpspkg.**latest\_version**(*\*names*, *\*\*kwargs*)

Return the latest version of the named package available for upgrade or installation. If more than one package name is specified, a dict of name/version pairs is returned.

If the latest version of a given package is already installed, an empty string will be returned for that package.

CLI Example:

```
salt '*' pkg.latest_version <package name>
salt '*' pkg.latest_version <package1> <package2> <package3> ...
```
salt.modules.xbpspkg.**list\_pkgs**(*versions\_as\_list=False*, *\*\*kwargs*)

List the packages currently installed as a dict:

{'<package\_name>': '<version>'}

CLI Example:

salt '\*' pkg.list\_pkgs

salt.modules.xbpspkg.**list\_repos**(*\*\*kwargs*)

List all repos known by XBPS

CLI Example:

salt '\*' pkg.list\_repos

salt.modules.xbpspkg.**list\_upgrades**(*refresh=True*, *\*\*kwargs*) Check whether or not an upgrade is available for all packages

CLI Example:

salt '\*' pkg.list\_upgrades

```
salt.modules.xbpspkg.refresh_db(**kwargs)
```
Update list of available packages from installed repos

CLI Example:

salt '\*' pkg.refresh\_db

```
salt.modules.xbpspkg.remove(name=None, pkgs=None, recursive=True, **kwargs)
```
**name** The name of the package to be deleted.

**recursive** Also remove dependent packages (not required elsewhere). Default mode: enabled. Multiple Package Options:

**pkgs** A list of packages to delete. Must be passed as a python list. The name parameter will be ignored if this option is passed.

Returns a list containing the removed packages.

CLI Example:

```
salt '*' pkg.remove <package name> [recursive=False]
salt '*' pkg.remove <package1>,<package2>,<package3> [recursive=False]
salt '*' pkg.remove pkgs='["foo", "bar"]' [recursive=False]
```
salt.modules.xbpspkg.**upgrade**(*refresh=True*, *\*\*kwargs*)

Run a full system upgrade

**refresh** Whether or not to refresh the package database before installing. Default is *True*. Returns a dictionary containing the changes:

```
{'<package>': {'old': '<old-version>',
                'new': '<new-version>'}}
```
CLI Example:

```
salt '*' pkg.upgrade
```
#### salt.modules.xbpspkg.**upgrade\_available**(*name*, *\*\*kwargs*)

Check whether or not an upgrade is available for a given package

CLI Example:

salt '\*' pkg.upgrade available <package name>

salt.modules.xbpspkg.**version**(*\*names*, *\*\*kwargs*)

Returns a string representing the package version or an empty string if not installed. If more than one package name is specified, a dict of name/version pairs is returned.

CLI Example:

salt  $\rightarrow$  pkg.version <package name> salt '\*' pkg.version <package1> <package2> <package3> ...

# **26.7.526 salt.modules.xfs**

Module for managing XFS file systems.

salt.modules.xfs.**defragment**(*device*)

Defragment mounted XFS filesystem. In order to mount a filesystem, device should be properly mounted and writable.

CLI Example:

salt '\*' xfs.defragment /dev/sda1

### salt.modules.xfs.**devices**()

Get known XFS formatted devices on the system.

CLI Example:

salt '\*' xfs.devices

salt.modules.xfs.**dump**(*device*, *destination*, *level=0*, *label=None*, *noerase=None*) Dump filesystem device to the media (file, tape etc).

Required parameters:

- **device**: XFS device, content of which to be dumped.
- **destination**: Specifies a dump destination.

Valid options are:

- **label**: Label of the dump. Otherwise automatically generated label is used.
- **level**: Specifies a dump level of 0 to 9.
- **noerase**: Pre-erase media.

Other options are not used in order to let xfsdump use its default values, as they are most optimal. See the xfsdump(8) manpage for a more complete description of these options.

CLI Example:

```
salt '*' xfs.dump /dev/sda1 /detination/on/the/client
salt '*' xfs.dump /dev/sda1 /detination/on/the/client label='Company accountancy'
salt '*' xfs.dump /dev/sda1 /detination/on/the/client noerase=True
```
# salt.modules.xfs.**estimate**(*path*)

Estimate the space that an XFS filesystem will take. For each directory estimate the space that directory would take if it were copied to an XFS filesystem. Estimation does not cross mount points.

CLI Example:

```
salt '*' xfs.estimate /path/to/file
salt '*' xfs.estimate /path/to/dir/*
```
# salt.modules.xfs.**info**(*device*)

Get filesystem geometry information.

CLI Example:

salt '\*' xfs.info /dev/sda1

# salt.modules.xfs.**inventory**()

Display XFS dump inventory without restoration.

CLI Example:

```
salt '*' xfs.inventory
```
salt.modules.xfs.**mkfs**(*device*, *label=None*, *ssize=None*, *noforce=None*, *bso=None*, *gmo=None*, *ino=None*,

*lso=None*, *rso=None*, *nmo=None*, *dso=None*)

Create a file system on the specified device. By default wipes out with force.

General options:

- **label**: Specify volume label.
- **ssize**: Specify the fundamental sector size of the filesystem.
- **noforce**: Do not force create filesystem, if disk is already formatted.
- Filesystem geometry options:
	- **bso**: Block size options.
	- **gmo**: Global metadata options.
	- **dso: Data section options. These options specify the location, size,** and other parameters of the data section of the filesystem.
	- **ino**: Inode options to specify the inode size of the filesystem, and other inode allocation parameters.
	- **lso**: Log section options.
	- **nmo**: Naming options.
	- **rso**: Realtime section options.

See the mkfs.xfs(8) manpage for a more complete description of corresponding options description.

### CLI Example:

```
salt '*' xfs.mkfs /dev/sda1
salt '*' xfs.mkfs /dev/sda1 dso='su=32k,sw=6' noforce=True
salt '*' xfs.mkfs /dev/sda1 dso='su=32k,sw=6' lso='logdev=/dev/sda2,size=10000b'
```
salt.modules.xfs.**modify**(*device*, *label=None*, *lazy\_counting=None*, *uuid=None*) Modify parameters of an XFS filesystem.

CLI Example:

```
salt '*' xfs.modify /dev/sda1 label='My backup' lazy_counting=False
salt '*' xfs.modify /dev/sda1 uuid=False
salt '*' xfs.modify /dev/sda1 uuid=True
```
# salt.modules.xfs.**prune\_dump**(*sessionid*)

Prunes the dump session identified by the given session id.

CLI Example:

salt '\*' xfs.prune\_dump b74a3586-e52e-4a4a-8775-c3334fa8ea2c

# **26.7.527 salt.modules.xml**

XML file manager

New in version 3000.

```
salt.modules.xml.get_attribute(file, element)
```
Return the attributes of the matched xpath element.

CLI Example:

salt '\*' xml.get\_attribute /tmp/test.xml ".//element[@id='3']"

```
salt.modules.xml.get_value(file, element)
```
Returns the value of the matched xpath element

CLI Example:

salt '\*' xml.get\_value /tmp/test.xml ".//element"

salt.modules.xml.**set\_attribute**(*file*, *element*, *key*, *value*)

Set the requested attribute key and value for matched xpath element.

CLI Example:

salt '\*' xml.set\_attribute /tmp/test.xml ".//element[@id='3']" editedby "gal"

salt.modules.xml.**set\_value**(*file*, *element*, *value*)

Sets the value of the matched xpath element

CLI Example:

salt '\*' xml.set\_value /tmp/test.xml ".//element" "new value"

# **26.7.528 salt.modules.xmpp**

Module for Sending Messages via XMPP (a.k.a. Jabber)

New in version 2014.1.0.

**depends**

- sleekxmpp>=1.3.1
- pyasn1
- pyasn1-modules
- dnspython
- **configuration** This module can be used by either passing a jid and password directly to send\_message, or by specifying the name of a configuration profile in the minion config, minion pillar, or master config.

For example:

```
my-xmpp-login:
   xmpp.jid: myuser@jabber.example.org/resourcename
   xmpp.password: verybadpass
```
The resourcename refers to the resource that is using this account. It is user-definable, and optional. The following configurations are both valid:

```
my-xmpp-login:
   xmpp.jid: myuser@jabber.example.org/salt
   xmpp.password: verybadpass
my-xmpp-login:
   xmpp.jid: myuser@jabber.example.org
   xmpp.password: verybadpass
```
**class** salt.modules.xmpp.**SendMsgBot**(*jid*, *password*, *recipient*, *msg*)

**classmethod create\_multi**(*jid*, *password*, *msg*, *recipients=None*, *rooms=None*, *nick='SaltStack Bot'*)

Alternate constructor that accept multiple recipients and rooms

```
start(event)
```
**class** salt.modules.xmpp.**SleekXMPPMUC**(*name=''*)

# **filter**(*record*)

Determine if the specified record is to be logged.

Is the specified record to be logged? Returns 0 for no, nonzero for yes. If deemed appropriate, the record may be modified in-place.

salt.modules.xmpp.**send\_msg**(*recipient*, *message*, *jid=None*, *password=None*, *profile=None*) Send a message to an XMPP recipient. Designed for use in states.

CLI Examples:

```
xmpp.send_msg 'admins@xmpp.example.com' 'This is a salt module test' 
,→profile='my-xmpp-account'
xmpp.send_msg 'admins@xmpp.example.com' 'This is a salt module test' 
,→jid='myuser@xmpp.example.com/salt' password='verybadpass'
```
salt.modules.xmpp.**send\_msg\_multi**(*message*, *recipients=None*, *rooms=None*, *jid=None*, *password=None*, *nick='SaltStack Bot'*, *profile=None*)

Send a message to an XMPP recipient, support send message to multiple recipients or chat room.

CLI Examples:

```
xmpp.send_msg recipients=['admins@xmpp.example.com'] rooms=[
,→'secret@conference.xmpp.example.com'] 'This is a salt module test' 
,→ profile='my-xmpp-account'
xmpp.send_msg recipients=['admins@xmpp.example.com'] rooms=[
,→'secret@conference.xmpp.example.com'] 'This is a salt module test' 
,→ jid='myuser@xmpp.example.com/salt' password='verybadpass'
```
# **26.7.529 salt.modules.yaml**

Yaml helper module for troubleshooting yaml

New in version 3005.

**depends** yamllint >= 1.20.0

salt.modules.yaml.**lint**(*source*, *saltenv=None*, *pre\_render=None*, *\*\*kwargs*)

lint the output after detecting a sucsessful render.

**Parameters**

- **source** (*[str](https://docs.python.org/3/library/stdtypes.html#str)*) -- managed source file
- **saltenv** ( $str$ ) -- the saltenv to use, defaults to minions enviroment or base if not set
- **pre\_render** (*[str](https://docs.python.org/3/library/stdtypes.html#str)*) -- The render options passed to slsutil.renderer other wise file is cached and loaded as stream

CLI Example:

salt '\*' yaml.lint salt://example/bad\_yaml.sls

# **26.7.530 salt.modules.yumpkg**

Support for YUM/DNF

**Important:** If you feel that Salt should be using this module to manage packages on a minion, and it is using a different module (or gives an error similar to *'pkg.install' is not available*), see *[here](#page-650-0)*.

**Note:** DNF is fully supported as of version 2015.5.10 and 2015.8.4 (partial support for DNF was initially added in 2015.8.0), and DNF is used automatically in place of YUM in Fedora 22 and newer.

New in version 3003: Support for tdnf on Photon OS.

```
class salt.modules.yumpkg.AvailablePackages(*args, **kwargs)
```
salt.modules.yumpkg.**available\_version**(*\*names*, *\*\*kwargs*)

This function is an alias of latest\_version.

Return the latest version of the named package available for upgrade or installation. If more than one package name is specified, a dict of name/version pairs is returned.

If the latest version of a given package is already installed, an empty string will be returned for that package.

A specific repo can be requested using the fromrepo keyword argument, and the disableexcludes option is also supported.

New in version 2014.7.0: Support for the disableexcludes option

CLI Example:

```
salt '*' pkg.latest_version <package name>
salt '*' pkg.latest_version <package name> fromrepo=epel-testing
salt '*' pkg.latest_version <package name> disableexcludes=main
salt '*' pkg.latest_version <package1> <package2> <package3> ...
```

```
salt.modules.yumpkg.clean_metadata(**kwargs)
    New in version 2014.1.0.
```
Cleans local yum metadata. Functionally identical to *[refresh\\_db\(\)](#page-3168-0)*.

CLI Example:

salt '\*' pkg.clean\_metadata

salt.modules.yumpkg.**del\_repo**(*repo*, *basedir=None*, *\*\*kwargs*)

Delete a repo from <br/>basedir> (default basedir: all dirs in *reposdir* yum option).

If the .repo file in which the repo exists does not contain any other repo configuration, the file itself will be deleted.

Strict parsing of configuration files is the default, this can be disabled using the strict\_config keyword argument set to False

CLI Examples:

```
salt '*' pkg.del_repo myrepo
salt '*' pkg.del_repo myrepo basedir=/path/to/dir strict_config=False
salt '*' pkg.del_repo myrepo basedir=/path/to/dir,/path/to/another/dir
```
salt.modules.yumpkg.**diff**(*\*paths*, *\*\*kwargs*)

Return a formatted diff between current files and original in a package. NOTE: this function includes all files (configuration and not), but does not work on binary content.

**Parameters path** -- Full path to the installed file

**Returns** Difference string or raises and exception if examined file is binary.

CLI Example:

salt '\*' pkg.diff /etc/apache2/httpd.conf /etc/sudoers

salt.modules.yumpkg.**download**(*\*packages*, *\*\*kwargs*)

New in version 2015.5.0.

Download packages to the local disk. Requires yumdownloader from yum-utils package.

**Note:** yum-utils will already be installed on the minion if the package was installed from the Fedora / EPEL repositories.

CLI Example:

```
salt '*' pkg.download httpd
salt '*' pkg.download httpd postfix
```

```
salt.modules.yumpkg.file_dict(*packages, **kwargs)
```
New in version 2014.1.0.

List the files that belong to a package, grouped by package. Not specifying any packages will return a list of *every* file on the system's rpm database (not generally recommended).

CLI Examples:

```
salt '*' pkg.file_list httpd
salt '*' pkg.file_list httpd postfix
salt '*' pkg.file_list
```

```
salt.modules.yumpkg.file_list(*packages, **kwargs)
    New in version 2014.1.0.
```
List the files that belong to a package. Not specifying any packages will return a list of *every* file on the system's rpm database (not generally recommended).

CLI Examples:

```
salt '*' pkg.file_list httpd
salt '*' pkg.file_list httpd postfix
salt '*' pkg.file_list
```

```
salt.modules.yumpkg.get_locked_packages(pattern='[\\w+]+(?:[.-][^-]+)*', full=True)
```
This function is an alias of list\_holds.

```
Changed in version 2015.5.10,2015.8.4,2016.3.0: Function renamed from pkg.
get_locked_pkgs to pkg.list_holds.
```
List information on locked packages

**Note:** Requires the appropriate versionlock plugin package to be installed:

- On RHEL 5: yum-versionlock
- On RHEL 6 & 7: yum-plugin-versionlock
- On Fedora: python-dnf-plugins-extras-versionlock

**pattern**  $[w+(?:[.-][^(-)]^+)]$  Regular expression used to match the package name

**full** [True] Show the full hold definition including version and epoch. Set to False to return just the name of the package(s) being held.

CLI Example:

```
salt '*' pkg.list_holds
salt '*' pkg.list_holds full=False
```
salt.modules.yumpkg.**get\_repo**(*repo*, *basedir=None*, *\*\*kwargs*) Display a repo from <br/> <br/>shown> (default basedir: all dirs in reposdir yum option).

CLI Examples:

```
salt '*' pkg.get_repo myrepo
salt '*' pkg.get_repo myrepo basedir=/path/to/dir
salt '*' pkg.get_repo myrepo basedir=/path/to/dir,/path/to/another/dir
```
### salt.modules.yumpkg.**group\_diff**(*name*, *\*\*kwargs*)

New in version 2014.1.0.

Changed in version 2015.5.10,2015.8.4,2016.3.0: Environment groups are now supported. The key names have been renamed, similar to the changes made in *pkg.group* info.

Changed in version 3006.2: Support for fromrepo, enablerepo, and disablerepo (as used in *[pkg.](#page-3161-0) [install](#page-3161-0)*) has been added.

Lists which of a group's packages are installed and which are not installed **name** The name of the group to check

**fromrepo** Restrict yum groupinfo to the specified repo(s). (e.g., yum --disablerepo='\*' --enablerepo='somerepo')

New in version 3006.2.

**enablerepo (ignored if fromrepo is specified)** Specify a disabled package repository (or repositories) to enable. (e.g., yum --enablerepo='somerepo')

New in version 3006.2.

**disablerepo (ignored if fromrepo is specified)** Specify an enabled package repository (or repositories) to disable. (e.g., yum --disablerepo='somerepo')

New in version 3006.2.

CLI Example:

```
salt '*' pkg.group_diff 'Perl Support'
salt '*' pkg.group_diff 'Perl Support' fromrepo=base,updates
salt '*' pkg.group_diff 'Perl Support' enablerepo=somerepo
```
### <span id="page-3158-0"></span>salt.modules.yumpkg.**group\_info**(*name*, *expand=False*, *ignore\_groups=None*, *\*\*kwargs*) New in version 2014.1.0.

Changed in version 2015.5.10,2015.8.4,2016.3.0,3001: The return data has changed. A new key type has been added to distinguish environment groups from package groups. Also, keys for the group name and group ID have been added. The mandatory packages, optional packages, and default packages keys have been renamed to mandatory, optional, and default for accuracy, as environment groups include other groups, and not packages. Finally, this function now properly identifies conditional packages.

Changed in version 3006.2: Support for fromrepo, enablerepo, and disablerepo (as used in *[pkg.](#page-3161-0) [install](#page-3161-0)*) has been added.

Lists packages belonging to a certain group

**name** Name of the group to query

**expand** [False] If the specified group is an environment group, then the group will be expanded and the return data will include package names instead of group names.

New in version 2016.3.0.

**ignore** groups [None] This parameter can be used to pass a list of groups to ignore when expanding subgroups. It is used during recursion in order to prevent expanding the same group multiple times.

New in version 3001.

**fromrepo** Restrict yum groupinfo to the specified repo(s). (e.g., yum --disablerepo='\*' --enablerepo='somerepo')

New in version 3006.2.

**enablerepo (ignored if fromrepo is specified)** Specify a disabled package repository (or repositories) to enable. (e.g., yum --enablerepo='somerepo')

New in version 3006.2.

**disablerepo (ignored if fromrepo is specified)** Specify an enabled package repository (or repositories) to disable. (e.g., yum --disablerepo='somerepo')

New in version 3006.2.

CLI Example:

```
salt '*' pkg.group_info 'Perl Support'
salt '*' pkg.group_info 'Perl Support' fromrepo=base, updates
salt '*' pkg.group_info 'Perl Support' enablerepo=somerepo
```

```
salt.modules.yumpkg.group_install(name, skip=(), include=(), **kwargs)
```
New in version 2014.1.0.

Install the passed package group(s). This is basically a wrapper around *[pkg.install](#page-3161-0)*, which performs package group resolution for the user. This function is currently considered experimental, and should be expected to undergo changes.

```
name Package group to install. To install more than one group, either use a comma-separated list or pass the
      value as a python list.
```
CLI Examples:

```
salt '*' pkg.group_install 'Group 1'
salt '*' pkg.group_install 'Group 1,Group 2'
salt '*' pkg.group_install '["Group 1", "Group 2"]'
```
**skip** Packages that would normally be installed by the package group ("default" packages), which should not be installed. Can be passed either as a comma-separated list or a python list.

CLI Examples:

```
salt '*' pkg.group_install 'My Group' skip='foo,bar'
salt '*' pkg.group_install 'My Group' skip='["foo", "bar"]'
```
**include** Packages which are included in a group, which would not normally be installed by a yum groupinstall ("optional" packages). Note that this will not enforce group membership; if you include packages which are not members of the specified groups, they will still be installed. Can be passed either as a comma-separated list or a python list.

CLI Examples:

```
salt '*' pkg.group_install 'My Group' include='foo,bar'
salt '*' pkg.group_install 'My Group' include='["foo", "bar"]'
```
**Note:** Because this is essentially a wrapper around pkg.install, any argument which can be passed to pkg.install may also be included here, and it will be passed along wholesale.

# salt.modules.yumpkg.**group\_list**()

New in version 2014.1.0.

Lists all groups known by yum on this system

```
CLI Example:
```
salt '\*' pkg.group list

```
salt.modules.yumpkg.groupinstall(name, skip=(), include=(), **kwargs)
```
This function is an alias of group\_install.

New in version 2014.1.0.

Install the passed package group(s). This is basically a wrapper around  $p \nmid q$ , install, which performs package group resolution for the user. This function is currently considered experimental, and should be expected to undergo changes.

**name** Package group to install. To install more than one group, either use a comma-separated list or pass the value as a python list.

CLI Examples:

```
salt '*' pkg.group_install 'Group 1'
salt '*' pkg.group_install 'Group 1,Group 2'
salt '*' pkg.group_install '["Group 1", "Group 2"]'
```
**skip** Packages that would normally be installed by the package group ("default" packages), which should not be installed. Can be passed either as a comma-separated list or a python list.

CLI Examples:

```
salt '*' pkg.group_install 'My Group' skip='foo,bar'
salt '*' pkg.group_install 'My Group' skip='["foo", "bar"]'
```
**include** Packages which are included in a group, which would not normally be installed by a yum groupinstall ("optional" packages). Note that this will not enforce group membership; if you include packages which are not members of the specified groups, they will still be installed. Can be passed either as a comma-separated list or a python list.

CLI Examples:

```
salt '*' pkg.group_install 'My Group' include='foo,bar'
salt '*' pkg.group_install 'My Group' include='["foo", "bar"]'
```
**Note:** Because this is essentially a wrapper around pkg.install, any argument which can be passed to pkg.install may also be included here, and it will be passed along wholesale.

<span id="page-3160-0"></span>salt.modules.yumpkg.**hold**(*name=None*, *pkgs=None*, *sources=None*, *normalize=True*, *\*\*kwargs*) New in version 2014.7.0.

Version-lock packages

**Note:** Requires the appropriate versionlock plugin package to be installed:

- On RHEL 5: yum-versionlock
- On RHEL 6 & 7: yum-plugin-versionlock

• On Fedora: python-dnf-plugins-extras-versionlock

**name** The name of the package to be held.

Multiple Package Options:

**pkgs** A list of packages to hold. Must be passed as a python list. The name parameter will be ignored if this option is passed.

Returns a dict containing the changes.

CLI Example:

```
salt '*' pkg.hold <package name>
salt '*' pkg.hold pkgs='["foo", "bar"]'
```
salt.modules.yumpkg.**info\_installed**(*\*names*, *\*\*kwargs*)

New in version 2015.8.1.

Return the information of the named package(s), installed on the system.

**Parameters all\_versions** -- Include information for all versions of the packages installed on the minion.

CLI Example:

```
salt '*' pkg.info installed <package1>
salt '*' pkg.info_installed <package1> <package2> <package3> ...
salt '*' pkg.info_installed <package1> <package2> <package3> all_versions=True
```
<span id="page-3161-0"></span>salt.modules.yumpkg.**install**(*name=None*, *refresh=False*, *skip\_verify=False*, *pkgs=None*, *sources=None*, *downloadonly=False*, *reinstall=False*, *normalize=True*, *update\_holds=False*, *saltenv='base'*, *ignore\_epoch=False*, *\*\*kwargs*)

Changed in version 2015.8.12,2016.3.3,2016.11.0: On minions running systemd>=205, [systemd-run\(1\)](https://www.freedesktop.org/software/systemd/man/systemd-run.html) is now used to isolate commands which modify installed packages from the salt-minion daemon's control group. This is done to keep systemd from killing any yum/dnf commands spawned by Salt when the salt-minion service is restarted. (see KillMode in the [systemd.kill\(5\)](https://www.freedesktop.org/software/systemd/man/systemd.kill.html) manpage for more information). If desired, usage of [systemd-run\(1\)](https://www.freedesktop.org/software/systemd/man/systemd-run.html) can be suppressed by setting a *[config option](#page-1689-0)* called systemd.scope, with a value of False (no quotes).

Install the passed package(s), add refresh=True to clean the yum database before package is installed.

**name** The name of the package to be installed. Note that this parameter is ignored if either "pkgs" or "sources" is passed. Additionally, please note that this option can only be used to install packages from a software repository. To install a package file manually, use the "sources" option.

32-bit packages can be installed on 64-bit systems by appending the architecture designation (.i686, .i586, etc.) to the end of the package name.

CLI Example:

salt '\*' pkg.install <package name>

**refresh** Whether or not to update the yum database before executing.

**reinstall** Specifying reinstall=True will use yum reinstall rather than yum install for requested packages that are already installed.

If a version is specified with the requested package, then yum reinstall will only be used if the installed version matches the requested version.

Works with sources when the package header of the source can be matched to the name and version of an installed package.

New in version 2014.7.0.

**skip\_verify** Skip the GPG verification check (e.g., --nogpgcheck)

**downloadonly** Only download the packages, do not install.

**version** Install a specific version of the package, e.g. 1.2.3-4.el5. Ignored if "pkgs" or "sources" is passed.

Changed in version 2018.3.0: version can now contain comparison operators (e.g.  $>1.2.3$ ,  $\leq 2.0$ , etc.)

**update\_holds** [False] If True, and this function would update the package version, any packages held using the yum/dnf "versionlock" plugin will be unheld so that they can be updated. Otherwise, if this function attempts to update a held package, the held package(s) will be skipped and an error will be raised.

New in version 2016.11.0.

**setopt** A comma-separated or Python list of key=value options. This list will be expanded and --setopt prepended to each in the yum/dnf command that is run.

CLI Example:

salt '\*' pkg.install foo setopt='obsoletes=0,plugins=0'

New in version 2019.2.0.

Repository Options:

- **fromrepo** Specify a package repository (or repositories) from which to install. (e.g., yum --disablerepo='\*' --enablerepo='somerepo')
- **enablerepo (ignored if fromrepo is specified)** Specify a disabled package repository (or repositories) to enable. (e.g., yum --enablerepo='somerepo')
- **disablerepo (ignored if fromrepo is specified)** Specify an enabled package repository (or repositories) to disable. (e.g., yum --disablerepo='somerepo')
- **disableexcludes** Disable exclude from main, for a repo or for everything. (e.g., yum --disableexcludes='main')

New in version 2014.7.0.

**ignore** epoch [False] Only used when the version of a package is specified using a comparison operator (e.g. >4.1). If set to True, then the epoch will be ignored when comparing the currently-installed version to the desired version.

New in version 2018.3.0.

Multiple Package Installation Options:

**pkgs** A list of packages to install from a software repository. Must be passed as a python list. A specific version number can be specified by using a single-element dict representing the package and its version.

CLI Examples:

```
salt '*' pkg.install pkgs='["foo", "bar"]'
salt '*' pkg.install pkgs='["foo", {"bar": "1.2.3-4.el5"}]'
```
**sources** A list of RPM packages to install. Must be passed as a list of dicts, with the keys being package names, and the values being the source URI or local path to the package.

CLI Example:

```
salt '*' pkg.install sources='[{"foo": "salt://foo.rpm"}, {"bar": "salt://
,→bar.rpm"}]'
```
**normalize** [True] Normalize the package name by removing the architecture. This is useful for poorly created packages which might include the architecture as an actual part of the name such as kernel modules which match a specific kernel version.

```
salt -G role:nsd pkg.install gpfs.gplbin-2.6.32-279.31.1.el6.x86_64M
,→normalize=False
```
New in version 2014.7.0.

**split arch** [True] If set to False it prevents package name normalization more strict way than normalize set to False does.

New in version 3006.0.

**diff\_attr:** If a list of package attributes is specified, returned value will contain them, eg.:

```
{'<package>': {
    'old': {
        'version': '<old-version>',
        'arch': '<old-arch>'},
    'new': {
        'version': '<new-version>',
        'arch': '<new-arch>'}}}
```
Valid attributes are: epoch, version, release, arch, install\_date, install\_date\_time\_t.

If all is specified, all valid attributes will be returned.

New in version 2018.3.0.

Returns a dict containing the new package names and versions:

```
{'<package>': {'old': '<old-version>',
               'new': '<new-version>'}}
```
If an attribute list in diff\_attr is specified, the dict will also contain any specified attribute, eg.:

```
{'<package>': {
   'old': {
        'version': '<old-version>',
        'arch': '<old-arch>'},
    'new': {
        'version': '<new-version>',
        'arch': '<new-arch>'}}}
```
salt.modules.yumpkg.**latest\_version**(*\*names*, *\*\*kwargs*)

Return the latest version of the named package available for upgrade or installation. If more than one package name is specified, a dict of name/version pairs is returned.

If the latest version of a given package is already installed, an empty string will be returned for that package.

A specific repo can be requested using the fromrepo keyword argument, and the disableexcludes option is also supported.

New in version 2014.7.0: Support for the disableexcludes option

CLI Example:

```
salt '*' pkg.latest_version <package name>
salt '*' pkg.latest_version <package name> fromrepo=epel-testing
salt '*' pkg.latest_version <package name> disableexcludes=main
salt '*' pkg.latest_version <package1> <package2> <package3> ...
```

```
salt.modules.yumpkg.list_downloaded(**kwargs)
```
New in version 2017.7.0.

List prefetched packages downloaded by Yum in the local disk.

CLI Example:

salt '\*' pkg.list\_downloaded

salt.modules.yumpkg.**list\_holds**(*pattern='[\\w+]+(?:[.-][^-]+)\*'*, *full=True*)

Changed in version 2015.5.10,2015.8.4,2016.3.0: Function renamed from pkg.get\_locked\_pkgs to pkg. list\_holds.

List information on locked packages

**Note:** Requires the appropriate versionlock plugin package to be installed:

- On RHEL 5: yum-versionlock
- On RHEL 6 & 7: yum-plugin-versionlock
- On Fedora: python-dnf-plugins-extras-versionlock

**pattern**  $[w+(?:[.-][^(-)]^+)^*]$  Regular expression used to match the package name

**full** [True] Show the full hold definition including version and epoch. Set to False to return just the name of the package(s) being held.

CLI Example:

```
salt '*' pkg.list_holds
salt '*' pkg.list_holds full=False
```
# salt.modules.yumpkg.**list\_installed\_patches**(*\*\*kwargs*)

New in version 2017.7.0.

List installed advisory patches on the system.

CLI Examples:

salt '\*' pkg.list\_installed\_patches

salt.modules.yumpkg.**list\_patches**(*refresh=False*, *\*\*kwargs*)

New in version 2017.7.0.

List all known advisory patches from available repos. **refresh** force a refresh if set to True. If set to False (default) it depends on yum if a refresh is executed. CLI Examples:

salt '\*' pkg.list\_patches

salt.modules.yumpkg.**list\_pkgs**(*versions\_as\_list=False*, *\*\*kwargs*)

List the packages currently installed as a dict. By default, the dict contains versions as a comma separated string:

{'<package\_name>': '<version>[,<version>...]'}

**versions\_as\_list:** If set to true, the versions are provided as a list

{'<package\_name>': ['<version>', '<version>']}

**attr:** If a list of package attributes is specified, returned value will contain them in addition to version, eg.:

{'<package\_name>': [{'version' : 'version', 'arch' : 'arch'}]}

Valid attributes are: epoch, version, release, arch, install\_date, install date time t.

If all is specified, all valid attributes will be returned.

New in version 2018.3.0.

CLI Example:

```
salt '*' pkg.list_pkgs
salt '*' pkg.list_pkgs attr=version,arch
salt '*' pkg.list_pkgs attr='["version", "arch"]'
```
salt.modules.yumpkg.**list\_repo\_pkgs**(*\*args*, *\*\*kwargs*)

New in version 2014.1.0.

Changed in version 2014.7.0: All available versions of each package are now returned. This required a slight modification to the structure of the return dict. The return data shown below reflects the updated return dict structure. Note that packages which are version-locked using  $pkg$ . hold will only show the currentlyinstalled version, as locking a package will make other versions appear unavailable to yum/dnf.

Changed in version 2017.7.0: By default, the versions for each package are no longer organized by repository. To get results organized by repository, use byrepo=True.

Returns all available packages. Optionally, package names (and name globs) can be passed and the results will be filtered to packages matching those names. This is recommended as it speeds up the function considerably.

**Warning:** Running this function on RHEL/CentOS 6 and earlier will be more resource-intensive, as the version of yum that ships with older RHEL/CentOS has no yum subcommand for listing packages from a repository. Thus, a yum list installed and yum list available are run, which generates a lot of output, which must then be analyzed to determine which package information to include in the return data.

This function can be helpful in discovering the version or repo to specify in a *pkg. installed* state.

The return data will be a dictionary mapping package names to a list of version numbers, ordered from newest to oldest. If byrepo is set to True, then the return dictionary will contain repository names at the top level, and each repository will map packages to lists of version numbers. For example:

```
# With byrepo=False (default)
{
    'bash': ['4.1.2-15.el6_5.2',
             '4.1.2-15.el6_5.1',
             '4.1.2-15.el6_4'],
    'kernel': ['2.6.32-431.29.2.el6',
                '2.6.32-431.23.3.el6',
                '2.6.32-431.20.5.el6',
                '2.6.32-431.20.3.el6',
                '2.6.32-431.17.1.el6',
                '2.6.32-431.11.2.el6',
                '2.6.32-431.5.1.el6',
                '2.6.32-431.3.1.el6',
               '2.6.32-431.1.2.0.1.el6',
               '2.6.32-431.el6']
}
# With byrepo=True
{
    'base': {
        'bash': ['4.1.2-15.el6_4'],
        'kernel': ['2.6.32-431.el6']
    },
    'updates': {
```
(continues on next page)

(continued from previous page)

```
'bash': ['4.1.2-15.el6_5.2', '4.1.2-15.el6_5.1'],
    'kernel': ['2.6.32-431.29.2.el6',
               '2.6.32-431.23.3.el6',
               '2.6.32-431.20.5.el6',
               '2.6.32-431.20.3.el6',
               '2.6.32-431.17.1.el6',
               '2.6.32-431.11.2.el6',
               '2.6.32-431.5.1.el6',
               '2.6.32-431.3.1.el6',
               '2.6.32-431.1.2.0.1.el6']
}
```
- **fromrepo** [None] Only include results from the specified repo(s). Multiple repos can be specified, commaseparated.
- **enablerepo (ignored if fromrepo is specified)** Specify a disabled package repository (or repositories) to enable. (e.g., yum --enablerepo='somerepo')

New in version 2017.7.0.

**disablerepo (ignored if fromrepo is specified)** Specify an enabled package repository (or repositories) to disable. (e.g., yum --disablerepo='somerepo')

New in version 2017.7.0.

**byrepo** [False] When True, the return data for each package will be organized by repository.

New in version 2017.7.0.

**cacheonly** [False] When True, the repo information will be retrieved from the cached repo metadata. This is equivalent to passing the  $-C$  option to yum/dnf.

New in version 2017.7.0.

**setopt** A comma-separated or Python list of key=value options. This list will be expanded and --setopt prepended to each in the yum/dnf command that is run.

New in version 2019.2.0.

CLI Examples:

}

```
salt '*' pkg.list_repo_pkgs
salt '*' pkg.list_repo_pkgs foo bar baz
salt '*' pkg.list_repo_pkgs 'samba4*' fromrepo=base,updates
salt '*' pkg.list_repo_pkgs 'python2-*' byrepo=True
```

```
salt.modules.yumpkg.list_repos(basedir=None, **kwargs)
```
Lists all repos in *shasedir>* (default: all dirs in *reposdir* yum option).

Strict parsing of configuration files is the default, this can be disabled using the strict\_config keyword argument set to False

CLI Example:

```
salt '*' pkg.list_repos
salt '*' pkg.list_repos basedir=/path/to/dir
salt '*' pkg.list_repos basedir=/path/to/dir,/path/to/another/dir strict_
,→config=False
```
### salt.modules.yumpkg.**list\_updates**(*refresh=True*, *\*\*kwargs*)

This function is an alias of list\_upgrades.

Check whether or not an upgrade is available for all packages

The fromrepo, enablerepo, and disablerepo arguments are supported, as used in pkg states, and the disableexcludes option is also supported.

New in version 2014.7.0: Support for the disableexcludes option

CLI Example:

salt '\*' pkg.list\_upgrades

salt.modules.yumpkg.**list\_upgrades**(*refresh=True*, *\*\*kwargs*)

Check whether or not an upgrade is available for all packages

The fromrepo, enablerepo, and disablerepo arguments are supported, as used in pkg states, and the disableexcludes option is also supported.

New in version 2014.7.0: Support for the disableexcludes option

CLI Example:

salt '\*' pkg.list\_upgrades

### salt.modules.yumpkg.**mod\_repo**(*repo*, *basedir=None*, *\*\*kwargs*)

Modify one or more values for a repo. If the repo does not exist, it will be created, so long as the following values are specified:

**repo** name by which the yum refers to the repo

**name** a human-readable name for the repo

**baseurl** the URL for yum to reference

**mirrorlist** the URL for yum to reference

Key/Value pairs may also be removed from a repo's configuration by setting a key to a blank value. Bear in mind that a name cannot be deleted, and a baseurl can only be deleted if a mirrorlist is specified (or vice versa).

Strict parsing of configuration files is the default, this can be disabled using the strict\_config keyword argument set to False

CLI Examples:

```
salt '*' pkg.mod_repo reponame enabled=1 gpgcheck=1
salt '*' pkg.mod_repo reponame basedir=/path/to/dir enabled=1 strict_config=False
salt '*' pkg.mod_repo reponame baseurl= mirrorlist=http://host.com/
```
# salt.modules.yumpkg.**modified**(*\*packages*, *\*\*flags*)

List the modified files that belong to a package. Not specifying any packages will return a list of \_all\_ modified files on the system's RPM database.

New in version 2015.5.0.

Filtering by flags (True or False):

**size** Include only files where size changed. **mode** Include only files which file's mode has been changed. **checksum** Include only files which MD5 checksum has been changed. **device** Include only files which major and minor numbers has been changed. **symlink** Include only files which are symbolic link contents. **owner** Include only files where owner has been changed. **group** Include only files where group has been changed. **time** Include only files where modification time of the file has been changed. **capabilities** Include only files where capabilities differ or not. Note: supported only on newer RPM versions. CLI Examples:
salt '\*' pkg.modified salt '\*' pkg.modified httpd salt '\*' pkg.modified httpd postfix salt '\*' pkg.modified httpd owner=True group=False

# salt.modules.yumpkg.**normalize\_name**(*name*)

Strips the architecture from the specified package name, if necessary. Circumstances where this would be done include:

- If the arch is 32 bit and the package name ends in a 32-bit arch.
- If the arch matches the OS arch, or is noarch.
- CLI Example:

```
salt '*' pkg.normalize_name zsh.x86_64
```
- salt.modules.yumpkg.**owner**(*\*paths*, *\*\*kwargs*)
	- New in version 2014.7.0.

Return the name of the package that owns the file. Multiple file paths can be passed. Like *[pkg.version](#page-3172-0)*, if a single path is passed, a string will be returned, and if multiple paths are passed, a dictionary of file/package name pairs will be returned.

If the file is not owned by a package, or is not present on the minion, then an empty string will be returned for that path.

CLI Examples:

```
salt '*' pkg.owner /usr/bin/apachectl
salt '*' pkg.owner /usr/bin/apachectl /etc/httpd/conf/httpd.conf
```
## salt.modules.yumpkg.**parse\_arch**(*name*)

Parse name and architecture from the specified package name.

CLI Example:

salt '\*' pkg.parse\_arch zsh.x86\_64

salt.modules.yumpkg.**purge**(*name=None*, *pkgs=None*, *\*\*kwargs*)

Changed in version 2015.8.12,2016.3.3,2016.11.0: On minions running systemd>=205, [systemd-run\(1\)](https://www.freedesktop.org/software/systemd/man/systemd-run.html) is now used to isolate commands which modify installed packages from the salt-minion daemon's control group. This is done to keep systemd from killing any yum/dnf commands spawned by Salt when the salt-minion service is restarted. (see KillMode in the [systemd.kill\(5\)](https://www.freedesktop.org/software/systemd/man/systemd.kill.html) manpage for more information). If desired, usage of [systemd-run\(1\)](https://www.freedesktop.org/software/systemd/man/systemd-run.html) can be suppressed by setting a *[config option](#page-1689-0)* called systemd.scope, with a value of False (no quotes).

Package purges are not supported by yum, this function is identical to *[pkg.remove](#page-3169-0)*.

**name** The name of the package to be purged

Multiple Package Options:

**pkgs** A list of packages to delete. Must be passed as a python list. The name parameter will be ignored if this option is passed.

New in version 0.16.0.

Returns a dict containing the changes.

```
salt '*' pkg.purge <package name>
salt '*' pkg.purge <package1>,<package2>,<package3>
salt '*' pkg.purge pkgs='["foo", "bar"]'
```
## salt.modules.yumpkg.**refresh\_db**(*\*\*kwargs*)

Check the yum repos for updated packages

Returns:

- True: Updates are available
- False: An error occurred
- None: No updates are available

**repo** Refresh just the specified repo

**disablerepo** Do not refresh the specified repo **enablerepo** Refresh a disabled repo using this option

**branch** Add the specified branch when refreshing

**disableexcludes** Disable the excludes defined in your config files. Takes one of three options: - all - disable all excludes - main - disable excludes defined in [main] in yum.conf - repoid - disable excludes defined for that repo

**setopt** A comma-separated or Python list of key=value options. This list will be expanded and --setopt prepended to each in the yum/dnf command that is run.

New in version 2019.2.0.

CLI Example:

salt '\*' pkg.refresh\_db

<span id="page-3169-0"></span>salt.modules.yumpkg.**remove**(*name=None*, *pkgs=None*, *\*\*kwargs*)

Changed in version 2015.8.12,2016.3.3,2016.11.0: On minions running systemd>=205, [systemd-run\(1\)](https://www.freedesktop.org/software/systemd/man/systemd-run.html) is now used to isolate commands which modify installed packages from the salt-minion daemon's control group. This is done to keep systemd from killing any yum/dnf commands spawned by Salt when the salt-minion service is restarted. (see KillMode in the [systemd.kill\(5\)](https://www.freedesktop.org/software/systemd/man/systemd.kill.html) manpage for more information). If desired, usage of [systemd-run\(1\)](https://www.freedesktop.org/software/systemd/man/systemd-run.html) can be suppressed by setting a *[config option](#page-1689-0)* called systemd.scope, with a value of False (no quotes).

Remove packages

**name** The name of the package to be removed

Multiple Package Options:

**pkgs** A list of packages to delete. Must be passed as a python list. The name parameter will be ignored if this option is passed.

New in version 0.16.0.

**split\_arch** [True] If set to False it prevents package name normalization by removing arch.

New in version 3006.0. Returns a dict containing the changes.

CLI Example:

salt '\*' pkg.remove <package name> salt '\*' pkg.remove <package1>,<package2>,<package3> salt '\*' pkg.remove pkgs='["foo", "bar"]'

# salt.modules.yumpkg.**services\_need\_restart**(*\*\*kwargs*)

New in version 3003.

List services that use files which have been changed by the package manager. It might be needed to restart them.

Requires systemd.

salt '\*' pkg.services\_need\_restart

salt.modules.yumpkg.**unhold**(*name=None*, *pkgs=None*, *sources=None*, *\*\*kwargs*) New in version 2014.7.0.

Remove version locks

**Note:** Requires the appropriate versionlock plugin package to be installed:

- On RHEL 5: yum-versionlock
- On RHEL 6 & 7: yum-plugin-versionlock
- On Fedora: python-dnf-plugins-extras-versionlock

**name** The name of the package to be unheld

Multiple Package Options:

**pkgs** A list of packages to unhold. Must be passed as a python list. The name parameter will be ignored if this option is passed.

Returns a dict containing the changes.

CLI Example:

```
salt '*' pkg.unhold <package name>
salt '*' pkg.unhold pkgs='["foo", "bar"]'
```
salt.modules.yumpkg.**update**(*name=None*, *pkgs=None*, *refresh=True*, *skip\_verify=False*, *normalize=True*, *minimal=False*, *obsoletes=False*, *\*\*kwargs*)

New in version 2019.2.0.

Calls *[pkg.upgrade](#page-3170-0)* with obsoletes=False. Mirrors the CLI behavior of yum update. See *[pkg.](#page-3170-0) [upgrade](#page-3170-0)* for further documentation.

CLI Example:

salt '\*' pkg.update

<span id="page-3170-0"></span>salt.modules.yumpkg.**upgrade**(*name=None*, *pkgs=None*, *refresh=True*, *skip\_verify=False*, *normalize=True*, *minimal=False*, *obsoletes=True*, *diff\_attr=None*, *\*\*kwargs*)

Run a full system upgrade (a yum upgrade or dnf upgrade), or upgrade specified packages. If the packages aren't installed, they will not be installed.

Changed in version 2014.7.0.

Changed in version  $2015.8.12,2016.3.3,2016.11.0$ : On minions running systemd>=205, [systemd-run\(1\)](https://www.freedesktop.org/software/systemd/man/systemd-run.html) is now used to isolate commands which modify installed packages from the salt-minion daemon's control group. This is done to keep systemd from killing any yum/dnf commands spawned by Salt when the salt-minion service is restarted. (see KillMode in the [systemd.kill\(5\)](https://www.freedesktop.org/software/systemd/man/systemd.kill.html) manpage for more information). If desired, usage of [systemd-run\(1\)](https://www.freedesktop.org/software/systemd/man/systemd-run.html) can be suppressed by setting a *[config option](#page-1689-0)* called systemd.scope, with a value of False (no quotes).

Changed in version 2019.2.0: Added obsoletes and minimal arguments

Returns a dictionary containing the changes:

```
{'<package>': {'old': '<old-version>',
                'new': '<new-version>'}}
```

```
salt '*' pkg.upgrade
salt '*' pkg.upgrade name=openssl
```
Repository Options:

- **fromrepo** Specify a package repository (or repositories) from which to install. (e.g., yum --disablerepo='\*' --enablerepo='somerepo')
- **enablerepo (ignored if fromrepo is specified)** Specify a disabled package repository (or repositories) to enable. (e.g., yum --enablerepo='somerepo')
- **disablerepo (ignored if fromrepo is specified)** Specify an enabled package repository (or repositories) to disable. (e.g., yum --disablerepo='somerepo')
- **disableexcludes** Disable exclude from main, for a repo or for everything. (e.g., yum --disableexcludes='main')

New in version 2014.7.0.

**name** The name of the package to be upgraded. Note that this parameter is ignored if "pkgs" is passed.

32-bit packages can be upgraded on 64-bit systems by appending the architecture designation (.i686, .i586, etc.) to the end of the package name.

Warning: if you forget 'name=' and run pkg.upgrade openssl, ALL packages are upgraded. This will be addressed in next releases.

CLI Example:

salt '\*' pkg.upgrade name=openssl

New in version 2016.3.0.

**pkgs** A list of packages to upgrade from a software repository. Must be passed as a python list. A specific version number can be specified by using a single-element dict representing the package and its version. If the package was not already installed on the system, it will not be installed.

CLI Examples:

```
salt '*' pkg.upgrade pkgs='["foo", "bar"]'
salt '*' pkg.upgrade pkgs='["foo", {"bar": "1.2.3-4.el5"}]'
```
New in version 2016.3.0.

**normalize** [True] Normalize the package name by removing the architecture. This is useful for poorly created packages which might include the architecture as an actual part of the name such as kernel modules which match a specific kernel version.

```
salt -G role:nsd pkg.upgrade gpfs.gplbin-2.6.32-279.31.1.el6.x86_64M
,→normalize=False
```
New in version 2016.3.0.

**minimal** [False] Use upgrade-minimal instead of upgrade (e.g., yum upgrade-minimal) Goes to the 'newest' package match which fixes a problem that affects your system.

salt '\*' pkg.upgrade minimal=True

New in version 2019.2.0.

**obsoletes** [True] Controls whether yum/dnf should take obsoletes into account and remove them. If set to False yum will use update instead of upgrade and dnf will be run with --obsoletes=False

```
salt '*' pkg.upgrade obsoletes=False
```
New in version 2019.2.0.

**setopt** A comma-separated or Python list of key=value options. This list will be expanded and --setopt prepended to each in the yum/dnf command that is run.

```
New in version 2019.2.0.
```
**diff\_attr:** If a list of package attributes is specified, returned value will contain them, eg.:

```
{'<package>': {
    'old': {
        'version': '<old-version>',
        'arch': '<old-arch>'},
    'new': {
        'version': '<new-version>',
        'arch': '<new-arch>'}}}
```
Valid attributes are: epoch, version, release, arch, install\_date, install\_date\_time\_t.

If all is specified, all valid attributes will be returned.

New in version 3006.0.

**Note:** To add extra arguments to the yum upgrade command, pass them as key word arguments. For arguments without assignments, pass True

salt '\*' pkg.upgrade security=True exclude='kernel\*'

salt.modules.yumpkg.**upgrade\_available**(*name*, *\*\*kwargs*)

Check whether or not an upgrade is available for a given package

CLI Example:

salt '\*' pkg.upgrade\_available <package name>

salt.modules.yumpkg.**verify**(*\*names*, *\*\*kwargs*)

New in version 2014.1.0.

Runs an rpm -Va on a system, and returns the results in a dict

Pass options to modify rpm verify behavior using the verify\_options keyword argument

Files with an attribute of config, doc, ghost, license or readme in the package header can be ignored using the ignore\_types keyword argument

CLI Example:

```
salt '*' pkg.verify
salt '*' pkg.verify httpd
salt '*' pkg.verify 'httpd postfix'
salt '*' pkg.verify 'httpd postfix' ignore_types=['config','doc']
salt '*' pkg.verify 'httpd postfix' verify_options=['nodeps','nosize']
```
## <span id="page-3172-0"></span>salt.modules.yumpkg.**version**(*\*names*, *\*\*kwargs*)

Returns a string representing the package version or an empty string if not installed. If more than one package name is specified, a dict of name/version pairs is returned.

CLI Example:

salt '\*' pkg.version <package name> salt '\*' pkg.version <package1> <package2> <package3> ...

```
salt.modules.yumpkg.version_cmp(pkg1, pkg2, ignore_epoch=False, **kwargs)
     New in version 2015.5.4.
```
Do a cmp-style comparison on two packages. Return -1 if  $pkg1 < pkg2$ , 0 if  $pkg1 = pkg2$ , and 1 if  $pkg1 >$ pkg2. Return None if there was a problem making the comparison.

**ignore\_epoch** [False] Set to True to ignore the epoch when comparing versions

New in version 2015.8.10,2016.3.2.

```
CLI Example:
```
salt '\*' pkg.version\_cmp '0.2-001' '0.2.0.1-002'

# **26.7.531 salt.modules.zabbix**

Support for Zabbix

### **optdepends**

• zabbix server

**configuration** This module is not usable until the zabbix user and zabbix password are specified either in a pillar or in the minion's config file. Zabbix url should be also specified.

```
zabbix.user: Admin
zabbix.password: mypassword
zabbix.url: http://127.0.0.1/zabbix/api_jsonrpc.php
```
Connection arguments from the minion config file can be overridden on the CLI by using arguments with \_connection\_ prefix.

```
zabbix.apiinfo_version _connection_user=Admin _connection_
,→password=zabbix _connection_url=http://host/zabbix/
```
codeauthor Jiri Kotlin [<jiri.kotlin@ultimum.io>](mailto:jiri.kotlin@ultimum.io)

```
salt.modules.zabbix.apiinfo_version(**connection_args)
```
Retrieve the version of the Zabbix API.

New in version 2016.3.0.

**Parameters**

- **\_connection\_user** -- Optional zabbix user (can also be set in opts or pillar, see module's docstring)
- **\_connection\_password** -- Optional zabbix password (can also be set in opts or pillar, see module's docstring)
- **\_connection\_url** -- Optional url of zabbix frontend (can also be set in opts, pillar, see module's docstring)

**Returns** On success string with Zabbix API version, False on failure.

## CLI Example:

salt '\*' zabbix.apiinfo\_version

salt.modules.zabbix.**compare\_params**(*defined*, *existing*, *return\_old\_value=False*) New in version 2017.7.0.

Compares Zabbix object definition against existing Zabbix object.

- **defined** -- Zabbix object definition taken from sls file.
- **existing** -- Existing Zabbix object taken from result of an API call.

• **return old value** -- Default False. If True, returns dict("old"=old val, "new"=new\_val) for rollback purpose.

**Returns** Params that are different from existing object. Result extended by object ID can be passed directly to Zabbix API update method.

```
CLI Example:
```
salt '\*' zabbix.compare\_params new\_zabbix\_object\_dict existing\_zabbix\_onject\_dict

## salt.modules.zabbix.**configuration\_import**(*config\_file*, *rules=None*, *file\_format='xml'*, *\*\*connection\_args*)

New in version 2017.7.0.

Imports Zabbix configuration specified in file to Zabbix server.

### **Parameters**

- **config file** -- File with Zabbix config (local or remote)
- **rules** -- Optional Rules that have to be different from default (defaults are the same as in Zabbix web UI.)
- **file\_format** -- Config file format (default: xml)
- **\_connection\_user** -- Optional zabbix user (can also be set in opts or pillar, see module's docstring)
- **\_connection\_password** -- Optional zabbix password (can also be set in opts or pillar, see module's docstring)
- **\_connection\_url** -- Optional url of zabbix frontend (can also be set in opts, pillar, see module's docstring)

CLI Example:

```
salt '*' zabbix.configuration_import salt://zabbix/config/zabbix_templates.xml \boxtimes"{'screens': {'createMissing': True, 'updateExisting': True}}"
```
salt.modules.zabbix.**get\_object\_id\_by\_params**(*obj*, *params=None*, *\*\*connection\_args*) New in version 2017.7.0.

Get ID of single Zabbix object specified by its name.

**Parameters**

- **obj** -- Zabbix object type
- **params** -- Parameters by which object is uniquely identified
- **\_connection\_user** -- Optional zabbix user (can also be set in opts or pillar, see module's docstring)
- **\_connection\_password** -- Optional zabbix password (can also be set in opts or pillar, see module's docstring)
- **connection url** -- Optional url of zabbix frontend (can also be set in opts, pillar, see module's docstring)

**Returns** object ID

# CLI Example:

```
salt '*' zabbix.get_object_id_by_params object_type params=zabbix_api_query_
,→parameters_dict
```
# salt.modules.zabbix.**get\_zabbix\_id\_mapper**()

New in version 2017.7.0.

Make ZABBIX\_ID\_MAPPER constant available to state modules.

**Returns** ZABBIX\_ID\_MAPPER

CLI Example:

salt '\*' zabbix.get\_zabbix\_id\_mapper

```
salt.modules.zabbix.host_create(host, groups, interfaces, **connection_args)
     New in version 2016.3.0.
```
Create new host

**Note:** This function accepts all standard host properties: keyword argument names differ depending on your zabbix version, see [here.](https://www.zabbix.com/documentation/2.4/manual/api/reference/host/object#host)

# **Parameters**

- **host** -- technical name of the host
- **groups** -- groupids of host groups to add the host to
- **interfaces** -- interfaces to be created for the host
- **\_connection\_user** -- Optional zabbix user (can also be set in opts or pillar, see module's docstring)
- **\_connection\_password** -- Optional zabbix password (can also be set in opts or pillar, see module's docstring)
- **\_connection\_url** -- Optional url of zabbix frontend (can also be set in opts, pillar, see module's docstring)
- **visible\_name** -- string with visible name of the host, use 'visible\_name' instead of 'name' parameter to not mess with value supplied from Salt sls file.

return: ID of the created host.

CLI Example:

```
salt '*' zabbix.host_create technicalname 4
interfaces='{type: 1, main: 1, useip: 1, ip: "192.168.3.1", dns: "", port: 10050}'
visible_name='Host Visible Name' inventory_mode=0 inventory='{"alias": "something
,→"}'
```
salt.modules.zabbix.**host\_delete**(*hostids*, *\*\*connection\_args*)

Delete hosts.

New in version 2016.3.0.

#### **Parameters**

- **hostids** -- Hosts (hostids) to delete.
- **\_connection\_user** -- Optional zabbix user (can also be set in opts or pillar, see module's docstring)
- **\_connection\_password** -- Optional zabbix password (can also be set in opts or pillar, see module's docstring)
- **\_connection\_url** -- Optional url of zabbix frontend (can also be set in opts, pillar, see module's docstring)

**Returns** IDs of the deleted hosts.

CLI Example:

salt '\*' zabbix.host\_delete 10106

salt.modules.zabbix.**host\_exists**(*host=None*, *hostid=None*, *name=None*, *node=None*, *nodeids=None*, *\*\*connection\_args*)

Checks if at least one host that matches the given filter criteria exists.

New in version 2016.3.0.

- **host** -- technical name of the host
- **hostids** -- Hosts (hostids) to delete.
- **name** -- visible name of the host
- **node** -- name of the node the hosts must belong to (zabbix API < 2.4)
- **nodeids** -- IDs of the node the hosts must belong to (zabbix API < 2.4)
- **\_connection\_user** -- Optional zabbix user (can also be set in opts or pillar, see module's docstring)
- **\_connection\_password** -- Optional zabbix password (can also be set in opts or pillar, see module's docstring)
- **\_connection\_url** -- Optional url of zabbix frontend (can also be set in opts, pillar, see module's docstring)

**Returns** IDs of the deleted hosts, False on failure.

#### CLI Example:

salt '\*' zabbix.host exists 'Zabbix server'

salt.modules.zabbix.**host\_get**(*host=None*, *name=None*, *hostids=None*, *\*\*connection\_args*) New in version 2016.3.0.

Retrieve hosts according to the given parameters

**Note:** This function accepts all optional host.get parameters: keyword argument names differ depending on your zabbix version, see [here](https://www.zabbix.com/documentation/2.4/manual/api/reference/host/get).

#### **Parameters**

- **host** -- technical name of the host
- **name** -- visible name of the host
- **hostids** -- ids of the hosts
- **\_connection\_user** -- Optional zabbix user (can also be set in opts or pillar, see module's docstring)
- **connection password** -- Optional zabbix password (can also be set in opts or pillar, see module's docstring)
- **\_connection\_url** -- Optional url of zabbix frontend (can also be set in opts, pillar, see module's docstring)

**Returns** Array with convenient hosts details, False if no host found or on failure.

CLI Example:

salt '\*' zabbix.host\_get 'Zabbix server'

salt.modules.zabbix.**host\_inventory\_get**(*hostids*, *\*\*connection\_args*)

Retrieve host inventory according to the given parameters. See: [https://www.zabbix.com/documentation/2.4/](https://www.zabbix.com/documentation/2.4/manual/api/reference/host/object#host_inventory) [manual/api/reference/host/object#host\\_inventory](https://www.zabbix.com/documentation/2.4/manual/api/reference/host/object#host_inventory)

New in version 2019.2.0.

## **Parameters**

- **hostids** -- ID of the host to query
- **\_connection\_user** -- Optional zabbix user (can also be set in opts or pillar, see module's docstring)
- **\_connection\_password** -- Optional zabbix password (can also be set in opts or pillar, see module's docstring)
- **\_connection\_url** -- Optional url of zabbix frontend (can also be set in opts, pillar, see module's docstring)

**Returns** Array with host inventory fields, populated or not, False if host inventory is disabled or on failure.

```
salt '*' zabbix.host_inventory_get 101054
```
# salt.modules.zabbix.**host\_inventory\_set**(*hostid*, *\*\*connection\_args*)

Update host inventory items NOTE: This function accepts all standard host: keyword argument names for inventory see: [https://www.zabbix.com/documentation/2.4/manual/api/reference/host/object#host\\_inventory](https://www.zabbix.com/documentation/2.4/manual/api/reference/host/object#host_inventory)

New in version 2019.2.0.

**Parameters**

- **hostid** -- ID of the host to update
- **clear\_old** -- Set to True in order to remove all existing inventory items before setting the specified items
- **connection user** -- Optional zabbix user (can also be set in opts or pillar, see module's docstring)
- **\_connection\_password** -- Optional zabbix password (can also be set in opts or pillar, see module's docstring)
- **\_connection\_url** -- Optional url of zabbix frontend (can also be set in opts, pillar, see module's docstring)

**Returns** ID of the updated host, False on failure.

## CLI Example:

salt '\*' zabbix.host\_inventory\_set 101054 asset\_tag=jml3322 type=vm clear\_old=True

# salt.modules.zabbix.**host\_list**(*\*\*connection\_args*)

Retrieve all hosts.

New in version 2016.3.0.

**Parameters**

- **\_connection\_user** -- Optional zabbix user (can also be set in opts or pillar, see module's docstring)
- **\_connection\_password** -- Optional zabbix password (can also be set in opts or pillar, see module's docstring)
- **\_connection\_url** -- Optional url of zabbix frontend (can also be set in opts, pillar, see module's docstring)
- **Returns** Array with details about hosts, False on failure.

CLI Example:

salt '\*' zabbix.host\_list

salt.modules.zabbix.**host\_update**(*hostid*, *\*\*connection\_args*) New in version 2016.3.0.

Update existing hosts

**Note:** This function accepts all standard host and host.update properties: keyword argument names differ depending on your zabbix version, see the documentation for [host objects](https://www.zabbix.com/documentation/2.4/manual/api/reference/host/object#host) and the documentation for [updating](https://www.zabbix.com/documentation/2.4/manual/api/reference/host/update) [hosts](https://www.zabbix.com/documentation/2.4/manual/api/reference/host/update).

- **hostid** -- ID of the host to update
- **connection user** -- Optional zabbix user (can also be set in opts or pillar, see module's docstring)
- **\_connection\_password** -- Optional zabbix password (can also be set in opts or pillar, see module's docstring)
- **\_connection\_url** -- Optional url of zabbix frontend (can also be set in opts, pillar, see module's docstring)

• **visible name** -- string with visible name of the host, use 'visible name' instead of 'name' parameter to not mess with value supplied from Salt sls file. **Returns** ID of the updated host.

#### CLI Example:

salt '\*' zabbix.host\_update 10084 name='Zabbix server2'

salt.modules.zabbix.**hostgroup\_create**(*name*, *\*\*connection\_args*)

New in version 2016.3.0.

Create a host group

**Note:** This function accepts all standard host group properties: keyword argument names differ depending on your zabbix version, see [here](https://www.zabbix.com/documentation/2.4/manual/api/reference/hostgroup/object#host_group).

## **Parameters**

- **name** -- name of the host group
- **\_connection\_user** -- Optional zabbix user (can also be set in opts or pillar, see module's docstring)
- **\_connection\_password** -- Optional zabbix password (can also be set in opts or pillar, see module's docstring)
- **\_connection\_url** -- Optional url of zabbix frontend (can also be set in opts, pillar, see module's docstring)

**Returns** ID of the created host group.

### CLI Example:

salt '\*' zabbix.hostgroup\_create MyNewGroup

salt.modules.zabbix.**hostgroup\_delete**(*hostgroupids*, *\*\*connection\_args*) Delete the host group.

New in version 2016.3.0.

#### **Parameters**

- **hostgroupids** -- IDs of the host groups to delete
- **\_connection\_user** -- Optional zabbix user (can also be set in opts or pillar, see module's docstring)
- **\_connection\_password** -- Optional zabbix password (can also be set in opts or pillar, see module's docstring)
- **\_connection\_url** -- Optional url of zabbix frontend (can also be set in opts, pillar, see module's docstring)

**Returns** ID of the deleted host groups, False on failure.

## CLI Example:

salt '\*' zabbix.hostgroup\_delete 23

salt.modules.zabbix.**hostgroup\_exists**(*name=None*, *groupid=None*, *node=None*, *nodeids=None*,

*\*\*connection\_args*)

Checks if at least one host group that matches the given filter criteria exists.

New in version 2016.3.0.

- **name** -- names of the host groups
- **groupid** -- host group IDs
- **node** -- name of the node the host groups must belong to (zabbix API < 2.4)
- **nodeids** -- IDs of the nodes the host groups must belong to (zabbix API < 2.4)
- **\_connection\_user** -- Optional zabbix user (can also be set in opts or pillar, see module's docstring)
- **\_connection\_password** -- Optional zabbix password (can also be set in opts or pillar, see module's docstring)
- **\_connection\_url** -- Optional url of zabbix frontend (can also be set in opts, pillar, see module's docstring)

**Returns** True if at least one host group exists, False if not or on failure.

CLI Example:

salt '\*' zabbix.hostgroup\_exists MyNewGroup

salt.modules.zabbix.**hostgroup\_get**(*name=None*, *groupids=None*, *hostids=None*, *\*\*connection\_args*)

New in version 2016.3.0.

Retrieve host groups according to the given parameters

**Note:** This function accepts all standard hostgroup.get properities: keyword argument names differ depending on your zabbix version, see [here](https://www.zabbix.com/documentation/2.2/manual/api/reference/hostgroup/get).

**Parameters**

• **name** -- names of the host groups

- **groupid** -- host group IDs
- **node** -- name of the node the host groups must belong to
- **nodeids** -- IDs of the nodes the host groups must belong to
- **hostids** -- return only host groups that contain the given hosts
- **\_connection\_user** -- Optional zabbix user (can also be set in opts or pillar, see module's docstring)
- **\_connection\_password** -- Optional zabbix password (can also be set in opts or pillar, see module's docstring)
- **\_connection\_url** -- Optional url of zabbix frontend (can also be set in opts, pillar, see module's docstring)

**Returns** Array with host groups details, False if no convenient host group found or on failure.

## CLI Example:

salt '\*' zabbix.hostgroup\_get MyNewGroup

# salt.modules.zabbix.**hostgroup\_list**(*\*\*connection\_args*)

Retrieve all host groups.

New in version 2016.3.0.

**Parameters**

- **\_connection\_user** -- Optional zabbix user (can also be set in opts or pillar, see module's docstring)
- **\_connection\_password** -- Optional zabbix password (can also be set in opts or pillar, see module's docstring)
- **\_connection\_url** -- Optional url of zabbix frontend (can also be set in opts, pillar, see module's docstring)

**Returns** Array with details about host groups, False on failure.

# CLI Example:

salt '\*' zabbix.hostgroup\_list

# salt.modules.zabbix.**hostgroup\_update**(*groupid*, *name=None*, *\*\*connection\_args*) New in version 2016.3.0.

Update existing hosts group

**Note:** This function accepts all standard host group properties: keyword argument names differ depending on your zabbix version, see [here](https://www.zabbix.com/documentation/2.4/manual/api/reference/hostgroup/object#host_group).

**Parameters**

- **groupid** -- ID of the host group to update
- **name** -- name of the host group
- **\_connection\_user** -- Optional zabbix user (can also be set in opts or pillar, see module's docstring)
- **\_connection\_password** -- Optional zabbix password (can also be set in opts or pillar, see module's docstring)
- **\_connection\_url** -- Optional url of zabbix frontend (can also be set in opts, pillar, see module's docstring)

**Returns** IDs of updated host groups.

CLI Example:

salt '\*' zabbix.hostgroup\_update 24 name='Renamed Name'

salt.modules.zabbix.**hostinterface\_create**(*hostid*, *ip\_*, *dns=''*, *main=1*, *if\_type=1*, *useip=1*, *port=None*, *\*\*connection\_args*)

New in version 2016.3.0.

Create new host interface

**Note:** This function accepts all standard host group interface: keyword argument names differ depending on your zabbix version, see [here](https://www.zabbix.com/documentation/3.0/manual/api/reference/hostinterface/object).

#### **Parameters**

- **hostid** -- ID of the host the interface belongs to
- **ip** -- IP address used by the interface
- **dns** -- DNS name used by the interface
- **main** -- whether the interface is used as default on the host (0 not default, 1 default)
- **port** -- port number used by the interface
- **type** -- Interface type (1 agent; 2 SNMP; 3 IPMI; 4 JMX)
- **useip** -- Whether the connection should be made via IP (0 connect using host DNS name; 1 - connect using host IP address for this host interface)
- **\_connection\_user** -- Optional zabbix user (can also be set in opts or pillar, see module's docstring)
- **\_connection\_password** -- Optional zabbix password (can also be set in opts or pillar, see module's docstring)
- **connection url** -- Optional url of zabbix frontend (can also be set in opts, pillar, see module's docstring)

**Returns** ID of the created host interface, False on failure.

# CLI Example:

salt '\*' zabbix.hostinterface\_create 10105 192.193.194.197

salt.modules.zabbix.**hostinterface\_delete**(*interfaceids*, *\*\*connection\_args*) Delete host interface

New in version 2016.3.0.

## **Parameters**

- **interfaceids** -- IDs of the host interfaces to delete
- **\_connection\_user** -- Optional zabbix user (can also be set in opts or pillar, see module's docstring)
- **\_connection\_password** -- Optional zabbix password (can also be set in opts or pillar, see module's docstring)
- **\_connection\_url** -- Optional url of zabbix frontend (can also be set in opts, pillar, see module's docstring)

**Returns** ID of deleted host interfaces, False on failure.

```
CLI Example:
```
salt '\*' zabbix.hostinterface delete 50

salt.modules.zabbix.**hostinterface\_get**(*hostids*, *\*\*connection\_args*) New in version 2016.3.0.

Retrieve host groups according to the given parameters

**Note:** This function accepts all standard hostinterface.get properities: keyword argument names differ depending on your zabbix version, see [here.](https://www.zabbix.com/documentation/2.4/manual/api/reference/hostinterface/get)

### **Parameters**

- **hostids** -- Return only host interfaces used by the given hosts.
- **\_connection\_user** -- Optional zabbix user (can also be set in opts or pillar, see module's docstring)
- **\_connection\_password** -- Optional zabbix password (can also be set in opts or pillar, see module's docstring)
- **\_connection\_url** -- Optional url of zabbix frontend (can also be set in opts, pillar, see module's docstring)
- **Returns** Array with host interfaces details, False if no convenient host interfaces found or on failure.

CLI Example:

salt '\*' zabbix.hostinterface\_get 101054

salt.modules.zabbix.**hostinterface\_update**(*interfaceid*, *\*\*connection\_args*) New in version 2016.3.0.

Update host interface

**Note:** This function accepts all standard hostinterface: keyword argument names differ depending on your zabbix version, see [here.](https://www.zabbix.com/documentation/2.4/manual/api/reference/hostinterface/object#host_interface)

## **Parameters**

- **interfaceid** -- ID of the hostinterface to update
- **\_connection\_user** -- Optional zabbix user (can also be set in opts or pillar, see module's docstring)
- **\_connection\_password** -- Optional zabbix password (can also be set in opts or pillar, see module's docstring)
- **\_connection\_url** -- Optional url of zabbix frontend (can also be set in opts, pillar, see module's docstring)

**Returns** ID of the updated host interface, False on failure.

CLI Example:

```
salt \pm 1 zabbix.hostinterface_update 6 ip_=0.0.0.2
```

```
salt.modules.zabbix.mediatype_create(name, mediatype, **connection_args)
```
Create new mediatype

**Note:** This function accepts all standard mediatype properties: keyword argument names differ depending on your zabbix version, see [here](https://www.zabbix.com/documentation/3.0/manual/api/reference/mediatype/object).

### **Parameters**

- **mediatype** -- media type 0: email, 1: script, 2: sms, 3: Jabber, 100: Ez Texting
- **exec\_path** -- exec path Required for script and Ez Texting types, see Zabbix API docs
- **gsm\_modem** -- exec path Required for sms type, see Zabbix API docs
- **smtp\_email** -- email address from which notifications will be sent, required for email type
- **smtp\_helo** -- SMTP HELO, required for email type
- **smtp\_server** -- SMTP server, required for email type
- **status** -- whether the media type is enabled 0: enabled, 1: disabled
- **username** -- authentication user, required for Jabber and Ez Texting types
- **passwd** -- authentication password, required for Jabber and Ez Texting types
- **\_connection\_user** -- Optional zabbix user (can also be set in opts or pillar, see module's docstring)
- **\_connection\_password** -- Optional zabbix password (can also be set in opts or pillar, see module's docstring)
- **connection url** -- Optional url of zabbix frontend (can also be set in opts, pillar, see module's docstring)

return: ID of the created mediatype.

CLI Example:

```
salt '*' zabbix.mediatype_create 'Email' 0 smtp_email='noreply@example.com'
smtp_server='mailserver.example.com' smtp_helo='zabbix.example.com'
```
salt.modules.zabbix.**mediatype\_delete**(*mediatypeids*, *\*\*connection\_args*)

# Delete mediatype

#### **Parameters**

- **interfaceids** -- IDs of the mediatypes to delete
- **\_connection\_user** -- Optional zabbix user (can also be set in opts or pillar, see module's docstring)
- **\_connection\_password** -- Optional zabbix password (can also be set in opts or pillar, see module's docstring)
- **\_connection\_url** -- Optional url of zabbix frontend (can also be set in opts, pillar, see module's docstring)

**Returns** ID of deleted mediatype, False on failure.

# CLI Example:

salt  $\frac{1}{x}$  zabbix.mediatype delete 3

salt.modules.zabbix.**mediatype\_get**(*name=None*, *mediatypeids=None*, *\*\*connection\_args*)

Retrieve mediatypes according to the given parameters.

### **Parameters**

• **name** -- Name or description of the mediatype

- **mediatypeids** -- ids of the mediatypes
- **connection\_args** (*optional*) -- \_connection\_user: zabbix user (can also be set in opts or pillar, see module's docstring) connection password: zabbix password (can also be set in opts or pillar, see module's docstring) \_connection\_url: url of zabbix frontend (can also be set in opts or pillar, see module's docstring)

all optional mediatype.get parameters: keyword argument names depends on your zabbix version, see:

<https://www.zabbix.com/documentation/2.2/manual/api/reference/mediatype/get> **Returns** Array with mediatype details, False if no mediatype found or on failure.

CLI Example:

```
salt '*' zabbix.mediatype_get name='Email'
salt '*' zabbix.mediatype_get mediatypeids="['1', '2', '3']"
```
salt.modules.zabbix.**mediatype\_update**(*mediatypeid*, *name=False*, *mediatype=False*, *\*\*connec-*

*tion\_args*)

Update existing mediatype

**Note:** This function accepts all standard mediatype properties: keyword argument names differ depending on your zabbix version, see [here](https://www.zabbix.com/documentation/3.0/manual/api/reference/mediatype/object).

#### **Parameters**

• **mediatypeid** -- ID of the mediatype to update

- **\_connection\_user** -- Optional zabbix user (can also be set in opts or pillar, see module's docstring)
- **\_connection\_password** -- Optional zabbix password (can also be set in opts or pillar, see module's docstring)
- **\_connection\_url** -- Optional url of zabbix frontend (can also be set in opts, pillar, see module's docstring)

**Returns** IDs of the updated mediatypes, False on failure.

CLI Example:

salt '\*' zabbix.usergroup update 8 name="Email update"

salt.modules.zabbix.**run\_query**(*method*, *params*, *\*\*connection\_args*)

# Send Zabbix API call

## **Parameters**

- **method** -- actual operation to perform via the API
- **params** -- parameters required for specific method
- **connection\_args** (*optional*) -- \_connection\_user: zabbix user (can also be set in opts or pillar, see module's docstring) \_connection\_password: zabbix password (can also be set in opts or pillar, see module's docstring) \_connection\_url: url of zabbix frontend (can also be set in opts or pillar, see module's docstring)

all optional template.get parameters: keyword argument names depends on your zabbix version, see:

<https://www.zabbix.com/documentation/2.4/manual/api/reference/>

**Returns** Response from Zabbix API

```
salt '*' zabbix.run_query proxy.create '{"host": "zabbixproxy.domain.com", "status
,→": "5"}'
```

```
salt.modules.zabbix.substitute_params(input_object, extend_params=None, filter_key='name',
                                               **kwargs)
```
New in version 2017.7.0.

Go through Zabbix object params specification and if needed get given object ID from Zabbix API and put it back as a value. Definition of the object is done via dict with keys "query\_object" and "query\_name".

**Parameters**

- **input\_object** -- Zabbix object type specified in state file
- **extend\_params** -- Specify query with params
- **filter\_key** -- Custom filtering key (default: name)
- **\_connection\_user** -- Optional zabbix user (can also be set in opts or pillar, see module's docstring)
- **\_connection\_password** -- Optional zabbix password (can also be set in opts or pillar, see module's docstring)
- **\_connection\_url** -- Optional url of zabbix frontend (can also be set in opts, pillar, see module's docstring)

**Returns** Params structure with values converted to string for further comparison purposes CLI Example:

```
salt '*' zabbix.substitute_params '{"query_object": "object_name", "query_name":
,→"specific_object_name"}'
```
salt.modules.zabbix.**template\_get**(*name=None*, *host=None*, *templateids=None*, *\*\*connection\_args*)

Retrieve templates according to the given parameters.

#### **Parameters**

• **host** -- technical name of the template

- **name** -- visible name of the template
- **hostids** -- ids of the templates
- **connection\_args** (*optional*) -- \_connection\_user: zabbix user (can also be set in opts or pillar, see module's docstring) \_connection\_password: zabbix password (can also be set in opts or pillar, see module's docstring) \_connection\_url: url of zabbix frontend (can also be set in opts or pillar, see module's docstring)

all optional template.get parameters: keyword argument names depends on your zabbix version, see:

<https://www.zabbix.com/documentation/2.4/manual/api/reference/template/get>

**Returns** Array with convenient template details, False if no template found or on failure. CLI Example:

salt '\*' zabbix.template\_get name='Template OS Linux' salt '\*' zabbix.template\_get templateids="['10050', '10001']"

salt.modules.zabbix.**user\_addmedia**(*userids*, *active*, *mediatypeid*, *period*, *sendto*, *severity*, *\*\*con-*

*nection\_args*)

Add new media to multiple users. Available only for Zabbix version 3.4 or older.

New in version 2016.3.0.

- **userids** -- ID of the user that uses the media
- **active** -- Whether the media is enabled (0 enabled, 1 disabled)
- **mediatypeid** -- ID of the media type used by the media
- **period** -- Time when the notifications can be sent as a time period
- **sendto** -- Address, user name or other identifier of the recipient
- **severity** -- Trigger severities to send notifications about
- **connection user** -- Optional zabbix user (can also be set in opts or pillar, see module's docstring)
- **\_connection\_password** -- Optional zabbix password (can also be set in opts or pillar, see module's docstring)
- **\_connection\_url** -- Optional url of zabbix frontend (can also be set in opts, pillar, see module's docstring)

**Returns** IDs of the created media.

CLI Example:

```
salt '*' zabbix.user_addmedia 4 active=0 mediatypeid=1 period='1-7,00:00-24:00'
,→sendto='support2@example.com'
severity=63
```
salt.modules.zabbix.**user\_create**(*alias*, *passwd*, *usrgrps*, *\*\*connection\_args*) New in version 2016.3.0.

Create new zabbix user

**Note:** This function accepts all standard user properties: keyword argument names differ depending on your zabbix version, see [here.](https://www.zabbix.com/documentation/2.0/manual/appendix/api/user/definitions#user)

#### **Parameters**

- **alias** -- user alias
- **passwd** -- user's password
- **usrgrps** -- user groups to add the user to
- **\_connection\_user** -- zabbix user (can also be set in opts or pillar, see module's docstring)
- **\_connection\_password** -- zabbix password (can also be set in opts or pillar, see module's docstring)
- **\_connection\_url** -- url of zabbix frontend (can also be set in opts or pillar, see module's docstring)
- **firstname** -- string with firstname of the user, use 'firstname' instead of 'name' parameter to not mess with value supplied from Salt sls file.

**Returns** On success string with id of the created user.

```
CLI Example:
```
salt '\*' zabbix.user\_create james password007 '[7, 12]' firstname='James Bond'

```
salt.modules.zabbix.user_delete(users, **connection_args)
     Delete zabbix users.
```
New in version 2016.3.0.

**Parameters**

- **users** -- array of users (userids) to delete
- **\_connection\_user** -- Optional zabbix user (can also be set in opts or pillar, see module's docstring)
- **\_connection\_password** -- Optional zabbix password (can also be set in opts or pillar, see module's docstring)
- **\_connection\_url** -- Optional url of zabbix frontend (can also be set in opts, pillar, see module's docstring)

**Returns** On success array with userids of deleted users.

```
salt '*' zabbix.user_delete 15
```

```
salt.modules.zabbix.user_deletemedia(mediaids, **connection_args)
```
Delete media by id. Available only for Zabbix version 3.4 or older.

New in version 2016.3.0.

**Parameters**

• **mediaids** -- IDs of the media to delete

- **\_connection\_user** -- Optional zabbix user (can also be set in opts or pillar, see module's docstring)
- **\_connection\_password** -- Optional zabbix password (can also be set in opts or pillar, see module's docstring)
- **\_connection\_url** -- Optional url of zabbix frontend (can also be set in opts, pillar, see module's docstring)

**Returns** IDs of the deleted media, False on failure.

# CLI Example:

salt '\*' zabbix.user\_deletemedia 27

salt.modules.zabbix.**user\_exists**(*alias*, *\*\*connection\_args*)

Checks if user with given alias exists.

New in version 2016.3.0.

**Parameters**

- **alias** -- user alias
- **\_connection\_user** -- Optional zabbix user (can also be set in opts or pillar, see module's docstring)
- **\_connection\_password** -- Optional zabbix password (can also be set in opts or pillar, see module's docstring)
- **\_connection\_url** -- Optional url of zabbix frontend (can also be set in opts, pillar, see module's docstring)
- **Returns** True if user exists, else False.

## CLI Example:

salt '\*' zabbix.user\_exists james

```
salt.modules.zabbix.user_get(alias=None, userids=None, **connection_args)
     Retrieve users according to the given parameters.
```
New in version 2016.3.0.

#### **Parameters**

- **alias** -- user alias
- **userids** -- return only users with the given IDs
- **\_connection\_user** -- Optional zabbix user (can also be set in opts or pillar, see module's docstring)
- **\_connection\_password** -- Optional zabbix password (can also be set in opts or pillar, see module's docstring)
- **\_connection\_url** -- Optional url of zabbix frontend (can also be set in opts, pillar, see module's docstring)

**Returns** Array with details of convenient users, False on failure of if no user found.

CLI Example:

salt '\*' zabbix.user get james

```
salt.modules.zabbix.user_getmedia(userids=None, **connection_args)
     New in version 2016.3.0.
```
Retrieve media according to the given parameters

**Note:** This function accepts all standard usermedia.get properties: keyword argument names differ depending on your zabbix version, see [here](https://www.zabbix.com/documentation/3.2/manual/api/reference/usermedia/get).

## **Parameters**

- **userids** -- return only media that are used by the given users
- **\_connection\_user** -- Optional zabbix user (can also be set in opts or pillar, see module's docstring)
- **\_connection\_password** -- Optional zabbix password (can also be set in opts or pillar, see module's docstring)
- **\_connection\_url** -- Optional url of zabbix frontend (can also be set in opts, pillar, see module's docstring)

**Returns** List of retrieved media, False on failure.

## CLI Example:

salt '\*' zabbix.user\_getmedia

salt.modules.zabbix.**user\_list**(*\*\*connection\_args*) Retrieve all of the configured users.

New in version 2016.3.0.

### **Parameters**

- **\_connection\_user** -- Optional zabbix user (can also be set in opts or pillar, see module's docstring)
- **\_connection\_password** -- Optional zabbix password (can also be set in opts or pillar, see module's docstring)
- **\_connection\_url** -- Optional url of zabbix frontend (can also be set in opts, pillar, see module's docstring)

**Returns** Array with user details.

# CLI Example:

salt '\*' zabbix.user\_list

salt.modules.zabbix.**user\_update**(*userid*, *\*\*connection\_args*)

New in version 2016.3.0.

Update existing users

**Note:** This function accepts all standard user properties: keyword argument names differ depending on your zabbix version, see [here.](https://www.zabbix.com/documentation/2.0/manual/appendix/api/user/definitions#user)

## **Parameters**

- **userid** -- id of the user to update
- **\_connection\_user** -- Optional zabbix user (can also be set in opts or pillar, see module's docstring)
- **\_connection\_password** -- Optional zabbix password (can also be set in opts or pillar, see module's docstring)
- **\_connection\_url** -- Optional url of zabbix frontend (can also be set in opts, pillar, see module's docstring)

**Returns** Id of the updated user on success.

salt '\*' zabbix.user\_update 16 visible\_name='James Brown'

salt.modules.zabbix.**usergroup\_create**(*name*, *\*\*connection\_args*) New in version 2016.3.0.

Create new user group

**Note:** This function accepts all standard user group properties: keyword argument names differ depending on your zabbix version, see [here](https://www.zabbix.com/documentation/2.0/manual/appendix/api/usergroup/definitions#user_group).

### **Parameters**

- **name** -- name of the user group
- **\_connection\_user** -- Optional zabbix user (can also be set in opts or pillar, see module's docstring)
- **\_connection\_password** -- Optional zabbix password (can also be set in opts or pillar, see module's docstring)
- **\_connection\_url** -- Optional url of zabbix frontend (can also be set in opts, pillar, see module's docstring)

**Returns** IDs of the created user groups.

CLI Example:

salt '\*' zabbix.usergroup create GroupName

```
salt.modules.zabbix.usergroup_delete(usergroupids, **connection_args)
```
New in version 2016.3.0.

# **Parameters**

- **usergroupids** -- IDs of the user groups to delete
- **\_connection\_user** -- Optional zabbix user (can also be set in opts or pillar, see module's docstring)
- **\_connection\_password** -- Optional zabbix password (can also be set in opts or pillar, see module's docstring)
- **\_connection\_url** -- Optional url of zabbix frontend (can also be set in opts, pillar, see module's docstring)

**Returns** IDs of the deleted user groups.

# CLI Example:

salt '\*' zabbix.usergroup delete 28

salt.modules.zabbix.**usergroup\_exists**(*name=None*, *node=None*, *nodeids=None*, *\*\*connection\_args*)

Checks if at least one user group that matches the given filter criteria exists

New in version 2016.3.0.

- **name** -- names of the user groups
- **node** -- name of the node the user groups must belong to (This will override the nodeids parameter.)
- **nodeids** -- IDs of the nodes the user groups must belong to
- **connection user** -- Optional zabbix user (can also be set in opts or pillar, see module's docstring)
- **\_connection\_password** -- Optional zabbix password (can also be set in opts or pillar, see module's docstring)
- **\_connection\_url** -- Optional url of zabbix frontend (can also be set in opts, pillar, see module's docstring)

**Returns** True if at least one user group that matches the given filter criteria exists, else False. CLI Example:

```
salt '*' zabbix.usergroup_exists Guests
```
salt.modules.zabbix.**usergroup\_get**(*name=None*, *usrgrpids=None*, *userids=None*, *\*\*connec-*

*tion\_args*)

New in version 2016.3.0.

Retrieve user groups according to the given parameters

**Note:** This function accepts all usergroup\_get properties: keyword argument names differ depending on your zabbix version, see [here.](https://www.zabbix.com/documentation/2.4/manual/api/reference/usergroup/get)

## **Parameters**

• **name** -- names of the user groups

- **usrgrpids** -- return only user groups with the given IDs
- **userids** -- return only user groups that contain the given users
- **\_connection\_user** -- Optional zabbix user (can also be set in opts or pillar, see module's docstring)
- **\_connection\_password** -- Optional zabbix password (can also be set in opts or pillar, see module's docstring)
- **\_connection\_url** -- Optional url of zabbix frontend (can also be set in opts, pillar, see module's docstring)

**Returns** Array with convenient user groups details, False if no user group found or on failure.

### CLI Example:

salt '\*' zabbix.usergroup get Guests

salt.modules.zabbix.**usergroup\_list**(*\*\*connection\_args*)

Retrieve all enabled user groups.

## New in version 2016.3.0.

## **Parameters**

- **\_connection\_user** -- Optional zabbix user (can also be set in opts or pillar, see module's docstring)
- **\_connection\_password** -- Optional zabbix password (can also be set in opts or pillar, see module's docstring)
- **\_connection\_url** -- Optional url of zabbix frontend (can also be set in opts, pillar, see module's docstring)

**Returns** Array with enabled user groups details, False on failure.

## CLI Example:

salt '\*' zabbix.usergroup\_list

# salt.modules.zabbix.**usergroup\_update**(*usrgrpid*, *\*\*connection\_args*)

New in version 2016.3.0.

Update existing user group

**Note:** This function accepts all standard user group properties: keyword argument names differ depending on your zabbix version, see [here](https://www.zabbix.com/documentation/2.4/manual/api/reference/usergroup/object#user_group).

- **usrgrpid** -- ID of the user group to update.
- **\_connection\_user** -- Optional zabbix user (can also be set in opts or pillar, see module's docstring)
- **\_connection\_password** -- Optional zabbix password (can also be set in opts or pillar, see module's docstring)
- **\_connection\_url** -- Optional url of zabbix frontend (can also be set in opts, pillar, see module's docstring)

**Returns** IDs of the updated user group, False on failure.

CLI Example:

salt '\*' zabbix.usergroup update 8 name=guestsRenamed

```
salt.modules.zabbix.usermacro_create(macro, value, hostid, **connection_args)
```
Create new host usermacro.

**Parameters**

- **macro** -- name of the host usermacro
- **value** -- value of the host usermacro
- **hostid** -- hostid or templateid
- **\_connection\_user** -- Optional zabbix user (can also be set in opts or pillar, see module's docstring)
- **\_connection\_password** -- Optional zabbix password (can also be set in opts or pillar, see module's docstring)
- **\_connection\_url** -- Optional url of zabbix frontend (can also be set in opts, pillar, see module's docstring)

return: ID of the created host usermacro.

CLI Example:

salt '\*' zabbix.usermacro\_create '{\$SNMP\_COMMUNITY}' 'public' 1

salt.modules.zabbix.**usermacro\_createglobal**(*macro*, *value*, *\*\*connection\_args*)

Create new global usermacro.

**Parameters**

- **macro** -- name of the global usermacro
- **value** -- value of the global usermacro
- **\_connection\_user** -- Optional zabbix user (can also be set in opts or pillar, see module's docstring)
- **\_connection\_password** -- Optional zabbix password (can also be set in opts or pillar, see module's docstring)
- **\_connection\_url** -- Optional url of zabbix frontend (can also be set in opts, pillar, see module's docstring)

return: ID of the created global usermacro.

CLI Example:

salt '\*' zabbix.usermacro\_createglobal '{\$SNMP\_COMMUNITY}' 'public'

salt.modules.zabbix.**usermacro\_delete**(*macroids*, *\*\*connection\_args*)

Delete host usermacros.

- **macroids** -- macroids of the host usermacros
- **\_connection\_user** -- Optional zabbix user (can also be set in opts or pillar, see module's docstring)
- **connection password** -- Optional zabbix password (can also be set in opts or pillar, see module's docstring)

• **\_connection\_url** -- Optional - url of zabbix frontend (can also be set in opts, pillar, see module's docstring)

return: IDs of the deleted host usermacro.

## CLI Example:

salt '\*' zabbix.usermacro\_delete 21

salt.modules.zabbix.**usermacro\_deleteglobal**(*macroids*, *\*\*connection\_args*)

Delete global usermacros.

**Parameters**

- **macroids** -- macroids of the global usermacros
- **\_connection\_user** -- Optional zabbix user (can also be set in opts or pillar, see module's docstring)
- **\_connection\_password** -- Optional zabbix password (can also be set in opts or pillar, see module's docstring)
- **\_connection\_url** -- Optional url of zabbix frontend (can also be set in opts, pillar, see module's docstring)

return: IDs of the deleted global usermacro.

CLI Example:

salt '\*' zabbix.usermacro\_deleteglobal 21

salt.modules.zabbix.**usermacro\_get**(*macro=None*, *hostids=None*, *templateids=None*, *hostmacroids=None*, *globalmacroids=None*, *globalmacro=False*,

*\*\*connection\_args*)

Retrieve user macros according to the given parameters.

## **Parameters**

- **macro** -- name of the usermacro
- **hostids** -- Return macros for the given hostids
- **templateids** -- Return macros for the given templateids
- **hostmacroids** -- Return macros with the given hostmacroids
- **globalmacroids** -- Return macros with the given globalmacroids (implies globalmacro=True)
- **globalmacro** -- if True, returns only global macros
- **connection\_args** (*optional*) -- \_connection\_user: zabbix user (can also be set in opts or pillar, see module's docstring) \_connection\_password: zabbix password (can also be set in opts or pillar, see module's docstring) \_connection\_url: url of zabbix frontend (can also be set in opts or pillar, see module's docstring)

**Returns** Array with usermacro details, False if no usermacro found or on failure.

CLI Example:

salt '\*' zabbix.usermacro\_get macro='{\$SNMP\_COMMUNITY}'

# salt.modules.zabbix.**usermacro\_update**(*hostmacroid*, *value*, *\*\*connection\_args*)

Update existing host usermacro.

## **Parameters**

• **hostmacroid** -- id of the host usermacro

- **value** -- new value of the host usermacro
- **\_connection\_user** -- Optional zabbix user (can also be set in opts or pillar, see module's docstring)
- **\_connection\_password** -- Optional zabbix password (can also be set in opts or pillar, see module's docstring)
- **\_connection\_url** -- Optional url of zabbix frontend (can also be set in opts, pillar, see module's docstring)

return: ID of the update host usermacro.

CLI Example:

salt '\*' zabbix.usermacro\_update 1 'public'

salt.modules.zabbix.**usermacro\_updateglobal**(*globalmacroid*, *value*, *\*\*connection\_args*) Update existing global usermacro.

**Parameters**

- **globalmacroid** -- id of the host usermacro
- **value** -- new value of the host usermacro
- **\_connection\_user** -- Optional zabbix user (can also be set in opts or pillar, see module's docstring)
- **\_connection\_password** -- Optional zabbix password (can also be set in opts or pillar, see module's docstring)
- **\_connection\_url** -- Optional url of zabbix frontend (can also be set in opts, pillar, see module's docstring)

return: ID of the update global usermacro.

CLI Example:

salt '\*' zabbix.usermacro\_updateglobal 1 'public'

# **26.7.532 salt.modules.zcbuildout**

Management of zc.buildout

New in version 2014.1.0.

This module is inspired by [minitage's buildout maker](https://github.com/minitage/minitage/blob/master/src/minitage/core/makers/buildout.py)

**Note:** The zc.buildout integration is still in beta; the API is subject to change

# **General notes**

You have those following methods:

- upgrade\_bootstrap
- bootstrap
- run\_buildout
- buildout

```
salt.modules.zcbuildout.bootstrap(*a, **kw)
```
Run the buildout bootstrap dance (python bootstrap.py). **directory** directory to execute in **config** alternative buildout configuration file to use **runas** User used to run buildout as **env** environment variables to set when running **buildout\_ver** force a specific buildout version (1 | 2) test release buildout accept test release **offline** are we executing buildout in offline mode **distribute** Forcing use of distribute

**new st** Forcing use of setuptools  $>= 0.7$ **python** path to a python executable to use in place of default (salt one) **onlyif** Only execute cmd if statement on the host return 0 **unless** Do not execute cmd if statement on the host return 0 **use\_vt** Use the new salt VT to stream output [experimental] CLI Example:

salt '\*' buildout.bootstrap /srv/mybuildout

salt.modules.zcbuildout.**buildout**(*\*a*, *\*\*kw*) Run buildout in a directory. **directory** directory to execute in **config** buildout config to use **parts** specific buildout parts to run **runas** user used to run buildout as **env** environment variables to set when running **buildout** ver force a specific buildout version  $(1 | 2)$ **test\_release** buildout accept test release **new\_st** Forcing use of setuptools >= 0.7 **distribute** use distribute over setuptools if possible **offline** does buildout run offline **python** python to use **debug** run buildout with -D debug flag **onlyif** Only execute cmd if statement on the host return 0 **unless** Do not execute cmd if statement on the host return 0 **newest** run buildout in newest mode **verbose** run buildout in verbose mode (-vvvvv) **use** vt Use the new salt VT to stream output [experimental] CLI Example:

salt '\*' buildout.buildout /srv/mybuildout

salt.modules.zcbuildout.**run\_buildout**(*\*a*, *\*\*kw*)

Run a buildout in a directory. **directory** directory to execute in **config** alternative buildout configuration file to use **offline** are we executing buildout in offline mode **runas** user used to run buildout as **env** environment variables to set when running **onlyif** Only execute cmd if statement on the host return 0 **unless** Do not execute cmd if statement on the host return 0 **newest** run buildout in newest mode **force** run buildout unconditionally **verbose** run buildout in verbose mode (-vvvvv) **use\_vt** Use the new salt VT to stream output [experimental] CLI Example:

salt '\*' buildout.run\_buildout /srv/mybuildout

salt.modules.zcbuildout.**upgrade\_bootstrap**(*\*a*, *\*\*kw*)

Upgrade current bootstrap.py with the last released one.

Indeed, when we first run a buildout, a common source of problem is to have a locally stale bootstrap, we just try to grab a new copy **directory** directory to execute in

**offline** are we executing buildout in offline mode **buildout\_ver** forcing to use a specific buildout version (1 | 2) **onlyif** Only execute cmd if statement on the host return 0 **unless** Do not execute cmd if statement on the host return 0 CLI Example:

salt '\*' buildout.upgrade\_bootstrap /srv/mybuildout

# **26.7.533 salt.modules.zenoss**

Module for working with the Zenoss API

New in version 2016.3.0.

**configuration** This module requires a 'zenoss' entry in the master/minion config.

For example:

```
zenoss:
  hostname: https://zenoss.example.com
  username: admin
  password: admin123
  verify_ssl: True
  ca_bundle: /etc/ssl/certs/ca-certificates.crt
```
salt.modules.zenoss.**add\_device**(*device=None*, *device\_class=None*, *collector='localhost'*, *prod\_state=1000*)

A function to connect to a zenoss server and add a new device entry.

## **Parameters**

- **device** -- (Optional) Will use the grain 'fqdn' by default.
- **device\_class** -- (Optional) The device class to use. If none, will determine based on kernel grain.
- **collector** -- (Optional) The collector to use for this device. Defaults to 'localhost'.
- **prod\_state** -- (Optional) The prodState to set on the device. If none, defaults to 1000 ( production )

CLI Example:

salt '\*' zenoss.add\_device

# salt.modules.zenoss.**device\_exists**(*device=None*)

Check to see if a device already exists in Zenoss.

**Parameters device** -- (Optional) Will use the grain 'fqdn' by default

CLI Example:

salt '\*' zenoss.device\_exists

### salt.modules.zenoss.**find\_device**(*device=None*)

Find a device in Zenoss. If device not found, returns None.

Parameters **device** -- (Optional) Will use the grain 'fqdn' by default

CLI Example:

salt '\*' zenoss.find\_device

#### salt.modules.zenoss.**set\_prod\_state**(*prod\_state*, *device=None*)

A function to set the prod\_state in zenoss.

- **prod\_state** -- (Required) Integer value of the state
- **device** -- (Optional) Will use the grain 'fqdn' by default.

CLI Example:

salt zenoss.set\_prod\_state 1000 hostname

# **26.7.534 salt.modules.zfs**

Module for running ZFS command

**codeauthor** Nitin Madhok [<nmadhok@g.clemson.edu](mailto:nmadhok@g.clemson.edu)>, Jorge Schrauwen <[sjorge@blackdot.be>](mailto:sjorge@blackdot.be)

**maintainer** Jorge Schrauwen [<sjorge@blackdot.be](mailto:sjorge@blackdot.be)>

**maturity** new

**depends** salt.utils.zfs

**platform** illumos,freebsd,linux

Changed in version 2018.3.1: Big refactor to remove duplicate code, better type conversions and improved consistency in output.

salt.modules.zfs.**bookmark**(*snapshot*, *bookmark*) Creates a bookmark of the given snapshot

**Note:** Bookmarks mark the point in time when the snapshot was created, and can be used as the incremental source for a zfs send command.

This feature must be enabled to be used. See zpool-features(5) for details on ZFS feature flags and the bookmarks feature.

**snapshot** [string] name of snapshot to bookmark **bookmark** [string] name of bookmark

New in version 2016.3.0.

CLI Example:

salt '\*' zfs.bookmark myzpool/mydataset@yesterday myzpool/mydataset#complete

salt.modules.zfs.**clone**(*name\_a*, *name\_b*, *\*\*kwargs*)

Creates a clone of the given snapshot.

**name\_a** [string] name of snapshot

**name\_b** [string] name of filesystem or volume

**create\_parent** [boolean] creates all the non-existing parent datasets. any property specified on the command line using the -o option is ignored.

**properties** [dict] additional zfs properties (-o)

**Note:** ZFS properties can be specified at the time of creation of the filesystem by passing an additional argument called "properties" and specifying the properties with their respective values in the form of a python dictionary:

properties="{'property1': 'value1', 'property2': 'value2'}"

New in version 2016.3.0.

CLI Example:

salt '\*' zfs.clone myzpool/mydataset@yesterday myzpool/mydataset\_yesterday

salt.modules.zfs.**create**(*name*, *\*\*kwargs*)

Create a ZFS File System. **name** [string] name of dataset or volume **volume\_size** [string] if specified, a zvol will be created instead of a dataset **sparse** [boolean] create sparse volume **create** parent [boolean] creates all the non-existing parent datasets. any property specified on the command line using the -o option is ignored. **properties** [dict] additional zfs properties (-o)

**Note:** ZFS properties can be specified at the time of creation of the filesystem by passing an additional argument called "properties" and specifying the properties with their respective values in the form of a python dictionary:

properties="{'property1': 'value1', 'property2': 'value2'}"

New in version 2015.5.0.

CLI Example:

```
salt '*' zfs.create myzpool/mydataset [create_parent=True|False]
salt '*' zfs.create myzpool/mydataset properties="{'mountpoint': '/export/zfs',
,→'sharenfs': 'on'}"
salt '*' zfs.create myzpool/volume volume_size=1G [sparse=True|False]`
salt '*' zfs.create myzpool/volume volume size=1G properties="{'volblocksize':
,→'512'}" [sparse=True|False]
```
salt.modules.zfs.**destroy**(*name*, *\*\*kwargs*)

Destroy a ZFS File System.

**name** [string] name of dataset, volume, or snapshot

**force** [boolean] force an unmount of any file systems using the unmount -f command.

**recursive** [boolean] recursively destroy all children. (-r)

**recursive** all [boolean] recursively destroy all dependents, including cloned file systems outside the target hierarchy. (-R)

**Warning:** watch out when using recursive and recursive\_all

New in version 2015.5.0.

CLI Example:

salt '\*' zfs.destroy myzpool/mydataset [force=True|False]

salt.modules.zfs.**diff**(*name\_a*, *name\_b=None*, *\*\*kwargs*)

Display the difference between a snapshot of a given filesystem and another snapshot of that filesystem from a later time or the current contents of the filesystem.

**name** a [string] name of snapshot

**name\_b** [string] (optional) name of snapshot or filesystem

**show** changetime [boolean] display the path's inode change time as the first column of output. (default = True)

**show\_indication** [boolean] display an indication of the type of file. (default = True)

**parsable** [boolean] if true we don't parse the timestamp to a more readable date (default = True)

New in version 2016.3.0.

CLI Example:

salt '\*' zfs.diff myzpool/mydataset@yesterday myzpool/mydataset

salt.modules.zfs.**exists**(*name*, *\*\*kwargs*)

Check if a ZFS filesystem or volume or snapshot exists.

**name** [string] name of dataset

**type** [string] also check if dataset is of a certain type, valid choices are: filesystem, snapshot, volume, bookmark, or all.

New in version 2015.5.0.

CLI Example:

salt '\*' zfs.exists myzpool/mydataset salt '\*' zfs.exists myzpool/myvolume type=volume

salt.modules.zfs.**get**(*\*dataset*, *\*\*kwargs*)

Displays properties for the given datasets.

**dataset** [string] name of snapshot(s), filesystem(s), or volume(s)

**properties** [string] comma-separated list of properties to list, defaults to all

**recursive** [boolean] recursively list children

**depth** [int] recursively list children to depth

**fields** [string] comma-separated list of fields to include, the name and property field will always be added

**type** [string] comma-separated list of types to display, where type is one of filesystem, snapshot, volume, bookmark, or all.

Changed in version 3004.

type is ignored on Solaris 10 and 11 since not a valid parameter on those platforms

**source** [string] comma-separated list of sources to display. Must be one of the following: local, default, inherited, temporary, and none. The default value is all sources.

**parsable** [boolean] display numbers in parsable (exact) values (default = True) .. versionadded:: 2018.3.0

**Note:** If no datasets are specified, then the command displays properties for all datasets on the system.

New in version 2016.3.0.

CLI Example:

```
salt '*' zfs.get
salt '*' zfs.get myzpool/mydataset [recursive=True|False]
salt '*' zfs.get myzpool/mydataset properties="sharenfs, mountpoint"M
,→[recursive=True|False]
salt '*' zfs.get myzpool/mydataset myzpool/myotherdataset properties=availableM
,→fields=value depth=1
```
salt.modules.zfs.**hold**(*tag*, *\*snapshot*, *\*\*kwargs*)

Adds a single reference, named with the tag argument, to the specified snapshot or snapshots.

**Note:** Each snapshot has its own tag namespace, and tags must be unique within that space.

If a hold exists on a snapshot, attempts to destroy that snapshot by using the zfs destroy command return **EBUSY** 

**tag** [string] name of tag

**snapshot** [string] name of snapshot(s)

**recursive** [boolean] specifies that a hold with the given tag is applied recursively to the snapshots of all descendent file systems.

New in version 2016.3.0.

Changed in version 2018.3.1.

**Warning:** As of 2018.3.1 the tag parameter no longer accepts a comma-separated value. It's is now possible to create a tag that contains a comma, this was impossible before.

CLI Example:

```
salt '*' zfs.hold mytag myzpool/mydataset@mysnapshot [recursive=True]
salt '*' zfs.hold mytag myzpool/mydataset@mysnapshot myzpool/
,→mydataset@myothersnapshot
```
salt.modules.zfs.**holds**(*snapshot*, *\*\*kwargs*)

Lists all existing user references for the given snapshot or snapshots. **snapshot** [string] name of snapshot **recursive** [boolean] lists the holds that are set on the named descendent snapshots also. New in version 2016.3.0.

CLI Example:

salt '\*' zfs.holds myzpool/mydataset@baseline

salt.modules.zfs.**inherit**(*prop*, *name*, *\*\*kwargs*)

Clears the specified property

**prop** [string] name of property

**name** [string] name of the filesystem, volume, or snapshot

**recursive** [boolean] recursively inherit the given property for all children.

**revert** [boolean] revert the property to the received value if one exists; otherwise operate as if the -S option was not specified.

New in version 2016.3.0.

CLI Example:

salt '\*' zfs.inherit canmount myzpool/mydataset [recursive=True|False]

salt.modules.zfs.**list\_**(*name=None*, *\*\*kwargs*)

Return a list of all datasets or a specified dataset on the system and the values of their used, available, referenced, and mountpoint properties.

**name** [string] name of dataset, volume, or snapshot

**recursive** [boolean] recursively list children

**depth** [int] limit recursion to depth

**properties** [string] comma-separated list of properties to list, the name property will always be added

**type** [string] comma-separated list of types to display, where type is one of filesystem, snapshot, volume, bookmark, or all.

**sort** [string] property to sort on (default = name)

**order** [string [ascending|descending]] sort order (default = ascending)

**parsable** [boolean] display numbers in parsable (exact) values .. versionadded:: 2018.3.0 New in version 2015.5.0.

```
salt '*' zfs.list
salt '*' zfs.list myzpool/mydataset [recursive=True|False]
salt '*' zfs.list myzpool/mydataset properties="sharenfs, mountpoint"
```
# salt.modules.zfs.**list\_mount**()

List mounted zfs filesystems

New in version 2018.3.1.

CLI Example:

salt '\*' zfs.list\_mount

# salt.modules.zfs.**mount**(*name=None*, *\*\*kwargs*)

Mounts ZFS file systems

**name** [string] name of the filesystem, having this set to None will mount all filesystems. (this is the default) **overlay** [boolean] perform an overlay mount.

**options** [string] optional comma-separated list of mount options to use temporarily for the duration of the mount.

New in version 2016.3.0.

Changed in version 2018.3.1.

**Warning:** Passing '-a' as name is deprecated and will be removed in 3001.

CLI Example:

```
salt '*' zfs.mount
salt '*' zfs.mount myzpool/mydataset
salt '*' zfs.mount myzpool/mydataset options=ro
```
# salt.modules.zfs.**promote**(*name*)

Promotes a clone file system to no longer be dependent on its "origin" snapshot.

**Note:** This makes it possible to destroy the file system that the clone was created from. The clone parent-child dependency relationship is reversed, so that the origin file system becomes a clone of the specified file system.

The snapshot that was cloned, and any snapshots previous to this snapshot, are now owned by the promoted clone. The space they use moves from the origin file system to the promoted clone, so enough space must be available to accommodate these snapshots. No new space is consumed by this operation, but the space accounting is adjusted. The promoted clone must not have any conflicting snapshot names of its own. The rename subcommand can be used to rename any conflicting snapshots.

**name** [string] name of clone-filesystem

New in version 2016.3.0.

CLI Example:

salt '\*' zfs.promote myzpool/myclone

salt.modules.zfs.**release**(*tag*, *\*snapshot*, *\*\*kwargs*)

Removes a single reference, named with the tag argument, from the specified snapshot or snapshots.

**Note:** The tag must already exist for each snapshot. If a hold exists on a snapshot, attempts to destroy that snapshot by using the zfs destroy command return EBUSY.

**tag** [string] name of tag

**snapshot** [string] name of snapshot(s)

**recursive** [boolean] recursively releases a hold with the given tag on the snapshots of all descendent file systems.

New in version 2016.3.0.

Changed in version 2018.3.1.

**Warning:** As of 2018.3.1 the tag parameter no longer accepts a comma-separated value. It's is now possible to create a tag that contains a comma, this was impossible before.

CLI Example:

```
salt '*' zfs.release mytag myzpool/mydataset@mysnapshot [recursive=True]
salt '*' zfs.release mytag myzpool/mydataset@mysnapshot myzpool/
,→mydataset@myothersnapshot
```
salt.modules.zfs.**rename**(*name*, *new\_name*, *\*\*kwargs*)

Rename or Relocate a ZFS File System.

**name** [string] name of dataset, volume, or snapshot

**new\_name** [string] new name of dataset, volume, or snapshot

**force** [boolean] force unmount any filesystems that need to be unmounted in the process.

**create\_parent** [boolean] creates all the nonexistent parent datasets. Datasets created in this manner are automatically mounted according to the mountpoint property inherited from their parent.

**recursive** [boolean] recursively rename the snapshots of all descendent datasets. snapshots are the only dataset that can be renamed recursively.

New in version 2015.5.0.

CLI Example:

salt '\*' zfs.rename myzpool/mydataset myzpool/renameddataset

salt.modules.zfs.**rollback**(*name*, *\*\*kwargs*)

Roll back the given dataset to a previous snapshot.

**name** [string] name of snapshot

**recursive** [boolean] destroy any snapshots and bookmarks more recent than the one specified.

**recursive\_all** [boolean] destroy any more recent snapshots and bookmarks, as well as any clones of those snapshots.

**force** [boolean] used with the -R option to force an unmount of any clone file systems that are to be destroyed.

**Warning:** When a dataset is rolled back, all data that has changed since the snapshot is discarded, and the dataset reverts to the state at the time of the snapshot. By default, the command refuses to roll back to a snapshot other than the most recent one.

In order to do so, all intermediate snapshots and bookmarks must be destroyed by specifying the -r option.

New in version 2016.3.0.

salt '\*' zfs.rollback myzpool/mydataset@yesterday

```
salt.modules.zfs.set(*dataset, **kwargs)
```
Sets the property or list of properties to the given value(s) for each dataset. **dataset** [string] name of snapshot(s), filesystem(s), or volume(s) **properties** [string] additional zfs properties pairs

**Note:** properties are passed as key-value pairs. e.g. compression=off

**Note:** Only some properties can be edited.

See the Properties section for more information on what properties can be set and acceptable values.

Numeric values can be specified as exact values, or in a human-readable form with a suffix of B, K, M, G, T, P, E (for bytes, kilobytes, megabytes, gigabytes, terabytes, petabytes, or exabytes respectively).

New in version 2016.3.0.

CLI Example:

```
salt '*' zfs.set myzpool/mydataset compression=off
salt '*' zfs.set myzpool/mydataset myzpool/myotherdataset compression=off
salt '*' zfs.set myzpool/mydataset myzpool/myotherdataset compression=lz4M
,→canmount=off
```
salt.modules.zfs.**snapshot**(*\*snapshot*, *\*\*kwargs*)

Creates snapshots with the given names. **snapshot** [string] name of snapshot(s) **recursive** [boolean] recursively create snapshots of all descendent datasets. **properties** [dict] additional zfs properties (-o)

**Note:** ZFS properties can be specified at the time of creation of the filesystem by passing an additional argument called "properties" and specifying the properties with their respective values in the form of a python dictionary:

properties="{'property1': 'value1', 'property2': 'value2'}"

New in version 2016.3.0.

CLI Example:

```
salt '*' zfs.snapshot myzpool/mydataset@yesterday [recursive=True]
salt '*' zfs.snapshot myzpool/mydataset@yesterday myzpool/
,→myotherdataset@yesterday [recursive=True]
```
# salt.modules.zfs.**unmount**(*name*, *\*\*kwargs*)

Unmounts ZFS file systems

**name** [string] name of the filesystem, you can use None to unmount all mounted filesystems. **force** [boolean] forcefully unmount the file system, even if it is currently in use.

Warning: Using  $-\alpha$  for the name parameter will probably break your system, unless your rootfs is not on zfs.

New in version 2016.3.0.

Changed in version 2018.3.1.

**Warning:** Passing '-a' as name is deprecated and will be removed in 3001.

CLI Example:

salt '\*' zfs.unmount myzpool/mydataset [force=True|False]

## **26.7.535 salt.modules.zk\_concurrency**

### **Concurrency controls in zookeeper**

**depends** kazoo

**configuration** See *[salt.modules.zookeeper](#page-3209-0)* for setup instructions.

This module allows you to acquire and release a slot. This is primarily useful for ensureing that no more than N hosts take a specific action at once. This can also be used to coordinate between masters.

salt.modules.zk\_concurrency.**lock**(*path*, *zk\_hosts=None*, *identifier=None*, *max\_concurrency=1*, *timeout=None*, *ephemeral\_lease=False*, *force=False*, *profile=None*, *scheme=None*, *username=None*, *password=None*, *default\_acl=None*) Get lock (with optional timeout)

**path** The path in zookeeper where the lock is **zk\_hosts** zookeeper connect string **identifier** Name to identify this minion, if unspecified defaults to the hostname **max\_concurrency** Maximum number of lock holders **timeout** timeout to wait for the lock. A None timeout will block forever **ephemeral\_lease** Whether the locks in zookeper should be ephemeral **force** Forcibly acquire the lock regardless of available slots Example:

salt minion zk\_concurrency.lock /lock/path host1:1234,host2:1234

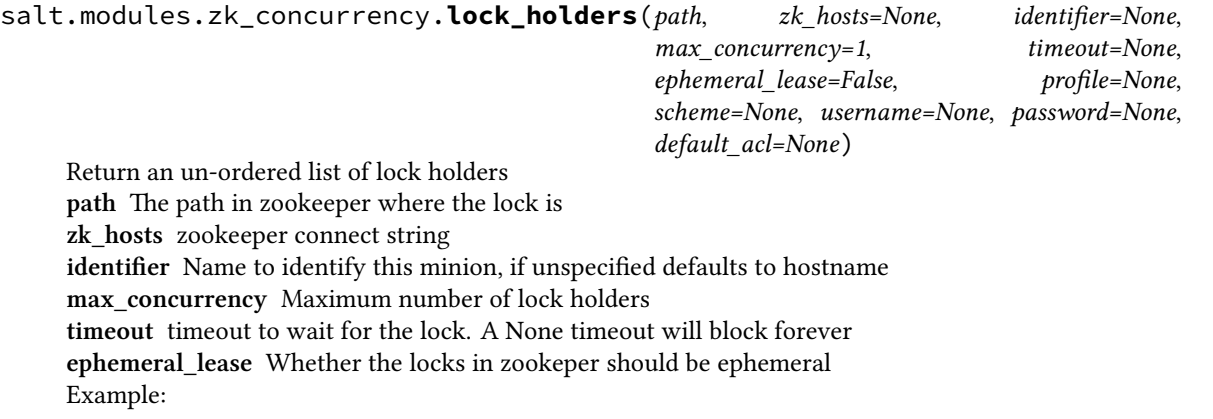

salt minion zk\_concurrency.lock\_holders /lock/path host1:1234,host2:1234

salt.modules.zk\_concurrency.**party\_members**(*path*, *zk\_hosts=None*, *min\_nodes=1*, *blocking=False*, *profile=None*, *scheme=None*, *username=None*, *password=None*, *default\_acl=None*) Get the List of identifiers in a particular party, optionally waiting for the specified minimum number of nodes (min\_nodes) to appear **path** The path in zookeeper where the lock is **zk\_hosts** zookeeper connect string **min\_nodes** The minimum number of nodes expected to be present in the party **blocking** The boolean indicating if we need to block until min\_nodes are available Example:

```
salt minion zk_concurrency.party_members /lock/path host1:1234,host2:1234
salt minion zk_concurrency.party_members /lock/path host1:1234,host2:1234 min_
,→nodes=3 blocking=True
```
salt.modules.zk\_concurrency.**unlock**(*path*, *zk\_hosts=None*, *identifier=None*, *max\_concurrency=1*, *ephemeral\_lease=False*, *scheme=None*, *profile=None*, *username=None*, *password=None*, *default\_acl=None*)

Remove lease from semaphore **path** The path in zookeeper where the lock is **zk\_hosts** zookeeper connect string **identifier** Name to identify this minion, if unspecified defaults to hostname **max\_concurrency** Maximum number of lock holders **timeout** timeout to wait for the lock. A None timeout will block forever **ephemeral\_lease** Whether the locks in zookeper should be ephemeral Example:

salt minion zk\_concurrency.unlock /lock/path host1:1234,host2:1234

# **26.7.536 salt.modules.znc**

znc - An advanced IRC bouncer

New in version 2014.7.0.

Provides an interface to basic ZNC functionality

## salt.modules.znc.**buildmod**(*\*modules*)

Build module using znc-buildmod

CLI Example:

salt  $'$  znc.buildmod module.cpp  $[\ldots]$ 

# salt.modules.znc.**dumpconf**()

Write the active configuration state to config file

CLI Example:

salt '\*' znc.dumpconf

## salt.modules.znc.**rehashconf**()

Rehash the active configuration state from config file
salt '\*' znc.rehashconf

```
salt.modules.znc.version()
```
Return server version from znc --version

CLI Example:

salt '\*' znc.version

#### **26.7.537 salt.modules.zoneadm**

Module for Solaris 10's zoneadm

**maintainer** Jorge Schrauwen [<sjorge@blackdot.be](mailto:sjorge@blackdot.be)>

**maturity** new

**platform** OmniOS,OpenIndiana,SmartOS,OpenSolaris,Solaris 10

New in version 2017.7.0.

**Warning:** Oracle Solaris 11's zoneadm is not supported by this module!

```
salt.modules.zoneadm.attach(zone, force=False, brand_opts=None)
```
Attach the specified zone.

**zone** [string] name of the zone

**force** [boolean] force the zone into the "installed" state with no validation

**brand\_opts** [string] brand specific options to pass

CLI Example:

```
salt '*' zoneadm.attach lawrence
salt '*' zoneadm.attach lawrence True
```
salt.modules.zoneadm.**boot**(*zone*, *single=False*, *altinit=None*, *smf\_options=None*)

Boot (or activate) the specified zone.

**zone** [string] name or uuid of the zone

**single** [boolean] boots only to milestone svc:/milestone/single-user:default.

**altinit** [string] valid path to an alternative executable to be the primordial process.

**smf** options [string] include two categories of options to control booting behavior of the service management facility: recovery options and messages options.

CLI Example:

salt '\*' zoneadm.boot clementine salt '\*' zoneadm.boot maeve single=True salt '\*' zoneadm.boot teddy single=True smf\_options=verbose

salt.modules.zoneadm.**clone**(*zone*, *source*, *snapshot=None*) Install a zone by copying an existing installed zone.

**zone** [string] name of the zone **source** [string] zone to clone from **snapshot** [string] optional name of snapshot to use as source CLI Example:

salt '\*' zoneadm.clone clementine dolores

```
salt.modules.zoneadm.detach(zone)
     Detach the specified zone.
```
**zone** [string] name or uuid of the zone CLI Example:

salt '\*' zoneadm.detach kissy

#### salt.modules.zoneadm.**halt**(*zone*)

Halt the specified zone.

**zone** [string] name or uuid of the zone

**Note:** To cleanly shutdown the zone use the shutdown function.

CLI Example:

salt '\*' zoneadm.halt hector

salt.modules.zoneadm.**install**(*zone*, *nodataset=False*, *brand\_opts=None*) Install the specified zone from the system.

**zone** [string] name of the zone **nodataset** [boolean] do not create a ZFS file system **brand** opts [string] brand specific options to pass CLI Example:

salt '\*' zoneadm.install dolores salt '\*' zoneadm.install teddy True

# salt.modules.zoneadm.**list\_zones**(*verbose=True*, *installed=False*, *configured=False*,

*hide\_global=True*)

List all zones **verbose** [boolean] display additional zone information **installed** [boolean] include installed zones in output **configured** [boolean] include configured zones in output **hide\_global** [boolean] do not include global zone CLI Example:

salt '\*' zoneadm.list

salt.modules.zoneadm.**move**(*zone*, *zonepath*)

Move zone to new zonepath. **zone** [string] name or uuid of the zone **zonepath** [string] new zonepath CLI Example:

salt '\*' zoneadm.move meave /sweetwater/meave

#### salt.modules.zoneadm.**ready**(*zone*)

Prepares a zone for running applications. **zone** [string] name or uuid of the zone CLI Example:

salt '\*' zoneadm.ready clementine

salt.modules.zoneadm.**reboot**(*zone*, *single=False*, *altinit=None*, *smf\_options=None*) Restart the zone. This is equivalent to a halt boot sequence.

**zone** [string] name or uuid of the zone

**single** [boolean] boots only to milestone svc:/milestone/single-user:default.

**altinit** [string] valid path to an alternative executable to be the primordial process.

**smf** options [string] include two categories of options to control booting behavior of the service management facility: recovery options and messages options.

CLI Example:

salt '\*' zoneadm.reboot dolores salt '\*' zoneadm.reboot teddy single=True

salt.modules.zoneadm.**shutdown**(*zone*, *reboot=False*, *single=False*, *altinit=None*, *smf\_options=None*)

Gracefully shutdown the specified zone.

**zone** [string] name or uuid of the zone

**reboot** [boolean] reboot zone after shutdown (equivalent of shutdown -i6 -g0 -y)

**single** [boolean] boots only to milestone svc:/milestone/single-user:default.

**altinit** [string] valid path to an alternative executable to be the primordial process.

**smf\_options** [string] include two categories of options to control booting behavior of the service management facility: recovery options and messages options.

CLI Example:

salt '\*' zoneadm.shutdown peter

salt '\*' zoneadm.shutdown armistice reboot=True

#### salt.modules.zoneadm.**uninstall**(*zone*)

Uninstall the specified zone from the system.

**zone** [string] name or uuid of the zone

**Warning:** The -F flag is always used to avoid the prompts when uninstalling.

CLI Example:

salt '\*' zoneadm.uninstall teddy

#### salt.modules.zoneadm.**verify**(*zone*)

Check to make sure the configuration of the specified zone can safely be installed on the machine. **zone** [string] name of the zone

CLI Example:

salt '\*' zoneadm.verify dolores

### **26.7.538 salt.modules.zonecfg**

Module for Solaris 10's zonecfg

**maintainer** Jorge Schrauwen [<sjorge@blackdot.be](mailto:sjorge@blackdot.be)>

**maturity** new

**platform** OmniOS,OpenIndiana,SmartOS,OpenSolaris,Solaris 10

**depend** salt.modules.file

New in version 2017.7.0.

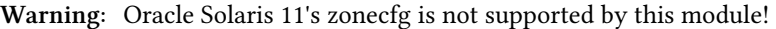

salt.modules.zonecfg.**add\_resource**(*zone*, *resource\_type*, *\*\*kwargs*)

Add a resource **zone** [string] name of zone **resource** type [string] type of resource **kwargs** [string|int|…] resource properties CLI Example:

salt '\*' zonecfg.add\_resource tallgeese rctl name=zone.max-locked-memory value= *,→*'(priv=privileged,limit=33554432,action=deny)'

salt.modules.zonecfg.**clear\_property**(*zone*, *key*)

Clear a property **zone** [string] name of zone **key** [string] name of property CLI Example:

salt '\*' zonecfg.clear\_property deathscythe cpu-shares

salt.modules.zonecfg.**create**(*zone*, *brand*, *zonepath*, *force=False*) Create an in-memory configuration for the specified zone. **zone** [string] name of zone **brand** [string] brand name **zonepath** [string] path of zone **force** [boolean] overwrite configuration CLI Example:

salt '\*' zonecfg.create deathscythe ipkg /zones/deathscythe

salt.modules.zonecfg.**create\_from\_template**(*zone*, *template*)

Create an in-memory configuration from a template for the specified zone. **zone** [string] name of zone **template** [string] name of template

**Warning:** existing config will be overwritten!

CLI Example:

salt '\*' zonecfg.create\_from\_template leo tallgeese

salt.modules.zonecfg.**delete**(*zone*)

Delete the specified configuration from memory and stable storage. **zone** [string] name of zone CLI Example:

salt '\*' zonecfg.delete epyon

salt.modules.zonecfg.**export**(*zone*, *path=None*)

Export the configuration from memory to stable storage. **zone** [string] name of zone **path** [string] path of file to export to CLI Example:

salt '\*' zonecfg.export epyon salt '\*' zonecfg.export epyon /zones/epyon.cfg

salt.modules.zonecfg.**import\_**(*zone*, *path*)

Import the configuration to memory from stable storage. **zone** [string] name of zone **path** [string] path of file to export to CLI Example:

salt '\*' zonecfg.import epyon /zones/epyon.cfg

salt.modules.zonecfg.**info**(*zone*, *show\_all=False*)

Display the configuration from memory **zone** [string] name of zone **show\_all** [boolean] also include calculated values like capped-cpu, cpu-shares, … CLI Example:

salt '\*' zonecfg.info tallgeese

salt.modules.zonecfg.**remove\_resource**(*zone*, *resource\_type*, *resource\_key*, *resource\_value*)

Remove a resource **zone** [string] name of zone **resource\_type** [string] type of resource **resource\_key** [string] key for resource selection **resource\_value** [string] value for resource selection

Note: Set resource selector to None for resource that do not require one.

CLI Example:

salt '\*' zonecfg.remove\_resource tallgeese rctl name zone.max-locked-memory

salt.modules.zonecfg.**set\_property**(*zone*, *key*, *value*)

Set a property **zone** [string] name of zone **key** [string] name of property **value** [string] value of property CLI Example:

salt '\*' zonecfg.set\_property deathscythe cpu-shares 100

salt.modules.zonecfg.**update\_resource**(*zone*, *resource\_type*, *resource\_selector*, *\*\*kwargs*)

Add a resource **zone** [string] name of zone **resource\_type** [string] type of resource **resource\_selector** [string] unique resource identifier **kwargs** [string|int|…] resource properties

Note: Set resource selector to None for resource that do not require one.

CLI Example:

salt '\*' zonecfg.update\_resource tallgeese rctl name name=zone.max-locked-memoryM *,→*value='(priv=privileged,limit=33554432,action=deny)'

# **26.7.539 salt.modules.zookeeper**

#### **Zookeeper Module**

**maintainer** SaltStack **maturity** new **platform** all **depends** kazoo

New in version 2018.3.0.

#### **Configuration**

**configuration** This module is not usable until the following are specified either in a pillar or in the minion's config file:

```
zookeeper:
 hosts: zoo1,zoo2,zoo3
  default_acl:
    - username: daniel
     password: test
      read: true
      write: true
      create: true
      delete: true
      admin: true
  username: daniel
  password: test
```
If configuration for multiple zookeeper environments is required, they can be set up as different configuration profiles. For example:

```
zookeeper:
 prod:
    hosts: zoo1,zoo2,zoo3
    default_acl:
      - username: daniel
        password: test
        read: true
        write: true
        create: true
        delete: true
        admin: true
    username: daniel
    password: test
  dev:
    hosts:
      - dev1
      - dev2
      - dev3
    default_acl:
      - username: daniel
        password: test
        read: true
```
(continues on next page)

(continued from previous page)

```
write: true
    create: true
    delete: true
    admin: true
username: daniel
password: test
```
salt.modules.zookeeper.**create**(*path*, *value=''*, *acls=None*, *ephemeral=False*, *sequence=False*, *makepath=False*, *profile=None*, *hosts=None*, *scheme=None*, *username=None*, *password=None*, *default\_acl=None*)

Create Znode **path** path of znode to create **value** value to assign to znode (Default: '') **acls** list of acl dictionaries to be assigned (Default: None) **ephemeral** indicate node is ephemeral (Default: False) **sequence** indicate node is suffixed with a unique index (Default: False) **makepath** Create parent paths if they do not exist (Default: False) **profile** Configured Zookeeper profile to authenticate with (Default: None) **hosts** Lists of Zookeeper Hosts (Default: '127.0.0.1:2181) **scheme** Scheme to authenticate with (Default: 'digest') **username** Username to authenticate (Default: None) **password** Password to authenticate (Default: None) **default\_acl** Default acls to assign if a node is created in this connection (Default: None) CLI Example:

salt minion1 zookeeper.create /test/name daniel profile=prod

salt.modules.zookeeper.**delete**(*path*, *version=- 1*, *recursive=False*, *profile=None*, *hosts=None*,

*scheme=None*, *username=None*, *password=None*, *default\_acl=None*) Delete znode **path** path to znode **version** only delete if version matches (Default: -1 (always matches)) **profile** Configured Zookeeper profile to authenticate with (Default: None) **hosts** Lists of Zookeeper Hosts (Default: '127.0.0.1:2181) **scheme** Scheme to authenticate with (Default: 'digest') **username** Username to authenticate (Default: None) **password** Password to authenticate (Default: None) default acl Default acls to assign if a node is created in this connection (Default: None) CLI Example:

salt minion1 zookeeper.delete /test/name profile=prod

salt.modules.zookeeper.**ensure\_path**(*path*, *acls=None*, *profile=None*, *hosts=None*, *scheme=None*, *username=None*, *password=None*, *default\_acl=None*)

Ensure Znode path exists **path** Parent path to create **acls** list of acls dictionaries to be assigned (Default: None) **profile** Configured Zookeeper profile to authenticate with (Default: None) **hosts** Lists of Zookeeper Hosts (Default: '127.0.0.1:2181) **scheme** Scheme to authenticate with (Default: 'digest') **username** Username to authenticate (Default: None) **password** Password to authenticate (Default: None) default acl Default acls to assign if a node is created in this connection (Default: None) CLI Example:

salt minion1 zookeeper.ensure\_path /test/name profile=prod

salt.modules.zookeeper.**exists**(*path*, *profile=None*, *hosts=None*, *scheme=None*, *username=None*, *password=None*, *default\_acl=None*)

Check if path exists **path** path to check **profile** Configured Zookeeper profile to authenticate with (Default: None) **hosts** Lists of Zookeeper Hosts (Default: '127.0.0.1:2181) **scheme** Scheme to authenticate with (Default: 'digest') **username** Username to authenticate (Default: None) **password** Password to authenticate (Default: None) default acl Default acls to assign if a node is created in this connection (Default: None) CLI Example:

salt minion1 zookeeper.exists /test/name profile=prod

salt.modules.zookeeper.**get**(*path*, *profile=None*, *hosts=None*, *scheme=None*, *username=None*, *pass-*

*word=None*, *default\_acl=None*) Get value saved in znode **path** path to check **profile** Configured Zookeeper profile to authenticate with (Default: None) **hosts** Lists of Zookeeper Hosts (Default: '127.0.0.1:2181) **scheme** Scheme to authenticate with (Default: 'digest') **username** Username to authenticate (Default: None) **password** Password to authenticate (Default: None) default acl Default acls to assign if a node is created in this connection (Default: None) CLI Example:

salt minion1 zookeeper.get /test/name profile=prod

salt.modules.zookeeper.**get\_acls**(*path*, *profile=None*, *hosts=None*, *scheme=None*, *username=None*,

*password=None*, *default\_acl=None*)

Get acls on a znode **path** path to znode **profile** Configured Zookeeper profile to authenticate with (Default: None) **hosts** Lists of Zookeeper Hosts (Default: '127.0.0.1:2181) **scheme** Scheme to authenticate with (Default: 'digest') **username** Username to authenticate (Default: None) **password** Password to authenticate (Default: None) default\_acl Default acls to assign if a node is created in this connection (Default: None) CLI Example:

salt minion1 zookeeper.get\_acls /test/name profile=prod

salt.modules.zookeeper.**get\_children**(*path*, *profile=None*, *hosts=None*, *scheme=None*, *user-*

*name=None*, *password=None*, *default\_acl=None*)

Get children in znode path **path** path to check **profile** Configured Zookeeper profile to authenticate with (Default: None) **hosts** Lists of Zookeeper Hosts (Default: '127.0.0.1:2181) **scheme** Scheme to authenticate with (Default: 'digest') **username** Username to authenticate (Default: None) **password** Password to authenticate (Default: None) **default\_acl** Default acls to assign if a node is created in this connection (Default: None) CLI Example:

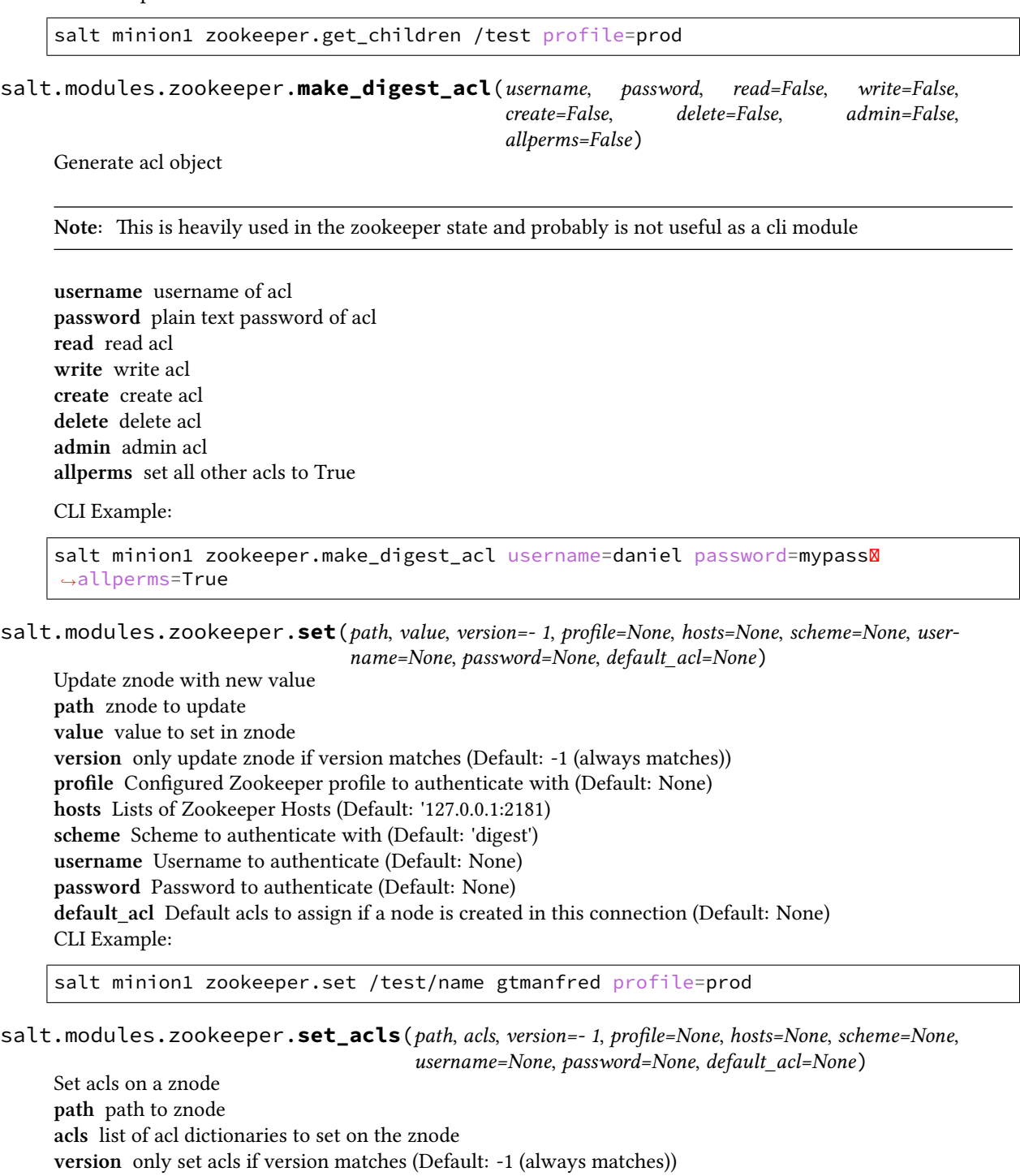

**profile** Configured Zookeeper profile to authenticate with (Default: None)

**hosts** Lists of Zookeeper Hosts (Default: '127.0.0.1:2181)

**scheme** Scheme to authenticate with (Default: 'digest')

**username** Username to authenticate (Default: None)

**password** Password to authenticate (Default: None)

**default\_acl** Default acls to assign if a node is created in this connection (Default: None) CLI Example:

```
salt minion1 zookeeper.set_acls /test/name acls='[{"username": "gtmanfred",
,→"password": "test", "all": True}]' profile=prod
```
# **26.7.540 salt.modules.zpool**

Module for running ZFS zpool command

**codeauthor** Nitin Madhok [<nmadhok@g.clemson.edu](mailto:nmadhok@g.clemson.edu)>, Jorge Schrauwen <[sjorge@blackdot.be>](mailto:sjorge@blackdot.be)

**maintainer** Jorge Schrauwen [<sjorge@blackdot.be](mailto:sjorge@blackdot.be)>

**maturity** new

**depends** salt.utils.zfs

**platform** illumos,freebsd,linux

Changed in version 2018.3.1: Big refactor to remove duplicate code, better type conversions and improved consistency in output.

salt.modules.zpool.**add**(*zpool*, *\*vdevs*, *\*\*kwargs*) Add the specified vdev's to the given storage pool **zpool** [string] Name of storage pool **vdevs** [string] One or more devices **force** [boolean] Forces use of device CLI Example:

salt '\*' zpool.add myzpool /path/to/vdev1 /path/to/vdev2 [...]

salt.modules.zpool.**attach**(*zpool*, *device*, *new\_device*, *force=False*)

Attach specified device to zpool **zpool** [string] Name of storage pool **device** [string] Existing device name too **new\_device** [string] New device name (to be attached to device) **force** [boolean] Forces use of device CLI Example:

salt '\*' zpool.attach myzpool /path/to/vdev1 /path/to/vdev2 [...]

salt.modules.zpool.**clear**(*zpool*, *device=None*) Clears device errors in a pool.

**Warning:** The device must not be part of an active pool configuration.

**zpool** [string] name of storage pool **device** [string] (optional) specific device to clear

New in version 2018.3.1.

CLI Example:

salt '\*' zpool.clear mypool salt '\*' zpool.clear mypool /path/to/dev

```
salt.modules.zpool.create(zpool, *vdevs, **kwargs)
     New in version 2015.5.0.
```
Create a simple zpool, a mirrored zpool, a zpool having nested VDEVs, a hybrid zpool with cache, spare and log drives or a zpool with RAIDZ-1, RAIDZ-2 or RAIDZ-3 **zpool** [string] Name of storage pool **vdevs** [string] One or move devices **force** [boolean] Forces use of vdevs, even if they appear in use or specify a conflicting replication level. **mountpoint** [string] Sets the mount point for the root dataset **altroot** [string] Equivalent to "-o cachefile=none,altroot=root" **properties** [dict] Additional pool properties **filesystem\_properties** [dict] Additional filesystem properties **createboot** [boolean] create a boot partition

New in version 2018.3.0.

CLI Examples:

```
salt '*' zpool.create myzpool /path/to/vdev1 [...] [force=True|False]
salt '*' zpool.create myzpool mirror /path/to/vdev1 /path/to/vdev2 [...] 8
,→[force=True|False]
salt '*' zpool.create myzpool raidz1 /path/to/vdev1 /path/to/vdev2 raidz2 /path/
,→to/vdev3 /path/to/vdev4 /path/to/vdev5 [...] [force=True|False]
salt '*' zpool.create myzpool mirror /path/to/vdev1 [...] mirror /path/to/vdev2 /
,→path/to/vdev3 [...] [force=True|False]
salt '*' zpool.create myhybridzpool mirror /tmp/file1 [...] log mirror /path/to/
→vdev1 [...] cache /path/to/vdev2 [...] spare /path/to/vdev3 [...]Ø
,→[force=True|False]
```
**Note:** Zpool properties can be specified at the time of creation of the pool by passing an additional argument called "properties" and specifying the properties with their respective values in the form of a python dictionary:

properties="{'property1': 'value1', 'property2': 'value2'}"

Filesystem properties can be specified at the time of creation of the pool by passing an additional argument called "filesystem\_properties" and specifying the properties with their respective values in the form of a python dictionary:

filesystem\_properties="{'property1': 'value1', 'property2': 'value2'}"

Example:

```
salt '*' zpool.create myzpool /path/to/vdev1 [\ldots] properties="{'property1':
,→'value1', 'property2': 'value2'}"
```
CLI Example:

```
salt '*' zpool.create myzpool /path/to/vdev1 [...] [force=True|False]
salt '*' zpool.create myzpool mirror /path/to/vdev1 /path/to/vdev2 [\dots]\boxtimes,→[force=True|False]
salt '*' zpool.create myzpool raidz1 /path/to/vdev1 /path/to/vdev2 raidz2 /path/
,→to/vdev3 /path/to/vdev4 /path/to/vdev5 [...] [force=True|False]
salt '*' zpool.create myzpool mirror /path/to/vdev1 [...] mirror /path/to/vdev2 /
,→path/to/vdev3 [...] [force=True|False]
salt '*' zpool.create myhybridzpool mirror /tmp/file1 [...] log mirror /path/to/
→vdev1 [...] cache /path/to/vdev2 [...] spare /path/to/vdev3 [...]Ø
,→[force=True|False]
```
salt.modules.zpool.**create\_file\_vdev**(*size*, *\*vdevs*) Creates file based virtual devices for a zpool

CLI Example:

salt '\*' zpool.create\_file\_vdev 7G /path/to/vdev1 [/path/to/vdev2] [...]

**Note:** Depending on file size, the above command may take a while to return.

```
salt.modules.zpool.destroy(zpool, force=False)
     Destroys a storage pool
     zpool [string] Name of storage pool
     force [boolean] Force destroy of pool
     CLI Example:
     salt '*' zpool.destroy myzpool
salt.modules.zpool.detach(zpool, device)
     Detach specified device to zpool
     zpool [string] Name of storage pool
     device [string] Device to detach
     CLI Example:
     salt '*' zpool.detach myzpool /path/to/vdev1
salt.modules.zpool.exists(zpool)
     Check if a ZFS storage pool is active
     zpool [string] Name of storage pool
     CLI Example:
     salt '*' zpool.exists myzpool
salt.modules.zpool.export(*pools, **kwargs)
     New in version 2015.5.0.
     Export storage pools
     pools [string] One or more storage pools to export
     force [boolean] Force export of storage pools
     CLI Example:
     salt '*' zpool.export myzpool ... [force=True|False]
     salt '*' zpool.export myzpool2 myzpool2 ... [force=True|False]
salt.modules.zpool.get(zpool, prop=None, show_source=False, parsable=True)
     New in version 2016.3.0.
     Retrieves the given list of properties
     zpool [string] Name of storage pool
     prop [string] Optional name of property to retrieve
     show source [boolean] Show source of property
     parsable [boolean] Display numbers in parsable (exact) values
          New in version 2018.3.0.
     CLI Example:
     salt '*' zpool.get myzpool
```

```
salt.modules.zpool.healthy()
     Check if all zpools are healthy
```
New in version 2016.3.0.

CLI Example:

salt '\*' zpool.healthy

salt.modules.zpool.**history**(*zpool=None*, *internal=False*, *verbose=False*)

New in version 2016.3.0.

Displays the command history of the specified pools, or all pools if no pool is specified

**zpool** [string] Optional storage pool

**internal** [boolean] Toggle display of internally logged ZFS events

**verbose** [boolean] Toggle display of the user name, the hostname, and the zone in which the operation was performed

CLI Example:

salt '\*' zpool.upgrade myzpool

salt.modules.zpool.**import\_**(*zpool=None*, *new\_name=None*, *\*\*kwargs*) New in version 2015.5.0.

Import storage pools or list pools available for import **zpool** [string] Optional name of storage pool **new\_name** [string] Optional new name for the storage pool **mntopts** [string] Comma-separated list of mount options to use when mounting datasets within the pool.

**force** [boolean] Forces import, even if the pool appears to be potentially active.

**altroot** [string] Equivalent to "-o cachefile=none,altroot=root"

dir [string] Searches for devices or files in dir, multiple dirs can be specified as follows:  $\text{dir} = \text{Id} \cdot \text{ri} \cdot \text{dir} \cdot 2$ **no** mount [boolean] Import the pool without mounting any file systems.

**only\_destroyed** [boolean] Imports destroyed pools only. This also sets force=True.

**recovery** [bool|str] false: do not try to recovery broken pools true: try to recovery the pool by rolling back the latest transactions test: check if a pool can be recovered, but don't import it nolog: allow import without log device, recent transactions might be lost

**Note:** If feature flags are not support this forced to the default of 'false'

**Warning:** When recovery is set to 'test' the result will be have imported set to True if the pool can be imported. The pool might also be imported if the pool was not broken to begin with.

**properties** [dict] Additional pool properties

**Note:** Zpool properties can be specified at the time of creation of the pool by passing an additional argument called "properties" and specifying the properties with their respective values in the form of a python dictionary:

properties="{'property1': 'value1', 'property2': 'value2'}"

CLI Example:

```
salt '*' zpool.import [force=True|False]
salt '*' zpool.import myzpool [mynewzpool] [force=True|False]
salt '*' zpool.import myzpool dir='/tmp'
```
salt.modules.zpool.**iostat**(*zpool=None*, *sample\_time=5*, *parsable=True*) Display I/O statistics for the given pools

**zpool** [string] optional name of storage pool

**sample\_time** [int] seconds to capture data before output default a sample of 5 seconds is used **parsable** [boolean] display data in pythonc values (True, False, Bytes,…) New in version 2016.3.0.

Changed in version 2018.3.1: Added `parsable` parameter that defaults to True

CLI Example:

salt '\*' zpool.iostat myzpool

salt.modules.zpool.**labelclear**(*device*, *force=False*)

New in version 2018.3.0.

Removes ZFS label information from the specified device **device** [string] Device name; must not be part of an active pool configuration. **force** [boolean] Treat exported or foreign devices as inactive CLI Example:

salt '\*' zpool.labelclear /path/to/dev

salt.modules.zpool.**list\_**(*properties='size,alloc,free,cap,frag,health'*, *zpool=None*, *parsable=True*) New in version 2015.5.0.

Return information about (all) storage pools **zpool** [string] optional name of storage pool **properties** [string] comma-separated list of properties to list **parsable** [boolean] display numbers in parsable (exact) values

New in version 2018.3.0.

**Note:** The name property will always be included, while the frag property will get removed if not available

**zpool** [string] optional zpool

**Note:** Multiple storage pool can be provided as a space separated list

CLI Example:

```
salt '*' zpool.list
salt '*' zpool.list zpool=tank
salt '*' zpool.list 'size,free'
salt '*' zpool.list 'size,free' tank
```
salt.modules.zpool.**offline**(*zpool*, *\*vdevs*, *\*\*kwargs*) New in version 2015.5.0.

Ensure that the specified devices are offline

**Warning:** By default, the OFFLINE state is persistent. The device remains offline when the system is rebooted. To temporarily take a device offline, use temporary=True.

**zpool** [string] name of storage pool **vdevs** [string] One or more devices **temporary** [boolean] Enable temporarily offline CLI Example:

salt '\*' zpool.offline myzpool /path/to/vdev1 [...] [temporary=True|False]

salt.modules.zpool.**online**(*zpool*, *\*vdevs*, *\*\*kwargs*)

New in version 2015.5.0.

Ensure that the specified devices are online **zpool** [string] name of storage pool **vdevs** [string] one or more devices **expand** [boolean] Expand the device to use all available space.

**Note:** If the device is part of a mirror or raidz then all devices must be expanded before the new space will become available to the pool.

CLI Example:

salt '\*' zpool.online myzpool /path/to/vdev1 [...]

salt.modules.zpool.**reguid**(*zpool*)

Generates a new unique identifier for the pool

**Warning:** You must ensure that all devices in this pool are online and healthy before performing this action.

**zpool** [string] name of storage pool

New in version 2016.3.0.

CLI Example:

salt '\*' zpool.reguid myzpool

salt.modules.zpool.**reopen**(*zpool*)

Reopen all the vdevs associated with the pool **zpool** [string] name of storage pool New in version 2016.3.0.

CLI Example:

salt '\*' zpool.reopen myzpool

salt.modules.zpool.**replace**(*zpool*, *old\_device*, *new\_device=None*, *force=False*) Replaces old\_device with new\_device

**Note:** This is equivalent to attaching new\_device, waiting for it to resilver, and then detaching old\_device.

The size of new\_device must be greater than or equal to the minimum size of all the devices in a mirror or raidz configuration.

**zpool** [string] Name of storage pool **old\_device** [string] Old device to replace **new\_device** [string] Optional new device **force** [boolean] Forces use of new\_device, even if its appears to be in use. CLI Example:

salt '\*' zpool.replace myzpool /path/to/vdev1 /path/to/vdev2

salt.modules.zpool.**scrub**(*zpool*, *stop=False*, *pause=False*)

Scrub a storage pool

**zpool** [string] Name of storage pool **stop** [boolean] If True, cancel ongoing scrub

**pause** [boolean] If True, pause ongoing scrub

New in version 2018.3.0.

**Note:** Pause is only available on recent versions of ZFS.

If both pause and stop are True, then stop will win.

CLI Example:

salt '\*' zpool.scrub myzpool

salt.modules.zpool.**set**(*zpool*, *prop*, *value*) Sets the given property on the specified pool **zpool** [string] Name of storage pool **prop** [string] Name of property to set **value** [string] Value to set for the specified property New in version 2016.3.0.

CLI Example:

salt '\*' zpool.set myzpool readonly yes

salt.modules.zpool.**split**(*zpool*, *newzpool*, *\*\*kwargs*) New in version 2018.3.0.

Splits devices off pool creating newpool.

**Note:** All vdevs in pool must be mirrors. At the time of the split, newzpool will be a replica of zpool.

After splitting, do not forget to import the new pool!

**zpool** [string] Name of storage pool **newzpool** [string] Name of new storage pool **mountpoint** [string] Sets the mount point for the root dataset **altroot** [string] Sets altroot for newzpool **properties** [dict] Additional pool properties for newzpool

CLI Examples:

```
salt '*' zpool.split datamirror databackup
salt '*' zpool.split datamirror databackup altroot=/backup
```
**Note:** Zpool properties can be specified at the time of creation of the pool by passing an additional argument called "properties" and specifying the properties with their respective values in the form of a python dictionary:

properties="{'property1': 'value1', 'property2': 'value2'}"

Example:

salt '\*' zpool.split datamirror databackup properties="{'readonly': 'on'}"

CLI Example:

```
salt '*' zpool.split datamirror databackup
salt '*' zpool.split datamirror databackup altroot=/backup
```
salt.modules.zpool.**status**(*zpool=None*)

```
Return the status of the named zpool
zpool [string] optional name of storage pool
New in version 2016.3.0.
```
CLI Example:

salt '\*' zpool.status myzpool

salt.modules.zpool.**upgrade**(*zpool=None*, *version=None*) New in version 2016.3.0.

Enables all supported features on the given pool **zpool** [string] Optional storage pool, applies to all otherwize **version** [int] Version to upgrade to, if unspecified upgrade to the highest possible

**Warning:** Once this is done, the pool will no longer be accessible on systems that do not support feature flags. See zpool-features(5) for details on compatibility with systems that support feature flags, but do not support all features enabled on the pool.

CLI Example:

```
salt '*' zpool.upgrade myzpool
```
#### **26.7.541 salt.modules.zypperpkg**

Package support for openSUSE via the zypper package manager

**depends**

• rpm Python module. Install with zypper install rpm-python

**Important:** If you feel that Salt should be using this module to manage packages on a minion, and it is using a different module (or gives an error similar to *'pkg.install' is not available*), see *[here](#page-650-0)*.

```
class salt.modules.zypperpkg.Wildcard(zypper)
     New in version 2017.7.0.
     Converts string wildcard to a zypper query. .. rubric:: Example
```

```
'1.2.3.4*' is '1.2.3.4.whatever.is.here' and is equal to: '1.2.3.4 >= and < 1.2.3.5'
     Parameters ptn -- Pattern
     Returns Query range
Z_OP = ['<', '<=', '=', '>=', '>']
```
#### salt.modules.zypperpkg.**available\_version**(*\*names*, *\*\*kwargs*)

This function is an alias of latest\_version.

Return the latest version of the named package available for upgrade or installation. If more than one package name is specified, a dict of name/version pairs is returned.

If the latest version of a given package is already installed, an empty dict will be returned for that package.

**refresh** force a refresh if set to True (default). If set to False it depends on zypper if a refresh is executed or not.

**root** operate on a different root directory.

CLI Example:

```
salt '*' pkg.latest_version <package name>
```
salt '\*' pkg.latest\_version <package1> <package2> <package3> ...

### salt.modules.zypperpkg.**clean\_locks**(*root=None*)

Remove unused locks that do not currently (with regard to repositories used) lock any package. **root** Operate on a different root directory.

CLI Example:

salt '\*' pkg.clean locks

#### salt.modules.zypperpkg.**del\_repo**(*repo*, *root=None*)

Delete a repo.

**root** operate on a different root directory. CLI Examples:

salt '\*' pkg.del\_repo alias

# salt.modules.zypperpkg.**diff**(*\*paths*, *\*\*kwargs*)

Return a formatted diff between current files and original in a package. NOTE: this function includes all files (configuration and not), but does not work on binary content.

The root parameter can also be passed via the keyword argument.

**Parameters path** -- Full path to the installed file

**Returns** Difference string or raises and exception if examined file is binary.

CLI Example:

salt '\*' pkg.diff /etc/apache2/httpd.conf /etc/sudoers

#### salt.modules.zypperpkg.**download**(*\*packages*, *\*\*kwargs*)

Download packages to the local disk.

**refresh** force a refresh if set to True. If set to False (default) it depends on zypper if a refresh is executed. **root** operate on a different root directory.

CLI Example:

salt '\*' pkg.download httpd salt '\*' pkg.download httpd postfix

# salt.modules.zypperpkg.**file\_dict**(*\*packages*, *\*\*kwargs*)

List the files that belong to a package, grouped by package. Not specifying any packages will return a list of *every* file on the system's rpm database (not generally recommended).

The root parameter can also be passed via the keyword argument.

CLI Examples:

```
salt '*' pkg.file_list httpd
salt '*' pkg.file_list httpd postfix
salt '*' pkg.file_list
```
#### salt.modules.zypperpkg.**file\_list**(*\*packages*, *\*\*kwargs*)

List the files that belong to a package. Not specifying any packages will return a list of *every* file on the system's rpm database (not generally recommended).

The root parameter can also be passed via the keyword argument.

CLI Examples:

```
salt '*' pkg.file_list httpd
salt '*' pkg.file_list httpd postfix
salt '*' pkg.file_list
```
salt.modules.zypperpkg.**get\_repo**(*repo*, *root=None*, *\*\*kwargs*)

Display a repo.

**root** operate on a different root directory. CLI Example:

salt '\*' pkg.get\_repo alias

```
salt.modules.zypperpkg.hold(name=None, pkgs=None, root=None, **kwargs)
```
New in version 3003.

Add a package hold. Specify one of name and pkgs.

**name** A package name to hold, or a comma-separated list of package names to hold. **pkgs** A list of packages to hold. The name parameter will be ignored if this option is passed. **root** operate on a different root directory. CLI Example:

salt '\*' pkg.hold <package name> salt '\*' pkg.hold <package1>,<package2>,<package3> salt '\*' pkg.hold pkgs='["foo", "bar"]'

#### salt.modules.zypperpkg.**info\_available**(*\*names*, *\*\*kwargs*)

Return the information of the named package available for the system.

**refresh** force a refresh if set to True (default). If set to False it depends on zypper if a refresh is executed or not.

**root** operate on a different root directory. CLI Example:

salt '\*' pkg.info\_available <package1> salt '\*' pkg.info\_available <package1> <package2> <package3> ...

#### salt.modules.zypperpkg.**info\_installed**(*\*names*, *\*\*kwargs*)

Return the information of the named package(s), installed on the system.

#### **Parameters**

- **names** -- Names of the packages to get information about.
- **attr** -- Comma-separated package attributes. If no 'attr' is specified, all available attributes returned.
	- **Valid attributes are:** version, vendor, release, build\_date, build\_date\_time\_t, install date, install date time t, build host, group, source rpm, arch, epoch, size, license, signature, packager, url, summary, description.
- **errors** -- Handle RPM field errors. If 'ignore' is chosen, then various mistakes are simply ignored and omitted from the texts or strings. If 'report' is chonen, then a field

with a mistake is not returned, instead a 'N/A (broken)' (not available, broken) text is placed.

**Valid attributes are:** ignore, report

- **all\_versions** -- Include information for all versions of the packages installed on the minion.
- **root** -- Operate on a different root directory.

CLI Example:

```
salt '*' pkg.info_installed <package1>
salt '*' pkg.info_installed <package1> <package2> <package3> ...
salt '*' pkg.info_installed <package1> <package2> <package3> all_versions=True
salt '*' pkg.info_installed <package1> attr=version,vendor all_versions=True
salt '*' pkg.info_installed <package1> <package2> <package3> ... attr=version,
,→vendor
salt '*' pkg.info_installed <package1> <package2> <package3> ... attr=version,
,→vendor errors=ignore
salt '*' pkg.info_installed <package1> <package2> <package3> ... attr=version,
,→vendor errors=report
```
salt.modules.zypperpkg.**install**(*name=None*, *refresh=False*, *fromrepo=None*, *pkgs=None*, *sources=None*, *downloadonly=None*, *skip\_verify=False*, *version=None*, *ignore\_repo\_failure=False*, *no\_recommends=False*, *root=None*, *\*\*kwargs*)

Changed in version 2015.8.12,2016.3.3,2016.11.0: On minions running systemd>=205, [systemd-run\(1\)](https://www.freedesktop.org/software/systemd/man/systemd-run.html) is now used to isolate commands which modify installed packages from the salt-minion daemon's control group. This is done to keep systemd from killing any zypper commands spawned by Salt when the salt-minion service is restarted. (see KillMode in the [systemd.kill\(5\)](https://www.freedesktop.org/software/systemd/man/systemd.kill.html) manpage for more information). If desired, usage of [systemd-run\(1\)](https://www.freedesktop.org/software/systemd/man/systemd-run.html) can be suppressed by setting a *[config option](#page-1689-0)* called systemd.scope, with a value of False (no quotes).

Install the passed package(s), add refresh=True to force a 'zypper refresh' before package is installed.

**name** The name of the package to be installed. Note that this parameter is ignored if either pkgs or sources is passed. Additionally, please note that this option can only be used to install packages from a software repository. To install a package file manually, use the sources option.

CLI Example:

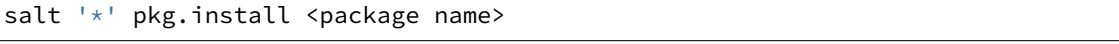

**refresh** force a refresh if set to True. If set to False (default) it depends on zypper if a refresh is executed. **fromrepo** Specify a package repository to install from.

**downloadonly** Only download the packages, do not install.

**skip** verify Skip the GPG verification check (e.g.,  $-\text{-no-gpg-checks}$ )

**version** Can be either a version number, or the combination of a comparison operator  $(<, >, < =, >=)$  and a version number (ex. '>1.2.3-4'). This parameter is ignored if pkgs or sources is passed.

**resolve\_capabilities** If this option is set to True zypper will take capabilities into account. In this case names which are just provided by a package will get installed. Default is False.

Multiple Package Installation Options:

**pkgs** A list of packages to install from a software repository. Must be passed as a python list. A specific version number can be specified by using a single-element dict representing the package and its version. As with the version parameter above, comparison operators can be used to target a specific version of a package.

CLI Examples:

```
salt '*' pkg.install pkgs='["foo", "bar"]'
salt '*' pkg.install pkgs='["foo", {"bar": "1.2.3-4"}]'
```
(continues on next page)

(continued from previous page)

```
salt '*' pkg.install pkgs='["foo", {"bar": "<1.2.3-4"}]'
```
**sources** A list of RPM packages to install. Must be passed as a list of dicts, with the keys being package names, and the values being the source URI or local path to the package.

CLI Example:

```
salt '*' pkg.install sources='[{"foo": "salt://foo.rpm"},{"bar": "salt://bar.
,→rpm"}]'
```
**ignore\_repo\_failure** Zypper returns error code 106 if one of the repositories are not available for various reasons. In case to set strict check, this parameter needs to be set to True. Default: False.

**no\_recommends** Do not install recommended packages, only required ones.

**root** operate on a different root directory.

diff attr: If a list of package attributes is specified, returned value will contain them, eg.:

```
{'<package>': {
    'old': {
        'version': '<old-version>',
        'arch': '<old-arch>'},
    'new': {
        'version': '<new-version>',
        'arch': '<new-arch>'}}}
```
Valid attributes are: epoch, version, release, arch, install\_date, install\_date\_time\_t.

If all is specified, all valid attributes will be returned.

New in version 2018.3.0.

Returns a dict containing the new package names and versions:

```
{'<package>': {'old': '<old-version>',
               'new': '<new-version>'}}
```
If an attribute list is specified in diff\_attr, the dict will also contain any specified attribute, eg.:

```
{'<package>': {
   'old': {
        'version': '<old-version>',
        'arch': '<old-arch>'},
    'new': {
        'version': '<new-version>',
        'arch': '<new-arch>'}}}
```
salt.modules.zypperpkg.**latest\_version**(*\*names*, *\*\*kwargs*)

Return the latest version of the named package available for upgrade or installation. If more than one package name is specified, a dict of name/version pairs is returned.

If the latest version of a given package is already installed, an empty dict will be returned for that package. **refresh** force a refresh if set to True (default). If set to False it depends on zypper if a refresh is executed or not.

**root** operate on a different root directory. CLI Example:

salt '\*' pkg.latest\_version <package name> salt '\*' pkg.latest\_version <package1> <package2> <package3> ...

salt.modules.zypperpkg.**list\_downloaded**(*root=None*, *\*\*kwargs*) New in version 2017.7.0.

List prefetched packages downloaded by Zypper in the local disk. **root** operate on a different root directory. CLI Example:

salt '\*' pkg.list\_downloaded

salt.modules.zypperpkg.**list\_holds**(*pattern=None*, *full=True*, *root=None*, *\*\*kwargs*) New in version 3005.

List information on locked packages.

Note: This function returns the computed output of list locks to show exact locked packages.

**pattern** Regular expression used to match the package name

- **full** [True] Show the full hold definition including version and epoch. Set to False to return just the name of the package(s) being held.
- **root** Operate on a different root directory.

CLI Example:

```
salt '*' pkg.list_holds
salt '*' pkg.list_holds full=False
```
salt.modules.zypperpkg.**list\_installed\_patches**(*root=None*, *\*\*kwargs*) New in version 2017.7.0.

List installed advisory patches on the system. **root** operate on a different root directory.

CLI Examples:

salt '\*' pkg.list\_installed\_patches

```
salt.modules.zypperpkg.list_installed_patterns(root=None)
```
List installed patterns on the system. **root** operate on a different root directory. CLI Examples:

salt '\*' pkg.list\_installed\_patterns

#### salt.modules.zypperpkg.**list\_locks**(*root=None*)

List current package locks.

**root** operate on a different root directory. Return a dict containing the locked package with attributes:

```
{'<package>': {'case_sensitive': '<case_sensitive>',
               'match_type': '<match_type>'
               'type': '<type>'}}
```
CLI Example:

salt '\*' pkg.list\_locks

```
salt.modules.zypperpkg.list_patches(refresh=False, root=None, **kwargs)
     New in version 2017.7.0.
```
List all known advisory patches from available repos. **refresh** force a refresh if set to True. If set to False (default) it depends on zypper if a refresh is executed. **root** operate on a different root directory. CLI Examples:

salt '\*' pkg.list\_patches

salt.modules.zypperpkg.**list\_patterns**(*refresh=False*, *root=None*)

List all known patterns from available repos.

**refresh** force a refresh if set to True. If set to False (default) it depends on zypper if a refresh is executed. **root** operate on a different root directory.

CLI Examples:

salt '\*' pkg.list\_patterns

salt.modules.zypperpkg.**list\_pkgs**(*versions\_as\_list=False*, *root=None*, *includes=None*, *\*\*kwargs*) List the packages currently installed as a dict. By default, the dict contains versions as a comma separated

string:

{'<package\_name>': '<version>[,<version>...]'}

**versions\_as\_list:** If set to true, the versions are provided as a list

{'<package\_name>': ['<version>', '<version>']}

**root:** operate on a different root directory.

- **includes:** List of types of packages to include (package, patch, pattern, product) By default packages are always included
- **attr:** If a list of package attributes is specified, returned value will contain them in addition to version, eg.:

{'<package\_name>': [{'version' : 'version', 'arch' : 'arch'}]}

Valid attributes are: epoch, version, release, arch, install\_date, install\_date\_time\_t.

If all is specified, all valid attributes will be returned.

New in version 2018.3.0.

**removed:** not supported

**purge\_desired:** not supported

CLI Example:

```
salt '*' pkg.list_pkgs
salt '*' pkg.list_pkgs attr=version,arch
salt '*' pkg.list_pkgs attr='["version", "arch"]'
```
#### salt.modules.zypperpkg.**list\_products**(*all=False*, *refresh=False*, *root=None*)

List all available or installed SUSE products.

**all** List all products available or only installed. Default is False.

**refresh** force a refresh if set to True. If set to False (default) it depends on zypper if a refresh is executed. **root** operate on a different root directory.

Includes handling for OEM products, which read the OEM productline file and overwrite the release value.

CLI Examples:

salt '\*' pkg.list\_products salt '\*' pkg.list\_products all=True

salt.modules.zypperpkg.**list\_provides**(*root=None*, *\*\*kwargs*)

New in version 2018.3.0.

List package provides of installed packages as a dict. {'<provided name>': ['<package\_name>', '<package  $name$ , ...]}

**root** operate on a different root directory. CLI Examples:

```
salt '*' pkg.list_provides
```

```
salt.modules.zypperpkg.list_repo_pkgs(*args, **kwargs)
     New in version 2017.7.5,2018.3.1.
```
Returns all available packages. Optionally, package names (and name globs) can be passed and the results will be filtered to packages matching those names. This is recommended as it speeds up the function considerably.

This function can be helpful in discovering the version or repo to specify in a *pkg. installed* state.

The return data will be a dictionary mapping package names to a list of version numbers, ordered from newest to oldest. If byrepo is set to True, then the return dictionary will contain repository names at the top level, and each repository will map packages to lists of version numbers. For example:

```
# With byrepo=False (default)
{
    'bash': ['4.3-83.3.1',
             '4.3-82.6'],
    'vim': ['7.4.326-12.1']
}
{
    'OSS': {
        'bash': ['4.3-82.6'],
        'vim': ['7.4.326-12.1']
    },
    'OSS Update': {
        'bash': ['4.3-83.3.1']
    }
}
```
**fromrepo** [None] Only include results from the specified repo(s). Multiple repos can be specified, commaseparated.

**byrepo** [False] When True, the return data for each package will be organized by repository. **root** operate on a different root directory.

CLI Examples:

```
salt '*' pkg.list_repo_pkgs
salt '*' pkg.list_repo_pkgs foo bar baz
salt '*' pkg.list_repo_pkgs 'python2-*' byrepo=True
salt '*' pkg.list_repo_pkgs 'python2-*' fromrepo='OSS Updates'
```
salt.modules.zypperpkg.**list\_repos**(*root=None*, *\*\*kwargs*) Lists all repos. **root** operate on a different root directory. CLI Example:

salt '\*' pkg.list\_repos salt.modules.zypperpkg.**list\_updates**(*refresh=True*, *root=None*, *\*\*kwargs*) This function is an alias of list\_upgrades. List all available package upgrades on this system **refresh** force a refresh if set to True (default). If set to False it depends on zypper if a refresh is executed. **root** operate on a different root directory. CLI Example: salt '\*' pkg.list\_upgrades salt.modules.zypperpkg.**list\_upgrades**(*refresh=True*, *root=None*, *\*\*kwargs*) List all available package upgrades on this system **refresh** force a refresh if set to True (default). If set to False it depends on zypper if a refresh is executed. **root** operate on a different root directory. CLI Example:

salt '\*' pkg.list\_upgrades

#### salt.modules.zypperpkg.**mod\_repo**(*repo*, *\*\*kwargs*)

Modify one or more values for a repo. If the repo does not exist, it will be created, so long as the following values are specified:

**repo or alias** alias by which Zypper refers to the repo

**url, mirrorlist or baseurl** the URL for Zypper to reference

**enabled** Enable or disable (True or False) repository, but do not remove if disabled.

**name** This is used as the descriptive name value in the repo file.

**refresh** Enable or disable (True or False) auto-refresh of the repository.

**cache** Enable or disable (True or False) RPM files caching.

**gpgcheck** Enable or disable (True or False) GPG check for this repository.

**gpgautoimport** [False] If set to True, automatically trust and import public GPG key for the repository. **root** operate on a different root directory.

Key/Value pairs may also be removed from a repo's configuration by setting a key to a blank value. Bear in mind that a name cannot be deleted, and a URL can only be deleted if a mirrorlist is specified (or vice versa).

CLI Examples:

```
salt '*' pkg.mod_repo alias alias=new_alias
salt '*' pkg.mod_repo alias url= mirrorlist=http://host.com/
```
#### salt.modules.zypperpkg.**modified**(*\*packages*, *\*\*flags*)

List the modified files that belong to a package. Not specifying any packages will return a list of all modified files on the system's RPM database.

New in version 2015.5.0.

Filtering by flags (True or False): **size** Include only files where size changed. **mode** Include only files which file's mode has been changed. **checksum** Include only files which MD5 checksum has been changed. **device** Include only files which major and minor numbers has been changed. **symlink** Include only files which are symbolic link contents. **owner** Include only files where owner has been changed. **group** Include only files where group has been changed. **time** Include only files where modification time of the file has been changed.

**capabilities** Include only files where capabilities differ or not. Note: supported only on newer RPM versions. **root** operate on a different root directory.

CLI Examples:

salt '\*' pkg.modified salt '\*' pkg.modified httpd salt '\*' pkg.modified httpd postfix salt  $\mathsf{I} \star \mathsf{I}$  pkg.modified httpd owner=True group=False

#### salt.modules.zypperpkg.**normalize\_name**(*name*)

Strips the architecture from the specified package name, if necessary. Circumstances where this would be done include:

- If the arch is 32 bit and the package name ends in a 32-bit arch.
- If the arch matches the OS arch, or is noarch.

CLI Example:

salt '\*' pkg.normalize\_name zsh.x86\_64

#### salt.modules.zypperpkg.**owner**(*\*paths*, *\*\*kwargs*)

Return the name of the package that owns the file. Multiple file paths can be passed. If a single path is passed, a string will be returned, and if multiple paths are passed, a dictionary of file/package name pairs will be returned.

If the file is not owned by a package, or is not present on the minion, then an empty string will be returned for that path.

The root parameter can also be passed via the keyword argument.

CLI Examples:

```
salt '*' pkg.owner /usr/bin/apachectl
salt '*' pkg.owner /usr/bin/apachectl /etc/httpd/conf/httpd.conf
```
#### salt.modules.zypperpkg.**parse\_arch**(*name*)

Parse name and architecture from the specified package name.

CLI Example:

```
salt '*' pkg.parse_arch zsh.x86_64
```
#### salt.modules.zypperpkg.**purge**(*name=None*, *pkgs=None*, *root=None*, *\*\*kwargs*)

Changed in version 2015.8.12,2016.3.3,2016.11.0: On minions running systemd>=205, [systemd-run\(1\)](https://www.freedesktop.org/software/systemd/man/systemd-run.html) is now used to isolate commands which modify installed packages from the salt-minion daemon's control group. This is done to keep systemd from killing any zypper commands spawned by Salt when the salt-minion service is restarted. (see KillMode in the [systemd.kill\(5\)](https://www.freedesktop.org/software/systemd/man/systemd.kill.html) manpage for more information). If desired, usage of [systemd-run\(1\)](https://www.freedesktop.org/software/systemd/man/systemd-run.html) can be suppressed by setting a *[config option](#page-1689-0)* called systemd.scope, with a value of False (no quotes).

Recursively remove a package and all dependencies which were installed with it, this will call a zypper  $-n$ remove -u

**name** The name of the package to be deleted.

Multiple Package Options:

**pkgs** A list of packages to delete. Must be passed as a python list. The name parameter will be ignored if this option is passed.

**root** Operate on a different root directory.

New in version 0.16.0.

Returns a dict containing the changes.

CLI Example:

```
salt '*' pkg.purge <package name>
salt '*' pkg.purge <package1>,<package2>,<package3>
salt '*' pkg.purge pkgs='["foo", "bar"]
```
salt.modules.zypperpkg.**refresh\_db**(*force=None*, *root=None*)

Trigger a repository refresh by calling zypper refresh. Refresh will run with --force if the "force=True" flag is passed on the CLI or refreshdb\_force is set to true in the pillar. The CLI option overrides the pillar setting.

It will return a dict:

{'<database name>': Bool}

**root** operate on a different root directory.

CLI Example:

salt '\*' pkg.refresh\_db [force=true|false]

Pillar Example:

```
zypper:
  refreshdb_force: false
```
salt.modules.zypperpkg.**remove**(*name=None*, *pkgs=None*, *root=None*, *\*\*kwargs*)

Changed in version 2015.8.12,2016.3.3,2016.11.0: On minions running systemd>=205, [systemd-run\(1\)](https://www.freedesktop.org/software/systemd/man/systemd-run.html) is now used to isolate commands which modify installed packages from the salt-minion daemon's control group. This is done to keep systemd from killing any zypper commands spawned by Salt when the salt-minion service is restarted. (see KillMode in the [systemd.kill\(5\)](https://www.freedesktop.org/software/systemd/man/systemd.kill.html) manpage for more information). If desired, usage of [systemd-run\(1\)](https://www.freedesktop.org/software/systemd/man/systemd-run.html) can be suppressed by setting a *[config option](#page-1689-0)* called systemd.scope, with a value of False (no quotes).

Remove packages with zypper -n remove **name** The name of the package to be deleted.

Multiple Package Options:

**pkgs** A list of packages to delete. Must be passed as a python list. The name parameter will be ignored if this option is passed.

**root** Operate on a different root directory. New in version 0.16.0.

Returns a dict containing the changes.

CLI Example:

salt '\*' pkg.remove <package name> salt '\*' pkg.remove <package1>,<package2>,<package3> salt '\*' pkg.remove pkgs='["foo", "bar"]'

salt.modules.zypperpkg.**resolve\_capabilities**(*pkgs*, *refresh=False*, *root=None*, *\*\*kwargs*) New in version 2018.3.0.

Convert name provides in pkgs into real package names if resolve\_capabilities parameter is set to True. In case of resolve capabilities is set to False the package list is returned unchanged. **refresh** force a refresh if set to True. If set to False (default) it depends on zypper if a refresh is executed. **root** operate on a different root directory.

**resolve\_capabilities** If this option is set to True the input will be checked if a package with this name exists. If not, this function will search for a package which provides this name. If one is found the output is

exchanged with the real package name. In case this option is set to False (Default) the input will be returned unchanged.

CLI Examples:

salt '\*' pkg.resolve\_capabilities resolve\_capabilities=True w3m\_ssl

salt.modules.zypperpkg.**search**(*criteria*, *refresh=False*, *\*\*kwargs*) List known packages, available to the system. **refresh** force a refresh if set to True. If set to False (default) it depends on zypper if a refresh is executed. **match (str)** One of *exact*, *words*, *substrings*. Search for an *exact* match or for the whole *words* only. Default to *substrings* to patch partial words. **provides (bool)** Search for packages which provide the search strings. **recommends (bool)** Search for packages which recommend the search strings. **requires (bool)** Search for packages which require the search strings. **suggests (bool)** Search for packages which suggest the search strings. **conflicts (bool)** Search packages conflicting with search strings. **obsoletes (bool)** Search for packages which obsolete the search strings. **file\_list (bool)** Search for a match in the file list of packages. search descriptions (bool) Search also in package summaries and descriptions. **case\_sensitive (bool)** Perform case-sensitive search. **installed\_only (bool)** Show only installed packages. **not installed only (bool)** Show only packages which are not installed. **details (bool)** Show version and repository **root** operate on a different root directory. CLI Examples:

salt '\*' pkg.search <criteria>

salt.modules.zypperpkg.**services\_need\_restart**(*root=None*, *\*\*kwargs*) New in version 3003.

List services that use files which have been changed by the package manager. It might be needed to restart them.

**root** operate on a different root directory. CLI Examples:

salt '\*' pkg.services need restart

```
salt.modules.zypperpkg.unhold(name=None, pkgs=None, root=None, **kwargs)
    New in version 3003.
```
Remove a package hold.

**name** A package name to unhold, or a comma-separated list of package names to unhold. **pkgs** A list of packages to unhold. The name parameter will be ignored if this option is passed. **root** operate on a different root directory. CLI Example:

salt  $\mathsf{I} \star \mathsf{I}$  pkg.unhold <package name> salt '\*' pkg.unhold <package1>,<package2>,<package3> salt '\*' pkg.unhold pkgs='["foo", "bar"]'

salt.modules.zypperpkg.**upgrade**(*name=None*, *pkgs=None*, *refresh=True*, *dryrun=False*, *dist\_upgrade=False*, *fromrepo=None*, *novendorchange=False*, *skip\_verify=False*, *no\_recommends=False*, *root=None*, *diff\_attr=None*, *\*\*kwargs*)

Changed in version 2015.8.12,2016.3.3,2016.11.0: On minions running systemd>=205, [systemd-run\(1\)](https://www.freedesktop.org/software/systemd/man/systemd-run.html) is now

used to isolate commands which modify installed packages from the salt-minion daemon's control group. This is done to keep systemd from killing any zypper commands spawned by Salt when the salt-minion service is restarted. (see KillMode in the [systemd.kill\(5\)](https://www.freedesktop.org/software/systemd/man/systemd.kill.html) manpage for more information). If desired, usage of [systemd-run\(1\)](https://www.freedesktop.org/software/systemd/man/systemd-run.html) can be suppressed by setting a *[config option](#page-1689-0)* called systemd.scope, with a value of False (no quotes).

Run a full system upgrade, a zypper upgrade

**name** The name of the package to be installed. Note that this parameter is ignored if pkgs is passed or if dryrun is set to True.

CLI Example:

salt '\*' pkg.install name=<package name>

**pkgs** A list of packages to install from a software repository. Must be passed as a python list. Note that this parameter is ignored if dryrun is set to True.

CLI Examples:

salt '\*' pkg.install pkgs='["foo", "bar"]'

**refresh** force a refresh if set to True (default). If set to False it depends on zypper if a refresh is executed. **dryrun** If set to True, it creates a debug solver log file and then perform a dry-run upgrade (no changes are made). Default: False

**dist\_upgrade** Perform a system dist-upgrade. Default: False **fromrepo** Specify a list of package repositories to upgrade from. Default: None **novendorchange** If set to True, no allow vendor changes. Default: False **skip\_verify** Skip the GPG verification check (e.g., --no-gpg-checks) **no** recommends Do not install recommended packages, only required ones. **root** Operate on a different root directory.

**diff\_attr:** If a list of package attributes is specified, returned value will contain them, eg.:

```
{'<package>': {
    'old': {
        'version': '<old-version>',
        'arch': '<old-arch>'},
    'new': {
        'version': '<new-version>',
        'arch': '<new-arch>'}}}
```
Valid attributes are: epoch, version, release, arch, install\_date, install\_date\_time\_t.

If all is specified, all valid attributes will be returned.

New in version 3006.0. Returns a dictionary containing the changes:

```
{'<package>': {'old': '<old-version>',
                'new': '<new-version>'}}
```
If an attribute list is specified in diff\_attr, the dict will also contain any specified attribute, eg.:

```
.. code-block:: python
```

```
{'<package>': {
      'old': { 'version': '<old-version>', 'arch': '<old-arch>'},
      'new': { 'version': '<new-version>', 'arch': '<new-arch>'}}}
```
CLI Example:

```
salt '*' pkg.upgrade
salt '*' pkg.upgrade name=mypackage
salt '*' pkg.upgrade pkgs='["package1", "package2"]'
salt '*' pkg.upgrade dist_upgrade=True fromrepo='["MyRepoName"]'
,→novendorchange=True
salt '*' pkg.upgrade dist_upgrade=True dryrun=True
```
#### salt.modules.zypperpkg.**upgrade\_available**(*name*, *\*\*kwargs*)

Check whether or not an upgrade is available for a given package

**refresh** force a refresh if set to True (default). If set to False it depends on zypper if a refresh is executed or not.

**root** operate on a different root directory. CLI Example:

salt '\*' pkg.upgrade\_available <package name>

#### salt.modules.zypperpkg.**verify**(*\*names*, *\*\*kwargs*)

Runs an rpm -Va on a system, and returns the results in a dict

Files with an attribute of config, doc, ghost, license or readme in the package header can be ignored using the ignore\_types keyword argument.

The root parameter can also be passed via the keyword argument.

CLI Example:

```
salt '*' pkg.verify
salt '*' pkg.verify httpd
salt '*' pkg.verify 'httpd postfix'
salt '*' pkg.verify 'httpd postfix' ignore_types=['config','doc']
```
salt.modules.zypperpkg.**version**(*\*names*, *\*\*kwargs*)

Returns a string representing the package version or an empty dict if not installed. If more than one package name is specified, a dict of name/version pairs is returned.

**root** operate on a different root directory.

CLI Example:

salt '\*' pkg.version <package name> salt '\*' pkg.version <package1> <package2> <package3> ...

# salt.modules.zypperpkg.**version\_cmp**(*ver1*, *ver2*, *ignore\_epoch=False*, *\*\*kwargs*)

New in version 2015.5.4.

Do a cmp-style comparison on two packages. Return -1 if ver1 < ver2, 0 if ver1 == ver2, and 1 if ver1 > ver2. Return None if there was a problem making the comparison.

**ignore\_epoch** [False] Set to True to ignore the epoch when comparing versions

New in version 2015.8.10,2016.3.2. CLI Example:

salt '\*' pkg.version\_cmp '0.2-001' '0.2.0.1-002'

# **26.8 executors modules**

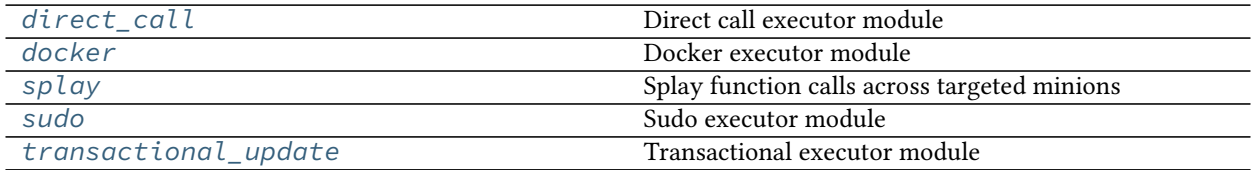

#### <span id="page-3234-0"></span>**26.8.1 salt.executors.direct\_call**

Direct call executor module

salt.executors.direct\_call.**execute**(*opts*, *data*, *func*, *args*, *kwargs*) Directly calls the given function with arguments

### <span id="page-3234-1"></span>**26.8.2 salt.executors.docker**

Docker executor module

New in version 2019.2.0.

Used with the docker proxy minion.

```
salt.executors.docker.allow_missing_func(function)
     Allow all calls to be passed through to docker container.
```
The docker call will use direct call, which will return back if the module was unable to be run.

salt.executors.docker.**execute**(*opts*, *data*, *func*, *args*, *kwargs*) Directly calls the given function with arguments

#### <span id="page-3234-2"></span>**26.8.3 salt.executors.splay**

Splay function calls across targeted minions

```
salt.executors.splay.execute(opts, data, func, args, kwargs)
     Splay a salt function call execution time across minions over a number of seconds (default: 300)
```
**Note:** You *probably* want to use --async here and look up the job results later. If you're dead set on getting the output from the CLI command, then make sure to set the timeout (with the -t flag) to something greater than the splaytime (max splaytime + time to execute job). Otherwise, it's very likely that the cli will time out before the job returns.

CLI Example:

```
# With default splaytime
salt --async --module-executors='[splay, direct_call]' '*' pkg.install cowsayM
,→version=3.03-8.el6
# With specified splaytime (5 minutes) and timeout with 10 second buffer
salt -t 310 --module-executors='[splay, direct call]' --executor-opts='
```

```
,→{splaytime: 300}' '*' pkg.version cowsay
```
# <span id="page-3235-0"></span>**26.8.4 salt.executors.sudo**

Sudo executor module

```
salt.executors.sudo.execute(opts, data, func, args, kwargs)
```
Allow for the calling of execution modules via sudo.

This module is invoked by the minion if the sudo\_user minion config is present.

Example minion config:

**sudo\_user**: saltdev

Once this setting is made, any execution module call done by the minion will be run under sudo  $-u$ <sudo\_user> salt-call. For example, with the above minion config,

salt sudo\_minion cmd.run 'cat /etc/sudoers'

is equivalent to

sudo -u saltdev salt-call cmd.run 'cat /etc/sudoers'

being run on sudo\_minion.

# <span id="page-3235-1"></span>**26.8.5 salt.executors.transactional\_update module**

Transactional executor module

New in version 3004.

```
salt.executors.transactional_update.execute(opts, data, func, args, kwargs)
     Delegate into transactional_update module
```
The transactional\_update module support the execution of functions inside a transaction, as support apply a state (via apply, sls, single or highstate).

This execution module can be used to route some Salt modules and functions to be executed inside the transaction snapshot.

Add this executor in the minion configuration file:

```
module_executors:
  - transactional_update
  - direct_call
```
Or use the command line parameter:

salt-call --module-executors='[transactional\_update, direct\_call]' test.version

You can also schedule a reboot if needed:

```
salt-call --module-executors='[transactional_update]' state.sls stuff activate_
,→transaction=True
```
There are some configuration parameters supported:

```
# Replace the list of default modules that all the functions
# are delegated to `transactional_update.call()`
delegated_modules: [cmd, pkg]
# Replace the list of default functions that are delegated to
# `transactional_update.call()`
delegated_functions: [pip.install]
# Expand the default list of modules
add_delegated_modules: [ansible]
# Expand the default list of functions
add_delegated_functions: [file.copy]
```
# **26.9 fileserver modules**

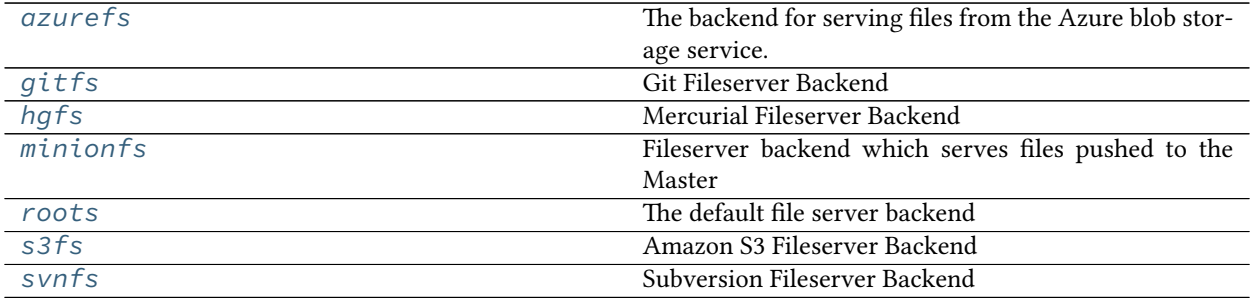

# <span id="page-3236-0"></span>**26.9.1 salt.fileserver.azurefs**

The backend for serving files from the Azure blob storage service.

New in version 2015.8.0.

To enable, add azurefs to the *[fileserver\\_backend](#page-69-0)* option in the Master config file.

```
fileserver_backend:
  - azurefs
```
Starting in Salt 2018.3.0, this fileserver requires the standalone Azure Storage SDK for Python. Theoretically any version >= v0.20.0 should work, but it was developed against the v0.33.0 version.

Each storage container will be mapped to an environment. By default, containers will be mapped to the base environment. You can override this behavior with the saltenv configuration option. You can have an unlimited number of storage containers, and can have a storage container serve multiple environments, or have multiple storage containers mapped to the same environment. Normal first-found rules apply, and storage containers are searched in the order they are defined.

You must have either an account\_key or a sas\_token defined for each container, if it is private. If you use a sas\_token, it must have READ and LIST permissions.

```
azurefs:
  - account_name: my_storage
    account_key:
  ,→'fNH9cRp0+qVIVYZ+5rnZAhHc9ycOUcJnHtzpfOr0W0sxrtL2KVLuMe1xDfLwmfed+JJInZaEdWVCPHD4d/
,→oqeA=='
                                                                                (continues on next page)
```
(continued from previous page)

```
container_name: my_container
 - account_name: my_storage
   sas_token: 'ss=b&sp=&sv=2015-07-08&sig=cohxXabx8FQdXsSEHyUXMjsSfNH2tZ2OB97Ou44pkRE
,→%3D&srt=co&se=2017-04-18T21%3A38%3A01Z'
   container_name: my_dev_container
   saltenv: dev
 - account_name: my_storage
   container_name: my_public_container
```
**Note:** Do not include the leading ? for sas\_token if generated from the web

# <span id="page-3237-0"></span>**26.9.2 salt.fileserver.gitfs**

Git Fileserver Backend

With this backend, branches and tags in a remote git repository are exposed to salt as different environments.

To enable, add gitfs to the *[fileserver\\_backend](#page-69-0)* option in the Master config file.

**fileserver\_backend**: - gitfs

**Note:** git also works here. Prior to the 2018.3.0 release, *only* git would work.

The Git fileserver backend supports both [pygit2](https://github.com/libgit2/pygit2) and [GitPython](https://github.com/gitpython-developers/GitPython), to provide the Python interface to git. If both are present, the order of preference for which one will be chosen is the same as the order in which they were listed: pygit2, then GitPython.

An optional master config parameter (*[gitfs\\_provider](#page-74-0)*) can be used to specify which provider should be used, in the event that compatible versions of both [pygit2](https://github.com/libgit2/pygit2) and [GitPython](https://github.com/gitpython-developers/GitPython) are installed.

More detailed information on how to use GitFS can be found in the *[GitFS Walkthrough](#page-269-0)*.

**Note:** Minimum requirements

To use [pygit2](https://github.com/libgit2/pygit2) for GitFS requires a minimum [pygit2](https://github.com/libgit2/pygit2) version of 0.20.3. [pygit2](https://github.com/libgit2/pygit2) 0.20.3 requires [libgit2](https://libgit2.github.com/) 0.20.0. [pygit2](https://github.com/libgit2/pygit2) and [libgit2](https://libgit2.github.com/) are developed alongside one another, so it is recommended to keep them both at the same major release to avoid unexpected behavior. For example, [pygit2](https://github.com/libgit2/pygit2) 0.21.x requires [libgit2](https://libgit2.github.com/) 0.21.x, [pygit2](https://github.com/libgit2/pygit2) 0.22.x will require [libgit2](https://libgit2.github.com/) 0.22.x, etc.

To use [GitPython](https://github.com/gitpython-developers/GitPython) for GitFS requires a minimum GitPython version of 0.3.0, as well as the git CLI utility. Instructions for installing GitPython can be found *[here](#page-269-1)*.

To clear stale refs the git CLI utility must also be installed.

# <span id="page-3238-0"></span>**26.9.3 salt.fileserver.hgfs**

Mercurial Fileserver Backend

To enable, add hgfs to the *[fileserver\\_backend](#page-69-0)* option in the Master config file.

```
fileserver_backend:
  - hgfs
```
**Note:** hg also works here. Prior to the 2018.3.0 release, *only* hg would work.

After enabling this backend, branches, bookmarks, and tags in a remote mercurial repository are exposed to salt as different environments. This feature is managed by the *[fileserver\\_backend](#page-69-0)* option in the salt master config file.

This fileserver has an additional option *[hgfs\\_branch\\_method](#page-80-0)* that will set the desired branch method. Possible values are: branches, bookmarks, or mixed. If using branches or mixed, the default branch will be mapped to base.

Changed in version 2014.1.0: The *[hgfs\\_base](#page-81-0)* master config parameter was added, allowing for a branch other than default to be used for the base environment, and allowing for a base environment to be specified when using an *[hgfs\\_branch\\_method](#page-80-0)* of bookmarks.

**depends**

- mercurial
- python bindings for mercurial (python-hglib)

# <span id="page-3238-1"></span>**26.9.4 salt.fileserver.minionfs**

Fileserver backend which serves files pushed to the Master

The *[cp.push](#page-1711-0)* function allows Minions to push files up to the Master. Using this backend, these pushed files are exposed to other Minions via the Salt fileserver.

To enable minionfs, *[file\\_recv](#page-59-0)* needs to be set to True in the master config file (otherwise *[cp.push](#page-1711-0)* will not be allowed to push files to the Master), and minionfs must be added to the fileserver\_backends list.

**fileserver\_backend**: - minionfs

**Note:** minion also works here. Prior to the 2018.3.0 release, *only* minion would work.

Other minionfs settings include: *[minionfs\\_whitelist](#page-86-0)*, *[minionfs\\_blacklist](#page-86-1)*, *[minionfs\\_mountpoint](#page-85-0)*, and *[minionfs\\_env](#page-85-1)*.

**See also:**

*[MinionFS Backend Walkthrough](#page-286-0)*

# <span id="page-3239-0"></span>**26.9.5 salt.fileserver.roots**

The default file server backend

This fileserver backend serves files from the Master's local filesystem. If *[fileserver\\_backend](#page-69-0)* is not defined in the Master config file, then this backend is enabled by default. If it *is* defined then roots must be in the *[fileserver\\_backend](#page-69-0)* list to enable this backend.

```
fileserver_backend:
  - roots
```
Fileserver environments are defined using the *[file\\_roots](#page-72-0)* configuration option.

# <span id="page-3239-1"></span>**26.9.6 salt.fileserver.s3fs**

Amazon S3 Fileserver Backend

New in version 0.16.0.

This backend exposes directories in S3 buckets as Salt environments. To enable this backend, add s3fs to the *[fileserver\\_backend](#page-69-0)* option in the Master config file.

```
fileserver_backend:
  - s3fs
```
S3 credentials must also be set in the master config file:

```
s3.keyid: GKTADJGHEIQSXMKKRBJ08H
s3.key: askdjghsdfjkghWupUjasdflkdfklgjsdfjajkghs
```
Alternatively, if on EC2 these credentials can be automatically loaded from instance metadata.

This fileserver supports two modes of operation for the buckets:

1. **A single bucket per environment**

```
s3.buckets:
 production:
    - bucket1
    - bucket2
  staging:
    - bucket3
    - bucket4
```
2. **Multiple environments per bucket**

```
s3.buckets:
  - bucket1
  - bucket2
 - bucket3
  - bucket4
```
Note that bucket names must be all lowercase both in the AWS console and in Salt, otherwise you may encounter SignatureDoesNotMatch errors.

A multiple-environment bucket must adhere to the following root directory structure:

```
s3://<br/>bucket name>/<environment>/<files>
```
**Note:** This fileserver back-end requires the use of the MD5 hashing algorithm. MD5 may not be compliant with all security policies.

**Note:** This fileserver back-end is only compatible with MD5 ETag hashes in the S3 metadata. This means that you must use SSE-S3 or plaintext for bucket encryption, and that you must not use multipart upload when uploading to your bucket. More information here: [https://docs.aws.amazon.com/AmazonS3/latest/API/](https://docs.aws.amazon.com/AmazonS3/latest/API/RESTCommonResponseHeaders.html) [RESTCommonResponseHeaders.html](https://docs.aws.amazon.com/AmazonS3/latest/API/RESTCommonResponseHeaders.html)

Objects without an MD5 ETag will be fetched on every fileserver update.

If you deal with objects greater than 8MB, then you should use the following AWS CLI config to avoid mutipart upload:

```
s3 =multipart_threshold = 1024MB
```
More info here: <https://docs.aws.amazon.com/cli/latest/topic/s3-config.html>

**Note:** This fileserver back-end will by default sync all buckets on every fileserver update.

If you want files to be only populated in the cache when requested, you can disable this in the master config:

**s3.s3\_sync\_on\_update**: False

# **26.9.7 salt.fileserver.svnfs**

Subversion Fileserver Backend

After enabling this backend, branches and tags in a remote subversion repository are exposed to salt as different environments. To enable this backend, add svnfs to the *[fileserver\\_backend](#page-69-0)* option in the Master config file.

**fileserver\_backend**: - svnfs

**Note:** svn also works here. Prior to the 2018.3.0 release, *only* svn would work.

This backend assumes a standard svn layout with directories for branches, tags, and trunk, at the repository root.

**depends**

- subversion
- pysvn

Changed in version 2014.7.0: The paths to the trunk, branches, and tags have been made configurable, via the config options *[svnfs\\_trunk](#page-84-0)*, *[svnfs\\_branches](#page-84-1)*, and *[svnfs\\_tags](#page-84-2)*. *[svnfs\\_mountpoint](#page-83-0)* was also added. Finally, support for per-remote configuration parameters was added. See the *[documentation](#page-82-0)* for more information.

# **26.10 grains modules**

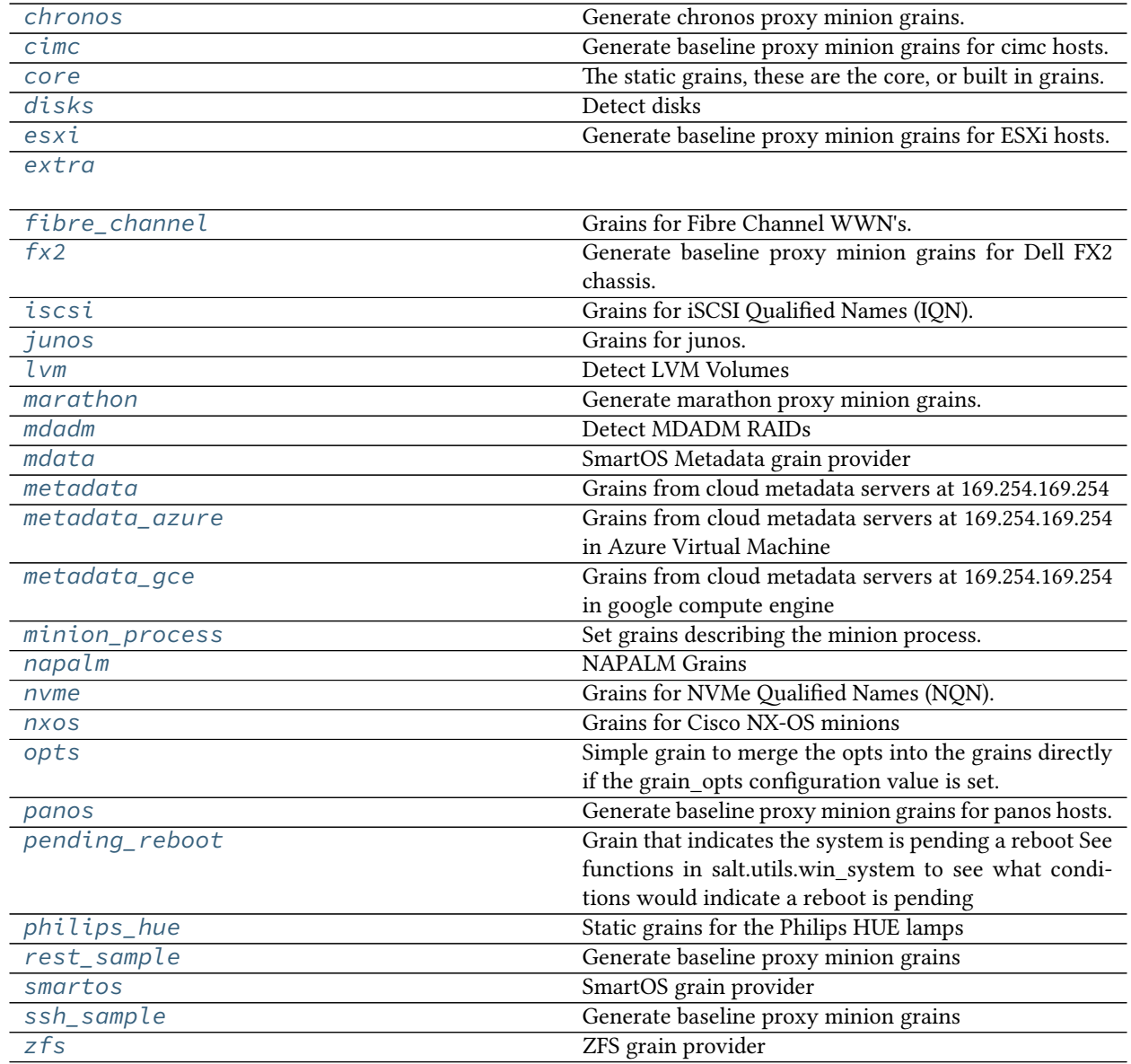

# <span id="page-3241-0"></span>**26.10.1 salt.grains.chronos**

Generate chronos proxy minion grains.

New in version 2015.8.2.

```
salt.grains.chronos.kernel()
```

```
salt.grains.chronos.os()
```
salt.grains.chronos.**os\_data**()

salt.grains.chronos.**os\_family**()

# <span id="page-3242-0"></span>**26.10.2 salt.grains.cimc**

Generate baseline proxy minion grains for cimc hosts.

```
salt.grains.cimc.cimc(proxy=None)
```
# <span id="page-3242-1"></span>**26.10.3 salt.grains.core**

The static grains, these are the core, or built in grains.

When grains are loaded they are not loaded in the same way that modules are loaded, grain functions are detected and executed, the functions MUST return a dict which will be applied to the main grains dict. This module will always be executed first, so that any grains loaded here in the core module can be overwritten just by returning dict keys with the same value as those returned here

```
salt.grains.core.append_domain()
```
Return append\_domain if set

```
salt.grains.core.cwd()
    Current working directory
```
#### salt.grains.core.**default\_gateway**()

Populates grains which describe whether a server has a default gateway configured or not. Uses *ip -4 route show* and *ip -6 route show* and greps for a *default* at the beginning of any line. Assuming the standard *default via <ip>* format for default gateways, it will also parse out the ip address of the default gateway, and put it in ip4\_gw or ip6\_gw.

If the *ip* command is unavailable, no grains will be populated.

Currently does not support multiple default gateways. The grains will be set to the first default gateway found.

List of grains:

ip4\_gw: True # ip/True/False if default ipv4 gateway ip6\_gw: True # ip/True/False if default ipv6 gateway ip\_gw: True # True if either of the above is True, False otherwise

#### salt.grains.core.**dns**()

Parse the resolver configuration file New in version 2016.3.0.

#### salt.grains.core.**fqdns**()

Return all known FQDNs for the system by enumerating all interfaces and then trying to reverse resolve them (excluding 'lo' interface). To disable the fqdns grain, set enable\_fqdns\_grains: False in the minion configuration file.

## salt.grains.core.**get\_machine\_id**()

Provide the machine-id for machine/virtualization combination

## salt.grains.core.get master()

Provides the minion with the name of its master. This is useful in states to target other services running on the master.

#### salt.grains.core.**get\_server\_id**()

Provides an integer based on the FQDN of a machine. Useful as server-id in MySQL replication or anywhere else you'll need an ID like this.

#### salt.grains.core.**hostname**()

Return fqdn, hostname, domainname

**Note:** On Windows the domain grain may refer to the dns entry for the host instead of the Windows domain to which the host is joined. It may also be empty if not a part of any domain. Refer to the windowsdomain grain instead

# salt.grains.core.**hwaddr\_interfaces**()

Provide a dict of the connected interfaces and their hw addresses (Mac Address)

- salt.grains.core.**id\_**() Return the id
- salt.grains.core.**ip4\_interfaces**()

Provide a dict of the connected interfaces and their ip4 addresses The addresses will be passed as a list for each interface

- salt.grains.core.**ip6\_interfaces**() Provide a dict of the connected interfaces and their ip6 addresses The addresses will be passed as a list for each interface
- salt.grains.core.**ip\_fqdn**() Return ip address and FQDN grains
- salt.grains.core.**ip\_interfaces**()

Provide a dict of the connected interfaces and their ip addresses The addresses will be passed as a list for each interface

- salt.grains.core.**kernelparams**() Return the kernel boot parameters
- salt.grains.core.**locale\_info**() **Provides** defaultlanguage defaultencoding
- salt.grains.core.**os\_data**() Return grains pertaining to the operating system
- salt.grains.core.**path**() Return the path
- salt.grains.core.**pythonexecutable**() Return the python executable in use
- salt.grains.core.**pythonpath**() Return the Python path
- salt.grains.core.**pythonversion**() Return the Python version
- salt.grains.core.**saltpath**() Return the path of the salt module
- salt.grains.core.**saltversion**() Return the version of salt
- salt.grains.core.**saltversioninfo**() Return the version\_info of salt New in version 0.17.0.
- salt.grains.core.**zmqversion**() Return the zeromq version

# <span id="page-3244-0"></span>**26.10.4 salt.grains.disks**

Detect disks

salt.grains.disks.**disks**() Return list of disk devices

# <span id="page-3244-1"></span>**26.10.5 salt.grains.esxi**

Generate baseline proxy minion grains for ESXi hosts.

**Warning:** This module will be deprecated in a future release of Salt. VMware strongly recommends using the [VMware Salt extensions](https://docs.saltproject.io/salt/extensions/salt-ext-modules-vmware/en/latest/all.html) instead of the ESXi module. Because the Salt extensions are newer and actively supported by VMware, they are more compatible with current versions of ESXi and they work well with the latest features in the VMware product line.

salt.grains.esxi.**esxi**()

```
salt.grains.esxi.kernel()
```

```
salt.grains.esxi.os()
```

```
salt.grains.esxi.os_family()
```
# <span id="page-3244-2"></span>**26.10.6 salt.grains.extra**

- salt.grains.extra.**config**() Return the grains set in the grains file
- salt.grains.extra.**shell**() Return the default shell to use on this system
- salt.grains.extra.**transactional**() Determine if the system is transactional.
- salt.grains.extra.**uefi**() Populate UEFI grains.

# <span id="page-3244-3"></span>**26.10.7 salt.grains.fibre\_channel**

Grains for Fibre Channel WWN's. On Windows this runs a PowerShell command that queries WMI to get the Fibre Channel WWN's available.

New in version 2018.3.0.

To enable these grains set fibre\_channel\_grains: True in the minion config.

**fibre\_channel\_grains**: True

```
salt.grains.fibre_channel.fibre_channel_wwns()
    Return list of fiber channel HBA WWNs
```
# <span id="page-3245-0"></span>**26.10.8 salt.grains.fx2**

Generate baseline proxy minion grains for Dell FX2 chassis. The challenge is that most of Salt isn't bootstrapped yet, so we need to repeat a bunch of things that would normally happen in proxy/fx2.py--just enough to get data from the chassis to include in grains.

salt.grains.fx2.**fx2**() salt.grains.fx2.**kernel**() salt.grains.fx2.**location**() salt.grains.fx2.**os\_data**()

salt.grains.fx2.**os\_family**()

# <span id="page-3245-1"></span>**26.10.9 salt.grains.iscsi**

Grains for iSCSI Qualified Names (IQN).

New in version 2018.3.0.

To enable these grains set *iscsi\_grains: True* in the minion config.

**iscsi\_grains**: True

```
salt.grains.iscsi.iscsi_iqn()
    Return iSCSI IQN
```
# <span id="page-3245-2"></span>**26.10.10 salt.grains.junos**

Grains for junos. NOTE this is a little complicated--junos can only be accessed via salt-proxy-minion. Thus, some grains make sense to get them from the minion (PYTHONPATH), but others don't (ip\_interfaces)

salt.grains.junos.**defaults**()

salt.grains.junos.**facts**(*proxy=None*)

salt.grains.junos.**os\_family**()

# <span id="page-3245-3"></span>**26.10.11 salt.grains.lvm**

Detect LVM Volumes

salt.grains.lvm.**lvm**() Return list of LVM devices

# <span id="page-3246-0"></span>**26.10.12 salt.grains.marathon**

Generate marathon proxy minion grains.

New in version 2015.8.2.

salt.grains.marathon.**kernel**()

salt.grains.marathon.**marathon**()

salt.grains.marathon.**os**()

salt.grains.marathon.**os\_data**()

salt.grains.marathon.**os\_family**()

# <span id="page-3246-1"></span>**26.10.13 salt.grains.mdadm**

Detect MDADM RAIDs

salt.grains.mdadm.**mdadm**() Return list of mdadm devices

# <span id="page-3246-2"></span>**26.10.14 salt.grains.mdata**

SmartOS Metadata grain provider

**maintainer** Jorge Schrauwen [<sjorge@blackdot.be](mailto:sjorge@blackdot.be)>

**maturity** new

**depends** salt.utils, salt.module.cmdmod

**platform** SmartOS

New in version 2017.7.0.

```
salt.grains.mdata.mdata()
     Provide grains from the SmartOS metadata
```
# <span id="page-3246-3"></span>**26.10.15 salt.grains.metadata**

Grains from cloud metadata servers at 169.254.169.254

New in version 2017.7.0.

**depends** requests

To enable these grains that pull from the <http://169.254.169.254/latest> metadata server set *metadata\_server\_grains: True* in the minion config.

**metadata\_server\_grains**: True

salt.grains.metadata.**metadata**()

# <span id="page-3247-0"></span>**26.10.16 salt.grains.metadata\_azure**

Grains from cloud metadata servers at 169.254.169.254 in Azure Virtual Machine

New in version 3006.0.

**depends** requests

To enable these grains that pull from the <http://169.254.169.254/metadata/instance?api-version=2020-09-01> metadata server set *metadata\_server\_grains: True* in the minion config.

**metadata\_server\_grains**: True

## salt.grains.metadata\_azure.**metadata**()

Takes no arguments, returns a dictionary of metadata values from Azure.

# <span id="page-3247-1"></span>**26.10.17 salt.grains.metadata\_gce**

Grains from cloud metadata servers at 169.254.169.254 in google compute engine

New in version 3005.

**depends** requests

To enable these grains that pull from the <http://169.254.169.254/computeMetadata/v1/> metadata server set *metadata\_server\_grains: True* in the minion config.

**metadata\_server\_grains**: True

```
salt.grains.metadata_gce.metadata()
```
Takes no arguments, returns a dictionary of metadata values from Google.

# <span id="page-3247-2"></span>**26.10.18 salt.grains.minion\_process**

Set grains describing the minion process.

```
salt.grains.minion_process.grains()
    Return the grains dictionary
```
# <span id="page-3247-3"></span>**26.10.19 salt.grains.napalm**

## **NAPALM Grains**

codeauthor Mircea Ulinic [<ping@mirceaulinic.net](mailto:ping@mirceaulinic.net)>

**maturity** new

**depends** napalm

**platform** unix

#### **Dependencies**

• NAPALM proxy module

New in version 2016.11.0.

```
salt.grains.napalm.getos(proxy=None)
```
Returns the Operating System name running on the network device.

Example: junos, iosxr, eos, ios etc.

CLI Example - select all network devices running JunOS:

salt -G 'os:junos' test.ping

#### salt.grains.napalm.**host**(*proxy=None*)

This grain is set by the NAPALM grain module only when running in a proxy minion. When Salt is installed directly on the network device, thus running a regular minion, the host grain provides the physical hostname of the network device, as it would be on an ordinary minion server. When running in a proxy minion, host points to the value configured in the pillar: *[NAPALM proxy module](#page-3417-0)*.

**Note:** The diference between host and hostname is that host provides the physical location - either domain name or IP address, while hostname provides the hostname as configured on the device. They are not necessarily the same.

New in version 2017.7.0.

CLI Example:

```
salt 'device*' grains.get host
```
Output:

```
device1:
    ip-172-31-13-136.us-east-2.compute.internal
device2:
    ip-172-31-11-193.us-east-2.compute.internal
device3:
    ip-172-31-2-181.us-east-2.compute.internal
```
salt.grains.napalm.**host\_dns**(*proxy=None*)

Return the DNS information of the host. This grain is a dictionary having two keys:

• A

• AAAA

**Note:** This grain is disabled by default, as the proxy startup may be slower when the lookup fails. The user can enable it using the napalm\_host\_dns\_grain option (in the pillar or proxy configuration file):

**napalm\_host\_dns\_grain**: true

New in version 2017.7.0.

CLI Example:

salt 'device\*' grains.get host\_dns

Output:

```
device1:
    A:
        -172.31.9.153AAAA:
        - fd52:188c:c068::1
device2:
    A:
        -172.31.46.249AAAA:
        - fdca:3b17:31ab::17
device3:
    A:
        -172.31.8.167AAAA:
        - fd0f:9fd6:5fab::1
```
salt.grains.napalm.**hostname**(*proxy=None*)

Return the hostname as configured on the network device.

CLI Example:

salt 'device\*' grains.get hostname

Output:

```
device1:
    edge01.yyz01
device2:
    edge01.bjm01
device3:
    edge01.flw01
```
salt.grains.napalm.**interfaces**(*proxy=None*)

Returns the complete interfaces list of the network device.

Example: ['lc-0/0/0', 'pfe-0/0/0', 'xe-1/3/0', 'lo0', 'irb', 'demux0', 'fxp0']

CLI Example - select all devices that have a certain interface, e.g.: xe-1/1/1:

salt -G 'interfaces:xe-1/1/1' test.ping

Output:

```
edge01.yyz01:
    True
edge01.maa01:
    True
edge01.syd01:
    True
edge01.del01:
    True
edge01.dus01:
    True
edge01.kix01:
    True
```
salt.grains.napalm.**model**(*proxy=None*) Returns the network device chassis model.

Example: MX480, ASR-9904-AC etc.

CLI Example - select all Juniper MX480 routers and execute traceroute to 8.8.8.8:

salt -G 'model: MX480' net.traceroute 8.8.8.8

salt.grains.napalm.**optional\_args**(*proxy=None*)

Return the connection optional args.

**Note:** Sensible data will not be returned.

New in version 2017.7.0.

CLI Example - select all devices connecting via port 1234:

salt -G 'optional\_args:port:1234' test.ping

Output:

**device1**: True **device2**: True

#### salt.grains.napalm.**serial**(*proxy=None*)

Returns the chassis serial number.

Example: FOX1234W00F

CLI Example - select all devices whose serial number begins with *FOX* and display the serial number value:

```
salt -G 'serial:FOX*' grains.get serial
```
Output:

```
edge01.icn01:
    FOXW00F001
edge01.del01:
    FOXW00F002
edge01.yyz01:
    FOXW00F003
edge01.mrs01:
    FOXW00F004
```
salt.grains.napalm.**uptime**(*proxy=None*)

Returns the uptime in seconds.

CLI Example - select all devices started/restarted within the last hour:

salt -G 'uptime<3600' test.ping

```
salt.grains.napalm.username(proxy=None)
    Return the username.
```
New in version 2017.7.0.

CLI Example - select all devices using *foobar* as username for connection:

```
salt -G 'username: foobar' test.ping
```
Output:

**device1**: True **device2**: True

salt.grains.napalm.**vendor**(*proxy=None*) Returns the network device vendor.

Example: juniper, cisco, arista etc.

CLI Example - select all devices produced by Cisco and shutdown:

salt -G 'vendor:cisco' net.cli "shut"

salt.grains.napalm.**version**(*proxy=None*)

Returns the OS version.

Example: 13.3R6.5, 6.0.2 etc.

CLI Example - select all network devices running JunOS 13.3R6.5 and return the model:

salt -G 'os: junos and version:13.3R6.5' grains.get model

Output:

```
edge01.bjm01:
    MX2000
edge01.sjc01:
    MX960
edge01.mrs01:
    MX480
edge01.muc01:
    MX240
```
# <span id="page-3251-0"></span>**26.10.20 salt.grains.nvme**

Grains for NVMe Qualified Names (NQN).

New in version 3000.

To enable these grains set *nvme\_grains: True* in the minion config.

**nvme\_grains**: True

```
salt.grains.nvme.nvme_nqn()
    Return NVMe NQN
```
# <span id="page-3252-0"></span>**26.10.21 salt.grains.nxos**

Grains for Cisco NX-OS minions

New in version 2016.11.0.

For documentation on setting up the nxos proxy minion look in the documentation for *[salt.proxy.nxos](#page-3425-0)*.

salt.grains.nxos.**system\_information**(*proxy=None*)

# <span id="page-3252-1"></span>**26.10.22 salt.grains.opts**

Simple grain to merge the opts into the grains directly if the grain\_opts configuration value is set.

```
salt.grains.opts.opts()
     Return the minion configuration settings
```
# <span id="page-3252-2"></span>**26.10.23 salt.grains.panos**

Generate baseline proxy minion grains for panos hosts.

```
salt.grains.panos.panos(proxy=None)
```
# <span id="page-3252-3"></span>**26.10.24 salt.grains.pending\_reboot**

Grain that indicates the system is pending a reboot See functions in salt.utils.win\_system to see what conditions would indicate a reboot is pending

```
salt.grains.pending_reboot.pending_reboot()
     A grain that indicates that a Windows system is pending a reboot.
```
# <span id="page-3252-4"></span>**26.10.25 salt.grains.philips\_hue**

Static grains for the Philips HUE lamps

New in version 2015.8.3.

salt.grains.philips\_hue.**kernel**()

salt.grains.philips\_hue.**os**()

salt.grains.philips hue.os family()

salt.grains.philips\_hue.**product**()

salt.grains.philips\_hue.**vendor**()

## <span id="page-3253-0"></span>**26.10.26 salt.grains.rest\_sample**

Generate baseline proxy minion grains

```
salt.grains.rest_sample.kernel()
```
salt.grains.rest\_sample.**location**()

salt.grains.rest\_sample.**os**()

salt.grains.rest\_sample.**os\_data**()

salt.grains.rest\_sample.**os\_family**()

#### salt.grains.rest\_sample.**proxy\_functions**(*proxy*)

The loader will execute functions with one argument and pass a reference to the proxymodules LazyLoader object. However, grains sometimes get called before the LazyLoader object is setup so *proxy* might be None.

## <span id="page-3253-1"></span>**26.10.27 salt.grains.smartos**

SmartOS grain provider

**maintainer** Jorge Schrauwen [<sjorge@blackdot.be](mailto:sjorge@blackdot.be)>

**maturity** new

**depends** salt.utils, salt.module.cmdmod

**platform** SmartOS

New in version 2017.7.0.

salt.grains.smartos.**smartos**() Provide grains for SmartOS

# <span id="page-3253-2"></span>**26.10.28 salt.grains.ssh\_sample**

Generate baseline proxy minion grains

salt.grains.ssh\_sample.**kernel**()

salt.grains.ssh\_sample.**location**()

salt.grains.ssh\_sample.**os\_data**()

## salt.grains.ssh\_sample.**proxy\_functions**(*proxy*)

The loader will execute functions with one argument and pass a reference to the proxymodules LazyLoader object. However, grains sometimes get called before the LazyLoader object is setup so *proxy* might be None.

# <span id="page-3253-3"></span>**26.10.29 salt.grains.zfs**

ZFS grain provider

**maintainer** Jorge Schrauwen [<sjorge@blackdot.be](mailto:sjorge@blackdot.be)>

**maturity** new

**depends** salt.module.cmdmod

**platform** illumos,freebsd,linux

New in version 2018.3.0.

salt.grains.zfs.**zfs**() Provide grains for zfs/zpool

# **26.11 netapi modules**

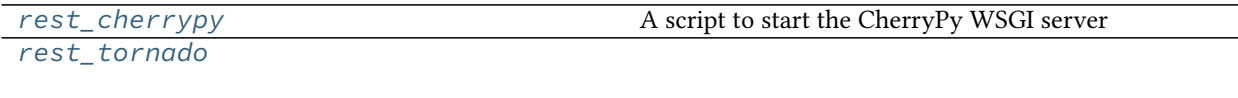

*[rest\\_wsgi](#page-3298-0)* A minimalist REST API for Salt

# **26.11.1 rest\_cherrypy**

- *[A REST API for Salt](#page-3254-1)*
	- **–** *[Authentication](#page-3257-0)*
	- **–** *[Usage](#page-3258-0)*
	- **–** *[Content negotiation](#page-3261-0)*
- *[Performance Expectations and Recommended Usage](#page-3261-1)*
	- **–** *[Long-Running HTTP Connections](#page-3262-0)*
	- **–** *[Timeouts](#page-3262-1)*
	- **–** *[Best Practices](#page-3262-2)*
	- **–** *[Performance Tuning](#page-3263-0)*
	- **–** *[Future Plans](#page-3263-1)*
- *[Deployment](#page-3263-2)*
	- **–** *salt-api [using the CherryPy server](#page-3263-3)*
	- **–** *[Using a WSGI-compliant web server](#page-3263-4)*

<span id="page-3254-0"></span>A script to start the CherryPy WSGI server

This is run by salt-api and started in a multiprocess.

# <span id="page-3254-1"></span>**A REST API for Salt**

**Note:** This module is Experimental on Windows platforms and supports limited configurations:

- doesn't support PAM authentication (i.e. external\_auth: auto)
- doesn't support SSL (i.e. disable\_ssl: True)

## **depends**

• CherryPy Python module.

Note: there is a [known SSL traceback for CherryPy versions 3.2.5 through 3.7.x](https://github.com/cherrypy/cherrypy/issues/1298). Please use version 3.2.3 or the latest 10.x version instead.

#### **optdepends**

• ws4py Python module for websockets support.

#### **client\_libraries**

- Java: <https://github.com/SUSE/salt-netapi-client>
- Python: <https://github.com/saltstack/pepper>
- **setup** All steps below are performed on the machine running the Salt Master daemon. Configuration goes into the Master configuration file.
	- 1. Install salt-api. (This step varies between OS and Linux distros. Some package systems have a split package, others include salt-api in the main Salt package. Ensure the salt-api  $--version$  output matches the salt  $--version$  output.)
	- 2. Install CherryPy. (Read the version caveat in the section above.)
	- 3. Optional: generate self-signed SSL certificates.

Using a secure HTTPS connection is strongly recommended since Salt eauth authentication credentials will be sent over the wire.

- 1. Install the PyOpenSSL package.
- 2. Generate a self-signed certificate using the *[create\\_self\\_signed\\_cert\(\)](#page-2848-0)* execution function.

```
salt-call --local tls.create_self_signed_cert
```
- 4. Edit the master config to create at least one external auth user or group following the *[full](#page-231-0) [external auth instructions](#page-231-0)*.
- 5. Edit the master config with the following production-ready example to enable the rest\_cherrypy module. (Adjust cert paths as needed, or disable SSL (not recommended!).)

```
rest_cherrypy:
 port: 8000
 ssl_crt: /etc/pki/tls/certs/localhost.crt
 ssl_key: /etc/pki/tls/certs/localhost.key
```
- 6. Restart the salt-master daemon.
- 7. Start the salt-api daemon.
- **configuration** All available configuration options are detailed below. These settings configure the CherryPy HTTP server and do not apply when using an external server such as Apache or Nginx.

#### **port Required**

The port for the webserver to listen on.

- **host** [0.0.0.0] The socket interface for the HTTP server to listen on.
- **debug** [False] Starts the web server in development mode. It will reload itself when the underlying code is changed and will output more debugging info.

**log\_access\_file** Path to a file to write HTTP access logs.

New in version 2016.11.0.

**log** error file Path to a file to write HTTP error logs.

New in version 2016.11.0.

- **ssl\_crt** The path to a SSL certificate. (See below)
- **ssl\_key** The path to the private key for your SSL certificate. (See below)
- ssl chain (Optional when using PyOpenSSL) the certificate chain to pass to Context. load\_verify\_locations.
- **disable\_ssl** A flag to disable SSL. Warning: your Salt authentication credentials will be sent in the clear!
- **webhook\_disable\_auth** [False] The *[Webhook](#page-3274-0)* URL requires authentication by default but external services cannot always be configured to send authentication. See the Webhook documentation for suggestions on securing this interface.
- **webhook\_url** [/hook] Configure the URL endpoint for the *[Webhook](#page-3274-0)* entry point.
- **thread\_pool** [100] The number of worker threads to start up in the pool.
- **socket** queue size [30] Specify the maximum number of HTTP connections to queue.
- **expire responses** [True] Whether to check for and kill HTTP responses that have exceeded the default timeout.

Deprecated since version 2016.11.9,2017.7.3,2018.3.0: The "expire\_responses" configuration setting, which corresponds to the timeout\_monitor setting in CherryPy, is no longer supported in CherryPy versions >= 12.0.0.

- **max\_request\_body\_size** [1048576] Maximum size for the HTTP request body.
- **collect\_stats** [False] Collect and report statistics about the CherryPy server

Reports are available via the *[Stats](#page-3280-1)* URL.

**stats\_disable\_auth** [False] Do not require authentication to access the /stats endpoint.

New in version 2018.3.0.

- **static** A filesystem path to static HTML/JavaScript/CSS/image assets.
- static path [/static] The URL prefix to use when serving static assets out of the directory specified in the static setting.
- **enable\_sessions** [True] Enable or disable all endpoints that rely on session cookies. This can be useful to enforce only header-based authentication.

New in version 2017.7.0.

**app** [index.html] A filesystem path to an HTML file that will be served as a static file. This is useful for bootstrapping a single-page JavaScript app.

Warning! If you set this option to a custom web application, anything that uses cookie-based authentication is vulnerable to XSRF attacks. Send the custom X-Auth-Token header instead and consider disabling the enable\_sessions setting.

Changed in version 2017.7.0: Add a proof-of-concept JavaScript single-page app.

**app\_path** [/app] The URL prefix to use for serving the HTML file specified in the app setting. This should be a simple name containing no slashes.

Any path information after the specified path is ignored; this is useful for apps that utilize the HTML5 history API.

**root** prefix  $\left[$ / $\right]$  A URL path to the main entry point for the application. This is useful for serving multiple applications from the same URL.

## <span id="page-3257-0"></span>**Authentication**

Authentication is performed by passing a session token with each request. Tokens are generated via the *[Login](#page-3265-0)* URL.

The token may be sent in one of two ways: as a custom header or as a session cookie. The latter is far more convenient for clients that support cookies.

• Include a custom header named *X-Auth-Token*.

For example, using curl:

```
curl -sSk https://localhost:8000/login \
   -H 'Accept: application/x-yaml' \
   -d username=saltdev \
   -d password=saltdev \
   -d eauth=pam
```
Copy the token value from the output and include it in subsequent requests:

```
curl -sSk https://localhost:8000 \
    -H 'Accept: application/x-yaml' \
    -H 'X-Auth-Token: 697adbdc8fe971d09ae4c2a3add7248859c87079'\
    -d client=local \
    -d tgt='*' \
    -d fun=test.ping
```
• Sent via a cookie. This option is a convenience for HTTP clients that automatically handle cookie support (such as browsers).

For example, using curl:

```
# Write the cookie file:
curl -sSk https://localhost:8000/login \
      -c ~/cookies.txt \
      -H 'Accept: application/x-yaml' \
      -d username=saltdev \
      -d password=saltdev \
      -d eauth=auto
# Read the cookie file:
curl -sSk https://localhost:8000 \
      -b ~/cookies.txt \
      -H 'Accept: application/x-yaml' \
      -d client=local \
      -d tgt='*' \
      -d fun=test.ping
```
Another example using the **requests** library in Python:

```
>>> import requests
>>> session = requests.Session()
>>> session.post('http://localhost:8000/login', json={
    'username': 'saltdev',
```
(continues on next page)

(continued from previous page)

```
'password': 'saltdev',
    'eauth': 'auto',
})
<Response [200]>
>>> resp = session.post('http://localhost:8000', json=[{
    'client': 'local',
    'tgt': '*',
    'fun': 'test.arg',
    'arg': ['foo', 'bar'],
    'kwarg': {'baz': 'Baz!'},
}])
>>> resp.json()
{u'return': [{
    ...snip...
}]}
```
#### **See also:**

You can bypass the session handling via the *[Run](#page-3270-0)* URL.

#### <span id="page-3258-0"></span>**Usage**

This interface directly exposes Salt's *[Python API](#page-4312-0)*. Everything possible at the CLI is possible through the Python API. Commands are executed on the Salt Master.

The root URL (/) is RPC-like in that it accepts instructions in the request body for what Salt functions to execute, and the response contains the result of those function calls.

For example:

```
% curl -sSi https://localhost:8000 -H 'Content-type: application/json' 
,→ -d '[{
       "client": "local",
       "tgt": "*",
       "fun": "test.ping"
   }]'
HTTP/1.1 200 OK
Content-Type: application/json
[...snip...]
{"return": [{"jerry": true}]}
```
The request body must be an array of commands. Use this workflow to build a command:

- 1. Choose a client interface.
- 2. Choose a function.
- 3. Fill out the remaining parameters needed for the chosen client.

The client field is a reference to the main Python classes used in Salt's Python API. Read the full *[Client APIs](#page-4312-0)* documentation, but in short:

- "local" uses *[LocalClient](#page-4315-0)* which sends commands to Minions. Equivalent to the salt CLI command.
- "runner" uses *[RunnerClient](#page-4320-0)* which invokes runner modules on the Master. Equivalent to the salt-run CLI command.

• "wheel" uses *[WheelClient](#page-4321-0)* which invokes wheel modules on the Master. Wheel modules do not have a direct CLI equivalent but they typically manage Master-side resources such as state files, pillar files, the Salt config files, and the *[key wheel module](#page-4306-0)* exposes similar functionality as the salt-key CLI command.

Most clients have variants like synchronous or asynchronous execution as well as others like batch execution. See the *[full list of client interfaces](#page-4315-1)*.

Each client requires different arguments and sometimes has different syntax. For example, LocalClient requires the tgt argument because it forwards the command to Minions and the other client interfaces do not. LocalClient also takes arg (array) and kwarg (dictionary) arguments because these values are sent to the Minions and used to execute the requested function there. RunnerClient and WheelClient are executed directly on the Master and thus do not need or accept those arguments.

Read the method signatures in the client documentation linked above, but hopefully an example will help illustrate the concept. This example causes Salt to execute two functions -- the *[test.arg execution function](#page-2832-0)* using LocalClient and the *[test.arg runner function](#page-3517-0)* using RunnerClient; note the different structure for each command. The results for both are combined and returned as one response.

```
% curl -b ~/cookies.txt -sSi localhost:8000 -H 'Content-type: application/json
,→' -d '
\Gamma{
        "client": "local",
        "tgt": "*",
        "fun": "test.arg",
        "arg": ["positional arg one", "positional arg two"],
        "kwarg": {
            "keyword arg one": "Hello from a minion",
            "keyword arg two": "Hello again from a minion"
        }
    },
    {
        "client": "runner",
        "fun": "test.arg",
        "keyword arg one": "Hello from a master",
        "keyword arg two": "Runners do not support positional args"
    }
]
'HTTP/1.1 200 OK
[\ldotssnip...]
{
  "return": [
    {
      "jerry": {
        "args": [
          "positional arg one",
          "positional arg two"
        ],
        "kwargs": {
          "keyword arg one": "Hello from a minion",
          "keyword arg two": "Hello again from a minion",
          [...snip...]
        }
      },
      [...snip; other minion returns here...]
    },
    {
```
(continues on next page)

(continued from previous page)

```
"args": [],
      "kwargs": {
        "keyword arg two": "Runners do not support positional args",
        "keyword arg one": "Hello from a master"
      }
    }
 ]
}
```
One more example, this time with more commonly used functions:

```
curl -b /tmp/cookies.txt -sSi localhost:8000 -H 'Content-type: application/<br>-ison' -d '
\rightarrowjson'
\Gamma{
        "client": "local",
        "tgt": "*",
        "fun": "state.sls",
        "kwarg": {
             "mods": "apache",
             "pillar": {
                 "lookup": {
                     "wwwdir": "/srv/httpd/htdocs"
                 }
            }
        }
    },
    {
        "client": "runner",
        "fun": "cloud.create",
        "provider": "my-ec2-provider",
        "instances": "my-centos-6",
        "image": "ami-1624987f",
        "delvol_on_destroy", true
    }
]
'HTTP/1.1 200 OK
[...snip...]
{
  "return": [
    {
      "jerry": {
        "pkg_|-install_apache_|-httpd_|-installed": {
             [...snip full state return here...]
        }
      }
      [...snip other minion returns here...]
    },
    {
         [...snip full salt-cloud output here...]
    }
  ]
}
```
## <span id="page-3261-0"></span>**Content negotiation**

This REST interface is flexible in what data formats it will accept as well as what formats it will return (e.g., JSON, YAML, urlencoded).

- Specify the format of data in the request body by including the *Content-Type* header.
- Specify the desired data format for the response body with the *Accept* header.

We recommend the JSON format for most HTTP requests. urlencoded data is simple and cannot express complex data structures -- and that is often required for some Salt commands, such as starting a state run that uses Pillar data. Salt's CLI tool can reformat strings passed in at the CLI into complex data structures, and that behavior also works via salt-api, but that can be brittle and since salt-api can accept JSON it is best just to send JSON.

Here is an example of sending urlencoded data:

```
curl -sSik https://localhost:8000 \
    -b ~/cookies.txt \
    -d client=runner \
    -d fun='jobs.lookup_jid' \
    -d jid='20150129182456704682'
```
#### **urlencoded data caveats**

- Only a single command may be sent per HTTP request.
- Repeating the arg parameter multiple times will cause those parameters to be combined into a single list.

Note, some popular frameworks and languages (notably jQuery, PHP, and Ruby on Rails) will automatically append empty brackets onto repeated query string parameters. E.g., ?foo []=fooone&foo []=footwo. This is **not** supported; send ?foo=fooone&foo=footwo instead, or send JSON or YAML.

A note about curl

The -d flag to curl does *not* automatically urlencode data which can affect passwords and other data that contains characters that must be encoded. Use the  $-$ -data-urlencode flag instead. E.g.:

```
curl -ksi http://localhost:8000/login \
-H "Accept: application/json" \
-d username='myapiuser' \
--data-urlencode password='1234+' \
-d eauth='pam'
```
# <span id="page-3261-1"></span>**Performance Expectations and Recommended Usage**

This module provides a thin wrapper around *[Salt's Python API](#page-4312-0)*. Executing a Salt command via rest\_cherrypy is directly analogous to executing a Salt command via Salt's CLI (which also uses the Python API) -- they share the same semantics, performance characteristics, and 98% of the same code. As a rule-of-thumb: if you wouldn't do it at the CLI don't do it via this API.

# <span id="page-3262-0"></span>**Long-Running HTTP Connections**

The CherryPy server is a production-ready, threading HTTP server written in Python. Because it makes use of a thread pool to process HTTP requests it is not ideally suited to maintaining large numbers of concurrent, synchronous connections. On moderate hardware with default settings it should top-out at around 30 to 50 concurrent connections.

That number of long-running, synchronous Salt processes is also not ideal. Like at the CLI, each Salt command run will start a process that instantiates its own LocalClient, which instantiates its own listener to the Salt event bus, and sends out its own periodic saltutil.find\_job queries to determine if a Minion is still running the command. Not exactly a lightweight operation.

# <span id="page-3262-1"></span>**Timeouts**

In addition to the above resource overhead for long-running connections, there are the usual HTTP timeout semantics for the CherryPy server, any HTTP client being used, as well as any hardware in between such as proxies, gateways, or load balancers. rest\_cherrypy can be configured not to time-out long responses via the expire\_responses setting, and both *[LocalClient](#page-4315-0)* and *[RunnerClient](#page-4320-0)* have their own timeout parameters that may be passed as top-level keywords:

```
curl -b /tmp/cookies.txt -sSi localhost:8000 -H 'Content-type: application/
,→json' -d '
\overline{a}{
        "client": "local",
        "tgt": "*",
        "fun": "test.sleep",
        "kwarg": {"length": 30},
        "timeout": 60
    },
    {
        "client": "runner",
        "fun": "test.sleep",
        "kwarg": {"s_time": 30},
        "timeout": 60
    }
]
'
```
# <span id="page-3262-2"></span>**Best Practices**

Given the performance overhead and HTTP timeouts for long-running operations described above, the most effective and most scalable way to use both Salt and salt-api is to run commands asynchronously using the local\_async, runner\_async, and wheel\_async clients.

Running asynchronous jobs results in being able to process 3x more commands per second for LocalClient and 17x more commands per second for RunnerClient, in addition to much less network traffic and memory requirements. Job returns can be fetched from Salt's job cache via the /jobs/<jid> endpoint, or they can be collected into a data store using Salt's *[Returner system](#page-321-0)*.

The /events endpoint is specifically designed to handle long-running HTTP connections and it exposes Salt's event bus which includes job returns. Watching this endpoint first, then executing asynchronous Salt commands second, is the most lightweight and scalable way to use rest\_cherrypy while still receiving job returns in real-time. But this requires clients that can properly handle the inherent asynchronicity of that workflow.

## <span id="page-3263-0"></span>**Performance Tuning**

The thread\_pool and socket\_queue\_size settings can be used to increase the capacity of rest\_cherrypy to handle incoming requests. Keep an eye on RAM usage as well as available file handles while testing changes to these settings. As salt-api is a thin wrapper around Salt's Python API, also keep an eye on the performance of Salt when testing.

## <span id="page-3263-1"></span>**Future Plans**

Now that Salt uses the Tornado concurrency library internally, we plan to improve performance in the API by taking advantage of existing processes and event listeners and to use lightweight coroutines to facilitate more simultaneous HTTP connections and better support for synchronous operations. That effort can be tracked in [issue 26505](https://github.com/saltstack/salt/issues/26505), but until that issue is closed rest\_cherrypy will remain the officially recommended REST API.

## <span id="page-3263-2"></span>**Deployment**

The rest\_cherrypy netapi module is a standard Python WSGI app. It can be deployed one of two ways.

## <span id="page-3263-3"></span>**salt-api using the CherryPy server**

The default configuration is to run this module using **salt-api** to start the Python-based CherryPy server. This server is lightweight, multi-threaded, encrypted with SSL, and should be considered production-ready. See the section above for performance expectations.

#### <span id="page-3263-4"></span>**Using a WSGI-compliant web server**

This module may be deployed on any WSGI-compliant server such as Apache with mod\_wsgi or Nginx with FastCGI, to name just two (there are many).

Note, external WSGI servers handle URLs, paths, and SSL certs directly. The rest\_cherrypy configuration options are ignored and the salt-api daemon does not need to be running at all. Remember Salt authentication credentials are sent in the clear unless SSL is being enforced!

An example Apache virtual host configuration:

```
<VirtualHost *:80>
   ServerName example.com
   ServerAlias *.example.com
   ServerAdmin webmaster@example.com
   LogLevel warn
   ErrorLog /var/www/example.com/logs/error.log
   CustomLog /var/www/example.com/logs/access.log combined
   DocumentRoot /var/www/example.com/htdocs
   WSGIScriptAlias / /path/to/salt/netapi/rest_cherrypy/wsgi.py
</VirtualHost>
```
# **26.11.2 REST URI Reference**

# **/**

**class** salt.netapi.rest\_cherrypy.app.**LowDataAdapter**

The primary entry point to Salt's REST API

## **GET**()

An explanation of the API with links of where to go next

## **GET /**

#### **Request Headers**

• [Accept](https://www.rfc-editor.org/rfc/rfc7231#section-5.3.2) -- the desired response format.

**Status Codes**

- [200 OK](https://www.w3.org/Protocols/rfc2616/rfc2616-sec10.html#sec10.2.1) -- success
- [401 Unauthorized](https://www.w3.org/Protocols/rfc2616/rfc2616-sec10.html#sec10.4.2) -- authentication required
- [406 Not Acceptable](https://www.w3.org/Protocols/rfc2616/rfc2616-sec10.html#sec10.4.7) -- requested Content-Type not available

#### **Example request:**

curl -i localhost:8000

GET / HTTP/1.1 Host: localhost:8000 Accept: application/json

#### **Example response:**

```
HTTP/1.1 200 OK
Content-Type: application/json
```
# <span id="page-3264-0"></span>**POST**(*\*\*kwargs*)

Send one or more Salt commands in the request body

# **POST /**

#### **Request Headers**

- *X-Auth-Token* -- a session token from *[Login](#page-3265-0)*.
- [Accept](https://www.rfc-editor.org/rfc/rfc7231#section-5.3.2) -- the desired response format.
- [Content-Type](https://www.rfc-editor.org/rfc/rfc7231#section-3.1.1.5) -- the format of the request body.

#### **Response Headers**

• [Content-Type](https://www.rfc-editor.org/rfc/rfc7231#section-3.1.1.5) -- the format of the response body; depends on the *Accept* request header.

#### **Status Codes**

- [200 OK](https://www.w3.org/Protocols/rfc2616/rfc2616-sec10.html#sec10.2.1) -- success
- [400 Bad Request](https://www.w3.org/Protocols/rfc2616/rfc2616-sec10.html#sec10.4.1) -- bad or malformed request
- [401 Unauthorized](https://www.w3.org/Protocols/rfc2616/rfc2616-sec10.html#sec10.4.2) -- authentication required
- [406 Not Acceptable](https://www.w3.org/Protocols/rfc2616/rfc2616-sec10.html#sec10.4.7) -- requested Content-Type not available

*[lowstate](#page-3282-0)* data describing Salt commands must be sent in the request body.

#### **Example request:**

```
curl -sSik https://localhost:8000 \
   -b ~/cookies.txt \
   -H "Accept: application/x-yaml" \
   -H "Content-type: application/json" \
   -d '[{"client": "local", "tgt": "*", "fun": "test.ping"}]'
```

```
POST / HTTP/1.1
Host: localhost:8000
Accept: application/x-yaml
X-Auth-Token: d40d1e1e
Content-Type: application/json
[{"client": "local", "tgt": "*", "fun": "test.ping"}]
```
#### **Example response:**

```
HTTP/1.1 200 OK
Content-Length: 200
Allow: GET, HEAD, POST
Content-Type: application/x-yaml
return:
- ms-0: true
 ms-1: true
  ms-2: true
  ms-3: true
  ms-4: true
```
# **/login**

```
class salt.netapi.rest_cherrypy.app.Login(*args, **kwargs)
     Log in to receive a session token
```
*[Authentication information](#page-3257-0)*.

#### **GET**()

Present the login interface

# **GET /login**

An explanation of how to log in.

**Status Codes**

- [200 OK](https://www.w3.org/Protocols/rfc2616/rfc2616-sec10.html#sec10.2.1) -- success
- [401 Unauthorized](https://www.w3.org/Protocols/rfc2616/rfc2616-sec10.html#sec10.4.2) -- authentication required
- [406 Not Acceptable](https://www.w3.org/Protocols/rfc2616/rfc2616-sec10.html#sec10.4.7) -- requested Content-Type not available

#### **Example request:**

curl -i localhost:8000/login

```
GET /login HTTP/1.1
Host: localhost:8000
Accept: text/html
```
#### **Example response:**

```
HTTP/1.1 200 OK
Content-Type: text/html
```
# **POST**(*\*\*kwargs*)

*[Authenticate](#page-3257-0)* against Salt's eauth system

```
POST /login
```
**Request Headers**

- *X-Auth-Token* -- a session token from *[Login](#page-3265-0)*.
- [Accept](https://www.rfc-editor.org/rfc/rfc7231#section-5.3.2) -- the desired response format.
- [Content-Type](https://www.rfc-editor.org/rfc/rfc7231#section-3.1.1.5) -- the format of the request body.

```
Form Parameters
```
- **eauth** -- the eauth backend configured for the user
- **username** -- username
- **password** -- password

**Status Codes**

- $\cdot$  [200 OK](https://www.w3.org/Protocols/rfc2616/rfc2616-sec10.html#sec10.2.1) -- success
- [401 Unauthorized](https://www.w3.org/Protocols/rfc2616/rfc2616-sec10.html#sec10.4.2) -- authentication required
- [406 Not Acceptable](https://www.w3.org/Protocols/rfc2616/rfc2616-sec10.html#sec10.4.7) -- requested Content-Type not available

**Example request:**

```
curl -si localhost:8000/login \
   -c ~/cookies.txt \
   -H "Accept: application/json" \
   -H "Content-type: application/json" \
   -d \{"username": "saltuser",
       "password": "saltuser",
       "eauth": "auto"
   }'
```

```
POST / HTTP/1.1
Host: localhost:8000
Content-Length: 42
Content-Type: application/json
Accept: application/json
```
{"username": "saltuser", "password": "saltuser", "eauth": "auto"}

**Example response:**

```
HTTP/1.1 200 OK
Content-Type: application/json
Content-Length: 206
X-Auth-Token: 6d1b722e
Set-Cookie: session_id=6d1b722e; expires=Sat, 17 Nov 2012 03:23:52 GMT;M
,→Path=/
{"return": {
    "token": "6d1b722e",
    "start": 1363805943.776223,
    "expire": 1363849143.776224,
    "user": "saltuser",
    "eauth": "pam",
    "perms": [
        "grains.*",
        "status.*",
        "sys.*",
        "test.*"
    ]
}}
```
# **/logout**

```
class salt.netapi.rest_cherrypy.app.Logout
    Class to remove or invalidate sessions
```
## **POST**()

Destroy the currently active session and expire the session cookie

## **/minions**

```
class salt.netapi.rest_cherrypy.app.Minions
    Convenience URLs for working with minions
```
**GET**(*mid=None*)

A convenience URL for getting lists of minions or getting minion details

## **GET /minions/**(*mid*)

```
Request Headers
```
- *X-Auth-Token* -- a session token from *[Login](#page-3265-0)*.
- [Accept](https://www.rfc-editor.org/rfc/rfc7231#section-5.3.2) -- the desired response format.

**Status Codes**

- [200 OK](https://www.w3.org/Protocols/rfc2616/rfc2616-sec10.html#sec10.2.1) -- success
- [401 Unauthorized](https://www.w3.org/Protocols/rfc2616/rfc2616-sec10.html#sec10.4.2) -- authentication required
- [406 Not Acceptable](https://www.w3.org/Protocols/rfc2616/rfc2616-sec10.html#sec10.4.7) -- requested Content-Type not available

## **Example request:**

curl -i localhost:8000/minions/ms-3

```
GET /minions/ms-3 HTTP/1.1
Host: localhost:8000
Accept: application/x-yaml
```
#### **Example response:**

```
HTTP/1.1 200 OK
Content-Length: 129005
Content-Type: application/x-yaml
return:
- ms-3:grains.items:
        ...
```
# **POST**(*\*\*kwargs*)

Start an execution command and immediately return the job id

#### **POST /minions**

#### **Request Headers**

- *X-Auth-Token* -- a session token from *[Login](#page-3265-0)*.
- [Accept](https://www.rfc-editor.org/rfc/rfc7231#section-5.3.2) -- the desired response format.
- [Content-Type](https://www.rfc-editor.org/rfc/rfc7231#section-3.1.1.5) -- the format of the request body.

#### **Response Headers**

- [Content-Type](https://www.rfc-editor.org/rfc/rfc7231#section-3.1.1.5) -- the format of the response body; depends on the *Accept* request header.
- **Status Codes**
	- [200 OK](https://www.w3.org/Protocols/rfc2616/rfc2616-sec10.html#sec10.2.1) -- success
- [400 Bad Request](https://www.w3.org/Protocols/rfc2616/rfc2616-sec10.html#sec10.4.1) -- bad or malformed request
- [401 Unauthorized](https://www.w3.org/Protocols/rfc2616/rfc2616-sec10.html#sec10.4.2) -- authentication required
- [406 Not Acceptable](https://www.w3.org/Protocols/rfc2616/rfc2616-sec10.html#sec10.4.7) -- requested Content-Type not available

Lowstate data describing Salt commands must be sent in the request body. The client option will be set to local\_async().

**Example request:**

```
curl -sSi localhost:8000/minions \
   -b ~/cookies.txt \
   -H "Accept: application/x-yaml" \
   -d '[{"tgt": "*", "fun": "status.diskusage"}]'
```

```
POST /minions HTTP/1.1
Host: localhost:8000
Accept: application/x-yaml
Content-Type: application/x-www-form-urlencoded
```

```
tgt=*&fun=status.diskusage
```
**Example response:**

```
HTTP/1.1 202 Accepted
Content-Length: 86
Content-Type: application/x-yaml
return:
- jid: '20130603122505459265'
 minions: [ms-4, ms-3, ms-2, ms-1, ms-0]
_links:
 jobs:
    - href: /jobs/20130603122505459265
```
# **/jobs**

**class** salt.netapi.rest\_cherrypy.app.**Jobs**

```
GET(jid=None, timeout='')
```
A convenience URL for getting lists of previously run jobs or getting the return from a single job

```
GET /jobs/(jid)
```
List jobs or show a single job from the job cache.

## **Request Headers**

- *X-Auth-Token* -- a session token from *[Login](#page-3265-0)*.
- [Accept](https://www.rfc-editor.org/rfc/rfc7231#section-5.3.2) -- the desired response format.

**Status Codes**

- $\bullet$  [200 OK](https://www.w3.org/Protocols/rfc2616/rfc2616-sec10.html#sec10.2.1) -- success
- [401 Unauthorized](https://www.w3.org/Protocols/rfc2616/rfc2616-sec10.html#sec10.4.2) -- authentication required
- [406 Not Acceptable](https://www.w3.org/Protocols/rfc2616/rfc2616-sec10.html#sec10.4.7) -- requested Content-Type not available

**Example request:**

curl -i localhost:8000/jobs

GET /jobs HTTP/1.1 Host: localhost:8000 Accept: application/x-yaml

#### **Example response:**

```
HTTP/1.1 200 OK
Content-Length: 165
Content-Type: application/x-yaml
return:
- '20121130104633606931':
    Arguments:
    - '3'Function: test.fib
    Start Time: 2012, Nov 30 10:46:33.606931
    Target: jerry
    Target-type: glob
```
**Example request:**

curl -i localhost:8000/jobs/20121130104633606931

```
GET /jobs/20121130104633606931 HTTP/1.1
Host: localhost:8000
Accept: application/x-yaml
```
#### **Example response:**

```
HTTP/1.1 200 OK
Content-Length: 73
Content-Type: application/x-yaml
info:
- Arguments:
   - 13'Function: test.fib
   Minions:
    - jerry
    Start Time: 2012, Nov 30 10:46:33.606931
   Target: '*'
    Target-type: glob
    User: saltdev
    jid: '20121130104633606931'
return:
- jerry:
   - - 0- 1
   - 1
    - 2- 6.9141387939453125e-06
```
# **/run**

```
class salt.netapi.rest_cherrypy.app.Run
```
Run commands bypassing the *[normal session handling](#page-3257-0)*.

salt-api does not enforce authorization, Salt's eauth system does that. Local/Runner/WheelClient all accept username/password/eauth **or** token kwargs that are then checked by the eauth system. The session mechanism in rest\_cherrypy simply pairs a session with a Salt eauth token and then passes the token kwarg in automatically.

If you already have a Salt eauth token, perhaps generated by the *[mk\\_token](#page-3455-0)* function in the Auth Runner module, then there is no reason to use sessions.

This endpoint accepts either a username, password, eauth trio, **or** a token kwarg and does not make use of sessions at all.

**POST**(*\*\*kwargs*)

Run commands bypassing the *[normal session handling](#page-3257-0)*. Otherwise, this URL is identical to the *[root](#page-3264-0) [URL \(/\)](#page-3264-0)*.

# **POST /run**

An array of lowstate data describing Salt commands must be sent in the request body.

**Status Codes**

- [200 OK](https://www.w3.org/Protocols/rfc2616/rfc2616-sec10.html#sec10.2.1) -- success
- [400 Bad Request](https://www.w3.org/Protocols/rfc2616/rfc2616-sec10.html#sec10.4.1) -- bad or malformed request
- [401 Unauthorized](https://www.w3.org/Protocols/rfc2616/rfc2616-sec10.html#sec10.4.2) -- authentication required
- [406 Not Acceptable](https://www.w3.org/Protocols/rfc2616/rfc2616-sec10.html#sec10.4.7) -- requested Content-Type not available

**Example request:**

```
curl -sS localhost:8000/run \
    -H 'Accept: application/x-yaml' \
    -H 'Content-type: application/json' \
    -d '[{
        "client": "local",
        "tgt": "*",
        "fun": "test.ping",
        "username": "saltdev",
        "password": "saltdev",
        "eauth": "auto"
    }]'
```
**Or** using a Salt Eauth token:

```
curl -sS localhost:8000/run \
    -H 'Accept: application/x-yaml' \
    -H 'Content-type: application/json' \
    -d '[{
        "client": "local",
        "tgt": "*",
        "fun": "test.ping",
        "token": "<salt eauth token here>"
    }]'
```
POST /run HTTP/1.1 Host: localhost:8000 Accept: application/x-yaml Content-Length: 75

(continues on next page)

(continued from previous page)

```
Content-Type: application/json
[{"client": "local", "tgt": "*", "fun": "test.ping", "username": "saltdev",
,→"password": "saltdev", "eauth": "auto"}]
```
**Example response:**

HTTP/1.1 200 OK Content-Length: 73 Content-Type: application/x-yaml return: - ms-0: true ms-1: true ms-2: true ms-3: true ms-4: true

The /run endpoint can also be used to issue commands using the salt-ssh subsystem. When using saltssh, eauth credentials must also be supplied, and are subject to *[eauth access-control lists](#page-230-0)*.

All SSH client requests are synchronous.

**Example SSH client request:**

```
curl -sS localhost:8000/run \
   -H 'Accept: application/x-yaml' \
    -d client='ssh' \
   -d tgt='*' \
   -d username='saltdev' \
    -d password='saltdev' \
    -d eauth='auto' \
    -d fun='test.ping'
```

```
POST /run HTTP/1.1
Host: localhost:8000
Accept: application/x-yaml
Content-Length: 75
Content-Type: application/x-www-form-urlencoded
```
**Example SSH response:**

```
return:
- silver:
    _stamp: '2020-09-08T23:04:28.912609'
    fun: test.ping
    fun_args: []
    id: silver
    jid: '20200908230427905565'
    retcode: 0
    return: true
```
#### **/events**

```
class salt.netapi.rest_cherrypy.app.Events
```
Expose the Salt event bus

The event bus on the Salt master exposes a large variety of things, notably when executions are started on the master and also when minions ultimately return their results. This URL provides a real-time window into a running Salt infrastructure.

**See also:**

*[Events & Reactor](#page-736-0)*

**GET**(*token=None*, *salt\_token=None*)

An HTTP stream of the Salt master event bus

This stream is formatted per the Server Sent Events (SSE) spec. Each event is formatted as JSON.

#### **GET /events**

## **Status Codes**

- [200 OK](https://www.w3.org/Protocols/rfc2616/rfc2616-sec10.html#sec10.2.1) -- success
- [401 Unauthorized](https://www.w3.org/Protocols/rfc2616/rfc2616-sec10.html#sec10.4.2) -- authentication required
- [406 Not Acceptable](https://www.w3.org/Protocols/rfc2616/rfc2616-sec10.html#sec10.4.7) -- requested Content-Type not available

#### **Query Parameters**

- **token** -- **optional** parameter containing the token ordinarily supplied via the X-Auth-Token header in order to allow cross-domain requests in browsers that do not include CORS support in the EventSource API. E.g., curl -NsS localhost:8000/events?token=308650d
- **salt\_token** -- **optional** parameter containing a raw Salt *eauth token* (not to be confused with the token returned from the /login URL). E.g., curl -NsS localhost:8000/events? salt\_token=30742765

**Example request:**

curl -NsS localhost:8000/events

GET /events HTTP/1.1 Host: localhost:8000

#### **Example response:**

Note, the tag field is not part of the spec. SSE compliant clients should ignore unknown fields. This addition allows non-compliant clients to only watch for certain tags without having to deserialze the JSON object each time.

```
HTTP/1.1 200 OK
Connection: keep-alive
Cache-Control: no-cache
Content-Type: text/event-stream;charset=utf-8
retry: 400
tag: salt/job/20130802115730568475/new
data: {'tag': 'salt/job/20130802115730568475/new', 'data': {'minions': ['ms-4
,→', 'ms-3', 'ms-2', 'ms-1', 'ms-0']}}
tag: salt/job/20130802115730568475/ret/jerry
data: {'tag': 'salt/job/20130802115730568475/ret/jerry', 'data': {'jid':
→'20130802115730568475', 'return': True, 'retcode': 0, 'succes(sdntinītesue, pextqamet)
,→': '_return', 'fun': 'test.ping', 'id': 'ms-1'}}
```
The event stream can be easily consumed via JavaScript:

```
var source = new EventSource('/events');
source.onopen = function() { console.info('Listening ...') };
source.onerror = function(err) { console.error(err) };
source.onmessage = function(message) {
   var saltEvent = JSON.parse(message.data);
   console.log(saltEvent.tag, saltEvent.data);
};
```
Note, the SSE stream is fast and completely asynchronous and Salt is very fast. If a job is created using a regular POST request, it is possible that the job return will be available on the SSE stream before the response for the POST request arrives. It is important to take that asynchronicity into account when designing an application. Below are some general guidelines.

- Subscribe to the SSE stream before creating any events.
- Process SSE events directly as they arrive and don't wait for any other process to "complete" first (like an ajax request).
- Keep a buffer of events if the event stream must be used for synchronous lookups.
- Be cautious in writing Salt's event stream directly to the DOM. It is very busy and can quickly overwhelm the memory allocated to a browser tab.

A full, working proof-of-concept JavaScript application is available [adjacent to this file.](https://github.com/saltstack/salt/blob/master/salt/netapi/rest_cherrypy/index.html) It can be viewed by pointing a browser at the /app endpoint in a running rest cherrypy instance.

Or using CORS:

```
var source = new EventSource('/events?
,→token=ecd589e4e01912cf3c4035afad73426dbb8dba75', {withCredentials: true});
```
It is also possible to consume the stream via the shell.

Records are separated by blank lines; the data: and tag: prefixes will need to be removed manually before attempting to unserialize the JSON.

curl's -N flag turns off input buffering which is required to process the stream incrementally.

Here is a basic example of printing each event as it comes in:

```
curl -NsS localhost:8000/events |\
       while IFS= read -r line ; do
            echo $line
        done
```
Here is an example of using awk to filter events based on tag:

```
curl -NsS localhost:8000/events |\
        awk '
            BEGIN { RS=""; FS="\\n" }
            $1 \sim /^tag: salt\/job\/[0-9]+\/new$/ { print $0 }
tag: salt/job/20140112010149808995/new
data: {"tag": "salt/job/20140112010149808995/new", "data": {"tgt_type": "glob
,→", "jid": "20140112010149808995", "tgt": "jerry", "_stamp": "2014-01-12_
,→01:01:49.809617", "user": "shouse", "arg": [], "fun": "test.ping", "minions
,→": ["jerry"]}}
tag: 20140112010149808995
```
(continues on next page)

(continued from previous page)

```
data: {"tag": "20140112010149808995", "data": {"fun_args": [], "jid":
,→"20140112010149808995", "return": true, "retcode": 0, "success": true, "cmd
,→": "_return", "_stamp": "2014-01-12_01:01:49.819316", "fun": "test.ping",
,→"id": "jerry"}}
```
# **/hook**

#### <span id="page-3274-0"></span>**class** salt.netapi.rest\_cherrypy.app.**Webhook**

A generic web hook entry point that fires an event on Salt's event bus

External services can POST data to this URL to trigger an event in Salt. For example, Amazon SNS, Jenkins-CI or Travis-CI, or GitHub web hooks.

**Note:** Be mindful of security

Salt's Reactor can run any code. A Reactor SLS that responds to a hook event is responsible for validating that the event came from a trusted source and contains valid data.

**This is a generic interface and securing it is up to you!**

This URL requires authentication however not all external services can be configured to authenticate. For this reason authentication can be selectively disabled for this URL. Follow best practices -- always use SSL, pass a secret key, configure the firewall to only allow traffic from a known source, etc.

The event data is taken from the request body. The *Content-Type* header is respected for the payload.

The event tag is prefixed with salt/netapi/hook and the URL path is appended to the end. For example, a POST request sent to /hook/mycompany/myapp/mydata will produce a Salt event with the tag salt/ netapi/hook/mycompany/myapp/mydata.

The following is an example .travis.yml file to send notifications to Salt of successful test runs:

```
language: python
script: python -m unittest tests
after_success:
   - |
       curl -sSk https://saltapi-url.example.com:8000/hook/travis/build/success M
                       ,→ -d branch="${TRAVIS_BRANCH}" -d
,→commit="${TRAVIS_COMMIT}"
```
**See also:**

*[Events & Reactor](#page-736-0)*, *[reactor](#page-750-0)*

**POST**(*\*args*, *\*\*kwargs*)

Fire an event in Salt with a custom event tag and data

## **POST /hook**

**Status Codes**

- [200 OK](https://www.w3.org/Protocols/rfc2616/rfc2616-sec10.html#sec10.2.1) -- success
- [401 Unauthorized](https://www.w3.org/Protocols/rfc2616/rfc2616-sec10.html#sec10.4.2) -- authentication required
- [406 Not Acceptable](https://www.w3.org/Protocols/rfc2616/rfc2616-sec10.html#sec10.4.7) -- requested Content-Type not available
- [413 Request Entity Too Large](https://www.w3.org/Protocols/rfc2616/rfc2616-sec10.html#sec10.4.14) -- request body is too large

**Example request:**

```
curl -sS localhost:8000/hook \
   -H 'Content-type: application/json' \
    -d '{"foo": "Foo!", "bar": "Bar!"}'
```
POST /hook HTTP/1.1 Host: localhost:8000 Content-Length: 16 Content-Type: application/json

{"foo": "Foo!", "bar": "Bar!"}

#### **Example response**:

HTTP/1.1 200 OK Content-Length: 14 Content-Type: application/json

{"success": true}

As a practical example, an internal continuous-integration build server could send an HTTP POST request to the URL https://localhost:8000/hook/mycompany/build/success which contains the result of a build and the SHA of the version that was built as JSON. That would then produce the following event in Salt that could be used to kick off a deployment via Salt's Reactor:

```
Event fired at Fri Feb 14 17:40:11 2014
*************************
Tag: salt/netapi/hook/mycompany/build/success
Data:
{'_stamp': '2014-02-14_17:40:11.440996',
    'headers': {
        'X-My-Secret-Key': 'F0fAgoQjIT@W',
        'Content-Length': '37',
        'Content-Type': 'application/json',
        'Host': 'localhost:8000',
        'Remote-Addr': '127.0.0.1'},
    'post': {'revision': 'aa22a3c4b2e7', 'result': True}}
```
Salt's Reactor could listen for the event:

```
reactor:
  - 'salt/netapi/hook/mycompany/build/*':
    - /srv/reactor/react_ci_builds.sls
```
And finally deploy the new build:

```
{% set secret_key = data.get('headers', {}).get('X-My-Secret-Key') %}
{% set build = data.get('post', {}) %}
{% if secret_key == 'F0fAgoQjIT@W' and build.result == True %}
deploy_my_app:
 cmd.state.sls:
    - tgt: 'application*'
    - arg:
      - myapp.deploy
    - kwarg:
        pillar:
```
(continues on next page)
(continued from previous page)

```
revision: {{ revision }}
{% endif %}
```
## **/keys**

**class** salt.netapi.rest\_cherrypy.app.**Keys** Convenience URLs for working with minion keys

New in version 2014.7.0.

These URLs wrap the functionality provided by the *[key wheel module](#page-4306-0)* functions.

#### **GET**(*mid=None*)

Show the list of minion keys or detail on a specific key

New in version 2014.7.0.

**GET /keys/**(*mid*)

List all keys or show a specific key

**Request Headers**

- *X-Auth-Token* -- a session token from *[Login](#page-3265-0)*.
- [Accept](https://www.rfc-editor.org/rfc/rfc7231#section-5.3.2) -- the desired response format.

## **Status Codes**

- [200 OK](https://www.w3.org/Protocols/rfc2616/rfc2616-sec10.html#sec10.2.1) -- success
- [401 Unauthorized](https://www.w3.org/Protocols/rfc2616/rfc2616-sec10.html#sec10.4.2) -- authentication required
- [406 Not Acceptable](https://www.w3.org/Protocols/rfc2616/rfc2616-sec10.html#sec10.4.7) -- requested Content-Type not available

#### **Example request:**

curl -i localhost:8000/keys

```
GET /keys HTTP/1.1
Host: localhost:8000
Accept: application/x-yaml
```
#### **Example response:**

```
HTTP/1.1 200 OK
Content-Length: 165
Content-Type: application/x-yaml
return:
 local:
  - master.pem
  - master.pub
 minions:
  - jerry
 minions_pre: []
 minions_rejected: []
```
#### **Example request:**

curl -i localhost:8000/keys/jerry

```
GET /keys/jerry HTTP/1.1
Host: localhost:8000
Accept: application/x-yaml
```
#### **Example response:**

```
HTTP/1.1 200 OK
Content-Length: 73
Content-Type: application/x-yaml
return:
  minions:
    jerry: 51:93:b3:d0:9f:3a:6d:e5:28:67:c2:4b:27:d6:cd:2b
```
## **POST**(*\*\*kwargs*)

Easily generate keys for a minion and auto-accept the new key

Accepts all the same parameters as the *[key.gen\\_accept](#page-4307-0)*.

Note: A note about curl Avoid using the  $-i$  flag or HTTP headers will be written and produce an invalid tar file.

Example partial kickstart script to bootstrap a new minion:

```
%post
mkdir -p /etc/salt/pki/minion
curl -sSk https://localhost:8000/keys \
        -d mid=jerry \
        -d username=kickstart \
        -d password=kickstart \
        -d eauth=pam \
    | tar -C /etc/salt/pki/minion -xf -
mkdir -p /etc/salt/minion.d
printf 'master: 10.0.0.5\nid: jerry' > /etc/salt/minion.d/id.conf
%end
```
#### **POST /keys**

Generate a public and private key and return both as a tarball

Authentication credentials must be passed in the request.

## **Status Codes**

- [200 OK](https://www.w3.org/Protocols/rfc2616/rfc2616-sec10.html#sec10.2.1) -- success
- [401 Unauthorized](https://www.w3.org/Protocols/rfc2616/rfc2616-sec10.html#sec10.4.2) -- authentication required
- [406 Not Acceptable](https://www.w3.org/Protocols/rfc2616/rfc2616-sec10.html#sec10.4.7) -- requested Content-Type not available

**Example request:**

```
curl -sSk https://localhost:8000/keys \
        -d mid=jerry \
        -d username=kickstart \
        -d password=kickstart \
        -d eauth=pam \
        -o jerry-salt-keys.tar
```

```
POST /keys HTTP/1.1
Host: localhost:8000
```
#### **Example response:**

```
HTTP/1.1 200 OK
Content-Length: 10240
Content-Disposition: attachment; filename="saltkeys-jerry.tar"
Content-Type: application/x-tar
jerry.pub0000644000000000000000000000070300000000000010730 0ustar
```

```
,→00000000000000
```
## **/ws**

```
class salt.netapi.rest_cherrypy.app.WebsocketEndpoint
```
Open a WebSocket connection to Salt's event bus

The event bus on the Salt master exposes a large variety of things, notably when executions are started on the master and also when minions ultimately return their results. This URL provides a real-time window into a running Salt infrastructure. Uses websocket as the transport mechanism.

#### **See also:**

*[Events & Reactor](#page-736-0)*

```
GET(token=None, **kwargs)
```
Return a websocket connection of Salt's event stream

#### **GET /ws/**(*token*)

**Query format\_events** The event stream will undergo server-side formatting if the format\_events URL parameter is included in the request. This can be useful to avoid formatting on the client-side:

curl -NsS <...snip...> localhost:8000/ws?format\_events

**Reqheader X-Auth-Token** an authentication token from *[Login](#page-3265-0)*.

**Status 101** switching to the websockets protocol

**Status 401** authentication required

**Status 406** requested Content-Type not available

**Example request:**

```
curl -NsSk \
   -H 'X-Auth-Token: ffedf49d' \
   -H 'Host: localhost:8000' \
   -H 'Connection: Upgrade' \
   -H 'Upgrade: websocket' \
   -H 'Origin: https://localhost:8000' \
   -H 'Sec-WebSocket-Version: 13' \
   -H 'Sec-WebSocket-Key: '"$(echo -n $RANDOM | base64)" \
   localhost:8000/ws
```
GET /ws HTTP/1.1 Connection: Upgrade Upgrade: websocket Host: localhost:8000

(continues on next page)

(continued from previous page)

```
Origin: https://localhost:8000
Sec-WebSocket-Version: 13
Sec-WebSocket-Key: s65VsgHigh7v/Jcf4nXHnA==
X-Auth-Token: ffedf49d
```
**Example response**:

```
HTTP/1.1 101 Switching Protocols
Upgrade: websocket
Connection: Upgrade
Sec-WebSocket-Accept: mWZjBV9FCglzn1rIKJAxrTFlnJE=
Sec-WebSocket-Version: 13
```
An authentication token **may optionally** be passed as part of the URL for browsers that cannot be configured to send the authentication header or cookie:

curl -NsS <...snip...> localhost:8000/ws/ffedf49d

The event stream can be easily consumed via JavaScript:

```
// Note, you must be authenticated!
var source = new Websocket('ws://localhost:8000/ws/d0ce6c1a');
source.onerror = function(e) { console.debug('error!', e); };
source.onmessage = function(e) { console.debug(e.data); };
source.send('websocket client ready')
source.close();
```
Or via Python, using the Python module [websocket-client](https://pypi.python.org/pypi/websocket-client/) for example.

```
# Note, you must be authenticated!
from websocket import create_connection
ws = create connection('ws://localhost:8000/ws/d0ce6c1a')
ws.send('websocket client ready')
# Look at https://pypi.python.org/pypi/websocket-client/ for more
# examples.
while listening_to_events:
    print ws.recv()
ws.close()
```
Above examples show how to establish a websocket connection to Salt and activating real time updates from Salt's event stream by signaling websocket client ready.

## **/stats**

```
class salt.netapi.rest_cherrypy.app.Stats
```
Expose statistics on the running CherryPy server

## **GET**()

Return a dump of statistics collected from the CherryPy server

#### **GET /stats**

**Request Headers**

- *X-Auth-Token* -- a session token from *[Login](#page-3265-0)*.
- [Accept](https://www.rfc-editor.org/rfc/rfc7231#section-5.3.2) -- the desired response format.

**Response Headers**

• [Content-Type](https://www.rfc-editor.org/rfc/rfc7231#section-3.1.1.5) -- the format of the response body; depends on the *Accept* request header.

```
Status Codes
```
- [200 OK](https://www.w3.org/Protocols/rfc2616/rfc2616-sec10.html#sec10.2.1) -- success
- [401 Unauthorized](https://www.w3.org/Protocols/rfc2616/rfc2616-sec10.html#sec10.4.2) -- authentication required
- [406 Not Acceptable](https://www.w3.org/Protocols/rfc2616/rfc2616-sec10.html#sec10.4.7) -- requested Content-Type not available

## **26.11.3 rest\_tornado**

#### **A non-blocking REST API for Salt**

**depends**

• tornado Python module

**configuration** All authentication is done through Salt's *[external auth](#page-231-0)* system which requires additional configuration not described here.

In order to run rest\_tornado with the salt-master add the following to the Salt master config file.

```
rest_tornado:
   # can be any port
   port: 8000
   # address to bind to (defaults to 0.0.0.0)
   address: 0.0.0.0
   # socket backlog
   backlog: 128
   ssl_crt: /etc/pki/api/certs/server.crt
   # no need to specify ssl_key if cert and key
   # are in one single file
   ssl_key: /etc/pki/api/certs/server.key
   debug: False
   disable_ssl: False
   webhook_disable_auth: False
   cors_origin: null
```
## <span id="page-3281-0"></span>**Authentication**

Authentication is performed by passing a session token with each request. Tokens are generated via the *[SaltAuthHandler](#page-3289-0)* URL.

The token may be sent in one of two ways:

- Include a custom header named *X-Auth-Token*.
- Sent via a cookie. This option is a convenience for HTTP clients that automatically handle cookie support (such as browsers).

**See also:**

You can bypass the session handling via the *[RunSaltAPIHandler](#page-3293-0)* URL.

## **CORS**

rest\_tornado supports Cross-site HTTP requests out of the box. It is by default deactivated and controlled by the *cors\_origin* config key.

You can allow all origins by settings *cors\_origin* to *\**.

You can allow only one origin with this configuration:

```
rest_tornado:
    cors_origin: http://salt.yourcompany.com
```
You can also be more specific and select only a few allowed origins by using a list. For example:

```
rest_tornado:
    cors_origin:
        - http://salt.yourcompany.com
        - http://salt-preprod.yourcampany.com
```
The format for origin are full URL, with both scheme and port if not standard.

In this case, rest\_tornado will check if the Origin header is in the allowed list if it's the case allow the origin. Else it will returns nothing, effectively preventing the origin to make request.

For reference, CORS is a mechanism used by browser to allow (or disallow) requests made from browser from a different origin than salt-api. It's complementary to Authentication and mandatory only if you plan to use a salt client developed as a Javascript browser application.

## **Usage**

Commands are sent to a running Salt master via this module by sending HTTP requests to the URLs detailed below.

#### **Content negotiation**

This REST interface is flexible in what data formats it will accept as well as what formats it will return (e.g., JSON, YAML, x-www-form-urlencoded).

- Specify the format of data in the request body by including the *Content-Type* header.
- Specify the desired data format for the response body with the *Accept* header.

Data sent in [POST](https://www.rfc-editor.org/rfc/rfc7231#section-4.3.3) and [PUT](https://www.rfc-editor.org/rfc/rfc7231#section-4.3.4) requests must be in the format of a list of lowstate dictionaries. This allows multiple commands to be executed in a single HTTP request.

**lowstate** A dictionary containing various keys that instruct Salt which command to run, where that command lives, any parameters for that command, any authentication credentials, what returner to use, etc.

<span id="page-3282-0"></span>Salt uses the lowstate data format internally in many places to pass command data between functions. Salt also uses lowstate for the *[LocalClient\(\)](#page-4312-0)* Python API interface.

The following example (in JSON format) causes Salt to execute two commands:

```
\lceil {
    "client": "local",
    "tgt": "*",
    "fun": "test.fib",
    "arg": ["10"]
},
{
    "client": "runner",
    "fun": "jobs.lookup_jid",
    "jid": "20130603122505459265"
}]
```
Multiple commands in a Salt API request will be executed in serial and makes no guarantees that all commands will run. Meaning that if test.fib (from the example above) had an exception, the API would still execute "jobs.lookup\_jid".

Responses to these lowstates are an in-order list of dicts containing the return data, a yaml response could look like:

 $ms-1: true$ ms-2: true  $ms-1:$  foo ms-2: bar

In the event of an exception while executing a command the return for that lowstate will be a string, for example if no minions matched the first lowstate we would get a return like:

```
No minions matched the target. No command was sent, no jid was assigned.
ms-1: truems-2: true
```
#### **x-www-form-urlencoded**

Sending JSON or YAML in the request body is simple and most flexible, however sending data in urlencoded format is also supported with the caveats below. It is the default format for HTML forms, many JavaScript libraries, and the **curl** command.

```
For example, the equivalent to running salt '*' test.ping is sending fun=test.
ping&arg&client=local&tgt=* in the HTTP request body.
```
Caveats:

- Only a single command may be sent per HTTP request.
- Repeating the arg parameter multiple times will cause those parameters to be combined into a single list.

Note, some popular frameworks and languages (notably jQuery, PHP, and Ruby on Rails) will automatically append empty brackets onto repeated parameters. E.g., arg=one, arg=two will be sent as arg[]=one, arg[]=two. This is not supported; send JSON or YAML instead.

## **A Websockets add-on to saltnado**

#### **depends**

• tornado Python module

In order to enable saltnado\_websockets you must add websockets: True to your saltnado config block.

```
rest_tornado:
    # can be any port
    port: 8000
    ssl_crt: /etc/pki/api/certs/server.crt
    # no need to specify ssl_key if cert and key
    # are in one single file
    ssl_key: /etc/pki/api/certs/server.key
    debug: False
    disable_ssl: False
    websockets: True
```
## **All Events**

Exposes all "real-time" events from Salt's event bus on a websocket connection. It should be noted that "Real-time" here means these events are made available to the server as soon as any salt related action (changes to minions, new jobs etc) happens. Clients are however assumed to be able to tolerate any network transport related latencies. Functionality provided by this endpoint is similar to the /events end point.

The event bus on the Salt master exposes a large variety of things, notably when executions are started on the master and also when minions ultimately return their results. This URL provides a real-time window into a running Salt infrastructure. Uses websocket as the transport mechanism.

Exposes GET method to return websocket connections. All requests should include an auth token. A way to obtain obtain authentication tokens is shown below.

```
% curl -si localhost:8000/login \
    -H "Accept: application/json" \
    -d username='salt' \
    -d password='salt' \
    -d eauth='pam'
```
Which results in the response

```
{
    "return": [{
        "perms": [".*", "@runner", "@wheel"],
        "start": 1400556492.277421,
        "token": "d0ce6c1a37e99dcc0374392f272fe19c0090cca7",
        "expire": 1400599692.277422,
        "user": "salt",
        "eauth": "pam"
    }]
}
```
In this example the token returned is d0ce6c1a37e99dcc0374392f272fe19c0090cca7 and can be included in subsequent websocket requests (as part of the URL).

The event stream can be easily consumed via JavaScript:

```
// Note, you must be authenticated!
// Get the Websocket connection to Salt
var source = new Websocket('wss://localhost:8000/all_events/
,→d0ce6c1a37e99dcc0374392f272fe19c0090cca7');
// Get Salt's "real time" event stream.
source.onopen = function() { source.send('websocket client ready'); };
// Other handlers
source.onerror = function(e) { console.debug('error!', e); };
// e.data represents Salt's "real time" event data as serialized JSON.
source.onmessage = function(e) { console.debug(e.data); };
// Terminates websocket connection and Salt's "real time" event stream on the server.
source.close();
```
Or via Python, using the Python module [websocket-client](https://pypi.python.org/pypi/websocket-client/) for example. Or the tornado [client](https://tornado.readthedocs.io/en/latest/websocket.html#client-side-support).

```
# Note, you must be authenticated!
from websocket import create_connection
# Get the Websocket connection to Salt
ws = create_connection('wss://localhost:8000/all_events/
,→d0ce6c1a37e99dcc0374392f272fe19c0090cca7')
# Get Salt's "real time" event stream.
ws.send('websocket client ready')
# Simple listener to print results of Salt's "real time" event stream.
# Look at https://pypi.python.org/pypi/websocket-client/ for more examples.
while listening_to_events:
    print ws.recv() # Salt's "real time" event data as serialized JSON.
# Terminates websocket connection and Salt's "real time" event stream on the server.
ws.close()
# Please refer to https://github.com/liris/websocket-client/issues/81 when using a
,→self signed cert
```
Above examples show how to establish a websocket connection to Salt and activating real time updates from Salt's event stream by signaling websocket client ready.

#### **Formatted Events**

Exposes formatted "real-time" events from Salt's event bus on a websocket connection. It should be noted that "Real-time" here means these events are made available to the server as soon as any salt related action (changes to minions, new jobs etc) happens. Clients are however assumed to be able to tolerate any network transport related latencies. Functionality provided by this endpoint is similar to the /events end point.

The event bus on the Salt master exposes a large variety of things, notably when executions are started on the master and also when minions ultimately return their results. This URL provides a real-time window into a running Salt infrastructure. Uses websocket as the transport mechanism.

Formatted events parses the raw "real time" event stream and maintains a current view of the following:

- minions
- jobs

A change to the minions (such as addition, removal of keys or connection drops) or jobs is processed and clients are updated. Since we use salt's presence events to track minions, please enable presence\_events and set a small value for the loop\_interval in the salt master config file.

Exposes GET method to return websocket connections. All requests should include an auth token. A way to obtain obtain authentication tokens is shown below.

```
% curl -si localhost:8000/login \
   -H "Accept: application/json" \
    -d username='salt' \
    -d password='salt' \
    -d eauth='pam'
```
Which results in the response

```
{
    "return": [{
        "perms": [".*", "@runner", "@wheel"],
        "start": 1400556492.277421,
        "token": "d0ce6c1a37e99dcc0374392f272fe19c0090cca7",
        "expire": 1400599692.277422,
        "user": "salt",
        "eauth": "pam"
    }]
}
```
In this example the token returned is d0ce6c1a37e99dcc0374392f272fe19c0090cca7 and can be included in subsequent websocket requests (as part of the URL).

The event stream can be easily consumed via JavaScript:

```
// Note, you must be authenticated!
// Get the Websocket connection to Salt
var source = new Websocket('wss://localhost:8000/formatted_events/
,→d0ce6c1a37e99dcc0374392f272fe19c0090cca7');
// Get Salt's "real time" event stream.
source.onopen = function() { source.send('websocket client ready'); };
// Other handlers
source.onerror = function(e) { console.debug('error!', e); };
// e.data represents Salt's "real time" event data as serialized JSON.
source.onmessage = function(e) { console.debug(e.data); };
// Terminates websocket connection and Salt's "real time" event stream on the server.
source.close();
```
Or via Python, using the Python module [websocket-client](https://pypi.python.org/pypi/websocket-client/) for example. Or the tornado [client](https://tornado.readthedocs.io/en/latest/websocket.html#client-side-support).

*# Note, you must be authenticated!*

(continues on next page)

(continued from previous page)

```
from websocket import create_connection
# Get the Websocket connection to Salt
ws = create_connection('wss://localhost:8000/formatted_events/
,→d0ce6c1a37e99dcc0374392f272fe19c0090cca7')
# Get Salt's "real time" event stream.
ws.send('websocket client ready')
# Simple listener to print results of Salt's "real time" event stream.
# Look at https://pypi.python.org/pypi/websocket-client/ for more examples.
while listening_to_events:
    print ws.recv() # Salt's "real time" event data as serialized JSON.
# Terminates websocket connection and Salt's "real time" event stream on the server.
ws.close()
# Please refer to https://github.com/liris/websocket-client/issues/81 when using a
,→self signed cert
```
Above examples show how to establish a websocket connection to Salt and activating real time updates from Salt's event stream by signaling websocket client ready.

#### **Example responses**

Minion information is a dictionary keyed by each connected minion's id (mid), grains information for each minion is also included.

Minion information is sent in response to the following minion events:

- **connection drops**
	- **–** requires running manage.present periodically every loop\_interval seconds
- minion addition
- minion removal

```
# Not all grains are shown
data: {
    "minions": {
        "minion1": {
            "id": "minion1",
            "grains": {
                "kernel": "Darwin",
                "domain": "local",
                "zmqversion": "4.0.3",
                "kernelrelease": "13.2.0"
            }
        }
    }
}
```
Job information is also tracked and delivered.

Job information is also a dictionary in which each job's information is keyed by salt's jid.

```
data: {
    "jobs": {
        "20140609153646699137": {
            "tgt_type": "glob",
            "jid": "20140609153646699137",
            "tgt": "*",
            "start_time": "2014-06-09T15:36:46.700315",
            "state": "complete",
            "fun": "test.ping",
            "minions": {
                "minion1": {
                    "return": true,
                    "retcode": 0,
                    "success": true
                }
            }
        }
    }
}
```
## **Setup**

## **26.11.4 REST URI Reference**

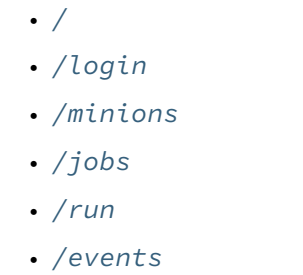

• *[/hook](#page-3296-0)*

## <span id="page-3287-0"></span>**/**

```
class salt.netapi.rest_tornado.saltnado.SaltAPIHandler(application, request,
```

```
Main API handler for base "/"
```
## **disbatch**()

Disbatch all lowstates to the appropriate clients

**get**()

An endpoint to determine salt-api capabilities

**GET /**

# **Request Headers**

• [Accept](https://www.rfc-editor.org/rfc/rfc7231#section-5.3.2) -- the desired response format.

```
Status Codes
```

```
200 OK -- success
```
• [401 Unauthorized](https://www.w3.org/Protocols/rfc2616/rfc2616-sec10.html#sec10.4.2) -- authentication required

*\*\*kwargs*)

• [406 Not Acceptable](https://www.w3.org/Protocols/rfc2616/rfc2616-sec10.html#sec10.4.7) -- requested Content-Type not available

#### **Example request:**

curl -i localhost:8000

GET / HTTP/1.1 Host: localhost:8000 Accept: application/json

#### **Example response:**

```
HTTP/1.1 200 OK
Content-Type: application/json
Content-Legnth: 83
{"clients": ["local", "local_async", "runner", "runner_async"], "return":
,→"Welcome"}
```
#### **post**()

Send one or more Salt commands (lowstates) in the request body

## **POST /**

**Request Headers**

- *X-Auth-Token* -- a session token from *[SaltAuthHandler](#page-3289-0)*.
	- [Accept](https://www.rfc-editor.org/rfc/rfc7231#section-5.3.2) -- the desired response format.
	- [Content-Type](https://www.rfc-editor.org/rfc/rfc7231#section-3.1.1.5) -- the format of the request body.

#### **Response Headers**

- [Content-Type](https://www.rfc-editor.org/rfc/rfc7231#section-3.1.1.5) -- the format of the response body; depends on the
	- *Accept* request header.

#### **Status Codes**

- $\bullet$  [200 OK](https://www.w3.org/Protocols/rfc2616/rfc2616-sec10.html#sec10.2.1) -- success
- [401 Unauthorized](https://www.w3.org/Protocols/rfc2616/rfc2616-sec10.html#sec10.4.2) -- authentication required
- [406 Not Acceptable](https://www.w3.org/Protocols/rfc2616/rfc2616-sec10.html#sec10.4.7) -- requested Content-Type not available

*[lowstate](#page-3282-0)* data describing Salt commands must be sent in the request body.

**Example request:**

```
curl -si https://localhost:8000 \
        -H "Accept: application/x-yaml" \
        -H "X-Auth-Token: d40d1e1e" \
        -d client=local \
        -d tgt='*' \
        -d fun='test.ping' \
        -d arg
```

```
POST / HTTP/1.1
Host: localhost:8000
Accept: application/x-yaml
X-Auth-Token: d40d1e1e
Content-Length: 36
Content-Type: application/x-www-form-urlencoded
fun=test.ping&arg&client=local&tgt=*
```
**Example response:**

Responses are an in-order list of the lowstate's return data. In the event of an exception running a command the return will be a string instead of a mapping.

```
HTTP/1.1 200 OK
Content-Length: 200
Allow: GET, HEAD, POST
Content-Type: application/x-yaml
return:
- ms-0: true
   ms-1: true
   ms-2: true
   ms-3: true
    ms-4: true
```
#### **multiple commands**

Note that if multiple *[lowstate](#page-3282-0)* structures are sent, the Salt API will execute them in serial, and will not stop execution upon failure of a previous job. If you need to have commands executed in order and stop on failure please use compound-command-execution.

## <span id="page-3289-1"></span>**/login**

```
class salt.netapi.rest_tornado.saltnado.SaltAuthHandler(application, request,
```
Handler for login requests

**get**()

All logins are done over post, this is a parked endpoint

**GET /login**

**Status Codes**

- [401 Unauthorized](https://www.w3.org/Protocols/rfc2616/rfc2616-sec10.html#sec10.4.2) -- authentication required
- [406 Not Acceptable](https://www.w3.org/Protocols/rfc2616/rfc2616-sec10.html#sec10.4.7) -- requested Content-Type not available

**Example request:**

curl -i localhost:8000/login

GET /login HTTP/1.1 Host: localhost:8000 Accept: application/json

#### **Example response:**

```
HTTP/1.1 401 Unauthorized
Content-Type: application/json
Content-Length: 58
```
{"status": "401 Unauthorized", "return": "Please log in"}

#### **post**()

*[Authenticate](#page-3281-0)* against Salt's eauth system

**POST /login Request Headers** *\*\*kwargs*)

- *X-Auth-Token* -- a session token from *[SaltAuthHandler](#page-3289-0)*.
- [Accept](https://www.rfc-editor.org/rfc/rfc7231#section-5.3.2) -- the desired response format.
- [Content-Type](https://www.rfc-editor.org/rfc/rfc7231#section-3.1.1.5) -- the format of the request body.

```
Form Parameters
```
- **eauth** -- the eauth backend configured for the user
- **username** -- username
- **password** -- password

**Status Codes**

- $\cdot$  [200 OK](https://www.w3.org/Protocols/rfc2616/rfc2616-sec10.html#sec10.2.1) -- success
- [400 Bad Request](https://www.w3.org/Protocols/rfc2616/rfc2616-sec10.html#sec10.4.1) -- bad request
- [401 Unauthorized](https://www.w3.org/Protocols/rfc2616/rfc2616-sec10.html#sec10.4.2) -- authentication required
- [406 Not Acceptable](https://www.w3.org/Protocols/rfc2616/rfc2616-sec10.html#sec10.4.7) -- requested Content-Type not available
- [500 Internal Server Error](https://www.w3.org/Protocols/rfc2616/rfc2616-sec10.html#sec10.5.1) -- internal server error

**Example request:**

```
curl -si localhost:8000/login \
       -H "Accept: application/json" \
       -d username='saltuser' \
       -d password='saltpass' \
        -d eauth='pam'
```
POST / HTTP/1.1 Host: localhost:8000 Content-Length: 42 Content-Type: application/x-www-form-urlencoded Accept: application/json

username=saltuser&password=saltpass&eauth=pam

#### **Example response:**

```
HTTP/1.1 200 OK
Content-Type: application/json
Content-Length: 206
X-Auth-Token: 6d1b722e
Set-Cookie: session_id=6d1b722e; expires=Sat, 17 Nov 2012 03:23:52 GMT;M
,→Path=/
{"return": {
    "token": "6d1b722e",
    "start": 1363805943.776223,
    "expire": 1363849143.776224,
    "user": "saltuser",
    "eauth": "pam",
    "perms": [
        "grains.*",
        "status.*",
        "sys.*",
        "test.*"
    ]
}}
```
## <span id="page-3291-0"></span>**/minions**

**class** salt.netapi.rest\_tornado.saltnado.**MinionSaltAPIHandler**(*application*, *request*,

*\*\*kwargs*)

A convenience endpoint for minion related functions

**get**(*mid=None*)

A convenience URL for getting lists of minions or getting minion details

**GET /minions/**(*mid*)

**Request Headers**

- *X-Auth-Token* -- a session token from *[SaltAuthHandler](#page-3289-0)*.
- [Accept](https://www.rfc-editor.org/rfc/rfc7231#section-5.3.2) -- the desired response format.

**Status Codes**

- $\cdot$  [200 OK](https://www.w3.org/Protocols/rfc2616/rfc2616-sec10.html#sec10.2.1) -- success
- [401 Unauthorized](https://www.w3.org/Protocols/rfc2616/rfc2616-sec10.html#sec10.4.2) -- authentication required
- [406 Not Acceptable](https://www.w3.org/Protocols/rfc2616/rfc2616-sec10.html#sec10.4.7) -- requested Content-Type not available

## **Example request:**

curl -i localhost:8000/minions/ms-3

GET /minions/ms-3 HTTP/1.1 Host: localhost:8000 Accept: application/x-yaml

#### **Example response:**

```
HTTP/1.1 200 OK
Content-Length: 129005
Content-Type: application/x-yaml
return:
- ms-3:
    grains.items:
        ...
```
#### **post**()

Start an execution command and immediately return the job id

## **POST /minions**

## **Request Headers**

- *X-Auth-Token* -- a session token from *[SaltAuthHandler](#page-3289-0)*.
- [Accept](https://www.rfc-editor.org/rfc/rfc7231#section-5.3.2) -- the desired response format.
- [Content-Type](https://www.rfc-editor.org/rfc/rfc7231#section-3.1.1.5) -- the format of the request body.

#### **Response Headers**

• [Content-Type](https://www.rfc-editor.org/rfc/rfc7231#section-3.1.1.5) -- the format of the response body; depends on the *Accept* request header.

#### **Status Codes**

- [200 OK](https://www.w3.org/Protocols/rfc2616/rfc2616-sec10.html#sec10.2.1) -- success
- [401 Unauthorized](https://www.w3.org/Protocols/rfc2616/rfc2616-sec10.html#sec10.4.2) -- authentication required
- [406 Not Acceptable](https://www.w3.org/Protocols/rfc2616/rfc2616-sec10.html#sec10.4.7) -- requested Content-Type not available

*[lowstate](#page-3282-0)* data describing Salt commands must be sent in the request body. The client option will be set to local\_async().

## **Example request:**

```
curl -sSi localhost:8000/minions \
   -H "Accept: application/x-yaml" \
   -d tgt='*' \
   -d fun='status.diskusage'
```

```
POST /minions HTTP/1.1
Host: localhost:8000
Accept: application/x-yaml
Content-Length: 26
Content-Type: application/x-www-form-urlencoded
```

```
tgt=*&fun=status.diskusage
```
**Example response:**

```
HTTP/1.1 202 Accepted
Content-Length: 86
Content-Type: application/x-yaml
return:
- jid: '20130603122505459265'
 minions: [ms-4, ms-3, ms-2, ms-1, ms-0]
```
## <span id="page-3292-0"></span>**/jobs**

```
class salt.netapi.rest_tornado.saltnado.JobsSaltAPIHandler(application, request,
                                                                  **kwargs)
```
A convenience endpoint for job cache data

```
get(jid=None)
```
A convenience URL for getting lists of previously run jobs or getting the return from a single job

```
GET /jobs/(jid)
```
List jobs or show a single job from the job cache.

**Status Codes**

• [200 OK](https://www.w3.org/Protocols/rfc2616/rfc2616-sec10.html#sec10.2.1) -- success

- [401 Unauthorized](https://www.w3.org/Protocols/rfc2616/rfc2616-sec10.html#sec10.4.2) -- authentication required
- [406 Not Acceptable](https://www.w3.org/Protocols/rfc2616/rfc2616-sec10.html#sec10.4.7) -- requested Content-Type not available

**Example request:**

curl -i localhost:8000/jobs

```
GET /jobs HTTP/1.1
Host: localhost:8000
Accept: application/x-yaml
```
#### **Example response:**

```
HTTP/1.1 200 OK
Content-Length: 165
Content-Type: application/x-yaml
return:
 - '20121130104633606931':
```
(continues on next page)

(continued from previous page)

```
Arguments:
- '3'Function: test.fib
Start Time: 2012, Nov 30 10:46:33.606931
Target: jerry
Target-type: glob
```
**Example request:**

curl -i localhost:8000/jobs/20121130104633606931

```
GET /jobs/20121130104633606931 HTTP/1.1
Host: localhost:8000
Accept: application/x-yaml
```
#### **Example response:**

```
HTTP/1.1 200 OK
Content-Length: 73
Content-Type: application/x-yaml
info:
- Arguments:
   - '3'Function: test.fib
    Minions:
    - jerry
    Start Time: 2012, Nov 30 10:46:33.606931
    Target: '*'
    Target-type: glob
    User: saltdev
    jid: '20121130104633606931'
return:
- jerry:
    - - 0- 1
    - 1
    - 2
    - 6.9141387939453125e-06
```
## <span id="page-3293-1"></span>**/run**

```
class salt.netapi.rest_tornado.saltnado.RunSaltAPIHandler(application, request,
                                                                **kwargs)
```
Endpoint to run commands without normal session handling

#### **post**()

Run commands bypassing the *[normal session handling](#page-3257-0)*

#### **POST /run**

This entry point is primarily for "one-off" commands. Each request must pass full Salt authentication credentials. Otherwise this URL is identical to the root URL (/).

*[lowstate](#page-3282-0)* data describing Salt commands must be sent in the request body.

```
Status Codes
```
• [200 OK](https://www.w3.org/Protocols/rfc2616/rfc2616-sec10.html#sec10.2.1) -- success

*\*\*kwargs*)

- [401 Unauthorized](https://www.w3.org/Protocols/rfc2616/rfc2616-sec10.html#sec10.4.2) -- authentication required
- [406 Not Acceptable](https://www.w3.org/Protocols/rfc2616/rfc2616-sec10.html#sec10.4.7) -- requested Content-Type not available

**Example request:**

```
curl -sS localhost:8000/run \
    -H 'Accept: application/x-yaml' \
    -d client='local' \
    -d tgt='*' \
    -d fun='test.ping' \
    -d username='saltdev' \
    -d password='saltdev' \
    -d eauth='pam'
```
POST /run HTTP/1.1 Host: localhost:8000 Accept: application/x-yaml Content-Length: 75 Content-Type: application/x-www-form-urlencoded

client=local&tgt=\*&fun=test.ping&username=saltdev&password=saltdev&eauth=pam

#### **Example response:**

```
HTTP/1.1 200 OK
Content-Length: 73
Content-Type: application/x-yaml
return:
- ms-0: true
   ms-1: true
   ms-2: true
    ms-3: true
    ms-4: true
```
## <span id="page-3294-0"></span>**/events**

## **class** salt.netapi.rest\_tornado.saltnado.**EventsSaltAPIHandler**(*application*, *request*,

Expose the Salt event bus

The event bus on the Salt master exposes a large variety of things, notably when executions are started on the master and also when minions ultimately return their results. This URL provides a real-time window into a running Salt infrastructure.

**See also:**

*[Events & Reactor](#page-736-0)*

**get**()

An HTTP stream of the Salt master event bus

This stream is formatted per the Server Sent Events (SSE) spec. Each event is formatted as JSON.

#### **GET /events**

#### **Status Codes**

- [200 OK](https://www.w3.org/Protocols/rfc2616/rfc2616-sec10.html#sec10.2.1) -- success
- [401 Unauthorized](https://www.w3.org/Protocols/rfc2616/rfc2616-sec10.html#sec10.4.2) -- authentication required
- [406 Not Acceptable](https://www.w3.org/Protocols/rfc2616/rfc2616-sec10.html#sec10.4.7) -- requested Content-Type not available

**Example request:**

curl -NsS localhost:8000/events

GET /events HTTP/1.1 Host: localhost:8000

**Example response:**

```
HTTP/1.1 200 OK
Connection: keep-alive
Cache-Control: no-cache
Content-Type: text/event-stream;charset=utf-8
retry: 400
data: {'tag': '', 'data': {'minions': ['ms-4', 'ms-3', 'ms-2', 'ms-1', 'ms-0
,→']}}
data: {'tag': '20130802115730568475', 'data': {'jid': '20130802115730568475',
,→ 'return': True, 'retcode': 0, 'success': True, 'cmd': '_return', 'fun':
,→'test.ping', 'id': 'ms-1'}}
```
The event stream can be easily consumed via JavaScript:

```
<!-- Note, you must be authenticated! -->
var source = new EventSource('/events');
source.onopen = function() { console.debug('opening') };
source.onerror = function(e) { console.debug('error!', e) };
source.onmessage = function(e) { console.debug(e.data) };
```
Or using CORS:

```
var source = new EventSource('/events', {withCredentials: true});
```
Some browser clients lack CORS support for the EventSource() API. Such clients may instead pass the *X-Auth-Token* value as an URL parameter:

curl -NsS localhost:8000/events/6d1b722e

It is also possible to consume the stream via the shell.

Records are separated by blank lines; the data: and tag: prefixes will need to be removed manually before attempting to unserialize the JSON.

curl's -N flag turns off input buffering which is required to process the stream incrementally.

Here is a basic example of printing each event as it comes in:

```
curl -NsS localhost:8000/events |\
        while IFS= read -r line ; do
            echo $line
        done
```
Here is an example of using awk to filter events based on tag:

```
curl -NsS localhost:8000/events |\
        awk '
            BEGIN { RS=""; FS="\\n" }
```
(continues on next page)

(continued from previous page)

```
$1 \sim / \text{tag:} \text{salt}\/ \text{job}\/ \text{[0-9]} + \text{?} \ { print $0 }
tag: salt/job/20140112010149808995/new
data: {"tag": "salt/job/20140112010149808995/new", "data": {"tgt_type": "glob
→", "jid": "20140112010149808995", "tgt": "jerry", "_stamp": "2014-01-12_
,→01:01:49.809617", "user": "shouse", "arg": [], "fun": "test.ping", "minions
,→": ["jerry"]}}
tag: 20140112010149808995
data: {"tag": "20140112010149808995", "data": {"fun_args": [], "jid":
,→"20140112010149808995", "return": true, "retcode": 0, "success": true, "cmd
,→": "_return", "_stamp": "2014-01-12_01:01:49.819316", "fun": "test.ping",
,→"id": "jerry"}}
```
## <span id="page-3296-0"></span>**/hook**

**class** salt.netapi.rest\_tornado.saltnado.**WebhookSaltAPIHandler**(*application*, *re-*

*quest*, *\*\*kwargs*)

A generic web hook entry point that fires an event on Salt's event bus

External services can POST data to this URL to trigger an event in Salt. For example, Amazon SNS, Jenkins-CI or Travis-CI, or GitHub web hooks.

#### **Note:** Be mindful of security

Salt's Reactor can run any code. A Reactor SLS that responds to a hook event is responsible for validating that the event came from a trusted source and contains valid data.

**This is a generic interface and securing it is up to you!**

This URL requires authentication however not all external services can be configured to authenticate. For this reason authentication can be selectively disabled for this URL. Follow best practices -- always use SSL, pass a secret key, configure the firewall to only allow traffic from a known source, etc.

The event data is taken from the request body. The *Content-Type* header is respected for the payload.

The event tag is prefixed with salt/netapi/hook and the URL path is appended to the end. For example, a POST request sent to /hook/mycompany/myapp/mydata will produce a Salt event with the tag salt/ netapi/hook/mycompany/myapp/mydata.

The following is an example .travis.yml file to send notifications to Salt of successful test runs:

```
language: python
script: python -m unittest tests
after_success:
    - 'curl -sS http://saltapi-url.example.com:8000/hook/travis/build/success -d
,→branch="${TRAVIS_BRANCH}" -d commit="${TRAVIS_COMMIT}"'
```
**See also:**

*[Events](#page-736-0)*, *[Reactor](#page-750-0)*

**post**(*tag\_suffix=None*)

Fire an event in Salt with a custom event tag and data

**POST /hook**

**Status Codes** • [200 OK](https://www.w3.org/Protocols/rfc2616/rfc2616-sec10.html#sec10.2.1) -- success

- [401 Unauthorized](https://www.w3.org/Protocols/rfc2616/rfc2616-sec10.html#sec10.4.2) -- authentication required
- [406 Not Acceptable](https://www.w3.org/Protocols/rfc2616/rfc2616-sec10.html#sec10.4.7) -- requested Content-Type not available
- [413 Request Entity Too Large](https://www.w3.org/Protocols/rfc2616/rfc2616-sec10.html#sec10.4.14) -- request body is too large

#### **Example request:**

```
curl -sS localhost:8000/hook -d foo='Foo!' -d bar='Bar!'
```

```
POST /hook HTTP/1.1
Host: localhost:8000
Content-Length: 16
Content-Type: application/x-www-form-urlencoded
```
foo=Foo&bar=Bar!

#### **Example response**:

HTTP/1.1 200 OK Content-Length: 14 Content-Type: application/json {"success": true}

As a practical example, an internal continuous-integration build server could send an HTTP POST request to the URL http://localhost:8000/hook/mycompany/build/success which contains the result of a build and the SHA of the version that was built as JSON. That would then produce the following event in Salt that could be used to kick off a deployment via Salt's Reactor:

```
Event fired at Fri Feb 14 17:40:11 2014
*************************
Tag: salt/netapi/hook/mycompany/build/success
Data:
{'_stamp': '2014-02-14_17:40:11.440996',
    'headers': {
        'X-My-Secret-Key': 'F0fAgoQjIT@W',
        'Content-Length': '37',
        'Content-Type': 'application/json',
        'Host': 'localhost:8000',
        'Remote-Addr': '127.0.0.1'},
    'post': {'revision': 'aa22a3c4b2e7', 'result': True}}
```
Salt's Reactor could listen for the event:

```
reactor:
  - 'salt/netapi/hook/mycompany/build/*':
   - /srv/reactor/react_ci_builds.sls
```
And finally deploy the new build:

```
{% set secret_key = data.get('headers', {}).get('X-My-Secret-Key') %}
{% set build = data.get('post', {}) %}
{% if secret_key == 'F0fAgoQjIT@W' and build.result == True %}
deploy_my_app:
 cmd.state.sls:
   - tgt: 'application*'
    - arg:
```
(continues on next page)

(continued from previous page)

```
- myapp.deploy
     kwarg:
        pillar:
          revision: {{ revision }}
{% endif %}
```
## **26.11.5 rest\_wsgi**

## **A minimalist REST API for Salt**

This rest\_wsgi module provides a no-frills REST interface for sending commands to the Salt master. There are no dependencies.

Extra care must be taken when deploying this module into production. Please read this documentation in entirety.

All authentication is done through Salt's *[external auth](#page-231-0)* system.

#### **Usage**

- All requests must be sent to the root URL (/).
- All requests must be sent as a POST request with JSON content in the request body.
- All responses are in JSON.

#### **See also:**

## *[rest\\_cherrypy](#page-3254-0)*

The *[rest\\_cherrypy](#page-3254-0)* module is more full-featured, production-ready, and has builtin security features.

#### **Deployment**

The rest\_wsgi netapi module is a standard Python WSGI app. It can be deployed one of two ways.

## **Using a WSGI-compliant web server**

This module may be run via any WSGI-compliant production server such as Apache with mod\_wsgi or Nginx with FastCGI.

It is strongly recommended that this app be used with a server that supports HTTPS encryption since raw Salt authentication credentials must be sent with every request. Any apps that access Salt through this interface will need to manually manage authentication credentials (either username and password or a Salt token). Tread carefully.

#### **salt-api using a development-only server**

If run directly via the salt-api daemon it uses the [wsgiref.simple\\_server\(\)](http://docs.python.org/2/library/wsgiref.html#module-wsgiref.simple_server) that ships in the Python standard library. This is a single-threaded server that is intended for testing and development. **This server does not use encryption**; please note that raw Salt authentication credentials must be sent with every HTTP request.

**Running this module via salt-api is not recommended!**

In order to start this module via the salt-api daemon the following must be put into the Salt master config:

```
rest_wsgi:
   port: 8001
```
#### **Usage examples**

## **POST /**

**Example request** for a basic test.ping:

```
% curl -sS -i \setminus-H 'Content-Type: application/json' \
        -d '[{"eauth":"pam","username":"saltdev","password":"saltdev","client":
,→"local","tgt":"*","fun":"test.ping"}]' localhost:8001
```
#### **Example response**:

```
HTTP/1.0 200 OK
Content-Length: 89
Content-Type: application/json
{"return": [{"ms--4": true, "ms--3": true, "ms--2": true, "ms--1": true, "ms--0":
,→true}]}
```
**Example request** for an asynchronous test.ping:

```
% curl -sS -i \setminus-H 'Content-Type: application/json' \
        -d '[{"eauth":"pam","username":"saltdev","password":"saltdev","client":
,→"local_async","tgt":"*","fun":"test.ping"}]' localhost:8001
```
**Example response**:

```
HTTP/1.0 200 OK
Content-Length: 103
Content-Type: application/json
{"return": [{"jid": "20130412192112593739", "minions": ["ms--4", "ms--3", "ms--2",
,→ "ms--1", "ms--0"]}]}
```
**Example request** for looking up a job ID:

```
% curl -sS -i \setminus-H 'Content-Type: application/json' \
        -d '[{"eauth":"pam","username":"saltdev","password":"saltdev","client":
,→"runner","fun":"jobs.lookup_jid","jid":"20130412192112593739"}]' localhost:8001
```
**Example response**:

```
HTTP/1.0 200 OK
Content-Length: 89
Content-Type: application/json
{"return": [{"ms--4": true, "ms--3": true, "ms--2": true, "ms--1": true, "ms--0":
,→true}]}
```
**form lowstate** A list of lowstate data appropriate for the *[client](#page-4312-0)* interface you are calling.

**status 200** success

**status 401** authentication required

# **26.12 output modules**

Follow one of the below links for further information and examples

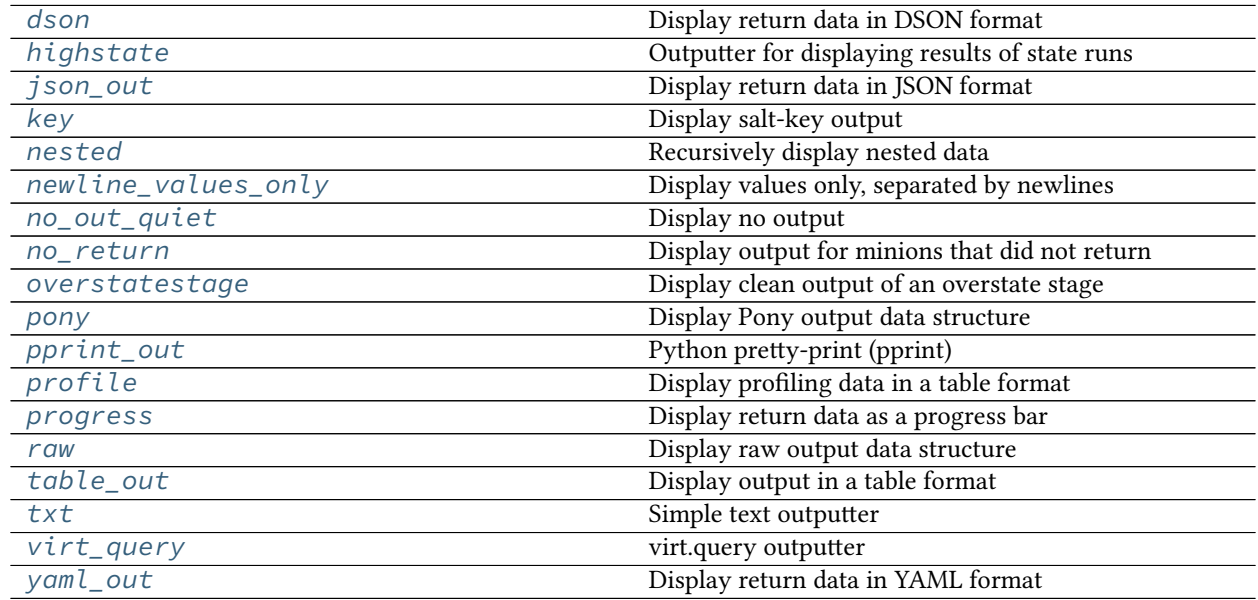

## <span id="page-3300-0"></span>**26.12.1 salt.output.dson**

## **Display return data in DSON format**

This outputter is intended for demonstration purposes. Information on the DSON spec can be found [here](http://vpzomtrrfrt.github.io/DSON/).

This outputter requires [Dogeon](https://github.com/soasme/dogeon) (installable via pip)

```
salt.output.dson.output(data, **kwargs)
     Print the output data in JSON
```
## <span id="page-3301-0"></span>**26.12.2 salt.output.highstate**

## **Outputter for displaying results of state runs**

The return data from the Highstate command is a standard data structure which is parsed by the highstate outputter to deliver a clean and readable set of information about the HighState run on minions.

Two configurations can be set to modify the highstate outputter. These values can be set in the master config to change the output of the salt command or set in the minion config to change the output of the salt-call command.

**state\_verbose:** By default *state\_verbose* is set to *True*, setting this to *False* will instruct the highstate outputter to omit displaying anything in green, this means that nothing with a result of True and no changes will not be printed

**state\_output:** The highstate outputter has six output modes, full, terse, mixed, changes and filter

- The default is set to full, which will display many lines of detailed information for each executed chunk.
- If terse is used, then the output is greatly simplified and shown in only one line.
- If mixed is used, then terse output will be used unless a state failed, in which case full output will be used.
- If changes is used, then terse output will be used if there was no error and no changes, otherwise full output will be used.
- If filter is used, then either or both of two different filters can be used: exclude or terse.
	- **–** for exclude, state.highstate expects a list of states to be excluded (or None) followed by True for terse output or False for regular output. Because of parsing nuances, if only one of these is used, it must still contain a comma. For instance: *exclude=True,*.
	- **–** for terse, state.highstate expects simply True or False.

These can be set as such from the command line, or in the Salt config as *state\_output\_exclude* or *state\_output\_terse*, respectively.

The output modes have one modifier:

full\_id, terse\_id, mixed\_id, changes\_id and filter\_id If \_id is used, then the corresponding form will be used, but the value for name will be drawn from the state ID. This is useful for cases where the name value might be very long and hard to read.

- **state\_tabular:** If *state\_output* uses the terse output, set this to *True* for an aligned output format. If you wish to use a custom format, this can be set to a string.
- **state\_output\_pct:** Set *state\_output\_pct* to *True* in order to add "Success %" and "Failure %" to the "Summary" section at the end of the highstate output.
- **state\_compress\_ids:** Set *state\_compress\_ids* to *True* to aggregate information about states which have multiple "names" under the same state ID in the highstate output. This is useful in combination with the *terse\_id* value set in the *state\_output* option when states are using the *names* state parameter.

Example usage:

If state\_output: filter is set in the configuration file:

salt '\*' state.highstate exclude=None, True

means to exclude no states from the highstate and turn on terse output.

salt twd state.highstate exclude=problemstate1,problemstate2,False

means to exclude states problemstate1 and problemstate2 from the highstate, and use regular output.

Example output for the above highstate call when top.sls defines only one other state to apply to minion twd:

```
twd:
Summary for twd
------------
Succeeded: 1 (changed=1)
Failed: 0
------------
Total states run: 1
```
Example output with no special settings in configuration files:

```
myminion:
----------
          ID: test.ping
    Function: module.run
      Result: True
     Comment: Module function test.ping executed
     Changes:
              ----------
              ret:
                  True
Summary for myminion
 ------------
Succeeded: 1
Failed: 0
------------
Total: 0
```

```
salt.output.highstate.output(data, **kwargs)
```
The HighState Outputter is only meant to be used with the state.highstate function, or a function that returns highstate return data.

## <span id="page-3302-0"></span>**26.12.3 salt.output.json\_out**

#### **Display return data in JSON format**

**configuration** The output format can be configured in two ways: Using the  $-\text{out}-\text{indent}$  CLI flag and specifying a positive integer or a negative integer to group JSON from each minion to a single line.

Or setting the output\_indent setting in the Master or Minion configuration file with one of the following values:

- Null: put each minion return on a single line.
- pretty: use four-space indents and sort the keys.
- An integer: specify the indentation level.

Salt's outputters operate on a per-minion basis. Each minion return will be output as a single JSON object once it comes in to the master.

Some JSON parsers can guess when an object ends and a new one begins but many can not. A good way to differentiate between each minion return is to use the single-line output format and to parse each line individually. Example output (truncated):

```
{"dave": {"en0": {"hwaddr": "02:b0:26:32:4c:69", ...}}}
{"jerry": {"en0": {"hwaddr": "02:26:ab:0d:b9:0d", ...}}}
{"kevin": {"en0": {"hwaddr": "02:6d:7f:ce:9f:ee", ...}}}
{"mike": {"en0": {"hwaddr": "02:48:a2:4b:70:a0", ...}}}
{"phill": {"en0": {"hwaddr": "02:1d:cc:a2:33:55", ...}}}
{"stuart": {"en0": {"hwaddr": "02:9a:e0:ea:9e:3c", ...}}}
```
CLI Example:

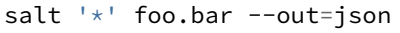

salt.output.json\_out.**output**(*data*, *\*\*kwargs*) Print the output data in JSON

## <span id="page-3303-0"></span>**26.12.4 salt.output.key**

## **Display salt-key output**

The salt-key command makes use of this outputter to format its output.

```
salt.output.key.output(data, **kwargs)
     Read in the dict structure generated by the salt key API methods and print the structure.
```
## <span id="page-3303-1"></span>**26.12.5 salt.output.nested**

## **Recursively display nested data**

This is the default outputter for most execution functions.

Example output:

```
myminion:
    ----------
    foo:
         ----------
        bar:
             baz
        dictionary:
             ----------
             abc:
                 123
             def:
                 456
        list:
             - Hello
             - World
```
# **class** salt.output.nested.**NestDisplay**(*retcode=0*)

Manage the nested display contents

```
display(ret, indent, prefix, out)
```
Recursively iterate down through data structures to determine output

**ustring**(*indent*, *color*, *msg*, *prefix=''*, *suffix=''*, *endc=None*)

```
salt.output.nested.output(ret, **kwargs)
     Display ret data
```
## <span id="page-3304-0"></span>**26.12.6 salt.output.newline\_values\_only**

#### **Display values only, separated by newlines**

New in version 2015.5.0.

This outputter is designed for Salt CLI return data. It will do the following to the return dict:

- 1. Get just the values (ignoring the minion IDs).
- 2. Each value, if it is iterable, is split a separate line.
- 3. Each minion's values are separated by newlines.

This results in a single string of return data containing all the values from the various minions.

**Warning:** As noted above, this outputter will discard the minion ID. If the minion ID is important, then an outputter that returns the full return dictionary in a parsable format (such as json, pprint,, or yaml) may be more suitable.

#### **Example 1**

```
salt '*' foo.bar --out=newline_values_only
```
#### **Input**

{

}

```
'myminion': ['127.0.0.1', '10.0.0.1'],
'second-minion': ['127.0.0.1', '10.0.0.2']
```
### **Output**

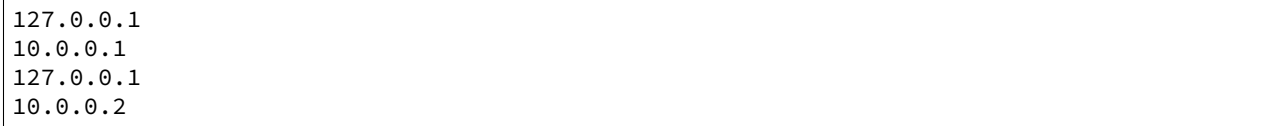

## **Example 2**

```
salt '*' foo.bar --out=newline_values_only
```
## **Input**

{

}

```
'myminion': 8,
'second-minion': 10
```
## **Output**

#### 8 10

salt.output.newline\_values\_only.**output**(*data*, *\*\*kwargs*) Display modified ret data

## <span id="page-3305-0"></span>**26.12.7 salt.output.no\_out\_quiet**

## **Display no output**

No output is produced when this outputter is selected

CLI Example:

salt '\*' foo.bar --out=quiet

```
salt.output.no_out_quiet.output(ret, **kwargs)
     Don't display data. Used when you only are interested in the return.
```
## <span id="page-3305-1"></span>**26.12.8 salt.output.no\_return**

#### **Display output for minions that did not return**

This outputter is used to display notices about which minions failed to return when a salt function is run with  $-\nu$  or --verbose. It should not be called directly from the CLI.

Example output:

virtucentos: Minion did **not return**

**class** salt.output.no\_return.**NestDisplay** Create generator for nested output

```
display(ret, indent, prefix, out)
     Recursively iterate down through data structures to determine output
```
salt.output.no\_return.**output**(*ret*, *\*\*kwargs*) Display ret data

## <span id="page-3306-0"></span>**26.12.9 salt.output.overstatestage**

## **Display clean output of an overstate stage**

This outputter is used to display *[Orchestrate Runner](#page-762-0)* stages, and should not be called directly.

salt.output.overstatestage.**output**(*data*, *\*\*kwargs*) Format the data for printing stage information from the overstate system

## <span id="page-3306-1"></span>**26.12.10 salt.output.pony**

## **Display Pony output data structure**

#### **depends**

• ponysay CLI program

Display output from a pony. Ponies are better than cows because everybody wants a pony.

#### Example output:

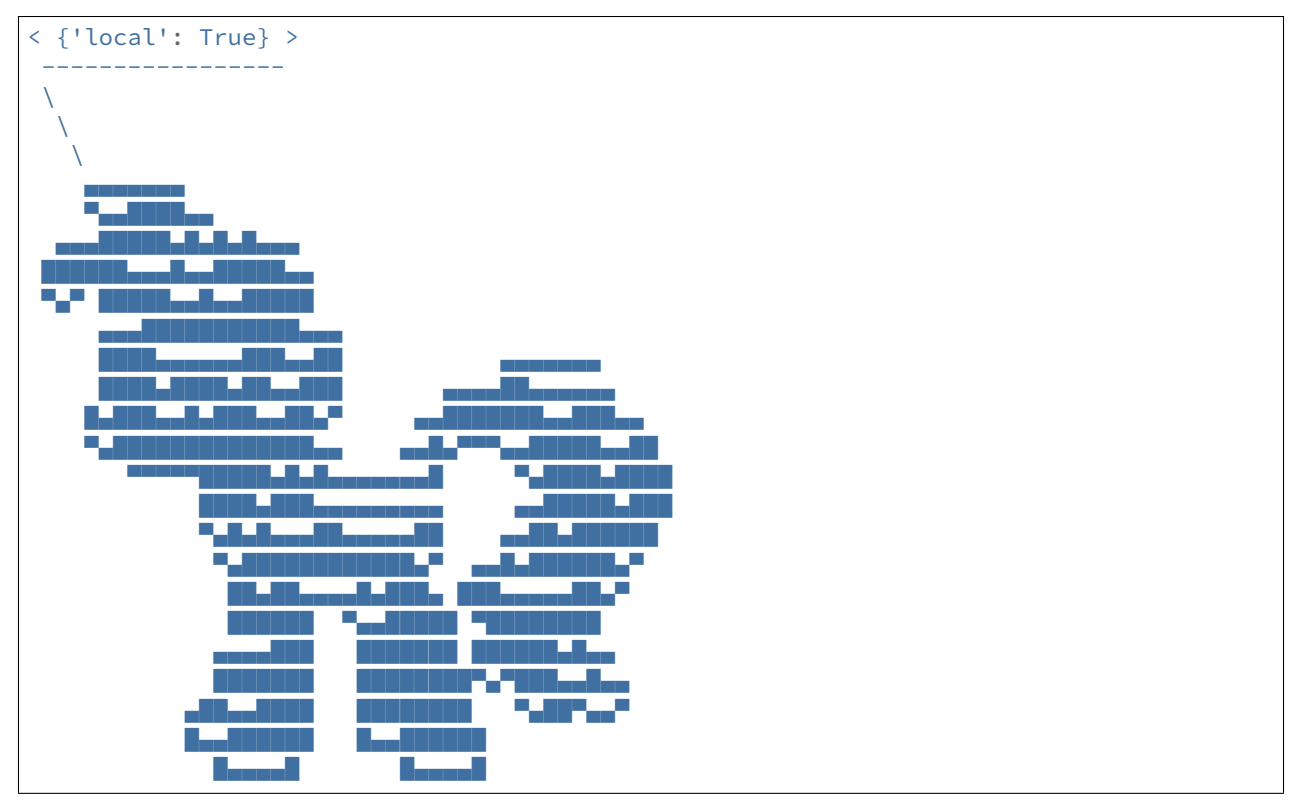

## CLI Example:

salt '\*' foo.bar --out=pony

salt.output.pony.**output**(*data*, *\*\*kwargs*) Mane function

## <span id="page-3307-0"></span>**26.12.11 salt.output.pprint\_out**

## **Python pretty-print (pprint)**

The python pretty-print system was once the default outputter. It simply passes the return data through to pprint. pformat and prints the results.

CLI Example:

salt '\*' foo.bar --out=pprint

Example output:

```
{'saltmine': {'foo': {'bar': 'baz',
                      'dictionary': {'abc': 123, 'def': 456},
                      'list': ['Hello', 'World']}}}
```
salt.output.pprint\_out.**output**(*data*, *\*\*kwargs*) Print out via pretty print

<span id="page-3307-1"></span>**26.12.12 salt.output.profile**

## **Display profiling data in a table format**

Show profile data for returners that would normally show a highstate output.

CLI Example:

```
salt '*' state.apply something --out=profile
```
Attempt to output the returns of state.sls and state.highstate as a table of names, modules and durations that looks somewhat like the following:

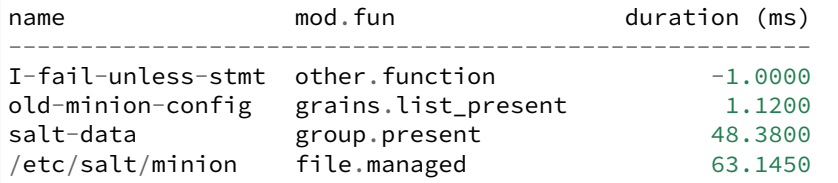

To get the above appearance, use settings something like these:

```
out.table.separate_rows: False
out.table.justify: left
out.table.delim: ' '
out.table.prefix: ''
out.table.suffix: ''
```
salt.output.profile.**output**(*data*, *\*\*kwargs*) Display the profiling data in a table format.

## <span id="page-3308-0"></span>**26.12.13 salt.output.progress**

Display return data as a progress bar

```
salt.output.progress.output(ret, bar, **kwargs)
     Update the progress bar
```

```
salt.output.progress.progress_iter(progress)
     Initialize and return a progress bar iter
```
## <span id="page-3308-1"></span>**26.12.14 salt.output.raw**

#### **Display raw output data structure**

This outputter simply displays the output as a python data structure, by printing a string representation of it. It is similar to the pprint outputter, only the data is not nicely formatted/indented.

This was the original outputter used by Salt before the outputter system was developed.

CLI Example:

salt '\*' foo.bar --out=raw

Example output:

```
salt '*' foo.bar --out=raw
{'myminion': {'foo': {'list': ['Hello', 'World'], 'bar': 'baz', 'dictionary': {'abc':
,→123, 'def': 456}}}}
```

```
salt.output.raw.output(data, **kwargs)
    Rather basic….
```
## <span id="page-3308-2"></span>**26.12.15 salt.output.table\_out**

#### **Display output in a table format**

New in version 2017.7.0.

The table outputter displays a sequence of rows as table.

Example output:

```
edge01.bjm01:
  ----------
   comment:
   ----------
   out:
      ----------
       ______________________________________________________________________________
         Active | Interface | Last Move | Mac | Moves | Static | Vlan |
       ______________________________________________________________________________
          | True | ae1.900 | 0.0 | 40:A6:77:5A:50:01 | 0 | False | 111 |
       ______________________________________________________________________________
          | True | ae1.111 | 0.0 | 64:16:8D:32:26:58 | 0 | False | 111 |
       ______________________________________________________________________________
          | True | ae1.111 | 0.0 | 8C:60:4F:73:2D:57 | 0 | False | 111 |
```
(continues on next page)

(continued from previous page)

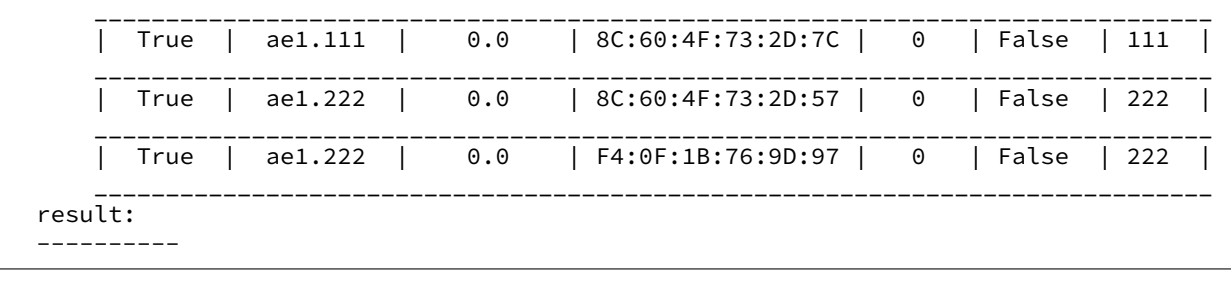

#### CLI Example:

salt '\*' foo.bar --out=table

**class** salt.output.table\_out.**TableDisplay**(*has\_header=True*, *row\_delimiter='-'*, *delim=' | '*, *justify='center'*, *separate\_rows=True*, *prefix='| '*, *suffix=' |'*, *width=50*, *wrapfunc=None*)

Manage the table display content.

- **display**(*ret*, *indent*, *out*, *rows\_key=None*, *labels\_key=None*) Display table(s).
- **display\_rows**(*rows*, *labels*, *indent*) Prepares row content and displays.
- **prepare\_rows**(*rows*, *indent*, *has\_header*) Prepare rows content to be displayed.
- **ustring**(*indent*, *color*, *msg*, *prefix=''*, *suffix=''*, *endc=None*) Build the unicode string to be displayed.
- **wrap\_onspace**(*text*)

When the text inside the column is longer then the width, will split by space and continue on the next line.

## salt.output.table\_out.**output**(*ret*, *\*\*kwargs*)

Display the output as table.

## **Parameters**

- **nested\_indent** (*\**) -- integer, specify the left alignment.
- **has\_header** (*\**) -- boolean specifying if header should be displayed. Default: True.
- **row\_delimiter** (*\**) -- character to separate rows. Default: \_.
- **delim** (*\**) -- character to separate columns. Default: " | ".
- **justify** (*\**) -- text alignment. Default: center.
- **separate\_rows** (*\**) -- boolean specifying if row separator will be displayed between consecutive rows. Default: True.
- **prefix**  $(\star)$  -- character at the beginning of the row. Default: " $\vert$  ".
- **suffix**  $(\star)$  -- character at the end of the row. Default: " | ".
- **width** (*\**) -- column max width. Default: 50.
- **rows\_key** (*\**) -- display the rows under a specific key.
- **labels\_key** (*\**) -- use the labels under a certain key. Otherwise will try to use the dictionary keys (if any).
- **title** (*\**) -- display title when only one table is selected (using the rows\_key argument).

## <span id="page-3310-0"></span>**26.12.16 salt.output.txt**

## **Simple text outputter**

The txt outputter has been developed to make the output from shell commands on minions appear as they do when the command is executed on the minion.

CLI Example:

salt '\*' foo.bar --out=txt

salt.output.txt.**output**(*data*, *\*\*kwargs*) Output the data in lines, very nice for running commands

## <span id="page-3310-1"></span>**26.12.17 salt.output.virt\_query**

## **virt.query outputter**

Used to display the output from the *virt*.query runner.

```
salt.output.virt_query.output(data, **kwargs)
     Display output for the salt-run virt.query function
```
## <span id="page-3310-2"></span>**26.12.18 salt.output.yaml\_out**

## **Display return data in YAML format**

This outputter defaults to printing in YAML block mode for better readability.

CLI Example:

salt '\*' foo.bar --out=yaml

Example output:

CLI Example:

```
saltmine:
  foo:
    bar: baz
    dictionary:
      abc: 123
      def: 456
    list:
      - Hello
      - World
```
salt.output.yaml\_out.**output**(*data*, *\*\*kwargs*) Print out YAML using the block mode

# **26.13 pillar modules**

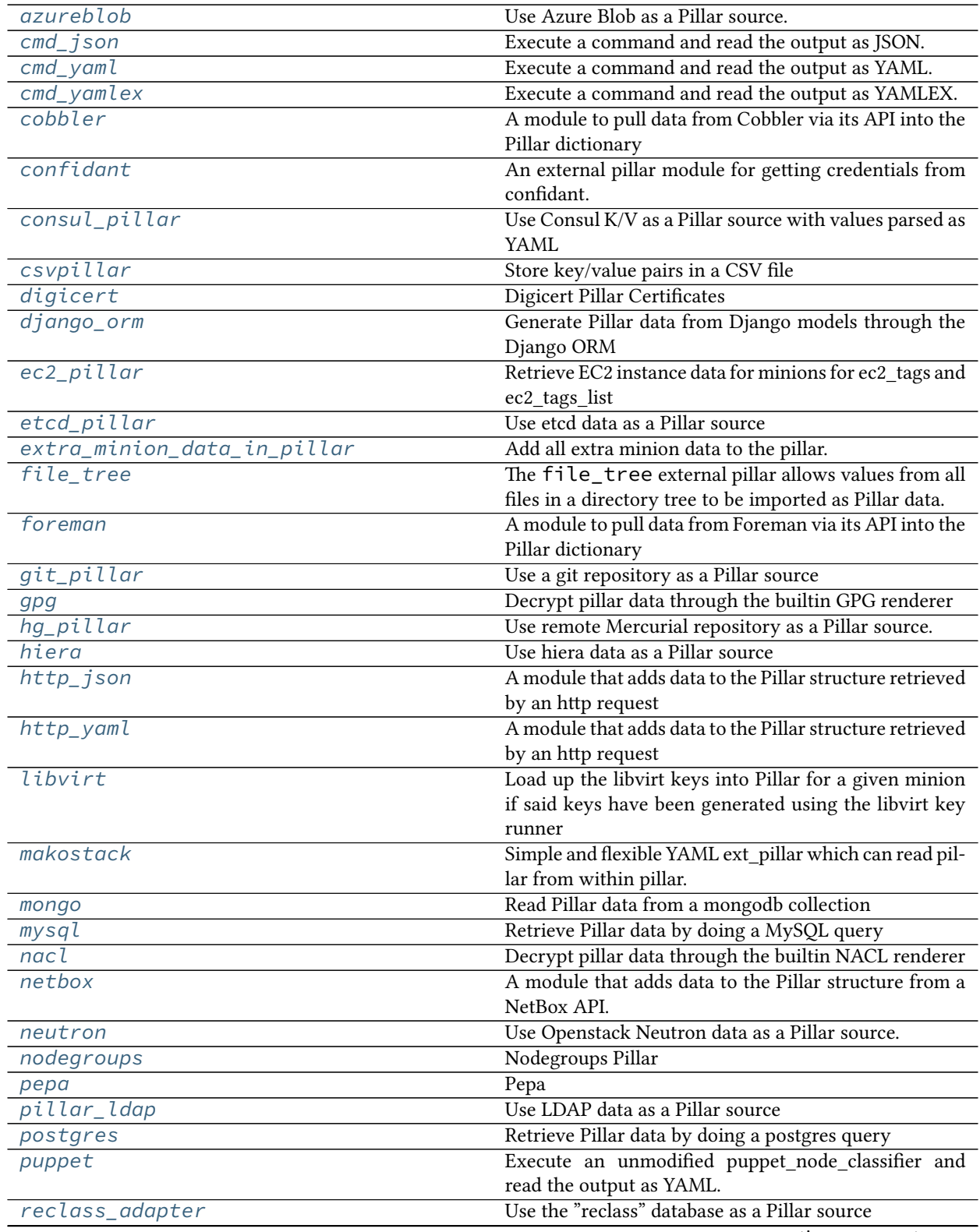

continues on next page
| communication previous page |                                                         |
|-----------------------------|---------------------------------------------------------|
| redismod                    | Read pillar data from a Redis backend                   |
| rethinkdb_pillar            | Provide external pillar data from RethinkDB             |
| S <sub>3</sub>              | Copy pillar data from a bucket in Amazon S3             |
| saltclass                   | SaltClass Pillar Module                                 |
| $sql\_base$                 | Retrieve Pillar data by doing a SQL query               |
| sqlcipher                   | Retrieve Pillar data by running a SQLCipher query       |
| sqlite3                     | Retrieve Pillar data by doing a SQLite3 query           |
| stack                       | Simple and flexible YAML ext pillar which can read pil- |
|                             | lar from within pillar.                                 |
| svn_pillar                  | Clone a remote SVN repository and use the filesystem    |
|                             | as a Pillar source                                      |
| varstack_pillar             | Use Varstack data as a Pillar source                    |
| vault                       | Vault Pillar Module                                     |
| venafi                      | Venafi Pillar Certificates                              |
| virtkey                     | Accept a key from a hypervisor if the virt runner has   |
|                             | already submitted an authorization request              |
| vmware_pillar               | Pillar data from vCenter or an ESXi host                |

Table 13 – continued from previous page

## **26.13.1 salt.pillar.azureblob**

Use Azure Blob as a Pillar source.

New in version 3001.

**maintainer** <[devops@eitr.tech>](mailto:devops@eitr.tech)

**maturity** new

**depends**

• [azure-storage-blob](https://pypi.org/project/azure-storage-blob/)  $\ge$  = 12.0.0

The Azure Blob ext\_pillar can be configured with the following parameters:

```
ext_pillar:
  - azureblob:
     container: 'test_container'
      connection_string: 'connection_string'
      multiple_env: False
      environment: 'base'
      blob_cache_expire: 30
      blob_sync_on_update: True
```
**param container** The name of the target Azure Blob Container.

**param connection\_string** The connection string to use to access the specified Azure Blob Container.

- **param multiple\_env** Specifies whether the pillar should interpret top level folders as pillar environments. Defaults to false.
- **param environment** Specifies which environment the container represents when in single environment mode. Defaults to 'base' and is ignored if multiple\_env is set as True.
- **param blob\_cache\_expire** Specifies expiration time of the Azure Blob metadata cache file. Defaults to 30s.

**param blob\_sync\_on\_update** Specifies if the cache is synced on update. Defaults to True.

salt.pillar.azureblob.**ext\_pillar**(*minion\_id*, *pillar*, *container*, *connection\_string*, *multiple\_env=False*, *environment='base'*, *blob\_cache\_expire=30*, *blob\_sync\_on\_update=True*)

Execute a command and read the output as YAML.

### **Parameters**

- **container** -- The name of the target Azure Blob Container.
- **connection\_string** -- The connection string to use to access the specified Azure Blob Container.
- **multiple\_env** -- Specifies whether the pillar should interpret top level folders as pillar environments. Defaults to false.
- **environment** -- Specifies which environment the container represents when in single environment mode. Defaults to 'base' and is ignored if multiple\_env is set as True.
- **blob cache expire** -- Specifies expiration time of the Azure Blob metadata cache file. Defaults to 30s.
- **blob\_sync\_on\_update** -- Specifies if the cache is synced on update. Defaults to True.

## **26.13.2 salt.pillar.cmd\_json**

Execute a command and read the output as JSON. The JSON data is then directly overlaid onto the minion's Pillar data.

salt.pillar.cmd\_json.**ext\_pillar**(*minion\_id*, *pillar*, *command*) Execute a command and read the output as JSON

# **26.13.3 salt.pillar.cmd\_yaml**

Execute a command and read the output as YAML. The YAML data is then directly overlaid onto the minion's Pillar data

salt.pillar.cmd\_yaml.**ext\_pillar**(*minion\_id*, *pillar*, *command*) Execute a command and read the output as YAML

# **26.13.4 salt.pillar.cmd\_yamlex**

Execute a command and read the output as YAMLEX.

The YAMLEX data is then directly overlaid onto the minion's Pillar data

salt.pillar.cmd\_yamlex.**ext\_pillar**(*minion\_id*, *pillar*, *command*) Execute a command and read the output as YAMLEX

## **26.13.5 salt.pillar.cobbler**

A module to pull data from Cobbler via its API into the Pillar dictionary

## **Configuring the Cobbler ext\_pillar**

The same cobbler.\* parameters are used for both the Cobbler tops and Cobbler pillar modules.

```
ext_pillar:
- cobbler:
    key: cobbler # Nest results within this key. By default, values are not nested.
    only: [parameters] # Add only these keys to pillar.
cobbler.url: https://example.com/cobbler_api #default is http://localhost/cobbler_api
cobbler.user: username # default is no username
cobbler.password: password # default is no password
```
### **Module Documentation**

```
salt.pillar.cobbler.ext_pillar(minion_id, pillar, key=None, only=())
     Read pillar data from Cobbler via its API.
```
## **26.13.6 salt.pillar.confidant**

An external pillar module for getting credentials from confidant.

### **Configuring the Confidant module**

The module can be configured via ext\_pillar in the minion config:

**ext\_pillar:**

- **confidant:**
	- **profile:** # The URL of the confidant web service url:'<https://confidant-production.example.com>' # The context to use for KMS authentication auth\_context: from: example-productioniad to: confidant-production-iad user\_type: service # The KMS master key to use for authentication auth key: "alias/authnz" # Cache file for KMS auth token token cache file: /run/confidant/confidant\_token # The duration of the validity of a token, in minutes token duration: 60 # key, keyid and region can be defined in the profile, but it's # generally best to use IAM roles or environment variables for AWS # auth. keyid: 98nh9h9h908h09kjjk key: jhf908gyeghehe0he0g8h9u0j0n0n09hj09h0 region: us-east-1

**depends** confidant-common, confidant-client

### **Module Documentation**

```
salt.pillar.confidant.ext_pillar(minion_id, pillar, profile=None)
     Read pillar data from Confidant via its API.
```
## **26.13.7 salt.pillar.consul\_pillar**

Use Consul K/V as a Pillar source with values parsed as YAML

#### **depends**

• python-consul

In order to use an consul server, a profile must be created in the master configuration file:

```
my_consul_config:
  consul.host: 127.0.0.1
  consul.port: 8500
  consul.token: b6376760-a8bb-edd5-fcda-33bc13bfc556
  consul.scheme: http
  consul.consistency: default
  consul.dc: dev
  consul.verify: True
```
All parameters are optional.

The consul.token requires python-consul  $> = 0.4.7$ .

If you have a multi-datacenter Consul cluster you can map your pillarenv entries to your data centers by providing a dictionary of mappings in consul.dc field:

```
my_consul_config:
  consul.dc:
    dev: us-east-1
    prod: us-west-1
```
In the example above we specifying static mapping between Pillar environments and data centers: the data for dev and prod Pillar environments will be fetched from  $us-east-1$  and  $us-west-1$  datacenter respectively.

In fact when consul.dc is set to dictionary keys are processed as regular expressions (that can capture named parameters) and values are processed as string templates as per PEP 3101.

```
my_consul_config:
 consul.dc:
    ^dev-.*$: dev-datacenter
    ^(?P<region>.*)-prod$: prod-datacenter-{region}
```
This example maps all Pillar environments starting with dev- to dev-datacenter whereas Pillar environment like eu-prod will be mapped to prod-datacenter-eu.

Before evaluation patterns are sorted by length in descending order.

If Pillar environment names correspond to data center names a single pattern can be used:

```
my_consul_config:
 consul.dc:
    ^(?P<env>.*)$: '{env}'
```
After the profile is created, configure the external pillar system to use it. Optionally, a root may be specified.

```
ext_pillar:
  - consul: my_consul_config
ext_pillar:
  - consul: my_consul_config root=salt
```
Using these configuration profiles, multiple consul sources may also be used:

```
ext_pillar:
  - consul: my_consul_config
  - consul: my_other_consul_config
```
Either the minion\_id, or the role, or the environment grain may be used in the root path to expose minionspecific information stored in consul.

```
ext_pillar:
  - consul: my_consul_config root=salt/%(minion_id)s
 - consul: my_consul_config root=salt/%(role)s
  - consul: my_consul_config root=salt/%(environment)s
```
Minion-specific values may override shared values when the minion-specific root appears after the shared root:

```
ext_pillar:
  - consul: my_consul_config root=salt-shared
  - consul: my_other_consul_config root=salt-private/%(minion_id)s
```
If using the role or environment grain in the consul key path, be sure to define it using */etc/salt/grains*, or similar:

```
role: my-minion-role
environment: dev
```
It's possible to lock down where the pillar values are shared through minion targeting. Note that double quotes " are required around the target value and cannot be used inside the matching statement. See the section on Compound Matchers for more examples.

```
ext_pillar:
   - consul: my_consul_config root=salt target="L@salt.example.com and G@osarch:x86_64"
```
The data from Consul can be merged into a nested key in Pillar.

```
ext_pillar:
  - consul: my_consul_config pillar_root=consul_data
```
By default, keys containing YAML data will be deserialized before being merged into Pillar. This behavior can be disabled by setting expand\_keys to false.

```
ext_pillar:
  - consul: my_consul_config expand_keys=false
```
- salt.pillar.consul\_pillar.**consul\_fetch**(*client*, *path*) Query consul for all keys/values within base path
- salt.pillar.consul\_pillar.**ext\_pillar**(*minion\_id*, *pillar*, *conf* ) Check consul for all data
- salt.pillar.consul\_pillar.**fetch\_tree**(*client*, *path*, *expand\_keys*) Grab data from consul, trim base path and remove any keys which are folders. Take the remaining data and send it to be formatted in such a way as to be used as pillar data.
- salt.pillar.consul\_pillar.**get\_conn**(*opts*, *profile*) Return a client object for accessing consul
- salt.pillar.consul\_pillar.**pillar\_format**(*ret*, *keys*, *value*, *expand\_keys*) Perform data formatting to be used as pillar data and merge it with the current pillar data

# **26.13.8 salt.pillar.csvpillar**

Store key/value pairs in a CSV file

New in version 2016.11.0.

Example configuration:

```
ext_pillar:
  - csv: /path/to/file.csv
# or
ext_pillar:
  - csv:
      path: /path/to/file.csv
      namespace: 'subkey'
      fieldnames:
      - col1
      - col2
      - col2
```
The first column must be minion IDs and the first row must be dictionary keys. E.g.:

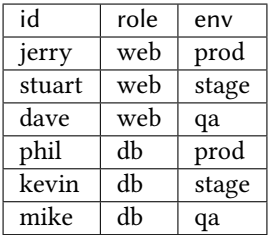

Will produce the following Pillar values for a minion named "jerry":

```
{
    'role': 'web',
    'env': 'prod',
}
```
salt.pillar.csvpillar.**ext\_pillar**(*mid*, *pillar*, *path*, *idkey='id'*, *namespace=None*, *fieldnames=None*, *restkey=None*, *restval=None*, *dialect='excel'*)

Read a CSV into Pillar

**Parameters**

- **path** (*[str](https://docs.python.org/3/library/stdtypes.html#str)*) -- Absolute path to a CSV file.
- $\cdot$  **idkey** ( $str$ ) -- (Optional) The column name of minion IDs.
- **namespace** (*[str](https://docs.python.org/3/library/stdtypes.html#str)*) -- (Optional) A pillar key to namespace the values under.
- **fieldnames** (*[list](https://docs.python.org/3/library/stdtypes.html#list)*) -- (Optional) if the first row of the CSV is not column names they may be specified here instead.

### **26.13.9 salt.pillar.digicert**

Digicert Pillar Certificates

This module will only return pillar data if the digicert runner module has already been used to create certificates.

To configure this module, set digicert to True in the ext\_pillar section of your master configuration file:

```
ext_pillar:
  - digicert: True
```
salt.pillar.digicert.**ext\_pillar**(*minion\_id*, *pillar*, *conf* ) Return an existing set of certificates

## **26.13.10 salt.pillar.django\_orm**

Generate Pillar data from Django models through the Django ORM

**maintainer** Micah Hausler <[micah.hausler@gmail.com](mailto:micah.hausler@gmail.com)>

**maturity** new

#### **Configuring the django\_orm ext\_pillar**

To use this module, your Django project must be on the salt master server with database access. This assumes you are using virtualenv with all the project's requirements installed.

```
ext_pillar:
  - django_orm:
     pillar_name: my_application
     project_path: /path/to/project/
     settings_module: my_application.settings
     env_file: /path/to/env/file.sh
      # Optional: If your project is not using the system python,
      # add your virtualenv path below.
      env: /path/to/virtualenv/
      django_app:
        # Required: the app that is included in INSTALLED_APPS
       my_application.clients:
          # Required: the model name
         Client:
            # Required: model field to use as the key in the rendered
            # Pillar. Must be unique; must also be included in the
            # ``fields`` list below.
            name: shortname
            # Optional:
            # See Django's QuerySet documentation for how to use .filter()
            filter: {'kw': 'args'}
            # Required: a list of field names
            # List items will be used as arguments to the .values() method.
            # See Django's QuerySet documentation for how to use .values()
```
(continues on next page)

(continued from previous page)

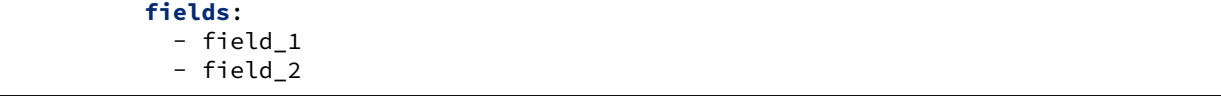

This would return pillar data that would look like

```
my_application:
 my_application.clients:
   Client:
      client_1:
        field_1: data_from_field_1
        field_2: data_from_field_2
      client_2:
        field_1: data_from_field_1
        field_2: data_from_field_2
```
As another example, data from multiple database tables can be fetched using Django's regular lookup syntax. Note, using ManyToManyFields will not currently work since the return from values() changes if a ManyToMany is present.

```
ext_pillar:
  - django_orm:
      pillar_name: djangotutorial
      project_path: /path/to/mysite
      settings_module: mysite.settings
      django_app:
        mysite.polls:
          Choices:
            name: poll__question
            fields:
              - poll__question
              - poll__id
              - choice_text
              - votes
```
### **Module Documentation**

salt.pillar.django\_orm.**ext\_pillar**(*minion\_id*, *pillar*, *pillar\_name*, *project\_path*, *settings\_module*, *django\_app*, *env=None*, *env\_file=None*, *\*args*, *\*\*kwargs*) Connect to a Django database through the ORM and retrieve model fields **Parameters** • **pillar\_name** (*[str](https://docs.python.org/3/library/stdtypes.html#str)*) -- The name of the pillar to be returned • **project\_path** (*[str](https://docs.python.org/3/library/stdtypes.html#str)*) -- The full path to your Django project (the directory manage.py is in) • **settings\_module** (*[str](https://docs.python.org/3/library/stdtypes.html#str)*) -- The settings module for your project. This can be found in your manage.py file • **django\_app** (*[str](https://docs.python.org/3/library/stdtypes.html#str)*) -- A dictionary containing your apps, models, and fields • **env** (*[str](https://docs.python.org/3/library/stdtypes.html#str)*) -- The full path to the virtualenv for your Django project • **env\_file** (*[str](https://docs.python.org/3/library/stdtypes.html#str)*) -- An optional bash file that sets up your environment. The file is run in a subprocess and the changed variables are then added

# **26.13.11 salt.pillar.ec2\_pillar**

Retrieve EC2 instance data for minions for ec2\_tags and ec2\_tags\_list

The minion id must be the AWS instance-id or value in tag\_match\_key. For example set tag\_match\_key to Name to have the minion-id matched against the tag 'Name'. The tag contents must be unique. The value of tag\_match\_value can be 'uqdn' or 'asis'. if 'uqdn', then the domain will be stripped before comparison.

Additionally, the use\_grain option can be set to True. This allows the use of an instance-id grain instead of the minion-id. Since this is a potential security risk, the configuration can be further expanded to include a list of minions that are trusted to only allow the alternate id of the instances to specific hosts. There is no glob matching at this time.

**Note:** If you are using use\_grain: True in the configuration for this external pillar module, the minion must have *[metadata\\_server\\_grains](#page-127-0)* enabled in the minion config file (see also *[here](#page-3246-0)*).

It is important to also note that enabling the use\_grain option allows the minion to manipulate the pillar data returned, as described above.

The optional tag\_list\_key indicates which keys should be added to ec2\_tags\_list and be split by tag\_list\_sep (by default ;). If a tag key is included in tag\_list\_key it is removed from ec2\_tags. If a tag does not exist it is still included as an empty list.

**Note:** As with any master configuration change, restart the salt-master daemon for changes to take effect.

```
ext_pillar:
  - ec2_pillar:
      tag_match_key: 'Name'
      tag_match_value: 'asis'
      tag_list_key:
        - Role
      tag_list_sep: ';'
      use_grain: True
      minion_ids:
        - trusted-minion-1
        - trusted-minion-2
        - trusted-minion-3
```
This is a very simple pillar configuration that simply retrieves the instance data from AWS. Currently the only portion implemented are EC2 tags, which returns a list of key/value pairs for all of the EC2 tags assigned to the instance.

salt.pillar.ec2\_pillar.**ext\_pillar**(*minion\_id*, *pillar*, *use\_grain=False*, *minion\_ids=None*, *tag\_match\_key=None*, *tag\_match\_value='asis'*, *tag\_list\_key=None*, *tag\_list\_sep=';'*)

Execute a command and read the output as YAML

## **26.13.12 salt.pillar.etcd\_pillar**

Use etcd data as a Pillar source

New in version 2014.7.0.

**depends**

• python-etcd or etcd3-py

In order to use an etcd server, a profile must be created in the master configuration file:

```
my_etcd_config:
  etcd.host: 127.0.0.1
  etcd.port: 4001
```
In order to choose whether to use etcd API v2 or v3, you can put the following configuration option in the same place as your etcd configuration. This option defaults to true, meaning you will use v2 unless you specify otherwise.

```
etcd.require_v2: True
```
When using API v3, there are some specific options available to be configured within your etcd profile. They are defaulted to the following…

```
etcd.encode_keys: False
etcd.encode_values: True
etcd.raw_keys: False
etcd.raw_values: False
etcd.unicode_errors: "surrogateescape"
```
etcd.encode\_keys indicates whether you want to pre-encode keys using msgpack before adding them to etcd.

**Note:** If you set etcd.encode\_keys to True, all recursive functionality will no longer work. This includes tree and ls and all other methods if you set recurse/recursive to True. This is due to the fact that when encoding with msgpack, keys like /salt and /salt/stack will have differing byte prefixes, and etcd v3 searches recursively using prefixes.

etcd.encode\_values indicates whether you want to pre-encode values using msgpack before adding them to etcd. This defaults to True to avoid data loss on non-string values wherever possible.

etcd.raw\_keys determines whether you want the raw key or a string returned.

etcd.raw\_values determines whether you want the raw value or a string returned.

etcd.unicode\_errors determines what you policy to follow when there are encoding/decoding errors.

After the profile is created, configure the external pillar system to use it. Optionally, a root may be specified.

```
ext_pillar:
  - etcd: my_etcd_config
ext_pillar:
  - etcd: my_etcd_config root=/salt
```
Using these configuration profiles, multiple etcd sources may also be used:

```
ext_pillar:
  - etcd: my_etcd_config
  - etcd: my_other_etcd_config
```
The minion id may be used in the root path to expose minion-specific information stored in etcd.

```
ext_pillar:
  - etcd: my_etcd_config root=/salt/%(minion_id)s
```
Minion-specific values may override shared values when the minion-specific root appears after the shared root:

```
ext_pillar:
  - etcd: my_etcd_config root=/salt-shared
  - etcd: my_other_etcd_config root=/salt-private/%(minion_id)s
```
Using the configuration above, the following commands could be used to share a key with all minions but override its value for a specific minion:

```
etcdctl set /salt-shared/mykey my_value
etcdctl set /salt-private/special_minion_id/mykey my_other_value
```

```
salt.pillar.etcd_pillar.ext_pillar(minion_id, pillar, conf )
     Check etcd for all data
```
## **26.13.13 salt.pillar.extra\_minion\_data\_in\_pillar**

Add all extra minion data to the pillar.

**codeauthor** [Alexandru.Bleotu@morganstanley.ms.com](mailto:Alexandru.Bleotu@morganstanley.ms.com)

One can filter on the keys to include in the pillar by using the include parameter. For subkeys the ':' notation is supported (i.e. 'key:subkey') The keyword <all> includes all keys.

#### **Complete example in etc/salt/master**

```
ext_pillar:
  - extra_minion_data_in_pillar:
      include: *
ext_pillar:
  - extra_minion_data_in_pillar:
      include:
          - key1
          - key2:subkey2
ext_pillar:
  - extra_minion_data_in_pillar:
      include: <all>
```
salt.pillar.extra\_minion\_data\_in\_pillar.**ext\_pillar**(*minion\_id*, *pillar*, *include*, *extra\_minion\_data=None*)

## **26.13.14 salt.pillar.file\_tree**

The file\_tree external pillar allows values from all files in a directory tree to be imported as Pillar data.

**Note:** This is an external pillar and is subject to the *[rules and constraints](#page-4424-0)* governing external pillars.

New in version 2015.5.0.

In this pillar, data is organized by either Minion ID or Nodegroup name. To setup pillar data for a specific Minion, place it in <root\_dir>/hosts/<minion\_id>. To setup pillar data for an entire Nodegroup, place it in <root\_dir>/nodegroups/<node\_group> where <node\_group> is the Nodegroup's name.

### **Example file\_tree Pillar**

#### **Master Configuration**

```
ext_pillar:
  - file_tree:
      root_dir: /srv/ext_pillar
      follow_dir_links: False
      keep_newline: True
```
The root dir parameter is required and points to the directory where files for each host are stored. The follow\_dir\_links parameter is optional and defaults to False. If follow\_dir\_links is set to True, this external pillar will follow symbolic links to other directories.

Warning: Be careful when using follow\_dir\_links, as a recursive symlink chain will result in unexpected results.

Changed in version 2018.3.0: If root\_dir is a relative path, it will be treated as relative to the *[pillar\\_roots](#page-88-0)* of the environment specified by *[pillarenv](#page-153-0)*. If an environment specifies multiple roots, this module will search for files relative to all of them, in order, merging the results.

If keep\_newline is set to True, then the pillar values for files ending in newlines will keep that newline. The default behavior is to remove the end-of-file newline. keep\_newline should be turned on if the pillar data is intended to be used to deploy a file using contents\_pillar with a *[file.managed](#page-3833-0)* state.

Changed in version 2015.8.4: The raw data parameter has been renamed to keep\_newline. In earlier releases, raw\_data must be used. Also, this parameter can now be a list of globs, allowing for more granular control over which pillar values keep their end-of-file newline. The globs match paths relative to the directories named for minion IDs and nodegroups underneath the root\_dir (see the layout examples in the below sections).

```
ext_pillar:
  - file_tree:
      root_dir: /path/to/root/directory
      keep_newline:
        - files/testdir/*
```
**Note:** In earlier releases, this documentation incorrectly stated that binary files would not affected by the keep\_newline configuration. However, this module does not actually distinguish between binary and text files.

Changed in version 2017.7.0: Templating/rendering has been added. You can now specify a default render pipeline and a black- and whitelist of (dis)allowed renderers.

template must be set to True for templating to happen.

```
ext_pillar:
  - file_tree:
    root_dir: /path/to/root/directory
    render_default: jinja|yaml
    renderer_blacklist:
      - gpg
    renderer_whitelist:
      - jinja
      - yaml
    template: True
```
#### **Assigning Pillar Data to Individual Hosts**

To configure pillar data for each host, this external pillar will recursively iterate over root\_dir/hosts/id (where id is a minion ID), and compile pillar data with each subdirectory as a dictionary key and each file as a value.

For example, the following root\_dir tree:

```
./hosts/
./hosts/test-host/
./hosts/test-host/files/
./hosts/test-host/files/testdir/
./hosts/test-host/files/testdir/file1.txt
./hosts/test-host/files/testdir/file2.txt
./hosts/test-host/files/another-testdir/
./hosts/test-host/files/another-testdir/symlink-to-file1.txt
```
will result in the following pillar tree for minion with ID test-host:

```
test-host:
    ----------
    apache:
        ----------
        config.d:
            ----------
            00_important.conf:
                <important_config important_setting="yes" />
            20_bob_extra.conf:
                <bob_specific_cfg has_freeze_ray="yes" />
    corporate_app:
        ----------
        settings:
            ----------
            common_settings:
                // This is the main settings file for the corporate
                // internal web app
                main_setting: probably
            bob_settings:
                role: bob
```
**Note:** The leaf data in the example shown is the contents of the pillar files.

salt.pillar.file\_tree.**ext\_pillar**(*minion\_id*, *pillar*, *root\_dir=None*, *follow\_dir\_links=False*, *debug=False*, *keep\_newline=False*, *render\_default=None*, *renderer\_blacklist=None*, *renderer\_whitelist=None*, *template=False*)

Compile pillar data from the given root\_dir specific to Nodegroup names and Minion IDs.

If a Minion's ID is not found at <root\_dir>/host/<minion\_id> or if it is not included in any Nodegroups named at <root\_dir>/nodegroups/<node\_group>, no pillar data provided by this pillar module will be available for that Minion.

Changed in version 2017.7.0: Templating/rendering has been added. You can now specify a default render pipeline and a black- and whitelist of (dis)allowed renderers.

template must be set to True for templating to happen.

```
ext_pillar:
  - file_tree:
   root_dir: /path/to/root/directory
    render_default: jinja|yaml
    renderer_blacklist:
      - gpg
    renderer_whitelist:
      - jinja
      - yaml
    template: True
```
**Parameters**

- **minion\_id** -- The ID of the Minion whose pillar data is to be collected
- **pillar** -- Unused by the file\_tree pillar module
- **root dir** -- Filesystem directory used as the root for pillar data (e.g. /srv/ ext\_pillar)

Changed in version 2018.3.0: If root\_dir is a relative path, it will be treated as relative to the *[pillar\\_roots](#page-88-0)* of the environment specified by *[pillarenv](#page-153-0)*. If an environment specifies multiple roots, this module will search for files relative to all of them, in order, merging the results.

• **follow\_dir\_links** -- Follow symbolic links to directories while collecting pillar files. Defaults to False.

**Warning:** Care should be exercised when enabling this option as it will follow links that point outside of root\_dir.

**Warning:** Symbolic links that lead to infinite recursion are not filtered.

- **debug** -- Enable debug information at log level debug. Defaults to False. This option may be useful to help debug errors when setting up the file\_tree pillar module.
- **keep\_newline** -- Preserve the end-of-file newline in files. Defaults to False. This option may either be a boolean or a list of file globs (as defined by the [Python fnmatch](https://docs.python.org/library/fnmatch.html) [package\)](https://docs.python.org/library/fnmatch.html) for which end-of-file newlines are to be kept.

keep\_newline should be turned on if the pillar data is intended to be used to deploy a file using contents\_pillar with a *[file.managed](#page-3833-0)* state.

Changed in version 2015.8.4: The raw\_data parameter has been renamed to keep\_newline. In earlier releases, raw\_data must be used. Also, this parameter can now be a list of globs, allowing for more granular control over which pillar values keep their end-of-file newline. The globs match paths relative to the directories named for Minion IDs and Nodegroup namess underneath the root\_dir.

```
ext_pillar:
  - file_tree:
      root_dir: /srv/ext_pillar
      keep_newline:
        - apache/config.d/\star- corporate_app/settings/*
```
**Note:** In earlier releases, this documentation incorrectly stated that binary files would not affected by the keep\_newline. However, this module does not actually distinguish between binary and text files.

• **render\_default** -- Override Salt's *[default global renderer](#page-65-0)* for the file\_tree pillar.

**render\_default**: jinja

• **renderer\_blacklist** -- Disallow renderers for pillar files.

**renderer\_blacklist**: - json

• **renderer\_whitelist** -- Allow renderers for pillar files.

```
renderer_whitelist:
  - yaml
  - jinja
```
• **template** -- Enable templating of pillar files. Defaults to False.

### **26.13.15 salt.pillar.foreman**

A module to pull data from Foreman via its API into the Pillar dictionary

#### **Configuring the Foreman ext\_pillar**

Set the following Salt config to setup Foreman as external pillar source:

```
ext_pillar:
  - foreman:
      key: foreman # Nest results within this key
      only: ['hostgroup_name', 'parameters'] # Add only these keys to pillar
foreman.url: https://example.com/foreman_api
foreman.user: username # default is admin
foreman.password: password # default is changeme
```
The following options are optional:

```
foreman.api: apiversion # default is 2 (1 is not supported yet)
foreman.verifyssl: False # default is True
foreman.certfile: /etc/ssl/certs/mycert.pem # default is None
foreman.keyfile: /etc/ssl/private/mykey.pem # default is None
foreman.cafile: /etc/ssl/certs/mycert.ca.pem # default is None
foreman.lookup_parameters: True # default is True
```
An alternative would be to use the Foreman modules integrating Salt features in the Smart Proxy and the webinterface.

Further information can be found on [GitHub](https://github.com/theforeman/foreman_salt).

### **Module Documentation**

```
salt.pillar.foreman.ext_pillar(minion_id, pillar, key=None, only=())
     Read pillar data from Foreman via its API.
```
## **26.13.16 salt.pillar.git\_pillar**

### **Use a git repository as a Pillar source**

This external pillar allows for a Pillar top file and Pillar SLS files to be sourced from a git repository.

However, since git\_pillar does not have an equivalent to the *[pillar\\_roots](#page-88-0)* parameter, configuration is slightly different. A Pillar top file is required to be in the git repository and must still contain the relevant environment, like so:

**base**:  $'$ \*': - foo

The branch/tag which maps to that environment must then be specified along with the repo's URL. Configuration details can be found below.

**Important:** Each branch/tag used for git\_pillar must have its own top file. This is different from how the top file works when configuring *[States](#page-563-0)*. The reason for this is that each git\_pillar branch/tag is processed separately from the rest. Therefore, if the qa branch is to be used for git\_pillar, it would need to have its own top file, with the qa environment defined within it, like this:

**qa**: 'dev-\*': - bar

Additionally, while git\_pillar allows for the branch/tag to be overridden (see *[here](#page-3328-0)*), keep in mind that the top file must reference the actual environment name. It is common practice to make the environment in a git\_pillar top file match the branch/tag name, but when remapping, the environment of course no longer matches the branch/tag, and the top file needs to be adjusted accordingly. When expected Pillar values configured in git\_pillar are missing, this is a common misconfiguration that may be to blame, and is a good first step in troubleshooting.

#### **Configuring git\_pillar for Salt**

Beginning with Salt version 2015.8.0, [pygit2](https://github.com/libgit2/pygit2) is now supported in addition to [GitPython.](https://github.com/gitpython-developers/GitPython) The requirements for [Git-](https://github.com/gitpython-developers/GitPython)[Python](https://github.com/gitpython-developers/GitPython) and [pygit2](https://github.com/libgit2/pygit2) are the same as for GitFS, as described *[here](#page-269-0)*.

Important: git pillar has its own set of global configuration parameters. While it may seem intuitive to use the global gitfs configuration parameters (*[gitfs\\_base](#page-75-0)*, etc.) to manage git\_pillar, this will not work. The main difference for this is the fact that the different components which use Salt's git backend code do not all function identically. For instance, in git pillar it is necessary to specify which branch/tag to be used for git pillar remotes. This is the reverse behavior from gitfs, where branches/tags make up your environments.

See *[here](#page-92-0)* for documentation on the git\_pillar configuration options and their usage.

Here is an example git\_pillar configuration:

```
ext_pillar:
  - git:
   # Use 'prod' instead of the branch name 'production' as the environment
   - production https://gitserver/git-pillar.git:
      - env: prod
    # Use 'dev' instead of the branch name 'develop' as the environment
   - develop https://gitserver/git-pillar.git:
      - env: dev
   # No per-remote config parameters (and no trailing colon), 'qa' will
   # be used as the environment
   - qa https://gitserver/git-pillar.git
   # SSH key authentication
    - master git@other-git-server:pillardata-ssh.git:
      # Pillar SLS files will be read from the 'pillar' subdirectory in
     # this repository
     - root: pillar
      - privkey: /path/to/key
      - pubkey: /path/to/key.pub
      - passphrase: CorrectHorseBatteryStaple
   # HTTPS authentication
    - master https://other-git-server/pillardata-https.git:
      - user: git
      - password: CorrectHorseBatteryStaple
```
The main difference between this and the old way of configuring git pillar is that multiple remotes can be configured under one git section under *[ext\\_pillar](#page-91-0)*. More than one git section can be used, but it is not necessary. Remotes will be evaluated sequentially.

Per-remote configuration parameters are supported (similar to *[gitfs](#page-273-0)*), and global versions of the git\_pillar configuration parameters can also be set.

<span id="page-3328-0"></span>To remap a specific branch to a specific Pillar environment, use the env per-remote parameter:

```
ext_pillar:
  - git:
    - production https://gitserver/git-pillar.git:
      - env: prod
```
If \_\_env\_\_ is specified as the branch name, then git\_pillar will decide which branch to use based on the following criteria:

• If the minion has a *[pillarenv](#page-153-0)* configured, it will use that pillar environment. (2016.11.2 and later)

- Otherwise, if the minion has an environment configured, it will use that environment.
- Otherwise, the master's *[git\\_pillar\\_base](#page-92-1)* will be used.

**Note:** The use of *[environment](#page-148-0)* to choose the pillar environment dates from a time before the *[pillarenv](#page-153-0)* parameter was added. In a future release, it will be ignored and either the minion's *[pillarenv](#page-153-0)* or the master's *[git\\_pillar\\_base](#page-92-1)* will be used.

Here's an example of using \_\_env\_\_ as the git\_pillar environment:

```
ext_pillar:
  - git:
    - __env__ https://gitserver/git-pillar.git:
      - root: pillar
```
The corresponding Pillar top file would look like this:

```
"{{saltenv}}":
  '*':
    - bar
```
With the addition of [pygit2](https://github.com/libgit2/pygit2) support, git\_pillar can now interact with authenticated remotes. Authentication works just like in gitfs (as outlined in the *[Git Fileserver Backend Walkthrough](#page-282-0)*), only with the global authentication parameter names prefixed with git\_pillar instead of gitfs (e.g. *[git\\_pillar\\_pubkey](#page-96-0)*, *[git\\_pillar\\_privkey](#page-96-1)*, *[git\\_pillar\\_passphrase](#page-96-2)*, etc.).

**Note:** The name parameter can be used to further differentiate between two remotes with the same URL and branch. When using two remotes with the same URL, the name option is required.

#### **How Multiple Remotes Are Handled**

As noted above, multiple remotes can be included in the same git ext\_pillar configuration. Consider the following:

```
my_etcd_config:
  etcd.host: 127.0.0.1
  etcd.port: 4001
ext_pillar:
  - etcd: my_etcd_config
  - git:
    - master https://mydomain.tld/foo.git:
      - root: pillar
    - master https://mydomain.tld/bar.git
    - master https://mydomain.tld/baz.git
    - dev https://mydomain.tld/qux.git
  - git:
    - master https://mydomain.tld/abc.git
    - dev https://mydomain.tld/123.git
```
To understand how pillar data from these repos will be compiled, it's important to know how Salt will process them. The following points should be kept in mind:

1. Each ext\_pillar is called separately from the others. So, in the above example, the etcd ext\_pillar will be evaluated first, with the first group of git\_pillar remotes evaluated next (and merged into the etcd pillar data). Lastly, the second group of git pillar remotes will be evaluated, and then merged into the ext pillar data evaluated before it.

2. Within a single group of git\_pillar remotes, each remote will be evaluated in order, with results merged together as each remote is evaluated.

**Note:** Prior to the 2017.7.0 release, remotes would be evaluated in a non-deterministic order.

3. By default, when a repo is evaluated, other remotes' which share its pillar environment will have their files made available to the remote being processed.

The first point should be straightforward enough, but the second and third could use some additional clarification.

First, point #2. In the first group of git\_pillar remotes, the top file and pillar SLS files in the foo remote will be evaluated first. The bar remote will be evaluated next, and its results will be merged into the pillar data compiled when the foo remote was evaluated. As the subsequent remotes are evaluated, their data will be merged in the same fashion.

But wait, don't these repositories belong to more than one pillar environments? Well, yes. The default method of generating pillar data compiles pillar data from all environments. This behavior can be overridden using a pillarenv. Setting a *[pillarenv](#page-153-0)* in the minion config file will make that minion tell the master to ignore any pillar data from environments which don't match that pillarenv. A pillarenv can also be specified for a given minion or set of minions when *[running states](#page-2775-0)*, by using the pillarenv argument. The CLI pillarenv will override one set in the minion config file. So, assuming that a pillarenv of base was set for a minion, it would not get any of the pillar variables configured in the qux remote, since that remote is assigned to the dev environment. The only way to get its pillar data would be to specify a pillarenv of dev, which would mean that it would then ignore any items from the base pillarenv. A more detailed explanation of pillar environments can be found *[here](#page-425-0)*.

Moving on to point #3, and looking at the example ext\_pillar configuration, as the foo remote is evaluated, it will also have access to the files from the bar and baz remotes, since all three are assigned to the base pillar environment. So, if an SLS file referenced by the foo remotes's top file does not exist in the foo remote, it will be searched for in the bar remote, followed by the baz remote. When it comes time to evaluate the bar remote, SLS files referenced by the bar remote's top file will first be looked for in the bar remote, followed by foo, and baz, and when the baz remote is processed, SLS files will be looked for in baz, followed by foo and bar. This "failover" logic is called a *[directory overlay](#page-265-0)*, and it is also used by *[file\\_roots](#page-72-0)* and :conf\_minion`pillar\_roots`. The ordering of which remote is checked for SLS files is determined by the order they are listed. First the remote being processed is checked, then the others that share the same environment are checked. However, before the 2017.7.0 release, since evaluation was unordered, the remote being processed would be checked, followed in no specific order by the other repos which share the same environment.

Beginning with the 2017.7.0 release, this behavior of git\_pillar remotes having access to files in other repos which share the same environment can be disabled by setting *[git\\_pillar\\_includes](#page-94-0)* to False. If this is done, then all git pillar remotes will only have access to their own SLS files. Another way of ensuring that a git pillar remote will not have access to SLS files from other git\_pillar remotes which share the same pillar environment is to put them in a separate git section under ext\_pillar. Look again at the example configuration above. In the second group of git\_pillar remotes, the abc remote would not have access to the SLS files from the foo, bar, and baz remotes, and vice-versa.

### **Mountpoints**

New in version 2017.7.0.

Assume the following pillar top file:

**base**: 'web\*': - common - web.server.nginx - web.server.appdata

Now, assume that you would like to configure the web.server.nginx and web.server.appdata SLS files in separate repos. This could be done using the following ext pillar configuration (assuming that *[git\\_pillar\\_includes](#page-94-0)* has not been set to False):

```
ext_pillar:
  - git:
    - master https://mydomain.tld/pillar-common.git
    - master https://mydomain.tld/pillar-nginx.git
    - master https://mydomain.tld/pillar-appdata.git
```
However, in order to get the files in the second and third git\_pillar remotes to work, you would need to first create the directory structure underneath it (i.e. place them underneath web/server/ in the repository). This also makes it tedious to reorganize the configuration, as changing web.server.nginx to web.nginx in the top file would require you to also move the SLS files in the pillar-nginx up a directory level.

For these reasons, much like gitfs, git\_pillar now supports a "mountpoint" feature. Using the following ext\_pillar configuration, the SLS files in the second and third git\_pillar remotes can be placed in the root of the git repository:

```
ext_pillar:
  - git:
    - master https://mydomain.tld/pillar-common.git
    - master https://mydomain.tld/pillar-nginx.git:
      - mountpoint: web/server/
    - master https://mydomain.tld/pillar-appdata.git:
      - mountpoint: web/server/
```
Now, if the top file changed the SLS target from web.server.nginx, instead of reorganizing the git repository, you would just need to adjust the mountpoint to web/ (and restart the salt-master daemon).

### **Note:**

- Leading and trailing slashes on the mountpoints are optional.
- Use of the mountpoint feature requires that *[git\\_pillar\\_includes](#page-94-0)* is not disabled.
- Content from mounted git\_pillar repos can only be referenced by a top file in the same pillar environment.
- Salt versions prior to 2018.3.4 ignore the root parameter when mountpoint is set.

### **all\_saltenvs**

New in version 2018.3.4.

When \_\_env\_\_ is specified as the branch name, all\_saltenvs per-remote configuration parameter overrides the logic Salt uses to map branches/tags to pillar environments (i.e. pillarenvs). This allows a single branch/tag to appear in all saltenvs. Example:

```
ext_pillar:
  - git:
    - __env__ https://mydomain.tld/top.git
     - all_saltenvs: master
    - __env__ https://mydomain.tld/pillar-nginx.git:
      - mountpoint: web/server/
    - __env__ https://mydomain.tld/pillar-appdata.git:
      - mountpoint: web/server/
```
### **git\_pillar\_update\_interval**

New in version 3000.

This option defines the default update interval (in seconds) for git\_pillar remotes. The update is handled within the global loop, hence git\_pillar\_update\_interval should be a multiple of loop\_interval.

**git\_pillar\_update\_interval**: 120

#### **fallback**

New in version 3001.

Setting fallback per-remote or global configuration parameter will map non-existing environments to a default branch. Example:

```
ext_pillar:
  - git:
    - __env__ https://mydomain.tld/top.git
      - all_saltenvs: master
    - __env__ https://mydomain.tld/pillar-nginx.git:
      - mountpoint: web/server/
      - fallback: master
    - __env__ https://mydomain.tld/pillar-appdata.git:
      - mountpoint: web/server/
      - fallback: master
```
salt.pillar.git\_pillar.**ext\_pillar**(*minion\_id*, *pillar*, *\*repos*) Checkout the ext\_pillar sources and compile the resulting pillar SLS

# **26.13.17 salt.pillar.gpg**

Decrypt pillar data through the builtin GPG renderer

In most cases, you'll want to make this the last external pillar used. For example, to pair with the builtin stack pillar you could do something like this:

```
ext_pillar:
  - stack: /path/to/stack.cfg
  - gpg: {}
```
Set gpg\_keydir in your config to adjust the homedir the renderer uses.

```
salt.pillar.gpg.ext_pillar(minion_id, pillar, *args, **kwargs)
```
# **26.13.18 salt.pillar.hg\_pillar**

Use remote Mercurial repository as a Pillar source.

New in version 2015.8.0.

The module depends on the hglib python module being available. This is the same requirement as for hgfs\_ so should not pose any extra hurdles.

This external Pillar source can be configured in the master config file as such:

```
ext_pillar:
  - hg: ssh://hg@example.co/user/repo
```

```
class salt.pillar.hg_pillar.Repo(repo_uri)
     Deal with remote hg (mercurial) repository for Pillar
```
**close**() Cleanup mercurial command server

```
pull()
```
**update**(*branch='default'*) Ensure we are using the latest revision in the hg repository

- salt.pillar.hg\_pillar.**ext\_pillar**(*minion\_id*, *pillar*, *repo*, *branch='default'*, *root=None*) Extract pillar from an hg repository
- salt.pillar.hg\_pillar.**update**(*repo\_uri*) Execute an hg pull on all the repos

## **26.13.19 salt.pillar.hiera**

Use hiera data as a Pillar source

```
salt.pillar.hiera.ext_pillar(minion_id, pillar, conf )
     Execute hiera and return the data
```
## **26.13.20 salt.pillar.http\_json**

A module that adds data to the Pillar structure retrieved by an http request

#### **Configuring the HTTP\_JSON ext\_pillar**

Set the following Salt config to setup http json result as external pillar source:

```
ext_pillar:
  - http_json:
      url: http://example.com/api/minion_id
      namespace: 'subkey'
      username: username
      password: password
      header_dict: None
      auth: None
```
You can pass additional parameters, they will be added to the http.query call *[utils.http.query function](#page-2018-0)*:

Changed in version 3006.0: If namespace is defined, the data will be added under the specified subkeys in the Pillar structure.

If the with\_grains parameter is set, grain keys wrapped in can be provided (wrapped in <> brackets) in the url in order to populate pillar data based on the grain value.

```
ext_pillar:
  - http_json:
      url: http://example.com/api/<nodename>
      with_grains: True
```
Changed in version 2018.3.0: If %s is present in the url, it will be automatically replaced by the minion\_id:

```
ext_pillar:
  - http_json:
      url: http://example.com/api/%s
```
#### **Module Documentation**

salt.pillar.http\_json.**ext\_pillar**(*minion\_id*, *pillar*, *url*, *with\_grains=False*, *header\_dict=None*, *auth=None*, *username=None*, *password=None*, *namespace=None*) Read pillar data from HTTP response. **Parameters** •  $url$  ( $str$ ) -- Url to request. • **with\_grains** (*[bool](https://docs.python.org/3/library/functions.html#bool)*) -- Whether to substitute strings in the url with their grain

- values.
- **header\_dict** (*[dict](https://docs.python.org/3/library/stdtypes.html#dict)*) -- Extra headers to send
- **auth** -- special auth if needed
- **username** (*[str](https://docs.python.org/3/library/stdtypes.html#str)*) -- username for auth
- **pasword** (*[str](https://docs.python.org/3/library/stdtypes.html#str)*) -- password for auth
- **namespace** (*[str](https://docs.python.org/3/library/stdtypes.html#str)*) -- (Optional) A pillar key to namespace the values under. .. versionadded:: 3006.0

**Returns** A dictionary of the pillar data to add.

**Return type** [dict](https://docs.python.org/3/library/stdtypes.html#dict)

# **26.13.21 salt.pillar.http\_yaml**

A module that adds data to the Pillar structure retrieved by an http request

## **Configuring the HTTP\_YAML ext\_pillar**

Set the following Salt config to setup an http endpoint as the external pillar source:

```
ext_pillar:
  - http_yaml:
      url: http://example.com/api/minion_id
      username: username
      password: password
      header_dict: None
      auth: None
```
You can pass additional parameters, they will be added to the http.query call *[utils.http.query function](#page-2018-0)*:

If the with\_grains parameter is set, grain keys wrapped in can be provided (wrapped in <> brackets) in the url in order to populate pillar data based on the grain value.

```
ext_pillar:
  - http_yaml:
      url: http://example.com/api/<nodename>
      with_grains: True
```
Changed in version 2018.3.0: If %s is present in the url, it will be automatically replaced by the minion\_id:

```
ext_pillar:
  - http_json:
      url: http://example.com/api/%s
```
### **Module Documentation**

```
salt.pillar.http_yaml.ext_pillar(minion_id, pillar, url, with_grains=False, header_dict=None,
```
*auth=None*, *username=None*, *password=None*)

Read pillar data from HTTP response.

#### **Parameters**

- **url**  $(str)$  $(str)$  $(str)$  -- Url to request.
- **with\_grains** (*[bool](https://docs.python.org/3/library/functions.html#bool)*) -- Whether to substitute strings in the url with their grain values.
- **header\_dict** (*[dict](https://docs.python.org/3/library/stdtypes.html#dict)*) -- Extra headers to send
- **username** (*[str](https://docs.python.org/3/library/stdtypes.html#str)*) -- username for auth
- **pasword** (*[str](https://docs.python.org/3/library/stdtypes.html#str)*) -- password for auth
- **auth** -- special auth if needed

**Returns** A dictionary of the pillar data to add. **Return type** [dict](https://docs.python.org/3/library/stdtypes.html#dict)

## **26.13.22 salt.pillar.libvirt**

Load up the libvirt keys into Pillar for a given minion if said keys have been generated using the libvirt key runner

**depends** certtool

```
salt.pillar.libvirt.ext_pillar(minion_id, pillar, command)
     Read in the generated libvirt keys
```

```
salt.pillar.libvirt.gen_hyper_keys(minion_id, country='US', state='Utah', locality='Salt Lake
```
*City'*, *organization='Salted'*, *expiration\_days='365'*) Generate the keys to be used by libvirt hypervisors, this routine gens the keys and applies them to the pillar for the hypervisor minions

## **26.13.23 salt.pillar.makostack**

Simple and flexible YAML ext\_pillar which can read pillar from within pillar.

New in version 2016.3.0.

This custom saltstack ext\_pillar is a direct ripoff of the 'stack' ext\_pillar, simply ported to use mako instead of jinja2 for templating.

It supports the following features:

- multiple config files that are mako templates with support for pillar, \_\_grains\_\_, \_\_salt\_\_, \_\_opts\_\_ objects.
- a config file renders as an ordered list of files. Unless absolute, the paths of these files are relative to the current config file - if absolute, they will be treated literally.
- this list of files are read in order as mako templates with support for stack, pillar, \_\_grains\_\_, \_\_salt\_\_, \_\_opts\_\_ objects.
- all these rendered files are then parsed as yaml.
- then all yaml dicts are merged in order, with support for the following. merging strategies: merge-first, merge-last, remove, and overwrite.
- stack config files can be matched based on pillar, grains, or opts values, which make it possible to support kind of self-contained environments.

### **Configuration in Salt**

Like any other external pillar, its configuration takes place through the  $ext{pillar}$  key in the master config file. However, you can configure MakoStack in 3 different ways:

### **Single config file**

This is the simplest option, you just need to set the path to your single MakoStack config file like below:

```
ext_pillar:
  - makostack: /path/to/stack.cfg
```
### **List of config files**

You can also provide a list of config files:

```
ext_pillar:
  - makostack:
      - /path/to/stack1.cfg
      - /path/to/stack2.cfg
```
### **Select config files through grains|pillar|opts matching**

You can also opt for a much more flexible configuration: MakoStack allows one to select the config files for the current minion based on matching values from either grains, or pillar, or opts objects.

Here is an example of such a configuration, which should speak by itself:

```
ext_pillar:
  - makostack:
     pillar:environment:
        dev: /path/to/dev/stack.cfg
        prod: /path/to/prod/stack.cfg
      grains:custom:grain:
        value:
          - /path/to/stack1.cfg
          - /path/to/stack2.cfg
      opts:custom:opt:
        value: /path/to/stack0.cfg
```
#### **Grafting data from files to arbitrary namespaces**

An extended syntax for config files permits defining "graft points" on a per-config-file basis. As an example, if the file foo.cfg would produce the following:

**foo**: - bar

- baz

and you specified the cfg file as /path/to/foo.cfg:yummy:fur, the following would actually end up in pillar after all merging was complete:

**yummy**: **fur**: **foo**: - bar - baz

## **MakoStack configuration files**

The config files that are referenced in the above ext\_pillar configuration are mako templates which must render as a simple ordered list of yaml files that will then be merged to build pillar data.

Unless an absolute path name is specified, the path of these yaml files is assumed to be relative to the directory containing the MakoStack config file. If a path begins with '/', however, it will be treated literally and can be anywhere on the filesystem.

The following variables are available in mako templating of makostack configuration files:

- pillar: the pillar data (as passed by Salt to our ext\_pillar function)
- minion\_id: the minion id ;-)
- \_\_opts\_\_: a dictionary of mostly Salt configuration options
- $\angle$ grains\_ $\angle$ : a dictionary of the grains of the minion making this pillar call
- \_salt\_\_: a dictionary of Salt module functions, useful so you don't have to duplicate functions that already exist (note: runs on the master)

So you can use all the power of mako to build your list of yaml files that will be merged in pillar data.

For example, you could have a MakoStack config file which looks like:

```
$ cat /path/to/stack/config.cfg
core.yml
osarchs/%{ __grains__['osarch'] }}.yml
oscodenames/%{ __grains__['oscodename'] }.yml
% for role in pillar.get('roles', []):
roles/%{ role }.yml
% endfor
minions/%{ minion_id }.yml
```
And the whole directory structure could look like:

```
$ tree /path/to/stack/
/path/to/stack/
   ├── config.cfg
   ├── core.yml
    osarchs/
       - amd64.yml
       │   └── armhf.yml
    oscodenames/
        - wheezy.yml
      - jessie.yml
   ├── roles/
       │   ├── web.yml
        │   └── db.yml
    minions/
       ├── test-1-dev.yml
        - test-2-dev.yml
```
## **Overall process**

In the above MakoStack configuration, given that test-1-dev minion is an amd64 platform running Debian Jessie, and which pillar roles is ["db"], the following yaml files would be merged in order:

- core.yml
- osarchs/amd64.yml
- oscodenames/jessie.yml
- roles/db.yml
- minions/test-1-dev.yml

Before merging, every files above will be preprocessed as mako templates. The following variables are available in mako templating of yaml files:

- stack: the MakoStack pillar data object that has currently been merged (data from previous yaml files in MakoStack configuration)
- pillar: the pillar data (as passed by Salt to our  $ext$  pillar function)
- minion  $id:$  the minion id  $:$ )
- \_\_opts\_\_: a dictionary of mostly Salt configuration options
- $\angle$ grains\_ $\angle$ : a dictionary of the grains of the minion making this pillar call
- \_\_salt\_\_: a dictionary of Salt module functions, useful so you don't have to duplicate functions that already exist (note: runs on the master)

So you can use all the power of mako to build your pillar data, and even use other pillar values that has already been merged by MakoStack (from previous yaml files in MakoStack configuration) through the stack variable.

Once a yaml file has been preprocessed by mako, we obtain a Python dict - let's call it yml\_data - then, MakoStack will merge this yml\_data dict in the main stack dict (which contains already merged MakoStack pillar data). By default, MakoStack will deeply merge yml\_data in stack (similarly to the recurse salt pillar\_source\_merging\_strategy), but 3 merging strategies are currently available for you to choose (see next section).

Once every yaml files have been processed, the stack dict will contain your whole own pillar data, merged in order by MakoStack. So MakoStack ext\_pillar returns the stack dict, the contents of which Salt takes care to merge in with all of the other pillars and finally return the whole pillar to the minion.

### **Merging strategies**

The way the data from a new yaml\_data dict is merged with the existing stack data can be controlled by specifying a merging strategy. Right now this strategy can either be merge-last (the default), merge-first, remove, or overwrite.

Note that scalar values like strings, integers, booleans, etc. are always evaluated using the overwrite strategy (other strategies don't make sense in that case).

The merging strategy can be set by including a dict in the form of:

```
__: <merging strategy>
```
as the first item of the dict or list. This allows fine grained control over the merging process.

### **merge-last (default) strategy**

If the merge-last strategy is selected (the default), then content of dict or list variables is merged recursively with previous definitions of this variable (similarly to the recurse salt pillar\_source\_merging\_strategy). This allows for extending previously defined data.

### **merge-first strategy**

If the merge-first strategy is selected, then the content of dict or list variables are swapped between the yaml\_data and stack objects before being merged recursively with the merge-last previous strategy.

#### **remove strategy**

If the remove strategy is selected, then content of dict or list variables in stack are removed only if the corresponding item is present in the yaml\_data dict. This allows for removing items from previously defined data.

#### **overwrite strategy**

If the overwrite strategy is selected, then the content of dict or list variables in stack is overwritten by the content of yaml\_data dict. So this allows one to overwrite variables from previous definitions.

#### **Merging examples**

Let's go through small examples that should clarify what's going on when a yaml\_data dict is merged in the stack dict.

When you don't specify any strategy, the default merge-last strategy is selected:

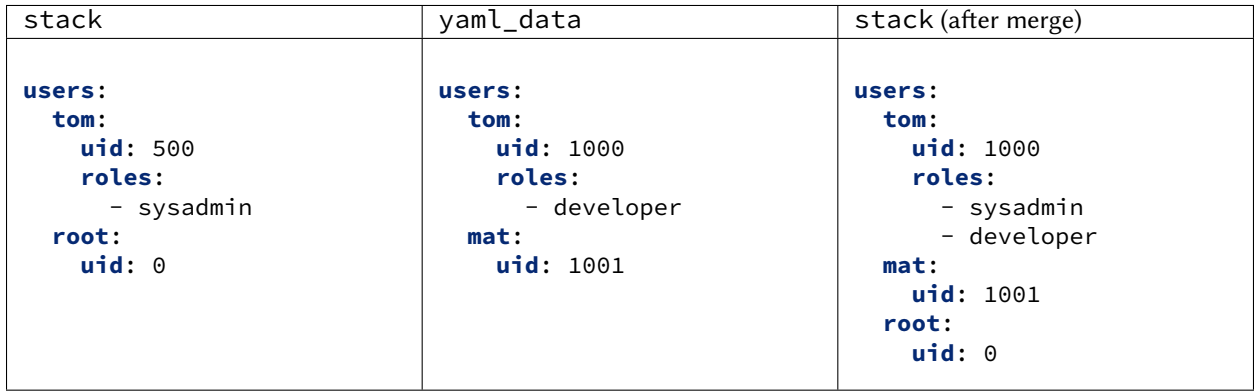

Then you can select a custom merging strategy using the \_\_ key in a dict:

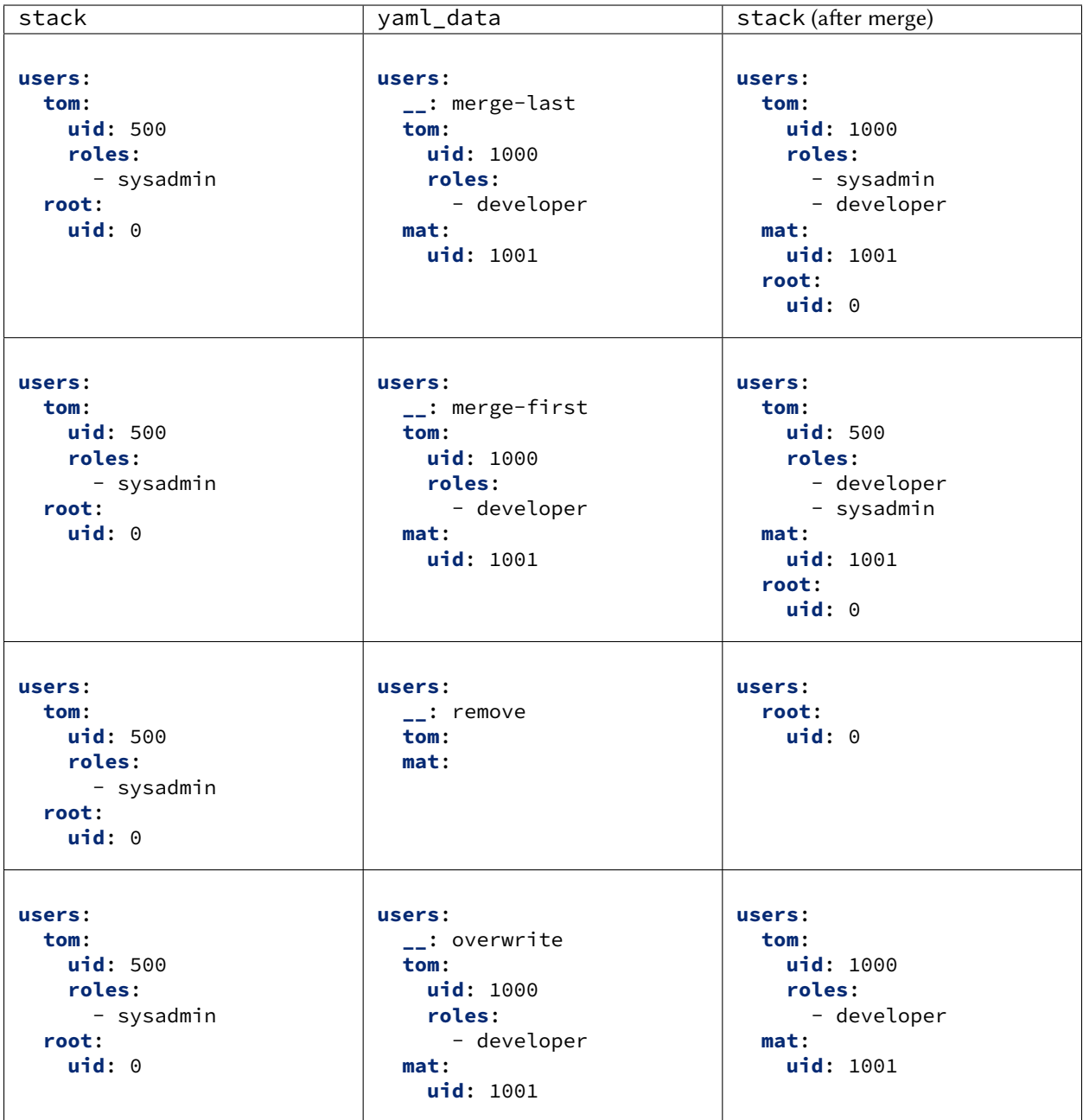

You can also select a custom merging strategy using a  $\_$  object in a list:

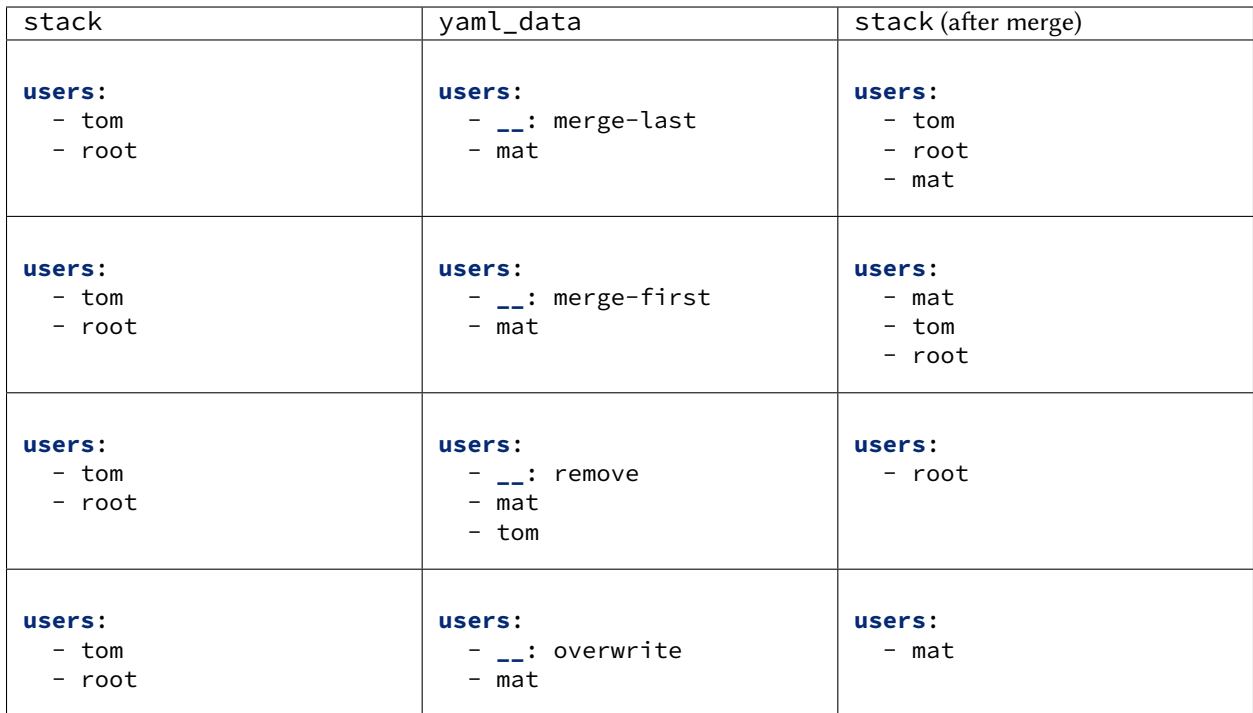

salt.pillar.makostack.**ext\_pillar**(*minion\_id*, *pillar*, *\*args*, *\*\*kwargs*)

## **26.13.24 salt.pillar.mongo**

Read Pillar data from a mongodb collection

**depends** pymongo (for salt-master)

This module will load a node-specific pillar dictionary from a mongo collection. It uses the node's id for lookups and can load either the whole document, or just a specific field from that document as the pillar dictionary.

### **Salt Master Mongo Configuration**

The module shares the same base mongo connection variables as  $salt.returns.mongo_fature_creturn$ . These variables go in your master config file.

```
mongo.db: <database name>
mongo.host: <server ip address>
mongo.user: <MongoDB username>
mongo.password: <MongoDB user password>
mongo.port: 27017
```
Or single URI:

**mongo.uri**: URI

where uri is in the format:

```
mongodb://[username:password@]host1[:port1][,host2[:port2],...[,hostN[:portN]]][/
,→[database][?options]]
```
Example:

```
mongodb://db1.example.net:27017/mydatabase
mongodb://db1.example.net:27017,db2.example.net:2500/?replicaSet=test
mongodb://db1.example.net:27017,db2.example.net:2500/?replicaSet=test&
,→connectTimeoutMS=300000
```
More information on URI format can be found in <https://docs.mongodb.com/manual/reference/connection-string/>

### **Configuring the Mongo ext\_pillar**

The Mongo ext\_pillar takes advantage of the fact that the Salt Master configuration file is yaml. It uses a subdictionary of values to adjust specific features of the pillar. This is the explicit single-line dictionary notation for yaml. One may be able to get the easier-to-read multi-line dict to work correctly with some experimentation.

```
ext_pillar:
  - mongo: {collection: vm, id_field: name, re_pattern: \.example\.com, fields:
,→[customer_id, software, apache_vhosts]}
```
In the example above, we've decided to use the vm collection in the database to store the data. Minion ids are stored in the name field on documents in that collection. And, since minion ids are FQDNs in most cases, we'll need to trim the domain name in order to find the minion by hostname in the collection. When we find a minion, return only the customer\_id, software, and apache\_vhosts fields, as that will contain the data we want for a given node. They will be available directly inside the pillar dict in your SLS templates.

#### **Module Documentation**

```
salt.pillar.mongo.ext_pillar(minion_id, pillar, collection='pillar', id_field='_id', re_pattern=None,
                                        re_replace='', fields=None)
```
Connect to a mongo database and read per-node pillar information.

**Parameters**

- **collection** (*\**) -- The mongodb collection to read data from. Defaults to 'pillar'.
- **id\_field** (*\**) -- The field in the collection that represents an individual minion id. Defaults to '\_id'.
- **re\_pattern** (*\**) -- If your naming convention in the collection is shorter than the minion id, you can use this to trim the name. *re\_pattern* will be used to match the name, and *re* replace will be used to replace it. Backrefs are supported as they are in the Python standard library. If None, no mangling of the name will be performed the collection will be searched with the entire minion id. Defaults to None.
- **re\_replace** (*\**) -- Use as the replacement value in node ids matched with *re\_pattern*. Defaults to ''. Feel free to use backreferences here.
- **fields** (*\**) -- The specific fields in the document to use for the pillar data. If None, will use the entire document. If using the entire document, the \_id field will be converted to string. Be careful with other fields in the document as they must be string serializable. Defaults to None.

## **26.13.25 salt.pillar.mysql**

Retrieve Pillar data by doing a MySQL query

MariaDB provides Python support through the MySQL Python package. Therefore, you may use this module with both MySQL or MariaDB.

This module is a concrete implementation of the sql\_base ext\_pillar for MySQL.

**maturity** new **depends** python-mysqldb **platform** all

### **Configuring the mysql ext\_pillar**

Use the 'mysql' key under ext pillar for configuration of queries.

MySQL configuration of the MySQL returner is being used (mysql.db, mysql.user, mysql.pass, mysql.port, mysql.host) for database connection info.

Required python modules: MySQLdb

#### **Complete example**

```
mysql:
  user: 'salt'
  pass: 'super_secret_password'
  db: 'salt_db'
  port: 3306
  ssl:
    cert: /etc/mysql/client-cert.pem
    key: /etc/mysql/client-key.pem
ext_pillar:
  - mysql:
      fromdb:
        query: 'SELECT col1,col2,col3,col4,col5,col6,col7
                  FROM some_random_table
                 WHERE minion pattern LIKE %s'
        depth: 5
        as_list: True
        with_lists: [1,3]
```
**class** salt.pillar.mysql.**MySQLExtPillar**

This class receives and processes the database rows from MySQL.

```
extract_queries(args, kwargs)
```
This function normalizes the config block into a set of queries we can use. The return is a list of consistently laid out dicts.

```
salt.pillar.mysql.ext_pillar(minion_id, pillar, *args, **kwargs)
     Execute queries against MySQL, merge and return as a dict
```
## **26.13.26 salt.pillar.nacl**

Decrypt pillar data through the builtin NACL renderer

In most cases, you'll want to make this the last external pillar used. For example, to pair with the builtin stack pillar you could do something like this:

```
nacl.config:
    keyfile: /root/.nacl
ext_pillar:
  - stack: /path/to/stack.cfg
  - nacl: {}
```
Set nacl.config in your config.

salt.pillar.nacl.**ext\_pillar**(*minion\_id*, *pillar*, *\*args*, *\*\*kwargs*)

## **26.13.27 salt.pillar.netbox**

A module that adds data to the Pillar structure from a NetBox API.

New in version 2019.2.0.

## **Configuring the NetBox ext\_pillar**

To use this pillar, you must first create a token in your NetBox instance at [http://netbox.example.com/user/](http://netbox.example.com/user/api-tokens/) [api-tokens/](http://netbox.example.com/user/api-tokens/) (substituting the hostname of your NetBox instance)

The NetBox api\_url and api\_token must be set in the master config.

For example /etc/salt/master.d/netbox.conf:

```
ext_pillar:
  - netbox:
      api_url: http://netbox.example.com/api/
      api_token: 123abc
```
The following options are optional, and determine whether or not the module will attempt to configure the proxy pillar data for use with the napalm proxy-minion:

```
proxy_return: True
proxy_username: admin
```
By default, this module will query the NetBox API for the platform associated with the device, and use the 'NAPALM driver' field to set the napalm proxy-minion driver. (Currently only 'napalm' is supported for drivertype.)

This module currently only supports the napalm proxy minion and assumes you will use SSH keys to authenticate to the network device. If password authentication is desired, it is recommended to create another proxy key in pillar\_roots (or git\_pillar) with just the passwd key and use *[salt.renderers.gpg](#page-383-0)* to encrypt the value.

If you use more than one username for your devices, leave proxy username unset, and set the username key in your pillar as well. If any additional options for the proxy setup are needed, they should also be configured in pillar\_roots.

Other available configuration options:

**site details: True** Whether should retrieve details of the site the device belongs to.

**site prefixes: True** Whether should retrieve the prefixes of the site the device belongs to.

**devices: True** New in version 3004.

Whether should retrieve physical devices.

**virtual\_machines: False** New in version 3004.

Whether should retrieve virtual machines.

**interfaces: False** New in version 3004.

Whether should retrieve the interfaces of the device.

**interface\_ips: False** New in version 3004.

Whether should retrieve the IP addresses for interfaces of the device. (interfaces must be set to True as well)

api query result limit: Use NetBox default New in version 3004.

An integer specifying how many results should be returned for each query to the NetBox API. Leaving this unset will use NetBox's default value.

**connected\_devices: False** New in version 3006.0.

Whether connected\_devices key should be populated with device objects. If set to True it will force *interfaces* to also be true as a dependency

Note that each option you enable can have a detrimental impact on pillar performance, so use them with caution.

After configuring the pillar, you must restart the Salt master for the changes to take effect.

For example:

systemctl restart salt-master

To query perform a quick test of the pillar, you should refresh the pillar on the minion with the following:

salt minion1 saltutil.refresh\_pillar

And then query the pillar:

salt minion1 pillar.items 'netbox'

Example output:

```
minion1:
    netbox:
         ----------
        id:
            511
        url:
            https://netbox.example.com/api/dcim/devices/511/
        name:
            minion1
        node_type:
            device
        display_name:
            minion1
        device_type:
            ----------
            id:
                4
```
(continues on next page)

(continued from previous page)

```
url:
        https://netbox.example.com/api/dcim/device-types/4/
    manufacturer:
        ----------
        id:
            1
        url:
            https://netbox.example.com/api/dcim/manufacturers/1/
        name:
            Cisco
        slug:
            cisco
    model:
        ISR2901
    slug:
        isr2901
    display_name:
        Cisco ISR2901
device_role:
    ----------
    id:
        45
    url:
        https://netbox.example.com/api/dcim/device-roles/45/
    name:
        Network
    slug:
        network
interfaces:
    \vert----------
      id:
          8158
      ip_addresses:
          |_-----------
            id:
                1146
            url:
                https://netbox.example.com/api/ipam/ip-addresses/1146/
            family:
                ----------
                value:
                    4
                label:
                    IPv4
            address:
                192.0.2.1/24
            vrf:
                None
            tenant:
                None
            status:
                ----------
                value:
                    active
```
(continues on next page)
```
label:
              Active
      role:
          None
      nat_inside:
          None
      nat_outside:
          None
      dns_name:
      description:
      tags:
      custom_fields:
      created:
          2021-02-19
      last_updated:
          2021-02-19T06:12:04.153386Z
url:
    https://netbox.example.com/api/dcim/interfaces/8158/
name:
    GigabitEthernet0/0
label:
type:
    ----------
    value:
        1000base-t
    label:
        1000BASE-T (1GE)
enabled:
    True
lag:
    None
mtu:
    None
mac_address:
   None
mgmt_only:
   False
description:
mode:
    None
untagged_vlan:
    None
tagged_vlans:
cable:
    None
cable_peer:
    None
cable_peer_type:
    None
connected_endpoint:
    None
connected_endpoint_type:
    None
connected_endpoint_reachable:
    None
tags:
```

```
count_ipaddresses:
     1
\vert----------
 id:
     8159
 ip_addresses:
      |_-----------
       id:
            1147
        url:
            https://netbox.example.com/api/ipam/ip-addresses/1147/
        family:
            ----------
            value:
               4
            label:
                IPv4
        address:
            198.51.100.1/24
        vrf:
            None
        tenant:
            None
        status:
            ----------
            value:
               active
            label:
                Active
        role:
            None
        nat_inside:
            None
        nat_outside:
           None
        dns_name:
        description:
        tags:
        custom_fields:
        created:
            2021-02-19
        last_updated:
            2021-02-19T06:12:40.508154Z
        url:
            https://netbox.example.com/api/dcim/interfaces/8159/
        name:
            GigabitEthernet0/1
        label:
        type:
            ----------
            value:
                1000base-t
            label:
                1000BASE-T (1GE)
```

```
enabled:
                True
            lag:
                None
            mtu:
                None
            mac_address:
                None
            mgmt_only:
                False
            description:
            mode:
                None
            untagged_vlan:
                None
            tagged_vlans:
            cable:
                None
            cable_peer:
                None
            cable_peer_type:
                None
            connected_endpoint:
                None
            connected_endpoint_type:
                None
            connected_endpoint_reachable:
                None
            tags:
            count_ipaddresses:
                1
tenant:
    None
platform:
    ----------
    id:
        1
    url:
        https://netbox.example.com/api/dcim/platforms/1/
    name:
        Cisco IOS
    slug:
        ios
serial:
asset_tag:
    None
site:
     ----------
    id:
        18
    url:
        https://netbox.example.com/api/dcim/sites/18/
    name:
        Site 1
    slug:
        site1
```
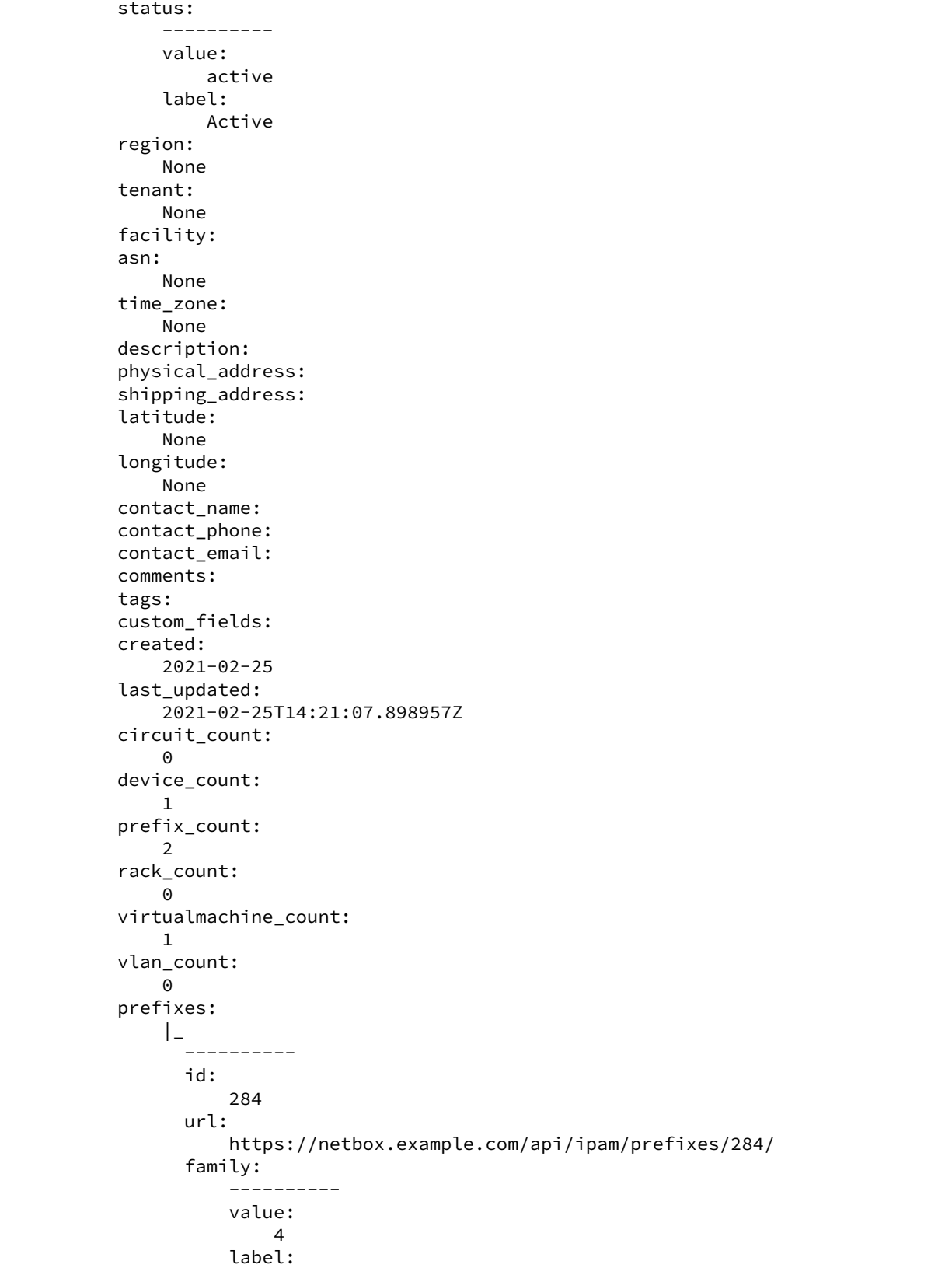

```
IPv4
 prefix:
      192.0.2.0/24
  vrf:
      None
  tenant:
      None
 vlan:
     None
        ----------
      value:
          active
      label:
          Active
  role:
      None
  is_pool:
      False
  description:
  tags:
  custom_fields:
  created:
      2021-02-25
  last_updated:
      2021-02-25T15:08:27.136305Z
\vert----------
  id:
      285
 url:
      https://netbox.example.com/api/ipam/prefixes/285/
  family:
      ----------
      value:
          4
      label:
          IPv4
 prefix:
      198.51.100.0/24
  vrf:
      None
  tenant:
      None
  vlan:
      None
  status:
      ----------
      value:
          active
      label:
          Active
  role:
      None
  is_pool:
      False
  description:
```

```
tags:
          custom_fields:
          created:
              2021-02-25
          last_updated:
              2021-02-25T15:08:59.880440Z
rack:
    None
position:
    None
face:
    None
parent_device:
    None
status:
    ----------
    value:
        active
    label:
        Active
primary_ip:
    ----------
    id:
        1146
    url:
        https://netbox.example.com/api/ipam/ip-addresses/1146/
    family:
        4
    address:
        192.0.2.1/24
primary_ip4:
         ----------
    id:
        1146
    url:
        https://netbox.example.com/api/ipam/ip-addresses/1146/
    family:
        4
    address:
        192.0.2.1/24
primary_ip6:
    None
cluster:
    None
virtual_chassis:
    None
vc_position:
    None
vc_priority:
    None
comments:
local_context_data:
    None
tags:
custom_fields:
config_context:
```

```
connected_devices:
----------
512:
    ----------
    airflow:
        None
    asset_tag:
        001
    cluster:
        None
    comments:
    config_context:
    created:
        2022-03-10T00:00:00Z
    custom_fields:
    device_role:
        ----------
        display:
            Network switch
        id:
            512
        name:
            Network switch
        slug:
            network_switch
        url:
            https://netbox.example.com/api/dcim/device-roles/5/
    device_type:
        ----------
        display:
            Nexus 3048
        id:
            40
        manufacturer:
            ----------
            display:
                Cisco
            id:
                1
            name:
                Cisco
            slug:
                cisco
            url:
                https://netbox.example.com/api/dcim/manufacturers/1/
        model:
            Nexus 3048
        slug:
            n3k-c3048tp-1ge
        url:
            https://netbox.example.com/api/dcim/device-types/40/
    display:
        another device (001)
    face:
         ----------
        label:
```

```
Front
    value:
        front
id:
    1533
last_updated:
    2022-08-22T13:50:15.923868Z
local_context_data:
    None
location:
    ----------
    _depth:
        2
    display:
        Location Name
    id:
        \mathcal{L}name:
        Location Name
    slug:
        location-name
    url:
        https://netbox.example.com/api/dcim/locations/2
name:
    another device
parent_device:
    None
platform:
    None
position:
    18.0
primary_ip:
    ----------
    address:
        192.168.1.1/24
    display:
        192.168.1.1/24
    family:
        4
    id:
        1234
    url:
        https://netbox.example.com/api/ipam/ip-addresses/1234/
primary_ip4:
    ----------
    address:
        192.168.1.1/24
    display:
        192.168.1.1/24
    family:
        4
    id:
        1234
    url:
        https://netbox.example.com/api/ipam/ip-addresses/1234/
primary_ip6:
```

```
None
  rack:
       ----------
      display:
          RackName
      id:
          139
      name:
          RackName
      url:
          https://netbox.example.com/api/dcim/racks/139/
  serial:
      ABCD12345
  site:
       ----------
      display:
          SiteName
      id:
          2
      name:
          SiteName
      slug:
          sitename
      url:
          https://netbox.example.com/api/dcim/sites/2/
  status:
      ----------
      label:
          Active
      value:
          active
  tags:
  tenant:
      None
  url:
      https://netbox.example.com/api/dcim/devices/1533/
  vc_position:
      None
  vc_priority:
      None
  virtual_chassis:
      None
created:
    2021-02-19
last_updated:
    2021-02-19T06:12:04.171105Z
```
salt.pillar.netbox.**ext\_pillar**(*minion\_id*, *pillar*, *\*args*, *\*\*kwargs*) Query NetBox API for minion data

## **26.13.28 salt.pillar.neutron**

Use Openstack Neutron data as a Pillar source. Will list all networks listed inside of Neutron, to all minions.

New in version 2015.5.1.

**depends**

• python-neutronclient

A keystone profile must be used for the pillar to work (no generic keystone configuration here). For example:

```
my openstack_config:
  keystone.user: 'admin'
  keystone.password: 'password'
  keystone.tenant: 'admin'
  keystone.auth_url: 'http://127.0.0.1:5000/v2.0/'
  keystone.region_name: 'RegionOne'
  keystone.service_type: 'network'
```
After the profile is created, configure the external pillar system to use it.

```
ext_pillar:
  - neutron: my_openstack_config
```
Using these configuration profiles, multiple neutron sources may also be used:

```
ext_pillar:
  - neutron: my_openstack_config
  - neutron: my_other_openstack_config
```
By default, these networks will be returned as a pillar item called networks. In order to have them returned under a different name, add the name after the Keystone profile name:

**ext\_pillar:**

• neutron: my\_openstack\_config neutron\_networks

```
salt.pillar.neutron.ext_pillar(minion_id, pillar, conf )
     Check neutron for all data
```
# **26.13.29 salt.pillar.nodegroups**

## **Nodegroups Pillar**

Introspection: to which nodegroups does my minion belong? Provides a pillar with the default name of *nodegroups* which contains a list of nodegroups which match for a given minion.

New in version 2016.11.0.

## **Command Line**

```
salt-call pillar.get nodegroups
local:
   - class_infra
    - colo_sj
    - state_active
    - country US
    - type_saltmaster
```
## **Configuring Nodegroups Pillar**

```
extension_modules: /srv/salt/ext
ext_pillar:
  - nodegroups:
      pillar_name: 'nodegroups'
```
salt.pillar.nodegroups.**ext\_pillar**(*minion\_id*, *pillar*, *pillar\_name=None*)

A salt external pillar which provides the list of nodegroups of which the minion is a member.

**Parameters**

- **minion\_id** -- used for compound matching nodegroups
- **pillar** -- provided by salt, but not used by nodegroups ext\_pillar
- **pillar\_name** -- optional name to use for the pillar, defaults to 'nodegroups'

**Returns** a dictionary which is included by the salt master in the pillars returned to the minion

# **26.13.30 salt.pillar.pepa**

**Pepa**

Configuration templating for SaltStack using Hierarchical substitution and Jinja.

**Configuring Pepa**

```
extension_modules: /srv/salt/ext
ext_pillar:
  - pepa:
     resource: host # Name of resource directory and sub-key in
,→pillars
     sequence: # Sequence used for hierarchical substitution
       - hostname: # Name of key
          name: input # Alias used for template directory
          base_only: True # Only use templates from Base environment, i.e.
,→no staging
       - default:
       - environment:
       - location..region:
          name: region
       - location..country:
          name: country
       - location..datacenter:
```

```
name: datacenter
       - roles:
       - osfinger:
           name: os
       - hostname:
           name: override
           base_only: True
     subkey: True # Create a sub-key in pillars, named after the
,→resource in this case [host]
     subkey_only: True # Only create a sub-key, and leave the top level
,→untouched
pepa_roots: # Base directory for each environment
 base: /srv/pepa/base # Path for base environment
 dev: /srv/pepa/base # Associate dev with base
 qa: /srv/pepa/qa
 prod: /srv/pepa/prod
# Use a different delimiter for nested dictionaries, defaults to '..' since some keys
,→may use '.' in the name
#pepa_delimiter: ..
# Supply Grains for Pepa, this should **ONLY** be used for testing or validation
#pepa_grains:
# environment: dev
# Supply Pillar for Pepa, this should **ONLY** be used for testing or validation
#pepa_pillars:
# saltversion: 0.17.4
# Enable debug for Pepa, and keep Salt on warning
#log_level: debug
#log_granular_levels:
# salt: warning
# salt.loaded.ext.pillar.pepa: debug
```
Pepa can also be used in Master-less SaltStack setup.

## **Command line**

```
usage: pepa.py [-h] [-c CONFIG] [-d] [-g GRAINS] [-p PILLAR] [-n] [-v]
             hostname
positional arguments:
 hostname Hostname
optional arguments:
 -h, --help show this help message and exit
 -c CONFIG, --config CONFIG
                     Configuration file
 -d, --debug Print debug info
 -g GRAINS, --grains GRAINS
                      Input Grains as YAML
 -p PILLAR, --pillar PILLAR
```
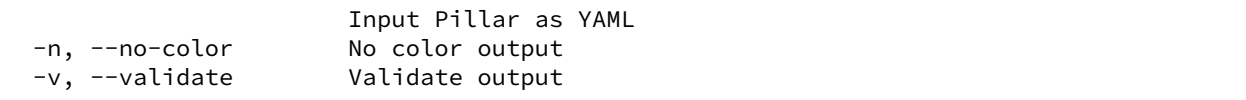

#### **Templates**

Templates is configuration for a host or software, that can use information from Grains or Pillars. These can then be used for hierarchically substitution.

**Example File:** host/input/test\_example\_com.yaml

```
location..region: emea
location..country: nl
location..datacenter: foobar
environment: dev
roles:
  - salt.master
network..gateway: 10.0.0.254
network..interfaces..eth0..hwaddr: 00:20:26:a1:12:12
network..interfaces..eth0..dhcp: False
network..interfaces..eth0..ipv4: 10.0.0.3
network..interfaces..eth0..netmask: 255.255.255.0
network..interfaces..eth0..fqdn: {{ hostname }}
cobbler..profile: fedora-19-x86_64
```
As you see in this example you can use Jinja directly inside the template.

**Example File:** host/region/amer.yaml

```
network..dns..servers:
  -10.0.0.1-10.0.0.2time..ntp..servers:
  - ntp1.amer.example.com
 - ntp2.amer.example.com
  - ntp3.amer.example.com
time..timezone: America/Chihuahua
yum..mirror: yum.amer.example.com
```
Each template is named after the value of the key using lowercase and all extended characters are replaced with underscore.

#### **Example:**

osfinger: Fedora-19

#### **Would become:**

fedora\_19.yaml

## **Nested dictionaries**

In order to create nested dictionaries as output you can use double dot **".."** as a delimiter. You can change this using "pepa\_delimiter" we choose double dot since single dot is already used by key names in some modules, and using ":" requires quoting in the YAML.

**Example:**

```
network..dns..servers:
 -10.0.0.1-10.0.0.2network..dns..options:
 - timeout:2
 - attempts:1
  - ndots:1
network..dns..search:
  - example.com
```
**Would become:**

```
network:
  dns:
    servers:
      -10.0.0.1-10.0.0.2options:
      - timeout:2
      - attempts:1
      - ndots:1
    search:
      - example.com
```
#### **Operators**

Operators can be used to merge/unset a list/hash or set the key as immutable, so it can't be changed.

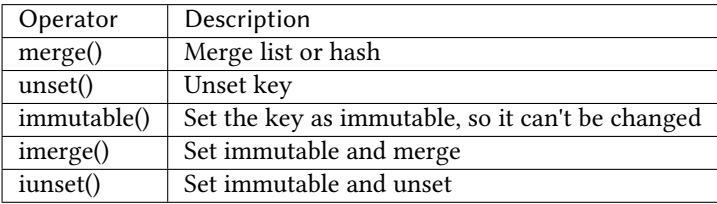

**Example:**

```
network..dns..search..merge():
  - foobar.com
  - dummy.nl
owner..immutable(): Operations
host..printers..unset():
```
## **Validation**

Since it's very hard to test Jinja as is, the best approach is to run all the permutations of input and validate the output, i.e. Unit Testing.

To facilitate this in Pepa we use YAML, Jinja and Cerberus [<https://github.com/nicolaiarocci/cerberus](https://github.com/nicolaiarocci/cerberus)>.

## **Schema**

So this is a validation schema for network configuration, as you see it can be customized with Jinja just as Pepa templates.

This was designed to be run as a build job in Jenkins or similar tool. You can provide Grains/Pillar input using either the config file or command line arguments.

**File Example: host/validation/network.yaml**

```
network..dns..search:
  type: list
  allowed:
    - example.com
network..dns..options:
  type: list
  allowed: ['timeout:2', 'attempts:1', 'ndots:1']
network..dns..servers:
  type: list
  schema:
    regex: \land ([0-9]{1,3}\.){3}[0-9]{1,3}$
network..gateway:
  type: string
  regex: ^([0-9]{1,3}\.){3}[0-9]{1,3}$
{% if network.interfaces is defined %}
{% for interface in network.interfaces %}
network..interfaces..{{ interface }}..dhcp:
  type: boolean
network..interfaces..{{ interface }}..fqdn:
  type: string
  regex: ^([a-z0-9]([a-z0-9-]{0,61}[a-z0-9])?\.)+[a-zA-Z]{2,6}$
network..interfaces..{{ interface }}..hwaddr:
  type: string
  regex: ^([0-9a-f]{1,2}\:){5}[0-9a-f]{1,2}$
network..interfaces..{{ interface }}..ipv4:
  type: string
  regex: ^([0-9]{1,3}\.){3}[0-9]{1,3}$
network..interfaces..{{ interface }}..netmask:
  type: string
  regex: \land [0-9]\{1,3\}\ . \{3\}[0-9]\{1,3\}$
```
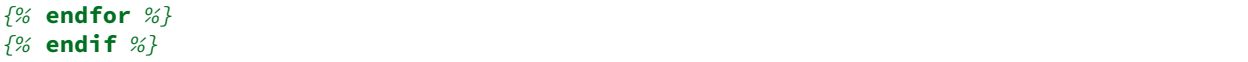

### **Links**

For more examples and information see [<https://github.com/mickep76/pepa](https://github.com/mickep76/pepa)>.

salt.pillar.pepa.**ext\_pillar**(*minion\_id*, *pillar*, *resource*, *sequence*, *subkey=False*, *subkey\_only=False*)

Evaluate Pepa templates

```
salt.pillar.pepa.key_value_to_tree(data)
    Convert key/value to tree
```
salt.pillar.pepa.**validate**(*output*, *resource*) Validate Pepa templates

## **26.13.31 salt.pillar.pillar\_ldap**

Use LDAP data as a Pillar source

This pillar module executes a series of LDAP searches. Data returned by these searches are aggregated, whereby data returned by later searches override data by previous searches with the same key.

The final result is merged with existing pillar data.

The configuration of this external pillar module is done via an external file which provides the actual configuration for the LDAP searches.

## **Configuring the LDAP ext\_pillar**

The basic configuration is part of the [master configuration](#page-0-0).

```
ext_pillar:
  - pillar_ldap: /etc/salt/master.d/pillar_ldap.yaml
```
**Note:** When placing the file in the master.d directory, make sure its name doesn't end in .conf, otherwise the salt-master process will attempt to parse its content.

**Warning:** Make sure this file has very restrictive permissions, as it will contain possibly sensitive LDAP credentials!

The only required key in the master configuration is  $p$ illar\_ldap pointing to a file containing the actual configuration.

#### **Configuring the LDAP searches**

The file is processed using *Salt's Renderers <renderers>* which makes it possible to reference grains within the configuration.

**Warning:** When using Jinja in this file, make sure to do it in a way which prevents leaking sensitive information. A rogue minion could send arbitrary grains to trick the master into returning secret data. Use only the 'id' grain which is verified through the minion's key/cert.

#### **Map Mode**

The it-admins configuration below returns the Pillar it-admins by:

- filtering for: members of the group it-admins objects with objectclass=user
- returning the data of users, where each user is a dictionary containing the configured string or list attributes.

#### **Configuration**

```
salt-users:
 server: ldap.company.tld
 port: 389
 tls: true
 dn: 'dc=company,dc=tld'
 binddn: 'cn=salt-pillars,ou=users,dc=company,dc=tld'
 bindpw: bi7ieBai5Ano
 referrals: false
 anonymous: false
 mode: map
 dn: 'ou=users,dc=company,dc=tld'
 filter: '(&(memberof=cn=it-admins,ou=groups,dc=company,dc=tld)(objectclass=user))
,→'
 attrs:
   - cn
   - displayName
   - givenName
   - sn
 lists:
   - memberOf
search_order:
 - salt-users
```
### **Result**

```
{
    'salt-users': [
        {
            'cn': 'cn=johndoe,ou=users,dc=company,dc=tld',
            'displayName': 'John Doe'
            'givenName': 'John'
            'sn': 'Doe'
            'memberOf': [
              'cn=it-admins,ou=groups,dc=company,dc=tld',
              'cn=team01,ou=groups,dc=company'
            ]
        },
        {
            'cn': 'cn=janedoe,ou=users,dc=company,dc=tld',
            'displayName': 'Jane Doe',
            'givenName': 'Jane',
            'sn': 'Doe',
            'memberOf': [
              'cn=it-admins,ou=groups,dc=company,dc=tld',
              'cn=team02,ou=groups,dc=company'
            ]
       }
   ]
}
```
salt.pillar.pillar\_ldap.**ext\_pillar**(*minion\_id*, *pillar*, *config\_file*) Execute LDAP searches and return the aggregated data

## **26.13.32 salt.pillar.postgres**

Retrieve Pillar data by doing a postgres query

New in version 2017.7.0.

**maturity** new

**depends** psycopg2

**platform** all

**Complete Example**

```
postgres:
  user: 'salt'
  pass: 'super_secret_password'
  db: 'salt_db'
ext_pillar:
  - postgres:
      fromdb:
        query: 'SELECT col1,col2,col3,col4,col5,col6,col7
                  FROM some_random_table
                 WHERE minion_pattern LIKE %s'
        depth: 5
```
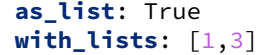

### **class** salt.pillar.postgres.**POSTGRESExtPillar**

This class receives and processes the database rows from POSTGRES.

#### **extract\_queries**(*args*, *kwargs*)

This function normalizes the config block into a set of queries we can use. The return is a list of consistently laid out dicts.

salt.pillar.postgres.**ext\_pillar**(*minion\_id*, *pillar*, *\*args*, *\*\*kwargs*) Execute queries against POSTGRES, merge and return as a dict

## **26.13.33 salt.pillar.puppet**

Execute an unmodified puppet\_node\_classifier and read the output as YAML. The YAML data is then directly overlaid onto the minion's Pillar data.

```
salt.pillar.puppet.ext_pillar(minion_id, pillar, command)
     Execute an unmodified puppet_node_classifier and read the output as YAML
```
## **26.13.34 salt.pillar.reclass\_adapter**

Use the "reclass" database as a Pillar source

This ext\_pillar plugin provides access to the **reclass** database, such that Pillar data for a specific minion are fetched using **reclass**.

You can find more information about **reclass** at [http://reclass.pantsfullofunix.net.](http://reclass.pantsfullofunix.net)

To use the plugin, add it to the ext\_pillar list in the Salt master config and tell **reclass** by way of a few options how and where to find the inventory:

```
ext_pillar:
    - reclass:
        storage_type: yaml_fs
        inventory_base_uri: /srv/salt
```
This would cause **reclass** to read the inventory from YAML files in /srv/salt/nodes and /srv/salt/ classes.

If you are also using **reclass** as master\_tops plugin, and you want to avoid having to specify the same information for both, use YAML anchors (take note of the differing data types for ext\_pillar and master\_tops):

```
reclass: &reclass
    storage_type: yaml_fs
    inventory_base_uri: /srv/salt
    reclass_source_path: ~/code/reclass
ext_pillar:
    - reclass: *reclass
master_tops:
    reclass: *reclass
```
If you want to run reclass from source, rather than installing it, you can either let the master know via the PYTHONPATH environment variable, or by setting the configuration option, like in the example above.

```
salt.pillar.reclass_adapter.ext_pillar(minion_id, pillar, **kwargs)
     Obtain the Pillar data from reclass for the given minion_id.
```
# **26.13.35 salt.pillar.redismod**

### **Read pillar data from a Redis backend**

New in version 2014.7.0.

**depends**

• redis Python module (on master)

## **Salt Master Redis Configuration**

The module shares the same base Redis connection variables as  $salt.returnsr.redis_return. These vari$ ables go in your master config file.

- redis.db The Redis database to use. Defaults to 0.
- redis.host The Redis host to connect to. Defaults to 'salt'.
- redis.port The port that the Redis database is listening on. Defaults to 6379.
- redis.password The password for authenticating with Redis. Only required if you are using master auth. Defaults to None.

## **Configuring the Redis ext\_pillar**

**ext\_pillar**: - **redis**: {**function**: key\_value}

```
salt.pillar.redismod.ext_pillar(minion_id, pillar, function, **kwargs)
     Grabs external pillar data based on configured function
```
salt.pillar.redismod.**key\_json**(*minion\_id*, *pillar*, *pillar\_key=None*) Pulls a string from redis and deserializes it from json. Deserialized dictionary data loaded directly into top level if pillar\_key is not set. **pillar\_key** Pillar key to return data into

## salt.pillar.redismod.**key\_value**(*minion\_id*, *pillar*, *pillar\_key='redis\_pillar'*) Looks for key in redis matching minion\_id, returns a structure based on the data type of the redis key. String for string type, dict for hash type and lists for lists, sets and sorted sets. **pillar\_key** Pillar key to return data into

# **26.13.36 salt.pillar.rethinkdb\_pillar**

Provide external pillar data from RethinkDB

New in version 2018.3.0.

**depends** rethinkdb (on the salt-master)

## **salt master rethinkdb configuration**

**These variables must be configured in your master configuration file.**

- rethinkdb.host The RethinkDB server. Defaults to 'salt'
- rethinkdb.port The port the RethinkDB server listens on. Defaults to '28015'
- rethinkdb.database The database to connect to. Defaults to 'salt'
- rethinkdb.username The username for connecting to RethinkDB. Defaults to ''
- rethinkdb.password The password for connecting to RethinkDB. Defaults to ''

### **salt-master ext\_pillar configuration**

The ext\_pillar function arguments are given in single line dictionary notation.

```
ext_pillar:
  - rethinkdb: {table: ext_pillar, id_field: minion_id, field: pillar_root, pillar_
,→key: external_pillar}
```
**In the example above the following happens.**

- The salt-master will look for external pillars in the 'ext\_pillar' table on the RethinkDB host
- The minion id will be matched against the 'minion\_id' field
- Pillars will be retrieved from the nested field 'pillar\_root'
- Found pillars will be merged inside a key called 'external\_pillar'

## **Module Documentation**

salt.pillar.rethinkdb\_pillar.**ext\_pillar**(*minion\_id*, *pillar*, *table='pillar'*, *id\_field=None*,

*field=None*, *pillar\_key=None*)

Collect minion external pillars from a RethinkDB database

Arguments:

• *table*: The RethinkDB table containing external pillar information. Defaults to 'pillar'

- *id\_field*: Field in document containing the minion id. If blank then we assume the table index matches minion ids
- *field*: Specific field in the document used for pillar data, if blank then the entire document will be used
- *pillar key*: The salt-master will nest found external pillars under this key before merging into the minion pillars. If blank, external pillars will be merged at top level

# **26.13.37 salt.pillar.s3**

Copy pillar data from a bucket in Amazon S3

The S3 pillar can be configured in the master config file with the following options

```
ext_pillar:
  - s3:
      bucket: my.fancy.pillar.bucket
      keyid: KASKFJWAKJASJKDAJKSD
      key: ksladfDLKDALSFKSD93q032sdDasdfasdflsadkf
      multiple_env: False
      environment: base
      prefix: somewhere/overthere
      verify_ssl: True
      service_url: s3.amazonaws.com
      kms_keyid: 01234567-89ab-cdef-0123-4567890abcde
      s3_cache_expire: 30
      s3_sync_on_update: True
      path_style: False
      https_enable: True
```
The bucket parameter specifies the target S3 bucket. It is required.

The keyid parameter specifies the key id to use when access the S3 bucket. If it is not provided, an attempt to fetch it from EC2 instance meta-data will be made.

The key parameter specifies the key to use when access the S3 bucket. If it is not provided, an attempt to fetch it from EC2 instance meta-data will be made.

The multiple\_env defaults to False. It specifies whether the pillar should interpret top level folders as pillar environments (see mode section below).

The environment defaults to 'base'. It specifies which environment the bucket represents when in single environments mode (see mode section below). It is ignored if multiple\_env is True.

The prefix defaults to ''. It specifies a key prefix to use when searching for data in the bucket for the pillar. It works when multiple env is True or False. Essentially it tells ext pillar to look for your pillar data in a 'subdirectory' of your S3 bucket

The verify\_ssl parameter defaults to True. It specifies whether to check for valid S3 SSL certificates. *NOTE* If you use bucket names with periods, this must be set to False else an invalid certificate error will be thrown (issue #12200).

The service\_url parameter defaults to 's3.amazonaws.com'. It specifies the base url to use for accessing S3.

The kms\_keyid parameter is optional. It specifies the ID of the Key Management Service (KMS) master key that was used to encrypt the object.

The s3\_cache\_expire parameter defaults to 30s. It specifies expiration time of S3 metadata cache file.

The s3\_sync\_on\_update parameter defaults to True. It specifies if cache is synced on update rather than jit.

The path\_style parameter defaults to False. It specifies whether to use path style requests or dns style requests

The https\_enable parameter defaults to True. It specifies whether to use https protocol or http protocol

This pillar can operate in two modes, single environment per bucket or multiple environments per bucket.

Single environment mode must have this bucket structure:

s3://<br/>bucket name>/<prefix>/<files>

Multiple environment mode must have this bucket structure:

s3://<br/>bucket name>/<prefix>/<environment>/<files>

If you wish to define your pillar data entirely within S3 it's recommended that you use the *prefix=* parameter and specify one entry in ext\_pillar for each environment rather than specifying multiple\_env. This is due to issue #22471 ([https://github.com/saltstack/salt/issues/22471\)](https://github.com/saltstack/salt/issues/22471)

**class** salt.pillar.s3.**S3Credentials**(*key*, *keyid*, *bucket*, *service\_url*, *verify\_ssl=True*, *kms\_keyid=None*, *location=None*, *path\_style=False*, *https\_enable=True*) salt.pillar.s3.**ext\_pillar**(*minion\_id*, *pillar*, *bucket*, *key=None*, *keyid=None*, *verify\_ssl=True*, *location=None*, *multiple\_env=False*, *environment='base'*, *prefix=''*, *service\_url=None*, *kms\_keyid=None*, *s3\_cache\_expire=30*, *s3\_sync\_on\_update=True*, *path\_style=False*, *https\_enable=True*)

Execute a command and read the output as YAML

## **26.13.38 salt.pillar.saltclass**

#### **SaltClass Pillar Module**

**ext\_pillar**: - **saltclass**: - **path**: /srv/saltclass

For additional configuration instructions, see the *[saltclass](#page-4299-0)* module

salt.pillar.saltclass.**ext\_pillar**(*minion\_id*, *pillar*, *\*args*, *\*\*kwargs*) Compile pillar data

#### **26.13.39 salt.pillar.sql\_base**

Retrieve Pillar data by doing a SQL query

This module is not meant to be used directly as an ext\_pillar. It is a place to put code common to PEP 249 compliant SQL database adapters. It exposes a python ABC that can be subclassed for new database providers.

**maturity** new

**platform** all

#### **Theory of sql\_base ext\_pillar**

Ok, here's the theory for how this works…

- First, any non-keyword args are processed in order.
- Then, remaining keywords are processed.

We do this so that it's backward compatible with older configs. Keyword arguments are sorted before being appended, so that they're predictable, but they will always be applied last so overall it's moot.

For each of those items we process, it depends on the object type:

- Strings are executed as is and the pillar depth is determined by the number of fields returned.
- A list has the first entry used as the query, the second as the pillar depth.

• A mapping uses the keys "query" and "depth" as the tuple

You can retrieve as many fields as you like, how they get used depends on the exact settings.

#### **Configuring a sql\_base ext\_pillar**

The sql base ext pillar cannot be used directly, but shares query configuration with its implementations. These examples use a fake 'sql\_base' adapter, which should be replaced with the name of the adapter you are using.

A list of queries can be passed in

```
ext_pillar:
  - sql_base:
     - "SELECT pillar,value FROM pillars WHERE minion_id = %s"
     - "SELECT pillar,value FROM more_pillars WHERE minion_id = %s"
```
Or you can pass in a mapping

```
ext_pillar:
  - sql_base:
     main: "SELECT pillar,value FROM pillars WHERE minion_id = %s"
      extras: "SELECT pillar,value FROM more_pillars WHERE minion_id = %s"
```
The query can be provided as a string as we have just shown, but they can be provided as lists

```
ext_pillar:
  - sql_base:
      - "SELECT pillar,value FROM pillars WHERE minion_id = %s"
        2
```
Or as a mapping

```
ext_pillar:
  - sql_base:
      - query: "SELECT pillar,value FROM pillars WHERE minion_id = %s"
        depth: 2
```
The depth defines how the dicts are constructed. Essentially if you query for fields a,b,c,d for each row you'll get:

- With depth 1:  ${a: \{ "b": b, "c": c, "d": d} }$
- With depth 2: {a: {b: {"c": c, "d": d}}}
- With depth 3: {a: {b: {c: d}}}

Depth greater than 3 wouldn't be different from 3 itself. Depth of 0 translates to the largest depth needed, so 3 in this case. (max depth  $==$  key count  $-1$ )

Then they are merged in a similar way to plain pillar data, in the order returned by the SQL database.

Thus subsequent results overwrite previous ones when they collide.

The ignore\_null option can be used to change the overwrite behavior so that only non-NULL values in subsequent results will overwrite. This can be used to selectively overwrite default values.

```
ext_pillar:
  - sql_base:
      - query: "SELECT pillar,value FROM pillars WHERE minion_id = 'default' and
,→minion_id != %s"
        depth: 2
```

```
- query: "SELECT pillar,value FROM pillars WHERE minion_id = %s"
depth: 2
ignore_null: True
```
If you specify *as\_list: True* in the mapping expression it will convert collisions to lists.

If you specify *with\_lists: '…'* in the mapping expression it will convert the specified depths to list. The string provided is a sequence numbers that are comma separated. The string '1,3' will result in:

```
a,b,c,d,e,1 # field 1 same, field 3 differs
a,b,c,f,g,2 # ^^^^
a,z,h,y,j,3 # field 1 same, field 3 same
a,z,h,y,k,4 # ^^^^
  \sqrt{ }
```
These columns define list grouping

```
{a: \Gamma}{c: [
            {e: 1},
            {g: 2}
            ]
       },
       {h: [
            {j: 3, k: 4 }
            ]
       }
]}
```
The range for with lists is 1 to number of fields, inclusive. Numbers outside this range are ignored.

If you specify *as\_json: True* in the mapping expression and query only for single value, returned data are considered in JSON format and will be merged directly.

```
ext_pillar:
  - sql_base:
        - query: "SELECT json_pillar FROM pillars WHERE minion_id = %s"
        as_json: True
```
The processed JSON entries are recursively merged in a single dictionary. Additionnaly if *as\_list* is set to *True* the lists will be merged in case of collision.

For instance the following rows:

 ${^{n}a}$ ": {"b": [1, 2]}, "c": 3} {"a": {"b": [1, 3]}, "d": 4}

will result in the following pillar with *as\_list=False*

 ${^{\circ}a\text{''}:} \{ \text{``b''}: [1, 3], \text{``c''}: 3, \text{``d''}: 4 \}$ 

and in with *as\_list=True*

 ${^{\circ}a}$ ":  ${^{\circ}b}$ ": [1, 2, 3], "c": 3, "d": 4}

Finally, if you pass the queries in via a mapping, the key will be the first level name where as passing them in as a list will place them in the root. This isolates the query results into their own subtrees. This may be a help or hindrance to your aims and can be used as such.

You can basically use any SELECT query that gets you the information, you could even do joins or subqueries in case your minion\_id is stored elsewhere. It is capable of handling single rows or multiple rows per minion.

Configuration of the connection depends on the adapter in use.

New in version 3005: The *as\_json* parameter.

```
More complete example for MySQL (to also show configuration)
```

```
mysql:
  user: 'salt'
  pass: 'super_secret_password'
  db: 'salt_db'
ext_pillar:
  - mysql:
      fromdb:
        query: 'SELECT col1,col2,col3,col4,col5,col6,col7
                  FROM some_random_table
                 WHERE minion_pattern LIKE %s'
        depth: 5
        as_list: True
        with_lists: [1,3]
```
**class** salt.pillar.sql\_base.**SqlBaseExtPillar**

This class receives and processes the database rows in a database agnostic way.

```
as_json = False
```

```
as_list = False
```
#### **depth = 0**

**enter\_root**(*root*)

Set self.focus for kwarg queries

```
extract_queries(args, kwargs)
```
This function normalizes the config block into a set of queries we can use. The return is a list of consistently laid out dicts.

**fetch**(*minion\_id*, *pillar*, *\*args*, *\*\*kwargs*) Execute queries, merge and return as a dict.

**field\_names = None**

**focus = None**

**ignore\_null = False**

**num\_fields = 0**

**process\_fields**(*field\_names*, *depth*)

The primary purpose of this function is to store the sql field list and the depth to which we process.

#### **process\_results**(*rows*)

This function takes a list of database results and iterates over, merging them into a dict form.

**result = None**

**with\_lists = None**

# **26.13.40 salt.pillar.sqlcipher**

Retrieve Pillar data by running a SQLCipher query

New in version 2016.3.0.

Python SQLCipher support is provided by the pysqlcipher Python package. You need this module installed to query Pillar data from a SQLCipher database.

This module is a concrete implementation of the sql\_base ext\_pillar for SQLCipher.

```
maturity new
depends pysqlcipher (for py2) or pysqlcipher3 (for py3)
platform all
```
## **Configuring the sqlcipher ext\_pillar**

Use the 'sqlcipher' key under ext\_pillar for configuration of queries.

SQLCipher database connection configuration requires the following values configured in the master config:

- sqlcipher.database The SQLCipher database to connect to. Defaults to '/var/lib/salt/ pillar-sqlcipher.db'.
- sqlcipher.pass The SQLCipher database decryption password.
- sqlcipher.timeout The connection timeout in seconds.

Example configuration

```
sqlcipher:
  database: /var/lib/salt/pillar-sqlcipher.db
  pass: strong_pass_phrase
  timeout: 5.0
```
**Complete Example**

```
sqlcipher:
  database: '/var/lib/salt/pillar-sqlcipher.db'
  pass: strong_pass_phrase
  timeout: 5.0
ext_pillar:
  - sqlcipher:
      fromdb:
        query: 'SELECT col1,col2,col3,col4,col5,col6,col7
                  FROM some_random_table
                 WHERE minion_pattern LIKE ?'
        depth: 5
        as_list: True
        with_lists: [1,3]
```
**class** salt.pillar.sqlcipher.**SQLCipherExtPillar**

This class receives and processes the database rows from SQLCipher.

salt.pillar.sqlcipher.**ext\_pillar**(*minion\_id*, *pillar*, *\*args*, *\*\*kwargs*) Execute queries against SQLCipher, merge and return as a dict

## **26.13.41 salt.pillar.sqlite3**

Retrieve Pillar data by doing a SQLite3 query

New in version 2015.8.0.

sqlite3 is included in the stdlib since Python 2.5.

This module is a concrete implementation of the sql\_base ext\_pillar for SQLite3.

**platform** all

## **Configuring the sqlite3 ext\_pillar**

Use the 'sqlite3' key under ext\_pillar for configuration of queries.

SQLite3 database connection configuration requires the following values configured in the master config:

Note, timeout is in seconds.

```
sqlite3.database: /var/lib/salt/pillar.db
sqlite3.timeout: 5.0
```
### **Complete Example**

```
sqlite3:
  database: '/var/lib/salt/pillar.db'
  timeout: 5.0
ext_pillar:
  - sqlite3:
      fromdb:
        query: 'SELECT col1,col2,col3,col4,col5,col6,col7
                  FROM some_random_table
                 WHERE minion_pattern LIKE ?'
        depth: 5
        as_list: True
        with_lists: [1,3]
```
**class** salt.pillar.sqlite3.**SQLite3ExtPillar**

This class receives and processes the database rows from SQLite3.

salt.pillar.sqlite3.**ext\_pillar**(*minion\_id*, *pillar*, *\*args*, *\*\*kwargs*) Execute queries against SQLite3, merge and return as a dict

# **26.13.42 salt.pillar.stack**

Simple and flexible YAML ext\_pillar which can read pillar from within pillar.

New in version 2016.3.0.

[PillarStack](https://github.com/bbinet/pillarstack) is a custom saltstack ext\_pillar which was inspired by [varstack](https://github.com/conversis/varstack) but is heavily based on Jinja2 for maximum flexibility.

It supports the following features:

• multiple config files that are jinja2 templates with support for pillar, \_\_grains\_\_, \_\_salt\_\_, \_\_opts\_\_ objects and pillarenv

- a config file renders as an ordered list of files (paths of these files are relative to the current config file)
- this list of files are read in ordered as jinja2 templates with support for stack, pillar, \_\_grains\_\_, \_\_salt\_\_, \_\_opts\_\_ objects and pillarenv
- all these rendered files are then parsed as yaml
- then all yaml dicts are merged in order with support for the following merging strategies: merge-first, merge-last, remove, and overwrite
- stack config files can be matched based on pillar, grains, or opts values, which make it possible to support kind of self-contained environments

### **Installation**

PillarStack is already bundled with Salt since 2016.3.0 version so there is nothing to install from version 2016.3.0.

If you use an older Salt version or you want to override PillarStack with a more recent one, follow the installation procedure below.

Installing the PillarStack ext\_pillar is as simple as dropping the stack.py file in the <extension\_modules>/pillar directory (no external python module required), given that extension\_modules is set in your salt-master configuration, see: [https://docs.saltproject.io/en/latest/ref/](https://docs.saltproject.io/en/latest/ref/configuration/master.html#extension-modules) [configuration/master.html#extension-modules](https://docs.saltproject.io/en/latest/ref/configuration/master.html#extension-modules)

#### **Configuration in Salt**

Like any other external pillar, its configuration takes place through the ext\_pillar key in the master config file.

However, you can configure PillarStack in 3 different ways:

#### **Single config file**

This is the simplest option, you just need to set the path to your single PillarStack config file like below:

```
ext_pillar:
  - stack: /path/to/stack.cfg
```
#### **List of config files**

You can also provide a list of config files:

```
ext_pillar:
  - stack:
      - /path/to/stack1.cfg
      - /path/to/stack2.cfg
```
## **Select config files through grains|pillar|opts matching**

You can also opt for a much more flexible configuration: PillarStack allows one to select the config files for the current minion based on matching values from either grains, or pillar, or opts objects.

Here is an example of such a configuration, which should speak by itself:

```
ext_pillar:
  - stack:
     pillar:something:
        bar: /path/to/bar/stack.cfg
        foo: /path/to/foo/stack.cfg
      grains:custom:grain:
        value:
          - /path/to/stack1.cfg
          - /path/to/stack2.cfg
      opts:custom:opt:
        value: /path/to/stack0.cfg
      opts:saltenv:
        dev: /path/to/dev/stack.cfg
        __env__: /path/to/__env__/stack.cfg
```
## **PillarStack configuration files**

The config files that are referenced in the above ext\_pillar configuration are jinja2 templates which must render as a simple ordered list of yaml files that will then be merged to build pillar data.

The path of these yaml files must be relative to the directory of the PillarStack config file. These paths support unix style pathname pattern expansion through the *Python glob module <https://docs.python.org/2/library/glob.html>*.

The following variables are available in jinja2 templating of PillarStack configuration files:

- pillar: the pillar data (as passed by Salt to our ext\_pillar function)
- minion\_id: the minion id ;-)
- opts : a dictionary of mostly Salt configuration options
- $\angle$ grains\_ $\angle$ : a dictionary of the grains of the minion making this pillar call
- \_\_salt\_\_: a dictionary of Salt module functions, useful so you don't have to duplicate functions that already exist (note: runs on the master)

So you can use all the power of jinja2 to build your list of yaml files that will be merged in pillar data.

For example, you could have a PillarStack config file which looks like:

```
$ cat /path/to/stack/config.cfg
core.yml
common/*.yml
osarchs/{{ __grains__['osarch'] }}.yml
oscodenames/{{ __grains__['oscodename'] }}.yml
{%- for role in pillar.get('roles', []) %}
roles/{{ role }}.yml
{%- endfor %}
minions/{{ minion_id }}.yml
```
And the whole directory structure could look like:

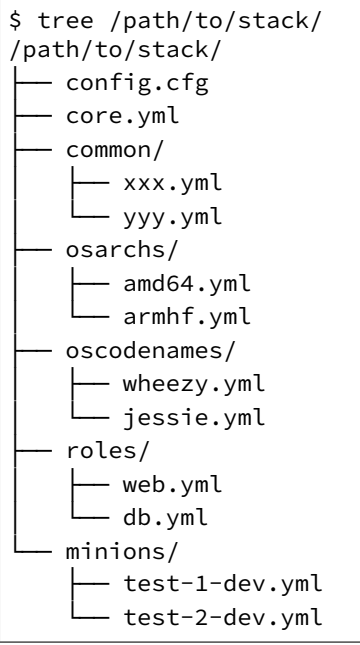

## **Overall process**

In the above PillarStack configuration, given that test-1-dev minion is an amd64 platform running Debian Jessie, and which pillar roles is ["db"], the following yaml files would be merged in order:

- core.yml
- common/xxx.yml
- common/yyy.yml
- osarchs/amd64.yml
- oscodenames/jessie.yml
- roles/db.yml
- minions/test-1-dev.yml

Before merging, every files above will be preprocessed as Jinja2 templates. The following variables are available in Jinja2 templating of yaml files:

- stack: the PillarStack pillar data object that has currently been merged (data from previous yaml files in PillarStack configuration)
- pillar: the pillar data (as passed by Salt to our ext\_pillar function)
- minion\_id: the minion id ;-)
- \_\_opts\_\_: a dictionary of mostly Salt configuration options
- \_grains\_: a dictionary of the grains of the minion making this pillar call
- \_\_salt\_\_: a dictionary of Salt module functions, useful so you don't have to duplicate functions that already exist (note: runs on the master)

So you can use all the power of jinja2 to build your pillar data, and even use other pillar values that has already been merged by PillarStack (from previous yaml files in PillarStack configuration) through the stack variable.

Once a yaml file has been preprocessed by Jinja2, we obtain a Python dict - let's call it yml\_data - then, PillarStack will merge this yml\_data dict in the main stack dict (which contains already merged PillarStack pillar data). By default, PillarStack will deeply merge yml\_data in stack (similarly to the recurse salt pillar\_source\_merging\_strategy), but 3 merging strategies are currently available for you to choose (see next section).

Once every yaml files have been processed, the stack dict will contain your whole own pillar data, merged in order by PillarStack. So PillarStack ext\_pillar returns the stack dict, the contents of which Salt takes care to merge in with all of the other pillars and finally return the whole pillar to the minion.

## **Merging strategies**

The way the data from a new yaml\_data dict is merged with the existing stack data can be controlled by specifying a merging strategy. Right now this strategy can either be merge-last (the default), merge-first, remove, or overwrite.

Note that scalar values like strings, integers, booleans, etc. are always evaluated using the overwrite strategy (other strategies don't make sense in that case).

The merging strategy can be set by including a dict in the form of:

```
__: <merging strategy>
```
as the first item of the dict or list. This allows fine grained control over the merging process.

## **merge-last (default) strategy**

If the merge-last strategy is selected (the default), then content of dict or list variables is merged recursively with previous definitions of this variable (similarly to the recurse salt pillar\_source\_merging\_strategy). This allows for extending previously defined data.

## **merge-first strategy**

If the merge-first strategy is selected, then the content of dict or list variables are swapped between the yaml\_data and stack objects before being merged recursively with the merge-last previous strategy.

#### **remove strategy**

If the remove strategy is selected, then content of dict or list variables in stack are removed only if the corresponding item is present in the yaml\_data dict. This allows for removing items from previously defined data.

## **overwrite strategy**

If the overwrite strategy is selected, then the content of dict or list variables in stack is overwritten by the content of yaml\_data dict. So this allows one to overwrite variables from previous definitions.

# **Merging examples**

Let's go through small examples that should clarify what's going on when a yaml\_data dict is merged in the stack dict.

When you don't specify any strategy, the default merge-last strategy is selected:

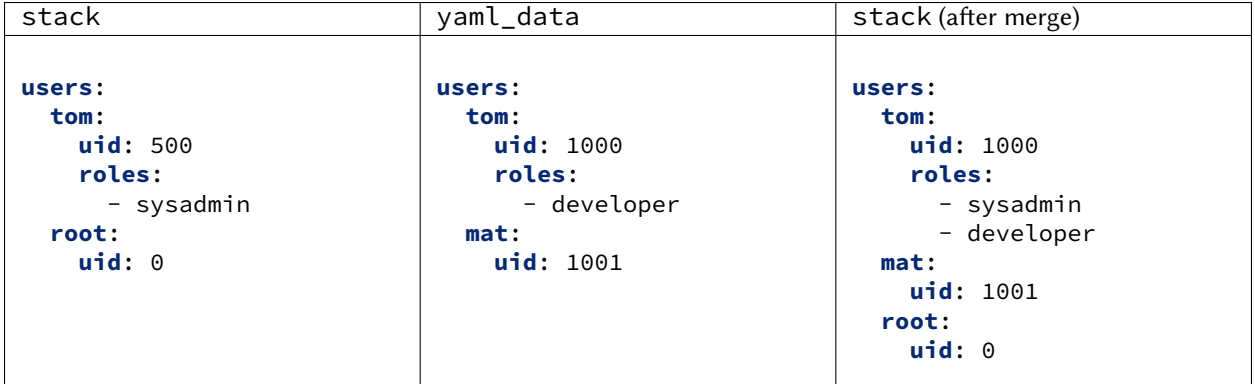

Then you can select a custom merging strategy using the \_\_ key in a dict:

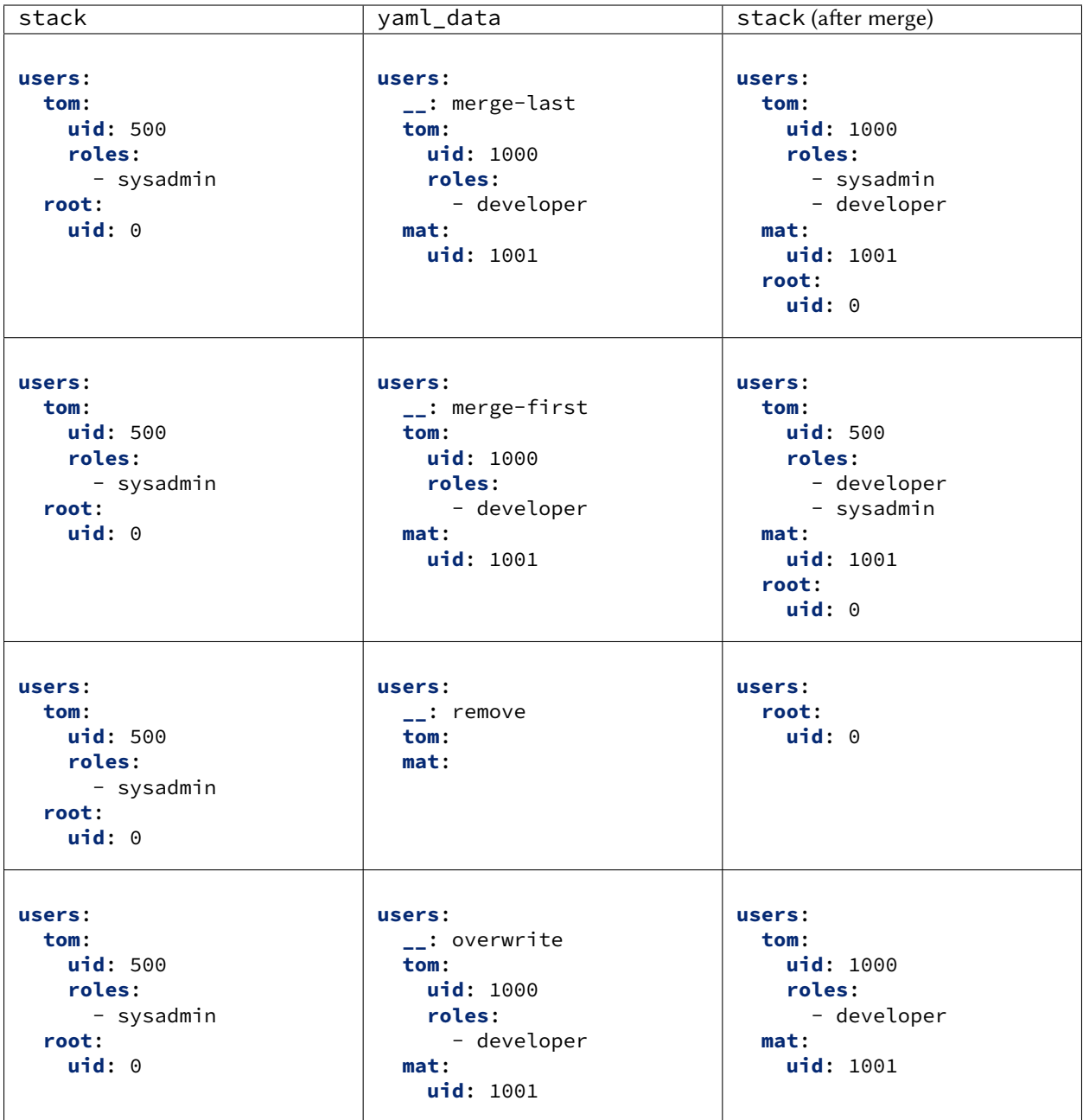

You can also select a custom merging strategy using a  $\_$  object in a list:

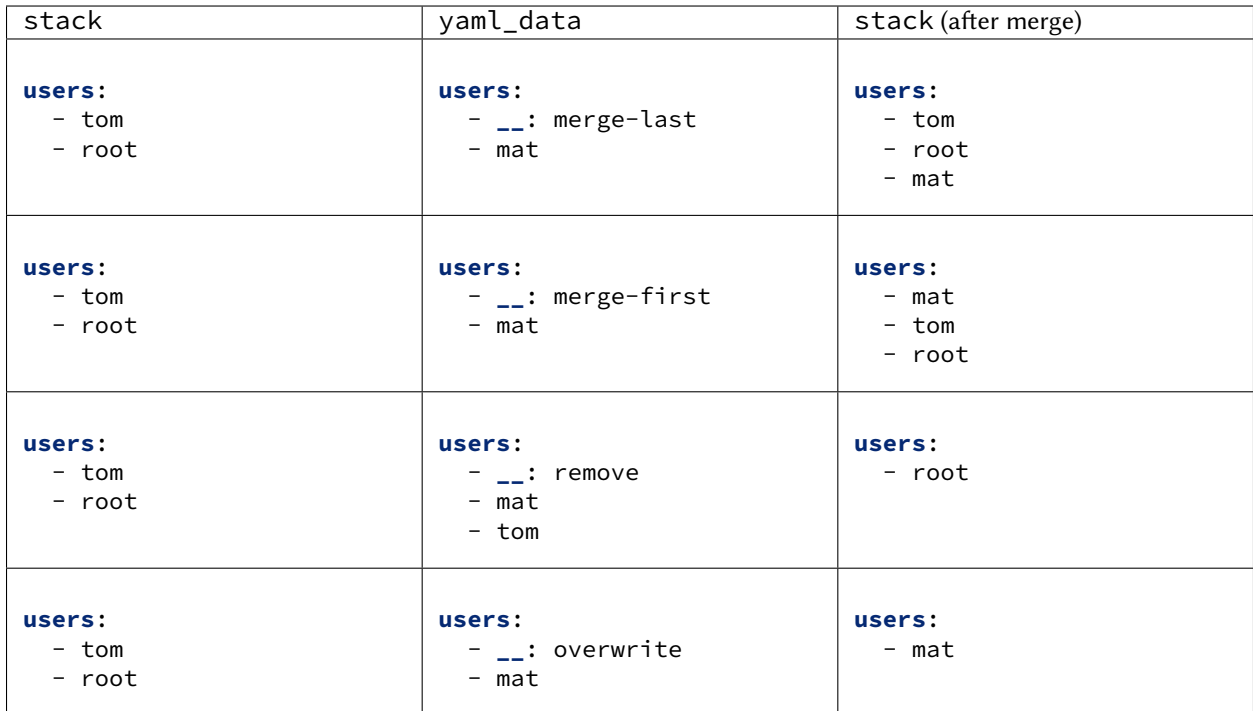

salt.pillar.stack.**ext\_pillar**(*minion\_id*, *pillar*, *\*args*, *\*\*kwargs*)

Builds stacked pillar from yaml files listed in file(s).

**Parameters**

- **minion\_id** (*[str](https://docs.python.org/3/library/stdtypes.html#str)*) -- Minion ID
- **pillar** (*[dict](https://docs.python.org/3/library/stdtypes.html#dict)*) -- pillar
- **args** (*[list](https://docs.python.org/3/library/stdtypes.html#list)*) -- (Optional) file(s) that list yaml files
- **kwargs** (*[dict](https://docs.python.org/3/library/stdtypes.html#dict)*) -- (Optional) conditional file(s) that list yaml files

## **26.13.43 salt.pillar.svn\_pillar**

Clone a remote SVN repository and use the filesystem as a Pillar source

This external Pillar source can be configured in the master config file like so:

```
ext_pillar:
  - svn: trunk svn://svnserver/repo root=subdirectory
```
The *root*=parameter is optional and used to set the subdirectory from where to look for Pillar files (such as top.sls).

Changed in version 2014.7.0: The optional root parameter will be added.

Note that this is not the same thing as configuring pillar data using the *[pillar\\_roots](#page-88-0)* parameter. The branch referenced in the *[ext\\_pillar](#page-91-0)* entry above (master), would evaluate to the base environment, so this branch needs to contain a top.sls with a base section in it, like this:

**base**: '\*': - foo

To use other environments from the same SVN repo as svn\_pillar sources, just add additional lines, like so:

```
ext_pillar:
  - svn: trunk svn://svnserver/repo
  - svn: dev svn://svnserver/repo
```
In this case, the dev branch would need its own top.sls with a dev section in it, like this:

**dev**:  $!*!$ : - bar

**class** salt.pillar.svn\_pillar.**SvnPillar**(*branch*, *repo\_location*, *root*, *opts*) Deal with the remote SVN repository for Pillar

**pillar\_dir**()

Returns the directory of the pillars (repo cache + branch + root)

**update**()

```
salt.pillar.svn_pillar.ext_pillar(minion_id, pillar, repo_string)
     Execute a command and read the output as YAML
```
# **26.13.44 salt.pillar.varstack\_pillar**

Use [Varstack](https://github.com/conversis/varstack) data as a Pillar source

## **Configuring Varstack**

Using varstack in Salt is fairly simple. Just put the following into the config file of your master:

```
ext_pillar:
  - varstack: /etc/varstack.yaml
```
Varstack will then use /etc/varstack.yaml to determine which configuration data to return as pillar information. From there you can take a look at the [README](https://github.com/conversis/varstack/blob/master/README.md) of varstack on how this file is evaluated.

salt.pillar.varstack\_pillar.**ext\_pillar**(*minion\_id*, *pillar*, *conf* ) Parse varstack data and return the result

# **26.13.45 salt.pillar.vault**

Vault Pillar Module

**maintainer** SaltStack

**maturity** New

**platform** all

New in version 2016.11.0.

This module allows pillar data to be stored in Hashicorp Vault.

Base configuration instructions are documented in the *[execution module docs](#page-2884-0)*. Below are noted extra configuration required for the pillar module, but the base configuration must also be completed.

After the base Vault configuration is created, add the configuration below to the ext\_pillar section in the Salt master configuration.
```
ext_pillar:
  - vault: path=secret/salt
```
Each key needs to have all the key-value pairs with the names you require. Avoid naming every key 'password' as you they will collide:

If you want to nest results under a nesting\_key name use the following format:

```
ext_pillar:
  - vault:
      conf: path=secret/salt
      nesting_key: vault_key_name
```
\$ vault write secret/salt auth=my\_password master=127.0.0.1

The above will result in two pillars being available, auth and master.

You can then use normal pillar requests to get each key pair directly from pillar root. Example:

```
$ salt-ssh '*' pillar.get auth
```
Multiple Vault sources may also be used:

```
ext_pillar:
 - vault: path=secret/salt
 - vault: path=secret/root
 - vault: path=secret/minions/{minion}/pass
 - vault: path=secret/roles/{pillar[roles]}/pass
```
You can also use nesting here as well. Identical nesting keys will get merged.

```
ext_pillar:
  - vault:
       conf: path=secret/salt
       nesting_key: keyname1
  - vault:
       conf: path=secret/root
       nesting_key: keyname1
  - vault:
       conf: path=secret/minions/{minion}/pass
       nesting_key: keyname2
```
The difference between the return with and without the nesting key is shown below. This example takes the key value pairs returned from vault as follows:

path=secret/salt Key Value --- ---- salt-passwd badpasswd1 path=secret/root Key Value --- ---- root-passwd rootbadpasswd1

(continues on next page)

(continued from previous page)

```
path=secret/minions/{minion}/pass
Key Value
              --- -----
minion-passwd minionbadpasswd1
```

```
#Nesting Key not defined
```
**local**:

```
----------
salt-passwd:
    badpasswd1
root-passwd:
    rootbadpasswd1
minion-passwd:
    minionbadpasswd1
```
*#Nesting Key defined*

**local**:

```
----------
keyname1:
    ----------
        salt-passwd:
            badpasswd1
        root-passwd:
            rootbadpasswd1
keyname2:
    ----------
        minion-passwd:
            minionbadpasswd1
```
New in version 3006.0: Pillar values from previously rendered pillars can be used to template vault ext\_pillar paths.

Using pillar values to template vault pillar paths requires them to be defined before the vault ext\_pillar is called. Especially consider the significancy of *[ext\\_pillar\\_first](#page-91-0)* master config setting.

If a pillar pattern matches multiple paths, the results are merged according to the master configuration values *[pillar\\_source\\_merging\\_strategy](#page-97-0)* and *[pillar\\_merge\\_lists](#page-99-0)* by default.

If the optional nesting\_key was defined, the merged result will be nested below. There is currently no way to nest multiple results under different keys.

You can override the merging behavior per defined ext\_pillar:

```
ext_pillar:
  - vault:
       conf: path=secret/roles/{pillar[roles]}
       merge_strategy: smart
       merge_lists: false
```
salt.pillar.vault.**ext\_pillar**(*minion\_id*, *pillar*, *conf*, *nesting\_key=None*, *merge\_strategy=None*, *merge\_lists=None*, *extra\_minion\_data=None*)

Get pillar data from Vault for the configuration conf.

# **26.13.46 salt.pillar.venafi**

### Venafi Pillar Certificates

This module will only return pillar data if the venafi runner module has already been used to create certificates.

To configure this module, set venafi to True in the ext\_pillar section of your master configuration file:

```
ext_pillar:
  - venafi: True
```
salt.pillar.venafi.**ext\_pillar**(*minion\_id*, *pillar*, *conf* ) Return an existing set of certificates

# **26.13.47 salt.pillar.virtkey**

Accept a key from a hypervisor if the virt runner has already submitted an authorization request

salt.pillar.virtkey.**ext\_pillar**(*hyper\_id*, *pillar*, *name*, *key*) Accept the key for the VM on the hyper, if authorized.

# **26.13.48 salt.pillar.vmware\_pillar**

Pillar data from vCenter or an ESXi host

New in version 2017.7.0.

**depends**

• pyVmomi

This external pillar can pull attributes from objects in vCenter or an ESXi host and provide those attributes as pillar data to minions. This can allow for pillar based targeting of minions on ESXi host, Datastore, VM configuration, etc. This setup requires only the salt master have access to the vCenter server/ESXi hosts.

The pillar will return an empty dict if the 'os' or 'virtual' grain are not 'VMWare', 'ESXi', or 'VMWare ESXi'.

# **Defaults**

- The external pillar will search for Virtual Machines with the VM name matching the minion id.
- Data will be returned into the 'vmware' pillar key.
- The external pillar has a default set of properties to return for both VirtualMachine and HostSystem types.

# **Configuring the VMWare pillar**

The required minimal configuration in the salt master ext\_pillar setup:

```
ext_pillar:
    - vmware:
        host: <vcenter/esx host>
        username: <user to connect with>
        password: <password>
```
Optionally, the following keyword arguments can be passed to the ext\_pillar for customized configuration:

**pillar\_key** Optionally set the pillar key to return the data into. Default is vmware.

- **protocol** Optionally set to alternate protocol if the vCenter server or ESX/ESXi host is not using the default protocol. Default protocol is https.
- **port** Optionally set to alternate port if the vCenter server or ESX/ESXi host is not using the default port. Default port is 443.
- **property** name Property name to match the minion id against. Defaults to name.
- **property\_types** Optionally specify a list of pyVmomi vim types to search for the minion id in 'property\_name'. Default is ['VirtualMachine'].

For example, to search both vim.VirtualMachine and vim.HostSystem object types:

```
ext_pillar:
    - vmware:
        host: myesx
        username: root
        password: complex_password
        property_types:
          - VirtualMachine
          - HostSystem
```
Additionally, the list of property types can be dicts, the item of the dict being a list specifying the attribute to return for that vim object type.

The pillar will attempt to recurse the attribute and return all child attributes.

To explicitly specify deeper attributes without attempting to recurse an attribute, convert the list item to a dict with the item of the dict being the child attributes to return. Follow this pattern to return attributes as deep within the object as necessary.

**Note:** Be careful when specifying custom attributes! Many attributes have objects as attributes which have the parent object as an attribute and which will cause the pillar to fail due to the attempt to convert all sub-objects recursively (i.e. infinite attribute loops). Specifying only the sub-attributes you would like returned will keep the infinite recursion from occurring.

A maximum recursion exception will occur in this case and the pillar will not return as desired.

```
ext_pillar:
    - vmware:
        host: myvcenter
        username: my_user
        password: my_pass
        replace_default_attributes: True
        property_types:
          - VirtualMachine:
              - config:
                  - bootOptions:
                      - bootDelay
                      - bootRetryDelay
          - HostSystem:
              - datastore:
                 - name
```
The above ext\_pillar example would return a pillar like the following for a VirtualMachine object that's name matched the minion id:

```
vmware:
 config:
   bootOptions:
      bootDelay: 1000
      bootRetryDelay: 1000
```
If you were to retrieve these virtual machine attributes via pyVmomi directly, this would be the same as

```
vmObject.config.bootOptions.bootDelay
vmObject.config.bootOptionis.bootRetryDelay
```
The above ext\_pillar example would return a pillar like the following for a HostySystem object that's name matched the minion id:

```
vmware:
  datastore:
     - name: Datastore1
     - name: Datastore2
```
The 'datastore' property of a HostSystem object is a list of datastores, thus a list is returned.

**replace\_default\_attributes** If custom attributes are specified by the property\_types parameter, replace\_default\_attributes determines if those will be added to default attributes (False) or replace the default attributes completely (True). The default setting is 'False'.

**Note:** vCenter "Custom Attributes" (i.e. Annotations) will always be returned if it exists on the object as part of the pillar regardless of this setting.

salt.pillar.vmware\_pillar.**ext\_pillar**(*minion\_id*, *pillar*, *\*\*kwargs*) Check vmware/vcenter for all data

# **26.14 proxy modules**

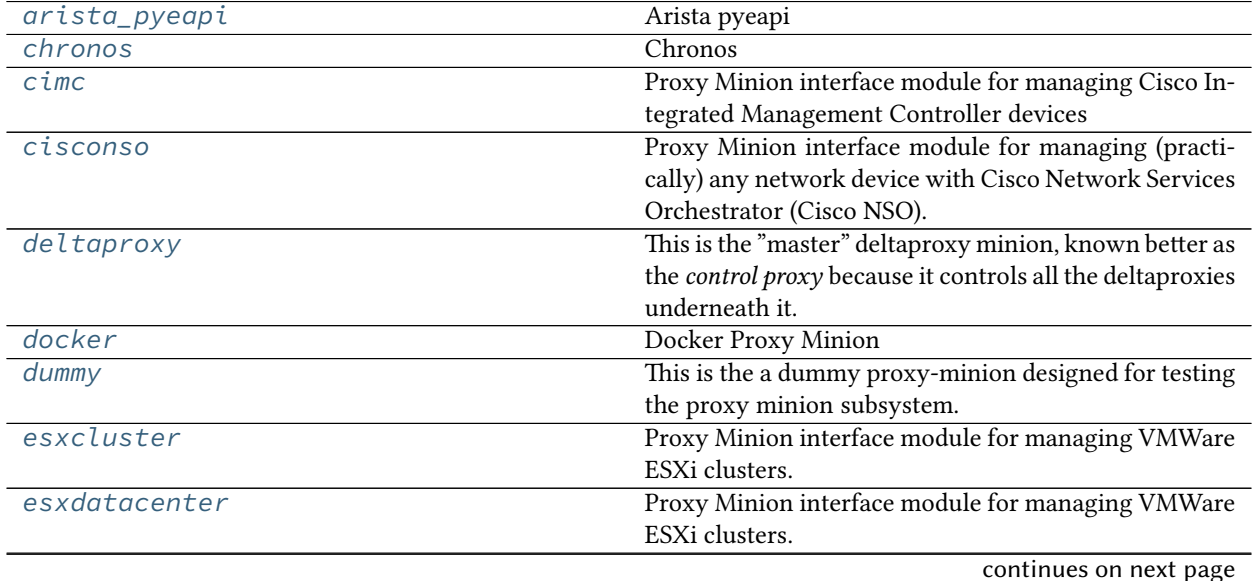

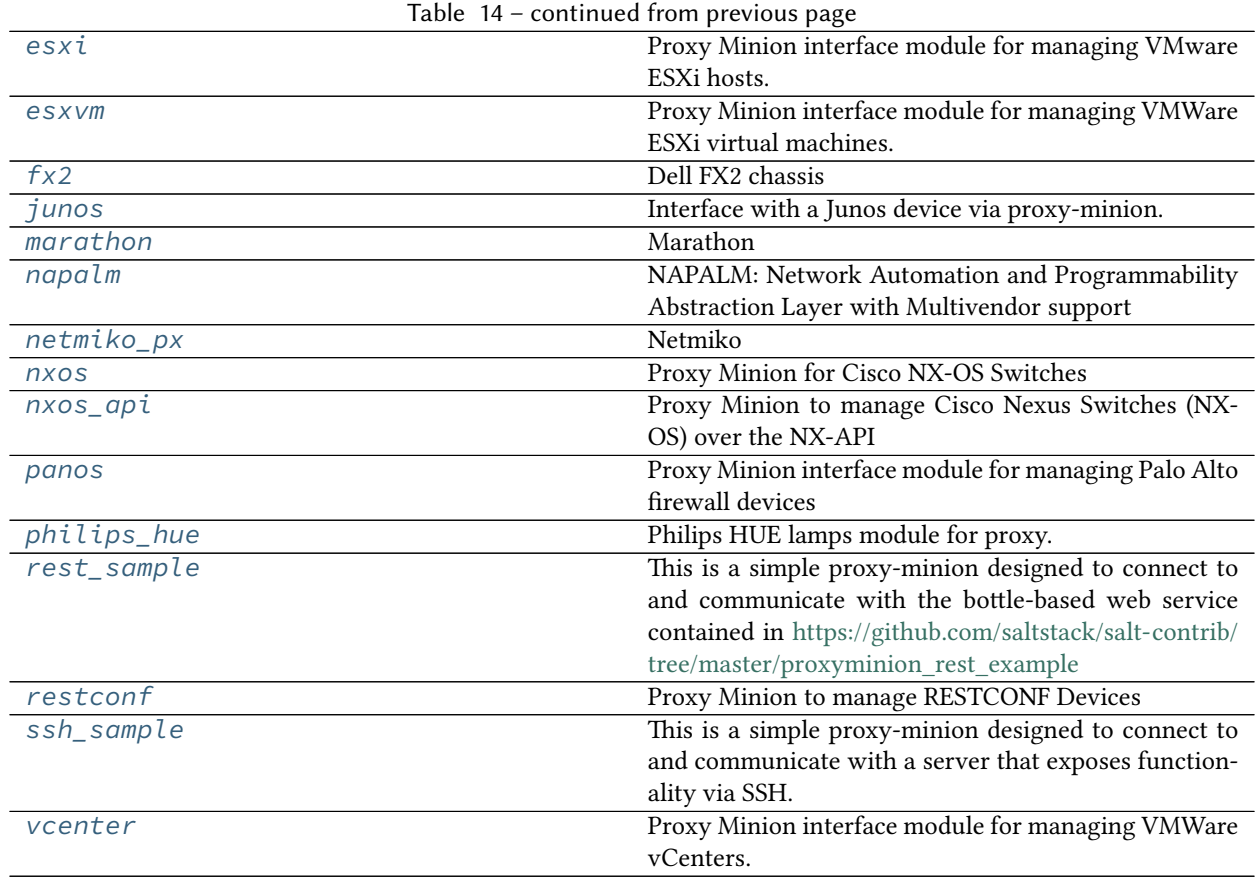

# <span id="page-3389-0"></span>**26.14.1 salt.proxy.arista\_pyeapi**

### **Arista pyeapi**

New in version 2019.2.0.

Proxy module for managing Arista switches via the eAPI using the [pyeapi](http://pyeapi.readthedocs.io/en/master/index.html) library.

codeauthor Mircea Ulinic [<ping@mirceaulinic.net](mailto:ping@mirceaulinic.net)>

**maturity** new

**depends** pyeapi

**platform** unix

**Note:** To understand how to correctly enable the eAPI on your switch, please check [https://eos.arista.com/](https://eos.arista.com/arista-eapi-101/) [arista-eapi-101/](https://eos.arista.com/arista-eapi-101/).

# **Dependencies**

The pyeapi Proxy module requires pyeapi to be installed: pip install pyeapi.

# **Pillar**

The pyeapi proxy configuration requires the following parameters in order to connect to the network device:

**transport: https** Specifies the type of connection transport to use. Valid values for the connection are socket, http\_local, http, and https.

**host: localhost** The IP address or DNS host name of the connection device.

**username: admin** The username to pass to the device to authenticate the eAPI connection.

**password** The password to pass to the device to authenticate the eAPI connection.

**port** The TCP port of the endpoint for the eAPI connection. If this keyword is not specified, the default value is automatically determined by the transport type (80 for http, or 443 for https).

**enablepwd** The enable mode password if required by the destination node.

All the arguments may be optional, depending on your setup.

# **Proxy Pillar Example**

```
proxy:
  proxytype: pyeapi
  host: router1.example.com
  username: example
  password: example
```
- salt.proxy.arista\_pyeapi.**call**(*method*, *\*args*, *\*\*kwargs*) Calls an arbitrary pyeapi method.
- salt.proxy.arista\_pyeapi.**conn**() Return the connection object.
- salt.proxy.arista\_pyeapi.**init**(*opts*) Open the connection to the Arista switch over the eAPI.
- salt.proxy.arista\_pyeapi.**initialized**() Connection finished initializing?
- salt.proxy.arista\_pyeapi.**ping**() Connection open successfully?
- salt.proxy.arista\_pyeapi.**shutdown**(*opts*) Closes connection with the device.

# <span id="page-3391-0"></span>**26.14.2 salt.proxy.chronos**

# **Chronos**

Proxy minion for managing a Chronos cluster.

# **Dependencies**

• *[chronos execution module \(salt.modules.chronos\)](#page-1631-0)*

# **Pillar**

The chronos proxy configuration requires a 'base\_url' property that points to the chronos endpoint:

```
proxy:
  proxytype: chronos
  base_url: http://my-chronos-master.mydomain.com:4400
```
New in version 2015.8.2.

```
salt.proxy.chronos.init(opts)
    Perform any needed setup.
```
- salt.proxy.chronos.**ping**() Is the chronos api responding?
- salt.proxy.chronos.**shutdown**(*opts*) For this proxy shutdown is a no-op

# <span id="page-3391-1"></span>**26.14.3 salt.proxy.cimc**

# **Proxy Minion interface module for managing Cisco Integrated Management Controller devices**

New in version 2018.3.0.

```
codeauthor Spencer Ervin <spencer_ervin@hotmail.com>
```
**maturity** new

**depends** none

**platform** unix

This proxy minion enables Cisco Integrated Management Controller devices (hereafter referred to as simply 'cimc' devices to be treated individually like a Salt Minion.

The cimc proxy leverages the XML API functionality on the Cisco Integrated Management Controller. The Salt proxy must have access to the cimc on HTTPS (tcp/443).

More in-depth conceptual reading on Proxy Minions can be found in the *[Proxy Minion](#page-1012-0)* section of Salt's documentation.

### **Configuration**

To use this integration proxy module, please configure the following:

### **Pillar**

Proxy minions get their configuration from Salt's Pillar. Every proxy must have a stanza in Pillar and a reference in the Pillar top-file that matches the ID.

```
proxy:
  proxytype: cimc
  host: <ip or dns name of cimc host>
  username: <cimc username>
  password: <cimc password>
  verify_ssl: True
```
#### **proxytype**

The proxytype key and value pair is critical, as it tells Salt which interface to load from the proxy directory in Salt's install hierarchy, or from /srv/salt/\_proxy on the Salt Master (if you have created your own proxy module, for example). To use this cimc Proxy Module, set this to cimc.

#### **host**

The location, or ip/dns, of the cimc host. Required.

#### **username**

The username used to login to the cimc host. Required.

#### **password**

The password used to login to the cimc host. Required.

- salt.proxy.cimc.**get\_config\_resolver\_class**(*cid=None*, *hierarchical=False*) The configResolveClass method returns requested managed object in a given class.
- salt.proxy.cimc.**grains**() Get the grains from the proxied device
- salt.proxy.cimc.**grains\_refresh**() Refresh the grains from the proxied device
- salt.proxy.cimc.**init**(*opts*) This function gets called when the proxy starts up.
- salt.proxy.cimc.**initialized**() Since grains are loaded in many different places and some of those places occur before the proxy can be initialized, return whether our init() function has been called

### salt.proxy.cimc.**logon**()

Logs into the cimc device and returns the session cookie.

- salt.proxy.cimc.**logout**(*cookie=None*) Closes the session with the device.
- salt.proxy.cimc.**ping**() Returns true if the device is reachable, else false.
- salt.proxy.cimc.**prepare\_return**(*x*) Converts the etree to dict
- salt.proxy.cimc.**set\_config\_modify**(*dn=None*, *inconfig=None*, *hierarchical=False*) The configConfMo method configures the specified managed object in a single subtree (for example, DN).
- salt.proxy.cimc.**shutdown**() Shutdown the connection to the proxy device. For this proxy, shutdown is a no-op.

# <span id="page-3393-0"></span>**26.14.4 salt.proxy.cisconso**

Proxy Minion interface module for managing (practically) any network device with Cisco Network Services Orchestrator (Cisco NSO). Cisco NSO uses a series of remote polling agents, APIs and SSH commands to fetch network configuration and represent it in a data model. PyNSO, the Python module used by this proxy minion does the task of converting native Python dictionaries into NETCONF/YANG syntax that the REST API for Cisco NSO can then use to set the configuration of the target network device.

### **Supported devices:**

- A10 AX Series
- Arista 7150 Series
- Ciena 3000, 5000, ESM
- H3c S5800 Series
- Overture 1400, 2200, 5000, 5100, 6000
- Accedian MetroNID
- Avaya ERS 4000, SR8000, VSP 9000
- **Cisco: APIC-DC, ASA, IOS, IOS XE, IOS XR, er, ME-4600, NX OS,** Prime Network Registrar, Quantum, StarOS, UCS ManagWSA
- Huawei: NE40E, quidway series, Enterprise Network Simulation Framework
- PaloAlto PA-2000, PA-3000, Virtualized Firewalls
- Adtran 900 Series
- Brocade ADX, MLX, Netiron, Vyatta
- Dell Force 10 Networking S-Series
- Infinera DTN-X Multi-Terabit Packet Optical Network Platform
- Pulsecom SuperG
- Adva 150CC Series
- CableLabs Converged Cable Access Platform
- Ericsson EFN324 Series, SE family
- Juniper: Contrail, EX, M, MX, QFX, SRX, Virtual SRX
- Quagga Routing Software
- Affirmed Networks
- Citrix Netscaler
- F5 BIG-IP
- NEC iPasolink
- Riverbed Steelhead Series
- Alcatel-Lucent 7XXX, SAM
- Clavister
- Fortinet
- Nominum DCS
- Sonus SBC 5000 Series
- Allied Telesys
- Open vSwitch

New in version 2016.11.0.

### **codeauthor** *Anthony Shaw <anthony.shaw@dimensiondata.com>*

This proxy minion enables a consistent interface to fetch, control and maintain the configuration of network devices via a NETCONF-compliant control plane. Cisco Network Services Orchestrator.

More in-depth conceptual reading on Proxy Minions can be found in the *[Proxy Minion](#page-1012-0)* section of Salt's documentation.

# **Dependencies**

• pynso Python module

# **PyNSO**

PyNSO can be installed via pip:

pip install pynso

# **Configuration**

To use this integration proxy module, please configure the following:

# **Pillar**

Proxy minions get their configuration from Salt's Pillar. Every proxy must have a stanza in Pillar and a reference in the Pillar top-file that matches the ID. At a minimum for communication with the NSO host, the pillar should look like this:

```
proxy:
  proxytype: cisconso
  host: <ip or dns name of host>
  port: 8080
  use_ssl: false
  username: <username>
  password: password
```
### **proxytype**

The proxytype key and value pair is critical, as it tells Salt which interface to load from the proxy directory in Salt's install hierarchy, or from /srv/salt/\_proxy on the Salt Master (if you have created your own proxy module, for example). To use this Cisco NSO Proxy Module, set this to cisconso.

### **host**

The location, or IP/dns, of the Cisco NSO API host. Required.

### **username**

The username used to login to the Cisco NSO host, such as admin. Required.

### **passwords**

The password for the given user. Required.

### **use\_ssl**

Whether to use HTTPS messaging to speak to the API.

### **port**

The port that the Cisco NSO API is running on, 8080 by default

# **Salt Proxy**

After your pillar is in place, you can test the proxy. The proxy can run on any machine that has network connectivity to your Salt Master and to the Cisco NSO host in question. SaltStack recommends that the machine running the saltproxy process also run a regular minion, though it is not strictly necessary.

On the machine that will run the proxy, make sure there is an /etc/salt/proxy file with at least the following in it:

**master**: <ip or hostname of salt-master>

You can then start the salt-proxy process with:

salt-proxy --proxyid <id you want to give the host>

You may want to add  $-l$  debug to run the above in the foreground in debug mode just to make sure everything is OK.

Next, accept the key for the proxy on your salt-master, just like you would for a regular minion:

salt-key -a <id you gave the cisconso host>

You can confirm that the pillar data is in place for the proxy:

salt <id> pillar.items

And now you should be able to ping the Cisco NSO host to make sure it is responding:

salt <id> test.ping

salt.proxy.cisconso.**apply\_rollback**(*datastore*, *name*)

Apply a system rollback

**Parameters**

- **datastore** (DatastoreType (str enum).) -- The datastore, e.g. running, operational. One of the NETCONF store IETF types
- **name** (str) -- an ID of the rollback to restore

### salt.proxy.cisconso.**get\_data**(*datastore*, *path*)

Get the configuration of the device tree at the given path

#### **Parameters**

- **datastore** (DatastoreType (str enum).) -- The datastore, e.g. running, operational. One of the NETCONF store IETF types
- **path** (list of str OR tuple) -- The device path, a list of element names in order, comma separated

**Returns** The network configuration at that tree

**Return type** dict

salt cisco-nso cisconso.get\_data devices

salt.proxy.cisconso.**get\_rollback**(*name*)

Get the backup of stored a configuration rollback **Parameters name** (str) -- Typically an ID of the backup **Return type** str **Returns** the contents of the rollback snapshot

salt.proxy.cisconso.**get\_rollbacks**()

Get a list of stored configuration rollbacks

salt.proxy.cisconso.**grains**()

Get the grains from the proxy device.

salt.proxy.cisconso.**init**(*opts*)

#### salt.proxy.cisconso.**ping**()

Check to see if the host is responding. Returns False if the host didn't respond, True otherwise.

CLI Example:

salt cisco-nso test.ping

```
salt.proxy.cisconso.set_data_value(datastore, path, data)
```
Get a data entry in a datastore

**Parameters**

- **datastore** (DatastoreType (str enum).) -- The datastore, e.g. running, operational. One of the NETCONF store IETF types
- **path** (list of str OR tuple) -- The device path to set the value at, a list of element names in order, comma separated
- **data** (dict) -- The new value at the given path

**Return type** bool

**Returns** True if successful, otherwise error.

### salt.proxy.cisconso.**shutdown**()

Shutdown the connection to the proxy device. For this proxy, shutdown is a no-op.

# <span id="page-3397-0"></span>**26.14.5 salt.proxy.deltaproxy**

This is the "master" deltaproxy minion, known better as the *control proxy* because it controls all the deltaproxies underneath it.

salt.proxy.deltaproxy.**grains**() Make up some grains

```
salt.proxy.deltaproxy.grains_refresh()
    Refresh the grains
```

```
salt.proxy.deltaproxy.init(opts)
```

```
salt.proxy.deltaproxy.initialized()
```
Since grains are loaded in many different places and some of those ws places occur before the proxy can be initialized, return whether our init() function has been called

- salt.proxy.deltaproxy.**ping**() Degenerate ping
- salt.proxy.deltaproxy.**shutdown**(*opts*) For this proxy shutdown is a no-op

# <span id="page-3397-1"></span>**26.14.6 salt.proxy.docker**

Docker Proxy Minion

New in version 2019.2.0.

**depends** docker

This proxy minion is just a shim to the docker executor, which will use the *[docker.call](#page-1756-0)* for everything except state runs.

To configure the proxy minion:

```
proxy:
  proxytype: docker
  name: festive_leakey
```
It is also possible to just name the proxy minion the same name as the container, and use grains to configure the proxy minion:

```
proxy:
    proxytype: docker
    name: {{grains['id']}}
```
name

Name of the docker container

- salt.proxy.docker.**init**(*opts*) Always initialize
- salt.proxy.docker.**initialized**() This should always be initialized
- salt.proxy.docker.**module\_executors**() List of module executors to use for this Proxy Minion
- salt.proxy.docker.**shutdown**(*opts*) Nothing needs to be done to shutdown

# <span id="page-3398-0"></span>**26.14.7 salt.proxy.dummy**

This is the a dummy proxy-minion designed for testing the proxy minion subsystem.

- salt.proxy.dummy.**fns**() Method called by grains module.
- salt.proxy.dummy.**grains**() Make up some grains
- salt.proxy.dummy.**grains\_refresh**() Refresh the grains
- salt.proxy.dummy.**init**(*opts*) Required. Can be used to initialize the server connection.
- salt.proxy.dummy.**initialized**() Since grains are loaded in many different places and some of those places occur before the proxy can be initialized, return whether our init() function has been called
- salt.proxy.dummy.**package\_install**(*name*, *\*\*kwargs*) Install a "package" on the REST server
- salt.proxy.dummy.**package\_list**() List "packages" installed on the REST server
- salt.proxy.dummy.**package\_remove**(*name*) Remove a "package" on the REST server
- salt.proxy.dummy.**package\_status**(*name*) Check the installation status of a package on the REST server
- salt.proxy.dummy.**ping**() Degenerate ping
- salt.proxy.dummy.**service\_list**() List "services" on the REST server
- salt.proxy.dummy.**service\_restart**(*name*) Restart a "service" on the REST server
- salt.proxy.dummy.**service\_start**(*name*) Start a "service" on the dummy server
- salt.proxy.dummy.**service\_status**(*name*) Check if a service is running on the REST server

```
salt.proxy.dummy.service_stop(name)
    Stop a "service" on the dummy server
```
- salt.proxy.dummy.**shutdown**(*opts*) For this proxy shutdown is a no-op
- salt.proxy.dummy.**test\_from\_state**() Test function so we have something to call from a state :return:
- salt.proxy.dummy.**upgrade**() "Upgrade" packages

salt.proxy.dummy.**uptodate**() Call the REST endpoint to see if the packages on the "server" are up to date.

# <span id="page-3399-0"></span>**26.14.8 salt.proxy.esxcluster**

Proxy Minion interface module for managing VMWare ESXi clusters.

### **Dependencies**

- pyVmomi
- jsonschema

### **Configuration**

To use this integration proxy module, please configure the following:

### **Pillar**

Proxy minions get their configuration from Salt's Pillar. This can now happen from the proxy's configuration file.

Example pillars:

userpass mechanism:

```
proxy:
 proxytype: esxcluster
  cluster: <cluster name>
  datacenter: <datacenter name>
  vcenter: <ip or dns name of parent vcenter>
  mechanism: userpass
  username: <vCenter username>
  passwords: (required if userpass is used)
    - first_password
    - second_password
    - third_password
```
sspi mechanism:

```
proxy:
  proxytype: esxcluster
  cluster: <cluster name>
  datacenter: <datacenter name>
```
(continues on next page)

(continued from previous page)

```
vcenter: <ip or dns name of parent vcenter>
mechanism: sspi
domain: <user domain>
principal: < host kerberos principal>
```
### **proxytype**

To use this Proxy Module, set this to esxdatacenter.

### **cluster**

Name of the managed cluster. Required.

### **datacenter**

Name of the datacenter the managed cluster is in. Required.

#### **vcenter**

The location of the VMware vCenter server (host of ip) where the datacenter should be managed. Required.

### **mechanism**

The mechanism used to connect to the vCenter server. Supported values are userpass and sspi. Required.

**Note:** Connections are attempted using all (username, password) combinations on proxy startup.

### **username**

The username used to login to the host, such as root. Required if mechanism is userpass.

#### **passwords**

A list of passwords to be used to try and login to the vCenter server. At least one password in this list is required if mechanism is userpass. When the proxy comes up, it will try the passwords listed in order.

### **domain**

User domain. Required if mechanism is sspi.

### **principal**

Kerberos principal. Rquired if mechanism is sspi.

### **protocol**

If the ESXi host is not using the default protocol, set this value to an alternate protocol. Default is https.

### **port**

If the ESXi host is not using the default port, set this value to an alternate port. Default is 443.

### **Salt Proxy**

After your pillar is in place, you can test the proxy. The proxy can run on any machine that has network connectivity to your Salt Master and to the vCenter server in the pillar. SaltStack recommends that the machine running the saltproxy process also run a regular minion, though it is not strictly necessary.

To start a proxy minion one needs to establish its identity <id>:

salt-proxy --proxyid <proxy\_id>

On the machine that will run the proxy, make sure there is a configuration file present. By default this is  $/etc/$ salt/proxy. If in a different location, the <configuration\_folder> has to be specified when running the proxy: file with at least the following in it:

```
salt-proxy --proxyid <proxy_id> -c <configuration_folder>
```
# **Commands**

Once the proxy is running it will connect back to the specified master and individual commands can be runs against it:

```
# Master - minion communication
salt <cluster_name> test.ping
# Test vcenter connection
salt <cluster_name> vsphere.test_vcenter_connection
```
### **States**

Associated states are documented in salt.states.esxcluster. Look there to find an example structure for Pillar as well as an example .sls file for configuring an ESX cluster from scratch.

```
salt.proxy.esxcluster.find_credentials()
```
Cycle through all the possible credentials and return the first one that works.

```
salt.proxy.esxcluster.get_details()
     Function that returns the cached details
```
salt.proxy.esxcluster.**init**(*opts*)

This function gets called when the proxy starts up. For login the protocol and port are cached.

salt.proxy.esxcluster.**ping**() Returns True.

CLI Example:

salt esx-cluster test.ping

```
salt.proxy.esxcluster.shutdown()
```
Shutdown the connection to the proxy device. For this proxy, shutdown is a no-op.

# <span id="page-3402-0"></span>**26.14.9 salt.proxy.esxdatacenter**

Proxy Minion interface module for managing VMWare ESXi clusters.

#### **Dependencies**

- pyVmomi
- jsonschema

### **Configuration**

To use this integration proxy module, please configure the following:

### **Pillar**

Proxy minions get their configuration from Salt's Pillar. This can now happen from the proxy's configuration file.

Example pillars:

userpass mechanism:

```
proxy:
  proxytype: esxdatacenter
  datacenter: <datacenter name>
  vcenter: <ip or dns name of parent vcenter>
  mechanism: userpass
  username: <vCenter username>
  passwords: (required if userpass is used)
    - first_password
```
(continues on next page)

(continued from previous page)

- second\_password
- third\_password

sspi mechanism:

```
proxy:
  proxytype: esxdatacenter
  datacenter: < datacenter name>
  vcenter: <ip or dns name of parent vcenter>
  mechanism: sspi
  domain: <user domain>
  principal: < host kerberos principal>
```
#### **proxytype**

To use this Proxy Module, set this to esxdatacenter.

#### **datacenter**

Name of the managed datacenter. Required.

#### **vcenter**

The location of the VMware vCenter server (host of ip) where the datacenter should be managed. Required.

#### **mechanism**

The mechanism used to connect to the vCenter server. Supported values are userpass and sspi. Required.

**Note:** Connections are attempted using all (username, password) combinations on proxy startup.

### **username**

The username used to login to the host, such as root. Required if mechanism is userpass.

#### **passwords**

A list of passwords to be used to try and login to the vCenter server. At least one password in this list is required if mechanism is userpass. When the proxy comes up, it will try the passwords listed in order.

### **domain**

User domain. Required if mechanism is sspi.

#### **principal**

Kerberos principal. Rquired if mechanism is sspi.

#### **protocol**

If the ESXi host is not using the default protocol, set this value to an alternate protocol. Default is https.

#### **port**

If the ESXi host is not using the default port, set this value to an alternate port. Default is 443.

#### **Salt Proxy**

After your pillar is in place, you can test the proxy. The proxy can run on any machine that has network connectivity to your Salt Master and to the vCenter server in the pillar. SaltStack recommends that the machine running the saltproxy process also run a regular minion, though it is not strictly necessary.

To start a proxy minion one needs to establish its identity <id>:

salt-proxy --proxyid <proxy\_id>

On the machine that will run the proxy, make sure there is a configuration file present. By default this is  $/etc/$ salt/proxy. If in a different location, the <configuration\_folder> has to be specified when running the proxy: file with at least the following in it:

```
salt-proxy --proxyid <proxy_id> -c <configuration_folder>
```
#### **Commands**

Once the proxy is running it will connect back to the specified master and individual commands can be runs against it:

```
# Master - minion communication
salt <datacenter_name> test.ping
# Test vcenter connection
salt <datacenter_name> vsphere.test_vcenter_connection
```
### **States**

Associated states are documented in salt.states.esxdatacenter. Look there to find an example structure for Pillar as well as an example .sls file for configuring an ESX datacenter from scratch.

```
salt.proxy.esxdatacenter.find_credentials()
```
Cycle through all the possible credentials and return the first one that works.

```
salt.proxy.esxdatacenter.get_details()
     Function that returns the cached details
```
salt.proxy.esxdatacenter.**init**(*opts*)

This function gets called when the proxy starts up. All login details are cached.

salt.proxy.esxdatacenter.**ping**() Returns True.

CLI Example:

salt dc\_id test.ping

salt.proxy.esxdatacenter.**shutdown**()

Shutdown the connection to the proxy device. For this proxy, shutdown is a no-op.

# <span id="page-3405-0"></span>**26.14.10 salt.proxy.esxi**

Proxy Minion interface module for managing VMware ESXi hosts.

**Warning:** This module will be deprecated in a future release of Salt. VMware strongly recommends using the [VMware Salt extensions](https://docs.saltproject.io/salt/extensions/salt-ext-modules-vmware/en/latest/all.html) instead of the ESXi module. Because the Salt extensions are newer and actively supported by VMware, they are more compatible with current versions of ESXi and they work well with the latest features in the VMware product line.

**Special Note: SaltStack thanks** [Adobe Corporation](http://adobe.com/) **for their support in creating this Proxy Minion integration.**

This proxy minion enables VMware ESXi (hereafter referred to as simply 'ESXi') hosts to be treated individually like a Salt Minion.

Since the ESXi host may not necessarily run on an OS capable of hosting a Python stack, the ESXi host can't run a Salt Minion directly. Salt's "Proxy Minion" functionality enables you to designate another machine to host a minion process that "proxies" communication from the Salt Master. The master does not know nor care that the target is not a "real" Salt Minion.

More in-depth conceptual reading on Proxy Minions can be found in the *[Proxy Minion](#page-1012-0)* section of Salt's documentation.

# **Dependencies**

- pyVmomi Python Module
- ESXCLI

# **pyVmomi**

PyVmomi can be installed via pip:

pip install pyVmomi

**Note:** Version 6.0 of pyVmomi has some problems with SSL error handling on certain versions of Python. If using version 6.0 of pyVmomi, Python 2.6, Python 2.7.9, or newer must be present. This is due to an upstream dependency in pyVmomi 6.0 that is not supported in Python versions 2.7 to 2.7.8. If the version of Python is not in the supported range, you will need to install an earlier version of pyVmomi. See [Issue #29537](https://github.com/saltstack/salt/issues/29537) for more information.

Based on the note above, to install an earlier version of pyVmomi than the version currently listed in PyPi, run the following:

pip install pyVmomi==5.5.0.2014.1.1

The 5.5.0.2014.1.1 is a known stable version that this original ESXi State Module was developed against.

# **ESXCLI**

Currently, about a third of the functions used in the vSphere Execution Module require the ESXCLI package be installed on the machine running the Proxy Minion process.

The ESXCLI package is also referred to as the VMware vSphere CLI, or vCLI. VMware provides vCLI package installation instructions for [vSphere 5.5](http://pubs.vmware.com/vsphere-55/index.jsp#com.vmware.vcli.getstart.doc/cli_install.4.2.html) and [vSphere 6.0.](http://pubs.vmware.com/vsphere-60/index.jsp#com.vmware.vcli.getstart.doc/cli_install.4.2.html)

Once all of the required dependencies are in place and the vCLI package is installed, you can check to see if you can connect to your ESXi host or vCenter server by running the following command:

esxcli -s <host-location> -u <username> -p <password> system syslog config get

If the connection was successful, ESXCLI was successfully installed on your system. You should see output related to the ESXi host's syslog configuration.

# **Configuration**

To use this integration proxy module, please configure the following:

### **Pillar**

Proxy minions get their configuration from Salt's Pillar. Every proxy must have a stanza in Pillar and a reference in the Pillar top-file that matches the ID. At a minimum for communication with the ESXi host, the pillar should look like this:

```
proxy:
  proxytype: esxi
  host: <ip or dns name of esxi host>
  username: <ESXi username>
  passwords:
    - first_password
    - second_password
    - third_password
  credstore: <path to credential store>
```
### **proxytype**

The proxytype key and value pair is critical, as it tells Salt which interface to load from the proxy directory in Salt's install hierarchy, or from /srv/salt/\_proxy on the Salt Master (if you have created your own proxy module, for example). To use this ESXi Proxy Module, set this to esxi.

### **host**

The location, or ip/dns, of the ESXi host. Required.

#### **username**

The username used to login to the ESXi host, such as root. Required.

### **passwords**

A list of passwords to be used to try and login to the ESXi host. At least one password in this list is required.

The proxy integration will try the passwords listed in order. It is configured this way so you can have a regular password and the password you may be updating for an ESXi host either via the *[vsphere.update\\_host\\_password](#page-2977-0)* execution module function or via the *[esxi.password\\_present](#page-3799-0)* state function. This way, after the password is changed, you should not need to restart the proxy minion--it should just pick up the new password provided in the list. You can then change pillar at will to move that password to the front and retire the unused ones.

This also allows you to use any number of potential fallback passwords.

**Note:** When a password is changed on the host to one in the list of possible passwords, the further down on the list the password is, the longer individual commands will take to return. This is due to the nature of pyVmomi's login system. We have to wait for the first attempt to fail before trying the next password on the list.

This scenario is especially true, and even slower, when the proxy minion first starts. If the correct password is not the first password on the list, it may take up to a minute for test.ping to respond with a True result. Once the initial authorization is complete, the responses for commands will be a little faster.

To avoid these longer waiting periods, SaltStack recommends moving the correct password to the top of the list and restarting the proxy minion at your earliest convenience.

#### **protocol**

If the ESXi host is not using the default protocol, set this value to an alternate protocol. Default is https.

#### **port**

If the ESXi host is not using the default port, set this value to an alternate port. Default is 443.

#### **credstore**

If the ESXi host is using an untrusted SSL certificate, set this value to the file path where the credential store is located. This file is passed to esxcli. Default is <HOME>/.vmware/credstore/vicredentials.xml on Linux and <APPDATA>/VMware/credstore/vicredentials.xml on Windows.

**Note:** HOME variable is sometimes not set for processes running as system services. If you want to rely on the default credential store location, make sure HOME is set for the proxy process.

### **Salt Proxy**

After your pillar is in place, you can test the proxy. The proxy can run on any machine that has network connectivity to your Salt Master and to the ESXi host in question. SaltStack recommends that the machine running the salt-proxy process also run a regular minion, though it is not strictly necessary.

On the machine that will run the proxy, make sure there is an /etc/salt/proxy file with at least the following in it:

master: <ip or hostname of salt-master>

You can then start the salt-proxy process with:

salt-proxy --proxyid <id you want to give the host>

You may want to add  $-l$  debug to run the above in the foreground in debug mode just to make sure everything is OK.

Next, accept the key for the proxy on your salt-master, just like you would for a regular minion:

salt-key -a <id you gave the esxi host>

You can confirm that the pillar data is in place for the proxy:

salt <id> pillar.items

And now you should be able to ping the ESXi host to make sure it is responding:

salt <id> test.ping

At this point you can execute one-off commands against the host. For example, you can get the ESXi host's system information:

salt <id> esxi.cmd system\_info

Note that you don't need to provide credentials or an ip/hostname. Salt knows to use the credentials you stored in Pillar.

It's important to understand how this particular proxy works. *[Salt.modules.vsphere](#page-2939-0)* is a standard Salt execution module. If you pull up the docs for it you'll see that almost every function in the module takes credentials and a target host. When credentials and a host aren't passed, Salt runs commands through pyVmomi against the local machine. If you wanted, you could run functions from this module on any host where an appropriate version of pyVmomi is installed, and that host would reach out over the network and communicate with the ESXi host.

esxi.cmd acts as a "shim" between the execution module and the proxy. Its first parameter is always the function from salt.modules.vsphere. If the function takes more positional or keyword arguments you can append them to the call. It's this shim that speaks to the ESXi host through the proxy, arranging for the credentials and hostname to be pulled from the Pillar section for this Proxy Minion.

Because of the presence of the shim, to lookup documentation for what functions you can use to interface with the ESXi host, you'll want to look in *[salt.modules.vsphere](#page-2939-0)* instead of *[salt.modules.esxi](#page-1836-0)*.

# **States**

Associated states are thoroughly documented in *[salt.states.esxi](#page-3796-0)*. Look there to find an example structure for Pillar as well as an example .sls file for standing up an ESXi host from scratch.

- salt.proxy.esxi.**ch\_config**(*cmd*, *\*args*, *\*\*kwargs*)
	- This function is called by the *[salt.modules.esxi.cmd](#page-1836-1)* shim. It then calls whatever is passed in cmd inside the *[salt.modules.vsphere](#page-2939-0)* module. Passes the return through from the vsphere module. **cmd** The command to call inside salt.modules.vsphere

**args** Arguments that need to be passed to that command.

**kwargs** Keyword arguments that need to be passed to that command.

salt.proxy.esxi.**find\_credentials**(*host*)

Cycle through all the possible credentials and return the first one that works.

- salt.proxy.esxi.**get\_details**() Return the proxy details
- salt.proxy.esxi.**grains**() Get the grains from the proxy device.
- salt.proxy.esxi.**grains\_refresh**() Refresh the grains from the proxy device.
- salt.proxy.esxi.**init**(*opts*)

This function gets called when the proxy starts up. For ESXi devices, the host, login credentials, and, if configured, the protocol and port are cached.

- salt.proxy.esxi.**is\_connected\_via\_vcenter**()
- salt.proxy.esxi.**ping**()

Returns True if connection is to be done via a vCenter (no connection is attempted). Check to see if the host is responding when connecting directly via an ESXi host.

CLI Example:

salt esxi-host test.ping

#### salt.proxy.esxi.**shutdown**()

Shutdown the connection to the proxy device. For this proxy, shutdown is a no-op.

# <span id="page-3410-0"></span>**26.14.11 salt.proxy.esxvm**

Proxy Minion interface module for managing VMWare ESXi virtual machines.

#### **Dependencies**

- pyVmomi
- jsonschema

### **Configuration**

To use this integration proxy module, please configure the following:

### **Pillar**

Proxy minions get their configuration from Salt's Pillar. This can now happen from the proxy's configuration file.

Example pillars:

userpass mechanism:

```
proxy:
  proxytype: esxvm
  datacenter: <datacenter name>
  vcenter: <ip or dns name of parent vcenter>
  mechanism: userpass
  username: <vCenter username>
  passwords: (required if userpass is used)
    - first_password
    - second_password
    - third_password
```
sspi mechanism:

```
proxy:
 proxytype: esxvm
  datacenter: < datacenter name>
  vcenter: <ip or dns name of parent vcenter>
  mechanism: sspi
  domain: <user domain>
  principal: < host kerberos principal>
```
### **proxytype**

To use this Proxy Module, set this to esxvm.

### **datacenter**

Name of the datacenter where the virtual machine should be deployed. Required.

### **vcenter**

The location of the VMware vCenter server (host of ip) where the virtual machine should be managed. Required.

### **mechanism**

The mechanism used to connect to the vCenter server. Supported values are userpass and sspi. Required.

**Note:** Connections are attempted using all (username, password) combinations on proxy startup.

#### **username**

The username used to login to the host, such as root. Required if mechanism is userpass.

### **passwords**

A list of passwords to be used to try and login to the vCenter server. At least one password in this list is required if mechanism is userpass. When the proxy comes up, it will try the passwords listed in order.

### **domain**

User realm domain. Required if mechanism is sspi.

# **principal**

Kerberos principal. Rquired if mechanism is sspi.

#### **protocol**

If the ESXi host is not using the default protocol, set this value to an alternate protocol. Default is https.

#### **port**

If the ESXi host is not using the default port, set this value to an alternate port. Default is 443.

### **Salt Proxy**

After your pillar is in place, you can test the proxy. The proxy can run on any machine that has network connectivity to your Salt Master and to the vCenter server in the pillar. SaltStack recommends that the machine running the saltproxy process also run a regular minion, though it is not strictly necessary.

To start a proxy minion one needs to establish its identity <id>:

```
salt-proxy --proxyid <proxy_id>
```
On the machine that will run the proxy, make sure there is a configuration file present. By default this is  $/etc/$ salt/proxy. If in a different location, the <configuration\_folder> has to be specified when running the proxy: file with at least the following in it:

salt-proxy --proxyid <proxy\_id> -c <configuration\_folder>

### **Commands**

Once the proxy is running it will connect back to the specified master and individual commands can be runs against it:

```
# Master - minion communication
salt <proxy_id> test.ping
# Test vcenter connection
salt <proxy_id> vsphere.test_vcenter_connection
```
#### **States**

Associated states are documented in salt.states.esxvm. Look there to find an example structure for Pillar as well as an example .sls file for configuring an ESX virtual machine from scratch.

```
salt.proxy.esxvm.find_credentials()
     Cycle through all the possible credentials and return the first one that works.
```
- salt.proxy.esxvm.**get\_details**() Function that returns the cached details
- salt.proxy.esxvm.**init**(*opts*)

This function gets called when the proxy starts up. For login the protocol and port are cached.

salt.proxy.esxvm.**ping**() Returns True.

CLI Example:

```
salt esx-vm test.ping
```
### salt.proxy.esxvm.**shutdown**()

Shutdown the connection to the proxy device. For this proxy, shutdown is a no-op.

# <span id="page-3413-0"></span>**26.14.12 salt.proxy.fx2**

### **Dell FX2 chassis**

New in version 2015.8.2.

Proxy minion interface module for managing Dell FX2 chassis (Dell Chassis Management Controller version 1.2 and above, iDRAC8 version 2.00 and above)

### **Dependencies**

- *[iDRAC Remote execution module \(salt.modules.dracr\)](#page-1804-0)*
- *[Chassis command shim \(salt.modules.chassis\)](#page-1622-0)*
- *[Dell Chassis States \(salt.states.dellchassis\)](#page-3749-0)*
- Dell's racadm command line interface to CMC and iDRAC devices.

**Special Note: SaltStack thanks** [Adobe Corporation](http://adobe.com/) **for their support in creating this proxy minion integration.**

This proxy minion enables Dell FX2 and FX2s (hereafter referred to as simply "chassis", "CMC", or "FX2") chassis to be treated individually like a salt-minion.

Since the CMC embedded in the chassis does not run an OS capable of hosting a Python stack, the chassis can't run a minion directly. Salt's "Proxy Minion" functionality enables you to designate another machine to host a minion process that "proxies" communication from the salt-master. The master does not know nor care that the target is not a real minion.

More in-depth conceptual reading on Proxy Minions can be found *[in the Proxy Minion section](#page-1012-0)* of Salt's documentation.

To configure this integration, follow these steps:

# **Pillar**

Proxy minions get their configuration from Salt's Pillar. Every proxy must have a stanza in Pillar, and a reference in the Pillar topfile that matches the ID. At a minimum for communication with the chassis the pillar should look like this:

```
proxy:
  host: <ip or dns name of chassis controller>
  admin_username: <iDRAC username for the CMC, usually 'root'>
  fallback_admin_username: <username to try if the first fails>
  passwords:
    - first_password
    - second_password
    - third-password
  proxytype: fx2
```
The proxytype line above is critical, it tells Salt which interface to load from the proxy directory in Salt's install hierarchy, or from /srv/salt/\_proxy on the salt-master (if you have created your own proxy module, for example).

The proxy integration will try the passwords listed in order. It is configured this way so you can have a regular password, a potential fallback password, and the third password can be the one you intend to change the chassis to use. This way, after it is changed, you should not need to restart the proxy minion--it should just pick up the third password in the list. You can then change pillar at will to move that password to the front and retire the unused ones.

Beware, many Dell CMC and iDRAC units are configured to lockout IP addresses or users after too many failed password attempts. This can generate user panic in the form of "I no longer know what the password is‼!". To mitigate panic try the web interface from a different IP, or setup a emergency administrator user in the CMC before doing a wholesale password rotation.

The automatic lockout can be disabled via Salt with the following:

salt <cmc> chassis.cmd set\_general cfgRacTuning cfgRacTuneIpBlkEnable 0

and then verified with

salt <cmc> chassis.cmd get\_general cfgRacTuning cfgRacTuneIpBlkEnable

#### **salt-proxy**

After your pillar is in place, you can test the proxy. The proxy can run on any machine that has network connectivity to your salt-master and to the chassis in question. SaltStack recommends that this machine also run a regular minion, though it is not strictly necessary.

On the machine that will run the proxy, make sure there is an /etc/salt/proxy file with at least the following in it:

**master**: <ip or hostname of salt-master>

You can start the proxy with

salt-proxy --proxyid <id you want to give the chassis>

You may want to add  $-l$  debug to run the above in the foreground in debug mode just to make sure everything is OK.

Next, accept the key for the proxy on your salt-master, just like you would for a regular minion:

salt-key -a <id you want to give the chassis>

You can confirm that the pillar data is in place for the proxy:

salt <id> pillar.items

And now you should be able to ping the chassis to make sure it is responding:

salt <id> test.ping

At this point you can execute one-off commands against the chassis. For example, you can get the chassis inventory:

salt <id> chassis.cmd inventory

Note that you don't need to provide credentials or an ip/hostname. Salt knows to use the credentials you stored in Pillar.

It's important to understand how this particular proxy works. *[Salt.modules.dracr](#page-1804-0)* is a standard Salt execution module. If you pull up the docs for it you'll see that almost every function in the module takes credentials and a target host. When credentials and a host aren't passed, Salt runs racadm against the local machine. If you wanted you could run functions from this module on any host where an appropriate version of racadm is installed, and that host would reach out over the network and communicate with the chassis.

Chassis.cmd acts as a "shim" between the execution module and the proxy. Its first parameter is always the function from salt.modules.dracr to execute. If the function takes more positional or keyword arguments you can append them to the call. It's this shim that speaks to the chassis through the proxy, arranging for the credentials and hostname to be pulled from the pillar section for this proxy minion.

Because of the presence of the shim, to lookup documentation for what functions you can use to interface with the chassis, you'll want to look in *[salt.modules.dracr](#page-1804-0)* instead of *[salt.modules.chassis](#page-1622-0)*.

# **States**

Associated states are thoroughly documented in *[salt.states.dellchassis](#page-3749-0)*. Look there to find an example structure for pillar as well as an example . sls file for standing up a Dell Chassis from scratch.

### salt.proxy.fx2.**admin\_password**()

Return the admin\_password in the DETAILS dictionary, or 'calvin' (the Dell default) if there is none present

### salt.proxy.fx2.**admin\_username**()

Return the admin\_username in the DETAILS dictionary, or root if there is none present

# salt.proxy.fx2.**chconfig**(*cmd*, *\*args*, *\*\*kwargs*)

This function is called by the *[salt.modules.chassis.cmd](#page-1622-1)* shim. It then calls whatever is passed in cmd inside the *[salt.modules.dracr](#page-1804-0)* module.

**Parameters**

- **cmd** -- The command to call inside salt.modules.dracr
- **args** -- Arguments that need to be passed to that command
- **kwargs** -- Keyword arguments that need to be passed to that command

**Returns** Passthrough the return from the dracr module.

### salt.proxy.fx2.**find\_credentials**()

Cycle through all the possible credentials and return the first one that works

### salt.proxy.fx2.**grains**()

Get the grains from the proxied device

salt.proxy.fx2.**grains\_refresh**()

Refresh the grains from the proxied device

```
salt.proxy.fx2.host()
```
### salt.proxy.fx2.**init**(*opts*)

This function gets called when the proxy starts up. We check opts to see if a fallback user and password are supplied. If they are present, and the primary credentials don't work, then we try the backup before failing.

Whichever set of credentials works is placed in the persistent DETAILS dictionary and will be used for further communication with the chassis.

```
salt.proxy.fx2.ping()
```

```
Is the chassis responding?
```
**Returns** Returns False if the chassis didn't respond, True otherwise.

salt.proxy.fx2.**shutdown**(*opts*)

Shutdown the connection to the proxied device. For this proxy shutdown is a no-op.

### <span id="page-3416-0"></span>**26.14.13 salt.proxy.junos**

Interface with a Junos device via proxy-minion. To connect to a junos device via junos proxy, specify the host information in the pillar in '/srv/pillar/details.sls'

```
proxy:
  proxytype: junos
  host: <ip or dns name of host>
  username: <username>
  port: 830
  password: <secret>
```
In '/srv/pillar/top.sls' map the device details with the proxy name.

```
base:
  'vmx':
    - details
```
After storing the device information in the pillar, configure the proxy in '/etc/salt/proxy'

**master**: <ip or hostname of salt-master>

Run the salt proxy via the following command:

```
salt-proxy --proxyid=vmx
```

```
class salt.proxy.junos.RebootActive(**kwargs)
```
Class to get static variable, to indicate when a reboot/shutdown is being processed and the keep\_alive should not probe the connection since it interferes with the shutdown process.

#### **reboot\_shutdown = False**

salt.proxy.junos.**alive**(*opts*)

Validate and return the connection status with the remote device.

New in version 2018.3.0.

- salt.proxy.junos.**conn**()
- salt.proxy.junos.**get\_reboot\_active**()
- salt.proxy.junos.**get\_serialized\_facts**()

```
salt.proxy.junos.init(opts)
     Open the connection to the Junos device, login, and bind to the Resource class
```
- salt.proxy.junos.**initialized**()
- salt.proxy.junos.**ping**() Ping? Pong!
- salt.proxy.junos.**proxytype**() Returns the name of this proxy

```
salt.proxy.junos.reboot_active()
```

```
salt.proxy.junos.reboot_clear()
```
### salt.proxy.junos.**shutdown**(*opts*)

This is called when the proxy-minion is exiting to make sure the connection to the device is closed cleanly.

# <span id="page-3417-0"></span>**26.14.14 salt.proxy.marathon**

### **Marathon**

Proxy minion for managing a Marathon cluster.

# **Dependencies**

• *[marathon execution module \(salt.modules.marathon\)](#page-2259-0)*

# **Pillar**

The marathon proxy configuration requires a 'base\_url' property that points to the marathon endpoint:

```
proxy:
 proxytype: marathon
 base_url: http://my-marathon-master.mydomain.com:8080
```
New in version 2015.8.2.

```
salt.proxy.marathon.init(opts)
    Perform any needed setup.
```
salt.proxy.marathon.**ping**() Is the marathon api responding?

```
salt.proxy.marathon.shutdown(opts)
     For this proxy shutdown is a no-op
```
# <span id="page-3417-1"></span>**26.14.15 salt.proxy.napalm**

# **NAPALM: Network Automation and Programmability Abstraction Layer with Multivendor support**

New in version 2016.11.0.

Proxy minion for managing network devices via [NAPALM](https://napalm-automation.net/) library.

**codeauthor** Mircea Ulinic [<ping@mirceaulinic.net](mailto:ping@mirceaulinic.net)> & Jerome Fleury <[jf@cloudflare.com](mailto:jf@cloudflare.com)>

**maturity** new

**depends** napalm

**platform** unix

### **Dependencies**

The napalm proxy module requires [NAPALM](https://napalm-automation.net/) library to be installed: pip install napalm Please check [In](http://napalm.readthedocs.io/en/latest/installation/index.html)[stallation](http://napalm.readthedocs.io/en/latest/installation/index.html) for complete details.

Note: Beginning with Salt release 2017.7.3, it is recommended to use napalm > = 2.0.0. The library has been unified into a monolithic package, as in opposite to separate packages per driver. For more details you can check [this document.](https://napalm-automation.net/reunification/) While it will still work with the old packages, bear in mind that the NAPALM core team will maintain only the main napalm package.

Moreover, for additional capabilities, the users can always define a library that extends NAPALM's base capabilities and configure the provider option (see below).

### **Pillar**

The napalm proxy configuration requires the following parameters in order to connect to the network device:

- **driver** Specifies the network device operating system. For a complete list of the supported operating systems please refer to the [NAPALM Read the Docs page](https://napalm.readthedocs.io/en/latest/#supported-network-operating-systems).
- **host** The IP Address or FQDN to use when connecting to the device. Alternatively, the following field names can be used instead: hostname, fqdn, ip.
- **username** The username to be used when connecting to the device.
- **passwd** The password needed to establish the connection.

**Note:** This field may not be mandatory when working with SSH-based drivers, and the username has a SSH key properly configured on the device targeted to be managed.

**optional\_args** Dictionary with the optional arguments. Check the complete list of supported [optional arguments.](http://napalm.readthedocs.io/en/latest/support/index.html#list-of-supported-optional-arguments)

**always\_alive: True** In certain less dynamic environments, maintaining the remote connection permanently open with the network device is not always beneficial. In that case, the user can select to initialize the connection only when needed, by specifying this field to false. Default: true (maintains the connection with the remote network device).

New in version 2017.7.0.

**provider: napalm\_base** The library that provides the get\_network\_device function. This option is useful when the user has more specific needs and requires to extend the NAPALM capabilities using a private library implementation. The only constraint is that the alternative library needs to have the get\_network\_device function available.

New in version 2017.7.1.

**multiprocessing: False** Overrides the *[multiprocessing](#page-158-0)* option, per proxy minion. The multiprocessing option must be turned off for SSH-based proxies. However, some NAPALM drivers (e.g. Arista, NX-OS) are not SSH-based. As multiple proxy minions may share the same configuration file, this option permits the configuration of the multiprocessing option more specifically, for some proxy minions.

New in version 2017.7.2.

Proxy pillar file example:

```
proxy:
 proxytype: napalm
  driver: junos
 host: core05.nrt02
 username: my_username
 passwd: my_password
  optional_args:
    port: 12201
```
Example using a user-specific library, extending NAPALM's capabilities, e.g. custom\_napalm\_base:

```
proxy:
 proxytype: napalm
 driver: ios
  fqdn: cr1.th2.par.as1234.net
 username: salt
 password: ''
 provider: custom_napalm_base
```
**See also:**

- *[NAPALM grains: select network devices based on their characteristics](#page-3247-0)*
- *[NET module: network basic features](#page-2351-0)*
- *[Network config state: Manage the configuration using arbitrary templates](#page-4004-0)*
- NAPALM YANG state: Manage the configuration according to the YANG models (OpenConfig/IETF)
- Network ACL module: Generate and load ACL (firewall) configuration
- *[Network ACL state: Manage the firewall configuration](#page-3992-0)*
- *[NTP operational and configuration management module](#page-2372-0)*
- *[BGP operational and configuration management module](#page-2321-0)*
- *[Routes details](#page-2379-0)*
- *[SNMP configuration module](#page-2381-0)*
- *[Users configuration management](#page-2383-0)*

**Note:** Beginning with release codename 2019.2.0, any NAPALM command executed when running under a NAPALM Proxy Minion supports the force\_reconnect magic argument.

Proxy Minions generally establish a connection with the remote network device at the time of the Minion startup and that connection is going to be used forever.

If one would need execute a command on the device but connecting using different parameters (due to various causes, e.g., unable to authenticate the user specified in the Pillar as the authentication system - say TACACS+ is not available, or the DNS resolver is currently down and would like to temporarily use the IP address instead, etc.), it implies updating the Pillar data and restarting the Proxy Minion process restart. In particular cases like that, you can pass the force\_reconnect=True keyword argument, together with the alternative connection details, to enforce the command to be executed over a separate connection.

For example, if the usual command is  $salt ' *' net .arp, you can use the following to connect using a different$ username instead: salt '\*' net.arp username=my-alt-usr force\_reconnect=True.
#### salt.proxy.napalm.**alive**(*opts*)

Return the connection status with the remote device.

New in version 2017.7.0.

```
salt.proxy.napalm.call(method, *args, **kwargs)
```
Calls a specific method from the network driver instance. Please check the [readthedocs](http://napalm.readthedocs.org/en/latest/support/index.html#getters-support-matrix) page for the updated list of getters.

**Parameters**

- **method** -- specifies the name of the method to be called
- **params** -- contains the mapping between the name and the values of the parameters
- needed to call the method

**Returns** A dictionary with three keys:

- result (True/False): if the operation succeeded
- out (object): returns the object as-is from the call
- comment (string): provides more details in case the call failed
- traceback (string): complete traceback in case of exception. Please submit an issue including this traceback on the [correct driver repo](https://github.com/napalm-automation/napalm/issues/new) and make sure to read the [FAQ](https://github.com/napalm-automation/napalm#faq)

Example:

```
__proxy__['napalm.call']('cli'
                          **{
                              'commands': [
                                  'show version',
                                  'show chassis fan'
                              ]
                          })
```
- salt.proxy.napalm.**fns**() Method called by NAPALM grains module.
- salt.proxy.napalm.**get\_device**() Returns the network device object.
- salt.proxy.napalm.**get\_grains**() Retrieve facts from the network device.
- salt.proxy.napalm.**grains\_refresh**() Refresh the grains.
- salt.proxy.napalm.**init**(*opts*) Opens the connection with the network device.
- salt.proxy.napalm.**initialized**() Connection finished initializing?
- salt.proxy.napalm.**ping**() Connection open successfully?
- salt.proxy.napalm.**shutdown**(*opts*) Closes connection with the device.

## **26.14.16 salt.proxy.netmiko\_px**

### **Netmiko**

New in version 2019.2.0.

Proxy module for managing network devices via [Netmiko](https://github.com/ktbyers/netmiko).

codeauthor Mircea Ulinic [<ping@mirceaulinic.net](mailto:ping@mirceaulinic.net)> & Kirk Byers <[ktbyers@twb-tech.com](mailto:ktbyers@twb-tech.com)>

**maturity** new

**depends** netmiko

**platform** unix

### **Dependencies**

The netmiko proxy modules requires Netmiko to be installed: pip install netmiko.

### **Pillar**

The netmiko proxy configuration requires the following parameters in order to connect to the network device:

- device\_type Class selection based on device type. Supported options:
	- **–** a10: A10 Networks
	- **–** accedian: Accedian Networks
	- **–** alcatel\_aos: Alcatel AOS
	- **–** alcatel\_sros: Alcatel SROS
	- **–** apresia\_aeos: Apresia AEOS
	- **–** arista\_eos: Arista EOS
	- **–** aruba\_os: Aruba
	- **–** avaya\_ers: Avaya ERS
	- **–** avaya\_vsp: Avaya VSP
	- **–** brocade\_fastiron: Brocade Fastiron
	- **–** brocade\_netiron: Brocade Netiron
	- **–** brocade\_nos: Brocade NOS
	- **–** brocade\_vdx: Brocade NOS
	- **–** brocade\_vyos: VyOS
	- **–** checkpoint\_gaia: Check Point GAiA
	- **–** calix\_b6: Calix B6
	- **–** ciena\_saos: Ciena SAOS
	- **–** cisco\_asa: Cisco SA
	- **–** cisco\_ios: Cisco IOS
	- **–** cisco\_nxos: Cisco NX-oS
- **–** cisco\_s300: Cisco S300
- **–** cisco\_tp: Cisco TpTcCe
- **–** cisco\_wlc: Cisco WLC
- **–** cisco\_xe: Cisco IOS
- **–** cisco\_xr: Cisco XR
- **–** coriant: Coriant
- **–** dell\_force10: Dell Force10
- **–** dell\_os10: Dell OS10
- **–** dell\_powerconnect: Dell PowerConnect
- **–** eltex: Eltex
- **–** enterasys: Enterasys
- **–** extreme: Extreme
- **–** extreme\_wing: Extreme Wing
- **–** f5\_ltm: F5 LTM
- **–** fortinet: Fortinet
- **–** generic\_termserver: TerminalServer
- **–** hp\_comware: HP Comware
- **–** hp\_procurve: HP Procurve
- **–** huawei: Huawei
- **–** huawei\_vrpv8: Huawei VRPV8
- **–** juniper: Juniper Junos
- **–** juniper\_junos: Juniper Junos
- **–** linux: Linux
- **–** mellanox: Mellanox
- **–** mrv\_optiswitch: MrvOptiswitch
- **–** netapp\_cdot: NetAppcDot
- **–** netscaler: Netscaler
- **–** ovs\_linux: OvsLinux
- **–** paloalto\_panos: PaloAlto Panos
- **–** pluribus: Pluribus
- **–** quanta\_mesh: Quanta Mesh
- **–** ruckus\_fastiron: Ruckus Fastiron
- **–** ubiquiti\_edge: Ubiquiti Edge
- **–** ubiquiti\_edgeswitch: Ubiquiti Edge
- **–** vyatta\_vyos: VyOS
- **–** vyos: VyOS
- **–** brocade\_fastiron\_telnet: Brocade Fastiron over Telnet
- **–** brocade\_netiron\_telnet: Brocade Netiron over Telnet
- **–** cisco\_ios\_telnet: Cisco IOS over Telnet
- **–** apresia\_aeos\_telnet: Apresia AEOS over Telnet
- **–** arista\_eos\_telnet: Arista EOS over Telnet
- **–** hp\_procurve\_telnet: HP Procurve over Telnet
- **–** hp\_comware\_telnet: HP Comware over Telnet
- **–** juniper\_junos\_telnet: Juniper Junos over Telnet
- **–** calix\_b6\_telnet: Calix B6 over Telnet
- **–** dell\_powerconnect\_telnet: Dell PowerConnect over Telnet
- **–** generic\_termserver\_telnet: TerminalServer over Telnet
- **–** extreme\_telnet: Extreme Networks over Telnet
- **–** ruckus\_fastiron\_telnet: Ruckus Fastiron over Telnet
- **–** cisco\_ios\_serial: Cisco IOS over serial port
- ip IP address of target device (not required if host is provided)
- host Hostname of target device (not required if ip is provided)
- username Username to authenticate against target device, if required
- password Password to authenticate against target device, if required
- secret The enable password if target device requires one
- port The destination port used to connect to the target device
- global\_delay\_factor Multiplication factor affecting Netmiko delays (default: 1)
- use\_keys Connect to target device using SSH keys (default: False)
- key\_file Filename path of the SSH key file to use
- allow\_agent Enable use of SSH key-agent
- ssh\_strict Automatically reject unknown SSH host keys (default: False, which means unknown SSH host keys will be accepted)
- system\_host\_keys Load host keys from the user's "known\_hosts" file (default: False)
- alt\_host\_keys If True, host keys will be loaded from the file specified in alt\_key\_file (default: False)
- alt\_key\_file SSH host key file to use (if alt\_host\_keys=True)
- ssh\_config\_file File name of OpenSSH configuration file
- timeout Connection timeout, in seconds (default: 90)
- session timeout Set a timeout for parallel requests, in seconds (default: 60)
- keepalive Send SSH keepalive packets at a specific interval, in seconds. Currently defaults to 0, for backwards compatibility (it will not attempt to keep the connection alive using the KEEPALIVE packets).
- default\_enter Character(s) to send to correspond to enter key (default:  $\n\cdot$ n)
- response\_return Character(s) to use in normalized return data to represent enter key (default: \n)
- always alive In certain less dynamic environments, maintaining the remote connection permanently open with the network device is not always beneficial. In that case, the user can select to initialize the connection only when needed, by setting this option to False. By default this option is set to True (maintains the connection with the remote network device)
- multiprocessing Overrides the *[multiprocessing](#page-158-0)* option, per proxy minion, as the Netmiko communication channel is mainly SSH (default: False)
- connection\_timeout The number of seconds to attempt to connect to the device in seconds. (default: 300)

#### **Proxy Pillar Example**

```
proxy:
  proxytype: netmiko
  device_type: juniper_junos
  host: router1.example.com
  username: example
  password: example
```
#### **proxy**:

```
proxytype: netmiko
device_type: cisco_ios
ip: 1.2.3.4
username: test
use_keys: true
secret: w3@k
```
- salt.proxy.netmiko\_px.**alive**(*opts*) Return the connection status with the network device.
- salt.proxy.netmiko\_px.**args**() Return the Netmiko device args.
- salt.proxy.netmiko\_px.**call**(*method*, *\*args*, *\*\*kwargs*) Calls an arbitrary netmiko method.
- salt.proxy.netmiko\_px.**conn**() Return the connection object.
- salt.proxy.netmiko\_px.**connection**(*connection\_timeout=300*)
- salt.proxy.netmiko\_px.**init**(*opts*) Open the connection to the network device managed through netmiko.
- salt.proxy.netmiko\_px.**initialized**() Connection finished initializing?
- salt.proxy.netmiko\_px.**make\_con**(*connection\_timeout=300*)
- salt.proxy.netmiko\_px.**ping**() Connection open successfully?
- salt.proxy.netmiko\_px.**shutdown**(*opts*) Closes connection with the device.

## **26.14.17 salt.proxy.nxos**

Proxy Minion for Cisco NX-OS Switches

New in version 2016.11.0.

The Cisco NX-OS Proxy Minion is supported on NX-OS devices for the following connection types: 1) Connection Type SSH 2) Connection Type NX-API (If Supported By The Device and Image Version).

**maturity** new

**platform** nxos

SSH uses the built in SSHConnection module in salt.utils.vt\_helper

To configure the proxy minion for ssh:

```
proxy:
  proxytype: nxos
  connection: ssh
  host: 192.168.187.100
  username: admin
  password: admin
  prompt_name: nxos-switch
  ssh_args: '-o PubkeyAuthentication=no'
  key_accept: True
```
To configure the proxy minion for nxapi:

```
proxy:
  proxytype: nxos
  connection: nxapi
  host: 192.168.187.100
  username: admin
  password: admin
  transport: http
  port: 80
  verify: False
  save_config: False
```
**proxytype:** (REQUIRED) Use this proxy minion *nxos*

**connection:** (REQUIRED) connection transport type. Choices: *ssh, nxapi* Default: *ssh*

**host:** (REQUIRED) login ip address or dns hostname.

**username:** (REQUIRED) login username.

**password:** (REQUIRED) login password.

**save\_config:** If True, 'copy running-config starting-config' is issues for every configuration command. If False, Running config is not saved to startup config Default: True

The recommended approach is to use the *save running config* function instead of this option to improve performance. The default behavior controlled by this option is preserved for backwards compatibility.

Connection SSH Args:

**prompt\_name:** (REQUIRED when *connection* is *ssh*) (REQUIRED, this or *prompt\_regex* below, but not both) The name in the prompt on the switch. Recommended to use your device's hostname.

**prompt\_regex:** (REQUIRED when *connection* is *ssh*) (REQUIRED, this or *prompt\_name* above, but not both) A regular expression that matches the prompt on the switch and any other possible prompt at which you need the proxy minion to continue sending input. This feature was specifically developed for situations where the switch may ask for confirmation. *prompt name* above would not match these, and so the session would timeout.

Example:

 $nxos-switch#.*|\(y\}/n)\)?.*$ 

This should match

nxos-switch#

or

Flash complete. Reboot this switch  $(y/n)$ ? [n]

If neither *prompt\_name* nor *prompt\_regex* is specified the prompt will be defaulted to

 $. + #S$ 

which should match any number of characters followed by a *#* at the end of the line. This may be far too liberal for most installations.

**ssh\_args:** Extra optional arguments used for connecting to switch.

**key\_accept:** Whether or not to accept the host key of the switch on initial login. Default: *False*

Connection NXAPI Args:

**transport:** (REQUIRED) when *connection* is *nxapi*. Choices: *http, https* Default: *https*

**port:** (REQUIRED) when *connection* is *nxapi*. Default: *80*

**verify:** (REQUIRED) when *connection* is *nxapi*. Either a boolean, in which case it controls whether we verify the NX-API TLS certificate, or a string, in which case it must be a path to a CA bundle to use. Default: *True*

When there is no certificate configuration on the device and this option is set as True (default), the commands will fail with the following error: SSLError: [SSL: CERTIFICATE\_VERIFY\_FAILED] certificate verify failed (\_ssl.c:581). In this case, you either need to configure a proper certificate on the device (*recommended*), or bypass the checks setting this argument as False with all the security risks considered.

Check [https://www.cisco.com/c/en/us/td/docs/switches/datacenter/nexus3000/sw/](https://www.cisco.com/c/en/us/td/docs/switches/datacenter/nexus3000/sw/programmability/6_x/b_Cisco_Nexus_3000_Series_NX-OS_Programmability_Guide/b_Cisco_Nexus_3000_Series_NX-OS_Programmability_Guide_chapter_01.html) [programmability/6\\_x/b\\_Cisco\\_Nexus\\_3000\\_Series\\_NX-OS\\_Programmability\\_Guide/b\\_Cisco\\_](https://www.cisco.com/c/en/us/td/docs/switches/datacenter/nexus3000/sw/programmability/6_x/b_Cisco_Nexus_3000_Series_NX-OS_Programmability_Guide/b_Cisco_Nexus_3000_Series_NX-OS_Programmability_Guide_chapter_01.html) [Nexus\\_3000\\_Series\\_NX-OS\\_Programmability\\_Guide\\_chapter\\_01.html](https://www.cisco.com/c/en/us/td/docs/switches/datacenter/nexus3000/sw/programmability/6_x/b_Cisco_Nexus_3000_Series_NX-OS_Programmability_Guide/b_Cisco_Nexus_3000_Series_NX-OS_Programmability_Guide_chapter_01.html) to see how to properly configure the certificate.

The functions from the proxy minion can be run from the salt commandline using the *[salt.modules.nxos](#page-2467-0)* execution module.

```
salt.proxy.nxos.grains()
```
Helper function for nxos execution module functions that need to retrieve nxos grains using the proxy minion.

```
salt.proxy.nxos.grains_refresh()
```
Helper function for nxos execution module functions that need to refresh nxos grains using the proxy minion.

salt.proxy.nxos.**init**(*opts=None*)

Required. Initialize device connection using ssh or nxapi connection type.

```
salt.proxy.nxos.initialized()
```
Since grains are loaded in many different places and some of those places occur before the proxy can be initialized, return whether the init() function has been called.

salt.proxy.nxos.**ping**()

Helper function for nxos execution module functions that need to ping the nxos device using the proxy minion.

- salt.proxy.nxos.**proxy\_config**(*commands*, *save\_config=None*) Helper function for nxos execution module functions that need to configure an nxos device using the proxy minion.
- salt.proxy.nxos.**sendline**(*commands*, *method='cli\_show\_ascii'*, *\*\*kwargs*) Helper function for nxos execution module functions that need to send commands to an nxos device using the proxy minion.
- salt.proxy.nxos.**shutdown**() Not supported. Only used as a place holder to satisfy shutdown function requirement.

## **26.14.18 salt.proxy.nxos\_api**

Proxy Minion to manage Cisco Nexus Switches (NX-OS) over the NX-API

New in version 2019.2.0.

Proxy module for managing Cisco Nexus switches via the NX-API.

codeauthor Mircea Ulinic [<ping@mirceaulinic.net](mailto:ping@mirceaulinic.net)>

**maturity** new

**platform** any

### **Usage**

**Note:** To be able to use this module you need to enable to NX-API on your switch, by executing feature nxapi in configuration mode.

Configuration example:

```
switch# conf t
switch(config)# feature nxapi
```
To check that NX-API is properly enabled, execute show nxapi.

Output example:

```
switch# show nxapi
nxapi enabled
HTTPS Listen on port 443
```
**Note:** NX-API requires modern NXOS distributions, typically at least 7.0 depending on the hardware. Due to reliability reasons it is recommended to run the most recent version.

Check [https://www.cisco.com/c/en/us/td/docs/switches/datacenter/nexus7000/sw/programmability/](https://www.cisco.com/c/en/us/td/docs/switches/datacenter/nexus7000/sw/programmability/guide/b_Cisco_Nexus_7000_Series_NX-OS_Programmability_Guide/b_Cisco_Nexus_7000_Series_NX-OS_Programmability_Guide_chapter_0101.html) guide/b\_Cisco\_Nexus\_7000\_Series\_NX-OS\_Programmability\_Guide/b\_Cisco\_Nexus\_7000\_Series\_NX-OS Programmability Guide chapter 0101.html for more details.

**Pillar**

The nxos\_api proxy configuration requires the following parameters in order to connect to the network switch:

**transport: https** Specifies the type of connection transport to use. Valid values for the connection are http, and https.

**host: localhost** The IP address or DNS host name of the connection device.

**username: admin** The username to pass to the device to authenticate the NX-API connection.

**password** The password to pass to the device to authenticate the NX-API connection.

- **port** The TCP port of the endpoint for the NX-API connection. If this keyword is not specified, the default value is automatically determined by the transport type (80 for http, or 443 for https).
- **timeout: 60** Time in seconds to wait for the device to respond. Default: 60 seconds.
- **verify: True** Either a boolean, in which case it controls whether we verify the NX-API TLS certificate, or a string, in which case it must be a path to a CA bundle to use. Defaults to True.

When there is no certificate configuration on the device and this option is set as True (default), the commands will fail with the following error: SSLError: [SSL: CERTIFICATE\_VERIFY\_FAILED] certificate verify failed (\_ssl.c:581). In this case, you either need to configure a proper certificate on the device (*recommended*), or bypass the checks setting this argument as False with all the security risks considered.

Check [https://www.cisco.com/c/en/us/td/docs/switches/datacenter/nexus3000/sw/programmability/6\\_](https://www.cisco.com/c/en/us/td/docs/switches/datacenter/nexus3000/sw/programmability/6_x/b_Cisco_Nexus_3000_Series_NX-OS_Programmability_Guide/b_Cisco_Nexus_3000_Series_NX-OS_Programmability_Guide_chapter_01.html) [x/b\\_Cisco\\_Nexus\\_3000\\_Series\\_NX-OS\\_Programmability\\_Guide/b\\_Cisco\\_Nexus\\_3000\\_Series\\_NX-OS\\_](https://www.cisco.com/c/en/us/td/docs/switches/datacenter/nexus3000/sw/programmability/6_x/b_Cisco_Nexus_3000_Series_NX-OS_Programmability_Guide/b_Cisco_Nexus_3000_Series_NX-OS_Programmability_Guide_chapter_01.html) Programmability Guide chapter 01.html to see how to properly configure the certificate.

All the arguments may be optional, depending on your setup.

#### **Proxy Pillar Example**

```
proxy:
  proxytype: nxos_api
  host: switch1.example.com
  username: example
  password: example
```
salt.proxy.nxos\_api.**get\_conn\_args**() Returns the connection arguments of the Proxy Minion.

```
salt.proxy.nxos_api.init(opts)
```
Open the connection to the Nexsu switch over the NX-API.

As the communication is HTTP based, there is no connection to maintain, however, in order to test the connectivity and make sure we are able to bring up this Minion, we are executing a very simple command (show clock) which doesn't come with much overhead and it's sufficient to confirm we are indeed able to connect to the NX-API endpoint as configured.

```
salt.proxy.nxos_api.initialized()
     Connection finished initializing?
```

```
salt.proxy.nxos_api.ping()
    Connection open successfully?
```
- salt.proxy.nxos\_api.**rpc**(*commands*, *method='cli'*, *\*\*kwargs*) Executes an RPC request over the NX-API.
- salt.proxy.nxos\_api.**shutdown**(*opts*) Closes connection with the device.

## **26.14.19 salt.proxy.panos**

#### **Proxy Minion interface module for managing Palo Alto firewall devices**

New in version 2018.3.0.

```
codeauthor Spencer Ervin <spencer_ervin@hotmail.com>
```
**maturity** new

**depends** none

**platform** unix

This proxy minion enables Palo Alto firewalls (hereafter referred to as simply 'panos') to be treated individually like a Salt Minion.

The panos proxy leverages the XML API functionality on the Palo Alto firewall. The Salt proxy must have access to the Palo Alto firewall on HTTPS (tcp/443).

More in-depth conceptual reading on Proxy Minions can be found in the *[Proxy Minion](#page-1012-0)* section of Salt's documentation.

### **Configuration**

To use this integration proxy module, please configure the following:

## **Pillar**

Proxy minions get their configuration from Salt's Pillar. Every proxy must have a stanza in Pillar and a reference in the Pillar top-file that matches the ID. There are four connection options available for the panos proxy module.

- Direct Device (Password)
- Direct Device (API Key)
- Panorama Pass-Through (Password)
- Panorama Pass-Through (API Key)

#### **Direct Device (Password)**

The direct device configuration configures the proxy to connect directly to the device with username and password.

```
proxy:
  proxytype: panos
  host: <ip or dns name of panos host>
  username: <panos username>
  password: <panos password>
  verify_ssl: True
```
#### **proxytype**

The proxytype key and value pair is critical, as it tells Salt which interface to load from the proxy directory in Salt's install hierarchy, or from /srv/salt/\_proxy on the Salt Master (if you have created your own proxy module, for example). To use this panos Proxy Module, set this to panos.

#### **host**

The location, or ip/dns, of the panos host. Required.

#### **username**

The username used to login to the panos host. Required.

#### **password**

The password used to login to the panos host. Required.

#### **Direct Device (API Key)**

Palo Alto devices allow for access to the XML API with a generated 'API key' instead of username and password.

```
proxy:
  proxytype: panos
  host: <ip or dns name of panos host>
  apikey: <panos generated api key>
```
#### **proxytype**

The proxytype key and value pair is critical, as it tells Salt which interface to load from the proxy directory in Salt's install hierarchy, or from /srv/salt/\_proxy on the Salt Master (if you have created your own proxy module, for example). To use this panos Proxy Module, set this to panos.

### **host**

The location, or ip/dns, of the panos host. Required.

### **apikey**

The generated XML API key for the panos host. Required.

### **Panorama Pass-Through (Password)**

The Panorama pass-through method sends all connections through the Panorama management system. It passes the connections to the appropriate device using the serial number of the Palo Alto firewall.

This option will reduce the number of connections that must be present for the proxy server. It will only require a connection to the Panorama server.

The username and password will be for authentication to the Panorama server, not the panos device.

```
proxy:
 proxytype: panos
  serial: <serial number of panos host>
 host: <ip or dns name of the panorama server>
 username: <panorama server username>
 password: <panorama server password>
```
### **proxytype**

The proxytype key and value pair is critical, as it tells Salt which interface to load from the proxy directory in Salt's install hierarchy, or from /srv/salt/\_proxy on the Salt Master (if you have created your own proxy module, for example). To use this panos Proxy Module, set this to panos.

#### **serial**

The serial number of the panos host. Required.

#### **host**

The location, or ip/dns, of the Panorama server. Required.

#### **username**

The username used to login to the Panorama server. Required.

#### **password**

The password used to login to the Panorama server. Required.

#### **Panorama Pass-Through (API Key)**

The Panorama server can also utilize a generated 'API key' for authentication.

```
proxy:
  proxytype: panos
  serial: <serial number of panos host>
  host: <ip or dns name of the panorama server>
  apikey: <panos generated api key>
```
#### **proxytype**

The proxytype key and value pair is critical, as it tells Salt which interface to load from the proxy directory in Salt's install hierarchy, or from /srv/salt/\_proxy on the Salt Master (if you have created your own proxy module, for example). To use this panos Proxy Module, set this to panos.

### **serial**

The serial number of the panos host. Required.

#### **host**

The location, or ip/dns, of the Panorama server. Required.

#### **apikey**

The generated XML API key for the Panorama server. Required.

- salt.proxy.panos.**call**(*payload=None*) This function captures the query string and sends it to the Palo Alto device.
- salt.proxy.panos.**grains**() Get the grains from the proxied device
- salt.proxy.panos.**grains\_refresh**() Refresh the grains from the proxied device
- salt.proxy.panos.**init**(*opts*)

This function gets called when the proxy starts up. For panos devices, a determination is made on the connection type and the appropriate connection details that must be cached.

```
salt.proxy.panos.initialized()
```
Since grains are loaded in many different places and some of those places occur before the proxy can be initialized, return whether our init() function has been called

#### salt.proxy.panos.**is\_required\_version**(*required\_version='0.0.0'*)

Because different versions of Palo Alto support different command sets, this function will return true if the current version of Palo Alto supports the required command.

```
salt.proxy.panos.ping()
     Returns true if the device is reachable, else false.
```

```
salt.proxy.panos.shutdown()
     Shutdown the connection to the proxy device. For this proxy, shutdown is a no-op.
```
# **26.14.20 salt.proxy.philips\_hue**

Philips HUE lamps module for proxy.

New in version 2015.8.3.

First create a new user on the Hue bridge by following the [Meet hue](https://www.developers.meethue.com/documentation/getting-started) instructions.

To configure the proxy minion:

```
proxy:
  proxytype: philips_hue
  host: [hostname or ip]
  user: [username]
```

```
class salt.proxy.philips_hue.Const
```
Constants for the lamp operations.

```
COLOR_BLUE = {'hue': 46920, 'sat': 254}
    COLOR_DAYLIGHT = {'xy': [0.3806, 0.3576]}
    COLOR_GREEN = {'hue': 25500, 'sat': 254}
    COLOR_ORANGE = {'hue': 12000, 'sat': 254}
    COLOR_PINK = {'xy': [0.3688, 0.2095]}
    COLOR_PURPLE = {'xy': [0.3787, 0.1724]}
    COLOR_RED = {'hue': 0, 'sat': 254}
    COLOR_WHITE = {'xy': [0.3227, 0.329]}
    COLOR_YELLOW = {'xy': [0.4432, 0.5154]}
    LAMP_OFF = {'on': False, 'transitiontime': 0}
    LAMP_ON = {'on': True, 'transitiontime': 0}
salt.proxy.philips_hue.call_alert(*args, **kwargs)
```
Lamp alert

Options:

• **id**: Specifies a device ID. Can be a comma-separated values. All, if omitted.

- **on**: Turns on or off an alert. Default is True.
- CLI Example:

salt '\*' hue.alert salt '\*' hue.alert id=1 salt '\*' hue.alert id=1,2,3 on=false

### salt.proxy.philips\_hue.**call\_blink**(*\*args*, *\*\*kwargs*)

Blink a lamp. If lamp is ON, then blink ON-OFF-ON, otherwise OFF-ON-OFF.

Options:

• **id**: Specifies a device ID. Can be a comma-separated values. All, if omitted.

• **pause**: Time in seconds. Can be less than 1, i.e. 0.7, 0.5 sec. CLI Example:

```
salt '*' hue.blink id=1
salt \pm \pm 1 hue.blink id=1,2,3
```

```
salt.proxy.philips_hue.call_brightness(*args, **kwargs)
```
Set an effect to the lamp.

Arguments:

• **value**: 0~255 brightness of the lamp.

Options:

- **id**: Specifies a device ID. Can be a comma-separated values. All, if omitted.
- **transition**: Transition 0~200. Default 0.

CLI Example:

```
salt '*' hue.brightness value=100
salt '*' hue.brightness id=1 value=150
salt '*' hue.brightness id=1,2,3 value=255
```

```
salt.proxy.philips_hue.call_color(*args, **kwargs)
```
Set a color to the lamp.

Options:

- **id**: Specifies a device ID. Can be a comma-separated values. All, if omitted.
- **color: Fixed color. Values are: red, green, blue, orange, pink, white,** yellow, daylight, purple. Default white.
- **transition**: Transition 0~200.

Advanced:

• **gamut: XY coordinates. Use gamut according to the Philips HUE devices documentation.** More: <http://www.developers.meethue.com/documentation/hue-xy-values>

CLI Example:

salt '\*' hue.color salt '\*' hue.color id=1 salt '\*' hue.color id=1,2,3 oolor=red transition=30 salt '\*' hue.color id=1 gamut=0.3,0.5

### salt.proxy.philips\_hue.**call\_effect**(*\*args*, *\*\*kwargs*)

Set an effect to the lamp.

Options:

• **id**: Specifies a device ID. Can be a comma-separated values. All, if omitted.

• **type**: Type of the effect. Possible values are "none" or "colorloop". Default "none".

CLI Example:

```
salt '*' hue.effect
salt '*' hue.effect id=1
salt '*' hue.effect id=1,2,3 type=colorloop
```
## salt.proxy.philips\_hue.**call\_lights**(*\*args*, *\*\*kwargs*)

Get info about all available lamps.

Options:

• **id**: Specifies a device ID. Can be a comma-separated values. All, if omitted. CLI Example:

salt '\*' hue.lights salt  $'*'$  hue.lights  $id=1$ salt '\*' hue.lights id=1,2,3

salt.proxy.philips\_hue.**call\_ping**(*\*args*, *\*\*kwargs*)

Ping the lamps by issuing a short inversion blink to all available devices.

CLI Example:

salt '\*' hue.ping

```
salt.proxy.philips_hue.call_rename(*args, **kwargs)
    Rename a device.
```
Options:

- **id**: Specifies a device ID. Only one device at a time.
- **title**: Title of the device.

CLI Example:

salt '\*' hue.rename id=1 title='WC for cats'

salt.proxy.philips\_hue.**call\_status**(*\*args*, *\*\*kwargs*)

Return the status of the lamps.

Options:

• **id**: Specifies a device ID. Can be a comma-separated values. All, if omitted.

CLI Example:

```
salt '*' hue.status
salt '*' hue.status id=1
salt '*' hue.status id=1,2,3
```

```
salt.proxy.philips_hue.call_switch(*args, **kwargs)
    Switch lamp ON/OFF.
```
If no particular state is passed, then lamp will be switched to the opposite state.

Options:

- **id**: Specifies a device ID. Can be a comma-separated values. All, if omitted.
- **on**: True or False. Inverted current, if omitted

CLI Example:

```
salt '*' hue.switch
salt '*' hue.switch id=1
salt '*' hue.switch id=1,2,3 on=True
```

```
salt.proxy.philips_hue.call_temperature(*args, **kwargs)
```
Set the mired color temperature. More: <http://en.wikipedia.org/wiki/Mired>

Arguments: • **value**: 150~500. Options: • **id**: Specifies a device ID. Can be a comma-separated values. All, if omitted. CLI Example:

```
salt '*' hue.temperature value=150
salt '*' hue.temperature value=150 id=1
salt '*' hue.temperature value=150 id=1,2,3
```
- salt.proxy.philips\_hue.**init**(*cnf* ) Initialize the module.
- salt.proxy.philips\_hue.**ping**(*\*args*, *\*\*kw*) Ping the lamps.
- salt.proxy.philips\_hue.**shutdown**(*opts*, *\*args*, *\*\*kw*) Shuts down the service.

## **26.14.21 salt.proxy.rest\_sample**

This is a simple proxy-minion designed to connect to and communicate with the bottle-based web service contained in [https://github.com/saltstack/salt-contrib/tree/master/proxyminion\\_rest\\_example](https://github.com/saltstack/salt-contrib/tree/master/proxyminion_rest_example)

salt.proxy.rest\_sample.**alive**(*opts*)

```
salt.proxy.rest sample.fix outage()
```
- salt.proxy.rest\_sample.**fns**()
- salt.proxy.rest\_sample.**grains**() Get the grains from the proxied device
- salt.proxy.rest\_sample.**grains\_refresh**() Refresh the grains from the proxied device
- salt.proxy.rest\_sample.**id**(*opts*)

Return a unique ID for this proxy minion. This ID MUST NOT CHANGE. If it changes while the proxy is running the salt-master will get really confused and may stop talking to this minion

- salt.proxy.rest\_sample.**init**(*opts*)
- salt.proxy.rest\_sample.**initialized**() Since grains are loaded in many different places and some of those places occur before the proxy can be initialized, return whether our init() function has been called
- salt.proxy.rest\_sample.**package\_install**(*name*, *\*\*kwargs*) Install a "package" on the REST server
- salt.proxy.rest\_sample.**package\_list**() List "packages" installed on the REST server
- salt.proxy.rest\_sample.**package\_remove**(*name*) Remove a "package" on the REST server
- salt.proxy.rest\_sample.**package\_status**(*name*) Check the installation status of a package on the REST server
- salt.proxy.rest\_sample.**ping**() Is the REST server up?
- salt.proxy.rest\_sample.**service\_list**() List "services" on the REST server
- salt.proxy.rest\_sample.**service\_restart**(*name*) Restart a "service" on the REST server
- salt.proxy.rest\_sample.**service\_start**(*name*) Start a "service" on the REST server
- salt.proxy.rest\_sample.**service\_status**(*name*) Check if a service is running on the REST server

```
salt.proxy.rest_sample.service_stop(name)
    Stop a "service" on the REST server
```
- salt.proxy.rest\_sample.**shutdown**(*opts*) For this proxy shutdown is a no-op
- salt.proxy.rest\_sample.**test\_from\_state**() Test function so we have something to call from a state :return:
- salt.proxy.rest\_sample.**uptodate**(*name*) Call the REST endpoint to see if the packages on the "server" are up to date.

## **26.14.22 salt.proxy.restconf**

Proxy Minion to manage RESTCONF Devices

**codeauthor** Jamie (Bear) Murphy <[jamiemurphyit@gmail.com](mailto:jamiemurphyit@gmail.com)>

**maturity** new

**platform** any

### **Usage**

**Note:** To be able to use this module you need to enable RESTCONF on your device and have https enabled.

Cisco Configuration example:

switch# conf t switch(config)*# restconf* switch(config)*# ip http secure-server*

**Note:** RESTCONF requires modern OS distributions. This plugin has been written specifically to use JSON REST-CONF endpoints

### **Pillar**

The restconf proxy configuration requires the following parameters in order to connect to the network switch:

**transport: https (str)** Specifies the type of connection transport to use. Valid values for the connection are https, and http. The RESTCONF standard explicitly requires https, but http is included as an option as some manufacturers have ignored this requirement.

**hostname: (str)** The IP address or DNS host name of the RESTCONF device.

**username: (str)** The username for the device to authenticate the RESTCONF requests.

**password: (str)** The password for the device to authenticate the RESTCONF requests.

**verify: True or False (str, optional, default:true)** Verify the RESTCONF SSL certificate?

When there is no certificate configuration on the device and this option is set as True (default), the commands will fail with the following error: SSLError: [SSL: CERTIFICATE\_VERIFY\_FAILED] certificate verify failed.

**Warning:** In this case, you either need to configure a proper certificate on the device (*recommended*), or bypass the checks setting this argument as False with all the security risks considered as you may be MITM'd.

#### **Proxy Pillar Example**

```
proxy:
  proxytype: restconf
  host: switch1.example.com
  username: example
  password: example
  verify: false
```

```
salt.proxy.restconf.connection_test()
     Runs a connection test via http/https. Returns an array.
```
- salt.proxy.restconf.**init**(*opts*) Required. Initialize device config and test an initial connection
- salt.proxy.restconf.**initialized**() Connection finished initializing?
- salt.proxy.restconf.**ping**() Triggers connection test. Returns True or False
- salt.proxy.restconf.**request**(*path*, *method='GET'*, *dict\_payload=None*) Trigger http request to device
- salt.proxy.restconf.**shutdown**(*opts*) Closes connection with the device.

## **26.14.23 salt.proxy.ssh\_sample**

This is a simple proxy-minion designed to connect to and communicate with a server that exposes functionality via SSH. This can be used as an option when the device does not provide an api over HTTP and doesn't have the python stack to run a minion.

- salt.proxy.ssh\_sample.**fns**() Method called by grains module.
- salt.proxy.ssh\_sample.**grains**() Get the grains from the proxied device
- salt.proxy.ssh\_sample.**grains\_refresh**() Refresh the grains from the proxied device
- salt.proxy.ssh\_sample.**init**(*opts*) Required. Can be used to initialize the server connection.
- salt.proxy.ssh\_sample.**initialized**() Since grains are loaded in many different places and some of those places occur before the proxy can be initialized, return whether our init() function has been called
- salt.proxy.ssh\_sample.**package\_install**(*name*, *\*\*kwargs*) Install a "package" on the ssh server

```
salt.proxy.ssh_sample.package_list()
     List "packages" by executing a command via ssh This function is called in response to the salt command
     salt target_minion pkg.list_pkgs
salt.proxy.ssh_sample.package_remove(name)
     Remove a "package" on the ssh server
salt.proxy.ssh_sample.parse(out)
     Extract json from out.
     Parameter out: Type string. The data returned by the ssh command.
salt.proxy.ssh_sample.ping()
     Required. Ping the device on the other end of the connection
salt.proxy.ssh_sample.service_list()
     Start a "service" on the ssh server
     New in version 2015.8.2.
salt.proxy.ssh_sample.service_restart(name)
     Restart a "service" on the ssh server
     New in version 2015.8.2.
salt.proxy.ssh_sample.service_start(name)
     Start a "service" on the ssh server
     New in version 2015.8.2.
salt.proxy.ssh_sample.service_stop(name)
     Stop a "service" on the ssh server
     New in version 2015.8.2.
salt.proxy.ssh_sample.shutdown(opts)
     Disconnect
26.14.24 salt.proxy.vcenter
```
Proxy Minion interface module for managing VMWare vCenters.

**codeauthor** *Rod McKenzie (roderick.mckenzie@morganstanley.com)* **codeauthor** *Alexandru Bleotu (alexandru.bleotu@morganstanley.com)*

### **Dependencies**

• pyVmomi Python Module

### **pyVmomi**

PyVmomi can be installed via pip:

pip install pyVmomi

**Note:** Version 6.0 of pyVmomi has some problems with SSL error handling on certain versions of Python. If using version 6.0 of pyVmomi, Python 2.6, Python 2.7.9, or newer must be present. This is due to an upstream dependency in pyVmomi 6.0 that is not supported in Python versions 2.7 to 2.7.8. If the version of Python is not in the supported range, you will need to install an earlier version of pyVmomi. See [Issue #29537](https://github.com/saltstack/salt/issues/29537) for more information.

Based on the note above, to install an earlier version of pyVmomi than the version currently listed in PyPi, run the following:

pip install  $pyVmomi==5.5.0.2014.1.1$ 

The 5.5.0.2014.1.1 is a known stable version that this original ESXi State Module was developed against.

#### **Configuration**

To use this proxy module, please use on of the following configurations:

```
proxy:
  proxytype: vcenter
  vcenter: <ip or dns name of parent vcenter>
  username: <vCenter username>
  mechanism: userpass
  passwords:
    - first_password
    - second_password
    - third_password
proxy:
  proxytype: vcenter
  vcenter: <ip or dns name of parent vcenter>
  username: <vCenter username>
  domain: <user domain>
  mechanism: sspi
  principal: < host kerberos principal>
```
#### **proxytype**

The proxytype key and value pair is critical, as it tells Salt which interface to load from the proxy directory in Salt's install hierarchy, or from /srv/salt/\_proxy on the Salt Master (if you have created your own proxy module, for example). To use this Proxy Module, set this to vcenter.

#### **vcenter**

The location of the VMware vCenter server (host of ip). Required

#### **username**

The username used to login to the vcenter, such as root. Required only for userpass.

### **mechanism**

The mechanism used to connect to the vCenter server. Supported values are userpass and sspi. Required.

#### **passwords**

A list of passwords to be used to try and login to the vCenter server. At least one password in this list is required if mechanism is userpass

The proxy integration will try the passwords listed in order.

#### **domain**

User domain. Required if mechanism is sspi

#### **principal**

Kerberos principal. Rquired if mechanism is sspi

#### **protocol**

If the vCenter is not using the default protocol, set this value to an alternate protocol. Default is https.

#### **port**

If the ESXi host is not using the default port, set this value to an alternate port. Default is 443.

#### **Salt Proxy**

After your pillar is in place, you can test the proxy. The proxy can run on any machine that has network connectivity to your Salt Master and to the vCenter server in the pillar. SaltStack recommends that the machine running the saltproxy process also run a regular minion, though it is not strictly necessary.

On the machine that will run the proxy, make sure there is an /etc/salt/proxy file with at least the following in it:

master: <ip or hostname of salt-master>

You can then start the salt-proxy process with:

salt-proxy --proxyid <id of the cluster>

You may want to add  $-l$  debug to run the above in the foreground in debug mode just to make sure everything is OK.

Next, accept the key for the proxy on your salt-master, just like you would for a regular minion:

salt-key -a <id you gave the vcenter host>

You can confirm that the pillar data is in place for the proxy:

```
salt <id> pillar.items
```
And now you should be able to ping the ESXi host to make sure it is responding:

```
salt <id> test.ping
```
At this point you can execute one-off commands against the vcenter. For example, you can get if the proxy can actually connect to the vCenter:

salt <id> vsphere.test\_vcenter\_connection

Note that you don't need to provide credentials or an ip/hostname. Salt knows to use the credentials you stored in Pillar.

It's important to understand how this particular proxy works. Salt.modules.vsphere is a standard Salt execution module.

If you pull up the docs for it you'll see that almost every function in the module takes credentials and a targets either a vcenter or a host. When credentials and a host aren't passed, Salt runs commands through pyVmomi against the local machine. If you wanted, you could run functions from this module on any host where an appropriate version of pyVmomi is installed, and that host would reach out over the network and communicate with the ESXi host.

#### salt.proxy.vcenter.**find\_credentials**()

Cycle through all the possible credentials and return the first one that works.

salt.proxy.vcenter.**get\_details**()

Function that returns the cached details

salt.proxy.vcenter.**init**(*opts*)

This function gets called when the proxy starts up. For login the protocol and port are cached.

salt.proxy.vcenter.**ping**()

Returns True.

CLI Example:

salt vcenter test.ping

```
salt.proxy.vcenter.shutdown()
```
Shutdown the connection to the proxy device. For this proxy, shutdown is a no-op.

# **26.15 queue modules**

*[pgjsonb\\_queue](#page-3443-0)*

New in version 2016.3.0.

*[sqlite\\_queue](#page-3444-0)*

New in version 2014.7.0.

### <span id="page-3443-0"></span>**26.15.1 salt.queues.pgjsonb\_queue**

New in version 2016.3.0.

This is a queue with postgres as the backend. It uses the jsonb store to store information for queues.

**depends** python-psycopg2

To enable this queue, the following needs to be configured in your master config. These are the defaults:

```
queue.pgjsonb.host: 'salt'
queue.pgjsonb.user: 'salt'
queue.pgjsonb.password: 'salt'
queue.pgjsonb.dbname: 'salt'
queue.pgjsonb.port: 5432
```
Use the following Pg database schema:

```
CREATE DATABASE salt WITH ENCODING 'utf-8';
--
-- Table structure for table `salt`
--
DROP TABLE IF EXISTS salt;
CREATE OR REPLACE TABLE salt(
   id SERIAL PRIMARY KEY,
   data jsonb NOT NULL
);
```
salt-run queue.insert test '{"name": "redis", "host": "172.16.0.8", "port": 6379}'M *,→*backend=pgjsonb salt-run queue.process\_queue test all backend=pgjsonb

- salt.queues.pgjsonb\_queue.**delete**(*queue*, *items*) Delete an item or items from a queue
- salt.queues.pgjsonb\_queue.**handle\_queue\_creation**(*queue*)
- salt.queues.pgjsonb\_queue.**insert**(*queue*, *items*) Add an item or items to a queue
- salt.queues.pgjsonb\_queue.**list\_items**(*queue*) List contents of a queue
- salt.queues.pgjsonb\_queue.**list\_length**(*queue*) Provide the number of items in a queue

### salt.queues.pgjsonb\_queue.**list\_queues**() Return a list of Salt Queues on the Salt Master

salt.queues.pgjsonb\_queue.**pop**(*queue*, *quantity=1*, *is\_runner=False*) Pop one or more or all items from the queue return them.

## <span id="page-3444-0"></span>**26.15.2 salt.queues.sqlite\_queue**

New in version 2014.7.0.

This is the default local master event queue built on sqlite. By default, an sqlite3 database file is created in the *sqlite\_queue\_dir* which is found at:

/var/cache/salt/master/queues

It's possible to store the sqlite3 database files by setting *sqlite\_queue\_dir* to another location:

sqlite\_queue\_dir: /home/myuser/salt/master/queues

- salt.queues.sqlite\_queue.**delete**(*queue*, *items*) Delete an item or items from a queue
- salt.queues.sqlite\_queue.**insert**(*queue*, *items*) Add an item or items to a queue
- salt.queues.sqlite\_queue.**list\_items**(*queue*) List contents of a queue
- salt.queues.sqlite\_queue.**list\_length**(*queue*) Provide the number of items in a queue
- salt.queues.sqlite\_queue.**list\_queues**() Return a list of Salt Queues on the Salt Master
- salt.queues.sqlite\_queue.**pop**(*queue*, *quantity=1*, *is\_runner=False*) Pop one or more or all items from the queue return them.

# **26.16 roster modules**

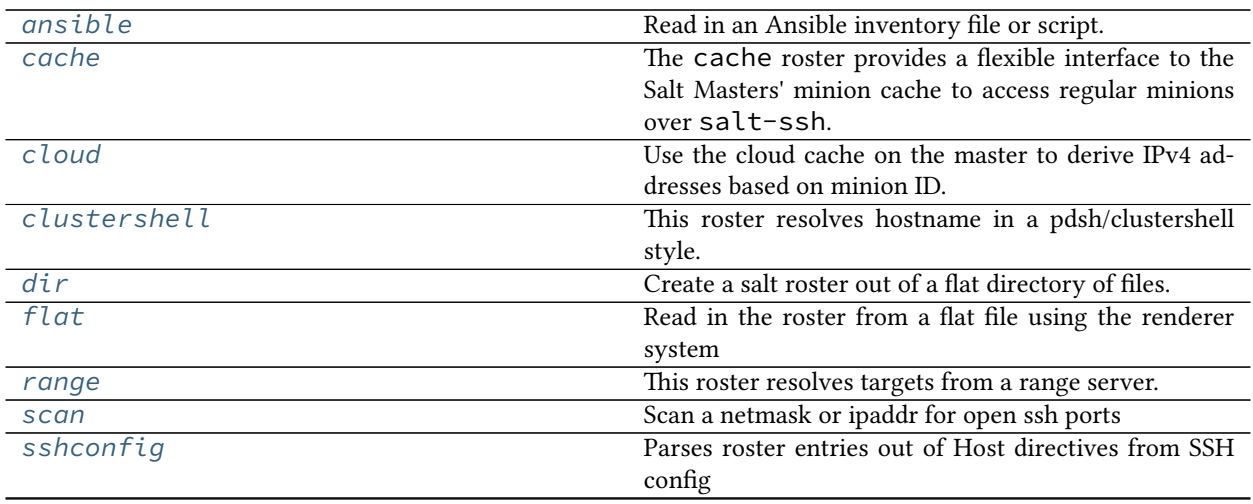

continues on next page

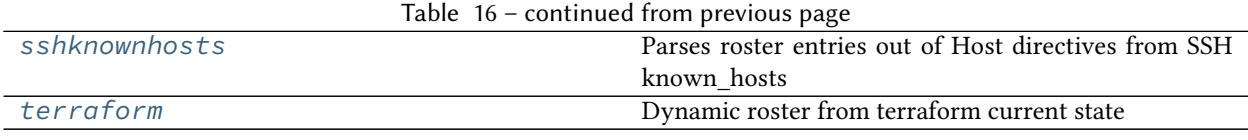

## <span id="page-3445-0"></span>**26.16.1 salt.roster.ansible**

Read in an Ansible inventory file or script.

Flat inventory files should be in the regular ansible inventory format.

```
# /tmp/example_roster
[servers]
salt.gtmanfred.com ansible_ssh_user=gtmanfred ansible_ssh_host=127.0.0.1 ansible_ssh_
,→port=22 ansible_ssh_pass='password' ansible_sudo_pass='password'
[desktop]
home ansible_ssh_user=gtmanfred ansible_ssh_host=12.34.56.78 ansible_ssh_port=23M
,→ansible_ssh_pass='password' ansible_sudo_pass='password'
[computers:children]
desktop
servers
[computers:vars]
http_port=80
```
then salt-ssh can be used to hit any of them

```
[~]# salt-ssh --roster=ansible --roster-file=/tmp/example_roster -N all test.ping
salt.gtmanfred.com:
   True
home:
   True
[~]# salt-ssh --roster=ansible --roster-file=/tmp/example_roster -N desktop test.ping
home:
   True
[~]# salt-ssh --roster=ansible --roster-file=/tmp/example_roster -N computers test.
,→ping
salt.gtmanfred.com:
   True
home:
   True
[~]# salt-ssh --roster=ansible --roster-file=/tmp/example_roster salt.gtmanfred.com
,→test.ping
salt.gtmanfred.com:
    True
```
There is also the option of specifying a dynamic inventory, and generating it on the fly

```
#!/bin/bash
# filename: /etc/salt/hosts
echo '{
    "servers": [
        "salt.gtmanfred.com"
    ],
```
(continues on next page)

(continued from previous page)

```
"desktop": [
        "home"
    ],
    "computers": {
        "hosts": [],
        "children": [
            "desktop",
            "servers"
        ],
        "vars": {
            "http_port": 80
        }
    },
    "_meta": {
        "hostvars": {
            "salt.gtmanfred.com": {
                "ansible_ssh_user": "gtmanfred",
                "ansible_ssh_host": "127.0.0.1",
                "ansible_sudo_pass": "password",
                "ansible_ssh_pass": "password",
                "ansible_ssh_port": 22
            },
            "home": {
                "ansible_ssh_user": "gtmanfred",
                "ansible_ssh_host": "12.34.56.78",
                "ansible_sudo_pass": "password",
                "ansible ssh pass": "password",
                "ansible_ssh_port": 23
           }
       }
   }
}'
```
This is the format that an inventory script needs to output to work with ansible, and thus here.

```
[~]# salt-ssh --roster=ansible --roster-file /etc/salt/hosts salt.gtmanfred.com test.
,→ping
salt.gtmanfred.com:
        True
```
**Note:** A dynamic inventory script must have the executable bit set. In the above example, chmod +x /etc/ salt/hosts.

Any of the [groups] or direct hostnames will return. The 'all' is special, and returns everything.

salt.roster.ansible.**targets**(*tgt*, *tgt\_type='glob'*, *\*\*kwargs*) Return the targets from the ansible inventory file Default: /etc/salt/roster

## <span id="page-3447-0"></span>**26.16.2 salt.roster.cache**

The cache roster provides a flexible interface to the Salt Masters' minion cache to access regular minions over salt-ssh.

New in version 2017.7.0: grains, pillar, mine data matching SDB URLs IPv6 support roster\_order per config key default order changed to industry-wide best practices CIDR range selection

### **Targeting**

This roster supports all matching and targeting of the Salt Master. The matching will be done using only the Salt Master's cache.

### **The Roster Order**

The roster's composition can be configured using roster\_order. In the roster\_order you can define *any* roster key and fill it with a parameter overriding the one in roster\_defaults:

```
• roster_order:
                            host: id # use the minion id as hostname
```
You can define lists of parameters as well, the first result from the list will become the value.

#### **Selecting a host**

```
# default
roster_order:
   host:
      - ipv6-private # IPv6 addresses in private ranges
      - ipv6-global # IPv6 addresses in global ranges
      - ipv4-private # IPv4 addresses in private ranges
      - ipv4-public # IPv4 addresses in public ranges
      - ipv4-local # loopback addresses
```
This is the default roster\_order. It prefers IPv6 over IPv4 addresses and private addresses over public ones. The relevant data will be fetched from the cache in-order, and the first match will fill the host key.

Other address selection parameters are also possible:

```
roster_order:
 host:
   - global|public|private|local # Both IPv6 and IPv4 addresses in that range
   - 2000::/3 # CIDR networks, both IPv4 and IPv6 are supported
```
#### **Using cached data**

Several cached libraries can be selected using the library: `` prefix, followed by the library key. This can be referenced using the same ``: syntax as e.g. *[pillar.get](#page-2551-0)*. Lists of references are also supported during the lookup, as are Salt SDB URLs.

This should be especially useful for the other roster keys:

```
roster_order:
 host:
   - grain: fqdn_ip4 # Lookup this grain
   - mine: network.ip_addrs # Mine data lookup works the same
 password: sdb://vault/ssh_pass # Salt SDB URLs are also supported
 user:
   - pillar: ssh:auth:user # Lookup this pillar key
   - sdb://osenv/USER # Lookup this env var through sdb
 priv:
   - pillar: # Lists are also supported
      - salt:ssh:private_key
      - ssh:auth:private_key
```
salt.roster.cache.**targets**(*tgt*, *tgt\_type='glob'*, *\*\*kwargs*)

Return the targets from the Salt Masters' minion cache. All targets and matchers are supported.

The resulting roster can be configured using roster\_order and roster\_default.

### <span id="page-3448-0"></span>**26.16.3 salt.roster.cloud**

Use the cloud cache on the master to derive IPv4 addresses based on minion ID.

This roster requires that the minion in question was created using at least the 2015.5.0 version of Salt Cloud. Starting with the 2015.5.0 release, Salt Cloud maintains an index of minions that it creates and deletes. This index tracks the provider and profile configuration used to provision the minion, including authentication information. So long as this configuration remains current, it can be used by Salt SSH to log into any minion in the index.

To connect as a user other than root, modify the cloud configuration file usually located at /etc/salt/cloud. For example, add the following:

```
ssh_username: my_user
sudo: True
```
salt.roster.cloud.**extract\_ipv4**(*roster\_order*, *ipv4*) Extract the preferred IP address from the ipv4 grain

salt.roster.cloud.**targets**(*tgt*, *tgt\_type='glob'*, *\*\*kwargs*) Return the targets from the flat yaml file, checks opts for location but defaults to /etc/salt/roster

## <span id="page-3449-0"></span>**26.16.4 salt.roster.clustershell**

This roster resolves hostname in a pdsh/clustershell style.

**depends** clustershell, <https://github.com/cea-hpc/clustershell>

When you want to use host globs for target matching, use --roster clustershell. For example:

salt-ssh --roster clustershell 'server\_[1-10,21-30],test\_server[5,7,9]' test.ping

salt.roster.clustershell.**targets**(*tgt*, *tgt\_type='glob'*, *\*\*kwargs*) Return the targets

### <span id="page-3449-1"></span>**26.16.5 salt.roster.dir**

Create a salt roster out of a flat directory of files.

Each filename in the directory is a minion id. The contents of each file is rendered using the salt renderer system.

Consider the following configuration for example:

config/master:

… roster: dir roster\_dir: config/roster.d …

Where the directory config/roster.d contains two files:

config/roster.d/minion-x:

host: minion-x.example.com port: 22 sudo: true user: ubuntu

config/roster.d/minion-y:

host: minion-y.example.com port: 22 sudo: true user: gentoo

The roster would find two minions: minion-x and minion-y, with the given host, port, sudo and user settings.

The directory roster also extends the concept of roster defaults by supporting a roster\_domain value in config:

… roster\_domain: example.org …

If that option is set, then any roster without a 'host' setting will have an implicit host of its minion  $id + \cdot \cdot' + the$ roster domain. (The default roster domain is the empty string, so you can also name the files the fully qualified name of each host. However, if you do that, then the fully qualified name of each host is also the minion id.)

This makes it possible to avoid having to specify the hostnames when you always want them to match their minion id plus some domain.

salt.roster.dir.**targets**(*tgt*, *tgt\_type='glob'*, *\*\*kwargs*) Return the targets from the directory of flat yaml files, checks opts for location.

### <span id="page-3449-2"></span>**26.16.6 salt.roster.flat**

Read in the roster from a flat file using the renderer system

```
salt.roster.flat.targets(tgt, tgt_type='glob', **kwargs)
     Return the targets from the flat yaml file, checks opts for location but defaults to /etc/salt/roster
```
### <span id="page-3450-0"></span>**26.16.7 salt.roster.range**

This roster resolves targets from a range server.

**depends** seco.range, <https://github.com/ytoolshed/range>

When you want to use a range query for target matching, use  $-\text{roster range}$ . For example:

```
salt-ssh --roster range '%%%example.range.cluster' test.ping
```

```
salt.roster.range.target_glob(tgt, hosts)
```

```
salt.roster.range.target_range(tgt, hosts)
```

```
salt.roster.range.targets(tgt, tgt_type='range', **kwargs)
     Return the targets from a range query
```
## <span id="page-3450-1"></span>**26.16.8 salt.roster.scan**

Scan a netmask or ipaddr for open ssh ports

```
class salt.roster.scan.RosterMatcher(tgt, tgt_type)
     Matcher for the roster data structure
```
#### **targets**()

Return ip addrs based on netmask, sitting in the "glob" spot because it is the default

salt.roster.scan.**targets**(*tgt*, *tgt\_type='glob'*, *\*\*kwargs*) Return the targets from the flat yaml file, checks opts for location but defaults to /etc/salt/roster

## <span id="page-3450-2"></span>**26.16.9 salt.roster.sshconfig**

Parses roster entries out of Host directives from SSH config

```
salt-ssh --roster sshconfig '*' -r "echo hi"
```

```
class salt.roster.sshconfig.RosterMatcher(raw, tgt, tgt_type)
     Matcher for the roster data structure
```
- **get\_data**(*minion*) Return the configured ip
- **ret\_glob\_minions**()

Return minions that match via glob

```
targets()
```
Execute the correct tgt\_type routine and return

```
salt.roster.sshconfig.parse_ssh_config(lines)
```
Parses lines from the SSH config to create roster targets.

**Parameters lines** -- Individual lines from the ssh config file **Returns** Dictionary of targets in similar style to the flat roster

```
salt.roster.sshconfig.targets(tgt, tgt_type='glob', **kwargs)
     Return the targets from the flat yaml file, checks opts for location but defaults to /etc/salt/roster
```
## <span id="page-3451-0"></span>**26.16.10 salt.roster.sshknownhosts**

Parses roster entries out of Host directives from SSH known\_hosts

New in version 3006.0.

Sample configuration:

**Note:** The known\_hosts file only contains hostname/IP. To pass other parameters, use roster\_defaults.

```
ssh_known_hosts_file: /Users/user1/.ssh/known_hosts
roster_defaults:
 user: user1
  sudo: True
```
Now you can use the module

salt-ssh --roster sshknownhosts '\*' -r "echo hi"

Or with a Saltfile

```
salt-ssh:
 ssh_known_hosts_file: /Users/user1/.ssh/known_hosts
```
salt-ssh --roster sshknownhosts '\*' -r "echo hi"

salt.roster.sshknownhosts.**targets**(*tgt*, *tgt\_type='glob'*) Return the targets from a known\_hosts file

## <span id="page-3451-1"></span>**26.16.11 salt.roster.terraform**

#### **Dynamic roster from terraform current state**

This roster module allows you dynamically generate the roster from the terraform resources defined with the [Ter](https://github.com/dmacvicar/terraform-provider-salt)[raform Salt](https://github.com/dmacvicar/terraform-provider-salt) provider.

It exposes all salt\_host resources with the same attributes to the salt-ssh roster, making it completely independent of the type of terraform resource, and providing the integration using terraform constructs with interpolation.

#### **Basic Example**

Given a simple salt-ssh tree with a Saltfile:

```
salt-ssh:
 config_dir: etc/salt
 max_procs: 30
 wipe_ssh: True
```
and etc/salt/master:

```
root_dir: .
  file roots:
    base:
```
(continues on next page)

(continued from previous page)

```
- srv/salt
pillar_roots:
  base:
    - srv/pillar
roster: terraform
```
In the same folder as your Saltfile, create terraform file with resources like cloud instances, virtual machines, etc. For every single one of those that you want to manage with Salt, create a salt\_host resource:

```
resource "salt_host" "dbminion" {
  salt_id = "dbserver"
  host = "${libvirt_domain.vm-db.network_interface.0.addresses.0}"
  user = "root"
  passwd = "linux"
}
```
You can use the count attribute to create multiple roster entries with a single definition. Please refer to the [Terraform](https://github.com/dmacvicar/terraform-provider-salt) [Salt](https://github.com/dmacvicar/terraform-provider-salt) provider for more detailed examples.

```
salt.roster.terraform.targets(tgt, tgt_type='glob', **kwargs)
     Returns the roster from the terraform state file, checks opts for location, but defaults to terraform.tfstate
```
# **26.17 runner modules**

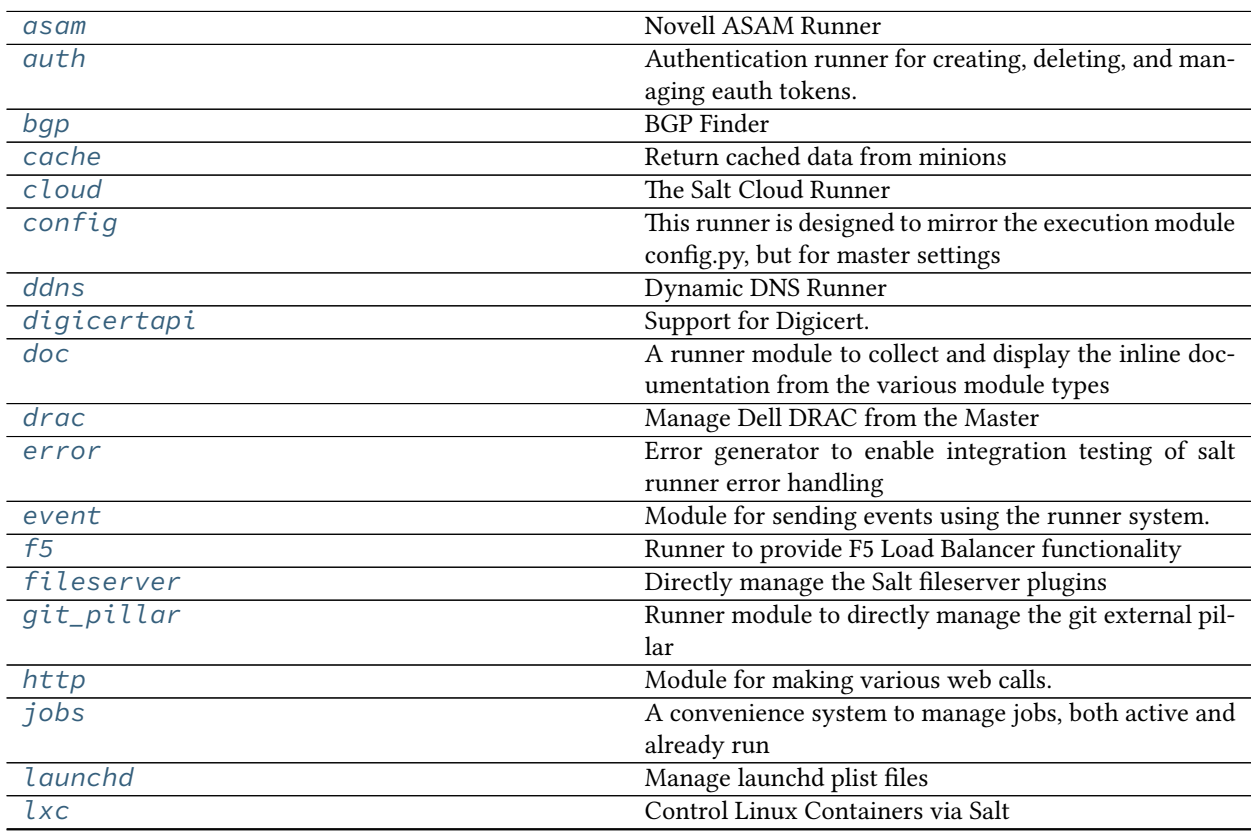

continues on next page

| rable $17$ – continued from previous page. |                                                          |
|--------------------------------------------|----------------------------------------------------------|
| manage                                     | General management functions for salt, tools like see-   |
|                                            | ing what hosts are up and what hosts are down            |
| mattermost                                 | Module for sending messages to Mattermost                |
| mine                                       | A runner to access data from the salt mine               |
| nacl                                       | This module helps include encrypted passwords in pil-    |
|                                            | lars, grains and salt state files.                       |
| net                                        | <b>NET Finder</b>                                        |
| network                                    | Network tools to run from the Master                     |
| pagerduty                                  | Runner Module for Firing Events via PagerDuty            |
| $pi$ llar                                  | Functions to interact with the pillar compiler on the    |
|                                            | master                                                   |
| pkg                                        | Package helper functions using salt.modules.             |
|                                            | pkg                                                      |
| queue                                      | General management and processing of queues.             |
| reactor                                    | A convenience system to manage reactors                  |
| salt                                       | This runner makes Salt's execution modules available     |
|                                            | on the salt master.                                      |
| saltutil                                   | The Saltutil runner is used to sync custom types to the  |
|                                            | Master.                                                  |
| sdb                                        | Runner for setting and querying data via the sdb API     |
|                                            | on the master                                            |
| smartos_vmadm                              | Runner for SmartOS minions control vmadm                 |
| spacewalk                                  | Spacewalk Runner                                         |
| ssh                                        | A Runner module interface on top of the salt-ssh         |
|                                            | Python API.                                              |
| state                                      | <b>Execute orchestration functions</b>                   |
| survey                                     | A general map/reduce style salt runner for aggregating   |
|                                            | results returned by several different minions.           |
| test                                       | This runner is used only for test purposes and serves    |
|                                            | no production purpose                                    |
| thin                                       | The thin runner is used to manage the salt thin systems. |
| vault                                      | Runner functions supporting the Vault modules.           |
| venafiapi                                  | Support for Venafi                                       |
| virt                                       | Control virtual machines via Salt                        |
| vistara                                    | Vistara Runner                                           |
| winrepo                                    | Runner to manage Windows software repo                   |
|                                            |                                                          |

Table 17 – continued from previous page

## <span id="page-3453-0"></span>**26.17.1 salt.runners.asam**

### **Novell ASAM Runner**

New in version 2015.8.0.

Runner to interact with Novell ASAM Fan-Out Driver

codeauthor Nitin Madhok [<nmadhok@g.clemson.edu](mailto:nmadhok@g.clemson.edu)>

To use this runner, set up the Novell Fan-Out Driver URL, username and password in the master configuration at /etc/salt/master or /etc/salt/master.d/asam.conf:

**asam**:

prov1.domain.com

(continues on next page)

(continued from previous page)

```
username: "testuser"
 password: "verybadpass"
 verify_ssl: true
prov2.domain.com
  username: "testuser"
  password: "verybadpass"
  verify_ssl: true
```
**Note:** Optionally, protocol and port can be specified if the Fan-Out Driver server is not using the defaults. Default is protocol: https and port: 3451.

#### **class** salt.runners.asam.**ASAMHTMLParser**

```
handle_starttag(tag, attrs)
```
#### salt.runners.asam.**add\_platform**(*name*, *platform\_set*, *server\_url*)

To add an ASAM platform using the specified ASAM platform set on the Novell Fan-Out Driver

CLI Example:

salt-run asam.add\_platform my-test-vm test-platform-set prov1.domain.com

#### salt.runners.asam.**list\_platform\_sets**(*server\_url*)

To list all ASAM platform sets present on the Novell Fan-Out Driver

CLI Example:

salt-run asam.list platform sets prov1.domain.com

#### salt.runners.asam.**list\_platforms**(*server\_url*)

To list all ASAM platforms present on the Novell Fan-Out Driver

CLI Example:

salt-run asam.list\_platforms prov1.domain.com

### salt.runners.asam.**remove\_platform**(*name*, *server\_url*)

To remove specified ASAM platform from the Novell Fan-Out Driver

CLI Example:

salt-run asam.remove\_platform my-test-vm prov1.domain.com

## <span id="page-3454-0"></span>**26.17.2 salt.runners.auth**

Authentication runner for creating, deleting, and managing eauth tokens.

New in version 2016.11.0.

```
salt.runners.auth.del_token(token)
```
Delete an eauth token by name

CLI Example:

salt-run auth.del\_token 6556760736e4077daa601baec2b67c24

#### salt.runners.auth.**mk\_token**(*\*\*load*)

Create an eauth token using provided credentials

Non-root users may specify an expiration date -- if allowed via the *[token\\_expire\\_user\\_override](#page-58-0)* setting -- by passing an additional token\_expire param. This overrides the *[token\\_expire](#page-58-1)* setting of the same name in the Master config and is how long a token should live in seconds.

CLI Example:

```
salt-run auth.mk_token username=saltdev password=saltdev eauth=auto
# Create a token valid for three years.
salt-run auth.mk_token username=saltdev password=saltdev eauth=auto \
   token_expire=94670856
# Calculate the number of seconds using expr.
salt-run auth.mk_token username=saltdev password=saltdev eauth=auto \
    token_expire=$(expr \( 365 \* 24 \* 60 \* 60 \) \* 3)
```
### <span id="page-3455-0"></span>**26.17.3 salt.runners.bgp**

### **BGP Finder**

New in version 2017.7.0.

Runner to search BGP neighbors details.

#### **Configuration**

• Minion (proxy) config

The bgp.neighbors function must be appened in the list of mine\_functions:

**mine\_functions**: **bgp.neighbors**: []

Which instructs Salt to cache the data returned by the neighbors function from the *[NAPALM](#page-2322-0) [BGP module](#page-2322-0)*.

How often the mines are refreshed, can be specified using:

```
mine_interval: <X minutes>
```
• Master config

By default the following options can be configured on the master. They are not mandatory, but available in case the user has different requirements.

- **tgt: \*** From what minions will collect the mine data. Default: \* (collect mine data from all minions)
- **tgt\_type: glob** Minion matching expression form. Default: glob.
**return\_fields** What fields to return in the output. It can display all the fields from the neighbors function from the *[NAPALM BGP module](#page-2322-0)*.

Some fields cannot be removed:

- **–** as\_number: the AS number of the neighbor
- **–** device: the minion ID
- **–** neighbor\_address: the neighbor remote IP address

By default, the following extra fields are returned (displayed):

- **–** connection\_stats: connection stats, as described below
- **–** import\_policy: the name of the import policy
- **–** export\_policy: the name of the export policy

Special fields:

- **–** vrf: return the name of the VRF.
- **–** connection\_stats: returning an output of the form <State> <Active>/ <Received>/<Accepted>/<Damped>, e.g. Established 398/399/ 399/0 similar to the usual output from network devices.
- **–** interface\_description: matches the neighbor details with the corresponding interface and returns its description. This will reuse functionality from the *[net](#page-3492-0) [runner](#page-3492-0)*, so the user needs to enable the mines as specified in the documentation.
- **–** interface\_name: matches the neighbor details with the corresponding interface and returns the name. Similar to interface\_description, this will reuse functionality from the *[net runner](#page-3492-0)*, so the user needs to enable the mines as specified in the documentation.
- **display: True** Display on the screen or return structured object? Default: True (return on the CLI).

**outputter: table** Specify the outputter name when displaying on the CLI. Default: *[table](#page-3308-0)*.

Configuration example:

```
runners:
 bgp:
   tgt: 'edge*'
   tgt_type: 'glob'
    return_fields:
      - up
      - connection_state
      - previous_connection_state
      - suppress_4byte_as
      - holdtime
      - flap_count
   outputter: yaml
```
salt.runners.bgp.**neighbors**(*\*asns*, *\*\*kwargs*)

Search for BGP neighbors details in the mines of the bgp.neighbors function.

### Arguments:

**asns** A list of AS numbers to search for. The runner will return only the neighbors of these AS numbers. **device** Filter by device name (minion ID).

**ip** Search BGP neighbor using the IP address. In multi-VRF environments, the same IP address could be used by more than one neighbors, in different routing tables.

**network** Search neighbors within a certain IP network. **title** Custom title. **display: True** Display on the screen or return structured object? Default: True (return on the CLI). **outputter: table** Specify the outputter name when displaying on the CLI. Default: *[table](#page-3308-0)*. In addition, any field from the output of the neighbors function from the *[NAPALM BGP module](#page-2322-0)* can be used as a filter.

CLI Example:

```
salt-run bgp.neighbors 13335 15169
salt-run bgp.neighbors 13335 ip=172.17.19.1
salt-run bgp.neighbors multipath=True
salt-run bgp.neighbors up=False export_policy=my-export-policy multihop=False
salt-run bgp.neighbors network=192.168.0.0/16
```
Output example:

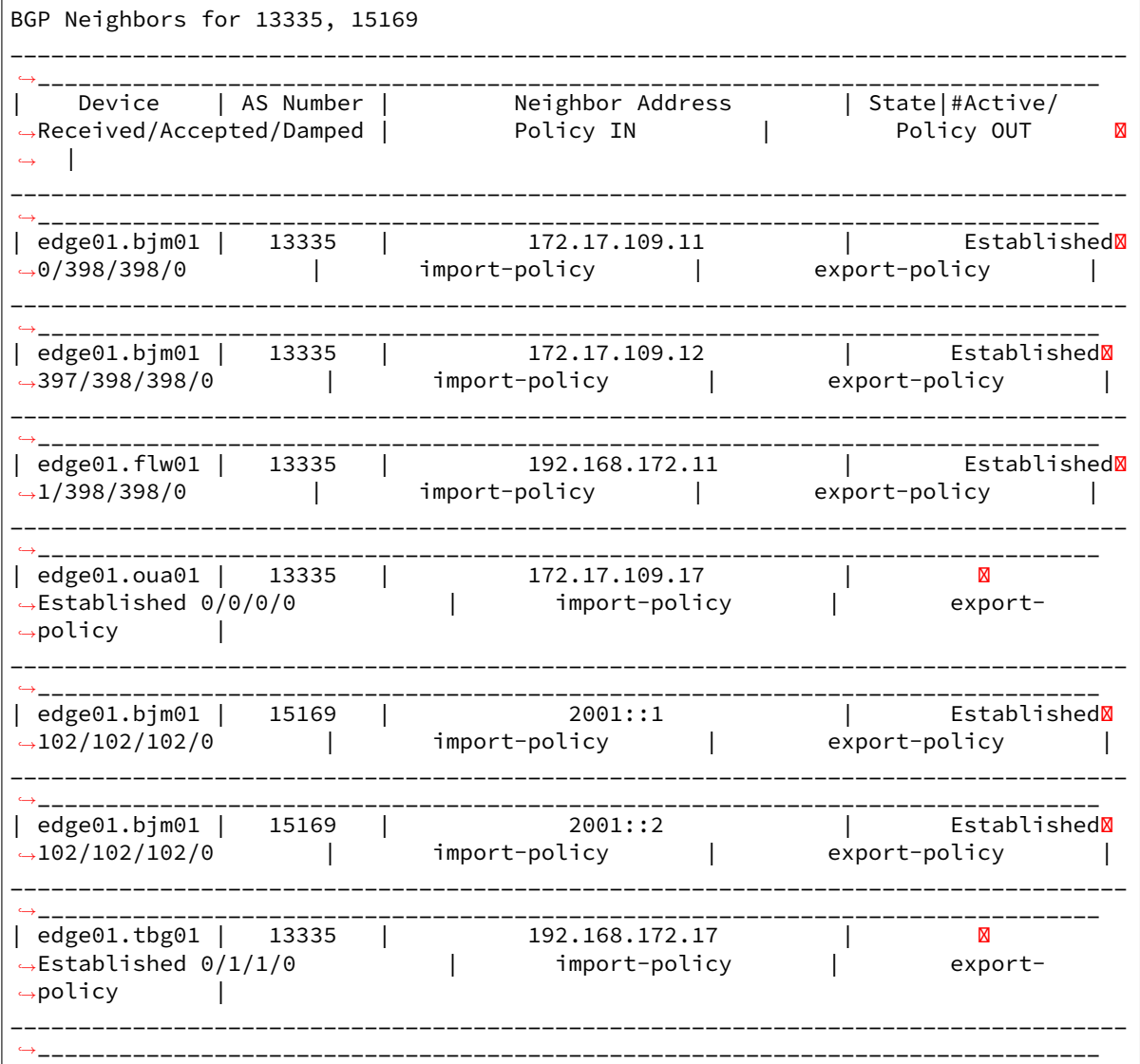

# **26.17.4 salt.runners.cache**

<span id="page-3458-0"></span>Return cached data from minions

salt.runners.cache.**clear\_all**(*tgt=None*, *tgt\_type='glob'*)

Changed in version 2017.7.0: The expr\_form argument has been renamed to tgt\_type, earlier releases must use expr\_form.

Clear the cached pillar, grains, and mine data of the targeted minions

CLI Example:

salt-run cache.clear\_all

salt.runners.cache.**clear\_git\_lock**(*role*, *remote=None*, *\*\*kwargs*)

New in version 2015.8.2.

Remove the update locks for Salt components (gitfs, git\_pillar, winrepo) which use gitfs backend code from salt.utils.gitfs.

**Note:** Running *[cache.clear\\_all](#page-3458-0)* will not include this function as it does for pillar, grains, and mine.

Additionally, executing this function with a role of gitfs is equivalent to running salt-run fileserver.clear\_lock backend=git.

**role** Which type of lock to remove (gitfs, git\_pillar, or winrepo)

**remote** If specified, then any remotes which contain the passed string will have their lock cleared. For example, a remote value of **github** will remove the lock from all github.com remotes.

**type** [update,checkout,mountpoint] The types of lock to clear. Can be one or more of update, checkout, and mountpoint, and can be passed either as a comma-separated or Python list.

New in version 2015.8.8.

Changed in version 2018.3.0: mountpoint lock type added

CLI Examples:

```
salt-run cache.clear_git_lock gitfs
salt-run cache.clear_git_lock git_pillar
salt-run cache.clear_git_lock git_pillar type=update
salt-run cache.clear_git_lock git_pillar type=update,checkout
salt-run cache.clear_git_lock git_pillar type='["update", "mountpoint"]'
```
salt.runners.cache.**clear\_grains**(*tgt=None*, *tgt\_type='glob'*)

Changed in version 2017.7.0: The expr\_form argument has been renamed to tgt\_type, earlier releases must use expr\_form.

Clear the cached grains data of the targeted minions

CLI Example:

salt-run cache.clear\_grains

salt.runners.cache.**clear\_mine**(*tgt=None*, *tgt\_type='glob'*)

Changed in version 2017.7.0: The expr\_form argument has been renamed to tgt\_type, earlier releases must use expr\_form.

Clear the cached mine data of the targeted minions

```
salt-run cache.clear_mine
```
salt.runners.cache.**clear\_mine\_func**(*tgt=None*, *tgt\_type='glob'*, *clear\_mine\_func\_flag=None*) Changed in version 2017.7.0: The expr\_form argument has been renamed to tgt\_type, earlier releases must use expr\_form.

Clear the cached mine function data of the targeted minions

CLI Example:

salt-run cache.clear\_mine\_func tgt='\*' clear\_mine\_func\_flag='network.interfaces'

salt.runners.cache.**clear\_pillar**(*tgt=None*, *tgt\_type='glob'*)

Changed in version 2017.7.0: The expr\_form argument has been renamed to tgt\_type, earlier releases must use expr\_form.

Clear the cached pillar data of the targeted minions

CLI Example:

salt-run cache.clear\_pillar

salt.runners.cache.**cloud**(*tgt*, *provider=None*) Return cloud cache data for target.

**Note:** Only works with glob matching

**tgt** Glob Target to match minion ids **provider** Cloud Provider

CLI Example:

```
salt-run cache.cloud 'salt*'
salt-run cache.cloud glance.example.org provider=openstack
```
salt.runners.cache.**fetch**(*bank*, *key*, *cachedir=None*)

Fetch data from a salt.cache bank.

CLI Example:

salt-run cache.fetch cloud/active/ec2/myec2 myminion cachedir=/var/cache/salt/

### salt.runners.cache.**flush**(*bank*, *key=None*, *cachedir=None*)

Remove the key from the cache bank with all the key content. If no key is specified remove the entire bank with all keys and sub-banks inside.

CLI Examples:

```
salt-run cache.flush cloud/active/ec2/myec2 cachedir=/var/cache/salt/
salt-run cache.flush cloud/active/ec2/myec2 myminion cachedir=/var/cache/salt/
```
### salt.runners.cache.**grains**(*tgt*, *tgt\_type='glob'*, *\*\*kwargs*)

Changed in version 2017.7.0: The expr\_form argument has been renamed to tgt\_type, earlier releases must use expr\_form.

Return cached grains of the targeted minions.

**tgt** Target to match minion ids.

Changed in version 2017.7.5,2018.3.0: The tgt argument is now required to display cached grains. If not used, the function will not return grains. This optional argument will become mandatory in the Salt 3001 release.

**tgt\_type** The type of targeting to use for matching, such as glob, list, etc. CLI Example:

salt-run cache.grains '\*'

### salt.runners.cache.**list\_**(*bank*, *cachedir=None*)

Lists entries stored in the specified bank.

CLI Example:

salt-run cache.list cloud/active/ec2/myec2 cachedir=/var/cache/salt/

salt.runners.cache.**mine**(*tgt=None*, *tgt\_type='glob'*, *\*\*kwargs*)

Changed in version 2017.7.0: The expr\_form argument has been renamed to tgt\_type, earlier releases must use expr\_form.

Return cached mine data of the targeted minions

CLI Example:

salt-run cache.mine

## salt.runners.cache.**pillar**(*tgt=None*, *tgt\_type='glob'*, *\*\*kwargs*)

Changed in version 2017.7.0: The expr\_form argument has been renamed to tgt\_type, earlier releases must use expr\_form.

Return cached pillars of the targeted minions if tgt is set. If tgt is not set will return cached pillars for all minions.

CLI Example:

salt-run cache.pillar

salt.runners.cache.**store**(*bank*, *key*, *data*, *cachedir=None*) Lists entries stored in the specified bank.

CLI Example:

salt-run cache.store mycache mykey 'The time has come the walrus said'

# **26.17.5 salt.runners.cloud**

## **The Salt Cloud Runner**

This runner wraps the functionality of salt cloud making salt cloud routines available to all internal apis via the runner system

salt.runners.cloud.**action**(*func=None*, *cloudmap=None*, *instances=None*, *provider=None*, *in-*

*stance=None*, *opts=None*, *\*\*kwargs*) Execute a single action on the given map/provider/instance

salt-run cloud.action start my-salt-vm

salt.runners.cloud.**create**(*provider*, *instances*, *opts=None*, *\*\*kwargs*) Create an instance using Salt Cloud

CLI Example:

```
salt-run cloud.create my-ec2-config myinstance \
   image=ami-1624987f size='t1.micro' ssh_username=ec2-user \
   securitygroup=default delvol_on_destroy=True
```
- salt.runners.cloud.**destroy**(*instances*, *opts=None*) Destroy the named vm(s)
- salt.runners.cloud.**full\_query**(*query\_type='list\_nodes\_full'*) List all available cloud provider data
- salt.runners.cloud.**list\_images**(*provider='all'*) List cloud provider images for the given providers
- salt.runners.cloud.**list\_locations**(*provider='all'*) List cloud provider sizes for the given providers
- salt.runners.cloud.**list\_sizes**(*provider='all'*) List cloud provider sizes for the given providers
- salt.runners.cloud.**map\_run**(*path=None*, *opts=None*, *\*\*kwargs*) Execute a salt cloud map file
- salt.runners.cloud.**profile**(*prof=None*, *instances=None*, *opts=None*, *\*\*kwargs*) Create a cloud vm with the given profile and instances, instances can be a list or comma-delimited string

CLI Example:

salt-run cloud.profile prof=my-ec2 instances=node1,node2,node3

```
salt.runners.cloud.query(query_type='list_nodes')
     List cloud provider data for all providers
```
salt.runners.cloud.**select\_query**(*query\_type='list\_nodes\_select'*) List selected nodes

# **26.17.6 salt.runners.config**

This runner is designed to mirror the execution module config.py, but for master settings

```
salt.runners.config.get(key, default='', delimiter=':')
     Retrieve master config options, with optional nesting via the delimiter argument.
```
## **Arguments**

default

If the key is not found, the default will be returned instead

delimiter

Override the delimiter used to separate nested levels of a data structure.

```
salt-run config.get gitfs_remotes
salt-run config.get file_roots:base
salt-run config.get file_roots,base delimiter=','
```
## **26.17.7 salt.runners.ddns**

### **Dynamic DNS Runner**

New in version 2015.8.0.

Runner to interact with DNS server and create/delete/update DNS records

**codeauthor** Nitin Madhok [<nmadhok@g.clemson.edu](mailto:nmadhok@g.clemson.edu)>

salt.runners.ddns.**add\_host**(*zone*, *name*, *ttl*, *ip*, *keyname*, *keyfile*, *nameserver*, *timeout*, *port=53*, *keyalgorithm='hmac-md5'*)

Create both A and PTR (reverse) records for a host.

CLI Example:

salt-run ddns.add\_host domain.com my-test-vm 3600 10.20.30.40 my-tsig-key /etc/ *,→*salt/tsig.keyring 10.0.0.1 5

salt.runners.ddns.**create**(*zone*, *name*, *ttl*, *rdtype*, *data*, *keyname*, *keyfile*, *nameserver*, *timeout*, *port=53*, *keyalgorithm='hmac-md5'*)

Create a DNS record. The nameserver must be an IP address and the master running this runner must have create privileges on that server.

CLI Example:

salt-run ddns.create domain.com my-test-vm 3600 A 10.20.30.40 my-tsig-key /etc/ *,→*salt/tsig.keyring 10.0.0.1 5

salt.runners.ddns.**delete**(*zone*, *name*, *keyname*, *keyfile*, *nameserver*, *timeout*, *rdtype=None*, *data=None*, *port=53*, *keyalgorithm='hmac-md5'*)

Delete a DNS record.

CLI Example:

```
salt-run ddns.delete domain.com my-test-vm my-tsig-key /etc/salt/tsig.keyring 10.
,→0.0.1 5 A
```
salt.runners.ddns.**delete\_host**(*zone*, *name*, *keyname*, *keyfile*, *nameserver*, *timeout*, *port=53*, *keyalgorithm='hmac-md5'*)

Delete both forward (A) and reverse (PTR) records for a host only if the forward (A) record exists.

CLI Example:

salt-run ddns.delete\_host domain.com my-test-vm my-tsig-key /etc/salt/tsig. *,→*keyring 10.0.0.1 5

salt.runners.ddns.**update**(*zone*, *name*, *ttl*, *rdtype*, *data*, *keyname*, *keyfile*, *nameserver*, *timeout*, *replace=False*, *port=53*, *keyalgorithm='hmac-md5'*)

Replace, or update a DNS record. The nameserver must be an IP address and the master running this runner must have update privileges on that server.

**Note:** If replace is set to True, all records for this name and type will first be deleted and then recreated. Default is replace=False.

CLI Example:

```
salt-run ddns.update domain.com my-test-vm 3600 A 10.20.30.40 my-tsig-key /etc/
,→salt/tsig.keyring 10.0.0.1 5
```
# **26.17.8 salt.runners.digicertapi**

Supportfor Digicert. Heavily based on the Venafi runner by Joseph Hall ([jphall@saltstack.com](mailto:jphall@saltstack.com)).

Before using this module you need to register an account with Digicert's CertCentral.

Login to CertCentral, ensure you have a payment method configured and/or there are adequate funds attached to your account. Click the Account item in the left sidebar, and select Account Access. The right hand pane should show "Account Access" and a link to create an API key. Create a new API key and assign it to the user that should be attached to requests coming from Salt.

NOTE CertCentral will not show the API key again after revealing it the first time. Make sure you copy it right away or you will have to revoke it and generate a new one.

Now open /etc/salt/master and add the API key as shown below.

```
digicert:
  api_key:
 ,→ABCDEFGHIJKLMNOPQRSTUVWXYZABCDEFGHIJKLMNOPQRSTUVWXYZABCDEFGHIJKLMNOPQRSTUVWXYZABC
```
Restart your Salt Master.

You can also include default values of the following variables to help with creating CSRs:

```
digicert:
 api_key:
,→ABCDEFGHIJKLMNOPQRSTUVWXYZABCDEFGHIJKLMNOPQRSTUVWXYZABCDEFGHIJKLMNOPQRSTUVWXYZABC
 shatype: sha256
```
This API currently only supports RSA key types. Support for other key types will be added if interest warrants.

salt.runners.digicertapi.**del\_cached\_domain**(*domains*)

Delete cached domains from the master

CLI Example:

salt-run digicert.del\_cached\_domain domain1.example.com,domain2.example.com

salt.runners.digicertapi.**gen\_csr**(*minion\_id*, *dns\_name*, *organization\_id*, *ou\_name=None*, *key\_len=2048*, *shatype='sha256'*, *password=None*)

CLI Example:

salt-run digicert.gen\_csr <minion\_id> <dns\_name>

salt.runners.digicertapi.**gen\_key**(*minion\_id*, *dns\_name=None*, *password=None*, *key\_len=2048*) Generate and return a private\_key. If a dns\_name is passed in, the private\_key will be cached under that name.

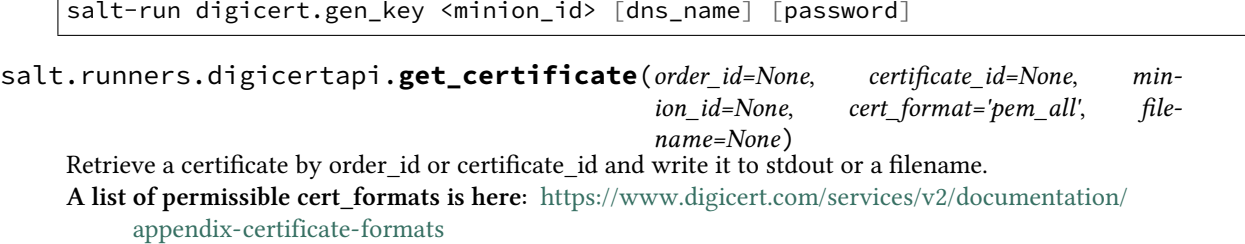

CLI Example:

salt-run digicert.get\_certificate order\_id=48929454 cert\_format=apache

Including a 'filename' will write the certificate to the desired file. Note that some cert formats are zipped files, and some are binary.

If the certificate has not been issued, this function will return the order details inside of which will be a status (one of pending, rejected, processing, issued, revoked, canceled, needs\_csr, and needs\_approval)

If for some reason you want to pipe the output of this command to a file or other command you will want to leave off the filename argument and make sure to include --no-color so there will be no terminal ANSI escape sequences.

# salt.runners.digicertapi.**get\_org\_details**(*organization\_id*)

Return the details for an organization

CLI Example:

salt-run digicert.get\_org\_details 34

Returns a dictionary with the org details, or with 'error' and 'status' keys.

salt.runners.digicertapi.**list\_domain\_cache**()

List domains that have been cached

CLI Example:

salt-run digicert.list\_domain\_cache

### salt.runners.digicertapi.**list\_domains**(*container\_id=None*)

List domains that CertCentral knows about. You can filter by container\_id (also known as "Division") by passing a container\_id.

CLI Example:

salt-run digicert.list\_domains

## salt.runners.digicertapi.**list\_orders**(*status=None*)

List certificate orders made to CertCentral.

CLI Example:

salt-run digicert.list\_orders

### salt.runners.digicertapi.**list\_organizations**(*container\_id=None*, *in-*

*clude\_validation=True*) List organizations that CertCentral knows about. You can filter by container\_id (also known as "Division") by passing a container\_id. This function returns validation information by default; pass include\_validation=False to turn it off.

salt-run digicert.list\_organizations

salt.runners.digicertapi.**list\_requests**(*status=None*)

List certificate requests made to CertCentral. You can filter by status: pending, approved, rejected

CLI Example:

salt-run digicert.list\_requests pending

salt.runners.digicertapi.**order\_certificate**(*minion\_id*, *common\_name*, *organization\_id*, *validity\_years*, *cert\_key\_passphrase=None*, *signature\_hash=None*, *key\_len=2048*, *dns\_names=None*, *organization\_units=None*, *server\_platform=None*, *custom\_expiration\_date=None*, *comments=None*, *disable\_renewal\_notifications=False*, *product\_type\_hint=None*, *renewal\_of\_order\_id=None*)

Order a certificate. Requires that an Organization has been created inside Digicert's CertCentral.

See here for API documentation: [https://www.digicert.com/services/v2/documentation/order/](https://www.digicert.com/services/v2/documentation/order/order-ssl-determinator) [order-ssl-determinator](https://www.digicert.com/services/v2/documentation/order/order-ssl-determinator)

CLI Example:

```
salt-run digicert.order_certificate my_minionid my.domain.com 10 3M
,→signature_hash=sha256 dns_names=['this.domain.com', 'that.domain.com
              organization_units='My Domain Org Unit' comments=
,→'Comment goes here for the approver'
```
This runner can also be used to renew a certificate by passing *renewal\_of\_order\_id*. Previous order details can be retrieved with digicertapi.list\_orders.

## salt.runners.digicertapi.**show\_csrs**()

Show certificate requests for this API key

CLI Example:

salt-run digicert.show\_csrs

## salt.runners.digicertapi.**show\_organization**(*domain*)

Show organization information, especially the company id

CLI Example:

salt-run digicert.show\_company example.com

# salt.runners.digicertapi.**show\_rsa**(*minion\_id*, *dns\_name*)

Show a private RSA key

CLI Example:

salt-run digicert.show\_rsa myminion domain.example.com

# **26.17.9 salt.runners.doc**

A runner module to collect and display the inline documentation from the various module types

### salt.runners.doc.**execution**()

Collect all the sys.doc output from each minion and return the aggregate

CLI Example:

salt-run doc.execution

### salt.runners.doc.**runner**()

Return all inline documentation for runner modules

CLI Example:

salt-run doc.runner

## salt.runners.doc.**wheel**()

Return all inline documentation for wheel modules

CLI Example:

salt-run doc.wheel

# **26.17.10 salt.runners.drac**

Manage Dell DRAC from the Master

The login credentials need to be configured in the Salt master configuration file.

```
drac:
 username: admin
 password: secret
```
salt.runners.drac.**poweroff**(*hostname*, *timeout=20*, *username=None*, *password=None*) Power server off

CLI Example:

salt-run drac.poweroff example.com

salt.runners.drac.**poweron**(*hostname*, *timeout=20*, *username=None*, *password=None*) Power server on

CLI Example:

salt-run drac.poweron example.com

salt.runners.drac.**pxe**(*hostname*, *timeout=20*, *username=None*, *password=None*)

Connect to the Dell DRAC and have the boot order set to PXE and power cycle the system to PXE boot

CLI Example:

salt-run drac.pxe example.com

salt.runners.drac.**reboot**(*hostname*, *timeout=20*, *username=None*, *password=None*) Reboot a server using the Dell DRAC

salt-run drac.reboot example.com

salt.runners.drac.**version**(*hostname*, *timeout=20*, *username=None*, *password=None*) Display the version of DRAC

CLI Example:

salt-run drac.version example.com

## **26.17.11 salt.runners.error**

Error generator to enable integration testing of salt runner error handling

```
salt.runners.error.error(name=None, message='')
```
If name is None Then return empty dict

Otherwise raise an exception with \_\_name\_\_ from name, message from message

CLI Example:

```
salt-run error
salt-run error.error name="Exception" message="This is an error."
```
# **26.17.12 salt.runners.event**

Module for sending events using the runner system.

New in version 2016.11.0.

```
salt.runners.event.send(tag, data=None)
```
Send an event with the given tag and data.

This is useful for sending events directly to the master from the shell with salt-run. It is also quite useful for sending events in orchestration states where the fire\_event requisite isn't sufficient because it does not support sending custom data with the event.

Note that event tags will *not* be namespaced like events sent with the fire\_event requisite! Whereas events produced from fire event are prefixed with salt/state result/<jid>/<minion\_id>/ <name>, events sent using this runner module will have no such prefix. Make sure your reactors don't expect a prefix!

**Parameters**

• **tag** -- the tag to send with the event

• **data** -- an optional dictionary of data to send with the event

CLI Example:

salt-run event.send my/custom/event '{"foo": "bar"}'

Orchestration Example:

```
# orch/command.sls
run_a_command:
  salt.function:
    - name: cmd.run
    - tgt: my_minion
    - arg:
```
(continues on next page)

(continued from previous page)

```
- exit {{ pillar['exit_code'] }}
send_success_event:
 salt.runner:
    - name: event.send
    - tag: my_event/success
    - data:
        foo: bar
    - require:
      - salt: run_a_command
send_failure_event:
 salt.runner:
    - name: event.send
    - tag: my_event/failure
    - data:
        baz: qux
    - onfail:
      - salt: run_a_command
```

```
salt-run state.orchestrate orch.command pillar='{"exit_code": 0}'
salt-run state.orchestrate orch.command pillar='{"exit_code": 1}'
```
## **26.17.13 salt.runners.f5**

Runner to provide F5 Load Balancer functionality

### **depends**

- pycontrol Python module
- **configuration** In order to connect to a F5 Load Balancer, you must specify in the Salt master configuration the currently available load balancers

```
load_balancers:
  bigip1.example.com:
   username: admin
    password: secret
  bigip2.example.com:
    username: admin
    password: secret
```
**class** salt.runners.f5.**F5Mgmt**(*lb*, *username*, *password*)

```
add_pool_member(name, port, pool_name)
     Add a node to a pool
```
- **check\_member\_pool**(*member*, *pool\_name*) Check a pool member exists in a specific pool
- **check\_pool**(*name*)

Check to see if a pool exists

# **check\_virtualserver**(*name*)

Check to see if a virtual server exists

## **create\_pool**(*name*, *method='ROUND\_ROBIN'*) Create a pool on the F5 load balancer

### **create\_vs**(*name*, *ip*, *port*, *protocol*, *profile*, *pool\_name*) Create a virtual server

## **lbmethods**()

List all the load balancer methods

# salt.runners.f5.**add\_pool\_member**(*lb*, *name*, *port*, *pool\_name*)

Add a node to a pool

CLI Examples:

salt-run f5.add\_pool\_member load\_balancer 10.0.0.1 80 my\_pool

# salt.runners.f5.**check\_member\_pool**(*lb*, *member*, *pool\_name*)

Check a pool member exists in a specific pool

CLI Examples:

salt-run f5.check\_member\_pool load\_balancer 10.0.0.1 my\_pool

# salt.runners.f5.**check\_pool**(*lb*, *name*)

Check to see if a pool exists

CLI Examples:

salt-run f5.check\_pool load\_balancer pool\_name

## salt.runners.f5.**check\_virtualserver**(*lb*, *name*)

Check to see if a virtual server exists

CLI Examples:

salt-run f5.check\_virtualserver load\_balancer virtual\_server

## salt.runners.f5.**create\_pool**(*lb*, *name*, *method='ROUND\_ROBIN'*) Create a pool on the F5 load balancer

CLI Examples:

salt-run f5.create\_pool load\_balancer pool\_name loadbalance\_method salt-run f5.create\_pool load\_balancer my\_pool ROUND\_ROBIN

# salt.runners.f5.**create\_vs**(*lb*, *name*, *ip*, *port*, *protocol*, *profile*, *pool\_name*)

Create a virtual server

CLI Examples:

salt-run f5.create\_vs lbalancer vs\_name 10.0.0.1 80 tcp http poolname

# **26.17.14 salt.runners.fileserver**

Directly manage the Salt fileserver plugins

```
salt.runners.fileserver.clear_cache(backend=None)
```
New in version 2015.5.0.

Clear the fileserver cache from VCS fileserver backends (*[git](#page-3237-0)*, *[hg](#page-3238-0)*, *[svn](#page-3240-0)*). Executing this runner with no arguments will clear the cache for all enabled VCS fileserver backends, but this can be narrowed using the backend argument.

**backend** Only clear the update lock for the specified backend(s). If all passed backends start with a minus sign (-), then these backends will be excluded from the enabled backends. However, if there is a mix of backends with and without a minus sign (ex: backend=-roots,git) then the ones starting with a minus sign will be disregarded.

CLI Example:

```
salt-run fileserver.clear_cache
salt-run fileserver.clear cache backend=git,hg
salt-run fileserver.clear_cache hg
salt-run fileserver.clear_cache -roots
```
### salt.runners.fileserver.**clear\_file\_list\_cache**(*saltenv=None*, *backend=None*) New in version 2016.11.0.

The Salt fileserver caches the files/directories/symlinks for each fileserver backend and environment as they are requested. This is done to help the fileserver scale better. Without this caching, when hundreds/thousands of minions simultaneously ask the master what files are available, this would cause the master's CPU load to spike as it obtains the same information separately for each minion.

- **saltenv** By default, this runner will clear the file list caches for all environments. This argument allows for a list of environments to be passed, to clear more selectively. This list can be passed either as a commaseparated string, or a Python list.
- **backend** Similar to the saltenv parameter, this argument will restrict the cache clearing to specific fileserver backends (the default behavior is to clear from all enabled fileserver backends). This list can be passed either as a comma-separated string, or a Python list.

Since the ability to clear these caches is often required by users writing custom runners which add/remove files, this runner can easily be called from within a custom runner using any of the following examples:

```
# Clear all file list caches
__salt__['fileserver.clear_file_list_cache']()
# Clear just the 'base' saltenv file list caches
__salt__['fileserver.clear_file_list_cache'](saltenv='base')
# Clear just the 'base' saltenv file list caches from just the 'roots'
# fileserver backend
__salt__['fileserver.clear_file_list_cache'](saltenv='base', backend='roots')
# Clear all file list caches from the 'roots' fileserver backend
__salt__['fileserver.clear_file_list_cache'](backend='roots')
```
Note: In runners, the salts and its dictionary will likely be renamed to separator  $r_{\text{max}}$  in a future Salt release to distinguish runner functions from remote execution functions. See [this GitHub issue](https://github.com/saltstack/salt/issues/34958) for discussion/updates on this.

If using Salt's Python API (not a runner), the following examples are equivalent to the ones above:

```
import salt.config
import salt.runner
```
(continues on next page)

(continued from previous page)

```
opts = salt.config.master_config('/etc/salt/master')
opts['fun'] = 'fileserver.clear_file_list_cache'
# Clear all file list_caches
opts['arg'] = [] # No arguments
runner = salt.runner.Runner(opts)
cleaned = runner.run()# Clear just the 'base' saltenv file list caches
opts['arg'] = ['base', None]
runner = salt.runner.Runner(opts)
\text{cleaned} = \text{runner.run}()# Clear just the 'base' saltenv file list caches from just the 'roots'
# fileserver backend
opts['arg'] = ['base', 'roots']
runner = salt.runner.Runner(opts)
cleaned = runner.run()# Clear all file list caches from the 'roots' fileserver backend
opts['arg'] = [None, 'roots']
runner = salt.runner.Runner(opts)
\text{cleaned} = \text{runner.run}()
```
This function will return a dictionary showing a list of environments which were cleared for each backend. An empty return dictionary means that no changes were made.

CLI Examples:

```
# Clear all file list caches
salt-run fileserver.clear_file_list_cache
# Clear just the 'base' saltenv file list caches
salt-run fileserver.clear_file_list_cache saltenv=base
# Clear just the 'base' saltenv file list caches from just the 'roots'
# fileserver backend
salt-run fileserver.clear_file_list_cache saltenv=base backend=roots
# Clear all file list caches from the 'roots' fileserver backend
salt-run fileserver.clear_file_list_cache backend=roots
```

```
salt.runners.fileserver.clear_lock(backend=None, remote=None)
```
New in version 2015.5.0.

Clear the fileserver update lock from VCS fileserver backends (*[git](#page-3237-0)*, *[hg](#page-3238-0)*, *[svn](#page-3240-0)*). This should only need to be done if a fileserver update was interrupted and a remote is not updating (generating a warning in the Master's log file). Executing this runner with no arguments will remove all update locks from all enabled VCS fileserver backends, but this can be narrowed by using the following arguments:

**backend** Only clear the update lock for the specified backend(s).

**remote** If specified, then any remotes which contain the passed string will have their lock cleared. For example, a remote value of **github** will remove the lock from all github.com remotes.

```
salt-run fileserver.clear_lock
salt-run fileserver.clear_lock backend=git,hg
salt-run fileserver.clear_lock backend=git remote=github
salt-run fileserver.clear_lock remote=bitbucket
```
### salt.runners.fileserver.**dir\_list**(*saltenv='base'*, *backend=None*)

Return a list of directories in the given environment

**saltenv** [base] The salt fileserver environment to be listed

**backend** Narrow fileserver backends to a subset of the enabled ones. If all passed backends start with a minus sign (-), then these backends will be excluded from the enabled backends. However, if there is a mix of backends with and without a minus sign (ex: backend=-roots,git) then the ones starting with a minus sign will be disregarded.

New in version 2015.5.0.

CLI Example:

```
salt-run fileserver.dir_list
salt-run fileserver.dir_list saltenv=prod
salt-run fileserver.dir_list saltenv=dev backend=git
salt-run fileserver.dir_list base hg,roots
salt-run fileserver.dir_list -git
```
salt.runners.fileserver.**empty\_dir\_list**(*saltenv='base'*, *backend=None*)

New in version 2015.5.0.

Return a list of empty directories in the given environment **saltenv** [base] The salt fileserver environment to be listed

**backend** Narrow fileserver backends to a subset of the enabled ones. If all passed backends start with a minus sign  $(-)$ , then these backends will be excluded from the enabled backends. However, if there is a mix of backends with and without a minus sign (ex: backend=-roots, git) then the ones starting with a minus sign will be disregarded.

**Note:** Some backends (such as *[git](#page-3237-0)* and *[hg](#page-3238-0)*) do not support empty directories. So, passing backend=git or backend=hg will result in an empty list being returned.

CLI Example:

```
salt-run fileserver.empty_dir_list
salt-run fileserver.empty_dir_list saltenv=prod
salt-run fileserver.empty_dir_list backend=roots
```

```
salt.runners.fileserver.envs(backend=None, sources=False)
```
Return the available fileserver environments. If no backend is provided, then the environments for all configured backends will be returned.

**backend** Narrow fileserver backends to a subset of the enabled ones.

Changed in version 2015.5.0: If all passed backends start with a minus sign  $(-)$ , then these backends will be excluded from the enabled backends. However, if there is a mix of backends with and without a minus sign (ex: backend=-roots,git) then the ones starting with a minus sign will be disregarded.

Additionally, fileserver backends can now be passed as a comma-separated list. In earlier versions, they needed to be passed as a python list (ex: backend="['roots', 'git']")

CLI Example:

```
salt-run fileserver.envs
salt-run fileserver.envs backend=roots, git
salt-run fileserver.envs git
```
### salt.runners.fileserver.**file\_list**(*saltenv='base'*, *backend=None*)

Return a list of files from the salt fileserver

**saltenv** [base] The salt fileserver environment to be listed

**backend** Narrow fileserver backends to a subset of the enabled ones. If all passed backends start with a minus sign  $(-)$ , then these backends will be excluded from the enabled backends. However, if there is a mix of backends with and without a minus sign (ex: backend=-roots,git) then the ones starting with a minus sign will be disregarded.

New in version 2015.5.0.

CLI Examples:

```
salt-run fileserver.file_list
salt-run fileserver.file_list saltenv=prod
salt-run fileserver.file_list saltenv=dev backend=git
salt-run fileserver.file_list base hg,roots
salt-run fileserver.file_list -git
```
salt.runners.fileserver.**lock**(*backend=None*, *remote=None*)

New in version 2015.5.0.

Set a fileserver update lock for VCS fileserver backends (*[git](#page-3237-0)*, *[hg](#page-3238-0)*, *[svn](#page-3240-0)*).

**Note:** This will only operate on enabled backends (those configured in *[fileserver\\_backend](#page-69-0)*).

**backend** Only set the update lock for the specified backend(s).

**remote** If not None, then any remotes which contain the passed string will have their lock cleared. For example, a remote value of  $\star$ github.com $\star$  will remove the lock from all github.com remotes.

CLI Example:

```
salt-run fileserver.lock
salt-run fileserver.lock backend=git,hg
salt-run fileserver.lock backend=git remote='*github.com*'
salt-run fileserver.lock remote=bitbucket
```
### salt.runners.fileserver.**symlink\_list**(*saltenv='base'*, *backend=None*)

Return a list of symlinked files and dirs

**saltenv** [base] The salt fileserver environment to be listed

**backend** Narrow fileserver backends to a subset of the enabled ones. If all passed backends start with a minus sign (-), then these backends will be excluded from the enabled backends. However, if there is a mix of backends with and without a minus sign (ex: backend=-roots,git) then the ones starting with a minus sign will be disregarded.

New in version 2015.5.0.

CLI Example:

```
salt-run fileserver.symlink_list
salt-run fileserver.symlink_list saltenv=prod
salt-run fileserver.symlink_list saltenv=dev backend=git
salt-run fileserver.symlink_list base hg,roots
salt-run fileserver.symlink_list -git
```
### salt.runners.fileserver.**update**(*backend=None*, *\*\*kwargs*)

Update the fileserver cache. If no backend is provided, then the cache for all configured backends will be updated.

**backend** Narrow fileserver backends to a subset of the enabled ones.

Changed in version 2015.5.0: If all passed backends start with a minus sign  $(-)$ , then these backends will be excluded from the enabled backends. However, if there is a mix of backends with and without a minus sign (ex: backend=-roots, git) then the ones starting with a minus sign will be disregarded.

Additionally, fileserver backends can now be passed as a comma-separated list. In earlier versions, they needed to be passed as a python list (ex: backend="['roots', 'git']") **kwargs** Pass additional arguments to backend. See example below CLI Example:

```
salt-run fileserver.update
salt-run fileserver.update backend=roots,git
salt-run fileserver.update backend=git remotes=myrepo,yourrepo
```
# **26.17.15 salt.runners.git\_pillar**

Runner module to directly manage the git external pillar

```
salt.runners.git_pillar.update(branch=None, repo=None)
    New in version 2014.1.0.
```
Changed in version 2015.8.4: This runner function now supports the *[git\\_pillar configuration schema](#page-3328-0)* introduced in 2015.8.0. Additionally, the branch and repo can now be omitted to update all git\_pillar remotes. The return data has also changed to a dictionary. The values will be True only if new commits were fetched, and False if there were errors or no new commits were fetched.

Changed in version 2018.3.0: The return for a given git\_pillar remote will now be None when no changes were fetched. False now is reserved only for instances in which there were errors.

Changed in version 3001: The repo parameter also matches against the repo name.

Fetch one or all configured git\_pillar remotes.

**Note:** This will *not* fast-forward the git\_pillar cachedir on the master. All it does is perform a git fetch. If this runner is executed with  $-l$  debug, you may see a log message that says that the repo is up-todate. Keep in mind that Salt automatically fetches git\_pillar repos roughly every 60 seconds (or whatever *[loop\\_interval](#page-39-0)* is set to). So, it is possible that the repo was fetched automatically in the time between when changes were pushed to the repo, and when this runner was executed. When in doubt, simply refresh pillar data using *[saltutil.refresh\\_pillar](#page-2693-0)* and then use *[pillar.item](#page-2552-0)* to check if the pillar data has changed as expected.

```
# Update specific branch and repo
salt-run git_pillar.update branch='branch' repo='https://foo.com/bar.git'
# Update specific repo, by name
salt-run git_pillar.update repo=myrepo
# Update all repos
salt-run git_pillar.update
# Run with debug logging
salt-run git_pillar.update -l debug
```
# **26.17.16 salt.runners.http**

Module for making various web calls. Primarily designed for webhooks and the like, but also useful for basic http testing.

New in version 2015.5.0.

salt.runners.http.**query**(*url*, *output=True*, *\*\*kwargs*) Query a resource, and decode the return data

Passes through all the parameters described in the *[utils.http.query function](#page-2018-0)*:

CLI Example:

```
salt-run http.query http://somelink.com/
salt-run http.query http://somelink.com/ method=POST params=
,→'key1=val1&key2=val2'
salt-run http.query http://somelink.com/ method=POST data='<xml>
,→somecontent</xml>'
```
salt.runners.http.**update\_ca\_bundle**(*target=None*, *source=None*, *merge\_files=None*) Update the local CA bundle file from a URL

New in version 2015.5.0.

CLI Example:

```
salt-run http.update_ca_bundle
salt-run http.update_ca_bundle target=/path/to/cacerts.pem
salt-run http.update_ca_bundle source=https://example.com/cacerts.pem
```
If the target is not specified, it will be pulled from the ca\_cert configuration variable available to the master. If it cannot be found there, it will be placed at <<FILE\_ROOTS>>/cacerts.pem.

If the source is not specified, it will be pulled from the ca\_cert\_url configuration variable available to the master. If it cannot be found, it will be downloaded from the cURL website, using an http (not https) URL. USING THE DEFAULT URL SHOULD BE AVOIDED!

merge\_files may also be specified, which includes a string or list of strings representing a file or files to be appended to the end of the CA bundle, once it is downloaded.

CLI Example:

salt-run http.update\_ca\_bundle merge\_files=/path/to/mycert.pem

# **26.17.17 salt.runners.jobs**

A convenience system to manage jobs, both active and already run

salt.runners.jobs.**active**(*display\_progress=False*) Return a report on all actively running jobs from a job id centric perspective

CLI Example:

salt-run jobs.active

salt.runners.jobs.**exit\_success**(*jid*, *ext\_source=None*)

Check if a job has been executed and exit successfully **jid** The jid to look up.

**ext\_source** The external job cache to use. Default: *None*.

CLI Example:

salt-run jobs.exit\_success 20160520145827701627

salt.runners.jobs.**last\_run**(*ext\_source=None*, *outputter=None*, *metadata=None*, *function=None*, *target=None*, *display\_progress=False*)

New in version 2015.8.0.

List all detectable jobs and associated functions

CLI Example:

salt-run jobs.last\_run salt-run jobs.last\_run target=nodename salt-run jobs.last\_run **function**='cmd.run' salt-run jobs.last\_run metadata="{'foo': 'bar'}"

salt.runners.jobs.**list\_job**(*jid*, *ext\_source=None*, *display\_progress=False*)

List a specific job given by its jid ext source If provided, specifies which external job cache to use. **display\_progress** [False] If True, fire progress events.

New in version 2015.8.8.

CLI Example:

salt-run jobs.list\_job 20130916125524463507 salt-run jobs.list\_job 20130916125524463507 --out=pprint

salt.runners.jobs.**list\_jobs**(*ext\_source=None*, *outputter=None*, *search\_metadata=None*, *search\_function=None*, *search\_target=None*, *start\_time=None*, *end\_time=None*, *display\_progress=False*)

List all detectable jobs and associated functions **ext\_source** If provided, specifies which external job cache to use. **FILTER OPTIONS**

**Note:** If more than one of the below options are used, only jobs which match *all* of the filters will be returned.

**search\_metadata** Specify a dictionary to match to the job's metadata. If any of the key-value pairs in this dictionary match, the job will be returned. Example:

salt-run jobs.list\_jobs search\_metadata='{"foo": "bar", "baz": "qux"}'

**search\_function** Can be passed as a string or a list. Returns jobs which match the specified function. Globbing is allowed. Example:

salt-run jobs.list\_jobs search\_function='test.\*' salt-run jobs.list\_jobs search\_function='["test.\*", "pkg.install"]'

Changed in version 2015.8.8: Multiple targets can now also be passed as a comma-separated list. For example:

salt-run jobs.list\_jobs search\_function='test.\*,pkg.install'

**search target** Can be passed as a string or a list. Returns jobs which match the specified minion name. Globbing is allowed. Example:

```
salt-run jobs.list_jobs search_target='*.mydomain.tld'
salt-run jobs.list_jobs search_target='["db*", "myminion"]'
```
Changed in version 2015.8.8: Multiple targets can now also be passed as a comma-separated list. For example:

salt-run jobs.list\_jobs search\_target='db\*,myminion'

**start\_time** Accepts any timestamp supported by the [dateutil](https://pypi.python.org/pypi/python-dateutil) Python module (if this module is not installed, this argument will be ignored). Returns jobs which started after this timestamp.

**end\_time** Accepts any timestamp supported by the [dateutil](https://pypi.python.org/pypi/python-dateutil) Python module (if this module is not installed, this argument will be ignored). Returns jobs which started before this timestamp.

CLI Example:

```
salt-run jobs.list_jobs
salt-run jobs.list_jobs search_function='test.*' search_target='localhost' search_
,→metadata='{"bar": "foo"}'
salt-run jobs.list_jobs start_time='2015, Mar 16 19:00' end_time='2015, Mar 18M
,→22:00'
```
salt.runners.jobs.list jobs filter(*count, filter find job=True, ext source=None, outputter=None*, *display\_progress=False*)

List all detectable jobs and associated functions **ext\_source** The external job cache to use. Default: *None*. CLI Example:

salt-run jobs.list\_jobs\_filter 50 salt-run jobs.list\_jobs\_filter 100 filter\_find\_job=False

salt.runners.jobs.**lookup\_jid**(*jid*, *ext\_source=None*, *returned=True*, *missing=False*, *display\_progress=False*)

Return the printout from a previously executed job

**jid** The jid to look up.

**ext\_source** The external job cache to use. Default: *None*.

**returned** [True] If True, include the minions that did return from the command.

New in version 2015.8.0.

**missing** [False] If True, include the minions that did *not* return from the command. **display\_progress** [False] If True, fire progress events.

New in version 2015.5.0.

CLI Example:

salt-run jobs.lookup\_jid 20130916125524463507 salt-run jobs.lookup\_jid 20130916125524463507 --out=highstate

#### salt.runners.jobs.**master**()

Return the actively executing runners for the master

CLI Example:

salt-run jobs.master

#### salt.runners.jobs.**print\_job**(*jid*, *ext\_source=None*)

Print a specific job's detail given by its jid, including the return data.

CLI Example:

salt-run jobs.print\_job 20130916125524463507

# **26.17.18 salt.runners.launchd**

Manage launchd plist files

```
salt.runners.launchd.write_launchd_plist(program)
```
Write a launchd plist for managing salt-master or salt-minion

CLI Example:

salt-run launchd.write\_launchd\_plist salt-master

## **26.17.19 salt.runners.lxc**

Control Linux Containers via Salt

**depends** lxc execution module

salt.runners.lxc.**cloud\_init**(*names*, *host=None*, *quiet=False*, *\*\*kwargs*) Wrapper for using lxc.init in saltcloud compatibility mode **names** Name of the containers, supports a single name or a comma delimited list of names. **host** Minion to start the container on. Required. **path** path to the container parent default: /var/lib/lxc (system default)

New in version 2015.8.0. **saltcloud\_mode** init the container with the saltcloud opts format instead

salt.runners.lxc.**find\_guest**(*name*, *quiet=False*, *path=None*) Returns the host for a container.

**path** path to the container parent default: /var/lib/lxc (system default)

New in version 2015.8.0.

salt-run lxc.find\_guest name

```
salt.runners.lxc.find_guests(names, path=None)
     Return a dict of hosts and named guests
     path path to the container parent default: /var/lib/lxc (system default)
```
New in version 2015.8.0.

salt.runners.lxc.**freeze**(*name*, *quiet=False*, *path=None*) Freeze the named container

**path** path to the container parent default: /var/lib/lxc (system default)

New in version 2015.8.0.

salt-run lxc.freeze name

salt.runners.lxc.**info**(*name*, *quiet=False*, *path=None*)

Returns information about a container.

**path** path to the container parent default: /var/lib/lxc (system default)

New in version 2015.8.0.

salt-run lxc.info name

salt.runners.lxc.**init**(*names*, *host=None*, *saltcloud\_mode=False*, *quiet=False*, *\*\*kwargs*) Initialize a new container

```
salt-run lxc.init name host=minion_id [cpuset=cgroups_cpuset] \
        [cpushare=cgroups_cpushare] [memory=cgroups_memory] \
        [template=lxc_template_name] [clone=original name] \
        [profile=lxc_profile] [network_proflile=network_profile] \
        [nic=network_profile] [nic_opts=nic_opts] \
        [start=(true|false)] [seed=(true|false)] \
        [install=(true|false)] [config=minion_config] \
        [snapshot=(true|false)]
```
**names** Name of the containers, supports a single name or a comma delimited list of names. **host** Minion on which to initialize the container **(required)**

**path** path to the container parent default: /var/lib/lxc (system default)

New in version 2015.8.0.

**saltcloud\_mode** init the container with the saltcloud opts format instead See lxc.init\_interface module documentation

**cpuset** cgroups cpuset.

**cpushare** cgroups cpu shares.

**memory** cgroups memory limit, in MB

Changed in version 2015.5.0: If no value is passed, no limit is set. In earlier Salt versions, not passing this value causes a 1024MB memory limit to be set, and it was necessary to pass memory=0 to set no limit.

**template** Name of LXC template on which to base this container

**clone** Clone this container from an existing container

**profile** A LXC profile (defined in config or pillar).

**network\_profile** Network profile to use for the container

New in version 2015.5.2.

**nic** Deprecated since version 2015.5.0: Use network\_profile instead **nic\_opts** Extra options for network interfaces. E.g.:

```
{"eth0": {"mac": "aa:bb:cc:dd:ee:ff", "ipv4": "10.1.1.1", "ipv6":
"2001:db8::ff00:42:8329"}}
```
**start** Start the newly created container.

**seed** Seed the container with the minion config and autosign its key. Default: true

**install** If salt-minion is not already installed, install it. Default: true

**config** Optional config parameters. By default, the id is set to the name of the container.

salt.runners.lxc.**list\_**(*host=None*, *quiet=False*, *path=None*)

List defined containers (running, stopped, and frozen) for the named (or all) host(s). **path** path to the container parent default: /var/lib/lxc (system default)

New in version 2015.8.0.

salt-run lxc.list [host=minion\_id]

salt.runners.lxc.**purge**(*name*, *delete\_key=True*, *quiet=False*, *path=None*)

Purge the named container and delete its minion key if present. WARNING: Destroys all data associated with the container.

**path** path to the container parent default: /var/lib/lxc (system default)

New in version 2015.8.0.

salt-run lxc.purge name

```
salt.runners.lxc.start(name, quiet=False, path=None)
     Start the named container.
```
**path** path to the container parent default: /var/lib/lxc (system default)

New in version 2015.8.0.

salt-run lxc.start name

```
salt.runners.lxc.stop(name, quiet=False, path=None)
```
Stop the named container.

**path** path to the container parent default: /var/lib/lxc (system default)

New in version 2015.8.0.

salt-run lxc.stop name

salt.runners.lxc.**unfreeze**(*name*, *quiet=False*, *path=None*)

```
Unfreeze the named container
```
**path** path to the container parent default: /var/lib/lxc (system default)

New in version 2015.8.0.

salt-run lxc.unfreeze name

## **26.17.20 salt.runners.manage**

General management functions for salt, tools like seeing what hosts are up and what hosts are down

```
salt.runners.manage.alived(subset=None, show_ip=False)
```
New in version 2015.8.0.

Changed in version 2019.2.0.

Print a list of all minions that are up according to Salt's presence detection (no commands will be sent to minions)

**subset** [None] Pass in a list of minion ids.

**show\_ip** [False] Also show the IP address each minion is connecting from.

CLI Example:

salt-run manage.alived

```
salt.runners.manage.allowed(subset=None, show_ip=False)
```
New in version 2015.8.0.

Changed in version 2019.2.0.

Print a list of all minions that are up according to Salt's presence detection (no commands will be sent to minions)

**subset** [None] Pass in a list of minion ids.

**show\_ip** [False] Also show the IP address each minion is connecting from. CLI Example:

salt-run manage.allowed

salt.runners.manage.**bootstrap**(*version='develop'*, *script='https://bootstrap.saltproject.io'*, *hosts=''*, *script\_args=''*, *roster='flat'*, *ssh\_user=None*, *ssh\_password=None*, *ssh\_priv\_key=None*, *tmp\_dir='/tmp/.bootstrap'*, *http\_backend='tornado'*)

Bootstrap minions with salt-bootstrap **version** [develop] Git tag of version to install **script** [\[https://bootstrap.saltproject.io/](https://bootstrap.saltproject.io/)] URL containing the script to execute

- **hosts** Comma-separated hosts [example: hosts='host1.local,host2.local']. These hosts need to exist in the specified roster.
- **script\_args** Any additional arguments that you want to pass to the script.

New in version 2016.11.0.

**roster** [flat] The roster to use for Salt SSH. More information about roster files can be found in *[Salt's Roster](#page-779-0) [Documentation](#page-779-0)*.

A full list of roster types, see the *[builtin roster modules](#page-3444-0)* documentation.

New in version 2016.11.0.

**ssh\_user** If user isn't found in the roster, a default SSH user can be set here. Keep in mind that ssh\_user will not override the roster user value if it is already defined.

New in version 2016.11.0.

ssh\_password If passwd isn't found in the roster, a default SSH password can be set here. Keep in mind that ssh\_password will not override the roster passwd value if it is already defined.

New in version 2016.11.0.

ssh privkey If priv isn't found in the roster, a default SSH private key can be set here. Keep in mind that ssh\_password will not override the roster passwd value if it is already defined.

New in version 2016.11.0.

**tmp\_dir** [/tmp/.bootstrap] The temporary directory to download the bootstrap script in. This directory will have  $-\langle$ uuid4> appended to it. For example: /tmp/. bootstrap-a19a728e-d40a-4801-aba9-d00655c143a7/

New in version 2016.11.0.

**http\_backend** [tornado] The backend library to use to download the script. If you need to use a file:/// URL, then you should set this to urllib2.

New in version 2016.11.0.

CLI Example:

```
salt-run manage.bootstrap hosts='host1,host2'
salt-run manage.bootstrap hosts='host1,host2' version='v3004.2'
salt-run manage.bootstrap hosts='host1,host2' version='v3004.2' script='https://
,→bootstrap.saltproject.io/develop'
```
salt.runners.manage.**bootstrap\_psexec**(*hosts=''*, *master=None*, *version=None*, *arch='win32'*, *installer\_url=None*, *username=None*, *password=None*)

Bootstrap Windows minions via PsExec.

**hosts** Comma separated list of hosts to deploy the Windows Salt minion.

**master** Address of the Salt master passed as an argument to the installer.

**version** Point release of installer to download. Defaults to the most recent.

**arch** Architecture of installer to download. Defaults to win32.

installer url URL of minion installer executable. Defaults to the latest version from [https://repo.saltproject.](https://repo.saltproject.io/windows/) [io/windows/](https://repo.saltproject.io/windows/)

**username** Optional user name for login on remote computer.

**password** Password for optional username. If omitted, PsExec will prompt for one to be entered for each host. CLI Example:

```
salt-run manage.bootstrap_psexec hosts='host1,host2'
salt-run manage.bootstrap_psexec hosts='host1,host2' version='0.17' username=
,→'DOMAIN\Administrator'
salt-run manage.bootstrap_psexec hosts='host1,host2' installer_url='http://
,→exampledomain/salt-installer.exe'
```
salt.runners.manage.**down**(*removekeys=False*, *tgt='\*'*, *tgt\_type='glob'*, *timeout=None*, *gather\_job\_timeout=None*)

Changed in version 2017.7.0: The expr\_form argument has been renamed to tgt\_type, earlier releases must use expr\_form.

Print a list of all the down or unresponsive salt minions Optionally remove keys of down minions

CLI Example:

salt-run manage.down salt-run manage.down removekeys=True salt-run manage.down tgt="webservers" tgt\_type="nodegroup"

## salt.runners.manage.**joined**(*subset=None*, *show\_ip=False*)

New in version 2015.8.0.

Changed in version 2019.2.0.

Print a list of all minions that are up according to Salt's presence detection (no commands will be sent to minions)

**subset** [None] Pass in a list of minion ids.

show ip [False] Also show the IP address each minion is connecting from. CLI Example:

salt-run manage.joined

#### salt.runners.manage.**key\_regen**()

This routine is used to regenerate all keys in an environment. This is invasive! ALL KEYS IN THE SALT ENVIRONMENT WILL BE REGENERATED‼

The key regen routine sends a command out to minions to revoke the master key and remove all minion keys, it then removes all keys from the master and prompts the user to restart the master. The minions will all reconnect and keys will be placed in pending.

After the master is restarted and minion keys are in the pending directory execute a salt-key -A command to accept the regenerated minion keys.

The master *must* be restarted within 60 seconds of running this command or the minions will think there is something wrong with the keys and abort.

Only Execute this runner after upgrading minions and master to 0.15.1 or higher!

CLI Example:

salt-run manage.key\_regen

salt.runners.manage.**list\_not\_state**(*subset=None*, *show\_ip=False*)

New in version 2015.8.0.

Changed in version 2019.2.0.

Print a list of all minions that are NOT up according to Salt's presence detection (no commands will be sent to minions)

**subset** [None] Pass in a list of minion ids.

show ip [False] Also show the IP address each minion is connecting from. CLI Example:

salt-run manage.list\_not\_state

```
salt.runners.manage.list_state(subset=None, show_ip=False)
     New in version 2015.8.0.
```
Changed in version 2019.2.0.

Print a list of all minions that are up according to Salt's presence detection (no commands will be sent to minions)

**subset** [None] Pass in a list of minion ids. **show\_ip** [False] Also show the IP address each minion is connecting from. CLI Example:

salt-run manage.list\_state

# salt.runners.manage.**not\_alived**(*subset=None*, *show\_ip=False*)

New in version 2015.8.0.

Changed in version 2019.2.0.

Print a list of all minions that are NOT up according to Salt's presence detection (no commands will be sent) **subset** [None] Pass in a list of minion ids. show ip [False] Also show the IP address each minion is connecting from.

CLI Example:

salt-run manage.not\_alived

salt.runners.manage.**not\_allowed**(*subset=None*, *show\_ip=False*) New in version 2015.8.0.

Changed in version 2019.2.0.

Print a list of all minions that are NOT up according to Salt's presence detection (no commands will be sent) **subset** [None] Pass in a list of minion ids.

**show\_ip** [False] Also show the IP address each minion is connecting from. CLI Example:

salt-run manage.not\_allowed

salt.runners.manage.**not\_joined**(*subset=None*, *show\_ip=False*)

New in version 2015.8.0.

Changed in version 2019.2.0.

Print a list of all minions that are NOT up according to Salt's presence detection (no commands will be sent) **subset** [None] Pass in a list of minion ids.

**show\_ip** [False] Also show the IP address each minion is connecting from. CLI Example:

salt-run manage.not\_joined

### salt.runners.manage.**not\_present**(*subset=None*, *show\_ip=False*)

New in version 2015.5.0.

Changed in version 2019.2.0.

Print a list of all minions that are NOT up according to Salt's presence detection (no commands will be sent) **subset** [None] Pass in a list of minion ids.

show ip [False] Also show the IP address each minion is connecting from. CLI Example:

salt-run manage.not\_present

```
salt.runners.manage.not_reaped(subset=None, show_ip=False)
     New in version 2015.8.0.
```
Changed in version 2019.2.0.

Print a list of all minions that are NOT up according to Salt's presence detection (no commands will be sent) **subset** [None] Pass in a list of minion ids. **show\_ip** [False] Also show the IP address each minion is connecting from. CLI Example:

salt-run manage.not\_reaped

# salt.runners.manage.**present**(*subset=None*, *show\_ip=False*)

Changed in version 2019.2.0.

Print a list of all minions that are up according to Salt's presence detection (no commands will be sent to minions)

**subset** [None] Pass in a list of minion ids.

show ip [False] Also show the IP address each minion is connecting from. CLI Example:

salt-run manage.present

```
salt.runners.manage.reaped(subset=None, show_ip=False)
```
New in version 2015.8.0.

Changed in version 2019.2.0.

Print a list of all minions that are up according to Salt's presence detection (no commands will be sent to minions)

**subset** [None] Pass in a list of minion ids.

show ip [False] Also show the IP address each minion is connecting from. CLI Example:

salt-run manage.reaped

## salt.runners.manage.**safe\_accept**(*target*, *tgt\_type='glob'*)

Changed in version 2017.7.0: The expr\_form argument has been renamed to tgt\_type, earlier releases must use expr\_form.

Accept a minion's public key after checking the fingerprint over salt-ssh

CLI Example:

```
salt-run manage.safe_accept my_minion
salt-run manage.safe_accept minion1,minion2 tgt_type=list
```
salt.runners.manage.**status**(*output=True*, *tgt='\*'*, *tgt\_type='glob'*, *timeout=None*, *gather\_job\_timeout=None*)

Changed in version 2017.7.0: The expr\_form argument has been renamed to tgt\_type, earlier releases must use expr\_form.

Print the status of all known salt minions

CLI Example:

```
salt-run manage.status
salt-run manage.status tgt="webservers" tgt_type="nodegroup"
salt-run manage.status timeout=5 gather_job_timeout=10
```
salt.runners.manage.**up**(*tgt='\*'*, *tgt\_type='glob'*, *timeout=None*, *gather\_job\_timeout=None*)

Changed in version 2017.7.0: The expr\_form argument has been renamed to tgt\_type, earlier releases must use expr\_form.

Print a list of all of the minions that are up

CLI Example:

```
salt-run manage.up
salt-run manage.up tgt="webservers" tgt_type="nodegroup"
salt-run manage.up timeout=5 gather_job_timeout=10
```
## salt.runners.manage.**versions**()

Check the version of active minions

CLI Example:

salt-run manage.versions

## **26.17.21 salt.runners.mattermost**

### **Note for 2017.7 releases!**

Due to the [salt.runners.config](https://github.com/saltstack/salt/blob/master/salt/runners/config.py) module not being available in this release series, importing the [salt.runners.config](https://github.com/saltstack/salt/blob/master/salt/runners/config.py) module from the master branch is required to make this module work.

Ref: [Mattermost runner failing to retrieve config values due to unavailable config runner #43479](https://github.com/saltstack/salt/issues/43479)

Module for sending messages to Mattermost

New in version 2017.7.0.

**configuration** This module can be used by either passing an api\_url and hook directly or by specifying both in a configuration profile in the salt master/minion config. For example:

```
mattermost:
  hook: peWcBiMOS9HrZG15peWcBiMOS9HrZG15
  api_url: https://example.com
```
salt.runners.mattermost.post\_event(*event*, *channel=None*, *username=None*, *api url=None*, *hook=None*)

Send an event to a Mattermost channel. :param channel: The channel name, either will work. :param username: The username of the poster. :param event: The event to send to the Mattermost channel. :param api url: The Mattermost api url, if not specified in the configuration. :param hook: The Mattermost hook, if not specified in the configuration. :return: Boolean if message was sent successfully.

salt.runners.mattermost.**post\_message**(*message*, *channel=None*, *username=None*, *api\_url=None*,

*hook=None*)

Send a message to a Mattermost channel. :param channel: The channel name, either will work. :param username: The username of the poster. :param message: The message to send to the Mattermost channel. :param api\_url: The Mattermost api url, if not specified in the configuration. :param hook: The Mattermost hook, if not specified in the configuration. :return: Boolean if message was sent successfully.

CLI Example:

salt-run mattermost.post\_message message='Build is done'

# **26.17.22 salt.runners.mine**

A runner to access data from the salt mine

```
salt.runners.mine.get(tgt, fun, tgt_type='glob')
```
Gathers the data from the specified minions' mine, pass in the target, function to look up and the target type

CLI Example:

salt-run mine.get '\*' network.interfaces

salt.runners.mine.**update**(*tgt*, *tgt\_type='glob'*, *clear=False*, *mine\_functions=None*)

New in version 2017.7.0.

Update the mine data on a certain group of minions.

**tgt** Which minions to target for the execution.

**tgt\_type: glob** The type of tgt.

- **clear: False** Boolean flag specifying whether updating will clear the existing mines, or will update. Default: False (update).
- **mine\_functions** Update the mine data on certain functions only. This feature can be used when updating the mine for functions that require refresh at different intervals than the rest of the functions specified under mine\_functions in the minion/master config or pillar.

CLI Example:

```
salt-run mine.update '*'
salt-run mine.update 'juniper-edges' tgt_type='nodegroup'
```
# **26.17.23 salt.runners.nacl**

This module helps include encrypted passwords in pillars, grains and salt state files.

**depends** PyNaCl, <https://github.com/pyca/pynacl>

This is often useful if you wish to store your pillars in source control or share your pillar data with others that you trust. I don't advise making your pillars public regardless if they are encrypted or not.

**configuration** The following configuration defaults can be define (pillar or config files) Avoid storing private keys in pillars! Ensure master does not have *pillar\_opts=True*:

```
# cat /etc/salt/master.d/nacl.conf
nacl.config:
   # NOTE: `key` and `key_file` have been renamed to `sk`, `sk_file`
   # also `box_type` default changed from secretbox to sealedbox.
   box_type: sealedbox (default)
   sk_file: /etc/salt/pki/master/nacl (default)
   pk_file: /etc/salt/pki/master/nacl.pub (default)
   sk: None
   pk: None
```
Usage can override the config defaults:

```
salt-run nacl.enc sk_file=/etc/salt/pki/master/nacl pk_file=/etc/salt/
,→pki/master/nacl.pub
```
The nacl lib uses 32byte keys, these keys are base64 encoded to make your life more simple. To generate your *sk\_file* and *pk\_file* use:

```
salt-run nacl.keygen sk_file=/etc/salt/pki/master/nacl
# or if you want to work without files.
salt-run nacl.keygen
local:
    ----------
    pk:
        /kfGX7PbWeu099702PBbKWLpG/9p06IQRswkdWHCDk0=
    sk:
        SVWut5SqNpuPeNzb1b9y6b2eXg2PLIog43GBzp48Sow=
```
Now with your keypair, you can encrypt data:

You have two option, *sealedbox* or *secretbox*.

SecretBox is data encrypted using private key *pk*. Sealedbox is encrypted using public key *pk*.

Recommend using Sealedbox because the one way encryption permits developers to encrypt data for source control but not decrypt. Sealedbox only has one key that is for both encryption and decryption.

```
salt-run nacl.enc asecretpass pk=/kfGX7PbWeu099702PBbKWLpG/9p06IQRswkdWHCDk0=
tqXzeIJnTAM9Xf0mdLcpEdklMbfBGPj2oTKmlgrm3S1DTVVHNnh9h8mU1GKllGq/+cYsk6m5WhGdk58=
```
To decrypt the data:

```
salt-run nacl.dec data=
,→'tqXzeIJnTAM9Xf0mdLcpEdklMbfBGPj2oTKmlgrm3S1DTVVHNnh9h8mU1GKllGq/+cYsk6m5WhGdk58=' 
         ,→ sk='SVWut5SqNpuPeNzb1b9y6b2eXg2PLIog43GBzp48Sow='
```
When the keys are defined in the master config you can use them from the nacl runner without extra parameters:

```
# cat /etc/salt/master.d/nacl.conf
nacl.config:
    sk_file: /etc/salt/pki/master/nacl
    pk: 'cTIqXwnUiD1ulg4kXsbeCE7/NoeKEzd4nLeYcCFpd9k='
```

```
salt-run nacl.enc 'asecretpass'
salt-run nacl.dec data=
,→'tqXzeIJnTAM9Xf0mdLcpEdklMbfBGPj2oTKmlgrm3S1DTVVHNnh9h8mU1GKllGq/+cYsk6m5WhGdk58='
```

```
# a salt developers minion could have pillar data that includes a nacl public key
nacl.config:
    pk: '/kfGX7PbWeu099702PBbKWLpG/9p06IQRswkdWHCDk0='
```
The developer can then use a less-secure system to encrypt data.

salt-run nacl.enc apassword

Pillar files can include protected data that the salt master decrypts:

```
pillarexample:
   user: root
   password1: {{salt.nacl.dec('DRB7Q6/X5gGSRCTpZyxS6hlbWj0llUA+uaVyvou3vJ4=')|json}}
   cert_key: {{salt.nacl.dec_file('/srv/salt/certs/example.com/key.nacl')|json}}
   cert_key2: {{salt.nacl.dec_file('salt:///certs/example.com/key.nacl')|json}}
```
Larger files like certificates can be encrypted with:

salt-run nacl.enc\_file /tmp/cert.crt out=/tmp/cert.nacl

salt.runners.nacl.**dec**(*data*, *\*\*kwargs*) Alias to *{box\_type}\_decrypt*

box\_type: secretbox, sealedbox(default)

```
salt.runners.nacl.dec_file(name, out=None, **kwargs)
     This is a helper function to decrypt a file and return its contents.
```
You can provide an optional output file using *out*

*name* can be a local file or when not using *salt-run* can be a url like *salt://*, *https://* etc.

CLI Examples:

```
salt-run nacl.dec_file name=/tmp/id_rsa.nacl
salt-run nacl.dec_file name=/tmp/id_rsa.nacl box_type=secretbox sk_
,→file=/etc/salt/pki/master/nacl.pub
```

```
salt.runners.nacl.enc(data, **kwargs)
     Alias to {box_type}_encrypt
```
box\_type: secretbox, sealedbox(default)

```
salt.runners.nacl.enc_file(name, out=None, **kwargs)
```
This is a helper function to encrypt a file and return its contents.

You can provide an optional output file using *out*

*name* can be a local file or when not using *salt-run* can be a url like *salt://*, *https://* etc.

CLI Examples:

```
salt-run nacl.enc_file name=/tmp/id_rsa
salt-run nacl.enc_file name=/tmp/id_rsa box_type=secretbox sk_file=/
,→etc/salt/pki/master/nacl.pub
```

```
salt.runners.nacl.keygen(sk_file=None, pk_file=None, **kwargs)
     Use PyNaCL to generate a keypair.
```
If no *sk* file is defined return a keypair.

If only the *sk\_file* is defined *pk\_file* will use the same name with a postfix *.pub*.

When the *sk\_file* is already existing, but *pk\_file* is not. The *pk\_file* will be generated using the *sk\_file*.

CLI Examples:

```
salt-run nacl.keygen
salt-run nacl.keygen sk_file=/etc/salt/pki/master/nacl
salt-run nacl.keygen sk_file=/etc/salt/pki/master/nacl pk_file=/etc/salt/pki/
,→master/nacl.pub
salt-run nacl.keygen
```
### salt.runners.nacl.**sealedbox\_decrypt**(*data*, *\*\*kwargs*)

Decrypt data using a secret key that was encrypted using a public key with *nacl.sealedbox\_encrypt*.

salt-run nacl.sealedbox\_decrypt pEXHQM6cuaF7A= salt-run nacl.sealedbox\_decrypt data='pEXHQM6cuaF7A=' sk\_file=/etc/salt/pki/ *,→*master/nacl salt-run nacl.sealedbox\_decrypt data='pEXHQM6cuaF7A=' sk='YmFkcGFzcwo='

## salt.runners.nacl.**sealedbox\_encrypt**(*data*, *\*\*kwargs*)

Encrypt data using a public key generated from *nacl.keygen*. The encryptd data can be decrypted using *nacl.sealedbox\_decrypt* only with the secret key.

CLI Examples:

salt-run nacl.sealedbox\_encrypt datatoenc

### salt.runners.nacl.**secretbox\_decrypt**(*data*, *\*\*kwargs*)

Decrypt data that was encrypted using *nacl.secretbox\_encrypt* using the secret key that was generated from *nacl.keygen*.

CLI Examples:

```
salt-run nacl.secretbox_decrypt pEXHQM6cuaF7A=
salt-run nacl.secretbox_decrypt data='pEXHQM6cuaF7A=' sk_file=/etc/salt/pki/
,→master/nacl
salt-run nacl.secretbox decrypt data='pEXHOM6cuaF7A=' sk='YmFkcGFzcwo='
```
## salt.runners.nacl.**secretbox\_encrypt**(*data*, *\*\*kwargs*)

Encrypt data using a secret key generated from *nacl.keygen*. The same secret key can be used to decrypt the data using *nacl.secretbox\_decrypt*.

CLI Examples:

```
salt-run nacl.secretbox_encrypt datatoenc
salt-run nacl.secretbox_encrypt datatoenc sk_file=/etc/salt/pki/master/nacl
salt-run nacl.secretbox_encrypt datatoenc sk='YmFkcGFzcwo='
```
# **26.17.24 salt.runners.net**

### **NET Finder**

New in version 2017.7.0.

A runner to find network details easily and fast. It's smart enough to know what you are looking for.

### **Configuration**

• Minion (proxy) config

To have the complete features, one needs to add the following mine configuration in the minion (proxy) config file:

```
mine_functions:
  net.ipaddrs: []
  net.lldp: []
  net.mac: []
  net.arp: []
  net.interfaces: []
```
Which instructs Salt to cache the data returned by the NAPALM-functions. While they are not mandatory, the less functions configured, the less details will be found by the runner.

How often the mines are refreshed, can be specified using:

```
mine_interval: <X minutes>
```
• Master config

By default the following options can be configured on the master. They are not necessary, but available in case the user has different requirements.

**target: \*** From what minions will collect the mine data. Default: \* (collect from all minions).

**expr\_form: glob** Minion matching expression form. Default: glob.

**ignore\_interfaces** A list of interfaces name to ignore. By default will consider all interfaces.

**display: True** Display on the screen or return structured object? Default: True (return on the CLI).

**outputter: table** Specify the outputter name when displaying on the CLI. Default: table.

Configuration example:

```
runners:
  net.find:
    target: 'edge*'
    expr_form: 'glob'
    ignore_interfaces:
      - lo0
      - em1
      - jsrv
      - fxp\thetaoutputter: yaml
```
salt.runners.net.**find**(*addr*, *best=True*, *display=True*)

Search in all possible entities (Interfaces, MAC tables, ARP tables, LLDP neighbors), using the following mine functions:

- net.mac
- net.arp
- net.lldp
- net.ipaddrs
- net.interfaces

This function has the advantage that it knows where to look, but the output might become quite long as returns all possible matches.

Optional arguments:

**best: True** Return only the best match with the interfaces IP networks when the saerching pattern is a valid IP Address or Network.

**display: True** Display on the screen or return structured object? Default: True (return on the CLI). CLI Example:

\$ sudo salt-run net.find 10.10.10.7

Output Example:

Details for all interfaces that include network 10.10.10.7/32 - only best matchM *,→*returned \_\_\_\_\_\_\_\_\_\_\_\_\_\_\_\_\_\_\_\_\_\_\_\_\_\_\_\_\_\_\_\_\_\_\_\_\_\_\_\_\_\_\_\_\_\_\_\_\_\_\_\_\_\_\_\_\_\_\_\_\_\_\_\_\_\_\_\_\_\_\_\_\_\_\_\_\_\_\_\_\_\_

 $\overline{(continues on next page)}$ 

(continued from previous page)

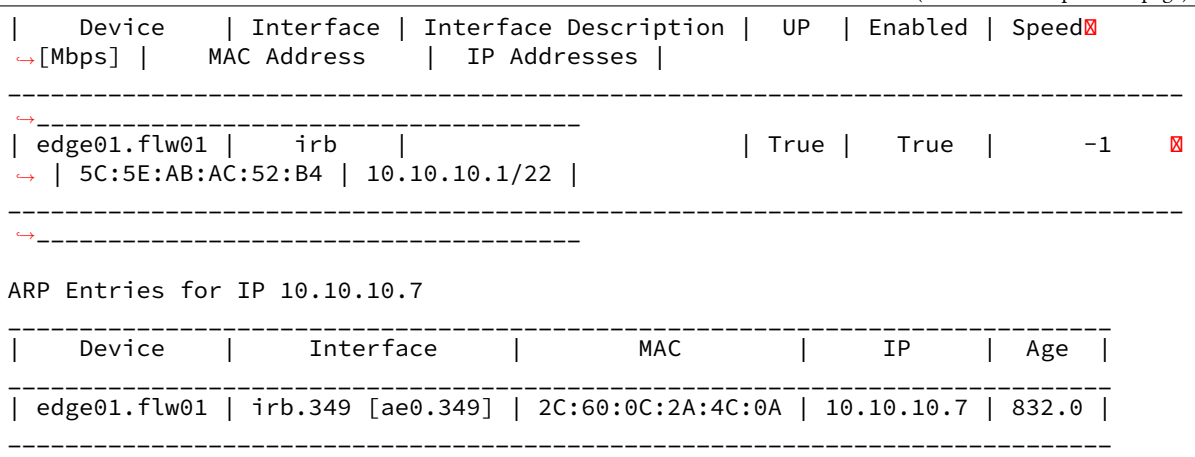

salt.runners.net.**findarp**(*device=None*, *interface=None*, *mac=None*, *ip=None*, *display=True*)

Search for entries in the ARP tables using the following mine functions:

• net.arp

Optional arguments:

**device** Return interface data from a certain device only.

**interface** Return data selecting by interface name.

**mac** Search using a specific MAC Address.

**ip** Search using a specific IP Address.

**display: True** Display on the screen or return structured object? Default: True, will return on the CLI. CLI Example:

\$ sudo salt-run net.findarp mac=8C:60:0F:78:EC:41

Output Example:

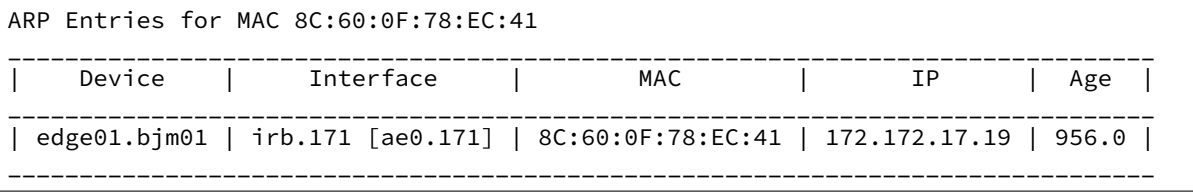

salt.runners.net.**findmac**(*device=None*, *mac=None*, *interface=None*, *vlan=None*, *display=True*)

Search in the MAC Address tables, using the following mine functions:

• net.mac

Optional arguments:

**device** Return interface data from a certain device only.

**interface** Return data selecting by interface name.

**mac** Search using a specific MAC Address.

**vlan** Search using a VLAN ID.

**display: True** Display on the screen or return structured object? Default: True, will return on the CLI. CLI Example:

\$ sudo salt-run net.findmac mac=8C:60:0F:78:EC:41

Output Example:

MAC Address(es) \_\_\_\_\_\_\_\_\_\_\_\_\_\_\_\_\_\_\_\_\_\_\_\_\_\_\_\_\_\_\_\_\_\_\_\_\_\_\_\_\_\_\_\_\_\_\_\_\_\_\_\_\_\_\_\_\_\_\_\_\_\_\_\_\_\_\_\_\_\_\_\_\_\_\_\_\_\_\_\_\_\_

*,→*\_\_\_\_\_\_\_\_\_\_\_ (continues on next page)
(continued from previous page)

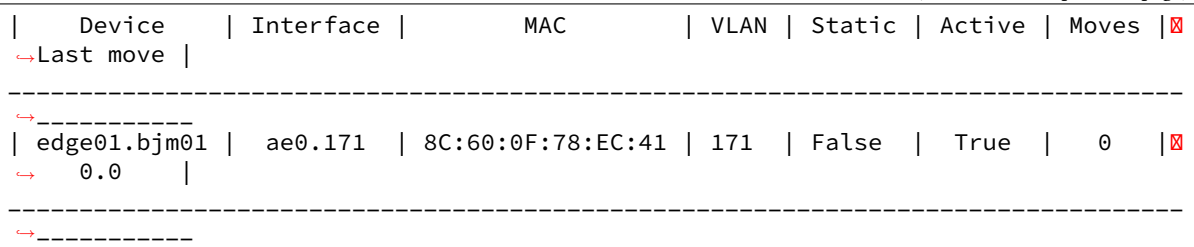

salt.runners.net.**interfaces**(*device=None*, *interface=None*, *title=None*, *pattern=None*, *ipnet=None*, *best=True*, *display=True*)

Search for interfaces details in the following mine functions:

- net.interfaces
- net.ipaddrs

Optional arguments:

**device** Return interface data from a certain device only.

**interface** Return data selecting by interface name.

**pattern** Return interfaces that contain a certain pattern in their description.

**ipnet** Return interfaces whose IP networks associated include this IP network.

**best: True** When ipnet is specified, this argument says if the runner should return only the best match (the output will contain at most one row). Default: True (return only the best match).

**display: True** Display on the screen or return structured object? Default: True (return on the CLI). **title** Display a custom title for the table.

CLI Example:

\$ sudo salt-run net.interfaces interface=vt-0/0/10

Output Example:

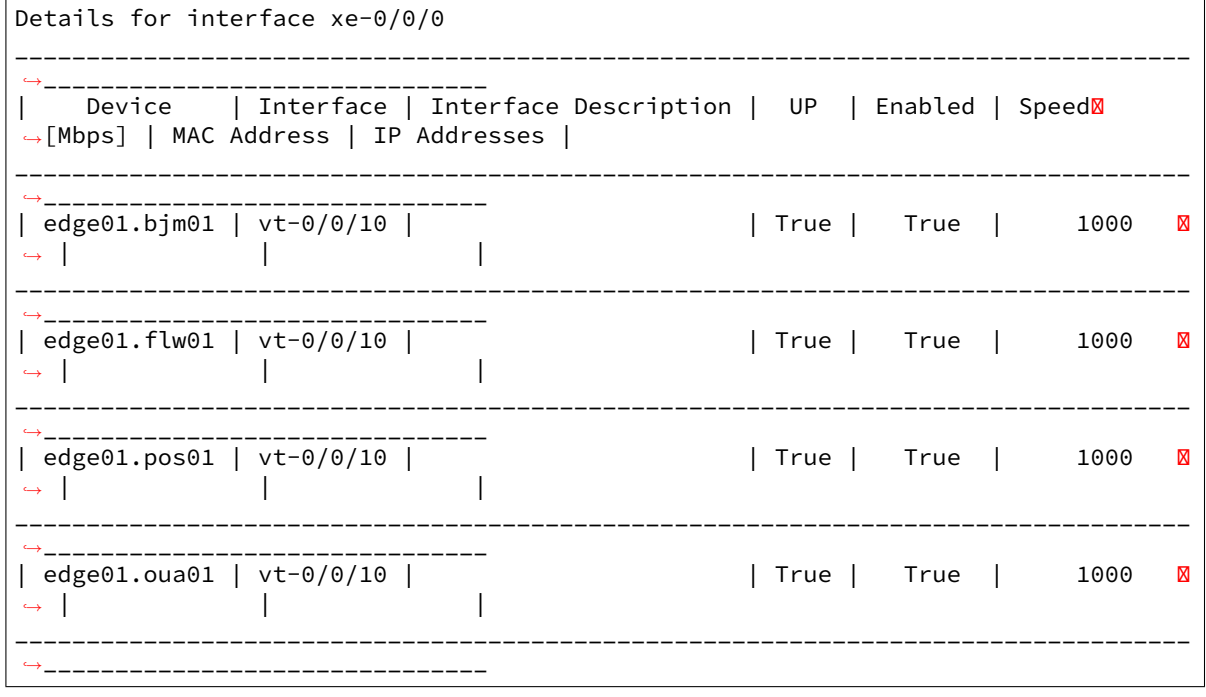

salt.runners.net.**lldp**(*device=None*, *interface=None*, *title=None*, *pattern=None*, *chassis=None*, *display=True*)

Search in the LLDP neighbors, using the following mine functions:

• net.lldp

Optional arguments:

**device** Return interface data from a certain device only.

**interface** Return data selecting by interface name.

**pattern** Return LLDP neighbors that have contain this pattern in one of the following fields:

- Remote Port ID
- Remote Port Description
- Remote System Name
- Remote System Description

**chassis** Search using a specific Chassis ID.

**display: True** Display on the screen or return structured object? Default: True (return on the CLI). **display: True** Display on the screen or return structured object? Default: True (return on the CLI). **title** Display a custom title for the table.

CLI Example:

\$ sudo salt-run net.lldp pattern=Ethernet1/48

Output Example:

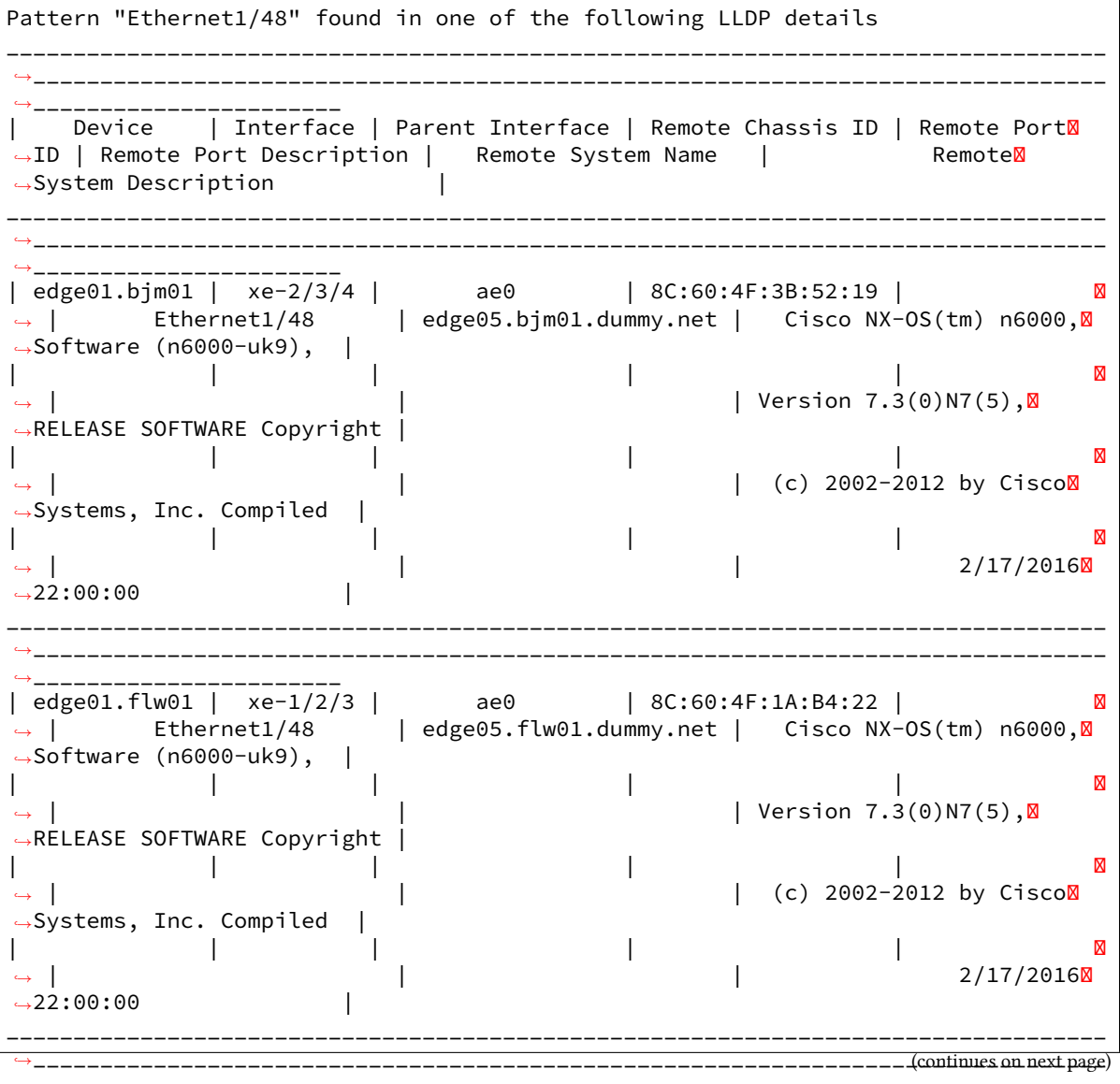

*<sup>,</sup>→*\_\_\_\_\_\_\_\_\_\_\_\_\_\_\_\_\_\_\_\_\_\_\_

(continued from previous page)

```
| edge01.oua01 | xe-0/1/2 | ae1 | 8C:60:4F:51:A4:22 | 
,→ | Ethernet1/48 | edge05.oua01.dummy.net | Cisco NX-OS(tm) n6000,
,→Software (n6000-uk9), |
| | | | | 
,→ | | | Version 7.3(0)N7(5),
,→RELEASE SOFTWARE Copyright |
| | | | | 
→ |                                   |                         |     (c) 2002-2012 by Cisco<mark>⊠</mark>
,→Systems, Inc. Compiled |
| | | | | 
→ | 2/17/2016⊠
,→22:00:00 |
__________________________________________________________________________________
,→________________________________________________________________________________
,→_______________________
```
#### salt.runners.net.**multi\_find**(*\*patterns*, *\*\*kwargs*)

Execute multiple search tasks. This function is based on the *find* function. Depending on the search items, some information might overlap.

Optional arguments:

**best: True** Return only the best match with the interfaces IP networks when the saerching pattern is a valid IP Address or Network.

**display: True** Display on the screen or return structured object? Default: *True* (return on the CLI). CLI Example:

\$ sudo salt-run net.multi\_find Ethernet1/49 xe-0/1/2

Output Example:

```
Pattern "Ethernet1/49" found in one of the following LLDP details
    ------------------------------------------------------------------------------
,→--------------------------------------------------------------------------------
,→-----------------------
    | Device | Interface | Parent Interface | Remote Chassis ID | Remote<sup>M</sup>
,→Port Description | Remote Port ID | Remote System Description 
,→| Remote System Name |
                                  ------------------------------------------------------------------------------
                               ,→--------------------------------------------------------------------------------
,→-----------------------
    | edge01.oua04 | xe-0/1/2 | ae1 | DE:AD:BE:EF:DE:AD | 
,→Ethernet1/49 | | Cisco NX-OS(tm) n6000, Software (n6000-
,→uk9) | edge07.oua04.dummy.net |
    ------------------------------------------------------------------------------
,→--------------------------------------------------------------------------------
,→-----------------------
Details for interface xe-0/1/2
                                    ------------------------------------------------------------------------------
,→-----------------------------------------
        Device | Interface | Interface Description | IP Addresses | Enabled | M
,→ UP | MAC Address | Speed [Mbps] |
    ------------------------------------------------------------------------------
,→-----------------------------------------
```
(continues on next page)

```
(continued from previous page)
    | edge01.oua04 | xe-0/1/2 | ae1 sw01.oua04 | | True |
,→True | BE:EF:DE:AD:BE:EF | 10000 |
    ------------------------------------------------------------------------------
           ,→-----------------------------------------
LLDP Neighbors for interface xe-0/1/2
    ------------------------------------------------------------------------------
                         ,→--------------------------------------------------------------------------------
   ,→-----------------------
    | Device | Interface | Parent Interface | Remote Chassis ID | RemoteM
,→Port Description | Remote Port ID | Remote System Description 
,→| Remote System Name |
        ------------------------------------------------------------------------------
            ,→--------------------------------------------------------------------------------
      ,→-----------------------
    | edge01.oua04 | xe-0/1/2 | ae1 | DE:AD:BE:EF:DE:AD | 
,→Ethernet1/49 | | Cisco NX-OS(tm) n6000, Software (n6000-
,→uk9) | edge07.oua04.dummy.net |
    ------------------------------------------------------------------------------
                            ,→--------------------------------------------------------------------------------
,→-----------------------
```
# **26.17.25 salt.runners.network**

Network tools to run from the Master

```
salt.runners.network.wol(mac, bcast='255.255.255.255', destport=9)
     Send a "Magic Packet" to wake up a Minion
```
CLI Example:

```
salt-run network.wol 08-00-27-13-69-77
salt-run network.wol 080027136977 255.255.255.255 7
salt-run network.wol 08:00:27:13:69:77 255.255.255.255 7
```
salt.runners.network.**wollist**(*maclist*, *bcast='255.255.255.255'*, *destport=9*)

Send a "Magic Packet" to wake up a list of Minions. This list must contain one MAC hardware address per line

CLI Example:

```
salt-run network.wollist '/path/to/maclist'
salt-run network.wollist '/path/to/maclist' 255.255.255.255 7
salt-run network.wollist '/path/to/maclist' 255.255.255.255 7
```

```
salt.runners.network.wolmatch(tgt, tgt_type='glob', bcast='255.255.255.255', destport=9)
     Send a "Magic Packet" to wake up Minions that are matched in the grains cache
```
CLI Example:

```
salt-run network.wolmatch minion_id
salt-run network.wolmatch 192.168.0.0/16 tgt_type='ipcidr' bcast=255.255.255.255M
,→destport=7
```
## **26.17.26 salt.runners.pagerduty**

Runner Module for Firing Events via PagerDuty

New in version 2014.1.0.

**configuration** This module can be used by specifying the name of a configuration profile in the master config.

For example:

```
my-pagerduty-account:
   pagerduty.api_key: F3Rbyjbve43rfFWf2214
   pagerduty.subdomain: mysubdomain
```
salt.runners.pagerduty.**create\_event**(*service\_key=None*, *description=None*, *details=None*, *incident\_key=None*, *profile=None*)

Create an event in PagerDuty. Designed for use in states.

CLI Example:

```
salt-run pagerduty.create event <service key> <description> <details> \boxtimes,→profile=my-pagerduty-account
```
The following parameters are required:

service key This key can be found by using pagerduty.list services.

**description** This is a short description of the event.

**details** This can be a more detailed description of the event.

**profile** This refers to the configuration profile to use to connect to the PagerDuty service.

### salt.runners.pagerduty.list\_escalation\_policies(*profile=None*, *api key=None*)

This function is an alias of list\_policies.

List escalation policies belonging to this account

CLI Example:

salt-run pagerduty.list\_policies my-pagerduty-account salt-run pagerduty.list\_escalation\_policies my-pagerduty-account

#### salt.runners.pagerduty.**list\_incidents**(*profile=None*, *api\_key=None*)

List incidents belonging to this account

### CLI Example:

salt-run pagerduty.list\_incidents my-pagerduty-account

## salt.runners.pagerduty.list\_maintenance\_windows(profile=None, api key=None)

This function is an alias of list\_windows.

List maintenance windows belonging to this account

CLI Example:

salt-run pagerduty.list\_windows my-pagerduty-account salt-run pagerduty.list\_maintenance\_windows my-pagerduty-account

### salt.runners.pagerduty.**list\_policies**(*profile=None*, *api\_key=None*)

List escalation policies belonging to this account

CLI Example:

salt-run pagerduty.list\_policies my-pagerduty-account salt-run pagerduty.list\_escalation\_policies my-pagerduty-account

salt.runners.pagerduty.**list\_schedules**(*profile=None*, *api\_key=None*)

List schedules belonging to this account

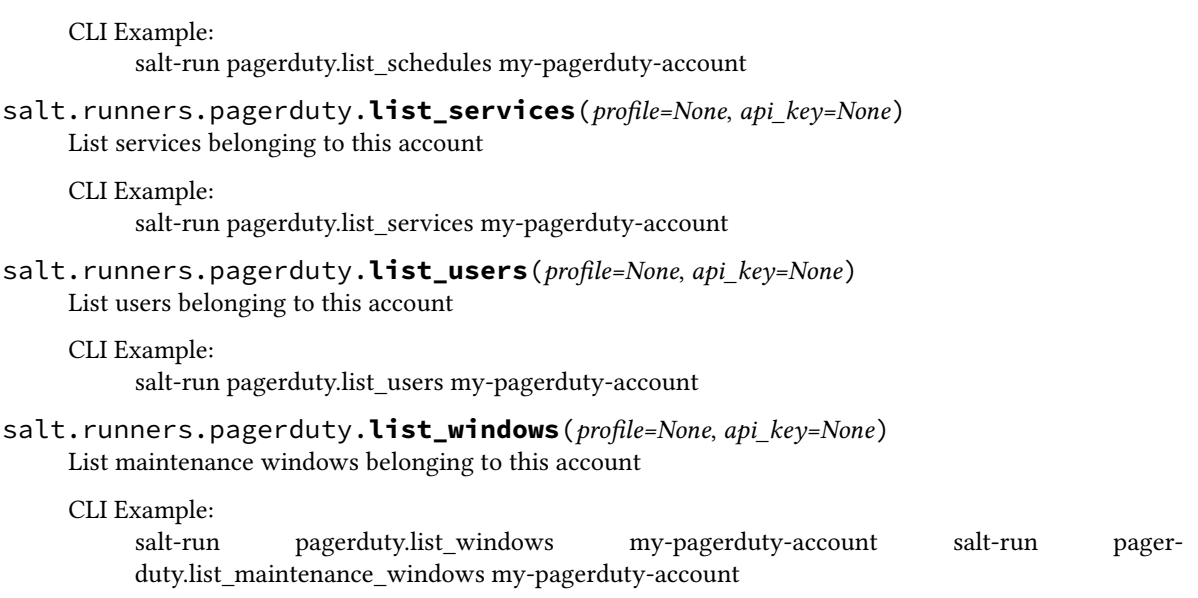

# **26.17.27 salt.runners.pillar**

Functions to interact with the pillar compiler on the master

```
salt.runners.pillar.clear_pillar_cache(minion='*', **kwargs)
```
Clears the cached values when using pillar\_cache

New in version 3003.

CLI Example:

Clears the pillar cache for a specific minion:

salt-run pillar.clear\_pillar\_cache 'minion'

```
salt.runners.pillar.show_pillar(minion='*', **kwargs)
```
Returns the compiled pillar either of a specific minion or just the global available pillars. This function assumes that no minion has the id  $\star$ . Function also accepts pillarenv as attribute in order to limit to a specific pillar branch of git

CLI Example:

shows minion specific pillar:

salt-run pillar.show\_pillar 'www.example.com'

shows global pillar:

salt-run pillar.show\_pillar

shows global pillar for 'dev' pillar environment: (note that not specifying pillarenv will merge all pillar environments using the master config option pillar\_source\_merging\_strategy.)

salt-run pillar.show\_pillar 'pillarenv=dev'

shows global pillar for 'dev' pillar environment and specific pillarenv = dev:

salt-run pillar.show\_pillar 'saltenv=dev' 'pillarenv=dev'

API Example:

```
import salt.config
import salt.runner
opts = salt.config.master_config('/etc/salt/master')
runner = salt.runner.RunnerClient(opts)
pillar = runner.cmd('pillar.show_pillar', [])
print(pillar)
```

```
salt.runners.pillar.show_pillar_cache(minion='*', **kwargs)
    Shows the cached values in pillar_cache
```
New in version 3003.

CLI Example:

Shows the pillar cache for a specific minion:

salt-run pillar.show\_pillar\_cache 'minion'

### salt.runners.pillar.**show\_top**(*minion=None*, *saltenv='base'*)

Returns the compiled top data for pillar for a specific minion. If no minion is specified, we use the first minion we find.

CLI Example:

```
salt-run pillar.show_top
```
# **26.17.28 salt.runners.pkg**

Package helper functions using salt.modules.pkg

New in version 2015.8.0.

```
salt.runners.pkg.list_upgrades(jid, style='group', outputter='nested', ext_source=None)
     Show list of available pkg upgrades using a specified format style
```
CLI Example:

```
salt-run pkg.list_upgrades jid=20141120114114417719 style=group
```
### **26.17.29 salt.runners.queue**

#### **General management and processing of queues.**

This runner facilitates interacting with various queue backends such as the included sqlite3 queue or the planned AWS SQS and Redis queues

The queue functions such as *insert*, *delete*, and *pop* can be used for typical management of the queue.

The *process\_queue* function pops the requested number of items from the queue and creates a Salt Event that can then be processed by a Reactor. The *process\_queue* function can be called manually, or can be configured to run on a schedule with the Salt Scheduler or regular system cron. It is also possible to use the peer system to allow a minion to call the runner.

This runner, as well as the Queues system, is not api stable at this time.

There are many things that could potentially be done with queues within Salt. For the time being the focus will be on queueing infrastructure actions on specific minions. The queues generally will be populated with minion IDs. When the *process\_queue* runner function is called events are created on the Salt Event bus that indicate the queue and a list of one or more minion IDs. The reactor is set up to match on event tags for a specific queue and then take infrastructure actions on those minion IDs. These actions might be to delete the minion's key from the master, use salt-cloud to destroy the vm, or some other custom action.

### **Queued runners**

Using the SaltQueues, references to the commandline arguments of other runners can be saved to be processed later. The queue runners require a queue backend that can store json data (default: *[pgjsonb](#page-3443-0)*).

Once the queue is setup, the *runner\_queue* will need to be configured.

```
runner_queue:
  queue: runners
 backend: pgjsonb
```
**Note:** only the queue is required, this defaults to using pgjsonb

Once this is set, then the following can be added to the scheduler on the master and it will run the specified amount of commands per time period.

```
schedule:
 runner queue:
    schedule:
      function: queue.process_runner
      minutes: 1
      kwargs:
        quantity: 2
```
The above configuration will pop 2 runner jobs off the runner queue, and then run them. And it will do this every minute, unless there are any jobs that are still running from the last time the process\_runner task was executed.

salt.runners.queue.**delete**(*queue*, *items*, *backend='sqlite'*)

Delete an item or items from a queue

CLI Example:

```
salt-run queue.delete myqueue myitem
salt-run queue.delete myqueue myitem backend=sqlite
salt-run queue.delete myqueue "['item1', 'item2', 'item3']"
```
salt.runners.queue.**insert**(*queue*, *items*, *backend='sqlite'*) Add an item or items to a queue

CLI Example:

```
salt-run queue.insert myqueue myitem
salt-run queue.insert myqueue "['item1', 'item2', 'item3']"
salt-run queue.insert myqueue myitem backend=sqlite
salt-run queue.insert myqueue "['item1', 'item2', 'item3']" backend=sqlite
```
salt.runners.queue.**insert\_runner**(*fun*, *args=None*, *kwargs=None*, *queue=None*, *backend=None*) Insert a reference to a runner into the queue so that it can be run later.

**fun** The runner function that is going to be run **args** list or comma-separated string of args to send to fun **kwargs** dictionary of keyword arguments to send to fun **queue** queue to insert the runner reference into **backend** backend that to use for the queue CLI Example:

```
salt-run queue.insert_runner test.stdout_print
salt-run queue.insert_runner event.send test_insert_runner kwargs='{"data": {"foo
,→": "bar"}}'
```
### salt.runners.queue.**list\_items**(*queue*, *backend='sqlite'*)

List contents of a queue

CLI Example:

```
salt-run queue.list_items myqueue
salt-run queue.list_items myqueue backend=sqlite
```
### salt.runners.queue.**list\_length**(*queue*, *backend='sqlite'*)

Provide the number of items in a queue

CLI Example:

```
salt-run queue.list_length myqueue
salt-run queue.list_length myqueue backend=sqlite
```
#### salt.runners.queue.**list\_queues**(*backend='sqlite'*)

Return a list of Salt Queues on the backend

CLI Example:

```
salt-run queue.list_queues
salt-run queue.list_queues backend=sqlite
```
salt.runners.queue.**pop**(*queue*, *quantity=1*, *backend='sqlite'*, *is\_runner=False*)

Pop one or more or all items from a queue

CLI Example:

```
salt-run queue.pop myqueue
salt-run queue.pop myqueue 6
salt-run queue.pop myqueue all
salt-run queue.pop myqueue 6 backend=sqlite
salt-run queue.pop myqueue all backend=sqlite
```
# salt.runners.queue.**process\_queue**(*queue*, *quantity=1*, *backend='sqlite'*, *is\_runner=False*)

Pop items off a queue and create an event on the Salt event bus to be processed by a Reactor.

CLI Example:

salt-run queue.process\_queue myqueue salt-run queue.process\_queue myqueue 6 salt-run queue.process\_queue myqueue all backend=sqlite

salt.runners.queue.**process\_runner**(*quantity=1*, *queue=None*, *backend=None*)

Process queued runners **quantity** number of runners to process **queue** queue to insert the runner reference into **backend** backend that to use for the queue CLI Example:

```
salt-run queue.process_runner
salt-run queue.process_runner 5
```
# **26.17.30 salt.runners.reactor**

A convenience system to manage reactors

Beginning in the 2017.7 release, the reactor runner requires that the reactor system is running. This is accomplished one of two ways, either by having reactors configured or by including reactor in the engine configuration for the Salt master.

**engines:**

• reactor

salt.runners.reactor.**add**(*event*, *reactors*, *saltenv='base'*, *test=None*) Add a new reactor

CLI Example:

```
salt-run reactor.add 'salt/cloud/*/destroyed' reactors='/srv/reactor/destroy/*.sls
,→'
```
salt.runners.reactor.**delete**(*event*, *saltenv='base'*, *test=None*)

Delete a reactor

CLI Example:

salt-run reactor.delete 'salt/cloud/\*/destroyed'

### salt.runners.reactor.**is\_leader**()

Return whether the running reactor is acting as a leader (responding to events).

CLI Example:

salt-run reactor.is\_leader

### salt.runners.reactor.**list\_**(*saltenv='base'*, *test=None*)

List currently configured reactors

CLI Example:

salt-run reactor.list

#### salt.runners.reactor.**set\_leader**(*value=True*)

Set the current reactor to act as a leader (responding to events). Defaults to True

CLI Example:

salt-run reactor.set\_leader True

# **26.17.31 salt.runners.salt**

This runner makes Salt's execution modules available on the salt master.

New in version 2016.11.0. Salt's execution modules are normally available on the salt minion. Use this runner to call execution modules on the salt master. Salt *[execution modules](#page-644-0)* are the functions called by the salt command.

Execution modules can be called with salt-run:

```
salt-run salt.cmd test.ping
# call functions with arguments and keyword arguments
salt-run salt.cmd test.arg 1 2 3 key=value a=1
```
Execution modules are also available to salt runners:

\_\_salt\_\_['salt.cmd'](fun=fun, args=args, kwargs=kwargs)

salt.runners.salt.**cmd**(*fun*, *\*args*, *\*\*kwargs*)

Changed in version 2018.3.0: Added with\_pillar argument

Execute fun with the given args and kwargs. Parameter fun should be the string *[name](#page-1287-0)* of the execution module to call.

**Note:** Execution modules will be loaded *every time* this function is called. Additionally, keep in mind that since runners execute on the master, custom execution modules will need to be synced to the master using *[salt-run saltutil.sync\\_modules](#page-3505-0)*, otherwise they will not be available.

with pillar [False] If True, pillar data will be compiled for the master

**Note:** To target the master in the pillar top file, keep in mind that the default id for the master is <hostname>\_master. This can be overridden by setting an id configuration parameter in the master config file.

CLI Example:

```
salt-run salt.cmd test.ping
# call functions with arguments and keyword arguments
salt-run salt.cmd test.arg 1 2 3 a=1
salt-run salt.cmd mymod.myfunc with_pillar=True
```
salt.runners.salt.**execute**(*tgt*, *fun*, *arg=()*, *timeout=None*, *tgt\_type='glob'*, *ret=''*, *jid=''*, *kwarg=None*, *\*\*kwargs*)

New in version 2017.7.0.

Execute fun on all minions matched by tgt and tgt\_type. Parameter fun is the name of execution module function to call.

This function should mainly be used as a helper for runner modules, in order to avoid redundant code. For example, when inside a runner one needs to execute a certain function on arbitrary groups of minions, only has to:

```
ret1 = salt ['salt.execute']('*', 'mod.fun')
ret2 = __salt__['salt.execute']('my_nodegroup', 'mod2.fun2', tgt_type='nodegroup')
```
It can also be used to schedule jobs directly on the master, for example:

```
schedule:
   collect_bgp_stats:
        function: salt.execute
        args:
            - edge-routers
            - bgp.neighbors
        kwargs:
            tgt_type: nodegroup
        days: 1
        returner: redis
```
# **26.17.32 salt.runners.saltutil**

The Saltutil runner is used to sync custom types to the Master. See the *[saltutil module](#page-2690-0)* for documentation on managing updates to minions.

New in version 2016.3.0.

```
salt.runners.saltutil.sync_all(saltenv='base', extmod_whitelist=None, extmod_blacklist=None)
     Sync all custom types
```
**saltenv** [base] The fileserver environment from which to sync. To sync from more than one environment, pass a comma-separated list.

**extmod\_whitelist** [None] dictionary of modules to sync based on type **extmod\_blacklist** [None] dictionary of modules to blacklist based on type

CLI Example:

```
salt-run saltutil.sync_all
salt-run saltutil.sync_all extmod_whitelist={'runners': ['custom_runner'], 'grains
,→': []}
```
salt.runners.saltutil.**sync\_cache**(*saltenv='base'*, *extmod\_whitelist=None*,

New in version 2017.7.0.

*extmod\_blacklist=None*)

Sync cache modules from salt://\_cache to the master

**saltenv** [base] The fileserver environment from which to sync. To sync from more than one environment, pass a comma-separated list.

extmod whitelist [None] comma-separated list of modules to sync

**extmod\_blacklist** [None] comma-separated list of modules to blacklist based on type CLI Example:

salt-run saltutil.sync\_cache

salt.runners.saltutil.**sync\_clouds**(*saltenv='base'*, *extmod\_whitelist=None*, *extmod\_blacklist=None*)

New in version 2017.7.0.

Sync cloud modules from salt://\_clouds to the master

**saltenv** [base] The fileserver environment from which to sync. To sync from more than one environment, pass a comma-separated list.

extmod whitelist [None] comma-separated list of modules to sync

**extmod\_blacklist** [None] comma-separated list of modules to blacklist based on type CLI Example:

salt-run saltutil.sync\_clouds

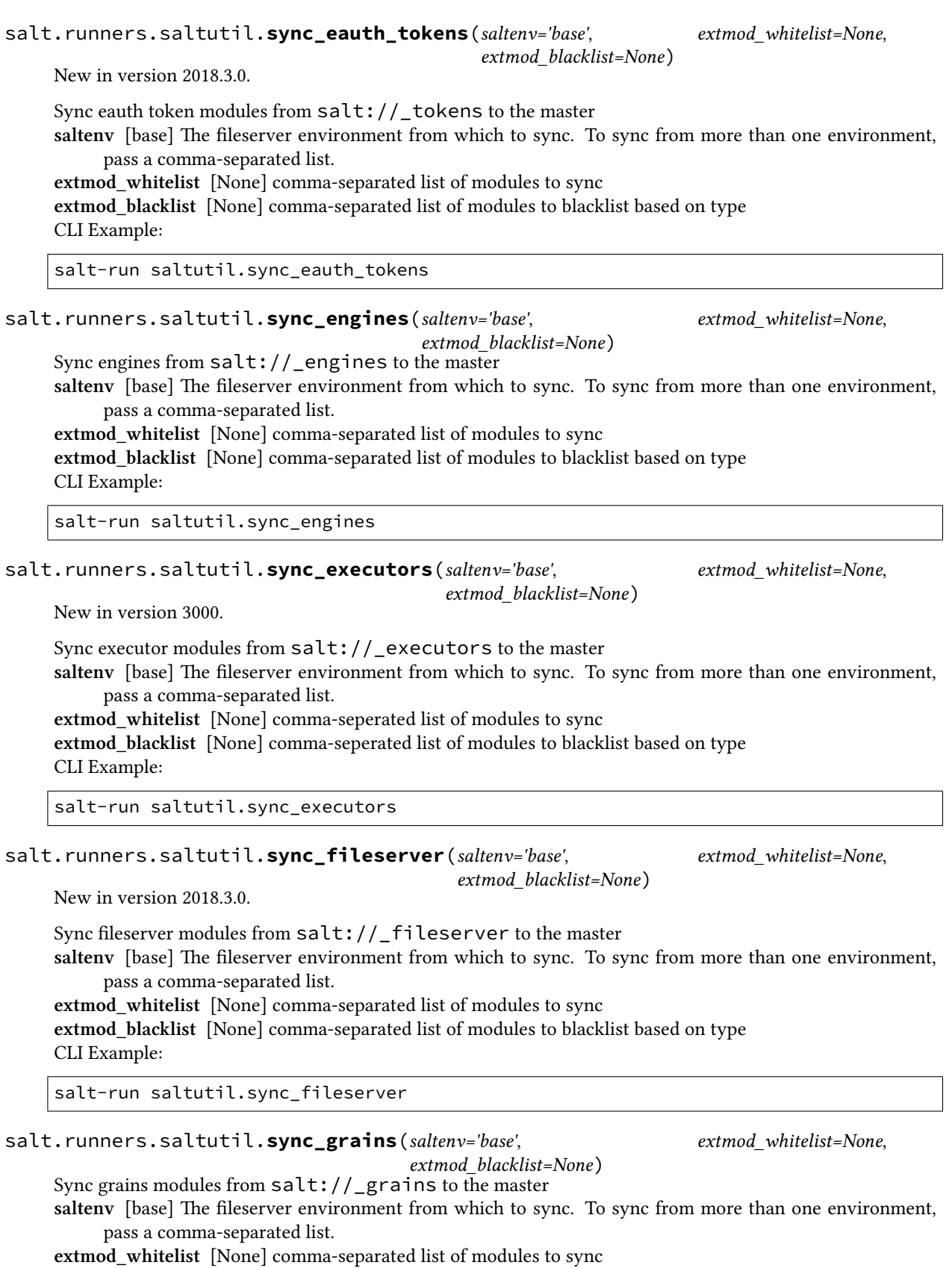

**extmod\_blacklist** [None] comma-separated list of modules to blacklist based on type

CLI Example:

<span id="page-3505-0"></span>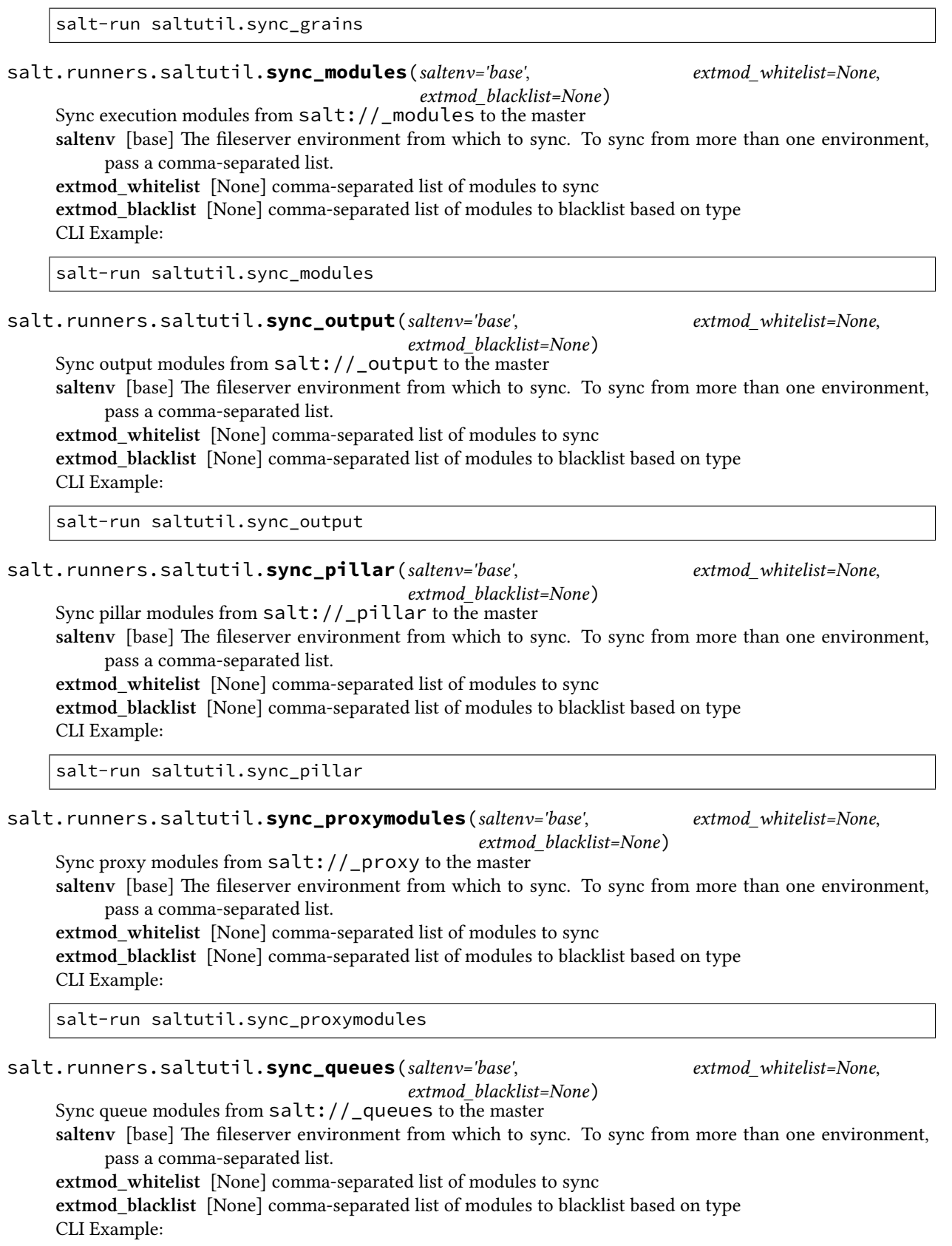

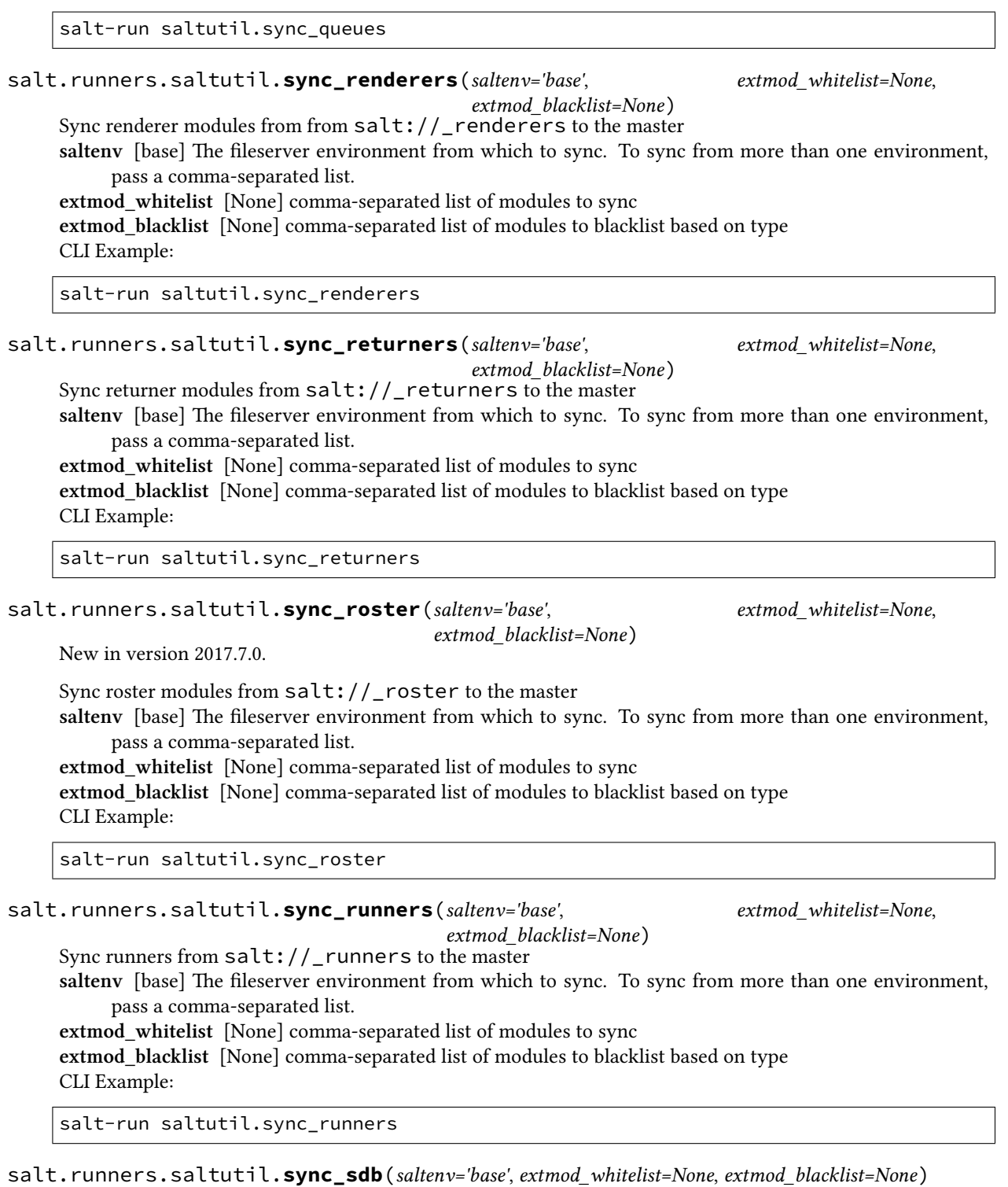

Sync sdb modules from salt://\_sdb to the master

saltenv [base] The fileserver environment from which to sync. To sync from more than one environment, pass a comma-separated list.

**extmod\_whitelist** [None] comma-separated list of modules to sync

**extmod\_blacklist** [None] comma-separated list of modules to blacklist based on type

CLI Example:

salt-run saltutil.sync\_sdb salt.runners.saltutil.**sync\_serializers**(*saltenv='base'*, *extmod\_whitelist=None*, *extmod\_blacklist=None*) New in version 2019.2.0. Sync serializer modules from salt://\_serializers to the master **saltenv** [base] The fileserver environment from which to sync. To sync from more than one environment, pass a comma-separated list. extmod whitelist [None] comma-seperated list of modules to sync **extmod\_blacklist** [None] comma-seperated list of modules to blacklist based on type CLI Example: salt-run saltutil.sync\_utils salt.runners.saltutil.**sync\_states**(*saltenv='base'*, *extmod\_whitelist=None*, *extmod\_blacklist=None*) Sync state modules from salt://\_states to the master **saltenv** [base] The fileserver environment from which to sync. To sync from more than one environment, pass a comma-separated list. **extmod\_whitelist** [None] comma-separated list of modules to sync **extmod\_blacklist** [None] comma-separated list of modules to blacklist based on type CLI Example: salt-run saltutil.sync\_states salt.runners.saltutil.**sync\_thorium**(*saltenv='base'*, *extmod\_whitelist=None*, *extmod\_blacklist=None*) New in version 2018.3.0. Sync Thorium from salt://\_thorium to the master **saltenv: base** The fileserver environment from which to sync. To sync from more than one environment, pass a comma-separated list. **extmod\_whitelist** comma-separated list of modules to sync **extmod\_blacklist** comma-separated list of modules to blacklist based on type CLI Example: salt-run saltutil.sync\_thorium salt.runners.saltutil.**sync\_tops**(*saltenv='base'*, *extmod\_whitelist=None*, *extmod\_blacklist=None*) New in version 2016.3.7,2016.11.4,2017.7.0. Sync master\_tops modules from salt://\_tops to the master **saltenv** [base] The fileserver environment from which to sync. To sync from more than one environment, pass a comma-separated list. CLI Example: salt-run saltutil.sync\_tops salt.runners.saltutil.**sync\_utils**(*saltenv='base'*, *extmod\_whitelist=None*,

New in version 2016.11.0.

*extmod\_blacklist=None*)

Sync utils modules from salt://\_utils to the master

**saltenv** [base] The fileserver environment from which to sync. To sync from more than one environment, pass a comma-separated list.

**extmod\_whitelist** [None] comma-separated list of modules to sync **extmod** blacklist [None] comma-separated list of modules to blacklist based on type CLI Example:

salt-run saltutil.sync\_utils

salt.runners.saltutil.**sync\_wheel**(*saltenv='base'*, *extmod\_whitelist=None*, *extmod\_blacklist=None*)

Sync wheel modules from salt://\_wheel to the master **saltenv** [base] The fileserver environment from which to sync. To sync from more than one environment, pass a comma-separated list.

**extmod\_whitelist** [None] comma-separated list of modules to sync

**extmod\_blacklist** [None] comma-separated list of modules to blacklist based on type CLI Example:

salt-run saltutil.sync\_wheel

# **26.17.33 salt.runners.sdb**

Runner for setting and querying data via the sdb API on the master

#### salt.runners.sdb.**delete**(*uri*)

Delete a value from a db, using a uri in the form of  $sdb://$  profile>/<key>. If the uri provided does not start with sdb:// or the value is not successfully deleted, return False.

CLI Example:

salt-run sdb.delete sdb://mymemcached/foo

#### salt.runners.sdb.**get**(*uri*)

Get a value from a db, using a uri in the form of sdb:// $\epsilon$ profile>/ $\epsilon$ key>. If the uri provided does not start with sdb://, then it will be returned as-is.

CLI Example:

salt-run sdb.get sdb://mymemcached/foo

salt.runners.sdb.**get\_or\_set\_hash**(*uri*, *length=8*,*chars='abcdefghijklmnopqrstuvwxyz0123456789!@#\$%^&\*(-*

*\_=+)'*)

Perform a one-time generation of a hash and write it to sdb. If that value has already been set return the value instead.

This is useful for generating passwords or keys that are specific to multiple minions that need to be stored somewhere centrally.

CLI Example:

salt-run sdb.get\_or\_set\_hash 'SECRET\_KEY' 50

**Warning:** This function could return strings which may contain characters which are reserved as directives by the YAML parser, such as strings beginning with %. To avoid issues when using the output of this function in an SLS file containing YAML+Jinja, surround the call with single quotes.

#### salt.runners.sdb.**set\_**(*uri*, *value*)

Set a value in a db, using a uri in the form of  $sdb://$  /  $\gamma$  profile>/  $\langle$  key>. If the uri provided does not start with sdb:// or the value is not successfully set, return False.

```
CLI Example:
```
salt-run sdb.set sdb://mymemcached/foo bar

### **26.17.34 salt.runners.smartos\_vmadm**

Runner for SmartOS minions control vmadm

```
salt.runners.smartos_vmadm.get(search, one=True)
```
Return information for vms **search** [string] filter vms, see the execution module. **one** [boolean] return only one vm

**Note:** If the search parameter does not contain an equal (=) symbol it will be assumed it will be tried as uuid, hostname, and alias.

CLI Example:

```
salt-run vmadm.get 91244bba-1146-e4ec-c07e-e825e0223aa9
salt-run vmadm.get search='alias=saskia'
```

```
salt.runners.smartos_vmadm.is_running(search)
```
Return true if vm is running

**search** [string] filter vms, see the execution module.

**Note:** If the search parameter does not contain an equal (=) symbol it will be assumed it will be tried as uuid, hostname, and alias.

**Note:** If multiple vms are matched, the result will be true of ALL vms are running

CLI Example:

```
salt-run vmadm.is_running 91244bba-1146-e4ec-c07e-e825e0223aa9
salt-run vmadm.is_running search='alias=julia'
```

```
salt.runners.smartos_vmadm.list_vms(search=None, verbose=False)
```
List all vms

**search** [string] filter vms, see the execution module **verbose** [boolean] print additional information about the vm CLI Example:

```
salt-run vmadm.list
salt-run vmadm.list search='type=KVM'
salt-run vmadm.list verbose=True
```
#### salt.runners.smartos\_vmadm.**nodes**(*verbose=False*)

List all compute nodes

**verbose** [boolean] print additional information about the node e.g. platform version, hvm capable, … CLI Example:

salt-run vmadm.nodes salt-run vmadm.nodes verbose=True

salt.runners.smartos\_vmadm.**reboot**(*search*, *one=True*, *force=False*)

Reboot one or more vms **search** [string] filter vms, see the execution module. **one** [boolean] reboot only one vm **force** [boolean] force reboot, faster but no graceful shutdown

**Note:** If the search parameter does not contain an equal (=) symbol it will be assumed it will be tried as uuid, hostname, and alias.

CLI Example:

```
salt-run vmadm.reboot 91244bba-1146-e4ec-c07e-e825e0223aa9
salt-run vmadm.reboot search='alias=marije'
salt-run vmadm.reboot search='type=KVM' one=False
```
salt.runners.smartos\_vmadm.**start**(*search*, *one=True*)

Start one or more vms **search** [string] filter vms, see the execution module. **one** [boolean] start only one vm

**Note:** If the search parameter does not contain an equal (=) symbol it will be assumed it will be tried as uuid, hostname, and alias.

CLI Example:

```
salt-run vmadm.start 91244bba-1146-e4ec-c07e-e825e0223aa9
salt-run vmadm.start search='alias=jiska'
salt-run vmadm.start search='type=KVM' one=False
```
salt.runners.smartos\_vmadm.**stop**(*search*, *one=True*)

Stop one or more vms **search** [string] filter vms, see the execution module. **one** [boolean] stop only one vm

**Note:** If the search parameter does not contain an equal (=) symbol it will be assumed it will be tried as uuid, hostname, and alias.

CLI Example:

```
salt-run vmadm.stop 91244bba-1146-e4ec-c07e-e825e0223aa9
salt-run vmadm.stop search='alias=jody'
salt-run vmadm.stop search='type=KVM' one=False
```
# **26.17.35 salt.runners.spacewalk**

#### **Spacewalk Runner**

New in version 2016.3.0.

Runner to interact with Spacewalk using Spacewalk API

**codeauthor** Nitin Madhok <[nmadhok@g.clemson.edu>](mailto:nmadhok@g.clemson.edu), Joachim Werner [<joe@suse.com](mailto:joe@suse.com)>, Benedikt Werner [<1benediktwerner@gmail.com](mailto:1benediktwerner@gmail.com)>

**maintainer** Benedikt Werner [<1benediktwerner@gmail.com](mailto:1benediktwerner@gmail.com)>

To use this runner, set up the Spacewalk URL, username and password in the master configuration at /etc/salt/ master or /etc/salt/master.d/spacewalk.conf:

```
spacewalk:
  spacewalk01.domain.com:
   username: 'testuser'
    password: 'verybadpass'
  spacewalk02.domain.com:
    username: 'testuser'
    password: 'verybadpass'
```
**Note:** Optionally, protocol can be specified if the spacewalk server is not using the defaults. Default is protocol: https.

# salt.runners.spacewalk.**addGroupsToKey**(*server*, *activation\_key*, *groups*)

Add server groups to a activation key

CLI Example:

```
salt-run spacewalk.addGroupsToKey spacewalk01.domain.com 1-my-key '[group1,M]
,→group2]'
```
salt.runners.spacewalk.**api**(*server*, *command*, *\*args*, *\*\*kwargs*) Call the Spacewalk xmlrpc api.

CLI Example:

```
salt-run spacewalk.api spacewalk01.domain.com systemgroup.create MyGroupM
,→Description
salt-run spacewalk.api spacewalk01.domain.com systemgroup.create arguments='[
,→"MyGroup", "Description"]'
```
State Example:

```
create_group:
  salt.runner:
    - name: spacewalk.api
    - server: spacewalk01.domain.com
    - command: systemgroup.create
    - arguments:
      - MyGroup
      - Description
```
salt.runners.spacewalk.**deleteAllActivationKeys**(*server*)

Delete all activation keys from Spacewalk

CLI Example:

salt-run spacewalk.deleteAllActivationKeys spacewalk01.domain.com

salt.runners.spacewalk.**deleteAllGroups**(*server*)

Delete all server groups from Spacewalk

salt.runners.spacewalk.**deleteAllSystems**(*server*)

Delete all systems from Spacewalk

CLI Example:

salt-run spacewalk.deleteAllSystems spacewalk01.domain.com

```
salt.runners.spacewalk.unregister(name, server_url)
```
Unregister specified server from Spacewalk

CLI Example:

salt-run spacewalk.unregister my-test-vm spacewalk01.domain.com

# **26.17.36 salt.runners.ssh**

A Runner module interface on top of the salt-ssh Python API.

This allows for programmatic use from salt-api, the Reactor, Orchestrate, etc.

salt.runners.ssh.**cmd**(*tgt*, *fun*, *arg=()*, *timeout=None*, *tgt\_type='glob'*, *kwarg=None*) New in version 2015.5.0.

Changed in version 2017.7.0: The expr\_form argument has been renamed to tgt\_type, earlier releases must use expr\_form.

Execute a single command via the salt-ssh subsystem and return all routines at once

A wrapper around the *[SSHClient.cmd](#page-4324-0)* method.

# **26.17.37 salt.runners.state**

Execute orchestration functions

```
salt.runners.state.event(tagmatch='*', count=- 1, quiet=False, sock_dir=None, pretty=False,
```
*node='master'*)

Watch Salt's event bus and block until the given tag is matched

New in version 2014.7.0.

Changed in version 2019.2.0: tagmatch can now be either a glob or regular expression.

This is useful for utilizing Salt's event bus from shell scripts or for taking simple actions directly from the CLI.

Enable debug logging to see ignored events.

**Parameters**

- **tagmatch** -- the event is written to stdout for each tag that matches this glob or regular expression.
- **count** -- this number is decremented for each event that matches the tagmatch parameter; pass  $-1$  to listen forever.
- **quiet** -- do not print to stdout; just block
- **sock\_dir** -- path to the Salt master's event socket file.
- **pretty** -- Output the JSON all on a single line if False (useful for shell tools); pretty-print the JSON output if True.
- **node** -- Watch the minion-side or master-side event bus. .. versionadded:: 2016.3.0

```
CLI Examples:
```

```
# Reboot a minion and run highstate when it comes back online
salt 'jerry' system.reboot && \\
    salt-run state.event 'salt/minion/jerry/start' count=1 quiet=True && \\
    salt 'jerry' state.highstate
# Reboot multiple minions and run highstate when all are back online
salt -L 'kevin,stewart,dave' system.reboot && \\
    salt-run state.event 'salt/minion/*/start' count=3 quiet=True && \\
    salt -L 'kevin,stewart,dave' state.highstate
# Watch the event bus forever in a shell while-loop.
salt-run state.event | while read -r tag data; do
    echo $tag
    echo $data | jq --color-output .
done
```
#### **See also:**

See [%stests/eventlisten.sh](https://github.com/saltstack/salt/blob/master/tests/eventlisten.sh) for an example of usage within a shell script.

```
salt.runners.state.orch(mods, saltenv='base', test=None, exclude=None, pillar=None, pillarenv=None,
                                pillar_enc=None, orchestration_jid=None)
```

```
This function is an alias of orchestrate.
```
New in version 0.17.0.

Execute a state run from the master, used as a powerful orchestration system.

**See also:**

More Orchestrate documentation

```
• Full Orchestrate Tutorial
```

```
• Docs for the master-side state module
CLI Examples:
```

```
salt-run state.orchestrate webserver
salt-run state.orchestrate webserver saltenv=dev test=True
salt-run state.orchestrate webserver saltenv=dev pillarenv=aws
```
Changed in version 2014.1.1: Runner renamed from state.sls to state.orchestrate

Changed in version 2014.7.0: Runner uses the pillar variable

Changed in version 2017.5.0: Runner uses the pillar\_enc variable that allows renderers to render the pillar. This is usable when supplying the contents of a file as pillar, and the file contains gpgencrypted entries.

**See also:**

GPG renderer documentation

CLI Examples:

```
salt-run state.orchestrate webserver pillar_enc=gpg pillar="$(cat
,→somefile.json)"
```
salt.runners.state.**orch\_show\_sls**(*mods*, *saltenv='base'*, *test=None*, *queue=False*, *pillar=None*, *pillarenv=None*, *pillar\_enc=None*)

This function is an alias of orchestrate\_show\_sls.

Display the state data from a specific sls, or list of sls files, after being render using the master minion.

Note, the master minion adds a "\_master" suffix to its minion id.

**See also:**

The state.show\_sls module function

CLI Example:

```
salt-run state.orch show sls my-orch-formula.my-orch-state 'pillar={M
,→nodegroup: ng1 }'
```
salt.runners.state.**orchestrate**(*mods*, *saltenv='base'*, *test=None*, *exclude=None*, *pillar=None*, *pillarenv=None*, *pillar\_enc=None*, *orchestration\_jid=None*)

New in version 0.17.0.

Execute a state run from the master, used as a powerful orchestration system.

**See also:**

More Orchestrate documentation

- *[Full Orchestrate Tutorial](#page-762-0)*
- *[Docs for the master-side state module](#page-4130-0)*

CLI Examples:

```
salt-run state.orchestrate webserver
salt-run state.orchestrate webserver saltenv=dev test=True
salt-run state.orchestrate webserver saltenv=dev pillarenv=aws
```
Changed in version 2014.1.1: Runner renamed from state.sls to state.orchestrate

Changed in version 2014.7.0: Runner uses the pillar variable

Changed in version 2017.5.0: Runner uses the pillar\_enc variable that allows renderers to render the pillar. This is usable when supplying the contents of a file as pillar, and the file contains gpg-encrypted entries.

**See also:**

GPG renderer documentation

CLI Examples:

salt-run state.orchestrate webserver pillar enc=gpg pillar="\$(cat somefile.json)"

salt.runners.state.**orchestrate\_high**(*data*, *test=None*, *queue=False*, *pillar=None*, *\*\*kwargs*) Execute a single state orchestration routine

New in version 2015.5.0.

CLI Example:

```
salt-run state.orchestrate_high '{
   stage_one:
       {salt.state: [{tgt: "db*"}, {sls: postgres_setup}]},
   stage_two:
       {salt.state: [{tgt: "web*"}, {sls: apache_setup}, {
            require: [{salt: stage_one}],
```
(continues on next page)

(continued from previous page)

}]}, }'

salt.runners.state.**orchestrate\_show\_sls**(*mods*, *saltenv='base'*, *test=None*, *queue=False*, *pillar=None*, *pillarenv=None*, *pillar\_enc=None*) Display the state data from a specific sls, or list of sls files, after being render using the master minion. Note, the master minion adds a "\_master" suffix to its minion id. **See also:** The state.show sls module function CLI Example: salt-run state.orch\_show\_sls my-orch-formula.my-orch-state 'pillar={ nodegroup:M *,→*ng1 }' salt.runners.state.**orchestrate\_single**(*fun*, *name*, *test=None*, *queue=False*, *pillar=None*, *\*\*kwargs*) Execute a single state orchestration routine New in version 2015.5.0. CLI Example: salt-run state.orchestrate\_single fun=salt.wheel name=key.list\_all salt.runners.state.**pause**(*jid*, *state\_id=None*, *duration=None*) Set up a state id pause, this instructs a running state to pause at a given state id. This needs to pass in the jid of the running state and can optionally pass in a duration in seconds. salt.runners.state.resume(*jid*, *state id=None*) Remove a pause from a jid, allowing it to continue salt.runners.state.**rm\_pause**(*jid*, *state\_id=None*) This function is an alias of resume. Remove a pause from a jid, allowing it to continue salt.runners.state.**set\_pause**(*jid*, *state\_id=None*, *duration=None*) This function is an alias of pause. Set up a state id pause, this instructs a running state to pause at a given state id. This needs to pass in the jid of the running state and can optionally pass in a duration in seconds. salt.runners.state.**sls**(*mods*, *saltenv='base'*, *test=None*, *exclude=None*, *pillar=None*, *pillarenv=None*, *pillar\_enc=None*, *orchestration\_jid=None*) This function is an alias of orchestrate. New in version 0.17.0. Execute a state run from the master, used as a powerful orchestration system. **See also:** More Orchestrate documentation • *[Full Orchestrate Tutorial](#page-762-0)* • *[Docs for the master-side state module](#page-4130-0)* CLI Examples:

```
salt-run state.orchestrate webserver
salt-run state.orchestrate webserver saltenv=dev test=True
salt-run state.orchestrate webserver saltenv=dev pillarenv=aws
```
Changed in version 2014.1.1: Runner renamed from state.sls to state.orchestrate

Changed in version 2014.7.0: Runner uses the pillar variable

Changed in version 2017.5.0: Runner uses the pillar\_enc variable that allows renderers to render the pillar. This is usable when supplying the contents of a file as pillar, and the file contains gpgencrypted entries.

**See also:**

GPG renderer documentation

CLI Examples:

```
salt-run state.orchestrate webserver pillar_enc=gpg pillar="$(cat
,→somefile.json)"
```
#### salt.runners.state.**soft\_kill**(*jid*, *state\_id=None*)

Set up a state run to die before executing the given state id, this instructs a running state to safely exit at a given state id. This needs to pass in the jid of the running state. If a state\_id is not passed then the jid referenced will be safely exited at the beginning of the next state run.

#### **26.17.38 salt.runners.survey**

A general map/reduce style salt runner for aggregating results returned by several different minions.

New in version 2014.7.0.

Aggregated results are sorted by the size of the minion pools which returned matching results.

Useful for playing the game: *"some of these things are not like the others…"* when identifying discrepancies in a large infrastructure managed by salt.

#### salt.runners.survey.**diff**(*\*args*, *\*\*kwargs*)

Return the DIFFERENCE of the result sets returned by each matching minion pool

New in version 2014.7.0.

These pools are determined from the aggregated and sorted results of a salt command.

This command displays the "diffs" as a series of 2-way differences -- namely the difference between the FIRST displayed minion pool (according to sort order) and EACH SUBSEQUENT minion pool result set.

Differences are displayed according to the Python difflib.unified\_diff() as in the case of the salt execution module file.get\_diff.

This command is submitted via a salt runner using the general form:

salt-run survey.diff [survey\_sort=up/down] <target> <salt-execution-module> <salt-execution-module parameters>

Optionally accept a survey\_sort= parameter. Default: survey\_sort=down

CLI Example #1: (Example to display the "differences of files")

salt-run survey.diff survey\_sort=up "\*" cp.get\_file\_str file:///etc/hosts

### salt.runners.survey.**hash**(*\*args*, *\*\*kwargs*)

Return the MATCHING minion pools from the aggregated and sorted results of a salt command

New in version 2014.7.0.

This command is submitted via a salt runner using the general form:

```
salt-run survey.hash [survey_sort=up/down] <target>
          <salt-execution-module> <salt-execution-module parameters>
```
Optionally accept a survey\_sort= parameter. Default: survey\_sort=down

CLI Example #1: (functionally equivalent to salt-run manage.up)

salt-run survey.hash "\*" test.ping

CLI Example #2: (find an "outlier" minion config file)

salt-run survey.hash "\*" file.get\_hash /etc/salt/minion survey\_sort=up

# **26.17.39 salt.runners.test**

This runner is used only for test purposes and serves no production purpose

```
salt.runners.test.arg(*args, **kwargs)
```
Output the given args and kwargs

Kwargs will be filtered for 'private' keynames.

CLI Example:

salt-run test.arg foo bar=baz

```
salt.runners.test.get_opts()
```
New in version 2018.3.0.

Return the configuration options of the master.

CLI Example:

salt-run test.get\_opts

```
salt.runners.test.metasyntactic(locality='us')
```
Return common metasyntactic variables for the given locality

CLI Example:

salt-run test.metasyntactic locality=uk

```
salt.runners.test.raw_arg(*args, **kwargs)
```
Output the given args and kwargs

CLI Example:

salt-run test.arg foo \_\_bar=baz

```
salt.runners.test.sleep(s_time=10)
     Sleep t seconds, then return True
```
CLI Example:

salt-run test.sleep s\_time=5

```
salt.runners.test.stdout_print()
     Print 'foo' and return 'bar'
```
CLI Example:

salt-run test.stdout\_print

```
salt.runners.test.stream()
```
Fire a stream of 100 test events, then return True

CLI Example:

salt-run test.stream

# **26.17.40 salt.runners.thin**

The thin runner is used to manage the salt thin systems.

Salt Thin is a transport-less version of Salt that can be used to run routines in a standalone way. This runner has tools which generate the standalone salt system for easy consumption.

salt.runners.thin.**generate**(*extra\_mods=''*, *overwrite=False*, *so\_mods=''*, *absonly=True*, *compress='gzip'*)

Generate the salt-thin tarball and print the location of the tarball Optional additional mods to include (e.g. mako) can be supplied as a comma delimited string. Permits forcing an overwrite of the output file as well.

CLI Example:

salt-run thin.generate salt-run thin.generate mako salt-run thin.generate mako, wempy 1 salt-run thin.generate overwrite=1

```
salt.runners.thin.generate_min(extra_mods='', overwrite=False, so_mods='')
```
Generate the salt-thin tarball and print the location of the tarball Optional additional mods to include (e.g. mako) can be supplied as a comma delimited string. Permits forcing an overwrite of the output file as well.

CLI Example:

salt-run thin.generate\_min

# **26.17.41 salt.runners.vault**

Runner functions supporting the Vault modules. Configuration instructions are documented in the execution module docs.

**maintainer** SaltStack

**maturity** new

**platform** all

**class** salt.runners.vault.**LazyPillar**(*opts*, *grains*, *minion\_id*, *extra\_minion\_data=None*) Simulates a pillar dictionary. Only compiles the pillar once an item is requested.

salt.runners.vault.**generate\_token**(*minion\_id*, *signature*, *impersonated\_by\_master=False*, *ttl=None*, *uses=None*) Generate a Vault token for minion minion\_id minion id The id of the minion that requests a token **signature** Cryptographic signature which validates that the request is indeed sent by the minion (or the master, see impersonated\_by\_master). **impersonated\_by\_master** If the master needs to create a token on behalf of the minion, this is True. This happens when the master generates minion pillars. **ttl** Ticket time to live in seconds, 1m minutes, or 2h hrs

**uses** Number of times a token can be used

salt.runners.vault.**show\_policies**(*minion\_id*, *refresh\_pillar=<Constant.NOT\_SET>*, *ex-*

$$
pire = None
$$
)

Show the Vault policies that are applied to tokens for the given minion.

**minion\_id** The minion's id.

- **refresh\_pillar** Whether to refresh the pillar data when rendering templated policies. None will only refresh when the cached data is unavailable, boolean values force one behavior always. Defaults to config value policies\_refresh\_pillar or None.
- **expire** Policy computation can be heavy in case pillar data is used in templated policies and it has not been cached. Therefore, a short-lived cache specifically for rendered policies is used. This specifies the expiration timeout in seconds. Defaults to config value policies\_cache\_time or 60.

CLI Example:

salt-run vault.show\_policies myminion

salt.runners.vault.**unseal**()

Unseal Vault server

This function uses the 'keys' from the 'vault' configuration to unseal vault server **vault:**

**keys:**

- n63/TbrQuL3xaIW7ZZpuXj/tIfnK1/MbVxO4vT3wYD2A
- S9OwCvMRhErEA4NVVELYBs6w/Me6+urgUr24xGK44Uy3
- F1j4b7JKq850NS6Kboiy5laJ0xY8dWJvB3fcwA+SraYl
- 1cYtvjKJNDVam9c7HNqJUfINk4PYyAXIpjkpN/sIuzPv
- 3pPK5X6vGtwLhNOFv1U2elahECz3HpRUfNXJFYLw6lid

CLI Examples:

salt-run vault.unseal

## **26.17.42 salt.runners.venafiapi**

#### Support for Venafi

#### **depends**

• vcert Python module

**configuration** In order to connect to Venafi services you need to specify it in Salt master configuration. Example for Venafi Cloud (using env variables):

**venafi:** api\_key: "sdb://osenv/CLOUDAPIKEY"

Example for Venafi Platform (using env variables):

**venafi:** base\_url: ["https://tpp.example.com/"](https://tpp.example.com/) tpp\_user: admin tpp\_password: "sdb://osenv/TPP\_PASSWORD" trust\_bundle: "/opt/venafi/bundle.pem" salt.runners.venafiapi.**del\_cached\_domain**(*domains*) Delete cached domains from the master CLI Example: salt-run venafi.del cached domain domain1.example.com,domain2.example.com salt.runners.venafiapi.**list\_domain\_cache**() List domains that have been cached CLI Example: salt-run venafi.list\_domain\_cache salt.runners.venafiapi.**renew**(*minion\_id*, *dns\_name=None*, *zone=None*, *country=None*, *state=None*, *loc=None*, *org=None*, *org\_unit=None*, *key\_password=None*, *csr\_path=None*, *pkey\_path=None*) Request a new certificate CLI Example: salt-run venafi.request <minion\_id> <dns\_name> salt.runners.venafiapi.**request**(*minion\_id*, *dns\_name=None*, *zone=None*, *country=None*, *state=None*, *loc=None*, *org=None*, *org\_unit=None*, *key\_password=None*, *csr\_path=None*, *pkey\_path=None*) Request a new certificate CLI Example: salt-run venafi.request <minion\_id> <dns\_name> salt.runners.venafiapi.**show\_cert**(*dns\_name*) Show issued certificate for domain CLI Example: salt-run venafi.show\_cert example.com

# **26.17.43 salt.runners.virt**

Control virtual machines via Salt

```
salt.runners.virt.force_off(name)
    Force power down the named virtual machine
```

```
salt.runners.virt.host_info(host=None)
```
Return information about the host connected to this master

salt.runners.virt.**init**(*name*, *cpu*, *mem*, *image*, *hypervisor='kvm'*, *host=None*, *seed=True*, *nic='default'*, *install=True*, *start=True*, *disk='default'*, *saltenv='base'*, *enable\_vnc=False*, *seed\_cmd='seed.apply'*, *enable\_qcow=False*, *serial\_type='None'*)

This routine is used to create a new virtual machine. This routines takes a number of options to determine what the newly created virtual machine will look like.

- **name** The mandatory name of the new virtual machine. The name option is also the minion id, all minions must have an id.
- **cpu** The number of cpus to allocate to this new virtual machine.
- **mem** The amount of memory to allocate to this virtual machine. The number is interpreted in megabytes.
- **image** The network location of the virtual machine image, commonly a location on the salt fileserver, but http, https and ftp can also be used.
- **hypervisor** The hypervisor to use for the new virtual machine. Default is *kvm*.
- **host** The host to use for the new virtual machine, if this is omitted Salt will automatically detect what host to use.
- **seed** Set to *False* to prevent Salt from seeding the new virtual machine.
- **nic** The nic profile to use, defaults to the "default" nic profile which assumes a single network interface per VM associated with the "br0" bridge on the master.
- **install** Set to False to prevent Salt from installing a minion on the new VM before it spins up.
- **disk** The disk profile to use
- **saltenv** The Salt environment to use
- **enable\_vnc** Whether a VNC screen is attached to resulting VM. Default is *False*.
- **seed\_cmd** If seed is *True*, use this execution module function to seed new VM. Default is *seed.apply*. **enable** goow Clone disk image as a copy-on-write gcow2 image, using downloaded *image* as backing file. **serial\_type** Enable serial console. Set to 'pty' for serial console or 'tcp' for telnet. Default is 'None'
- salt.runners.virt.**list**(*host=None*, *quiet=False*, *hyper=None*)
	- List the virtual machines on each host, this is a simplified query, showing only the virtual machine names belonging to each host. A single host can be passed in to specify an individual host to list.
- salt.runners.virt.**migrate**(*name*, *target=''*)
	- Migrate a VM from one host to another. This routine will just start the migration and display information on how to look up the progress.
- salt.runners.virt.**next\_host**()

Return the host to use for the next autodeployed VM. This queries the available host and executes some math the determine the most "available" next host.

- salt.runners.virt.**pause**(*name*) Pause the named VM
- salt.runners.virt.**purge**(*name*, *delete\_key=True*) Destroy the named VM
- salt.runners.virt.**query**(*host=None*, *quiet=False*)

Query the virtual machines. When called without options all hosts are detected and a full query is returned. A single host can be passed in to specify an individual host to query.

- salt.runners.virt.**reset**(*name*) Force power down and restart an existing VM
- salt.runners.virt.**resume**(*name*) Resume a paused VM
- salt.runners.virt.**start**(*name*) Start a named virtual machine
- salt.runners.virt.**vm\_info**(*name*, *quiet=False*) Return the information on the named VM

# **26.17.44 salt.runners.vistara**

Vistara Runner

Runner to interact with the Vistara [\(http://www.vistarait.com/](http://www.vistarait.com/)) REST API

**codeauthor** Brad Thurber <br />[brad.thurber@gmail.com>](mailto:brad.thurber@gmail.com)

To use this runner, the Vistara client\_id and Vistara oauth2 client\_key and client\_secret must be set in the master config.

For example /etc/salt/master.d/\_vistara.conf:

```
vistara:
 client_id: client_012345
  client_key: N0tReallyaR3alKeyButShouldB12345
 client_secret: ThisI5AreallyLongsecretKeyIwonderwhyTheyMakethemSoBigTheseDays00
```
salt.runners.vistara.**delete\_device**(*name*, *safety\_on=True*)

Deletes a device from Vistara based on DNS name or partial name. By default, delete\_device will only perform the delete if a single host is returned. Set safety\_on=False to delete all matches (up to default API search page size)

CLI Example:

```
salt-run vistara.delete_device 'hostname-101.mycompany.com'
salt-run vistara.delete_device 'hostname-101'
salt-run vistara.delete_device 'hostname-1' safety_on=False
```
### **26.17.45 salt.runners.winrepo**

Runner to manage Windows software repo

salt.runners.winrepo.**genrepo**(*opts=None*, *fire\_event=True*)

Generate winrepo\_cachefile based on sls files in the winrepo\_dir

- **opts** Specify an alternate opts dict. Should not be used unless this function is imported into an execution module.
- **fire\_event** [True] Fire an event on failure. Only supported on the master. CLI Example:

salt-run winrepo.genrepo

salt.runners.winrepo.**update\_git\_repos**(*opts=None*, *clean=False*, *masterless=False*)

Checkout git repos containing Windows Software Package Definitions

**opts** Specify an alternate opts dict. Should not be used unless this function is imported into an execution module.

**clean** [False] Clean repo cachedirs which are not configured under *[winrepo\\_remotes](#page-110-0)*.

**Warning:** This argument should not be set to True if a mix of git and non-git repo definitions are being used, as it will result in the non-git repo definitions being removed.

New in version 2015.8.0.

CLI Examples:

```
salt-run winrepo.update_git_repos
salt-run winrepo.update_git_repos clean=True
```
# **26.18 sdb modules**

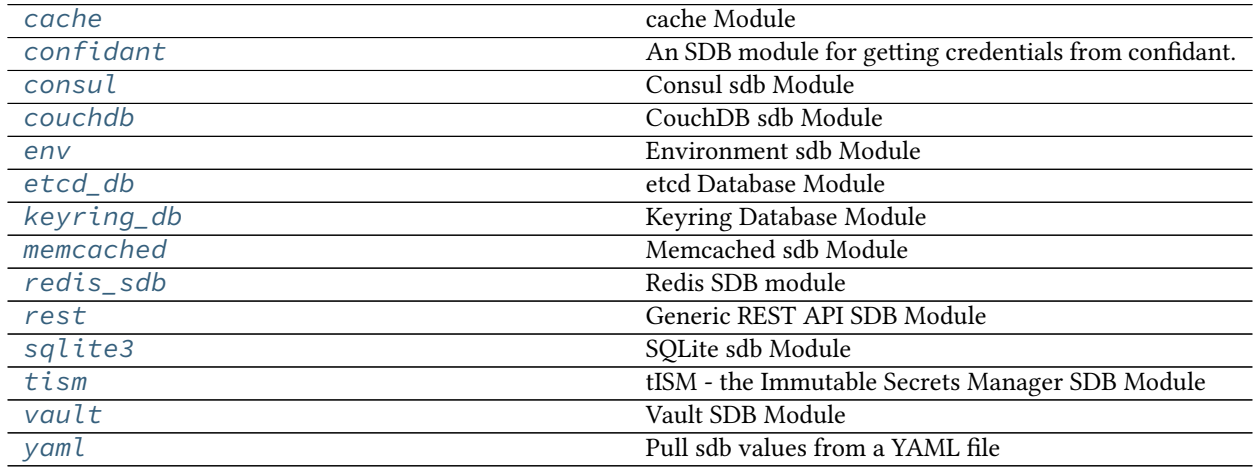

# <span id="page-3523-0"></span>**26.18.1 salt.sdb.cache**

cache Module

**maintainer** SaltStack

**maturity** New

**platform** all

New in version 2017.7.0.

This module provides access to Salt's cache subsystem.

Like all sdb modules, the cache module requires a configuration profile to be configured in either the minion or master configuration file. This profile requires very little. In the example:

```
mastercloudcache:
 driver: cache
 bank: cloud/active/ec2/my-ec2-conf/saltmaster
 cachedir: /var/cache/salt
```
The driver refers to the cache module, bank refers to the cache bank that contains the data and cachedir (optional), if used, points to an alternate directory for cache data storage.

**master\_ip**: sdb://mastercloudcache/public\_ips

It is also possible to override both the bank and cachedir options inside the SDB URI:

**master\_ip**: sdb://mastercloudcache/public\_ips?cachedir=/var/cache/salt

For this reason, both the bank and the cachedir options can be omitted from the SDB profile. However, if the bank option is omitted, it must be specified in the URI:

**master\_ip**: sdb://mastercloudcache/public\_ips?bank=cloud/active/ec2/my-ec2-conf/ *,→*saltmaster

- salt.sdb.cache.**delete**(*key*, *service=None*, *profile=None*) Get a value from the cache service
- salt.sdb.cache.**get**(*key*, *service=None*, *profile=None*) Get a value from the cache service
- salt.sdb.cache.**set\_**(*key*, *value*, *service=None*, *profile=None*) Set a key/value pair in the cache service

# <span id="page-3524-0"></span>**26.18.2 salt.sdb.confidant**

An SDB module for getting credentials from confidant.

#### **Configuring the Confidant module**

The module can be configured via sdb in the minion config:

```
confidant:
 driver: confidant
 # The URL of the confidant web service
 url: 'https://confidant-production.example.com'
 # The context to use for KMS authentication
 auth_context:
   from: example-production-iad
   to: confidant-production-iad
   user_type: service
 # The KMS master key to use for authentication
 auth_key: "alias/authnz"
 # Cache file for KMS auth token
 token_cache_file: /run/confidant/confidant_token
 # The duration of the validity of a token, in minutes
 token_duration: 60
 # key, keyid and region can be defined in the profile, but it's generally
 # best to use IAM roles or environment variables for AWS auth.
 keyid: 98nh9h9h908h09kjjk
 key: jhf908gyeghehe0he0g8h9u0j0n0n09hj09h0
 region: us-east-1
```
**depends** confidant-common, confidant-client

### **Module Documentation**

salt.sdb.confidant.**get**(*key*, *profile=None*) Read pillar data from Confidant via its API.

CLI Example:

salt myminion sdb.get 'sdb://confidant/credentials'

Valid keys are: credentials, credentials\_metadata, result. credentials returns a dict of joined credential\_pairs, credentials\_metadata returns a dict of metadata relevant to the credentials mapped to the confidant service, and result returns a bool that can be used to determine if the sdb call succeeded or failed to fetch credentials

from confidant (or from local cache). If result is false, the data in credentials or credentials\_metadata can't be trusted.

### <span id="page-3525-0"></span>**26.18.3 salt.sdb.consul**

Consul sdb Module

**maintainer** SaltStack

**maturity** New

**platform** all

This module allows access to Consul using an sdb:// URI

Like all sdb modules, the Consul module requires a configuration profile to be configured in either the minion or master configuration file. This profile requires very little. For example:

```
myconsul:
  driver: consul
  host: 127.0.0.1
  port: 8500
  token: b6376760-a8bb-edd5-fcda-33bc13bfc556
  scheme: http
  consistency: default
  dc: dev
  verify: True
```
The driver refers to the Consul module, all other options are optional. For option details see: [https://](https://python-consul.readthedocs.io/en/latest/#consul) [python-consul.readthedocs.io/en/latest/#consul](https://python-consul.readthedocs.io/en/latest/#consul)

salt.sdb.consul.**get**(*key*, *profile=None*)

```
salt.sdb.consul.get_conn(profile)
     Return a client object for accessing consul
```

```
salt.sdb.consul.set_(key, value, profile=None)
```
# <span id="page-3525-1"></span>**26.18.4 salt.sdb.couchdb**

CouchDB sdb Module

**maintainer** SaltStack

**maturity** New

**depends** python2-couchdb

**platform** all

This allow interaction between Salt and a CouchDB [couchdb.apache.org] database. It uses salt's *sdb* system to allow for inserts and retrevals using the *sdb://* prefix in salt configuration files.

To use the couchbase sdb module, it must first be configured in the salt master or minion config. The following arguments are required:

```
couchdb_sdb:
  driver: couchdb
 host: localhost
```
(continues on next page)

(continued from previous page)

```
port: 5984
database: salt_sdb
```
One could then query the CouchDB instance via an *sdb://* URI such as the following:

```
password: sdb://couchdb_sdb/mykey
```
To use this interface, you must track IDs on your own or have another source to do the map-reduce logic necessary to calculate the ID you wish to fetch.

Additional contributions to build true map-reduce functionality into this module would be welcome.

```
salt.sdb.couchdb.get(key, profile=None)
     Get a value from couchdb by id
```
salt.sdb.couchdb.**set\_**(*key*, *value*, *profile=None*) Set a key/value pair in couchdb

## <span id="page-3526-0"></span>**26.18.5 salt.sdb.env**

Environment sdb Module

**maintainer** SaltStack

**maturity** New

**depends** None

**platform** all

This module allows access to environment variables using an sdb:// URI.

Example configuration for this module:

```
osenv:
 driver: env
```
#### **WARNING:**

OS environment variables will be available to read via SDB. Please make sure you don't have any sensitive data in your environment variables‼

Example usage of sdb env module:

```
set some env var:
  cmd.run:
    - name: echo {{ salt['sdb.set']('sdb://osenv/foo', 'bar') }}
    - order: 1
{% if salt['sdb.get']('sdb://osenv/foo') == 'bar' %}
always-changes-and-succeeds:
  test.succeed_with_changes:
    - name: foo
{% else %}
always-changes-and-fails:
  test.fail_with_changes:
```
(continues on next page)

(continued from previous page)

- name: foo *{%* **endif** *%}*

The above example will return success.

The env sdb module can also be used with salt cloud. Assuming you have exported the environment variable named compute (and have osenv defined). The example below will look for the salt cloud config key compute\_name in the environment:

**my-openstack-config**: **compute\_name**: sdb://osenv/compute ..snip

- salt.sdb.env.**get**(*key*, *profile=None*) Get a value
- salt.sdb.env.**set\_**(*key*, *value*, *profile=None*) Set a key/value pair

# <span id="page-3527-0"></span>**26.18.6 salt.sdb.etcd\_db**

etcd Database Module

**maintainer** SaltStack

**maturity** New

**depends** python-etcd or etcd3-py

**platform** all

New in version 2015.5.0.

This module allows access to the etcd database using an sdb:// URI. This package is located at https://pypi. python.org/pypi/python-etcd.

Like all sdb modules, the etcd module requires a configuration profile to be configured in either the minion or master configuration file. This profile requires very little. In the example:

```
myetcd:
 driver: etcd
  etcd.host: 127.0.0.1
  etcd.port: 2379
```
The driver refers to the etcd module, etcd.host refers to the host that is hosting the etcd database and etcd. port refers to the port on that host.

In order to choose whether to use etcd API v2 or v3, you can put the following configuration option in the same place as your etcd configuration. This option defaults to true, meaning you will use v2 unless you specify otherwise.

**etcd.require\_v2**: True

**password**: sdb://myetcd/mypassword

- salt.sdb.etcd\_db.**delete**(*key*, *service=None*, *profile=None*) Get a value from the etcd service
- salt.sdb.etcd\_db.**get**(*key*, *service=None*, *profile=None*) Get a value from the etcd service
salt.sdb.etcd\_db.**set\_**(*key*, *value*, *service=None*, *profile=None*) Set a key/value pair in the etcd service

## **26.18.7 salt.sdb.keyring\_db**

Keyring Database Module

**maintainer** SaltStack

**maturity** New

**depends** keyring

**platform** all

This module allows access to the keyring package using an sdb:// URI. This package is located at https:// pypi.python.org/pypi/keyring.

Care must be taken when using keyring. Not all keyend backends are supported on all operating systems. Also, many backends require an agent to be running in order to work. For instance, the "Secret Service" backend requires a compatible agent such as gnome-keyring-daemon or kwallet to be running. The keyczar backend does not seem to enjoy the benefits of an agent, and so using it will require either that the password is typed in manually (which is unreasonable for the salt-minion and salt-master daemons, especially in production) or an agent is written for it.

Like all sdb modules, the keyring module requires a configuration profile to be configured in either the minion or master configuration file. This profile requires very little. In the example:

```
mykeyring:
 driver: keyring
  service: system
```
The driver refers to the keyring module, service refers to the service that will be used inside of keyring (which may be likened unto a database table) and mykeyring refers to the name that will appear in the URI:

**password**: sdb://mykeyring/mypassword

The underlying backend configuration must be configured via keyring itself. For examples and documentation, see keyring:

<https://pypi.python.org/pypi/keyring>

New in version 2014.1.4.

salt.sdb.keyring\_db.**get**(*key*, *service=None*, *profile=None*) Get a value from a keyring service

salt.sdb.keyring\_db.**set\_**(*key*, *value*, *service=None*, *profile=None*) Set a key/value pair in a keyring service

## **26.18.8 salt.sdb.memcached**

Memcached sdb Module

**maintainer** SaltStack

**maturity** New

**depends** python-memcached

**platform** all

This module allows access to memcached using an sdb:// URI. This package is located at https://pypi. python.org/pypi/python-memcached.

Like all sdb modules, the memcached module requires a configuration profile to be configured in either the minion or master configuration file. This profile requires very little. In the example:

**mymemcache**: **driver**: memcached **memcached.host**: localhost **memcached.port**: 11211

The driver refers to the memcached module, host and port the memcached server to connect to (defaults to localhost and 11211, and mymemcached refers to the name that will appear in the URI:

```
password: sdb://mymemcached/mykey
```
- salt.sdb.memcached.**get**(*key*, *profile=None*) Get a value from memcached
- salt.sdb.memcached.**set\_**(*key*, *value*, *profile=None*) Set a key/value pair in memcached

## **26.18.9 salt.sdb.redis\_sdb**

#### **Redis SDB module**

New in version 2019.2.0.

This module allows access to Redis using an sdb:// URI.

Like all SDB modules, the Redis module requires a configuration profile to be configured in either the minion or master configuration file. This profile requires very little. For example:

```
sdb_redis:
  driver: redis
  host: 127.0.0.1
  port: 6379
  password: pass
  db: 1
```
The driver refers to the Redis module, all other options are optional. For option details see: [https://redis-py.](https://redis-py.readthedocs.io/en/latest/) [readthedocs.io/en/latest/](https://redis-py.readthedocs.io/en/latest/).

```
salt.sdb.redis_sdb.delete(key, profile=None)
     Delete a key from the Redis SDB.
```

```
salt.sdb.redis_sdb.get(key, profile=None)
     Get a value from the Redis SDB.
```
salt.sdb.redis\_sdb.**set\_**(*key*, *value*, *profile=None*) Set a value into the Redis SDB.

#### **26.18.10 salt.sdb.rest**

Generic REST API SDB Module

**maintainer** SaltStack

**maturity** New

**platform** all

New in version 2015.8.0.

This module allows access to a REST interface using an sdb:// URI.

Like all REST modules, the REST module requires a configuration profile to be configured in either the minion or master configuration file. This profile requires very little. In the example:

```
my-rest-api:
  driver: rest
  urls:
    url: https://api.github.com/
  keys:
    url: https://api.github.com/users/{{user}}/keys
    backend: requests
```
The driver refers to the REST module, and must be set to rest in order to use this driver. Each of the other items inside this block refers to a separate set of HTTP items, including a URL and any options associated with it. The options used here should match the options available in salt.utils.http.query().

In order to call the urls item in the example, the following reference can be made inside a configuration file:

**github\_urls**: sdb://my-rest-api/urls

Key/Value pairs may also be used with this driver, and merged into the URL using the configured renderer (jinja, by default). For instance, in order to use the keys item in the example, the following reference can be made:

**github\_urls**: sdb://my-rest-api/keys?user=myuser

This will cause the following URL to actually be called:

https://api.github.com/users/myuser/keys

Key/Value pairs will NOT be passed through as GET data. If GET data needs to be sent to the URL, then it should be configured in the SDB configuration block. For instance:

```
another-rest-api:
 driver: rest
 user_data:
    url: https://api.example.com/users/
    params:
      user: myuser
```
salt.sdb.rest.**get**(*key*, *service=None*, *profile=None*) Get a value from the REST interface

```
salt.sdb.rest.query(key, value=None, service=None, profile=None)
     Get a value from the REST interface
```
salt.sdb.rest.**set\_**(*key*, *value*, *service=None*, *profile=None*) Set a key/value pair in the REST interface

## **26.18.11 salt.sdb.sqlite3**

SQLite sdb Module

**maintainer** SaltStack

**maturity** New

**platform** all

This module allows access to sqlite3 using an sdb:// URI

Like all sdb modules, the sqlite3 module requires a configuration profile to be configured in either the minion or master configuration file. This profile requires very little. For example:

```
mysqlite:
  driver: sqlite3
  database: /tmp/sdb.sqlite
  table: sdb
  create_table: True
```
The driver refers to the sqlite3 module, database refers to the sqlite3 database file. table is the table within the db that will hold keys and values (defaults to sdb). The database and table will be created if they do not exist.

#### **Advanced Usage:**

Instead of a table name, it is possible to provide custom SQL statements to create the table(s) and get and set values.

```
myadvanced
 driver: sqlite3
 database: /tmp/sdb-advanced.sqlite
create_statements:
  - "CREATE TABLE advanced (a text, b text, c blob, d blob)"
 - "CREATE INDEX myidx ON advanced (a)"
get_query: "SELECT d FROM advanced WHERE a=:key"
set_query: "INSERT OR REPLACE INTO advanced (a, d) VALUES (:key, :value)"
```
- salt.sdb.sqlite3.**get**(*key*, *profile=None*) Get a value from sqlite3
- salt.sdb.sqlite3.**set\_**(*key*, *value*, *profile=None*) Set a key/value pair in sqlite3

## **26.18.12 salt.sdb.tism**

tISM - the Immutable Secrets Manager SDB Module

**maintainer** tISM

**maturity** New

**platform** all

New in version 2017.7.0.

This module will decrypt PGP encrypted secrets against a tISM server.

sdb://<profile>/<encrypted secret> sdb://tism/ *,→*hQEMAzJ+GfdAB3KqAQf9E3cyvrPEWR1sf1tMvH0nrJ0bZa9kDFLPxvtwAOqlRiNp0F7IpiiVRF+h+sW5Mb4ffB1TElMzQ+/ *,→*G5ptd6CjmgBfBsuGeajWmvLEi4lC6/ →9v1rYGjjLeOCCcN4Dl5AHlxUUaSrxB8akTDvSAnPvGhtRTZqDlltl5UEHsyYXM8RaeCrBw5Or1yvC9Ctx2saVp3xmALQvyhzkU *,→*H30L/r50+CBkuI/u4M2pXDcMYsvvt4ajCbJn91qaQ7BDI=

A profile must be setup in the minion configuration or pillar. If you want to use sdb in a runner or pillar you must also place a profile in the master configuration.

```
tism:
 driver: tism
 url: https://my.tismd:8080/decrypt
 token: eyJhbGciOiJIUzI1NiIsInR5cCI6IkpXVCJ9.
,→eyJhZG1pbiI6MSwiZXhwIjoxNTg1MTExNDYwLCJqdGkiOiI3NnA5cWNiMWdtdmw4Iiwia2V5cyI6WyJBTEwiXX0.
,→RtAhG6Uorf5xnSf4Ya_GwJnoHkCsql4r1_hiOeDSLzo
```
salt.sdb.tism.**get**(*key*, *service=None*, *profile=None*) Get a decrypted secret from the tISMd API

## **26.18.13 salt.sdb.vault**

Vault SDB Module

**maintainer** SaltStack

**maturity** New

**platform** all

New in version 2016.11.0.

This module allows access to Hashicorp Vault using an sdb:// URI.

Base configuration instructions are documented in the execution module docs. Below are noted extra configuration required for the sdb module, but the base configuration must also be completed.

Like all sdb modules, the vault module requires a configuration profile to be configured in either the minion configuration file or a pillar. This profile requires only setting the driver parameter to vault:

**myvault**: **driver**: vault

Once configured you can access data using a URL such as:

**password**: sdb://myvault/secret/passwords/mypassword

In this URL, myvault refers to the configuration profile, secret/passwords is the path where the data resides, and mypassword is the key of the data to return.

The above URI is analogous to running the following vault command:

\$ vault read -field=mypassword secret/passwords

salt.sdb.vault.**get**(*key*, *profile=None*) Get a value from the vault service

salt.sdb.vault.**set\_**(*key*, *value*, *profile=None*) Set a key/value pair in the vault service

## **26.18.14 salt.sdb.yaml**

Pull sdb values from a YAML file

**maintainer** SaltStack

**maturity** New

**platform** all

New in version 2017.7.0.

Configuration:

```
my-yaml-file:
  driver: yaml
  files:
    - /path/to/foo.yaml
    - /path/to/bar.yaml
```
The files are merged together and the result is searched using the same mechanism Salt uses for searching Grains and Pillar data structures.

Optional configuration:

```
my-yaml-file:
  driver: yaml
  files:
    - /path/to/foo.yaml
    - /path/to/bar.yaml
  merge:
    strategy: smart
    merge_list: false
  gpg: true
```
New in version 2018.3.0.

Setting the gpg option to true (default is false) will decrypt embedded GPG-encrypted data using the *[GPG](#page-383-0) [renderer](#page-383-0)*.

salt.sdb.yaml.**get**(*key*, *profile=None*) Get a value from the dictionary

salt.sdb.yaml.**set\_**(*\*args*, *\*\*kwargs*) Setting a value is not supported; edit the YAML files directly

# **26.19 serializer modules**

## **26.19.1 salt.serializers**

This module implements all the serializers needed by salt. Each serializer offers the same functions and attributes:

**deserialize** function for deserializing string or stream

**serialize** function for serializing a Python object

**available** flag that tells if the serializer is available (all dependencies are met etc.)

**exception** salt.serializers.**DeserializationError**(*message*, *line\_num=None*, *buf=''*, *marker=' <======================'*, *trace=None*)

Raised when stream of string failed to be deserialized

**exception** salt.serializers.**SerializationError**(*message=''*) Raised when stream of string failed to be serialized

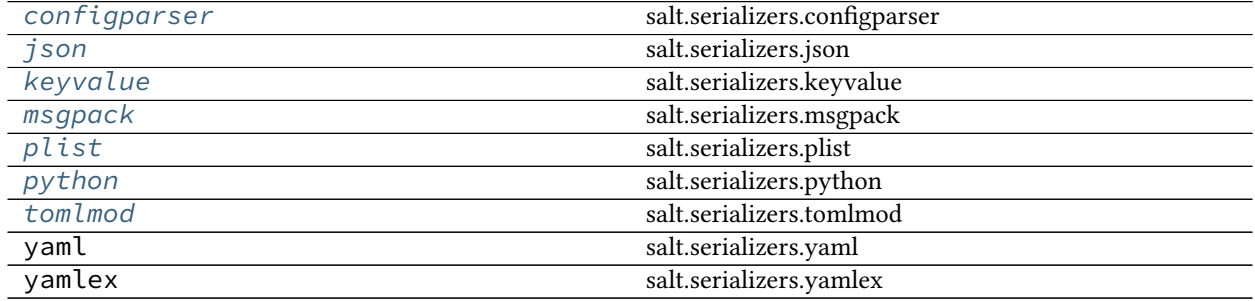

## <span id="page-3534-0"></span>**26.19.2 salt.serializers.configparser**

## **salt.serializers.configparser**

New in version 2016.3.0.

Implements a configparser serializer.

**exception** salt.serializers.configparser.**DeserializationError**(*message*,

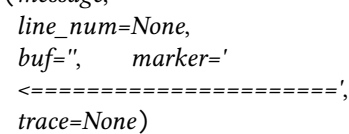

Raised when stream of string failed to be deserialized

**exception** salt.serializers.configparser.**SerializationError**(*message=''*) Raised when stream of string failed to be serialized

```
salt.serializers.configparser.deserialize(stream_or_string, **options)
```
Deserialize any string or stream like object into a Python data structure.

**Parameters**

• **stream\_or\_string** -- stream or string to deserialize.

• **options** -- options given to lower configparser module.

```
salt.serializers.configparser.serialize(obj, **options)
     Serialize Python data to a configparser formatted string or file.
           Parameters
                    • obj -- the data structure to serialize
                    • options -- options given to lower configparser module.
```
<span id="page-3535-0"></span>**26.19.3 salt.serializers.json**

#### **salt.serializers.json**

Implements JSON serializer.

It's just a wrapper around json (or simplejson if available).

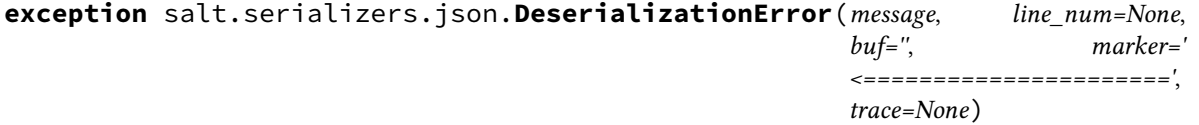

Raised when stream of string failed to be deserialized

**exception** salt.serializers.json.**SerializationError**(*message=''*) Raised when stream of string failed to be serialized

```
salt.serializers.json.deserialize(stream_or_string, **options)
     Deserialize any string or stream like object into a Python data structure.
```
**Parameters**

• **stream\_or\_string** -- stream or string to deserialize.

• **options** -- options given to lower json/simplejson module.

```
salt.serializers.json.serialize(obj, **options)
```
Serialize Python data to JSON.

**Parameters**

- **obj** -- the data structure to serialize
- **options** -- options given to lower json/simplejson module.

## <span id="page-3535-1"></span>**26.19.4 salt.serializers.keyvalue**

#### **salt.serializers.keyvalue**

New in version 3006.0.

Implements keyvalue serializer which can be used for serializing or deserializing any file which defines keys and values separated by a common set of characters, such environment files, which are in "KEY=value" format.

Options:

- **param line\_ending** String representation of LF or CRLF to be used for serialization to a file. Defaults to  $\r \n\alpha$  Windows and  $\n\alpha$  on other operating systems.
- **param quoting** Boolean flag to determine if values should be quoted (True) during serialization or dequoted (False) during deserialization. Defaults to None (no action).
- **param separator** String representing the character(s) used when concatenating or reading key/value pairs. Defaults to =.

A dataset such as:

**foo**: bar **wang**: chung

or

```
- [foo, bar]
- [wang, chung]
```
can be represented as:

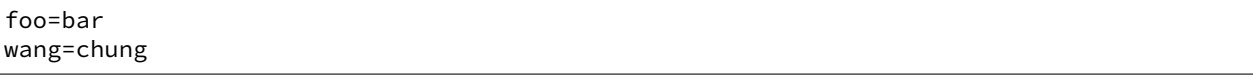

**exception** salt.serializers.keyvalue.**DeserializationError**(*message*, *line\_num=None*, *buf=''*, *marker='*

*<======================'*,

*trace=None*)

Raised when stream of string failed to be deserialized

```
exception salt.serializers.keyvalue.SerializationError(message='')
     Raised when stream of string failed to be serialized
```

```
salt.serializers.keyvalue.dequote(value)
     Remove extra quotes around a string.
```

```
salt.serializers.keyvalue.deserialize(stream_or_string, **options)
```
Deserialize any string or stream like object into a Python data structure.

**Parameters**

- **stream\_or\_string** -- stream or string to deserialize.
- **options** -- options given to the function
- salt.serializers.keyvalue.**quote**(*txt*)

Wraps a text around quotes.

```
{% set my_text = 'my_text' %}
{{ my_text | quote }}
```
will be rendered as:

'my\_text'

salt.serializers.keyvalue.**serialize**(*obj*, *\*\*options*)

Serialize Python data to environment file.

**Parameters**

- **obj** -- the data structure to serialize
- **options** -- options given to the function

## <span id="page-3537-0"></span>**26.19.5 salt.serializers.msgpack**

#### **salt.serializers.msgpack**

Implements MsgPack serializer.

```
exception salt.serializers.msgpack.DeserializationError(message, line_num=None,
                                                                      buf='', marker='
                                                                      <======================',
                                                                      trace=None)
     Raised when stream of string failed to be deserialized
exception salt.serializers.msgpack.SerializationError(message='')
     Raised when stream of string failed to be serialized
salt.serializers.msgpack.deserialize(stream_or_string, **options)
     Deserialize any string of stream like object into a Python data structure.
          Parameters
                   • stream_or_string -- stream or string to deserialize.
                   • options -- options given to lower msgpack module.
salt.serializers.msgpack.serialize(obj, **options)
     Serialize Python data to MsgPack.
          Parameters
                   • obj -- the data structure to serialize
                   • options -- options given to lower msgpack module.
26.19.6 salt.serializers.plist
salt.serializers.plist
New in version 3001.
Implements plist serializer.
Wrapper around plistlib.
exception salt.serializers.plist.DeserializationError(message, line_num=None,
                                                                    buf='', marker='
                                                                    <======================',
                                                                    trace=None)
```
<span id="page-3537-1"></span>Raised when stream of string failed to be deserialized

```
exception salt.serializers.plist.SerializationError(message='')
     Raised when stream of string failed to be serialized
```

```
salt.serializers.plist.deserialize(stream_or_string, **options)
```
Deserialize any string or stream like object into a Python data structure.

**Parameters**

• **stream\_or\_string** -- stream or string to deserialize.

• **options** -- options given to lower plist module.

**Returns** Deserialized data structure.

#### salt.serializers.plist.**serialize**(*value*, *\*\*options*)

Serialize Python data to plist. To create a binary plist pass fmt: FMT\_BINARY as an option. **Parameters**

- **obj** -- the data structure to serialize
- **options** -- options given to lower plist module.

**Returns** bytes of serialized plist.

## <span id="page-3538-0"></span>**26.19.7 salt.serializers.python**

#### **salt.serializers.python**

New in version 2016.3.0.

Implements a Python serializer (via pprint.format)

```
salt.serializers.python.serialize(obj, **options)
```
Serialize Python data to a Python string representation (via pprint.format)

**Parameters**

- **obj** -- the data structure to serialize
- **options** -- options given to pprint.format

## <span id="page-3538-1"></span>**26.19.8 salt.serializers.toml**

#### **salt.serializers.tomlmod**

Implements TOML serializer.

It's just a wrapper around the python toml module.

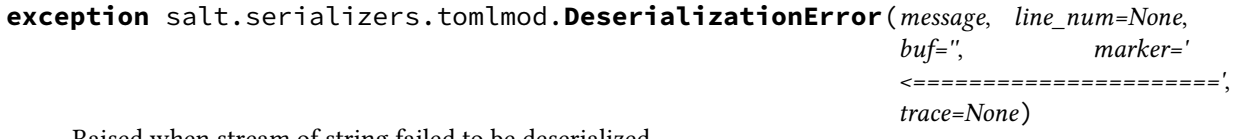

Raised when stream of string failed to be deserialized

**exception** salt.serializers.tomlmod.**SerializationError**(*message=''*) Raised when stream of string failed to be serialized

```
salt.serializers.tomlmod.deserialize(stream_or_string, **options)
```
Deserialize from TOML into Python data structure.

#### **Parameters**

- **stream\_or\_string** -- toml stream or string to deserialize.
- **options** -- options given to the python toml module.

salt.serializers.tomlmod.**serialize**(*obj*, *\*\*options*)

Serialize Python data to TOML.

#### **Parameters**

- **obj** -- the data structure to serialize.
- **options** -- options given to the python toml module.

## **26.19.9 salt.serializers.yaml**

### **salt.serializers.yaml**

Implements YAML serializer.

Underneath, it is based on pyyaml and use the safe dumper and loader. It also use C bindings if they are available.

```
salt.serializers.yaml.BaseDumper
    alias of yaml.cyaml.CSafeDumper
```
salt.serializers.yaml.**BaseLoader** alias of yaml.cyaml.CSafeLoader

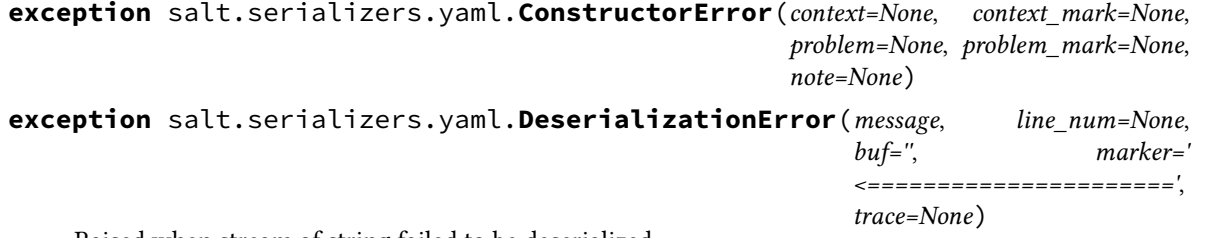

Raised when stream of string failed to be deserialized

**class** salt.serializers.yaml.**Dumper**(*stream*, *default\_style=None*, *default\_flow\_style=False*, *canonical=None*, *indent=None*, *width=None*, *allow\_unicode=None*, *line\_break=None*, *encoding=None*, *explicit\_start=None*, *explicit\_end=None*, *version=None*, *tags=None*, *sort\_keys=True*)

Overwrites Dumper as not for pollute legacy Dumper

yaml\_multi\_representers = {<class 'salt.serializers.yaml.EncryptedString'>: <function |

```
class salt.serializers.yaml.EncryptedString
```
**static yaml\_constructor**(*loader*, *tag*, *node*)

**static yaml\_dumper**(*dumper*, *data*)

```
yaml_tag = '!encrypted'
```

```
class salt.serializers.yaml.Loader(stream)
     Overwrites Loader as not for pollute legacy Loader
```
yaml\_multi\_constructors = {'!encrypted': <function EncryptedString.yaml\_constructor>,

**class** salt.serializers.yaml.**OrderedDict**

Dictionary that remembers insertion order

**clear**()  $\rightarrow$  None. Remove all items from od.

**copy**() *→* a shallow copy of od

**fromkeys**(*value=None*)

Create a new ordered dictionary with keys from iterable and values set to value.

**items** ()  $\rightarrow$  a set-like object providing a view on D's items

**keys** ()  $\rightarrow$  a set-like object providing a view on D's keys

```
move_to_end(key, last=True)
```
Move an existing element to the end (or beginning if last is false).

Raise KeyError if the element does not exist.

**pop**( $k$ ,  $d$ )  $\rightarrow$  v, remove specified key and return the corresponding value. If key is not found, d is returned if given, otherwise KeyError is raised. **popitem**(*last=True*) Remove and return a (key, value) pair from the dictionary. Pairs are returned in LIFO order if last is true or FIFO order if false. **setdefault**(*key*, *default=None*) Insert key with a value of default if key is not in the dictionary. Return the value for key if key is in the dictionary, else default. **update**( $[E]$ , \*\* $F$ )  $\rightarrow$  None. Update D from dict/iterable E and F. If E is present and has a .keys() method, then does: for k in E:  $D[k] = E[k]$  If E is present and lacks a .keys() method, then does: for k, v in E:  $D[k] = v$  In either case, this is followed by: for k in F:  $D[k] =$ F[k] **values**() *→* an object providing a view on D's values **exception** salt.serializers.yaml.**ScannerError**(*context=None*, *context\_mark=None*, *problem=None*, *problem\_mark=None*, *note=None*) **exception** salt.serializers.yaml.**SerializationError**(*message=''*) Raised when stream of string failed to be serialized salt.serializers.yaml.**deserialize**(*stream\_or\_string*, *\*\*options*) Deserialize any string of stream like object into a Python data structure. **Parameters** • **stream\_or\_string** -- stream or string to deserialize. • **options** -- options given to lower yaml module. salt.serializers.yaml.**serialize**(*obj*, *\*\*options*) Serialize Python data to YAML.

**Parameters**

• **obj** -- the data structure to serialize

• **options** -- options given to lower yaml module.

## **26.19.10 salt.serializers.yamlex**

#### **salt.serializers.yamlex**

YAMLEX is a format that allows for things like sls files to be more intuitive.

It's an extension of YAML that implements all the salt magic: - it implies omap for any dict like. - it implies that string like data are str, not unicode - …

For example, the file *states.sls* has this contents:

**foo**: **bar**: 42 **baz**: [1, 2, 3]

The file can be parsed into Python like this

```
from salt.serializers import yamlex
```
(continued from previous page)

```
with open('state.sls', 'r') as stream:
    obj = yamlex.deserialize(stream)
```
Check that obj is an OrderedDict

```
from salt.utils.odict import OrderedDict
assert isinstance(obj, dict)
assert isinstance(obj, OrderedDict)
```
yamlex *\_\_repr\_\_* and *\_\_str\_\_* objects' methods render YAML understandable string. It means that they are template friendly.

print '*{0}*'.format(obj)

returns:

```
{foo: {bar: 42, baz: [1, 2, 3]}}
```
and they are still valid YAML:

```
from salt.serializers import yaml
yml_obj = yaml.deserialize(str(obj))
assert yml_obj == obj
```
yamlex implements also custom tags:

!aggregate

this tag allows structures aggregation.

For example:

```
placeholder: !aggregate foo
placeholder: !aggregate bar
placeholder: !aggregate baz
```
is rendered as

**placeholder**: [foo, bar, baz]

!reset

this tag flushes the computing value.

```
placeholder: {!aggregate foo: {foo: 42}}
placeholder: {!aggregate foo: {bar: null}}
!reset placeholder: {!aggregate foo: {baz: inga}}
```
is roughly equivalent to

**placeholder**: {**!aggregate foo**: {**baz**: inga}}

Document is defacto an aggregate mapping.

**class** salt.serializers.yamlex.**AggregatedMap**

**class** salt.serializers.yamlex.**AggregatedSequence**(*iterable=()*, */*)

```
salt.serializers.yamlex.BaseDumper
    alias of yaml.dumper.SafeDumper
salt.serializers.yamlex.BaseLoader
    alias of yaml.cyaml.CSafeLoader
exception salt.serializers.yamlex.ConstructorError(context=None, con-
                                                         text_mark=None, problem=None,
                                                         problem_mark=None, note=None)
exception salt.serializers.yamlex.DeserializationError(message, line_num=None,
                                                             buf='', marker='
                                                             <======================',
                                                             trace=None)
    Raised when stream of string failed to be deserialized
```
**class** salt.serializers.yamlex.**Dumper**(*stream*, *default\_style=None*, *default\_flow\_style=False*, *canonical=None*, *indent=None*, *width=None*, *allow\_unicode=None*, *line\_break=None*, *encoding=None*, *explicit\_start=None*, *explicit\_end=None*, *version=None*, *tags=None*, *sort\_keys=True*)

sls dumper.

**represent\_odict**(*data*)

yaml\_multi\_representers = {<class 'NoneType'>: <function SafeRepresenter.represent\_non

```
class salt.serializers.yamlex.Loader(stream)
```
Create a custom YAML loader that uses the custom constructor. This allows for the YAML loading defaults to be manipulated based on needs within salt to make things like sls file more intuitive.

```
DEFAULT_MAPPING_TAG = 'tag:yaml.org,2002:omap'
```
**DEFAULT\_SCALAR\_TAG = 'tag:yaml.org,2002:str'**

**DEFAULT\_SEQUENCE\_TAG = 'tag:yaml.org,2002:seq'**

**compose\_document**()

```
construct_sls_aggregate(node)
```

```
construct_sls_int(node)
```
Verify integers and pass them in correctly is they are declared as octal

```
construct_sls_reset(node)
```

```
construct_sls_str(node)
     Build the SLSString.
```
**construct\_yaml\_omap**(*node*) Build the SLSMap

**resolve\_sls\_tag**(*node*)

```
yaml_constructors = {'tag:yaml.org,2002:null': <function SafeConstructor.construct_yam
```

```
yaml_multi_constructors = {'tag:yaml.org,2002:binary': <function SafeConstructor.const
```

```
class salt.serializers.yamlex.Map
```
Map aggregation.

**class** salt.serializers.yamlex.**MappingNode**(*tag*, *value*, *start\_mark=None*, *end\_mark=None*,

*flow\_style=None*)

**id = 'mapping'**

```
class salt.serializers.yamlex.OrderedDict
     Dictionary that remembers insertion order
     clear() → None. Remove all items from od.
     copy() → a shallow copy of od
     fromkeys(value=None)
           Create a new ordered dictionary with keys from iterable and values set to value.
     items () \rightarrow a set-like object providing a view on D's items
     keys() → a set-like object providing a view on D's keys
     move_to_end(key, last=True)
           Move an existing element to the end (or beginning if last is false).
           Raise KeyError if the element does not exist.
     pop(k, d) \rightarrow v, remove specified key and return the corresponding
           value. If key is not found, d is returned if given, otherwise KeyError is raised.
     popitem(last=True)
           Remove and return a (key, value) pair from the dictionary.
           Pairs are returned in LIFO order if last is true or FIFO order if false.
     setdefault(key, default=None)
           Insert key with a value of default if key is not in the dictionary.
           Return the value for key if key is in the dictionary, else default.
     update([E], **F) \rightarrow None. Update D from dict/iterable E and F.
           If E is present and has a .keys() method, then does: for k in E: D[k] = E[k] If E is present and lacks a
           .keys() method, then does: for k, v in E: D[k] = v In either case, this is followed by: for k in F: D[k] =F[k]
     values() → an object providing a view on D's values
class salt.serializers.yamlex.SLSMap
     Ensures that dict str() and repr() are YAML friendly.
     >>> mapping = OrderedDict([('a', 'b'), ('c', None)])
     >>> print mapping
     OrderedDict([('a', 'b'), ('c', None)])
     >>> sls_map = SLSMap(mapping)
     >>> print sls_map.__str__()
```
**class** salt.serializers.yamlex.**SLSString**

{a: b, c: null}

Ensures that str str() and repr() are YAML friendly.

```
>>> scalar = str('foo')
>>> print 'foo'
foo
>>> sls scalar = SLSString(scalar)
>>> print sls_scalar
"foo"
```

```
exception salt.serializers.yamlex.ScannerError(context=None, context_mark=None,
                                                    problem=None, problem_mark=None,
                                                    note=None)
class salt.serializers.yamlex.Sequence(iterable=(), /)
```

```
Sequence aggregation.
```
**exception** salt.serializers.yamlex.**SerializationError**(*message=''*) Raised when stream of string failed to be serialized

```
salt.serializers.yamlex.aggregate(obj_a, obj_b, level=False, map_class=<class
                                         'salt.utils.aggregation.Map'>, sequence_class=<class
                                         'salt.utils.aggregation.Sequence'>)
```
Merge obj\_b into obj\_a.

```
>>> aggregate('first', 'second', True) == ['first', 'second']
True
```

```
salt.serializers.yamlex.deserialize(stream_or_string, **options)
     Deserialize any string of stream like object into a Python data structure.
```
**Parameters**

- **stream\_or\_string** -- stream or string to deserialize.
- **options** -- options given to lower yaml module.
- salt.serializers.yamlex.**merge\_recursive**(*obj\_a*, *obj\_b*, *level=False*) Merge obj\_b into obj\_a.

```
salt.serializers.yamlex.serialize(obj, **options)
```
Serialize Python data to YAML.

**Parameters**

- **obj** -- the data structure to serialize
- **options** -- options given to lower yaml module.

# **26.20 state modules**

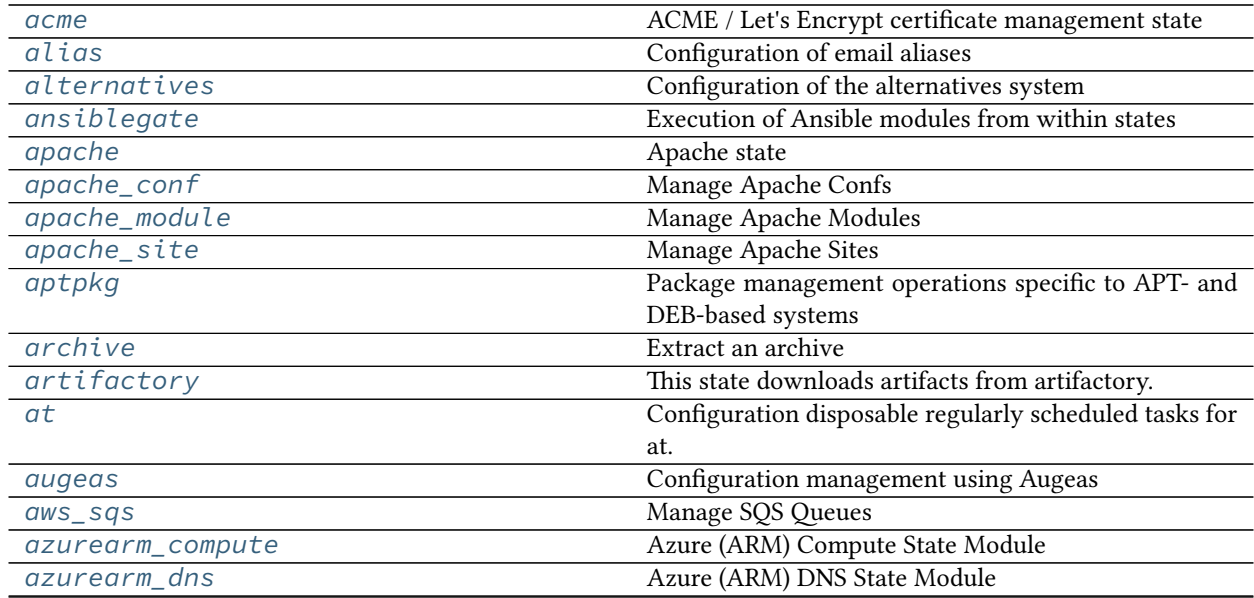

|                           | commuca nom previous page                              |
|---------------------------|--------------------------------------------------------|
| azurearm_network          | Azure (ARM) Network State Module                       |
| azurearm_resource         | Azure (ARM) Resource State Module                      |
| beacon                    | Management of the Salt beacons                         |
| bigip                     | A state module designed to enforce load-balancing con- |
|                           | figurations for F5 Big-IP entities.                    |
| blockdev                  | Management of Block Devices                            |
| boto3_elasticache         | Manage Elasticache with boto3                          |
| boto3_elasticsearch       | Manage Elasticsearch Service                           |
| boto3_route53             | Manage Route53 records with Boto 3                     |
| boto3_sns                 | Manage SNS Topics                                      |
| boto_apigateway           | Manage Apigateway Rest APIs                            |
| $\overline{b}$ oto_asg    | Manage Autoscale Groups                                |
| boto_cfn                  | Connection module for Amazon Cloud Formation           |
| boto_cloudfront           | Manage CloudFront distributions                        |
| boto_cloudtrail           | Manage CloudTrail Objects                              |
| boto_cloudwatch_alarm     | Manage Cloudwatch alarms                               |
| boto_cloudwatch_event     | Manage CloudTrail Objects                              |
| boto_cognitoidentity      | Manage CognitoIdentity Functions                       |
| boto_datapipeline         | Manage Data Pipelines                                  |
| boto_dynamodb             | Manage DynamoDB Tables                                 |
| boto_ec2                  | Manage EC2                                             |
| boto_elasticache          | Manage Elasticache                                     |
| boto_elasticsearch_domain | Manage Elasticsearch Domains                           |
| boto_elb                  | Manage ELBs                                            |
| boto_elbv2                | Manage AWS Application Load Balancer                   |
| boto_iam                  | Manage IAM objects                                     |
| boto_iam_role             | Manage IAM roles                                       |
| $boto\_iot$               | Manage IoT Objects                                     |
| boto_kinesis              | Manage Kinesis Streams                                 |
| boto_kms                  | Manage KMS keys, key policies and grants.              |
| boto_lambda               | Manage Lambda Functions                                |
| boto_lc                   | Manage Launch Configurations                           |
| boto_rds                  | Manage RDSs                                            |
| boto_route53              | Manage Route53 records                                 |
| boto_s3                   | Manage S3 Resources                                    |
| boto_s3_bucket            | Manage S3 Buckets                                      |
| boto_secgroup             | <b>Manage Security Groups</b>                          |
| boto_sns                  | <b>Manage SNS Topics</b>                               |
| boto_sqs                  | Manage SQS Queues                                      |
| boto_vpc                  | Manage VPCs                                            |
| bower                     | <b>Installation of Bower Packages</b>                  |
| btrfs                     | Manage BTRFS file systems.                             |
| cabal                     | <b>Installation of Cabal Packages</b>                  |
| ceph                      | Manage ceph with salt.                                 |
| chef                      | <b>Execute Chef client runs</b>                        |
| chocolatey                | Manage Windows Packages using Chocolatey.              |
| chronos_job               | Configure Chronos jobs via a salt proxy.               |
| cime                      | A state module to manage Cisco UCS chassis devices.    |
| cisconso                  | State module for Cisco NSO Proxy minions               |
| cloud                     | Using states instead of maps to deploy clouds          |
|                           |                                                        |

Table 20 – continued from previous page

|                              | Table 20 – continued from previous page                  |
|------------------------------|----------------------------------------------------------|
| cm <sub>d</sub>              | Execution of arbitrary commands                          |
| composer                     | <b>Installation of Composer Packages</b>                 |
| consul                       | Consul Management                                        |
| cron                         | Management of cron, the Unix command scheduler           |
| cryptdev                     | <b>Opening of Encrypted Devices</b>                      |
| csf                          | CSF Ip tables management                                 |
| cyg                          | Installation of Cygwin packages.                         |
| ddns                         | Dynamic DNS updates                                      |
| debconfmod                   | Management of debconf selections                         |
| dellchassis                  | Manage chassis via Salt Proxies.                         |
| disk                         | Disk monitoring state                                    |
| docker_container             | Management of Docker containers                          |
| docker_image                 | Management of Docker images                              |
| docker_network               | Management of Docker networks                            |
| docker_volume                | Management of Docker volumes                             |
| drac                         | Management of Dell DRAC                                  |
| dvs                          | Manage VMware distributed virtual switches (DVSs)        |
|                              | and their distributed virtual portgroups (DVport-        |
|                              | groups).                                                 |
| elasticsearch                | State module to manage Elasticsearch.                    |
| elasticsearch_index          | State module to manage Elasticsearch indices             |
| elasticsearch_index_template | State module to manage Elasticsearch index templates     |
| environ                      | Support for getting and setting the environment vari-    |
|                              | ables of the current salt process.                       |
| eselect                      | Management of Gentoo configuration using eselect         |
| esxcluster                   | Manage VMware ESXi Clusters.                             |
| esxdatacenter                | Salt states to create and manage VMware vSphere dat-     |
|                              | acenters (datacenters).                                  |
| esxi                         | Manage VMware ESXi Hosts.                                |
| esxvm                        | Salt state to create, update VMware ESXi Virtual Ma-     |
|                              | chines.                                                  |
| etcd_mod                     | Manage etcd Keys                                         |
| ethtool                      | Configuration of network device                          |
| event                        | Send events through Salt's event system during state     |
|                              | runs                                                     |
| file                         | Operations on regular files, special files, directories, |
|                              | and symlinks                                             |
| firewall                     | State to check firewall configurations                   |
| firewalld                    | Management of firewalld                                  |
| gem                          | Installation of Ruby modules packaged as gems            |
| $g$ it                       | States to manage git repositories and git configuration  |
| github                       | Github User State Module                                 |
| glance_image                 | Management of OpenStack Glance Images                    |
| glassfish                    | Manage Glassfish/Payara server.                          |
| glusterfs                    | Manage GlusterFS pool.                                   |
| gnomedesktop                 | Configuration of the GNOME desktop                       |
| gpg                          | Management of the GPG keychains                          |
| grafana                      | Manage Grafana Dashboards                                |
| grafana4_dashboard           | Manage Grafana v4.0 Dashboards                           |
| grafana4_datasource          | Manage Grafana v4.0 data sources                         |

Table 20 – continued from previous page

|                           | rable 20 - continued from previous page             |
|---------------------------|-----------------------------------------------------|
| grafana4_org              | Manage Grafana v4.0 orgs                            |
| grafana4_user             | Manage Grafana v4.0 users                           |
| grafana_dashboard         | Manage Grafana v2.0 Dashboards                      |
| grafana_datasource        | Manage Grafana v2.0 data sources                    |
| grains                    | Manage grains on the minion                         |
| group                     | Management of user groups                           |
| heat                      | Management of Heat                                  |
| helm                      |                                                     |
|                           |                                                     |
| hg                        | Interaction with Mercurial repositories             |
| highstate_doc             | To be used with processors in module highstate_doc. |
| host                      | Management of addresses and names in hosts file     |
| http                      | HTTP monitoring states                              |
| <i>icinga2</i>            | Icinga2 state                                       |
| idem                      | <b>Idem Support</b>                                 |
| ifttt                     | Trigger an event in IFTTT                           |
| incron                    | Management of incron, the inotify cron              |
| influxdb08 database       | Management of Influxdb 0.8 databases                |
| influxdb08_user           | Management of InfluxDB 0.8 users                    |
| influxdb_continuous_query | Management of Influxdb continuous queries           |
| influxdb_database         | Management of Influxdb databases                    |
| influxdb_retention_policy | Management of Influxdb retention policies           |
| influxdb_user             | Management of InfluxDB users                        |
| infoblox_a                | Infoblox A record management.                       |
| infoblox_cname            | Infoblox CNAME management.                          |
| infoblox_host_record      | Infoblox host record management.                    |
| infoblox_range            | Infoblox host record management.                    |
| ini_manage                | Manage ini files                                    |
| ipmi                      | Manage IPMI devices over LAN                        |
| ipset                     | Management of ipsets                                |
| iptables                  | Management of iptables                              |
| <i>iboss7</i>             | Manage JBoss 7 Application Server via CLI interface |
| jenkins                   | Management of Jenkins                               |
| junos                     | State modules to interact with Junos devices.       |
| kapacitor                 | Kapacitor state module.                             |
| kernelpkg                 | Manage kernel packages and active kernel version    |
| keyboard                  | Management of keyboard layouts                      |
| keystone                  | Management of Keystone users                        |
| keystone_domain           | Management of OpenStack Keystone Domains            |
| keystone_endpoint         | Management of OpenStack Keystone Endpoints          |
| keystone_group            | Management of OpenStack Keystone Groups             |
| keystone_project          | Management of OpenStack Keystone Projects           |
| keystone_role             | Management of OpenStack Keystone Roles              |
| keystone_role_grant       | Management of OpenStack Keystone Role Grants        |
| keystone_service          | Management of OpenStack Keystone Services           |
| keystone_user             | Management of OpenStack Keystone Users              |
| keystore                  | State management of a java keystore                 |
| kmod                      | Loading and unloading of kernel modules             |
| kubernetes                | Manage kubernetes resources as salt states          |
| layman                    | Management of Gentoo Overlays using layman          |

Table 20 – continued from previous page

|                          | rable 20 - continued from previous page              |
|--------------------------|------------------------------------------------------|
| ldap                     | Manage entries in an LDAP database                   |
| libcloud_dns             | Manage DNS records and zones using libcloud          |
| libcloud_loadbalancer    | Apache Libcloud Load Balancer State                  |
| libcloud_storage         | Apache Libcloud Storage State                        |
| linux_acl                | Linux File Access Control Lists                      |
| locale                   | Management of languages/locales                      |
| logadm                   | Management of logs using Solaris logadm.             |
| logrotate                | Module for managing logrotate.                       |
| loop                     | Loop state                                           |
| Uvm                      | Management of Linux logical volumes                  |
| lvs_server               | Management of LVS (Linux Virtual Server) Real Server |
| lvs_service              | Management of LVS (Linux Virtual Server) Service     |
| lxc                      | Manage Linux Containers                              |
| lxd                      | Manage LXD profiles.                                 |
| lxd_container            | Manage LXD containers.                               |
| lxd_image                | Manage LXD images.                                   |
| lxd_profile              | Manage LXD profiles.                                 |
| mac_assistive            | Allows you to manage assistive access on macOS min-  |
|                          | ions with 10.9+                                      |
| mac_keychain             | Installing of certificates to the keychain           |
| $mac\_xattr$             | Allows you to manage extended attributes on files or |
|                          | directories                                          |
| macdefaults              | Writing/reading defaults from a macOS minion         |
| macpackage               | Installing of mac pkg files                          |
| makeconf                 | Management of Gentoo make.conf                       |
| marathon_app             | Configure Marathon apps via a salt proxy.            |
| mdadm_raid               | Managing software RAID with mdadm                    |
| memcached                | States for Management of Memcached Keys              |
| modjk                    | State to control Apache modjk                        |
| modjk_worker             | Manage modjk workers                                 |
| module                   | Execution of Salt modules from within states         |
| mongodb_database         | Management of MongoDB Databases                      |
| mongodb_user             | Management of MongoDB Users                          |
| monit                    | Monit state                                          |
| mount                    | Mounting of filesystems                              |
| mssql_database           | Management of Microsoft SQLServer Databases          |
| $\overline{mssql}$ login | Management of Microsoft SQLServer Logins             |
| mssql_role               | Management of Microsoft SQLServer Databases          |
| mssql_user               | Management of Microsoft SQLServer Users              |
| msteams                  | Send a message card to Microsoft Teams               |
| mysql_database           | Management of MySQL databases (schemas)              |
| $mysql_granks$           | Management of MySQL grants (user permissions)        |
| mysql_query              | <b>Execution of MySQL queries</b>                    |
| mysql_user               | Management of MySQL users                            |
| net_napalm_yang          | <b>NAPALM YANG</b> state                             |
| netacl                   | Network ACL                                          |
| netconfig                | Network Config                                       |
| netntp                   | Network NTP                                          |
| netsnmp                  | Network SNMP                                         |
| netusers                 | Network Users                                        |
|                          |                                                      |

Table 20 – continued from previous page

|                             | commuca nom previous page                                            |
|-----------------------------|----------------------------------------------------------------------|
| network                     | Configuration of network interfaces                                  |
| neutron_network             | Management of OpenStack Neutron Networks                             |
| neutron_secgroup            | Management of OpenStack Neutron Security Groups                      |
| neutron_secgroup_rule       | Management of OpenStack Neutron Security Group                       |
|                             | Rules                                                                |
| neutron_subnet              | Management of OpenStack Neutron Subnets                              |
| nexus                       | This state downloads artifacts from Nexus 3.x.                       |
| nfs_export                  | Management of NFS exports                                            |
| nftables                    | Management of nftables                                               |
| npm                         | <b>Installation of NPM Packages</b>                                  |
| ntp                         | Management of NTP servers                                            |
| nxos                        | State module for Cisco NX-OS Switch Proxy and Native<br>minions      |
| nxos_upgrade                | Manage NX-OS System Image Upgrades.                                  |
| openstack_config            | Manage OpenStack configuration file settings.                        |
| openvswitch_bridge          | Management of Open vSwitch bridges.                                  |
| openvswitch_db              | Management of Open vSwitch database records.                         |
| openvswitch_port            | Management of Open vSwitch ports.                                    |
| opsgenie                    | Create/Close an alert in OpsGenie                                    |
| pagerduty                   | Create an Event in PagerDuty                                         |
| pagerduty_escalation_policy | Manage PagerDuty escalation policies.                                |
| pagerduty_schedule          | Manage PagerDuty schedules.                                          |
| pagerduty_service           | Manage PagerDuty services                                            |
| pagerduty_user              | Manage PagerDuty users.                                              |
| panos                       | A state module to manage Palo Alto network devices.                  |
| pbm                         | Manages VMware storage policies (called pbm because                  |
|                             | the vCenter endpoint is /pbm)                                        |
| pcs                         | Management of Pacemaker/Corosync clusters with<br>PCS                |
| pdbedit                     | Manage accounts in Samba's passdb using pdbedit                      |
| pec1                        | <b>Installation of PHP Extensions Using pecl</b>                     |
| $pip\_state$                | Installation of Python Packages Using pip                            |
| pkg                         | Installation of packages using OS package managers                   |
|                             | such as yum or apt-get                                               |
| pkgbuild                    | The pkgbuild state is the front of Salt package building<br>backend. |
| pkgng                       | Manage package remote repo using FreeBSD pkgng                       |
| pkgrepo                     | Management of APT/DNF/YUM/Zypper package repos                       |
| portage_config              | Management of Portage package configuration on Gen-                  |
|                             | too                                                                  |
| ports                       | Manage software from FreeBSD ports                                   |
| postgres_cluster            | Management of PostgreSQL clusters                                    |
| postgres_database           | Management of PostgreSQL databases                                   |
| postgres_extension          | Management of PostgreSQL extensions                                  |
| postgres_group              | Management of PostgreSQL groups (roles)                              |
| postgres_initdb             | Initialization of PostgreSQL data directory                          |
| postgres_language           | Management of PostgreSQL languages                                   |
| postgres_privileges         | Management of PostgreSQL Privileges                                  |
| postgres_schema             | Management of PostgreSQL schemas                                     |
| postgres_tablespace         | Management of PostgreSQL tablespace                                  |

Table 20 – continued from previous page

|                      | rable $20$ – continued from previous page               |
|----------------------|---------------------------------------------------------|
| postgres_user        | Management of PostgreSQL users (roles)                  |
| powerpath            | Powerpath configuration support                         |
| probes               | Network Probes                                          |
| process              | Process Management                                      |
| proxy                | Allows you to manage proxy settings on minions          |
| pushover             | Send a message to PushOver                              |
| pyenv                | Managing python installations with pyenv                |
| pyrax_queues         | Manage Rackspace Queues                                 |
| quota                | Management of POSIX Quotas                              |
| rabbitmq_cluster     | Manage RabbitMQ Clusters                                |
| rabbitmq_plugin      | Manage RabbitMQ Plugins                                 |
| rabbitmq_policy      | Manage RabbitMQ Policies                                |
| rabbitmq_upstream    | Manage RabbitMQ Upstreams                               |
| rabbitmq_user        | Manage RabbitMQ Users                                   |
| rabbitmq_vhost       | Manage RabbitMQ Virtual Hosts                           |
| rbac_solaris         | Management of Solaris RBAC                              |
| rbenv                | Managing Ruby installations with rbenv                  |
| rdp                  | Manage RDP Service on Windows servers                   |
| redismod             | Management of Redis server                              |
| reg                  | Manage the Windows registry                             |
| restconf             | RESTCONF State module for Proxy minions                 |
| rsync                | State to synchronize files and directories with rsync.  |
| rvm                  | Managing Ruby installations and gemsets with Ruby       |
|                      | Version Manager (RVM)                                   |
| salt_proxy           | Salt proxy state                                        |
| saltmod              | Control the Salt command interface                      |
| saltutil             | Saltutil State                                          |
| schedule             | Management of the Salt scheduler                        |
| selinux              | Management of SELinux rules                             |
| serverdensity_device | Monitor Server with Server Density                      |
| service              | Starting or restarting of services and daemons          |
| slack                | Send a message to Slack                                 |
| smartos              | Management of SmartOS Standalone Compute Nodes          |
| smtp                 | Sending Messages via SMTP                               |
| snapper              | Managing implicit state and baselines using snapshots   |
| solrcloud            | States for solrcloud alias and collection configuration |
| splunk               | Splunk User State Module                                |
| splunk_search        | Splunk Search State Module                              |
| sqlite3              | Management of SQLite3 databases                         |
| ssh_auth             | Control of entries in SSH authorized_key files          |
| ssh_known_hosts      | Control of SSH known hosts entries                      |
| stateconf            | <b>Stateconf System</b>                                 |
| status               | Minion status monitoring                                |
| statuspage           | StatusPage                                              |
| supervisord          | Interaction with the Supervisor daemon                  |
|                      | Manage SVN repositories                                 |
| svn<br>sysctl        |                                                         |
|                      | Configuration of the kernel using sysctl                |
| sysfs                | Configuration of the kernel using sysfs                 |
| syslog_ng            | State module for syslog_ng                              |
| sysrc                | State to work with sysrc                                |

 $Table 20 - continued from previ$ 

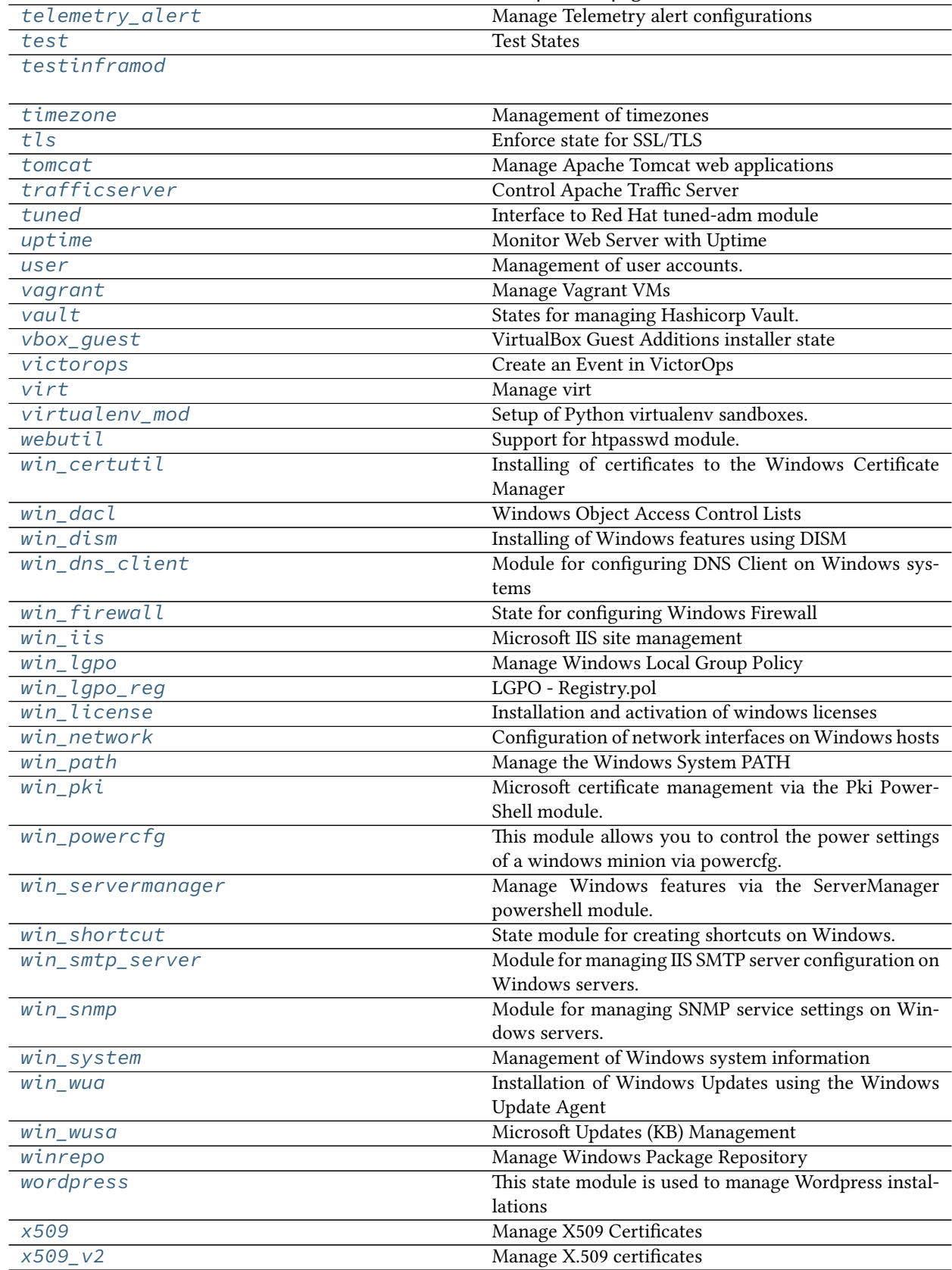

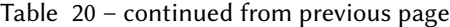

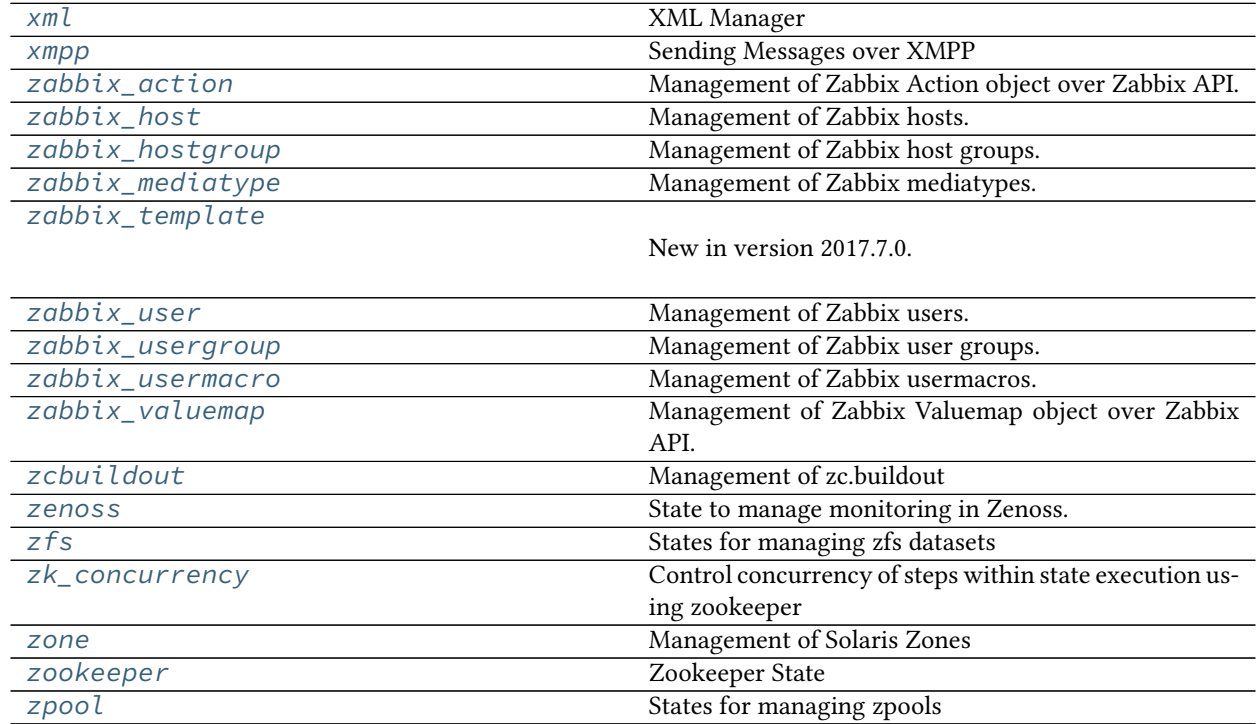

#### Table 20 – continued from previous page

## <span id="page-3552-0"></span>**26.20.1 salt.states.acme**

#### **ACME / Let's Encrypt certificate management state**

New in version 2016.3.0.

See also the module documentation

```
reload-gitlab:
  cmd.run:
    - name: gitlab-ctl hup
dev.example.com:
  acme.cert:
    - aliases:
      - gitlab.example.com
    - email: acmemaster@example.com
    - webroot: /opt/gitlab/embedded/service/gitlab-rails/public
    - renew: 14
    - fire_event: acme/dev.example.com
    - onchanges_in:
      - cmd: reload-gitlab
```
salt.states.acme.**cert**(*name*, *aliases=None*, *email=None*, *webroot=None*, *test\_cert=False*, *renew=None*, *keysize=None*, *server=None*, *owner='root'*, *group='root'*, *mode='0640'*, *certname=None*, *preferred\_challenges=None*, *tls\_sni\_01\_port=None*, *tls\_sni\_01\_address=None*, *http\_01\_port=None*, *http\_01\_address=None*, *dns\_plugin=None*, *dns\_plugin\_credentials=None*) Obtain/renew a certificate from an ACME CA, probably Let's Encrypt. **Parameters**

- **name** -- Common Name of the certificate (DNS name of certificate)
- **aliases** -- subjectAltNames (Additional DNS names on certificate)
- **email** -- e-mail address for interaction with ACME provider
- **webroot** -- True or a full path to webroot. Otherwise use standalone mode
- **test\_cert** -- Request a certificate from the Happy Hacker Fake CA (mutually exclusive with 'server')
- **renew** -- True/'force' to force a renewal, or a window of renewal before expiry in days
- **keysize** -- RSA key bits
- **server** -- API endpoint to talk to
- **owner** -- owner of the private key file
- **group** -- group of the private key file
- **mode** -- mode of the private key file
- **certname** -- Name of the certificate to save
- **preferred\_challenges** -- A sorted, comma delimited list of the preferred challenge to use during authorization with the most preferred challenge listed first.
- **tls\_sni\_01\_port** -- Port used during tls-sni-01 challenge. This only affects the port Certbot listens on. A conforming ACME server will still attempt to connect on port 443.
- **tls\_sni\_01\_address** -- The address the server listens to during tls-sni-01 challenge.
- **http\_01\_port** -- Port used in the http-01 challenge. This only affects the port Certbot listens on. A conforming ACME server will still attempt to connect on port 80.
- **https\_01\_address** -- The address the server listens to during http-01 challenge.
- **dns\_plugin** -- Name of a DNS plugin to use (currently only 'cloudflare')
- **dns\_plugin\_credentials** -- Path to the credentials file if required by the specified DNS plugin

## <span id="page-3553-0"></span>**26.20.2 salt.states.alias**

Configuration of email aliases

The mail aliases file can be managed to contain definitions for specific email aliases:

```
username:
 alias.present:
    - target: user@example.com
```

```
thomas:
 alias.present:
    - target: thomas@example.com
```
The default alias file is set to /etc/aliases, as defined in Salt's *[config execution module](#page-1689-0)*. To change the alias file from the default location, set the following in your minion config:

**aliases.file**: /my/alias/file

salt.states.alias.**absent**(*name*) Ensure that the named alias is absent **name** The alias to remove

```
salt.states.alias.present(name, target)
```
Ensures that the named alias is present with the given target or list of targets. If the alias exists but the target

differs from the previous entry, the target(s) will be overwritten. If the alias does not exist, the alias will be created.

**name** The local user/address to assign an alias to **target** The forwarding address

## <span id="page-3554-0"></span>**26.20.3 salt.states.alternatives**

Configuration of the alternatives system

Control the alternatives system

```
{% set my_hadoop_conf = '/opt/hadoop/conf' %}
{{ my_hadoop_conf }}:
  file.directory
hadoop-0.20-conf:
  alternatives.install:
    - name: hadoop-0.20-conf
    - link: /etc/hadoop-0.20/conf
    - path: {{ my_hadoop_conf }}
    - priority: 30
    - require:
      - file: {{ my_hadoop_conf }}
hadoop-0.20-conf:
  alternatives.remove:
    - name: hadoop-0.20-conf
    - path: {{ my_hadoop_conf }}
```

```
salt.states.alternatives.auto(name)
    New in version 0.17.0.
```
Instruct alternatives to use the highest priority path for <name>

**name** is the master name for this link group (e.g. pager)

```
salt.states.alternatives.install(name, link, path, priority)
```
Install new alternative for defined <name>

**name** is the master name for this link group (e.g. pager)

- **link** is the symlink pointing to /etc/alternatives/<name>. (e.g. /usr/bin/pager)
- **path** is the location of the new alternative target. NB: This file / directory must already exist. (e.g. /usr/bin/less)

**priority** is an integer; options with higher numbers have higher priority in automatic mode.

```
salt.states.alternatives.remove(name, path)
```
Removes installed alternative for defined <name> and <path> or fallback to default alternative, if some defined before.

**name** is the master name for this link group (e.g. pager)

**path** is the location of one of the alternative target files. (e.g. /usr/bin/less)

```
salt.states.alternatives.set_(name, path)
```
New in version 0.17.0.

Sets alternative for  $\alpha$  and  $\beta$  to  $\alpha$  is  $\gamma$ , if  $\alpha$  is defined as an alternative for  $\alpha$  and  $\alpha$ . **name** is the master name for this link group (e.g. pager) **path** is the location of one of the alternative target files. (e.g. /usr/bin/less)

**foo**: **alternatives.set**: - **path**: /usr/bin/foo-2.0

## <span id="page-3555-0"></span>**26.20.4 salt.states.ansiblegate**

### **Execution of Ansible modules from within states**

With *ansible.call* these states allow individual Ansible module calls to be made via states. To call an Ansible module function use a module.run state:

```
some_set_of_tasks:
 ansible:
    - system.ping
    - packaging.os.zypper
      - name: emacs
      - state: installed
```
**class** salt.states.ansiblegate.**AnsibleState** Ansible state caller.

```
get_args(argset)
     Get args and kwargs from the argset.
          Parameters argset --
           Returns
```
salt.states.ansiblegate.**playbooks**(*name*, *rundir=None*, *git\_repo=None*, *git\_kwargs=None*, *ansi-*

*ble\_kwargs=None*)

Run Ansible Playbooks

**Parameters**

- **name** -- path to playbook. This can be relative to rundir or the git repo
- **rundir** -- location to run ansible-playbook from.
- **git\_repo** -- git repository to clone for ansible playbooks. This is cloned using the *git.latest* state, and is cloned to the *rundir* if specified, otherwise it is clone to the *cache\_dir*
- **git\_kwargs** -- extra kwargs to pass to *git.latest* state module besides the *name* and *target*
- **ansible\_kwargs** -- extra kwargs to pass to *ansible.playbooks* execution module besides the *name* and *target*

**Returns** Ansible playbook output.

```
run nginx install:
 ansible.playbooks:
    - name: install.yml
    - git_repo: git://github.com/gituser/playbook.git
    - git_kwargs:
       rev: master
```
### <span id="page-3556-0"></span>**26.20.5 salt.states.apache**

Apache state

New in version 2014.7.0.

Allows for inputting a yaml dictionary into a file for apache configuration files.

The variable  $this$  is special and signifies what should be included with the above word between angle brackets  $(\le)$ .

```
/etc/httpd/conf.d/website.com.conf:
  apache.configfile:
    - config:
      - VirtualHost:
          this: '*:80'
          ServerName:
            - website.com
          ServerAlias:
            - www.website.com
            - dev.website.com
          ErrorLog: logs/website.com-error_log
          CustomLog: logs/website.com-access_log combined
          DocumentRoot: /var/www/vhosts/website.com
          Directory:
            this: /var/www/vhosts/website.com
            Order: Deny,Allow
            Deny from: all
            Allow from:
              -127.0.0.1- 192.168.100.0/24Options:
              - Indexes
              - FollowSymlinks
            AllowOverride: All
```
Changed in version 2018.3.0.

Allows having the same section container multiple times (e.g. <Directory /path/to/dir>).

YAML structure stays the same only replace dictionary with a list.

When a section container does not have mandatory attribute, such as <Else>, it still needs keyword this with empty string (or "" if nicer output is required - without space).

```
/etc/httpd/conf.d/website.com.conf:
 apache.configfile:
    - config:
      - VirtualHost:
          - this: '*:80'
          - ServerName:
            - website.com
          - DocumentRoot: /var/www/vhosts/website.com
          - Directory:
              this: /var/www/vhosts/website.com
              Order: Deny,Allow
              Deny from: all
              Allow from:
                -127.0.0.1- 192.168.100.0/24Options:
```
(continued from previous page)

```
- Indexes
      - FollowSymlinks
   AllowOverride: All
- Directory:
  - this: /var/www/vhosts/website.com/private
  - Order: Deny,Allow
  - Deny from: all
  - Allow from:
    -127.0.0.1-192.168.100.0/24- If:
     this: some condition
     do: something
  - Else:
     this:
     do: something else
  - Else:
     this: ""
     do: another thing
```
salt.states.apache.**configfile**(*name*, *config*)

## <span id="page-3557-0"></span>**26.20.6 salt.states.apache\_conf**

Manage Apache Confs

New in version 2016.3.0.

Enable and disable apache confs.

```
Enable security conf:
  apache_conf.enabled:
    - name: security
Disable security conf:
  apache_conf.disabled:
    - name: security
```
- salt.states.apache\_conf.**disabled**(*name*) Ensure an Apache conf is disabled. **name** Name of the Apache conf
- salt.states.apache\_conf.**enabled**(*name*) Ensure an Apache conf is enabled. **name** Name of the Apache conf

## <span id="page-3558-0"></span>**26.20.7 salt.states.apache\_module**

Manage Apache Modules

New in version 2014.7.0.

Enable and disable apache modules.

```
Enable cgi module:
  apache_module.enabled:
    - name: cgi
Disable cgi module:
  apache_module.disabled:
    - name: cgi
```
salt.states.apache\_module.**disabled**(*name*) Ensure an Apache module is disabled.

> New in version 2016.3.0. **name** Name of the Apache module

```
salt.states.apache_module.enabled(name)
    Ensure an Apache module is enabled.
```
New in version 2016.3.0. **name** Name of the Apache module

## <span id="page-3558-1"></span>**26.20.8 salt.states.apache\_site**

Manage Apache Sites

New in version 2016.3.0.

Enable and disable apache sites.

```
Enable default site:
  apache_site.enabled:
    - name: default
Disable default site:
  apache_site.disabled:
    - name: default
```
salt.states.apache\_site.**disabled**(*name*) Ensure an Apache site is disabled. **name** Name of the Apache site

```
salt.states.apache_site.enabled(name)
     Ensure an Apache site is enabled.
     name Name of the Apache site
```
## <span id="page-3559-0"></span>**26.20.9 salt.states.aptpkg**

#### **Package management operations specific to APT- and DEB-based systems**

salt.states.aptpkg.**held**(*name*)

Set package in 'hold' state, meaning it will not be upgraded. **name** The name of the package, e.g., 'tmux'

## <span id="page-3559-1"></span>**26.20.10 salt.states.archive**

Extract an archive

New in version 2014.1.0.

salt.states.archive.**extracted**(*name*, *source*, *source\_hash=None*, *source\_hash\_name=None*, *source\_hash\_update=False*, *skip\_files\_list\_verify=False*, *skip\_verify=False*, *password=None*, *options=None*, *list\_options=None*, *force=False*, *overwrite=False*, *clean=False*, *clean\_parent=False*, *user=None*, *group=None*, *if\_missing=None*, *trim\_output=False*, *use\_cmd\_unzip=None*, *extract\_perms=True*, *enforce\_toplevel=True*, *enforce\_ownership\_on=None*, *archive\_format=None*, *use\_etag=False*, *\*\*kwargs*)

New in version 2014.1.0.

Changed in version 2016.11.0,3005: This state has been rewritten. Some arguments are new to this release and will not be available in the 2016.3 release cycle (and earlier). Additionally, the **ZIP Archive Handling** section below applies specifically to the 2016.11.0 release (and newer).

Ensure that an archive is extracted to a specific directory.

#### **Important: Changes for 2016.11.0**

In earlier releases, this state would rely on the if\_missing argument to determine whether or not the archive needed to be extracted. When this argument was not passed, then the state would just assume if\_missing is the same as the name argument (i.e. the parent directory into which the archive would be extracted).

This caused a number of annoyances. One such annoyance was the need to know beforehand a path that would result from the extraction of the archive, and setting  $if$ <sup>missing</sup> to that directory, like so:

```
extract_myapp:
  archive.extracted:
    - name: /var/www
    - source: salt://apps/src/myapp-16.2.4.tar.gz
    - user: www
    - group: www
    - if_missing: /var/www/myapp-16.2.4
```
If /var/www already existed, this would effectively make if\_missing a required argument, just to get Salt to extract the archive.

Some users worked around this by adding the top-level directory of the archive to the end of the name argument, and then used  $--strip$  or  $--strip$  components to remove that top-level dir when extracting:

```
extract_myapp:
  archive.extracted:
```
(continued from previous page)

```
- name: /var/www/myapp-16.2.4
- source: salt://apps/src/myapp-16.2.4.tar.gz
- user: www
- group: www
```
With the rewrite for 2016.11.0, these workarounds are no longer necessary. if missing is still a supported argument, but it is no longer required. The equivalent SLS in 2016.11.0 would be:

```
extract_myapp:
  archive.extracted:
    - name: /var/www
    - source: salt://apps/src/myapp-16.2.4.tar.gz
    - user: www
    - group: www
```
Salt now uses a function called archive. List to get a list of files/directories in the archive. Using this information, the state can now check the minion to see if any paths are missing, and know whether or not the archive needs to be extracted. This makes the if\_missing argument unnecessary in most use cases.

#### **Important: ZIP Archive Handling**

*Note: this information applies to 2016.11.0 and later.*

Salt has two different functions for extracting ZIP archives:

- 1. *[archive.unzip](#page-1342-0)*, which uses Python's [zipfile](https://docs.python.org/2/library/zipfile.html) module to extract ZIP files.
- 2. *[archive.cmd\\_unzip](#page-1337-0)*, which uses the unzip CLI command to extract ZIP files.

Salt will prefer the use of *[archive.cmd\\_unzip](#page-1337-0)* when CLI options are specified (via the options argument), and will otherwise prefer the *[archive.unzip](#page-1342-0)* function. Use of *[archive.cmd\\_unzip](#page-1337-0)* can be forced however by setting the use\_cmd\_unzip argument to True. By contrast, setting this argument to False will force usage of *[archive.unzip](#page-1342-0)*. For example:

```
/var/www:
 archive.extracted:
    - source: salt://foo/bar/myapp.zip
    - use_cmd_unzip: True
```
When use\_cmd\_unzip is omitted, Salt will choose which extraction function to use based on the source archive and the arguments passed to the state. When in doubt, simply do not set this argument; it is provided as a means of overriding the logic Salt uses to decide which function to use.

There are differences in the features available in both extraction functions. These are detailed below.

- *Command-line options* (only supported by *[archive.cmd\\_unzip](#page-1337-0)*) When the options argument is used, *[archive.cmd\\_unzip](#page-1337-0)* is the only function that can be used to extract the archive. Therefore, if use\_cmd\_unzip is specified and set to False, and options is also set, the state will not proceed.
- *Permissions* Due to an [upstream bug in Python,](https://bugs.python.org/issue15795) permissions are not preserved when the [zipfile](https://docs.python.org/2/library/zipfile.html) module is used to extract an archive. As of the 2016.11.0 release, *[archive.unzip](#page-1342-0)* (as well as this state) has an extract\_perms argument which, when set to True (the default), will attempt to match the permissions of the extracted files/directories to those defined within the archive. To disable this functionality and have the state not attempt to preserve the permissions from the ZIP archive, set extract\_perms to False:

```
/var/www:
 archive.extracted:
```
(continued from previous page)

```
- source: salt://foo/bar/myapp.zip
- extract_perms: False
```
**name** Directory into which the archive should be extracted **source** Archive to be extracted

**Note:** This argument uses the same syntax as its counterpart in the *[file.managed](#page-3833-0)* state.

**source\_hash** Hash of source file, or file with list of hash-to-file mappings

**Note:** This argument uses the same syntax as its counterpart in the *[file.managed](#page-3833-0)* state.

Changed in version 2016.11.0: If this argument specifies the hash itself, instead of a URI to a file containing hashes, the hash type can now be omitted and Salt will determine the hash type based on the length of the hash. For example, both of the below states are now valid, while before only the second one would be:

```
foo_app:
 archive.extracted:
   - name: /var/www
    - source: https://mydomain.tld/foo.tar.gz
    - source_hash: 3360db35e682f1c5f9c58aa307de16d41361618c
bar_app:
 archive.extracted:
    - name: /var/www
    - source: https://mydomain.tld/bar.tar.gz
   - source_hash: sha1=5edb7d584b82ddcbf76e311601f5d4442974aaa5
```
**source\_hash\_name** When source\_hash refers to a hash file, Salt will try to find the correct hash by matching the filename part of the source URI. When managing a file with a source of salt://files/ foo.tar.gz, then the following line in a hash file would match:

acbd18db4cc2f85cedef654fccc4a4d8 foo.tar.gz

This line would also match:

```
acbd18db4cc2f85cedef654fccc4a4d8 ./dir1/foo.tar.gz
```
However, sometimes a hash file will include multiple similar paths:

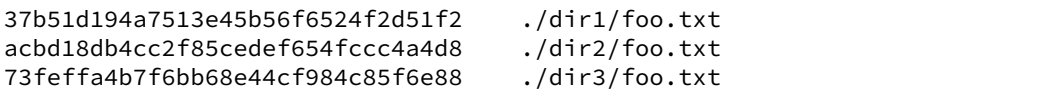

In cases like this, Salt may match the incorrect hash. This argument can be used to tell Salt which filename to match, to ensure that the correct hash is identified. For example:

```
/var/www:
 archive.extracted:
    - source: https://mydomain.tld/dir2/foo.tar.gz
   - source_hash: https://mydomain.tld/hashes
   - source_hash_name: ./dir2/foo.tar.gz
```
**Note:** This argument must contain the full filename entry from the checksum file, as this argument is meant to disambiguate matches for multiple files that have the same basename. So, in the example above, simply using foo.txt would not match.

New in version 2016.11.0.

**source\_hash\_update** [False] Set this to True if archive should be extracted if source\_hash has changed and there is a difference between the archive and the local files. This would extract regardless of the if\_missing parameter.

Note that this is only checked if the source value has not changed. If it has (e.g. to increment a version number in the path) then the archive will not be extracted even if the hash has changed.

**Note:** Setting this to True along with keep\_source set to False will result the source re-download to do a archive file list check. If it's not desirable please consider the skip\_files\_list\_verify argument.

New in version 2016.3.0.

**skip files** list verify [False] Set this to True if archive should be extracted if source hash has changed but only checksums of the archive will be checked to determine if the extraction is required.

It will try to find a local cache of the source and check its hash against the source\_hash. If there is no local cache available, for example if you set the keep\_source to False, it will try to find a cached source hash file in the Minion archives cache directory.

**Note:** The current limitation of this logic is that you have to set minions hash\_type config option to the same one that you're going to pass via source\_hash argument.

**Warning:** With this argument set to True Salt will only check for the source\_hash against the local hash of the sourse. So if you, for example, remove extracted files without clearing the Salt Minion cache next time you execute the state Salt will not notice that extraction is required if the hashes are still match.

New in version 3000.

**skip\_verify** [False] If True, hash verification of remote file sources (http://, https://, ftp://) will be skipped, and the source\_hash argument will be ignored.

New in version 2016.3.4.

**keep\_source** [True] For source archives not local to the minion (i.e. from the Salt fileserver or a remote source such as  $http(s)$  or ftp), Salt will need to download the archive to the minion cache before they can be extracted. To remove the downloaded archive after extraction, set this argument to False.

New in version 2017.7.3.

**keep** [True] Same as keep\_source, kept for backward-compatibility.

**Note:** If both keep\_source and keep are used, keep will be ignored.

**password For ZIP archives only.** Password used for extraction.

New in version 2016.3.0.

Changed in version 2016.11.0: The newly-added *[archive.is\\_encrypted](#page-1339-0)* function will be used to determine if the archive is password-protected. If it is, then the password argument will be required for the state to proceed.

**options For tar and zip archives only.** This option can be used to specify a string of additional arguments to pass to the tar/zip command.

If this argument is not used, then the minion will attempt to use Python's native [tarfile/](https://docs.python.org/2/library/tarfile.html)[zipfile](https://docs.python.org/2/library/zipfile.html) support to extract it. For zip archives, this argument is mostly used to overwrite existing files with o.

Using this argument means that the tar or unzip command will be used, which is less platformindependent, so keep this in mind when using this option; the CLI options must be valid options for the tar/unzip implementation on the minion's OS.

New in version 2016.11.0.

Changed in version 2015.8.11,2016.3.2: XZ-compressed tar archives no longer require J to manually be set in the options, they are now detected automatically and decompressed using the [xz](http://tukaani.org/xz/) CLI command and extracted using tar xvf. This is a more platform-independent solution, as not all tar implementations support the J argument for extracting archives.

Note: For tar archives, main operators like  $-x$ ,  $-\text{extract}$ ,  $-\text{get}$ ,  $-\text{c}$  and  $-f$ / $-\text{file}$  should *not* be used here.

**list\_options For tar archives only.** This state uses *[archive.list](#page-1339-1)* to discover the contents of the source archive so that it knows which file paths should exist on the minion if the archive has already been extracted. For the vast majority of tar archives, *[archive.list](#page-1339-1)* "just works". Archives compressed using gzip, bzip2, and xz/lzma (with the help of the [xz](http://tukaani.org/xz/) CLI command) are supported automatically. However, for archives compressed using other compression types, CLI options must be passed to *[archive.list](#page-1339-1)*.

This argument will be passed through to *[archive.list](#page-1339-1)* as its options argument, to allow it to successfully list the archive's contents. For the vast majority of archives, this argument should not need to be used, it should only be needed in cases where the state fails with an error stating that the archive's contents could not be listed.

New in version 2016.11.0.

**force** [False] If a path that should be occupied by a file in the extracted result is instead a directory (or viceversa), the state will fail. Set this argument to True to force these paths to be removed in order to allow the archive to be extracted.

**Warning:** Use this option *very* carefully.

New in version 2016.11.0.

**overwrite** [False] Set this to True to force the archive to be extracted. This is useful for cases where the filenames/directories have not changed, but the content of the files have.

New in version 2016.11.1.

**clean** [False] Set this to True to remove any top-level files and recursively remove any top-level directory paths before extracting.

**Note:** Files will only be cleaned first if extracting the archive is deemed necessary, either by paths missing on the minion, or if overwrite is set to True.

New in version 2016.11.1.
**clean\_parent** [False] If True, and the archive is extracted, delete the parent directory (i.e. the directory into which the archive is extracted), and then re-create that directory before extracting. Note that clean and clean\_parent are mutually exclusive.

New in version 3000.

**user** The user to own each extracted file. Not available on Windows.

New in version 2015.8.0.

Changed in version 2016.3.0: When used in combination with if\_missing, ownership will only be enforced if if\_missing is a directory.

Changed in version 2016.11.0: Ownership will be enforced only on the file/directory paths found by running *[archive.list](#page-1339-0)* on the source archive. An alternative root directory on which to enforce ownership can be specified using the enforce\_ownership\_on argument.

**group** The group to own each extracted file. Not available on Windows.

New in version 2015.8.0.

Changed in version 2016.3.0: When used in combination with if\_missing, ownership will only be enforced if if missing is a directory.

Changed in version 2016.11.0: Ownership will be enforced only on the file/directory paths found by running *[archive.list](#page-1339-0)* on the source archive. An alternative root directory on which to enforce ownership can be specified using the enforce\_ownership\_on argument.

**if\_missing** If specified, this path will be checked, and if it exists then the archive will not be extracted. This path can be either a directory or a file, so this option can also be used to check for a semaphore file and conditionally skip extraction.

Changed in version 2016.3.0: When used in combination with either user or group, ownership will only be enforced when if\_missing is a directory.

Changed in version 2016.11.0: Ownership enforcement is no longer tied to this argument, it is simply checked for existence and extraction will be skipped if if is present.

**trim\_output** [False] Useful for archives with many files in them. This can either be set to True (in which case only the first 100 files extracted will be in the state results), or it can be set to an integer for more exact control over the max number of files to include in the state results.

New in version 2016.3.0.

**use\_cmd\_unzip** [False] Set to True for zip files to force usage of the *[archive.cmd\\_unzip](#page-1337-0)* function to extract.

New in version 2016.11.0.

**extract\_perms** [True] **For ZIP archives only.** When using *[archive.unzip](#page-1342-0)* to extract ZIP archives, Salt works around an [upstream bug in Python](https://bugs.python.org/issue15795) to set the permissions on extracted files/directories to match those encoded into the ZIP archive. Set this argument to False to skip this workaround.

New in version 2016.11.0.

**enforce\_toplevel** [True] This option will enforce a single directory at the top level of the source archive, to prevent extracting a 'tar-bomb'. Set this argument to False to allow archives with files (or multiple directories) at the top level to be extracted.

New in version 2016.11.0.

**enforce\_ownership\_on** When user or group is specified, Salt will default to enforcing permissions on the file/directory paths detected by running *archive. list* on the source archive. Use this argument to specify an alternate directory on which ownership should be enforced.

**Note:** This path must be within the path specified by the name argument.

New in version 2016.11.0.

**archive\_format** One of tar, zip, or rar.

Changed in version 2016.11.0: If omitted, the archive format will be guessed based on the value of the source argument. If the minion is running a release older than 2016.11.0, this option is required.

use etag If True, remote http/https file sources will attempt to use the ETag header to determine if the remote file needs to be downloaded. This provides a lightweight mechanism for promptly refreshing files changed on a web server without requiring a full hash comparison via the source\_hash parameter.

New in version 3005.

**Examples**

1. tar with lmza (i.e. xz) compression:

```
graylog2-server:
  archive.extracted:
    - name: /opt/
    - source: https://github.com/downloads/Graylog2/graylog2-server/graylog2-
,→server-0.9.6p1.tar.lzma
    - source_hash: md5=499ae16dcae71eeb7c3a30c75ea7a1a6
```
2. tar archive with flag for verbose output, and enforcement of user/group ownership:

```
graylog2-server:
  archive.extracted:
    - name: /opt/
    - source: https://github.com/downloads/Graylog2/graylog2-server/graylog2-
,→server-0.9.6p1.tar.gz
    - source_hash: md5=499ae16dcae71eeb7c3a30c75ea7a1a6
    - options: v
    - user: foo
    - group: foo
```
3. tar archive, with source\_hash\_update set to True to prevent state from attempting extraction unless the source\_hash differs from the previous time the archive was extracted:

```
graylog2-server:
  archive.extracted:
    - name: /opt/
    - source: https://github.com/downloads/Graylog2/graylog2-server/graylog2-
,→server-0.9.6p1.tar.lzma
    - source_hash: md5=499ae16dcae71eeb7c3a30c75ea7a1a6
    - source_hash_update: True
```
## **26.20.11 salt.states.artifactory**

This state downloads artifacts from artifactory.

salt.states.artifactory.**downloaded**(*name*, *artifact*, *target\_dir='/tmp'*, *target\_file=None*, *use\_literal\_group\_id=False*)

Ensures that the artifact from artifactory exists at given location. If it doesn't exist, then it will be downloaded. If it already exists then the checksum of existing file is checked against checksum in artifactory. If it is different then the step will fail.

**artifact** Details of the artifact to be downloaded from artifactory. Various options are:

- artifactory url: URL of the artifactory instance
- repository: Repository in artifactory
- artifact\_id: Artifact ID
- group id: Group ID
- packaging: Packaging
- classifier: Classifier .. versionadded:: 2015.8.0
- **version: Version** One of the following: Version to download latest Download the latest release of this artifact - latest\_snapshot - Download the latest snapshot for this artifact
- username: Artifactory username .. versionadded:: 2015.8.0
- password: Artifactory password .. versionadded:: 2015.8.0

**target** dir Directory where the artifact should be downloaded. By default it is downloaded to /tmp directory. **target\_file** Target file to download artifact to. By default file name is resolved by artifactory. An example to download an artifact to a specific file:

```
jboss_module_downloaded:
  artifactory.downloaded:
   - artifact:
       artifactory_url: http://artifactory.intranet.example.com/artifactory
       repository: 'libs-release-local'
       artifact_id: 'module'
       group_id: 'com.company.module'
       packaging: 'jar'
       classifier: 'sources'
       version: '1.0'
   - target_file: /opt/jboss7/modules/com/company/lib/module.jar
```
Download artifact to the folder (automatically resolves file name):

```
jboss_module_downloaded:
  artifactory.downloaded:
   - artifact:
        artifactory_url: http://artifactory.intranet.example.com/artifactory
        repository: 'libs-release-local'
        artifact_id: 'module'
        group_id: 'com.company.module'
        packaging: 'jar'
        classifier: 'sources'
        version: '1.0'
   - target_dir: /opt/jboss7/modules/com/company/lib
```
### **26.20.12 salt.states.at**

#### **Configuration disposable regularly scheduled tasks for at.**

The at state can be add disposable regularly scheduled tasks for your system.

```
salt.states.at.absent(name, jobid=None, **kwargs)
     Changed in version 2017.7.0.
     Remove a job from queue
     jobid: string|int Specific jobid to remove
     tag [string] Job's tag
     runas [string] Runs user-specified jobs
     kwargs Addition kwargs can be provided to filter jobs. See output of at.jobcheck for more.
```

```
example1:
  at.absent:
```
**Warning:** this will remove all jobs!

**example2**: **at.absent**: - **year**: 13

```
example3:
  at.absent:
    - tag: rose
```
**example4**: **at.absent**: - **tag**: rose - **day**: 13 - **hour**: 16

**example5**: **at.absent**: - **jobid**: 4

salt.states.at.**mod\_watch**(*name*, *\*\*kwargs*)

The at watcher, called to invoke the watch command.

**Note:** This state exists to support special handling of the watch *[requisite](#page-685-0)*. It should not be called directly.

Parameters for this function should be set by the state being triggered.

**name** The name of the atjob

```
salt.states.at.present(name, timespec, tag=None, user=None, job=None, unique tag=False)
     Changed in version 2017.7.0.
```
Add a job to queue. **job** [string] Command to run. **timespec** [string] The 'timespec' follows the format documented in the at(1) manpage. **tag** [string] Make a tag for the job. **user** [string] The user to run the at job .. versionadded:: 2014.1.4 **unique\_tag** [boolean] If set to True job will not be added if a job with the tag exists. .. versionadded:: 2017.7.0

```
rose:
  at.present:
    - job: 'echo "I love saltstack" > love'
    - timespec: '9:09 11/09/13'
    - tag: love
    - user: jam
```
salt.states.at.watch(*name*, *timespec*, *tag=None*, *user=None*, *job=None*, *unique tag=False*) New in version 2017.7.0.

Add an at job if trigger by watch **job** [string] Command to run. **timespec** [string] The 'timespec' follows the format documented in the at(1) manpage. **tag** [string] Make a tag for the job. **user** [string] The user to run the at job .. versionadded:: 2014.1.4

**unique** tag [boolean] If set to True job will not be added if a job with the tag exists. .. versionadded:: 2017.7.0

```
minion_restart:
  at.watch:
    - job: 'salt-call --local service.restart salt-minion'
    - timespec: 'now +1 min'
    - tag: minion_restart
    - unique_tag: trye
    - watch:
        - file: /etc/salt/minion
```
### **26.20.13 salt.states.augeas**

Configuration management using Augeas

New in version 0.17.0.

This state requires the augeas Python module.

[Augeas](http://augeas.net/) can be used to manage configuration files.

**Warning:** Minimal installations of Debian and Ubuntu have been seen to have packaging bugs with pythonaugeas, causing the augeas module to fail to import. If the minion has the augeas module installed, and the state fails with a comment saying that the state is unavailable, first restart the salt-minion service. If the problem persists past that, the following command can be run from the master to determine what is causing the import to fail:

salt minion-id cmd.run 'python -c "from augeas import Augeas"'

For affected Debian/Ubuntu hosts, installing libpython2.7 has been known to resolve the issue.

```
salt.states.augeas.change(name, context=None, changes=None, lens=None, load_path=None,
                               **kwargs)
```
New in version 2014.7.0.

This state replaces setvalue().

Issue changes to Augeas, optionally for a specific context, with a specific lens. **name** State name

**context** A file path, prefixed by /files. Should resolve to an actual file (not an arbitrary augeas path). This is used to avoid duplicating the file name for each item in the changes list (for example,  $\text{set bind } 0$ . 0.0.0 in the example below operates on the file specified by context). If context is not specified, a file path prefixed by /files should be included with the set command.

The file path is examined to determine if the specified changes are already present.

```
redis-conf:
 augeas.change:
    - context: /files/etc/redis/redis.conf
    - changes:
      - set bind 0.0.0.0
      - set maxmemory 1G
```
**changes** List of changes that are issued to Augeas. Available commands are set, setm, mv/move, ins/insert, and rm/remove.

**lens** The lens to use, needs to be suffixed with *.lns*, e.g.: *Nginx.lns*. See the [list of stock lenses](http://augeas.net/stock_lenses.html) shipped with Augeas.

New in version 2016.3.0.

**load** path A list of directories that modules should be searched in. This is in addition to the standard load path and the directories in AUGEAS\_LENS\_LIB.

Usage examples:

Set the bind parameter in /etc/redis/redis.conf:

```
redis-conf:
 augeas.change:
    - changes:
      - set /files/etc/redis/redis.conf/bind 0.0.0.0
```
**Note:** Use the context parameter to specify the file you want to manipulate. This way you don't have to include this in the changes every time:

```
redis-conf:
 augeas.change:
    - context: /files/etc/redis/redis.conf
    - changes:
      - set bind 0.0.0.0
     - set databases 4
      - set maxmemory 1G
```
Augeas is aware of a lot of common configuration files and their syntax. It knows the difference between for example ini and yaml files, but also files with very specific syntax, like the hosts file. This is done with *lenses*, which provide mappings between the Augeas tree and the file.

There are many [preconfigured lenses](http://augeas.net/stock_lenses.html)that come with Augeas by default, and they specify the common locations for configuration files. So most of the time Augeas will know how to manipulate a file. In the event that you need to manipulate a file that Augeas doesn't know about, you can specify the lens to use like this:

```
redis-conf:
 augeas.change:
    - lens: redis.lns
   - context: /files/etc/redis/redis.conf
    - changes:
      - set bind 0.0.0.0
```
**Note:** Even though Augeas knows that /etc/redis/redis.conf is a Redis configuration file and knows how to parse it, it is recommended to specify the lens anyway. This is because by default, Augeas loads all known lenses and their associated file paths. All these files are parsed when Augeas is loaded, which can take some time. When specifying a lens, Augeas is loaded with only that lens, which speeds things up quite a bit.

A more complex example, this adds an entry to the services file for Zabbix, and removes an obsolete service:

```
zabbix-service:
  augeas.change:
    - lens: services.lns
    - context: /files/etc/services
    - changes:
      - ins service-name after service-name[last()]
      - set service-name[last()] "zabbix-agent"
      - set "service-name[. = 'zabbix-agent']/port" 10050
      - set "service-name[. = 'zabbix-agent']/protocol" tcp
```

```
- set "service-name[. = 'zabbix-agent']/#comment" "Zabbix Agent service"
 - rm "service-name[. = 'im-obsolete']"
- unless: grep "zabbix-agent" /etc/services
```
**Warning:** Don't forget the unless here, otherwise it will fail on next runs because the service is already defined. Additionally you have to quote lines containing service-name[. = 'zabbix-agent'] otherwise *[augeas\\_cfg](#page-1355-0)* execute will fail because it will receive more parameters than expected.

**Note:** Order is important when defining a service with Augeas, in this case it's port, protocol and #comment. For more info about the lens check *[services lens documentation](#page-3570-0)*.

<span id="page-3570-0"></span><http://augeas.net/docs/references/lenses/files/services-aug.html#Services.record>

# **26.20.14 salt.states.aws\_sqs**

Manage SQS Queues

Create and destroy SQS queues. Be aware that this interacts with Amazon's services, and so may incur charges.

This module uses the awscli tool provided by Amazon. This can be downloaded from pip. Also check the documentation for awscli for configuration information.

```
myqueue:
    aws_sqs.exists:
         - region: eu-west-1
```
salt.states.aws\_sqs.**absent**(*name*, *region*, *user=None*, *opts=False*) Remove the named SQS queue if it exists. **name** Name of the SQS queue. **region** Region to remove the queue from **user** Name of the user performing the SQS operations **opts** Include additional arguments and options to the aws command line salt.states.aws\_sqs.**exists**(*name*, *region*, *user=None*, *opts=False*) Ensure the SQS queue exists. **name** Name of the SQS queue. **region** Region to create the queue **user** Name of the user performing the SQS operations

### **opts** Include additional arguments and options to the aws command line

### **26.20.15 salt.states.azurearm\_compute**

Azure (ARM) Compute State Module

New in version 2019.2.0.

**Warning:** This cloud provider will be removed from Salt in version 3007 in favor of the [saltext.azurerm Salt](https://github.com/salt-extensions/saltext-azurerm) [Extension](https://github.com/salt-extensions/saltext-azurerm)

**maintainer** <[devops@eitr.tech>](mailto:devops@eitr.tech)

**maturity** new

**depends**

- $azure = 2.0.0$  $azure = 2.0.0$
- $\bullet$  [azure-common](https://pypi.python.org/pypi/azure-common)  $\ge$  = 1.1.8
- [azure-mgmt](https://pypi.python.org/pypi/azure-mgmt)  $>= 1.0.0$
- [azure-mgmt-compute](https://pypi.python.org/pypi/azure-mgmt-compute) >= 1.0.0
- [azure-mgmt-network](https://pypi.python.org/pypi/azure-mgmt-network) >= 1.7.1
- [azure-mgmt-resource](https://pypi.python.org/pypi/azure-mgmt-resource) >= 1.1.0
- [azure-mgmt-storage](https://pypi.python.org/pypi/azure-mgmt-storage)  $>= 1.0.0$
- [azure-mgmt-web](https://pypi.python.org/pypi/azure-mgmt-web)  $> = 0.32.0$
- $\bullet$  [azure-storage](https://pypi.python.org/pypi/azure-storage)  $\ge$  = 0.34.3
- [msrestazure](https://pypi.python.org/pypi/msrestazure)  $\geq$  0.4.21

### **platform** linux

**configuration** This module requires Azure Resource Manager credentials to be passed as a dictionary of keyword arguments to the connection\_auth parameter in order to work properly. Since the authentication parameters are sensitive, it's recommended to pass them to the states via pillar.

Required provider parameters:

**if using username and password:**

- subscription\_id
- username
- password

**if using a service principal:**

- subscription\_id
- tenant
- client\_id
- secret

Optional provider parameters:

**cloud\_environment: Used to point the cloud driver to different API endpoints, such as Azure GovCloud. Possible values:**

- AZURE\_PUBLIC\_CLOUD (default)
- AZURE\_CHINA\_CLOUD
- AZURE\_US\_GOV\_CLOUD
- AZURE\_GERMAN\_CLOUD

Example Pillar for Azure Resource Manager authentication:

```
azurearm:
   user_pass_auth:
       subscription_id: 3287abc8-f98a-c678-3bde-326766fd3617
       username: fletch
       password: 123pass
   mysubscription:
       subscription_id: 3287abc8-f98a-c678-3bde-326766fd3617
       tenant: ABCDEFAB-1234-ABCD-1234-ABCDEFABCDEF
       client_id: ABCDEFAB-1234-ABCD-1234-ABCDEFABCDEF
       secret: XXXXXXXXXXXXXXXXXXXXXXXX
       cloud_environment: AZURE_PUBLIC_CLOUD
```
Example states using Azure Resource Manager authentication:

```
{% set profile = salt['pillar.get']('azurearm:mysubscription') %}
Ensure availability set exists:
   azurearm_compute.availability_set_present:
        - name: my_avail_set
        - resource_group: my_rg
        - virtual_machines:
            - my vm1- my_vm2
        - tags:
            how_awesome: very
            contact_name: Elmer Fudd Gantry
        - connection_auth: {{ profile }}
Ensure availability set is absent:
   azurearm_compute.availability_set_absent:
       - name: other_avail_set
        - resource_group: my_rg
        - connection_auth: {{ profile }}
```
salt.states.azurearm\_compute.**availability\_set\_absent**(*name*, *resource\_group*, *connection\_auth=None*)

New in version 2019.2.0.

Ensure an availability set does not exist in a resource group.

#### **Parameters**

- **name** -- Name of the availability set.
- **resource\_group** -- Name of the resource group containing the availability set.
- **connection\_auth** -- A dict with subscription and authentication parameters to be used in connecting to the Azure Resource Manager API.

salt.states.azurearm\_compute.**availability\_set\_present**(*name*, *resource\_group*, *tags=None*, *platform\_update\_domain\_count=None*, *platform\_fault\_domain\_count=None*, *virtual\_machines=None*, *sku=None*, *connection\_auth=None*, *\*\*kwargs*) New in version 2019.2.0.

Ensure an availability set exists.

**Parameters**

- **name** -- Name of the availability set.
- **resource\_group** -- The resource group assigned to the availability set.
- **tags** -- A dictionary of strings can be passed as tag metadata to the availability set object.
- **platform\_update\_domain\_count** -- An optional parameter which indicates groups of virtual machines and underlying physical hardware that can be rebooted at the same time.
- **platform\_fault\_domain\_count** -- An optional parameter which defines the group of virtual machines that share a common power source and network switch.
- **virtual\_machines** -- A list of names of existing virtual machines to be included in the availability set.
- **sku** -- The availability set SKU, which specifies whether the availability set is managed or not. Possible values are 'Aligned' or 'Classic'. An 'Aligned' availability set is managed, 'Classic' is not.
- **connection\_auth** -- A dict with subscription and authentication parameters to be used in connecting to the Azure Resource Manager API.

```
Example usage:
```

```
Ensure availability set exists:
    azurearm_compute.availability_set_present:
        - name: aset1
        - resource_group: group1
        - platform_update_domain_count: 5
        - platform_fault_domain_count: 3
        - sku: aligned
        - tags:
            contact_name: Elmer Fudd Gantry
        - connection_auth: {{ profile }}
        - require:
          - azurearm_resource: Ensure resource group exists
```
### **26.20.16 salt.states.azurearm\_dns**

Azure (ARM) DNS State Module

New in version 3000.

**Warning:** This cloud provider will be removed from Salt in version 3007 in favor of the [saltext.azurerm Salt](https://github.com/salt-extensions/saltext-azurerm) [Extension](https://github.com/salt-extensions/saltext-azurerm)

**maintainer** <[devops@eitr.tech>](mailto:devops@eitr.tech)

**maturity** new

**depends**

- $azure \ge 2.0.0$  $azure \ge 2.0.0$
- $\bullet$  [azure-common](https://pypi.python.org/pypi/azure-common)  $\geq 1.1.8$
- [azure-mgmt](https://pypi.python.org/pypi/azure-mgmt)  $>= 1.0.0$
- [azure-mgmt-compute](https://pypi.python.org/pypi/azure-mgmt-compute)  $>= 1.0.0$
- [azure-mgmt-dns](https://pypi.python.org/pypi/azure-mgmt-dns)  $\ge$  = 1.0.1
- [azure-mgmt-network](https://pypi.python.org/pypi/azure-mgmt-network) >= 1.7.1
- [azure-mgmt-resource](https://pypi.python.org/pypi/azure-mgmt-resource)  $>= 1.1.0$
- [azure-mgmt-storage](https://pypi.python.org/pypi/azure-mgmt-storage)  $>= 1.0.0$
- [azure-mgmt-web](https://pypi.python.org/pypi/azure-mgmt-web)  $\geq 0.32.0$
- $\bullet$  [azure-storage](https://pypi.python.org/pypi/azure-storage)  $\ge$  = 0.34.3
- [msrestazure](https://pypi.python.org/pypi/msrestazure)  $\geq$  0.4.21

#### **platform** linux

**configuration** This module requires Azure Resource Manager credentials to be passed as a dictionary of keyword arguments to the connection\_auth parameter in order to work properly. Since the authentication parameters are sensitive, it's recommended to pass them to the states via pillar.

#### Required provider parameters:

if using username and password:

- subscription\_id
- username
- password

if using a service principal:

- subscription\_id
- tenant
- client\_id
- secret

Optional provider parameters:

**cloud\_environment**: Used to point the cloud driver to different API endpoints, such as Azure GovCloud. Possible values:

Possible values:

- AZURE\_PUBLIC\_CLOUD (default)
- AZURE\_CHINA\_CLOUD
- AZURE\_US\_GOV\_CLOUD
- AZURE\_GERMAN\_CLOUD

Example Pillar for Azure Resource Manager authentication:

```
azurearm:
   user_pass_auth:
        subscription_id: 3287abc8-f98a-c678-3bde-326766fd3617
        username: fletch
        password: 123pass
    mysubscription:
        subscription_id: 3287abc8-f98a-c678-3bde-326766fd3617
        tenant: ABCDEFAB-1234-ABCD-1234-ABCDEFABCDEF
        client_id: ABCDEFAB-1234-ABCD-1234-ABCDEFABCDEF
        secret: XXXXXXXXXXXXXXXXXXXXXXXX
        cloud_environment: AZURE_PUBLIC_CLOUD
```
Example states using Azure Resource Manager authentication:

```
{% set profile = salt['pillar.get']('azurearm:mysubscription') %}
Ensure DNS zone exists:
   azurearm_dns.zone_present:
       - name: contoso.com
        - resource_group: my_rg
        - tags:
            how_awesome: very
            contact_name: Elmer Fudd Gantry
        - connection_auth: {{ profile }}
Ensure DNS record set exists:
    azurearm_dns.record_set_present:
       - name: web
        - zone_name: contoso.com
        - resource_group: my_rg
        - record_type: A
       - ttl: 300
        - arecords:
          - ipv4_address: 10.0.0.1
        - tags:
            how_awesome: very
            contact_name: Elmer Fudd Gantry
        - connection_auth: {{ profile }}
Ensure DNS record set is absent:
    azurearm_dns.record_set_absent:
       - name: web
        - zone_name: contoso.com
        - resource_group: my_rg
        - record_type: A
        - connection_auth: {{ profile }}
Ensure DNS zone is absent:
   azurearm_dns.zone_absent:
        - name: contoso.com
        - resource_group: my_rg
        - connection_auth: {{ profile }}
```
salt.states.azurearm\_dns.**record\_set\_absent**(*name*, *zone\_name*, *resource\_group*, *connection\_auth=None*)

New in version 3000.

Ensure a record set does not exist in the DNS zone.

**Parameters**

- **name** -- Name of the record set.
- **zone\_name** -- Name of the DNS zone.
- **resource\_group** -- The resource group assigned to the DNS zone.
- **connection\_auth** -- A dict with subscription and authentication parameters to be used in connecting to the Azure Resource Manager API.

salt.states.azurearm\_dns.**record\_set\_present**(*name*, *zone\_name*, *resource\_group*,

*record\_type*, *if\_match=None*, *if\_none\_match=None*, *etag=None*, *metadata=None*, *ttl=None*, *arecords=None*, *aaaa\_records=None*, *mx\_records=None*, *ns\_records=None*, *ptr\_records=None*, *srv\_records=None*, *txt\_records=None*, *cname\_record=None*, *soa\_record=None*, *caa\_records=None*, *connection\_auth=None*, *\*\*kwargs*)

New in version 3000.

Ensure a record set exists in a DNS zone.

#### **Parameters**

- **name** -- The name of the record set, relative to the name of the zone.
- **zone\_name** -- Name of the DNS zone (without a terminating dot).
- **resource\_group** -- The resource group assigned to the DNS zone.
- **record\_type** -- The type of DNS record in this record set. Record sets of type SOA can be updated but not created (they are created when the DNS zone is created). Possible values include: 'A', 'AAAA', 'CAA', 'CNAME', 'MX', 'NS', 'PTR', 'SOA', 'SRV', 'TXT'
- **if\_match** -- The etag of the record set. Omit this value to always overwrite the current record set. Specify the last-seen etag value to prevent accidentally overwritting any concurrent changes.
- **if\_none\_match** -- Set to '\*' to allow a new record set to be created, but to prevent updating an existing record set. Other values will be ignored.
- **etag** -- The etag of the record set. [Etags](https://docs.microsoft.com/en-us/azure/dns/dns-zones-records#etags) are used to handle concurrent changes to the same resource safely.
- **metadata** -- A dictionary of strings can be passed as tag metadata to the record set object.
- **ttl** -- The TTL (time-to-live) of the records in the record set. Required when specifying record information.
- **arecords** -- The list of A records in the record set. View the [Azure SDK documen](https://docs.microsoft.com/en-us/python/api/azure.mgmt.dns.models.arecord?view=azure-python)[tation](https://docs.microsoft.com/en-us/python/api/azure.mgmt.dns.models.arecord?view=azure-python) to create a list of dictionaries representing the record objects.
- **aaaa\_records** -- The list of AAAA records in the record set. View the [Azure SDK](https://docs.microsoft.com/en-us/python/api/azure.mgmt.dns.models.aaaarecord?view=azure-python) [documentation](https://docs.microsoft.com/en-us/python/api/azure.mgmt.dns.models.aaaarecord?view=azure-python) to create a list of dictionaries representing the record objects.
- **mx\_records** -- The list of MX records in the record set. View the [Azure SDK doc](https://docs.microsoft.com/en-us/python/api/azure.mgmt.dns.models.mxrecord?view=azure-python)[umentation](https://docs.microsoft.com/en-us/python/api/azure.mgmt.dns.models.mxrecord?view=azure-python) to create a list of dictionaries representing the record objects.
- **ns\_records** -- The list of NS records in the record set. View the [Azure SDK docu](https://docs.microsoft.com/en-us/python/api/azure.mgmt.dns.models.nsrecord?view=azure-python)[mentation](https://docs.microsoft.com/en-us/python/api/azure.mgmt.dns.models.nsrecord?view=azure-python) to create a list of dictionaries representing the record objects.
- **ptr\_records** -- The list of PTR records in the record set. View the [Azure SDK](https://docs.microsoft.com/en-us/python/api/azure.mgmt.dns.models.ptrrecord?view=azure-python) [documentation](https://docs.microsoft.com/en-us/python/api/azure.mgmt.dns.models.ptrrecord?view=azure-python) to create a list of dictionaries representing the record objects.
- **srv\_records** -- The list of SRV records in the record set. View the [Azure SDK](https://docs.microsoft.com/en-us/python/api/azure.mgmt.dns.models.srvrecord?view=azure-python) [documentation](https://docs.microsoft.com/en-us/python/api/azure.mgmt.dns.models.srvrecord?view=azure-python) to create a list of dictionaries representing the record objects.
- **txt\_records** -- The list of TXT records in the record set. View the [Azure SDK](https://docs.microsoft.com/en-us/python/api/azure.mgmt.dns.models.txtrecord?view=azure-python) [documentation](https://docs.microsoft.com/en-us/python/api/azure.mgmt.dns.models.txtrecord?view=azure-python) to create a list of dictionaries representing the record objects.
- **cname\_record** -- The CNAME record in the record set. View the [Azure SDK doc](https://docs.microsoft.com/en-us/python/api/azure.mgmt.dns.models.cnamerecord?view=azure-python)[umentation](https://docs.microsoft.com/en-us/python/api/azure.mgmt.dns.models.cnamerecord?view=azure-python) to create a dictionary representing the record object.
- **soa\_record** -- The SOA record in the record set. View the [Azure SDK documenta](https://docs.microsoft.com/en-us/python/api/azure.mgmt.dns.models.soarecord?view=azure-python)[tion](https://docs.microsoft.com/en-us/python/api/azure.mgmt.dns.models.soarecord?view=azure-python) to create a dictionary representing the record object.
- **caa\_records** -- The list of CAA records in the record set. View the [Azure SDK](https://docs.microsoft.com/en-us/python/api/azure.mgmt.dns.models.caarecord?view=azure-python) [documentation](https://docs.microsoft.com/en-us/python/api/azure.mgmt.dns.models.caarecord?view=azure-python) to create a list of dictionaries representing the record objects.
- **connection\_auth** -- A dict with subscription and authentication parameters to be used in connecting to the Azure Resource Manager API.

Example usage:

```
Ensure record set exists:
   azurearm_dns.record_set_present:
        - name: web
       - zone_name: contoso.com
        - resource_group: my_rg
        - record_type: A
        - ttl: 300
        - arecords:
          - ipv4_address: 10.0.0.1
        - metadata:
            how_awesome: very
            contact_name: Elmer Fudd Gantry
        - connection_auth: {{ profile }}
```
salt.states.azurearm\_dns.**zone\_absent**(*name*, *resource\_group*, *connection\_auth=None*) New in version 3000.

Ensure a DNS zone does not exist in the resource group.

#### **Parameters**

• **name** -- Name of the DNS zone.

- **resource\_group** -- The resource group assigned to the DNS zone.
- **connection\_auth** -- A dict with subscription and authentication parameters to be used in connecting to the Azure Resource Manager API.

salt.states.azurearm\_dns.**zone\_present**(*name*, *resource\_group*, *etag=None*, *if\_match=None*, *if\_none\_match=None*, *registration\_virtual\_networks=None*, *resolution\_virtual\_networks=None*, *tags=None*, *zone\_type='Public'*, *connection\_auth=None*, *\*\*kwargs*)

New in version 3000.

Ensure a DNS zone exists.

**Parameters**

- **name** -- Name of the DNS zone (without a terminating dot).
- **resource\_group** -- The resource group assigned to the DNS zone.
- **etag** -- The etag of the zone. [Etags](https://docs.microsoft.com/en-us/azure/dns/dns-zones-records#etags) are used to handle concurrent changes to the same resource safely.
- **if\_match** -- The etag of the DNS zone. Omit this value to always overwrite the current zone. Specify the last-seen etag value to prevent accidentally overwritting any concurrent changes.
- **if\_none\_match** -- Set to '\*' to allow a new DNS zone to be created, but to prevent updating an existing zone. Other values will be ignored.
- **registration\_virtual\_networks** -- A list of references to virtual networks that register hostnames in this DNS zone. This is only when zone\_type is Private. (requires [azure-mgmt-dns](https://pypi.python.org/pypi/azure-mgmt-dns) >= 2.0.0rc1)
- **resolution\_virtual\_networks** -- A list of references to virtual networks that resolve records in this DNS zone. This is only when zone\_type is Private. (requires  $a$ zure-mgmt-dns  $\ge$  = 2.0.0rc1)
- **tags** -- A dictionary of strings can be passed as tag metadata to the DNS zone object.
- **zone\_type** --
	- **The type of this DNS zone (Public or Private). Possible values include: 'Public', 'Private'. Default value: 'Public'** (requires [azure-mgmt-dns](https://pypi.python.org/pypi/azure-mgmt-dns) >= 2.0.0rc1)
- **connection\_auth** -- A dict with subscription and authentication parameters to be used in connecting to the Azure Resource Manager API.

Example usage:

```
Ensure DNS zone exists:
   azurearm_dns.zone_present:
       - name: contoso.com
       - resource_group: my_rg
        - zone_type: Private
        - registration_virtual_networks:
          - /subscriptions/{{ sub }}/resourceGroups/my_rg/providers/Microsoft.
,→Network/virtualNetworks/test_vnet
       - tags:
            how_awesome: very
            contact_name: Elmer Fudd Gantry
        - connection_auth: {{ profile }}
```
### **26.20.17 salt.states.azurearm\_network**

Azure (ARM) Network State Module

New in version 2019.2.0.

**Warning:** This cloud provider will be removed from Salt in version 3007 in favor of the [saltext.azurerm Salt](https://github.com/salt-extensions/saltext-azurerm) [Extension](https://github.com/salt-extensions/saltext-azurerm)

**maintainer** <[devops@eitr.tech>](mailto:devops@eitr.tech)

**maturity** new

#### **depends**

- $azure \ge 2.0.0$  $azure \ge 2.0.0$
- $\bullet$  [azure-common](https://pypi.python.org/pypi/azure-common)  $\ge$  = 1.1.8
- $azure-mgmt \ge 1.0.0$  $azure-mgmt \ge 1.0.0$
- [azure-mgmt-compute](https://pypi.python.org/pypi/azure-mgmt-compute)  $>= 1.0.0$
- [azure-mgmt-network](https://pypi.python.org/pypi/azure-mgmt-network) >= 1.7.1
- [azure-mgmt-resource](https://pypi.python.org/pypi/azure-mgmt-resource) >= 1.1.0
- [azure-mgmt-storage](https://pypi.python.org/pypi/azure-mgmt-storage)  $\ge$  = 1.0.0
- [azure-mgmt-web](https://pypi.python.org/pypi/azure-mgmt-web)  $\ge$  = 0.32.0
- [azure-storage](https://pypi.python.org/pypi/azure-storage)  $> = 0.34.3$
- [msrestazure](https://pypi.python.org/pypi/msrestazure)  $\geq 0.4.21$

#### **platform** linux

**configuration** This module requires Azure Resource Manager credentials to be passed as a dictionary of keyword arguments to the connection\_auth parameter in order to work properly. Since the authentication parameters are sensitive, it's recommended to pass them to the states via pillar.

Required provider parameters:

**if using username and password:**

- subscription\_id
- username
- password
- **if using a service principal:**
	- subscription\_id
	- tenant
	- client\_id
	- secret

Optional provider parameters:

**cloud\_environment: Used to point the cloud driver to different API endpoints, such as Azure GovCloud. Possible values:**

- AZURE\_PUBLIC\_CLOUD (default)
- AZURE\_CHINA\_CLOUD
- AZURE\_US\_GOV\_CLOUD
- AZURE\_GERMAN\_CLOUD

Example Pillar for Azure Resource Manager authentication:

```
azurearm:
   user_pass_auth:
       subscription_id: 3287abc8-f98a-c678-3bde-326766fd3617
       username: fletch
       password: 123pass
   mysubscription:
       subscription_id: 3287abc8-f98a-c678-3bde-326766fd3617
       tenant: ABCDEFAB-1234-ABCD-1234-ABCDEFABCDEF
       client_id: ABCDEFAB-1234-ABCD-1234-ABCDEFABCDEF
       secret: XXXXXXXXXXXXXXXXXXXXXXXX
       cloud_environment: AZURE_PUBLIC_CLOUD
```
Example states using Azure Resource Manager authentication:

```
{% set profile = salt['pillar.get']('azurearm:mysubscription') %}
Ensure virtual network exists:
   azurearm_network.virtual_network_present:
       - name: my_vnet
        - resource_group: my_rg
        - address_prefixes:
            - '10.0.0.0/8'- '192.168.0.0/16'
        - dns servers:
            - '8.8.8.8'- tags:
            how_awesome: very
            contact_name: Elmer Fudd Gantry
        - connection_auth: {{ profile }}
Ensure virtual network is absent:
   azurearm_network.virtual_network_absent:
       - name: other_vnet
        - resource_group: my_rg
        - connection_auth: {{ profile }}
```
salt.states.azurearm\_network.**load\_balancer\_absent**(*name*, *resource\_group*, *connection\_auth=None*)

New in version 2019.2.0.

Ensure a load balancer does not exist in the resource group.

**Parameters**

- **name** -- Name of the load balancer.
- **resource\_group** -- The resource group assigned to the load balancer.
- **connection\_auth** -- A dict with subscription and authentication parameters to be used in connecting to the Azure Resource Manager API.

salt.states.azurearm\_network.**load\_balancer\_present**(*name*, *resource\_group*, *sku=None*,

*frontend\_ip\_configurations=None*, *backend\_address\_pools=None*, *load\_balancing\_rules=None*, *probes=None*, *inbound\_nat\_rules=None*, *inbound\_nat\_pools=None*, *outbound\_nat\_rules=None*, *tags=None*, *connection\_auth=None*, *\*\*kwargs*)

New in version 2019.2.0.

Ensure a load balancer exists.

#### **Parameters**

- **name** -- Name of the load balancer.
- **resource** group -- The resource group assigned to the load balancer.
- **sku** -- The load balancer SKU, which can be 'Basic' or 'Standard'.
- **tags** -- A dictionary of strings can be passed as tag metadata to the load balancer object.
- **frontend\_ip\_configurations** -- An optional list of dictionaries representing valid FrontendIPConfiguration objects. A frontend IP configuration can be either private (using private IP address and subnet parameters) or public (using a reference to a public IP address object). Valid parameters are:
	- **–** name: The name of the resource that is unique within a resource group.
	- **–** private\_ip\_address: The private IP address of the IP configuration. Required if 'private\_ip\_allocation\_method' is 'Static'.
	- **–** private\_ip\_allocation\_method: The Private IP allocation method. Possible values are: 'Static' and 'Dynamic'.
	- **–** subnet: Name of an existing subnet inside of which the frontend IP will reside.
	- **–** public\_ip\_address: Name of an existing public IP address which will be assigned to the frontend IP object.
- **backend\_address\_pools** -- An optional list of dictionaries representing valid BackendAddressPool objects. Only the 'name' parameter is valid for a BackendAddressPool dictionary. All other parameters are read-only references from other objects linking to the backend address pool. Inbound traffic is randomly load balanced across IPs in the backend IPs.
- **probes** -- An optional list of dictionaries representing valid Probe objects. Valid parameters are:
	- **–** name: The name of the resource that is unique within a resource group.
	- **–** protocol: The protocol of the endpoint. Possible values are 'Http' or 'Tcp'. If 'Tcp' is specified, a received ACK is required for the probe to be successful. If 'Http' is specified, a 200 OK response from the specified URI is required for the probe to be successful.
	- **–** port: The port for communicating the probe. Possible values range from 1 to 65535, inclusive.
- **–** interval\_in\_seconds: The interval, in seconds, for how frequently to probe the endpoint for health status. Typically, the interval is slightly less than half the allocated timeout period (in seconds) which allows two full probes before taking the instance out of rotation. The default value is 15, the minimum value is 5.
- **–** number\_of\_probes: The number of probes where if no response, will result in stopping further traffic from being delivered to the endpoint. This values allows endpoints to be taken out of rotation faster or slower than the typical times used in Azure.
- **–** request\_path: The URI used for requesting health status from the VM. Path is required if a protocol is set to 'Http'. Otherwise, it is not allowed. There is no default value.
- **load\_balancing\_rules** -- An optional list of dictionaries representing valid LoadBalancingRule objects. Valid parameters are:
	- **–** name: The name of the resource that is unique within a resource group.
	- **–** load\_distribution: The load distribution policy for this rule. Possible values are 'Default', 'SourceIP', and 'SourceIPProtocol'.
	- **–** frontend\_port: The port for the external endpoint. Port numbers for each rule must be unique within the Load Balancer. Acceptable values are between 0 and 65534. Note that value 0 enables 'Any Port'.
	- **–** backend\_port: The port used for internal connections on the endpoint. Acceptable values are between 0 and 65535. Note that value 0 enables 'Any Port'.
	- **–** idle\_timeout\_in\_minutes: The timeout for the TCP idle connection. The value can be set between 4 and 30 minutes. The default value is 4 minutes. This element is only used when the protocol is set to TCP.
	- **–** enable\_floating\_ip: Configures a virtual machine's endpoint for the floating IP capability required to configure a SQL AlwaysOn Availability Group. This setting is required when using the SQL AlwaysOn Availability Groups in SQL server. This setting can't be changed after you create the endpoint.
	- **–** disable\_outbound\_snat: Configures SNAT for the VMs in the backend pool to use the public IP address specified in the frontend of the load balancing rule.
	- **–** frontend\_ip\_configuration: Name of the frontend IP configuration object used by the load balancing rule object.
	- **–** backend\_address\_pool: Name of the backend address pool object used by the load balancing rule object. Inbound traffic is randomly load balanced across IPs in the backend IPs.
	- **–** probe: Name of the probe object used by the load balancing rule object.
- **inbound\_nat\_rules** -- An optional list of dictionaries representing valid InboundNatRule objects. Defining inbound NAT rules on your load balancer is mutually exclusive with defining an inbound NAT pool. Inbound NAT pools are referenced from virtual machine scale sets. NICs that are associated with individual virtual machines cannot reference an Inbound NAT pool. They have to reference individual inbound NAT rules. Valid parameters are:
	- **–** name: The name of the resource that is unique within a resource group.
	- **–** frontend\_ip\_configuration: Name of the frontend IP configuration object used by the inbound NAT rule object.
	- **–** protocol: Possible values include 'Udp', 'Tcp', or 'All'.
	- **–** frontend\_port: The port for the external endpoint. Port numbers for each rule must be unique within the Load Balancer. Acceptable values range from 1 to 65534.
	- **–** backend\_port: The port used for the internal endpoint. Acceptable values range from 1 to 65535.
	- **–** idle\_timeout\_in\_minutes: The timeout for the TCP idle connection.

The value can be set between 4 and 30 minutes. The default value is 4 minutes. This element is only used when the protocol is set to TCP.

- **–** enable\_floating\_ip: Configures a virtual machine's endpoint for the floating IP capability required to configure a SQL AlwaysOn Availability Group. This setting is required when using the SQL AlwaysOn Availability Groups in SQL server. This setting can't be changed after you create the endpoint.
- **inbound\_nat\_pools** -- An optional list of dictionaries representing valid InboundNatPool objects. They define an external port range for inbound NAT to a single backend port on NICs associated with a load balancer. Inbound NAT rules are created automatically for each NIC associated with the Load Balancer using an external port from this range. Defining an Inbound NAT pool on your Load Balancer is mutually exclusive with defining inbound NAT rules. Inbound NAT pools are referenced from virtual machine scale sets. NICs that are associated with individual virtual machines cannot reference an inbound NAT pool. They have to reference individual inbound NAT rules. Valid parameters are:
	- **–** name: The name of the resource that is unique within a resource group.
	- **–** frontend\_ip\_configuration: Name of the frontend IP configuration object used by the inbound NAT pool object.
	- **–** protocol: Possible values include 'Udp', 'Tcp', or 'All'.
	- **–** frontend\_port\_range\_start: The first port number in the range of external ports that will be used to provide Inbound NAT to NICs associated with a load balancer. Acceptable values range between 1 and 65534.
	- **–** frontend\_port\_range\_end: The last port number in the range of external ports that will be used to provide Inbound NAT to NICs associated with a load balancer. Acceptable values range between 1 and 65535.
	- **–** backend\_port: The port used for internal connections to the endpoint. Acceptable values are between 1 and 65535.
- **outbound\_nat\_rules** -- An optional list of dictionaries representing valid OutboundNatRule objects. Valid parameters are:
	- **–** name: The name of the resource that is unique within a resource group.
	- **–** frontend\_ip\_configuration: Name of the frontend IP configuration object used by the outbound NAT rule object.
	- **–** backend\_address\_pool: Name of the backend address pool object used by the outbound NAT rule object. Outbound traffic is randomly load balanced across IPs in the backend IPs.
	- **–** allocated\_outbound\_ports: The number of outbound ports to be used for NAT.
- **connection\_auth** -- A dict with subscription and authentication parameters to be used in connecting to the Azure Resource Manager API.

Example usage:

```
Ensure load balancer exists:
    azurearm_network.load_balancer_present:
        - name: lb1
        - resource_group: group1
        - location: eastus
        - frontend_ip_configurations:
          - name: lb1_feip1
            public_ip_address: pub_ip1
        - backend_address_pools:
          - name: lb1_bepool1
          - probes:
            - name: lb1_webprobe1
            protocol: tcp
```

```
port: 80
   interval_in_seconds: 5
   number_of_probes: 2
 - load_balancing_rules:
 - name: lb1_webprobe1
   protocol: tcp
   frontend_port: 80
   backend_port: 80
   idle_timeout_in_minutes: 4
   frontend_ip_configuration: lb1_feip1
   backend_address_pool: lb1_bepool1
   probe: lb1_webprobe1
- tags:
   contact_name: Elmer Fudd Gantry
- connection_auth: {{ profile }}
- require:
 - azurearm_resource: Ensure resource group exists
 - azurearm_network: Ensure public IP exists
```
salt.states.azurearm\_network.**network\_interface\_absent**(*name*, *resource\_group*, *connection\_auth=None*)

New in version 2019.2.0.

Ensure a network interface does not exist in the resource group.

### **Parameters**

- **name** -- Name of the network interface.
- **resource\_group** -- The resource group assigned to the network interface.
- **connection\_auth** -- A dict with subscription and authentication parameters to be used in connecting to the Azure Resource Manager API.

salt.states.azurearm\_network.**network\_interface\_present**(*name*, *ip\_configurations*, *subnet*, *virtual\_network*, *resource\_group*, *tags=None*, *virtual\_machine=None*, *network\_security\_group=None*, *dns\_settings=None*, *mac\_address=None*, *primary=None*, *enable\_accelerated\_networking=None*, *enable\_ip\_forwarding=None*, *connection\_auth=None*, *\*\*kwargs*)

New in version 2019.2.0.

Ensure a network interface exists.

### **Parameters**

- **name** -- Name of the network interface.
- **ip\_configurations** -- A list of dictionaries representing valid NetworkInterfaceIPConfiguration objects. The 'name' key is required at minimum. At least one IP Configuration must be present.
- **subnet** -- Name of the existing subnet assigned to the network interface.
- **virtual\_network** -- Name of the existing virtual network containing the subnet.
- **resource\_group** -- The resource group assigned to the virtual network.
- **tags** -- A dictionary of strings can be passed as tag metadata to the network interface object.
- **network security group** -- The name of the existing network security group to assign to the network interface.
- **virtual\_machine** -- The name of the existing virtual machine to assign to the network interface.
- **dns\_settings** -- An optional dictionary representing a valid NetworkInterfaceDnsSettings object. Valid parameters are:
	- **–** dns\_servers: List of DNS server IP addresses. Use 'AzureProvidedDNS' to switch to Azure provided DNS resolution. 'AzureProvidedDNS' value cannot be combined with other IPs, it must be the only value in dns servers collection.
	- **–** internal\_dns\_name\_label: Relative DNS name for this NIC used for internal communications between VMs in the same virtual network.
	- **–** internal\_fqdn: Fully qualified DNS name supporting internal communications between VMs in the same virtual network.
	- **–** internal\_domain\_name\_suffix: Even if internal\_dns\_name\_label is not specified, a DNS entry is created for the primary NIC of the VM. This DNS name can be constructed by concatenating the VM name with the value of internal\_domain\_name\_suffix.
- **mac\_address** -- Optional string containing the MAC address of the network interface.
- **primary** -- Optional boolean allowing the interface to be set as the primary network interface on a virtual machine with multiple interfaces attached.
- **enable\_accelerated\_networking** -- Optional boolean indicating whether accelerated networking should be enabled for the interface.
- **enable\_ip\_forwarding** -- Optional boolean indicating whether IP forwarding should be enabled for the interface.
- **connection\_auth** -- A dict with subscription and authentication parameters to be used in connecting to the Azure Resource Manager API.

Example usage:

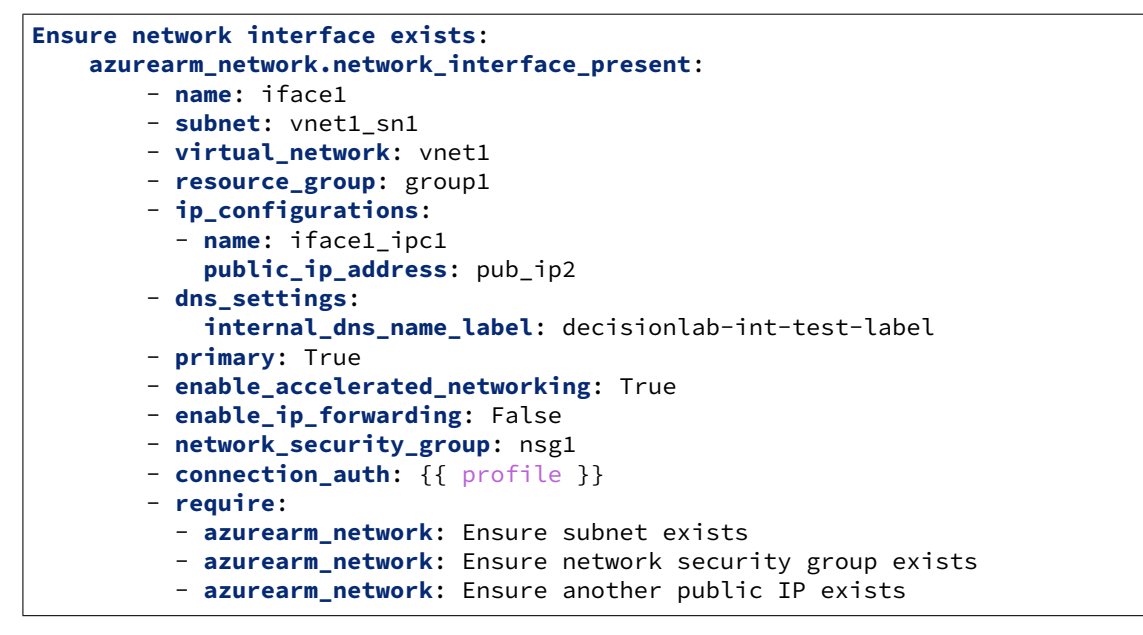

salt.states.azurearm\_network.**network\_security\_group\_absent**(*name*, *re-*

*source\_group*, *connection\_auth=None*)

New in version 2019.2.0.

Ensure a network security group does not exist in the resource group. **Parameters**

- **name** -- Name of the network security group.
- **resource\_group** -- The resource group assigned to the network security group.
- **connection\_auth** -- A dict with subscription and authentication parameters to be used in connecting to the Azure Resource Manager API.

```
salt.states.azurearm_network.network_security_group_present(name, re-
```
*source\_group*, *tags=None*, *security\_rules=None*, *connection\_auth=None*, *\*\*kwargs*)

New in version 2019.2.0.

Ensure a network security group exists.

**Parameters**

- **name** -- Name of the network security group.
- **resource\_group** -- The resource group assigned to the network security group.
- **tags** -- A dictionary of strings can be passed as tag metadata to the network security group object.
- **security rules** -- An optional list of dictionaries representing valid SecurityRule objects. See the documentation for the security\_rule\_present state or security\_rule\_create\_or\_update execution module for more information on required and optional parameters for security rules. The rules are only managed if this parameter is present. When this parameter is absent, implemented rules will not be removed, and will merely become unmanaged.
- **connection\_auth** -- A dict with subscription and authentication parameters to be used in connecting to the Azure Resource Manager API.

Example usage:

```
Ensure network security group exists:
    azurearm_network.network_security_group_present:
       - name: nsg1
        - resource_group: group1
        - security_rules:
          - name: nsg1_rule1
            priority: 100
            protocol: tcp
            access: allow
            direction: outbound
            source_address_prefix: virtualnetwork
            destination_address_prefix: internet
            source_port_range: '*'
            destination_port_range: '*'
          - name: nsg1_rule2
            priority: 101
            protocol: tcp
            access: allow
            direction: inbound
            source_address_prefix: internet
            destination_address_prefix: virtualnetwork
            source_port_range: '*'
            destination_port_ranges:
              - '80'- '443'- tags:
            contact_name: Elmer Fudd Gantry
```
*tion\_auth=None*)

(continued from previous page)

```
- connection_auth: {{ profile }}
- require:
  - azurearm_resource: Ensure resource group exists
```
salt.states.azurearm\_network.**public\_ip\_address\_absent**(*name*, *resource\_group*, *connec-*

New in version 2019.2.0.

Ensure a public IP address does not exist in the resource group.

**Parameters**

- **name** -- Name of the public IP address.
- **resource** group -- The resource group assigned to the public IP address.
- **connection\_auth** -- A dict with subscription and authentication parameters to be used in connecting to the Azure Resource Manager API.

salt.states.azurearm\_network.**public\_ip\_address\_present**(*name*, *resource\_group*, *tags=None*, *sku=None*, *pubpublic\_ip\_address\_version=None*,

*lic\_ip\_allocation\_method=None*, *dns\_settings=None*, *idle\_timeout\_in\_minutes=None*, *connection\_auth=None*, *\*\*kwargs*)

New in version 2019.2.0.

Ensure a public IP address exists.

#### **Parameters**

- **name** -- Name of the public IP address.
- **resource\_group** -- The resource group assigned to the public IP address.
- **dns\_settings** -- An optional dictionary representing a valid PublicIPAddressDns-Settings object. Parameters include 'domain\_name\_label' and 'reverse\_fqdn', which accept strings. The 'domain\_name\_label' parameter is concatenated with the regionalized DNS zone make up the fully qualified domain name associated with the public IP address. If a domain name label is specified, an A DNS record is created for the public IP in the Microsoft Azure DNS system. The 'reverse\_fqdn' parameter is a uservisible, fully qualified domain name that resolves to this public IP address. If the reverse FQDN is specified, then a PTR DNS record is created pointing from the IP address in the in-addr.arpa domain to the reverse FQDN.
- **sku** -- The public IP address SKU, which can be 'Basic' or 'Standard'.
- **public\_ip\_allocation\_method** -- The public IP allocation method. Possible values are: 'Static' and 'Dynamic'.
- **public\_ip\_address\_version** -- The public IP address version. Possible values are: 'IPv4' and 'IPv6'.
- **idle\_timeout\_in\_minutes** -- An integer representing the idle timeout of the public IP address.
- **tags** -- A dictionary of strings can be passed as tag metadata to the public IP address object.
- **connection\_auth** -- A dict with subscription and authentication parameters to be used in connecting to the Azure Resource Manager API.

Example usage:

**Ensure public IP exists**: **azurearm\_network.public\_ip\_address\_present**:

```
- name: pub_ip1
- resource_group: group1
- dns_settings:
    domain_name_label: decisionlab-ext-test-label
- sku: basic
- public_ip_allocation_method: static
- public_ip_address_version: ipv4
- idle_timeout_in_minutes: 4
- tags:
    contact_name: Elmer Fudd Gantry
- connection_auth: {{ profile }}
- require:
  - azurearm_resource: Ensure resource group exists
```
salt.states.azurearm\_network.**route\_absent**(*name*, *route\_table*, *resource\_group*, *connection\_auth=None*)

New in version 2019.2.0.

Ensure a route table does not exist in the resource group.

**Parameters**

• **name** -- Name of the route table.

- **route\_table** -- The name of the existing route table containing the route.
- **resource\_group** -- The resource group assigned to the route table.
- **connection\_auth** -- A dict with subscription and authentication parameters to be used in connecting to the Azure Resource Manager API.

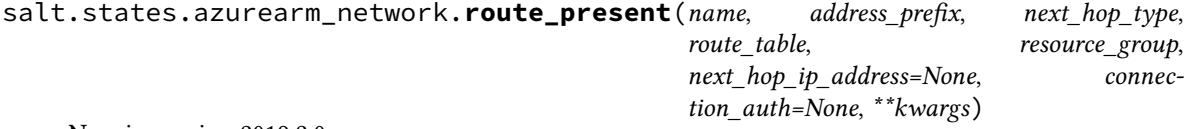

New in version 2019.2.0.

Ensure a route exists within a route table.

**Parameters**

- **name** -- Name of the route.
- **address\_prefix** -- The destination CIDR to which the route applies.
- **next\_hop\_type** -- The type of Azure hop the packet should be sent to. Possible values are: 'VirtualNetworkGateway', 'VnetLocal', 'Internet', 'VirtualAppliance', and 'None'.
- **next\_hop\_ip\_address** -- The IP address packets should be forwarded to. Next hop values are only allowed in routes where the next hop type is 'VirtualAppliance'.
- **route\_table** -- The name of the existing route table which will contain the route.
- **resource\_group** -- The resource group assigned to the route table.
- **connection\_auth** -- A dict with subscription and authentication parameters to be used in connecting to the Azure Resource Manager API.

Example usage:

```
Ensure route exists:
    azurearm_network.route_present:
        - name: rt1_route2
        - route_table: rt1
        - resource_group: group1
        - address_prefix: '192.168.0.0/16'
        - next_hop_type: vnetlocal
        - connection_auth: {{ profile }}
        - require:
```

```
- azurearm_network: Ensure route table exists
```
salt.states.azurearm\_network.**route\_table\_absent**(*name*, *resource\_group*, *connection\_auth=None*)

New in version 2019.2.0.

Ensure a route table does not exist in the resource group.

**Parameters**

• **name** -- Name of the route table.

- **resource\_group** -- The resource group assigned to the route table.
- **connection\_auth** -- A dict with subscription and authentication parameters to be used in connecting to the Azure Resource Manager API.

salt.states.azurearm\_network.**route\_table\_present**(*name*, *resource\_group*, *tags=None*, *routes=None*, *disable\_bgp\_route\_propagation=None*, *connection\_auth=None*, *\*\*kwargs*)

New in version 2019.2.0.

Ensure a route table exists.

**Parameters**

- **name** -- Name of the route table.
- **resource\_group** -- The resource group assigned to the route table.
- **routes** -- An optional list of dictionaries representing valid Route objects contained within a route table. See the documentation for the route\_present state or route\_create\_or\_update execution module for more information on required and optional parameters for routes. The routes are only managed if this parameter is present. When this parameter is absent, implemented routes will not be removed, and will merely become unmanaged.
- **disable\_bgp\_route\_propagation** -- An optional boolean parameter setting whether to disable the routes learned by BGP on the route table.
- **tags** -- A dictionary of strings can be passed as tag metadata to the route table object.
- **connection\_auth** -- A dict with subscription and authentication parameters to
- be used in connecting to the Azure Resource Manager API.

Example usage:

```
Ensure route table exists:
    azurearm_network.route_table_present:
        - name: rt1
        - resource_group: group1
        - routes:
          - name: rt1_route1
            address_prefix: '0.0.0.0/0'
            next_hop_type: internet
          - name: rt1_route2
            address_prefix: '192.168.0.0/16'
            next_hop_type: vnetlocal
        - tags:
            contact_name: Elmer Fudd Gantry
        - connection_auth: {{ profile }}
        - require:
          - azurearm_resource: Ensure resource group exists
```
salt.states.azurearm\_network.**security\_rule\_absent**(*name*, *security\_group*, *resource\_group*, *connection\_auth=None*)

New in version 2019.2.0.

Ensure a security rule does not exist in the network security group.

### **Parameters**

- **name** -- Name of the security rule.
- **security\_group** -- The network security group containing the security rule.
- **resource\_group** -- The resource group assigned to the network security group.
- **connection\_auth** -- A dict with subscription and authentication parameters to be used in connecting to the Azure Resource Manager API.

salt.states.azurearm\_network.**security\_rule\_present**(*name*, *access*, *direction*, *prior-*

*ity*, *protocol*, *security\_group*, *resource\_group*, *destination\_address\_prefix=None*, *destination\_port\_range=None*, *source\_address\_prefix=None*, *source\_port\_range=None*, *description=None*, *destination\_address\_prefixes=None*, *destination\_port\_ranges=None*, *source\_address\_prefixes=None*, *source\_port\_ranges=None*, *connection\_auth=None*, *\*\*kwargs*)

New in version 2019.2.0.

Ensure a security rule exists.

#### **Parameters**

- **name** -- Name of the security rule.
- **access** -- 'allow' or 'deny'
- **direction** -- 'inbound' or 'outbound'
- **priority** -- Integer between 100 and 4096 used for ordering rule application.
- **protocol** -- 'tcp', 'udp', or '\*'
- **security\_group** -- The name of the existing network security group to contain the security rule.
- **resource\_group** -- The resource group assigned to the network security group.
- **description** -- Optional description of the security rule.
- **destination\_address\_prefix** -- The CIDR or destination IP range. Asterix '\*' can also be used to match all destination IPs. Default tags such as 'VirtualNetwork', 'AzureLoadBalancer' and 'Internet' can also be used. If this is an ingress rule, specifies where network traffic originates from.
- **destination\_port\_range** -- The destination port or range. Integer or range between 0 and 65535. Asterix '\*' can also be used to match all ports.
- **source\_address\_prefix** -- The CIDR or source IP range. Asterix '\*' can also be used to match all source IPs. Default tags such as 'VirtualNetwork', 'AzureLoad-Balancer' and 'Internet' can also be used. If this is an ingress rule, specifies where network traffic originates from.
- **source\_port\_range** -- The source port or range. Integer or range between 0 and 65535. Asterix '\*' can also be used to match all ports.
- **destination\_address\_prefixes** -- A list of destination\_address\_prefix values. This parameter overrides destination\_address\_prefix and will cause any value entered there to be ignored.
- **destination\_port\_ranges** -- A list of destination\_port\_range values. This parameter overrides destination port range and will cause any value entered there to be ignored.
- **source\_address\_prefixes** -- A list of source\_address\_prefix values. This parameter overrides source\_address\_prefix and will cause any value entered there to be

ignored.

- **source\_port\_ranges** -- A list of source\_port\_range values. This parameter overrides source port range and will cause any value entered there to be ignored.
- **connection\_auth** -- A dict with subscription and authentication parameters to be used in connecting to the Azure Resource Manager API.

Example usage:

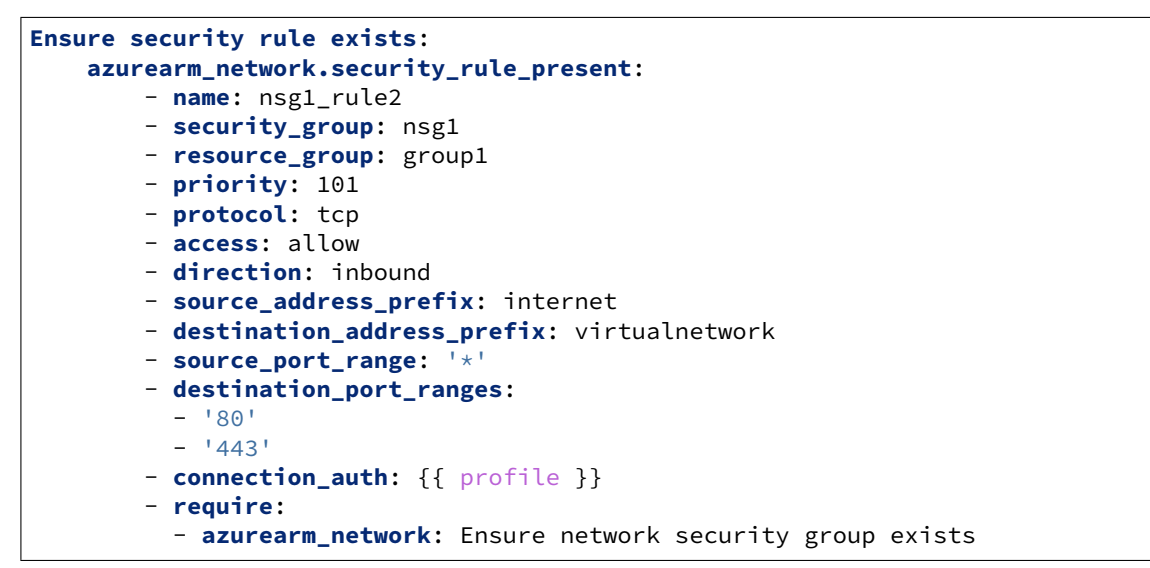

salt.states.azurearm\_network.**subnet\_absent**(*name*, *virtual\_network*, *resource\_group*, *connection\_auth=None*)

New in version 2019.2.0.

Ensure a virtual network does not exist in the virtual network.

**Parameters**

- **name** -- Name of the subnet.
- **virtual\_network** -- Name of the existing virtual network containing the subnet.
- **resource\_group** -- The resource group assigned to the virtual network.
- **connection\_auth** -- A dict with subscription and authentication parameters to be used in connecting to the Azure Resource Manager API.

salt.states.azurearm\_network.**subnet\_present**(*name*, *address\_prefix*, *virtual\_network*, *resource\_group*, *security\_group=None*, *route\_table=None*, *connection\_auth=None*, *\*\*kwargs*)

New in version 2019.2.0.

Ensure a subnet exists.

**Parameters**

- **name** -- Name of the subnet.
- **address\_prefix** -- A CIDR block used by the subnet within the virtual network.
- **virtual\_network** -- Name of the existing virtual network to contain the subnet.
- **resource\_group** -- The resource group assigned to the virtual network.
- **security\_group** -- The name of the existing network security group to assign to the subnet.
- **route\_table** -- The name of the existing route table to assign to the subnet.
- **connection\_auth** -- A dict with subscription and authentication parameters to be used in connecting to the Azure Resource Manager API.

Example usage:

```
Ensure subnet exists:
   azurearm_network.subnet_present:
       - name: vnet1 sn1
       - virtual_network: vnet1
       - resource_group: group1
       - address_prefix: '192.168.1.0/24'
       - security_group: nsg1
       - route_table: rt1
        - connection_auth: {{ profile }}
        - require:
         - azurearm_network: Ensure virtual network exists
          - azurearm_network: Ensure network security group exists
          - azurearm_network: Ensure route table exists
```
salt.states.azurearm\_network.**virtual\_network\_absent**(*name*, *resource\_group*, *connection\_auth=None*)

New in version 2019.2.0.

Ensure a virtual network does not exist in the resource group.

**Parameters**

- **name** -- Name of the virtual network.
- **resource\_group** -- The resource group assigned to the virtual network.
- **connection\_auth** -- A dict with subscription and authentication parameters to be used in connecting to the Azure Resource Manager API.

salt.states.azurearm\_network.**virtual\_network\_present**(*name*, *address\_prefixes*, *resource\_group*, *dns\_servers=None*, *tags=None*, *connection\_auth=None*, *\*\*kwargs*)

New in version 2019.2.0.

Ensure a virtual network exists.

**Parameters**

- **name** -- Name of the virtual network.
- **resource\_group** -- The resource group assigned to the virtual network.
- **address prefixes** -- A list of CIDR blocks which can be used by subnets within the virtual network.
- **dns** servers -- A list of DNS server addresses.
- **tags** -- A dictionary of strings can be passed as tag metadata to the virtual network object.
- **connection\_auth** -- A dict with subscription and authentication parameters to be used in connecting to the Azure Resource Manager API.

Example usage:

```
Ensure virtual network exists:
    azurearm_network.virtual_network_present:
        - name: vnet1
        - resource_group: group1
        - address_prefixes:
            - '10.0.0.0/8'- '192.168.0.0/16'
        - dns_servers:
            - '8.8.8.8'- tags:
            contact_name: Elmer Fudd Gantry
        - connection_auth: {{ profile }}
```
- **require**: - **azurearm\_resource**: Ensure resource group exists

### **26.20.18 salt.states.azurearm\_resource**

Azure (ARM) Resource State Module

```
New in version 2019.2.0.
```
**Warning:** This cloud provider will be removed from Salt in version 3007 in favor of the [saltext.azurerm Salt](https://github.com/salt-extensions/saltext-azurerm) [Extension](https://github.com/salt-extensions/saltext-azurerm)

**maintainer** <[devops@eitr.tech>](mailto:devops@eitr.tech)

### **maturity** new

#### **depends**

- $azure = 2.0.0$  $azure = 2.0.0$
- $\bullet$  [azure-common](https://pypi.python.org/pypi/azure-common)  $\ge$  = 1.1.8
- [azure-mgmt](https://pypi.python.org/pypi/azure-mgmt)  $>= 1.0.0$
- $\bullet$  [azure-mgmt-compute](https://pypi.python.org/pypi/azure-mgmt-compute)  $\ge$  = 1.0.0
- [azure-mgmt-network](https://pypi.python.org/pypi/azure-mgmt-network) >= 1.7.1
- [azure-mgmt-resource](https://pypi.python.org/pypi/azure-mgmt-resource) >= 1.1.0
- [azure-mgmt-storage](https://pypi.python.org/pypi/azure-mgmt-storage)  $\ge$  = 1.0.0
- [azure-mgmt-web](https://pypi.python.org/pypi/azure-mgmt-web)  $> = 0.32.0$
- $\bullet$  [azure-storage](https://pypi.python.org/pypi/azure-storage)  $\ge$  = 0.34.3
- [msrestazure](https://pypi.python.org/pypi/msrestazure)  $\geq 0.4.21$

### **platform** linux

**configuration** This module requires Azure Resource Manager credentials to be passed as a dictionary of keyword arguments to the connection\_auth parameter in order to work properly. Since the authentication parameters are sensitive, it's recommended to pass them to the states via pillar.

Required provider parameters:

**if using username and password:**

- subscription\_id
- username
- password

**if using a service principal:**

- subscription\_id
- tenant
- client\_id
- secret

Optional provider parameters:

**cloud\_environment: Used to point the cloud driver to different API endpoints, such as Azure GovCloud. Possible values:**

- AZURE\_PUBLIC\_CLOUD (default)
- AZURE\_CHINA\_CLOUD
- AZURE\_US\_GOV\_CLOUD
- AZURE\_GERMAN\_CLOUD

Example Pillar for Azure Resource Manager authentication:

```
azurearm:
   user_pass_auth:
       subscription_id: 3287abc8-f98a-c678-3bde-326766fd3617
       username: fletch
       password: 123pass
   mysubscription:
       subscription_id: 3287abc8-f98a-c678-3bde-326766fd3617
       tenant: ABCDEFAB-1234-ABCD-1234-ABCDEFABCDEF
       client_id: ABCDEFAB-1234-ABCD-1234-ABCDEFABCDEF
        secret: XXXXXXXXXXXXXXXXXXXXXXXX
       cloud_environment: AZURE_PUBLIC_CLOUD
```
Example states using Azure Resource Manager authentication:

```
{% set profile = salt['pillar.get']('azurearm:mysubscription') %}
Ensure resource group exists:
    azurearm_resource.resource_group_present:
        - name: my_rg
        - location: westus
        - tags:
            how_awesome: very
            contact_name: Elmer Fudd Gantry
        - connection_auth: {{ profile }}
Ensure resource group is absent:
    azurearm_resource.resource_group_absent:
        - name: other rg
        - connection_auth: {{ profile }}
```

```
salt.states.azurearm_resource.policy_assignment_absent(name, scope, connec-
                                                          tion_auth=None)
```
New in version 2019.2.0.

Ensure a policy assignment does not exist in the provided scope. **Parameters**

- **name** -- Name of the policy assignment.
- **scope** -- The scope of the policy assignment.
- **connection\_auth** A dict with subscription and authentication parameters to be used in connecting to the Azure Resource Manager API.

salt.states.azurearm\_resource.**policy\_assignment\_present**(*name*, *scope*, *definition\_name*, *display\_name=None*, *description=None*, *assignment\_type=None*, *parameters=None*, *connection\_auth=None*, *\*\*kwargs*)

New in version 2019.2.0.

Ensure a security policy assignment exists.

#### **Parameters**

- **name** -- Name of the policy assignment.
- **scope** -- The scope of the policy assignment.
- **definition\_name** -- The name of the policy definition to assign.
- **display\_name** -- The display name of the policy assignment.
- **description** -- The policy assignment description.
- **assignment\_type** -- The type of policy assignment.
- **parameters** -- Required dictionary if a parameter is used in the policy rule.
- **connection\_auth** -- A dict with subscription and authentication parameters to be used in connecting to the Azure Resource Manager API.

Example usage:

```
Ensure policy assignment exists:
    azurearm_resource.policy_assignment_present:
       - name: testassign
        - scope: /subscriptions/bc75htn-a0fhsi-349b-56gh-4fghti-f84852
        - definition_name: testpolicy
        - display_name: Test Assignment
        - description: Test assignment for testing assignments.
        - connection_auth: {{ profile }}
```
### salt.states.azurearm\_resource.**policy\_definition\_absent**(*name*, *connec-*

*tion\_auth=None*)

New in version 2019.2.0.

Ensure a policy definition does not exist in the current subscription.

**Parameters**

- **name** -- Name of the policy definition.
- **connection\_auth** -- A dict with subscription and authentication parameters to be used in connecting to the Azure Resource Manager API.

```
salt.states.azurearm_resource.policy_definition_present(name, policy_rule=None,
```
*policy\_type=None*, *mode=None*, *display\_name=None*, *description=None*, *metadata=None*, *parameters=None*, *policy\_rule\_json=None*, *policy\_rule\_file=None*, *template='jinja'*, *source\_hash=None*, *source\_hash\_name=None*, *skip\_verify=False*, *connection\_auth=None*, *\*\*kwargs*)

New in version 2019.2.0.

Ensure a security policy definition exists.

### **Parameters**

- **name** -- Name of the policy definition.
- **policy\_rule** -- A YAML dictionary defining the policy rule. See [Azure Pol](https://docs.microsoft.com/en-us/azure/azure-policy/policy-definition#policy-rule)[icy Definition documentation](https://docs.microsoft.com/en-us/azure/azure-policy/policy-definition#policy-rule) for details on the structure. One of policy\_rule, policy\_rule\_json, or policy\_rule\_file is required, in that order of precedence for use if multiple parameters are used.
- **policy\_rule\_json** -- A text field defining the entirety of a policy definition in JSON. See [Azure Policy Definition documentation](https://docs.microsoft.com/en-us/azure/azure-policy/policy-definition#policy-rule) for details on the structure. One of policy\_rule, policy\_rule\_json, or policy\_rule\_file is required, in that order of precedence for use if multiple parameters are used. Note that the *name* field in the JSON will override the name parameter in the state.
- **policy rule file** -- The source of a JSON file defining the entirety of a policy definition. See [Azure Policy Definition documentation](https://docs.microsoft.com/en-us/azure/azure-policy/policy-definition#policy-rule) for details on the structure. One of policy\_rule, policy\_rule\_json, or policy\_rule\_file is required, in that order of precedence for use if multiple parameters are used. Note that the *name* field in the JSON will override the name parameter in the state.
- **skip\_verify** -- Used for the policy\_rule\_file parameter. If True, hash verification of remote file sources (http://, https://, ftp://) will be skipped, and the source\_hash argument will be ignored.
- **source\_hash** -- This can be a source hash string or the URI of a file that contains source hash strings.
- **source\_hash\_name** -- When source\_hash refers to a hash file, Salt will try to find the correct hash by matching the filename/URI associated with that hash.
- **policy\_type** -- The type of policy definition. Possible values are NotSpecified, BuiltIn, and Custom. Only used with the policy\_rule parameter.
- **mode** -- The policy definition mode. Possible values are NotSpecified, Indexed, and All. Only used with the policy\_rule parameter.
- **display\_name** -- The display name of the policy definition. Only used with the policy\_rule parameter.
- **description** -- The policy definition description. Only used with the policy\_rule parameter.
- **metadata** -- The policy definition metadata defined as a dictionary. Only used with the policy\_rule parameter.
- **parameters** -- Required dictionary if a parameter is used in the policy rule. Only used with the policy\_rule parameter.
- **connection\_auth** -- A dict with subscription and authentication parameters to be used in connecting to the Azure Resource Manager API.

Example usage:

```
Ensure policy definition exists:
    azurearm_resource.policy_definition_present:
        - name: testpolicy
        - display_name: Test Policy
        - description: Test policy for testing policies.
        - policy_rule:
            if:
              allOf:
                - equals: Microsoft.Compute/virtualMachines/write
                  source: action
                - field: location
                  in:
                    - eastus
```

```
- eastus2
            - centralus
    then:
      effect: deny
- connection_auth: {{ profile }}
```

```
salt.states.azurearm_resource.resource_group_absent(name, connection_auth=None)
    New in version 2019.2.0.
```
Ensure a resource group does not exist in the current subscription.

#### **Parameters**

- **name** -- Name of the resource group.
- **connection\_auth** -- A dict with subscription and authentication parameters to be used in connecting to the Azure Resource Manager API.

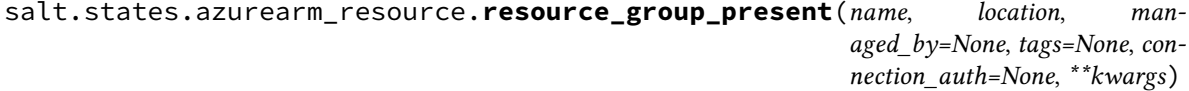

New in version 2019.2.0.

Ensure a resource group exists.

**Parameters**

- **name** -- Name of the resource group.
- **location** -- The Azure location in which to create the resource group. This value cannot be updated once the resource group is created.
- **managed\_by** -- The ID of the resource that manages this resource group. This value cannot be updated once the resource group is created.
- **tags** -- A dictionary of strings can be passed as tag metadata to the resource group object.
- **connection\_auth** -- A dict with subscription and authentication parameters to be used in connecting to the Azure Resource Manager API.

Example usage:

```
Ensure resource group exists:
    azurearm_resource.resource_group_present:
        - name: group1
        - location: eastus
        - tags:
            contact_name: Elmer Fudd Gantry
        - connection_auth: {{ profile }}
```
## **26.20.19 salt.states.beacon**

#### **Management of the Salt beacons**

New in version 2015.8.0.

```
ps:
  beacon.present:
    - save: True
    - enable: False
    - services:
        salt-master: running
        apache2: stopped
```

```
sh:
  beacon.present: []
load:
  beacon.present:
    - averages:
        1m:
          - 0.0-2.05m:
          - 0.0- 1.5
        15m:
          - 0.1- 1.0
.. versionadded:: 3000
Beginning in the 3000 release, multiple copies of a beacon can be configured
using the ``beacon_module`` parameter.
inotify_infs:
  beacon.present:
    - save: True
    - enable: True
    - files:
       /etc/infs.conf:
         mask:
           - create
           - delete
           - modify
         recurse: True
         auto_add: True
    - interval: 10
    - beacon_module: inotify
    - disable_during_state_run: True
inotify_ntp:
  beacon.present:
    - save: True
    - enable: True
    - files:
       /etc/ntp.conf:
         mask:
           - create
           - delete
           - modify
         recurse: True
         auto_add: True
    - interval: 10
    - beacon_module: inotify
    - disable_during_state_run: True
```
salt.states.beacon.**absent**(*name*, *save=False*, *\*\*kwargs*) Ensure beacon is absent.

**name** The name of the beacon that is ensured absent.

**save** True/False, if True the beacons.conf file be updated too. Default is False. Example:

```
remove_beacon:
 beacon.absent:
    - name: ps
   - save: True
```

```
salt.states.beacon.disabled(name, **kwargs)
    Disable a beacon.
```
**name** The name of the beacon to disable. Example:

```
disable_beacon:
  beacon.disabled:
    - name: psp
```
salt.states.beacon.**enabled**(*name*, *\*\*kwargs*)

Enable a beacon. **name** The name of the beacon to enable. Example:

**enable\_beacon**: **beacon.enabled**: - **name**: ps

```
salt.states.beacon.present(name, save=False, **kwargs)
```
Ensure beacon is configured with the included beacon data. **name** The name of the beacon to ensure is configured. **save** True/False, if True the beacons.conf file be updated too. Default is False. Example:

```
ps_beacon:
  beacon.present:
    - name: ps
    - save: True
    - enable: False
    - services:
        salt-master: running
        apache2: stopped
```
# **26.20.20 salt.states.bigip**

**A state module designed to enforce load-balancing configurations for F5 Big-IP entities.**

**maturity** develop

**platform** f5\_bigip\_11.6

```
salt.states.bigip.add_pool_member(hostname, username, password, name, member)
```
A function to connect to a bigip device and add a new member to an existing pool.

**hostname** The host/address of the bigip device

**username** The iControl REST username

```
password The iControl REST password
```
**name** The name of the pool to modify **member** The member to add to the pool salt.states.bigip.**create\_monitor**(*hostname*, *username*, *password*, *monitor\_type*, *name*, *\*\*kwargs*)

A function to connect to a bigip device and create a monitor. **hostname** The host/address of the bigip device **username** The iControl REST username **password** The iControl REST password **monitor\_type** The type of monitor to create **name** The name of the monitor to create

**kwargs** [ arg=val ] …

Consult F5 BIGIP user guide for specific options for each monitor type. Typically, tmsh arg names are used.

salt.states.bigip.**create\_node**(*hostname*, *username*, *password*, *name*, *address*)

Create a new node if it does not already exist. **hostname** The host/address of the bigip device **username** The iControl REST username **password** The iControl REST password **name** The name of the node to create **address** The address of the node

salt.states.bigip.**create\_pool**(*hostname*, *username*, *password*, *name*, *members=None*, *allow\_nat=None*, *allow\_snat=None*, *description=None*, *gateway\_failsafe\_device=None*, *ignore\_persisted\_weight=None*, *ip\_tos\_to\_client=None*, *ip\_tos\_to\_server=None*, *link\_qos\_to\_client=None*, *link\_qos\_to\_server=None*, *load\_balancing\_mode=None*, *min\_active\_members=None*, *min\_up\_members=None*, *min\_up\_members\_action=None*, *min\_up\_members\_checking=None*, *monitor=None*, *profiles=None*, *queue\_depth\_limit=None*, *queue\_on\_connection\_limit=None*, *queue\_time\_limit=None*, *reselect\_tries=None*, *service\_down\_action=None*, *slow\_ramp\_time=None*)

Create a new node if it does not already exist.

**hostname** The host/address of the bigip device

**username** The iControl REST username

**password** The iControl REST password

**name** The name of the pool to create

**members** List of members to be added to the pool

**allow\_nat** [yes | no]

**allow\_snat** [yes | no]

**description** [string]

**gateway\_failsafe\_device** [string]

**ignore\_persisted\_weight** [enabled | disabled]

**ip\_tos\_to\_client** [pass-through | [integer]]

**ip\_tos\_to\_server** [pass-through | [integer]]

**link\_qos\_to\_client** [pass-through | [integer]]

**link\_qos\_to\_server** [pass-through | [integer]]

**load\_balancing\_mode** [dynamic-ratio-member | dynamic-ratio-node | fastest-app-response | fastest-node | least-connections-members | least-connections-node | least-sessions | observed-member | observed-node | predictive-member | predictive-node | ratio-least-connections-member | ratio-least-connections-node | ratio-member | ratio-node | ratio-session | round-robin | weighted-least-connections-member | weightedleast-connections-node]

**min\_active\_members** [integer]

**min\_up\_members** [integer]

**min\_up\_members\_action** [failover | reboot | restart-all]

**min\_up\_members\_checking** [enabled | disabled]
**monitor** [name] **profiles** [none | profile\_name] queue depth limit [integer] **queue\_on\_connection\_limit** [enabled | disabled] **queue\_time\_limit** [integer] **reselect\_tries** [integer] service down action [drop | none | reselect | reset] **slow\_ramp\_time** [integer]

salt.states.bigip.**create\_profile**(*hostname*, *username*, *password*, *profile\_type*, *name*, *\*\*kwargs*) A function to connect to a bigip device and create a profile.

**hostname** The host/address of the bigip device **username** The iControl REST username **password** The iControl REST password **profile** type The type of profile to create **name** The name of the profile to create **kwargs** [ arg=val ] …

> Consult F5 BIGIP user guide for specific options for each profile type. Typically, tmsh arg names are used.

Special Characters  $\vert$ , , and : must be escaped using  $\setminus$  when used within strings.

salt.states.bigip.**create\_virtual**(*hostname*, *username*, *password*, *name*, *destination*, *pool=None*, *address\_status=None*, *auto\_lasthop=None*, *bwc\_policy=None*, *cmp\_enabled=None*, *connection\_limit=None*, *dhcp\_relay=None*, *description=None*, *fallback\_persistence=None*, *flow\_eviction\_policy=None*, *gtm\_score=None*, *ip\_forward=None*, *ip\_protocol=None*, *internal=None*, *twelve\_forward=None*, *last\_hop\_pool=None*, *mask=None*, *mirror=None*, *nat64=None*, *persist=None*, *profiles=None*, *policies=None*, *rate\_class=None*, *rate\_limit=None*, *rate\_limit\_mode=None*, *rate\_limit\_dst=None*, *rate\_limit\_src=None*, *rules=None*, *related\_rules=None*, *reject=None*, *source=None*, *source\_address\_translation=None*, *source\_port=None*, *virtual\_state=None*, *traffic\_classes=None*, *translate\_address=None*, *translate\_port=None*, *vlans=None*) A function to connect to a bigip device and create a virtual server if it does not already exists.

**hostname** The host/address of the bigip device **username** The iControl REST username **password** The iControl REST password **name** The name of the virtual to create **destination** [ [virtual\_address\_name:port] | [ipv4:port] | [ipv6.port] ] **pool** [ [pool\_name] | none] **address\_status** [yes | no] **auto\_lasthop** [default | enabled | disabled ] **bwc\_policy** [none] | string] **cmp\_enabled** [yes | no] **dhcp\_relay** [yes | no} **connection\_limit** [integer] **description** [string] **state** [disabled | enabled] **fallback\_persistence** [none | [profile name] ] **flow\_eviction\_policy** [none | [eviction policy name] ] **gtm\_score** [integer] **ip\_forward** [yes | no] **ip\_protocol** [any | protocol]

**internal** [yes | no] **twelve\_forward(12-forward)** [yes | no] **last hop-pool** [ [pool name] | none] **mask** { [ipv4] | [ipv6] } **mirror** { [disabled | enabled | none] } **nat64** [enabled | disabled] **persist** [list] **profiles** [none | default | list ] **policies** [none | default | list ] **rate\_class** [name] **rate\_limit** [integer] **rate\_limit-mode** [destination | object | object-destination | object-source | object-source-destination | source | source-destination] **rate\_limit-dst** [integer] **rate\_limit-src** [integer] **rules** [none | list ] **related\_rules** [none | list ] **reject** [yes | no] **source** { [ipv4[/prefixlen]] | [ipv6[/prefixlen]] } **source\_address\_translation** [none | snat:pool\_name | lsn | automap | dictionary ] source\_port [change | preserve | preserve-strict] **state** [enabled | disabled] **traffic\_classes** [none | default | list ] **translate\_address** [enabled | disabled] **translate\_port** [enabled | disabled] **vlans** [none | default | dictionary] **vlan\_ids** [ list] **enabled** [ true | false ] salt.states.bigip.**delete\_monitor**(*hostname*, *username*, *password*, *monitor\_type*, *name*)

Modify an existing monitor. If it does exists, only the parameters specified will be enforced. **hostname** The host/address of the bigip device **username** The iControl REST username **password** The iControl REST password **monitor\_type** The type of monitor to create **name** The name of the monitor to create **kwargs** [ arg=val ] …

Consult F5 BIGIP user guide for specific options for each monitor type. Typically, tmsh arg names are used.

salt.states.bigip.**delete\_node**(*hostname*, *username*, *password*, *name*) Delete an existing node. **hostname** The host/address of the bigip device **username** The iControl REST username

**password** The iControl REST password

**name** The name of the node which will be deleted.

salt.states.bigip.**delete\_pool**(*hostname*, *username*, *password*, *name*) Delete an existing pool. **hostname** The host/address of the bigip device **username** The iControl REST username **password** The iControl REST password **name** The name of the pool which will be deleted

salt.states.bigip.**delete\_pool\_member**(*hostname*, *username*, *password*, *name*, *member*)

Delete an existing pool member. **hostname** The host/address of the bigip device **username** The iControl REST username **password** The iControl REST password **name** The name of the pool to be modified **member** The name of the member to delete from the pool

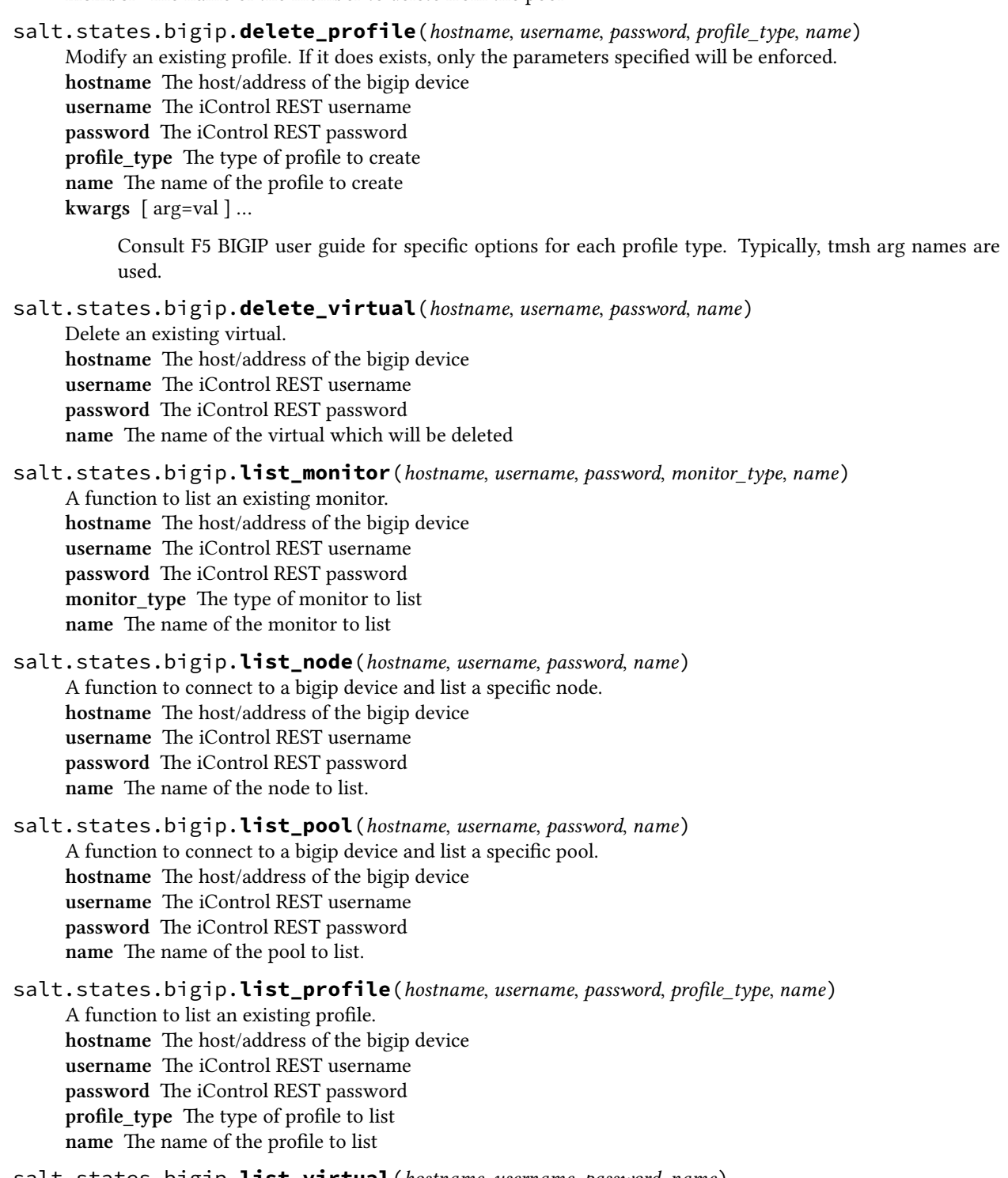

**hostname** The host/address of the bigip device **username** The iControl REST username **password** The iControl REST password **name** The name of the virtual to list

salt.states.bigip.**manage\_monitor**(*hostname*, *username*, *password*, *monitor\_type*, *name*,

*\*\*kwargs*)

Create a new monitor if a monitor of this type and name does not already exists. If it does exists, only the parameters specified will be enforced. **hostname** The host/address of the bigip device **username** The iControl REST username **password** The iControl REST password **monitor\_type** The type of monitor to create **name** The name of the monitor to create **kwargs** [ arg=val ] …

Consult F5 BIGIP user guide for specific options for each monitor type. Typically, tmsh arg names are used.

salt.states.bigip.**manage\_node**(*hostname*, *username*, *password*, *name*, *address*, *connection\_limit=None*, *description=None*, *dynamic\_ratio=None*, *logging=None*, *monitor=None*, *rate\_limit=None*, *ratio=None*, *session=None*, *node\_state=None*) Manages a node of a given bigip device. If the node does not exist it will be created, otherwise, only the

properties which are different than the existing will be updated. **hostname** The host/address of the bigip device **username** The iControl REST username **password** The iControl REST password **name** The name of the node to manage. **address** The address of the node **connection\_limit** [integer] **description** [string] **dynam** c\_ratio: [integer] **logging** [enabled | disabled] **monitor** [[name] | none | default] **rate\_limit** [integer] **ratio** [integer] **session** [user-enabled | user-disabled]

**node\_state (state)** [user-down | user-up ]

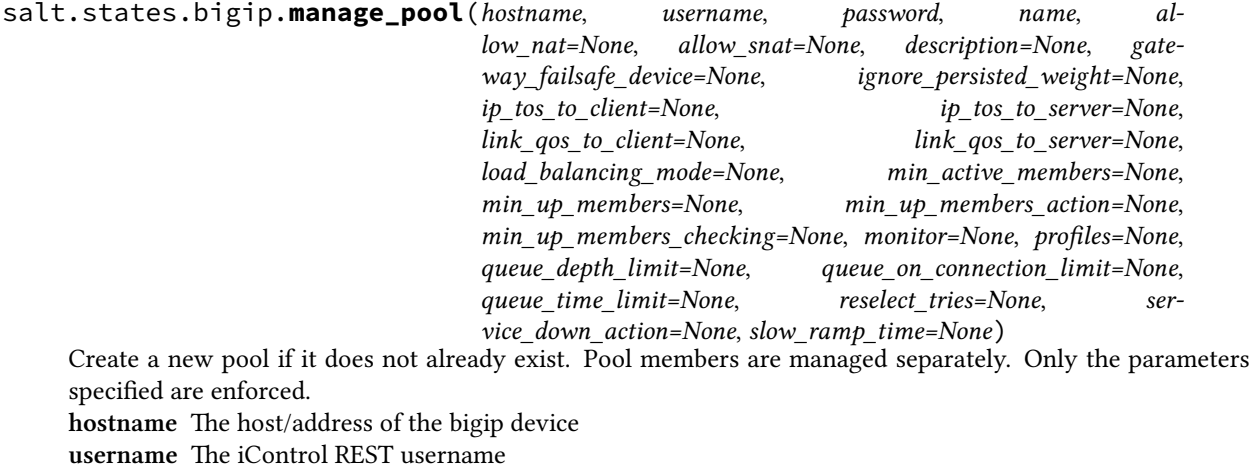

**password** The iControl REST password

**name** The name of the pool to create **allow\_nat** [yes | no] **allow\_snat** [yes | no] **description** [string] **gateway\_failsafe\_device** [string] **ignore** persisted weight [enabled | disabled] **ip** tos to client [pass-through | [integer]] **ip\_tos\_to\_server** [pass-through | [integer]] **link\_qos\_to\_client** [pass-through | [integer]] **link\_qos\_to\_server** [pass-through | [integer]] **load\_balancing\_mode** [dynamic-ratio-member | dynamic-ratio-node | fastest-app-response | fastest-node | least-connections-members | least-connections-node | least-sessions | observed-member | observed-node | predictive-member | predictive-node | ratio-least-connections-member | ratio-least-connections-node | ratio-member | ratio-node | ratio-session | round-robin | weighted-least-connections-member | weightedleast-connections-node] **min\_active\_members** [integer] **min\_up\_members** [integer] min up members action [failover | reboot | restart-all] **min\_up\_members\_checking** [enabled | disabled] **monitor** [name] **profiles** [none | profile\_name] **queue\_depth\_limit** [integer] **queue\_on\_connection\_limit** [enabled | disabled] **queue\_time\_limit** [integer] **reselect\_tries** [integer] **service\_down\_action** [drop | none | reselect | reset] **slow\_ramp\_time** [integer] salt.states.bigip.**manage\_pool\_members**(*hostname*, *username*, *password*, *name*, *members*)

Manage the members of an existing pool. This function replaces all current pool members. Only the parameters specified are enforced. **hostname** The host/address of the bigip device **username** The iControl REST username **password** The iControl REST password **name** The name of the pool to modify **members** list of pool members to manage.

salt.states.bigip.**manage\_profile**(*hostname*, *username*, *password*, *profile\_type*, *name*, *\*\*kwargs*) Create a new profile if a monitor of this type and name does not already exists. If it does exists, only the parameters specified will be enforced. **hostname** The host/address of the bigip device **username** The iControl REST username **password** The iControl REST password **profile\_type** The type of profile to create **name** The name of the profile to create **kwargs** [ arg=val ] …

> Consult F5 BIGIP user guide for specific options for each profile type. Typically, tmsh arg names are used.

salt.states.bigip.**manage\_virtual**(*hostname*, *username*, *password*, *name*, *destination*, *pool=None*, *address\_status=None*, *auto\_lasthop=None*, *bwc\_policy=None*, *cmp\_enabled=None*, *connection\_limit=None*, *dhcp\_relay=None*, *description=None*, *fallback\_persistence=None*, *flow\_eviction\_policy=None*, *gtm\_score=None*, *ip\_forward=None*, *ip\_protocol=None*, *internal=None*, *twelve\_forward=None*, *last\_hop\_pool=None*, *mask=None*, *mirror=None*, *nat64=None*, *persist=None*, *profiles=None*, *policies=None*, *rate\_class=None*, *rate\_limit=None*, *rate\_limit\_mode=None*, *rate\_limit\_dst=None*, *rate\_limit\_src=None*, *rules=None*, *related\_rules=None*, *reject=None*, *source=None*, *source\_address\_translation=None*, *source\_port=None*, *virtual\_state=None*, *traffic\_classes=None*, *translate\_address=None*, *translate\_port=None*, *vlans=None*) Manage a virtual server. If a virtual does not exists it will be created, otherwise only the parameters specified will be enforced. **hostname** The host/address of the bigip device **username** The iControl REST username **password** The iControl REST password **name** The name of the virtual to create **destination** [ [virtual\_address\_name:port] | [ipv4:port] | [ipv6.port] ] **pool** [ [pool\_name] | none] **address\_status** [yes | no] **auto\_lasthop** [default | enabled | disabled ] **bwc\_policy** [none] | string] **cmp\_enabled** [yes | no] **dhcp\_relay** [yes | no} **connection\_limit** [integer] **description** [string] **state** [disabled | enabled] fallback persistence [none | [profile name] ] **flow\_eviction\_policy** [none | [eviction policy name] ] **gtm\_score** [integer] **ip\_forward** [yes | no] **ip\_protocol** [any | protocol] **internal** [yes | no] **twelve\_forward(12-forward)** [yes | no] **last hop-pool** [ [pool name] | none] **mask** { [ipv4] | [ipv6] } **mirror** { [disabled | enabled | none] } **nat64** [enabled | disabled] **persist** [list] **profiles** [none | default | list ] **policies** [none | default | list ] **rate\_class** [name] **rate\_limit** [integer] **rate\_limit-mode** [destination | object | object-destination | object-source | object-source-destination | source | source-destination] **rate\_limit-dst** [integer] **rate\_limit-src** [integer] **rules** [none | list ] **related\_rules** [none | list ] **reject** [yes | no] **source** { [ipv4[/prefixlen]] | [ipv6[/prefixlen]] }

**source** address translation [none | snat:pool\_name | lsn | automap | dictionary ] source\_port [change | preserve | preserve-strict] **state** [enabled | disabled] **traffic\_classes** [none | default | list ] **translate\_address** [enabled | disabled] **translate\_port** [enabled | disabled] **vlans** [none | default | dictionary] **vlan\_ids** [ list] **enabled** [ true | false ]

salt.states.bigip.**modify\_monitor**(*hostname*, *username*, *password*, *monitor\_type*, *name*, *\*\*kwargs*) Modify an existing monitor. If it does exists, only the parameters specified will be enforced. **hostname** The host/address of the bigip device **username** The iControl REST username **password** The iControl REST password **monitor\_type** The type of monitor to create **name** The name of the monitor to create **kwargs** [ arg=val ] …

> Consult F5 BIGIP user guide for specific options for each monitor type. Typically, tmsh arg names are used.

salt.states.bigip.**modify\_node**(*hostname*, *username*, *password*, *name*, *connection\_limit=None*, *description=None*, *dynamic\_ratio=None*, *logging=None*, *monitor=None*, *rate\_limit=None*, *ratio=None*, *session=None*, *node\_state=None*)

Modify an existing node. Only a node which already exists will be modified and only the parameters specified will be enforced.

**hostname** The host/address of the bigip device **username** The iControl REST username **password** The iControl REST password **name** The name of the node to modify **connection\_limit** [integer] **description** [string] **dynamic\_ratio** [integer] **logging** [enabled | disabled] **monitor** [[name] | none | default] **rate\_limit** [integer] **ratio** [integer] **session** [user-enabled | user-disabled] **node\_state (state)** [user-down | user-up ]

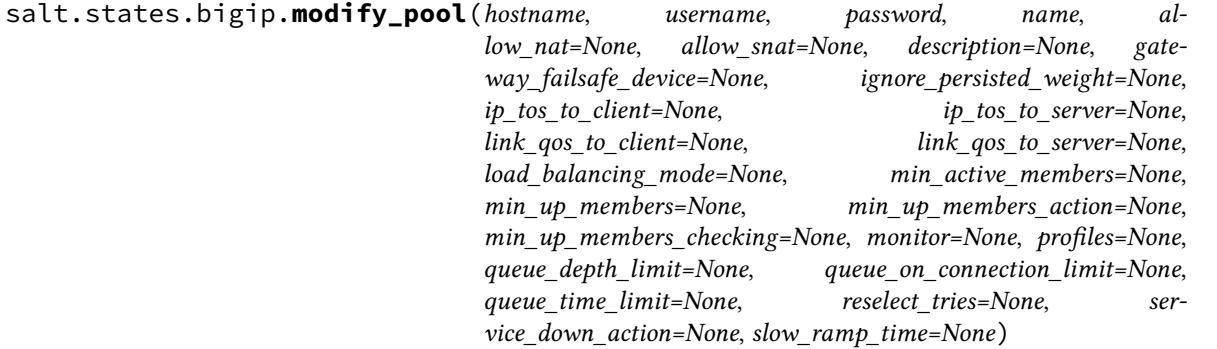

Modify an existing pool. Pool members are managed separately. Only the parameters specified are enforced. **hostname** The host/address of the bigip device

**username** The iControl REST username **password** The iControl REST password **name** The name of the pool to create **allow\_nat** [yes | no] **allow\_snat** [yes | no] **description** [string] **gateway\_failsafe\_device** [string] **ignore\_persisted\_weight** [enabled | disabled] **ip\_tos\_to\_client** [pass-through | [integer]] **ip\_tos\_to\_server** [pass-through | [integer]] **link\_qos\_to\_client** [pass-through | [integer]] **link\_qos\_to\_server** [pass-through | [integer]] **load\_balancing\_mode** [dynamic-ratio-member | dynamic-ratio-node | fastest-app-response | fastest-node | least-connections-members | least-connections-node | least-sessions | observed-member | observed-node | predictive-member | predictive-node | ratio-least-connections-member | ratio-least-connections-node | ratio-member | ratio-node | ratio-session | round-robin | weighted-least-connections-member | weightedleast-connections-node] **min\_active\_members** [integer] **min\_up\_members** [integer] **min\_up\_members\_action** [failover | reboot | restart-all] **min\_up\_members\_checking** [enabled | disabled] **monitor** [name] **profiles** [none | profile\_name] **queue\_depth\_limit** [integer] **queue\_on\_connection\_limit** [enabled | disabled] **queue\_time\_limit** [integer] **reselect\_tries** [integer] **service\_down\_action** [drop | none | reselect | reset] **slow\_ramp\_time** [integer]

salt.states.bigip.**modify\_pool\_member**(*hostname*, *username*, *password*, *name*, *member*, *connection\_limit=None*, *description=None*, *dynamic\_ratio=None*, *inherit\_profile=None*, *logging=None*, *monitor=None*, *priority\_group=None*, *profiles=None*, *rate\_limit=None*, *ratio=None*, *session=None*, *member\_state=None*)

A function to connect to a bigip device and modify a member of an existing pool. **hostname** The host/address of the bigip device

**username** The iControl REST username **password** The iControl REST password **name** The name of the pool to modify **member** The member modify **connection\_limit** [integer] **description** [string] **dynamic\_ratio** [integer] **inherit\_profile** [enabled | disabled] **logging** [enabled | disabled] **monitor** [name] **priority\_group** [integer] **profiles** [none | profile\_name] **rate\_limit** [integer] **ratio** [integer] **session** [user-enabled | user-disabled] **member\_state (state)** [ user-up | user-down ] salt.states.bigip.**modify\_profile**(*hostname*, *username*, *password*, *profile\_type*, *name*, *\*\*kwargs*) Modify an existing profile. If it does exists, only the parameters specified will be enforced. **hostname** The host/address of the bigip device **username** The iControl REST username **password** The iControl REST password **profile** type The type of profile to create **name** The name of the profile to create

**kwargs** [ arg=val ] …

Consult F5 BIGIP user guide for specific options for each monitor type. Typically, tmsh arg names are used.

salt.states.bigip.**modify\_virtual**(*hostname*, *username*, *password*, *name*, *destination*, *pool=None*, *address\_status=None*, *auto\_lasthop=None*, *bwc\_policy=None*, *cmp\_enabled=None*, *connection\_limit=None*, *dhcp\_relay=None*, *description=None*, *fallback\_persistence=None*, *flow\_eviction\_policy=None*, *gtm\_score=None*, *ip\_forward=None*, *ip\_protocol=None*, *internal=None*, *twelve\_forward=None*, *last\_hop\_pool=None*, *mask=None*, *mirror=None*, *nat64=None*, *persist=None*, *profiles=None*, *policies=None*, *rate\_class=None*, *rate\_limit=None*, *rate\_limit\_mode=None*, *rate\_limit\_dst=None*, *rate\_limit\_src=None*, *rules=None*, *related\_rules=None*, *reject=None*, *source=None*, *source\_address\_translation=None*, *source\_port=None*, *virtual\_state=None*, *traffic\_classes=None*, *translate\_address=None*, *translate\_port=None*, *vlans=None*) Modify an virtual server. modify an existing virtual. Only parameters specified will be enforced.

**hostname** The host/address of the bigip device **username** The iControl REST username **password** The iControl REST password **name** The name of the virtual to create destination [ [virtual address name:port] | [ipv4:port] | [ipv6.port] ] **pool** [ [pool\_name] | none] **address\_status** [yes | no] **auto\_lasthop** [default | enabled | disabled ] **bwc\_policy** [none] | string] **cmp\_enabled** [yes | no] **dhcp\_relay** [yes | no} **connection\_limit** [integer] **description** [string] **state** [disabled | enabled] **fallback\_persistence** [none | [profile name] ] **flow\_eviction\_policy** [none | [eviction policy name] ] **gtm\_score** [integer] **ip\_forward** [yes | no] **ip\_protocol** [any | protocol] **internal** [yes | no] **twelve\_forward(12-forward)** [yes | no] **last\_hop-pool** [ [pool\_name] | none] **mask** { [ipv4] | [ipv6] } **mirror** { [disabled | enabled | none] } **nat64** [enabled | disabled] **persist** [list] **profiles** [none | default | list ] **policies** [none | default | list ]

**rate\_class** [name] **rate\_limit** [integer] **rate\_limit-mode** [destination | object | object-destination | object-source | object-source-destination | source | source-destination] **rate\_limit\_dst** [integer] rate limit src [integer] **rules** [none | list ] **related\_rules** [none | list ] **reject** [yes | no] **source** { [ipv4[/prefixlen]] | [ipv6[/prefixlen]] } **source\_address\_translation** [none | snat:pool\_name | lsn | automap | dictionary ] source\_port [change | preserve | preserve-strict] **state** [enabled | disabled] **traffic\_classes** [none | default | list ] **translate\_address** [enabled | disabled] **translate\_port** [enabled | disabled] **vlans** [none | default | dictionary ] **vlan\_ids** [ list] **enabled** [ true | false ]

# **26.20.21 salt.states.blockdev**

Management of Block Devices

A state module to manage blockdevices

```
/dev/sda:
  blockdev.tuned:
    - read-only: True
master-data:
  blockdev.tuned:
    - name: /dev/vg/master-data
    - read-only: True
    - read-ahead: 1024
```
New in version 2014.7.0.

```
salt.states.blockdev.formatted(name, fs_type='ext4', force=False, **kwargs)
```
Manage filesystems of partitions.

**name** The name of the block device

**fs\_type** The filesystem it should be formatted as

**force** Force mke2fs to create a filesystem, even if the specified device is not a partition on a block special device. This option is only enabled for ext and xfs filesystems

This option is dangerous, use it with caution.

New in version 2016.11.0.

```
salt.states.blockdev.tuned(name, **kwargs)
```
Manage options of block device

```
name The name of the block device
```
**opts:**

- **read-ahead** Read-ahead buffer size
- **filesystem-read-ahead** Filesystem Read-ahead buffer size
- **read-only** Set Read-Only
- **read-write** Set Read-Write

# **26.20.22 salt.states.boto3\_elasticache**

# **Manage Elasticache with boto3**

New in version 2017.7.0.

Create, destroy and update Elasticache clusters. Be aware that this interacts with Amazon's services, and so may incur charges.

This module uses boto3 behind the scenes - as a result it inherits any limitations it boto3's implementation of the AWS API. It is also designed to as directly as possible leverage boto3's parameter naming and semantics. This allows one to use <http://boto3.readthedocs.io/en/latest/reference/services/elasticache.html> as an excellent source for details too involved to reiterate here.

Note: This module is designed to be transparent ("intentionally ignorant" is the phrase I used to describe it to my boss) to new AWS / boto options - since all AWS API params are passed directly through both the state and executions modules, any new args to existing functions which become available after this documentation is written should work immediately.

Brand new API calls, of course, would still require new functions to be added :)

This module accepts explicit elasticache credentials but can also utilize IAM roles assigned to the instance through Instance Profiles. Dynamic credentials are then automatically obtained from AWS API and no further configuration is necessary. More information is available [here](http://docs.aws.amazon.com/AWSEC2/latest/UserGuide/iam-roles-for-amazon-ec2.html).

If IAM roles are not used you need to specify them either in a pillar file or in the minion's config file:

```
elasticache.keyid: GKTADJGHEIQSXMKKRBJ08H
elasticache.key: askdjghsdfjkghWupUjasdflkdfklgjsdfjajkghs
```
It's also possible to specify key, keyid and region via a profile, either passed in as a dict, or as a string to pull from pillars or minion config:

```
myprofile:
 keyid: GKTADJGHEIQSXMKKRBJ08H
 key: askdjghsdfjkghWupUjasdflkdfklgjsdfjajkghs
    region: us-east-1
```

```
Ensure myelasticache exists:
 boto3_elasticache.present:
   - name: myelasticache
   - engine: redis
   - cache_node_type: cache.t1.micro
   - num cache nodes: 1
   - notification_topic_arn: arn:aws:sns:us-east-1:879879:my-sns-topic
    - region: us-east-1
    - keyid: GKTADJGHEIQSXMKKRBJ08H
```

```
- key: askdjghsdfjkghWupUjasdflkdfklgjsdfjajkghs
```

```
# Using a profile from pillars
Ensure myelasticache exists:
  boto3_elasticache.present:
    - name: myelasticache
    - engine: redis
    - cache_node_type: cache.t1.micro
    - num_cache_nodes: 1
```

```
- notification_topic_arn: arn:aws:sns:us-east-1:879879:my-sns-topic
```

```
- region: us-east-1
- profile: myprofile
```
*# Passing in a profile* **Ensure myelasticache exists**: **boto3\_elasticache.present**: - **name**: myelasticache - **engine**: redis - **cache\_node\_type**: cache.t1.micro - **num\_cache\_nodes**: 1 - **notification\_topic\_arn**: arn:aws:sns:us-east-1:879879:my-sns-topic - **region**: us-east-1 - **profile**: **keyid**: GKTADJGHEIQSXMKKRBJ08H **key**: askdjghsdfjkghWupUjasdflkdfklgjsdfjajkghs

salt.states.boto3\_elasticache.**cache\_cluster\_absent**(*name*, *wait=600*, *region=None*,

*key=None*, *keyid=None*, *profile=None*, *\*\*args*)

Ensure a given cache cluster is deleted. **name** Name of the cache cluster.

- **wait** Integer describing how long, in seconds, to wait for confirmation from AWS that the resource is in the desired state. Zero meaning to return success or failure immediately of course. Note that waiting for the cluster to become available is generally the better course, as failure to do so will often lead to subsequent failures when managing dependent resources.
- **CacheClusterId** The node group (shard) identifier. Note: In general this parameter is not needed, as 'name' is used if it's not provided.
- **FinalSnapshotIdentifier** The user-supplied name of a final cache cluster snapshot. This is the unique name that identifies the snapshot. ElastiCache creates the snapshot, and then deletes the cache cluster immediately afterward.
- **region** Region to connect to.
- **key** Secret key to be used.
- **keyid** Access key to be used.
- **profile** A dict with region, key and keyid, or a pillar key (string) that contains a dict with region, key and keyid.

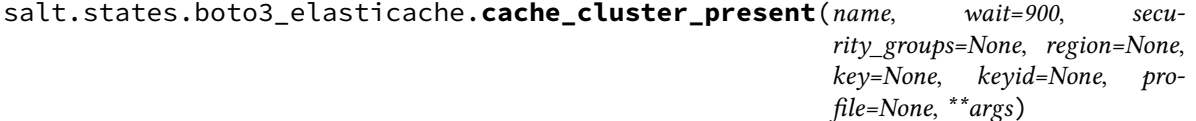

Ensure a given cache cluster exists.

**name** Name of the cache cluster (cache cluster id).

- **wait** Integer describing how long, in seconds, to wait for confirmation from AWS that the resource is in the desired state. Zero meaning to return success or failure immediately of course. Note that waiting for the cluster to become available is generally the better course, as failure to do so will often lead to subsequent failures when managing dependent resources.
- **security\_groups** One or more VPC security groups (names and/or IDs) associated with the cache cluster.

**Note:** This is additive with any sec groups provided via the SecurityGroupIds parameter below. Use this parameter ONLY when you are creating a cluster in a VPC.

**CacheClusterId** The node group (shard) identifier. This parameter is stored as a lowercase string.

Constraints:

- A name must contain from 1 to 20 alphanumeric characters or hyphens.
- The first character must be a letter.
- A name cannot end with a hyphen or contain two consecutive hyphens.

**Note:** In general this parameter is not needed, as 'name' is used if it's not provided.

- **ReplicationGroupId** The ID of the replication group to which this cache cluster should belong. If this parameter is specified, the cache cluster is added to the specified replication group as a read replica; otherwise, the cache cluster is a standalone primary that is not part of any replication group. If the specified replication group is Multi-AZ enabled and the Availability Zone is not specified, the cache cluster is created in Availability Zones that provide the best spread of read replicas across Availability Zones.
- **AZMode** Specifies whether the nodes in this Memcached cluster are created in a single Availability Zone or created across multiple Availability Zones in the cluster's region. If the AZMode and PreferredAvailabilityZones are not specified, ElastiCache assumes single-az mode.

**Note:** This parameter is ONLY supported for Memcached cache clusters.

**PreferredAvailabilityZone** The EC2 Availability Zone in which the cache cluster is created. All nodes belonging to this Memcached cache cluster are placed in the preferred Availability Zone. If you want to create your nodes across multiple Availability Zones, use PreferredAvailabilityZones.

Default: System chosen Availability Zone.

**PreferredAvailabilityZones** A list of the Availability Zones in which cache nodes are created. The order of the zones in the list is not important. The number of Availability Zones listed must equal the value of NumCacheNodes. If you want all the nodes in the same Availability Zone, use PreferredAvailabilityZone instead, or repeat the Availability Zone multiple times in the list.

Default: System chosen Availability Zones.

**Note:** This option is ONLY supported on Memcached.

If you are creating your cache cluster in an Amazon VPC (recommended) you can only locate nodes in Availability Zones that are associated with the subnets in the selected subnet group.

**NumCacheNodes** The initial (integer) number of cache nodes that the cache cluster has.

**Note:** For clusters running Redis, this value must be 1.

For clusters running Memcached, this value must be between 1 and 20.

**CacheNodeType** The compute and memory capacity of the nodes in the node group (shard). Valid node types (and pricing for them) are exhaustively described at <https://aws.amazon.com/elasticache/pricing/>

#### **Note:**

All T2 instances must be created in a VPC

Redis backup/restore is not supported for Redis (cluster mode disabled) T1 and T2 instances. Backup/restore is supported on Redis (cluster mode enabled) T2 instances.

Redis Append-only files (AOF) functionality is not supported for T1 or T2 instances.

**Engine** The name of the cache engine to be used for this cache cluster. Valid values for this parameter are: memcached | redis

**EngineVersion** The version number of the cache engine to be used for this cache cluster. To view the supported cache engine versions, use the DescribeCacheEngineVersions operation.

**Note:** You can upgrade to a newer engine version but you cannot downgrade to an earlier engine version. If you want to use an earlier engine version, you must delete the existing cache cluster or replication group and create it anew with the earlier engine version.

- **CacheParameterGroupName** The name of the parameter group to associate with this cache cluster. If this argument is omitted, the default parameter group for the specified engine is used. You cannot use any parameter group which has cluster-enabled='yes' when creating a cluster.
- **CacheSubnetGroupName** The name of the Cache Subnet Group to be used for the cache cluster. Use this parameter ONLY when you are creating a cache cluster within a VPC.

**Note:** If you're going to launch your cluster in an Amazon VPC, you need to create a subnet group before you start creating a cluster.

- **CacheSecurityGroupNames** A list of Cache Security Group names to associate with this cache cluster. Use this parameter ONLY when you are creating a cache cluster outside of a VPC.
- **SecurityGroupIds** One or more VPC security groups associated with the cache cluster. Use this parameter ONLY when you are creating a cache cluster within a VPC.
- **Tags** A list of tags to be added to this resource. Note that due to shortcomings in the AWS API for Elasticache, these can only be set during resource creation - later modification is not (currently) supported.
- **SnapshotArns** A single-element string list containing an Amazon Resource Name (ARN) that uniquely identifies a Redis RDB snapshot file stored in Amazon S3. The snapshot file is used to populate the node group (shard). The Amazon S3 object name in the ARN cannot contain any commas.

**Note:** This parameter is ONLY valid if the Engine parameter is redis.

**SnapshotName** The name of a Redis snapshot from which to restore data into the new node group (shard). The snapshot status changes to restoring while the new node group (shard) is being created.

**Note:** This parameter is ONLY valid if the Engine parameter is redis.

**PreferredMaintenanceWindow** Specifies the weekly time range during which maintenance on the cache cluster is permitted. It is specified as a range in the format ddd:hh24:mi-ddd:hh24:mi (24H Clock UTC). The minimum maintenance window is a 60 minute period. Valid values for ddd are: sun, mon, tue, wed, thu, fri, sat

Example: sun:23:00-mon:01:30

**Port** The port number on which each of the cache nodes accepts connections.

Default: 6379

**NotificationTopicArn** The Amazon Resource Name (ARN) of the Amazon Simple Notification Service (SNS) topic to which notifications are sent.

**Note:** The Amazon SNS topic owner must be the same as the cache cluster owner.

**AutoMinorVersionUpgrade** This (boolean) parameter is currently disabled.

**SnapshotRetentionLimit** The number of days for which ElastiCache retains automatic snapshots before deleting them.

Default: 0 (i.e., automatic backups are disabled for this cache cluster).

**Note:** This parameter is ONLY valid if the Engine parameter is redis.

**SnapshotWindow** The daily time range (in UTC) during which ElastiCache begins taking a daily snapshot of your node group (shard). If you do not specify this parameter, ElastiCache automatically chooses an appropriate time range.

Example: 05:00-09:00

**Note:** This parameter is ONLY valid if the Engine parameter is redis.

**AuthToken** The password used to access a password protected server.

Password constraints:

- Must be only printable ASCII characters.
- Must be at least 16 characters and no more than 128 characters in length.
- Cannot contain any of the following characters: '/', '"', or "@".
- **CacheNodeIdsToRemove** A list of cache node IDs to be removed. A node ID is a numeric identifier (0001, 0002, etc.). This parameter is only valid when NumCacheNodes is less than the existing number of cache nodes. The number of cache node IDs supplied in this parameter must match the difference between the existing number of cache nodes in the cluster or pending cache nodes, whichever is greater, and the value of NumCacheNodes in the request.
- **NewAvailabilityZones** The list of Availability Zones where the new Memcached cache nodes are created. This parameter is only valid when NumCacheNodes in the request is greater than the sum of the number of active cache nodes and the number of cache nodes pending creation (which may be zero). The number of Availability Zones supplied in this list must match the cache nodes being added in this request. Note: This option is only supported on Memcached clusters.
- **NotificationTopicStatus** The status of the SNS notification topic. Notifications are sent only if the status is active.

Valid values: active | inactive

**region** Region to connect to.

**key** Secret key to be used.

**keyid** Access key to be used.

**profile** A dict with region, key and keyid, or a pillar key (string) that contains a dict with region, key and keyid.

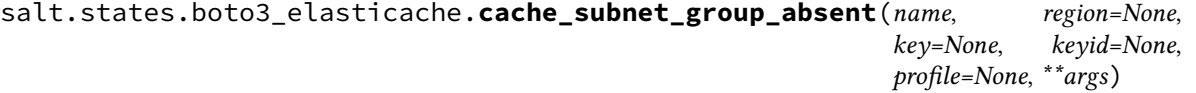

Ensure a given cache subnet group is deleted.

**name** Name of the cache subnet group.

**CacheSubnetGroupName** A name for the cache subnet group. Note: In general this parameter is not needed, as 'name' is used if it's not provided.

**region** Region to connect to.

**key** Secret key to be used.

**keyid** Access key to be used.

**profile** A dict with region, key and keyid, or a pillar key (string) that contains a dict with region, key and keyid.

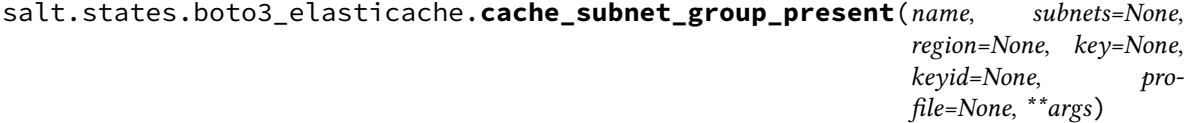

Ensure cache subnet group exists.

**name** A name for the cache subnet group. This value is stored as a lowercase string. Constraints: Must contain no more than 255 alphanumeric characters or hyphens.

**subnets** A list of VPC subnets (IDs, Names, or a mix) for the cache subnet group.

**CacheSubnetGroupName** A name for the cache subnet group. This value is stored as a lowercase string.

Constraints: Must contain no more than 255 alphanumeric characters or hyphens. Note: In general this parameter is not needed, as 'name' is used if it's not provided.

**CacheSubnetGroupDescription** A description for the cache subnet group.

**SubnetIds** A list of VPC subnet IDs for the cache subnet group. This is ADDITIVE with 'subnets' above.

**region** Region to connect to.

**key** Secret key to be used.

**keyid** Access key to be used.

**profile** A dict with region, key and keyid, or a pillar key (string) that contains a dict with region, key and keyid.

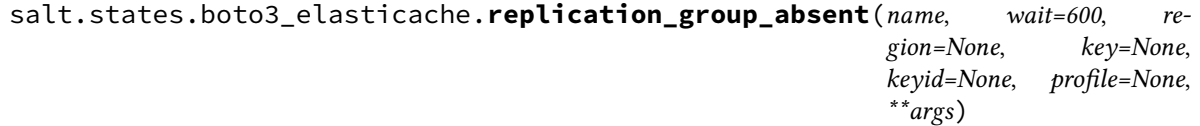

Ensure a given replication group is deleted.

**name** Name of the replication group.

- **wait** Integer describing how long, in seconds, to wait for confirmation from AWS that the resource is in the desired state. Zero meaning to return success or failure immediately of course. Note that waiting for the cluster to become available is generally the better course, as failure to do so will often lead to subsequent failures when managing dependent resources.
- **ReplicationGroupId** The replication group identifier. Note: In general this parameter is not needed, as 'name' is used if it's not provided.

**RetainPrimaryCluster** If set to true, all of the read replicas are deleted, but the primary node is retained.

**FinalSnapshotIdentifier** The name of a final node group (shard) snapshot. ElastiCache creates the snapshot from the primary node in the cluster, rather than one of the replicas; this is to ensure that it captures the freshest data. After the final snapshot is taken, the replication group is immediately deleted.

**region** Region to connect to.

**key** Secret key to be used.

**keyid** Access key to be used.

**profile** A dict with region, key and keyid, or a pillar key (string) that contains a dict with region, key and keyid.

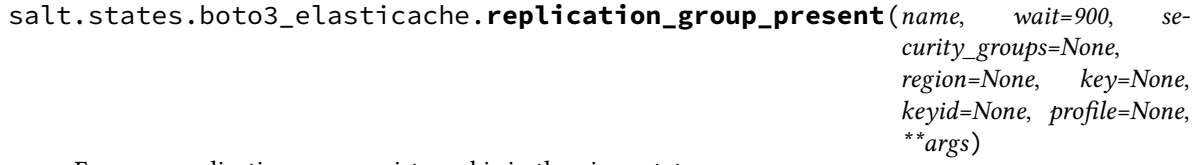

Ensure a replication group exists and is in the given state.

**name** Name of replication group

**wait** Integer describing how long, in seconds, to wait for confirmation from AWS that the resource is in the desired state. Zero meaning to return success or failure immediately of course. Note that waiting for the cluster to become available is generally the better course, as failure to do so will often lead to subsequent failures when managing dependent resources.

security\_groups One or more VPC security groups (names and/or IDs) associated with the cache cluster.

**Note:** This is additive with any sec groups provided via the SecurityGroupIds parameter below. Use this parameter ONLY when you are creating a cluster in a VPC.

**ReplicationGroupId** The replication group identifier. This parameter is stored as a lowercase string.

Constraints:

- A name must contain from 1 to 20 alphanumeric characters or hyphens.
- The first character must be a letter.
- A name cannot end with a hyphen or contain two consecutive hyphens.

**Note:** In general this parameter is not needed, as 'name' is used if it's not provided.

**ReplicationGroupDescription** A user-created description for the replication group.

- **PrimaryClusterId** The identifier of the cache cluster that serves as the primary for this replication group. This cache cluster must already exist and have a status of available. This parameter is not required if NumCacheClusters, NumNodeGroups, or ReplicasPerNodeGroup is specified.
- **AutomaticFailoverEnabled** Specifies whether a read-only replica is automatically promoted to read/write primary if the existing primary fails. If true, Multi-AZ is enabled for this replication group. If false, Multi-AZ is disabled for this replication group.

Default: False

**Note:** AutomaticFailoverEnabled must be enabled for Redis (cluster mode enabled) replication groups.

ElastiCache Multi-AZ replication groups is not supported on:

- Redis versions earlier than 2.8.6.
- Redis (cluster mode disabled): T1 and T2 node types.
- Redis (cluster mode enabled): T2 node types.
- **NumCacheClusters** The number of clusters this replication group initially has. This parameter is not used if there is more than one node group (shard). You should use ReplicasPerNodeGroup instead. If Multi-AZ is enabled , the value of this parameter must be at least 2. The maximum permitted value for Num-CacheClusters is 6 (primary plus 5 replicas).
- **PreferredCacheClusterAZs** A list of EC2 Availability Zones in which the replication group's cache clusters are created. The order of the Availability Zones in the list is the order in which clusters are allocated. The primary cluster is created in the first AZ in the list. This parameter is not used if there is more than one node group (shard). You should use NodeGroupConfiguration instead. The number of Availability Zones listed must equal the value of NumCacheClusters.

Default: System chosen Availability Zones.

**Note:** If you are creating your replication group in an Amazon VPC (recommended), you can only locate cache clusters in Availability Zones associated with the subnets in the selected subnet group.

**NumNodeGroups** An optional parameter that specifies the number of node groups (shards) for this Redis (cluster mode enabled) replication group. For Redis (cluster mode disabled) either omit this parameter or set it to 1.

Default: 1

- **ReplicasPerNodeGroup** An optional parameter that specifies the number of replica nodes in each node group (shard). Valid values are: 0 to 5
- **NodeGroupConfiguration** A list of node group (shard) configuration options. Each node group (shard) configuration has the following: Slots, PrimaryAvailabilityZone, ReplicaAvailabilityZones, ReplicaCount. If you're creating a Redis (cluster mode disabled) or a Redis (cluster mode enabled) replication group, you can use this parameter to configure one node group (shard) or you can omit this parameter. For fiddly details of the expected data layout of this param, see [http://boto3.readthedocs.io/en/latest/reference/](http://boto3.readthedocs.io/en/latest/reference/services/elasticache.html) [services/elasticache.html?](http://boto3.readthedocs.io/en/latest/reference/services/elasticache.html)#ElastiCache.Client.create\_replication\_group
- **CacheNodeType** The compute and memory capacity of the nodes in the node group (shard). See [https://aws.](https://aws.amazon.com/elasticache/pricing/) [amazon.com/elasticache/pricing/](https://aws.amazon.com/elasticache/pricing/) for current sizing, prices, and constraints.

**Engine** The name of the cache engine to be used for the cache clusters in this replication group.

**EngineVersion** The version number of the cache engine to be used for the cache clusters in this replication group. To view the supported cache engine versions, use the DescribeCacheEngineVersions operation.

**Note:** You can upgrade to a newer engine version but you cannot downgrade to an earlier engine version. If you want to use an earlier engine version, you must delete the existing cache cluster or replication group and create it anew with the earlier engine version.

**CacheParameterGroupName** The name of the parameter group to associate with this replication group. If this argument is omitted, the default cache parameter group for the specified engine is used.

**Note:** If you are running Redis version 3.2.4 or later, only one node group (shard), and want to use a default parameter group, we recommend that you specify the parameter group by name.

To create a Redis (cluster mode disabled) replication group, use CacheParameterGroup-Name=default.redis3.2

To create a Redis (cluster mode enabled) replication group, use CacheParameterGroup-Name=default.redis3.2.cluster.on

**CacheSubnetGroupName** The name of the cache subnet group to be used for the replication group.

**Note:** If you're going to launch your cluster in an Amazon VPC, you need to create a s group before you start creating a cluster. For more information, see Subnets and Subnet Groups.

**CacheSecurityGroupNames** A list of cache security group names to associate with this replication group.

- **SecurityGroupIds** One or more Amazon VPC security groups associated with this replication group. Use this parameter only when you are creating a replication group in an VPC.
- **Tags** A list of tags to be added to this resource. Note that due to shortcomings in the AWS API for Elasticache, these can only be set during resource creation - later modification is not (currently) supported.
- **SnapshotArns** A list of ARNs that uniquely identify the Redis RDB snapshot files stored in Amazon S3. These snapshot files are used to populate the replication group. The Amazon S3 object name in the ARN cannot contain any commas. The list must match the number of node groups (shards) in the replication group, which means you cannot repartition.

**Note:** This parameter is only valid if the Engine parameter is redis.

- **SnapshotName** The name of a snapshot from which to restore data into the new replication group. The snapshot status changes to restoring while the new replication group is being created. Note: This parameter is only valid if the Engine parameter is redis.
- **PreferredMaintenanceWindow** Specifies the weekly time range during which maintenance on the cluster is performed. It is specified as a range in the format ddd:hh24:mi-ddd:hh24:mi (24H Clock UTC). The minimum maintenance window is a 60 minute period. Valid values for ddd are: sun, mon, tue, wed, thu, fri, sat

Example: sun:23:00-mon:01:30

**Port** The port number on which each member of the replication group accepts connections. **NotificationTopicArn** The ARN of an SNS topic to which notifications are sent.

**Note:** The SNS topic owner must be the same as the cache cluster owner.

**AutoMinorVersionUpgrade** This parameter is currently disabled.

**SnapshotRetentionLimit** The number of days for which ElastiCache will retain automatic snapshots before deleting them.

Default: 0 (that is, automatic backups are disabled for this cache cluster).

**Note:** This parameter is only valid if the Engine parameter is redis.

**SnapshotWindow** The daily time range (in UTC) during which ElastiCache begins taking a daily snapshot of your node group (shard). If you do not specify this parameter, ElastiCache automatically chooses an appropriate time range.

Example: 05:00-09:00

**Note:** This parameter is only valid if the Engine parameter is redis.

**AuthToken** The password used to access a password protected server. Password constraints:

- Must be only printable ASCII characters.
- Must be at least 16 characters and no more than 128 characters in length.
- Cannot contain any of the following characters: '/', '"', or "@".

**SnapshottingClusterId** The cache cluster ID that is used as the daily snapshot source for the replication group. **NotificationTopicStatus** The status of the SNS notification topic. Notifications are sent only if the status is

active. Valid values: active | inactive

**region** Region to connect to.

**key** Secret key to be used.

**keyid** Access key to be used.

**profile** A dict with region, key and keyid, or a pillar key (string) that contains a dict with region, key and keyid.

### **26.20.23 salt.states.boto3\_elasticsearch**

#### **Manage Elasticsearch Service**

New in version 3001.

**configuration** This module accepts explicit AWS credentials but can also utilize IAM roles assigned to the instance trough Instance Profiles. Dynamic credentials are then automatically obtained from AWS API and no further configuration is necessary. More Information available at:

http://docs.aws.amazon.com/AWSEC2/latest/UserGuide/iam-roles-for-amazon- *,→*ec2.html

If IAM roles are not used you need to specify them either in a pillar or in the minion's config file:

```
es.keyid: GKTADJGHEIQSXMKKRBJ08H
es.key: askdjghsdfjkghWupUjasdflkdfklgjsdfjajkghs
```
A region may also be specified in the configuration:

**es.region**: us-east-1

If a region is not specified, the default is us-east-1.

It's also possible to specify key, keyid and region via a profile, either as a passed in dict, or as a string to pull from pillars or minion config:

```
myprofile:
    keyid: GKTADJGHEIQSXMKKRBJ08H
    key: askdjghsdfjkghWupUjasdflkdfklgjsdfjajkghs
    region: us-east-1
```
**codeauthor** Herbert Buurman <[herbert.buurman@ogd.nl>](mailto:herbert.buurman@ogd.nl)

**depends** boto3

```
salt.states.boto3_elasticsearch.absent(name, blocking=True, region=None, keyid=None,
```
*key=None*, *profile=None*)

Ensure the Elasticsearch Domain specified does not exist.

**Parameters**

- **name** (*[str](https://docs.python.org/3/library/stdtypes.html#str)*) -- The name of the Elasticsearch domain to be made absent.
- **blocking** (*[bool](https://docs.python.org/3/library/functions.html#bool)*) -- Whether or not the state should wait for the deletion to be completed. Default: True

New in version 3001.

Example:

```
Remove Elasticsearch Domain:
  boto3_elasticsearch.absent:
  - name: my_domain
  - region: eu-west-1
```
salt.states.boto3\_elasticsearch.**latest**(*name*, *minor\_only=True*, *region=None*, *keyid=None*,

*key=None*, *profile=None*)

Ensures the Elasticsearch domain specifies runs on the latest compatible version of elasticsearch, upgrading it if it is not.

Note that this operation is blocking until the upgrade is complete.

**Parameters**

• **name** (*[str](https://docs.python.org/3/library/stdtypes.html#str)*) -- The name of the Elasticsearch domain to upgrade.

• **minor\_only** (*[bool](https://docs.python.org/3/library/functions.html#bool)*) -- Only upgrade to the latest minor version.

New in version 3001.

Example:

The following example will ensure the elasticsearch domain my\_domain is upgraded to the latest minor version. So if it is currently 5.1 it will be upgraded to 5.6.

```
Upgrade Elasticsearch Domain:
  boto3_elasticsearch.latest:
  - name: my_domain
  - minor_only: True
  - region: eu-west-1
```
salt.states.boto3\_elasticsearch.**present**(*name*, *elasticsearch\_version=None*, *elasticsearch\_cluster\_config=None*, *ebs\_options=None*, *access\_policies=None*, *snapshot\_options=None*, *vpc\_options=None*, *cognito\_options=None*, *encryption\_at\_rest\_options=None*, *node\_to\_node\_encryption\_options=None*, *advanced\_options=None*, *log\_publishing\_options=None*, *blocking=True*, *tags=None*, *region=None*, *keyid=None*, *key=None*, *profile=None*)

Ensure an Elasticsearch Domain exists.

**Parameters**

• **name** (*[str](https://docs.python.org/3/library/stdtypes.html#str)*) -- The name of the Elasticsearch domain that you are creating. Domain names are unique across the domains owned by an account within an AWS region. Domain names must start with a letter or number and can contain the following characters: a-z (lowercase), 0-9, and - (hyphen).

- **elasticsearch\_version** (*[str](https://docs.python.org/3/library/stdtypes.html#str)*) -- String of format X.Y to specify version for the Elasticsearch domain eg. "1.5" or "2.3".
- **elasticsearch\_cluster\_config** (*[dict](https://docs.python.org/3/library/stdtypes.html#dict)*) -- Dict specifying the configuration options for an Elasticsearch domain. Keys (case sensitive) in here are:
	- **–** InstanceType (str): The instance type for an Elasticsearch cluster.
	- **–** InstanceCount (int): The instance type for an Elasticsearch cluster.
	- **–** DedicatedMasterEnabled (bool): Indicate whether a dedicated master node is enabled.
	- **–** ZoneAwarenessEnabled (bool): Indicate whether zone awareness is enabled.
	- **–** ZoneAwarenessConfig (dict): Specifies the zone awareness configuration for a domain when zone awareness is enabled. Keys (case sensitive) in here are:
		- ∗ AvailabilityZoneCount (int): An integer value to indicate the number of availability zones for a domain when zone awareness is enabled. This should be equal to number of subnets if VPC endpoints is enabled.
	- **–** DedicatedMasterType (str): The instance type for a dedicated master node.
	- **–** DedicatedMasterCount (int): Total number of dedicated master nodes, active and on standby, for the cluster.
- **ebs\_options** (*[dict](https://docs.python.org/3/library/stdtypes.html#dict)*) -- Dict specifying the options to enable or disable and specifying the type and size of EBS storage volumes. Keys (case sensitive) in here are:
	- **–** EBSEnabled (bool): Specifies whether EBS-based storage is enabled.
	- **–** VolumeType (str): Specifies the volume type for EBS-based storage.
	- **–** VolumeSize (int): Integer to specify the size of an EBS volume.
	- **–** Iops (int): Specifies the IOPD for a Provisioned IOPS EBS volume (SSD).
- **access\_policies** (*[str](https://docs.python.org/3/library/stdtypes.html#str) or [dict](https://docs.python.org/3/library/stdtypes.html#dict)*) -- Dict or JSON string with the IAM access policy.
- **snapshot\_options** (*[dict](https://docs.python.org/3/library/stdtypes.html#dict)*) -- Dict specifying the snapshot options. Keys (case senstive) in here are:
	- **–** AutomatedSnapshotStartHour (int): Specifies the time, in UTC format, when the service takes a daily automated snapshot of the specified Elasticsearch domain. Default value is 0 hours.
- **vpc\_options** (*[dict](https://docs.python.org/3/library/stdtypes.html#dict)*) -- Dict with the options to specify the subnets and security groups for the VPC endpoint. Keys (case sensitive) in here are:
	- **–** SubnetIds (list): The list of subnets for the VPC endpoint.
	- **–** SecurityGroupIds (list): The list of security groups for the VPC endpoint.
- **cognito options** (*[dict](https://docs.python.org/3/library/stdtypes.html#dict)*) -- Dict with options to specify the cognito user and identity pools for Kibana authentication. Keys (case senstive) in here are:
	- **–** Enabled (bool): Specifies the option to enable Cognito for Kibana authentication.
	- **–** UserPoolId (str): Specifies the Cognito user pool ID for Kibana authentication.
	- **–** IdentityPoolId (str): Specifies the Cognito identity pool ID for Kibana authentication.
	- **–** RoleArn (str): Specifies the role ARN that provides Elasticsearch permissions for accessing Cognito resources.
- **encryption\_at\_rest\_options** (*[dict](https://docs.python.org/3/library/stdtypes.html#dict)*) -- Dict specifying the encryption at rest options. This option can only be used for the creation of a new Elasticsearch domain. Keys (case sensitive) in here are:
	- **–** Enabled (bool): Specifies the option to enable Encryption At Rest.
	- **–** KmsKeyId (str): Specifies the KMS Key ID for Encryption At Rest options.
- **node\_to\_node\_encryption\_options** (*[dict](https://docs.python.org/3/library/stdtypes.html#dict)*) -- Dict specifying the node to node encryption options. This option can only be used for the creation of a new Elasticsearch domain. Keys (case sensitive) in here are:
	- **–** Enabled (bool): Specify True to enable node-to-node encryption.
- **advanced\_options** (*[dict](https://docs.python.org/3/library/stdtypes.html#dict)*) -- Dict with option to allow references to indices in an HTTP request body. Must be False when configuring ac-

cess to individual sub-resources. By default, the value is True. See <http://docs.aws.amazon.com/elasticsearch-service/latest/developerguide> /escreateupdatedomains.html#es-createdomain-configure-advanced-options for more information.

- **log\_publishing\_options** (*[dict](https://docs.python.org/3/library/stdtypes.html#dict)*) -- Dict with options for various type of logs. The keys denote the type of log file and can be one of the following:
	- **–** INDEX\_SLOW\_LOGS
	- **–** SEARCH\_SLOW\_LOGS
	- **–** ES\_APPLICATION\_LOGS

The value assigned to each key is a dict with the following case sensitive keys:

- **–** CloudWatchLogsLogGroupArn (str): The ARN of the Cloudwatch log group to which the log needs to be published.
- **–** Enabled (bool): Specifies whether given log publishing option is enabled or not.
- **blocking** (*[bool](https://docs.python.org/3/library/functions.html#bool)*) -- Whether or not the state should wait for all operations (create/update/upgrade) to be completed. Default: True
- **tags** (*[dict](https://docs.python.org/3/library/stdtypes.html#dict)*) -- Dict of tags to ensure are present on the Elasticsearch domain.

New in version 3001.

Example:

This will create an elasticsearch domain consisting of a single t2.small instance in the eu-west-1 region (Ireland) and will wait until the instance is available before returning from the state.

```
Create new domain:
 boto3_elasticsearch.present:
  - name: my_domain
  - elasticsearch_version: '5.1'
  - elasticsearch_cluster_config:
      InstanceType: t2.small.elasticsearch
      InstanceCount: 1
      DedicatedMasterEnabled: False
      ZoneAwarenessEnabled: False
  - ebs_options:
      EBSEnabled: True
      VolumeType: gp2
      VolumeSize: 10
  - snapshot_options:
      AutomatedSnapshotStartHour: 3
  - vpc_options:
      SubnetIds:
      - subnet-12345678
      SecurityGroupIds:
      - sg-12345678
  - node_to_node_encryption_options:
      Enabled: False
    - region: eu-west-1
   - tags:
      foo: bar
      baz: qux
```
salt.states.boto3\_elasticsearch.**tagged**(*name*, *tags=None*, *replace=False*, *region=None*, *keyid=None*, *key=None*, *profile=None*)

Ensures the Elasticsearch domain has the tags provided. Adds tags to the domain unless replace is set to True, in which case all existing tags will be replaced with the tags provided in tags. (This will remove all tags if replace is True and tags is empty).

**Parameters**

• **name** (*[str](https://docs.python.org/3/library/stdtypes.html#str)*) -- The Elasticsearch domain to work with.

- **tags** (*[dict](https://docs.python.org/3/library/stdtypes.html#dict)*) -- The tags to add to/replace on the Elasticsearch domain.
- **replace** (*[bool](https://docs.python.org/3/library/functions.html#bool)*) -- Whether or not to replace (True) all existing tags on the Elas-
- ticsearch domain, or add (False) tags to the ES domain.

New in version 3001.

salt.states.boto3\_elasticsearch.**upgraded**(*name*, *elasticsearch\_version*, *blocking=True*, *re-*

*gion=None*, *keyid=None*, *key=None*, *profile=None*) Ensures the Elasticsearch domain specified runs on the specified version of elasticsearch. Only upgrades are possible as downgrades require a manual snapshot and an S3 bucket to store them in.

Note that this operation is blocking until the upgrade is complete.

**Parameters**

- **name** (*[str](https://docs.python.org/3/library/stdtypes.html#str)*) -- The name of the Elasticsearch domain to upgrade.
- **elasticsearch\_version** (*[str](https://docs.python.org/3/library/stdtypes.html#str)*) -- String of format X.Y to specify version for the
- Elasticsearch domain eg. "1.5" or "2.3".

New in version 3001.

Example:

```
Upgrade Elasticsearch Domain:
 boto3_elasticsearch.upgraded:
  - name: my_domain
  - elasticsearch_version: '7.2'
  - region: eu-west-1
```
### **26.20.24 salt.states.boto3\_route53**

Manage Route53 records with Boto 3

New in version 2017.7.0.

Create and delete Route53 records. Be aware that this interacts with Amazon's services, and so may incur charges.

This module uses boto3, which can be installed via package, or pip.

This module accepts explicit route53 credentials but can also utilize IAM roles assigned to the instance through Instance Profiles. Dynamic credentials are then automatically obtained from AWS API and no further configuration is necessary. More information available [here](http://docs.aws.amazon.com/AWSEC2/latest/UserGuide/iam-roles-for-amazon-ec2.html).

If IAM roles are not used you need to specify them either in a pillar file or in the minion's config file:

```
route53.keyid: GKTADJGHEIQSXMKKRBJ08H
route53.key: askdjghsdfjkghWupUjasdflkdfklgjsdfjajkghs
```
It's also possible to specify key, keyid and region via a profile, either passed in as a dict, or as a string to pull from pillars or minion config:

```
myprofile:
 keyid: GKTADJGHEIQSXMKKRBJ08H
  key: askdjghsdfjkghWupUjasdflkdfklgjsdfjajkghs
  region: us-east-1
```

```
An exciting new AWS Route 53 Hosted Zone:
 boto_route53.hosted_zone_present:
    - Name: example.com.
    - PrivateZone: true
    - VPCs:
      - VPCName: MyLittleVPC
```
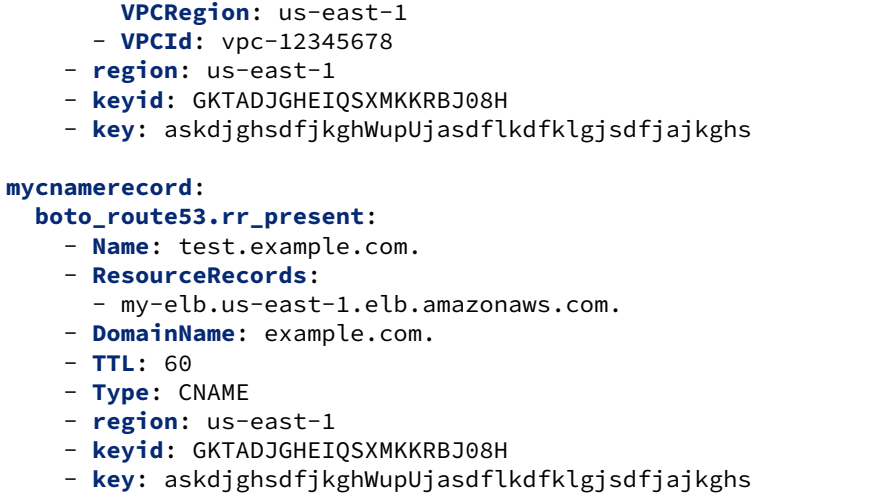

salt.states.boto3\_route53.**hosted\_zone\_absent**(*name*, *Name=None*, *PrivateZone=False*, *re-*

*gion=None*, *key=None*, *keyid=None*, *profile=None*)

Ensure the Route53 Hostes Zone described is absent

**name** The name of the state definition.

**Name** The name of the domain. This should be a fully-specified domain, and should terminate with a period. If not provided, the value of name will be used.

**PrivateZone** Set True if deleting a private hosted zone.

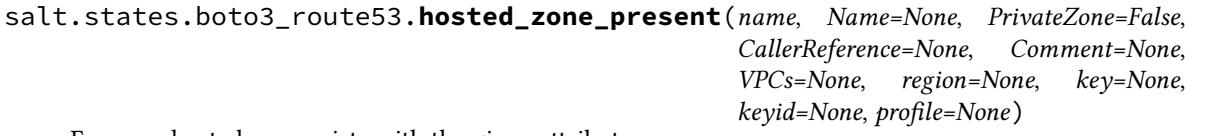

Ensure a hosted zone exists with the given attributes.

**name** The name of the state definition.

**Name** The name of the domain. This should be a fully-specified domain, and should terminate with a period. This is the name you have registered with your DNS registrar. It is also the name you will delegate from your registrar to the Amazon Route 53 delegation servers returned in response to this request. If not provided, the value of name will be used.

**PrivateZone** Set True if creating a private hosted zone. If true, then 'VPCs' is also required.

**Comment** Any comments you want to include about the hosted zone.

- **CallerReference** A unique string that identifies the request and that allows create\_hosted\_zone() calls to be retried without the risk of executing the operation twice. This helps ensure idempotency across state calls, but can cause issues if a zone is deleted and then an attempt is made to recreate it with the same CallerReference. If not provided, a unique UUID will be generated at each state run, which can potentially lead to duplicate zones being created if the state is run again while the previous zone creation is still in PENDING status (which can occasionally take several minutes to clear). Maximum length of 128.
- **VPCs** A list of dicts, each dict composed of a VPCRegion, and either a VPCId or a VPCName. Note that this param is ONLY used if PrivateZone == True

**VPCId** When creating a private hosted zone, either the VPC ID or VPC Name to associate with is required. Exclusive with VPCName.

- **VPCName** When creating a private hosted zone, either the VPC ID or VPC Name to associate with is required. Exclusive with VPCId.
- **VPCRegion** When creating a private hosted zone, the region of the associated VPC is required. If not provided, an effort will be made to determine it from VPCId or VPCName, if possible. This will fail if a given VPCName exists in multiple regions visible to the bound account, in which case you'll need to provide an explicit value for VPCRegion.

salt.states.boto3\_route53.**rr\_absent**(*name*, *HostedZoneId=None*, *DomainName=None*, *Private-Zone=False*, *Name=None*, *Type=None*, *SetIdentifier=None*, *region=None*, *key=None*, *keyid=None*, *profile=None*)

Ensure the Route53 record is deleted.

**name** The name of the state definition. This will be used for Name if the latter is not provided.

**HostedZoneId** The ID of the zone to delete the record from. Exclusive with DomainName.

**DomainName** The domain name of the zone to delete the record from. Exclusive with HostedZoneId.

**PrivateZone** Set to True if the RR to be removed is in a private zone, False if public.

**Name** Name of the resource record.

**Type** The record type (A, NS, MX, TXT, etc.)

**SetIdentifier** Valid for Weighted, Latency, Geolocation, and Failover resource record sets only. An identifier that differentiates among multiple resource record sets that have the same combination of DNS name and type. The value of SetIdentifier must be unique for each resource record set that has the same combination of DNS name and type. Omit SetIdentifier for any other types of record sets.

**region** The region to connect to.

**key** Secret key to be used.

**keyid** Access key to be used.

**profile** Dict, or pillar key pointing to a dict, containing AWS region/key/keyid.

salt.states.boto3\_route53.**rr\_present**(*name*, *HostedZoneId=None*, *DomainName=None*,

*PrivateZone=False*, *Name=None*, *Type=None*, *SetIdentifier=None*, *Weight=None*, *Region=None*, *GeoLocation=None*, *Failover=None*, *TTL=None*, *ResourceRecords=None*, *AliasTarget=None*, *HealthCheckId=None*, *TrafficPolicyInstanceId=None*, *region=None*, *key=None*, *keyid=None*, *profile=None*)

Ensure the Route53 record is present.

**name** The name of the state definition. This will be used for Name if the latter is not provided.

**HostedZoneId** The ID of a zone to create the record in. Exclusive with DomainName.

**DomainName** The domain name of a zone to create the record in. Exclusive with HostedZoneId.

**PrivateZone** Set to True if the resource record should be in a private zone, False if public.

**Name** Name of the Route 53 resource record being managed.

**Type** The record type (A, NS, MX, TXT, etc.)

- **SetIdentifier** Valid for Weighted, Latency, Geolocation, and Failover resource record sets only. An identifier that differentiates among multiple resource record sets that have the same combination of DNS name and type. The value of SetIdentifier must be unique for each resource record set that has the same combination of DNS name and type. Omit SetIdentifier for any other types of record sets.
- **Weight** Valid for Weighted resource record sets only. Among resource record sets that have the same combination of DNS name and type, a value that determines the proportion of DNS queries that Amazon Route 53 responds to using the current resource record set. Amazon Route 53 calculates the sum of the weights for the resource record sets that have the same combination of DNS name and type. Amazon Route 53 then responds to queries based on the ratio of a resource's weight to the total.

Note the following:

- You must specify a value for the Weight element for every weighted resource record set.
- You can only specify one ResourceRecord per weighted resource record set.
- You can't create latency, failover, or geolocation resource record sets that have the same values for the Name and Type elements as weighted resource record sets.
- You can create a maximum of 100 weighted resource record sets that have the same values for the Name and Type elements.
- For weighted (but not weighted alias) resource record sets, if you set Weight to 0 for a resource record set, Amazon Route 53 never responds to queries with the applicable value for that resource record set. However, if you set Weight to 0 for all resource record sets that have the same combination of DNS name and type, traffic is routed to all resources with equal probability. The effect of setting Weight to 0 is different when you associate health checks with weighted resource record

sets. For more information, see [Options for Configuring Amazon Route 53 Active-Active and](http://docs.aws.amazon.com/Route53/latest/DeveloperGuide/dns-failover-configuring-options.html) [Active-Passive Failover](http://docs.aws.amazon.com/Route53/latest/DeveloperGuide/dns-failover-configuring-options.html) in the Amazon Route 53 Developer Guide.

- **Region** Valid for Latency-based resource record sets only. The Amazon EC2 Region where the resource that is specified in this resource record set resides. The resource typically is an AWS resource, such as an EC2 instance or an ELB load balancer, and is referred to by an IP address or a DNS domain name, depending on the record type.
- **GeoLocation** Geo location resource record sets only. A dict that lets you control how Route 53 responds to DNS queries based on the geographic origin of the query. For example, if you want all queries from Africa to be routed to a web server with an IP address of 192.0.2.111, create a resource record set with a Type of A and a ContinentCode of AF.

ContinentCode

```
The two-letter code for the continent.
   Valid values: AF | AN | AS | EU | OC | NA | SA
   Constraint: Specifying ContinentCode with either CountryCode orM
,→SubdivisionCode
                returns an InvalidInput error.
CountryCode
   The two-letter code for the country.
SubdivisionCode
   The code for the subdivision, for example, a state in the United StatesM
,→or a
   province in Canada.
```
Notes

- Creating geolocation and geolocation alias resource record sets in private hosted zones is not supported.
- If you create separate resource record sets for overlapping geographic regions (for example, one resource record set for a continent and one for a country on the same continent), priority goes to the smallest geographic region. This allows you to route most queries for a continent to one resource and to route queries for a country on that continent to a different resource.
- You can't create two geolocation resource record sets that specify the same geographic location.
- The value  $\star$  in the CountryCode element matches all geographic locations that aren't specified in other geolocation resource record sets that have the same values for the Name and Type elements.
- Geolocation works by mapping IP addresses to locations. However, some IP addresses aren't mapped to geographic locations, so even if you create geolocation resource record sets that cover all seven continents, Amazon Route 53 will receive some DNS queries from locations that it can't identify. We recommend that you create a resource record set for which the value of CountryCode is \*, which handles both queries that come from locations for which you haven't created geolocation resource record sets and queries from IP addresses that aren't mapped to a location. If you don't create a \* resource record set, Amazon Route 53 returns a "no answer" response for queries from those locations.
- You can't create non-geolocation resource record sets that have the same values for the Name and Type elements as geolocation resource record sets.

**TTL** The resource record cache time to live (TTL), in seconds. Note the following:

- If you're creating an alias resource record set, omit TTL. Amazon Route 53 uses the value of TTL for the alias target.
- If you're associating this resource record set with a health check (if you're adding a HealthCheckId element), we recommend that you specify a TTL of 60 seconds or less so clients respond quickly to changes in health status.
- All of the resource record sets in a group of weighted, latency, geolocation, or failover resource record sets must have the same value for TTL.
- If a group of weighted resource record sets includes one or more weighted alias resource record sets for which the alias target is an ELB load balancer, we recommend that you specify a TTL of 60 seconds for all of the non-alias weighted resource record sets that have the same name and type.

Values other than 60 seconds (the TTL for load balancers) will change the effect of the values that you specify for Weight.

**ResourceRecords** A list, containing one or more values for the resource record. No single value can exceed 4,000 characters. For details on how to format values for different record types, see [Supported DNS](http://docs.aws.amazon.com/Route53/latest/DeveloperGuide/ResourceRecordTypes.html) [Resource Record Types](http://docs.aws.amazon.com/Route53/latest/DeveloperGuide/ResourceRecordTypes.html) in the Amazon Route 53 Developer Guide.

Note: You can specify more than one value for all record types except CNAME and SOA.

It is also possible to pass "magic" strings as resource record values. This functionality can easily be extended, but for the moment supports the following:

'magic:ec2\_instance\_tag:some\_tag\_name:some\_string:some\_instance\_attr'

This tells salt to lookup an EC2 instance with a tag 'some\_tag\_name' which has the value 'some\_string' and substitute the 'some instance attr' attribute of that instance as the resource record value being evaluated.

This should work generally for any EC2 instance tags, as long as the instance attribute being fetched is available to getattr(instance, 'attribute') as seen in the code below. Anything else will most likely require this function to be extended to handle it.

The canonical use-case for this (at least at our site) is to query the Name tag (which we always populate with the host's FQDN) to lookup the public or private IPs bound to the instance, so we can then automgically create Route 53 records for them.

**AliasTarget** The rules governing how to define an AliasTarget for the various supported use-cases are obtuse beyond reason and attempting to paraphrase them (or even worse, cut-and-paste them in their entirety) would be silly and counterproductive. If you need this feature, then Read The Fine Materials at the [Boto 3 Route 53 page](http://boto3.readthedocs.io/en/latest/reference/services/route53.html#Route53.Client.change_resource_record_sets) and/or the [AWS Route 53 docs](http://docs.aws.amazon.com/Route53/latest/APIReference/API_AliasTarget.html) and suss them for yourself - I sure won't claim to understand them partcularly well.

**region** The region to connect to.

**key** Secret key to be used.

**keyid** Access key to be used.

**profile** Dict, or pillar key pointing to a dict, containing AWS region/key/keyid.

### **26.20.25 salt.states.boto3\_sns**

#### **Manage SNS Topics**

Create and destroy SNS topics. Be aware that this interacts with Amazon's services, and so may incur charges.

This module uses boto, which can be installed via package, or pip.

This module accepts explicit AWS credentials but can also utilize IAM roles assigned to the instance through Instance Profiles. Dynamic credentials are then automatically obtained from AWS API and no further configuration is necessary. More information available [here](http://docs.aws.amazon.com/AWSEC2/latest/UserGuide/iam-roles-for-amazon-ec2.html).

If IAM roles are not used you need to specify them either in a pillar file or in the minion's config file:

```
sns.keyid: GKTADJGHEIQSXMKKRBJ08H
sns.key: askdjghsdfjkghWupUjasdflkdfklgjsdfjajkghs
```
It's also possible to specify key, keyid and region via a profile, either passed in as a dict, or as a string to pull from pillars or minion config:

```
myprofile:
    keyid: GKTADJGHEIQSXMKKRBJ08H
    key: askdjghsdfjkghWupUjasdflkdfklgjsdfjajkghs
    region: us-east-1
```

```
mytopic:
    boto3_sns.topic_present:
        - region: us-east-1
        - keyid: GKTADJGHEIQSXMKKRBJ08H
        - key: askdjghsdfjkghWupUjasdflkdfklgjsdfjajkghs
```
**Using a profile from pillars**

```
mytopic:
   boto3_sns.topic_present:
        - region: us-east-1
        - profile: mysnsprofile
```
**Passing in a profile**

```
mytopic:
    boto3_sns.topic_present:
        - region: us-east-1
        - profile:
            keyid: GKTADJGHEIQSXMKKRBJ08H
            key: askdjghsdfjkghWupUjasdflkdfklgjsdfjajkghs
```

```
salt.states.boto3_sns.topic_absent(name, unsubscribe=False, region=None, key=None,
                                                keyid=None, profile=None)
     Ensure the named sns topic is deleted.
     name Name of the SNS topic.
     unsubscribe If True, unsubscribe all subcriptions to the SNS topic before deleting the SNS topic
     region Region to connect to.
     key Secret key to be used.
     keyid Access key to be used.
     profile A dict with region, key and keyid, or a pillar key (string) that contains a dict with region, key and
           keyid.
```

```
salt.states.boto3_sns.topic_present(name, subscriptions=None, attributes=None, region=None,
```

```
key=None, keyid=None, profile=None)
```
Ensure the SNS topic exists. **name** Name of the SNS topic. **subscriptions** List of SNS subscriptions.

Each subscription is a dictionary with a protocol and endpoint key:

```
subscriptions:
- Protocol: https
 Endpoint: https://www.example.com/sns-endpoint
- Protocol: sqs
 Endpoint: arn:aws:sqs:us-west-2:123456789012:MyQueue
```
**attributes** Dictionary of attributes to set on the SNS topic Valid attribute keys are:

- Policy: the JSON serialization of the topic's access control policy
- **DisplayName: the human-readable name used in the "From" field for notifications** to email and email-json endpoints
- DeliveryPolicy: the JSON serialization of the topic's delivery policy

**region** Region to connect to.

**key** Secret key to be used.

```
keyid Access key to be used.
```
**profile** A dict with region, key and keyid, or a pillar key (string) that contains a dict with region, key and keyid.

# **26.20.26 salt.states.boto\_apigateway**

## **Manage Apigateway Rest APIs**

New in version 2016.11.0.

### **depends**

- boto  $> = 2.8.0$
- boto3 > =  $1.2.1$
- $\bullet$  botocore  $\geq$  1.4.49

Create and destroy rest apis depending on a swagger version 2 definition file. Be aware that this interacts with Amazon's services, and so may incur charges.

This module uses boto3, which can be installed via package, or pip.

This module accepts explicit vpc credentials but can also utilize IAM roles assigned to the instance through Instance Profiles. Dynamic credentials are then automatically obtained from AWS API and no further configuration is necessary. More information available [here.](http://docs.aws.amazon.com/AWSEC2/latest/UserGuide/iam-roles-for-amazon-ec2.html)

If IAM roles are not used you need to specify them either in a pillar file or in the minion's config file:

```
vpc.keyid: GKTADJGHEIQSXMKKRBJ08H
vpc.key: askdjghsdfjkghWupUjasdflkdfklgjsdfjajkghs
```
It's also possible to specify key, keyid and region via a profile, either passed in as a dict, or as a string to pull from pillars or minion config:

```
myprofile:
  keyid: GKTADJGHEIQSXMKKRBJ08H
  key: askdjghsdfjkghWupUjasdflkdfklgjsdfjajkghs
  region: us-east-1
```

```
Ensure Apigateway API exists:
 boto_apigateway.present:
    - name: myfunction
    - region: us-east-1
    - keyid: GKTADJGHEIQSXMKKRBJ08H
    - key: askdjghsdfjkghWupUjasdflkdfklgjsdfjajkghs
```
salt.states.boto\_apigateway.**absent**(*name*, *api\_name*, *stage\_name*, *nuke\_api=False*, *region=None*, *key=None*, *keyid=None*, *profile=None*)

Ensure the stage\_name associated with the given api\_name deployed by boto\_apigateway's present state is removed. If the currently associated deployment to the given stage\_name has no other stages associated with it, the deployment will also be removed.

**name** Name of the swagger file in YAML format

**api\_name** Name of the rest api on AWS ApiGateway to ensure is absent.

**stage\_name** Name of the stage to be removed irrespective of the swagger file content. If the current deployment associated with the stage\_name has no other stages associated with it, the deployment will also be removed.

**nuke** api If True, removes the API itself only if there are no other stages associated with any other deployments once the given stage name is removed.

**region** Region to connect to.

**key** Secret key to be used.

{

}

**keyid** Access key to be used.

**profile** A dict with region, key and keyid, or a pillar key (string) that contains a dict with region, key and keyid.

salt.states.boto\_apigateway.**present**(*name*, *api\_name*, *swagger\_file*, *stage\_name*, *api\_key\_required*, *lambda\_integration\_role*, *lambda\_region=None*, *stage\_variables=None*, *region=None*, *key=None*, *keyid=None*, *profile=None*, *lambda\_funcname\_format='{stage}\_{api}\_{resource}\_{method}'*, *authorization\_type='NONE'*, *error\_response\_template=None*, *response\_template=None*)

Ensure the spcified api\_name with the corresponding swaggerfile is deployed to the given stage\_name in AWS ApiGateway.

this state currently only supports ApiGateway integration with AWS Lambda, and CORS support is handled through a Mock integration.

There may be multiple deployments for the API object, each deployment is tagged with a description (i.e. unique label) in pretty printed json format consisting of the following key/values.

```
"api_name": api_name,
"swagger_file": basename_of_swagger_file
"swagger_file_md5sum": md5sum_of_swagger_file,
"swagger_info_object": info_object_content_in_swagger_file
```
Please note that the name of the lambda function to be integrated will be derived via the provided lambda\_funcname\_format parameters:

- the default lambda funcname format is a string with the following substitutable keys: "{stage} {api} {resource} {method}". The user can choose to reorder the known keys.
- the stage key corresponds to the stage name passed in.
- the api key corresponds to the api\_name passed in.
- the resource corresponds to the resource path defined in the passed swagger file.
- the method corresponds to the method for a resource path defined in the passed swagger file.

For the default lambda\_funcname\_format, given the following input:

```
api_name = ' Test Service'
stage_name = 'alpha'
basePath = '/api'path = '/a/{b}/c'
method = 'POST'
```

```
We will end up with the following Lambda Function Name that will be looked up:
'test service alpha a b c post'
```
The canconicalization of these input parameters is done in the following order:

- 1. lambda\_funcname\_format is formatted with the input parameters as passed,
- 2. resulting string is stripped for leading/trailing spaces,
- 3. path parameter's curly braces are removed from the resource path,
- 4. consecutive spaces and forward slashes in the paths are replaced with '\_'
- 5. consecutive '\_' are replaced with '\_'

Please note that for error response handling, the swagger file must have an error response model with the fol-

lowing schema. The lambda functions should throw exceptions for any non successful responses. An optional pattern field can be specified in errorMessage field to aid the response mapping from Lambda to the proper error return status codes.

```
Error:
  type: object
  properties:
    stackTrace:
      type: array
      items:
        type: array
        items:
          type: string
      description: call stack
  errorType:
    type: string
    description: error type
  errorMessage:
    type: string
    description: |
      Error message, will be matched based on pattern.
      If no pattern is specified, the default pattern used for response mapping
,→will be +*.
```
**name** The name of the state definition

**api\_name** The name of the rest api that we want to ensure exists in AWS API Gateway

**swagger\_file** Name of the location of the swagger rest api definition file in YAML format.

**stage\_name** Name of the stage we want to be associated with the given api\_name and swagger\_file definition api key required True or False - whether the API Key is required to call API methods

**lambda\_integration\_role** The name or ARN of the IAM role that the AWS ApiGateway assumes when it executes your lambda function to handle incoming requests

**lambda\_region** The region where we expect to find the lambda functions. This is used to determine the region where we should look for the Lambda Function for integration purposes. The region determination is based on the following priority:

- 1. lambda\_region as passed in (is not None)
- 2. if lambda\_region is None, use the region as if a boto\_lambda function were executed without explicitly specifying lambda region.
- 3. if region determined in (2) is different than the region used by boto\_apigateway functions, a final lookup will be attempted using the boto\_apigateway region.

**stage** variables A dict with variables and their values, or a pillar key (string) that contains a dict with variables and their values. key and values in the dict must be strings. {'string': 'string'}

**region** Region to connect to.

**key** Secret key to be used.

**keyid** Access key to be used.

- **profile** A dict with region, key and keyid, or a pillar key (string) that contains a dict with region, key and keyid.
- **lambda\_funcname\_format** Please review the earlier example for the usage. The only substituable keys in the funcname format are {stage}, {api}, {resource}, {method}. Any other keys or positional substitution parameters will be flagged as an invalid input.
- **authorization\_type** This field can be either 'NONE', or 'AWS\_IAM'. This will be applied to all methods in the given swagger spec file. Default is set to 'NONE'
- **error** response template String value that defines the response template mapping that should be applied in cases error occurs. Refer to AWS documentation for details: [http://docs.aws.amazon.com/apigateway/](http://docs.aws.amazon.com/apigateway/latest/developerguide/api-gateway-mapping-template-reference.html) [latest/developerguide/api-gateway-mapping-template-reference.html](http://docs.aws.amazon.com/apigateway/latest/developerguide/api-gateway-mapping-template-reference.html)

If set to None, the following default value is used:

```
'#set($inputRoot = $input.path('$'))\n'
'{\n'
   ' "errorMessage" : "$inputRoot.errorMessage",\n'
  ' "errorType" : "$inputRoot.errorType",\n'
  ' "stackTrace" : [\n'
'#foreach($stackTrace in $inputRoot.stackTrace)\n'
     \lceil \n'
'#foreach($elem in $stackTrace)\n'
' "$elem"\n'
'#if($foreach.hasNext),#end\n'
'#end\n'
     ] \n\n'
'#if($foreach.hasNext),#end\n'
'#end\n'
  ] \n\n'
```
New in version 2017.7.0.

**response\_template** String value that defines the response template mapping applied in case of success (including OPTIONS method) If set to None, empty ({}) template is assumed, which will transfer response from the lambda function as is.

New in version 2017.7.0.

```
salt.states.boto_apigateway.usage_plan_absent(name, plan_name, region=None,
                                                   key=None, keyid=None, profile=None)
```
Ensures usage plan identified by name is no longer present

New in version 2017.7.0. **name** name of the state **plan\_name** name of the plan to remove

```
usage plan absent:
  boto_apigateway.usage_plan_absent:
    - plan_name: my_usage_plan
    - profile: my_profile
```
salt.states.boto\_apigateway.**usage\_plan\_association\_absent**(*name*, *plan\_name*, *api\_stages*, *region=None*, *key=None*, *keyid=None*, *profile=None*)

Ensures usage plan identified by name is removed from provided api\_stages If a plan is associated to stages not listed in api\_stages parameter, those associations remain intact.

```
New in version 2017.7.0.
name name of the state
plan_name name of the plan to use
api_stages list of dictionaries, where each dictionary consists of the following keys:
      apiId apiId of the api to detach usage plan from
      stage stage name of the api to detach usage plan from
```

```
UsagePlanAssociationAbsent:
  boto_apigateway.usage_plan_association_absent:
    - plan_name: my_plan
    - api_stages:
      - apiId: 9kb0404ec0
        stage: my_stage
```

```
- apiId: l9v7o2aj90
    stage: my_stage
- profile: my_profile
```
**stage**: my\_stage - **profile**: my\_profile

salt.states.boto\_apigateway.**usage\_plan\_association\_present**(*name*, *plan\_name*, *api\_stages*, *region=None*, *key=None*, *keyid=None*, *profile=None*) Ensures usage plan identified by name is added to provided api\_stages New in version 2017.7.0. **name** name of the state **plan\_name** name of the plan to use **api\_stages** list of dictionaries, where each dictionary consists of the following keys: **apiId** apiId of the api to attach usage plan to **stage** stage name of the api to attach usage plan to **UsagePlanAssociationPresent**: **boto\_apigateway.usage\_plan\_association\_present**: - **plan\_name**: my\_plan - **api\_stages**: - **apiId**: 9kb0404ec0 **stage**: my\_stage - **apiId**: l9v7o2aj90

salt.states.boto\_apigateway.**usage\_plan\_present**(*name*, *plan\_name*, *description=None*, *throttle=None*, *quota=None*, *region=None*, *key=None*, *keyid=None*,

Ensure the spcifieda usage plan with the corresponding metrics is deployed

New in version 2017.7.0. **name** name of the state **plan\_name** [Required] name of the usage plan **throttle** [Optional] throttling parameters expressed as a dictionary. If provided, at least one of the throttling parameters must be present **rateLimit** rate per second at which capacity bucket is populated **burstLimit** maximum rate allowed **quota** [Optional] quota on the number of api calls permitted by the plan. If provided, limit and period must be present **limit** [Required] number of calls permitted per quota period **offset** [Optional] number of calls to be subtracted from the limit at the beginning of the period

*profile=None*)

**period** [Required] period to which quota applies. Must be DAY, WEEK or MONTH

```
UsagePlanPresent:
  boto_apigateway.usage_plan_present:
    - plan_name: my_usage_plan
    - throttle:
        rateLimit: 70
        burstLimit: 100
    - quota:
        limit: 1000
```

```
offset: 0
   period: DAY
- profile: my_profile
```
# **26.20.27 salt.states.boto\_asg**

### **Manage Autoscale Groups**

New in version 2014.7.0.

Create and destroy autoscale groups. Be aware that this interacts with Amazon's services, and so may incur charges.

This module uses boto, which can be installed via package, or pip.

This module accepts explicit autoscale credentials but can also utilize IAM roles assigned to the instance through Instance Profiles. Dynamic credentials are then automatically obtained from AWS API and no further configuration is necessary. More Information available at:

http://docs.aws.amazon.com/AWSEC2/latest/UserGuide/iam-roles-for-amazon-ec2.html

If IAM roles are not used you need to specify them either in a pillar or in the minion's config file:

```
asg.keyid: GKTADJGHEIQSXMKKRBJ08H
asg.key: askdjghsdfjkghWupUjasdflkdfklgjsdfjajkghs
```
It's also possible to specify key, keyid and region via a profile, either as a passed in dict, or as a string to pull from pillars or minion config:

**myprofile**:

```
keyid: GKTADJGHEIQSXMKKRBJ08H
key: askdjghsdfjkghWupUjasdflkdfklgjsdfjajkghs
region: us-east-1
```

```
Ensure myasg exists:
 boto_asg.present:
    - name: myasg
    - launch_config_name: mylc
    - availability_zones:
      - us-east-1a
      - us-east-1b
    - min_size: 1
    - max_size: 1
    - desired_capacity: 1
    - load_balancers:
      - myelb
    - suspended_processes:
        - AddToLoadBalancer
        - AlarmNotification
    - scaling_policies
       - adjustment_type: ChangeInCapacity
        - as_name: api-production-iad
        - cooldown: 1800
        - min_adjustment_step: None
        - name: ScaleDown
        - scaling_adjustment: -1
```
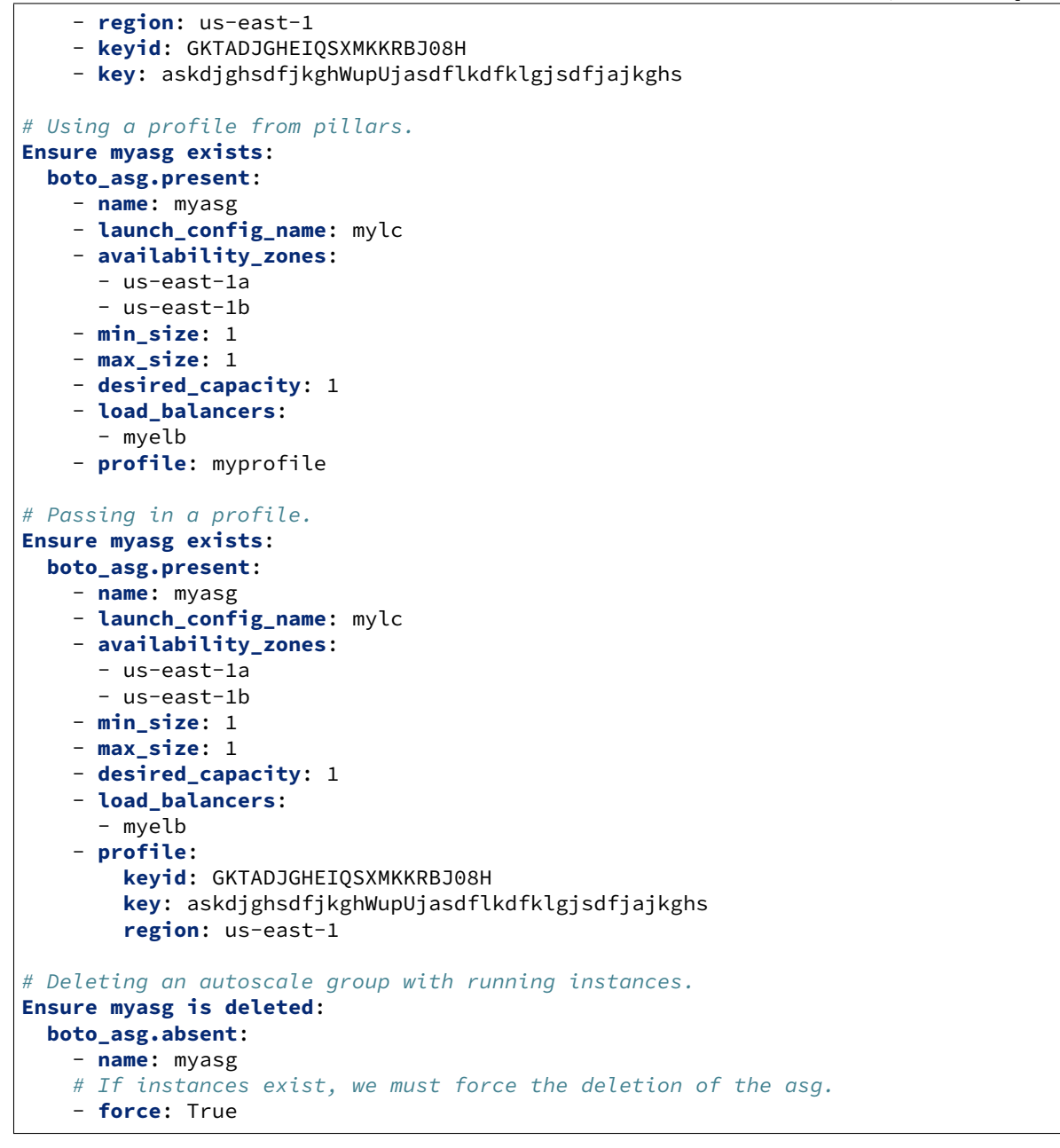

It's possible to specify cloudwatch alarms that will be setup along with the ASG. Note the alarm name will be the name attribute defined, plus the ASG resource name.

```
Ensure myasg exists:
 boto_asg.present:
    - name: myasg
    - launch_config_name: mylc
    - availability_zones:
      - us-east-1a
      - us-east-1b
    - min_size: 1
    - max_size: 1
```

```
- desired_capacity: 1
- load_balancers:
  - myelb
- profile: myprofile
- alarms:
   CPU:
     name: 'ASG CPU **MANAGED BY SALT**'
      attributes:
        metric: CPUUtilization
        namespace: AWS/EC2
        statistic: Average
        comparison: '>='
        threshold: 65.0
        period: 60
        evaluation_periods: 30
        unit: null
        description: 'ASG CPU'
        alarm_actions: [ 'arn:aws:sns:us-east-1:12345:myalarm' ]
        insufficient_data_actions: []
        ok_actions: [ 'arn:aws:sns:us-east-1:12345:myalarm' ]
```
You can also use alarms from pillars, and override values from the pillar alarms by setting overrides on the resource. Note that 'boto asg alarms' will be used as a default value for all resources, if defined and can be used to ensure alarms are always set for an ASG resource.

Setting the alarms in a pillar:

```
my_asg_alarm:
  CPU:
    name: 'ASG CPU **MANAGED BY SALT**'
    attributes:
      metric: CPUUtilization
      namespace: AWS/EC2
      statistic: Average
      comparison: '>='
      threshold: 65.0
      period: 60
      evaluation_periods: 30
      unit: null
      description: 'ASG CPU'
      alarm_actions: [ 'arn:aws:sns:us-east-1:12345:myalarm' ]
      insufficient_data_actions: []
      ok_actions: [ 'arn:aws:sns:us-east-1:12345:myalarm' ]
```
Overriding the alarm values on the resource:

```
Ensure myasg exists:
 boto_asg.present:
   - name: myasg
    - launch_config_name: mylc
    - availability_zones:
      - us-east-1a
      - us-east-1b
    - min_size: 1
    - max_size: 1
    - desired_capacity: 1
    - load_balancers:
```
```
- myelb
- profile: myprofile
- alarms_from_pillar: my_asg_alarm
# override CPU:attributes:threshold
- alarms:
   CPU:
      attributes:
        threshold: 50.0
```
salt.states.boto\_asg.**absent**(*name*, *force=False*, *region=None*, *key=None*, *keyid=None*, *profile=None*,

*remove\_lc=False*)

Ensure the named autoscale group is deleted.

**name** Name of the autoscale group.

**force** Force deletion of autoscale group.

**remove** Ic Delete the launch config as well.

**region** The region to connect to.

**key** Secret key to be used.

**keyid** Access key to be used.

**profile** A dict with region, key and keyid, or a pillar key (string) that contains a dict with region, key and keyid.

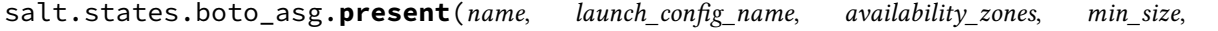

*max\_size*, *launch\_config=None*, *desired\_capacity=None*, *load\_balancers=None*, *default\_cooldown=None*, *health\_check\_type=None*, *health\_check\_period=None*, *placement\_group=None*, *vpc\_zone\_identifier=None*, *subnet\_names=None*, *tags=None*, *termination\_policies=None*, *termination\_policies\_from\_pillar='boto\_asg\_termination\_policies'*, *suspended\_processes=None*, *scaling\_policies=None*, *scaling\_policies\_from\_pillar='boto\_asg\_scaling\_policies'*, *scheduled\_actions=None*, *scheduled\_actions\_from\_pillar='boto\_asg\_scheduled\_actions'*, *alarms=None*, *alarms\_from\_pillar='boto\_asg\_alarms'*, *region=None*, *key=None*, *keyid=None*, *profile=None*, *notification\_arn=None*, *notification\_arn\_from\_pillar='boto\_asg\_notification\_arn'*, *notification\_types=None*, *notification\_types\_from\_pillar='boto\_asg\_notification\_types'*)

Ensure the autoscale group exists.

**name** Name of the autoscale group.

**launch\_config\_name** Name of the launch config to use for the group. Or, if launch\_config is specified, this will be the launch config name's prefix. (see below)

**launch\_config** A dictionary of launch config attributes. If specified, a launch config will be used or created, matching this set of attributes, and the autoscale group will be set to use that launch config. The launch config name will be the launch\_config\_name followed by a hyphen followed by a hash of the launch\_config dict contents. Example:

```
my_asg:
 boto_asg.present:
  - launch_config:
    - ebs_optimized: false
    - instance_profile_name: my_iam_profile
     - kernel_id: ''
      - ramdisk_id: ''
     - key_name: my_ssh_key
    - image_name: aws2015091-hvm
```

```
- instance_type: c3.xlarge
- instance_monitoring: false
- security_groups:
  - my_sec_group_01
  - my_sec_group_02
```
**availability\_zones** List of availability zones for the group.

**min\_size** Minimum size of the group.

**max\_size** Maximum size of the group.

**desired\_capacity** The desired capacity of the group.

**load\_balancers** List of load balancers for the group. Once set this can not be updated (Amazon restriction).

default\_cooldown\_Number of seconds after a Scaling Activity completes before any further scaling activities can start.

**health\_check\_type** The service you want the health status from, Amazon EC2 or Elastic Load Balancer (EC2 or ELB).

**health\_check\_period** Length of time in seconds after a new EC2 instance comes into service that Auto Scaling starts checking its health.

**placement\_group** Physical location of your cluster placement group created in Amazon EC2. Once set this can not be updated (Amazon restriction).

**vpc\_zone\_identifier** A list of the subnet identifiers of the Virtual Private Cloud.

subnet names For VPC, a list of subnet names (NOT subnet IDs) to deploy into. Exclusive with vpc\_zone\_identifier.

**tags** A list of tags. Example:

- **key**: 'key' **value**: 'value' **propagate\_at\_launch**: true

**termination\_policies** A list of termination policies. Valid values are:

- OldestInstance
- NewestInstance
- OldestLaunchConfiguration
- ClosestToNextInstanceHour
- Default

If no value is specified, the Default value is used.

**termination\_policies\_from\_pillar:** name of pillar dict that contains termination policy settings. Termination policies defined for this specific state will override those from pillar.

**suspended\_processes** List of processes to be suspended. see [http://docs.aws.amazon.com/AutoScaling/latest/](http://docs.aws.amazon.com/AutoScaling/latest/DeveloperGuide/US_SuspendResume.html) [DeveloperGuide/US\\_SuspendResume.html](http://docs.aws.amazon.com/AutoScaling/latest/DeveloperGuide/US_SuspendResume.html)

**scaling\_policies** List of scaling policies. Each policy is a dict of key-values described by [https://boto.](https://boto.readthedocs.io/en/latest/ref/autoscale.html#boto.ec2.autoscale.policy.ScalingPolicy) [readthedocs.io/en/latest/ref/autoscale.html#boto.ec2.autoscale.policy.ScalingPolicy](https://boto.readthedocs.io/en/latest/ref/autoscale.html#boto.ec2.autoscale.policy.ScalingPolicy)

**scaling\_policies\_from\_pillar:** name of pillar dict that contains scaling policy settings. Scaling policies defined for this specific state will override those from pillar.

**scheduled\_actions:** a dictionary of scheduled actions. Each key is the name of scheduled action and each value is dictionary of options. For example:

```
- scheduled_actions:
   scale_up_at_10:
        desired_capacity: 4
        min_size: 3
        max_size: 5
        recurrence: "0 9 * * 1-5"
   scale_down_at_7:
        desired_capacity: 1
        min_size: 1
```

```
max_size: 1
recurrence: "0 19 * * 1-5"
```
scheduled actions from pillar: name of pillar dict that contains scheduled actions settings. Scheduled actions for this specific state will override those from pillar.

**alarms:** a dictionary of name->boto\_cloudwatch\_alarm sections to be associated with this ASG. All attributes should be specified except for dimension which will be automatically set to this ASG.

See the [salt.states.boto\\_cloudwatch\\_alarm](#page-3643-0) state for information about these attributes.

If any alarm actions include ":self:" this will be replaced with the asg name. For example, alarm\_actions reading "['scaling\_policy:self:ScaleUp']" will map to the arn for this asg's scaling policy named "ScaleUp". In addition, any alarms that have only scaling policy as actions will be ignored if min size is equal to max\_size for this ASG.

**alarms\_from\_pillar:** name of pillar dict that contains alarm settings. Alarms defined for this specific state will override those from pillar.

**region** The region to connect to.

- **key** Secret key to be used.
- **keyid** Access key to be used.
- **profile** A dict with region, key and keyid, or a pillar key (string) that contains a dict with region, key and keyid.
- **notification\_arn** The AWS arn that notifications will be sent to

**notification** arn from pillar name of the pillar dict that contains notification arn settings. A notification\_arn defined for this specific state will override the one from pillar.

**notification\_types** A list of event names that will trigger a notification. The list of valid notification types is: • autoscaling:EC2\_INSTANCE\_LAUNCH

- autoscaling:EC2\_INSTANCE\_LAUNCH\_ERROR
- autoscaling:EC2\_INSTANCE\_TERMINATE
- autoscaling: EC2 INSTANCE TERMINATE ERROR
- autoscaling:TEST\_NOTIFICATION

notification types from pillar name of the pillar dict that contains notification types settings. notification\_types defined for this specific state will override those from the pillar.

### **26.20.28 salt.states.boto\_cfn**

Connection module for Amazon Cloud Formation

New in version 2015.8.0.

**depends** boto

**configuration** This module accepts explicit AWS credentials but can also utilize IAM roles assigned to the instance through Instance Profiles. Dynamic credentials are then automatically obtained from AWS API and no further configuration is necessary. More Information available at [http:](http://docs.aws.amazon.com/AWSEC2/latest/UserGuide/iam-roles-for-amazon-ec2.html) [//docs.aws.amazon.com/AWSEC2/latest/UserGuide/iam-roles-for-amazon-ec2.html](http://docs.aws.amazon.com/AWSEC2/latest/UserGuide/iam-roles-for-amazon-ec2.html)

If IAM roles are not used you need to specify them either in a pillar or in the minion's config file:

```
keyid: GKTADJGHEIQSXMKKRBJ08H
key: askdjghsdfjkghWupUjasdflkdfklgjsdfjajkghs
```

```
stack-present:
  boto_cfn.present:
    - name: mystack
    - template_body: salt://base/mytemplate.json
```

```
disable rollback: true
     - region: eu-west-1
    - keyid: 'AKIAJHTMIQ2ASDFLASDF'
    - key: 'fdkjsafkljsASSADFalkfjasdf'
stack-absent:
```
**boto\_cfn.absent**: - **name**: mystack

salt.states.boto\_cfn.**absent**(*name*, *region=None*, *key=None*, *keyid=None*, *profile=None*) Ensure cloud formation stack is absent.

name (string) – The name of the stack to delete.

region (string) - Region to connect to.

key (string) - Secret key to be used.

keyid (string) - Access key to be used.

profile (dict) - A dict with region, key and keyid, or a pillar key (string) that contains a dict with region, key and keyid.

salt.states.boto\_cfn.present(*name*, *template\_body=None*, *template\_url=None*, *parameters=None*, *notification\_arns=None*, *disable\_rollback=None*, *timeout\_in\_minutes=None*, *capabilities=None*, *tags=None*, *on\_failure=None*, *stack\_policy\_body=None*, *stack\_policy\_url=None*, *use\_previous\_template=None*, *stack\_policy\_during\_update\_body=None*, *stack\_policy\_during\_update\_url=None*, *region=None*, *key=None*, *keyid=None*, *profile=None*)

Ensure cloud formation stack is present.

name (string) - Name of the stack.

template\_body (string) – Structure containing the template body. Can also be loaded from a file by using salt://.

template url (string) – Location of file containing the template body. The URL must point to a template located in an S3 bucket in the same region as the stack.

parameters (list) – A list of key/value tuples that specify input parameters for the stack. A 3-tuple (key, value, bool) may be used to specify the UsePreviousValue option.

notification\_arns (list) – The Simple Notification Service (SNS) topic ARNs to publish stack related events. You can find your SNS topic ARNs using the [SNS\\_console](https://console.aws.amazon.com/sns) or your Command Line Interface (CLI).

disable\_rollback (bool) – Indicates whether or not to rollback on failure.

timeout in minutes (integer) – The amount of time that can pass before the stack status becomes CRE-ATE\_FAILED; if DisableRollback is not set or is set to False, the stack will be rolled back.

capabilities (list) – The list of capabilities you want to allow in the stack. Currently, the only valid capability is 'CAPABILITY\_IAM'.

tags (dict) – A set of user-defined Tags to associate with this stack, represented by key/value pairs. Tags defined for the stack are propagated to EC2 resources that are created as part of the stack. A maximum number of 10 tags can be specified.

on failure (string) – Determines what action will be taken if stack creation fails. This must be one of: DO\_NOTHING, ROLLBACK, or DELETE. You can specify either OnFailure or DisableRollback, but not both.

stack policy body (string) – Structure containing the stack policy body. Can also be loaded from a file by using salt://.

stack\_policy\_url (string) – Location of a file containing the stack policy. The URL must point to a policy (max size: 16KB) located in an S3 bucket in the same region as the stack.If you pass StackPolicyBody and StackPolicyURL, only StackPolicyBody is used.

use previous template (boolean) – Used only when templates are not the same. Set to True to use the previous template instead of uploading a new one via TemplateBody or TemplateURL.

stack\_policy\_during\_update\_body (string) – Used only when templates are not the same. Structure containing the temporary overriding stack policy body. If you pass StackPolicyDuringUpdateBody and StackPolicyDuringUpdateURL, only StackPolicyDuringUpdateBody is used. Can also be loaded from a file by using salt://.

stack\_policy\_during\_update\_url (string) – Used only when templates are not the same. Location of a file containing the temporary overriding stack policy. The URL must point to a policy (max size: 16KB) located in an S3 bucket in the same region as the stack. If you pass StackPolicyDuringUpdateBody and StackPolicy-DuringUpdateURL, only StackPolicyDuringUpdateBody is used.

region (string) - Region to connect to.

key (string) - Secret key to be used.

keyid (string) - Access key to be used.

profile (dict) - A dict with region, key and keyid, or a pillar key (string) that contains a dict with region, key and keyid.

## **26.20.29 salt.states.boto\_cloudfront**

Manage CloudFront distributions

New in version 2018.3.0.

Create, update and destroy CloudFront distributions.

This module accepts explicit AWS credentials but can also utilize IAM roles assigned to the instance through Instance Profiles. Dynamic credentials are then automatically obtained from AWS API and no further configuration is necessary. More information available [here](https://docs.aws.amazon.com/AWSEC2/latest/UserGuide/iam-roles-for-amazon-ec2.html).

If IAM roles are not used you need to specify them, either in a pillar file or in the minion's config file:

```
cloudfront.keyid: GKTADJGHEIQSXMKKRBJ08H
cloudfront.key: askdjghsdfjkghWupUjasdflkdfklgjsdfjajkghs
```
It's also possible to specify key, keyid, and region via a profile, either passed in as a dict, or a string to pull from pillars or minion config:

```
myprofile:
    keyid: GKTADJGHEIQSXMKKRBJ08H
    key: askdjghsdfjkghWupUjasdflkdfklgjsdfjajkghs
    region: us-east-1
```
**aws**:

```
region:
    us-east-1:
        profile:
            keyid: GKTADJGHEIQSXMKKRBJ08H
```

```
key: askdjghsdfjkghWupUjasdflkdfklgjsdfjajkghs
region: us-east-1
```
**depends** boto3

salt.states.boto\_cloudfront.**present**(*name*, *config*, *tags*, *region=None*, *key=None*, *keyid=None*,

*profile=None*) Ensure the CloudFront distribution is present. **name (string)** Name of the CloudFront distribution **config (dict)** Configuration for the distribution **tags (dict)** Tags to associate with the distribution **region (string)** Region to connect to **key (string)** Secret key to use **keyid (string)** Access key to use **profile (dict or string)** A dict with region, key, and keyid, or a pillar key (string) that contains such a dict. Example:

```
Manage my_distribution CloudFront distribution:
    boto_cloudfront.present:
      - name: my_distribution
      - config:
          Comment: 'partial config shown, most parameters elided'
          Enabled: True
        - tags:
          testing_key: testing_value
```
## **26.20.30 salt.states.boto\_cloudtrail**

#### **Manage CloudTrail Objects**

New in version 2016.3.0.

Create and destroy CloudTrail objects. Be aware that this interacts with Amazon's services, and so may incur charges.

**depends**

- boto
- boto3

The dependencies listed above can be installed via package or pip.

This module accepts explicit vpc credentials but can also utilize IAM roles assigned to the instance through Instance Profiles. Dynamic credentials are then automatically obtained from AWS API and no further configuration is necessary. More information available [here.](http://docs.aws.amazon.com/AWSEC2/latest/UserGuide/iam-roles-for-amazon-ec2.html)

If IAM roles are not used you need to specify them either in a pillar file or in the minion's config file:

```
vpc.keyid: GKTADJGHEIQSXMKKRBJ08H
vpc.key: askdjghsdfjkghWupUjasdflkdfklgjsdfjajkghs
```
It's also possible to specify key, keyid and region via a profile, either passed in as a dict, or as a string to pull from pillars or minion config:

**myprofile**: **keyid**: GKTADJGHEIQSXMKKRBJ08H

```
key: askdjghsdfjkghWupUjasdflkdfklgjsdfjajkghs
    region: us-east-1
```

```
Ensure trail exists:
```

```
boto_cloudtrail.present:
```
- **Name**: mytrail - **S3BucketName**: mybucket
- **S3KeyPrefix**: prefix
- **region**: us-east-1
- **keyid**: GKTADJGHEIQSXMKKRBJ08H
- **key**: askdjghsdfjkghWupUjasdflkdfklgjsdfjajkghs

salt.states.boto\_cloudtrail.**absent**(*name*, *Name*, *region=None*, *key=None*, *keyid=None*, *pro-*

*file=None*)

Ensure trail with passed properties is absent. **name** The name of the state definition. **Name** Name of the trail. **region** Region to connect to. **key** Secret key to be used. **keyid** Access key to be used. **profile** A dict with region, key and keyid, or a pillar key (string) that contains a dict with region, key and keyid.

salt.states.boto\_cloudtrail.**present**(*name*, *Name*, *S3BucketName*, *S3KeyPrefix=None*, *SnsTopicName=None*, *IncludeGlobalServiceEvents=True*,

*IsMultiRegionTrail=None*, *EnableLogFileValidation=False*, *CloudWatchLogsLogGroupArn=None*, *CloudWatchLogsRoleArn=None*, *KmsKeyId=None*, *LoggingEnabled=True*, *Tags=None*, *region=None*, *key=None*, *keyid=None*, *profile=None*)

Ensure trail exists.

**name** The name of the state definition

**Name** Name of the trail.

**S3BucketName** Specifies the name of the Amazon S3 bucket designated for publishing log files.

- **S3KeyPrefix** Specifies the Amazon S3 key prefix that comes after the name of the bucket you have designated for log file delivery.
- **SnsTopicName** Specifies the name of the Amazon SNS topic defined for notification of log file delivery. The maximum length is 256 characters.
- **IncludeGlobalServiceEvents** Specifies whether the trail is publishing events from global services such as IAM to the log files.

**EnableLogFileValidation** Specifies whether log file integrity validation is enabled. The default is false.

- **CloudWatchLogsLogGroupArn** Specifies a log group name using an Amazon Resource Name (ARN), a unique identifier that represents the log group to which CloudTrail logs will be delivered. Not required unless you specify CloudWatchLogsRoleArn.
- **CloudWatchLogsRoleArn** Specifies the role for the CloudWatch Logs endpoint to assume to write to a user's log group.
- **KmsKeyId** Specifies the KMS key ID to use to encrypt the logs delivered by CloudTrail. The value can be a an alias name prefixed by "alias/", a fully specified ARN to an alias, a fully specified ARN to a key, or a globally unique identifier.

**LoggingEnabled** Whether logging should be enabled for the trail

- **Tags** A dictionary of tags that should be set on the trail
- **region** Region to connect to.
- **key** Secret key to be used.

**keyid** Access key to be used.

**profile** A dict with region, key and keyid, or a pillar key (string) that contains a dict with region, key and keyid.

## <span id="page-3643-0"></span>**26.20.31 salt.states.boto\_cloudwatch\_alarm**

Manage Cloudwatch alarms

New in version 2014.7.0.

Create and destroy cloudwatch alarms. Be aware that this interacts with Amazon's services, and so may incur charges.

This module uses boto, which can be installed via package, or pip.

This module accepts explicit credentials but can also utilize IAM roles assigned to the instance through Instance Profiles. Dynamic credentials are then automatically obtained from AWS API and no further configuration is necessary. More Information available at:

<http://docs.aws.amazon.com/AWSEC2/latest/UserGuide/iam-roles-for-amazon-ec2.html>

If IAM roles are not used you need to specify them either in a pillar or in the minion's config file:

```
cloudwatch.keyid: GKTADJGHEIQSXMKKRBJ08H
cloudwatch.key: askdjghsdfjkghWupUjasdflkdfklgjsdfjajkghs
```
It's also possible to specify key, keyid and region via a profile, either as a passed in dict, or as a string to pull from pillars or minion config:

```
myprofile:
 keyid: GKTADJGHEIQSXMKKRBJ08H
  key: askdjghsdfjkghWupUjasdflkdfklgjsdfjajkghs
 region: us-east-1
```

```
my test alarm:
  boto_cloudwatch_alarm.present:
    - name: my test alarm
    - attributes:
        metric: ApproximateNumberOfMessagesVisible
        namespace: AWS/SQS
        statistic: Average
        comparison: ">="
        threshold: 20000.0
        period: 60
        evaluation_periods: 1
        description: test alarm via salt
        dimensions:
          QueueName:
            - the-sqs-queue-name
        alarm_actions:
          - arn:aws:sns:us-east-1:1111111:myalerting-action
```
salt.states.boto\_cloudwatch\_alarm.**absent**(*name*, *region=None*, *key=None*, *keyid=None*, *pro-*

*file=None*)

Ensure the named cloudwatch alarm is deleted. **name** Name of the alarm. **region** Region to connect to. **key** Secret key to be used. **keyid** Access key to be used.

**profile** A dict with region, key and keyid, or a pillar key (string) that contains a dict with region, key and keyid.

salt.states.boto\_cloudwatch\_alarm.**present**(*name*, *attributes*, *region=None*, *key=None*, *keyid=None*, *profile=None*) Ensure the cloudwatch alarm exists. **name** Name of the alarm **attributes** A dict of key/value cloudwatch alarm attributes. **region** Region to connect to. **key** Secret key to be used. **keyid** Access key to be used. **profile** A dict with region, key and keyid, or a pillar key (string) that contains a dict with region, key and keyid.

## **26.20.32 salt.states.boto\_cloudwatch\_event**

#### **Manage CloudTrail Objects**

New in version 2016.11.0.

Create and destroy CloudWatch event rules. Be aware that this interacts with Amazon's services, and so may incur charges.

This module uses boto3, which can be installed via package, or pip.

This module accepts explicit vpc credentials but can also utilize IAM roles assigned to the instance through Instance Profiles. Dynamic credentials are then automatically obtained from AWS API and no further configuration is necessary. More information available [here.](http://docs.aws.amazon.com/AWSEC2/latest/UserGuide/iam-roles-for-amazon-ec2.html)

If IAM roles are not used you need to specify them either in a pillar file or in the minion's config file:

```
cloudwatch_event.keyid: GKTADJGHEIQSXMKKRBJ08H
cloudwatch_event.key: askdjghsdfjkghWupUjasdflkdfklgjsdfjajkghs
```
It's also possible to specify key, keyid and region via a profile, either passed in as a dict, or as a string to pull from pillars or minion config:

```
myprofile:
    keyid: GKTADJGHEIQSXMKKRBJ08H
    key: askdjghsdfjkghWupUjasdflkdfklgjsdfjajkghs
        region: us-east-1
```

```
Ensure event rule exists:
    boto_cloudwatch_event.present:
        - Name: mytrail
        - ScheduleExpression: 'rate(120 minutes)'
        - State: 'DISABLED'
        - Targets:
          - Id: "target1"
            Arn: "arn:aws:lambda:us-west-1:124456715622:function:my_function"
            Input: '{"arbitrary": "json"}'
        - region: us-east-1
        - keyid: GKTADJGHEIQSXMKKRBJ08H
        - key: askdjghsdfjkghWupUjasdflkdfklgjsdfjajkghs
```
salt.states.boto\_cloudwatch\_event.**absent**(*name*, *Name=None*, *region=None*, *key=None*, *keyid=None*, *profile=None*) Ensure CloudWatch event rule with passed properties is absent. **name** The name of the state definition. **Name** Name of the event rule. Defaults to the value of the 'name' param if not provided. **region** Region to connect to. **key** Secret key to be used. **keyid** Access key to be used. **profile** A dict with region, key and keyid, or a pillar key (string) that contains a dict with region, key and keyid. salt.states.boto\_cloudwatch\_event.**present**(*name*, *Name=None*, *ScheduleExpression=None*, *EventPattern=None*, *Description=None*, *RoleArn=None*, *State=None*, *Targets=None*, *region=None*, *key=None*, *keyid=None*, *profile=None*) Ensure trail exists. **name** The name of the state definition **Name** Name of the event rule. Defaults to the value of the 'name' param if not provided. **ScheduleExpression** The scheduling expression. For example, cron( $\theta$  20  $\star \star$  ?  $\star$ ), "rate(5 minutes)" **EventPattern** The event pattern. **Description** A description of the rule **State** Indicates whether the rule is ENABLED or DISABLED. **RoleArn** The Amazon Resource Name (ARN) of the IAM role associated with the rule. **Targets** A list of rresources to be invoked when the rule is triggered. **region** Region to connect to. **key** Secret key to be used. **keyid** Access key to be used. **profile** A dict with region, key and keyid, or a pillar key (string) that contains a dict with region, key and keyid.

## **26.20.33 salt.states.boto\_cognitoidentity**

#### **Manage CognitoIdentity Functions**

New in version 2016.11.0.

Create and destroy CognitoIdentity identity pools. Be aware that this interacts with Amazon's services, and so may incur charges.

This module uses boto3, which can be installed via package, or pip.

This module accepts explicit vpc credentials but can also utilize IAM roles assigned to the instance through Instance Profiles. Dynamic credentials are then automatically obtained from AWS API and no further configuration is necessary. More information available [here.](http://docs.aws.amazon.com/AWSEC2/latest/UserGuide/iam-roles-for-amazon-ec2.html)

If IAM roles are not used you need to specify them either in a pillar file or in the minion's config file:

```
vpc.keyid: GKTADJGHEIQSXMKKRBJ08H
vpc.key: askdjghsdfjkghWupUjasdflkdfklgjsdfjajkghs
```
It's also possible to specify key, keyid and region via a profile, either passed in as a dict, or as a string to pull from pillars or minion config:

**myprofile**: **keyid**: GKTADJGHEIQSXMKKRBJ08H

```
key: askdjghsdfjkghWupUjasdflkdfklgjsdfjajkghs
    region: us-east-1
```

```
Ensure function exists:
```

```
boto_cognitoidentity.pool_present:
```

```
- PoolName: my_identity_pool
```
- **region**: us-east-1

```
- keyid: GKTADJGHEIQSXMKKRBJ08H
```
- **key**: askdjghsdfjkghWupUjasdflkdfklgjsdfjajkghs

salt.states.boto\_cognitoidentity.**pool\_absent**(*name*, *IdentityPoolName*, *RemoveAll-Matched=False*, *region=None*, *key=None*,

*keyid=None*, *profile=None*)

Ensure cognito identity pool with passed properties is absent.

**name** The name of the state definition.

- **IdentityPoolName** Name of the Cognito Identity Pool. Please note that this may match multiple pools with the same given name, in which case, all will be removed.
- **RemoveAllMatched** If True, all identity pools with the matching IdentityPoolName will be removed. If False and there are more than one identity pool with the matching IdentityPoolName, no action will be taken. If False and there is only one identity pool with the matching IdentityPoolName, the identity pool will be removed.

**region** Region to connect to.

**key** Secret key to be used.

**keyid** Access key to be used.

**profile** A dict with region, key and keyid, or a pillar key (string) that contains a dict with region, key and keyid.

salt.states.boto\_cognitoidentity.**pool\_present**(*name*, *IdentityPoolName*, *Authenticat-*

*edRole*, *AllowUnauthenticatedIdentities=False*, *UnauthenticatedRole=None*, *SupportedLoginProviders=None*, *DeveloperProviderName=None*, *OpenIdConnectProviderARNs=None*, *region=None*, *key=None*, *keyid=None*, *profile=None*)

Ensure Cognito Identity Pool exists.

**name** The name of the state definition

**IdentityPoolName** Name of the Cognito Identity Pool

**AuthenticatedRole** An IAM role name or ARN that will be associated with temporary AWS credentials for an authenticated cognito identity.

**AllowUnauthenticatedIdentities** Whether to allow anonymous user identities

**UnauthenticatedRole** An IAM role name or ARN that will be associated with anonymous user identities

**SupportedLoginProviders** A dictionary or pillar that contains key:value pairs mapping provider names to provider app IDs.

- **DeveloperProviderName** A string which is the domain by which Cognito will refer to your users. This name acts as a placeholder that allows your backend and the Cognito service to communicate about the developer provider. Once you have set a developer provider name, you cannot change it. Please take care in setting this parameter.
- **OpenIdConnectProviderARNs** A list or pillar name that contains a list of OpenID Connect provider ARNs. **region** Region to connect to.
- **key** Secret key to be used.

**keyid** Access key to be used.

**profile** A dict with region, key and keyid, or a pillar key (string) that contains a dict with region, key and keyid.

## **26.20.34 salt.states.boto\_datapipeline**

Manage Data Pipelines

New in version 2016.3.0.

Be aware that this interacts with Amazon's services, and so may incur charges.

This module uses boto3, which can be installed via package, or pip.

This module accepts explicit AWS credentials but can also utilize IAM roles assigned to the instance through Instance Profiles. Dynamic credentials are then automatically obtained from AWS API and no further configuration is necessary. More information available [here](http://docs.aws.amazon.com/AWSEC2/latest/UserGuide/iam-roles-for-amazon-ec2.html).

If IAM roles are not used you need to specify them either in a pillar file or in the minion's config file:

```
datapipeline.keyid: GKTADJGHEIQSXMKKRBJ08H
datapipeline.key: askdjghsdfjkghWupUjasdflkdfklgjsdfjajkghs
```
It's also possible to specify key, keyid and region via a profile, either passed in as a dict, or as a string to pull from pillars or minion config:

```
myprofile:
 keyid: GKTADJGHEIQSXMKKRBJ08H
 key: askdjghsdfjkghWupUjasdflkdfklgjsdfjajkghs
  region: us-east-1
```

```
Ensure daily data pipeline exists:
 boto_datapipeline.present:
    - name: my-datapipeline
    - pipeline_objects:
        DefaultSchedule:
          name: Every 1 day
          fields:
            period: 1 Day
            type: Schedule
            startAt: FIRST_ACTIVATION_DATE_TIME
    - parameter_values:
        myDDBTableName: my-dynamo-table
```
salt.states.boto\_datapipeline.**absent**(*name*, *region=None*, *key=None*, *keyid=None*, *pro-*

*file=None*)

Ensure a pipeline with the service\_name does not exist **name** Name of the service to ensure a data pipeline does not exist for. **region** Region to connect to. **key** Secret key to be used. **keyid** Access key to be used. **profile** A dict with region, key and keyid, or a pillar key (string) that contains a dict with region, key and keyid.

salt.states.boto\_datapipeline.**present**(*name*, *pipeline\_objects=None*, *pipeline\_objects\_from\_pillars='boto\_datapipeline\_pipeline\_objects'*, *parameter\_objects=None*, *parameter\_objects\_from\_pillars='boto\_datapipeline\_parameter\_objects'*, *parameter\_values=None*, *parameter\_values\_from\_pillars='boto\_datapipeline\_parameter\_values'*, *region=None*, *key=None*, *keyid=None*, *profile=None*) Ensure the data pipeline exists with matching definition.

**name** Name of the service to ensure a data pipeline exists for.

**pipeline\_objects** Pipeline objects to use. Will override objects read from pillars. **pipeline\_objects\_from\_pillars** The pillar key to use for lookup. **parameter** objects Parameter objects to use. Will override objects read from pillars. **parameter\_objects\_from\_pillars** The pillar key to use for lookup. parameter values Parameter values to use. Will override values read from pillars. **parameter** values from pillars The pillar key to use for lookup. **region** Region to connect to. **key** Secret key to be used. **keyid** Access key to be used. **profile** A dict with region, key and keyid, or a pillar key (string) that contains a dict with region, key and keyid.

# **26.20.35 salt.states.boto\_dynamodb**

### **Manage DynamoDB Tables**

New in version 2015.5.0.

Create and destroy DynamoDB tables. Be aware that this interacts with Amazon's services, and so may incur charges.

This module uses boto, which can be installed via package, or pip.

This module accepts explicit DynamoDB credentials but can also utilize IAM roles assigned to the instance through Instance Profiles. Dynamic credentials are then automatically obtained from AWS API and no further configuration is necessary. More information available [here](http://docs.aws.amazon.com/AWSEC2/latest/UserGuide/iam-roles-for-amazon-ec2.html).

If IAM roles are not used you need to specify them either in a pillar file or in the minion's config file:

```
keyid: GKTADJGHEIQSXMKKRBJ08H
key: askdjghsdfjkghWupUjasdflkdfklgjsdfjajkghs
region: us-east-1
```
It's also possible to specify key, keyid and region via a profile, either passed in as a dict, or as a string to pull from pillars or minion config:

```
myprofile:
    keyid: GKTADJGHEIQSXMKKRBJ08H
    key: askdjghsdfjkghWupUjasdflkdfklgjsdfjajkghs
        region: us-east-1
```

```
Ensure DynamoDB table does not exist:
 boto_dynamodb.absent:
    - table_name: new_table
    - keyid: GKTADJGHEIQSXMKKRBJ08H
    - key: askdjghsdfjkghWupUjasdflkdfklgjsdfjajkghs
    - region: us-east-1
Ensure DynamoDB table exists:
 boto_dynamodb.present:
    - table_name: new_table
    - read_capacity_units: 1
    - write_capacity_units: 2
    - hash_key: primary_id
    - hash_key_data_type: N
    - range_key: start_timestamp
    - range_key_data_type: N
```
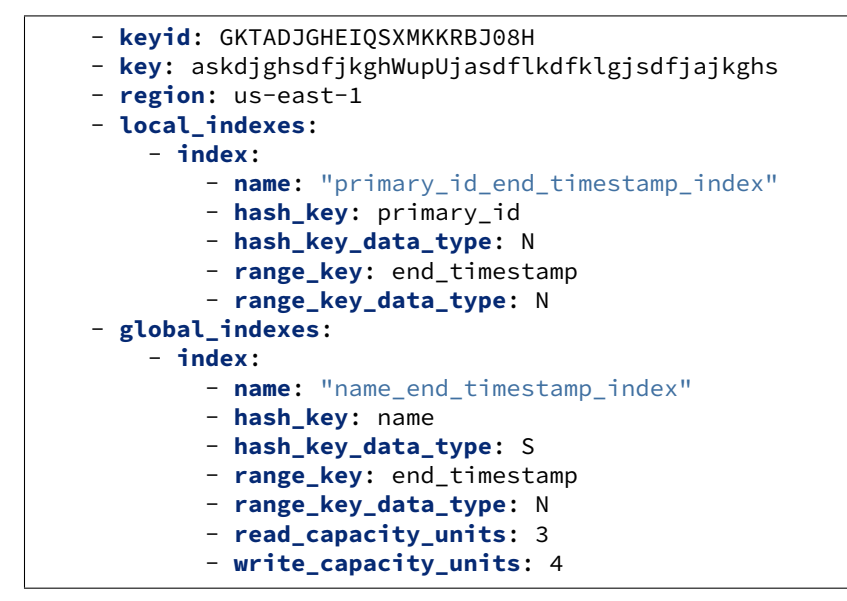

It's possible to specify cloudwatch alarms that will be setup along with the DynamoDB table. Note the alarm name will be defined by the name attribute provided, plus the DynamoDB resource name.

```
Ensure DynamoDB table exists:
 boto_dynamodb.present:
   - name: new_table
    - read_capacity_units: 1
    - write_capacity_units: 2
   - hash_key: primary_id
   - hash_key_data_type: N
   - range_key: start_timestamp
   - range_key_data_type: N
   - alarms:
         ConsumedWriteCapacityUnits:
            name: 'DynamoDB ConsumedWriteCapacityUnits **MANAGED BY SALT**'
            attributes:
              metric: ConsumedWriteCapacityUnits
              namespace: AWS/DynamoDB
              statistic: Sum
              comparison: '>='
              # threshold_percent is used to calculate the actual threshold
              # based on the provisioned capacity for the table.
              threshold_percent: 0.75
              period: 300
              evaluation_periods: 2
              unit: Count
              description: 'DynamoDB ConsumedWriteCapacityUnits'
              alarm_actions: [ 'arn:aws:sns:us-east-1:1234:my-alarm' ]
              insufficient_data_actions: []
              ok_actions: [ 'arn:aws:sns:us-east-1:1234:my-alarm' ]
    - keyid: GKTADJGHEIQSXMKKRBJ08H
    - key: askdjghsdfjkghWupUjasdflkdfklgjsdfjajkghs
    - region: us-east-1
```
You can also use alarms from pillars, and override values from the pillar alarms by setting overrides on the resource. Note that 'boto\_dynamodb\_alarms' will be used as a default value for all resources, if defined and can be used to ensure alarms are always set for a resource.

Setting the alarms in a pillar:

```
boto_dynamodb_alarms:
 ConsumedWriteCapacityUnits:
    name: 'DynamoDB ConsumedWriteCapacityUnits **MANAGED BY SALT**'
    attributes:
      metric: ConsumedWriteCapacityUnits
      namespace: AWS/DynamoDB
      statistic: Sum
      comparison: '>='
      # threshold_percent is used to calculate the actual threshold
      # based on the provisioned capacity for the table.
      threshold_percent: 0.75
      period: 300
      evaluation_periods: 2
      unit: Count
      description: 'DynamoDB ConsumedWriteCapacityUnits'
      alarm_actions: [ 'arn:aws:sns:us-east-1:1234:my-alarm' ]
      insufficient_data_actions: []
      ok_actions: [ 'arn:aws:sns:us-east-1:1234:my-alarm' ]
Ensure DynamoDB table exists:
 boto_dynamodb.present:
   - name: new_table
   - read_capacity_units: 1
   - write_capacity_units: 2
    - hash_key: primary_id
    - hash_key_data_type: N
    - range_key: start_timestamp
    - range_key_data_type: N
    - alarms:
         ConsumedWriteCapacityUnits:
            attributes:
              threshold_percent: 0.90
              period: 900
```
**exception** salt.states.boto\_dynamodb.**GsiNotUpdatableError** Raised when a global secondary index cannot be updated.

salt.states.boto\_dynamodb.**absent**(*name*, *region=None*, *key=None*, *keyid=None*, *profile=None*) Ensure the DynamoDB table does not exist. **name** Name of the DynamoDB table. **region** Region to connect to. **key** Secret key to be used. **keyid** Access key to be used. **profile** A dict with region, key and keyid, or a pillar key (string) that contains a dict with region, key and keyid.

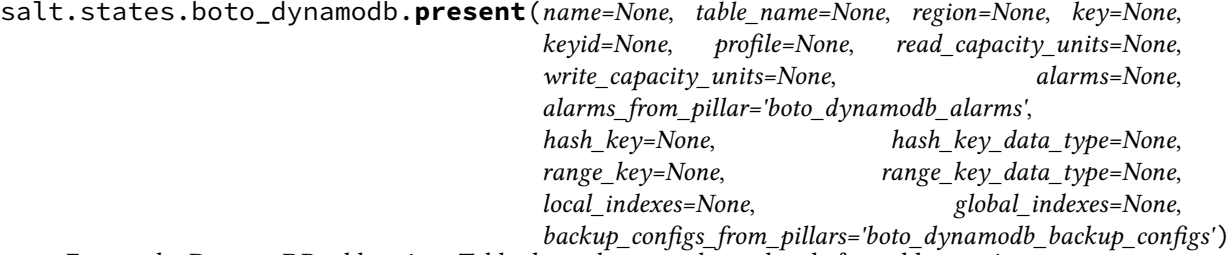

Ensure the DynamoDB table exists. Table throughput can be updated after table creation.

Global secondary indexes (GSIs) are managed with some exceptions:

- If a GSI deletion is detected, a failure will occur (deletes should be done manually in the AWS console).
- If multiple GSIs are added in a single Salt call, a failure will occur (boto supports one creation at a time). Note that this only applies after table creation; multiple GSIs can be created during table creation.
- Updates to existing GSIs are limited to read/write capacity only (DynamoDB limitation).

**name** Name of the DynamoDB table **table\_name** Name of the DynamoDB table (deprecated) **region** Region to connect to. **key** Secret key to be used. **keyid** Access key to be used. **profile** A dict with region, key and keyid, or a pillar key (string) that contains a dict with region, key and keyid. **read\_capacity\_units** The read throughput for this table **write\_capacity\_units** The write throughput for this table **hash\_key** The name of the attribute that will be used as the hash key for this table **hash\_key\_data\_type** The DynamoDB datatype of the hash key **range\_key** The name of the attribute that will be used as the range key for this table **range\_key\_data\_type** The DynamoDB datatype of the range key **local\_indexes** The local indexes you would like to create **global\_indexes** The global indexes you would like to create **backup\_configs\_from\_pillars** Pillars to use to configure DataPipeline backups

## **26.20.36 salt.states.boto\_ec2**

Manage EC2

New in version 2015.8.0.

This module provides an interface to the Elastic Compute Cloud (EC2) service from AWS.

The below code creates a key pair:

```
create-key-pair:
 boto_ec2.key_present:
    - name: mykeypair
    - save_private: /root/
    - region: eu-west-1
    - keyid: GKTADJGHEIQSXMKKRBJ08H
    - key: askdjghsdfjkghWupUjasdflkdfklgjsdfjajkghs
```

```
import-key-pair:
  boto_ec2.key_present:
    - name: mykeypair
    - upload_public: 'ssh-rsa AAAA'
    - keyid: GKTADJGHEIQSXMKKRBJ08H
    - key: askdjghsdfjkghWupUjasdflkdfklgjsdfjajkghs
```
You can also use salt:// in order to define the public key.

```
import-key-pair:
  boto_ec2.key_present:
    - name: mykeypair
    - upload_public: salt://mybase/public_key.pub
    - keyid: GKTADJGHEIQSXMKKRBJ08H
    - key: askdjghsdfjkghWupUjasdflkdfklgjsdfjajkghs
```
The below code deletes a key pair:

### **delete-key-pair**: **boto\_ec2.key\_absent**: - **name**: mykeypair - **region**: eu-west-1 - **keyid**: GKTADJGHEIQSXMKKRBJ08H - **key**: askdjghsdfjkghWupUjasdflkdfklgjsdfjajkghs

salt.states.boto\_ec2.**eni\_absent**(*name*, *release\_eip=False*, *region=None*, *key=None*, *keyid=None*, *profile=None*)

Ensure the EC2 ENI is absent.

New in version 2016.3.0. **name** Name tag associated with the ENI. **release\_eip** True/False - release any EIP associated with the ENI **region** Region to connect to. **key** Secret key to be used. **keyid** Access key to be used. **profile** A dict with region, key and keyid, or a pillar key (string) that contains a dict with region, key and keyid.

salt.states.boto\_ec2.**eni\_present**(*name*, *subnet\_id=None*, *subnet\_name=None*, *private\_ip\_address=None*, *description=None*, *groups=None*, *source\_dest\_check=True*, *allocate\_eip=None*, *arecords=None*, *region=None*, *key=None*, *keyid=None*, *profile=None*)

Ensure the EC2 ENI exists.

New in version 2016.3.0.

**name** Name tag associated with the ENI.

subnet id The VPC subnet ID the ENI will exist within.

subnet name The VPC subnet name the ENI will exist within.

**private\_ip\_address** The private ip address to use for this ENI. If this is not specified AWS will automatically assign a private IP address to the ENI. Must be specified at creation time; will be ignored afterward.

**description** Description of the key.

**groups** A list of security groups to apply to the ENI.

**source\_dest\_check** Boolean specifying whether source/destination checking is enabled on the ENI.

**allocate\_eip** allocate and associate an EIP to the ENI. Could be 'standard' to allocate Elastic IP to EC2 region or 'vpc' to get it for a particular VPC

Changed in version 2016.11.0.

**arecords** A list of arecord dicts with attributes needed for the DNS add\_record state. By default the boto route53.add record state will be used, which requires: name, zone, ttl, and identifier. See the boto\_route53 state for information about these attributes. Other DNS modules can be called by specifying the provider keyword. By default, the private ENI IP address will be used, set 'public: True' in the arecord dict to use the ENI's public IP address

New in version 2016.3.0.

**region** Region to connect to.

**key** Secret key to be used.

**keyid** Access key to be used.

**profile** A dict with region, key and keyid, or a pillar key (string) that contains a dict with region, key and keyid.

## salt.states.boto\_ec2.instance\_absent(*name*, *instance name=None*, *instance id=None*, *re-*

*lease\_eip=False*, *region=None*, *key=None*, *keyid=None*,

*profile=None*, *filters=None*)

Ensure an EC2 instance does not exist (is stopped and removed).

Changed in version 2016.11.0.

**name** (string) - The name of the state definition. **instance\_name** (string) - The name of the instance. **instance id** (string) - The ID of the instance. **release\_eip** (bool) - Release any associated EIPs during termination. **region** (string) - Region to connect to. **key** (string) - Secret key to be used. **keyid** (string) - Access key to be used. **profile** (variable) - A dict with region, key and keyid, or a pillar key (string) that contains a dict with region, key and keyid. **filters** (dict) - A dict of additional filters to use in matching the instance to delete.

YAML example fragment:

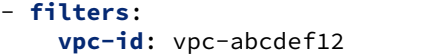

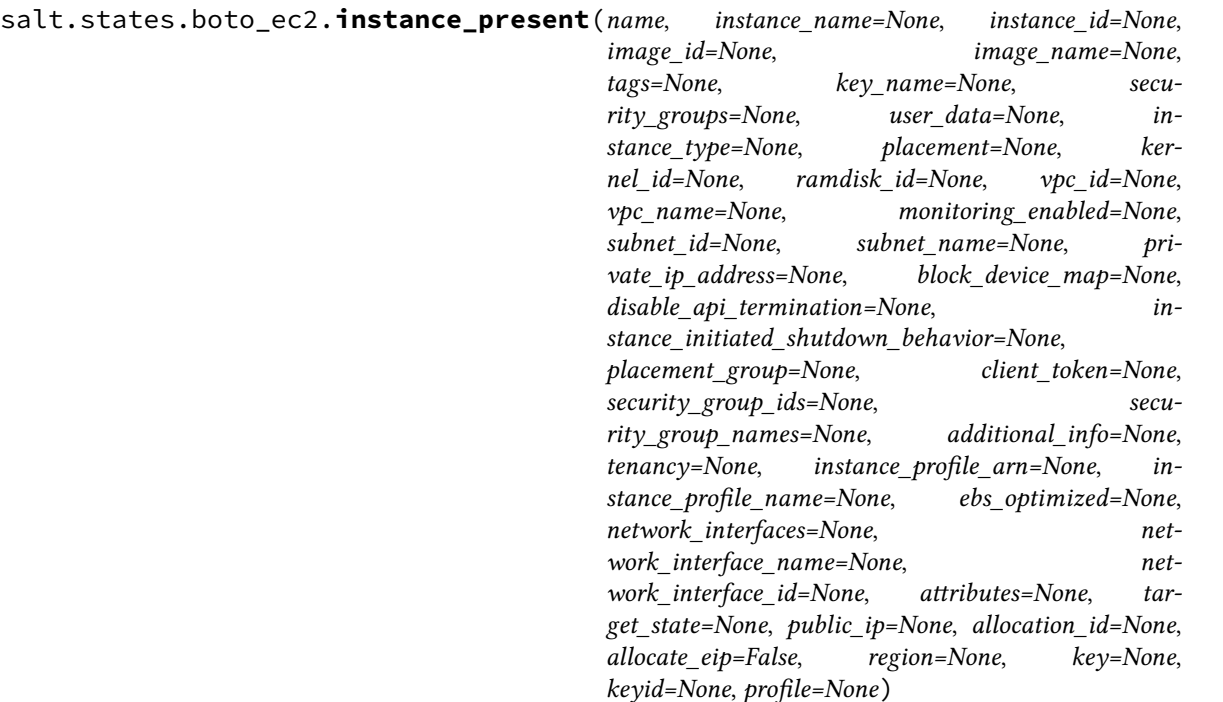

Ensure an EC2 instance is running with the given attributes and state.

- **name** (string) The name of the state definition. Recommended that this match the instance\_name attribute (generally the FQDN of the instance).
- **instance** name (string) The name of the instance, generally its FQDN. Exclusive with 'instance id'.

**instance\_id** (string) - The ID of the instance (if known). Exclusive with 'instance\_name'.

**image** id (string) – The ID of the AMI image to run.

**image\_name** (string) – The name of the AMI image to run.

**tags** (dict) - Tags to apply to the instance.

**key\_name** (string) – The name of the key pair with which to launch instances.

**security** groups (list of strings) – The names of the EC2 classic security groups with which to associate instances

**user\_data** (string) – The Base64-encoded MIME user data to be made available to the instance(s) in this reservation.

**instance\_type** (string) – The EC2 instance size/type. Note that only certain types are compatible with HVM based AMIs.

**placement** (string) – The Availability Zone to launch the instance into.

**kernel\_id** (string) – The ID of the kernel with which to launch the instances.

**ramdisk** id (string) – The ID of the RAM disk with which to launch the instances.

**vpc** id (string) - The ID of a VPC to attach the instance to.

**vpc** name (string) - The name of a VPC to attach the instance to.

**monitoring\_enabled** (bool) – Enable detailed CloudWatch monitoring on the instance.

subnet id (string) – The ID of the subnet within which to launch the instances for VPC.

- subnet name (string) The name of the subnet within which to launch the instances for VPC.
- **private\_ip\_address** (string) If you're using VPC, you can optionally use this parameter to assign the instance a specific available IP address from the subnet (e.g., 10.0.0.25).
- **block\_device\_map** (boto.ec2.blockdevicemapping.BlockDeviceMapping) A BlockDeviceMapping data structure describing the EBS volumes associated with the Image.
- **disable\_api\_termination** (bool) If True, the instances will be locked and will not be able to be terminated via the API.
- **instance\_initiated\_shutdown\_behavior** (string) Specifies whether the instance stops or terminates on instance-initiated shutdown. Valid values are:
	- 'stop'
	- 'terminate'
- **placement\_group** (string) If specified, this is the name of the placement group in which the instance(s) will be launched.
- **client\_token** (string) Unique, case-sensitive identifier you provide to ensure idempotency of the request. Maximum 64 ASCII characters.
- **security\_group\_ids** (list of strings) The IDs of the VPC security groups with which to associate instances.
- **security\_group\_names** (list of strings) The names of the VPC security groups with which to associate instances.

**additional info** (string) – Specifies additional information to make available to the instance(s).

- **tenancy** (string) The tenancy of the instance you want to launch. An instance with a tenancy of 'dedicated' runs on single-tenant hardware and can only be launched into a VPC. Valid values are:"default" or "dedicated". NOTE: To use dedicated tenancy you MUST specify a VPC subnet-ID as well.
- **instance\_profile\_arn** (string) The Amazon resource name (ARN) of the IAM Instance Profile (IIP) to associate with the instances.

**instance\_profile\_name** (string) – The name of the IAM Instance Profile (IIP) to associate with the instances.

- **ebs\_optimized** (bool) Whether the instance is optimized for EBS I/O. This optimization provides dedicated throughput to Amazon EBS and a tuned configuration stack to provide optimal EBS I/O performance. This optimization isn't available with all instance types.
- **network\_interfaces** (boto.ec2.networkinterface.NetworkInterfaceCollection) A NetworkInterfaceCollection data structure containing the ENI specifications for the instance.
- **network\_interface\_name**

(string) - The name of Elastic Network Interface to attach

New in version 2016.11.0.

**network\_interface\_id**

(string) - The id of Elastic Network Interface to attach

New in version 2016.11.0.

**attributes** (dict) - Instance attributes and value to be applied to the instance. Available options are:

- instanceType A valid instance type (m1.small)
- kernel Kernel ID (None)
- ramdisk Ramdisk ID (None)
- userData Base64 encoded String (None)
- disableApiTermination Boolean (true)
- instanceInitiatedShutdownBehavior stop|terminate
- blockDeviceMapping List of strings ie: ['/dev/sda=false']
- sourceDestCheck Boolean (true)
- groupSet Set of Security Groups or IDs
- ebsOptimized Boolean (false)
- sriovNetSupport String ie: 'simple'

**target\_state** (string) - The desired target state of the instance. Available options are:

- running
- stopped

Note that this option is currently UNIMPLEMENTED.

- **public\_ip:** (string) The IP of a previously allocated EIP address, which will be attached to the instance. EC2 Classic instances ONLY - for VCP pass in an allocation\_id instead.
- **allocation\_id:** (string) The ID of a previously allocated EIP address, which will be attached to the instance. VPC instances ONLY - for Classic pass in a public\_ip instead.

**allocate\_eip:** (bool) - Allocate and attach an EIP on-the-fly for this instance. Note you'll want to release this address when terminating the instance, either manually or via the 'release\_eip' flag to 'instance\_absent'.

**region** (string) - Region to connect to.

**key** (string) - Secret key to be used.

**keyid** (string) - Access key to be used.

**profile** (variable) - A dict with region, key and keyid, or a pillar key (string) that contains a dict with region, key and keyid.

New in version 2016.3.0.

salt.states.boto\_ec2.**key\_absent**(*name*, *region=None*, *key=None*, *keyid=None*, *profile=None*) Deletes a key pair

salt.states.boto\_ec2.**key\_present**(*name*, *save\_private=None*, *upload\_public=None*, *region=None*, *key=None*, *keyid=None*, *profile=None*)

Ensure key pair is present.

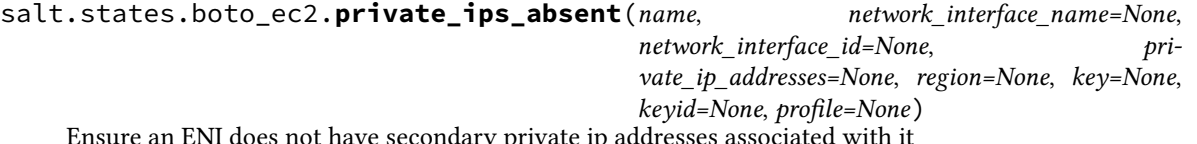

Ensure an ENI does not have secondary private ip addresses associated with it

**name** (String) - State definition name

**network\_interface\_id** (String) - The EC2 network interface id, example eni-123456789

**private\_ip\_addresses** (List or String) - The secondary private ip address(es) that should be absent on the ENI. **region** (string) - Region to connect to.

**key** (string) - Secret key to be used.

**keyid** (string) - Access key to be used.

**profile** (variable) - A dict with region, key and keyid, or a pillar key (string) that contains a dict with region, key and keyid.

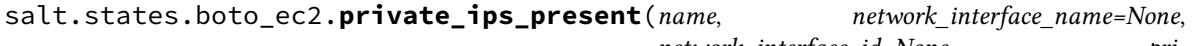

*network\_interface\_id=None*, *private\_ip\_addresses=None*, *allow\_reassignment=False*, *region=None*, *key=None*,

*keyid=None*, *profile=None*)

Ensure an ENI has secondary private ip addresses associated with it

**name** (String) - State definition name

**network\_interface\_id** (String) - The EC2 network interface id, example eni-123456789

**private\_ip\_addresses** (List or String) - The secondary private ip address(es) that should be present on the ENI. **allow\_reassignment** (Boolean) - If true, will reassign a secondary private ip address associated with another

ENI. If false, state will fail if the secondary private ip address is associated with another ENI.

**region** (string) - Region to connect to.

**key** (string) - Secret key to be used.

**keyid** (string) - Access key to be used.

**profile** (variable) - A dict with region, key and keyid, or a pillar key (string) that contains a dict with region, key and keyid.

```
salt.states.boto_ec2.snapshot_created(name, ami_name, instance_name,
                                       wait_until_available=True,
```
*wait\_timeout\_seconds=300*, *\*\*kwargs*)

Create a snapshot from the given instance

New in version 2016.3.0.

salt.states.boto\_ec2.**volume\_absent**(*name*, *volume\_name=None*, *volume\_id=None*, *in-*

*stance\_name=None*, *instance\_id=None*, *device=None*,

*region=None*, *key=None*, *keyid=None*, *profile=None*)

Ensure the EC2 volume is detached and absent.

New in version 2016.11.0.

**name** State definition name.

**volume\_name** Name tag associated with the volume. For safety, if this matches more than one volume, the state will refuse to apply.

**volume\_id** Resource ID of the volume.

- **instance\_name** Only remove volume if it is attached to instance with this Name tag. Exclusive with 'instance\_id'. Requires 'device'.
- **instance** id Only remove volume if it is attached to this instance. Exclusive with 'instance name'. Requires 'device'.
- **device** Match by device rather than ID. Requires one of 'instance\_name' or 'instance\_id'.

**region** Region to connect to.

**key** Secret key to be used.

**keyid** Access key to be used.

**profile** A dict with region, key and keyid, or a pillar key (string) that contains a dict with region, key and keyid.

salt.states.boto\_ec2.**volume\_present**(*name*, *volume\_name=None*, *volume\_id=None*, *instance\_name=None*, *instance\_id=None*, *device=None*, *size=None*, *snapshot\_id=None*, *volume\_type=None*, *iops=None*, *encrypted=False*, *kms\_key\_id=None*, *region=None*, *key=None*, *keyid=None*, *profile=None*)

Ensure the EC2 volume is present and attached.

**name** State definition name.

- **volume\_name** The Name tag value for the volume. If no volume with that matching name tag is found, a new volume will be created. If multiple volumes are matched, the state will fail.
- volume id Resource ID of the volume. Exclusive with 'volume name'.

instance\_name\_Attach volume to instance with this Name tag. Exclusive with 'instance\_id'.

**instance\_id** Attach volume to instance with this ID. Exclusive with 'instance\_name'.

**device** The device on the instance through which the volume is exposed (e.g. /dev/sdh)

- size The size of the new volume, in GiB. If you're creating the volume from a snapshot and don't specify a volume size, the default is the snapshot size. Optionally specified at volume creation time; will be ignored afterward. Requires 'volume\_name'.
- **snapshot\_id** The snapshot ID from which the new Volume will be created. Optionally specified at volume creation time; will be ignored afterward. Requires 'volume\_name'.
- **volume\_type** The type of the volume. Optionally specified at volume creation time; will be ignored afterward. Requires 'volume\_name'. Valid volume types for AWS can be found here: [http://docs.aws.amazon.com/](http://docs.aws.amazon.com/AWSEC2/latest/UserGuide/EBSVolumeTypes.html) [AWSEC2/latest/UserGuide/EBSVolumeTypes.html](http://docs.aws.amazon.com/AWSEC2/latest/UserGuide/EBSVolumeTypes.html)
- **iops** The provisioned IOPS you want to associate with this volume. Optionally specified at volume creation time; will be ignored afterward. Requires 'volume\_name'.
- **encrypted** Specifies whether the volume should be encrypted. Optionally specified at volume creation time; will be ignored afterward. Requires 'volume\_name'.
- **kms\_key\_id** If encrypted is True, this KMS Key ID may be specified to encrypt volume with this key. Optionally specified at volume creation time; will be ignored afterward. Requires 'volume\_name'. e.g.: arn:aws:kms:us-east-1:012345678910:key/abcd1234-a123-456a-a12b-a123b4cd56ef

**region** Region to connect to.

**key** Secret key to be used.

**keyid** Access key to be used.

- **profile** A dict with region, key and keyid, or a pillar key (string) that contains a dict with region, key and keyid.
- salt.states.boto\_ec2.**volumes\_tagged**(*name*, *tag\_maps*, *authoritative=False*, *region=None*, *key=None*, *keyid=None*, *profile=None*)

Ensure EC2 volume(s) matching the given filters have the defined tags.

New in version 2016.11.0.

**name** State definition name.

**tag\_maps** List of dicts of filters and tags, where 'filters' is a dict suitable for passing to the 'filters' argument of boto\_ec2.get\_all\_volumes(), and 'tags' is a dict of tags to be set on volumes as matched by the given filters. The filter syntax is extended to permit passing either a list of volume\_ids or an instance\_name (with instance\_name being the Name tag of the instance to which the desired volumes are mapped). Each mapping in the list is applied separately, so multiple sets of volumes can be all tagged differently with one call to this function.

YAML example fragment:

```
- filters:
    attachment.instance_id: i-abcdef12
 tags:
   Name: dev-int-abcdef12.aws-foo.com
 - filters:
   attachment.device: /dev/sdf
 tags:
   ManagedSnapshots: true
   BillingGroup: bubba.hotep@aws-foo.com
- filters:
    instance_name: prd-foo-01.aws-foo.com
 tags:
   Name: prd-foo-01.aws-foo.com
   BillingGroup: infra-team@aws-foo.com
- filters:
    volume_ids: [ vol-12345689, vol-abcdef12 ]
 tags:
    BillingGroup: infra-team@aws-foo.com
```
**authoritative** Should un-declared tags currently set on matched volumes be deleted? Boolean.

**region** Region to connect to.

**key** Secret key to be used.

**keyid** Access key to be used.

**profile** A dict with region, key and keyid, or a pillar key (string) that contains a dict with region, key and keyid.

### **26.20.37 salt.states.boto\_elasticache**

#### **Manage Elasticache**

New in version 2014.7.0.

Create, destroy and update Elasticache clusters. Be aware that this interacts with Amazon's services, and so may incur charges.

Note: This module currently only supports creation and deletion of elasticache resources and will not modify clusters when their configuration changes in your state files.

This module uses boto, which can be installed via package, or pip.

This module accepts explicit elasticache credentials but can also utilize IAM roles assigned to the instance through Instance Profiles. Dynamic credentials are then automatically obtained from AWS API and no further configuration is necessary. More information available [here](http://docs.aws.amazon.com/AWSEC2/latest/UserGuide/iam-roles-for-amazon-ec2.html).

If IAM roles are not used you need to specify them either in a pillar file or in the minion's config file:

```
elasticache.keyid: GKTADJGHEIQSXMKKRBJ08H
elasticache.key: askdjghsdfjkghWupUjasdflkdfklgjsdfjajkghs
```
It's also possible to specify key, keyid and region via a profile, either passed in as a dict, or as a string to pull from pillars or minion config:

```
myprofile:
 keyid: GKTADJGHEIQSXMKKRBJ08H
  key: askdjghsdfjkghWupUjasdflkdfklgjsdfjajkghs
    region: us-east-1
Ensure myelasticache exists:
 boto_elasticache.present:
    - name: myelasticache
    - engine: redis
    - cache_node_type: cache.t1.micro
    - num_cache_nodes: 1
    - notification_topic_arn: arn:aws:sns:us-east-1:879879:my-sns-topic
    - region: us-east-1
    - keyid: GKTADJGHEIQSXMKKRBJ08H
    - key: askdjghsdfjkghWupUjasdflkdfklgjsdfjajkghs
# Using a profile from pillars
Ensure myelasticache exists:
 boto_elasticache.present:
    - name: myelasticache
    - engine: redis
    - cache_node_type: cache.t1.micro
    - num cache nodes: 1
    - notification_topic_arn: arn:aws:sns:us-east-1:879879:my-sns-topic
    - region: us-east-1
    - profile: myprofile
# Passing in a profile
Ensure myelasticache exists:
 boto_elasticache.present:
   - name: myelasticache
    - engine: redis
    - cache_node_type: cache.t1.micro
    - num_cache_nodes: 1
    - notification_topic_arn: arn:aws:sns:us-east-1:879879:my-sns-topic
    - region: us-east-1
    - profile:
        keyid: GKTADJGHEIQSXMKKRBJ08H
        key: askdjghsdfjkghWupUjasdflkdfklgjsdfjajkghs
```
salt.states.boto\_elasticache.**absent**(*name*, *wait=True*, *region=None*, *key=None*, *keyid=None*, *profile=None*)

Ensure the named elasticache cluster is deleted. **name** Name of the cache cluster. **wait** Boolean. Wait for confirmation from boto that the cluster is in the deleting state. **region** Region to connect to.

**key** Secret key to be used.

**keyid** Access key to be used.

**profile** A dict with region, key and keyid, or a pillar key (string) that contains a dict with region, key and keyid.

salt.states.boto\_elasticache.**cache\_cluster\_absent**(*\*args*, *\*\*kwargs*)

salt.states.boto\_elasticache.**cache\_cluster\_present**(*\*args*, *\*\*kwargs*)

salt.states.boto\_elasticache.creategroup(name, *primary cluster id, replica-*

*tion\_group\_description*, *wait=None*, *region=None*, *key=None*, *keyid=None*, *profile=None*)

Ensure the a replication group is create. **name** Name of replication group **wait** Waits for the group to be available primary cluster id Name of the master cache node replication group description Description for the group **region** Region to connect to.

**key** Secret key to be used.

**keyid** Access key to be used.

**profile** A dict with region, key and keyid, or a pillar key (string) that contains a dict with region, key and keyid.

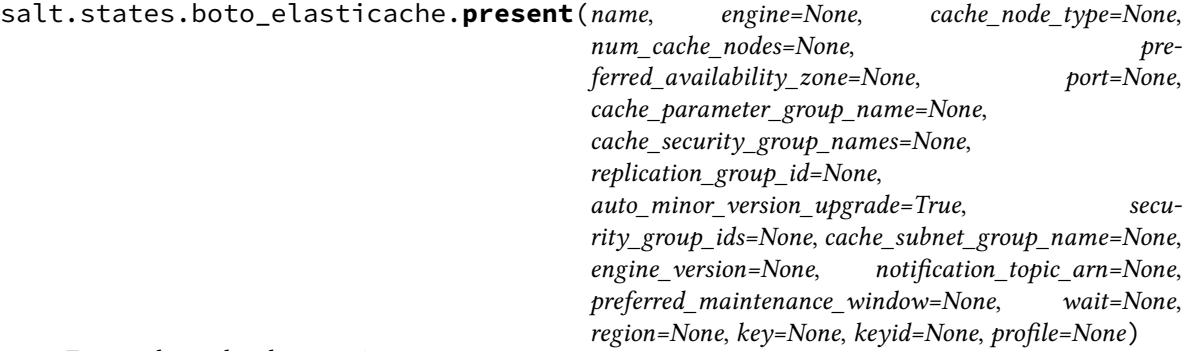

Ensure the cache cluster exists.

**name** Name of the cache cluster (cache cluster id).

**engine** The name of the cache engine to be used for this cache cluster. Valid values are memcached or redis. **cache\_node\_type** The compute and memory capacity of the nodes in the cache cluster. cache.t1.micro, cache.m1.small, etc. See: [https://boto.readthedocs.io/en/latest/ref/elasticache.html#boto.elasticache.](https://boto.readthedocs.io/en/latest/ref/elasticache.html#boto.elasticache.layer1.ElastiCacheConnection.create_cache_cluster) [layer1.ElastiCacheConnection.create\\_cache\\_cluster](https://boto.readthedocs.io/en/latest/ref/elasticache.html#boto.elasticache.layer1.ElastiCacheConnection.create_cache_cluster)

**num\_cache\_nodes** The number of cache nodes that the cache cluster will have.

**preferred\_availability\_zone** The EC2 Availability Zone in which the cache cluster will be created. All cache nodes belonging to a cache cluster are placed in the preferred availability zone.

**port** The port number on which each of the cache nodes will accept connections.

- **cache\_parameter\_group\_name** The name of the cache parameter group to associate with this cache cluster. If this argument is omitted, the default cache parameter group for the specified engine will be used.
- **cache\_security\_group\_names** A list of cache security group names to associate with this cache cluster. Use this parameter only when you are creating a cluster outside of a VPC.
- **replication** group id The replication group to which this cache cluster should belong. If this parameter is specified, the cache cluster will be added to the specified replication group as a read replica; otherwise, the cache cluster will be a standalone primary that is not part of any replication group.
- **auto\_minor\_version\_upgrade** Determines whether minor engine upgrades will be applied automatically to the cache cluster during the maintenance window. A value of True allows these upgrades to occur; False disables automatic upgrades.
- **security\_group\_ids** One or more VPC security groups associated with the cache cluster. Use this parameter only when you are creating a cluster in a VPC.

**cache** subnet group name The name of the cache subnet group to be used for the cache cluster. Use this parameter only when you are creating a cluster in a VPC.

**engine** version The version number of the cache engine to be used for this cluster.

**notification\_topic\_arn** The Amazon Resource Name (ARN) of the Amazon Simple Notification Service (SNS) topic to which notifications will be sent. The Amazon SNS topic owner must be the same as the cache cluster owner.

**preferred maintenance window** The weekly time range (in UTC) during which system maintenance can occur. Example: sun:05:00-sun:09:00

**wait** Boolean. Wait for confirmation from boto that the cluster is in the available state.

**region** Region to connect to.

**key** Secret key to be used.

**keyid** Access key to be used.

**profile** A dict with region, key and keyid, or a pillar key (string) that contains a dict with region, key and keyid.

salt.states.boto\_elasticache.**replication\_group\_absent**(*name*, *tags=None*, *region=None*, *key=None*, *keyid=None*, *profile=None*)

salt.states.boto\_elasticache.**replication\_group\_present**(*\*args*, *\*\*kwargs*)

salt.states.boto\_elasticache.**subnet\_group\_absent**(*name*, *tags=None*, *region=None*, *key=None*, *keyid=None*, *profile=None*)

salt.states.boto\_elasticache.**subnet\_group\_present**(*name*, *subnet\_ids=None*, *subnet\_names=None*, *description=None*, *tags=None*, *region=None*, *key=None*, *keyid=None*, *profile=None*)

Ensure ElastiCache subnet group exists.

**name** The name for the ElastiCache subnet group. This value is stored as a lowercase string. **subnet\_ids** A list of VPC subnet IDs for the cache subnet group. Exclusive with subnet\_names. **subnet\_names** A list of VPC subnet names for the cache subnet group. Exclusive with subnet\_ids. **description** Subnet group description. **tags** A list of tags. **region** Region to connect to. **key** Secret key to be used. **keyid** Access key to be used. **profile** A dict with region, key and keyid, or a pillar key (string) that contains a dict with region, key and keyid.

## **26.20.38 salt.states.boto\_elasticsearch\_domain**

#### **Manage Elasticsearch Domains**

New in version 2016.11.0.

Create and destroy Elasticsearch domains. Be aware that this interacts with Amazon's services, and so may incur charges.

This module uses boto3, which can be installed via package, or pip.

This module accepts explicit vpc credentials but can also utilize IAM roles assigned to the instance through Instance Profiles. Dynamic credentials are then automatically obtained from AWS API and no further configuration is necessary. More information available [here.](http://docs.aws.amazon.com/AWSEC2/latest/UserGuide/iam-roles-for-amazon-ec2.html)

New in version 2015.8.0.

If IAM roles are not used you need to specify them either in a pillar file or in the minion's config file:

```
vpc.keyid: GKTADJGHEIQSXMKKRBJ08H
vpc.key: askdjghsdfjkghWupUjasdflkdfklgjsdfjajkghs
```
It's also possible to specify key, keyid and region via a profile, either passed in as a dict, or as a string to pull from pillars or minion config:

```
myprofile:
 keyid: GKTADJGHEIQSXMKKRBJ08H
 key: askdjghsdfjkghWupUjasdflkdfklgjsdfjajkghs
  region: us-east-1
```

```
Ensure domain exists:
    boto_elasticsearch_domain.present:
        - DomainName: mydomain
        - profile='user-credentials'
        - ElasticsearchVersion: "2.3"
        - ElasticsearchClusterConfig:
            InstanceType": "t2.micro.elasticsearch"
            InstanceCount: 1
            DedicatedMasterEnabled: False
            ZoneAwarenessEnabled: False
        - EBSOptions:
            EBSEnabled: True
            VolumeType: "gp2"
            VolumeSize: 10
            Iops: 0
        - AccessPolicies:
            Version: "2012-10-17"
            Statement:
              - Effect: "Allow"
              - Principal:
                  AWS: "*"
              - Action:
                - "es:\star"
              - Resource: "arn:aws:es:*:111111111111:domain/mydomain/*"
              - Condition:
                  IpAddress:
                    "aws:SourceIp":
                      - "127.0.0.1"
                      - "127.0.0.2"
        - SnapshotOptions:
            AutomatedSnapshotStartHour: 0
        - AdvancedOptions:
            rest.action.multi.allow_explicit_index": "true"
        - Tags:
            a: "b"
        - region: us-east-1
        - keyid: GKTADJGHEIQSXMKKRBJ08H
        - key: askdjghsdfjkghWupUjasdflkdfklgjsdfjajkghs
```
salt.states.boto\_elasticsearch\_domain.**absent**(*name*, *DomainName*, *region=None*, *key=None*, *keyid=None*, *profile=None*)

Ensure domain with passed properties is absent. **name** The name of the state definition. **DomainName** Name of the domain. **region** Region to connect to.

**key** Secret key to be used.

- **keyid** Access key to be used.
- **profile** A dict with region, key and keyid, or a pillar key (string) that contains a dict with region, key and keyid.

salt.states.boto\_elasticsearch\_domain.**present**(*name*, *DomainName*, *ElasticsearchClus-*

*terConfig=None*, *EBSOptions=None*, *AccessPolicies=None*, *SnapshotOptions=None*, *AdvancedOptions=None*, *Tags=None*, *region=None*, *key=None*, *keyid=None*, *profile=None*, *ElasticsearchVersion='1.5'*)

Ensure domain exists.

**name** The name of the state definition

**DomainName** Name of the domain.

**ElasticsearchClusterConfig** Configuration options for an Elasticsearch domain. Specifies the instance type and number of instances in the domain cluster.

InstanceType (string) -- The instance type for an Elasticsearch cluster.

InstanceCount (integer) -- The number of instances in the specified domain cluster.

DedicatedMasterEnabled (boolean) -- A boolean value to indicate whether a dedicated master node is enabled. See About Dedicated Master Nodes for more information.

ZoneAwarenessEnabled (boolean) -- A boolean value to indicate whether zone awareness is enabled. See About Zone Awareness for more information.

DedicatedMasterType (string) -- The instance type for a dedicated master node.

DedicatedMasterCount (integer) -- Total number of dedicated master nodes, active and on standby, for the cluster.

**EBSOptions** Options to enable, disable and specify the type and size of EBS storage volumes.

EBSEnabled (boolean) -- Specifies whether EBS-based storage is enabled.

VolumeType (string) -- Specifies the volume type for EBS-based storage.

VolumeSize (integer) -- Integer to specify the size of an EBS volume.

Iops (integer) -- Specifies the IOPD for a Provisioned IOPS EBS volume (SSD).

**AccessPolicies** IAM access policy

**SnapshotOptions** Option to set time, in UTC format, of the daily automated snapshot. Default value is 0 hours.

AutomatedSnapshotStartHour (integer) -- Specifies the time, in UTC format, when the service takes a daily automated snapshot of the specified Elasticsearch domain. Default value is 0 hours.

**AdvancedOptions** Option to allow references to indices in an HTTP request body. Must be false when configuring access to individual sub-resources. By default, the value is true .

**region** Region to connect to.

**key** Secret key to be used.

**keyid** Access key to be used.

**profile** A dict with region, key and keyid, or a pillar key (string) that contains a dict with region, key and keyid.

**ElasticsearchVersion** String of format X.Y to specify version for the Elasticsearch domain eg. "1.5" or "2.3".

# **26.20.39 salt.states.boto\_elb**

Manage ELBs

New in version 2014.7.0.

Create and destroy ELBs. Be aware that this interacts with Amazon's services, and so may incur charges.

This module uses boto, which can be installed via package, or pip.

This module accepts explicit elb credentials but can also utilize IAM roles assigned to the instance through Instance Profiles. Dynamic credentials are then automatically obtained from AWS API and no further configuration is necessary. More information available [here.](http://docs.aws.amazon.com/AWSEC2/latest/UserGuide/iam-roles-for-amazon-ec2.html)

If IAM roles are not used you need to specify them either in a pillar file or in the minion's config file:

```
elb.keyid: GKTADJGHEIQSXMKKRBJ08H
elb.key: askdjghsdfjkghWupUjasdflkdfklgjsdfjajkghs
```
It's also possible to specify key, keyid and region via a profile, either passed in as a dict, or as a string to pull from pillars or minion config:

```
myprofile:
    keyid: GKTADJGHEIQSXMKKRBJ08H
    key: askdjghsdfjkghWupUjasdflkdfklgjsdfjajkghs
    region: us-east-1
```

```
Ensure myelb ELB exists:
    boto_elb.present:
        - name: myelb
        - region: us-east-1
        - availability_zones:
            - us-east-1a
            - us-east-1c
            - us-east-1d
        - keyid: GKTADJGHEIQSXMKKRBJ08H
        - key: askdjghsdfjkghWupUjasdflkdfklgjsdfjajkghs
        - listeners:
            - elb_port: 443
              instance_port: 80
              elb_protocol: HTTPS
              instance_protocol: HTTP
              certificate: 'arn:aws:iam::1111111:server-certificate/mycert'
              policies:
                  - my-ssl-policy
                  - cookie-policy
            - elb_port: 8210
              instance_port: 8210
              elb_protocol: TCP
        - backends:
            - instance_port: 80
              policies:
                  - enable-proxy-protocol
        - health_check:
            target: 'HTTP:80/'
        - attributes:
            cross_zone_load_balancing:
              enabled: true
            access_log:
```

```
enabled: true
              s3_bucket_name: 'mybucket'
              s3_bucket_prefix: 'my-logs'
              emit_interval: 5
            connecting_settings:
              idle_timeout: 60
        - cnames:
            - name: mycname.example.com.
              zone: example.com.
              ttl: 60
            - name: myothercname.example.com.
              zone: example.com.
        - security_groups:
            - my-security-group
        - policies:
            - policy_name: my-ssl-policy
              policy_type: SSLNegotiationPolicyType
              policy:
                Protocol-TLSv1.2: true
                Protocol-SSLv3: false
                Server-Defined-Cipher-Order: true
                ECDHE-ECDSA-AES128-GCM-SHA256: true
            - policy_name: cookie-policy
              policy_type: LBCookieStickinessPolicyType
              policy: {} # no policy means this is a session cookie
            - policy_name: enable-proxy-protocol
              policy_type: ProxyProtocolPolicyType
              policy:
                ProxyProtocol: true
# Using a profile from pillars
Ensure myelb ELB exists:
    boto_elb.present:
        - name: myelb
        - region: us-east-1
        - profile: myelbprofile
# Passing in a profile
Ensure myelb ELB exists:
    boto_elb.present:
        - name: myelb
        - region: us-east-1
        - profile:
            keyid: GKTADJGHEIQSXMKKRBJ08H
            key: askdjghsdfjkghWupUjasdflkdfklgjsdfjajkghs
```
It's possible to specify attributes from pillars by specifying a pillar. You can override the values defined in the pillard by setting the attributes on the resource. The module will use the default pillar key 'boto\_elb\_attributes', which allows you to set default attributes for all ELB resources.

Setting the attributes pillar:

```
my_elb_attributes:
  cross_zone_load_balancing:
    enabled: true
  connection_draining:
    enabled: true
```

```
timeout: 20
access_log:
  enabled: true
  s3_bucket_name: 'mybucket'
  s3_bucket_prefix: 'my-logs'
  emit_interval: 5
```
Overriding the attribute values on the resource:

```
Ensure myelb ELB exists:
    boto_elb.present:
        - name: myelb
        - region: us-east-1
        - attributes_from_pillar: my_elb_attributes
        # override cross_zone_load_balancing:enabled
        - attributes:
            cross_zone_load_balancing:
              enabled: false
        - profile: myelbprofile
```
It's possible to specify cloudwatch alarms that will be setup along with the ELB. Note the alarm name will be defined by the name attribute provided, plus the ELB resource name.

```
Ensure myelb ELB exists:
   boto_elb.present:
        - name: myelb
        - region: us-east-1
        - profile: myelbprofile
        - alarms:
            UnHealthyHostCount:
              name: 'ELB UnHealthyHostCount **MANAGED BY SALT**'
              attributes:
                metric: UnHealthyHostCount
                namespace: AWS/ELB
                statistic: Average
                comparison: '>='
                threshold: 1.0
                period: 600
                evaluation_periods: 6
                unit: null
                description: ELB UnHealthyHostCount
                alarm_actions: ['arn:aws:sns:us-east-1:12345:myalarm']
                insufficient_data_actions: []
                ok_actions: ['arn:aws:sns:us-east-1:12345:myalarm']
```
You can also use alarms from pillars, and override values from the pillar alarms by setting overrides on the resource. Note that 'boto elb alarms' will be used as a default value for all resources, if defined and can be used to ensure alarms are always set for a resource.

Setting the alarms in a pillar:

```
my_elb_alarm:
 UnHealthyHostCount:
   name: 'ELB UnHealthyHostCount **MANAGED BY SALT**'
    attributes:
      metric: UnHealthyHostCount
      namespace: AWS/ELB
```

```
statistic: Average
comparison: '>='
threshold: 1.0
period: 600
evaluation_periods: 6
unit: null
description: ELB UnHealthyHostCount
alarm_actions: ['arn:aws:sns:us-east-1:12345:myalarm']
insufficient_data_actions: []
ok_actions: ['arn:aws:sns:us-east-1:12345:myalarm']
```
Overriding the alarm values on the resource:

```
Ensure myelb ELB exists:
    boto_elb.present:
        - name: myelb
        - region: us-east-1
        - profile: myelbprofile
        - alarms_from_pillar: my_elb_alarm
        # override UnHealthyHostCount:attributes:threshold
        - alarms:
            UnHealthyHostCount:
              attributes:
                threshold: 2.0
```
Tags can also be set:

New in version 2016.3.0.

```
Ensure myelb ELB exists:
   boto_elb.present:
        - name: myelb
        - region: us-east-1
        - profile: myelbprofile
        - tags:
            MyTag: 'My Tag Value'
            OtherTag: 'My Other Value'
```
salt.states.boto\_elb.**absent**(*name*, *region=None*, *key=None*, *keyid=None*, *profile=None*) Ensure an ELB does not exist **name** name of the ELB

salt.states.boto\_elb.**present**(*name*, *listeners*, *availability\_zones=None*, *subnets=None*, *subnet\_names=None*, *security\_groups=None*, *scheme='internetfacing'*, *health\_check=None*, *attributes=None*, *attributes\_from\_pillar='boto\_elb\_attributes'*, *cnames=None*, *alarms=None*, *alarms\_from\_pillar='boto\_elb\_alarms'*, *policies=None*, *policies\_from\_pillar='boto\_elb\_policies'*, *backends=None*, *region=None*, *key=None*, *keyid=None*, *profile=None*, *wait\_for\_sync=True*, *tags=None*, *instance\_ids=None*, *instance\_names=None*) Ensure the ELB exists.

**name** Name of the ELB.

**availability\_zones** A list of availability zones for this ELB.

**listeners** A list of listener lists; example:

```
[
    ['443', 'HTTPS', 'arn:aws:iam::1111111:server-certificate/mycert'],
    ['8443', '80', 'HTTPS', 'HTTP', 'arn:aws:iam::1111111:server-certificate/
,→mycert']
]
```
**subnets** A list of subnet IDs in your VPC to attach to your LoadBalancer.

subnet names A list of subnet names in your VPC to attach to your LoadBalancer.

**security\_groups** The security groups assigned to your LoadBalancer within your VPC. Must be passed either as a list or a comma-separated string.

For example, a list:

- **security\_groups**: - secgroup-one secgroup-two

Or as a comma-separated string:

- **security\_groups**: secgroup-one,secgroup-two

**scheme** The type of a LoadBalancer, internet-facing or internal. Once set, can not be modified. **health\_check** A dict defining the health check for this ELB.

**attributes** A dict defining the attributes to set on this ELB. Unknown keys will be silently ignored.

See the *[salt.modules.boto\\_elb.set\\_attributes](#page-1509-0)* function for recognized attributes.

- **attributes** from pillar name of pillar dict that contains attributes. Attributes defined for this specific state will override those from pillar.
- **cnames** A list of cname dicts with attributes needed for the DNS add\_record state. By default the boto\_route53.add\_record state will be used, which requires: name, zone, ttl, and identifier. See the boto\_route53 state for information about these attributes. Other DNS modules can be called by specifying the provider keyword. the cnames dict will be passed to the state as kwargs.

See the [salt.states.boto\\_route53](#page-3693-0) state for information about these attributes.

**alarms:** a dictionary of name->boto\_cloudwatch\_alarm sections to be associated with this ELB. All attributes should be specified except for dimension which will be automatically set to this ELB.

See the [salt.states.boto\\_cloudwatch\\_alarm](#page-3643-0) state for information about these attributes.

**alarms\_from\_pillar:** name of pillar dict that contains alarm settings. Alarms defined for this specific state will override those from pillar.

**region** Region to connect to.

**key** Secret key to be used.

- **keyid** Access key to be used.
- **profile** A dict with region, key and keyid, or a pillar key (string) that contains a dict with region, key and keyid.

**wait\_for\_sync** Wait for an INSYNC change status from Route53.

**tags** dict of tags

- **instance\_ids** list of instance ids. The state will ensure that these, and ONLY these, instances are registered with the ELB. This is additive with instance\_names.
- **instance\_names** list of instance names. The state will ensure that these, and ONLY these, instances are registered with the ELB. This is additive with instance\_ids.

salt.states.boto\_elb.**register\_instances**(*name*, *instances*, *region=None*, *key=None*, *keyid=None*, *profile=None*)

Add EC2 instance(s) to an Elastic Load Balancer. Removing an instance from the instances list does not remove it from the ELB.

**name** The name of the Elastic Load Balancer to add EC2 instances to.

**instances** A list of EC2 instance IDs that this Elastic Load Balancer should distribute traffic to. This state will

only ever append new instances to the ELB. EC2 instances already associated with this ELB will not be removed if they are not in the instances list.

New in version 2015.8.0.

```
add-instances:
 boto_elb.register_instances:
    - name: myloadbalancer
    - instances:
      - instance-id1
      - instance-id2
```
### **26.20.40 salt.states.boto\_elbv2**

Manage AWS Application Load Balancer

New in version 2017.7.0.

Add and remove targets from an ALB target group.

This module uses boto3, which can be installed via package, or pip.

This module accepts explicit alb credentials but can also utilize IAM roles assigned to the instance through Instance Profiles. Dynamic credentials are then automatically obtained from AWS API and no further configuration is necessary. More information available [here.](http://docs.aws.amazon.com/AWSEC2/latest/UserGuide/iam-roles-for-amazon-ec2.html)

If IAM roles are not used you need to specify them either in a pillar file or in the minion's config file:

```
elbv2.keyid: GKTADJGHEIQSXMKKRBJ08H
elbv2.key: askdjghsdfjkghWupUjasdflkdfklgjsdfjajkghs
elbv2.region: us-west-2
```
It's also possible to specify key, keyid and region via a profile, either passed in as a dict, or as a string to pull from pillars or minion config:

```
myprofile:
    keyid: GKTADJGHEIQSXMKKRBJ08H
    key: askdjghsdfjkghWupUjasdflkdfklgjsdfjajkghs
    region: us-east-1
```
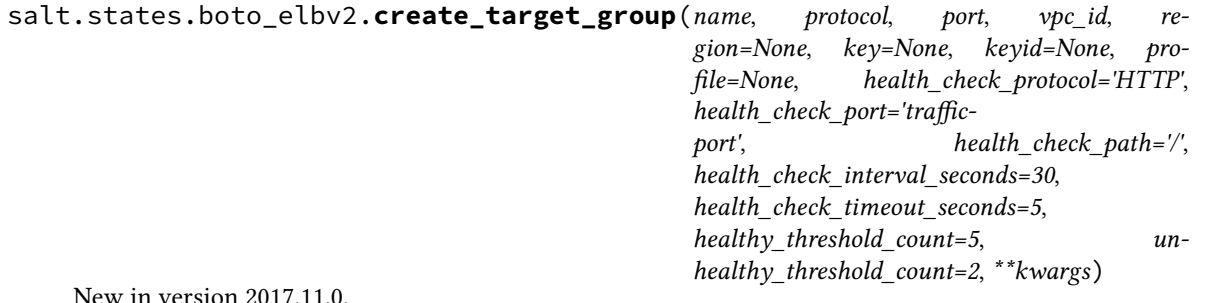

New in version 2017.11.0.

Create target group if not present.

**name** (string) - The name of the target group.

**protocol** (string) - The protocol to use for routing traffic to the targets

**port** (int) - The port on which the targets receive traffic. This port is used unless you specify a port override when registering the traffic.

**vpc\_id** (string) - The identifier of the virtual private cloud (VPC).

**health\_check\_protocol** (string) - The protocol the load balancer uses when performing health check on targets. The default is the HTTP protocol.

- **health** check port (string) The port the load balancer uses when performing health checks on targets. The default is 'traffic-port', which indicates the port on which each target receives traffic from the load balancer.
- **health\_check\_path** (string) The ping path that is the destination on the targets for health checks. The default  $is /$
- **health\_check\_interval\_seconds** (integer) The approximate amount of time, in seconds, between health checks of an individual target. The default is 30 seconds.
- **health\_check\_timeout\_seconds** (integer) The amount of time, in seconds, during which no response from a target means a failed health check. The default is 5 seconds.
- **healthy\_threshold\_count** (integer) The number of consecutive health checks successes required before considering an unhealthy target healthy. The default is 5.
- **unhealthy\_threshold\_count** (integer) The number of consecutive health check failures required before considering a target unhealthy. The default is 2.
- **returns** (bool) True on success, False on failure. CLI Example:

```
create-target:
  boto_elb2.create_targets_group:
    - name: myALB
    - protocol: https
    - port: 443
    - vpc_id: myVPC
```
salt.states.boto\_elbv2.**delete\_target\_group**(*name*, *region=None*, *key=None*, *keyid=None*,

*profile=None*)

Delete target group. **name** (string) - The Amazon Resource Name (ARN) of the resource. **returns** (bool) - True on success, False on failure. CLI Example:

```
check-target:
  boto_elb2.delete_targets_group:
    - name: myALB
    - protocol: https
    - port: 443
    - vpc_id: myVPC
```
salt.states.boto\_elbv2.**targets\_deregistered**(*name*, *targets*, *region=None*, *key=None*, *keyid=None*, *profile=None*, *\*\*kwargs*)

Remove targets to an Application Load Balancer target group. **name** The ARN of the Application Load Balancer Target Group to remove targets from. **targets** A list of target IDs or a string of a single target registered to the target group to be removed New in version 2017.7.0.

```
remove-targets:
 boto_elb.targets_deregistered:
    - name: arn:myloadbalancer
    - targets:
      - instance-id1
      - instance-id2
```
salt.states.boto\_elbv2.**targets\_registered**(*name*, *targets*, *region=None*, *key=None*, *keyid=None*, *profile=None*, *\*\*kwargs*)

New in version 2017.7.0.

Add targets to an Application Load Balancer target group. This state will not remove targets. **name** The ARN of the Application Load Balancer Target Group to add targets to.

**targets** A list of target IDs or a string of a single target that this target group should distribute traffic to.

```
add-targets:
 boto_elb.targets_registered:
    - name: arn:myloadbalancer
    - targets:
      - instance-id1
      - instance-id2
```
### **26.20.41 salt.states.boto\_iam**

### **Manage IAM objects**

New in version 2015.8.0.

This module uses boto, which can be installed via package, or pip.

This module accepts explicit IAM credentials but can also utilize IAM roles assigned to the instance through Instance Profiles. Dynamic credentials are then automatically obtained from AWS API and no further configuration is necessary. More information available [here](http://docs.aws.amazon.com/AWSEC2/latest/UserGuide/iam-roles-for-amazon-ec2.html).

It's also possible to specify key, keyid and region via a profile, either passed in as a dict, or as a string to pull from pillars or minion config:

```
delete-user:
 boto_iam.user_absent:
    - name: myuser
    - delete_keys: true
```

```
delete-keys:
 boto_iam.keys_absent:
    - access_keys:
      - 'AKIAJHTMIQ2ASDFLASDF'
      - 'PQIAJHTMIQ2ASRTLASFR'
    - user_name: myuser
```

```
create-user:
 boto_iam.user_present:
    - name: myuser
    - policies:
        mypolicy: |
            {
                "Version": "2012-10-17",
                "Statement": [{
                "Effect": "Allow",
                "Action": "*",
                "Resource": "*"}]
            }
    - password: NewPassword$$1
    - region: eu-west-1
    - keyid: 'AKIAJHTMIQ2ASDFLASDF'
    - key: 'fdkjsafkljsASSADFalkfjasdf'
```
### **create-group**: **boto\_iam.group\_present**:

```
- name: mygroup
- users:
  - myuser
  - myuser1
- policies:
    mypolicy: |
        {
            "Version": "2012-10-17",
            "Statement": [{
            "Effect": "Allow",
            "Action": "*",
            "Resource": "*"}]
        }
- region: eu-west-1
- keyid: 'AKIAJHTMIQ2ASDFLASDF'
- key: 'safsdfsal;fdkjsafkljsASSADFalkfj'
```
## **change-policy**:

```
boto_iam.account_policy:
 - change_password: True
  - region: eu-west-1
  - keyid: 'AKIAJHTMIQ2ASDFLASDF'
  - key: 'safsdfsal;fdkjsafkljsASSADFalkfj'
```

```
create server certificate:
 boto_iam.server_cert_present:
   - name: mycert
```

```
- public_key: salt://base/mycert.crt
```

```
- private_key: salt://base/mycert.key
```
- **cert\_chain**: salt://base/mycert\_chain.crt
- **region**: eu-west-1

```
- keyid: 'AKIAJHTMIQ2ASDFLASDF'
```

```
- key: 'fdkjsafkljsASSADFalkfjasdf'
```
**delete server certificate**: **boto\_iam.server\_cert\_absent**: - **name**: mycert

```
create keys for user:
 boto_iam.keys_present:
    - name: myusername
   - number: 2
   - save_dir: /root
    - region: eu-west-1
    - keyid: 'AKIAJHTMIQ2ASDFLASDF'
    - key: 'fdkjsafkljsASSADFalkfjasdf'
```

```
create policy:
 boto_iam.policy_present:
    - name: myname
    - policy_document: '{"MyPolicy": "Statement": [{"Action": ["sqs:*"], "Effect":
,→"Allow", "Resource": ["arn:aws:sqs:*:*:*"], "Sid": "MyPolicySqs1"}]}'
    - region: eu-west-1
    - keyid: 'AKIAJHTMIQ2ASDFLASDF'
    - key: 'fdkjsafkljsASSADFalkfjasdf'
```
```
add-saml-provider:
 boto_iam.saml_provider_present:
    - name: my_saml_provider
    - saml_metadata_document: salt://base/files/provider.xml
    - keyid: 'AKIAJHTMIQ2ASDFLASDF'
    - key: 'safsdfsal;fdkjsafkljsASSADFalkfj'
```
salt.states.boto\_iam.**account\_policy**(*name=None*, *allow\_users\_to\_change\_password=None*, *hard\_expiry=None*, *max\_password\_age=None*, *minimum\_password\_length=None*, *password\_reuse\_prevention=None*, *require\_lowercase\_characters=None*, *require\_numbers=None*, *require\_symbols=None*, *require\_uppercase\_characters=None*, *region=None*, *key=None*, *keyid=None*, *profile=None*) Change account policy.

New in version 2015.8.0.

- **name (string)** The name of the account policy
- **allow\_users\_to\_change\_password (bool)** Allows all IAM users in your account to use the AWS Management Console to change their own passwords.
- **hard\_expiry (bool)** Prevents IAM users from setting a new password after their password has expired. **max\_password\_age (int)** The number of days that an IAM user password is valid.

**minimum\_password\_length (int)** The minimum number of characters allowed in an IAM user password.

- **password\_reuse\_prevention (int)** Specifies the number of previous passwords that IAM users are prevented from reusing.
- **require\_lowercase\_characters (bool)** Specifies whether IAM user passwords must contain at least one lowercase character from the ISO basic Latin alphabet (a to z).
- **require\_numbers (bool)** Specifies whether IAM user passwords must contain at least one numeric character (0 to 9).
- **require symbols (bool)** Specifies whether IAM user passwords must contain at least one of the following non-alphanumeric characters:  $\left[ \varphi \circ \varphi * \varphi * (\varphi) \right]$  + - =  $\left[ \varphi \right]$  | '
- **require** uppercase characters (bool) Specifies whether IAM user passwords must contain at least one uppercase character from the ISO basic Latin alphabet (A to Z).

**region (string)** Region to connect to.

**key (string)** Secret key to be used.

**keyid (string)** Access key to be used.

**profile (dict)** A dict with region, key and keyid, or a pillar key (string)

salt.states.boto\_iam.**group\_absent**(*name*, *region=None*, *key=None*, *keyid=None*, *profile=None*) New in version 2015.8.0.

Ensure the IAM group is absent.

- **name (string)** The name of the group.
- **region (string)** Region to connect to.

**key (string)** Secret key to be used.

**keyid (string)** Access key to be used.

**profile (dict)** A dict with region, key and keyid, or a pillar key (string) that contains a dict with region, key and keyid.

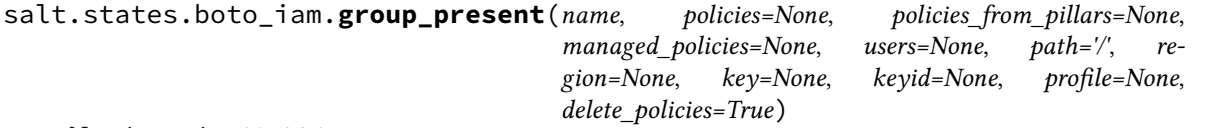

New in version 2015.8.0.

Ensure the IAM group is present

**name (string)** The name of the new group.

**path (string)** The path for the group, defaults to '/'

**policies (dict)** A dict of IAM group policy documents.

- **policies\_from\_pillars (list)** A list of pillars that contain role policy dicts. Policies in the pillars will be merged in the order defined in the list and key conflicts will be handled by later defined keys overriding earlier defined keys. The policies defined here will be merged with the policies defined in the policies argument. If keys conflict, the keys in the policies argument will override the keys defined in policies\_from\_pillars.
- **managed\_policies (list)** A list of policy names or ARNs that should be attached to this group.
- **users (list)** A list of users to be added to the group.
- **region (string)** Region to connect to.
- **key (string)** Secret key to be used.
- **keyid (string)** Access key to be used.
- **profile (dict)** A dict with region, key and keyid, or a pillar key (string) that contains a dict with region, key and keyid.
- **delete\_policies (boolean)** Delete or detach existing policies that are not in the given list of policies. Default value is True. If False is specified, existing policies will not be deleted or detached allowing manual modifications on the IAM group to be persistent.

salt.states.boto\_iam.**keys\_absent**(*access\_keys*, *user\_name*, *region=None*, *key=None*, *keyid=None*,

*profile=None*)

New in version 2015.8.0.

Ensure the IAM user access\_key\_id is absent.

**access\_key\_id (list)** A list of access key ids

**user\_name (string)** The username of the user

**region (string)** Region to connect to.

**key (string)** Secret key to be used.

**keyid (string)** Access key to be used.

**profile (dict)** A dict with region, key and keyid, or a pillar key (string) that contains a dict with region, key and keyid.

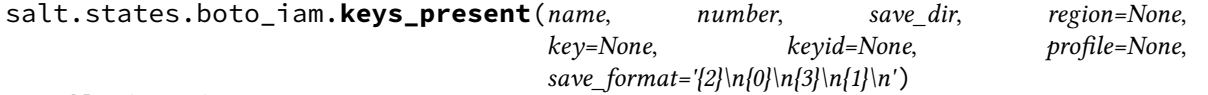

New in version 2015.8.0.

Ensure the IAM access keys are present.

**name (string)** The name of the new user.

**number (int)** Number of keys that user should have.

**save\_dir (string)** The directory that the key/keys will be saved. Keys are saved to a file named according to the username privided.

**region (string)** Region to connect to.

**key (string)** Secret key to be used.

**keyid (string)** Access key to be used.

- **profile (dict)** A dict with region, key and keyid, or a pillar key (string) that contains a dict with region, key and keyid.
- **save format (dict)** Save format is repeated for each key. Default format is " ${2}n{0}n{3}n{1}n{n}$ ", where  ${0}$  and {1} are placeholders for new key\_id and key respectively, whereas {2} and {3} are "key\_id-{number}" and 'key-{number}' strings kept for compatibility.
- salt.states.boto\_iam.**policy\_absent**(*name*, *region=None*, *key=None*, *keyid=None*, *profile=None*) New in version 2015.8.0.

Ensure the IAM managed policy with the specified name is absent **name (string)** The name of the new policy. **region (string)** Region to connect to. **key (string)** Secret key to be used.

**keyid (string)** Access key to be used.

**profile (dict)** A dict with region, key and keyid, or a pillar key (string) that contains a dict with region, key and keyid.

salt.states.boto\_iam.**policy\_present**(*name*, *policy\_document*, *path=None*, *description=None*, *re-*

*gion=None*, *key=None*, *keyid=None*, *profile=None*)

New in version 2015.8.0.

Ensure the IAM managed policy is present **name (string)** The name of the new policy. **policy\_document (dict)** The document of the new policy **path (string)** The path in which the policy will be created. Default is '/'. **description (string)** Description **region (string)** Region to connect to. **key (string)** Secret key to be used. **keyid (string)** Access key to be used. **profile (dict)** A dict with region, key and keyid, or a pillar key (string) that contains a dict with region, key and keyid.

*file=None*)

salt.states.boto\_iam.**saml\_provider\_absent**(*name*, *region=None*, *key=None*, *keyid=None*, *pro-*

New in version 2016.11.0.

Ensure the SAML provider with the specified name is absent. **name (string)** The name of the SAML provider. **saml\_metadata\_document (string)** The xml document of the SAML provider. **region (string)** Region to connect to. **key (string)** Secret key to be used. **keyid (string)** Access key to be used.

**profile (dict)** A dict with region, key and keyid, or a pillar key (string) that contains a dict with region, key and keyid.

salt.states.boto\_iam.**saml\_provider\_present**(*name*, *saml\_metadata\_document*, *region=None*, *key=None*, *keyid=None*, *profile=None*)

New in version 2016.11.0.

Ensure the SAML provider with the specified name is present. **name (string)** The name of the SAML provider. **saml\_metadata\_document (string)** The xml document of the SAML provider. **region (string)** Region to connect to. **key (string)** Secret key to be used. **keyid (string)** Access key to be used. **profile (dict)** A dict with region, key and keyid, or a pillar key (string) that contains a dict with region, key

and keyid.

*file=None*)

salt.states.boto\_iam.**server\_cert\_absent**(*name*, *region=None*, *key=None*, *keyid=None*, *pro-*

Deletes a server certificate.

New in version 2015.8.0. **name (string)** The name for the server certificate. Do not include the path in this value. **region (string)** The name of the region to connect to. **key (string)** The key to be used in order to connect **keyid (string)** The keyid to be used in order to connect **profile (string)** The profile that contains a dict of region, key, keyid

salt.states.boto\_iam.**server\_cert\_present**(*name*, *public\_key*, *private\_key*, *cert\_chain=None*, *path=None*, *region=None*, *key=None*, *keyid=None*, *profile=None*) Crete server certificate. New in version 2015.8.0. **name (string)** The name for the server certificate. Do not include the path in this value. **public\_key (string)** The contents of the public key certificate in PEM-encoded format. **private\_key (string)** The contents of the private key in PEM-encoded format. **cert\_chain (string)** The contents of the certificate chain. This is typically a concatenation of the PEM-encoded public key certificates of the chain. **path (string)** The path for the server certificate. **region (string)** The name of the region to connect to. **key (string)** The key to be used in order to connect **keyid (string)** The keyid to be used in order to connect **profile (string)** The profile that contains a dict of region, key, keyid salt.states.boto\_iam.**user\_absent**(*name*, *delete\_keys=True*, *delete\_mfa\_devices=True*, *delete\_profile=True*, *region=None*, *key=None*, *keyid=None*, *profile=None*) New in version 2015.8.0. Ensure the IAM user is absent. User cannot be deleted if it has keys. **name (string)** The name of the new user. **delete\_keys (bool)** Delete all keys from user. delete mfa devices (bool) Delete all mfa devices from user. New in version 2016.3.0. **delete\_profile (bool)** Delete profile from user. New in version 2016.3.0. **region (string)** Region to connect to. **key (string)** Secret key to be used. **keyid (string)** Access key to be used. **profile (dict)** A dict with region, key and keyid, or a pillar key (string) that contains a dict with region, key and keyid. salt.states.boto\_iam.**user\_present**(*name*, *policies=None*, *policies\_from\_pillars=None*, *managed\_policies=None*, *password=None*, *path=None*, *region=None*, *key=None*, *keyid=None*, *profile=None*) New in version 2015.8.0. Ensure the IAM user is present **name (string)** The name of the new user. **policies (dict)** A dict of IAM group policy documents. **policies\_from\_pillars (list)** A list of pillars that contain role policy dicts. Policies in the pillars will be merged in the order defined in the list and key conflicts will be handled by later defined keys overriding earlier defined keys. The policies defined here will be merged with the policies defined in the policies argument. If keys conflict, the keys in the policies argument will override the keys defined in policies\_from\_pillars. **managed\_policies (list)** A list of managed policy names or ARNs that should be attached to this user.

**password (string)** The password for the new user. Must comply with account policy.

**path (string)** The path of the user. Default is '/'.

New in version 2015.8.2. **region (string)** Region to connect to. **key (string)** Secret key to be used. **keyid (string)** Access key to be used.

**profile (dict)** A dict with region, key and keyid, or a pillar key (string) that contains a dict with region, key and keyid.

## **26.20.42 salt.states.boto\_iam\_role**

#### **Manage IAM roles**

New in version 2014.7.0.

This module uses boto, which can be installed via package, or pip.

This module accepts explicit IAM credentials but can also utilize IAM roles assigned to the instance through Instance Profiles. Dynamic credentials are then automatically obtained from AWS API and no further configuration is necessary. More information available [here](http://docs.aws.amazon.com/AWSEC2/latest/UserGuide/iam-roles-for-amazon-ec2.html).

If IAM roles are not used you need to specify them either in a pillar file or in the minion's config file:

```
iam.keyid: GKTADJGHEIQSXMKKRBJ08H
iam.key: askdjghsdfjkghWupUjasdflkdfklgjsdfjajkghs
```
It's also possible to specify key, keyid and region via a profile, either passed in as a dict, or as a string to pull from pillars or minion config:

```
myprofile:
    keyid: GKTADJGHEIQSXMKKRBJ08H
    key: askjghsdfjkghWupUjasdflkdfklgjsdfjajkghs
    region: us-east-1
```
Creating a role will automatically create an instance profile and associate it with the role. This is the default behavior of the AWS console.

```
myrole:
    boto_iam_role.present:
        - region: us-east-1
        - key: GKTADJGHEIQSXMKKRBJ08H
        - keyid: askdjghsdfjkghWupUjasdflkdfklgjsdfjajkghs
        - policies_from_pillars:
            - shared_iam_bootstrap_policy
        - policies:
            MySQSPolicy:
                Statement:
                   - Action:
                         - sqs:*
                    Effect: Allow
                    Resource:
                         - arn:aws:sqs:*:*:*
                    Sid: MyPolicySQS1
            MyS3Policy:
                Statement:
                   - Action:
                         - s3:GetObject
                    Effect: Allow
                    Resource:
                         - arn:aws:s3:*:*:mybucket/*
# Using a credentials profile from pillars
myrole:
```
(continues on next page)

(continued from previous page)

```
boto_iam_role.present:
        - profile: myiamprofile
# Passing in a credentials profile
myrole:
    boto_iam_role.present:
        - profile:
            key: GKTADJGHEIQSXMKKRBJ08H
            keyid: askdjghsdfjkghWupUjasdflkdfklgjsdfjajkghs
            region: us-east-1
```
If delete\_policies: False is specified, existing policies that are not in the given list of policies will not be deleted. This allows manual modifications on the IAM role to be persistent. This functionality was added in 2015.8.0.

**Note:** When using the profile parameter and region is set outside of the profile group, region is ignored and a default region will be used.

If region is missing from the profile data set,  $us-east-1$  will be used as the default region.

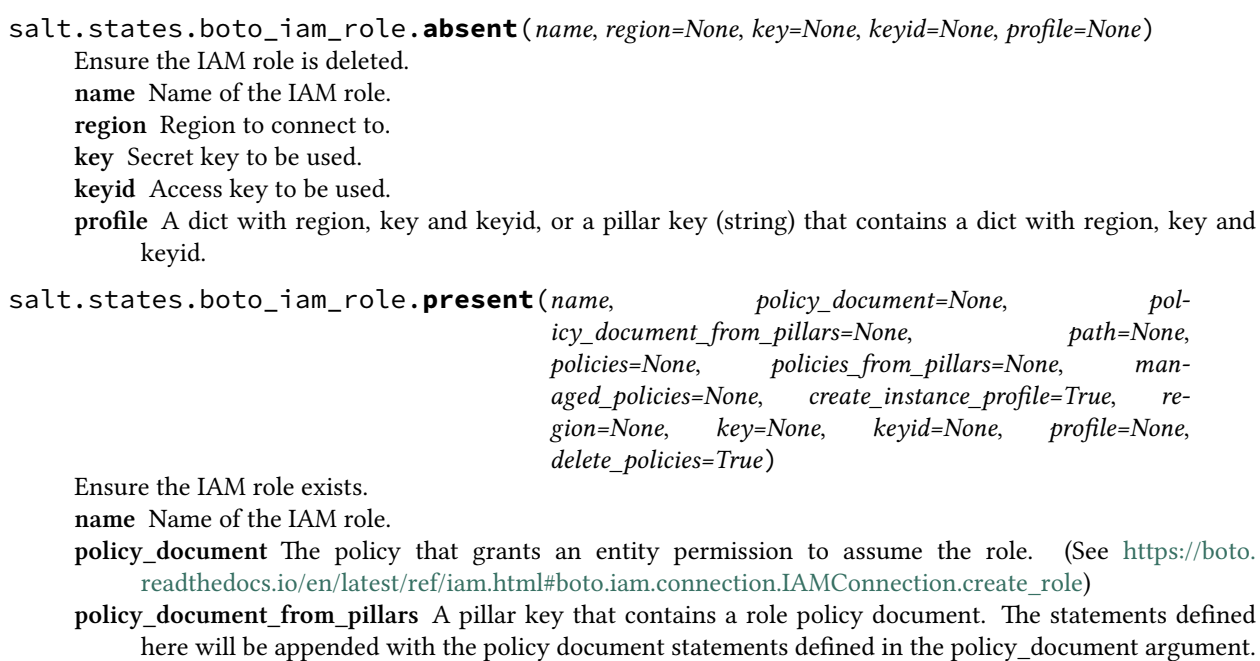

New in version 2017.7.0.

**path** The path to the role/instance profile. (See [https://boto.readthedocs.io/en/latest/ref/iam.html#boto.iam.](https://boto.readthedocs.io/en/latest/ref/iam.html#boto.iam.connection.IAMConnection.create_role) [connection.IAMConnection.create\\_role\)](https://boto.readthedocs.io/en/latest/ref/iam.html#boto.iam.connection.IAMConnection.create_role)

**policies** A dict of IAM role policies.

**policies\_from\_pillars** A list of pillars that contain role policy dicts. Policies in the pillars will be merged in the order defined in the list and key conflicts will be handled by later defined keys overriding earlier defined keys. The policies defined here will be merged with the policies defined in the policies argument. If keys conflict, the keys in the policies argument will override the keys defined in policies\_from\_pillars.

**managed\_policies** A list of (AWS or Customer) managed policies to be attached to the role.

**create\_instance\_profile** A boolean of whether or not to create an instance profile and associate it with this role.

**region** Region to connect to.

**key** Secret key to be used.

**keyid** Access key to be used.

- **profile** A dict with region, key and keyid, or a pillar key (string) that contains a dict with region, key and keyid.
- **delete\_policies** Deletes existing policies that are not in the given list of policies. Default value is True. If False is specified, existing policies will not be deleted allowing manual modifications on the IAM role to be persistent.

New in version 2015.8.0.

# **26.20.43 salt.states.boto\_iot**

## **Manage IoT Objects**

New in version 2016.3.0.

Create and destroy IoT objects. Be aware that this interacts with Amazon's services, and so may incur charges.

**depends**

- boto
- boto3

The dependencies listed above can be installed via package or pip.

This module accepts explicit vpc credentials but can also utilize IAM roles assigned to the instance through Instance Profiles. Dynamic credentials are then automatically obtained from AWS API and no further configuration is necessary. More information available [here.](http://docs.aws.amazon.com/AWSEC2/latest/UserGuide/iam-roles-for-amazon-ec2.html)

If IAM roles are not used you need to specify them either in a pillar file or in the minion's config file:

```
vpc.keyid: GKTADJGHEIQSXMKKRBJ08H
vpc.key: askdjghsdfjkghWupUjasdflkdfklgjsdfjajkghs
```
It's also possible to specify key, keyid and region via a profile, either passed in as a dict, or as a string to pull from pillars or minion config:

```
myprofile:
    keyid: GKTADJGHEIQSXMKKRBJ08H
    key: askdjghsdfjkghWupUjasdflkdfklgjsdfjajkghs
        region: us-east-1
```

```
Ensure policy exists:
```

```
boto_iot.policy_present:
        - policyName: mypolicy
        - policyDocument:
            Version: "2012-10-17"
            Statement:
               Action:
                 - iot:Publish
               Resource:
                 - - \theta \neq 0Effect: "Allow"
        - region: us-east-1
        - keyid: GKTADJGHEIQSXMKKRBJ08H
        - key: askdjghsdfjkghWupUjasdflkdfklgjsdfjajkghs
Ensure topic rule exists:
```
(continues on next page)

(continued from previous page)

```
boto_iot.topic_rule_present:
    - ruleName: myrule
    - sql: "SELECT * FROM 'iot/test'"
    - description: 'test rule'
    - ruleDisabled: false
    - actions:
      - lambda:
          functionArn: "arn:aws:us-east-1:1234: function/functionname"
    - region: us-east-1
    - keyid: GKTADJGHEIQSXMKKRBJ08H
    - key: askdjghsdfjkghWupUjasdflkdfklgjsdfjajkghs
```
salt.states.boto\_iot.**policy\_absent**(*name*, *policyName*, *region=None*, *key=None*, *keyid=None*,

*profile=None*)

Ensure policy with passed properties is absent. **name** The name of the state definition. **policyName** Name of the policy. **region** Region to connect to. **key** Secret key to be used. **keyid** Access key to be used. **profile** A dict with region, key and keyid, or a pillar key (string) that contains a dict with region, key and keyid.

salt.states.boto\_iot.**policy\_attached**(*name*, *policyName*, *principal*, *region=None*, *key=None*,

*keyid=None*, *profile=None*) Ensure policy is attached to the given principal. **name** The name of the state definition **policyName** Name of the policy. **principal** The principal which can be a certificate ARN or a Cognito ID. **region** Region to connect to. **key** Secret key to be used. **keyid** Access key to be used. **profile** A dict with region, key and keyid, or a pillar key (string) that contains a dict with region, key and keyid.

salt.states.boto\_iot.**policy\_detached**(*name*, *policyName*, *principal*, *region=None*, *key=None*,

*keyid=None*, *profile=None*)

Ensure policy is attached to the given principal. **name** The name of the state definition. **policyName** Name of the policy. **principal** The principal which can be a certificate ARN or a Cognito ID. **region** Region to connect to. **key** Secret key to be used. **keyid** Access key to be used. **profile** A dict with region, key and keyid, or a pillar key (string) that contains a dict with region, key and keyid.

salt.states.boto\_iot.**policy\_present**(*name*, *policyName*, *policyDocument*, *region=None*, *key=None*, *keyid=None*, *profile=None*)

Ensure policy exists. **name** The name of the state definition

**policyName** Name of the policy.

**policyDocument** The JSON document that describes the policy. The length of the policyDocument must be a minimum length of 1, with a maximum length of 2048, excluding whitespace.

**region** Region to connect to.

**key** Secret key to be used.

**keyid** Access key to be used.

**profile** A dict with region, key and keyid, or a pillar key (string) that contains a dict with region, key and keyid.

salt.states.boto\_iot.**thing\_type\_absent**(*name*, *thingTypeName*, *region=None*, *key=None*,

*keyid=None*, *profile=None*)

Ensure thing type with passed properties is absent.

New in version 2016.11.0.

**name** The name of the state definition.

**thingTypeName** Name of the thing type.

**region** Region to connect to.

**key** Secret key to be used. **keyid** Access key to be used.

**profile** A dict with region, key and keyid, or a pillar key (string) that contains a dict with region, key and keyid.

salt.states.boto\_iot.**thing\_type\_present**(*name*, *thingTypeName*, *thingTypeDescription*,

#### *searchableAttributesList*, *region=None*, *key=None*, *keyid=None*, *profile=None*)

Ensure thing type exists.

New in version 2016.11.0. **name** The name of the state definition **thingTypeName** Name of the thing type **thingTypeDescription** Description of the thing type **searchableAttributesList** List of string attributes that are searchable for the thing type **region** Region to connect to. **key** Secret key to be used. **keyid** Access key to be used **profile** A dict with region, key, keyid, or a pillar key (string) that contains a dict with region, key, and keyid

salt.states.boto\_iot.**topic\_rule\_absent**(*name*, *ruleName*, *region=None*, *key=None*,

*keyid=None*, *profile=None*) Ensure topic rule with passed properties is absent. **name** The name of the state definition. **ruleName** Name of the policy. **region** Region to connect to. **key** Secret key to be used. **keyid** Access key to be used. **profile** A dict with region, key and keyid, or a pillar key (string) that contains a dict with region, key and keyid.

salt.states.boto\_iot.**topic\_rule\_present**(*name*, *ruleName*, *sql*, *actions*, *description=''*, *ruleDisabled=False*, *region=None*, *key=None*, *keyid=None*,

*profile=None*)

Ensure topic rule exists. **name** The name of the state definition **ruleName** Name of the rule. **sql** The SQL statement used to query the topic. **actions** The actions associated with the rule. **description** The description of the rule. **ruleDisable** Specifies whether the rule is disabled. **region** Region to connect to. **key** Secret key to be used. **keyid** Access key to be used. **profile** A dict with region, key and keyid, or a pillar key (string) that contains a dict with region, key and keyid.

# **26.20.44 salt.states.boto\_kinesis**

#### **Manage Kinesis Streams**

New in version 2017.7.0.

Create and destroy Kinesis streams. Be aware that this interacts with Amazon's services, and so may incur charges.

This module uses boto3, which can be installed via package, or pip.

This module accepts explicit Kinesis credentials but can also utilize IAM roles assigned to the instance through Instance Profiles. Dynamic credentials are then automatically obtained from AWS API and no further configuration is necessary. More information available [here](http://docs.aws.amazon.com/AWSEC2/latest/UserGuide/iam-roles-for-amazon-ec2.html).

If IAM roles are not used you need to specify them either in a pillar file or in the minion's config file:

```
keyid: GKTADJGHEIQSXMKKRBJ08H
key: askdjghsdfjkghWupUjasdflkdfklgjsdfjajkghs
region: us-east-1
```
It's also possible to specify key, keyid and region via a profile, either passed in as a dict, or as a string to pull from pillars or minion config:

```
myprofile:
    keyid: GKTADJGHEIQSXMKKRBJ08H
    key: askdjghsdfjkghWupUjasdflkdfklgjsdfjajkghs
        region: us-east-1
```

```
Ensure Kinesis stream does not exist:
 boto_kinesis.absent:
    - name: new_stream
    - keyid: GKTADJGHEIQSXMKKRBJ08H
    - key: askdjghsdfjkghWupUjasdflkdfklgjsdfjajkghs
    - region: us-east-1
Ensure Kinesis stream exists:
 boto_kinesis.present:
    - name: new_stream
    - retention_hours: 168
    - enhanced_monitoring: ['ALL']
    - num_shards: 2
    - keyid: GKTADJGHEIQSXMKKRBJ08H
    - key: askdjghsdfjkghWupUjasdflkdfklgjsdfjajkghs
    - region: us-east-1
```
salt.states.boto\_kinesis.**absent**(*name*, *region=None*, *key=None*, *keyid=None*, *profile=None*) Delete the kinesis stream, if it exists. **name (string)** Stream name

**region (string)** Region to connect to.

**key (string)** Secret key to be used.

**keyid (string)** Access key to be used.

**profile (dict)** A dict with region, key and keyid, or a pillar key (string) that contains a dict with region, key and keyid.

salt.states.boto\_kinesis.**present**(*name*, *retention\_hours=None*, *enhanced\_monitoring=None*, *num\_shards=None*, *do\_reshard=True*, *region=None*, *key=None*,

*keyid=None*, *profile=None*) Ensure the kinesis stream is properly configured and scaled.

**name (string)** Stream name

**retention\_hours (int)** Retain data for this many hours. AWS allows minimum 24 hours, maximum 168 hours. **enhanced\_monitoring (list of string)** Turn on enhanced monitoring for the specified shard-level metrics. Pass in ['ALL'] or True for all metrics, [] or False for no metrics. Turn on individual metrics by passing

- in a list: ['IncomingBytes', 'OutgoingBytes'] Note that if only some metrics are supplied, the remaining metrics will be turned off.
- **num\_shards (int)** Reshard stream (if necessary) to this number of shards ‼‼! Resharding is expensive! Each split or merge can take up to 30 seconds, and the reshard method balances the partition space evenly. Resharding from N to N+1 can require 2N operations. Resharding is much faster with powers of 2 (e.g.  $2^N$  to  $2^N$ -1) !!!!!
- **do\_reshard (boolean)** If set to False, this script will NEVER reshard the stream, regardless of other input. Useful for testing.

**region (string)** Region to connect to.

**key (string)** Secret key to be used.

**keyid (string)** Access key to be used.

**profile (dict)** A dict with region, key and keyid, or a pillar key (string) that contains a dict with region, key and keyid.

## **26.20.45 salt.states.boto\_kms**

Manage KMS keys, key policies and grants.

New in version 2015.8.0.

Be aware that this interacts with Amazon's services, and so may incur charges.

This module uses boto, which can be installed via package, or pip.

This module accepts explicit kms credentials but can also utilize IAM roles assigned to the instance through Instance Profiles. Dynamic credentials are then automatically obtained from AWS API and no further configuration is necessary. More information available [here](http://docs.aws.amazon.com/AWSEC2/latest/UserGuide/iam-roles-for-amazon-ec2.html).

If IAM roles are not used you need to specify them either in a pillar file or in the minion's config file:

```
elb.keyid: GKTADJGHEIQSXMKKRBJ08H
elb.key: askdjghsdfjkghWupUjasdflkdfklgjsdfjajkghs
```
It's also possible to specify key, keyid and region via a profile, either passed in as a dict, or as a string to pull from pillars or minion config:

```
myprofile:
    keyid: GKTADJGHEIQSXMKKRBJ08H
    key: askdjghsdfjkghWupUjasdflkdfklgjsdfjajkghs
    region: us-east-1
```

```
Ensure mykey key exists:
 boto_kms.key_present:
    - name: mykey
    - region: us-east-1
# Using a profile from pillars
Ensure mykey key exists:
```
(continues on next page)

(continued from previous page)

```
boto_kms.key_present:
    - name: mykey
    - region: us-east-1
    - profile: myprofile
# Passing in a profile
Ensure mykey key exists:
 boto_key.key_present:
    - name: mykey
    - region: us-east-1
    - profile:
        keyid: GKTADJGHEIQSXMKKRBJ08H
        key: askdjghsdfjkghWupUjasdflkdfklgjsdfjajkghs
```
salt.states.boto\_kms.**key\_present**(*name*, *policy*, *description=None*, *key\_usage=None*, *grants=None*, *manage\_grants=False*, *key\_rotation=False*, *enabled=True*, *region=None*, *key=None*, *keyid=None*, *profile=None*) Ensure the KMS key exists. KMS keys can not be deleted, so this function must be used to ensure the key is enabled or disabled.

**name** Name of the key.

**policy** Key usage policy.

**description** Description of the key.

- **key\_usage** Specifies the intended use of the key. Can only be set on creation, defaults to ENCRYPT\_DECRYPT, which is also the only supported option.
- **grants** A list of grants to apply to the key. Not currently implemented.

**manage\_grants** Whether or not to manage grants. False by default, which will not manage any grants.

**key\_rotation** Whether or not key rotation is enabled for the key. False by default.

**enabled** Whether or not the key is enabled. True by default.

**region** Region to connect to.

**key** Secret key to be used.

**keyid** Access key to be used.

**profile** A dict with region, key and keyid, or a pillar key (string) that contains a dict with region, key and keyid.

# **26.20.46 salt.states.boto\_lambda**

## **Manage Lambda Functions**

New in version 2016.3.0.

Create and destroy Lambda Functions. Be aware that this interacts with Amazon's services, and so may incur charges.

## **depends**

- boto
- boto3

The dependencies listed above can be installed via package or pip.

This module accepts explicit vpc credentials but can also utilize IAM roles assigned to the instance through Instance Profiles. Dynamic credentials are then automatically obtained from AWS API and no further configuration is necessary. More information available [here.](http://docs.aws.amazon.com/AWSEC2/latest/UserGuide/iam-roles-for-amazon-ec2.html)

If IAM roles are not used you need to specify them either in a pillar file or in the minion's config file:

```
vpc.keyid: GKTADJGHEIQSXMKKRBJ08H
vpc.key: askdjghsdfjkghWupUjasdflkdfklgjsdfjajkghs
```
It's also possible to specify key, keyid and region via a profile, either passed in as a dict, or as a string to pull from pillars or minion config:

**myprofile**: **keyid**: GKTADJGHEIQSXMKKRBJ08H **key**: askdjghsdfjkghWupUjasdflkdfklgjsdfjajkghs region: us-east-1

```
Ensure function exists:
   boto_lambda.function_present:
       - FunctionName: myfunction
       - Runtime: python2.7
       - Role: iam_role_name
       - Handler: entry_function
        - ZipFile: code.zip
        - S3Bucket: bucketname
        - S3Key: keyname
       - S3ObjectVersion: version
        - Description: "My Lambda Function"
        - Timeout: 3
        - MemorySize: 128
        - region: us-east-1
       - keyid: GKTADJGHEIQSXMKKRBJ08H
       - key: askdjghsdfjkghWupUjasdflkdfklgjsdfjajkghs
```
salt.states.boto\_lambda.**alias\_absent**(*name*, *FunctionName*, *Name*, *region=None*, *key=None*, *keyid=None*, *profile=None*)

Ensure alias with passed properties is absent. **name** The name of the state definition. **FunctionName** Name of the function. **Name** Name of the alias. **region** Region to connect to. **key** Secret key to be used. **keyid** Access key to be used. **profile** A dict with region, key and keyid, or a pillar key (string) that contains a dict with region, key and keyid.

salt.states.boto\_lambda.**alias\_present**(*name*, *FunctionName*, *Name*, *FunctionVersion*, *De-*

*scription=''*, *region=None*, *key=None*, *keyid=None*, *profile=None*)

Ensure alias exists. **name** The name of the state definition. **FunctionName** Name of the function for which you want to create an alias. **Name** The name of the alias to be created. **FunctionVersion** Function version for which you are creating the alias. **Description** A short, user-defined function description. Lambda does not use this value. Assign a meaningful description as you see fit. **region** Region to connect to. **key** Secret key to be used. **keyid** Access key to be used. **profile** A dict with region, key and keyid, or a pillar key (string) that contains a dict with region, key and keyid.

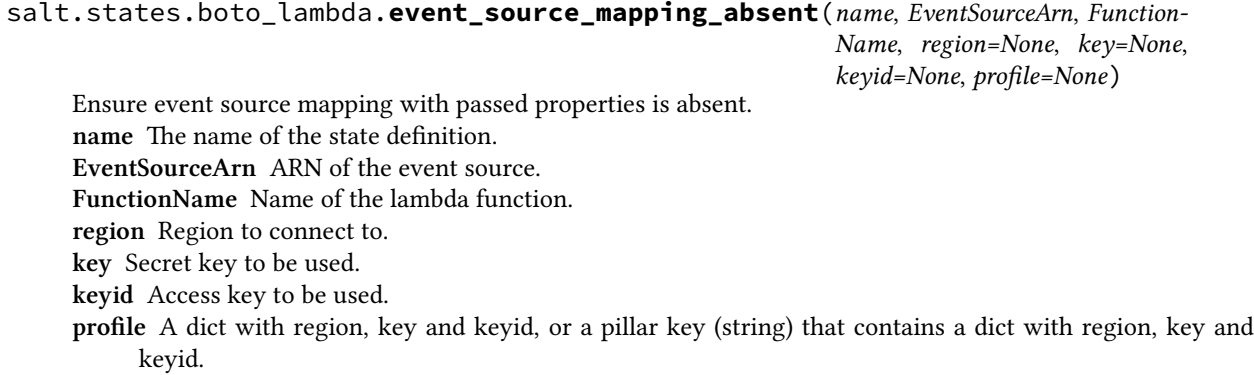

salt.states.boto\_lambda.**event\_source\_mapping\_present**(*name*, *EventSourceArn*, *Func-*

*tionName*, *StartingPosition*, *Enabled=True*, *BatchSize=100*, *region=None*, *key=None*, *keyid=None*, *profile=None*)

Ensure event source mapping exists.

**name** The name of the state definition.

**EventSourceArn** The Amazon Resource Name (ARN) of the Amazon Kinesis or the Amazon DynamoDB stream that is the event source.

**FunctionName** The Lambda function to invoke when AWS Lambda detects an event on the stream.

You can specify an unqualified function name (for example, "Thumbnail") or you can specify Amazon Resource Name (ARN) of the function (for example, "arn:aws:lambda:us-west-2:accountid:function:ThumbNail"). AWS Lambda also allows you to specify only the account ID qualifier (for example, "account-id:Thumbnail"). Note that the length constraint applies only to the ARN. If you specify only the function name, it is limited to 64 character in length.

**StartingPosition** The position in the stream where AWS Lambda should start reading. (TRIM\_HORIZON | LATEST)

**Enabled** Indicates whether AWS Lambda should begin polling the event source. By default, Enabled is true.

**BatchSize** The largest number of records that AWS Lambda will retrieve from your event source at the time of invoking your function. Your function receives an event with all the retrieved records. The default is 100 records.

**region** Region to connect to.

**key** Secret key to be used.

**keyid** Access key to be used.

**profile** A dict with region, key and keyid, or a pillar key (string) that contains a dict with region, key and keyid.

*keyid=None*, *profile=None*)

salt.states.boto\_lambda.**function\_absent**(*name*, *FunctionName*, *region=None*, *key=None*,

Ensure function with passed properties is absent.

**name** The name of the state definition.

**FunctionName** Name of the function.

**region** Region to connect to.

**key** Secret key to be used.

**keyid** Access key to be used.

**profile** A dict with region, key and keyid, or a pillar key (string) that contains a dict with region, key and keyid.

salt.states.boto\_lambda.**function\_present**(*name*, *FunctionName*, *Runtime*, *Role*, *Handler*, *ZipFile=None*, *S3Bucket=None*, *S3Key=None*, *S3ObjectVersion=None*, *Description=''*, *Timeout=3*, *MemorySize=128*, *Permissions=None*, *RoleRetries=5*, *region=None*, *key=None*, *keyid=None*, *profile=None*, *VpcConfig=None*, *Environment=None*)

Ensure function exists.

**name** The name of the state definition

**FunctionName** Name of the Function.

**Runtime** The Runtime environment for the function. One of 'nodejs', 'java8', or 'python2.7'

- **Role** The name or ARN of the IAM role that the function assumes when it executes your function to access any other AWS resources.
- **Handler** The function within your code that Lambda calls to begin execution. For Node.js it is the modulename.\*export\* value in your function. For Java, it can be package.classname::handler or package.classname.
- **ZipFile** A path to a .zip file containing your deployment package. If this is specified, S3Bucket and S3Key must not be specified.
- **S3Bucket** Amazon S3 bucket name where the .zip file containing your package is stored. If this is specified, S3Key must be specified and ZipFile must NOT be specified.
- **S3Key** The Amazon S3 object (the deployment package) key name you want to upload. If this is specified, S3Key must be specified and ZipFile must NOT be specified.
- **S3ObjectVersion** The version of S3 object to use. Optional, should only be specified if S3Bucket and S3Key are specified.
- **Description** A short, user-defined function description. Lambda does not use this value. Assign a meaningful description as you see fit.
- **Timeout** The function execution time at which Lambda should terminate this function. Because the execution time has cost implications, we recommend you set this value based on your expected execution time. The default is 3 seconds.
- **MemorySize** The amount of memory, in MB, your function is given. Lambda uses this memory size to infer the amount of CPU and memory allocated to your function. Your function use-case determines your CPU and memory requirements. For example, a database operation might need less memory compared to an image processing function. The default value is 128 MB. The value must be a multiple of 64 MB.
- **VpcConfig** If your Lambda function accesses resources in a VPC, you must provide this parameter identifying the list of security group IDs/Names and subnet IDs/Name. These must all belong to the same VPC. This is a dict of the form:

#### **VpcConfig**: **SecurityGroupNames**: - mysecgroup1 - mysecgroup2 **SecurityGroupIds**: - sg-abcdef1234

```
SubnetNames:
  - mysubnet1
SubnetIds:
  - subnet-1234abcd
  - subnet-abcd1234
```
If VpcConfig is provided at all, you MUST pass at least one security group and one subnet.

**Permissions** A list of permission definitions to be added to the function's policy

**RoleRetries** IAM Roles may take some time to propagate to all regions once created. During that time function creation may fail; this state will atuomatically retry this number of times. The default is 5.

**Environment** The parent object that contains your environment's configuration settings. This is a dictionary of the form:

```
{
    'Variables': {
        'VariableName': 'VariableValue'
    }
}
```
New in version 2017.7.0. **region** Region to connect to. **key** Secret key to be used. **keyid** Access key to be used.

**profile** A dict with region, key and keyid, or a pillar key (string) that contains a dict with region, key and keyid.

# **26.20.47 salt.states.boto\_lc**

Manage Launch Configurations

New in version 2014.7.0.

Create and destroy Launch Configurations. Be aware that this interacts with Amazon's services, and so may incur charges.

A limitation of this module is that you can not modify launch configurations once they have been created. If a launch configuration with the specified name exists, this module will always report success, even if the specified configuration doesn't match. This is due to a limitation in Amazon's launch configuration API, as it only allows launch configurations to be created and deleted.

Also note that a launch configuration that's in use by an autoscale group can not be deleted until the autoscale group is no longer using it. This may affect the way in which you want to order your states.

This module uses boto, which can be installed via package, or pip.

This module accepts explicit autoscale credentials but can also utilize IAM roles assigned to the instance through Instance Profiles. Dynamic credentials are then automatically obtained from AWS API and no further configuration is necessary. More information available [here](http://docs.aws.amazon.com/AWSEC2/latest/UserGuide/iam-roles-for-amazon-ec2.html).

If IAM roles are not used you need to specify them either in a pillar file or in the minion's config file:

```
asg.keyid: GKTADJGHEIQSXMKKRBJ08H
asg.key: askdjghsdfjkghWupUjasdflkdfklgjsdfjajkghs
```
It's also possible to specify key, keyid and region via a profile, either passed in as a dict, or as a string to pull from pillars or minion config:

```
myprofile:
    keyid: GKTADJGHEIQSXMKKRBJ08H
    key: askdjghsdfjkghWupUjasdflkdfklgjsdfjajkghs
    region: us-east-1
```
Credential information is shared with autoscale groups as launch configurations and autoscale groups are completely dependent on each other.

```
Ensure mylc exists:
 boto_lc.present:
    - name: mylc
    - image_id: ami-0b9c9f62
    - key_name: mykey
```
(continues on next page)

(continued from previous page)

```
- security_groups:
        - mygroup
    - instance_type: m1.small
    - instance_monitoring: true
    - block_device_mappings:
        - '/dev/sda1':
            size: 20
            volume_type: 'io1'
            iops: 220
            delete_on_termination: true
    - cloud_init:
        boothooks:
          'disable-master.sh': |
            #!/bin/bash
            echo "manual" > /etc/init/salt-master.override
        scripts:
          'run_salt.sh': |
            #!/bin/bash
            add-apt-repository -y ppa:saltstack/salt
            apt-get update
            apt-get install -y salt-minion
            salt-call state.highstate
    - region: us-east-1
    - keyid: GKTADJGHEIQSXMKKRBJ08H
    - key: askdjghsdfjkghWupUjasdflkdfklgjsdfjajkghs
# Using a profile from pillars.
Ensure mylc exists:
  boto_lc.present:
    - name: mylc
    - image_id: ami-0b9c9f62
    - profile: myprofile
# Passing in a profile.
Ensure mylc exists:
  boto_lc.present:
    - name: mylc
    - image_id: ami-0b9c9f62
    - profile:
        keyid: GKTADJGHEIQSXMKKRBJ08H
        key: askdjghsdfjkghWupUjasdflkdfklgjsdfjajkghs
        region: us-east-1
```
salt.states.boto\_lc.**absent**(*name*, *region=None*, *key=None*, *keyid=None*, *profile=None*) Ensure the named launch configuration is deleted. **name** Name of the launch configuration. **region** The region to connect to. **key** Secret key to be used. **keyid** Access key to be used. **profile** A dict with region, key and keyid, or a pillar key (string) that contains a dict with region, key and

keyid.

salt.states.boto\_lc.**present**(*name*, *image\_id*, *key\_name=None*, *vpc\_id=None*, *vpc\_name=None*, *security\_groups=None*, *user\_data=None*, *cloud\_init=None*, *instance\_type='m1.small'*, *kernel\_id=None*, *ramdisk\_id=None*, *block\_device\_mappings=None*, *delete\_on\_termination=None*, *instance\_monitoring=False*, *spot\_price=None*, *instance\_profile\_name=None*, *ebs\_optimized=False*, *associate\_public\_ip\_address=None*, *region=None*, *key=None*, *keyid=None*, *profile=None*)

Ensure the launch configuration exists.

- **name** Name of the launch configuration.
- **image\_id** AMI to use for instances. AMI must exist or creation of the launch configuration will fail.
- **key\_name** Name of the EC2 key pair to use for instances. Key must exist or creation of the launch configuration will fail.
- **vpc\_id** The VPC id where the security groups are defined. Only necessary when using named security groups that exist outside of the default VPC. Mutually exclusive with vpc\_name.
- **vpc\_name** Name of the VPC where the security groups are defined. Only Necessary when using named security groups that exist outside of the default VPC. Mutually exclusive with vpc\_id.
- **security\_groups** List of Names or security group id's of the security groups with which to associate the EC2 instances or VPC instances, respectively. Security groups must exist, or creation of the launch configuration will fail.
- **user** data The user data available to launched EC2 instances.
- **cloud\_init** A dict of cloud\_init configuration. Currently supported keys: boothooks, scripts and cloud-config. Mutually exclusive with user\_data.
- **instance\_type** The instance type. ex: m1.small.
- **kernel\_id** The kernel id for the instance.
- **ramdisk\_id** The RAM disk ID for the instance.
- **block\_device\_mappings** A dict of block device mappings that contains a dict with volume\_type, delete\_on\_termination, iops, size, encrypted, snapshot\_id.

**volume\_type** Indicates what volume type to use. Valid values are standard, io1, gp2. Default is standard. **delete\_on\_termination** Whether the volume should be explicitly marked for deletion when its instance is terminated (True), or left around (False). If not provided, or None is explicitly passed, the default AWS behaviour is used, which is True for ROOT volumes of instances, and False for all others.

- **iops** For Provisioned IOPS (SSD) volumes only. The number of I/O operations per second (IOPS) to provision for the volume.
- **size** Desired volume size (in GiB).
- **encrypted** Indicates whether the volume should be encrypted. Encrypted EBS volumes must be attached to instances that support Amazon EBS encryption. Volumes that are created from encrypted snapshots are automatically encrypted. There is no way to create an encrypted volume from an unencrypted snapshot or an unencrypted volume from an encrypted snapshot.
- **instance\_monitoring** Whether instances in group are launched with detailed monitoring.
- **spot\_price** The spot price you are bidding. Only applies if you are building an autoscaling group with spot instances.
- **instance\_profile\_name** The name or the Amazon Resource Name (ARN) of the instance profile associated with the IAM role for the instance. Instance profile must exist or the creation of the launch configuration will fail.
- **ebs\_optimized** Specifies whether the instance is optimized for EBS I/O (true) or not (false).
- **associate\_public\_ip\_address** Used for Auto Scaling groups that launch instances into an Amazon Virtual Private Cloud. Specifies whether to assign a public IP address to each instance launched in a Amazon VPC.
- **region** The region to connect to.
- **key** Secret key to be used.
- **keyid** Access key to be used.
- **profile** A dict with region, key and keyid, or a pillar key (string) that contains a dict with region, key and keyid.

## **26.20.48 salt.states.boto\_rds**

#### **Manage RDSs**

New in version 2015.8.0.

Create and destroy RDS instances. Be aware that this interacts with Amazon's services, and so may incur charges.

This module uses boto, which can be installed via package, or pip.

This module accepts explicit rds credentials but can also utilize IAM roles assigned to the instance through Instance Profiles. Dynamic credentials are then automatically obtained from AWS API and no further configuration is necessary. More information available [here.](http://docs.aws.amazon.com/AWSEC2/latest/UserGuide/iam-roles-for-amazon-ec2.html)

If IAM roles are not used you need to specify them either in a pillar file or in the minion's config file:

```
rds.keyid: GKTADJGHEIQSXMKKRBJ08H
rds.key: askdjghsdfjkghWupUjasdflkdfklgjsdfjajkghs
```
It's also possible to specify key, keyid and region via a profile, either passed in as a dict, or as a string to pull from pillars or minion config:

```
myprofile:
   keyid: GKTADJGHEIQSXMKKRBJ08H
    key: askdjghsdfjkghWupUjasdflkdfklgjsdfjajkghs
        region: us-east-1
```

```
Ensure myrds RDS exists:
```

```
boto_rds.present:
```
- **name**: myrds

- **allocated\_storage**: 5
- **storage\_type**: standard
- **db\_instance\_class**: db.t2.micro
- **engine**: MySQL
- **master\_username**: myuser
- **master\_user\_password**: mypass
- **region**: us-east-1
- **keyid**: GKTADJGHEIQSXMKKRBJ08H
- **key**: askdjghsdfjkghWupUjasdflkdfklgjsdfjajkghs
- **tags**:
	- **key**: value

```
Ensure parameter group exists:
```

```
create-parameter-group:
```

```
boto_rds.parameter_present:
 - name: myparametergroup
  - db_parameter_group_family: mysql5.6
  - description: "parameter group family"
  - parameters:
    - binlog_cache_size: 32768
```

```
- binlog_checksum: CRC32
```

```
- region: eu-west-1
```
## **depends** boto3

salt.states.boto\_rds.**absent**(*name*, *skip\_final\_snapshot=None*, *final\_db\_snapshot\_identifier=None*, *tags=None*, *wait\_for\_deletion=True*, *timeout=180*, *region=None*, *key=None*, *keyid=None*, *profile=None*)

Ensure RDS instance is absent.

**name** Name of the RDS instance.

**skip\_final\_snapshot** Whether a final db snapshot is created before the instance is deleted. If True, no snapshot is created. If False, a snapshot is created before deleting the instance.

**final\_db\_snapshot\_identifier** If a final snapshot is requested, this is the identifier used for that snapshot. **tags** A dict of tags.

**wait for deletion (bool)** Wait for the RDS instance to be deleted completely before finishing the state. **timeout (in seconds)** The amount of time that can pass before raising an Exception.

**region** Region to connect to.

**key** Secret key to be used.

**keyid** Access key to be used.

**profile** A dict with region, key and keyid, or a pillar key (string) that contains a dict with region, key and keyid.

salt.states.boto\_rds.**parameter\_present**(*name*, *db\_parameter\_group\_family*, *description*, *parameters=None*, *apply\_method='pending-reboot'*, *tags=None*, *region=None*, *key=None*, *keyid=None*,

*profile=None*)

Ensure DB parameter group exists and update parameters.

**name** The name for the parameter group.

**db\_parameter\_group\_family** The DB parameter group family name. A DB parameter group can be associated with one and only one DB parameter group family, and can be applied only to a DB instance running a database engine and engine version compatible with that DB parameter group family.

**description** Parameter group description.

**parameters** The DB parameters that need to be changed of type dictionary.

**apply\_method** The *apply-immediate* method can be used only for dynamic parameters; the *pending-reboot* method can be used with MySQL and Oracle DB instances for either dynamic or static parameters. For Microsoft SQL Server DB instances, the *pending-reboot* method can be used only for static parameters.

**tags** A dict of tags.

**region** Region to connect to.

**key** Secret key to be used.

**keyid** Access key to be used.

**profile** A dict with region, key and keyid, or a pillar key (string) that contains a dict with region, key and keyid.

salt.states.boto\_rds.**present**(*name*, *allocated\_storage*, *db\_instance\_class*, *engine*, *mas-*

*ter\_username*, *master\_user\_password*, *db\_name=None*, *storage\_type=None*, *db\_security\_groups=None*, *vpc\_security\_group\_ids=None*, *vpc\_security\_groups=None*, *availability\_zone=None*, *db\_subnet\_group\_name=None*, *preferred\_maintenance\_window=None*, *db\_parameter\_group\_name=None*, *db\_cluster\_identifier=None*, *tde\_credential\_arn=None*, *tde\_credential\_password=None*, *storage\_encrypted=None*, *kms\_keyid=None*, *backup\_retention\_period=None*, *preferred\_backup\_window=None*, *port=None*, *multi\_az=None*, *engine\_version=None*, *auto\_minor\_version\_upgrade=None*, *license\_model=None*, *iops=None*, *option\_group\_name=None*, *character\_set\_name=None*, *publicly\_accessible=None*, *wait\_status=None*, *tags=None*, *copy\_tags\_to\_snapshot=None*, *region=None*, *domain=None*, *key=None*, *keyid=None*, *monitoring\_interval=None*, *monitoring\_role\_arn=None*, *domain\_iam\_role\_name=None*, *promotion\_tier=None*, *profile=None*)

Ensure RDS instance exists.

**name** Name of the RDS state definition.

**allocated\_storage** The amount of storage (in gigabytes) to be initially allocated for the database instance.

**db\_instance\_class** The compute and memory capacity of the Amazon RDS DB instance.

**engine** The name of the database engine to be used for this instance. Supported engine types are: MySQL, mariadb, oracle-se1, oracle-se, oracle-ee, sqlserver-ee, sqlserver-se, sqlserver-ex, sqlserver-web, postgres and aurora. For more information, please see the engine argument in the Boto3 RDS [cre](https://boto3.readthedocs.io/en/latest/reference/services/rds.html#RDS.Client.create_db_instance)ate db instance documentation.

master username The name of master user for the client DB instance.

- **master\_user\_password** The password for the master database user. Can be any printable ASCII character except "/", "", or " $@$ ".
- **db\_name** The meaning of this parameter differs according to the database engine you use. See the Boto3 RDS documentation to determine the appropriate value for your configuration. [https://boto3.readthedocs.io/](https://boto3.readthedocs.io/en/latest/reference/services/rds.html#RDS.Client.create_db_instance) [en/latest/reference/services/rds.html#RDS.Client.create\\_db\\_instance](https://boto3.readthedocs.io/en/latest/reference/services/rds.html#RDS.Client.create_db_instance)
- **storage\_type** Specifies the storage type to be associated with the DB instance. Options are standard, gp2 and io1. If you specify io1, you must also include a value for the Iops parameter.
- **db\_security\_groups** A list of DB security groups to associate with this DB instance.
- **vpc\_security\_group\_ids** A list of EC2 VPC security group IDs to associate with this DB instance.
- **vpc\_security\_groups** A list of EC2 VPC security groups (IDs or Name tags) to associate with this DB instance.
- **availability\_zone** The EC2 Availability Zone that the database instance will be created in.
- **db\_subnet\_group\_name** A DB subnet group to associate with this DB instance.
- **preferred\_maintenance\_window** The weekly time range (in UTC) during which system maintenance can occur.
- **db\_parameter\_group\_name** A DB parameter group to associate with this DB instance.
- **db\_cluster\_identifier** If the DB instance is a member of a DB cluster, contains the name of the DB cluster that the DB instance is a member of.
- **tde\_credential\_arn** The ARN from the Key Store with which the instance is associated for TDE encryption.
- **tde\_credential\_password** The password to use for TDE encryption if an encryption key is not used.
- **storage\_encrypted** Specifies whether the DB instance is encrypted.
- **kms\_keyid** If storage\_encrypted is true, the KMS key identifier for the encrypted DB instance.

**backup\_retention\_period** The number of days for which automated backups are retained.

- **preferred\_backup\_window** The daily time range during which automated backups are created if automated backups are enabled.
- **port** The port number on which the database accepts connections.
- multi\_az Specifies if the DB instance is a Multi-AZ deployment. You cannot set the AvailabilityZone parameter if the MultiAZ parameter is set to true.
- **engine\_version** The version number of the database engine to use.
- **auto\_minor\_version\_upgrade** Indicates that minor engine upgrades will be applied automatically to the DB instance during the maintenance window.
- **license** model License model information for this DB instance.
- **iops** The amount of Provisioned IOPS (input/output operations per second) to be initially allocated for the DB instance.
- **option\_group\_name** Indicates that the DB instance should be associated with the specified option group.
- **character\_set\_name** For supported engines, indicates that the DB instance should be associated with the specified CharacterSet.
- **publicly\_accessible** Specifies the accessibility options for the DB instance. A value of true specifies an Internet-facing instance with a publicly resolvable DNS name, which resolves to a public IP address. A value of false specifies an internal instance with a DNS name that resolves to a private IP address.
- wait\_status Wait for the RDS instance to reach a desired status before finishing the state. Available states: available, modifying, backing-up
- **tags** A dict of tags.
- **copy\_tags\_to\_snapshot** Specifies whether tags are copied from the DB instance to snapshots of the DB instance.
- **region** Region to connect to.
- **domain** The identifier of the Active Directory Domain.
- **key** AWS secret key to be used.
- **keyid** AWS access key to be used.
- **monitoring interval** The interval, in seconds, between points when Enhanced Monitoring metrics are collected for the DB instance.
- **monitoring\_role\_arn** The ARN for the IAM role that permits RDS to send Enhanced Monitoring metrics to CloudWatch Logs.
- **domain\_iam\_role\_name** Specify the name of the IAM role to be used when making API calls to the Directory Service.
- **promotion\_tier** A value that specifies the order in which an Aurora Replica is promoted to the primary instance after a failure of the existing primary instance. For more information, see Fault Tolerance for an Aurora DB Cluster .
- **profile** A dict with region, key and keyid, or a pillar key (string) that contains a dict with region, key and keyid.

salt.states.boto\_rds.**replica\_present**(*name*, *source*, *db\_instance\_class=None*, *availability\_zone=None*, *port=None*, *auto\_minor\_version\_upgrade=None*, *iops=None*, *option\_group\_name=None*, *publicly\_accessible=None*, *tags=None*, *region=None*, *key=None*, *keyid=None*, *profile=None*, *db\_parameter\_group\_name=None*)

Ensure RDS replica exists.

```
Ensure myrds replica RDS exists:
  boto_rds.create_replica:
    - name: myreplica
    - source: mydb
```
salt.states.boto\_rds.**subnet\_group\_absent**(*name*, *tags=None*, *region=None*, *key=None*, *keyid=None*, *profile=None*)

salt.states.boto\_rds.**subnet\_group\_present**(*name*, *description*, *subnet\_ids=None*, *subnet\_names=None*, *tags=None*, *region=None*, *key=None*, *keyid=None*, *profile=None*)

Ensure DB subnet group exists.

**name** The name for the DB subnet group. This value is stored as a lowercase string.

- **subnet\_ids** A list of the EC2 Subnet IDs for the DB subnet group. Either subnet\_ids or subnet\_names must be provided.
- subnet names A list of The EC2 Subnet names for the DB subnet group. Either subnet ids or subnet names must be provided.
- **description** Subnet group description.

**tags** A dict of tags.

- **region** Region to connect to.
- **key** Secret key to be used.
- **keyid** Access key to be used.
- **profile** A dict with region, key and keyid, or a pillar key (string) that contains a dict with region, key and keyid.

## **26.20.49 salt.states.boto\_route53**

Manage Route53 records

New in version 2014.7.0.

Create and delete Route53 records. Be aware that this interacts with Amazon's services, and so may incur charges.

This module uses boto, which can be installed via package, or pip.

This module accepts explicit route53 credentials but can also utilize IAM roles assigned to the instance through Instance Profiles. Dynamic credentials are then automatically obtained from AWS API and no further configuration

is necessary. More information available [here](http://docs.aws.amazon.com/AWSEC2/latest/UserGuide/iam-roles-for-amazon-ec2.html).

If IAM roles are not used you need to specify them either in a pillar file or in the minion's config file:

```
route53.keyid: GKTADJGHEIQSXMKKRBJ08H
route53.key: askdjghsdfjkghWupUjasdflkdfklgjsdfjajkghs
```
It's also possible to specify key, keyid and region via a profile, either passed in as a dict, or as a string to pull from pillars or minion config:

```
myprofile:
  keyid: GKTADJGHEIQSXMKKRBJ08H
  key: askdjghsdfjkghWupUjasdflkdfklgjsdfjajkghs
  region: us-east-1
```

```
mycnamerecord:
  boto_route53.present:
   - name: test.example.com.
   - value: my-elb.us-east-1.elb.amazonaws.com.
    - zone: example.com.
    - ttl: 60
   - record_type: CNAME
    - region: us-east-1
    - keyid: GKTADJGHEIQSXMKKRBJ08H
    - key: askdjghsdfjkghWupUjasdflkdfklgjsdfjajkghs
# Using a profile from pillars
myarecord:
  boto_route53.present:
    - name: test.example.com.
    - value: 1.1.1.1
    - zone: example.com.
    - ttl: 60
    - record_type: A
    - region: us-east-1
    - profile: myprofile
# Passing in a profile
myarecord:
  boto_route53.present:
    - name: test.example.com.
    - value: 1.1.1.1
    - zone: example.com.
    - ttl: 60
    - record_type: A
    - region: us-east-1
    - profile:
        keyid: GKTADJGHEIQSXMKKRBJ08H
        key: askdjghsdfjkghWupUjasdflkdfklgjsdfjajkghs
```
salt.states.boto\_route53.**absent**(*name*, *zone*, *record\_type*, *identifier=None*, *region=None*, *key=None*, *keyid=None*, *profile=None*, *wait\_for\_sync=True*, *split\_dns=False*, *private\_zone=False*)

Ensure the Route53 record is deleted. **name** Name of the record. **zone** The zone to delete the record from. record type The record type  $(A, NS, MX, TXT, etc.)$ **identifier** An identifier to match for deletion.

**region** The region to connect to.

**key** Secret key to be used.

**keyid** Access key to be used.

**profile** A dict with region, key and keyid, or a pillar key (string) that contains a dict with region, key and keyid.

wait for sync Wait for an INSYNC change status from Route53. split dns Route53 supports a public and private DNS zone with the same names. **private\_zone** If using split\_dns, specify if this is the private zone.

salt.states.boto\_route53.**hosted\_zone\_absent**(*name*, *domain\_name=None*, *region=None*,

*key=None*, *keyid=None*, *profile=None*)

Ensure the Route53 Hostes Zone described is absent

**name** The name of the state definition.

domain\_name The FQDN (including final period) of the zone you wish absent. If not provided, the value of name will be used.

salt.states.boto\_route53.**hosted\_zone\_present**(*name*, *domain\_name=None*, *private\_zone=False*, *caller\_ref=None*, *comment=''*, *vpc\_id=None*, *vpc\_name=None*, *vpc\_region=None*, *region=None*, *key=None*, *keyid=None*, *profile=None*)

Ensure a hosted zone exists with the given attributes. Note that most things cannot be modified once a zone is created - it must be deleted and re-spun to update these attributes:

- private\_zone (AWS API limitation).
- comment (the appropriate call exists in the AWS API and in boto3, but has not, as of this writing, been added to boto2).
- vpc\_id (same story we really need to rewrite this module with boto3)
- vpc\_name (really just a pointer to vpc\_id anyway).
- vpc region (again, supported in boto3 but not boto2).

If you need the ability to update these attributes, please use the newer boto3\_route53 module instead. **name** The name of the state definition.

**domain\_name** The name of the domain. This must be fully-qualified, terminating with a period. This is the name you have registered with your domain registrar. It is also the name you will delegate from your registrar to the Amazon Route 53 delegation servers returned in response to this request. Defaults to the value of name if not provided.

**private\_zone** Set True if creating a private hosted zone.

**caller\_ref** A unique string that identifies the request and that allows create\_hosted\_zone() calls to be retried without the risk of executing the operation twice. This helps ensure idempotency across state calls, but can cause issues if a zone is deleted and then an attempt is made to recreate it with the same caller\_ref. If not provided, a unique UUID will be generated at each state run, which avoids the risk of the above (transient) error. This option is generally not needed. Maximum length of 128.

**comment** Any comments you want to include about the hosted zone.

- **vpc\_id** When creating a private hosted zone, either the VPC ID or VPC Name to associate with is required. Exclusive with vpe\_name. Ignored when creating a non-private zone.
- **vpc\_name** When creating a private hosted zone, either the VPC ID or VPC Name to associate with is required. Exclusive with vpe id. Ignored when creating a non-private zone.
- **vpc\_region** When creating a private hosted zone, the region of the associated VPC is required. If not provided, an effort will be made to determine it from vpc id or vpc name, where possible. If this fails, you'll need to provide an explicit value for this option. Ignored when creating a non-private zone.

salt.states.boto\_route53.**present**(*name*, *value*, *zone*, *record\_type*, *ttl=None*, *identifier=None*, *region=None*, *key=None*, *keyid=None*, *profile=None*,

*wait\_for\_sync=True*, *split\_dns=False*, *private\_zone=False*)

Ensure the Route53 record is present. **name** Name of the record. **value**

**Value of the record. As a special case, you can pass in:** *private:<Name tag>* to have the function autodetermine the private IP *public:<Name tag>* to have the function autodetermine the public IP **zone** The zone to create the record in. **record\_type** The record type (A, NS, MX, TXT, etc.) **ttl** The time to live for the record. **identifier** The unique identifier to use for this record. **region** The region to connect to. **key** Secret key to be used. **keyid** Access key to be used. **profile** A dict with region, key and keyid, or a pillar key (string) that contains a dict with region, key and keyid. wait for sync Wait for an INSYNC change status from Route53 before returning success. **split\_dns** Route53 supports parallel public and private DNS zones with the same name. **private\_zone** If using split\_dns, specify if this is the private zone. salt.states.boto\_route53.**rr\_absent**(*\*args*, *\*\*kwargs*)

salt.states.boto\_route53.**rr\_present**(*\*args*, *\*\*kwargs*)

## **26.20.50 salt.states.boto\_s3**

#### **Manage S3 Resources**

New in version 2018.3.0.

Manage S3 resources. Be aware that this interacts with Amazon's services, and so may incur charges.

This module uses boto3, which can be installed via package, or pip.

This module accepts explicit AWS credentials but can also utilize IAM roles assigned to the instance through Instance Profiles. Dynamic credentials are then automatically obtained from AWS API and no further configuration is necessary. More information available [here](http://docs.aws.amazon.com/AWSEC2/latest/UserGuide/iam-roles-for-amazon-ec2.html).

If IAM roles are not used you need to specify them either in a pillar file or in the minion's config file:

```
s3.keyid: GKTADJGHEIQSXMKKRBJ08H
s3.key: askdjghsdfjkghWupUjasdflkdfklgjsdfjajkghs
```
It's also possible to specify key, keyid and region via a profile, either passed in as a dict, or as a string to pull from pillars or minion config:

```
myprofile:
    keyid: GKTADJGHEIQSXMKKRBJ08H
    key: askdjghsdfjkghWupUjasdflkdfklgjsdfjajkghs
        region: us-east-1
```

```
Ensure s3 object exists:
    boto_s3.object_present:
        - name: s3-bucket/s3-key
        - source: /path/to/local/file
        - region: us-east-1
        - keyid: GKTADJGHEIQSXMKKRBJ08H
```
- **key**: askdjghsdfjkghWupUjasdflkdfklgjsdfjajkghs
- **profile**: my-profile

**depends** boto3

salt.states.boto\_s3.**object\_present**(*name*, *source=None*, *hash\_type=None*, *extra\_args=None*, *extra\_args\_from\_pillar='boto\_s3\_object\_extra\_args'*, *region=None*, *key=None*, *keyid=None*, *profile=None*)

Ensure object exists in S3.

- **name** The name of the state definition. This will be used to determine the location of the object in S3, by splitting on the first slash and using the first part as the bucket name and the remainder as the S3 key.
- **source** The source file to upload to S3, currently this only supports files hosted on the minion's local file system (starting with /).
- **hash\_type** Hash algorithm to use to check that the object contents are correct. Defaults to the value of the *hash\_type* config option.
- **extra\_args** A dictionary of extra arguments to use when uploading the file. Note that these are only enforced if new objects are uploaded, and not modified on existing objects. The supported args are those in the ALLOWED UPLOAD ARGS list at [http://boto3.readthedocs.io/en/latest/reference/](http://boto3.readthedocs.io/en/latest/reference/customizations/s3.html) [customizations/s3.html.](http://boto3.readthedocs.io/en/latest/reference/customizations/s3.html) However, Note that the 'ACL', 'GrantFullControl', 'GrantRead', 'GrantReadACP', and 'GrantWriteACL' keys are currently not supported.
- **extra\_args\_from\_pillar** Name of pillar dict that contains extra arguments. Extra arguments defined for this specific state will be merged over those from the pillar.
- **region** Region to connect to.

**key** Secret key to be used.

- **keyid** Access key to be used.
- **profile** A dict with region, key and keyid, or a pillar key (string) that contains a dict with region, key and keyid.

## **26.20.51 salt.states.boto\_s3\_bucket**

#### **Manage S3 Buckets**

New in version 2016.3.0.

Create and destroy S3 buckets. Be aware that this interacts with Amazon's services, and so may incur charges.

#### **depends**

- boto
- boto3

The dependencies listed above can be installed via package or pip.

This module accepts explicit vpc credentials but can also utilize IAM roles assigned to the instance through Instance Profiles. Dynamic credentials are then automatically obtained from AWS API and no further configuration is necessary. More information available [here.](http://docs.aws.amazon.com/AWSEC2/latest/UserGuide/iam-roles-for-amazon-ec2.html)

If IAM roles are not used you need to specify them either in a pillar file or in the minion's config file:

```
vpc.keyid: GKTADJGHEIQSXMKKRBJ08H
vpc.key: askdjghsdfjkghWupUjasdflkdfklgjsdfjajkghs
```
It's also possible to specify key, keyid and region via a profile, either passed in as a dict, or as a string to pull from pillars or minion config:

```
myprofile:
    keyid: GKTADJGHEIQSXMKKRBJ08H
    key: askdjghsdfjkghWupUjasdflkdfklgjsdfjajkghs
    region: us-east-1
```

```
Ensure bucket exists:
    boto_s3_bucket.present:
        - Bucket: mybucket
        - LocationConstraint: EU
        - ACL:
          - GrantRead: "uri=http://acs.amazonaws.com/groups/global/AllUsers"
        - CORSRules:
          - AllowedHeaders: []
            AllowedMethods: ["GET"]
            AllowedOrigins: ["*"]
            ExposeHeaders: []
            MaxAgeSeconds: 123
        - LifecycleConfiguration:
          - Expiration:
              Days: 123
            ID: "idstring"
            Prefix: "prefixstring"
            Status: "enabled",
            ID: "lc1"
            Transitions:
              - Days: 123
                StorageClass: "GLACIER"
            NoncurrentVersionTransitions:
              - NoncurrentDays: 123
                StorageClass: "GLACIER"
            NoncurrentVersionExpiration:
              NoncurrentDays: 123
        - Logging:
            TargetBucket: log_bucket
            TargetPrefix: prefix
            TargetGrants:
              - Grantee:
                  DisplayName: "string"
                  EmailAddress: "string"
                  ID: "string"
                  Type: "AmazonCustomerByEmail"
                  URI: "string"
                Permission: "READ"
        - NotificationConfiguration:
            LambdaFunctionConfiguration:
              - Id: "string"
                LambdaFunctionArn: "string"
                Events:
                  - "s3:ObjectCreated:*"
                Filter:
                  Key:
                    FilterRules:
                      - Name: "prefix"
                        Value: "string"
        - Policy:
            Version: "2012-10-17"
            Statement:
              - Sid: "String"
                Effect: "Allow"
                Principal:
                  AWS: "arn:aws:iam::133434421342:root"
                Action: "s3:PutObject"
```
(continues on next page)

(continued from previous page)

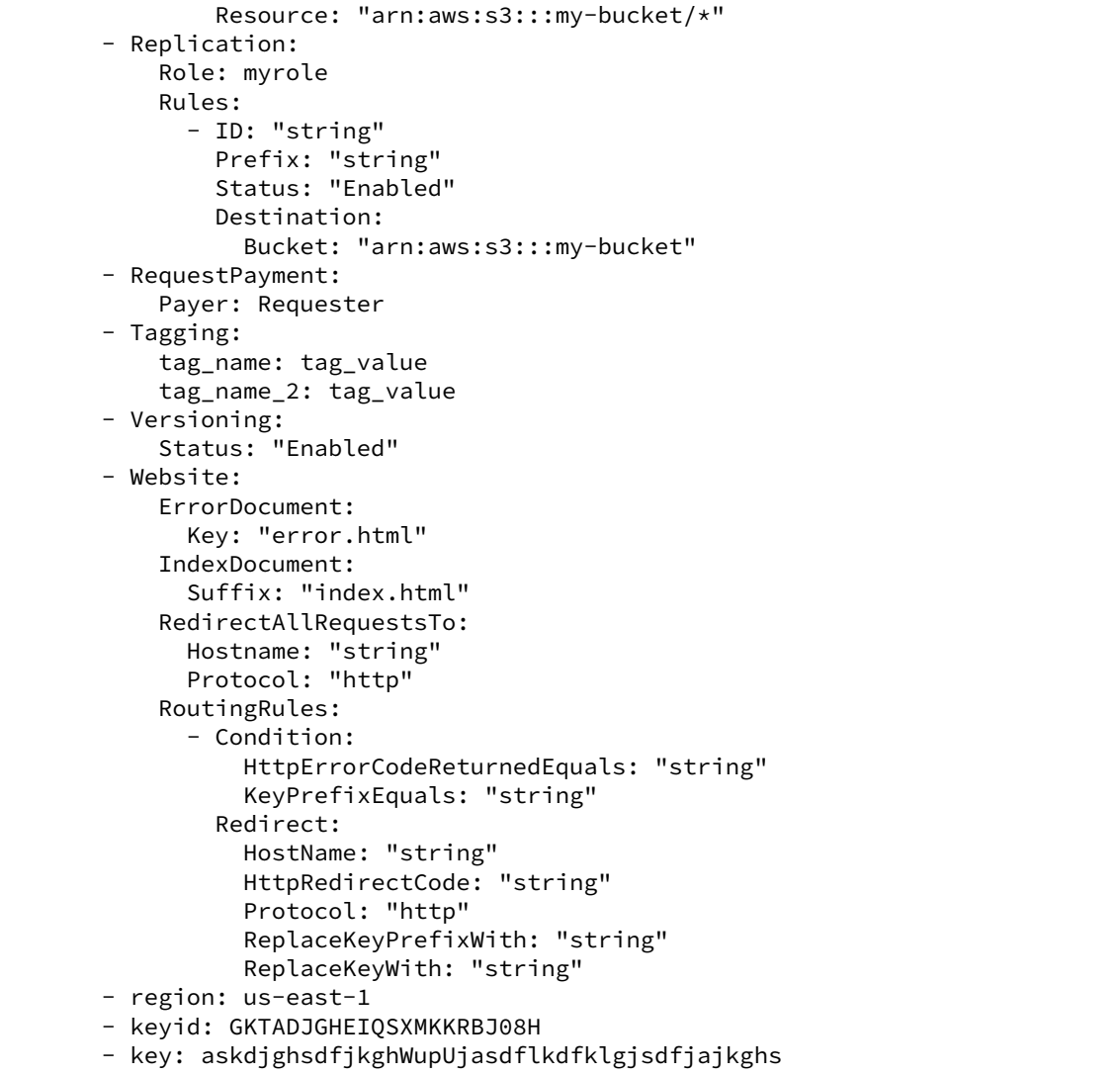

salt.states.boto\_s3\_bucket.**absent**(*name*, *Bucket*, *Force=False*, *region=None*, *key=None*, *keyid=None*, *profile=None*)

Ensure bucket with passed properties is absent. **name** The name of the state definition. **Bucket** Name of the bucket. **Force** Empty the bucket first if necessary - Boolean. **region** Region to connect to. **key** Secret key to be used. **keyid** Access key to be used. **profile** A dict with region, key and keyid, or a pillar key (string) that contains a dict with region, key and keyid.

salt.states.boto\_s3\_bucket.**present**(*name*, *Bucket*, *LocationConstraint=None*, *ACL=None*, *CORSRules=None*, *LifecycleConfiguration=None*, *Logging=None*, *NotificationConfiguration=None*, *Policy=None*, *Replication=None*, *RequestPayment=None*, *Tagging=None*, *Versioning=None*, *Website=None*, *region=None*, *key=None*, *keyid=None*, *profile=None*)

Ensure bucket exists. **name** The name of the state definition **Bucket** Name of the bucket. **LocationConstraint** 'EU'|'eu-west-1'|'us-west-1'|'us-west-2'|'ap-southeast-1'|'ap-southeast-2'|'ap-northeast-1'|'sa-east-1'|'cn-north-1'|'eu-central-1' **ACL** The permissions on a bucket using access control lists (ACL). **CORSRules** The cors configuration for a bucket. **LifecycleConfiguration** Lifecycle configuration for your bucket **Logging** The logging parameters for a bucket and to specify permissions for who can view and modify the logging parameters. **NotificationConfiguration** notifications of specified events for a bucket **Policy** Policy on the bucket **Replication** Replication rules. You can add as many as 1,000 rules. Total replication configuration size can be up to 2 MB **RequestPayment** The request payment configuration for a bucket. By default, the bucket owner pays for downloads from the bucket. This configuration parameter enables the bucket owner (only) to specify that the person requesting the download will be charged for the download **Tagging** A dictionary of tags that should be set on the bucket **Versioning** The versioning state of the bucket **Website** The website configuration of the bucket **region** Region to connect to. **key** Secret key to be used. **keyid** Access key to be used. **profile** A dict with region, key and keyid, or a pillar key (string) that contains a dict with region, key and keyid.

# **26.20.52 salt.states.boto\_secgroup**

#### **Manage Security Groups**

New in version 2014.7.0.

Create and destroy Security Groups. Be aware that this interacts with Amazon's services, and so may incur charges.

This module uses boto, which can be installed via package, or pip.

This module accepts explicit EC2 credentials but can also utilize IAM roles assigned to the instance through Instance Profiles. Dynamic credentials are then automatically obtained from AWS API and no further configuration is necessary. More information available [here](http://docs.aws.amazon.com/AWSEC2/latest/UserGuide/iam-roles-for-amazon-ec2.html).

If IAM roles are not used you need to specify them either in a pillar file or in the minion's config file:

```
secgroup.keyid: GKTADJGHEIQSXMKKRBJ08H
secgroup.key: askdjghsdfjkghWupUjasdflkdfklgjsdfjajkghs
```
It's also possible to specify key, keyid and region via a profile, either passed in as a dict, or as a string to pull from pillars or minion config:

```
myprofile:
    keyid: GKTADJGHEIQSXMKKRBJ08H
    key: askdjghsdfjkghWupUjasdflkdfklgjsdfjajkghs
    region: us-east-1
```

```
Ensure mysecgroup exists:
    boto_secgroup.present:
```
(continues on next page)

(continued from previous page)

```
- name: mysecgroup
        - description: My security group
        - vpc_name: myvpc
        - rules:
            - ip_protocol: tcp
              from_port: 80
              to_port: 80
              cidr_ip:
                -10.0.0.0/8- 192.168.0.0/16- ip_protocol: tcp
              from_port: 8080
              to_port: 8090
              cidr_ip:
                -10.0.0.0/8-192.168.0.0/16- ip_protocol: icmp
              from_port: -1
              to_port: -1
              source_group_name: mysecgroup
            - ip_protocol: tcp
              from_port: 8080
              to_port: 8080
              source_group_name: MyOtherSecGroup
              source_group_name_vpc: MyPeeredVPC
        - rules_egress:
            - ip_protocol: all
              from_port: -1
              to_port: -1
              cidr_ip:
                -10.0.0.0/8-192.168.0.0/16- tags:
            SomeTag: 'My Tag Value'
            SomeOtherTag: 'Other Tag Value'
        - region: us-east-1
        - keyid: GKTADJGHEIQSXMKKRBJ08H
        - key: askdjghsdfjkghWupUjasdflkdfklgjsdfjajkghs
# Using a profile from pillars
Ensure mysecgroup exists:
    boto_secgroup.present:
        - name: mysecgroup
        - description: My security group
        - profile: myprofile
# Passing in a profile
Ensure mysecgroup exists:
   boto_secgroup.present:
        - name: mysecgroup
        - description: My security group
        - profile:
            keyid: GKTADJGHEIQSXMKKRBJ08H
            key: askdjghsdfjkghWupUjasdflkdfklgjsdfjajkghs
            region: us-east-1
```
**Note:** When using the profile parameter and region is set outside of the profile group, region is ignored and a default region will be used.

salt.states.boto\_secgroup.**absent**(*name*, *vpc\_id=None*, *vpc\_name=None*, *region=None*,

If region is missing from the profile data set, us-east-1 will be used as the default region.

```
key=None, keyid=None, profile=None)
     Ensure a security group with the specified name does not exist.
     name Name of the security group.
     vpc_id The ID of the VPC to remove the security group from, if any. Exclusive with vpc_name.
     vpc_name The name of the VPC to remove the security group from, if any. Exclusive with vpc_name.
            New in version 2016.3.0.
     region Region to connect to.
     key Secret key to be used.
     keyid Access key to be used.
     profile A dict with region, key and keyid, or a pillar key (string) that contains a dict with region, key and
           keyid.
           New in version 2016.3.0.
salt.states.boto_secgroup.present(name, description, vpc_id=None, vpc_name=None,
                                                rules=None, rules_egress=None, delete_ingress_rules=True,
                                                delete_egress_rules=True, region=None, key=None,
                                                keyid=None, profile=None, tags=None)
     Ensure the security group exists with the specified rules.
     name Name of the security group.
     description A description of this security group.
     vpc id The ID of the VPC to create the security group in, if any. Exclusive with vpc name.
     vpc_name The name of the VPC to create the security group in, if any. Exclusive with vpc_id.
           New in version 2016.3.0.
           New in version 2015.8.2.
     rules A list of ingress rule dicts. If not specified, rules=None, the ingress rules will be unmanaged. If set
            to an empty list, [], then all ingress rules will be removed.
     rules_egress A list of egress rule dicts. If not specified, rules_egress=None, the egress rules will be
            unmanaged. If set to an empty list, [], then all egress rules will be removed.
     delete_ingress_rules Some tools (EMR comes to mind) insist on adding rules on-the-fly, which salt will hap-
            pily remove on the next run. Set this param to False to avoid deleting rules which were added outside
            of salt.
     delete_egress_rules Some tools (EMR comes to mind) insist on adding rules on-the-fly, which salt will happily
            remove on the next run. Set this param to False to avoid deleting rules which were added outside of salt.
     region Region to connect to.
     key Secret key to be used.
     keyid Access key to be used.
     profile A dict with region, key and keyid, or a pillar key (string) that contains a dict with region, key, and
           keyid.
     tags List of key:value pairs of tags to set on the security group
            New in version 2016.3.0.
```
# **26.20.53 salt.states.boto\_sns**

Manage SNS Topics

Create and destroy SNS topics. Be aware that this interacts with Amazon's services, and so may incur charges.

This module uses boto, which can be installed via package, or pip.

This module accepts explicit AWS credentials but can also utilize IAM roles assigned to the instance through Instance Profiles. Dynamic credentials are then automatically obtained from AWS API and no further configuration is necessary. More information available [here](http://docs.aws.amazon.com/AWSEC2/latest/UserGuide/iam-roles-for-amazon-ec2.html).

If IAM roles are not used you need to specify them either in a pillar file or in the minion's config file:

```
sns.keyid: GKTADJGHEIQSXMKKRBJ08H
sns.key: askdjghsdfjkghWupUjasdflkdfklgjsdfjajkghs
```
It's also possible to specify key, keyid and region via a profile, either passed in as a dict, or as a string to pull from pillars or minion config:

**myprofile**: **keyid**: GKTADJGHEIQSXMKKRBJ08H **key**: askdjghsdfjkghWupUjasdflkdfklgjsdfjajkghs **region**: us-east-1

```
mytopic:
    boto_sns.present:
        - region: us-east-1
        - keyid: GKTADJGHEIQSXMKKRBJ08H
        - key: askdjghsdfjkghWupUjasdflkdfklgjsdfjajkghs
# Using a profile from pillars
mytopic:
    boto_sns.present:
        - region: us-east-1
        - profile: mysnsprofile
# Passing in a profile
mytopic:
    boto_sns.present:
        - region: us-east-1
        - profile:
            keyid: GKTADJGHEIQSXMKKRBJ08H
            key: askdjghsdfjkghWupUjasdflkdfklgjsdfjajkghs
```
salt.states.boto\_sns.**absent**(*name*, *region=None*, *key=None*, *keyid=None*, *profile=None*, *unsubscribe=False*)

Ensure the named sns topic is deleted.

**name** Name of the SNS topic.

**region** Region to connect to.

**key** Secret key to be used.

**keyid** Access key to be used.

**profile** A dict with region, key and keyid, or a pillar key (string) that contains a dict with region, key and keyid.

**unsubscribe** If True, unsubscribe all subcriptions to the SNS topic before deleting the SNS topic

New in version 2016.11.0.

salt.states.boto\_sns.**present**(*name*, *subscriptions=None*, *region=None*, *key=None*, *keyid=None*, *profile=None*)

Ensure the SNS topic exists. **name** Name of the SNS topic. **subscriptions** List of SNS subscriptions.

Each subscription is a dictionary with a protocol and endpoint key:

```
[
{'protocol': 'https', 'endpoint': 'https://www.example.com/sns-endpoint'},
{'protocol': 'sqs', 'endpoint': 'arn:aws:sqs:us-west-2:123456789012:MyQueue'}
]
```
**region** Region to connect to.

**key** Secret key to be used.

**keyid** Access key to be used.

**profile** A dict with region, key and keyid, or a pillar key (string) that contains a dict with region, key and keyid.

## **26.20.54 salt.states.boto\_sqs**

Manage SQS Queues

New in version 2014.7.0.

Create and destroy SQS queues. Be aware that this interacts with Amazon's services, and so may incur charges.

This module uses boto, which can be installed via package, or pip.

This module accepts explicit SQS credentials but can also utilize IAM roles assigned to the instance through Instance Profiles. Dynamic credentials are then automatically obtained from AWS API and no further configuration is necessary. More information available [here](http://docs.aws.amazon.com/AWSEC2/latest/UserGuide/iam-roles-for-amazon-ec2.html).

If IAM roles are not used you need to specify them either in a pillar file or in the minion's config file:

```
sqs.keyid: GKTADJGHEIQSXMKKRBJ08H
sqs.key: askdjghsdfjkghWupUjasdflkdfklgjsdfjajkghs
```
It's also possible to specify key, keyid and region via a profile, either passed in as a dict, or as a string to pull from pillars or minion config:

```
myprofile:
    keyid: GKTADJGHEIQSXMKKRBJ08H
    key: askdjghsdfjkghWupUjasdflkdfklgjsdfjajkghs
    region: us-east-1
```

```
myqueue:
    boto_sqs.present:
        - region: us-east-1
        - keyid: GKTADJGHEIQSXMKKRBJ08H
        - key: askdjghsdfjkghWupUjasdflkdfklgjsdfjajkghs
        - attributes:
            ReceiveMessageWaitTimeSeconds: 20
# Using a profile from pillars
myqueue:
    boto_sqs.present:
        - region: us-east-1
```
(continues on next page)

(continued from previous page)

```
- profile: mysqsprofile
# Passing in a profile
myqueue:
    boto_sqs.present:
         - region: us-east-1
        - profile:
            keyid: GKTADJGHEIQSXMKKRBJ08H
            key: askdjghsdfjkghWupUjasdflkdfklgjsdfjajkghs
```
salt.states.boto\_sqs.**absent**(*name*, *region=None*, *key=None*, *keyid=None*, *profile=None*) Ensure the named sqs queue is deleted.

**name** Name of the SQS queue.

**region** Region to connect to.

**key** Secret key to be used.

**keyid** Access key to be used.

**profile** A dict with region, key and keyid, or a pillar key (string) that contains a dict with region, key and keyid.

salt.states.boto\_sqs.**present**(*name*, *attributes=None*, *region=None*, *key=None*, *keyid=None*, *pro-*

```
file=None)
```
Ensure the SQS queue exists.

**name** Name of the SQS queue.

**attributes** A dict of key/value SQS attributes.

**region** Region to connect to.

**key** Secret key to be used.

**keyid** Access key to be used.

**profile** A dict with region, key and keyid, or a pillar key (string) that contains a dict with region, key and keyid.

# **26.20.55 salt.states.boto\_vpc**

## **Manage VPCs**

New in version 2015.8.0.

#### **depends**

- boto  $>= 2.8.0$
- boto3 > =  $1.2.6$

Create and destroy VPCs. Be aware that this interacts with Amazon's services, and so may incur charges.

This module accepts explicit vpc credentials but can also utilize IAM roles assigned to the instance through Instance Profiles. Dynamic credentials are then automatically obtained from AWS API and no further configuration is necessary. More information available [here.](http://docs.aws.amazon.com/AWSEC2/latest/UserGuide/iam-roles-for-amazon-ec2.html)

If IAM roles are not used you need to specify them either in a pillar file or in the minion's config file:

```
vpc.keyid: GKTADJGHEIQSXMKKRBJ08H
vpc.key: askdjghsdfjkghWupUjasdflkdfklgjsdfjajkghs
```
It's also possible to specify key, keyid and region via a profile, either passed in as a dict, or as a string to pull from pillars or minion config:

```
myprofile:
  keyid: GKTADJGHEIQSXMKKRBJ08H
  key: askdjghsdfjkghWupUjasdflkdfklgjsdfjajkghs
 region: us-east-1
```
#### **aws**:

```
region:
  us-east-1:
    profile:
      keyid: GKTADJGHEIQSXMKKRBJ08H
      key: askdjghsdfjkghWupUjasdflkdfklgjsdfjajkghs
      region: us-east-1
```

```
Ensure VPC exists:
 boto_vpc.present:
    - name: myvpc
    - cidr_block: 10.10.11.0/24
   - dns_hostnames: True
    - region: us-east-1
    - keyid: GKTADJGHEIQSXMKKRBJ08H
    - key: askdjghsdfjkghWupUjasdflkdfklgjsdfjajkghs
Ensure subnet exists:
 boto_vpc.subnet_present:
   - name: mysubnet
   - vpc_id: vpc-123456
   - cidr_block: 10.0.0.0/16
    - region: us-east-1
    - profile: myprofile
{% set profile = salt['pillar.get']('aws:region:us-east-1:profile' ) %}
Ensure internet gateway exists:
 boto_vpc.internet_gateway_present:
   - name: myigw
    - vpc_name: myvpc
    - profile: {{ profile }}
Ensure route table exists:
 boto_vpc.route_table_present:
   - name: my_route_table
    - vpc_id: vpc-123456
    - routes:
      - destination_cidr_block: 0.0.0.0/0
        instance_id: i-123456
      - subnet_names:
        - subnet1
        - subnet2
      - region: us-east-1
      - profile:
        keyid: GKTADJGHEIQSXMKKRBJ08H
        key: askdjghsdfjkghWupUjasdflkdfklgjsdfjajkghs
```
#### New in version 2016.11.0.

Request, accept and delete VPC peering connections. VPC peering connections can be named allowing the name to be used throughout the state file. Following example shows how to request and accept a VPC peering connection.

```
accept the vpc peering connection:
 boto_vpc.accept_vpc_peering_connection:
   - conn_name: salt_vpc_peering
   - region: us-west-2
   - require:
      - boto_vpc: request a vpc peering connection
request a vpc peering connection:
 boto_vpc.request_vpc_peering_connection:
   - requester_vpc_id: vpc-4a3d522e
   - peer_vpc_id: vpc-ae81e9ca
    - region: us-west-2
    - conn_name: salt_vpc_peering
```
VPC peering connections need not be named. In this case the VPC peering connection ID should be used in the state file.

```
accept the vpc peering connection:
 boto_vpc.accept_vpc_peering_connection:
    - conn_id: pcx-1873c371
    - region: us-west-2
```
VPC peering connections can be deleted, as shown below.

```
delete a named vpc peering connection:
 boto_vpc.delete_vpc_peering_connection:
    - conn_name: salt_vpc_peering
```
Delete also accepts a VPC peering connection id.

```
delete a vpc peering connection by id:
 boto_vpc.delete_vpc_peering_connection:
    - conn_id: pcx-1873c371
```

```
salt.states.boto_vpc.absent(name, tags=None, region=None, key=None, keyid=None, pro-
                                  file=None)
    Ensure VPC with passed properties is absent.
```
**name** Name of the VPC. **tags** A list of tags. All tags must match. **region** Region to connect to. **key** Secret key to be used. **keyid** Access key to be used. **profile** A dict with region, key and keyid, or a pillar key (string) that contains a dict with region, key and keyid.

```
salt.states.boto_vpc.accept_vpc_peering_connection(name=None, conn_id=None,
                                                                  conn_name=None, region=None,
                                                                  key=None, keyid=None, pro-
                                                                  file=None)
     Accept a VPC pending requested peering connection between two VPCs.
     name Name of this state
     conn_id The connection ID to accept. Exclusive with conn_name. String type.
     conn_name The name of the VPC peering connection to accept. Exclusive with conn_id. String type.
     region Region to connect to.
     key Secret key to be used.
     keyid Access key to be used.
```
**profile** A dict with region, key and keyid, or a pillar key (string) that contains a dict with region, key and keyid.

New in version 2016.11.0.

Example:

```
boto_vpc.accept_vpc_peering_connection:
  - conn_name: salt_peering_connection
# usage with vpc peering connection id and region
boto_vpc.accept_vpc_peering_connection:
  - conn_id: pbx-1873d472
  - region: us-west-2
```
salt.states.boto\_vpc.**delete\_vpc\_peering\_connection**(*name*, *conn\_id=None*,

*conn\_name=None*, *region=None*, *key=None*, *keyid=None*, *profile=None*)

**name** Name of the state **conn\_id** ID of the peering connection to delete. Exclusive with conn\_name. **conn\_name** The name of the peering connection to delete. Exclusive with conn\_id. **region** Region to connect to. **key** Secret key to be used. **keyid** Access key to be used. **profile** A dict with region, key and keyid, or a pillar key (string) that contains a dict with region, key and keyid. New in version 2016.11.0.

Example:

```
delete a vpc peering connection:
 boto_vpc.delete_vpc_peering_connection:
    - region: us-west-2
    - conn_id: pcx-4613b12e
```
Connection name can be specified (instead of ID). Specifying both conn\_name and conn\_id will result in an error.

```
delete a vpc peering connection:
 boto_vpc.delete_vpc_peering_connection:
    - conn_name: salt_vpc_peering
```
salt.states.boto\_vpc.**dhcp\_options\_absent**(*name=None*, *dhcp\_options\_id=None*, *region=None*, *key=None*, *keyid=None*, *profile=None*)

Ensure a set of DHCP options with the given settings exist. **name** (string) Name of the DHCP options set. **dhcp\_options\_id** (string) Id of the DHCP options set. **region** (string) Region to connect to. **key** (string) Secret key to be used. **keyid** (string) Access key to be used. **profile** (various) A dict with region, key and keyid, or a pillar key (string) that contains a dict with region, key and keyid. New in version 2016.3.0.

salt.states.boto\_vpc.**dhcp\_options\_present**(*name*, *dhcp\_options\_id=None*, *vpc\_name=None*, *vpc\_id=None*, *domain\_name=None*, *domain\_name\_servers=None*, *ntp\_servers=None*, *netbios\_name\_servers=None*, *netbios\_node\_type=None*, *tags=None*, *region=None*, *key=None*, *keyid=None*, *profile=None*) Ensure a set of DHCP options with the given settings exist. Note that the current implementation only SETS

values during option set creation. It is unable to update option sets in place, and thus merely verifies the set exists via the given name and/or dhcp\_options\_id param.

**name** (string) Name of the DHCP options.

- **vpc\_name** (string) Name of a VPC to which the options should be associated. Either vpc\_name or vpc\_id must be provided.
- **vpc\_id** (string) Id of a VPC to which the options should be associated. Either vpc\_name or vpc\_id must be provided.

**domain\_name** (string) Domain name to be assiciated with this option set.

**domain\_name\_servers** (list of strings) The IP address(es) of up to four domain name servers.

**ntp\_servers** (list of strings) The IP address(es) of up to four desired NTP servers.

**netbios\_name\_servers** (list of strings) The IP address(es) of up to four NetBIOS name servers.

**netbios\_node\_type** (string) The NetBIOS node type (1, 2, 4, or 8). For more information about the allowed values, see RFC 2132. The recommended is 2 at this time (broadcast and multicast are currently not supported).

**tags** (dict of key:value pairs) A set of tags to be added.

**region** (string) Region to connect to.

**key** (string) Secret key to be used.

**keyid** (string) Access key to be used.

**profile** (various) A dict with region, key and keyid, or a pillar key (string) that contains a dict with region, key and keyid.

New in version 2016.3.0.

## salt.states.boto\_vpc.**internet\_gateway\_absent**(*name*, *detach=False*, *region=None*, *key=None*, *keyid=None*, *profile=None*)

Ensure the named internet gateway is absent. **name** Name of the internet gateway.

**detach** First detach the internet gateway from a VPC, if attached.

**region** Region to connect to.

**key** Secret key to be used.

**keyid** Access key to be used.

**profile** A dict with region, key and keyid, or a pillar key (string) that contains a dict with region, key and keyid.

salt.states.boto\_vpc.**internet\_gateway\_present**(*name*, *vpc\_name=None*, *vpc\_id=None*,

*tags=None*, *region=None*, *key=None*,

*keyid=None*, *profile=None*)

Ensure an internet gateway exists.

**name** Name of the internet gateway.

**vpc\_name** Name of the VPC to which the internet gateway should be attached.

**vpc\_id** Id of the VPC to which the internet\_gateway should be attached. Only one of vpc\_name or vpc\_id may be provided.

**tags** A list of tags.

**region** Region to connect to.

**key** Secret key to be used.

**keyid** Access key to be used.

**profile** A dict with region, key and keyid, or a pillar key (string) that contains a dict with region, key and keyid.

salt.states.boto\_vpc.**nat\_gateway\_absent**(*name=None*, *subnet name=None*, *subnet id=None*, *region=None*, *key=None*, *keyid=None*, *profile=None*, *wait\_for\_delete\_retries=0*)

Ensure the nat gateway in the named subnet is absent.

This function requires boto3.

New in version 2016.11.0.

**name** Name of the state.

**subnet\_name** Name of the subnet within which the nat gateway should exist

subnet\_id Id of the subnet within which the nat gateway should exist. Either subnet\_name or subnet\_id must be provided.

**region** Region to connect to.

**key** Secret key to be used.

**keyid** Access key to be used.

- **profile** A dict with region, key and keyid, or a pillar key (string) that contains a dict with region, key and keyid.
- **wait\_for\_delete\_retries** NAT gateway may take some time to be go into deleted or failed state. During the deletion process, subsequent release of elastic IPs may fail; this state will automatically retry this number of times to ensure the NAT gateway is in deleted or failed state before proceeding. Default is set to 0 for backward compatibility.

*allocation\_id=None*)

```
salt.states.boto_vpc.nat_gateway_present(name, subnet_name=None, subnet_id=None, re-
```
*gion=None*, *key=None*, *keyid=None*, *profile=None*,

Ensure a nat gateway exists within the specified subnet

This function requires boto3.

New in version 2016.11.0.

Example:

```
boto_vpc.nat_gateway_present:
  - subnet_name: my-subnet
```
**name** Name of the state

**subnet\_name** Name of the subnet within which the nat gateway should exist

subnet\_id Id of the subnet within which the nat gateway should exist. Either subnet\_name or subnet\_id must be provided.

**allocation\_id** If specified, the elastic IP address referenced by the ID is associated with the gateway. Otherwise, a new allocation id is created and used.

**region** Region to connect to.

**key** Secret key to be used.

**keyid** Access key to be used.

**profile** A dict with region, key and keyid, or a pillar key (string) that contains a dict with region, key and keyid.

```
salt.states.boto_vpc.present(name, cidr_block, instance_tenancy=None, dns_support=None,
                                   dns_hostnames=None, tags=None, region=None, key=None,
                                   keyid=None, profile=None)
```
Ensure VPC exists.

**name** Name of the VPC.

**cidr\_block** The range of IPs in CIDR format, for example: 10.0.0.0/24. Block size must be between /16 and /28 netmask.

**instance\_tenancy** Instances launched in this VPC will be ingle-tenant or dedicated hardware.

**dns\_support** Indicates whether the DNS resolution is supported for the VPC.

**dns\_hostnames** Indicates whether the instances launched in the VPC get DNS hostnames.

**tags** A list of tags. **region** Region to connect to. **key** Secret key to be used. **keyid** Access key to be used. **profile** A dict with region, key and keyid, or a pillar key (string) that contains a dict with region, key and keyid. salt.states.boto\_vpc.**request\_vpc\_peering\_connection**(*name*, *requester\_vpc\_id=None*,

*requester\_vpc\_name=None*, *peer\_vpc\_id=None*, *peer\_vpc\_name=None*, *conn\_name=None*, *peer\_owner\_id=None*, *peer\_region=None*, *region=None*, *key=None*, *keyid=None*, *profile=None*)

**name** Name of the state

**requester\_vpc\_id** ID of the requesting VPC. Exclusive with requester\_vpc\_name. String type.

- **requester\_vpc\_name** Name tag of the requesting VPC. Exclusive with requester\_vpc\_id. String type.
- **peer** vpc id ID of the VPC tp crete VPC peering connection with. This can be a VPC in another account. Exclusive with peer\_vpc\_name. String type.
- **peer\_vpc\_name** Name tag of the VPC tp crete VPC peering connection with. This can only be a VPC the same account and region. Exclusive with peer\_vpc\_id. String type.
- **conn\_name** The (optional) name to use for this VPC peering connection. String type.
- **peer\_owner\_id** ID of the owner of the peer VPC. String type. If this isn't supplied AWS uses your account ID. Required if peering to a different account.
- **peer\_region** Region of peer VPC. For inter-region vpc peering connections. Not required for intra-region peering connections.

New in version 3005.

**region** Region to connect to.

**key** Secret key to be used.

**keyid** Access key to be used.

**profile** A dict with region, key and keyid, or a pillar key (string) that contains a dict with region, key and keyid.

New in version 2016.11.0.

Example:

```
request a vpc peering connection:
 boto_vpc.request_vpc_peering_connection:
   - requester_vpc_id: vpc-4b3522e
   - peer_vpc_id: vpc-ae83f9ca
   - conn_name: salt_peering_connection
```
salt.states.boto\_vpc.**route\_table\_absent**(*name*, *region=None*, *key=None*, *keyid=None*, *pro-*

#### *file=None*)

Ensure the named route table is absent. **name** Name of the route table. **region** Region to connect to. **key** Secret key to be used. **keyid** Access key to be used.

**profile** A dict with region, key and keyid, or a pillar key (string) that contains a dict with region, key and keyid.

```
salt.states.boto_vpc.route_table_present(name, vpc_name=None, vpc_id=None,
                                             routes=None, subnet_ids=None, sub-
                                             net_names=None, tags=None, region=None,
                                             key=None, keyid=None, profile=None)
```
Ensure route table with routes exists and is associated to a VPC.

This function requires boto3 to be installed if nat gatewyas are specified.

Example:

```
boto_vpc.route_table_present:
  - name: my_route_table
  - vpc_id: vpc-123456
  - routes:
    - destination_cidr_block: 0.0.0.0/0
      internet_gateway_name: InternetGateway
    - destination_cidr_block: 10.10.11.0/24
      instance_id: i-123456
    - destination_cidr_block: 10.10.12.0/24
      interface_id: eni-123456
    - destination_cidr_block: 10.10.13.0/24
      instance_name: mygatewayserver
  - subnet_names:
    - subnet1
    - subnet2
```
**name** Name of the route table.

**vpc\_name** Name of the VPC with which the route table should be associated.

**vpc\_id** Id of the VPC with which the route table should be associated. Either vpc\_name or vpc\_id must be provided.

**routes** A list of routes. Each route has a cidr and a target.

**subnet\_ids** A list of subnet ids to associate

subnet names A list of subnet names to associate

**tags** A list of tags.

**region** Region to connect to.

**key** Secret key to be used.

**keyid** Access key to be used.

**profile** A dict with region, key and keyid, or a pillar key (string) that contains a dict with region, key and keyid.

salt.states.boto\_vpc.**subnet\_absent**(*name=None*, *subnet\_id=None*, *region=None*, *key=None*,

*keyid=None*, *profile=None*)

Ensure subnet with passed properties is absent. **name** Name of the subnet. **region** Region to connect to.

**key** Secret key to be used.

**keyid** Access key to be used.

**profile** A dict with region, key and keyid, or a pillar key (string) that contains a dict with region, key and keyid.

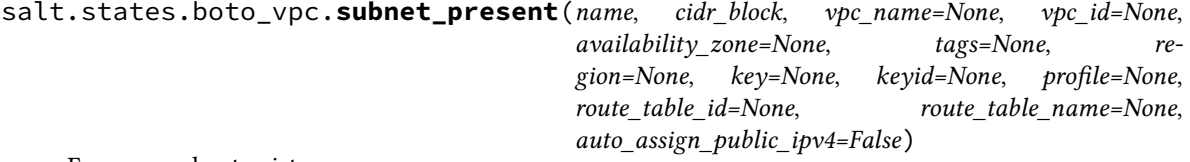

Ensure a subnet exists. **name** Name of the subnet.

- **cidr\_block** The range if IPs for the subnet, in CIDR format. For example: 10.0.0.0/24. Block size must be between /16 and /28 netmask.
- **vpc** name Name of the VPC in which the subnet should be placed. Either vpc name or vpc id must be provided.

**vpc\_id** Id of the VPC in which the subnet should be placed. Either vpc\_name or vpc\_id must be provided.

**availability\_zone** AZ in which the subnet should be placed.

- **tags** A list of tags.
- **route\_table\_id** A route table ID to explicitly associate the subnet with. If both route\_table\_id and route table name are specified, route table id will take precedence.

New in version 2016.11.0.

**route\_table\_name** A route table name to explicitly associate the subnet with. If both route\_table\_id and route\_table\_name are specified, route\_table\_id will take precedence.

New in version 2016.11.0.

**region** Region to connect to.

**key** Secret key to be used.

**keyid** Access key to be used.

**profile** A dict with region, key and keyid, or a pillar key (string) that contains a dict with region, key and keyid.

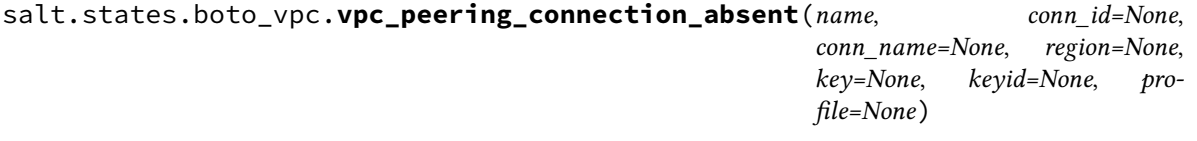

salt.states.boto\_vpc.**vpc\_peering\_connection\_present**(*name*, *requester\_vpc\_id=None*, *requester\_vpc\_name=None*, *peer\_vpc\_id=None*, *peer\_vpc\_name=None*, *conn\_name=None*, *peer\_owner\_id=None*, *peer\_region=None*, *region=None*, *key=None*, *keyid=None*, *profile=None*)

**name** Name of the state

**requester\_vpc\_id** ID of the requesting VPC. Exclusive with requester vpc name.

**requester\_vpc\_name** Name tag of the requesting VPC. Exclusive with requester\_vpc\_id.

- **peer\_vpc\_id** ID of the VPC tp crete VPC peering connection with. This can be a VPC in another account. Exclusive with peer\_vpc\_name.
- **peer** vpc name Name tag of the VPC tp crete VPC peering connection with. This can only be a VPC in the same account, else resolving it into a vpc ID will fail. Exclusive with peer\_vpc\_id.

**conn\_name** The name to use for this VPC peering connection.

- **peer\_owner\_id** ID of the owner of the peer VPC. Defaults to your account ID, so a value is required if peering with a VPC in a different account.
- **peer\_region** Region of peer VPC. For inter-region vpc peering connections. Not required for intra-region peering connections.

New in version 3005.

**region** Region to connect to.

**key** Secret key to be used.

**keyid** Access key to be used.

**profile** A dict with region, key and keyid, or a pillar key (string) that contains a dict with region, key and keyid.

New in version 2016.11.0.

Example:

```
ensure peering twixt local vpc and the other guys:
 boto_vpc.vpc_peering_connection_present:
   - requester_vpc_name: my_local_vpc
   - peer_vpc_name: some_other_guys_vpc
   - conn_name: peering_from_here_to_there
   - peer_owner_id: 012345654321
```
# **26.20.56 salt.states.bower**

### **Installation of Bower Packages**

These states manage the installed packages using Bower. Note that npm, git and bower must be installed for these states to be available, so bower states should include requisites to pkg.installed states for the packages which provide npm and git (simply npm and git in most cases), and npm.installed state for the package which provides bower.

Example:

```
npm:
  pkg.installed
git:
  pkg.installed
bower:
  npm.installed
  require:
    - pkg: npm
    - pkg: git
underscore:
  bower.installed:
    - dir: /path/to/project
    - require:
      - npm: bower
```
salt.states.bower.**bootstrap**(*name*, *user=None*) Bootstraps a frontend distribution.

Will execute 'bower install' on the specified directory. **user** The user to run Bower with

salt.states.bower.**installed**(*name*, *dir*, *pkgs=None*, *user=None*, *env=None*) Verify that the given package is installed and is at the correct version (if specified).

```
underscore:
  bower.installed:
    - dir: /path/to/project
    - user: someuser
jquery#2.0:
  bower.installed:
    - dir: /path/to/project
```
**name** The package to install

**dir** The target directory in which to install the package

**pkgs** A list of packages to install with a single Bower invocation; specifying this argument will ignore the name argument

**user** The user to run Bower with

- **env** A list of environment variables to be set prior to execution. The format is the same as the *[cmd.run](#page-3728-0)*. state function.
- salt.states.bower.**pruned**(*name*, *user=None*, *env=None*) New in version 2017.7.0.

Cleans up local bower\_components directory.

Will execute 'bower prune' on the specified directory (param: name) **user** The user to run Bower with

salt.states.bower.**removed**(*name*, *dir*, *user=None*) Verify that the given package is not installed. **dir** The target directory in which to install the package **user** The user to run Bower with

## **26.20.57 salt.states.btrfs**

Manage BTRFS file systems.

maintainer Alberto Planas [<aplanas@suse.com](mailto:aplanas@suse.com)>

**maturity** new

**depends** None

**platform** Linux

```
salt.states.btrfs.properties(name, device, use_default=False, __dest=None, **properties)
```
Makes sure that a list of properties are set in a subvolume, file or device.

**name** Name of the object to change

**device** Device where the object lives, if None, the device will be in name

**use\_default** If True, this subvolume will be resolved to the default subvolume assigned during the create operation

**properties** Dictionary of properties

Valid properties are 'ro', 'label' or 'compression'. Check the documentation to see where those properties are valid for each object.

salt.states.btrfs.**subvolume\_created**(*name*, *device*, *qgroupids=None*, *set\_default=False*, *copy\_on\_write=True*, *force\_set\_default=True*, *\_\_dest=None*)

Makes sure that a btrfs subvolume is present.

**name** Name of the subvolume to add

**device** Device where to create the subvolume

**qgroupids** Add the newly created subcolume to a qgroup. This parameter is a list

**set\_default** If True, this new subvolume will be set as default when mounted, unless subvol option in mount is used

**copy\_on\_write** If false, set the subvolume with chattr +C

force\_set\_default If false and the subvolume is already present, it will not force it as default if set\_default is True

salt.states.btrfs.**subvolume\_deleted**(*name*, *device*, *commit=False*, *\_\_dest=None*)

Makes sure that a btrfs subvolume is removed.

**name** Name of the subvolume to remove

**device** Device where to remove the subvolume

**commit** Wait until the transaction is over

# **26.20.58 salt.states.cabal**

### **Installation of Cabal Packages**

New in version 2015.8.0.

These states manage the installed packages for Haskell using cabal. Note that cabal-install must be installed for these states to be available, so cabal states should include a requisite to a pkg.installed state for the package which provides cabal (cabal-install in case of Debian based distributions). Example:

.. code-block:: yaml

**cabal-install:** pkg.installed

**ShellCheck:**

**cabal.installed:**

• require: - pkg: cabal-install

salt.states.cabal.**installed**(*name*, *pkgs=None*, *user=None*, *install\_global=False*, *env=None*) Verify that the given package is installed and is at the correct version (if specified).

**ShellCheck-0.3.5**: **cabal**: - **installed**:

**name** The package to install

**user** The user to run cabal install with

**install\_global** Install package globally instead of locally

**env** A list of environment variables to be set prior to execution. The format is the same as the *[cmd.run](#page-3728-0)*. state function.

```
salt.states.cabal.removed(name, user=None, env=None)
     Verify that given package is not installed.
```
## **26.20.59 salt.states.ceph**

Manage ceph with salt.

New in version 2016.11.0.

```
salt.states.ceph.quorum(name, **kwargs)
```
Quorum state

This state checks the mon daemons are in quorum. It does not alter the cluster but can be used in formula as a dependency for many cluster operations.

Example usage in sls file:

```
quorum:
 sesceph.quorum:
    - require:
      - sesceph: mon_running
```
# **26.20.60 salt.states.chef**

## **Execute Chef client runs**

Run chef-client or chef-solo

```
my-chef-run:
  chef.client:
    - override-runlist: 'demo1,demo2'
    - server: 'https://chef.domain.com'
default-chef-run:
  chef.client: []
my-solo-run:
  chef.solo:
    - environment: dev
```
salt.states.chef.**client**(*name*, *\*\*kwargs*) **name** Unique identifier for the state. Does not affect the Chef run. **server** The chef server URL **client\_key** Set the client key file location **config** The configuration file to use **config-file-jail** Directory under which config files are allowed to be loaded (no client.rb or knife.rb outside this path will be loaded). **environment** Set the Chef Environment on the node **group** Group to set privilege to **json-attributes** Load attributes from a JSON file or URL **localmode** Point chef-client at local repository if True **log\_level** Set the log level (debug, info, warn, error, fatal) **logfile** Set the log file location **node-name** The node name for this client **override-runlist** Replace current run list with specified items for a single run **pid** Set the PID file location, defaults to /tmp/chef-client.pid **run-lock-timeout** Set maximum duration to wait for another client run to finish, default is indefinitely. **runlist** Permanently replace current run list with specified items **user** User to set privilege to **validation\_key** Set the validation key file location, used for registering new clients salt.states.chef.**solo**(*name*, *\*\*kwargs*) **name** Unique identifier for the state. Does not affect the Chef run. **config** The configuration file to use **environment** Set the Chef Environment on the node **group** Group to set privilege to **json-attributes** Load attributes from a JSON file or URL **log\_level** Set the log level (debug, info, warn, error, fatal) **logfile** Set the log file location **node-name** The node name for this client **override-runlist** Replace current run list with specified items for a single run **recipe-url** Pull down a remote gzipped tarball of recipes and untar it to the cookbook cache **run-lock-timeout** Set maximum duration to wait for another client run to finish, default is indefinitely.

**user** User to set privilege to

# **26.20.61 salt.states.chocolatey**

Manage Windows Packages using Chocolatey .. versionadded:: 2016.3.0

**Note:** Chocolatey pulls data from the Chocolatey internet database to determine current versions, find available versions, etc. This is normally a slow operation and may be optimized by specifying a local, smaller chocolatey repo.

salt.states.chocolatey.**installed**(*name*, *version=None*, *source=None*, *force=False*, *pre\_versions=False*, *install\_args=None*, *override\_args=False*, *force\_x86=False*, *package\_args=None*, *allow\_multiple=False*, *execution\_timeout=None*)

Installs a package if not already installed

## **Parameters**

- **name** (*[str](https://docs.python.org/3/library/stdtypes.html#str)*) -- The name of the package to be installed. Required.
- **version** (*[str](https://docs.python.org/3/library/stdtypes.html#str)*) -- Install a specific version of the package. Defaults to the latest version. If the version is different to the one installed, then the specified version will be installed. Default is None.
- **source** (*[str](https://docs.python.org/3/library/stdtypes.html#str)*) -- Chocolatey repository (directory, share or remote URL, feed). None defaults to the official Chocolatey feed. Default is None.
- **force** (*[bool](https://docs.python.org/3/library/functions.html#bool)*) -- Reinstall the current version of an existing package. Do not use with allow\_multiple. Default is False.
- **pre\_versions** (*[bool](https://docs.python.org/3/library/functions.html#bool)*) -- Include pre-release packages. Default is False.
- **install\_args** (*[str](https://docs.python.org/3/library/stdtypes.html#str)*) -- Install arguments you want to pass to the installation process, i.e. product key or feature list. Default is None.
- **override\_args** (*[bool](https://docs.python.org/3/library/functions.html#bool)*) -- Set to True to override the original install arguments (for the native installer) in the package and use your own. When this is set to False, install\_args will be appended to the end of the default arguments. Default is False.
- **force\_x86** (*[bool](https://docs.python.org/3/library/functions.html#bool)*) -- Force x86 (32bit) installation on 64bit systems. Default is False.
- **package\_args** (*[str](https://docs.python.org/3/library/stdtypes.html#str)*) -- Arguments you want to pass to the package. Default is None.
- **allow\_multiple** (*[bool](https://docs.python.org/3/library/functions.html#bool)*) -- Allow multiple versions of the package to be installed. Do not use with force. Does not work with all packages. Default is False.

New in version 2017.7.0.

• **execution\_timeout** (*[str](https://docs.python.org/3/library/stdtypes.html#str)*) -- Chocolatey execution timeout value you want to pass to the installation process. Default is None.

## Example:

```
install_some_package:
 chocolatey.installed:
    - name: packagename
    - version: '12.04'
    - source: 'mychocolatey/source'
    - force: True
```
salt.states.chocolatey.**source\_present**(*name*, *source\_location*, *username=None*, *password=None*, *force=False*, *priority=None*)

Adds a Chocolatey source if not already present.

**Parameters**

- **name** (*[str](https://docs.python.org/3/library/stdtypes.html#str)*) -- The name of the source to be added as a chocolatey repository.
- **source** (*[str](https://docs.python.org/3/library/stdtypes.html#str)*) -- Location of the source you want to work with.
- **username** (*[str](https://docs.python.org/3/library/stdtypes.html#str)*) -- The username for a chocolatey source that needs authentication credentials.
- **password** (*[str](https://docs.python.org/3/library/stdtypes.html#str)*) -- The password for a chocolatey source that needx authentication credentials.
- **force** (*[bool](https://docs.python.org/3/library/functions.html#bool)*) -- Salt will not modify an existing repository with the same name. Set this option to True to update an existing repository.
- **priority** (*[int](https://docs.python.org/3/library/functions.html#int)*) -- The priority order of this source as compared to other sources. Lower is better. Defaults to 0 (no priority). All priorities above 0 will be evaluated first, then zero-based values will be evaluated in config file order.

Example:

```
add_some_source:
  chocolatey.source_present:
    - name: reponame
    - source: https://repo.exemple.com
    - username: myuser
    - password: mypassword
    - priority: 100
```

```
salt.states.chocolatey.uninstalled(name, version=None, uninstall_args=None, over-
                                        ride_args=False)
```
Uninstalls a chocolatey package

**Parameters**

- **name** (*[str](https://docs.python.org/3/library/stdtypes.html#str)*) -- The name of the package to be uninstalled. Required.
- **version** (*[str](https://docs.python.org/3/library/stdtypes.html#str)*) -- Uninstalls a specific version of the package. Defaults to the latest version installed.
- **uninstall\_args** (*[str](https://docs.python.org/3/library/stdtypes.html#str)*) -- A list of uninstall arguments you want to pass to the uninstallation process, i.e. product key or feature list
- **override\_args** (*[str](https://docs.python.org/3/library/stdtypes.html#str)*) -- Set to True if you want to override the original uninstall arguments (for the native uninstaller) in the package and use your own. When this is set to False, uninstall\_args will be appended to the end of the default arguments

Example:

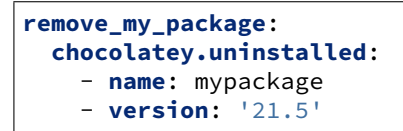

salt.states.chocolatey.**upgraded**(*name*, *version=None*, *source=None*, *force=False*, *pre\_versions=False*, *install\_args=None*, *override\_args=False*, *force\_x86=False*, *package\_args=None*)

Upgrades a chocolatey package. Will install the package if not installed.

New in version 2018.3.0.

**Parameters**

- **name** (*[str](https://docs.python.org/3/library/stdtypes.html#str)*) -- The name of the package to be installed. Required.
- **version** (*[str](https://docs.python.org/3/library/stdtypes.html#str)*) -- Install a specific version of the package. Defaults to latest version. If the version is greater than the one installed then the specified version will be installed. Default is None.
- **source** (*[str](https://docs.python.org/3/library/stdtypes.html#str)*) -- Chocolatey repository (directory, share or remote URL, feed). Defaults to the official Chocolatey feed. Default is None.
- **force** (*[bool](https://docs.python.org/3/library/functions.html#bool)*) -- True will reinstall an existing package with the same version. Default is False.
- **pre\_versions** (*[bool](https://docs.python.org/3/library/functions.html#bool)*) -- True will include pre-release packages. Default is False.
- **install\_args** (*[str](https://docs.python.org/3/library/stdtypes.html#str)*) -- Install arguments you want to pass to the installation process, i.e product key or feature list. Default is None.
- **override\_args** (*[bool](https://docs.python.org/3/library/functions.html#bool)*) -- True will override the original install arguments (for

the native installer) in the package and use those specified in install\_args. False will append install\_args to the end of the default arguments. Default is False.

- **force\_x86** (*[bool](https://docs.python.org/3/library/functions.html#bool)*) -- True forces 32bit installation on 64bit systems. Default is False.
- **package\_args** (*[str](https://docs.python.org/3/library/stdtypes.html#str)*) -- Arguments you want to pass to the package. Default is None.

Example:

```
upgrade_some_package:
  chocolatey.upgraded:
    - name: packagename
    - version: '12.04'
    - source: 'mychocolatey/source'
```
## **26.20.62 salt.states.chronos\_job**

Configure Chronos jobs via a salt proxy.

```
my_job:
 chronos_job.config:
    - config:
        schedule: "R//PT2S"
        command: "echo 'hi'"
        owner: "me@example.com"
```
New in version 2015.8.2.

```
salt.states.chronos_job.absent(name)
     Ensure that the chronos job with the given name is not present.
          Parameters name -- The app name
          Returns A standard Salt changes dictionary
```

```
salt.states.chronos_job.config(name, config)
```
Ensure that the chronos job with the given name is present and is configured to match the given config values. **Parameters**

- **name** -- The job name
- **config** -- The configuration to apply (dict)

**Returns** A standard Salt changes dictionary

# **26.20.63 salt.states.cimc**

A state module to manage Cisco UCS chassis devices.

**codeauthor** Spencer Ervin <spencer\_ervin@hotmail.com>

**maturity** new

**depends** none

**platform** unix

## **About**

This state module was designed to handle connections to a Cisco Unified Computing System (UCS) chassis. This module relies on the CIMC proxy module to interface with the device.

### **See also:**

## *[CIMC Proxy Module](#page-3391-0)*

salt.states.cimc.**hostname**(*name*, *hostname=None*) Ensures that the hostname is set to the specified value.

New in version 2019.2.0.

name: The name of the module function to execute.

hostname(str): The hostname of the server.

SLS Example:

```
set_name:
 cimc.hostname:
    - hostname: foobar
```
### salt.states.cimc.**logging\_levels**(*name*, *remote=None*, *local=None*)

Ensures that the logging levels are set on the device. The logging levels must match the following options: emergency, alert, critical, error, warning, notice, informational, debug.

New in version 2019.2.0.

name: The name of the module function to execute.

remote(str): The logging level for SYSLOG logs.

local(str): The logging level for the local device.

SLS Example:

```
logging_levels:
  cimc.logging_levels:
    - remote: informational
    - local: notice
```
### salt.states.cimc.**ntp**(*name*, *servers*)

Ensures that the NTP servers are configured. Servers are provided as an individual string or list format. Only four NTP servers will be reviewed. Any entries past four will be ignored.

name: The name of the module function to execute.

servers(str, list): The IP address or FQDN of the NTP servers.

SLS Example:

```
ntp_configuration_list:
  cimc.ntp:
    - servers:
      - foo.bar.com
      -10.10.10.10ntp_configuration_str:
  cimc.ntp:
    - servers: foo.bar.com
```
salt.states.cimc.**power\_configuration**(*name*, *policy=None*, *delayType=None*, *delay-Value=None*)

Ensures that the power configuration is configured on the system. This is only available on some C-Series servers.

New in version 2019.2.0.

name: The name of the module function to execute.

policy(str): The action to be taken when chassis power is restored after an unexpected power loss. This can be one of the following:

reset: The server is allowed to boot up normally when power is restored. The server can restart immediately or, optionally, after a fixed or random delay.

stay-off: The server remains off until it is manually restarted.

last-state: The server restarts and the system attempts to restore any processes that were running before power was lost.

delayType(str): If the selected policy is reset, the restart can be delayed with this option. This can be one of the following:

fixed: The server restarts after a fixed delay.

random: The server restarts after a random delay.

delayValue(int): If a fixed delay is selected, once chassis power is restored and the Cisco IMC has finished rebooting, the system waits for the specified number of seconds before restarting the server. Enter an integer between 0 and 240.

SLS Example:

```
reset_power:
  cimc.power_configuration:
    - policy: reset
    - delayType: fixed
    - delayValue: 0
power_off:
  cimc.power_configuration:
    - policy: stay-off
```
salt.states.cimc.**syslog**(*name*, *primary=None*, *secondary=None*)

Ensures that the syslog servers are set to the specified values. A value of None will be ignored.

name: The name of the module function to execute.

primary(str): The IP address or FQDN of the primary syslog server.

secondary(str): The IP address or FQDN of the secondary syslog server.

SLS Example:

```
syslog_configuration:
 cimc.syslog:
    - primary: 10.10.10.10
    - secondary: foo.bar.com
```
salt.states.cimc.**user**(*name*, *id=''*, *user=''*, *priv=''*, *password=''*, *status='active'*)

Ensures that a user is configured on the device. Due to being unable to verify the user password. This is a forced operation.

New in version 2019.2.0.

name: The name of the module function to execute.

id(int): The user ID slot on the device.

user(str): The username of the user.

priv(str): The privilege level of the user.

password(str): The password of the user.

status(str): The status of the user. Can be either active or inactive.

SLS Example:

```
user_configuration:
  cimc.user:
    - id: 11
    - user: foo
    - priv: admin
    - password: mypassword
    - status: active
```
# **26.20.64 salt.states.cisconso**

State module for Cisco NSO Proxy minions

New in version 2016.11.0.

For documentation on setting up the cisconso proxy minion look in the documentation for *[salt.proxy.](#page-3393-0) [cisconso](#page-3393-0)*.

```
salt.states.cisconso.value_present(name, datastore, path, config)
```
Ensure a specific value exists at a given path

**Parameters**

- **name** (str) -- The name for this rule
- **datastore** (DatastoreType (str enum).) -- The datastore, e.g. running, operational. One of the NETCONF store IETF types
- **path** (list, str OR tuple) -- The device path to set the value at, a list of element names in order, / separated
- **config** (dict) -- The new value at the given path

Examples:

```
enable pap auth:
 cisconso.config_present:
    - name: enable_pap_auth
    - datastore: running
    - path: devices/device/ex0/config/sys/interfaces/serial/ppp0/authentication
    - config:
        authentication:
            method: pap
            "list-name": foobar
```
# **26.20.65 salt.states.cloud**

### **Using states instead of maps to deploy clouds**

New in version 2014.1.0.

Use this minion to spin up a cloud instance:

```
my-ec2-instance:
 cloud.profile:
    my-ec2-config
```
salt.states.cloud.**absent**(*name*, *onlyif=None*, *unless=None*) Ensure that no instances with the specified names exist.

CAUTION: This is a destructive state, which will search all configured cloud providers for the named instance, and destroy it.

**name** The name of the instance to destroy **onlyif** Do run the state only if is unless succeed **unless** Do not run the state at least unless succeed

salt.states.cloud.**present**(*name*, *cloud\_provider*, *onlyif=None*, *unless=None*, *opts=None*, *\*\*kwargs*) Spin up a single instance on a cloud provider, using salt-cloud. This state does not take a profile argument; rather, it takes the arguments that would normally be configured as part of the state.

Note that while this function does take any configuration argument that would normally be used to create an instance, it will not verify the state of any of those arguments on an existing instance. Stateful properties of an instance should be configured using their own individual state (i.e., cloud.tagged, cloud.untagged, etc). **name** The name of the instance to create **cloud\_provider** The name of the cloud provider to use **onlyif** Do run the state only if is unless succeed **unless** Do not run the state at least unless succeed **opts** Any extra opts that need to be used

salt.states.cloud.**profile**(*name*, *profile*, *onlyif=None*, *unless=None*, *opts=None*, *\*\*kwargs*) Create a single instance on a cloud provider, using a salt-cloud profile.

Note that while profiles used this function do take any configuration argument that would normally be used to create an instance using a profile, this state will not verify the state of any of those arguments on an existing instance. Stateful properties of an instance should be configured using their own individual state (i.e., cloud.tagged, cloud.untagged, etc). **name** The name of the instance to create **profile** The name of the cloud profile to use **onlyif** Do run the state only if is unless succeed **unless** Do not run the state at least unless succeed **kwargs** Any profile override or addition **opts** Any extra opts that need to be used

- salt.states.cloud.**volume\_absent**(*name*, *provider=None*, *\*\*kwargs*) Check that a block volume exists.
- salt.states.cloud.**volume\_attached**(*name*, *server\_name*, *provider=None*, *\*\*kwargs*) Check if a block volume is attached.
- salt.states.cloud.**volume\_detached**(*name*, *server\_name=None*, *provider=None*, *\*\*kwargs*) Check if a block volume is attached.

Returns True if server or Volume do not exist.

```
salt.states.cloud.volume_present(name, provider=None, **kwargs)
     Check that a block volume exists.
```
## **26.20.66 salt.states.cmd**

### **Execution of arbitrary commands**

The cmd state module manages the enforcement of executed commands, this state can tell a command to run under certain circumstances.

A simple example to execute a command:

```
# Store the current date in a file
'date > /tmp/salt-run':
  cmd.run
```
Only run if another execution failed, in this case truncate syslog if there is no disk space:

```
'> /var/log/messages/':
 cmd.run:
   - unless: echo 'foo' > /tmp/.test && rm -f /tmp/.test
```
Only run if the file specified by creates does not exist, in this case touch /tmp/foo if it does not exist:

```
touch /tmp/foo:
  cmd.run:
    - creates: /tmp/foo
```
creates also accepts a list of files, in which case this state will run if **any** of the files do not exist:

```
"echo 'foo' | tee /tmp/bar > /tmp/baz":
 cmd.run:
    - creates:
      - /tmp/bar
      - /tmp/baz
```
**Note:** The creates option was added to the cmd state in version 2014.7.0, and made a global requisite in 3001.

Sometimes when running a command that starts up a daemon, the init script doesn't return properly which causes Salt to wait indefinitely for a response. In situations like this try the following:

```
run_installer:
 cmd.run:
    - name: /tmp/installer.bin > /dev/null 2>&1
```
Salt determines whether the cmd state is successfully enforced based on the exit code returned by the command. If the command returns a zero exit code, then salt determines that the state was successfully enforced. If the script returns a non-zero exit code, then salt determines that it failed to successfully enforce the state. If a command returns a non-zero exit code but you wish to treat this as a success, then you must place the command in a script and explicitly set the exit code of the script to zero.

Please note that the success or failure of the state is not affected by whether a state change occurred nor the stateful argument.

When executing a command or script, the state (i.e., changed or not) of the command is unknown to Salt's state system. Therefore, by default, the cmd state assumes that any command execution results in a changed state.

This means that if a cmd state is watched by another state then the state that's watching will always be executed due to the *changed* state in the cmd state.

### <span id="page-3726-0"></span>**Using the "Stateful" Argument**

Many state functions in this module now also accept a stateful argument. If stateful is specified to be true then it is assumed that the command or script will determine its own state and communicate it back by following a simple protocol described below:

- 1. **If there's nothing in the stdout of the command, then assume no changes.** Otherwise, the stdout must be either in JSON or its *last* non-empty line must be a string of key=value pairs delimited by spaces (no spaces on either side of =).
- 2. **If it's JSON then it must be a JSON object (e.g., {}).** If it's key=value pairs then quoting may be used to include spaces. (Python's shlex module is used to parse the key=value string)

Two special keys or attributes are recognized in the output:

```
changed: bool (i.e., 'yes', 'no', 'true', 'false', case-insensitive)
comment: str (i.e., any string)
```
So, only if changed is True then assume the command execution has changed the state, and any other key values or attributes in the output will be set as part of the changes.

3. **If there's a comment then it will be used as the comment of the state.**

Here's an example of how one might write a shell script for use with a stateful command:

```
#!/bin/bash
#
echo "Working hard..."
# writing the state line
echo # an empty line here so the next line will be the last.
echo "changed=yes comment='something has changed' whatever=123"
```
And an example SLS file using this module:

```
Run myscript:
  cmd.run:
    - name: /path/to/myscript
    - cwd: /
    - stateful: True
Run only if myscript changed something:
  cmd.run:
    - name: echo hello
    - cwd: /
    - onchanges:
        - cmd: Run myscript
```
Note that if the second cmd.run state also specifies stateful: True it can then be watched by some other states as well.

4. **The stateful argument can optionally include a test\_name parameter.**

This is used to specify a command to run in test mode. This command should return stateful data for changes that would be made by the command in the name parameter.

New in version 2015.2.0.

```
Run myscript:
  cmd.run:
    - name: /path/to/myscript
    - cwd: /
    - stateful:
      - test_name: /path/to/myscript test
Run masterscript:
  cmd.script:
    - name: masterscript
    - source: salt://path/to/masterscript
    - cwd: /
    - stateful:
      - test_name: masterscript test
```
**Should I use cmd.run or cmd.wait?**

**Note:** Use *[cmd.run](#page-3728-0)* together with *[onchanges](#page-688-0)* instead of *[cmd.wait](#page-3732-0)*.

These two states are often confused. The important thing to remember about them is that *[cmd.run](#page-3728-0)* states are run each time the SLS file that contains them is applied. If it is more desirable to have a command that only runs after some other state changes, then *[cmd.wait](#page-3732-0)* does just that. *[cmd.wait](#page-3732-0)* is designed to *[watch](#page-689-0)* other states, and is executed when the state it is watching changes. Example:

```
/usr/local/bin/postinstall.sh:
  cmd.wait:
    - watch:
      - pkg: mycustompkg
  file.managed:
    - source: salt://utils/scripts/postinstall.sh
mycustompkg:
  pkg.installed:
      - require:
      - file: /usr/local/bin/postinstall.sh
```
cmd.wait itself do not do anything; all functionality is inside its mod\_watch function, which is called by watch on changes.

The preferred format is using the *[onchanges Requisite](#page-688-0)*, which works on cmd.run as well as on any other state. The example would then look as follows:

```
/usr/local/bin/postinstall.sh:
  cmd.run:
    - onchanges:
      - pkg: mycustompkg
  file.managed:
    - source: salt://utils/scripts/postinstall.sh
mycustompkg:
  pkg.installed:
    - require:
      - file: /usr/local/bin/postinstall.sh
```
### **How do I create an environment from a pillar map?**

The map that comes from a pillar can be directly consumed by the env option! To use it, one may pass it like this. Example:

```
printenv:
  cmd.run:
    - env: {{ salt['pillar.get']('example:key', {}) }}
```
salt.states.cmd.**call**(*name*, *func*, *args=()*, *kws=None*, *output\_loglevel='debug'*, *hide\_output=False*, *use\_vt=False*, *\*\*kwargs*)

Invoke a pre-defined Python function with arguments specified in the state declaration. This function is mainly used by the *[salt.renderers.pydsl](#page-396-0)* renderer.

In addition, the stateful argument has no effects here.

The return value of the invoked function will be interpreted as follows.

If it's a dictionary then it will be passed through to the state system, which expects it to have the usual structure returned by any salt state function.

Otherwise, the return value (denoted as result in the code below) is expected to be a JSON serializable object, and this dictionary is returned:

```
{
    'name': name
   'changes': {'retval': result},
   'result': True if result is None else bool(result),
    'comment': result if isinstance(result, str) else
}
```
salt.states.cmd.**mod\_watch**(*name*, *\*\*kwargs*)

Execute a cmd function based on a watch call

**Note:** This state exists to support special handling of the watch *[requisite](#page-685-0)*. It should not be called directly.

Parameters for this function should be set by the state being triggered.

<span id="page-3728-0"></span>salt.states.cmd.**run**(*name*, *cwd=None*, *root=None*, *runas=None*, *shell=None*, *env=None*, *prepend\_path=None*, *stateful=False*, *output\_loglevel='debug'*, *hide\_output=False*, *timeout=None*, *ignore\_timeout=False*, *use\_vt=False*, *success\_retcodes=None*, *success\_stdout=None*, *success\_stderr=None*, *\*\*kwargs*)

Run a command if certain circumstances are met. Use cmd.wait if you want to use the watch requisite.

Note: The \*\*kwargs of cmd.run are passed down to one of the following exec modules:

• cmdmod.run\_all: If used with default runas

• cmdmod.run\_chroot: If used with non-root value for runas

For more information on what args are available for either of these, refer to the *[cmdmod documentation](#page-1650-0)*.

**name** The command to execute, remember that the command will execute with the path and permissions of the salt-minion.

**cwd** The current working directory to execute the command in, defaults to /root

**root** Path to the root of the jail to use. If this parameter is set, the command will run inside a chroot **runas** The user name (or uid) to run the command as

**shell** The shell to use for execution, defaults to the shell grain

**env** A list of environment variables to be set prior to execution. Example:

```
script-foo:
  cmd.run:
    - env:
      - BATCH: 'yes'
```
**Warning:** The above illustrates a common PyYAML pitfall, that **yes**, **no**, **on**, **off**, **true**, and **false** are all loaded as boolean True and False values, and must be enclosed in quotes to be used as strings. More info on this (and other) PyYAML idiosyncrasies can be found *[here](#page-617-0)*.

Variables as values are not evaluated. So \$PATH in the following example is a literal '\$PATH':

```
script-bar:
 cmd.run:
   - env: "PATH=/some/path:$PATH"
```
One can still use the existing \$PATH by using a bit of Jinja:

```
{% set current_path = salt['environ.get']('PATH', '/bin:/usr/bin') %}
mycommand:
 cmd.run:
    - name: ls -l /
    - env:
      - PATH: {{ [current_path, '/my/special/bin']|join(':') }}
```
**Note:** When using environment variables on Windows, case-sensitivity matters, i.e. Windows uses *Path* as opposed to *PATH* for other systems.

**prepend\_path** \$PATH segment to prepend (trailing ':' not necessary) to \$PATH. This is an easier alternative to the Jinja workaround.

New in version 2018.3.0.

- **stateful** The command being executed is expected to return data about executing a state. For more information, see the *[Using the "Stateful" Argument](#page-3726-0)* section.
- **output\_loglevel** [debug] Control the loglevel at which the output from the command is logged to the minion log.

**Note:** The command being run will still be logged at the debug loglevel regardless, unless quiet is used for this value.

**hide\_output** [False] Suppress stdout and stderr in the state's results.

**Note:** This is separate from output\_loglevel, which only handles how Salt logs to the minion log.

New in version 2018.3.0.

**timeout** If the command has not terminated after timeout seconds, send the subprocess sigterm, and if sigterm is ignored, follow up with sigkill

**ignore\_timeout** Ignore the timeout of commands, which is useful for running nohup processes.

New in version 2015.8.0.

**creates** Only run if the file specified by creates do not exist. If you specify a list of files then this state will only run if **any** of the files do not exist.

New in version 2014.7.0.

- **use\_vt** [False] Use VT utils (saltstack) to stream the command output more interactively to the console and the logs. This is experimental.
- **bg** [False] If True, run command in background and do not await or deliver its results.

New in version 2016.3.6.

**success\_retcodes**

This parameter allows you to specify a list of non-zero return codes that should be considered as successful. If the return code from the command matches any in the list, the state will have a True result instead of False.

New in version 2019.2.0.

**success\_stdout: This parameter will allow a list of**

strings that when found in standard out should be considered a success. If stdout returned from the run matches any in the provided list, the return code will be overridden with zero. New in version 3004.

### **success\_stderr: This parameter will allow a list of**

strings that when found in standard error should be considered a success. If stderr returned from the run matches any in the provided list, the return code will be overridden with zero. New in version 3004.

**Note:** cmd.run supports the usage of reload\_modules. This functionality allows you to force Salt to reload all modules. You should only use reload\_modules if your cmd.run does some sort of installation (such as pip), if you do not reload the modules future items in your state which rely on the software being installed will fail.

#### **getpip**:

```
cmd.run:
  - name: /usr/bin/python /usr/local/sbin/get-pip.py
  - unless: which pip
  - require:
    - pkg: python
    - file: /usr/local/sbin/get-pip.py
  - reload_modules: True
```
salt.states.cmd.**script**(*name*, *source=None*, *template=None*, *cwd=None*, *runas=None*, *password=None*,

*shell=None*, *env=None*, *stateful=False*, *timeout=None*, *use\_vt=False*, *out-*

*put\_loglevel='debug'*, *hide\_output=False*, *defaults=None*, *context=None*, *suc-*

*cess\_retcodes=None*, *success\_stdout=None*, *success\_stderr=None*, *\*\*kwargs*) Download a script and execute it with specified arguments.

**source** The location of the script to download. If the file is located on the master in the directory named spam, and is called eggs, the source string is salt://spam/eggs

**template** If this setting is applied then the named templating engine will be used to render the downloaded file. Currently jinja, mako, and wempy are supported

**name** Either "cmd arg1 arg2 arg3…" (cmd is not used) or a source "salt://…".

**cwd** The current working directory to execute the command in, defaults to /root

**runas** Specify an alternate user to run the command. The default behavior is to run as the user under which Salt is running. If running on a Windows minion you must also use the password argument, and the target user account must be in the Administrators group.

**Note:** For Windows users, specifically Server users, it may be necessary to specify your runas user using the User Logon Name instead of the legacy logon name. Traditionally, logons would be in the

following format. Domain/user In the event this causes issues when executing scripts, use the UPN format which looks like the following. user@domain.local More information [<https://github.com/saltstack/salt/issues/55080](https://github.com/saltstack/salt/issues/55080)>

password

New in version 3000: Windows only. Required when specifying runas. This parameter will be ignored on non-Windows platforms.

**shell** The shell to use for execution. The default is set in grains['shell'] **env** A list of environment variables to be set prior to execution. Example:

**salt://scripts/foo.sh**: **cmd.script**: - **env**: - **BATCH**: 'yes'

**Warning:** The above illustrates a common PyYAML pitfall, that **yes**, **no**, **on**, **off**, **true**, and **false** are all loaded as boolean True and False values, and must be enclosed in quotes to be used as strings. More info on this (and other) PyYAML idiosyncrasies can be found *[here](#page-617-0)*.

Variables as values are not evaluated. So \$PATH in the following example is a literal '\$PATH':

```
salt://scripts/bar.sh:
 cmd.script:
    - env: "PATH=/some/path:$PATH"
```
One can still use the existing \$PATH by using a bit of Jinja:

```
{% set current_path = salt['environ.get']('PATH', '/bin:/usr/bin') %}
mycommand:
  cmd.run:
    - name: ls -1 /
    - env:
      - PATH: {{ [current_path, '/my/special/bin']|join(':') }}
```
**Note:** When using environment variables on Windows, case-sensitivity matters, i.e. Windows uses *Path* as opposed to *PATH* for other systems.

**saltenv** [base] The Salt environment to use

**stateful** The command being executed is expected to return data about executing a state. For more information, see the *[Using the "Stateful" Argument](#page-3726-0)* section.

**timeout** If the command has not terminated after timeout seconds, send the subprocess sigterm, and if sigterm is ignored, follow up with sigkill

- **args** String of command line args to pass to the script. Only used if no args are specified as part of the *name* argument. To pass a string containing spaces in YAML, you will need to doubly-quote it: "arg1 'arg two' arg3"
- **creates** Only run if the file specified by creates do not exist. If you specify a list of files then this state will only run if **any** of the files do not exist.

New in version 2014.7.0.

**use** vt Use VT utils (saltstack) to stream the command output more interactively to the console and the logs. This is experimental.

**context** New in version 2016.3.0.

Overrides default context variables passed to the template. **defaults** New in version 2016.3.0.

Default context passed to the template.

**output\_loglevel** [debug] Control the loglevel at which the output from the command is logged to the minion log.

**Note:** The command being run will still be logged at the debug loglevel regardless, unless quiet is used for this value.

**hide\_output** [False] Suppress stdout and stderr in the state's results.

**Note:** This is separate from output\_loglevel, which only handles how Salt logs to the minion log.

New in version 2018.3.0.

### **success\_retcodes**

This parameter allows you to specify a list of non-zero return codes that should be considered as successful. If the return code from the command matches any in the list, the state will have a True result instead of False.

New in version 2019.2.0.

**success\_stdout: This parameter will allow a list of**

strings that when found in standard out should be considered a success. If stdout returned from the run matches any in the provided list, the return code will be overridden with zero. New in version 3004.

**success\_stderr: This parameter will allow a list of**

strings that when found in standard error should be considered a success. If stderr returned from the run matches any in the provided list, the return code will be overridden with zero. New in version 3004.

<span id="page-3732-0"></span>salt.states.cmd.**wait**(*name*, *cwd=None*, *root=None*, *runas=None*, *shell=None*, *env=()*, *stateful=False*, *output\_loglevel='debug'*, *hide\_output=False*, *use\_vt=False*, *success\_retcodes=None*, *success\_stdout=None*, *success\_stderr=None*, *\*\*kwargs*)

Run the given command only if the watch statement calls it.

Note: Use *[cmd.run](#page-3728-0)* together with onchanges instead of *[cmd.wait](#page-3732-0)*.

- **name** The command to execute, remember that the command will execute with the path and permissions of the salt-minion.
- **cwd** The current working directory to execute the command in, defaults to /root
- **root** Path to the root of the jail to use. If this parameter is set, the command will run inside a chroot
- **runas** The user name to run the command as
- **shell** The shell to use for execution, defaults to /bin/sh

**env** A list of environment variables to be set prior to execution. Example:

```
script-foo:
  cmd.wait:
    - env:
      - BATCH: 'yes'
```
**Warning:** The above illustrates a common PyYAML pitfall, that **yes**, **no**, **on**, **off**, **true**, and **false** are all loaded as boolean True and False values, and must be enclosed in quotes to be used as strings. More info on this (and other) PyYAML idiosyncrasies can be found *[here](#page-617-0)*.

Variables as values are not evaluated. So \$PATH in the following example is a literal '\$PATH':

```
script-bar:
 cmd.wait:
    - env: "PATH=/some/path:$PATH"
```
One can still use the existing \$PATH by using a bit of Jinja:

```
{% set current_path = salt['environ.get']('PATH', '/bin:/usr/bin') %}
mycommand:
 cmd.run:
    - name: ls -1/- env:
      - PATH: {{ [current_path, '/my/special/bin']|join(':') }}
```
**Note:** When using environment variables on Windows, case-sensitivity matters, i.e. Windows uses *Path* as opposed to *PATH* for other systems.

- **stateful** The command being executed is expected to return data about executing a state. For more information, see the *[Using the "Stateful" Argument](#page-3726-0)* section.
- **creates** Only run if the file specified by creates do not exist. If you specify a list of files then this state will only run if **any** of the files do not exist.

New in version 2014.7.0.

**output\_loglevel** [debug] Control the loglevel at which the output from the command is logged to the minion log.

**Note:** The command being run will still be logged at the debug loglevel regardless, unless quiet is used for this value.

**hide\_output** [False] Suppress stdout and stderr in the state's results.

**Note:** This is separate from output\_loglevel, which only handles how Salt logs to the minion log.

New in version 2018.3.0.

**use\_vt** Use VT utils (saltstack) to stream the command output more interactively to the console and the logs. This is experimental.

#### **success\_retcodes**

This parameter allows you to specify a list of non-zero return codes that should be considered as successful. If the return code from the command matches any in the list, the state will have a True result instead of False.

New in version 2019.2.0.

**success\_stdout: This parameter will allow a list of**

strings that when found in standard out should be considered a success. If stdout returned from the run matches any in the provided list, the return code will be overridden with zero. New in version 3004.

**success\_stderr: This parameter will allow a list of**

strings that when found in standard error should be considered a success. If stderr returned from the run matches any in the provided list, the return code will be overridden with zero. New in version 3004.

salt.states.cmd.**wait\_call**(*name*, *func*, *args=()*, *kws=None*, *stateful=False*, *use\_vt=False*, *output\_loglevel='debug'*, *hide\_output=False*, *\*\*kwargs*)

salt.states.cmd.**wait\_script**(*name*, *source=None*, *template=None*, *cwd=None*, *runas=None*, *shell=None*, *env=None*, *stateful=False*, *use\_vt=False*, *out*put\_loglevel='debug', hide\_output=False, success\_retcodes=None, *success\_stdout=None*, *success\_stderr=None*, *\*\*kwargs*)

Download a script from a remote source and execute it only if a watch statement calls it.

**source** The source script being downloaded to the minion, this source script is hosted on the salt master server. If the file is located on the master in the directory named spam, and is called eggs, the source string is salt://spam/eggs

- **template** If this setting is applied then the named templating engine will be used to render the downloaded file, currently jinja, mako, and wempy are supported
- **name** The command to execute, remember that the command will execute with the path and permissions of the salt-minion.

**cwd** The current working directory to execute the command in, defaults to /root **runas** The user name to run the command as

**shell** The shell to use for execution, defaults to the shell grain

**env** A list of environment variables to be set prior to execution. Example:

```
salt://scripts/foo.sh:
  cmd.wait_script:
    - env:
       BATCH: 'yes'
```
**Warning:** The above illustrates a common PyYAML pitfall, that **yes**, **no**, **on**, **off**, **true**, and **false** are all loaded as boolean True and False values, and must be enclosed in quotes to be used as strings. More info on this (and other) PyYAML idiosyncrasies can be found *[here](#page-617-0)*.

Variables as values are not evaluated. So \$PATH in the following example is a literal '\$PATH':

```
salt://scripts/bar.sh:
 cmd.wait_script:
    - env: "PATH=/some/path:$PATH"
```
One can still use the existing \$PATH by using a bit of Jinja:

```
{% set current_path = salt['environ.get']('PATH', '/bin:/usr/bin') %}
mycommand:
  cmd.run:
    - name: ls -1 /
    - env:
      - PATH: {{ [current_path, '/my/special/bin']|join(':') }}
```
**Note:** When using environment variables on Windows, case-sensitivity matters, i.e. Windows uses *Path* as opposed to *PATH* for other systems.

**stateful** The command being executed is expected to return data about executing a state. For more information, see the *[Using the "Stateful" Argument](#page-3726-0)* section.

- **use** vt Use VT utils (saltstack) to stream the command output more interactively to the console and the logs. This is experimental.
- **output** loglevel [debug] Control the loglevel at which the output from the command is logged to the minion log.

**Note:** The command being run will still be logged at the debug loglevel regardless, unless quiet is used for this value.

**hide\_output** [False] Suppress stdout and stderr in the state's results.

**Note:** This is separate from output\_loglevel, which only handles how Salt logs to the minion log.

New in version 2018.3.0.

### **success\_retcodes**

This parameter allows you to specify a list of non-zero return codes that should be considered as successful. If the return code from the command matches any in the list, the state will have a True result instead of False.

New in version 2019.2.0.

### **success\_stdout: This parameter will allow a list of**

strings that when found in standard out should be considered a success. If stdout returned from the run matches any in the provided list, the return code will be overridden with zero. New in version 3004.

### **success\_stderr: This parameter will allow a list of**

strings that when found in standard error should be considered a success. If stderr returned from the run matches any in the provided list, the return code will be overridden with zero. New in version 3004.

```
salt.states.cmd.watch(name, cwd=None, root=None, runas=None, shell=None, env=(), state-
                            ful=False, output_loglevel='debug', hide_output=False, use_vt=False, suc-
                             cess_retcodes=None, success_stdout=None, success_stderr=None, **kwargs)
```
This function is an alias of  $w\overline{\mathbf{a}}$  it.

Run the given command only if the watch statement calls it.

**Note:** Use *[cmd.run](#page-3728-0)* together with onchanges instead of *[cmd.wait](#page-3732-0)*.

- **name** The command to execute, remember that the command will execute with the path and permissions of the salt-minion.
- **cwd** The current working directory to execute the command in, defaults to /root
- **root** Path to the root of the jail to use. If this parameter is set, the command will run inside a chroot
- **runas** The user name to run the command as
- **shell** The shell to use for execution, defaults to /bin/sh
- **env** A list of environment variables to be set prior to execution. Example:

**script-foo**: **cmd.wait**: - **env**: - **BATCH**: 'yes'

**Warning:** The above illustrates a common PyYAML pitfall, that **yes**, **no**, **on**, **off**, **true**, and **false** are all loaded as boolean True and False values, and must be enclosed in quotes to be used as strings. More info on this (and other) PyYAML idiosyncrasies can be found *[here](#page-617-0)*.

Variables as values are not evaluated. So \$PATH in the following example is a literal '\$PATH':

```
script-bar:
 cmd.wait:
    - env: "PATH=/some/path:$PATH"
```
One can still use the existing \$PATH by using a bit of Jinja:

```
{% set current_path = salt['environ.get']('PATH', '/bin:/usr/bin')
,→%}
mycommand:
  cmd.run:
    - name: ls -1 /
    - env:
      - PATH: {{ [current_path, '/my/special/bin']|join(':') }}
```
**Note:** When using environment variables on Windows, case-sensitivity matters, i.e. Windows uses *Path* as opposed to *PATH* for other systems.

- **stateful** The command being executed is expected to return data about executing a state. For more information, see the *[Using the "Stateful" Argument](#page-3726-0)* section.
- **creates** Only run if the file specified by creates do not exist. If you specify a list of files then this state will only run if **any** of the files do not exist.

New in version 2014.7.0.

**output** loglevel [debug] Control the loglevel at which the output from the command is logged to the minion log.

**Note:** The command being run will still be logged at the debug loglevel regardless, unless quiet is used for this value.

**hide\_output** [False] Suppress stdout and stderr in the state's results.

**Note:** This is separate from output\_loglevel, which only handles how Salt logs to the minion log.

New in version 2018.3.0.

**use\_vt** Use VT utils (saltstack) to stream the command output more interactively to the console and the logs. This is experimental.

### **success\_retcodes**

This parameter allows you to specify a list of non-zero return codes that should be considered as successful. If the return code from the command matches any in the list, the state will have a True result instead of False.

New in version 2019.2.0.

#### **success\_stdout: This parameter will allow a list of**

strings that when found in standard out should be considered a success. If stdout returned from the run matches any in the provided list, the return code will be overridden with zero.

New in version 3004. **success\_stderr: This parameter will allow a list of** strings that when found in standard error should be considered a success. If stderr returned from the run matches any in the provided list, the return code will be overridden with zero. New in version 3004.

## **26.20.67 salt.states.composer**

## **Installation of Composer Packages**

These states manage the installed packages for composer for PHP. Note that either composer is installed and accessible via a bin directory or you can pass the location of composer in the state.

```
get-composer:
  cmd.run:
    - name: 'CURL=`which curl`; $CURL -sS https://getcomposer.org/installer | php'
    - unless: test -f /usr/local/bin/composer
    - cwd: /root/
install-composer:
  cmd.wait:
    - name: mv /root/composer.phar /usr/local/bin/composer
    - cwd: /root/
    - watch:
      - cmd: get-composer
/path/to/project:
  composer.installed:
    - no_dev: true
    - require:
      - cmd: install-composer
# Without composer installed in your PATH
# Note: composer.phar must be executable for state to work properly
/path/to/project:
  composer.installed:
    - composer: /path/to/composer.phar
    - php: /usr/local/bin/php
    - no_dev: true
```
salt.states.composer.**installed**(*name*, *composer=None*, *php=None*, *user=None*, *prefer\_source=None*, *prefer\_dist=None*, *no\_scripts=None*, *no\_plugins=None*, *optimize=None*, *no\_dev=None*, *quiet=False*, *composer\_home='/root'*, *always\_check=True*, *env=None*) Verify that the correct versions of composer dependencies are present. **name** Directory location of the composer.json file. **composer** Location of the composer.phar file. If not set composer will just execute composer as if it is installed globally. (i.e. /path/to/composer.phar) **php** Location of the php executable to use with composer. (i.e. /usr/bin/php) **user** Which system user to run composer as. New in version 2014.1.4. **prefer\_source** --prefer-source option of composer.

**prefer\_dist** --prefer-dist option of composer.

**no\_scripts** --no-scripts option of composer. **no\_plugins** --no-plugins option of composer. **optimize** --optimize-autoloader option of composer. Recommended for production. **no\_dev** --no-dev option for composer. Recommended for production. **quiet** --quiet option for composer. Whether or not to return output from composer. **composer\_home** \$COMPOSER\_HOME environment variable **always\_check** If True, *always* run composer install in the directory. This is the default behavior. If False, only run composer install if there is no vendor directory present. **env** A list of environment variables to be set prior to execution. salt.states.composer.**update**(*name*, *composer=None*, *php=None*, *user=None*, *prefer\_source=None*, *prefer\_dist=None*, *no\_scripts=None*, *no\_plugins=None*, *optimize=None*, *no\_dev=None*, *quiet=False*, *composer\_home='/root'*, *env=None*) Composer update the directory to ensure we have the latest versions of all project dependencies. **name** Directory location of the composer.json file. **composer** Location of the composer.phar file. If not set composer will just execute composer as if it is installed globally. (i.e. /path/to/composer.phar) **php** Location of the php executable to use with composer. (i.e. /usr/bin/php) **user** Which system user to run composer as. New in version 2014.1.4. prefer source --prefer-source option of composer. **prefer\_dist** --prefer-dist option of composer. **no\_scripts** --no-scripts option of composer. **no\_plugins** --no-plugins option of composer. **optimize** --optimize-autoloader option of composer. Recommended for production. **no\_dev** --no-dev option for composer. Recommended for production. **quiet** --quiet option for composer. Whether or not to return output from composer. **composer\_home** \$COMPOSER\_HOME environment variable

**env** A list of environment variables to be set prior to execution.

# **26.20.68 salt.states.consul**

### **Consul Management**

New in version 3005.

The consul module is used to create and manage Consul ACLs

```
acl_present:
 consul.acl_present:
    - id: 38AC8470-4A83-4140-8DFD-F924CD32917F
    - name: acl_name
    - rules: node "" {policy = "write"} service "" {policy = "read"} key "_rexec"
,→{policy = "write"}
    - type: client
    - consul_url: http://localhost:8500
acl_delete:
   consul.acl_absent:
     - id: 38AC8470-4A83-4140-8DFD-F924CD32917F
```
salt.states.consul.**acl\_absent**(*name*, *id=None*, *token=None*, *consul\_url='http://localhost:8500'*) Ensure the ACL is absent **name** Specifies a human-friendly name for the ACL token. **id** Specifies the ID of the ACL.

**token** token to authenticate you Consul query **consul\_url** [\[http://locahost:8500](http://locahost:8500)] consul URL to query

**Note:** For more information <https://www.consul.io/api/acl.html#delete-acl-token>

salt.states.consul.**acl\_present**(*name*, *id=None*, *token=None*, *type='client'*, *rules=''*, *consul\_url='http://localhost:8500'*)

Ensure the ACL is present **name** Specifies a human-friendly name for the ACL token. **id** Specifies the ID of the ACL. **type: client** Specifies the type of ACL token. Valid values are: client and management. **rules** Specifies rules for this ACL token. **consul\_url** [\[http://locahost:8500](http://locahost:8500)] consul URL to query

**Note:** For more information [https://www.consul.io/api/acl.html#create-acl-token,](https://www.consul.io/api/acl.html#create-acl-token) [https://www.consul.io/api/](https://www.consul.io/api/acl.html#update-acl-token) [acl.html#update-acl-token](https://www.consul.io/api/acl.html#update-acl-token)

# **26.20.69 salt.states.cron**

### **Management of cron, the Unix command scheduler**

Cron declarations require a number of parameters. The following are the parameters used by Salt to define the various timing values for a cron job:

- minute
- hour
- daymonth
- month
- dayweek (0 to 6 are Sunday through Saturday, 7 can also be used for Sunday)

**Warning:** Any timing arguments not specified take a value of \*. This means that setting hour to 5, while not defining the minute param, will result in Salt adding a job that will execute every minute between 5 and 6 A.M.!

Additionally, the default user for these states is root. Therefore, if the cron job is for another user, it is necessary to specify that user with the user parameter.

A long time ago (before 2014.2), when making changes to an existing cron job, the name declaration is the parameter used to uniquely identify the job, so if an existing cron that looks like this:

```
date > /tmp/crontest:
 cron.present:
    - user: root
    - minute: 5
```
Is changed to this:

```
date > /tmp/crontest:
 cron.present:
    - user: root
```
(continues on next page)

(continued from previous page)

- **minute**: 7 - **hour**: 2

Then the existing cron will be updated, but if the cron command is changed, then a new cron job will be added to the user's crontab.

The current behavior is still relying on that mechanism, but you can also specify an identifier to identify your crontabs:

```
date > /tmp/crontest:
 cron.present:
    - identifier: SUPERCRON
    - user: root
    - minute: 7
    - hour: 2
```
New in version 2014.1.2.

And, some months later, you modify it:

```
superscript > /tmp/crontest:
 cron.present:
    - identifier: SUPERCRON
    - user: root
    - minute: 3
    - hour: 4
```
New in version 2014.1.2.

The old **date > /tmp/crontest** will be replaced by **superscript > /tmp/crontest**.

Additionally, Salt also supports running a cron every x minutes very similarly to the Unix convention of using  $*/5$  to have a job run every five minutes. In Salt, this looks like:

```
date > /tmp/crontest:
 cron.present:
    - user: root
    - minute: '*/5'
```
The job will now run every 5 minutes.

Additionally, the temporal parameters (minute, hour, etc.) can be randomized by using random instead of using a specific value. For example, by using the random keyword in the minute parameter of a cron state, the same cron job can be pushed to hundreds or thousands of hosts, and they would each use a randomly-generated minute. This can be helpful when the cron job accesses a network resource, and it is not desirable for all hosts to run the job concurrently.

```
/path/to/cron/script:
 cron.present:
    - user: root
    - minute: random
    - hour: 2
```
New in version 0.16.0.

Since Salt assumes a value of  $*$  for unspecified temporal parameters, adding a parameter to the state and setting it to random will change that value from \* to a randomized numeric value. However, if that field in the cron entry on the minion already contains a numeric value, then using the random keyword will not modify it.

Added the opportunity to set a job with a special keyword like ['@reboot](mailto:)' or ['@hourly](mailto:)'. Quotes must be used, otherwise PyYAML will strip the '@' sign.

```
/path/to/cron/script:
 cron.present:
    - user: root
   - special: '@hourly'
```
The script will be executed every reboot if cron daemon support this option.

```
/path/to/cron/otherscript:
 cron.absent:
    - user: root
    - special: '@daily'
```
This counter part definition will ensure than a job with a special keyword is not set.

```
salt.states.cron.absent(name, user='root', identifier=False, special=None, **kwargs)
     Verifies that the specified cron job is absent for the specified user.
```
If an identifier is not passed then the name is used to identify the cron job for removal.

**name** The command that should be absent in the user crontab.

**user** The name of the user whose crontab needs to be modified, defaults to the root user

- **identifier** Custom-defined identifier for tracking the cron line for future crontab edits. This defaults to the state name
- **special** The special keyword used in the job (eg. @reboot, @hourly…). Quotes must be used, otherwise PyYAML will strip the '@' sign.
- salt.states.cron.**env\_absent**(*name*, *user='root'*)

Verifies that the specified environment variable is absent from the crontab for the specified user **name** The name of the environment variable to remove from the user crontab **user** The name of the user whose crontab needs to be modified, defaults to the root user

```
salt.states.cron.env_present(name, value=None, user='root')
```
Verifies that the specified environment variable is present in the crontab for the specified user. **name** The name of the environment variable to set in the user crontab **user** The name of the user whose crontab needs to be modified, defaults to the root user **value** The value to set for the given environment variable

salt.states.cron.**file**(*name*, *source\_hash=''*, *source\_hash\_name=None*, *user='root'*, *template=None*, *context=None*, *replace=True*, *defaults=None*, *backup=''*, *\*\*kwargs*)

Provides file.managed-like functionality (templating, etc.) for a pre-made crontab file, to be assigned to a given user.

**name** The source file to be used as the crontab. This source file can be hosted on either the salt master server, or on an HTTP or FTP server. For files hosted on the salt file server, if the file is located on the master in the directory named spam, and is called eggs, the source string is  $salt://spam/eggs$ 

If the file is hosted on a HTTP or FTP server then the source hash argument is also required

- **source\_hash** This can be either a file which contains a source hash string for the source, or a source hash string. The source hash string is the hash algorithm followed by the hash of the file: md5=e138491e9d5b97023cea823fe17bac22
- **source\_hash\_name** When source\_hash refers to a hash file, Salt will try to find the correct hash by matching the filename/URI associated with that hash. By default, Salt will look for the filename being managed. When managing a file at path  $/$ tmp $/$ foo.txt, then the following line in a hash file would match:

acbd18db4cc2f85cedef654fccc4a4d8 foo.txt

However, sometimes a hash file will include multiple similar paths:

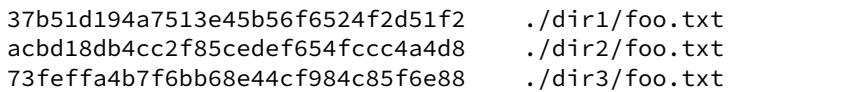

In cases like this, Salt may match the incorrect hash. This argument can be used to tell Salt which filename to match, to ensure that the correct hash is identified. For example:

```
foo_crontab:
 cron.file:
    - name: https://mydomain.tld/dir2/foo.txt
    - source_hash: https://mydomain.tld/hashes
    - source_hash_name: ./dir2/foo.txt
```
**Note:** This argument must contain the full filename entry from the checksum file, as this argument is meant to disambiguate matches for multiple files that have the same basename. So, in the example above, simply using foo.txt would not match.

New in version 2016.3.5.

**user** The user to whom the crontab should be assigned. This defaults to root.

**template** If this setting is applied then the named templating engine will be used to render the downloaded file. Currently, jinja and mako are supported.

**context** Overrides default context variables passed to the template.

**replace** If the crontab should be replaced, if False then this command will be ignored if a crontab exists for the specified user. Default is True.

**defaults** Default context passed to the template.

**backup** Overrides the default backup mode for the user's crontab.

salt.states.cron.**present**(*name*, *user='root'*, *minute='\*'*, *hour='\*'*, *daymonth='\*'*, *month='\*'*, *day-*

*week='\*'*, *comment=None*, *commented=False*, *identifier=False*, *special=None*)

Verifies that the specified cron job is present for the specified user. It is recommended to use *identifier*. Otherwise the cron job is installed twice if you change the name. For more advanced information about what exactly can be set in the cron timing parameters, check your cron system's documentation. Most Unix-like systems' cron documentation can be found via the crontab man page: man 5 crontab.

**name** The command that should be executed by the cron job.

**user** The name of the user whose crontab needs to be modified, defaults to the root user

**minute** The information to be set into the minute section, this can be any string supported by your cron system's the minute field. Default is \*

**hour** The information to be set in the hour section. Default is \*

**daymonth** The information to be set in the day of month section. Default is \*

**month** The information to be set in the month section. Default is \*

**dayweek** The information to be set in the day of week section. Default is \*

**comment** User comment to be added on line previous the cron job

**commented** The cron job is set commented (prefixed with #DISABLED#). Defaults to False.

New in version 2016.3.0.

**identifier** Custom-defined identifier for tracking the cron line for future crontab edits. This defaults to the state name

**special** A special keyword to specify periodicity (eg. @reboot, @hourly…). Quotes must be used, otherwise PyYAML will strip the '@' sign.

New in version 2016.3.0.

# **26.20.70 salt.states.cryptdev**

## **Opening of Encrypted Devices**

Ensure that an encrypted device is mapped with the *mapped* function:

```
mappedname:
 cryptdev.mapped:
    - device: /dev/sdb1
    - keyfile: /etc/keyfile.key
    - opts:
      - size=256
swap:
  crypted.mapped:
    - device: /dev/sdx4
    - keyfile: /dev/urandom
    - opts: swap,cipher=aes-cbc-essiv:sha256,size=256
mappedbyuuid:
  crypted.mapped:
    - device: UUID=066e0200-2867-4ebe-b9e6-f30026ca2314
    - keyfile: /etc/keyfile.key
    - config: /etc/alternate-crypttab
```
New in version 2018.3.0.

salt.states.cryptdev.**mapped**(*name*, *device*, *keyfile=None*, *opts=None*, *config='/etc/crypttab'*, *per-*

*sist=True*, *immediate=False*, *match\_on='name'*)

Verify that a device is mapped

**name** The name under which the device is to be mapped

**device** The device name, typically the device node, such as /dev/sdb1 or UUID=066e0200-2867-4ebe-b9e6-f30026ca2314.

**keyfile** Either None if the password is to be entered manually on boot, or an absolute path to a keyfile. If the password is to be asked interactively, the mapping cannot be performed with immediate=True.

**opts** A list object of options or a comma delimited list

**config** Set an alternative location for the crypttab, if the map is persistent, Default is /etc/crypttab **persist** Set if the map should be saved in the crypttab, Default is True

- **immediate** Set if the device mapping should be executed immediately. Requires that the keyfile not be None, because the password cannot be asked interactively. Note that options are not passed through on the initial mapping. Default is False.
- match\_on A name or list of crypttab properties on which this state should be applied. Default is name, meaning that the line is matched only by the name parameter. If the desired configuration requires two devices mapped to the same name, supply a list of parameters to match on.

salt.states.cryptdev.**unmapped**(*name*, *config='/etc/crypttab'*, *persist=True*, *immediate=False*)

Ensure that a device is unmapped

**name** The name to ensure is not mapped

**config** Set an alternative location for the crypttab, if the map is persistent, Default is /etc/crypttab **persist** Set if the map should be removed from the crypttab. Default is True

**immediate** Set if the device should be unmapped immediately. Default is False.
## **26.20.71 salt.states.csf**

### **CSF Ip tables management**

#### **depends**

• csf utility

**configuration** See <http://download.configserver.com/csf/install.txt> for setup instructions.

```
Simply allow/deny rules:
  csf.rule_present:
     ip: 1.2.3.4
     method: allow
salt.states.csf.nics_skip(name, nics, ipv6)
      Alias for csf.nics_skipped
salt.states.csf.nics_skipped(name, nics, ipv6=False)
      name Meaningless arg, but required for state.
      nics A list of nics to skip.
      ipv6 Boolean. Set to true if you want to skip the ipv6 interface. Default false (ipv4).
salt.states.csf.option_present(name, value, reload=False)
      Ensure the state of a particular option/setting in csf.
      name The option name in csf.conf
      value The value it should be set to.
      reload Boolean. If set to true, csf will be reloaded after.
salt.states.csf.ports_open(name, ports, proto='tcp', direction='in')
      Ensure ports are open for a protocol, in a direction. e.g. - proto='tcp', direction='in' would set the values for
      TCP_IN in the csf.conf file.
      ports A list of ports that should be open.
      proto The protocol. May be one of 'tcp', 'udp', 'tcp6', or 'udp6'.
      direction Choose 'in', 'out', or both to indicate the port should be opened for inbound traffic, outbound traffic,
            or both.
salt.states.csf.rule_absent(name, method, port=None, proto='tcp', direction='in', port_origin='d',
                                         ip_origin='s', ttl=None, reload=False)
      Ensure iptable is not present.
      name The ip address or CIDR for the rule.
      method The type of rule. Either 'allow' or 'deny'.
      port Optional port to be open or closed for the iptables rule.
      proto The protocol. Either 'tcp', 'udp'. Only applicable if port is specified.
      direction The diretion of traffic to apply the rule to. Either 'in', or 'out'. Only applicable if port is specified.
      port_origin Specifies either the source or destination port is relevant for this rule. Only applicable if port is
            specified. Either 's', or 'd'.
      ip_origin Specifies whether the ip in this rule refers to the source or destination ip. Either 's', or 'd'. Only
            applicable if port is specified.
      ttl How long the rule should exist. If supplied, csf.tempallow() or csf.tempdeny()` are used.
      reload Reload the csf service after applying this rule. Default false.
salt.states.csf.rule_present(name, method, port=None, proto='tcp', direction='in', port_origin='d',
                                          ip_origin='s', ttl=None, comment='', reload=False)
      Ensure iptable rule exists.
      name The ip address or CIDR for the rule.
      method The type of rule. Either 'allow' or 'deny'.
      port Optional port to be open or closed for the iptables rule.
```
**proto** The protocol. Either 'tcp', or 'udp'. Only applicable if port is specified.

**direction** The diretion of traffic to apply the rule to. Either 'in', or 'out'. Only applicable if port is specified.

**port** origin Specifies either the source or destination port is relevant for this rule. Only applicable if port is specified. Either 's', or 'd'.

**ip\_origin** Specifies whether the ip in this rule refers to the source or destination ip. Either 's', or 'd'. Only applicable if port is specified.

**ttl** How long the rule should exist. If supplied, *csf.tempallow()* or csf.tempdeny()` are used. **comment** An optional comment to appear after the rule as a #comment . **reload** Reload the csf service after applying this rule. Default false.

```
salt.states.csf.testing_off(name, reload=False)
```
Ensure testing mode is enabled in csf. **reload** Reload CSF after changing the testing status. Default false.

```
salt.states.csf.testing_on(name, reload=False)
     Ensure testing mode is enabled in csf.
     reload Reload CSF after changing the testing status. Default false.
```
# **26.20.72 salt.states.cyg**

Installation of Cygwin packages.

A state module to manage cygwin packages. Packages can be installed or removed.

```
dos2unix:
 cyg.installed
```
## **class** salt.states.cyg.**DictDiffer**(*current\_dict*, *past\_dict*)

Calculate the difference between two dictionaries.

- (1) items added
- (2) items removed
- (3) keys same in both but changed values
- (4) keys same in both and unchanged values

## **added**()

Return a set of additions to past\_dict.

```
changed()
     Return a set of the keys with changed values.
```
**removed**()

Return a set of things removed from past\_dict.

```
same()
```
True if the two dicts are the same.

## **unchanged**()

Return a set of the keys with unchanged values.

salt.states.cyg.**installed**(*name*, *cyg\_arch='x86\_64'*, *mirrors=None*)

Make sure that a package is installed.

**name** The name of the package to install

**cyg\_arch** [x86\_64] The cygwin architecture to install the package into. Current options are x86 and x86\_64 **mirrors** [None] List of mirrors to check. None will use a default mirror (kernel.org) CLI Example:

**rsync**: **cyg.installed**:

```
- mirrors:
  - http://mirror/without/public/key: ""
 - http://mirror/with/public/key: http://url/of/public/key
```
salt.states.cyg.**removed**(*name*, *cyg\_arch='x86\_64'*, *mirrors=None*)

Make sure that a package is not installed.

**name** The name of the package to uninstall

**cyg\_arch** [x86\_64] The cygwin architecture to remove the package from. Current options are x86 and x86\_64 **mirrors** [None] List of mirrors to check. None will use a default mirror (kernel.org) CLI Example:

```
rsync:
  cyg.removed:
    - mirrors:
      - http://mirror/without/public/key: ""
      - http://mirror/with/public/key: http://url/of/public/key
```
salt.states.cyg.**updated**(*name=None*, *cyg\_arch='x86\_64'*, *mirrors=None*)

Make sure all packages are up to date.

**name** [None] No affect, salt fails poorly without the arg available

**cyg\_arch** [x86\_64] The cygwin architecture to update. Current options are x86 and x86\_64 **mirrors** [None] List of mirrors to check. None will use a default mirror (kernel.org) CLI Example:

```
rsync:
  cyg.updated:
    - mirrors:
      - http://mirror/without/public/key: ""
      - http://mirror/with/public/key: http://url/of/public/key
```
# **26.20.73 salt.states.ddns**

### **Dynamic DNS updates**

Ensure a DNS record is present or absent utilizing RFC 2136 type dynamic updates.

#### **depends**

• [dnspython](http://www.dnspython.org/)

**Note:** The dnspython module is required when managing DDNS using a TSIG key. If you are not using a TSIG key, DDNS is allowed by ACLs based on IP address and the dnspython module is not required.

Example:

```
webserver:
  ddns.present:
    - zone: example.com
    - ttl: 60
    - data: 111.222.333.444
    - nameserver: 123.234.345.456
    - keyfile: /srv/salt/dnspy_tsig_key.txt
```
- salt.states.ddns.**absent**(*name*, *zone*, *data=None*, *rdtype=None*, *\*\*kwargs*) Ensures that the named DNS record is absent.
	- **name** The host portion of the DNS record, e.g., 'webserver'. Name and zone are concatenated when the entry is created unless name includes a trailing dot, so make sure that information is not duplicated in these two arguments.
	- **zone** The zone to check
	- **data** Data for the DNS record. E.g., the IP address for an A record. If omitted, all records matching name (and rdtype, if provided) will be purged.
	- **rdtype** DNS resource type. If omitted, all types will be purged.
	- **\*\*kwargs** Additional arguments the ddns.update function may need (e.g. nameserver, keyfile, keyname). Note that the nsupdate key file can't be reused by this function, the keyfile and other arguments must follow the [dnspython](http://www.dnspython.org/) spec.

salt.states.ddns.**present**(*name*, *zone*, *ttl*, *data*, *rdtype='A'*, *\*\*kwargs*)

Ensures that the named DNS record is present with the given ttl.

- **name** The host portion of the DNS record, e.g., 'webserver'. Name and zone are concatenated when the entry is created unless name includes a trailing dot, so make sure that information is not duplicated in these two arguments.
- **zone** The zone to check/update
- **ttl** TTL for the record
- **data** Data for the DNS record. E.g., the IP address for an A record.
- **rdtype** DNS resource type. Default 'A'.
- **\*\*kwargs** Additional arguments the ddns.update function may need (e.g. nameserver, keyfile, keyname). Note that the nsupdate key file can't be reused by this function, the keyfile and other arguments must follow the [dnspython](http://www.dnspython.org/) spec.

## **26.20.74 salt.states.debconfmod**

#### **Management of debconf selections**

#### **depends**

• debconf-utils package

The debconfmod state module manages the enforcement of debconf selections, this state can set those selections prior to package installation.

#### **Available Functions**

The debconfmod state has two functions, the set and set\_file functions

**set** Set debconf selections from the state itself

**set\_file** Set debconf selections from a file

```
nullmailer-debconf:
 debconf.set:
    - name: nullmailer
    - data:
         'shared/mailname': {'type': 'string', 'value': 'server.domain.tld'}
        'nullmailer/relayhost': {'type': 'string', 'value': 'mail.domain.tld'}
ferm-debconf:
  debconf.set:
    - name: ferm
```

```
- data:
    'ferm/enable': {'type': 'boolean', 'value': True}
```
**Note:** Due to how PyYAML imports nested dicts (see *[here](#page-617-0)*), the values in the data dict must be indented four spaces instead of two.

If you're setting debconf values that requires *dpkg-reconfigure*, you can use the onchanges requisite to reconfigure your package:

```
set-default-shell:
 debconf.set:
    - name: dash
    - data:
        'dash/sh': {'type': 'boolean', 'value': false}
reconfigure-dash:
 cmd.run:
    - name: dpkg-reconfigure -f noninteractive dash
    - onchanges:
      - debconf: set-default-shell
```
Every time the set-default-shell state changes, the reconfigure-dash state will also run.

**Note:** For boolean types, the value should be true or false, not 'true' or 'false'.

```
salt.states.debconfmod.set(name, data, **kwargs)
```
Set debconf selections

```
<state_id>:
 debconf.set:
    - name: <name>
    - data:
        <question>: {'type': <type>, 'value': <value>}
        <question>: {'type': <type>, 'value': <value>}
```
**name:** The package name to set answers for.

**data:** A set of questions/answers for debconf. Note that everything under this must be indented twice. **question:** The question the is being pre-answered **type:** The type of question that is being asked (string, boolean, select, etc.)

**value:** The answer to the question

salt.states.debconfmod.**set\_file**(*name*, *source*, *template=None*, *context=None*, *defaults=None*,

*\*\*kwargs*)

Set debconf selections from a file or a template

```
<state_id>:
 debconf.set_file:
    - source: salt://pathto/pkg.selections
<state_id>:
 debconf.set_file:
    - source: salt://pathto/pkg.selections?saltenv=myenvironment
```

```
<state_id>:
 debconf.set_file:
    - source: salt://pathto/pkg.selections.jinja2
    - template: jinja
    - context:
        some_value: "false"
```
**source:** The location of the file containing the package selections

**template** If this setting is applied then the named templating engine will be used to render the package selections file, currently jinja, mako, and wempy are supported

**context** Overrides default context variables passed to the template. **defaults** Default context passed to the template.

## **26.20.75 salt.states.dellchassis**

Manage chassis via Salt Proxies.

New in version 2015.8.2.

Below is an example state that sets basic parameters:

```
my-dell-chassis:
  dellchassis.chassis:
    - chassis_name: my-dell-chassis
    - datacenter: dc-1-us
    - location: my-location
    - mode: 2
    - idrac_launch: 1
    - slot_names:
      - server-1: my-slot-name
      - server-2: my-other-slot-name
    - blade_power_states:
      - server-1: on
      - server-2: off
      - server-3: powercycle
```
However, it is possible to place the entire set of chassis configuration data in pillar. Here's an example pillar structure:

```
proxy:
  host: 10.27.20.18
  admin_username: root
  fallback_admin_username: root
  passwords:
    - super-secret
    - old-secret
  proxytype: fx2
  chassis:
   name: fx2-1
    username: root
    password: saltstack1
    datacenter: london
    location: rack-1-shelf-3
    management_mode: 2
    idrac_launch: 0
```

```
slot_names:
  - 'server-1': blade1
  - 'server-2': blade2
servers:
  server-1:
    idrac_password: saltstack1
    ipmi_over_lan: True
    ip: 172.17.17.132
    netmask: 255.255.0.0
    gateway: 172.17.17.1
  server-2:
    idrac_password: saltstack1
    ipmi_over_lan: True
    ip: 172.17.17.2
    netmask: 255.255.0.0
    gateway: 172.17.17.1
  server-3:
    idrac_password: saltstack1
    ipmi_over_lan: True
    ip: 172.17.17.20
    netmask: 255.255.0.0
    gateway: 172.17.17.1
  server-4:
    idrac_password: saltstack1
    ipmi_over_lan: True
    ip: 172.17.17.2
    netmask: 255.255.0.0
    gateway: 172.17.17.1
switches:
  switch-1:
    ip: 192.168.1.2
    netmask: 255.255.255.0
    gateway: 192.168.1.1
    snmp: nonpublic
    password: saltstack1
  switch-2:
    ip: 192.168.1.3
    netmask: 255.255.255.0
    gateway: 192.168.1.1
    snmp: nonpublic
    password: saltstack1
```
And to go with it, here's an example state that pulls the data from the pillar stated above:

```
{% set details = pillar.get('proxy:chassis', {}) %}
standup-step1:
 dellchassis.chassis:
    - name: {{ details['name'] }}
    - location: {{ details['location'] }}
   - mode: {{ details['management_mode'] }}
    - idrac_launch: {{ details['idrac_launch'] }}
    - slot_names:
      {% for entry details['slot_names'] %}
        - {{ next(iter(entry)) }}: {{ entry[next(iter(entry))] }}
```

```
{% endfor %}
blade_powercycle:
  dellchassis.chassis:
    - blade_power_states:
      - server-1: powercycle
      - server-2: powercycle
      - server-3: powercycle
      - server-4: powercycle
# Set idrac_passwords for blades. racadm needs them to be called 'server-x'
{% for k, v in details['servers'].iteritems() %}
{{ k }}:
  dellchassis.blade_idrac:
    - idrac_password: {{ v['idrac_password'] }}
{% endfor %}
# Set management ip addresses, passwords, and snmp strings for switches
{% for k, v in details['switches'].iteritems() %}
{{ k }}-switch-setup:
  dellchassis.switch:
    - name: {{ k }}
    - ip: {{ v['ip'] }}
    - netmask: {{ v['netmask'] }}
    - gateway: {{ v['gateway'] }}
    - password: {{ v['password'] }}
    - snmp: {{ v['snmp'] }}
{% endfor %}
```
**Note:** This state module relies on the dracr.py execution module, which runs racadm commands on the chassis, blades, etc. The racadm command runs very slowly and, depending on your state, the proxy minion return might timeout before the racadm commands have completed. If you are repeatedly seeing minions timeout after state calls, please use the -t CLI argument to increase the timeout variable.

For example:

```
salt '*' state.sls my-dell-chasis-state-name -t 60
```
**Note:** The Dell CMC units perform adequately but many iDRACs are **excruciatingly** slow. Some functions can take minutes to execute.

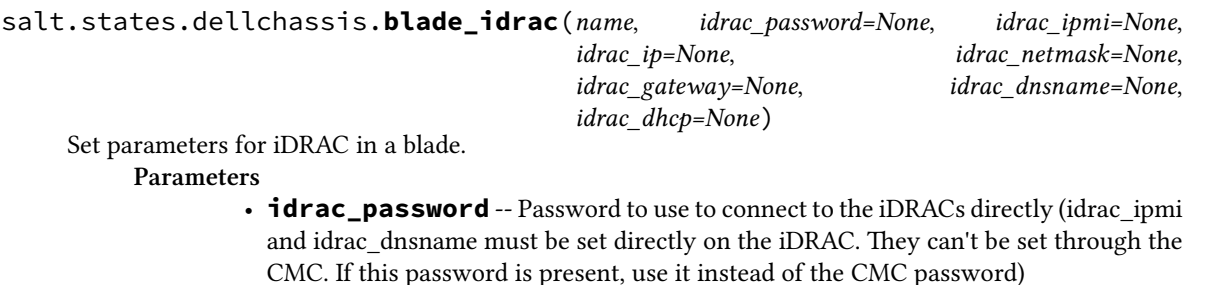

- **idrac\_ipmi** -- Enable/Disable IPMI over LAN
- **idrac\_ip** -- Set IP address for iDRAC
- **idrac\_netmask** -- Set netmask for iDRAC
- **idrac\_gateway** -- Set gateway for iDRAC
- **idrac\_dhcp** -- Turn on DHCP for iDRAC (True turns on, False does nothing becaause setting a static IP will disable DHCP).

**Returns** A standard Salt changes dictionary

NOTE: If any of the IP address settings is configured, all of ip, netmask, and gateway must be present

salt.states.dellchassis.**chassis**(*name*, *chassis\_name=None*, *password=None*, *datacenter=None*, *location=None*, *mode=None*, *idrac\_launch=None*, *slot\_names=None*, *blade\_power\_states=None*)

Manage a Dell Chassis.

**chassis\_name** The name of the chassis.

**datacenter** The datacenter in which the chassis is located

**location** The location of the chassis.

**password** Password for the chassis. Note: If this password is set for the chassis, the current implementation of this state will set this password both on the chassis and the iDrac passwords on any configured blades. If the password for the blades should be distinct, they should be set separately with the blade\_idrac function.

**mode** The management mode of the chassis. Viable options are:

- 0: None
- 1: Monitor
- 2: Manage and Monitor

**idrac\_launch** The iDRAC launch method of the chassis. Viable options are:

- 0: Disabled (launch iDRAC using IP address)
- 1: Enabled (launch iDRAC using DNS name)

**slot\_names** The names of the slots, provided as a list identified by their slot numbers.

**blade\_power\_states** The power states of a blade server, provided as a list and identified by their server numbers. Viable options are:

- on: Ensure the blade server is powered on.
- off: Ensure the blade server is powered off.
- powercycle: Power cycle the blade server.

Example:

```
my-dell-chassis:
  dellchassis.chassis:
    - chassis_name: my-dell-chassis
    - location: my-location
    - datacenter: london
    - mode: 2
    - idrac_launch: 1
    - slot_names:
      - 1: my-slot-name
      - 2: my-other-slot-name
    - blade_power_states:
      - server-1: on
      - server-2: off
      - server-3: powercycle
```
salt.states.dellchassis.**firmware\_update**(*hosts=None*, *directory=''*)

State to update the firmware on host using the racadm command **firmwarefile** filename (string) starting with salt:// **host** string representing the hostname supplied to the racadm command **directory** Directory name where firmwarefile will be downloaded

**dell-chassis-firmware-update**:

```
dellchassis.firmware_update:
  hosts:
    cmc:
      salt://firmware_cmc.exe
    server-1:
      salt://firmware.exe
  directory: /opt/firmwares
```
salt.states.dellchassis.**switch**(*name*, *ip=None*, *netmask=None*, *gateway=None*, *dhcp=None*, *pass-*

*word=None*, *snmp=None*)

Manage switches in a Dell Chassis. **name** The switch designation (e.g. switch-1, switch-2) **ip** The Static IP Address of the switch **netmask** The netmask for the static IP **gateway** The gateway for the static IP **dhcp** True: Enable DHCP False: Do not change DHCP setup (disabling DHCP is automatic when a static IP is set) **password** The access (root) password for the switch **snmp** The SNMP community string for the switch Example:

```
my-dell-chassis:
 dellchassis.switch:
    - switch: switch-1
    - ip: 192.168.1.1
    - netmask: 255.255.255.0
    - gateway: 192.168.1.254
    - dhcp: True
    - password: secret
    - snmp: public
```
## **26.20.76 salt.states.disk**

Disk monitoring state

Monitor the state of disk resources.

The disk.status function can be used to report that the used space of a filesystem is within the specified limits.

```
used_space:
  disk.status:
    - name: /dev/xda1
    - maximum: 79%
    - minimum: 11%
```
It can be used with an onfail requisite, for example, to take additional action in response to or in preparation for other states.

```
storage_threshold:
 disk.status:
    - name: /dev/xda1
    - maximum: 97%
clear_cache:
  cmd.run:
```

```
- name: rm -r /var/cache/app
- onfail:
  - disk: storage_threshold
```
To use kilobytes (KB) for minimum and maximum rather than percents, specify the absolute flag:

```
used_space:
 disk.status:
    - name: /dev/xda1
    - minimum: 1024 KB
    - maximum: 1048576 KB
    - absolute: True
```
salt.states.disk.**status**(*name*, *maximum=None*, *minimum=None*, *absolute=False*, *free=False*) Return the current disk usage stats for the named mount point **name** Disk mount or directory for which to check used space **maximum** The maximum disk utilization **minimum** The minimum disk utilization **absolute** By default, the utilization is measured in percentage. Set the *absolute* flag to use kilobytes.

New in version 2016.11.0.

## **26.20.77 salt.states.docker\_container**

Management of Docker containers

New in version 2017.7.0.

**depends** [docker](https://pypi.python.org/pypi/docker) Python module

**Note:** Older releases of the Python bindings for Docker were called [docker-py](https://pypi.python.org/pypi/docker-py) in PyPI. All releases of [docker](https://pypi.python.org/pypi/docker), and releases of [docker-py](https://pypi.python.org/pypi/docker-py)  $\geq$  1.6.0 are supported. These python bindings can easily be installed using  $p$ *ip. install*:

salt myminion pip.install docker

To upgrade from [docker-py](https://pypi.python.org/pypi/docker-py) to [docker,](https://pypi.python.org/pypi/docker) you must first uninstall [docker](https://pypi.python.org/pypi/docker)-py, and then install docker:

```
salt myminion pip.uninstall docker-py
salt myminion pip.install docker
```
These states were moved from the docker state module (formerly called **dockerng**) in the 2017.7.0 release. When running the *[docker\\_container.running](#page-3756-0)* state for the first time after upgrading to 2017.7.0, your container(s) may be replaced. The changes may show diffs for certain parameters which say that the old value was an empty string, and the new value is None. This is due to the fact that in prior releases Salt was passing empty strings for these values when creating the container if they were undefined in the SLS file, where now Salt simply does not pass any arguments not explicitly defined in the SLS file. Subsequent runs of the state should not replace the container if the configuration remains unchanged.

**Note:** To pull from a Docker registry, authentication must be configured. See *[here](#page-1753-0)* for more information on how to configure access to docker registries in *[Pillar](#page-419-0)* data.

**free** By default, *minimum* & *maximum* refer to the amount of used space. Set to *True* to evaluate the free space instead.

salt.states.docker\_container.**absent**(*name*, *force=False*) Ensure that a container is absent **name** Name of the container **force** [False] Set to True to remove the container even if it is running Usage Examples:

```
mycontainer:
  docker_container.absent
multiple_containers:
  docker_container.absent:
    - names:
      - foo
      - bar
      - baz
```
salt.states.docker\_container.**mod\_watch**(*name*, *sfun=None*, *\*\*kwargs*) The docker container watcher, called to invoke the watch command.

**Note:** This state exists to support special handling of the watch *[requisite](#page-685-0)*. It should not be called directly.

Parameters for this function should be set by the state being triggered.

salt.states.docker\_container.**run**(*name*, *image=None*, *bg=False*, *failhard=True*, *replace=False*, *force=False*, *skip\_translate=None*, *ignore\_collisions=False*, *validate\_ip\_addrs=True*, *client\_timeout=60*, *\*\*kwargs*)

New in version 2018.3.0.

**Note:** If no tag is specified in the image name, and nothing matching the specified image is pulled on the minion, the docker pull that retrieves the image will pull *all tags* for the image. A tag of latest is not implicit for the pull. For this reason, it is recommended to specify the image in repo: tag notation.

Like the *[cmd.run](#page-3728-0)* state, only for Docker. Does the equivalent of a docker run and returns information about the container that was created, as well as its output.

This state accepts the same arguments as *[docker\\_container.running](#page-3756-0)*, with the exception of watch\_action, start, and shutdown\_timeout (though the force argument has a different meaning in this state).

In addition, this state accepts the arguments from *[docker.logs](#page-1783-0)*, with the exception of follow, to control how logs are returned.

Additionally, the following arguments are supported: **creates** A path or list of paths. Only run if one or more of the specified paths do not exist on the minion. **bg** [False] If True, run container in background and do not await or deliver its results.

**Note:** This may not be useful in cases where other states depend on the results of this state. Also, the logs will be inaccessible once the container exits if  $auto$  remove is set to True, so keep this in mind.

**failhard** [True] If True, the state will return a False result if the exit code of the container is non-zero. When this argument is set to False, the state will return a True result regardless of the container's exit code.

**Note:** This has no effect if bg is set to True.

- **replace** [False] If True, and if the named container already exists, this will remove the existing container. The default behavior is to return a False result when the container already exists.
- **force** [False] If True, and the named container already exists, *and* replace is also set to True, then the container will be forcibly removed. Otherwise, the state will not proceed and will return a False result. CLI Examples:

salt myminion docker.run\_container myuser/myimage command=/usr/local/bin/myscript. *,→*sh

#### **USAGE EXAMPLE**

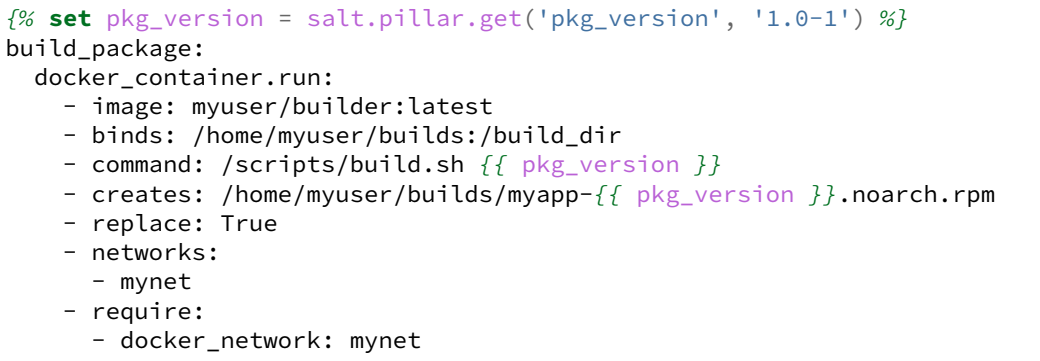

<span id="page-3756-0"></span>salt.states.docker\_container.**running**(*name*, *image=None*, *skip\_translate=None*, *ignore\_collisions=False*, *validate\_ip\_addrs=True*, *force=False*, *watch\_action='force'*, *start=True*, *shutdown\_timeout=None*, *client\_timeout=60*, *networks=None*, *\*\*kwargs*) **name** Name of the container

**image** Image to use for the container

**Note:** This state will pull the image if it is not present. However, if the image needs to be built from a Dockerfile or loaded from a saved image, or if you would like to use requisites to trigger a replacement of the container when the image is updated, then the docker\_image.present state should be used to manage the image.

Changed in version 2018.3.0: If no tag is specified in the image name, and nothing matching the specified image is pulled on the minion, the docker pull that retrieves the image will pull *all tags* for the image. A tag of latest is no longer implicit for the pull. For this reason, it is recommended to specify the image in repo: tag notation.

**skip\_translate** This function translates Salt CLI or SLS input into the format which [docker-py](https://pypi.python.org/pypi/docker-py) expects. However, in the event that Salt's translation logic fails (due to potential changes in the Docker Remote API, or to bugs in the translation code), this argument can be used to exert granular control over which arguments are translated and which are not.

Pass this argument as a comma-separated list (or Python list) of arguments, and translation for each passed argument name will be skipped. Alternatively, pass True and *all* translation will be skipped.

Skipping tranlsation allows for arguments to be formatted directly in the format which [docker-py](https://pypi.python.org/pypi/docker-py) expects. This allows for API changes and other issues to be more easily worked around. An example of using this option to skip translation would be:

For example, imagine that there is an issue with processing the port bindings argument, and the following configuration no longer works as expected:

```
mycontainer:
  docker_container.running:
    - image: 7.3.1611
    - port_bindings:
      - 10.2.9.10:8080:80
```
By using skip\_translate, you can forego the input translation and configure the port binding in the format [docker-py](https://pypi.python.org/pypi/docker-py) needs:

```
mycontainer:
  docker_container.running:
    - image: 7.3.1611
    - skip_translate: port_bindings
    - port_bindings: {8080: [('10.2.9.10', 80)], '4193/udp': 9314}
```
See the following links for more information:

- [docker-py Low-level API](http://docker-py.readthedocs.io/en/stable/api.html#docker.api.container.ContainerApiMixin.create_container)
- [Docker Engine API](https://docs.docker.com/engine/api/v1.33/#operation/ContainerCreate)
- **ignore** collisions [False] Since many of [docker-py](https://pypi.python.org/pypi/docker-py)'s arguments differ in name from their CLI counterparts (with which most Docker users are more familiar), Salt detects usage of these and aliases them to the [docker-py](https://pypi.python.org/pypi/docker-py) version of that argument so that both CLI and API versions of a given argument are supported. However, if both the alias and the [docker-py](https://pypi.python.org/pypi/docker-py) version of the same argument (e.g. env and environment) are used, an error will be raised. Set this argument to True to suppress these errors and keep the [docker-py](https://pypi.python.org/pypi/docker-py) version of the argument.
- **validate\_ip\_addrs** [True] For parameters which accept IP addresses as input, IP address validation will be performed. To disable, set this to False
- **force** [False] Set this parameter to True to force Salt to re-create the container irrespective of whether or not it is configured as desired.
- **watch\_action** [force] Control what type of action is taken when this state *[watches](#page-689-0)* another state that has changes. The default action is force, which runs the state with force set to True, triggering a rebuild of the container.

If any other value is passed, it will be assumed to be a kill signal. If the container matches the specified configuration, and is running, then the action will be to send that signal to the container. Kill signals can be either strings or numbers, and are defined in the **Standard Signals** section of the signal(7) manpage. Run man 7 signal on a Linux host to browse this manpage. For example:

```
mycontainer:
  docker_container.running:
    - image: busybox
    - watch_action: SIGHUP
    - watch:
      - file: some_file
```
**Note:** If the container differs from the specified configuration, or is not running, then instead of sending a signal to the container, the container will be re-created/started and no signal will be sent.

**start** [True] Set to False to suppress starting of the container if it exists, matches the desired configuration, but is not running. This is useful for data-only containers, or for non-daemonized container processes, such as the Django migrate and collectstatic commands. In instances such as this, the container only needs to be started the first time.

**shutdown\_timeout** If the container needs to be replaced, the container will be stopped using *[docker.stop](#page-1797-0)*. If a shutdown\_timout is not set, and the container was created using stop\_timeout, that timeout will be used. If neither of these values were set, then a timeout of 10 seconds will be used.

Changed in version 2017.7.0: This option was renamed from stop\_timeout to shutdown\_timeout to accommodate the stop\_timeout container configuration setting.

**client timeout** [60] Timeout in seconds for the Docker client. This is not a timeout for this function, but for receiving a response from the API.

**Note:** This is only used if Salt needs to pull the requested image.

#### <span id="page-3758-0"></span>**NETWORK MANAGEMENT**

New in version 2018.3.0.

Changed in version 2019.2.0: If the networks option is used, any networks (including the default bridge network) which are not specified will be disconnected.

The networks argument can be used to ensure that a container is attached to one or more networks. Optionally, arguments can be passed to the networks. In the example below, net1 is being configured with arguments, while net2 and bridge are being configured *without* arguments:

```
foo:
  docker_container.running:
    - image: myuser/myimage:foo
    - networks:
       - net1:
        - aliases:
          - bar
          - baz
        - ipv4_address: 10.0.20.50
      - net2
      - bridge
    - require:
      - docker_network: net1
      - docker_network: net2
```
The supported arguments are the ones from the docker-py's [connect\\_container\\_to\\_network](https://docker-py.readthedocs.io/en/stable/api.html#docker.api.network.NetworkApiMixin.connect_container_to_network) function (other than container and net\_id).

**Important:** Unlike with the arguments described in the **CONTAINER CONFIGURATION PARAME-TERS** section below, these network configuration parameters are not translated at all. Consult the [con](https://docker-py.readthedocs.io/en/stable/api.html#docker.api.network.NetworkApiMixin.connect_container_to_network)nect container to network documentation for the correct type/format of data to pass.

To start a container with no network connectivity (only possible in 2019.2.0 and later) pass this option as an empty list. For example:

```
foo:
  docker_container.running:
    - image: myuser/myimage:foo
    - networks: []
```
### **CONTAINER CONFIGURATION PARAMETERS**

**auto\_remove (or** *rm*) [False] Enable auto-removal of the container on daemon side when the container's process exits (analogous to running a docker container with  $-$ -rm on the CLI).

```
foo:
  docker_container.running:
    - image: bar/baz:latest
   - auto_remove: True
```
**binds** Files/directories to bind mount. Each bind mount should be passed in one of the following formats:

- <host\_path>:<container\_path> host\_path is mounted within the container as container\_path with read-write access.
- <host\_path>:<container\_path>:<selinux\_context> host\_path is mounted within the container as container path with read-write access. Additionally, the specified selinux context will be set within the container.
- <host\_path>:<container\_path>:<read\_only> host\_path is mounted within the container as container\_path, with the read-only or read-write setting explicitly defined.
- <host\_path>:<container\_path>:<read\_only>,<selinux\_context> host\_path is mounted within the container as container\_path, with the read-only or read-write setting explicitly defined. Additionally, the specified selinux context will be set within the container.

<read\_only> can be either rw for read-write access, or ro for read-only access. When omitted, it is assumed to be read-write.

<selinux\_context> can be z if the volume is shared between multiple containers, or Z if the volume should be private.

Note: When both <read\_only> and <selinux\_context> are specified, there must be a comma before <selinux\_context>.

Binds can be expressed as a comma-separated list or a YAML list. The below two examples are equivalent:

```
foo:
  docker_container.running:
    - image: bar/baz:latest
    - binds: /srv/www:/var/www:ro,/etc/foo.conf:/usr/local/etc/foo.conf:rw
```

```
foo:
  docker_container.running:
    - image: bar/baz:latest
    - binds:
      - /srv/www:/var/www:ro
      - /home/myuser/conf/foo.conf:/etc/foo.conf:rw
```
However, in cases where both ro/rw and an selinux context are combined, the only option is to use a YAML list, like so:

```
foo:
 docker_container.running:
    - image: bar/baz:latest
    - binds:
      - /srv/www:/var/www:ro,Z
      - /home/myuser/conf/foo.conf:/etc/foo.conf:rw,Z
```
Since the second bind in the previous example is mounted read-write, the rw and comma can be dropped. For example:

**foo**: **docker\_container.running**:

```
- image: bar/baz:latest
- binds:
  - /srv/www:/var/www:ro,Z
  - /home/myuser/conf/foo.conf:/etc/foo.conf:Z
```
**blkio\_weight** Block IO weight (relative weight), accepts a weight value between 10 and 1000.

```
foo:
  docker_container.running:
    - image: bar/baz:latest
    - blkio_weight: 100
```
**blkio\_weight\_device** Block IO weight (relative device weight), specified as a list of expressions in the format PATH:RATE

```
foo:
  docker_container.running:
    - image: bar/baz:latest
    - blkio_weight_device: /dev/sda:100
```
**cap\_add** List of capabilities to add within the container. Can be expressed as a comma-separated list or a Python list. The below two examples are equivalent:

```
foo:
  docker_container.running:
    - image: bar/baz:latest
    - cap_add: SYS_ADMIN,MKNOD
```

```
foo:
```

```
docker_container.running:
  - image: bar/baz:latest
  - cap_add:
    - SYS_ADMIN
    - MKNOD
```
**Note:** This option requires Docker 1.2.0 or newer.

**cap\_drop** List of capabilities to drop within the container. Can be expressed as a comma-separated list or a Python list. The below two examples are equivalent:

```
foo:
  docker_container.running:
    - image: bar/baz:latest
    - cap_drop: SYS_ADMIN,MKNOD
```

```
foo:
  docker_container.running:
    - image: bar/baz:latest
    - cap_drop:
      - SYS_ADMIN
      - MKNOD
```
**Note:** This option requires Docker 1.2.0 or newer.

**command (or** *cmd***)** Command to run in the container

```
foo:
 docker_container.running:
    - image: bar/baz:latest
    - command: bash
```
**cpuset\_cpus (or** *cpuset***)** CPUs on which which to allow execution, specified as a string containing a range (e.g.  $0-3$ ) or a comma-separated list of CPUs (e.g.  $0, 1$ ).

```
foo:
  docker_container.running:
    - image: bar/baz:latest
    - cpuset_cpus: "0,1"
```
**cpuset\_mems** Memory nodes on which which to allow execution, specified as a string containing a range (e.g.  $0-3$ ) or a comma-separated list of MEMs (e.g.  $0, 1$ ). Only effective on NUMA systems.

```
foo:
  docker_container.running:
    - image: bar/baz:latest
    - cpuset_mems: "0,1"
```
**cpu\_group** The length of a CPU period in microseconds

```
foo:
 docker_container.running:
    - image: bar/baz:latest
    - cpu_group: 100000
```
**cpu\_period** Microseconds of CPU time that the container can get in a CPU period

```
foo:
  docker_container.running:
    - image: bar/baz:latest
    - cpu_period: 50000
```
**cpu\_shares** CPU shares (relative weight), specified as an integer between 2 and 1024.

```
foo:
 docker_container.running:
    - image: bar/baz:latest
   - cpu_shares: 512
```
**detach** [False] If True, run the container's command in the background (daemon mode)

```
foo:
  docker_container.running:
    - image: bar/baz:latest
    - detach: True
```
**devices** List of host devices to expose within the container. Can be expressed as a comma-separated list or a YAML list. The below two examples are equivalent:

```
foo:
 docker_container.running:
   - image: bar/baz:latest
   - devices: /dev/net/tun,/dev/xvda1:/dev/xvda1,/dev/xvdb1:/dev/xvdb1:r
```

```
foo:
```

```
docker_container.running:
  - image: bar/baz:latest
```

```
- devices:
```
- /dev/net/tun
- /dev/xvda1:/dev/xvda1
- /dev/xvdb1:/dev/xvdb1:r

**device\_read\_bps** Limit read rate (bytes per second) from a device, specified as a list of expressions in the format PATH:RATE, where RATE is either an integer number of bytes, or a string ending in kb, mb, or gb. Can be expressed as a comma-separated list or a YAML list. The below two examples are equivalent:

```
foo:
 docker_container.running:
    - image: bar/baz:latest
    - devices_read_bps: /dev/sda:1mb,/dev/sdb:5mb
```

```
foo:
  docker_container.running:
    - image: bar/baz:latest
    - devices_read_bps:
      - /dev/sda:1mb
      - /dev/sdb:5mb
```
## **device\_read\_iops** Limit read rate (I/O per second) from a device, specified as a list of expressions in the format PATH:RATE, where RATE is a number of I/O operations. Can be expressed as a comma-separated list or a YAML list. The below two examples are equivalent:

```
foo:
 docker_container.running:
    - image: bar/baz:latest
    - devices_read_iops: /dev/sda:1000,/dev/sdb:500
```
### **foo**:

```
docker_container.running:
  - image: bar/baz:latest
```

```
- devices_read_iops:
```

```
- /dev/sda:1000
```

```
- /dev/sdb:500
```
**device\_write\_bps** Limit write rate (bytes per second) from a device, specified as a list of expressions in the format PATH:RATE, where RATE is either an integer number of bytes, or a string ending in kb, mb, or gb. Can be expressed as a comma-separated list or a YAML list. The below two examples are equivalent:

### **foo**:

```
docker_container.running:
  - image: bar/baz:latest
  - devices_write_bps: /dev/sda:1mb,/dev/sdb:5mb
```

```
foo:
```

```
docker_container.running:
  - image: bar/baz:latest
  - devices_write_bps:
    - /dev/sda:1mb
    - /dev/sdb:5mb
```
## **device\_write\_iops** Limit write rate (I/O per second) from a device, specified as a list of expressions in the format PATH:RATE, where RATE is a number of I/O operations. Can be expressed as a comma-separated list or a YAML list. The below two examples are equivalent:

```
foo:
  docker_container.running:
    - image: bar/baz:latest
    - devices_write_iops: /dev/sda:1000,/dev/sdb:500
foo:
  docker_container.running:
    - image: bar/baz:latest
```
- **devices\_write\_iops**: - /dev/sda:1000

- /dev/sdb:500

**dns** List of DNS nameservers. Can be expressed as a comma-separated list or a YAML list. The below two examples are equivalent:

```
foo:
 docker_container.running:
    - image: bar/baz:latest
   - dns: 8.8.8.8,8.8.4.4
```

```
foo:
```

```
docker_container.running:
 - image: bar/baz:latest
  - dns:
   -8.8.8.8-8.8.4.4
```
**Note:** To skip IP address validation, use validate\_ip\_addrs=False

**dns\_opt** Additional options to be added to the container's resolv.conf file. Can be expressed as a commaseparated list or a YAML list. The below two examples are equivalent:

```
foo:
  docker_container.running:
    - image: bar/baz:latest
    - dns_opt: ndots:9
foo:
```

```
docker_container.running:
  - image: bar/baz:latest
  - dns_opt:
    - ndots:9
```
**dns\_search** List of DNS search domains. Can be expressed as a comma-separated list or a YAML list. The below two examples are equivalent:

```
foo:
  docker_container.running:
    - image: bar/baz:latest
    - dns_search: foo1.domain.tld,foo2.domain.tld
```

```
foo:
  docker_container.running:
    - image: bar/baz:latest
    - dns_search:
```

```
- foo1.domain.tld
- foo2.domain.tld
```
**domainname** The domain name to use for the container

```
foo:
 docker_container.running:
    - image: bar/baz:latest
     - dommainname: domain.tld
```
**entrypoint** Entrypoint for the container

```
foo:
  docker_container.running:
    - image: bar/baz:latest
    - entrypoint: "mycmd --arg1 --arg2"
```
This argument can also be specified as a list:

```
foo:
 docker_container.running:
   - image: bar/baz:latest
   - entrypoint:
     - mycmd
     --arg1- -arg2
```
**environment** Either a list of variable/value mappings, or a list of strings in the format VARNAME=value. The below three examples are equivalent:

```
foo:
 docker_container.running:
   - image: bar/baz:latest
    - environment:
      - VAR1: value
      - VAR2: value
```
#### **foo**:

```
docker_container.running:
 - image: bar/baz:latest
  - environment: 'VAR1=value,VAR2=value'
```
### **foo**:

```
docker_container.running:
  - image: bar/baz:latest
  - environment:
    - VAR1=value
    - VAR2=value
```
**extra\_hosts** Additional hosts to add to the container's /etc/hosts file. Can be expressed as a comma-separated list or a Python list. The below two examples are equivalent:

```
foo:
  docker_container.running:
    - image: bar/baz:latest
    - extra_hosts: web1:10.9.8.7,web2:10.9.8.8
```

```
foo:
 docker_container.running:
    - image: bar/baz:latest
   - extra_hosts:
      - web1:10.9.8.7
      - web2:10.9.8.8
```
**Note:** To skip IP address validation, use validate\_ip\_addrs=False

**Note:** This option requires Docker 1.3.0 or newer.

**group\_add** List of additional group names and/or IDs that the container process will run as. Can be expressed as a comma-separated list or a YAML list. The below two examples are equivalent:

```
foo:
  docker_container.running:
    - image: bar/baz:latest
    - group_add: web,network
```

```
foo:
  docker_container.running:
    - image: bar/baz:latest
      - group_add:
      - web
      - network
```
**hostname** Hostname of the container. If not provided, the value passed as the container's``name`` will be used for the hostname.

```
foo:
  docker_container.running:
    - image: bar/baz:latest
    - hostname: web1
```
**Warning:** hostname cannot be set if network\_mode is set to host. The below example will result in an error:

```
foo:
 docker_container.running:
    - image: bar/baz:latest
    - hostname: web1
    - network_mode: host
```
**interactive (or** *stdin\_open***)** [False] Leave stdin open, even if not attached

```
foo:
 docker_container.running:
    - image: bar/baz:latest
   - interactive: True
```
**ipc** mode (or *ipc*) Set the IPC mode for the container. The default behavior is to create a private IPC namespace for the container, but this option can be used to change that behavior:

• container: < container\_name\_or\_id> reuses another container shared memory, semaphores and message queues

• host: use the host's shared memory, semaphores and message queues

```
foo:
  docker_container.running:
    - image: bar/baz:latest
     - ipc_mode: container:foo
```

```
foo:
  docker_container.running:
    - image: bar/baz:latest
    - ipc_mode: host
```
**Warning:** Using host gives the container full access to local shared memory and is therefore considered insecure.

**isolation** Specifies the type of isolation technology used by containers

```
foo:
  docker_container.running:
    - image: bar/baz:latest
    - isolation: hyperv
```
**Note:** The default value on Windows server is process, while the default value on Windows client is hyperv. On Linux, only default is supported.

**labels** Add metadata to the container. Labels can be set both with and without values, and labels with values can be passed either as key=value or key: value pairs. For example, while the below would be very confusing to read, it is technically valid, and demonstrates the different ways in which labels can be passed:

```
mynet:
  docker_network.present:
    - labels:
      - foo
      - bar=baz
      - hello: world
```
The labels can also simply be passed as a YAML dictionary, though this can be error-prone due to some *[idiosyncrasies](#page-617-0)* with how PyYAML loads nested data structures:

```
foo:
  docker_network.present:
    - labels:
        foo: ''
        bar: baz
        hello: world
```
Changed in version 2018.3.0: Methods for specifying labels can now be mixed. Earlier releases required either labels with or without values.

**links** Link this container to another. Links can be specified as a list of mappings or a comma-separated or Python list of expressions in the format <container\_name\_or\_id>:<link\_alias>. The below three examples are equivalent:

```
foo:
 docker_container.running:
    - image: bar/baz:latest
    - links:
      - web1: link1
      - web2: link2
```
**foo**:

```
docker_container.running:
  - image: bar/baz:latest
  - links: web1:link1,web2:link2
```
### **foo**:

```
docker_container.running:
  - image: bar/baz:latest
  - links:
    - web1:link1
    - web2:link2
```
**log\_driver and log\_opt** Set container's logging driver and options to configure that driver. Requires Docker 1.6 or newer.

```
foo:
  docker_container.running:
    - image: bar/baz:latest
    - log_driver: syslog
    - log_opt:
      - syslog-address: tcp://192.168.0.42
      - syslog-facility: daemon
```
The log\_opt can also be expressed as a comma-separated or YAML list of key=value pairs. The below two examples are equivalent to the above one:

```
foo:
 docker_container.running:
   - image: bar/baz:latest
    - log_driver: syslog
    - log_opt: "syslog-address=tcp://192.168.0.42,syslog-facility=daemon"
```
## **foo**:

```
docker_container.running:
  - image: bar/baz:latest
  - log_driver: syslog
  - log_opt:
    - syslog-address=tcp://192.168.0.42
    - syslog-facility=daemon
```
**Note:** The logging driver feature was improved in Docker 1.13 introducing option name changes. Please see Docker's [Configure logging drivers](https://docs.docker.com/engine/admin/logging/overview/) documentation for more information.

**lxc\_conf** Additional LXC configuration parameters to set before starting the container. Either a list of variable/value mappings, or a list of strings in the format VARNAME=value. The below three examples are equivalent:

**foo**: **docker\_container.running**: - **image**: bar/baz:latest - **lxc\_conf**: - **lxc.utsname**: docker - **lxc.arch**: x86\_64

### **foo**:

```
docker_container.running:
  - image: bar/baz:latest
  - lxc_conf: lxc.utsname=docker,lxc.arch=x86_64
```
# **foo**:

```
docker_container.running:
  - image: bar/baz:latest
  - lxc_conf:
    - lxc.utsname=docker
    - lxc.arch=x86_64
```
**Note:** These LXC configuration parameters will only have the desired effect if the container is using the LXC execution driver, which has been deprecated for some time.

**mac\_address** MAC address to use for the container. If not specified, a random MAC address will be used.

```
foo:
  docker_container.running:
    - image: bar/baz:latest
    - mac_address: 01:23:45:67:89:0a
```
**mem\_limit (or** *memory***)** [0] Memory limit. Can be specified in bytes or using single-letter units (i.e. 512M, 2G, etc.). A value of 0 (the default) means no memory limit.

```
foo:
  docker_container.running:
    - image: bar/baz:latest
    - mem_limit: 512M
```
**mem\_swappiness** Tune a container's memory swappiness behavior. Accepts an integer between 0 and 100.

```
foo:
 docker_container.running:
    - image: bar/baz:latest
   - mem_swappiness: 60
```
**memswap\_limit (or** *memory\_swap***)** [-1] Total memory limit (memory plus swap). Set to -1 to disable swap. A value of 0 means no swap limit.

```
foo:
  docker_container.running:
    - image: bar/baz:latest
    - memswap_limit: 1G
```
**network\_disabled** [False] If True, networking will be disabled within the container

```
foo:
  docker_container.running:
    - image: bar/baz:latest
    - network_disabled: True
```
**network\_mode** [bridge] One of the following:

- bridge Creates a new network stack for the container on the docker bridge
- none No networking (equivalent of the Docker CLI argument --net=none). Not to be confused with Python's None.
- container:<name\_or\_id> Reuses another container's network stack
- host Use the host's network stack inside the container

**Warning:** Using host mode gives the container full access to the hosts system's services (such as D-bus), and is therefore considered insecure.

**foo**: **docker\_container.running**: - **image**: bar/baz:latest - **network\_mode**: "none"

**foo**:

```
docker_container.running:
  - image: bar/baz:latest
 - network_mode: container:web1
```
**oom\_kill\_disable** Whether to disable OOM killer

```
foo:
  docker_container.running:
    - image: bar/baz:latest
    - oom_kill_disable: False
```
**oom\_score\_adj** An integer value containing the score given to the container in order to tune OOM killer preferences

```
foo:
  docker_container.running:
    - image: bar/baz:latest
    - oom_score_adj: 500
```
**pid\_mode** Set to host to use the host container's PID namespace within the container. Requires Docker 1.5.0 or newer.

**foo**: **docker\_container.running**: - **image**: bar/baz:latest - **pid\_mode**: host

**Note:** This option requires Docker 1.5.0 or newer.

**pids** limit Set the container's PID limit. Set to -1 for unlimited.

```
foo:
  docker_container.running:
    - image: bar/baz:latest
   - pids_limit: 2000
```
**port\_bindings (or** *publish***)** Bind exposed ports. Port bindings should be passed in the same way as the --publish argument to the docker run CLI command:

• ip:hostPort:containerPort - Bind a specific IP and port on the host to a specific port within the container.

- ip::containerPort Bind a specific IP and an ephemeral port to a specific port within the container.
- hostPort:containerPort Bind a specific port on all of the host's interfaces to a specific port within the container.
- containerPort Bind an ephemeral port on all of the host's interfaces to a specific port within the container.

Multiple bindings can be separated by commas, or expressed as a YAML list, and port ranges can be defined using dashes. The below two examples are equivalent:

```
foo:
  docker_container.running:
    - image: bar/baz:latest
    - port_bindings: "4505-4506:14505-14506,2123:2123/udp,8080"
```

```
foo:
  docker_container.running:
    - image: bar/baz:latest
    - port_bindings:
      - 4505-4506:14505-14506
      - 2123:2123/udp
      - 8080
```
**Note:** When specifying a protocol, it must be passed in the containerPort value, as seen in the examples above.

**ports** A list of ports to expose on the container. Can either be a comma-separated list or a YAML list. If the protocol is omitted, the port will be assumed to be a TCP port. The below two examples are equivalent:

```
foo:
 docker_container.running:
    - image: bar/baz:latest
    - ports: 1111,2222/udp
```

```
foo:
  docker_container.running:
    - image: bar/baz:latest
    - ports:
      - 1111
      - 2222/udp
```
**privileged** [False] If True, runs the exec process with extended privileges

```
foo:
  docker_container.running:
    - image: bar/baz:latest
    - privileged: True
```
**publish\_all\_ports (or** *publish\_all***)** [False] Publish all ports to the host

```
foo:
 docker_container.running:
   - image: bar/baz:latest
    - ports: 8080
    - publish_all_ports: True
```
**read\_only** [False] If True, mount the container's root filesystem as read only

```
foo:
 docker_container.running:
    - image: bar/baz:latest
   - read_only: True
```
**restart\_policy (or** *restart***)** Set a restart policy for the container. Must be passed as a string in the format policy[:retry\_count] where policy is one of always, unless-stopped, or on-failure, and retry\_count is an optional limit to the number of retries. The retry count is ignored when using the always or unless-stopped restart policy.

```
foo:
  docker_container.running:
    - image: bar/baz:latest
    - restart_policy: on-failure:5
bar:
  docker_container.running:
    - image: bar/baz:latest
    - restart_policy: always
```
**security\_opt (or** *security\_opts***):** Security configuration for MLS systems such as SELinux and AppArmor. Can be expressed as a comma-separated list or a YAML list. The below two examples are equivalent:

```
foo:
  docker_container.running:
    - image: bar/baz:latest
    - security_opt: apparmor:unconfined
```

```
foo:
  docker_container.running:
    - image: bar/baz:latest
    - security_opt:
```
- apparmor:unconfined

**Important:** Some security options can contain commas. In these cases, this argument *must* be passed as a Python list, as splitting by comma will result in an invalid configuration.

**Note:** See the documentation for security\_opt at [https://docs.docker.com/engine/reference/run/](https://docs.docker.com/engine/reference/run/#security-configuration) [#security-configuration](https://docs.docker.com/engine/reference/run/#security-configuration)

**shm\_size** Size of /dev/shm

```
foo:
  docker_container.running:
    - image: bar/baz:latest
    - shm_size: 128M
```
**stop\_signal** Specify the signal docker will send to the container when stopping. Useful when running systemd as PID 1 inside the container.

**foo**: **docker\_container.running**: - **image**: bar/baz:latest - **stop\_signal**: SIGRTMIN+3 **Note:** This option requires Docker 1.9.0 or newer and docker-py 1.7.0 or newer.

New in version 2016.11.0.

**stop\_timeout** Timeout to stop the container, in seconds

```
foo:
  docker_container.running:
    - image: bar/baz:latest
    - stop_timeout: 5
```
**Note:** In releases prior to 2017.7.0, this option was not set in the container configuration, but rather this timeout was enforced only when shutting down an existing container to replace it. To remove the ambiguity, and to allow for the container to have a stop timeout set for it, the old stop\_timeout argument has been renamed to shutdown\_timeout, while stop\_timeout now refer's to the container's configured stop timeout.

**storage\_opt** Storage driver options for the container. Can be either a list of strings in the format option=value, or a list of mappings between option and value. The below three examples are equivalent:

```
foo:
 docker_container.running:
   - image: bar/baz:latest
   - storage_opt:
      - dm.basesize: 40G
```
**foo**:

```
docker_container.running:
  - image: bar/baz:latest
  - storage_opt: dm.basesize=40G
```

```
foo:
 docker_container.running:
   - image: bar/baz:latest
    - storage_opt:
      - dm.basesize=40G
```
**sysctls (or** *sysctl***)** Set sysctl options for the container. Can be either a list of strings in the format option=value, or a list of mappings between option and value. The below three examples are equivalent:

```
foo:
 docker_container.running:
   - image: bar/baz:latest
    - sysctls:
      - fs.nr_open: 1048576
      - kernel.pid_max: 32768
```
**foo**:

```
docker_container.running:
 - image: bar/baz:latest
  - sysctls: fs.nr_open=1048576,kernel.pid_max=32768
```

```
foo:
 docker_container.running:
    - image: bar/baz:latest
   - sysctls:
      - fs.nr_open=1048576
      - kernel.pid_max=32768
```
**tmpfs** A map of container directories which should be replaced by tmpfs mounts and their corresponding mount options.

```
foo:
 docker_container.running:
    - image: bar/baz:latest
   - tmpfs:
      - /run: rw,noexec,nosuid,size=65536k
```
**tty** [False] Attach TTYs

```
foo:
  docker_container.running:
    - image: bar/baz:latest
    - tty: True
```
**ulimits** List of ulimits. These limits should be passed in the format <ulimit\_name>:<soft\_limit>:<hard\_limit>, with the hard limit being optional. Can be expressed as a comma-separated list or a YAML list. The below two examples are equivalent:

```
foo:
  docker_container.running:
    - image: bar/baz:latest
    - ulimits: nofile=1024:1024,nproc=60
```

```
foo:
```

```
docker_container.running:
  - image: bar/baz:latest
  - ulimits:
    - nofile=1024:1024
    - nproc=60
```
**user** User under which to run exec process

```
foo:
  docker_container.running:
    - image: bar/baz:latest
    - user: foo
```
**userns\_mode (or** *user\_ns\_mode***)** Sets the user namsepace mode, when the user namespace remapping option is enabled

```
foo:
  docker_container.running:
    - image: bar/baz:latest
    - userns_mode: host
```
**volumes (or** *volume***)** List of directories to expose as volumes. Can be expressed as a comma-separated list or a YAML list. The below two examples are equivalent:

**foo**: **docker\_container.running**:

```
- image: bar/baz:latest
- volumes: /mnt/vol1,/mnt/vol2
```

```
foo:
  docker_container.running:
    - image: bar/baz:latest
    - volumes:
      - /mnt/vol1
      - /mnt/vol2
```
**volumes\_from** Container names or IDs from which the container will get volumes. Can be expressed as a comma-separated list or a YAML list. The below two examples are equivalent:

```
foo:
  docker_container.running:
    - image: bar/baz:latest
    - volumes_from: foo
```
**foo**:

```
docker_container.running:
  - image: bar/baz:latest
  - volumes_from:
    - foo
```
**volume\_driver** sets the container's volume driver

**foo**: **docker\_container.running**: - **image**: bar/baz:latest - **volume\_driver**: foobar

**working\_dir (or** *workdir***)** Working directory inside the container

```
foo:
 docker_container.running:
    - image: bar/baz:latest
    - working_dir: /var/log/nginx
```
salt.states.docker\_container.**stopped**(*name=None*, *containers=None*, *shutdown\_timeout=None*, *unpause=False*, *error\_on\_absent=True*, *\*\*kwargs*)

Ensure that a container (or containers) is stopped

**name** Name or ID of the container

**containers** Run this state on more than one container at a time. The following two examples accomplish the same thing:

```
stopped_containers:
  docker_container.stopped:
    - names:
      - foo
      - bar
      - baz
stopped_containers:
```

```
docker_container.stopped:
  - containers:
```
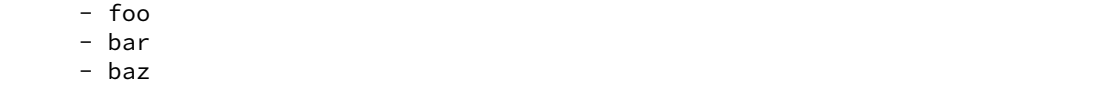

However, the second example will be a bit quicker since Salt will stop all specified containers in a single run, rather than executing the state separately on each image (as it would in the first example).

- **shutdown\_timeout** Timeout for graceful shutdown of the container. If this timeout is exceeded, the container will be killed. If this value is not passed, then the container's configured stop\_timeout will be observed. If stop\_timeout was also unset on the container, then a timeout of 10 seconds will be used.
- **unpause** [False] Set to True to unpause any paused containers before stopping. If unset, then an error will be raised for any container that was paused.
- **error\_on\_absent** [True] By default, this state will return an error if any of the specified containers are absent. Set this to False to suppress that error.

## **26.20.78 salt.states.docker\_image**

Management of Docker images

New in version 2017.7.0.

**depends** [docker](https://pypi.python.org/pypi/docker) Python module

**Note:** Older releases of the Python bindings for Docker were called [docker-py](https://pypi.python.org/pypi/docker-py) in PyPI. All releases of [docker](https://pypi.python.org/pypi/docker), and releases of [docker-py](https://pypi.python.org/pypi/docker-py)  $\geq$  1.6.0 are supported. These python bindings can easily be installed using  $p$ *ip. install*:

salt myminion pip.install docker

To upgrade from [docker-py](https://pypi.python.org/pypi/docker-py) to [docker,](https://pypi.python.org/pypi/docker) you must first uninstall [docker-py](https://pypi.python.org/pypi/docker-py), and then install [docker](https://pypi.python.org/pypi/docker):

salt myminion pip.uninstall docker-py salt myminion pip.install docker

These states were moved from the docker state module (formerly called **dockerng**) in the 2017.7.0 release.

**Note:** To pull from a Docker registry, authentication must be configured. See *[here](#page-1753-0)* for more information on how to configure access to docker registries in *[Pillar](#page-419-0)* data.

```
salt.states.docker_image.absent(name=None, images=None, force=False)
```
Ensure that an image is absent from the Minion. Image names can be specified either using repo:tag notation, or just the repo name (in which case a tag of latest is assumed).

**name** The name of the docker image.

**images** Run this state on more than one image at a time. The following two examples accomplish the same thing:

```
remove_images:
  docker_image.absent:
    - names:
      - busybox
      - centos:6
      - nginx
```

```
remove_images:
 docker_image.absent:
    - images:
      - busybox
      - centos:6
      - nginx
```
However, the second example will be a bit quicker since Salt will do all the deletions in a single run, rather than executing the state separately on each image (as it would in the first example).

**force** Salt will fail to remove any images currently in use by a container. Set this option to true to remove the image even if it is already present.

**Note:** This option can also be overridden by Pillar data. If the Minion has a pillar variable named docker.running.force which is set to True, it will turn on this option. This pillar variable can even be set at runtime. For example:

salt myminion state.sls docker\_stuff pillar="{docker.force: True}"

If this pillar variable is present and set to False, then it will turn off this option.

For more granular control, setting a pillar variable named docker.force.image\_name will affect only the named image.

```
salt.states.docker_image.mod_watch(name, sfun=None, **kwargs)
```
The docker\_image watcher, called to invoke the watch command.

**Note:** This state exists to support special handling of the watch *[requisite](#page-685-0)*. It should not be called directly.

Parameters for this function should be set by the state being triggered.

```
salt.states.docker_image.present(name, tag=None, build=None, load=None, force=False, inse-
                                           cure_registry=False, client_timeout=60, dockerfile=None,
                                           sls=None, base='opensuse/python', saltenv='base', pil-
                                           larenv=None, pillar=None, **kwargs)
```
Changed in version 2018.3.0: The tag argument has been added. It is now required unless pulling from a registry.

Ensure that an image is present. The image can either be pulled from a Docker registry, built from a Dockerfile, loaded from a saved image, or built by running SLS files against a base image.

If none of the build, load, or sls arguments are used, then Salt will pull from the *[configured registries](#page-1753-0)*. If the specified image already exists, it will not be pulled unless force is set to True. Here is an example of a state that will pull an image from the Docker Hub:

```
myuser/myimage:
  docker_image.present:
    - tag: mytag
```
**name** The name of the docker image.

**tag** Tag name for the image. Required when using build, load, or sls to create the image, but optional if pulling from a repository.

New in version 2018.3.0.

**build** Path to directory on the Minion containing a Dockerfile

```
myuser/myimage:
  docker_image.present:
    - build: /home/myuser/docker/myimage
    - tag: mytag
myuser/myimage:
  docker_image.present:
    - build: /home/myuser/docker/myimage
    - tag: mytag
    - dockerfile: Dockerfile.alternative
```
The image will be built using *[docker.build](#page-1755-0)* and the specified image name and tag will be applied to it.

New in version 2016.11.0.

Changed in version 2018.3.0: The tag must be manually specified using the tag argument.

**load** Loads a tar archive created with *[docker.save](#page-1793-0)* (or the docker save Docker CLI command), and assigns it the specified repo and tag.

```
myuser/myimage:
  docker_image.present:
    - load: salt://path/to/image.tar
    - tag: mytag
```
Changed in version 2018.3.0: The tag must be manually specified using the tag argument. **force** Set this parameter to True to force Salt to pull/build/load the image even if it is already present. **insecure\_registry** If True, the Docker client will permit the use of insecure (non-HTTPS) registries. **client** timeout Timeout in seconds for the Docker client. This is not a timeout for the state, but for receiving

a response from the API.

**dockerfile** Allows for an alternative Dockerfile to be specified. Path to alternative Dockefile is relative to the build path for the Docker container.

New in version 2016.11.0.

**sls** Allow for building of image with *[docker.sls\\_build](#page-1796-0)* by specifying the SLS files with which to build. This can be a list or comma-separated string.

```
myuser/myimage:
  docker_image.present:
    - tag: latest
    - sls:
        - webapp1
        - webapp2
    - base: centos
    - saltenv: base
```
New in version 2017.7.0.

Changed in version 2018.3.0: The tag must be manually specified using the tag argument. **base** Base image with which to start *[docker.sls\\_build](#page-1796-0)*

New in version 2017.7.0.

**saltenv** Specify the environment from which to retrieve the SLS indicated by the *mods* parameter.

New in version 2017.7.0.

Changed in version 2018.3.0: Now uses the effective saltenv if not explicitly passed. In earlier versions, base was assumed as a default.

**pillarenv** Specify a Pillar environment to be used when applying states. This can also be set in the minion config file using the *[pillarenv](#page-153-0)* option. When neither the *[pillarenv](#page-153-0)* minion config option nor this CLI argument is used, all Pillar environments will be merged together.

New in version 2018.3.0.

**pillar** Custom Pillar values, passed as a dictionary of key-value pairs

**Note:** Values passed this way will override Pillar values set via pillar\_roots or an external Pillar source.

New in version 2018.3.0.

**kwargs** Additional keyword arguments to pass to *[docker.build](#page-1755-0)*

## **26.20.79 salt.states.docker\_network**

Management of Docker networks

New in version 2017.7.0.

**depends** [docker](https://pypi.python.org/pypi/docker) Python module

**Note:** Older releases of the Python bindings for Docker were called [docker-py](https://pypi.python.org/pypi/docker-py) in PyPI. All releases of [docker](https://pypi.python.org/pypi/docker), and releases of [docker-py](https://pypi.python.org/pypi/docker-py)  $>= 1.6.0$  are supported. These python bindings can easily be installed using  $pi$ *i*nstall:

salt myminion pip.install docker

To upgrade from [docker-py](https://pypi.python.org/pypi/docker-py) to [docker,](https://pypi.python.org/pypi/docker) you must first uninstall [docker](https://pypi.python.org/pypi/docker)-py, and then install docker:

salt myminion pip.uninstall docker-py salt myminion pip.install docker

These states were moved from the docker state module (formerly called **dockerng**) in the 2017.7.0 release.

salt.states.docker\_network.**absent**(*name*)

```
Ensure that a network is absent.
name Name of the network
Usage Example:
```

```
network_foo:
  docker_network.absent
```
salt.states.docker\_network.**present**(*name*, *skip\_translate=None*, *ignore\_collisions=False*, *validate\_ip\_addrs=True*, *containers=None*, *reconnect=True*,

*\*\*kwargs*)

Changed in version 2018.3.0: Support added for network configuration options other than driver and driver\_opts, as well as IPAM configuration.

Ensure that a network is present

**Note:** This state supports all arguments for network and IPAM pool configuration which are available for the release of docker-py installed on the minion. For that reason, the arguments described below in the *[NET-](#page-3780-0)[WORK CONFIGURATION](#page-3780-0)* and *[IP ADDRESS MANAGEMENT \(IPAM\)](#page-3782-0)* sections may not accurately reflect what is available on the minion. The *[docker.get\\_client\\_args](#page-1777-0)* function can be used to check the available arguments for the installed version of docker-py (they are found in the network\_config and ipam\_config sections of the return data), but Salt will not prevent a user from attempting to use an argument which is unsupported in the release of Docker which is installed. In those cases, network creation be attempted but will fail.

**name** Network name

**skip\_translate** This function translates Salt SLS input into the format which docker-py expects. However, in the event that Salt's translation logic fails (due to potential changes in the Docker Remote API, or to bugs in the translation code), this argument can be used to exert granular control over which arguments are translated and which are not.

Pass this argument as a comma-separated list (or Python list) of arguments, and translation for each passed argument name will be skipped. Alternatively, pass True and *all* translation will be skipped.

Skipping tranlsation allows for arguments to be formatted directly in the format which docker-py expects. This allows for API changes and other issues to be more easily worked around. See the following links for more information:

- [docker-py Low-level API](http://docker-py.readthedocs.io/en/stable/api.html#docker.api.container.ContainerApiMixin.create_container)
- [Docker Engine API](https://docs.docker.com/engine/api/v1.33/#operation/ContainerCreate)

New in version 2018.3.0.

**ignore** collisions [False] Since many of docker-py's arguments differ in name from their CLI counterparts (with which most Docker users are more familiar), Salt detects usage of these and aliases them to the docker-py version of that argument. However, if both the alias and the docker-py version of the same argument (e.g. options and driver\_opts) are used, an error will be raised. Set this argument to True to suppress these errors and keep the docker-py version of the argument.

New in version 2018.3.0.

**validate\_ip\_addrs** [True] For parameters which accept IP addresses/subnets as input, validation will be performed. To disable, set this to False.

New in version 2018.3.0.

**containers** A list of containers which should be connected to this network.

**Note:** As of the 2018.3.0 release, this is not the recommended way of managing a container's membership in a network, for a couple reasons:

- 1. It does not support setting static IPs, aliases, or links in the container's IP configuration.
- 2. If a *[docker\\_container.running](#page-3756-0)* state replaces a container, it will not be reconnected to the network until the docker\_network.present state is run again. Since containers often have require requisites to ensure that the network is present, this means that the docker\_network.present state ends up being run *before* the *[docker\\_container.](#page-3756-0) [running](#page-3756-0)*, leaving the container unattached at the end of the Salt run.

For these reasons, it is recommended to use *docker container.running's network management support*.

**reconnect** [True] If containers is not used, and the network is replaced, then Salt will keep track of the containers which were connected to the network and reconnect them to the network after it is replaced. Salt will first attempt to reconnect using the same IP the container had before the network was replaced. If that fails (for instance, if the network was replaced because the subnet was modified), then the container will be reconnected without an explicit IP address, and its IP will be assigned by Docker.

Set this option to False to keep Salt from trying to reconnect containers. This can be useful in some cases when *managing static IPs in docker container.running*. For instance, if a network's subnet is modified, it is likely that the static IP will need to be updated in the docker\_container.running state as well. When the network is replaced, the initial reconnect attempt would fail, and the container would be reconnected with an automatically-assigned IP address. Then, when the docker\_container. running state executes, it would disconnect the network *again* and reconnect using the new static IP.
Disabling the reconnect behavior in these cases would prevent the unnecessary extra reconnection.

New in version 2018.3.0.

**NETWORK CONFIGURATION ARGUMENTS**

**driver** Network driver

```
mynet:
  docker_network.present:
    - driver: macvlan
```
**driver\_opts (or** *driver\_opt***, or** *options***)** Options for the network driver. Either a dictionary of option names and values or a Python list of strings in the format varname=value. The below three examples are equivalent:

```
mynet:
  docker_network.present:
    - driver: macvlan
    - driver_opts: macvlan_mode=bridge,parent=eth0
```
#### **mynet**:

```
docker_network.present:
  - driver: macvlan
  - driver_opts:
    - macvlan_mode=bridge
    - parent=eth0
```
#### **mynet**:

```
docker_network.present:
  - driver: macvlan
  - driver_opts:
    - macvlan_mode: bridge
    - parent: eth0
```
The options can also simply be passed as a dictionary, though this can be error-prone due to some *[idiosyncrasies](#page-617-0)* with how PyYAML loads nested data structures:

```
mynet:
  docker_network.present:
    - driver: macvlan
    - driver_opts:
        macvlan_mode: bridge
        parent: eth0
```
**check\_duplicate** [True] If True, checks for networks with duplicate names. Since networks are primarily keyed based on a random ID and not on the name, and network name is strictly a user-friendly alias to the network which is uniquely identified using ID, there is no guaranteed way to check for duplicates. This option providess a best effort, checking for any networks which have the same name, but it is not guaranteed to catch all name collisions.

```
mynet:
  docker_network.present:
    - check_duplicate: False
```
**internal** [False] If True, restricts external access to the network

```
mynet:
  docker_network.present:
    - internal: True
```
**labels** Add metadata to the network. Labels can be set both with and without values, and labels with values can be passed either as key=value or key: value pairs. For example, while the below would be very confusing to read, it is technically valid, and demonstrates the different ways in which labels can be passed:

```
mynet:
  docker_network.present:
    - labels:
      - foo
      - bar=baz
      - hello: world
```
The labels can also simply be passed as a YAML dictionary, though this can be error-prone due to some *[idiosyncrasies](#page-617-0)* with how PyYAML loads nested data structures:

```
foo:
  docker_network.present:
    - labels:
        foo: ''
        bar: baz
        hello: world
```
Changed in version 2018.3.0: Methods for specifying labels can now be mixed. Earlier releases required either labels with or without values.

enable ipv6 (or  $ipv6$ ) [False] Enable IPv6 on the network

```
mynet:
  docker_network.present:
    - enable_ipv6: True
```
**Note:** While it should go without saying, this argument must be set to True to *[configure an IPv6 subnet](#page-3782-0)*. Also, if this option is turned on without an IPv6 subnet explicitly configured, you will get an error unless you have set up a fixed IPv6 subnet. Consult the [Docker IPv6 docs](https://docs.docker.com/v17.09/engine/userguide/networking/default_network/ipv6/) for information on how to do this.

**attachable** [False] If True, and the network is in the global scope, non-service containers on worker nodes will be able to connect to the network.

```
mynet:
  docker_network.present:
    - attachable: True
```
**Note:** This option cannot be reliably managed on CentOS 7. This is because while support for this option was added in API version 1.24, its value was not added to the inpsect results until API version 1.26. The version of Docker which is available for CentOS 7 runs API version 1.24, meaning that while Salt can pass this argument to the API, it has no way of knowing the value of this config option in an existing Docker network.

**scope** Specify the network's scope (local, global or swarm)

```
mynet:
  docker_network.present:
    - scope: local
```
**ingress** [False] If True, create an ingress network which provides the routing-mesh in swarm mode

```
mynet:
  docker_network.present:
    - ingress: True
```
### <span id="page-3782-0"></span>**IP ADDRESS MANAGEMENT (IPAM)**

This state supports networks with either IPv4, or both IPv4 and IPv6. If configuring IPv4, then you can pass the *[IPAM pool arguments](#page-3782-1)* below as individual arguments. However, if configuring IPv4 and IPv6, the arguments must be passed as a list of dictionaries, in the ipam\_pools argument (click *[here](#page-3783-0)* for some examples). [These](http://docker-py.readthedocs.io/en/stable/api.html#docker.types.IPAMPool) [docs](http://docker-py.readthedocs.io/en/stable/api.html#docker.types.IPAMPool) also have more information on these arguments.

*IPAM ARGUMENTS* **ipam\_driver** IPAM driver to use, if different from the default one

**mynet**: **docker\_network.present**: - **ipam\_driver**: foo

**ipam\_opts** Options for the IPAM driver. Either a dictionary of option names and values or a Python list of strings in the format varname=value. The below three examples are equivalent:

```
mynet:
 docker_network.present:
    - ipam_driver: foo
    - ipam_opts: foo=bar,baz=qux
```

```
mynet:
```

```
docker_network.present:
  - ipam_driver: foo
  - ipam_opts:
    - foo=bar
    - baz=qux
```
### **mynet**:

```
docker_network.present:
  - ipam_driver: foo
  - ipam_opts:
    - foo: bar
    - baz: qux
```
The options can also simply be passed as a dictionary, though this can be error-prone due to some *[idiosyncrasies](#page-617-0)* with how PyYAML loads nested data structures:

```
mynet:
  docker_network.present:
    - ipam_driver: macvlan
      - ipam_opts:
        foo: bar
        baz: qux
```
## <span id="page-3782-1"></span>*IPAM POOL ARGUMENTS*

**subnet** Subnet in CIDR format that represents a network segment **iprange (or** *ip\_range***)** Allocate container IP from a sub-range within the subnet

Subnet in CIDR format that represents a network segment **gateway** IPv4 or IPv6 gateway for the master subnet

**aux\_addresses (or** *aux\_address***)** A dictionary of mapping container names to IP addresses which should be allocated for them should they connect to the network. Either a dictionary of option names and values or a Python list of strings in the format host=ipaddr.

#### <span id="page-3783-0"></span>*IPAM CONFIGURATION EXAMPLES*

Below is an example of an IPv4-only network (keep in mind that subnet is the only required argument).

```
mynet:
  docker_network.present:
    - subnet: 10.0.20.0/24
    - iprange: 10.0.20.128/25
    - gateway: 10.0.20.254
    - aux_addresses:
      - foo.bar.tld: 10.0.20.50
      - hello.world.tld: 10.0.20.51
```
**Note:** The aux\_addresses can be passed differently, in the same way that driver\_opts and ipam\_opts can.

This same network could also be configured this way:

```
mynet:
  docker_network.present:
    - ipam_pools:
      - subnet: 10.0.20.0/24
        iprange: 10.0.20.128/25
        gateway: 10.0.20.254
        aux_addresses:
          foo.bar.tld: 10.0.20.50
          hello.world.tld: 10.0.20.51
```
Here is an example of a mixed IPv4/IPv6 subnet.

```
mynet:
  docker_network.present:
    - ipam_pools:
      - subnet: 10.0.20.0/24
        gateway: 10.0.20.1
      - subnet: fe3f:2180:26:1::/123
        gateway: fe3f:2180:26:1::1
```
## **26.20.80 salt.states.docker\_volume**

Management of Docker volumes

New in version 2017.7.0.

**depends** [docker](https://pypi.python.org/pypi/docker) Python module

**Note:** Older releases of the Python bindings for Docker were called [docker-py](https://pypi.python.org/pypi/docker-py) in PyPI. All releases of [docker](https://pypi.python.org/pypi/docker), and releases of [docker-py](https://pypi.python.org/pypi/docker-py)  $>= 1.6.0$  are supported. These python bindings can easily be installed using  $pi$ *i*  $p$ *i*  $n$ stall:

salt myminion pip.install docker

To upgrade from [docker-py](https://pypi.python.org/pypi/docker-py) to [docker,](https://pypi.python.org/pypi/docker) you must first uninstall [docker-py](https://pypi.python.org/pypi/docker-py), and then install [docker](https://pypi.python.org/pypi/docker):

```
salt myminion pip.uninstall docker-py
salt myminion pip.install docker
```
These states were moved from the docker state module (formerly called **dockerng**) in the 2017.7.0 release.

salt.states.docker\_volume.**absent**(*name*, *driver=None*)

Ensure that a volume is absent.

New in version 2015.8.4.

Changed in version 2017.7.0: This state was renamed from **docker.volume\_absent** to **docker\_volume.absent name** Name of the volume

Usage Examples:

**volume\_foo**: docker\_volume.absent

salt.states.docker\_volume.**present**(*name*, *driver=None*, *driver\_opts=None*, *force=False*) Ensure that a volume is present.

New in version 2015.8.4.

Changed in version 2015.8.6: This state no longer deletes and re-creates a volume if the existing volume's driver does not match the driver parameter (unless the force parameter is set to True).

Changed in version 2017.7.0: This state was renamed from **docker.volume\_present** to **docker\_volume.present name** Name of the volume

**driver** Type of driver for that volume. If None and the volume does not yet exist, the volume will be created using Docker's default driver. If None and the volume does exist, this function does nothing, even if the existing volume's driver is not the Docker default driver. (To ensure that an existing volume's driver matches the Docker default, you must explicitly name Docker's default driver here.)

**driver\_opts** Options for the volume driver

**force** [False] If the volume already exists but the existing volume's driver does not match the driver specified by the driver parameter, this parameter controls whether the function errors out (if False) or deletes and re-creates the volume (if True).

New in version 2015.8.6. Usage Examples:

**volume\_foo**:

docker\_volume.present

#### **volume\_bar**:

docker\_volume.present - name: bar - driver: local - driver\_opts: **foo**: bar

## **volume\_bar**:

```
docker_volume.present
  - name: bar
  - driver: local
  - driver_opts:
      - foo: bar
      - option: value
```
# **26.20.81 salt.states.drac**

Management of Dell DRAC

The DRAC module is used to create and manage DRAC cards on Dell servers

Ensure the user damian is present

```
damian:
  drac.present:
    - name: damian
    - password: secret
    - permission: login,test_alerts,clear_logs
```
Ensure the user damian does not exist

**damian**: **drac.absent**: - **name**: damian

Ensure DRAC network is in a consistent state

```
my_network:
  drac.network:
    - ip: 10.225.108.29
    - netmask: 255.255.255.224
    - gateway: 10.225.108.1
```
- salt.states.drac.**absent**(*name*) Ensure a user does not exist on the Dell DRAC **name:** The users username
- salt.states.drac.**network**(*ip*, *netmask*, *gateway*) Ensure the DRAC network settings are consistent

```
salt.states.drac.present(name, password, permission)
     Ensure the user exists on the Dell DRAC
     name: The users username
     password The password used to authenticate
     permission The permissions that should be assigned to a user
```
## **26.20.82 salt.states.dvs**

Manage VMware distributed virtual switches (DVSs) and their distributed virtual portgroups (DVportgroups).

**codeauthor** *Alexandru Bleotu <alexandru.bleotu@morganstaley.com>*

### **Examples**

Several settings can be changed for DVSs and DVporgroups. Here are two examples covering all of the settings. Fewer settings can be used

## **DVS**

```
'name': 'dvs1',
'max_mtu': 1000,
'uplink_names': [
    'dvUplink1',
    'dvUplink2',
    'dvUplink3'
],
'capability': {
    'portgroup_operation_supported': false,
    'operation_supported': true,
    'port_operation_supported': false
},
'lacp_api_version': 'multipleLag',
'contact_email': 'foo@email.com',
'product_info': {
    'version':
    '6.0.0',
    'vendor':
    'VMware,
    Inc.',
    'name':
    'DVS'
},
'network_resource_management_enabled': true,
'contact_name': 'me@email.com',
'infrastructure_traffic_resource_pools': [
    {
        'reservation': 0,
        'limit': 1000,
        'share_level': 'high',
        'key': 'management',
        'num_shares': 100
    },
    {
        'reservation': 0,
        'limit': -1,
        'share_level': 'normal',
        'key': 'faultTolerance',
        'num_shares': 50
    },
    {
        'reservation': 0,
```

```
'limit': 32000,
        'share_level': 'normal',
        'key': 'vmotion',
        'num_shares': 50
    },
    {
        'reservation': 10000,
        'limit': -1,
        'share_level': 'normal',
        'key': 'virtualMachine',
        'num_shares': 50
    },
    {
        'reservation': 0,
        'limit': -1,
        'share_level': 'custom',
        'key': 'iSCSI',
        'num_shares': 75
    },
    {
        'reservation': 0,
        'limit': -1,
        'share_level': 'normal',
        'key': 'nfs',
        'num_shares': 50
    },
    {
        'reservation': 0,
        'limit': -1,
        'share_level': 'normal',
         'key': 'hbr',
         'num_shares': 50
    },
    {
        'reservation': 8750,
        'limit': 15000,
        'share_level': 'high',
        'key': 'vsan',
        'num_shares': 100
   },
    {
        'reservation': 0,
        'limit': -1,
        'share_level': 'normal',
        'key': 'vdp',
        'num_shares': 50
    }
],
'link_discovery_protocol': {
    'operation':
    'listen',
    'protocol':
    'cdp'
},
'network_resource_control_version': 'version3',
'description': 'Managed by Salt. Random settings.'
```
Note: The mandatory attribute is: name.

## **Portgroup**

```
'security_policy': {
    'allow_promiscuous': true,
    'mac_changes': false,
    'forged_transmits': true
},
'name': 'vmotion-v702',
'out_shaping': {
    'enabled': true,
    'average_bandwidth': 1500,
    'burst_size': 4096,
    'peak_bandwidth': 1500
},
'num_ports': 128,
'teaming': {
    'port_order': {
        'active': [
            'dvUplink2'
        ],
        'standby': [
            'dvUplink1'
        ]
    },
    'notify_switches': false,
    'reverse_policy': true,
    'rolling_order': false,
    'policy': 'failover_explicit',
    'failure_criteria': {
        'check_error_percent': true,
        'full_duplex': false,
        'check_duplex': false,
        'percentage': 50,
        'check_speed': 'minimum',
        'speed': 20,
        'check_beacon': true
    }
},
'type': 'earlyBinding',
'vlan_id': 100,
'description': 'Managed by Salt. Random settings.'
```
Note: The mandatory attributes are: name, type.

### **Dependencies**

• pyVmomi Python Module

### **pyVmomi**

PyVmomi can be installed via pip:

pip install pyVmomi

**Note:** Version 6.0 of pyVmomi has some problems with SSL error handling on certain versions of Python. If using version 6.0 of pyVmomi, Python 2.7.9, or newer must be present. This is due to an upstream dependency in pyVmomi 6.0 that is not supported in Python versions 2.7 to 2.7.8. If the version of Python is not in the supported range, you will need to install an earlier version of pyVmomi. See [Issue #29537](https://github.com/saltstack/salt/issues/29537) for more information.

Based on the note above, to install an earlier version of pyVmomi than the version currently listed in PyPi, run the following:

pip install pyVmomi==5.5.0.2014.1.1

The 5.5.0.2014.1.1 is a known stable version that this original ESXi State Module was developed against.

salt.states.dvs.**dvs\_configured**(*name*, *dvs*) Configures a DVS.

> Creates a new DVS, if it doesn't exist in the provided datacenter or reconfigures it if configured differently. **dvs** DVS dict representations (see module sysdocs)

salt.states.dvs.**portgroups\_configured**(*name*, *dvs*, *portgroups*) Configures portgroups on a DVS.

Creates/updates/removes portgroups in a provided DVS **dvs** Name of the DVS **portgroups** Portgroup dict representations (see module sysdocs)

### salt.states.dvs.**uplink\_portgroup\_configured**(*name*, *dvs*, *uplink\_portgroup*) Configures the uplink portgroup on a DVS. The state assumes there is only one uplink portgroup. **dvs** Name of the DVS **upling\_portgroup** Uplink portgroup dict representations (see module sysdocs)

# **26.20.83 salt.states.elasticsearch**

State module to manage Elasticsearch.

New in version 2017.7.0.

```
salt.states.elasticsearch.alias_absent(name, index)
     Ensure that the index alias is absent.
     name Name of the index alias to remove
     index Name of the index for the alias
```

```
salt.states.elasticsearch.alias_present(name, index, definition=None)
     Ensure that the named index alias is present.
     name Name of the alias
     index Name of the index
```
**definition** Optional dict for filters as per [https://www.elastic.co/guide/en/elasticsearch/reference/current/](https://www.elastic.co/guide/en/elasticsearch/reference/current/indices-aliases.html) [indices-aliases.html](https://www.elastic.co/guide/en/elasticsearch/reference/current/indices-aliases.html)

**Example:**

```
mytestalias:
  elasticsearch.alias_present:
    - index: testindex
    - definition:
        filter:
          term:
            user: kimchy
```
salt.states.elasticsearch.**index\_absent**(*name*) Ensure that the named index is absent.

**name** Name of the index to remove

```
salt.states.elasticsearch.index_present(name, definition=None)
```
Ensure that the named index is present.

**name** Name of the index to add

**definition** Optional dict for creation parameters as per [https://www.elastic.co/guide/en/elasticsearch/](https://www.elastic.co/guide/en/elasticsearch/reference/current/indices-create-index.html) [reference/current/indices-create-index.html](https://www.elastic.co/guide/en/elasticsearch/reference/current/indices-create-index.html)

**Example:**

```
# Default settings
mytestindex:
  elasticsearch_index.present
# Extra settings
mytestindex2:
  elasticsearch_index.present:
    - definition:
        settings:
          index:
            number_of_shards: 10
```

```
salt.states.elasticsearch.index_template_absent(name)
    Ensure that the named index template is absent.
    name Name of the index to remove
```

```
salt.states.elasticsearch.index_template_present(name, definition,
```
*check\_definition=False*) Ensure that the named index template is present. **name** Name of the index to add **definition** Required dict for creation parameters as per [https://www.elastic.co/guide/en/elasticsearch/](https://www.elastic.co/guide/en/elasticsearch/reference/current/indices-templates.html) [reference/current/indices-templates.html](https://www.elastic.co/guide/en/elasticsearch/reference/current/indices-templates.html)

**check\_definition** If the template already exists and the definition is up to date **Example:**

```
mytestindex2_template:
  elasticsearch.index_template_present:
    - definition:
        template: logstash-*
        order: 1
        settings:
          number_of_shards: 1
```
salt.states.elasticsearch.**pipeline\_absent**(*name*)

Ensure that the named pipeline is absent

**name** Name of the pipeline to remove

```
salt.states.elasticsearch.pipeline_present(name, definition)
```
Ensure that the named pipeline is present.

**name** Name of the index to add

**definition** Required dict for creation parameters as per [https://www.elastic.co/guide/en/elasticsearch/](https://www.elastic.co/guide/en/elasticsearch/reference/master/pipeline.html) [reference/master/pipeline.html](https://www.elastic.co/guide/en/elasticsearch/reference/master/pipeline.html)

**Example:**

```
test_pipeline:
  elasticsearch.pipeline_present:
    - definition:
        description: example pipeline
        processors:
          - set:
              field: collector_timestamp_millis
              value: '{{ '{{' }}_ingest.timestamp{{ '}}' }}'
```
salt.states.elasticsearch.**search\_template\_absent**(*name*)

Ensure that the search template is absent **name** Name of the search template to remove

```
salt.states.elasticsearch.search_template_present(name, definition)
```
Ensure that the named search template is present.

**name** Name of the search template to add

**definition** Required dict for creation parameters as per [http://www.elastic.co/guide/en/elasticsearch/](http://www.elastic.co/guide/en/elasticsearch/reference/current/search-template.html) [reference/current/search-template.html](http://www.elastic.co/guide/en/elasticsearch/reference/current/search-template.html)

**Example:**

```
test_pipeline:
  elasticsearch.search_template_present:
    - definition:
        inline:
          size: 10
```
# **26.20.84 salt.states.elasticsearch\_index**

State module to manage Elasticsearch indices

New in version 2015.8.0.

Deprecated since version 2017.7.0: Use elasticsearch state instead

```
salt.states.elasticsearch_index.absent(name)
    Ensure that the named index is absent.
    name Name of the index to remove
```
salt.states.elasticsearch\_index.**present**(*name*, *definition=None*) New in version 2015.8.0.

Changed in version 2017.3.0: Marked definition as optional.

Ensure that the named index is present.

**name** Name of the index to add

**definition** Optional dict for creation parameters as per [https://www.elastic.co/guide/en/elasticsearch/](https://www.elastic.co/guide/en/elasticsearch/reference/current/indices-create-index.html) [reference/current/indices-create-index.html](https://www.elastic.co/guide/en/elasticsearch/reference/current/indices-create-index.html)

**Example:**

```
# Default settings
mytestindex:
  elasticsearch_index.present
# Extra settings
mytestindex2:
  elasticsearch_index.present:
    - definition:
        settings:
          index:
            number_of_shards: 10
```
## **26.20.85 salt.states.elasticsearch\_index\_template**

State module to manage Elasticsearch index templates

New in version 2015.8.0.

Deprecated since version 2017.7.0: Use elasticsearch state instead

```
salt.states.elasticsearch_index_template.absent(name)
     Ensure that the named index template is absent.
     name Name of the index to remove
```

```
salt.states.elasticsearch_index_template.present(name, definition)
    New in version 2015.8.0.
```
Changed in version 2017.3.0: Marked definition as required.

Ensure that the named index templat eis present.

**name** Name of the index to add

**definition** Required dict for creation parameters as per [https://www.elastic.co/guide/en/elasticsearch/](https://www.elastic.co/guide/en/elasticsearch/reference/current/indices-templates.html) [reference/current/indices-templates.html](https://www.elastic.co/guide/en/elasticsearch/reference/current/indices-templates.html)

**Example:**

```
mytestindex2_template:
  elasticsearch_index_template.present:
    - definition:
        template: logstash-*
        order: 1
        settings:
          number_of_shards: 1
```
## **26.20.86 salt.states.environ**

Support for getting and setting the environment variables of the current salt process.

salt.states.environ.**setenv**(*name*, *value*, *false\_unsets=False*, *clear\_all=False*, *update\_minion=False*,

*permanent=False*)

Set the salt process environment variables.

**name** The environment key to set. Must be a string.

- **value** Either a string or dict. When string, it will be the value set for the environment key of 'name' above. When a dict, each key/value pair represents an environment variable to set.
- false unsets If a key's value is False and false unsets is True, then the key will be removed from the salt processes environment dict entirely. If a key's value is False and false\_unsets is not True, then the key's value will be set to an empty string. Default: False
- **clear\_all** USE WITH CAUTION! This option can unset environment variables needed for salt to function properly. If clear\_all is True, then any environment variables not defined in the environ dict will be deleted. Default: False
- **update\_minion** If True, apply these environ changes to the main salt-minion process. If False, the environ changes will only affect the current salt subprocess. Default: False
- **permanent** On Windows minions this will set the environment variable in the registry so that it is always added as a environment variable when applications open. If you want to set the variable to HKLM instead of HKCU just pass in "HKLM" for this parameter. On all other minion types this will be ignored. Note: This will only take affect on applications opened after this has been set.

Example:

```
a_string_env:
   environ.setenv:
     - name: foo
     - value: bar
     - update_minion: True
a_dict_env:
   environ.setenv:
     - name: does_not_matter
     - value:
         foo: bar
         baz: quux
```
# **26.20.87 salt.states.eselect**

## **Management of Gentoo configuration using eselect**

A state module to manage Gentoo configuration via eselect

```
salt.states.eselect.set_(name, target, module_parameter=None, action_parameter=None)
     Verify that the given module is set to the given target
     name The name of the module
     target The target to be set for this module
     module_parameter additional params passed to the defined module
     action_parameter additional params passed to the defined action
     profile:
```

```
eselect.set:
  - target: hardened/linux/amd64
```
# **26.20.88 salt.states.esxcluster**

Manage VMware ESXi Clusters.

**Warning:** This module will be deprecated in a future release of Salt. VMware strongly recommends using the [VMware Salt extensions](https://docs.saltproject.io/salt/extensions/salt-ext-modules-vmware/en/latest/all.html) instead of the ESX cluster module. Because the Salt extensions are newer and actively supported by VMware, they are more compatible with current versions of ESXi and they work well with the latest features in the VMware product line.

### **Dependencies**

• pyVmomi Python Module

#### **pyVmomi**

PyVmomi can be installed via pip:

pip install pyVmomi

**Note:** Version 6.0 of pyVmomi has some problems with SSL error handling on certain versions of Python. If using version 6.0 of pyVmomi, Python 2.7.9, or newer must be present. This is due to an upstream dependency in pyVmomi 6.0 that is not supported in Python versions 2.7 to 2.7.8. If the version of Python is not in the supported range, you will need to install an earlier version of pyVmomi. See [Issue #29537](https://github.com/saltstack/salt/issues/29537) for more information.

Based on the note above, to install an earlier version of pyVmomi than the version currently listed in PyPi, run the following:

pip install pyVmomi==5.5.0.2014.1.1

The 5.5.0.2014.1.1 is a known stable version that this original ESXi State Module was developed against.

```
salt.states.esxcluster.cluster_configured(name, cluster_config)
```
Configures a cluster. Creates a new cluster, if it doesn't exist on the vCenter or reconfigures it if configured differently

Supported proxies: esxdatacenter, esxcluster

**name** Name of the state. If the state is run in by an esxdatacenter proxy, it will be the name of the cluster. **cluster\_config** Configuration applied to the cluster. Complex datastructure following the ESXClusterConfigSchema. Valid example is:

```
drs:
    default_vm_behavior: fullyAutomated
    enabled: true
    vmotion_rate: 3
ha:
    admission_control
    _enabled: false
    default_vm_settings:
        isolation_response: powerOff
        restart_priority: medium
    enabled: true
    hb_ds_candidate_policy: userSelectedDs
    host_monitoring: enabled
    options:
        - key: das.ignoreinsufficienthbdatastore
          value: 'true'
    vm_monitoring: vmMonitoringDisabled
vm_swap_placement: vmDirectory
vsan:
    auto_claim_storage: false
    compression_enabled: true
    dedup_enabled: true
    enabled: true
```
### salt.states.esxcluster.**licenses\_configured**(*name*, *licenses=None*)

Configures licenses on the cluster entity

**Checks if each license exists on the server:**

### • if it doesn't, it creates it

## **Check if license is assigned to the cluster:**

### • **if it's not assigned to the cluster:**

- **–** assign it to the cluster if there is space
- **–** error if there's no space
- if it's assigned to the cluster nothing needs to be done

salt.states.esxcluster.**vsan\_datastore\_configured**(*name*, *datastore\_name*) Configures the cluster's VSAN datastore

WARNING: The VSAN datastore is created automatically after the first ESXi host is added to the cluster; the state assumes that the datastore exists and errors if it doesn't.

# **26.20.89 salt.states.esxdatacenter**

Salt states to create and manage VMware vSphere datacenters (datacenters).

**codeauthor** *Alexandru Bleotu <alexandru.bleotu@morganstaley.com>*

**Warning:** This module will be deprecated in a future release of Salt. VMware strongly recommends using the [VMware Salt extensions](https://docs.saltproject.io/salt/extensions/salt-ext-modules-vmware/en/latest/all.html) instead of the ESX data center module. Because the Salt extensions are newer and actively supported by VMware, they are more compatible with current versions of ESXi and they work well with the latest features in the VMware product line.

## **Dependencies**

• pyVmomi Python Module

### **States**

## **datacenter\_configured**

Makes sure a datacenter exists and is correctly configured.

If the state is run by an esxdatacenter minion, the name of the datacenter is retrieved from the proxy details, otherwise the datacenter has the same name as the state.

Supported proxies: esxdatacenter

Example:

1. Make sure that a datacenter named target\_dc exists on the vCenter, using a esxdatacenter proxy:

Proxy minion configuration (connects passthrough to the vCenter):

```
proxy:
  proxytype: esxdatacenter
  datacenter: target_dc
  vcenter: vcenter.fake.com
  mechanism: sspi
```
**domain**: fake.com **principal**: host

State configuration:

```
datacenter_state:
  esxdatacenter.datacenter_configured
```
### salt.states.esxdatacenter.**datacenter\_configured**(*name*)

Makes sure a datacenter exists.

If the state is run by an esxdatacenter minion, the name of the datacenter is retrieved from the proxy details, otherwise the datacenter has the same name as the state.

Supported proxies: esxdatacenter **name:** Datacenter name. Ignored if the proxytype is esxdatacenter.

# **26.20.90 salt.states.esxi**

Manage VMware ESXi Hosts.

**Warning:** This module will be deprecated in a future release of Salt. VMware strongly recommends using the [VMware Salt extensions](https://docs.saltproject.io/salt/extensions/salt-ext-modules-vmware/en/latest/all.html) instead of the ESXi module. Because the Salt extensions are newer and actively supported by VMware, they are more compatible with current versions of ESXi and they work well with the latest features in the VMware product line.

### **Dependencies**

- pyVmomi Python Module
- ESXCLI

### **pyVmomi**

PyVmomi can be installed via pip:

pip install pyVmomi

**Note:** Version 6.0 of pyVmomi has some problems with SSL error handling on certain versions of Python. If using version 6.0 of pyVmomi, Python 2.6, Python 2.7.9, or newer must be present. This is due to an upstream dependency in pyVmomi 6.0 that is not supported in Python versions 2.7 to 2.7.8. If the version of Python is not in the supported range, you will need to install an earlier version of pyVmomi. See [Issue #29537](https://github.com/saltstack/salt/issues/29537) for more information.

Based on the note above, to install an earlier version of pyVmomi than the version currently listed in PyPi, run the following:

pip install pyVmomi==5.5.0.2014.1.1

The 5.5.0.2014.1.1 is a known stable version that this original ESXi State Module was developed against.

## **ESXCLI**

Currently, about a third of the functions used in the vSphere Execution Module require the ESXCLI package be installed on the machine running the Proxy Minion process.

The ESXCLI package is also referred to as the VMware vSphere CLI, or vCLI. VMware provides vCLI package installation instructions for [vSphere 5.5](http://pubs.vmware.com/vsphere-55/index.jsp#com.vmware.vcli.getstart.doc/cli_install.4.2.html) and [vSphere 6.0.](http://pubs.vmware.com/vsphere-60/index.jsp#com.vmware.vcli.getstart.doc/cli_install.4.2.html)

Once all of the required dependencies are in place and the vCLI package is installed, you can check to see if you can connect to your ESXi host or vCenter server by running the following command:

esxcli -s <host-location> -u <username> -p <password> system syslog config get

If the connection was successful, ESXCLI was successfully installed on your system. You should see output related to the ESXi host's syslog configuration.

**Note:** Be aware that some functionality in this state module may depend on the type of license attached to the ESXi host.

For example, certain services are only available to manipulate service state or policies with a VMware vSphere Enterprise or Enterprise Plus license, while others are available with a Standard license. The ntpd service is restricted to an Enterprise Plus license, while ssh is available via the Standard license.

Please see the [vSphere Comparison](https://www.vmware.com/products/vsphere/compare) page for more information.

### **About**

This state module was written to be used in conjunction with Salt's *[ESXi Proxy Minion](#page-3405-0)*. For a tutorial on how to use Salt's ESXi Proxy Minion, please refer to the *[ESXi Proxy Minion Tutorial](#page-499-0)* for configuration examples, dependency installation instructions, how to run remote execution functions against ESXi hosts via a Salt Proxy Minion, and a larger state example.

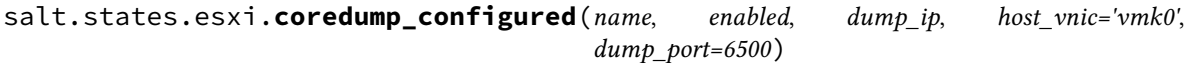

Ensures a host's core dump configuration.

**name** Name of the state.

**enabled** Sets whether or not ESXi core dump collection should be enabled. This is a boolean value set to True or False to enable or disable core dumps.

Note that ESXi requires that the core dump must be enabled before any other parameters may be set. This also affects the changes results in the state return dictionary. If enabled is False, we can't obtain any previous settings to compare other state variables, resulting in many old references returning None.

Once enabled is True the changes dictionary comparisons will be more accurate. This is due to the way the system coredemp network configuration command returns data.

**dump\_ip** The IP address of host that will accept the dump.

**host\_vnic** Host VNic port through which to communicate. Defaults to vmk0.

**dump\_port** TCP port to use for the dump. Defaults to 6500. Example:

```
configure-host-coredump:
  esxi.coredump_configured:
    - enabled: True
    - dump_ip: 'my-coredump-ip.example.com'
```

```
salt.states.esxi.diskgroups_configured(name, diskgroups, erase_disks=False)
```
Configures the disk groups to use for vsan.

This function will do the following:

- 1. Check whether or not all disks in the diskgroup spec exist, and raises and errors if they do not.
- 2. Create diskgroups with the correct disk configurations if diskgroup (identified by the cache disk canonical name) doesn't exist
- 3. Adds extra capacity disks to the existing diskgroup

Example:

```
{
    'cache_scsi_addr': 'vmhba1:C0:T0:L0',
    'capacity_scsi_addrs': [
        'vmhba2:C0:T0:L0',
        'vmhba3:C0:T0:L0',
        'vmhba4:C0:T0:L0',
    ]
}
```
**name** Mandatory state name

- **diskgroups** Disk group representation containing scsi disk addresses. Scsi addresses are expected for disks in the diskgroup:
- **erase\_disks** Specifies whether to erase all partitions on all disks member of the disk group before the disk group is created. Default value is False.

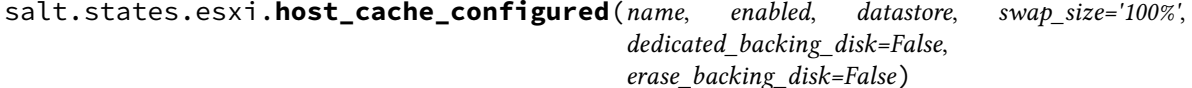

Configures the host cache used for swapping.

It will do the following:

- 1. Checks if backing disk exists
- 2. Creates the VMFS datastore if doesn't exist (datastore partition will be created and use the entire disk)
- 3. Raises an error if dedicated\_backing\_disk is True and partitions already exist on the backing disk
- 4. Configures host cache to use a portion of the datastore for caching (either a specific size or a percentage of the datastore)

Examples

Percentage swap size (can't be 100%)

```
{
    'enabled': true,
    'datastore': {
        'backing_disk_scsi_addr': 'vmhba0:C0:T0:L0',
        'vmfs_version': 5,
        'name': 'hostcache'
        }
    'dedicated_backing_disk': false
    'swap_size': '98%',
}
```
Fixed sized swap size

```
'enabled': true,
'datastore': {
    'backing_disk_scsi_addr': 'vmhba0:C0:T0:L0',
```
(continues on next page)

{

```
'vmfs_version': 5,
    'name': 'hostcache'
   }
'dedicated_backing_disk': true
'swap_size': '10GiB',
```
**name** Mandatory state name.

}

**enabled** Specifies whether the host cache is enabled.

**datastore** Specifies the host cache datastore.

- **swap\_size** Specifies the size of the host cache swap. Can be a percentage or a value in GiB. Default value is 100%.
- **dedicated\_backing\_disk** Specifies whether the backing disk is dedicated to the host cache which means it must have no other partitions. Default is False
- **erase** backing disk Specifies whether to erase all partitions on the backing disk before the datastore is created. Default value is False.

salt.states.esxi.**ntp\_configured**(*name*, *service\_running*, *ntp\_servers=None*, *service\_policy=None*,

*service\_restart=False*, *update\_datetime=False*) Ensures a host's NTP server configuration such as setting NTP servers, ensuring the NTP daemon is running or stopped, or restarting the NTP daemon for the ESXi host.

**name** Name of the state.

service\_running\_Ensures the running state of the ntp daemon for the host. Boolean value where True indicates that ntpd should be running and False indicates that it should be stopped.

**ntp\_servers** A list of servers that should be added to the ESXi host's NTP configuration. **service\_policy** The policy to set for the NTP service.

**Note:** When setting the service policy to off or on, you *must* quote the setting. If you don't, the yaml parser will set the string to a boolean, which will cause trouble checking for stateful changes and will error when trying to set the policy on the ESXi host.

- **service\_restart** If set to True, the ntp daemon will be restarted, regardless of its previous running state. Default is False.
- **update\_datetime** If set to True, the date/time on the given host will be updated to UTC. Default setting is False. This option should be used with caution since network delays and execution delays can result in time skews.

Example:

```
configure-host-ntp:
  esxi.ntp_configured:
    - service_running: True
    - ntp_servers:
      - 192.174.1.100
       - 192.174.1.200
    - service_policy: 'on'
    - service_restart: True
```
## salt.states.esxi.**password\_present**(*name*, *password*)

Ensures the given password is set on the ESXi host. Passwords cannot be obtained from host, so if a password is set in this state, the vsphere.update\_host\_password function will always run (except when using test=True functionality) and the state's changes dictionary will always be populated.

The username for which the password will change is the same username that is used to authenticate against the ESXi host via the Proxy Minion. For example, if the pillar definition for the proxy username is defined as root, then the username that the password will be updated for via this state is root.

**name** Name of the state. **password** The new password to change on the host. Example:

**configure-host-password**: **esxi.password\_present**: - **password**: 'new-bad-password'

salt.states.esxi.**ssh\_configured**(*name*, *service\_running*, *ssh\_key=None*, *ssh\_key\_file=None*,

*cate\_verify=None*)

*service\_policy=None*, *service\_restart=False*, *certifi-*

Manage the SSH configuration for a host including whether or not SSH is running or the presence of a given SSH key. Note: Only one ssh key can be uploaded for root. Uploading a second key will replace any existing key.

**name** Name of the state.

**service running** Ensures whether or not the SSH service should be running on a host. Represented as a boolean value where True indicates that SSH should be running and False indicates that SSH should stopped.

In order to update SSH keys, the SSH service must be running.

- ssh key Public SSH key to added to the authorized keys file on the ESXi host. You can use ssh\_key or ssh\_key\_file, but not both.
- **ssh\_key\_file** File containing the public SSH key to be added to the authorized\_keys file on the ESXi host. You can use ssh\_key\_file or ssh\_key, but not both.
- **service\_policy** The policy to set for the NTP service.

**Note:** When setting the service policy to off or on, you *must* quote the setting. If you don't, the yaml parser will set the string to a boolean, which will cause trouble checking for stateful changes and will error when trying to set the policy on the ESXi host.

**service\_restart** If set to True, the SSH service will be restarted, regardless of its previous running state. Default is False.

**certificate** verify If set to True, the SSL connection must present a valid certificate. Default is True. Example:

```
configure-host-ssh:
  esxi.ssh_configured:
    - service_running: True
    - ssh_key_file: /etc/salt/ssh_keys/my_key.pub
    - service_policy: 'on'
    - service_restart: True
    - certificate_verify: True
```
salt.states.esxi.**syslog\_configured**(*name*, *syslog\_configs*, *firewall=True*, *reset\_service=True*, *re-*

*set\_syslog\_config=False*, *reset\_configs=None*)

Ensures the specified syslog configuration parameters. By default, this state will reset the syslog service after any new or changed parameters are set successfully.

**name** Name of the state.

**syslog\_configs** Name of parameter to set (corresponds to the command line switch for esxcli without the double dashes (--))

Valid syslog\_config values are logdir, loghost, logdir-unique, default-rotate, default-size, and default-timeout.

Each syslog\_config option also needs a configuration value to set. For example, loghost requires URLs or IP addresses to use for logging. Multiple log servers can be specified by listing them, commaseparated, but without spaces before or after commas

(reference: [https://blogs.vmware.com/vsphere/2012/04/configuring-multiple-syslog-servers-for-esxi-5.](https://blogs.vmware.com/vsphere/2012/04/configuring-multiple-syslog-servers-for-esxi-5.html) [html\)](https://blogs.vmware.com/vsphere/2012/04/configuring-multiple-syslog-servers-for-esxi-5.html)

**firewall** Enable the firewall rule set for syslog. Defaults to True.

- **reset\_service** After a successful parameter set, reset the service. Defaults to True.
- **reset\_syslog\_config** Resets the syslog service to its default settings. Defaults to False. If set to True, default settings defined by the list of syslog configs in reset\_configs will be reset before running any other syslog settings.
- **reset\_configs** A comma-delimited list of parameters to reset. Only runs if reset\_syslog\_config is set to True. If reset\_syslog\_config is set to True, but no syslog configs are listed in reset\_configs, then reset\_configs will be set to all by default.

See syslog\_configs parameter above for a list of valid options.

Example:

```
configure-host-syslog:
 esxi.syslog_configured:
    - syslog_configs:
        loghost: ssl://localhost:5432,tcp://10.1.0.1:1514
        default-timeout: 120
    - firewall: True
    - reset_service: True
    - reset_syslog_config: True
    - reset_configs: loghost,default-timeout
```
### salt.states.esxi.**vmotion\_configured**(*name*, *enabled*, *device='vmk0'*)

Configures a host's VMotion properties such as enabling VMotion and setting the device VirtualNic that VMotion will use.

**name** Name of the state.

**enabled** Ensures whether or not VMotion should be enabled on a host as a boolean value where True indicates that VMotion should be enabled and False indicates that VMotion should be disabled.

**device** The device that uniquely identifies the VirtualNic that will be used for VMotion for the host. Defaults to vmk0.

Example:

```
configure-vmotion:
 esxi.vmotion_configured:
    - enabled: True
    - device: sample-device
```
salt.states.esxi.**vsan\_configured**(*name*, *enabled*, *add\_disks\_to\_vsan=False*)

Configures a host's VSAN properties such as enabling or disabling VSAN, or adding VSAN-eligible disks to the VSAN system for the host.

**name** Name of the state.

- **enabled** Ensures whether or not VSAN should be enabled on a host as a boolean value where True indicates that VSAN should be enabled and False indicates that VSAN should be disabled.
- **add\_disks\_to\_vsan** If set to True, any VSAN-eligible disks for the given host will be added to the host's VSAN system. Default is False.

Example:

```
configure-host-vsan:
 esxi.vsan_configured:
    - enabled: True
    - add_disks_to_vsan: True
```
## **26.20.91 salt.states.esxvm**

Salt state to create, update VMware ESXi Virtual Machines.

**Warning:** This module will be deprecated in a future release of Salt. VMware strongly recommends using the [VMware Salt extensions](https://docs.saltproject.io/salt/extensions/salt-ext-modules-vmware/en/latest/all.html) instead of the ESX VSM module. Because the Salt extensions are newer and actively supported by VMware, they are more compatible with current versions of ESXi and they work well with the latest features in the VMware product line.

#### **Dependencies**

- pyVmomi
- jsonschema

## **States**

#### **vm\_configured**

Enforces correct virtual machine configuration. Creates, updates and registers a virtual machine.

This state identifies the action which should be taken for the virtual machine and applies that action via the create, update, register state functions.

Supported proxies: esxvm

Example:

1. Get the virtual machine my\_vm status with an esxvm proxy:

Proxy minion configuration for esxvm proxy:

```
proxy:
  proxytype: esxvm
  datacenter: my_dc
  vcenter: vcenter.fake.com
  mechanism: sspi
  domain: fake.com
  principal: host
```
State configuration:

```
myvm_state:
  esxvm.vm_configured:
  - vm_name: my_vm
  - cpu: {{ {'count': 4, 'cores_per_socket': 2} }}
  - memory: {{ {'size': 16384, 'unit': 'MB'} }}
  - image: rhel7_64Guest
  - version: vmx-12
  - interfaces: {{ [{
                      'adapter': 'Network adapter 1',
                     'name': 'my_pg1',
                      'switch_type': 'distributed',
                      'adapter_type': 'vmxnet3',
                     'mac': '00:50:56:00:01:02,
```

```
'connectable': { 'start_connected': true,
                                     'allow_guest_control': true,
                                     'connected': true}},
                    {
                    'adapter': 'Network adapter 2',
                    'name': 'my_pg2',
                    'switch_type': 'distributed',
                    'adapter_type': 'vmxnet3',
                    'mac': '00:50:56:00:01:03',
                    'connectable': { 'start_connected': true,
                                     'allow_guest_control': true,
                                     'connected': true}}
              ] }}
- disks: {{ [{
              'adapter': 'Hard disk 1',
              'unit': 'MB',
              'size': 51200,
              'filename': 'my_vm/sda.vmdk',
              'datastore': 'my_datastore',
              'address': '0:0',
              'thin_provision': true,
              'eagerly_scrub': false,
              'controller': 'SCSI controller 0'},
              {
              'adapter': 'Hard disk 2',
              'unit': 'MB',
              'size': 10240,
              'filename': 'my_vm/sdb.vmdk',
              'datastore': 'my_datastore',
              'address': '0:1',
              'thin_provision': true,
              'eagerly_scrub': false,
              'controller': 'SCSI controller 0'}
        ] }}
- scsi_devices: {{ [{
                      'adapter': 'SCSI controller 0',
                      'type': 'paravirtual',
                      'bus_sharing': 'no_sharing',
                     'bus_number': 0}
                    ] }}
- serial_ports: {{ [{
                      'adapter': 'Serial port 1',
                      'type': 'network',
                      'yield': false,
                      'backing': {
                                  'uri': 'my_uri',
                                  'direction': 'server',
                                  'filename': 'my_file'},
                       'connectable': {
                                       'start_connected': true,
                                       'allow_guest_control': true,
                                       'connected': true}}
                     ] }}
- datacenter: {{ 'my_dc' }}
- datastore: 'my_datastore'
- placement: {{ {'cluster': 'my_cluster'} }}
```

```
- cd_dvd_drives: {{ [] }}
- advanced_configs: {{ {'my_param': '1'} }}
- template: false
- tools: false
 - power_on: false
 deploy: false
```
### **vm\_updated**

Updates a virtual machine to a given configuration.

### **vm\_created**

Creates a virtual machine with a given configuration.

#### **vm\_registered**

Registers a virtual machine with its configuration file path.

#### **Dependencies**

#### **pyVmomi**

PyVmomi can be installed via pip:

pip install pyVmomi

**Note:** Version 6.0 of pyVmomi has some problems with SSL error handling on certain versions of Python. If using version 6.0 of pyVmomi, Python 2.6, Python 2.7.9, or newer must be present. This is due to an upstream dependency in pyVmomi 6.0 that is not supported in Python versions 2.7 to 2.7.8. If the version of Python is not in the supported range, you will need to install an earlier version of pyVmomi. See [Issue #29537](https://github.com/saltstack/salt/issues/29537) for more information.

Based on the note above, to install an earlier version of pyVmomi than the version currently listed in PyPi, run the following:

pip install pyVmomi==6.0.0.2016.4

The 5.5.0.2014.1.1 is a known stable version that this original ESXi State Module was developed against. To be able to connect through SSPI you must use pyvmomi 6.0.0.2016.4 or above. The ESXVM State Module was tested with this version.

### **About**

This state module was written to be used in conjunction with Salt's *[ESXi Proxy Minion](#page-3405-0)* For a tutorial on how to use Salt's ESXi Proxy Minion, please refer to the *[ESXi Proxy Minion Tutorial](#page-499-0)* for configuration examples, dependency installation instructions, how to run remote execution functions against ESXi hosts via a Salt Proxy Minion, and a larger state example.

salt.states.esxvm.**vm\_cloned**(*name*)

Clones a virtual machine from a template virtual machine if it doesn't exist and a template is defined.

salt.states.esxvm.**vm\_configured**(*name*, *vm\_name*, *cpu*, *memory*, *image*, *version*, *interfaces*, *disks*, *scsi\_devices*, *serial\_ports*, *datacenter*, *datastore*, *placement*, *cd\_dvd\_drives=None*, *sata\_controllers=None*, *advanced\_configs=None*, *template=None*, *tools=True*, *power\_on=False*, *deploy=False*)

Selects the correct operation to be executed on a virtual machine, non existing machines will be created, existing ones will be updated if the config differs.

salt.states.esxvm.**vm\_created**(*name*, *vm\_name*, *cpu*, *memory*, *image*, *version*, *interfaces*, *disks*, *scsi\_devices*, *serial\_ports*, *datacenter*, *datastore*, *placement*, *ide\_controllers=None*, *sata\_controllers=None*, *cd\_dvd\_drives=None*, *advanced\_configs=None*, *power\_on=False*)

Creates a virtual machine with the given properties if it doesn't exist.

- salt.states.esxvm.**vm\_registered**(*vm\_name*, *datacenter*, *placement*, *vm\_file*, *power\_on=False*) Registers a virtual machine if the machine files are available on the main datastore.
- salt.states.esxvm.**vm\_updated**(*name*, *vm\_name*, *cpu*, *memory*, *image*, *version*, *interfaces*, *disks*, *scsi\_devices*, *serial\_ports*, *datacenter*, *datastore*, *cd\_dvd\_drives=None*, *sata\_controllers=None*, *advanced\_configs=None*, *power\_on=False*)

Updates a virtual machine configuration if there is a difference between the given and deployed configuration.

# **26.20.92 salt.states.etcd\_mod**

### **Manage etcd Keys**

New in version 2015.8.0.

**depends**

• python-etcd or etcd3-py

This state module supports setting and removing keys from etcd.

## **Configuration**

To work with an etcd server you must configure an etcd profile. The etcd config can be set in either the Salt Minion configuration file or in pillar:

```
my_etd_config:
  etcd.host: 127.0.0.1
  etcd.port: 4001
```
It is technically possible to configure etcd without using a profile, but this is not considered to be a best practice, especially when multiple etcd servers or clusters are available.

**etcd.host**: 127.0.0.1 **etcd.port**: 4001

In order to choose whether to use etcd API v2 or v3, you can put the following configuration option in the same place as your etcd configuration. This option defaults to true, meaning you will use v2 unless you specify otherwise.

**etcd.require\_v2**: True

When using API v3, there are some specific options available to be configured within your etcd profile. They are defaulted to the following…

```
etcd.encode_keys: False
etcd.encode_values: True
etcd.raw_keys: False
etcd.raw_values: False
etcd.unicode_errors: "surrogateescape"
```
etcd.encode\_keys indicates whether you want to pre-encode keys using msgpack before adding them to etcd.

**Note:** If you set etcd.encode\_keys to True, all recursive functionality will no longer work. This includes tree and ls and all other methods if you set recurse/recursive to True. This is due to the fact that when encoding with msgpack, keys like /salt and /salt/stack will have differing byte prefixes, and etcd v3 searches recursively using prefixes.

etcd.encode\_values indicates whether you want to pre-encode values using msgpack before adding them to etcd. This defaults to True to avoid data loss on non-string values wherever possible.

etcd.raw\_keys determines whether you want the raw key or a string returned.

etcd.raw\_values determines whether you want the raw value or a string returned.

etcd.unicode\_errors determines what you policy to follow when there are encoding/decoding errors.

**Note:** The etcd configuration can also be set in the Salt Master config file, but in order to use any etcd configurations defined in the Salt Master config, the *[pillar\\_opts](#page-90-0)* must be set to True.

Be aware that setting pillar\_opts to True has security implications as this makes all master configuration settings available in all minion's pillars.

Etcd profile configuration can be overridden using following arguments: host, port, username, password, ca, client key and client cert. The v3 specific arguments can also be used for overriding if you are using v3.

```
my-value:
  etcd.set:
    - name: /path/to/key
    - value: value
    - host: 127.0.0.1
    - port: 2379
    - username: user
    - password: pass
```
## **Available Functions**

### • set

This will set a value to a key in etcd. Changes will be returned if the key has been created or the value of the key has been updated. This means you can watch these states for changes.

```
/foo/bar/baz:
 etcd.set:
    - value: foo
    - profile: my_etcd_config
```
### • wait\_set

Performs the same functionality as set but only if a watch requisite is True.

```
/some/file.txt:
  file.managed:
    - source: salt://file.txt
/foo/bar/baz:
  etcd.wait_set:
    - value: foo
    - profile: my_etcd_config
    - watch:
      - file: /some/file.txt
```
#### • rm

This will delete a key from etcd. If the key exists then changes will be returned and thus you can watch for changes on the state, if the key does not exist then no changes will occur.

```
/foo/bar/baz:
  etcd.rm:
    - profile: my_etcd_config
```
### • wait\_rm

Performs the same functionality as rm but only if a watch requisite is True.

```
/some/file.txt:
  file.managed:
    - source: salt://file.txt
/foo/bar/baz:
  etcd.wait_rm:
    - profile: my_etcd_config
    - watch:
      - file: /some/file.txt
```
salt.states.etcd\_mod.**directory**(*name*, *profile=None*, *\*\*kwargs*)

Create a directory in etcd.

name The etcd directory name, for example: /foo/bar/baz.

**profile** Optional, defaults to None. Sets the etcd profile to use which has been defined in the Salt Master config.

```
my_etd_config:
  etcd.host: 127.0.0.1
  etcd.port: 4001
```
### salt.states.etcd\_mod.**mod\_watch**(*name*, *\*\*kwargs*)

The etcd watcher, called to invoke the watch command. When called, execute a etcd function based on a watch call requisite.

**Note:** This state exists to support special handling of the watch *[requisite](#page-685-0)*. It should not be called directly.

Parameters for this function should be set by the state being triggered.

```
salt.states.etcd_mod.rm(name, recurse=False, profile=None, **kwargs)
```
Deletes a key from etcd

**name** The etcd key name to remove, for example / foo/bar/baz.

**recurse** Optional, defaults to False. If True performs a recursive delete.

**profile** Optional, defaults to None. Sets the etcd profile to use which has been defined in the Salt Master config.

```
my_etd_config:
  etcd.host: 127.0.0.1
  etcd.port: 4001
```
salt.states.etcd\_mod.**set\_**(*name*, *value*, *profile=None*, *\*\*kwargs*)

Set a key in etcd

name The etcd key name, for example: /foo/bar/baz.

**value** The value the key should contain.

**profile** Optional, defaults to None. Sets the etcd profile to use which has been defined in the Salt Master config.

```
my_etd_config:
  etcd.host: 127.0.0.1
  etcd.port: 4001
```
salt.states.etcd\_mod.**wait\_rm**(*name*, *recurse=False*, *profile=None*, *\*\*kwargs*)

Deletes a key from etcd only if the watch statement calls it. This function is also aliased as wait\_rm. **name** The etcd key name to remove, for example /foo/bar/baz.

**recurse** Optional, defaults to False. If True performs a recursive delete, see: [https://python-etcd.](https://python-etcd.readthedocs.io/en/latest/#delete-a-key) [readthedocs.io/en/latest/#delete-a-key.](https://python-etcd.readthedocs.io/en/latest/#delete-a-key)

**profile** Optional, defaults to None. Sets the etcd profile to use which has been defined in the Salt Master config.

```
my_etd_config:
  etcd.host: 127.0.0.1
  etcd.port: 4001
```
salt.states.etcd\_mod.**wait\_set**(*name*, *value*, *profile=None*, *\*\*kwargs*)

Set a key in etcd only if the watch statement calls it. This function is also aliased as wait\_set.

**name** The etcd key name, for example: /foo/bar/baz.

**value** The value the key should contain.

**profile** The etcd profile to use that has been configured on the Salt Master, this is optional and defaults to None.

```
my_etd_config:
  etcd.host: 127.0.0.1
  etcd.port: 4001
```
# **26.20.93 salt.states.ethtool**

Configuration of network device

New in version 2016.11.0.

**codeauthor** Krzysztof Pawlowski <[msciciel@msciciel.eu](mailto:msciciel@msciciel.eu)>

**maturity** new

**depends** python-ethtool

**platform** linux

```
eth0:
  ethtool.coalesce:
    - name: eth0
    - rx_usecs: 24
    - tx_usecs: 48
eth0:
  ethtool.ring:
    - name: eth0
    - rx: 1024
    - tx: 1024
eth0:
  ethtool.offload:
    - name: eth0
    - tcp_segmentation_offload: on
```
salt.states.ethtool.**coalesce**(*name*, *\*\*kwargs*) Manage coalescing settings of network device **name** Interface name to apply coalescing settings

```
eth0:
  ethtool.coalesce:
    - name: eth0
    - adaptive_rx: on
    - adaptive_tx: on
    - rx_usecs: 24
    - rx_frame: 0
    - rx_usecs_irq: 0
    - rx_frames_irq: 0
    - tx_usecs: 48
    - tx_frames: 0
    - tx_usecs_irq: 0
    - tx_frames_irq: 0
    - stats_block_usecs: 0
    - pkt_rate_low: 0
    - rx_usecs_low: 0
    - rx_frames_low: 0
    - tx_usecs_low: 0
    - tx_frames_low: 0
    - pkt_rate_high: 0
    - rx_usecs_high: 0
    - rx_frames_high: 0
    - tx_usecs_high: 0
    - tx_frames_high: 0
    - sample_interval: 0
```

```
salt.states.ethtool.offload(name, **kwargs)
     Manage protocol offload and other features of network device
```
**name** Interface name to apply coalescing settings

```
eth0:
  ethtool.offload:
    - name: eth0
    - tcp_segmentation_offload: on
```
salt.states.ethtool.**pause**(*name*, *\*\*kwargs*) New in version 3006.0.

> Manage pause parameters of network device **name** Interface name to apply pause parameters

```
eth0:
  ethtool.pause:
    - name: eth0
    - autoneg: off
    - rx: off
    - tx: off
```
salt.states.ethtool.**ring**(*name*, *\*\*kwargs*) Manage rx/tx ring parameters of network device

> Use 'max' word to set with factory maximum **name** Interface name to apply ring parameters

```
eth0:
  ethtool.ring:
    - name: eth0
    - rx: 1024
    - rx_mini: 0
    - rx_jumbo: 0
    - tx: max
```
## **26.20.94 salt.states.event**

Send events through Salt's event system during state runs

salt.states.event.**fire\_master**(*name*, *data=None*, *preload=None*, *with\_env=False*, *with\_grains=False*, *with\_pillar=False*, *show\_changed=True*, *\*\*kwargs*) This function is an alias of send. Send an event to the Salt Master New in version 2014.7.0. Accepts the same arguments as the *[event.send](#page-1842-0)* execution module of the same name, with the additional argument:

**param show\_changed** If True, state will show as changed with the data argument as the change value. If False, shows as unchanged.

Example:

*# ...snip bunch of states above*

**mycompany/mystaterun/status/update**:

```
event.send:
  - data:
      status: "Half-way through the state run!"
# ...snip bunch of states below
```
salt.states.event.**mod\_watch**(*name*, *data=None*, *preload=None*, *with\_env=False*, *with\_grains=False*, *with\_pillar=False*, *show\_changed=True*, *\*\*kwargs*)

This function is an alias of send.

Send an event to the Salt Master

New in version 2014.7.0.

Accepts the same arguments as the *event*. send execution module of the same name, with the additional argument:

**param show\_changed** If True, state will show as changed with the data argument as the change value. If False, shows as unchanged.

Example:

```
# ...snip bunch of states above
mycompany/mystaterun/status/update:
  event.send:
    - data:
        status: "Half-way through the state run!"
# ...snip bunch of states below
```
salt.states.event.**send**(*name*, *data=None*, *preload=None*, *with\_env=False*, *with\_grains=False*, *with\_pillar=False*, *show\_changed=True*, *\*\*kwargs*)

Send an event to the Salt Master

New in version 2014.7.0.

Accepts the same arguments as the *event*.send execution module of the same name, with the additional argument:

**Parameters show\_changed** -- If True, state will show as changed with the data argument as the change value. If False, shows as unchanged.

Example:

```
# ...snip bunch of states above
mycompany/mystaterun/status/update:
  event.send:
    - data:
        status: "Half-way through the state run!"
# ...snip bunch of states below
```
salt.states.event.**wait**(*name*, *sfun=None*, *data=None*)

Fire an event on the Salt master event bus if called from a watch statement

New in version 2014.7.0.

Example:

# Stand up a new web server. apache:

```
pkg:
    - installed
    - name: httpd
  service:
    - running
    - enable: True
    - name: httpd
# Notify the load balancer to update the pool once Apache is running.
refresh_pool:
 event:
    - wait
    - name: mycompany/loadbalancer/pool/update
    - data:
        new_web_server_ip: {{ grains['ipv4'] | first() }}
    - watch:
      - pkg: apache
```
# **26.20.95 salt.states.file**

#### **Operations on regular files, special files, directories, and symlinks**

Salt States can aggressively manipulate files on a system. There are a number of ways in which files can be managed.

Regular files can be enforced with the *[file.managed](#page-3833-0)* state. This state downloads files from the salt master and places them on the target system. Managed files can be rendered as a jinja, mako, or wempy template, adding a dynamic component to file management. An example of *[file.managed](#page-3833-0)* which makes use of the jinja templating system would look like this:

```
/etc/http/conf/http.conf:
 file.managed:
    - source: salt://apache/http.conf
    - user: root
    - group: root
    - mode: 644
    - attrs: ai
   - template: jinja
    - defaults:
        custom_var: "default value"
       other_var: 123
{% if grains['os'] == 'Ubuntu' %}
    - context:
        custom_var: "override"
{% endif %}
```
It is also possible to use the *[py renderer](#page-394-0)* as a templating option. The template would be a Python script which would need to contain a function called run(), which returns a string. All arguments to the state will be made available to the Python script as globals. The returned string will be the contents of the managed file. For example:

```
def run():
   lines = ['foo', 'bar', 'baz']
   lines.extend([source, name, user, context]) # Arguments as globals
   return '\n\n'.join(lines)
```
**Note:** The defaults and context arguments require extra indentation (four spaces instead of the normal two) in order to create a nested dictionary. *[More information](#page-617-1)*.

If using a template, any user-defined template variables in the file defined in source must be passed in using the defaults and/or context arguments. The general best practice is to place default values in defaults, with conditional overrides going into context, as seen above.

The template will receive a variable custom\_var, which would be accessed in the template using {{ custom\_var }}. If the operating system is Ubuntu, the value of the variable custom\_var would be *override*, otherwise it is the default *default value*

The source parameter can be specified as a list. If this is done, then the first file to be matched will be the one that is used. This allows you to have a default file on which to fall back if the desired file does not exist on the salt fileserver. Here's an example:

```
/etc/foo.conf:
 file.managed:
   - source:
     - salt://foo.conf.{{ grains['fqdn'] }}
      - salt://foo.conf.fallback
   - user: foo
    - group: users
   - mode: 644
    - attrs: i
    - backup: minion
```
**Note:** Salt supports backing up managed files via the backup option. For more details on this functionality please review the *[backup\\_mode documentation](#page-661-0)*.

The source parameter can also specify a file in another Salt environment. In this example foo.conf in the dev environment will be used instead.

```
/etc/foo.conf:
  file.managed:
    - source:
      - 'salt://foo.conf?saltenv=dev'
    - user: foo
    - group: users
    - mode: '0644'
    - attrs: i
```
**Warning:** When using a mode that includes a leading zero you must wrap the value in single quotes. If the value is not wrapped in quotes it will be read by YAML as an integer and evaluated as an octal.

The names parameter, which is part of the state compiler, can be used to expand the contents of a single state declaration into multiple, single state declarations. Each item in the names list receives its own individual state name and is converted into its own low-data structure. This is a convenient way to manage several files with similar attributes.

```
salt_master_conf:
  file.managed:
    - user: root
```

```
- group: root
- mode: '0644'
- names:
  - /etc/salt/master.d/master.conf:
    - source: salt://saltmaster/master.conf
  - /etc/salt/minion.d/minion-99.conf:
    - source: salt://saltmaster/minion.conf
```
**Note:** There is more documentation about this feature in the *[Names declaration](#page-676-0)* section of the *[Highstate docs](#page-672-0)*.

Special files can be managed via the mknod function. This function will create and enforce the permissions on a special file. The function supports the creation of character devices, block devices, and FIFO pipes. The function will create the directory structure up to the special file if it is needed on the minion. The function will not overwrite or operate on (change major/minor numbers) existing special files with the exception of user, group, and permissions. In most cases the creation of some special files require root permissions on the minion. This would require that the minion to be run as the root user. Here is an example of a character device:

```
/var/named/chroot/dev/random:
  file.mknod:
    - ntype: c
    - major: 1
    - minor: 8
    - user: named
    - group: named
    - mode: 660
```
Here is an example of a block device:

```
/var/named/chroot/dev/loop0:
  file.mknod:
    - ntype: b
    - major: 7
    - minor: 0
    - user: named
    - group: named
    - mode: 660
```
Here is an example of a fifo pipe:

```
/var/named/chroot/var/log/logfifo:
  file.mknod:
    - ntype: p
    - user: named
    - group: named
    - mode: 660
```
Directories can be managed via the directory function. This function can create and enforce the permissions on a directory. A directory statement will look like this:

```
/srv/stuff/substuf:
  file.directory:
    - user: fred
    - group: users
    - mode: 755
    - makedirs: True
```
If you need to enforce user and/or group ownership or permissions recursively on the directory's contents, you can do so by adding a recurse directive:

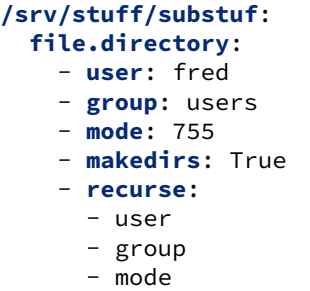

As a default, mode will resolve to dir\_mode and file\_mode, to specify both directory and file permissions, use this form:

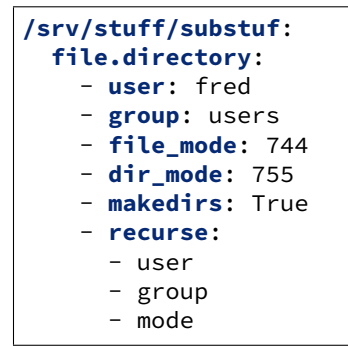

Symlinks can be easily created; the symlink function is very simple and only takes a few arguments:

```
/etc/grub.conf:
  file.symlink:
    - target: /boot/grub/grub.conf
```
Recursive directory management can also be set via the recurse function. Recursive directory management allows for a directory on the salt master to be recursively copied down to the minion. This is a great tool for deploying large code and configuration systems. A state using recurse would look something like this:

```
/opt/code/flask:
  file.recurse:
    - source: salt://code/flask
    - include_empty: True
```
A more complex recurse example:

```
{% set site_user = 'testuser' %}
{% set site_name = 'test_site' %}
{% set project_name = 'test_proj' %}
{% set sites_dir = 'test_dir' %}
django-project:
  file.recurse:
    - name: {{ sites_dir }}/{{ site_name }}/{{ project_name }}
    - user: {{ site_user }}
    - dir_mode: 2775
    - file_mode: '0644'
```
```
- template: jinja
- source: salt://project/templates_dir
- include_empty: True
```
Retention scheduling can be applied to manage contents of backup directories. For example:

```
/var/backups/example_directory:
  file.retention_schedule:
    - strptime_format: example_name_%Y%m%dT%H%M%S.tar.bz2
    - retain:
        most_recent: 5
        first_of_hour: 4
        first_of_day: 14
        first_of_week: 6
        first_of_month: 6
        first_of_year: all
```
salt.states.file.**absent**(*name*, *\*\*kwargs*)

Make sure that the named file or directory is absent. If it exists, it will be deleted. This will work to reverse any of the functions in the file state module. If a directory is supplied, it will be recursively deleted.

If only the contents of the directory need to be deleted but not the directory itself, use *[file.directory](#page-3824-0)* with clean=True

**name** The path which should be deleted

```
salt.states.file.accumulated(name, filename, text, **kwargs)
```
Prepare accumulator which can be used in template in file.managed state. Accumulator dictionary becomes available in template. It can also be used in file.blockreplace.

**name** Accumulator name

**filename** Filename which would receive this accumulator (see file.managed state documentation about name) **text** String or list for adding in accumulator

**require\_in / watch\_in** One of them required for sure we fill up accumulator before we manage the file. Probably the same as filename

Example:

Given the following:

```
animals_doing_things:
  file.accumulated:
    - filename: /tmp/animal_file.txt
    - text: ' jumps over the lazy dog.'
    - require_in:
      - file: animal_file
animal_file:
  file.managed:
    - name: /tmp/animal_file.txt
    - source: salt://animal_file.txt
    - template: jinja
```
One might write a template for animal\_file.txt like the following:

```
The quick brown fox{% for animal in accumulator['animals_doing_things'] %}{{
,→animal }}{% endfor %}
```
Collectively, the above states and template file will produce:

The quick brown fox jumps over the lazy dog.

Multiple accumulators can be "chained" together.

**Note:** The 'accumulator' data structure is a Python dictionary. Do not expect any loop over the keys in a deterministic order!

salt.states.file.**append**(*name*, *text=None*, *makedirs=False*, *source=None*, *source\_hash=None*, *template='jinja'*, *sources=None*, *source\_hashes=None*, *defaults=None*, *context=None*, *ignore\_whitespace=True*)

Ensure that some text appears at the end of a file.

The text will not be appended if it already exists in the file. A single string of text or a list of strings may be appended.

**name** The location of the file to append to.

**text** The text to be appended, which can be a single string or a list of strings.

- **makedirs** If the file is located in a path without a parent directory, then the state will fail. If makedirs is set to True, then the parent directories will be created to facilitate the creation of the named file. Defaults to False.
- **source** A single source file to append. This source file can be hosted on either the salt master server, or on an HTTP or FTP server. Both HTTPS and HTTP are supported as well as downloading directly from Amazon S3 compatible URLs with both pre-configured and automatic IAM credentials (see s3.get state documentation). File retrieval from Openstack Swift object storage is supported via swift://container/object\_path URLs (see swift.get documentation).

For files hosted on the salt file server, if the file is located on the master in the directory named spam, and is called eggs, the source string is salt://spam/eggs.

If the file is hosted on an HTTP or FTP server, the source\_hash argument is also required.

### **source\_hash**

**This can be one of the following:**

- 1. a source hash string
- 2. the URI of a file that contains source hash strings

The function accepts the first encountered long unbroken alphanumeric string of correct length as a valid hash, in order from most secure to least secure:

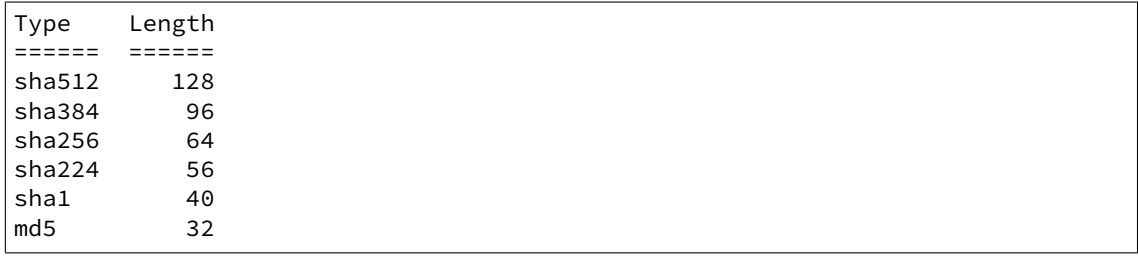

See the source\_hash parameter description for *[file.managed](#page-3833-0)* function for more details and examples.

**template** The named templating engine will be used to render the appended-to file. Defaults to jinja. The following templates are supported:

• *[cheetah](#page-382-0)*

- *[genshi](#page-383-0)*
- *[jinja](#page-388-0)*
- *[mako](#page-392-0)*
- *[py](#page-394-0)*
- *[wempy](#page-410-0)*

sources A list of source files to append. If the files are hosted on an HTTP or FTP server, the source hashes argument is also required.

source hashes A list of source hashes corresponding to the sources list specified in the sources argument. **defaults** Default context passed to the template.

**context** Overrides default context variables passed to the template.

**ignore** whitespace New in version 2015.8.4.

Spaces and Tabs in text are ignored by default, when searching for the appending content, one space or multiple tabs are the same for salt. Set this option to False if you want to change this behavior. Multi-line example:

```
/etc/motd:
 file.append:
    - text: |
       Thou hadst better eat salt with the Philosophers of Greece,
        than sugar with the Courtiers of Italy.
        - Benjamin Franklin
```
Multiple lines of text:

```
/etc/motd:
 file.append:
    - text:
      - Trust no one unless you have eaten much salt with him.
      - "Salt is born of the purest of parents: the sun and the sea."
```
Gather text from multiple template files:

```
/etc/motd:
 file:
    - append
    - template: jinja
    - sources:
      - salt://motd/devops-messages.tmpl
      - salt://motd/hr-messages.tmpl
      - salt://motd/general-messages.tmpl
```
New in version 0.9.5.

```
salt.states.file.blockreplace(name, marker_start='#-- start managed zone --', marker_end='#-
                                       - end managed zone --', source=None, source hash=None,
                                       template='jinja', sources=None, source_hashes=None, de-
                                       faults=None, context=None, content='', append_if_not_found=False,
                                       prepend_if_not_found=False, backup='.bak', show_changes=True,
                                       append_newline=None, insert_before_match=None, in-
                                       sert_after_match=None)
     Maintain an edit in a file in a zone delimited by two line markers
```
New in version 2014.1.0.

Changed in version 2017.7.5,2018.3.1: append\_newline argument added. Additionally, to improve idempotence, if the string represented by marker\_end is found in the middle of the line, the content preceding the marker will be removed when the block is replaced. This allows one to remove append\_newline: False from the SLS and have the block properly replaced if the end of the content block is immediately followed by the marker\_end (i.e. no newline before the marker).

A block of content delimited by comments can help you manage several lines entries without worrying about old entries removal. This can help you maintaining an un-managed file containing manual edits.

**Note:** This function will store two copies of the file in-memory (the original version and the edited version) in order to detect changes and only edit the targeted file if necessary.

Additionally, you can use *[file.accumulated](#page-3816-0)* and target this state. All accumulated data dictionaries' content will be added in the content block.

**name** Filesystem path to the file to be edited

- **marker\_start** The line content identifying a line as the start of the content block. Note that the whole line containing this marker will be considered, so whitespace or extra content before or after the marker is included in final output
- **marker\_end** The line content identifying the end of the content block. As of versions 2017.7.5 and 2018.3.1, everything up to the text matching the marker will be replaced, so it's important to ensure that your marker includes the beginning of the text you wish to replace.
- **content** The content to be used between the two lines identified by marker\_start and marker\_end
- **source** The source file to download to the minion, this source file can be hosted on either the salt master server, or on an HTTP or FTP server. Both HTTPS and HTTP are supported as well as downloading directly from Amazon S3 compatible URLs with both pre-configured and automatic IAM credentials. (see s3.get state documentation) File retrieval from Openstack Swift object storage is supported via swift://container/object\_path URLs, see swift.get documentation. For files hosted on the salt file server, if the file is located on the master in the directory named spam, and is called eggs, the source string is salt://spam/eggs. If source is left blank or None (use ~ in YAML), the file will be created as an empty file and the content will not be managed. This is also the case when a file already exists and the source is undefined; the contents of the file will not be changed or managed.

If the file is hosted on a HTTP or FTP server then the source\_hash argument is also required.

A list of sources can also be passed in to provide a default source and a set of fallbacks. The first source in the list that is found to exist will be used and subsequent entries in the list will be ignored.

```
file_override_example:
  file.blockreplace:
    - name: /etc/example.conf
    - source:
      - salt://file_that_does_not_exist
      - salt://file_that_exists
```
**source\_hash**

**This can be one of the following:**

- 1. a source hash string
- 2. the URI of a file that contains source hash strings

The function accepts the first encountered long unbroken alphanumeric string of correct length as a valid hash, in order from most secure to least secure:

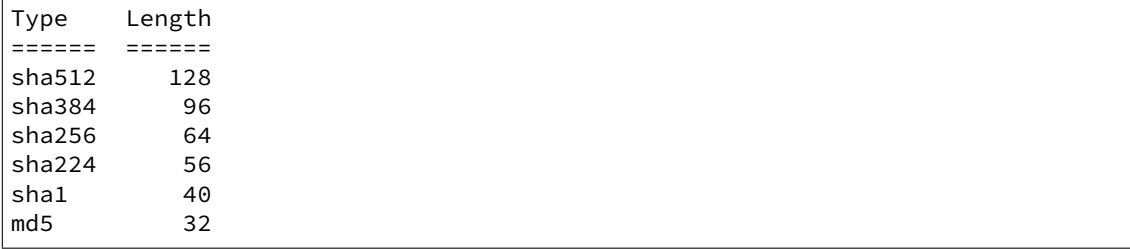

See the source\_hash parameter description for *[file.managed](#page-3833-0)* function for more details and examples.

**template** Templating engine to be used to render the downloaded file. The following engines are supported: • *[cheetah](#page-382-0)*

- *[genshi](#page-383-0)*
- *[jinja](#page-388-0)*
- *[mako](#page-392-0)*
- *[py](#page-394-0)*
- *[wempy](#page-410-0)*

**context** Overrides default context variables passed to the template

**defaults** Default context passed to the template

- **append\_if\_not\_found** If markers are not found and this option is set to True, the content block will be appended to the file.
- **prepend\_if\_not\_found** If markers are not found and this option is set to True, the content block will be prepended to the file.
- **insert\_before\_match** If markers are not found, this parameter can be set to a regex which will insert the block before the first found occurrence in the file.

New in version 3001.

**insert\_after\_match** If markers are not found, this parameter can be set to a regex which will insert the block after the first found occurrence in the file.

New in version 3001.

- **backup** The file extension to use for a backup of the file if any edit is made. Set this to False to skip making a backup.
- **show\_changes** Controls how changes are presented. If True, the Changes section of the state return will contain a unified diff of the changes made. If False, then it will contain a boolean (True if any changes were made, otherwise False).
- **append newline** Controls whether or not a newline is appended to the content block. If the value of this argument is True then a newline will be added to the content block. If it is False, then a newline will *not* be added to the content block. If it is unspecified, then a newline will only be added to the content block if it does not already end in a newline.

New in version 2017.7.5,2018.3.1.

Example of usage with an accumulator and with a variable:

```
{% set myvar = 42 %}
hosts-config-block-{{ myvar }}:
  file.blockreplace:
    - name: /etc/hosts
    - marker_start: "# START managed zone {{ myvar }} -DO-NOT-EDIT-"
    - marker_end: "# END managed zone {{ myvar }} --"
    - content: 'First line of content'
    - append_if_not_found: True
    - backup: '.bak'
    - show_changes: True
hosts-config-block-{{ myvar }}-accumulated1:
  file.accumulated:
    - filename: /etc/hosts
    - name: my-accumulator-{{ myvar }}
    - text: "text 2"
    - require_in:
      - file: hosts-config-block-{{ myvar }}
hosts-config-block-{{ myvar }}-accumulated2:
  file.accumulated:
    - filename: /etc/hosts
    - name: my-accumulator-{{ myvar }}
    - text: |
```

```
text 3
     text 4
- require_in:
  - file: hosts-config-block-{{ myvar }}
```
will generate and maintain a block of content in /etc/hosts:

```
# START managed zone 42 -DO-NOT-EDIT-
First line of content
text 2
text 3
text 4
# END managed zone 42 --
```
salt.states.file.**cached**(*name*, *source\_hash=''*, *source\_hash\_name=None*, *skip\_verify=False*, *saltenv='base'*, *use\_etag=False*)

New in version 2017.7.3.

Changed in version 3005.

Ensures that a file is saved to the minion's cache. This state is primarily invoked by other states to ensure that we do not re-download a source file if we do not need to.

**name** The URL of the file to be cached. To cache a file from an environment other than base, either use the salteny argument or include the salteny in the URL (e.g. salt://path/to/file.conf? saltenv=dev).

**Note:** A list of URLs is not supported, this must be a single URL. If a local file is passed here, then the state will obviously not try to download anything, but it will compare a hash if one is specified.

**source\_hash** See the documentation for this same argument in the *[file.managed](#page-3833-0)* state.

Note: For remote files not originating from the salt:// fileserver, such as http(s) or ftp servers, this state will not re-download the file if the locally-cached copy matches this hash. This is done to prevent unnecessary downloading on repeated runs of this state. To update the cached copy of a file, it is necessary to update this hash.

**source\_hash\_name** See the documentation for this same argument in the *[file.managed](#page-3833-0)* state. **skip\_verify** See the documentation for this same argument in the *[file.managed](#page-3833-0)* state.

**Note:** Setting this to True will result in a copy of the file being downloaded from a remote (http(s), ftp, etc.) source each time the state is run.

**saltenv** Used to specify the environment from which to download a file from the Salt fileserver (i.e. those with salt:// URL).

**use** etag If True, remote http/https file sources will attempt to use the ETag header to determine if the remote file needs to be downloaded. This provides a lightweight mechanism for promptly refreshing files changed on a web server without requiring a full hash comparison via the source\_hash parameter.

New in version 3005.

This state will in most cases not be useful in SLS files, but it is useful when writing a state or remote-execution module that needs to make sure that a file at a given URL has been downloaded to the cachedir. One example of this is in the archive.extracted state:

```
result = __states__['file.cached'](source_match,
                                   source hash=source hash,
                                   source hash name=source hash name,
                                   skip_verify=skip_verify,
                                   saltenv=__env__)
```
This will return a dictionary containing the state's return data, including a result key which will state whether or not the state was successful. Note that this will not catch exceptions, so it is best used within a try/except.

Once this state has been run from within another state or remote-execution module, the actual location of the cached file can be obtained using *[cp.is\\_cached](#page-1710-0)*:

cached = \_\_salt\_\_['cp.is\_cached'](source\_match, saltenv=\_\_env\_\_)

This function will return the cached path of the file, or an empty string if the file is not present in the minion cache.

salt.states.file.**comment**(*name*, *regex*, *char='#'*, *backup='.bak'*, *ignore\_missing=False*)

New in version 0.9.5.

Changed in version 3005.

Comment out specified lines in a file.

**name** The full path to the file to be edited

**regex** A regular expression used to find the lines that are to be commented; this pattern will be wrapped in parenthesis and will move any preceding/trailing  $\wedge$  or  $\hat{\phi}$  characters outside the parenthesis (e.g., the pattern  $\wedge$  foo\$ will be rewritten as  $\wedge$  (foo)\$) Note that you \_need\_ the leading  $\wedge$ , otherwise each time you run highstate, another comment char will be inserted.

**char** The character to be inserted at the beginning of a line in order to comment it out

**backup** The file will be backed up before edit with this file extension

Warning: This backup will be overwritten each time sed / comment / uncomment is called. Meaning the backup will only be useful after the first invocation.

Set to False/None to not keep a backup.

**ignore\_missing** Ignore a failure to find the regex in the file. This is useful for scenarios where a line must only be commented if it is found in the file.

New in version 3005.

Usage:

**/etc/fstab**: **file.comment**: - **regex**: ^bind 127.0.0.1

salt.states.file.**copy\_**(*name*, *source*, *force=False*, *makedirs=False*, *preserve=False*, *user=None*,

*group=None*, *mode=None*, *dir\_mode=None*, *subdir=False*, *\*\*kwargs*)

If the file defined by the source option exists on the minion, copy it to the named path. The file will not be overwritten if it already exists, unless the force option is set to True.

**Note:** This state only copies files from one location on a minion to another location on the same minion. For copying files from the master, use a *[file.managed](#page-3833-0)* state.

**name** The location of the file to copy to

**source** The location of the file to copy to the location specified with name

**force** If the target location is present then the file will not be moved, specify "force: True" to overwrite the target file

**makedirs** If the target subdirectories don't exist create them

**preserve** New in version 2015.5.0.

Set preserve: True to preserve user/group ownership and mode after copying. Default is False. If preserve is set to True, then user/group/mode attributes will be ignored.

**user** New in version 2015.5.0.

The user to own the copied file, this defaults to the user salt is running as on the minion. If preserve is set to True, then this will be ignored

**group** New in version 2015.5.0.

The group to own the copied file, this defaults to the group salt is running as on the minion. If preserve is set to True or on Windows this will be ignored

**mode** New in version 2015.5.0.

The permissions to set on the copied file, aka 644, '0775', '4664'. If preserve is set to True, then this will be ignored. Not supported on Windows.

The default mode for new files and directories corresponds umask of salt process. For existing files and directories it's not enforced.

dir\_mode New in version 3006.0.

If directories are to be created, passing this option specifies the permissions for those directories. If this is not set, directories will be assigned permissions by adding the execute bit to the mode of the files.

The default mode for new files and directories corresponds to the umask of the salt process. Not enforced for existing files and directories.

**subdir** New in version 2015.5.0.

If the name is a directory then place the file inside the named directory

**Note:** The copy function accepts paths that are local to the Salt minion. This function does not support salt://, http://, or the other additional file paths that are supported by *[states.file.managed](#page-3833-0)* and *[states.](#page-3846-0) [file.recurse](#page-3846-0)*.

```
# Use 'copy', not 'copy_'
/etc/example.conf:
 file.copy:
    - source: /tmp/example.conf
```
salt.states.file.**decode**(*name*, *encoded\_data=None*, *contents\_pillar=None*, *encoding\_type='base64'*, *checksum='md5'*)

Decode an encoded file and write it to disk

New in version 2016.3.0.

**name** Path of the file to be written.

**encoded\_data** The encoded file. Either this option or contents\_pillar must be specified.

**contents\_pillar** A Pillar path to the encoded file. Uses the same path syntax as *[pillar.get](#page-2551-0)*. The *[hashutil.base64\\_encodefile](#page-1995-0)* function can load encoded content into Pillar. Either this option or encoded\_data must be specified.

**encoding\_type** The type of encoding.

**checksum** The hashing algorithm to use to generate checksums. Wraps the *[hashutil.digest](#page-1995-1)* execution function.

Usage:

Usage:

```
write_base64_encoded_string_to_a_file:
  file.decode:
    - name: /tmp/new_file
    - encoding_type: base64
    - contents_pillar: mypillar:thefile
# or
write_base64_encoded_string_to_a_file:
  file.decode:
    - name: /tmp/new_file
    - encoding_type: base64
    - encoded_data: |
        Z2V0IHNhbHRlZAo=
```
Be careful with multi-line strings that the YAML indentation is correct. E.g.,

```
write_base64_encoded_string_to_a_file:
  file.decode:
    - name: /tmp/new_file
    - encoding_type: base64
    - encoded_data: |
        {{ salt.pillar.get('path:to:data') | indent(8) }}
```
<span id="page-3824-0"></span>salt.states.file.**directory**(*name*, *user=None*, *group=None*, *recurse=None*, *max\_depth=None*, *dir\_mode=None*, *file\_mode=None*, *makedirs=False*, *clean=False*, *require=None*, *exclude\_pat=None*, *follow\_symlinks=False*, *force=False*, *backupname=None*, *allow\_symlink=True*, *children\_only=False*, *win\_owner=None*, *win\_perms=None*, *win\_deny\_perms=None*, *win\_inheritance=True*, *win\_perms\_reset=False*, *\*\*kwargs*)

Ensure that a named directory is present and has the right perms

**name** The location to create or manage a directory, as an absolute path

**user** The user to own the directory; this defaults to the user salt is running as on the minion

**group** The group ownership set for the directory; this defaults to the group salt is running as on the minion. On Windows, this is ignored

**recurse** Enforce user/group ownership and mode of directory recursively. Accepts a list of strings representing what you would like to recurse. If mode is defined, will recurse on both file\_mode and dir mode if they are defined. If ignore files or ignore dirs is included, files or directories will be left unchanged respectively. directories will be left unchanged respectively. If silent is defined, individual file/directory change notifications will be suppressed.

Example:

```
/var/log/httpd:
 file.directory:
    - user: root
    - group: root
    - dir_mode: 755
    - file_mode: 644
    - recurse:
      - user
      - group
      - mode
```
Leave files or directories unchanged:

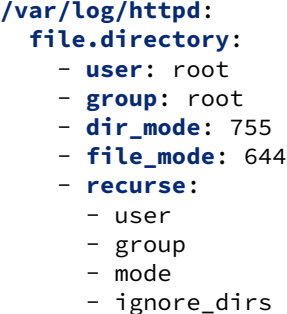

New in version 2015.5.0.

**max\_depth** Limit the recursion depth. The default is no limit=None. 'max\_depth' and 'clean' are mutually exclusive.

New in version 2016.11.0.

**dir\_mode / mode** The permissions mode to set any directories created. Not supported on Windows.

The default mode for new files and directories corresponds umask of salt process. For existing files and directories it's not enforced.

**file\_mode** The permissions mode to set any files created if 'mode' is run in 'recurse'. This defaults to dir\_mode. Not supported on Windows.

The default mode for new files and directories corresponds umask of salt process. For existing files and directories it's not enforced.

- **makedirs** If the directory is located in a path without a parent directory, then the state will fail. If makedirs is set to True, then the parent directories will be created to facilitate the creation of the named file.
- **clean** Remove any files that are not referenced by a required file state. See examples below for more info. If this option is set then everything in this directory will be deleted unless it is required. 'clean' and 'max\_depth' are mutually exclusive.

**require** Require other resources such as packages or files.

**exclude\_pat** When 'clean' is set to True, exclude this pattern from removal list and preserve in the destination. **follow\_symlinks** If the desired path is a symlink (or recurse is defined and a symlink is encountered while recursing), follow it and check the permissions of the directory/file to which the symlink points.

New in version 2014.1.4.

Changed in version 3001.1: If set to False symlinks permissions are ignored on Linux systems because it does not support permissions modification. Symlinks permissions are always 0o777 on Linux.

**force** If the name of the directory exists and is not a directory and force is set to False, the state will fail. If force is set to True, the file in the way of the directory will be deleted to make room for the directory, unless backupname is set, then it will be renamed.

New in version 2014.7.0.

**backupname** If the name of the directory exists and is not a directory, it will be renamed to the backupname. If the backupname already exists and force is False, the state will fail. Otherwise, the backupname will be removed first.

New in version 2014.7.0.

**allow\_symlink** If allow\_symlink is True and the specified path is a symlink, it will be allowed to remain if it points to a directory. If allow\_symlink is False then the state will fail, unless force is also set to True, in which case it will be removed or renamed, depending on the value of the backupname argument.

New in version 2014.7.0.

**children\_only** If children\_only is True the base of a path is excluded when performing a recursive operation. In case of /path/to/base, base will be ignored while all of /path/to/base/\* are still operated on.

win owner The owner of the directory. If this is not passed, user will be used. If user is not passed, the account under which Salt is running will be used.

New in version 2017.7.0.

**win\_perms** A dictionary containing permissions to grant and their propagation. For example: {'Administrators': {'perms': 'full\_control', 'applies\_to': 'this\_folder\_only'}} Can be a single basic perm or a list of advanced perms. perms must be specified. applies\_to is optional and defaults to this\_folder\_subfolder\_files.

New in version 2017.7.0.

**win\_deny\_perms** A dictionary containing permissions to deny and their propagation. For example: {'Administrators': {'perms': 'full\_control', 'applies\_to': 'this\_folder\_only'}} Can be a single basic perm or a list of advanced perms.

New in version 2017.7.0.

**win** inheritance True to inherit permissions from the parent directory, False not to inherit permission.

New in version 2017.7.0.

**win\_perms\_reset** If True the existing DACL will be cleared and replaced with the settings defined in this function. If False, new entries will be appended to the existing DACL. Default is False.

New in version 2018.3.0.

Here's an example using the above  $win$   $\star$  parameters:

```
create_config_dir:
 file.directory:
    - name: 'C:\config\'
    - win_owner: Administrators
    - win_perms:
       # Basic Permissions
       dev_ops:
         perms: full_control
       # List of advanced permissions
       appuser:
         perms:
            - read_attributes
            - read_ea
            - create_folders
            - read_permissions
          applies_to: this_folder_only
        joe_snuffy:
         perms: read
          applies_to: this_folder_files
    - win_deny_perms:
        fred_snuffy:
          perms: full_control
    - win_inheritance: False
```
For clean: True there is no mechanism that allows all states and modules to enumerate the files that they manage, so for file.directory to know what files are managed by Salt, a file state targeting managed files is required. To use a contrived example, the following states will always have changes, despite the file named okay being created by a Salt state:

```
silly_way_of_creating_a_file:
 cmd.run:
     - name: mkdir -p /tmp/dont/do/this && echo "seriously" > /tmp/dont/do/this/
,→okay
     - unless: grep seriously /tmp/dont/do/this/okay
```

```
will_always_clean:
  file.directory:
    - name: /tmp/dont/do/this
    - clean: True
```
Because cmd.run has no way of communicating that it's creating a file, will\_always\_clean will remove the newly created file. Of course, every time the states run the same thing will happen - the silly\_way\_of\_creating\_a\_file will crete the file and will\_always\_clean will always remove it. Over and over again, no matter how many times you run it.

To make this example work correctly, we need to add a file state that targets the file, and a require between the file states.

```
silly_way_of_creating_a_file:
 cmd.run:
     - name: mkdir -p /tmp/dont/do/this && echo "seriously" > /tmp/dont/do/this/
,→okay
     - unless: grep seriously /tmp/dont/do/this/okay
 file.managed:
    - name: /tmp/dont/do/this/okay
     - create: False
    - replace: False
     - require_in:
       - file: will_always_clean
```
Now there is a file state that clean can check, so running those states will work as expected. The file will be created with the specific contents, and clean will ignore the file because it is being managed by a salt file state. Note that if require\_in was placed under cmd.run, it would **not** work, because the requisite is for the cmd, not the file.

```
silly_way_of_creating_a_file:
 cmd.run:
     - name: mkdir -p /tmp/dont/do/this && echo "seriously" > /tmp/dont/do/this/
,→okay
     - unless: grep seriously /tmp/dont/do/this/okay
    # This part should be under file.managed
     - require_in:
       - file: will_always_clean
 file.managed:
     - name: /tmp/dont/do/this/okay
     - create: False
     - replace: False
```
Any other state that creates a file as a result, for example pkgrepo, must have the resulting files referenced in a file state in order for clean: True to ignore them. Also note that the requisite (require\_in vs require) works in both directions:

```
clean_dir:
  file.directory:
    - name: /tmp/a/better/way
    - require:
      - file: a_better_way
a_better_way:
  file.managed:
```

```
- name: /tmp/a/better/way/truely
- makedirs: True
- contents: a much better way
```
Works the same as this:

```
clean_dir:
  file.directory:
    - name: /tmp/a/better/way
    - clean: True
a_better_way:
  file.managed:
    - name: /tmp/a/better/way/truely
    - makedirs: True
    - contents: a much better way
    - require_in:
      - file: clean_dir
```
A common mistake here is to forget the state name and id are both required for requisites:

```
# Correct:
/path/to/some/file:
  file.managed:
    - contents: Cool
    - require_in:
      - file: clean_dir
# Incorrect
/path/to/some/file:
  file.managed:
    - contents: Cool
    - require_in:
      # should be `- file: clean_dir`
      - clean_dir
# Also incorrect
/path/to/some/file:
  file.managed:
    - contents: Cool
    - require_in:
      # should be `- file: clean_dir`
      - file
```
salt.states.file.**exists**(*name*, *\*\*kwargs*)

Verify that the named file or directory is present or exists. Ensures pre-requisites outside of Salt's purview (e.g., keytabs, private keys, etc.) have been previously satisfied before deployment.

This function does not create the file if it doesn't exist, it will return an error. **name** Absolute path which must exist

salt.states.file.**hardlink**(*name*, *target*, *force=False*, *makedirs=False*, *user=None*, *group=None*, *dir\_mode=None*, *\*\*kwargs*)

Create a hard link If the file already exists and is a hard link pointing to any location other than the specified target, the hard link will be replaced. If the hard link is a regular file or directory then the state will return False. If the regular file is desired to be replaced with a hard link pass force: True **name** The location of the hard link to create

**target** The location that the hard link points to

- **force** If the name of the hard link exists and force is set to False, the state will fail. If force is set to True, the file or directory in the way of the hard link file will be deleted to make room for the hard link, unless backupname is set, when it will be renamed
- **makedirs** If the location of the hard link does not already have a parent directory then the state will fail, setting makedirs to True will allow Salt to create the parent directory
- **user** The user to own any directories made if makedirs is set to true. This defaults to the user salt is running as on the minion
- **group** The group ownership set on any directories made if makedirs is set to true. This defaults to the group salt is running as on the minion. On Windows, this is ignored

**dir\_mode** If directories are to be created, passing this option specifies the permissions for those directories.

salt.states.file.**keyvalue**(*name*, *key=None*, *value=None*, *key\_values=None*, *separator='='*, *append\_if\_not\_found=False*, *prepend\_if\_not\_found=False*, *search\_only=False*, *show\_changes=True*, *ignore\_if\_missing=False*, *count=1*, *uncomment=None*, *key\_ignore\_case=False*, *value\_ignore\_case=False*)

Key/Value based editing of a file.

New in version 3001.

This function differs from file.replace in that it is able to search for keys, followed by a customizable separator, and replace the value with the given value. Should the value be the same as the one already in the file, no changes will be made.

Either supply both key and value parameters, or supply a dictionary with key / value pairs. It is an error to supply both.

**name** Name of the file to search/replace in.

**key** Key to search for when ensuring a value. Use in combination with a value parameter.

**value** Value to set for a given key. Use in combination with a key parameter.

**key\_values** Dictionary of key / value pairs to search for and ensure values for. Used to specify multiple key / values at once.

**separator** Separator which separates key from value.

- **append\_if\_not\_found** Append the key/value to the end of the file if not found. Note that this takes precedence over prepend\_if\_not\_found.
- **prepend\_if\_not\_found** Prepend the key/value to the beginning of the file if not found. Note that append\_if\_not\_found takes precedence.
- **show\_changes** Show a diff of the resulting removals and inserts.

**ignore\_if\_missing** Return with success even if the file is not found (or not readable).

**count** Number of occurrences to allow (and correct), default is 1. Set to -1 to replace all, or set to 0 to remove all lines with this key regardsless of its value.

**Note:** Any additional occurrences after count are removed. A count of -1 will only replace all occurrences that are currently uncommented already. Lines commented out will be left alone.

**uncomment** Disregard and remove supplied leading characters when finding keys. When set to None, lines that are commented out are left for what they are.

**Note:** The argument to uncomment is not a prefix string. Rather; it is a set of characters, each of which are stripped.

**key\_ignore\_case** Keys are matched case insensitively. When a value is changed the matched key is kept as-is. **value\_ignore\_case** Values are checked case insensitively, trying to set e.g. 'Yes' while the current value is 'yes', will not result in changes when value\_ignore\_case is set to True.

An example of using file.keyvalue to ensure sshd does not allow for root to login with a password and at the same time setting the login-gracetime to 1 minute and disabling all forwarding:

```
sshd_config_harden:
   file.keyvalue:
      - name: /etc/ssh/sshd_config
      - key_values:
          permitrootlogin: 'without-password'
          LoginGraceTime: '1m'
          DisableForwarding: 'yes'
      - separator: ' '
      - uncomment: '# '
      - key_ignore_case: True
      - append_if_not_found: True
```
The same example, except for only ensuring PermitRootLogin is set correctly. Thus being able to use the shorthand key and value parameters instead of key\_values.

```
sshd_config_harden:
    file.keyvalue:
     - name: /etc/ssh/sshd_config
      - key: PermitRootLogin
      - value: without-password
      - separator: ' '
      - uncomment: '# '
      - key_ignore_case: True
      - append if not found: True
```
**Note:** Notice how the key is not matched case-sensitively, this way it will correctly identify both 'Permit-RootLogin' as well as 'permitrootlogin'.

```
salt.states.file.line(name, content=None, match=None, mode=None, location=None, before=None,
                             after=None, show_changes=True, backup=False, quiet=False, indent=True, cre-
                             ate=False, user=None, group=None, file_mode=None)
```
Line-focused editing of a file.

New in version 2015.8.0.

**Note:** file.line exists for historic reasons, and is not generally recommended. It has a lot of quirks. You may find file.replace to be more suitable.

file.line is most useful if you have single lines in a file, potentially a config file, that you would like to manage. It can remove, add, and replace lines.

**name** Filesystem path to the file to be edited.

**content** Content of the line. Allowed to be empty if mode=delete.

**match** Match the target line for an action by a fragment of a string or regular expression.

If neither before nor after are provided, and match is also None, match falls back to the content value.

**mode** Defines how to edit a line. One of the following options is required:

- **ensure** If line does not exist, it will be added. If before and after are specified either zero lines, or lines that contain the content line are allowed to be in between before and after. If there are lines, and none of them match then it will produce an error.
- **replace** If line already exists, it will be replaced.
- **delete** Delete the line, if found.

• **insert** Nearly identical to ensure. If a line does not exist, it will be added.

The differences are that multiple (and non-matching) lines are alloweed between before and after, if they are specified. The line will always be inserted right before before. insert also allows the use of location to specify that the line should be added at the beginning or end of the file.

Note: If mode=insert is used, at least one of the following options must also be defined: location, before, or after. If location is used, it takes precedence over the other two options.

- **location** In mode=insert only, whether to place the content at the beginning or end of a the file. If location is provided, before and after are ignored. Valid locations:
	- **start** Place the content at the beginning of the file.
	- **end** Place the content at the end of the file.
- **before** Regular expression or an exact case-sensitive fragment of the string. Will be tried as **both** a regex **and** a part of the line. Must match **exactly** one line in the file. This value is only used in ensure and insert modes. The content will be inserted just before this line, matching its indent unless indent=False.
- **after** Regular expression or an exact case-sensitive fragment of the string. Will be tried as **both** a regex **and** a part of the line. Must match **exactly** one line in the file. This value is only used in ensure and insert modes. The content will be inserted directly after this line, unless before is also provided. If before is not matched, indentation will match this line, unless indent=False.
- show\_changes Output a unified diff of the old file and the new file. If False return a boolean if any changes were made. Default is True

**Note:** Using this option will store two copies of the file in-memory (the original version and the edited version) in order to generate the diff.

**backup** Create a backup of the original file with the extension: "Year-Month-Day-Hour-Minutes-Seconds".

- **quiet** Do not raise any exceptions. E.g. ignore the fact that the file that is tried to be edited does not exist and nothing really happened.
- **indent** Keep indentation with the previous line. This option is not considered when the delete mode is specified. Default is True.
- **create** Create an empty file if doesn't exist.

New in version 2016.11.0.

**user** The user to own the file, this defaults to the user salt is running as on the minion.

New in version 2016.11.0.

**group** The group ownership set for the file, this defaults to the group salt is running as on the minion On Windows, this is ignored.

New in version 2016.11.0.

**file mode** The permissions to set on this file, aka 644, 0775, 4664. Not supported on Windows.

New in version 2016.11.0.

If an equal sign (=) appears in an argument to a Salt command, it is interpreted as a keyword argument in the format of key=val. That processing can be bypassed in order to pass an equal sign through to the remote shell command by manually specifying the kwarg:

```
update_config:
  file.line:
```

```
- name: /etc/myconfig.conf
```
- **mode**: ensure

```
- content: my key = my value
```
- **before**: somekey.\*?

# **Examples:**

Here's a simple config file.

```
[some_config]
# Some config file
# this line will go away
here=False
away=True
goodybe=away
```
And an sls file:

```
remove_lines:
 file.line:
    - name: /some/file.conf
    - mode: delete
    - match: away
```
This will produce:

```
[some_config]
# Some config file
here=False
away=True
goodbye=away
```
If that state is executed 2 more times, this will be the result:

```
[some_config]
# Some config file
here=False
```
Given that original file with this state:

```
replace_things:
 file.line:
    - name: /some/file.conf
    - mode: replace
    - match: away
    - content: here
```
Three passes will this state will result in this file:

```
[some_config]
# Some config file
here
here=False
here
here
```
Each pass replacing the first line found.

Given this file:

```
insert after me
something
insert before me
```
The following state:

```
insert_a_line:
 file.line:
   - name: /some/file.txt
   - mode: insert
    - after: insert after me
    - before: insert before me
    - content: thrice
```
If this state is executed 3 times, the result will be:

insert after me something thrice thrice thrice insert before me

If the mode is ensure instead, it will fail each time. To succeed, we need to remove the incorrect line between before and after:

insert after me insert before me

With an ensure mode, this will insert thrice the first time and make no changes for subsequent calls. For something simple this is fine, but if you have instead blocks like this:

```
Begin SomeBlock
    foo = bar
End
Begin AnotherBlock
    another = value
End
```
And given this state:

```
ensure_someblock:
  file.line:
    - name: /some/file.conf
    - mode: ensure
    - after: Begin SomeBlock
    - content: this = should be my content
    - before: End
```
<span id="page-3833-0"></span>This will fail because there are multiple End lines. Without that problem, it still would fail because there is a non-matching line, foo = bar. Ensure **only** allows either zero, or the matching line present to be present in between before and after.

salt.states.file.managed(*name*, *source=None*, *source hash=", source hash name=None*, *keep\_source=True*, *user=None*, *group=None*, *mode=None*, *attrs=None*, *template=None*, *makedirs=False*, *dir\_mode=None*, *context=None*, *replace=True*, *defaults=None*, *backup=''*, *show\_changes=True*, *create=True*, *contents=None*, *tmp\_dir=''*, *tmp\_ext=''*, *contents\_pillar=None*, *contents\_grains=None*, *contents\_newline=True*, *contents\_delimiter=':'*, *encoding=None*, *encoding\_errors='strict'*, *allow\_empty=True*, *follow\_symlinks=True*, *check\_cmd=None*, *skip\_verify=False*, *selinux=None*, *win\_owner=None*, *win\_perms=None*, *win\_deny\_perms=None*, *win\_inheritance=True*, *win\_perms\_reset=False*, *verify\_ssl=True*, *use\_etag=False*, *\*\*kwargs*)

Manage a given file, this function allows for a file to be downloaded from the salt master and potentially run through a templating system.

**name** The location of the file to manage, as an absolute path.

**source** The source file to download to the minion, this source file can be hosted on either the salt master server (salt://), the salt minion local file system (/), or on an HTTP or FTP server (http(s)://, ftp://).

Both HTTPS and HTTP are supported as well as downloading directly from Amazon S3 compatible URLs with both pre-configured and automatic IAM credentials. (see s3.get state documentation) File retrieval from Openstack Swift object storage is supported via swift://container/object\_path URLs, see swift.get documentation. For files hosted on the salt file server, if the file is located on the master in the directory named spam, and is called eggs, the source string is salt://spam/eggs. If source is left blank or None (use ~ in YAML), the file will be created as an empty file and the content will not be managed. This is also the case when a file already exists and the source is undefined; the contents of the file will not be changed or managed. If source is left blank or None, please also set replaced to False to make your intention explicit.

If the file is hosted on a HTTP or FTP server then the source\_hash argument is also required.

A list of sources can also be passed in to provide a default source and a set of fallbacks. The first source in the list that is found to exist will be used and subsequent entries in the list will be ignored. Source list functionality only supports local files and remote files hosted on the salt master server or retrievable via HTTP, HTTPS, or FTP.

```
file_override_example:
 file.managed:
    - source:
      - salt://file_that_does_not_exist
      - salt://file_that_exists
```
**source\_hash**

**This can be one of the following:**

- 1. a source hash string
- 2. the URI of a file that contains source hash strings

The function accepts the first encountered long unbroken alphanumeric string of correct length as a valid hash, in order from most secure to least secure:

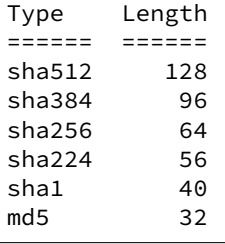

**Using a Source Hash File** The file can contain several checksums for several files. Each line must con-

tain both the file name and the hash. If no file name is matched, the first hash encountered will be used, otherwise the most secure hash with the correct source file name will be used.

When using a source hash file the source\_hash argument needs to be a url, the standard download urls are supported, ftp, http, salt etc:

Example:

```
tomdroid-src-0.7.3.tar.gz:
 file.managed:
   - name: /tmp/tomdroid-src-0.7.3.tar.gz
   - source: https://launchpad.net/tomdroid/beta/0.7.3/+download/
,→tomdroid-src-0.7.3.tar.gz
   - source_hash: https://launchpad.net/tomdroid/beta/0.7.3/+download/
,→tomdroid-src-0.7.3.hash
```
The following lines are all supported formats:

```
/etc/rc.conf ef6e82e4006dee563d98ada2a2a80a27
sha254c8525aee419eb649f0233be91c151178b30f0dff8ebbdcc8de71b1d5c8bcc06a /
,→etc/resolv.conf
ead48423703509d37c4a90e6a0d53e143b6fc268
```
Debian file type \*.dsc files are also supported.

## **Inserting the Source Hash in the SLS Data**

The source hash can be specified as a simple checksum, like so:

```
tomdroid-src-0.7.3.tar.gz:
 file.managed:
   - name: /tmp/tomdroid-src-0.7.3.tar.gz
   - source: https://launchpad.net/tomdroid/beta/0.7.3/+download/tomdroid-
,→src-0.7.3.tar.gz
   - source_hash: 79eef25f9b0b2c642c62b7f737d4f53f
```
**Note:** Releases prior to 2016.11.0 must also include the hash type, like in the below example:

```
tomdroid-src-0.7.3.tar.gz:
 file.managed:
   - name: /tmp/tomdroid-src-0.7.3.tar.gz
   - source: https://launchpad.net/tomdroid/beta/0.7.3/+download/tomdroid-
,→src-0.7.3.tar.gz
    - source_hash: md5=79eef25f9b0b2c642c62b7f737d4f53f
```
source\_hash is ignored if the file hosted is not on a HTTP, HTTPS or FTP server.

**Known issues:** If the remote server URL has the hash file as an apparent sub-directory of the source file, the module will discover that it has already cached a directory where a file should be cached. For example:

```
tomdroid-src-0.7.3.tar.gz:
 file.managed:
   - name: /tmp/tomdroid-src-0.7.3.tar.gz
   - source: https://launchpad.net/tomdroid/beta/0.7.3/+download/
,→tomdroid-src-0.7.3.tar.gz
    - source_hash: https://launchpad.net/tomdroid/beta/0.7.3/+download/
,→tomdroid-src-0.7.3.tar.gz/+md5
```
source\_hash\_name\_When source\_hash refers to a hash file, Salt will try to find the correct hash by matching the filename/URI associated with that hash. By default, Salt will look for the filename being managed. When managing a file at path  $/$ tmp $/$ foo.txt, then the following line in a hash file would match:

acbd18db4cc2f85cedef654fccc4a4d8 foo.txt However, sometimes a hash file will include multiple similar paths:

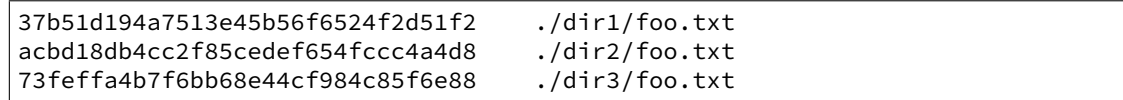

In cases like this, Salt may match the incorrect hash. This argument can be used to tell Salt which filename to match, to ensure that the correct hash is identified. For example:

```
/tmp/foo.txt:
  file.managed:
    - source: https://mydomain.tld/dir2/foo.txt
    - source_hash: https://mydomain.tld/hashes
    - source_hash_name: ./dir2/foo.txt
```
**Note:** This argument must contain the full filename entry from the checksum file, as this argument is meant to disambiguate matches for multiple files that have the same basename. So, in the example above, simply using foo.txt would not match.

New in version 2016.3.5.

**keep\_source** Set to False to discard the cached copy of the source file once the state completes. This can be useful for larger files to keep them from taking up space in minion cache. However, keep in mind that discarding the source file will result in the state needing to re-download the source file if the state is run again.

New in version 2017.7.3.

```
user The user to own the file, this defaults to the user salt is running as on the minion
```
**group** The group ownership set for the file, this defaults to the group salt is running as on the minion. On Windows, this is ignored

**mode** The permissions to set on this file, e.g. 644, 0775, or 4664.

The default mode for new files and directories corresponds to the umask of the salt process. The mode of existing files and directories will only be changed if mode is specified.

**Note:** This option is **not** supported on Windows.

Changed in version 2016.11.0: This option can be set to keep, and Salt will keep the mode from the Salt fileserver. This is only supported when the source URL begins with salt://, or for files local to the minion. Because the source option cannot be used with any of the contents options, setting the mode to keep is also incompatible with the contents options.

**Note:** keep does not work with salt-ssh.

As a consequence of how the files are transferred to the minion, and the inability to connect back to the master with salt-ssh, salt is unable to stat the file as it exists on the fileserver and thus cannot mirror the mode on the salt-ssh minion

**attrs** The attributes to have on this file, e.g. a, i. The attributes can be any or a combination of the following characters: aAcCdDeijPsStTu.

**Note:** This option is **not** supported on Windows.

New in version 2018.3.0.

**template** If this setting is applied, the named templating engine will be used to render the downloaded file. The following templates are supported:

- *[cheetah](#page-382-0)*
- *[genshi](#page-383-0)*
- *[jinja](#page-388-0)*
- *[mako](#page-392-0)*
- *[py](#page-394-0)*
- *[wempy](#page-410-0)*

**makedirs** If set to True, then the parent directories will be created to facilitate the creation of the named file. If False, and the parent directory of the destination file doesn't exist, the state will fail.

**dir mode** If directories are to be created, passing this option specifies the permissions for those directories. If this is not set, directories will be assigned permissions by adding the execute bit to the mode of the files.

The default mode for new files and directories corresponds umask of salt process. For existing files and directories it's not enforced.

**replace** If set to False and the file already exists, the file will not be modified even if changes would otherwise be made. Permissions and ownership will still be enforced, however.

**context** Overrides default context variables passed to the template.

**defaults** Default context passed to the template.

- **backup** Overrides the default backup mode for this specific file. See *[backup\\_mode documentation](#page-661-0)* for more details.
- show\_changes Output a unified diff of the old file and the new file. If False return a boolean if any changes were made.

**create** If set to False, then the file will only be managed if the file already exists on the system.

**contents** Specify the contents of the file. Cannot be used in combination with source. Ignores hashes and does not use a templating engine.

This value can be either a single string, a multiline YAML string or a list of strings. If a list of strings, then the strings will be joined together with newlines in the resulting file. For example, the below two example states would result in identical file contents:

```
/path/to/file1:
  file.managed:
    - contents:
      - This is line 1
      - This is line 2
/path/to/file2:
  file.managed:
    - contents: |
        This is line 1
        This is line 2
```
**contents\_pillar** New in version 0.17.0.

Changed in version 2016.11.0: contents\_pillar can also be a list, and the pillars will be concatenated together to form one file.

Operates like contents, but draws from a value stored in pillar, using the pillar path syntax used in *[pillar.get](#page-2551-0)*. This is useful when the pillar value contains newlines, as referencing a pillar variable using a jinja/mako template can result in YAML formatting issues due to the newlines causing indentation mismatches.

For example, the following could be used to deploy an SSH private key:

```
/home/deployer/.ssh/id_rsa:
  file.managed:
   - user: deployer
   - group: deployer
    - mode: 600
    - attrs: a
    - contents_pillar: userdata:deployer:id_rsa
```
This would populate /home/deployer/.ssh/id\_rsa with the contents of pillar['userdata']['deployer']['id\_rsa']. An example of this pillar setup would be like so:

```
userdata:
 deployer:
    id_rsa: |
            -BEGIN RSA PRIVATE KEY--
       MIIEowIBAAKCAQEAoQiwO3JhBquPAalQF9qP1lLZNXVjYMIswrMe2HcWUVBgh+vY
       U7sCwx/dH6+VvNwmCoqmNnP+8gTPKGl1vgAObJAnMT623dMXjVKwnEagZPRJIxDy
        B/HaAre9euNiY3LvIzBTWRSeMfT+rWvIKVBpvwlgGrfgz70m0pqxu+UyFbAGLin+
        GpxzZAMaFpZw4sSbIlRuissXZj/sHpQb8p9M5IeO4Z3rjkCP1cxI
        -----END RSA PRIVATE KEY--
```
**Note:** The private key above is shortened to keep the example brief, but shows how to do multiline string in YAML. The key is followed by a pipe character, and the multiline string is indented two more spaces.

To avoid the hassle of creating an indented multiline YAML string, the *[file\\_tree external](#page-3323-0) [pillar](#page-3323-0)* can be used instead. However, this will not work for binary files in Salt releases before 2015.8.4.

**contents\_grains** New in version 2014.7.0.

Operates like contents, but draws from a value stored in grains, using the grains path syntax used in *[grains.get](#page-1985-0)*. This functionality works similarly to contents\_pillar, but with grains.

For example, the following could be used to deploy a "message of the day" file:

```
write_motd:
  file.managed:
    - name: /etc/motd
    - contents_grains: motd
```
This would populate /etc/motd file with the contents of the motd grain. The motd grain is not a default grain, and would need to be set prior to running the state:

salt '\*' grains.set motd 'Welcome! This system is managed by Salt.'

**contents\_newline** New in version 2014.7.0.

Changed in version 2015.8.4: This option is now ignored if the contents being deployed contain binary data.

If True, files managed using contents, contents\_pillar, or contents\_grains will have a newline added to the end of the file if one is not present. Setting this option to False will ensure the final line, or entry, does not contain a new line. If the last line, or entry in the file does contain a new line already, this option will not remove it.

**contents\_delimiter** New in version 2015.8.4.

Can be used to specify an alternate delimiter for contents\_pillar or contents\_grains. This delimiter will be passed through to *[pillar.get](#page-2551-0)* or *[grains.get](#page-1985-0)* when retrieving the contents.

**encoding** If specified, then the specified encoding will be used. Otherwise, the file will be encoded using the system locale (usually UTF-8). See <https://docs.python.org/3/library/codecs.html#standard-encodings> for the list of available encodings.

New in version 2017.7.0.

**encoding\_errors** Error encoding scheme. Default is `'strict'`. See [https://docs.python.org/2/library/](https://docs.python.org/2/library/codecs.html#codec-base-classes) [codecs.html#codec-base-classes](https://docs.python.org/2/library/codecs.html#codec-base-classes) for the list of available schemes.

New in version 2017.7.0. **allow\_empty** New in version 2015.8.4.

> If set to False, then the state will fail if the contents specified by contents\_pillar or contents\_grains are empty.

**follow\_symlinks** New in version 2014.7.0.

If the desired path is a symlink follow it and make changes to the file to which the symlink points. **check\_cmd** New in version 2014.7.0.

The specified command will be run with an appended argument of a *temporary* file containing the new managed contents. If the command exits with a zero status the new managed contents will be written to the managed destination. If the command exits with a nonzero exit code, the state will fail and no changes will be made to the file.

For example, the following could be used to verify sudoers before making changes:

```
/etc/sudoers:
  file.managed:
   - user: root
   - group: root
    - mode: 0440
    - attrs: i
    - source: salt://sudoers/files/sudoers.jinja
    - template: jinja
    - check cmd: /usr/sbin/visudo -c -f
```
**NOTE**: This check\_cmd functions differently than the requisite check\_cmd.

**tmp\_dir** Directory for temp file created by check\_cmd. Useful for checkers dependent on config file location (e.g. daemons restricted to their own config directories by an apparmor profile).

```
/etc/dhcp/dhcpd.conf:
 file.managed:
   - user: root
    - group: root
    - mode: 0755
   - tmp_dir: '/etc/dhcp'
   - contents: "# Managed by Salt"
    - check_cmd: dhcpd -t -cf
```
**tmp\_ext** Suffix for temp file created by check\_cmd. Useful for checkers dependent on config file extension (e.g. the init-checkconf upstart config checker).

```
/etc/init/test.conf:
  file.managed:
```

```
- user: root
- group: root
- mode: 0440
- tmp_ext: '.conf'
- contents:
  - 'description "Salt Minion"'
  - 'start on started mountall'
  - 'stop on shutdown'
  - 'respawn'
  - 'exec salt-minion'
- check_cmd: init-checkconf -f
```

```
skip_verify If True, hash verification of remote file sources (http://, https://, ftp://) will be
     skipped, and the source hash argument will be ignored.
```
New in version 2016.3.0.

**selinux** Allows setting the selinux user, role, type, and range of a managed file

```
/tmp/selinux.test
 file.managed:
   - user: root
    - selinux:
        seuser: system_u
        serole: object_r
        setype: system_conf_t
        serange: s0
```
New in version 3000.

**win\_owner** The owner of the directory. If this is not passed, user will be used. If user is not passed, the account under which Salt is running will be used.

New in version 2017.7.0.

**win\_perms** A dictionary containing permissions to grant and their propagation. For example: {'Administrators': {'perms': 'full\_control'}} Can be a single basic perm or a list of advanced perms. perms must be specified. applies\_to does not apply to file objects.

New in version 2017.7.0.

**win\_deny\_perms** A dictionary containing permissions to deny and their propagation. For example: {'Administrators': {'perms': 'full\_control'}} Can be a single basic perm or a list of advanced perms. perms must be specified. applies\_to does not apply to file objects.

New in version 2017.7.0.

**win\_inheritance** True to inherit permissions from the parent directory, False not to inherit permission.

New in version 2017.7.0.

win perms reset If True the existing DACL will be cleared and replaced with the settings defined in this function. If False, new entries will be appended to the existing DACL. Default is False.

New in version 2018.3.0.

Here's an example using the above  $win$   $\star$  parameters:

```
create_config_file:
  file.managed:
    - name: C:\config\settings.cfg
    - source: salt://settings.cfg
    - win_owner: Administrators
    - win_perms:
        # Basic Permissions
```

```
dev_ops:
      perms: full_control
    # List of advanced permissions
    appuser:
      perms:
        - read_attributes
        - read_ea
        - create_folders
        - read_permissions
    joe_snuffy:
      perms: read
 - win_deny_perms:
    fred_snuffy:
      perms: full_control
- win_inheritance: False
```
**verify\_ssl** If False, remote https file sources (https://) and source\_hash will not attempt to validate the servers certificate. Default is True.

New in version 3002.

**use\_etag** If True, remote http/https file sources will attempt to use the ETag header to determine if the remote file needs to be downloaded. This provides a lightweight mechanism for promptly refreshing files changed on a web server without requiring a full hash comparison via the source\_hash parameter.

New in version 3005.

```
salt.states.file.missing(name, **kwargs)
```
Verify that the named file or directory is missing, this returns True only if the named file is missing but does not remove the file if it is present.

**name** Absolute path which must NOT exist

#### salt.states.file.**mknod**(*name*, *ntype*, *major=0*, *minor=0*, *user=None*, *group=None*, *mode='0600'*)

Create a special file similar to the 'nix mknod command. The supported device types are p (fifo pipe), c (character device), and b (block device). Provide the major and minor numbers when specifying a character device or block device. A fifo pipe does not require this information. The command will create the necessary dirs if needed. If a file of the same name not of the same type/major/minor exists, it will not be overwritten or unlinked (deleted). This is logically in place as a safety measure because you can really shoot yourself in the foot here and it is the behavior of 'nix mknod. It is also important to note that not just anyone can create special devices. Usually this is only done as root. If the state is executed as none other than root on a minion, you may receive a permission error.

**name** name of the file

**ntype** node type 'p' (fifo pipe), 'c' (character device), or 'b' (block device)

**major** major number of the device does not apply to a fifo pipe

**minor** minor number of the device does not apply to a fifo pipe

**user** owning user of the device/pipe

**group** owning group of the device/pipe

**mode** permissions on the device/pipe

Usage:

```
/dev/chr:
```

```
file.mknod:
  - ntype: c
  - major: 180
  - minor: 31
  - user: root
    - group: root
```
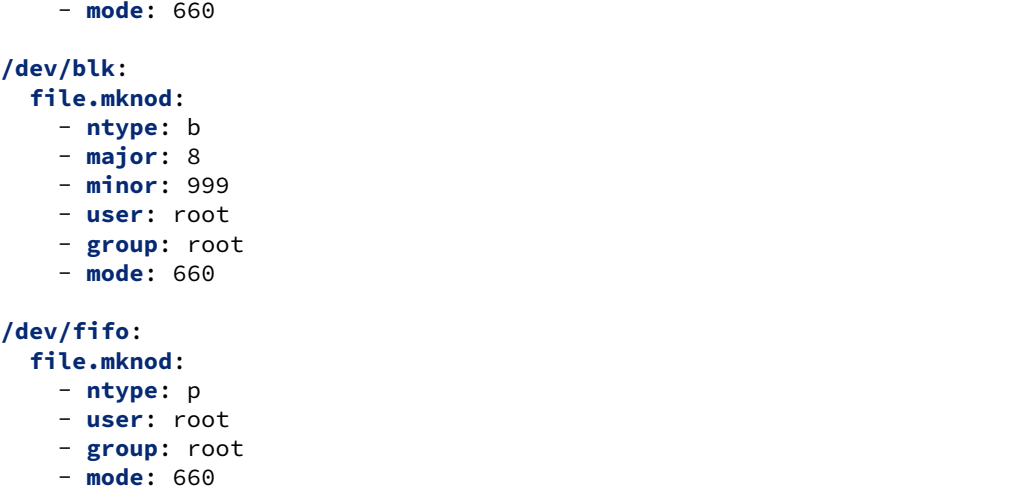

New in version 0.17.0.

# salt.states.file.**mod\_beacon**(*name*, *\*\*kwargs*)

Create a beacon to monitor a file based on a beacon state argument.

**Note:** This state exists to support special handling of the beacon state argument for supported state functions. It should not be called directly.

```
salt.states.file.mod_run_check_cmd(cmd, filename, **check_cmd_opts)
     Execute the check_cmd logic.
```
Return a result dict if check\_cmd succeeds (check\_cmd == 0) otherwise return True

```
salt.states.file.not_cached(name, saltenv='base')
     New in version 2017.7.3.
```
Ensures that a file is not present in the minion's cache, deleting it if found. This state is primarily invoked by other states to ensure that a fresh copy is fetched.

**name** The URL of the file to be removed from cache. To remove a file from cache in an environment other than base, either use the saltenv argument or include the saltenv in the URL (e.g. salt://path/ to/file.conf?saltenv=dev).

**Note:** A list of URLs is not supported, this must be a single URL. If a local file is passed here, the state will take no action.

- **saltenv** Used to specify the environment from which to download a file from the Salt fileserver (i.e. those with salt:// URL).
- salt.states.file.patch(*name, source=None, source hash=None, source hash\_name=None*, *skip\_verify=False*, *template=None*, *context=None*, *defaults=None*, *options=''*, *reject\_file=None*, *strip=None*, *saltenv=None*, *\*\*kwargs*)

Ensure that a patch has been applied to the specified file or directory

Changed in version 2019.2.0: The hash and dry\_run\_first options are now ignored, as the logic which determines whether or not the patch has already been applied no longer requires them. Additionally, this state now supports patch files that modify more than one file. To use these sort of patches, specify a directory (and, if necessary, the strip option) instead of a file.

**Note:** A suitable patch executable must be available on the minion. Also, keep in mind that the pre-check this state does to determine whether or not changes need to be made will create a temp file and send all patch output to that file. This means that, in the event that the patch would not have applied cleanly, the comment included in the state results will reference a temp file that will no longer exist once the state finishes running.

**name** The file or directory to which the patch should be applied **source** The patch file to apply

Changed in version 2019.2.0: The source can now be from any file source supported by Salt (salt://, http://, https://, ftp://, etc.). Templating is also now supported. **source\_hash** Works the same way as in *[file.managed](#page-3833-0)*.

New in version 2019.2.0. **source\_hash\_name** Works the same way as in *[file.managed](#page-3833-0)*

New in version 2019.2.0. **skip\_verify** Works the same way as in *[file.managed](#page-3833-0)*

New in version 2019.2.0. **template** Works the same way as in *[file.managed](#page-3833-0)*

New in version 2019.2.0. **context** Works the same way as in *[file.managed](#page-3833-0)*

New in version 2019.2.0. **defaults** Works the same way as in *[file.managed](#page-3833-0)*

New in version 2019.2.0. **options** Extra options to pass to patch. This should not be necessary in most cases.

**Note:** For best results, short opts should be separate from one another. The  $-N$  and  $-r$ , and  $-o$  options are used internally by this state and cannot be used here. Additionally, instead of using -pN or --strip=N, use the strip option documented below.

**reject\_file** If specified, any rejected hunks will be written to this file. If not specified, then they will be written to a temp file which will be deleted when the state finishes running.

**Important:** The parent directory must exist. Also, this will overwrite the file if it is already present.

New in version 2019.2.0.

**strip** Number of directories to strip from paths in the patch file. For example, using the below SLS would instruct Salt to use  $-p1$  when applying the patch:

```
/etc/myfile.conf:
  file.patch:
    - source: salt://myfile.patch
    - strip: 1
```
New in version 2019.2.0: In previous versions,  $-p1$  would need to be passed as part of the options value.

**saltenv** Specify the environment from which to retrieve the patch file indicated by the source parameter. If not provided, this defaults to the environment from which the state is being executed.

**Note:** Ignored when the patch file is from a non-salt:// source.

**Usage:**

```
# Equivalent to ``patch --forward /opt/myfile.txt myfile.patch``
/opt/myfile.txt:
  file.patch:
    - source: salt://myfile.patch
```
salt.states.file.**prepend**(*name*, *text=None*, *makedirs=False*, *source=None*, *source\_hash=None*, *template='jinja'*, *sources=None*, *source\_hashes=None*, *defaults=None*, *context=None*, *header=None*)

Ensure that some text appears at the beginning of a file

The text will not be prepended again if it already exists in the file. You may specify a single line of text or a list of lines to append.

**name** The location of the file to append to.

**text** The text to be appended, which can be a single string or a list of strings.

- **makedirs** If the file is located in a path without a parent directory, then the state will fail. If makedirs is set to True, then the parent directories will be created to facilitate the creation of the named file. Defaults to False.
- **source** A single source file to append. This source file can be hosted on either the salt master server, or on an HTTP or FTP server. Both HTTPS and HTTP are supported as well as downloading directly from Amazon S3 compatible URLs with both pre-configured and automatic IAM credentials (see s3.get state documentation). File retrieval from Openstack Swift object storage is supported via swift://container/object\_path URLs (see swift.get documentation).

For files hosted on the salt file server, if the file is located on the master in the directory named spam, and is called eggs, the source string is salt://spam/eggs.

If the file is hosted on an HTTP or FTP server, the source\_hash argument is also required.

# **source\_hash**

**This can be one of the following:**

- 1. a source hash string
- 2. the URI of a file that contains source hash strings

The function accepts the first encountered long unbroken alphanumeric string of correct length as a valid hash, in order from most secure to least secure:

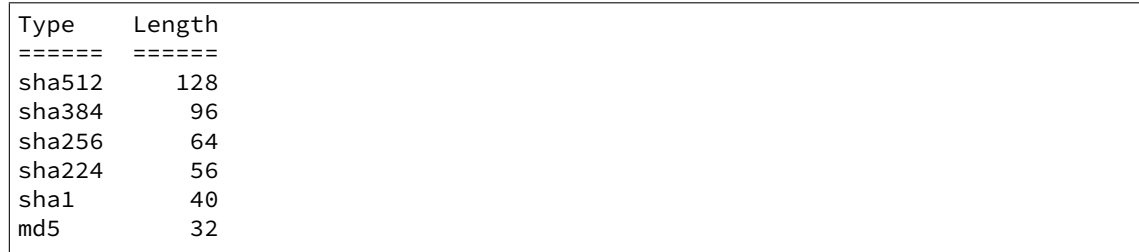

See the source\_hash parameter description for *[file.managed](#page-3833-0)* function for more details and examples.

**template** The named templating engine will be used to render the appended-to file. Defaults to jinja. The following templates are supported:

• *[cheetah](#page-382-0)*

- *[genshi](#page-383-0)*
- *[jinja](#page-388-0)*
- *[mako](#page-392-0)*
- *[py](#page-394-0)*

• *[wempy](#page-410-0)*

**sources** A list of source files to append. If the files are hosted on an HTTP or FTP server, the source\_hashes argument is also required.

**source\_hashes** A list of source\_hashes corresponding to the sources list specified in the sources argument. **defaults** Default context passed to the template.

**context** Overrides default context variables passed to the template.

**ignore** whitespace New in version 2015.8.4.

Spaces and Tabs in text are ignored by default, when searching for the appending content, one space or multiple tabs are the same for salt. Set this option to False if you want to change this behavior. Multi-line example:

```
/etc/motd:
 file.prepend:
    - text: |
       Thou hadst better eat salt with the Philosophers of Greece,
       than sugar with the Courtiers of Italy.
        - Benjamin Franklin
```
Multiple lines of text:

```
/etc/motd:
 file.prepend:
    - text:
      - Trust no one unless you have eaten much salt with him.
     - "Salt is born of the purest of parents: the sun and the sea."
```
Optionally, require the text to appear exactly as specified (order and position). Combine with multi-line or multiple lines of input.

```
/etc/motd:
  file.prepend:
    - header: True
    - text:
      - This will be the very first line in the file.
      - The 2nd line, regardless of duplicates elsewhere in the file.
      - These will be written anew if they do not appear verbatim.
```
Gather text from multiple template files:

```
/etc/motd:
 file:
    - prepend
   - template: jinja
    - sources:
     - salt://motd/devops-messages.tmpl
      - salt://motd/hr-messages.tmpl
      - salt://motd/general-messages.tmpl
```
New in version 2014.7.0.

salt.states.file.**pruned**(*name*, *recurse=False*, *ignore\_errors=False*, *older\_than=None*) New in version 3006.0.

Ensure that the named directory is absent. If it exists and is empty, it will be deleted. An entire directory tree can be pruned of empty directories as well, by using the recurse option.

**name** The directory which should be deleted if empty.

**recurse** If set to True, this option will recursive deletion of empty directories. This is useful if nested paths are all empty, and would be the only items preventing removal of the named root directory.

- **ignore** errors If set to True, any errors encountered while attempting to delete a directory are ignored. This **AUTOMATICALLY ENABLES** the recurse option since it's not terribly useful to ignore errors on the removal of a single directory. Useful for pruning only the empty directories in a tree which contains non-empty directories as well.
- **older\_than** When older\_than is set to a number, it is used to determine the **number of days** which must have passed since the last modification timestamp before a directory will be allowed to be removed. Setting the value to 0 is equivalent to leaving it at the default of None.

<span id="page-3846-0"></span>salt.states.file.**recurse**(*name*, *source*, *keep\_source=True*, *clean=False*, *require=None*, *user=None*, *group=None*, *dir\_mode=None*, *file\_mode=None*, *sym\_mode=None*, *template=None*, *context=None*, *replace=True*, *defaults=None*, *include\_empty=False*, *backup=''*, *include\_pat=None*, *exclude\_pat=None*, *maxdepth=None*, *keep\_symlinks=False*, *force\_symlinks=False*, *win\_owner=None*, *win\_perms=None*, *win\_deny\_perms=None*, *win\_inheritance=True*, *\*\*kwargs*)

Recurse through a subdirectory on the master and copy said subdirectory over to the specified path. **name** The directory to set the recursion in

- **source** The source directory, this directory is located on the salt master file server and is specified with the salt:// protocol. If the directory is located on the master in the directory named spam, and is called eggs, the source string is salt://spam/eggs
- **keep\_source** Set to False to discard the cached copy of the source file once the state completes. This can be useful for larger files to keep them from taking up space in minion cache. However, keep in mind that discarding the source file will result in the state needing to re-download the source file if the state is run again.

New in version 2017.7.3.

**clean** Make sure that only files that are set up by salt and required by this function are kept. If this option is set then everything in this directory will be deleted unless it is required.

**require** Require other resources such as packages or files

**user** The user to own the directory. This defaults to the user salt is running as on the minion

**group** The group ownership set for the directory. This defaults to the group salt is running as on the minion. On Windows, this is ignored

dir mode The permissions mode to set on any directories created.

The default mode for new files and directories corresponds umask of salt process. For existing files and directories it's not enforced.

**Note:** This option is **not** supported on Windows.

**file\_mode** The permissions mode to set on any files created.

The default mode for new files and directories corresponds umask of salt process. For existing files and directories it's not enforced.

**Note:** This option is **not** supported on Windows.

Changed in version 2016.11.0: This option can be set to keep, and Salt will keep the mode from the Salt fileserver. This is only supported when the source URL begins with salt://, or for files local to the minion. Because the source option cannot be used with any of the contents options, setting the mode to keep is also incompatible with the contents options.

**sym\_mode** The permissions mode to set on any symlink created.

The default mode for new files and directories corresponds umask of salt process. For existing files and directories it's not enforced.

**Note:** This option is **not** supported on Windows.

**template** If this setting is applied, the named templating engine will be used to render the downloaded file. The following templates are supported:

• *[cheetah](#page-382-0)* • *[genshi](#page-383-0)* • *[jinja](#page-388-0)* • *[mako](#page-392-0)* • *[py](#page-394-0)*

• *[wempy](#page-410-0)*

**Note:** The template option is required when recursively applying templates.

**replace** If set to False and the file already exists, the file will not be modified even if changes would otherwise be made. Permissions and ownership will still be enforced, however.

**context** Overrides default context variables passed to the template.

**defaults** Default context passed to the template.

**include\_empty** Set this to True if empty directories should also be created (default is False)

**backup** Overrides the default backup mode for all replaced files. See *[backup\\_mode documentation](#page-661-0)* for more details.

**include\_pat** When copying, include only this pattern, or list of patterns, from the source. Default is glob match; if prefixed with 'E@', then regexp match. Example:

```
- include_pat: hello* :: glob matches 'hello01', 'hello02'
                             ... but not 'otherhello'
- include_pat: E@hello :: regexp matches 'otherhello',
                             'hello01' ...
```
Changed in version 3001: List patterns are now supported

```
- include_pat:
    - hello01
    - hello02
```
**exclude** pat Exclude this pattern, or list of patterns, from the source when copying. If both *include* pat and *exclude\_pat* are supplied, then it will apply conditions cumulatively. i.e. first select based on include\_pat, and then within that result apply exclude\_pat.

Also, when 'clean=True', exclude this pattern from the removal list and preserve in the destination. Example:

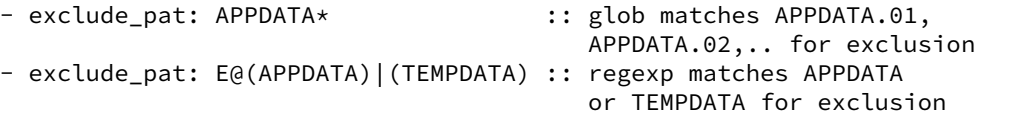

Changed in version 3001: List patterns are now supported

```
exclude_pat:
  - APPDATA.01
  - APPDATA.02
```
**maxdepth** When copying, only copy paths which are of depth *maxdepth* from the source path. Example:

maxdepth: 0 :: Only include files located in the source directory

maxdepth: 1 :: Only include files located in the source or immediate subdirectories

- **keep\_symlinks** Keep symlinks when copying from the source. This option will cause the copy operation to terminate at the symlink. If desire behavior similar to rsync, then set this to True. This option is not taken in account if fileserver\_followsymlinks is set to False.
- **force\_symlinks** Force symlink creation. This option will force the symlink creation. If a file or directory is obstructing symlink creation it will be recursively removed so that symlink creation can proceed. This option is usually not needed except in special circumstances. This option is not taken in account if fileserver\_followsymlinks is set to False.
- win owner The owner of the symlink and directories if makedirs is True. If this is not passed, user will be used. If user is not passed, the account under which Salt is running will be used.

New in version 2017.7.7.

**win\_perms** A dictionary containing permissions to grant

New in version 2017.7.7.

**win\_deny\_perms** A dictionary containing permissions to deny

New in version 2017.7.7. **win\_inheritance** True to inherit permissions from parent, otherwise False

New in version 2017.7.7.

### salt.states.file.**rename**(*name*, *source*, *force=False*, *makedirs=False*, *\*\*kwargs*)

If the source file exists on the system, rename it to the named file. The named file will not be overwritten if it already exists unless the force option is set to True.

**name** The location of the file to rename to

**source** The location of the file to move to the location specified with name

**force** If the target location is present then the file will not be moved, specify "force: True" to overwrite the target file

**makedirs** If the target subdirectories don't exist create them

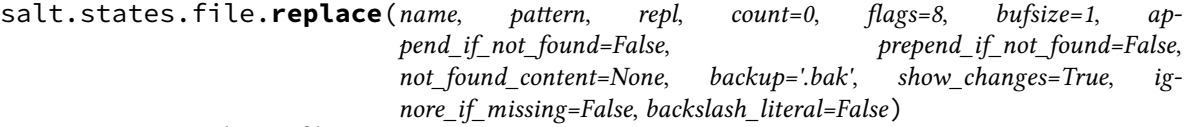

Maintain an edit in a file.

New in version 0.17.0.

```
name Filesystem path to the file to be edited. If a symlink is specified, it will be resolved to its target.
patternre.search().
```
**Note:** If you need to match a literal string that contains regex special characters, you may want to use salt's custom Jinja filter, regex\_escape.

```
{{ 'http://example.com?foo=bar%20baz' | regex_escape }}
```
**repl** The replacement text

**count** Maximum number of pattern occurrences to be replaced. Defaults to 0. If count is a positive integer n, no more than n occurrences will be replaced, otherwise all occurrences will be replaced.

**flags** A list of flags defined in the re module documentation from the Python standard library. Each list item should be a string that will correlate to the human-friendly flag name. E.g., ['IGNORECASE', 'MULTILINE']. Optionally, flags may be an int, with a value corresponding to the XOR (|) of all the desired flags. Defaults to 8 (which equates to ['MULTILINE']).

**Note:** file.replace reads the entire file as a string to support multiline regex patterns. Therefore, when using anchors such as  $\wedge$  or  $\zeta$  in the pattern, those anchors may be relative to the line OR relative to the file. The default for file. replace is to treat anchors as relative to the line, which is implemented by setting the default value of flags to ['MULTILINE']. When overriding the default value for flags, if 'MULTILINE' is not present then anchors will be relative to the file. If the desired behavior is for anchors to be relative to the line, then simply add 'MULTILINE' to the list of flags.

**bufsize** How much of the file to buffer into memory at once. The default value 1 processes one line at a time. The special value file may be specified which will read the entire file into memory before processing. **append\_if\_not\_found** If set to True, and pattern is not found, then the content will be appended to the file.

New in version 2014.7.0.

**prepend\_if\_not\_found** If set to True and pattern is not found, then the content will be prepended to the file.

New in version 2014.7.0.

**not\_found\_content** Content to use for append/prepend if not found. If None (default), uses repl. Useful when repl uses references to group in pattern.

New in version 2014.7.0.

**backup** The file extension to use for a backup of the file before editing. Set to False to skip making a backup. show\_changes Output a unified diff of the old file and the new file. If False return a boolean if any changes were made. Returns a boolean or a string.

**ignore\_if\_missing** New in version 2016.3.4.

Controls what to do if the file is missing. If set to False, the state will display an error raised by the execution module. If set to True, the state will simply report no changes.

**backslash\_literal** New in version 2016.11.7.

Interpret backslashes as literal backslashes for the repl and not escape characters. This will help when using append/prepend so that the backslashes are not interpreted for the repl on the second run of the state.

For complex regex patterns, it can be useful to avoid the need for complex quoting and escape sequences by making use of YAML's multiline string syntax.

```
complex_search_and_replace:
 file.replace:
    # <...snip...>
    - pattern: |
        CentOS \(2.6.32[^\\n]+\\n\s+root[^\\n]+\\n\)+
```
**Note:** When using YAML multiline string syntax in pattern:, make sure to also use that syntax in the repl: part, or you might loose line feeds.

When regex capture groups are used in pattern:, their captured value is available for reuse in the repl: part as a backreference (ex. \1).

```
add_login_group_to_winbind_ssh_access_list:
 file.replace:
    - name: '/etc/security/pam_winbind.conf'
    - pattern: '^(require_membership_of = )(.*)$'
    - repl: '\1\2,append-new-group-to-line'
```
**Note:** The file.replace state uses Python's re module. For more advanced options, see [https://docs.](https://docs.python.org/2/library/re.html)

# [python.org/2/library/re.html](https://docs.python.org/2/library/re.html)

salt.states.file.**retention\_schedule**(*name*, *retain*, *strptime\_format=None*, *timezone=None*) Apply retention scheduling to backup storage directory.

New in version 2016.11.0.

Changed in version 3006.0.

**Parameters**

- **name** -- The filesystem path to the directory containing backups to be managed.
- **retain** -- Delete the backups, except for the ones we want to keep. The N below should be an integer but may also be the special value of all, which keeps all files matching the criteria. All of the retain options default to None, which means to not keep files based on this criteria.
	- most recent N Keep the most recent N files.
	- **first\_of\_hour N** For the last N hours from now, keep the first file after the hour.
	- **first\_of\_day N** For the last N days from now, keep the first file after midnight. See also timezone.
	- **first\_of\_week N** For the last N weeks from now, keep the first file after Sunday midnight.
	- **first\_of\_month N** For the last N months from now, keep the first file after the start of the month.
	- first of year N For the last N years from now, keep the first file after the start of the year.
- **strptime\_format** -- A python strptime format string used to first match the filenames of backups and then parse the filename to determine the datetime of the file. <https://docs.python.org/2/library/datetime.html#datetime.datetime.strptime> Defaults to None, which considers all files in the directory to be backups eligible for deletion and uses os.path.getmtime() to determine the datetime.
- **timezone** -- The timezone to use when determining midnight. This is only used when datetime is pulled from  $os.path.getmtime()$ . Defaults to None which uses the timezone from the locale.

Usage example:

```
/var/backups/example_directory:
 file.retention_schedule:
   - retain:
       most_recent: 5
        first_of_hour: 4
       first_of_day: 7
        first_of_week: 6 # NotImplemented yet.
        first_of_month: 6
        first_of_year: all
   - strptime_format: example_name_%Y%m%dT%H%M%S.tar.bz2
   - timezone: None
```
salt.states.file.**serialize**(*name*, *dataset=None*, *dataset\_pillar=None*, *user=None*, *group=None*, *mode=None*, *backup=''*, *makedirs=False*, *show\_changes=True*, *create=True*, *merge\_if\_exists=False*, *encoding=None*, *encoding\_errors='strict'*, *serializer=None*, *serializer\_opts=None*, *deserializer\_opts=None*, *\*\*kwargs*)

Serializes dataset and store it into managed file. Useful for sharing simple configuration files. **name** The location of the file to create

**dataset** The dataset that will be serialized

**dataset\_pillar** Operates like dataset, but draws from a value stored in pillar, using the pillar path syntax

used in *[pillar.get](#page-2551-0)*. This is useful when the pillar value contains newlines, as referencing a pillar variable using a jinja/mako template can result in YAML formatting issues due to the newlines causing indentation mismatches.

New in version 2015.8.0.

**serializer (or formatter)** Write the data as this format. See the list of *[serializer modules](#page-3534-0)* for supported output formats.

Changed in version 3002: serializer argument added as an alternative to formatter. Both are accepted, but using both will result in an error.

**encoding** If specified, then the specified encoding will be used. Otherwise, the file will be encoded using the system locale (usually UTF-8). See <https://docs.python.org/3/library/codecs.html#standard-encodings> for the list of available encodings.

New in version 2017.7.0.

**encoding\_errors** Error encoding scheme. Default is `'strict'`. See [https://docs.python.org/2/library/](https://docs.python.org/2/library/codecs.html#codec-base-classes) [codecs.html#codec-base-classes](https://docs.python.org/2/library/codecs.html#codec-base-classes) for the list of available schemes.

New in version 2017.7.0.

**user** The user to own the directory, this defaults to the user salt is running as on the minion **group** The group ownership set for the directory, this defaults to the group salt is running as on the minion **mode** The permissions to set on this file, e.g. 644, 0775, or 4664.

The default mode for new files and directories corresponds umask of salt process. For existing files and directories it's not enforced.

**Note:** This option is **not** supported on Windows.

**backup** Overrides the default backup mode for this specific file. **makedirs** Create parent directories for destination file.

New in version 2014.1.3.

- **show\_changes** Output a unified diff of the old file and the new file. If False return a boolean if any changes were made.
- **create** Default is True, if create is set to False then the file will only be managed if the file already exists on the system.
- merge if exists Default is False, if merge if exists is True then the existing file will be parsed and the dataset passed in will be merged with the existing content

New in version 2014.7.0.

**serializer\_opts** Pass through options to serializer. For example:

```
/etc/dummy/package.yaml
  file.serialize:
    - serializer: yaml
    - serializer_opts:
      - explicit_start: True
      - default_flow_style: True
      - indent: 4
```
The valid opts are the additional opts (i.e. not the data being serialized) for the function used to serialize the data. Documentation for the these functions can be found in the list below:

- For **yaml**: [yaml.dump\(\)](https://pyyaml.org/wiki/PyYAMLDocumentation)
- For **json**: [json.dumps\(\)](https://docs.python.org/2/library/json.html#json.dumps)
- For **python**: [pprint.pformat\(\)](https://docs.python.org/2/library/pprint.html#pprint.pformat)
- For **msgpack**: Run python -c 'import msgpack; help(msgpack.Packer)' to see the available options (encoding, unicode\_errors, etc.)
deserializer opts Like serializer opts above, but only used when merging with an existing file (i.e. when merge\_if\_exists is set to True).

The options specified here will be passed to the deserializer to load the existing data, before merging with the specified data and re-serializing.

```
/etc/dummy/package.yaml
  file.serialize:
    - serializer: yaml
    - serializer_opts:
     - explicit_start: True
      - default_flow_style: True
      - indent: 4
    - deserializer_opts:
      - encoding: latin-1
    - merge_if_exists: True
```
The valid opts are the additional opts (i.e. not the data being deserialized) for the function used to deserialize the data. Documentation for the these functions can be found in the list below:

- For **yaml**: [yaml.load\(\)](https://pyyaml.org/wiki/PyYAMLDocumentation)
- For **json**: [json.loads\(\)](https://docs.python.org/2/library/json.html#json.loads)

However, note that not all arguments are supported. For example, when deserializing JSON, arguments like parse\_float and parse\_int which accept a callable object cannot be handled in an SLS file.

New in version 2019.2.0.

For example, this state:

```
/etc/dummy/package.json:
 file.serialize:
    - dataset:
       name: naive
       description: A package using naive versioning
        author: A confused individual <iam@confused.com>
       dependencies:
          express: '>= 1.2.0'
          optimist: '>= 0.1.0'
        engine: node 0.4.1
    - serializer: json
```
will manage the file /etc/dummy/package.json:

```
{
 "author": "A confused individual <iam@confused.com>",
 "dependencies": {
   "express": ">= 1.2.0",
    "optimist": ">= 0.1.0"
 },
 "description": "A package using naive versioning",
 "engine": "node 0.4.1",
  "name": "naive"
}
```
salt.states.file.**shortcut**(*name*, *target*, *arguments=None*, *working\_dir=None*, *description=None*, *icon\_location=None*, *force=False*, *backupname=None*, *makedirs=False*, *user=None*, *\*\*kwargs*)

Create a Windows shortcut

If the file already exists and is a shortcut pointing to any location other than the specified target, the shortcut will be replaced. If it is a regular file or directory then the state will return False. If the regular file or directory

is desired to be replaced with a shortcut pass force: True, if it is to be renamed, pass a backupname.

**name** The location of the shortcut to create. Must end with either ".lnk" or ".url"

**target** The location that the shortcut points to

**arguments** Any arguments to pass in the shortcut

**working\_dir** Working directory in which to execute target

**description** Description to set on shortcut

**icon** location Location of shortcut's icon

- **force** If the name of the shortcut exists and is not a file and force is set to False, the state will fail. If force is set to True, the link or directory in the way of the shortcut file will be deleted to make room for the shortcut, unless backupname is set, when it will be renamed
- **backupname** If the name of the shortcut exists and is not a file, it will be renamed to the backupname. If the backupname already exists and force is False, the state will fail. Otherwise, the backupname will be removed first.
- **makedirs** If the location of the shortcut does not already have a parent directory then the state will fail, setting makedirs to True will allow Salt to create the parent directory. Setting this to True will also create the parent for backupname if necessary.
- **user** The user to own the file, this defaults to the user salt is running as on the minion

The default mode for new files and directories corresponds umask of salt process. For existing files and directories it's not enforced.

salt.states.file.**symlink**(*name*, *target*, *force=False*, *backupname=None*, *makedirs=False*, *user=None*, *group=None*, *mode=None*, *win\_owner=None*, *win\_perms=None*, *win\_deny\_perms=None*, *win\_inheritance=None*, *atomic=False*, *disallow\_copy\_and\_unlink=False*, *inherit\_user\_and\_group=False*, *\*\*kwargs*)

Create a symbolic link (symlink, soft link)

If the file already exists and is a symlink pointing to any location other than the specified target, the symlink will be replaced. If an entry with the same name exists then the state will return False. If the existing entry is desired to be replaced with a symlink pass force: True, if it is to be renamed, pass a backupname.

**name** The location of the symlink to create

**target** The location that the symlink points to

**force** If the name of the symlink exists and is not a symlink and force is set to False, the state will fail. If force is set to True, the existing entry in the way of the symlink file will be deleted to make room for the symlink, unless backupname is set, when it will be renamed

Changed in version 3000: Force will now remove all types of existing file system entries, not just files, directories and symlinks.

- **backupname** If the name of the symlink exists and is not a symlink, it will be renamed to the backupname. If the backupname already exists and force is False, the state will fail. Otherwise, the backupname will be removed first. An absolute path OR a basename file/directory name must be provided. The latter will be placed relative to the symlink destination's parent directory.
- **makedirs** If the location of the symlink does not already have a parent directory then the state will fail, setting makedirs to True will allow Salt to create the parent directory
- **user** The user to own the file, this defaults to the user salt is running as on the minion unless the link already exists and inherit\_user\_and\_group is set
- **group** The group ownership set for the file, this defaults to the group salt is running as on the minion unless the link already exists and inherit\_user\_and\_group is set. On Windows, this is ignored
- **mode** The permissions to set on this file, aka 644, 0775, 4664. Not supported on Windows.

The default mode for new files and directories corresponds umask of salt process. For existing files and directories it's not enforced.

**win\_owner** The owner of the symlink and directories if makedirs is True. If this is not passed, user will be used. If user is not passed, the account under which Salt is running will be used.

New in version 2017.7.7.

**win\_perms** A dictionary containing permissions to grant

New in version 2017.7.7.

**win\_deny\_perms** A dictionary containing permissions to deny

New in version 2017.7.7.

**win\_inheritance** True to inherit permissions from parent, otherwise False

New in version 2017.7.7.

**atomic** Use atomic file operation to create the symlink.

New in version 3006.0.

**disallow\_copy\_and\_unlink** Only used if backupname is used and the name of the symlink exists and is not a symlink. If set to True, the operation is offloaded to the file.rename execution module function. This will use os.rename underneath, which will fail in the event that src and dst are on different filesystems. If False (the default), shutil.move will be used in order to fall back on a "copy then unlink" approach, which is required for moving across filesystems.

New in version 3006.0.

inherit\_user\_and\_group If set to True, the link already exists, and either user or group are not set, this parameter will inform Salt to pull the user and group information from the existing link and use it where user or group is not set. The user and group parameters will override this behavior.

New in version 3006.0.

salt.states.file.**tidied**(*name*, *age=0*, *matches=None*, *rmdirs=False*, *size=0*, *exclude=None*, *full\_path\_match=False*, *followlinks=False*, *time\_comparison='atime'*, *age\_size\_logical\_operator='OR'*, *age\_size\_only=None*, *rmlinks=True*, *\*\*kwargs*)

Changed in version 3005,3006.0.

Remove unwanted files based on specific criteria.

The default operation uses an OR operation to evaluate age and size, so a file that is too large but is not old enough will still get tidied. If neither age nor size is given all files which match a pattern in matches will be removed.

NOTE: The regex patterns in this function are used in re.match(), so there is an implicit "beginning of string" anchor  $(\wedge)$  in the regex and it is unanchored at the other end unless explicitly entered  $(\zeta)$ .

**name** The directory tree that should be tidied

**age** Maximum age in days after which files are considered for removal

**matches** List of regular expressions to restrict what gets removed. Default: ['.\*']

**rmdirs** Whether or not it's allowed to remove directories

**size** Maximum allowed file size. Files greater or equal to this size are removed. Doesn't apply to directories or symbolic links

**exclude** List of regular expressions to filter the matches parameter and better control what gets removed.

New in version 3005.

full path match Match the matches and exclude regex patterns against the entire file path instead of just the file or directory name. Default: False

New in version 3005.

**followlinks** This module will not descend into subdirectories which are pointed to by symbolic links. If you wish to force it to do so, you may give this option the value True. Default: False

New in version 3005.

**time\_comparison** Default: atime. Options: atime/mtime/ctime. This value is used to set the type of time comparison made using age. The default is to compare access times (atime) or the last time the file was read. A comparison by modification time (mtime) uses the last time the contents of the file was changed. The ctime parameter is the last time the contents, owner, or permissions of the file were changed.

New in version 3005.

**age\_size\_logical\_operator** This parameter can change the default operation (OR) to an AND operation to evaluate age and size. In that scenario, a file that is too large but is not old enough will NOT get tidied. A file will need to fulfill BOTH conditions in order to be tidied. Accepts OR or AND.

New in version 3006.0.

**age\_size\_only** This parameter can trigger the reduction of age and size conditions which need to be satisfied down to ONLY age or ONLY size. By default, this parameter is None and both conditions will be evaluated using the logical operator defined in age\_size\_logical\_operator. The parameter can be set to age or size in order to restrict evaluation down to that specific condition. Path matching and exclusions still apply.

New in version 3006.0.

**rmlinks** Whether or not it's allowed to remove symbolic links

New in version 3006.0.

```
cleanup:
 file.tidied:
    - name: /tmp/salt_test
    - rmdirs: True
    - matches:
      - foo
      - b. *r
```
salt.states.file.**touch**(*name*, *atime=None*, *mtime=None*, *makedirs=False*)

Replicate the 'nix "touch" command to create a new empty file or update the atime and mtime of an existing file.

Note that if you just want to create a file and don't care about atime or mtime, you should use file.managed instead, as it is more feature-complete. (Just leave out the source/template/contents arguments, and it will just create the file and/or check its permissions, without messing with contents)

**name** name of the file

**atime** atime of the file

**mtime** mtime of the file

**makedirs** whether we should create the parent directory/directories in order to touch the file Usage:

```
/var/log/httpd/logrotate.empty:
 file.touch
```
New in version 0.9.5.

```
salt.states.file.uncomment(name, regex, char='#', backup='.bak')
```
Uncomment specified commented lines in a file

**name** The full path to the file to be edited

**regex** A regular expression used to find the lines that are to be uncommented. This regex should not include the comment character. A leading  $\wedge$  character will be stripped for convenience (for easily switching between comment() and uncomment()). The regex will be searched for from the beginning of the line, ignoring leading spaces (we prepend  $\lceil \cdot \rceil$  t]<sup>\*'</sup>)

**char** The character to remove in order to uncomment a line

**backup** The file will be backed up before edit with this file extension;

Warning: This backup will be overwritten each time sed / comment / uncomment is called. Meaning the backup will only be useful after the first invocation.

Set to False/None to not keep a backup.

Usage:

```
/etc/adduser.conf:
  file.uncomment:
    - regex: EXTRA_GROUPS
```
New in version 0.9.5.

# **26.20.96 salt.states.firewall**

State to check firewall configurations

New in version 2016.3.0.

```
salt.states.firewall.check(name, port=None, **kwargs)
     Checks if there is an open connection from the minion to the defined host on a specific port.
     name host name or ip address to test connection to
     port The port to test the connection on
     kwargs
```
**Additional parameters, parameters allowed are:** proto (tcp or udp) family (ipv4 or ipv6) timeout

```
testgoogle:
  firewall.check:
    - name: 'google.com'
    - port: 80
    - proto: 'tcp'
```
## **26.20.97 salt.states.firewalld**

Management of firewalld

New in version 2015.8.0.

The following example applies changes to the public zone, blocks echo-reply and echo-request packets, does not set the zone to be the default, enables masquerading, and allows ports 22/tcp and 25/tcp. It will be applied permanently and directly before restart/reload.

```
public:
  firewalld.present:
    - name: public
    - block_icmp:
      - echo-reply
      - echo-request
    - default: False
    - masquerade: True
    - ports:
      - 22/tcp
      - 25/tcp
```
The following example applies changes to the public zone, enables masquerading and configures port forwarding TCP traffic from port 22 to 2222, and forwards TCP traffic from port 80 to 443 at 192.168.0.1.

```
my_zone:
  firewalld.present:
    - name: public
    - masquerade: True
```
(continues on next page)

(continued from previous page)

```
- port_fwd:
 - 22:2222:tcp
 - 80:443:tcp:192.168.0.1
```
The following example binds the public zone to interface eth0 and to all packets coming from the 192.168.1.0/24 subnet. It also removes the zone from all other interfaces or sources.

```
public:
  firewalld.present:
    - name: public
    - interfaces:
      - eth0
    - sources:
      -192.168.1.0/24
```
Here, we define a new service that encompasses TCP ports 4505 4506:

```
saltmaster:
 firewalld.service:
    - name: saltmaster
    - ports:
      -4505/ tcp- 4506/tcp
```
To make this new service available in a zone, the following can be used, which would allow access to the salt master from the 10.0.0.0/8 subnet:

```
saltzone:
 firewalld.present:
    - name: saltzone
    - services:
      - saltmaster
    - sources:
      -10.0.0.0/8
```
Another way of implementing the same rule above using rich rules is demonstrated here:

```
saltzone:
 firewalld.present:
    - name: saltzone
    - rich_rules:
      - rule service name="saltmaster" accept
    - sources:
      -10.0.0.0/8
```
The format of rich rules is the same as:

```
firewall-cmd --list-rich-rules
```
with an example output of:

```
rule protocol value="icmp" accept
rule protocol value="ipv6-icmp" accept
rule service name="snmp" accept
```
**class** salt.states.firewalld.**ForwardingMapping**(*srcport*, *destport*, *protocol*, *destaddr*) Represents a port forwarding statement mapping a local port to a remote port for a specific protocol (TCP or UDP)

**todict**()

Returns a pretty dictionary meant for command line output.

salt.states.firewalld.**present**(*name*, *block\_icmp=None*, *prune\_block\_icmp=False*, *default=None*, *masquerade=False*, *ports=None*, *prune\_ports=False*, *port\_fwd=None*, *prune\_port\_fwd=False*, *services=None*, *prune\_services=False*, *interfaces=None*, *prune\_interfaces=False*, *sources=None*, *prune\_sources=False*, *rich\_rules=None*, *prune\_rich\_rules=False*) Ensure a zone has specific attributes. **name** The zone to modify. **default** [None] Set this zone as the default zone if True.

**masquerade** [False] Enable or disable masquerade for a zone. **block\_icmp** [None] List of ICMP types to block in the zone.

**prune\_block\_icmp** [False] If True, remove all but the specified block\_icmp from the zone.

**ports** [None] List of ports to add to the zone.

**prune\_ports** [False] If True, remove all but the specified ports from the zone.

**port\_fwd** [None] List of port forwards to add to the zone.

**prune\_port\_fwd** [False] If True, remove all but the specified port\_fwd from the zone.

**services** [None] List of services to add to the zone.

**prune\_services** [False] If True, remove all but the specified services from the zone. .. note:: Currently defaults to True for compatibility, but will be changed to False in a future release.

**interfaces** [None] List of interfaces to add to the zone.

**prune\_interfaces** [False] If True, remove all but the specified interfaces from the zone. **sources** [None] List of sources to add to the zone.

**prune\_sources** [False] If True, remove all but the specified sources from the zone.

**rich\_rules** [None] List of rich rules to add to the zone.

**prune\_rich\_rules** [False] If True, remove all but the specified rich rules from the zone.

salt.states.firewalld.**service**(*name*, *ports=None*, *protocols=None*)

Ensure the service exists and encompasses the specified ports and protocols.

New in version 2016.11.0.

## **26.20.98 salt.states.gem**

### **Installation of Ruby modules packaged as gems**

A state module to manage rubygems. Gems can be set up to be installed or removed. This module will use RVM or rbenv if they are installed. In that case, you can specify what ruby version and gemset to target.

```
addressable:
 gem.installed:
    - user: rvm
    - ruby: jruby@jgemset
```
salt.states.gem.**installed**(*name*, *ruby=None*, *gem\_bin=None*, *user=None*, *version=None*, *rdoc=False*,

*ri=False*, *pre\_releases=False*, *proxy=None*, *source=None*)

Make sure that a gem is installed.

**name** The name of the gem to install

**ruby: None** Only for RVM or rbenv installations: the ruby version and gemset to target.

**gem\_bin: None** Custom gem command to run instead of the default. Use this to install gems to a non-default ruby install. If you are using rvm or rbenv use the ruby argument instead.

**user: None** The user under which to run the gem command

New in version 0.17.0.

**version** [None] Specify the version to install for the gem. Doesn't play nice with multiple gems at once **rdoc** [False] Generate RDoc documentation for the gem(s).

**ri** [False] Generate RI documentation for the gem(s).

**pre\_releases** [False] Install pre-release version of gem(s) if available.

**proxy** [None] Use the specified HTTP proxy server for all outgoing traffic. Format: [http://hostname{\[}:port\]](http://hostname{[}:port) **source** [None] Use the specified HTTP gem source server to download gem. Format: [http://hostname{\[}:port](http://hostname{[}:port)]

salt.states.gem.**removed**(*name*, *ruby=None*, *user=None*, *gem\_bin=None*)

Make sure that a gem is not installed.

**name** The name of the gem to uninstall

**gem\_bin** [None] Full path to gem binary to use.

**ruby** [None] If RVM or rbenv are installed, the ruby version and gemset to use. Ignored if gem\_bin is specified.

**user: None** The user under which to run the gem command

New in version 0.17.0.

salt.states.gem.**sources\_add**(*name*, *ruby=None*, *user=None*)

Make sure that a gem source is added.

**name** The URL of the gem source to be added

**ruby: None** For RVM or rbenv installations: the ruby version and gemset to target.

**user: None** The user under which to run the gem command

New in version 0.17.0.

salt.states.gem.**sources\_remove**(*name*, *ruby=None*, *user=None*)

Make sure that a gem source is removed.

**name** The URL of the gem source to be removed

**ruby: None** For RVM or rbenv installations: the ruby version and gemset to target.

**user: None** The user under which to run the gem command

New in version 0.17.0.

# **26.20.99 salt.states.git**

States to manage git repositories and git configuration

**Important:** Before using git over ssh, make sure your remote host fingerprint exists in your ~/.ssh/ known\_hosts file.

Changed in version 2015.8.8: This state module now requires git 1.6.5 (released 10 October 2009) or newer.

salt.states.git.**cloned**(*name*, *target*, *branch=None*, *user=None*, *password=None*, *identity=None*, *https\_user=None*, *https\_pass=None*, *output\_encoding=None*) New in version 2018.3.3,2019.2.0.

Ensure that a repository has been cloned to the specified target directory. If not, clone that repository. No fetches will be performed once cloned.

**name** Address of the remote repository

**target** Name of the target directory where repository should be cloned

**branch** Remote branch to check out. If unspecified, the default branch (i.e. the one to the remote HEAD points) will be checked out.

**Note:** The local branch name will match the remote branch name. If the branch name is changed, then that branch will be checked out locally, but keep in mind that remote repository will not be fetched. If your use case requires that you keep the clone up to date with the remote repository, then consider using *[git.latest](#page-3863-0)*.

- **user** User under which to run git commands. By default, commands are run by the user under which the minion is running.
- **password** Windows only. Required when specifying user. This parameter will be ignored on non-Windows platforms.
- **identity** Path to a private key to use for ssh URLs. Works the same way as in *[git.latest](#page-3863-0)*, see that state's documentation for more information.
- **https\_user** HTTP Basic Auth username for HTTPS (only) clones
- **https\_pass** HTTP Basic Auth password for HTTPS (only) clones
- **output\_encoding** Use this option to specify which encoding to use to decode the output from any git commands which are run. This should not be needed in most cases.

**Note:** This should only be needed if the files in the repository were created with filenames using an encoding other than UTF-8 to handle Unicode characters.

salt.states.git.**config\_set**(*name*, *value=None*, *multivar=None*, *repo=None*, *user=None*, *password=None*, *output\_encoding=None*, *\*\*kwargs*)

New in version 2014.7.0.

Changed in version 2015.8.0: Renamed from  $g$ it.config to  $g$ it.config\_set. For earlier versions, use git.config.

Ensure that a config value is set to the desired value(s) **name** Name of the git config value to set **value** Set a single value for the config item **multivar** Set multiple values for the config item

> **Note:** The order matters here, if the same parameters are set but in a different order, they will be removed and replaced in the order specified.

New in version 2015.8.0.

- **repo** Location of the git repository for which the config value should be set. Required unless global is set to True.
- **user** User under which to run git commands. By default, the commands are run by the user under which the minion is running.

**password**

Windows only. Required when specifying user. This parameter will be ignored on non-Windows platforms.

New in version 2016.3.4.

**global** [False] If True, this will set a global git config option

**output\_encoding** Use this option to specify which encoding to use to decode the output from any git commands which are run. This should not be needed in most cases.

**Note:** This should only be needed if the files in the repository were created with filenames using an encoding other than UTF-8 to handle Unicode characters.

New in version 2018.3.1.

**Local Config Example:**

```
# Single value
mylocalrepo:
  git.config_set:
    - name: user.email
    - value: foo@bar.net
    - repo: /path/to/repo
# Multiple values
mylocalrepo:
  git.config_set:
    - name: mysection.myattribute
    - multivar:
      - foo
      - bar
      - baz
    - repo: /path/to/repo
```
**Global Config Example (User ``foo``):**

```
mylocalrepo:
  git.config_set:
    - name: user.name
    - value: Foo Bar
    - user: foo
    - global: True
```
salt.states.git.**config\_unset**(*name*, *value\_regex=None*, *repo=None*, *user=None*, *password=None*, *output\_encoding=None*, *\*\*kwargs*)

New in version 2015.8.0.

Ensure that the named config key is not present

**name** The name of the configuration key to unset. This value can be a regex, but the regex must match the entire key name. For example,  $foo\$ . would not match all keys in the foo section, it would be necessary to use foo\..+ to do so.

**value** regex Regex indicating the values to unset for the matching key(s)

**Note:** This option behaves differently depending on whether or not all is set to True. If it is, then all values matching the regex will be deleted (this is the only way to delete multiple values from a multivar). If all is set to False, then this state will fail if the regex matches more than one value in a multivar.

**all** [False] If True, unset all matches

- **repo** Location of the git repository for which the config value should be set. Required unless global is set to True.
- **user** User under which to run git commands. By default, commands are run by the user under which the minion is running.

#### **password**

Windows only. Required when specifying user. This parameter will be ignored on non-Windows platforms.

New in version 2016.3.4.

**global** [False] If True, this will set a global git config option

**output\_encoding** Use this option to specify which encoding to use to decode the output from any git commands which are run. This should not be needed in most cases.

**Note:** This should only be needed if the files in the repository were created with filenames using an

encoding other than UTF-8 to handle Unicode characters.

New in version 2018.3.1.

### **Examples:**

```
# Value matching 'baz'
mylocalrepo:
  git.config_unset:
    - name: foo.bar
    - value_regex: 'baz'
    - repo: /path/to/repo
# Ensure entire multivar is unset
mylocalrepo:
  git.config_unset:
    - name: foo.bar
    - all: True
# Ensure all variables in 'foo' section are unset, including multivars
mylocalrepo:
  git.config_unset:
    - name: 'foo\..+'
    - all: True
# Ensure that global config value is unset
mylocalrepo:
  git.config_unset:
    - name: foo.bar
    - global: True
```
salt.states.git.**detached**(*name*, *rev*, *target*, *remote='origin'*, *user=None*, *password=None*, *force\_clone=False*, *force\_checkout=False*, *fetch\_remote=True*, *hard\_reset=False*, *submodules=False*, *identity=None*, *https\_user=None*, *https\_pass=None*, *output\_encoding=None*, *\*\*kwargs*)

New in version 2016.3.0.

Make sure a repository is cloned to the given target directory and is a detached HEAD checkout of the commit ID resolved from rev.

**name** Address of the remote repository.

**rev** The branch, tag, or commit ID to checkout after clone. If a branch or tag is specified it will be resolved to a commit ID and checked out.

**target** Name of the target directory where repository is about to be cloned.

- **remote** [origin] Git remote to use. If this state needs to clone the repo, it will clone it using this value as the initial remote name. If the repository already exists, and a remote by this name is not present, one will be added.
- **user** User under which to run git commands. By default, commands are run by the user under which the minion is running.

#### **password**

Windows only. Required when specifying user. This parameter will be ignored on non-Windows platforms.

New in version 2016.3.4.

**force\_clone** [False] If the target directory exists and is not a git repository, then this state will fail. Set this argument to True to remove the contents of the target directory and clone the repo into it.

**force** checkout [False] When checking out the revision ID, the state will fail if there are unwritten changes. Set this argument to True to discard unwritten changes when checking out.

fetch remote [True] If False a fetch will not be performed and only local refs will be reachable.

**hard\_reset** [False] If True a hard reset will be performed before the checkout and any uncommitted modifications to the working directory will be discarded. Untracked files will remain in place.

**Note:** Changes resulting from a hard reset will not trigger requisites.

**submodules** [False] Update submodules

**identity** A path on the minion (or a SaltStack fileserver URL, e.g. salt://path/to/identity\_file) to a private key to use for SSH authentication.

**https\_user** HTTP Basic Auth username for HTTPS (only) clones

**https\_pass** HTTP Basic Auth password for HTTPS (only) clones

**output\_encoding** Use this option to specify which encoding to use to decode the output from any git commands which are run. This should not be needed in most cases.

**Note:** This should only be needed if the files in the repository were created with filenames using an encoding other than UTF-8 to handle Unicode characters.

New in version 2018.3.1.

<span id="page-3863-0"></span>salt.states.git.**latest**(*name*, *target*, *rev='HEAD'*, *branch=None*, *user=None*, *password=None*, *update\_head=True*, *force\_checkout=False*, *force\_clone=False*, *force\_fetch=False*, *force\_reset=False*, *submodules=False*, *bare=False*, *mirror=False*, *remote='origin'*, *fetch\_tags=True*, *sync\_tags=True*, *depth=None*, *identity=None*, *https\_user=None*, *https\_pass=None*, *refspec\_branch='\*'*, *refspec\_tag='\*'*, *output\_encoding=None*, *\*\*kwargs*)

Make sure the repository is cloned to the given directory and is up-to-date. **name** Address of the remote repository, as passed to git clone

**Note:** From the [Git documentation](https://git-scm.com/book/en/v2/Git-on-the-Server-The-Protocols#The-SSH-Protocol), there are two URL formats supported for SSH authentication. The below two examples are equivalent:

```
# ssh:// URL
ssh://user@server/project.git
# SCP-like syntax
user@server:project.git
```
A common mistake is to use an ssh:// URL, but with a colon after the domain instead of a slash. This is invalid syntax in Git, and will therefore not work in Salt. When in doubt, confirm that a git clone works for the URL before using it in Salt.

It has been reported by some users that SCP-like syntax is incompatible with git repos hosted on [Atlas](https://www.atlassian.com/software/bitbucket/server)[sian Stash/BitBucket Server](https://www.atlassian.com/software/bitbucket/server). In these cases, it may be necessary to use ssh:// URLs for SSH authentication.

**rev** [HEAD] The remote branch, tag, or revision ID to checkout after clone / before update. If specified, then Salt will also ensure that the tracking branch is set to <remote>/<rev>, unless rev refers to a tag or SHA1, in which case Salt will ensure that the tracking branch is unset.

If rev is not specified, it will be assumed to be HEAD, and Salt will not manage the tracking branch at all.

Changed in version 2015.8.0: If not specified, rev now defaults to the remote repository's HEAD. **target** Name of the target directory where repository is about to be cloned

**branch** Name of the local branch into which to checkout the specified rev. If not specified, then Salt will not care what branch is being used locally and will just use whatever branch is currently there.

New in version 2015.8.0.

**Note:** If this argument is not specified, this means that Salt will not change the local branch if the repository is reset to another branch/tag/SHA1. For example, assume that the following state was run initially:

```
foo_app:
 git.latest:
    - name: https://mydomain.tld/apps/foo.git
    - target: /var/www/foo
    - user: www
```
This would have cloned the HEAD of that repo (since a rev wasn't specified), and because branch is not specified, the branch in the local clone at /var/www/foo would be whatever the default branch is on the remote repository (usually master, but not always). Now, assume that it becomes necessary to switch this checkout to the dev branch. This would require rev to be set, and probably would also require force\_reset to be enabled:

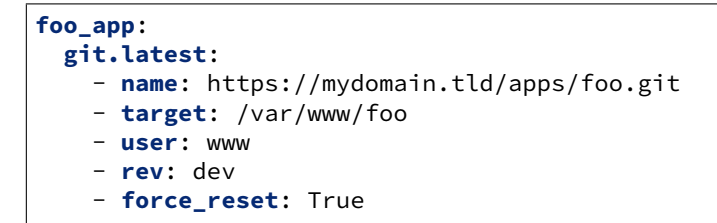

The result of this state would be to perform a hard-reset to origin/dev. Since branch was not specified though, while /var/www/foo would reflect the contents of the remote repo's dev branch, the local branch would still remain whatever it was when it was cloned. To make the local branch match the remote one, set branch as well, like so:

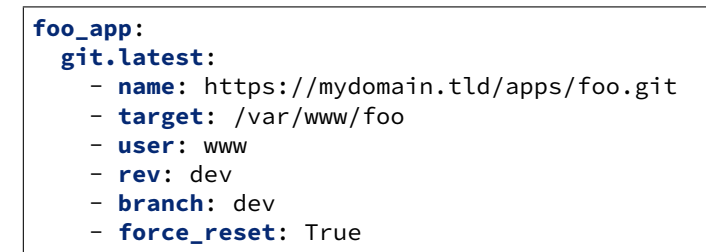

This may seem redundant, but Salt tries to support a wide variety of use cases, and doing it this way allows for the use case where the local branch doesn't need to be strictly managed.

**user** Local system user under which to run git commands. By default, commands are run by the user under which the minion is running.

**Note:** This is not to be confused with the username for http(s)/SSH authentication.

```
New in version 0.17.0.
```
**password** Windows only. Required when specifying user. This parameter will be ignored on non-Windows platforms.

New in version 2016.3.4.

**update\_head** [True] If set to False, then the remote repository will be fetched (if necessary) to ensure that the commit to which rev points exists in the local checkout, but no changes will be made to the local

HEAD.

New in version 2015.8.3.

- **force\_checkout** [False] When checking out the local branch, the state will fail if there are unwritten changes. Set this argument to True to discard unwritten changes when checking out.
- **force\_clone** [False] If the target directory exists and is not a git repository, then this state will fail. Set this argument to True to remove the contents of the target directory and clone the repo into it.
- **force\_fetch** [False] If a fetch needs to be performed, non-fast-forward fetches will cause this state to fail. Set this argument to True to force the fetch even if it is a non-fast-forward update.

New in version 2015.8.0.

**force\_reset** [False] If the update is not a fast-forward, this state will fail. Set this argument to True to force a hard-reset to the remote revision in these cases.

Changed in version 2019.2.0: This option can now be set to remote-changes, which will instruct Salt not to discard local changes if the repo is up-to-date with the remote repository.

- **submodules** [False] Update submodules on clone or branch change
- **bare** [False] Set to True if the repository is to be a bare clone of the remote repository.
- **mirror** Set to True if the repository is to be a mirror of the remote repository. This implies that bare set to True, and thus is incompatible with rev.
- **remote** [origin] Git remote to use. If this state needs to clone the repo, it will clone it using this value as the initial remote name. If the repository already exists, and a remote by this name is not present, one will be added.
- **fetch\_tags** [True] If True, then when a fetch is performed all tags will be fetched, even those which are not reachable by any branch on the remote.
- **sync** tags [True] If True, then Salt will delete tags which exist in the local clone but are not found on the remote repository.

New in version 2018.3.4.

**depth** Defines depth in history when git a clone is needed in order to ensure latest. E.g. depth: 1 is useful when deploying from a repository with a long history. Use rev to specify branch or tag. This is not compatible with revision IDs.

Changed in version 2019.2.0: This option now supports tags as well as branches, on Git 1.8.0 and newer. **identity** Path to a private key to use for ssh URLs. This can be either a single string, or a list of strings. For

example:

```
# Single key
git@github.com:user/repo.git:
  git.latest:
    - user: deployer
    - identity: /home/deployer/.ssh/id_rsa
# Two keys
git@github.com:user/repo.git:
  git.latest:
    - user: deployer
    - identity:
      - /home/deployer/.ssh/id_rsa
      - /home/deployer/.ssh/id_rsa_alternate
```
If multiple keys are specified, they will be tried one-by-one in order for each git command which needs to authenticate.

Warning: Unless Salt is invoked from the minion using  $sat$  -call, the key(s) must be passphraseless. For greater security with passphraseless private keys, see the  $\text{sshd}(8)$  manpage for information on securing the keypair from the remote side in the authorized\_keys file.

Changed in version 2015.8.7: Salt will no longer attempt to use passphrase-protected keys unless invoked from the minion using salt-call, to prevent blocking waiting for user input.

Changed in version 2016.3.0: Key can now be specified as a SaltStack fileserver URL (e.g. salt:// path/to/identity\_file).

https\_user HTTP Basic Auth username for HTTPS (only) clones

New in version 2015.5.0.

**https\_pass** HTTP Basic Auth password for HTTPS (only) clones

New in version 2015.5.0.

**refspec\_branch** [\*] A glob expression defining which branches to retrieve when fetching. See [git-fetch\(1\)](http://git-scm.com/docs/git-fetch) for more information on how refspecs work.

New in version 2017.7.0.

**refspec\_tag** [\*] A glob expression defining which tags to retrieve when fetching. See [git-fetch\(1\)](http://git-scm.com/docs/git-fetch) for more information on how refspecs work.

New in version 2017.7.0.

**output** encoding Use this option to specify which encoding to use to decode the output from any git commands which are run. This should not be needed in most cases.

**Note:** This should only be needed if the files in the repository were created with filenames using an encoding other than UTF-8 to handle Unicode characters.

New in version 2018.3.1.

**Note:** Clashing ID declarations can be avoided when including different branches from the same git repository in the same SLS file by using the name argument. The example below checks out the gh-pages and gh-pages-prod branches from the same repository into separate directories. The example also sets up the ssh\_known\_hosts ssh key required to perform the git checkout.

```
gitlab.example.com:
  ssh_known_hosts:
    - present
    - user: root
    - enc: ecdsa
    - fingerprint: 4e:94:b0:54:c1:5b:29:a2:70:0e:e1:a3:51:ee:ee:e3
git-website-staging:
  git.latest:
    - name: git@gitlab.example.com:user/website.git
    - rev: gh-pages
    - target: /usr/share/nginx/staging
    - identity: /root/.ssh/website_id_rsa
    - require:
      - pkg: git
      - ssh_known_hosts: gitlab.example.com
git-website-staging:
  git.latest:
    - name: git@gitlab.example.com:user/website.git
    - rev: gh-pages
```
(continues on next page)

(continued from previous page)

```
- target: /usr/share/nginx/staging
    - identity: salt://website/id_rsa
    - require:
      - pkg: git
      - ssh_known_hosts: gitlab.example.com
git-website-prod:
  git.latest:
    - name: git@gitlab.example.com:user/website.git
    - rev: gh-pages-prod
    - target: /usr/share/nginx/prod
    - identity: /root/.ssh/website_id_rsa
    - require:
      - pkg: git
      - ssh_known_hosts: gitlab.example.com
```
salt.states.git.**present**(*name*, *force=False*, *bare=True*, *template=None*, *separate\_git\_dir=None*, *shared=None*, *user=None*, *password=None*, *output\_encoding=None*)

Ensure that a repository exists in the given directory

**Warning:** If the minion has Git 2.5 or later installed, name points to a [worktree](http://git-scm.com/docs/git-worktree), and force is set to True, then the worktree will be deleted. This has been corrected in Salt 2015.8.0.

**name** Path to the directory

Changed in version 2015.8.0: This path must now be absolute

- **force** [False] If True, and if name points to an existing directory which does not contain a git repository, then the contents of that directory will be recursively removed and a new repository will be initialized in its place.
- **bare** [True] If True, and a repository must be initialized, then the repository will be a bare repository.

**Note:** This differs from the default behavior of *[git.init](#page-1923-0)*, make sure to set this value to False if a bare repo is not desired.

**template** If a new repository is initialized, this argument will specify an alternate template directory.

New in version 2015.8.0.

**separate\_git\_dir** If a new repository is initialized, this argument will specify an alternate \$GIT\_DIR

New in version 2015.8.0.

**shared** Set sharing permissions on git repo. See [git-init\(1\)](http://git-scm.com/docs/git-init) for more details.

New in version 2015.5.0.

**user** User under which to run git commands. By default, commands are run by the user under which the minion is running.

New in version 0.17.0.

**password**

Windows only. Required when specifying user. This parameter will be ignored on non-Windows platforms.

New in version 2016.3.4.

**output\_encoding** Use this option to specify which encoding to use to decode the output from any git commands which are run. This should not be needed in most cases.

**Note:** This should only be needed if the files in the repository were created with filenames using an encoding other than UTF-8 to handle Unicode characters.

New in version 2018.3.1.

### **26.20.100 salt.states.github**

Github User State Module

New in version 2016.3.0.

This state is used to ensure presence of users in the Organization.

```
ensure user test is present in github:
    github.present:
        - name: 'Example TestUser1'
        - email: example@domain.com
        - username: 'gitexample'
```
salt.states.github.**absent**(*name*, *profile='github'*, *\*\*kwargs*) Ensure a github user is absent

```
ensure user test is absent in github:
   github.absent:
       - name: 'Example TestUser1'
       - email: example@domain.com
       - username: 'gitexample'
```
The following parameters are required: **name** Github handle of the user in organization

salt.states.github.**present**(*name*, *profile='github'*, *\*\*kwargs*) Ensure a user is present

```
ensure user test is present in github:
   github.present:
       - name: 'gitexample'
```
The following parameters are required: **name** This is the github handle of the user in the organization

salt.states.github.**repo\_absent**(*name*, *profile='github'*, *\*\*kwargs*) Ensure a repo is absent.

Example:

```
ensure repo test is absent in github:
    github.repo_absent:
        - name: 'test'
```
The following parameters are required: **name** This is the name of the repository in the organization. New in version 2016.11.0.

salt.states.github.**repo\_present**(*name*, *description=None*, *homepage=None*, *private=None*, *has\_issues=None*, *has\_wiki=None*, *has\_downloads=None*, *auto\_init=False*, *gitignore\_template=None*, *license\_template=None*, *teams=None*, *profile='github'*, *\*\*kwargs*) Ensure a repository is present **name** This is the name of the repository. **description** The description of the repository. **homepage** The URL with more information about the repository. **private** The visiblity of the repository. Note that private repositories require a paid GitHub account. has **issues** Whether to enable issues for this repository. **has\_wiki** Whether to enable the wiki for this repository. **has\_downloads** Whether to enable downloads for this repository. **auto\_init** Whether to create an initial commit with an empty README. **gitignore\_template** The desired language or platform for a .gitignore, e.g "Haskell".

**license\_template** The desired LICENSE template to apply, e.g "mit" or "mozilla".

**teams** The teams for which this repo should belong to, specified as a dict of team name to permission ('pull', 'push' or 'admin').

New in version 2017.7.0.

Example:

```
Ensure repo my-repo is present in github:
    github.repo_present:
        - name: 'my-repo'
        - description: 'My very important repository'
```
New in version 2016.11.0.

```
salt.states.github.team_absent(name, profile='github', **kwargs)
```
Ensure a team is absent.

Example:

```
ensure team test is present in github:
   github.team_absent:
        - name: 'test'
```
The following parameters are required: **name** This is the name of the team in the organization. New in version 2016.11.0.

salt.states.github.**team\_present**(*name*, *description=None*, *repo\_names=None*, *privacy='secret'*, *permission='pull'*, *members=None*, *enforce\_mfa=False*, *no\_mfa\_grace\_seconds=0*, *profile='github'*, *\*\*kwargs*)

Ensure a team is present

**name** This is the name of the team in the organization.

**description** The description of the team.

**repo\_names** The names of repositories to add the team to.

**privacy** The level of privacy for the team, can be 'secret' or 'closed'. Defaults to secret.

**permission** The default permission for new repositories added to the team, can be 'pull', 'push' or 'admin'. Defaults to pull.

**members** The members belonging to the team, specified as a dict of member name to optional configuration. Options include 'enforce\_mfa\_from' and 'mfa\_exempt'.

enforce mfa Whether to enforce MFA requirements on members of the team. If True then all members without *mfa\_exempt: True* configured will be removed from the team. Note that *no\_mfa\_grace\_seconds* may be set to allow members a grace period.

**no\_mfa\_grace\_seconds** The number of seconds of grace time that a member will have to enable MFA before being removed from the team. The grace period will begin from *enforce\_mfa\_from* on the member configuration, which defaults to 1970/01/01.

```
Example:
```

```
Ensure team test is present in github:
    github.team_present:
        - name: 'test'
        - members:
            user1: {}
            user2: {}
Ensure team test_mfa is present in github:
    github.team_present:
        - name: 'test_mfa'
        - members:
            user1:
                enforce_mfa_from: 2016/06/15
        - enforce_mfa: True
```
New in version 2016.11.0.

# **26.20.101 salt.states.glance\_image**

### **Management of OpenStack Glance Images**

New in version 2018.3.0.

**depends** shade

**configuration** see *[salt.modules.glanceng](#page-1959-0)* for setup instructions

Example States

```
create image:
  glance_image.present:
    - name: cirros
    - filename: cirros.raw
    - image_format: raw
delete image:
  glance_image.absent:
    - name: cirros
```
salt.states.glance\_image.**absent**(*name*, *auth=None*) Ensure image does not exist **name** Name of the image

```
salt.states.glance_image.present(name, auth=None, **kwargs)
     Ensure image exists and is up-to-date
     name Name of the image
     enabled Boolean to control if image is enabled
     description An arbitrary description of the image
```
# **26.20.102 salt.states.glassfish**

Manage Glassfish/Payara server .. versionadded:: 2016.11.0

Management of glassfish using its RESTful API You can setup connection parameters like this

```
- server:
 - ssl: true
 - url: localhost
   - port: 4848
   user: admin
   password: changeit
```
salt.states.glassfish.**connection\_factory\_absent**(*name*, *both=True*, *server=None*) Ensures the transaction factory is absent.

**name** Name of the connection factory

**both** Delete both the pool and the resource, defaults to true

salt.states.glassfish.**connection\_factory\_present**(*name*, *restype='connection\_factory'*,

*description=''*, *enabled=True*, *min\_size=1*, *max\_size=250*, *resize\_quantity=2*, *idle\_timeout=300*, *wait\_timeout=60*, *reconnect\_on\_failure=False*, *transaction\_support=''*, *connection\_validation=False*, *server=None*)

Ensures that the Connection Factory is present

**name** Name of the connection factory

**restype** Type of the connection factory, can be either connection\_factory, queue connection factory` or ``topic connection factory, defaults to connection\_factory

**description** Description of the connection factory

**enabled** Is the connection factory enabled? defaults to true

**min** size Minimum and initial number of connections in the pool, defaults to 1

**max\_size** Maximum number of connections that can be created in the pool, defaults to 250

**resize** quantity Number of connections to be removed when idle timeout expires, defaults to 2

**idle\_timeout** Maximum time a connection can remain idle in the pool, in seconds, defaults to 300

**wait\_timeout** Maximum time a caller can wait before timeout, in seconds, defaults to 60

- **reconnect\_on\_failure** Close all connections and reconnect on failure (or reconnect only when used), defaults to false
- **transaction\_support** Level of transaction support, can be either XATransaction, LocalTransaction or NoTransaction

**connection\_validation** Connection validation is required, defaults to false

salt.states.glassfish.**destination\_absent**(*name*, *server=None*) Ensures that the JMS Destination doesn't exists **name** Name of the JMS Destination

```
salt.states.glassfish.destination_present(name, physical, restype='queue', description='',
```
*enabled=True*, *server=None*) Ensures that the JMS Destination Resource (queue or topic) is present **name** The JMS Queue/Topic name **physical** The Physical destination name **restype** The JMS Destination resource type, either queue or topic, defaults is queue **description** A description of the resource

**enabled** Defaults to True

salt.states.glassfish.**jdbc\_datasource\_absent**(*name*, *both=True*, *server=None*) Ensures the JDBC Datasource doesn't exists **name** Name of the datasource **both** Delete both the pool and the resource, defaults to true

salt.states.glassfish.**jdbc\_datasource\_present**(*name*, *description=''*, *enabled=True*, *restype='datasource'*, *vendor='mysql'*, *sql\_url=''*, *sql\_user=''*, *sql\_password=''*, *min\_size=8*, *max\_size=32*, *resize\_quantity=2*, *idle\_timeout=300*, *wait\_timeout=60*, *non\_transactional=False*, *transaction\_isolation=''*, *isolation\_guaranteed=True*, *server=None*) Ensures that the JDBC Datasource exists **name** Name of the datasource **description** Description of the datasource **enabled** Is the datasource enabled? defaults to true **restype** Resource type, can be datasource, xa\_datasource, connection\_pool\_datasource or driver, defaults to datasource **vendor** SQL Server type, currently supports mysql, postgresql and mssql, defaults to mysql **sql\_url** URL of the server in jdbc form **sql\_user** Username for the server **sql\_password** Password for that username **min\_size** Minimum and initial number of connections in the pool, defaults to 8 **max\_size** Maximum number of connections that can be created in the pool, defaults to 32 **resize\_quantity** Number of connections to be removed when idle\_timeout expires, defaults to 2 **idle\_timeout** Maximum time a connection can remain idle in the pool, in seconds, defaults to 300 **wait\_timeout** Maximum time a caller can wait before timeout, in seconds, defaults to 60 **non\_transactional** Return non-transactional connections **transaction\_isolation** Defaults to the JDBC driver default **isolation\_guaranteed** All connections use the same isolation level salt.states.glassfish.**system\_properties\_absent**(*name*, *server=None*) Ensures that the system property doesn't exists **name** Name of the system property salt.states.glassfish.**system\_properties\_present**(*server=None*, *\*\*kwargs*) Ensures that the system properties are present **properties** The system properties **26.20.103 salt.states.glusterfs** Manage GlusterFS pool. salt.states.glusterfs.**add\_volume\_bricks**(*name*, *bricks*) Add brick(s) to an existing volume **name** Volume name

**bricks** List of bricks to add to the volume

```
myvolume:
  glusterfs.add_volume_bricks:
    - bricks:
        - host1:/srv/gluster/drive1
        - host2:/srv/gluster/drive2
```
(continues on next page)

(continued from previous page)

```
Replicated Volume:
  glusterfs.add_volume_bricks:
    - name: volume2
    - bricks:
      - host1:/srv/gluster/drive2
      - host2:/srv/gluster/drive3
```
salt.states.glusterfs.**max\_op\_version**(*name*) New in version 2019.2.0.

Add brick(s) to an existing volume **name** Volume name

```
myvolume:
  glusterfs.max_op_version:
    - name: volume1
    - version: 30707
```

```
salt.states.glusterfs.op_version(name, version)
```
New in version 2019.2.0.

Add brick(s) to an existing volume **name** Volume name **version** Version to which the cluster.op-version should be set

```
myvolume:
  glusterfs.op_version:
    - name: volume1
    - version: 30707
```

```
salt.states.glusterfs.peered(name)
```
Check if node is peered.

**name** The remote host with which to peer.

```
peer-cluster:
  glusterfs.peered:
    - name: two
peer-clusters:
  glusterfs.peered:
    - names:
      - one
      - two
      - three
      - four
```

```
salt.states.glusterfs.started(name)
     Check if volume has been started
     name name of the volume
```

```
mycluster:
  glusterfs.started: []
```
salt.states.glusterfs.**volume\_present**(*name*, *bricks*, *stripe=False*, *replica=False*, *device\_vg=False*, *transport='tcp'*, *start=False*, *force=False*, *arbiter=False*)

Ensure that the volume exists **name** name of the volume **bricks** list of brick paths **replica** replica count for volume **arbiter** use every third brick as arbiter (metadata only)

New in version 2019.2.0. **start** ensure that the volume is also started

```
myvolume:
 glusterfs.volume_present:
    - bricks:
        - host1:/srv/gluster/drive1
        - host2:/srv/gluster/drive2
Replicated Volume:
  glusterfs.volume_present:
    - name: volume2
    - bricks:
      - host1:/srv/gluster/drive2
      - host2:/srv/gluster/drive3
    - replica: 2
    - start: True
Replicated Volume with arbiter brick:
 glusterfs.volume_present:
    - name: volume3
    - bricks:
      - host1:/srv/gluster/drive2
      - host2:/srv/gluster/drive3
      - host3:/srv/gluster/drive4
    - replica: 3
    - arbiter: True
    - start: True
```
## **26.20.104 salt.states.gnomedesktop**

### **Configuration of the GNOME desktop**

Control the GNOME settings

```
localdesktop_wm_prefs:
    gnomedesktop.wm_preferences:
        - user: username
        - audible_bell: false
        - action_double_click_titlebar: 'toggle-maximize'
        - visual_bell: true
        - num_workspaces: 6
localdesktop_lockdown:
    gnomedesktop.desktop_lockdown:
        - user: username
        - disable_user_switching: true
localdesktop_interface:
    gnomedesktop.desktop_interface:
        - user: username
```
(continues on next page)

(continued from previous page)

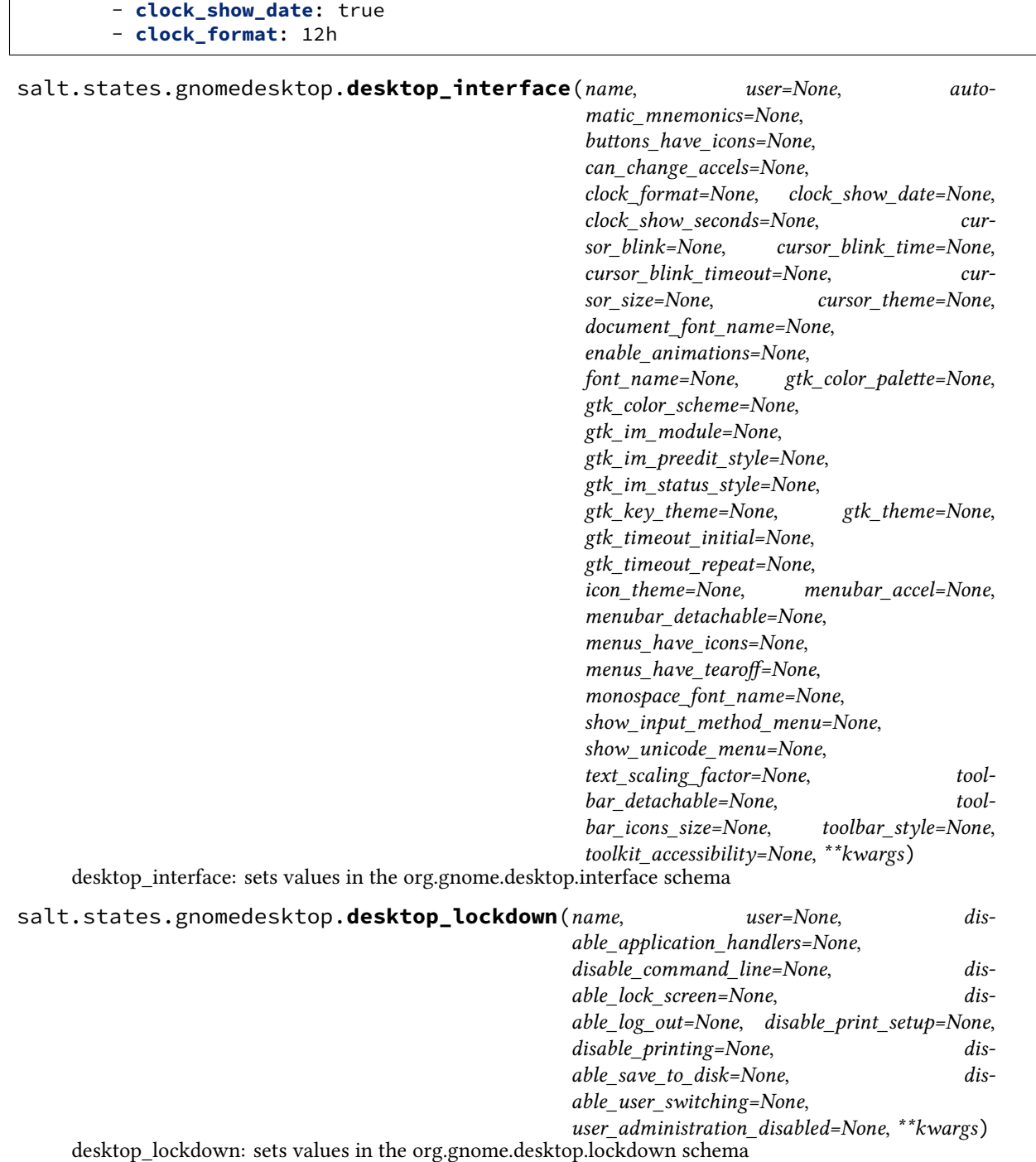

salt.states.gnomedesktop.**wm\_preferences**(*name*, *user=None*, *action\_double\_click\_titlebar=None*, *action\_middle\_click\_titlebar=None*, *action\_right\_click\_titlebar=None*, *application\_based=None*, *audible\_bell=None*, *auto\_raise=None*, *auto\_raise\_delay=None*, *button\_layout=None*, *disable\_workarounds=None*, *focus\_mode=None*, *focus\_new\_windows=None*, *mouse\_button\_modifier=None*, *num\_workspaces=None*, *raise\_on\_click=None*, *resize\_with\_right\_button=None*, *theme=None*, *titlebar\_font=None*, *titlebar\_uses\_system\_font=None*, *visual\_bell=None*, *visual\_bell\_type=None*,

*workspace\_names=None*, *\*\*kwargs*)

wm\_preferences: sets values in the org.gnome.desktop.wm.preferences schema

### **26.20.105 salt.states.gpg**

#### **Management of the GPG keychains**

New in version 2016.3.0.

salt.states.gpg.**absent**(*name*, *keys=None*, *user=None*, *gnupghome=None*, *\*\*kwargs*) Ensure GPG public key is absent in keychain **name** The unique name or keyid for the GPG public key. **keys** The keyId or keyIds to add to the GPG keychain. **user** Remove GPG keys from the specified user's keychain **gnupghome** Override GNUPG Home directory

salt.states.gpg.**present**(*name*, *keys=None*, *user=None*, *keyserver=None*, *gnupghome=None*, *trust=None*, *\*\*kwargs*) Ensure GPG public key is present in keychain **name** The unique name or keyid for the GPG public key. **keys** The keyId or keyIds to add to the GPG keychain. **user** Add GPG keys to the specified user's keychain **keyserver** The keyserver to retrieve the keys from. **gnupghome** Override GNUPG Home directory **trust** Trust level for the key in the keychain, ignored by default. Valid trust levels: expired, unknown, not trusted, marginally, fully, ultimately

### **26.20.106 salt.states.grafana**

Manage Grafana Dashboards

This module uses elasticsearch, which can be installed via package, or pip.

You can specify elasticsearch hosts directly to the module, or you can use an elasticsearch profile via pillars:

```
mygrafanaprofile:
 hosts:
    - es1.example.com:9200
    - es2.example.com:9200
  index: grafana-dash
```

```
# Basic usage (uses default pillar profile key 'grafana')
Ensure myservice dashboard is managed:
  grafana.dashboard_present:
    - name: myservice
    - dashboard_from_pillar: default
    - rows_from_pillar:
        - systemhealth
        - requests
# Passing hosts in
Ensure myservice dashboard is managed:
  grafana.dashboard_present:
    - name: myservice
    - dashboard_from_pillar: default
    - rows:
        - collapse: false
          editable: true
          height: 150px
          title: System Health
          panels:
            - aliasColors: {}
              id: 200000
              annotate:
                enable: false
              bars: false
              datasource: null
              editable: true
              error: false
              fill: 7
              grid:
                leftMax: 100
                leftMin: null
                rightMax: null
                rightMin: null
                threshold1: 60
                threshold1Color: rgb(216, 27, 27)
                threshold2: null
                threshold2Color: rgba(234, 112, 112, 0.22)
              leftYAxisLabel: ''
              legend:
                avg: false
                current: false
                max: false
                min: false
                show: false
                total: false
                values: false
              lines: true
              linewidth: 1
              nullPointMode: connected
              percentage: false
              pointradius: 5
              points: false
              renderer: flot
              resolution: 100
              scale: 1
              seriesOverrides: []
```
(continues on next page)

(continued from previous page)

```
span: 4
              stack: false
              steppedLine: false
              targets:
                - target: cloudwatch.aws.ec2.mysrv.cpuutilization.average
              title: CPU (asg average)
              tooltip:
                query_as_alias: true
                shared: false
                value_type: cumulative
              type: graph
              x-axis: true
              y-axis: true
              y_formats:
                - short
                - short
              zerofill: true
    - rows_from_pillar:
      - systemhealth
      - requests
    - profile:
       hosts:
          - es1.example.com:9200
          - es2.example.com:9200
        index: grafana-dash
# Using a profile from pillars
Ensure myservice dashboard is managed:
 grafana.dashboard_present:
    - name: myservice
    - dashboard:
        annotations:
          enable: true
          list: []
        editable: true
        hideAllLegends: false
       hideControls: false
        nav:
          - collapse: false
           enable: true
            notice: false
           now: true
            refresh_intervals:
             - 10s
              -30s-1m- 5m
              - 15m
              -30m-1h- 2h
              - 1d
            status: Stable
            time_options:
              - 5m
              - 15m
```
(continues on next page)

(continued from previous page)

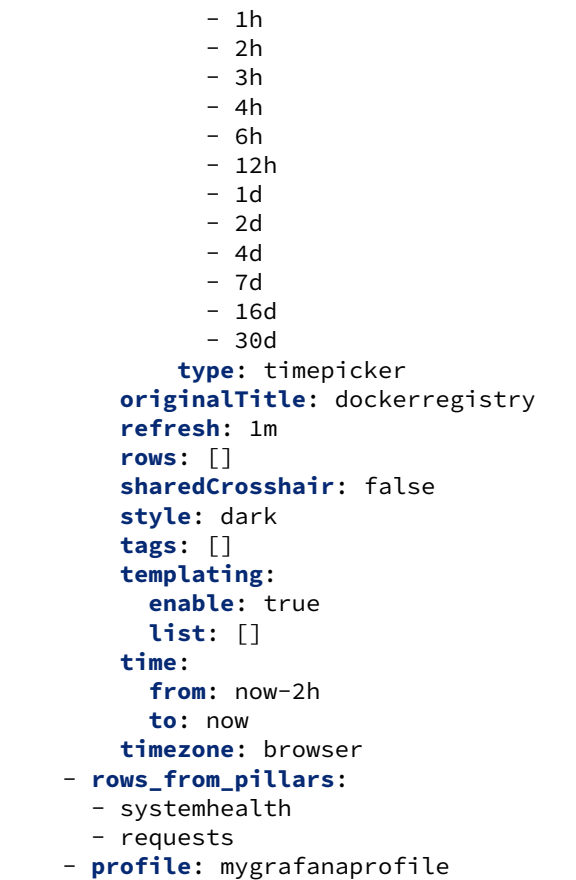

The behavior of this module is to create dashboards if they do not exist, to add rows if they do not exist in existing dashboards, and to update rows if they exist in dashboards. The module will not manage rows that are not defined, allowing users to manage their own custom rows.

salt.states.grafana.**dashboard\_absent**(*name*, *hosts=None*, *profile='grafana'*) Ensure the named grafana dashboard is deleted. **name** Name of the grafana dashboard. **profile** A pillar key or dict that contains a list of hosts and an elasticsearch index to use.

salt.states.grafana.**dashboard\_present**(*name*, *dashboard=None*, *dashboard\_from\_pillar=None*, *rows=None*, *rows\_from\_pillar=None*, *pro-*

*file='grafana'*)

Ensure the grafana dashboard exists and is managed.

**name** Name of the grafana dashboard.

**dashboard** A dict that defines a dashboard that should be managed.

**dashboard\_from\_pillar** A pillar key that contains a grafana dashboard dict. Mutually exclusive with dashboard.

**rows** A list of grafana rows.

**rows\_from\_pillar** A list of pillar keys that contain lists of grafana dashboard rows. Rows defined in the pillars will be appended to the rows defined in the state.

**profile** A pillar key or dict that contains a list of hosts and an elasticsearch index to use.

# **26.20.107 salt.states.grafana4\_dashboard**

Manage Grafana v4.0 Dashboards

New in version 2017.7.0.

**configuration** This state requires a configuration profile to be configured in the minion config, minion pillar, or master config. The module will use the 'grafana' key by default, if defined.

Example configuration using basic authentication:

```
grafana:
  grafana_url: http://grafana.localhost
  grafana_user: admin
  grafana_password: admin
  grafana_timeout: 3
```
Example configuration using token based authentication:

```
grafana:
  grafana_url: http://grafana.localhost
  grafana_token: token
  grafana_timeout: 3
```
The behavior of this module is to create dashboards if they do not exist, to add rows if they do not exist in existing dashboards, and to update rows if they exist in dashboards. The module will not manage rows that are not defined, allowing users to manage their own custom rows.

```
Ensure minimum dashboard is managed:
 grafana4_dashboard.present:
    - name: insightful-dashboard
    - base_dashboards_from_pillar:
      - default_dashboard
    - base_rows_from_pillar:
      - default_row
    - base_panels_from_pillar:
      - default_panel
    - dashboard:
        rows:
          - title: Usage
            panels:
              - targets:
                   - target: alias(constantLine(50), 'max')
                title: Imaginary
                type: graph
```
salt.states.grafana4\_dashboard.**absent**(*name*, *orgname=None*, *profile='grafana'*) Ensure the named grafana dashboard is absent. **name** Name of the grafana dashboard. **orgname** Name of the organization in which the dashboard should be present. **profile** Configuration profile used to connect to the Grafana instance. Default is 'grafana'. salt.states.grafana4\_dashboard.**present**(*name*, *base\_dashboards\_from\_pillar=None*, *base\_panels\_from\_pillar=None*,

*base\_rows\_from\_pillar=None*, *dashboard=None*, *orgname=None*, *profile='grafana'*) Ensure the grafana dashboard exists and is managed. **name** Name of the grafana dashboard. **base\_dashboards\_from\_pillar** A pillar key that contains a list of dashboards to inherit from

**base** panels from pillar A pillar key that contains a list of panels to inherit from **base rows from pillar** A pillar key that contains a list of rows to inherit from **dashboard** A dict that defines a dashboard that should be managed. **orgname** Name of the organization in which the dashboard should be present. **profile** Configuration profile used to connect to the Grafana instance. Default is 'grafana'.

# **26.20.108 salt.states.grafana4\_datasource**

Manage Grafana v4.0 data sources

New in version 2017.7.0.

**configuration** This state requires a configuration profile to be configured in the minion config, minion pillar, or master config. The module will use the 'grafana' key by default, if defined.

Example configuration using basic authentication:

```
grafana:
  grafana_url: http://grafana.localhost
  grafana_user: admin
  grafana_password: admin
  grafana_timeout: 3
```
Example configuration using token based authentication:

```
grafana:
 grafana_url: http://grafana.localhost
  grafana_token: token
  grafana_timeout: 3
```
The behavior of this module is to create data sources if the do not exists, and to update data sources if the already exists.

```
Ensure influxdb data source is present:
 grafana4_datasource.present:
    - name: influxdb
    - type: influxdb
    - url: http://localhost:8086
    - access: proxy
    - basic_auth: true
    - basic_auth_user: myuser
    - basic_auth_password: mypass
    - is_default: true
```
salt.states.grafana4\_datasource.**absent**(*name*, *orgname=None*, *profile='grafana'*)

Ensure that a data source is present.

**name** Name of the data source to remove.

**orgname** Name of the organization from which the data source should be absent.

**profile** Configuration profile used to connect to the Grafana instance. Default is 'grafana'.

```
salt.states.grafana4_datasource.present(name, type, url, access=None, user=None, pass-
                                                   word=None, database=None, basic_auth=None, ba-
                                                   sic_auth_user=None, basic_auth_password=None,
                                                   tls_auth=None, json_data=None, is_default=None,
                                                   with_credentials=None, type_logo_url=None,
                                                   orgname=None, profile='grafana')
```
Ensure that a data source is present.

**name** Name of the data source. **type** Type of the datasource ('graphite', 'influxdb' etc.). **access** Use proxy or direct. Default: proxy **url** The URL to the data source API. **user** Optional - user to authenticate with the data source. **password** Optional - password to authenticate with the data source. **database** Optional - database to use with the data source. **basic\_auth** Optional - set to True to use HTTP basic auth to authenticate with the data source. basic auth user Optional - HTTP basic auth username. **basic\_auth\_password** Optional - HTTP basic auth password. **json\_data** Optional - additional json data to post (eg. "timeInterval"). **is\_default** Optional - set data source as default. with\_credentials Optional - Whether credentials such as cookies or auth headers should be sent with crosssite requests. **type\_logo\_url** Optional - Logo to use for this datasource. **orgname** Name of the organization in which the data source should be present. **profile** Configuration profile used to connect to the Grafana instance. Default is 'grafana'.

# **26.20.109 salt.states.grafana4\_org**

Manage Grafana v4.0 orgs

New in version 2017.7.0.

**configuration** This state requires a configuration profile to be configured in the minion config, minion pillar, or master config. The module will use the 'grafana' key by default, if defined.

Example configuration using basic authentication:

```
grafana:
  grafana_url: http://grafana.localhost
  grafana_user: admin
  grafana_password: admin
  grafana_timeout: 3
```
Example configuration using token based authentication:

```
grafana:
  grafana_url: http://grafana.localhost
  grafana_token: token
  grafana_timeout: 3
```

```
Ensure foobar org is present:
 grafana4_org.present:
   - name: foobar
    - theme:
    - home_dashboard_id: 0
    - timezone: "utc"
    - address1: ""
    - address2: ""
    - city: ""
    - zip_code: ""
    - state: ""
    - country: ""
```
salt.states.grafana4\_org.**absent**(*name*, *profile='grafana'*) Ensure that a org is present.

**name** Name of the org to remove.

**profile** Configuration profile used to connect to the Grafana instance. Default is 'grafana'.

salt.states.grafana4\_org.**present**(*name*, *users=None*, *theme=None*, *home\_dashboard\_id=None*, *timezone=None*, *address1=None*, *address2=None*, *city=None*, *zip\_code=None*, *address\_state=None*, *country=None*, *pro-*

*file='grafana'*) Ensure that an organization is present.

**name** Name of the org. **users** Optional - Dict of user/role associated with the org. Example:

**users**: **foo**: Viewer **bar**: Editor

**theme** Optional - Selected theme for the org. **home\_dashboard\_id** Optional - Home dashboard for the org. **timezone** Optional - Timezone for the org (one of: "browser", "utc", or ""). **address1** Optional - address1 of the org. **address2** Optional - address2 of the org. **city** Optional - city of the org. zip\_code Optional - zip\_code of the org. **address\_state** Optional - state of the org. **country** Optional - country of the org. **profile** Configuration profile used to connect to the Grafana instance. Default is 'grafana'.

# **26.20.110 salt.states.grafana4\_user**

Manage Grafana v4.0 users

New in version 2017.7.0.

**configuration** This state requires a configuration profile to be configured in the minion config, minion pillar, or master config. The module will use the 'grafana' key by default, if defined.

Example configuration using basic authentication:

```
grafana:
  grafana_url: http://grafana.localhost
  grafana_user: admin
  grafana_password: admin
  grafana_timeout: 3
```
Example configuration using token based authentication:

```
grafana:
  grafana_url: http://grafana.localhost
  grafana_token: token
  grafana_timeout: 3
```

```
Ensure foobar user is present:
 grafana4_user.present:
    - name: foobar
    - password: mypass
    - email: "foobar@localhost"
    - fullname: Foo Bar
    - is_admin: true
```
salt.states.grafana4\_user.**absent**(*name*, *profile='grafana'*) Ensure that a user is present. **name** Name of the user to remove. **profile** Configuration profile used to connect to the Grafana instance. Default is 'grafana'.

salt.states.grafana4\_user.**present**(*name*, *password*, *email*, *is\_admin=False*, *fullname=None*, *theme=None*, *profile='grafana'*)

Ensure that a user is present. **name** Name of the user. **password** Password of the user. **email** Email of the user. **is\_admin** Optional - Set user as admin user. Default: False **fullname** Optional - Full name of the user. **theme** Optional - Selected theme of the user. **profile** Configuration profile used to connect to the Grafana instance. Default is 'grafana'.

## **26.20.111 salt.states.grafana\_dashboard**

Manage Grafana v2.0 Dashboards

New in version 2016.3.0.

```
grafana:
  grafana_timeout: 3
  grafana_token: qwertyuiop
  grafana_url: 'https://url.com'
```

```
Ensure minimum dashboard is managed:
 grafana_dashboard.present:
    - name: insightful-dashboard
    - base_dashboards_from_pillar:
      - default_dashboard
    - base_rows_from_pillar:
      - default_row
    - base_panels_from_pillar:
      - default_panel
    - dashboard:
        rows:
          - title: Usage
            panels:
              - targets:
                   - target: alias(constantLine(50), 'max')
                title: Imaginary
                type: graph
```
The behavior of this module is to create dashboards if they do not exist, to add rows if they do not exist in existing dashboards, and to update rows if they exist in dashboards. The module will not manage rows that are not defined, allowing users to manage their own custom rows.

```
salt.states.grafana_dashboard.absent(name, profile='grafana')
     Ensure the named grafana dashboard is absent.
     name Name of the grafana dashboard.
     profile A pillar key or dict that contains grafana information
```
salt.states.grafana\_dashboard.**present**(*name*, *base\_dashboards\_from\_pillar=None*, *base\_panels\_from\_pillar=None*, *base\_rows\_from\_pillar=None*, *dashboard=None*, *profile='grafana'*) Ensure the grafana dashboard exists and is managed. **name** Name of the grafana dashboard. **base\_dashboards\_from\_pillar** A pillar key that contains a list of dashboards to inherit from **base\_panels\_from\_pillar** A pillar key that contains a list of panels to inherit from **base\_rows\_from\_pillar** A pillar key that contains a list of rows to inherit from **dashboard** A dict that defines a dashboard that should be managed. **profile** A pillar key or dict that contains grafana information

# **26.20.112 salt.states.grafana\_datasource**

Manage Grafana v2.0 data sources

New in version 2016.3.0.

```
grafana:
 grafana_timeout: 3
 grafana_token: qwertyuiop
 grafana_url: 'https://url.com'
```

```
Ensure influxdb data source is present:
 grafana_datasource.present:
    - name: influxdb
    - type: influxdb
    - url: http://localhost:8086
    - access: proxy
    - basic_auth: true
    - basic_auth_user: myuser
    - basic_auth_password: mypass
    - is_default: true
```
salt.states.grafana\_datasource.**absent**(*name*, *profile='grafana'*) Ensure that a data source is present. **name** Name of the data source to remove.

salt.states.grafana\_datasource.**present**(*name*, *type*, *url*, *access='proxy'*, *user=''*, *password=''*, *database=''*, *basic\_auth=False*, *basic\_auth\_user=''*, *basic\_auth\_password=''*, *is\_default=False*, *json\_data=None*, *profile='grafana'*)

Ensure that a data source is present. **name** Name of the data source. **type** Which type of data source it is ('graphite', 'influxdb' etc.). **url** The URL to the data source API. **user** Optional - user to authenticate with the data source **password** Optional - password to authenticate with the data source **basic\_auth** Optional - set to True to use HTTP basic auth to authenticate with the data source. **basic\_auth\_user** Optional - HTTP basic auth username. **basic\_auth\_password** Optional - HTTP basic auth password. **is\_default** Default: False

### **26.20.113 salt.states.grains**

#### **Manage grains on the minion**

This state allows for grains to be set.

Grains set or altered with this module are stored in the 'grains' file on the minions, By default, this file is located at: /etc/salt/grains

**Note:** This does **NOT** override any grains set in the minion config file.

salt.states.grains.**absent**(*name*, *destructive=False*, *delimiter=':'*, *force=False*) New in version 2014.7.0.

Delete a grain from the grains config file **name** The grain name

- **destructive** If destructive is True, delete the entire grain. If destructive is False, set the grain's value to None. Defaults to False.
- **force** If force is True, the existing grain will be overwritten regardless of its existing or provided value type. Defaults to False

New in version 2015.8.2.

**delimiter** A delimiter different from the default can be provided.

New in version 2015.8.2. Changed in version 2015.8.2.

This state now support nested grains and complex values. It is also more conservative: if a grain has a value that is a list or a dict, it will not be removed unless the *force* parameter is True.

**grain\_name**: grains.absent

salt.states.grains.**append**(*name*, *value*, *convert=False*, *delimiter=':'*)

New in version 2014.7.0.

Append a value to a list in the grains config file. The grain that is being appended to (name) must exist before the new value can be added.

**name** The grain name

**value** The value to append

**convert** If convert is True, convert non-list contents into a list. If convert is False and the grain contains non-list contents, an error is given. Defaults to False.

**delimiter** A delimiter different from the default can be provided.

New in version 2015.8.2.

**grain\_name**: **grains.append**: - **value**: to\_be\_appended

```
salt.states.grains.exists(name, delimiter=':')
```
Ensure that a grain is set **name** The grain name **delimiter** A delimiter different from the default can be provided. Check whether a grain exists. Does not attempt to check or set the value.

salt.states.grains.**list\_absent**(*name*, *value*, *delimiter=':'*) Delete a value from a grain formed as a list.

New in version 2014.1.0. **name** The grain name. **value** The value to delete from the grain list. **delimiter** A delimiter different from the default : can be provided.

New in version 2015.8.2. The grain should be [list type](http://docs.python.org/2/tutorial/datastructures.html#data-structures)

```
roles:
  grains.list_absent:
    - value: db
```
For multiple grains, the syntax looks like:

```
roles:
 grains.list_absent:
    - value:
      - web
      - dev
```
salt.states.grains.**list\_present**(*name*, *value*, *delimiter=':'*)

New in version 2014.1.0.

Ensure the value is present in the list-type grain. Note: If the grain that is provided in name is not present on the system, this new grain will be created with the corresponding provided value.

**name** The grain name.

**value** The value is present in the list type grain.

**delimiter** A delimiter different from the default : can be provided.

New in version 2015.8.2. The grain should be [list type](http://docs.python.org/2/tutorial/datastructures.html#data-structures)

```
roles:
  grains.list_present:
    - value: web
```
For multiple grains, the syntax looks like:

```
roles:
 grains.list_present:
    - value:
      - web
      - dev
```
salt.states.grains.**make\_hashable**(*list\_grain*, *result=None*)

Ensure that a list grain is hashable.

**list\_grain** The list grain that should be hashable

**result** This function is recursive, so it must be possible to use a sublist as parameter to the function. Should not be used by a caller outside of the function.

Make it possible to compare two list grains to each other if the list contains complex objects.

salt.states.grains.**present**(*name*, *value*, *delimiter=':'*, *force=False*)

Ensure that a grain is set

Changed in version 2015.8.2. **name** The grain name **value** The value to set on the grain **force** If force is True, the existing grain will be overwritten regardless of its existing or provided value type. Defaults to False
New in version 2015.8.2. **delimiter** A delimiter different from the default can be provided.

New in version 2015.8.2.

It is now capable to set a grain to a complex value (ie. lists and dicts) and supports nested grains as well.

If the grain does not yet exist, a new grain is set to the given value. For a nested grain, the necessary keys are created if they don't exist. If a given key is an existing value, it will be converted, but an existing value different from the given key will fail the state.

If the grain with the given name exists, its value is updated to the new value unless its existing or provided value is complex (list or dict). Use *force: True* to overwrite.

```
cheese:
  grains.present:
    - value: edam
nested_grain_with_complex_value:
  grains.present:
    - name: icinga:Apache SSL
    - value:
      - command: check_https
      - params: -H localhost -p 443 -S
with,a,custom,delimiter:
  grains.present:
    - value: yay
    - delimiter: ','
```
### **26.20.114 salt.states.group**

#### **Management of user groups**

The group module is used to create and manage group settings, groups can be either present or absent. User/Group names can be passed to the adduser, deluser, and members parameters. adduser and deluser can be used together but not with members.

In Windows, if no domain is specified in the user or group name (i.e. DOMAIN\username) the module will assume a local user or group.

```
cheese:
  group.present:
    - gid: 7648
    - system: True
    - addusers:
      - user1
      - users2
    - delusers:
      - foo
cheese:
  group.present:
    - gid: 7648
    - system: True
    - members:
      - foo
      - bar
```
 $-$  user1 - user2

### salt.states.group.**absent**(*name*)

Ensure that the named group is absent

**Parameters name** (*[str](https://docs.python.org/3/library/stdtypes.html#str)*) -- The name of the group to remove

Example:

```
# Removes the local group `db_admin`
db_admin:
  group.absent
```
salt.states.group.**present**(*name*, *gid=None*, *system=False*, *addusers=None*, *delusers=None*, *members=None*, *non\_unique=False*)

Changed in version 3006.0.

Ensure that a group is present

### **Parameters**

- **name** (*[str](https://docs.python.org/3/library/stdtypes.html#str)*) -- The name of the group to manage
- **gid** ( $str$ ) -- The group id to assign to the named group; if left empty, then the next available group id will be assigned. Ignored on Windows
- **system** (*[bool](https://docs.python.org/3/library/functions.html#bool)*) -- Whether or not the named group is a system group. This is essentially the '-r' option of 'groupadd'. Ignored on Windows
- **addusers** (*[list](https://docs.python.org/3/library/stdtypes.html#list)*) -- List of additional users to be added as a group members. Cannot conflict with names in delusers. Cannot be used in conjunction with members.
- **delusers** (*[list](https://docs.python.org/3/library/stdtypes.html#list)*) -- Ensure these user are removed from the group membership. Cannot conflict with names in addusers. Cannot be used in conjunction with members.
- **members** (*[list](https://docs.python.org/3/library/stdtypes.html#list)*) -- Replace existing group members with a list of new members. Cannot be used in conjunction with addusers or delusers.
- **non\_unique** (*[bool](https://docs.python.org/3/library/functions.html#bool)*) -- Allow creating groups with duplicate (non-unique) GIDs

New in version 3006.0.

### Example:

```
# Adds DOMAIN\db_admins and Administrators to the local db_admin group
# Removes Users
db_admin:
  group.present:
    - addusers:
      - DOMAIN\db_admins
      - Administrators
    - delusers:
      - Users
# Ensures only DOMAIN\domain_admins and the local Administrator are
# members of the local Administrators group. All other users are
# removed
Administrators:
  group.present:
    - members:
      - DOMAIN\domain_admins
      - Administrator
```
## **26.20.115 salt.states.heat**

#### **Management of Heat**

New in version 2017.7.0.

**depends**

• heat Python module

**configuration** See *[salt.modules.heat](#page-1997-0)* for setup instructions.

The heat module is used to create, show, list and delete Heat staks. Stack can be set as either absent or deploy.

```
heat.deployed:
  - name:
  - template: #Required
  - environment:
  - params: {}
  - poll: 5
  - rollback: False
  - timeout: 60
heat.absent:
  - name:
  - poll: 5
```
**mysql:**

**heat.deployed:**

- template: salt://templates/mysql.heat.yaml
- params: image: Debian 7
- rollback: True

New in version 2017.7.5,2018.3.1: The spelling mistake in parameter *enviroment* was corrected to *environment*. The *enviroment* spelling mistake has been removed in Salt 3000.

salt.states.heat.**absent**(*name*, *poll=5*, *timeout=60*, *profile=None*)

Ensure that the named stack is absent **name** The name of the stack to remove **poll** Poll(in sec.) and report events until stack complete **timeout** Stack creation timeout in minutes **profile** Profile to use

salt.states.heat.**deployed**(*name*, *template=None*, *environment=None*, *params=None*, *poll=5*, *rollback=False*, *timeout=60*, *update=False*, *profile=None*, *\*\*connection\_args*) Deploy stack with the specified properties

**name** The name of the stack **template** File of template **environment** File of environment **params** Parameter dict used to create the stack **poll** Poll (in sec.) and report events until stack complete **rollback** Enable rollback on create failure **timeout** Stack creation timeout in minutes **profile** Profile to use New in version 2017.7.5,2018.3.1: The spelling mistake in parameter *enviroment* was corrected to *environment*. The *enviroment* spelling mistake has been removed in Salt 3000.

# **26.20.116 salt.states.helm**

salt.states.helm.**release\_absent**(*name*, *namespace=None*, *flags=None*, *kvflags=None*) Make sure the release name is absent. **name** (string) The release name to uninstall. **namespace** (string) The namespace scope for this request. **flags** (list) Flags in argument of the command without values. ex: ['help', '--help'] **kvflags** (dict) Flags in argument of the command with values. ex: {'v': 2, '--v': 4} Example:

```
helm_release_is_absent:
  helm.release_absent:
    - name: release_name
# In dry-run mode.
helm_release_is_absent_dry-run:
  helm.release_absent:
    - name: release_name
    - flags:
      - dry-run
```
salt.states.helm.**release\_present**(*name*, *chart*, *values=None*, *version=None*, *namespace=None*,

*set=None*, *flags=None*, *kvflags=None*) Make sure the release name is present. **name** (string) The release name to install. **chart** (string) The chart to install. **values** (string) Absolute path to the values.yaml file. **version** (string) The exact chart version to install. If this is not specified, the latest version is installed. **namespace** (string) The namespace scope for this request. **set** (string or list) Set a values on the command line. **flags** (list) Flags in argument of the command without values. ex: ['help', '--help'] **kvflags** (dict) Flags in argument of the command with values. ex: {'v': 2, '--v': 4} Example:

```
helm_release_is_present:
  helm.release_present:
    - name: release_name
    - chart: repo/chart
# In dry-run mode.
helm_release_is_present_dry-run:
 helm.release_present:
    - name: release_name
    - chart: repo/chart
    - flags:
      - dry-run
# With values.yaml file.
helm_release_is_present_values:
  helm.release_present:
    - name: release_name
    - chart: repo/chart
    - kvflags:
        values: /path/to/values.yaml
```
salt.states.helm.**repo\_managed**(*name*, *present=None*, *absent=None*, *prune=False*, *repo\_update=False*, *namespace=None*, *flags=None*, *kvflags=None*)

Make sure the repository is updated.

**name** (string) Not used.

**present** (list) List of repository to be present. It's a list of dict: [{'name': 'local\_name', 'url': 'repository\_url'}] **absent** (list) List of local name repository to be absent.

**prune** (boolean - default: False) If True, all repository already present but not in the present list would be removed.

**repo\_update** (boolean - default: False) If True, the Helm repository is updated after a repository add or remove. **namespace** (string) The namespace scope for this request.

**flags** (list) Flags in argument of the command without values. ex: ['help', '--help'] **kvflags** (dict) Flags in argument of the command with values. ex: {'v': 2, '--v': 4} Example:

```
helm_repository_is_managed:
 helm.repo_managed:
    - present:
       - name: local_name_1
        url: repository_url
    - absent:
      - local_name_2
```
salt.states.helm.**repo\_updated**(*name*, *namespace=None*, *flags=None*, *kvflags=None*)

Make sure the repository is updated. To execute after a repository changes.

**name** (string) Not used.

**namespace** (string) The namespace scope for this request.

**flags** (list) Flags in argument of the command without values. ex: ['help', '--help'] **kvflags** (dict) Flags in argument of the command with values. ex: {'v': 2, '--v': 4} Example:

**helm\_repository\_is\_updated**: helm.repo\_updated

### **26.20.117 salt.states.hg**

#### **Interaction with Mercurial repositories**

Before using hg over ssh, make sure the remote host fingerprint already exists in ~/.ssh/known\_hosts, and the remote host has this host's public key.

```
https://bitbucket.org/example_user/example_repo:
   hg.latest:
      - rev: tip
      - target: /tmp/example_repo
```
salt.states.hg.**latest**(*name*, *rev=None*, *target=None*, *clean=False*, *user=None*, *identity=None*, *force=False*, *opts=False*, *update\_head=True*)

Make sure the repository is cloned to the given directory and is up to date **name** Address of the remote repository as passed to "hg clone" **rev** The remote branch, tag, or revision hash to clone/pull **target** Target destination directory path on minion to clone into **clean** Force a clean update with -C (Default: False) **user** Name of the user performing repository management operations

New in version 0.17.0. **identity** Private SSH key on the minion server for authentication [\(ssh://](ssh://))

New in version 2015.5.0. **force** Force hg to clone into pre-existing directories (deletes contents) **opts** Include additional arguments and options to the hg command line

**update\_head** Should we update the head if new changes are found? Defaults to True

New in version 2017.7.0.

### **26.20.118 salt.states.highstate\_doc**

To be used with processors in module *highstate\_doc*.

```
salt.states.highstate_doc.note(name, source=None, contents=None, **kwargs)
     Add content to a document generated using highstate_doc.render.
```
This state does not preform any tasks on the host. It only is used in highstate\_doc lowstate processors to include extra documents.

```
{{sls}} example note:
   highstate_doc.note:
        - name: example note
        - require_in:
            - pkg: somepackage
        - contents: |
            example `highstate_doc.note`
            ------------------
            This state does not do anything to the system! It is only used by a\boxtimes,→`processor`
            you can use `requisites` and `order` to move your docs around the
,→rendered file.
            .. this message appare above the `pkg: somepackage` state.
       - source: salt://{{tpldir}}/also_include_a_file.md
{{sls}} extra help:
   highstate_doc.note:
        - name: example
        - order: 0
        - source: salt://{{tpldir}}/HELP.md
```
# **26.20.119 salt.states.host**

#### **Management of addresses and names in hosts file**

The /etc/hosts file can be managed to contain definitions for specific hosts:

```
salt-master:
 host.present:
    - ip: 192.168.0.42
```
Or using the names directive, you can put several names for the same IP. (Do not try one name with space-separated values).

```
server1:
 host.present:
    - ip: 192.168.0.42
    - names:
```
- server1 - florida

**Note:** Changing the names in host.present does not cause an update to remove the old entry.

```
server1:
 host.present:
    - ip:
      - 192.168.0.42-192.168.0.43-192.168.0.44- names:
      - server1
```
You can replace all existing names for a particular IP address:

```
127.0.1.1:
  host.only:
    - hostnames:
      - foo.example.com
      - foo
```
Or delete all existing names for an address:

```
203.0.113.25:
   host.only:
      - hostnames: []
```
You can also include comments:

```
server1:
 host.present:
    - ip: 192.168.0.42
    - names:
      - server1
      - florida
    - comment: A very important comment
```
salt.states.host.**absent**(*name*, *ip*)

Ensure that the named host is absent **name** The host to remove **ip** The ip addr(s) of the host to remove

salt.states.host.**only**(*name*, *hostnames*)

Ensure that only the given hostnames are associated with the given IP address.

New in version 2016.3.0.

**name** The IP address to associate with the given hostnames.

**hostnames** Either a single hostname or a list of hostnames to associate with the given IP address in the given order. Any other hostname associated with the IP address is removed. If no hostnames are specified, all hostnames associated with the given IP address are removed.

```
salt.states.host.present(name, ip, comment='', clean=False)
     Ensures that the named host is present with the given ip
     name The host to assign an ip to
```
**ip** The ip addr(s) to apply to the host. Can be a single IP or a list of IP addresses. **comment** A comment to include for the host entry

New in version 3001.

**clean** Remove any entries which don't match those configured in the ip option. Default is False.

New in version 2018.3.4.

### **26.20.120 salt.states.http**

HTTP monitoring states

Perform an HTTP query and statefully return the result

New in version 2015.5.0.

```
salt.states.http.query(name, match=None, match_type='string', status=None, status_type='string',
                              wait_for=None, **kwargs)
```
Perform an HTTP query and statefully return the result

Passes through all the parameters described in the *[utils.http.query function](#page-2018-0)*:

**name** The name of the query.

**match** Specifies a pattern to look for in the return text. By default, this will perform a string comparison of looking for the value of match in the return text.

**match\_type** Specifies the type of pattern matching to use on match. Default is string, but can also be set to pcre to use regular expression matching if a more complex pattern matching is required.

**Note:** Despite the name of match\_type for this argument, this setting actually uses Python's re. search() function rather than Python's re.match() function.

**status** The status code for a URL for which to be checked. Can be used instead of or in addition to the match setting. This can be passed as an individual status code or a list of status codes.

**status\_type** Specifies the type of pattern matching to use for status. Default is string, but can also be set to pcre to use regular expression matching if a more complex pattern matching is required. Additionally, if a list of strings representing statuses is given, the type list can be used.

New in version 3000.

**Note:** Despite the name of match\_type for this argument, this setting actually uses Python's re. search() function rather than Python's re.match() function.

If both match and status options are set, both settings will be checked. However, note that if only one option is True and the other is False, then False will be returned. If this case is reached, the comments in the return data will contain troubleshooting information.

For more information about the http.query state, refer to the *[HTTP Tutorial](#page-510-0)*.

```
query_example:
 http.query:
    - name: 'http://example.com/'
    - status: 200
query_example2:
 http.query:
    - name: 'http://example.com/'
    - status:
```
- 200 - 201 - **status\_type**: list

### salt.states.http.**wait\_for\_successful\_query**(*name*, *wait\_for=300*, *\*\*kwargs*)

Like query but, repeat and wait until match/match type or status is fulfilled. State returns result from last query state in case of success or if no successful query was made within wait\_for timeout. **name** The name of the query. **wait\_for** Total time to wait for requests that succeed.

**request\_interval** Optional interval to delay requests by N seconds to reduce the number of requests sent.

**Note:** All other arguments are passed to the http.query state.

## **26.20.121 salt.states.icinga2**

#### **Icinga2 state**

New in version 2017.7.0.

#### **depends**

• Icinga2 Python module

**configuration** See *[salt.modules.icinga2](#page-2019-0)* for setup instructions.

The icinga2 module is used to execute commands. Its output may be stored in a file or in a grain.

```
command_id:
 icinga2.generate_ticket:
    - name: domain.tld
    - output: "/tmp/query_id.txt"
```

```
salt.states.icinga2.generate_cert(name)
```
Generate an icinga2 certificate and key on the client. **name** The domain name for which this certificate and key will be generated

salt.states.icinga2.**generate\_ticket**(*name*, *output=None*, *grain=None*, *key=None*, *over-*

*write=True*)

Generate an icinga2 ticket on the master.

**name** The domain name for which this ticket will be generated

**output** grain: output in a grain other: the file to store results None: output to the result comment (default) **grain:** grain to store the output (need output=grain)

**key:** the specified grain will be treated as a dictionary, the result of this state will be stored under the specified key.

**overwrite:** The file or grain will be overwritten if it already exists (default)

### salt.states.icinga2.**node\_setup**(*name*, *master*, *ticket*)

Setup the icinga2 node.

**name** The domain name for which this certificate will be saved **master** Icinga2 master node for which this certificate will be saved **ticket** Authentication ticket generated on icinga2 master

### salt.states.icinga2.**request\_cert**(*name*, *master*, *ticket*, *port='5665'*)

Request CA certificate from master icinga2 node. **name** The domain name for which this certificate will be saved **master** Icinga2 master node for which this certificate will be saved **ticket** Authentication ticket generated on icinga2 master **port** Icinga2 port, defaults to 5665

salt.states.icinga2.**save\_cert**(*name*, *master*)

Save the certificate on master icinga2 node. **name** The domain name for which this certificate will be saved **master** Icinga2 master node for which this certificate will be saved

### **26.20.122 salt.states.idem**

#### **Idem Support**

This state provides access to idem states

New in version 3002.

```
salt.states.idem.state(name, sls, acct_file=None, acct_key=None, acct_profile=None,
                            cache_dir=None, render=None, runtime=None, source_dir=None, test=False)
```
Execute an idem sls file through a salt state

**sls** A list of idem sls files or sources

- **acct\_file** Path to the acct file used in generating idem ctx parameters. Defaults to the value in the ACCT\_FILE environment variable.
- **acct\_key** Key used to decrypt the acct file. Defaults to the value in the ACCT\_KEY environment variable. **acct\_profile** Name of the profile to add to idem's ctx.acct parameter Defaults to the value in the

ACCT\_PROFILE environment variable.

**cache\_dir** The location to use for the cache directory **render** The render pipe to use, this allows for the language to be specified (jinja|yaml) **runtime** Select which execution runtime to use (serial|parallel) **source\_dir** The directory containing sls files

```
cheese:
    idem.state:
        - runtime: parallel
        - sls:
            - idem_state.sls
            - sls_source
```
**Maturity** new **Depends** acct, pop, pop-config, idem **Platform** all

## **26.20.123 salt.states.ifttt**

#### **Trigger an event in IFTTT**

This state is useful for trigging events in IFTTT.

New in version 2015.8.0.

```
ifttt-event:
 ifttt.trigger_event:
    - event: TestEvent
    - value1: 'This state was executed successfully.'
```

```
- value2: 'Another value we can send.'
- value3: 'A third value we can send.'
```
The api key can be specified in the master or minion configuration like below: .. code-block:: yaml

**ifttt:** secret\_key: bzMRb-KKIAaNOwKEEw792J7Eb-B3z7muhdhYblJn4V6

salt.states.ifttt.**trigger\_event**(*name*, *event*, *value1=None*, *value2=None*, *value3=None*) Trigger an event in IFTTT

```
ifttt-event:
 ifttt.trigger_event:
    - event: TestEvent
    - value1: 'A value that we want to send.'
   - value2: 'A second value that we want to send.'
    - value3: 'A third value that we want to send.'
```
The following parameters are required: **name** The unique name for this event. **event** The name of the event to trigger in IFTTT. The following parameters are optional: **value1** One of the values that we can send to IFTT. **value2** One of the values that we can send to IFTT. **value3** One of the values that we can send to IFTT.

## **26.20.124 salt.states.incron**

#### **Management of incron, the inotify cron**

The incron state module allows for user incrontabs to be cleanly managed.

Incron declarations require a number of parameters. The parameters needed to be declared: path, mask, and cmd. The user whose incrontab is to be edited also needs to be defined.

When making changes to an existing incron job, the path declaration is the unique factor, so if an existing cron that looks like this:

```
Watch for modifications in /home/user:
    incron.present:
        - user: root
        - path: /home/user
        - mask:
            - IN_MODIFY
        - cmd: 'echo "$$ $@"'
```
Is changed to this:

```
Watch for modifications and access in /home/user:
    incron.present:
        - user: root
        - path: /home/user
        - mask:
            - IN_MODIFY
            - IN_ACCESS
        - cmd: 'echo "$$ $@"'
```
Then the existing cron will be updated, but if the cron command is changed, then a new cron job will be added to the user's crontab.

New in version 0.17.0.

salt.states.incron.**absent**(*name*, *path*, *mask*, *cmd*, *user='root'*) Verifies that the specified incron job is absent for the specified user; only the name is matched when removing a incron job. **name** Unique comment describing the entry **path** The path that should be watched **user** The name of the user who's crontab needs to be modified, defaults to the root user **mask** The mask of events that should be monitored for **cmd** The cmd that should be executed salt.states.incron.**present**(*name*, *path*, *mask*, *cmd*, *user='root'*)

Verifies that the specified incron job is present for the specified user. For more advanced information about what exactly can be set in the cron timing parameters, check your incron system's documentation. Most Unix-like systems' incron documentation can be found via the incrontab man page: man 5 incrontab. **name** Unique comment describing the entry **path** The path that should be watched **user** The name of the user who's crontab needs to be modified, defaults to the root user **mask** The mask of events that should be monitored for **cmd** The cmd that should be executed

# **26.20.125 salt.states.influxdb08\_database**

### **Management of Influxdb 0.8 databases**

(compatible with InfluxDB version 0.5-0.8)

New in version 2014.7.0.

salt.states.influxdb08\_database.**absent**(*name*, *user=None*, *password=None*, *host=None*,

*port=None*)

Ensure that the named database is absent **name** The name of the database to remove **user** The user to connect as (must be able to remove the database) **password** The password of the user **host** The host to connect to **port** The port to connect to

salt.states.influxdb08\_database.**present**(*name*, *user=None*, *password=None*, *host=None*,

*port=None*)

Ensure that the named database is present **name** The name of the database to create **user** The user to connect as (must be able to remove the database) **password** The password of the user **host** The host to connect to **port** The port to connect to

# **26.20.126 salt.states.influxdb08\_user**

### **Management of InfluxDB 0.8 users**

(compatible with InfluxDB version 0.5-0.8)

New in version 2014.7.0.

salt.states.influxdb08\_user.**absent**(*name*, *database=None*, *user=None*, *password=None*, *host=None*, *port=None*)

Ensure that the named cluster admin or database user is absent. **name** The name of the user to remove **database** The database to remove the user from **user** The user to connect as (must be able to remove the user) **password** The password of the user **host** The host to connect to **port** The port to connect to

salt.states.influxdb08\_user.**present**(*name*, *passwd*, *database=None*, *user=None*, *password=None*, *host=None*, *port=None*)

Ensure that the cluster admin or database user is present. **name** The name of the user to manage **passwd** The password of the user **database** The database to create the user in **user** The user to connect as (must be able to create the user) **password** The password of the user **host** The host to connect to **port** The port to connect to

# **26.20.127 salt.states.influxdb\_continuous\_query**

### **Management of Influxdb continuous queries**

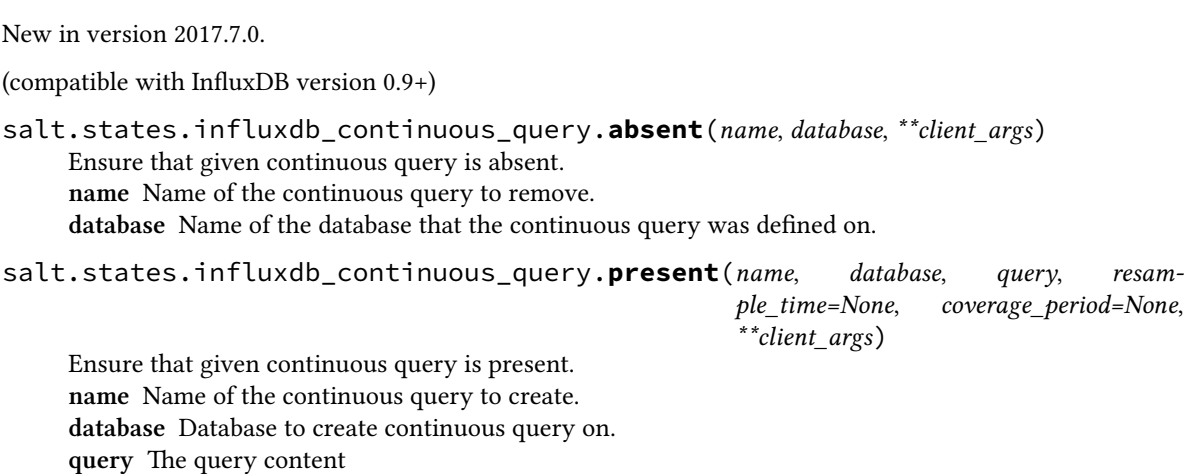

**resample\_time** [None] Duration between continuous query resampling.

**coverage\_period** [None] Duration specifying time period per sample.

## **26.20.128 salt.states.influxdb\_database**

#### **Management of Influxdb databases**

(compatible with InfluxDB version 0.9+)

- salt.states.influxdb\_database.**absent**(*name*, *\*\*client\_args*) Ensure that given database is absent. **name** Name of the database to remove.
- salt.states.influxdb\_database.**present**(*name*, *\*\*client\_args*) Ensure that given database is present. **name** Name of the database to create.

## **26.20.129 salt.states.influxdb\_retention\_policy**

#### **Management of Influxdb retention policies**

New in version 2017.7.0.

(compatible with InfluxDB version 0.9+)

salt.states.influxdb\_retention\_policy.**absent**(*name*, *database*, *\*\*client\_args*) Ensure that given retention policy is absent. **name** Name of the retention policy to remove. **database** Name of the database that the retention policy was defined on.

- salt.states.influxdb\_retention\_policy.**convert\_duration**(*duration*) Convert the a duration string into XXhYYmZZs format **duration** Duration to convert **Returns: duration\_string** String representation of duration in XXhYYmZZs format
- salt.states.influxdb\_retention\_policy.**present**(*name*, *database*, *duration='7d'*, *replication=1*, *default=False*, *\*\*client\_args*)

Ensure that given retention policy is present. **name** Name of the retention policy to create. **database** Database to create retention policy on.

## **26.20.130 salt.states.influxdb\_user**

#### **Management of InfluxDB users**

(compatible with InfluxDB version 0.9+)

salt.states.influxdb\_user.**absent**(*name*, *\*\*client\_args*) Ensure that given user is absent. **name** The name of the user to manage

salt.states.influxdb\_user.**present**(*name*, *passwd*, *admin=False*, *grants=None*, *\*\*client\_args*) Ensure that given user is present. **name** Name of the user to manage **passwd** Password of the user **admin** [False] Whether the user should have cluster administration privileges or not. **grants** Optional - Dict of database:privilege items associated with the user. Example: **grants:** foo\_db: read bar\_db: all **Example:**

```
example user present in influxdb:
 influxdb_user.present:
   - name: example
   - passwd: somepassword
    - admin: False
    - grants:
        foo_db: read
       bar_db: all
```
## **26.20.131 salt.states.infoblox\_a**

Infoblox A record management.

functions accept api\_opts:

api\_verifyssl: verify SSL [default to True or pillar value] api\_url: server to connect to [default to pillar value] api\_username: [default to pillar value] api\_password: [default to pillar value]

salt.states.infoblox\_a.**absent**(*name=None*, *ipv4addr=None*, *\*\*api\_opts*) Ensure infoblox A record is removed.

State example:

```
infoblox_a.absent:
    - name: example-ha-0.domain.com
infoblox_a.absent:
    - name:
    - ipv4addr: 127.0.23.23
```
salt.states.infoblox\_a.**present**(*name=None*, *ipv4addr=None*, *data=None*, *ensure\_data=True*, *\*\*api\_opts*)

Ensure infoblox A record.

When you wish to update a hostname ensure *name* is set to the hostname of the current record. You can give a new name in the *data.name*.

State example:

```
infoblox_a.present:
    - name: example-ha-0.domain.com
    - data:
        name: example-ha-0.domain.com
        ipv4addr: 123.0.31.2
        view: Internal
```
# **26.20.132 salt.states.infoblox\_cname**

Infoblox CNAME management.

functions accept api\_opts:

api\_verifyssl: verify SSL [default to True or pillar value] api\_url: server to connect to [default to pillar value] api\_username: [default to pillar value] api\_password: [default to pillar value]

```
salt.states.infoblox_cname.absent(name=None, canonical=None, **api_opts)
     Ensure the CNAME with the given name or canonical name is removed
```
salt.states.infoblox\_cname.**present**(*name=None*, *data=None*, *ensure\_data=True*, *\*\*api\_opts*) Ensure the CNAME with the given data is present. **name** CNAME of record **data** raw CNAME api data see: <https://INFOBLOX/wapidoc> State example:

```
infoblox_cname.present:
    - name: example-ha-0.domain.com
    - data:
       name: example-ha-0.domain.com
       canonical: example.domain.com
       zone: example.com
       view: Internal
       comment: Example comment
infoblox_cname.present:
   - name: example-ha-0.domain.com
    - data:
       name: example-ha-0.domain.com
       canonical: example.domain.com
       zone: example.com
       view: Internal
       comment: Example comment
    - api_url: https://INFOBLOX/wapi/v1.2.1
    - api_username: username
    - api_password: passwd
```
## **26.20.133 salt.states.infoblox\_host\_record**

Infoblox host record management.

functions accept api\_opts:

api\_verifyssl: verify SSL [default to True or pillar value] api\_url: server to connect to [default to pillar value] api\_username: [default to pillar value] api\_password: [default to pillar value]

```
salt.states.infoblox_host_record.absent(name=None, ipv4addr=None, mac=None,
```

```
**api_opts)
```
Ensure the host with the given Name ipv4addr or mac is removed.

State example:

```
infoblox_host_record.absent:
    - name: hostname.of.record.to.remove
infoblox_host_record.absent:
    - name:
    - ipv4addr: 192.168.0.1
infoblox_host_record.absent:
    - name:
    - mac: 12:02:12:31:23:43
```
salt.states.infoblox\_host\_record.**present**(*name=None*, *data=None*, *ensure\_data=True*, *\*\*api\_opts*)

This will ensure that a host with the provided name exists. This will try to ensure that the state of the host matches the given data If the host is not found then one will be created.

When trying to update a hostname ensure *name* is set to the hostname of the current record. You can give a new name in the *data.name*.

**Avoid race conditions, use func:nextavailableip:**

- func:nextavailableip:network/ZG54dfgsrDFEFfsfsLzA:10.0.0.0/8/default
- func:nextavailableip:10.0.0.0/8
- func:nextavailableip:10.0.0.0/8,externalconfigure for dns
- func:nextavailableip:10.0.0.3-10.0.0.10

State Example:

```
# this would update `original_hostname.example.ca` to changed `data`.
infoblox_host_record.present:
    - name: original_hostname.example.ca
    - data: {'namhostname.example.cae': 'hostname.example.ca',
        'aliases': ['hostname.math.example.ca'],
        'extattrs': [{'Business Contact': {'value': 'EXAMPLE@example.ca'}}],
        'ipv4addrs': [{'configure_for_dhcp': True,
            'ipv4addr': 'func:nextavailableip:129.97.139.0/24',
            'mac': '00:50:56:84:6e:ae'}],
        'ipv6addrs': [], }
```
### **26.20.134 salt.states.infoblox\_range**

Infoblox host record management.

functions accept api\_opts:

api\_verifyssl: verify SSL [default to True or pillar value] api\_url: server to connect to [default to pillar value] api\_username: [default to pillar value] api\_password: [default to pillar value]

salt.states.infoblox\_range.**absent**(*name=None*, *start\_addr=None*, *end\_addr=None*, *data=None*,

```
**api_opts)
```
Ensure the range is removed

Supplying the end of the range is optional.

State example:

```
infoblox_range.absent:
    - name: 'vlan10'
infoblox_range.absent:
    - name:
    - start_addr: 127.0.1.20
```
salt.states.infoblox\_range.**present**(*name=None*, *start\_addr=None*, *end\_addr=None*, *data=None*,

*\*\*api\_opts*)

Ensure range record is present. **infoblox\_range.present:** start\_addr: '129.97.150.160', end\_addr: '129.97.150.170', Verbose state example:

```
infoblox_range.present:
    data: {
        'always_update_dns': False,
        'authority': False,
        'comment': 'range of IP addresses used for salt.. was used for ghostM
,→images deployment',
        'ddns_generate_hostname': True,
```

```
'deny all clients': False,
'deny_bootp': False,
'disable': False,
'email_list': [],
'enable_ddns': False,
'enable_dhcp_thresholds': False,
'enable_email_warnings': False,
'enable_ifmap_publishing': False,
'enable_snmp_warnings': False,
'end_addr': '129.97.150.169',
'exclude': [],
'extattrs': {},
'fingerprint_filter_rules': [],
'high_water_mark': 95,
'high_water_mark_reset': 85,
'ignore_dhcp_option_list_request': False,
'lease_scavenge_time': -1,
'logic_filter_rules': [],
'low_water_mark': 0,
'low_water_mark_reset': 10,
'mac_filter_rules': [],
'member': {'_struct': 'dhcpmember',
        'ipv4addr': '129.97.128.9',
        'name': 'cn-dhcp-mc.example.ca'},
'ms_options': [],
'nac_filter_rules': [],
'name': 'ghost-range',
'network': '129.97.150.0/24',
'network_view': 'default',
'option_filter_rules': [],
'options': [{'name': 'dhcp-lease-time',
            'num': 51,
            'use_option': False,
            'value': '43200',
            'vendor_class': 'DHCP'}],
'recycle_leases': True,
'relay_agent_filter_rules': [],
'server_association_type': 'MEMBER',
'start_addr': '129.97.150.160',
'update dns on lease renewal': False,
'use_authority': False,
'use_bootfile': False,
'use_bootserver': False,
'use_ddns_domainname': False,
'use_ddns_generate_hostname': True,
'use_deny_bootp': False,
'use_email_list': False,
'use_enable_ddns': False,
'use_enable_dhcp_thresholds': False,
'use_enable_ifmap_publishing': False,
'use_ignore_dhcp_option_list_request': False,
'use_known_clients': False,
'use lease scavenge time': False,
'use_nextserver': False,
'use options': False,
'use_recycle_leases': False,
```

```
'use unknown clients': False,
    'use_update_dns_on_lease_renewal': False
}
```
## **26.20.135 salt.states.ini\_manage**

### **Manage ini files**

**maintainer** <[akilesh1597@gmail.com>](mailto:akilesh1597@gmail.com)

**maturity** new

**depends** re

**platform** all

salt.states.ini\_manage.**options\_absent**(*name*, *sections=None*, *separator='='*)

```
/home/saltminion/api-paste.ini:
 ini.options_absent:
   - separator: '='
    - sections:
        test:
          - testkey
          - secondoption
        test1:
          - testkey1
```
options present in file and not specified in sections dict will be untouched

changes dict will contain the list of changes made

salt.states.ini\_manage.**options\_present**(*name*, *sections=None*, *separator='='*, *strict=False*)

```
/home/saltminion/api-paste.ini:
 ini.options_present:
   - separator: '='
    - strict: True
    - sections:
        test:
          testkey: 'testval'
          secondoption: 'secondvalue'
        test1:
          testkey1: 'testval121'
```
options present in file and not specified in sections dict will be untouched, unless *strict: True* flag is used

changes dict will contain the list of changes made

```
salt.states.ini_manage.sections_absent(name, sections=None, separator='=')
```

```
/home/saltminion/api-paste.ini:
 ini.sections_absent:
    - separator: '='
```
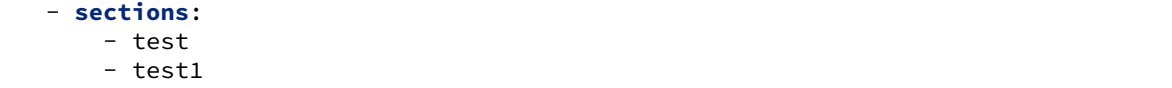

options present in file and not specified in sections will be deleted changes dict will contain the sections that changed

salt.states.ini\_manage.**sections\_present**(*name*, *sections=None*, *separator='='*)

```
/home/saltminion/api-paste.ini:
 ini.sections_present:
   - separator: '='
   - sections:
       - section_one
       - section_two
```
This will only create empty sections. To also create options, use options\_present state

options present in file and not specified in sections will be deleted changes dict will contain the sections that changed

## **26.20.136 salt.states.ipmi**

#### **Manage IPMI devices over LAN**

The following configuration defaults can be defined in the minion, master config or pillar:

```
ipmi.config:
    api_host: 127.0.0.1
    api_user: admin
    api_pass: apassword
    api_port: 623
    api_kg: None
```
Every call can override the config defaults:

```
ensure myipmi system is set to network boot:
    ipmi.boot_device:
        - name: network
        - api_host: myipmi.hostname.com
        - api_user: root
        - api_pass: apassword
        - api_kg: None
ensure myipmi system is powered on:
    ipmi.power:
        - name: boot
        - api_host: myipmi.hostname.com
        - api_user: root
        - api_pass: apassword
```

```
salt.states.ipmi.boot_device(name='default', **kwargs)
    Request power state change
```

```
name = default
```
• network -- Request network boot

- hd -- Boot from hard drive
- safe -- Boot from hard drive, requesting 'safe mode'
- optical -- boot from CD/DVD/BD drive
- setup -- Boot into setup utility
- default -- remove any IPMI directed boot device request

**kwargs**

- api\_host=localhost
- api\_user=admin
- api\_pass=
- api\_port=623
- api\_kg=None

salt.states.ipmi.**power**(*name='power\_on'*, *wait=300*, *\*\*kwargs*)

Request power state change

**name**

**Ensure power state one of:**

- power on -- system turn on
- power\_off -- system turn off (without waiting for OS)
- shutdown -- request OS proper shutdown
- reset -- reset (without waiting for OS)
- boot -- If system is off, then 'on', else 'reset'

**wait** wait X seconds for the job to complete before forcing. (defaults to 300 seconds) **kwargs**

- api host=localhost
- api user=admin
- api pass=
- api\_port=623
- api\_kg=None

```
salt.states.ipmi.user_absent(name, channel=14, **kwargs)
```
Remove user Delete all user (uid) records having the matching name. **name** string name of user to delete

**channel** channel to remove user access from defaults to 14 for auto. **kwargs**

- api\_host=localhost
- api\_user=admin
- api pass=
- api port=623
- api kg=None

salt.states.ipmi.**user\_present**(*name*, *uid*, *password*, *channel=14*, *callback=False*, *link\_auth=True*, *ipmi\_msg=True*, *privilege\_level='administrator'*, *\*\*kwargs*)

Ensure IPMI user and user privileges.

**name** name of user (limit 16 bytes)

**uid** user id number (1 to 7)

**password** user password (limit 16 bytes)

**channel** ipmi channel defaults to 14 for auto

**callback** User Restricted to Callback

False = User Privilege Limit is determined by the User Privilege Limit parameter privilege level, for both callback and non-callback connections.

- **True = User Privilege Limit is determined by the privilege\_level** parameter for callback connections, but is restricted to Callback level for non-callback connections. Thus, a user can only initiate a Callback when they 'call in' to the BMC, but once the callback connection has been made, the user could potentially establish a session as an Operator.
- **link\_auth** User Link authentication True/False user name and password information will be used for link authentication, e.g. PPP CHAP) for the given channel. Link authentication itself is a global setting for

the channel and is enabled/disabled via the serial/modem configuration parameters.

**ipmi\_msg** User IPMI Messaging True/False user name and password information will be used for IPMI Messaging. In this case, 'IPMI Messaging' refers to the ability to execute generic IPMI commands that are not associated with a particular payload type. For example, if IPMI Messaging is disabled for a user, but that user is enabled for activating the SOL payload type, then IPMI commands associated with SOL and session management, such as Get SOL Configuration Parameters and Close Session are available, but generic IPMI commands such as Get SEL Time are unavailable.) ipmi\_msg

**privilege\_level**

- callback
- user
- operator
- administrator
- proprietary
- no\_access

**kwargs**

- api\_host=localhost
- api\_user=admin
- api pass=
- api\_port=623
- api kg=None

## **26.20.137 salt.states.ipset**

#### **Management of ipsets**

This is an ipset-specific module designed to manage IPSets for use in IPTables Firewalls.

```
setname:
  ipset.set_present:
    - set_type: bitmap:ip
    - range: 192.168.0.0/16
    - comment: True
setname:
 ipset.set_absent:
    - set_type: bitmap:ip
    - range: 192.168.0.0/16
    - comment: True
setname_entries:
 ipset.present:
    - set_name: setname
    - entry: 192.168.0.3
    - comment: Hello
    - require:
        - ipset: baz
setname_entries:
 ipset.present:
    - set_name: setname
    - entry:
        -192.168.0.3-192.168.1.3- comment: Hello
    - require:
```

```
- ipset: baz
setname_entries:
 ipset.absent:
    - set_name: setname
    - entry:
        -192.168.0.3- 192.168.1.3
    - comment: Hello
    - require:
        - ipset: baz
setname:
  ipset.flush:
```
salt.states.ipset.**absent**(*name*, *entry=None*, *entries=None*, *family='ipv4'*, *\*\*kwargs*) New in version 2014.7.0.

Remove a entry or entries from a chain

**name** A user-defined name to call this entry by in another part of a state or formula. This should not be an actual entry.

**family** Network family, ipv4 or ipv6.

```
salt.states.ipset.flush(name, family='ipv4', **kwargs)
     New in version 2014.7.0.
```
Flush current ipset set **family** Networking family, either ipv4 or ipv6

salt.states.ipset.**present**(*name*, *entry=None*, *family='ipv4'*, *\*\*kwargs*) New in version 2014.7.0.

Append a entry to a set

**name** A user-defined name to call this entry by in another part of a state or formula. This should not be an actual entry.

**entry** A single entry to add to a set or a list of entries to add to a set **family** Network family, ipv4 or ipv6.

salt.states.ipset.**set\_absent**(*name*, *family='ipv4'*, *\*\*kwargs*) New in version 2014.7.0.

Verify the set is absent. **family** Networking family, either ipv4 or ipv6

```
salt.states.ipset.set_present(name, set_type, family='ipv4', **kwargs)
     New in version 2014.7.0.
```
Verify the set exists. **name** A user-defined set name. set type The type for the set. **family** Networking family, either ipv4 or ipv6

# **26.20.138 salt.states.iptables**

### **Management of iptables**

This is an iptables-specific module designed to manage Linux firewalls. It is expected that this state module, and other system-specific firewall states, may at some point be deprecated in favor of a more generic firewall state.

```
httpd:
  iptables.append:
    - table: filter
    - chain: INPUT
    - jump: ACCEPT
    - match: state
    - connstate: NEW
    - dport: 80
    - protocol: tcp
    - sport: 1025:65535
    - save: True
httpd:
  iptables.append:
    - table: filter
    - chain: INPUT
    - jump: ACCEPT
    - match:
        - state
        - comment
    - comment: "Allow HTTP"
    - connstate: NEW
    - dport: 80
    - protocol: tcp
    - sport: 1025:65535
    - save: True
httpd:
  iptables.append:
    - table: filter
    - chain: INPUT
    - jump: ACCEPT
    - match:
        - state
        - comment
    - comment: "Allow HTTP"
    - connstate: NEW
    - source: '127.0.0.1'
    - dport: 80
    - protocol: tcp
    - sport: 1025:65535
    - save: True
.. Invert Rule
httpd:
  iptables.append:
    - table: filter
    - chain: INPUT
    - jump: ACCEPT
    - match:
```
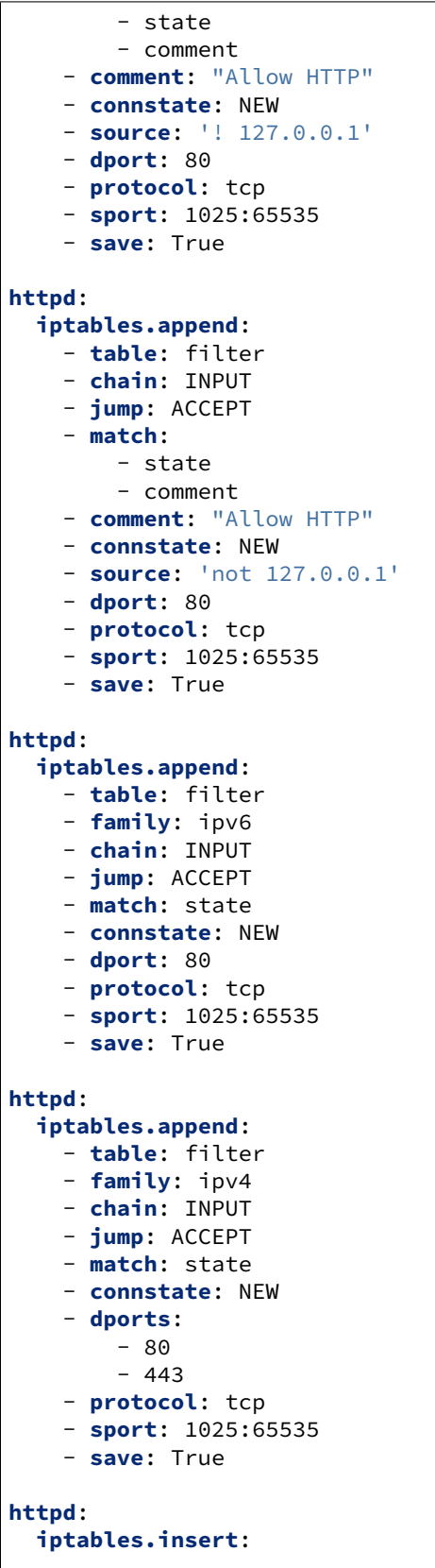

 $\Gamma$ 

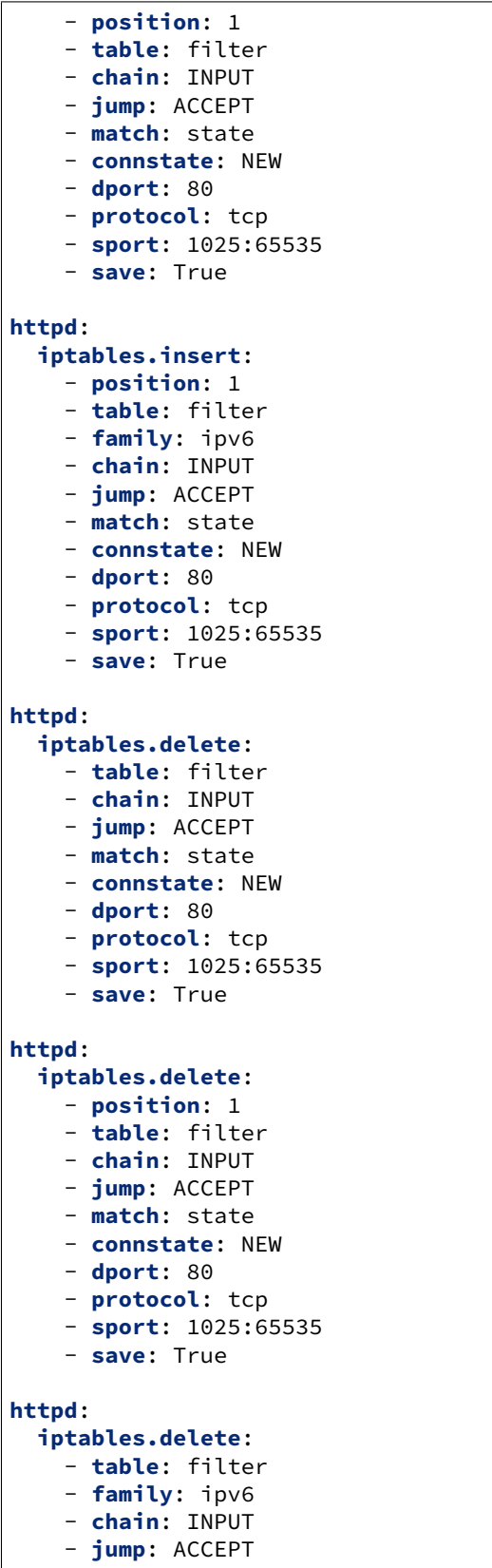

```
- match: state
    - connstate: NEW
    - dport: 80
    - protocol: tcp
    - sport: 1025:65535
    - save: True
default to accept:
  iptables.set_policy:
    - chain: INPUT
    - policy: ACCEPT
```
Note: Whereas iptables will accept  $-p$ ,  $-\text{proto}[\text{c}[0[1]]]$  as synonyms of  $-\text{protocol}$ , if  $-\text{proto}$  appears in an iptables command after the appearance of  $-m$  policy, it is interpreted as the  $-$ proto option of the policy extension (see the iptables-extensions(8) man page).

Example rules for IPSec policy:

```
accept_esp_in:
  iptables.append:
    - table: filter
    - chain: INPUT
    - jump: ACCEPT
   - source: 10.20.0.0/24
   - destination: 10.10.0.0/24
   - in-interface: eth0
   - match: policy
    - dir: in
    - pol: ipsec
    - reqid: 1
    - proto: esp
accept_esp_forward_in:
  iptables.append:
    - use:
      - iptables: accept_esp_in
    - chain: FORWARD
accept_esp_out:
  iptables.append:
    - table: filter
    - chain: OUTPUT
    - jump: ACCEPT
    - source: 10.10.0.0/24
    - destination: 10.20.0.0/24
    - out-interface: eth0
   - match: policy
   - dir: out
    - pol: ipsec
    - reqid: 1
    - proto: esp
accept_esp_forward_out:
  iptables.append:
    - use:
      - iptables: accept_esp_out
    - chain: FORWARD
```
Note: name is reserved for the Salt state name. To pass --name EXAMPLE to iptables, provide it with - name\_: EXAMPLE.

Note: Various functions of the iptables module use the  $-$ check option. If the version of iptables on the target system does not include this option, an alternate version of this check will be performed using the output of iptables-save. This may have unintended consequences on legacy releases of iptables.

salt.states.iptables.**append**(*name*, *table='filter'*, *family='ipv4'*, *\*\*kwargs*) New in version 0.17.0.

Add a rule to the end of the specified chain. If the rule is already present anywhere in the chain, its position is not changed.

**name** A user-defined name to call this rule by in another part of a state or formula. This should not be an actual rule.

**table** The table that owns the chain which should be modified

**family** Network family, ipv4 or ipv6.

**save** If set to a true value, the new iptables rules for the given family will be saved to a file.

If the value is True, rules are saved to an OS-dependent file that will be loaded during system startup, resulting in the firewall rule remaining active across reboots if possible.

Note that loading the iptables rules during system startup may require non-default packages to be installed. On Debian-derived systems, the iptables-persistent package is required.

If the value is a string, it is taken to be a filename to which the rules will be saved. Arranging for the rules to be loaded during system startup must be done separately.

All other arguments are passed in with the same name as the long option that would normally be used for iptables, with one exception: --state is specified as *connstate* instead of *state* (not to be confused with *ctstate*).

Jump options that doesn't take arguments should be passed in with an empty string.

#### salt.states.iptables.**chain\_absent**(*name*, *table='filter'*, *family='ipv4'*)

New in version 2014.1.0.

Verify the chain is absent. **table** The table to remove the chain from **family** Networking family, either ipv4 or ipv6

salt.states.iptables.**chain\_present**(*name*, *table='filter'*, *family='ipv4'*) New in version 2014.1.0.

Verify the chain is exist. **name** A user-defined chain name. **table** The table to own the chain. **family** Networking family, either ipv4 or ipv6

```
salt.states.iptables.delete(name, table='filter', family='ipv4', **kwargs)
     New in version 2014.1.0.
```
Delete a rule from a chain if present. If the rule is already absent, this is not an error and nothing is changed. **name** A user-defined name to call this rule by in another part of a state or formula. This should not be an actual rule.

**table** The table that owns the chain that should be modified **family** Networking family, either ipv4 or ipv6

**save** If set to a true value, the new iptables rules for the given family will be saved to a file. See the append state for more details.

All other arguments are passed in with the same name as the long option that would normally be used for iptables, with one exception: --state is specified as *connstate* instead of *state* (not to be confused with *ctstate*).

Jump options that doesn't take arguments should be passed in with an empty string.

salt.states.iptables.**flush**(*name*, *table='filter'*, *family='ipv4'*, *\*\*kwargs*) New in version 2014.1.0.

Flush current iptables state **table** The table that owns the chain that should be modified **family** Networking family, either ipv4 or ipv6 **chain** The chain to be flushed. All the chains in the table if none is given.

salt.states.iptables.**insert**(*name*, *table='filter'*, *family='ipv4'*, *\*\*kwargs*) New in version 2014.1.0.

Insert a rule into a chain. If the rule is already present anywhere in the chain, its position is not changed.

**name** A user-defined name to call this rule by in another part of a state or formula. This should not be an actual rule.

**table** The table that owns the chain that should be modified

**family** Networking family, either ipv4 or ipv6

- **position** The numerical representation of where the rule should be inserted into the chain. Note that  $-1$  is not a supported position value.
- **save** If set to a true value, the new iptables rules for the given family will be saved to a file. See the append state for more details.

All other arguments are passed in with the same name as the long option that would normally be used for iptables, with one exception: --state is specified as *connstate* instead of *state* (not to be confused with *ctstate*).

Jump options that doesn't take arguments should be passed in with an empty string.

#### salt.states.iptables.**mod\_aggregate**(*low*, *chunks*, *running*)

The mod\_aggregate function which looks up all rules in the available low chunks and merges them into a single rules ref in the present low data

salt.states.iptables.**set\_policy**(*name*, *table='filter'*, *family='ipv4'*, *\*\*kwargs*) New in version 2014.1.0.

Sets the default policy for iptables firewall tables

**table** The table that owns the chain that should be modified

**family** Networking family, either ipv4 or ipv6

**policy** The requested table policy

**save** If set to a true value, the new iptables rules for the given family will be saved to a file. See the append state for more details.

# **26.20.139 salt.states.jboss7**

Manage JBoss 7 Application Server via CLI interface

New in version 2015.5.0.

This state uses the jboss-cli.sh script from a JBoss or Wildfly installation and parses its output to determine the execution result.

In order to run each state, a jboss config dictionary with the following properties must be passed:

```
jboss:
  cli_path: '/opt/jboss/jboss-7.0/bin/jboss-cli.sh'
   controller: 10.11.12.13:9999
   cli_user: 'jbossadm'
   cli_password: 'jbossadm'
```
If the controller doesn't require a password, then the cli\_user and cli\_password parameters are optional.

Since same dictionary with configuration will be used in all the states, it may be more convenient to move JBoss configuration and other properties to the pillar.

Example of application deployment from local filesystem:

```
application_deployed:
 jboss7.deployed:
    - salt_source:
        target_file: '/tmp/webapp.war'
    - jboss_config: {{ pillar['jboss'] }}
```
For the sake of brevity, examples for each state assume that jboss config is contained in the pillar.

```
salt.states.jboss7.bindings_exist(name, jboss_config, bindings, profile=None)
```
Ensures that given JNDI binding are present on the server. If a binding doesn't exist on the server it will be created. If it already exists its value will be changed. **jboss** config: Dict with connection properties (see state description) **bindings:** Dict with bindings to set. **profile:** The profile name (domain mode only) Example:

```
jndi_entries_created:
  jboss7.bindings_exist:
   - bindings:
      'java:global/sampleapp/environment': 'DEV'
      'java:global/sampleapp/configurationFile': '/var/opt/sampleapp/config.
,→properties'
   - jboss_config: {{ pillar['jboss'] }}
```
salt.states.jboss7.**datasource\_exists**(*name*, *jboss\_config*, *datasource\_properties*, *recreate=False*, *profile=None*)

Ensures that a datasource with given properties exist on the jboss instance. If datasource doesn't exist, it is created, otherwise only the properties that are different will be updated. **name** Datasource property name

**jboss** config Dict with connection properties (see state description)

**datasource\_properties** Dict with datasource properties

**recreate** [False] If set to True and datasource exists it will be removed and created again. However, if there are deployments that depend on the datasource, it will not me possible to remove it.

**profile** [None] The profile name for this datasource (domain mode only) Example:

```
sampleDS:
 jboss7.datasource_exists:
   - recreate: False
   - datasource_properties:
       driver-name: mysql
       connection-url: 'jdbc:mysql://localhost:3306/sampleDatabase'
       jndi-name: 'java:jboss/datasources/sampleDS'
       user-name: sampleuser
       password: secret
      min-pool-size: 3
       use-java-context: True
   - jboss_config: {{ pillar['jboss'] }}
    - profile: full-ha
```
salt.states.jboss7.**deployed**(*name*, *jboss\_config*, *salt\_source=None*)

Ensures that the given application is deployed on server. **jboss** config: Dict with connection properties (see state description) **salt\_source:**

**How to find the artifact to be deployed.**

- **target file:** Where to look in the minion's file system for the artifact to be deployed (e.g. '/tmp/application-web-0.39.war'). When source is specified, also specifies where to save the retrieved file.
- **source:** (optional) File on salt master (e.g. salt://application-web-0.39.war). If absent, no files will be retrieved and the artifact in target\_file will be used for the deployment.
- **undeploy:** (optional) Regular expression to match against existing deployments. When present, if there is a deployment that matches the regular expression, it will be undeployed before the new artifact is deployed.
- **undeploy\_force:** (optional) If True, the artifact will be undeployed although it has not changed. Examples:

Deployment of a file from minion's local file system:

```
application_deployed:
  jboss7.deployed:
    - salt_source:
        target_file: '/tmp/webapp.war'
    - jboss_config: {{ pillar['jboss'] }}
```
It is assumed that /tmp/webapp.war was made available by some other means. No applications will be undeployed; if an existing deployment that shares that name exists, then it will be replaced with the updated version.

Deployment of a file from the Salt master's file system:

```
application_deployed:
 jboss7.deployed:
   - salt_source:
        source: salt://application-web-0.39.war
        target_file: '/tmp/application-web-0.39.war'
        undeploy: 'application-web-.*'
  - jboss_config: {{ pillar['jboss'] }}
```
Here, application-web-0.39.war file is downloaded from Salt file system to /tmp/application-web-0.39.war file on minion. Existing deployments are checked if any of them matches 'application-web-.\*' regular expression, and if so then it is undeployed before deploying the application. This is useful to automate deployment of new application versions.

If the source parameter of salt\_source is specified, it can use any protocol that the file states use. This includes not only downloading from the master but also HTTP, HTTPS, FTP, Amazon S3, and OpenStack Swift.

salt.states.jboss7.**reloaded**(*name*, *jboss\_config*, *timeout=60*, *interval=5*)

Reloads configuration of jboss server.

**jboss\_config:** Dict with connection properties (see state description)

**timeout:** Time to wait until jboss is back in running state. Default timeout is 60s.

**interval:** Interval between state checks. Default interval is 5s. Decreasing the interval may slightly decrease waiting time but be aware that every status check is a call to jboss-cli which is a java process. If interval is smaller than process cleanup time it may easily lead to excessive resource consumption.

This step performs the following operations:

- Ensures that server is in running or reload-required state (by reading server-state attribute)
- Reloads configuration
- Waits for server to reload and be in running state

Example:

```
configuration_reloaded:
  jboss7.reloaded:
    - jboss_config: {{ pillar['jboss'] }}
```
## **26.20.140 salt.states.jenkins**

### **Management of Jenkins**

New in version 2016.3.0.

```
salt.states.jenkins.absent(name, **kwargs)
     Ensure the job is absent from the Jenkins configured jobs
     name The name of the Jenkins job to remove
```

```
salt.states.jenkins.present(name, config=None, **kwargs)
     Ensure the job is present in the Jenkins configured jobs
     name The unique name for the Jenkins job
     config The Salt URL for the file to use for configuring the job
```
## **26.20.141 salt.states.junos**

**State modules to interact with Junos devices.**

**maturity** new

**dependencies** junos-eznc, jxmlease

**Note:** Those who wish to use junos-eznc (PyEZ) version >= 2.1.0, must use the latest salt code from github until the next release.

Refer to *[junos](#page-3416-0)* for information on connecting to junos proxy.

```
salt.states.junos.cli(name, **kwargs)
     Executes the CLI commands and reuturns the text output.
```

```
show version:
  junos.cli:
    - format: xml
get software version of device:
 junos.cli:
    - name: show version
    - format: text
    - dest: /home/user/show_version.log
```
**Parameters**

• **Required** --

**–** name: The command that need to be executed on Junos CLI. (default = None)

```
• Optional --
```
- **– kwargs: Keyworded arguments which can be provided like-**
	- ∗ format: Format in which to get the CLI output. (text or xml, default  $=$  'text')
	- ∗ timeout: Set NETCONF RPC timeout. Can be used for commands which take a while to execute. (default = 30 seconds)
	- ∗ dest: The destination file where the CLI output can be stored. (default = None)

### salt.states.junos.**commit**(*name*, *\*\*kwargs*)

Commits the changes loaded into the candidate configuration.

**commit the changes**: **junos.commit**: - **confirm**: 10

### **Parameters Optional** --

• **kwargs: Keyworded arguments which can be provided like-**

- **–** timeout: Set NETCONF RPC timeout. Can be used for commands which take a while to execute. (default = 30 seconds)
- **–** comment: Provide a comment to the commit. (default = None)
- **–** confirm: Provide time in minutes for commit confirmation. If this option is specified, the commit will be rollbacked in the given time unless the commit is confirmed.
- **–** sync: On dual control plane systems, requests that the candidate configuration on one control plane be copied to the other control plane,checked for correct syntax, and committed on both Routing Engines. (default = False)
- **–** force\_sync: On dual control plane systems, force the candidate configuration on one control plane to be copied to the other control plane.
- **–** full: When set to True requires all the daemons to check and evaluate the new configuration.
- **–** detail: When true return commit detail.

salt.states.junos.**commit\_check**(*name*)

Perform a commit check on the configuration.

**perform commit check**: junos.commit\_check

salt.states.junos.**diff**(*name*, *d\_id=0*, *\*\*kwargs*)

Changed in version 3001.

Gets the difference between the candidate and the current configuration.

```
get the diff:
 junos.diff:
    - d_id: 10
```
#### **Parameters Optional** --

• d\_id: The rollback diff id (d\_id) value [0-49]. (default = 0)

salt.states.junos.**file\_copy**(*name*, *dest=None*, *\*\*kwargs*) Copies the file from the local device to the junos device.

**/home/m2/info.txt**: **junos.file\_copy**: - **dest**: info\_copy.txt

**Parameters Required** --

- name: The sorce path where the file is kept.
- dest: The destination path where the file will be copied.

```
salt.states.junos.get_table(name, table, table_file, **kwargs)
     New in version 3001.
```
Retrieve data from a Junos device using Tables/Views

```
get route details:
  junos.get_table:
    - table: RouteTable
    - table_file: routes.yml
get interface details:
  junos.get_table:
    - table: EthPortTable
    - table_file: ethport.yml
    - table_args:
        interface_name: ge-0/0/0
```
**name (required)** task definition **table (required)** Name of PyEZ Table **file** YAML file that has the table specified in table parameter **path:** Path of location of the YAML file. defaults to op directory in jnpr.junos.op **target:** if command need to run on FPC, can specify fpc target **key:** To overwrite key provided in YAML **key\_items:** To select only given key items **filters:** To select only filter for the dictionary from columns **template\_args:** key/value pair which should render Jinja template command

salt.states.junos.**install\_config**(*name*, *\*\*kwargs*)

Loads and commits the configuration provided.

```
Install the mentioned config:
  junos.install_config:
    - name: salt://configs/interface.set
    - timeout: 100
    - diffs_file: '/var/log/diff'
```

```
Install the mentioned config:
  junos.install_config:
    - path: salt://configs/interface.set
```

```
- timeout: 100
- template_vars:
    interface_name: lo0
   description: Creating interface via SaltStack.
```
**name** Path where the configuration/template file is present. If the file has a  $\star$  conf extension, the content is treated as text format. If the file has a  $\star$ ,  $x$ ml extension, the content is treated as XML format. If the file has  $a \star$ . Set extension, the content is treated as Junos OS set commands

**template\_vars** The dictionary of data for the jinja variables present in the jinja template

**timeout** [30] Set NETCONF RPC timeout. Can be used for commands which take a while to execute.

**overwrite** [False] Set to True if you want this file is to completely replace the configuration file. Sets action to override

**Note:** This option cannot be used if **format** is "set".

**merge** [False] If set to True will set the load-config action to merge. the default load-config action is 'replace' for xml/json/text config

**comment** Provide a comment to the commit. (default = None)

- **confirm** Provide time in minutes for commit confirmation. If this option is specified, the commit will be rolled back in the given time unless the commit is confirmed.
- **diffs\_file** Path to the file where the diff (difference in old configuration and the committed configuration) will be stored.

**Note:** The file will be stored on the proxy minion. To push the files to the master use *cp. push*.

#### salt.states.junos.**install\_os**(*name*, *\*\*kwargs*)

Installs the given image on the device. After the installation is complete the device is rebooted, if reboot=True is given as a keyworded argument.

```
salt://images/junos_image.tgz:
 junos.install_os:
    - timeout: 100
    - reboot: True
```
#### **Parameters**

#### • **Required** --

**–** name: Path where the image file is present on the pro xy minion.

• **Optional** --

**– kwargs: keyworded arguments to be given such as timeout, reboot etc**

- ∗ timeout: Set NETCONF RPC timeout. Can be used to RPCs which take a while to execute. (default = 30 seconds)
- ∗ reboot: Whether to reboot after installation (default = False)
- ∗ no\_copy: When True the software package will not be SCP'd to the device. (default = False)

salt.states.junos.**load**(*name*, *\*\*kwargs*)

Loads the configuration provided onto the junos device.

```
Install the mentioned config:
  junos.load:
    - name: salt://configs/interface.set
```

```
Install the mentioned config:
 junos.load:
    - name: salt://configs/interface.set
    - template_vars:
        interface_name: lo0
       description: Creating interface via SaltStack.
```
Sample template:

set interfaces {{ interface\_name }} unit 0

- **name** Path where the configuration/template file is present. If the file has a \*.conf extension, the content is treated as text format. If the file has a  $\star$ .  $x$ ml extension, the content is treated as XML format. If the file has  $a \star$ . set extension, the content is treated as Junos OS set commands.
- **overwrite** [False] Set to True if you want this file is to completely replace the configuration file.

**Note:** This option cannot be used if **format** is "set".

- **merge** [False] If set to True will set the load-config action to merge. the default load-config action is 'replace' for xml/json/text config
- **update** [False] Compare a complete loaded configuration against the candidate configuration. For each hierarchy level or configuration object that is different in the two configurations, the version in the loaded configuration replaces the version in the candidate configuration. When the configuration is later committed, only system processes that are affected by the changed configuration elements parse the new configuration. This action is supported from  $PyEZ 2.1$  (default = False)
- **template\_vars** Variables to be passed into the template processing engine in addition to those present in \_\_pillar\_\_, \_\_opts\_\_, \_\_grains\_\_, etc. You may reference these variables in your template like so: {{ template\_vars["var\_name"] }}

```
salt.states.junos.lock(name)
```
Attempts an exclusive lock on the candidate configuration. This is a non-blocking call.

**Note:** Any user who wishes to use lock, must necessarily unlock the configuration too. Ensure *[unlock](#page-3925-0)* is called in the same orchestration run in which the lock is called.

**lock the config**: junos.lock

#### salt.states.junos.**resultdecorator**(*function*)

```
salt.states.junos.rollback(name, d_id, **kwargs)
     Rollbacks the committed changes.
```

```
rollback the changes:
  junos.rollback:
    - id: 5
```
**Parameters Optional** --

• id:

- d\_id: The rollback id value [0-49]. (default = 0) (this variable cannot be named *id*, it conflicts with the state compiler's internal id)
- **kwargs: Keyworded arguments which can be provided like-**
	- **–** timeout: Set NETCONF RPC timeout. Can be used for commands which take a while to execute. (default = 30 seconds)
- **–** comment: Provide a comment to the commit. (default = None)
- **–** confirm: Provide time in minutes for commit confirmation. If this option is specified, the commit will be rollbacked in the given time unless the commit is confirmed.
- **–** diffs\_file: Path to the file where any diffs will be written. (default = None)

```
salt.states.junos.rpc(name, dest=None, format='xml', args=None, **kwargs)
```
Executes the given rpc. The returned data can be stored in a file by specifying the destination path with dest as an argument

```
get-interface-information:
    junos.rpc:
      - dest: /home/user/rpc.log
      - interface_name: lo0
fetch interface information with terse:
    junos.rpc:
        - name: get-interface-information
        - terse: True
```
#### **Parameters**

- **Required** --
	- **–** name: The rpc to be executed. (default = None)
- **Optional** --
	- **–** dest: Destination file where the rpc output is stored. (default = None) Note that the file will be stored on the proxy minion. To push the files to the master use the salt's following execution module: *[cp.push](#page-1711-0)*
	- **–** format: The format in which the rpc reply must be stored in file specified in the dest (used only when dest is specified) (default = xml)
	- **– kwargs: keyworded arguments taken by rpc call like-**
		- ∗ timeout: 30 Set NETCONF RPC timeout. Can be used for commands which take a while to execute. (default= 30 seconds)
		- ∗ filter: Only to be used with 'get-config' rpc to get specific configuration.
		- ∗ terse: Amount of information you want.
		- ∗ interface\_name: Name of the interface whose information you want.

salt.states.junos.**set\_hostname**(*name*, *\*\*kwargs*)

Changes the hostname of the device.

```
device_name:
  junos.set_hostname:
    - comment: "Host-name set via saltstack."
```
#### **Parameters**

• **Required** --

- **–** name: The name to be set. (default = None)
- **Optional** --
	- **– kwargs: Keyworded arguments which can be provided like-**
		- ∗ timeout: Set NETCONF RPC timeout. Can be used for commands which take a while to execute. (default = 30 seconds)
		- ∗ comment: Provide a comment to the commit. (default = None)
		- ∗ confirm: Provide time in minutes for commit confirmation. If this option is specified, the commit will be rollbacked in the given time unless the commit is confirmed.

salt.states.junos.**shutdown**(*name*, *\*\*kwargs*) Shuts down the device.

> **shut the device**: **junos.shutdown**: - **in\_min**: 10

> > **Parameters Optional** --

• **kwargs:**

- **–** reboot: Whether to reboot instead of shutdown. (default=False)
- **–** at: Specify time for reboot. (To be used only if reboot=yes)
- **–** in\_min: Specify delay in minutes for shutdown

#### salt.states.junos.**unlock**(*name*)

Unlocks the candidate configuration.

**unlock the config**: junos.unlock

#### salt.states.junos.**zeroize**(*name*)

Resets the device to default factory settings.

```
reset my device:
 junos.zeroize
```
name: can be anything

## **26.20.142 salt.states.kapacitor**

Kapacitor state module.

**configuration** This module accepts connection configuration details either as parameters or as configuration settings in /etc/salt/minion on the relevant minions:

```
kapacitor.unsafe_ssl: 'false'
kapacitor.protocol: 'http'
kapacitor.host: 'localhost'
kapacitor.port: 9092
```
This data can also be passed into pillar. Options passed into opts will overwrite options passed into pillar.

New in version 2016.11.0.

```
salt.states.kapacitor.task_absent(name)
     Ensure that a task is absent from Kapacitor.
```
**name** Name of the task.

salt.states.kapacitor.**task\_present**(*name*, *tick\_script*, *task\_type='stream'*, *database=None*, *re-*

*tention\_policy='default'*, *enable=True*, *dbrps=None*)

Ensure that a task is present and up-to-date in Kapacitor.

**name** Name of the task.

**tick\_script** Path to the TICK script for the task. Can be a salt:// source.

**task\_type** Task type. Defaults to 'stream'

**dbrps** A list of databases and retention policies in "dbname"."rpname" format to fetch data from. For backward compatibility, the value of 'database' and 'retention\_policy' will be merged as part of dbrps.

New in version 2019.2.0.

**database** Which database to fetch data from. Defaults to None, which will use the default database in InfluxDB. **retention** policy Which retention policy to fetch data from. Defaults to 'default'. **enable** Whether to enable the task or not. Defaults to True.

## **26.20.143 salt.states.kernelpkg**

#### **Manage kernel packages and active kernel version**

Example state to install the latest kernel from package repositories:

```
install-latest-kernel:
 kernelpkg.latest_installed: []
```
Example state to boot the system if a new kernel has been installed:

```
boot-latest-kernel:
 kernelpkg.latest_active:
    - at_time: 1
```
Example state chaining the install and reboot operations:

```
install-latest-kernel:
  kernelpkg.latest_installed: []
boot-latest-kernel:
  kernelpkg.latest_active:
    - at_time: 1
    - onchanges:
      - kernelpkg: install-latest-kernel
```
Chaining can also be achieved using wait/listen requisites:

```
install-latest-kernel:
  kernelpkg.latest_installed: []
boot-latest-kernel:
  kernelpkg.latest_wait:
    - at_time: 1
    - listen:
      - kernelpkg: install-latest-kernel
```
<span id="page-3926-0"></span>salt.states.kernelpkg.**latest\_active**(*name*, *at\_time=None*, *\*\*kwargs*) Initiate a reboot if the running kernel is not the latest one installed.

**Note:** This state does not install any patches. It only compares the running kernel version number to other kernel versions also installed in the system. If the running version is not the latest one installed, this state will reboot the system.

See *[kernelpkg.upgrade](#page-2100-0)* and *[latest\\_installed\(\)](#page-3927-0)* for ways to install new kernel packages.

This module does not attempt to understand or manage boot loader configurations it is possible to have a new kernel installed, but a boot loader configuration that will never activate it. For this reason, it would not be advisable to schedule this state to run automatically.

Because this state function may cause the system to reboot, it may be preferable to move it to the very end of the state run. See *[latest\\_wait\(\)](#page-3927-1)* for a waitable state that can be called with the *listen* requesite.

**name** Arbitrary name for the state. Does not affect behavior.

at time The wait time in minutes before the system will be rebooted.

```
salt.states.kernelpkg.latest_installed(name, **kwargs)
```
Ensure that the latest version of the kernel available in the repositories is installed.

**Note:** This state only installs the kernel, but does not activate it. The new kernel should become active at the next reboot. See *[kernelpkg.needs\\_reboot](#page-2100-1)* for details on how to detect this condition, and *[latest\\_active\(\)](#page-3926-0)* to initiale a reboot when needed.

**name** Arbitrary name for the state. Does not affect behavior.

```
salt.states.kernelpkg.latest_wait(name, at_time=None, **kwargs)
```
Initiate a reboot if the running kernel is not the latest one installed. This is the waitable version of *[latest\\_active\(\)](#page-3926-0)* and will not take any action unless triggered by a watch or listen requesite.

**Note:** Because this state function may cause the system to reboot, it may be preferable to move it to the very end of the state run using *listen* or *listen\_in* requisites.

```
system-up-to-date:
  pkg.uptodate:
    - refresh: true
boot-latest-kernel:
  kernelpkg.latest_wait:
    - at_time: 1
    - listen:
      - pkg: system-up-to-date
```
**name** Arbitrary name for the state. Does not affect behavior. **at\_time** The wait time in minutes before the system will be rebooted.

```
salt.states.kernelpkg.mod_watch(name, sfun, **kwargs)
     Execute a kernelpkg state based on a watch or listen call
```
# **26.20.144 salt.states.keyboard**

## **Management of keyboard layouts**

The keyboard layout can be managed for the system:

```
us:
 keyboard.system
```
Or it can be managed for XOrg:

**us**:

keyboard.xorg

```
salt.states.keyboard.system(name)
     Set the keyboard layout for the system
     name The keyboard layout to use
```
salt.states.keyboard.**xorg**(*name*) Set the keyboard layout for XOrg **layout** The keyboard layout to use

## **26.20.145 salt.states.keystone**

#### **Management of Keystone users**

**depends**

• keystoneclient Python module

**configuration** See *[salt.modules.keystone](#page-2102-0)* for setup instructions.

```
Keystone tenants:
  keystone.tenant_present:
    - names:
      - admin
      - demo
      - service
Keystone roles:
  keystone.role_present:
    - names:
      - admin
      - Member
admin:
  keystone.user_present:
    - password: R00T_4CC3SS
    - email: admin@domain.com
    - roles:
        admin: # tenants
          - admin # roles
        service:
          - admin
          - Member
    - require:
      - keystone: Keystone tenants
      - keystone: Keystone roles
nova:
  keystone.user_present:
    - password: '$up3rn0v4'
    - email: nova@domain.com
    - tenant: service
    - roles:
        service:
          - admin
    - require:
      - keystone: Keystone tenants
      - keystone: Keystone roles
demo:
  keystone.user_present:
    - password: 'd3m0n$trati0n'
    - email: demo@domain.com
```

```
- tenant: demo
    - roles:
        demo:
          - Member
    - require:
      - keystone: Keystone tenants
      - keystone: Keystone roles
nova service:
  keystone.service_present:
    - name: nova
    - service_type: compute
    - description: OpenStack Compute Service
```
salt.states.keystone.**endpoint\_absent**(*name*, *region=None*, *profile=None*, *interface=None*, *\*\*connection\_args*) Ensure that the endpoint for a service doesn't exist in Keystone catalog **name** The name of the service whose endpoints should not exist **region (optional)** The region of the endpoint. Defaults to RegionOne. **interface** The interface type, which describes the visibility of the endpoint. (for V3 API)

- salt.states.keystone.**endpoint\_present**(*name*, *publicurl=None*, *internalurl=None*, *adminurl=None*, *region=None*, *profile=None*, *url=None*, *interface=None*, *\*\*connection\_args*) Ensure the specified endpoints exists for service **name** The Service name **publicurl** The public url of service endpoint (for V2 API) **internalurl** The internal url of service endpoint (for V2 API) **adminurl** The admin url of the service endpoint (for V2 API) **region** The region of the endpoint **url** The endpoint URL (for V3 API) **interface** The interface type, which describes the visibility of the endpoint. (for V3 API)
- salt.states.keystone.**project\_absent**(*name*, *profile=None*, *\*\*connection\_args*)

Ensure that the keystone project is absent. Alias for tenant\_absent from V2 API to fulfill V3 API naming convention.

New in version 2016.11.0. **name** The name of the project that should not exist

**delete\_nova**: **keystone.project\_absent**: - **name**: nova

salt.states.keystone.**project\_present**(*name*, *description=None*, *enabled=True*, *profile=None*,

*\*\*connection\_args*)

Ensures that the keystone project exists Alias for tenant\_present from V2 API to fulfill V3 API naming convention.

New in version 2016.11.0. **name** The name of the project to manage **description** The description to use for this project **enabled** Availability state for this project

**nova**: **keystone.project\_present**:

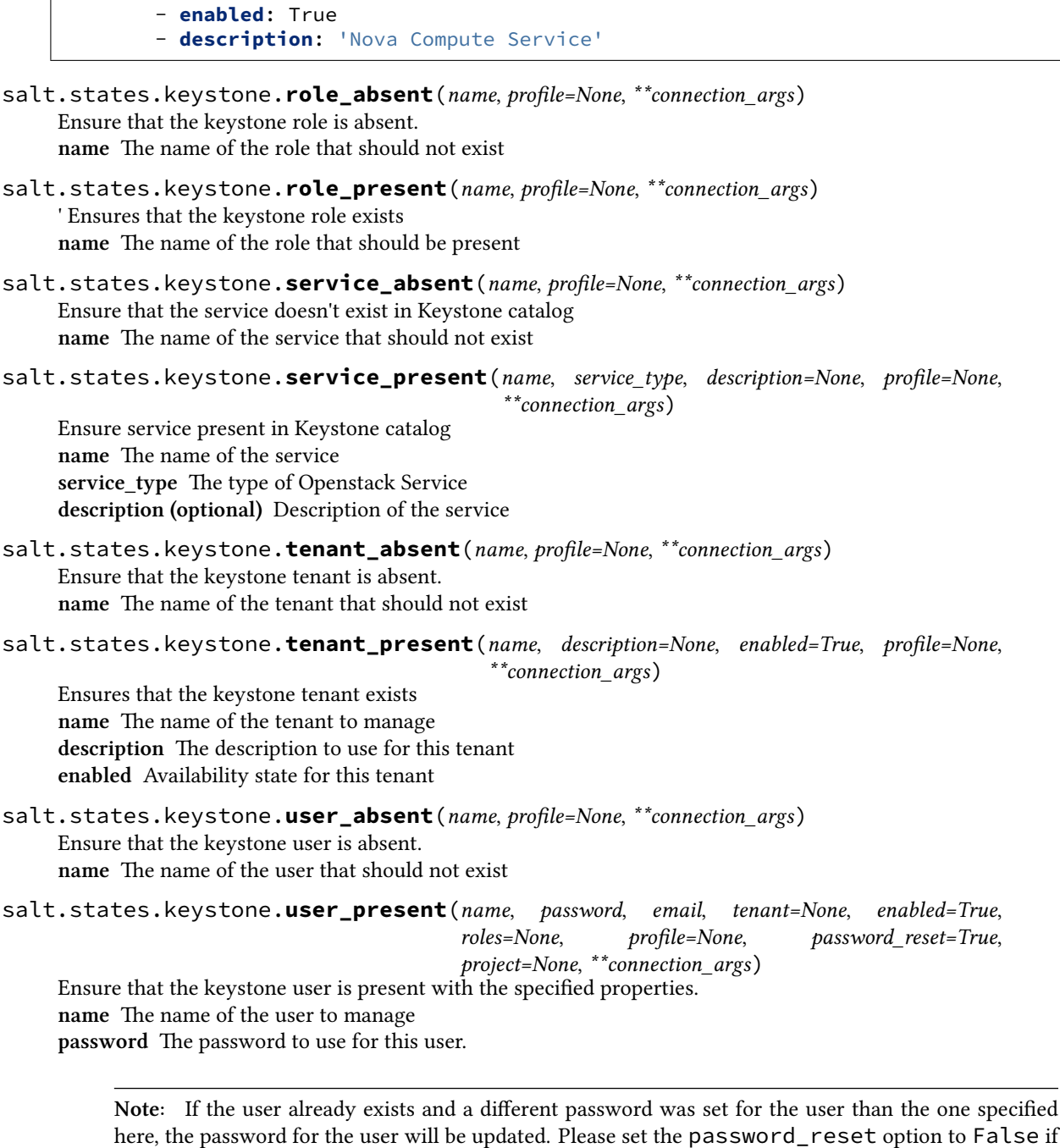

this is not the desired behavior.

**password\_reset** Whether or not to reset password after initial set. Defaults to True. **email** The email address for this user **tenant** The tenant (name) for this user **project** The project (name) for this user (overrides tenant in api v3) **enabled** Availability state for this user **roles** The roles the user should have under given tenants. Passed as a dictionary mapping tenant names to a list of roles in this tenant, i.e.:

roles: admin: *# tenant* - admin *# role* service: - admin - Member

## **26.20.146 salt.states.keystone\_domain**

### **Management of OpenStack Keystone Domains**

New in version 2018.3.0.

**depends** shade

**configuration** see *[salt.modules.keystoneng](#page-2110-0)* for setup instructions

Example States

```
create domain:
  keystone_domain.present:
    - name: domain1
create domain with optional params:
  keystone_domain.present:
    - name: domain1
    - enabled: False
    - description: 'my domain'
delete domain:
  keystone_domain.absent:
    - name: domain1
```
salt.states.keystone\_domain.**absent**(*name*, *auth=None*) Ensure domain does not exist **name** Name of the domain

salt.states.keystone\_domain.**present**(*name*, *auth=None*, *\*\*kwargs*) Ensure domain exists and is up-to-date **name** Name of the domain **enabled** Boolean to control if domain is enabled **description** An arbitrary description of the domain

## **26.20.147 salt.states.keystone\_endpoint**

## **Management of OpenStack Keystone Endpoints**

New in version 2018.3.0.

**depends** shade

**configuration** see *[salt.modules.keystoneng](#page-2110-0)* for setup instructions

Example States

```
create endpoint:
  keystone_endpoint.present:
    - name: public
    - url: https://example.org:9292
    - region: RegionOne
    - service_name: glance
destroy endpoint:
  keystone_endpoint.absent:
   - name: public
    - url: https://example.org:9292
    - region: RegionOne
    - service_name: glance
create multiple endpoints:
  keystone_endpoint.absent:
    - names:
        - public
        - admin
        - internal
    - url: https://example.org:9292
    - region: RegionOne
    - service_name: glance
```
salt.states.keystone\_endpoint.**absent**(*name*, *service\_name*, *auth=None*, *\*\*kwargs*) Ensure an endpoint does not exists **name** Interface name **url** URL of the endpoint service name Service name or ID **region** The region name to assign the endpoint

salt.states.keystone\_endpoint.**present**(*name*, *service\_name*, *auth=None*, *\*\*kwargs*) Ensure an endpoint exists and is up-to-date **name** Interface name **url** URL of the endpoint **service\_name** Service name or ID **region** The region name to assign the endpoint **enabled** Boolean to control if endpoint is enabled

## **26.20.148 salt.states.keystone\_group**

#### **Management of OpenStack Keystone Groups**

New in version 2018.3.0.

**depends** shade

**configuration** see *[salt.modules.keystoneng](#page-2110-0)* for setup instructions

Example States

```
create group:
 keystone_group.present:
    - name: group1
```
**delete group**:

```
keystone_group.absent:
    - name: group1
create group with optional params:
  keystone_group.present:
    - name: group1
    - domain: domain1
    - description: 'my group'
```
salt.states.keystone\_group.**absent**(*name*, *auth=None*, *\*\*kwargs*) Ensure group does not exist **name** Name of the group **domain** The name or id of the domain

salt.states.keystone\_group.**present**(*name*, *auth=None*, *\*\*kwargs*) Ensure an group exists and is up-to-date **name** Name of the group **domain** The name or id of the domain **description** An arbitrary description of the group

# **26.20.149 salt.states.keystone\_project**

## **Management of OpenStack Keystone Projects**

New in version 2018.3.0.

**depends** shade

**configuration** see *[salt.modules.keystoneng](#page-2110-0)* for setup instructions

Example States

```
create project:
  keystone_project.present:
    - name: project1
delete project:
  keystone_project.absent:
    - name: project1
create project with optional params:
  keystone_project.present:
    - name: project1
    - domain: domain1
    - enabled: False
    - description: 'my project'
```
salt.states.keystone\_project.**absent**(*name*, *auth=None*, *\*\*kwargs*) Ensure a project does not exists **name** Name of the project **domain** The name or id of the domain

```
salt.states.keystone_project.present(name, auth=None, **kwargs)
     Ensure a project exists and is up-to-date
     name Name of the project
     domain The name or id of the domain
```
**description** An arbitrary description of the project

### **26.20.150 salt.states.keystone\_role**

### **Management of OpenStack Keystone Roles**

New in version 2018.3.0.

**depends** shade

**configuration** see *[salt.modules.keystoneng](#page-2110-0)* for setup instructions

Example States

```
create role:
  keystone_role.present:
    - name: role1
delete role:
  keystone_role.absent:
    - name: role1
create role with optional params:
  keystone_role.present:
    - name: role1
    - description: 'my group'
```
salt.states.keystone\_role.**absent**(*name*, *auth=None*, *\*\*kwargs*) Ensure role does not exist **name** Name of the role

```
salt.states.keystone_role.present(name, auth=None, **kwargs)
     Ensure an role exists
     name Name of the role
     description An arbitrary description of the role
```
## **26.20.151 salt.states.keystone\_role\_grant**

#### **Management of OpenStack Keystone Role Grants**

New in version 2018.3.0.

**depends** shade

**configuration** see *[salt.modules.keystoneng](#page-2110-0)* for setup instructions

Example States

```
create group:
  keystone_group.present:
    - name: group1
delete group:
  keystone_group.absent:
    - name: group1
create group with optional params:
```

```
keystone_group.present:
  - name: group1
  - domain: domain1
  - description: 'my group'
```
salt.states.keystone\_role\_grant.**absent**(*name*, *auth=None*, *\*\*kwargs*)

```
salt.states.keystone_role_grant.present(name, auth=None, **kwargs)
```
## **26.20.152 salt.states.keystone\_service**

### **Management of OpenStack Keystone Services**

New in version 2018.3.0.

**depends** shade

**configuration** see *[salt.modules.keystoneng](#page-2110-0)* for setup instructions

Example States

```
create service:
  keystone_service.present:
    - name: glance
    - type: image
delete service:
  keystone_service.absent:
    - name: glance
create service with optional params:
  keystone_service.present:
   - name: glance
    - type: image
    - enabled: False
    - description: 'OpenStack Image'
```
salt.states.keystone\_service.**absent**(*name*, *auth=None*) Ensure service does not exist **name** Name of the service

salt.states.keystone\_service.**present**(*name*, *auth=None*, *\*\*kwargs*) Ensure an service exists and is up-to-date **name** Name of the group **type** Service type **enabled** Boolean to control if service is enabled **description** An arbitrary description of the service

## **26.20.153 salt.states.keystone\_user**

#### **Management of OpenStack Keystone Users**

New in version 2018.3.0.

**depends** shade

**configuration** see *[salt.modules.keystoneng](#page-2110-0)* for setup instructions

Example States

```
create user:
  keystone_user.present:
    - name: user1
delete user:
  keystone_user.absent:
    - name: user1
create user with optional params:
  keystone_user.present:
    - name: user1
    - domain: domain1
    - enabled: False
    - password: password123
    - email: "user1@example.org"
    - description: 'my user'
```
salt.states.keystone\_user.**absent**(*name*, *auth=None*, *\*\*kwargs*)

Ensure user does not exists **name** Name of the user **domain** The name or id of the domain

salt.states.keystone\_user.**present**(*name*, *auth=None*, *\*\*kwargs*) Ensure domain exists and is up-to-date **name** Name of the domain **domain** The name or id of the domain **enabled** Boolean to control if domain is enabled **description** An arbitrary description of the domain **password** The user password **email** The users email address

## **26.20.154 salt.states.keystore**

State management of a java keystore

salt.states.keystore.**managed**(*name*, *passphrase*, *entries*, *force\_remove=False*)

Create or manage a java keystore.

**Parameters**

- **name** -- The path to the keystore file
- **passphrase** -- The password to the keystore
- **entries** -- A list containing an alias, certificate, and optional private\_key. The certificate and private\_key can be a file or a string

```
- entries:
 - alias: hostname2
   certificate: /path/to/cert.crt
   private_key: /path/to/key.key
 - alias: stringhost
   certificate: |
     -----BEGIN CERTIFICATE-----
    \boxtimes,→MIICEjCCAXsCAg36MA0GCSqGSIb3DQEBBQUAMIGbMQswCQYDVQQGEwJKUDEOMAwG
    М
,→2VguKv4SWjRFoRkIfIlHX0qVviMhSlNy2ioFLy7JcPZb+v3ftDGywUqcBiVDoea0
     -----END CERTIFICATE-----
```
• **force\_remove** -- If True will cause the state to remove any entries found in the keystore which are not defined in the state. The default is False. Example:

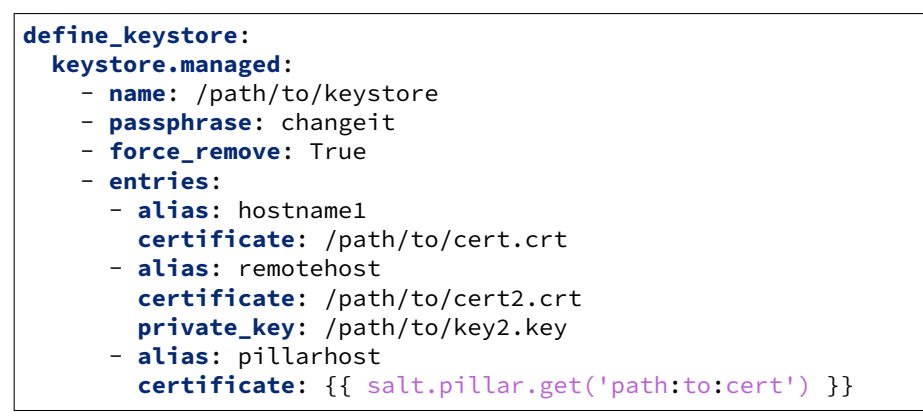

### **26.20.155 salt.states.kmod**

#### **Loading and unloading of kernel modules**

The Kernel modules on a system can be managed cleanly with the kmod state module:

```
add_kvm:
  kmod.present:
    - name: kvm_amd
remove_beep:
  kmod.absent:
    - name: pcspkr
```
Multiple modules can be specified for both kmod.present and kmod.absent.

```
add_sound:
 kmod.present:
    - mods:
      - snd_hda_codec_hdmi
      - snd_hda_codec
      - snd_hwdep
      - snd_hda_core
      - snd pcm
      - snd_timer
      - snd
```
salt.states.kmod.**absent**(*name*, *persist=False*, *comment=True*, *mods=None*) Verify that the named kernel module is not loaded **name** The name of the kernel module to verify is not loaded **persist** Remove module from /etc/modules (or /etc/modules-load.d/salt\_managed.conf if the systemd key is present in Grains. **comment** Comment out module in /etc/modules rather than remove it **mods** A list of modules to verify are unloaded. If this argument is used, the name argument, although still required, is not used, and becomes a placeholder New in version 2016.3.0. salt.states.kmod.**present**(*name*, *persist=False*, *mods=None*) Ensure that the specified kernel module is loaded **name** The name of the kernel module to verify is loaded **persist** Also add module to /etc/modules (or /etc/modules-load.d/salt\_managed.conf if the systemd key is present in Grains. **mods** A list of modules to verify are loaded. If this argument is used, the name argument, although still required, is not used, and becomes a placeholder New in version 2016.3.0.

## **26.20.156 salt.states.kubernetes**

#### **Manage kubernetes resources as salt states**

NOTE: This module requires the proper pillar values set. See salt.modules.kubernetesmod for more information.

**Warning:** Configuration options will change in 2019.2.0.

The kubernetes module is used to manage different kubernetes resources.

```
my-nginx:
  kubernetes.deployment_present:
    - namespace: default
      metadata:
        app: frontend
      spec:
        replicas: 1
        template:
          metadata:
            labels:
              run: my-nginx
          spec:
            containers:
            - name: my-nginx
              image: nginx
              ports:
              - containerPort: 80
my-mariadb:
  kubernetes.deployment_absent:
    - namespace: default
# kubernetes deployment as specified inside of
```

```
# a file containing the definition of the the
# deployment using the official kubernetes format
redis-master-deployment:
 kubernetes.deployment_present:
    - name: redis-master
    - source: salt://k8s/redis-master-deployment.yml
 require:
    - pip: kubernetes-python-module
# kubernetes service as specified inside of
# a file containing the definition of the the
# service using the official kubernetes format
redis-master-service:
 kubernetes.service_present:
    - name: redis-master
    - source: salt://k8s/redis-master-service.yml
 require:
    - kubernetes.deployment_present: redis-master
# kubernetes deployment as specified inside of
# a file containing the definition of the the
# deployment using the official kubernetes format
# plus some jinja directives
nginx-source-template:
 kubernetes.deployment_present:
    - source: salt://k8s/nginx.yml.jinja
    - template: jinja
 require:
    - pip: kubernetes-python-module
# Kubernetes secret
k8s-secret:
 kubernetes.secret_present:
    - name: top-secret
      data:
        key1: value1
        key2: value2
        key3: value3
```
New in version 2017.7.0.

```
salt.states.kubernetes.configmap_absent(name, namespace='default', **kwargs)
     Ensures that the named configmap is absent from the given namespace.
     name The name of the configmap
     namespace The namespace holding the configmap. The 'default' one is going to be used unless a different one
           is specified.
```

```
salt.states.kubernetes.configmap_present(name, namespace='default', data=None,
                                                       source=None, template=None, **kwargs)
     Ensures that the named configmap is present inside of the specified namespace with the given data. If the
     configmap exists it will be replaced.
     name The name of the configmap.
     namespace The namespace holding the configmap. The 'default' one is going to be used unless a different one
          is specified.
```
**data** The dictionary holding the configmaps.

**source** A file containing the data of the configmap in plain format.

**template** Template engine to be used to render the source file.

- salt.states.kubernetes.**deployment\_absent**(*name*, *namespace='default'*, *\*\*kwargs*) Ensures that the named deployment is absent from the given namespace. **name** The name of the deployment **namespace** The name of the namespace
- salt.states.kubernetes.**deployment\_present**(*name*, *namespace='default'*, *metadata=None*,

*spec=None*, *source=''*, *template=''*, *\*\*kwargs*)

Ensures that the named deployment is present inside of the specified namespace with the given metadata and spec. If the deployment exists it will be replaced.

**name** The name of the deployment.

**namespace** The namespace holding the deployment. The 'default' one is going to be used unless a different one is specified.

**metadata** The metadata of the deployment object.

**spec** The spec of the deployment object.

**source** A file containing the definition of the deployment (metadata and spec) in the official kubernetes format. **template** Template engine to be used to render the source file.

- salt.states.kubernetes.**namespace\_absent**(*name*, *\*\*kwargs*) Ensures that the named namespace is absent. **name** The name of the namespace
- salt.states.kubernetes.**namespace\_present**(*name*, *\*\*kwargs*) Ensures that the named namespace is present. **name** The name of the namespace.

### salt.states.kubernetes.**node\_label\_absent**(*name*, *node*, *\*\*kwargs*) Ensures that the named label is absent from the node. **name** The name of the label **node** The name of the node

```
salt.states.kubernetes.node_label_folder_absent(name, node, **kwargs)
     Ensures the label folder doesn't exist on the specified node.
     name The name of label folder
     node The name of the node
```
### salt.states.kubernetes.**node\_label\_present**(*name*, *node*, *value*, *\*\*kwargs*)

Ensures that the named label is set on the named node with the given value. If the label exists it will be replaced. **name** The name of the label.

**value** Value of the label. **node** Node to change.

salt.states.kubernetes.**pod\_absent**(*name*, *namespace='default'*, *\*\*kwargs*) Ensures that the named pod is absent from the given namespace.

**name** The name of the pod

**namespace** The name of the namespace

salt.states.kubernetes.**pod\_present**(*name*, *namespace='default'*, *metadata=None*, *spec=None*,

*source=''*, *template=''*, *\*\*kwargs*)

Ensures that the named pod is present inside of the specified namespace with the given metadata and spec. If the pod exists it will be replaced.

**name** The name of the pod.

**namespace** The namespace holding the pod. The 'default' one is going to be used unless a different one is specified.

**metadata** The metadata of the pod object.

**spec** The spec of the pod object.

**source** A file containing the definition of the pod (metadata and spec) in the official kubernetes format.

**template** Template engine to be used to render the source file.

salt.states.kubernetes.**secret\_absent**(*name*, *namespace='default'*, *\*\*kwargs*)

Ensures that the named secret is absent from the given namespace. **name** The name of the secret

**namespace** The name of the namespace

salt.states.kubernetes.**secret\_present**(*name*, *namespace='default'*, *data=None*, *source=None*,

*template=None*, *\*\*kwargs*)

Ensures that the named secret is present inside of the specified namespace with the given data. If the secret exists it will be replaced.

**name** The name of the secret.

**namespace** The namespace holding the secret. The 'default' one is going to be used unless a different one is specified.

**data** The dictionary holding the secrets.

**source** A file containing the data of the secret in plain format.

**template** Template engine to be used to render the source file.

salt.states.kubernetes.**service\_absent**(*name*, *namespace='default'*, *\*\*kwargs*)

Ensures that the named service is absent from the given namespace.

**name** The name of the service

**namespace** The name of the namespace

salt.states.kubernetes.**service\_present**(*name*, *namespace='default'*, *metadata=None*, *spec=None*, *source=''*, *template=''*, *\*\*kwargs*)

Ensures that the named service is present inside of the specified namespace with the given metadata and spec. If the deployment exists it will be replaced.

**name** The name of the service.

**namespace** The namespace holding the service. The 'default' one is going to be used unless a different one is specified.

**metadata** The metadata of the service object.

**spec** The spec of the service object.

**source** A file containing the definition of the service (metadata and spec) in the official kubernetes format. **template** Template engine to be used to render the source file.

# **26.20.157 salt.states.layman**

## **Management of Gentoo Overlays using layman**

A state module to manage Gentoo package overlays via layman

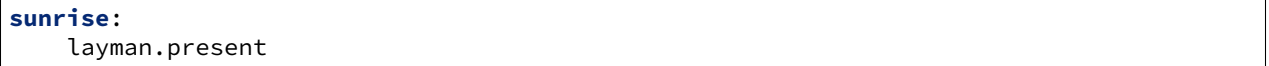

salt.states.layman.**absent**(*name*) Verify that the overlay is absent **name** The name of the overlay to delete

salt.states.layman.**present**(*name*) Verify that the overlay is present **name** The name of the overlay to add

## **26.20.158 salt.states.ldap**

#### **Manage entries in an LDAP database**

New in version 2016.3.0.

The states.ldap state module allows you to manage LDAP entries and their attributes.

salt.states.ldap.**managed**(*name*, *entries*, *connect\_spec=None*)

Ensure the existence (or not) of LDAP entries and their attributes

Example:

```
ldapi:///:
  ldap.managed:
    - connect_spec:
        bind:
          method: sasl
    - entries:
      # make sure the entry doesn't exist
      - cn=foo,ou=users,dc=example,dc=com:
        - delete_others: True
      # make sure the entry exists with only the specified
      # attribute values
      - cn=admin,dc=example,dc=com:
        - delete_others: True
        - replace:
            cn:
              - admin
            description:
              - LDAP administrator
            objectClass:
              - simpleSecurityObject
              - organizationalRole
            userPassword:
              - {{pillar.ldap_admin_password}}
      # make sure the entry exists, its olcRootDN attribute
      # has only the specified value, the olcRootDN attribute
      # doesn't exist, and all other attributes are ignored
      - 'olcDatabase={1}hdb,cn=config':
        - replace:
            olcRootDN:
              - cn=admin,dc=example,dc=com
            # the admin entry has its own password attribute
            olcRootPW: []
      # note the use of 'default'. also note how you don't
      # have to use list syntax if there is only one attribute
      # value
      - cn=foo,ou=users,dc=example,dc=com:
        - delete_others: True
        - default:
            userPassword: changeme
            shadowLastChange: 0
```

```
# keep sshPublicKey if present, but don't create
   # the attribute if it is missing
   sshPublicKey: []
- replace:
   cn: foo
   uid: foo
   uidNumber: 1000
   gidNumber: 1000
   gecos: Foo Bar
   givenName: Foo
   sn: Bar
   homeDirectory: /home/foo
   loginShell: /bin/bash
   objectClass:
     - inetOrgPerson
     - posixAccount
     - top
     - ldapPublicKey
     - shadowAccount
```
#### **Parameters**

- **name** -- The URL of the LDAP server. This is ignored if connect\_spec is either a connection object or a dict with a 'url' entry.
- **entries** -- A description of the desired state of zero or more LDAP entries.

entries is an iterable of dicts. Each of these dict's keys are the distinguished names (DNs) of LDAP entries to manage. Each of these dicts is processed in order. A later dict can reference an LDAP entry that was already mentioned in an earlier dict, which makes it possible for later dicts to enhance or alter the desired state of an LDAP entry.

The DNs are mapped to a description of the LDAP entry's desired state. These LDAP entry descriptions are themselves iterables of dicts. Each dict in the iterable is processed in order. They contain directives controlling the entry's state. The key names the directive type and the value is state information for the directive. The specific structure of the state information depends on the directive type.

The structure of entries looks like this:

```
[{dn1: [{directive1: directive1_state,
         directive2: directive2_state},
        {directive3: directive3_state}],
 dn2: [{directive4: directive4_state,
         directive5: directive5_state}]},
{dn3: [{directive6: directive6_state}]}]
```
These are the directives:

**– 'delete\_others'** Boolean indicating whether to delete attributes not mentioned in this dict or any of the other directive dicts for this DN. Defaults to False.

> If you don't want to delete an attribute if present, but you also don't want to add it if it is missing or modify it if it is present, you can use either the 'default' directive or the 'add' directive with an empty value list.

**– 'default'** A dict mapping an attribute name to an iterable of default values for that attribute. If the attribute already exists, it is left alone. If not, it is created using the given list of values.

An empty value list is useful when you don't want to create an attribute if it is missing but you do want to preserve it if the 'delete\_others' key is True.

**– 'add'** Attribute values to add to the entry. This is a dict mapping an attribute name to an iterable of values to add.

An empty value list is useful when you don't want to create an attribute if it is missing but you do want to preserve it if the 'delete\_others' key is True.

- **– 'delete'** Attribute values to remove from the entry. This is a dict mapping an attribute name to an iterable of values to delete from the attribute. If the iterable is empty, all of the attribute's values are deleted.
- **– 'replace'** Attributes to replace. This is a dict mapping an attribute name to an iterable of values. Any existing values for the attribute are deleted, then the given values are added. The iterable may be empty.

In the above directives, the iterables of attribute values may instead be None, in which case an empty list is used, or a scalar such as a string or number, in which case a new list containing the scalar is used.

Note that if all attribute values are removed from an entry, the entire entry is deleted.

• **connect\_spec** -- See the description of the connect\_spec parameter of the *[ldap3.connect](#page-2137-0)* function in the *[ldap3](#page-2135-0)* execution module. If this is a dict and the 'url' entry is not specified, the 'url' entry is set to the value of the name parameter.

#### **Returns**

A dict with the following keys:

- **'name'** This is the same object passed to the name parameter.
- **'changes'** This is a dict describing the changes made (or, in test mode, the changes that would have been attempted). If no changes were made (or no changes would have been attempted), then this dict is empty. Only successful changes are included.

Each key is a DN of an entry that was changed (or would have been changed). Entries that were not changed (or would not have been changed) are not included. The value is a dict with two keys:

- **– 'old'** The state of the entry before modification. If the entry did not previously exist, this key maps to None. Otherwise, the value is a dict mapping each of the old entry's attributes to a list of its values before any modifications were made. Unchanged attributes are excluded from this dict.
- **– 'new'** The state of the entry after modification. If the entry was deleted, this key maps to None. Otherwise, the value is a dict mapping each of the entry's attributes to a list of its values after the modifications were made. Unchanged attributes are excluded from this dict.

Example 'changes' dict where a new entry was created with a single attribute containing two values:

```
{'dn1': {'old': None,
         'new': {'attr1': ['val1', 'val2']}}}
```
Example 'changes' dict where a new attribute was added to an existing entry:

```
{'dn1': {'old': {},
         'new': {'attr2': ['val3']}}}
```
- **'result'** One of the following values:
	- **–** True if no changes were necessary or if all changes were applied successfully.
	- **–** False if at least one change was unable to be applied.
	- **–** None if changes would be applied but it is in test mode.

# **26.20.159 salt.states.libcloud\_dns**

Manage DNS records and zones using libcloud

codeauthor Anthony Shaw [<anthonyshaw@apache.org>](mailto:anthonyshaw@apache.org)

New in version 2016.11.0.

Create and delete DNS records or zones through Libcloud. Libcloud's DNS system supports over 20 DNS providers including Amazon, Google, GoDaddy, Softlayer

This module uses libcloud, which can be installed via package, or pip.

**configuration** This module uses a configuration profile for one or multiple DNS providers

```
libcloud_dns:
 profile1:
   driver: godaddy
   key: 2orgk34kgk34g
  profile2:
   driver: route53
   key: blah
    secret: blah
```
Example:

```
my-zone:
  libcloud_dns.zone_present:
    - name: mywebsite.com
    - profile: profile1
my-website:
  libcloud_dns.record_present:
    - name: www
    - zone: mywebsite.com
    - type: A
    - data: 12.34.32.3
    - profile: profile1
    - require:
      - libcloud_dns: my-zone
```
**depends** apache-libcloud

salt.states.libcloud\_dns.**record\_absent**(*name*, *zone*, *type*, *data*, *profile*)

Ensures a record is absent.

**Parameters**

- **name** (str) -- Record name without the domain name (e.g. www). Note: If you want to create a record for a base domain name, you should specify empty string ('') for this argument.
- **zone** (str) -- Zone where the requested record is created, the domain name
- **type** (str) -- DNS record type (A, AAAA, …).
- **data** (str) -- Data for the record (depends on the record type).
- **profile** (str) -- The profile key

```
salt.states.libcloud_dns.record_present(name, zone, type, data, profile)
```
Ensures a record is present.

**Parameters**

- **name** (str) -- Record name without the domain name (e.g. www). Note: If you want to create a record for a base domain name, you should specify empty string ('') for this argument.
- **zone** (str) -- Zone where the requested record is created, the domain name
- **type** (str) -- DNS record type (A, AAAA, …).
- **data** (str) -- Data for the record (depends on the record type).
- **profile** (str) -- The profile key

salt.states.libcloud\_dns.**state\_result**(*result*, *message*, *name*, *changes=None*)

salt.states.libcloud\_dns.**zone\_absent**(*domain*, *profile*)

Ensures a record is absent.

**Parameters**

- **domain** (str) -- Zone name, i.e. the domain name
- **profile** (str) -- The profile key

salt.states.libcloud\_dns.**zone\_present**(*domain*, *type*, *profile*)

Ensures a record is present.

**Parameters**

- **domain** (str) -- Zone name, i.e. the domain name
- **type** (str) -- Zone type (master / slave), defaults to master
- **profile** (str) -- The profile key

## **26.20.160 salt.states.libcloud\_loadbalancer**

## **Apache Libcloud Load Balancer State**

Manage load balancers using libcloud

codeauthor Anthony Shaw <anthonyshaw@apache.org>

Apache Libcloud load balancer management for a full list of supported clouds, see [http://libcloud.readthedocs.io/en/](http://libcloud.readthedocs.io/en/latest/loadbalancer/supported_providers.html) [latest/loadbalancer/supported\\_providers.html](http://libcloud.readthedocs.io/en/latest/loadbalancer/supported_providers.html)

Clouds include Amazon ELB, ALB, Google, Aliyun, CloudStack, Softlayer

New in version 2018.3.0.

**configuration** This module uses a configuration profile for one or multiple Cloud providers

```
libcloud_loadbalancer:
   profile_test1:
      driver: gce
      key: GOOG0123456789ABCXYZ
      secret: mysecret
   profile_test2:
      driver: alb
      key: 12345
      secret: mysecret
```
Example:

Using States to deploy a load balancer with extended arguments to specify region

```
lb_test:
    libcloud_loadbalancer.balancer_present:
        - name: example
        - port: 80
        - protocol: http
        - profile: google
        - ex_region: us-east1
```
### **depends** apache-libcloud

salt.states.libcloud\_loadbalancer.**balancer\_absent**(*name*, *profile*, *\*\*libcloud\_kwargs*) Ensures a load balancer is absent.

**Parameters**

• **name** (str) -- Load Balancer name

• **profile** (str) -- The profile key

```
salt.states.libcloud_loadbalancer.balancer_present(name, port, protocol, profile, al-
                                                           gorithm=None, members=None,
```
*\*\*libcloud\_kwargs*)

Ensures a load balancer is present.

**Parameters**

- **name** (str) -- Load Balancer name
- **port** (str) -- Port the load balancer should listen on, defaults to 80
- **protocol** (str) -- Loadbalancer protocol, defaults to http.
- **profile** (str) -- The profile key
- **algorithm** (str) -- Load balancing algorithm, defaults to ROUND\_ROBIN. See Algorithm type in Libcloud documentation for a full listing.
- **members** (list of dict (ip, port)) -- An optional list of members to create on deployment

salt.states.libcloud\_loadbalancer.**member\_absent**(*ip*, *port*, *balancer\_id*, *profile*, *\*\*libcloud\_kwargs*)

Ensure a load balancer member is absent, based on IP and Port

#### **Parameters**

- **ip** (str) -- IP address for the member
- **port** (int) -- Port for the member
- **balancer\_id** (str) -- id of a load balancer you want to detach the member from
- **profile** (str) -- The profile key

salt.states.libcloud\_loadbalancer.member\_present(*ip, port, balancer id, profile, \*\*libcloud\_kwargs*)

Ensure a load balancer member is present

## **Parameters**

- **ip** (str) -- IP address for the new member
- **port** (int) -- Port for the new member
- **balancer\_id** (str) -- id of a load balancer you want to attach the member to
- **profile** (str) -- The profile key

salt.states.libcloud\_loadbalancer.**state\_result**(*result*, *message*, *name*, *changes=None*)

# **26.20.161 salt.states.libcloud\_storage**

## **Apache Libcloud Storage State**

Manage cloud storage using libcloud

codeauthor Anthony Shaw <anthonyshaw@apache.org>

Apache Libcloud Storage (object/blob) management for a full list of supported clouds, see [http://libcloud.readthedocs.](http://libcloud.readthedocs.io/en/latest/storage/supported_providers.html) [io/en/latest/storage/supported\\_providers.html](http://libcloud.readthedocs.io/en/latest/storage/supported_providers.html)

Clouds include Amazon S3, Google Storage, Aliyun, Azure Blobs, Ceph, OpenStack swift

New in version 2018.3.0.

**configuration** This module uses a configuration profile for one or multiple Storage providers

```
libcloud_storage:
    profile_test1:
      driver: google_storage
      key: GOOG0123456789ABCXYZ
      secret: mysecret
    profile_test2:
      driver: s3
      key: 12345
      secret: mysecret
```
## **Examples**

**Creating a container and uploading a file**

```
web_things:
 libcloud_storage.container_present:
   name: my_container_name
   profile: profile1
 libcloud_storage.object_present:
   name: my_file.jpg
   container: my_container_name
   path: /path/to/local/file.jpg
   profile: profile1
```
## **Downloading a file**

This example will download the file from the remote cloud and keep it locally

```
web_things:
 libcloud_storage.file_present:
    name: my_file.jpg
    container: my_container_name
    path: /path/to/local/file.jpg
    profile: profile1
```
**depends** apache-libcloud

```
salt.states.libcloud_storage.container_absent(name, profile)
    Ensures a container is absent.
```
**Parameters** • **name** (str) -- Container name • **profile** (str) -- The profile key salt.states.libcloud\_storage.**container\_present**(*name*, *profile*) Ensures a container is present. **Parameters** • **name** (str) -- Container name • **profile** (str) -- The profile key salt.states.libcloud\_storage.**file\_present**(*container*, *name*, *path*, *profile*, *overwrite\_existing=False*) Ensures a object is downloaded locally. **Parameters** • **container** (str) -- Container name • **name** (str) -- Object name in cloud • **path** (str) -- Local path to file • **profile** (str) -- The profile key • **overwrite\_existing** (bool) -- Replace if already exists salt.states.libcloud\_storage.**object\_absent**(*container*, *name*, *profile*) Ensures a object is absent. **Parameters** • **container** (str) -- Container name • **name** (str) -- Object name in cloud • **profile** (str) -- The profile key salt.states.libcloud\_storage.**object\_present**(*container*, *name*, *path*, *profile*) Ensures a object is presnt. **Parameters** • **container** (str) -- Container name • **name** (str) -- Object name in cloud • **path** (str) -- Local path to file

• **profile** (str) -- The profile key

salt.states.libcloud\_storage.**state\_result**(*result*, *message*, *name*, *changes*)

# **26.20.162 salt.states.linux\_acl**

Linux File Access Control Lists

The Linux ACL state module requires the *getfacl* and *setfacl* binaries.

Ensure a Linux ACL is present

```
root:
 acl.present:
    - name: /root
    - acl_type: user
    - acl_name: damian
    - perms: rwx
```
Ensure a Linux ACL does not exist

```
root:
 acl.absent:
    - name: /root
```
- **acl\_type**: user - **acl\_name**: damian
- **perms**: rwx

Ensure a Linux ACL list is present

```
root:
 acl.list_present:
    - name: /root
    - acl_type: user
    - acl_names:
      - damian
      - homer
    - perms: rwx
```
Ensure a Linux ACL list does not exist

```
root:
 acl.list_absent:
    - name: /root
    - acl_type: user
    - acl_names:
      - damian
      - homer
    - perms: rwx
```

```
salt.states.linux_acl.absent(name, acl_type, acl_name='', perms='', recurse=False)
     Ensure a Linux ACL does not exist
     name The acl path
     acl_type The type of the acl is used for, it can be 'user' or 'group'
     acl_name The user or group
     perms Remove the permissions eg.: rwx
     recurse Set the permissions recursive in the path
```

```
salt.states.linux_acl.list_absent(name, acl_type, acl_names=None, recurse=False)
     Ensure a Linux ACL list does not exist
```
Takes a list of acl names and remove them from the given path **name** The acl path **acl\_type** The type of the acl is used for, it can be 'user' or 'group' **acl\_names** The list of users or groups **perms** Remove the permissions eg.: rwx **recurse** Set the permissions recursive in the path

```
salt.states.linux_acl.list_present(name, acl_type, acl_names=None, perms='', recurse=False,
```
*force=False*)

Ensure a Linux ACL list is present

Takes a list of acl names and add them to the given path **name** The acl path **acl\_type** The type of the acl is used for it can be 'user' or 'group' **acl\_names** The list of users or groups **perms** Set the permissions eg.: rwx **recurse** Set the permissions recursive in the path **force** Wipe out old permissions and ensure only the new permissions are set salt.states.linux\_acl.**present**(*name*, *acl\_type*, *acl\_name=''*, *perms=''*, *recurse=False*, *force=False*) Ensure a Linux ACL is present **name** The acl path **acl\_type** The type of the acl is used for it can be 'user' or 'group' **acl\_name** The user or group **perms** Set the permissions eg.: rwx **recurse** Set the permissions recursive in the path **force** Wipe out old permissions and ensure only the new permissions are set

# **26.20.163 salt.states.locale**

### **Management of languages/locales**

Manage the available locales and the system default:

```
us_locale:
  locale.present:
    - name: en_US.UTF-8
default_locale:
  locale.system:
    - name: en_US.UTF-8
    - require:
      - locale: us_locale
```
salt.states.locale.**present**(*name*) Generate a locale if it is not present

> New in version 2014.7.0. **name** The name of the locale to be present. Some distributions require the charmap to be specified as part of the locale at this point.

```
salt.states.locale.system(name)
     Set the locale for the system
     name The name of the locale to use
```
## **26.20.164 salt.states.logadm**

Management of logs using Solaris logadm.

**maintainer** Jorge Schrauwen [<sjorge@blackdot.be](mailto:sjorge@blackdot.be)>

**maturity** new

**depends** salt.modulus.logadm

**platform** Oracle Solaris, Sun Solaris, illumos

New in version 2017.7.0.

```
.. note::
    TODO
```
salt.states.logadm.**remove**(*name*, *log\_file=None*) Remove a log from the logadm configuration **name** [string] entryname **log\_file** [string] (optional) log file path

**Note:** If log\_file is specified it will be used instead of the entry name.

```
salt.states.logadm.rotate(name, **kwargs)
     Add a log to the logadm configuration
     name [string] alias for entryname
     kwargs [boolean|string|int] optional additional flags and parameters
```
### **26.20.165 salt.states.logrotate**

Module for managing logrotate.

```
New in version 2017.7.0.
```

```
salt.states.logrotate.set_(name, key, value, setting=None, conf_file='/etc/logrotate.conf')
     Set a new value for a specific configuration line.
```
**Parameters**

- **key** (*[str](https://docs.python.org/3/library/stdtypes.html#str)*) -- The command or block to configure.
- **value** (*[str](https://docs.python.org/3/library/stdtypes.html#str)*) -- The command value or command of the block specified by the key parameter.
- **setting** (*[str](https://docs.python.org/3/library/stdtypes.html#str)*) -- The command value for the command specified by the value parameter.
- **conf\_file** (*[str](https://docs.python.org/3/library/stdtypes.html#str)*) -- The logrotate configuration file.

Example of usage with only the required arguments:

```
logrotate-rotate:
 logrotate.set:
    - key: rotate
    - value: 2
```
Example of usage specifying all available arguments:

```
logrotate-wtmp-rotate:
  logrotate.set:
    - key: /var/log/wtmp
    - value: rotate
    - setting: 2
    - conf_file: /etc/logrotate.conf
```
## **26.20.166 salt.states.loop**

Loop state

Allows for looping over execution modules.

New in version 2017.7.0.

In both examples below, the execution module function boto\_elb.get\_instance\_health returns a list of dicts. The condition checks the state-key of the first dict in the returned list and compares its value to the string *InService*.

```
wait_for_service_to_be_healthy:
 loop.until:
    - name: boto_elb.get_instance_health
    - condition: m_ret[0]['state'] == 'InService'
```

```
- period: 5
- timeout: 20
- m_args:
  - {{ elb }}
- m_kwargs:
   keyid: {{ access_key }}
   key: {{ secret_key }}
    instances: "{{ instance }}"
```
**Warning:** This state allows arbitrary python code to be executed through the condition parameter which is literally evaluated within the state. Please use caution.

Changed in version 3000.

A version that does not use eval is now available. It uses either the python operator to compare the result of the function called in name, which can be one of the following: lt, le, eq (default), ne, ge, gt. Alternatively, *compare\_operator* can be filled with a function from an execution module in \_\_salt\_\_ or \_\_utils\_\_ like the example below. The function data.subdict\_match checks if the expected expression matches the data returned by calling the name function (with passed args and kwargs).

```
Wait for service to be healthy:
 loop.until_no_eval:
    - name: boto_elb.get_instance_health
    - expected: '0:state:InService'
    - compare_operator: data.subdict_match
    - period: 5
    - timeout: 20
    - args:
      - {{ elb }}
    - kwargs:
        keyid: {{ access_key }}
        key: {{ secret_key }}
        instances: "{{ instance }}"
```
salt.states.loop.**until**(*name*, *m\_args=None*, *m\_kwargs=None*, *condition=None*, *period=1*, *time-*

#### *out=60*)

Loop over an execution module until a condition is met.

### **Parameters**

• **name** (*[str](https://docs.python.org/3/library/stdtypes.html#str)*) -- The name of the execution module

- **m** args (*[list](https://docs.python.org/3/library/stdtypes.html#list)*) -- The execution module's positional arguments
- **m\_kwargs** (*[dict](https://docs.python.org/3/library/stdtypes.html#dict)*) -- The execution module's keyword arguments
- **condition** (*[str](https://docs.python.org/3/library/stdtypes.html#str)*) -- The condition which must be met for the loop to break. This should contain m\_ret which is the return from the execution module.
- **period** (*[int](https://docs.python.org/3/library/functions.html#int) or [float](https://docs.python.org/3/library/functions.html#float)*) -- The number of seconds to wait between executions
- **timeout** (*[int](https://docs.python.org/3/library/functions.html#int) or [float](https://docs.python.org/3/library/functions.html#float)*) -- The timeout in seconds

salt.states.loop.**until\_no\_eval**(*name*, *expected*, *compare\_operator='eq'*, *timeout=60*, *period=1*,

*init\_wait=0*, *args=None*, *kwargs=None*)

Generic waiter state that waits for a specific salt function to produce an expected result. The state fails if the function does not exist or raises an exception, or does not produce the expected result within the allotted retries.

#### **Parameters**

- **name** (*[str](https://docs.python.org/3/library/stdtypes.html#str)*) -- Name of the module.function to call
- **expected** -- Expected return value. This can be almost anything.
- **compare** operator ( $str$ ) -- Operator to use to compare the result of the module. function call with the expected value. This can be anything present in \_\_salt\_ or \_\_utils\_\_. Will be called with 2 args: result, expected.
- **timeout** (*[int](https://docs.python.org/3/library/functions.html#int) or [float](https://docs.python.org/3/library/functions.html#float)*) -- Abort after this amount of seconds (excluding init\_wait).
- **period** (*[int](https://docs.python.org/3/library/functions.html#int) or [float](https://docs.python.org/3/library/functions.html#float)*) -- Time (in seconds) to wait between attempts.
- **init\_wait** (*[int](https://docs.python.org/3/library/functions.html#int) or [float](https://docs.python.org/3/library/functions.html#float)*) -- Time (in seconds) to wait before trying anything.
- **args** (*[list](https://docs.python.org/3/library/stdtypes.html#list)*) -- args to pass to the salt module.function.
- **kwargs** (*[dict](https://docs.python.org/3/library/stdtypes.html#dict)*) -- kwargs to pass to the salt module.function.

New in version 3000.

## **26.20.167 salt.states.lvm**

**Management of Linux logical volumes**

A state module to manage LVMs

```
/dev/sda:
  lvm.pv_present
my_vg:
  lvm.vg_present:
    - devices: /dev/sda
lvroot:
  lvm.lv_present:
    - vgname: my_vg
    - size: 10G
    - stripes: 5
    - stripesize: 8K
```
salt.states.lvm.**lv\_absent**(*name*, *vgname=None*) Remove a given existing Logical Volume from a named existing volume group **name** The Logical Volume to remove

**vgname** The name of the Volume Group on which the Logical Volume resides

salt.states.lvm.**lv\_present**(*name*, *vgname=None*, *size=None*, *extents=None*, *snapshot=None*, *pv=''*, *thinvolume=False*, *thinpool=False*, *force=False*, *resizefs=False*, *\*\*kwargs*)

Ensure that a Logical Volume is present, creating it if absent. **name** The name of the Logical Volume **vgname** The name of the Volume Group on which the Logical Volume resides **size** The size of the Logical Volume in megabytes, or use a suffix such as S, M, G, T, P for 512 byte sectors, megabytes, gigabytes or terabytes respectively. The suffix is case insensitive. **extents** The number of logical extents allocated to the Logical Volume It can be a percentage allowed by lvcreate's syntax, in this case it will set the Logical Volume initial size and won't be resized. **snapshot** The name of the snapshot **pv** The Physical Volume to use **kwargs** Any supported options to lvcreate. See *[linux\\_lvm](#page-2159-0)* for more details. New in version 2016.11.0. **thinvolume** Logical Volume is thinly provisioned **thinpool** Logical Volume is a thin pool New in version 2018.3.0. **force** Assume yes to all prompts New in version 3002.

**resizefs** Use fsadm to resize the logical volume filesystem if needed

- salt.states.lvm.**pv\_absent**(*name*) Ensure that a Physical Device is not being used by lvm **name** The device name to initialize.
- salt.states.lvm.**pv\_present**(*name*, *\*\*kwargs*) Set a Physical Device to be used as an LVM Physical Volume **name** The device name to initialize. **kwargs** Any supported options to pvcreate. See *[linux\\_lvm](#page-2159-0)* for more details.
- salt.states.lvm.**vg\_absent**(*name*) Remove an LVM volume group **name** The volume group to remove
- salt.states.lvm.**vg\_present**(*name*, *devices=None*, *\*\*kwargs*) Create an LVM Volume Group **name** The Volume Group name to create **devices** A list of devices that will be added to the Volume Group **kwargs** Any supported options to vgcreate. See *[linux\\_lvm](#page-2159-0)* for more details.

## **26.20.168 salt.states.lvs\_server**

## **Management of LVS (Linux Virtual Server) Real Server**

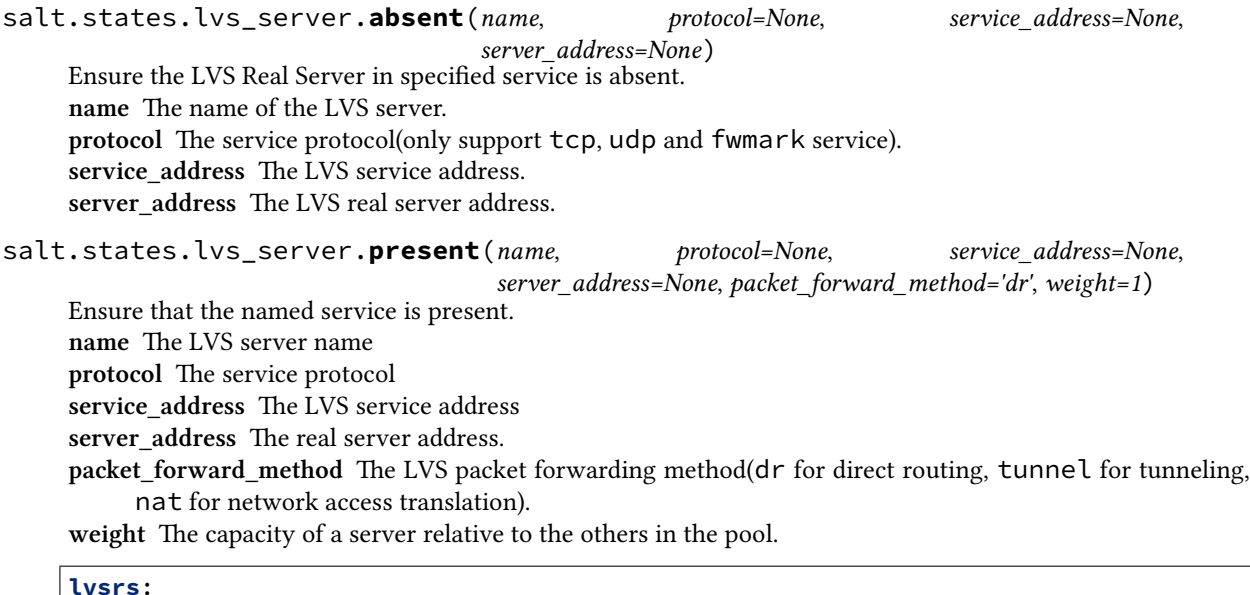

```
lvs_server.present:
  - protocol: tcp
  - service_address: 1.1.1.1:80
  - server_address: 192.168.0.11:8080
  - packet_forward_method: dr
  - weight: 10
```
## **26.20.169 salt.states.lvs\_service**

#### **Management of LVS (Linux Virtual Server) Service**

salt.states.lvs\_service.**absent**(*name*, *protocol=None*, *service\_address=None*) Ensure the LVS service is absent. **name** The name of the LVS service **protocol** The service protocol **service\_address** The LVS service address

salt.states.lvs\_service.**present**(*name*, *protocol=None*, *service\_address=None*, *scheduler='wlc'*) Ensure that the named service is present. **name** The LVS service name **protocol** The service protocol **service\_address** The LVS service address **scheduler** Algorithm for allocating TCP connections and UDP datagrams to real servers.

# **lvstest**: **lvs\_service.present**:

```
- service_address: 1.1.1.1:80
- protocol: tcp
- scheduler: rr
```
## **26.20.170 salt.states.lxc**

#### **Manage Linux Containers**

```
salt.states.lxc.absent(name, stop=False, path=None)
     Ensure a container is not present, destroying it if present
     name Name of the container to destroy
     stop stop before destroying default: false
```
New in version 2015.5.2. **path** path to the container parent default: /var/lib/lxc (system default)

New in version 2015.8.0.

```
web01:
  lxc.absent
```
salt.states.lxc.**edited\_conf**(*name*, *lxc\_conf=None*, *lxc\_conf\_unset=None*)

**Warning:** This state is unsuitable for setting parameters that appear more than once in an LXC config file, or parameters which must appear in a certain order (such as when configuring more than one network interface).

[Issue #35523](https://github.com/saltstack/salt/issues/35523) was opened to track the addition of a suitable replacement or fix.

Edit LXC configuration options

Deprecated since version 2015.5.0. **path** path to the container parent default: /var/lib/lxc (system default)

New in version 2015.8.0.

setconf: lxc.edited\_conf: - name: ubuntu - lxc\_conf: - network.ipv4.ip: 10.0.3.6 - lxc\_conf\_unset: - lxc.utsname

salt.states.lxc.**frozen**(*name*, *start=True*, *path=None*) New in version 2015.5.0.

Ensure that a container is frozen

**Note:** This state does not enforce the existence of the named container, it just freezes the container if it is running. To ensure that the named container exists, use *[lxc.present](#page-3957-0)*.

**name** The name of the container **path** path to the container parent default: /var/lib/lxc (system default)

New in version 2015.8.0. **start** [True] Start container first, if necessary. If False, then this state will fail if the container is not running.

```
web01:
  lxc.frozen
web02:
  lxc.frozen:
    - start: False
```
<span id="page-3957-0"></span>salt.states.lxc.**present**(*name*, *running=None*, *clone\_from=None*, *snapshot=False*, *profile=None*, *network\_profile=None*, *template=None*, *options=None*, *image=None*, *config=None*, *fstype=None*, *size=None*, *backing=None*, *vgname=None*, *lvname=None*, *thinpool=None*, *path=None*)

Changed in version 2015.8.0: The lxc.created state has been renamed to lxc.present, and the lxc. cloned state has been merged into this state.

Create the named container if it does not exist **name** The name of the container to be created **path** path to the container parent default: /var/lib/lxc (system default)

New in version 2015.8.0.

**running** [False]

- If True, ensure that the container is running
- If False, ensure that the container is stopped
- If None, do nothing with regards to the running state of the container

New in version 2015.8.0.

**clone\_from** Create named container as a clone of the specified container

**snapshot** [False] Use Copy On Write snapshots (LVM). Only supported with clone\_from.

**profile** Profile to use in container creation (see the *[LXC Tutorial](#page-529-0)* for more information). Values in a profile will be overridden by the parameters listed below.

**network\_profile** Network Profile to use in container creation (see the *[LXC Tutorial](#page-529-0)* for more information). Values in a profile will be overridden by the parameters listed below.

New in version 2015.5.2. **Container Creation Arguments** **template** The template to use. For example, ubuntu or fedora. For a full list of available templates, check out the *[lxc.templates](#page-2190-0)* function.

Conflicts with the image argument.

**Note:** The download template requires the following three parameters to be defined in options:

- **dist** The name of the distribution
- **release** Release name/version
- **arch** Architecture of the container

The available images can be listed using the *[lxc.images](#page-2181-0)* function.

options

New in version 2015.5.0.

Template-specific options to pass to the lxc-create command. These correspond to the long options (ones beginning with two dashes) that the template script accepts. For example:

```
web01:
  lxc.present:
    - template: download
    - options:
        dist: centos
        release: 6
        arch: amd64
```
Remember to double-indent the options, due to *[how PyYAML works](#page-617-0)*.

For available template options, refer to the lxc template scripts which are usually located under /usr/share/lxc/templates, or run lxc-create -t <template> -h.

**image** A tar archive to use as the rootfs for the container. Conflicts with the template argument. **backing** The type of storage to use. Set to lvm to use an LVM group. Defaults to filesystem within /var/lib/lxc. **fstype** Filesystem type to use on LVM logical volume

**size** Size of the volume to create. Only applicable if backing is set to lvm.

- **vgname** [lxc] Name of the LVM volume group in which to create the volume for this container. Only applicable if backing is set to lvm.
- **lvname** Name of the LVM logical volume in which to create the volume for this container. Only applicable if backing is set to lvm.
- **thinpool** Name of a pool volume that will be used for thin-provisioning this container. Only applicable if backing is set to lvm.

```
salt.states.lxc.running(name, restart=False, path=None)
```
Changed in version 2015.5.0: The lxc.started state has been renamed to lxc.running

Ensure that a container is running

**Note:** This state does not enforce the existence of the named container, it just starts the container if it is not running. To ensure that the named container exists, use *[lxc.present](#page-3957-0)*.

**name** The name of the container

**path** path to the container parent default: /var/lib/lxc (system default)

New in version 2015.8.0.

**restart** [False] Restart container if it is already running

```
web01:
  lxc.running
web02:
  lxc.running:
    - restart: True
```
salt.states.lxc.**set\_pass**(*name*, *\*\*kwargs*)

Deprecated since version 2015.5.0.

This state function has been disabled, as it did not conform to design guidelines. Specifically, due to the fact that *[lxc.set\\_password](#page-2189-0)* uses chpasswd(8) to set the password, there was no method to make this action idempotent (in other words, the password would be changed every time). This makes this state redundant, since the following state will do the same thing:

```
setpass:
 module.run:
    - name: set_pass
    - m_name: root
    - password: secret
```
salt.states.lxc.**stopped**(*name*, *kill=False*, *path=None*) Ensure that a container is stopped

**Note:** This state does not enforce the existence of the named container, it just stops the container if it running or frozen. To ensure that the named container exists, use *[lxc.present](#page-3957-0)*, or use the *[lxc.absent](#page-3956-0)* state to ensure that the container does not exist.

**name** The name of the container

**path** path to the container parent default: /var/lib/lxc (system default)

New in version 2015.8.0.

**kill** [False] Do not wait for the container to stop, kill all tasks in the container. Older LXC versions will stop containers like this irrespective of this argument.

New in version 2015.5.0.

```
web01:
  lxc.stopped
```
# **26.20.171 salt.states.lxd**

Manage LXD profiles.

New in version 2019.2.0.

**maintainer** René Jochum <[rene@jochums.at](mailto:rene@jochums.at)>

**maturity** new

**depends** python-pylxd

**platform** Linux

## salt.states.lxd.**authenticate**(*name*, *remote\_addr*, *password*, *cert*, *key*, *verify\_cert=True*)

Authenticate with a remote peer.

**remote\_addr :** An URL to a remote Server, you also have to give cert and key if you provide remote\_addr!
**Examples:** <https://myserver.lan:8443> /var/lib/mysocket.sock

**password :** The PaSsW0rD

**cert :** PEM Formatted SSL Zertifikate.

**Examples:** /root/.config/lxc/client.crt

**key :** PEM Formatted SSL Key.

**Examples:** /root/.config/lxc/client.key

**verify** cert [True] Wherever to verify the cert, this is by default True but in the most cases you want to set it off as LXD normally uses self-signed certificates.

**name:** Ignore this. This is just here for salt.

#### salt.states.lxd.**config\_managed**(*name*, *value*, *force\_password=False*)

Manage a LXD Server config setting.

**name :** The name of the config key.

**value :** Its value.

**force** password [False] Set this to True if you want to set the password on every run.

As we can't retrieve the password from LXD we can't check if the current one is the same as the given one.

salt.states.lxd.**init**(*name*, *storage\_backend='dir'*, *trust\_password=None*, *network\_address=None*, *network\_port=None*, *storage\_create\_device=None*, *storage\_create\_loop=None*, *storage\_pool=None*, *done\_file='%SALT\_CONFIG\_DIR%/lxd\_initialized'*)

Initializes the LXD Daemon, as LXD doesn't tell if its initialized we touch the done\_file and check if it exist.

This can only be called once per host unless you remove the done\_file. **name :** Ignore this. This is just here for salt. **storage\_backend :** Storage backend to use (zfs or dir, default: dir) **trust\_password :** Password required to add new clients **network\_address** [None] Address to bind LXD to (default: none) **network\_port** [None] Port to bind LXD to (Default: 8443) **storage\_create\_device** [None] Setup device based storage using this DEVICE **storage\_create\_loop** [None] Setup loop based storage with this SIZE in GB storage pool [None] Storage pool to use or create **done\_file :** Path where we check that this method has been called, as it can run only once and there's currently no way to ask LXD if init has been called.

## **26.20.172 salt.states.lxd\_container**

Manage LXD containers.

New in version 2019.2.0.

maintainer René Jochum <[rene@jochums.at](mailto:rene@jochums.at)>

**maturity** new

**depends** python-pylxd

**platform** Linux

salt.states.lxd\_container.**absent**(*name*, *stop=False*, *remote\_addr=None*, *cert=None*, *key=None*,

*verify\_cert=True*)

Ensure a LXD container is not present, destroying it if present

**name :** The name of the container to destroy

**stop :** stop before destroying default: false

**remote addr :** An URL to a remote Server, you also have to give cert and key if you provide remote addr! **Examples:** <https://myserver.lan:8443> /var/lib/mysocket.sock

**cert :** PEM Formatted SSL Zertifikate.

**Examples:** ~/.config/lxc/client.crt

**key :** PEM Formatted SSL Key.

**Examples:** ~/.config/lxc/client.key

**verify\_cert** [True] Wherever to verify the cert, this is by default True but in the most cases you want to set it off as LXD normally uses self-signed certificates.

salt.states.lxd\_container.**frozen**(*name*, *start=True*, *remote\_addr=None*, *cert=None*, *key=None*,

*verify\_cert=True*)

Ensure a LXD container is frozen, start and freeze it if start is true

**name :** The name of the container to freeze

**start :** start and freeze it

**remote\_addr** : An URL to a remote Server, you also have to give cert and key if you provide remote addr! **Examples:** <https://myserver.lan:8443> /var/lib/mysocket.sock

**cert :** PEM Formatted SSL Zertifikate.

**Examples:** ~/.config/lxc/client.crt

- **key :** PEM Formatted SSL Key.
	- **Examples:** ~/.config/lxc/client.key
- **verify\_cert** [True] Wherever to verify the cert, this is by default True but in the most cases you want to set it off as LXD normally uses self-signed certificates.

salt.states.lxd\_container.**migrated**(*name*, *remote\_addr*, *cert*, *key*, *verify\_cert*, *src\_remote\_addr*,

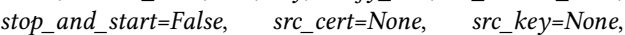

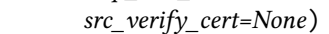

Ensure a container is migrated to another host

If the container is running, it either must be shut down first (use stop\_and\_start=True) or criu must be installed on the source and destination machines.

For this operation both certs need to be authenticated, use lxd.authenticate <salt.states.lxd. authenticate to authenticate your cert(s).

**name :** The container to migrate

remote  $\text{addr}$  : An URL to the destination remote Server

**Examples:** <https://myserver.lan:8443> /var/lib/mysocket.sock

**cert :** PEM Formatted SSL Zertifikate.

**Examples:** ~/.config/lxc/client.crt

**key :** PEM Formatted SSL Key.

**Examples:** ~/.config/lxc/client.key

**verify\_cert** [True] Wherever to verify the cert, this is by default True but in the most cases you want to set it off as LXD normally uses self-signed certificates.

**src\_remote\_addr :** An URL to the source remote Server

**Examples:** <https://myserver.lan:8443> /var/lib/mysocket.sock

**stop\_and\_start:** Stop before migrating and start after

**src\_cert :** PEM Formatted SSL Zertifikate, if None we copy "cert" **Examples:** ~/.config/lxc/client.crt

**src\_key :** PEM Formatted SSL Key, if None we copy "key"

**Examples:** ~/.config/lxc/client.key

**src\_verify\_cert :** Wherever to verify the cert, if None we copy "verify\_cert"

salt.states.lxd\_container.**present**(*name*, *running=None*, *source=None*, *profiles=None*, *config=None*, *devices=None*, *architecture='x86\_64'*, *ephemeral=False*, *restart\_on\_change=False*, *remote\_addr=None*, *cert=None*, *key=None*, *verify\_cert=True*)

Create the named container if it does not exist

**name** The name of the container to be created

**running** [None]

- If True, ensure that the container is running
- If False, ensure that the container is stopped

• If None, do nothing with regards to the running state of the container **source** [None] Can be either a string containing an image alias:

"xenial/amd64"

or an dict with type "image" with alias:

```
{"type": "image",
"alias": "xenial/amd64"}
```
or image with "fingerprint":

{"type": "image", "fingerprint": "SHA-256"}

or image with "properties":

```
{"type": "image",
"properties": {
   "os": "ubuntu",
   "release": "14.04",
    "architecture": "x86_64"
}}
```
or none:

{"type": "none"}

or copy:

```
{"type": "copy",
 "source": "my-old-container"}
```
**profiles** [['default']] List of profiles to apply on this container **config :** A config dict or None (None = unset).

Can also be a list:

```
[{'key': 'boot.autostart', 'value': 1},
{'key': 'security.privileged', 'value': '1'}]
```
**devices :** A device dict or None (None = unset).

**architecture** ['x86\_64'] Can be one of the following:

- unknown
- i686
- x86\_64
- armv7l
- aarch64
- ppc
- ppc64
- ppc64le
- s390x

**ephemeral** [False] Destroy this container after stop?

**restart\_on\_change** [False] Restart the container when we detect changes on the config or its devices? remote\_addr : An URL to a remote Server, you also have to give cert and key if you provide remote\_addr! **Examples:** <https://myserver.lan:8443> /var/lib/mysocket.sock

**cert :** PEM Formatted SSL Zertifikate.

**Examples:** ~/.config/lxc/client.crt

**key :** PEM Formatted SSL Key.

**Examples:** ~/.config/lxc/client.key

**verify\_cert** [True] Wherever to verify the cert, this is by default True but in the most cases you want to set it off as LXD normally uses self-signed certificates.

salt.states.lxd\_container.**running**(*name*, *restart=False*, *remote\_addr=None*, *cert=None*,

*key=None*, *verify\_cert=True*)

Ensure a LXD container is running and restart it if restart is True **name :** The name of the container to start/restart.

**restart :** restart the container if it is already started.

**remote\_addr :** An URL to a remote Server, you also have to give cert and key if you provide remote\_addr! **Examples:** <https://myserver.lan:8443> /var/lib/mysocket.sock

- **cert :** PEM Formatted SSL Zertifikate. **Examples:** ~/.config/lxc/client.crt
- **key :** PEM Formatted SSL Key.

**Examples:** ~/.config/lxc/client.key

**verify\_cert** [True] Wherever to verify the cert, this is by default True but in the most cases you want to set it off as LXD normally uses self-signed certificates.

salt.states.lxd\_container.**stopped**(*name*, *kill=False*, *remote\_addr=None*, *cert=None*, *key=None*,

*verify\_cert=True*)

- Ensure a LXD container is stopped, kill it if kill is true else stop it
- **name :** The name of the container to stop
- **kill :** kill if true
- **remote\_addr :** An URL to a remote Server, you also have to give cert and key if you provide remote\_addr! **Examples:** <https://myserver.lan:8443> /var/lib/mysocket.sock
- **cert :** PEM Formatted SSL Zertifikate.

**Examples:** ~/.config/lxc/client.crt

- **key :** PEM Formatted SSL Key.
	- **Examples:** ~/.config/lxc/client.key
- **verify\_cert** [True] Wherever to verify the cert, this is by default True but in the most cases you want to set it off as LXD normally uses self-signed certificates.

## **26.20.173 salt.states.lxd\_image**

Manage LXD images.

New in version 2019.2.0.

**maintainer** René Jochum <[rene@jochums.at](mailto:rene@jochums.at)>

**maturity** new

**depends** python-pylxd

**platform** Linux

salt.states.lxd\_image.**absent**(*name*, *remote\_addr=None*, *cert=None*, *key=None*, *verify\_cert=True*) **name :** An alias or fingerprint of the image to check and delete.

**remote\_addr :** An URL to a remote Server, you also have to give cert and key if you provide remote\_addr! **Examples:** <https://myserver.lan:8443> /var/lib/mysocket.sock

- **cert :** PEM Formatted SSL Zertifikate.
	- **Examples:** ~/.config/lxc/client.crt
- **key :** PEM Formatted SSL Key.

**Examples:** ~/.config/lxc/client.key

**verify\_cert** [True] Wherever to verify the cert, this is by default True but in the most cases you want to set it off as LXD normally uses self-signed certificates.

```
salt.states.lxd_image.present(name, source, aliases=None, public=None, auto_update=None, re-
                                       mote_addr=None, cert=None, key=None, verify_cert=True)
```
Ensure an image exists, copy it else from source

**name :** An alias of the image, this is used to check if the image exists and it will be added as alias to the image on copy/create.

**source :** Source dict.

For an LXD to LXD copy:

```
source:
   type: lxd
   name: ubuntu/xenial/amd64 # This can also be a fingerprint.
   remote_addr: https://images.linuxcontainers.org:8443
   cert: ~/.config/lxd/client.crt
   key: ~/.config/lxd/client.key
   verify_cert: False
```
From file:

```
source:
   type: file
   filename: salt://lxd/files/busybox.tar.xz
   saltenv: base
```
From simplestreams:

```
source:
   type: simplestreams
   server: https://cloud-images.ubuntu.com/releases
   name: xenial/amd64
```
From an URL:

```
source:
   type: url
   url: https://dl.stgraber.org/lxd
```
**aliases :** List of aliases to append, can be empty.

**public :**

**Make this image public available on this instance?** None on source\_type LXD means copy source None on source\_type file means False

**auto\_update :**

- **Try to auto-update from the original source?** None on source type LXD means copy source source\_type file does not have auto-update.
- **remote\_addr :** An URL to a remote Server, you also have to give cert and key if you provide remote\_addr! **Examples:** <https://myserver.lan:8443> /var/lib/mysocket.sock
- **cert :** PEM Formatted SSL Zertifikate.

**Examples:** ~/.config/lxc/client.crt

**key :** PEM Formatted SSL Key.

**Examples:** ~/.config/lxc/client.key

**verify\_cert** [True] Wherever to verify the cert, this is by default True but in the most cases you want to set it off as LXD normally uses self-signed certificates.

# **26.20.174 salt.states.lxd\_profile**

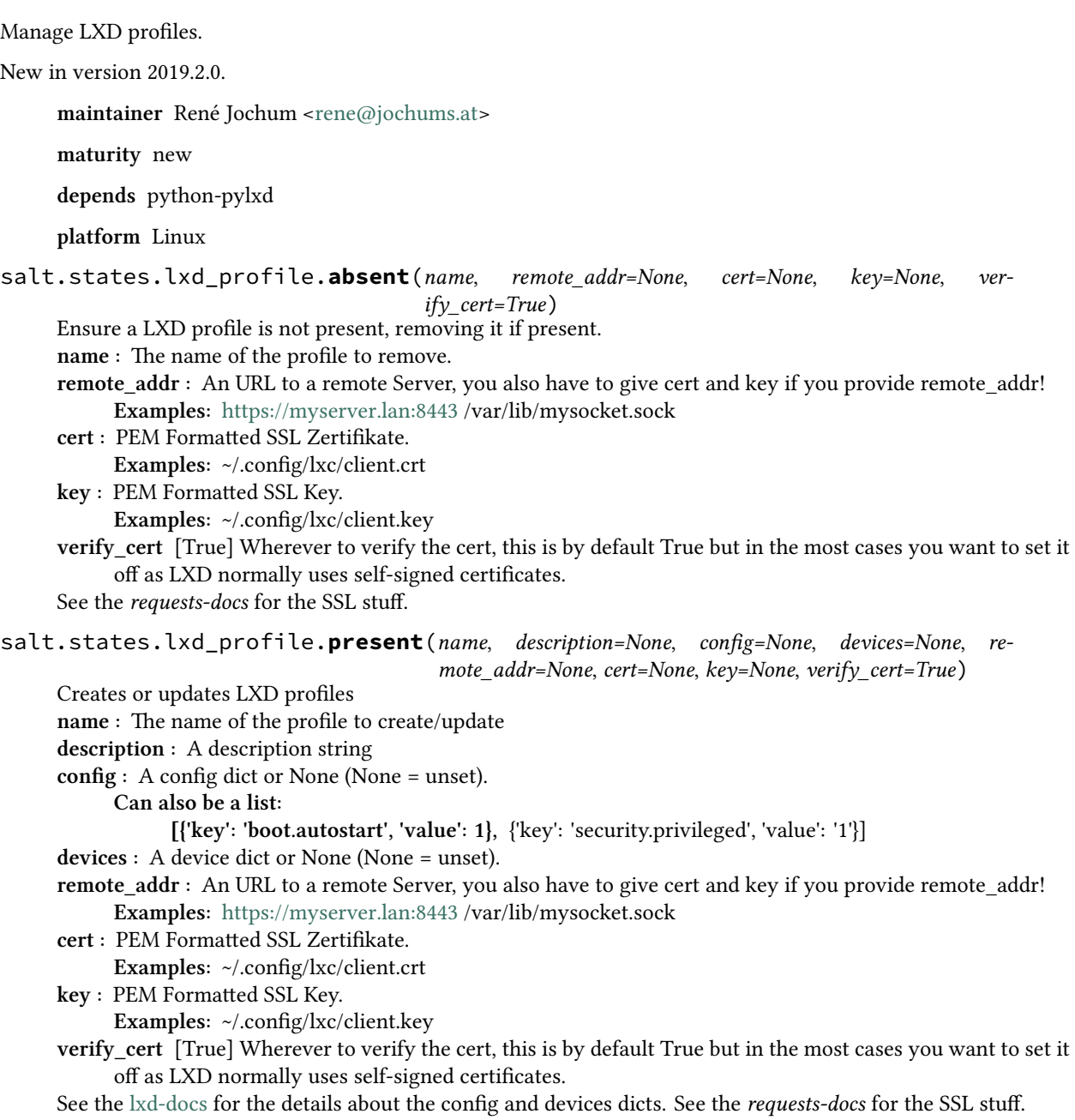

## **26.20.175 salt.states.mac\_assistive**

#### **Allows you to manage assistive access on macOS minions with 10.9+**

Install, enable and disable assistive access on macOS minions

```
/usr/bin/osacript:
 assistive.installed:
    - enabled: True
```
salt.states.mac\_assistive.**installed**(*name*, *enabled=True*) Make sure that we have the given bundle ID or path to command installed in the assistive access panel. **name** The bundle ID or path to command **enable** Should assistive access be enabled on this application?

## **26.20.176 salt.states.mac\_keychain**

### **Installing of certificates to the keychain**

Install certificats to the macOS keychain

```
/mnt/test.p12:
 keychain.installed:
    - password: test123
```

```
salt.states.mac_keychain.default_keychain(name, domain='user', user=None)
     Set the default keychain to use
     name The chain in which to use as the default
     domain The domain to use valid values are user|system|common|dynamic, the default is user
     user The user to run as
salt.states.mac_keychain.installed(name, password, keychain='/Library/Keychains/System.keychain',
                                                **kwargs)
     Install a p12 certificate file into the macOS keychain
     name The certificate to install
     password The password for the certificate being installed formatted in the way described for openssl command
           in the PASS PHRASE ARGUMENTS section
     keychain The keychain to install the certificate to, this defaults to /Library/Keychains/System.keychain
     allow_any Allow any application to access the imported certificate without warning
     keychain_password If your keychain is likely to be locked pass the password and it will be unlocked before
           running the import
salt.states.mac_keychain.uninstalled(name, password, key-
                                                  chain='/Library/Keychains/System.keychain', key-
                                                  chain_password=None)
     Uninstall a p12 certificate file from the macOS keychain
     name The certificate to uninstall, this can be a path for a .p12 or the friendly name
     password The password for the certificate being installed formatted in the way described for openssl command
           in the PASS PHRASE ARGUMENTS section
     cert_name The friendly name of the certificate, this can be used instead of giving a certificate
     keychain The keychain to remove the certificate from, this defaults to /Library/Keychains/System.keychain
     keychain_password If your keychain is likely to be locked pass the password and it will be unlocked before
           running the import
```
## **26.20.177 salt.states.mac\_xattr**

### **Allows you to manage extended attributes on files or directories**

Install, enable and disable assistive access on macOS minions

```
/path/to/file:
 xattr.exists:
    - attributes:
        - com.file.attr=test
        - com.apple.quarantine=0x00001111
```

```
salt.states.mac_xattr.delete(name, attributes)
```
Make sure the given attributes are deleted from the file/directory **name** The path to the file/directory **attributes** The attributes that should be removed from the file/directory, this is accepted as an array.

```
salt.states.mac_xattr.exists(name, attributes)
```
Make sure the given attributes exist on the file/directory **name** The path to the file/directory **attributes** The attributes that should exist on the file/directory, this is accepted as an array, with key and value split with an equals sign, if you want to specify a hex value then add 0x to the beginning of the value.

## **26.20.178 salt.states.macdefaults**

#### **Writing/reading defaults from a macOS minion**

```
salt.states.macdefaults.absent(name, domain, user=None)
     Make sure the defaults value is absent
     name The key of the given domain to remove
     domain The name of the domain to remove from
```
**user** The user to write the defaults to

```
salt.states.macdefaults.write(name, domain, value, vtype='string', user=None)
```
Write a default to the system

**name** The key of the given domain to write to

**domain** The name of the domain to write to

- **value** The value to write to the given key
- **vtype** The type of value to be written, valid types are string, data, int[eger], float, bool[ean], date, array, array-add, dict, dict-add
- **user** The user to write the defaults to

## **26.20.179 salt.states.macpackage**

### **Installing of mac pkg files**

Install any kind of pkg, dmg or app file on macOS:

```
/mnt/test.pkg:
 macpackage.installed:
    - store: True
```
**/mnt/test.dmg**:

```
macpackage.installed:
    - dmg: True
/mnt/xcode.dmg:
 macpackage.installed:
    - dmg: True
    - app: True
    - target: /Applications/Xcode.app
    - version_check: xcodebuild -version=Xcode 7.1\n.*7B91b
```
salt.states.macpackage.**installed**(*name*, *target='LocalSystem'*, *dmg=False*, *store=False*, *app=False*, *mpkg=False*, *force=False*, *allow\_untrusted=False*, *version\_check=None*)

Install a Mac OS Package from a pkg or dmg file, if given a dmg file it will first be mounted in a temporary location

**name** The pkg or dmg file to install

**target** The location in which to install the package. This can be a path or LocalSystem

**dmg** Is the given file a dmg file?

**store** Should the pkg be installed as if it was from the Mac OS Store?

**app** Is the file a .app? If so then we'll just copy that to /Applications/ or the given target

**mpkg** Is the file a .mpkg? If so then we'll check all of the .pkg files found are installed

**force** Force the package to be installed even if its already been found installed

**allow\_untrusted** Allow the installation of untrusted packages

**version\_check** The command and version that we want to check against, the version number can use regex.

```
version_check: python --version_check=2.7.[0-9]
```
## **26.20.180 salt.states.makeconf**

### **Management of Gentoo make.conf**

A state module to manage Gentoo's make.conf file

```
makeopts:
 makeconf.present:
    - value: '-j3'
```
#### salt.states.makeconf.**absent**(*name*)

Verify that the variable is not in the make.conf.

**name** The variable name. This will automatically be converted to upper case since variables in make.conf are in upper case

salt.states.makeconf.**present**(*name*, *value=None*, *contains=None*, *excludes=None*)

Verify that the variable is in the make.conf and has the provided settings. If value is set, contains and excludes will be ignored.

- **name** The variable name. This will automatically be converted to upper case since variables in make.conf are in upper case
- **value** Enforce that the value of the variable is set to the provided value
- **contains** Enforce that the value of the variable contains the provided value

**excludes** Enforce that the value of the variable does not contain the provided value.

## **26.20.181 salt.states.marathon\_app**

Configure Marathon apps via a salt proxy.

```
my_app:
  marathon_app.config:
    - config:
        cmd: "while [ true ] ; do echo 'Hello Marathon' ; sleep 5 ; done"
        cpus: 0.1
        mem: 10
        instances: 3
```
New in version 2015.8.2.

```
salt.states.marathon_app.absent(name)
     Ensure that the marathon app with the given id is not present.
           Parameters name -- The app name/id
           Returns A standard Salt changes dictionary
salt.states.marathon_app.config(name, config)
     Ensure that the marathon app with the given id is present and is configured to match the given config values.
           Parameters
                    • name -- The app name/id
                    • config -- The configuration to apply (dict)
           Returns A standard Salt changes dictionary
salt.states.marathon_app.running(name, restart=False, force=True)
     Ensure that the marathon app with the given id is present and restart if set.
           Parameters
                    • name -- The app name/id
                    • restart -- Restart the app
                    • force -- Override the current deployment
```
**Returns** A standard Salt changes dictionary

## **26.20.182 salt.states.mdadm\_raid**

## **Managing software RAID with mdadm**

**depends** mdadm

A state module for creating or destroying software RAID devices.

```
/dev/md0:
 raid.present:
    - level: 5
    - devices:
      - /dev/xvdd
      - /dev/xvde
       - /dev/xvdf
    - chunk: 256
    - run: True
```
### salt.states.mdadm\_raid.**absent**(*name*) Verify that the raid is absent **name** The name of raid device to be destroyed

**/dev/md0**: **raid**: - absent

salt.states.mdadm\_raid.**present**(*name*, *level*, *devices*, *\*\*kwargs*) Verify that the raid is present

Changed in version 2014.7.0. **name** The name of raid device to be created **level** The RAID level to use when creating the raid. **devices** A list of devices used to build the array. **kwargs** Optional arguments to be passed to mdadm. Example:

**/dev/md0**: **raid.present**: - **level**: 5 - **devices**: - /dev/xvdd - /dev/xvde - /dev/xvdf - **chunk**: 256 - **run**: True

## **26.20.183 salt.states.memcached**

### **States for Management of Memcached Keys**

New in version 2014.1.0.

```
salt.states.memcached.absent(name, value=None, host='127.0.0.1', port=11211, time=0)
     Ensure that a memcached key is not present.
     name The key
     value [None] If specified, only ensure that the key is absent if it matches the specified value.
     host The memcached server IP address
     port The memcached server port
```

```
foo:
 memcached.absent
bar:
  memcached.absent:
    - host: 10.0.0.1
```
salt.states.memcached.**managed**(*name*, *value=None*, *host='127.0.0.1'*, *port=11211*, *time=0*,

*min\_compress\_len=0*)

Manage a memcached key. **name** The key to manage **value** The value to set for that key **host** The memcached server IP address **port** The memcached server port

```
foo:
 memcached.managed:
    - value: bar
```
## **26.20.184 salt.states.modjk**

State to control Apache modjk

```
salt.states.modjk.worker_activated(name, workers=None, profile='default')
```
Activate all the workers in the modjk load balancer

Example:

```
loadbalancer:
  modjk.worker_activated:
    - workers:
      - app1
      - app2
```
salt.states.modjk.**worker\_disabled**(*name*, *workers=None*, *profile='default'*) Disable all the workers in the modjk load balancer

Example:

```
loadbalancer:
  modjk.worker_disabled:
    - workers:
      - app1
      - app2
```
salt.states.modjk.**worker\_recover**(*name*, *workers=None*, *profile='default'*) Recover all the workers in the modjk load balancer

Example:

```
loadbalancer:
 modjk.worker_recover:
    - workers:
      - app1
      - app2
```
salt.states.modjk.**worker\_stopped**(*name*, *workers=None*, *profile='default'*) Stop all the workers in the modjk load balancer

Example:

```
loadbalancer:
  modjk.worker_stopped:
    - workers:
      - app1
      - app2
```
## **26.20.185 salt.states.modjk\_worker**

### **Manage modjk workers**

Send commands to a **modjk** load balancer via the peer system.

This module can be used with the *[prereq](#page-692-0)* requisite to remove/add the worker from the load balancer before deploying/restarting service.

Mandatory Settings:

- The minion needs to have permission to publish the **modjk.\*** functions (see *[here](#page-238-0)* for information on configuring peer publishing permissions)
- The modjk load balancer must be configured as stated in the **modjk** execution module *[documentation](#page-2276-0)*

```
salt.states.modjk_worker.activate(name, lbn, target, profile='default', tgt_type='glob')
     Changed in version 2017.7.0: The expr_form argument has been renamed to tgt_type, earlier releases
```
must use expr\_form.

Activate the named worker from the lbn load balancers at the targeted minions

Example:

```
disable-before-deploy:
  modjk_worker.activate:
    - name: {{ grains['id'] }}
    - lbn: application
    - target: 'roles:balancer'
    - tgt_type: grain
```
salt.states.modjk\_worker.disable(*name*, *lbn*, *target*, *profile='default'*, *tgt type='glob'*)

Changed in version 2017.7.0: The expr\_form argument has been renamed to tgt\_type, earlier releases must use expr\_form.

Disable the named worker from the lbn load balancers at the targeted minions. The worker will get traffic only for current sessions and won't get new ones.

Example:

```
disable-before-deploy:
  modjk_worker.disable:
    - name: {{ grains['id'] }}
    - lbn: application
    - target: 'roles:balancer'
    - tgt_type: grain
```
salt.states.modjk\_worker.**stop**(*name*, *lbn*, *target*, *profile='default'*, *tgt\_type='glob'*) Changed in version 2017.7.0: The expr form argument has been renamed to tgt type, earlier releases must use expr\_form.

Stop the named worker from the lbn load balancers at the targeted minions The worker won't get any traffic from the lbn

Example:

```
disable-before-deploy:
 modjk_worker.stop:
    - name: {{ grains['id'] }}
    - lbn: application
    - target: 'roles:balancer'
    - tgt_type: grain
```
## **26.20.186 salt.states.module**

### **Execution of Salt modules from within states**

Note: As of the 3005 release, you no longer need to opt-in to the new style of calling module.run. The following config can be removed from /etc/salt/minion:

```
use_superseded:
  - module.run
```
Both 'new' and 'legacy' styles of calling module.run are supported.

With *module.run* these states allow individual execution module calls to be made via states. Here's a contrived example, to show you how it's done:

```
# New Style
test.random_hash:
  module.run:
    - test.random_hash:
      - size: 42
      - hash_type: sha256
# Legacy Style
test.random_hash:
  module.run:
    - size: 42
    - hash_type: sha256
```
In the new style, the state ID (test.random\_hash, in this case) is irrelevant when using module.run. It could have very well been written:

```
Generate a random hash:
 module.run:
    - test.random_hash:
      - size: 42
      - hash_type: sha256
```
For a simple state like that it's not a big deal, but if the module you're using has certain parameters, things can get cluttered, fast. Using the contrived custom module (stuck in /srv/salt/\_modules/foo.py, or your configured [file\\_roots](https://docs.saltproject.io/en/latest/ref/configuration/master.html#file-roots)):

```
def bar(name, names, fun, state, saltenv):
   return "Name: {name} Names: {names} Fun: {fun} State: {state} Saltenv: {saltenv}".
,→format(**locals())
```
Your legacy state has to look like this:

```
# Legacy style
Unfortunate example:
  module.run:
  - name: foo.bar
  - m_name: Some name
  - m_names:
    - Such names
    - very wow
```
- **m\_state**: Arkansas
- **m\_fun**: Such fun

```
- m_saltenv: Salty
```
With the new style it's much cleaner:

```
# New style
Better:
 module.run:
  - foo.bar:
    - name: Some name
    - names:
      - Such names
     - very wow
    - state: Arkansas
    - fun: Such fun
    - saltenv: Salty
```
The new style also allows multiple modules in one state. For instance, you can do this:

```
Do many things:
  module.run:
    - test.random_hash:
      - size: 10
      - hash_type: md5
    # Note the `:` at the end
    - test.true:
    - test.arg:
      - this
      - has
      - args
      - and: kwargs
      - isn't: that neat?
    # Note the `:` at the end, too
    - test.version:
    - test.fib:
      - 4
```
Where in the legacy style you would have had to split your states like this:

```
test.random_hash:
  module.run:
    - size: 10
    - hash_type: md5
test.nop:
  module.run
test.arg:
 module.run:
    - args:
      - this
      - has
      - args
    - kwargs:
        and: kwargs
```

```
isn't: that neat?
```

```
test.version:
  module.run
```
Another difference is that in the legacy style, unconsumed arguments to the module state were simply passed into the module function being executed:

```
show off module.run with args:
  module.run:
    - name: test.random_hash
    - size: 42
    - hash_type: sha256
```
The new style is much more explicit, with the arguments and keyword arguments being nested under the name of the function:

```
show off module.run with args:
 module.run:
    # Note the lack of `name: `, and trailing `:`
    - test.random_hash:
      - size: 42
      - hash_type: sha256
```
If the function takes  $\star$ args, they can be passed in as well:

```
args and kwargs:
  module.run:
    - test.arg:
      - isn't
      - this
      - fun
      - this: that
      - salt: stack
```
### **Modern Examples**

Here are some other examples using the modern module.run:

```
fetch_out_of_band:
 module.run:
    - git.fetch:
      - cwd: /path/to/my/repo
      - user: myuser
      - opts: '--all'
```
A more complex example:

```
eventsviewer:
  module.run:
    - task.create_task:
      - name: events-viewer
      - user_name: System
      - action_type: Execute
```

```
- cmd: 'c:\netops\scripts\events_viewer.bat'
- trigger_type: 'Daily'
- start_date: '2017-1-20'
- start_time: '11:59PM'
```
It is sometimes desirable to trigger a function call after a state is executed, for this the *[module.wait](#page-3978-0)* state can be used:

```
add example to hosts:
 file.append:
    - name: /etc/hosts
    - text: 203.0.113.13 example.com
# New Style
mine.send:
 module.wait:
    # Again, note the trailing `:`
    - hosts.list_hosts:
    - watch:
      - file: add example to hosts
```
## **Legacy (Default) Examples**

If you're using the legacy module.run, due to how the state system works, if a module function accepts an argument called, name, then m\_name must be used to specify that argument, to avoid a collision with the name argument.

Here is a list of keywords hidden by the state system, which must be prefixed with m\_:

- fun
- name
- names
- state
- saltenv

For example:

```
disable_nfs:
 module.run:
    - name: service.disable
    - m_name: nfs
```
Note that some modules read all or some of the arguments from a list of keyword arguments. For example:

```
mine.send:
  module.run:
    - func: network.ip_addrs
    - kwargs:
        interface: eth0
```
**cloud.create**: **module.run**:

```
- func: cloud.create
- provider: test-provider
- m_names:
  - test-vlad
- kwargs: {
      ssh_username: 'ubuntu',
      image: 'ami-8d6d9daa',
      securitygroup: 'default',
      size: 'c3.large',
     location: 'ap-northeast-1',
      delvol_on_destroy: 'True'
  }
```
Other modules take the keyword arguments using this style:

```
mac_enable_ssh:
 module.run:
    - name: system.set_remote_login
    - enable: True
```
Another example that creates a recurring task that runs a batch file on a Windows system:

```
eventsviewer:
 module.run:
    - name: task.create_task
    - m_name: 'events-viewer'
    - user_name: System
    - kwargs: {
          action_type: 'Execute',
          cmd: 'c:\netops\scripts\events_viewer.bat',
          trigger_type: 'Daily',
          start_date: '2017-1-20',
          start_time: '11:59PM'
    }
```
salt.states.module.**mod\_watch**(*\*\*kwargs*)

This function is an alias of run.

Run a single module function or a range of module functions in a batch. Supersedes module.run function, which requires m\_ prefix to function-specific parameters.

**param returner** Specify a common returner for the whole batch to send the return data

**param kwargs** Pass any arguments needed to execute the function(s)

```
some_id_of_state:
 module.run:
    - network.ip_addrs:
      - interface: eth0
    - cloud.create:
      - names:
        - test-isbm-1
        - test-isbm-2
      - ssh_username: sles
      - image: sles12sp2
      - securitygroup: default
      - size: 'c3.large'
      - location: ap-northeast-1
```
- **delvol\_on\_destroy**: True

**return**

salt.states.module.**run**(*\*\*kwargs*)

Run a single module function or a range of module functions in a batch. Supersedes module.run function, which requires m\_ prefix to function-specific parameters.

**Parameters**

- **returner** -- Specify a common returner for the whole batch to send the return data
- **kwargs** -- Pass any arguments needed to execute the function(s)

```
some_id_of_state:
 module.run:
    - network.ip_addrs:
      - interface: eth0
    - cloud.create:
      - names:
        - test-isbm-1
        - test-isbm-2
      - ssh_username: sles
     - image: sles12sp2
      - securitygroup: default
      - size: 'c3.large'
      - location: ap-northeast-1
      - delvol_on_destroy: True
```
**Returns**

<span id="page-3978-0"></span>salt.states.module.**wait**(*name*, *\*\*kwargs*)

Run a single module function only if the watch statement calls it **name** The module function to execute **\*\*kwargs** Pass any arguments needed to execute the function

Note: Like the *[cmd.run](#page-3728-0)* state, this state will return True but not actually execute, unless one of the following two things happens:

1. The state has a *[watch requisite](#page-689-0)*, and the state which it is watching changes.

2. Another state has a *[watch\\_in requisite](#page-695-0)* which references this state, and the state wth the watch\_in changes.

salt.states.module.**watch**(*name*, *\*\*kwargs*)

This function is an alias of wait.

Run a single module function only if the watch statement calls it **name** The module function to execute

**\*\*kwargs** Pass any arguments needed to execute the function

Note: Like the *[cmd.run](#page-3728-0)* state, this state will return True but not actually execute, unless one of the following two things happens:

- 1. The state has a *[watch requisite](#page-689-0)*, and the state which it is watching changes.
- 2. Another state has a *[watch\\_in requisite](#page-695-0)* which references this state, and the state wth the watch\_in changes.

## **26.20.187 salt.states.mongodb\_database**

## **Management of MongoDB Databases**

### **depends**

• pymongo Python module

Only deletion is supported, creation doesn't make sense and can be done using *[mongodb\\_user.present](#page-3979-0)*.

salt.states.mongodb\_database.**absent**(*name*, *user=None*, *password=None*, *host=None*, *port=None*,

*authdb=None*) Ensure that the named database is absent. Note that creation doesn't make sense in MongoDB. **name** The name of the database to remove **user** The user to connect as (must be able to create the user) **password** The password of the user **host** The host to connect to **port** The port to connect to **authdb** The database in which to authenticate

## **26.20.188 salt.states.mongodb\_user**

## **Management of MongoDB Users**

## **depends**

• pymongo Python module

salt.states.mongodb\_user.**absent**(*name*, *user=None*, *password=None*, *host=None*, *port=None*, *database='admin'*, *authdb=None*)

Ensure that the named user is absent **name** The name of the user to remove **user** MongoDB user with sufficient privilege to create the user **password** Password for the admin user specified by the user parameter **host** The hostname/IP address of the MongoDB server **port** The port on which MongoDB is listening **database** The database from which to remove the user specified by the name parameter **authdb** The database in which to authenticate

<span id="page-3979-0"></span>salt.states.mongodb\_user.**present**(*name*, *passwd*, *database='admin'*, *user=None*, *password=None*,

*host='localhost'*, *port=27017*, *authdb=None*, *roles=None*)

Ensure that the user is present with the specified properties **name** The name of the user to manage **passwd** The password of the user to manage **user** MongoDB user with sufficient privilege to create the user **password** Password for the admin user specified with the user parameter **host** The hostname/IP address of the MongoDB server **port** The port on which MongoDB is listening **database** The database in which to create the user

**Note:** If the database doesn't exist, it will be created.

**authdb** The database in which to authenticate **roles** The roles assigned to user specified with the name parameter Example:

```
mongouser-myapp:
 mongodb_user.present:
  - name: myapp
 - passwd: password-of-myapp
  - database: admin
 # Connect as admin:sekrit
  - user: admin
  - password: sekrit
  - roles:
      - readWrite
      - userAdmin
      - dbOwner
```
## **26.20.189 salt.states.monit**

### **Monit state**

Manage monit states

```
monit_enable_service_monitoring:
  monit.monitor:
    - name: service
monit_disable_service_monitoring:
  monit.unmonitor:
    - name: service
```
**Note:** Use of these states require that the *[monit](#page-2284-0)* execution module is available.

```
salt.states.monit.monitor(name)
```
Get the summary from module monit and try to see if service is being monitored. If not then monitor the service.

```
salt.states.monit.unmonitor(name)
```
Get the summary from module monit and try to see if service is being monitored. If it is then stop monitoring the service.

## **26.20.190 salt.states.mount**

### **Mounting of filesystems**

Mount any type of mountable filesystem with the mounted function:

```
/mnt/sdb:
 mount.mounted:
   - device: /dev/sdb1
   - fstype: ext4
    - mkmnt: True
    - opts:
      - defaults
/srv/bigdata:
```

```
mount.mounted:
    - device: UUID=066e0200-2867-4ebe-b9e6-f30026ca2314
    - fstype: xfs
    - opts: nobootwait,noatime,nodiratime,nobarrier,logbufs=8
    - dump: 0
      - pass_num: 2
      persist: True
     - mkmnt: True
/var/lib/bigdata:
 mount.mounted:
    - device: /srv/bigdata
    - fstype: none
    - opts: bind
    - dump: 0
    - pass_num: 0
    - persist: True
    - mkmnt: True
```
salt.states.mount.**fstab\_absent**(*name*, *fs\_file*, *mount\_by=None*, *config='/etc/fstab'*)

Makes sure that a fstab mount point is absent.

**name** The name of block device. Can be any valid fs\_spec value.

**fs\_file** Mount point (target) for the filesystem.

mount\_by Select the final value for fs spec. Can be [None, device, label, uuid, partlabel, partuuid]. If None, the value for fs\_spect will be the parameter name, in other case will search the correct value based on the device name. For example, for uuid, the value for fs spec will be of type 'UUID=xxx' instead of the device name set in name.

**config** Place where the fstab file lives

salt.states.mount.**fstab\_present**(*name*, *fs\_file*, *fs\_vfstype*, *fs\_mntops='defaults'*, *fs\_freq=0*, *fs\_passno=0*, *mount\_by=None*, *config='/etc/fstab'*, *mount=True*, *match\_on='auto'*, *not\_change=False*, *fs\_mount=True*)

Makes sure that a fstab mount point is present.

**name** The name of block device. Can be any valid fs\_spec value.

**fs\_file** Mount point (target) for the filesystem.

**fs\_vfstype** The type of the filesystem (e.g. ext4, xfs, btrfs, …)

**fs\_mntops** The mount options associated with the filesystem. Default is defaults.

**fs\_freq** Field is used by dump to determine which fs need to be dumped. Default is 0

**fs\_passno** Field is used by fsck to determine the order in which filesystem checks are done at boot time. Default is 0

**fs\_mount** Field is used only in AIX systems to determine if the filesystem will be mounted by mount all

**mount\_by** Select the final value for fs\_spec. Can be [None, device, label, uuid, partlabel, partuuid]. If None, the value for fs\_spect will be the parameter name, in other case will search the correct value based on the device name. For example, for uuid, the value for fs\_spec will be of type 'UUID=xxx' instead of the device name set in name.

**config** Place where the fstab file lives. Default is /etc/fstab

**mount** Set if the mount should be mounted immediately. Default is True

- **match** on A name or list of fstab properties on which this state should be applied. Default is auto, a special value indicating to guess based on fstype. In general, auto matches on name for recognized special devices and device otherwise.
- **not\_change** By default, if the entry is found in the fstab file but is different from the expected content (like different options), the entry will be replaced with the correct content. If this parameter is set to True and the line is found, the original content will be preserved.

salt.states.mount.**mod\_watch**(*name*, *user=None*, *\*\*kwargs*)

The mounted watcher, called to invoke the watch command.

**Note:** This state exists to support special handling of the watch *[requisite](#page-685-0)*. It should not be called directly.

Parameters for this function should be set by the state being triggered.

**name** The name of the mount point

```
salt.states.mount.mounted(name, device, fstype, mkmnt=False, opts='defaults',
                             dump=0, pass_num=0, config='/etc/fstab', persist=True,
                              mount=True, user=None, match_on='auto', de-
                              vice_name_regex=None, extra_mount_invisible_options=None, ex-
                             tra_mount_invisible_keys=None, extra_mount_ignore_fs_keys=None,
                              extra_mount_translate_options=None, hidden_opts=None,
                              bind_mount_copy_active_opts=True, **kwargs)
```
Verify that a device is mounted

**name** The path to the location where the device is to be mounted

- **device** The device name, typically the device node, such as /dev/sdb1 or UUID=066e0200-2867-4ebe-b9e6-f30026ca2314 or LABEL=DATA
- **fstype** The filesystem type, this will be xfs, ext2/3/4 in the case of classic filesystems, fuse in the case of fuse mounts, and nfs in the case of nfs mounts
- **mkmnt** If the mount point is not present then the state will fail, set mkmnt: True to create the mount point if it is otherwise not present
- **opts** A list object of options or a comma delimited list

**dump** The dump value to be passed into the fstab, Default is 0

- **pass\_num** The pass value to be passed into the fstab, Default is 0
- **config** Set an alternative location for the fstab, Default is /etc/fstab

**persist** Set if the mount should be saved in the fstab, Default is True

**mount** Set if the mount should be mounted immediately, Default is True

**user** The account used to execute the mount; this defaults to the user salt is running as on the minion

- match on A name or list of fstab properties on which this state should be applied. Default is auto, a special value indicating to guess based on fstype. In general, auto matches on name for recognized special devices and device otherwise.
- **device\_name\_regex** A list of device exact names or regular expressions which should not force a remount. For example, glusterfs may be mounted with a comma-separated list of servers in fstab, but the /proc/self/mountinfo will show only the first available server.

```
{% set glusterfs_ip_list = ['10.0.0.1', '10.0.0.2', '10.0.0.3'] %}
mount glusterfs volume:
 mount.mounted:
    - name: /mnt/glusterfs_mount_point
    - device: {{ glusterfs_ip_list|join(',') }}:/volume_name
    - fstype: glusterfs
    - opts: _netdev,rw,defaults,direct-io-mode=disable
    - mkmnt: True
    - persist: True
    - dump: 0- pass num: 0
    - device_name_regex:
      - ({{ glusterfs_ip_list|join('|') }}):/volume_name
```
New in version 2016.11.0.

**extra\_mount\_invisible\_options** A list of extra options that are not visible through the /proc/self/ mountinfo interface.

If a option is not visible through this interface it will always remount the device. This option extends the builtin mount\_invisible\_options list.

**extra\_mount\_invisible\_keys** A list of extra key options that are not visible through the /proc/self/ mountinfo interface.

If a key option is not visible through this interface it will always remount the device. This option extends the builtin mount\_invisible\_keys list.

A good example for a key option is the password option:

password=badsecret

**extra\_mount\_ignore\_fs\_keys** A dict of filesystem options which should not force a remount. This will update the internal dictionary. The dict should look like this:

```
{
    'ramfs': ['size']
}
```
**extra\_mount\_translate\_options** A dict of mount options that gets translated when mounted. To prevent a remount add additional options to the default dictionary. This will update the internal dictionary. The dictionary should look like this:

```
{
    'tcp': 'proto=tcp',
    'udp': 'proto=udp'
}
```
**hidden\_opts** A list of mount options that will be ignored when considering a remount as part of the state application

New in version 2015.8.2.

**bind\_mount\_copy\_active\_opts** If set to False, this option disables the default behavior of copying the options from the bind mount if it was found to be active.

New in version 3006.0.

```
salt.states.mount.swap(name, persist=True, config='/etc/fstab')
     Activates a swap device
```
**/root/swapfile**: mount.swap

**Note:** swap does not currently support LABEL

salt.states.mount.**unmounted**(*name*, *device=None*, *config='/etc/fstab'*, *persist=False*, *user=None*, *\*\*kwargs*)

New in version 0.17.0.

Verify that a device is not mounted

**name** The path to the location where the device is to be unmounted from **device** The device to be unmounted. This is optional because the device could be mounted in multiple places.

New in version 2015.5.0.

**config** Set an alternative location for the fstab, Default is /etc/fstab

**persist** Set if the mount should be purged from the fstab, Default is False

**user** The user to own the mount; this defaults to the user salt is running as on the minion

## **26.20.191 salt.states.mssql\_database**

### **Management of Microsoft SQLServer Databases**

The mssql\_database module is used to create and manage SQL Server Databases

```
yolo:
  mssql_database.present
```

```
salt.states.mssql_database.absent(name, **kwargs)
     Ensure that the named database is absent
     name The name of the database to remove
```
salt.states.mssql\_database.**present**(*name*, *containment='NONE'*, *options=None*, *\*\*kwargs*) Ensure that the named database is present with the specified options **name** The name of the database to manage **containment** Defaults to NONE **options** Can be a list of strings, a dictionary, or a list of dictionaries

## **26.20.192 salt.states.mssql\_login**

### **Management of Microsoft SQLServer Logins**

The mssql login module is used to create and manage SQL Server Logins

```
frank:
 mssql_login.present
    - domain: mydomain
```

```
salt.states.mssql_login.absent(name, **kwargs)
     Ensure that the named login is absent
     name The name of the login to remove
```
salt.states.mssql\_login.**present**(*name*, *password=None*, *domain=None*, *server\_roles=None*, *op-*

*tions=None*, *\*\*kwargs*)

Checks existence of the named login. If not present, creates the login with the specified roles and options. **name** The name of the login to manage

**password** Creates a SQL Server authentication login Since hashed passwords are varbinary values, if the new\_login\_password is 'long', it will be considered to be HASHED.

**domain** Creates a Windows authentication login. Needs to be NetBIOS domain or hostname

server roles Add this login to all the server roles in the list

**options** Can be a list of strings, a dictionary, or a list of dictionaries

## **26.20.193 salt.states.mssql\_role**

#### **Management of Microsoft SQLServer Databases**

The mssql\_role module is used to create and manage SOL Server Roles

```
yolo:
  mssql_role.present
```

```
salt.states.mssql_role.absent(name, **kwargs)
    Ensure that the named database is absent
```
**name** The name of the database to remove

```
salt.states.mssql_role.present(name, owner=None, grants=None, **kwargs)
     Ensure that the named database is present with the specified options
     name The name of the database to manage
     owner Adds owner using AUTHORIZATION option
     Grants Can only be a list of strings
```
## **26.20.194 salt.states.mssql\_user**

#### **Management of Microsoft SQLServer Users**

The mssql\_user module is used to create and manage SQL Server Users

```
frank:
 mssql_user.present:
    - database: yolo
```
salt.states.mssql\_user.**absent**(*name*, *\*\*kwargs*) Ensure that the named user is absent **name** The username of the user to remove

salt.states.mssql\_user.**present**(*name*, *login=None*, *domain=None*, *database=None*, *roles=None*,

*options=None*, *\*\*kwargs*)

Checks existence of the named user. If not present, creates the user with the specified roles and options. **name** The name of the user to manage **login** If not specified, will be created WITHOUT LOGIN **domain** Creates a Windows authentication user. Needs to be NetBIOS domain or hostname **database** The database of the user (not the login) **roles** Add this user to all the roles in the list **options** Can be a list of strings, a dictionary, or a list of dictionaries

## **26.20.195 salt.states.msteams**

#### **Send a message card to Microsoft Teams**

This state is useful for sending messages to Teams during state runs.

New in version 2017.7.0.

```
teams-message:
 msteams.post_card:
    - message: 'This state was executed successfully.'
    - hook_url: https://outlook.office.com/webhook/837
```
The hook\_url can be specified in the master or minion configuration like below:

```
msteams:
 hook_url: https://outlook.office.com/webhook/837
```
salt.states.msteams.**post\_card**(*name*, *message*, *hook\_url=None*, *title=None*, *theme\_color=None*) Send a message to a Microsft Teams channel

```
send-msteams-message:
 msteams.post_card:
   - message: 'This state was executed successfully.'
   - hook_url: https://outlook.office.com/webhook/837
```
The following parameters are required:

**message** The message that is to be sent to the MS Teams channel.

The following parameters are optional:

**hook\_url** The webhook URL given configured in Teams interface, if not specified in the configuration options of master or minion.

**title** The title for the card posted to the channel

**theme\_color** A hex code for the desired highlight color

## **26.20.196 salt.states.mysql\_database**

### **Management of MySQL databases (schemas)**

**depends**

• MySQLdb Python module

**configuration** See *[salt.modules.mysql](#page-2295-0)* for setup instructions.

The mysql\_database module is used to create and manage MySQL databases. Databases can be set as either absent or present.

**frank**: mysql\_database.present

salt.states.mysql\_database.**absent**(*name*, *\*\*connection\_args*) Ensure that the named database is absent **name** The name of the database to remove

salt.states.mysql\_database.**present**(*name*, *character\_set=None*, *collate=None*, *\*\*connection\_args*) Ensure that the named database is present with the specified properties **name** The name of the database to manage

## <span id="page-3986-0"></span>**26.20.197 salt.states.mysql\_grants**

### **Management of MySQL grants (user permissions)**

**depends**

• MySQLdb Python module

**configuration** See *[salt.modules.mysql](#page-2295-0)* for setup instructions.

The mysql\_grants module is used to grant and revoke MySQL permissions.

The name you pass in purely symbolic and does not have anything to do with the grant itself.

The database parameter needs to specify a 'priv\_level' in the same specification as defined in the MySQL documentation:

• \*

 $\bullet$  \*\*

- db\_name.\*
- db\_name.tbl\_name
- etc…

This state is not able to set password for the permission from the specified host. See [salt.states.mysql\\_user](#page-3989-0) for further instructions.

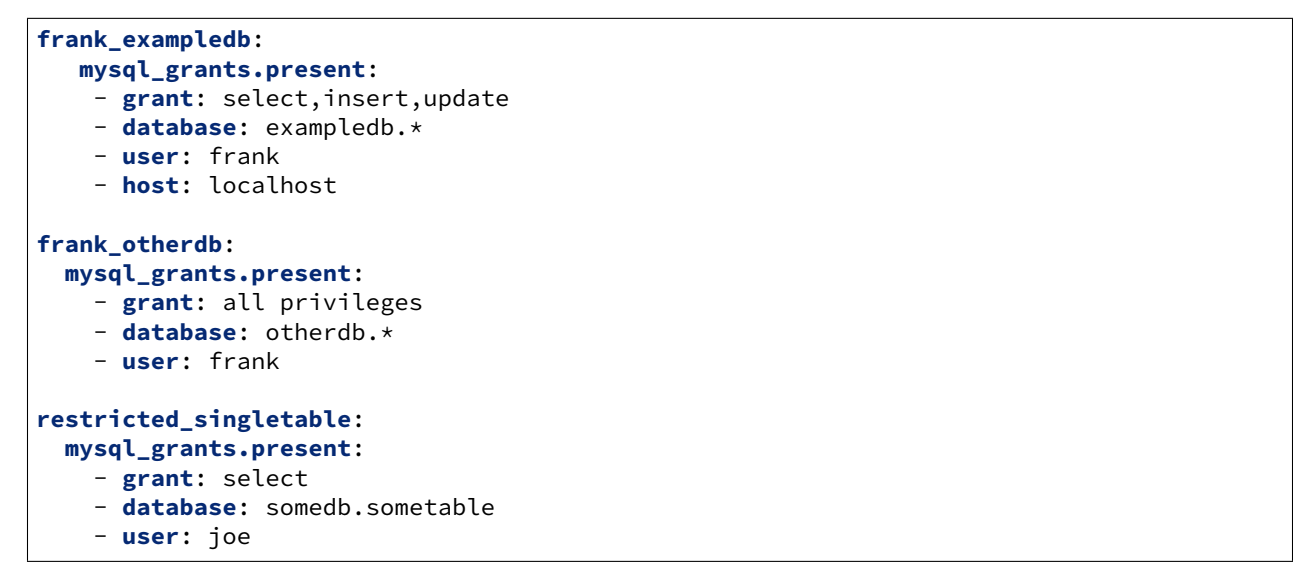

salt.states.mysql\_grants.**absent**(*name*, *grant=None*, *database=None*, *user=None*, *host='localhost'*, *grant\_option=False*, *escape=True*, *\*\*connection\_args*)

Ensure that the grant is absent **name** The name (key) of the grant to add **grant** The grant priv\_type (i.e. select,insert,update OR all privileges) database The database priv\_level (i.e. db.tbl OR db.\*) **user** The user to apply the grant to **host** The network/host that the grant should apply to

```
salt.states.mysql_grants.present(name, grant=None, database=None, user=None,
                                              host='localhost', grant_option=False, escape=True, re-
                                              voke_first=False, ssl_option=False, **connection_args)
     Ensure that the grant is present with the specified properties
     name The name (key) of the grant to add
     grant The grant priv_type (i.e. select,insert,update OR all privileges)
     database The database priv_level (i.e. db.tbl OR db.*)
     user The user to apply the grant to
     host The network/host that the grant should apply to
     grant_option Adds the WITH GRANT OPTION to the defined grant. Default is False
     escape Defines if the database value gets escaped or not. Default is True
     revoke_first By default, MySQL will not do anything if you issue a command to grant privileges that are more
           restrictive than what's already in place. This effectively means that you cannot downgrade permissions
           without first revoking permissions applied to a db.table/user pair first.
           To have Salt forcibly revoke perms before applying a new grant, enable the 'revoke_first options.
           WARNING: This will remove permissions for a database before attempting to apply new permissions.
           There is no guarantee that new permissions will be applied correctly which can leave your database
           security in an unknown and potentially dangerous state. Use with caution!
           Default is False
```
**ssl\_option** Adds the specified ssl options for the connecting user as requirements for this grant. Value is a list of single-element dicts corresponding to the list of ssl options to use.

Possible key/value pairings for the dicts in the value:

```
- SSL: True
- X509: True
- SUBJECT: <subject>
- ISSUER: <issuer>
- CIPHER: <cipher>
```
The non-boolean ssl options take a string as their values, which should be an appropriate value as specified by the MySQL documentation for these options.

Default is False (no ssl options will be used)

## **26.20.198 salt.states.mysql\_query**

### **Execution of MySQL queries**

New in version 2014.7.0.

**depends**

• MySQLdb Python module

**configuration** See *[salt.modules.mysql](#page-2295-0)* for setup instructions.

The mysql\_query module is used to execute queries on MySQL databases. Its output may be stored in a file or in a grain.

```
query_id:
 mysql_query.run
   - database: my_database
   - query: "SELECT * FROM table;"
   - output: "/tmp/query_id.txt"
```
salt.states.mysql\_query.**run**(*name*, *database*, *query*, *output=None*, *grain=None*, *key=None*, *overwrite=True*, *check\_db\_exists=True*, *client\_flags=None*, *\*\*connec-*

*tion\_args*)

Execute an arbitrary query on the specified database

**name** Used only as an ID

**database** The name of the database to execute the query on

**query** The query to execute

**output** grain: output in a grain other: the file to store results None: output to the result comment (default) **grain:** grain to store the output (need output=grain)

- **key:** the specified grain will be treated as a dictionary, the result of this state will be stored under the specified key.
- **overwrite:** The file or grain will be overwritten if it already exists (default)
- **check\_db\_exists:** The state run will check that the specified database exists (default=True) before running any queries
- **client\_flags:** A list of client flags to pass to the MySQL connection. [https://dev.mysql.com/doc/internals/en/](https://dev.mysql.com/doc/internals/en/capability-flags.html) [capability-flags.html](https://dev.mysql.com/doc/internals/en/capability-flags.html)

salt.states.mysql\_query.**run\_file**(*name*, *database*, *query\_file=None*, *output=None*, *grain=None*, *key=None*, *overwrite=True*, *saltenv=None*, *check\_db\_exists=True*, *client\_flags=None*, *\*\*connection\_args*)

Execute an arbitrary query on the specified database

New in version 2017.7.0. **name** Used only as an ID **database** The name of the database to execute the query\_file on **query\_file** The file of mysql commands to run **output** grain: output in a grain other: the file to store results None: output to the result comment (default) **grain:** grain to store the output (need output=grain)

**key:** the specified grain will be treated as a dictionary, the result of this state will be stored under the specified key.

**overwrite:** The file or grain will be overwritten if it already exists (default)

**saltenv:** The saltenv to pull the query\_file from

- **check\_db\_exists:** The state run will check that the specified database exists (default=True) before running any queries
- **client\_flags:** A list of client flags to pass to the MySQL connection. [https://dev.mysql.com/doc/internals/en/](https://dev.mysql.com/doc/internals/en/capability-flags.html) [capability-flags.html](https://dev.mysql.com/doc/internals/en/capability-flags.html)

## <span id="page-3989-0"></span>**26.20.199 salt.states.mysql\_user**

### **Management of MySQL users**

**depends**

• MySQLdb Python module

**configuration** See *[salt.modules.mysql](#page-2295-0)* for setup instructions.

```
frank:
  mysql_user.present:
    - host: localhost
    - password: bobcat
```
New in version 0.16.2: Authentication overrides have been added.

The MySQL authentication information specified in the minion config file can be overridden in states using the following arguments: connection\_host, connection\_port, connection\_user, connection\_pass, connection\_db, connection\_unix\_socket, connection\_default\_file and connection\_charset.

```
frank:
 mysql_user.present:
    - host: localhost
    - password: "bob@cat"
    - connection_user: someuser
    - connection_pass: somepass
    - connection_charset: utf8
    - saltenv:
      - LC_ALL: "en_US.utf8"
```
This state is not able to grant permissions for the user. See *[salt.states.mysql\\_grants](#page-3986-0)* for further instructions.

```
salt.states.mysql_user.absent(name, host='localhost', **connection_args)
     Ensure that the named user is absent
     name The name of the user to remove
```
salt.states.mysql\_user.**present**(*name*, *host='localhost'*, *password=None*, *password\_hash=None*, *allow\_passwordless=False*, *unix\_socket=False*, *password\_column=None*, *auth\_plugin='mysql\_native\_password'*, *\*\*connection\_args*)

Ensure that the named user is present with the specified properties. A passwordless user can be configured by omitting password and password\_hash, and setting allow\_passwordless to True. **name** The name of the user to manage

**host** Host for which this user/password combo applies

- **password** The password to use for this user. Will take precedence over the password\_hash option if both are specified.
- **password\_hash** The password in hashed form. Be sure to quote the password because YAML doesn't like the \*. A password hash can be obtained from the mysql command-line client like so:

```
mysql> SELECT PASSWORD('mypass');
+-------------------------------------------+
| PASSWORD('mypass') |
      +-------------------------------------------+
| *6C8989366EAF75BB670AD8EA7A7FC1176A95CEF4 |
+-------------------------------------------+
1 row in set (0.00 sec)
```
**allow\_passwordless** If True, then password and password\_hash can be omitted to permit a passwordless login.

New in version 0.16.2.

**unix\_socket** If True and allow\_passwordless is True, the unix\_socket auth plugin will be used.

### **26.20.200 salt.states.net\_napalm\_yang**

#### **NAPALM YANG state**

Manage the configuration of network devices according to the YANG models (OpenConfig/IETF).

New in version 2017.7.0.

### **Dependencies**

- napalm-yang
- pyangbing  $> 0.5.11$

To be able to load configuration on network devices, it requires [NAPALM](https://napalm.readthedocs.io) library to be installed: pip install napalm. Please check [Installation](https://napalm.readthedocs.io/en/latest/installation/index.html) for complete details.

salt.states.net\_napalm\_yang.**configured**(*name*, *data*, *\*\*kwargs*)

Configure the network device, given the input data strucuted according to the YANG models.

**Note:** The main difference between this function and managed is that the later generates and loads the configuration only when there are differences between the existing configuration on the device and the expected configuration. Depending on the platform and hardware capabilities, one could be more optimal than the other. Additionally, the output of the managed is different, in such a way that the pchange field in the output contains structured data, rather than text.

**data** YANG structured data.

**models** A list of models to be used when generating the config.

- **profiles: None** Use certain profiles to generate the config. If not specified, will use the platform default profile(s).
- **test: False** Dry run? If set as True, will apply the config, discard and return the changes. Default: False and will commit the changes on the device.

**commit: True** Commit? Default: True.

**debug: False** Debug mode. Will insert a new key under the output dictionary, as loaded\_config containing the raw configuration loaded on the device.

**replace: False** Should replace the config with the new generate one?

State SLS example:

```
{%- set expected_config = pillar.get('openconfig_interfaces_cfg') -%}
interfaces_config:
 napalm_yang.configured:
   - data: {{ expected_config | json }}
   - models:
     - models.openconfig_interfaces
   - debug: true
```
Pillar example:

```
openconfig_interfaces_cfg:
 _kwargs:
    filter: true
 interfaces:
    interface:
      Et1:
        config:
          mtu: 9000
      Et2:
        config:
          description: "description example"
```
salt.states.net\_napalm\_yang.**managed**(*name*, *data*, *\*\*kwargs*)

Manage the device configuration given the input data structured according to the YANG models. **data** YANG structured data.

**models** A list of models to be used when generating the config.

- **profiles: None** Use certain profiles to generate the config. If not specified, will use the platform default profile(s).
- **compliance\_report: False** Return the compliance report in the comment.

New in version 2017.7.3.

**test: False** Dry run? If set as True, will apply the config, discard and return the changes. Default: False and will commit the changes on the device.

**commit: True** Commit? Default: True.

**debug: False** Debug mode. Will insert a new key under the output dictionary, as loaded\_config containing the raw configuration loaded on the device.

**replace: False** Should replace the config with the new generate one? State SLS example:

```
{%- set expected_config = pillar.get('openconfig_interfaces_cfg') -%}
interfaces_config:
 napalm_yang.managed:
   - data: {{ expected_config | json }}
   - models:
     - models.openconfig_interfaces
   - debug: true
```
Pillar example:

```
openconfig_interfaces_cfg:
  _kwargs:
    filter: true
  interfaces:
    interface:
      Et1:
        config:
          mtu: 9000
      Et2:
        config:
          description: "description example"
```
## **26.20.201 salt.states.netacl**

### **Network ACL**

Manage the firewall configuration on the network device managed through NAPALM. The firewall configuration is generated by [Capirca.](https://github.com/google/capirca)

New in version 2017.7.0.

codeauthor Mircea Ulinic [<ping@mirceaulinic.net](mailto:ping@mirceaulinic.net)>

**maturity** new

**depends** capirca, napalm

**platform** unix

#### **Dependencies**

### **Capirca**

To install Capirca, execute: pip install capirca.

### **NAPALM**

To be able to load configuration on network devices, it requires [NAPALM](https://napalm.readthedocs.io) library to be installed: pip install napalm. Please check [Installation](https://napalm.readthedocs.io/en/latest/installation/index.html) for complete details.

salt.states.netacl.**filter**(*name*, *filter\_name*, *filter\_options=None*, *terms=None*, *prepend=True*, *pillar\_key='acl'*, *pillarenv=None*, *saltenv=None*, *merge\_pillar=False*, *only\_lower\_merge=False*, *revision\_id=None*, *revision\_no=None*, *revision\_date=True*, *revision\_date\_format='%Y/%m/%d'*, *test=False*, *commit=True*, *debug=False*)

Generate and load the configuration of a policy filter.

**filter\_name** The name of the policy filter.

**filter\_options** Additional filter options. These options are platform-specific. See the complete list of [options](https://github.com/google/capirca/wiki/Policy-format#header-section). **terms** Dictionary of terms for this policy filter. If not specified or empty, will try to load the configuration from the pillar, unless merge\_pillar is set as False.

**prepend: True** When merge\_pillar is set as True, the final list of terms generated by merging the terms from terms with those defined in the pillar (if any): new terms are prepended at the beginning, while existing ones will preserve the position. To add the new terms at the end of the list, set this argument to False.

**pillar\_key: acl** The key in the pillar containing the default attributes values. Default: acl.

**pillarenv** Query the master to generate fresh pillar data on the fly, specifically from the requested pillar environment.

**saltenv** Included only for compatibility with *[pillarenv\\_from\\_saltenv](#page-153-0)*, and is otherwise ignored. **merge\_pillar: False** Merge terms with the corresponding value from the pillar. Default: False.

**Note:** By default this state does not merge, to avoid any unexpected behaviours.

The merge logic depends on the prepend argument.

The terms specified through the terms argument have higher priority than the pillar.

**only\_lower\_merge: False** Specify if it should merge only the terms fields. Otherwise it will try to merge also filters fields. Default: False. This option requires merge\_pillar, otherwise it is ignored.

**revision** id Add a comment in the filter config having the description for the changes applied. revision no The revision count.

- **revision\_date: True** Boolean flag: display the date when the filter configuration was generated. Default: True.
- **revision\_date\_format: %Y/%m/%d** The date format to be used when generating the perforce data. Default: %Y/%m/%d (<year>/<month>/<day>).
- **test: False** Dry run? If set as True, will apply the config, discard and return the changes. Default: False and will commit the changes on the device.

**commit: True** Commit? Default: True.

**debug: False** Debug mode. Will insert a new key under the output dictionary, as loaded\_config containing the raw configuration loaded on the device.

CLI Example:

salt 'edge01.flw01' state.sls router.acl test=True

Output Example:

```
edge01.flw01:
----------
          ID: my-filter
    Function: netacl.filter
      Result: None
     Comment: Testing mode: Configuration discarded.
     Started: 12:24:40.598232
    Duration: 2437.139 ms
     Changes:
              ----------
              diff:
                  ---
                  +++
                  @@ -1228,9 +1228,24 @@
                  !
                  +ipv4 access-list my-filter
                  + 10 remark $Id: my-filter_state $
                  + 20 remark $Revision: 5 $
                  + 30 remark my-other-term
                  + 40 permit tcp any range 5678 5680 any
                  +!
```

```
+!
              loaded:
                  ! $Id: my-filter_state $
                  ! $Revision: 5 $
                  no ipv6 access-list my-filter
                  ipv6 access-list my-filter
                   remark $Id: my-filter_state $
                   remark $Revision: 5 $
                   remark my-other-term
                   permit tcp any range 5678 5680 any
                  exit
Summary for edge01.flw01
------------
Succeeded: 1 (unchanged=1, changed=1)
Failed: 0
------------
Total states run: 1
Total run time: 2.437 s
```
Pillar example:

```
acl:
  - my-filter:
      options:
        - inet6
      terms:
        - my-term:
            source_port: [1234, 1235]
            protocol:
              - tcp
              - udp
            source_address: 1.2.3.4
            action: reject
        - my-other-term:
            source_port:
              - [5678, 5680]
            protocol: tcp
            action: accept
```
State SLS Example:

```
{%- set filter_name = 'my-filter' -%}
{%- set my_filter_cfg = salt.netacl.get_filter_pillar(filter_name, pillar_key=
,→'firewall') -%}
my_first_filter_state:
 netacl.filter:
   - filter_name: {{ filter_name }}
   - options: {{ my_filter_cfg['options'] | json }}
   - terms: {{ my_filter_cfg['terms'] | json }}
   - revision_date: false
    - revision_no: 5
    - debug: true
```
Or:

```
my_first_filter_state:
 netacl.filter:
    - filter_name: my-filter
   - merge_pillar: true
    - pillar_key: firewall
     - revision_date: false
    - revision_no: 5
    - debug: true
```
In the example above, as inet6 has been specified in the filter\_options, the configuration chunk referring to my-term has been ignored as it referred to IPv4 only (from source\_address field).

**Note:** The first method allows the user to eventually apply complex manipulation and / or retrieve the data from external services before passing the data to the state. The second one is more straightforward, for less complex cases when loading the data directly from the pillar is sufficient.

**Note:** When passing retrieved pillar data into the state file, it is strongly recommended to use the json serializer explicitly (`` | json``), instead of relying on the default Python serializer.

salt.states.netacl.**managed**(*name*, *filters=None*, *prepend=True*, *pillar\_key='acl'*, *pillarenv=None*, *saltenv=None*, *merge\_pillar=False*, *only\_lower\_merge=False*, *revision\_id=None*, *revision\_no=None*, *revision\_date=True*, *revision\_date\_format='%Y/%m/%d'*, *test=False*, *commit=True*, *debug=False*)

Manage the whole firewall configuration.

**filters** Dictionary of filters for this policy. If not specified or empty, will try to load the configuration from the pillar, unless merge\_pillar is set as False.

**prepend: True** When merge\_pillar is set as True, the final list of filters generated by merging the filters from filters with those defined in the pillar (if any): new filters are prepended at the beginning, while existing ones will preserve the position. To add the new filters at the end of the list, set this argument to False.

**pillar\_key: acl** The key in the pillar containing the default attributes values. Default: acl.

**pillarenv** Query the master to generate fresh pillar data on the fly, specifically from the requested pillar environment.

**saltenv** Included only for compatibility with *[pillarenv\\_from\\_saltenv](#page-153-0)*, and is otherwise ignored. **merge\_pillar: False** Merge the filters will the corresponding values from the pillar. Default: False.

**Note:** By default this state does not merge, to avoid any unexpected behaviours.

The merge logic depends on the prepend argument.

The filters specified through the filters argument have higher priority than the pillar.

- **only\_lower\_merge: False** Specify if it should merge only the filters and terms fields. Otherwise it will try to merge everything at the policy level. Default: False. This option requires merge\_pillar, otherwise it is ignored.
- **test: False** Dry run? If set as True, will apply the config, discard and return the changes. Default: False and will commit the changes on the device.

**revision\_id** Add a comment in the policy config having the description for the changes applied.

- **revision\_no** The revision count.
- **revision\_date: True** Boolean flag: display the date when the policy configuration was generated. Default: True.
**revision** date format: **%Y/%m/%d** The date format to be used when generating the perforce data. Default: %Y/%m/%d (<year>/<month>/<day>).

**commit: True** Commit? Default: True.

**debug: False** Debug mode. Will insert a new key under the output dictionary, as loaded\_config containing the raw configuration loaded on the device.

CLI Example:

salt 'edge01.bjm01' state.sls router.acl test=True

Output Example:

```
edge01.bjm01:
-------------
           ID: netacl_example
      Function: netacl.managed
        Result: None
       Comment: Testing mode: Configuration discarded.
       Started: 12:03:24.807023
      Duration: 5569.453 ms
       Changes:
               ----------
               diff:
                  [edit firewall]
                  + family inet {
                  + /*
                  + ** $Id: netacl_example $
                  + ** $Date: 2017/07/03 $
                  + ** $Revision: 2 $
                  + **
                           \star /
                  + filter my-filter {
                  + interface-specific;
                             term my-term {
                                 from \{source-address {
                                        + 1.2.3.4/32;
                   + }
                                    protocol [ tcp udp ];
                                    source-port [ 1234 1235 ];
                   + }
                                 then \{reject;
                   + }
                   + }
                             term my-other-term {
                                 from \{protocol tcp;
                                    source-port 5678-5680;
                   + }
                                 then accept;
                   + }
                          + }
                          /\star+ ** $Id: netacl_example $
                           + ** $Date: 2017/07/03 $
                           + ** $Revision: 2 $
                  + **
                  + */
```

```
(continued from previous page)
```

```
+ filter block-icmp {
   + interface-specific;
   + term first-term {
                   from {f}protocol icmp;
    + }
                   then { }+ reject;
    + }
                \}\}+ }
loaded:
   firewall {
       family inet {
           replace:
           /*
           ** $Id: netacl_example $
           ** $Date: 2017/07/03 $
           ** $Revision: 2 $
           **
           */
           filter my-filter {
               interface-specific;
               term my-term {
                   from {
                      source-address {
                          1.2.3.4/32;
                      }
                      protocol [ tcp udp ];
                      source-port [ 1234 1235 ];
                   }
                   then {
                      reject;
                   }
               }
               term my-other-term {
                   from {
                      protocol tcp;
                      source-port 5678-5680;
                   }
                   then accept;
               }
           }
       }
   }
   firewall {
       family inet {
           replace:
           /*
           ** $Id: netacl_example $
           ** $Date: 2017/07/03 $
           ** $Revision: 2 $
           **
           */
           filter block-icmp {
```

```
interface-specific;
                              term first-term {
                                  from {
                                       protocol icmp;
                                   }
                                  then {
                                       reject;
                                  }
                              }
                          }
                      }
                  }
Summary for edge01.bjm01
------------
Succeeded: 1 (unchanged=1, changed=1)
Failed: 0
------------
Total states run: 1
Total run time: 5.569 s
```
The policy configuration has been loaded from the pillar, having the following structure:

```
firewall:
 - my-filter:
     terms:
        - my-term:
            source_port: [1234, 1235]
            protocol:
              - tcp
              - udp
            source_address: 1.2.3.4
            action: reject
        - my-other-term:
            source_port:
              - [5678, 5680]
            protocol: tcp
            action: accept
 - block-icmp:
      terms:
        - first-term:
            protocol:
              - icmp
            action: reject
```
Example SLS file:

```
{%- set fw_filters = pillar.get('firewall', {}) -%}
netacl_example:
 netacl.managed:
   - filters: {{ fw_filters | json }}
    - revision_no: 2
    - debug: true
```
Or:

```
netacl_example:
 netacl.managed:
    - pillar_key: firewall
    - merge_pillar: true
    - revision_no: 2
    - debug: true
```
**Note:** The first method allows the user to eventually apply complex manipulation and / or retrieve the data from external services before passing the data to the state. The second one is more straightforward, for less complex cases when loading the data directly from the pillar is sufficient.

**Note:** When passing retrieved pillar data into the state file, it is strongly recommended to use the json serializer explicitly (`` | json``), instead of relying on the default Python serializer.

salt.states.netacl.**term**(*name*, *filter\_name*, *term\_name*, *filter\_options=None*, *pillar\_key='acl'*, *pillarenv=None*, *saltenv=None*, *merge\_pillar=False*, *revision\_id=None*, *revision\_no=None*, *revision\_date=True*, *revision\_date\_format='%Y/%m/%d'*, *test=False*, *commit=True*, *debug=False*, *source\_service=None*, *destination\_service=None*, *\*\*term\_fields*)

Manage the configuration of a specific policy term.

filter name The name of the policy filter.

**term\_name** The name of the term.

**filter\_options** Additional filter options. These options are platform-specific. See the complete list of [options](https://github.com/google/capirca/wiki/Policy-format#header-section). **pillar\_key: acl** The key in the pillar containing the default attributes values. Default: acl.

**pillarenv** Query the master to generate fresh pillar data on the fly, specifically from the requested pillar environment.

**saltenv** Included only for compatibility with *[pillarenv\\_from\\_saltenv](#page-153-0)*, and is otherwise ignored. **merge\_pillar: False** Merge the CLI variables with the pillar. Default: False.

The properties specified through the state arguments have higher priority than the pillar. **revision\_id** Add a comment in the term config having the description for the changes applied. **revision\_no** The revision count.

**revision\_date: True** Boolean flag: display the date when the term configuration was generated. Default: True.

- **revision\_date\_format: %Y/%m/%d** The date format to be used when generating the perforce data. Default: %Y/%m/%d (<year>/<month>/<day>).
- **test: False** Dry run? If set as True, will apply the config, discard and return the changes. Default: False and will commit the changes on the device.

**commit: True** Commit? Default: True.

- **debug: False** Debug mode. Will insert a new key under the output dictionary, as loaded\_config containing the raw configuration loaded on the device.
- **source\_service** A special service to choose from. This is a helper so the user is able to select a source just using the name, instead of specifying a source\_port and protocol.

As this module is available on Unix platforms only, it reads the [IANA](http://www.iana.org/assignments/port-numbers) port assignment from /etc/services.

If the user requires additional shortcuts to be referenced, they can add entries under /etc/services, which can be managed using the *[file state](#page-3812-0)*.

**destination\_service** A special service to choose from. This is a helper so the user is able to select a source just using the name, instead of specifying a destination\_port and protocol. Allows the same options as source\_service.

**term\_fields** Term attributes. To see what fields are supported, please consult the list of supported [keywords.](https://github.com/google/capirca/wiki/Policy-format#keywords)

Some platforms have few other [optional](https://github.com/google/capirca/wiki/Policy-format#optionally-supported-keywords) keywords.

**Note:** The following fields are accepted:

- action
- address
- address exclude
- comment
- counter
- expiration
- destination\_address
- destination\_address\_exclude
- destination\_port
- destination\_prefix
- forwarding class
- forwarding\_class\_except
- logging
- log\_name
- loss priority
- option
- policer
- port
- precedence
- principals
- protocol
- protocol\_except
- qos
- pan\_application
- routing\_instance
- source address
- source\_address\_exclude
- source\_port
- source\_prefix
- verbatim
- packet\_length
- fragment\_offset
- hop\_limit
- icmp\_type
- ether\_type
- traffic\_class\_count
- traffic\_type
- translated
- dscp\_set
- dscp\_match
- dscp\_except
- next\_ip
- flexible match range
- source\_prefix\_except
- destination\_prefix\_except
- vpn
- source\_tag
- destination\_tag
- source\_interface
- destination\_interface
- flattened
- flattened\_addr
- flattened saddr
- flattened daddr
- priority

**Note:** The following fields can be also a single value and a list of values:

- action
- address
- address exclude
- comment
- destination\_address
- destination\_address\_exclude
- destination port
- destination\_prefix
- forwarding class
- forwarding\_class\_except
- logging
- option
- port
- precedence
- principals
- protocol
- protocol\_except
- pan\_application
- source\_address
- source\_address\_exclude
- source\_port
- source\_prefix
- verbatim
- icmp\_type
- ether\_type
- traffic\_type
- dscp\_match
- dscp\_except
- flexible\_match\_range
- source\_prefix\_except
- destination\_prefix\_except
- source\_tag
- destination tag
- source\_service
- destination service

Example: destination\_address can be either defined as:

```
destination_address: 172.17.17.1/24
```
or as a list of destination IP addresses:

```
destination_address:
   -172.17.17.1/24-172.17.19.1/24
```
or a list of services to be matched:

**source\_service**: - ntp - snmp - ldap

- bgpd

**Note:** The port fields source\_port and destination\_port can be used as above to select either a single value, either a list of values, but also they can select port ranges. Example:

```
source_port:
   - [1000, 2000]
   - [3000, 4000]
```
With the configuration above, the user is able to select the 1000-2000 and 3000-4000 source port ranges.

CLI Example:

salt 'edge01.bjm01' state.sls router.acl

Output Example:

```
edge01.bjm01:
----------
        ID: update_icmp_first_term
   Function: netacl.term
     Result: None
    Comment: Testing mode: Configuration discarded.
    Started: 12:49:09.174179
   Duration: 5751.882 ms
    Changes:
            ----------
           diff:
               [edit firewall]
               + family inet {
               + /*
               + ** $Id: update_icmp_first_term $
               + ** $Date: 2017/02/30 $
               + **
               + */
               + filter block-icmp {
               + term first-term {
               + from {
                                protocol icmp;
               + }
                             then \{reject;
               + }
               + }
               + }
                   \uparrowSummary for edge01.bjm01
------------
Succeeded: 1 (unchanged=1, changed=1)
```

```
Failed: 0
------------
Total states run: 1
Total run time: 5.752 s
```
Pillar example:

```
firewall:
  - block-icmp:
      terms:
        - first-term:
            protocol:
              - icmp
            action: reject
```
State SLS example:

```
{%- set filter_name = 'block-icmp' -%}
{%- set term_name = 'first-term' -%}
{%- set my_term_cfg = salt.netacl.get_term_pillar(filter_name, term_name) -%}
update_icmp_first_term:
  netacl.term:
    - filter_name: {{ filter_name }}
    - filter_options:
        - not-interface-specific
    - term_name: {{ term_name }}
    - {{ my_term_cfg | json }}
```
Or directly referencing the pillar keys:

```
update_icmp_first_term:
  netacl.term:
    - filter_name: block-icmp
    - filter_options:
        - not-interface-specific
    - term_name: first-term
    - merge_pillar: true
```
**Note:** The first method allows the user to eventually apply complex manipulation and / or retrieve the data from external services before passing the data to the state. The second one is more straightforward, for less complex cases when loading the data directly from the pillar is sufficient.

**Note:** When passing retrieved pillar data into the state file, it is strongly recommended to use the json serializer explicitly (`` | json``), instead of relying on the default Python serializer.

# **26.20.202 salt.states.netconfig**

### **Network Config**

Manage the configuration on a network device given a specific static config or template.

**codeauthor** Mircea Ulinic [<ping@mirceaulinic.net](mailto:ping@mirceaulinic.net)> & Jerome Fleury <if@cloudflare.com>

**maturity** new

**depends** napalm

**platform** unix

### **Dependencies**

- *[NAPALM proxy minion](#page-3417-0)*
- *[Network-related basic features execution module](#page-2351-0)*

New in version 2017.7.0.

## salt.states.netconfig.**commit\_cancelled**(*name*)

New in version 2019.2.0.

Cancel a commit scheduled to be executed via the commit\_in and commit\_at arguments from the *[net.](#page-2363-0) [load\\_template](#page-2363-0)* or *[net.load\\_config](#page-2361-0)* execution functions. The commit ID is displayed when the commit is scheduled via the functions named above.

State SLS Example:

```
'20180726083540640360':
 netconfig.commit_cancelled
```
## salt.states.netconfig.**commit\_confirmed**(*name*)

New in version 2019.2.0.

Confirm a commit scheduled to be reverted via the revert\_in and revert\_at arguments from the *[net.](#page-2363-0) [load\\_template](#page-2363-0)* or *[net.load\\_config](#page-2361-0)* execution functions. The commit ID is displayed when the commit confirmed is scheduled via the functions named above.

State SLS Example:

```
'20180726083540640360':
 netconfig.commit_confirmed
```
salt.states.netconfig.**managed**(*name*, *template\_name=None*, *template\_source=None*, *template\_hash=None*, *template\_hash\_name=None*, *saltenv='base'*, *template\_engine='jinja'*, *skip\_verify=False*, *context=None*, *defaults=None*, *test=False*, *commit=True*, *debug=False*, *replace=False*, *commit\_in=None*, *commit\_at=None*, *revert\_in=None*, *revert\_at=None*, *\*\*template\_vars*)

Manages the configuration on network devices.

By default this state will commit the changes on the device. If there are no changes required, it does not commit and the field already\_configured from the output dictionary will be set as True to notify that.

To avoid committing the configuration, set the argument test to True (or via the CLI argument test=True) and will discard (dry run).

To preserve the changes, set commit to False (either as CLI argument, either as state parameter). However, this is recommended to be used only in exceptional cases when there are applied few consecutive states and/or configuration changes. Otherwise the user might forget that the config DB is locked and the candidate config buffer is not cleared/merged in the running config.

To replace the config, set replace to True. This option is recommended to be used with caution!

**template** name Identifies path to the template source. The template can be either stored on the local machine, either remotely. The recommended location is under the file\_roots as specified in the master config file. For example, let's suppose the file\_roots is configured as:

**file\_roots**: **base**: - /etc/salt/states

Placing the template under /etc/salt/states/templates/example.jinja, it can be used as salt://templates/example.jinja. Alternatively, for local files, the user can specify the absolute path. If remotely, the source can be retrieved via http, https or ftp.

Examples:

- salt://my\_template.jinja
- /absolute/path/to/my\_template.jinja
- http://example.com/template.cheetah
- https:/example.com/template.mako
- ftp://example.com/template.py

Changed in version 2019.2.0: This argument can now support a list of templates to be rendered. The resulting configuration text is loaded at once, as a single configuration chunk.

**template\_source: None** Inline config template to be rendered and loaded on the device.

**template\_hash: None** Hash of the template file. Format: {hash\_type: 'md5', 'hsum': <md5sum>}

**template\_hash\_name: None** When template\_hash refers to a remote file, this specifies the filename to look for in that file.

**saltenv: base** Specifies the template environment. This will influence the relative imports inside the templates. **template\_engine: jinja** The following templates engines are supported:

- *[cheetah](#page-382-0)*
- *[genshi](#page-383-0)*
- *[jinja](#page-388-0)*
- *[mako](#page-392-0)*
- *[py](#page-394-0)*
- *[wempy](#page-410-0)*
- **skip\_verify: False** If True, hash verification of remote file sources (http://, https://, ftp://) will be skipped, and the source\_hash argument will be ignored.

Changed in version 2017.7.1.

**test: False** Dry run? If set to True, will apply the config, discard and return the changes. Default: False (will commit the changes on the device).

**commit: True** Commit? Default: True.

**debug: False** Debug mode. Will insert a new key under the output dictionary, as loaded\_config containing the raw result after the template was rendered.

**Note:** This argument cannot be used directly on the command line. Instead, it can be passed through the pillar variable when executing either of the *[state.sls](#page-2783-0)* or state.apply (see below for an example).

**commit\_in: None** Commit the changes in a specific number of minutes / hours. Example of accepted formats: 5 (commit in 5 minutes), 2m (commit in 2 minutes), 1h (commit the changes in 1 hour)`, 5h30m (commit the changes in 5 hours and 30 minutes).

**Note:** This feature works on any platforms, as it does not rely on the native features of the network operating system.

Note: After the command is executed and the diff is not satisfactory, or for any other reasons you have to discard the commit, you are able to do so using the *[net.cancel\\_commit](#page-2353-0)* execution function, using the commit ID returned by this function.

**Warning:** Using this feature, Salt will load the exact configuration you expect, however the diff may change in time (i.e., if an user applies a manual configuration change, or a different process or command changes the configuration in the meanwhile).

New in version 2019.2.0.

**commit at: None** Commit the changes at a specific time. Example of accepted formats: 1am (will commit the changes at the next 1AM), 13:20 (will commit at 13:20), 1:20am, etc.

**Note:** This feature works on any platforms, as it does not rely on the native features of the network operating system.

Note: After the command is executed and the diff is not satisfactory, or for any other reasons you have to discard the commit, you are able to do so using the  $net$ . cancel\_commit execution function, using the commit ID returned by this function.

**Warning:** Using this feature, Salt will load the exact configuration you expect, however the diff may change in time (i.e., if an user applies a manual configuration change, or a different process or command changes the configuration in the meanwhile).

New in version 2019.2.0.

**revert** in: **None** Commit and revert the changes in a specific number of minutes / hours. Example of accepted formats: 5 (revert in 5 minutes), 2m (revert in 2 minutes), 1h (revert the changes in 1 hour)`, 5h30m (revert the changes in 5 hours and 30 minutes).

**Note:** To confirm the commit, and prevent reverting the changes, you will have to execute the *[net.](#page-2357-0) [confirm\\_commit](#page-2357-0)* function, using the commit ID returned by this function.

**Warning:** This works on any platform, regardless if they have or don't have native capabilities to confirming a commit. However, please be *very* cautious when using this feature: on Junos (as it is the only NAPALM core platform supporting this natively) it executes a commit confirmed as you would do from the command line. All the other platforms don't have this capability natively, therefore the revert is done via Salt. That means, your device needs to be reachable at the moment when Salt

will attempt to revert your changes. Be cautious when pushing configuration changes that would prevent you reach the device.

Similarly, if an user or a different process apply other configuration changes in the meanwhile (between the moment you commit and till the changes are reverted), these changes would be equally reverted, as Salt cannot be aware of them.

New in version 2019.2.0.

**revert\_at: None** Commit and revert the changes at a specific time. Example of accepted formats: 1am (will commit and revert the changes at the next 1AM), 13:20 (will commit and revert at 13:20), 1:20am, etc.

**Note:** To confirm the commit, and prevent reverting the changes, you will have to execute the *[net.](#page-2357-0) [confirm\\_commit](#page-2357-0)* function, using the commit ID returned by this function.

**Warning:** This works on any platform, regardless if they have or don't have native capabilities to confirming a commit. However, please be *very* cautious when using this feature: on Junos (as it is the only NAPALM core platform supporting this natively) it executes a commit confirmed as you would do from the command line. All the other platforms don't have this capability natively, therefore the revert is done via Salt. That means, your device needs to be reachable at the moment when Salt will attempt to revert your changes. Be cautious when pushing configuration changes that would prevent you reach the device.

Similarly, if an user or a different process apply other configuration changes in the meanwhile (between the moment you commit and till the changes are reverted), these changes would be equally reverted, as Salt cannot be aware of them.

New in version 2019.2.0.

**replace: False** Load and replace the configuration. Default: False (will apply load merge). **context: None** Overrides default context variables passed to the template.

New in version 2019.2.0.

**defaults: None** Default variables/context passed to the template.

**template\_vars** Dictionary with the arguments/context to be used when the template is rendered. Do not explicitly specify this argument. This represents any other variable that will be sent to the template rendering system. Please see an example below! In both ntp\_peers\_example\_using\_pillar and ntp\_peers\_example, peers is sent as template variable.

**Note:** It is more recommended to use the context argument instead, to avoid any conflicts with other arguments.

SLS Example (e.g.: under salt://router/config.sls) :

```
whole_config_example:
    netconfig.managed:
        - template_name: salt://path/to/complete_config.jinja
        - debug: True
        - replace: True
bgp_config_example:
    netconfig.managed:
        - template_name: /absolute/path/to/bgp_neighbors.mako
```

```
- template_engine: mako
prefix_lists_example:
    netconfig.managed:
        - template_name: prefix_lists.cheetah
        - debug: True
        - template_engine: cheetah
ntp_peers_example:
   netconfig.managed:
        - template_name: http://bit.ly/2gKOj20
        - skip_verify: False
        - debug: True
        - peers:
            -192.168.0.1-192.168.0.1ntp_peers_example_using_pillar:
    netconfig.managed:
        - template_name: http://bit.ly/2gKOj20
        - peers: {{ pillar.get('ntp.peers', []) }}
```
Multi template example:

```
hostname_and_ntp:
 netconfig.managed:
    - template_name:
        - https://bit.ly/2OhSgqP
       - https://bit.ly/2M6C4Lx
       - https://bit.ly/2OIWVTs
    - debug: true
    - context:
       hostname: {{ opts.id }}
       servers:
          -172.17.17.1-172.17.17.2peers:
         -192.168.0.1-192.168.0.2
```
Usage examples:

```
$ sudo salt 'juniper.device' state.sls router.config test=True
$ sudo salt -N all-routers state.sls router.config pillar="{'debug': True}"
```
router.config depends on the location of the SLS file (see above). Running this command, will be executed all five steps from above. These examples above are not meant to be used in a production environment, their sole purpose is to provide usage examples.

Output example:

```
$ sudo salt 'juniper.device' state.sls router.config test=True
juniper.device:
----------
          ID: ntp_peers_example_using_pillar
    Function: netconfig.managed
      Result: None
     Comment: Testing mode: Configuration discarded.
     Started: 12:01:40.744535
```

```
Duration: 8755.788 ms
     Changes:
               ----------
              diff:
                  [edit system ntp]
                       peer 192.168.0.1 { ... }
                       peer 172.17.17.1;
                  + peer 172.17.17.3;
Summary for juniper.device
------------
Succeeded: 1 (unchanged=1, changed=1)
Failed: 0
------------
Total states run: 1
Total run time: 8.756 s
```
Raw output example (useful when the output is reused in other states/execution modules):

```
$ sudo salt --out=pprint 'juniper.device' state.sls router.config test=True
,→debug=True
```

```
{
    'juniper.device': {
       'netconfig_|-ntp_peers_example_using_pillar_|-ntp_peers_example_using_
,→pillar_|-managed': {
            '__id__': 'ntp_peers_example_using_pillar',
             '__run_num__': 0,
           'already_configured': False,
            'changes': {
                'diff': '[edit system ntp] peer 192.168.0.1 { ... }+ peer 172.
,→17.17.1;+ peer 172.17.17.3;'
           },
            'comment': 'Testing mode: Configuration discarded.',
            'duration': 7400.759,
            'loaded config': 'system { ntp { peer 172.17.17.1; peer 172.17.17.
,→3; } }',
            'name': 'ntp_peers_example_using_pillar',
            'result': None,
            'start_time': '12:09:09.811445'
       }
   }
}
```
salt.states.netconfig.**replace\_pattern**(*name*, *pattern*, *repl*, *count=0*, *flags=8*, *bufsize=1*, *append\_if\_not\_found=False*, *prepend\_if\_not\_found=False*, *not\_found\_content=None*, *search\_only=False*, *show\_changes=True*, *backslash\_literal=False*, *source='running'*, *path=None*, *test=False*, *replace=True*, *debug=False*, *commit=True*)

New in version 2019.2.0.

Replace occurrences of a pattern in the configuration source. If show\_changes is True, then a diff of what changed will be returned, otherwise a True will be returned when changes are made, and False when no changes are made. This is a pure Python implementation that wraps Python's [sub\(\)](https://docs.python.org/3/library/re.html#re.sub). **pattern** A regular expression, to be matched using Python's [search\(\)](https://docs.python.org/3/library/re.html#re.search).

**repl** The replacement text.

- **count: 0** Maximum number of pattern occurrences to be replaced. If count is a positive integer n, only n occurrences will be replaced, otherwise all occurrences will be replaced.
- **flags (list or int): 8** A list of flags defined in the re module documentation from the Python standard library. Each list item should be a string that will correlate to the human-friendly flag name. E.g., ['IGNORECASE', 'MULTILINE']. Optionally, flags may be an int, with a value corresponding to the XOR (|) of all the desired flags. Defaults to 8 (which supports 'MULTILINE').
- **bufsize (int or str): 1** How much of the configuration to buffer into memory at once. The default value 1 processes one line at a time. The special value file may be specified which will read the entire file into memory before processing.
- **append\_if\_not\_found: False** If set to True, and pattern is not found, then the content will be appended to the file.
- **prepend\_if\_not\_found: False** If set to True and pattern is not found, then the content will be prepended to the file.
- **not\_found\_content** Content to use for append/prepend if not found. If None (default), uses repl. Useful when repl uses references to group in pattern.
- **search\_only: False** If set to true, this no changes will be performed on the file, and this function will simply return True if the pattern was matched, and False if not.
- **show\_changes: True** If True, return a diff of changes made. Otherwise, return True if changes were made, and False if not.
- **backslash\_literal: False** Interpret backslashes as literal backslashes for the repl and not escape characters. This will help when using append/prepend so that the backslashes are not interpreted for the repl on the second run of the state.
- **source: running** The configuration source. Choose from: running, candidate, or startup. Default: running.
- **path** Save the temporary configuration to a specific path, then read from there.
- **test: False** Dry run? If set as True, will apply the config, discard and return the changes. Default: False and will commit the changes on the device.
- **commit: True** Commit the configuration changes? Default: True.
- **debug: False** Debug mode. Will insert a new key in the output dictionary, as loaded\_config containing the raw configuration loaded on the device.
- **replace: True** Load and replace the configuration. Default: True.

If an equal sign (=) appears in an argument to a Salt command it is interpreted as a keyword argument in the format key=val. That processing can be bypassed in order to pass an equal sign through to the remote shell command by manually specifying the kwarg:

State SLS Example:

**update\_policy\_name**: **netconfig.replace\_pattern**: - **pattern**: OLD-POLICY-NAME - **repl**: new-policy-name - **debug**: true

salt.states.netconfig.**saved**(*name*, *source='running'*, *user=None*, *group=None*, *mode=None*, *attrs=None*, *makedirs=False*, *dir\_mode=None*, *replace=True*, *backup=''*, *show\_changes=True*, *create=True*, *tmp\_dir=''*, *tmp\_ext=''*, *encoding=None*, *encoding\_errors='strict'*, *allow\_empty=False*, *follow\_symlinks=True*, *check\_cmd=None*, *win\_owner=None*, *win\_perms=None*, *win\_deny\_perms=None*, *win\_inheritance=True*, *win\_perms\_reset=False*, *\*\*kwargs*)

New in version 2019.2.0.

Save the configuration to a file on the local file system.

**name** Absolute path to file where to save the configuration. To push the files to the Master, use *[cp.push](#page-1711-0)* Execution function.

- **source: running** The configuration source. Choose from: running, candidate, startup. Default: running.
- **user** The user to own the file, this defaults to the user salt is running as on the minion
- **group** The group ownership set for the file, this defaults to the group salt is running as on the minion. On Windows, this is ignored
- **mode** The permissions to set on this file, e.g. 644, 0775, or 4664. The default mode for new files and directories corresponds to the umask of the salt process. The mode of existing files and directories will only be changed if mode is specified.

**Note:** This option is **not** supported on Windows.

**attrs** The attributes to have on this file, e.g. a, i. The attributes can be any or a combination of the following characters: aAcCdDeijPsStTu.

**Note:** This option is **not** supported on Windows.

- **makedirs: False** If set to True, then the parent directories will be created to facilitate the creation of the named file. If False, and the parent directory of the destination file doesn't exist, the state will fail.
- **dir\_mode** If directories are to be created, passing this option specifies the permissions for those directories. If this is not set, directories will be assigned permissions by adding the execute bit to the mode of the files.

The default mode for new files and directories corresponds umask of salt process. For existing files and directories it's not enforced.

- **replace: True** If set to False and the file already exists, the file will not be modified even if changes would otherwise be made. Permissions and ownership will still be enforced, however.
- **backup** Overrides the default backup mode for this specific file. See *[backup\\_mode documentation](#page-661-0)* for more details.
- **show\_changes: True** Output a unified diff of the old file and the new file. If False return a boolean if any changes were made.
- **create: True** If set to False, then the file will only be managed if the file already exists on the system.
- **encoding** If specified, then the specified encoding will be used. Otherwise, the file will be encoded using the system locale (usually UTF-8). See <https://docs.python.org/3/library/codecs.html#standard-encodings> for the list of available encodings.
- **encoding\_errors: 'strict'** Error encoding scheme. Default is `'strict'`. See [https://docs.python.](https://docs.python.org/2/library/codecs.html#codec-base-classes) [org/2/library/codecs.html#codec-base-classes](https://docs.python.org/2/library/codecs.html#codec-base-classes) for the list of available schemes.
- **allow\_empty: True** If set to False, then the state will fail if the contents specified by contents\_pillar or contents\_grains are empty.
- **follow\_symlinks: True** If the desired path is a symlink follow it and make changes to the file to which the symlink points.
- **check\_cmd** The specified command will be run with an appended argument of a *temporary* file containing the new managed contents. If the command exits with a zero status the new managed contents will be written to the managed destination. If the command exits with a nonzero exit code, the state will fail and no changes will be made to the file.
- **tmp\_dir** Directory for temp file created by check\_cmd. Useful for checkers dependent on config file location (e.g. daemons restricted to their own config directories by an apparmor profile).
- **tmp\_ext** Suffix for temp file created by check\_cmd. Useful for checkers dependent on config file extension (e.g. the init-checkconf upstart config checker).
- **win\_owner: None** The owner of the directory. If this is not passed, user will be used. If user is not passed, the account under which Salt is running will be used.
- **win\_perms: None** A dictionary containing permissions to grant and their propagation. For example: {'Administrators': {'perms': 'full\_control'}} Can be a single basic perm or a list of advanced perms. perms must be specified. applies\_to does not apply to file objects.

**win** deny perms: **None** A dictionary containing permissions to deny and their propagation. For example: {'Administrators': {'perms': 'full\_control'}} Can be a single basic perm or a list of advanced perms. perms must be specified. applies\_to does not apply to file objects.

**win\_inheritance: True** True to inherit permissions from the parent directory, False not to inherit permission. **win\_perms\_reset: False** If True the existing DACL will be cleared and replaced with the settings defined

in this function. If False, new entries will be appended to the existing DACL. Default is False. State SLS Example:

```
/var/backups/{{ opts.id }}/{{ salt.status.time('%s') }}.cfg:
 netconfig.saved:
    - source: running
    - makedirs: true
```
The state SLS above would create a backup config grouping the files by the Minion ID, in chronological files. For example, if the state is executed at on the 3rd of August 2018, at 5:15PM, on the Minion core1. lon01, the configuration would saved in the file: /var/backups/core01.lon01/1533316558.cfg

## **26.20.203 salt.states.netntp**

#### **Network NTP**

New in version 2016.11.0.

Manage the configuration of NTP peers and servers on the network devices through the NAPALM proxy.

**codeauthor** Mircea Ulinic [<ping@mirceaulinic.net](mailto:ping@mirceaulinic.net)> & Jerome Fleury <if@cloudflare.com>

**maturity** new

**depends** napalm

**platform** unix

### **Dependencies**

- Requires [netaddr](https://pythonhosted.org/netaddr/) to be installed: *pip install netaddr* to check if IP Addresses are correctly specified
- Requires [dnspython](http://www.dnspython.org/) to be installed: *pip install dnspython* to resolve the nameserver entities (in case the user does not configure the peers/servers using their IP addresses)
- *[NAPALM proxy minion](#page-3417-0)*
- *[NTP operational and configuration management module](#page-2372-0)*

```
salt.states.netntp.managed(name, peers=None, servers=None)
```
Manages the configuration of NTP peers and servers on the device, as specified in the state SLS file. NTP entities not specified in these lists will be removed whilst entities not configured on the device will be set.

SLS Example:

```
netntp_example:
    netntp.managed:
           - peers:
             - 192.168.0.1
             -172.17.17.1- servers:
             - 24.124.0.251
            -138.236.128.36
```
Output example:

```
{
    'edge01.nrt04': {
        'netntp_|-netntp_example_|-netntp_example_|-managed': {
            'comment': 'NTP servers already configured as needed.',
            'name': 'netntp_example',
            'start_time': '12:45:24.056659',
            'duration': 2938.857,
            'changes': {
                'peers': {
                     'removed': [
                         '192.168.0.2',
                         '192.168.0.3'
                    ],
                     'added': [
                         '192.168.0.1',
                         '172.17.17.1'
                    ]
                }
            },
            'result': None
        }
   }
}
```
## **26.20.204 salt.states.netsnmp**

#### **Network SNMP**

Manage the SNMP configuration on network devices.

codeauthor Mircea Ulinic [<ping@mirceaulinic.net](mailto:ping@mirceaulinic.net)>

**maturity** new

**depends** napalm

**platform** unix

### **Dependencies**

```
• napalm snmp management module (salt.modules.napalm_snmp)
```
New in version 2016.11.0.

salt.states.netsnmp.**managed**(*name*, *config=None*, *defaults=None*) Configures the SNMP on the device as specified in the SLS file.

SLS Example:

```
snmp_example:
    netsnmp.managed:
         - config:
            location: Honolulu, HI, US
         - defaults:
            contact: noc@cloudflare.com
```
Output example (for the SLS above, e.g. called snmp.sls under /router/):

```
$ sudo salt edge01.hnl01 state.sls router.snmp test=True
edge01.hnl01:
----------
          ID: snmp_example
    Function: snmp.managed
      Result: None
     Comment: Testing mode: configuration was not changed!
     Started: 13:29:06.872363
    Duration: 920.466 ms
     Changes:
              ----------
              added:
                  ----------
                  chassis_id:
                      None
                  contact:
                      noc@cloudflare.com
                  location:
                      Honolulu, HI, US
Summary for edge01.hnl01
------------
Succeeded: 1 (unchanged=1, changed=1)
Failed: 0
------------
Total states run: 1
Total run time: 920.466 ms
```
## **26.20.205 salt.states.netusers**

### **Network Users**

Manage the users configuration on network devices via the NAPALM proxy.

codeauthor Mircea Ulinic [<ping@mirceaulinic.net](mailto:ping@mirceaulinic.net)>

**maturity** new

**depends** napalm

**platform** unix

## **Dependencies**

- *[NAPALM proxy minion](#page-3417-0)*
- *[Users configuration management module](#page-2383-0)*

New in version 2016.11.0.

salt.states.netusers.**managed**(*name*, *users=None*, *defaults=None*)

Manages the configuration of the users on the device, as specified in the state SLS file. Users not defined in that file will be removed whilst users not configured on the device, will be added.

SLS Example:

```
netusers_example:
   netusers.managed:
         - users:
            admin:
                level: 15
                password: $1$knmhgPPv$g8745biu4rb.Zf.IT.F/U1
                sshkeys: []
            restricted:
                level: 1
                password: $1$j34j5k4b$4d5SVjTiz1l.Zf.IT.F/K7
            martin:
                level: 15
                password: ''
                sshkeys:
                    - ssh-dss AAAAB3NzaC1kc3MAAACBAK9dP3KariMlM/
,→JmFW9rTSm5cXs4nR0+o6fTHP9o+bOLXMBTP8R4vwWHh0w
                       Ø
,→JPjQmJYafAqZTnlgi0srGjyifFwPtODppDWLCgLe2M4LXnu3OMqknr54w344zPHP3iFwWxHrBrZKtCjO8LhbWCa+
                       X
,→X528+i87t6r5e4ersdfxgchvjbknlio87t6r5drcfhgjhbknio8976tycv7t86ftyiu87Oz1nKsKuNzm2csoUQlJ
                       Ø
,→trmRfpjsOPNookmOz5wG0YxhwDmKeo6fWK+ATk1OiP+QT39fn4G77j8o+e4WAwxM570s35Of/
,→vV0zoOccj753sXn
                       X
,→pvJenvwpM2H6o3a9ALvehAJKWodAgZT7X8+iu786r5drtycghvjbiu78t+wAAAIBURwSPZVElXe+9a43sF6M4ysT
                        7Xv+6wTsa8q86E3+RYyu8O2ObI2kwNLC3/HTgFniE/YqRG+WJac81/
,→VHWQNP822gns8RVrWKjqBktmQoEm7z5yy0
                        bkjui78675dytcghvjkoi9y7t867ftcuvhbuu9t78gy/v+zvMmv8KvQgHg
            jonathan:
                level: 15
                password: ''
                sshkeys:
                    - ssh-rsa AAAAB3NzaC1yc2EAAAADAQABAAABAQDcgxE6HZF/
,→xjFtIt0thEDKPjFJxW9BpZtTVstYbDgGR9zPkHG
                        ZJT/j345jk345jk453jk43545j35nl3kln34n5kl4ghv3/JzWt/
,→0Js5KZp/51KRNCs9O4t07qaoqwpLB15GwLfEX
                        Bx9dW26zc4O+hi6754trxcfghvjbo98765drt/
,→LYIEg0KSQPWyJEK1g31gacbxN7Ab006xeHh7rv7HtXF6zH3WId
                       Ø
,→Uhq9rtdUag6kYnv6qvjG7sbCyHGYu5vZB7GytnNuVNbZuI+RdFvmHSnErV9HCu9xZBq6DBb+sESMS4s7nFcsruMo
                        edb+BAc3aww0naeWpogjSt+We7y2N
```
CLI Example:

{

salt 'edge01.kix01' state.sls router.users

Output example (raw python - can be reused in other modules):

```
'netusers_|-netusers_example_|-netusers_example_|-managed': {
   'comment': 'Configuration updated!',
   'name': 'netusers_example',
   'start_time': '10:57:08.678811',
   '__id__': 'netusers_example',
   'duration': 1620.982,
   '__run_num__': 0,
   'changes': {
```
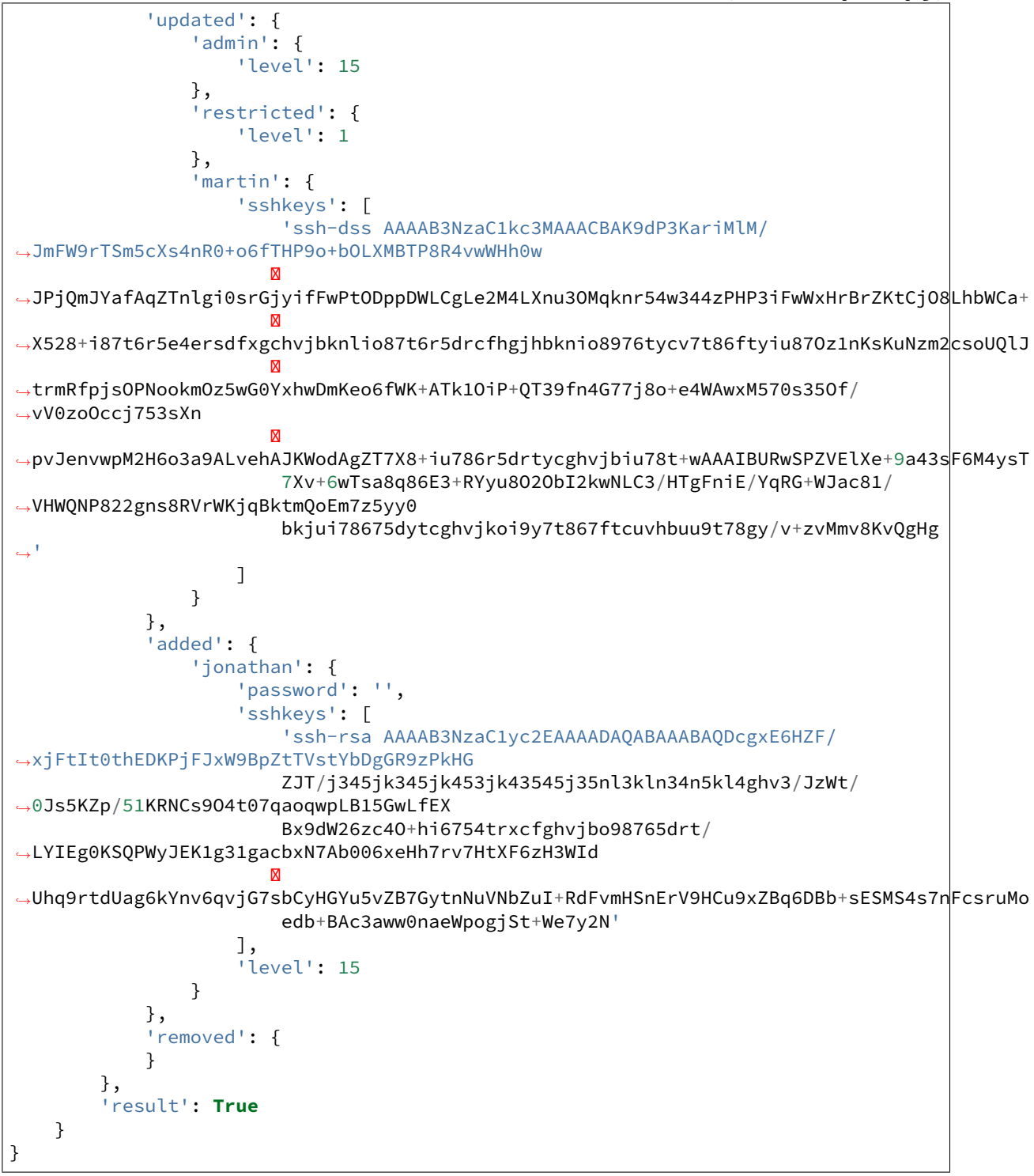

CLI Output:

edge01.kix01: ---------- ID: netusers\_example

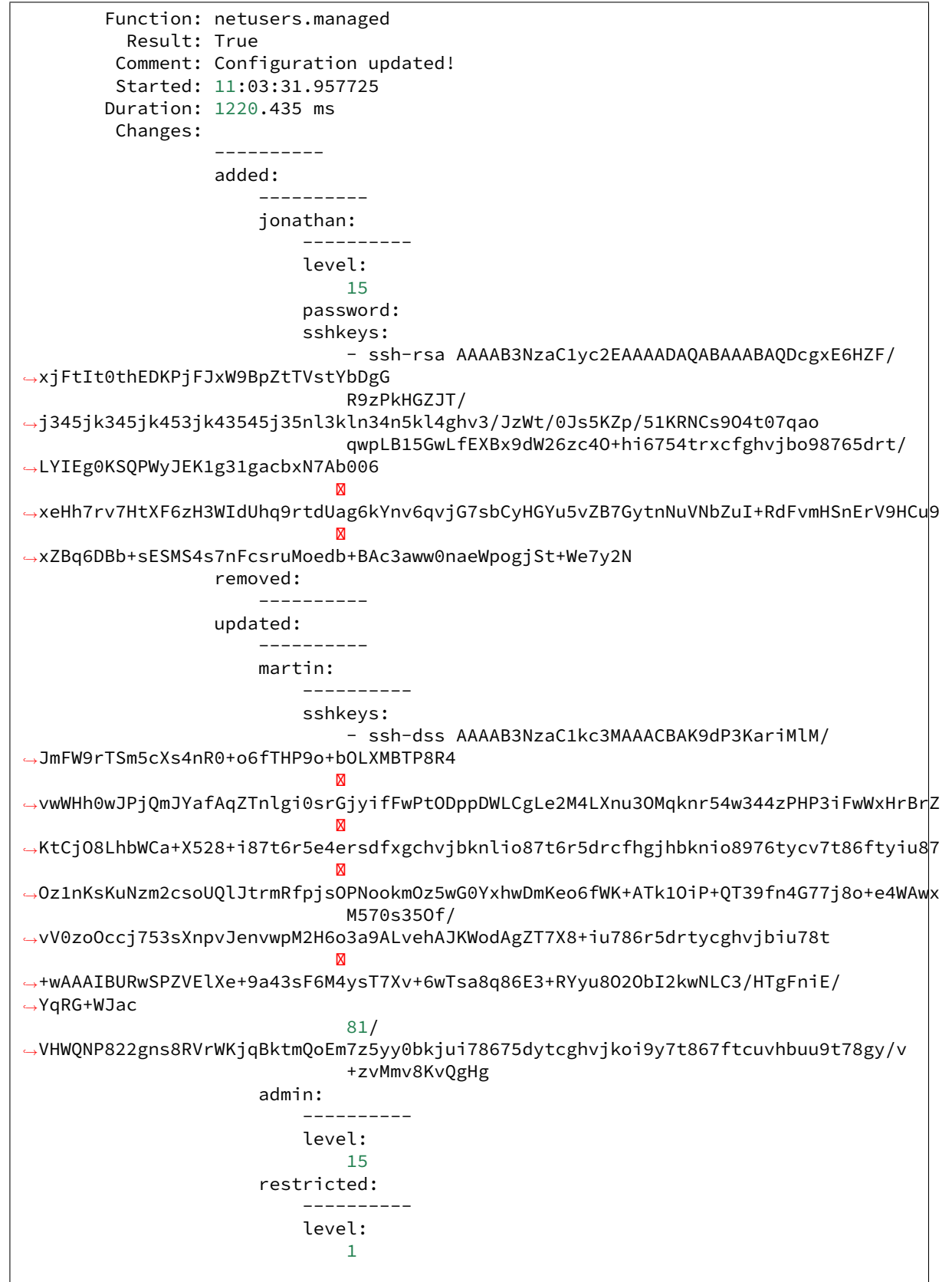

```
Summary for edge01.kix01
------------
Succeeded: 1 (changed=1)
Failed: 0
------------
Total states run: 1
Total run time: 1.220 s
```
## **26.20.206 salt.states.network**

#### **Configuration of network interfaces**

The network module is used to create and manage network settings, interfaces can be set as either managed or ignored. By default all interfaces are ignored unless specified.

**Note:** RedHat-based systems (RHEL, CentOS, Scientific, etc.) have been supported since version 2014.1.0.

Debian-based systems (Debian, Ubuntu, etc.) have been supported since version 2017.7.0. The following options are not supported: ipaddr\_start, and ipaddr\_end.

Other platforms are not yet supported.

**Note:** On Debian-based systems, networking configuration can be specified in */etc/network/interfaces* or via included files such as (by default) */etc/network/interfaces.d/\**. This can be problematic for configuration management. It is recommended to use either *file.managed or network.managed*.

If using network.managed, it can be useful to ensure interfaces.d/ is empty. This can be done using the following state

```
/etc/network/interfaces.d:
  file.directory:
    - clean: True
```
#### **Configuring Global Network Settings**

Use the *[network.system](#page-4025-0)* state to set global network settings:

```
system:
 network.system:
    - enabled: True
    - hostname: server1.example.com
    - gateway: 192.168.0.1
    - gatewaydev: eth0
    - nozeroconf: True
    - nisdomain: example.com
    - require_reboot: True
    - apply_hostname: True
```
**Note:** The use of apply\_hostname above will apply changes to the hostname immediately.

Changed in version 2015.5.0: apply\_hostname added

#### **retain\_settings**

New in version 2016.11.0.

Use *retain\_settings* to retain current network settings that are not otherwise specified in the state. Particularly useful if only setting the hostname. Default behavior is to delete unspecified network settings.

```
system:
 network.system:
    - hostname: server2.example.com
    - apply_hostname: True
    - retain_settings: True
```
## **Configuring Network Routes**

Use the *network*. *routes* state to set network routes.

```
routes:
 network.routes:
    - name: eth0
    - routes:
      - name: secure_network
        ipaddr: 10.2.0.0
        netmask: 255.255.255.0
        gateway: 10.1.0.3
      - name: HQ_network
        ipaddr: 10.100.0.0
        netmask: 255.255.0.0
        gateway: 10.1.0.10
```
#### **Managing Network Interfaces**

The *[network.managed](#page-4025-2)* state is used to configure network interfaces. Here are several examples:

## **Ethernet Interface**

```
eth0:
 network.managed:
    - enabled: True
    - type: eth
    - proto: static
    - ipaddr: 10.1.0.7
    - netmask: 255.255.255.0
    - gateway: 10.1.0.1
    - enable_ipv6: true
```

```
- ipv6proto: static
- ipv6addrs:
  - 2001:db8:dead:beef::3/64
  - 2001:db8:dead:beef::7/64
- ipv6gateway: 2001:db8:dead:beef::1
- ipv6netmask: 64
- dns:
  -8.8.8.8-8.8.4.4- channels:
   rx: 4
   tx: 4
   other: 4
   combined: 4
```
## **Ranged Interfaces (RHEL/CentOS Only)**

New in version 2015.8.0.

Ranged interfaces can be created by including the word range in the interface name.

**Important:** The interface type must be eth.

```
eth0-range0:
  network.managed:
   - type: eth
    - ipaddr_start: 192.168.1.1
    - ipaddr_end: 192.168.1.10
    - clonenum_start: 10
    - mtu: 9000
bond0-range0:
  network.managed:
    - type: eth
    - ipaddr_start: 192.168.1.1
    - ipaddr_end: 192.168.1.10
    - clonenum_start: 10
    - mtu: 9000
eth1.0-range0:
  network.managed:
    - type: eth
    - ipaddr_start: 192.168.1.1
    - ipaddr_end: 192.168.1.10
    - clonenum_start: 10
    - vlan: True
    - mtu: 9000
bond0.1-range0:
  network.managed:
   - type: eth
    - ipaddr_start: 192.168.1.1
    - ipaddr_end: 192.168.1.10
```

```
- clonenum_start: 10
- vlan: True
- mtu: 9000
```
## **Bond Interfaces**

To configure a bond, you must do the following:

- Configure the bond slaves with a type of slave, and a master option set to the name of the bond interface.
- Configure the bond interface with a type of bond, and a slaves option defining the bond slaves for the bond interface.

```
eth2:
  network.managed:
    - enabled: True
    - type: slave
    - master: bond0
eth3:
  network.managed:
    - enabled: True
    - type: slave
    - master: bond0
bond0:
  network.managed:
   - type: bond
    - ipaddr: 10.1.0.1
    - netmask: 255.255.255.0
    - mode: gre
    - proto: static
    - dns:
      -8.8.8.8-8.8.4.4- enabled: False
    - slaves: eth2 eth3
    - require:
      - network: eth2
      - network: eth3
    - miimon: 100
    - arp_interval: 250
    - downdelay: 200
    - lacp_rate: fast
    - max_bonds: 1
    - updelay: 0
    - use_carrier: on
    - hashing-algorithm: layer2
    - mtu: 9000
    - autoneg: on
    - speed: 1000
    - duplex: full
    - rx: on
    - tx: off
    - sg: on
```

```
- tso: off
- ufo: off
- gso: off
- gro: off
- lro: off
```
#### **VLANs**

Set type to vlan to configure a VLANs. These VLANs are configured on the bond interface defined above.

```
bond0.2:
  network.managed:
   - type: vlan
    - ipaddr: 10.1.0.2
    - use:
      - network: bond0
    - require:
      - network: bond0
bond0.3:
  network.managed:
    - type: vlan
    - ipaddr: 10.1.0.3
    - use:
      - network: bond0
    - require:
      - network: bond0
bond0.10:
  network.managed:
    - type: vlan
    - ipaddr: 10.1.0.4
    - use:
      - network: bond0
    - require:
      - network: bond0
bond0.12:
  network.managed:
    - type: vlan
    - ipaddr: 10.1.0.5
    - use:
      - network: bond0
    - require:
      - network: bond0
```
**Bridge Interfaces**

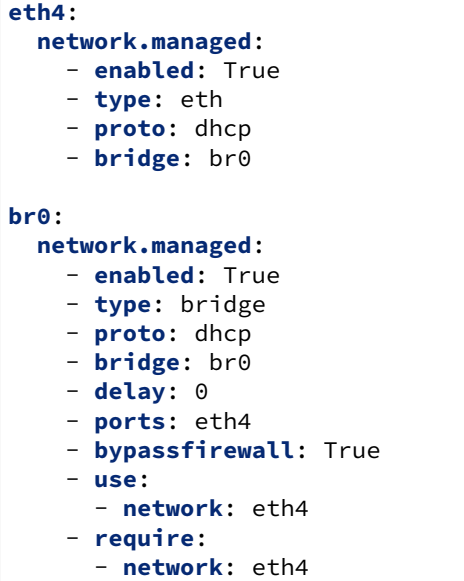

**Note:** When managing bridged interfaces on a Debian/Ubuntu based system, the ports argument is required. RedHat-based systems will ignore the argument.

### **Network Teaming (RHEL/CentOS 7 and later)**

New in version 3002.

- Configure the members of the team interface with a type of teamport, and a team\_master option set to the name of the bond interface.
	- **–** master also works, but will be ignored if both team\_master and master are present.
	- **–** If applicable, include a team\_port\_config option. This should be formatted as a dictionary. Keep in mind that due to a quirk of PyYAML, dictionaries nested under a list item must be double-indented (see example below for interface eth5).
- Configure the team interface with a type of team. The team configuration should be passed via the team\_config option. As with team\_port\_config, the dictionary should be double-indented.

```
eth5:
  network.managed:
    - type: teamport
    - team_master: team0
    - team_port_config:
        prio: 100
eth6:
  network.managed:
    - type: teamport
    - team_master: team0
```

```
team0:
 network.managed:
   - type: team
    - ipaddr: 172.24.90.42
    - netmask: 255.255.255.128
    - enable_ipv6: True
    - ipv6addr: 'fee1:dead:beef:af43::'
    - team_config:
        runner:
          hwaddr_policy: by_active
          name: activebackup
          link_watch:
            name: ethtool
```
**Note:** While teamd must be installed to manage a team interface, it is not required to configure a separate *[pkg.](#page-4072-0) [installed](#page-4072-0)* state for it, as it will be silently installed if needed.

## **Configuring the Loopback Interface**

Use *[network.managed](#page-4025-2)* with a type of eth and a proto of loopback.

```
lo:
  network.managed:
   - name: lo
    - type: eth
    - proto: loopback
    - onboot: yes
    - userctl: no
    - ipv6_autoconf: no
    - enable_ipv6: true
```
## **Other Useful Options**

### **noifupdown**

The noifupdown option, if set to True, will keep Salt from restart the interface if changes are made, requiring them to be restarted manually. Here are a couple examples:

```
eth7:
  network.managed:
    - enabled: True
    - type: eth
    # Automatic IP/DNS
    - proto: dhcp
    - noifupdown: True
eth8:
  network.managed:
    - type: eth
    - noifupdown: True
```

```
# IPv4
- proto: static
- ipaddr: 192.168.4.9
- netmask: 255.255.255.0
- gateway: 192.168.4.1
- enable_ipv6: True
# IPv6
- ipv6proto: static
- ipv6addr: 2001:db8:dead:c0::3
- ipv6netmask: 64
- ipv6gateway: 2001:db8:dead:c0::1
# override shared; makes those options v4-only
- ipv6ttl: 15
# Shared
- mtu: 1480
- ttl: 18
- dns:
  -8.8.8.8-8.8.4.4
```
<span id="page-4025-2"></span>salt.states.network.**managed**(*name*, *enabled=True*, *\*\*kwargs*) Ensure that the named interface is configured properly. **name** The name of the interface to manage **type** [eth] Type of interface and configuration

Changed in version 3002. **enabled** Designates the state of this interface.

```
salt.states.network.routes(name, **kwargs)
     Manage network interface static routes.
     name Interface name to apply the route to.
     kwargs Named routes
```

```
salt.states.network.system(name, **kwargs)
     Ensure that global network settings are configured properly.
     name Custom name to represent this configuration change.
     kwargs The global parameters for the system.
```
## **26.20.207 salt.states.neutron\_network**

#### **Management of OpenStack Neutron Networks**

New in version 2018.3.0.

**depends** shade

**configuration** see *[salt.modules.neutronng](#page-2436-0)* for setup instructions

Example States

```
create network:
  neutron_network.present:
    - name: network1
```

```
delete network:
  neutron_network.absent:
    - name: network1
create network with optional params:
  neutron_network.present:
    - name: network1
    - vlan: 200
    - shared: False
    - external: False
    - project: project1
```
salt.states.neutron\_network.**absent**(*name*, *auth=None*, *\*\*kwargs*) Ensure a network does not exists **name** Name of the network

salt.states.neutron\_network.**present**(*name*, *auth=None*, *\*\*kwargs*)

Ensure a network exists and is up-to-date **name** Name of the network **provider** A dict of network provider options. **shared** Set the network as shared. **external** Whether this network is externally accessible. admin state up Set the network administrative state to up. **vlan** Vlan ID. Alias for provider

- physical network: provider
- network\_type: vlan
- segmentation\_id: (vlan id)

## **26.20.208 salt.states.neutron\_secgroup**

## **Management of OpenStack Neutron Security Groups**

New in version 2018.3.0.

**depends** shade

**configuration** see *[salt.modules.neutronng](#page-2436-0)* for setup instructions

Example States

```
create security group;
 neutron_secgroup.present:
    - name: security_group1
    - description: "Very Secure Security Group"
delete security group:
 neutron_secgroup.absent:
    - name_or_id: security_group1
    - project_name: Project1
create security group with optional params:
 neutron_secgroup.present:
    - name: security_group1
    - description: "Very Secure Security Group"
```

```
- project_id: 1dcac318a83b4610b7a7f7ba01465548
create security group with optional params:
 neutron_secgroup.present:
    - name: security_group1
    - description: "Very Secure Security Group"
```
- **project\_name**: Project1

```
salt.states.neutron_secgroup.absent(name, auth=None, **kwargs)
     Ensure a security group does not exist
     name Name of the security group
```

```
salt.states.neutron_secgroup.present(name, auth=None, **kwargs)
     Ensure a security group exists.
```
You can supply either project\_name or project\_id.

Creating a default security group will not show up as a change; it gets created through the lookup process. **name** Name of the security group **description** Description of the security group **project\_name** Name of Project **project\_id** ID of Project

## **26.20.209 salt.states.neutron\_secgroup\_rule**

## **Management of OpenStack Neutron Security Group Rules**

New in version 2018.3.0.

**depends** shade

**configuration** see *[salt.modules.neutronng](#page-2436-0)* for setup instructions

Example States

```
create security group rule:
 neutron_secgroup_rule.present:
   - name: security_group1
    - project_name: Project1
    - protocol: icmp
delete security group:
 neutron_secgroup_rule.absent:
    - name_or_id: security_group1
create security group with optional params:
 neutron_secgroup_rule.present:
    - name: security_group1
    - description: "Very Secure Security Group"
    - project_id: 1dcac318a83b4610b7a7f7ba01465548
```
salt.states.neutron\_secgroup\_rule.**absent**(*name*, *auth=None*, *\*\*kwargs*)

Ensure a security group rule does not exist **name** name or id of the security group rule to delete **rule\_id** uuid of the rule to delete

**project\_id** id of project to delete rule from

salt.states.neutron\_secgroup\_rule.**present**(*name*, *auth=None*, *\*\*kwargs*) Ensure a security group rule exists **defaults: port\_range\_min=None, port\_range\_max=None, protocol=None,** remote\_ip\_prefix=None, remote\_group\_id=None, direction='ingress', ethertype='IPv4', project\_id=None **name** Name of the security group to associate with this rule **project** name Name of the project associated with the security group **protocol** The protocol that is matched by the security group rule. Valid values are None, tcp, udp, and icmp.

## **26.20.210 salt.states.neutron\_subnet**

#### **Management of OpenStack Neutron Subnets**

New in version 2018.3.0.

**depends** shade

**configuration** see *[salt.modules.neutronng](#page-2436-0)* for setup instructions

Example States

```
create subnet:
  neutron_subnet.present:
    - name: subnet1
    - network_name_or_id: network1
    - cidr: 192.168.199.0/24
delete subnet:
  neutron_subnet.absent:
    - name: subnet2
create subnet with optional params:
  neutron_subnet.present:
    - name: subnet1
    - network_name_or_id: network1
    - enable_dhcp: True
    - cidr: 192.168.199.0/24
    - allocation_pools:
      - start: 192.168.199.5
        end: 192.168.199.250
    - host_routes:
      - destination: 192.168..0.0/24
        nexthop: 192.168.0.1
    - gateway_ip: 192.168.199.1
    - dns_nameservers:
      -8.8.8.8-8.8.8.7create ipv6 subnet:
  neutron_subnet.present:
    - name: v6subnet1
    - network_name_or_id: network1
    - ip_version: 6
```
salt.states.neutron\_subnet.**absent**(*name*, *auth=None*) Ensure a subnet does not exists **name** Name of the subnet

salt.states.neutron\_subnet.**present**(*name*, *auth=None*, *\*\*kwargs*)

Ensure a subnet exists and is up-to-date

- **name** Name of the subnet
- **network\_name\_or\_id** The unique name or ID of the attached network. If a non-unique name is supplied, an exception is raised.

**allocation\_pools** A list of dictionaries of the start and end addresses for the allocation pools

**gateway\_ip** The gateway IP address.

dns\_nameservers A list of DNS name servers for the subnet.

**host routes** A list of host route dictionaries for the subnet.

**ipv6\_ra\_mode** IPv6 Router Advertisement mode. Valid values are: 'dhcpv6-stateful', 'dhcpv6-stateless', or 'slaac'.

**ipv6\_address\_mode** IPv6 address mode. Valid values are: 'dhcpv6-stateful', 'dhcpv6-stateless', or 'slaac'.

# **26.20.211 salt.states.nexus**

This state downloads artifacts from Nexus 3.x.

New in version 2018.3.0.

#### salt.states.nexus.**downloaded**(*name*, *artifact*, *target\_dir='/tmp'*, *target\_file=None*)

Ensures that the artifact from nexus exists at given location. If it doesn't exist, then it will be downloaded. If it already exists then the checksum of existing file is checked against checksum in nexus. If it is different then the step will fail.

**artifact** Details of the artifact to be downloaded from nexus. Various options are:

- nexus url: URL of the nexus instance
- repository: Repository in nexus
- artifact\_id: Artifact ID
- group\_id: Group ID
- packaging: Packaging
- classifier: Classifier
- **version: Version** One of the following: Version to download latest Download the latest release of this artifact - latest\_snapshot - Download the latest snapshot for this artifact
- username: nexus username
- password: nexus password

**target\_dir** Directory where the artifact should be downloaded. By default it is downloaded to /tmp directory. **target\_file** Target file to download artifact to. By default file name is resolved by nexus. An example to download an artifact to a specific file:

```
jboss_module_downloaded:
```

```
nexus.downloaded:
 - artifact:
     nexus_url: http://nexus.intranet.example.com/repository
     repository: 'libs-release-local'
     artifact_id: 'module'
     group_id: 'com.company.module'
     packaging: 'jar'
     classifier: 'sources'
     version: '1.0'
 - target_file: /opt/jboss7/modules/com/company/lib/module.jar
```
Download artifact to the folder (automatically resolves file name):

```
maven_artifact_downloaded:
  nexus.downloaded:
   - artifact:
```

```
nexus_url: http://nexus.intranet.example.com/repository
    repository: 'maven-releases'
    artifact_id: 'module'
    group_id: 'com.company.module'
    packaging: 'zip'
    classifier: 'dist'
    version: '1.0'
- target_dir: /opt/maven/modules/com/company/release
```
# **26.20.212 salt.states.nfs\_export**

## **Management of NFS exports**

New in version 2018.3.0.

To ensure an NFS export exists:

```
add_simple_export:
 nfs_export.present:
   - name: '/srv/nfs'
   - hosts: '10.0.2.0/24'
   - options:
     - 'rw'
```
This creates the following in /etc/exports:

/srv/nfs 10.0.2.0/24(rw)

For more complex exports with multiple groups of hosts, use 'clients':

```
add_complex_export:
 nfs_export.present:
    - name: '/srv/nfs'
    - clients:
      # First export, same as simple one above
      - hosts: '10.0.2.0/24'
       options:
          - 'rw'
      # Second export
      - hosts: '*.example.com'
        options:
          - 'ro'
          - 'subtree_check'
```
This creates the following in /etc/exports:

/srv/nfs 10.0.2.0/24(rw) 192.168.0.0/24,172.19.0.0/16(ro,subtree\_check)

Any export of the given path will be modified to match the one specified.

To ensure an NFS export is absent:

```
delete_export:
 nfs_export.absent:
    - name: '/srv/nfs'
```

```
salt.states.nfs_export.absent(name, exports='/etc/exports')
     Ensure that the named path is not exported
     name The export path to remove
```

```
salt.states.nfs_export.present(name, clients=None, hosts=None, options=None, ex-
```
*ports='/etc/exports'*)

Ensure that the named export is present with the given options **name** The export path to configure

**clients** A list of hosts and the options applied to them. This option may not be used in combination with the 'hosts' or 'options' shortcuts.

- **clients**: *# First export* - **hosts**: '10.0.2.0/24' **options**:  $-$  'rw' *# Second export* - **hosts**: '\*.example.com' **options**:  $-$  'ro' - 'subtree\_check'

**hosts** A string matching a number of hosts, for example:

```
hosts: '10.0.2.123'
hosts: '10.0.2.0/24'
hosts: 'minion1.example.com'
hosts: '*.example.com'
hosts: '*'
```
**options** A list of NFS options, for example:

```
options:
  - 'rw'
  - 'subtree_check'
```
# **26.20.213 salt.states.nftables**

### **Management of nftables**

This is an nftables-specific module designed to manage Linux firewalls. It is expected that this state module, and other system-specific firewall states, may at some point be deprecated in favor of a more generic *firewall* state.

```
httpd:
  nftables.append:
    - table: filter
    - chain: input
    - jump: accept
    - match: state
    - connstate: new
    - dport: 80
    - proto: tcp
```
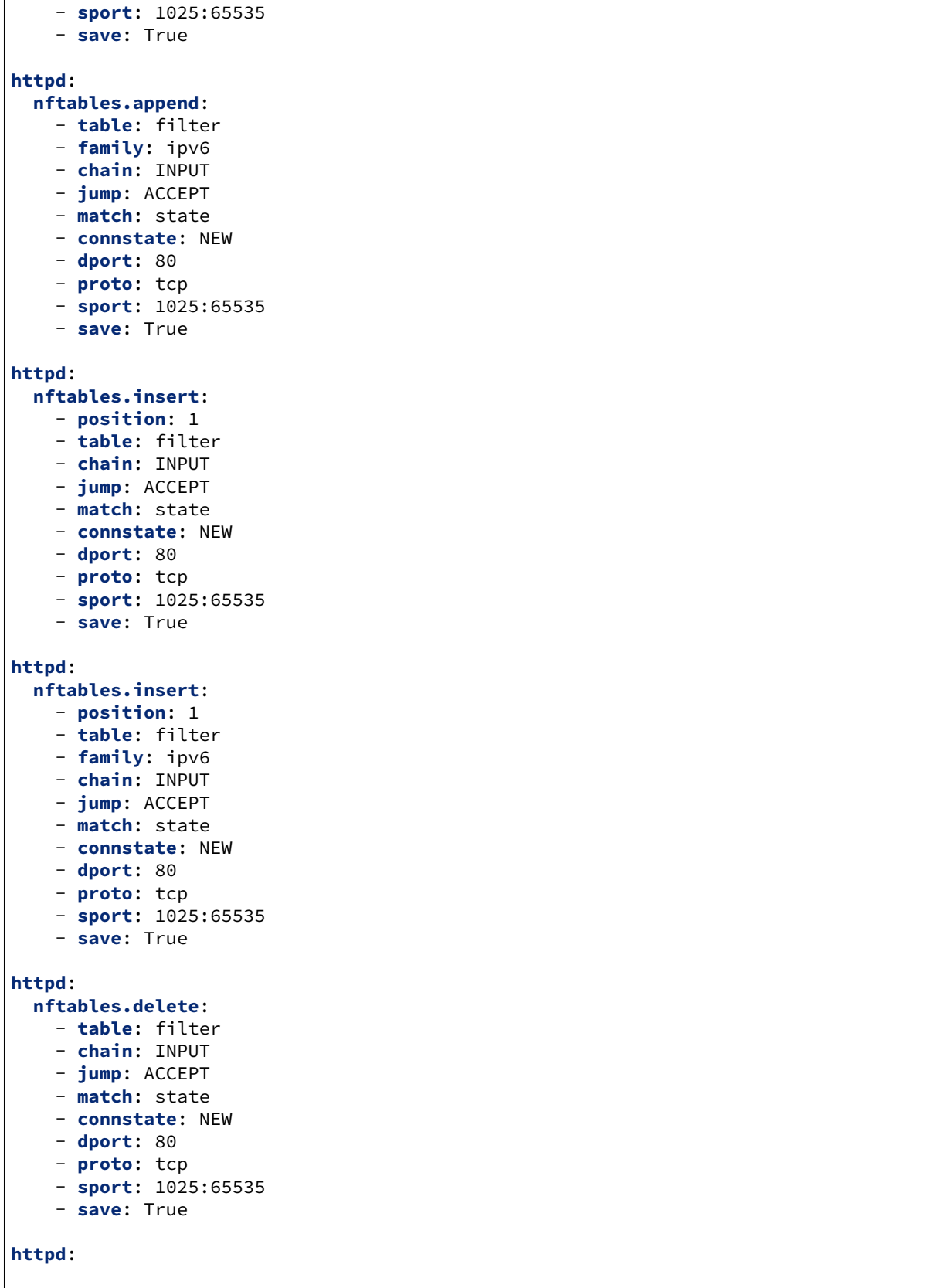

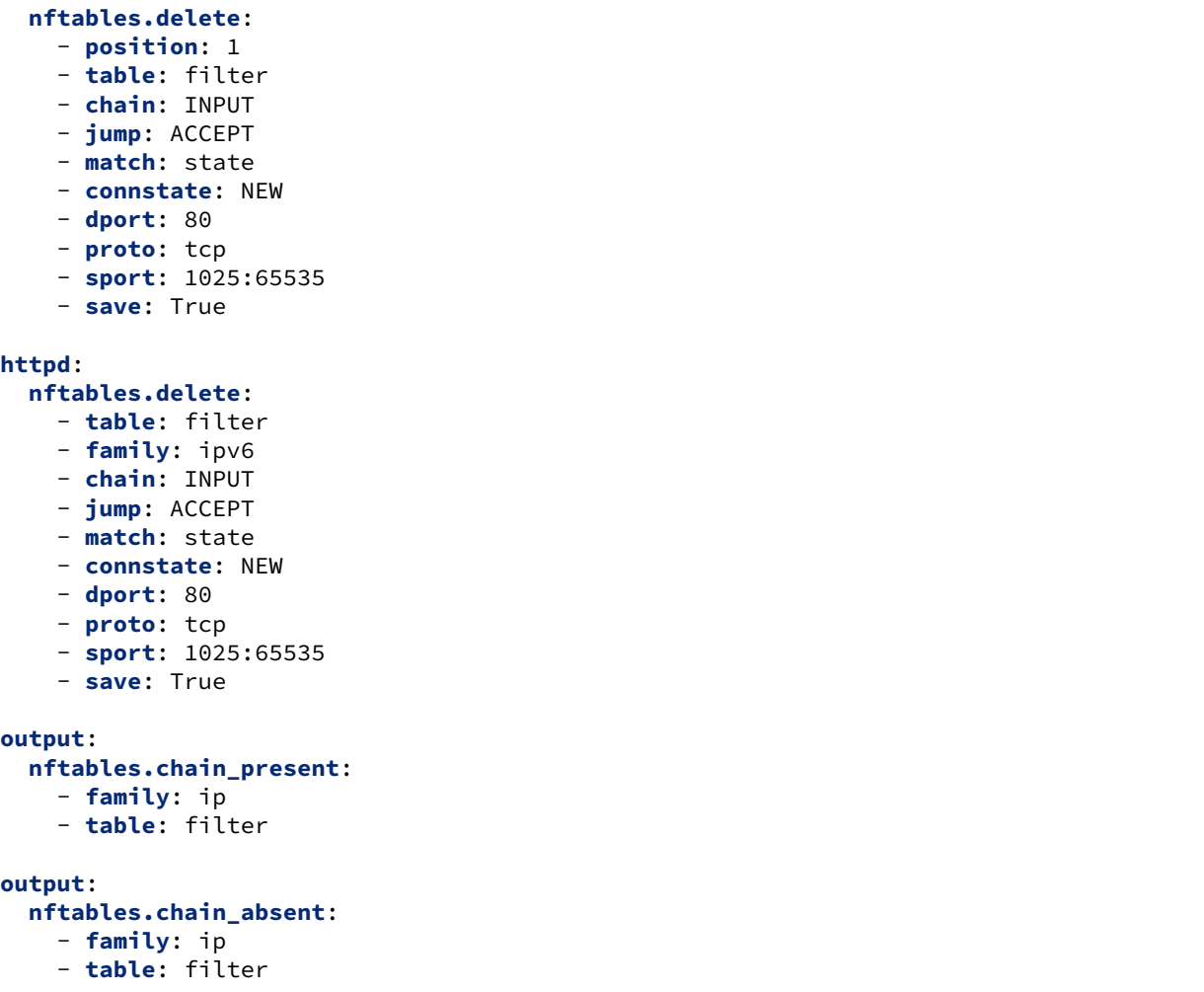

salt.states.nftables.**append**(*name*, *family='ipv4'*, *\*\*kwargs*) New in version 0.17.0.

Append a rule to a chain

**name** A user-defined name to call this rule by in another part of a state or formula. This should not be an actual rule.

**family** Network family, ipv4 or ipv6.

All other arguments are passed in with the same name as the long option that would normally be used for nftables, with one exception: *--state* is specified as *connstate* instead of *state* (not to be confused with *ctstate*).

salt.states.nftables.**chain\_absent**(*name*, *table='filter'*, *family='ipv4'*)

New in version 2014.7.0.

Verify the chain is absent. **family** Networking family, either ipv4 or ipv6

salt.states.nftables.**chain\_present**(*name*, *table='filter'*, *table\_type=None*, *hook=None*, *prior-*

*ity=None*, *family='ipv4'*)

New in version 2014.7.0.

Changed in version 3002.

Verify a chain exists in a table. **name** A user-defined chain name. **table** The table to own the chain. **family** Networking family, either ipv4 or ipv6

salt.states.nftables.**delete**(*name*, *family='ipv4'*, *\*\*kwargs*)

New in version 2014.7.0.

Delete a rule to a chain

**name** A user-defined name to call this rule by in another part of a state or formula. This should not be an actual rule.

**family** Networking family, either ipv4 or ipv6

All other arguments are passed in with the same name as the long option that would normally be used for nftables, with one exception: *--state* is specified as *connstate* instead of *state* (not to be confused with *ctstate*).

salt.states.nftables.**flush**(*name*, *family='ipv4'*, *ignore\_absence=False*, *\*\*kwargs*)

New in version 2014.7.0.

Changed in version 3002.

Flush current nftables state

**family** Networking family, either ipv4 or ipv6

**ignore** absence If set to True, attempts to flush a non-existent table will not result in a failed state.

New in version 3002.

salt.states.nftables.**insert**(*name*, *family='ipv4'*, *\*\*kwargs*)

New in version 2014.7.0.

Insert a rule into a chain

**name** A user-defined name to call this rule by in another part of a state or formula. This should not be an actual rule.

**family** Networking family, either ipv4 or ipv6

All other arguments are passed in with the same name as the long option that would normally be used for nftables, with one exception: *--state* is specified as *connstate* instead of *state* (not to be confused with *ctstate*).

salt.states.nftables.**set\_policy**(*name*, *table='filter'*, *family='ipv4'*, *\*\*kwargs*)

New in version 3002.

Sets the default policy for nftables chains **table** The table that owns the chain that should be modified **family** Networking family, either ipv4 or ipv6 **policy** The requested table policy (accept or drop) **save** Boolean to save the in-memory nftables settings to a file. **save\_filename** The filename to save the nftables settings (default: /etc/nftables or /etc/nftables/salt-all-inone.nft if the former is a directory)

salt.states.nftables.**table\_absent**(*name*, *family='ipv4'*, *\*\*kwargs*) New in version 3002.

Ensure an nftables table is absent **name** Name of the table to ensure is absent **family** Networking family, either ipv4 or ipv6

salt.states.nftables.**table\_present**(*name*, *family='ipv4'*, *\*\*kwargs*)

New in version 3002.

Ensure an nftables table is present **name** A user-defined table name. **family** Networking family, either ipv4 or ipv6

# **26.20.214 salt.states.npm**

## **Installation of NPM Packages**

These states manage the installed packages for node.js using the Node Package Manager (npm). Note that npm must be installed for these states to be available, so npm states should include a requisite to a pkg.installed state for the package which provides npm (simply npm in most cases). Example:

```
npm:
  pkg.installed
yaml:
  npm.installed:
    - require:
      - pkg: npm
```
salt.states.npm.**bootstrap**(*name*, *user=None*, *silent=True*) Bootstraps a node.js application.

Will execute 'npm install --json' on the specified directory. **user** The user to run NPM with

New in version 0.17.0.

```
salt.states.npm.cache_cleaned(name=None, user=None, force=False)
     Ensure that the given package is not cached.
```
If no package is specified, this ensures the entire cache is cleared. **name** The name of the package to remove from the cache, or None for all packages **user** The user to run NPM with **force** Force cleaning of cache. Required for npm@5 and greater

New in version 2016.11.6.

salt.states.npm.**installed**(*name*, *pkgs=None*, *dir=None*, *user=None*, *force\_reinstall=False*, *registry=None*, *env=None*)

Verify that the given package is installed and is at the correct version (if specified).

```
coffee-script:
 npm.installed:
    - user: someuser
coffee-script@1.0.1:
 npm.installed: []
```
**name** The package to install

Changed in version 2014.7.2: This parameter is no longer lowercased by salt so that case-sensitive NPM package names will work.

**pkgs** A list of packages to install with a single npm invocation; specifying this argument will ignore the name argument

New in version 2014.7.0.

**dir** The target directory in which to install the package, or None for global installation **user** The user to run NPM with

New in version 0.17.0. **registry** The NPM registry from which to install the package

New in version 2014.7.0.

**env** A list of environment variables to be set prior to execution. The format is the same as the *[cmd.run](#page-3728-0)*. state function.

New in version 2014.7.0. **force\_reinstall** Install the package even if it is already installed

salt.states.npm.**removed**(*name*, *dir=None*, *user=None*) Verify that the given package is not installed. **dir** The target directory in which to install the package, or None for global installation **user** The user to run NPM with

New in version 0.17.0.

## **26.20.215 salt.states.ntp**

#### **Management of NTP servers**

New in version 2014.1.0.

This state is used to manage NTP servers. Currently only Windows is supported.

```
win_ntp:
 ntp.managed:
    - servers:
      - pool.ntp.org
      - us.pool.ntp.org
```

```
salt.states.ntp.managed(name, servers=None)
     Manage NTP servers
     servers A list of NTP servers
```
## **26.20.216 salt.states.nxos**

State module for Cisco NX-OS Switch Proxy and Native minions

New in version 2016.11.0.

For documentation on setting up the nxos proxy minion look in the documentation for  $salt.proxy.nxos$ .

```
salt.states.nxos.config_absent(name)
```
Ensure a specific configuration line does not exist in the running config **name** config line to remove Examples:

```
add snmp group:
 nxos.config_absent:
   - names:
     - snmp-server community randoSNMPstringHERE group network-operator
     - snmp-server community AnotherRandomSNMPSTring group network-admin
```
**Note:** For certain cases extra lines could be removed based on dependencies. In this example, included after the example for config\_present, the ACLs would be removed because they depend on the existence of the group.

### salt.states.nxos.**config\_present**(*name*)

Ensure a specific configuration line exists in the running config **name** config line to set Examples:

```
add snmp group:
 nxos.config_present:
    - names:
      - snmp-server community randoSNMPstringHERE group network-operator
      - snmp-server community AnotherRandomSNMPSTring group network-admin
add snmp acl:
 nxos.config_present:
    - names:
     - snmp-server community randoSNMPstringHERE use-acl snmp-acl-ro
     - snmp-server community AnotherRandomSNMPSTring use-acl snmp-acl-rw
```
### salt.states.nxos.**replace**(*name*, *repl*, *full\_match=False*)

Replace all instances of a string or full line in the running config **name** String to replace

**repl** The replacement text

**full\_match** Whether *name* will match the full line or only a subset of the line. Defaults to False. When False, .\* is added around *name* for matching in the *show run* config.

Examples:

```
replace snmp string:
 nxos.replace:
    - name: randoSNMPstringHERE
    - repl: NEWrandoSNMPstringHERE
replace full snmp string:
 nxos.replace:
    - name: ^snmp-server community randoSNMPstringHERE group network-operator$
    - repl: snmp-server community NEWrandoSNMPstringHERE group network-operator
    - full_match: True
```
**Note:** The first example will replace the SNMP string on both the group and the ACL, so you will not lose the ACL setting. Because the second is an exact match of the line, when the group is removed, the ACL is removed, but not readded, because it was not matched.

```
salt.states.nxos.user_absent(name)
     Ensure a user is not present
     name username to remove if it exists
     Examples:
     delete:
       nxos.user_absent:
          - name: daniel
salt.states.nxos.user_present(name, password=None, roles=None, encrypted=False,
                                       crypt_salt=None, algorithm='sha256')
     Ensure a user is present with the specified groups
     name Name of user
     password Encrypted or Plain Text password for user
     roles List of roles the user should be assigned. Any roles not in this list will be removed
```
**encrypted** Whether the password is encrypted already or not. Defaults to False

**crypt\_salt** Salt to use when encrypting the password. Default is None (salt is randomly generated for unhashed passwords)

**algorithm** Algorithm to use for hashing password. Defaults to sha256. Accepts md5, blowfish, sha256, sha512 Examples:

```
create:
  nxos.user_present:
    - name: daniel
    - roles:
      - vdc-admin
set_password:
  nxos.user_present:
    - name: daniel
    - password: admin
    - roles:
      - network-admin
update:
  nxos.user_present:
    - name: daniel
    - password: AiN9jaoP
    - roles:
      - network-admin
      - vdc-admin
```
### **26.20.217 salt.states.nxos\_upgrade**

Manage NX-OS System Image Upgrades.

New in version 3001.

**maturity** new

**platform** nxos

**codeauthor** Michael G Wiebe

For documentation on setting up the nxos proxy minion look in the documentation for  $salt.proxv.nxos.$ 

salt.states.nxos\_upgrade.**image\_running**(*name*, *system\_image*, *kickstart\_image=None*,

*issu=True*, *\*\*kwargs*)

Ensure the NX-OS system image is running on the device.

**name** Name of the salt state task

**system\_image** Name of the system image file on bootflash:

- **kickstart image** Name of the kickstart image file on bootflash: This is not needed if the system image is a combined system and kickstart image Default: None
- **issu** Ensure the correct system is running on the device using an in service software upgrade, or force a disruptive upgrade by setting the option to False. Default: False

**timeout** Timeout in seconds for long running 'install all' upgrade command. Default: 900 Examples:

```
upgrade_software_image_n9k:
 nxos.image_running:
   - name: Ensure nxos.7.0.3.I7.5a.bin is running
    - system_image: nxos.7.0.3.I7.5a.bin
```

```
- issu: True
upgrade_software_image_n7k:
 nxos.image_running:
    - name: Ensure n7000-s2-kickstart.8.0.1.bin is running
    - kickstart_image: n7000-s2-kickstart.8.0.1.bin
    - system_image: n7000-s2-dk9.8.0.1.bin
    - issu: False
```
# **26.20.218 salt.states.openstack\_config**

Manage OpenStack configuration file settings.

**maintainer** Jeffrey C. Ollie <[jeff@ocjtech.us](mailto:jeff@ocjtech.us)>

**maturity** new

**depends**

**platform** linux

salt.states.openstack\_config.**absent**(*name*, *filename*, *section*, *parameter=None*) Ensure a value is not set in an OpenStack configuration file.

**filename** The full path to the configuration file

**section** The section in which the parameter will be set

**parameter (optional)** The parameter to change. If the parameter is not supplied, the name will be used as the parameter.

salt.states.openstack\_config.**present**(*name*, *filename*, *section*, *value*, *parameter=None*)

Ensure a value is set in an OpenStack configuration file.

**filename** The full path to the configuration file

**section** The section in which the parameter will be set

**parameter (optional)** The parameter to change. If the parameter is not supplied, the name will be used as the parameter.

**value** The value to set

# **26.20.219 salt.states.openvswitch\_bridge**

Management of Open vSwitch bridges.

```
salt.states.openvswitch_bridge.absent(name)
```
Ensures that the named bridge does not exist, eventually deletes it. **Parameters name** -- The name of the bridge.

salt.states.openvswitch\_bridge.**present**(*name*, *parent=None*, *vlan=None*)

Ensures that the named bridge exists, eventually creates it.

## **Parameters**

- **name** -- string name of the bridge
- **parent** -- string name of the parent bridge (if the bridge shall be created as a fake bridge). If specified, vlan must also be specified.
- **versionadded:** (*.*) -- 3006.0:
- **vlan** -- int VLAN ID of the bridge (if the bridge shall be created as a fake bridge). If specified, parent must also be specified.
- **versionadded:** -- 3006.0:

## **26.20.220 salt.states.openvswitch\_db module**

Management of Open vSwitch database records.

New in version 3006.0.

salt.states.openvswitch\_db.**managed**(*name*, *table*, *data*, *record=None*)

Ensures that the specified columns of the named record have the specified values.

**Parameters**

- **name** -- string name of the record
- **table** -- string name of the table to which the record belongs.
- **data** -- dict dictionary containing a mapping from column names to the desired values. Columns that exist, but are not specified in this dictionary are not touched.
- **record** -- string name of the record (optional). Replaces name if specified.

### **26.20.221 salt.states.openvswitch\_port**

Management of Open vSwitch ports.

salt.states.openvswitch\_port.**absent**(*name*, *bridge=None*)

Ensures that the named port exists on bridge, eventually deletes it. If bridge is not set, port is removed from whatever bridge contains it.

**Parameters**

- **name** -- The name of the port.
- **bridge** -- The name of the bridge.

salt.states.openvswitch\_port.**present**(*name*, *bridge*, *tunnel\_type=None*, *id=None*, *remote=None*, *dst\_port=None*, *internal=False*)

Ensures that the named port exists on bridge, eventually creates it.

**Parameters**

- **name** -- The name of the port.
- **bridge** -- The name of the bridge.
- **tunnel\_type** -- Optional type of interface to create, currently supports: vlan, vxlan and gre.
- **id** -- Optional tunnel's key.
- **remote** -- Remote endpoint's IP address.
- **dst\_port** -- Port to use when creating tunnelport in the switch.
- **internal** -- Create an internal port if one does not exist

## **26.20.222 salt.states.opsgenie**

#### **Create/Close an alert in OpsGenie**

New in version 2018.3.0.

This state is useful for creating or closing alerts in OpsGenie during state runs.

```
used_space:
  disk.status:
    - name: /
    - maximum: 79%
    - minimum: 20%
opsgenie_create_action_sender:
  opsgenie.create_alert:
```

```
- api_key: XXXXXXXX-XXXX-XXXX-XXXX-XXXXXXXXXXXX
    - reason: 'Disk capacity is out of designated range.'
    - name: disk.status
    - onfail:
      - disk: used_space
opsgenie_close_action_sender:
 opsgenie.close_alert:
    - api_key: XXXXXXXX-XXXX-XXXX-XXXX-XXXXXXXXXXXX
    - name: disk.status
    - require:
      - disk: used_space
```
salt.states.opsgenie.**close\_alert**(*name=None*, *api\_key=None*, *reason='Conditions are met.'*, *ac-*

*tion\_type='Close'*)

Close an alert in OpsGenie. It's a wrapper function for create\_alert. Example usage with Salt's requisites and other global state arguments could be found above.

Required Parameters:

**name** It will be used as alert's alias. If you want to use the close functionality you must provide name field for both states like in above case.

Optional Parameters:

**api\_key** It's the API Key you've copied while adding integration in OpsGenie.

**reason** It will be used as alert's default message in OpsGenie.

**action\_type** OpsGenie supports the default values Create/Close for action\_type. You can customize this field with OpsGenie's custom actions for other purposes like adding notes or acknowledging alerts.

```
salt.states.opsgenie.create_alert(name=None, api_key=None, reason=None, ac-
                                     tion_type='Create')
```
Create an alert in OpsGenie. Example usage with Salt's requisites and other global state arguments could be found above.

Required Parameters:

**api\_key** It's the API Key you've copied while adding integration in OpsGenie.

**reason** It will be used as alert's default message in OpsGenie.

Optional Parameters:

- **name** It will be used as alert's alias. If you want to use the close functionality you must provide name field for both states like in above case.
- **action\_type** OpsGenie supports the default values Create/Close for action\_type. You can customize this field with OpsGenie's custom actions for other purposes like adding notes or acknowledging alerts.

## **26.20.223 salt.states.pagerduty**

#### **Create an Event in PagerDuty**

New in version 2014.1.0.

This state is useful for creating events on the PagerDuty service during state runs.

```
server-warning-message:
 pagerduty.create_event:
    - name: 'This is a server warning message'
   - details: 'This is a much more detailed message'
    - service_key: 9abcd123456789efabcde362783cdbaf
    - profile: my-pagerduty-account
```
salt.states.pagerduty.**create\_event**(*name*, *details*, *service\_key*, *profile*) Create an event on the PagerDuty service

```
server-warning-message:
 pagerduty.create_event:
   - name: 'This is a server warning message'
   - details: 'This is a much more detailed message'
   - service_key: 9abcd123456789efabcde362783cdbaf
   - profile: my-pagerduty-account
```
The following parameters are required: **name** This is a short description of the event. **details** This can be a more detailed description of the event. **service\_key** This key can be found by using pagerduty.list\_services. **profile** This refers to the configuration profile to use to connect to the PagerDuty service.

# **26.20.224 salt.states.pagerduty\_escalation\_policy**

Manage PagerDuty escalation policies.

Schedules and users can be referenced by pagerduty ID, or by name, or by email address.

For example:

```
ensure test escalation policy:
    pagerduty_escalation_policy.present:
        - name: bruce test escalation policy
        - escalation_rules:
            - targets:
                - type: schedule
                  id: 'bruce test schedule level1'
                - type: user
                  id: 'Bruce Sherrod'
              escalation_delay_in_minutes: 15
            - targets:
                - type: schedule
                  id: 'bruce test schedule level2'
              escalation_delay_in_minutes: 15
            - targets:
                - type: user
                  id: 'Bruce TestUser1'
                - type: user
                  id: 'Bruce TestUser2'
                - type: user
                  id: 'Bruce TestUser3'
                - type: user
                  id: 'bruce+test4@lyft.com'
              escalation_delay_in_minutes: 15
```
salt.states.pagerduty\_escalation\_policy.**absent**(*profile='pagerduty'*, *subdomain=None*,

*api\_key=None*, *\*\*kwargs*) Ensure that a PagerDuty escalation policy does not exist. Accepts all the arguments that pagerduty\_escalation\_policy.present accepts; but ignores all arguments except the name.

Name can be the escalation policy id or the escalation policy name.

salt.states.pagerduty\_escalation\_policy.**present**(*profile='pagerduty'*, *subdomain=None*, *api\_key=None*, *\*\*kwargs*)

Ensure that a pagerduty escalation policy exists. Will create or update as needed.

This method accepts as args everything defined in [https://developer.pagerduty.com/documentation/rest/](https://developer.pagerduty.com/documentation/rest/escalation_policies/create) [escalation\\_policies/create.](https://developer.pagerduty.com/documentation/rest/escalation_policies/create) In addition, user and schedule id's will be translated from name (or email address) into PagerDuty unique ids. For example:

**pagerduty\_escalation\_policy.present:**

• name: bruce test escalation policy

• **escalation\_rules:**

**– targets:**

∗ type: schedule id: 'bruce test schedule level1'

∗ type: user id: 'Bruce Sherrod'

In this example, 'Bruce Sherrod' will be looked up and replaced with the PagerDuty id (usually a 7 digit all-caps string, e.g. PX6GQL7)

# **26.20.225 salt.states.pagerduty\_schedule**

Manage PagerDuty schedules.

Example:

```
ensure test schedule:
    pagerduty_schedule.present:
        - name: 'bruce test schedule level1'
        - schedule:
            name: 'bruce test schedule level1'
            time_zone: 'Pacific Time (US & Canada)'
            schedule_layers:
                - name: 'Schedule Layer 1'
                  start: '2015-01-01T00:00:00'
                  users:
                    - user:
                         'id': 'Bruce TestUser1'
                      member_order: 1
                    - user:
                         'id': 'Bruce TestUser2'
                      member_order: 2
                    - user:
                         'id': 'bruce+test3@lyft.com'
                      member_order: 3
                     - user:
                         'id': 'bruce+test4@lyft.com'
                      member_order: 4
                  rotation_virtual_start: '2015-01-01T00:00:00'
                  priority: 1
                  rotation_turn_length_seconds: 604800
```
salt.states.pagerduty\_schedule.**absent**(*profile='pagerduty'*, *subdomain=None*, *api\_key=None*, *\*\*kwargs*)

Ensure that a pagerduty schedule does not exist. Name can be pagerduty schedule id or pagerduty schedule name.

salt.states.pagerduty\_schedule.**present**(*profile='pagerduty'*, *subdomain=None*, *api\_key=None*, *\*\*kwargs*)

Ensure that a pagerduty schedule exists. This method accepts as args everything defined in [https://developer.](https://developer.pagerduty.com/documentation/rest/schedules/create)

[pagerduty.com/documentation/rest/schedules/create.](https://developer.pagerduty.com/documentation/rest/schedules/create) This means that most arguments are in a dict called "schedule."

User id's can be pagerduty id, or name, or email address.

## **26.20.226 salt.states.pagerduty\_service**

Manage PagerDuty services

Escalation policies can be referenced by pagerduty ID or by namea.

For example:

```
ensure test service
    pagerduty_service.present:
        - name: 'my service'
        - escalation_policy_id: 'my escalation policy'
        - type: nagios
```
salt.states.pagerduty\_service.**absent**(*profile='pagerduty'*, *subdomain=None*, *api\_key=None*, *\*\*kwargs*)

Ensure a pagerduty service does not exist. Name can be the service name or pagerduty service id.

salt.states.pagerduty\_service.**present**(*profile='pagerduty'*, *subdomain=None*, *api\_key=None*, *\*\*kwargs*)

Ensure pagerduty service exists. This method accepts as arguments everything defined in [https://developer.](https://developer.pagerduty.com/documentation/rest/services/create) [pagerduty.com/documentation/rest/services/create](https://developer.pagerduty.com/documentation/rest/services/create)

Note that many arguments are mutually exclusive, depending on the "type" argument.

Examples:

```
# create a PagerDuty email service at test-email@DOMAIN.pagerduty.com
ensure generic email service exists:
   pagerduty_service.present:
        - name: my email service
        - service:
           description: "email service controlled by salt"
           escalation_policy_id: "my escalation policy"
            type: "generic_email"
            service_key: "test-email"
```

```
# create a pagerduty service using cloudwatch integration
ensure my cloudwatch service exists:
   pagerduty_service.present:
        - name: my cloudwatch service
        - service:
            escalation_policy_id: "my escalation policy"
            type: aws_cloudwatch
            description: "my cloudwatch service controlled by salt"
```
## **26.20.227 salt.states.pagerduty\_user**

Manage PagerDuty users.

### **Example**

**ensure bruce test user 1:**

#### **pagerduty.user\_present:**

- name: 'Bruce TestUser1'
- email: [bruce+test1@lyft.com](mailto:bruce+test1@lyft.com)
- requester\_id: P1GV5NT

```
salt.states.pagerduty_user.absent(profile='pagerduty', subdomain=None, api_key=None,
                                        **kwargs)
```
Ensure pagerduty user does not exist. Name can be pagerduty id, email address, or user name.

salt.states.pagerduty\_user.**present**(*profile='pagerduty'*, *subdomain=None*, *api\_key=None*, *\*\*kwargs*)

Ensure pagerduty user exists. Arguments match those supported by [https://developer.pagerduty.com/](https://developer.pagerduty.com/documentation/rest/users/create) [documentation/rest/users/create.](https://developer.pagerduty.com/documentation/rest/users/create)

## **26.20.228 salt.states.panos**

A state module to manage Palo Alto network devices.

codeauthor Spencer Ervin <spencer\_ervin@hotmail.com>

**maturity** new

**depends** none

**platform** unix

#### **About**

This state module was designed to handle connections to a Palo Alto based firewall. This module relies on the Palo Alto proxy module to interface with the devices.

This state module is designed to give extreme flexibility in the control over XPATH values on the PANOS device. It exposes the core XML API commands and allows state modules to chain complex XPATH commands.

Below is an example of how to construct a security rule and move to the top of the policy. This will take a config lock to prevent execution during the operation, then remove the lock. After the XPATH has been deployed, it will commit to the device.

```
panos/takelock:
   panos.add_config_lock
panos/service_tcp_22:
   panos.set_config:
       - xpath: /config/devices/entry[@name='localhost.localdomain']/vsys/
,→entry[@name='vsys1']/service
       - value: <entry name='tcp-22'><protocol><tcp><port>22</port></tcp></protocol>
 ,→</entry> (continues on next page)
```

```
- commit: False
panos/create_rule1:
    panos.set_config:
        - xpath: /config/devices/entry[@name='localhost.localdomain']/vsys/
,→entry[@name='vsys1']/rulebase/security/rules
         - value: '
          <entry name="rule1">
            <from><member>trust</member></from>
            <to><member>untrust</member></to>
            <source><member>10.0.0.1</member></source>
            <destination><member>10.0.1.1</member></destination>
            <service><member>tcp-22</member></service>
            <application><member>any</member></application>
            <action>allow</action>
            <disabled>no</disabled>
          </entry>'
        - commit: False
panos/moveruletop:
    panos.move_config:
        - xpath: /config/devices/entry[@name='localhost.localdomain']/vsys/
,→entry[@name='vsys1']/rulebase/security/rules/entry[@name='rule1']
        - where: top
        - commit: False
panos/removelock:
    panos.remove_config_lock
panos/commit:
    panos.commit_config
```
### **Version Specific Configurations**

Palo Alto devices running different versions will have different supported features and different command structures. In order to account for this, the proxy module can be leveraged to check if the panos device is at a specific revision level.

The proxy['panos.is\_required\_version'] method will check if a panos device is currently running a version equal or greater than the passed version. For example, proxy['panos.is\_required\_version']('7.0.0') would match both 7.1.0 and 8.0.0.

```
{% if proxy['panos.is_required_version']('8.0.0') %}
panos/deviceconfig/system/motd-and-banner:
 panos.set_config:
    - xpath: /config/devices/entry[@name='localhost.localdomain']/deviceconfig/system/
,→motd-and-banner
    - value: |
      <banner-header>BANNER TEXT</banner-header>
      <banner-header-color>color2</banner-header-color>
      <banner-header-text-color>color18</banner-header-text-color>
      <banner-header-footer-match>yes</banner-header-footer-match>
    - commit: False
{% endif %}
```
#### **See also:**

```
Palo Alto Proxy Module
```

```
salt.states.panos.add_config_lock(name)
```
Prevent other users from changing configuration until the lock is released.

name: The name of the module function to execute.

SLS Example:

```
panos/takelock:
    panos.add_config_lock
```
salt.states.panos.**address\_exists**(*name*, *addressname=None*, *vsys=1*, *ipnetmask=None*,

*iprange=None*, *fqdn=None*, *description=None*, *commit=False*) Ensures that an address object exists in the configured state. If it does not exist or is not configured with the specified attributes, it will be adjusted to match the specified values.

This module will only process a single address type (ip-netmask, ip-range, or fqdn). It will process the specified value if the following order: ip-netmask, ip-range, fqdn. For proper execution, only specify a single address type.

name: The name of the module function to execute.

addressname(str): The name of the address object. The name is case-sensitive and can have up to 31 characters, which an be letters, numbers, spaces, hyphens, and underscores. The name must be unique on a firewall and, on Panorama, unique within its device group and any ancestor or descendant device groups.

vsys(str): The string representation of the VSYS ID. Defaults to VSYS 1.

ipnetmask(str): The IPv4 or IPv6 address or IP address range using the format ip\_address/mask or ip\_address where the mask is the number of significant binary digits used for the network portion of the address. Ideally, for IPv6, you specify only the network portion, not the host portion.

iprange(str): A range of addresses using the format ip\_address–ip\_address where both addresses can be IPv4 or both can be IPv6.

fqdn(str): A fully qualified domain name format. The FQDN initially resolves at commit time. Entries are subsequently refreshed when the firewall performs a check every 30 minutes; all changes in the IP address for the entries are picked up at the refresh cycle.

description(str): A description for the policy (up to 255 characters).

commit(bool): If true the firewall will commit the changes, if false do not commit changes.

SLS Example:

```
panos/address/h-10.10.10.10:
    panos.address_exists:
      - addressname: h-10.10.10.10
      - vsys: 1
      - ipnetmask: 10.10.10.10
      - commit: False
panos/address/10.0.0.1-10.0.0.50:
    panos.address_exists:
      - addressname: r-10.0.0.1-10.0.0.50
      - vsys: 1
      - iprange: 10.0.0.1-10.0.0.50
      - commit: False
panos/address/foo.bar.com:
    panos.address_exists:
      - addressname: foo.bar.com
      - vsys: 1
```

```
- fqdn: foo.bar.com
- description: My fqdn object
- commit: False
```
salt.states.panos.**address\_group\_exists**(*name*, *groupname=None*, *vsys=1*, *members=None*, *description=None*, *commit=False*)

Ensures that an address group object exists in the configured state. If it does not exist or is not configured with the specified attributes, it will be adjusted to match the specified values.

This module will enforce group membership. If a group exists and contains members this state does not include, those members will be removed and replaced with the specified members in the state.

name: The name of the module function to execute.

groupname(str): The name of the address group object. The name is case-sensitive and can have up to 31 characters, which an be letters, numbers, spaces, hyphens, and underscores. The name must be unique on a firewall and, on Panorama, unique within its device group and any ancestor or descendant device groups.

vsys(str): The string representation of the VSYS ID. Defaults to VSYS 1.

members(str, list): The members of the address group. These must be valid address objects or address groups on the system that already exist prior to the execution of this state.

description(str): A description for the policy (up to 255 characters).

commit(bool): If true the firewall will commit the changes, if false do not commit changes.

SLS Example:

```
panos/address-group/my-group:
   panos.address_group_exists:
      - groupname: my-group
      - vsys: 1
      - members:
        - my-address-object
        - my-other-address-group
      - description: A group that needs to exist
     - commit: False
```
### salt.states.panos.**clone\_config**(*name*, *xpath=None*, *newname=None*, *commit=False*) Clone a specific XPATH and set it to a new name.

name: The name of the module function to execute.

xpath(str): The XPATH of the configuration API tree to clone.

newname(str): The new name of the XPATH clone.

commit(bool): If true the firewall will commit the changes, if false do not commit changes.

SLS Example:

```
panos/clonerule:
   panos.clone_config:
      - xpath: /config/devices/entry/vsys/entry[@name='vsys1']/rulebase/security/
,→rules&from=/config/devices/
     entry/vsys/entry[@name='vsys1']/rulebase/security/rules/entry[@name='rule1']
      - value: rule2
      - commit: True
```
#### salt.states.panos.**commit\_config**(*name*)

Commits the candidate configuration to the running configuration.

name: The name of the module function to execute.

SLS Example:

**panos/commit**: panos.commit\_config

salt.states.panos.**delete\_config**(*name*, *xpath=None*, *commit=False*) Deletes a Palo Alto XPATH to a specific value.

Use the xpath parameter to specify the location of the object to be deleted.

name: The name of the module function to execute.

xpath(str): The XPATH of the configuration API tree to control.

commit(bool): If true the firewall will commit the changes, if false do not commit changes.

SLS Example:

```
panos/deletegroup:
    panos.delete_config:
      - xpath: /config/devices/entry/vsys/entry[@name='vsys1']/address-group/
,→entry[@name='test']
       - commit: True
```
salt.states.panos.**download\_software**(*name*, *version=None*, *synch=False*, *check=False*) Ensures that a software version is downloaded.

name: The name of the module function to execute.

version(str): The software version to check. If this version is not already downloaded, it will attempt to download the file from Palo Alto.

synch(bool): If true, after downloading the file it will be synched to its peer.

check(bool): If true, the PANOS device will first attempt to pull the most recent software inventory list from Palo Alto.

SLS Example:

```
panos/version8.0.0:
    panos.download_software:
      - version: 8.0.0
      - synch: False
      - check: True
```
salt.states.panos.**edit\_config**(*name*, *xpath=None*, *value=None*, *commit=False*)

Edits a Palo Alto XPATH to a specific value. This will always overwrite the existing value, even if it is not changed.

You can replace an existing object hierarchy at a specified location in the configuration with a new value. Use the xpath parameter to specify the location of the object, including the node to be replaced.

This is the recommended state to enforce configurations on a xpath.

name: The name of the module function to execute.

xpath(str): The XPATH of the configuration API tree to control.

value(str): The XML value to edit. This must be a child to the XPATH.

commit(bool): If true the firewall will commit the changes, if false do not commit changes.

SLS Example:

```
panos/addressgroup:
    panos.edit_config:
      - xpath: /config/devices/entry/vsys/entry[@name='vsys1']/address-group/
,→entry[@name='test']
      - value: <static><entry name='test'><member>abc</member><member>xyz</member>
,→</entry></static>
      - commit: True
```

```
salt.states.panos.move_config(name, xpath=None, where=None, dst=None, commit=False)
     Moves a XPATH value to a new location.
```
Use the xpath parameter to specify the location of the object to be moved, the where parameter to specify type of move, and dst parameter to specify the destination path.

name: The name of the module function to execute.

xpath(str): The XPATH of the configuration API tree to move.

where(str): The type of move to execute. Valid options are after, before, top, bottom. The after and before options will require the dst option to specify the destination of the action. The top action will move the XPATH to the top of its structure. The botoom action will move the XPATH to the bottom of its structure.

dst(str): Optional. Specifies the destination to utilize for a move action. This is ignored for the top or bottom action.

commit(bool): If true the firewall will commit the changes, if false do not commit changes. If the operation is not successful, it will not commit.

SLS Example:

```
panos/moveruletop:
    panos.move_config:
      - xpath: /config/devices/entry/vsys/entry[@name='vsys1']/rulebase/security/
,→rules/entry[@name='rule1']
      - where: top
      - commit: True
panos/moveruleafter:
    panos.move_config:
      - xpath: /config/devices/entry/vsys/entry[@name='vsys1']/rulebase/security/
,→rules/entry[@name='rule1']
      - where: after
      - dst: rule2
      - commit: True
```
salt.states.panos.**remove\_config\_lock**(*name*)

Release config lock previously held.

name: The name of the module function to execute.

SLS Example:

```
panos/takelock:
    panos.remove_config_lock
```
salt.states.panos.**rename\_config**(*name*, *xpath=None*, *newname=None*, *commit=False*)

Rename a Palo Alto XPATH to a specific value. This will always rename the value even if a change is not needed.

name: The name of the module function to execute.

xpath(str): The XPATH of the configuration API tree to control.

newname(str): The new name of the XPATH value.

commit(bool): If true the firewall will commit the changes, if false do not commit changes.

SLS Example:

```
panos/renamegroup:
    panos.rename_config:
      - xpath: /config/devices/entry/vsys/entry[@name='vsys1']/address/
,→entry[@name='old_address']
      - value: new_address
      - commit: True
```
salt.states.panos.**security\_rule\_exists**(*name*, *rulename=None*, *vsys='1'*, *action=None*, *disabled=None*, *sourcezone=None*, *destinationzone=None*, *source=None*, *destination=None*, *application=None*, *service=None*, *description=None*, *logsetting=None*, *logstart=None*, *logend=None*, *negatesource=None*, *negatedestination=None*, *profilegroup=None*, *datafilter=None*, *fileblock=None*, *spyware=None*, *urlfilter=None*, *virus=None*, *vulnerability=None*, *wildfire=None*, *move=None*, *movetarget=None*, *commit=False*)

Ensures that a security rule exists on the device. Also, ensure that all configurations are set appropriately.

This method will create the rule if it does not exist. If the rule does exist, it will ensure that the configurations are set appropriately.

If the rule does not exist and is created, any value that is not provided will be provided as the default. The action, to, from, source, destination, application, and service fields are mandatory and must be provided.

This will enforce the exact match of the rule. For example, if the rule is currently configured with the log-end option, but this option is not specified in the state method, it will be removed and reset to the system default.

It is strongly recommended to specify all options to ensure proper operation.

When defining the profile group settings, the device can only support either a profile group or individual settings. If both are specified, the profile group will be preferred and the individual settings are ignored. If neither are specified, the value will be set to system default of none.

name: The name of the module function to execute.

rulename(str): The name of the security rule. The name is case-sensitive and can have up to 31 characters, which can be letters, numbers, spaces, hyphens, and underscores. The name must be unique on a firewall and, on Panorama, unique within its device group and any ancestor or descendant device groups.

vsys(str): The string representation of the VSYS ID. Defaults to VSYS 1.

action(str): The action that the security rule will enforce. Valid options are: allow, deny, drop, reset-client, reset-server, reset-both.

disabled(bool): Controls if the rule is disabled. Set 'True' to disable and 'False' to enable.

sourcezone(str, list): The source zone(s). The value 'any' will match all zones.

destinationzone(str, list): The destination zone(s). The value 'any' will match all zones.

source(str, list): The source address(es). The value 'any' will match all addresses.

destination(str, list): The destination address(es). The value 'any' will match all addresses.

application(str, list): The application(s) matched. The value 'any' will match all applications.

service(str, list): The service(s) matched. The value 'any' will match all services. The value 'application-default' will match based upon the application defined ports.

description(str): A description for the policy (up to 255 characters).

logsetting(str): The name of a valid log forwarding profile.

logstart(bool): Generates a traffic log entry for the start of a session (disabled by default).

logend(bool): Generates a traffic log entry for the end of a session (enabled by default).

negatesource(bool): Match all but the specified source addresses.

negatedestination(bool): Match all but the specified destination addresses.

profilegroup(str): A valid profile group name.

datafilter(str): A valid data filter profile name. Ignored with the profilegroup option set.

fileblock(str): A valid file blocking profile name. Ignored with the profilegroup option set.

spyware(str): A valid spyware profile name. Ignored with the profilegroup option set.

urlfilter(str): A valid URL filtering profile name. Ignored with the profilegroup option set.

virus(str): A valid virus profile name. Ignored with the profilegroup option set.

vulnerability(str): A valid vulnerability profile name. Ignored with the profilegroup option set.

wildfire(str): A valid vulnerability profile name. Ignored with the profilegroup option set.

move(str): An optional argument that ensure the rule is moved to a specific location. Valid options are 'top', 'bottom', 'before', or 'after'. The 'before' and 'after' options require the use of the 'movetarget' argument to define the location of the move request.

movetarget(str): An optional argument that defines the target of the move operation if the move argument is set to 'before' or 'after'.

commit(bool): If true the firewall will commit the changes, if false do not commit changes.

SLS Example:

```
panos/rulebase/security/rule01:
    panos.security_rule_exists:
      - rulename: rule01
      - vsys: 1
      - action: allow
      - disabled: False
      - sourcezone: untrust
      - destinationzone: trust
      - source:
        - 10.10.10.0/24
        -1.1.1.1- destination:
        -2.2.2.2-2.2.2.4- application:
        - any
      - service:
        - tcp-25
      - description: My test security rule
      - logsetting: logprofile
      - logstart: False
```

```
- logend: True
      - negatesource: False
      - negatedestination: False
       - profilegroup: myprofilegroup
      - move: top
      - commit: False
panos/rulebase/security/rule01:
    panos.security_rule_exists:
      - rulename: rule01
      - vsys: 1
      - action: allow
      - disabled: False
      - sourcezone: untrust
      - destinationzone: trust
      - source:
        -10.10.10.0/24-1.1.1.1- destination:
        -2.2.2.2-2.2.2.4- application:
        - any
      - service:
        - tcp-25
      - description: My test security rule
      - logsetting: logprofile
      - logstart: False
      - logend: False
      - datafilter: foobar
      - fileblock: foobar
      - spyware: foobar
      - urlfilter: foobar
      - virus: foobar
      - vulnerability: foobar
      - wildfire: foobar
      - move: after
      - movetarget: rule02
      - commit: False
```
salt.states.panos.**service\_exists**(*name*, *servicename=None*, *vsys=1*, *protocol=None*, *port=None*,

*description=None*, *commit=False*)

Ensures that a service object exists in the configured state. If it does not exist or is not configured with the specified attributes, it will be adjusted to match the specified values.

name: The name of the module function to execute.

servicename(str): The name of the security object. The name is case-sensitive and can have up to 31 characters, which an be letters, numbers, spaces, hyphens, and underscores. The name must be unique on a firewall and, on Panorama, unique within its device group and any ancestor or descendant device groups.

vsys(str): The string representation of the VSYS ID. Defaults to VSYS 1.

protocol(str): The protocol that is used by the service object. The only valid options are tcp and udp.

port(str): The port number that is used by the service object. This can be specified as a single integer or a valid range of ports.

description(str): A description for the policy (up to 255 characters).

commit(bool): If true the firewall will commit the changes, if false do not commit changes.

SLS Example:

```
panos/service/tcp-80:
    panos.service_exists:
      - servicename: tcp-80
      - vsys: 1
      - protocol: tcp
      - port: 80
      - description: Hypertext Transfer Protocol
      - commit: False
panos/service/udp-500-550:
    panos.service_exists:
      - servicename: udp-500-550
      - vsys: 3
      - protocol: udp
      - port: 500-550
      - commit: False
```
salt.states.panos.**service\_group\_exists**(*name*, *groupname=None*, *vsys=1*, *members=None*, *description=None*, *commit=False*)

Ensures that a service group object exists in the configured state. If it does not exist or is not configured with the specified attributes, it will be adjusted to match the specified values.

This module will enforce group membership. If a group exists and contains members this state does not include, those members will be removed and replaced with the specified members in the state.

name: The name of the module function to execute.

groupname(str): The name of the service group object. The name is case-sensitive and can have up to 31 characters, which an be letters, numbers, spaces, hyphens, and underscores. The name must be unique on a firewall and, on Panorama, unique within its device group and any ancestor or descendant device groups.

vsys(str): The string representation of the VSYS ID. Defaults to VSYS 1.

members(str, list): The members of the service group. These must be valid service objects or service groups on the system that already exist prior to the execution of this state.

description(str): A description for the policy (up to 255 characters).

commit(bool): If true the firewall will commit the changes, if false do not commit changes.

SLS Example:

```
panos/service-group/my-group:
    panos.service_group_exists:
      - groupname: my-group
      - vsys: 1
      - members:
        - tcp-80
        - custom-port-group
      - description: A group that needs to exist
      - commit: False
```
salt.states.panos.**set\_config**(*name*, *xpath=None*, *value=None*, *commit=False*)

Sets a Palo Alto XPATH to a specific value. This will always overwrite the existing value, even if it is not changed.

You can add or create a new object at a specified location in the configuration hierarchy. Use the xpath parameter to specify the location of the object in the configuration

name: The name of the module function to execute.

xpath(str): The XPATH of the configuration API tree to control.

value(str): The XML value to set. This must be a child to the XPATH.

commit(bool): If true the firewall will commit the changes, if false do not commit changes.

SLS Example:

```
panos/hostname:
    panos.set_config:
      - xpath: /config/devices/entry[@name='localhost.localdomain']/deviceconfig/
,→system
      - value: < hostname>foobar</hostname>
      - commit: True
```
## **26.20.229 salt.states.pbm**

Manages VMware storage policies (called pbm because the vCenter endpoint is /pbm)

### **Examples**

**Storage policy**

```
{
    "name": "salt_storage_policy"
    "description": "Managed by Salt. Random capability values.",
    "resource_type": "STORAGE",
    "subprofiles": [
        {
            "capabilities": [
                {
                    "setting": {
                        "type": "scalar",
                        "value": 2
                    },
                    "namespace": "VSAN",
                    "id": "hostFailuresToTolerate"
                },
                {
                    "setting": {
                        "type": "scalar",
                        "value": 2
                    },
                    "namespace": "VSAN",
                    "id": "stripeWidth"
                },
                {
                    "setting": {
                        "type": "scalar",
                        "value": true
                    },
                    "namespace": "VSAN",
                    "id": "forceProvisioning"
                },
```

```
{
                     "setting": {
                         "type": "scalar",
                         "value": 50
                     },
                     "namespace": "VSAN",
                     "id": "proportionalCapacity"
                },
                 {
                     "setting": {
                         "type": "scalar",
                         "value": 0
                     },
                     "namespace": "VSAN",
                     "id": "cacheReservation"
                }
            ],
            "name": "Rule-Set 1: VSAN",
            "force_provision": null
        }
    ],
}
```
### **Dependencies**

• pyVmomi Python Module

### **pyVmomi**

PyVmomi can be installed via pip:

pip install pyVmomi

**Note:** Version 6.0 of pyVmomi has some problems with SSL error handling on certain versions of Python. If using version 6.0 of pyVmomi, Python 2.6, Python 2.7.9, or newer must be present. This is due to an upstream dependency in pyVmomi 6.0 that is not supported in Python versions 2.7 to 2.7.8. If the version of Python is not in the supported range, you will need to install an earlier version of pyVmomi. See *Issue #29537 <https://github.com/saltstack/salt/issues/29537>* for more information.

```
salt.states.pbm.default_storage_policy_assigned(name, policy, datastore)
     Assigns a default storage policy to a datastore
     policy Name of storage policy
     datastore Name of datastore
salt.states.pbm.default_vsan_policy_configured(name, policy)
     Configures the default VSAN policy on a vCenter. The state assumes there is only one default VSAN policy
     on a vCenter.
     policy Dict representation of a policy
salt.states.pbm.storage_policies_configured(name, policies)
     Configures storage policies on a vCenter.
     policies List of dict representation of the required storage policies
```
### **26.20.230 salt.states.pcs**

### **Management of Pacemaker/Corosync clusters with PCS**

A state module to manage Pacemaker/Corosync clusters with the Pacemaker/Corosync configuration system (PCS)

New in version 2016.11.0.

**depends** pcs

Walkthrough of a complete PCS cluster setup: http://clusterlabs.org/doc/en-US/Pacemaker/1.1/html/Clusters\_from [Scratch/](http://clusterlabs.org/doc/en-US/Pacemaker/1.1/html/Clusters_from_Scratch/)

**Requirements:** PCS is installed, pcs service is started and the password for the hacluster user is set and known.

**Remark on the cibname variable used in the examples:** The use of the cibname variable is optional. Use it only if you want to deploy your changes into a cibfile first and then push it. This makes only sense if you want to deploy multiple changes (which require each other) at once to the cluster.

At first the cibfile must be created:

```
mysql_pcs__cib_present_cib_for_galera:
    pcs.cib_present:
        - cibname: cib_for_galera
        - scope: None
        - extra_args: None
```
Then the cibfile can be modified by creating resources (creating only 1 resource for demonstration, see also 7.):

```
mysql_pcs__resource_present_galera:
    pcs.resource_present:
        - resource_id: galera
        - resource_type: "ocf:heartbeat:galera"
        - resource_options:
            - 'wsrep_cluster_address=gcomm://node1.example.org,node2.example.org,
,→node3.example.org'
           - '--master'
        - cibname: cib_for_galera
```
After modifying the cibfile, it can be pushed to the live CIB in the cluster:

```
mysql_pcs__cib_pushed_cib_for_galera:
    pcs.cib_pushed:
       - cibname: cib_for_galera
        - scope: None
        - extra_args: None
```
Create a cluster from scratch:

1. **This authorizes nodes to each other. It probably won't work with Ubuntu as** it rolls out a default cluster that needs to be destroyed before the new cluster can be created. This is a little complicated so it's best to just run the cluster\_setup below in most cases.:

```
pcs_auth__auth:
    pcs.auth:
        - nodes:
            - node1.example.com
            - node2.example.com
        - pcsuser: hacluster
        - pcspasswd: hoonetorg
```
2. Do the initial cluster setup:

```
pcs_setup__setup:
    pcs.cluster_setup:
        - nodes:
            - node1.example.com
            - node2.example.com
        - pcsclustername: pcscluster
        - extra_args:
            - '--start'
            - '--enable'
        - pcsuser: hacluster
        - pcspasswd: hoonetorg
```
3. Optional: Set cluster properties:

```
pcs_properties__prop_has_value_no-quorum-policy:
    pcs.prop_has_value:
        - prop: no-quorum-policy
       - value: ignore
        - cibname: cib_for_cluster_settings
```
4. Optional: Set resource defaults:

```
pcs_properties__resource_defaults_to_resource-stickiness:
    pcs.resource_defaults_to:
        - default: resource-stickiness
        - value: 100
        - cibname: cib_for_cluster_settings
```
5. Optional: Set resource op defaults:

```
pcs_properties__resource_op_defaults_to_monitor-interval:
   pcs.resource_op_defaults_to:
       - op_default: monitor-interval
       - value: 60s
       - cibname: cib_for_cluster_settings
```
6. Configure Fencing (!is often not optional on production ready cluster!):

```
pcs_stonith__created_eps_fence:
    pcs.stonith_present:
        - stonith_id: eps_fence
        - stonith_device_type: fence_eps
        - stonith_device_options:
            - 'pcmk_host_map=node1.example.org:01;node2.example.org:02'
            - 'ipaddr=myepsdevice.example.org'
            - 'power_wait=5'
            - 'verbose=1'
            - 'debug=/var/log/pcsd/eps_fence.log'
            - 'login=hidden'
            - 'passwd=hoonetorg'
        - cibname: cib_for_stonith
```
7. Add resources to your cluster:

```
mysql_pcs__resource_present_galera:
    pcs.resource_present:
```

```
- resource_id: galera
       - resource_type: "ocf:heartbeat:galera"
       - resource_options:
           - 'wsrep_cluster_address=gcomm://node1.example.org,node2.example.org,
,→node3.example.org'
            - '--master'
        - cibname: cib_for_galera
```
8. Optional: Add constraints (locations, colocations, orders):

```
haproxy_pcs__constraint_present_colocation-vip_galera-haproxy-clone-INFINITY:
    pcs.constraint_present:
        - constraint_id: colocation-vip_galera-haproxy-clone-INFINITY
        - constraint_type: colocation
        - constraint_options:
            - 'add'
            - 'vip_galera'
            - 'with'
            - 'haproxy-clone'
        - cibname: cib_for_haproxy
```
New in version 2016.3.0.

```
salt.states.pcs.auth(name, nodes, pcsuser='hacluster', pcspasswd='hacluster', extra_args=None)
     Ensure all nodes are authorized to the cluster
     name Irrelevant, not used (recommended: pcs_auth__auth)
     nodes a list of nodes which should be authorized to the cluster
     pcsuser user for communication with pcs (default: hacluster)
     pcspasswd password for pcsuser (default: hacluster)
     extra_args list of extra args for the 'pcs cluster auth' command, there are none so it's here for compatibility.
     Example:
```

```
pcs_auth__auth:
    pcs.auth:
        - nodes:
            - node1.example.com
            - node2.example.com
        - pcsuser: hacluster
        - pcspasswd: hoonetorg
        - extra_args: []
```
salt.states.pcs.**cib\_present**(*name*, *cibname*, *scope=None*, *extra\_args=None*) Ensure that a CIB-file with the content of the current live CIB is created

Should be run on one cluster node only (there may be races) **name** Irrelevant, not used (recommended: {{formulaname}} cib\_present\_{{cibname}}) **cibname** name/path of the file containing the CIB **scope** specific section of the CIB (default: None) **extra\_args** additional options for creating the CIB-file Example:

```
mysql_pcs__cib_present_cib_for_galera:
    pcs.cib_present:
        - cibname: cib_for_galera
        - scope: None
        - extra_args: None
```
salt.states.pcs.**cib\_pushed**(*name*, *cibname*, *scope=None*, *extra\_args=None*) Ensure that a CIB-file is pushed if it is changed since the creation of it with pcs.cib\_present

Should be run on one cluster node only (there may be races) **name** Irrelevant, not used (recommended: {{formulaname}}\_cib\_pushed\_{{cibname}}) **cibname** name/path of the file containing the CIB **scope** specific section of the CIB **extra\_args** additional options for creating the CIB-file Example:

```
mysql_pcs__cib_pushed_cib_for_galera:
    pcs.cib_pushed:
        - cibname: cib_for_galera
        - scope: None
        - extra_args: None
```
### salt.states.pcs.**cluster\_node\_present**(*name*, *node*, *extra\_args=None*)

Add a node to the Pacemaker cluster via PCS Should be run on one cluster node only (there may be races) Can only be run on a already setup/added node **name** Irrelevant, not used (recommended: pcs\_setup\_\_node\_add\_{{node}})

**node** node that should be added

**extra** args list of extra args for the 'pcs cluster node add' command Example:

```
pcs_setup__node_add_node1.example.com:
    pcs.cluster_node_present:
        - node: node1.example.com
        - extra_args:
            - '--start'
            - '--enable'
```
salt.states.pcs.**cluster\_setup**(*name*, *nodes*, *pcsclustername='pcscluster'*, *extra\_args=None*, *pcsuser='hacluster'*, *pcspasswd='hacluster'*, *pcs\_auth\_extra\_args=None*, *wipe\_default=False*)

Setup Pacemaker cluster on nodes. Should be run on one cluster node only to avoid race conditions. This performs auth as well as setup so can be run in place of the auth state. It is recommended not to run auth on Debian/Ubuntu for a new cluster and just to run this because of the initial cluster config that is installed on Ubuntu/Debian by default.

**name** Irrelevant, not used (recommended: pcs\_setup\_setup)

**nodes** a list of nodes which should be set up

**pcsclustername** Name of the Pacemaker cluster

**extra\_args** list of extra args for the 'pcs cluster setup' command

**pcsuser** The username for authenticating the cluster (default: hacluster)

**pcspasswd** The password for authenticating the cluster (default: hacluster)

**pcs\_auth\_extra\_args** Extra args to be passed to the auth function in case of reauth.

**wipe\_default** This removes the files that are installed with Debian based operating systems. Example:

```
pcs_setup__setup:
    pcs.cluster_setup:
        - nodes:
            - node1.example.com
            - node2.example.com
        - pcsclustername: pcscluster
        - extra_args:
            - '--start'
```

```
- '--enable'
- pcsuser: hacluster
- pcspasswd: hoonetorg
```

```
salt.states.pcs.constraint_present(name, constraint id, constraint type, con-
                                       straint_options=None, cibname=None)
```
Ensure that a constraint is created

Should be run on one cluster node only (there may be races) Can only be run on a node with a functional pacemaker/corosync

**name** Irrelevant, not used (recommended: {{formulaname}}\_constraint\_present\_{{constraint\_id}}) **constraint\_id** name for the constraint (try first to create manually to find out the autocreated name) constraint type constraint type (location, colocation, order) **constraint\_options** options for creating the constraint

**cibname** use a cached CIB-file named like cibname instead of the live CIB Example:

```
haproxy_pcs__constraint_present_colocation-vip_galera-haproxy-clone-INFINITY:
    pcs.constraint_present:
        - constraint_id: colocation-vip_galera-haproxy-clone-INFINITY
        - constraint_type: colocation
        - constraint_options:
            - 'add'
            - 'vip_galera'
            - 'with'
            - 'haproxy-clone'
        - cibname: cib_for_haproxy
```
salt.states.pcs.**prop\_has\_value**(*name*, *prop*, *value*, *extra\_args=None*, *cibname=None*) Ensure that a property in the cluster is set to a given value

```
Should be run on one cluster node only (there may be races)
name Irrelevant, not used (recommended: pcs_properties_prop_has_value_{{prop}})
prop name of the property
value value of the property
extra_args additional options for the pcs property command
cibname use a cached CIB-file named like cibname instead of the live CIB
Example:
```

```
pcs_properties__prop_has_value_no-quorum-policy:
   pcs.prop_has_value:
        - prop: no-quorum-policy
       - value: ignore
        - cibname: cib_for_cluster_settings
```

```
salt.states.pcs.resource_defaults_to(name, default, value, extra_args=None, cibname=None)
     Ensure a resource default in the cluster is set to a given value
```
Should be run on one cluster node only (there may be races) Can only be run on a node with a functional pacemaker/corosync **name** Irrelevant, not used (recommended: pcs\_properties\_\_resource\_defaults\_to\_{{default}}) **default** name of the default resource property **value** value of the default resource property **extra\_args** additional options for the pcs command **cibname** use a cached CIB-file named like cibname instead of the live CIB Example:

```
pcs_properties__resource_defaults_to_resource-stickiness:
   pcs.resource_defaults_to:
        - default: resource-stickiness
        - value: 100
        - cibname: cib_for_cluster_settings
```
salt.states.pcs.**resource\_op\_defaults\_to**(*name*, *op\_default*, *value*, *extra\_args=None*, *cib-*

*name=None*) Ensure a resource operation default in the cluster is set to a given value

Should be run on one cluster node only (there may be races) Can only be run on a node with a functional pacemaker/corosync

**name** Irrelevant, not used (recommended: pcs\_properties\_\_resource\_op\_defaults\_to\_{{op\_default}})

**op\_default** name of the operation default resource property

**value** value of the operation default resource property

**extra\_args** additional options for the pcs command

**cibname** use a cached CIB-file named like cibname instead of the live CIB Example:

```
pcs_properties__resource_op_defaults_to_monitor-interval:
   pcs.resource_op_defaults_to:
       - op_default: monitor-interval
       - value: 60s
        - cibname: cib_for_cluster_settings
```
salt.states.pcs.**resource\_present**(*name*, *resource\_id*, *resource\_type*, *resource\_options=None*, *cib-*

```
name=None)
```
Ensure that a resource is created

Should be run on one cluster node only (there may be races) Can only be run on a node with a functional pacemaker/corosync

**name** Irrelevant, not used (recommended: {{formulaname}} resource present {{resource\_id}}) **resource\_id** name for the resource

**resource\_type** resource type (f.e. ocf:heartbeat:IPaddr2 or VirtualIP)

resource options additional options for creating the resource

**cibname** use a cached CIB-file named like cibname instead of the live CIB Example:

```
mysql_pcs__resource_present_galera:
    pcs.resource_present:
        - resource_id: galera
        - resource_type: "ocf:heartbeat:galera"
        - resource_options:
            - 'wsrep_cluster_address=gcomm://node1.example.org,node2.example.org,
,→node3.example.org'
            - '--master'
        - cibname: cib_for_galera
```

```
salt.states.pcs.stonith_present(name, stonith_id, stonith_device_type,
```
*stonith\_device\_options=None*, *cibname=None*)

Ensure that a fencing resource is created

Should be run on one cluster node only (there may be races) Can only be run on a node with a functional pacemaker/corosync

**name** Irrelevant, not used (recommended: pcs\_stonith\_created\_{{stonith\_id}})

stonith id name for the stonith resource

stonith device type name of the stonith agent fence eps, fence xvm f.e.

stonith device options additional options for creating the stonith resource **cibname** use a cached CIB-file named like cibname instead of the live CIB Example:

```
pcs_stonith__created_eps_fence:
    pcs.stonith_present:
        - stonith_id: eps_fence
        - stonith_device_type: fence_eps
        - stonith_device_options:
            - 'pcmk_host_map=node1.example.org:01;node2.example.org:02'
            - 'ipaddr=myepsdevice.example.org'
            - 'power_wait=5'
            - 'verbose=1'
            - 'debug=/var/log/pcsd/eps fence.log'
            - 'login=hidden'
            - 'passwd=hoonetorg'
        - cibname: cib_for_stonith
```
## **26.20.231 salt.states.pdbedit**

Manage accounts in Samba's passdb using pdbedit

**maintainer** Jorge Schrauwen [<sjorge@blackdot.be](mailto:sjorge@blackdot.be)>

**maturity** new

**depends** pdbedit

**platform** posix

New in version 2017.7.0.

```
wash:
  pdbedit.absent
kaylee:
  pdbedit.managed:
    - password: A70C708517B5DD0EDB67714FE25336EB
    - password_hashed: True
    - drive: 'X:'
    - homedir: '\\serenity\mechanic\profile'
```
salt.states.pdbedit.**absent**(*name*) Ensure user account is absent **name** [string] username

salt.states.pdbedit.**managed**(*name*, *\*\*kwargs*) Manage user account **login** [string] login name **password** [string] password **password\_hashed** [boolean] set if password is a nt hash instead of plain text **domain** [string] users domain **profile** [string] profile path **script** [string] logon script **drive** [string] home drive **homedir** [string] home directory **fullname** [string] full name **account\_desc** [string] account description

machine sid [string] specify the machines new primary group SID or rid **user\_sid** [string] specify the users new primary group SID or rid **account\_control** [string] specify user account control properties

**Note:** Only the following can be set: - N: No password required - D: Account disabled - H: Home directory required - L: Automatic Locking - X: Password does not expire

**reset login hours** [boolean] reset the users allowed logon hours **reset\_bad\_password\_count** [boolean] reset the stored bad login counter

```
salt.states.pdbedit.present(name, **kwargs)
```
Alias for pdbedit.managed

## **26.20.232 salt.states.pecl**

### **Installation of PHP Extensions Using pecl**

These states manage the installed pecl extensions. Note that php-pear must be installed for these states to be available, so pecl states should include a requisite to a pkg.installed state for the package which provides pecl (php-pear in most cases). Example:

```
php-pear:
  pkg.installed
mongo:
  pecl.installed:
    - require:
      - pkg: php-pear
```
salt.states.pecl.**installed**(*name*, *version=None*, *defaults=False*, *force=False*, *preferred\_state='stable'*)

New in version 0.17.0.

Make sure that a pecl extension is installed.

**name** The pecl extension name to install

**version** The pecl extension version to install. This option may be ignored to install the latest stable version. **defaults** Use default answers for extensions such as pecl\_http which ask questions before installation. Without this option, the pecl.installed state will hang indefinitely when trying to install these extensions.

**force** Whether to force the installed version or not **preferred\_state** The pecl extension state to install

```
salt.states.pecl.removed(name)
```
Make sure that a pecl extension is not installed. **name** The pecl extension name to uninstall

## **26.20.233 salt.states.pip\_state**

### **Installation of Python Packages Using pip**

These states manage system installed python packages. Note that pip must be installed for these states to be available, so pip states should include a requisite to a pkg.installed state for the package which provides pip (python-pip in most cases). Example:

```
python-pip:
  pkg.installed
virtualenvwrapper:
  pip.installed:
     - require:
      - pkg: python-pip
```
salt.states.pip\_state.**installed**(*name*, *pkgs=None*, *pip\_bin=None*, *requirements=None*, *bin\_env=None*, *use\_wheel=False*, *no\_use\_wheel=False*, *log=None*, *proxy=None*, *timeout=None*, *repo=None*, *editable=None*, *find\_links=None*, *index\_url=None*, *extra\_index\_url=None*, *no\_index=False*, *mirrors=None*, *build=None*, *target=None*, *download=None*, *download\_cache=None*, *source=None*, *upgrade=False*, *force\_reinstall=False*, *ignore\_installed=False*, *exists\_action=None*, *no\_deps=False*, *no\_install=False*, *no\_download=False*, *install\_options=None*, *global\_options=None*, *user=None*,*cwd=None*, *pre\_releases=False*, *cert=None*, *allow\_all\_external=False*, *allow\_external=None*, *allow\_unverified=None*, *process\_dependency\_links=False*, *env\_vars=None*, *use\_vt=False*, *trusted\_host=None*, *no\_cache\_dir=False*, *cache\_dir=None*, *no\_binary=None*, *extra\_args=None*, *\*\*kwargs*)

Make sure the package is installed

**name** The name of the python package to install. You can also specify version numbers here using the standard operators  $==$ ,  $>=$ ,  $<=$ . If requirements is given, this parameter will be ignored. Example:

```
django:
  pip.installed:
    - name: django >= 1.6, <= 1.7
    - require:
      - pkg: python-pip
```
This will install the latest Django version greater than 1.6 but less than 1.7.

**requirements** Path to a pip requirements file. If the path begins with salt:// the file will be transferred from the master file server.

**user** The user under which to run pip **use\_wheel** [False] Prefer wheel archives (requires pip>=1.4) **no\_use\_wheel** [False] Force to not use wheel archives (requires pip>=1.4) **no\_binary** Force to not use binary packages (requires pip >= 7.0.0) Accepts either :all: to disable all binary packages, :none: to empty the set, or a list of one or more packages

Example:

**django**: **pip.installed**:

```
- no_binary: ':all:'
flask:
 pip.installed:
    - no_binary:
      - itsdangerous
      - click
```
**log** Log file where a complete (maximum verbosity) record will be kept

**proxy** Specify a proxy in the form user:passwd@proxy.server:port. Note that the user:password@ is optional and required only if you are behind an authenticated proxy. If you provide user@proxy.server:port then you will be prompted for a password. **timeout** Set the socket timeout (default 15 seconds) **editable** install something editable (i.e. git+https://github.com/worldcompany/djangoembed.git#egg=djangoembed) **find\_links** URL to look for packages at **index\_url** Base URL of Python Package Index **extra\_index\_url** Extra URLs of package indexes to use in addition to index\_url **no\_index** Ignore package index **mirrors** Specific mirror URL(s) to query (automatically adds --use-mirrors) **build** Unpack packages into build dir **target** Install packages into target dir **download** Download packages into download instead of installing them **download\_cache** Cache downloaded packages in download\_cache dir **source** Check out editable packages into source dir **upgrade** Upgrade all packages to the newest available version force reinstall When upgrading, reinstall all packages even if they are already up-to-date. **ignore** installed Ignore the installed packages (reinstalling instead) **exists** action Default action when a path already exists: (s)witch, (i)gnore, (w)ipe, (b)ackup **no\_deps** Ignore package dependencies **no\_install** Download and unpack all packages, but don't actually install them **no\_cache\_dir:** Disable the cache. **cwd** Current working directory to run pip from pre releases Include pre-releases in the available versions **cert** Provide a path to an alternate CA bundle **allow\_all\_external** Allow the installation of all externally hosted files **allow\_external** Allow the installation of externally hosted files (comma separated list) **allow\_unverified** Allow the installation of insecure and unverifiable files (comma separated list) process dependency links Enable the processing of dependency links **env** vars Add or modify environment variables. Useful for tweaking build steps, such as specifying INCLUDE or LIBRARY paths in Makefiles, build scripts or compiler calls. This must be in the form of a dictionary

or a mapping.

Example:

```
django:
  pip.installed:
    - name: django_app
    - env_vars:
        CUSTOM_PATH: /opt/django_app
        VERBOSE: True
```
**use\_vt** Use VT terminal emulation (see output while installing)

**trusted\_host** Mark this host as trusted, even though it does not have valid or any HTTPS.

**bin\_env** [None] Absolute path to a virtual environment directory or absolute path to a pip executable. The example below assumes a virtual environment has been created at /foo/.virtualenvs/bar.

Example:

```
django:
pip.installed:
    - name: django >= 1.6, <= 1.7
    - bin_env: /foo/.virtualenvs/bar
    - require:
    - pkg: python-pip
```
Or

Example:

```
django:
pip.installed:
    - name: django >= 1.6, <= 1.7
    - bin_env: /foo/.virtualenvs/bar/bin/pip
    - require:
    - pkg: python-pip
```
### **Attention**

The following arguments are deprecated, do not use.

#### **pip\_bin** [None] Deprecated, use bin\_env

Changed in version 0.17.0: use\_wheel option added.

#### install\_options

Extra arguments to be supplied to the setup.py install command. If you are using an option with a directory path, be sure to use absolute path.

Example:

```
django:
  pip.installed:
    - name: django
    - install_options:
      - --prefix=/blah
    - require:
      - pkg: python-pip
```
**global\_options** Extra global options to be supplied to the setup.py call before the install command.

New in version 2014.1.3.

#### **Attention**

As of Salt 0.17.0 the pip state **needs** an importable pip module. This usually means having the system's pip package installed or running Salt from an active [virtualenv.](http://www.virtualenv.org/en/latest/)

The reason for this requirement is because pip already does a pretty good job parsing its own requirements. It makes no sense for Salt to do pip requirements parsing and validation before passing them to the pip library. It's functionality duplication and it's more error prone.

**Attention**
Please set reload modules: True to have the salt minion import this module after installation.

Example:

```
pyopenssl:
   pip.installed:
        - name: pyOpenSSL
        - reload_modules: True
        - exists_action: i
```
**extra\_args** pip keyword and positional arguments not yet implemented in salt

```
pandas:
 pip.installed:
    - name: pandas
    - extra_args:
      - --latest-pip-kwarg: param
      - --latest-pip-arg
```
**Warning:** If unsupported options are passed here that are not supported in a minion's version of pip, a *No such option error* will be thrown.

If you are using onedir packages and you need to install python packages into the system python environment, you must provide the pip bin or bin env to the pip state module.

```
lib-foo:
  pip.installed:
    - pip_bin: /usr/bin/pip3
lib-bar:
  pip.installed:
    - bin_env: /usr/bin/python3
```
- salt.states.pip\_state.**pip\_has\_exceptions\_mod**(*ver*) True when the pip version has the *pip.exceptions* module
- salt.states.pip\_state.**pip\_has\_internal\_exceptions\_mod**(*ver*) True when the pip version has the *pip.\_internal.exceptions* module
- salt.states.pip\_state.**purge\_pip**() Purge pip and its sub-modules

salt.states.pip\_state.**removed**(*name*, *requirements=None*, *bin\_env=None*, *log=None*, *proxy=None*, *timeout=None*, *user=None*, *cwd=None*, *use\_vt=False*)

Make sure that a package is not installed. **name** The name of the package to uninstall **user** The user under which to run pip **bin\_env** [None] the pip executable or virtualenenv to use **use\_vt** Use VT terminal emulation (see output while installing)

salt.states.pip\_state.**uptodate**(*name*, *bin\_env=None*, *user=None*, *cwd=None*, *use\_vt=False*) New in version 2015.5.0.

Verify that the system is completely up to date. **name** The name has no functional value and is only used as a tracking reference **user** The user under which to run pip **bin\_env** the pip executable or virtualenenv to use

**use** vt Use VT terminal emulation (see output while installing)

# **26.20.234 salt.states.pkg**

## **Installation of packages using OS package managers such as yum or apt-get**

**Note:** On minions running systemd>=205, as of version 2015.8.12, 2016.3.3, and 2016.11.0, [systemd-run\(1\)](https://www.freedesktop.org/software/systemd/man/systemd-run.html) is now used to isolate commands which modify installed packages from the salt-minion daemon's control group. This is done to keep systemd from killing the package manager commands spawned by Salt, when Salt updates itself (see KillMode in the [systemd.kill\(5\)](https://www.freedesktop.org/software/systemd/man/systemd.kill.html) manpage for more information). If desired, usage of [systemd-run\(1\)](https://www.freedesktop.org/software/systemd/man/systemd-run.html) can be suppressed by setting a *[config option](#page-1689-0)* called systemd.use\_scope, with a value of False (no quotes).

Salt can manage software packages via the pkg state module, packages can be set up to be installed, latest, removed and purged. Package management declarations are typically rather simple:

```
vim:
  pkg.installed
```
A more involved example involves pulling from a custom repository.

```
base:
  pkgrepo.managed:
    - name: ppa:wolfnet/logstash
    - dist: precise
    - file: /etc/apt/sources.list.d/logstash.list
    - keyid: 28B04E4A
    - keyserver: keyserver.ubuntu.com
logstash:
  pkg.installed:
    - fromrepo: ppa:wolfnet/logstash
```
Multiple packages can also be installed with the use of the pkgs state module

```
dotdeb.repo:
 pkgrepo.managed:
    - name: deb http://packages.dotdeb.org wheezy-php55 all
    - dist: wheezy-php55
    - file: /etc/apt/sources.list.d/dotbeb.list
    - keyid: 89DF5277
    - keyserver: keys.gnupg.net
    - refresh_db: true
php.packages:
 pkg.installed:
    - fromrepo: wheezy-php55
    - pkgs:
      - php5-fpm
      - php5-cli
```

```
- php5-curl
```
**Warning:** Make sure the package name has the correct case for package managers which are case-sensitive (such as *[pkgng](#page-2565-0)*).

salt.states.pkg.**downloaded**(*name*, *version=None*, *pkgs=None*, *fromrepo=None*, *ignore\_epoch=None*,

*\*\*kwargs*)

New in version 2017.7.0.

Ensure that the package is downloaded, and that it is the correct version (if specified).

**Note:** Any argument which is either a) not explicitly defined for this state, or b) not a global state argument like saltenv, or reload\_modules, will be passed through to the call to pkg.install to download the package(s). For example, you can include a disablerepo argument on platforms that use yum/dnf to disable that repo:

**mypkg**: **pkg.downloaded**: - **disablerepo**: base,updates

To see what is supported, check *[this page](#page-1287-0)* to find the documentation for your platform's pkg module, then look at the documentation for the install function.

Any argument that is passed through to the install function, which is not defined for that function, will be silently ignored.

Currently supported for the following pkg providers: *[yum](#page-3156-0)*, *[zypper](#page-3220-0)* and *[apt](#page-1324-0)*

#### **Parameters**

- **name** (*[str](https://docs.python.org/3/library/stdtypes.html#str)*) -- The name of the package to be downloaded. This parameter is ignored if either "pkgs" is used. Additionally, please note that this option can only be used to download packages from a software repository.
- **version** (*[str](https://docs.python.org/3/library/stdtypes.html#str)*) -- Download a specific version of a package.

**Important:** As of version 2015.8.7, for distros which use yum/dnf, packages which have a version with a nonzero epoch (that is, versions which start with a number followed by a colon must have the epoch included when specifying the version number. For example:

```
vim-enhanced:
  pkg.downloaded:
    - version: 2:7.4.160-1.el7
```
An **ignore** epoch argument has been added to which causes the epoch to be disregarded when the state checks to see if the desired version was installed.

You can install a specific version when using the pkgs argument by including the version after the package:

```
common_packages:
 pkg.downloaded:
    - pkgs:
      - unzip
      - dos2unix
        - salt-minion: 2015.8.5-1.el6
```
• **resolve\_capabilities** (*[bool](https://docs.python.org/3/library/functions.html#bool)*) -- Turn on resolving capabilities. This allow one to name "provides" or alias names for packages.

New in version 2018.3.0.

CLI Example:

```
zsh:
 pkg.downloaded:
    - version: 5.0.5-4.63
    - fromrepo: "myrepository"
```
salt.states.pkg.**group\_installed**(*name*, *skip=None*, *include=None*, *\*\*kwargs*) New in version 2015.8.0.

Changed in version 2016.11.0: Added support in pacman

Changed in version 3006.2: For RPM-based systems, support for fromrepo, enablerepo, and disablerepo (as used in *[pkg.install](#page-3161-0)*) has been added. This allows one to, for example, use enablerepo to perform a group install from a repo that is otherwise disabled.

Ensure that an entire package group is installed. This state is currently only supported for the *[yum](#page-3156-0)* and pacman package managers.

**skip** Packages that would normally be installed by the package group ("default" packages), which should not be installed.

```
Load Balancer:
  pkg.group_installed:
    - skip:
      - piranha
```
**include** Packages which are included in a group, which would not normally be installed by a yum groupinstall ("optional" packages). Note that this will not enforce group membership; if you include packages which are not members of the specified groups, they will still be installed.

```
Load Balancer:
  pkg.group_installed:
    - include:
      - haproxy
```
Changed in version 2016.3.0: This option can no longer be passed as a comma-separated list, it must now be passed as a list (as shown in the above example).

**Note:** The below options are only supported on RPM-based systems

```
fromrepo Restrict yum groupinfo to the specified repo(s). (e.g., yum --disablerepo='*'
     --enablerepo='somerepo')
```
**MyGroup**: **pkg.group\_installed**: fromrepo: base, updates

New in version 3006.2.

**enablerepo (ignored if fromrepo is specified)** Specify a disabled package repository (or repositories) to enable. (e.g., yum --enablerepo='somerepo')

**MyGroup**: **pkg.group\_installed**: - **enablerepo**: myrepo

New in version 3006.2.

**disablerepo (ignored if fromrepo is specified)** Specify an enabled package repository (or repositories) to disable. (e.g., yum --disablerepo='somerepo')

```
MyGroup:
  pkg.group_installed:
      - disablerepo: epel
```
New in version 3006.2.

**Note:** Because this is essentially a wrapper around *[pkg.install](#page-3161-0)*, any argument which can be passed to pkg.install may also be included here, and it will be passed on to the call to *[pkg.install](#page-3161-0)*.

salt.states.pkg.**held**(*name*, *version=None*, *pkgs=None*, *replace=False*, *\*\*kwargs*) New in version 3005.

Set package in 'hold' state, meaning it will not be changed.

- **Parameters**
	- **name** (*[str](https://docs.python.org/3/library/stdtypes.html#str)*) -- The name of the package to be held. This parameter is ignored if pkgs is used.
	- **version** (*[str](https://docs.python.org/3/library/stdtypes.html#str)*) -- Hold a specific version of a package. Full description of this parameter is in *installed* function.

**Note:** This parameter make sense for Zypper-based systems. Ignored for YUM/DNF and APT

• **pkgs** (*[list](https://docs.python.org/3/library/stdtypes.html#list)*) -- A list of packages to be held. All packages listed under pkgs will be held.

**mypkgs**: **pkg.held**: - **pkgs**: - foo - **bar**: 1.2.3-4 - baz

**Note:** For Zypper-based systems the package could be held for the version specified. YUM/DNF and APT ingore it.

• **replace** (*[bool](https://docs.python.org/3/library/functions.html#bool)*) -- Force replacement of existings holds with specified. By default, this parameter is set to False.

<span id="page-4072-0"></span>salt.states.pkg.**installed**(*name*, *version=None*, *refresh=None*, *fromrepo=None*, *skip\_verify=False*, *skip\_suggestions=False*, *pkgs=None*, *sources=None*, *allow\_updates=False*, *pkg\_verify=False*, *normalize=True*, *ignore\_epoch=None*, *reinstall=False*, *update\_holds=False*, *\*\*kwargs*)

Ensure that the package is installed, and that it is the correct version (if specified).

**Note:** Any argument which is either a) not explicitly defined for this state, or b) not a global state argument like saltenv, or reload\_modules, will be passed through to the call to pkg.install to install the package(s). For example, you can include a disablerepo argument on platforms that use yum/dnf to disable that repo:

```
mypkg:
  pkg.installed:
    - disablerepo: base,updates
```
To see what is supported, check *[this page](#page-1287-0)* to find the documentation for your platform's pkg module, then look at the documentation for the install function.

Any argument that is passed through to the install function, which is not defined for that function, will be silently ignored.

#### **Parameters**

- **name** (*[str](https://docs.python.org/3/library/stdtypes.html#str)*) -- The name of the package to be installed. This parameter is ignored if either "pkgs" or "sources" is used. Additionally, please note that this option can only be used to install packages from a software repository. To install a package file manually, use the "sources" option detailed below.
- **version** (*[str](https://docs.python.org/3/library/stdtypes.html#str)*) -- Install a specific version of a package. This option is ignored if "sources" is used. Currently, this option is supported for the following pkg providers: *[apt](#page-1324-0)*, ebuild, pacman, *[pkgin](#page-2562-0)*, *[win\\_pkg](#page-3050-0)*, *[yum](#page-3156-0)*, and *[zypper](#page-3220-0)*. The version number includes the release designation where applicable, to allow Salt to target a specific release of a given version. When in doubt, using the pkg. latest\_version function for an uninstalled package will tell you the version available.

```
# salt myminion pkg.latest_version vim-enhanced
myminion:
    2:7.4.160-1.el7
```
**Important:** As of version 2015.8.7, for distros which use yum/dnf, packages which have a version with a nonzero epoch (that is, versions which start with a number followed by a colon like in the pkg.latest\_version output above) must have the epoch included when specifying the version number. For example:

```
vim-enhanced:
  pkg.installed:
    - version: 2:7.4.160-1.el7
```
In version 2015.8.9, an **ignore\_epoch** argument has been added to *[pkg.installed](#page-4072-0)*, *[pkg.removed](#page-4085-0)*, and *[pkg.purged](#page-4084-0)* states, which causes the epoch to be disregarded when the state checks to see if the desired version was installed.

Also, while this function is not yet implemented for all pkg frontends, *[pkg.](#page-3165-0) [list\\_repo\\_pkgs](#page-3165-0)* will show all versions available in the various repositories for a given package, irrespective of whether or not it is installed.

```
# salt myminion pkg.list_repo_pkgs bash
myminion:
----------
    bash:
        - 4.2.46-21.el7_3
        - 4.2.46-20.el7_2
```
This function was first added for *[pkg.list\\_repo\\_pkgs](#page-3165-0)* in 2014.1.0, and was expanded to *[Debian/Ubuntu](#page-1331-0)* and Arch Linux-based distros in the 2017.7.0 release.

The version strings returned by either of these functions can be used as version specifiers in pkg states.

You can install a specific version when using the pkgs argument by including the version after the package:

```
common_packages:
 pkg.installed:
    - pkgs:
      - unzip
      - dos2unix
      - salt-minion: 2015.8.5-1.el6
```
If the version given is the string latest, the latest available package version will be installed à la pkg.latest.

## **WILDCARD VERSIONS**

As of the 2017.7.0 release, this state now supports wildcards in package versions for SUSE SLES/Leap/Tumbleweed, Debian/Ubuntu, RHEL/CentOS, Arch Linux, and their derivatives. Using wildcards can be useful for packages where the release name is built into the version in some way, such as for RHEL/CentOS which typically has version numbers like 1.2.34-5.el7. An example of the usage for this would be:

```
mypkg:
  pkg.installed:
    - version: '1.2.34*'
```
Keep in mind that using wildcard versions will result in a slower state run since Salt must gather the available versions of the specified packages and figure out which of them match the specified wildcard expression.

• **refresh** (*[bool](https://docs.python.org/3/library/functions.html#bool)*) -- This parameter controls whether or not the package repo database is updated prior to installing the requested package(s).

If True, the package database will be refreshed (apt-get update or equivalent, depending on platform) before installing.

If False, the package database will *not* be refreshed before installing.

If unset, then Salt treats package database refreshes differently depending on whether or not a pkg state has been executed already during the current Salt run. Once a refresh has been performed in a pkg state, for the remainder of that Salt run no other refreshes will be performed for pkg states which do not explicitly set refresh to True. This prevents needless additional refreshes from slowing down the Salt run.

 $\cdot$  cache valid time  $(str)$  $(str)$  $(str)$  -- New in version 2016.11.0.

This parameter sets the value in seconds after which the cache is marked as invalid, and a cache update is necessary. This overwrites the refresh parameter's default behavior.

Example:

```
httpd:
  pkg.installed:
    - fromrepo: mycustomrepo
    - skip_verify: True
    - skip_suggestions: True
      - version: 2.0.6~ubuntu3
     - refresh: True
    - cache_valid_time: 300
    - allow_updates: True
     - hold: False
```
In this case, a refresh will not take place for 5 minutes since the last apt-get update was executed on the system.

**Note:** This parameter is available only on Debian based distributions and has no effect on the rest.

• **fromrepo** (*[str](https://docs.python.org/3/library/stdtypes.html#str)*) -- Specify a repository from which to install

**Note:** Distros which use APT (Debian, Ubuntu, etc.) do not have a concept of repositories, in the same way as YUM-based distros do. When a source is added, it is assigned to a given release. Consider the following source configuration:

```
deb http://ppa.launchpad.net/saltstack/salt/ubuntu precise main
```
The packages provided by this source would be made available via the precise release, therefore fromrepo would need to be set to precise for Salt to install the package from this source.

Having multiple sources in the same release may result in the default install candidate being newer than what is desired. If this is the case, the desired version must be specified using the version parameter.

If the pkgs parameter is being used to install multiple packages in the same state, then instead of using version, use the method of version specification described in the **Multiple Package Installation Options** section below.

Running the shell command apt-cache policy pkgname on a minion can help elucidate the APT configuration and aid in properly configuring states:

```
root@saltmaster:~# salt ubuntu01 cmd.run 'apt-cache policy
,→ffmpeg'
ubuntu01:
    ffmpeg:
    Installed: (none)
    Candidate: 7:0.10.11-1~precise1
    Version table:
        7:0.10.11-1~precise1 0
            500 http://ppa.launchpad.net/jon-severinsson/
,→ffmpeg/ubuntu/ precise/main amd64 Packages
        4:0.8.10-0ubuntu0.12.04.1 0
            500 http://us.archive.ubuntu.com/ubuntu/ precise-
,→updates/main amd64 Packages
            500 http://security.ubuntu.com/ubuntu/ precise-
,→security/main amd64 Packages
        4:0.8.1-0ubuntu1 0
            500 http://us.archive.ubuntu.com/ubuntu/ precise/
,→main amd64 Packages
```
The release is located directly after the source's URL. The actual release name is the part before the slash, so to install version **4:0.8.10-0ubuntu0.12.04.1** either precise-updates or precise-security could be used for the fromrepo value.

- **skip\_verify** (*[bool](https://docs.python.org/3/library/functions.html#bool)*) -- Skip the GPG verification check for the package to be installed
- **skip\_suggestions** (*[bool](https://docs.python.org/3/library/functions.html#bool)*) -- Force strict package naming. Disables lookup of package alternatives.

New in version 2014.1.1.

• **resolve capabilities** (*[bool](https://docs.python.org/3/library/functions.html#bool)*) -- Turn on resolving capabilities. This allow one to name "provides" or alias names for packages.

New in version 2018.3.0.

• **allow\_updates** (*[bool](https://docs.python.org/3/library/functions.html#bool)*) -- Allow the package to be updated outside Salt's control (e.g. auto updates on Windows). This means a package on the Minion can have a newer version than the latest available in the repository without enforcing a reinstallation of the package.

New in version 2014.7.0.

Example:

```
httpd:
 pkg.installed:
    - fromrepo: mycustomrepo
    - skip_verify: True
    - skip_suggestions: True
    - version: 2.0.6~ubuntu3
    - refresh: True
    - allow_updates: True
    - hold: False
```
• **pkg\_verify** (*[bool](https://docs.python.org/3/library/functions.html#bool)*) -- New in version 2014.7.0.

Use pkg.verify to check if already installed packages require reinstallion. Requested packages that are already installed and not targeted for up- or downgrade are verified with pkg.verify to determine if any file installed by the package have been modified or if package dependencies are not fulfilled. ignore\_types and verify\_options can be passed to pkg.verify. See examples below. Currently, this option is supported for the following pkg providers: *[yum](#page-3156-0)*, *[zypperpkg](#page-3220-0)*.

Examples:

```
httpd:
  pkg.installed:
     - version: 2.2.15-30.el6.centos
    - pkg_verify: True
```

```
mypkgs:
 pkg.installed:
    - pkgs:
      - foo
      - bar: 1.2.3-4
      - baz
    - pkg_verify:
      - ignore_types:
        - config
        - doc
```

```
mypkgs:
  pkg.installed:
    - pkgs:
      - foo
      - bar: 1.2.3-4
      - baz
    - pkg_verify:
      - ignore_types:
        - config
```
(continues on next page)

(continued from previous page)

```
- doc
- verify_options:
  - nodeps
 - nofiledigest
```
• **ignore\_types** (*[list](https://docs.python.org/3/library/stdtypes.html#list)*) -- List of types to ignore when verifying the package

New in version 2014.7.0.

• **verify\_options** (*[list](https://docs.python.org/3/library/stdtypes.html#list)*) -- List of additional options to pass when verifying the package. These options will be added to the rpm -V command, prepended with  $--$  (for example, when nodeps is passed in this option, rpm  $-V$  will be run with --nodeps).

New in version 2016.11.0.

• **normalize** (*[bool](https://docs.python.org/3/library/functions.html#bool)*) -- Normalize the package name by removing the architecture, if the architecture of the package is different from the architecture of the operating system. The ability to disable this behavior is useful for poorly-created packages which include the architecture as an actual part of the name, such as kernel modules which match a specific kernel version.

New in version 2014.7.0.

Example:

```
gpfs.gplbin-2.6.32-279.31.1.el6.x86_64:
 pkg.installed:
    - normalize: False
```
• **ignore\_epoch** (*[bool](https://docs.python.org/3/library/functions.html#bool)*) -- If this option is not explicitly set, and there is no epoch in the desired package version, the epoch will be implicitly ignored. Set this argument to True to explicitly ignore the epoch, and False to strictly enforce it.

New in version 2015.8.9.

Changed in version 3001: In prior releases, the default behavior was to strictly enforce epochs unless this argument was set to True.

## **MULTIPLE PACKAGE INSTALLATION OPTIONS:**

## **Parameters**

• **pkgs** (*[list](https://docs.python.org/3/library/stdtypes.html#list)*) -- A list of packages to install from a software repository. All packages listed under pkgs will be installed via a single command.

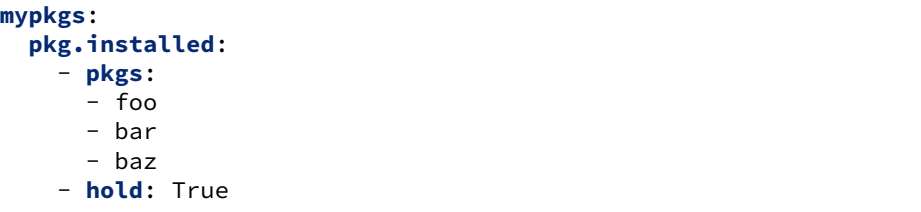

NOTE: For *[apt](#page-1324-0)*, ebuild, pacman, *[winrepo](#page-3050-0)*, *[yum](#page-3156-0)*, and *[zypper](#page-3220-0)*, version numbers can be specified in the pkgs argument. For example:

```
mypkgs:
 pkg.installed:
    - pkgs:
      - foo
      - bar: 1.2.3-4
      - baz
```
Additionally, ebuild, pacman, *[zypper](#page-3220-0)*, *[yum/dnf](#page-3156-0)*, and *[apt](#page-1324-0)* support the <, <=, >=, and > operators for more control over what versions will be installed. For example:

```
mypkgs:
  pkg.installed:
    - pkgs:
      - foo
      - bar: '>=1.2.3-4'
      - baz
```
NOTE: When using comparison operators, the expression must be enclosed in quotes to avoid a YAML render error.

With ebuild is also possible to specify a use flag list and/or if the given packages should be in package.accept\_keywords file and/or the overlay from which you want the package to be installed. For example:

```
mypkgs:
  pkg.installed:
    - pkgs:
      - foo: '~'
      - bar: '~>=1.2:slot::overlay[use,-otheruse]'
      - baz
```
• **sources** (*[list](https://docs.python.org/3/library/stdtypes.html#list)*) -- A list of packages to install, along with the source URI or local path from which to install each package. In the example below, foo, bar, baz, etc. refer to the name of the package, as it would appear in the output of the pkg. version or pkg.list\_pkgs salt CLI commands.

```
mypkgs:
  pkg.installed:
    - sources:
      - foo: salt://rpms/foo.rpm
      - bar: http://somesite.org/bar.rpm
      - baz: ftp://someothersite.org/baz.rpm
      - qux: /minion/path/to/qux.rpm
```
## **PLATFORM-SPECIFIC ARGUMENTS**

These are specific to each OS. If it does not apply to the execution module for your OS, it is ignored. **Parameters**

• **hold** (*[bool](https://docs.python.org/3/library/functions.html#bool)*) -- Force the package to be held at the current installed version.

Supported on YUM/DNF & APT based systems.

New in version 2014.7.0.

Supported on Zypper-based systems.

New in version 3003.

• **update\_holds** (*[bool](https://docs.python.org/3/library/functions.html#bool)*) -- If True, and this function would update the package version, any packages which are being held will be temporarily unheld so that they

can be updated. Otherwise, if this function attempts to update a held package, the held package(s) will be skipped and the state will fail. By default, this parameter is set to False.

Supported on YUM/DNF & APT based systems.

New in version 2016.11.0.

Supported on Zypper-based systems.

New in version 3003.

• **names** (*[list](https://docs.python.org/3/library/stdtypes.html#list)*) -- A list of packages to install from a software repository. Each package will be installed individually by the package manager.

**Warning:** Unlike pkgs, the names parameter cannot specify a version. In addition, it makes a separate call to the package management frontend to install each package, whereas pkgs makes just a single call. It is therefore recommended to use pkgs instead of names to install multiple packages, both for the additional features and the performance improvement that it brings.

• **install\_recommends** (*[bool](https://docs.python.org/3/library/functions.html#bool)*) -- Whether to install the packages marked as recommended. Default is True. Currently only works with APT-based systems.

New in version 2015.5.0.

```
httpd:
  pkg.installed:
    - install_recommends: False
```
• **only\_upgrade** (*[bool](https://docs.python.org/3/library/functions.html#bool)*) -- Only upgrade the packages, if they are already installed. Default is False. Currently only works with APT-based systems.

New in version 2015.5.0.

```
httpd:
  pkg.installed:
    - only_upgrade: True
```
**Note:** If this parameter is set to True and the package is not already installed, the state will fail.

• **report\_reboot\_exit\_codes** (*[bool](https://docs.python.org/3/library/functions.html#bool)*) -- If the installer exits with a recognized exit code indicating that a reboot is required, the module function

*win\_system.set\_reboot\_required\_witnessed*

will be called, preserving the knowledge of this event for the remainder of the current boot session. For the time being, 3010 is the only recognized exit code, but this is subject to future refinement. The value of this param defaults to True. This parameter has no effect on non-Windows systems.

New in version 2016.11.0.

```
ms vcpp installed:
  pkg.installed:
    - name: ms-vcpp
    - version: 10.0.40219
    - report_reboot_exit_codes: False
```
**Returns** A dictionary containing the state of the software installation

## **Rtype dict**

Note: The pkg.installed state supports the usage of reload\_modules. This functionality allows you to force Salt to reload all modules. In many cases, Salt is clever enough to transparently reload the modules. For example, if you install a package, Salt reloads modules because some other module or state might require the package which was installed. However, there are some edge cases where this may not be the case, which is what reload\_modules is meant to resolve.

You should only use reload\_modules if your pkg.installed does some sort of installation where if you do not reload the modules future items in your state which rely on the software being installed will fail. Please see the *[Reloading Modules](#page-726-0)* documentation for more information.

## **See also:**

## unless and onlyif

If running pkg commands together with *[aggregate](#page-659-0)* isn't an option, you can use the *[creates](#page-700-0)*, *[unless](#page-697-0)*, or *[onlyif](#page-699-0)* syntax to skip a full package run. This can be helpful in large environments with multiple states that include requisites for packages to be installed.

```
# Using creates for a simple single-factor check
install_nginx:
 pkg.installed:
    - name: nginx
    - creates:
      - /etc/nginx/nginx.conf
```

```
# Using file.file_exists for a single-factor check
install_nginx:
  pkg.installed:
    - name: nginx
    - unless:
      - fun: file.file_exists
        args:
          - /etc/nginx/nginx.conf
# Using unless with a shell test
install_nginx:
  pkg.installed:
    - name: nginx
    - unless: test -f /etc/nginx/nginx.conf
```

```
# Using file.search for a two-factor check
install_nginx:
 pkg.installed:
    - name: nginx
    - unless:
      - fun: file.search
        args:
          - /etc/nginx/nginx.conf
          - 'user www-data;'
```
The above examples use different methods to reasonably ensure that a package has already been installed. First, with checking for a file that would be created with the package. Second, by checking for specific text within a file that would be created or managed by salt. With these requisists satisfied, creates/unless will return True and the pkg. installed state will be skipped.

```
# Example of state run without unless used
salt 'saltdev' state.apply nginx
saltdev:
----------
          ID: install_nginx
          Function: pkg.installed
          Name: nginx
          Result: True
          Comment: All specified packages are already installed
          Started: 20:11:56.388331
          Duration: 4290.0 ms
          Changes:
# Example of state run using unless requisite
salt 'saltdev' state.apply nginx
saltdev:
----------
          ID: install_nginx
          Function: pkg.installed
          Name: nginx
          Result: True
          Comment: unless condition is true
          Started: 20:10:50.659215
          Duration: 1530.0 ms
          Changes:
```
The result is a reduction of almost 3 seconds. In larger environments, small reductions in waiting time can add up.

*[Unless Requisite](#page-697-0)*

```
salt.states.pkg.latest(name, refresh=None, fromrepo=None, skip_verify=False, pkgs=None,
                            watch_flags=True, **kwargs)
```
Ensure that the named package is installed and the latest available package. If the package can be updated, this state function will update the package. Generally it is better for the *[installed](#page-4072-0)* function to be used, as *[latest](#page-4081-0)* will update the package whenever a new package is available.

**Note:** Any argument which is either a) not explicitly defined for this state, or b) not a global state argument like saltenv, or reload\_modules, will be passed through to the call to pkg.install to install the package(s). For example, you can include a disablerepo argument on platforms that use yum/dnf to disable that repo:

```
mypkg:
 pkg.latest:
    - disablerepo: base,updates
```
To see what is supported, check *[this page](#page-1287-0)* to find the documentation for your platform's pkg module, then look at the documentation for the install function.

Any argument that is passed through to the install function, which is not defined for that function, will be silently ignored.

**name** The name of the package to maintain at the latest available version. This parameter is ignored if "pkgs" is used.

**fromrepo** Specify a repository from which to install

**skip** verify Skip the GPG verification check for the package to be installed

**refresh** This parameter controls whether or not the package repo database is updated prior to checking for the latest available version of the requested packages.

If True, the package database will be refreshed (apt-get update or equivalent, depending on platform) before checking for the latest available version of the requested packages.

If False, the package database will *not* be refreshed before checking.

If unset, then Salt treats package database refreshes differently depending on whether or not a pkg state has been executed already during the current Salt run. Once a refresh has been performed in a pkg state, for the remainder of that Salt run no other refreshes will be performed for pkg states which do not explicitly set refresh to True. This prevents needless additional refreshes from slowing down the Salt run.

#### **Parameters**

• **cache\_valid\_time** (*[str](https://docs.python.org/3/library/stdtypes.html#str)*) -- New in version 2016.11.0.

This parameter sets the value in seconds after which the cache is marked as invalid, and a cache update is necessary. This overwrites the refresh parameter's default behavior.

Example:

```
httpd:
  pkg.latest:
    - refresh: True
    - cache_valid_time: 300
```
In this case, a refresh will not take place for 5 minutes since the last apt-get update was executed on the system.

**Note:** This parameter is available only on Debian based distributions and has no effect on the rest.

• **resolve\_capabilities** (*[bool](https://docs.python.org/3/library/functions.html#bool)*) -- Turn on resolving capabilities. This allow one to name "provides" or alias names for packages.

New in version 2018.3.0.

Multiple Package Installation Options:

(Not yet supported for: FreeBSD, OpenBSD, MacOS, and Solaris pkgutil) **pkgs** A list of packages to maintain at the latest available version.

```
mypkgs:
  pkg.latest:
    - pkgs:
      - foo
      - bar
       - baz
```
**install\_recommends** Whether to install the packages marked as recommended. Default is True. Currently only works with APT-based systems.

New in version 2015.5.0.

```
httpd:
  pkg.latest:
    - install_recommends: False
```
**only** upgrade Only upgrade the packages, if they are already installed. Default is False. Currently only works with APT-based systems.

New in version 2015.5.0.

```
httpd:
  pkg.latest:
    - only_upgrade: True
```
**Note:** If this parameter is set to True and the package is not already installed, the state will fail.

**report\_reboot\_exit\_codes** If the installer exits with a recognized exit code indicating that a reboot is required, the module function

*win\_system.set\_reboot\_required\_witnessed*

will be called, preserving the knowledge of this event for the remainder of the current boot session. For the time being, 3010 is the only recognized exit code, but this is subject to future refinement. The value of this param defaults to True. This parameter has no effect on non-Windows systems.

New in version 2016.11.0.

```
ms vcpp installed:
  pkg.latest:
    - name: ms-vcpp
    - report_reboot_exit_codes: False
```
#### salt.states.pkg.**mod\_aggregate**(*low*, *chunks*, *running*)

The mod aggregate function which looks up all packages in the available low chunks and merges them into a single pkgs ref in the present low data

```
salt.states.pkg.mod_beacon(name, **kwargs)
```
Create a beacon to monitor a package or packages based on a beacon state argument.

**Note:** This state exists to support special handling of the beacon state argument for supported state functions. It should not be called directly.

#### salt.states.pkg.**mod\_watch**(*name*, *\*\*kwargs*)

Install/reinstall a package based on a watch requisite

**Note:** This state exists to support special handling of the watch *[requisite](#page-685-0)*. It should not be called directly.

Parameters for this function should be set by the state being triggered.

```
salt.states.pkg.patch_downloaded(name, advisory_ids=None, **kwargs)
    New in version 2017.7.0.
```
Ensure that packages related to certain advisory ids are downloaded.

Currently supported for the following pkg providers: *[yum](#page-3156-0)* and *[zypper](#page-3220-0)*

CLI Example:

```
preparing-to-fix-issues:
 pkg.patch_downloaded:
     - advisory_ids:
      - SUSE-SLE-SERVER-12-SP2-2017-185
```
(continues on next page)

(continued from previous page)

```
- SUSE-SLE-SERVER-12-SP2-2017-150
- SUSE-SLE-SERVER-12-SP2-2017-120
```
salt.states.pkg.**patch\_installed**(*name*, *advisory\_ids=None*, *downloadonly=None*, *\*\*kwargs*) New in version 2017.7.0.

Ensure that packages related to certain advisory ids are installed.

**Note:** Any argument which is either a) not explicitly defined for this state, or b) not a global state argument like saltenv, or reload\_modules, will be passed through to the call to pkg.install to install the patch(es).

To see what is supported, check *[this page](#page-1287-0)* to find the documentation for your platform's pkg module, then look at the documentation for the install function.

Any argument that is passed through to the install function, which is not defined for that function, will be silently ignored.

Currently supported for the following pkg providers: *[yum](#page-3156-0)* and *[zypper](#page-3220-0)*

```
CLI Example:
```

```
issue-foo-fixed:
  pkg.patch_installed:
    - advisory_ids:
      - SUSE-SLE-SERVER-12-SP2-2017-185
      - SUSE-SLE-SERVER-12-SP2-2017-150
      - SUSE-SLE-SERVER-12-SP2-2017-120
```
<span id="page-4084-0"></span>salt.states.pkg.purged(*name, version=None, pkgs=None, normalize=True, ignore epoch=None, \*\*kwargs*)

Verify that a package is not installed, calling  $pkg$ ,  $purge$  if necessary to purge the package. All configuration files are also removed.

**name** The name of the package to be purged.

**version** The version of the package that should be removed. Don't do anything if the package is installed with an unmatching version.

**Important:** As of version 2015.8.7, for distros which use yum/dnf, packages which have a version with a nonzero epoch (that is, versions which start with a number followed by a colon like in the example above) must have the epoch included when specifying the version number. For example:

```
vim-enhanced:
  pkg.purged:
    - version: 2:7.4.160-1.el7
```
In version 2015.8.9, an **ignore\_epoch** argument has been added to *[pkg.installed](#page-4072-0)*, *[pkg.removed](#page-4085-0)*, and *[pkg.purged](#page-4084-0)* states, which causes the epoch to be disregarded when the state checks to see if the desired version was installed. If **ignore\_epoch** was not set to True, and instead of 2:7.4.160-1. el7 a version of 7.4.160-1.el7 were used, this state would report success since the actual installed version includes the epoch, and the specified version would not match.

**normalize** [True] Normalize the package name by removing the architecture, if the architecture of the package is different from the architecture of the operating system. The ability to disable this behavior is useful for poorly-created packages which include the architecture as an actual part of the name, such as kernel modules which match a specific kernel version.

New in version 2015.8.0.

**ignore\_epoch** [None] If this option is not explicitly set, and there is no epoch in the desired package version, the epoch will be implicitly ignored. Set this argument to True to explicitly ignore the epoch, and False to strictly enforce it.

New in version 2015.8.9.

Changed in version 3001: In prior releases, the default behavior was to strictly enforce epochs unless this argument was set to True.

Multiple Package Options:

**pkgs** A list of packages to purge. Must be passed as a python list. The name parameter will be ignored if this option is passed. It accepts version numbers as well.

New in version 0.16.0.

<span id="page-4085-0"></span>salt.states.pkg.removed(*name, version=None, pkgs=None, normalize=True, ignore epoch=None, \*\*kwargs*)

Verify that a package is not installed, calling  $pkg$ . remove if necessary to remove the package. **name** The name of the package to be removed.

**version** The version of the package that should be removed. Don't do anything if the package is installed with an unmatching version.

**Important:** As of version 2015.8.7, for distros which use yum/dnf, packages which have a version with a nonzero epoch (that is, versions which start with a number followed by a colon like in the example above) must have the epoch included when specifying the version number. For example:

```
vim-enhanced:
 pkg.removed:
    - version: 2:7.4.160-1.el7
```
In version 2015.8.9, an **ignore\_epoch** argument has been added to *[pkg.installed](#page-4072-0)*, *[pkg.removed](#page-4085-0)*, and *[pkg.purged](#page-4084-0)* states, which causes the epoch to be disregarded when the state checks to see if the desired version was installed. If **ignore\_epoch** was not set to True, and instead of 2:7.4.160-1. el7 a version of 7.4.160-1.el7 were used, this state would report success since the actual installed version includes the epoch, and the specified version would not match.

**normalize** [True] Normalize the package name by removing the architecture, if the architecture of the package is different from the architecture of the operating system. The ability to disable this behavior is useful for poorly-created packages which include the architecture as an actual part of the name, such as kernel modules which match a specific kernel version.

New in version 2015.8.0.

**ignore\_epoch** [None] If this option is not explicitly set, and there is no epoch in the desired package version, the epoch will be implicitly ignored. Set this argument to True to explicitly ignore the epoch, and False to strictly enforce it.

New in version 2015.8.9.

Changed in version 3001: In prior releases, the default behavior was to strictly enforce epochs unless this argument was set to True.

Multiple Package Options:

**pkgs** A list of packages to remove. Must be passed as a python list. The name parameter will be ignored if this option is passed. It accepts version numbers as well.

New in version 0.16.0.

```
salt.states.pkg.unheld(name, version=None, pkgs=None, all=False, **kwargs)
     New in version 3005.
```
Unset package from 'hold' state, to allow operations with the package.

#### **Parameters**

- **name** (*[str](https://docs.python.org/3/library/stdtypes.html#str)*) -- The name of the package to be unheld. This parameter is ignored if pkgs is used.
- **version** (*[str](https://docs.python.org/3/library/stdtypes.html#str)*) -- Unhold a specific version of a package. Full description of this parameter is in *installed* function.

**Note:** This parameter make sense for Zypper-based systems. Ignored for YUM/DNF and APT

• **pkgs** (*[list](https://docs.python.org/3/library/stdtypes.html#list)*) -- A list of packages to be unheld. All packages listed under pkgs will be unheld.

```
mypkgs:
  pkg.unheld:
    - pkgs:
      - foo
      - bar: 1.2.3-4
      - baz
```
**Note:** For Zypper-based systems the package could be held for the version specified. YUM/DNF and APT ingore it. For unheld there is no need to specify the exact version to be unheld.

• **all** (*[bool](https://docs.python.org/3/library/functions.html#bool)*) -- Force removing of all existings locks. By default, this parameter is set to False.

```
salt.states.pkg.uptodate(name, refresh=False, pkgs=None, **kwargs)
     New in version 2014.7.0.
```
Changed in version 2018.3.0: Added support for the pkgin provider.

Verify that the system is completely up to date.

**:param str name** The name has no functional value and is only used as a tracking reference **:param bool refresh** refresh the package database before checking for new upgrades **:param list pkgs** list of packages to upgrade

**Parameters resolve\_capabilities** (*[bool](https://docs.python.org/3/library/functions.html#bool)*) -- Turn on resolving capabilities. This allow one to name "provides" or alias names for packages.

New in version 2018.3.0.

**:param kwargs** Any keyword arguments to pass through to the pkg module.

For example, for apt systems: *dist\_upgrade*, *cache\_valid\_time*, *force\_conf\_new*

New in version 2015.5.0.

# **26.20.235 salt.states.pkgbuild**

The pkgbuild state is the front of Salt package building backend. It automatically builds DEB and RPM packages from specified sources

New in version 2015.8.0.

```
salt_2015.5.2:
 pkgbuild.built:
    - runas: thatch
    - results:
      - salt-2015.5.2-2.el7.centos.noarch.rpm
      - salt-api-2015.5.2-2.el7.centos.noarch.rpm
      - salt-cloud-2015.5.2-2.el7.centos.noarch.rpm
      - salt-master-2015.5.2-2.el7.centos.noarch.rpm
      - salt-minion-2015.5.2-2.el7.centos.noarch.rpm
      - salt-ssh-2015.5.2-2.el7.centos.noarch.rpm
      - salt-syndic-2015.5.2-2.el7.centos.noarch.rpm
    - dest_dir: /tmp/pkg
    - spec: salt://pkg/salt/spec/salt.spec
    - template: jinja
   - deps:
      - salt://pkg/salt/sources/required_dependency.rpm
    - tgt: epel-7-x86_64
    - sources:
      - salt://pkg/salt/sources/logrotate.salt
      - salt://pkg/salt/sources/README.fedora
      - salt://pkg/salt/sources/salt-2015.5.2.tar.gz
      - salt://pkg/salt/sources/salt-2015.5.2-tests.patch
      - salt://pkg/salt/sources/salt-api
      - salt://pkg/salt/sources/salt-api.service
      - salt://pkg/salt/sources/salt-master
      - salt://pkg/salt/sources/salt-master.service
      - salt://pkg/salt/sources/salt-minion
      - salt://pkg/salt/sources/salt-minion.service
      - salt://pkg/salt/sources/saltpkg.sls
      - salt://pkg/salt/sources/salt-syndic
      - salt://pkg/salt/sources/salt-syndic.service
      - salt://pkg/salt/sources/SaltTesting-2015.5.8.tar.gz
/tmp/pkg:
 pkgbuild.repo
```
salt.states.pkgbuild.**built**(*name*, *runas*, *dest\_dir*, *spec*, *sources*, *tgt*, *template=None*, *deps=None*, *env=None*, *results=None*, *force=False*, *saltenv='base'*, *log\_dir='/var/log/salt/pkgbuild'*) Ensure that the named package is built and exists in the named directory **name** The name to track the build, the name value is otherwise unused **runas** The user to run the build process as dest\_dir The directory on the minion to place the built package(s) **spec** The location of the spec file (used for rpms) **sources** The list of package sources **tgt** The target platform to run the build on **template** Run the spec file through a templating engine

> Changed in version 2015.8.2: This argument is now optional, allowing for no templating engine to be used if none is desired.

**deps** Packages required to ensure that the named package is built can be hosted on either the salt master server or on an HTTP or FTP server. Both HTTPS and HTTP are supported as well as downloading

directly from Amazon S3 compatible URLs with both pre-configured and automatic IAM credentials **env** A dictionary of environment variables to be set prior to execution. Example:

```
- env:
  DEB_BUILD_OPTIONS: 'nocheck'
```
**Warning:** The above illustrates a common PyYAML pitfall, that **yes**, **no**, **on**, **off**, **true**, and **false** are all loaded as boolean True and False values, and must be enclosed in quotes to be used as strings. More info on this (and other) PyYAML idiosyncrasies can be found *[here](#page-617-0)*.

**results** The names of the expected rpms that will be built

**force** [False] If True, packages will be built even if they already exist in the dest\_dir. This is useful when building a package for continuous or nightly package builds.

New in version 2015.8.2.

**saltenv** The saltenv to use for files downloaded from the salt filesever

**log\_dir** [/var/log/salt/rpmbuild] Root directory for log files created from the build. Logs will be organized by package name, version, OS release, and CPU architecture under this directory.

New in version 2015.8.2.

salt.states.pkgbuild.**repo**(*name*, *keyid=None*, *env=None*, *use\_passphrase=False*, *gnupghome='/etc/salt/gpgkeys'*, *runas='builder'*, *timeout=15.0*) Make a package repository and optionally sign it and packages present

The name is directory to turn into a repo. This state is best used with onchanges linked to your package building states.

**name** The directory to find packages that will be in the repository

**keyid** Changed in version 2016.3.0.

Optional Key ID to use in signing packages and repository. Utilizes Public and Private keys associated with keyid which have been loaded into the minion's Pillar data.

For example, contents from a Pillar data file with named Public and Private keys as follows:

```
gpg_pkg_priv_key: |
     --BEGIN PGP PRIVATE KEY BLOCK-----
 Version: GnuPG v1
  lQO+BFciIfQBCADAPCtzx7I5Rl32escCMZsPzaEKWe7bIX1em4KCKkBoX47IG54b
 w82PCE8Y1jF/9Uk2m3RKVWp3YcLlc7Ap3gj6VO4ysvVz28UbnhPxsIkOlf2cq8qc
  .
  .
 Ebe+8JCQTwqSXPRTzXmy/b5WXDeM79CkLWvuGpXFor76D+ECMRPv/rawukEcNptn
 R5OmgHqvydEnO4pWbn8JzQO9YX/Us0SMHBVzLC8eIi5ZIopzalvX
  =JvW8-----END PGP PRIVATE KEY BLOCK-----
gpg_pkg_priv_keyname: gpg_pkg_key.pem
gpg_pkg_pub_key: |
     --BEGIN PGP PUBLIC KEY BLOCK-----
  Version: GnuPG v1
 mQENBFciIfQBCADAPCtzx7I5Rl32escCMZsPzaEKWe7bIX1em4KCKkBoX47IG54b
 w82PCE8Y1jF/9Uk2m3RKVWp3YcLlc7Ap3gj6VO4ysvVz28UbnhPxsIkOlf2cq8qc
  .
```
(continues on next page)

(continued from previous page)

```
.
  bYP7t5iwJmQzRMyFInYRt77wkJBPCpJc9FPNebL9vlZcN4zv0KQta+4alcWivvoP
  4QIxE+/+trC6QRw2m2dHk6aAeq/J0Sc7ilZufwnNA71hf9SzRIwcFXMsLx4iLlki
  inNqW9c=
  =s1CX
  -----END PGP PUBLIC KEY BLOCK-----
gpg_pkg_pub_keyname: gpg_pkg_key.pub
```
**env** Changed in version 2016.3.0.

A dictionary of environment variables to be utilized in creating the repository. Example:

- **env**: **OPTIONS**: 'ask-passphrase'

**Warning:** The above illustrates a common PyYAML pitfall, that **yes**, **no**, **on**, **off**, **true**, and **false** are all loaded as boolean True and False values, and must be enclosed in quotes to be used as strings. More info on this (and other) PyYAML idiosyncrasies can be found *[here](#page-617-0)*.

Use of OPTIONS on some platforms, for example: ask-passphrase, will require gpg-agent or similar to cache passphrases.

**Note:** This parameter is not used for making yum repositories.

**use\_passphrase** [False] New in version 2016.3.0.

Use a passphrase with the signing key presented in keyid. Passphrase is received from Pillar data which could be passed on the command line with pillar parameter. For example:

pillar='{ "gpg\_passphrase" : "my\_passphrase" }'

**gnupghome** [/etc/salt/gpgkeys] New in version 2016.3.0.

Location where GPG related files are stored, used with 'keyid' **runas** [builder] New in version 2016.3.0.

User to create the repository as, and optionally sign packages.

**Note:** Ensure the user has correct permissions to any files and directories which are to be utilized.

**timeout** [15.0] New in version 2016.3.4.

Timeout in seconds to wait for the prompt for inputting the passphrase.

# **26.20.236 salt.states.pkgng**

### **Manage package remote repo using FreeBSD pkgng**

Salt can manage the URL pkgng pulls packages from. ATM the state and module are small so use cases are typically rather simple:

```
pkgng_clients:
  pkgng.update_packaging_site:
    - name: "http://192.168.0.2"
```
salt.states.pkgng.**update\_packaging\_site**(*name*)

## **26.20.237 salt.states.pkgrepo**

#### **Management of APT/DNF/YUM/Zypper package repos**

States for managing software package repositories on Linux distros. Supported package managers are APT, DNF, YUM and Zypper. Here is some example SLS:

```
base:
  pkgrepo.managed:
    - humanname: CentOS-$releasever - Base
    - mirrorlist: http://mirrorlist.centos.org/?release=$releasever&arch=$basearch&
,→repo=os
    - comments:
        - 'http://mirror.centos.org/centos/$releasever/os/$basearch/'
    - gpgcheck: 1
    - gpgkey: file:///etc/pki/rpm-gpg/RPM-GPG-KEY-CentOS-6
```
**base**:

```
pkgrepo.managed:
  - humanname: Logstash PPA
  - name: deb http://ppa.launchpad.net/wolfnet/logstash/ubuntu precise main
  - dist: precise
  - file: /etc/apt/sources.list.d/logstash.list
  - keyid: 28B04E4A
  - keyserver: keyserver.ubuntu.com
  - require_in:
    - pkg: logstash
pkg.latest:
  - name: logstash
  - refresh: True
```
**base**:

```
pkgrepo.managed:
  - humanname: deb-multimedia
  - name: deb http://www.deb-multimedia.org stable main
  - file: /etc/apt/sources.list.d/deb-multimedia.list
```
- **key\_url**: salt://deb-multimedia/files/marillat.pub

**base**:

**pkgrepo.managed**:

(continues on next page)

(continued from previous page)

```
- humanname: Google Chrome
- name: deb http://dl.google.com/linux/chrome/deb/ stable main
- dist: stable
- file: /etc/apt/sources.list.d/chrome-browser.list
- require_in:
  - pkg: google-chrome-stable
- gpgcheck: 1
- key_url: https://dl-ssl.google.com/linux/linux_signing_key.pub
```

```
base:
 pkgrepo.managed:
    - ppa: wolfnet/logstash
 pkg.latest:
    - name: logstash
    - refresh: True
```
**Note:** On Ubuntu systems, the python-software-properties package should be installed for better support of PPA repositories. To check if this package is installed, run dpkg -l python-software-properties.

On Ubuntu & Debian systems, the python-apt package is required to be installed. To check if this package is installed, run dpkg -l python-apt. python-apt will need to be manually installed if it is not present.

```
hello-copr:
    pkgrepo.managed:
        - copr: mymindstorm/hello
    pkg.installed:
        - name: hello
```
## **apt-key deprecated**

apt-key is deprecated and will be last available in Debian 11 and Ubuntu 22.04. The recommended way to manage repo keys going forward is to download the keys into /etc/apt/keyrings and use signed-by in your repo file pointing to the key. This module was updated in version 3005 to implement the recommended approach. You need to add - aptkey: False to your state and set signed-by in your repo name, to use this recommended approach. If the cli command apt-key is not available it will automatically set aptkey to False.

Using aptkey: False with key url example:

```
deb [signed-by=/etc/apt/keyrings/salt-archive-keyring.gpg arch=amd64] https://repo.
,→saltproject.io/py3/ubuntu/18.04/amd64/latest bionic main:
 pkgrepo.managed:
    - file: /etc/apt/sources.list.d/salt.list
    - key_url: https://repo.saltproject.io/py3/ubuntu/18.04/amd64/latest/salt-archive-
,→keyring.gpg
    - aptkey: False
```
Using aptkey: False with keyserver and keyid:

```
deb [signed-by=/etc/apt/keyrings/salt-archive-keyring.gpg arch=amd64] https://repo.
,→saltproject.io/py3/ubuntu/18.04/amd64/latest bionic main:
 pkgrepo.managed:
    - file: /etc/apt/sources.list.d/salt.list
```
(continues on next page)

(continued from previous page)

```
- keyserver: keyserver.ubuntu.com
- keyid: 0E08A149DE57BFBE
```
- **aptkey**: False

## salt.states.pkgrepo.**absent**(*name*, *\*\*kwargs*)

This function deletes the specified repo on the system, if it exists. It is essentially a wrapper around pkg. del repo.

**name** The name of the package repo, as it would be referred to when running the regular package manager commands.

**Note:** On apt-based systems this must be the complete source entry. For example, if you include [arch=amd64], and a repo matching the specified URI, dist, etc. exists \_without\_ an architecture, then no changes will be made and the state will report a True result.

## **FEDORA/REDHAT-SPECIFIC OPTIONS**

**copr** Use community packages outside of the main package repository.

New in version 3002.

```
hello-copr:
    pkgrepo.absent:
      - copr: mymindstorm/hello
```
#### **UBUNTU-SPECIFIC OPTIONS**

**ppa** On Ubuntu, you can take advantage of Personal Package Archives on Launchpad simply by specifying the user and archive name.

```
logstash-ppa:
  pkgrepo.absent:
     - ppa: wolfnet/logstash
```
**ppa\_auth** For Ubuntu PPAs there can be private PPAs that require authentication to access. For these PPAs the username/password can be specified. This is required for matching if the name format uses the ppa: specifier and is private (requires username/password to access, which is encoded in the URI).

```
logstash-ppa:
 pkgrepo.absent:
    - ppa: wolfnet/logstash
    - ppa_auth: username:password
```
**keyid** If passed, then the GPG key corresponding to the passed KeyID will also be removed.

**keyid\_ppa** [False] If set to True, the GPG key's ID will be looked up from ppa.launchpad.net and removed, and the keyid argument will be ignored.

**Note:** This option will be disregarded unless the ppa argument is present.

salt.states.pkgrepo.**managed**(*name*, *ppa=None*, *copr=None*, *aptkey=True*, *\*\*kwargs*)

This state manages software package repositories. Currently, *[yum](#page-3156-0)*, *[apt](#page-1324-0)*, and *[zypper](#page-3220-0)* repositories are supported.

## **YUM/DNF/ZYPPER-BASED SYSTEMS**

**Note:** One of baseurl or mirrorlist below is required. Additionally, note that this state is not presently capable of managing more than one repo in a single repo file, so each instance of this state will manage a single repo file containing the configuration for a single repo.

- **name** This value will be used in two ways: Firstly, it will be the repo ID, as seen in the entry in square brackets (e.g. [foo]) for a given repo. Secondly, it will be the name of the file as stored in /etc/yum.repos.d (e.g. /etc/yum.repos.d/foo.conf).
- **enabled** [True] Whether the repo is enabled or not. Can be specified as True/False or 1/0.
- **disabled** [False] Included to reduce confusion due to APT's use of the disabled argument. If this is passed for a YUM/DNF/Zypper-based distro, then the reverse will be passed as enabled. For example passing disabled=True will assume enabled=False.
- **copr** Fedora and RedHat based distributions only. Use community packages outside of the main package repository.

New in version 3002.

**humanname** This is used as the name value in the repo file in /etc/yum.repos.d/ (or /etc/zypp/ repos.d for SUSE distros).

**baseurl** The URL to a yum repository

**mirrorlist** A URL which points to a file containing a collection of baseurls

- **comments** Sometimes you want to supply additional information, but not as enabled configuration. Anything supplied for this list will be saved in the repo configuration with a comment marker  $(*)$  in front.
- **gpgautoimport** Only valid for Zypper package manager. If set to True, automatically trust and import the new repository signing key. The key should be specified with gpgkey parameter. See details below.

Additional configuration values seen in YUM/DNF/Zypper repo files, such as gpgkey or gpgcheck, will be used directly as key-value pairs. For example:

```
foo:
```

```
pkgrepo.managed:
```
- **humanname**: Personal repo for foo
- **baseurl**: https://mydomain.tld/repo/foo/\$releasever/\$basearch
- **gpgkey**: file:///etc/pki/rpm-gpg/foo-signing-key
- **gpgcheck**: 1

## **APT-BASED SYSTEMS**

**ppa** On Ubuntu, you can take advantage of Personal Package Archives on Launchpad simply by specifying the user and archive name. The keyid will be queried from launchpad and everything else is set automatically. You can override any of the below settings by simply setting them as you would normally. For example:

```
logstash-ppa:
  pkgrepo.managed:
    - ppa: wolfnet/logstash
```
**ppa\_auth** For Ubuntu PPAs there can be private PPAs that require authentication to access. For these PPAs the username/password can be passed as an HTTP Basic style username/password combination.

**logstash-ppa**: **pkgrepo.managed**: - **ppa**: wolfnet/logstash - **ppa\_auth**: username:password

**name** On apt-based systems this must be the complete entry as it would be seen in the sources.list file. This can have a limited subset of components (e.g. main) which can be added/modified with the comps option.

```
precise-repo:
 pkgrepo.managed:
     name: deb http://us.archive.ubuntu.com/ubuntu precise main
```
**Note:** The above example is intended as a more readable way of configuring the SLS, it is equivalent to the following:

'deb http://us.archive.ubuntu.com/ubuntu precise main': pkgrepo.managed

**disabled** [False] Toggles whether or not the repo is used for resolving dependencies and/or installing packages. **enabled** [True] Included to reduce confusion due to YUM/DNF/Zypper's use of the enabled argument. If this is passed for an APT-based distro, then the reverse will be passed as disabled. For example, passing enabled=False will assume disabled=False.

- **architectures** On apt-based systems, architectures can restrict the available architectures that the repository provides (e.g. only amd64). architectures should be a comma-separated list.
- **comps** On apt-based systems, comps dictate the types of packages to be installed from the repository (e.g. main, nonfree, …). For purposes of this, comps should be a comma-separated list.
- **file** The filename for the  $\star$ . list that the repository is configured in. It is important to include the full-path AND make sure it is in a directory that APT will look in when handling packages
- **dist** This dictates the release of the distro the packages should be built for. (e.g. unstable). This option is rarely needed.
- **keyid** The KeyID or a list of KeyIDs of the GPG key to install. This option also requires the keyserver option to be set.
- **keyserver** This is the name of the keyserver to retrieve GPG keys from. The keyid option must also be set for this option to work.
- **key\_url** URL to retrieve a GPG key from. Allows the usage of https:// as well as salt://. If allow\_insecure\_key is True, this also allows http://.

**Note:** Use either keyid/keyserver or key\_url, but not both.

**key\_text** The string representation of the GPG key to install.

New in version 2018.3.0.

**Note:** Use either keyid/keyserver, key\_url, or key\_text but not more than one method.

**consolidate** [False] If set to True, this will consolidate all sources definitions to the sources.list file, cleanup the now unused files, consolidate components (e.g. main) for the same URI, type, and architecture to a single line, and finally remove comments from the sources.list file. The consolidation will run every time the state is processed. The option only needs to be set on one repo managed by Salt to take effect.

**clean\_file** [False] If set to True, empty the file before configuring the defined repository

**Note:** Use with care. This can be dangerous if multiple sources are configured in the same file.

New in version 2015.8.0.

**refresh** [True] If set to False this will skip refreshing the apt package database on Debian based systems. **refresh\_db** [True] Deprecated since version 2018.3.0: Use refresh instead.

- **require\_in** Set this to a list of *[pkg.installed](#page-4072-0)* or *[pkg.latest](#page-4081-0)* to trigger the running of apt-get update prior to attempting to install these packages. Setting a require in the pkg state will not work for this.
- **aptkey:** Use the binary apt-key. If the command apt-key is not found in the path, aptkey will be False, regardless of what is passed into this argument.

**allow\_insecure\_key** [True] Whether to allow an insecure (e.g. http vs. https) key\_url.

New in version 3006.0.

# **26.20.238 salt.states.portage\_config**

## **Management of Portage package configuration on Gentoo**

A state module to manage Portage configuration on Gentoo

```
salt:
    portage_config.flags:
        - use:
             - openssl
```
salt.states.portage\_config.**flags**(*name*, *use=None*, *accept\_keywords=None*, *env=None*, *license=None*, *properties=None*, *unmask=False*, *mask=False*) Enforce the given flags on the given package or DEPEND atom.

**Warning:** In most cases, the affected package(s) need to be rebuilt in order to apply the changes.

**name** The name of the package or its DEPEND atom **use** A list of USE flags **accept\_keywords** A list of keywords to accept. ~ARCH means current host arch, and will be translated into a line without keywords **env** A list of environment files **license** A list of accepted licenses **properties** A list of additional properties **unmask** A boolean to unmask the package **mask** A boolean to mask the package

# <span id="page-4095-0"></span>**26.20.239 salt.states.ports**

Manage software from FreeBSD ports

New in version 2014.1.0.

**Note:** It may be helpful to use a higher timeout when running a *[ports.installed](#page-4095-0)* state, since compiling the port may exceed Salt's timeout.

salt -t 1200 '\*' state.highstate

salt.states.ports.**installed**(*name*, *options=None*)

Verify that the desired port is installed, and that it was compiled with the desired options. **options** Make sure that the desired non-default options are set

**Warning:** Any build options not passed here assume the default values for the port, and are not just differences from the existing cached options from a previous make config.

Example usage:

**security/nmap**: **ports.installed**: - **options**: - **IPV6**: off

# **26.20.240 salt.states.postgres\_cluster**

#### **Management of PostgreSQL clusters**

The postgres\_cluster state module is used to manage PostgreSQL clusters. Clusters can be set as either absent or present

```
create cluster 9.3 main:
 postgres_cluster.present:
      - name: 'main'
      - version: '9.3'
```
salt.states.postgres\_cluster.**absent**(*version*, *name*) Ensure that the named cluster is absent **version** Version of the postgresql server of the cluster to remove **name** The name of the cluster to remove

New in version 2016.3.0.

salt.states.postgres\_cluster.**present**(*version*, *name*, *port=None*, *encoding=None*, *locale=None*, *datadir=None*, *allow\_group\_access=None*,

*data\_checksums=None*, *wal\_segsize=None*)

Ensure that the named cluster is present with the specified properties. For more information about all of these options see man pg\_createcluster(1) **version** Version of the postgresql cluster **name** The name of the cluster **port** Cluster port **encoding** The character encoding scheme to be used in this database **locale** Locale with which to create cluster **datadir** Where the cluster is stored **allow\_group\_access** Allows users in the same group as the cluster owner to read all cluster files created by initdb **data\_checksums** Use checksums on data pages **wal\_segsize** Set the WAL segment size, in megabytes

New in version 2016.3.0.

# **26.20.241 salt.states.postgres\_database**

#### **Management of PostgreSQL databases**

The postgres\_database module is used to create and manage Postgres databases. Databases can be set as either absent or present

**frank**:

postgres\_database.present

salt.states.postgres\_database.**absent**(*name*, *user=None*, *maintenance\_db=None*, *db\_password=None*, *db\_host=None*, *db\_port=None*, *db\_user=None*) Ensure that the named database is absent **name** The name of the database to remove **db\_user** database username if different from config or default **db\_password** user password if any password for a specified user **db\_host** Database host if different from config or default **db\_port** Database port if different from config or default **user** System user all operations should be performed on behalf of New in version 0.17.0. salt.states.postgres\_database.**present**(*name*, *tablespace=None*, *encoding=None*, *lc\_collate=None*, *lc\_ctype=None*, *owner=None*, *owner\_recurse=False*, *template=None*, *user=None*, *maintenance\_db=None*, *db\_password=None*, *db\_host=None*, *db\_port=None*, *db\_user=None*) Ensure that the named database is present with the specified properties. For more information about all of these options see man createdb(1) **name** The name of the database to manage **tablespace** Default tablespace for the database **encoding** The character encoding scheme to be used in this database **lc\_collate** The LC\_COLLATE setting to be used in this database **lc\_ctype** The LC\_CTYPE setting to be used in this database **owner** The username of the database owner **owner\_recurse** Recurse owner change to all relations in the database **template** The template database from which to build this database **user** System user all operations should be performed on behalf of **db\_user** database username if different from config or default **db\_password** user password if any password for a specified user **db\_host** Database host if different from config or default **db\_port** Database port if different from config or default

New in version 0.17.0.

# **26.20.242 salt.states.postgres\_extension**

## **Management of PostgreSQL extensions**

A module used to install and manage PostgreSQL extensions.

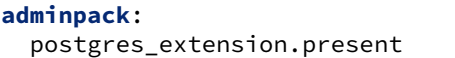

New in version 2014.7.0.

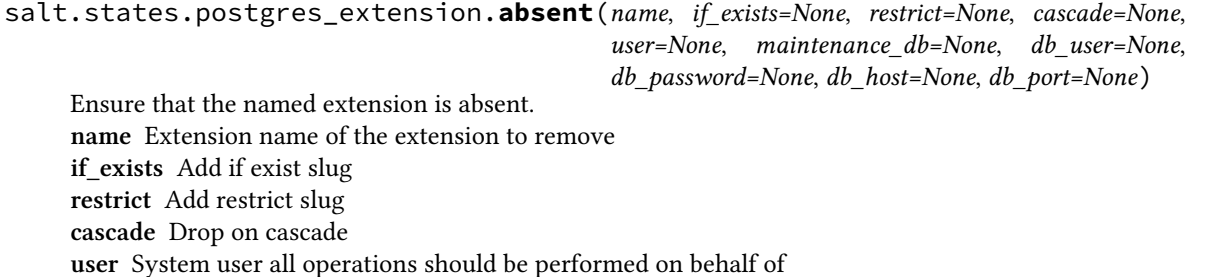

**maintenance\_db** Database to act on **db\_user** Database username if different from config or default **db\_password** User password if any password for a specified user **db\_host** Database host if different from config or default **db\_port** Database port if different from config or default

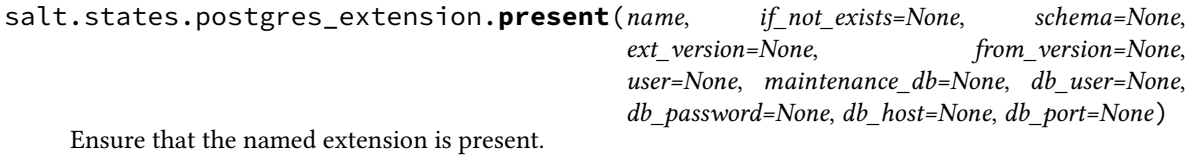

**Note:** Before you can use the state to load an extension into a database, the extension's supporting files must be already installed.

For more information about all of these options see CREATE EXTENSION SQL command reference in the PostgreSQL documentation.

**name** The name of the extension to be installed **if\_not\_exists** Add an IF NOT EXISTS parameter to the DDL statement **schema** Schema to install the extension into **ext\_version** Version to install **from\_version** Old extension version if already installed **user** System user all operations should be performed on behalf of **maintenance\_db** Database to act on **db\_user** Database username if different from config or default **db\_password** User password if any password for a specified user **db\_host** Database host if different from config or default **db\_port** Database port if different from config or default

# **26.20.243 salt.states.postgres\_group**

# **Management of PostgreSQL groups (roles)**

The postgres\_group module is used to create and manage Postgres groups.

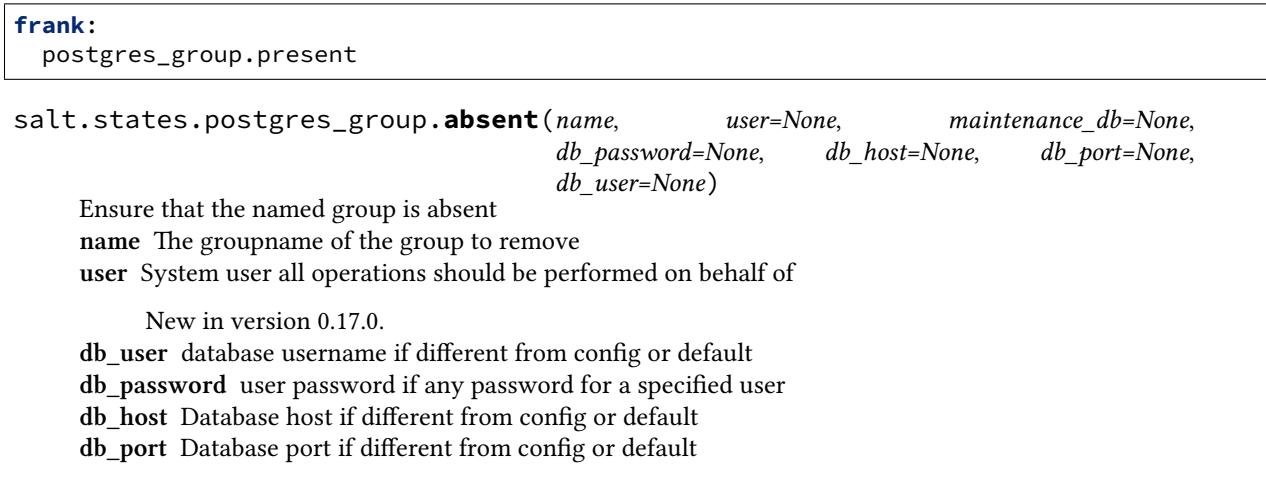

salt.states.postgres\_group.**present**(*name*, *createdb=None*, *createroles=None*, *encrypted=None*, *superuser=None*, *inherit=None*, *login=None*, *replication=None*, *password=None*, *refresh\_password=None*, *groups=None*, *user=None*, *maintenance\_db=None*, *db\_password=None*, *db\_host=None*, *db\_port=None*, *db\_user=None*)

Ensure that the named group is present with the specified privileges Please note that the user/group notion in postgresql is just abstract, we have roles, where users can be seen as roles with the LOGIN privilege and groups the others.

**name** The name of the group to manage

**createdb** Is the group allowed to create databases?

**createroles** Is the group allowed to create other roles/users

**encrypted** How the password should be stored.

If encrypted is None, True, or md5, it will use PostgreSQL's MD5 algorithm.

If encrypted is False, it will be stored in plaintext.

If encrypted is scram-sha-256, it will use the algorithm described in RFC 7677.

Changed in version 3003: Prior versions only supported True and False

**login** Should the group have login perm

**inherit** Should the group inherit permissions

**superuser** Should the new group be a "superuser"

**replication** Should the new group be allowed to initiate streaming replication

**password** The group's password. It can be either a plain string or a pre-hashed password:

'md5{MD5OF(*{password}{role}*}' 'SCRAM-SHA-256\$*{iterations}*:*{salt}*\$*{stored\_key}*:*{server\_key}*'

If encrypted is not False, then the password will be converted to the appropriate format above, if not already. As a consequence, passwords that start with "md5" or "SCRAM-SHA-256" cannot be used. **refresh\_password** Password refresh flag

Boolean attribute to specify whether to password comparison check should be performed.

If refresh\_password is True, the password will be automatically updated without extra password change check.

This behaviour makes it possible to execute in environments without superuser access available, e.g. Amazon RDS for PostgreSQL

**groups** A string of comma separated groups the group should be in **user** System user all operations should be performed on behalf of

New in version 0.17.0.

**db\_user** database username if different from config or default **db\_password** user password if any password for a specified user

**db\_host** Database host if different from config or default

**db\_port** Database port if different from config or default

# **26.20.244 salt.states.postgres\_initdb**

#### **Initialization of PostgreSQL data directory**

The postgres initdb module is used to initialize the postgresql data directory.

New in version 2016.3.0.

```
pgsql-data-dir:
 postgres_initdb.present:
    - name: /var/lib/pgsql/data
    - auth: password
    - user: postgres
    - password: strong_password
    - encoding: UTF8
    - locale: C
    - runas: postgres
    - checksums: True
    - waldir: /var/postgresql/wal
```
salt.states.postgres\_initdb.**present**(*name*, *user=None*, *password=None*, *auth='password'*, *encoding='UTF8'*, *locale=None*, *runas=None*, *waldir=None*, *checksums=False*)

Initialize the PostgreSQL data directory **name** The name of the directory to initialize **user** The database superuser name **password** The password to set for the postgres user **auth** The default authentication method for local connections **encoding** The default encoding for new databases **locale** The default locale for new databases **waldir** The transaction log (WAL) directory (default is to keep WAL inside the data directory)

New in version 2019.2.0.

**checksums** If True, the cluster will be created with data page checksums.

**Note:** Data page checksums are supported since PostgreSQL 9.3.

New in version 2019.2.0. **runas** The system user the operation should be performed on behalf of

# **26.20.245 salt.states.postgres\_language**

#### **Management of PostgreSQL languages**

The postgres\_language module is used to create and manage Postgres languages. Languages can be set as either absent or present

New in version 2016.3.0.

```
plpgsql:
 postgres_language.present:
    - maintenance_db: testdb
```
**plpgsql**:

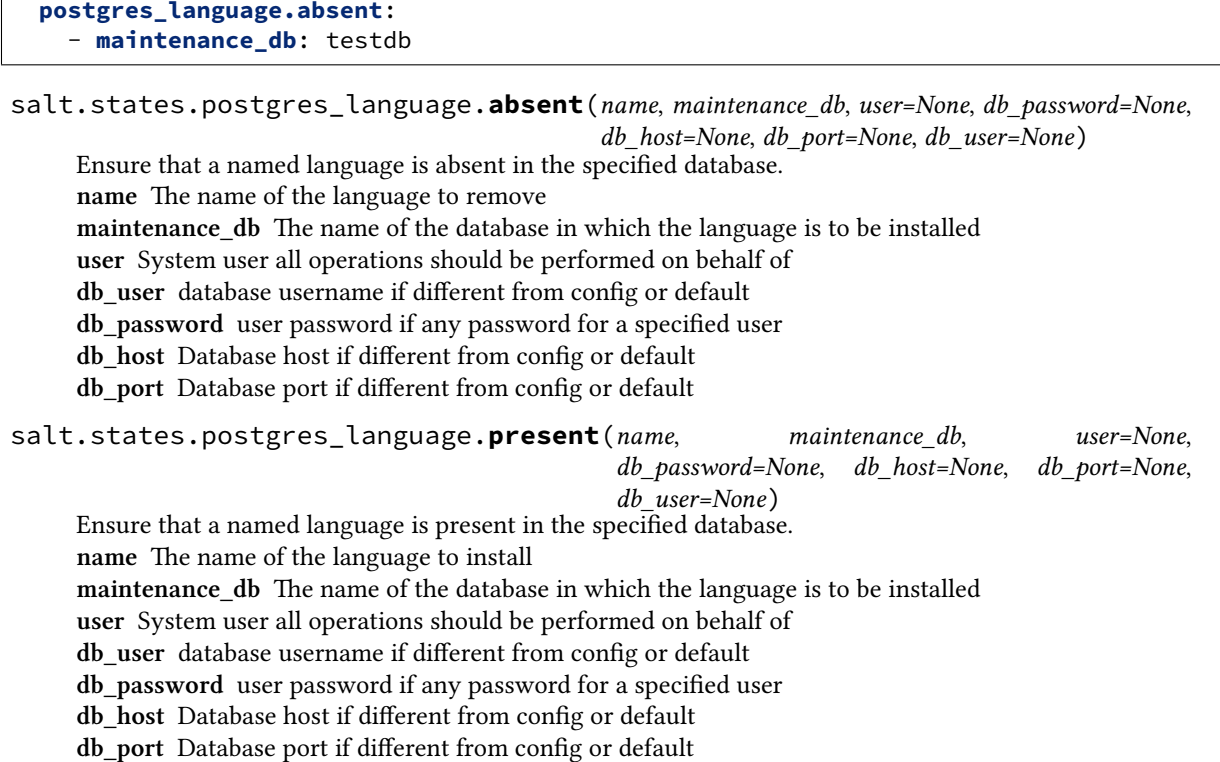

# **26.20.246 salt.states.postgres\_privileges**

## **Management of PostgreSQL Privileges**

The postgres\_privileges module is used to manage Postgres privileges. Privileges can be set as either absent or present.

Privileges can be set on the following database object types:

- database
- schema
- tablespace
- table
- sequence
- language
- group

Setting the grant option is supported as well.

New in version 2016.3.0.

```
baruwa:
  postgres_privileges.present:
    - object_name: awl
    - object_type: table
```
(continues on next page)

(continued from previous page)

- **privileges**:
	- SELECT
	- INSERT
	- DELETE
- **grant\_option**: False
- **prepend**: public
- maintenance\_db: testdb

#### **andrew**:

#### **postgres\_privileges.present**:

- **object\_name**: admins
- **object\_type**: group
- **grant\_option**: False
- **maintenance\_db**: testdb

#### **baruwa**:

```
postgres_privileges.absent:
  - object_name: awl
  - object_type: table
  - privileges:
    - SELECT
    - INSERT
    - DELETE
  - prepend: public
  - maintenance_db: testdb
```
#### **andrew**:

```
postgres_privileges.absent:
  - object_name: admins
  - object_type: group
  - maintenance_db: testdb
```
salt.states.postgres\_privileges.**absent**(*name*, *object\_name*, *object\_type*, *privileges=None*, *prepend='public'*, *maintenance\_db=None*, *user=None*, *db\_password=None*, *db\_host=None*, *db\_port=None*,

```
db_user=None)
```
Revoke the requested privilege(s) on the specificed object(s) **name** Name of the role whose privileges should be revoked **object\_name** Name of the object on which the revoke is to be performed **object\_type** The object type, which can be one of the following:

- table
- sequence
- schema
- tablespace
- language
- database
- group
- function
- View permissions should specify *object\_type: table*.

**privileges** Comma separated list of privileges to revoke, from the list below:

- INSERT
- CREATE
- TRUNCATE
- CONNECT
- TRIGGER
- SELECT
- USAGE
- TEMPORARY
- UPDATE
- EXECUTE
- REFERENCES
- DELETE
- ALL

**note** privileges should not be set when revoking group membership

**prepend** Table and Sequence object types live under a schema so this should be provided if the object is not under the default *public* schema

**maintenance\_db** The name of the database in which the language is to be installed

**user** System user all operations should be performed on behalf of

**db\_user** database username if different from config or default

**db\_password** user password if any password for a specified user

**db\_host** Database host if different from config or default

**db\_port** Database port if different from config or default

salt.states.postgres\_privileges.**present**(*name*, *object\_name*, *object\_type*, *privileges=None*, *grant\_option=None*, *prepend='public'*, *maintenance\_db=None*, *user=None*, *db\_password=None*,

*db\_host=None*, *db\_port=None*, *db\_user=None*)

Grant the requested privilege(s) on the specified object to a role

**name** Name of the role to which privileges should be granted

**object\_name** Name of the object on which the grant is to be performed. 'ALL' may be used for objects of type 'table' or 'sequence'.

**object\_type** The object type, which can be one of the following:

- table
- sequence
- schema
- tablespace
- language
- database
- group
- function

View permissions should specify *object\_type: table*.

- **privileges** List of privileges to grant, from the list below:
	- INSERT
	- CREATE
	- TRUNCATE
	- CONNECT
	- TRIGGER
	- SELECT
	- USAGE
	- TEMPORARY
	- UPDATE
	- EXECUTE
	- REFERENCES
	- DELETE
	- ALL

**note** privileges should not be set when granting group membership

**grant** option If grant option is set to True, the recipient of the privilege can in turn grant it to others
**prepend** Table and Sequence object types live under a schema so this should be provided if the object is not under the default *public* schema

**maintenance** db The name of the database in which the language is to be installed

**user** System user all operations should be performed on behalf of

**db\_user** database username if different from config or default

**db\_password** user password if any password for a specified user

**db\_host** Database host if different from config or default

**db\_port** Database port if different from config or default

#### **26.20.247 salt.states.postgres\_schema**

#### **Management of PostgreSQL schemas**

The postgres\_schemas module is used to create and manage Postgres schemas.

## **public**:

```
postgres_schema.present 'dbname' 'name'
```
salt.states.postgres\_schema.**absent**(*dbname*, *name*, *user=None*, *db\_user=None*, *db\_password=None*, *db\_host=None*, *db\_port=None*) Ensure that the named schema is absent. **dbname** The database's name will work on **name** The name of the schema to remove **user** system user all operations should be performed on behalf of **db\_user** database username if different from config or default **db\_password** user password if any password for a specified user **db\_host** Database host if different from config or default **db\_port** Database port if different from config or default salt.states.postgres\_schema.**present**(*dbname*, *name*, *owner=None*, *user=None*, *db\_user=None*, *db\_password=None*, *db\_host=None*, *db\_port=None*) Ensure that the named schema is present in the database.

**dbname** The database's name will work on **name** The name of the schema to manage **user** system user all operations should be performed on behalf of **db\_user** database username if different from config or default **db\_password** user password if any password for a specified user **db\_host** Database host if different from config or default **db\_port** Database port if different from config or default

### **26.20.248 salt.states.postgres\_tablespace**

#### **Management of PostgreSQL tablespace**

A module used to create and manage PostgreSQL tablespaces.

```
ssd-tablespace:
 postgres_tablespace.present:
    - name: indexes
    - directory: /mnt/ssd-data
```
New in version 2015.8.0.

salt.states.postgres\_tablespace.**absent**(*name*, *user=None*, *maintenance\_db=None*, *db\_user=None*, *db\_password=None*, *db\_host=None*, *db\_port=None*) Ensure that the named tablespace is absent.

**name** The name of the tablespace to remove **user** System user all operations should be performed on behalf of **maintenance\_db** Database to act on **db\_user** Database username if different from config or default **db\_password** User password if any password for a specified user **db\_host** Database host if different from config or default **db\_port** Database port if different from config or default

salt.states.postgres\_tablespace.**present**(*name*, *directory*, *options=None*, *owner=None*, *user=None*, *maintenance\_db=None*,

*db\_password=None*, *db\_host=None*, *db\_port=None*,

*db\_user=None*)

Ensure that the named tablespace is present with the specified properties. For more information about all of these options run man 7 create\_tablespace.

**name** The name of the tablespace to create/manage.

**directory** The directory where the tablespace will be located, must already exist

**options** A dictionary of options to specify for the tablespace. Currently, the only tablespace options supported are seq\_page\_cost and random\_page\_cost. Default values are shown in the example below:

```
my_space:
  postgres_tablespace.present:
    - directory: /srv/my_tablespace
    - options:
        seq_page_cost: 1.0
        random_page_cost: 4.0
```
**owner** The database user that will be the owner of the tablespace. Defaults to the user executing the command (i.e. the *user* option)

**user** System user all operations should be performed on behalf of

**maintenance\_db** Database to act on

**db\_user** Database username if different from config or default **db\_password** User password if any password for a specified user **db\_host** Database host if different from config or default

**db\_port** Database port if different from config or default

### **26.20.249 salt.states.postgres\_user**

#### **Management of PostgreSQL users (roles)**

The postgres\_users module is used to create and manage Postgres users.

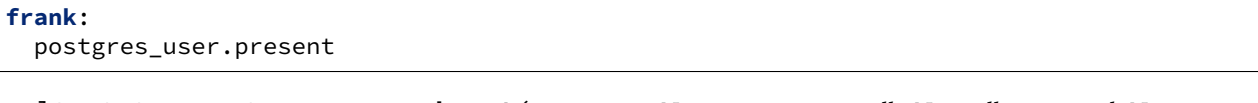

salt.states.postgres\_user.**absent**(*name*, *user=None*, *maintenance\_db=None*, *db\_password=None*, *db\_host=None*, *db\_port=None*, *db\_user=None*)

Ensure that the named user is absent **name** The username of the user to remove **user** System user all operations should be performed on behalf of

New in version 0.17.0. **db\_user** database username if different from config or default **db\_password** user password if any password for a specified user

**db\_host** Database host if different from config or default

**db\_port** Database port if different from config or default

salt.states.postgres\_user.**present**(*name*, *createdb=None*, *createroles=None*, *encrypted=None*, *superuser=None*, *replication=None*, *inherit=None*, *login=None*, *password=None*, *default\_password=None*, *refresh\_password=None*, *valid\_until=None*, *groups=None*, *user=None*, *maintenance\_db=None*, *db\_password=None*, *db\_host=None*, *db\_port=None*, *db\_user=None*)

Ensure that the named user is present with the specified privileges Please note that the user/group notion in postgresql is just abstract, we have roles, where users can be seen as roles with the LOGIN privilege and groups the others.

**name** The name of the system user to manage. **createdb** Is the user allowed to create databases? **createroles** Is the user allowed to create other users? **encrypted** How the password should be stored.

If encrypted is None, True, or md5, it will use PostgreSQL's MD5 algorithm.

If encrypted is False, it will be stored in plaintext.

If encrypted is scram-sha-256, it will use the algorithm described in RFC 7677.

Changed in version 3003: Prior versions only supported True and False

**login** Should the group have login perm

**inherit** Should the group inherit permissions

**superuser** Should the new user be a "superuser"

**replication** Should the new user be allowed to initiate streaming replication

**password** The user's password. It can be either a plain string or a pre-hashed password:

```
'md5{MD5OF({password}{role}}'
'SCRAM-SHA-256${iterations}:{salt}${stored_key}:{server_key}'
```
If encrypted is not False, then the password will be converted to the appropriate format above, if not already. As a consequence, passwords that start with "md5" or "SCRAM-SHA-256" cannot be used. **default\_password** The password used only when creating the user, unless password is set.

New in version 2016.3.0.

**refresh\_password** Password refresh flag

Boolean attribute to specify whether to password comparison check should be performed.

If refresh\_password is True, the password will be automatically updated without extra password change check.

This behaviour makes it possible to execute in environments without superuser access available, e.g. Amazon RDS for PostgreSQL

**valid\_until** A date and time after which the role's password is no longer valid. **groups** A string of comma separated groups the user should be in

**user** System user all operations should be performed on behalf of

New in version 0.17.0.

**db\_user** Postgres database username, if different from config or default.

**db\_password** Postgres user's password, if any password, for a specified db\_user.

**db\_host** Postgres database host, if different from config or default.

**db\_port** Postgres database port, if different from config or default.

## **26.20.250 salt.states.powerpath**

#### **Powerpath configuration support**

Allows configuration of EMC Powerpath. Currently only addition/deletion of licenses is supported.

```
key:
  powerpath.license_present: []
```

```
salt.states.powerpath.license_absent(name)
     Ensures that the specified PowerPath license key is absent on the host.
     name The license key to ensure is absent
```

```
salt.states.powerpath.license_present(name)
     Ensures that the specified PowerPath license key is present on the host.
     name The license key to ensure is present
```
### **26.20.251 salt.states.probes**

#### **Network Probes**

Configure RPM (JunOS)/SLA (Cisco) probes on the device via NAPALM proxy.

**codeauthor** Mircea Ulinic [<ping@mirceaulinic.net](mailto:ping@mirceaulinic.net)> & Jerome Fleury <[jf@cloudflare.com](mailto:jf@cloudflare.com)>

**maturity** new

**depends** napalm

**platform** unix

#### **Dependencies**

• *[napalm probes management module](#page-2375-0)*

New in version 2016.11.0.

```
salt.states.probes.managed(name, probes, defaults=None)
```
Ensure the networks device is configured as specified in the state SLS file. Probes not specified will be removed, while probes not confiured as expected will trigger config updates.

- **Parameters**
	- **probes** -- Defines the probes as expected to be configured on the device. In order to ease the configuration and avoid repeating the same parameters for each probe, the next parameter (defaults) can be used, providing common characteristics.
	- **defaults** -- Specifies common parameters for the probes.

```
SLS Example:
```

```
rpmprobes:
   probes.managed:
        - probes:
            probe_name1:
                probe1_test1:
                    source: 192.168.0.2
                     target: 192.168.0.1
                probe1_test2:
                    target: 172.17.17.1
```
(continues on next page)

(continued from previous page)

```
probe1_test3:
            target: 8.8.8.8
            probe_type: http-ping
   probe_name2:
       probe2_test1:
            test_interval: 100
- defaults:
   target: 10.10.10.10
   probe_count: 15
   test_interval: 3
   probe_type: icmp-ping
```
In the probes configuration, the only mandatory attribute is *target* (specified either in probes configuration, either in the defaults dictionary). All the other parameters will use the operating system defaults, if not provided:

- source Specifies the source IP Address to be used during the tests. If not specified will use the IP Address of the logical interface loopback0.
- target Destination IP Address.
- probe\_count Total number of probes per test (1..15). System defaults: 1 on both JunOS & Cisco.
- probe\_interval Delay between tests (0..86400 seconds). System defaults: 3 on JunOS, 5 on Cisco.
- probe\_type Probe request type. Available options:
	- **–** icmp-ping
	- **–** tcp-ping
	- **–** udp-ping

Using the example configuration above, after running the state, on the device will be configured 4 probes, with the following properties:

```
probe_name1:
```

```
probe1_test1:
        source: 192.168.0.2
        target: 192.168.0.1
        probe_count: 15
        test_interval: 3
        probe_type: icmp-ping
    probe1_test2:
        target: 172.17.17.1
        probe_count: 15
        test_interval: 3
        probe_type: icmp-ping
    probe1_test3:
        target: 8.8.8.8
        probe_count: 15
        test_interval: 3
        probe_type: http-ping
probe_name2:
    probe2_test1:
        target: 10.10.10.10
        probe_count: 15
        test_interval: 3
        probe_type: icmp-ping
```
### **26.20.252 salt.states.process**

#### **Process Management**

Ensure a process matching a given pattern is absent.

```
httpd-absent:
  process.absent:
    - name: apache2
```
salt.states.process.**absent**(*name*, *user=None*, *signal=None*) Ensures that the named command is not running. **name** The pattern to match. **user** The user to which the process belongs **signal** Signal to send to the process(es).

### **26.20.253 salt.states.proxy**

#### **Allows you to manage proxy settings on minions**

Setup proxy settings on minions

```
192.168.1.4:
 proxy.managed:
    - port: 3128
    - bypass_domains:
        - localhost
        -127.0.0.1
```
salt.states.proxy.**managed**(*name*, *port*, *services=None*, *user=None*, *password=None*, *bypass\_domains=None*, *network\_service='Ethernet'*)

Manages proxy settings for this mininon

**name** The proxy server to use

**port** The port used by the proxy server

- **services** A list of the services that should use the given proxy settings, valid services include http, https and ftp. If no service is given all of the valid services will be used.
- **user** The username to use for the proxy server if required
- **password** The password to use for the proxy server if required

**bypass\_domains** An array of the domains that should bypass the proxy

**network\_service** The network service to apply the changes to, this only necessary on macOS

### **26.20.254 salt.states.pushover**

#### **Send a message to PushOver**

This state is useful for sending messages to PushOver during state runs.

New in version 2015.5.0.

```
pushover-message:
 pushover.post_message:
    - user: xxxxxxxxxxxxxxxxxxxxxxxxxxxxxx
    - token: xxxxxxxxxxxxxxxxxxxxxxxxxxxx
```
(continues on next page)

(continued from previous page)

```
- title: Salt Returner
- device: phone
- priority: -1
 - expire: 3600
 retry: 5
 message: 'This state was executed successfully.'
```
The api key can be specified in the master or minion configuration like below: .. code-block:: yaml

**pushover:** token: peWcBiMOS9HrZG15peWcBiMOS9HrZG15

salt.states.pushover.**post\_message**(*name*, *user=None*, *device=None*, *message=None*, *title=None*, *priority=None*, *expire=None*, *retry=None*, *sound=None*, *api\_version=1*, *token=None*)

Send a message to a PushOver channel.

```
pushover-message:
 pushover.post_message:
    - user: xxxxxxxxxxxxxxxxxxxxxxxxxxxxxx
    - token: xxxxxxxxxxxxxxxxxxxxxxxxxxxx
    - title: Salt Returner
    - device: phone
    - priority: -1
    - expire: 3600
    - retry: 5
```
The following parameters are required:

**name** The unique name for this event.

**user** The user or group of users to send the message to. Must be ID of user, not name or email address.

**message** The message that is to be sent to the PushOver channel.

The following parameters are optional:

**title** The title to use for the message.

**device** The device for the user to send the message to.

**priority** The priority for the message.

**expire** The message should expire after specified amount of seconds.

**retry** The message should be resent this many times.

**token** The token for PushOver to use for authentication, if not specified in the configuration options of master or minion.

## **26.20.255 salt.states.pyenv**

#### **Managing python installations with pyenv**

This module is used to install and manage python installations with pyenv. Different versions of python can be installed, and uninstalled. pyenv will be installed automatically the first time it is needed and can be updated later. This module will *not* automatically install packages which pyenv will need to compile the versions of python.

If pyenv is run as the root user then it will be installed to /usr/local/pyenv, otherwise it will be installed to the users ~/.pyenv directory. To make pyenv available in the shell you may need to add the pyenv/shims and pyenv/bin directories to the users PATH. If you are installing as root and want other users to be able to access pyenv then you will need to add pyenv\_ROOT to their environment.

This is how a state configuration could look like:

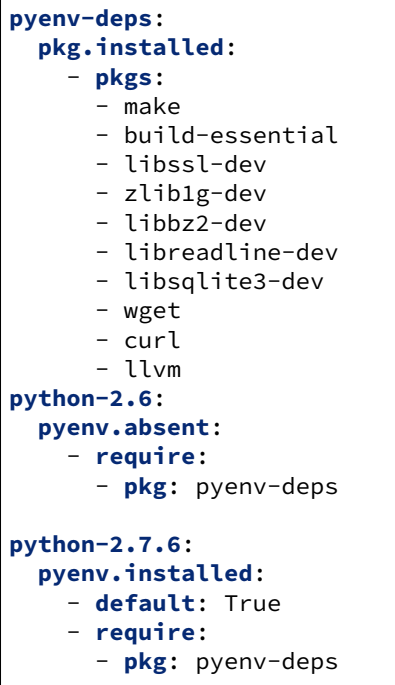

**Note:** Git needs to be installed and available via PATH if pyenv is to be installed automatically by the module.

### salt.states.pyenv.**absent**(*name*, *user=None*)

Verify that the specified python is not installed with pyenv. pyenv is installed if necessary. **name** The version of python to uninstall **user: None** The user to run pyenv as.

New in version 0.17.0. New in version 0.16.0.

#### salt.states.pyenv.**install\_pyenv**(*name*, *user=None*)

Install pyenv if not installed. Allows you to require pyenv be installed prior to installing the plugins. Useful if you want to install pyenv plugins via the git or file modules and need them installed before installing any rubies.

Use the pyenv.root configuration option to set the path for pyenv if you want a system wide install that is not in a user home dir.

**user: None** The user to run pyenv as.

#### salt.states.pyenv.**installed**(*name*, *default=False*, *user=None*)

Verify that the specified python is installed with pyenv. pyenv is installed if necessary. **name** The version of python to install **default** [False] Whether to make this python the default. **user: None** The user to run pyenv as.

New in version 0.17.0. New in version 0.16.0.

## **26.20.256 salt.states.pyrax\_queues**

#### **Manage Rackspace Queues**

New in version 2015.5.0.

Create and destroy Rackspace queues. Be aware that this interacts with Rackspace's services, and so may incur charges.

This module uses pyrax, which can be installed via package, or pip. This module is greatly inspired by boto\_\* modules from SaltStack code source.

```
myqueue:
    pyrax_queues.present:
        - provider: my-pyrax
myqueue:
    pyrax_queues.absent:
        - provider: my-pyrax
```
salt.states.pyrax\_queues.**absent**(*name*, *provider*) Ensure the named Rackspace queue is deleted. **name** Name of the Rackspace queue. **provider** Salt Cloud provider

```
salt.states.pyrax_queues.present(name, provider)
     Ensure the RackSpace queue exists.
     name Name of the Rackspace queue.
     provider Salt Cloud Provider
```
## **26.20.257 salt.states.quota**

#### **Management of POSIX Quotas**

The quota can be managed for the system:

```
/:
  quota.mode:
    mode: off
    quotatype: user
```
salt.states.quota.**mode**(*name*, *mode*, *quotatype*) Set the quota for the system **name** The filesystem to set the quota mode on **mode** Whether the quota system is on or off **quotatype** Must be user or group

## **26.20.258 salt.states.rabbitmq\_cluster**

#### **Manage RabbitMQ Clusters**

Example:

```
rabbit@rabbit.example.com:
 rabbitmq_cluster.join:
    - user: rabbit
    - host: rabbit.example.com
```
salt.states.rabbitmq\_cluster.**join**(*name*, *host*, *user='rabbit'*, *ram\_node=None*, *runas='root'*) This function is an alias of joined.

Ensure the current node joined to a cluster with node [user@host](mailto:user@host) **name** Irrelevant, not used (recommended: [user@host](mailto:user@host)) **user** The user of node to join to (default: rabbit) **host** The host of node to join to **ram\_node** Join node as a RAM node **runas** The user to run the rabbitmq command as

```
salt.states.rabbitmq_cluster.joined(name, host, user='rabbit', ram_node=None, runas='root')
     Ensure the current node joined to a cluster with node user@host
     name Irrelevant, not used (recommended: user@host)
     user The user of node to join to (default: rabbit)
     host The host of node to join to
     ram_node Join node as a RAM node
     runas The user to run the rabbitmq command as
```
## **26.20.259 salt.states.rabbitmq\_plugin**

### **Manage RabbitMQ Plugins**

New in version 2014.1.0.

Example:

```
some_plugin:
 rabbitmq_plugin.enabled: []
```
salt.states.rabbitmq\_plugin.**disabled**(*name*, *runas=None*) Ensure the RabbitMQ plugin is disabled. **name** The name of the plugin **runas** The user to run the rabbitmq-plugin command as

```
salt.states.rabbitmq_plugin.enabled(name, runas=None)
     Ensure the RabbitMQ plugin is enabled.
     name The name of the plugin
     runas The user to run the rabbitmq-plugin command as
```
## **26.20.260 salt.states.rabbitmq\_policy**

#### **Manage RabbitMQ Policies**

maintainer Benn Eichhorn <br/>benn@getlocalmeasure.com>

**maturity** new

**platform** all

Example:

```
rabbit_policy:
 rabbitmq_policy.present:
    - name: HA
    - pattern: '.*'
    - definition: '{"ha-mode": "all"}'
```
salt.states.rabbitmq\_policy.**absent**(*name*, *vhost='/'*, *runas=None*) Ensure the named policy is absent

Reference: <http://www.rabbitmq.com/ha.html> **name** The name of the policy to remove **runas** Name of the user to run the command as

```
salt.states.rabbitmq_policy.present(name, pattern, definition, priority=0, vhost='/',
                                          runas=None, apply_to=None)
```
Ensure the RabbitMQ policy exists.

Reference: <https://rabbitmq.com/parameters.html#policies> **name** Policy name **pattern** A regex of queues to apply the policy to **definition** A json dict describing the policy **priority** Priority (defaults to 0) **vhost** Virtual host to apply to (defaults to '/') **runas** Name of the user to run the command as **apply\_to** Apply policy to 'queues', 'exchanges' or 'all' (default to 'all')

### **26.20.261 salt.states.rabbitmq\_upstream**

#### **Manage RabbitMQ Upstreams**

Example:

```
rabbit_upstream:
 rabbitmq_upstream.present:
  - name: upstream_1
  - uri: amqp://my_user:my_password@rabbitmq_host
  - trust_user_id: True
  - ack_mode: on-confirm
  - max_hops: 1
```
New in version 3000.

salt.states.rabbitmq\_upstream.**absent**(*name*, *runas=None*) Ensure the named upstream is absent.

**Parameters**

• **name** (*[str](https://docs.python.org/3/library/stdtypes.html#str)*) -- The name of the upstream to remove

• **runas** (*[str](https://docs.python.org/3/library/stdtypes.html#str)*) -- User to run the command New in version 3000.

salt.states.rabbitmq\_upstream.**present**(*name*, *uri*, *prefetch\_count=None*, *re-*

*connect\_delay=None*, *ack\_mode=None*, *trust\_user\_id=None*, *exchange=None*, *max\_hops=None*, *expires=None*, *message\_ttl=None*, *ha\_policy=None*, *queue=None*, *runas=None*)

Ensure the RabbitMQ upstream exists.

#### **Parameters**

- **name** (*[str](https://docs.python.org/3/library/stdtypes.html#str)*) -- The name of the upstream connection
- **uri** (*[str](https://docs.python.org/3/library/stdtypes.html#str)*) -- The URI to connect to. If upstream is a cluster and can have several URIs, you can enter them here separated by spaces. Examples: amqp://user:password@server\_name - amqp://user:password@server\_name/vhost When connecting with SSL, several URI-parameters need also be specified: - cacertfile =  $\pi$  /path/to/cacert.pem - certfile =  $\pi$  /path/to/cert.pem - keyfile =  $\pi$ -t/to/key.pem verity = verify\_peer - fail\_if\_no\_peer\_cert = true | false - auth\_mechanism = external Example: - amqp://user:password@server\_name?cacertfile=/path/to/cacert.pem& certfile=/path/to/cert.pem&keyfile=/path/to/key.pem&verify=verify\_peer amqp://server-name?cacertfile=/path/to/cacert.pem&certfile=/path/to/cert.pem& keyfile=/path/to/key.pem&verify=verify\_peer&fail\_if\_no\_peer\_cert=true&auth\_mechanism=external
- **prefetch\_count** (*[int](https://docs.python.org/3/library/functions.html#int)*) -- Maximum number of unacknowledged messages that may be in flight over a federation link at one time. Default: 1000
- **reconnect\_delay** (*[int](https://docs.python.org/3/library/functions.html#int)*) -- Time in seconds to wait after a network link goes down before attempting reconnection. Default: 5
- **ack\_mode** (*[str](https://docs.python.org/3/library/stdtypes.html#str)*) -- The following values are allowed: on-confirm: Messages are acknowledged to the upstream broker after they have been confirmed downstream. Handles network errors and broker failures without losing messages. The slowest option, and the default. on-publish: Messages are acknowledged to the upstream broker after they have been published downstream. Handles network errors without losing messages, but may lose messages in the event of broker failures. no-ack: Message acknowledgements are not used. The fastest option, but you may lose messages in the event of network or broker failures.
- **trust\_user\_id** (*[bool](https://docs.python.org/3/library/functions.html#bool)*) -- Set True to preserve the "user-id" field across a federation link, even if the user-id does not match that used to republish the message. Set to False to clear the "user-id" field when messages are federated. Only set this to True if you trust the upstream broker not to forge user-ids.
- **exchange** (*[str](https://docs.python.org/3/library/stdtypes.html#str)*) -- The name of the upstream exchange. Default is to use the same name as the federated exchange.
- **max\_hops** (*[int](https://docs.python.org/3/library/functions.html#int)*) -- Maximum number of federation links that messages can traverse before being dropped. Defaults to 1 if not set.
- **expires** (*[int](https://docs.python.org/3/library/functions.html#int)*) -- Time in milliseconds that the upstream should remember about this node for. After this time all upstream state will be removed. Set to None (Default) to mean "forever".
- **message\_ttl** (*[int](https://docs.python.org/3/library/functions.html#int)*) -- Time in milliseconds that undelivered messages should be held upstream when there is a network outage or backlog. Set to None (default) to mean "forever".
- **ha\_policy** (*[str](https://docs.python.org/3/library/stdtypes.html#str)*) -- Determines the "x-ha-policy"-argument for the upstream queue for a federated exchange. Default is "none" meaning the queue is not HA.
- **queue** (*[str](https://docs.python.org/3/library/stdtypes.html#str)*) -- The name of the upstream queue. Default is to use the same name as the federated queue.

New in version 3000.

### **26.20.262 salt.states.rabbitmq\_user**

#### **Manage RabbitMQ Users**

Example:

```
rabbit_user:
 rabbitmq_user.present:
    - password: password
    - force: True
    - tags:
      - monitoring
      - user
    - perms:
      - / :
        - '.*'
        - '.*'
        - '.*'
    - runas: rabbitmq
```
salt.states.rabbitmq\_user.**absent**(*name*, *runas=None*) Ensure the named user is absent **name** The name of the user to remove **runas** User to run the command

salt.states.rabbitmq\_user.**present**(*name*, *password=None*, *force=False*, *tags=None*, *perms=()*,

*runas=None*)

Ensure the RabbitMQ user exists. **name** User name **password** The user's password **force** If force is True, the password will be automatically updated without extra password change check. **tags** Optional list of tags for the user **perms** A list of dicts with vhost keys and 3-tuple values **runas** Name of the user to run the command

## **26.20.263 salt.states.rabbitmq\_vhost**

#### **Manage RabbitMQ Virtual Hosts**

Example:

```
virtual_host:
 rabbitmq_vhost.present:
    - user: rabbit_user
    - conf: .*
    - write: .*
    - read: .*
```
salt.states.rabbitmq\_vhost.**absent**(*name*) Ensure the RabbitMQ Virtual Host is absent **name** Name of the Virtual Host to remove **runas** User to run the command

Deprecated since version 2015.8.0.

```
salt.states.rabbitmq_vhost.present(name)
     Ensure the RabbitMQ VHost exists.
     name VHost name
     user Initial user permission to set on the VHost, if present
```
Deprecated since version 2015.8.0. **owner** Initial owner permission to set on the VHost, if present

Deprecated since version 2015.8.0. **conf** Initial conf string to apply to the VHost and user. Defaults to .\*

Deprecated since version 2015.8.0. **write** Initial write permissions to apply to the VHost and user. Defaults to .\*

Deprecated since version 2015.8.0.

**read** Initial read permissions to apply to the VHost and user. Defaults to .\*

Deprecated since version 2015.8.0. **runas** Name of the user to run the command

Deprecated since version 2015.8.0.

## **26.20.264 salt.states.rbac\_solaris**

Management of Solaris RBAC

**maintainer** Jorge Schrauwen [<sjorge@blackdot.be](mailto:sjorge@blackdot.be)>

**maturity** new

**depends** rbac\_solaris,solaris\_user

**platform** solaris,illumos

New in version 2016.11.0.

```
sjorge:
 rbac.managed:
    - roles:
         - netcfg
      - profiles:
         - System Power
    - authorizations:
         - solaris.audit.*
```
salt.states.rbac\_solaris.**managed**(*name*, *roles=None*, *profiles=None*, *authorizations=None*) Manage RBAC properties for user **name** [string] username **roles** [list] list of roles for user **profiles** [list] list of profiles for user **authorizations** [list] list of authorizations for user

**Warning:** All existing roles, profiles and authorizations will be replaced! An empty list will remove everything.

Set the property to *None* to not manage it.

# **26.20.265 salt.states.rbenv**

## **Managing Ruby installations with rbenv**

This module is used to install and manage ruby installations with rbenv and the ruby-build plugin. Different versions of ruby can be installed, and uninstalled. Rbenv will be installed automatically the first time it is needed and can be updated later. This module will *not* automatically install packages which rbenv will need to compile the versions of ruby. If your version of ruby fails to install, refer to the ruby-build documentation to verify you are not missing any dependencies: <https://github.com/rbenv/ruby-build/wiki>

If rbenv is run as the root user then it will be installed to /usr/local/rbenv, otherwise it will be installed to the users ~/.rbenv directory. To make rbenv available in the shell you may need to add the rbenv/shims and rbenv/bin directories to the users PATH. If you are installing as root and want other users to be able to access rbenv then you will need to add RBENV\_ROOT to their environment.

The following state configuration demonstrates how to install Ruby 1.9.x and 2.x using rbenv on Ubuntu/Debian:

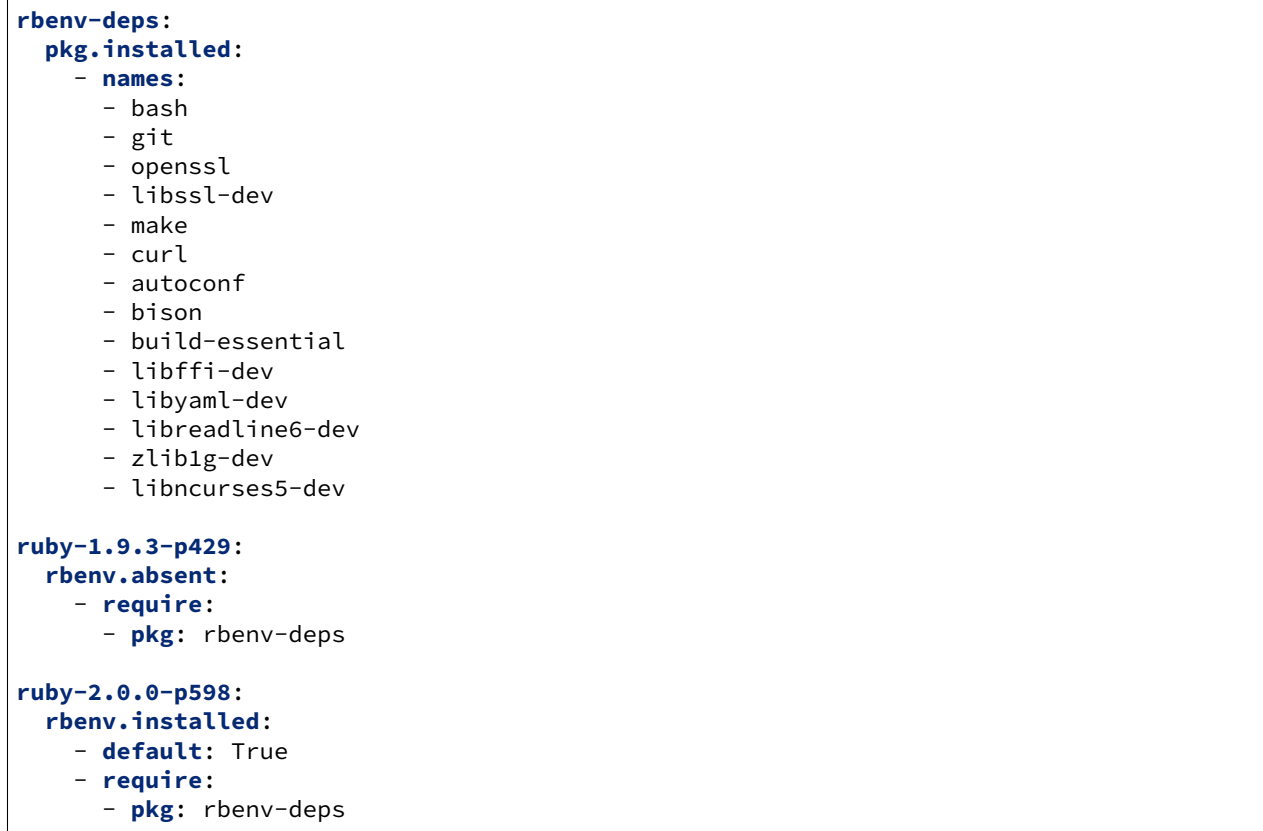

salt.states.rbenv.**absent**(*name*, *user=None*)

Verify that the specified ruby is not installed with rbenv. Rbenv is installed if necessary. **name** The version of ruby to uninstall **user: None** The user to run rbenv as.

New in version 0.17.0. New in version 0.16.0.

### salt.states.rbenv.**install\_rbenv**(*name*, *user=None*)

Install rbenv if not installed. Allows you to require rbenv be installed prior to installing the plugins. Useful if you want to install rbenv plugins via the git or file modules and need them installed before installing any rubies.

Use the rbenv.root configuration option to set the path for rbenv if you want a system wide install that is not in a user home dir.

**user: None** The user to run rbenv as.

salt.states.rbenv.**installed**(*name*, *default=False*, *user=None*) Verify that the specified ruby is installed with rbenv. Rbenv is installed if necessary. **name** The version of ruby to install **default** [False] Whether to make this ruby the default. **user: None** The user to run rbenv as.

New in version 0.17.0. New in version 0.16.0.

## **26.20.266 salt.states.rdp**

Manage RDP Service on Windows servers

```
salt.states.rdp.disabled(name)
    Disable the RDP service
```

```
salt.states.rdp.enabled(name)
```
Enable the RDP service and make sure access to the RDP port is allowed in the firewall configuration

# **26.20.267 salt.states.redismod**

#### **Management of Redis server**

New in version 2014.7.0.

**depends**

• redis Python module

**configuration** See salt.modules.redis for setup instructions.

```
key_in_redis:
 redis.string:
    - value: string data
```
The redis server information specified in the minion config file can be overridden in states using the following arguments: host, post, db, password.

```
key_in_redis:
  redis.string:
    - value: string data
    - host: localhost
    - port: 6379
    - db: 0
    - password: somuchkittycat
```
salt.states.redismod.**absent**(*name*, *keys=None*, *\*\*connection\_args*) Ensure key absent from redis **name** Key to ensure absent from redis **keys** list of keys to ensure absent, name will be ignored if this is used

salt.states.redismod.slaveof(name, *sentinel host=None*, *sentinel port=None*, *sentinel\_password=None*, *\*\*connection\_args*)

Set this redis instance as a slave.

New in version 2016.3.0. **name** Master to make this a slave of sentinel host Ip of the sentinel to check for the master **sentinel\_port** Port of the sentinel to check for the master

salt.states.redismod.**string**(*name*, *value*, *expire=None*, *expireat=None*, *\*\*connection\_args*) Ensure that the key exists in redis with the value specified **name** Redis key to manage **value** Data to persist in key **expire** Sets time to live for key in seconds **expireat** Sets expiration time for key via UNIX timestamp, overrides *expire*

## **26.20.268 salt.states.reg**

### **Manage the Windows registry**

Many python developers think of registry keys as if they were python keys in a dictionary which is not the case. The windows registry is broken down into the following components:

### **Hives**

This is the top level of the registry. They all begin with HKEY.

- HKEY CLASSES ROOT (HKCR)
- HKEY\_CURRENT\_USER (HKCU)
- HKEY LOCAL MACHINE (HKLM)
- HKEY\_USER (HKU)
- HKEY\_CURRENT\_CONFIG

### **Keys**

Hives contain keys. These are basically the folders beneath the hives. They can contain any number of subkeys.

When passing the hivekey values they must be quoted correctly depending on the backslashes being used  $(\forall v \land \exists)$ . The way backslashes are handled in the state file is different from the way they are handled when working on the CLI. The following are valid methods of passing the hivekey:

**Using single backslashes:** HKLMSOFTWAREPython 'HKLMSOFTWAREPython'

**Using double backslashes:** "HKLM\SOFTWARE\Python"

### **Values or Entries**

Values or Entries are the name/data pairs beneath the keys and subkeys. All keys have a default name/data pair. The name is (Default) with a displayed value of (value not set). The actual value is Null.

### **Example**

The following example is taken from the windows startup portion of the registry:

```
[HKEY_LOCAL_MACHINE\SOFTWARE\Microsoft\Windows\CurrentVersion\Run]
"RTHDVCPL"="\"C:\\Program Files\\Realtek\\Audio\\HDA\\RtkNGUI64.exe\" -s"
"NvBackend"="\"C:\\Program Files (x86)\\NVIDIA Corporation\\Update Core\\NvBackend.
,→exe\""
"BTMTrayAgent"="rundll32.exe \"C:\\Program Files (x86)\\Intel\\Bluetooth\\btmshellex.
,→dll\",TrayApp"
```
In this example these are the values for each:

```
Hive: HKEY_LOCAL_MACHINE
```
**Key and subkeys:** SOFTWARE\\Microsoft\\Windows\\CurrentVersion\\Run

Value:

- There are 3 value names: RTHDVCPL, NvBackend, and BTMTrayAgent
- Each value name has a corresponding value

```
salt.states.reg.absent(name, vname=None, use_32bit_registry=False)
```
Ensure a registry value is removed. To remove a key use key\_absent.

**Parameters**

• **name** (*[str](https://docs.python.org/3/library/stdtypes.html#str)*) -- A string value representing the full path of the key to include the HIVE, Key, and all Subkeys. For example:

HKEY\_LOCAL\_MACHINE\SOFTWARE\Salt

Valid hive values include:

- **–** HKEY\_CURRENT\_USER or HKCU
- **–** HKEY\_LOCAL\_MACHINE or HKLM
- **–** HKEY\_USERS or HKU
- **vname** (*[str](https://docs.python.org/3/library/stdtypes.html#str)*) -- The name of the value you'd like to create beneath the Key. If this parameter is not passed it will assume you want to set the (Default) value
- **use\_32bit\_registry** (*[bool](https://docs.python.org/3/library/functions.html#bool)*) -- Use the 32bit portion of the registry. Applies only to 64bit windows. 32bit Windows will ignore this parameter. Default is False. **Returns** A dictionary showing the results of the registry operation.

**Return type** [dict](https://docs.python.org/3/library/stdtypes.html#dict)

CLI Example:

```
'HKEY_CURRENT_USER\SOFTWARE\Salt':
 reg.absent
   - vname: version
```
In the above example the value named version will be removed from the SOFTWARE\Salt key in the HKEY\_CURRENT\_USER hive. If vname was not passed, the (Default) value would be deleted.

```
salt.states.reg.key_absent(name, use_32bit_registry=False)
     New in version 2015.5.4.
```
Ensure a registry key is removed. This will remove the key, subkeys, and all value entries.

#### **Parameters**

- **name** (*[str](https://docs.python.org/3/library/stdtypes.html#str)*) -- A string representing the full path to the key to be removed to include the hive and the keypath. The hive can be any of the following:
	- **–** HKEY\_LOCAL\_MACHINE or HKLM
	- **–** HKEY\_CURRENT\_USER or HKCU
	- **–** HKEY\_USER or HKU
- **use\_32bit\_registry** (*[bool](https://docs.python.org/3/library/functions.html#bool)*) -- Use the 32bit portion of the registry. Applies only to 64bit windows. 32bit Windows will ignore this parameter. Default is False.

**Returns** A dictionary showing the results of the registry operation.

**Return type** [dict](https://docs.python.org/3/library/stdtypes.html#dict)

### CLI Example:

The following example will delete the SOFTWARE\DeleteMe key in the HKEY\_LOCAL\_MACHINE hive including all its subkeys and value pairs.

**remove\_key\_demo**: **reg.key\_absent**: - **name**: HKEY\_CURRENT\_USER\SOFTWARE\DeleteMe

In the above example the path is interpreted as follows:

- HKEY\_CURRENT\_USER is the hive
- SOFTWARE\DeleteMe is the key

salt.states.reg.**present**(*name*, *vname=None*, *vdata=None*, *vtype='REG\_SZ'*, *use\_32bit\_registry=False*, *win\_owner=None*, *win\_perms=None*, *win\_deny\_perms=None*, *win\_inheritance=True*, *win\_perms\_reset=False*)

Ensure a registry key or value is present.

#### **Parameters**

• **name** (*[str](https://docs.python.org/3/library/stdtypes.html#str)*) -- A string value representing the full path of the key to include the HIVE, Key, and all Subkeys. For example:

HKEY LOCAL MACHINE\SOFTWARE\Salt

Valid hive values include:

- **–** HKEY\_CURRENT\_USER or HKCU
- **–** HKEY\_LOCAL\_MACHINE or HKLM
- **–** HKEY\_USERS or HKU
- **vname** (*[str](https://docs.python.org/3/library/stdtypes.html#str)*) -- The name of the value you'd like to create beneath the Key. If this parameter is not passed it will assume you want to set the (Default) value
- **vdata** (*[str](https://docs.python.org/3/library/stdtypes.html#str), [int](https://docs.python.org/3/library/functions.html#int), [list](https://docs.python.org/3/library/stdtypes.html#list), [bytes](https://docs.python.org/3/library/stdtypes.html#bytes)*) -- The value you'd like to set. If a value name (vname) is passed, this will be the data for that value name. If not, this will be the (Default) value for the key.

The type of data this parameter expects is determined by the value type specified in vtype. The correspondence is as follows:

- **–** REG\_BINARY: Binary data (str in Py2, bytes in Py3)
- **–** REG\_DWORD: int
- **–** REG\_EXPAND\_SZ: str
- **–** REG\_MULTI\_SZ: list of str
- **–** REG\_QWORD: int
- **–** REG\_SZ: str

**Note:** When setting REG\_BINARY, string data will be converted to binary automatically. To pass binary data, use the built-in yaml tag !! binary to denote the actual binary characters. For example, the following lines will both set the same data in the registry:

**–** vdata: Salty Test **–** vdata: !!binary U2FsdHkgVGVzdA==\n For more information about the !! binary tag see [here](http://yaml.org/type/binary.html)

Note: The type for the (Default) value is always REG SZ and cannot be changed. This parameter is optional. If not passed, the Key will be created with no associated item/value pairs.

- **vtype** (*[str](https://docs.python.org/3/library/stdtypes.html#str)*) -- The value type for the data you wish to store in the registry. Valid values are:
	- **–** REG\_BINARY
	- **–** REG\_DWORD
	- **–** REG\_EXPAND\_SZ
	- **–** REG\_MULTI\_SZ
	- **–** REG\_QWORD
	- **–** REG\_SZ (Default)
- **use\_32bit\_registry** (*[bool](https://docs.python.org/3/library/functions.html#bool)*) -- Use the 32bit portion of the registry. Applies only to 64bit windows. 32bit Windows will ignore this parameter. Default is False.
- **win\_owner** (*[str](https://docs.python.org/3/library/stdtypes.html#str)*) -- The owner of the registry key. If this is not passed, the account under which Salt is running will be used.

**Note:** Owner is set for the key that contains the value/data pair. You cannot set ownership on value/data pairs themselves.

New in version 2019.2.0.

• **win\_perms** (*[dict](https://docs.python.org/3/library/stdtypes.html#dict)*) -- A dictionary containing permissions to grant and their propagation. If not passed the 'Grant` permissions will not be modified.

**Note:** Permissions are set for the key that contains the value/data pair. You cannot set permissions on value/data pairs themselves.

For each user specify the account name, with a sub dict for the permissions to grant and the 'Applies to' setting. For example: {'Administrators': {'perms': 'full\_control', 'applies\_to': 'this\_key\_subkeys'}}. perms must be specified.

Registry permissions are specified using the perms key. You can specify a single basic permission or a list of advanced perms. The following are valid perms:

**Basic (passed as a string):**

- **–** full\_control
	- **–** read
- **–** write

**Advanced (passed as a list):**

#### **–** delete

- **–** query\_value
- **–** set\_value
- **–** create\_subkey
- **–** enum\_subkeys
- **–** notify
- **–** create\_link
- **–** read\_control
- **–** write\_dac
- **–** write\_owner

The 'Applies to' setting is optional. It is specified using the applies\_to key. If not specified this\_key\_subkeys is used. Valid options are:

```
Applies to settings:
```
- **–** this\_key\_only
- **–** this\_key\_subkeys
- **–** subkeys\_only

New in version 2019.2.0.

• **win\_deny\_perms** (*[dict](https://docs.python.org/3/library/stdtypes.html#dict)*) -- A dictionary containing permissions to deny and their propagation. If not passed the *Deny* permissions will not be modified.

**Note:** Permissions are set for the key that contains the value/data pair. You cannot set permissions on value/data pairs themselves.

Valid options are the same as those specified in win\_perms

```
Note:
```
**'Deny' permissions always take precedence over 'grant'** permissions.

New in version 2019.2.0.

• **win\_inheritance** (*[bool](https://docs.python.org/3/library/functions.html#bool)*) -- True to inherit permissions from the parent key. False to disable inheritance. Default is True.

**Note:** Inheritance is set for the key that contains the value/data pair. You cannot set inheritance on value/data pairs themselves.

New in version 2019.2.0.

• **win\_perms\_reset** (*[bool](https://docs.python.org/3/library/functions.html#bool)*) -- If True the existing DACL will be cleared and replaced with the settings defined in this function. If False, new entries will be appended to the existing DACL. Default is False

**Note:** Perms are reset for the key that contains the value/data pair. You cannot set permissions on value/data pairs themselves.

New in version 2019.2.0.

**Returns** A dictionary showing the results of the registry operation.

**Return type** [dict](https://docs.python.org/3/library/stdtypes.html#dict)

Example:

The following example will set the (Default) value for the SOFTWARE\Salt key in the HKEY\_CURRENT\_USER hive to 2016.3.1:

```
HKEY_CURRENT_USER\SOFTWARE\Salt:
  reg.present:
    - vdata: 2016.3.1
```
#### Example:

The following example will set the value for the version entry under the SOFTWARE\Salt key in the HKEY\_CURRENT\_USER hive to 2016.3.1. The value will be reflected in Wow6432Node:

```
HKEY_CURRENT_USER\SOFTWARE\Salt:
  reg.present:
    - vname: version
    - vdata: 2016.3.1
```
In the above example the path is interpreted as follows:

- HKEY\_CURRENT\_USER is the hive
- SOFTWARE\Salt is the key
- vname is the value name ('version') that will be created under the key
- vdata is the data that will be assigned to 'version'

### Example:

Binary data can be set in two ways. The following two examples will set a binary value of Salty Test

```
no_conversion:
 reg.present:
    - name: HKLM\SOFTWARE\SaltTesting
    - vname: test_reg_binary_state
    - vdata: Salty Test
    - vtype: REG_BINARY
conversion:
 reg.present:
    - name: HKLM\SOFTWARE\SaltTesting
    - vname: test_reg_binary_state_with_tag
    - vdata: !!binary U2FsdHkgVGVzdA==\n
    - vtype: REG_BINARY
```
Example:

To set a REG\_MULTI\_SZ value:

```
reg_multi_sz:
 reg.present:
    - name: HKLM\SOFTWARE\Salt
    - vname: reg_multi_sz
   - vdata:
     - list item 1
     - list item 2
```
Example:

To ensure a key is present and has permissions:

```
set_key_permissions:
 reg.present:
   - name: HKLM\SOFTWARE\Salt
   - vname: version
   - vdata: 2016.3.1
   - win_owner: Administrators
   - win_perms:
       jsnuffy:
          perms: full_control
       sjones:
         perms:
            - read_control
            - enum_subkeys
            - query_value
```
(continues on next page)

(continued from previous page)

```
applies_to:
        - this_key_only
- win_deny_perms:
   bsimpson:
      perms: full_control
      applies_to: this_key_subkeys
- win_inheritance: True
- win_perms_reset: True
```
## **26.20.269 salt.states.restconf**

RESTCONF State module for Proxy minions

**codeauthor** Jamie (Bear) Murphy <[jamiemurphyit@gmail.com](mailto:jamiemurphyit@gmail.com)>

**maturity** new

**platform** any

#### **About**

This state module was designed to manage RESTCONF states. This module relies on the RESTCONF proxy module to interface with the devices.

```
salt.states.restconf.config_manage(name, path, method, config, init_path=None,
                                                init_method='PATCH', init_config=None)
     Ensure a specific value exists at a given path
     name: (str) The name for this rule
     path: (str) The RESTCONF path to set / get config
     method: (str) rest method to use eg GET, PUT, POST, PATCH, DELETE
     config: (dict) The new value at the given path
     init_path: (optional) (str) Alternative path incase the path doesnt exist on first pass
     init_method: (optional) (str) Method to use on alternative path when setting config, default: PATCH
     init config: (optional) (dict) The new value at the given init path. This is only needed if you need to supply
           a different style of data to an init path.
     Examples:
     do_configure_restconf_endpoint:
```

```
restconf.config_manage:
   - name: random_name_here
   - path: restconf/data/Cisco-IOS-XE-native:native/interface/GigabitEthernet=1
,→%2F0%2F3
   - config:
       Cisco-IOS-XE-native:GigabitEthernet:
         description: interfaceDescription
         name: "1/0/3"
```
### **26.20.270 salt.states.rsync**

State to synchronize files and directories with rsync.

New in version 2016.3.0.

```
/opt/user-backups:
 rsync.synchronized:
    - source: /home
    - force: True
```
salt.states.rsync.**synchronized**(*name*, *source*, *delete=False*, *force=False*, *update=False*, *passwordfile=None*, *exclude=None*, *excludefrom=None*, *prepare=False*, *dryrun=False*, *additional\_opts=None*) Guarantees that the source directory is always copied to the target. **name** Name of the target directory. **source** Source directory. **prepare** Create destination directory if it does not exists. **delete** Delete extraneous files from the destination dirs (True or False) **force** Force deletion of dirs even if not empty **update** Skip files that are newer on the receiver (True or False) **passwordfile** Read daemon-access password from the file (path) **exclude** Exclude files, that matches pattern. **excludefrom** Read exclude patterns from the file (path) **dryrun** Perform a trial run with no changes made. Is the same as doing test=True

New in version 2016.3.1. **additional\_opts** Pass additional options to rsync, should be included as a list.

New in version 2018.3.0.

## **26.20.271 salt.states.rvm**

### **Managing Ruby installations and gemsets with Ruby Version Manager (RVM)**

This module is used to install and manage ruby installations and gemsets with RVM, the Ruby Version Manager. Different versions of ruby can be installed and gemsets created. RVM itself will be installed automatically if it's not present. This module will not automatically install packages that RVM depends on or ones that are needed to build ruby. If you want to run RVM as an unprivileged user (recommended) you will have to create this user yourself. This is how a state configuration could look like:

```
rvm:
 group.present: []
 user.present:
    - gid: rvm
    - home: /home/rvm
    - require:
      - group: rvm
rvm-deps:
 pkg.installed:
    - pkgs:
      - bash
      - coreutils
      - gzip
      - bzip2
```
(continues on next page)

(continued from previous page)

```
- gawk
      - sed
      - curl
      - git-core
      - subversion
mri-deps:
  pkg.installed:
    - pkgs:
      - build-essential
      - openssl
      - libreadline6
      - libreadline6-dev
      - curl
      - git-core
      - zlib1g
      - zlib1g-dev
     - libssl-dev
     - libyaml-dev
      - libsqlite3-0
      - libsqlite3-dev
      - sqlite3
      - libxml2-dev
      - libxslt1-dev
      - autoconf
      - libc6-dev
      - libncurses5-dev
      - automake
      - libtool
      - bison
      - subversion
      - ruby
jruby-deps:
  pkg.installed:
    - pkgs:
      - curl
      - g++
      - openjdk-6-jre-headless
ruby-1.9.2:
  rvm.installed:
    - default: True
    - user: rvm
    - require:
      - pkg: rvm-deps
      - pkg: mri-deps
      - user: rvm
jruby:
  rvm.installed:
    - user: rvm
    - require:
      - pkg: rvm-deps
      - pkg: jruby-deps
      - user: rvm
```
(continues on next page)

(continued from previous page)

```
jgemset:
  rvm.gemset_present:
    - ruby: jruby
    - user: rvm
    - require:
      - rvm: jruby
mygemset:
  rvm.gemset_present:
    - ruby: ruby-1.9.2
    - user: rvm
    - require:
      - rvm: ruby-1.9.2
```
salt.states.rvm.**gemset\_present**(*name*, *ruby='default'*, *user=None*)

Verify that the gemset is present. **name** The name of the gemset. **ruby: default** The ruby version this gemset belongs to. **user: None** The user to run rvm as.

New in version 0.17.0.

salt.states.rvm.**installed**(*name*, *default=False*, *user=None*, *opts=None*, *env=None*) Verify that the specified ruby is installed with RVM. RVM is installed when necessary. **name** The version of ruby to install **default** [False] Whether to make this ruby the default. **user: None** The user to run rvm as. **env: None** A list of environment variables to set (ie, RUBY\_CONFIGURE\_OPTS) **opts: None** A list of option flags to pass to RVM (ie -C, --patch)

New in version 0.17.0.

# **26.20.272 salt.states.salt\_proxy**

Salt proxy state

New in version 2015.8.2.

State to deploy and run salt-proxy processes on a minion.

Set up pillar data for your proxies per the documentation.

Run the state as below

```
salt-proxy-configure:
    salt_proxy.configure_proxy:
        - proxyname: p8000
        - start: True
```
This state will configure the salt proxy settings within /etc/salt/proxy (if /etc/salt/proxy doesn't exists) and start the salt-proxy process (default true), if it isn't already running.

salt.states.salt\_proxy.**configure\_proxy**(*name*, *proxyname='p8000'*, *start=True*)

Create the salt proxy file and start the proxy process if required

**Parameters**

• **name** -- The name of this state

- **proxyname** -- Name to be used for this proxy (should match entries in pillar)
- **start** -- Boolean indicating if the process should be started

Example:

```
salt-proxy-configure:
    salt_proxy.configure_proxy:
        - proxyname: p8000
        - start: True
```
### **26.20.273 salt.states.saltmod**

#### **Control the Salt command interface**

This state is intended for use from the Salt Master. It provides access to sending commands down to minions as well as access to executing master-side modules. These state functions wrap Salt's *[Python API](#page-4312-0)*.

New in version 2016.11.0.

Support for masterless minions was added to the salt.state function, so they can run orchestration sls files. This is particularly useful when the rendering of a state is dependent on the execution of another state. Orchestration will render and execute each orchestration block independently, while honoring requisites to ensure the states are applied in the correct order.

#### **See also:**

More Orchestrate documentation

- *[Full Orchestrate Tutorial](#page-762-0)*
- *[The Orchestrate runner](#page-3514-0)*

salt.states.saltmod.**function**(*name*, *tgt*, *ssh=False*, *tgt\_type='glob'*, *ret=''*, *ret\_config=None*, *ret\_kwargs=None*, *expect\_minions=False*, *fail\_minions=None*, *fail\_function=None*, *arg=None*, *kwarg=None*, *timeout=None*, *batch=None*, *subset=None*, *failhard=None*, *\*\*kwargs*) Execute a single module function on a remote minion via salt or salt-ssh **name** The name of the function to run, aka cmd.run or pkg.install **tgt** The target specification, aka '\*' for all minions tgt type The target type, defaults to glob **arg** The list of arguments to pass into the function **kwarg** The dict (not a list) of keyword arguments to pass into the function **ret** Optionally set a single or a list of returners to use **ret\_config** Use an alternative returner configuration **ret\_kwargs** Override individual returner configuration items **expect minions** An optional boolean for failing if some minions do not respond fail minions An optional list of targeted minions where failure is an option fail function An optional string that points to a salt module that returns True or False based on the returned data dict for individual minions **ssh** Set to *True* to use the ssh client instead of the standard salt client **roster** In the event of using salt-ssh, a roster system can be set New in version 3005. **batch** Execute the command *[in batches](#page-444-0)*. E.g.: 10%. **subset** Number of minions from the targeted set to randomly use

New in version 2017.7.0.

**failhard** pass failhard down to the executing state

New in version 2019.2.2.

salt.states.saltmod.**parallel\_runners**(*name*, *runners*, *\*\*kwargs*)

Executes multiple runner modules on the master in parallel.

New in version 2018.3.0.

A separate thread is spawned for each runner. This state is intended to be used with the orchestrate runner in place of the saltmod.runner state when different tasks should be run in parallel. In general, Salt states are not safe when used concurrently, so ensure that they are used in a safe way (e.g. by only targeting separate minions in parallel tasks).

**name:** name identifying this state. The name is provided as part of the output, but not used for anything else. **runners:** list of runners that should be run in parallel. Each element of the list has to be a dictionary. This dictionary's name entry stores the name of the runner function that shall be invoked. The optional kwarg entry stores a dictionary of named arguments that are passed to the runner function.

```
parallel-state:
   salt.parallel_runners:
     - runners:
         my_runner_1:
           - name: state.orchestrate
           - kwarg:
               mods: orchestrate_state_1
         my_runner_2:
           - name: state.orchestrate
           - kwarg:
               mods: orchestrate_state_2
```
salt.states.saltmod.**runner**(*name*, *\*\*kwargs*)

Execute a runner module on the master

New in version 2014.7.0. **name** The name of the function to run **kwargs** Any keyword arguments to pass to the runner function

```
run-manage-up:
salt.runner:
   - name: manage.up
```
salt.states.saltmod.**state**(*name*, *tgt*, *ssh=False*, *tgt\_type='glob'*, *ret=''*, *ret\_config=None*, *ret\_kwargs=None*, *highstate=None*, *sls=None*, *top=None*, *saltenv=None*, *test=None*, *pillar=None*, *pillarenv=None*, *expect\_minions=True*, *exclude=None*, *fail\_minions=None*, *allow\_fail=0*, *concurrent=False*, *timeout=None*, *batch=None*, *queue=False*, *subset=None*, *orchestration\_jid=None*, *failhard=None*, *\*\*kwargs*)

Invoke a state run on a given target **name** An arbitrary name used to track the state execution **tgt** The target specification for the state run.

New in version 2016.11.0.

Masterless support: When running on a masterless minion, the tgt is ignored and will always be the local minion.

**tgt\_type** The target type to resolve, defaults to glob

**ret** Optionally set a single or a list of returners to use

**ret\_config** Use an alternative returner configuration

**ret\_kwargs** Override individual returner configuration items

- **highstate** Defaults to None, if set to True the target systems will ignore any sls references specified in the sls option and call state.highstate on the targeted minions
- **top** Should be the name of a top file. If set state.top is called with this top file instead of state.sls.
- **sls** A group of sls files to execute. This can be defined as a single string containing a single sls file, or a list of sls files
- **test** Pass test=true or test=false through to the state function. This can be used to override a test mode set in the minion's config file. If left as the default of None and the 'test' mode is supplied on the command line, that value is passed instead.

**pillar** Pass the pillar kwarg through to the state function **pillarenv** The pillar environment to grab pillars from

New in version 2017.7.0.

**saltenv** The default salt environment to pull sls files from **ssh** Set to *True* to use the ssh client instead of the standard salt client **roster** In the event of using salt-ssh, a roster system can be set **expect\_minions** An optional boolean for failing if some minions do not respond **fail\_minions** An optional list of targeted minions where failure is an option **allow\_fail** Pass in the number of minions to allow for failure before setting the result of the execution to False **exclude** Pass exclude kwarg to state **concurrent** Allow multiple state runs to occur at once.

WARNING: This flag is potentially dangerous. It is designed for use when multiple state runs can safely be run at the same Do not use this flag for performance optimization.

**queue** Pass queue=true through to the state function **batch** Execute the command *[in batches](#page-444-0)*. E.g.: 10%.

New in version 2016.3.0.

**subset** Number of minions from the targeted set to randomly use

New in version 2017.7.0. **failhard** pass failhard down to the executing state

New in version 2019.2.2. Examples:

Run a list of sls files via state.sls on target minions:

```
webservers:
  salt.state:
    - tgt: 'web*'
    - sls:
      - apache
      - django
      - core
    - saltenv: prod
```
Run sls file via state.sls on target minions with exclude:

```
docker:
  salt.state:
    - tgt: 'docker*'
    - sls: docker
    - exclude: docker.swarm
    - saltenv: prod
```
Run a full state.highstate on target mininons.

```
databases:
 salt.state:
    - tgt: role:database
    - tgt_type: grain
    - highstate: True
```
salt.states.saltmod.**wait\_for\_event**(*name*, *id\_list*, *event\_id='id'*, *timeout=300*, *node='master'*) Watch Salt's event bus and block until a condition is met

New in version 2014.7.0.

**name** An event tag to watch for; supports Reactor-style globbing.

- **id** list A list of event identifiers to watch for -- usually the minion ID. Each time an event tag is matched the event data is inspected for event\_id, if found it is removed from id\_list. When id\_list is empty this function returns success.
- **event\_id** [id] The name of a key in the event data. Default is id for the minion ID, another common value is name for use with orchestrating salt-cloud events.

**timeout** [300] The maximum time in seconds to wait before failing.

The following example blocks until all the listed minions complete a restart and reconnect to the Salt master:

```
reboot_all_minions:
  salt.function:
    - name: system.reboot
    - tgt: '*'
wait_for_reboots:
  salt.wait_for_event:
    - name: salt/minion/*/start
    - id_list:
      - jerry
      - stuart
      - dave
      - phil
      - kevin
      - mike
    - require:
      - salt: reboot_all_minions
```
salt.states.saltmod.**wheel**(*name*, *\*\*kwargs*)

Execute a wheel module on the master

New in version 2014.7.0. **name** The name of the function to run **kwargs** Any keyword arguments to pass to the wheel function

```
accept_minion_key:
  salt.wheel:
    - name: key.accept
    - match: frank
```
## **26.20.274 salt.states.saltutil**

### **Saltutil State**

This state wraps the saltutil execution modules to make them easier to run from a states. Rather than needing to to use module.run this state allows for improved change detection.

New in version 3000.

```
salt.states.saltutil.sync_all(name, **kwargs)
```
Performs the same task as saltutil.sync\_all module See *[saltutil module for full list of](#page-2690-0) [options](#page-2690-0)*

```
sync_everything:
  saltutil.sync_all:
    - refresh: True
```
#### salt.states.saltutil.**sync\_beacons**(*name*, *\*\*kwargs*)

Performs the same task as saltutil.sync\_beacons module See *[saltutil module for full list of](#page-2690-0) [options](#page-2690-0)*

```
sync_everything:
  saltutil.sync_beacons:
    - refresh: True
```
### salt.states.saltutil.**sync\_clouds**(*name*, *\*\*kwargs*)

Performs the same task as saltutil.sync\_clouds module See *[saltutil module for full list of](#page-2690-0) [options](#page-2690-0)*

**sync\_everything**: **saltutil.sync\_clouds**: - **refresh**: True

## salt.states.saltutil.**sync\_engines**(*name*, *\*\*kwargs*)

Performs the same task as saltutil.sync\_engines module See *[saltutil module for full list of](#page-2690-0) [options](#page-2690-0)*

**sync\_everything**: **saltutil.sync\_engines**: - **refresh**: True

## salt.states.saltutil.**sync\_executors**(*name*, *\*\*kwargs*)

Performs the same task as saltutil.sync\_executors module See *[saltutil module for full list of](#page-2690-0) [options](#page-2690-0)*

```
sync_everything:
  saltutil.sync_executors:
    - refresh: True
```
salt.states.saltutil.**sync\_grains**(*name*, *\*\*kwargs*)

Performs the same task as saltutil.sync\_grains module See *[saltutil module for full list of](#page-2690-0) [options](#page-2690-0)*

```
sync_everything:
  saltutil.sync_grains:
    - refresh: True
```
### salt.states.saltutil.**sync\_log\_handlers**(*name*, *\*\*kwargs*)

Performs the same task as saltutil.sync\_log\_handlers module See *[saltutil module for full list](#page-2690-0) [of options](#page-2690-0)*

```
sync_everything:
  saltutil.sync_log_handlers:
    - refresh: True
```
salt.states.saltutil.**sync\_matchers**(*name*, *\*\*kwargs*)

Performs the same task as saltutil.sync\_matchers module See *[saltutil module for full list of](#page-2690-0) [options](#page-2690-0)*

```
sync_everything:
 saltutil.sync_matchers:
    - refresh: True
```
### salt.states.saltutil.**sync\_modules**(*name*, *\*\*kwargs*)

Performs the same task as saltutil.sync\_modules module See *[saltutil module for full list of](#page-2690-0) [options](#page-2690-0)*

```
sync_everything:
  saltutil.sync_modules:
    - refresh: True
```
#### salt.states.saltutil.**sync\_output**(*name*, *\*\*kwargs*)

Performs the same task as saltutil.sync\_output module See *[saltutil module for full list of](#page-2690-0) [options](#page-2690-0)*

**sync\_everything**: **saltutil.sync\_output**: - **refresh**: True

### salt.states.saltutil.**sync\_outputters**(*name*, *\*\*kwargs*)

Performs the same task as saltutil.sync\_outputters module See *[saltutil module for full list of](#page-2690-0) [options](#page-2690-0)*

**sync\_everything**: **saltutil.sync\_outputters**: - **refresh**: True

### salt.states.saltutil.**sync\_pillar**(*name*, *\*\*kwargs*)

Performs the same task as saltutil.sync\_pillar module See *[saltutil module for full list of](#page-2690-0) [options](#page-2690-0)*

```
sync_everything:
 saltutil.sync_pillar:
    - refresh: True
```
### salt.states.saltutil.**sync\_proxymodules**(*name*, *\*\*kwargs*)

Performs the same task as saltutil.sync\_proxymodules module See *[saltutil module for full list](#page-2690-0) [of options](#page-2690-0)*

```
sync_everything:
  saltutil.sync_proxymodules:
    - refresh: True
```

```
salt.states.saltutil.sync_renderers(name, **kwargs)
```
Performs the same task as saltutil.sync\_renderers module See *[saltutil module for full list of](#page-2690-0) [options](#page-2690-0)*

```
sync_everything:
  saltutil.sync_renderers:
    - refresh: True
```
salt.states.saltutil.**sync\_returners**(*name*, *\*\*kwargs*)

Performs the same task as saltutil.sync\_returners module See *[saltutil module for full list of](#page-2690-0) [options](#page-2690-0)*

**sync\_everything**: **saltutil.sync\_returners**: - **refresh**: True

- salt.states.saltutil.**sync\_sdb**(*name*, *\*\*kwargs*)
	- Performs the same task as saltutil.sync\_sdb module See *[saltutil module for full list of](#page-2690-0) [options](#page-2690-0)*

**sync\_everything**: **saltutil.sync\_sdb**: - **refresh**: True

salt.states.saltutil.**sync\_serializers**(*name*, *\*\*kwargs*)

Performs the same task as saltutil.sync\_serializers module See *[saltutil module for full list of](#page-2690-0) [options](#page-2690-0)*

**sync\_everything**: **saltutil.sync\_serializers**: - **refresh**: True

salt.states.saltutil.**sync\_states**(*name*, *\*\*kwargs*)

Performs the same task as saltutil.sync\_states module See *[saltutil module for full list of](#page-2690-0) [options](#page-2690-0)*

```
sync_everything:
 saltutil.sync_states:
    - refresh: True
```
salt.states.saltutil.**sync\_thorium**(*name*, *\*\*kwargs*)

Performs the same task as saltutil.sync\_thorium module See *[saltutil module for full list of](#page-2690-0) [options](#page-2690-0)*

**sync\_everything**: **saltutil.sync\_thorium**: - **refresh**: True

```
salt.states.saltutil.sync_utils(name, **kwargs)
```
Performs the same task as saltutil.sync\_utils module See *[saltutil module for full list of](#page-2690-0) [options](#page-2690-0)*

```
sync_everything:
  saltutil.sync_utils:
    - refresh: True
```
# **26.20.275 salt.states.schedule**

**Management of the Salt scheduler**

```
job3:
  schedule.present:
    - function: test.ping
    - seconds: 3600
    - splay: 10
```
This will schedule the command: test.ping every 3600 seconds (every hour) splaying the time between 0 and 10 seconds

```
job2:
  schedule.present:
    - function: test.ping
    - seconds: 15
    - splay:
        start: 10
        end: 20
```
This will schedule the command: test.ping every 15 seconds splaying the time between 10 and 20 seconds

```
job1:
  schedule.present:
    - function: state.sls
    - job_args:
      - httpd
    - job_kwargs:
        test: True
    - when:
        - Monday 5:00pm
        - Tuesday 3:00pm
        - Wednesday 5:00pm
        - Thursday 3:00pm
        - Friday 5:00pm
```
This will schedule the command: state.sls httpd test=True at 5pm on Monday, Wednesday and Friday, and 3pm on Tuesday and Thursday. Requires that python-dateutil is installed on the minion.

```
job1:
  schedule.present:
     - function: state.sls
     - job_args:
         - httpd
     - job_kwargs:
           test: True
     - cron: \sqrt[k]{5} \times \sqrt[k]{5} \times \sqrt[k]{5}
```
Scheduled jobs can also be specified using the format used by cron. This will schedule the command: state.sls httpd test=True to run every 5 minutes. Requires that python-croniter is installed on the minion.

```
job1:
  schedule.present:
    - function: state.sls
    - job_args:
      - httpd
```
(continues on next page)

(continued from previous page)

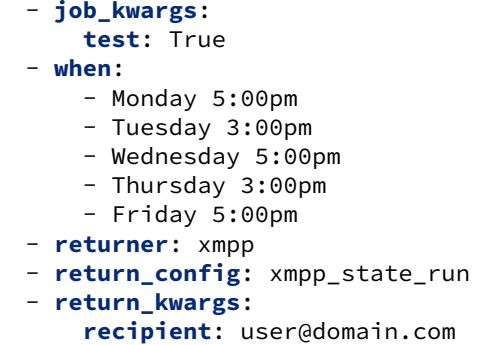

This will schedule the command: state.sls httpd test=True at 5pm on Monday, Wednesday and Friday, and 3pm on Tuesday and Thursday. Using the xmpp returner to return the results of the scheduled job, with the alternative configuration options found in the xmpp\_state\_run section.

```
job1:
  schedule.present:
    - function: state.sls
    - job_args:
      - httpd
    - job_kwargs:
        test: True
    - hours: 1
    - skip_during_range:
        - start: 2pm
        - end: 3pm
    - run_after_skip_range: True
```
This will schedule the command: state.sls httpd test=True at 5pm on Monday, Wednesday and Friday, and 3pm on Tuesday and Thursday. Requires that python-dateutil is installed on the minion.

```
salt.states.schedule.absent(name, **kwargs)
     Ensure a job is absent from the schedule
     name The unique name that is given to the scheduled job.
     persist Whether changes to the scheduled job should be saved, defaults to True.
           When used with absent this will decide whether the scheduled job will be removed from the saved
           scheduled jobs and not be available when the Salt minion is restarted.
salt.states.schedule.disabled(name, **kwargs)
```
Ensure a job is disabled in the schedule **name** The unique name that is given to the scheduled job. **persist** Whether changes to the scheduled job should be saved, defaults to True. **offline** Delete the scheduled job to the Salt minion when the Salt minion is not running.

```
salt.states.schedule.enabled(name, **kwargs)
```
Ensure a job is enabled in the schedule **name** The unique name that is given to the scheduled job. **persist** Whether changes to the scheduled job should be saved, defaults to True.

#### salt.states.schedule.**present**(*name*, *\*\*kwargs*)

Ensure a job is present in the schedule

**name** The unique name that is given to the scheduled job.

**seconds** The scheduled job will be executed after the specified number of seconds have passed. **minutes** The scheduled job will be executed after the specified number of minutes have passed. **hours** The scheduled job will be executed after the specified number of hours have passed.

- **days** The scheduled job will be executed after the specified number of days have passed.
- **when** This will schedule the job at the specified time(s). The when parameter must be a single value or a dictionary with the date string(s) using the dateutil format. Requires python-dateutil.
- **cron** This will schedule the job at the specified time(s) using the crontab format. Requires python-croniter.
- **run\_on\_start** Whether the scheduled job will run when Salt minion starts, or the job will be skipped **once** and run at the next scheduled run. Value should be a boolean.
- **function** The function that should be executed by the scheduled job.
- **job\_args** The arguments that will be used by the scheduled job.
- **job\_kwargs** The keyword arguments that will be used by the scheduled job.
- **maxrunning** Ensure that there are no more than N copies of a particular job running.
- **jid\_include** Include the job into the job cache.
- **splay** The amount of time in seconds to splay a scheduled job. Can be specified as a single value in seconds or as a dictionary range with 'start' and 'end' values.
- **range** This will schedule the command within the range specified. The range parameter must be a dictionary with the date strings using the dateutil format. Requires python-dateutil.
- **once** This will schedule a job to run once on the specified date.

**once** fmt The default date format is ISO 8601 but can be overridden by also specifying the once fmt option. **enabled** Whether the scheduled job should be enabled or disabled. Value should be a boolean.

**return** job Whether to return information to the Salt master upon job completion.

- **metadata** Using the metadata parameter special values can be associated with a scheduled job. These values are not used in the execution of the job, but can be used to search for specific jobs later if combined with the return\_job parameter. The metadata parameter must be specified as a dictionary, othewise it will be ignored.
- **returner** The returner to use to return the results of the scheduled job.
- **return\_config** The alternative configuration to use for returner configuration options.
- **return\_kwargs** Any individual returner configuration items to override. Should be passed as a dictionary.

**persist** Whether changes to the scheduled job should be saved, defaults to True.

- **skip\_during\_range** This will ensure that the scheduled command does not run within the range specified. The range parameter must be a dictionary with the date strings using the dateutil format. Requires python-dateutil.
- **run\_after\_skip\_range** Whether the scheduled job should run immediately after the skip\_during\_range time period ends.

**offline** Add the scheduled job to the Salt minion when the Salt minion is not running.

### **26.20.276 salt.states.selinux**

#### **Management of SELinux rules**

If SELinux is available for the running system, the mode can be managed and booleans can be set.

```
enforcing:
    selinux.mode
samba_create_home_dirs:
    selinux.boolean:
      - value: True
      - persist: True
nginx:
    selinux.module:
      - enabled: False
```
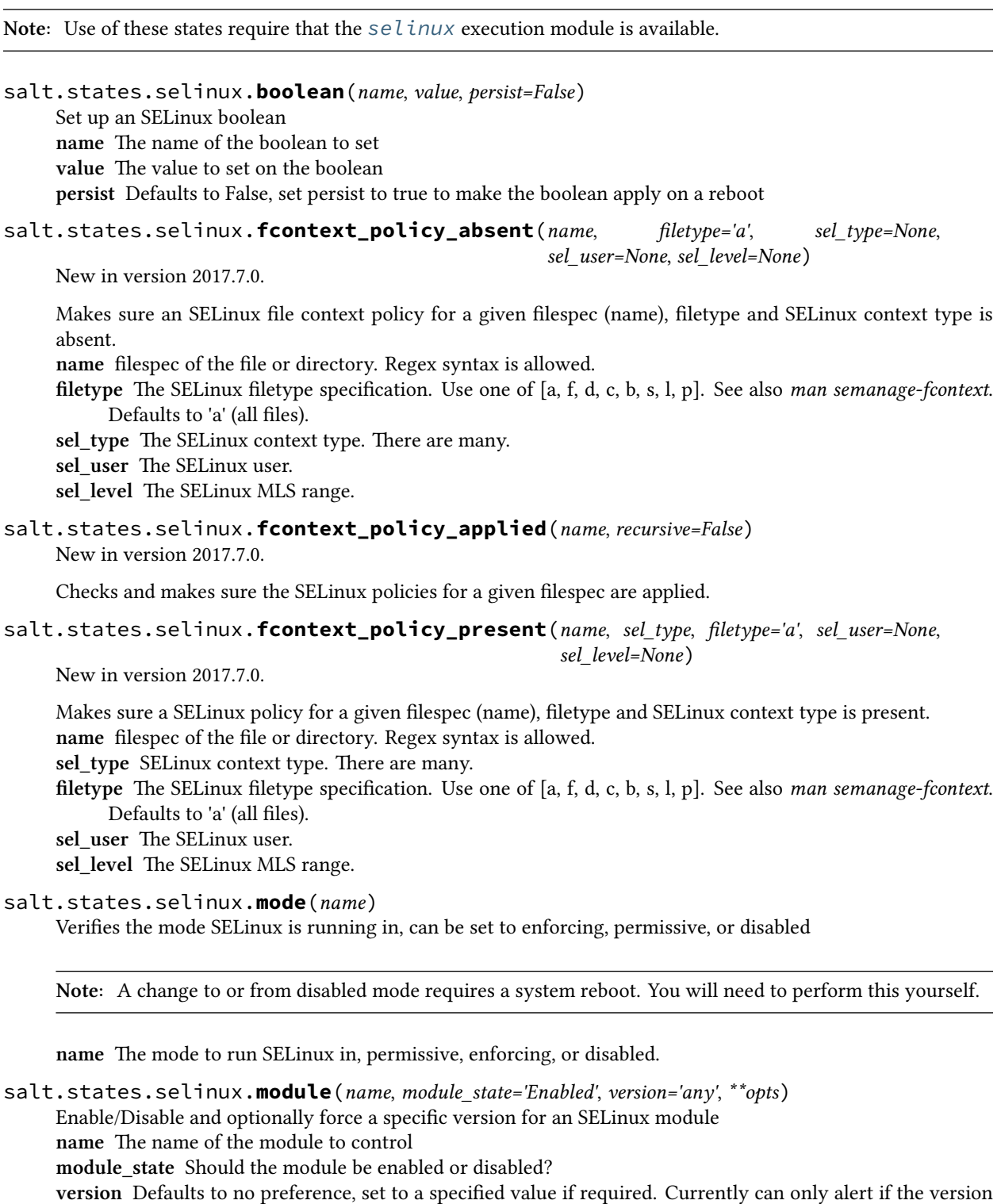

is incorrect.

**install** Setting to True installs module

**source** Points to module source file, used only when install is True

**remove** Setting to True removes module

New in version 2016.3.0.

```
salt.states.selinux.module_install(name)
     Installs custom SELinux module from given file
     name Path to file with module to install
     New in version 2016.11.6.
```
salt.states.selinux.**module\_remove**(*name*) Removes SELinux module **name** The name of the module to remove New in version 2016.11.6.

salt.states.selinux.**port\_policy\_absent**(*name*, *sel\_type=None*, *protocol=None*, *port=None*) New in version 2019.2.0.

Makes sure an SELinux port policy for a given port, protocol and SELinux context type is absent. **name** The protocol and port spec. Can be formatted as  $(\text{tcp|}udp)/(port|port-range)$ . **sel\_type** The SELinux Type. Optional; can be used in determining if policy is present, ignored by semanage port --delete.

**protocol** The protocol for the port, tcp or udp. Required if name is not formatted. **port** The port or port range. Required if name is not formatted.

```
salt.states.selinux.port_policy_present(name, sel_type, protocol=None, port=None,
                                             sel_range=None)
```
New in version 2019.2.0.

Makes sure an SELinux port policy for a given port, protocol and SELinux context type is present. **name** The protocol and port spec. Can be formatted as  $(\text{tcp}|\text{udp})/(\text{port}|port-range)$ . **sel\_type** The SELinux Type. **protocol** The protocol for the port, tcp or udp. Required if name is not formatted. **port** The port or port range. Required if name is not formatted. **sel\_range** The SELinux MLS/MCS Security Range.

## **26.20.277 salt.states.serverdensity\_device**

#### **Monitor Server with Server Density**

New in version 2014.7.0.

[Server Density](https://www.serverdensity.com/) Is a hosted monitoring service.

**Warning:** This state module is beta. It might be changed later to include more or less automation.

**Note:** This state module requires a pillar for authentication with Server Density To install a v1 agent:

```
serverdensity:
 api_token: "b97da80a41c4f61bff05975ee51eb1aa"
  account_url: "https://your-account.serverdensity.io"
```
To install a v2 agent:

```
serverdensity:
  api_token: "b97da80a41c4f61bff05975ee51eb1aa"
  account_name: "your-account"
```
**Note:** Although Server Density allows duplicate device names in its database, this module will raise an exception if you try monitoring devices with the same name.

### Example:

```
'server_name':
 serverdensity device.monitored
```
salt.states.serverdensity\_device.**monitored**(*name*, *group=None*, *salt\_name=True*, *salt\_params=True*, *agent\_version=1*, *\*\*params*)

Device is monitored with Server Density.

**name** Device name in Server Density.

**salt\_name** If True (default), takes the name from the id grain. If False, the provided name is used. **group** Group name under with device will appear in Server Density dashboard. Default - *None*.

**agent\_version** The agent version you want to use. Valid values are 1 or 2. Default - 1.

**salt\_params** If True (default), needed config parameters will be sourced from grains and from *[status.](#page-2787-0) [all\\_status](#page-2787-0)*.

**params** Add parameters that you want to appear in the Server Density dashboard. Will overwrite the salt params parameters. For more info, see the [API docs](https://apidocs.serverdensity.com/Inventory/Devices/Creating).

Usage example:

'server\_name': serverdensity\_device.monitored

```
'server_name':
 serverdensity_device.monitored:
    - group: web-servers
```

```
'my_special_server':
 serverdensity_device.monitored:
   - salt_name: False
   - group: web-servers
   - cpuCores: 2
   - os: '{"code": "linux", "name": "Linux"}'
```
# **26.20.278 salt.states.service**

## **Starting or restarting of services and daemons**

Services are defined as system daemons and are typically launched using system init or rc scripts. This service state uses whichever service module is loaded on the minion with the virtualname of service. Services can be defined as either running or dead.

If you need to know if your init system is supported, see the list of supported service modules for your desired init system (systemd, sysvinit, launchctl, etc.).

Note that Salt's service execution module, and therefore this service state, uses OS grains to ascertain which service module should be loaded and used to execute service functions. As existing distributions change init systems or new distributions are created, OS detection can sometimes be incomplete. If your service states are running into trouble with init system detection, please see the *[Overriding Virtual Module Providers](#page-650-0)* section of Salt's module documentation to work around possible errors.

For services managed by systemd, the systemd service module includes a built-in feature to reload the daemon when unit files are changed or extended. This feature is used automatically by the service state and the systemd\_service module when running on a systemd minion, so there is no need to set up your own methods of reloading the daemon. If you need to manually reload the daemon for some reason, you can use the *[systemd\\_service.](#page-2829-0) [systemctl\\_reload](#page-2829-0)* function provided by Salt.

**Note:** The current status of a service is determined by the return code of the init/rc script status command. A status return code of 0 it is considered running. Any other return code is considered dead.

```
httpd:
  service.running: []
```
The service can also be set to start at runtime via the enable option:

```
openvpn:
 service.running:
    - enable: True
```
By default if a service is triggered to refresh due to a watch statement the service is restarted. If the desired behavior is to reload the service, then set the reload value to True:

```
redis:
 service.running:
    - enable: True
    - reload: True
    - watch:
      - pkg: redis
```
**Note:** More details regarding watch can be found in the *[Requisites](#page-685-0)* documentation.

salt.states.service.**dead**(*name*, *enable=None*, *sig=None*, *init\_delay=None*, *\*\*kwargs*)

Ensure that the named service is dead by stopping the service if it is running

**name** The name of the init or rc script used to manage the service

**enable** Set the service to be enabled at boot time, True sets the service to be enabled, False sets the named service to be disabled. The default is None, which does not enable or disable anything.

**sig** The string to search for when looking for the service process with ps

**init\_delay** Add a sleep command (in seconds) before the check to make sure service is killed.

New in version 2017.7.0.

**no\_block** [False] **For systemd minions only.** Stops the service using --no-block.

New in version 2017.7.0.

**timeout For Windows minions only.**

The time in seconds to wait for the service to stop before returning. Default is the default for *[win\\_service.stop](#page-3073-0)*.

New in version 2017.7.9,2018.3.4.

#### salt.states.service.**disabled**(*name*, *\*\*kwargs*)

Ensure that the service is disabled on boot, only use this state if you don't want to manage the running process, remember that if you want to disable a service to use the enable: False option for the running or dead function. **name** The name of the init or rc script used to manage the service

#### salt.states.service.**enabled**(*name*, *\*\*kwargs*)

Ensure that the service is enabled on boot, only use this state if you don't want to manage the running process,

remember that if you want to enable a running service to use the enable: True option for the running or dead function.

**name** The name of the init or rc script used to manage the service

```
salt.states.service.masked(name, runtime=False)
```

```
New in version 2017.7.0.
```
**Note:** This state is only available on minions which use [systemd.](https://freedesktop.org/wiki/Software/systemd/)

Ensures that the named service is masked (i.e. prevented from being started). **name** Name of the service to mask

**runtime** [False] By default, this state will manage an indefinite mask for the named service. Set this argument to True to runtime mask the service.

**Note:** It is possible for a service to have both indefinite and runtime masks set for it. Therefore, this state will manage a runtime or indefinite mask independently of each other. This means that if the service is already indefinitely masked, running this state with runtime set to True will \_not\_ remove the indefinite mask before setting a runtime mask. In these cases, if it is desirable to ensure that the service is runtime masked and not indefinitely masked, pair this state with a *[service.unmasked](#page-4145-0)* state, like so:

```
mask_runtime_foo:
  service.masked:
    - name: foo
    - runtime: True
unmask_indefinite_foo:
  service.unmasked:
    - name: foo
    - runtime: False
```
salt.states.service.**mod\_beacon**(*name*, *\*\*kwargs*)

Create a beacon to monitor a service based on a beacon state argument.

**Note:** This state exists to support special handling of the beacon state argument for supported state functions. It should not be called directly.

```
salt.states.service.mod_watch(name, sfun=None, sig=None, reload=False, full_restart=False,
```
*init\_delay=None*, *force=False*, *\*\*kwargs*)

The service watcher, called to invoke the watch command. When called, it will restart or reload the named service.

**Note:** This state exists to support special handling of the watch *[requisite](#page-685-0)*. It should not be called directly.

Parameters for this function should be set by the watching service (e.g. service.running).

**name** The name of the service to control.

**sfun** The original function which triggered the mod\_watch call (*service.running*, for example).

**sig** The string to search for when looking for the service process with ps.

**reload** When set, reload the service instead of restarting it (e.g. service nginx reload).

full\_restart Perform a full stop/start of a service by passing --full-restart. This option is ignored if reload is set and is supported by only a few *[service modules](#page-1288-0)*.

**force** Use service.force\_reload instead of reload (needs reload to be set to True).

**init delay** Add a sleep command (in seconds) before the service is restarted/reloaded.

salt.states.service.**running**(*name*, *enable=None*, *sig=None*, *init\_delay=None*, *\*\*kwargs*)

Ensure that the service is running

**name** The name of the init or rc script used to manage the service

- **enable** Set the service to be enabled at boot time, True sets the service to be enabled, False sets the named service to be disabled. The default is None, which does not enable or disable anything.
- **sig** The string to search for when looking for the service process with ps
- **init delay** Some services may not be truly available for a short period after their startup script indicates to the system that they are. Provide an 'init\_delay' to specify that this state should wait an additional given number of seconds after a service has started before returning. Useful for requisite states wherein a dependent state might assume a service has started but is not yet fully initialized.
- **no\_block** [False] **For systemd minions only.** Starts the service using --no-block.

New in version 2017.7.0.

**timeout For Windows minions only.**

The time in seconds to wait for the service to start before returning. Default is the default for *[win\\_service.start](#page-3072-0)*.

New in version 2017.7.9,2018.3.4.

**unmask** [False] **For systemd minions only.** Set to True to remove an indefinite mask before attempting to start the service.

New in version 2017.7.0: In previous releases, Salt would simply unmask a service before making any changes. This behavior is no longer the default.

**unmask\_runtime** [False] **For systemd minions only.** Set to True to remove a runtime mask before attempting to start the service.

New in version 2017.7.0: In previous releases, Salt would simply unmask a service before making any changes. This behavior is no longer the default.

**wait** [3] **For systemd minions only.** Passed through when using *[service.status](#page-2828-0)* to determine whether the service is running or not.

New in version 2019.2.3.

#### **Note:**

**watch can be used with service.running to restart a service when** another state changes ( example: a file.managed state that creates the service's config file ). More details regarding watch can be found in the *[Requisites](#page-685-0)* documentation.

#### <span id="page-4145-0"></span>salt.states.service.**unmasked**(*name*, *runtime=False*)

New in version 2017.7.0.

**Note:** This state is only available on minions which use [systemd.](https://freedesktop.org/wiki/Software/systemd/)

Ensures that the named service is unmasked

**name** Name of the service to unmask

**runtime** [False] By default, this state will manage an indefinite mask for the named service. Set this argument to True to ensure that the service is runtime masked.

**Note:** It is possible for a service to have both indefinite and runtime masks set for it. Therefore, this state will manage a runtime or indefinite mask independently of each other. This means that if the service is indefinitely masked, running this state with runtime set to True will \_not\_ remove the indefinite mask.

# **26.20.279 salt.states.slack**

#### **Send a message to Slack**

This state is useful for sending messages to Slack during state runs.

New in version 2015.5.0.

```
slack-message:
 slack.post_message:
    - channel: '#general'
    - from_name: SuperAdmin
    - message: 'This state was executed successfully.'
    - api_key: peWcBiMOS9HrZG15peWcBiMOS9HrZG15
```
The api key can be specified in the master or minion configuration like below:

# **slack**: **api\_key**: peWcBiMOS9HrZG15peWcBiMOS9HrZG15

```
salt.states.slack.post_message(name, **kwargs)
```
Send a message to a Slack channel.

```
slack-message:
  slack.post_message:
    - channel: '#general'
    - from_name: SuperAdmin
    - message: 'This state was executed successfully.'
    - api_key: peWcBiMOS9HrZG15peWcBiMOS9HrZG15
```
The following parameters are required:

### **api\_key parameters:**

**name** The unique name for this event. **channel** The channel to send the message to. Can either be the ID or the name. from name The name of that is to be shown in the "from" field. **message** The message that is to be sent to the Slack channel. The following parameters are optional: **api\_key** The api key for Slack to use for authentication, if not specified in the configuration options of master or minion. **icon** URL to an image to use as the icon for this message **webhook parameters: name** The unique name for this event. **message** The message that is to be sent to the Slack channel. **color** The color of border of left side **short** An optional flag indicating whether the value is short enough to be displayed side-by-side with other values. **webhook** The identifier of WebHook (URL or token). **channel** The channel to use instead of the WebHook default. **username** Username to use instead of WebHook default. icon emoji Icon to use instead of WebHook default.

# **26.20.280 salt.states.smartos**

Management of SmartOS Standalone Compute Nodes

**maintainer** Jorge Schrauwen [<sjorge@blackdot.be](mailto:sjorge@blackdot.be)>

**maturity** new

**depends** vmadm, imgadm

**platform** smartos

New in version 2016.3.0.

```
vmtest.example.org:
  smartos.vm_present:
    - config:
        reprovision: true
    - vmconfig:
        image_uuid: c02a2044-c1bd-11e4-bd8c-dfc1db8b0182
        brand: joyent
        alias: vmtest
        quota: 5
        max_physical_memory: 512
        tags:
          label: 'test vm'
          owner: 'sjorge'
        nics:
          "82:1b:8e:49:e9:12":
            nic_tag: trunk
            mtu: 1500
            ips:
              -172.16.1.123/16-192.168.2.123/24vlan_id: 10
          "82:1b:8e:49:e9:13":
            nic_tag: trunk
            mtu: 1500
            ips:
              - dhcp
            vlan_id: 30
        filesystems:
          "/bigdata":
            source: "/bulk/data"
            type: lofs
            options:
              - ro
              - nodevices
kvmtest.example.org:
  smartos.vm_present:
    - vmconfig:
        brand: kvm
        alias: kvmtest
        cpu_type: host
        ram: 512
        vnc_port: 9
        tags:
          label: 'test kvm'
          owner: 'sjorge'
```
(continues on next page)

(continued from previous page)

```
disks:
          disk0:
            size: 2048
            model: virtio
            compression: lz4
            boot: true
        nics:
          "82:1b:8e:49:e9:15":
            nic_tag: trunk
            mtu: 1500
            ips:
              - dhcp
            vlan_id: 30
docker.example.org:
  smartos.vm_present:
    - config:
        auto_import: true
        reprovision: true
    - vmconfig:
        image_uuid: emby/embyserver:latest
        brand: lx
        alias: mydockervm
        quota: 5
        max_physical_memory: 1024
        tags:
          label: 'my emby docker'
          owner: 'sjorge'
        resolvers:
          -172.16.1.1nics:
          "82:1b:8e:49:e9:18":
            nic_tag: trunk
            mtu: 1500
            ips:
              -172.16.1.118/24vlan_id: 10
        filesystems:
          "/config:
            source: "/vmdata/emby config"
            type: lofs
            options:
              - nodevices
cleanup_images:
  smartos.image_vacuum
```
**Note:** Keep in mind that when removing properties from vmconfig they will not get removed from the vm's current configuration, except for nics, disk, tags, … they get removed via add\_\*, set\_\*, update\_\*, and remove\_\*. Properties must be manually reset to their default value. The same behavior as when using 'vmadm update'.

Warning: For HVM (bhyve and KVM) brands the *image uuid* field should go on the boot disks, this disk should NOT have a size specified. (See man vmadm)

- salt.states.smartos.**config\_absent**(*name*) Ensure configuration property is absent in /usbkey/config **name** [string] name of property
- salt.states.smartos.**config\_present**(*name*, *value*) Ensure configuration property is set to value in /usbkey/config **name** [string] name of property **value** [string] value of property
- salt.states.smartos.**image\_absent**(*name*) Ensure image is absent on the computenode **name** [string] uuid of image

**Note:** computenode.image\_absent will only remove the image if it is not used by a vm.

- salt.states.smartos.**image\_present**(*name*) Ensure image is present on the computenode **name** [string] uuid of image
- salt.states.smartos.**image\_vacuum**(*name*) Delete images not in use or installed via image\_present

**Warning:** Only image\_present states that are included via the top file will be detected.

- salt.states.smartos.**source\_absent**(*name*) Ensure an image source is absent on the computenode **name** [string] source url
- salt.states.smartos.**source\_present**(*name*, *source\_type='imgapi'*) Ensure an image source is present on the computenode **name** [string] source url **source\_type** [string] source type (imgapi or docker)
- salt.states.smartos.**vm\_absent**(*name*, *archive=False*) Ensure vm is absent on the computenode **name** [string] hostname of vm **archive** [boolean] toggle archiving of vm on removal

**Note:** State ID is used as hostname. Hostnames must be unique.

# salt.states.smartos.**vm\_present**(*name*, *vmconfig*, *config=None*) Ensure vm is present on the computenode **name** [string] hostname of vm **vmconfig** [dict] options to set for the vm

**config** [dict] fine grain control over vm\_present

## **Note:**

**The following configuration properties can be toggled in the config parameter.**

- kvm\_reboot (true) reboots of kvm zones if needed for a config update
- auto import (false) automatic importing of missing images
- auto lx vars (true) copy kernel version and docker:\* variables from image
- reprovision (false) reprovision on image\_uuid changes
- enforce tags (true) false = add tags only, true = add, update, and remove tags
- enforce\_routes (true) false = add tags only, true = add, update, and remove routes
- enforce internal metadata (true) false = add metadata only, true = add, update, and remove metadata
- enforce\_customer\_metadata (true) false = add metadata only, true = add, update, and remove metadata

**Note:** State ID is used as hostname. Hostnames must be unique.

**Note:** If hostname is provided in vmconfig this will take president over the State ID. This allows multiple states to be applied to the same vm.

**Note:**

**The following instances should have a unique ID.**

- nic : mac
- filesystem: target
- disk : path or diskN for zvols

e.g. disk0 will be the first disk added, disk1 the 2nd,…

Changed in version 2019.2.0: Added support for docker image uuids, added auto\_lx\_vars configuration, documented some missing configuration options.

#### salt.states.smartos.**vm\_running**(*name*)

Ensure vm is in the running state on the computenode **name** [string] hostname of vm

**Note:** State ID is used as hostname. Hostnames must be unique.

### salt.states.smartos.**vm\_stopped**(*name*)

Ensure vm is in the stopped state on the computenode **name** [string] hostname of vm

**Note:** State ID is used as hostname. Hostnames must be unique.

#### **26.20.281 salt.states.smtp**

#### **Sending Messages via SMTP**

New in version 2014.7.0.

This state is useful for firing messages during state runs, using the SMTP protocol

```
server-warning-message:
  smtp.send_msg:
    - name: 'This is a server warning message'
    - profile: my-smtp-account
    - recipient: admins@example.com
```
salt.states.smtp.**send\_msg**(*name*, *recipient*, *subject*, *sender=None*, *profile=None*, *use\_ssl='True'*, *attachments=None*)

Send a message via SMTP

```
server-warning-message:
 smtp.send_msg:
   - name: 'This is a server warning message'
   - profile: my-smtp-account
    - subject: 'Message from Salt'
   - recipient: admin@example.com
    - sender: admin@example.com
    - use_ssl: True
    - attachments:
        - /var/log/syslog
        - /var/log/messages
```
**name** The message to send via SMTP

# **26.20.282 salt.states.snapper**

### **Managing implicit state and baselines using snapshots**

New in version 2016.11.0.

Salt can manage state against explicitly defined state, for example if your minion state is defined by:

```
/etc/config_file:
  file.managed:
    - source: salt://configs/myconfig
```
If someone modifies this file, the next application of the highstate will allow the admin to correct this deviation and the file will be corrected.

Now, what happens if somebody creates a file /etc/new\_config\_file and deletes /etc/ important\_config\_file? Unless you have a explicit rule, this change will go unnoticed.

The snapper state module allows you to manage state implicitly, in addition to explicit rules, in order to define a baseline and iterate with explicit rules as they show that they work in production.

The workflow is: once you have a working and audited system, you would create your baseline snapshot (eg. with salt tgt snapper.create\_snapshot) and define in your state this baseline using the identifier of the snapshot (in this case: 20):

```
my_baseline:
 snapper.baseline_snapshot:
    - number: 20
    - include_diff: False
    - ignore:
      - /var/log
      - /var/cache
```
Baseline snapshots can be also referenced by tag. Most recent baseline snapshot is used in case of multiple snapshots with the same tag:

**my\_baseline\_external\_storage:**

**snapper.baseline\_snapshot:**

• tag: my\_custom\_baseline\_tag

- config: external
- ignore: -/mnt/tmp\_files/

If you have this state, and you haven't done changes to the system since the snapshot, and you add a user, the state will show you the changes (including full diffs) to /etc/passwd, /etc/shadow, etc if you call it with test=True and will undo all changes if you call it without.

This allows you to add more explicit state knowing that you are starting from a very well defined state, and that you can audit any change that is not part of your explicit configuration.

So after you made this your state, you decided to introduce a change in your configuration:

```
my_baseline:
  snapper.baseline_snapshot:
    - number: 20
    - ignore:
      - /var/log
      - /var/cache
hosts_entry:
  file.blockreplace:
    - name: /etc/hosts
    - content: 'First line of content'
    - append_if_not_found: True
```
The change in /etc/hosts will be done after any other change that deviates from the specified snapshot are reverted. This could be for example, modifications to the /etc/passwd file or changes in the /etc/hosts that could render your the hosts\_entry rule void or dangerous.

Once you take a new snapshot and you update the baseline snapshot number to include the change in /etc/hosts the hosts\_entry rule will basically do nothing. You are free to leave it there for documentation, to ensure that the change is made in case the snapshot is wrong, but if you remove anything that comes after the snapper. baseline\_snapshot as it will have no effect; by the moment the state is evaluated, the baseline state was already applied and include this change.

**Warning:** Make sure you specify the baseline state before other rules, otherwise the baseline state will revert all changes if they are not present in the snapshot.

**Warning:** Do not specify more than one baseline rule as only the last one will affect the result.

codeauthor Duncan Mac-Vicar P. <[dmacvicar@suse.de>](mailto:dmacvicar@suse.de)

**codeauthor** Pablo Suárez Hernández [<psuarezhernandez@suse.de](mailto:psuarezhernandez@suse.de)>

**maturity** new

**platform** Linux

salt.states.snapper.**baseline\_snapshot**(*name*, *number=None*, *tag=None*, *include\_diff=True*, *config='root'*, *ignore=None*)

Enforces that no file is modified comparing against a previously defined snapshot identified by number. **number** Number of selected baseline snapshot.

**tag** Tag of the selected baseline snapshot. Most recent baseline baseline snapshot is used in case of multiple snapshots with the same tag. (*tag* and *number* cannot be used at the same time)

include diff Include a diff in the response (Default: True)

**config** Snapper config name (Default: root)

**ignore** List of files to ignore. (Default: None)

# **26.20.283 salt.states.solrcloud**

States for solrcloud alias and collection configuration

New in version 2017.7.0.

```
salt.states.solrcloud.alias(name, collections, **kwargs)
     Create alias and enforce collection list.
```
Use the solrcloud module to get alias members and set them.

You can pass additional arguments that will be forwarded to http.query **name** The collection name **collections** list of collections to include in the alias

salt.states.solrcloud.**collection**(*name*, *options=None*, *\*\*kwargs*) Create collection and enforce options.

Use the solrcloud module to get collection parameters.

You can pass additional arguments that will be forwarded to http.query **name** The collection name **options** [{}] options to ensure

# **26.20.284 salt.states.splunk**

Splunk User State Module

New in version 2016.3.0.

This state is used to ensure presence of users in splunk.

```
ensure example test user 1:
    splunk.present:
        - name: 'Example TestUser1'
        - email: example@domain.com
```
salt.states.splunk.**absent**(*email*, *profile='splunk'*, *\*\*kwargs*)

Ensure a splunk user is absent

```
ensure example test user 1:
    splunk.absent:
        - email: 'example@domain.com'
        - name: 'exampleuser'
```
The following parameters are required: **email** This is the email of the user in splunk **name** This is the splunk username used to identify the user.

```
salt.states.splunk.present(email, profile='splunk', **kwargs)
```
Ensure a user is present

```
ensure example test user 1:
   splunk.user_present:
       - realname: 'Example TestUser1'
        - name: 'exampleuser'
```
(continues on next page)

(continued from previous page)

- **email**: 'example@domain.com' - **roles**: ['user']

The following parameters are required: **email** This is the email of the user in splunk

# **26.20.285 salt.states.splunk\_search**

Splunk Search State Module

New in version 2015.5.0.

This state is used to ensure presence of splunk searches.

```
server-warning-message:
 splunk_search.present:
   - name: This is the splunk search name
   - search: index=main sourcetype=
```
salt.states.splunk\_search.**absent**(*name*, *profile='splunk'*) Ensure a search is absent

**API Error Search**: splunk\_search.absent

The following parameters are required: **name** This is the name of the search in splunk

```
salt.states.splunk_search.present(name, profile='splunk', **kwargs)
```
Ensure a search is present

```
API Error Search:
  splunk_search.present:
    search: index=main sourcetype=blah
    template: alert_5min
```
The following parameters are required: **name** This is the name of the search in splunk

## **26.20.286 salt.states.sqlite3**

### **Management of SQLite3 databases**

New in version 2016.3.0.

**depends**

• SQLite3 Python Module

**configuration** See *[salt.modules.sqlite3](#page-2769-0)* for setup instructions

The sqlite3 module is used to create and manage sqlite3 databases and execute queries

Here is an example of creating a table using sql statements:

```
users:
 sqlite3.table_present:
   - db: /var/www/data/app.sqlite
   - schema: CREATE TABLE `users` (`username` TEXT COLLATE NOCASE UNIQUE NOT NULL,
,→`password` BLOB NOT NULL, `salt` BLOB NOT NULL, `last_login` INT)
```
Here is an example of creating a table using yaml/jinja instead of sql:

```
users:
  sqlite3.table_present:
    - db: /var/www/app.sqlite
    - schema:
      - email TEXT COLLATE NOCASE UNIQUE NOT NULL
      - firstname TEXT NOT NULL
      - lastname TEXT NOT NULL
      - company TEXT NOT NULL
      - password BLOB NOT NULL
      - salt BLOB NOT NULL
```
Here is an example of making sure a table is absent:

```
badservers:
  sqlite3.table_absent:
    - db: /var/www/data/users.sqlite
```
Sometimes you would to have specific data in tables to be used by other services Here is an example of making sure rows with specific data exist:

```
user_john_doe_xyz:
 sqlite3.row_present:
    - db: /var/www/app.sqlite
    - table: users
    - where_sql: email='john.doe@companyxyz.com'
    - data:
        email: john.doe@companyxyz.com
        lastname: doe
        firstname: john
        company: companyxyz.com
        password: abcdef012934125
        salt: abcdef012934125
    - require:
      - sqlite3: users
```
Here is an example of removing a row from a table:

```
user_john_doe_abc:
 sqlite3.row_absent:
    - db: /var/www/app.sqlite
    - table: users
    - where_sql: email="john.doe@companyabc.com"
    - require:
      - sqlite3: users
```
Note that there is no explicit state to perform random queries, however, this can be approximated with sqlite3's module functions and module.run:

```
zone-delete:
 module.run:
    - name: sqlite3.modify
    - db: {{ db }}
    - sql: "DELETE FROM records WHERE id > {{ count[0] }} AND domain_id = {{ domain_
,→id }}"
    - watch:
      - sqlite3: zone-insert-12
```
## salt.states.sqlite3.**row\_absent**(*name*, *db*, *table*, *where\_sql*, *where\_args=None*)

Makes sure the specified row is absent in db. If multiple rows match where\_sql, then the state will fail. **name** Only used as the unique ID **db** The database file name **table** The table name to check where sql The sql to select the row to check **where\_args** The list parameters to substitute in where\_sql

salt.states.sqlite3.**row\_present**(*name*, *db*, *table*, *data*, *where\_sql*, *where\_args=None*, *up-*

*date=False*)

Checks to make sure the given row exists. If row exists and update is True then row will be updated with data. Otherwise it will leave existing row unmodified and check it against data. If the existing data doesn't match data check the state will fail. If the row doesn't exist then it will insert data into the table. If more than one row matches, then the state will fail.

**name** Only used as the unique ID

**db** The database file name

**table** The table name to check the data

**data** The dictionary of key/value pairs to check against if row exists, insert into the table if it doesn't

where sql The sql to select the row to check

where args The list parameters to substitute in where sql

**update** True will replace the existing row with data When False and the row exists and data does not equal the row data then the state will fail

### salt.states.sqlite3.**table\_absent**(*name*, *db*)

Make sure the specified table does not exist

**name** The name of the table

**db** The name of the database file

salt.states.sqlite3.**table\_present**(*name*, *db*, *schema*, *force=False*)

Make sure the specified table exists with the specified schema **name** The name of the table **db** The name of the database file

**schema** The dictionary containing the schema information

**force** If the name of the table exists and force is set to False, the state will fail. If force is set to True, the existing table will be replaced with the new table

# **26.20.287 salt.states.ssh\_auth**

### **Control of entries in SSH authorized\_key files**

The information stored in a user's SSH authorized key file can be easily controlled via the ssh\_auth state. Defaults can be set by the enc, options, and comment keys. These defaults can be overridden by including them in the name.

Since the YAML specification limits the length of simple keys to 1024 characters, and since SSH keys are often longer than that, you may have to use a YAML 'explicit key', as demonstrated in the second example below.

```
AAAAB3NzaC1kc3MAAACBAL0sQ9fJ5bYTEyY==:
  ssh_auth.present:
    - user: root
    - enc: ssh-dss
? AAAAB3NzaC1kc3MAAACBAL0sQ9fJ5bYTEyY==...
:
  ssh_auth.present:
    - user: root
    - enc: ssh-dss
thatch:
  ssh_auth.present:
    - user: root
    - source: salt://ssh_keys/thatch.id_rsa.pub
    - config: '%h/.ssh/authorized_keys'
sshkeys:
  ssh_auth.present:
    - user: root
    - enc: ssh-rsa
    - options:
      - option1="value1"
      - option2="value2 flag2"
    - comment: myuser
    - names:
      - AAAAB3NzaC1kc3MAAACBAL0sQ9fJ5bYTEyY==
      - ssh-dss AAAAB3NzaCL0sQ9fJ5bYTEyY== user@domain
      - option3="value3" ssh-dss AAAAB3NzaC1kcQ9J5bYTEyY== other@testdomain
      - AAAAB3NzaC1kcQ9fJFF435bYTEyY== newcomment
sshkeys:
  ssh_auth.manage:
    - user: root
    - enc: ssh-rsa
    - options:
      - option1="value1"
      - option2="value2 flag2"
    - comment: myuser
    - ssh_keys:
      - AAAAB3NzaC1kc3MAAACBAL0sQ9fJ5bYTEyY==
      - ssh-dss AAAAB3NzaCL0sQ9fJ5bYTEyY== user@domain
      - option3="value3" ssh-dss AAAAB3NzaC1kcQ9J5bYTEyY== other@testdomain
      - AAAAB3NzaC1kcQ9fJFF435bYTEyY== newcomment
```
salt.states.ssh\_auth.**absent**(*name*, *user*, *enc='ssh-rsa'*, *comment=''*, *source=''*, *options=None*, *con-*

*fig='.ssh/authorized\_keys'*, *fingerprint\_hash\_type=None*)

Verifies that the specified SSH key is absent **name** The SSH key to manage **user** The user who owns the SSH authorized keys file to modify

**enc** Defines what type of key is being used, can be ed25519, ecdsa, ssh-rsa, ssh-dss or any other type as of openssh server version 8.7.

**comment** The comment to be placed with the SSH public key

**options** The options passed to the key, pass a list object

source The source file for the key(s). Can contain any number of public keys, in standard "authorized keys" format. If this is set, comment, enc and options will be ignored.

New in version 2015.8.0.

**config** The location of the authorized keys file relative to the user's home directory, defaults to ".ssh/authorized\_keys". Token expansion %u and %h for username and home path supported.

**fingerprint** hash type The public key fingerprint hash type that the public key fingerprint was originally hashed with. This defaults to sha256 if not specified.

New in version 2016.11.7.

salt.states.ssh\_auth.**manage**(*name*, *ssh\_keys*, *user*, *enc='ssh-rsa'*, *comment=''*, *source=''*, *options=None*, *config='.ssh/authorized\_keys'*, *fingerprint\_hash\_type=None*, *\*\*kwargs*)

New in version 3000.

Ensures that only the specified ssh\_keys are present for the specified user

**ssh\_keys** The SSH key to manage

**user** The user who owns the SSH authorized keys file to modify

**enc** Defines what type of key is being used, can be ed25519, ecdsa, ssh-rsa, ssh-dss or any other type as of openssh server version 8.7.

**comment** The comment to be placed with the SSH public key

source The source file for the key(s). Can contain any number of public keys, in standard "authorized keys" format. If this is set, comment and enc will be ignored.

Note: The source file must contain keys in the format <enc> <key> <comment>. If you have generated a keypair using PuTTYgen, then you will need to do the following to retrieve an OpenSSH-compatible public key.

- 1. In PuTTYgen, click Load, and select the *private* key file (not the public key), and click Open.
- 2. Copy the public key from the box labeled Public key for pasting into OpenSSH authorized\_keys file.
- 3. Paste it into a new file.

**options** The options passed to the keys, pass a list object

**config** The location of the authorized keys file relative to the user's home directory, defaults to ".ssh/authorized\_keys". Token expansion %u and %h for username and home path supported.

**fingerprint** hash type The public key fingerprint hash type that the public key fingerprint was originally hashed with. This defaults to sha256 if not specified.

salt.states.ssh\_auth.**present**(*name*, *user*, *enc='ssh-rsa'*, *comment=''*, *source=''*, *options=None*, *con-*

*fig='.ssh/authorized\_keys'*, *fingerprint\_hash\_type=None*, *\*\*kwargs*)

Verifies that the specified SSH key is present for the specified user

**name** The SSH key to manage

**user** The user who owns the SSH authorized keys file to modify

**enc** Defines what type of key is being used, can be ed25519, ecdsa, ssh-rsa, ssh-dss or any other type as of openssh server version 8.7.

**comment** The comment to be placed with the SSH public key

source The source file for the key(s). Can contain any number of public keys, in standard "authorized\_keys" format. If this is set, comment and enc will be ignored.

Note: The source file must contain keys in the format  $\langle enc \rangle \langle key \rangle \langle comment \rangle$ . If you have generated a keypair using PuTTYgen, then you will need to do the following to retrieve an OpenSSH-compatible public key.

- 1. In PuTTYgen, click Load, and select the *private* key file (not the public key), and click Open.
- 2. Copy the public key from the box labeled Public key for pasting into OpenSSH authorized\_keys file.
- 3. Paste it into a new file.

**options** The options passed to the key, pass a list object

**config** The location of the authorized keys file relative to the user's home directory, defaults to ".ssh/authorized\_keys". Token expansion %u and %h for username and home path supported.

**fingerprint** hash type The public key fingerprint hash type that the public key fingerprint was originally hashed with. This defaults to sha256 if not specified.

## **26.20.288 salt.states.ssh\_known\_hosts**

### **Control of SSH known\_hosts entries**

Manage the information stored in the known\_hosts files.

```
github.com:
 ssh_known_hosts:
    - present
    - user: root
    - fingerprint: 16:27:ac:a5:76:28:2d:36:63:1b:56:4d:eb:df:a6:48
    - fingerprint_hash_type: md5
example.com:
  ssh_known_hosts:
    - absent
    - user: root
```
salt.states.ssh\_known\_hosts.**absent**(*name*, *user=None*, *config=None*)

Verifies that the specified host is not known by the given user

**name** The host name Note that only single host names are supported. If foo.example.com and bar.example.com are the same machine and you need to exclude both, you will need one Salt state for each.

**user** The user who owns the ssh authorized keys file to modify

**config** The location of the authorized keys file relative to the user's home directory, defaults to ".ssh/known\_hosts". If no user is specified, defaults to "/etc/ssh/ssh\_known\_hosts". If present, must be an absolute path when a user is not specified.

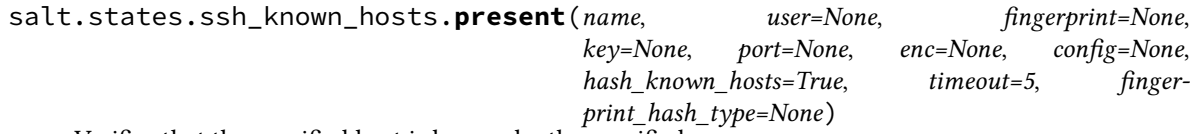

Verifies that the specified host is known by the specified user

On many systems, specifically those running with openssh 4 or older, the enc option must be set, only openssh 5 and above can detect the key type.

**name** The name of the remote host (e.g. "github.com") Note that only a single hostname is supported, if foo.example.com and bar.example.com have the same host you will need two separate Salt States to represent them.

**user** The user who owns the ssh authorized keys file to modify

**fingerprint** The fingerprint of the key which must be present in the known hosts file (optional if key specified) **key** The public key which must be present in the known\_hosts file (optional if fingerprint specified)

**port** optional parameter, port which will be used to when requesting the public key from the remote host, defaults to port 22.

**enc** Defines what type of key is being used, can be ed25519, ecdsa, ssh-rsa, ssh-dss or any other type as of openssh server version 8.7.

**config** The location of the authorized keys file relative to the user's home directory, defaults to ".ssh/known\_hosts". If no user is specified, defaults to "/etc/ssh/ssh\_known\_hosts". If present, must be an absolute path when a user is not specified.

**hash\_known\_hosts** [True] Hash all hostnames and addresses in the known hosts file.

**timeout** [int] Set the timeout for connection attempts. If timeout seconds have elapsed since a connection was initiated to a host or since the last time anything was read from that host, then the connection is closed and the host in question considered unavailable. Default is 5 seconds.

New in version 2016.3.0.

**fingerprint\_hash\_type** The public key fingerprint hash type that the public key fingerprint was originally hashed with. This defaults to sha256 if not specified.

New in version 2016.11.4.

Changed in version 2017.7.0: default changed from md5 to sha256

## **26.20.289 salt.states.stateconf**

#### **Stateconf System**

The stateconf system is intended for use only with the stateconf renderer. This State module presents the set function. This function does not execute any functionality, but is used to interact with the stateconf renderer.

```
salt.states.stateconf.context(name, **kwargs)
     No-op state to support state config via the stateconf renderer.
```
salt.states.stateconf.**set**(*name*, *\*\*kwargs*) No-op state to support state config via the stateconf renderer.

## **26.20.290 salt.states.status**

Minion status monitoring

Maps to the *status* execution module.

```
salt.states.status.loadavg(name, maximum=None, minimum=None)
     Return the current load average for the specified minion. Available values for name are 1-min, 5-min and
     15-min. minimum and maximum values should be passed in as strings.
```

```
salt.states.status.process(name)
```
Return whether the specified signature is found in the process tree. This differs slightly from the services states, in that it may refer to a process that is not managed via the init system.

### **26.20.291 salt.states.statuspage**

### **StatusPage**

Manage the [StatusPage](https://www.statuspage.io/) configuration.

In the minion configuration file, the following block is required:

```
statuspage:
  api_key: <API_KEY>
  page_id: <PAGE_ID>
```
New in version 2017.7.0.

salt.states.statuspage.**create**(*name*, *endpoint='incidents'*, *api\_url=None*, *page\_id=None*, *api\_key=None*, *api\_version=None*, *\*\*kwargs*)

Insert a new entry under a specific endpoint. **endpoint: incidents** Insert under this specific endpoint. **page** id Page ID. Can also be specified in the config file. **api\_key** API key. Can also be specified in the config file. **api\_version: 1** API version. Can also be specified in the config file. **api\_url** Custom API URL in case the user has a StatusPage service running in a custom environment. **kwargs** Other params. SLS Example:

```
create-my-component:
    statuspage.create:
        - endpoint: components
        - name: my component
        - group_id: 993vgplshj12
```
salt.states.statuspage.**delete**(*name*, *endpoint='incidents'*, *id=None*, *api\_url=None*, *page\_id=None*, *api\_key=None*, *api\_version=None*)

Remove an entry from an endpoint.

**endpoint: incidents** Request a specific endpoint.

**page\_id** Page ID. Can also be specified in the config file.

**api\_key** API key. Can also be specified in the config file.

**api\_version: 1** API version. Can also be specified in the config file.

**api\_url** Custom API URL in case the user has a StatusPage service running in a custom environment. SLS Example:

```
delete-my-component:
    statuspage.delete:
        - endpoint: components
        - id: ftgks51sfs2d
```
salt.states.statuspage.**managed**(*name*, *config*, *api\_url=None*, *page\_id=None*, *api\_key=None*, *api\_version=None*, *pace=1*, *allow\_empty=False*)

Manage the StatusPage configuration.

**config** Dictionary with the expected configuration of the StatusPage. The main level keys of this dictionary represent the endpoint name. If a certain endpoint does not exist in this structure, it will be ignored / not configured.

**page** id Page ID. Can also be specified in the config file.

api key API key. Can also be specified in the config file.

**api\_version: 1** API version. Can also be specified in the config file.

**api\_url** Custom API URL in case the user has a StatusPage service running in a custom environment.

**pace: 1** Max requests per second allowed by the API.

**allow\_empty: False** Allow empty config.

SLS example:

```
my-statuspage-config:
    statuspage.managed:
        - config:
            components:
                - name: component1
                  group_id: uy4g37rf
                - name: component2
                  group_id: 3n4uyu4gf
            incidents:
                - name: incident1
                  status: resolved
                  impact: major
                  backfilled: false
                - name: incident2
```
(continues on next page)

(continued from previous page)

```
status: investigating
impact: minor
```
salt.states.statuspage.**update**(*name*, *endpoint='incidents'*, *id=None*, *api\_url=None*, *page\_id=None*, *api\_key=None*, *api\_version=None*, *\*\*kwargs*)

Update attribute(s) of a specific endpoint. **id** The unique ID of the endpoint entry. **endpoint: incidents** Endpoint name. **page\_id** Page ID. Can also be specified in the config file. **api\_key** API key. Can also be specified in the config file. **api\_version: 1** API version. Can also be specified in the config file. **api\_url** Custom API URL in case the user has a StatusPage service running in a custom environment. SLS Example:

```
update-my-incident:
    statuspage.update:
        - id: dz959yz2nd4l
        - status: resolved
```
## **26.20.292 salt.states.supervisord**

**Interaction with the Supervisor daemon**

```
wsgi_server:
  supervisord.running:
    - require:
      - pkg: supervisor
    - watch:
      - file: /etc/nginx/sites-enabled/wsgi_server.conf
```
salt.states.supervisord.**dead**(*name*, *user=None*, *conf\_file=None*, *bin\_env=None*, *\*\*kwargs*) Ensure the named service is dead (not running). **name** Service name as defined in the supervisor configuration file **user** Name of the user to run the supervisorctl command

New in version 0.17.0. conf file path to supervisorctl config file **bin\_env** path to supervisorctl bin or path to virtualenv with supervisor installed

salt.states.supervisord.**mod\_watch**(*name*, *restart=True*, *update=False*, *user=None*, *conf\_file=None*, *bin\_env=None*, *\*\*kwargs*)

The supervisord watcher, called to invoke the watch command. Always restart on watch

**Note:** This state exists to support special handling of the watch *[requisite](#page-685-0)*. It should not be called directly.

Parameters for this function should be set by the state being triggered.

```
salt.states.supervisord.running(name, restart=False, update=False, user=None, conf_file=None,
                                         bin_env=None, **kwargs)
```
Ensure the named service is running. **name** Service name as defined in the supervisor configuration file **restart** Whether to force a restart **update** Whether to update the supervisor configuration.

**user** Name of the user to run the supervisorctl command

New in version 0.17.0. **conf\_file** path to supervisorctl config file **bin\_env** path to supervisorctl bin or path to virtualenv with supervisor installed

# **26.20.293 salt.states.svn**

### **Manage SVN repositories**

Manage repository checkouts via the svn vcs system. Note that subversion must be installed for these states to be available, so svn states should include a requisite to a pkg.installed state for the package which provides subversion (subversion in most cases). Example:

```
subversion:
  pkg.installed
http://unladen-swallow.googlecode.com/svn/trunk/:
  svn.latest:
    - target: /tmp/swallow
```
salt.states.svn.**dirty**(*name*, *target*, *user=None*, *username=None*, *password=None*, *ignore\_unversioned=False*) Determine if the working directory has been changed.

salt.states.svn.**export**(*name*, *target=None*, *rev=None*, *user=None*, *username=None*, *password=None*, *force=False*, *overwrite=False*, *externals=True*, *trust=False*, *trust\_failures=None*)

Export a file or directory from an SVN repository

**name** Address and path to the file or directory to be exported.

**target** Name of the target directory where the checkout will put the working directory

**rev** [None] The name revision number to checkout. Enable "force" if the directory already exists.

**user** [None] Name of the user performing repository management operations

**username** [None] The user to access the name repository with. The svn default is the current user **password** Connect to the Subversion server with this password

New in version 0.17.0.

**force** [False] Continue if conflicts are encountered

**overwrite** [False] Overwrite existing target

**externals** [True] Change to False to not checkout or update externals

**trust** [False] Automatically trust the remote server. SVN's --trust-server-cert

**trust\_failures** [None] Comma-separated list of certificate trust failures, that shall be ignored. This can be used if trust=True is not sufficient. The specified string is passed to SVN's --trust-server-cert-failures option as-is.

New in version 2019.2.0.

salt.states.svn.**latest**(*name*, *target=None*, *rev=None*, *user=None*, *username=None*, *password=None*,

*force=False*, *externals=True*, *trust=False*, *trust\_failures=None*)

Checkout or update the working directory to the latest revision from the remote repository.

**name** Address of the name repository as passed to "svn checkout"

**target** Name of the target directory where the checkout will put the working directory

**rev** [None] The name revision number to checkout. Enable "force" if the directory already exists.

**user** [None] Name of the user performing repository management operations

**username** [None] The user to access the name repository with. The svn default is the current user **password** Connect to the Subversion server with this password

New in version 0.17.0. **force** [False] Continue if conflicts are encountered **externals** [True] Change to False to not checkout or update externals **trust** [False] Automatically trust the remote server. SVN's --trust-server-cert **trust\_failures** [None] Comma-separated list of certificate trust failures, that shall be ignored. This can be used if trust=True is not sufficient. The specified string is passed to SVN's --trust-server-cert-failures option as-is. New in version 2019.2.0.

## **26.20.294 salt.states.sysctl**

#### **Configuration of the kernel using sysctl**

Control the kernel sysctl system.

**vm.swappiness**: **sysctl.present**: - **value**: 20

#### salt.states.sysctl.**present**(*name*, *value*, *config=None*)

Ensure that the named sysctl value is set in memory and persisted to the named configuration file. The default sysctl configuration file is /etc/sysctl.conf

**name** The name of the sysctl value to edit

- **value** The sysctl value to apply. Make sure to set the value to the correct expected output for systctl or reading the respective /proc/sys file. For example, instead of adding the value *1,2,3* you might need to write *1-3*. If you do not set the correct value, Salt will continue to return with changes.
- **config** The location of the sysctl configuration file. If not specified, the proper location will be detected based on platform.

### **26.20.295 salt.states.sysfs**

#### **Configuration of the kernel using sysfs**

Control the kernel object attributes exported by sysfs

```
kernel/mm/transparent_hugepage/enabled
  sysfs.present:
    - value: never
```
New in version 3006.0.

salt.states.sysfs.**present**(*name*, *value*, *config=None*) Ensure that the named sysfs attribute is set with the defined value **name** The name of the sysfs attribute to edit **value** The sysfs value to apply

# **26.20.296 salt.states.syslog\_ng**

## **State module for syslog\_ng**

maintainer Tibor Benke <br/>shtibi@sch.bme.hu>

**maturity** new

**depends** cmd, ps, syslog\_ng

**platform** all

**Users can generate syslog-ng configuration files from YAML format or use** plain ones and reload, start, or stop their syslog-ng by using this module.

## **Details**

The service module is not available on all system, so this module includes *[syslog\\_ng.reloaded](#page-4165-0)*, *[syslog\\_ng.](#page-4165-1) [stopped](#page-4165-1)*, and *[syslog\\_ng.started](#page-4165-2)* functions. If the service module is available on the computers, users should use that.

Users can generate syslog-ng configuration with *[syslog\\_ng.config](#page-4165-3)* function. For more information see *[syslog](#page-576-0)[ng state usage](#page-576-0)*.

## **Syslog-ng configuration file format**

The syntax of a configuration snippet in syslog-ng.conf:

object type object id {<options>};

These constructions are also called statements. There are options inside of them:

option(parameter1, parameter2); option2(parameter1, parameter2);

You can find more information about syslog-ng's configuration syntax in the Syslog-ng Admin guide: [http:](http://www.balabit.com/sites/default/files/documents/syslog-ng-ose-3.5-guides/en/syslog-ng-ose-v3.5-guide-admin/html-single/index.html#syslog-ng.conf.5) [//www.balabit.com/sites/default/files/documents/syslog-ng-ose-3.5-guides/en/syslog-ng-ose-v3.5-guide-admin/](http://www.balabit.com/sites/default/files/documents/syslog-ng-ose-3.5-guides/en/syslog-ng-ose-v3.5-guide-admin/html-single/index.html#syslog-ng.conf.5) [html-single/index.html#syslog-ng.conf.5](http://www.balabit.com/sites/default/files/documents/syslog-ng-ose-3.5-guides/en/syslog-ng-ose-v3.5-guide-admin/html-single/index.html#syslog-ng.conf.5)

```
salt.states.syslog_ng.config(name, config, write=True)
```
Builds syslog-ng configuration.

name : the id of the Salt document config : the parsed YAML code write : if True, it writes the config into the configuration file, otherwise just returns it

<span id="page-4165-0"></span>salt.states.syslog\_ng.**reloaded**(*name*) Reloads syslog-ng.

```
salt.states.syslog_ng.started(name=None, user=None, group=None, chroot=None, caps=None,
                                      no_caps=False, pidfile=None, enable_core=False, fd_limit=None,
                                       verbose=False, debug=False, trace=False, yydebug=False, per-
                                      sist_file=None, control=None, worker_threads=None, *args,
                                       **kwargs)
```
Ensures, that syslog-ng is started via the given parameters.

Users shouldn't use this function, if the service module is available on their system.

```
salt.states.syslog_ng.stopped(name=None)
    Kills syslog-ng.
```
## **26.20.297 salt.states.sysrc**

State to work with sysrc

```
salt.states.sysrc.absent(name, **kwargs)
     Ensure a sysrc variable is absent.
     name The variable name to set
     file (optional) The rc file to add the variable to.
     jail (option) the name or JID of the jail to set the value in.
```

```
salt.states.sysrc.managed(name, value, **kwargs)
     Ensure a sysrc variable is set to a specific value.
     name The variable name to set
     value Value to set the variable to
     file (optional) The rc file to add the variable to.
     jail (option) the name or JID of the jail to set the value in.
     Example:
```

```
syslogd:
  sysrc.managed:
    - name: syslogd_flags
    - value: -ss
```
# **26.20.298 salt.states.telemetry\_alert**

### **Manage Telemetry alert configurations**

New in version 2016.3.0.

Create, Update and destroy Mongo Telemetry alert configurations.

This module uses requests, which can be installed via package, or pip.

This module accepts explicit credential (telemetry api key) or can also read api key credentials from a pillar. Example:

```
ensure telemetry alert X is defined on deployment Y:
   telemetry_alert.present:
        - deployment_id: "rs-XXXXXX"
       - metric_name: "testMetric"
        - alert_config:
          max: 1
           filter: SERVER_ROLE_MONGOD_PRIMARY
           escalate_to: "example@pagerduty.com"
        - name: "**MANAGED BY ORCA DO NOT EDIT BY HAND** manages alarm on testMetric"
```
salt.states.telemetry\_alert.**absent**(*name*, *deployment\_id*, *metric\_name*, *api\_key=None*, *profile='telemetry'*)

Ensure the telemetry alert config is deleted

**name** An optional description of the alarms (not currently supported by telemetry API)

deployment id Specifies the ID of the root deployment resource (replica set cluster or sharded cluster) to which this alert definition is attached

**metric\_name** Specifies the unique ID of the metric to whose values these thresholds will be applied **api\_key** Telemetry api key for the user

**profile** A dict with telemetry config data. If present, will be used instead of api\_key.

salt.states.telemetry\_alert.**present**(*name*, *deployment\_id*, *metric\_name*, *alert\_config*, *api\_key=None*, *profile='telemetry'*)

Ensure the telemetry alert exists.

**name** An optional description of the alarm (not currently supported by telemetry API)

**deployment\_id** Specifies the ID of the root deployment resource (replica set cluster or sharded cluster) to which this alert definition is attached

**metric\_name** Specifies the unique ID of the metric to whose values these thresholds will be applied **alert\_config: Is a list of dictionaries where each dict contains the following fields:**

**filter** By default the alert will apply to the deployment and all its constituent resources. If the alert only applies to a subset of those resources, a filter may be specified to narrow this scope. **min** the smallest "ok" value the metric may take on; if missing or null, no minimum is enforced. **max** the largest "ok" value the metric may take on; if missing or null, no maximum is enforced. **notify\_all** Used to indicate if you want to alert both onCallEngineer and apiNotifications

**api\_key** Telemetry api key for the user

**profile** A dict of telemetry config information. If present, will be used instead of api\_key.

## **26.20.299 salt.states.test**

## **Test States**

Provide test case states that enable easy testing of things to do with state calls, e.g. running, calling, logging, output filtering etc.

```
always-passes-with-any-kwarg:
  test.nop:
    - name: foo
    - something: else
    - foo: bar
always-passes:
  test.succeed_without_changes:
    - name: foo
always-fails:
  test.fail_without_changes:
    - name: foo
always-changes-and-succeeds:
  test.succeed_with_changes:
    - name: foo
always-changes-and-fails:
  test.fail_with_changes:
    - name: foo
my-custom-combo:
  test.configurable_test_state:
    - name: foo
    - changes: True
    - result: False
    - comment: bar.baz
    - warnings: A warning
is-pillar-foo-present-and-bar-is-int:
  test.check_pillar:
```
(continues on next page)

(continued from previous page)

```
- present:
   - foo
- integer:
   - bar
```
You may also use these states for controlled failure in state definitions, for example if certain conditions in pillar or grains do not apply. The following state definition will fail with a message "OS not supported!" when *grains['os']* is neither Ubuntu nor CentOS:

```
{% if grains['os'] in ['Ubuntu', 'CentOS'] %}
# Your state definitions go here
{% else %}
failure:
  test.fail_without_changes:
    - name: "OS not supported!"
    - failhard: True
{% endif %}
```
salt.states.test.**check\_pillar**(*name*, *present=None*, *boolean=None*, *integer=None*, *string=None*,

*listing=None*, *dictionary=None*, *verbose=False*)

Checks the presence and, optionally, the type of given keys in Pillar

Supported kwargs for types are: - boolean (bool) - integer (int) - string (str) - listing (list) - dictionary (dict)

Checking for None type pillars is not implemented yet.

```
is-pillar-foo-present-and-bar-is-int:
 test.check_pillar:
    - present:
        - foo
    - integer:
        - bar
```
salt.states.test.**configurable\_test\_state**(*name*, *changes=True*, *result=True*, *comment=''*, *warnings=None*)

New in version 2014.7.0.

A configurable test state which allows for more control over the return data **name** A unique string to serve as the state's ID

**changes** [True] Controls whether or not the state reports that there were changes. There are three supported values for this argument:

• If True, the state will report changes

- If False, the state will report no changes
- If "Random", the state will randomly report either changes or no changes.

**result** [True] Controls the result for for the state. Like changes, there are three supported values for this argument:

- If True, the state will report a True result
- If False, the state will report a False result
- If "Random", the state will randomly report either True

**Note:** The result will be reported as None if *all* of the following are true:

1. The state is being run in test mode (i.e. test=True on the CLI)

- 2. result is True (either explicitly, or via being set to "Random")
- 3. changes is True (either explicitly, or via being set to "Random")

**comment** [""] Comment field field for the state. By default, this is an empty string. **warnings** A string (or a list of strings) to fill the warnings field with. Default is None

New in version 3000.

```
salt.states.test.fail_with_changes(name, **kwargs)
    New in version 2014.7.0.
```
Returns False with an non-empty changes dictionary. Useful for testing requisites. **name** A unique string to serve as the state's ID

```
salt.states.test.fail_without_changes(name, **kwargs)
    New in version 2014.7.0.
```
Returns failure **name** A unique string to serve as the state's ID

salt.states.test.**mod\_watch**(*name*, *sfun=None*, *\*\*kwargs*) Call this function via a watch statement

New in version 2014.7.0.

Any parameters in the state return dictionary can be customized by adding the keywords result, comment, and changes.

```
this_state_will_return_changes:
  test.succeed_with_changes
this_state_will_NOT_return_changes:
 test.succeed_without_changes
this_state_is_watching_another_state:
  test.succeed_without_changes:
    - comment: 'This is a custom comment'
    - watch:
      - test: this_state_will_return_changes
      - test: this_state_will_NOT_return_changes
this_state_is_also_watching_another_state:
  test.succeed_without_changes:
    - watch:
      - test: this_state_will_NOT_return_changes
```
salt.states.test.**nop**(*name*, *\*\*kwargs*) New in version 2015.8.1.

> A no-op state that does nothing. Useful in conjunction with the use requisite, or in templates which could otherwise be empty due to jinja rendering. **name** A unique string to serve as the state's ID

salt.states.test.**show\_notification**(*name*, *text=None*, *\*\*kwargs*) New in version 2015.8.0.

Simple notification using text argument. **name** A unique string to serve as the state's ID **text** Text to return in the comment field

salt.states.test.**succeed\_with\_changes**(*name*, *\*\*kwargs*) New in version 2014.7.0.

Returns True with an non-empty changes dictionary. Useful for testing requisites.

**name** A unique string to serve as the state's ID

```
salt.states.test.succeed_without_changes(name, **kwargs)
    New in version 2014.7.0.
```
Returns successful **name** A unique string to serve as the state's ID

# **26.20.300 salt.states.testinframod**

```
salt.states.testinframod.camel_to_snake_case(camel_input)
```
Converts camelCase (or CamelCase) to snake\_case. From [https://codereview.stackexchange.com/questions/](https://codereview.stackexchange.com/questions/185966/functions-to-convert-camelcase-strings-to-snake-case) [185966/functions-to-convert-camelcase-strings-to-snake-case](https://codereview.stackexchange.com/questions/185966/functions-to-convert-camelcase-strings-to-snake-case)

**Parameters camel\_input** (*[str](https://docs.python.org/3/library/stdtypes.html#str)*) --The camelcase or CamelCase string to convert to snake\_case :return str

## **26.20.301 salt.states.timezone**

#### **Management of timezones**

The timezone can be managed for the system:

**America/Denver**: timezone.system

The system and the hardware clock are not necessarily set to the same time. By default, the hardware clock is set to localtime, meaning it is set to the same time as the system clock. If *utc* is set to True, then the hardware clock will be set to UTC, and the system clock will be an offset of that.

```
America/Denver:
 timezone.system:
    - utc: True
```
The Ubuntu community documentation contains an explanation of this setting, as it applies to systems that dual-boot with Windows. This is explained in greater detail [here.](https://help.ubuntu.com/community/UbuntuTime#Multiple_Boot_Systems_Time_Conflicts)

```
salt.states.timezone.system(name, utc=True)
```
Set the timezone for the system. **name** The name of the timezone to use (e.g.: America/Denver) **utc** Whether or not to set the hardware clock to UTC (default is True)

# **26.20.302 salt.states.tls**

## **Enforce state for SSL/TLS**

salt.states.tls.**valid\_certificate**(*name*, *weeks=0*, *days=0*, *hours=0*, *minutes=0*, *seconds=0*) Verify that a TLS certificate is valid now and (optionally) will be valid for the time specified through weeks, days, hours, minutes, and seconds.

# **26.20.303 salt.states.tomcat**

### **Manage Apache Tomcat web applications**

**Note:** This state requires the Tomcat Manager webapp to be installed and running.

The following grains/pillars must be set for communication with Tomcat Manager to work:

```
tomcat-manager:
   user: 'tomcat-manager'
    passwd: 'Passw0rd'
```
#### **Configuring Tomcat Manager**

To manage webapps via the Tomcat Manager, you'll need to configure a valid user in the file conf/ tomcat-users.xml.

Listing 1: conf/tomcat-users.xml

```
<?xml version='1.0' encoding='utf-8'?>
<tomcat-users>
    <role rolename="manager-script"/>
    <user username="tomcat-manager" password="Passw0rd" roles="manager-script"/>
</tomcat-users>
```
#### **Notes**

- Using multiple versions (aka. parallel deployments) on the same context path is not supported.
- More information about the Tomcat Manager: <http://tomcat.apache.org/tomcat-7.0-doc/manager-howto.html>
- If you use only this module for deployments you might want to restrict access to the manager so it's only accessible via localhost. For more info: [http://tomcat.apache.org/tomcat-7.0-doc/manager-howto.html#](http://tomcat.apache.org/tomcat-7.0-doc/manager-howto.html#Configuring_Manager_Application_Access) [Configuring\\_Manager\\_Application\\_Access](http://tomcat.apache.org/tomcat-7.0-doc/manager-howto.html#Configuring_Manager_Application_Access)
- **Last tested on:**

**Tomcat Version:** Apache Tomcat/7.0.54

- **JVM Vendor:** Oracle Corporation
- **JVM Version:** 1.8.0\_101-b13
- **OS Architecture:** amd64
- **OS Name:** Linux
- **OS Version:** 3.10.0-327.22.2.el7.x86\_64
- salt.states.tomcat.**mod\_watch**(*name*, *url='http://localhost:8080/manager'*, *timeout=180*)

The tomcat watcher, called to invoke the watch command. When called, it will reload the webapp in question

**Note:** This state exists to support special handling of the watch *[requisite](#page-685-0)*. It should not be called directly.

Parameters for this function should be set by the state being triggered.

```
salt.states.tomcat.undeployed(name, url='http://localhost:8080/manager', timeout=180)
     Enforce that the WAR will be undeployed from the server
     name The context path to undeploy.
     url [http://localhost:8080/manager] The URL of the server with the Tomcat Manager webapp.
     timeout [180] Timeout for HTTP request to the Tomcat Manager.
     Example:
```

```
jenkins:
  tomcat.undeployed:
    - name: /ran
    - require:
      - service: application-service
```

```
salt.states.tomcat.wait(name, url='http://localhost:8080/manager', timeout=180)
     Wait for the Tomcat Manager to load.
```
Notice that if tomcat is not running we won't wait for it start and the state will fail. This state can be required in the tomcat.war\_deployed state to make sure tomcat is running and that the manager is running as well and ready for deployment.

**url** [[http://localhost:8080/manager\]](http://localhost:8080/manager) The URL of the server with the Tomcat Manager webapp. **timeout** [180] Timeout for HTTP request to the Tomcat Manager. Example:

```
tomcat-service:
  service.running:
    - name: tomcat
    - enable: True
wait-for-tomcatmanager:
  tomcat.wait:
    - timeout: 300
    - require:
      - service: tomcat-service
jenkins:
  tomcat.war_deployed:
    - name: /ran
    - war: salt://jenkins-1.2.4.war
    - require:
      - tomcat: wait-for-tomcatmanager
```
salt.states.tomcat.**war\_deployed**(*name*, *war*, *force=False*, *url='http://localhost:8080/manager'*,

*timeout=180*, *temp\_war\_location=None*, *version=True*)

Enforce that the WAR will be deployed and started in the context path, while making use of WAR versions in the filename.

**Note:** For more info about Tomcats file paths and context naming, please see [http://tomcat.apache.org/](http://tomcat.apache.org/tomcat-7.0-doc/config/context.html#Naming) [tomcat-7.0-doc/config/context.html#Naming](http://tomcat.apache.org/tomcat-7.0-doc/config/context.html#Naming)

**name** The context path to deploy (incl. forward slash) the WAR to.

**war** Absolute path to WAR file (should be accessible by the user running Tomcat) or a path supported by the salt.modules.cp.get\_url function.

**force** [False] Force deployment even if the version strings are the same. Disabled by default.

**url** [[http://localhost:8080/manager\]](http://localhost:8080/manager) The URL of the Tomcat Web Application Manager.

**timeout** [180] Timeout for HTTP requests to the Tomcat Manager.

- **temp\_war\_location** [None] Use another location to temporarily copy the WAR file to. By default the system's temp directory is used.
- **version** [''] Specify the WAR version. If this argument is provided, it overrides the version encoded in the WAR file name, if one is present.

New in version 2015.8.6.

Use False or blank value to prevent guessing the version and keeping it blank.

New in version 2016.11.0.

Example:

```
jenkins:
  tomcat.war_deployed:
    - name: /salt-powered-jenkins
    - war: salt://jenkins-1.2.4.war
    - require:
      - service: application-service
```
**Note:** Be aware that in the above example the WAR jenkins-1.2.4.war will be deployed to the context path salt-powered-jenkins##1.2.4. To avoid this either specify a version yourself, or set version to False.

# **26.20.304 salt.states.trafficserver**

#### **Control Apache Traffic Server**

New in version 2015.8.0.

```
salt.states.trafficserver.bounce_cluster(name)
```
Bounce all Traffic Server nodes in the cluster. Bouncing Traffic Server shuts down and immediately restarts Traffic Server, node-by-node.

```
bounce_ats_cluster:
  trafficserver.bounce_cluster
```
#### salt.states.trafficserver.**bounce\_local**(*name*, *drain=False*)

Bounce Traffic Server on the local node. Bouncing Traffic Server shuts down and immediately restarts the Traffic Server node.

This option modifies the behavior of traffic\_line -b and traffic\_line -L such that traffic\_server is not shut down until the number of active client connections drops to the number given by the proxy.config.restart.active\_client\_threshold configuration variable.

```
bounce_ats_local:
  trafficserver.bounce_local
bounce_ats_local:
  trafficserver.bounce_local
    - drain: True
```
salt.states.trafficserver.**clear\_cluster**(*name*) Clears accumulated statistics on all nodes in the cluster.

```
clear_ats_cluster:
  trafficserver.clear_cluster
```

```
salt.states.trafficserver.clear_node(name)
```
Clears accumulated statistics on the local node.

**clear\_ats\_node**: trafficserver.clear\_node

```
salt.states.trafficserver.config(name, value)
```
Set Traffic Server configuration variable values.

```
proxy.config.proxy_name:
  trafficserver.config:
    - value: cdn.site.domain.tld
OR
traffic_server_setting:
  trafficserver.config:
    - name: proxy.config.proxy_name
    - value: cdn.site.domain.tld
```
## salt.states.trafficserver.**offline**(*name*, *path*)

Mark a cache storage device as offline. The storage is identified by a path which must match exactly a path specified in storage.config. This removes the storage from the cache and redirects requests that would have used this storage to other storage. This has exactly the same effect as a disk failure for that storage. This does not persist across restarts of the traffic\_server process.

```
offline_ats_path:
  trafficserver.offline:
    - path: /path/to/cache
```
### salt.states.trafficserver.**refresh**(*name*)

Initiate a Traffic Server configuration file reread. Use this command to update the running configuration after any configuration file modification.

The timestamp of the last reconfiguration event (in seconds since epoch) is published in the proxy.node.config.reconfigure\_time metric.

```
refresh_ats:
 trafficserver.refresh
```

```
salt.states.trafficserver.restart_cluster(name)
```
Restart the traffic\_manager process and the traffic\_server process on all the nodes in a cluster.

```
restart_ats_cluster:
 trafficserver.restart_cluster
```
## salt.states.trafficserver.**restart\_local**(*name*, *drain=False*)

Restart the traffic\_manager and traffic\_server processes on the local node.

This option modifies the behavior of traffic\_line -b and traffic\_line -L such that traffic\_server is not shut down until the number of active client connections drops to the number given by the proxy.config.restart.active\_client\_threshold configuration variable.

```
restart_ats_local:
  trafficserver.restart_local
restart_ats_local_drain:
  trafficserver.restart_local
    - drain: True
```
salt.states.trafficserver.**shutdown**(*name*)

Shut down Traffic Server on the local node.

### **shutdown\_ats**: trafficserver.shutdown

salt.states.trafficserver.**startup**(*name*)

Start Traffic Server on the local node.

```
startup_ats:
  trafficserver.startup
```

```
salt.states.trafficserver.zero_cluster(name)
```
Reset performance statistics to zero across the cluster.

```
zero_ats_cluster:
  trafficserver.zero_cluster
```
# salt.states.trafficserver.**zero\_node**(*name*)

Reset performance statistics to zero on the local node.

**zero\_ats\_node**: trafficserver.zero\_node

# **26.20.305 salt.states.tuned**

Interface to Red Hat tuned-adm module

maintainer Syed Ali [<alicsyed@gmail.com>](mailto:alicsyed@gmail.com)

**maturity** new

**depends** cmd.run

**platform** Linux

```
salt.states.tuned.off(name=None)
```
Turns 'tuned' off. Example tuned.sls file for turning tuned off: **tuned:** tuned.off: []

**To see a valid list of states call execution module:** *[tuned.list](#page-2867-0)*

## salt.states.tuned.**profile**(*name*)

This state module allows you to modify system tuned parameters

Example tuned.sls file to set profile to virtual-guest **tuned:**

**tuned:**

- profile
- name: virtual-guest

**name** tuned profile name to set the system to

**To see a valid list of states call execution module:** *[tuned.list](#page-2867-0)*
# **26.20.306 salt.states.uptime**

#### **Monitor Web Server with Uptime**

[Uptime](https://github.com/fzaninotto/uptime) is an open source remote monitoring application using Node.js, MongoDB, and Twitter Bootstrap.

**Warning:** This state module is beta. It might be changed later to include more or less automation.

**Note:** This state module requires a pillar to specify the location of your uptime install

```
uptime:
  application_url: "http://uptime-url.example.org"
```
Example:

```
url:
  uptime.monitored
url/sitemap.xml:
  uptime.monitored:
     - polling: 600 # every hour
```
salt.states.uptime.**monitored**(*name*, *\*\*params*) Makes sure an URL is monitored by uptime. Checks if URL is already monitored, and if not, adds it.

# **26.20.307 salt.states.user**

#### **Management of user accounts.**

The user module is used to create and manage user settings, users can be set as either absent or present

```
fred:
  user.present:
    - fullname: Fred Jones
    - shell: /bin/zsh
    - home: /home/fred
    - uid: 4000
    - gid: 4000
    - groups:
      - wheel
      - storage
      - games
testuser:
  user.absent
```
salt.states.user.**absent**(*name*, *purge=False*, *force=False*)

Ensure that the named user is absent

**name** The name of the user to remove

**purge** Set purge to True to delete all of the user's files as well as the user, Default is False.

**force** If the user is logged in, the absent state will fail. Set the force option to True to remove the user even if they are logged in. Not supported in FreeBSD and Solaris, Default is False.

salt.states.user.**present**(*name*, *uid=None*, *gid=None*, *usergroup=None*, *groups=None*, *optional\_groups=None*, *remove\_groups=True*, *home=None*, *createhome=True*, *password=None*, *hash\_password=False*, *enforce\_password=True*, *empty\_password=False*, *shell=None*, *unique=True*, *system=False*, *fullname=None*, *roomnumber=None*, *workphone=None*, *homephone=None*, *other=None*, *loginclass=None*, *date=None*, *mindays=None*, *maxdays=None*, *inactdays=None*, *warndays=None*, *expire=None*, *win\_homedrive=None*, *win\_profile=None*, *win\_logonscript=None*, *win\_description=None*, *nologinit=False*, *allow\_uid\_change=False*, *allow\_gid\_change=False*, *password\_lock=None*)

Ensure that the named user is present with the specified properties

**name** The name of the user to manage

- **uid** The user id to assign. If not specified, and the user does not exist, then the next available uid will be assigned.
- **gid** The id of the default group to assign to the user. Either a group name or gid can be used. If not specified, and the user does not exist, then the next available gid will be assigned.
- **allow\_uid\_change** [False] Set to True to allow the state to update the uid.

New in version 2018.3.1.

**allow\_gid\_change** [False] Set to True to allow the state to update the gid.

New in version 2018.3.1.

**usergroup** If True, a group with the same name as the user will be created. If False, a group with the same name as the user will not be created. The default is distribution-specific. See the USERGROUPS\_ENAB section of the login.defs(5) man page.

**Note:** Only supported on GNU/Linux distributions

New in version 3001.

- **groups** A list of groups to assign the user to, pass a list object. If a group specified here does not exist on the minion, the state will fail. If set to the empty list, the user will be removed from all groups except the default group. If unset, salt will assume current groups are still wanted, and will make no changes to them.
- **optional\_groups** A list of groups to assign the user to, pass a list object. If a group specified here does not exist on the minion, the state will silently ignore it.

NOTE: If the same group is specified in both "groups" and "optional\_groups", then it will be assumed to be required and not optional.

- **remove** groups Remove groups that the user is a member of that weren't specified in the state, Default is True.
- **home** The custom login directory of user. Uses default value of underlying system if not set. Notice that this directory does not have to exist. This also the location of the home directory to create if createhome is set to True.
- **createhome** [True] If set to False, the home directory will not be created if it doesn't already exist.

**Warning:** Not supported on Windows or Mac OS.

Additionally, parent directories will *not* be created. The parent directory for home must already exist.

**nologinit** [False] If set to True, it will not add the user to lastlog and faillog databases.

**Note:** Not supported on Windows.

**password** A password hash to set for the user. This field is only supported on Linux, FreeBSD, NetBSD, OpenBSD, and Solaris. If the empty\_password argument is set to True then password is ignored. For Windows this is the plain text password. For Linux, the hash can be generated with mkpasswd  $-m$ sha-256.

Changed in version 0.16.0: BSD support added.

hash password Set to True to hash the clear text password. Default is False.

**enforce** password Set to False to keep the password from being changed if it has already been set and the password hash differs from what is specified in the "password" field. This option will be ignored if "password" is not specified, Default is True.

**empty\_password** Set to True to enable password-less login for user, Default is False.

**password\_lock** Set to False to unlock a user's password (or Windows account). On non-Windows systems ONLY, this parameter can be set to True to lock a user's password. Default is None, which does not take action on the password (or Windows account).

New in version 3006.0.

**shell** The login shell, defaults to the system default shell

**unique** Require a unique UID, Default is True.

**system** Choose UID in the range of FIRST\_SYSTEM\_UID and LAST\_SYSTEM\_UID, Default is False.

**loginclass** The login class, defaults to empty (BSD only)

User comment field (GECOS) support (currently Linux, BSD, and MacOS only):

The below values should be specified as strings to avoid ambiguities when the values are loaded. (Especially the phone and room number fields which are likely to contain numeric data)

**fullname** The user's full name

**roomnumber** The user's room number (not supported in MacOS)

**workphone** The user's work phone number (not supported in MacOS)

- **homephone** The user's home phone number (not supported in MacOS)
- **other** The user's other attribute (not supported in MacOS) If GECOS field contains more than 4 commas, this field will have the rest of 'em

Changed in version 2014.7.0: Shadow attribute support added.

Shadow attributes support (currently Linux only):

The below values should be specified as integers.

**date** Date of last change of password, represented in days since epoch (January 1, 1970).

**mindays** The minimum number of days between password changes.

**maxdays** The maximum number of days between password changes.

**inactdays** The number of days after a password expires before an account is locked.

**warndays** Number of days prior to maxdays to warn users.

**expire** Date that account expires, represented in days since epoch (January 1, 1970).

The below parameters apply to windows only:

**win\_homedrive (Windows Only)** The drive letter to use for the home directory. If not specified the home directory will be a unc path. Otherwise the home directory will be mapped to the specified drive. Must be a letter followed by a colon. Because of the colon, the value must be surrounded by single quotes. ie: - win\_homedrive: 'U:'

Changed in version 2015.8.0.

**win\_profile (Windows Only)** The custom profile directory of the user. Uses default value of underlying system if not set.

Changed in version 2015.8.0.

**win\_logonscript (Windows Only)** The full path to the logon script to run when the user logs in.

Changed in version 2015.8.0.

**win\_description (Windows Only)** A brief description of the purpose of the users account.

Changed in version 2015.8.0.

# **26.20.308 salt.states.vagrant**

## **Manage Vagrant VMs**

Manange execution of Vagrant virtual machines on Salt minions.

[Vagrant](http://www.vagrantup.com/) is a tool for building and managing virtual machine environments. It can use various providers, such as [VirtualBox](https://www.virtualbox.org/), [Docker](https://www.docker.io/), or [VMware,](https://www.vmware.com/) to run its VMs. Vagrant provides some of the functionality of a light-weight hypervisor. The combination of Salt modules, Vagrant running on the host, and a virtual machine provider, gives hypervisor-like functionality for developers who use Vagrant to quickly define their virtual environments.

New in version 2018.3.0.

The configuration of each virtual machine is defined in a file named Vagrantfile which must exist on the VM host machine. The essential parameters which must be defined to start a Vagrant VM are the directory where the Vagrantfile is located (argument cwd:), and the username which will own the Vagrant box created for the VM ( argument vagrant\_runas:).

A single Vagrantfile may define one or more virtual machines. Use the machine argument to chose among them. The default (blank) value will select the primary (or only) machine in the Vagrantfile.

[NOTE:] Each virtual machine host must have the following:

- a working salt-minion
- a Salt sdb database configured for vagrant sdb data.
- Vagrant installed and the vagrant command working
- a suitable VM provider

```
# EXAMPLE:
# file /etc/salt/minion.d/vagrant_sdb.conf on the host computer
# -- this sdb database is required by the Vagrant module --
vagrant_sdb_data: # The sdb database must have this name.
  driver: sqlite3 # Let's use SQLite to store the data ...
  database: /var/cache/salt/vagrant.sqlite # ... in this file ...
  table: sdb # ... using this table name.
  create_table: True # if not present
```
salt.states.vagrant.**destroyed**(*name*)

Stops a VM (or VMs) and removes all references to it (them). (Runs vagrant destroy.)

Subsequent re-use of the same machine will requere another operation of vagrant.running or a call to the vagrant.init execution module.

**Parameters name** -- May be a Salt\_id node or a POSIX-style wildcard string.

```
node_name:
 vagrant.destroyed
```
salt.states.vagrant.**initialized**(*name*, *\*\*kwargs*)

Defines a new VM with specified arguments, but does not start it.

**Parameters name** -- the Salt\_id node name you wish your VM to have.

Each machine must be initialized individually using this function or the "vagrant.running" function, or the vagrant.init execution module call.

This command will not change the state of a running or paused machine.

Possible keyword arguments:

- cwd: The directory (path) containing the Vagrantfile
- machine: ('') the name of the machine (in the Vagrantfile) if not default
- vagrant runas: ('root') the username who owns the vagrantbox file
- vagrant provider: the provider to run the VM (usually 'virtualbox')
- vm: ({}) a dictionary containing these or other keyword arguments

```
node_name1:
  vagrant.initialized
    - cwd: /projects/my_project
    - vagrant_runas: my_username
    - machine: machine1
node_name2:
  vagrant.initialized
    - cwd: /projects/my_project
    - vagrant runas: my username
    - machine: machine2
start_nodes:
  vagrant.start:
    - name: node_name?
```
salt.states.vagrant.**paused**(*name*)

Stores the state of a VM (or VMs) for fast restart. (Runs vagrant suspend.)

**Parameters name** -- May be a Salt\_id node or a POSIX-style wildcard string.

**node\_name**: vagrant.paused

### salt.states.vagrant.**powered\_off**(*name*)

Stops a VM (or VMs) by power off. (Runs vagrant halt.)

This method is provided for compatibility with other VM-control state modules. For Vagrant, the action is identical with stopped.

**Parameters name** -- May be a Salt\_id node or a POSIX-style wildcard string.

**node\_name**: vagrant.unpowered

## salt.states.vagrant.**rebooted**(*name*)

Reboots a running, paused, or stopped VM (or VMs). (Runs vagrant reload.)

The will re-run the provisioning

**Parameters name** -- May be a Salt\_id node or a POSIX-style wildcard string.

**node\_name**: vagrant.reloaded

#### salt.states.vagrant.**running**(*name*, *\*\*kwargs*)

Defines and starts a new VM with specified arguments, or restart a VM (or group of VMs). (Runs vagrant up.)

**Parameters name** -- the Salt id node name you wish your VM to have.

If name contains a "?" or "\*" then it will re-start a group of VMs which have been paused or stopped.

Each machine must be initially started individually using this function or the vagrant.init execution module call.

[NOTE:] Keyword arguments are silently ignored when re-starting an existing VM.

Possible keyword arguments:

• cwd: The directory (path) containing the Vagrantfile

- machine: ('') the name of the machine (in the Vagrantfile) if not default
- vagrant\_runas: ('root') the username who owns the vagrantbox file
- vagrant provider: the provider to run the VM (usually 'virtualbox')
- vm: ({}) a dictionary containing these or other keyword arguments

```
node_name:
  vagrant.running
```

```
node_name:
  vagrant.running:
    - cwd: /projects/my_project
    - vagrant_runas: my_username
    - machine: machine1
```
#### salt.states.vagrant.**stopped**(*name*)

Stops a VM (or VMs) by shutting it (them) down nicely. (Runs vagrant halt)

**Parameters name** -- May be a Salt\_id node, or a POSIX-style wildcard string.

```
node_name:
  vagrant.stopped
```
# **26.20.309 salt.states.vault**

States for managing Hashicorp Vault. Currently handles policies. Configuration instructions are documented in the execution module docs.

**maintainer** SaltStack

**maturity** new

**platform** all

New in version 2017.7.0.

```
salt.states.vault.policy_present(name, rules)
```
Ensure a Vault policy with the given name and rules is present. **name** The name of the policy **rules** Rules formatted as in-line HCL

```
demo-policy:
  vault.policy_present:
    - name: foo/bar
    - rules: |
        path "secret/top-secret/*" {
          policy = "deny"
        }
        path "secret/not-very-secret/*" {
          policy = "write"
        }
```
# **26.20.310 salt.states.vbox\_guest**

VirtualBox Guest Additions installer state

```
salt.states.vbox_guest.additions_installed(name, reboot=False, upgrade_os=False)
     Ensure that the VirtualBox Guest Additions are installed. Uses the CD, connected by VirtualBox.
     name The name has no functional value and is only used as a tracking reference.
     reboot [False] Restart OS to complete installation.
     upgrade_os [False] Upgrade OS (to ensure the latests version of kernel and developer tools installed).
salt.states.vbox_guest.additions_removed(name, force=False)
     Ensure that the VirtualBox Guest Additions are removed. Uses the CD, connected by VirtualBox.
     To connect VirtualBox Guest Additions via VirtualBox graphical interface press 'Host+D' ('Host' is usually
     'Right Ctrl').
     name The name has no functional value and is only used as a tracking reference.
     force Force VirtualBox Guest Additions removing.
salt.states.vbox_guest.grant_access_to_shared_folders_to(name, users=None)
     Grant access to auto-mounted shared folders to the users.
     User is specified by its name. To grant access for several users use argument users.
     name Name of the user to grant access to auto-mounted shared folders to.
```
**users** List of names of users to grant access to auto-mounted shared folders to. If specified, *name* will not be taken into account.

# **26.20.311 salt.states.victorops**

### **Create an Event in VictorOps**

New in version 2015.8.0.

This state is useful for creating events on the VictorOps service during state runs.

```
webserver-warning-message:
 victorops.create_event:
    - message_type: 'CRITICAL'
    - entity_id: 'webserver/diskspace'
    - state_message: 'Webserver diskspace is low.'
```
salt.states.victorops.**create\_event**(*name*, *message\_type*, *routing\_key='everyone'*, *\*\*kwargs*) Create an event on the VictorOps service

```
webserver-warning-message:
  victorops.create_event:
    - message_type: 'CRITICAL'
    - entity_id: 'webserver/diskspace'
    - state_message: 'Webserver diskspace is low.'
database-server-warning-message:
  victorops.create_event:
    - message_type: 'WARNING'
    - entity_id: 'db_server/load'
    - state_message: 'Database Server load is high.'
    - entity_is_host: True
    - entity_display_name: 'dbdserver.example.com'
```
The following parameters are required:

**name** This is a short description of the event.

message\_type\_One of the following values: INFO, WARNING, ACKNOWLEDGEMENT, CRITICAL, RECOV-ERY.

The following parameters are optional:

**routing\_key** The key for where messages should be routed. By default, sent to 'everyone' route. **entity** id The name of alerting entity. If not provided, a random name will be assigned.

- **timestamp** Timestamp of the alert in seconds since epoch. Defaults to the time the alert is received at VictorOps.
- **timestamp fmt** The date format for the timestamp parameter. Defaults to ''%Y-%m-%dT%H:%M:%S'.
- **state\_start\_time** The time this entity entered its current state (seconds since epoch). Defaults to the time alert is received.
- **state\_start\_time\_fmt** The date format for the timestamp parameter. Defaults to '%Y-%m- %dT%H:%M:%S'.
- state message Any additional status information from the alert item.

**entity\_is\_host** Used within VictorOps to select the appropriate display format for the incident.

**entity\_display\_name** Used within VictorOps to display a human-readable name for the entity.

ack message A user entered comment for the acknowledgment.

**ack\_author** The user that acknowledged the incident.

# **26.20.312 salt.states.virt**

### **Manage virt**

For the key certificate this state uses the external pillar in the master to call for the generation and signing of certificates for systems running libvirt:

**libvirt\_keys**: virt.keys

salt.states.virt.**defined**(*name*, *cpu=None*, *mem=None*, *vm\_type=None*, *disk\_profile=None*, *disks=None*, *nic\_profile=None*, *interfaces=None*, *graphics=None*, *seed=True*, *install=True*, *pub\_key=None*, *priv\_key=None*, *connection=None*, *username=None*, *password=None*, *os\_type=None*, *arch=None*, *boot=None*, *numatune=None*, *boot\_dev=None*, *hypervisor\_features=None*, *clock=None*, *serials=None*, *consoles=None*, *stop\_on\_reboot=False*, *live=True*, *host\_devices=None*, *autostart=False*)

Starts an existing guest, or defines and starts a new VM with specified arguments.

New in version 3001.

**Parameters**

- **name** -- name of the virtual machine to run
- **cpu** -- Number of virtual CPUs to assign to the virtual machine or a dictionary with detailed information to configure cpu model and topology, numa node tuning, cpu tuning and iothreads allocation. The structure of the dictionary is documented in *[cpu](#page-2904-0) [parameters definition](#page-2904-0)*.

```
cpu:
```

```
placement: static
cpuset: 0-11
current: 5
maximum: 12
vcpus:
  0:
```

```
enabled: 'yes'
    hotpluggable: 'no'
    order: 1
  1:
    enabled: 'no'
    hotpluggable: 'yes'
match: minimum
mode: custom
check: full
vendor: Intel
model:
  name: core2duo
  fallback: allow
  vendor_id: GenuineIntel
topology:
  sockets: 1
  cores: 12
  threads: 1
cache:
  level: 3
  mode: emulate
feature:
  policy: optional
  name: lahf_lm
numa:
  0:
     cpus: 0-3
     memory: 1g
     discard: 'yes'
     distances:
                0: 10 # sibling id : value
       1: 21
       2: 31
       3: 41
  1:
     cpus: 4-6
     memory: 1g
     memAccess: shared
     distances:
       0: 21
       1: 10
       2: 21
       3: 31
tuning:
     vcpupin:
       0: 1-4,^2 # vcpuid : cpuset
       1: 0,1
       2: 2,3
       3: 0,4
     emulatorpin: 1-3
     iothreadpin:
       1: 5,6 # iothread id: cpuset
       2: 7,8
     shares: 2048
     period: 1000000
     quota: -1
```

```
global_period: 1000000
    global_quota: -1
     emulator_period: 1000000
     emulator_quota: -1
     iothread_period: 1000000
     iothread_quota: -1
     vcpusched:
       - scheduler: fifo
         priority: 1
       - scheduler: fifo
         priority: 2
         vcpus: 1-3
       - scheduler: rr
         priority: 3
         vcpus: 4
     iothreadsched:
       - scheduler: batch
         iothreads: 2
     emulatorsched:
       scheduler: idle
     cachetune:
       0-3: # vcpus set
         0: # cache id
           level: 3
           type: both
           size: 4
         1:
           level: 3
           type: both
           size: 6
         monitor:
           1: 3
           0-3: 3
      4-5:
         monitor:
          4: 3 # vcpus: level
           5: 3
    memorytune:
       0-3: # vcpus set
         0: 60 # node id: bandwidth
       4-5:
         0: 60
iothreads: 4
```
New in version 3003.

• **mem** -- Amount of memory to allocate to the virtual machine in MiB. Since 3002, a dictionary can be used to contain detailed configuration which support memory allocation or tuning. Supported parameters are boot, current, max, slots, hard\_limit, soft\_limit, swap\_hard\_limit, min\_guarantee, hugepages , nosharepages, locked, source, access, allocation and discard. The structure of the dictionary is documented in *[Memory parameter defi](#page-2906-0)[nition](#page-2906-0)*. Both decimal and binary base are supported. Detail unit specification is documented in *[Units specification](#page-2891-0)*. Please note that the value for slots must be an integer.

**boot**: 1g **current**: 1g

```
max: 1g
slots: 10
hard_limit: 1024
soft_limit: 512m
swap_hard_limit: 1g
min_guarantee: 512mib
hugepages:
  - size: 2m
  - nodeset: 0-2
    size: 1g
  - nodeset: 3
    size: 2g
nosharepages: True
locked: True
source: file
access: shared
allocation: immediate
discard: True
```
Changed in version 3002.

- **vm\_type** -- force virtual machine type for the new VM. The default value is taken from the host capabilities. This could be useful for example to use 'qemu' type instead of the 'kvm' one.
- **disk\_profile** -- Name of the disk profile to use for the new virtual machine
- **disks** -- List of disk to create for the new virtual machine. See *[Disks Definitions](#page-2907-0)* for more details on the items on this list.
- **nic\_profile** -- Name of the network interfaces profile to use for the new virtual machine
- **interfaces** -- List of network interfaces to create for the new virtual machine. See *[Network Interfaces Definitions](#page-2906-1)* for more details on the items on this list.
- **graphics** -- Graphics device to create for the new virtual machine. See *[Graphics](#page-2908-0) [Definition](#page-2908-0)* for more details on this dictionary
- **saltenv** -- Fileserver environment (Default: 'base'). See *[cp module for](#page-1706-0) [more details](#page-1706-0)*
- **seed** -- True to seed the disk image. Only used when the image parameter is provided. (Default: True)
- **install** -- install salt minion if absent (Default: True)
- **pub\_key** -- public key to seed with (Default: None)
- **priv\_key** -- public key to seed with (Default: None)
- **seed\_cmd** -- Salt command to execute to seed the image. (Default: 'seed. apply')
- **connection** -- libvirt connection URI, overriding defaults
- **username** -- username to connect with, overriding defaults
- **password** -- password to connect with, overriding defaults
- **os\_type** -- type of virtualization as found in the //os/type element of the libvirt definition. The default value is taken from the host capabilities, with a preference for hvm. Only used when creating a new virtual machine.
- **arch** -- architecture of the virtual machine. The default value is taken from the host capabilities, but x86\_64 is prefed over i686. Only used when creating a new virtual machine.
- **boot** -- Specifies kernel, initial ramdisk and kernel command line parameters for the virtual machine. This is an optional parameter, all of the keys are optional within the dictionary.

Refer to *[Boot parameters definition](#page-2905-0)* for the complete boot parameters description.

To update any boot parameters, specify the new path for each. To remove any boot parameters, pass a None object, for instance: 'kernel': None.

New in version 3000.

• **boot\_dev** -- Space separated list of devices to boot from sorted by decreasing priority. Values can be hd, fd, cdrom or network.

By default, the value will "hd".

New in version 3002.

• **numatune** -- The optional numatune element provides details of how to tune the performance of a NUMA host via controlling NUMA policy for domain process. The optional memory element specifies how to allocate memory for the domain process on a NUMA host. memnode elements can specify memory allocation policies per each guest NUMA node. The definition used in the dictionary can be found at *[cpu](#page-2904-0) [parameters definition](#page-2904-0)*.

New in version 3003.

```
{
    'memory': {'mode': 'strict', 'nodeset': '0-11'},
    'memnodes': {0: {'mode': 'strict', 'nodeset': 1}, 1: {'mode
,→': 'preferred', 'nodeset': 2}}
}
```
• **hypervisor\_features** -- Enable or disable hypervisor-specific features on the virtual machine.

New in version 3003.

**hypervisor\_features**: **kvm-hint-dedicated**: True

• **clock** -- Configure the guest clock. The value is a dictionary with the following keys:

**adjustment** time adjustment in seconds or reset

**utc** set to False to use the host local time as the guest clock. Defaults to True. **timezone** synchronize the guest to the correspding timezone

**timers** a dictionary associating the timer name with its configuration. This configuration is a dictionary with the properties track, tickpolicy, catchup, frequency, mode, present, slew, threshold and limit. See [libvirt](https://libvirt.org/formatdomain.html#time-keeping) [time keeping documentation](https://libvirt.org/formatdomain.html#time-keeping) for the possible values.

New in version 3003.

Set the clock to local time using an offset in seconds .. code-block:: yaml **clock:** adjustment: 3600 utc: False

Set the clock to a specific time zone:

```
clock:
```
**timezone**: CEST

• **serials** -- Dictionary providing details on the serials connection to create. (Default: None) See *[Serials and Consoles Definitions](#page-2908-1)* for more details on the possible values.

New in version 3003.

• **consoles** -- Dictionary providing details on the consoles device to create. (Default: None) See *[Serials and Consoles Definitions](#page-2908-1)* for more details on the possible values.

New in version 3003.

• **stop\_on\_reboot** -- If set to True the guest will stop instead of rebooting. This is specially useful when creating a virtual machine with an installation cdrom or an

autoinstallation needing a special first boot configuration. Defaults to False

New in version 3003.

• **live** -- If set to False the changes will not be applied live to the running instance, but will only apply at the next start. Note that reboot will not take those changes.

New in version 3003.

• **host\_devices** -- List of host devices to passthrough to the guest. The value is a list of device names as provided by the *[node\\_devices\(\)](#page-2917-0)* function. (Default: None)

New in version 3003.

• **autostart** -- If set to True the host will start the guest after boot. (Default: False)

### **Example States**

Make sure a virtual machine called domain\_name is defined:

```
domain_name:
 virt.defined:
    - cpu: 2
    - mem: 2048
    - boot_dev: network hd
    - disk_profile: prod
    - disks:
      - name: system
        size: 8192
        overlay_image: True
        pool: default
        image: /path/to/image.qcow2
      - name: data
        size: 16834
    - nic_profile: prod
    - interfaces:
      - name: eth0
        mac: 01:23:45:67:89:AB
      - name: eth1
        type: network
        source: admin
    - graphics:
        type: spice
        listen:
            type: address
            address: 192.168.0.125
```
salt.states.virt.**keys**(*name*, *basepath='/etc/pki'*, *\*\*kwargs*) Manage libvirt keys. **name** The name variable used to track the execution **basepath** Defaults to /etc/pki, this is the root location used for libvirt keys on the hypervisor The following parameters are optional: **country** The country that the certificate should use. Defaults to US. New in version 2018.3.0. **state** The state that the certificate should use. Defaults to Utah. New in version 2018.3.0. **locality** The locality that the certificate should use. Defaults to Salt Lake City. New in version 2018.3.0.

**organization** The organization that the certificate should use. Defaults to Salted.

New in version 2018.3.0.

**expiration\_days** The number of days that the certificate should be valid for. Defaults to 365 days (1 year)

New in version 2018.3.0.

salt.states.virt.**network\_defined**(*name*, *bridge*, *forward*, *vport=None*, *tag=None*, *ipv4\_config=None*, *ipv6\_config=None*, *autostart=True*, *connection=None*, *username=None*, *password=None*, *mtu=None*, *domain=None*, *nat=None*, *interfaces=None*, *addresses=None*, *physical\_function=None*, *dns=None*)

Defines a new network with specified arguments.

### **Parameters**

- **name** -- Network name
- **bridge** -- Bridge name
- **forward** -- Forward mode(bridge, router, nat)

Changed in version 3003: a None value creates an isolated network with no forwarding at all

• **vport** -- Virtualport type (Default: 'None') The value can also be a dictionary with type and parameters keys. The parameters value is a dictionary of virtual port parameters.

```
- vport:
  type: openvswitch
  parameters:
    interfaceid: 09b11c53-8b5c-4eeb-8f00-d84eaa0aaa4f
```
Changed in version 3003: possible dictionary value

• **tag** -- Vlan tag (Default: 'None') The value can also be a dictionary with the tags and optional trunk keys. trunk is a boolean value indicating whether to use VLAN trunking. tags is a list of dictionaries with keys id and nativeMode. The nativeMode value can be one of tagged or untagged.

```
- tag:
  trunk: True
  tags:
    - id: 42
      nativeMode: untagged
    - id: 47
```
Changed in version 3003: possible dictionary value

- **ipv4\_config** -- IPv4 network configuration. See the *[virt.network\\_define](#page-2911-0)* function corresponding parameter documentation for more details on this dictionary. (Default: None).
- **ipv6\_config** -- IPv6 network configuration. See the *[virt.network\\_define](#page-2911-0)* function corresponding parameter documentation for more details on this dictionary. (Default: None).
- **autostart** -- Network autostart (default 'True')
- **connection** -- libvirt connection URI, overriding defaults
- **username** -- username to connect with, overriding defaults
- **password** -- password to connect with, overriding defaults
- **mtu** -- size of the Maximum Transmission Unit (MTU) of the network. (default None)

New in version 3003.

• **domain** -- DNS domain name of the DHCP server. The value is a dictionary with a mandatory name property and an optional localOnly boolean one. (default None)

```
- domain:
  name: lab.acme.org
  localOnly: True
```
New in version 3003.

• **nat** -- addresses and ports to route in NAT forward mode. The value is a dictionary with optional keys address and port. Both values are a dictionary with start and end values. (default None)

```
- forward: nat
- nat:
    address:
      start: 1.2.3.4
      end: 1.2.3.10
    port:
      start: 500
      end: 1000
```
New in version 3003.

• **interfaces** -- whitespace separated list of network interfaces devices that can be used for this network. (default None)

```
- forward: passthrough
 interfaces: "eth10 eth11 eth12"
```
New in version 3003.

• **addresses** -- whitespace separated list of addresses of PCI devices that can be used for this network in *hostdev* forward mode. (default None)

```
forward: hostdev
- interfaces: "0000:04:00.1 0000:e3:01.2"
```
New in version 3003.

• **physical\_function** -- device name of the physical interface to use in hostdev forward mode. (default None)

```
forward: hostdev
- physical_function: "eth0"
```
New in version 3003.

• **dns** -- virtual network DNS configuration The value is a dictionary described in *[DNS](#page-2914-0) [configuration definition](#page-2914-0)*. (default None)

```
- dns:
   forwarders:
     - domain: example.com
       addr: 192.168.1.1
     - addr: 8.8.8.8
     - domain: www.example.com
   txt:
     example.com: "v=spf1 a -all"
     _http.tcp.example.com: "name=value,paper=A4"
   hosts:
     192.168.1.2:
       - mirror.acme.lab
       - test.acme.lab
```

```
srvs:
  - name: ldap
   protocol: tcp
   domain: ldapserver.example.com
   target: .
   port: 389
   priority: 1
   weight: 10
```
New in version 3003.

New in version 3001.

```
network_name:
  virt.network_defined
```
**network\_name**:

```
virt.network_defined:
  - bridge: main
  - forward: bridge
  - vport: openvswitch
  - tag: 180
```
- **autostart**: True

```
network_name:
  virt.network_defined:
    - bridge: natted
    - forward: nat
    - ipv4_config:
        cidr: 192.168.42.0/24
        dhcp_ranges:
          - start: 192.168.42.10
            end: 192.168.42.25
          - start: 192.168.42.100
            end: 192.168.42.150
    - autostart: True
```
salt.states.virt.**network\_running**(*name*, *bridge*, *forward*, *vport=None*, *tag=None*, *ipv4\_config=None*, *ipv6\_config=None*, *autostart=True*, *connection=None*, *username=None*, *password=None*, *mtu=None*, *domain=None*, *nat=None*, *interfaces=None*, *addresses=None*, *physical\_function=None*, *dns=None*)

Defines and starts a new network with specified arguments.

#### **Parameters**

- **name** -- Network name
- **bridge** -- Bridge name
- **forward** -- Forward mode(bridge, router, nat)

Changed in version 3003: a None value creates an isolated network with no forwarding at all

• **vport** -- Virtualport type (Default: 'None') The value can also be a dictionary with type and parameters keys. The parameters value is a dictionary of virtual port parameters.

```
- vport:
   type: openvswitch
```

```
parameters:
  interfaceid: 09b11c53-8b5c-4eeb-8f00-d84eaa0aaa4f
```
Changed in version 3003: possible dictionary value

• **tag** -- Vlan tag (Default: 'None') The value can also be a dictionary with the tags and optional trunk keys. trunk is a boolean value indicating whether to use VLAN trunking. tags is a list of dictionaries with keys id and nativeMode. The nativeMode value can be one of tagged or untagged.

```
- tag:
   trunk: True
   tags:
      - id: 42
        nativeMode: untagged
      - id: 47
```
Changed in version 3003: possible dictionary value

• **ipv4\_config** -- IPv4 network configuration. See the :py:func`virt.network\_define <salt.modules.virt.network\_define>` function corresponding parameter documentation for more details on this dictionary. (Default: None).

New in version 3000.

• **ipv6\_config** -- IPv6 network configuration. See the :py:func`virt.network\_define <salt.modules.virt.network\_define>` function corresponding parameter documentation for more details on this dictionary. (Default: None).

New in version 3000.

- **autostart** -- Network autostart (default 'True')
- **connection** -- libvirt connection URI, overriding defaults

New in version 2019.2.0.

• **username** -- username to connect with, overriding defaults

New in version 2019.2.0.

• **password** -- password to connect with, overriding defaults

New in version 2019.2.0.

• **mtu** -- size of the Maximum Transmission Unit (MTU) of the network. (default None)

New in version 3003.

• **domain** -- DNS domain name of the DHCP server. The value is a dictionary with a mandatory name property and an optional localOnly boolean one. (default None)

```
- domain:
  name: lab.acme.org
  localOnly: True
```
New in version 3003.

• **nat** -- addresses and ports to route in NAT forward mode. The value is a dictionary with optional keys address and port. Both values are a dictionary with start and end values. (default None)

```
- forward: nat
- nat:
    address:
      start: 1.2.3.4
      end: 1.2.3.10
```

```
port:
  start: 500
  end: 1000
```
New in version 3003.

• **interfaces** -- whitespace separated list of network interfaces devices that can be used for this network. (default None)

```
forward: passthrough
interfaces: "eth10 eth11 eth12"
```
New in version 3003.

• **addresses** -- whitespace separated list of addresses of PCI devices that can be used for this network in *hostdev* forward mode. (default None)

```
- forward: hostdev
 - interfaces: "0000:04:00.1 0000:e3:01.2"
```
New in version 3003.

• **physical\_function** -- device name of the physical interface to use in hostdev forward mode. (default None)

```
forward: hostdev
- physical_function: "eth0"
```
New in version 3003.

• **dns** -- virtual network DNS configuration The value is a dictionary described in *[DNS](#page-2914-0) [configuration definition](#page-2914-0)*. (default None)

```
- dns:
   forwarders:
     - domain: example.com
       addr: 192.168.1.1
     - addr: 8.8.8.8
     - domain: www.example.com
   txt:
     host.widgets.com.: "printer=lpr5"
     example.com.: "This domain name is reserved for use in
,→documentation"
   hosts:
     192.168.1.2:
       - mirror.acme.lab
       - test.acme.lab
   srvs:
      - name: ldap
       protocol: tcp
       domain: ldapserver.example.com
       target: .
       port: 389
       priority: 1
       weight: 10
```
New in version 3003.

```
network_name:
  virt.network_running
```
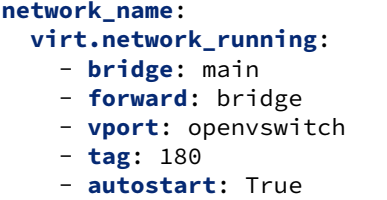

#### **network\_name**:

```
virt.network_running:
  - bridge: natted
  - forward: nat
  - ipv4_config:
      cidr: 192.168.42.0/24
      dhcp_ranges:
        - start: 192.168.42.10
          end: 192.168.42.25
        - start: 192.168.42.100
          end: 192.168.42.150
  - autostart: True
```
salt.states.virt.**pool\_defined**(*name*, *ptype=None*, *target=None*, *permissions=None*, *source=None*, *transient=False*, *autostart=True*, *connection=None*, *username=None*, *password=None*)

Defines a new pool with specified arguments.

New in version 3001.

## **Parameters**

- **ptype** -- libvirt pool type
- **target** -- full path to the target device or folder. (Default: None)
- **permissions** -- target permissions. See *[Permissions definition](#page-2920-0)* for more details on this structure.
- **source** -- dictionary containing keys matching the source\_\* parameters in function *[salt.modules.virt.pool\\_define\(\)](#page-2918-0)*.
- **transient** -- when set to True, the pool will be automatically undefined after being stopped. (Default: False)
- **autostart** -- Whether to start the pool when booting the host. (Default: True)
- **start** -- When True, define and start the pool, otherwise the pool will be left stopped.
- **connection** -- libvirt connection URI, overriding defaults
- **username** -- username to connect with, overriding defaults
- **password** -- password to connect with, overriding defaults

```
pool_name:
```

```
virt.pool_defined:
  - ptype: netfs
  - target: /mnt/cifs
  - permissions:
      - mode: 0770
      - owner: 1000
      - group: 100
  - source:
      dir: samba_share
      hosts:
        - one.example.com
        - two.example.com
```

```
format: cifs
- autostart: True
```
salt.states.virt.**pool\_deleted**(*name*, *purge=False*, *connection=None*, *username=None*, *password=None*)

Deletes a virtual storage pool.

**Parameters**

- **name** -- the name of the pool to delete.
- **purge** -- if True, the volumes contained in the pool will be deleted as well as the pool itself. Note that these will be lost for ever. If False the pool will simply be undefined. (Default: False)
- **connection** -- libvirt connection URI, overriding defaults
- **username** -- username to connect with, overriding defaults
- **password** -- password to connect with, overriding defaults

In order to be purged a storage pool needs to be running to get the list of volumes to delete.

Some libvirt storage drivers may not implement deleting, those actions are implemented on a best effort idea. In any case check the result's comment property to see if any of the action was unsupported.

```
pool_name:
  uyuni_virt.pool_deleted:
    - purge: True
```
New in version 3000.

```
salt.states.virt.pool_running(name, ptype=None, target=None, permissions=None, source=None,
                                     transient=False, autostart=True, connection=None, user-
```
*name=None*, *password=None*)

Defines and starts a new pool with specified arguments.

New in version 2019.2.0.

**Parameters**

- **ptype** -- libvirt pool type
- **target** -- full path to the target device or folder. (Default: None)
- **permissions** -- target permissions. See *[Permissions definition](#page-2920-0)* for more details on this structure.
- **source** -- dictionary containing keys matching the source\_\* parameters in function *[salt.modules.virt.pool\\_define\(\)](#page-2918-0)*.
- **transient** -- when set to True, the pool will be automatically undefined after being stopped. (Default: False)
- **autostart** -- Whether to start the pool when booting the host. (Default: True)
- **connection** -- libvirt connection URI, overriding defaults
- **username** -- username to connect with, overriding defaults
- **password** -- password to connect with, overriding defaults

```
pool_name:
  virt.pool_running
```

```
pool_name:
  virt.pool_running:
    - ptype: netfs
```

```
- target: /mnt/cifs
- permissions:
    - mode: 0770
    - owner: 1000
```

```
- group: 100
- source:
    dir: samba_share
    hosts:
      - one.example.com
      - two.example.com
    format: cifs
 - autostart: True
```
salt.states.virt.**powered\_off**(*name*, *connection=None*, *username=None*, *password=None*) Stops a VM by power off.

New in version 2016.3.0.

#### **Parameters**

• **connection** -- libvirt connection URI, overriding defaults

```
New in version 2019.2.0.
```
- **username** -- username to connect with, overriding defaults
- New in version 2019.2.0.
- **password** -- password to connect with, overriding defaults

New in version 2019.2.0.

```
domain_name:
 virt.stopped
```
salt.states.virt.**rebooted**(*name*, *connection=None*, *username=None*, *password=None*) Reboots VMs

New in version 2016.3.0.

# **Parameters**

- **name** --
- **connection** -- libvirt connection URI, overriding defaults

New in version 2019.2.0.

• **username** -- username to connect with, overriding defaults

New in version 2019.2.0.

• **password** -- password to connect with, overriding defaults

New in version 2019.2.0.

```
salt.states.virt.reverted(name, snapshot=None, cleanup=False)
```
Deprecated since version 2016.3.0.

Reverts to the particular snapshot.

New in version 2016.3.0.

```
domain_name:
  virt.reverted:
    - cleanup: True
domain_name_1:
  virt.reverted:
    - snapshot: snapshot_name
    - cleanup: False
```
salt.states.virt.**running**(*name*, *cpu=None*, *mem=None*, *vm\_type=None*, *disk\_profile=None*, *disks=None*, *nic\_profile=None*, *interfaces=None*, *graphics=None*, *seed=True*, *install=True*, *pub\_key=None*, *priv\_key=None*, *connection=None*, *username=None*, *password=None*, *os\_type=None*, *arch=None*, *boot=None*, *boot\_dev=None*, *numatune=None*, *hypervisor\_features=None*, *clock=None*, *serials=None*, *consoles=None*, *stop\_on\_reboot=False*, *host\_devices=None*, *autostart=False*)

Starts an existing guest, or defines and starts a new VM with specified arguments.

#### New in version 2016.3.0.

### **Parameters**

- **name** -- name of the virtual machine to run
- **cpu** -- Number of virtual CPUs to assign to the virtual machine or a dictionary with detailed information to configure cpu model and topology, numa node tuning, cpu tuning and iothreads allocation. The structure of the dictionary is documented in *[cpu](#page-2904-0) [parameters definition](#page-2904-0)*.

To update any cpu parameters specify the new values to the corresponding tag. To remove any element or attribute, specify None object. Please note that None object is mapped to null in yaml, use null in sls file instead.

• **mem** -- Amount of memory to allocate to the virtual machine in MiB. Since 3002, a dictionary can be used to contain detailed configuration which support memory allocation or tuning. Supported parameters are boot, current, max, slots, hard\_limit, soft\_limit, swap\_hard\_limit, min\_guarantee, hugepages , nosharepages, locked, source, access, allocation and discard. The structure of the dictionary is documented in *[Memory parameter defi](#page-2906-0)[nition](#page-2906-0)*. Both decimal and binary base are supported. Detail unit specification is documented in *[Units specification](#page-2891-0)*. Please note that the value for slots must be an integer.

To remove any parameters, pass a None object, for instance: 'soft\_limit': None. Please note that None is mapped to null in sls file, pass null in sls file instead.

```
- mem:
   hard_limit: null
   soft_limit: null
```
Changed in version 3002.

• **vm\_type** -- force virtual machine type for the new VM. The default value is taken from the host capabilities. This could be useful for example to use 'qemu' type instead of the 'kvm' one.

New in version 2019.2.0.

• **disk\_profile** -- Name of the disk profile to use for the new virtual machine

New in version 2019.2.0.

• **disks** -- List of disk to create for the new virtual machine. See *[Disks Definitions](#page-2907-0)* for more details on the items on this list.

New in version 2019.2.0.

• **nic\_profile** -- Name of the network interfaces profile to use for the new virtual machine

New in version 2019.2.0.

• **interfaces** -- List of network interfaces to create for the new virtual machine. See *[Network Interfaces Definitions](#page-2906-1)* for more details on the items on this list.

New in version 2019.2.0.

• **graphics** -- Graphics device to create for the new virtual machine. See *[Graphics](#page-2908-0) [Definition](#page-2908-0)* for more details on this dictionary

New in version 2019.2.0.

• **saltenv** -- Fileserver environment (Default: 'base'). See *[cp module for](#page-1706-0) [more details](#page-1706-0)*

New in version 2019.2.0.

- **seed** --
	- **True to seed the disk image. Only used when the image parameter is provided.** (Default: True)

New in version 2019.2.0.

• **install** -- install salt minion if absent (Default: True)

New in version 2019.2.0.

• **pub\_key** -- public key to seed with (Default: None)

New in version 2019.2.0.

• **priv\_key** -- public key to seed with (Default: None)

New in version 2019.2.0.

• **seed\_cmd** -- Salt command to execute to seed the image. (Default: 'seed. apply')

New in version 2019.2.0.

• **connection** -- libvirt connection URI, overriding defaults

New in version 2019.2.0.

• **username** -- username to connect with, overriding defaults

New in version 2019.2.0.

• **password** -- password to connect with, overriding defaults

New in version 2019.2.0.

• **os\_type** -- type of virtualization as found in the //os/type element of the libvirt definition. The default value is taken from the host capabilities, with a preference for hvm. Only used when creating a new virtual machine.

New in version 3000.

• **arch** -- architecture of the virtual machine. The default value is taken from the host capabilities, but x86\_64 is prefed over i686. Only used when creating a new virtual machine.

New in version 3000.

• **boot** -- Specifies kernel, initial ramdisk and kernel command line parameters for the virtual machine. This is an optional parameter, all of the keys are optional within the dictionary.

Refer to *[Boot parameters definition](#page-2905-0)* for the complete boot parameters description.

To update any boot parameters, specify the new path for each. To remove any boot parameters, pass a None object, for instance: 'kernel': None.

New in version 3000.

• **serials** -- Dictionary providing details on the serials connection to create. (Default: None) See *[Serials and Consoles Definitions](#page-2908-1)* for more details on the possible values.

New in version 3003.

• **consoles** -- Dictionary providing details on the consoles device to create. (Default: None) See *[Serials and Consoles Definitions](#page-2908-1)* for more details on the possible values.

New in version 3003.

• **boot\_dev** -- Space separated list of devices to boot from sorted by decreasing priority. Values can be hd, fd, cdrom or network.

By default, the value will "hd".

New in version 3002.

• **numatune** -- The optional numatune element provides details of how to tune the performance of a NUMA host via controlling NUMA policy for domain process. The optional memory element specifies how to allocate memory for the domain process on a NUMA host. memnode elements can specify memory allocation policies per each guest NUMA node. The definition used in the dictionary can be found at *[cpu](#page-2904-0) [parameters definition](#page-2904-0)*.

To update any numatune parameters, specify the new value. To remove any numatune parameters, pass a None object, for instance: 'numatune': None. Please note that None is mapped to null in sls file, pass null in sls file instead.

New in version 3003.

• **stop on reboot** -- If set to True the guest will stop instead of rebooting. This is specially useful when creating a virtual machine with an installation cdrom or an autoinstallation needing a special first boot configuration. Defaults to False

New in version 3003.

• **hypervisor\_features** -- Enable or disable hypervisor-specific features on the virtual machine.

New in version 3003.

```
hypervisor_features:
  kvm-hint-dedicated: True
```
• **clock** -- Configure the guest clock. The value is a dictionary with the following keys:

**adjustment** time adjustment in seconds or reset

**utc** set to False to use the host local time as the guest clock. Defaults to True. **timezone** synchronize the guest to the correspding timezone

**timers** a dictionary associating the timer name with its configuration. This configuration is a dictionary with the properties track, tickpolicy, catchup, frequency, mode, present, slew, threshold and limit. See [libvirt](https://libvirt.org/formatdomain.html#time-keeping) [time keeping documentation](https://libvirt.org/formatdomain.html#time-keeping) for the possible values.

New in version 3003.

Set the clock to local time using an offset in seconds .. code-block:: yaml **clock:** adjustment: 3600 utc: False

Set the clock to a specific time zone:

**clock**: **timezone**: CEST

• **host\_devices** -- List of host devices to passthrough to the guest. The value is a list of device names as provided by the *[node\\_devices\(\)](#page-2917-0)* function. (Default: None)

New in version 3003.

• **autostart** -- If set to True the host will start the guest after boot. (Default: False)

### **Example States**

Make sure an already-defined virtual machine called domain\_name is running:

**domain\_name**: virt.running

Do the same, but define the virtual machine if needed:

```
domain_name:
 virt.running:
    - cpu: 2
    - mem: 2048
    - disk_profile: prod
    - boot_dev: network hd
    - disks:
      - name: system
       size: 8192
       overlay_image: True
       pool: default
        image: /path/to/image.qcow2
      - name: data
        size: 16834
    - nic_profile: prod
    - interfaces:
      - name: eth0
       mac: 01:23:45:67:89:AB
      - name: eth1
       type: network
        source: admin
    - graphics:
        type: spice
        listen:
            type: address
            address: 192.168.0.125
```
salt.states.virt.**saved**(*name*, *suffix=None*)

Deprecated since version 2016.3.0: Use *[snapshot\(\)](#page-2927-0)* instead.

Takes a snapshot of a particular VM or by a UNIX-style wildcard.

New in version 2016.3.0.

```
domain_name:
  virt.saved:
    - suffix: periodic
domain*:
  virt.saved:
    - suffix: periodic
```
salt.states.virt.**snapshot**(*name*, *suffix=None*, *connection=None*, *username=None*, *password=None*) Takes a snapshot of a particular VM or by a UNIX-style wildcard.

New in version 2016.3.0.

**Parameters**

• **connection** -- libvirt connection URI, overriding defaults

New in version 2019.2.0.

• **username** -- username to connect with, overriding defaults

New in version 2019.2.0.

• **password** -- password to connect with, overriding defaults

New in version 2019.2.0.

```
domain_name:
 virt.snapshot:
    - suffix: periodic
domain*:
  virt.snapshot:
    - suffix: periodic
```
salt.states.virt.**stopped**(*name*, *connection=None*, *username=None*, *password=None*) Stops a VM by shutting it down nicely.

New in version 2016.3.0.

**Parameters**

• **connection** -- libvirt connection URI, overriding defaults

New in version 2019.2.0.

• **username** -- username to connect with, overriding defaults

New in version 2019.2.0.

• **password** -- password to connect with, overriding defaults

New in version 2019.2.0.

**domain\_name**: virt.stopped

salt.states.virt.**unpowered**(*name*)

Deprecated since version 2016.3.0: Use powered\_off() instead.

Stops a VM by power off.

New in version 2016.3.0.

**domain\_name**: virt.stopped

```
salt.states.virt.volume_defined(pool, name, size, allocation=0, format=None, type=None,
                                        permissions=None, backing_store=None, nocow=False, connec-
                                        tion=None, username=None, password=None)
```
Ensure a disk volume is existing.

**Parameters**

- **pool** -- name of the pool containing the volume
- **name** -- name of the volume
- **size** -- capacity of the volume to define in MiB
- **allocation** -- allocated size of the volume in MiB. Defaults to 0.
- **format** -- volume format. The allowed values are depending on the pool type. Check the virt.pool\_capabilities output for the possible values and the default.
- **type** -- type of the volume. One of file, block, dir, network, netdiri, ploop or None. By default, the type is guessed by libvirt from the pool type.
- **permissions** -- Permissions to set on the target folder. This is mostly used for filesystem-based pool types. See *[Permissions definition](#page-2920-0)* for more details on this structure.

• **backing\_store** -- dictionary describing a backing file for the volume. It must contain a path property pointing to the base volume and a format property defining the format of the base volume.

The base volume format will not be guessed for security reasons and is thus mandatory.

- **nocow** -- disable COW for the volume.
- **connection** -- libvirt connection URI, overriding defaults
- **username** -- username to connect with, overriding defaults
- **password** -- password to connect with, overriding defaults

#### **CLI Example:**

Volume on ESX:

```
esx_volume:
  virt.volume_defined:
    - pool: "[local-storage]"
    - name: myvm/myvm.vmdk
    - size: 8192
```
QCow2 volume with backing file:

```
myvolume:
 virt.volume_defined:
    - pool: default
    - name: myvm.qcow2
    - format: qcow2
    - size: 8192
    - permissions:
        mode: '0775'
        owner: '123'
        group: '345'
    - backing_store:
        path: /path/to/base.img
        format: raw
    - nocow: True
```
New in version 3001.

# **26.20.313 salt.states.virtualenv**

Setup of Python virtualenv sandboxes.

New in version 0.17.0.

salt.states.virtualenv\_mod.**manage**(*name*, *venv\_bin=None*, *requirements=None*, *system\_site\_packages=False*, *distribute=False*, *use\_wheel=False*, *clear=False*, *python=None*, *extra\_search\_dir=None*, *never\_download=None*, *prompt=None*, *user=None*, *cwd=None*, *index\_url=None*, *extra\_index\_url=None*, *pre\_releases=False*, *no\_deps=False*, *pip\_download=None*, *pip\_download\_cache=None*, *pip\_exists\_action=None*, *pip\_ignore\_installed=False*, *proxy=None*, *use\_vt=False*, *env\_vars=None*, *no\_use\_wheel=False*, *pip\_upgrade=False*, *pip\_pkgs=None*, *pip\_no\_cache\_dir=False*, *pip\_cache\_dir=None*, *process\_dependency\_links=False*, *no\_binary=None*, *\*\*kwargs*)

This function is an alias of managed.

Create a virtualenv and optionally manage it with pip

- **name** Path to the virtualenv.
- **venv\_bin: virtualenv** The name (and optionally path) of the virtualenv command. This can also be set globally in the minion config file as virtualenv.venv\_bin.
- **requirements: None** Path to a pip requirements file. If the path begins with salt:// the file will be transferred from the master file server.
- **use** wheel: False Prefer wheel archives (requires pip  $> = 1.4$ ).
- **python: None** Python executable used to build the virtualenv
- **user: None** The user under which to run virtualenv and pip.
- **cwd: None** Path to the working directory where *pip install* is executed.
- **no\_deps: False** Pass *--no-deps* to *pip install*.
- **pip\_exists\_action: None** Default action of pip when a path already exists: (s)witch, (i)gnore, (w)ipe, (b)ackup.
- **proxy: None** Proxy address which is passed to *pip install*.
- **env\_vars: None** Set environment variables that some builds will depend on. For example, a Python C-module may have a Makefile that needs INCLUDE\_PATH set to pick up a header file while compiling.

**no\_use\_wheel:** False Force to not use wheel archives (requires pip $> = 1.4$ )

**no\_binary** Force to not use binary packages (requires pip >= 7.0.0) Accepts either :all: to disable all binary packages, :none: to empty the set, or a list of one or more packages

**pip\_upgrade: False** Pass *--upgrade* to *pip install*.

- **pip\_pkgs: None** As an alternative to *requirements*, pass a list of pip packages that should be installed.
- **process** dependency links: False Run pip install with the --process dependency links flag.

New in version 2017.7.0.

Also accepts any kwargs that the virtualenv module will. However, some kwargs, such as the pip option, require - distribute: True.

```
/var/www/myvirtualenv.com:
 virtualenv.managed:
    - system_site_packages: False
    - requirements: salt://REQUIREMENTS.txt
     - env_vars:
        PATH_VAR: '/usr/local/bin/'
```
salt.states.virtualenv\_mod.**managed**(*name*, *venv\_bin=None*, *requirements=None*, *system\_site\_packages=False*, *distribute=False*, *use\_wheel=False*, *clear=False*, *python=None*, *extra\_search\_dir=None*, *never\_download=None*, *prompt=None*, *user=None*, *cwd=None*, *index\_url=None*, *extra\_index\_url=None*, *pre\_releases=False*, *no\_deps=False*, *pip\_download=None*, *pip\_download\_cache=None*, *pip\_exists\_action=None*, *pip\_ignore\_installed=False*, *proxy=None*, *use\_vt=False*, *env\_vars=None*, *no\_use\_wheel=False*, *pip\_upgrade=False*, *pip\_pkgs=None*, *pip\_no\_cache\_dir=False*, *pip\_cache\_dir=None*, *process\_dependency\_links=False*, *no\_binary=None*, *\*\*kwargs*)

Create a virtualenv and optionally manage it with pip **name** Path to the virtualenv.

**venv\_bin: virtualenv** The name (and optionally path) of the virtualenv command. This can also be set globally

in the minion config file as virtualenv.venv\_bin.

**requirements:** None Path to a pip requirements file. If the path begins with salt:// the file will be transferred from the master file server.

**use\_wheel: False** Prefer wheel archives (requires pip >= 1.4).

**python: None** Python executable used to build the virtualenv

**user: None** The user under which to run virtualenv and pip.

**cwd: None** Path to the working directory where *pip install* is executed.

**no\_deps: False** Pass *--no-deps* to *pip install*.

**pip\_exists\_action: None** Default action of pip when a path already exists: (s)witch, (i)gnore, (w)ipe, (b)ackup. **proxy: None** Proxy address which is passed to *pip install*.

**env\_vars: None** Set environment variables that some builds will depend on. For example, a Python C-module may have a Makefile that needs INCLUDE\_PATH set to pick up a header file while compiling.

**no\_use\_wheel: False** Force to not use wheel archives (requires pip>=1.4)

**no\_binary** Force to not use binary packages (requires pip >= 7.0.0) Accepts either :all: to disable all binary packages, :none: to empty the set, or a list of one or more packages

**pip\_upgrade: False** Pass *--upgrade* to *pip install*.

**pip\_pkgs: None** As an alternative to *requirements*, pass a list of pip packages that should be installed. **process\_dependency\_links: False** Run pip install with the --process\_dependency\_links flag.

New in version 2017.7.0.

Also accepts any kwargs that the virtualenv module will. However, some kwargs, such as the pip option, require - distribute: True.

```
/var/www/myvirtualenv.com:
 virtualenv.managed:
    - system_site_packages: False
    - requirements: salt://REQUIREMENTS.txt
     - env_vars:
        PATH_VAR: '/usr/local/bin/'
```
# **26.20.314 salt.states.webutil**

Support for htpasswd module. Requires the apache2-utils package for Debian-based distros.

New in version 2014.7.0.

```
username:
 webutil.user_exists:
    - password: secr3t
    - htpasswd_file: /etc/nginx/htpasswd
    - options: d
    - force: true
```

```
salt.states.webutil.user_absent(name, htpasswd_file=None, runas=None)
     Make sure the user is not in the specified htpasswd file
     name User name
     htpasswd_file Path to the htpasswd file
     runas The system user to run htpasswd command with
```
salt.states.webutil.**user\_exists**(*name*, *password=None*, *htpasswd\_file=None*, *options=''*, *force=False*, *runas=None*, *update=False*) Make sure the user is inside the specified htpasswd file **name** User name **password** User password **htpasswd\_file** Path to the htpasswd file **options** See salt.modules.htpasswd.useradd **force** Touch the file even if user already created **runas** The system user to run htpasswd command with **update** Update an existing user's password if it's different from what's in the htpasswd file (unlike force, which updates regardless)

## **26.20.315 salt.states.win\_certutil**

#### **Installing of certificates to the Windows Certificate Manager**

Install certificates to the Windows Certificate Manager

```
salt://certs/cert.cer:
 certutil.add_store:
    - store: TrustedPublisher
```
salt.states.win\_certutil.**add\_store**(*name*, *store*, *saltenv='base'*)

Store a certificate to the given certificate store

**Parameters**

- **name** (*[str](https://docs.python.org/3/library/stdtypes.html#str)*) -- The path to the certificate to add to the store. This is either the path to a local file or a file from the file server in the form of salt://path/to/file
- **store** (*[str](https://docs.python.org/3/library/stdtypes.html#str)*) -- The certificate store to add the certificate to

• **saltenv** (*[str](https://docs.python.org/3/library/stdtypes.html#str)*) -- The salt environment to use. This is ignored if the path is local **Returns** A dictionary containing the results

**Return type** [dict](https://docs.python.org/3/library/stdtypes.html#dict)

CLI Example:

```
add_certificate:
  certutil.add_store:
```

```
name: salt://web_cert.cer
store: TrustedPublisher
```
salt.states.win\_certutil.**del\_store**(*name*, *store*, *saltenv='base'*)

Remove a certificate from the given certificate store

**Parameters**

- **name** (*[str](https://docs.python.org/3/library/stdtypes.html#str)*) -- The path to the certificate to remove from the store. This is either the path to a local file or a file from the file server in the form of salt://path/to/ file
- **store** (*[str](https://docs.python.org/3/library/stdtypes.html#str)*) -- The certificate store to remove the certificate from
- **saltenv** (*[str](https://docs.python.org/3/library/stdtypes.html#str)*) -- The salt environment to use. This is ignored if the path is local

**Returns** A dictionary containing the results

**Return type** [dict](https://docs.python.org/3/library/stdtypes.html#dict)

CLI Example:

```
remove_certificate:
 certutil.del_store:
    name: salt://web_cert.cer
    store: TrustedPublisher
```
## **26.20.316 salt.states.win\_dacl**

Windows Object Access Control Lists

**Ensure an ACL is present**

**parameters:** name - the path of the object objectType - Registry/File/Directory user - user account or SID for the ace permission - permission for the ace (see module win\_acl for available permissions for each objectType) acetype - Allow/Deny propagation - how the ACL should apply to child objects (see module win\_acl for available propagation types)

```
addAcl:
  win_dacl.present:
    - name: HKEY_LOCAL_MACHINE\SOFTWARE\mykey
    - objectType: Registry
    - user: FakeUser
    - permission: FullControl
    - acetype: ALLOW
    - propagation: KEY&SUBKEYS
```
# **Ensure an ACL does not exist**

parameters: name - the path of the object objectType - Registry/File/Directory user - user account or SID for the ace permission - permission for the ace (see module win\_acl for available permissions for each objectType) acetype - Allow/Deny propagation - how the ACL should apply to child objects (see module win\_acl for available propagation types)

```
removeAcl:
 win_dacl.absent:
    - name: HKEY_LOCAL_MACHINE\SOFTWARE\mykey
    - objectType: Registry
    - user: FakeUser
    - permission: FulLControl
    - acetype: ALLOW
    - propagation: KEY&SUBKEYS
```
**Ensure an object is inheriting permissions**

**parameters:** name - the path of the object objectType - Registry/File/Directory clear\_existing\_acl - True/False - when inheritance is enabled, should the existing ACL be kept or cleared out

```
eInherit:
 win_dacl.enableinheritance:
    - name: HKEY_LOCAL_MACHINE\SOFTWARE\mykey
    - objectType: Registry
    - clear_existing_acl: True
```
**Ensure an object is not inheriting permissions**

**parameters:** name - the path of the object objectType - Registry/File/Directory copy\_inherited\_acl - True/False - if inheritance is enabled, should the inherited permissions be copied to the ACL when inheritance is disabled

```
dInherit:
 win_dacl.disableinheritance:
    - name: HKEY_LOCAL_MACHINE\SOFTWARE\mykey
    - objectType: Registry
    - copy_inherited_acl: False
```
- salt.states.win\_dacl.**absent**(*name*, *objectType*, *user*, *permission*, *acetype*, *propagation*) Ensure an ACL does not exist
- salt.states.win\_dacl.**disinherit**(*name*, *objectType*, *copy\_inherited\_acl=True*) Ensure an object is not inheriting ACLs from its parent
- salt.states.win\_dacl.**inherit**(*name*, *objectType*, *clear\_existing\_acl=False*) Ensure an object is inheriting ACLs from its parent
- salt.states.win\_dacl.**present**(*name*, *objectType*, *user*, *permission*, *acetype*, *propagation*) Ensure an ACE is present

# **26.20.317 salt.states.win\_dism**

## **Installing of Windows features using DISM**

Install windows features/capabilties with DISM

```
Language.Basic~~~en-US~0.0.1.0:
  dism.capability_installed
NetFx3:
  dism.feature_installed
```
salt.states.win\_dism.**capability\_installed**(*name*, *source=None*, *limit\_access=False*, *image=None*, *restart=False*)

Install a DISM capability

**Parameters**

- **name** (*[str](https://docs.python.org/3/library/stdtypes.html#str)*) -- The capability to install
- **source** (*[str](https://docs.python.org/3/library/stdtypes.html#str)*) -- The optional source of the capability
- **limit\_access** (*[bool](https://docs.python.org/3/library/functions.html#bool)*) -- Prevent DISM from contacting Windows Update for online images
- **image** (*Optional[[str\]](https://docs.python.org/3/library/stdtypes.html#str)*) -- The path to the root directory of an offline Windows image. If *None* is passed, the running operating system is targeted. Default is None.
- **restart** (*Optional[[bool\]](https://docs.python.org/3/library/functions.html#bool)*) -- Reboot the machine if required by the install

## **Example**

Run dism.available\_capabilities to get a list of available capabilities. This will help you get the proper name to use.

```
install_dotnet35:
 dism.capability_installed:
    - name: NetFX3~~~~
```
salt.states.win\_dism.**capability\_removed**(*name*, *image=None*, *restart=False*)

Uninstall a DISM capability

**Parameters**

- **name** (*[str](https://docs.python.org/3/library/stdtypes.html#str)*) -- The capability to uninstall
- **image** (*Optional[[str\]](https://docs.python.org/3/library/stdtypes.html#str)*) -- The path to the root directory of an offline Windows image. If *None* is passed, the running operating system is targeted. Default is None.
- **restart** (*Optional[[bool\]](https://docs.python.org/3/library/functions.html#bool)*) -- Reboot the machine if required by the uninstall

## **Example**

Run dism.installed\_capabilities to get a list of installed capabilities. This will help you get the proper name to use.

```
remove_dotnet35:
 dism.capability_removed:
    - name: NetFX3~~~~
```
salt.states.win\_dism.**feature\_installed**(*name*, *package=None*, *source=None*,

*limit\_access=False*, *enable\_parent=False*, *image=None*, *restart=False*)

Install a DISM feature

**Parameters**

- **name** (*[str](https://docs.python.org/3/library/stdtypes.html#str)*) -- The feature in which to install
- **package** (*Optional[[str\]](https://docs.python.org/3/library/stdtypes.html#str)*) -- The parent package for the feature. You do not have to specify the package if it is the Windows Foundation Package. Otherwise, use package to specify the parent package of the feature
- **source** (*[str](https://docs.python.org/3/library/stdtypes.html#str)*) -- The optional source of the feature
- **limit\_access** (*[bool](https://docs.python.org/3/library/functions.html#bool)*) -- Prevent DISM from contacting Windows Update for online images
- **enable\_parent** (*Optional[[bool\]](https://docs.python.org/3/library/functions.html#bool)*) -- True will enable all parent features of the specified feature
- **image** (*Optional[[str\]](https://docs.python.org/3/library/stdtypes.html#str)*) -- The path to the root directory of an offline Windows image. If *None* is passed, the running operating system is targeted. Default is None.
- **restart** (*Optional[[bool\]](https://docs.python.org/3/library/functions.html#bool)*) -- Reboot the machine if required by the install

### **Example**

Run dism.available\_features to get a list of available features. This will help you get the proper name to use.

```
install_telnet_client:
  dism.feature_installed:
    - name: TelnetClient
```
salt.states.win\_dism.**feature\_removed**(*name*, *remove\_payload=False*, *image=None*, *restart=False*)

Disables a feature.

**Parameters**

- **name** (*[str](https://docs.python.org/3/library/stdtypes.html#str)*) -- The feature to disable
- **remove\_payload** (*Optional[[bool\]](https://docs.python.org/3/library/functions.html#bool)*) -- Remove the feature's payload. Must supply source when enabling in the future.
- **image** (*Optional[[str\]](https://docs.python.org/3/library/stdtypes.html#str)*) -- The path to the root directory of an offline Windows image. If *None* is passed, the running operating system is targeted. Default is None.
- **restart** (*Optional[[bool\]](https://docs.python.org/3/library/functions.html#bool)*) -- Reboot the machine if required by the uninstall

#### **Example**

Run dism.installed\_features to get a list of installed features. This will help you get the proper name to use.

```
remove_telnet_client:
  dism.feature_removed:
    - name: TelnetClient
    - remove_payload: True
```
salt.states.win\_dism.**kb\_removed**(*name*, *image=None*, *restart=False*) Uninstall a KB package

New in version 3006.0.

**Parameters**

- **name** (*[str](https://docs.python.org/3/library/stdtypes.html#str)*) -- The name of the KB. Can be with or without the KB at the beginning.
- **image** (*Optional[[str\]](https://docs.python.org/3/library/stdtypes.html#str)*) -- The path to the root directory of an offline Windows
- image. If *None* is passed, the running operating system is targeted. Default is None.
- **restart** (*Optional[[bool\]](https://docs.python.org/3/library/functions.html#bool)*) -- Reboot the machine if required by the uninstall

**Example**

```
# Example using full KB name
remove_KB1231231:
  dism.package_installed:
    - name: KB1231231
# Example using just he KB number
remove_KB1231231:
  dism.package_installed:
    - name: 1231231
```
salt.states.win\_dism.**package\_installed**(*name*, *ignore\_check=False*, *prevent\_pending=False*, *image=None*, *restart=False*)

Install a package.

#### **Parameters**

- **name** (*[str](https://docs.python.org/3/library/stdtypes.html#str)*) -- The package to install. Can be a .cab file, a .msu file, or a folder
- **ignore\_check** (*Optional[[bool\]](https://docs.python.org/3/library/functions.html#bool)*) -- Skip installation of the package if the applicability checks fail
- **prevent\_pending** (*Optional[\[bool](https://docs.python.org/3/library/functions.html#bool)]*) -- Skip the installation of the package if there are pending online actions
- **image** (*Optional[[str\]](https://docs.python.org/3/library/stdtypes.html#str)*) -- The path to the root directory of an offline Windows image. If *None* is passed, the running operating system is targeted. Default is None.
- **restart** (*Optional[[bool\]](https://docs.python.org/3/library/functions.html#bool)*) -- Reboot the machine if required by the install

### **Example**

```
install_KB123123123:
 dism.package_installed:
    - name: C:\Packages\KB123123123.cab
```
salt.states.win\_dism.**package\_removed**(*name*, *image=None*, *restart=False*)

Uninstall a package

**Parameters**

- **name** (*[str](https://docs.python.org/3/library/stdtypes.html#str)*) -- The full path to the package. Can be either a .cab file or a folder. Should point to the original source of the package, not to where the file is installed. This can also be the name of a package as listed in dism.installed\_packages
- **image** (*Optional[[str\]](https://docs.python.org/3/library/stdtypes.html#str)*) -- The path to the root directory of an offline Windows image. If *None* is passed, the running operating system is targeted. Default is None.
- **restart** (*Optional[[bool\]](https://docs.python.org/3/library/functions.html#bool)*) -- Reboot the machine if required by the uninstall

# **Example**

```
# Example using source
remove_KB1231231:
  dism.package_installed:
    - name: C:\Packages\KB1231231.cab
# Example using name from ``dism.installed_packages``
remove_KB1231231:
  dism.package_installed:
    - name: Package_for_KB1231231~31bf3856ad364e35~amd64~~10.0.1.3
```
# **26.20.318 salt.states.win\_dns\_client**

Module for configuring DNS Client on Windows systems

```
salt.states.win_dns_client.dns_dhcp(name, interface='Local Area Connection')
     Configure the DNS server list from DHCP Server
```

```
salt.states.win_dns_client.dns_exists(name, servers=None, interface='Local Area Connection',
```
*replace=False*)

Configure the DNS server list in the specified interface

Example:

```
config_dns_servers:
 win_dns_client.dns_exists:
    - replace: True #remove any servers not in the "servers" list, default is
,→False
   - servers:
     - 8.8.8.8
     -8.8.8.9
```
salt.states.win\_dns\_client.**primary\_suffix**(*name*, *suffix=None*, *updates=False*) New in version 2014.7.0.

Configure the global primary DNS suffix of a DHCP client.

- **suffix** [None] The suffix which is advertised for this client when acquiring a DHCP lease When none is set, the explicitly configured DNS suffix will be removed.
- **updates** [False] Allow syncing the DNS suffix with the AD domain when the client's AD domain membership changes

```
primary_dns_suffix:
    win_dns_client.primary_suffix:
        - suffix: sub.domain.tld
        - updates: True
```
# **26.20.319 salt.states.win\_firewall**

State for configuring Windows Firewall

```
salt.states.win_firewall.add_rule(name, localport, protocol='tcp', action='allow', dir='in', re-
```
*moteip='any'*)

Add a new inbound or outbound rule to the firewall policy

### **Parameters**

- **name** (*[str](https://docs.python.org/3/library/stdtypes.html#str)*) -- The name of the rule. Must be unique and cannot be "all". Required.
- **localport** (*[int](https://docs.python.org/3/library/functions.html#int)*) -- The port the rule applies to. Must be a number between 0 and 65535. Can be a range. Can specify multiple ports separated by commas. Required.
- **protocol** (*Optional[[str\]](https://docs.python.org/3/library/stdtypes.html#str)*) -- The protocol. Can be any of the following:
	- **–** A number between 0 and 255
	- **–** icmpv4
	- **–** icmpv6
	- **–** tcp
	- **–** udp
	- **–** any
- **action** (*Optional[[str\]](https://docs.python.org/3/library/stdtypes.html#str)*) -- The action the rule performs. Can be any of the following:
	- **–** allow
	- **–** block
	- **–** bypass
- **dir** (*Optional[[str\]](https://docs.python.org/3/library/stdtypes.html#str)*) -- The direction. Can be in or out.
- **remoteip** (*Optional [[str\]](https://docs.python.org/3/library/stdtypes.html#str)*) -- The remote IP. Can be any of the following:
	- **–** any
	- **–** localsubnet
	- **–** dns
	- **–** dhcp
	- **–** wins
	- **–** defaultgateway
	- **–** Any valid IPv4 address (192.168.0.12)
- **–** Any valid IPv6 address (2002:9b3b:1a31:4:208:74ff:fe39:6c43)
- **–** Any valid subnet (192.168.1.0/24)
- **–** Any valid range of IP addresses (192.168.0.1-192.168.0.12)
- **–** A list of valid IP addresses

Can be combinations of the above separated by commas.

New in version 2016.11.6.

Example:

```
open_smb_port:
  win_firewall.add_rule:
    - name: SMB (445)
    - localport: 445
    - protocol: tcp
    - action: allow
```
### salt.states.win\_firewall.**disabled**(*name='allprofiles'*)

Disable all the firewall profiles (Windows only)

**Parameters profile** (*Optional[[str\]](https://docs.python.org/3/library/stdtypes.html#str)*) -- The name of the profile to disable. Default is

- allprofiles. Valid options are:
	- allprofiles
	- domainprofile
	- privateprofile
	- publicprofile

Example:

```
# To disable the domain profile
disable_domain:
  win_firewall.disabled:
    - name: domainprofile
# To disable all profiles
disable_all:
  win_firewall.disabled:
    - name: allprofiles
```
### salt.states.win\_firewall.**enabled**(*name='allprofiles'*)

Enable all the firewall profiles (Windows only)

**Parameters profile** (*Optional[\[str\]](https://docs.python.org/3/library/stdtypes.html#str)*) -- The name of the profile to enable. Default is allprofiles. Valid options are:

- allprofiles
- domainprofile
- privateprofile
- publicprofile

Example:

```
# To enable the domain profile
enable_domain:
 win_firewall.enabled:
    - name: domainprofile
# To enable all profiles
enable_all:
  win_firewall.enabled:
    - name: allprofiles
```
# **26.20.320 salt.states.win\_iis**

Microsoft IIS site management

This module provides the ability to add/remove websites and application pools from Microsoft IIS.

New in version 2016.3.0.

```
salt.states.win_iis.container_setting(name, container, settings=None)
```
Set the value of the setting for an IIS container.

**Parameters**

- **name** (*[str](https://docs.python.org/3/library/stdtypes.html#str)*) -- The name of the IIS container.
- **container** (*[str](https://docs.python.org/3/library/stdtypes.html#str)*) -- The type of IIS container. The container types are: AppPools, Sites, SslBindings
- **settings** (*[str](https://docs.python.org/3/library/stdtypes.html#str)*) -- A dictionary of the setting names and their values. Example of usage for the AppPools container:

```
site0-apppool-setting:
   win_iis.container_setting:
        - name: site0
       - container: AppPools
        - settings:
            managedPipelineMode: Integrated
            processModel.maxProcesses: 1
            processModel.userName: TestUser
            processModel.password: TestPassword
            processModel.identityType: SpecificUser
```
Example of usage for the Sites container:

```
site0-site-setting:
    win_iis.container_setting:
        - name: site0
        - container: Sites
        - settings:
            logFile.logFormat: W3C
            logFile.period: Daily
            limits.maxUrlSegments: 32
```
salt.states.win\_iis.**create\_app**(*name*, *site*, *sourcepath*, *apppool=None*)

Create an IIS application.

**Parameters**

• **name** (*[str](https://docs.python.org/3/library/stdtypes.html#str)*) -- The IIS application.

- $\cdot$  site ( $str$ ) -- The IIS site name.
- **sourcepath** (*[str](https://docs.python.org/3/library/stdtypes.html#str)*) -- The physical path.
- **apppool** (*[str](https://docs.python.org/3/library/stdtypes.html#str)*) -- The name of the IIS application pool.

Example of usage with only the required arguments:

```
site0-v1-app:
   win_iis.create_app:
        - name: v1
        - site: site0
        - sourcepath: C:\inetpub\site0\v1
```
Example of usage specifying all available arguments:

```
site0-v1-app:
   win_iis.create_app:
        - name: v1
       - site: site0
        - sourcepath: C:\inetpub\site0\v1
       - apppool: site0
```
salt.states.win\_iis.**create\_apppool**(*name*)

Create an IIS application pool.

**Parameters name** (*[str](https://docs.python.org/3/library/stdtypes.html#str)*) -- The name of the IIS application pool.

Usage:

```
site0-apppool:
   win_iis.create_apppool:
        - name: site0
```
salt.states.win\_iis.**create\_binding**(*name*, *site*, *hostheader=''*, *ipaddress='\*'*, *port=80*, *protocol='http'*, *sslflags=0*)

Create an IIS binding.

**Parameters**

- **site** (*[str](https://docs.python.org/3/library/stdtypes.html#str)*) -- The IIS site name.
- **hostheader** (*[str](https://docs.python.org/3/library/stdtypes.html#str)*) -- The host header of the binding.
- **ipaddress** (*[str](https://docs.python.org/3/library/stdtypes.html#str)*) -- The IP address of the binding.
- **port** (*[str](https://docs.python.org/3/library/stdtypes.html#str)*) -- The TCP port of the binding.
- **protocol** (*[str](https://docs.python.org/3/library/stdtypes.html#str)*) -- The application protocol of the binding.
- **sslflags** (*[str](https://docs.python.org/3/library/stdtypes.html#str)*) -- The flags representing certificate type and storage of the binding.

Example of usage with only the required arguments:

**site0-https-binding**: **win\_iis.create\_binding**: - **site**: site0

Example of usage specifying all available arguments:

```
site0-https-binding:
   win_iis.create_binding:
       - site: site0
       - hostheader: site0.local
       - ipaddress: '*'
       - port: 443
       - protocol: https
        - sslflags: 0
```
salt.states.win\_iis.**create\_cert\_binding**(*name*, *site*, *hostheader=''*, *ipaddress='\*'*, *port=443*,

*sslflags=0*)

Assign a certificate to an IIS binding.

**Parameters**

- **name** (*[str](https://docs.python.org/3/library/stdtypes.html#str)*) -- The thumbprint of the certificate.
- **site** (*[str](https://docs.python.org/3/library/stdtypes.html#str)*) -- The IIS site name.
- **hostheader** (*[str](https://docs.python.org/3/library/stdtypes.html#str)*) -- The host header of the binding.
- **ipaddress** (*[str](https://docs.python.org/3/library/stdtypes.html#str)*) -- The IP address of the binding.
- **port** (*[str](https://docs.python.org/3/library/stdtypes.html#str)*) -- The TCP port of the binding.
- **sslflags** (*[str](https://docs.python.org/3/library/stdtypes.html#str)*) -- Flags representing certificate type and certificate storage of the binding.

Example of usage with only the required arguments:

```
site0-cert-binding:
   win_iis.create_cert_binding:
        - name: 9988776655443322111000AAABBBCCCDDDEEEFFF
       - site: site0
```
Example of usage specifying all available arguments:

```
site0-cert-binding:
   win_iis.create_cert_binding:
        - name: 9988776655443322111000AAABBBCCCDDDEEEFFF
        - site: site0
        - hostheader: site0.local
       - ipaddress: 192.168.1.199
       - port: 443
       - sslflags: 1
```
New in version 2016.11.0.

```
salt.states.win_iis.create_vdir(name, site, sourcepath, app='/')
```
Create an IIS virtual directory.

**Parameters**

- **name** (*[str](https://docs.python.org/3/library/stdtypes.html#str)*) -- The virtual directory name.
- $\cdot$  site ( $str$ ) -- The IIS site name.
- **sourcepath** (*[str](https://docs.python.org/3/library/stdtypes.html#str)*) -- The physical path.
- **app**  $(str)$  $(str)$  $(str)$  -- The IIS application.

Example of usage with only the required arguments:

```
site0-foo-vdir:
   win_iis.create_vdir:
        - name: foo
       - site: site0
       - sourcepath: C:\inetpub\vdirs\foo
```
Example of usage specifying all available arguments:

```
site0-foo-vdir:
   win_iis.create_vdir:
        - name: foo
        - site: site0
        - sourcepath: C:\inetpub\vdirs\foo
        - app: v1
```
salt.states.win\_iis.**deployed**(*name*, *sourcepath*, *apppool=''*, *hostheader=''*, *ipaddress='\*'*, *port=80*, *protocol='http'*)

Ensure the website has been deployed.

**Parameters**

- **name** (*[str](https://docs.python.org/3/library/stdtypes.html#str)*) -- The IIS site name.
- **sourcepath** (*[str](https://docs.python.org/3/library/stdtypes.html#str)*) -- The physical path of the IIS site.
- **apppool** (*[str](https://docs.python.org/3/library/stdtypes.html#str)*) -- The name of the IIS application pool.
- **hostheader** (*[str](https://docs.python.org/3/library/stdtypes.html#str)*) -- The host header of the binding.
- **ipaddress** (*[str](https://docs.python.org/3/library/stdtypes.html#str)*) -- The IP address of the binding.
- **port** (*[str](https://docs.python.org/3/library/stdtypes.html#str)*) -- The TCP port of the binding.
- **protocol** (*[str](https://docs.python.org/3/library/stdtypes.html#str)*) -- The application protocol of the binding.

Example of usage with only the required arguments. This will default to using the default application pool assigned by IIS:

```
site0-deployed:
   win_iis.deployed:
        - name: site0
       - sourcepath: C:\inetpub\site0
```
Example of usage specifying all available arguments:

```
site0-deployed:
   win_iis.deployed:
        - name: site0
        - sourcepath: C:\inetpub\site0
        - apppool: site0
        - hostheader: site0.local
        - ipaddress: '*'
        - port: 443
        - protocol: https
```
salt.states.win\_iis.**remove\_app**(*name*, *site*)

Remove an IIS application.

**Parameters**

• **name** (*[str](https://docs.python.org/3/library/stdtypes.html#str)*) -- The application name.

• **site** (*[str](https://docs.python.org/3/library/stdtypes.html#str)*) -- The IIS site name.

Usage:

```
site0-v1-app-remove:
   win_iis.remove_app:
        - name: v1
        - site: site0
```
salt.states.win\_iis.**remove\_apppool**(*name*)

Remove an IIS application pool.

**Parameters name** (*[str](https://docs.python.org/3/library/stdtypes.html#str)*) -- The name of the IIS application pool.

Usage:

```
defaultapppool-remove:
   win_iis.remove_apppool:
        - name: DefaultAppPool
```
salt.states.win\_iis.**remove\_binding**(*name*, *site*, *hostheader=''*, *ipaddress='\*'*, *port=80*)

Remove an IIS binding.

**Parameters**

- **site** (*[str](https://docs.python.org/3/library/stdtypes.html#str)*) -- The IIS site name.
- **hostheader** (*[str](https://docs.python.org/3/library/stdtypes.html#str)*) -- The host header of the binding.
- **ipaddress** (*[str](https://docs.python.org/3/library/stdtypes.html#str)*) -- The IP address of the binding.
- **port** (*[str](https://docs.python.org/3/library/stdtypes.html#str)*) -- The TCP port of the binding.

Example of usage with only the required arguments:

```
site0-https-binding-remove:
   win_iis.remove_binding:
        - site: site0
```
Example of usage specifying all available arguments:

```
site0-https-binding-remove:
   win_iis.remove_binding:
        - site: site0
```

```
- hostheader: site0.local
- ipaddress: '*'
- port: 443
```
salt.states.win\_iis.**remove\_cert\_binding**(*name*, *site*, *hostheader=''*, *ipaddress='\*'*, *port=443*) Remove a certificate from an IIS binding.

**Parameters**

- **name** (*[str](https://docs.python.org/3/library/stdtypes.html#str)*) -- The thumbprint of the certificate.
- **site** (*[str](https://docs.python.org/3/library/stdtypes.html#str)*) -- The IIS site name.
- **hostheader** (*[str](https://docs.python.org/3/library/stdtypes.html#str)*) -- The host header of the binding.
- **ipaddress** (*[str](https://docs.python.org/3/library/stdtypes.html#str)*) -- The IP address of the binding.
- **port** (*[str](https://docs.python.org/3/library/stdtypes.html#str)*) -- The TCP port of the binding.

Example of usage with only the required arguments:

```
site0-cert-binding-remove:
   win_iis.remove_cert_binding:
       - name: 9988776655443322111000AAABBBCCCDDDEEEFFF
        - site: site0
```
Example of usage specifying all available arguments:

```
site0-cert-binding-remove:
   win_iis.remove_cert_binding:
        - name: 9988776655443322111000AAABBBCCCDDDEEEFFF
        - site: site0
       - hostheader: site0.local
        - ipaddress: 192.168.1.199
       - port: 443
```
New in version 2016.11.0.

```
salt.states.win_iis.remove_site(name)
```
Delete a website from IIS.

**Parameters name** (*[str](https://docs.python.org/3/library/stdtypes.html#str)*) -- The IIS site name.

Usage:

**defaultwebsite-remove**: **win\_iis.remove\_site**: - **name**: Default Web Site

salt.states.win\_iis.**remove\_vdir**(*name*, *site*, *app='/'*)

Remove an IIS virtual directory.

**Parameters**

- **name**  $(str)$  $(str)$  $(str)$  -- The virtual directory name.
- **site** (*[str](https://docs.python.org/3/library/stdtypes.html#str)*) -- The IIS site name.
- **app**  $(str)$  $(str)$  $(str)$  -- The IIS application.

Example of usage with only the required arguments:

```
site0-foo-vdir-remove:
   win_iis.remove_vdir:
       - name: foo
       - site: site0
```
Example of usage specifying all available arguments:

```
site0-foo-vdir-remove:
   win_iis.remove_vdir:
        - name: foo
        - site: site0
        - app: v1
```
salt.states.win\_iis.**set\_app**(*name*, *site*, *settings=None*)

New in version 2017.7.0.

Set the value of the setting for an IIS web application.

**Note:** This function only configures existing app. Params are case sensitive.

#### **Parameters**

- **name** (*[str](https://docs.python.org/3/library/stdtypes.html#str)*) -- The IIS application.
- **site** (*[str](https://docs.python.org/3/library/stdtypes.html#str)*) -- The IIS site name.
- **settings** (*[str](https://docs.python.org/3/library/stdtypes.html#str)*) -- A dictionary of the setting names and their values.

Available settings:

- physicalPath The physical path of the webapp
- applicationPool The application pool for the webapp
- userName "connectAs" user
- password "connectAs" password for user

**Return type** [bool](https://docs.python.org/3/library/functions.html#bool)

Example of usage:

```
site0-webapp-setting:
   win_iis.set_app:
        - name: app0
        - site: Default Web Site
        - settings:
            userName: domain\\user
            password: pass
            physicalPath: c:\inetpub\wwwroot
            applicationPool: appPool0
```
## salt.states.win\_iis.**webconfiguration\_settings**(*name*, *settings=None*)

Set the value of webconfiguration settings.

### **Parameters**

- **name** (*[str](https://docs.python.org/3/library/stdtypes.html#str)*) -- The name of the IIS PSPath containing the settings. Possible PSPaths are : MACHINE, MACHINE/WEBROOT, IIS:, IIS:Sitessitename, …
- **settings** (*[dict](https://docs.python.org/3/library/stdtypes.html#dict)*) -- Dictionaries of dictionaries. You can match a specific item in a collection with this syntax inside a key: 'Collection[{name: site0}].logFile.directory' Example of usage for the MACHINE/WEBROOT PSPath:

```
MACHINE-WEBROOT-level-security:
 win_iis.webconfiguration_settings:
```

```
- name: 'MACHINE/WEBROOT'
- settings:
    system.web/authentication/forms:
      requireSSL: True
      protection: "All"
      credentials.passwordFormat: "SHA1"
```

```
system.web/httpCookies:
  httpOnlyCookies: True
```
Example of usage for the IIS: \Sites\site0 PSPath:

```
site0-IIS-Sites-level-security:
 win_iis.webconfiguration_settings:
    - name: 'IIS:\Sites\site0'
    - settings:
        system.webServer/httpErrors:
          errorMode: "DetailedLocalOnly"
        system.webServer/security/requestFiltering:
          allowDoubleEscaping: False
          verbs.Collection:
            - verb: TRACE
              allowed: False
          fileExtensions.allowUnlisted: False
```
Example of usage for the  $IIS: \ \$ PSPath with a collection matching:

```
site0-IIS-level-security:
 win_iis.webconfiguration_settings:
    - name: 'IIS:\'
    - settings:
        system.applicationHost/sites:
          'Collection[{name: site0}].logFile.directory': 'C:\logs\iis\site0'
```
# **26.20.321 salt.states.win\_lgpo**

**Manage Windows Local Group Policy**

New in version 2016.11.0.

This state module allows you to configure local Group Policy on Windows. You can ensure the setting of a single policy or multiple policies in one pass.

Single policies must specify the policy name, the setting, and the policy class (Machine/User/Both). Here are some examples for setting a single policy setting.

Example single policy configuration:

```
Ensure Account Lockout Duration:
  lgpo.set:
    - name: Account lockout duration
    - setting: 90
    - policy_class: Machine
```
Example using abbreviated form:

```
Account lockout duration:
  lgpo.set:
    - setting: 120
    - policy_class: Machine
```
It is also possible to set multiple policies in a single state. This is done by setting the settings under either *computer\_policy* or *user\_policy*. Here are some examples for setting multiple policy settings in a single state.

Multiple policy configuration

```
Company Local Group Policy:
   lgpo.set:
        - computer_policy:
            Deny log on locally:
              - Guest
            Account lockout duration: 120
            Account lockout threshold: 10
            Reset account lockout counter after: 120
            Enforce password history: 24
            Maximum password age: 60
            Minimum password age: 1
            Minimum password length: 14
            Password must meet complexity requirements: Enabled
            Store passwords using reversible encryption: Disabled
            Configure Automatic Updates:
                Configure automatic updating: 4 - Auto download and schedule the
,→intsall
                Scheduled install day: 7 - Every Saturday
                Scheduled install time: 17:00
            Specify intranet Microsoft update service location:
                Set the intranet update service for detecting updates: http://mywsus
                Set the intranet statistics server: http://mywsus
        - user_policy:
            Do not process the legacy run list: Enabled
```

```
server_policy:
 lgpo.set:
    - computer_policy:
       Maximum password age: 60
       Minimum password age: 1
       Minimum password length: 14
       Account lockout duration: 120
       Account lockout threshold: 10
       Reset account lockout counter after: 120
       Manage auditing and security log:
         - "BUILTIN\\Administrators"
       Replace a process level token:
         - "NT AUTHORITY\\NETWORK SERVICE"
         - "NT AUTHORITY\\LOCAL SERVICE"
       "Accounts: Guest account status": Disabled
       "Accounts: Rename guest account": Not_4_U
       "Audit: Audit the use of Backup and Restore privilege": Enabled
       "Interactive logon: Do not display last user name": Enabled
       "Network\\DNS Client\\Dynamic update": Disabled
       "System\\Logon\\Do not display the Getting Started welcome screen at logon":M
,→Enabled
       "Windows Components\\Remote Desktop Services\\Remote Desktop Session Host\\
,→Connections\\Select RDP transport protocols":
           "Select Transport Type": "Use both UDP and TCP"
       "Windows Components\\Windows Update\\Allow Automatic Updates immediate
,→installation": Enabled
       "Windows Components\\Windows Update\\Allow non-administrators to receive
,→update notifications": Disabled
       "Windows Components\\Windows Update\\Always automatically restart at the
,→scheduled time":
           "The restart timer will give users this much time to save their work\boxtimes,→(minutes)": 15 (continues on next page)
```
"Windows Components\\Windows Update\\Automatic Updates detection frequency": "Check for updates at the following interval (hours)": 1 "Windows Components\\Windows Update\\Configure Automatic Updates": "Configure automatic updating": 4 - Auto download and schedule the install "Install during automatic maintenance": False "Scheduled install day": 7 - Every Saturday "Scheduled install time": "17:00" "Windows Components\\Windows Update\\Delay Restart for scheduled installations *,→*": "Wait the following period before proceeding with a scheduled restart *,→*(minutes)": 1 "Windows Components\\Windows Update\\No auto-restart with logged on users for *,→*scheduled automatic updates installations": Disabled "Windows Components\\Windows Update\\Re-prompt for restart with scheduled *,→*installations": "Wait the following period before prompting again with a scheduled *,→*restart (minutes)": 30 "Windows Components\\Windows Update\\Reschedule Automatic Updates scheduled *,→*installations": Disabled "Windows Components\\Windows Update\\Specify intranet Microsoft update *,→*service location": "Set the intranet update service for detecting updates": http://mywsus "Set the intranet statistics server": http://mywsus - cumulative\_rights\_assignments: True Some policy settings can't be set on their own an require that other policy settings are set at the same time. It can be difficult to figure out what additional settings need to be applied. The easiest way to do this is to modify the setting manually using the Group Policy Editor (`gpedit.msc`) on the machine. Then `get` the policy settings configured on that machine. Use the following command: .. code-block:: bash salt-call --local lgpo.get machine For example, if I want to set the Windows Update settings for a Windows Server 2016 machine I would go into the Group Policy Editor (`gpedit.msc`) and configure the group policy. That policy can be found at: Computer Configuration -> Administrative Templates -> Windows Components -> Windows Update -> Configure Automatic Updates. You have the option to "Enable" the policy and set some configuration options. In this example, just click "Enable" and accept the default configuration options. Click "OK" to apply the setting. Now run the `get` command as shown above. You will find the following in the minion return: .. code-block:: bash Windows Components\Windows Update\Configure Automatic Updates: ---------- Configure automatic updating: 3 - Auto download and notify for install Install during automatic maintenance: False

```
(continued from previous page)
```

```
Install updates for other Microsoft products:
            False
        Scheduled install day:
            0 - Every day
        Scheduled install time:
            03:00
This shows you that to enable the "Configure Automatic Updates" policy you
also have to configure the following settings:
- Configure automatic updating
- Install during automatic maintenance
- Install updates for other Microsoft products
- Scheduled install day
- Scheduled install time
So, if you were writing a state for the above policy, it would look like
this:
.. code-block:: bash
    configure_windows_update_settings:
      lgpo.set:
        - computer_policy:
            Configure Automatic Updates:
              Configure automatic updating: 3 - Auto download and notify for install
              Install during automatic maintenance: False
              Install updates for other Microsoft products: False
              Scheduled install day: 0 - Every day
              Scheduled install time: 03:00
.. note::
    It is important that you put names of policies and settings exactly as
    they are displayed in the return. That includes capitalization and
    punctuation such as periods, dashes, etc. This rule applies to both
    the setting name and the setting value.
.. warning::
    From time to time Microsoft updates the Administrative templates on the
   machine. This can cause the policy name to change or the list of
    settings that must be applied at the same time. These settings often
    change between versions of Windows as well. For example, Windows Server
    2019 allows you to also specify a specific week of the month to apply
    the update.
Another thing note is the long policy name returned by the `get` function:
.. code-block:: bash
   Windows Components\Windows Update\Configure Automatic Updates:
When we wrote the state for this policy we only used the final portion of
the policy name, `Configure Automatic Updates`. This usually works fine, but
if you are having problems, you may try the long policy name.
```

```
When writing the long name in a state file either wrap the name in single
quotes to make yaml see it as raw data, or escape the back slashes.
.. code-block:: bash
    'Windows Components\Windows Update\Configure Automatic Updates:'
    or
    Windows Components\\Windows Update\\Configure Automatic Updates:
```
salt.states.win\_lgpo.**set\_**(*name*, *setting=None*, *policy\_class=None*, *computer\_policy=None*, *user\_policy=None*, *cumulative\_rights\_assignments=True*, *adml\_language='en-US'*, *refresh\_cache=False*)

Ensure the specified policy is set.

**Warning:** The setting argument cannot be used in conjunction with the computer\_policy or user\_policy arguments

### **Parameters**

- **name** (*[str](https://docs.python.org/3/library/stdtypes.html#str)*) -- The name of a single policy to configure
- **setting** (*[str](https://docs.python.org/3/library/stdtypes.html#str), [dict](https://docs.python.org/3/library/stdtypes.html#dict), [list](https://docs.python.org/3/library/stdtypes.html#list)*) -- The configuration setting for the single named policy. If this argument is used the computer\_policy / user\_policy arguments will be ignored
- **policy\_class** (*[str](https://docs.python.org/3/library/stdtypes.html#str)*) -- The policy class of the single named policy to configure. This can machine, user, or both
- **computer\_policy** (*[dict](https://docs.python.org/3/library/stdtypes.html#dict)*) -- A dictionary of containing the policy name and key/value pairs of a set of computer policies to configure. If this argument is used, the name / policy\_class arguments will be ignored
- **user\_policy** (*[dict](https://docs.python.org/3/library/stdtypes.html#dict)*) -- A dictionary of containing the policy name and key/value pairs of a set of user policies to configure. If this argument is used, the name / policy\_class arguments will be ignored
- **cumulative\_rights\_assignments** (*[bool](https://docs.python.org/3/library/functions.html#bool)*) -- If user rights assignments are being configured, determines if any user right assignment policies specified will be cumulative or explicit
- **adml\_language** (*[str](https://docs.python.org/3/library/stdtypes.html#str)*) -- The adml language to use for AMDX policy data/display conversions. Default is en-US
- **refresh\_cache** (*[bool](https://docs.python.org/3/library/functions.html#bool)*) -- Clear the cached policy definitions before applying the state. This is useful when the underlying policy files (ADMX/ADML) have been added/modified in the same state. This will allow those new policies to be picked up. This adds time to the state run when applied to multiple states within the same run. Therefore, it is best to only apply this to the first policy that is applied. For individual runs this will have no effect. Default is False

New in version 3006.8.

New in version 3007.1.

# **26.20.322 salt.states.win\_lgpo\_reg**

## **LGPO - Registry.pol**

### New in version 3006.0.

A state module for working with registry based policies in Windows Local Group Policy (LGPO). This module contains functions for working with the Registry.pol file. The Registry.pol file is the source of truth for registry settings and LGPO.

Group Policy is refreshed every 90 seconds by default. During that refresh the contents of the Registry.pol file are applied to the Registry. If the setting is changed outside of Group Policy to something other than what is contained in the Registry.pol file, it will be changed back during the next refresh.

In the Group Policy Editor (gpedit.msc) these policies can be set to three states:

- Not Configured
- Enabled
- Disabled

A policy that is "Not Configured" does not have an entry in the Registry.pol file. A Group Policy refresh will not make any changes to key/value pairs in the registry that are not specified in the Registry.pol file.

An "Enabled" policy will have an entry in the Registry.pol files that contains its key path, value name, value type, value size, and value data. When Group Policy is refreshed, existing values will be overwritten with those contained in the Registry.pol file.

A "Disabled" policy will have an entry in the Registry.pol file with the key path and the value name, but the value name will be prepended with \*\*del.. When Group Policy is refreshed the key/value will be deleted from the registry. If the key contains no values, it will also be deleted.

## **Working with LGPO Reg**

The easiest way to figure out the values needed for this module is to set the policy using the Group Policy Editor (gpedit.msc) and then run the lgpo\_reg.read\_reg\_pol function. This function will display a dictionary of all registry-based policies in the Registry.pol file. From its return you can get the key, v\_name, v\_type, and v\_data required to configure that policy.

**Note:** Not all policies in the Group Policy Editor (gpedit.msc) that write to the registry make that change in the Registry.pol file. Those policies could still be enforced via the Registry.pol file… theoretically. But you will have to find the values needed to set them with this module using a different method.

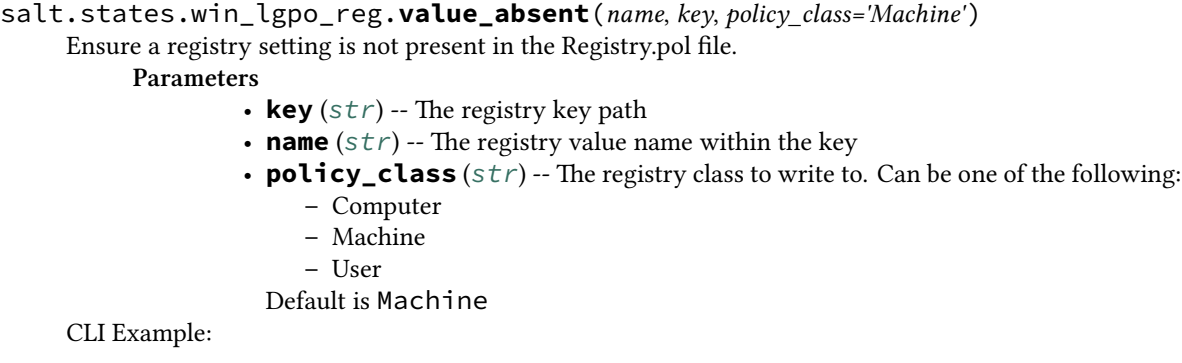

```
# Using the name parameter in the definition
set_reg_pol_value:
 lgpo_reg.value_absent:
   - key: SOFTWARE\MyKey
    - name: MyValue
    - policy_class: Machine
# Using the name as the parameter and modifying the User policy
MyValue:
  lgpo_reg.value_absent:
    - key: SOFTWARE\MyKey
    - policy_class: User
```
salt.states.win\_lgpo\_reg.**value\_disabled**(*name*, *key*, *policy\_class='Machine'*) Ensure a registry setting is disabled in the Registry.pol file.

**Parameters**

• **key** (*[str](https://docs.python.org/3/library/stdtypes.html#str)*) -- The registry key path

- **name** (*[str](https://docs.python.org/3/library/stdtypes.html#str)*) -- The registry value name within the key
- **policy\_class** (*[str](https://docs.python.org/3/library/stdtypes.html#str)*) -- The registry class to write to. Can be one of the following:
	- **–** Computer
	- **–** Machine
	- **–** User

Default is Machine

CLI Example:

```
# Using the name parameter in the definition
set_reg_pol_value:
 lgpo_reg.value_disabled:
   - key: SOFTWARE\MyKey
   - name: MyValue
    - policy_class: Machine
# Using the name as the parameter and modifying the User policy
MyValue:
  lgpo_reg.value_disabled:
    - key: SOFTWARE\MyKey
    - policy_class: User
```
salt.states.win\_lgpo\_reg.**value\_present**(*name*, *key*, *v\_data*, *v\_type='REG\_DWORD'*, *pol-*

*icy\_class='Machine'*)

Ensure a registry setting is present in the Registry.pol file.

**Parameters**

- **name** (*[str](https://docs.python.org/3/library/stdtypes.html#str)*) -- The registry value name within the key
- **key** (*[str](https://docs.python.org/3/library/stdtypes.html#str)*) -- The registry key path
- **v\_data** (*[str](https://docs.python.org/3/library/stdtypes.html#str)*) -- The registry value
- **v\_type** (*[str](https://docs.python.org/3/library/stdtypes.html#str)*) -- The registry value type. Must be one of the following:
	- **–** REG\_BINARY
	- **–** REG\_DWORD
	- **–** REG\_EXPAND\_SZ
	- **–** REG\_MULTI\_SZ
	- **–** REG\_QWORD
	- **–** REG\_SZ
	- Default is REG\_DWORD
- **policy\_class** (*[str](https://docs.python.org/3/library/stdtypes.html#str)*) -- The registry class to write to. Can be one of the following:
- **–** Computer **–** Machine
- **–** User
- Default is Machine

CLI Example:

```
# Using the name parameter in the definition
set_reg_pol_value:
 lgpo_reg.value_present:
    - key: SOFTWARE\MyKey
    - name: MyValue
   - v_type: REG_SZ
    - v_data: "some string data"
    - policy_class: Machine
# Using the name as the parameter and modifying the User policy
MyValue:
  lgpo_reg.value_present:
    - key: SOFTWARE\MyKey
    - v_type: REG_SZ
    - v_data: "some string data"
    - policy_class: User
```
## **26.20.323 salt.states.win\_license**

### **Installation and activation of windows licenses**

Install and activate windows licenses

```
XXXXX-XXXXX-XXXXX-XXXXX-XXXXX:
 license.activate
```

```
salt.states.win_license.activate(name)
     Install and activate the given product key
     name The 5x5 product key given to you by Microsoft
```
# **26.20.324 salt.states.win\_network**

### **Configuration of network interfaces on Windows hosts**

New in version 2014.1.0.

This module provides the network state(s) on Windows hosts. DNS servers, IP addresses and default gateways can currently be managed.

Below is an example of the configuration for an interface that uses DHCP for both DNS servers and IP addresses:

```
Local Area Connection #2:
 network.managed:
    - dns_proto: dhcp
    - ip_proto: dhcp
```
**Note:** Both the dns\_proto and ip\_proto arguments are required.

Static DNS and IP addresses can be configured like so:

```
Local Area Connection #2:
 network.managed:
   - dns_proto: static
    - dns_servers:
      -8.8.8.8-8.8.4.4- ip_proto: static
    - ip_addrs:
      -10.2.3.4/24
```
Note: IP addresses are specified using the format <ip-address>/<subnet-length>. Salt provides a convenience function called *[ip.get\\_subnet\\_length](#page-3034-0)* to calculate the subnet length from a netmask.

Optionally, if you are setting a static IP address, you can also specify the default gateway using the gateway parameter:

```
Local Area Connection #2:
 network.managed:
   - dns_proto: static
   - dns_servers:
      -8.8.8.8-8.8.4.4- ip_proto: static
    - ip_addrs:
      -10.2.3.4/24- gateway: 10.2.3.1
```
salt.states.win\_network.**managed**(*name*, *dns\_proto=None*, *dns\_servers=None*, *ip\_proto=None*, *ip\_addrs=None*, *gateway=None*, *enabled=True*, *\*\*kwargs*)

Ensure that the named interface is configured properly. **Parameters**

• **name** (*[str](https://docs.python.org/3/library/stdtypes.html#str)*) -- The name of the interface to manage

- **dns\_proto** (*[str](https://docs.python.org/3/library/stdtypes.html#str)*) -- None Set to static and use the dns\_servers parameter to provide a list of DNS nameservers. set to dhcp to use DHCP to get the DNS servers.
- **dns\_servers** (*[list](https://docs.python.org/3/library/stdtypes.html#list)*) -- None A list of static DNS servers. To clear the list of DNS servers pass an empty list ([]). None will make no changes.
- **ip\_proto** (*[str](https://docs.python.org/3/library/stdtypes.html#str)*) -- None Set to static and use the ip\_addrs and (optionally) gateway parameters to provide a list of static IP addresses and the default gateway. Set to dhcp to use DHCP.
- **ip\_addrs** (*[list](https://docs.python.org/3/library/stdtypes.html#list)*) -- None A list of static IP addresses with netmask flag, ie: 192.168.0.11/24
- **gateway** (*[str](https://docs.python.org/3/library/stdtypes.html#str)*) -- None The gateway to set for the interface
- **enabled** (*[bool](https://docs.python.org/3/library/functions.html#bool)*) -- True Set to False to ensure that this interface is disabled.

**Returns** A dictionary of old and new settings

**Return type** [dict](https://docs.python.org/3/library/stdtypes.html#dict)

## Example:

**Ethernet1**: **network.managed**:

```
- dns_proto: static
- dns_servers:
 -8.8.8.8-8.8.8.4- ip_proto: static
- ip_addrs:
 - 192.168.0.100/24
```
Clear DNS entries example:

```
Ethernet1:
  network.managed:
    - dns_proto: static
    - dns_servers: []
    - ip_proto: dhcp
```
# **26.20.325 salt.states.win\_path**

Manage the Windows System PATH

```
salt.states.win_path.absent(name)
    Remove the directory from the SYSTEM path
```
Example:

```
'C:\sysinternals':
 win_path.absent
```
salt.states.win\_path.**exists**(*name*, *index=None*)

Add the directory to the system PATH at index location

**index** Position where the directory should be placed in the PATH. This is 0-indexed, so 0 means to prepend at the very start of the PATH.

**Note:** If the index is not specified, and the directory needs to be added to the PATH, then the directory will be appended to the PATH, and this state will not enforce its location within the PATH.

Examples:

```
'C:\python27':
 win_path.exists
'C:\sysinternals':
 win_path.exists:
    - index: 0
'C:\mystuff':
 win_path.exists:
    - index: -1
```
## **26.20.326 salt.states.win\_pki**

Microsoft certificate management via the Pki PowerShell module.

**platform** Windows

New in version 2016.11.0.

```
salt.states.win_pki.import_cert(name, cert_format='cer', context='LocalMachine', store='My', ex-
                                           portable=True, password='', saltenv='base')
```
Import the certificate file into the given certificate store.

**Parameters**

- **name** (*[str](https://docs.python.org/3/library/stdtypes.html#str)*) -- The path of the certificate file to import.
- **cert\_format** (*[str](https://docs.python.org/3/library/stdtypes.html#str)*) -- The certificate format. Specify 'cer' for X.509, or 'pfx' for PKCS #12.
- **context** (*[str](https://docs.python.org/3/library/stdtypes.html#str)*) -- The name of the certificate store location context.
- **store** (*[str](https://docs.python.org/3/library/stdtypes.html#str)*) -- The name of the certificate store.
- **exportable** (*[bool](https://docs.python.org/3/library/functions.html#bool)*) -- Mark the certificate as exportable. Only applicable to pfx format.
- **password** (*[str](https://docs.python.org/3/library/stdtypes.html#str)*) -- The password of the certificate. Only applicable to pfx format.
- **saltenv** (*[str](https://docs.python.org/3/library/stdtypes.html#str)*) -- The environment the file resides in.

Example of usage with only the required arguments:

```
site0-cert-imported:
   win_pki.import_cert:
        - name: salt://win/webserver/certs/site0.cer
```
Example of usage specifying all available arguments:

```
site0-cert-imported:
   win_pki.import_cert:
        - name: salt://win/webserver/certs/site0.pfx
       - cert_format: pfx
       - context: LocalMachine
        - store: My
        - exportable: True
        - password: TestPassword
        - saltenv: base
```
salt.states.win\_pki.**remove\_cert**(*name*, *thumbprint*, *context='LocalMachine'*, *store='My'*) Remove the certificate from the given certificate store.

**Parameters**

- **thumbprint** (*[str](https://docs.python.org/3/library/stdtypes.html#str)*) -- The thumbprint value of the target certificate.
- **context** (*[str](https://docs.python.org/3/library/stdtypes.html#str)*) -- The name of the certificate store location context.
- **store** (*[str](https://docs.python.org/3/library/stdtypes.html#str)*) -- The name of the certificate store.

Example of usage with only the required arguments:

```
site0-cert-removed:
   win_pki.remove_cert:
        - thumbprint: 9988776655443322111000AAABBBCCCDDDEEEFFF
```
Example of usage specifying all available arguments:

```
site0-cert-removed:
   win_pki.remove_cert:
        - thumbprint: 9988776655443322111000AAABBBCCCDDDEEEFFF
        - context: LocalMachine
        - store: My
```
# **26.20.327 salt.states.win\_powercfg**

This module allows you to control the power settings of a windows minion via powercfg.

```
New in version 2015.8.0.
```

```
# Set timeout to 30 minutes on battery power
monitor:
    powercfg.set_timeout:
        - value: 30
        - power: dc
```

```
salt.states.win_powercfg.set_timeout(name, value, power='ac', scheme=None)
     Set the sleep timeouts of specific items such as disk, monitor, etc.
```

```
Parameters
```
• **name** (*[str](https://docs.python.org/3/library/stdtypes.html#str)*) -- The setting to change, can be one of the following:

- **–** monitor
- **–** disk
- **–** standby
- **–** hibernate
- **value** (*[int](https://docs.python.org/3/library/functions.html#int)*) -- The amount of time in minutes before the item will timeout
- **power** (*[str](https://docs.python.org/3/library/stdtypes.html#str)*) -- Set the value for AC or DC power. Default is ac. Valid options are:
	- **–** ac (AC Power)
	- **–** dc (Battery)
- **scheme** (*[str](https://docs.python.org/3/library/stdtypes.html#str)*) -- The scheme to use, leave as None to use the current. Default is None. This can be the GUID or the Alias for the Scheme. Known Aliases are:
	- **–** SCHEME\_BALANCED Balanced
	- **–** SCHEME\_MAX Power saver
	- **–** SCHEME\_MIN High performance

CLI Example:

```
# Set monitor timeout to 30 minutes on Battery
monitor:
  powercfg.set_timeout:
    - value: 30
    - power: dc
# Set disk timeout to 10 minutes on AC Power
disk:
  powercfg.set_timeout:
    - value: 10
    - power: ac
```
### **26.20.328 salt.states.win\_servermanager**

Manage Windows features via the ServerManager powershell module. Can install and remove roles/features.

**maintainer** Shane Lee [<slee@saltstack.com](mailto:slee@saltstack.com)>

**platform** Windows Server 2008R2 or greater

**depends** win\_servermanager.install

**depends** win\_servermanager.remove

salt.states.win\_servermanager.**installed**(*name*, *features=None*, *recurse=False*, *restart=False*, *source=None*, *exclude=None*, *\*\*kwargs*)

Install the windows feature. To install a single feature, use the name parameter. To install multiple features, use the features parameter.

**Note:** Some features require reboot after un/installation. If so, until the server is restarted other features can not be installed!

#### **Parameters**

• **name** (*[str](https://docs.python.org/3/library/stdtypes.html#str)*) -- Short name of the feature (the right column in win\_servermanager.list\_available). This can be a single feature or a string of features in a comma delimited list (no spaces)

**Note:** A list is not allowed in the name parameter of any state. Use the features parameter if you want to pass the features as a list

• **features** (*Optional[\[list](https://docs.python.org/3/library/stdtypes.html#list)]*) -- A list of features to install. If this is passed it will be used instead of the name parameter.

New in version 2018.3.0.

- **recurse** (*Optional[[bool](https://docs.python.org/3/library/functions.html#bool)]*) -- Install all sub-features as well. If the feature is installed but one of its sub-features are not installed set this will install additional subfeatures. This argument was previously renamed from force. To ensure backwards compatibility force will continue to work but please update your states to use the preferred recurse arg.
- **source** (*Optional[[str\]](https://docs.python.org/3/library/stdtypes.html#str)*) -- Path to the source files if missing from the target system. None means that the system will use windows update services to find the required files. Default is None
- **restart** (*Optional[\[bool\]](https://docs.python.org/3/library/functions.html#bool)*) -- Restarts the computer when installation is complete, if required by the role/feature installed. Default is False
- **exclude** (*Optional[\[str](https://docs.python.org/3/library/stdtypes.html#str)]*) -- The name of the feature to exclude when installing the named feature. This can be a single feature, a string of features in a commadelimited list (no spaces), or a list of features.

**Warning:** As there is no exclude option for the Add-WindowsFeature or Install-WindowsFeature PowerShell commands the features named in exclude will be installed with other sub-features and will then be removed. **If the feature named in ``exclude`` is not a sub-feature of one of the installed items it will still be removed.**

#### **Example**

Do not use the role or feature names mentioned in the PKGMGR documentation. To get a list of available roles and features run the following command:

salt <minion\_name> win\_servermanager.list\_available

Use the name in the right column of the results.

```
# Installs the IIS Web Server Role (Web-Server)
IIS-WebServerRole:
  win_servermanager.installed:
    - recurse: True
```

```
- name: Web-Server
# Install multiple features, exclude the Web-Service
install_multiple_features:
  win_servermanager.installed:
    - recurse: True
    - features:
       - RemoteAccess
      - XPS-Viewer
      - SNMP-Service
    - exclude:
      - Web-Server
```
salt.states.win\_servermanager.**removed**(*name*, *features=None*, *remove\_payload=False*, *restart=False*)

Remove the windows feature To remove a single feature, use the name parameter. To remove multiple features, use the features parameter.

### **Parameters**

• **name** (*[str](https://docs.python.org/3/library/stdtypes.html#str)*) -- Short name of the feature (the right column in win\_servermanager.list\_available). This can be a single feature or a string of features in a comma-delimited list (no spaces)

**Note:** A list is not allowed in the name parameter of any state. Use the features parameter if you want to pass the features as a list

• **features** (*Optional[\[list\]](https://docs.python.org/3/library/stdtypes.html#list)*) -- A list of features to remove. If this is passed it will be used instead of the name parameter.

New in version 2018.3.0.

- **remove\_payload** (*Optional[[bool\]](https://docs.python.org/3/library/functions.html#bool)*) -- True will cause the feature to be removed from the side-by-side store. To install the feature in the future you will need to specify the source
- **restart** (*Optional[\[bool](https://docs.python.org/3/library/functions.html#bool)]*) -- Restarts the computer when uninstall is complete if required by the role/feature uninstall. Default is False

**Note:** Some features require a reboot after uninstall. If so the feature will not be completely uninstalled until the server is restarted.

#### **Example**

Do not use the role or feature names mentioned in the PKGMGR documentation. To get a list of available roles and features run the following command:

```
salt <minion_name> win_servermanager.list_available
```
Use the name in the right column of the results.

```
# Uninstall the IIS Web Server Rol (Web-Server)
IIS-WebserverRole:
 win_servermanager.removed:
    - name: Web-Server
```

```
# Uninstall multiple features, reboot if required
uninstall_multiple_features:
  win_servermanager.removed:
    - features:
      - RemoteAccess
      - XPX-Viewer
      - SNMP-Service
    - restart: True
```
# **26.20.329 salt.states.win\_shortcut**

State module for creating shortcuts on Windows. Handles file shortcuts (*.lnk*) and url shortcuts (*.url*). Allows for the configuration of icons and hot keys on file shortcuts. Changing the icon and hot keys are unsupported for url shortcuts.

New in version 3005.

```
salt.states.win_shortcut.present(name, arguments='', description='', hot_key='', icon_location='',
                                               icon_index=0, target='', window_style='Normal', work-
                                               ing_dir='', backup=False, force=False, make_dirs=False,
                                               user=None)
     Create a new shortcut. This can be a file shortcut (. \text{lnk}) or a url shortcut (. \text{url}).
```
### **Parameters**

- **name** (*[str](https://docs.python.org/3/library/stdtypes.html#str)*) -- The full path to the shortcut
- **target** (*[str](https://docs.python.org/3/library/stdtypes.html#str)*) -- The full path to the target
- **arguments** (*[str,](https://docs.python.org/3/library/stdtypes.html#str) optional*) -- Any arguments to be passed to the target
- **description** (*[str,](https://docs.python.org/3/library/stdtypes.html#str) optional*) -- The description for the shortcut. This is shown in the Comment field of the dialog box. Default is an empty string
- **hot\_key** (*[str,](https://docs.python.org/3/library/stdtypes.html#str) optional*) -- A combination of hot Keys to trigger this shortcut. This is something like Ctrl+Alt+D. This is shown in the Shortcut key field in the dialog box. Default is an empty string. Available options are:
	- **–** Ctrl
	- **–** Alt
	- **–** Shift
	- **–** Ext
- **icon\_index** (*[int,](https://docs.python.org/3/library/functions.html#int) optional*) -- The index for the icon to use in files that contain multiple icons. Default is 0
- **icon\_location** (*[str,](https://docs.python.org/3/library/stdtypes.html#str) optional*) -- The full path to a file containing icons. This is shown in the Change Icon dialog box by clicking the Change Icon button. If no file is specified and a binary is passed as the target, Windows will attempt to get the icon from the binary file. Default is an empty string
- **window\_style** (*[str,](https://docs.python.org/3/library/stdtypes.html#str) optional*) -- The window style the program should start in. This is shown in the Run field of the dialog box. Default is Normal. Valid options are:
	- **–** Normal
	- **–** Minimized
	- **–** Maximized
- **working\_dir** (*[str](https://docs.python.org/3/library/stdtypes.html#str), optional*) -- The full path to the working directory for the program to run in. This is shown in the Start in field of the dialog box.
- **backup** (*[bool](https://docs.python.org/3/library/functions.html#bool), optional*) -- If there is already a shortcut with the same name, set this value to True to backup the existing shortcut and continue creating the new shortcut. Default is False
- **force** (*[bool,](https://docs.python.org/3/library/functions.html#bool) optional*) -- If there is already a shortcut with the same name

and you aren't backing up the shortcut, set this value to True to remove the existing shortcut and create a new with these settings. Default is False

- **make\_dirs** (*[bool,](https://docs.python.org/3/library/functions.html#bool) optional*) -- If the parent directory structure does not exist for the new shortcut, create it. Default is False
- **user** (*[str](https://docs.python.org/3/library/stdtypes.html#str), optional*) -- The user to be the owner of any directories created by setting make\_dirs to True. If no value is passed Salt will use the user account that it is running under. Default is an empty string.

**Returns**

**A dictionary containing the changes, comments, and result of the** state **Return type** [dict](https://docs.python.org/3/library/stdtypes.html#dict)

Example:

```
KB123456:
 wusa.installed:
    - source: salt://kb123456.msu
# Create a shortcut and set the ``Shortcut key`` (``hot_key``)
new_shortcut:
 shortcut.present:
    - name: C:\path\to\shortcut.lnk
    - target: C:\Windows\notepad.exe
    - hot_key: Ctrl+Alt+N
# Create a shortcut and change the icon to the 3rd one in the icon file
new_shortcut:
 shortcut.present:
   - name: C:\path\to\shortcut.lnk
   - target: C:\Windows\notepad.exe
    - icon_location: C:\path\to\icon.ico
    - icon_index: 2
# Create a shortcut and change the startup mode to full screen
new_shortcut:
 shortcut.present:
    - name: C:\path\to\shortcut.lnk
    - target: C:\Windows\notepad.exe
    - window_style: Maximized
# Create a shortcut and change the icon
new_shortcut:
 shortcut.present:
    - name: C:\path\to\shortcut.lnk
    - target: C:\Windows\notepad.exe
    - icon_location: C:\path\to\icon.ico
# Create a shortcut and force it to overwrite an existing shortcut
new_shortcut:
 shortcut.present:
   - name: C:\path\to\shortcut.lnk
    - target: C:\Windows\notepad.exe
    - force: True
# Create a shortcut and create any parent directories if they are missing
new_shortcut:
 shortcut.present:
    - name: C:\path\to\shortcut.lnk
    - target: C:\Windows\notepad.exe
```
- **make\_dirs**: True

## **26.20.330 salt.states.win\_smtp\_server**

Module for managing IIS SMTP server configuration on Windows servers.

```
salt.states.win_smtp_server.active_log_format(name, log_format, server='SmtpSvc/1')
     Manage the active log format for the SMTP server.
          Parameters
                  • log_format (str) -- The log format name.
                  • server (str) -- The SMTP server name.
     Example of usage:
     smtp-log-format:
         win_smtp_server.active_log_format:
             - log_format: Microsoft IIS Log File Format
salt.states.win_smtp_server.connection_ip_list(name, addresses=None,
                                                        grant_by_default=False,
                                                        server='SmtpSvc/1')
     Manage IP list for SMTP connections.
```
**Parameters**

- **addresses** (*[str](https://docs.python.org/3/library/stdtypes.html#str)*) -- A dictionary of IP + subnet pairs.
- **grant\_by\_default** (*[bool](https://docs.python.org/3/library/functions.html#bool)*) -- Whether the addresses should be a blacklist or whitelist.
- **server** (*[str](https://docs.python.org/3/library/stdtypes.html#str)*) -- The SMTP server name.

Example of usage for creating a whitelist:

```
smtp-connection-whitelist:
   win_smtp_server.connection_ip_list:
        - addresses:
            127.0.0.1: 255.255.255.255
            172.16.1.98: 255.255.255.255
            172.16.1.99: 255.255.255.255
       - grant_by_default: False
```
Example of usage for creating a blacklist:

```
smtp-connection-blacklist:
   win_smtp_server.connection_ip_list:
        - addresses:
            172.16.1.100: 255.255.255.255
            172.16.1.101: 255.255.255.255
        - grant_by_default: True
```
Example of usage for allowing any source to connect:

```
smtp-connection-blacklist:
   win_smtp_server.connection_ip_list:
        - addresses: {}
       - grant_by_default: True
```
salt.states.win\_smtp\_server.**relay\_ip\_list**(*name*, *addresses=None*, *server='SmtpSvc/1'*) Manage IP list for SMTP relay connections.

Due to the unusual way that Windows stores the relay IPs, it is advisable to retrieve the existing list you wish to set from a pre-configured server.

For example, setting '127.0.0.1' as an allowed relay IP through the GUI would generate an actual relay IP list similar to the following:

```
['24.0.0.128', '32.0.0.128', '60.0.0.128', '68.0.0.128', '1.0.0.0', '76.0.0.0',
  '0.0.0.0', '0.0.0.0', '1.0.0.0', '1.0.0.0', '2.0.0.0', '2.0.0.0', '4.0.0.0',
  '0.0.0.0', '76.0.0.128', '0.0.0.0', '0.0.0.0', '0.0.0.0', '0.0.0.0',
  '255.255.255.255', '127.0.0.1']
```
**Note:** Setting the list to None corresponds to the restrictive 'Only the list below' GUI parameter with an empty access list configured, and setting an empty list/tuple corresponds to the more permissive 'All except the list below' GUI parameter.

**Parameters**

• **addresses** (*[str](https://docs.python.org/3/library/stdtypes.html#str)*) -- A list of the relay IPs. The order of the list is important.

• **server** (*[str](https://docs.python.org/3/library/stdtypes.html#str)*) -- The SMTP server name.

Example of usage:

```
smtp-relay-list:
 win_smtp_server.relay_ip_list:
   - addresses:
       -24.0.0.128-32.0.0.128-60.0.0.128-1.0.0.0-76.0.0.0- 0.0.0.0- 0.0.0.0-1.0.0.0-1.0.0.0-2.0.0.0-2.0.0.0-4.0.0.0- 0.0.0.0-76.0.0.128- 0.0.0.0- 0.0.0.0- 0.0.0.0- 0.0.0.0-255.255.255.255-127.0.0.1
```
Example of usage for disabling relaying:

```
smtp-relay-list:
   win_smtp_server.relay_ip_list:
        - addresses: None
```
Example of usage for allowing relaying from any source:

```
smtp-relay-list:
   win_smtp_server.relay_ip_list:
        - addresses: []
```
salt.states.win\_smtp\_server.**server\_setting**(*name*, *settings=None*, *server='SmtpSvc/1'*) Ensure the value is set for the specified setting.

**Note:** The setting names are case-sensitive.

**Parameters**

• **settings** (*[str](https://docs.python.org/3/library/stdtypes.html#str)*) -- A dictionary of the setting names and their values. • **server** (*[str](https://docs.python.org/3/library/stdtypes.html#str)*) -- The SMTP server name.

Example of usage:

```
smtp-settings:
   win_smtp_server.server_setting:
        - settings:
            LogType: 1
            LogFilePeriod: 1
            MaxMessageSize: 16777216
            MaxRecipients: 10000
            MaxSessionSize: 16777216
```
## **26.20.331 salt.states.win\_snmp**

Module for managing SNMP service settings on Windows servers.

```
salt.states.win_snmp.agent_settings(name, contact, location, services=None)
     Manage the SNMP sysContact, sysLocation, and sysServices settings.
          Parameters
                   • contact (str) -- The SNMP contact.
```
- **location** (*[str](https://docs.python.org/3/library/stdtypes.html#str)*) -- The SNMP location.
- **services** (*[str](https://docs.python.org/3/library/stdtypes.html#str)*) -- A list of selected services.

Example of usage:

```
snmp-agent-settings:
   win_snmp.agent_settings:
        - contact: Test Contact
        - location: Test Location
        - services:
            - Physical
            - Internet
```
salt.states.win\_snmp.**auth\_traps\_enabled**(*name*, *status=True*)

Manage the sending of authentication traps.

**Parameters status** (*[bool](https://docs.python.org/3/library/functions.html#bool)*) -- The enabled status.

Example of usage:

```
snmp-auth-traps:
   win_snmp.auth_traps_enabled:
        - status: True
```
salt.states.win\_snmp.**community\_names**(*name*, *communities=None*)

Manage the SNMP accepted community names and their permissions.

**Parameters communities** (*[str](https://docs.python.org/3/library/stdtypes.html#str)*) -- A dictionary of SNMP communities and permissions. Example of usage:

```
snmp-community-names:
   win_snmp.community_names:
        - communities:
            TestCommunity: Read Only
            OtherCommunity: Read Write
```
## **26.20.332 salt.states.win\_system**

### **Management of Windows system information**

New in version 2014.1.0.

This state is used to manage system information such as the computer name and description.

```
ERIK-WORKSTATION:
  system.computer_name: []
This is Erik's computer, don't touch!:
  system.computer_desc: []
```

```
salt.states.win_system.computer_desc(name)
     Manage the computer's description field
     name The desired computer description
```

```
salt.states.win_system.computer_description(name)
     This function is an alias of computer_desc.
          Manage the computer's description field
          name The desired computer description
```

```
salt.states.win_system.computer_name(name)
    Manage the computer's name
    name The desired computer name
```

```
salt.states.win_system.hostname(name)
    New in version 2016.3.0.
```
Manage the hostname of the computer **name** The hostname to set

```
salt.states.win_system.join_domain(name, username=None, password=None, account_ou=None,
                                            account_exists=False, restart=False)
```
Checks if a computer is joined to the Domain. If the computer is not in the Domain, it will be joined. **Parameters**

- **name** (*[str](https://docs.python.org/3/library/stdtypes.html#str)*) -- The name of the Domain.
- **username** (*[str](https://docs.python.org/3/library/stdtypes.html#str)*) -- Username of an account which is authorized to join computers to the specified domain. Need to be either fully qualified like [user@domain.tld](mailto:user@domain.tld) or simply user.
- **password** (*[str](https://docs.python.org/3/library/stdtypes.html#str)*) -- Password of the account to add the computer to the Domain.
- **account\_ou** (*[str](https://docs.python.org/3/library/stdtypes.html#str)*) -- The DN of the OU below which the account for this computer should be created when joining the domain, e.g. ou=computers,ou=departm\_432,dc=my-company,dc=com.
- **account\_exists** (*[bool](https://docs.python.org/3/library/functions.html#bool)*) -- Needs to be set to True to allow re-using an existing computer account.
- **restart** (*[bool](https://docs.python.org/3/library/functions.html#bool)*) -- Needs to be set to True to restart the computer after a successful join.

Example:

```
join_to_domain:
  system.join_domain:
    - name: mydomain.local.com
    - username: myaccount@mydomain.local.com
    - password: mysecretpassword
    - restart: True
```

```
salt.states.win_system.reboot(name, message=None, timeout=5, force_close=True,
                                  in_seconds=False, only_on_pending_reboot=True)
```
Reboot the computer

### **Parameters**

• **message** (*[str](https://docs.python.org/3/library/stdtypes.html#str)*) -- An optional message to display to users. It will also be used as a comment in the event log entry.

The default value is None.

• **timeout** (*[int](https://docs.python.org/3/library/functions.html#int)*) -- The number of minutes or seconds before a reboot will occur. Whether this number represents minutes or seconds depends on the value of in\_seconds.

The default value is 5.

• **in\_seconds** (*[bool](https://docs.python.org/3/library/functions.html#bool)*) -- If this is True, the value of timeout will be treated as a number of seconds. If this is False, the value of timeout will be treated as a number of minutes.

The default value is False.

• **force\_close** (*[bool](https://docs.python.org/3/library/functions.html#bool)*) -- If this is True, running applications will be forced to close without warning. If this is False, running applications will not get the opportunity to prompt users about unsaved data.

The default value is True.

• **only\_on\_pending\_reboot** (*[bool](https://docs.python.org/3/library/functions.html#bool)*) -- If this is True, the reboot will only occur if the system reports a pending reboot. If this is False, the reboot will always occur.

The default value is True.

```
salt.states.win_system.shutdown(name, message=None, timeout=5, force_close=True, re-
                                       boot=False, in_seconds=False, only_on_pending_reboot=False)
```
# Shutdown the computer

## **Parameters**

• **message** (*[str](https://docs.python.org/3/library/stdtypes.html#str)*) -- An optional message to display to users. It will also be used as a comment in the event log entry.

The default value is None.

• **timeout** (*[int](https://docs.python.org/3/library/functions.html#int)*) -- The number of minutes or seconds before a shutdown will occur. Whether this number represents minutes or seconds depends on the value of in\_seconds.

The default value is 5.

• **in seconds** (*[bool](https://docs.python.org/3/library/functions.html#bool)*) -- If this is True, the value of timeout will be treated as a number of seconds. If this is False, the value of timeout will be treated as a number of minutes.

The default value is False.

• **force\_close** (*[bool](https://docs.python.org/3/library/functions.html#bool)*) -- If this is True, running applications will be forced to close without warning. If this is False, running applications will not get the opportunity to prompt users about unsaved data.

The default value is True.

• **reboot** (*[bool](https://docs.python.org/3/library/functions.html#bool)*) -- If this is True, the computer will restart immediately after shutting down. If False the system flushes all caches to disk and safely powers down the system.

The default value is False.

• **only\_on\_pending\_reboot** (*[bool](https://docs.python.org/3/library/functions.html#bool)*) -- If this is True, the shutdown will only occur if the system reports a pending reboot. If this is False, the shutdown will always occur.

The default value is False.

```
salt.states.win_system.workgroup(name)
    New in version 3001.
```
Manage the workgroup of the computer

```
Parameters name (str) -- The workgroup to set
Example:
```

```
set workgroup:
  system.workgroup:
    - name: local
```
### **26.20.333 salt.states.win\_wua**

Installation of Windows Updates using the Windows Update Agent

New in version 2017.7.0.

Salt can manage Windows updates via the "wua" state module. Updates can be installed and removed. Update management declarations are as follows:

For installation:

```
# Install a single update using the KB
KB3194343:
  wua.installed
# Install a single update using the name parameter
install_update:
  wua.installed:
    - name: KB3194343
# Install multiple updates using the updates parameter and a combination of
# KB number and GUID
install_updates:
 wua.installed:
   - updates:
     - KB3194343
     - bb1dbb26-3fb6-45fd-bb05-e3c8e379195c
```
For removal:

```
# Remove a single update using the KB
KB3194343:
  wua.removed
# Remove a single update using the name parameter
remove_update:
```

```
wua.removed:
    - name: KB3194343
# Remove multiple updates using the updates parameter and a combination of
# KB number and GUID
remove_updates:
  wua.removed:
   - updates:
     - KB3194343
     - bb1dbb26-3fb6-45fd-bb05-e3c8e379195c
```
### salt.states.win\_wua.**installed**(*name*, *updates=None*)

Ensure Microsoft Updates are installed. Updates will be downloaded if needed.

#### **Parameters**

- **name** (*[str](https://docs.python.org/3/library/stdtypes.html#str)*) -- The identifier of a single update to install.
- **updates** (*[list](https://docs.python.org/3/library/stdtypes.html#list)*) -- A list of identifiers for updates to be installed. Overrides name. Default is None.

**Note:** Identifiers can be the GUID, the KB number, or any part of the Title of the Microsoft update. GUIDs and KBs are the preferred method to ensure you're installing the correct update.

**Warning:** Using a partial KB number or a partial Title could result in more than one update being installed.

#### **Returns**

**A dictionary containing the results of the update. There are three** keys under changes. *installed* is a list of updates that were successfully installed. *failed* is a list of updates that failed to install. *superseded* is a list of updates that were not installed because they were superseded by another update.

**Return type** [dict](https://docs.python.org/3/library/stdtypes.html#dict)

### CLI Example:

```
# using a GUID
install_update:
  wua.installed:
    - name: 28cf1b09-2b1a-458c-9bd1-971d1b26b211
# using a KB
install_update:
  wua.installed:
    - name: KB3194343
# using the full Title
install_update:
  wua.installed:
    - name: Security Update for Adobe Flash Player for Windows 10 Version 1607
,→(for x64-based Systems) (KB3194343)
# Install multiple updates
install_updates:
 wua.installed:
    - updates:
      - KB3194343
      - 28cf1b09-2b1a-458c-9bd1-971d1b26b211
```
#### salt.states.win\_wua.**removed**(*name*, *updates=None*)

Ensure Microsoft Updates are uninstalled.

#### **Parameters**

- **name** (*[str](https://docs.python.org/3/library/stdtypes.html#str)*) -- The identifier of a single update to uninstall.
- **updates** (*[list](https://docs.python.org/3/library/stdtypes.html#list)*) -- A list of identifiers for updates to be removed. Overrides name.
	- Default is None.

**Note:** Identifiers can be the GUID, the KB number, or any part of the Title of the Microsoft update. GUIDs and KBs are the preferred method to ensure you're uninstalling the correct update.

**Warning:** Using a partial KB number or a partial Title could result in more than one update being removed.

#### **Returns**

**A dictionary containing the results of the removal. There are** three keys under changes. *removed* is a list of updates that were successfully removed. *failed* is a list of updates that failed to be removed.

**Return type** [dict](https://docs.python.org/3/library/stdtypes.html#dict)

CLI Example:

```
# using a GUID
uninstall_update:
  wua.removed:
    - name: 28cf1b09-2b1a-458c-9bd1-971d1b26b211
# using a KB
uninstall_update:
  wua.removed:
    - name: KB3194343
# using the full Title
uninstall_update:
  wua.removed:
    - name: Security Update for Adobe Flash Player for Windows 10 Version 1607
,→(for x64-based Systems) (KB3194343)
# Install multiple updates
uninstall_updates:
 wua.removed:
    - updates:
      - KB3194343
      - 28cf1b09-2b1a-458c-9bd1-971d1b26b211
```
salt.states.win\_wua.**uptodate**(*name*, *software=True*, *drivers=False*, *skip\_hidden=False*, *skip\_mandatory=False*, *skip\_reboot=True*, *categories=None*, *severi-*

*ties=None*) Ensure Microsoft Updates that match the passed criteria are installed. Updates will be downloaded if needed.

This state allows you to update a system without specifying a specific update to apply. All matching updates will be installed.

**Parameters**

- **name** (*[str](https://docs.python.org/3/library/stdtypes.html#str)*) -- The name has no functional value and is only used as a tracking reference
- **software** (*[bool](https://docs.python.org/3/library/functions.html#bool)*) -- Include software updates in the results (default is True)
- **drivers** (*[bool](https://docs.python.org/3/library/functions.html#bool)*) -- Include driver updates in the results (default is False)
- **skip hidden** (*[bool](https://docs.python.org/3/library/functions.html#bool)*) -- Skip updates that have been hidden. Default is False.
- **skip\_mandatory** (*[bool](https://docs.python.org/3/library/functions.html#bool)*) -- Skip mandatory updates. Default is False.
- **skip\_reboot** (*[bool](https://docs.python.org/3/library/functions.html#bool)*) -- Skip updates that require a reboot. Default is True.
- **categories** (*[list](https://docs.python.org/3/library/stdtypes.html#list)*) -- Specify the categories to list. Must be passed as a list. All categories returned by default.

Categories include the following:

- **–** Critical Updates
- **–** Definition Updates
- **–** Drivers (make sure you set drivers=True)
- **–** Feature Packs
- **–** Security Updates
- **–** Update Rollups
- **–** Updates
- **–** Update Rollups
- **–** Windows 7
- **–** Windows 8.1
- **–** Windows 8.1 drivers
- **–** Windows 8.1 and later drivers
- **–** Windows Defender
- **severities** (*[list](https://docs.python.org/3/library/stdtypes.html#list)*) -- Specify the severities to include. Must be passed as a list. All severities returned by default.

Severities include the following:

- **–** Critical
- **–** Important

# **Returns**

**A dictionary containing the results of the update. There are three** keys under changes. *installed* is a list of updates that were successfully installed. *failed* is a list of updates that failed to install. *superseded* is a list of updates that were not installed because they were superseded by another update.

## **Return type** [dict](https://docs.python.org/3/library/stdtypes.html#dict)

CLI Example:

```
# Update the system using the state defaults
update_system:
  wua.uptodate
# Update the drivers
update_drivers:
 wua.uptodate:
    - software: False
    - drivers: True
    - skip_reboot: False
# Apply all critical updates
update_critical:
  wua.uptodate:
    - severities:
      - Critical
```
## **26.20.334 salt.states.win\_wusa**

Microsoft Updates (KB) Management

This module provides the ability to enforce KB installations from files (.msu), without WSUS or Windows Update

New in version 2018.3.4.

```
salt.states.win_wusa.installed(name, source)
```
Ensure an update is installed on the minion

**Parameters**

• **name** (*[str](https://docs.python.org/3/library/stdtypes.html#str)*) -- Name of the Windows KB ("KB123456")

• **source** (*[str](https://docs.python.org/3/library/stdtypes.html#str)*) -- Source of .msu file corresponding to the KB

Example:

```
KB123456:
  wusa.installed:
    - source: salt://kb123456.msu
```

```
salt.states.win_wusa.uninstalled(name)
```
Ensure an update is uninstalled from the minion

**Parameters name** (*[str](https://docs.python.org/3/library/stdtypes.html#str)*) -- Name of the Windows KB ("KB123456")

Example:

```
KB123456:
  wusa.uninstalled
```
## **26.20.335 salt.states.winrepo**

Manage Windows Package Repository

```
salt.states.winrepo.genrepo(name, force=False, allow_empty=False)
     Refresh the winrepo.p file of the repository (salt-run winrepo.genrepo)
```
If force is True no checks will be made and the repository will be generated if allow\_empty is True then the state will not return an error if there are 0 packages,

**Note:** This state only loads on minions that have the roles: salt-master grain set.

Example:

**winrepo**: winrepo.genrepo

## **26.20.336 salt.states.wordpress**

This state module is used to manage Wordpress installations

**depends** wp binary from <http://wp-cli.org/>

```
salt.states.wordpress.activated(name, path, user)
     Activate wordpress plugins
     name name of plugin to activate
     path path to wordpress installation
     user user who should own the files in the wordpress installation
```
**HyperDB**: **wordpress.activated**: - **path**: /var/www/html - **user**: apache

salt.states.wordpress.**deactivated**(*name*, *path*, *user*)

Deactivate wordpress plugins **name** name of plugin to deactivate **path** path to wordpress installation **user** user who should own the files in the wordpress installation

**HyperDB**: **wordpress.deactivated**: - **path**: /var/www/html - **user**: apache

salt.states.wordpress.**installed**(*name*, *user*, *admin\_user*, *admin\_password*, *admin\_email*, *title*,

*url*) Run the initial setup of wordpress **name** path to the wordpress installation **user** user that owns the files for the wordpress installation **admin\_user** username for wordpress website administrator user **admin\_password** password for wordpress website administrator user admin email email for wordpress website administrator user **title** title for the wordpress website **url** url for the wordpress website

```
/var/www/html:
 wordpress.installed:
    - title: Daniel's Awesome Blog
   - user: apache
    - admin_user: dwallace
    - admin_email: dwallace@example.com
    - admin_password: password123
    - url: https://blog.dwallace.com
```
# **26.20.337 salt.states.x509**

Manage X509 Certificates

New in version 2015.8.0.

**depends** M2Crypto

Deprecated since version 3006.0.

**Warning:** This module has been deprecated and will be removed in Salt 3009 (Potassium). Please migrate to the replacement modules. For breaking changes between both versions, you can refer to the *[x509\\_v2 execution](#page-3135-0) [module docs](#page-3135-0)*.

They will become the default x509 modules in Salt 3008 (Argon). You can explicitly switch to the new modules before that release by setting features: {x509\_v2: true} in your minion configuration.

This module can enable managing a complete PKI infrastructure including creating private keys, CAs, certificates and CRLs. It includes the ability to generate a private key on a server, and have the corresponding public key sent to a remote CA to create a CA signed certificate. This can be done in a secure manner, where private keys are always generated locally and never moved across the network.

Here is a simple example scenario. In this example ca is the ca server, and www is a web server that needs a certificate signed by ca.

For remote signing, peers must be permitted to remotely call the *[sign\\_remote\\_certificate](#page-3132-0)* function.

/etc/salt/master.d/peer.conf

```
peer:
  .*:
    - x509.sign_remote_certificate
```
/srv/salt/top.sls

```
base:
  '*':
    - cert
  'ca':
    - ca
  'www':
    - www
```
This state creates the CA key, certificate and signing policy. It also publishes the certificate to the mine where it can be easily retrieved by other minions.

/srv/salt/ca.sls

```
/etc/salt/minion.d/x509.conf:
  file.managed:
    - source: salt://x509.conf
restart-salt-minion:
  cmd.run:
    - name: 'salt-call service.restart salt-minion'
    - bg: True
    - onchanges:
      - file: /etc/salt/minion.d/x509.conf
/etc/pki:
 file.directory
/etc/pki/issued_certs:
 file.directory
/etc/pki/ca.key:
  x509.private_key_managed:
    - bits: 4096
    - backup: True
/etc/pki/ca.crt:
  x509.certificate_managed:
    - signing_private_key: /etc/pki/ca.key
    - CN: ca.example.com
    - C: US
    - ST: Utah
    - L: Salt Lake City
    - basicConstraints: "critical CA:true"
```

```
- keyUsage: "critical cRLSign, keyCertSign"
- subjectKeyIdentifier: hash
- authorityKeyIdentifier: keyid,issuer:always
- days_valid: 3650
- days_remaining: 0
- backup: True
- require:
  - file: /etc/pki
```
The signing policy defines properties that override any property requested or included in a CRL. It also can define a restricted list of minions which are allowed to remotely invoke this signing policy.

/srv/salt/x509.conf

```
mine_functions:
  x509.get_pem_entries: [/etc/pki/ca.crt]
x509_signing_policies:
  www:
    - minions: 'www'
    - signing_private_key: /etc/pki/ca.key
    - signing_cert: /etc/pki/ca.crt
    - C: US
    - ST: Utah
    - L: Salt Lake City
    - basicConstraints: "critical CA:false"
    - keyUsage: "critical keyEncipherment"
    - subjectKeyIdentifier: hash
    - authorityKeyIdentifier: keyid,issuer:always
    - days_valid: 90
    - copypath: /etc/pki/issued_certs/
```
This state will instruct all minions to trust certificates signed by our new CA. Using Jinja to strip newlines from the text avoids dealing with newlines in the rendered YAML, and the sign\_remote\_certificate state will handle properly formatting the text before writing the output.

/srv/salt/cert.sls

```
/usr/local/share/ca-certificates:
 file.directory
/usr/local/share/ca-certificates/intca.crt:
 x509.pem_managed:
    - text: {{ salt['mine.get']('ca', 'x509.get_pem_entries')['ca']['/etc/pki/ca.crt
,→']|replace('\n', '') }}
```
This state creates a private key then requests a certificate signed by ca according to the www policy.

/srv/salt/www.sls

```
/etc/pki/www.crt:
 x509.private_key_managed:
   - name: /etc/pki/www.key
    - bits: 4096
    - backup: True
/etc/pki/www.crt:
```
```
x509.certificate_managed:
  - ca_server: ca
  - signing_policy: www
  - public_key: /etc/pki/www.key
  - CN: www.example.com
  - days_remaining: 30
  - backup: True
```
This other state creates a private key then requests a certificate signed by ca according to the www policy but adds a strict date range for the certificate to be considered valid.

/srv/salt/www-time-limited.sls

```
/etc/pki/www-time-limited.crt:
 x509.certificate_managed:
   - ca_server: ca
   - signing_policy: www
   - public_key: /etc/pki/www-time-limited.key
    - CN: www.example.com
   - not_before: 2019-05-05 00:00:00
    - not_after: 2020-05-05 14:30:00
    - backup: True
```
salt.states.x509.**certificate\_managed**(*name*, *days\_remaining=90*, *append\_certs=None*, *\*\*kwargs*)

```
Manage a Certificate
```
**name** Path to the certificate

- **days\_remaining** [90] Recreate the certificate if the number of days remaining on it are less than this number. The value should be less than days\_valid, otherwise the certificate will be recreated every time the state is run. A value of 0 disables automatic renewal.
- **append\_certs:** A list of certificates to be appended to the managed file. They must be valid PEM files, otherwise an error will be thrown.
- **kwargs:** Any arguments supported by *[x509.create\\_certificate](#page-3127-0)* or *[file.managed](#page-3833-0)* are supported. **not\_before:** Initial validity date for the certificate. This date must be specified in the format '%Y-%m-%d %H:%M:%S'.

New in version 3001.

**not\_after:** Final validity date for the certificate. This date must be specified in the format '%Y-%m-%d %H:%M:%S'.

New in version 3001.

Examples:

```
/etc/pki/ca.crt:
 x509.certificate_managed:
   - signing_private_key: /etc/pki/ca.key
   - CN: ca.example.com
   - C: US
   - ST: Utah
   - L: Salt Lake City
    - basicConstraints: "critical CA:true"
   - keyUsage: "critical cRLSign, keyCertSign"
    - subjectKeyIdentifier: hash
    - authorityKeyIdentifier: keyid,issuer:always
    - days_valid: 3650
    - days_remaining: 0
    - backup: True
```

```
/etc/ssl/www.crt:
 x509.certificate_managed:
    - ca_server: pki
   - signing_policy: www
    - public_key: /etc/ssl/www.key
    - CN: www.example.com
    - days_valid: 90
    - days_remaining: 30
    - backup: True
```
salt.states.x509.**crl\_managed**(*name*, *signing\_private\_key*, *signing\_private\_key\_passphrase=None*, *signing\_cert=None*, *revoked=None*, *days\_valid=100*, *digest=''*,

*days\_remaining=30*, *include\_expired=False*, *\*\*kwargs*)

Manage a Certificate Revocation List

**name** Path to the certificate

**signing** private key The private key that will be used to sign the CRL. This is usually your CA's private key. signing private key passphrase Passphrase to decrypt the private key.

- **signing\_cert** The certificate of the authority that will be used to sign the CRL. This is usually your CA's certificate.
- **revoked** A list of certificates to revoke. Must include either a serial number or a the certificate itself. Can optionally include the revocation date and notAfter date from the certificate. See example below for details.

days valid [100] The number of days the certificate should be valid for.

**digest** The digest to use for signing the CRL. This has no effect on versions of pyOpenSSL less than 0.14.

**days\_remaining** [30] The CRL should be automatically recreated if there are less than days\_remaining days until the CRL expires. Set to 0 to disable automatic renewal.

**include\_expired** [False] If True, include expired certificates in the CRL. **kwargs** Any arguments supported by *[file.managed](#page-3833-0)* are supported. Example:

```
/etc/pki/ca.crl:
 x509.crl_managed:
   - signing_private_key: /etc/pki/myca.key
   - signing_cert: /etc/pki/myca.crt
   - revoked:
      - compromized_Web_key:
        - certificate: /etc/pki/certs/badweb.crt
       - revocation_date: 2015-03-01 00:00:00
        - reason: keyCompromise
      - terminated_vpn_user:
       - serial_number: D6:D2:DC:D8:4D:5C:C0:F4
       - not_after: 2016-01-01 00:00:00
       - revocation_date: 2015-02-25 00:00:00
       - reason: cessationOfOperation
```
## salt.states.x509.**csr\_managed**(*name*, *\*\*kwargs*)

Manage a Certificate Signing Request

**name:** Path to the CSR

**properties:** The properties to be added to the certificate request, including items like subject, extensions and public key. See above for valid properties.

**kwargs:** Any arguments supported by *[file.managed](#page-3833-0)* are supported. Example:

**/etc/pki/mycert.csr**: **x509.csr\_managed**:

```
- private_key: /etc/pki/mycert.key
- CN: www.example.com
- C: US
- ST: Utah
- L: Salt Lake City
- keyUsage: 'critical dataEncipherment'
```
salt.states.x509.**pem\_managed**(*name*, *text*, *backup=False*, *\*\*kwargs*)

Manage the contents of a PEM file directly with the content in text, ensuring correct formatting. **name:** The path to the file to manage **text:** The PEM formatted text to write. **kwargs:** Any arguments supported by *[file.managed](#page-3833-0)* are supported.

```
salt.states.x509.private_key_managed(name, bits=2048, passphrase=None, ci-
                                           pher='aes_128_cbc', new=False, overwrite=False,
                                            verbose=True, **kwargs)
    Manage a private key's existence.
```
**name:** Path to the private key **bits:** Key length in bits. Default 2048.

**passphrase:** Passphrase for encrypting the private key.

**cipher:** Cipher for encrypting the private key.

**new:** Always create a new key. Defaults to False. Combining new with prereq can allow key rotation whenever a new certificate is generated.

**overwrite:** Overwrite an existing private key if the provided passphrase cannot decrypt it. **verbose:** Provide visual feedback on stdout, dots while key is generated. Default is True.

New in version 2016.11.0.

**kwargs:** Any kwargs supported by file.managed are supported. Example:

The JINJA templating in this example ensures a private key is generated if the file doesn't exist and that a new private key is generated whenever the certificate that uses it is to be renewed.

```
/etc/pki/www.key:
 x509.private_key_managed:
   - bits: 4096
   - new: True
   {% if salt['file.file_exists']('/etc/pki/www.key') -%}
    - prereq:
      - x509: /etc/pki/www.crt
    {%- endif %}
```
## **26.20.338 salt.states.x509\_v2**

#### **Manage X.509 certificates**

New in version 3006.0: This module represents a complete rewrite of the original x509 modules and is named x509\_v2 since it introduces breaking changes.

**depends** cryptography

**Note:** All parameters that take a public key, private key, certificate, CSR or CRL can be specified either as a PEM/hex/base64 string or a path to a local file encoded in all supported formats for the type.

Configuration instructions and general remarks are documented in the *[execution module docs](#page-3135-0)*.

For the list of breaking changes versus the previous x509 modules, please also refer to the *[execution module docs](#page-3135-0)*.

#### **About**

This module can enable managing a complete PKI infrastructure, including creating private keys, CAs, certificates and CRLs. It includes the ability to generate a private key on a server, and have the corresponding public key sent to a remote CA to create a CA signed certificate. This can be done in a secure manner, where private keys are always generated locally and never moved across the network.

## **Example**

Here is a simple example scenario. In this example ca is the ca server, and www is a web server that needs a certificate signed by ca.

**Note:** Remote signing requires the setup of *[Peer Communication](#page-5989-0)* and signing policies. Please see the *[execution](#page-3135-0) [module docs](#page-3135-0)*.

/srv/salt/top.sls

```
base:
  '*':
    - cert
  'ca':
    - ca
  'www':
    - www
```
This state creates the CA key, certificate and signing policy. It also publishes the certificate to the mine, where it can be easily retrieved by other minions.

```
# /srv/salt/ca.sls
Configure the x509 module:
  file.managed:
    - name: /etc/salt/minion.d/x509.conf
    - source: salt://x509.conf
Restart Salt minion:
  cmd.run:
    - name: 'salt-call service.restart salt-minion'
    - bg: true
    - onchanges:
      - file: /etc/salt/minion.d/x509.conf
Ensure PKI directories exist:
  file.directory:
    - name: /etc/pki/issued_certs
    - makedirs: true
Create CA private key:
  x509.private_key_managed:
    - name: /etc/pki/ca.key
```

```
- keysize: 4096
    - backup: true
    - require:
      - file: /etc/pki/issued_certs
Create self-signed CA certificate:
  x509.certificate_managed:
    - name: /etc/pki/ca.crt
    - signing_private_key: /etc/pki/ca.key
    - CN: ca.example.com
    - C: US
    - ST: Utah
    - L: Salt Lake City
    - basicConstraints: "critical, CA:true"
    - keyUsage: "critical, cRLSign, keyCertSign"
    - subjectKeyIdentifier: hash
    - authorityKeyIdentifier: keyid:always,issuer
    - days_valid: 3650
    - days_remaining: 0
    - backup: true
    - require:
      - x509: /etc/pki/ca.key
```
*# /srv/salt/x509.conf*

```
# enable x509_v2
features:
  x509_v2: true
# publish the CA certificate to the mine
mine_functions:
  x509.get_pem_entries: [/etc/pki/ca.crt]
# define at least one signing policy for remote signing
x509_signing_policies:
  www:
    - minions: 'www'
    - signing_private_key: /etc/pki/ca.key
    - signing_cert: /etc/pki/ca.crt
    - C: US
    - ST: Utah
    - L: Salt Lake City
    - basicConstraints: "critical CA:false"
    - keyUsage: "critical keyEncipherment"
    - subjectKeyIdentifier: hash
    - authorityKeyIdentifier: keyid:always,issuer
    - days_valid: 30
    - copypath: /etc/pki/issued_certs/
```
This example state will instruct all minions to trust certificates signed by our new CA. Mind that this example works for Debian-based OS only. Also note the Jinja call to encode the string to JSON, which will avoid YAML issues with newline characters.

```
# /srv/salt/cert.sls
```
Ensure the CA trust bundle exists:

```
file.directory:
    - name: /usr/local/share/ca-certificates
Ensure our self-signed CA certificate is included:
 x509.pem_managed:
    - name: /usr/local/share/ca-certificates/myca.crt
    - text: {{ salt["mine.get"]("ca", "x509.get_pem_entries")["ca"]["/etc/pki/ca.crt
,→"] | json }}
```
This state creates a private key, then requests a certificate signed by our CA according to the www policy.

```
# /srv/salt/www.sls
Ensure PKI directory exists:
  file.directory:
    - name: /etc/pki
Create private key for the certificate:
  x509.private_key_managed:
    - name: /etc/pki/www.key
    - keysize: 4096
    - backup: true
    - require:
      - file: /etc/pki
Request certificate:
  x509.certificate_managed:
    - name: /etc/pki/www.crt
    - ca_server: ca
    - signing_policy: www
    - private_key: /etc/pki/www.key
    - CN: www.example.com
    - days_remaining: 7
    - backup: true
    - require:
      - x509: /etc/pki/www.key
```
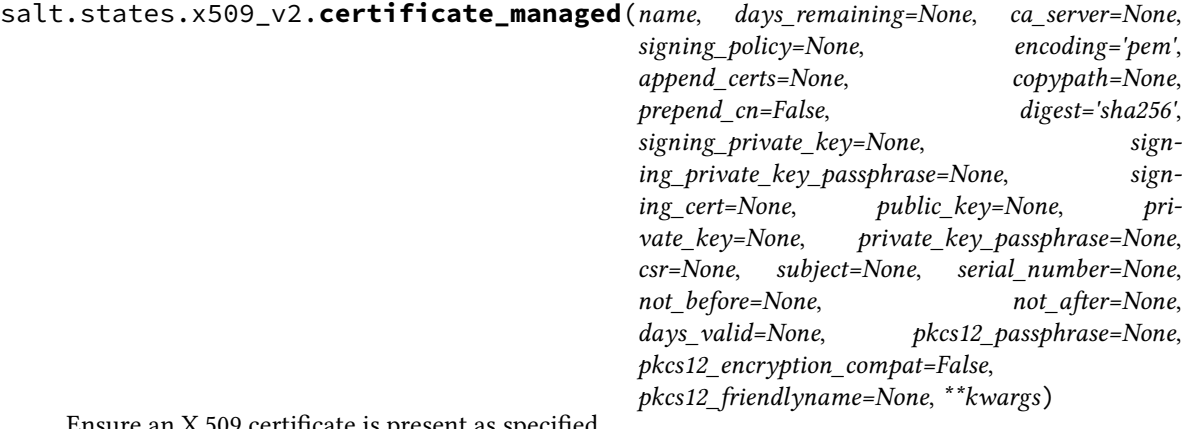

Ensure an X.509 certificate is present as specified.

This function accepts the same arguments as *[x509.create\\_certificate](#page-3135-0)*, as well as most ones for *:py:func:`file.managed <salt.states.file.managed>*.

**name** The path the certificate should be present at.

**days\_remaining** The certificate will be recreated once the remaining certificate validity period is less than

this number of days. Defaults to 90 (until v3009) or 7 (from v3009 onwards).

- **ca\_server** Request a remotely signed certificate from ca\_server. For this to work, a signing\_policy must be specified, and that same policy must be configured on the ca\_server. Also, the Salt master must permit peers to call the x509.sign\_remote\_certificate function. See the *[execution module docs](#page-3135-0)* for details.
- **signing\_policy** The name of a configured signing policy. Parameters specified in there are hardcoded and cannot be overridden. This is required for remote signing, otherwise optional.
- **encoding** Specify the encoding of the resulting certificate. It can be serialized as a pem (or pkcs7\_pem) text file or in several binary formats (der, pkcs7\_der, pkcs12). Defaults to pem.

**append\_certs** A list of additional certificates to append to the new one, e.g. to create a CA chain.

**Note:** Mind that when der encoding is in use, appending certificatees is prohibited.

- **copypath** Create a copy of the issued certificate in PEM format in this directory. The file will be named <serial\_number>.crt if prepend\_cn is false.
- **prepend\_cn** When copypath is set, prepend the common name of the certificate to the file name like so: <CN>-<serial\_number>.crt. Defaults to false.
- **digest** The hashing algorithm to use for the signature. Valid values are: sha1, sha224, sha256, sha384, sha512, sha512\_224, sha512\_256, sha3\_224, sha3\_256, sha3\_384, sha3\_512. Defaults to sha256. This will be ignored for ed25519 and ed448 key types.

**signing\_private\_key** The private key corresponding to the public key in signing\_cert. Required.

**signing\_private\_key\_passphrase** If signing\_private\_key is encrypted, the passphrase to decrypt it. signing cert The CA certificate to be used for signing the issued certificate.

- **public\_key** The public key the certificate should be issued for. Other ways of passing the required information are private\_key and csr. If neither are set, the public key of the signing\_private\_key will be included, i.e. a self-signed certificate is generated.
- **private\_key** The private key corresponding to the public key the certificate should be issued for. This is one way of specifying the public key that will be included in the certificate, the other ones being public\_key and csr.

**private\_key\_passphrase** If private\_key is specified and encrypted, the passphrase to decrypt it.

- **csr** A certificate signing request to use as a base for generating the certificate. The following information will be respected, depending on configuration:
	- public key
	- extensions, if not otherwise specified (arguments, signing policy)
- **subject** The subject's distinguished name embedded in the certificate. This is one way of passing this information (see kwargs below for the other). This argument will be preferred and allows to control the order of RDNs in the DN as well as to embed RDNs with multiple attributes. This can be specified as a RFC4514-encoded string (CN=example.com,O=Example Inc,C=US, mind that the rendered order is reversed from what is embedded), a list of RDNs encoded as in RFC4514 (["C=US", "O=Example Inc", "CN=example.com"]) or a dictionary ({"CN": "example.com", "C": "US", "O": "Example Inc"}, default ordering). Multiple name attributes per RDN are concatenated with a +.

**Note:** Parsing of RFC4514 strings requires at least cryptography release 37.

- **serial\_number** A serial number to be embedded in the certificate. If unspecified, will autogenerate one. This should be an integer, either in decimal or hexadecimal notation.
- **not\_before** Set a specific date the certificate should not be valid before. The format should follow %Y-%m-%d %H:%M:%S and will be interpreted as GMT/UTC. Defaults to the time of issuance.
- **not\_after** Set a specific date the certificate should not be valid after. The format should follow %Y-%m-%d %H:%M:%S and will be interpreted as GMT/UTC. If unspecified, defaults to the current time plus days\_valid days.
- **days\_valid** If not\_after is unspecified, the number of days from the time of issuance the certificate should

be valid for. Defaults to 365 (until v3009) or 30 (from v3009 onwards).

**pkcs12\_passphrase** When encoding a certificate as pkcs12, encrypt it with this passphrase.

**Note:** PKCS12 encryption is very weak and [should not be relied on for security.](https://cryptography.io/en/stable/hazmat/primitives/asymmetric/serialization/#cryptography.hazmat.primitives.serialization.pkcs12.serialize_key_and_certificates)

**pkcs12\_encryption\_compat** OpenSSL 3 and cryptography v37 switched to a much more secure default encryption for PKCS12, which might be incompatible with some systems. This forces the legacy encryption. Defaults to False.

**pkcs12\_friendlyname** When encoding a certificate as pkcs12, a name for the certificate can be included. **kwargs** Embedded X.509v3 extensions and the subject's distinguished name can be controlled via supplemental keyword arguments. See *[x509.create\\_certificate](#page-3135-0)* for an overview.

salt.states.x509\_v2.**crl\_managed**(*name*, *signing\_private\_key*, *revoked*, *days\_remaining=None*, *signing\_cert=None*, *signing\_private\_key\_passphrase=None*, *include\_expired=False*, *days\_valid=None*, *digest='sha256'*, *encoding='pem'*, *extensions=None*, *\*\*kwargs*)

Ensure a certificate revocation list is present as specified.

This function accepts the same arguments as *[x509.create\\_crl](#page-3138-0)*, as well as most ones for *:py:func:`file.managed <salt.states.file.managed>*.

**name** The path the certificate revocation list should be present at.

**signing\_private\_key** Your certificate authority's private key. It will be used to sign the CRL. Required.

**revoked** A list of dicts containing all the certificates to revoke. Each dict represents one certificate. A dict must contain either the key serial\_number with the value of the serial number to revoke, or certificate with some reference to the certificate to revoke.

The dict can optionally contain the revocation\_date key. If this key is omitted, the revocation date will be set to now. It should be a string in the format %Y-%m-%d %H:%M:%S.

The dict can also optionally contain the not\_after key. This is redundant if the certificate key is included. If the certificate key is not included, this can be used for the logic behind the include\_expired parameter. It should be a string in the format %Y-%m-%d %H:%M:%S.

The dict can also optionally contain the extensions key, which allows to set CRL entry-specific extensions. The following extensions are supported:

- **certificateIssuer** Identifies the certificate issuer associated with an entry in an indirect CRL. The format is the same as for subjectAltName.
- **CRLReason** Identifies the reason for certificate revocation. Available choices are unspecified, keyCompromise, CACompromise, affiliationChanged, superseded, cessationOfOperation, certificateHold, privilegeWithdrawn, aACompromise and removeFromCRL.
- **invalidityDate** Provides the date on which the certificate became invalid. The value should be a string in the same format as revocation\_date.
- days remaining The certificate revocation list will be recreated once the remaining CRL validity period is less than this number of days. Defaults to 30 (until v3009) or 3 (from v3009 onwards). Set to 0 to disable automatic renewal without anything changing.

**signing\_cert** The CA certificate to be used for signing the issued certificate.

**signing\_private\_key\_passphrase** If signing\_private\_key is encrypted, the passphrase to decrypt it. **include\_expired** Also include already expired certificates in the CRL. Defaults to false.

- **days\_valid** The number of days that the CRL should be valid for. This sets the Next Update field in the CRL. Defaults to 100 (until v3009) or 7 (from v3009 onwards).
- **digest** The hashing algorithm to use for the signature. Valid values are: sha1, sha224, sha256, sha384, sha512, sha512\_224, sha512\_256, sha3\_224, sha3\_256, sha3\_384, sha3\_512. Defaults to sha256. This will be ignored for ed25519 and ed448 key types.
- **encoding** Specify the encoding of the resulting certificate revocation list. It can be serialized as a pem text or binary der file. Defaults to pem.

**extensions** Add CRL extensions. See *[x509.create\\_crl](#page-3138-0)* for details.

**Note:** For cRLNumber, in addition the value auto is supported, which automatically increases the counter every time a new CRL is issued.

Example:

```
Manage CRL:
 x509.crl_managed:
    - name: /etc/pki/ca.crl
    - signing_private_key: /etc/pki/myca.key
    - signing_cert: /etc/pki/myca.crt
    - revoked:
      - certificate: /etc/pki/certs/badweb.crt
        revocation_date: 2022-11-01 00:00:00
        extensions:
          CRLReason: keyCompromise
      - serial_number: D6:D2:DC:D8:4D:5C:C0:F4
        not_after: 2023-03-14 00:00:00
        revocation_date: 2022-10-25 00:00:00
        extensions:
          CRLReason: cessationOfOperation
    - extensions:
        cRLNumber: auto
```
salt.states.x509 v2.csr managed (*name*, *private key*, *private key passphrase=None*, *digest='sha256'*, *encoding='pem'*, *subject=None*, *\*\*kwargs*)

Ensure a certificate signing request is present as specified.

This function accepts the same arguments as *[x509.create\\_csr](#page-3139-0)*, as well as most ones for *[file.managed](#page-3833-0)*. **name** The path the certificate signing request should be present at.

**private\_key** The private key corresponding to the public key the certificate should be issued for. The CSR will be signed by it. Required.

**private\_key\_passphrase** If private\_key is encrypted, the passphrase to decrypt it.

- **digest** The hashing algorithm to use for the signature. Valid values are: sha1, sha224, sha256, sha384, sha512, sha512\_224, sha512\_256, sha3\_224, sha3\_256, sha3\_384, sha3\_512. Defaults to sha256. This will be ignored for ed25519 and ed448 key types.
- **encoding** Specify the encoding of the resulting certificate revocation list. It can be serialized as a pem text or binary der file. Defaults to pem.
- **kwargs** Embedded X.509v3 extensions and the subject's distinguished name can be controlled via supplemental keyword arguments. See *[x509.create\\_certificate](#page-3135-0)* for an overview. Mind that some extensions are not available for CSR (authorityInfoAccess, authorityKeyIdentifier, issuerAltName, crlDistributionPoints).

```
salt.states.x509_v2.pem_managed(name, text, **kwargs)
     Manage the contents of a PEM file directly with the content in text, ensuring correct formatting.
     name The path to the file to manage.
     text The PEM-formatted text to write.
     kwargs Most arguments supported by file.managed are passed through.
```
salt.states.x509\_v2.**private\_key\_managed**(*name*, *algo='rsa'*, *keysize=None*, *passphrase=None*, *encoding='pem'*, *new=False*, *overwrite=False*, *pkcs12\_encryption\_compat=False*, *\*\*kwargs*)

Ensure a private key is present as specified.

This function accepts the same arguments as *[x509.create\\_private\\_key](#page-3140-0)*, as well as most ones for *[file.managed](#page-3833-0)*.

**Note:** If mode is unspecified, it will default to 0400.

**name** The path the private key should be present at.

- **algo** The digital signature scheme the private key should be based on. Available: rsa, ec, ed25519, ed448. Defaults to rsa.
- **keysize** For rsa, specifies the bitlength of the private key (2048, 3072, 4096). For ec, specifies the NIST curve to use (256, 384, 521). Irrelevant for Edwards-curve schemes (ed25519, ed448). Defaults to 2048 for RSA and 256 for EC.
- **passphrase** If this is specified, the private key will be encrypted using this passphrase. The encryption algorithm cannot be selected, it will be determined automatically as the best available one.
- **encoding** Specify the encoding of the resulting private key. It can be serialized as a pem text, binary der or pkcs12 file. Defaults to pem.
- **new** Always create a new key. Defaults to false. Combining new with prereq can allow key rotation whenever a new certificate is generated.
- **overwrite** Overwrite an existing private key if the provided passphrase cannot decrypt it. Defaults to false.
- **pkcs12\_encryption\_compat** Some operating systems are incompatible with the encryption defaults for PKCS12 used since OpenSSL v3. This switch triggers a fallback to PBESv1SHA1And3KeyTripleDESCBC. Please consider the [notes on PKCS12 encryption.](https://cryptography.io/en/stable/hazmat/primitives/asymmetric/serialization/#cryptography.hazmat.primitives.serialization.pkcs12.serialize_key_and_certificates)

Example:

The Jinja templating in this example ensures a new private key is generated if the file does not exist and whenever the associated certificate is to be renewed.

```
Manage www private key:
 x509.private_key_managed:
    - name: /etc/pki/www.key
    - keysize: 4096
    - new: true
{%- if salt["file.file_exists"]("/etc/pki/www.key") %}
    - prereq:
      - x509: /etc/pki/www.crt
{%- endif %}
```
## **26.20.339 salt.states.xml**

#### **XML Manager**

State management of XML files

```
salt.states.xml.value_present(name, xpath, value, **kwargs)
```
New in version 3000.

Manages a given XML file **name** [string] The location of the XML file to manage, as an absolute path. **xpath** [string] xpath location to manage **value** [string] value to ensure present

```
ensure_value_true:
 xml.value_present:
    - name: /tmp/test.xml
    - xpath: .//playwright[@id='1']
    - value: William Shakespeare
```
## **26.20.340 salt.states.xmpp**

#### **Sending Messages over XMPP**

New in version 2014.1.0.

This state is useful for firing messages during state runs, using the XMPP protocol

```
server-warning-message:
 xmpp.send_msg:
    - name: 'This is a server warning message'
    - profile: my-xmpp-account
    - recipient: admins@xmpp.example.com/salt
```
salt.states.xmpp.**send\_msg**(*name*, *recipient*, *profile*)

Send a message to an XMPP user

```
server-warning-message:
 xmpp.send_msg:
    - name: 'This is a server warning message'
    - profile: my-xmpp-account
    - recipient: admins@xmpp.example.com/salt
```
**name** The message to send to the XMPP user

```
salt.states.xmpp.send_msg_multi(name, profile, recipients=None, rooms=None)
     Send a message to an list of recipients or rooms
```

```
server-warning-message:
 xmpp.send_msg:
   - name: 'This is a server warning message'
   - profile: my-xmpp-account
    - recipients:
      - admins@xmpp.example.com/salt
    - rooms:
      - qa@conference.xmpp.example.com
```
**name** The message to send to the XMPP user

## **26.20.341 salt.states.zabbix\_action**

Management of Zabbix Action object over Zabbix API.

New in version 2017.7.0.

**codeauthor** Jakub Sliva <[jakub.sliva@ultimum.io>](mailto:jakub.sliva@ultimum.io)

```
salt.states.zabbix_action.absent(name, **kwargs)
```
Makes the Zabbix Action to be absent (either does not exist or delete it).

- **name** -- Zabbix Action name
- **\_connection\_user** -- Optional zabbix user (can also be set in opts or pillar, see module's docstring)
- **\_connection\_password** -- Optional zabbix password (can also be set in opts or pillar, see module's docstring)
- **\_connection\_url** -- Optional url of zabbix frontend (can also be set in opts, pillar, see module's docstring)

```
zabbix-action-absent:
   zabbix_action.absent:
        - name: Action name
```
salt.states.zabbix\_action.**present**(*name*, *params*, *\*\*kwargs*)

Creates Zabbix Action object or if differs update it according defined parameters

**Parameters**

- **name** -- Zabbix Action name
- **params** -- Definition of the Zabbix Action
- **\_connection\_user** -- Optional zabbix user (can also be set in opts or pillar, see module's docstring)
- **\_connection\_password** -- Optional zabbix password (can also be set in opts or pillar, see module's docstring)
- **\_connection\_url** -- Optional url of zabbix frontend (can also be set in opts, pillar, see module's docstring)

If there is a need to get a value from current zabbix online (e.g. id of a hostgroup you want to put a discovered system into), put a dictionary with two keys "query\_object" and "query\_name" instead of the value. In this example we want to get object id of hostgroup named "Virtual machines" and "Databases".

```
zabbix-action-present:
   zabbix_action.present:
       - name: VMs
       - params:
            eventsource: 2
            status: 0
            filter:
                evaltype: 2
                conditions:
                    - conditiontype: 24
                      operator: 2
                      value: 'virtual'
                    - conditiontype: 24
                      operator: 2
                      value: 'kvm'
            operations:
                - operationtype: 2
                - operationtype: 4
                  opgroup:
                      - groupid:
                          query_object: hostgroup
                          query_name: Virtual machines
                      - groupid:
                          query_object: hostgroup
                          query_name: Databases
```
# **26.20.342 salt.states.zabbix\_host**

Management of Zabbix hosts.

**codeauthor** Jiri Kotlin [<jiri.kotlin@ultimum.io>](mailto:jiri.kotlin@ultimum.io)

```
salt.states.zabbix_host.absent(name, **kwargs)
```
Ensures that the host does not exists, eventually deletes host.

New in version 2016.3.0.

**Param** name: technical name of the host **Parameters**

- **connection user** -- Optional zabbix user (can also be set in opts or pillar, see module's docstring)
- **\_connection\_password** -- Optional zabbix password (can also be set in opts or pillar, see module's docstring)
- **\_connection\_url** -- Optional url of zabbix frontend (can also be set in opts, pillar, see module's docstring)

**TestHostWithInterfaces**: zabbix\_host.absent

salt.states.zabbix\_host.**assign\_templates**(*host*, *templates*, *\*\*kwargs*)

Ensures that templates are assigned to the host.

New in version 2017.7.0.

**Parameters**

- **host** -- technical name of the host
- **\_connection\_user** -- Optional zabbix user (can also be set in opts or pillar, see module's docstring)
- **\_connection\_password** -- Optional zabbix password (can also be set in opts or pillar, see module's docstring)
- **\_connection\_url** -- Optional url of zabbix frontend (can also be set in opts, pillar, see module's docstring)

```
add_zabbix_templates_to_host:
    zabbix_host.assign_templates:
        - host: TestHost
        - templates:
            - "Template OS Linux"
            - "Template App MySQL"
```
salt.states.zabbix\_host.**present**(*host*, *groups*, *interfaces*, *\*\*kwargs*)

Ensures that the host exists, eventually creates new host. NOTE: please use argument visible\_name instead of name to not mess with name from salt sls. This function accepts all standard host properties: keyword argument names differ depending on your zabbix version, see: [https://www.zabbix.com/documentation/2.4/](https://www.zabbix.com/documentation/2.4/manual/api/reference/host/object#host) [manual/api/reference/host/object#host](https://www.zabbix.com/documentation/2.4/manual/api/reference/host/object#host)

New in version 2016.3.0.

- **host** -- technical name of the host
- **groups** -- groupids of host groups to add the host to
- **interfaces** -- interfaces to be created for the host
- **proxy\_host** -- Optional proxy name or proxyid to monitor host
- **inventory** -- Optional list or dictionary of inventory names and values
- **connection user** -- Optional zabbix user (can also be set in opts or pillar, see module's docstring)
- **connection password** -- Optional zabbix password (can also be set in opts or pillar, see module's docstring)
- **\_connection\_url** -- Optional url of zabbix frontend (can also be set in opts, pillar, see module's docstring)
- **visible\_name** -- Optional string with visible name of the host, use 'visible\_name' instead of 'name' parameter to not mess with value supplied from Salt sls file.
- **inventory\_clean** -- Optional Boolean value that selects if the current inventory will be cleaned and overwritten by the declared inventory list (True); or if the inventory will be kept and only updated with inventory list contents (False). Defaults to True

#### **create\_test\_host**:

```
zabbix_host.present:
    - host: TestHostWithInterfaces
    - proxy_host: 12345
    - groups:
        - 5
        - 6
        - 7
    - interfaces:
        - test1.example.com:
            - ip: '192.168.1.8'
            - type: 'Agent'
            - port: 92
        - testing2_create:
            - ip: '192.168.1.9'
            - dns: 'test2.example.com'
            - type: 'agent'
            - main: false
        - testovaci1_ipmi:
            - ip: '192.168.100.111'
            - type: 'ipmi'
    - inventory:
        - alias: some alias
        - asset_tag: jlm3937
```
# **26.20.343 salt.states.zabbix\_hostgroup**

Management of Zabbix host groups.

codeauthor Jiri Kotlin [<jiri.kotlin@ultimum.io>](mailto:jiri.kotlin@ultimum.io)

salt.states.zabbix\_hostgroup.**absent**(*name*, *\*\*kwargs*) Ensures that the host group does not exist, eventually delete host group.

New in version 2016.3.0.

- **name** -- name of the host group
- **\_connection\_user** -- Optional zabbix user (can also be set in opts or pillar, see module's docstring)
- **\_connection\_password** -- Optional zabbix password (can also be set in opts or pillar, see module's docstring)
- **connection url** -- Optional url of zabbix frontend (can also be set in opts, pillar, see module's docstring)

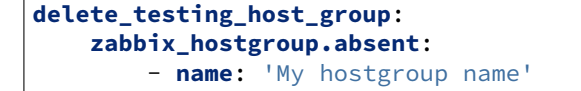

salt.states.zabbix\_hostgroup.**present**(*name*, *\*\*kwargs*) Ensures that the host group exists, eventually creates new host group.

New in version 2016.3.0.

**Parameters**

- **name** -- name of the host group
- **\_connection\_user** -- Optional zabbix user (can also be set in opts or pillar, see module's docstring)
- **\_connection\_password** -- Optional zabbix password (can also be set in opts or pillar, see module's docstring)
- **\_connection\_url** -- Optional url of zabbix frontend (can also be set in opts, pillar, see module's docstring)

```
create_testing_host_group:
    zabbix_hostgroup.present:
        - name: 'My hostgroup name'
```
## **26.20.344 salt.states.zabbix\_mediatype**

Management of Zabbix mediatypes.

```
qix@the-wired.net>
```
#### salt.states.zabbix\_mediatype.**absent**(*name*, *\*\*kwargs*)

Ensures that the mediatype does not exist, eventually deletes the mediatype.

**Parameters**

- **name** -- name of the mediatype
- **\_connection\_user** -- Optional zabbix user (can also be set in opts or pillar, see module's docstring)
- **connection password** -- Optional zabbix password (can also be set in opts or pillar, see module's docstring)
- **\_connection\_url** -- Optional url of zabbix frontend (can also be set in opts, pillar, see module's docstring)

```
delete_mediatype:
    zabbix_mediatype.absent:
        - name: 'Email'
```
salt.states.zabbix\_mediatype.**present**(*name*, *mediatype*, *\*\*kwargs*)

Creates new mediatype. NOTE: This function accepts all standard mediatype properties: keyword argument names differ depending on your zabbix version, see: [https://www.zabbix.com/documentation/3.0/manual/api/](https://www.zabbix.com/documentation/3.0/manual/api/reference/host/object#host_inventory) [reference/host/object#host\\_inventory](https://www.zabbix.com/documentation/3.0/manual/api/reference/host/object#host_inventory)

- **name** -- name of the mediatype
- **\_connection\_user** -- Optional zabbix user (can also be set in opts or pillar, see module's docstring)
- **connection password** -- Optional zabbix password (can also be set in opts or pillar, see module's docstring)
- **\_connection\_url** -- Optional url of zabbix frontend (can also be set in opts, pillar, see module's docstring)

```
make_new_mediatype:
   zabbix_mediatype.present:
        - name: 'Email'
       - mediatype: 0
        - smtp_server: smtp.example.com
        - smtp_hello: zabbix.example.com
        - smtp_email: zabbix@example.com
```
# **26.20.345 salt.states.zabbix\_template**

New in version 2017.7.0.

Management of Zabbix Template object over Zabbix API.

**codeauthor** Jakub Sliva <*[jakub.sliva@ultimum.io>](mailto:jakub.sliva@ultimum.io)* 

```
salt.states.zabbix_template.absent(name, **kwargs)
```
Makes the Zabbix Template to be absent (either does not exist or delete it).

**Parameters**

- **name** -- Zabbix Template name
- **\_connection\_user** -- Optional zabbix user (can also be set in opts or pillar, see module's docstring)
- **\_connection\_password** -- Optional zabbix password (can also be set in opts or pillar, see module's docstring)
- **\_connection\_url** -- Optional url of zabbix frontend (can also be set in opts, pillar, see module's docstring)

**zabbix-template-absent**: **zabbix\_template.absent**: - **name**: Ceph OSD

salt.states.zabbix\_template.**is\_present**(*name*, *\*\*kwargs*)

Check if Zabbix Template already exists.

## **Parameters**

- **name** -- Zabbix Template name
- **\_connection\_user** -- Optional zabbix user (can also be set in opts or pillar, see module's docstring)
- **\_connection\_password** -- Optional zabbix password (can also be set in opts or pillar, see module's docstring)
- **\_connection\_url** -- Optional url of zabbix frontend (can also be set in opts, pillar, see module's docstring)

### **does\_zabbix-template-exist**: **zabbix\_template.is\_present**: - **name**: Template OS Linux

salt.states.zabbix\_template.**present**(*name*, *params*, *static\_host\_list=True*, *\*\*kwargs*)

Creates Zabbix Template object or if differs update it according defined parameters. See Zabbix API documentation.

Zabbix API version: >3.0

- **name** -- Zabbix Template name
- **params** -- Additional parameters according to Zabbix API documentation
- **static\_host\_list** -- If hosts assigned to the template are controlled only by this state or can be also assigned externally
- **connection user** -- Optional zabbix user (can also be set in opts or pillar, see module's docstring)
- **\_connection\_password** -- Optional zabbix password (can also be set in opts or pillar, see module's docstring)
- **\_connection\_url** -- Optional url of zabbix frontend (can also be set in opts, pillar, see module's docstring)

**Note:** If there is a need to get a value from current zabbix online (e.g. ids of host groups you want the template to be associated with), put a dictionary with two keys "query\_object" and "query\_name" instead of the value. In this example we want to create template named "Testing Template", assign it to hostgroup Templates, link it to two ceph nodes and create a macro.

**Note:** IMPORTANT NOTE: Objects (except for template name) are identified by name (or by other key in some exceptional cases) so changing name of object means deleting old one and creating new one with new ID ‼!

#### **Note:**

#### **NOT SUPPORTED FEATURES:**

- linked templates
- trigger dependencies
- groups and group prototypes for host prototypes

#### SLS Example:

```
zabbix-template-present:
    zabbix_template.present:
        - name: Testing Template
        # Do not touch existing assigned hosts
        # True will detach all other hosts than defined here
        - static_host_list: False
        - params:
            description: Template for Ceph nodes
            groups:
                # groups must already exist
                # template must be at least in one hostgroup
                - groupid:
                    query_object: hostgroup
                    query_name: Templates
            macros:
                - macro: "{$CEPH_CLUSTER_NAME}"
                  value: ceph
            hosts:
                # hosts must already exist
                - hostid:
                    query_object: host
                    query_name: ceph-osd-01
                - hostid:
                    query_object: host
                    query_name: ceph-osd-02
            # templates:
            # Linked templates - not supported by state module but can be linked
,→manually (will not be touched)
```

```
applications:
               - name: Ceph OSD
           items:
                - name: Ceph OSD avg fill item
                  key_: ceph.osd_avg_fill
                  type: 2
                  value_type: 0
                  delay: 60
                  units: '%'
                  description: 'Average fill of OSD'
                  applications:
                      - applicationid:
                          query_object: application
                          query_name: Ceph OSD
           triggers:
                - description: "Ceph OSD filled more that 90%"
                  expression: "{{'{'}}Testing Template:ceph.osd_avg_fill.last(){{
,→'}'}}>90"
                  priority: 4
           discoveries:
                - name: Mounted filesystem discovery
                  key_: vfs.fs.discovery
                  type: 0
                  delay: 60
                  itemprototypes:
                      - name: Free disk space on {{'{#'}}FSNAME}
                        key_: vfs.fs.size[{{'{#'}}FSNAME},free]
                        type: 0
                        value_type: 3
                        delay: 60
                        applications:
                            - applicationid:
                                query_object: application
                                query_name: Ceph OSD
                  triggerprototypes:
                      - description: "Free disk space is less than 20% on volume {
,→{'{#'}}FSNAME{{'}'}}"
                        expression: "{{'{'}}Testing Template:vfs.fs.size[{{'{#'}}
,→FSNAME},free].last(){{'}'}}<20"
           graphs:
                - name: Ceph OSD avg fill graph
                 width: 900
                 height: 200
                  graphtype: 0
                  gitems:
                      - color: F63100
                        itemid:
                          query_object: item
                          query_name: Ceph OSD avg fill item
           screens:
                - name: Ceph
                 hsize: 1
                  vsize: 1
                  screenitems:
                      - x: 0
```

```
y: 0
resourcetype: 0
resourceid:
    query_object: graph
    query_name: Ceph OSD avg fill graph
```
## **26.20.346 salt.states.zabbix\_user**

Management of Zabbix users.

codeauthor Jiri Kotlin [<jiri.kotlin@ultimum.io>](mailto:jiri.kotlin@ultimum.io)

```
salt.states.zabbix_user.absent(name, **kwargs)
```
Ensures that the user does not exist, eventually delete user.

New in version 2016.3.0.

**Parameters**

- **name** -- user alias
- **\_connection\_user** -- Optional zabbix user (can also be set in opts or pillar, see module's docstring)
- **\_connection\_password** -- Optional zabbix password (can also be set in opts or pillar, see module's docstring)
- **\_connection\_url** -- Optional url of zabbix frontend (can also be set in opts, pillar, see module's docstring)

#### **George**:

zabbix\_user.absent

salt.states.zabbix\_user.**admin\_password\_present**(*name*, *password=None*, *\*\*kwargs*) **Initial change of Zabbix Admin password to password taken from one of the sources (only the most prioritized one):**

- 1. 'password' parameter
- 2. '\_connection\_password' parameter
- 3. pillar 'zabbix.password' setting
- 1) Tries to log in as Admin with password found in state password parameter or \_connection\_password or pillar or default zabbix password in this precise order, if any of them is present.
- 2) If one of above passwords matches, it tries to change the password to the most prioritized one.
- 3) If not able to connect with any password then it fails.

#### **Parameters**

- **name** -- Just a name of state
- **password** -- Optional desired password for Admin to be set
- **\_connection\_user** -- Optional Ignored in this state (always assumed 'Admin')
- **\_connection\_password** -- Optional zabbix password (can also be set in opts or pillar, see module's docstring)
- **\_connection\_url** -- Optional url of zabbix frontend (can also be set in opts, pillar, see module's docstring)

*# password taken from pillar or \_connection\_password* **zabbix-admin-password**: zabbix\_user.admin\_password\_present

*# directly set password*

```
zabbix-admin-password:
    zabbix_user.admin_password_present:
        - password: SECRET_PASS
```
salt.states.zabbix\_user.**present**(*alias*, *passwd*, *usrgrps*, *medias=None*, *password\_reset=False*, *\*\*kwargs*)

Ensures that the user exists, eventually creates new user. NOTE: use argument firstname instead of name to not mess values with name from salt sls.

New in version 2016.3.0.

**Parameters**

- **alias** -- user alias
- **passwd** -- user's password
- **usrgrps** -- user groups to add the user to
- **medias** -- Optional user's medias to create
- **password\_reset** -- whether or not to reset password at update
- **\_connection\_user** -- Optional zabbix user (can also be set in opts or pillar, see module's docstring)
- **connection password** -- Optional zabbix password (can also be set in opts or pillar, see module's docstring)
- **\_connection\_url** -- Optional url of zabbix frontend (can also be set in opts, pillar, see module's docstring)
- **firstname** -- string with firstname of the user, use 'firstname' instead of 'name' parameter to not mess with value supplied from Salt sls file.

#### **make\_user**:

```
zabbix_user.present:
    - alias: George
    - passwd: donottellanyonE@456x
    - password_reset: True
    - usrgrps:
        - 13
        -7- medias:
        - me@example.com:
            - mediatype: mail
            - period: '1-7,00:00-24:00'
            - severity: NIWAHD
        - make_jabber:
            - active: true
            - mediatype: jabber
            - period: '1-5,08:00-19:00'
            - sendto: jabbera@example.com
        - text_me_morning_disabled:
            - active: false
            - mediatype: sms
            - period: '1-5,09:30-10:00'
            - severity: D
            - sendto: '+42032132588568'
```
## **26.20.347 salt.states.zabbix\_usergroup**

Management of Zabbix user groups.

**codeauthor** Jiri Kotlin [<jiri.kotlin@ultimum.io>](mailto:jiri.kotlin@ultimum.io)

```
salt.states.zabbix_usergroup.absent(name, **kwargs)
```
Ensures that the user group does not exist, eventually delete user group.

New in version 2016.3.0.

**Parameters**

- **name** -- name of the user group
- **connection user** -- Optional zabbix user (can also be set in opts or pillar, see module's docstring)
- **\_connection\_password** -- Optional zabbix password (can also be set in opts or pillar, see module's docstring)
- **\_connection\_url** -- Optional url of zabbix frontend (can also be set in opts, pillar, see module's docstring)

```
delete_thai_monks_usrgrp:
    zabbix_usergroup.absent:
        - name: 'Thai monks'
```
#### salt.states.zabbix\_usergroup.**present**(*name*, *\*\*kwargs*)

Creates new user group. NOTE: This function accepts all standard user group properties: keyword argument names differ depending on your zabbix version, see: [https://www.zabbix.com/documentation/2.0/manual/](https://www.zabbix.com/documentation/2.0/manual/appendix/api/usergroup/definitions#user_group) [appendix/api/usergroup/definitions#user\\_group](https://www.zabbix.com/documentation/2.0/manual/appendix/api/usergroup/definitions#user_group)

New in version 2016.3.0.

## **Parameters**

- **name** -- name of the user group
- **\_connection\_user** -- Optional zabbix user (can also be set in opts or pillar, see module's docstring)
- **\_connection\_password** -- Optional zabbix password (can also be set in opts or pillar, see module's docstring)
- **\_connection\_url** -- Optional url of zabbix frontend (can also be set in opts, pillar, see module's docstring)

```
make_new_thai_monks_usergroup:
```

```
zabbix_usergroup.present:
    - name: 'Thai monks'
```

```
- gui_access: 1
```

```
- debug_mode: 0
```

```
- users_status: 0
```
# **26.20.348 salt.states.zabbix\_usermacro**

Management of Zabbix usermacros. :codeauthor: Raymond Kuiper <[qix@the-wired.net](mailto:qix@the-wired.net)>

```
salt.states.zabbix_usermacro.absent(name, hostid=None, **kwargs)
```
Ensures that the mediatype does not exist, eventually deletes the mediatype.

- **name** -- name of the usermacro
- **hostid** -- id's of the hosts to apply the usermacro on, if missing a global usermacro is assumed.
- **connection user** -- Optional zabbix user (can also be set in opts or pillar, see module's docstring)
- **\_connection\_password** -- Optional zabbix password (can also be set in opts or pillar, see module's docstring)
- **\_connection\_url** -- Optional url of zabbix frontend (can also be set in opts, pillar, see module's docstring)

```
delete_usermacro:
    zabbix_usermacro.absent:
        - name: '{$SNMP_COMMUNITY}'
```
#### salt.states.zabbix\_usermacro.**present**(*name*, *value*, *hostid=None*, *\*\*kwargs*)

Creates a new usermacro.

**Parameters**

- **name** -- name of the usermacro
- **value** -- value of the usermacro
- **hostid** -- id's of the hosts to apply the usermacro on, if missing a global usermacro is assumed.
- **\_connection\_user** -- Optional zabbix user (can also be set in opts or pillar, see module's docstring)
- **\_connection\_password** -- Optional zabbix password (can also be set in opts or pillar, see module's docstring)
- **\_connection\_url** -- Optional url of zabbix frontend (can also be set in opts, pillar, see module's docstring)

#### **override host usermacro**: **zabbix\_usermacro.present**: - **name**: '{\$SNMP\_COMMUNITY}**''** - value: 'public' - **hostid**: 21

# **26.20.349 salt.states.zabbix\_valuemap**

Management of Zabbix Valuemap object over Zabbix API.

New in version 2017.7.0.

codeauthor Jakub Sliva <[jakub.sliva@ultimum.io>](mailto:jakub.sliva@ultimum.io)

```
salt.states.zabbix_valuemap.absent(name, **kwargs)
```
Makes the Zabbix Value map to be absent (either does not exist or delete it).

**Parameters**

- **name** -- Zabbix Value map name
- **\_connection\_user** -- Optional zabbix user (can also be set in opts or pillar, see module's docstring)
- **\_connection\_password** -- Optional zabbix password (can also be set in opts or pillar, see module's docstring)
- **\_connection\_url** -- Optional url of zabbix frontend (can also be set in opts, pillar, see module's docstring)

**zabbix-valuemap-absent**: **zabbix\_valuemap.absent**: - **name**: Value map name

salt.states.zabbix\_valuemap.**present**(*name*, *params*, *\*\*kwargs*)

Creates Zabbix Value map object or if differs update it according defined parameters

**Parameters**

- **name** -- Zabbix Value map name
- **params** -- Definition of the Zabbix Value map
- **\_connection\_user** -- Optional zabbix user (can also be set in opts or pillar, see module's docstring)
- **\_connection\_password** -- Optional zabbix password (can also be set in opts or pillar, see module's docstring)
- **\_connection\_url** -- Optional url of zabbix frontend (can also be set in opts, pillar, see module's docstring)

```
zabbix-valuemap-present:
   zabbix_valuemap.present:
        - name: Number mapping
        - params:
            mappings:
                - value: 1
                  newvalue: one
                - value: 2
                  newvalue: two
```
# **26.20.350 salt.states.zcbuildout**

#### **Management of zc.buildout**

This module is inspired from minitage's buildout maker([https://github.com/minitage/minitage/blob/master/src/](https://github.com/minitage/minitage/blob/master/src/minitage/core/makers/buildout.py) [minitage/core/makers/buildout.py\)](https://github.com/minitage/minitage/blob/master/src/minitage/core/makers/buildout.py)

New in version 2016.3.0.

**Note:** This state module is beta; the API is subject to change and no promise as to performance or functionality is yet present

## **Available Functions**

• built

```
installed1
  buildout.installed:
    - name: /path/to/buildout
installed2
  buildout.installed:
    - name: /path/to/buildout
    - parts:
      - a
      - h- python: /path/to/pythonpath/bin/python
    - unless: /bin/test_something_installed
    - onlyif: /bin/test_else_installed
```
salt.states.zcbuildout.**installed**(*name*, *config='buildout.cfg'*, *quiet=False*, *parts=None*, *user=None*, *env=()*, *buildout\_ver=None*, *test\_release=False*, *distribute=None*, *new\_st=None*, *offline=False*, *newest=False*, *python='/builds/saltstack/open/docs/builddocs/venv/bin/python3'*, *debug=False*, *verbose=False*, *unless=None*, *onlyif=None*, *use\_vt=False*, *loglevel='debug'*, *\*\*kwargs*)

Install buildout in a specific directory

It is a thin wrapper to modules.buildout.buildout **name** directory to execute in quiet do not output console & logs

**config** buildout config to use (default: buildout.cfg) **parts** specific buildout parts to run **user** user used to run buildout as

New in version 2014.1.4. **env** environment variables to set when running **buildout\_ver** force a specific buildout version (1 | 2) test release buildout accept test release **new\_st** Forcing use of setuptools >= 0.7 **distribute** use distribute over setuptools if possible **offline** does buildout run offline **python** python to use **debug** run buildout with -D debug flag **onlyif** Only execute cmd if statement on the host return 0 **unless** Do not execute cmd if statement on the host return 0 **newest** run buildout in newest mode **verbose** run buildout in verbose mode (-vvvvv) **use\_vt** Use the new salt VT to stream output [experimental] **loglevel** loglevel for buildout commands

## **26.20.351 salt.states.zenoss**

State to manage monitoring in Zenoss.

New in version 2016.3.0.

This state module depends on the 'zenoss' Salt execution module.

Allows for setting a state of minions in Zenoss using the Zenoss API. Currently Zenoss 4.x and 5.x are supported.

```
enable_monitoring:
 zenoss.monitored:
    - name: web01.example.com
    - device_class: /Servers/Linux
    - collector: localhost
    - prod_state: 1000
```
salt.states.zenoss.**monitored**(*name*, *device\_class=None*, *collector='localhost'*, *prod\_state=None*) Ensure a device is monitored. The 'name' given will be used for Zenoss device name and should be resolvable.

```
enable_monitoring:
 zenoss.monitored:
    - name: web01.example.com
    - device_class: /Servers/Linux
```

```
- collector: localhost
- prod_state: 1000
```
# **26.20.352 salt.states.zfs**

States for managing zfs datasets

**maintainer** Jorge Schrauwen [<sjorge@blackdot.be](mailto:sjorge@blackdot.be)>

**maturity** new

**depends** salt.utils.zfs, salt.modules.zfs

**platform** smartos, illumos, solaris, freebsd, linux

New in version 2016.3.0.

Changed in version 2018.3.1: Big refactor to remove duplicate code, better type conversions and improved consistency in output.

```
test/shares/yuki:
  zfs.filesystem_present:
    - create_parent: true
    - properties:
        quota: 16G
test/iscsi/haruhi:
  zfs.volume_present:
    - create_parent: true
    - volume_size: 16M
    - sparse: true
    - properties:
        readonly: on
test/shares/yuki@frozen:
  zfs.snapshot_present
moka_origin:
  zfs.hold_present:
    - snapshot: test/shares/yuki@frozen
test/shares/moka:
  zfs.filesystem_present:
    - cloned_from: test/shares/yuki@frozen
test/shares/moka@tsukune:
  zfs.snapshot_absent
```
salt.states.zfs.**bookmark\_absent**(*name*, *force=False*, *recursive=False*) ensure bookmark is absent on the system **name** [string] name of snapshot **force** [boolean] try harder to destroy the dataset (zfs destroy -f) **recursive** [boolean] also destroy all the child datasets (zfs destroy -r)

```
salt.states.zfs.bookmark_present(name, snapshot)
     ensure bookmark exists
     name [string] name of bookmark
```
**snapshot** [string] name of snapshot

salt.states.zfs.**filesystem\_absent**(*name*, *force=False*, *recursive=False*)

ensure filesystem is absent on the system **name** [string] name of filesystem **force** [boolean] try harder to destroy the dataset (zfs destroy -f) **recursive** [boolean] also destroy all the child datasets (zfs destroy -r)

**Warning:** If a volume with name exists, this state will succeed without destroying the volume specified by name. This module is dataset type sensitive.

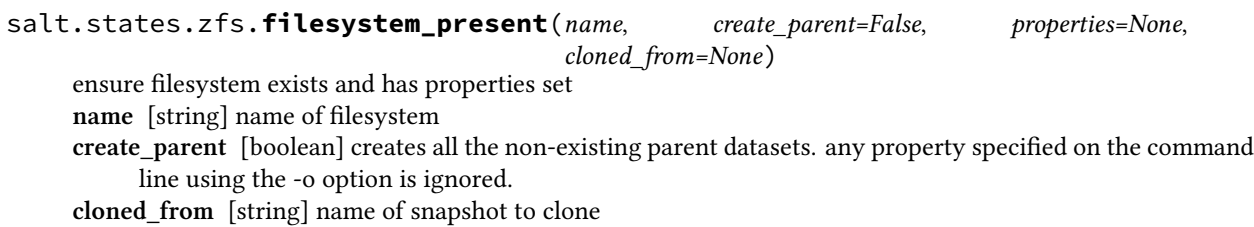

**properties** [dict] additional zfs properties (-o)

**Note:** cloned\_from is only use if the filesystem does not exist yet, when cloned\_from is set after the filesystem exists it will be ignored.

**Note:** Properties do not get cloned, if you specify the properties in the state file they will be applied on a subsequent run.

```
salt.states.zfs.hold_absent(name, snapshot, recursive=False)
```
ensure hold is absent on the system

**name** [string] name of hold **snapshot** [string] name of snapshot

**recursive** [boolean] recursively releases a hold with the given tag on the snapshots of all descendent file systems.

salt.states.zfs.**hold\_present**(*name*, *snapshot*, *recursive=False*)

ensure hold is present on the system **name** [string] name of holdt **snapshot** [string] name of snapshot **recursive** [boolean] recursively add hold with the given tag on the snapshots of all descendent file systems.

# salt.states.zfs.**promoted**(*name*)

ensure a dataset is not a clone **name** [string] name of fileset or volume

**Warning:** only one dataset can be the origin, if you promote a clone the original will now point to the promoted dataset

```
salt.states.zfs.scheduled_snapshot(name, prefix, recursive=True, schedule=None)
```
maintain a set of snapshots based on a schedule

**name** [string] name of filesystem or volume

**prefix** [string] prefix for the snapshots e.g. 'test' will result in snapshots being named 'test-yyyymmdd\_hhmm' **recursive** [boolean] create snapshots for all children also

**schedule** [dict] dict holding the schedule, the following keys are available (minute, hour, day, month, and year) by default all are set to 0 the value indicated the number of snapshots of that type to keep around.

**Warning:** snapshots will only be created and pruned every time the state runs. a schedule must be setup to automatically run the state. this means that if you run the state daily the hourly snapshot will only be made once per day!

Changed in version 2018.3.0: switched to localtime from gmtime so times now take into account timezones.

```
salt.states.zfs.snapshot_absent(name, force=False, recursive=False)
     ensure snapshot is absent on the system
     name [string] name of snapshot
     force [boolean] try harder to destroy the dataset (zfs destroy -f)
     recursive [boolean] also destroy all the child datasets (zfs destroy -r)
```
salt.states.zfs.**snapshot\_present**(*name*, *recursive=False*, *properties=None*) ensure snapshot exists and has properties set **name** [string] name of snapshot **recursive** [boolean] recursively create snapshots of all descendent datasets **properties** [dict] additional zfs properties (-o)

```
salt.states.zfs.volume_absent(name, force=False, recursive=False)
```
ensure volume is absent on the system **name** [string] name of volume

**force** [boolean] try harder to destroy the dataset (zfs destroy -f)

**recursive** [boolean] also destroy all the child datasets (zfs destroy -r)

**Warning:** If a filesystem with name exists, this state will succeed without destroying the filesystem specified by name. This module is dataset type sensitive.

```
salt.states.zfs.volume_present(name, volume_size, sparse=False, create_parent=False, proper-
                                       ties=None, cloned_from=None)
```
ensure volume exists and has properties set

**name** [string] name of volume

**volume** size [string] size of volume

**sparse** [boolean] create sparse volume

**create\_parent** [boolean] creates all the non-existing parent datasets. any property specified on the command line using the -o option is ignored.

**cloned\_from** [string] name of snapshot to clone

**properties** [dict] additional zfs properties (-o)

**Note:** cloned\_from is only use if the volume does not exist yet, when cloned\_from is set after the volume exists it will be ignored.

**Note:** Properties do not get cloned, if you specify the properties in the state file they will be applied on a subsequent run.

volume\_size is considered a property, so the volume's size will be corrected when the properties get updated if it differs from the original volume.

The sparse parameter is ignored when using cloned\_from.

# **26.20.353 salt.states.zk\_concurrency**

## **Control concurrency of steps within state execution using zookeeper**

#### **depends** kazoo

**configuration** See *[salt.modules.zookeeper](#page-3209-0)* for setup instructions.

This module allows you to "wrap" a state's execution with concurrency control. This is useful to protect against all hosts executing highstate simultaneously if your services don't all HUP restart. The common way of protecting against this is to run in batch mode, but that doesn't protect from another person running the same batch command (and thereby having 2x the number of nodes deploying at once).

This module will bock while acquiring a slot, meaning that however the command gets called it will coordinate with zookeeper to ensure that no more than max\_concurrency steps are executing with a single path.

```
acquire_lock:
  zk_concurrency.lock:
    - name: /trafficeserver
    - zk_hosts: 'zookeeper:2181'
    - max_concurrency: 4
    - prereq:
        - service: trafficserver
trafficserver:
  service.running:
    - watch:
      - file: /etc/trafficserver/records.config
/etc/trafficserver/records.config:
  file.managed:
    - source: salt://records.config
release_lock:
  zk_concurrency.unlock:
    - name: /trafficserver
    - require:
        - service: trafficserver
```
This example would allow the file state to change, but would limit the concurrency of the trafficserver service restart to 4.

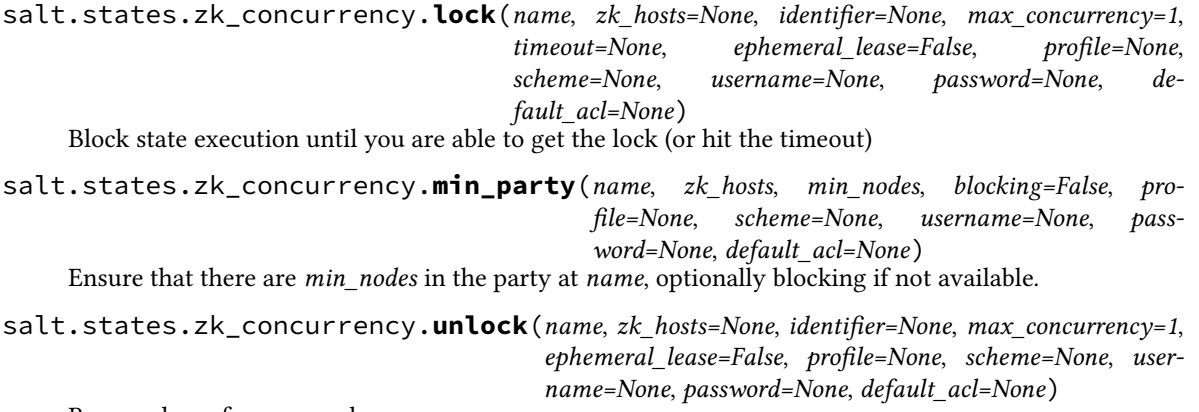

Remove lease from semaphore.

## **26.20.354 salt.states.zone**

Management of Solaris Zones

**maintainer** Jorge Schrauwen [<sjorge@blackdot.be](mailto:sjorge@blackdot.be)>

**maturity** new

**depends** salt.modules.zoneadm, salt.modules.zonecfg

**platform** solaris

New in version 2017.7.0.

Below are some examples of how to use this state. Lets start with creating a zone and installing it.

```
omipkg1_configuration:
 zone.present:
    - name: omipkg1
    - brand: ipkg
    - zonepath: /zones/omipkg1
    - properties:
      - autoboot: true
      - ip-type: exclusive
      - cpu-shares: 50
    - resources:
      - attr:
        - name: owner
        - value: Jorge Schrauwen
        - type: string
      - attr:
        - name: description
        - value: OmniOS ipkg zone for testing
        - type: string
      - capped-memory:
        - physical: 64M
omipkg1_installation:
 zone.installed:
    - name: omipkg1
    - require:
        - zone: omipkg1_configuration
omipkg1_running:
 zone.booted:
    - name: omipkg1
    - require:
          - zone: omipkg1_installation
```
A zone without network access is not very useful. We could update the zone.present state in the example above to add a network interface or we could use a separate state for this.

```
omipkg1_network:
  zone.resource_present:
    - name: omipkg1
    - resource_type: net
    - resource_selector_property: mac-addr
    - resource_selector_value: "02:08:20:a2:a3:10"
    - physical: znic1
    - require:
          - zone: omipkg1_configuration
```
Since this is a single tenant system having the owner attribute is pointless. Let's remove that attribute.

**Note:** The following state run the omipkg1\_configuration state will add it again! If the entire configuration is managed it would be better to add resource prune and optionally the resource selector property properties to the resource.

```
omipkg1_strip_owner:
 zone.resource_present:
    - name: omipkg1
    - resource_type: attr
    - resource_selector_property: name
    - resource_selector_value: owner
    - require:
        - zone: omipkg1_configuration
```
Let's bump the zone's CPU shares a bit.

**Note:** The following state run the omipkg1\_configuration state will set it to 50 again. Update the entire zone configuration is managed you should update it there instead.

```
omipkg1_more_cpu:
 zone.property_present:
    - name: omipkg1
    - property: cpu-shares
    - value: 100
```
Or we can remove the limit altogether!

**Note:** The following state run the omipkg1\_configuration state will set it to 50 again. Update the entire zone configuration is managed you should set the property to None (nothing after the :) instead.

```
omipkg1_no_cpu:
 zone.property_absent:
    - name: omipkg1
    - property: cpu-shares
```

```
salt.states.zone.absent(name, uninstall=False)
```
Ensure a zone is absent **name** [string] name of the zone **uninstall** [boolean] when true, uninstall instead of detaching the zone first.

```
salt.states.zone.attached(name, force=False)
     Ensure zone is attached
     name [string] name of the zone
     force [boolean] force attach the zone
```

```
salt.states.zone.booted(name, single=False)
     Ensure zone is booted
     name [string] name of the zone
     single [boolean] boot in single usermode
```

```
salt.states.zone.detached(name)
    Ensure zone is detached
    name [string] name of the zone
```
salt.states.zone.**export**(*name*, *path*, *replace=False*) Export a zones configuration **name** [string] name of the zone **path** [string] path of file to export too. **replace** [boolean] replace the file if it exists

salt.states.zone.**halted**(*name*, *graceful=True*) Ensure zone is halted **name** [string] name of the zone **graceful** [boolean] use shutdown instead of halt if true

salt.states.zone.**import\_**(*name*, *path*, *mode='import'*, *nodataset=False*, *brand\_opts=None*) Import a zones configuration **name** [string] name of the zone **path** [string] path of the configuration file to import **mode** [string] either import, install, or attach **nodataset** [boolean] do not create a ZFS file system **brand\_opts** [boolean] brand specific options to pass

**Note:** The mode argument can be set to import, install, or attach. import: will only import the configuration install: will import and then try to install the zone attach: will import and then try to attach of the zone

```
omipkg1:
  zone.import:
    - path: /foo/bar/baz
```
salt.states.zone.**installed**(*name*, *nodataset=False*, *brand\_opts=None*)

Ensure zone is installed **name** [string] name of the zone **nodataset** [boolean] do not create a ZFS file system **brand\_opts** [boolean] brand specific options to pass

salt.states.zone.**present**(*name*, *brand*, *zonepath*, *properties=None*, *resources=None*)

Ensure a zone with certain properties and resources **name** [string] name of the zone **brand** [string] brand of the zone **zonepath** [string] path of the zone **properties** [list of key-value pairs] dict of properties **resources** [list of key-value pairs] dict of resources

**Note:** If the zone does not exist it will not be installed. You can use the `zone.installed` state for this.

## **Note:**

**Default resource selectors:**

- fs: dir
- net: mac-addr
- device: match
- rctl: name
- attr: name
- dataset: name
- admin: user

**Warning:** Properties and resource will not be removed when they are absent from the state!

For properties, simple set them to `None`.

For resources, add the `resource\_prune` property and set it to `True`. Also specify the `resource\_selector\_property` if the default is not the one you want.

salt.states.zone.**property\_absent**(*name*, *property*)

Ensure property is absent **name** [string] name of the zone **property** [string] name of property

**Note:** This does a zoneacfg clear call. So the property may be reset to a default value! Does has the side effect of always having to be called.

```
salt.states.zone.property_present(name, property, value)
     Ensure property has a certain value
     name [string] name of the zone
     property [string] name of property
     value [string] value of property
```
salt.states.zone.**resource\_absent**(*name*, *resource\_type*, *resource\_selector\_property*, *re-*

*source\_selector\_value*) Ensure resource is absent **name** [string] name of the zone **resource\_type** [string] type of resource **resource\_selector\_property** [string] unique resource identifier **resource\_selector\_value** [string] value for resource selection

Warning: Both resource selector property and resource selector value must be provided, some properties like `name` are already reserved by salt in there states.

Note: You can set both resource selector property and resource selector value to None for resources that do not require them.

salt.states.zone.**resource\_present**(*name*, *resource type*, *resource selector property*, *resource\_selector\_value*, *\*\*kwargs*)

Ensure resource exists with provided properties **name** [string] name of the zone **resource\_type** [string] type of resource **resource\_selector\_property** [string] unique resource identifier **resource\_selector\_value** [string] value for resource selection **kwargs** [string|int|…] resource properties

**Warning:** Both resource\_selector\_property and resource\_selector\_value must be provided, some properties like name are already reserved by salt in states.

**Note:** You can set both resource\_selector\_property and resource\_selector\_value to None for resources that do not require them.

#### salt.states.zone.**uninstalled**(*name*) Ensure zone is uninstalled **name** [string] name of the zone

## **26.20.355 salt.states.zookeeper**

#### Zookeeper State

**depends** kazoo

**configuration** See *[salt.modules.zookeeper](#page-3209-0)* for setup instructions.

## **ACLS**

For more information about acls, please checkout the kazoo documentation.

[http://kazoo.readthedocs.io/en/latest/api/security.html#kazoo.security.make\\_digest\\_acl](http://kazoo.readthedocs.io/en/latest/api/security.html#kazoo.security.make_digest_acl)

The following options can be included in the acl dictionary:

**param username** Username to use for the ACL.

**param password** A plain-text password to hash.

**param write** Write permission.

**type write** bool

**param create** Create permission.

**type create** bool

**param delete** Delete permission.

**type delete** bool

**param admin** Admin permission.

**type admin** bool

**param all** All permissions.

**type all** bool

salt.states.zookeeper.**absent**(*name*, *version=- 1*, *recursive=False*, *profile=None*, *hosts=None*,

*scheme=None*, *username=None*, *password=None*, *default\_acl=None*)

Make sure znode is absent **name** path to znode **version** Specify the version which should be deleted Default: -1 (always match) **recursive** Boolean to indicate if children should be recursively deleted Default: False **profile** Configured Zookeeper profile to authenticate with (Default: None) **hosts** Lists of Zookeeper Hosts (Default: '127.0.0.1:2181) **scheme** Scheme to authenticate with (Default: 'digest') **username** Username to authenticate (Default: None) **password** Password to authenticate (Default: None) default\_acl Default acls to assign if a node is created in this connection (Default: None)

```
delete znode:
  zookeeper.absent:
    - name: /test
```

```
- recursive: True
```
salt.states.zookeeper.**acls**(*name*, *acls*, *version=- 1*, *profile=None*, *hosts=None*, *scheme=None*, *username=None*, *password=None*, *default\_acl=None*)

Update acls on a znode **name** path to znode **acls** list of acl dictionaries to set on znode **version** Specify the version which should be deleted Default: -1 (always match) **profile** Configured Zookeeper profile to authenticate with (Default: None) **hosts** Lists of Zookeeper Hosts (Default: '127.0.0.1:2181) **scheme** Scheme to authenticate with (Default: 'digest') **username** Username to authenticate (Default: None) **password** Password to authenticate (Default: None) default\_acl Default acls to assign if a node is created in this connection (Default: None)

```
update acls:
  zookeeper.acls:
    - name: /test/name
    - acls:
      - username: daniel
        password: test
        all: True
      - username: gtmanfred
        password: test
        all: True
```
salt.states.zookeeper.**present**(*name*, *value*, *acls=None*, *ephemeral=False*, *sequence=False*, *makepath=False*, *version=- 1*, *profile=None*, *hosts=None*, *scheme=None*, *username=None*, *password=None*, *default\_acl=None*)

Make sure znode is present in the correct state with the correct acls **name** path to znode **value** value znode should be set to **acls** list of acl dictionaries to set on znode (make sure the ones salt is connected with are included) Default: None **ephemeral** Boolean to indicate if ephemeral znode should be created Default: False **sequence** Boolean to indicate if znode path is suffixed with a unique index Default: False **makepath** Boolean to indicate if the parent paths should be created Default: False **version** For updating, specify the version which should be updated Default: -1 (always match)

**profile** Configured Zookeeper profile to authenticate with (Default: None)

**hosts** Lists of Zookeeper Hosts (Default: '127.0.0.1:2181)

**scheme** Scheme to authenticate with (Default: 'digest')

**username** Username to authenticate (Default: None)

**password** Password to authenticate (Default: None)

**default** acl Default acls to assign if a node is created in this connection (Default: None)

```
add znode:
  zookeeper.present:
    - name: /test/name
    - value: gtmanfred
    - makepath: True
update znode:
  zookeeper.present:
    - name: /test/name
    - value: daniel
    - acls:
      - username: daniel
```

```
password: test
   read: true
  - username: gtmanfred
   password: test
   read: true
   write: true
   create: true
   delete: true
   admin: true
- makepath: True
```
## **26.20.356 salt.states.zpool**

States for managing zpools

**maintainer** Jorge Schrauwen [<sjorge@blackdot.be](mailto:sjorge@blackdot.be)>

**maturity** new

**depends** salt.utils.zfs, salt.modules.zpool

**platform** smartos, illumos, solaris, freebsd, linux

New in version 2016.3.0.

Changed in version 2018.3.1: Big refactor to remove duplicate code, better type conversions and improved consistency in output.

```
oldpool:
  zpool.absent:
    - export: true
newpool:
  zpool.present:
    - config:
        import: false
        force: true
    - properties:
        comment: salty storage pool
    - layout:
        - mirror:
          - /dev/disk0
          - /dev/disk1
        - mirror:
          - /dev/disk2
          - /dev/disk3
partitionpool:
  zpool.present:
    - config:
        import: false
        force: true
    - properties:
        comment: disk partition salty storage pool
        ashift: '12'
        feature@lz4_compress: enabled
    - filesystem_properties:
```

```
compression: lz4
        atime: on
        relatime: on
      - layout:
        - /dev/disk/by-uuid/3e43ce94-77af-4f52-a91b-6cdbb0b0f41b
simplepool:
 zpool.present:
    - config:
        import: false
        force: true
     - properties:
        comment: another salty storage pool
      - layout:
        - /dev/disk0
        - /dev/disk1
```
**Warning:** The layout will never be updated, it will only be used at time of creation. It's a whole lot of work to figure out if a devices needs to be detached, removed, etc. This is best done by the sysadmin on a case per case basis.

Filesystem properties are also not updated, this should be managed by the zfs state module.

```
salt.states.zpool.absent(name, export=False, force=False)
```
ensure storage pool is absent on the system **name** [string] name of storage pool **export** [boolean] export instead of destroy the zpool if present **force** [boolean] force destroy or export

```
salt.states.zpool.present(name, properties=None, filesystem_properties=None, layout=None, con-
```
*fig=None*)

ensure storage pool is present on the system **name** [string] name of storage pool

**properties** [dict] optional set of properties to set for the storage pool

**filesystem\_properties** [dict] optional set of filesystem properties to set for the storage pool (creation only) **layout: dict** disk layout to use if the pool does not exist (creation only) **config** [dict] fine grain control over this state

#### **Note:**

**The following configuration properties can be toggled in the config parameter.**

- import (true) try to import the pool before creating it if absent
- import\_dirs (None) specify additional locations to scan for devices on import (comma-separated)
- device\_dir (None, SunOS=/dev/dsk, Linux=/dev) specify device directory to prepend for none absolute device paths
- force (false) try to force the import or creation

**Note:** It is no longer needed to give a unique name to each top-level vdev, the old layout format is still supported but no longer recommended.

- **mirror**: - /tmp/vdisk3
(continued from previous page)

```
- /tmp/vdisk2
- mirror:
- /tmp/vdisk0
- /tmp/vdisk1
```
The above yaml will always result in the following zpool create:

```
zpool create mypool mirror /tmp/vdisk3 /tmp/vdisk2 mirror /tmp/vdisk0 /tmp/vdisk1
```
**Warning:** The legacy format is also still supported but not recommended, because ID's inside the layout dict must be unique they need to have a suffix.

```
mirror-0:
  /tmp/vdisk3
  /tmp/vdisk2
mirror-1:
  /tmp/vdisk0
  /tmp/vdisk1
```
**Warning:** Pay attention to the order of your dict!

- **mirror**: - /tmp/vdisk0 - /tmp/vdisk1 /tmp/vdisk2

The above will result in the following zpool create:

zpool create mypool mirror /tmp/vdisk0 /tmp/vdisk1 /tmp/vdisk2

Creating a 3-way mirror! While you probably expect it to be mirror root vdev with 2 devices + a root vdev of 1 device!

# **26.21 thorium modules**

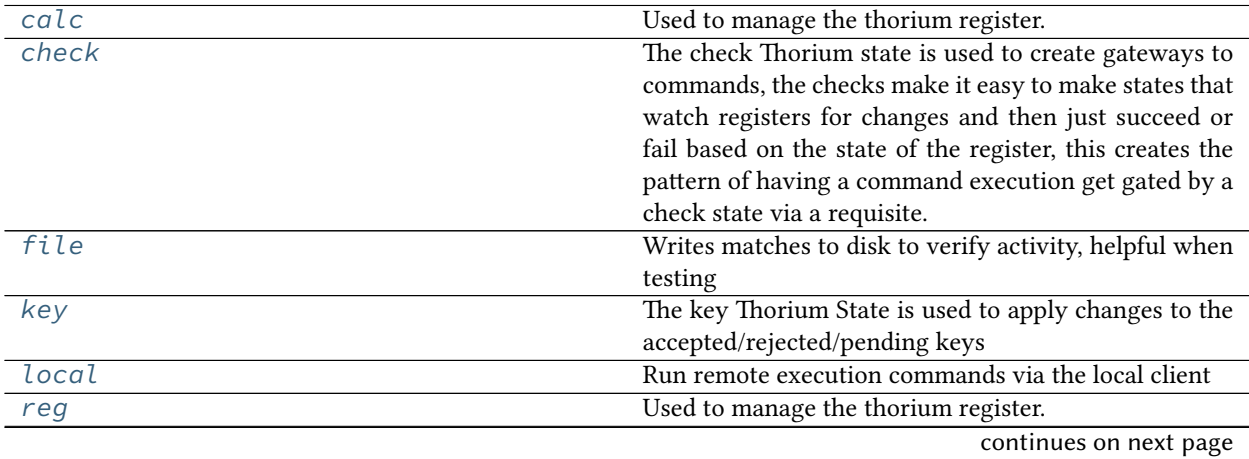

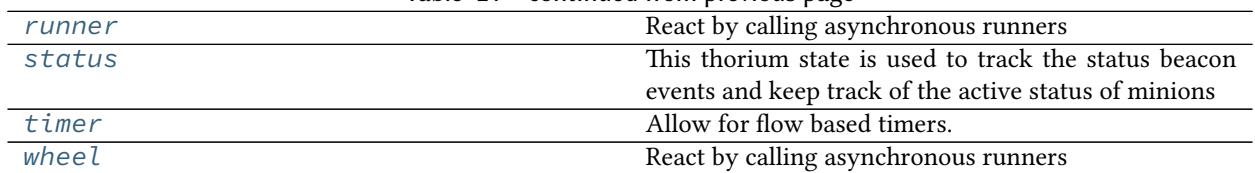

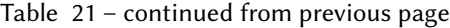

# <span id="page-4285-0"></span>**26.21.1 salt.thorium.calc**

Used to manage the thorium register. The thorium register is where compound values are stored and computed, such as averages etc.

New in version 2016.11.0.

**depends** statistics PyPi module

salt.thorium.calc.**add**(*name*, *num*, *minimum=0*, *maximum=0*, *ref=None*) Adds together the num most recent values. Requires a list.

USAGE:

```
foo:
 calc.add:
    - name: myregentry
    - num: 5
```
salt.thorium.calc.**calc**(*name*, *num*, *oper*, *minimum=0*, *maximum=0*, *ref=None*)

Perform a calculation on the num most recent values. Requires a list. Valid values for oper are:

- add: Add last num values together
- mul: Multiple last num values together
- mean: Calculate mean of last num values
- median: Calculate median of last num values
- median low: Calculate low median of last num values
- median\_high: Calculate high median of last num values
- median grouped: Calculate grouped median of last num values
- mode: Calculate mode of last num values

USAGE:

```
foo:
 calc.calc:
    - name: myregentry
    - num: 5
    - oper: mean
```
salt.thorium.calc.**mean**(*name*, *num*, *minimum=0*, *maximum=0*, *ref=None*)

Calculates the mean of the num most recent values. Requires a list.

USAGE:

```
foo:
 calc.mean:
    - name: myregentry
    - num: 5
```
salt.thorium.calc.**median**(*name*, *num*, *minimum=0*, *maximum=0*, *ref=None*)

Calculates the mean of the num most recent values. Requires a list.

```
foo:
  calc.median:
    - name: myregentry
    - num: 5
```
salt.thorium.calc.**median\_grouped**(*name*, *num*, *minimum=0*, *maximum=0*, *ref=None*) Calculates the grouped mean of the num most recent values. Requires a list.

USAGE:

```
foo:
  calc.median_grouped:
    - name: myregentry
    - num: 5
```
salt.thorium.calc.**median\_high**(*name*, *num*, *minimum=0*, *maximum=0*, *ref=None*) Calculates the high mean of the num most recent values. Requires a list.

USAGE:

```
foo:
 calc.median_high:
    - name: myregentry
    - num: 5
```
salt.thorium.calc.**median\_low**(*name*, *num*, *minimum=0*, *maximum=0*, *ref=None*) Calculates the low mean of the num most recent values. Requires a list.

USAGE:

```
foo:
 calc.median_low:
    - name: myregentry
    - num: 5
```
salt.thorium.calc.**mode**(*name*, *num*, *minimum=0*, *maximum=0*, *ref=None*) Calculates the mode of the num most recent values. Requires a list.

USAGE:

```
foo:
 calc.mode:
    - name: myregentry
    - num: 5
```
salt.thorium.calc.**mul**(*name*, *num*, *minimum=0*, *maximum=0*, *ref=None*) Multiplies together the num most recent values. Requires a list.

```
foo:
  calc.mul:
    - name: myregentry
    - num: 5
```
## <span id="page-4287-0"></span>**26.21.2 salt.thorium.check**

The check Thorium state is used to create gateways to commands, the checks make it easy to make states that watch registers for changes and then just succeed or fail based on the state of the register, this creates the pattern of having a command execution get gated by a check state via a requisite.

salt.thorium.check.**contains**(*name*, *value*, *count\_lt=None*, *count\_lte=None*, *count\_eq=None*,

*count\_gte=None*, *count\_gt=None*, *count\_ne=None*)

Only succeed if the value in the given register location contains the given value

USAGE:

```
foo:
  check.contains:
    - value: itni
run_remote_ex:
 local.cmd:
    - tgt: '*'
    - func: test.ping
    - require:
      - check: foo
```
salt.thorium.check.**eq**(*name*, *value*)

Only succeed if the value in the given register location is equal to the given value

USAGE:

```
foo:
 check.eq:
    - value: 42
run_remote_ex:
 local.cmd:
    - tgt: '*'
    - func: test.ping
    - require:
      - check: foo
```
salt.thorium.check.**event**(*name*)

Chekcs for a specific event match and returns result True if the match happens

USAGE:

```
salt/foo/*/bar:
  check.event
run_remote_ex:
  local.cmd:
    - tgt: '*'
    - func: test.ping
    - require:
      - check: salt/foo/*/bar
```
salt.thorium.check.**gt**(*name*, *value*)

Only succeed if the value in the given register location is greater than the given value

```
foo:
  check.gt:
    - value: 42
run_remote_ex:
 local.cmd:
    - tgt: '*'
    - func: test.ping
    - require:
      - check: foo
```
salt.thorium.check.**gte**(*name*, *value*)

Only succeed if the value in the given register location is greater or equal than the given value

USAGE:

```
foo:
  check.gte:
    - value: 42
run_remote_ex:
 local.cmd:
    - tgt: '*'
    - func: test.ping
    - require:
      - check: foo
```
salt.thorium.check.**len\_eq**(*name*, *value*)

Only succeed if the length of the given register location is equal to the given value.

USAGE:

```
foo:
  check.len_eq:
    - value: 42
run_remote_ex:
 local.cmd:
    - tgt: '*'
    - func: test.ping
    - require:
      - check: foo
```
salt.thorium.check.**len\_gt**(*name*, *value*)

Only succeed if length of the given register location is greater than the given value.

```
foo:
  check.len_gt:
    - value: 42
run_remote_ex:
  local.cmd:
    - tgt: '*'
    - func: test.ping
    - require:
      - check: foo
```
#### salt.thorium.check.**len\_gte**(*name*, *value*)

Only succeed if the length of the given register location is greater or equal than the given value

USAGE:

```
foo:
  check.len_gte:
    - value: 42
run_remote_ex:
  local.cmd:
    - tgt: '*'
    - func: test.ping
    - require:
      - check: foo
```
#### salt.thorium.check.**len\_lt**(*name*, *value*)

Only succeed if the length of the given register location is less than the given value.

USAGE:

```
foo:
  check.len_lt:
    - value: 42
run_remote_ex:
 local.cmd:
    - tgt: '*'
    - func: test.ping
    - require:
      - check: foo
```
salt.thorium.check.**len\_lte**(*name*, *value*)

Only succeed if the length of the given register location is less than or equal the given value

USAGE:

```
foo:
  check.len_lte:
    - value: 42
run_remote_ex:
 local.cmd:
    - tgt: '*'
    - func: test.ping
    - require:
      - check: foo
```
salt.thorium.check.**len\_ne**(*name*, *value*)

Only succeed if the length of the given register location is not equal to the given value.

USAGE:

```
foo:
  check.len_ne:
    - value: 42
run_remote_ex:
  local.cmd:
```
(continues on next page)

(continued from previous page)

- **tgt**: '\*' - **func**: test.ping - **require**: - **check**: foo

salt.thorium.check.**lt**(*name*, *value*)

Only succeed if the value in the given register location is less than the given value

USAGE:

```
foo:
 check.lt:
    - value: 42
run_remote_ex:
 local.cmd:
    - tgt: '*'
    - func: test.ping
    - require:
      - check: foo
```
salt.thorium.check.**lte**(*name*, *value*)

Only succeed if the value in the given register location is less than or equal the given value

USAGE:

```
foo:
  check.lte:
    - value: 42
run_remote_ex:
  local.cmd:
    - tgt: '*'
    - func: test.ping
    - require:
      - check: foo
```
salt.thorium.check.**ne**(*name*, *value*)

Only succeed if the value in the given register location is not equal to the given value

```
foo:
  check.ne:
    - value: 42
run_remote_ex:
 local.cmd:
    - tgt: '*'
    - func: test.ping
    - require:
      - check: foo
```
## <span id="page-4291-0"></span>**26.21.3 salt.thorium.file**

Writes matches to disk to verify activity, helpful when testing

Normally this is used by giving the name of the file (without a path) that the data will be saved to. If for instance you use foo as the name:

```
foo:
  file.save
```
Then the file will be saved to:

```
<salt cachedir>/thorium/saves/foo
```
You may also provide an absolute path for the file to be saved to:

**/tmp/foo.save**: file.save

Files will be saved in JSON format. However, JSON does not support set()'s. If you are saving a register entry that contains a ``set(), then it will fail to save to JSON format. However, you may pass data through a filter which makes it JSON compliant:

**foo**: **file.save**: **filter**: True

Be warned that if you do this, then the file will be saved, but not in a format that can be re-imported into Python.

salt.thorium.file.**save**(*name*, *filter=False*)

Save the register to <salt cachedir>/thorium/saves/<name>, or to an absolute path.

If an absolute path is specified, then the directory will be created non-recursively if it doesn't exist.

USAGE:

```
foo:
  file.save
/tmp/foo:
  file.save
```
### <span id="page-4291-1"></span>**26.21.4 salt.thorium.key**

The key Thorium State is used to apply changes to the accepted/rejected/pending keys

New in version 2016.11.0.

```
salt.thorium.key.timeout(name, delete=0, reject=0)
```
If any minion's status is older than the timeout value then apply the given action to the timed out key. This example will remove keys to minions that have not checked in for 300 seconds (5 minutes)

USAGE:

```
statreg:
 status.reg
clean_keys:
```
(continues on next page)

(continued from previous page)

```
key.timeout:
  - require:
    - status: statreg
  - delete: 300
```
# <span id="page-4292-0"></span>**26.21.5 salt.thorium.local**

Run remote execution commands via the local client

salt.thorium.local.**cmd**(*name*, *tgt*, *func*, *arg=()*, *tgt\_type='glob'*, *ret=''*, *kwarg=None*, *\*\*kwargs*) Execute a remote execution command

USAGE:

```
run_remote_ex:
 local.cmd:
    - tgt: '*'
    - func: test.ping
run_remote_ex:
 local.cmd:
    - tgt: '*'
    - func: test.sleep
    - arg:
      - 30
run_remote_ex:
 local.cmd:
    - tgt: '*'
    - func: test.sleep
    - kwarg:
      length: 30
```
#### <span id="page-4292-1"></span>**26.21.6 salt.thorium.reg**

Used to manage the thorium register. The thorium register is where compound values are stored and computed, such as averages etc.

salt.thorium.reg.**clear**(*name*)

Clear the namespace from the register

USAGE:

```
clearns:
  reg.clear:
    - name: myregister
```

```
salt.thorium.reg.delete(name)
```
Delete the namespace from the register

```
deletens:
  reg.delete:
    - name: myregister
```
salt.thorium.reg.**list\_**(*name*, *add*, *match*, *stamp=False*, *prune=0*) Add the specified values to the named list

If stamp is True, then the timestamp from the event will also be added if prune is set to an integer higher than 0, then only the last prune values will be kept in the list.

USAGE:

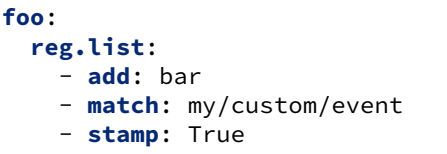

salt.thorium.reg.**mean**(*name*, *add*, *match*)

Accept a numeric value from the matched events and store a running average of the values in the given register. If the specified value is not numeric it will be skipped

USAGE:

**foo**: **reg.mean**: - **add**: data\_field - **match**: my/custom/event

salt.thorium.reg.**set\_**(*name*, *add*, *match*)

Add a value to the named set

USAGE:

**foo**: **reg.set**: - **add**: bar - **match**: my/custom/event

## <span id="page-4293-0"></span>**26.21.7 salt.thorium.runner**

React by calling asynchronous runners

```
salt.thorium.runner.cmd(name, func=None, arg=(), **kwargs)
```
Execute a runner asynchronous:

```
run_cloud:
  runner.cmd:
    - func: cloud.create
    - arg:
        - my-ec2-config
        - myinstance
run_cloud:
  runner.cmd:
    - func: cloud.create
    - kwargs:
        provider: my-ec2-config
        instances: myinstance
```
# <span id="page-4294-0"></span>**26.21.8 salt.thorium.status**

This thorium state is used to track the status beacon events and keep track of the active status of minions

New in version 2016.11.0.

salt.thorium.status.**reg**(*name*)

Activate this register to turn on a minion status tracking register, this register keeps the current status beacon data and the time that each beacon was last checked in.

## <span id="page-4294-1"></span>**26.21.9 salt.thorium.timer**

Allow for flow based timers. These timers allow for a sleep to exist across multiple runs of the flow

salt.thorium.timer.**hold**(*name*, *seconds*)

Wait for a given period of time, then fire a result of True, requiring this state allows for an action to be blocked for evaluation based on time

USAGE:

```
hold_on_a_moment:
  timer.hold:
    - seconds: 30
```
# <span id="page-4294-2"></span>**26.21.10 salt.thorium.wheel**

React by calling asynchronous runners

```
salt.thorium.wheel.cmd(name, fun=None, arg=(), **kwargs)
     Execute a runner asynchronous:
```
USAGE:

```
run_cloud:
 wheel.cmd:
    - fun: key.delete
    - match: minion_id
```
# **26.22 token modules**

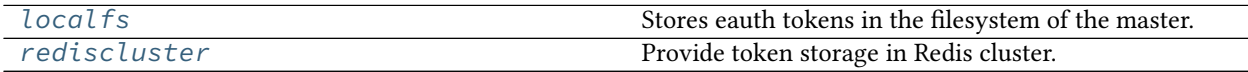

## <span id="page-4295-0"></span>**26.22.1 salt.tokens.localfs**

Stores eauth tokens in the filesystem of the master. Location is configured by the master config option 'token\_dir'

salt.tokens.localfs.**get\_token**(*opts*, *tok*)

Fetch the token data from the store.

**Parameters**

• **opts** -- Salt master config options

• **tok** -- Token value to get

**Returns** Token data if successful. Empty dict if failed.

salt.tokens.localfs.**list\_tokens**(*opts*)

List all tokens in the store.

**Parameters opts** -- Salt master config options **Returns** List of dicts (tokens)

#### salt.tokens.localfs.**mk\_token**(*opts*, *tdata*)

Mint a new token using the config option hash\_type and store tdata with 'token' attribute set to the token. This module uses the hash of random 512 bytes as a token.

**Parameters**

• **opts** -- Salt master config options

• **tdata** -- Token data to be stored with 'token' attribute of this dict set to the token.

**Returns** tdata with token if successful. Empty dict if failed.

#### salt.tokens.localfs.**rm\_token**(*opts*, *tok*)

Remove token from the store.

**Parameters**

• **opts** -- Salt master config options

• **tok** -- Token to remove

**Returns** Empty dict if successful. None if failed.

## <span id="page-4295-1"></span>**26.22.2 salt.tokens.rediscluster**

Provide token storage in Redis cluster.

To get started simply start a redis cluster and assign all hashslots to the connected nodes. Add the redis hostname and port to master configs as eauth\_redis\_host and eauth\_redis\_port. Default values for these configs are as follow:

**eauth\_redis\_host**: localhost **eauth\_redis\_port**: 6379

**depends**

• redis-py-cluster Python package

salt.tokens.rediscluster.**get\_token**(*opts*, *tok*)

Fetch the token data from the store.

**Parameters**

• **opts** -- Salt master config options

• **tok** -- Token value to get

**Returns** Token data if successful. Empty dict if failed.

salt.tokens.rediscluster.**list\_tokens**(*opts*)

List all tokens in the store.

**Parameters opts** -- Salt master config options **Returns** List of dicts (token\_data)

#### salt.tokens.rediscluster.**mk\_token**(*opts*, *tdata*)

Mint a new token using the config option hash\_type and store tdata with 'token' attribute set to the token. This module uses the hash of random 512 bytes as a token.

**Parameters**

• **opts** -- Salt master config options

• **tdata** -- Token data to be stored with 'token' attribute of this dict set to the token. **Returns** tdata with token if successful. Empty dict if failed.

salt.tokens.rediscluster.**rm\_token**(*opts*, *tok*)

Remove token from the store.

**Parameters**

• **opts** -- Salt master config options

```
• tok -- Token to remove
```
**Returns** Empty dict if successful. None if failed.

# **26.23 master tops modules**

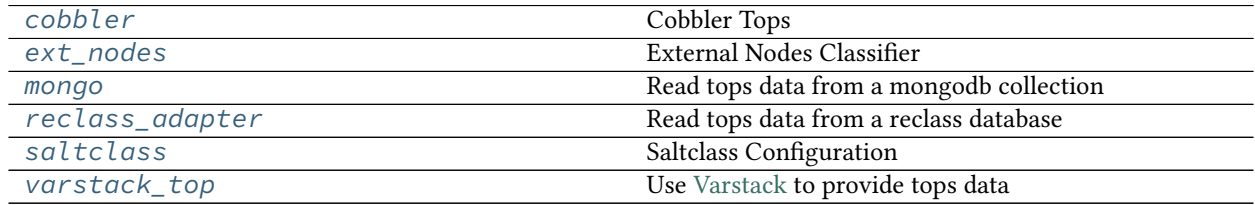

## <span id="page-4296-0"></span>**26.23.1 salt.tops.cobbler**

#### **Cobbler Tops**

Cobbler Tops is a master tops subsystem used to look up mapping information from Cobbler via its API. The same cobbler.\* parameters are used for both the Cobbler tops and Cobbler pillar modules.

```
master_tops:
 cobbler: {}
cobbler.url: https://example.com/cobbler_api #default is http://localhost/cobbler_api
cobbler.user: username # default is no username
cobbler.password: password # default is no password
```
#### **Module Documentation**

```
salt.tops.cobbler.top(**kwargs)
     Look up top data in Cobbler for a minion.
```
## <span id="page-4297-0"></span>**26.23.2 salt.tops.ext\_nodes**

#### **External Nodes Classifier**

The External Nodes Classifier is a master tops subsystem that retrieves mapping information from major configuration management systems. One of the most common external nodes classifiers system is provided by Cobbler and is called cobbler-ext-nodes.

The cobbler-ext-nodes command can be used with this configuration:

```
master_tops:
  ext_nodes: cobbler-ext-nodes
```
It is noteworthy that the Salt system does not directly ingest the data sent from the cobbler-ext-nodes command, but converts the data into information that is used by a Salt top file.

Any command can replace the call to 'cobbler-ext-nodes' above, but currently the data must be formatted in the same way that the standard 'cobbler-ext-nodes' does.

See (admittedly degenerate and probably not complete) example:

```
classes:
 - basepackages
  - database
```
The above essentially is the same as a top.sls containing the following:

```
base:
  '*':
    - basepackages
    - database
base:
  '*':
    - basepackages
    - database
```

```
salt.tops.ext_nodes.top(**kwargs)
    Run the command configured
```
## <span id="page-4297-1"></span>**26.23.3 salt.tops.mongo**

Read tops data from a mongodb collection

This module will load tops data from a mongo collection. It uses the node's id for lookups.

#### **Salt Master Mongo Configuration**

The module shares the same base mongo connection variables as *[salt.returners.mongo\\_return](#page-347-0)*. These variables go in your master config file.

- mongo.db The mongo database to connect to. Defaults to 'salt'.
- mongo.host The mongo host to connect to. Supports replica sets by specifying all hosts in the set, commadelimited. Defaults to 'salt'.
- mongo.port The port that the mongo database is running on. Defaults to 27017.
- mongo.user The username for connecting to mongo. Only required if you are using mongo authentication. Defaults to ''.
- mongo.password The password for connecting to mongo. Only required if you are using mongo authentication. Defaults to ''.

#### **Configuring the Mongo Tops Subsystem**

```
master_tops:
  mongo:
    collection: tops
    id_field: _id
    re_replace: ""
    re_pattern: \.example\.com
    states_field: states
    environment_field: environment
```
#### **Module Documentation**

#### salt.tops.mongo.**top**(*\*\*kwargs*)

Connect to a mongo database and read per-node tops data.

#### **Parameters**

- **collection** (*\**) -- The mongodb collection to read data from. Defaults to 'tops'.
- **id\_field** (*\**) -- The field in the collection that represents an individual minion id. Defaults to '\_id'.
- **re\_pattern** (*\**) -- If your naming convention in the collection is shorter than the minion id, you can use this to trim the name. *re\_pattern* will be used to match the name, and *re\_replace* will be used to replace it. Backrefs are supported as they are in the Python standard library. If None, no mangling of the name will be performed the collection will be searched with the entire minion id. Defaults to None.
- **re\_replace** (*\**) -- Use as the replacement value in node ids matched with *re\_pattern*. Defaults to ''. Feel free to use backreferences here.
- **states field** (*\**) -- The name of the field providing a list of states.
- **environment\_field** (*\**) -- The name of the field providing the environment. Defaults to environment.

# <span id="page-4299-0"></span>**26.23.4 salt.tops.reclass\_adapter**

Read tops data from a reclass database

This *[master\\_tops](#page-320-0)* plugin provides access to the **reclass** database, such that state information (top data) are retrieved from **reclass**.

You can find more information about **reclass** at [http://reclass.pantsfullofunix.net.](http://reclass.pantsfullofunix.net)

To use the plugin, add it to the master\_tops list in the Salt master config and tell **reclass** by way of a few options how and where to find the inventory:

```
master_tops:
  reclass:
    storage_type: yaml_fs
    inventory_base_uri: /srv/salt
```
This would cause **reclass** to read the inventory from YAML files in /srv/salt/nodes and /srv/salt/ classes.

If you are also using **reclass** as ext\_pillar plugin, and you want to avoid having to specify the same information for both, use YAML anchors (take note of the differing data types for ext\_pillar and master\_tops):

```
reclass: &reclass
  storage_type: yaml_fs
  inventory_base_uri: /srv/salt
  reclass_source_path: ~/code/reclass
ext_pillar:
  - reclass: *reclass
master_tops:
  reclass: *reclass
```
If you want to run reclass from source, rather than installing it, you can either let the master know via the PYTHONPATH environment variable, or by setting the configuration option, like in the example above.

```
salt.tops.reclass_adapter.top(**kwargs)
     Query reclass for the top data (states of the minions).
```
## <span id="page-4299-1"></span>**26.23.5 salt.tops.saltclass**

**Saltclass Configuration**

```
master_tops:
  saltclass:
    path: /srv/saltclass
```
### **Description**

This module clones the behaviour of reclass([http://reclass.pantsfullofunix.net/\)](http://reclass.pantsfullofunix.net/), without the need of an external app, and add several features to improve flexibility. Saltclass lets you define your nodes from simple yaml files (.yml) through hierarchical class inheritance with the possibility to override pillars down the tree.

### **Features**

- Define your nodes through hierarchical class inheritance
- **Reuse your reclass datas with minimal modifications**
	- **–** applications => states
	- **–** parameters => pillars
- Use Jinja templating in your yaml definitions
- **Access to the following Salt objects in Jinja**
	- **–** \_\_opts\_\_
	- **–** \_\_salt\_\_
	- **–** \_\_grains\_\_
	- **–** \_\_pillars\_\_
	- **–** minion\_id
- Chose how to merge or override your lists using  $\land$  character (see examples)
- Expand variables \${} with possibility to escape them if needed \${} (see examples)
- Ignores missing node/class and will simply return empty without breaking the pillar module completely will be logged

An example subset of datas is available here: <http://git.mauras.ch/salt/saltclass/src/master/examples>

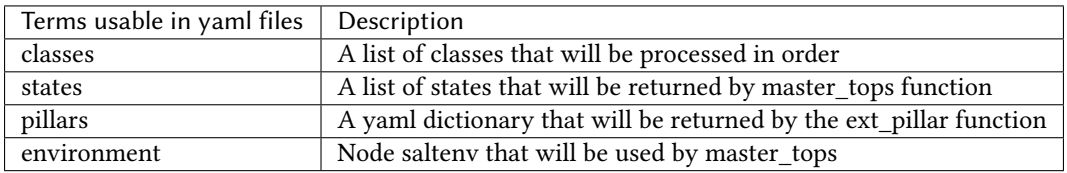

A class consists of:

- zero or more parent classes
- zero or more states
- any number of pillars

A child class can override pillars from a parent class. A node definition is a class in itself with an added environment parameter for saltenv definition.

#### **Class names**

Class names mimic salt way of defining states and pillar files. This means that default.users class name will correspond to one of these:

- <saltclass\_path>/classes/default/users.yml
- <saltclass\_path>/classes/default/users/init.yml

#### **Saltclass file hierarchy**

A saltclass tree would look like this:

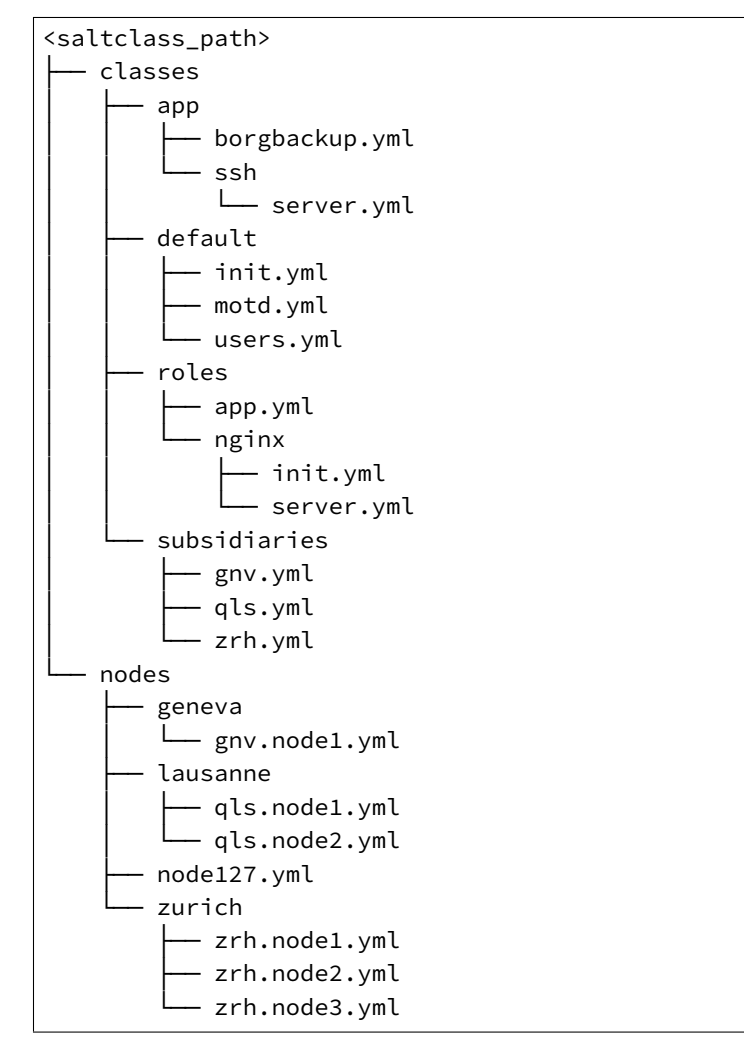

### **Saltclass Examples**

<saltclass\_path>/nodes/lausanne/qls.node1.yml

```
environment: base
classes:
{% for class in ['default'] %}
 - {{ class }}
{% endfor %}
  - subsidiaries.{{ __grains__['id'].split('.')[0] }}
```
<saltclass\_path>/classes/default/init.yml

```
classes:
  - default.users
  - default.motd
states:
  - openssh
pillars:
  default:
    network:
      dns:
        srv1: 192.168.0.1
        srv2: 192.168.0.2
        domain: example.com
    ntp:
      srv1: 192.168.10.10
      srv2: 192.168.10.20
```
<saltclass\_path>/classes/subsidiaries/gnv.yml

```
pillars:
  default:
   network:
      sub: Geneva
      dns:
        srv1: 10.20.0.1
        srv2: 10.20.0.2
        srv3: 192.168.1.1
        domain: gnv.example.com
   users:
      adm1:
        uid: 1210
        gid: 1210
        gecos: 'Super user admin1'
        homedir: /srv/app/adm1
      adm3:
        uid: 1203
        gid: 1203
        gecos: 'Super user adm
```
#### **Variable expansions**

Escaped variables are rendered as is: \${test}

Missing variables are rendered as is: \${net:dns:srv2}

```
pillars:
  app:
  config:
    dns:
      srv1: ${default:network:dns:srv1}
      srv2: ${net:dns:srv2}
    uri: https://application.domain/call?\${test}
    prod_parameters:
      - p1
      -p2- p3
 pkg:
    - app-core
    - app-backend
```
#### **List override**

Not using  $\wedge$  as the first entry will simply merge the lists

**pillars**: **app**: **pkg**:  $-$  ^ - app-frontend

#### **Note: Known limitation**

Currently you can't have both a variable and an escaped variable in the same string as the escaped one will not be correctly rendered - '\${xx}' will stay as is instead of being rendered as '\${xx}'

salt.tops.saltclass.**top**(*\*\*kwargs*) Compile tops

## <span id="page-4303-0"></span>**26.23.6 salt.tops.varstack\_top**

Use [Varstack](https://github.com/conversis/varstack) to provide tops data

This *[master\\_tops](#page-320-0)* plugin provides access to the **varstack** hierarchical yaml files, so you can user **varstack** as a full *[external node classifier](#page-4297-0)* and store state information (top data) in it.

### **Configuring Varstack**

To use varstack as a master top external node classifier, install varstack as documented. Then, add to your master's configuration:

```
master_tops:
 varstack: /path/to/the/config/file/varstack.yaml
```
Varstack will then use /path/to/the/config/file/varstack.yaml (usually /etc/varstack.yaml) to determine which configuration data to return as adapter information. From there you can take a look at the [README](https://github.com/conversis/varstack/blob/master/README.md) of varstack to learn how this file is evaluated. The ENC part will just return the 'states' dictionary for the node.

Ie, if my.fqdn.yaml file contains:

**states**: - sudo - openssh - apache - salt.minion

**---**

these will be returned as {'base': ['sudo', 'openssh', 'apache', 'salt.minion']} and managed by salt as if given from a top.sls file.

salt.tops.varstack\_top.**top**(*\*\*kwargs*)

Query **varstack** for the top data (states of the minions).

# **26.24 wheel modules**

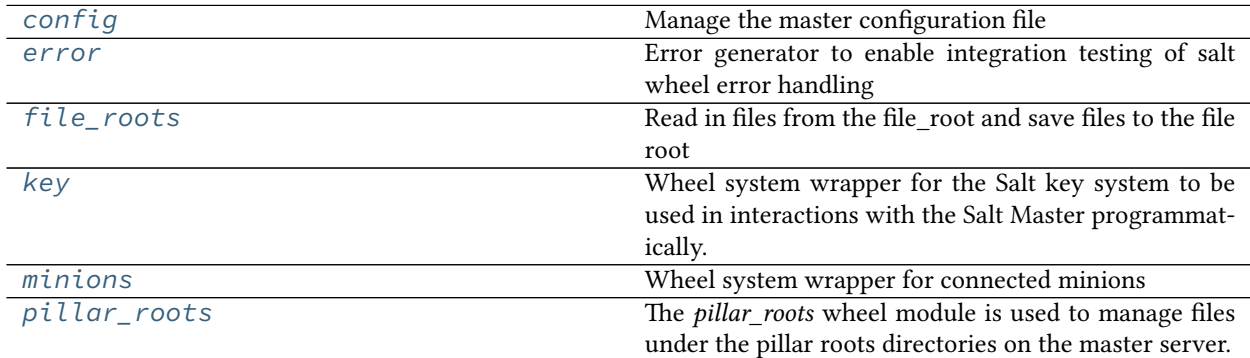

# <span id="page-4304-0"></span>**26.24.1 salt.wheel.config**

Manage the master configuration file

salt.wheel.config.**apply**(*key*, *value*) Set a single key

**Note:** This will strip comments from your config file

```
salt.wheel.config.update_config(file_name, yaml_contents)
    Update master config with yaml_contents.
```
Writes yaml\_contents to a file named file\_name.conf under the folder specified by default\_include. This folder is named master.d by default. Please look at include-configuration for more information.

Example low data:

```
data = \{'username': 'salt',
    'password': 'salt',
    'fun': 'config.update_config',
    'file_name': 'gui',
    'yaml_contents': {'id': 1},
    'client': 'wheel',
    'eauth': 'pam',
}
```
salt.wheel.config.**values**() Return the raw values of the config file

## <span id="page-4305-0"></span>**26.24.2 salt.wheel.error**

Error generator to enable integration testing of salt wheel error handling

```
salt.wheel.error.error(name=None, message='')
```
If name is None Then return empty dict

Otherwise raise an exception with \_\_name\_\_ from name, message from message

CLI Example:

```
salt-wheel error
salt-wheel error.error name="Exception" message="This is an error."
```
# <span id="page-4305-1"></span>**26.24.3 salt.wheel.file\_roots**

Read in files from the file\_root and save files to the file root

- salt.wheel.file\_roots.**find**(*path*, *saltenv='base'*) Return a dict of the files located with the given path and environment
- salt.wheel.file\_roots.**list\_env**(*saltenv='base'*) Return all of the file paths found in an environment
- salt.wheel.file\_roots.**list\_roots**() Return all of the files names in all available environments
- salt.wheel.file\_roots.**read**(*path*, *saltenv='base'*) Read the contents of a text file, if the file is binary then ignore it
- salt.wheel.file\_roots.**write**(*data*, *path*, *saltenv='base'*, *index=0*) Write the named file, by default the first file found is written, but the index of the file can be specified to write to a lower priority file root

### <span id="page-4306-0"></span>**26.24.4 salt.wheel.key**

Wheel system wrapper for the Salt key system to be used in interactions with the Salt Master programmatically.

The key module for the wheel system is meant to provide an internal interface for other Salt systems to interact with the Salt Master. The following usage examples assume that a WheelClient is available:

```
import salt.config
import salt.wheel
opts = salt.config.master_config('/etc/salt/master')
wheel = salt.wheel.WheelClient(opts)
```
Note that importing and using the WheelClient must be performed on the same machine as the Salt Master and as the same user that runs the Salt Master, unless *[external\\_auth](#page-58-0)* is configured and the user is authorized to execute wheel functions.

The function documentation starts with the wheel reference from the code sample above and use the WheelClient functions to show how they can be called from a Python interpreter.

The wheel key functions can also be called via a salt command at the CLI using the *[saltutil execution](#page-2690-0) [module](#page-2690-0)*.

salt.wheel.key.**accept**(*match*, *include\_rejected=False*, *include\_denied=False*)

Accept keys based on a glob match. Returns a dictionary.

**match** The glob match of keys to accept.

- **include** rejected To include rejected keys in the match along with pending keys, set this to True. Defaults to False.
- **include\_denied** To include denied keys in the match along with pending keys, set this to True. Defaults to False.

```
>>> wheel.cmd('key.accept', ['minion1'])
{'minions': ['minion1']}
```
salt.wheel.key.**accept\_dict**(*match*, *include\_rejected=False*, *include\_denied=False*)

Accept keys based on a dict of keys. Returns a dictionary.

**match** The dictionary of keys to accept.

**include** rejected To include rejected keys in the match along with pending keys, set this to True. Defaults to False.

New in version 2016.3.4.

**include\_denied** To include denied keys in the match along with pending keys, set this to True. Defaults to False.

New in version 2016.3.4.

Example to move a list of keys from the minions\_pre (pending) directory to the minions (accepted) directory:

```
>>> wheel.cmd('key.accept_dict',
{
    'minions_pre': [
        'jerry',
        'stuart',
        'bob',
    ],
})
{'minions': ['jerry', 'stuart', 'bob']}
```
#### salt.wheel.key.**delete**(*match*)

Delete keys based on a glob match. Returns a dictionary.

**match** The glob match of keys to delete.

```
>>> wheel.cmd_async({'fun': 'key.delete', 'match': 'minion1'})
{'jid': '20160826201244808521', 'tag': 'salt/wheel/20160826201244808521'}
```

```
salt.wheel.key.delete_dict(match)
```
Delete keys based on a dict of keys. Returns a dictionary. **match** The dictionary of keys to delete.

```
>>> wheel.cmd_async({'fun': 'key.delete_dict',
'match': {
    'minions': [
        'jerry',
        'stuart',
        'bob',
    ],
}})
{'jid': '20160826201244808521', 'tag': 'salt/wheel/20160826201244808521'}
```
salt.wheel.key.**finger**(*match*, *hash\_type=None*)

Return the matching key fingerprints. Returns a dictionary. **match** The key for with to retrieve the fingerprint. **hash\_type** The hash algorithm used to calculate the fingerprint

```
>>> wheel.cmd('key.finger', ['minion1'])
{'minions': {'minion1': '5d:f6:79:43:5e:d4:42:3f:57:b8:45:a8:7e:a4:6e:ca'}}
```
#### salt.wheel.key.**finger\_master**(*hash\_type=None*)

Return the fingerprint of the master's public key **hash\_type** The hash algorithm used to calculate the fingerprint

```
>>> wheel.cmd('key.finger_master')
{'local': {'master.pub': '5d:f6:79:43:5e:d4:42:3f:57:b8:45:a8:7e:a4:6e:ca'}}
```
salt.wheel.key.**gen**(*id\_=None*, *keysize=2048*)

Generate a key pair. No keys are stored on the master. A key pair is returned as a dict containing pub and priv keys. Returns a dictionary containing the pub and priv keys with their generated values. **id\_** Set a name to generate a key pair for use with salt. If not specified, a random name will be specified.

**keysize** The size of the key pair to generate. The size must be 2048, which is the default, or greater. If set to a value less than 2048, the key size will be rounded up to 2048.

```
>>> wheel.cmd('key.gen')
{'pub': '-----BEGIN PUBLIC KEY-----\nMIIBIjANBgkqhkiG9w0BAQEFAAOCAQ8AMIIBC
...
BBPfamX9gGPQTpN9e8HwcZjXQnmg8OrcUl10WHw09SDWLOlnW+ueTWugEQpPt\niQIDAQAB\n
-----END PUBLIC KEY-----',
'priv': '-----BEGIN RSA PRIVATE KEY-----\nMIIEpAIBAAKCAQEA42Kf+w9XeZWgguzv
...
QH3/W74X1+WTBlx4R2KGLYBiH+bCCFEQ/Zvcu4Xp4bIOPtRKozEQ==\n
-----END RSA PRIVATE KEY-----'}
```
#### salt.wheel.key.**gen\_accept**(*id\_*, *keysize=2048*, *force=False*)

Generate a key pair then accept the public key. This function returns the key pair in a dict, only the public key is preserved on the master. Returns a dictionary.

**id\_** The name of the minion for which to generate a key pair.

**keysize** The size of the key pair to generate. The size must be 2048, which is the default, or greater. If set to a value less than 2048, the key size will be rounded up to 2048.

**force** If a public key has already been accepted for the given minion on the master, then the gen\_accept function will return an empty dictionary and not create a new key. This is the default behavior. If force is set to True, then the minion's previously accepted key will be overwritten.

```
>>> wheel.cmd('key.gen_accept', ['foo'])
{'pub': '-----BEGIN PUBLIC KEY-----\nMIIBIjANBgkqhkiG9w0BAQEFAAOCAQ8AMIIBC
...
BBPfamX9gGPQTpN9e8HwcZjXQnmg8OrcUl10WHw09SDWLOlnW+ueTWugEQpPt\niQIDAQAB\n
-----END PUBLIC KEY-----',
'priv': '-----BEGIN RSA PRIVATE KEY-----\nMIIEpAIBAAKCAQEA42Kf+w9XeZWgguzv
...
QH3/W74X1+WTBlx4R2KGLYBiH+bCCFEQ/Zvcu4Xp4bIOPtRKozEQ==\n
-----END RSA PRIVATE KEY-----'}
```
We can now see that the foo minion's key has been accepted by the master:

```
>>> wheel.cmd('key.list', ['accepted'])
{'minions': ['foo', 'minion1', 'minion2', 'minion3']}
```
- salt.wheel.key.**gen\_keys**(*keydir=None*, *keyname=None*, *keysize=None*, *user=None*) Generate minion RSA public keypair
- salt.wheel.key.**gen\_signature**(*priv*, *pub*, *signature\_path*, *auto\_create=False*, *keysize=None*) Generate master public-key-signature

salt.wheel.key.**key\_str**(*match*)

Return information about the key. Returns a dictionary. **match** The key to return information about.

```
>>> wheel.cmd('key.key_str', ['minion1'])
{'minions': {'minion1': '-----BEGIN PUBLIC KEY-----\nMIIBIjANBgkqhkiG9w0B
...
TWugEQpPt\niQIDAQAB\n-----END PUBLIC KEY-----'}}
```
salt.wheel.key.**list\_**(*match*)

List all the keys under a named status. Returns a dictionary.

**match** The type of keys to list. The pre, un, and unaccepted options will list unaccepted/unsigned keys. acc or accepted will list accepted/signed keys. rej or rejected will list rejected keys. Finally, all will list all keys.

```
>>> wheel.cmd('key.list', ['accepted'])
{'minions': ['minion1', 'minion2', 'minion3']}
```

```
salt.wheel.key.list_all()
```
List all the keys. Returns a dictionary containing lists of the minions in each salt-key category, including minions, minions rejected, minions denied, etc. Returns a dictionary.

```
>>> wheel.cmd('key.list_all')
{'local': ['master.pem', 'master.pub'], 'minions_rejected': [],
'minions_denied': [], 'minions_pre': [],
'minions': ['minion1', 'minion2', 'minion3']}
```
### salt.wheel.key.**master\_key\_str**()

Returns master's public key. Returns a dictionary

```
>>> wheel.cmd('key.master_key_str')
{'local': {'master.pub': '-----BEGIN PUBLIC KEY-----\nMIIBIjANBgkqhkiG9w0B
```
(continues on next page)

...

(continued from previous page)

```
TWugEQpPt\niQIDAQAB\n-----END PUBLIC KEY-----'}}
```
salt.wheel.key.**name\_match**(*match*)

List all the keys based on a glob match

```
salt.wheel.key.reject(match, include_accepted=False, include_denied=False)
```
Reject keys based on a glob match. Returns a dictionary.

**match** The glob match of keys to reject.

- **include\_accepted** To include accepted keys in the match along with pending keys, set this to True. Defaults to False.
- **include\_denied** To include denied keys in the match along with pending keys, set this to True. Defaults to False.

```
>>> wheel.cmd_async({'fun': 'key.reject', 'match': 'minion1'})
{'jid': '20160826201244808521', 'tag': 'salt/wheel/20160826201244808521'}
```
#### salt.wheel.key.**reject\_dict**(*match*, *include\_accepted=False*, *include\_denied=False*)

Reject keys based on a dict of keys. Returns a dictionary.

**match** The dictionary of keys to reject.

**include\_accepted** To include accepted keys in the match along with pending keys, set this to True. Defaults to False.

New in version 2016.3.4.

**include\_denied** To include denied keys in the match along with pending keys, set this to True. Defaults to False.

New in version 2016.3.4.

```
>>> wheel.cmd_async({'fun': 'key.reject_dict',
'match': {
    'minions': [
        'jerry',
        'stuart',
        'bob',
    ],
}})
{'jid': '20160826201244808521', 'tag': 'salt/wheel/20160826201244808521'}
```
# <span id="page-4310-0"></span>**26.24.5 salt.wheel.minions**

Wheel system wrapper for connected minions

salt.wheel.minions.**connected**() List all connected minions on a salt-master

## <span id="page-4310-1"></span>**26.24.6 salt.wheel.pillar\_roots**

The *pillar\_roots* wheel module is used to manage files under the pillar roots directories on the master server.

- salt.wheel.pillar\_roots.**find**(*path*, *saltenv='base'*) Return a dict of the files located with the given path and environment
- salt.wheel.pillar\_roots.**list\_env**(*saltenv='base'*) Return all of the file paths found in an environment
- salt.wheel.pillar\_roots.**list\_roots**() Return all of the files names in all available environments
- salt.wheel.pillar\_roots.**read**(*path*, *saltenv='base'*) Read the contents of a text file, if the file is binary then
- salt.wheel.pillar\_roots.**write**(*data*, *path*, *saltenv='base'*, *index=0*) Write the named file, by default the first file found is written, but the index of the file can be specified to write to a lower priority file root

## **CHAPTER**

# **TWENTYSEVEN**

# **APIS**

# **27.1 Python client API**

Salt provides several entry points for interfacing with Python applications. These entry points are often referred to as \*Client() APIs. Each client accesses different parts of Salt, either from the master or from a minion. Each client is detailed below.

**Note:** For Tiamat-bundled Salt distribution, you need to use the bundled Python runtime as the system Python won't be able to access Salt internals.

To execute scripts via bundled Python runtime, either run the script with /path/to/salt python script. py or use #!/path/to/salt python [shebang](https://en.wikipedia.org/wiki/Shebang_(Unix))

**See also:**

There are many ways to access Salt programmatically.

Salt can be used from CLI scripts as well as via a REST interface.

See Salt's *[outputter system](#page-3300-0)* to retrieve structured data from Salt as JSON, or as shell-friendly text, or many other formats.

See the *state*.event runner to utilize Salt's event bus from shell scripts.

Salt's [netapi module](https://docs.saltproject.io/en/latest/topics/netapi/index.html) provides access to Salt externally via a REST interface. Review the [netapi module](https://docs.saltproject.io/en/latest/topics/netapi/index.html) documentation for more information.

## **27.1.1 Salt's opts dictionary**

Some clients require access to Salt's opts dictionary. (The dictionary representation of the *[master](#page-34-0)* or *[minion](#page-115-0)* config files.)

A common pattern for fetching the opts dictionary is to defer to environment variables if they exist or otherwise fetch the config from the default location.

salt.config.**client\_config**(*path*, *env\_var='SALT\_CLIENT\_CONFIG'*, *defaults=None*)

Load Master configuration data

Usage:

```
import salt.config
master_opts = salt.config.client_config('/etc/salt/master')
```
Returns a dictionary of the Salt Master configuration file with necessary options needed to communicate with a locally-running Salt Master daemon. This function searches for client specific configurations and adds them to the data from the master configuration.

This is useful for master-side operations like *[LocalClient](#page-4315-0)*.

salt.config.**minion\_config**(*path*, *env\_var='SALT\_MINION\_CONFIG'*, *defaults=None*, *cache\_minion\_id=False*, *ignore\_config\_errors=True*, *minion\_id=None*, *role='minion'*) Reads in the minion configuration file and sets up special options

This is useful for Minion-side operations, such as the *[Caller](#page-4319-0)* class, and manually running the loader interface.

```
import salt.config
minion_opts = salt.config.minion_config('/etc/salt/minion')
```
## **27.1.2 Salt's Loader Interface**

Modules in the Salt ecosystem are loaded into memory using a custom loader system. This allows modules to have conditional requirements (OS, OS version, installed libraries, etc) and allows Salt to inject special variables  $($ \_salt\_\_, \_\_opts\_\_, etc).

Most modules can be manually loaded. This is often useful in third-party Python apps or when writing tests. However some modules require and expect a full, running Salt system underneath. Notably modules that facilitate masterto-minion communication such as the *[mine](#page-2269-0)*, *[publish](#page-2609-0)*, and peer execution modules. The error KeyError: 'master\_uri' is a likely indicator for this situation. In those instances use the *[Caller](#page-4319-0)* class to execute those modules instead.

Each module type has a corresponding loader function.

salt.loader.**minion\_mods**(*opts*, *context=None*, *utils=None*, *whitelist=None*, *initial\_load=False*, *loaded\_base\_name=None*, *notify=False*, *static\_modules=None*, *proxy=None*, *file\_client=None*)

Load execution modules

Returns a dictionary of execution modules appropriate for the current system by evaluating the \_\_virtual\_\_() function in each module.

**Parameters**

- **opts** (*[dict](https://docs.python.org/3/library/stdtypes.html#dict)*) -- The Salt options dictionary
- **context** (*[dict](https://docs.python.org/3/library/stdtypes.html#dict)*) -- A Salt context that should be made present inside generated modules in context
- **utils** (*[dict](https://docs.python.org/3/library/stdtypes.html#dict)*) -- Utility functions which should be made available to Salt modules in \_\_utils\_\_. See *utils\_dirs* in salt.config for additional information about configuration.
- **whitelist** (*[list](https://docs.python.org/3/library/stdtypes.html#list)*) -- A list of modules which should be whitelisted.
- **initial\_load** (*[bool](https://docs.python.org/3/library/functions.html#bool)*) -- Deprecated flag! Unused.
- **loaded\_base\_name** (*[str](https://docs.python.org/3/library/stdtypes.html#str)*) -- The imported modules namespace when imported by the salt loader.
- **notify** (*[bool](https://docs.python.org/3/library/functions.html#bool)*) -- Flag indicating that an event should be fired upon completion of module loading.

Example:

```
import salt.config
import salt.loader
__opts__ = salt.config.minion_config('/etc/salt/minion')
__grains__ = salt.loader.grains(__opts__)
 __opts__['grains'] = __grains__
```
(continues on next page)

(continued from previous page)

```
utils = salt.loader.utils( opts )
__salt__ = salt.loader.minion_mods(__opts__, utils=__utils__)
__salt__['test.ping']()
```

```
salt.loader.raw_mod(opts, name, functions, mod='modules', loaded_base_name=None)
     Returns a single module loaded raw and bypassing the virtual function
```
**Parameters**

- **opts** (*[dict](https://docs.python.org/3/library/stdtypes.html#dict)*) -- The Salt options dictionary
- **name** (*[str](https://docs.python.org/3/library/stdtypes.html#str)*) -- The name of the module to load
- **functions** (*LazyLoader*) -- A LazyLoader instance returned from minion\_mods.
- **mod** (*[str](https://docs.python.org/3/library/stdtypes.html#str)*) -- The extension type.
- **loaded\_base\_name** (*[str](https://docs.python.org/3/library/stdtypes.html#str)*) -- The imported modules namespace when imported by the salt loader.

Example:

```
import salt.config
import salt.loader
__opts__ = salt.config.minion_config('/etc/salt/minion')
testmod = salt.loader.raw_mod(__opts__, 'test', None)
testmod['test.ping']()
```
salt.loader.**states**(*opts*, *functions*, *utils*, *serializers*, *whitelist=None*, *proxy=None*, *context=None*, *loaded\_base\_name=None*, *file\_client=None*)

Returns the state modules

**Parameters**

- **opts** (*[dict](https://docs.python.org/3/library/stdtypes.html#dict)*) -- The Salt options dictionary
- **functions** (*LazyLoader*) -- A LazyLoader instance returned from minion\_mods.
- **runners** (*LazyLoader*) -- A LazyLoader instance returned from runner.
- **utils** (*LazyLoader*) -- A LazyLoader instance returned from utils.
- **serializers** (*LazyLoader*) -- An optional LazyLoader instance returned from serializers.
- **proxy** (*LazyLoader*) -- An optional LazyLoader instance returned from proxy.
- **whitelist** (*[list](https://docs.python.org/3/library/stdtypes.html#list)*) -- A list of modules which should be whitelisted.
- **context** (*[dict](https://docs.python.org/3/library/stdtypes.html#dict)*) -- A Salt context that should be made present inside generated modules in context
- **loaded base name** (*[str](https://docs.python.org/3/library/stdtypes.html#str)*) -- The imported modules namespace when imported by the salt loader.

```
import salt.config
import salt.loader
__opts__ = salt.config.minion_config('/etc/salt/minion')
statemods = salt.loader.states(__opts__, None, None)
```

```
salt.loader.grains(opts, force_refresh=False, proxy=None, context=None, loaded_base_name=None)
     Return the functions for the dynamic grains and the values for the static grains.
```
**Parameters**

- **opts** (*[dict](https://docs.python.org/3/library/stdtypes.html#dict)*) -- The Salt options dictionary
- **force\_refresh** (*[bool](https://docs.python.org/3/library/functions.html#bool)*) -- Force the refresh of grains
- **context** (*[dict](https://docs.python.org/3/library/stdtypes.html#dict)*) -- A Salt context that should be made present inside generated modules in \_\_context\_\_
- **proxy** (*LazyLoader*) -- An optional LazyLoader instance returned from proxy.
- **loaded\_base\_name** (*[str](https://docs.python.org/3/library/stdtypes.html#str)*) -- The imported modules namespace when imported by the salt loader.

Since grains are computed early in the startup process, grains functions do not have \_\_salt\_\_ or \_\_proxy\_\_ available. At proxy-minion startup, this function is called with the proxymodule LazyLoader object so grains functions can communicate with their controlled device.

```
import salt.config
import salt.loader
__opts__ = salt.config.minion_config('/etc/salt/minion')
__grains__ = salt.loader.grains(__opts__)
print __grains__['id']
```
salt.loader.**grain\_funcs**(*opts*, *proxy=None*, *context=None*, *loaded\_base\_name=None*) Returns the grain functions

**Parameters**

- **opts** (*[dict](https://docs.python.org/3/library/stdtypes.html#dict)*) -- The Salt options dictionary
- **context** (*[dict](https://docs.python.org/3/library/stdtypes.html#dict)*) -- A Salt context that should be made present inside generated modules in context
- **proxy** (*LazyLoader*) -- An optional LazyLoader instance returned from proxy.
- **loaded\_base\_name** (*[str](https://docs.python.org/3/library/stdtypes.html#str)*) --
	- **The imported modules namespace when imported** by the salt loader.

```
import salt.config
import salt.loader
__opts__ = salt.config.minion_config('/etc/salt/minion')
grainfuncs = salt.loader.grain_funcs(__opts__)
```
# **27.1.3 Salt's Client Interfaces**

#### **LocalClient**

<span id="page-4315-0"></span>**class** salt.client.**LocalClient**(*c\_path='/etc/salt/master'*, *mopts=None*, *skip\_perm\_errors=False*, *io\_loop=None*, *keep\_loop=False*, *auto\_reconnect=False*, *listen=False*)

The interface used by the **salt** CLI tool on the Salt Master

LocalClient is used to send a command to Salt minions to execute *[execution modules](#page-1287-0)* and return the results to the Salt Master.

Importing and using LocalClient must be done on the same machine as the Salt Master and it must be done using the same user that the Salt Master is running as. (Unless *[external\\_auth](#page-58-0)* is configured and authentication credentials are included in the execution).

**Note:** The LocalClient uses a Tornado IOLoop, this can create issues when using the LocalClient inside an existing IOLoop. If creating the LocalClient in partnership with another IOLoop either create the IOLoop before creating the LocalClient, or when creating the IOLoop use ioloop.current() which will return the ioloop created by LocalClient.

**import salt.client**

(continues on next page)

(continued from previous page)

```
local = salt.client.LocalClient()
local.cmd('*', 'test.fib', [10])
```
<span id="page-4316-0"></span>**cmd**(*tgt*, *fun*, *arg=()*, *timeout=None*, *tgt\_type='glob'*, *ret=''*, *jid=''*, *full\_return=False*, *kwarg=None*, *\*\*kwargs*)

Synchronously execute a command on targeted minions

The cmd method will execute and wait for the timeout period for all minions to reply, then it will return all minion data at once.

```
>>> import salt.client
>>> local = salt.client.LocalClient()
>>> local.cmd('*', 'cmd.run', ['whoami'])
{'jerry': 'root'}
```
With extra keyword arguments for the command function to be run:

```
local.cmd('*', 'test.arg', ['arg1', 'arg2'], kwarg={'foo': 'bar'})
```
Compound commands can be used for multiple executions in a single publish. Function names and function arguments are provided in separate lists but the index values must correlate and an empty list must be used if no arguments are required.

```
>>> local.cmd('*', [
         'grains.items',
         'sys.doc',
         'cmd.run',
    ],
    \lceil[],
         [],
         ['uptime'],
    ])
```
#### **Parameters**

- **tgt** (*string or [list](https://docs.python.org/3/library/stdtypes.html#list)*) -- Which minions to target for the execution. Default is shell glob. Modified by the tgt\_type option.
- **fun** (*string or list of strings*) -- The module and function to call on the specified minions of the form module.function. For example test.ping or grains.items.
	- **Compound commands** Multiple functions may be called in a single publish by passing a list of commands. This can dramatically lower overhead and speed up the application communicating with Salt.

This requires that the arg param is a list of lists. The fun list and the arg list must correlate by index meaning a function that does not take arguments must still have a corresponding empty list at the expected index.

- **arg** (*[list](https://docs.python.org/3/library/stdtypes.html#list) or list-of-lists*) -- A list of arguments to pass to the remote function. If the function takes no arguments arg may be omitted except when executing a compound command.
- **timeout** -- Seconds to wait after the last minion returns but before all minions return.
- **tgt\_type** -- The type of tgt. Allowed values:
	- **–** glob Bash glob completion Default
	- **–** pcre Perl style regular expression
- **–** list Python list of hosts
- **–** grain Match based on a grain comparison
- **–** grain\_pcre Grain comparison with a regex
- **–** pillar Pillar data comparison
- **–** pillar\_pcre Pillar data comparison with a regex
- **–** nodegroup Match on nodegroup
- **–** range Use a Range server for matching
- **–** compound Pass a compound match string
- **–** ipcidr Match based on Subnet (CIDR notation) or IPv4 address.

Changed in version 2017.7.0: Renamed from expr\_form to tgt\_type

- **ret** -- The returner to use. The value passed can be single returner, or a comma delimited list of returners to call in order on the minions
- **kwarg** -- A dictionary with keyword arguments for the function.
- **full\_return** -- Output the job return only (default) or the full return including exit code and other job metadata.
- **kwargs** -- Optional keyword arguments. Authentication credentials may be passed when using *[external\\_auth](#page-58-0)*.

For example: local.cmd('\*', 'test.ping', username='saltdev', password='saltdev', eauth='pam'). Or: local.cmd('\*', 'test.ping', token='5871821ea51754fdcea8153c1c745433')

- **Returns** A dictionary with the result of the execution, keyed by minion ID. A compound command will return a sub-dictionary keyed by function name.
- **cmd\_async**(*tgt*, *fun*, *arg=()*, *tgt\_type='glob'*, *ret=''*, *jid=''*, *kwarg=None*, *\*\*kwargs*) Asynchronously send a command to connected minions

The function signature is the same as *[cmd\(\)](#page-4316-0)* with the following exceptions. **Returns** A job ID or 0 on failure.

```
>>> local.cmd_async('*', 'test.sleep', [300])
'20131219215921857715'
```
**cmd\_batch**(*tgt*, *fun*, *arg=()*, *tgt\_type='glob'*, *ret=''*, *kwarg=None*, *batch='10%'*, *\*\*kwargs*) Iteratively execute a command on subsets of minions at a time

The function signature is the same as *[cmd\(\)](#page-4316-0)* with the following exceptions. **Parameters batch** -- The batch identifier of systems to execute on **Returns** A generator of minion returns

```
>>> returns = local.cmd_batch('*', 'state.highstate', batch='10%')
>>> for ret in returns:
        ... print(ret)
{'jerry': {...}}
{'dave': {...}}
{'stewart': {...}}
```
<span id="page-4317-0"></span>**cmd\_iter**(*tgt*, *fun*, *arg=()*, *timeout=None*, *tgt\_type='glob'*, *ret=''*, *kwarg=None*, *\*\*kwargs*) Yields the individual minion returns as they come in

The function signature is the same as *[cmd\(\)](#page-4316-0)* with the following exceptions.

Normally *[cmd\\_iter\(\)](#page-4317-0)* does not yield results for minions that are not connected. If you want it to return results for disconnected minions set *expect\_minions=True* in *kwargs*.

**Returns** A generator yielding the individual minion returns

```
>>> ret = local.cmd_iter('*', 'test.ping')
>>> for i in ret:
... print(i)
{'jerry': {'ret': True}}
{'dave': {'ret': True}}
{'stewart': {'ret': True}}
```
**cmd\_iter\_no\_block**(*tgt*, *fun*, *arg=()*, *timeout=None*, *tgt\_type='glob'*, *ret=''*, *kwarg=None*, *show\_jid=False*, *verbose=False*, *\*\*kwargs*)

**Yields the individual minion returns as they come in, or None** when no returns are available. The function signature is the same as *[cmd\(\)](#page-4316-0)* with the following exceptions.

**Returns** A generator yielding the individual minion returns, or None when no returns are available. This allows for actions to be injected in between minion returns.

```
>>> ret = local.cmd_iter_no_block('*', 'test.ping')
>>> for i in ret:
... print(i)
None
{'jerry': {'ret': True}}
{'dave': {'ret': True}}
None
{'stewart': {'ret': True}}
```
**cmd\_subset**(*tgt*, *fun*, *arg=()*, *tgt\_type='glob'*, *ret=''*, *kwarg=None*, *subset=3*, *cli=False*, *progress=False*, *full\_return=False*, *\*\*kwargs*)

Execute a command on a random subset of the targeted systems

The function signature is the same as *[cmd\(\)](#page-4316-0)* with the following exceptions.

**Parameters**

- **subset** -- The number of systems to execute on
- **cli** -- When this is set to True, a generator is returned, otherwise a dictionary of the minion returns is returned

**>>>** SLC.cmd\_subset('\*', 'test.ping', subset=1) {'jerry': True}

**get\_cli\_returns**(*jid*, *minions*, *timeout=None*, *tgt='\*'*, *tgt\_type='glob'*, *verbose=False*, *show\_jid=False*, *\*\*kwargs*)

Starts a watcher looking at the return data for a specified JID **Returns** all of the information for the JID

#### **get\_event\_iter\_returns**(*jid*, *minions*, *timeout=None*)

Gather the return data from the event system, break hard when timeout is reached.

**run\_job**(*tgt*, *fun*, *arg=()*, *tgt\_type='glob'*, *ret=''*, *timeout=None*, *jid=''*, *kwarg=None*, *listen=False*, *\*\*kwargs*)

Asynchronously send a command to connected minions

Prep the job directory and publish a command to any targeted minions.

**Returns** A dictionary of (validated) pub\_data or an empty dictionary on failure. The pub\_data contains the job ID and a list of all minions that are expected to return data.

```
>>> local.run_job('*', 'test.sleep', [300])
{'jid': '20131219215650131543', 'minions': ['jerry']}
```
#### **Salt Caller**

```
class salt.client.Caller(c_path='/etc/salt/minion', mopts=None)
```
Caller is the same interface used by the **salt-call** command-line tool on the Salt Minion.

Changed in version 2015.8.0: Added the cmd method for consistency with the other Salt clients. The existing function and sminion. functions interfaces still exist but have been removed from the docs.

Importing and using Caller must be done on the same machine as a Salt Minion and it must be done using the same user that the Salt Minion is running as.

Usage:

```
import salt.client
caller = salt.client.Caller()
caller.cmd('test.ping')
```
Note, a running master or minion daemon is not required to use this class. Running salt-call --local simply sets *[file\\_client](#page-149-0)* to 'local'. The same can be achieved at the Python level by including that setting in a minion config file.

New in version 2014.7.0: Pass the minion config as the mopts dictionary.

```
import salt.client
import salt.config
__opts__ = salt.config.minion_config('/etc/salt/minion')
__opts__['file_client'] = 'local'
caller = salt.client.Caller(mopts=__opts__)
```
### **cmd**(*fun*, *\*args*, *\*\*kwargs*)

Call an execution module with the given arguments and keyword arguments

Changed in version 2015.8.0: Added the cmd method for consistency with the other Salt clients. The existing function and sminion. functions interfaces still exist but have been removed from the docs.

```
caller.cmd('test.arg', 'Foo', 'Bar', baz='Baz')
caller.cmd('event.send', 'myco/myevent/something',
   data={'foo': 'Foo'}, with_env=['GIT_COMMIT'], with_grains=True)
```
#### **Salt Proxy Caller**

```
class salt.client.ProxyCaller(c_path='/etc/salt/proxy', mopts=None)
```
ProxyCaller is the same interface used by the **salt-call** with the args --proxyid <proxyid> command-line tool on the Salt Proxy Minion.

Importing and using ProxyCaller must be done on the same machine as a Salt Minion and it must be done using the same user that the Salt Minion is running as.

Usage:

```
import salt.client
caller = salt.client.ProxyCaller()
caller.cmd('test.ping')
```
Note, a running master or minion daemon is not required to use this class. Running salt-call --local simply sets *[file\\_client](#page-149-0)* to 'local'. The same can be achieved at the Python level by including that setting in a minion config file.
```
import salt.client
import salt.config
__opts__ = salt.config.proxy_config('/etc/salt/proxy', minion_id='quirky_edison')
__opts__['file_client'] = 'local'
caller = salt.client.ProxyCaller(mopts=__opts__)
```
Note: To use this for calling proxies, the is\_proxy functions requires that --proxyid be an argument on the commandline for the script this is used in, or that the string proxy is in the name of the script.

#### **cmd**(*fun*, *\*args*, *\*\*kwargs*)

Call an execution module with the given arguments and keyword arguments

```
caller.cmd('test.arg', 'Foo', 'Bar', baz='Baz')
caller.cmd('event.send', 'myco/myevent/something',
   data={'foo': 'Foo'}, with_env=['GIT_COMMIT'], with_grains=True)
```
### **RunnerClient**

#### **class** salt.runner.**RunnerClient**(*opts*, *context=None*)

The interface used by the **salt-run** CLI tool on the Salt Master

It executes *[runner modules](#page-3452-0)* which run on the Salt Master.

Importing and using RunnerClient must be done on the same machine as the Salt Master and it must be done using the same user that the Salt Master is running as.

Salt's *[external\\_auth](#page-58-0)* can be used to authenticate calls. The eauth user must be authorized to execute runner modules: (@runner). Only the master\_call() below supports eauth.

**asynchronous**(*fun*, *low*, *user='UNKNOWN'*, *pub=None*, *local=True*)

Execute the function in a multiprocess and return the event tag to use to watch for the return

**cmd**(*fun*, *arg=None*, *pub\_data=None*, *kwarg=None*, *print\_event=True*, *full\_return=False*) Execute a function

```
>>> opts = salt.config.master_config('/etc/salt/master')
>>> runner = salt.runner.RunnerClient(opts)
>>> runner.cmd('jobs.list_jobs', [])
{
    '20131219215650131543': {
        'Arguments': [300],
        'Function': 'test.sleep',
        'StartTime': '2013, Dec 19 21:56:50.131543',
        'Target': '*',
        'Target-type': 'glob',
        'User': 'saltdev'
    },
    '20131219215921857715': {
        'Arguments': [300],
        'Function': 'test.sleep',
        'StartTime': '2013, Dec 19 21:59:21.857715',
        'Target': '*',
        'Target-type': 'glob',
        'User': 'saltdev'
```
(continues on next page)

(continued from previous page)

```
cmd_async(low)
```
},

}

Execute a runner function asynchronously; eauth is respected

This function requires that *[external\\_auth](#page-58-0)* is configured and the user is authorized to execute runner functions: (@runner).

```
runner.cmd_async({
    'fun': 'jobs.list_jobs',
    'username': 'saltdev',
    'password': 'saltdev',
    'eauth': 'pam',
})
```
## <span id="page-4321-0"></span>**cmd\_sync**(*low*, *timeout=None*, *full\_return=False*)

Execute a runner function synchronously; eauth is respected

This function requires that *[external\\_auth](#page-58-0)* is configured and the user is authorized to execute runner functions: (@runner).

```
runner.cmd_sync({
    'fun': 'jobs.list_jobs',
    'username': 'saltdev',
    'password': 'saltdev',
    'eauth': 'pam',
})
```
# **WheelClient**

```
class salt.wheel.WheelClient(opts, context=None)
```
An interface to Salt's wheel modules

*[Wheel modules](#page-4304-0)* interact with various parts of the Salt Master.

Importing and using WheelClient must be done on the same machine as the Salt Master and it must be done using the same user that the Salt Master is running as. Unless *[external\\_auth](#page-58-0)* is configured and the user is authorized to execute wheel functions: (@wheel).

Usage:

```
import salt.config
import salt.wheel
opts = salt.config.master_config('/etc/salt/master')
wheel = salt.wheel.WheelClient(opts)
```

```
asynchronous(fun, low, user='UNKNOWN', pub=None, local=True)
     Execute the function in a multiprocess and return the event tag to use to watch for the return
```
**cmd**(*fun*, *arg=None*, *pub\_data=None*, *kwarg=None*, *print\_event=True*, *full\_return=False*) Execute a function

```
>>> wheel.cmd('key.finger', ['jerry'])
{'minions': {'jerry': '5d:f6:79:43:5e:d4:42:3f:57:b8:45:a8:7e:a4:6e:ca'}}
```
#### **cmd\_async**(*low*)

Execute a function asynchronously; eauth is respected

This function requires that *[external\\_auth](#page-58-0)* is configured and the user is authorized

```
>>> wheel.cmd_async({
    'fun': 'key.finger',
    'match': 'jerry',
    'eauth': 'auto',
    'username': 'saltdev',
    'password': 'saltdev',
})
{'jid': '20131219224744416681', 'tag': 'salt/wheel/20131219224744416681'}
```
**cmd\_sync**(*low*, *timeout=None*, *full\_return=False*)

Execute a wheel function synchronously; eauth is respected

This function requires that *[external\\_auth](#page-58-0)* is configured and the user is authorized to execute runner functions: (@wheel).

```
>>> wheel.cmd_sync({
'fun': 'key.finger',
'match': 'jerry',
'eauth': 'auto',
'username': 'saltdev',
'password': 'saltdev',
})
{'minions': {'jerry': '5d:f6:79:43:5e:d4:42:3f:57:b8:45:a8:7e:a4:6e:ca'}}
```
# **CloudClient**

- **class** salt.cloud.**CloudClient**(*path=None*, *opts=None*, *config\_dir=None*, *pillars=None*) The client class to wrap cloud interactions
	- **action**(*fun=None*, *cloudmap=None*, *names=None*, *provider=None*, *instance=None*, *kwargs=None*) Execute a single action via the cloud plugin backend

Examples:

```
client.action(fun='show_instance', names=['myinstance'])
client.action(fun='show_image', provider='my-ec2-config',
    kwargs={'image': 'ami-10314d79'}
)
```
**create**(*provider*, *names*, *\*\*kwargs*)

Create the named VMs, without using a profile

Example:

```
client.create(provider='my-ec2-config', names=['myinstance'],
    image='ami-1624987f', size='t1.micro', ssh_username='ec2-user',
   securitygroup='default', delvol_on_destroy=True)
```
## **destroy**(*names*)

Destroy the named VMs

```
extra_action(names, provider, action, **kwargs)
     Perform actions with block storage devices
```
Example:

```
client.extra_action(names=['myblock'], action='volume_create',
   provider='my-nova', kwargs={'voltype': 'SSD', 'size': 1000}
)
client.extra_action(names=['salt-net'], action='network_create',
   provider='my-nova', kwargs={'cidr': '192.168.100.0/24'}
)
```
**full\_query**(*query\_type='list\_nodes\_full'*) Query all instance information

```
list_images(provider=None)
```
List all available images in configured cloud systems

```
list_locations(provider=None)
     List all available locations in configured cloud systems
```
- **list\_sizes**(*provider=None*) List all available sizes in configured cloud systems
- **low**(*fun*, *low*)

Pass the cloud function and low data structure to run

**map\_run**(*path=None*, *\*\*kwargs*) To execute a map

```
min_query(query_type='list_nodes_min')
     Query select instance information
```

```
profile(profile, names, vm_overrides=None, **kwargs)
```
Pass in a profile to create, names is a list of vm names to allocate vm\_overrides is a special dict that will be per node options overrides Example:

```
>>> client= salt.cloud.CloudClient(path='/etc/salt/cloud')
>>> client.profile('do_512_git', names=['minion01',])
{'minion01': {'backups_active': 'False',
        'created_at': '2014-09-04T18:10:15Z',
        'droplet': {'event_id': 31000502,
                     'id': 2530006,
                      'image_id': 5140006,
                      'name': 'minion01',
                     'size_id': 66},
        'id': '2530006',
        'image_id': '5140006',
        'ip_address': '107.XXX.XXX.XXX',
        'locked': 'True',
        'name': 'minion01',
        'private_ip_address': None,
        'region_id': '4',
        'size_id': '66',
        'status': 'new'}}
```
**query**(*query\_type='list\_nodes'*) Query basic instance information

**select\_query**(*query\_type='list\_nodes\_select'*) Query select instance information

# **SSHClient**

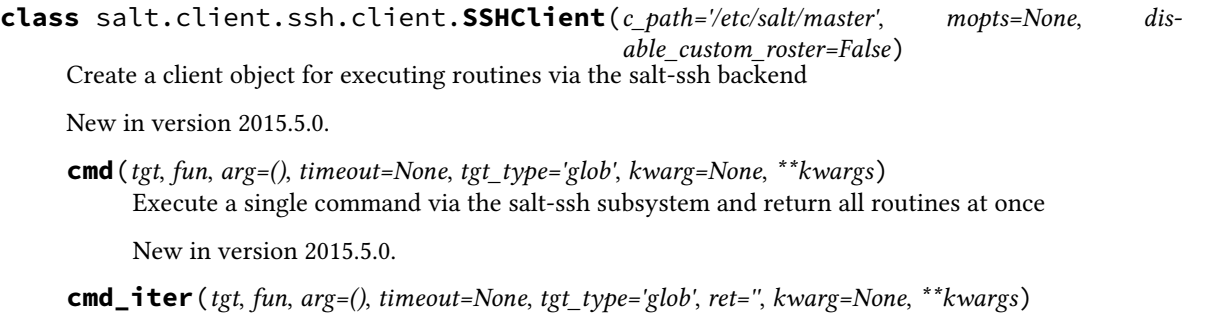

Execute a single command via the salt-ssh subsystem and return a generator

New in version 2015.5.0.

# **27.2 netapi modules**

netapi modules provide API access to Salt functionality over the network.

The included *[netapi modules](#page-3254-0)* support REST (over HTTP and WSGI) and WebSockets.

Modules expose functions from the *[NetapiClient](#page-4329-0)* and give access to the same functionality as the Salt commandline tools (**salt**, **salt-run**, etc).

# **27.2.1 Client interfaces**

Salt's client interfaces provide the ability to execute functions from execution, runnner, and wheel modules.

The client interfaces available via netapi modules are defined in the *[NetapiClient](#page-4329-0)*, which is a limited version of the *[Python API](#page-4312-0)*.

The client interfaces accept a dictionary with values for the function and its arguments.

Available interfaces:

- local run execution modules on minions
- local subset run execution modules on a subset of minions
- runner run runner modules on master
- ssh run salt-ssh commands
- wheel run wheel modules

The local, runner, and wheel clients also have async variants to run modules asynchronously.

# **27.2.2 Configuration**

The netapi\_enable\_clients list in the master config sets which client interfaces are available. It is recommended to only enable the client interfaces required to complete the tasks needed to reduce the amount of Salt functionality exposed via the netapi. See the *[netapi\\_enable clients](#page-4325-0)* documentation.

# <span id="page-4325-0"></span>**Enabling netapi client interfaces**

From Salt's 3006.0 release onwards, all netapi client interfaces are disabled by default.

To enable netapi/**salt-api** functionality, users should follow the process in this documentation. If the netapi\_enable\_clients configuration is not added to the Salt master configuration, then the netapi/**salt-api** will not function.

## **Breaking change in Salt 3006.0 and above**

Users of netapi/**salt-api** upgrading to Salt 3006.0 **must** follow the process in this documentation to enable the required netapi client interfaces. If the netapi\_enable\_clients configuration is not added to the Salt master configuration netapi/**salt-api** will not function

## **Steps to enable netapi client interfaces**

- 1. *[Select client interfaces to enable](#page-4325-1)*
- 2. *[Update Salt master config](#page-4326-0)*
- 3. *[Restart salt-master and salt-api](#page-4326-1)*
- 4. *[Verify required functionality](#page-4327-0)*

## <span id="page-4325-1"></span>**Select client interfaces to enable**

Salt's client interfaces provide the ability to execute functions from execution, runner, wheel modules, and via the salt-ssh system.

It is recommended to only enable the client interfaces required to complete the tasks needed to reduce the amount of Salt functionality exposed via the netapi. For example, if the salt-ssh system is not in use, not enabling the ssh client interface will help protect the Salt master from attacks which look to exploit salt-ssh.

The main client interfaces are:

- local run execution modules on minions
- local\_subset run execution modules on a subset of minions
- runner run runner modules on master
- ssh run salt-ssh commands
- wheel run wheel modules

The local, runner, and wheel clients also have async variants to run modules asynchronously. See netapi\_enable\_clients for the complete list.

Most scenarios will require enabling the local client (and potentially its local\_subset and local\_async variants). The local client is equivalent to the **salt** command line tool and is required to run execution modules against minions.

Many deployments may also require the ability to call runner functions on the master (for example, where orchestrations are used), but the runner client should only be enabled if this is the case.

As there is not a standard netapi client application, existing users will need to assess which client interfaces are in use. Where an application or tool is making a request to a netapi module, it will usually pass an option indicating which client to use and it should be possible to inspect the source of any tools to understand which client interfaces should be enabled.

For common command line clients, such as [pepper](https://github.com/saltstack/pepper) they will normally default to using the local client interface unless passed an option to specify a different client interface.

# <span id="page-4326-0"></span>**Update Salt master config**

Once it has been established which client interfaces will be required or are currently in use, those should be listed in the Salt master config, under the netapi\_enable\_clients key.

Example configuration to enable only the local client interfaces:

## **netapi\_enable\_clients:**

- local
- local\_async
- local batch
- local subset

Example configuration to enable local client functionality and runners:

**netapi\_enable\_clients:**

- local
- local\_async
- local batch
- local subset
- runner
- runner async

See netapi\_enable\_clients for the full list of available client interfaces.

## <span id="page-4326-1"></span>**Restart salt-master and salt-api**

Changes to the Salt master configuration require a restart of the **salt-master** service. The **salt-api** service should also be restarted.

# <span id="page-4327-0"></span>**Verify required functionality**

Testing that the required functionality is available can be done using curl. It is recommended to also check that client interfaces that are not required are not enabled.

## **Examples**

Examples will have to be adjusted to set the correct username, password and *[external authentication](#page-231-0)* values for the user's system.

Checking that the local client is enabled:

```
curl -sSKi https://localhost:8000/run \
   -H 'Accept: application/x-yaml' \
   -d client='local' \
   -d tgt='*' \
   -d fun='test.ping' \
   -d username='saltdev' \
    -d password='saltdev' \
    -d eauth='auto'
HTTP/1.1 200 OK
Content-Type: application/x-yaml
Server: CherryPy/18.8.0
Date: Mon, 23 Jan 2023 14:54:58 GMT
Allow: GET, HEAD, POST
Access-Control-Allow-Origin: *
Access-Control-Expose-Headers: GET, POST
Access-Control-Allow-Credentials: true
Vary: Accept-Encoding
Content-Length: 25
return:
  - saltdev1: true
```
Checking that the runner client is **not** enabled:

```
curl -sSKi https://localhost:8000/run \
   -H 'Accept: application/x-yaml' \
   -d client='runner' \
   -d fun='test.arg' \
   -d arg='test arg' \
    -d username='saltdev' \
    -d password='saltdev' \
    -d eauth='auto'
HTTP/1.1 400 Bad Request
Content-Type: text/html;charset=utf-8
Server: CherryPy/18.8.0
Date: Mon, 23 Jan 2023 14:59:33 GMT
Allow: GET, HEAD, POST
Access-Control-Allow-Origin: *
Access-Control-Expose-Headers: GET, POST
Access-Control-Allow-Credentials: true
Content-Length: 750
Vary: Accept-Encoding
...
```
Further examples are available in the *[neatpi modules](#page-3254-0)* documentation.

Individual netapi modules can be enabled by adding the module configuration section to the master config. The required configuration and dependencies are documented for each *[module](#page-3254-0)*.

The **salt-api** daemon manages netapi modules instances and must be started to enable the configured netapi modules. It is possible to run multiple netapi modules and multiple instances of each module.

## **netapi\_enable\_clients**

Prior to Salt's 3006.0 release all client interfaces were enabled and it was not possible to disable clients individually.

# **27.2.3 Developing modules**

Developing custom netapi modules for new transports or protocols is documented in the *[Writing netapi modules](#page-4328-0)* and *[NetapiClient](#page-4329-1)* documentation.

#### <span id="page-4328-0"></span>**Writing netapi modules**

netapi modules, put simply, bind a port and start a service. They are purposefully open-ended and can be used to present a variety of external interfaces to Salt, and even present multiple interfaces at once.

#### **See also:**

*[The full list of netapi modules](#page-3254-0)*

#### **Configuration**

All netapi configuration is done in the *[Salt master config](#page-34-0)* and takes a form similar to the following:

```
rest_cherrypy:
 port: 8000
 debug: True
  ssl_crt: /etc/pki/tls/certs/localhost.crt
  ssl_key: /etc/pki/tls/certs/localhost.key
```
## **The \_\_virtual\_\_ function**

Like all module types in Salt, netapi modules go through Salt's loader interface to determine if they should be loaded into memory and then executed.

The \_\_virtual\_\_ function in the module makes this determination and should return False or a string that will serve as the name of the module. If the module raises an ImportError or any other errors, it will not be loaded.

# **The start function**

The start() function will be called for each netapi module that is loaded. This function should contain the server loop that actually starts the service. This is started in a multiprocess.

#### **Multiple instances**

New in version 2016.11.0.

*[rest\\_cherrypy](#page-3254-1)* and *[rest\\_tornado](#page-3280-0)* support running multiple instances by copying and renaming entire directory of those. To start the copied multiple netapi modules, add configuration blocks for the copied netapi modules in the Salt Master config. The name of each added configuration block must match with the name of each directory of the copied netapi module.

## **Inline documentation**

As with the rest of Salt, it is a best-practice to include liberal inline documentation in the form of a module docstring and docstrings on any classes, methods, and functions in your netapi module.

## **Loader "magic" methods**

The loader makes the \_\_opts\_\_ data structure available to any function in a netapi module.

## <span id="page-4329-1"></span>**NetapiClient**

The NetapiClient class provides access to *[Python API client interfaces](#page-4315-0)* when *[developing netapi modules](#page-4328-0)*

#### <span id="page-4329-0"></span>**class** salt.netapi.**NetapiClient**(*opts*)

Provide a uniform method of accessing the various client interfaces in Salt in the form of low-data data structures. For example:

```
>>> client = NetapiClient(__opts__)
>>> lowstate = {'client': 'local', 'tgt': '*', 'fun': 'test.ping', 'arg': ''}
>>> client.run(lowstate)
```
## **local**(*\*args*, *\*\*kwargs*)

Run *[execution modules](#page-1287-0)* synchronously

See [salt.client.LocalClient.cmd\(\)](#page-4316-0) for all available parameters.

Sends a command from the master to the targeted minions. This is the same interface that Salt's own CLI uses. Note the arg and kwarg parameters are sent down to the minion(s) and the given function, fun, is called with those parameters.

**Returns** Returns the result from the execution module

**local\_async**(*\*args*, *\*\*kwargs*)

Run *[execution modules](#page-1287-0)* asynchronously

Wraps *[salt.client.LocalClient.run\\_job\(\)](#page-4318-0)*. **Returns** job ID

#### **local\_subset**(*\*args*, *\*\*kwargs*) Run *[execution modules](#page-1287-0)* against subsets of minions

New in version 2016.3.0.

Wraps *[salt.client.LocalClient.cmd\\_subset\(\)](#page-4318-1)*

#### **run**(*low*)

Execute the specified function in the specified client by passing the lowstate

**runner**(*fun*, *timeout=None*, *full\_return=False*, *\*\*kwargs*) Run *runner modules <all-salt.runners>* synchronously

Wraps *[salt.runner.RunnerClient.cmd\\_sync\(\)](#page-4321-0)*.

Note that runner functions must be called using keyword arguments. Positional arguments are not supported.

**Returns** Returns the result from the runner module

#### **runner\_async**(*fun*, *\*\*kwargs*)

Run *runner modules <all-salt.runners>* asynchronously

Wraps *[salt.runner.RunnerClient.cmd\\_async\(\)](#page-4321-1)*.

Note that runner functions must be called using keyword arguments. Positional arguments are not supported.

**Returns** event data and a job ID for the executed function.

## **ssh**(*\*args*, *\*\*kwargs*)

Run salt-ssh commands synchronously

Wraps salt.client.ssh.client.SSHClient.cmd\_sync(). **Returns** Returns the result from the salt-ssh command

#### **wheel**(*fun*, *\*\*kwargs*)

Run *[wheel modules](#page-4304-0)* synchronously

Wraps salt.wheel.WheelClient.master\_call().

Note that wheel functions must be called using keyword arguments. Positional arguments are not supported.

**Returns** Returns the result from the wheel module

## **wheel\_async**(*fun*, *\*\*kwargs*)

Run *[wheel modules](#page-4304-0)* asynchronously

Wraps salt.wheel.WheelClient.master\_call().

Note that wheel functions must be called using keyword arguments. Positional arguments are not supported.

**Returns** Returns the result from the wheel module

**CHAPTER**

# **TWENTYEIGHT**

# **ARCHITECTURE**

If you are used to configuration management tools that require you to plan down to the last detail before you install anything, you are probably wondering why this section doesn't appear before the installation instructions. With Salt, you can switch to a high availability architecture at any time, and add additional components to scale your deployment as you go.

Since a single Salt master can manage thousands of systems, we usually recommend that you start by deploying a single Salt master, and then modifying your deployment as needed for redundancy, geographical distribution, and scale.

# **28.1 High Availability Features in Salt**

Salt supports several features for high availability and fault tolerance. Brief documentation for these features is listed alongside their configuration parameters in *[Configuration file examples](#page-174-0)*.

# **28.1.1 Multimaster**

Salt minions can connect to multiple masters at one time by configuring the *master* configuration parameter as a YAML list of all the available masters. By default, all masters are "hot", meaning that any master can direct commands to the Salt infrastructure.

In a multimaster configuration, each master must have the same cryptographic keys, and minion keys must be accepted on all masters separately. The contents of file\_roots and pillar\_roots need to be kept in sync with processes external to Salt as well

A tutorial on setting up multimaster with "hot" masters is here:

*[Multimaster Tutorial](#page-539-0)*

# **28.1.2 Multimaster with Failover**

Changing the master\_type parameter from str to failover will cause minions to connect to the first responding master in the list of masters. Every *[master\\_alive\\_interval](#page-118-0)* seconds the minions will check to make sure the current master is still responding. If the master does not respond, the minion will attempt to connect to the next master in the list. If the minion runs out of masters, the list will be recycled in case dead masters have been restored. Note that *[master\\_alive\\_interval](#page-118-0)* must be present in the minion configuration, or else the recurring job to check master status will not get scheduled.

Failover can be combined with PKI-style encrypted keys, but PKI is NOT REQUIRED to use failover.

Multimaster with PKI and Failover is discussed in *[this tutorial](#page-542-0)*

master type: failover can be combined with random master: True to spread minion connections across all masters (one master per minion, not each minion connecting to all masters). Adding Salt Syndics into the mix makes it possible to create a load-balanced Salt infrastructure. If a master fails, minions will notice and select another master from the available list.

# **28.1.3 Syndic**

Salt's Syndic feature is a way to create differing infrastructure topologies. It is not strictly an HA feature, but can be treated as such.

With the syndic, a Salt infrastructure can be partitioned in such a way that certain masters control certain segments of the infrastructure, and "Master of Masters" nodes can control multiple segments underneath them.

Syndics are covered in depth in *[Salt Syndic](#page-4333-0)*.

# **28.1.4 Syndic with Multimaster**

New in version 2015.5.0.

Syndic with Multimaster lets you connect a syndic to multiple masters to provide an additional layer of redundancy in a syndic configuration.

Syndics are covered in depth in *[Salt Syndic](#page-4333-0)*.

# <span id="page-4333-0"></span>**28.2 Salt Syndic**

The most basic or typical Salt topology consists of a single Master node controlling a group of Minion nodes. An intermediate node type, called Syndic, when used offers greater structural flexibility and scalability in the construction of Salt topologies than topologies constructed only out of Master and Minion node types.

A Syndic node can be thought of as a special passthrough Minion node. A Syndic node consists of a salt-syndic daemon and a salt-master daemon running on the same system. The salt-master daemon running on the Syndic node controls a group of lower level Minion nodes and the salt-syndic daemon connects higher level Master node, sometimes called a Master of Masters.

The salt-syndic daemon relays publications and events between the Master node and the local salt-master daemon. This gives the Master node control over the Minion nodes attached to the salt-master daemon running on the Syndic node.

# **28.2.1 Configuring the Syndic**

To setup a Salt Syndic you need to tell the Syndic node and its Master node about each other. If your Master node is located at 10.10.0.1, then your configurations would be:

On the Syndic node:

```
# /etc/salt/master
syndic_master: 10.10.0.1 # may be either an IP address or a hostname
```

```
# /etc/salt/minion
```
*# id is shared by the salt-syndic daemon and a possible salt-minion daemon*

(continues on next page)

(continued from previous page)

*# on the Syndic node* **id**: my\_syndic

On the Master node:

```
# /etc/salt/master
order_masters: True
```
The *[syndic\\_master](#page-102-0)* option tells the Syndic node where to find the Master node in the same way that the *[master](#page-115-0)* option tells a Minion node where to find a Master node.

The *[id](#page-123-0)* option is used by the salt-syndic daemon to identify with the Master node and if unset will default to the hostname or IP address of the Syndic just as with a Minion.

The *order* masters option configures the Master node to send extra information with its publications that is needed by Syndic nodes connected directly to it.

**Warning:** The syndic process must be run as the same user as the syndic master.

**Note:** Each Syndic must provide its own file\_roots directory. Files will not be automatically transferred from the Master node.

# **28.2.2 Configuring the Syndic with Multimaster**

New in version 2015.5.0.

Syndic with Multimaster lets you connect a syndic to multiple masters to provide an additional layer of redundancy in a syndic configuration.

Higher level masters should first be configured in a multimaster configuration. See *[Multimaster Tutorial](#page-539-0)*.

On the syndic, the *[syndic\\_master](#page-102-0)* option is populated with a list of the higher level masters.

Since each syndic is connected to each master, jobs sent from any master are forwarded to minions that are connected to each syndic. If the master\_id value is set in the master config on the higher level masters, job results are returned to the master that originated the request in a best effort fashion. Events/jobs without a master\_id are returned to any available master.

## **28.2.3 Running the Syndic**

The salt-syndic daemon is a separate process that needs to be started in addition to the salt-master daemon running on the Syndic node. Starting the salt-syndic daemon is the same as starting the other Salt daemons.

The Master node in many ways sees the Syndic as an ordinary Minion node. In particular, the Master will need to accept the Syndic's Minion key as it would for any other Minion.

On the Syndic node:

```
# salt-syndic
or
# service salt-syndic start
```
On the Master node:

#### *# salt-key -a my\_syndic*

The Master node will now be able to control the Minion nodes connected to the Syndic. Only the Syndic key will be listed in the Master node's key registry but this also means that key activity between the Syndic's Minions and the Syndic does not encumber the Master node. In this way, the Syndic's key on the Master node can be thought of as a placeholder for the keys of all the Minion and Syndic nodes beneath it, giving the Master node a clear, high level structural view on the Salt cluster.

On the Master node:

```
# salt-key -L
Accepted Keys:
my_syndic
Denied Keys:
Unaccepted Keys:
Rejected Keys:
# salt '*' test.version
minion_1:
    2018.3.4
minion_2:
    2018.3.4
minion_4:
    2018.3.4
minion_3:
    2018.3.4
```
# **28.2.4 Topology**

A Master node (a node which is itself not a Syndic to another higher level Master node) must run a salt-master daemon and optionally a salt-minion daemon.

A Syndic node must run salt-syndic and salt-master daemons and optionally a salt-minion daemon.

A Minion node must run a salt-minion daemon.

When a salt-master daemon issues a command, it will be received by the Syndic and Minion nodes directly connected to it. A Minion node will process the command in the way it ordinarily would. On a Syndic node, the salt-syndic daemon will relay the command to the salt-master daemon running on the Syndic node, which then propagates the command to the Minions and Syndics connected to it.

When events and job return data are generated by salt-minion daemons, they are aggregated by the salt-master daemon they are connected to, which salt-master daemon then relays the data back through its salt-syndic daemon until the data reaches the Master or Syndic node that issued the command.

# **28.2.5 Syndic wait**

syndic\_wait is a master configuration file setting that specifies the number of seconds the Salt client should wait for additional syndics to check in with their lists of expected minions before giving up. This value defaults to 5 seconds.

The syndic\_wait setting is necessary because the higher-level master does not have a way of knowing which minions are below the syndics. The higher-level master has its own list of expected minions and the masters below them have their own lists as well, so the Salt client does not know how long to wait for all returns. The syndic\_wait option allows time for all minions to return to the Salt client.

**Note:** To reduce the amount of time the CLI waits for Minions to respond, install a Minion on the Syndic or tune the value of the syndic\_wait configuration.

While it is possible to run a Syndic without a Minion installed on the same system, it is recommended, for a faster CLI response time, to do so. Without a Minion installed on the Syndic node, the timeout value of syndic\_wait increases significantly - about three-fold. With a Minion installed on the Syndic, the CLI timeout resides at the value defined in syndic\_wait.

**Note:** If you have a very large infrastructure or many layers of Syndics, you may find that the CLI doesn't wait long enough for the Syndics to return their events. If you think this is the case, you can set the *[syndic\\_wait](#page-103-0)* value in the Master configs on the Master or Syndic nodes from which commands are executed. The default value is 5, and should work for the majority of deployments.

In order for a Master or Syndic node to return information from Minions that are below their Syndics, the CLI requires a short wait time in order to allow the Syndics to gather responses from their Minions. This value is defined in the *[syndic\\_wait](#page-103-0)* config option and has a default of five seconds.

# **28.2.6 Syndic config options**

These are the options that can be used to configure a Syndic node. Note that other than id, Syndic config options are placed in the Master config on the Syndic node.

- *[id](#page-123-0)*: Syndic id (shared by the salt-syndic daemon with a potential salt-minion daemon on the same system)
- *[syndic\\_master](#page-102-0)*: Master node IP address or hostname
- *[syndic\\_master\\_port](#page-103-1)*: Master node ret\_port
- *[syndic\\_log\\_file](#page-103-2)*: path to the logfile (absolute or not)
- *[syndic\\_pidfile](#page-103-3)*: path to the pidfile (absolute or not)
- *[syndic\\_wait](#page-103-0)*: time in seconds to wait on returns from this syndic

# **28.2.7 Minion Data Cache**

Beginning with Salt 2016.11.0, the *[Pluggable Minion Data Cache](#page-4338-0)* was introduced. The minion data cache contains the Salt Mine data, minion grains, and minion pillar information cached on the Salt Master. By default, Salt uses the localfs cache module, but other external data stores can be used instead.

Using a pluggable minion cache modules allows for the data stored on a Salt Master about Salt Minions to be replicated on other Salt Masters the Minion is connected to. Please see the *[Minion Data Cache](#page-4338-1)* documentation for more information and configuration examples.

**CHAPTER**

# **TWENTYNINE**

# **MINION DATA CACHE**

<span id="page-4338-1"></span>New in version 2016.11.0.

The Minion data cache contains the Salt Mine data, minion grains and minion pillar information cached on the Salt Master. By default, Salt uses the localfs cache module to save the data in a msgpack file on the Salt Master.

# <span id="page-4338-0"></span>**29.1 Pluggable Data Cache**

While the default Minion data cache is the localfs cache, other external data stores can also be used to store this data such as the consul module. To configure a Salt Master to use a different data store, the *[cache](#page-42-0)* setting needs to be established:

**cache**: consul

The pluggable data cache streamlines using various Salt topologies such as a *[Multi-Master](#page-539-0)* or *[Salt Syndics](#page-4333-0)* configuration by allowing the data stored on the Salt Master about a Salt Minion to be available to other Salt Syndics or Salt Masters that a Salt Minion is connected to.

Additional minion data cache modules can be easily created by modeling the custom data store after one of the existing cache modules.

See *[cache modules](#page-1116-0)* for a current list.

# **29.2 Configuring the Minion Data Cache**

The default localfs Minion data cache module doesn't require any configuration. External data cache modules with external data stores such as Consul require a configuration setting in the master config.

Here's an example config for Consul:

```
consul.host: 127.0.0.1
consul.port: 8500
consul.token: None
consul.scheme: http
consul.consistency: default
consul.dc: dc1
consul.verify: True
cache: consul
```
# **CHAPTER**

# **THIRTY**

# **SLOTS**

New in version 2018.3.0.

Changed in version 3000.

**Note:** This functionality is under development and could be changed in the future releases

Many times it is useful to store the results of a command during the course of an execution. Salt Slots are designed to allow you to store this information and use it later during the *[highstate](#page-565-0)* or other job execution.

Slots extend the state syntax and allows you to do things right before the state function is executed. So you can make a decision in the last moment right before a state is executed.

# **30.1 Execution functions**

**Note:** Using execution modules return data as a state values is a first step of Slots development. Other functionality is under development.

Slots allow you to use the return from a remote-execution function as an argument value in states.

Slot syntax looks close to the simple python function call.

```
__slot__:salt:<module>.<function>(<args>, ..., <kwargs...>, ...)
```
For the 3000 release, this syntax has been updated to support parsing functions which return dictionaries and for appending text to the slot result.

\_\_slot\_\_:salt:<module>.<function>(<args>..., <kwargs...>, ...).dictionary ~ append

There are some specifics in the syntax coming from the execution functions nature and a desire to simplify the user experience. First one is that you don't need to quote the strings passed to the slots functions. The second one is that all arguments handled as strings.

Here is a simple example:

```
copy-some-file:
  file.copy:
    - name: __slot__:salt:test.echo(text=/tmp/some_file)
    - source: __slot__:salt:test.echo(/etc/hosts)
```
This will execute the *[test.echo](#page-2833-0)* execution functions right before calling the state. The functions in the example will return */tmp/some\_file* and */etc/hosts* strings that will be used as a target and source arguments in the state function *file.copy*.

Here is an example of result parsing and appending:

```
file-in-user-home:
  file.copy:
    - name: __slot__:salt:user.info(someuser).home ~ /subdirectory
    - source: salt://somefile
```
# **CHAPTER**

# **THIRTYONE**

# **WINDOWS**

This section contains details on the Windows Package Manager, and specific information you need to use Salt on Windows.

# **31.1 Multi-minion setup on Windows**

There may be a scenario where having a minion running in the context of the current, logged-in user would be useful. For example, the normal minion running under the service account would perform machine-wide, administrative tasks. The minion running under the user context could be launched when the user logs in and would be able to perform configuration tasks as if it were the user itself.

The steps required to do this are as follows:

- 1. Create new root\_dir
- 2. Set root\_dir permissions
- 3. Create directory structure
- 4. Write minion config
- 5. Start the minion
- 6. Register the minion as a service (optional)

**Note:** The Salt Project has created a powershell script that will configure an additional minion on the system for you. It can be found in the root of the Salt installation. The script is named multi-minion.ps1. You can get help on how to use the script by running the following in a PowerShell prompt:

Get-Help .\multi-minion.ps1 -Detailed

The following guide explains these steps in more detail.

# **31.1.1 1. Create new root\_dir**

The minion requires a root directory to store config, cache, logs, etc. The user must have full permissions to this directory. The easiest way to do this is to put the root\_dir in the Local AppData directory (\$env: LocalAppData).

New-Item -Path "\$env:LocalAppData\Salt Project\Salt" -Type Directory

# **31.1.2 2. Set root\_dir permissions**

The user running Salt requires full access to the root\_dir. If you have placed the root dir in a location that the user does not have access to, you'll need to give the user full permissions to that directory. Replace the <placeholder variables> in this example with your own configuration information.

```
$RootDir = "<new root_dir location>"
$User = "<user running salt>"
$acl = Get-Acl -Path "$RootDir"
$access_rule = New-Object System.Security.AccessControl.FileSystemAccessRule($User,
,→"Modify", "Allow")
$acl.AddAccessRule($access_rule)
Set-Acl -Path "$RootDir" -AclObject $acl
```
# **31.1.3 3. Create directory structure**

Salt expects a certain directory structure to be present to avoid unnecessary messages in the logs. This is usually handled by the installer. Since you're running your own instance, you need to do it. Make sure the following directories are present:

- root\_dir\conf\minion.d
- root\_dir\conf\pki
- root\_dir\var\log\salt
- root\_dir\var\run
- root\_dir\var\cache\salt\minion\extmods\grains
- root\_dir\var\cache\salt\minion\proc

```
$RootDir = "<new root_dir location>"
$cache_dir = "$RootDir\var\cache\salt\minion"
New-Item -Path "$RootDir\conf" -Type Directory
New-Item -Path "$RootDir\conf\minion.d" -Type Directory
New-Item -Path "$RootDir\conf\pki" -Type Directory
New-Item -Path "$RootDir\var\log\salt" -Type Directory
New-Item -Path "$RootDir\var\run" -Type Directory
New-Item -Path "$cache_dir\extmods\grains" -Type Directory
New-Item -Path "$cache_dir\proc" -Type Directory
```
# **31.1.4 4. Write minion config**

The minion will need its own config, separate from the system minion config. This config tells the minion where everything is located in the file structure and also defines the master and minion id. Create a minion config file named minion in the conf directory.

```
New-Item -Path "$env:LocalAppData\Salt Project\Salt\conf\minion" -Type File
```
Make sure the config file has at least the following contents:

```
master: <ip address, dns name, etc>
id: <minion id>
root_dir: <root_dir>
log_file: <root_dir>\val\log\salt\minion
utils_dirs:
  - <root_dir>\var\cache\salt\minion\extmods
winrepo_dir: <root_dir>\srv\salt\win\repo
winrepo_dir_ng: <root_dir>\srv\salt\win\repo-ng
file_roots:
  base:
    - <root_dir>\srv\salt
    - <root_dir>\srv\spm\salt
pillar_roots:
  base:
    - <root_dir>\srv\pillar
    - <root_dir>\srv\spm\pillar
thorium_roots:
  base:
    - <root dir>\srv\thorium
```
# **31.1.5 5. Run the minion**

Everything is now set up to run the minion. You can start the minion as you would normally, but you need to specify the full path to the config file you created above.

salt-minion.exe -c <root\_dir>\conf

## **31.1.6 6. Register the minion as a service (optional)**

You can also register the minion as a service, but you need to understand the implications of doing so.

- You will need to have administrator privileges to register this minion service.
- You will need the password to the user account that will be running the minion.
- If the user password changes, you will have to update the service definition to reflect the new password.
- The minion runs all the time under the user context, whether that user is logged in or not.
- This requires great trust from the user as the minion will be able to perform operations under the user's name without the user knowing, whether they are logged in or not.
- If you decide to run the new minion under the Local System account, it might as well just be a normal minion.

• The helper script does not support registering the second minion as a service.

To register the minion as a service, use the  $\text{ssm}.\text{exe}$  binary that came with the Salt installation. Run the following commands, replacing <service-name>, <root\_dir>, <user\_name>, and <password> as necessary:

```
ssm.exe install <service-name> "salt-minion.exe" "-c `"<root_dir>\conf`" -l quiet"
ssm.exe set <service-name> Description "Salt Minion <user name>"
ssm.exe set <service-name> Start SERVICE_AUTO_START
ssm.exe set <service-name> AppStopMethodConsole 24000
ssm.exe set <service-name> AppStopMethodWindow 2000
ssm.exe set <service-name> AppRestartDelay 60000
ssm.exe set <service-name> ObjectName ".\<user_name>" "<password>"
```
# **31.2 Windows Package Manager**

# **31.2.1 Introduction**

The Windows Package Manager provides a software repository and a package manager similar to what is provided by yum and apt on Linux. This tool enables the installation of software on remote Windows systems.

The repository contains a collection of software definition files. A software definition file is a YAML/JINJA file with an .sls file extension. It contains all the information Salt needs to install a software package on a Windows system, including the download location of the installer, required command-line switches for silent install, etc.

Software definition files can be hosted in one or more Git repositories. The default repository is hosted on GitHub by SaltStack. It is maintained by SaltStack and the Salt community and contains software definition files for many common Windows packages. Anyone is welcome to submit a pull request to this repo to add new software definitions. The default github repository is:

• [salt-winrepo-ng](https://github.com/saltstack/salt-winrepo-ng)

The Windows Package Manager is used the same way as other package managers Salt is aware of. For example:

- the pkg.installed and similar states work on Windows.
- the pkg.install and similar module functions work on Windows.

High level differences to yum and apt are:

- The repository metadata (SLS files) can be managed through either Salt or git
- Packages can be downloaded from within the Salt repository, a git repository or from HTTP(S) or FTP URLs
- No dependencies are managed. Dependencies between packages need to be managed manually

#### **Requirements**

If using the a software definition files hosted on a Git repo, the following libraries are required:

• GitPython 0.3 or later

or

• pygit2 0.20.3 with libgit 0.20.0 or later

# **31.2.2 Quick Start**

You can get up and running with winrepo pretty quickly just using the defaults. Assuming no changes to the default configuration (ie, file\_roots) run the following commands on the master:

```
salt-run winrepo.update git repos
salt * pkg.refresh_db
salt * pkg.install firefox_x64
```
On a masterless minion run the following:

```
salt-call --local winrepo.update_git_repos
salt-call --local pkg.refresh_db
salt-call --local pkg.install firefox_x64
```
These commands clone the default winrepo from github, update the winrepo database on the minion, and install the latest version of Firefox.

# **31.2.3 Configuration**

The Github repository (winrepo) is synced to the file\_roots in a location specified by the winrepo\_dir\_ng setting in the config. The default value of winrepo\_dir\_ng is as follows:

- Linux master: /srv/salt/win/repo-ng (salt://win/repo-ng)
- Masterless minion: C:\salt\srv\salt\win\repo-ng (salt://win/repo-ng)

#### **Master Configuration**

The following are settings are available for configuring the winrepo on the master:

- *[winrepo\\_dir](#page-109-0)*
- *[winrepo\\_dir\\_ng](#page-110-0)*
- *[winrepo\\_remotes](#page-110-1)*
- *[winrepo\\_remotes\\_ng](#page-111-0)*
- *[winrepo\\_branch](#page-111-1)*
- *[winrepo\\_provider](#page-109-1)*
- *[winrepo\\_ssl\\_verify](#page-111-2)*

See *[here](#page-109-2)* for detailed information on all master config options for winrepo.

#### **winrepo\_dir**

#### *[winrepo\\_dir](#page-109-0)* (str)

This setting is maintained for backwards compatibility with legacy minions. It points to the location in the file\_roots where the winrepo files are kept. The default is: /srv/salt/win/repo

## **winrepo\_dir\_ng**

## *[winrepo\\_dir\\_ng](#page-110-0)* (str)

The location in the file\_roots where the winrepo files are kept. The default is /srv/salt/win/repo-ng.

**Warning:** You can change the location of the winrepo directory. However, it must always be set to a path that is inside the file\_roots. Otherwise the software definition files will be unreachable by the minion.

**Important:** A common mistake is to change the file\_roots setting and fail to update the winrepo\_dir\_ng and winrepo\_dir settings so that they are inside the file\_roots

#### **winrepo\_remotes**

## *[winrepo\\_remotes](#page-110-1)* (list)

This setting is maintained for backwards compatibility with legacy minions. It points to the legacy git repo. The default is a list containing a single URL:

<https://github.com/saltstack/salt-winrepo>

The legacy repo can be disabled by setting it to an empty list in the master config.

winrepo\_remotes: []

#### **winrepo\_remotes\_ng**

*[winrepo\\_remotes\\_ng](#page-111-0)* (list)

This setting tells the winrepo.upgate\_git\_repos command where the next generation winrepo is hosted. This a list of URLs to multiple git repos. The default is a list containing a single URL:

<https://github.com/saltstack/salt-winrepo-ng>

#### **winrepo\_refspecs**

### *[winrepo\\_refspecs](#page-113-0)* (list)

Specify what references to fetch from remote repositories. The default is ['+refs/heads/\*:refs/remotes/ origin/\*', '+refs/tags/\*:refs/tags/\*']

# **winrepo\_branch**

## *[winrepo\\_branch](#page-111-1)* (str)

The branch of the git repo to checkout. The default is master

## **winrepo\_provider**

### *[winrepo\\_provider](#page-109-1)* (str)

The provider to be used for winrepo. Default is pygit2. Falls back to gitpython when pygit2 is not available

## **winrepo\_ssl\_verify**

## *[winrepo\\_ssl\\_verify](#page-111-2)* (bool)

Ignore SSL certificate errors when contacting remote repository. Default is False

## **Master Configuration (pygit2)**

The following configuration options only apply when the *[winrepo\\_provider](#page-109-1)* option is set to pygit2.

- *[winrepo\\_insecure\\_auth](#page-112-0)*
- *[winrepo\\_passphrase](#page-113-1)*
- *[winrepo\\_password](#page-112-1)*
- *[winrepo\\_privkey](#page-113-2)*
- *[winrepo\\_pubkey](#page-112-2)*
- *[winrepo\\_user](#page-112-3)*

#### **winrepo\_insecure\_auth**

#### *[winrepo\\_insecure\\_auth](#page-112-0)* (bool)

Used only with pygit2 provider. Whether or not to allow insecure auth. Default is False

#### **winrepo\_passphrase**

#### *[winrepo\\_passphrase](#page-113-1)* (str)

Used only with pygit2 provider. Used when the SSH key being used to authenticate is protected by a passphrase. Default is ''

## **winrepo\_privkey**

## *[winrepo\\_privkey](#page-113-2)* (str)

Used only with pygit2 provider. Used with *[winrepo\\_pubkey](#page-112-2)* to authenticate to SSH remotes. Default is ''

### **winrepo\_pubkey**

#### *[winrepo\\_pubkey](#page-112-2)* (str)

Used only with pygit2 provider. Used with *[winrepo\\_privkey](#page-113-2)* to authenticate to SSH remotes. Default is ''

#### **winrepo\_user**

#### *[winrepo\\_user](#page-112-3)* (str)

Used only with pygit2 provider. Used with *[winrepo\\_password](#page-112-1)* to authenticate to HTTPS remotes. Default is ''

#### **winrepo\_password**

### *[winrepo\\_password](#page-112-1)* (str)

Used only with pygit2 provider. Used with *[winrepo\\_user](#page-112-3)* to authenticate to HTTPS remotes. Default is ''

#### **Minion Configuration**

Refreshing the package definitions can take some time, these options were introduced to allow more control of when it occurs. These settings apply to all minions whether in masterless mode or not.

- *[winrepo\\_cache\\_expire\\_max](#page-164-0)*
- *[winrepo\\_cache\\_expire\\_min](#page-164-1)*
- *[winrepo\\_cachefile](#page-165-0)*
- *[winrepo\\_source\\_dir](#page-164-2)*

#### **winrepo\_cache\_expire\_max**

### *[winrepo\\_cache\\_expire\\_max](#page-164-0)* (int)

Sets the maximum age in seconds of the winrepo metadata file to avoid it becoming stale. If the metadata file is older than this setting it will trigger a pkg.refresh\_db on the next run of any pkg module function that requires the metadata file. Default is 604800 (1 week).

Software package definitions are automatically refreshed if stale after *[winrepo\\_cache\\_expire\\_max](#page-164-0)*. Running a highstate normal forces the refresh of the package definition and generation of the metadata, unless the metadata is younger than *[winrepo\\_cache\\_expire\\_max](#page-164-0)*.

### **winrepo\_cache\_expire\_min**

## *[winrepo\\_cache\\_expire\\_min](#page-164-1)* (int)

Sets the minimum age in seconds of the winrepo metadata file to avoid refreshing too often. If the metadata file is older than this setting the metadata will be refreshed unless you pass refresh: False in the state. Default is 1800 (30 min).

## **winrepo\_cachefile**

## *[winrepo\\_cachefile](#page-165-0)* (str)

The file name of the winrepo cache file. The file is placed at the root of winrepo\_dir\_ng. Default is winrepo.p.

## **winrepo\_source\_dir**

## *[winrepo\\_source\\_dir](#page-164-2)* (str)

The location of the .sls files on the Salt file server. Default is salt://win/repo-ng/.

**Warning:** If the default for winrepo\_dir\_ng is changed, then this setting will also need to be changed on each minion. The default setting for winrepo dir ng is /srv/salt/win/repo-ng. If that were changed to /srv/salt/new/repo-ng then the winrepo\_source\_dir would need to be changed to salt://new/ repo-ng

## **Masterless Minion Configuration**

The following are settings are available for configuring the winrepo on a masterless minion:

- *[winrepo\\_dir](#page-165-1)*
- *[winrepo\\_dir\\_ng](#page-165-2)*
- *[winrepo\\_remotes](#page-165-3)*
- *[winrepo\\_remotes\\_ng](#page-166-0)*

See *[here](#page-164-3)* for detailed information on all minion config options for winrepo.

## **winrepo\_dir**

#### *[winrepo\\_dir](#page-165-1)* (str)

This setting is maintained for backwards compatibility with legacy minions. It points to the location in the file\_roots where the winrepo files are kept. The default is: C:\ProgramData\Salt Project\Salt\ srv\salt\win\repo

#### **winrepo\_dir\_ng**

## *[winrepo\\_dir\\_ng](#page-165-2)* (str)

The location in the file roots where the winrepo files are kept. The default is ``C:\ ProgramData\Salt Project\Salt\srv\salt\win\repo-ng.

**Warning:** You can change the location of the winrepo directory. However, it must always be set to a path that is inside the file\_roots. Otherwise the software definition files will be unreachable by the minion.

**Important:** A common mistake is to change the file\_roots setting and fail to update the winrepo\_dir\_ng and winrepo\_dir settings so that they are inside the file\_roots. You might also want to verify winrepo\_source\_dir on the minion as well.

#### **winrepo\_remotes**

#### *[winrepo\\_remotes](#page-165-3)* (list)

This setting is maintained for backwards compatibility with legacy minions. It points to the legacy git repo. The default is a list containing a single URL:

<https://github.com/saltstack/salt-winrepo>

The legacy repo can be disabled by setting it to an empty list in the minion config.

```
winrepo_remotes: []
```
#### **winrepo\_remotes\_ng**

#### *[winrepo\\_remotes\\_ng](#page-166-0)* (list)

This setting tells the winrepo.upgate\_git\_repos command where the next generation winrepo is hosted. This a list of URLs to multiple git repos. The default is a list containing a single URL:

<https://github.com/saltstack/salt-winrepo-ng>

# **31.2.4 Initialization**

#### **Populate the Local Repository**

The SLS files used to install Windows packages are not distributed by default with Salt. Use the *[winrepo.](#page-3522-0) [update\\_git\\_repos](#page-3522-0)* runner initialize the repository in the location specified by winrepo\_dir\_ng in the master config. This will pull the software definition files down from the git repository.

salt-run winrepo.update\_git\_repos

If running a minion in masterless mode, the same command can be run using salt-call. The repository will be initialized in the location specified by winrepo\_dir\_ng in the minion config.

salt-call --local winrepo.update\_git\_repos

These commands will also sync down the legacy repo to maintain backwards compatibility with legacy minions. See *[Legacy Minions](#page-4369-0)*

The legacy repo can be disabled by setting it to an empty list in the master or minion config.

```
winrepo remotes: []
```
#### **Generate the Metadata File (Legacy)**

This step is only required if you are supporting legacy minions. In current usage the metadata file is generated on the minion in the next step, Update the Minion Database. For legacy minions the metadata file is generated on the master using the *[winrepo.genrepo](#page-3522-1)* runner.

salt-run winrepo.genrepo

#### **Update the Minion Database**

Run *[pkg.refresh\\_db](#page-3056-0)* on each of your Windows minions to synchronize the package repository to the minion and build the package database.

```
# From the master
salt -G 'os:windows' pkg.refresh_db
# From the minion in masterless mode
salt-call --local pkg.refresh_db
```
The above command returns the following summary denoting the number of packages that succeeded or failed to compile:

```
local:
         ----------
     failed:
          \Omegasuccess:
          301
     total:
          301
```
**Note:** This command can take a few minutes to complete as the software definition files are copied to the minion and the database is generated.

**Note:** Use pkg.refresh\_db when developing new Windows package definitions to check for errors in the definitions against one or more Windows minions.

# **31.2.5 Sample Configurations**

# **Masterless**

The configs in this section are for working with winrepo on a Windows minion using  $salt-call$  --local.

# **Default Configuration**

This is the default configuration if nothing is configured in the minion config. The config is shown here for clarity. These are the defaults:

```
file_roots:
 base:
    - C:\ProgramData\Salt Project\Salt\srv\salt
winrepo_source_dir: 'salt://win/repo-ng'
winrepo_dir_ng: C:\ProgramData\Salt Project\Salt\srv\salt\win\repo-ng
```
The *[winrepo.update\\_git\\_repos](#page-3125-0)* command will clone the repository to win\repo-ng on the file\_roots.

# **Multiple Salt Environments**

This starts to get a little tricky. The winrepo repository doesn't get cloned to each environment when you run *[winrepo.update\\_git\\_repos](#page-3522-0)*, so to make this work, all environments share the same winrepo. Applying states using the saltenv option will find the state files in the appropriate environment, but the package definition files will always be pulled from the same location. Therefore, you have to put the same winrepo location in each saltenv. Here's how this would look:

```
file_roots:
 base:
    - C:\ProgramData\Salt Project\Salt\srv\salt\base
    - C:\ProgramData\Salt Project\Salt\srv\salt\winrepo
 test:
    - C:\ProgramData\Salt Project\Salt\srv\salt\test
    - C:\ProgramData\Salt Project\Salt\srv\salt\winrepo
winrepo_source_dir: 'salt://salt-winrepo-ng'
winrepo_dir_ng: C:\ProgramData\Salt Project\Salt\srv\salt\winrepo
winrepo_dir: C:\ProgramData\Salt Project\Salt\srv\salt\winrepo
```
When you run *[winrepo.update\\_git\\_repos](#page-3522-0)* the Git repository will be cloned to the location specified in the winrepo dir ng setting. I specified the winrepo dir setting just so everything gets cloned to the same place. The directory that gets cloned is named salt-winrepo-ng so you specify that in the winrepo\_source\_dir setting.

The winrepo directory should only contain the package definition files. You wouldn't want to place any states in the winrepo directory as they will be available to both environments.

## **Master**

When working in a Master/Minion environment you have to split up some of the config settings between the master and the minion. Here are some sample configs for winrepo in a Master/Minion environment.

## **Default Configuration**

This is the default configuration if nothing is configured. The config is shown here for clarity. These are the defaults on the master:

```
file_roots:
  base:
    - /srv/salt
winrepo_dir_ng: /srv/salt/win/repo-ng
```
This is the default in the minion config:

```
winrepo_source_dir: 'salt://win/repo-ng'
```
The *[winrepo.update\\_git\\_repos](#page-3522-0)* command will clone the repository to win\repo-ng on the file\_roots.

## **Multiple Salt Environments**

To set up multiple saltenvs using a Master/Minion configuration set the following in the master config:

```
file_roots:
  base:
    - /srv/salt/base
    - /srv/salt/winrepo
  test:
    - /srv/salt/test
    - /srv/salt/winrepo
winrepo_dir_ng: /srv/salt/winrepo
winrepo_dir: /srv/salt/winrepo
```
Use the winrepo runner to set up the winrepo repository on the master.

salt-run winrepo.update\_git\_repos

The winrepo will be cloned to /srv/salt/winrepo under a directory named salt-winrepo-ng.

Set the following on the minion config so the minion knows where to find the package definition files in the file\_roots:

**winrepo\_source\_dir**: 'salt://salt-winrepo-ng'

The same stipulations apply in a Master/Minion configuration as they do in a Masterless configuration

# **31.2.6 Usage**

After completing the configuration and initialization steps, you are ready to manage software on your Windows minions.

**Note:** The following example commands can be run from the master using salt or on a masterless minion using salt-call

# **List Installed Packages**

You can get a list of packages installed on the system using  $pkq$ . list\_pkqs.

```
# From the master
salt -G 'os:windows' pkg.list_pkgs
# From the minion in masterless mode
salt-call --local pkg.list_pkgs
```
This will return all software installed on the system whether it is managed by Salt or not as shown below:

```
local:
         ----------
    Frhed 1.6.0:
        1.6.0
    GNU Privacy Guard:
        2.2.16
    Gpg4win (3.1.9):
        3.1.9
    git:
        2.17.1.2
    nsis:
        3.03
    python3_x64:
        3.7.4150.0
    salt-minion-py3:
        2019.2.3
```
You can tell by how the software name is displayed which software is managed by Salt and which software is not. When Salt finds a match in the winrepo database it displays the short name as defined in the software definition file. It is usually a single-word, lower-case name. All other software names will be displayed with the full name as they are shown in Add/Remove Programs. So, in the return above, you can see that Git (git), Nullsoft Installer (nsis), Python 3.7 (python3\_x64) and Salt (salt-minion-py3) all have a corresponding software definition file. The others do not.
### **List Available Versions**

You can query the available version of a package using  $pkg$ . *list\_available* and passing the name of the software:

```
# From the master
salt winminion pkg.list_available firefox_x64
# From the minion in masterless mode
salt-call --local pkg.list_available firefox_x64
```
The above command will return the following:

winminion:  $-69.0$  $-69.0.1$  $-69.0.2$  $-69.0.3$  $- 70.0$  $-70.0.1$  $-71.0$  $-72.0$  $- 72.0.1$  $- 72.0.2$  $-73.0$  $-73.0.1$  $-74.0$ 

As you can see, there are many versions of Firefox available for installation. You can refer to a software package by its name or its full\_name surrounded by quotes.

**Note:** From a Linux master it is OK to use single-quotes. However, the cmd shell on Windows requires you to use double-quotes when wrapping strings that may contain spaces. Powershell seems to accept either one.

#### **Install a Package**

You can install a package using  $pkg$ . install:

```
# From the master
salt winminion pkg.install 'firefox_x64'
# From the minion in masterless mode
salt-call --local pkg.install "firefox_x64"
```
The above will install the latest version of Firefox.

```
# From the master
salt winminion pkg.install 'firefox_x64' version=74.0
# From the minion in masterless mode
salt-call --local pkg.install "firefox x64" version=74.0
```
The above will install version 74.0 of Firefox.

If a different version of the package is already installed it will be replaced with the version in the winrepo (only if the package itself supports live updating).

You can also specify the full name:

```
# From the master
salt winminion pkg.install 'Mozilla Firefox 17.0.1 (x86 en-US)'
# From the minion in masterless mode
salt-call --local pkg.install "Mozilla Firefox 17.0.1 (x86 en-US)"
```
### **Remove a Package**

You can uninstall a package using *pkq.remove*:

```
# From the master
salt winminion pkg.remove firefox_x64
# From the minion in masterless mode
salt-call --local pkg.remove firefox_x64
```
# **31.2.7 Software Definition Files**

A software definition file is a YAML/JINJA2 file that contains all the information needed to install a piece of software using Salt. It defines information about the package to include version, full name, flags required for the installer and uninstaller, whether or not to use the Windows task scheduler to install the package, where to download the installation package, etc.

## **Directory Structure and Naming**

The files are stored in the location designated by the winrepo\_dir\_ng setting. All files in this directory that have a .sls file extension are considered software definition files. The files are evaluated to create the metadata file on the minion.

You can maintain standalone software definition files that point to software on other servers or on the internet. In this case the file name would be the short name of the software with the .sls extension, ie firefox.sls.

You can also store the binaries for your software together with their software definition files in their own directory. In this scenario, the directory name would be the short name for the software and the software definition file would be inside that directory and named init.sls.

Look at the following example directory structure on a Linux master assuming default config settings:

```
srv/
|---salt/
    |---win/|---repo-ng/
             | ---custom defs/
                  | | | | |---ms_office_2013_x64/
                      |---access.en-us/
                      |---excel.en-us/
                      |---outlook.en-us/
                      |---powerpoint.en-us/
                      |---word .en-us/|---init.sls
                      |---setup.dll
                      |---setup.exe
```
(continues on next page)

(continued from previous page)

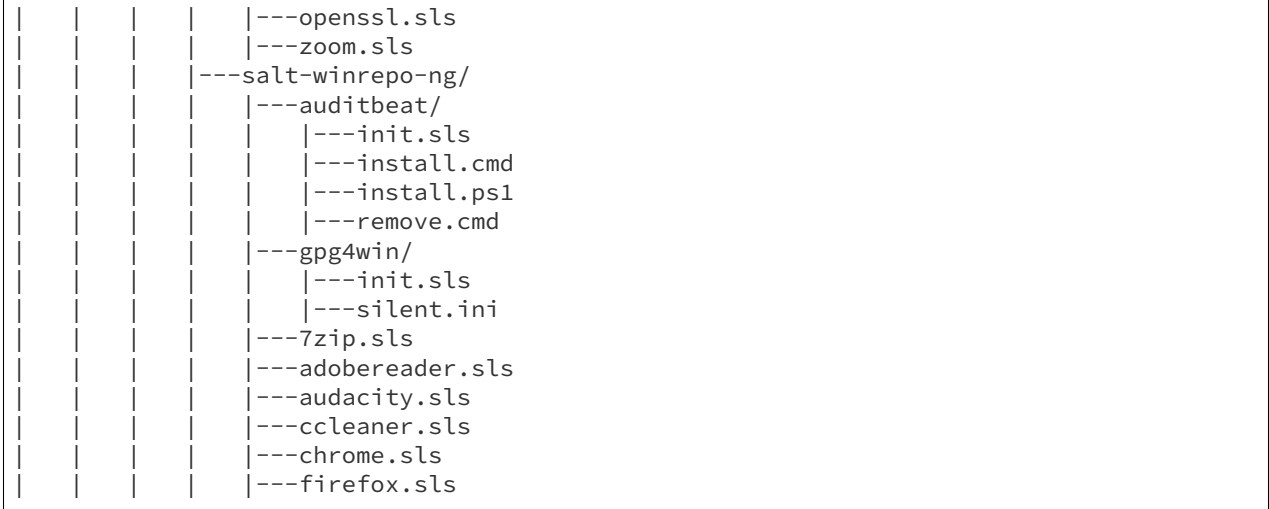

In the above directory structure, the user has created the custom\_defs directory in which to store their custom software definition files. In that directory you see a folder for MS Office 2013 that contains all the installer files along with a software definition file named  $init.isls$ . The user has also created two more standalone software definition files; openssl.sls and zoom.sls.

The salt-winrepo-ng directory is created by the winrepo.update\_git\_repos command. This folder contains the clone of the git repo designated by the winrepo\_remotes\_ng config setting.

**Warning:** It is recommended that the user not modify the files in the salt-winrepo-ng directory as it will break future runs of winrepo.update\_git\_repos.

**Warning:** It is recommended that the user not place any custom software definition files in the salt-winrepo-ng directory. The winrepo.update\_git\_repos command wipes out the contents of the salt-winrepo-ng directory each time it is run. Any extra files stored there will be lost.

## **Writing Software Definition Files**

A basic software definition file is really easy to write if you already know some basic things about your software:

- The full name as shown in Add/Remove Programs
- The exact version number as shown in Add/Remove Programs
- How to install your software silently from the command line

The software definition file itself is just a data structure written in YAML. The top level item is a short name that Salt will use to reference the software. There can be only one short name in the file and it must be unique across all software definition files in the repo. This is the name that will be used to install/remove the software. It is also the name that will appear when Salt finds a match in the repo when running pkg.list\_pkgs.

The next indentation level is the version number. There can be many of these, but they must be unique within the file. This is also displayed in pkg.list\_pkgs.

The last indentation level contains the information Salt needs to actually install the software. Available parameters are:

- full name : The full name as displayed in Add/Remove Programs
- installer : The location of the installer binary
- install\_flags : The flags required to install silently
- uninstaller : The location of the uninstaller binary
- uninstall\_flags : The flags required to uninstall silently
- msiexec : Use msiexec to install this package
- allusers : If this is an MSI, install to all users
- cache\_dir : Cache the entire directory in the installer URL if it starts with salt://
- cache\_file : Cache a single file in the installer URL if it starts with salt://
- use scheduler : Launch the installer using the task scheduler
- source\_hash : The hash sum for the installer

Usage of these parameters is demonstrated in the following examples and discussed in more detail below. To understand these examples you'll need a basic understanding of Jinja. The following links have some basic tips and best practices for working with Jinja in Salt:

[Understanding Jinja](https://docs.saltproject.io/en/latest/topics/jinja/index.html)

[Jinja](https://docs.saltproject.io/en/getstarted/config/jinja.html)

## **Example: Basic**

Take a look at this basic, pure YAML example for a software definition file for Firefox:

```
firefox_x64:
  '74.0':
   full_name: Mozilla Firefox 74.0 (x64 en-US)
   installer: 'https://download-installer.cdn.mozilla.net/pub/firefox/releases/74.0/
,→win64/en-US/Firefox%20Setup%2074.0.exe'
   install_flags: '/S'
   uninstaller: '%ProgramFiles(x86)%/Mozilla Firefox/uninstall/helper.exe'
   uninstall_flags: '/S'
  '73.0.1':
   full_name: Mozilla Firefox 73.0.1 (x64 en-US)
    installer: 'https://download-installer.cdn.mozilla.net/pub/firefox/releases/73.0.
,→1/win64/en-US/Firefox%20Setup%2073.0.1.exe'
    install_flags: '/S'
    uninstaller: '%ProgramFiles(x86)%/Mozilla Firefox/uninstall/helper.exe'
   uninstall_flags: '/S'
```
You can see the first item is the short name for the software, in this case firefox\_x64. It is the first line in the definition. The next line is indented two spaces and contains the software version. The lines following the version are indented two more spaces and contain all the information needed to install the Firefox package.

**Important:** The package name must be unique to all other packages in the software repository. The full\_name combined with the version must also be unique. They must also match exactly what is shown in Add/Remove Programs (appwiz.cpl).

**Important:** The version number must be enclosed in quotes, otherwise the YAML parser will remove trailing zeros. For example, *74.0* will just become *74*.

As you can see in the example above, a software definition file can define multiple versions for the same piece of software. These are denoted by putting the next version number at the same indentation level as the first with its software definition information indented below it.

### **Example: Jinja**

When there are tens or hundreds of versions available for a piece of software definition file can become quite large. This is a scenario where Jinja can be helpful. Consider the following software definition file for Firefox using Jinja:

```
{%- set lang = salt['config.get']('firefox:pkg:lang', 'en-US') %}
firefox_x64:
 {% for version in ['74.0',
                     '73.0.1', '73.0',
                      '72.0.2', '72.0.1', '72.0',
                      '71.0', '70.0.1', '70.0',
                     '69.0.3', '69.0.2', '69.0.1'] %}
  '{{ version }}':
    full_name: 'Mozilla Firefox {{ version }} (x64 {{ lang }})'
   installer: 'https://download-installer.cdn.mozilla.net/pub/firefox/releases/{{
,→version }}/win64/{{ lang }}/Firefox%20Setup%20{{ version }}.exe'
    install_flags: '/S'
   uninstaller: '%ProgramFiles%\Mozilla Firefox\uninstall\helper.exe'
   uninstall_flags: '/S'
  {% endfor %}
```
In this example we are able to generate a software definition file that defines how to install 12 versions of Firefox. We use Jinja to create a list of available versions. That list is in a for loop where each version is placed in the version variable. The version is inserted everywhere there is a {{ version }} marker inside the for loop.

You'll notice that there is a single variable (lang) defined at the top of the software definition. Because these files are going through the Salt renderer many Salt modules are exposed via the salt keyword. In this case it is calling the config.get function to get a language setting that can be placed in the minion config. If it is not there, it defaults to en-US.

#### **Example: Latest**

There are some software vendors that do not provide access to all versions of their software. Instead they provide a single URL to what is always the latest version. In some cases the software keeps itself up to date. One example of this is the Google Chrome web browser.

[Chrome](https://dl.google.com/edgedl/chrome/install/GoogleChromeStandaloneEnterprise.msi)

To handle situations such as these, set the version to *latest*. Here's an example:

```
chrome:
 latest:
    full_name: 'Google Chrome'
    installer: 'https://dl.google.com/edgedl/chrome/install/
,→GoogleChromeStandaloneEnterprise.msi'
    install_flags: '/qn /norestart'
```
(continues on next page)

(continued from previous page)

```
uninstaller: 'https://dl.google.com/edgedl/chrome/install/
,→GoogleChromeStandaloneEnterprise.msi'
   uninstall_flags: '/qn /norestart'
   msiexec: True
```
The above example shows us two things. First it demonstrates the usage of latest as the version. In this case Salt will install the version of Chrome at the URL and report that version.

The second thing to note is that this is installing software using an MSI. You can see that msiexec is set to True.

### **Example: MSI Patch**

When the msiexec parameter is set to True it uses the  $/1$  option for installs and the  $/x$  option for uninstalls. This is problematic when trying to install an MSI patch which requires the  $/p$  option. You can't combine the  $/\dot{\text{i}}$  and /p options. So how do you apply a patch to installed software in winrepo using an .msp file?

One wiley contributor came up with the following solution to this problem by using the %cd% environment variable. Consider the following software definition file:

```
MyApp:
  '1.0':
    full_name: MyApp
    installer: 'salt://win/repo-ng/MyApp/MyApp.1.0.msi'
    install_flags: '/qn /norestart'
    uninstaller: '{B5B5868F-23BA-297A-917D-0DF345TF5764}'
    uninstall_flags: '/qn /norestart'
    msiexec: True
  '1.1':
    full_name: MyApp
    installer: 'salt://win/repo-ng/MyApp/MyApp.1.0.msi'
    install_flags: '/qn /norestart /update "%cd%\\MyApp.1.1.msp" '
    uninstaller: '{B5B5868F-23BA-297A-917D-0DF345TF5764}'
    uninstall_flags: '/qn /norestart'
    msiexec: True
    cache_file: salt://win/repo/MyApp/MyApp.1.1.msp
```
There are a few things to note about this software definition file. First, is the solution we are trying to solve, that of applying a patch. Version 1.0 just installs the application using the 1.0 MSI defined in the installer parameter. There is nothing special in the install\_flags and nothing is cached.

Version 1.1 uses the same installer, but uses the cache\_file option to specify a single file to cache. In order for this to work the MSP file needs to be in the same directory as the MSI file on the file\_roots.

The final step to getting this to work is to add the additional /update flag to the install\_flags parameter. Add the path to the MSP file using the %cd% environment variable. %cd% resolves to the current working directory which is the location in the minion cache where the installer file is cached.

See issue [#32780](https://github.com/saltstack/salt/issues/32780) for more details.

This same approach could be used for applying MST files for MSIs and answer files for other types of .exe based installers.

### **Parameters**

These are the parameters that can be used to generate a software definition file. These parameters are all placed under the version in the software definition file:

Example usage can be found on the [github repo](https://github.com/saltstack/salt-winrepo-ng)

## **full\_name (str)**

This is the full name for the software as shown in "Programs and Features" in the control panel. You can also get this information by installing the package manually and then running pkg.list\_pkgs. Here's an example of the output from pkg.list\_pkgs:

```
salt 'test-2008' pkg.list_pkgs
test-2008
     ----------
    7-Zip 9.20 (x64 edition):
        9.20.00.0
   Mozilla Firefox 74.0 (x64 en-US)
        74.0
    Mozilla Maintenance Service:
        74.0
    salt-minion-py3:
        3001
```
Notice the Full Name for Firefox: Mozilla Firefox 74.0 (x64 en-US). That's exactly what should be in the full\_name parameter in the software definition file.

If any of the software installed on the machine matches the full name defined in one of the software definition files in the repository the package name will be returned. The example below shows the pkg. list\_pkgs for a machine that has Mozilla Firefox 74.0 installed and a software definition for that version of Firefox.

```
test-2008:
    ----------
    7zip:
        9.20.00.0
    Mozilla Maintenance Service:
        74.0
    firefox_x64:
        74.0
    salt-minion-py3:
        3001
```
**Important:** The version number and full\_name need to match the output from pkg.list\_pkgs exactly so that the installation status can be verified by the state system.

Note: It is still possible to successfully install packages using pkg.install, even if the full\_name or the version number don't match exactly. The module will complete successfully, but continue to display the full name in pkg.list\_pkgs. If this is happening, verify that the full\_name and the version match exactly what is displayed in Add/Remove Programs.

**Tip:** To force Salt to display the full name when there's already an existing package definition file on the system, you

can pass a bogus saltenv parameter to the command like so: pkg.list pkgs saltenv=NotARealEnv

**Tip:** It's important use  $pkg$ .  $refresh_d$  to check for errors and ensure the latest package definition is on any minion you're testing new definitions on.

### **installer (str)**

This is the path to the binary  $(.exe, .msi)$  that will install the package. This can be a local path or a URL. If it is a URL or a Salt path  $(salt://)$ , the package will be cached locally and then executed. If it is a path to a file on disk or a file share, it will be executed directly.

**Note:** When storing software in the same location as the winrepo it is usually best practice to place each installer in its own directory rather than in the root of winrepo.

Best practice is to create a sub folder named after the package. That folder will contain the software definition file named init.sls. The binary installer should be stored in that directory as well if you're hosting those files on the file\_roots.

pkg.refresh\_db will process all .sls files in all sub directories in the winrepo\_dir\_ng directory.

### **install\_flags (str)**

This setting contains any flags that need to be passed to the installer to make it perform a silent install. These can often be found by adding /? or /h when running the installer from the command-line. A great resource for finding these silent install flags is the WPKG project [wiki:](https://wpkg.org/Category:Silent_Installers)

**Warning:** Salt will appear to hang if the installer is expecting user input. So it is imperative that the software have the ability to install silently.

#### **uninstaller (str)**

This is the path to the program used to uninstall this software. This can be the path to the same exe or msi used to install the software. Exe uninstallers are pretty straight forward. MSIs, on the other hand, can be handled a couple different ways. You can use the GUID for the software to uninstall or you can use the same MSI used to install the software.

You can usually find uninstall information in the registry:

- Software\Microsoft\Windows\CurrentVersion\Uninstall
- Software\WOW6432Node\Microsoft\Windows\CurrentVersion\Uninstall

Here's an example using the GUID to uninstall software.

```
7zip:
  '9.20.00.0':
    full_name: 7-Zip 9.20 (x64 edition)
    installer: salt://win/repo-ng/7zip/7z920-x64.msi
```
(continues on next page)

(continued from previous page)

```
install_flags: '/qn /norestart'
uninstaller: '{23170F69-40C1-2702-0920-000001000000}'
uninstall_flags: '/qn /norestart'
msiexec: True
```
Here's an example using the same MSI used to install the software:

```
7zip:
  '9.20.00.0':
   full_name: 7-Zip 9.20 (x64 edition)
    installer: salt://win/repo-ng/7zip/7z920-x64.msi
    install_flags: '/qn /norestart'
    uninstaller: salt://win/repo-ng/7zip/7z920-x64.msi
    uninstall_flags: '/qn /norestart'
    msiexec: True
```
### **uninstall\_flags (str)**

This setting contains any flags that need to be passed to the uninstaller to make it perform a silent uninstall. These can often be found by adding /? or /h when running the uninstaller from the command-line. A great resource for finding these silent install flags the WPKG project [wiki](https://wpkg.org/Category:Silent_Installers):

**Warning:** Salt will appear to hang if the uninstaller is expecting user input. So it is imperative that the software have the ability to uninstall silently.

#### **msiexec (bool, str)**

This tells Salt to use msiexec /i to install the package and msiexec /x to uninstall. This is for .msi installations only.

Possible options are:

- True
- False (default)
- the path to msiexec.exe on your system

```
7zip:
  '9.20.00.0':
    full_name: 7-Zip 9.20 (x64 edition)
    installer: salt://win/repo/7zip/7z920-x64.msi
    install_flags: '/qn /norestart'
    uninstaller: salt://win/repo/7zip/7z920-x64.msi
    uninstall_flags: '/qn /norestart'
    msiexec: 'C:\Windows\System32\msiexec.exe'
```
### **allusers (bool)**

This parameter is specific to .msi installations. It tells msiexec to install the software for all users. The default is True.

#### **cache\_dir (bool)**

This setting requires the software to be stored on the file\_roots and only applies to URLs that begin with salt:/ /. If True the entire directory where the installer resides will be recursively cached. This is useful for installers that depend on other files in the same directory for installation.

**Warning:** Be aware that all files and directories in the same location as the installer file will be copied down to the minion. If you place your software definition file in the root of winrepo (/srv/salt/win/repo-ng) and it contains cache\_dir: True the entire contents of winrepo will be cached to the minion. Therefore, it is best practice to place your installer files in a subdirectory if they are to be stored in winrepo.

Here's an example using cache\_dir:

```
sqlexpress:
  '12.0.2000.8':
    full_name: Microsoft SQL Server 2014 Setup (English)
    installer: 'salt://win/repo/sqlexpress/setup.exe'
    install_flags: '/ACTION=install /IACCEPTSQLSERVERLICENSETERMS /Q'
    cache_dir: True
```
#### **cache\_file (str)**

This setting requires the file to be stored on the file\_roots and only applies to URLs that begin with salt://. It indicates a single file to copy down for use with the installer. It is copied to the same location as the installer. Use this over cache\_dir if there are many files in the directory and you only need a specific file and don't want to cache additional files that may reside in the installer directory.

#### **use\_scheduler (bool)**

If set to True, Windows will use the task scheduler to run the installation. A one-time task will be created in the task scheduler and launched. The return to the minion will be that the task was launched successfully, not that the software was installed successfully.

**Note:** This is used by the software definition for Salt itself. The first thing the Salt installer does is kill the Salt service, which then kills all child processes. If the Salt installer is launched via Salt, then the installer itself is killed leaving Salt on the machine but not running. Use of the task scheduler allows an external process to launch the Salt installation so its processes aren't killed when the Salt service is stopped.

#### **source\_hash (str)**

This tells Salt to compare a hash sum of the installer to the provided hash sum before execution. The value can be formatted as <hash\_algorithm>=<hash\_sum>, or it can be a URI to a file containing the hash sum.

For a list of supported algorithms, see the [hashlib documentation.](https://docs.python.org/3/library/hashlib.html)

Here's an example using source\_hash:

```
messageanalyzer:
  '4.0.7551.0':
   full_name: 'Microsoft Message Analyzer'
   installer: 'salt://win/repo/messageanalyzer/MessageAnalyzer64.msi'
   install_flags: '/quiet /norestart'
   uninstaller: '{1CC02C23-8FCD-487E-860C-311EC0A0C933}'
   uninstall_flags: '/quiet /norestart'
   msiexec: True
    source_hash: 'sha1=62875ff451f13b10a8ff988f2943e76a4735d3d4'
```
#### **Not Implemented**

The following parameters are often seen in the software definition files hosted on the Git repo. However, they are not implemented and have no effect on the installation process.

**param bool reboot** Not implemented

**param str locale** Not implemented

## <span id="page-4366-0"></span>**31.2.8 Managing Windows Software on a Standalone Windows Minion**

The Windows Software Repository functions similarly in a standalone environment, with a few differences in the configuration.

To replace the winrepo runner that is used on the Salt master, an execution module exists to provide the same functionality to standalone minions. The functions are named the same as the ones in the runner, and are used in the same way; the only difference is that salt-call is used instead of salt-run:

```
salt-call winrepo.update_git_repos
salt-call pkg.refresh_db
```
After executing the previous commands the repository on the standalone system is ready for use.

## **31.2.9 Troubleshooting**

#### **My software installs correctly but pkg.installed says it failed**

If you have a package that seems to install properly, but Salt reports a failure then it is likely you have a version or full\_name mismatch.

Check the exact full\_name and version as shown in Add/Remove Programs (appwiz.cpl). Use pkg. list\_pkgs to check that the full\_name and version exactly match what is installed. Make sure the software definition file has the exact value for full\_name and that the version matches exactly.

Also, make sure the version is wrapped in single quotes in the software definition file.

### **Changes to sls files not being picked up**

You may have recently updated some of the software definition files on the repo. Ensure you have refreshed the database on the minion.

salt winminion pkg.refresh db

## **How Success and Failure are Reported by pkg.installed**

The install state/module function of the Windows package manager works roughly as follows:

- 1. Execute pkg.list\_pkgs to get a list of software currently on the machine
- 2. Compare the requested version with the installed version
- 3. If versions are the same, report no changes needed
- 4. Install the software as described in the software definition file
- 5. Execute pkg.list\_pkgs to get a new list of software currently on the machine
- 6. Compare the requested version with the new installed version
- 7. If versions are the same, report success
- 8. If versions are different, report failure

#### **Winrepo Upgrade Issues**

To minimize potential issues, it is a good idea to remove any winrepo git repositories that were checked out by the legacy (pre-2015.8.0) winrepo code when upgrading the master to 2015.8.0 or later. Run *[winrepo.](#page-3522-0) [update\\_git\\_repos](#page-3522-0)* to clone them anew after the master is started.

# **31.2.10 pygit2/GitPython Support for Maintaining Git Repos**

The *[winrepo.update\\_git\\_repos](#page-3522-0)* runner now makes use of the same underlying code used by the *[Git Fileserver](#page-269-0) [Backend](#page-269-0)* and *[Git External Pillar](#page-3327-0)* to maintain and update its local clones of git repositories. If a compatible version of either [pygit2](https://github.com/libgit2/pygit2) (0.20.3 and later) or [GitPython](https://github.com/gitpython-developers/GitPython) (0.3.0 or later) is installed, Salt will use it instead of the old method (which invokes the *[git.latest](#page-3863-0)* state).

**Note:** If compatible versions of both [pygit2](https://github.com/libgit2/pygit2) and [GitPython](https://github.com/gitpython-developers/GitPython) are installed, then Salt will prefer [pygit2](https://github.com/libgit2/pygit2). To override this behavior use the *[winrepo\\_provider](#page-109-0)* configuration parameter:

**winrepo\_provider**: gitpython

The winrepo execution module (discussed above in the *[Managing Windows Software on a Standalone Win](#page-4366-0)[dows Minion](#page-4366-0)* section) does not yet officially support the new [pygit2/](https://github.com/libgit2/pygit2)[GitPython](https://github.com/gitpython-developers/GitPython) functionality, but if either [pygit2](https://github.com/libgit2/pygit2) or [GitPython](https://github.com/gitpython-developers/GitPython) is installed into Salt's bundled Python then it *should* work. However, it should be considered experimental at this time.

# **31.2.11 Accessing Authenticated Git Repos (pygit2)**

Support for pygit2 added the ability to access authenticated git repositories and to set per-remote config settings. An example of this would be the following:

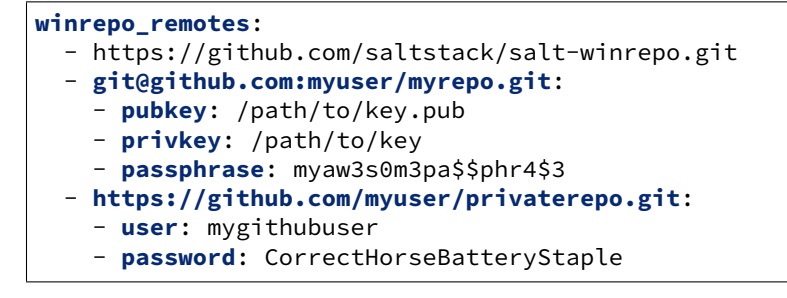

**Note:** Per-remote configuration settings work in the same fashion as they do in gitfs, with global parameters being overridden by their per-remote counterparts. For instance, setting *[winrepo\\_passphrase](#page-113-0)* would set a global passphrase for winrepo that would apply to all SSH-based remotes, unless overridden by a passphrase per-remote parameter.

See *[here](#page-273-0)* for more a more in-depth explanation of how per-remote configuration works in gitfs. The same principles apply to winrepo.

## **31.2.12 Maintaining Git Repos**

A clean argument has been added to the *[winrepo.update\\_git\\_repos](#page-3522-0)* runner. When clean is True it will tell the runner to dispose of directories under the *[winrepo\\_dir\\_ng](#page-110-0)*/*[winrepo\\_dir\\_ng](#page-165-0)* which are not explicitly configured. This prevents the need to manually remove these directories when a repo is removed from the config file. To clean these old directories, just pass clean=True:

salt-run winrepo.update\_git\_repos clean=True

If a mix of git and non-git Windows Repo definition files are being used, then this should *not* be used, as it will remove the directories containing non-git definitions.

## **31.2.13 Name Collisions Between Repos**

Collisions between repo names are now detected. The *[winrepo.update\\_git\\_repos](#page-3522-0)* runner will not proceed if any are detected. Consider the following configuration:

```
winrepo_remotes:
```

```
- https://foo.com/bar/baz.git
```
- https://mydomain.tld/baz.git
- https://github.com/foobar/baz

The *[winrepo.update\\_git\\_repos](#page-3522-0)* runner will refuse to update repos here, as all three of these repos would be checked out to the same directory. To work around this, a per-remote parameter called name can be used to resolve these conflicts:

```
winrepo_remotes:
  - https://foo.com/bar/baz.git
  - https://mydomain.tld/baz.git:
```
(continues on next page)

(continued from previous page)

```
- name: baz_junior
- https://github.com/foobar/baz:
- name: baz_the_third
```
# **31.2.14 Legacy Minions**

The Windows Package Manager was upgraded with breaking changes starting with Salt 2015.8.0. To maintain backwards compatibility Salt continues to support older minions.

The breaking change was to generate the winrepo database on the minion instead of the master. This allowed for the use of Jinja in the software definition files. It enabled the use of pillar, grains, execution modules, etc. during compile time. To support this new functionality, a next-generation (ng) repo was created.

See the *[Changes in Version 2015.8.0](#page-4371-0)* for details.

On prior versions of Salt, or legacy minions, the winrepo database was generated on the master and pushed down to the minions. Any grains exposed at compile time would have been those of the master and not the minion.

The repository for legacy minions is named salt-winrepo and is located at:

• <https://github.com/saltstack/salt-winrepo>

## **Legacy Configuration**

Winrepo settings were changed with the introduction of the Next Generation (ng) of winrepo.

## **Legacy Master Config Options**

There were three options available for a legacy master to configure winrepo. Unless you're running a legacy master as well, you shouldn't need to configure any of these.

- win\_gitrepos
- win\_repo
- win\_repo\_mastercachefile

## win\_gitrepos: (list)

A list of URLs to github repos. Default is a list with a single URL:

• '<https://github.com/saltstack/salt-winrepo.git>'

#### win\_repo: (str)

The location on the master to store the winrepo. The default is /srv/salt/win/repo.

win\_repo\_mastercachefile: (str) The location on the master to generate the winrepo database file. The default is /srv/salt/win/repo/winrep.p

### **Legacy Minion Config Options**

There is only one option available to configure a legacy minion for winrepo.

• win repo cachefile

win\_repo\_cachefile: (str)

The location on the Salt file server to obtain the winrepo database file. The default is salt://win/repo/ winrepo.p

**Note:** If the location of the winrepo.p file is not in the default location on the master, the *[win\\_repo\\_cachefile](#page-165-1)* setting will need to be updated to reflect the proper location on each minion.

#### **Legacy Quick Start**

You can get up and running with winrepo pretty quickly just using the defaults. Assuming no changes to the default configuration (ie, file\_roots) run the following commands on the master:

```
salt-run winrepo.update_git_repos
salt-run winrepo.genrepo
salt * pkg.refresh_db
salt * pkg.install firefox
```
These commands clone the default winrepo from github, generate the metadata file, push the metadata file down to the legacy minion, and install the latest version of Firefox.

#### **Legacy Initialization**

Initializing the winrepo for a legacy minion is similar to that for a newer minion. There is an added step in that the metadata file needs to be generated on the master prior to refreshing the database on the minion.

#### **Populate the Local Repository**

The SLS files used to install Windows packages are not distributed by default with Salt. So, the first step is to clone the repo to the master. Use the *[winrepo.update\\_git\\_repos](#page-3522-0)* runner initialize the repository in the location specified by winrepo\_dir in the master config. This will pull the software definition files down from the git repository.

salt-run winrepo.update\_git\_repos

### **Generate the Metadata File**

The next step is to create the metadata file for the repo (winrepo.p). The metadata file is generated on the master using the *[winrepo.genrepo](#page-3522-1)* runner.

salt-run winrepo.genrepo

**Note:** You only need to do this if you need to support legacy minions.

### **Update the Minion Database**

Run *[pkg.refresh\\_db](#page-3056-0)* on each of your Windows minions to copy the metadata file down to the minion.

```
# From the master
salt -G 'os:windows' pkg.refresh_db
```
#### <span id="page-4371-0"></span>**Changes in Version 2015.8.0+**

Git repository management for the Windows Software Repository changed in version 2015.8.0, and several master/minion config parameters were renamed for consistency.

For a complete list of the new winrepo config options, see *[here](#page-109-1)* for master config options, and *[here](#page-164-0)* for configuration options for masterless Windows minions.

#### **pygit2/GitPython Support**

On the master, the *[winrepo.update\\_git\\_repos](#page-3522-0)* runner was updated to use either [pygit2](https://github.com/libgit2/pygit2) or [GitPython](https://github.com/gitpython-developers/GitPython) to checkout the git repositories containing repo data. If [pygit2](https://github.com/libgit2/pygit2) or [GitPython](https://github.com/gitpython-developers/GitPython) is installed, existing winrepo git checkouts should be removed after upgrading to 2015.8.0. Then they should be cloned again by running *[winrepo.](#page-3522-0) [update\\_git\\_repos](#page-3522-0)*.

If neither [GitPython](https://github.com/gitpython-developers/GitPython) nor [pygit2](https://github.com/libgit2/pygit2) are installed, Salt will fall back to pre-existing behavior for *[winrepo.](#page-3522-0) [update\\_git\\_repos](#page-3522-0)*, and a warning will be logged in the master log.

**Note:** Standalone Windows minions do not support the new [GitPython](https://github.com/gitpython-developers/GitPython)/[pygit2](https://github.com/libgit2/pygit2) functionality, and will instead use the *[git.latest](#page-3863-0)* state to keep repositories up-to-date. More information on how to use the Windows Software Repo on a standalone minion can be found *[here](#page-4366-0)*.

#### **Config Parameters Renamed**

Many of the legacy winrepo configuration parameters changed in version 2015.8.0 to make them more consistent. Below are the parameters which changed for version 2015.8.0:

Master Config

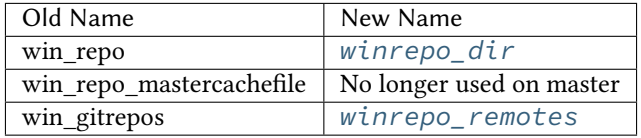

**Note:** The winrepo\_dir\_ng and winrepo\_remotes\_ng settings were introduced in 2015.8.0 for working with the next generation repo.

See *[here](#page-109-1)* for detailed information on all master config options for the Windows Repo.

Minion Config

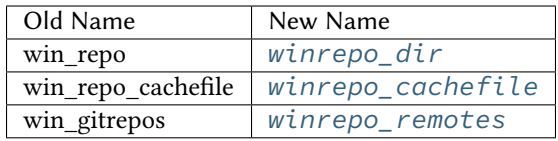

**Note:** The winrepo\_dir\_ng and winrepo\_remotes\_ng settings were introduced in 2015.8.0 for working with the next generation repo.

See *[here](#page-164-0)* for detailed information on all minion config options for the Windows Repo.

# **31.3 Windows-specific Behaviour**

Salt is capable of managing Windows systems, however due to various differences between the operating systems, there are some things you need to keep in mind.

This document will contain any quirks that apply across Salt or generally across multiple module functions. Any Windows-specific behavior for particular module functions will be documented in the module function documentation. Therefore this document should be read in conjunction with the module function documentation.

# **31.3.1 Group parameter for files**

Salt was originally written for managing Unix-based systems, and therefore the file module functions were designed around that security model. Rather than trying to shoehorn that model on to Windows, Salt ignores these parameters and makes non-applicable module functions unavailable instead.

One of the commonly ignored parameters is the group parameter for managing files. Under Windows, while files do have a 'primary group' property, this is rarely used. It generally has no bearing on permissions unless intentionally configured and is most commonly used to provide Unix compatibility (e.g. Services For Unix, NFS services).

Because of this, any file module functions that typically require a group, do not under Windows. Attempts to directly use file module functions that operate on the group (e.g. file.chgrp) will return a pseudo-value and cause a log message to appear. No group parameters will be acted on.

If you do want to access and change the 'primary group' property and understand the implications, use the file. get\_pgid or file.get\_pgroup functions or the pgroup parameter on the file.chown module function.

# **31.3.2 Dealing with case-insensitive but case-preserving names**

Windows is case-insensitive, but however preserves the case of names and it is this preserved form that is returned from system functions. This causes some issues with Salt because it assumes case-sensitive names. These issues generally occur in the state functions and can cause bizarre looking errors.

To avoid such issues, always pretend Windows is case-sensitive and use the right case for names, e.g. specify user=Administrator instead of user=administrator.

Follow [issue %s11801](https://github.com/saltstack/salt/issues/11801) for any changes to this behavior.

# **31.3.3 Dealing with various username forms**

Salt does not understand the various forms that Windows usernames can come in, e.g. username, mydomain\username, [username@mydomain.tld](mailto:username@mydomain.tld) can all refer to the same user. In fact, Salt generally only considers the raw username value, i.e. the username without the domain or host information.

Using these alternative forms will likely confuse Salt and cause odd errors to happen. Use only the raw username value in the correct case to avoid problems.

Follow [issue %s11801](https://github.com/saltstack/salt/issues/11801) for any changes to this behavior.

# **31.3.4 Specifying the None group**

Each Windows system has built-in \_None\_ group. This is the default 'primary group' for files for users not on a domain environment.

Unfortunately, the word \_None\_ has special meaning in Python - it is a special value indicating 'nothing', similar to null or nil in other languages.

To specify the None group, it must be specified in quotes, e.g.  $./sat$   $'$  file.chpgrp  $C:\path\to\\$ file "'None'".

# **31.3.5 Symbolic link loops**

Under Windows, if any symbolic link loops are detected or if there are too many levels of symlinks (defaults to 64), an error is always raised.

For some functions, this behavior is different to the behavior on Unix platforms. In general, avoid symlink loops on either platform.

## **CHAPTER**

# **THIRTYTWO**

# **DEVELOPING SALT**

# **32.1 Overview**

In its most typical use, Salt is a software application in which clients, called "minions" can be commanded and controlled from a central command server called a "master".

Commands are normally issued to the minions (via the master) by calling a client script simply called, 'salt'.

Salt features a pluggable transport system to issue commands from a master to minions. The default transport is ZeroMQ.

# **32.2 Salt Client**

# **32.2.1 Overview**

The salt client is run on the same machine as the Salt Master and communicates with the salt-master to issue commands and to receive the results and display them to the user.

The primary abstraction for the salt client is called 'LocalClient'.

When LocalClient wants to publish a command to minions, it connects to the master by issuing a request to the master's ReqServer (TCP: 4506)

The LocalClient system listens to responses for its requests by listening to the master event bus publisher (master\_event\_pub.ipc).

# **32.3 Salt Master**

# **32.3.1 Overview**

The salt-master daemon runs on the designated Salt master and performs functions such as authenticating minions, sending, and receiving requests from connected minions and sending and receiving requests and replies to the 'salt' CLI.

# **32.3.2 Moving Pieces**

When a Salt master starts up, a number of processes are started, all of which are called 'salt-master' in a process-list but have various role categories.

Among those categories are:

- Publisher
- EventPublisher
- MWorker

# **32.3.3 Publisher**

The Publisher process is responsible for sending commands over the designated transport to connected minions. The Publisher is bound to the following:

- TCP: port 4505
- IPC: publish\_pull.ipc

Each salt minion establishes a connection to the master Publisher.

# **32.3.4 EventPublisher**

The EventPublisher publishes master events out to any event listeners. It is bound to the following:

- IPC: master\_event\_pull.ipc
- IPC: master\_event\_pub.ipc

# **32.3.5 MWorker**

Worker processes manage the back-end operations for the Salt Master.

The number of workers is equivalent to the number of 'worker\_threads' specified in the master configuration and is always at least one.

Workers are bound to the following:

• IPC: workers.ipc

# **32.3.6 ReqServer**

The Salt request server takes requests and distributes them to available MWorker processes for processing. It also receives replies back from minions.

**The ReqServer is bound to the following:**

- TCP: 4506
- IPC: workers.ipc

Each salt minion establishes a connection to the master ReqServer.

# **32.3.7 Job Flow**

The Salt master works by always publishing commands to all connected minions and the minions decide if the command is meant for them by checking themselves against the command target.

The typical lifecycle of a salt job from the perspective of the master might be as follows:

- 1) A command is issued on the CLI. For example, 'salt my\_minion test.version'.
- 2) The 'salt' command uses LocalClient to generate a request to the salt master by connecting to the ReqServer on <TCP:4506> and issuing the job.
- 3) The salt-master ReqServer sees the request and passes it to an available MWorker over workers.ipc.
- 4) A worker picks up the request and handles it. First, it checks to ensure that the requested user has permissions to issue the command. Then, it sends the publish command to all connected minions. For the curious, this happens in ClearFuncs.publish().
- 5) The worker announces on the master event bus that it is about to publish a job to connected minions. This happens by placing the event on the master event bus (master\_event\_pull.ipc) where the EventPublisher picks it up and distributes it to all connected event listeners on master\_event\_pub.ipc.
- 6) The message to the minions is encrypted and sent to the Publisher via IPC on publish\_pull.ipc.
- 7) Connected minions have a TCP session established with the Publisher on TCP port 4505 where they await commands. When the Publisher receives the job over publish\_pull, it sends the jobs across the wire to the minions for processing.
- 8) After the minions receive the request, they decrypt it and perform any requested work, if they determine that they are targeted to do so.
- 9) When the minion is ready to respond, it publishes the result of its job back to the master by sending the encrypted result back to the master on TCP 4506 where it is again picked up by the ReqServer and forwarded to an available MWorker for processing. (Again, this happens by passing this message across workers.ipc to an available worker.)
- 10) When the MWorker receives the job it decrypts it and fires an event onto the master event bus (master\_event\_pull.ipc). (Again for the curious, this happens in AESFuncs.\_return().
- 11) The EventPublisher sees this event and re-publishes it on the bus to all connected listeners of the master event bus (on master\_event\_pub.ipc). This is where the LocalClient has been waiting, listening to the event bus for minion replies. It gathers the job and stores the result.
- 12) When all targeted minions have replied or the timeout has been exceeded, the salt client displays the results of the job to the user on the CLI.

# **32.4 Salt Minion**

# **32.4.1 Overview**

The salt-minion is a single process that sits on machines to be managed by Salt. It can either operate as a stand-alone daemon which accepts commands locally via 'salt-call' or it can connect back to a master and receive commands remotely.

When starting up, salt minions connect *back* to a master defined in the minion config file. They connect to two ports on the master:

• **TCP: 4505** This is the connection to the master Publisher. It is on this port that the minion receives jobs from the master.

• **TCP: 4506** This is the connection to the master ReqServer. It is on this port that the minion sends job results back to the master.

# **32.4.2 Event System**

Similar to the master, a salt-minion has its own event system that operates over IPC by default. The minion event system operates on a push/pull system with IPC files at minion event <unique id> pub.ipc and minion\_event\_<unique\_id>\_pull.ipc.

The astute reader might ask why have an event bus at all with a single-process daemon. The answer is that the saltminion may fork other processes as required to do the work without blocking the main salt-minion process and this necessitates a mechanism by which those processes can communicate with each other. Secondarily, this provides a bus by which any user with sufficient permissions can read or write to the bus as a common interface with the salt minion.

# **32.4.3 Minion Job Flow**

When a salt minion starts up, it attempts to connect to the Publisher and the ReqServer on the salt master. It then attempts to authenticate and once the minion has successfully authenticated, it simply listens for jobs.

Jobs normally come either come from the 'salt-call' script run by a local user on the salt minion or they can come directly from a master.

The job flow on a minion, coming from the master via a 'salt' command is as follows:

1) A master publishes a job that is received by a minion as outlined by the master's job flow above. 2) The minion is polling its receive socket that's connected to the master Publisher (TCP 4505 on master). When it detects an incoming message, it picks it up from the socket and decrypts it. 3) A new minion process or thread is created and provided with the contents of the decrypted message. The \_thread\_return() method is provided with the contents of the received message. 4) The new minion thread is created. The \_thread\_return() function starts up and actually calls out to the requested function contained in the job. 5) The requested function runs and returns a result. [Still in thread.] 6) The result of the function that's run is published on the minion's local event bus with event tag "\_\_master\_req\_channel\_payload" [Still in thread.] 7) Thread exits. Because the main thread was only blocked for the time that it took to initialize the worker thread, many other requests could have been received and processed during this time. 8) Minion event handler gets the event with tag "\_\_master\_req\_channel\_payload" and sends the payload to master's ReqServer (TCP 4506 on master), via the long-running async request channel that was opened when minion first started up.

# **32.5 A Note on ClearFuncs vs. AESFuncs**

A common source of confusion is determining when messages are passed in the clear and when they are passed using encryption. There are two rules governing this behaviour:

1) ClearFuncs is used for intra-master communication and during the initial authentication handshake between a minion and master during the key exchange. 2) AESFuncs is used everywhere else.

# **32.6 Changelog**

With the addition of [SEP 01](https://github.com/saltstack/salt-enhancement-proposals/pull/2) the [keepachangelog](https://keepachangelog.com/en/1.0.0/) format was introduced into our CHANGELOG.md file. The Salt project is using the [towncrier](https://pypi.org/project/towncrier/) tool to manage the CHANGELOG.md file. The reason this tool was added to manage the changelog was because we were previously managing the file manually and it would cause many merge conflicts. This tool allows us to add changelog entries into separate files and before a release we simply need to run towncrier --version=<version> for it to compile the changelog correctly.

# **32.6.1 How do I add a changelog entry**

To add a changelog entry you will need to add a file in the *changelog* directory. The file name should follow the syntax <issue #>.<type>.md. If it is a security fix then the following syntax will need to be used cve-<cve-number>.security.md.

The types are in alignment with keepachangelog:

- **removed:** any features that have been removed
- **deprecated:** any features that will soon be removed
- **changed:** any changes in current existing features

**fixed:** any bug fixes

**added:** any new features added

**security:** any fixes for a cve

For example if you are fixing a bug for issue number #1234 your filename would look like this: *changelog/1234.fixed.md*. The contents of the file should contain a summary of what you are fixing. If there is a legitimate reason to not include an issue number with a given contribution you can add the PR number as the file name (<PR #>.<type>.md).

For a security fix your filename would look like this: *changelog/cve-2021-25283.security.md*.

If your PR does not align with any of the types, then you do not need to add a changelog entry.

**Note:** Requirement Files: Updates to package requirements files also require a changelog file. This will usually be associated with *.fixed* if its resolving an issue or *.security* if it's resolving a CVE issue in an upstream project. If updates are made to testing requirement files it does not require a changelog.

# **32.6.2 How to generate the changelog**

This step is only used when we need to generate the changelog right before releasing. You should NOT run towncrier on your PR, unless you are preparing the final PR to update the changelog before a release.

You can run the *towncrier* tool directly or you can use *tools* to help run the command and ensure towncrier is installed in a virtual environment. The instructions below will detail both approaches.

### **Installing** tools

If you want to see what output towncrier will produce before generating the change log you can run towncrier in draft mode:

towncrier --draft --version=3001

tools changelog update-changelog-md --draft 3000.1

Version will need to be set to whichever version we are about to release. Once you are confident the draft output looks correct you can now generate the changelog by running:

```
towncrier --version=3001
```
tools changelog update-changelog-md 3000.1

After this is run towncrier will automatically remove all the files in the changelog directory.

If you want to force towncrier to automatically remove all the files in the changelog directory without asking you to type yes, you can set force to True.

towncrier --yes --version=3001

The *tools changelog update-changelog-md <version>* command will automatically add *--yes* if *--draft* is not passed.

# **32.7 Contributing**

So you want to contribute to the Salt project? Excellent! You can help in a number of ways:

- Use Salt and open well-written bug reports.
- Join a [working group.](https://github.com/saltstack/community)
- Answer questions on [irc](https://web.libera.chat/#salt), the [community Slack](https://via.vmw.com/salt-slack), the [salt-users mailing list,](https://groups.google.com/forum/#!forum/salt-users) [Server Fault](https://serverfault.com/questions/tagged/saltstack), or [r/saltstack on Reddit.](https://www.reddit.com/r/saltstack/)
- Fix bugs.
- [Improve the documentation](https://saltstack.gitlab.io/open/docs/docs-hub/topics/contributing.html).
- Provide workarounds, patches, or other code without tests.
- Tell other people about problems you solved using Salt.

If you'd like to update docs or fix an issue, you're going to need the Salt repo. The best way to contribute is using [Git.](https://git-scm.com/)

## **32.7.1 Environment setup**

To hack on Salt or the docs you're going to need to set up your development environment. If you already have a workflow that you're comfortable with, you can use that, but otherwise this is an opinionated guide for setting up your dev environment. Follow these steps and you'll end out with a functioning dev environment and be able to submit your first PR.

This guide assumes at least a passing familiarity with [Git](https://git-scm.com/), a common version control tool used across many open source projects, and is necessary for contributing to Salt. For an introduction to Git, watch [Salt Docs Clinic - Git](https://www.youtube.com/watch?v=zJw6KNvmuq4&ab_channel=SaltStack) [For the True Beginner](https://www.youtube.com/watch?v=zJw6KNvmuq4&ab_channel=SaltStack). Because of its widespread use, there are many resources for learning more about Git. One popular resource is the free online book [Learn Git in a Month of Lunches.](https://www.manning.com/books/learn-git-in-a-month-of-lunches)

#### **pyenv, Virtual Environments, and you**

We recommend [pyenv,](https://github.com/pyenv/pyenv) since it allows installing multiple different Python versions, which is important for testing Salt across all the versions of Python that we support.

#### **On Linux**

Install pyenv:

```
git clone https://github.com/pyenv/pyenv.git ~/.pyenv
export PATH="$HOME/.pyenv/bin:$PATH"
git clone https://github.com/pyenv/pyenv-virtualenv.git $(pyenv root)/plugins/pyenv-
,→virtualenv
```
#### **On Mac**

Install pyenv using brew:

brew update brew install pyenv brew install pyenv-virtualenv

Now add pyenv to your .bashrc:

```
echo 'export PATH="$HOME/.pyenv/bin:$PATH"' >> ~/.bashrc
pyenv init 2>> ~/.bashrc
pyenv virtualenv-init 2>> ~/.bashrc
```
For other shells, see [the pyenv instructions.](https://github.com/pyenv/pyenv#basic-github-checkout)

Go ahead and restart your shell. Now you should be able to install a new version of Python:

pyenv install 3.9.18

If that fails, don't panic! You're probably just missing some build dependencies. Check out [pyenv common build](https://github.com/pyenv/pyenv/wiki/Common-build-problems) [problems.](https://github.com/pyenv/pyenv/wiki/Common-build-problems)

Now that you've got your version of Python installed, you can create a new virtual environment with this command:

pyenv virtualenv 3.9.18 salt

Then activate it:

pyenv activate salt

Sweet! Now you're ready to clone Salt so you can start hacking away! If you get stuck at any point, check out the resources at the beginning of this guide. IRC and Slack are particularly helpful places to go.

### **Get the source!**

Salt uses the fork and clone workflow for Git contributions. See [Using the Fork-and-Branch Git Workflow](https://blog.scottlowe.org/2015/01/27/using-fork-branch-git-workflow/) for how to implement it. But if you just want to hurry and get started you can go ahead and follow these steps:

Clones are so shallow. Well, this one is anyway:

git clone --depth=1 --origin salt https://github.com/saltstack/salt.git

This creates a shallow clone of Salt, which should be fast. Most of the time that's all you'll need, and you can start building out other commits as you go. If you *really* want all 108,300+ commits you can just run git fetch --unshallow. Then go make a sandwich because it's gonna be a while.

You're also going to want to head over to GitHub and create your own [fork of Salt](https://github.com/saltstack/salt/fork). Once you've got that set up you can add it as a remote:

```
git remote add yourname <YOUR SALT REMOTE>
```
If you use your name to refer to your fork, and salt to refer to the official Salt repo you'll never get upstream or origin confused.

Note: Each time you start work on a new issue you should fetch the most recent changes from salt/upstream.

#### **Set up pre-commit and nox**

Here at Salt we use [pre-commit](https://pre-commit.com/) and [nox](https://nox.thea.codes/en/stable/) to make it easier for contributors to get quick feedback, for quality control, and to increase the chance that your merge request will get reviewed and merged. Nox enables us to run multiple different test configurations, as well as other common tasks. You can think of it as Make with superpowers. Precommit does what it sounds like: it configures some Git pre-commit hooks to run black for formatting, isort for keeping our imports sorted, and pylint to catch issues like unused imports, among others. You can easily install them in your virtualenv with:

python -m pip install pre-commit nox pre-commit install

**Warning:** Currently there is an issue with the pip-tools-compile pre-commit hook on Windows. The details around this issue are included here: <https://github.com/saltstack/salt/issues/56642>. Please ensure you export SKIP=pip-tools-compile to skip pip-tools-compile.

Now before each commit, it will ensure that your code at least *looks* right before you open a pull request. And with that step, it's time to start hacking on Salt!

### <span id="page-4382-0"></span>**Set up imagemagick**

One last prerequisite is to have imagemagick installed, as it is required by Sphinx for generating the HTML documentation.

```
# On Mac, via homebrew
brew install imagemagick
```

```
# Example Linux installation: Debian-based
sudo apt install imagemagick
```
# **32.7.2 Salt issues**

### **Create your own**

Perhaps you've come to this guide because you found a problem in Salt, and you've diagnosed the cause. Maybe you need some help figuring out the problem. In any case, creating quality bug reports is a great way to contribute to Salt even if you lack the skills, time, or inclination to fix it yourself. If that's the case, head on over to [Salt's issue](https://github.com/saltstack/salt/issues/new/choose) [tracker on GitHub](https://github.com/saltstack/salt/issues/new/choose).

Creating a **good** report can take a little bit of time - but every minute you invest in making it easier for others to reproduce and understand your issue is time well spent. The faster someone can understand your issue, the faster it will be able to get fixed correctly.

The thing that every issue needs goes by many names, but one at least as good as any other is MCVE - **M**inimum **C**omplete **V**erifiable **E**xample.

In a nutshell:

- **Minimum**: All of the **extra** information has been removed. Will 2 or 3 lines of master/minion config still exhibit the behavior?
- **Complete**: Minimum also means complete. If your example is missing information, then it's not complete. Salt, Python, and OS versions are all bits of information that make your example complete. Have you provided the commands that you ran?
- **Verifiable**: Can someone take your report and reproduce it?

Slow is smooth, and smooth is fast - it may feel like you're taking a long time to create your issue if you're creating a proper MCVE, but a MCVE eliminates back and forth required to reproduce/verify the issue so someone can actually create a fix.

## **Pick an issue**

If you don't already have an issue in mind, you can search for [help wanted](https://github.com/saltstack/salt/issues?q=is%3Aissue+is%3Aopen+label%3A%22help+wanted%22) issues. If you also search for [good first issue](https://github.com/saltstack/salt/issues?q=is%3Aissue+is%3Aopen+label%3A%22help+wanted%22+label%3A%22good+first+issue%22) then you should be able to find some issues that are good for getting started contributing to Salt. [Documentation](https://github.com/saltstack/salt/issues?q=is%3Aissue+is%3Aopen+label%3Adocumentation+) [issues](https://github.com/saltstack/salt/issues?q=is%3Aissue+is%3Aopen+label%3Adocumentation+) are also good starter issues. When you find an issue that catches your eye (or one of your own), it's a good idea to comment on the issue and mention that you're working on it. Good communication is key to collaboration - so if you don't have time to complete work on the issue, just leaving some information about when you expect to pick things up again is a great idea!

# **32.7.3 Hacking away**

## **Salt, tests, documentation, and you**

Before approving code contributions, Salt requires:

- documentation
- meaningful passing tests
- correct code

Documentation fixes just require correct documentation.

## **What if I don't write tests or docs?**

If you aren't into writing documentation or tests, we still welcome your contributions! But your PR will be labeled Needs Testcase and Help Wanted until someone can get to write the tests/documentation. Of course, if you have a desire but just lack the skill we are more than happy to collaborate and help out! There's the [documentation](https://saltstack.gitlab.io/open/docs/docs-hub/topics/home.html) [working group](https://saltstack.gitlab.io/open/docs/docs-hub/topics/home.html) and the [testing working group](https://github.com/saltstack/community/tree/master/working_groups/wg-Testing). We also regularly stream our test clinic [live on Twitch](https://www.twitch.tv/saltprojectoss) every Tuesday afternoon and Thursday morning, Central Time. If you'd like specific help with tests, bring them to the clinic. If no community members need help, you can also just watch tests written in real time.

## **Documentation**

Salt uses both docstrings, as well as normal reStructuredText files in the salt/doc folder for documentation. Sphinx is used to generate the documentation, and does require imagemagick. See *[Set up imagemagick](#page-4382-0)* for more information.

Before submitting a documentation PR, it helps to first build the Salt docs locally on your machine and preview them. Local previews helps you:

- Debug potential documentation output errors before submitting a PR.
- Saves you time by not needing to use the Salt CI/CD test suite to debug, which takes more than 30 minutes to run on a PR.
- Ensures the final output looks the way you intended it to look.

To set up your local environment to preview the core Salt and module documentation:

1. Install the documentation dependencies. For example, on Ubuntu:

```
sudo apt-get update
sudo apt-get install -y enchant-2 git gcc imagemagick make zlib1g-dev libc-dev
,→libffi-dev g++ libxml2 libxml2-dev libxslt-dev libcurl4-openssl-dev libssl-dev
,→libgnutls28-dev xz-utils inkscape
```
2. Navigate to the folder where you store your Salt repository and remove any *.nox* directories that might be in that folder:

rm -rf .nox

3. Install *pyenv* for the version of Python needed to run the docs. As of the time of writing, the Salt docs theme is not compatible with Python 3.10, so you'll need to run 3.9 or earlier. For example:

```
pyenv install 3.9.18
pyenv virtualenv 3.9.18 salt-docs
echo 'salt-docs' > .python-version
```
4. Activate *pyenv* if it's not auto-activated:

pyenv exec pip install -U pip setuptools wheel

5. Install *nox* into your pyenv environment, which is the utility that will build the Salt documentation:

pyenv exec pip install nox

Since we use nox, you can build your docs and view them in your browser with this one-liner:

```
python -m nox -e 'docs-html(compress=False, clean=False)'; cd doc/_build/html; python
,→-m webbrowser http://localhost:8000/contents.html; python -m http.server
```
The first time you build the docs, it will take a while because there are a *lot* of modules. Maybe you should go grab some dessert if you already finished that sandwich. But once nox and Sphinx are done building the docs, python should launch your default browser with the URL <http://localhost:8000/contents.html>. Now you can navigate to your docs and ensure your changes exist. If you make changes, you can simply run this:

```
cd -; python -m nox -e 'docs-html(compress=False, clean=False)'; cd doc/_build/html; M
,→python -m http.server
```
And then refresh your browser to get your updated docs. This one should be quite a bit faster since Sphinx won't need to rebuild everything.

Alternatively, you could build the docs on your local machine and then preview the build output. To build the docs locally:

pyenv exec nox -e 'docs-html(compress=False, clean=True)'

The output from this command will put the preview files in:  $doc >$  build > html.

If your change is a docs-only change, you can go ahead and commit/push your code and open a PR. You can indicate that it's a docs-only change by adding [Documentation] to the title of your PR. Otherwise, you'll want to write some tests and code.

#### **Running development Salt**

Note: If you run into any issues in this section, check the Troubleshooting section.

If you're going to hack on the Salt codebase you're going to want to be able to run Salt locally. The first thing you need to do is install Salt as an editable pip install:

python -m pip install -e .

This will let you make changes to Salt without having to re-install it.

After all of the dependencies and Salt are installed, it's time to set up the config for development. Typically Salt runs as root, but you can specify which user to run as. To configure that, just copy the master and minion configs. We have gitignore setup to ignore the local/ directory, so we can put all of our personal files there.

mkdir -p local/etc/salt/

Create a master config file as local/etc/salt/master:

```
cat <<EOF >local/etc/salt/master
user: $(whoami)
root_dir: $PWD/local/
publish_port: 55505
ret_port: 55506
EOF
```
And a minion config as local/etc/salt/minion:

```
cat <<EOF >local/etc/salt/minion
user: $(whoami)
root_dir: $PWD/local/
master: localhost
id: saltdev
master_port: 55506
EOF
```
Now you can start your Salt master and minion, specifying the config dir.

```
salt-master --config-dir=local/etc/salt/ --log-level=debug --daemon
salt-minion --config-dir=local/etc/salt/ --log-level=debug --daemon
```
Now you should be able to accept the minion key:

salt-key -c local/etc/salt -Ay

And check that your master/minion are communicating:

salt -c local/etc/salt \\* test.version

Rather than running test.version from your master, you can run it from the minion instead:

```
salt-call -c local/etc/salt test.version
```
Note that you're running  $salt-call instead of salt, and you're not specifying the minion ( $\star$ ), but if you're$ running the dev version then you still will need to pass in the config dir. Now that you've got Salt running, you can hack away on the Salt codebase!

If you need to restart Salt for some reason, if you've made changes and they don't appear to be reflected, this is one option:

```
kill -INT $(pgrep salt-master)
kill -INT $(pgrep salt-minion)
```
If you'd rather not use kill, you can have a couple of terminals open with your salt virtualenv activated and omit the --daemon argument. Salt will run in the foreground, so you can just use ctrl+c to quit.

### **Test first? Test last? Test meaningfully!**

You can write tests first or tests last, as long as your tests are meaningful and complete! *Typically* the best tests for Salt are going to be unit tests. Testing is [a whole topic on its own,](https://docs.saltproject.io/en/master/topics/tutorials/writing_tests.html) But you may also want to write functional or integration tests. You'll find those in the tests/ directory.

When you're thinking about tests to write, the most important thing to keep in mind is, "What, exactly, am I testing?" When a test fails, you should know:

- What, specifically, failed?
- Why did it fail?
- As much as possible, what do I need to do to fix this failure?

If you can't answer those questions then you might need to refactor your tests.

When you're running tests locally, you should make sure that if you remove your code changes your tests are failing. If your tests *aren't* failing when you haven't yet made changes, then it's possible that you're testing the wrong thing.

But whether you adhere to TDD/BDD, or you write your code first and your tests last, ensure that your tests are meaningful.

#### **Running tests**

As previously mentioned, we use nox, and that's how we run our tests. You should have it installed by this point but if not you can install it with this:

python -m pip install nox

Now you can run your tests:

python -m nox -e "test-3(coverage=False)" -- tests/unit/cli/test\_batch.py

It's a good idea to install [espeak](https://github.com/espeak-ng/espeak-ng) or use say on Mac if you're running some long-running tests. You can do something like this:

```
python -m nox -e "test-3(coverage=False)" -- tests/unit/cli/test_batch.py; espeak
,→"Tests done, woohoo!"
```
That way you don't have to keep monitoring the actual test run.

python -m nox -e "test-3(coverage=False)" -- --core-tests

You can enable or disable test groups locally by passing their respected flag:

- --no-fast-tests Tests that are ~10s or faster. Fast tests make up ~75% of tests and can run in 10 to 20 minutes.
- --slow-tests Tests that are ~10s or slower.
- --core-tests Tests of any speed that test the root parts of salt.
- --flaky-jail Test that need to be temporarily skipped.

In your PR, you can enable or disable test groups by setting a label. All fast, slow, and core tests specified in the change file will always run.

- test:no-fast
- test:core
- test:slow

• test:flaky-jail

## **Changelog and commit!**

When you write your commit message you should use imperative style. Do this:

Add frobnosticate capability

Don't do this:

Added frobnosticate capability

But that advice is backwards for the changelog. We follow the [keepachangelog](https://keepachangelog.com/en/1.0.0/) approach for our changelog, and use towncrier to generate it for each release. As a contributor, all that means is that you need to add a file to the salt/changelog directory, using the <issue #>.<type> format. For instance, if you fixed issue 123, you would do:

echo "Made sys.doc inform when no minions return" > changelog/123.fixed

And that's all that would go into your file. When it comes to your commit message, it's usually a good idea to add other information, such as

- What does a reviewer need to know about the change that you made?
- If someone isn't an expert in this area, what will they need to know?

This will also help you out, because when you go to create the PR it will automatically insert the body of your commit messages.

See the [changelog](https://docs.saltproject.io/en/latest/topics/development/changelog.html) docs for more information.

## **Pull request time!**

Once you've done all your dev work and tested locally, you should check out our [PR guidelines.](https://docs.saltproject.io/en/master/topics/development/pull_requests.html) After you read that page, it's time to [open a new PR](https://github.com/saltstack/salt/compare). Fill out the PR template - you should have updated or created any necessary docs, and written tests if you're providing a code change. When you submit your PR, we have a suite of tests that will run across different platforms to help ensure that no known bugs were introduced.

#### **Now what?**

You've made your changes, added documentation, opened your PR, and have passing tests… now what? When can you expect your code to be merged?

When you open your PR, a reviewer will get automatically assigned. If your PR is submitted during the week you should be able to expect some kind of communication within that business day. If your tests are passing and we're not in a code freeze, ideally your code will be merged that week or month. If you haven't heard from your assigned reviewer, ping them on GitHub, [irc,](https://web.libera.chat/#salt) or Community Slack.

It's likely that your reviewer will leave some comments that need addressing - it may be a style change, or you forgot a changelog entry, or need to update the docs. Maybe it's something more fundamental - perhaps you encountered the rare case where your PR has a much larger scope than initially assumed.

Whatever the case, simply make the requested changes (or discuss why the requests are incorrect), and push up your new commits. If your PR is open for a significant period of time it may be worth rebasing your changes on the most recent changes to Salt. If you need help, the previously linked Git resources will be valuable.

But if, for whatever reason, you're not interested in driving your PR to completion then just note that in your PR. Something like, "I'm not interested in writing docs/tests, I just wanted to provide this fix - someone else will need to complete this PR." If you do that then we'll add a "Help Wanted" label and someone will be able to pick up the PR, make the required changes, and it can eventually get merged in.

In any case, now that you have a PR open, congrats! You're a Salt developer! You rock!

## **32.7.4 Troubleshooting**

#### **zmq.core.error.ZMQError**

Once the minion starts, you may see an error like the following:

### ::

zmq.core.error.ZMQError: ipc path "/path/to/your/virtualenv/var/run/salt/minion/minion\_event\_7824dcbcfd7a8f6755939af70b9 is longer than 107 characters (sizeof(sockaddr\_un.sun\_path)).

This means that the path to the socket the minion is using is too long. This is a system limitation, so the only workaround is to reduce the length of this path. This can be done in a couple different ways:

- 1. Create your virtualenv in a path that is short enough.
- 2. Edit the :conf\_minion:sock\_dir minion config variable and reduce its length. Remember that this path is relative to the value you set in :conf\_minion:root\_dir.

NOTE: The socket path is limited to 107 characters on Solaris and Linux, and 103 characters on BSD-based systems.

#### **No permissions to access …**

If you forget to pass your config path to any of the  $salt * commands, you might see$ 

```
No permissions to access "/var/log/salt/master", are you running as the
correct user?
```
Just pass -c local/etc/salt (or whatever you named it)

#### **File descriptor limit**

You might need to raise your file descriptor limit. You can check it with:

#### ulimit -n

If the value is less than 3072, you should increase it with:

```
ulimit -n 3072
# For c-shell:
limit descriptors 3072
```
## **Pygit2 or other dependency install fails**

You may see some failure messages when installing requirements. You can directly access your nox environment and possibly install pygit (or other dependency) that way. When you run nox, you'll see a message like this:

nox > Re-using existing virtual environment at .nox/pytest-parametrized-3-crypto-none- *,→*transport-zeromq-coverage-false.

For this, you would be able to install with:

```
.nox/pytest-parametrized-3-crypto-none-transport-zeromq-coverage-false/bin/python -m
,→pip install pygit2
```
# **32.8 Deprecating Code**

Salt should remain backwards compatible, though sometimes, this backwards compatibility needs to be broken because a specific feature and/or solution is no longer necessary or required. At first one might think, let me change this code, it seems that it's not used anywhere else so it should be safe to remove. Then, once there's a new release, users complain about functionality which was removed and they where using it, etc. This should, at all costs, be avoided, and, in these cases, *that* specific code should be deprecated.

In order to give users enough time to migrate from the old code behavior to the new behavior, the deprecation time frame should be carefully determined based on the significance and complexity of the changes required by the user.

Salt feature releases are based on the Periodic Table. Any new features going into the master branch will be named after the next element in the Periodic Table. For example, Magnesium was the feature release name associated with the v3002 tag. At that point in time, any new features going into the master branch, after v3002 was tagged, were part of the Aluminium feature release.

A deprecation warning should be in place for at least two major releases before the deprecated code and its accompanying deprecation warning are removed. More time should be given for more complex changes. For example, if the current release under development is 3001, the deprecated code and associated warnings should remain in place and warn for at least Aluminium.

To help in this deprecation task, salt provides salt.utils.versions.warn\_until. The idea behind this helper function is to show the deprecation warning to the user until salt reaches the provided version. Once that provided version is equaled salt.utils.versions.warn\_until will raise a [RuntimeError](https://docs.python.org/3/library/exceptions.html#RuntimeError) making salt stop its execution. This stoppage is unpleasant and will remind the developer that the deprecation limit has been reached and that the code can then be safely removed.

Consider the following example:

```
def some_function(bar=False, foo=None):
    if foo is not None:
        salt.utils.versions.warn_until(
            "Aluminium",
            "The 'foo' argument has been deprecated and its "
            "functionality removed, as such, its usage is no longer "
            "required.",
        )
```
Development begins on Aluminium, or v3003, after the v3002 tag is applied to the master branch. Once this occurs, all uses of the warn\_until function targeting Aluminium, along with the code they are warning about should be removed from the code.

# <span id="page-4390-0"></span>**32.9 Python 2 Deprecation FAQ**

# **FAQ**

- *[Python 2 Deprecation FAQ](#page-4390-0)*
	- **–** *[Why are we deprecating Python 2?](#page-4390-1)*
	- **–** *[Was this announced/decided before making the change?](#page-4390-2)*
	- **–** *[Can I contribute Python 2 code?](#page-4390-3)*
	- **–** *[What if my OS does not include Python 3 packages? Or, how do I upgrade from Salt on Python 2 to Salt](#page-4391-0) [on Python 3?](#page-4391-0)*
		- ∗ *[On Modern Platforms](#page-4391-1)*
		- ∗ *[On Other Platforms](#page-4391-2)*
			- · *[Build Your Own](#page-4391-3)*
			- · *[pop-build](#page-4391-4) distributions*
	- **–** *[Will you support a Python 3 master with an older Python 2 minion?](#page-4391-5)*
	- **–** *[Will you support Python 2 master with a new Python 3 minion?](#page-4391-6)*
	- **–** *[How does this impact Salt-SSH support?](#page-4391-7)*
	- **–** *[What is your plan for removing Python 2 code?](#page-4392-0)*
	- **–** *[Will Salt continue to package for Python 2?](#page-4392-1)*

# <span id="page-4390-1"></span>**32.9.1 Why are we deprecating Python 2?**

Python 2.7.18 was the final release of Python2, released in April 2020. At this point, Python 2 will no longer receive any unpaid support. The Python core developers are focusing their efforts on improving and enhancing Python 3. Additionally, many libraries that Salt depends on have also dropped Python 2 support.

To take advantage of continued support and improvements, Salt is joining the ranks of projects that are dropping legacy Python support in favor of Python 3.

# <span id="page-4390-2"></span>**32.9.2 Was this announced/decided before making the change?**

[SEP 5](https://github.com/saltstack/salt-enhancement-proposals/blob/master/accepted/0005-retire-py2-support.md) was approved in April, 2019.

# <span id="page-4390-3"></span>**32.9.3 Can I contribute Python 2 code?**

For several years, Salt has been a Python 2/3 codebase, requiring Python 3 support for all contributions. The only changes contributors can expect to this process is that we will now accept Python 3-only code changes.

While there *is* a significant subset of Python that is compatible with both Python 3 and legacy Python, changes requiring six or otherwise removing Python 3-only code will not be accepted.

# <span id="page-4391-0"></span>**32.9.4 What if my OS does not include Python 3 packages? Or, how do I upgrade from Salt on Python 2 to Salt on Python 3?**

There are several options to upgrade to Python 3.

## <span id="page-4391-1"></span>**On Modern Platforms**

At this point, most modern Linux distributions have Python 3 packages. Ubuntu 20.04 LTS has moved to Python 3.8 as it's default system Python.

## <span id="page-4391-2"></span>**On Other Platforms**

### <span id="page-4391-3"></span>**Build Your Own**

If your current distribution does not have Python 3 it's [pretty simple to use Salt](https://www.youtube.com/watch?v=Zq0XXtIKx_Q) to build and distribute Python 3 on your own. Installing Python 3 and pip installing Salt gives you the most control over your distribution.

## <span id="page-4391-4"></span>**pop-build distributions**

Another approach is to use the pop-build distribution of Salt. With the Sodium release we will begin releasing packages for Salt using pop-build, in tandem with our normal build process. The pop-build distribution will contain Salt, Python, and any necessary dependencies, which will make it trivial to have a completely supported version of Salt.

# <span id="page-4391-5"></span>**32.9.5 Will you support a Python 3 master with an older Python 2 minion?**

Yes! Our policy of keeping newer masters backwards compatible with *at least* the most recent minion version is not changing. You should be able to run modern Salt Masters on Python 3 with slightly older minions running on legacy Python. Of course, if you want your minions to be able to take advantage of the newest features in Salt, upgrading to Python 3 will be necessary.

# <span id="page-4391-6"></span>**32.9.6 Will you support Python 2 master with a new Python 3 minion?**

In keeping with our existing policy, we make no guarantees about older masters with newer minions. It *may* work, but breakages are common and should be expected.

# <span id="page-4391-7"></span>**32.9.7 How does this impact Salt-SSH support?**

Salt-SSH will need Python 3 on the target minions. We will be upgrading Salt-SSH to provide instructions or recommendations on adding Python3 if it is not detected.
# **32.9.8 What is your plan for removing Python 2 code?**

Legacy Python code will be gradually removed from the Salt codebase.

While we could remove most of it at once, that introduces a high level of risk. Instead, beginning with the Sodium (v3001) release, Salt will simply drop support for Python 2. PRs will no longer be required to support Python 2 before merging.

Over time, as modules are changed, six and other legacy Python syntax will be removed. It may be at some point in the future it becomes necessary to remove the last vestiges of legacy Python from Salt, but currently the plan is to take a more measured approach.

# **32.9.9 Will Salt continue to package for Python 2?**

No. Beginning with Sodium (v3001), Salt will no longer release packages for, or support Python 2.

# **32.10 Installing Salt for development**

Clone the repository using:

```
git clone https://github.com/saltstack/salt
```
**Note:** tags

Just cloning the repository is enough to work with Salt and make contributions. However, fetching additional tags from git is required to have Salt report the correct version for itself. To do this, first add the git repository as an upstream source:

git remote add upstream https://github.com/saltstack/salt

Fetching tags is done with the git 'fetch' utility:

```
git fetch --tags upstream
```
Create a new [virtualenv:](https://pypi.org/project/virtualenv/)

virtualenv /path/to/your/virtualenv

Avoid making your *[virtualenv path too long](#page-4394-0)*.

On Arch Linux, where Python 3 is the default installation of Python, use the virtualenv2 command instead of virtualenv.

On Gentoo you must use --system-site-packages to enable pkg and portage\_config functionality

**Note:** Using system Python modules in the virtualenv

To use already-installed python modules in virtualenv (instead of having pip download and compile new ones), run virtualenv --system-site-packages Using this method eliminates the requirement to install the salt dependencies again, although it does assume that the listed modules are all installed in the system PYTHONPATH at the time of virtualenv creation.

**Note:** Python development package

Be sure to install python devel package in order to install required Python modules. In Debian/Ubuntu run sudo apt-get install -y python-dev. In RedHat based system install python-devel

Activate the virtualenv:

source /path/to/your/virtualenv/bin/activate

Install Salt (and dependencies) into the virtualenv:

```
pip install pyzmq PyYAML pycrypto msgpack jinja2 psutil futures tornado
pip install -e ./salt # the path to the salt git clone from above
```
**Note:** Installing psutil

Python header files are required to build this module, otherwise the pip install will fail. If your distribution separates binaries and headers into separate packages, make sure that you have the headers installed. In most Linux distributions which split the headers into their own package, this can be done by installing the python-dev or python-devel package. For other platforms, the package will likely be similarly named.

Note: Installing dependencies on macOS.

You can install needed dependencies on macOS using homebrew or macports. See the [Salt install guide](https://docs.saltproject.io/salt/install-guide/en/latest/) for more information.

**Warning:** Installing on RedHat-based Distros

If installing from pip (or from source using setup.py install), be advised that the yum-utils package is needed for Salt to manage packages on RedHat-based systems.

## **32.10.1 Running a self-contained development version**

During development it is easiest to be able to run the Salt master and minion that are installed in the virtualenv you created above, and also to have all the configuration, log, and cache files contained in the virtualenv as well.

The /path/to/your/virtualenv referenced multiple times below is also available in the variable \$VIRTUAL\_ENV once the virtual environment is activated.

Copy the master and minion config files into your virtualenv:

```
mkdir -p /path/to/your/virtualenv/etc/salt/pki/{master,minion}
cp ./salt/conf/master ./salt/conf/minion /path/to/your/virtualenv/etc/salt/
```
Edit the master config file:

- 1. Uncomment and change the user: root value to your own user.
- 2. Uncomment and change the root\_dir: / value to point to /path/to/your/virtualenv.
- 3. Uncomment and change the pki\_dir: /etc/salt/pki/master value to point to /path/to/your/ virtualenv/etc/salt/pki/master
- 4. If you are running version 0.11.1 or older, uncomment, and change the pidfile: /var/run/ salt-master.pid value to point to /path/to/your/virtualenv/salt-master.pid.
- 5. If you are also running a non-development version of Salt you will have to change the publish\_port and ret\_port values as well.

Edit the minion config file:

- 1. Repeat the edits you made in the master config for the user and root\_dir values as well as any port changes.
- 2. Uncomment and change the pki\_dir: /etc/salt/pki/minion value to point to /path/to/your/ virtualenv/etc/salt/pki/minion
- 3. If you are running version 0.11.1 or older, uncomment, and change the pidfile: /var/run/ salt-minion.pid value to point to /path/to/your/virtualenv/salt-minion.pid.
- 4. Uncomment and change the master: salt value to point at localhost.
- 5. Uncomment and change the id: value to something descriptive like "saltdev". This isn't strictly necessary but it will serve as a reminder of which Salt installation you are working with.
- 6. If you changed the ret\_port value in the master config because you are also running a non-development version of Salt, then you will have to change the master\_port value in the minion config to match.

**Note:** Using *salt-call* with a *[Standalone Minion](#page-553-0)*

If you plan to run *salt-call* with this self-contained development environment in a masterless setup, you should invoke *salt-call* with -c /path/to/your/virtualenv/etc/salt so that salt can find the minion config file. Without the -c option, Salt finds its config files in */etc/salt*.

Start the master and minion, accept the minion's key, and verify your local Salt installation is working:

```
cd /path/to/your/virtualenv
salt-master -c ./etc/salt -d
salt-minion -c ./etc/salt -d
salt-key -c ./etc/salt -L
salt-key -c ./etc/salt -A
salt -c ./etc/salt '*' test.version
```
Running the master and minion in debug mode can be helpful when developing. To do this, add  $-l$  debug to the calls to salt-master and salt-minion. If you would like to log to the console instead of to the log file, remove the -d.

<span id="page-4394-0"></span>**Note:** Too long socket path?

Once the minion starts, you may see an error like the following:

```
zmq.core.error.ZMQError: ipc path "/path/to/your/virtualenv/
var/run/salt/minion/minion_event_7824dcbcfd7a8f6755939af70b96249f_pub.ipc"
is longer than 107 characters (sizeof(sockaddr_un.sun_path)).
```
This means that the path to the socket the minion is using is too long. This is a system limitation, so the only workaround is to reduce the length of this path. This can be done in a couple different ways:

- 1. Create your virtualenv in a path that is short enough.
- 2. Edit the *[sock\\_dir](#page-129-0)* minion config variable and reduce its length. Remember that this path is relative to the value you set in *[root\\_dir](#page-122-0)*.

NOTE: The socket path is limited to 107 characters on Solaris and Linux, and 103 characters on BSD-based systems.

#### **Note:** File descriptor limits

Ensure that the system open file limit is raised to at least 2047:

```
# check your current limit
ulimit -n
# raise the limit. persists only until reboot
# use 'limit descriptors 2047' for c-shell
ulimit -n 2047
```
To set file descriptors on macOS, see the [Salt install guide](https://docs.saltproject.io/salt/install-guide/en/latest/) instructions for macOS.

#### **Changing Default Paths**

Instead of updating your configuration files to point to the new root directory and having to pass the new configuration directory path to all of Salt's CLI tools, you can explicitly tweak the default system paths that Salt expects:

```
GENERATE_SALT_SYSPATHS=1 pip install --global-option='--salt-root-dir=/path/to/your/
,→virtualenv/' \
   -e ./salt # the path to the salt git clone from above
```
You can now call all of Salt's CLI tools without explicitly passing the configuration directory.

#### **Additional Options**

If you want to distribute your virtualenv, you probably don't want to include Salt's clone .git/ directory, and, without it, Salt won't report the accurate version. You can tell setup.py to generate the hardcoded version information which is distributable:

```
GENERATE_SALT_SYSPATHS=1 WRITE_SALT_VERSION=1 pip install --global-option='--salt-
,→root-dir=/path/to/your/virtualenv/' \
    -e ./salt # the path to the salt git clone from above
```
Instead of passing those two environmental variables, you can just pass a single one which will trigger the other two:

```
MIMIC_SALT_INSTALL=1 pip install --global-option='--salt-root-dir=/path/to/your/
,→virtualenv/' \
    -e ./salt # the path to the salt git clone from above
```
This last one will grant you an editable salt installation with hardcoded system paths and version information.

## **32.10.2 Installing Salt from the Python Package Index**

If you are installing using easy\_install, you will need to define a **USE\_SETUPTOOLS** environment variable, otherwise dependencies will not be installed:

```
USE_SETUPTOOLS=1 easy_install salt
```
## **32.10.3 Editing and previewing the documentation**

You need sphinx-build command to build the docs. In Debian/Ubuntu this is provided in the python-sphinx package. Sphinx can also be installed to a virtualenv using pip:

pip install Sphinx==1.3.1

Change to salt documentation directory, then:

cd doc; make html

- This will build the HTML docs. Run make without any arguments to see the available make targets, which include **html**, **man**, and **text**.
- The docs then are built within the **docs/\_build/** folder. To update the docs after making changes, run make again.
- The docs use [reStructuredText](https://www.sphinx-doc.org/en/master/usage/restructuredtext/basics.html) for markup. See a live demo at <http://rst.ninjs.org/>.
- The help information on each module or state is culled from the python code that runs for that piece. Find them in salt/modules/ or salt/states/.
- To build the docs on Arch Linux, the **python2-sphinx** package is required. Additionally, it is necessary to tell **make** where to find the proper **sphinx-build** binary, like so:

make SPHINXBUILD=sphinx-build2 html

• To build the docs on RHEL/CentOS 6, the **python-sphinx10** package must be installed from EPEL, and the following make command must be used:

make SPHINXBUILD=sphinx-build html

Once you've updated the documentation, you can run the following command to launch a simple Python HTTP server to see your changes:

```
cd _build/html; python -m SimpleHTTPServer
```
## **32.10.4 Running unit and integration tests**

Run the test suite with following command:

./setup.py test

See *[here](#page-4433-0)* for more information regarding the test suite.

# **32.10.5 Issue and Pull Request Labeling System**

SaltStack uses several labeling schemes to help facilitate code contributions and bug resolution. See the *[Labels and](#page-4397-0) [Milestones](#page-4397-0)* documentation for more information.

# <span id="page-4397-0"></span>**32.11 GitHub Labels and Milestones**

SaltStack uses several label categories, as well as milestones, to triage incoming issues and pull requests in the GitHub issue tracker. Labels are used to sort issues by type, priority, severity, status, functional area, functional group, and targeted release and pull requests by status, functional area, functional group, type of change, and test status. Milestones are used to indicate whether an issue is fully triaged or is scheduled to be fixed by SaltStack in an upcoming sprint.

## **32.11.1 Milestones**

All issues are assigned to a milestone, whereas pull requests are almost never assigned to a milestone as the mean lifetime of pull requests is short enough that there is no need to track them temporally.

SaltStack uses milestones to indicate which issues are blocked on submitter or upstream actions, are approved, or are scheduled to be fixed or implemented in an upcoming sprint. If an issue is not attached to a sprint milestone, you are welcome to work on it at your own desire and convenience. If it is attached to a sprint milestone and you have already begun working on it or have a solution in mind or have other ideas related to the issue, you are encouraged to coordinate with the assignee via the GitHub issue tracker to create the best possible solution or implementation.

- Approved The issue has been validated and has all necessary information.
- Blocked The issue is waiting on actions by parties outside of SaltStack, such as receiving more information from the submitter or resolution of an upstream issue. This milestone is usually applied in conjunction with the labels Info Needed, Question, Expected Behavior, Won't Fix For Now, or Upstream Bug.

## **32.11.2 Labels**

Labels are used to sort and describe issues and pull requests. Some labels are usually reserved for one or the other, though most labels may be applied to both.

New issues will receive at least one label and a milestone, and new pull requests will receive at least one label. Except for the *[functional area](#page-4398-0)* and *[functional group](#page-4399-0)* label categories, issues will generally receive only up to one label per category.

## **Type**

Issues are categorized into one of several types. Type labels are almost never used for pull requests. GitHub treats pull requests like issues in many ways, so a pull request could be considered an issue with an implicit Pull Request type label applied.

- Feature The issue is a request for new functionality including changes, enhancements, refactors, etc.
- Bug The issue documents broken, incorrect, or confusing behavior. This label is always accompanied by a *[severity label](#page-4398-1)*.
- Duplicate The issue is a duplicate of another feature request or bug report.
- Upstream Bug The issue is a result of an upstream issue.
- Question The issue is more of a question than a request for new features or a report of broken features, but can sometimes lead to further discussion or changes of confusing or incongruous behavior or documentation.
- Expected Behavior The issue is a bug report of intended functionality.

#### **Priority**

An issue's priority is relative to its *[functional area](#page-4398-0)*. If a bug report, for example, about gitfs indicates that all users of gitfs will encounter this bug, then a P1 label will be applied, even though users who are not using gitfs will not encounter the bug. If a feature is requested by many users, it may be given a high priority.

- P1 The issue will be seen by all users.
- P2 The issue will be seen by most users.
- P3 The issue will be seen by about half of users.
- P4 The issue will not be seen by most users. Usually the issue is a very specific use case or corner case.

#### <span id="page-4398-1"></span>**Severity**

Severity labels are almost always only applied to issues labeled Bug.

- Blocker The issue is blocking an impending release.
- Critical The issue causes data loss, crashes or hangs salt processes, makes the system unresponsive, etc.
- High Severity The issue reports incorrect functionality, bad functionality, a confusing user experience, etc.
- Medium Severity The issue reports cosmetic items, formatting, spelling, colors, etc.

#### <span id="page-4398-0"></span>**Functional Area**

Many major components of Salt have corresponding GitHub labels. These labels are applied to all issues and pull requests as is reasonably appropriate. They are useful in organizing issues and pull requests according to the source code relevant to issues or the source code changed by pull requests.

- Execution Module
- File Servers
- Grains
- Multi-Master
- Packaging Related to packaging of Salt, not Salt's support for package management.
- Pillar
- RAET
- Returners
- Runners
- SPM
- Salt-API
- Salt-Cloud
- Salt-SSH
- Salt-Syndic
- State Module
- Tests
- Transport
- Windows
- ZMQ

## <span id="page-4399-0"></span>**Functional Group**

These labels sort issues and pull requests according to the internal SaltStack engineering teams.

- Core The issue or pull request relates to code that is central or existential to Salt itself.
- Platform The issue or pull request relates to support and integration with various platforms like traditional operating systems as well as containers, platform-based utilities like filesystems, command schedulers, etc., and system-based applications like webservers, databases, etc.
- RIoT The issue or pull request relates to support and integration with various abstract systems like cloud providers, hypervisors, API-based services, etc.
- Console The issue or pull request relates to the SaltStack enterprise console.
- Documentation The issue or pull request relates to documentation.

## **Status**

Status labels are used to define and track the state of issues and pull requests. Not all potential statuses correspond to a label, but some statuses are common enough that labels have been created for them. If an issue has not been moved beyond the Blocked milestone, it is very likely that it will only have a status label.

- Cannot Reproduce The issue is a bug and has been reviewed by a SaltStack engineer, but it cannot be replicated with the provided information and context. Those involved with the bug will need to work through additional ideas until the bug can be isolated and verified.
- Confirmed The issue is a bug and has been confirmed by a SaltStack engineer, who often documents a minimal working example that reproduces the bug.
- Fixed Pending Verification The issue is a bug and has been fixed by one or more pull requests, which should link to the issue. Closure of the issue is contingent upon confirmation of resolution from the submitter. If the submitter reports a negative confirmation, this label is removed. If no response is given after a few weeks, then the issue will be assumed fixed and closed.
- Info Needed The issue needs more information before it can be verified and resolved. For a feature request this may include a description of the use cases. Almost all bug reports need to include at least the versions of salt and its dependencies, the system type and version, commands used, debug logs, error messages, and relevant configs.
- Pending Changes The pull request needs additional changes before it can be merged.
- Pending Discussion The issue or pull request needs more discussion before it can be closed or merged. The status of the issue or pull request is not clear or apparent enough for definite action to be taken, or additional input from SaltStack, the submitter, or another party has been requested.

If the issue is not a pull request, once the discussion has arrived at a cogent conclusion, this label will be removed and the issue will be accepted. If it is a pull request, the results of the discussion may require additional changes and thus, a Pending Changes label.

• won't-fix - The issue is legitimate, but it is not something the Salt core team is currently able or willing to fix or implement. Issues having this label may be revisited in the future, or solved by a Salt community member.

## **Test Status**

These labels relate to the status of the automated tests that run on pull requests.

- has-failing-test The PR currently has one or more failing tests that prevent the PR from being merged.
- Needs Testcase The PR has code changes, but lack any automated tests. These PRs need automated tests written before they may be merged.

### **Other**

These labels indicate miscellaneous issue types or statuses that are common or important enough to be tracked and sorted with labels.

- Awesome The pull request implements an especially well crafted solution, or a very difficult but necessary change.
- Help Wanted The issue appears to have a simple solution. Issues having this label should be a good starting place for new contributors to Salt.
- Regression The issue is a bug that breaks functionality known to work in previous releases.
- Story The issue is used by a SaltStack engineer to track progress on multiple related issues in a single place.
- Stretch The issue is an optional goal for the current sprint but may not be delivered.
- ZD The issue is related to a Zendesk customer support ticket.
- <Release> The issue is scheduled to be implemented by <Release>. See here for a discussion of Salt's release codenames.

# **32.12 Logging Internals**

TODO

# **32.13 Package Providers**

This page contains guidelines for writing package providers.

## **32.13.1 Package Functions**

One of the most important features of Salt is package management. There is no shortage of package managers, so in the interest of providing a consistent experience in *[pkg](#page-4069-0)* states, there are certain functions that should be present in a package provider. Note that these are subject to change as new features are added or existing features are enhanced.

## **list\_pkgs**

This function should declare an empty dict, and then add packages to it by calling *[pkg\\_resource.add\\_pkg](#page-2560-0)*, like so:

\_\_salt\_\_["pkg\_resource.add\_pkg"](ret, name, version)

The last thing that should be done before returning is to execute *[pkg\\_resource.sort\\_pkglist](#page-2561-0)*. This function does not presently do anything to the return dict, but will be used in future versions of Salt.

\_\_salt\_\_["pkg\_resource.sort\_pkglist"](ret)

list\_pkgs returns a dictionary of installed packages, with the keys being the package names and the values being the version installed. Example return data:

{"foo": "1.2.3-4", "bar": "5.6.7-8"}

#### **latest\_version**

Accepts an arbitrary number of arguments. Each argument is a package name. The return value for a package will be an empty string if the package is not found or if the package is up-to-date. The only case in which a non-empty string is returned is if the package is available for new installation (i.e. not already installed) or if there is an upgrade available.

If only one argument was passed, this function return a string, otherwise a dict of name/version pairs is returned.

This function must also accept \*\*kwargs, in order to receive the fromrepo and repo keyword arguments from pkg states. Where supported, these arguments should be used to find the install/upgrade candidate in the specified repository. The fromrepo kwarg takes precedence over repo, so if both of those kwargs are present, the repository specified in fromrepo should be used. However, if repo is used instead of fromrepo, it should still work, to preserve backwards compatibility with older versions of Salt.

#### **version**

Like latest\_version, accepts an arbitrary number of arguments and returns a string if a single package name was passed, or a dict of name/value pairs if more than one was passed. The only difference is that the return values are the currently-installed versions of whatever packages are passed. If the package is not installed, an empty string is returned for that package.

#### **upgrade\_available**

Deprecated and destined to be removed. For now, should just do the following:

```
def myfunc():
    return __salt__["pkg.latest_version"](name) != ""
```
## **install**

The following arguments are required and should default to None:

- 1. name (for single-package pkg states)
- 2. pkgs (for multiple-package pkg states)
- 3. sources (for binary package file installation)

The first thing that this function should do is call *[pkg\\_resource.parse\\_targets](#page-2561-1)* (see below). This function will convert the SLS input into a more easily parsed data structure. *[pkg\\_resource.parse\\_targets](#page-2561-1)* may need to be modified to support your new package provider, as it does things like parsing package metadata which cannot be done for every package management system.

pkg\_params, pkg\_type = \_\_salt\_\_["pkg\_resource.parse\_targets"](name, pkgs, sources)

Two values will be returned to the **install** function. The first of them will be a dictionary. The keys of this dictionary will be package names, though the values will differ depending on what kind of installation is being done:

- If **name** was provided (and **pkgs** was not), then there will be a single key in the dictionary, and its value will be None. Once the data has been returned, if the **version** keyword argument was provided, then it should replace the None value in the dictionary.
- If **pkgs** was provided, then **name** is ignored, and the dictionary will contain one entry for each package in the **pkgs** list. The values in the dictionary will be None if a version was not specified for the package, and the desired version if specified. See the **Multiple Package Installation Options** section of the *[pkg.installed](#page-4072-0)* state for more info.
- If **sources** was provided, then **name** is ignored, and the dictionary values will be the path/URI for the package.

The second return value will be a string with two possible values: repository or file. The **install** function can use this value (if necessary) to build the proper command to install the targeted package(s).

Both before and after the installing the target(s), you should run **list\_pkgs** to obtain a list of the installed packages. You should then return the output of salt.utils.data.compare\_dicts():

```
def myfunc():
    return salt.utils.data.compare_dicts(old, new)
```
#### **remove**

Removes the passed package and return a list of the packages removed.

## **32.13.2 Package Repo Functions**

There are some functions provided by pkg which are specific to package repositories, and not to packages themselves. When writing modules for new package managers, these functions should be made available as stated below, in order to provide compatibility with the pkgrepo state.

All repo functions should accept a basedir option, which defines which directory repository configuration should be found in. The default for this is dictated by the repo manager that is being used, and rarely needs to be changed.

```
basedir = "/etc/yum.repos.d"
__salt__["pkg.list_repos"](basedir)
```
#### **list\_repos**

Lists the repositories that are currently configured on this system.

```
__salt__["pkg.list_repos"]()
```
Returns a dictionary, in the following format:

```
{'reponame': 'config_key_1': 'config value 1',
             'config_key_2': 'config value 2',
             'config_key_3': ['list item 1 (when appropriate)',
                               'list item 2 (when appropriate)]}
```
#### **get\_repo**

Displays all local configuration for a specific repository.

```
__salt__["pkg.get_repo"](repo="myrepo")
```
The information is formatted in much the same way as list\_repos, but is specific to only one repo.

```
{'config_key_1': 'config value 1',
 'config_key_2': 'config value 2',
 'config_key_3': ['list item 1 (when appropriate)',
                  'list item 2 (when appropriate)]}
```
## **del\_repo**

Removes the local configuration for a specific repository. Requires a *repo* argument, which must match the locally configured name. This function returns a string, which informs the user as to whether or not the operation was a success.

```
__salt__["pkg.del_repo"](repo="myrepo")
```
## **mod\_repo**

Modify the local configuration for one or more option for a configured repo. This is also the way to create new repository configuration on the local system; if a repo is specified which does not yet exist, it will be created.

The options specified for this function are specific to the system; please refer to the documentation for your specific repo manager for specifics.

\_\_salt\_\_["pkg.mod\_repo"](repo="myrepo", url="http://myurl.com/repo")

# **32.13.3 Low-Package Functions**

In general, the standard package functions as describes above will meet your needs. These functions use the system's native repo manager (for instance, yum or the apt tools). In most cases, the repo manager is actually separate from the package manager. For instance, yum is usually a front-end for rpm, and apt is usually a front-end for dpkg. When possible, the package functions that use those package managers directly should do so through the low package functions.

It is normal and sane for pkg to make calls to lowpkgs, but lowpkg must never make calls to pkg. This is affects functions which are required by both pkg and lowpkg, but the technique in pkg is more performant than what is available to lowpkg. When this is the case, the lowpkg function that requires that technique must still use the lowpkg version.

## **list\_pkgs**

Returns a dict of packages installed, including the package name and version. Can accept a list of packages; if none are specified, then all installed packages will be listed.

installed = \_\_salt\_\_["lowpkg.list\_pkgs"]("foo", "bar")

Example output:

{"foo": "1.2.3-4", "bar": "5.6.7-8"}

## **verify**

Many (but not all) package management systems provide a way to verify that the files installed by the package manager have or have not changed. This function accepts a list of packages; if none are specified, all packages will be included.

```
installed = __salt__["lowpkg.verify"]("httpd")
```
Example output:

```
{
    "/etc/httpd/conf/httpd.conf": {
        "mismatch": ["size", "md5sum", "mtime"],
        "type": "config",
    }
}
```
## **file\_list**

Lists all of the files installed by all packages specified. If not packages are specified, then all files for all known packages are returned.

installed = \_\_salt\_\_["lowpkg.file\_list"]("httpd", "apache")

This function does not return which files belong to which packages; all files are returned as one giant list (hence the *file\_list* function name. However, This information is still returned inside of a dict, so that it can provide any errors to the user in a sane manner.

```
"errors": ["package apache is not installed"],
"files": ["/etc/httpd", "/etc/httpd/conf", "/etc/httpd/conf.d", "...SNIP..."],
```
## **file\_dict**

{

}

Lists all of the files installed by all packages specified. If not packages are specified, then all files for all known packages are returned.

installed = salt ["lowpkg.file dict"]("httpd", "apache", "kernel")

Unlike *file\_list*, this function will break down which files belong to which packages. It will also return errors in the same manner as *file\_list*.

```
{
    "errors": ["package apache is not installed"],
    "packages": {
        "httpd": ["/etc/httpd", "/etc/httpd/conf", "...SNIP..."],
        "kernel": [
            "/boot/.vmlinuz-2.6.32-279.el6.x86_64.hmac",
            "/boot/System.map-2.6.32-279.el6.x86_64",
            "...SNIP...",
       ],
   },
}
```
# **32.14 Pull Requests**

Salt is a large software project with many developers working together. We encourage all Salt users to contribute new features, bug fixes and documentation fixes. For those who haven't contributed to a large software project before we encourage you to consider the following questions when preparing a pull request.

This isn't an exhaustive list and these aren't necessarily hard and fast rules, but these are things we consider when reviewing a pull request.

- Does this change work on all platforms? In cases where it does not, is an appropriate and easy-to-understand reason presented to the user? Is it documented as-such? Have we thought about all the possible ways this code might be used and accounted as best we can for them?
- Will this code work on versions of all Python we support? Will it work on future versions?
- Are Python reserved keywords used? Are variables named in a way that will make it easy for the next person to understand what's going on?
- Does this code present a security risk in any way? What is the worst possible thing that an attacker could do with this code? If dangerous cases are possible, is it appropriate to document them? If so, has this been done? Would this change pass muster with a professional security audit? Is it obvious to a person using this code what the risks are?
- Is it readable? Does it conform to our [style guide?](https://docs.saltproject.io/en/latest/topics/development/conventions/style.html) Is the code documented such that the next person who comes along will be able to read and understand it? Most especially, are edge-cases documented to avoid regressions? Will it be immediately evident to the next person who comes along why this change was made?
- If appropriate, has the person who wrote the code which is being modified been notified and included in the process?
- What are the performance implications of this change? Is there a more efficient way to structure the logic and if so, does making the change balance itself against readability in a sensible way? Do the performance characteristics of the code change based on the way it is being invoked (i.e., through an API or various command-line tools.) Will it be easy to profile this change if it might be a problem?
- Are caveats considered and documented in the change?
- Will the code scale? More critically, will it scale in *both* directions? Salt runs in data-centers and on Raspberry Pi installations in the Sahara. It needs to work on big servers and tiny devices.
- Is appropriate documentation written both in public-facing docs and in-line? How will the user know how to use this? What will they do if it doesn't work as expected? Is this something a new user will understand? Can a user know all they need to about this functionality by reading the public docs?
- Is this a change in behavior? If so, is it in the appropriate branch? Are deprecation warnings necessary? Have those changes been fully documented? Have we fully thought through what implications a change in behavior might have?
- How has the code been tested? If appropriate are there automated tests which cover this? Is it likely to regress? If so, how has the potential of that regression been mitigated? What is the plan for ensuring that this code works going forward?
- If it's asynchronous code, what is the potential for a race condition?
- Is this code an original work? If it's borrowed from another project or found online are the appropriate licensing/attribution considerations handled?
- Is the reason for the change fully explained in the PR? If not for review, this is necessary so that somebody in the future can go back and figure out why it was necessary.
- Is the intended behavior of the change clear? How will that behavior be known to future contributors and to users?
- Does this code handle errors in a reasonable way? Have we gone back through the stack as much as possible to make sure that an error cannot be raised that we do not account for? Are errors tested for as well as proper functionality?
- If the code relies on external libraries, do we properly handle old versions of them? Do we require a specific version and if so is this version check implemented? Is the library available on the same platforms that module in question claims to support? If the code was written and tested against a particular library, have we documented that fact?
- Can this code freeze/hang/crash a running daemon? Can it stall a state run? Are there infinite loops? Are appropriate timeouts implemented?
- Is the function interface well documented? If argument types can not be inferred by introspection, are they documented?
- Are resources such as file-handles cleaned-up after they are used?
- Is it possible that a reference-cycle exists between objects that will leak memory?
- Has the code been linted and does it pass all tests?
- Does the change fully address the problem or is it limited to a small surface area? By this, I mean that it should be clear that the submitter has looked for other cases in the function or module where the given case might also be addressed. If additional changes are necessary are they documented in the code as a FIXME or the PR and in Github as an issue to be tracked?
- Will the code throw errors/warnings/stacktraces to the console during normal operation?
- Has all the debugging been removed?
- Does the code log any sensitive data? Does it show sensitive data in process lists? Does it store sensitive data to disk and if so, does it do so in a secure manner? Are there potential race conditions in between writing the data to disk and setting the appropriate permissions?
- Is it clear from the solution that the problem is well-understood? How can somebody who has never seen the problem feel confident that this proposed change is the best one?
- What's hard-coded that might not need to be? Are we making sensible decisions for the user and allowing them to tune and change things where appropriate?
- Are utility functions used where appropriate? Does this change re-implement something we already have code for?
- Is the right thing being fixed? There are cases where it's appropriate to fix a test and cases where it's appropriate to fix the code that's under test. Which is best for the user? Is this change a shortcut or a solution that will be solid in the months and years to come?
- How will this code react to changes elsewhere in the code base? What is it coupled to and have we fully thought through how best to present a coherent interface to consumers of a given function or method?
- Does this PR try to fix too many bugs/problems at once?
- Should this be split into multiple PRs to make them easier to test and reason about?

# **32.15 Pull Request Requirements**

The following outlines what is required before a pull request can be merged into the salt project. For each of these requirements, an exception can be made that requires 3 approvals before merge. The exceptions are detailed more below.

## **32.15.1 All PR requirements**

- Approval Required: approval review from core team member OR 1 approval review from captain of working group
- Cannot merge your own PR until 1 reviewer approves from defined list above that is not the author.
- All Tests Pass

## **32.15.2 Bug Fix PR requirements**

- Test Coverage: regression test written to cover bug fix. Contributors only need to write test coverage for their specific changes.
- Point to the issue the PR is resolving. If there is not an issue one will need to be created.

# **32.15.3 Feature PR requirements**

- Test Coverage: tests written to cover new feature. Contributors only need to write test coverage for their specific changes.
- Release Notes: Add note in release notes of new feature for relative release.
- Add .. versionadded:: <release> to module's documentation. If you are not certain which release your fix will be included in you can include TBD and the PR reviewer will let you know the correct name of the release you need to update to the versionadded.

# **32.15.4 Exceptions to all requirements**

As previously stated, all of the above requirements can be bypassed with 3 approvals. PR's that do not require tests include:

- documentation
- cosmetic changes (for example changing from log.debug to log.trace)
- fixing tests
- pylint
- changes outside of the salt directory

# **32.16 Pull Request CI/CD test suite**

By default, PRs run a limited subset of the test suite against the following operating systems:

- **Linux:**
- **–** Latest Rocky Linux x86\_64
- **–** Latest Amazon Linux aarch64
- **–** Latest Ubuntu LTS arm64
- **–** Latest Arch Linux x86\_64
- Latest Windows Server x86\_64
- Latest MacOS arm64

## **32.16.1 Optional OS additions**

There are times where a PR is specifically addressing a target OS, or a core component of Salt is being updated that needs to be tested against all support operating systems. This is often required to fix nightly builds, or introduce a new operating system into CI/CD.

Labels can be applied to a PR, via those who have the appropriate permissions, using the test:os:<os-name><os-arch> format.

• Example: test:os:debian-11-arm64 would also ensure the Debian 11 arm64 OS is included.

Optionally, test:os:all can be used as a way to target all operating systems that nightlies, staging, release target without having to add them all individually.

## **32.16.2 Optional test additions**

If wanting to also increase the scope of tests themselves, not just the scope of operating systems, then additional labels can be used such as:

- test:pkg: Run all package-related tests that are otherwise not included by default on the currently selected operating systems.
- test:full: Run all tests in the Salt test suite that can be ran on the currently selected operating systems.
- test:coverage: Run all tests in the Salt test suite on all operating systems while collecting code coverage.
- test:random-cache-seed: Randomize the GH Actions cache seed to make sure no caches are used during the build.

# **32.17 Release Notes**

You can edit the release notes to highlight a new feature being added to a given release. The release notes are templatized with Jinja and are generated at release time.

## **32.17.1 How do I edit the release notes**

To edit the release notes you need to look in doc/topics/releases/templates for your given release and edit the template. Do not edit the release note files in doc/topics/releases/, as this will be written over with the content in the template file. For example, if you want to add content to the 3006.0 release notes you would edit the doc/topics/releases/templates/3006.0.md.template file. Do not edit the changelog portion of the template file, since that is auto generated with the content generated for the changelog for each release.

## **32.17.2 How to generate the release notes**

This step is only used when we need to generate the release notes before releasing. You should NOT need to run these steps as they are ran in the pipeline, but this is documented so you can test your changes to the release notes template.

To generate the release notes requires the *tools* command. The instructions below will detail how to install and use *tools*.

#### **Installing** tools

To view the output the release notes will produce before generating them you can run *tools* in draft mode:

tools changelog update-release-notes --draft

To generate the release notes just remove the *--draft* argument:

tools changelog update-release-notes

To specify a specific Salt version you add that version as an argument:

tools changelog update-release-notes 3006.0

To only generate the template for a new release

tools changelog update-release-notes --template-only

# **32.18 Reporting Bugs**

Salt uses GitHub to track open issues and feature requests.

To file a bug, please navigate to the [new issue page for the Salt project.](https://github.com/saltstack/salt/issues/new)

In an issue report, please include the following information:

- The output of salt --versions-report from the relevant machines. This can also be gathered remotely by using salt <my\_tgt> test.versions\_report.
- A description of the problem including steps taken to cause the issue to occur and the expected behaviour.
- Any steps taken to attempt to remediate the problem.
- Any configuration options set in a configuration file that may be relevant.
- A reproducible test case. This may be as simple as an SLS file that illustrates a problem or it may be a link to a repository that contains a number of SLS files that can be used together to re-produce a problem. If the problem is transitory, any information that can be used to try and reproduce the problem is helpful.
- [Optional] The output of each salt component (master/minion/CLI) running with the -ldebug flag set.

**Note:** Please be certain to scrub any logs or SLS files for sensitive data!

# **32.19 Salt Topology**

Salt is based on a powerful, asynchronous, network topology using ZeroMQ. Many ZeroMQ systems are in place to enable communication. The central idea is to have the fastest communication possible.

## **32.19.1 Servers**

The Salt Master runs 2 network services. First is the ZeroMQ PUB system. This service by default runs on port 4505/tcp and can be configured via the publish\_port option in the master configuration.

Second is the ZeroMQ REP system. This is a separate interface used for all bi-directional communication with minions. By default this system binds to port 4506/tcp and can be configured via the ret\_port option in the master.

## **32.19.2 PUB/SUB**

The commands sent out via the salt client are broadcast out to the minions via ZeroMQ PUB/SUB. This is done by allowing the minions to maintain a connection back to the Salt Master and then all connections are informed to download the command data at once. The command data is kept extremely small (usually less than 1K) so it is not a burden on the network.

## **32.19.3 Return**

The PUB/SUB system is a one way communication, so once a publish is sent out the PUB interface on the master has no further communication with the minion. The minion, after running the command, then sends the command's return data back to the master via the ret\_port.

# **32.20 Developing Salt Tutorial**

This tutorial assumes you have:

- a web browser
- a GitHub account (<my\_account>)
- a command line (CLI)
- git
- a text editor

## **32.20.1 Fork**

In your browser, navigate to the saltstack/salt [GitHub repository.](https://github.com/saltstack/salt)

Click on Fork ([https://github.com/saltstack/salt/#fork-destination-box\)](https://github.com/saltstack/salt/#fork-destination-box).

**Note:** If you have more than one GitHub presence, for example if you are a member of a team, GitHub will ask you into which area to clone Salt. If you don't know where, then select your personal GitHub account.

## **32.20.2 Clone**

In your CLI, navigate to the directory into which you want clone the Salt codebase and submit the following command:

\$ git clone https://github.com/<my\_account>/salt.git

where <my\_account> is the name of your GitHub account. After the clone has completed, add SaltStack as a second remote and fetch any changes from upstream.

```
$ cd salt
$ git remote add upstream https://github.com/saltstack/salt.git
$ git fetch upstream
```
For this tutorial, we will be working off from the master branch, which is the default branch for the SaltStack GitHub project. This branch needs to track upstream/master so that we will get all upstream changes when they happen.

```
$ git checkout master
$ git branch --set-upstream-to upstream/master
```
## **32.20.3 Fetch**

Fetch any upstream changes on the master branch and sync them to your local copy of the branch with a single command:

\$ git pull --rebase

Note: For an explanation on pull vs pull --rebase and other excellent points, see [this article](https://mislav.net/2013/02/merge-vs-rebase/) by Mislav Marohnić.

## **32.20.4 Branch**

Now we are ready to get to work. Consult the [sprint beginner bug list](https://github.com/saltstack/salt/wiki/December-2015-Sprint-Beginner-Bug-List) and select an execution module whose \_\_virtual\_\_ function needs to be updated. I'll select the alternatives module.

Create a new branch off from master. Be sure to name it something short and descriptive.

```
$ git checkout -b virt_ret
```
## **32.20.5 Edit**

Edit the file you have selected, and verify that the changes are correct.

```
$ vim salt/modules/alternatives.py
$ git diff
```

```
diff --git a/salt/modules/alternatives.py b/salt/modules/alternatives.py
index 1653e5f..30c0a59 100644
--- a/salt/modules/alternatives.py
+++ b/salt/modules/alternatives.py
@@ -30,7 +30,7 @@ def __virtual__():
         \mathbf{I} \mathbf{I}if os.path.isdir('/etc/alternatives'):
                  return True
         return False
         return (False, 'Cannot load alternatives module: /etc/alternatives dir notM
,→found')
 def _get_cmd():
```
## **32.20.6 Commit**

Stage and commit the changes. Write a descriptive commit summary, but try to keep it less than 50 characters. Review your commit.

```
$ git add salt/modules/alternatives.py
$ git commit -m 'modules.alternatives: __virtual__ return err msg'
$ git show
```
**Note:** If you need more room to describe the changes in your commit, run git commit (without the -m, message, option) and you will be presented with an editor. The first line is the commit summary and should still be 50 characters or less. The following paragraphs you create are free form and will be preserved as part of the commit.

## **32.20.7 Push**

Push your branch to your GitHub account. You will likely need to enter your GitHub username and password.

```
$ git push origin virt_ret
Username for 'https://github.com': <my_account>
Password for 'https://<my_account>@github.com':
```
**Note:** If authentication over https does not work, you can alternatively setup [ssh keys](https://help.github.com/en/github/authenticating-to-github/connecting-to-github-with-ssh). Once you have done this, you may need add the keys to your git repository configuration

```
$ git config ssh.key ~/.ssh/<key_name>
```
where <key\_name> is the file name of the private key you created.

## **32.20.8 Merge**

In your browser, navigate to the [new pull request](https://github.com/saltstack/salt/compare) page on the saltstack/salt GitHub repository and click on compare across forks. Select <my\_account> from the list of head forks and the branch you are wanting to merge into master (virt\_ret in this case).

When you have finished reviewing the changes, click Create pull request.

If your pull request contains only a single commit, the title and comment will be taken from that commit's summary and message, otherwise the branch name is used for the title. Edit these fields as necessary and click Create pull request.

**Note:** Although these instructions seem to be the official pull request procedure on github's website, here are two alternative methods that are simpler.

- If you navigate to your clone of salt, https://github.com/<my\_account>/salt, depending on how old your branch is or how recently you pushed updates on it, you may be presented with a button to create a pull request with your branch.
- I find it easiest to edit the following URL:

```
https://github.com/saltstack/salt/compare/master...<my_account>:virt_ret
```
## **32.20.9 Resources**

GitHub offers many great tutorials on various aspects of the git- and GitHub-centric development workflow:

<https://help.github.com/>

There are many topics covered by the Salt Developer documentation:

<https://docs.saltproject.io/en/latest/topics/development/index.html>

The contributing documentation presents more details on specific contributing topics:

<https://docs.saltproject.io/en/latest/topics/development/contributing.html>

# **32.21 Modular Systems**

When first working with Salt, it is not always clear where all of the modular components are and what they do. Salt comes loaded with more modular systems than many users are aware of, making Salt very easy to extend in many places.

The most commonly used modular systems are execution modules and states. But the modular systems extend well beyond the more easily exposed components and are often added to Salt to make the complete system more flexible.

## **32.21.1 Developing New Modules**

### **Interactive Debugging**

Sometimes debugging with print() and extra logs sprinkled everywhere is not the best strategy.

IPython is a helpful debug tool that has an interactive python environment which can be embedded in python programs.

First the system will require IPython to be installed.

```
# Debian
apt-get install ipython
# Arch Linux
pacman -Syu ipython2
# RHEL/CentOS (via EPEL)
yum install python-ipython
```
Now, in the troubling python module, add the following line at a location where the debugger should be started:

```
test = "test123"import IPython
IPython.embed_kernel()
```
After running a Salt command that hits that line, the following will show up in the log file:

```
[CRITICAL] To connect another client to this kernel, use:
[IPKernelApp] --existing kernel-31271.json
```
Now on the system that invoked embed\_kernel, run the following command from a shell:

*# NOTE: use ipython2 instead of ipython for Arch Linux* ipython console --existing

This provides a console that has access to all the vars and functions, and even supports tab-completion.

print(test) test123

To exit IPython and continue running Salt, press Ctrl-d to logout.

#### **The Salt Loader**

Salt's loader system is responsible for reading *[Special Module Contents](#page-4415-0)* and providing the context for the special *[Dunder Dictionaries](#page-4416-0)*. When modules developed for Salt's loader are imported directly, the dunder attributes won't be populated. You can use the *[Loader Context](#page-4415-1)* to work around this.

#### <span id="page-4415-1"></span>**Loader Context**

Given the following.

```
# coolmod.py
def utils_func_getter(name):
    return __utils__[name]
```
You would not be able import coolmod and run utils\_func\_getter because \_\_utils\_\_ would not be defined. You must run coolmod.utils\_func\_getter in the context of a loader.

```
import coolmod
import salt.loader
opts = \{\}utils = salt.loader.utils(opts)
with salt.loader.context(utils):
    func = coolmod.utils_func_getter("foo.bar")
```
#### <span id="page-4415-0"></span>**Special Module Contents**

These are things that may be defined by the module to influence various things.

**\_\_virtual\_\_**

**\_\_virtual\_aliases\_\_**

**\_\_virtualname\_\_**

**\_\_init\_\_**

Called before \_\_virtual\_\_()

## **\_\_proxyenabled\_\_**

grains and proxy modules

\_\_proxyenabled\_\_ as a list containing the names of the proxy types that the module supports.

**\_\_load\_\_**

**\_\_func\_alias\_\_**

**\_\_outputter\_\_**

## <span id="page-4416-0"></span>**Dunder Dictionaries**

Salt provides several special "dunder" dictionaries as a convenience for Salt development. These include \_\_opts\_\_, \_\_context\_\_, \_\_salt\_\_, and others. This document will describe each dictionary and detail where they exist and what information and/or functionality they provide.

The following dunder dictionaries are always defined, but may be empty

- \_\_context\_\_
- \_\_grains\_\_
- \_\_pillar\_\_
- $\cdot$  \_\_opts\_\_

## **\_\_opts\_\_**

Changed in version 3006.0: The \_\_opts\_\_ dictionary can now be accessed via context`.

Defined in: All modules

The \_\_opts\_\_ dictionary contains all of the options passed in the configuration file for the master or minion.

**Note:** In many places in salt, instead of pulling raw data from the \_\_opts\_\_ dict, configuration data should be pulled from the salt *get* functions such as config.get

\_\_salt\_\_["config.get"]("foo:bar")

The *get* functions also allow for dict traversal via the *:* delimiter. Consider using get functions whenever using \_\_opts\_\_ or \_\_pillar\_\_ and \_\_grains\_\_ (when using grains for configuration data)

The configuration file data made available in the \_\_opts\_\_ dictionary is the configuration data relative to the running daemon. If the modules are loaded and executed by the master, then the master configuration data is available, if the modules are executed by the minion, then the minion configuration is available. Any additional information passed into the respective configuration files is made available

#### **\_\_salt\_\_**

Defined in: Auth, Beacons, Engines, Execution, Executors, Outputters, Pillars, Proxies, Renderers, Returners, Runners, SDB, SSH Wrappers, State, Thorium

\_\_salt\_\_ contains the execution module functions. This allows for all functions to be called as they have been set up by the salt loader.

```
__salt__["cmd.run"]("fdisk -l")
__salt__["network.ip_addrs"]()
```
Note: When used in runners or outputters, salt references other runner/outputter modules, and not execution modules.

### **\_\_grains\_\_**

Filled in for: Execution, Pillar, Renderer, Returner, SSH Wrapper, State.

The \_\_grains\_\_ dictionary contains the grains data generated by the minion that is currently being worked with. In execution modules, state modules and returners this is the grains of the minion running the calls, when generating the external pillar the \_\_grains\_\_ is the grains data from the minion that the pillar is being generated for.

While  $\text{\_}grains\text{\_}$  is defined for every module, it's only filled in for some.

## **\_\_pillar\_\_**

Filled in for: Execution, Renderer, Returner, SSH Wrapper, State

The \_\_pillar\_\_ dictionary contains the pillar for the respective minion.

While \_\_pillar\_\_ is defined for every module, it's only filled in for some.

#### **\_\_ext\_pillar\_\_**

Filled in for: Pillar

The \_\_ext\_pillar\_\_ dictionary contains the external pillar modules.

#### **\_\_context\_\_**

During a state run the \_\_context\_\_ dictionary persists across all states that are run and then is destroyed when the state ends.

When running an execution module \_\_context\_\_ persists across all module executions until the modules are refreshed; such as when *[saltutil.sync\\_all](#page-2694-0)* or *[state.apply](#page-2775-0)* are executed.

```
if not "cp.fileclient" in __context__:
   __context__["cp.fileclient"] = salt.fileclient.get_file_client(__opts__)
```
**Note:** Because \_\_context\_\_ may or may not have been destroyed, always be sure to check for the existence of the key in \_\_context\_\_ and generate the key before using it.

## **\_\_utils\_\_**

Defined in: Cloud, Engine, Execution, File Server, Grain, Pillar, Proxy, Roster, Runner, SDB, State

**\_\_proxy\_\_**

Defined in: Beacon, Engine, Execution, Executor, Proxy, Renderer, Returner, State, Util

#### **\_\_runner\_\_**

Defined in: Engine, Roster, Thorium

**Note:** When used in engines, it should be called \_\_runners\_\_ (plural)

**\_\_executors\_\_**

Defined in: Executor

## **\_\_ret\_\_**

Defined in: Proxy

**\_\_thorium\_\_**

Defined in: Thorium

**\_\_states\_\_**

Defined in: Renderers, State

## **\_\_serializers\_\_**

Defined in: State

**\_\_sdb\_\_**

Defined in: SDB

**\_\_file\_client\_\_**

Changed in version 3006.5.

The \_\_file\_client\_\_ dunder was added to states and execution modules. This enables the use of a file client without haveing to instantiate one in the module.

# **32.21.2 Configuration Options**

A number of configuration options can affect the load process. This is a quick list of them:

- autoload\_dynamic\_modules (*[Minion](#page-147-0)*)
- cython\_enable (*[Minion](#page-141-0)*, *[Master](#page-63-0)*)
- disable\_modules (*[Minion](#page-139-0)*)
- disable\_returners (*[Minion](#page-139-1)*)
- enable\_zip\_modules (*[Minion](#page-141-1)*)
- extension\_modules (*[Master](#page-36-0)*)
- extmod\_whitelist (*[Minion](#page-142-0)*, *[Master](#page-37-0)*)
- extmod\_blacklist (*[Minion](#page-142-1)*, *[Master](#page-37-1)*)
- whitelist\_modules (*[Minion](#page-140-0)*)
- grains\_dirs (*[Minion](#page-141-2)*)
- module\_dirs (*[Minion](#page-140-1)*, *[Master](#page-38-0)*)
- outputter\_dirs (*[Minion](#page-130-0)*, *[Master](#page-39-0)*)
- providers (*[Minion](#page-142-2)*)
- render\_dirs (*[Minion](#page-141-3)*)
- returner\_dirs (*[Minion](#page-140-2)*)
- runner\_dirs (*[Master](#page-62-0)*)
- states\_dirs (*[Minion](#page-140-3)*)
- utils\_dirs (*[Minion](#page-141-4)*)

# **32.21.3 Loading Modules**

Modules come primarily from several sources:

- The Salt package itself
- The Salt File Server
- The extmods directory
- Secondary packages installed

Using one source to override another is not supported.

## **The Salt Package**

Salt itself ships with a large number of modules. These are part of the Salt package itself and don't require the user to do anything to use them. (Although a number of them have additional dependencies and/or configuration.)

## **The Salt File Server**

The user may add modules by simply placing them in special directories in their *[fileserver](#page-262-0)*.

The name of the directory inside of the file server is the directory name prepended by underscore, such as:

- \_grains
- \_modules
- \_states

Modules must be synced before they can be used. This can happen a few ways, discussed below.

**Note:** Using saltenvs besides base may not work in all contexts.

## **Sync Via States**

The minion configuration contains an option autoload\_dynamic\_modules which defaults to True. This option makes the state system refresh all dynamic modules when states are run. To disable this behavior set *[autoload\\_dynamic\\_modules](#page-147-0)* to False in the minion config.

When dynamic modules are autoloaded via states, only the modules defined in the same saltenvs as the states currently being run.

## **Sync Via the saltutil Module**

The saltutil module has a number of functions that can be used to sync all or specific dynamic modules. The saltutil.sync\_\* *[execution functions](#page-2690-0)* and *[runner functions](#page-3503-0)* can be used to sync modules to minions and the master, respectively.

## **The extmods Directory**

Any files places in the directory set by extension\_modules settings (minion, *[master](#page-36-0)*, default /var/cache/ salt/\*/extmods) can also be loaded as modules. Note that these directories are also used by the saltutil. sync\_\* functions (mentioned above) and files may be overwritten.

## **Secondary Packages**

Third-party packages may also add modules to Salt if they are installed in the same system and Python environment as the Salt Minion or Master.

This is done via setuptools entry points:

```
setup(
    # ...
    entry_points={"salt.loader": ["module_dirs=spirofs.loader:module"]},
    # ...
)
```
Note that these are not synced from the Salt Master to the Minions. They must be installed independently on each Minion.

## **32.21.4 Module Types**

The specific names used by each loading method above are as follows. See sections below for a short summary of each of these systems.

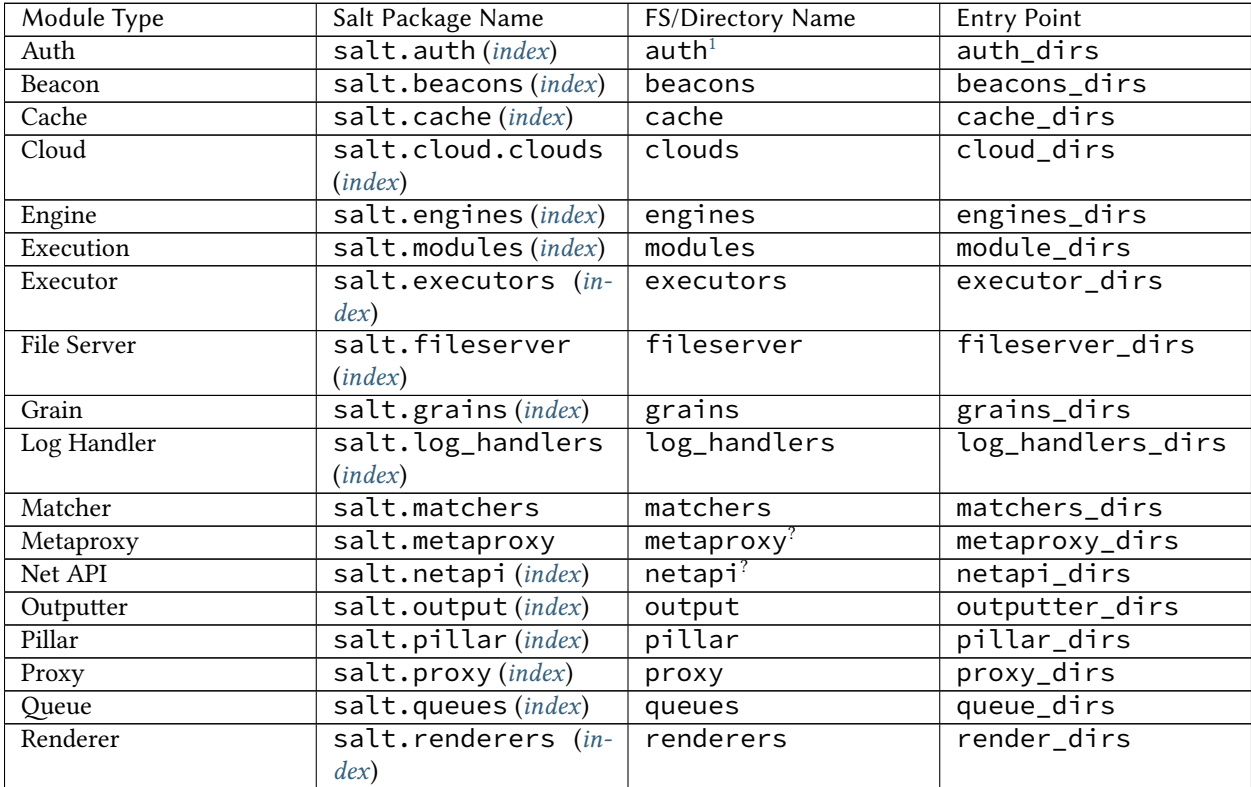

continues on next page

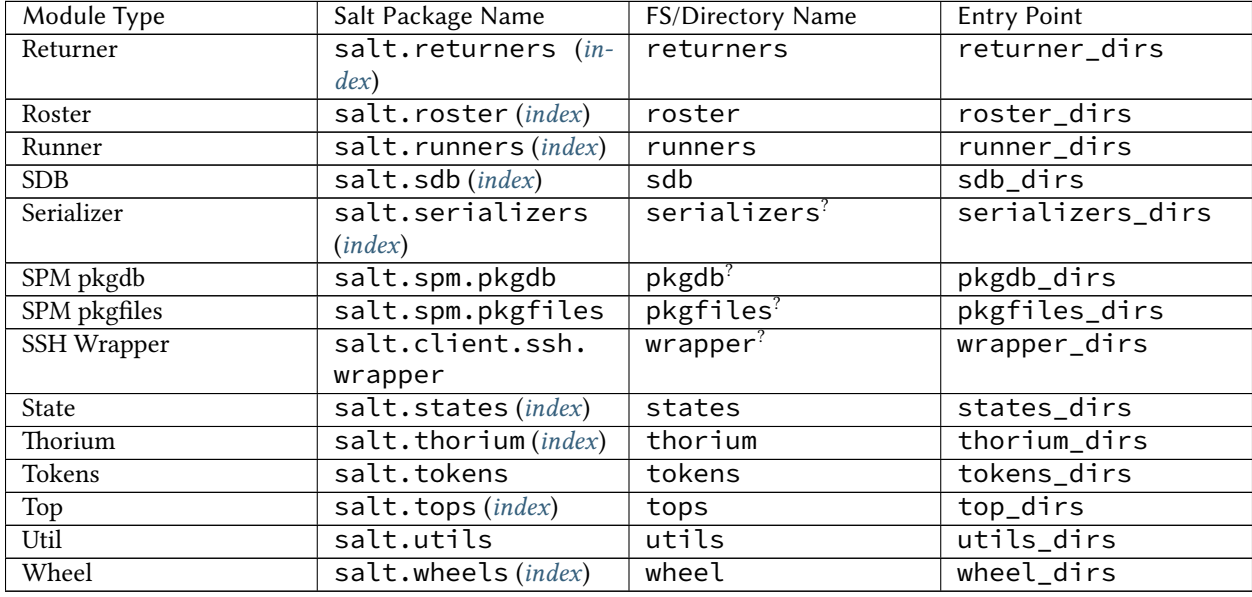

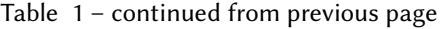

**Note:** While it is possible to import modules directly with the import statement, it is strongly recommended that the appropriate *[dunder dictionary](#page-4416-0)* is used to access them instead. This is because a number of factors affect module names, module selection, and module overloading.

## **Auth**

The auth module system allows for external authentication routines to be easily added into Salt. The *auth* function needs to be implemented to satisfy the requirements of an auth module. Use the pam module as an example.

See *[External Authentication System](#page-231-0)* for more about authentication in Salt.

## **Beacon**

#### • *[Writing Beacons](#page-749-0)*

Beacons are polled by the Salt event loop to monitor non-salt processes. See *[Beacons](#page-744-0)* for more information about the beacon system.

## **Cache**

The minion cache is used by the master to store various information about minions. See *[Minion Data Cache](#page-4338-0)* for more information.

<span id="page-4422-0"></span><sup>&</sup>lt;sup>1</sup> These modules cannot be loaded from the Salt File Server.

## **Cloud**

Cloud modules are backend implementations used by *[Salt Cloud](#page-790-0)*.

## **Engine**

Engines are open-ended services managed by the Salt daemon (both master and minion). They may interact with event loop, call other modules, or a variety of non-salt tasks. See *[Salt Engines](#page-453-0)* for complete details.

#### **Execution**

Execution modules make up the core of the functionality used by Salt to interact with client systems. The execution modules create the core system management library used by all Salt systems, including states, which interact with minion systems.

Execution modules are completely open ended in their execution. They can be used to do anything required on a minion, from installing packages to detecting information about the system. The only restraint in execution modules is that the defined functions always return a JSON serializable object.

## **Executor**

Executors control how execution modules get called. The default is to just call them, but this can be customized.

#### **File Server**

The file server module system is used to create file server backends used by the Salt Master. These modules need to implement the functions used in the fileserver subsystem. Use the gitfs module as an example.

See *[File Server Backends](#page-262-1)* for more information.

## **Grains**

#### • *[Writing Grains](#page-416-0)*

Grain modules define extra routines to populate grains data. All defined public functions will be executed and MUST return a Python dict object. The dict keys will be added to the grains made available to the minion.

See *[Grains](#page-414-0)* for more.

#### **Log Handler**

Log handlers allows the logs from salt (master or minion) to be sent to log aggregation systems.

## **Matcher**

Matcher modules are used to define the *[minion targeting expressions](#page-437-0)*. For now, it is only possible to override the *[existing matchers](#page-445-0)* (the required CLI plumbing for custom matchers is not implemented yet).

### **Metaproxy**

Metaproxy is an abstraction layer above the existing proxy minion. It enables adding different types of proxy minions that can still load existing proxymodules.

## **Net API**

Net API modules are the actual server implementation used by Salt API.

### **Output**

The output modules supply the outputter system with routines to display data in the terminal. These modules are very simple and only require the *output* function to execute. The default system outputter is the nested module.

#### **Pillar**

## **External Pillars**

Salt provides a mechanism for generating pillar data by calling external pillar interfaces. This document will describe an outline of an ext\_pillar module.

#### **Location**

Salt expects to find your ext\_pillar module in the same location where it looks for other python modules. If the extension\_modules option in your Salt master configuration is set, Salt will look for a pillar directory under there and load all the modules it finds. Otherwise, it will look in your Python site-packages salt/pillar directory.

#### **Configuration**

The external pillars that are called when a minion refreshes its pillars is controlled by the ext\_pillar option in the Salt master configuration. You can pass a single argument, a list of arguments or a dictionary of arguments to your pillar:

```
ext_pillar:
  - example_a: some argument
  - example_b:
    - argumentA
    - argumentB
  - example_c:
      keyA: valueA
      keyB: valueB
```
## **The Module**

## **Imports and Logging**

Import modules your external pillar module needs. You should first include generic modules that come with stock Python:

**import logging**

And then start logging. This is an idiomatic way of setting up logging in Salt:

```
log = logging.getLogger(__name__)
```
Finally, load modules that are specific to what you are doing. You should catch import errors and set a flag that the \_\_virtual\_\_ function can use later.

```
try:
    import weird_thing
    EXAMPLE_A_LOADED = True
except ImportError:
    EXAMPLE_A_LOADED = False
```
## **Options**

If you define an \_\_opts\_\_ dictionary, it will be merged into the \_\_opts\_\_ dictionary handed to the ext\_pillar function later. This is a good place to put default configuration items. The convention is to name things modulename.option.

```
__opts__ = {"example_a.someconfig": 137}
```
## **Initialization**

If you define an \_\_init\_\_ function, it will be called with the following signature:

```
def __init__(__opts__):
    # Do init work here
    ...
```
**Note**: The \_\_init\_\_ function is ran every time a particular minion causes the external pillar to be called, so don't put heavy initialization code here. The \_\_init\_\_ functionality is a side-effect of the Salt loader, so it may not be as useful in pillars as it is in other Salt items.

**\_\_virtual\_\_**

If you define a \_\_virtual\_\_ function, you can control whether or not this module is visible. If it returns False then Salt ignores this module. If it returns a string, then that string will be how Salt identifies this external pillar in its ext\_pillar configuration. If you're not renaming the module, simply return True in the \_\_virtual\_\_ function, which is the same as if this function did not exist, then, the name Salt's ext\_pillar will use to identify this module is its conventional name in Python.

This is useful to write modules that can be installed on all Salt masters, but will only be visible if a particular piece of software your module requires is installed.

```
# This external pillar will be known as `example_a`
def __virtual__():
    if EXAMPLE_A_LOADED:
        return True
    return False
```

```
# This external pillar will be known as `something_else`
__virtualname__ = "something_else"
def __virtual__():
   if EXAMPLE_A_LOADED:
        return __virtualname__
    return False
```
#### **ext\_pillar**

This is where the real work of an external pillar is done. If this module is active and has a function called ext\_pillar, whenever a minion updates its pillar this function is called.

How it is called depends on how it is configured in the Salt master configuration. The first argument is always the current pillar dictionary, this contains pillar items that have already been added, starting with the data from pillar\_roots, and then from any already-ran external pillars.

Using our example above:

```
ext_pillar(id, pillar, "some argument") # example_a
ext_pillar(id, pillar, "argumentA", "argumentB") # example_b
ext_pillar(id, pillar, keyA="valueA", keyB="valueB") # example_c
```
In the example\_a case, pillar will contain the items from the pillar\_roots, in example\_b pillar will contain that plus the items added by example\_a, and in example\_c pillar will contain that plus the items added by example\_b. In all three cases, id will contain the ID of the minion making the pillar request.

This function should return a dictionary, the contents of which are merged in with all of the other pillars and returned to the minion. **Note**: this function is called once for each minion that fetches its pillar data.

```
def ext_pillar(minion_id, pillar, *args, **kwargs):
   my\_piller = {"external\_piller": {} {\} }my_pillar["external_pillar"] = get_external_pillar_dictionary()
    return my_pillar
```
You can call pillar with the dictionary's top name to retrieve its data. From above example, 'external pillar' is the top dictionary name. Therefore:

salt '\*' pillar.get external\_pillar

You shouldn't just add items to pillar and return that, since that will cause Salt to merge data that already exists. Rather, just return the items you are adding or changing. You could, however, use pillar in your module to make some decision based on pillar data that already exists.

This function has access to some useful globals:

- **ports** A dictionary of mostly Salt configuration options. If you had an **ports** dictionary defined in your module, those values will be included.
- **\_\_salt\_\_** A dictionary of Salt module functions, useful so you don't have to duplicate functions that already exist. E.g. \_\_salt\_\_['cmd.run']( 'ls -l' ) **Note**, runs on the *master*
- **\_\_grains\_\_** A dictionary of the grains of the minion making this pillar call.

## **Example configuration**

As an example, if you wanted to add external pillar via the cmd\_json external pillar, add something like this to your master config:

```
ext_pillar:
  - cmd_json: 'echo {\"arg\":\"value\"}'
```
### **Reminder**

Just as with traditional pillars, external pillars must be refreshed in order for minions to see any fresh data:

```
salt '*' saltutil.refresh_pillar
```
Used to define optional external pillar systems. The pillar generated via the filesystem pillar is passed into external pillars. This is commonly used as a bridge to database data for pillar, but is also the backend to the libvirt state used to generate and sign libvirt certificates on the fly.

#### **Proxy**

*[Proxy Minions](#page-1012-0)* are a way to manage devices that cannot run a full minion directly.

#### **Renderers**

Renderers are the system used to render sls files into salt highdata for the state compiler. They can be as simple as the py renderer and as complex as stateconf and pydsl.
### **Returners**

Returners are used to send data from minions to external sources, commonly databases. A full returner will implement all routines to be supported as an external job cache. Use the redis returner as an example.

### **Roster**

The *[Roster system](#page-779-0)* is used by Salt SSH to enumerate devices.

#### **Runners**

Runners are purely master-side execution sequences.

### **SDB**

• *[Writing SDB Modules](#page-309-0)*

SDB is a way to store data that's not associated with a minion. See *[Storing Data in Other Databases](#page-307-0)*.

### **Serializer**

Primarily used with *[file.serialize](#page-3850-0)*.

### **State**

State modules are used to define the state interfaces used by Salt States. These modules are restrictive in that they must follow a number of rules to function properly.

**Note:** State modules define the available routines in sls files. If calling an execution module directly is desired, take a look at the *module* state.

### **SPM pkgdb**

• *[SPM Development Guide: Package Database](#page-303-0)*

pkgdb modules provides storage backends to the package database.

### **SPM pkgfiles**

• *[SPM Development Guide: Package Database](#page-305-0)*

pkgfiles modules handle the actual installation.

### **SSH Wrapper**

### **SSH Wrapper**

### **Salt-SSH Background**

Salt-SSH works by creating a tar ball of salt, a bunch of python modules, and a generated short minion config. It then copies this onto the destination host over ssh, then uses that host's local python install to run salt-client --local with any requested modules. It does not automatically copy over states or cache files and since it is uses a local file\_client, modules that rely on *[cp.cache\\*](#page-1706-0)* functionality do not work.

### **SSH Wrapper modules**

To support cp modules or other functionality which might not otherwise work in the remote environment, a wrapper module can be created. These modules are run from the salt-master initiating the salt-ssh command and can include logic to support the needed functionality. SSH Wrapper modules are located in /salt/client/ssh/wrapper/ and are named the same as the execution module being extended. Any functions defined inside of the wrapper module are called from the salt-ssh module. function argument command rather than executing on the minion.

### **State Module example**

Running salt states on an salt-ssh minion, obviously requires the state files themselves. To support this, a state module wrapper script exists at salt/client/ssh/wrapper/state.py, and includes standard state functions like apply, *[sls](#page-2783-0)*, and *[highstate](#page-2779-0)*. When executing salt-ssh minion state.highstate, these wrapper functions are used and include the logic to walk the low state output for that minion to determine files used, gather needed files, tar them together, transfer the tar file to the minion over ssh, and run a state on the ssh minion. This state then extracts the tar file, applies the needed states and data, and cleans up the transferred files.

### **Wrapper Handling**

From the wrapper script any invocations of  $\text{__salt}\_\text{__[}'$ 'some.module']() do not run on the master which is running the wrapper, but instead magically are invoked on the minion over ssh. Should the function being called exist in the wrapper, the wrapper function will be used instead.

One way of supporting this workflow may be to create a wrapper function which performs the needed file copy operations. Now that files are resident on the ssh minion, the next step is to run the original execution module function. But since that function name was already overridden by the wrapper, a function alias can be created in the original execution module, which can then be called from the wrapper.

### **Example**

The saltcheck module needs sls and tst files on the minion to function. The invocation of *[saltcheck.](#page-2689-0) [run\\_state\\_tests](#page-2689-0)* is run from the wrapper module, and is responsible for performing the needed file copy. The *[saltcheck](#page-2683-0)* execution module includes an alias line of run\_state\_tests\_ssh = salt.utils. functools.alias\_function(run\_state\_tests, 'run\_state\_tests\_ssh') which creates an alias of run\_state\_tests with the name run\_state\_tests\_ssh. At the end of the run\_state\_tests function in the wrapper module, it then calls \_\_salt\_\_['saltcheck.run\_state\_tests\_ssh'](). Since this function does not exist in the wrapper script, the call is made on the remote minion, which then having the needed files, runs as expected.

Replacement execution modules for *[Salt SSH](#page-774-0)*.

### **Thorium**

Modules for use in the *[Thorium](#page-784-0)* event reactor.

### **Tokens**

Token stores for *[External Authentication](#page-231-0)*. See the salt.tokens docstring for details.

**Note:** The runner to load tokens modules is *[saltutil.sync\\_eauth\\_tokens](#page-3503-0)*.

### **Tops**

Tops modules are used to convert external data sources into top file data for the state system.

### **Util**

Just utility modules to use with other modules via \_\_utils\_\_ (see *[Dunder Dictionaries](#page-4416-0)*).

### **Wheel**

The wheel system is used to manage master side management routines. These routines are primarily intended for the API to enable master configuration.

# **32.22 Salt Extend**

salt-extend is a templating tool for extending SaltStack. If you're looking to add a module to SaltStack, then the salt-extend utility can guide you through the process.

You can use Salt Extend to quickly create templated modules for adding new behaviours to some of the module subsystems within Salt.

Salt Extend takes a template directory and merges it into a SaltStack source code directory.

### **32.22.1 Command line usage**

*See [salt-extend](#page-1062-0)*

### **32.22.2 Choosing a template**

The following templates are available:

#### **module**

Creates a new execution module within salt/modules/{{module\_name}}.py

#### **module\_unit**

Creates a new execution module unit test suite within tests/unit/modules/test {{module name}}.py

#### **state**

Creates a new state module within salt/states/{{module\_name}}.py

#### **state\_unit**

Creates a new state module unit test suite within tests/unit/states/test\_{{module\_name}}.py

### **32.22.3 Adding templates**

- 1. Create a directory under <src>/templates
- 2. Create a file template.yml containing properties for
- description a description of the template
- questions a collection of additional questions to ask the user, the name of the item will be used as the key in the context dictionary within the jinja template.
	- **–** question The question to ask the user, as a string
	- **–** default (optional) the default value, can contain Jinja2 template syntax and has access to the default context properties

**Example template.yml**

```
description: "Execution module"
questions:
    depending_libraries:
        question: "What libraries does this module depend upon?"
    virtual_name:
        question: "What module virtual name to use?"
        default: "{{module_name}}"
```
#### 3. Create the files within <src>/templates/<your template> to match the target

**Note:** File names can contain Jinja 2 template syntax, e.g. *'{{module\_name}}.py}}'*

#### **Example file in the template directory**

```
print("Hello {{module_name}}")
 \_virtual\_ = "\{_{\_virtual\_name\_}}"
```
#### **Default context properties**

The default context provides the following properties

- description A description of the template
- short\_description A short description of the module as entered by the user
- version The version name of the next release
- module\_name The module name as entered by the user
- release\_date The current date in the format *YYYY-MM-DD*
- year The current year in the format *YYYY*

As well as any additional properties entered from the questions section of template.yml

#### **32.22.4 API**

#### **salt.utils.extend module**

#### **SaltStack Extend**

A templating tool for extending SaltStack.

Takes a template directory and merges it into a SaltStack source code directory. This tool uses Jinja2 for templating.

This tool is accessed using *salt-extend*

codeauthor Anthony Shaw [<anthonyshaw@apache.org>](mailto:anthonyshaw@apache.org)

salt.utils.extend.**apply\_template**(*template\_dir*, *output\_dir*, *context*)

Apply the template from the template directory to the output using the supplied context dict.

**Parameters**

- **src** (str) -- The source path
- **dst** (str) -- The destination path
- **context** (dict) -- The dictionary to inject into the Jinja template as context

salt.utils.extend.**run**(*extension=None*, *name=None*, *description=None*, *salt\_dir=None*, *merge=False*, *temp\_dir=None*)

A template factory for extending the salt ecosystem

#### **Parameters**

- **extension** (str) -- The extension type, e.g. 'module', 'state', if omitted, user will be prompted
- **name** (str) -- Python-friendly name for the module, if omitted, user will be prompted
- **description** (str) -- A description of the extension, if omitted, user will be prompted
- **salt\_dir** (str) -- The targeted Salt source directory
- **merge** (bool) -- Merge with salt directory, *False* to keep separate, *True* to merge trees.

• **temp dir** (str) -- The directory for generated code, if omitted, system temp will be used

# **32.23 Salt's Test Suite**

Salt comes with a powerful integration and unit test suite allowing for the fully automated run of integration and/or unit tests from a single interface. It uses the combination of pytest and nox to run these tests. Nox is used to manage all of the test python dependencies. When you run the test runner with nox, you will be installing the same python dependencies that we use to run our test suite on PRs and branch tests.

To learn the basics of how Salt's test suite works, be sure to check out the *[Salt's Test Suite: An Introduction](#page-600-0)* tutorial.

### **32.23.1 Nox**

Nox is used to manage all of the python dependencies used in the test suite and spins up the different nox sessions. You can look at the noxfile.py in the salt repo to view all of the current nox configurations. In that file you will notice various nox sessions. When creating each of these sessions, nox will create a virtualenv with the specified interpreter. Once the virtualenv is created it will also install all of the required python dependencies required for that session and run the tests.

For example if you want to run all of the tests using the zeromq transport on python3 you would need to specify the zeromq transport and python3.

nox -e 'test-zeromq-3(coverage=False)'

And because zeromq is the default transport, the following nox session can also be used:

nox -e 'test-zeromq-3(coverage=False)'

To run all the tests but on the tcp transport, you would need to specify the tcp session.

```
nox -e 'test-tcp-3(coverage=False)'
```
As a contrast, when using the deprecated runtests.py test runner, the command would be:

nox -e 'runtests-tcp-3(coverage=False)'

You can view all available sessions by running:

nox --list-sessions

For the most part you will only need nox to run the test suite, as this tool will install the exact same python dependencies we use to run on our test runs. The exception to this is when a system dependency is required, for example mysql. These system dependencies are installed with sls states managed in the [salt-ci-images](https://github.com/saltstack/salt-ci-images) repo or you can manually install the dependency yourself.

## **32.23.2 System Dependencies**

The system dependencies are installed from the [salt-ci-images](https://github.com/saltstack/salt-ci-images) repo. The golden-images-provision state is what is run to determine what dependencies to install on which platform. We run this state only when we want to update our current VM images with new dependencies.

## **32.23.3 Test Directory Structure**

Salt's test suite is located in the tests/ directory in the root of Salt's codebase.

With the migration to PyTest, Salt has created a separate directory for tests that are written taking advantage of the full potential of PyTest. These are located under tests/pytests.

As for the old test suite, it is divided into two main groups:

- *[Integration Tests](#page-4440-0)*
- *[Unit Tests](#page-4451-0)*

Within each of these groups, the directory structure roughly mirrors the structure of Salt's own codebase. Notice that there are directories for states, modules, runners, output, and more in each testing group.

The files that are housed in the modules directory of either the unit or the integration testing factions contain respective integration or unit test files for Salt execution modules.

The PyTest only tests under tests/pytests should, more or less, follow the same grouping as the old test suite.

### **Integration Tests**

The Integration section of Salt's test suite start up a number of Salt daemons to test functionality in a live environment. These daemons include two Salt Masters, one Syndic, and two Minions. This allows the Syndic interface to be tested and Master/Minion communication to be verified. All of the integration tests are executed as live Salt commands sent through the started daemons.

Integration tests are particularly good at testing modules, states, and shell commands, among other segments of Salt's ecosystem. By utilizing the integration test daemons, integration tests are easy to write. They are also SaltStack's generally preferred method of adding new tests.

The discussion in the *[Integration vs. Unit](#page-601-0)* section of the *[testing tutorial](#page-600-0)* is beneficial in learning why you might want to write integration tests vs. unit tests. Both testing arenas add value to Salt's test suite and you should consider adding both types of tests if possible and appropriate when contributing to Salt.

• *[Integration Test Documentation](#page-4440-0)*

### **Unit Tests**

Unit tests do not spin up any Salt daemons, but instead find their value in testing singular implementations of individual functions. Instead of testing against specific interactions, unit tests should be used to test a function's logic as well as any return or raises statements. Unit tests also rely heavily on mocking external resources.

The discussion in the *[Integration vs. Unit](#page-601-0)* section of the *[testing tutorial](#page-600-0)* is useful in determining when you should consider writing unit tests instead of, or in addition to, integration tests when contributing to Salt.

• *[Unit Test Documentation](#page-4451-0)*

## <span id="page-4435-1"></span>**32.23.4 Running The Tests**

There is only one requirement to install, to quickly get started running salt's test suite: nox.

pip install nox

Once this requirement is installed, you can use the nox binary to run all of the tests included in Salt's test suite:

nox -e 'test-3(coverage=False)'

For more information about options you can pass the test runner, see the  $\neg$ -help option:

```
nox -e 'test-3(coverage=False)' -- --help
```
#### <span id="page-4435-2"></span>**Running Test Subsections**

Instead of running the entire test suite all at once, which can take a long time, there are several ways to run only specific groups of tests or individual tests:

- Run *[unit tests only](#page-4435-0)*: nox -e 'test-3(coverage=False)' -- tests/unit/.
- Run unit and integration tests for states: nox -e 'test-3(coverage=False)' -- tests/unit/ states/ tests/integration/states/.
- Run integration tests for an individual module: nox -e 'test-3(coverage=False)' -- tests/ pytests/integration/modules/test\_virt.py.
- Run unit tests for an individual module: nox -e 'test-3(coverage=False)' -- tests/unit/ modules/test\_virt.py.
- Run an individual test by using the class and test name (this example is for the test\_default\_kvm\_profile test in the tests/pytests/integration/module/test\_virt. py): nox -e 'test-3(coverage=False)' -- tests/pytests/integration/modules/ test\_virt.py::VirtTest::test\_default\_kvm\_profile.

For more specific examples of how to run various test subsections or individual tests, please see the [pytest](https://docs.pytest.org/en/latest/usage.html#specifying-tests-selecting-tests) documentation on how to run specific tests or the *[Running Specific Tests](#page-602-0)* section of the *[Salt's Test Suite: An Introduction](#page-600-0)* tutorial.

#### <span id="page-4435-0"></span>**Running Unit Tests Without Integration Test Daemons**

Since the unit tests do not require a master or minion to execute, it is often useful to be able to run unit tests individually, or as a whole group, without having to start up the integration testing daemons. Starting up the master, minion, and syndic daemons takes a lot of time before the tests can even start running and is unnecessary to run unit tests. To run unit tests without invoking the integration test daemons, simply add the unit directory as an argument:

nox -e 'test-3(coverage=False)' -- tests/unit/

All of the other options to run individual tests, entire classes of tests, or entire test modules still apply.

#### **Running Destructive Integration Tests**

Salt is used to change the settings and behavior of systems. In order to effectively test Salt's functionality, some integration tests are written to make actual changes to the underlying system. These tests are referred to as "destructive tests". Some examples of destructive tests are changes may be testing the addition of a user or installing packages. By default, destructive tests are disabled and will be skipped.

Generally, destructive tests should clean up after themselves by attempting to restore the system to its original state. For instance, if a new user is created during a test, the user should be deleted after the related test(s) have completed. However, no guarantees are made that test clean-up will complete successfully. Therefore, running destructive tests should be done with caution.

**Note:** Running destructive tests will change the underlying system. Use caution when running destructive tests.

To run tests marked as destructive, set the --run-destructive flag:

```
nox -e 'test-3(coverage=False)' -- --run-destructive
```
#### **Running Cloud Provider Tests**

Salt's testing suite also includes integration tests to assess the successful creation and deletion of cloud instances using *[Salt-Cloud](#page-790-0)* for providers supported by Salt-Cloud.

The cloud provider tests are off by default and run on sample configuration files provided in tests/ integration/files/conf/cloud.providers.d/. In order to run the cloud provider tests, valid credentials, which differ per provider, must be supplied. Each credential item that must be supplied is indicated by an empty string value and should be edited by the user before running the tests. For example, DigitalOcean requires a client key and an api key to operate. Therefore, the default cloud provider configuration file for DigitalOcean looks like this:

```
digitalocean-config:
  driver: digitalocean
  client_key: ''
  api_key: ''
  location: New York 1
```
As indicated by the empty string values, the client\_key and the api\_key must be provided:

```
digitalocean-config:
  driver: digitalocean
  client_key: wFGEwgregeqw3435gDger
  api_key: GDE43t43REGTrkilg43934t34qT43t4dgegerGEgg
  location: New York 1
```
**Note:** When providing credential information in cloud provider configuration files, do not include the single quotes.

Once all of the valid credentials for the cloud provider have been supplied, the cloud provider tests can be run like:

nox -e 'test-cloud-3(coverage=False)'

## **32.23.5 Automated Test Runs**

SaltStack maintains a Jenkins server to allow for the execution of tests across supported platforms. The tests executed from Salt's Jenkins server create fresh virtual machines for each test run, then execute destructive tests on the new, clean virtual machine.

SaltStack's Jenkins server continuously runs the entire test suite, including destructive tests, on an array of various supported operating systems throughout the day. Each actively supported branch of Salt's repository runs the tests located in the respective branch's code. Each set of branch tests also includes a pylint run. These branch tests help ensure the viability of Salt code at any given point in time as pull requests are merged into branches throughout the day.

In addition to branch tests, SaltStack's Jenkins server also runs tests on pull requests. These pull request tests include a smaller set of virtual machines that run on the branch tests. The pull request tests, like the branch tests, include a pylint test as well.

When a pull request is submitted to Salt's repository on GitHub, the suite of pull request tests are started by Jenkins. These tests are used to gauge the pull request's viability to merge into Salt's codebase. If these initial tests pass, the pull request can then merged into the Salt branch by one of Salt's core developers, pending their discretion. If the initial tests fail, core developers may request changes to the pull request. If the failure is unrelated to the changes in question, core developers may merge the pull request despite the initial failure.

As soon as the pull request is merged, the changes will be added to the next branch test run on Jenkins.

For a full list of currently running test environments, go to <https://jenkins.saltproject.io>.

### **Using Salt-Cloud on Jenkins**

For testing Salt on Jenkins, SaltStack uses *[Salt-Cloud](#page-790-0)* to spin up virtual machines. The script using Salt-Cloud to accomplish this is open source and can be found here: [%stests/jenkins.py](https://github.com/saltstack/salt/blob/master/tests/jenkins.py)

## **32.23.6 Writing Tests**

The salt testing infrastructure is divided into two classes of tests, integration tests and unit tests. These terms may be defined differently in other contexts, but for Salt they are defined this way:

- Unit Test: Tests which validate isolated code blocks and do not require external interfaces such as salt-call or any of the salt daemons.
- Integration Test: Tests which validate externally accessible features.

Salt testing uses unittest2 from the python standard library and MagicMock.

- *[Writing integration tests](#page-4440-0)*
- *[Writing unit tests](#page-4451-0)*

### **Naming Conventions**

Any function in either integration test files or unit test files that is doing the actual testing, such as functions containing assertions, must start with test\_:

**def** test\_user\_present(self): ...

When functions in test files are not prepended with test\_, the function acts as a normal, helper function and is not run as a test by the test suite.

### **Submitting New Tests**

Which branch of the Salt codebase should new tests be written against? The location of where new tests should be submitted depends largely on the reason you're writing the tests.

### **Tests for New Features**

If you are adding new functionality to Salt, please write the tests for this new feature in the same pull request as the new feature. New features should always be submitted to the master branch.

If you have already submitted the new feature, but did not write tests in the original pull request that has already been merged, please feel free to submit a new pull request containing tests. If the feature was recently added to Salt's master branch, then the tests should be added there as well. However, if the feature was added to master some time ago and is already present in one or more release branches, please refer to the *[Tests for Entire Files or Functions](#page-4438-0)* section below for more details about where to submit tests for functions or files that do not already have tests.

### **Tests to Accompany a Bugfix**

If you are writing tests for code that fixes a bug in Salt, tests will be required before merging the PR. A great option for most bugfixes is to adopt a TDD style approach:

- reproduce the issue
- write a test that exhibits the behavior
- write the bugfix

This helps ensure that known issues are not reintroduced into the codebase.

### <span id="page-4438-0"></span>**Tests for Entire Files or Functions**

Sometimes entire files in Salt are completely untested. If you are writing tests for a file that doesn't have any tests written for it, write your test against the earliest supported release branch that contains the file or function you're testing.

Once your tests are submitted in a pull request and is merged into the branch in question, the tests you wrote will be merged-forward by SaltStack core engineers and the new tests will propagate to the newer release branches. That way the tests you wrote will apply to all current and relevant release branches, and not just the master branch, for example. This methodology will help protect against regressions on older files in Salt's codebase.

There may be times when the tests you write against an older branch fail in the merge-forward process because functionality has changed in newer release branches. In these cases, a Salt core developer may reach out to you for advice on the tests in question if the path forward is unclear.

**Note:** If tests are written against a file in an older release branch and then merged forward, there may be new functionality in the file that is present in the new release branch that is untested.It would be wise to see if new functionality could use additional testing once the test file has propagated to newer release branches.

### **Module/Global Level Variables**

If you need access to module or global level variables, please use a pytest fixture. The use of module and global variables can introduce mutable global objects and increases processing time because all globals are evaluated when collecting tests. If there is a use case where you cannot use a fixture and you are using a type of string, integer, or tuple you can use global/module level variables. Any mutable types such as lists and dictionaries must use pytest fixtures. For an example, if all of your tests need access to a string variable:

```
F00 = "bar"def test_foo_bar():
    assert FOO == "bar"
def test_foo_not():
    assert not FOO == "foo"
```
We recommend using a pytest fixture:

```
import pytest
@pytest.fixture()
def foo():
    return "bar"
def test_foo_bar(foo):
    assert foo == "bar"
def test_foo_not(foo):
    assert not foo == "foo"
```
If you need a class to mock something, it can be defined at the global scope, but it should only be initialized on the fixture:

```
class Foo:
    def __init__(self):
        self.bar = True
@pytest.fixture
def foo():
    return Foo()
```
### **Test Helpers**

Several Salt-specific helpers are available. A full list is available by inspecting functions exported under *tests/support/\*.py*.

### **Test Markers**

*@pytest.mark.expensive\_test* -- Designates a test which typically requires a relatively costly external resource, like a cloud virtual machine. This decorator is not normally used by developers outside of the Salt core team.

*@pytest.mark.destructive\_test* -- Marks a test as potentially destructive. It will not be run unless the --run-destructive flag is expressly passed.

*@pytest.mark.requires\_network* -- Requires a network connection for the test to operate successfully. If a network connection is not detected, the test will not run.

These are just a small preview of the supported marker. For a full listing, please run:

```
nox -e 'test-3(coverage=False)' -- --markers
```
# <span id="page-4440-0"></span>**32.24 Integration Tests**

The Salt integration tests come with a number of classes and methods which allow for components to be easily tested. These classes are generally inherited from and provide specific methods for hooking into the running integration test environment created by the integration tests.

It is noteworthy that since integration tests validate against a running environment that they are generally the preferred means to write tests.

The integration system is all located under tests/integration in the Salt source tree. Each directory within tests/integration corresponds to a directory in Salt's tree structure. For example, the integration tests for the test.py Salt module that is located in salt/modules should also be named test.py and reside in tests/ integration/modules.

### **32.24.1 Preparing to Write Integration Tests**

This guide assumes that your Salt development environment is already configured and that you have a basic understanding of contributing to the Salt codebase. If you're unfamiliar with either of these topics, please refer to the *[Installing Salt for Development](#page-4392-0)* and the *[Contributing](#page-4379-0)* pages, respectively.

This documentation also assumes that you have an understanding of how to *[run Salt's test suite](#page-4435-1)*, including running the *[test subsections](#page-4435-2)*, and running a single integration test file, class, or individual test.

## **32.24.2 Best Practices**

Integration tests should be written to the following specifications.

### **What to Test?**

Since integration tests are used to validate against a running Salt environment, integration tests should be written with the Salt components, and their various interactions, in mind.

- Isolate testing functionality. Don't rely on the pass or failure of other, separate tests.
- Individual tests should test against a single behavior.
- Since it occasionally takes some effort to "set up" an individual test, it may be necessary to call several functions within a single test. However, be sure that once the work has been done to set up a test, make sure you are clear about the functionality that is being tested.

### **Naming Conventions**

Test names and docstrings should indicate what functionality is being tested. Test functions are named test\_<fcn>\_<test-name> where <fcn> is the function being tested and <test-name> describes the behavior being tested.

In order for integration tests to get picked up during a run of the test suite, each individual test must be prepended with the test\_ naming syntax, as described above.

If a function does not start with test\_, then the function acts as a "normal" function and is not considered a testing function. It will not be included in the test run or testing output.

### **The setUp and tearDown Functions**

There are two special functions that can be utilized in the integration side of Salt's test suite: setUp and tearDown. While these functions are not required in all test files, there are many examples in Salt's integration test suite illustrating the broad usefulness of each function.

The setUp function is used to set up any repetitive or useful tasks that the tests in a test class need before running. For example, any of the mac\_\* integration tests should only run on macOS machines. The setUp function can be used to test for the presence of the Darwin kernel. If the Darwin kernel is not present, then the test should be skipped.

```
def setUp(self):
    """
    Sets up test requirements
    """
    os_grain = self.run_function("grains.item", ["kernel"])
    if os_grain["kernel"] not in "Darwin":
        self.skipTest("Test not applicable to '{kernel}' kernel".format(**os_grain))
```
The setUp function can be used for many things. The above code snippet is only one example. Another example might be to ensure that a particular setting is present before running tests that would require the setting.

The tearDown function is used to clean up after any tests. This function is useful for restoring any settings that might have been changed during the test run.

**Note:** The setUp and tearDown functions run before and after each test in the test class that the setUp and tearDown functions are defined.

Be sure to read the *[Destructive vs Non-Destructive Tests](#page-4448-0)* section when using any kind of destructive functions that might alter the system running the test suite in either the setUp or tearDown function definitions.

### **Testing Order**

The test functions within a test class do not run in the order they were defined, but instead run in lexicographical order.

Note that if any setUp or tearDown functions are defined in the class, those functions will run before (for setUp) or after (for tearDown) each test case.

### **32.24.3 Integration Classes**

The integration classes are located in tests/integration/ $\angle$ \_init\_\_.py and can be extended therein. There are four classes available to extend:

- *[ModuleCase](#page-4442-0)*
- *[ShellCase](#page-4443-0)*
- *[SSHCase](#page-4444-0)*
- *[SyndicCase](#page-4444-1)*

#### <span id="page-4442-0"></span>**ModuleCase**

Used to define executions run via the master to minions and to call single modules and states. The available testing functions are:

#### **run\_function**

Run a single salt function and condition the return down to match the behavior of the raw function call. This will run the command and only return the results from a single minion to verify.

#### **run\_state**

Run the state.single command and return the state return structure.

#### **minion\_run**

Run a single salt function on the 'minion' target and condition the return down to match the behavior of the raw function call.

### <span id="page-4443-0"></span>**ShellCase**

Shell out to the scripts which ship with Salt. The testing functions are:

### **run\_cp**

Execute salt-cp. Pass in the argument string as it would be passed on the command line.

### **run\_call**

Execute salt-call, pass in the argument string as it would be passed on the command line.

### **run\_cloud**

Execute the salt-cloud command. Pass in the argument string as it would be passed on the command line.

#### **run\_key**

Execute the salt-key command. Pass in the argument string as it would be passed on the command line.

#### **run\_run**

Execute the salt-run command. Pass in the argument string as it would be passed on the command line.

#### **run\_run\_plus**

Execute the runner function the and return the return data and output in a dict

#### **run\_salt**

Execute the salt command. Pass in the argument string as it would be passed on the command line.

#### **run\_script**

Execute a salt script with the given argument string.

#### **run\_ssh**

Execute the salt-ssh. Pass in the argument string as it would be passed on the command line.

#### <span id="page-4444-0"></span>**SSHCase**

Used to execute remote commands via salt-ssh. The available methods are as follows:

#### **run\_function**

Run a single salt function via salt-ssh and condition the return down to match the behavior of the raw function call. This will run the command and only return the results from a single minion to verify.

#### <span id="page-4444-1"></span>**SyndicCase**

Used to execute remote commands via a syndic and is only used to verify the capabilities of the Salt Syndic. The available methods are as follows:

#### **run\_function**

Run a single salt function and condition the return down to match the behavior of the raw function call. This will run the command and only return the results from a single minion to verify.

### **32.24.4 Examples**

The following sections define simple integration tests present in Salt's integration test suite for each type of testing class.

#### **Module Example via ModuleCase Class**

Import the integration module, this module is already added to the python path by the test execution. Inherit from the integration.ModuleCase class.

Now the workhorse method run\_function can be used to test a module:

```
import os
from tests.support.case import ModuleCase
class TestModuleTest(ModuleCase):
    """
    Validate the test module
    """
```

```
def test_ping(self):
    """
    test.ping
    "''"''"self.assertTrue(self.run_function("test.ping"))
def test_echo(self):
    "''''''''"''"''test.echo
    """
    self.assertEqual(self.run_function("test.echo", ["text"]), "text")
```
The fist example illustrates the testing master issuing a test.ping call to a testing minion. The test asserts that the minion returned with a True value to the master from the test.ping call.

The second example similarly verifies that the minion executed the test.echo command with the text argument. The assertEqual call maintains that the minion ran the function and returned the data as expected to the master.

### **Shell Example via ShellCase**

Validating the shell commands can be done via shell tests:

```
import sys
import shutil
import tempfile
from tests.support.case import ShellCase
class KeyTest(ShellCase):
    """
    Test salt-key script
    """
    _call_binary_ = "salt-key"
    def test_list(self):
        """
        test salt-key -L
        """
        data = self.run_key("-L")
        expect = ["Unaccepted Keys:",
            "Accepted Keys:",
            "minion",
            "sub_minion",
            "Rejected:",
            "",
        ]
        self.assertEqual(data, expect)
```
This example verifies that the salt-key command executes and returns as expected by making use of the run\_key method.

#### **SSH Example via SSHCase**

Testing salt-ssh functionality can be done using the SSHCase test class:

```
from tests.support.case import SSHCase
class SSHGrainsTest(SSHCase):
    """
    Test salt-ssh grains functionality
    Depend on proper environment set by integration.SSHCase class
    """
    def test_grains_id(self):
        """
        Test salt-ssh grains id work for localhost.
        """
        cmd = self.run_function("grains.get", ["id"])
        self.assertEqual(cmd, "localhost")
```
#### **Testing Event System via SaltMinionEventAssertsMixin**

The fundamentially asynchronous nature of Salt makes testing the event system a challenge. The SaltMinionEventAssertsMixin provides a facility for testing that events were received on a minion event bus.

```
import salt.utils.event
from tests.support.mixins import SaltEventAssertsMixin
class TestEvent(SaltEventAssertsMixin):
    """
    Example test of firing an event and receiving it
    """
    def test_event(self):
        e = salt.utils.event.get_event(
            "minion", sock_dir=self.minion_opts["sock_dir"], opts=self.minion_opts
        )
        e.fire_event({"a": "b"}, "/test_event")
        self.assertMinionEventReceived({"a": "b"})
```
#### **Syndic Example via SyndicCase**

Testing Salt's Syndic can be done via the SyndicCase test class:

```
from tests.support.case import SyndicCase
class TestSyndic(SyndicCase):
    """
    Validate the syndic interface by testing the test module
```
*"""*

(continued from previous page)

```
def test_ping(self):
    """
    test.ping
    """
    self.assertTrue(self.run_function("test.ping"))
```
This example verifies that a test.ping command is issued from the testing master, is passed through to the testing syndic, down to the minion, and back up again by using the run\_function located with in the SyndicCase test class.

### **32.24.5 Integration Test Files**

Since using Salt largely involves configuring states, editing files, and changing system data, the integration test suite contains a directory named files to aid in testing functions that require files. Various Salt integration tests use these example files to test against instead of altering system files and data.

Each directory within tests/integration/files contain files that accomplish different tasks, based on the needs of the integration tests using those files. For example, tests/integration/files/ssh is used to bootstrap the test runner for salt-ssh testing, while tests/integration/files/pillar contains files storing data needed to test various pillar functions.

The tests/integration/files directory also includes an integration state tree. The integration state tree can be found at tests/integration/files/file/base.

The following example demonstrates how integration files can be used with ModuleCase to test states:

```
# Import python libs
from __future__ import absolute_import
import os
import shutil
# Import Salt Testing libs
from tests.support.case import ModuleCase
from tests.support.paths import FILES, TMP
from tests.support.mixins import SaltReturnAssertsMixin
# Import salt libs
import salt.utils.files
HFILE = os.path.join(TMP, "hosts")
class HostTest(ModuleCase, SaltReturnAssertsMixin):
    """
    Validate the host state
    """
    def setUp(self):
        shutil.copyfile(os.path.join(FILES, "hosts"), HFILE)
        super(HostTest, self).setUp()
    def tearDown(self):
        if os.path.exists(HFILE):
            os.remove(HFILE)
```
(continued from previous page)

```
super(HostTest, self).tearDown()
def test_present(self):
    """
   host.present
    """
   name = "spam.bacon"
    ip = "10.10.10.10"ret = self.run_state("host.present", name=name, ip=ip)
   self.assertSaltTrueReturn(ret)
   with salt.utils.files.fopen(HFILE) as fp_:
        output = fp.read()
        self.assertIn("{0}\t\t{1}".format(ip, name), output)
```
To access the integration files, a variable named FILES points to the tests/integration/files directory. This is where the referenced host.present sls file resides.

In addition to the static files in the integration state tree, the location TMP can also be used to store temporary files that the test system will clean up when the execution finishes.

## <span id="page-4448-0"></span>**32.24.6 Destructive vs Non-Destructive Tests**

Since Salt is used to change the settings and behavior of systems, one testing approach is to run tests that make actual changes to the underlying system. This is where the concept of destructive integration tests comes into play. Tests can be written to alter the system they are running on. This capability is what fills in the gap needed to properly test aspects of system management like package installation.

Any test that changes the underlying system in any way, such as creating or deleting users, installing packages, or changing permissions should include the @destructive decorator to signal system changes and should be written with care. System changes executed within a destructive test should also be restored once the related tests have completed. For example, if a new user is created to test a module, the same user should be removed after the test is completed to maintain system integrity.

To write a destructive test, import, and use the destructiveTest decorator for the test method:

```
from tests.support.case import ModuleCase
from tests.support.helpers import destructiveTest, skip_if_not_root
class DestructiveExampleModuleTest(ModuleCase):
    """
    Demonstrate a destructive test
    """
    @destructiveTest
    @skip_if_not_root
    def test_user_not_present(self):
        """
        This is a DESTRUCTIVE TEST it creates a new user on the minion.
        And then destroys that user.
        """
        ret = self.run_state("user.present", name="salt_test")
        self.assertSaltTrueReturn(ret)
        ret = self.run_state("user.absent", name="salt_test")
        self.assertSaltTrueReturn(ret)
```
## **32.24.7 Cloud Provider Tests**

Cloud provider integration tests are used to assess *[Salt-Cloud](#page-790-0)*'s ability to create and destroy cloud instances for various supported cloud providers. Cloud provider tests inherit from the ShellCase Integration Class.

Any new cloud provider test files should be added to the tests/integration/cloud/providers/ directory. Each cloud provider test file also requires a sample cloud profile and cloud provider configuration file in the integration test file directory located at tests/integration/files/conf/cloud.\*.d/.

The following is an example of the default profile configuration file for Digital Ocean, located at: tests/ integration/files/conf/cloud.profiles.d/digitalocean.conf:

```
digitalocean-test:
  provider: digitalocean-config
  image: Ubuntu 14.04 x64
  size: 512MB
```
Each cloud provider requires different configuration credentials. Therefore, sensitive information such as API keys or passwords should be omitted from the cloud provider configuration file and replaced with an empty string. The necessary credentials can be provided by the user by editing the provider configuration file before running the tests.

The following is an example of the default provider configuration file for Digital Ocean, located at: tests/ integration/files/conf/cloud.providers.d/digitalocean.conf:

```
digitalocean-config:
 driver: digitalocean
  client_key: ''
  api_key: ''
  location: New York 1
```
In addition to providing the necessary cloud profile and provider files in the integration test suite file structure, appropriate checks for if the configuration files exist and contain valid information are also required in the test class's setUp function:

```
from tests.support.case import ShellCase
from tests.support.paths import FILES
class LinodeTest(ShellCase):
    """
    Integration tests for the Linode cloud provider in Salt-Cloud
    """
    def setUp(self):
        """
        Sets up the test requirements
        """
        super(LinodeTest, self).setUp()
        # check if appropriate cloud provider and profile files are present
        profile_str = "linode-config:"
        provider = "linode"
        providers = self.run_cloud("--list-providers")
        if profile_str not in providers:
            self.skipTest(
                "Configuration file for {0} was not found. Check {0}.conf files "
                "in tests/integration/files/conf/cloud.*.d/ to run these tests.".
,→format(
```
(continued from previous page)

```
provider
        )
    )
# check if apikey and password are present
path = os.path.join(FILES, "conf", "cloud.providers.d", provider + ".conf")
config = cloud_providers_config(path)
api = config["linode-config"]["linode"]["apikey"]
password = config["linode-config"]["linode"]["password"]
if api == "" or password == "":
    self.skipTest(
        "An api key and password must be provided to run these tests. Check "
        "tests/integration/files/conf/cloud.providers.d/{0}.conf".format(
            provider
        )
    )
```
Repeatedly creating and destroying instances on cloud providers can be costly. Therefore, cloud provider tests are off by default and do not run automatically. To run the cloud provider tests, the --cloud-provider-tests flag must be provided:

./tests/runtests.py --cloud-provider-tests

Since cloud provider tests do not run automatically, all provider tests must be preceded with the @expensiveTest decorator. The expensive test decorator is necessary because it signals to the test suite that the --cloud-provider-tests flag is required to run the cloud provider tests.

To write a cloud provider test, import, and use the expensiveTest decorator for the test function:

```
from tests.support.helpers import expensiveTest
@expensiveTest
def test_instance(self):
    """
    Test creating an instance on Linode
    "''''"''"name = "linode-testing"
    # create the instance
    instance = self.run_cloud("-p linode-test {0}".format(name))
    str = " {0}".format(name)
    # check if instance with salt installed returned as expected
   try:
       self.assertIn(str, instance)
    except AssertionError:
       self.run_cloud("-d {0} --assume-yes".format(name))
       raise
    # delete the instance
   delete = self.run_cloud("-d {0} --assume-yes".format(name))
   str = " True"
    try:
       self.assertIn(str, delete)
    except AssertionError:
       raise
```
## **32.24.8 Adding New Directories**

If the corresponding Salt directory does not exist within tests/integration, the new directory must be created along with the appropriate test file to maintain Salt's testing directory structure.

In order for Salt's test suite to recognize tests within the newly created directory, options to run the new integration tests must be added to tests/runtests.py. Examples of the necessary options that must be added can be found here: [%stests/runtests.py.](https://github.com/saltstack/salt/blob/master/tests/runtests.py) The functions that need to be edited are setup\_additional\_options, validate\_options, and run\_integration\_tests.

# <span id="page-4451-0"></span>**32.25 Writing Unit Tests**

## **32.25.1 Introduction**

Like many software projects, Salt has two broad-based testing approaches -- integration testing and unit testing. While integration testing focuses on the interaction between components in a sandboxed environment, unit testing focuses on the singular implementation of individual functions.

Unit tests should be used specifically to test a function's logic. Unit tests rely on mocking external resources.

While unit tests are good for ensuring consistent results, they are most useful when they do not require more than a few mocks. Effort should be made to mock as many external resources as possible. This effort is encouraged, but not required. Sometimes the isolation provided by completely mocking the external dependencies is not worth the effort of mocking those dependencies.

In these cases, requiring an external library to be installed on the system before running the test file is a useful way to strike this balance. For example, the unit tests for the MySQL execution module require the presence of the MySQL python bindings on the system running the test file before proceeding to run the tests.

Overly detailed mocking can also result in decreased test readability and brittleness as the tests are more likely to fail when the code or its dependencies legitimately change. In these cases, it is better to add dependencies to the test runner dependency state.

## **32.25.2 Preparing to Write a Unit Test**

This guide assumes that your Salt development environment is already configured and that you have a basic understanding of contributing to the Salt codebase. If you're unfamiliar with either of these topics, please refer to the *[Installing Salt for Development](#page-4392-0)* and the *[Contributing](#page-4379-0)* pages, respectively.

This documentation also assumes that you have an understanding of how to *[run Salt's test suite](#page-4435-1)*, including running the *[unit test subsection](#page-4435-2)*, running the unit tests *[without testing daemons](#page-4435-0)* to speed up development wait times, and running a unit test file, class, or individual test.

### **32.25.3 Best Practices**

Unit tests should be written to the following specifications.

### **What to Test?**

Since unit testing focuses on the singular implementation of individual functions, unit tests should be used specifically to test a function's logic. The following guidelines should be followed when writing unit tests for Salt's test suite:

- Each raise and return statement needs to be independently tested.
- Isolate testing functionality. Don't rely on the pass or failure of other, separate tests.
- Test functions should contain only one assertion, at most, multiple assertions can be made, but against the same outcome.
- Many Salt execution modules are merely wrappers for distribution-specific functionality. If there isn't any logic present in a simple execution module, consider writing an *[integration test](#page-4440-0)* instead of heavily mocking a call to an external dependency.

### **Mocking Test Data**

A reasonable effort needs to be made to mock external resources used in the code being tested, such as APIs, function calls, external data either globally available or passed in through function arguments, file data, etc.

- Test functions should contain only one assertion and all necessary mock code and data for that assertion.
- External resources should be mocked in order to "block all of the exits". If a test function fails because something in an external library wasn't mocked properly (or at all), this test is not addressing all of the "exits" a function may experience. We want the Salt code and logic to be tested, specifically.
- Consider the fragility and longevity of a test. If the test is so tightly coupled to the code being tested, this makes a test unnecessarily fragile.
- Make sure you are not mocking the function to be tested so vigorously that the test return merely tests the mocked output. The test should always be testing a function's logic.

### **Mocking Loader Modules**

Salt loader modules use a series of globally available dunder variables,  $\_$ salt $\_$ ,  $\_$ opts $\_$ ,  $\_$ pillar $\_$ etc. To facilitate testing these modules [pytest-salt-factories](https://github.com/saltstack/pytest-salt-factories) has a plugin which will prepare the module globals by patching and mocking the dunders prior to running each test, as long as the test module defines a fixture named configure\_loader\_modules. Check out the code for the *pytest-salt-factories plugin* to know how it's internals work.

The reason for the existence of this plugin is because historically one would add these dunder variables directly on the imported module. This, however, introduces unexpected behavior when running the full test suite since those attributes would not be removed once we were done testing the module and would therefore leak to other modules being tested with unpredictable results. This is the kind of work that should be deferred to mock, and that's exactly what this plugin provides.

As an example, if one needs to specify some options which should be available to the module being tested one should do:

```
import pytest
import salt.modules.somemodule as somemodule
@pytest.fixture
def configure_loader_modules():
```
*"""*

(continued from previous page)

```
This fixture should return a dictionary which is what's going to be used to
patch and mock Salt's loader
"""
return {somemodule: {"__opts__": {"test": True}}}
```
Consider this more extensive example from tests/pytests/unit/beacons/test\_sensehat.py:

```
import pytest
import salt.beacons.sensehat as sensehat
from tests.support.mock import MagicMock
@pytest.fixture
def configure_loader_modules():
    return {
        sensehat: {
            "__salt__": {
                "sensehat.get_humidity": MagicMock(return_value=80),
                "sensehat.get_temperature": MagicMock(return_value=30),
                "sensehat.get_pressure": MagicMock(return_value=1500),
            },
       }
   }
def test_non_list_config():
   config = \{\}ret = sensehat.validate(config)
    assert ret == (False, "Configuration for sensehat beacon must be a list.")
def test_empty_config():
   config = [\{\}]ret = sensehat.validate(config)
    assert ret == (False, "Configuration for sensehat beacon requires sensors.")
def test_sensehat_humidity_match():
    config = [{"sensors": {"humidity": "70%"}}]
    ret = sensehat.validate(config)
   assert ret == (True, "Valid beacon configuration")
    ret = sensehat.beacon(config)
    assert ret == [{"tag": "sensehat/humidity", "humidity": 80}]
def test_sensehat_temperature_match():
    config = [{"sensors": {"temperature": 20}}]
```
(continued from previous page)

```
ret = sensehat.validate(config)
    assert ret == (True, "Valid beacon configuration")
    ret = sensehat.beacon(config)
    assert ret == [{"tag": "sensehat/temperature", "temperature": 30}]
def test_sensehat_temperature_match_range():
   config = [{"sensors": {"temperature": [20, 29]}}]
    ret = sensehat.validate(config)
    assert ret == (True, "Valid beacon configuration")
    ret = sensehat.beacon(config)
    assert ret == [{"tag": "sensehat/temperature", "temperature": 30}]
def test_sensehat_pressure_match():
    config = [{"sensors": {"pressure": "1400"}}]
    ret = sensehat.validate(config)
    assert ret == (True, "Valid beacon configuration")
    ret = sensehat.beacon(config)
    assert ret == [{"tag": "sensehat/pressure", "pressure": 1500}]
def test_sensehat_no_match():
   config = [{"sensors": {"pressure": "1600"}}]
    ret = sensehat.validate(config)
    assert ret == (True, "Valid beacon configuration")
    ret = sensehat.beacon(config)
    assert ret == []
```
What happens in the above example is we mock several calls of the sensehat module to return known expected values to assert against.

### **Mocking Filehandles**

**Note:** This documentation applies to the 2018.3 release cycle and newer. The extended functionality for mock\_open described below does not exist in the 2017.7 and older release branches.

Opening files in Salt is done using salt.utils.files.fopen(). When testing code that reads from files, the mock\_open helper can be used to mock filehandles. Note that is not the same mock\_open as [unittest.](https://docs.python.org/3/library/unittest.mock.html#unittest.mock.mock_open) [mock.mock\\_open\(\)](https://docs.python.org/3/library/unittest.mock.html#unittest.mock.mock_open) from the Python standard library, but rather a separate implementation which has additional functionality.

```
from tests.support.mock import patch, mock_open
import salt.modules.mymod as mymod
def test_something():
    fopen_mock = mock_open(read_data="foo\nbar\nbaz\n")
    with patch("salt.utils.files.fopen", fopen_mock):
        result = mymod.myfunc()assert result is True
```
This will force any filehandle opened to mimic a filehandle which, when read, produces the specified contents.

#### **Important: String Types**

When configuring your read\_data, make sure that you are using bytestrings (e.g. b"foo\nbar\nbaz\n") when the code you are testing is opening a file for binary reading, otherwise the tests will fail. The mocked filehandles produced by mock\_open will raise a [TypeError](https://docs.python.org/3/library/exceptions.html#TypeError) if you attempt to read a bytestring when opening for non-binary reading, and similarly will not let you read a string when opening a file for binary reading. They will also not permit bytestrings to be "written" if the mocked filehandle was opened for non-binary writing, and vice-versa when opened for non-binary writing. These enhancements force test writers to write more accurate tests.

#### **More Complex Scenarios**

#### <span id="page-4455-0"></span>**Multiple File Paths**

What happens when the code being tested reads from more than one file? For those cases, you can pass read\_data as a dictionary:

```
import textwrap
from tests.support.mock import patch, mock_open
import salt.modules.mymod as mymod
def test_something():
    contents = {
         "/etc/foo.conf": textwrap.dedent(
             \left| \frac{m}{m} \right|foo
             bar
             baz
             """
         ),
         "/etc/b*.conf": textwrap.dedent(
             """\
             one
             two
             three
             """
         ),
    }
```
(continued from previous page)

```
fopen mock = mock open(read data=contents)
with patch("salt.utils.files.fopen", fopen_mock):
    result = mymod.myfunc()assert result is True
```
This would make salt.utils.files.fopen() produce filehandles with different contents depending on which file was being opened by the code being tested. /etc/foo.conf and any file matching the pattern / etc/b\*.conf would work, while opening any other path would result in a [FileNotFoundError](https://docs.python.org/3/library/exceptions.html#FileNotFoundError) being raised.

Since file patterns are supported, it is possible to use a pattern of  $' \star'$  to define a fallback if no other patterns match the filename being opened. The below two mock\_open calls would produce identical results:

```
mock_open(read_data="foo\n")
mock_open(read_data={"*": "foo\n"})
```
**Note:** Take care when specifying the read\_data as a dictionary, in cases where the patterns overlap (e.g. when both /etc/b\*.conf and /etc/bar.conf are in the read\_data). Dictionary iteration order will determine which pattern is attempted first, second, etc., with the exception of  $\star$  which is used when no other pattern matches. If your test case calls for specifying overlapping patterns, and you are not running Python 3.6 or newer, then an OrderedDict can be used to ensure matching is handled in the desired way:

```
contents = OrderedDict()
contents["/etc/bar.conf"] = "foo\nbar\nbaz\n"
contents["/etc/b*.conf"] = IOError(errno.EACCES, "Permission denied")
contents["*"] = 'This is a fallback for files not beginning with "/etc/b"\n'
fopen_mock = mock_open(read_data=contents)
```
#### **Raising Exceptions**

Instead of a string, an exception can also be used as the read\_data:

```
import errno
from tests.support.mock import patch, mock_open
import salt.modules.mymod as mymod
def test_something():
    exc = IOError(errno.EACCES, "Permission denied")
    fopen_mock = mock_open(read_data=exc)
    with patch("salt.utils.files.fopen", fopen_mock):
        mymod.myfunc()
```
The above example would raise the specified exception when any file is opened. The expectation would be that mymod.myfunc() would gracefully handle the IOError, so a failure to do that would result in it being raised and causing the test to fail.

### **Multiple File Contents**

For cases in which a file is being read more than once, and it is necessary to test a function's behavior based on what the file looks like the second (or third, etc.) time it is read, just specify the contents for that file as a list. Each time the file is opened, mock\_open will cycle through the list and produce a mocked filehandle with the specified contents. For example:

```
import errno
import textwrap
from tests.support.mock import patch, mock_open
import salt.modules.mymod as mymod
def test_something():
    contents = \{"/etc/foo.conf": [
            textwrap.dedent(
                """\
                foo
                bar
                 """
            ),
            textwrap.dedent(
                 """\
                 foo
                bar
                baz
                 """
            ),
        ],
        "/etc/b*.conf": [
            IOError(errno.ENOENT, "No such file or directory"),
            textwrap.dedent(
                """\
                one
                 two
                 three
                 """
            ),
        ],
    }
    fopen_mock = mock_open(read_data=contents)
    with patch("salt.utils.files.fopen", fopen_mock):
        result = mymod.myfunc()assert result is True
```
Using this example, the first time /etc/foo.conf is opened, it will simulate a file with the first string in the list as its contents, while the second time it is opened, the simulated file's contents will be the second string in the list.

If no more items remain in the list, then attempting to open the file will raise a [RuntimeError](https://docs.python.org/3/library/exceptions.html#RuntimeError). In the example above, if /etc/foo.conf were to be opened a third time, a [RuntimeError](https://docs.python.org/3/library/exceptions.html#RuntimeError) would be raised.

Note that exceptions can also be mixed in with strings when using this technique. In the above example, if /etc/ bar.conf were to be opened twice, the first time would simulate the file not existing, while the second time would simulate a file with string defined in the second element of the list.

Note: Notice that the second path in the contents dictionary above (/etc/b\*.conf) contains an asterisk. The items in the list are cycled through for each match of a given pattern (*not* separately for each individual file path), so this means that only two files matching that pattern could be opened before the next one would raise a [RuntimeError](https://docs.python.org/3/library/exceptions.html#RuntimeError).

#### **Accessing the Mocked Filehandles in a Test**

**Note:** The code for the MockOpen, MockCall, and MockFH classes (referenced below) can be found in tests/ support/mock.py. There are extensive unit tests for them located in tests/unit/test\_mock.py.

The above examples simply show how to mock salt.utils.files.fopen() to simulate files with the contents you desire, but you can also access the mocked filehandles (and more), and use them to craft assertions in your tests. To do so, just add an as clause to the end of the patch statement:

```
fopen_mock = mock_open(read_data="foo\nbar\nbaz\n")
with patch("salt.utils.files.fopen", fopen_mock) as m_open:
    # do testing here
    ...
    ...
```
When doing this, m\_open will be a MockOpen instance. It will contain several useful attributes:

- **read data** A dictionary containing the read data passed when mock open was invoked. In the event that *[multiple file paths](#page-4455-0)* are not used, then this will be a dictionary mapping \* to the read\_data passed to mock\_open.
- **call\_count** An integer representing how many times salt.utils.files.fopen() was called to open a file.
- **calls** A list of MockCall objects. A MockCall object is a simple class which stores the arguments passed to it, making the positional arguments available via its args attribute, and the keyword arguments available via its kwargs attribute.

```
from tests.support.mock import patch, mock_open, MockCall
import salt.modules.mymod as mymod
def test_something():
    with patch("salt.utils.files.fopen", mock_open(read_data=b"foo\n")) as m_open:
        mymod.myfunc()
        # Assert that only two opens attempted
        assert m_open.call_count == 2
        # Assert that only /etc/foo.conf was opened
        assert all(call.args[0] == "/etc/foo.conf" for call in m_open.calls)
        # Asser that the first open was for binary read, and the
        # second was for binary write.
        assert m_open.calls == [
            MockCall("/etc/foo.conf", "rb"),
            MockCall("/etc/foo.conf", "wb"),
        ]
```
Note that MockCall is imported from tests.support.mock in the above example. Also, the second assert above is redundant since it is covered in the final assert, but both are included simply as an example.

- **filehandles** A dictionary mapping the unique file paths opened, to lists of MockFH objects. Each open creates a unique MockFH object. Each MockFH object itself has a number of useful attributes:
	- **– filename** The path to the file which was opened using salt.utils.files.fopen()
	- **– call** A MockCall object representing the arguments passed to salt.utils.files.fopen(). Note that this MockCall is also available in the parent MockOpen instance's **calls** list.
	- **–** The following methods are mocked using [unittest.mock.Mock](https://docs.python.org/3/library/unittest.mock.html#unittest.mock.Mock) objects, and Mock's built-in asserts (as well as the call data) can be used as you would with any other Mock object:
		- ∗ **.read()**
		- ∗ **.readlines()**
		- ∗ **.readline()**
		- ∗ **.close()**
		- ∗ **.write()**
		- ∗ **.writelines()**
		- ∗ **.seek()**
	- **–** The read functions (**.read()**, **.readlines()**, **.readline()**) all work as expected, as does iterating through the file line by line (i.e. for line in fh:).
	- **–** The **.tell()** method is also implemented in such a way that it updates after each time the mocked filehandle is read, and will report the correct position. The one caveat here is that **.seek()** doesn't actually work (it's simply mocked), and will not change the position. Additionally, neither **.write()** or **.writelines()** will modify the mocked filehandle's contents.
	- **–** The attributes **.write\_calls** and **.writelines\_calls** (no parenthesis) are available as shorthands and correspond to lists containing the contents passed for all calls to **.write()** and **.writelines()**, respectively.

### **Examples**

```
with patch("salt.utils.files.fopen", mock_open(read_data=contents)) as m_open:
    # Run the code you are unit testing
   mymod.myfunc()
   # Check that only the expected file was opened, and that it was opened
   # only once.
   assert m_open.call_count == 1
   assert list(m_open.filehandles) == ["/etc/foo.conf"]
   # "opens" will be a list of all the mocked filehandles opened
   opens = m_open.filehandles["/etc/foo.conf"]
   # Check that we wrote the expected lines ("expected" here is assumed to
   # be a list of strings)
   assert opens[0].write_calls == expected
```

```
with patch("salt.utils.files.fopen", mock_open(read_data=contents)) as m_open:
    # Run the code you are unit testing
    mymod.myfunc()
    # Check that .readlines() was called (remember, it's a Mock)
    m_open.filehandles["/etc/foo.conf"][0].readlines.assert_called()
```

```
with patch("salt.utils.files.fopen", mock_open(read_data=contents)) as m_open:
    # Run the code you are unit testing
   mymod.myfunc()
    # Check that we read the file and also wrote to it
   m_open.filehandles["/etc/foo.conf"][0].read.assert_called_once()
   m_open.filehandles["/etc/foo.conf"][1].writelines.assert_called_once()
```
#### **Naming Conventions**

Test names and docstrings should indicate what functionality is being tested. Test functions are named test\_<fcn>\_<test-name> where <fcn> is the function being tested and <test-name> describes the raise or return being tested.

Unit tests for salt/.../<module>.py are contained in a file called tests/pytests/unit/.../ test\_<module>.py, e.g. the tests for salt/modules/alternatives.py are in tests/pytests/ unit/modules/test\_alternatives.py.

In order for unit tests to get picked up during a run of the unit test suite, each unit test file must be prefixed with test\_ and each individual test must also be prefixed with the test\_ naming syntax, as described above.

If a function does not start with test\_, then the function acts as a "normal" function and is not considered a testing function. It will not be included in the test run or testing output. The same principle applies to unit test files that do not have the  $test-*.$ py naming syntax. This test file naming convention is how the test runner recognizes that a test file contains tests.

### **Imports**

Most commonly, the following imports are necessary to create a unit test:

```
import pytest
```
If you need mock support to your tests, please also import:

```
from tests.support.mock import MagicMock, patch, call
```
## **32.25.4 Evaluating Truth**

A longer discussion on the types of assertions one can make can be found by reading [PyTest's documentation on](https://docs.pytest.org/en/latest/assert.html) [assertions.](https://docs.pytest.org/en/latest/assert.html)

### **32.25.5 Tests Using Mock Objects**

In many cases, the purpose of a Salt module is to interact with some external system, whether it be to control a database, manipulate files on a filesystem or something else. In these varied cases, it's necessary to design a unit test which can test the function whilst replacing functions which might actually call out to external systems. One might think of this as "blocking the exits" for code under tests and redirecting the calls to external systems with our own code which produces known results during the duration of the test.

To achieve this behavior, Salt makes heavy use of the [MagicMock package.](https://docs.python.org/3/library/unittest.mock.html)

To understand how one might integrate Mock into writing a unit test for Salt, let's imagine a scenario in which we're testing an execution module that's designed to operate on a database. Furthermore, let's imagine two separate methods, here presented in pseduo-code in an imaginary execution module called 'db.py'.

```
def create_user(username):
    qry = "CREATE USER {0}".format(username)
    execute query(qry)
def execute_query(qry):
    # Connect to a database and actually do the query...
    ...
```
Here, let's imagine that we want to create a unit test for the *create\_user* function. In doing so, we want to avoid any calls out to an external system and so while we are running our unit tests, we want to replace the actual interaction with a database with a function that can capture the parameters sent to it and return pre-defined values. Therefore, our task is clear -- to write a unit test which tests the functionality of *create\_user* while also replacing 'execute\_query' with a mocked function.

To begin, we set up the skeleton of our test much like we did before, but with additional imports for MagicMock:

```
from salt.modules import db
from tests.support.mock import MagicMock, patch, call
def test_create_user():
    """
    Test creating a user
    """
    # First, we replace 'execute_query' with our own mock function
   with patch.object(db, "execute_query", MagicMock()) as db_exq:
        # Now that the exits are blocked, we can run the function under test.
        db.create_user("testuser")
        # We could now query our mock object to see which calls were made
        # to it.
        ## print db_exq.mock_calls
        # Construct a call object that simulates the way we expected
        # execute_query to have been called.
        expected_call = call("CREATE USER testuser")
        # Compare the expected call with the list of actual calls. The
        # test will succeed or fail depending on the output of this
        # assertion.
        db_exq.assert_has_calls(expected_call)
```
## **32.25.6 Modifying \_\_salt\_\_ In Place**

At times, it becomes necessary to make modifications to a module's view of functions in its own \_\_salt\_\_ dictionary. Luckily, this process is quite easy.

Below is an example that uses MagicMock's patch functionality to insert a function into \_\_salt\_\_ that's actually a MagicMock instance.

```
import pytest
import salt.modules.my_module as my_module
```
(continued from previous page)

```
@pytest.fixture
def configure_loader_modules():
    ^{\prime\prime\prime\prime\prime\prime\prime}This fixture should return a dictionary which is what's going to be used to
    patch and mock Salt's loader
    """
    return {my_module: {}}
def show_patch(self):
    with patch.dict(my_module.__salt__, {"function.to_replace": MagicMock()}):
         # From this scope, carry on with testing, with a modified __salt__!
         ...
```
### **32.25.7 A Simple Example**

Let's assume that we're testing a very basic function in an imaginary Salt execution module. Given a module called fib.py that has a function called calculate(num\_of\_results), which given a num\_of\_results, produces a list of sequential Fibonacci numbers of that length.

A unit test to test this function might be commonly placed in a file called tests/pytests/unit/modules/ test\_fib.py. The convention is to place unit tests for Salt execution modules in test/pytests/unit/ modules/ and to name the tests module prefixed with  $test$ , py.

Tests are grouped around test cases, which are logically grouped sets of tests against a piece of functionality in the tested software. To return to our example, here's how we might write the skeleton for testing fib.py:

```
import salt.modules.fib as fib
def test_fib():
    \frac{1}{n}""
    To create a unit test, we should prefix the name with `test_' so
    that it's recognized by the test runner.
    """
    fib_five = (0, 1, 1, 2, 3)assert fib.calculate(5) == fib_five
```
At this point, the test can now be run, either individually or as a part of a full run of the test runner. To ease development, a single test can be executed:

nox -e 'test-3(coverage=False)' -- -v tests/pytests/unit/modules/test\_fib.py

This will report the status of the test: success, failure, or error. The  $-\nu$  flag increases output verbosity.

To review the results of a particular run, take a note of the log location given in the output for each test run:

...etc... --log-file=artifacts/logs/runtests-20210106103414.685791.log ...etc...

### **32.25.8 A More Complete Example**

Consider the following function from salt/modules/linux\_sysctl.py.

```
def get(name):
    """
    Return a single sysctl parameter for this minion
    CLI Example:
    .. code-block:: bash
        salt '*' sysctl.get net.ipv4.ip_forward
    """
    cmd = "sysctl -n {}".format(name)
    out = __salt__["cmd.run"](cmd, python_shell=False)
    return out
```
This function is very simple, comprising only four source lines of code and having only one return statement, so we know only one test is needed. There are also two inputs to the function, the name function argument and the call to \_\_salt\_\_['cmd.run'](), both of which need to be appropriately mocked.

Mocking a function parameter is straightforward, whereas mocking a function call will require, in this case, the use of MagicMock. For added isolation, we will also redefine the  $\text{__salt}\_\text{__}$  dictionary such that it only contains 'cmd.run'.

```
import pytest
import salt.modules.linux_sysictl as linux_sysctl
from tests.support.mock import MagicMock, patch
@pytest.fixture
def configure_loader_modules():
    return {linux_sysctl: {}}
def test_get():
    """
    Tests the return of get function
    """
    mock_cmd = MagicMock(return_value=1)
    with patch.dict(linux_sysctl.__salt__, {"cmd.run": mock_cmd}):
        assert linux_sysctl.get("net.ipv4.ip_forward") == 1
```
Since get() has only one raise or return statement and that statement is a success condition, the test function is simply named test\_get(). As described, the single function call parameter, name is mocked with net.ipv4.ip\_forward and \_\_salt\_\_['cmd.run'] is replaced by a MagicMock function object. We are only interested in the return value of \_\_salt\_\_['cmd.run'], which MagicMock allows us by specifying via return\_value=1. Finally, the test itself tests for equality between the return value of get() and the expected return of 1. This assertion is expected to succeed because get() will determine its return value from \_\_salt\_\_['cmd.run'], which we have mocked to return 1.
## **32.25.9 A Complex Example**

Now consider the assign() function from the same salt/modules/linux\_sysctl.py source file.

```
def assign(name, value):
    """
   Assign a single sysctl parameter for this minion
   CLI Example:
    .. code-block:: bash
       salt '*' sysctl.assign net.ipv4.ip_forward 1
    """
   value = str(value)
   tran_tab = name.translate("".maketrans("./", "/."))
   sysctl_file = "/proc/sys/{}".format(tran_tab)
   if not os.path.exists(sysctl_file):
       raise CommandExecutionError("sysctl {} does not exist".format(name))
   ret = \{\}cmd = 'sysctl -w {}="{}"'.format(name, value)
   data = __salt__["cmd.run_all"](cmd, python_shell=False)
   out = data["stdout"]
   err = data["stderr"]
   # Example:
   # # sysctl -w net.ipv4.tcp_rmem="4096 87380 16777216"
   # net.ipv4.tcp_rmem = 4096 87380 16777216
   regex = re.compile(r"^{}\s+=\s+{}$".format(re.escape(name), re.escape(value)))
   if not regex.match(out) or "Invalid argument" in str(err):
        if data["retcode"] != 0 and err:
            error = err
       else:
            error = out
       raise CommandExecutionError("sysctl -w failed: {}".format(error))
    new_name, new_value = out.split(" = ", 1)ret[new_name] = new_value
    return ret
```
This function contains two raise statements and one return statement, so we know that we will need (at least) three tests. It has two function arguments and many references to non-builtin functions. In the tests below you will see that MagicMock's patch() method may be used as a context manager or as a decorator. When patching the salt dunders however, please use the context manager approach.

There are three test functions, one for each raise and return statement in the source function. Each function is selfcontained and contains all and only the mocks and data needed to test the raise or return statement it is concerned with.

```
import pytest
import salt.modules.linux_sysctl as linux_sysctl
from salt.exceptions import CommandExecutionError
from tests.support.mock import MagicMock, patch
```

```
@pytest.fixture
def configure_loader_modules():
    return {linux_sysctl: {}}
def test_assign_proc_sys_failed():
    """
    Tests if /proc/sys/<kernel-subsystem> exists or not
    """
   with patch("os.path.exists", MagicMock(return_value=False)):
        cmd = \{"pid": 1337,
           "retcode": 0,
            "stderr": "",
            "stdout": "net.ipv4.ip_forward = 1",
        }
        mock_cmd = MagicMock(return_value=cmd)
        with patch.dict(linux_sysctl.__salt__, {"cmd.run_all": mock_cmd}):
            with pytest.raises(CommandExecutionError):
                linux_sysctl.assign("net.ipv4.ip_forward", 1)
def test_assign_cmd_failed():
    """
    Tests if the assignment was successful or not
    "''''"''"with patch("os.path.exists", MagicMock(return_value=True)):
        cmd = f"pid": 1337,
            "retcode": 0,
            "stderr": 'sysctl: setting key "net.ipv4.ip_forward": Invalid argument',
            "stdout": "net.ipv4.ip_forward = backward",
        }
        mock_cmd = MagicMock(return_value=cmd)
        with patch.dict(linux_sysctl.__salt__, {"cmd.run_all": mock_cmd}):
            with pytest.raises(CommandExecutionError):
                linux_sysctl.assign("net.ipv4.ip_forward", "backward")
def test_assign_success():
    """
    Tests the return of successful assign function
    """
   with patch("os.path.exists", MagicMock(return_value=True)):
        cmd = {"pid": 1337,
            "retcode": 0,
            "stderr": "",
            "stdout": "net.ipv4.ip_forward = 1",
        }
        ret = {"net.ipv4.ip_forward": "1"}
        mock_cmd = MagicMock(return_value=cmd)
        with patch.dict(linux_sysctl.__salt__, {"cmd.run_all": mock_cmd}):
            assert linux_sysctl.assign("net.ipv4.ip_forward", 1) == ret
```
# **32.26 SaltStack Git Policy**

The SaltStack team follows a git policy to maintain stability and consistency with the repository.

The git policy has been developed to encourage contributions and make contributing to Salt as easy as possible. Code contributors to SaltStack projects DO NOT NEED TO READ THIS DOCUMENT, because all contributions come into SaltStack via a single gateway to make it as easy as possible for contributors to give us code.

The primary rule of git management in SaltStack is to make life easy on contributors and developers to send in code. Simplicity is always a goal!

## **32.26.1 New Code Entry**

All new SaltStack code should be submitted against master.

## **32.26.2 Release Branching**

SaltStack maintains two types of releases, Feature Releases and Point Releases (also commonly referred to as Bugfix Releases. A feature release is managed by incrementing the first or second release point number, so 2015.5.5 -> 2015.8.0 signifies a feature release and 2015.8.0 -> 2015.8.1 signifies a point release.

#### **Feature Release Branching**

Each feature release is maintained in a dedicated git branch derived from the last applicable release commit on develop. All file changes relevant to the feature release will be completed in the master branch prior to the creation of the feature release branch. The feature release branch will be named after the relevant numbers to the feature release, which constitute the first two numbers. This means that the release branch for the 2015.8.0 series is named 2015.8.

A feature release branch is created with the following command:

```
# git checkout -b 2015.8 # From the master branch
# git push origin 2015.8
```
#### **Point Releases**

As documented in [SEP 14,](https://github.com/saltstack/salt-enhancement-proposals/blob/master/accepted/0014-dev-overhaul.md#hotfix--patch-release) point releases should be rare.

# **32.27 Salt Conventions**

## **32.27.1 Writing Salt documentation**

For the latest information about writing Salt documentation, see:

- [Salt docs contributing guide](https://saltstack.gitlab.io/open/docs/docs-hub/topics/contributing.html)
- [Salt rST guide](https://saltstack.gitlab.io/open/docs/docs-hub/topics/rst-guide.html)
- [Salt style guide](https://saltstack.gitlab.io/open/docs/docs-hub/topics/style-guide.html)

## **32.27.2 Salt Formulas**

Formulas are pre-written Salt States. They are as open-ended as Salt States themselves and can be used for tasks such as installing a package, configuring, and starting a service, setting up users or permissions, and many other common tasks.

All official Salt Formulas are found as separate Git repositories in the "saltstack-formulas" organization on GitHub:

<https://github.com/saltstack-formulas>

As a simple example, to install the popular Apache web server (using the normal defaults for the underlying distro) simply include the [url %sapache-formula](https://github.com/saltstack-formulas/apache-formula) from a top file:

**base**: 'web\*': - apache

## **Installation**

Each Salt Formula is an individual Git repository designed as a drop-in addition to an existing Salt State tree. Formulas can be installed in the following ways.

## **Adding a Formula as a GitFS remote**

One design goal of Salt's GitFS fileserver backend was to facilitate reusable States. GitFS is a quick and natural way to use Formulas.

- 1. *[Install any necessary dependencies and configure GitFS](#page-269-0)*.
- 2. Add one or more Formula repository URLs as remotes in the *[gitfs\\_remotes](#page-73-0)* list in the Salt Master configuration file:

```
gitfs_remotes:
 - https://github.com/saltstack-formulas/apache-formula
 - https://github.com/saltstack-formulas/memcached-formula
```
**We strongly recommend forking a formula repository** into your own GitHub account to avoid unexpected changes to your infrastructure.

Many Salt Formulas are highly active repositories so pull new changes with care. Plus any additions you make to your fork can be easily sent back upstream with a quick pull request!

3. Restart the Salt master.

Beginning with the 2018.3.0 release, using formulas with GitFS is now much more convenient for deployments which use many different fileserver environments (i.e. saltenvs). Using the *[all\\_saltenvs](#page-276-0)* parameter, files from a single git branch/tag will appear in all environments. See *[here](#page-276-0)* for more information on this feature.

#### **Adding a Formula directory manually**

Formulas are simply directories that can be copied onto the local file system by using Git to clone the repository or by downloading and expanding a tarball or zip file of the repository. The directory structure is designed to work with *file roots* in the Salt master configuration.

1. Clone or download the repository into a directory:

```
mkdir -p /srv/formulas
cd /srv/formulas
git clone https://github.com/saltstack-formulas/apache-formula.git
# or
mkdir -p /srv/formulas
cd /srv/formulas
wget -O apache-formula-master.tar.gz https://github.com/saltstack-formulas/apache-
,→formula/archive/master.tar.gz
tar xf apache-formula-master.tar.gz
```
2. Add the new directory to *[file\\_roots](#page-72-0)*:

```
file_roots:
 base:
    - /srv/salt
    - /srv/formulas/apache-formula
```
3. Restart the Salt Master.

## **Usage**

Each Formula is intended to be immediately usable with sane defaults without any additional configuration. Many formulas are also configurable by including data in Pillar; see the pillar.example file in each Formula repository for available options.

#### **Including a Formula in an existing State tree**

Formula may be included in an existing  $sls$  file. This is often useful when a state you are writing needs to require or extend a state defined in the formula.

Here is an example of a state that uses the [url %sepel-formula](https://github.com/saltstack-formulas/epel-formula) in a require declaration which directs Salt to not install the python26 package until after the EPEL repository has also been installed:

```
include:
  - epel
python26:
  pkg.installed:
    - require:
      - pkg: epel
```
## **Including a Formula from a Top File**

Some Formula perform completely standalone installations that are not referenced from other state files. It is usually cleanest to include these Formula directly from a Top File.

For example the easiest way to set up an OpenStack deployment on a single machine is to include the [url %sopenstack](https://github.com/saltstack-formulas/openstack-standalone-formula)[standalone-formula](https://github.com/saltstack-formulas/openstack-standalone-formula) directly from a top.sls file:

```
base:
  'myopenstackmaster':
    - openstack
```
Quickly deploying OpenStack across several dedicated machines could also be done directly from a Top File and may look something like this:

```
base:
  'controller':
    - openstack.horizon
    - openstack.keystone
  'hyper-*':
    - openstack.nova
    - openstack.glance
  'storage-*':
    - openstack.swift
```
## **Configuring Formula using Pillar**

Salt Formulas are designed to work out of the box with no additional configuration. However, many Formula support additional configuration and customization through *[Pillar](#page-419-0)*. Examples of available options can be found in a file named pillar.example in the root directory of each Formula repository.

#### <span id="page-4469-0"></span>**Using Formula with your own states**

Remember that Formula are regular Salt States and can be used with all Salt's normal state mechanisms. Formula can be required from other States with *[require](#page-688-0)* declarations, they can be modified using extend, they can made to watch other states with *[The \\_in version of requisites](#page-695-0)*.

The following example uses the stock [url %sapache-formula](https://github.com/saltstack-formulas/apache-formula) alongside a custom state to create a vhost on a Debian/Ubuntu system and to reload the Apache service whenever the vhost is changed.

```
# Include the stock, upstream apache formula.
include:
  - apache
# Use the watch_in requisite to cause the apache service state to reload
# apache whenever the my-example-com-vhost state changes.
my-example-com-vhost:
  file:
    - managed
    - name: /etc/apache2/sites-available/my-example-com
    - watch_in:
      - service: apache
```
Don't be shy to read through the source for each Formula!

## **Reporting problems & making additions**

Each Formula is a separate repository on GitHub. If you encounter a bug with a Formula please file an issue in the respective repository! Send fixes and additions as a pull request. Add tips and tricks to the repository wiki.

#### **Writing Formulas**

Each Formula is a separate repository in the [saltstack-formulas](https://github.com/saltstack-formulas) organization on GitHub.

#### **Get involved creating new Formulas**

The best way to create new Formula repositories for now is to create a repository in your own account on GitHub and notify a SaltStack employee when it is ready. We will add you to the Contributors team on the [saltstack-formulas](https://github.com/saltstack-formulas) organization and help you transfer the repository over. Ping a SaltStack employee on IRC([#salt](https://web.libera.chat/#salt) on LiberaChat), join the #formulas channel on the [salt-slack](https://via.vmw.com/salt-slack) (bridged to #saltstack-formulas on LiberaChat) or send an email to the [salt-users](https://groups.google.com/forum/#!forum/salt-users) mailing list. Note that IRC logs are available at <http://ngxbot.nginx.org/logs/%23salt/> and archives for FreeNode (up to mid-June 2021) <https://logbot-archive.s3.amazonaws.com/freenode/salt.gz> and [https:](https://logbot-archive.s3.amazonaws.com/freenode/saltstack-formulas.gz) [//logbot-archive.s3.amazonaws.com/freenode/saltstack-formulas.gz](https://logbot-archive.s3.amazonaws.com/freenode/saltstack-formulas.gz).

There are a lot of repositories in that organization! Team members can manage which repositories they are subscribed to on GitHub's watching page: <https://github.com/watching>.

Members of the Contributors team are welcome to participate in reviewing pull requests across the Organization. Some repositories will have regular contributors and some repositories will not. As you get involved in a repository be sure to communicate with any other contributors there on pull requests that are large or have breaking changes.

In general it is best to have another Contributor review and merge any pull requests that you open. Feel free to [at-mention](https://help.github.com/en/github/writing-on-github/basic-writing-and-formatting-syntax#mentioning-people-and-teams) other regular contributors to a repository and request a review. However, there are a lot of formula repositories so if a repository does not yet have regular contributors or if your pull request has stayed open for more than a couple days feel free to "selfie-merge" your own pull request.

#### **Style**

Maintainability, readability, and reusability are all marks of a good Salt sls file. This section contains several suggestions and examples.

```
# Deploy the stable master branch unless version overridden by passing
# Pillar at the CLI or via the Reactor.
deploy_myapp:
 git.latest:
    - name: git@github.com/myco/myapp.git
    - version: {{ salt.pillar.get('myapp:version', 'master') }}
```
#### **Use a descriptive State ID**

The ID of a state is used as a unique identifier that may be referenced via other states in *[requisites](#page-685-0)*. It must be unique across the whole state tree (*[it is a key in a dictionary](#page-672-0)*, after all).

In addition a state ID should be descriptive and serve as a high-level hint of what it will do, or manage, or change. For example, deploy\_webapp, or apache, or reload\_firewall.

#### **Use module.function notation**

So-called "short-declaration" notation is preferred for referencing state modules and state functions. It provides a consistent pattern of module. function shared between Salt States, the Reactor, Salt Mine, the Scheduler, as well as with the CLI.

```
# Do
apache:
  pkg.installed:
    - name: httpd
# Don't
apache:
  pkg:
     - installed
    - name: httpd
```
Salt's state compiler will transform "short-decs" into the longer format *[when compiling the human-friendly highstate](#page-679-0) [structure into the machine-friendly lowstate structure](#page-679-0)*.

#### **Specify the name parameter**

Use a unique and permanent identifier for the state ID and reserve name for data with variability.

The *[name declaration](#page-675-0)* is a required parameter for all state functions. The state ID will implicitly be used as name if it is not explicitly set in the state.

In many state functions the name parameter is used for data that varies such as OS-specific package names, OSspecific file system paths, repository addresses, etc. Any time the ID of a state changes all references to that ID must also be changed. Use a permanent ID when writing a state the first time to future-proof that state and allow for easier refactors down the road.

#### **Comment state files**

YAML allows comments at varying indentation levels. It is a good practice to comment state files. Use vertical whitespace to visually separate different concepts or actions.

```
# Start with a high-level description of the current sls file.
# Explain the scope of what it will do or manage.
# Comment individual states as necessary.
update_a_config_file:
 # Provide details on why an unusual choice was made. For example:
  #
  # This template is fetched from a third-party and does not fit our
```

```
# company norm of using Jinja. This must be processed using Mako.
file.managed:
  - name: /path/to/file.cfg
  - source: salt://path/to/file.cfg.template
  - template: mako
# Provide a description or explanation that did not fit within the state
# ID. For example:
#
# Update the application's last-deployed timestamp.
# This is a workaround until Bob configures Jenkins to automate RPM
# builds of the app.
cmd.run:
 # FIXME: Joe needs this to run on Windows by next quarter. Switch these
 # from shell commands to Salt's file.managed and file.replace state
  # modules.
  - name: |
      touch /path/to/file_last_updated
      sed -e 's/foo/bar/g' /path/to/file_environment
  - onchanges:
    - file: a_config_file
```
Be careful to use Jinja comments for commenting Jinja code and YAML comments for commenting YAML code.

```
# BAD EXAMPLE
# The Jinja in this YAML comment is still executed!
# {% set apache_is_installed = 'apache' in salt.pkg.list_pkgs() %}
# GOOD EXAMPLE
# The Jinja in this Jinja comment will not be executed.
{# {% set apache_is_installed = 'apache' in salt.pkg.list_pkgs() %} #}
```
#### **Easy on the Jinja!**

Jinja templating provides vast flexibility and power when building Salt sls files. It can also create an unmaintainable tangle of logic and data. Speaking broadly, Jinja is best used when kept apart from the states (as much as is possible).

Below are guidelines and examples of how Jinja can be used effectively.

#### **Know the evaluation and execution order**

High-level knowledge of how Salt states are compiled and run is useful when writing states.

The default *[renderer](#page-145-0)* setting in Salt is Jinja piped to YAML. Each is a separate step. Each step is not aware of the previous or following step. Jinja is not YAML aware, YAML is not Jinja aware; they cannot share variables or interact.

- Whatever the Jinja step produces must be valid YAML.
- Whatever the YAML step produces must be a valid *[highstate data structure](#page-676-0)*. (This is also true of the final step for *[any of the alternate renderers](#page-381-0)* in Salt.)
- Highstate can be thought of as a human-friendly data structure; easy to write and easy to read.
- Salt's state compiler validates the *[highstate](#page-565-0)* and compiles it to low state.
- Low state can be thought of as a machine-friendly data structure. It is a list of dictionaries that each map directly to a function call.
- Salt's state system finally starts and executes on each "chunk" in the low state. Remember that requisites are evaluated at runtime.
- The return for each function call is added to the "running" dictionary which is the final output at the end of the state run.

The full evaluation and execution order:

Jinja  $\rightarrow$  YAML  $\rightarrow$  Highstate  $\rightarrow$  low state  $\rightarrow$  execution

#### **Avoid changing the underlying system with Jinja**

Avoid calling commands from Jinja that change the underlying system. Commands run via Jinja do not respect Salt's dry-run mode (test=True)! This is usually in conflict with the idempotent nature of Salt states unless the command being run is also idempotent.

#### **Inspect the local system**

A common use for Jinja in Salt states is to gather information about the underlying system. The grains dictionary available in the Jinja context is a great example of common data points that Salt itself has already gathered. Less common values are often found by running commands. For example:

```
{% set is_selinux_enabled = salt.cmd.run('sestatus') == '1' %}
```
This is usually best done with a variable assignment in order to separate the data from the state that will make use of the data.

#### **Gather external data**

One of the most common uses for Jinja is to pull external data into the state file. External data can come from anywhere like API calls or database queries, but it most commonly comes from flat files on the file system or Pillar data from the Salt Master. For example:

```
{% set some_data = salt.pillar.get('some_data', {'sane default': True}) %}
{# or #}
{% import_yaml 'path/to/file.yaml' as some_data %}
{# or #}
{% import_json 'path/to/file.json' as some_data %}
{# or #}
{% import_text 'path/to/ssh_key.pub' as ssh_pub_key %}
{# or #}
{% from 'path/to/other_file.jinja' import some_data with context %}
```
This is usually best done with a variable assignment in order to separate the data from the state that will make use of the data.

#### **Light conditionals and looping**

Jinja is extremely powerful for programmatically generating Salt states. It is also easy to overuse. As a rule of thumb, if it is hard to read it will be hard to maintain!

Separate Jinja control-flow statements from the states as much as is possible to create readable states. Limit Jinja within states to simple variable lookups.

Below is a simple example of a readable loop:

```
{% for user in salt.pillar.get('list_of_users', []) %}
{# Ensure unique state IDs when looping. #}
{{ user.name }}-{{ loop.index }}:
  user.present:
    - name: {{ user.name }}
    - shell: {{ user.shell }}
{% endfor %}
```
Avoid putting a Jinja conditionals within Salt states where possible. Readability suffers and the correct YAML indentation is difficult to see in the surrounding visual noise. Parametrization (discussed below) and variables are both useful techniques to avoid this. For example:

```
{# ---- Bad example ---- #}
apache:
  pkg.installed:
    {% if grains.os_family == 'RedHat' %}
    - name: httpd
   {% elif grains.os_family == 'Debian' %}
    - name: apache2
    {% endif %}
{# ---- Better example ---- #}
{% if grains.os_family == 'RedHat' %}
{% set name = 'httpd' %}
{% elif grains.os_family == 'Debian' %}
{% set name = 'apache2' %}
{% endif %}
apache:
  pkg.installed:
    - name: {{ name }}
{# ---- Good example ---- #}
{% set name = {
    'RedHat': 'httpd',
    'Debian': 'apache2',
}.get(grains.os_family) %}
 apache:
```

```
pkg.installed:
  - name: {{ name }}
```
Dictionaries are useful to effectively "namespace" a collection of variables. This is useful with parametrization (discussed below). Dictionaries are also easily combined and merged. And they can be directly serialized into YAML which is often easier than trying to create valid YAML through templating. For example:

```
{# ---- Bad example ---- #}
haproxy_conf:
 file.managed:
    - name: /etc/haproxy/haproxy.cfg
    - template: jinja
   {% if 'external_loadbalancer' in grains.roles %}
   - source: salt://haproxy/external_haproxy.cfg
    {% elif 'internal_loadbalancer' in grains.roles %}
   - source: salt://haproxy/internal_haproxy.cfg
    {% endif %}
    - context:
        {% if 'external_loadbalancer' in grains.roles %}
        ssl_termination: True
        {% elif 'internal_loadbalancer' in grains.roles %}
        ssl_termination: False
        {% endif %}
{# ---- Better example ---- #}
{% load_yaml as haproxy_defaults %}
common_settings:
 bind_port: 80
internal_loadbalancer:
 source: salt://haproxy/internal_haproxy.cfg
 settings:
    bind_port: 8080
    ssl_termination: False
external_loadbalancer:
 source: salt://haproxy/external_haproxy.cfg
 settings:
    ssl_termination: True
{% endload %}
{% if 'external_loadbalancer' in grains.roles %}
{% set haproxy = haproxy_defaults['external_loadbalancer'] %}
{% elif 'internal_loadbalancer' in grains.roles %}
{% set haproxy = haproxy_defaults['internal_loadbalancer'] %}
{% endif %}
{% do haproxy.settings.update(haproxy_defaults.common_settings) %}
haproxy_conf:
 file.managed:
    - name: /etc/haproxy/haproxy.cfg
    - template: jinja
    - source: {{ haproxy.source }}
    - context: {{ haproxy.settings | yaml() }}
```
There is still room for improvement in the above example. For example, extracting into an external file or replacing the if-elif conditional with a function call to filter the correct data more succinctly. However, the state itself is simple and legible, the data is separate and also simple and legible. And those suggested improvements can be made at some future date without altering the state at all!

#### **Avoid heavy logic and programming**

Jinja is not Python. It was made by Python programmers and shares many semantics and some syntax but it does not allow for arbitrary Python function calls or Python imports. Jinja is a fast and efficient templating language but the syntax can be verbose and visually noisy.

Once Jinja use within an sls file becomes slightly complicated -- long chains of if-elif-elif-else statements, nested conditionals, complicated dictionary merges, wanting to use sets -- instead consider using a different Salt renderer, such as the Python renderer. As a rule of thumb, if it is hard to read it will be hard to maintain -- switch to a format that is easier to read.

Using alternate renderers is very simple to do using Salt's "she-bang" syntax at the top of the file. The Python renderer must simply return the correct *[highstate data structure](#page-676-0)*. The following example is a state tree of two sls files, one simple and one complicated.

/srv/salt/top.sls:

```
base:
  '*':
    - common_configuration
    - roles_configuration
```
/srv/salt/common\_configuration.sls:

```
common_users:
 user.present:
    - names:
      - larry
      - curly
      - moe
```
/srv/salt/roles\_configuration:

```
#!py
def run():
    list_of_roles = set()
    # This example has the minion id in the form 'web-03-dev'.
    # Easily access the grains dictionary:
    try:
        app, instance_number, environment = _{2}grains_{2}["id"].split("-")
        instance_number = int(instance_number)
    except ValueError:
        app, instance_number, environment = ["Unknown", 0, "dev"]
    list_of_roles.add(app)
    if app == "web" and environment == "dev":
        list_of_roles.add("primary")
        list_of_roles.add("secondary")
    elif app == "web" and environment == "staging":
        if instance_number == 0:
```

```
list of roles.add("primary")
    else:
        list_of_roles.add("secondary")
# Easily cross-call Salt execution modules:
if __salt__["myutils.query_valid_ec2_instance"]():
    list_of_roles.add("is_ec2_instance")
return {
    "set_roles_grains": {
       "grains.present": [{"name": "roles"}, {"value": list(list_of_roles)}],
    },
}
```
## **Jinja Macros**

In Salt sls files Jinja macros are useful for one thing and one thing only: creating mini templates that can be reused and rendered on demand. Do not fall into the trap of thinking of macros as functions; Jinja is not Python (see above).

Macros are useful for creating reusable, parameterized states. For example:

```
{% macro user_state(state_id, user_name, shell='/bin/bash', groups=[]) %}
{{ state_id }}:
 user.present:
   - name: {{ user_name }}
    - shell: {{ shell }}
    - groups: {{ groups | json() }}
{% endmacro %}
{% for user_info in salt.pillar.get('my_users', []) %}
{{ user_state('user_number_' ~ loop.index, **user_info) }}
{% endfor %}
```
Macros are also useful for creating one-off "serializers" that can accept a data structure and write that out as a domain-specific configuration file. For example, the following macro could be used to write a php.ini config file:

/srv/salt/php.sls:

```
php_ini:
 file.managed:
    - name: /etc/php.ini
    - source: salt://php.ini.tmpl
    - template: jinja
    - context:
        php_ini_settings: {{ salt.pillar.get('php_ini', {}) | json() }}
```
/srv/pillar/php.sls:

```
php_ini:
 PHP:
    engine: 'On'
    short_open_tag: 'Off'
    error_reporting: 'E_ALL & ~E_DEPRECATED & ~E_STRICT'
```
/srv/salt/php.ini.tmpl:

```
{% macro php_ini_serializer(data) %}
{% for section_name, name_val_pairs in data.items() %}
[{{ section_name }}]
{% for name, val in name_val_pairs.items() -%}
{{ name }} = "{{ val }}"
{% endfor %}
{% endfor %}
{% endmacro %}
; File managed by Salt at <{{ source }}>.
; Your changes will be overwritten.
{{ php_ini_serializer(php_ini_settings) }}
```
## **Abstracting static defaults into a lookup table**

Separate data that a state uses from the state itself to increases the flexibility and reusability of a state.

An obvious and common example of this is platform-specific package names and file system paths. Another example is sane defaults for an application, or common settings within a company or organization. Organizing such data as a dictionary (aka hash map, lookup table, associative array) often provides a lightweight namespacing and allows for quick and easy lookups. In addition, using a dictionary allows for easily merging and overriding static values within a lookup table with dynamic values fetched from Pillar.

A strong convention in Salt Formulas is to place platform-specific data, such as package names and file system paths, into a file named map.jinja that is placed alongside the state files.

The following is an example from the MySQL Formula. The *[grains.filter\\_by](#page-1983-0)* function performs a lookup on that table using the os\_family grain (by default).

The result is that the mysql variable is assigned to a *subset* of the lookup table for the current platform. This allows states to reference, for example, the name of a package without worrying about the underlying OS. The syntax for referencing a value is a normal dictionary lookup in Jinja, such as {{ mysql['service'] }} or the shorthand {{ mysql.service }}.

map.jinja:

```
{% set mysql = salt['grains.filter_by']({
    'Debian': {
        'server': 'mysql-server',
        'client': 'mysql-client',
        'service': 'mysql',
        'config': '/etc/mysql/my.cnf',
        'python': 'python-mysqldb',
    },
    'RedHat': {
        'server': 'mysql-server',
        'client': 'mysql',
        'service': 'mysqld',
        'config': '/etc/my.cnf',
        'python': 'MySQL-python',
    },
    'Gentoo': {
        'server': 'dev-db/mysql',
        'client': 'dev-db/mysql',
        'service': 'mysql',
```

```
'config': '/etc/mysql/my.cnf',
        'python': 'dev-python/mysql-python',
    },
}, merge=salt['pillar.get']('mysql:lookup')) %}
```
Values defined in the map file can be fetched for the current platform in any state file using the following syntax:

```
{% from "mysql/map.jinja" import mysql with context %}
mysql-server:
  pkg.installed:
    - name: {{ mysql.server }}
  service.running:
    - name: {{ mysql.service }}
```
## **Organizing Pillar data**

It is considered a best practice to make formulas expect **all** formula-related parameters to be placed under secondlevel lookup key, within a main namespace designated for holding data for particular service/software/etc, managed by the formula:

**mysql**: **lookup**: **version**: 5.7.11

## **Collecting common values**

Common values can be collected into a *base* dictionary. This minimizes repetition of identical values in each of the lookup\_dict sub-dictionaries. Now only the values that are different from the base must be specified by the alternates:

map.jinja:

```
{% set mysql = salt['grains.filter_by']({
    'default': {
        'server': 'mysql-server',
        'client': 'mysql-client',
        'service': 'mysql',
        'config': '/etc/mysql/my.cnf',
        'python': 'python-mysqldb',
    },
    'Debian': {
    },
    'RedHat': {
        'client': 'mysql',
        'service': 'mysqld',
        'config': '/etc/my.cnf',
        'python': 'MySQL-python',
    },
    'Gentoo': {
        'server': 'dev-db/mysql',
        'client': 'dev-db/mysql',
        'python': 'dev-python/mysql-python',
```

```
},
},
merge=salt['pillar.get']('mysql:lookup'), base='default') %}
```
#### **Overriding values in the lookup table**

Allow static values within lookup tables to be overridden. This is a simple pattern which once again increases flexibility and reusability for state files.

The merge argument in *filter* by specifies the location of a dictionary in Pillar that can be used to override values returned from the lookup table. If the value exists in Pillar it will take precedence.

This is useful when software or configuration files is installed to non-standard locations or on unsupported platforms. For example, the following Pillar would replace the config value from the call above.

**mysql**: **lookup**: **config**: /usr/local/etc/mysql/my.cnf

**Note:** Protecting Expansion of Content with Special Characters

When templating keep in mind that YAML does have special characters for quoting, flows, and other special structure and content. When a Jinja substitution may have special characters that will be incorrectly parsed by YAML care must be taken. It is a good policy to use the yaml\_encode or the yaml\_dquote Jinja filters:

```
{%- set foo = 7.7 %}
{%- set bar = none %}
{%- set baz = true %}
{%- set zap = 'The word of the day is "salty".' %}
{%- set zip = '"The quick brown fox . . ."' %}
foo: {{ foo|yaml_encode }}
bar: {{ bar|yaml_encode }}
baz: {{ baz|yaml_encode }}
zap: {{ zap|yaml_encode }}
zip: {{ zip|yaml_dquote }}
```
The above will be rendered as below:

```
foo: 7.7
bar: null
baz: true
zap: "The word of the day is \"salty\"."
zip: "\\The quick brown fox . . .
```
The *[filter\\_by](#page-1983-0)* function performs a simple dictionary lookup but also allows for fetching data from Pillar and overriding data stored in the lookup table. That same workflow can be easily performed without using filter\_by; other dictionaries besides data from Pillar can also be used.

```
{% set lookup_table = {...} %}
{% do lookup_table.update(salt.pillar.get('my:custom:data')) %}
```
#### **When to use lookup tables**

The map. jinja file is only a convention within Salt Formulas. This greater pattern is useful for a wide variety of data in a wide variety of workflows. This pattern is not limited to pulling data from a single file or data source. This pattern is useful in States, Pillar and the Reactor, for example.

Working with a data structure instead of, say, a config file allows the data to be cobbled together from multiple sources (local files, remote Pillar, database queries, etc), combined, overridden, and searched.

Below are a few examples of what lookup tables may be useful for and how they may be used and represented.

#### **Platform-specific information**

An obvious pattern and one used heavily in Salt Formulas is extracting platform-specific information such as package names and file system paths in a file named map. jinja. The pattern is explained in detail above.

#### **Sane defaults**

Application settings can be a good fit for this pattern. Store default settings along with the states themselves and keep overrides and sensitive settings in Pillar. Combine both into a single dictionary and then write the application config or settings file.

The example below stores most of the Apache Tomcat server.xml file alongside the Tomcat states and then allows values to be updated or augmented via Pillar. (This example uses the BadgerFish format for transforming JSON to XML.)

/srv/salt/tomcat/defaults.yaml:

```
Server:
  '@port': '8005'
  '@shutdown': SHUTDOWN
 GlobalNamingResources:
    Resource:
      '@auth': Container
      '@description': User database that can be updated and saved
      '@factory': org.apache.catalina.users.MemoryUserDatabaseFactory
      '@name': UserDatabase
      '@pathname': conf/tomcat-users.xml
      '@type': org.apache.catalina.UserDatabase
  # <...snip...>
```
/srv/pillar/tomcat.sls:

```
appX:
 server_xml_overrides:
   Server:
      Service:
        '@name': Catalina
        Connector:
          '@port': '8009'
          '@protocol': AJP/1.3
          '@redirectPort': '8443'
          # <...snip...>
```
/srv/salt/tomcat/server\_xml.sls:

```
{% import_yaml 'tomcat/defaults.yaml' as server_xml_defaults %}
{% set server_xml_final_values = salt.pillar.get(
    'appX:server_xml_overrides',
    default=server_xml_defaults,
    merge=True)
%}
appX_server_xml:
  file.serialize:
    - name: /etc/tomcat/server.xml
    - dataset: {{ server_xml_final_values | json() }}
    - formatter: xml_badgerfish
```
The *file*. serialize state can provide a shorthand for creating some files from data structures. There are also many examples within Salt Formulas of creating one-off "serializers" (often as Jinja macros) that reformat a data structure to a specific config file format. For example, look at the`Nginx vhosts`\_ states or the [php.ini](https://github.com/saltstack-formulas/php-formula/blob/82e2cd3a/php/ng/files/php.ini) file template.

#### **Environment specific information**

A single state can be reused when it is parameterized as described in the section below, by separating the data the state will use from the state that performs the work. This can be the difference between deploying *Application X* and *Application Y*, or the difference between production and development. For example:

/srv/salt/app/deploy.sls:

```
{# Load the map file. #}
{% import_yaml 'app/defaults.yaml' as app_defaults %}
{# Extract the relevant subset for the app configured on the current
  machine (configured via a grain in this example). #}
{% app = app_defaults.get(salt.grains.get('role')) %}
{# Allow values from Pillar to (optionally) update values from the lookup
   table. #}
{% do app_defaults.update(salt.pillar.get('myapp', {})) %}
deploy_application:
 git.latest:
    - name: {{ app.repo_url }}
    - version: {{ app.version }}
    - target: {{ app.deploy_dir }}
myco/myapp/deployed:
 event.send:
    - data:
        version: {{ app.version }}
    - onchanges:
      - git: deploy_application
```
/srv/salt/app/defaults.yaml:

```
appX:
  repo_url: git@github.com/myco/appX.git
  target: /var/www/appX
  version: master
appY:
```

```
repo_url: git@github.com/myco/appY.git
target: /var/www/appY
version: v1.2.3.4
```
#### **Single-purpose SLS files**

Each sls file in a Formula should strive to do a single thing. This increases the reusability of this file by keeping unrelated tasks from getting coupled together.

As an example, the base Apache formula should only install the Apache httpd server and start the httpd service. This is the basic, expected behavior when installing Apache. It should not perform additional changes such as set the Apache configuration file or create vhosts.

If a formula is single-purpose as in the example above, other formulas, and also other states can include and use that formula with *[Requisites and Other Global State Arguments](#page-685-0)* without also including undesirable or unintended side-effects.

The following is a best-practice example for a reusable Apache formula. (This skips platform-specific options for brevity. See the full [url %sapache-formula](https://github.com/saltstack-formulas/apache-formula) for more.)

```
# apache/init.sls
apache:
  pkg.installed:
    [\ldots]service.running:
    [...]
# apache/mod_wsgi.sls
include:
  - apache
mod_wsgi:
  pkg.installed:
    [...]
    - require:
      - pkg: apache
# apache/conf.sls
include:
  - apache
apache_conf:
  file.managed:
    [...]
    - watch_in:
      - service: apache
```
To illustrate a bad example, say the above Apache formula installed Apache and also created a default vhost. The mod wsgi state would not be able to include the Apache formula to create that dependency tree without also installing the unneeded default vhost.

*[Formulas should be reusable](#page-4469-0)*. Avoid coupling unrelated actions together.

## **Parameterization**

*Parameterization is a key feature of Salt Formulas* and also for Salt States. Parameterization allows a single Formula to be reused across many operating systems; to be reused across production, development, or staging environments; and to be reused by many people all with varying goals.

Writing states, specifying ordering and dependencies is the part that takes the longest to write and to test. Filling those states out with data such as users or package names or file locations is the easy part. How many users, what those users are named, or where the files live are all implementation details that **should be parameterized**. This separation between a state and the data that populates a state creates a reusable formula.

In the example below the data that populates the state can come from anywhere -- it can be hard-coded at the top of the state, it can come from an external file, it can come from Pillar, it can come from an execution function call, or it can come from a database query. The state itself doesn't change regardless of where the data comes from. Production data will vary from development data will vary from data from one company to another, however the state itself stays the same.

```
{% set user_list = [
    {'name': 'larry', 'shell': 'bash'},
    {'name': 'curly', 'shell': 'bash'},
    {'name': 'moe', 'shell': 'zsh'},
] %}
{# or #}
{% set user_list = salt['pillar.get']('user_list') %}
{# or #}
{% load_json "default_users.json" as user_list %}
{# or #}
{% set user_list = salt['acme_utils.get_user_list']() %}
{% for user in list_list %}
{{ user.name }}:
  user.present:
    - name: {{ user.name }}
    - shell: {{ user.shell }}
{% endfor %}
```
## **Configuration**

Formulas should strive to use the defaults of the underlying platform, followed by defaults from the upstream project, followed by sane defaults for the formula itself.

As an example, a formula to install Apache **should not** change the default Apache configuration file installed by the OS package. However, the Apache formula **should** include a state to change or override the default configuration file.

## **Pillar overrides**

Pillar lookups must use the safe *[get\(\)](#page-2551-0)* and must provide a default value. Create local variables using the Jinja set construct to increase readability and to avoid potentially hundreds or thousands of function calls across a large state tree.

```
{% from "apache/map.jinja" import apache with context %}
{% set settings = salt['pillar.get']('apache', {}) %}
mod_status:
 file.managed:
    - name: {{ apache.conf_dir }}
    - source: {{ settings.get('mod_status_conf', 'salt://apache/mod_status.conf') }}
    - template: {{ settings.get('template_engine', 'jinja') }}
```
Any default values used in the Formula must also be documented in the pillar.example file in the root of the repository. Comments should be used liberally to explain the intent of each configuration value. In addition, users should be able copy-and-paste the contents of this file into their own Pillar to make any desired changes.

## **Scripting**

Remember that both State files and Pillar files can easily call out to Salt *[execution modules](#page-1287-0)* and have access to all the system grains as well.

```
{% if '/storage' in salt['mount.active']() %}
/usr/local/etc/myfile.conf:
  file:
    - symlink
    - target: /storage/myfile.conf
{% endif %}
```
Jinja macros to encapsulate logic or conditionals are discouraged in favor of *[writing custom execution modules](#page-644-0)* in Python.

## **Repository structure**

A basic Formula repository should have the following layout:

```
foo-formula
|-- foo/
   | |-- map.jinja
| |-- init.sls
| `-- bar.sls
|-- CHANGELOG.rst
|-- LICENSE
|-- pillar.example
|-- README.rst
  - VERSION
```
#### **See also:**

#### [url %stemplate-formula](https://github.com/saltstack-formulas/template-formula)

The [url %stemplate-formula](https://github.com/saltstack-formulas/template-formula) repository has a pre-built layout that serves as the basic structure for a new formula repository. Just copy the files from there and edit them.

## **README.rst**

The README should detail each available .sls file by explaining what it does, whether it has any dependencies on other formulas, whether it has a target platform, and any other installation or usage instructions or tips.

A sample skeleton for the README.rst file:

```
===
foo
===
Install and configure the FOO service.
**NOTE**
See the full `Salt Formulas installation and usage instructions
<https://docs.saltproject.io/en/latest/topics/development/conventions/formulas.html>`_
,→.
Available states
================
.. contents::
    :local:
``foo``
-------
Install the ``foo`` package and enable the service.
``foo.bar``
-----------
Install the ``bar`` package.
```
#### **CHANGELOG.rst**

The CHANGELOG.rst file should detail the individual versions, their release date and a set of bullet points for each version highlighting the overall changes in a given version of the formula.

A sample skeleton for the *CHANGELOG.rst* file:

```
CHANGELOG.rst:
```

```
foo formula
===========
0.0.2 (2013-01-01)
- Re-organized formula file layout
- Fixed filename used for upstart logger template
- Allow for pillar message to have default if none specified
```
## **Versioning**

Formula are versioned according to Semantic Versioning, [https://semver.org/.](https://semver.org/)

**Note:** Given a version number MAJOR.MINOR.PATCH, increment the:

- 1. MAJOR version when you make incompatible API changes,
- 2. MINOR version when you add functionality in a backwards-compatible manner, and
- 3. PATCH version when you make backwards-compatible bug fixes.

Additional labels for pre-release and build metadata are available as extensions to the MAJOR.MINOR.PATCH format.

Formula versions are tracked using Git tags as well as the VERSION file in the formula repository. The VERSION file should contain the currently released version of the particular formula.

#### **Testing Formulas**

A smoke-test for invalid Jinja, invalid YAML, or an invalid Salt state structure can be performed by with the *[state.](#page-2782-0) [show\\_sls](#page-2782-0)* function:

salt '\*' state.show sls apache

Salt Formulas can then be tested by running each . sls file via *[state.apply](#page-2775-0)* and checking the output for the success or failure of each state in the Formula. This should be done for each supported platform.

## **32.27.3 SaltStack Packaging Guide**

Since Salt provides a powerful toolkit for system management and automation, the package can be spit into a number of sub-tools. While packaging Salt as a single package containing all components is perfectly acceptable, the split packages should follow this convention.

## **Patching Salt For Distributions**

The occasion may arise where Salt source and default configurations may need to be patched. It is preferable if Salt is only patched to include platform specific additions or to fix release time bugs. It is preferable that configuration settings and operations remain in the default state, as changes here lowers the user experience for users moving across distributions.

In the event where a packager finds a need to change the default configuration it is advised to add the files to the master.d or minion.d directories.

## **Source Files**

Release packages should always be built from the source tarball distributed via pypi. Release packages should *NEVER* use a git checkout as the source for distribution.

## **Single Package**

Shipping Salt as a single package, where the minion, master, and all tools are together is perfectly acceptable and practiced by distributions such as FreeBSD.

## **Split Package**

Salt Should always be split in a standard way, with standard dependencies, this lowers cross distribution confusion about what components are going to be shipped with specific packages. These packages can be defined from the Salt Source as of Salt 2014.1.0:

#### **Salt Common**

The *salt-common* or *salt* package should contain the files provided by the salt python package, or all files distributed from the salt/ directory in the source distribution packages. The documentation contained under the doc/ directory can be a part of this package but splitting out a doc package is preferred. Since salt-call is the entry point to utilize the libs and is useful for all salt packages it is included in the salt-common package.

#### **Name**

• *salt* OR *salt-common*

## **Files**

- $salt/*$
- *man/salt.7*
- *scripts/salt-call*
- *tests/\**
- *man/salt-call.1*

## **Depends**

- *Python 2.6-2.7*
- *PyYAML*
- *Jinja2*

## **Salt Master**

The *salt-master* package contains the applicable scripts, related man pages and init information for the given platform.

#### **Name**

• *salt-master*

#### **Files**

- *scripts/salt-master*
- *scripts/salt*
- *scripts/salt-run*
- *scripts/salt-key*
- *scripts/salt-cp*
- *pkg/<master init data>*
- *man/salt.1*
- *man/salt-master.1*
- *man/salt-run.1*
- *man/salt-key.1*
- *man/salt-cp.1*
- *conf/master*

## **Depends**

- *Salt Common*
- $ZeroMQ = 3.2$
- $PyZMQ > = 2.10$
- *PyCrypto*
- *M2Crypto*
- *Python MessagePack* (Messagepack C lib, or msgpack-pure)

## **Salt Syndic**

The Salt Syndic package can be rolled completely into the Salt Master package. Platforms which start services as part of the package deployment need to maintain a separate *salt-syndic* package (primarily Debian based platforms).

The Syndic may optionally not depend on the anything more than the Salt Master since the master will bring in all needed dependencies, but fall back to the platform specific packaging guidelines.

## **Name**

• *salt-syndic*

## **Files**

- *scripts/salt-syndic*
- *pkg/<syndic init data>*
- *man/salt-syndic.1*

## **Depends**

- *Salt Common*
- *Salt Master*
- *ZeroMQ* >= 3.2
- $PyZMQ > = 2.10$
- *PyCrypto*
- *M2Crypto*
- *Python MessagePack* (Messagepack C lib, or msgpack-pure)

## **Salt Minion**

The Minion is a standalone package and should not be split beyond the *salt-minion* and *salt-common* packages.

## **Name**

• *salt-minion*

## **Files**

- *scripts/salt-minion*
- *pkg/<minion init data>*
- *man/salt-minion.1*
- *conf/minion*

## **Depends**

- *Salt Common*
- $ZeroMQ = 3.2$
- $PyZMQ = 2.10$
- *PyCrypto*
- *M2Crypto*
- *Python MessagePack* (Messagepack C lib, or msgpack-pure)

## **Salt SSH**

Since Salt SSH does not require the same dependencies as the minion and master, it should be split out.

## **Name**

• *salt-ssh*

## **Files**

- *scripts/salt-ssh*
- *man/salt-ssh.1*
- *conf/cloud\**

## **Depends**

- *Salt Common*
- *Python MessagePack* (Messagepack C lib, or msgpack-pure)

## **Salt Cloud**

As of Salt 2014.1.0 Salt Cloud is included in the same repo as Salt. This can be split out into a separate package or it can be included in the salt-master package.

## **Name**

• *salt-cloud*

## **Files**

- *scripts/salt-cloud*
- *man/salt-cloud.1*

## **Depends**

- *Salt Common*
- *apache libcloud*  $>= 0.14.0$

## **Salt Doc**

The documentation package is very distribution optional. A completely split package will split out the documentation, but some platform conventions do not prefer this. If the documentation is not split out, it should be included with the *Salt Common* package.

## **Name**

• *salt-doc*

## **Files**

• *doc/\**

## **Optional Depends**

- *Salt Common*
- *Python Sphinx*
- *Make*

## **32.27.4 Salt Release Process**

The goal for Salt projects is to cut a new feature release every three to four months. This document outlines the process for these releases, and the subsequent bug fix releases which follow.

## **Feature Release Process**

When a new release is ready to be cut, the person responsible for cutting the release will follow the following steps (written using the 3000 release as an example):

- 1. Create first public draft of release notes with major features.
- 2. Remove any deprecations for the upcoming release.
- 3. Ensure all required features are merged.
- 4. Create issue to start the process of deprecating for the next feature release.
- 5. Run through a manual test run based off of the head of the feature branch.
- 6. Update all name references to version number in the docs. For example all neon references in the docs needs to be moved to v3000
- 7. Review the release notes with major features.
- 8. Generate the new man pages for the release.
- 9. Create internal RC tag for testing from the head of the master branch.
- 10. Build latest windows, mac, ubuntu, debian and redhat packages.
- 11. Run manual and package tests against new RC packages.
- 12. Push the internal tag live to salt's repo.
- 13. Publish release archive to pypi based off tag.
- 14. Push the RC packages live.
- 15. Announce new RC to salt-users and salt-announce google groups.
- 16. Triage incoming issues based on the new RC release.
- 17. Fix RC issues once they are categorized as a release blocker.
- 18. Depending on the issues found during the RC process make a decision on whether to release based off the RC or go through another RC process
- 19. If a RC is categorized as stable, build all required packages.
- 20. Test all release packages.
- 21. Test links from [repo.saltproject.io.](https://repo.saltproject.io)
- 22. Update installation instructions with new release number at [repo.saltproject.io.](https://repo.saltproject.io)
- 23. Review and update all impacted *[Installation](#page-32-0)* documentation.
- 24. Update and build docs to include new version (3000) as the latest.
- 25. Pre-announce on salt-users google group that we are about to update our repo.
- 26. Publish release (v3000) archive to pypi based off tag.
- 27. Publish all packages live to repo.
- 28. Publish the docs.
- 29. Create release at [github](https://github.com/saltstack/salt/releases)
- 30. Update win-repo-ng with new salt versions.
- 31. Announce release is live to irc, salt-users, salt-announce and release slack community channel.

#### **Bugfix Releases**

Once a feature release branch has been cut from the master branch, if serious bugs or a CVE is found for the most recent release a bugfix release will need to be cut. A temporary branch will be created based off of the previous release tag. For example, if it is determined that a 3000.1 release needs to occur a 3000.1 branch will be created based off of the v3000 tag. The fixes that need to go into 3000.1 will be added and merged into this branch. Here are the steps for a bugfix release.

- 1. Ensure all required bug fixes are merged.
- 2. Create release branch with the version of the release. (ex. 3000.1)
- 3. Run through a manual test run based off of the head of the branch.
- 4. Generate the new man pages for the release.
- 5. Create internal tag for testing.(ex v3000.1)
- 6. Build all release packages.
- 7. Run manual and package tests against new packages.
- 8. Update installation instructions with new release number at [repo.saltproject.io.](https://repo.saltproject.io)
- 9. Update and build docs to include new version. (ex. 3000.1)
- 10. Pre-announce on salt-users google groups that we are about to update our repo.
- 11. Push the internal tag live to salt's repo.
- 12. Publish release archive to pypi based off tag.
- 13. Push the packages live.
- 14. Publish release (v3000) archive to pypi based off tag.
- 15. Publish all packages live to repo.
- 16. Publish the docs.
- 17. Create release at [github](https://github.com/saltstack/salt/releases)
- 18. Update win-repo-ng with new salt versions.
- 19. Announce release is live to irc, salt-users, salt-announce and release slack channel.

## **32.27.5 Salt Coding Style**

To make it easier to contribute and read Salt code, SaltStack has [adopted Black](https://github.com/saltstack/salt-enhancement-proposals/pull/21) as its code formatter. There are a few places where Black is silent, and this guide should be used in those cases.

Coding style is NEVER grounds to reject code contributions, and is never grounds to talk down to another member of the community (There are no grounds to treat others without respect, especially people working to improve Salt)!

#### **Linting**

Most Salt style conventions are codified in Salt's .[pylint](https://www.pylint.org/)rc file. Salt's linting has two major dependencies: pylint and [saltpylint,](https://github.com/saltstack/salt-pylint) the full lint requirements can be found under requirements/static/ci/lint.in and the pinned requirements at requirements/static/ci/py3.<minor-version>/lint.txt, however, linting should be done using *[nox](#page-600-0)*, which is how pull requests are checked.

```
nox -e lint
```
One can target either salt's source code or the test suite(different pylint rules apply):

nox -e lint-salt nox -e lint-tests

#### **Variables**

Variables should be a minimum of three characters and should provide an easy-to-understand name of the object being represented.

When keys and values are iterated over, descriptive names should be used to represent the temporary variables.

Multi-word variables should be separated by an underscore.

Variables which are two-letter words should have an underscore appended to them to pad them to three characters.

## **Formatting Strings**

All strings which require formatting should use the *.format* string method:

Please do NOT use printf formatting, unless it's a log message.

Good:

```
data = "some text"
more = "{} and then some".format(data)
log.debug("%s and then some", data)
```
Bad:

```
data = "some text"
log.debug("{} and then some".format(data))
```
#### **Docstring Conventions**

When adding a new function or state, where possible try to use a versionadded directive to denote when the function, state, or parameter was added.

```
def new_func(msg=""):
    """
    .. versionadded:: 0.16.0
   Prints what was passed to the function.
   msg : None
        The string to be printed.
    """
    print(msg)
```
If you are uncertain what version should be used, either consult a core developer in IRC or bring this up when opening your *[pull request](#page-4392-0)* and a core developer will let you know what version to add. Typically this will be the next element in the [periodic table](https://en.wikipedia.org/wiki/List_of_chemical_elements).

Similar to the above, when an existing function or state is modified (for example, when an argument is added), then under the explanation of that new argument a versionadded directive should be used to note the version in which the new argument was added. If an argument's function changes significantly, the versionchanged directive can be used to clarify this:

```
def new_func(msg="", signature=""):
    """
    .. versionadded:: 0.16.0
```

```
Prints what was passed to the function.
msg : None
    The string to be printed. Will be prepended with 'Greetings! '.
.. versionchanged:: 0.17.1
signature : None
    An optional signature.
.. versionadded:: 0.17.0
"""
print("Greetings! {0}\n\n{1}".format(msg, signature))
```
#### **Dictionaries**

Dictionaries should be initialized using *{}* instead of *dict()*.

See [here](https://doughellmann.com/posts/the-performance-impact-of-using-dict-instead-of-in-cpython-2-7-2/) for an in-depth discussion of this topic.

#### **Imports**

Salt code prefers importing modules and not explicit functions. This is both a style and functional preference. The functional preference originates around the fact that the module import system used by pluggable modules will include callable objects (functions) that exist in the direct module namespace. This is not only messy, but may unintentionally expose code python libs to the Salt interface and pose a security problem.

To say this more directly with an example, this is *GOOD*:

```
import os
def minion_path():
    path = os.path.join(self.opts["cachedir"], "minions")
    return path
```
This on the other hand is *DISCOURAGED*:

```
from os.path import join
def minion_path():
    path = join(self.opts["cachedir"], "minions")
    return path
```
The time when this is changed is for importing exceptions, generally directly importing exceptions is preferred:

This is a good way to import exceptions:

```
from salt.exceptions import CommandExecutionError
```
#### **Absolute Imports**

Although [absolute imports](https://legacy.python.org/dev/peps/pep-0328/#rationale-for-absolute-imports) seems like an awesome idea, please do not use it. Extra care would be necessary all over salt's code in order for absolute imports to work as supposed. Believe it, it has been tried before and, as a tried example, by renaming salt.modules.sysmod to salt.modules.sys, all other salt modules which needed to import sys would have to also import absolute\_import, which should be avoided.

**Note:** An exception to this rule is the absolute\_import from \_\_future\_\_ at the top of each file within the Salt project. This import is necessary for Py3 compatibility. This particular import looks like this:

**from \_\_future\_\_ import** absolute\_import

This import is required for all new Salt files and is a good idea to add to any custom states or modules. However, the practice of avoiding absolute imports still applies to all other cases as to avoid a name conflict.

#### **Code Churn**

Many pull requests have been submitted that only churn code in the name of PEP 8. Code churn is a leading source of bugs and is **strongly discouraged**. While style fixes are encouraged they should be isolated to a single file per commit, and the changes should be legitimate, if there are any questions about whether a style change is legitimate please reference this document and the official PEP 8([https://legacy.python.org/dev/peps/pep-0008/\)](https://legacy.python.org/dev/peps/pep-0008/) document before changing code. Many claims that a change is PEP 8 have been invalid, please double check before committing fixes.

# **32.28 Salt code and internals**

Reference documentation on Salt's internal code.

## **32.28.1 Contents**

**salt.aggregation**

#### **salt.utils.aggregation**

This library makes it possible to introspect dataset and aggregate nodes when it is instructed.

**Note:** The following examples with be expressed in YAML for convenience's sake:

- !aggr-scalar will refer to Scalar python function
- !aggr-map will refer to Map python object
- !aggr-seq will refer for Sequence python object

#### **How to instructs merging**

This yaml document has duplicate keys:

```
foo: !aggr-scalar first
foo: !aggr-scalar second
bar: !aggr-map {first: foo}
bar: !aggr-map {second: bar}
baz: !aggr-scalar 42
```
but tagged values instruct Salt that overlapping values they can be merged together:

```
foo: !aggr-seq [first, second]
bar: !aggr-map {first: foo, second: bar}
baz: !aggr-seq [42]
```
#### **Default merge strategy is keep untouched**

For example, this yaml document still has duplicate keys, but does not instruct aggregation:

```
foo: first
foo: second
bar: {first: foo}
bar: {second: bar}
baz: 42
```
So the late found values prevail:

```
foo: second
bar: {second: bar}
baz: 42
```
#### **Limitations**

Aggregation is permitted between tagged objects that share the same type. If not, the default merge strategy prevails.

For example, these examples:

```
foo: {first: value}
foo: !aggr-map {second: value}
bar: !aggr-map {first: value}
bar: 42
baz: !aggr-seq [42]
baz: [fail]
qux: 42
qux: !aggr-scalar fail
```
are interpreted like this:

```
foo: !aggr-map{second: value}
bar: 42
baz: [fail]
```
**qux**: **!aggr-seq** [fail]

#### **Introspection**

```
TODO: write this part
```

```
class salt.utils.aggregation.Aggregate
    Aggregation base.
```
**class** salt.utils.aggregation.**Map** Map aggregation.

```
class salt.utils.aggregation.OrderedDict
    Dictionary that remembers insertion order
```
**clear**() *→* None. Remove all items from od.

**copy**() *→* a shallow copy of od

**fromkeys**(*value=None*)

Create a new ordered dictionary with keys from iterable and values set to value.

**items** ()  $\rightarrow$  a set-like object providing a view on D's items

```
keys() → a set-like object providing a view on D's keys
```

```
move_to_end(key, last=True)
```
Move an existing element to the end (or beginning if last is false).

Raise KeyError if the element does not exist.

```
pop(k, d) \rightarrow v, remove specified key and return the corresponding
      value. If key is not found, d is returned if given, otherwise KeyError is raised.
```
**popitem**(*last=True*)

Remove and return a (key, value) pair from the dictionary.

Pairs are returned in LIFO order if last is true or FIFO order if false.

```
setdefault(key, default=None)
```
Insert key with a value of default if key is not in the dictionary.

Return the value for key if key is in the dictionary, else default.

```
update([E], *F) \rightarrow None. Update D from dict/iterable E and F.
```
If E is present and has a .keys() method, then does: for k in E:  $D[k] = E[k]$  If E is present and lacks a .keys() method, then does: for k, v in E:  $D[k] = v$  In either case, this is followed by: for k in F:  $D[k] =$ F[k]

**values**() *→* an object providing a view on D's values

```
salt.utils.aggregation.Scalar(obj)
     Shortcut for Sequence creation
```
```
>>> Scalar('foo') == Sequence(['foo'])
True
```

```
class salt.utils.aggregation.Sequence(iterable=(), /)
```
Sequence aggregation.

```
salt.utils.aggregation.aggregate(obj_a, obj_b, level=False, map_class=<class
                                       'salt.utils.aggregation.Map'>, sequence_class=<class
                                       'salt.utils.aggregation.Sequence'>)
```
Merge obj b into obj a.

```
>>> aggregate('first', 'second', True) == ['first', 'second']
True
```
#### salt.utils.aggregation.**levelise**(*level*)

Describe which levels are allowed to do deep merging.

level can be: **True** all levels are True **False** all levels are False **an int** only the first levels are True, the others are False **a sequence** it describes which levels are True, it can be: • a list of bool and int values

- a string of 0 and 1 characters
- salt.utils.aggregation.**mark**(*obj*, *map\_class=<class 'salt.utils.aggregation.Map'>*, *sequence\_class=<class 'salt.utils.aggregation.Sequence'>*)

Convert obj into an Aggregate instance

#### **Exceptions**

Salt-specific exceptions should be thrown as often as possible so the various interfaces to Salt (CLI, API, etc) can handle those errors appropriately and display error messages appropriately.

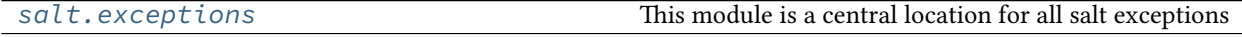

#### <span id="page-4500-0"></span>**salt.exceptions**

This module is a central location for all salt exceptions

```
exception salt.exceptions.ArgumentValueError(message='', info=None)
     Used when an invalid argument was passed to a command execution
```

```
exception salt.exceptions.AuthenticationError(message='')
     If sha256 signature fails during decryption
```
- **exception** salt.exceptions.**AuthorizationError**(*message=''*) Thrown when runner or wheel execution fails due to permissions
- **exception** salt.exceptions.**CheckError**(*message=''*, *info=None*) Used when a check fails
- **exception** salt.exceptions.**CodePageError**(*message=''*, *info=None*) Raised when an error ocurs while getting or setting the windows code page

**exception** salt.exceptions.**CommandExecutionError**(*message=''*, *info=None*)

Used when a module runs a command which returns an error and wants to show the user the output gracefully instead of dying

- **exception** salt.exceptions.**CommandNotFoundError**(*message=''*) Used in modules or grains when a required binary is not available
- **exception** salt.exceptions.**EauthAuthenticationError**(*message=''*) Thrown when eauth authentication fails
- **exception** salt.exceptions.**FileLockError**(*message*, *time\_start=None*, *\*args*, *\*\*kwargs*) Used when an error occurs obtaining a file lock
- **exception** salt.exceptions.**FileserverConfigError**(*message=''*) Used when invalid fileserver settings are detected
- **exception** salt.exceptions.**GitLockError**(*errno*, *message*, *\*args*, *\*\*kwargs*) Raised when an uncaught error occurs in the midst of obtaining an update/checkout lock in salt.utils.gitfs.

NOTE: While this uses the errno param similar to an OSError, this exception class is *not* as subclass of OSError. This is done intentionally, so that this exception class can be caught in a try/except without being caught as an OSError.

- **exception** salt.exceptions.**GitRemoteError**(*message=''*) Used by GitFS to denote a problem with the existence of the "origin" remote or part of its configuration
- **exception** salt.exceptions.**InvalidConfigError**(*message=''*, *info=None*) Used when the config is invalid
- **exception** salt.exceptions.**InvalidEntityError**(*message=''*, *info=None*) Used when an entity fails validation
- **exception** salt.exceptions.**InvalidKeyError**(*message=''*) Raised when we encounter an invalid RSA key.
- **exception** salt.exceptions.**LoaderError**(*message=''*) Problems loading the right renderer
- **exception** salt.exceptions.**LoggingRuntimeError** Raised when we encounter an error while logging
- **exception** salt.exceptions.**MasterExit** Rise when the master exits
- **exception** salt.exceptions.**MinionError**(*message=''*) Minion problems reading uris such as salt:// or http://
- **exception** salt.exceptions.**MissingSmb**(*message=''*) Raised when no smb library is found.

```
exception salt.exceptions.NotImplemented(message='')
     Used when a module runs a command which returns an error and wants to show the user the output gracefully
     instead of dying
```
- **exception** salt.exceptions.**NxosCliError**(*message=''*) NX-OS Cli Error raised when Cli command rejected by the NX-OS device
- **exception** salt.exceptions.**NxosClientError**(*message=''*) NX-OS Client Error raised for problems connecting to the NX-OS device
- **exception** salt.exceptions.**NxosError**(*message=''*) NX-OS Base Exception class
- **exception** salt.exceptions.**NxosRequestNotSupported**(*message=''*) Raised for unsupported client requests
- **exception** salt.exceptions.**PkgParseError**(*message=''*) Used when of the pkg modules cannot correctly parse the output from the CLI tool (pacman, yum, apt, aptitude, etc)
- **exception** salt.exceptions.**PublishError**(*message=''*) Problems encountered when trying to publish a command
- **exception** salt.exceptions.**SaltCacheError**(*message=''*) Thrown when a problem was encountered trying to read or write from the salt cache
- **exception** salt.exceptions.**SaltClientError**(*message=''*) Problem reading the master root key
- **exception** salt.exceptions.**SaltClientTimeout**(*message*, *jid=None*, *\*args*, *\*\*kwargs*) Thrown when a job sent through one of the Client interfaces times out

Takes the *jid* as a parameter

- **exception** salt.exceptions.**SaltCloudConfigError**(*message=''*) Raised when a configuration setting is not found and should exist.
- **exception** salt.exceptions.**SaltCloudException**(*message=''*) Generic Salt Cloud Exception
- **exception** salt.exceptions.**SaltCloudExecutionFailure**(*message=''*) Raised when too much failures have occurred while querying/waiting for data.
- **exception** salt.exceptions.**SaltCloudExecutionTimeout**(*message=''*) Raised when too much time has passed while querying/waiting for data.
- **exception** salt.exceptions.**SaltCloudNotFound**(*message=''*) Raised when some cloud provider function cannot find what's being searched.
- **exception** salt.exceptions.**SaltCloudPasswordError**(*message=''*) Raise when virtual terminal password input failed
- **exception** salt.exceptions.**SaltCloudSystemExit**(*message*, *exit\_code=1*) This exception is raised when the execution should be stopped.
- **exception** salt.exceptions.**SaltConfigurationError**(*message=''*) Configuration error
- **exception** salt.exceptions.**SaltDaemonNotRunning**(*message=''*) Throw when a running master/minion/syndic is not running but is needed to perform the requested operation (e.g., eauth).
- **exception** salt.exceptions.**SaltDeserializationError**(*message=''*) Thrown when salt cannot deserialize data.
- **exception** salt.exceptions.**SaltException**(*message=''*) Base exception class; all Salt-specific exceptions should subclass this

## **pack**()

Pack this exception into a serializable dictionary that is safe for transport via msgpack

**exception** salt.exceptions.**SaltInvocationError**(*message=''*) Used when the wrong number of arguments are sent to modules or invalid arguments are specified on the command line

```
exception salt.exceptions.SaltMasterError(message='')
    Problem reading the master root key
```
**exception** salt.exceptions.**SaltMasterUnresolvableError**(*message=''*) Problem resolving the name of the Salt master

```
exception salt.exceptions.SaltNoMinionsFound(message='')
     An attempt to retrieve a list of minions failed
exception salt.exceptions.SaltRenderError(message, line_num=None, buf='', marker='
                                                    <======================', trace=None)
     Used when a renderer needs to raise an explicit error. If a line number and buffer string are passed, get_context
     will be invoked to get the location of the error.
exception salt.exceptions.SaltReqTimeoutError(message='')
     Thrown when a salt master request call fails to return within the timeout
exception salt.exceptions.SaltRunnerError(message='')
     Problem in runner
exception salt.exceptions.SaltSyndicMasterError(message='')
     Problem while proxying a request in the syndication master
exception salt.exceptions.SaltSystemExit(code=0, msg=None)
     This exception is raised when an unsolvable problem is found. There's nothing else to do, salt should just exit.
exception salt.exceptions.SaltWheelError(message='')
     Problem in wheel
exception salt.exceptions.TemplateError(message='')
     Used when a custom error is triggered in a template
exception salt.exceptions.TimedProcTimeoutError(message='')
     Thrown when a timed subprocess does not terminate within the timeout, or if the specified timeout is not an
     int or a float
exception salt.exceptions.TimeoutError(message='')
     Thrown when an opration cannot be completet within a given time limit.
exception salt.exceptions.TokenAuthenticationError(message='')
     Thrown when token authentication fails
exception salt.exceptions.VMwareApiError(message='', info=None)
     Used when representing a generic VMware API error
exception salt.exceptions.VMwareConnectionError(message='', info=None)
     Used when the client fails to connect to a either a VMware vCenter server or to a ESXi host
exception salt.exceptions.VMwareFileNotFoundError(message='', info=None)
     Used when representing a generic VMware error if a file not found
exception salt.exceptions.VMwareMultipleObjectsError(message='', info=None)
     Used when multiple objects were retrieved (and one was expected)
exception salt.exceptions.VMwareNotFoundError(message='', info=None)
     Used when a VMware object was not found
exception salt.exceptions.VMwareObjectExistsError(message='', info=None)
     Used when a VMware object already exists
exception salt.exceptions.VMwareObjectNotFoundError(message='', info=None)
     Used when a VMware object was not found
exception salt.exceptions.VMwareObjectRetrievalError(message='', info=None)
     Used when a VMware object cannot be retrieved
exception salt.exceptions.VMwarePowerOnError(message='', info=None)
     Used when error occurred during power on
```
- **exception** salt.exceptions.**VMwareRuntimeError**(*message=''*, *info=None*) Used when a runtime error is encountered when communicating with the vCenter
- **exception** salt.exceptions.**VMwareSaltError**(*message=''*, *info=None*) Used when a VMware object cannot be retrieved
- **exception** salt.exceptions.**VMwareSystemError**(*message=''*, *info=None*) Used when representing a generic VMware system error
- **exception** salt.exceptions.**VMwareVmCreationError**(*message=''*, *info=None*) Used when a configuration parameter is incorrect
- **exception** salt.exceptions.**VMwareVmRegisterError**(*message=''*, *info=None*) Used when a configuration parameter is incorrect
- salt.exceptions.**get\_error\_message**(*error*) Get human readable message from Python Exception

## **The Salt Fileserver and Client**

## **Introduction**

Salt has a modular fileserver, and multiple client classes which are used to interact with it. This page serves as a developer's reference, to help explain how the fileserver and clients both work.

## **Fileserver**

The fileserver is not a daemon, so the fileserver and client are not a true server and client in the traditional sense. Instead, the fileserver is simply a class (salt.fileserver.Fileserver), located in salt/fileserver/ \_init\_\_.py. This class has access to the configured fileserver backends via a loader instance, referenced as  $self.serves.$ When a request comes in from the fileclient, it will ultimately result in a Fileserver class function being run.

The functions in this class will run corresponding functions in the configured fileserver backends to perform the requested action. So, in summary:

- 1. A fileclient class makes a request…
- 2. which triggers the fileserver to run a function…
- 3. which runs a named function in each of the configured backends.

Not all of the functions will always execute on every configured backend. For instance, the find\_file function in the fileserver will stop when it finds a match, so if it finds a match for the desired path in the first configured backend, it won't proceed and try to find the file in the next backend in the list.

Additionally, not all backends implement all functions in the salt.fileserver.Fileserver class. For instance, there is a function called update, which exists to update remote fileservers such as the git, hg, and svn backends. This action has no use however in the roots backend, so it is simply not implemented there, and thus the roots backend will be skipped if the update function is run on the fileserver.

Backends for the fileserver are located in [salt/fileserver/](https://github.com/saltstack/salt/tree/master/salt/fileserver) (the files not named \_\_init\_\_.py).

## **Fileclient**

There are three fileclient classes:

## **salt.fileclient.RemoteClient**

This client is used when *[file\\_client](#page-149-0)* is set to remote. This is how minions request files from the master.

Functions in this client will craft a payload and send it to the master via the transport channel. This is the same way that the minion asks the minion to do other things, such as updating and requesting data from the mine. The payload will be a dictionary with a key called cmd, and other values as needed.

Payloads sent via the transport channel are processed my an MWorker instance on the master, and the MWorker's \_handle\_aes() function will execute the command. The command will be a function attribute of the salt. master.AESFuncs class. The AESFuncs class' \_\_setup\_fileserver() function instantiates a salt. fileserver.Fileserver instance and maps its member functions to AESFuncs attributes. This is what makes the fileserver functions available remotely. The result of the function is returned back through the transport channel to the minion.

Transporting files is done in chunks, the size of which is decided by the file\_buffer\_size config option. If you look at the serve\_file() function in any of the fileserver backends, you can see how the loc value in the payload determines the offset so that an intermediate chunk of the file can be served. The RemoteClient's get\_file() function will loop until the end of the file is reached, retrieving one chunk at a time.

## **salt.fileclient.FSClient**

This client is used when *[file\\_client](#page-149-0)* is set to local. This is how masterless minions request files.

This class inherits from the RemoteClient, but instead of using a transport channel (zmq, tcp, etc.), it uses a "fake" transport channel (salt.fileserver.FSChan), which implements its own send() function. Thus, when a function that the FSClient inherits from the RemoteClient runs self.channel.send(), it's actually calling salt.fileserver.FSChan.send(), which calls corresponding functions in the salt.fileserver. Fileserver() class. The result is that local file requests use the same code as remote file requests, they just bypass sending them through an actual transport channel and instead call them on the FSChan's Fileserver instance.

## **salt.fileclient.LocalClient**

This client is now used exclusively by Pillar. This used to be used when *[file\\_client](#page-149-0)* was set to local, but the FSChan class was written to allow minions with file\_client: local to access the full set of backends. This class will probably be renamed at some point as it is often confused with salt.client.LocalClient.

## **The cp Module**

Most of the user-facing interaction with the fileclient happens via the *[cp](#page-1706-0)* module. The functions in this module instantiate a fileclient instance (if one is not already saved to the \_\_context\_\_ dunder) and run fileclient functions.

#### **Updating the Fileserver**

The master daemon spawns a process dedicated to routine maintenance tasks upon startup. This process runs an instance of salt.master.Maintenance, which loops forever, running a series of functions and then sleeping for a length of time determined by the *[loop\\_interval](#page-39-0)* config option. One of the maintenance tasks is to update the fileserver, and it essentially runs salt.fileserver.Fileserver.update(), which as we know from above will run all configured backends' update() functions, if present. This is now remote fileservers like git, hg, and svn stay up-to-date.

For the local file client (FSClient), since it does not interact with the master, upon spawning of its FSChan it will update the fileserver.

#### **Salt opts dictionary**

It is very common in the Salt codebase to see *opts* referred to in a number of contexts.

For example, it can be seen as *\_\_opts\_\_* in certain cases, or simply as *opts* as an argument to a function in others.

Simply put, this data structure is a dictionary of Salt's runtime configuration information that's passed around in order for functions to know how Salt is configured.

When writing Python code to use specific parts of Salt, it may become necessary to initialize a copy of *opts* from scratch in order to have it available for a given function.

To do so, use the utility functions available in *salt.config*.

As an example, here is how one might generate and print an options dictionary for a minion instance:

```
import salt.config
opts = salt.config.minion_config("/etc/salt/minion")
print(opts)
```
To generate and display *opts* for a master, the process is similar:

```
import salt.config
opts = salt.config.master_config("/etc/salt/master")
print(opts)
```
#### **Unicode in Salt**

Though Unicode handling in large projects can often be complex, Salt adheres to several basic rules to help developers handle Unicode correctly.

(For a basic introduction to this problem, see Ned Batchelder's *excellent intoroduction to the topic <http://nedbatchelder.com/text/unipain/unipain.html>*.

Salt's basic workflow for Unicode handling is as follows:

- 1) Salt should convert whatever data is passed on CLI/API to Unicode. Internally, everything that Salt does should be Unicode unless it is printing to the screen or writing to storage.
- 2) Modules and various Salt pluggable systems use incoming data assuming Unicode.
	- **2.1) For Salt modules that query an API; the module should convert the data** received from the API into Unicode.
- **2.2) For Salt modules that shell out to get output; the module should** convert data received into Unicode. (This does not apply if using the *[cmd](#page-1650-0)* execution module, which should handle this for you.
- **2.3) For Salt modules which print directly to the console (not via an** outputter) or which write directly to disk, a string should be encoded when appropriate. To handle this conversion, the global variable \_\_salt\_system\_encoding\_\_ is available, which declares the locale of the system that Salt is running on.
- 3) When a function in a Salt module returns a string, it should return a unicode type in Python 2.
- 4) When Salt delivers the data to an outputter or a returner, it is the job of the outputter or returner to encode the Unicode before displaying it on the console or writing it to storage.

# **32.29 Salt Community Projects**

This page contains links to Salt-related projects created by community members. If you come across a useful project please add it to the list!

# **32.29.1 Hubblestack**

Hubble is a modular, open-source security compliance framework built on top of SaltStack. The project provides ondemand profile-based auditing, real-time security event notifications, automated remediation, alerting and reporting.

<https://hubblestack.io/>

## **32.29.2 alkali**

alkali is a collections of SaltStack states and pillar data that provide just the basics for provisioning Linux instances that may be built upon. alkali is a starter kit of sorts, to help new users to SaltStack get up-and-running quickly with the most commonly used, core packages.

<https://github.com/zulily/alkali>

## **32.29.3 buoyant**

buoyant leverages docker to provide an alternative to VM-centric SaltStack development environments. buoyant containers may be spun up nearly instantly, once an initial docker image has been built.

<https://github.com/zulily/buoyant>

## **32.29.4 Salt Sandbox**

Salt Sandbox is a multi-VM Vagrant-based Salt development environment used for creating and testing new Salt state modules outside of your production environment. It's also a great way to learn firsthand about Salt and its remote execution capabilities.

<https://github.com/elasticdog/salt-sandbox>

# **32.29.5 Salt Vagrant Demo**

A Salt Demo using Vagrant.

<https://github.com/UtahDave/salt-vagrant-demo>

## **CHAPTER**

# **THIRTYTHREE**

# **RELEASE NOTES**

This page links to the release notes for Salt, including the current, upcoming, and past releases.

- New releases and security updates are announced on the [Salt Project blog](https://saltproject.io/blog/). You can subscribe to an [RSS feed](https://saltproject.io/rss-feeds/) for announcements.
- See the version numbers page for more information about the version numbering scheme.

# **33.1 Upcoming release**

(release-3006.0)=

# **33.1.1 Salt 3006.0 release notes**

#### **Onedir packaging**

Going forward from the 3006.0 release, the Salt Project will only provide onedir packages to install or upgrade Salt. The classic, non-onedir packages will not be provided for supported operating systems. See [Upgrade to onedir](https://docs.saltproject.io/salt/install-guide/en/latest/topics/upgrade-to-onedir.html) in the [Salt Install Guide](https://docs.saltproject.io/salt/install-guide/en/latest) for information about upgrading from the classic packages to the onedir packages.

#### **Linux Packaging Salt Master Salt User and Group**

The linux Salt Master packages will now add a Salt user and group by default. The packages will add the user: salt config option to the Salt Master config. The Salt Master service will run as this user. If you do not want to run the Salt Master as a different user you can remove the user: salt config from /etc/salt/master or change the user to the desired user to run the Salt Master.

Since the Salt Master is running as a different user, you will need to ensure you set the owner and group to salt for your file\_roots and pillar\_roots(commonly /srv/salt and /srv/pillar).

If you are running a Salt Master, Salt-Api and a Salt Minion on the same host using the new salt user and you install a pip dependency into the onedir environment using salt-pip or the pip module, you need to to chown the directory /opt/saltstack/salt/lib/<python\_version>/site-packages/ with the salt user and group.

## **Caveat of salt-pip**

Salt ships with a wrapper script around pip called salt-pip. Users should use salt-pip to install any python packages needed to extend Salt. salt-pip installs python packages into an extras-3.10 directory located in the root of the ondir directory, by setting the --target argument for pip. This ensures those packages remain installed when upgrading Salt. There is a known bug in pip when using  $-\tau$  arget where scripts and other nonpython assets may not be cleaned up properly when un-installing. The Salt team is working to resolve this bug in the up-stream pip project.

## **Dropping support for Python 3.5 and 3.6**

Python 3.5 and 3.6 will no longer be supported by Salt since they are end of life. Going forward our policy will be to align with Python's supported versions. See [Salt support for Python versions](https://docs.saltproject.io/salt/install-guide/en/latest/topics/salt-python-version-support.html) for more information.

## **All salt-api functionality disabled by default**

All netapi clients, which provide the functionality to salt-api, will now be disabled by default as a security precaution. If you use salt-api, you must add the new netapi enable clients option to your salt master config. This is a breaking change and the salt-api will not function without this new configuration option. See [Enabling netapi client interfaces](https://docs.saltproject.io/en/3006.0/topics/netapi/netapi-enable-clients.html#netapi-enable-clients) for more information.

## **How do I migrate to the onedir packages?**

The migration path from the classic, non-onedir packages to the onedir packages will include:

- Repo File: You need to update your repo file to point to the new repo paths for your platform. After the repo file is updated, upgrade your Salt packages.
- Pip packages: You need to ensure any 3rd party pip packages are installed in the correct onedir path. This can be accomplished in two ways:
	- **–** salt-pip install <package name>
	- **–** Using the pip.installed Salt state.

To install python packages into the system python environment, user's must now provide the pip\_bin or bin\_env to the pip state module.

For example:

```
lib-foo:
  pip.installed:
    - pip_bin: /usr/bin/pip3
lib-bar:
  pip.installed:
    - bin_env: /usr/bin/python3
```
## **Changelog**

## **Removed**

- Remove and deprecate the **orchestration** key from salt.runner and salt.wheel return data. To get it back, set features.enable\_deprecated\_orchestration\_flag master configuration option to True. The flag will be completely removed in Salt 3008 Argon. [#59917](https://github.com/saltstack/salt/issues/59917)
- Removed distutils and replaced with setuptools, given distutils is deprecated and removed in Python 3.12 [#60476](https://github.com/saltstack/salt/issues/60476)
- Removed runtests targets from noxfile.py [#62239](https://github.com/saltstack/salt/issues/62239)
- Removed the PyObjC dependency.

This addresses problems with building a one dir build for macOS. It became problematic because depending on the macOS version, it pulls different dependencies, and we would either have to build a macos onedir for each macOS supported release, or ship a crippled onedir(because it would be tied to the macOS version where the onedir was built). Since it's currently not being used, it's removed. [#62432](https://github.com/saltstack/salt/issues/62432)

• Removed SixRedirectImporter from Salt. Salt hasn't shipped six since Salt 3004. [#63874](https://github.com/saltstack/salt/issues/63874)

## **Deprecated**

- renamed keep\_jobs, specifying job cache TTL in hours, to keep\_jobs\_seconds, specifying TTL in seconds. keep\_jobs will be removed in the Argon release [#55295](https://github.com/saltstack/salt/issues/55295)
- Removing all references to napalm-base which is no longer supported. [#61542](https://github.com/saltstack/salt/issues/61542)
- The 'ip\_bracket' function has been moved from salt/utils/zeromq.py in salt/utils/network.py [#62009](https://github.com/saltstack/salt/issues/62009)
- The expand\_repo\_def function in salt.modules.aptpkg is now deprecated. It's only used in salt. states.pkgrepo and it has no use of being exposed to the CLI. [#62485](https://github.com/saltstack/salt/issues/62485)
- Deprecated defunct Django returner [#62644](https://github.com/saltstack/salt/issues/62644)
- Deprecate core ESXi and associated states and modules, vcenter and vsphere support in favor of Salt VMware Extensions [#62754](https://github.com/saltstack/salt/issues/62754)
- Removing manufacture grain which has been deprecated. [#62914](https://github.com/saltstack/salt/issues/62914)
- Removing deprecated utils/boto3\_elasticsearch.py [#62915](https://github.com/saltstack/salt/issues/62915)
- Removing support for the now deprecated \_ext\_nodes from salt/master.py. [#62917](https://github.com/saltstack/salt/issues/62917)
- Deprecating the Salt Slack engine in favor of the Salt Slack Bolt Engine. [#63095](https://github.com/saltstack/salt/issues/63095)
- salt.utils.version.StrictVersion is now deprecated and it's use should be replaced with salt. utils.version.Version. [#63383](https://github.com/saltstack/salt/issues/63383)

## **Changed**

- More intelligent diffing in changes of file.serialize state. [#48609](https://github.com/saltstack/salt/issues/48609)
- Move deprecation of the neutron module to Argon. Please migrate to the neutronng module instead. [#49430](https://github.com/saltstack/salt/issues/49430)
- umask is now a global state argument, instead of only applying to cmd states. [#57803](https://github.com/saltstack/salt/issues/57803)
- Update pillar.obfuscate to accept kwargs in addition to args. This is useful when passing in keyword arguments like saltenv that are then passed along to pillar.items. [#58971](https://github.com/saltstack/salt/issues/58971)
- Improve support for listing macOS brew casks [#59439](https://github.com/saltstack/salt/issues/59439)
- Add missing MariaDB Grants to mysql module. MariaDB has added some grants in 10.4.x and 10.5.x that are not present here, which results in an error when creating. Also improved exception handling in grant\_add which did not log the original error message and replaced it with a generic error. [#61409](https://github.com/saltstack/salt/issues/61409)
- Use VENV\_PIP\_TARGET environment variable as a default target for pip if present. [#62089](https://github.com/saltstack/salt/issues/62089)
- Disabled FQDNs grains on macOS by default [#62168](https://github.com/saltstack/salt/issues/62168)
- Replaced pyroute2.IPDB with pyroute2.NDB, as the former is deprecated [#62218](https://github.com/saltstack/salt/issues/62218)
- Enhance capture of error messages for Zypper calls in zypperpkg module. [#62346](https://github.com/saltstack/salt/issues/62346)
- Removed GPG 1 3 1 check [#62895](https://github.com/saltstack/salt/issues/62895)
- Requisite state chunks now all consistently contain \_\_id\_\_, \_\_sls\_\_ and name. [#63012](https://github.com/saltstack/salt/issues/63012)
- netapi\_enable\_clients option to allow enabling/disabling of clients in salt-api. By default all clients will now be disabled. Users of salt-api will need to update their master config to enable the clients that they use. Not adding the netapi\_enable\_clients option with required clients to the master config will disable salt-api. [#63050](https://github.com/saltstack/salt/issues/63050)
- Stop relying on salt/\_version.py to write Salt's version. Instead use salt/\_version.txt which only contains the version string. [#63383](https://github.com/saltstack/salt/issues/63383)
- Set enable\_fqdns\_grains to be False by default. [#63595](https://github.com/saltstack/salt/issues/63595)
- Changelog snippet files must now have a .md file extension to be more explicit on what type of rendering is done when they are included in the main CHANGELOG.md file. [#63710](https://github.com/saltstack/salt/issues/63710)
- Upgraded to relenv==0.9.0 [#63883](https://github.com/saltstack/salt/issues/63883)

- Add kwargs to handle extra parameters for http.query [#36138](https://github.com/saltstack/salt/issues/36138)
- Fix mounted bind mounts getting active mount options added [#39292](https://github.com/saltstack/salt/issues/39292)
- Fix sysctl.present converts spaces to tabs. [#40054](https://github.com/saltstack/salt/issues/40054)
- Fixes state pkg.purged to purge removed packages on Debian family systems [#42306](https://github.com/saltstack/salt/issues/42306)
- Fix fun\_args missing from syndic returns [#45823](https://github.com/saltstack/salt/issues/45823)
- Fix mount.mounted with 'mount: False' reports unmounted file system as unchanged when running with test=True [#47201](https://github.com/saltstack/salt/issues/47201)
- Issue #49310: Allow users to touch a file with Unix date of birth [#49310](https://github.com/saltstack/salt/issues/49310)
- Do not raise an exception in pkg.info\_installed on nonzero return code [#51620](https://github.com/saltstack/salt/issues/51620)
- Passes the value of the force parameter from file.copy to its call to file.remove so that files with the read-only attribute are handled. [#51739](https://github.com/saltstack/salt/issues/51739)
- Fixed x509.certificate managed creates new certificate every run in the new cryptography x509 module. Please migrate to the new cryptography x509 module for this improvement. [#52167](https://github.com/saltstack/salt/issues/52167)
- Don't check for cached pillar errors on state.apply [#52354,](https://github.com/saltstack/salt/issues/52354) [#57180](https://github.com/saltstack/salt/issues/57180), [#59339](https://github.com/saltstack/salt/issues/59339)
- Swapping out args and kwargs for arg and kwarg respectively in the Slack engine when the command passed is a runner. [#52400](https://github.com/saltstack/salt/issues/52400)
- Ensure when we're adding chunks to the rules when running aggregation with the iptables state module we use a copy of the chunk otherwise we end up with a recursive mess. [#53353](https://github.com/saltstack/salt/issues/53353)
- When user\_create or user\_remove fail, return False instead of returning the error. [#53377](https://github.com/saltstack/salt/issues/53377)
- Include sync\_roster when sync\_all is called. [#53914](https://github.com/saltstack/salt/issues/53914)
- Avoid warning noise in lograte.get [#53988](https://github.com/saltstack/salt/issues/53988)
- Fixed listing revoked keys with gpg.list\_keys [#54347](https://github.com/saltstack/salt/issues/54347)
- Fix mount.mounted does not handle blanks properly [#54508](https://github.com/saltstack/salt/issues/54508)
- Fixed grain num\_cpus get wrong CPUs count in case of inconsistent CPU numbering. [#54682](https://github.com/saltstack/salt/issues/54682)
- Fix spelling error for python\_shell argument in dpkg\_lower module [#54907](https://github.com/saltstack/salt/issues/54907)
- Cleaned up bytes response data before sending to non-bytes compatible returners (postgres, mysql) [#55226](https://github.com/saltstack/salt/issues/55226)
- Fixed malformed state return when testing file.managed with unavailable source file [#55269](https://github.com/saltstack/salt/issues/55269)
- Included stdout in error message for Zypper calls in zypperpkg module. [#56016](https://github.com/saltstack/salt/issues/56016)
- Fixed pillar.filter\_by with salt-ssh [#56093](https://github.com/saltstack/salt/issues/56093)
- Fix boto\_route53 issue with (multiple) VPCs. [#57139](https://github.com/saltstack/salt/issues/57139)
- Remove log from mine runner which was not used. [#57463](https://github.com/saltstack/salt/issues/57463)
- Fixed x509.read\_certificate error when reading a Microsoft CA issued certificate in the new cryptography x509 module. Please migrate to the new cryptography x509 module for this improvement. [#57535](https://github.com/saltstack/salt/issues/57535)
- Updating Slack engine to use slack\_bolt library. [#57842](https://github.com/saltstack/salt/issues/57842)
- Fixed warning about replace=True with x509.certificate managed in the new cryptography x509 module. [#58165](https://github.com/saltstack/salt/issues/58165)
- Fix salt.modules.pip:is\_installed doesn't handle locally installed packages [#58202](https://github.com/saltstack/salt/issues/58202)
- Add missing MariaDB Grants to mysql module. MariaDB has added some grants in 10.4.x and 10.5.x that are not present here, which results in an error when creating. [#58297](https://github.com/saltstack/salt/issues/58297)
- linux\_shadow: Fix cases where malformed shadow entries cause user.present states to fail. [#58423](https://github.com/saltstack/salt/issues/58423)
- Fixed salt.utils.compat.cmp to work with dictionaries [#58729](https://github.com/saltstack/salt/issues/58729)
- Fixed formatting for terse output mode [#58953](https://github.com/saltstack/salt/issues/58953)
- Fixed RecursiveDictDiffer with added nested dicts [#59017](https://github.com/saltstack/salt/issues/59017)
- Fixed x509.certificate managed has DoS effect on master in the new cryptography x509 module. Please migrate to the new cryptography x509 module for this improvement. [#59169](https://github.com/saltstack/salt/issues/59169)
- Fixed saltnado websockets disconnecting immediately [#59183](https://github.com/saltstack/salt/issues/59183)
- Fixed x509.certificate managed rolls certificates every now and then in the new cryptography x509 module. Please migrate to the new cryptography x509 module for this improvement. [#59315](https://github.com/saltstack/salt/issues/59315)
- Fix postgres privileges.present not idempotent for functions [#59585](https://github.com/saltstack/salt/issues/59585)
- Fixed influxdb continuous query.present state to provide the client args to the underlying module on create. [#59766](https://github.com/saltstack/salt/issues/59766)
- Warn when using insecure (http:// based) key\_urls for apt-based systems in pkgrepo.managed, and add a kwarg that determines the validity of such a url. [#59786](https://github.com/saltstack/salt/issues/59786)
- add load balancing policy default option and ensure the module can be executed with arguments from CLI [#59909](https://github.com/saltstack/salt/issues/59909)
- Fix salt-ssh when using imports with extra-filerefs. [#60003](https://github.com/saltstack/salt/issues/60003)
- Fixed cache directory corruption startup error [#60170](https://github.com/saltstack/salt/issues/60170)
- Update docs remove dry run in docstring of file.blockreplace state. [#60227](https://github.com/saltstack/salt/issues/60227)
- Adds Parrot to OS Family Map in grains. [#60249](https://github.com/saltstack/salt/issues/60249)
- Fixed stdout and stderr being empty sometimes when use vt=True for the cmd.run[\*] functions  $#60365$
- Use return code in iptables --check to verify rule exists. [#60467](https://github.com/saltstack/salt/issues/60467)
- Fix regression pip.installed does not pass env\_vars when calling pip.list [#60557](https://github.com/saltstack/salt/issues/60557)
- Fix xfs module when additional output included in mkfs.xfs command. [#60853](https://github.com/saltstack/salt/issues/60853)
- Fixed parsing new format of terraform states in roster.terraform [#60915](https://github.com/saltstack/salt/issues/60915)
- Fixed recognizing installed ARMv7 rpm packages in compatible architectures. [#60994](https://github.com/saltstack/salt/issues/60994)
- Fixing changes dict in pkg state to be consistent when installing and test=True. [#60995](https://github.com/saltstack/salt/issues/60995)
- Fix cron.present duplicating entries when changing timespec to special. [#60997](https://github.com/saltstack/salt/issues/60997)
- Made salt-ssh respect --wipe again [#61083](https://github.com/saltstack/salt/issues/61083)
- state.orchestrate\_single only passes a pillar if it is set to the state function. This allows it to be used with state functions that don't accept a pillar keyword argument. [#61092](https://github.com/saltstack/salt/issues/61092)
- Fix ipset state when the comment kwarg is set. [#61122](https://github.com/saltstack/salt/issues/61122)
- Fix issue with archive.unzip where the password was not being encoded for the extract function [#61422](https://github.com/saltstack/salt/issues/61422)
- Some Linux distributions (like AlmaLinux, Astra Linux, Debian, Mendel, Linux Mint, Pop! OS, Rocky Linux) report different oscodename, osfullname, osfinger grains if lsb-release is installed or not. They have been changed to only derive these OS grains from /etc/os-release. [#61618](https://github.com/saltstack/salt/issues/61618)
- •Pop! OS uses the full version ([YY.MM\)](http://YY.MM) in the osfinger grain now, not just the year. This allows differentiating for example between 20.04 and 20.10. [#61619](https://github.com/saltstack/salt/issues/61619)
- Fix ssh config roster to correctly parse the ssh config files that contain spaces. [#61650](https://github.com/saltstack/salt/issues/61650)
- Fix SoftLayer configuration not raising an exception when a domain is missing [#61727](https://github.com/saltstack/salt/issues/61727)
- Allow the minion to start or salt-call to run even if the user doesn't have permissions to read the root dir value from the registry [#61789](https://github.com/saltstack/salt/issues/61789)
- Need to move the creation of the proxy object for the ProxyMinion further down in the initialization for sub proxies to ensure that all modules, especially any custom proxy modules, are available before attempting to run the init function. [#61805](https://github.com/saltstack/salt/issues/61805)
- Fixed malformed state return when merge-serializing to an improperly formatted file [#61814](https://github.com/saltstack/salt/issues/61814)
- Made cmdmod. run[ all] quiet work during minion startup on MacOS with runas specified (which fixed mac\_service) [#61816](https://github.com/saltstack/salt/issues/61816)
- When deleting the vault cache, also delete from the session cache [#61821](https://github.com/saltstack/salt/issues/61821)
- Ignore errors on reading license info with dpkg lowpkg to prevent tracebacks on getting package information. [#61827](https://github.com/saltstack/salt/issues/61827)
- win\_lgpo: Display conflicting policy names when more than one policy is found [#61859](https://github.com/saltstack/salt/issues/61859)
- win\_lgpo: Fixed intermittent KeyError when getting policy setting using lgpo.get\_policy [#61860](https://github.com/saltstack/salt/issues/61860)
- Fixed listing minions on OpenBSD [#61966](https://github.com/saltstack/salt/issues/61966)
- Make Salt to return an error on "pkg" modules and states when targeting duplicated package names [#62019](https://github.com/saltstack/salt/issues/62019)
- Fix return of REST-returned permissions when auth list is set [#62022](https://github.com/saltstack/salt/issues/62022)
- Normalize package names once on using pkg.installed/removed with yum to make it possible to install packages with the name containing a part similar to a name of architecture. [#62029](https://github.com/saltstack/salt/issues/62029)
- Fix inconsitency regarding name and pkgs parameters between zypperpkg.upgrade() and yumpkg.upgrade() [#62030](https://github.com/saltstack/salt/issues/62030)
- Fix attr=all handling in pkg.list\_pkgs() (yum/zypper). [#62032](https://github.com/saltstack/salt/issues/62032)
- Fixed the humanname being ignored in pkgrepo.managed on openSUSE Leap [#62053](https://github.com/saltstack/salt/issues/62053)
- Fixed issue with some LGPO policies having whitespace at the beginning or end of the element alias [#62058](https://github.com/saltstack/salt/issues/62058)
- Fix ordering of args to libcloud storage.download object module [#62074](https://github.com/saltstack/salt/issues/62074)
- Ignore extend declarations in sls files that are excluded. [#62082](https://github.com/saltstack/salt/issues/62082)
- Remove leftover usage of impacket [#62101](https://github.com/saltstack/salt/issues/62101)
- Pass executable path from \_get\_path\_exec() is used when calling the program. The \$HOME env is no longer modified globally. Only trailing newlines are stripped from the fetched secret. Pass process arguments are handled in a secure way. [#62120](https://github.com/saltstack/salt/issues/62120)
- Ignore some command return codes in openbsdrcctl\_service to prevent spurious errors [#62131](https://github.com/saltstack/salt/issues/62131)
- Fixed extra period in filename output in tls module. Instead of "server.crt." it will now be "server.crt". [#62139](https://github.com/saltstack/salt/issues/62139)
- Make sure lingering PAexec-\*.exe files in the Windows directory are cleaned up [#62152](https://github.com/saltstack/salt/issues/62152)
- Restored Salt's DeprecationWarnings [#62185](https://github.com/saltstack/salt/issues/62185)
- Fixed issue with forward slashes on Windows with file.recurse and clean=True [#62197](https://github.com/saltstack/salt/issues/62197)
- Recognize OSMC as Debian-based [#62198](https://github.com/saltstack/salt/issues/62198)
- Fixed Zypper module failing on RPM lock file being temporarily unavailable. [#62204](https://github.com/saltstack/salt/issues/62204)
- Improved error handling and diagnostics in the proxmox salt-cloud driver [#62211](https://github.com/saltstack/salt/issues/62211)
- Added EndeavourOS to the Arch os family. [#62220](https://github.com/saltstack/salt/issues/62220)
- Fix salt-ssh not detecting platform-python as a valid interpreter on EL8 [#62235](https://github.com/saltstack/salt/issues/62235)
- Fix pkg.version\_cmp on openEuler and a few other os flavors. [#62248](https://github.com/saltstack/salt/issues/62248)
- Fix localhost detection in glusterfs.peers [#62273](https://github.com/saltstack/salt/issues/62273)
- Fix Salt Package Manager (SPM) exception when calling spm create repo . [#62281](https://github.com/saltstack/salt/issues/62281)
- Fix matcher slowness due to loader invocation [#62283](https://github.com/saltstack/salt/issues/62283)
- Fixes the Puppet module for non-aio Puppet packages for example running the Puppet module on FreeBSD. [#62323](https://github.com/saltstack/salt/issues/62323)
- Issue 62334: Displays a debug log message instead of an error log message when the publisher fails to connect [#62334](https://github.com/saltstack/salt/issues/62334)
- Fix pyobjects renderer access to opts and sls [#62336](https://github.com/saltstack/salt/issues/62336)
- Fix use of random shuffle and sample functions as Jinja filters [#62372](https://github.com/saltstack/salt/issues/62372)
- Fix groups with duplicate GIDs are not returned by get\_group\_list [#62377](https://github.com/saltstack/salt/issues/62377)
- Fix the "zpool.present" state when enabling zpool features that are already active. [#62390](https://github.com/saltstack/salt/issues/62390)
- Fix ability to execute remote file client methods in saltcheck [#62398](https://github.com/saltstack/salt/issues/62398)
- Update all platforms to use pycparser 2.21 or greater for Py 3.9 or higher, fixes fips fault with openssl v3.x [#62400](https://github.com/saltstack/salt/issues/62400)
- Due to changes in the Netmiko library for the exception paths, need to check the version of Netmiko python library and then import the exceptions from different locations depending on the result. [#62405](https://github.com/saltstack/salt/issues/62405)
- When using preq on a state, then prereq state will first be run with test=True to determine if there are changes. When there are changes, the state with the prereq option will be run prior to the prereq state. If this state fails then the prereq state will not run and the state output uses the test=True run. However, the proposed changes are included for the prereq state are included from the test=True run. We should pull those out as there weren't actually changes since the prereq state did not run. [#62408](https://github.com/saltstack/salt/issues/62408)
- Added directory mode for file.copy with makedirs [#62426](https://github.com/saltstack/salt/issues/62426)
- Provide better error handling in the various napalm proxy minion functions when the device is not accessible. [#62435](https://github.com/saltstack/salt/issues/62435)
- When handling aggregation, change the order to ensure that the requisites are aggregated first and then the state functions are aggregated. Caching whether aggregate functions are available for particular states so we don't need to attempt to load them everytime. [#62439](https://github.com/saltstack/salt/issues/62439)
- The patch allows to boostrap kubernetes clusters in the version above 1.13 via salt module [#62451](https://github.com/saltstack/salt/issues/62451)
- sysctl.persist now updates the in-memory value on FreeBSD even if the on-disk value was already correct. [#62461](https://github.com/saltstack/salt/issues/62461)
- Fixed parsing CDROM apt sources [#62474](https://github.com/saltstack/salt/issues/62474)
- Update sanitizing masking for Salt SSH to include additional password like strings. [#62483](https://github.com/saltstack/salt/issues/62483)
- Fix user/group checking on file state functions in the test mode. [#62499](https://github.com/saltstack/salt/issues/62499)
- Fix user, present to allow removing groups using optional groups parameter and enforcing idempotent group membership. [#62502](https://github.com/saltstack/salt/issues/62502)
- Fix possible tracebacks if there is a package with '------' or '======' in the description is installed on the Debian based minion. [#62519](https://github.com/saltstack/salt/issues/62519)
- Fixed the omitted "pool" parameter when cloning a VM with the proxmox salt-cloud driver [#62521](https://github.com/saltstack/salt/issues/62521)
- Fix rendering of pyobjects states in saltcheck [#62523](https://github.com/saltstack/salt/issues/62523)
- Fixes pillar where a corrupted CacheDisk file forces the pillar to be rebuilt [#62527](https://github.com/saltstack/salt/issues/62527)
- Use str() method instead of repo\_line for when python3-apt is installed or not in [aptpkg.py.](http://aptpkg.py) [#62546](https://github.com/saltstack/salt/issues/62546)
- Remove the connection timeout from netmiko connection args before netmiko connection args is added to **context**["netmiko\_device"]["args"] which is passed along to the Netmiko library. [#62547](https://github.com/saltstack/salt/issues/62547)
- Fix order specific mount.mounted options for persist [#62556](https://github.com/saltstack/salt/issues/62556)
- Fixed salt-cloud cloning a proxmox VM with a specified new vmid. [#62558](https://github.com/saltstack/salt/issues/62558)
- Fix runas with cmd module when using the onedir bundled packages [#62565](https://github.com/saltstack/salt/issues/62565)
- Update setproctitle version for all platforms [#62576](https://github.com/saltstack/salt/issues/62576)
- Fixed missing parameters when cloning a VM with the proxmox salt-cloud driver [#62580](https://github.com/saltstack/salt/issues/62580)
- Handle PermissionError when importing crypt when FIPS is enabled. [#62587](https://github.com/saltstack/salt/issues/62587)
- Correctly reraise exceptions in states.http [#62595](https://github.com/saltstack/salt/issues/62595)
- Fixed syndic eauth. Now jobs will be published when a valid eauth user is targeting allowed minions/functions. [#62618](https://github.com/saltstack/salt/issues/62618)
- updated rest\_cherry/app to properly detect arg sent as a string as curl will do when only one arg is supplied. [#62624](https://github.com/saltstack/salt/issues/62624)
- Prevent possible tracebacks in core grains module by ignoring non utf8 characters in /proc/1/environ, /proc/1/cmdline, /proc/cmdline [#62633](https://github.com/saltstack/salt/issues/62633)
- Fixed vault ext pillar return data for KV v2 [#62651](https://github.com/saltstack/salt/issues/62651)
- Fix saltcheck get top states doesn't pass saltenv to state.show top [#62654](https://github.com/saltstack/salt/issues/62654)
- Fix groupadd.\* functions hard code relative command name [#62657](https://github.com/saltstack/salt/issues/62657)
- Fixed pdbedit.create trying to use a bytes-like hash as string. [#62670](https://github.com/saltstack/salt/issues/62670)
- Fix depenency on legacy boto module in boto3 modules [#62672](https://github.com/saltstack/salt/issues/62672)
- Modified "\_get\_flags" function so that it returns regex flags instead of integers [#62676](https://github.com/saltstack/salt/issues/62676)
- Change startup ReqServer log messages from error to info level. [#62728](https://github.com/saltstack/salt/issues/62728)
- Fix kmod.\* functions hard code relative command name [#62772](https://github.com/saltstack/salt/issues/62772)
- Remove mako as a dependency in Windows and macOS. [#62785](https://github.com/saltstack/salt/issues/62785)
- Fix mac\_brew\_pkg to work with null taps [#62793](https://github.com/saltstack/salt/issues/62793)
- Fixing a bug when listing the running schedule if "schedule.enable" and/or "schedule.disable" has been run, where the "enabled" items is being treated as a schedule item. [#62795](https://github.com/saltstack/salt/issues/62795)
- Prevent annoying RuntimeWarning message about line buffering (buffering=1) not being supported in binary mode [#62817](https://github.com/saltstack/salt/issues/62817)
- Include UID and GID checks in modules.file.check\_perms as well as comparing ownership by username and group name. [#62818](https://github.com/saltstack/salt/issues/62818)
- Fix presence events on TCP transport by removing a client's presence when minion disconnects from publish channel correctly [#62826](https://github.com/saltstack/salt/issues/62826)
- Remove Azure deprecation messages from functions that always run w/ salt-cloud [#62845](https://github.com/saltstack/salt/issues/62845)
- Use select instead of iterating over entrypoints as a dictionary for importlib\_metadata>=5.0.0 [#62854](https://github.com/saltstack/salt/issues/62854)
- Fixed master job scheduler using when [#62858](https://github.com/saltstack/salt/issues/62858)
- LGPO: Added support for missing domain controller policies: VulnerableChannelAllowList and LdapEnforceChannelBinding [#62873](https://github.com/saltstack/salt/issues/62873)
- Fix unnecessarily complex gce metadata grains code to use googles metadata service more effectively. [#62878](https://github.com/saltstack/salt/issues/62878)
- Fixed dockermod version info function for docker-py 6.0.0+ [#62882](https://github.com/saltstack/salt/issues/62882)
- Moving setting the LOAD\_BALANCING\_POLICY\_MAP dictionary into the try except block that determines if the cassandra\_cql module should be made available. [#62886](https://github.com/saltstack/salt/issues/62886)
- Updating various MongoDB module functions to work with latest version of pymongo. [#62900](https://github.com/saltstack/salt/issues/62900)
- Restored channel for Syndic minions to send job returns to the Salt master. [#62933](https://github.com/saltstack/salt/issues/62933)
- removed resolve deps as it required a library that is not generally avalible. and switched to apt-get for everything as that can auto resolve dependencies. [#62934](https://github.com/saltstack/salt/issues/62934)
- Updated pyzmq to version 22.0.3 on Windows builds because the old version was causing salt-minion/salt-call to hang [#62937](https://github.com/saltstack/salt/issues/62937)
- Allow root user to modify crontab lines for non-root users (except AIX and Solaris). Align crontab line changes with the file ones and also with listing crontab. [#62940](https://github.com/saltstack/salt/issues/62940)
- Fix systemd\_service.\* functions hard code relative command name [#62942](https://github.com/saltstack/salt/issues/62942)
- Fix file.symlink backupname operation can copy remote contents to local disk [#62953](https://github.com/saltstack/salt/issues/62953)
- Issue #62968: Fix issue where cloud deployments were putting the keys in the wrong location on Windows hosts [#62968](https://github.com/saltstack/salt/issues/62968)
- Fixed gpg\_passphrase issue with gpg decrypt/encrypt functions [#62977](https://github.com/saltstack/salt/issues/62977)
- Fix file.tidied FileNotFoundError [#62986](https://github.com/saltstack/salt/issues/62986)
- Fixed bug where module.wait states were detected as running legacy module.run syntax [#62988](https://github.com/saltstack/salt/issues/62988)
- Fixed issue with win wua module where it wouldn't load if the CryptSvc was set to Manual start [#62993](https://github.com/saltstack/salt/issues/62993)
- The \_\_opts\_\_dunder dictionary is now added to the loader's pack if not already present, which makes it accessible via the salt.loader.context.NamedLoaderContext class. [#63013](https://github.com/saltstack/salt/issues/63013)
- Issue #63024: Fix issue where grains and config data were being place in the wrong location on Windows hosts [#63024](https://github.com/saltstack/salt/issues/63024)
- Fix btrfs.subvolume\_snapshot command failing [#63025](https://github.com/saltstack/salt/issues/63025)
- Fix file.retention\_schedule always reports changes [#63033](https://github.com/saltstack/salt/issues/63033)
- Fix mongo authentication for mongo ext\_pillar and mongo returner

This fix also include the ability to use the mongo connection string for mongo ext\_pillar [#63058](https://github.com/saltstack/salt/issues/63058)

- Fixed x509 create\_csr creates invalid CSR by default in the new cryptography x509 module. [#63103](https://github.com/saltstack/salt/issues/63103)
- TCP transport documentation now contains proper master/minion-side filtering information [#63120](https://github.com/saltstack/salt/issues/63120)
- Fixed gpg.verify does not respect gnupghome [#63145](https://github.com/saltstack/salt/issues/63145)
- User responsible for the runner is now correctly reported in the events on the event bus for the runner. [#63148](https://github.com/saltstack/salt/issues/63148)
- Made pillar cache pass extra minion data as well [#63208](https://github.com/saltstack/salt/issues/63208)
- Fix serious performance issues with the file.tidied module [#63231](https://github.com/saltstack/salt/issues/63231)
- Fix rpm\_lowpkg version comparison logic when using rpm-vercmp and only one version has a release number. [#63317](https://github.com/saltstack/salt/issues/63317)
- Import StrictVersion and LooseVersion from setuptools.distutils.verison or setuptools.\_distutils.version, if first not available [#63350](https://github.com/saltstack/salt/issues/63350)
- service.status on Windows does no longer throws a CommandExecutionError if the service is not found on the system. It now returns "Not Found" instead. [#63577](https://github.com/saltstack/salt/issues/63577)
- When the shell is passed as powershell or pwsh, only wrapper the shell in quotes if cmd.run is running on Windows. When quoted on Linux hosts, this results in an error when the keyword arguments are appended. [#63590](https://github.com/saltstack/salt/issues/63590)
- LGPO: Added support for "Relax minimum password length limits" [#63596](https://github.com/saltstack/salt/issues/63596)
- Fixed the ability to set a scheduled task to auto delete if not scheduled to run again (delete\_after) [#63650](https://github.com/saltstack/salt/issues/63650)
- When a job is disabled only increase it's next fire time value if the job would have run at the current time, eg. the current \_next\_fire\_time == now. [#63699](https://github.com/saltstack/salt/issues/63699)
- have salt.template.compile\_template\_str cleanup its temp files. [#63724](https://github.com/saltstack/salt/issues/63724)
- Check file is not empty before attempting to read pillar disk cache file [#63729](https://github.com/saltstack/salt/issues/63729)
- Fixed an issue with generating fingerprints for public keys with different line endings [#63742](https://github.com/saltstack/salt/issues/63742)
- Add fileserver\_interval and maintenance\_interval master configuration options. These options control how often to restart the FileServerUpdate and Maintenance processes. Some file server and pillar configurations are known to cause memory leaks over time. A notable example of this are configurations that use pygit2. Salt can not guarantee dependency libraries like pygit2 won't leak memory. Restarting any long running processes that use pygit2 guarantees we can keep the master's memory usage in check. [#63747](https://github.com/saltstack/salt/issues/63747)
- mac\_xattr.list and mac\_xattr.read will replace undecode-able bytes to avoid raising CommandExecutionError. [#63779](https://github.com/saltstack/salt/issues/63779) [#63779](https://github.com/saltstack/salt/issues/63779)
- Change default GPG keyserver from [pgp.mit.edu](http://pgp.mit.edu) to [keys.openpgp.org](http://keys.openpgp.org). [#63806](https://github.com/saltstack/salt/issues/63806)
- fix cherrypy 400 error output to be less generic. [#63835](https://github.com/saltstack/salt/issues/63835)
- Ensure kwargs is passed along to \_call\_apt when passed into install function. [#63847](https://github.com/saltstack/salt/issues/63847)
- remove eval and update logging to be more informative on bad config [#63879](https://github.com/saltstack/salt/issues/63879)
- add linux\_distribution to util to stop dep warning [#63904](https://github.com/saltstack/salt/issues/63904)
- Fix valuerror when trying to close fileclient. Remove usage of **del** and close the filclient properly. [#63920](https://github.com/saltstack/salt/issues/63920)
- Handle the situation when a sub proxy minion does not init properly, eg. an exception happens, and the sub proxy object is not available. [#63923](https://github.com/saltstack/salt/issues/63923)
- Clarifying documentation for extension\_modules configuration option. [#63929](https://github.com/saltstack/salt/issues/63929)
- Windows pkg module now properly handles versions containing strings [#63935](https://github.com/saltstack/salt/issues/63935)
- Handle the scenario when the check\_cmd requisite is used with a state function when the state has a local check\_cmd function but that function isn't used by that function. [#63948](https://github.com/saltstack/salt/issues/63948)
- Issue [#63981](https://github.com/saltstack/salt/issues/63981): Allow users to pass verify ssl to pkg.install/pkg.installed on Windows #63981
- Hardened permissions on workers.ipc and master event pub.ipc. [#64063](https://github.com/saltstack/salt/issues/64063)

## **Added**

- Introduce a LIB\_STATE\_DIR syspaths variable which defaults to CONFIG\_DIR, but can be individually customized during installation by specifying --salt-lib-state-dir during installation. Change the default pki\_dir to <LIB\_STATE\_DIR>/pki/master (for the master) and <LIB\_STATE\_DIR>/pki/ minion (for the minion). [#3396](https://github.com/saltstack/salt/issues/3396)
- Allow users to enable 'queue=True' for all state runs via config file [#31468](https://github.com/saltstack/salt/issues/31468)
- Added pillar templating to vault policies [#43287](https://github.com/saltstack/salt/issues/43287)
- Add support for NVMeF as a transport protocol for hosts in a Pure Storage FlashArray [#51088](https://github.com/saltstack/salt/issues/51088)
- A new salt-ssh roster that generates a roster by parses a known hosts file. [#54679](https://github.com/saltstack/salt/issues/54679)
- Added Windows Event Viewer support [#54713](https://github.com/saltstack/salt/issues/54713)
- Added the win 1gpo reg state and execution modules which will allow registry based group policy to be set directly in the Registry.pol file [#56013](https://github.com/saltstack/salt/issues/56013)
- Added resource tagging functions to boto\_dynamodb execution module [#57500](https://github.com/saltstack/salt/issues/57500)
- Added openvswitch db state module and functions bridge to parent, bridge to vlan, db\_get, and db\_set to the openvswitch execution module. Also added optional parent and vlan parameters to the openvswitch\_bridge.present state module function and the openvswitch. bridge\_create execution module function. [#58986](https://github.com/saltstack/salt/issues/58986)
- State module to manage SysFS attributes [#60154](https://github.com/saltstack/salt/issues/60154)
- Added ability for salt.wait\_for\_event to handle event\_ids that have a list value. [#60430](https://github.com/saltstack/salt/issues/60430)
- Added suport for Linux ppc64le core grains (cpu\_model, virtual, productname, manufacturer, serialnumber) and arm core grains (serialnumber, productname) [#60518](https://github.com/saltstack/salt/issues/60518)
- Added autostart option to virt.defined and virt.running states, along with virt.update execution modules. [#60700](https://github.com/saltstack/salt/issues/60700)
- Added .0 back to our versioning scheme for future versions (e.g. 3006.0) [#60722](https://github.com/saltstack/salt/issues/60722)
- Initial work to allow parallel startup of proxy minions when used as sub proxies with Deltaproxy. [#61153](https://github.com/saltstack/salt/issues/61153)
- Added node label support for GCE [#61245](https://github.com/saltstack/salt/issues/61245)
- Support the --priority flag when adding sources to Chocolatey. [#61319](https://github.com/saltstack/salt/issues/61319)
- Add namespace option to ext\_pillar.http\_json [#61335](https://github.com/saltstack/salt/issues/61335)
- Added a filter function to ps module to get a list of processes on a minion according to their state. [#61420](https://github.com/saltstack/salt/issues/61420)
- Add postgres.timeout option to postgres module for limiting postgres query times [#61433](https://github.com/saltstack/salt/issues/61433)
- Added new optional vault option, config\_location. This can be either master or local and defines where vault will look for connection details, either requesting them from the master or using the local config. [#61857](https://github.com/saltstack/salt/issues/61857)
- Add ipwrap() jinja filter to wrap IPv6 addresses with brackets. [#61931](https://github.com/saltstack/salt/issues/61931)
- 'tcp' transport is now available in ipv6-only network [#62009](https://github.com/saltstack/salt/issues/62009)
- Add diff\_attr parameter to pkg.upgrade() (zypper/yum). [#62031](https://github.com/saltstack/salt/issues/62031)
- Config option pass variable prefix allows to distinguish variables that contain paths to pass secrets. Config option pass\_strict\_fetch allows to error out when a secret cannot be fetched from pass. Config option pass\_dir allows setting the PASSWORD\_STORE\_DIR env for pass. Config option pass\_gnupghome allows setting the \$GNUPGHOME env for pass. [#62120](https://github.com/saltstack/salt/issues/62120)
- Add file.pruned state and expanded file.rmdir exec module functionality [#62178](https://github.com/saltstack/salt/issues/62178)
- Added "dig.PTR" function to resolve PTR records for IPs, as well as tests and documentation [#62275](https://github.com/saltstack/salt/issues/62275)
- Added the ability to remove a KB using the DISM state/execution modules [#62366](https://github.com/saltstack/salt/issues/62366)
- Add " python" subcommand to allow execution or arbitrary scripts via bundled Python runtime [#62381](https://github.com/saltstack/salt/issues/62381)
- Add ability to provide conditions which convert normal state actions to no-op when true [#62446](https://github.com/saltstack/salt/issues/62446)
- Added debug log messages displaying the command being run when installing packages on Windows [#62480](https://github.com/saltstack/salt/issues/62480)
- Add biosvendor grain [#62496](https://github.com/saltstack/salt/issues/62496)
- Add ifelse Jinja function as found in CFEngine [#62508](https://github.com/saltstack/salt/issues/62508)
- Implementation of Amazon EC2 instance detection and setting virtual subtype grain accordingly including the product if possible to identify. [#62539](https://github.com/saltstack/salt/issues/62539)
- Adds \_\_env\_\_substitution to ext\_pillar.stack; followup of #61531, improved exception handling for stacked template (jinja) template rendering and yaml parsing in ext\_pillar.stack [#62578](https://github.com/saltstack/salt/issues/62578)
- Increase file.tidied flexibility with regard to age and size [#62678](https://github.com/saltstack/salt/issues/62678)
- Added "connected devices" feature to netbox pillar module. It contains extra information about devices connected to the minion [#62761](https://github.com/saltstack/salt/issues/62761)
- Add atomic file operation for symlink changes [#62768](https://github.com/saltstack/salt/issues/62768)
- Add password/account locking/unlocking in user.present state on supported operating systems [#62856](https://github.com/saltstack/salt/issues/62856)
- Added onchange configuration for script engine [#62867](https://github.com/saltstack/salt/issues/62867)
- Added output and bare functionality to export\_key gpg module function [#62978](https://github.com/saltstack/salt/issues/62978)
- Add keyvalue serializer for environment files [#62983](https://github.com/saltstack/salt/issues/62983)
- Add ability to ignore symlinks in file.tidied [#63042](https://github.com/saltstack/salt/issues/63042)
- salt-cloud support IMDSv2 tokens when using 'use-instance-role-credentials' [#63067](https://github.com/saltstack/salt/issues/63067)
- Fix running fast tests twice and add git labels to suite. [#63081](https://github.com/saltstack/salt/issues/63081)
- Add ability for file.symlink to not set ownership on existing links [#63093](https://github.com/saltstack/salt/issues/63093)
- Restore the previous slack engine and deprecate it, rename replace the slack engine to slack bolt until deprecation [#63095](https://github.com/saltstack/salt/issues/63095)
- Add functions that will return the underlying block device, mount point, and filesystem type for a given path [#63098](https://github.com/saltstack/salt/issues/63098)
- Add ethtool execution and state module functions for pause [#63128](https://github.com/saltstack/salt/issues/63128)
- Add boardname grain [#63131](https://github.com/saltstack/salt/issues/63131)
- Added management of ECDSA/EdDSA private keys with x509 modules in the new cryptography x509 module. Please migrate to the new cryptography x509 module for this improvement. [#63248](https://github.com/saltstack/salt/issues/63248)
- Added x509 modules support for different output formats in the new cryptography x509 module. Please migrate to the new cryptography x509 module for this improvement. [#63249](https://github.com/saltstack/salt/issues/63249)
- Added deprecation\_warning test state for ensuring that deprecation warnings are correctly emitted. [#63315](https://github.com/saltstack/salt/issues/63315)
- Adds a state events option to state.highstate, state.apply, state.sls, state.sls id. This allows users to enable state events on a per use basis rather than having to enable them globally for all state runs. [#63316](https://github.com/saltstack/salt/issues/63316)
- Allow max queue size setting for state runs to prevent performance problems from queue growth [#63356](https://github.com/saltstack/salt/issues/63356)
- Add support of exposing meta\_server\_grains for Azure VMs [#63606](https://github.com/saltstack/salt/issues/63606)
- Include the version of relenv in the versions report. [#63827](https://github.com/saltstack/salt/issues/63827)
- Added debug log messages displaying the command being run when removing packages on Windows [#63866](https://github.com/saltstack/salt/issues/63866)
- Adding the ability to exclude arguments from a state that end up passed to cmd.retcode when requisites such as onlyif or unless are used. [#63956](https://github.com/saltstack/salt/issues/63956)
- Add --next-release argument to salt/version.py, which prints the next upcoming release. [#64023](https://github.com/saltstack/salt/issues/64023)

## **Security**

- Upgrade Requirements Due to Security Issues.
	- **–** Upgrade to cryptography>=39.0.1 due to:
		- ∗ <https://github.com/advisories/GHSA-x4qr-2fvf-3mr5>
		- ∗ <https://github.com/advisories/GHSA-w7pp-m8wf-vj6r>
	- **–** Upgrade to pyopenssl==23.0.0 due to the cryptography upgrade.
	- **–** Update to markdown-it-py==2.2.0 due to:
		- ∗ <https://github.com/advisories/GHSA-jrwr-5x3p-hvc3>
		- ∗ <https://github.com/advisories/GHSA-vrjv-mxr7-vjf8> [#63882](https://github.com/saltstack/salt/issues/63882)

(release-3006.1)=

## **33.1.2 Salt 3006.1 release notes**

## **Changelog**

- Check that the return data from the cloud create function is a dictionary before attempting to pull values out. [#61236](https://github.com/saltstack/salt/issues/61236)
- Ensure NamedLoaderContext's have their value() used if passing to other modules [#62477](https://github.com/saltstack/salt/issues/62477)
- add documentation note about reactor state ids. [#63589](https://github.com/saltstack/salt/issues/63589)
- Added support for test=True to the file.cached state module [#63785](https://github.com/saltstack/salt/issues/63785)
- Updated source\_hash documentation and added a log warning when source\_hash is used with a source other than http, https and ftp. [#63810](https://github.com/saltstack/salt/issues/63810)
- Fixed clear pillar cache on every highstate and added clean\_pillar\_cache=False to saltutil functions. [#64081](https://github.com/saltstack/salt/issues/64081)
- Fix dmsetup device names with hyphen being picked up. [#64082](https://github.com/saltstack/salt/issues/64082)
- Update all the scheduler functions to include a fire\_event argument which will determine whether to fire the completion event onto the event bus. This event is only used when these functions are called via the schedule execution modules. Update all the calls to the schedule related functions in the deltaproxy proxy minion to include fire event=False, as the event bus is not available when these functions are called. [#64102](https://github.com/saltstack/salt/issues/64102), [#64103](https://github.com/saltstack/salt/issues/64103)
- Default to a 0 timeout if none is given for the terraform roster to avoid -o ConnectTimeout=None when using salt-ssh [#64109](https://github.com/saltstack/salt/issues/64109)
- Disable class level caching of the file client on SaltCacheLoader and properly use context managers to take care of initialization and termination of the file client. [#64111](https://github.com/saltstack/salt/issues/64111)
- Fixed several file client uses which were not properly terminating it by switching to using it as a context manager whenever possible or making sure .destroy() was called when using a context manager was not possible. [#64113](https://github.com/saltstack/salt/issues/64113)
- Fix running [setup.py](http://setup.py) when passing in --salt-config-dir and --salt-cache-dir arguments. [#64114](https://github.com/saltstack/salt/issues/64114)
- Moved /etc/salt/proxy and /lib/systemd/system/salt-proxy@.service to the salt-minion DEB package [#64117](https://github.com/saltstack/salt/issues/64117)
- Stop passing \*\*kwargs and be explicit about the keyword arguments to pass, namely, to cp.cache\_file call in salt.states.pkg [#64118](https://github.com/saltstack/salt/issues/64118)
- lgpo\_reg.set\_value now returns True on success instead of None [#64126](https://github.com/saltstack/salt/issues/64126)
- Make salt user's home /opt/saltstack/salt [#64141](https://github.com/saltstack/salt/issues/64141)
- Fix cmd.run doesn't output changes in test mode [#64150](https://github.com/saltstack/salt/issues/64150)
- Move salt user and group creation to common package [#64158](https://github.com/saltstack/salt/issues/64158)
- Fixed issue in salt-cloud so that multiple masters specified in the cloud are written to the minion config properly [#64170](https://github.com/saltstack/salt/issues/64170)
- Make sure the salt-ssh CLI calls it's fsclient.destroy() method when done. [#64184](https://github.com/saltstack/salt/issues/64184)
- Stop using the deprecated salt.transport.client imports. [#64186](https://github.com/saltstack/salt/issues/64186)
- Add a .pth to the Salt onedir env to ensure packages in extras are importable. Bump relenv to 0.12.3. [#64192](https://github.com/saltstack/salt/issues/64192)
- Fix 1gpo\_reg state to work with User policy [#64200](https://github.com/saltstack/salt/issues/64200)
- Cloud deployment directories are owned by salt user and group [#64204](https://github.com/saltstack/salt/issues/64204)
- lgpo\_reg state now enforces and reports changes to the registry [#64222](https://github.com/saltstack/salt/issues/64222)

(release-3006.2)=

## **33.1.3 Salt 3006.2 release notes**

#### **Changelog**

#### **Fixed**

• In scenarios where PythonNet fails to load, Salt will now fall back to WMI for gathering grains information [#64897](https://github.com/saltstack/salt/issues/64897)

#### **Security**

- fix CVE-2023-20897 by catching exception instead of letting exception disrupt connection [#cve-2023-20897](https://github.com/saltstack/salt/issues/cve-2023-20897)
- Fixed gitfs cachedir\_basename to avoid hash collisions. Added MP Lock to gitfs. These changes should stop race conditions. [#cve-2023-20898](https://github.com/saltstack/salt/issues/cve-2023-20898)
- Upgrade to requests==2.31.0

Due to:

- **–** <https://github.com/advisories/GHSA-j8r2-6x86-q33q> [#64336](https://github.com/saltstack/salt/issues/64336)
- Upgrade to cryptography==41.0.3(and therefor pyopenssl==23.2.0 due to [https://github.com/](https://github.com/advisories/GHSA-jm77-qphf-c4w8) [advisories/GHSA-jm77-qphf-c4w8\)](https://github.com/advisories/GHSA-jm77-qphf-c4w8)

This only really impacts pip installs of Salt and the windows onedir since the linux and macos onedir build every package dependency from source, not from pre-existing wheels.

Also resolves the following cryptography advisories:

Due to:

- **–** <https://github.com/advisories/GHSA-5cpq-8wj7-hf2v>
- **–** <https://github.com/advisories/GHSA-x4qr-2fvf-3mr5>
- **–** <https://github.com/advisories/GHSA-w7pp-m8wf-vj6r>

There is no security upgrade available for Py3.5 [#64595](https://github.com/saltstack/salt/issues/64595)

- Bump to certifi==2023.07.22 due to <https://github.com/advisories/GHSA-xqr8-7jwr-rhp7> [#64718](https://github.com/saltstack/salt/issues/64718)
- Upgrade relenv to 0.13.2 and Python to 3.10.12
	- Addresses multiple CVEs in Python's dependencies: [https://docs.python.org/release/3.10.12/whatsnew/](https://docs.python.org/release/3.10.12/whatsnew/changelog.html#python-3-10-12) [changelog.html#python-3-10-12](https://docs.python.org/release/3.10.12/whatsnew/changelog.html#python-3-10-12) [#64719](https://github.com/saltstack/salt/issues/64719)

#### (release-3006.3)=

## **33.1.4 Salt 3006.3 release notes**

## **Changelog**

## **Removed**

- Fedora 36 support was removed because it reached EOL [#64315](https://github.com/saltstack/salt/issues/64315)
- Handle deprecation warnings:
	- **–** Switch to FullArgSpec since Py 3.11 no longer has ArgSpec, deprecated since Py 3.0
	- **–** Stop using the deprecated cgi module
	- **–** Stop using the deprecated pipes module
	- **–** Stop using the deprecated imp module [#64553](https://github.com/saltstack/salt/issues/64553)

#### **Changed**

- Replace libnacl with PyNaCl [#64372](https://github.com/saltstack/salt/issues/64372)
- Don't hardcode the python version on the Salt Package tests and on the pkg/debian/salt-cloud. postinst file [#64553](https://github.com/saltstack/salt/issues/64553)
- Some more deprecated code fixes:
	- **–** Stop using the deprecated locale.getdefaultlocale() function
	- **–** Stop accessing deprecated attributes
	- **–** pathlib.Path.\_\_enter\_\_() usage is deprecated and not required, a no-op [#64565](https://github.com/saltstack/salt/issues/64565)
- Bump to pyyaml==6.0.1 due to <https://github.com/yaml/pyyaml/issues/601> and address lint issues [#64657](https://github.com/saltstack/salt/issues/64657)

- Fix for assume role when used salt-cloud to create aws ec2. [#52501](https://github.com/saltstack/salt/issues/52501)
- fixes aptpkg module by checking for blank comps. [#58667](https://github.com/saltstack/salt/issues/58667)
- wheel.file\_roots.find is now able to find files in subdirectories of the roots. [#59800](https://github.com/saltstack/salt/issues/59800)
- pkg.latest no longer fails when multiple versions are reported to be installed (e.g. updating the kernel) [#60931](https://github.com/saltstack/salt/issues/60931)
- Do not update the credentials dictionary in utils/aws.py while iterating over it, and use the correct delete functionality [#61049](https://github.com/saltstack/salt/issues/61049)
- fixed runner not having a proper exit code when runner modules throw an exception. [#61173](https://github.com/saltstack/salt/issues/61173)
- pip.list all versions now works with index url and extra index url [#61610](https://github.com/saltstack/salt/issues/61610)
- speed up file.recurse by using prefix with cp.list\_master\_dir and remove an un-needed loop. [#61998](https://github.com/saltstack/salt/issues/61998)
- Preserve test=True condition while running sub states. [#62590](https://github.com/saltstack/salt/issues/62590)
- Job returns are only sent to originating master [#62834](https://github.com/saltstack/salt/issues/62834)
- Fixes an issue with failing subsequent state runs with the lgpo state module. The lgpo.get\_polcy function now returns all boolean settings. [#63296](https://github.com/saltstack/salt/issues/63296)
- Fix SELinux get policy with trailing whitespace [#63336](https://github.com/saltstack/salt/issues/63336)
- Fixes an issue with boolean settings not being reported after being set. The lgpo.get\_polcy function now returns all boolean settings. [#63473](https://github.com/saltstack/salt/issues/63473)
- Ensure body is returned when salt.utils.http returns something other than 200 with tornado backend. [#63557](https://github.com/saltstack/salt/issues/63557)
- Allow long running pillar and file client requests to finish using request channel timeout and re-quest channel tries minion config. [#63824](https://github.com/saltstack/salt/issues/63824)
- Fix state queue type checking to allow int values [#64122](https://github.com/saltstack/salt/issues/64122)
- Call global logger when catching pip.list exceptions in states.pip.installed Rename global logger log to logger inside pip\_state [#64169](https://github.com/saltstack/salt/issues/64169)
- Fixes permissions created by the Debian and RPM packages for the salt user.

The salt user created by the Debian and RPM packages to run the salt-master process, was previously given ownership of various directories in a way which compromised the benefits of running the salt-master process as a non-root user.

This fix sets the salt user to only have write access to those files and directories required for the salt-master process to run. [#64193](https://github.com/saltstack/salt/issues/64193)

- Fix user.present state when groups is unset to ensure the groups are unchanged, as documented. [#64211](https://github.com/saltstack/salt/issues/64211)
- Fixes issue with MasterMinion class loading configuration from `/etc/salt/minion.d/\*.conf.

The MasterMinion class (used for running orchestraions on master and other functionality) was incorrectly loading configuration from /etc/salt/minion.d/\*.conf, when it should only load configuration from /etc/salt/master and /etc/salt/master.d/\*.conf. [#64219](https://github.com/saltstack/salt/issues/64219)

- Fixed issue in mac\_user.enable\_auto\_login that caused the user's keychain to be reset at each boot [#64226](https://github.com/saltstack/salt/issues/64226)
- Fixed KeyError in logs when running a state that fails. [#64231](https://github.com/saltstack/salt/issues/64231)
- Fixed x509\_v2 create\_private\_key/create\_crl unknown kwargs: \_\_pub\_fun… [#64232](https://github.com/saltstack/salt/issues/64232)
- remove the hard coded python version in error. [#64237](https://github.com/saltstack/salt/issues/64237)
- salt-pip now properly errors out when being called from a non onedir environment. [#64249](https://github.com/saltstack/salt/issues/64249)
- Ensure we return an error when adding the key fails in the pkgrepo state for debian hosts. [#64253](https://github.com/saltstack/salt/issues/64253)
- Fixed file client private attribute reference on SaltMakoTemplateLookup [#64280](https://github.com/saltstack/salt/issues/64280)
- Fix pkgrepo.absent failures on apt-based systems when repo either a) contains a trailing slash, or b) there is an arch mismatch. [#64286](https://github.com/saltstack/salt/issues/64286)
- Fix detection of Salt codename by "salt\_version" execution module [#64306](https://github.com/saltstack/salt/issues/64306)
- Ensure selinux values are handled lowercase [#64318](https://github.com/saltstack/salt/issues/64318)
- Remove the clr.AddReference, it is causing an Illegal characters in path exception [#64339](https://github.com/saltstack/salt/issues/64339)
- Update pkg.group\_installed state to support repo options [#64348](https://github.com/saltstack/salt/issues/64348)
- Fix salt user login shell path in Debian packages [#64377](https://github.com/saltstack/salt/issues/64377)
- Allow for multiple user's keys presented when authenticating, for example: root, salt, etc. [#64398](https://github.com/saltstack/salt/issues/64398)
- Fixed an issue with lgpo\_reg where existing entries for the same key in Registry.pol were being overwritten in subsequent runs if the value name in the subesequent run was contained in the existing value name. For example, a key named SetUpdateNotificationLevel would be overwritten by a subsequent run attempting to set UpdateNotificationLevel [#64401](https://github.com/saltstack/salt/issues/64401)
- Add search for %ProgramData%\Chocolatey\choco.exe to determine if Chocolatey is installed or not [#64427](https://github.com/saltstack/salt/issues/64427)
- Fix regression for user present on handling groups with dupe GIDs [#64430](https://github.com/saltstack/salt/issues/64430)
- Fix inconsistent use of args in ssh\_auth.managed [#64442](https://github.com/saltstack/salt/issues/64442)
- Ensure we raise an error when the name argument is invalid in pkgrepo.managed state for systems using apt. [#64451](https://github.com/saltstack/salt/issues/64451)
- Fix file.symlink will not replace/update existing symlink [#64477](https://github.com/saltstack/salt/issues/64477)
- Fixed salt-ssh state.\* commands returning retcode 0 when state/pillar rendering fails [#64514](https://github.com/saltstack/salt/issues/64514)
- Fix pkg.install when using a port in the url. [#64516](https://github.com/saltstack/salt/issues/64516)
- win\_pkg Fixes an issue runing pkg.install with version=latest where the new installer would not be cached if there was already an installer present with the same name. [#64519](https://github.com/saltstack/salt/issues/64519)
- Added a test: full label in the salt repository, which, when selected, will force a full test run. [#64539](https://github.com/saltstack/salt/issues/64539)
- Syndic's async req channel uses the asynchornous version of request channel [#64552](https://github.com/saltstack/salt/issues/64552)
- Ensure runners properly save information to job cache. [#64570](https://github.com/saltstack/salt/issues/64570)
- Added salt.ufw to salt-master install on Debian and Ubuntu [#64572](https://github.com/saltstack/salt/issues/64572)
- Added support for Chocolatey 2.0.0+ while maintaining support for older versions [#64622](https://github.com/saltstack/salt/issues/64622)
- Updated semanage fcontext to use --modify if context already exists when adding context [#64625](https://github.com/saltstack/salt/issues/64625)
- Preserve request client socket between requests. [#64627](https://github.com/saltstack/salt/issues/64627)
- Show user friendly message when pillars timeout [#64651](https://github.com/saltstack/salt/issues/64651)
- File client timeouts durring jobs show user friendly errors instead of tracbacks [#64653](https://github.com/saltstack/salt/issues/64653)
- SaltClientError does not log a traceback on minions, we expect these to happen so a user friendly log is shown. [#64729](https://github.com/saltstack/salt/issues/64729)
- Look in location salt is running from, this accounts for running from an unpacked onedir file that has not been installed. [#64877](https://github.com/saltstack/salt/issues/64877)
- Preserve credentials on spawning platforms, minions no longer re-authenticate with every job when using multiprocessing=True. [#64914](https://github.com/saltstack/salt/issues/64914)
- Fixed uninstaller to not remove the salt directory by default. This allows the extras-3.## folder to persist so salt-pip dependencies are not wiped out during an upgrade. [#64957](https://github.com/saltstack/salt/issues/64957)
- fix msteams by adding the missing header that Microsoft is now enforcing. [#64973](https://github.com/saltstack/salt/issues/64973)
- Fix **env** and improve cache cleaning see more info at pull #65017. [#65002](https://github.com/saltstack/salt/issues/65002)
- Better error message on inconsistent decoded payload [#65020](https://github.com/saltstack/salt/issues/65020)
- Handle permissions access error when calling lsb\_release with the salt user [#65024](https://github.com/saltstack/salt/issues/65024)
- Allow schedule state module to update schedule when the minion is offline. [#65033](https://github.com/saltstack/salt/issues/65033)
- Fixed creation of wildcard DNS in SAN in x509\_v2 [#65072](https://github.com/saltstack/salt/issues/65072)

• The macOS installer no longer removes the extras directory [#65073](https://github.com/saltstack/salt/issues/65073)

#### **Added**

- Added a script to automate setting up a 2nd minion in a user context on Windows [#64439](https://github.com/saltstack/salt/issues/64439)
- Several fixes to the CI workflow:
	- **–** Don't override the on Jinja block on the ci.yaml template. This enables reacting to labels getting added/removed to/from pull requests.
	- **–** Switch to using tools and re-use the event payload available instead of querying the GH API again to get the pull request labels
	- **–** Concentrate test selection by labels to a single place
	- **–** Enable code coverage on pull-requests by setting the test:coverage label [#64547](https://github.com/saltstack/salt/issues/64547)

#### **Security**

• Upgrade to cryptography==41.0.3(and therefor pyopenssl==23.2.0 due to [https://github.com/](https://github.com/advisories/GHSA-jm77-qphf-c4w8) [advisories/GHSA-jm77-qphf-c4w8\)](https://github.com/advisories/GHSA-jm77-qphf-c4w8)

This only really impacts pip installs of Salt and the windows onedir since the linux and macos onedir build every package dependency from source, not from pre-existing wheels.

Also resolves the following cryptography advisories:

Due to:

- **–** <https://github.com/advisories/GHSA-5cpq-8wj7-hf2v>
- **–** <https://github.com/advisories/GHSA-x4qr-2fvf-3mr5>
- **–** <https://github.com/advisories/GHSA-w7pp-m8wf-vj6r> [#64595](https://github.com/saltstack/salt/issues/64595)
- Bump to aiohttp==3.8.5 due to <https://github.com/advisories/GHSA-45c4-8wx5-qw6w> [#64687](https://github.com/saltstack/salt/issues/64687)
- Bump to certifi==2023.07.22 due to <https://github.com/advisories/GHSA-xqr8-7jwr-rhp7> [#64718](https://github.com/saltstack/salt/issues/64718)
- Upgrade relenv to 0.13.2 and Python to 3.10.12

Addresses multiple CVEs in Python's dependencies: [https://docs.python.org/release/3.10.12/whatsnew/](https://docs.python.org/release/3.10.12/whatsnew/changelog.html#python-3-10-12) [changelog.html#python-3-10-12](https://docs.python.org/release/3.10.12/whatsnew/changelog.html#python-3-10-12) [#64719](https://github.com/saltstack/salt/issues/64719)

• Update to gitpython>=3.1.32 due to <https://github.com/advisories/GHSA-pr76-5cm5-w9cj> [#64988](https://github.com/saltstack/salt/issues/64988)

(release-3006.4)=

## **33.1.5 Salt 3006.4 release notes**

#### **Changelog**

#### **Security**

- Fix CVE-2023-34049 by ensuring we do not use a predictable name for the script and correctly check returncode of scp command. This only impacts salt-ssh users using the pre-flight option. [#cve-2023-34049](https://github.com/saltstack/salt/issues/cve-2023-34049)
- Update to gitpython>=3.1.35 due to <https://github.com/advisories/GHSA-wfm5-v35h-vwf4> and [https:](https://github.com/advisories/GHSA-cwvm-v4w8-q58c) [//github.com/advisories/GHSA-cwvm-v4w8-q58c](https://github.com/advisories/GHSA-cwvm-v4w8-q58c) [#65163](https://github.com/saltstack/salt/issues/65163)
- Bump to cryptography==41.0.4 due to <https://github.com/advisories/GHSA-v8gr-m533-ghj9> [#65268](https://github.com/saltstack/salt/issues/65268)
- Upgrade relenv to 0.13.12 to address CVE-2023-4807 [#65316](https://github.com/saltstack/salt/issues/65316)
- Bump to urllib3==1.26.17 or urllib3==2.0.6 due to [https://github.com/advisories/](https://github.com/advisories/GHSA-v845-jxx5-vc9f) [GHSA-v845-jxx5-vc9f](https://github.com/advisories/GHSA-v845-jxx5-vc9f) [#65334](https://github.com/saltstack/salt/issues/65334)
- Bump to gitpython==3.1.37 due to <https://github.com/advisories/GHSA-cwvm-v4w8-q58c> [#65383](https://github.com/saltstack/salt/issues/65383)

(release-3006.5)=

## **33.1.6 Salt 3006.5 release notes**

## **Changelog**

## **Removed**

• Tech Debt - support for pysss removed due to functionality addition in Python 3.3 [#65029](https://github.com/saltstack/salt/issues/65029)

- Improved error message when state arguments are accidentally passed as a string [#38098](https://github.com/saltstack/salt/issues/38098)
- Allow pip.install to create a log file that is passed in if the parent directory is writeable [#44722](https://github.com/saltstack/salt/issues/44722)
- Fixed merging of complex pillar overrides with salt-ssh states [#59802](https://github.com/saltstack/salt/issues/59802)
- Fixed gpg pillar rendering with salt-ssh [#60002](https://github.com/saltstack/salt/issues/60002)
- Made salt-ssh states not re-render pillars unnecessarily [#62230](https://github.com/saltstack/salt/issues/62230)
- Made Salt maintain options in Debian package repo definitions [#64130](https://github.com/saltstack/salt/issues/64130)
- Migrated all [invoke](https://www.pyinvoke.org/) tasks to [python-tools-scripts](https://github.com/s0undt3ch/python-tools-scripts).
	- **–** tasks/docs.py -> tools/precommit/docs.py
	- **–** tasks/docstrings.py -> tools/precommit/docstrings.py
	- **–** tasks/loader.py -> tools/precommit/loader.py
	- **–** tasks/filemap.py -> tools/precommit/filemap.py [#64374](https://github.com/saltstack/salt/issues/64374)
- Fix salt user login shell path in Debian packages [#64377](https://github.com/saltstack/salt/issues/64377)
- Fill out lsb\_distrib\_xxxx (best estimate) grains if problems with retrieving lsb\_release data [#64473](https://github.com/saltstack/salt/issues/64473)
- Fixed an issue in the file.directory state where the children\_only keyword argument was not being respected. [#64497](https://github.com/saltstack/salt/issues/64497)
- Move salt.ufw to correct location /etc/ufw/applications.d/ [#64572](https://github.com/saltstack/salt/issues/64572)
- Fixed salt-ssh stacktrace when retcode is not an integer [#64575](https://github.com/saltstack/salt/issues/64575)
- Fixed SSH shell seldomly fails to report any exit code [#64588](https://github.com/saltstack/salt/issues/64588)
- Fixed some issues in x509\_v2 execution module private key functions [#64597](https://github.com/saltstack/salt/issues/64597)
- Fixed grp.getgrall() in utils/user.py causing performance issues [#64888](https://github.com/saltstack/salt/issues/64888)
- Fix user.list\_groups omits remote groups via sssd, etc. [#64953](https://github.com/saltstack/salt/issues/64953)
- Ensure sync from grains occurs before attempting pillar compilation in case custom grain used in pillar file [#65027](https://github.com/saltstack/salt/issues/65027)
- Moved gitfs locks to salt working dir to avoid lock wipes [#65086](https://github.com/saltstack/salt/issues/65086)
- Only attempt to create a keys directory when  $-\text{gen-keys}$  is passed to the salt-key CLI [#65093](https://github.com/saltstack/salt/issues/65093)
- Fix nonce verification, request server replies do not stomp on eachother. [#65114](https://github.com/saltstack/salt/issues/65114)
- speed up yumpkg list\_pkgs by not requiring digest or signature verification on lookup. [#65152](https://github.com/saltstack/salt/issues/65152)
- Fix pkg.latest failing on windows for winrepo packages where the package is already up to date [#65165](https://github.com/saltstack/salt/issues/65165)
- Ensure **kwarg** is preserved when checking for kwargs. This change affects proxy minions when used with Deltaproxy, which had kwargs popped when targeting multiple minions id. [#65179](https://github.com/saltstack/salt/issues/65179)
- Fixes traceback when state id is an int in a reactor SLS file. [#65210](https://github.com/saltstack/salt/issues/65210)
- Install logrotate config as /etc/logrotate.d/salt-common for Debian packages Remove broken /etc/logrotate.d/salt directory from 3006.3 if it exists. [#65231](https://github.com/saltstack/salt/issues/65231)
- Use sha256 as the default hash\_type. It has been the default since Salt v2016.9 [#65287](https://github.com/saltstack/salt/issues/65287)
- Preserve ownership on log rotation [#65288](https://github.com/saltstack/salt/issues/65288)
- Ensure that the correct value of jid inclue is passed if the argument is included in the passed keyword arguments. [#65302](https://github.com/saltstack/salt/issues/65302)
- Uprade relenv to 0.14.2
	- **–** Update openssl to address CVE-2023-5363.
	- **–** Fix bug in openssl setup when openssl binary can't be found.
	- **–** Add M1 mac support. [#65316](https://github.com/saltstack/salt/issues/65316)
- Fix regex for filespec adding/deleting fcontext policy in selinux [#65340](https://github.com/saltstack/salt/issues/65340)
- Ensure CLI options take priority over Saltfile options [#65358](https://github.com/saltstack/salt/issues/65358)
- Test mode for state function saltmod.wheel no longer set's result to (None,) [#65372](https://github.com/saltstack/salt/issues/65372)
- Client only process events which tag conforms to an event return. [#65400](https://github.com/saltstack/salt/issues/65400)
- Fixes an issue setting user or machine policy on Windows when the Group Policy directory is missing [#65411](https://github.com/saltstack/salt/issues/65411)
- Fix regression in file module which was not re-using a file client. [#65450](https://github.com/saltstack/salt/issues/65450)
- pip.installed state will now properly fail when a specified user does not exists [#65458](https://github.com/saltstack/salt/issues/65458)
- Publish channel connect callback method properly closes it's request channel. [#65464](https://github.com/saltstack/salt/issues/65464)
- Ensured the pillar in SSH wrapper modules is the same as the one used in template rendering when overrides are passed [#65483](https://github.com/saltstack/salt/issues/65483)
- Fix file.comment ignore missing not working with multiline char [#65501](https://github.com/saltstack/salt/issues/65501)
- Warn when an un-closed transport client is being garbage collected. [#65554](https://github.com/saltstack/salt/issues/65554)
- Only generate the HMAC's for libssl.so.1.1 and libcrypto.so.1.1 if those files exist. [#65581](https://github.com/saltstack/salt/issues/65581)
- Fixed an issue where Salt Cloud would fail if it could not delete lingering PAexec binaries [#65584](https://github.com/saltstack/salt/issues/65584)

## **Added**

- Added Salt support for Debian 12 [#64223](https://github.com/saltstack/salt/issues/64223)
- Added Salt support for Amazon Linux 2023 [#64455](https://github.com/saltstack/salt/issues/64455)

## **Security**

• Bump to cryptography==41.0.4 due to <https://github.com/advisories/GHSA-v8gr-m533-ghj9> [#65268](https://github.com/saltstack/salt/issues/65268)

• Bump to cryptography==41.0.7 due to <https://github.com/advisories/GHSA-jfhm-5ghh-2f97> [#65643](https://github.com/saltstack/salt/issues/65643) (release-3006.6)=

## **33.1.7 Salt 3006.6 release notes**

## **Changelog**

## **Changed**

• Salt no longer time bombs user installations on code using salt.utils.versions.warn\_until\_date [#665924](https://github.com/saltstack/salt/issues/665924)

## **Fixed**

• Fix un-closed transport in tornado netapi [#65759](https://github.com/saltstack/salt/issues/65759)

#### **Security**

- CVE-2024-22231 Prevent directory traversal when creating syndic cache directory on the master CVE-2024- 22232 Prevent directory traversal attacks in the master's serve\_file method. These vulerablities were discovered and reported by: Yudi Zhao(Huawei Nebula Security Lab),Chenwei Jiang(Huawei Nebula Security Lab) [#565](https://github.com/saltstack/salt/issues/565)
- Update some requirements which had some security issues:
	- **–** Bump to pycryptodome==3.19.1 and pycryptodomex==3.19.1 due to [https://github.com/](https://github.com/advisories/GHSA-j225-cvw7-qrx7) [advisories/GHSA-j225-cvw7-qrx7](https://github.com/advisories/GHSA-j225-cvw7-qrx7)
	- **–** Bump to gitpython==3.1.41 due to <https://github.com/advisories/GHSA-2mqj-m65w-jghx>
	- **–** Bump to jinja2==3.1.3 due to <https://github.com/advisories/GHSA-h5c8-rqwp-cp95> [#65830](https://github.com/saltstack/salt/issues/65830)

(release-3006.7)=

## **33.1.8 Salt 3006.7 release notes**

## **Changelog**

## **Deprecated**

• Deprecate and stop using salt.features [#65951](https://github.com/saltstack/salt/issues/65951)

## **Changed**

• Change module search path priority, so Salt extensions can be overridden by syncable modules and module dirs. You can switch back to the old logic by setting features.enable\_deprecated\_module\_search\_path\_priority to true, but it will be removed in Salt 3008. [#65938](https://github.com/saltstack/salt/issues/65938)

- Fix an issue with mac shadow that was causing a command execution error when retrieving values that were not yet set. For example, retrieving last login before the user had logged in. [#34658](https://github.com/saltstack/salt/issues/34658)
- Fixed an issue when keys didn't match because of line endings [#52289](https://github.com/saltstack/salt/issues/52289)
- Corrected encoding of credentials for use with Artifactory [#63063](https://github.com/saltstack/salt/issues/63063)
- Use send\_multipart instead of send when sending multipart message. [#65018](https://github.com/saltstack/salt/issues/65018)
- Fix an issue where the minion would crash on Windows if some of the grains failed to resolve [#65154](https://github.com/saltstack/salt/issues/65154)
- Fix issue with openscap when the error was outside the expected scope. It now returns failed with the error code and the error [#65193](https://github.com/saltstack/salt/issues/65193)
- Upgrade relenv to 0.15.0 to fix namespaced packages installed by salt-pip [#65433](https://github.com/saltstack/salt/issues/65433)
- Fix regression of fileclient re-use when rendering sls pillars and states [#65450](https://github.com/saltstack/salt/issues/65450)
- Fixes the s3fs backend computing the local cache's files with the wrong hash type [#65589](https://github.com/saltstack/salt/issues/65589)
- Fixed Salt-SSH pillar rendering and state rendering with nested SSH calls when called via saltutil.cmd or in an orchestration [#65670](https://github.com/saltstack/salt/issues/65670)
- Fix boto execution module loading [#65691](https://github.com/saltstack/salt/issues/65691)
- Removed PR 65185 changes since incomplete solution [#65692](https://github.com/saltstack/salt/issues/65692)
- catch only ret/ events not all returning events. [#65727](https://github.com/saltstack/salt/issues/65727)
- Fix nonsensical time in fileclient timeout error. [#65752](https://github.com/saltstack/salt/issues/65752)
- Fixes an issue when reading/modifying ini files that contain unicode characters [#65777](https://github.com/saltstack/salt/issues/65777)
- added https proxy to the list of proxies so that requests knows what to do with https based proxies [#65824](https://github.com/saltstack/salt/issues/65824)
- Ensure minion channels are closed on any master connection error. [#65932](https://github.com/saltstack/salt/issues/65932)
- Fixed issue where Salt can't find libcrypto when pip installed from a cloned repo [#65954](https://github.com/saltstack/salt/issues/65954)
- Fix RPM package systemd scriptlets to make RPM packages more universal [#65987](https://github.com/saltstack/salt/issues/65987)
- Fixed an issue where fileclient requests during Pillar rendering cause fileserver backends to be needlessly refreshed. [#65990](https://github.com/saltstack/salt/issues/65990)
- Fix exceptions being set on futures that are already done in ZeroMQ transport [#66006](https://github.com/saltstack/salt/issues/66006)
- Use hmac compare digest method in hashutil module to mitigate potential timing attacks [#66041](https://github.com/saltstack/salt/issues/66041)
- Fix request channel default timeout regression. In 3006.5 it was changed from 60 to 30 and is now set back to 60 by default. [#66061](https://github.com/saltstack/salt/issues/66061)
- Upgrade relenv to 0.15.1 to fix debugpy support. [#66094](https://github.com/saltstack/salt/issues/66094)

## **Security**

- Bump to cryptography==42.0.0 due to <https://github.com/advisories/GHSA-3ww4-gg4f-jr7f> In the process, we were also required to update to pyOpenSSL==24.0.0 [#66004](https://github.com/saltstack/salt/issues/66004)
- Bump to cryptography==42.0.3 due to <https://github.com/advisories/GHSA-3ww4-gg4f-jr7f> [#66090](https://github.com/saltstack/salt/issues/66090) (release-3006.8)=

## **33.1.9 Salt 3006.8 release notes**

## **Changelog**

## **Removed**

- Removed deprecated code scheduled to be removed on 2024-01-01:
	- **–** TemporaryLoggingHandler and QueueHandler in salt/\_logging/handlers.py
	- **–** All of the salt/log package.
	- **–** The salt/modules/cassandra\_mod.py module.
	- **–** The salt/returners/cassandra\_return.py returner.
	- **–** The salt/returners/django\_return.py returner. [#66147](https://github.com/saltstack/salt/issues/66147)

## **Deprecated**

- Drop Fedora 37 and Fedora 38 support [#65860](https://github.com/saltstack/salt/issues/65860)
- Drop CentOS Stream 8 and 9 from CI/CD [#66104](https://github.com/saltstack/salt/issues/66104)
- Drop Photon OS 3 support [#66105](https://github.com/saltstack/salt/issues/66105)
- The salt.utils.psutil\_compat module has been deprecated and will be removed in Salt 3008. Please use the psutil module directly. [#66139](https://github.com/saltstack/salt/issues/66139)

- user.add on Windows now allows you to add user names that contain all numeric characters [#53363](https://github.com/saltstack/salt/issues/53363)
- Fix an issue with the win system module detecting established connections on non-Windows systems. Uses psutils instead of parsing the return of netstat [#60508](https://github.com/saltstack/salt/issues/60508)
- pkg.refresh\_db on Windows now honors saltenv [#61807](https://github.com/saltstack/salt/issues/61807)
- Fixed an issue with adding new machine policies and applying those same policies in the same state by adding a refresh\_cache option to the lgpo.set state. [#62734](https://github.com/saltstack/salt/issues/62734)
- file.managed correctly handles file path with '#' [#63060](https://github.com/saltstack/salt/issues/63060)
- Fix master ip detection when DNS records change [#63654](https://github.com/saltstack/salt/issues/63654)
- Fix user and group management on Windows to handle the Everyone group [#63667](https://github.com/saltstack/salt/issues/63667)
- Fixes an issue in pkg.refresh\_db on Windows where new package definition files were not being picked up on the first run [#63848](https://github.com/saltstack/salt/issues/63848)
- Display a proper error when pki commands fail in the win\_pki module [#64933](https://github.com/saltstack/salt/issues/64933)
- Prevent full system upgrade on single package install for Arch Linux [#65200](https://github.com/saltstack/salt/issues/65200)
- When using s3fs, if files are deleted from the bucket, they were not deleted in the master or minion local cache, which could lead to unexpected file copies or even state applications. This change makes the local cache consistent with the remote bucket by deleting files locally that are deleted from the bucket.

**NOTE** this could lead to **breakage** on your affected systems if it was inadvertently depending on previously deleted files. [#65611](https://github.com/saltstack/salt/issues/65611)

- Fixed an issue with file.directory state where paths would be modified in test mode if backupname is used. [#66049](https://github.com/saltstack/salt/issues/66049)
- Execution modules have access to regular fileclient durring pillar rendering. [#66124](https://github.com/saltstack/salt/issues/66124)
- Fixed a issue with server channel where a minion's public key would be rejected if it contained a final newline character. [#66126](https://github.com/saltstack/salt/issues/66126)
- Fix content type backwards compatablity with http proxy post requests in the http utils module. [#66127](https://github.com/saltstack/salt/issues/66127)
- Fix systemctl with "try-restart" instead of "retry-restart" within the RPM spec, properly restarting upgraded services [#66143](https://github.com/saltstack/salt/issues/66143)
- Auto discovery of ssh, scp and ssh-keygen binaries. [#66205](https://github.com/saltstack/salt/issues/66205)
- Add leading slash to salt helper file paths as per dh links requirement [#66280](https://github.com/saltstack/salt/issues/66280)
- Fixed x509.certificate\_managed ca\_server did not return a certificate [#66284](https://github.com/saltstack/salt/issues/66284)
- removed log line that did nothing. [#66289](https://github.com/saltstack/salt/issues/66289)
- Chocolatey: Make sure the return dictionary from chocolatey. version contains lowercase keys [#66290](https://github.com/saltstack/salt/issues/66290)
- fix cacheing inline pillar, by not rendering inline pillar during cache save function. [#66292](https://github.com/saltstack/salt/issues/66292)
- The file module correctly perserves file permissions on link target. [#66400](https://github.com/saltstack/salt/issues/66400)
- Upgrade relenv to 0.16.0 and python to 3.10.14 [#66402](https://github.com/saltstack/salt/issues/66402)
- backport the fix from #66164 to fix #65703. use OrderedDict to fix bad indexing. [#66705](https://github.com/saltstack/salt/issues/66705)

#### **Added**

• Add Fedora 39 support [#65859](https://github.com/saltstack/salt/issues/65859)

## **Security**

- Upgrade to cryptography==42.0.5 due to a few security issues:
	- **–** <https://github.com/advisories/GHSA-9v9h-cgj8-h64p>
	- **–** <https://github.com/advisories/GHSA-3ww4-gg4f-jr7f>
	- **–** <https://github.com/advisories/GHSA-6vqw-3v5j-54x4> [#66141](https://github.com/saltstack/salt/issues/66141)
- Bump to idna==3.7 due to <https://github.com/advisories/GHSA-jjg7-2v4v-x38h> [#66377](https://github.com/saltstack/salt/issues/66377)
- Bump to aiohttp==3.9.4 due to <https://github.com/advisories/GHSA-7gpw-8wmc-pm8g> [#66411](https://github.com/saltstack/salt/issues/66411)

See [Install a release candidate](https://docs.saltproject.io/salt/install-guide/en/latest/topics/release-candidate.html) for more information about installing an RC when one is available.

# **33.2 Previous releases**

## **33.2.1 Salt 3005 release notes - Codename Phosphorus**

## **Python 3.5 and 3.6 deprecation**

This will be the last release we will support Python versions 3.5 and 3.6. In Salt release 3006, we will only support Python versions 3.7 and higher. Going forward, our policy will be to align with Python's supported versions.

## **OS support end of life**

Debian and Raspbian 9 are now EOL, therefore we will no longer be building packages for these platforms.

## **Raspberry Pi**

We will no longer build the Raspberry Pi packages after the 3005 release but will provide open sources project links in an updated announcement later. Please see the announcement for more details: [https://saltproject.io/](https://saltproject.io/salt-project-announces-the-open-sourcing-of-several-saltstack-native-minions/) [salt-project-announces-the-open-sourcing-of-several-saltstack-native-minions/](https://saltproject.io/salt-project-announces-the-open-sourcing-of-several-saltstack-native-minions/)

#### **New packages available**

With the release of Salt 3005, we are pleased to announce the new onedir packages using pyinstaller are now out of beta and ready for production. These new packages make the installation process easier. Onedir packages install Salt with one directory that includes all the executables Salt needs to run effectively, including the version of Python and the required dependencies that Salt needs. These packages make it easier to use Salt out of the box without installing Python first.

Going forward, any new OS platforms supported by the Salt Project from version 3005 can only be installed using onedir packages. For this release, this includes Redhat 9, Ubuntu 22.04, and Photon OS 3. The Salt Project will phase out the old ("classic") Salt package builds for currently supported operating systems by 3006. See [Upgrade to onedir](https://docs.saltproject.io/salt/install-guide/en/latest/topics/upgrade-to-onedir.html) for more information.

On the day of the Phosphorus release, the onedir packages will be available on <https://repo.saltproject.io> for each platform. The instructions for installing onedir packages and the classic packages will be available on the new [Salt](https://docs.saltproject.io/salt/install-guide/en/latest/) [Install Guide](https://docs.saltproject.io/salt/install-guide/en/latest/).
If you want to test out the packages today, you can install them from <https://repo.saltproject.io/salt-dev/py3/> using the correct directory for your platform. If you find any issues with the packages, please open an issue on this repo: <https://gitlab.com/saltstack/open/salt-pkg>

## **Classic, non-onedir packaging support**

The classic, non-onedir packaging system previously used for Salt will also be provided for platforms supported in previous Salt versions. The classic packaging will only be available for the 3005 release. The 3006 release and all releases going forward will only provide the onedir packages.

### **Platform package support**

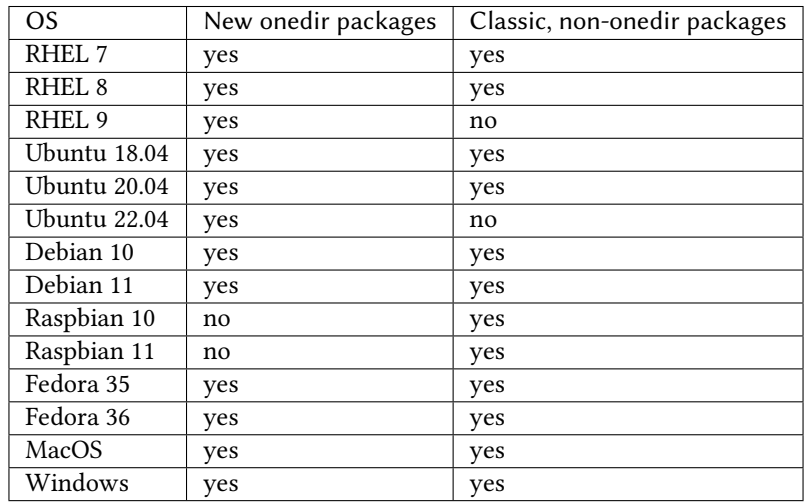

## **Repo paths**

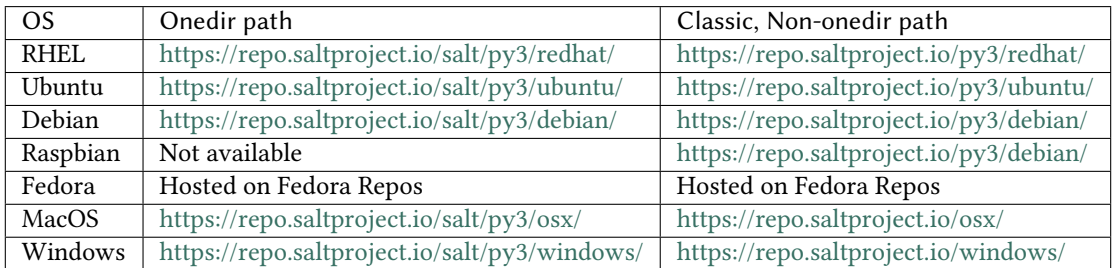

Note that the onedir paths above will not be available until the day of the Phosphorus release.

### **How do I migrate to the onedir packages?**

The migration path from the classic, non-onedir packages to the onedir packages will include:

- Repo File: You need to update your repo file to point to the new repo paths for your platform. After the repo file is updated, upgrade your Salt packages.
- Pip packages: You need to ensure any 3rd party pip packages are installed in the correct onedir path. This can be accomplished in two ways:
	- **–** salt-pip install <package name>
	- **–** Using the pip.installed Salt state.

To install python packages into the system python environment, users must now provide the pip\_bin or bin\_env to the pip state module.

For example:

```
lib-foo:
  pip.installed:
    - pip_bin: /usr/bin/pip3
lib-bar:
  pip.installed:
    - bin_env: /usr/bin/python3
```
#### **Known issues**

• To make use of Salt 3005 or later on a Salt master connected to SaltStack Config, you must use SaltStack Config version 8.9.0 or later.

The root cause of the issue is a breaking change to AsyncClient.\_proc\_function()` in Salt, which is the function that the raas-master uses to run salt-run commands. As this is a private API, there's no expectation that the API should remain backward-compatible.

It is recommended to upgrade SaltStack Config before upgrading your Salt masters. However, if a Salt master is upgraded to version 3005 before upgrading SaltStack Config, the upgrade can still be completed.

After upgrading SaltStack Config, including the SSC plugin on each Salt master, restart the Salt masters.

• Salt does not currently support napalm 4. Users will need to install napalm 3.x to ensure they do not run into issue #62468

#### **Removed**

- Deprecating and removing salt-unity. (#56055)
- Removed support for macos mojave (#61130)
- Removed *salt.utils.MultiprocessingProcess* and *salt.utils.SignalHandlingMultiprocessingProcess*. Please use *salt.utils.Process* and *salt.utils.SignalHandlingProcess* instead. (#61573)
- Remove the grains.get\_or\_set\_hash function. Please reference pillar and SDB documentation for secure ways to manage sensitive information. Grains are an insecure way to store secrets. (#61691)
- Removed the *telnet\_port*, *serial\_type* and *console* parameters in salt/modules/virt.py. Use the *serials* and *consoles* parameters instead. Use the *serials* parameter with a value like {{{{'type': 'tcp', 'protocol': 'telnet', 'port': {}}}}} instead and a similar *consoles* parameter. (#61693)
- Remove remove lock in zypperpkg.py in favor of unhold. Remove add lock in zypperpkg.py in favor of hold. (#61694)
- Removed support for old-style Windows Group Policy names Recommended policy names will be displayed in comments (#61696)
- Remove the feature flag feature.enable\_slsvars\_fixes and enable the fixes for *sls\_path*, *tpl\_file*, and *tpldir* by default. Enabling this behavior by default will fix the following: - tpldir: If your directory name and your SLS file name are the same tpldir used to return a ., now it returns the correct directory name. slspath,slsdotpath,slscolonpath,sls\_path: If an init.sls file is accessed by its explicit name path.to.init instead of path.to, init shows up as a directory for in various sls context parameters, now it will only show as a file. tplfile: When using tplfile in a SLS file in the root directory of file roots it returns empty. Now it returns the filename. (#61697)
- Remove SaltMessageServer.shutdown in favor of close. Remove LoadBalancerWorker.stop in favor of close. (#61698)
- Removed the PyObjC dependency.

This addresses problems with building a one dir build for macOS. It became problematic because depending on the macOS version, it pulls different dependencies, and we would either have to build a macos onedir for each macOS supported release, or ship a crippled onedir(because it would be tied to the macOS version where the onedir was built). Since it's currently not being used, it's removed. (#62432)

## **Deprecated**

- In etcd\_util, the recursive kwarg in the read and delete methods has been deprecated in favor of recurse for both client versions. In etcd\_util, the index kwarg in the watch method has been deprecated in favor of start revision for both client versions. In etcd util, the waitIndex kwarg in the read method has been deprecated in favor of start revision for both client versions. The etcd API v2 implementation has been deprecated in favor of etcd API v3. (#60325)
- Deprecated transport kwarg inside salt.utils.event.get\_event (#61275)
- Deprecated netmiko\_conn and pyeapi\_conn in napalm\_mod.py as these function should not be called from the CLI (#61566)
- Deprecate all Azure cloud modules (#62183)
- Deprecated defaults and preserve\_context for salt.utils.functools. namespaced\_function. Additionally, the behavior when preserve\_namespace=True was passed is now the default in order not to require duplicating imports on the modules that are namespacing functions. (#62272)
- Added a pyinstaller hook that traverses the python used on the tiamat package to add all possible modules as hidden imports. (#62362)
- Fix use of random shuffle and sample functions as Jinja filters (#62372)
- All of the requirements provided in the requirements files are now included. The job of evaluating platform markers is not Salt's it's pip's. (#62392)
- Update all platforms to use pycparser 2.21 or greater for Py 3.9 or higher, fixes fips fault with openssl v3.x (#62400)
- Due to changes in the Netmiko library for the exception paths, need to check the version of Netmiko python library and then import the exceptions from different locations depending on the result. (#62405)
- Deprecated the cassandra module in favor of the cassandra\_cql module/returner. (#62327)

### **Changed**

- alternatives: Do not access /var/lib/dpkg/alternatives directly (#58745)
- Enhance logging when there are errors at loading beacons (#60402)
- Updated mysql cache module to also store updated timestamp, making it consistent with default cache module. Users of mysql cache should ensure database size before updating, as ALTER TABLE will add the timestamp column. (#61081)
- Changed linux shadow to test success of commands using cmd.retcode instead of cmd.run (#61932)
- *zabbix.user\_get* returns full user info with groups and medias *zabbix.user\_addmedia* returns error for Zabbix 4.0+ due to *user.addmedia* method removal *zabbix.user\_deletemedia* returns error for Zabbix 4.0+ due to *user.deletemedia* method removal (#62012)
- "Sign before ending the testrun in x509.create\_certificate" (#62100)

- Fix salt-ssh using sudo with a password (#8882)
- Fix SSH password regex to not search for content after password:. (#25721)
- Addressing a few issues when having keep symlinks set to True with file.recurse. Also allow symlinks that are outside the salt fileserver root to be discoverable as symlinks when fileserver\_followsymlinks is set to False. (#29562)
- serialize to JSON only non string objects. (#35215)
- Fix archive.extracted doesn't set user/group ownership correctly (#38605)
- Make sys.argspec work on functions with annotations (#48735)
- Fixed pdbedit.list\_users with Samba 4.8 (#49648)
- Fixes a scenario where ipv6 is enabled but the master is configured as an ipv4 IP address. (#49835)
- Ensure that NOTIFY\_SOCKET is not passed to child processes created with cmdmod unless it's set explicitly for such call. (#50851)
- remove escaping of dbname in mysql.alter\_db function. (#51559)
- Fix runit module failing to find service if it is not symlinked. (#52759)
- Changed manage.versions to report minions offline if minion call fails. (#53513)
- Fixed events stream from /events endpoint not halting when auth token has expired. (#53742)
- Fixed user.present which was breaking when updating workphone,homephone, fullname and "other" fields in case int was passed instead of string (#53961)
- Fix error in webutil state module when attempting to grep a file that does not exist. (#53977)
- Fixed ability to modify the "Audit: Force audit policy subcategory settings…" policy (#54301)
- Fix timeout handling in netapi/saltnado. (#55394)
- Fixing REST auth so that we actually support using ACLs from the REST server like we said in the documentation. (#55654)
- Salt now correctly handles macOS after Py3.8 where python defaults to spawn instead of fork. (#55847)
- Factor out sum and sorting of permissions into separate functions. Additionally, the same logic was applied to the rest\_cherrypy netapi (#56495)
- Display packages that are marked NoRemove in pkg.list pkgs for Windows platforms (#56864)
- Attempt to fix 56957 by detecting the broken recusion and stopping it. (#56957)
- Fixed bytes vs. text issue when using sqlite for sdb backend. (#57133)
- Ensure test is added to opts when using the state module with salt-ssh. (#57144)
- Fixed RuntimeError OrderedDict mutated in network.managed for Debian systems. (#57721)
- Improved the multiprocessing classes to better handle spawning platforms (#57742)
- Config options are enforced according to config type (#57873)
- fixed 57992 fix multi item kv v2 items read. (#57992)
- Fixed thread leak during FQDN lookup when DNS entries had malformed PTR records, or other similar issues. (#58141)
- Remove unnecessary dot in template that cause the bridge interface to fail on debian. Fixes #58195 (#58195)
- update salt.module.schedule to check the job\_args and job\_kwargs for valid formatting. (#58329)
- Allowe use of *roster* in salt.function state when using the SSH client. (#58662)
- Detect new and legacy styles of calling module.run and support them both. (#58763)
- Clean repo uri before checking if it's present, avoiding ghost change. (#58807)
- Fix error "'\_opts\_' is not defined" when using the boto v2 modules (#58934)
- hgfs: fix bytes vs str issues within hgfs. (#58963)
- Fixes salt-ssh error when targetting IPs or hostnames directly. (#59033)
- Allow for multiple configuration entries with keyword strict\_config=False on yum-based systems (#59090)
- Fixed error when running legacy code in winrepo.update git repos (#59101)
- Clarify the persist argument in the scheduler module. Adding code in the list function to indicate if the schedule job is saved or not. (#59102)
- Swap ret["retcode"] for ret.get("retcode") in the event that there is no retcode, eg. when a function is not passed with a module. (#59331)
- Fix race condition when caching vault tokens (#59361)
- The ssh module now accepts all ssh public key types as of openssh server version 8.7. (#59429)
- Set default transport and port settings for Napalm NXOS, if not set. (#59448)
- Use \_\_salt\_system\_encoding\_\_ when retrieving keystore certificate SHA1 str (#59503)
- Fix error being thrown on empty flags list given to file.replace (#59554)
- Update url for ez\_setup.py script in virtualenv\_mod.py (#59604)
- Changed yumpkg module to normalize versions to strings when they were ambiguously floats (example version=3005.0). (#59705)
- Fix pillar\_roots.write on subdirectories broken after CVE-2021-25282 patch. (#59935)
- Improved performance of zfs.filesystem\_present and zfs.volume\_present. When applying these states, only query specified ZFS properties rather than all properties. (#59970)
- Fixed highstate outputter not displaying with salt.function in orchestration when module returns a dictionary. (#60029)
- Update docs where python-dateutil is required for schedule. (#60070)
- Send un-parsed username to LookupAccountName function (#60076)
- Fix ability to set propagation on a folder to "this\_folder\_only" (#60103)
- Fix name attribute access error in spm. (#60106)
- Fix zeromq stream.send exception message (#60228)
- Exit gracefully on ctrl+c. (#60242)
- Corrected import statement for redis cache in cluster mode. (#60272)
- loader: Fix loading grains with annotations (#60285)
- fix docker\_network.present when com.docker.network.bridge.name is being used as the unixes can not have a bridge of the same name (#60316)
- Fix exception in yumpkg.remove for not installed package on calling pkg.remove or pkg.removed (#60356)
- Batch runs now return proper retcodes in a tuple of the form (result, retcode) (#60361)
- Fixed issue with ansible roster virtual when ansible is not installed. (#60370)
- Fixed error being thrown when None was passed as src/defaults or dest to defaults.update and defaults.merge (#60431)
- Allow for additional options for xmit hash policy in mode 4 NIC bonding on Redhat (#60583)
- Properly detect VMware grains on Windows Server 2019+ (#60593)
- Allow for minion failure to respond to job sent in batch mode (#60724)
- The mac assistive execution module no longer shells out to change the database. (#60819)
- Fix regression in win\_timezone.get\_zone which failed to resolve specific timezones that begin or end with  $d/s/t/o/f/$ <sub> $-$ </sub> characters (#60829)
- The TCP transport resets it's unpacker on stream disconnects (#60831)
- Moving the call to the validate function earlier to ensure that beacons are in the right format before we attempt to do anything to the configuration. Adding a generic validation to ensure the beacon configuration is in the wrong format when a validation function does not exist. (#60838)
- Update the mac installer welcome and conclusion page, add docs for the salt-config tool (#60858)
- Fixed external node classifier not callable due to wrong parameter (#60872)
- Adjust Debian/Ubuntu package use of name 'ifenslave-2.6' to 'ifenslave' (#60876)
- Clear and update the Pillar Cache when running saltutil.refresh\_pillar. This only affects users that have *pillar\_cache* set to True. If you do not want to clear the cache you can pass the kwarg *clean\_cache=False* to *saltutil.refresh\_pillar*. (#60897)
- Handle the situation when apt repo lines have or do not have trailing slashes properly. (#60907)
- Fixed Python 2 syntax for Python 3, allow for view objects returned by dictionary keys() function (#60909)
- Fix REST CherryPY append the default permissions every request (#60955)
- Do not consider "skipped" targets as failed for "ansible.playbooks" states (#60983)
- Fix behavior for internal " netlink tool remote on" to filter results based on requested end (#61017)
- schedule.job status module: Convert datetime objects into formatted strings (#61043)
- virt: don't crash if console doesn't have service or type attribute (#61054)
- Fixed conflict between importlib\_metada from Salt and importlib.metadata from Python 3.10 (#61062)
- sys.argspec now works with pillar.get, vault.read secret, and vault.list secrets (#61084)
- Set virtual grain on FreeBSD EC2 instances (#61094)
- Fixed v3004 windows minion failing to open log file at C:ProgramDataSalt ProjectSaltvarlogsaltminion (#61113)
- Correct returned result to False when an error exception occurs for pip.installed (#61117)
- fixed extend being too strict and wanting the system\_type to exist when it is only needed for requisites. (#61121)
- Fixed bug where deserialization in script engine would throw an error after all output was read. (#61124)
- Adding missing import for salt.utils.beacons into beacons that were updated to use it. (#61135)
- added exception catch to salt.utils.vt.terminal.isalive(). (#61160)
- Re-factor transport to make them more plug-able (#61161)
- Remove max zeromq pinned version due to issues on FreeBSD (#61163)
- Fixing deltaproxy code to handle the situation where the control proxy is configured to control a proxy minion whose pillar data could not be loaded. (#61172)
- Prevent get\_tops from performing a Set operation on a List (#61176)
- Make "state.highstate" to acts on concurrent flag. Simplify "transactional\_update" module to not use SSH wrapper and allow more flexible execution (#61188)
- Fix a failure with salt.utils.vault.make\_request when namespace is not defined in the connection. (#61191)
- Fix race condition in *salt.utils.verify.verify\_env* and ignore directories starting with dot (#61192)
- LGPO: Search for policies in a case-sensitive manner first, then fall back to non case-sensitive names (#61198)
- Fixed state includes in dynamic environments (#61200)
- Minimize the number of network connections minions to the master (#61247)
- Fix salt-call event.event with pillar or grains (#61252)
- Fixed failing dcs.compile\_config where a successful compile errored with *AttributeError: 'list' object has no attribute 'get'*. (#61261)
- Make the salt.utils.win\_dacl.get\_name() function include the "NT Security" prefix for Virtual Accounts. Virtual Accounts can only be added with the fully qualified name. (#61271)
- Fixed tracebacks and print helpful error message when proxy\_return = True but no platform or primary\_ip set in NetBox pillar. (#61277)
- Ensure opts is included in pack for minion mods and config loads opts from the named context. (#61297)
- Added prefix length info for IPv6 addresses in Windows (#61316)
- Handle MariaDB 10.5+ SLAVE MONITOR grant (#61331)
- Fix secondary ip addresses being added to ip4\_interfaces and ip6\_interfaces at the same time (#61370)
- Do not block the deltaproxy startup. Wrap the call to the individual proxy initialization functions in a try…except, catching the exception, logging an error and moving onto the next proxy minion. (#61377)
- show instance of hetzner cloud provider should enforce an action like the other ones (#61392)
- Fix Hetzner Cloud config loading mechanism (#61399)
- Sets correctly the lvm grain even when lvm's command execution outputs a WARNING (#61412)
- Use net instead of sc in salt cloud when restarting the salt service (#61413)
- Fix use etag support in fileclient by removing case sensitivity of expected header (#61440)
- Expand environment variables in the root\_dir registry key (#61445)
- Use salt.utils.path.readlink everywhere instead of os.readlink (#61458)
- Fix state\_aggregate minion option not respected (#61478)
- Fixed wua.installed and wua.uptodate to return all changes, failures, and supersedences (#61479)
- When running with test=True and there are no changes, don't show that there are changes. (#61483)
- Fix issue with certutil when there's a space in the path to the certificate (#61494)
- Fix cmdmod not respecting config for salteny (#61507)
- Convert Py 2'isms to Python 3, and add tests for set filesystems on AIX (#61509)
- Fix tracebacks caused by missing block device type and wrong mode used for gzip.open while calling inspector.export (#61530)
- win\_wua: Titles no longer limited to 40 characters (#61533)
- Fixed error when using network module on RHEL 8 due to the name of the service changing from "network" to "NetworkManager". (#61538)
- Allow symlink to be created even if source is missing on Windows (#61544)
- Print jinja error context on *UndefinedError*. Previously *jinja2.exceptions.UndefinedError* resulted in a *SaltRenderError* without source file context, unlike all of the other Jinja exceptions handled in *salt/utils/templates.py*. (#61553)
- Fix uptime on AIX systems when less than 24 hours (#61557)
- Fix issue with state.show\_state\_usage when a saltenv is not referenced in any topfile (#61614)
- Making the retry state system feature available when parallel is set to True. (#61630)
- modules/aptpkg.SourceEntry: fix parsing lines with arbitrary comments in case HAS\_APT=False (#61632)
- Fix file.comment incorrectly reports changes in test mode (#61662)
- Fix improper master caching of file listing in multiple dynamic environments (#61738)
- When configured beacons are empty write an empty beacon configuration file. (#61741)
- Fix file.replace updating mtime with no changes (#61743)
- Fixed etcd\_return being out of sync with the underlying etcd\_util. (#61756)
- Fixing items, values, and keys functions in the data module. (#61812)
- Ensure that *salt://* URIs never contain backslashes, converting them to forward slashes instead. A specific situation to handle is caching files on Windows minions, where Jinja relative imports introduce a backslash into the path. (#61829)
- Do not raise a UnicodeDecodeError when pillar cache cannot decode binary data. (#61836)
- Don't rely on importlib.metadata, even on Py3.10, use importlib\_metadata instead. (#61839)
- Fix the reporting of errors for file.directory in test mode (#61846)
- Update Markup and contextfunction imports for jinja versions >=3.1. (#61848)
- Update states.chef for version 16.x and 17.x Chef Infra Client output. (#61891)
- Fixed some whitespace and pathlib.Path issues when not using the sytem aptsources package. (#61936)
- fixed error when using backslash literal in file.replace (#61944)
- Fix an issue where under spawning platforms, one could exhaust the available multiprocessing semaphores. (#61945)
- Fix salt-cloud sync\_after\_install functionality (#61946)
- Ensure that *common\_prefix* matching only occurs if a directory name is identified (in the *archive.list* execution module function, which affects the *archive.extracted* state). (#61968)
- When states are running in parallel, ensure that the total run time produced by the highstate outputter takes that into account. (#61999)
- Temporary logging is now shutdown when logging has been configured. (#62005)
- modules/lxd.FilesManager: fix memory leak through pylxd.modules.container.Container.FilesManager (#62006)
- utils/jinja.SaltCacheLoader: fix leaking SaltCacheLoader through atexit.register (#62007)
- Fixed errors on calling *zabbix\_user.admin\_password\_present* state, due to changed error message in Zabbix 6.0 Fixed *zabbix.host* update not mapping group ids list to list of dicts in format *[{"groupid": groupid}, …]* Fixed *zabbix.user\_update* not mapping usergroup id list to list of dicts in format *[{"usrgrpid": usrgrpid}, …]* (#62012)
- utils/yamlloader and yamlloader\_old: fix leaking DuplicateKeyWarning through a warnings module (#62021)
- Fix cache checking for Jinja templates (#62042)
- Fixed salt.states.file.managed() for follow\_symlinks=True and test=True (#62066)
- Stop trigering the [GLIBC race condition](https://sourceware.org/bugzilla/show_bug.cgi?id=19329) when parallelizing the resolution of the fqnds. (#62071)
- Fix useradd functions hard-coded relative command name (#62087)
- Fix #62092: Catch zmq.error.ZMQError to set HWM for zmq >= 3.

Run git show 0be0941 for more info. (#62092)

- Allow emitatstartup to work when delay option is setup. (#62095)
- Fix broken relative jinja includes in local mode bug introduced in #62043 (#62117)
- Fix broken file.comment functionality introduced in #62045 (#62121)
- Fixed an incompatibility preventing salt-cloud from deploying VMs on Proxmox VE 7 (#62154)
- Fix sysctl functions hard-coded relative command name (#62164)
- All of Salt's loaders now accept loaded\_base\_name as a keyword argument, allowing different namespacing the loaded modules. (#62186)
- Only functions defined on the modules being loaded will be added to the lazy loader, functions imported from other modules, unless they are properly namespaced, are not included. (#62190)
- Fixes issue in postgresql privileges detection: privileges on views were never retrieved and always recreated. (#57690)
- Fix service.enabled error for unavailable service in test mode (#62258)
- Fix variable reuse causing requisite\_in problems (#62264)
- Adding -G option to pkgdd cmd\_prefix list when current\_zone\_only is True. (#62206)
- Don't expect lsof to be installed when trying check which minions are connected. (#62303)
- Fixed urlparse typo in rpmbuild\_pkgbuild.py (#62442)
- Fixing changes dict in pkg state to be consistent when installing and test=True. (#60995)
- Use fire event async when expecting a coroutine (#62453)
- Fixes import error under windows. (#62459)
- account for revision number in formulas to account for difference between bottle and formula (#62466)
- Fixed stacktrace on Windows when running pkg.list\_pkgs (#62479)
- Update sanitizing masking for Salt SSH to include additional password like strings. (#62483)
- Fixes an issue where the minion could not connect to a master after 2 failed attempts (#62489)

#### **Added**

- Added ability to request VPC peering connections in different AWS regions (boto\_vpc). (#50394)
- Added event return capability to Splunk returner (#50815)
- Added allow downgrades support to apt upgrade (#52977)
- added new grain for metadata to handle googles metadata differences (#53223)
- Added win shortcut execution and state module that does not prepend the current working directory to paths. Use shortcut.create and shortcut.present instead of file.shortcut. (#53706)
- Add env substitution inside file and pillar root paths (#55747)
- Added support cpu hot add/remove, memory hot add, and nested virtualization to VMware salt-cloud driver. (#56144)
- Add a consul state module with acl\_present and acl\_absent functions. (#58101)
- Added restconf module/states/proxy code for network device automation (#59006)
- Adds the ability to get version information from a file on Windows systems (#59702)
- Add aptkey=False kwarg option to the aptpkg.py module and pkgrepo state. Apt-key is on the path to be deprecated. This will allow users to not use apt-key to manage the repo keys. It will set aptkey=False automatically if it does not detect apt-key exists on the machine. (#59785)
- Added "Instant Clone" feature in the existing VMware Cloud module (#60004)
- Added support for etcd API v3 (#60325)
- Added *pkg.held* and *pkg.unheld* state functions for Zypper, YUM/DNF and APT. Improved *zypperpkg.hold* and *zypperpkg.unhold* functions. (#60432)
- Added suse ip module allowing to manage network interfaces on SUSE based Linux systems (#60702)
- Support querying for JSON data in SQL external pillar (#60905)
- Added support for yum and dnf on AIX (#60912)
- Added percent success/failure of state runs in highstate summary output via new state\_output\_pct option (#60990)
- Add support for retrieve IP-address from qemu agent by Salt-cloud on Proxmox (#61146)
- Added new shortcut execution and state module to better handle UNC shortcuts and to test more thoroughly (#61170)
- added yamllint utils module and yaml execution modules (#61182)
- Add "--no-return-event" option to salt-call to prevent sending return event back to master. (#61188)
- Add Etag support for file.managed web sources (#61270)
- Adding the ability to add, delete, purge, and modify Salt scheduler jobs when the Salt minion is not running. (#61324)
- Added a force option to file.symlink to overwrite an existing symlink with the same name (#61326)
- *gpg\_decrypt\_must\_succeed* config to prevent gpg renderer from failing silently (#61418)
- Do not load a private copy of *grains* and *salt* for the sentry log handler if it is disabled. (#61484)
- Add Jinja filters for itertools functions, flatten, and a state template workflow (#61502)
- Add feature to allow roll-up of duplicate IDs with different names in highstate output (#61549)
- Allow cp functions to derive saltenv from config if not explicitly set (#61562)
- Multiprocessing logging no longer uses multiprocessing queues which penalized performance.

Instead, each new process configures the terminal and file logging, and also any external logging handlers configured. (#61629)

- Add a function to the freezer module for comparison of packages and repos in two frozen states (#61682)
- Add grains refresh pre exec option to allow grains to be refreshed before any operation (#61708)
- Add possibility to pass extra parameters to salt-ssh pre flight script with *ssh\_pre\_flight\_args* (#61715)
- Add Etag support for archive.extracted web sources (#61763)
- Add regex exclusions, full path matching, symlink following, and mtime/ctime comparison to file.tidied (#61823)
- Add better handling for unit abbreviations and large values to salt.utils.stringutils.human\_to\_bytes (#61831)
- Provide PyInstaller hooks that provide some runtime adjustments when Salt is running from a onedir (PyInstaller) bundled package. (#61864)
- Add configurable onedir pip pypath location (#61937)
- Add CNAME record support to the dig exec module (#61991)
- Added support for changed user object in Zabbix 5.4+ Added compatibility with Zabbix 4.0+ for *zabbix.user\_getmedia* method Added support for setting medias in *zabbix.user\_update* for Zabbix 3.4+ (#62012)
- Add ignore missing parameter to file.comment state (#62044)
- General improvements on the "ansiblegate" module: \* Add "ansible.targets" method to gather Ansible inventory \* Add "ansible.discover\_playbooks" method to help collecting playbooks \* Fix crash when running Ansible playbooks if ansible-playbook CLI output is not the expected JSON. \* Fix issues when processing inventory and there are groups with no members. \* Allow new types of targets for Ansible roster (#60056)
- Add sample and shuffle functions from random (#62225)
- Add "<tiamat> python" subcommand to allow execution or arbitrary scripts via bundled Python runtime (#62381)

(\_release-3005-1)=

# **33.2.2 Salt 3005.1 Release Notes**

Version 3005.1 is a bug fix release for *3005*.

## **Changelog**

# **33.2.3 Fixed**

- Fix arch parsing issue in apt source files (#62247)
- Fixed parsing CDROM apt sources (#62474)
- Use str() method instead of repo\_line for when python3-apt is installed or not in [aptpkg.py.](http://aptpkg.py) (#62546)
- Remove the connection timeout from netmiko connection args before netmiko connection args is added to **context**["netmiko\_device"]["args"] which is passed along to the Netmiko library. (#62547)
- fixes #62553 by checking for disabled master type before starting master connection and skipping it if set. (#62553)
- Fix runas with cmd module when using the onedir bundled packages (#62565)
- Fix the Pyinstaller hooks to preserve the environment if None is passed. (#62567, #62628)
- pkgrepo.managed sets wrong permissions on keys installed to /etc/apt/keyring (#62569)
- pkgrepo.managed creates zero byte gpg files when dearmoring contents to the same filename (#62570)
- Ensure default values for IPC Buffers are correct type (#62591)
- Fix a hang on salt-ssh when using sudo. (#62603)
- Renderers now have access to the correct set of salt functions. (#62610, #62620)
- Fix including Jinja template from absolute path (#62611)
- include jmespath in package requirements (#62613)
- Fix pkgrepo.managed signed-by in test=true mode (#62662)
- Ensure the status of the service is captured when the beacon function is called, even when the event is not being emitted. (#62675)
- The sub proxies controlled by Deltaproxy need to have their own req\_channel otherwise there are timeout exceptions when the \_\_master\_req\_channel\_payload is fired and reacted on. (#62708)

# **33.2.4 Salt 3005.2 Release Notes**

Version 3005.2 is a CVE security fix release for *[3005](#page-4535-0)*.

## **Changed**

- Additional required package upgrades
	- **–** It's now *pyzmq>=20.0.0* on all platforms, and *<=22.0.3* just for windows.
	- **–** Upgrade to *pyopenssl==23.0.0* due to the cryptography upgrade. (#63757)

## **Security**

- fix CVE-2023-20897 by catching exception instead of letting exception disrupt connection (cve-2023-20897)
- Fixed gitfs cachedir basename to avoid hash collisions. Added MP Lock to gitfs. These changes should stop race conditions. (cve-2023-20898)
- Upgrade to *requests==2.31.0*

**Due to:**

- **–** <https://github.com/advisories/GHSA-j8r2-6x86-q33q> (#64336)
- Upgrade to *cryptography==41.0.3`(and therefor `pyopenssl==23.2.0* due to [https://github.com/advisories/](https://github.com/advisories/GHSA-jm77-qphf-c4w8) [GHSA-jm77-qphf-c4w8\)](https://github.com/advisories/GHSA-jm77-qphf-c4w8)

Also resolves the following cryptography advisories:

**Due to:**

- **–** <https://github.com/advisories/GHSA-5cpq-8wj7-hf2v>
- **–** <https://github.com/advisories/GHSA-x4qr-2fvf-3mr5>
- **–** <https://github.com/advisories/GHSA-w7pp-m8wf-vj6r>

There is no security upgrade available for Py3.5 (#64595)

• Bump to *certifi==2023.07.22* due to <https://github.com/advisories/GHSA-xqr8-7jwr-rhp7>

Python 3.5 cannot get the updated requirements since certifi no longer supports this python version (#64720)

## **33.2.5 Salt 3005.3 Release Notes**

Version 3005.3 is a Bug fix release for *[3005](#page-4535-0)*.

### **Changed**

• Fix \_env\_ and improve cache cleaning see more info at pull #65017. (#65002)

### **Security**

• Update to *gitpython>=3.1.35* due to <https://github.com/advisories/GHSA-wfm5-v35h-vwf4> and [https://github.](https://github.com/advisories/GHSA-cwvm-v4w8-q58c) [com/advisories/GHSA-cwvm-v4w8-q58c](https://github.com/advisories/GHSA-cwvm-v4w8-q58c) (#65167)

## **33.2.6 Salt 3005.4 Release Notes**

Version 3005.4 is a CVE security fix release for *[3005](#page-4535-0)*.

### **Security**

- Fix CVE-2023-34049 by ensuring we do not use a predictable name for the script and correctly check returncode of scp command. This only impacts salt-ssh users using the pre-flight option. (cve-2023-34049)
- Bump to *cryptography==41.0.4* due to <https://github.com/advisories/GHSA-v8gr-m533-ghj9> (#65267)
- Bump to *urllib3==1.26.17* or *urllib3==2.0.6* due to <https://github.com/advisories/GHSA-v845-jxx5-vc9f> (#65334)
- Bump to *gitpython==3.1.37* due to <https://github.com/advisories/GHSA-cwvm-v4w8-q58c> (#65383)

## **33.2.7 Salt 3005.5 Release Notes**

Version 3005.5 is a CVE security fix release for *[3005](#page-4535-0)*.

#### **Security**

- Fix CVE-2024-22231 by preventing directory traversal when creating syndic cache directory on the master.
- Fix CVE-2024-22232 Prevent directory traversal attacks in the master's serve\_file method.

These vulnerablities were discovered and reported by: Yudi Zhao(Huawei Nebula Security Lab),Chenwei Jiang(Huawei Nebula Security Lab) (#565)

## <span id="page-4549-0"></span>**33.2.8 Salt 3004 Release Notes - Codename Silicon**

#### **New Features**

### **Transactional System Support (MicroOS)**

A transactional system, like MicroOS, can present some challenges when the user decided to manage it via Salt.

MicroOS provide a read-only rootfs and a tool, transactional-update, that takes care of the management of the system (updating, upgrading, installation or reboot, among others) in an atomic way.

Atomicity is the main feature of MicroOS, and to guarantee this property, this model leverages snapper, zypper, btrfs and overlayfs to create snapshots that will be updated independently of the currently running system, and that are activated after the reboot. This implies, for example, that some changes made on the system are not visible until the next reboot, as those changes are living in a different snapshot of the file system.

Salt 3004 (Silicon) support this type of system via two new modules (transactional\_update and rebootmgr) and a new executor (transactional\_update).

The new modules will provide all the low level API for interacting with transactional systems, like defining a mantenance window where the system is free to reboot and activate the new state, or install new software in a new transaction. It will also provide hight level of abstractions that will allows us to execute Salt module functions or applying states inside new transactions.

The execution module will help us to treat the transactional system transparently (like the traditional ones), using a mechanism that will delegate some Salt modules execution into the new transactional update module.

### **Removed**

- Removed the deprecated glance state and execution module in favor of the glance\_image state module and the glanceng execution module. (#59079)
- Removed support for Ubuntu 16.04 (#59869)
- Removed the deprecated support for gid\_from\_name from the user state module (#60565)
- Removed deprecated virt.migrate non shared, virt.migrate non shared inc, ssh from virt.migrate, and python2/python3 args from salt.utils.thin.gen\_min and .gen\_thin (#60893)

### **Deprecated**

- The ext nodes alias to the master tops function was added back in 3004 to maintain backwards compatibility with older supported versions. This alias will now be removed in 3006. This change will break Master and Minion communication compatibility with Salt minions running versions 3003 and lower. (#60980)
- utils/boto3\_elasticsearch is no longer needed (#59882)
- Changed "manufacture" grain to "manufacturer" for Solaris on SPARC to unify the name across all platforms. The old "manufacture" grain is now deprecated and will be removed in Sulfur (#60511)
- Deprecate salt.payload.Serial (#60953)

### **Changed**

- Changed nginx.version to return version without nginx / prefix. (#57111)
- Updated Slack webhook returner to support event returns on salt-master (#57182)
- Parsing Epoch out of version during pkg remove, since yum can't handle that in all of the cases. (#57881)
- Add extra onfail req check in the state engine to allow onfail to be used with onchanges and other reqs in the same state (#59026)
- Changed the default character set used by utils.pycrypto.secure\_password() to include symbols and implemented arguments to control the used character set. (#59486)

- Set default 'bootstrap\_delay' to 0 (#61005)
- Fixed issue where multiple args to netapi were not preserved (#59182)
- Handle all repo formats in the aptpkg module. (#60971)
- Do not break master\_tops for minion with version lower to 3003 This is going to be removed in Salt 3006 (Sulfur) (#60980)
- Reverting changes in PR #60150. Updating installed and removed functions to return changes when test=True. (#60995)
- Handle signals and properly exit, instead of raising exceptions. (#60391, #60963)
- Redirect imports of salt.ext.six to six (#60966)
- Surface strerror to user state instead of returning false (#20789)
- Fixing \_get\_envs() to preserve the order of pillar\_roots. \_get\_envs() returned pillar\_roots in a nondeterministic order. (#24501)
- Fixes salt-cloud KeyError that occurs when there exists any subnets with no tags when profiles use subnetname (#44330)
- Fixes postgres\_local\_cache by removing duplicate unicode encoding. (#46942)
- Fixing the state aggregation system to properly handle requisities. Fixing pkg state to exclude packages from aggregation if the hold attribute is in the state. (#47628)
- fix issue that allows case sensitive files to be carried through (#47969)
- Allow GCE Salt Cloud to use previously created IP Addresses. (#48947)
- Fixing rabbitmq.list\_user\_permissions to ensure we are returning a permission list with three elements even when some values are empty. (#49115)
- Periodically restart the fileserver update process to avoid leaks (#50313)
- Fix default value to dictionary for mine function (#50695)
- Allow user.present to work on Alpine Linux by fixing linux shadow.info (#50979)
- Ensure that zypper is called with only one --no-refresh parameter (#51382)
- Fixed fileclient cachedir path switching from master to minion due to incorrect MasterMinion configuration (#52288)
- Fixed the container detection inside virtual machines (#53868)
- Fix invalid dnf command when obsoletes=True in pkg.update function (#54224)
- Jinja renderer resolves wrong relative paths when importing subdirectories (#55159)
- Fixed bug #55262 where salt.modules.iptables would call cmd.run and receive and interpret interspersed stdout and stderr output from subprocesses. (#55262)
- Updated pcs support to handle auth and setup for new syntax supporting version 0.10 (#56924)
- Reinstate ignore cidr option in salt-cloud openstack driver (#57127)
- Fix for network.wolmatch runner displaying 'invalid arguments' error with valid arguments (#57473)
- Fixed bug 57490, which prevented package installation for Open Euler and Issabel PBX. Both Open Euler and Issabel PBX use Yum for package management, added them to yumpkg.py. (#57490)
- Better handling of bad RSA public keys from minions (#57733)
- Fixing various functions in the file state module that use user.info to get group information, certain hosts particularly proxy minions do not have the user.info function available. (#57786)
- Do not monkey patch yaml loaders: Prevent breaking Ansible filter modules (#57995)
- Fix --subset command line option, and support old 'sub' parameter name in cmd\_subset for backwards compatibility (#58600)
- When calling salt.utils.http.query with a HEAD method to check for the existence of a source ensure that decode\_body is False, so the file is not downloaded into memory when we don't need the contents. (#58881)
- Update the runas user on freebsd for postgres versions >9.5, since freebsd will be removing the package on 2021-05-13. (#58915)
- Fix pip module linked requirements file parsing (#58944)
- Fix incorrect hostname quoting in /etc/sysconfig/networking on Red Hat family OS. (#58956)
- Fix Xen DomU virt detection in grains for long running machines. (#59001)
- add encoding when windows encoding is not defaulting to utf8 (#59063)
- Fix "aptpkg.normalize\_name" in case the arch is "all" for DEB packages (#59269)
- Astra Linux now considered a Debian family distro (#59332)
- Reworking the mysql module and state so that passwordless does not try to use unix\_socket until unix\_socket is set to True. (#59337)
- Fixed the zabbix module to read the connection data from pillar. (#59338)
- Fix crash on "yumpkg" execution module when unexpected output at listing patches (#59354)
- Remove return that had left over py2 code from win\_path.py (#59396)
- Don't create spicevmc channel for Xen virtual machines (#59416)
- Fix win servermanager.install so it will reboot when restart=True is passed (#59424)
- Clear the cached network interface grains during minion init and grains refresh (#59490)
- Normalized grain output for LXC containers (#59573)
- Fix typo in 'salt/states/cmd.py' to use "comment" instead of "commnd". (#59581)
- add aliyun linux support and set alinux as redhat family (#59686)
- Don't fail updating network without netmask ip attribute (#59692)
- Fixed using reserved keyword 'set' as function argument in modules/ipset.py (#59714)
- Return empty changes when nothing has been done in virt.defined and virt.running states (#59739)
- Import salt.utils.azurearm instead of using \_\_utils\_\_ from loader in azure cloud. This fixes an issue where \_\_utils\_\_ would become unavailable when we are using the ThreadPool in azurearm. (#59744)
- Fix an issue with the LGPO module when the gpt.ini file contains unix style line endings (/n). This was happening on a Windows Server 2019 instance created in Google Cloud Platform (GCP). (#59769)
- The ansiblegate module now correctly passes keyword arguments to Ansible module calls (#59792)
- Make sure cmdmod. log\_cmd handles tuples properly (#59793)
- Updating the add, delete, modify, enable job, and disable job functions to return appropriate changes. (#59844)
- Apply pre-commit changes to entire codebase. (#59847)
- Fix Hetzner cloud driver does not recognize machines when rolling out a map (#59864)
- Update Windows build deps & DLLs, Use Python 3.8, libsodium.dll 1.0.18, OpenSSL dlls to 1.1.1k (#59865)
- Salt api verifies proper log file path when providing '--log-file' from the cli (#59880)
- Detect Mendel Linux as Debian (#59892)
- Fixed compilation of requisite\_ins by also checking state type along with name/id (#59922)
- Fix xen.\_get\_vm() to not break silently when a VM and a template on XenServer have the same name. (#59932)
- Added missing space for nftables.build\_rule when using saddr or daddr. (#59958)
- Add back support to load old entrypoints by iterating instead of type checking (#59961)
- Fixed interrupting salt-call in a pdb session. (#59966)
- Validate we can import map files in states (#60003)
- Update alter db to return True or False depending on the success of failure of the alter. Update grant exists to only use the full list of available privileges when the grant is on the global level, eg. datbase is "*.*". (#60031)
- Fixed firewalld.list\_zones when any "rich rules" is set (#60033)
- IPCMessageSubscriber objects expose their connect method as a corotine so they can be wrapped by SyncWrapper. (#60049)
- Allow for Napalm dependency netmiko\_mod to load correctly when used by Napalm with Cisco IOS (#60061)
- Ensure proper access to the created temporary file when runas is passed to cmd.exec\_code\_all (#60072)
- Fixed an IndexError in pkgng. latest version when querying an unknown package. (#60105)
- Fixed pkgng.latest\_version when querying by origin (e.g. "shells/bash"). (#60108)
- Gracefuly handle errors in virt.vm\_info (#60132)
- The LGPO Module now uses "Success and Failure" for normal audit settings and advanced audit settings (#60142)
- Fixing tests/pytests/unit/utils/scheduler/test\_eval.py tests so the sleep happens before the status, so the job is given time before we check it. (#60149)
- Update the external ipaddress to the latest 3.9.5 version which has some security fixes. Updating the compat.p to use the vendored version if the python version is below 3.9.5 and only run the test\_ipaddress.py tests if below 3.9.5. (#60168)
- Fixed ValueError exception in state.show\_state\_usage (#60179)
- Redact the username and password when something goes wrong when using an HTTP source and we raise an exception. (#60203)
- Inject the Ansible functions into Salt's ansiblegate module which was broken on the 3001 release. (#60207)
- Figure out the available Python version inside containers when executing "dockermod.call" function (#60229)
- Handle IPv6 route types such as anycast, multicast, etc when returned from IPv6 route table queries (#60232)
- Move the commonly used code that converts a list to a dictionary into salt.utils.beacons. Fixing inotify beacon close function to ensure the configuration is converted from the provided list format into a dictionary. (#60241)
- Set name of engine subprocesses (#60259)
- Properly discover block devices path in virt.running (#60296)
- Avoid exceptions when handling some exception cases. (#60330)
- Fixed faulty error message in npm.installed state. (#60339)
- Port option reinstated for Junos Proxy (accidentally removed) (#60340)
- Now hosts.rm\_host can remove entries from /etc/hosts when this file have inline comments. (#60351)
- Fixes issue where the full same name is not used when making rights assignments with group policy (#60357)
- Fixed zabbix host.present to not overwrite inventory mode to "manual" every time inventory is updated. (#60382)
- Allowed zabbix\_host.present to do partial updates of inventory, also don't erase everything if inventory is missing in state definition. (#60389)
- Fixing the mysql\_cache module to handle binary inserting binary data into the database. Initially adding tests. (#60398)
- Fixed host inventory get to not throw an exception if host does not exist (#60418)
- Check for /dev/kvm to detect KVM hypervisor. (#60419)
- Fixing file.accumulated handling of dependencies when the state id is used instead of {function: state id} format. (#60426)
- Adding the ability for yumpkg.remove to handle package names with widdcards. (#60461)
- Pass emulator path to get guest capabilities from libvirt (#60491)
- virt.get disks: properly report gemu-img errors (#60512)
- Make all platforms have psutils. This prevents a minion from starting if an instance is all ready running. (#60523)
- Ignore configuration for 'enable\_fqdns\_grains' for AIX, Solaris and Juniper, assume False (#60529)
- Remove check for TIAMAT\_BUILD enforcing USE\_STATIC\_REQUIREMENTS, this is now controlled by Tiamat v7.10.1 and above (#60559)
- Have the beacon call run through a try…except, catching any errors, logging and firing an event that includes the error. Fixing the swapusage beacon to ensure value is a string before we attempt to filter out the %. (#60585)
- Refactor loader into logical sub-modules (#60594)
- Clean up references to ZMQDefaultLoop (#60617)
- change dep warn from Silicon to Phosphorus for the cmd,show,system\_info and add\_config functions in the nxos module. (#60669)
- Fix bug 60602 where the hetzner cloud provider isn't recognized correctly (#60675)
- Fix the pwd.getpwnam caching issue on macOS user module (#60676)
- Fixing beacons that can include a value in their configuration that may or may not included a percentage. We want to handle the situation where the percentage sign is not included and the value is not handled as a string. (#60684)
- Fix RuntimeError in process manager (#60749)
- Ensure all data that is being passed along to LDAP is in an OrderedSet and contains bytes. (#60760)
- Update the AWS API version so VMs spun up by salt-cloud where the VPC has it enabled to assign ipv6 addresses by default, actually get ipv6 addresses assigned by default. (#60804)
- Remove un-needed singletons from tranports (#60851)

#### **Added**

- Add windows support for file.patch with patch.exe from git for windows optional packages (#44783)
- Added ability to pass exclude kwarg to salt.state inside orchestrate. (#49130)
- Added success\_stdout and success\_stderr arguments to cmd.run, to override default return code behavior. (#50597)
- The netbox pillar now been enhanced to add support for querying virtual machines (in addition to devices), as well as minion interfaces and associated IP addresses. (#51490)
- Add support for transactional systems, like openSUSE MicroOS (#58519)
- Added namespace headers to allow use of namespace from config to communicate with Vault Enterprise namespaces (#58585)
- boto3mod unit tests (#58713)
- New decorators allow\_one\_of() and require\_one\_of() (#58742)
- Added nosync switch to disable initial raid synchronization (#59193)
- Expanded the documentation for the netbox pillar. (#59398)
- Rocky Linux has been added to the RedHat os family. (#59682)
- Add "poudriere -i -j jail\_name" option to list jail information for poudriere (#59831)
- Added the grains.uuid on Windows platform (#59888)
- Add a salt.util.platform check to detect the AArch64 64-bit extension of the ARM architecture. (#59915)
- Adding support for Deltaproxy controlled proxy minions into Salt Open. (#60090)
- Added functions to slsutil execution module to test if files exist in the state tree Added function to slsutil execution module to search for a file by walking up the state tree (#60159)
- Allow module\_refresh to also refresh available beacons, eg. following a Python library being installed and "refresh\_modules" being passed as an argument in a state. (#60541)
- Add the detect\_remote\_minions and remote\_minions\_port options to allow the master to detect remote ports for connected minions. This will allow users to detect Heist-Salt minions the master is connected to over port 22 by default. (#60612)
- Add the python rpm-vercmp library in the rpm\_lowpkg.py module. (#60814)
- Allow a user to use the aptpkg.py module without installing python-apt. (#60818)

## **33.2.9 Salt 3004.1 Release Notes**

Version 3004.1 is a CVE security fix release for *[3004](#page-4549-0)*.

#### **Important notice about upgrading**

Version 3004.1 is a security release. 3004.1 minions are not able to communicate with masters older than 3004.1. You must upgrade your masters before upgrading minions.

#### **Minion authentication security**

Authentication between masters and minions rely on public/private key encryption and message signing. To secure minion authentication before you must pre-seed the master's public key on minions. To pre-seed the minions' master key, place a copy of the master's public key in the minion's pki directory as  $minion\_master$ .pub.

#### **Security**

- Sign authentication replies to prevent MiTM (cve-2022-22935)
- Prevent job and fileserver replays (cve-2022-22936)
- Sign pillar data to prevent MiTM attacks. (cve-2202-22934)
- Fixed targeting bug, especially visible when using syndic and user auth. (CVE-2022-22941) (#60413)
- Fix denial of service in junos ifconfig output parsing.

# **33.2.10 Salt 3004.2 Release Notes**

Version 3004.2 is a CVE security fix release for *[3004](#page-4549-0)*.

## **Fixed**

- Expand environment variables in the root\_dir registry key (#61445)
- Update Markup and contextfunction imports for jinja versions >=3.1. (#61848)
- Fix bug in tcp transport (#61865)
- Make sure the correct key is being used when verifying or validating communication, eg. when a Salt syndic is involved use syndic master.pub and when a Salt minion is involved use minion master.pub. (#61868)

## **Security**

• Fixed PAM auth to reject auth attempt if user account is locked. (cve-2022-22967)

# <span id="page-4556-0"></span>**33.2.11 Salt 3003 Release Notes - Codename Aluminium**

## **New Features**

### **SCRAM-SHA-256 support for PostgreSQL passwords**

Support for SCRAM-SHA-256 password hashes has been added to the *[postgres\\_user.present](#page-4106-0)* and *[postgres\\_group.present](#page-4098-0)* states. This allows migration away from the insecure and deprecated previous storage methods.

### **Added**

- Added "fips\_mode" config option to master and minion configs. (#59427)
- Firewall groups support to Vultr Salt Cloud provider
- Adding the ability to clear and show the pillar cache enabled when pillar\_cache is True. (#37080)
- SCRAM-SHA-256 support for PostgreSQL passwords. Pass encrypted=scram-sha-256 to the postgres\_user.present (or postgres\_group.present) state. (#51271)
- The yumpkg module has been updated to support VMWare's Photon OS, which uses tdnf (a C implementation of dnf). "VMware Photon OS" has been added to the "RedHat" *os\_family* map as part of this change. (#51912)
- The pkgrepo state now supports VMware Photon OS. (#52550)
- Added firewallgroups to Vultr Salt Cloud provider (#53677)
- Added arbitrary kwarg support for tojson filter. (#56012)
- Add salt monitor beacon to execute salt execution module functions. (#56461)
- Allow the nameservers to be populated from systemd-resolve. (#57618)
- Adding reactor\_niceness to the default minion configuration. (#57701)
- CPU model, topology and NUMA node tuning (#57880)
- Added pkg. services need restart which lists system services that should be restarted after package management operations. (#58261)
- Allow handling special first boot definition on virtual machine (#58589)
- Added vgcreate custom parameters to module call: addtag, alloc, autobackup, metadatatype, zero (#58747)
- Enhance console and serial support in virt module (#58844)
- Salt's versions report *salt --versions-report* now includes all installed salt extensions into its versions report. (#58938)
- Support loading entrypoints by passing a module instead of a function. (#58939)
- Added shadow.gen\_password for BSD operating systems. (#59140)
- Add more network and PCI/USB host devices passthrough support to virt module and states (#59143)
- Add interface channels management support to rh\_ip module. (#59147)
- Add new minion option return\_retry\_tries for dynamic return retry tries (#59236)
- Added salt-cloud support for Hetzner Cloud via the hcloud library of the provider. (#59301)
- "AlmaLinux" has been added to the "RedHat" *os\_family* map (#59404)
- Added *blocks* and *attachments* params to the *slack\_notify.post\_message* function (#59428)
- Added tcp\_reconnect\_backoff minion config option for specifying reconnection backoff time for TCP transport (#59431)
- Added swapusage beacon to complement the existing memusage beacon. (#59460)
- The *salt-run* CLI now accepts *--jid* (#59527)
- Add bytes option for FreeBSD pkg-stats(8) module. (#59540)
- Adding mod\_beacon function to pkg, service, and file state modules. This function will act similar to the mod\_watch function. This will allow supported functions in those state modules to automatically add associated beacons to monitor for changes to the respective resources in the state file and fire events to the event bus when changes occur. (#59559)
- Add -B flag to FreeBSD pkgng.check() to regenerate the library dependency metadata for a package by extracting library requirement information from the binary ELF files in the package. (#59569)

### **Changed**

- The *[pkg](#page-3156-0)* module now supports tdnf used by VMWare Photon OS. As part of this change, VMWare Photon OS's os\_family grain will now resolve as RedHat. This may require changes to existing uses of *[grains.](#page-1983-0) [filter\\_by](#page-1983-0)*
- The salt-run CLI now accepts --jid which allows scripting against it.
- Change *brew cask --list* to *brew list --cask* (#58381)
- Store git sha in salt/\_version.py when installing from a tag so it can be found if needed later. (#59137)
- Changed package manager detection in yumpkg module (#59201)
- Updating the pkg beacon to fire the events when there are upgrades to packages, but also when watched packages are installed or removed. Breaking out the logic for listing pkgs from context into a separate function to aid in testing. Updating tests to ensure context is not used when use\_context option to list\_pkgs is False. (#59463)

### **Removed**

- Removed the deprecated glance state and execution module in favor of the glance\_image state module and the glanceng execution module. (#59079)
- Removing the ext nodes deprecation warning and alias to the master tops function. This change will break compatibility with a Salt master running versions 2017.7.8 and older and Salt minions running versions 3003 and newer. (#59804)
- removed the arg *managed\_private\_key* from 'salt.states.x509.certificate\_managed' (#59247)
- Drop support for python 3.5 on Windows (#59479)
- Removed support for Ubuntu 16.04 (#59913)

## **Deprecated**

• Added deprecation warning for grains.get\_or\_set\_hash (#59425)

- When instantiating the loader grab values of grains and pillars if they are NamedLoaderContext instances. (#59773)
- Fixed installation on Apple Silicon Macs by checking \$HOMEBREW\_PREFIX for *libcrypto* instead of assuming /usr/local. (#59808)
- The Google Cloud Engine salt-cloud provider now requires *apache-libcloud>=2.5.0*. Service account authentication is broken on older versions.
- Fix incorrect documentation for pillar\_source\_merging\_strategy (#26396)
- Don't iterate through cloud map errors (#34033)
- Suppress noisy warnings when very old pyzmq is used. (#50327)
- Fixed glusterfs version parsing for pre-4.0 (#50707)
- Prevent traceback when trying to list reactors when none are configured. (#53334)
- Fixed zabbix host.present to accept all Zabbix host properties (#53838)
- Binaries for the salt installer package for OSX are now signed and the installer package is notarized (#54513)
- Guard boto3\_elasticsearch loading properly (#55848)
- Use a capitalized string version of the value of *NodeState* instead (#56589)
- Adding missing error case to the validation for service beacon. (#56623)
- The GCE cloud driver only works with apache-libcloud>=2.5.0, prior versions have authentication issues (#56862)
- zypperpkg add\_lock and remove\_lock examples do not work (#56922)
- Compare bytes to bytes so we don't overwrite a correct value (#57212)
- Fixing expand\_repo\_def in aptpkg module to include the architecture in the line attribute when it is passed in. (#57600)
- When passing arguments pass them as keyword arguments so that we can be sure the right value is going where. (#58006, #58579, #59075)
- Improve module whitelist logic for file backends (#58041)
- Fix behavior for "onlyif/unless" state conditionals when multiple declarations (#58085)
- Ensure data is a valid keyword argument for the event.wait function. (#58182)
- Do not raise "StreamClosedError" traceback on the master logs but only log it (#58301)
- Fixed issue with win timezone when dst is turned off. This was causing the minion not to start Use default timezone offset in scheduler when correct timezone cannot be determined (#58379)
- Pop!\_OS 20.04 and 20.10 now support using pkg.\* / aptpkg.\* (#58395)
- Restoring functionality of the textfsm module when using textfsm\_path argument (#58499)
- Invalidate file list cache when cache file has a future last modified time (#58529)
- Fix issue with setting permissions in combination with the win\_perms\_reset option (#58541)
- Adds support for Powershell 7. It is specified by passing shell="pwsh". Only valid if Powershell 7 is installed on the system. (#58598)
- Fixed the zabbix.host create call on zabbix host.present to include the optional parameter visible name. Now working as documented. (#58602)
- Fixed some bugs to allow zabbix\_host.present to update a host already existent on Zabbix server:
	- **–** Added checks before "pop" the elements "bulk" and "details" from hostinterfaces\_get's response. Without that, the interface comparison didn't works with Zabbix >= 5.0
	- **–** Fixed the "inventory" comparison. It failed when both current and new inventory were missing.
	- **–** Rewrite of the update\_interfaces routine to really "update" the interfaces and not trying to delete and recreate all interfaces, which almost always gives errors as interfaces with linked items can't be deleted. (#58603)
- Added the "details" mandatory object with the properly default values when creating a SNMP hostinterface in Zabbix 5.0 (#58620)
- Fixing an issue preventing running pillar.get against pillar values with integers as pillar keys. (#58714)
- Adding a new option to pass client flags to MySQL connections, for example passing the option to support multiple statements in queries. (#58718)
- Fixed two performance bugs in the sysctl.present state. Their impact is especially great on FreeBSD machines with large amounts of RAM. (#58732)
- Fixed an issue when pillar files are included in the *top.sls* and then later included in another pillar file. (#58736)
- Left over py2 code was causing windows encoding to misbehave (#58749)
- Return result=None from module.run state to indicate that changes would be made Return result=False from module.run state when called with no functions (#58752)
- Fix duplicate IP addresses in fqdn\_ip4 and fqdn\_ip6 grains (#58799)
- Rename *salt.renderers.toml* to *salt.renderers.tomlmod* which fixes the import error issues as described in #58822 Do note that, the renderer is still called *toml*. (#58822)
- Fixing unhold in yumpkg. Removing unnecessary code and relying on the code that handles dicts later. Adding tests when pkg.installed is called with hold=False. (#58883)
- Converts the given "grant" to upper case before compare to "ALL". This fixes a problem granting "all privileges" to a MySQL user. (#58933)
- Strip trailing "/" from repo.uri when comparing repos in "apktpkg.mod\_repo" (#58962)
- When we are checking requisites, run reconcile procs just on those requisite states not all running states. (#58976)
- Allow the gpg module to use export\_key, delete\_key and create\_key without a passphrase in GnuPG >= 2.1 (#58980)
- Updated the documentation, handling and error messages for what size units are allowed by "size" parameter in lvm.lv\_present (#58985)
- Fixing the two failing tests when running on Photon OS. Python 3 installed on Photon OS does not support MD4 hashing, so don't load pdbedit module and skip the test\_generate\_nt\_hash test. Default unmask for files and directories results in them having only user and group permissions so update the test directory max depth test. (#58991)
- Fixes to netmiko module and proxy module to handle situations where the device is unreachable during the initial connection phase. (#59011)
- Correct comment when updating postrges users and groups. Errors reported when removing postgres groups. Partial group membership changes in postgres groups. (#59034)
- Fixed an error when running svn. latest in test mode and using the trust failures option. (#59069)
- Fixes to storing schedule items in pillar, when refreshing pillar only update the schedule items if something has changed. (#59104)
- Fixed timezone module to work in Slackware Linux (#59130)
- Enforces pywinrm to be version 0.3.0 or higher and upgrade to latest (#59138)
- Fix a race condition in the ldx module which sometimes caused devices not to be created during container creation. (#59145)
- Fix issue where passed smb port was being passed to the smb connection when deploying Windows with salt-cloud (#59153)
- Fixed an error when running on CentOS Stream 8. (#59161)
- Fix event publish retry when using TCP transport (#59162)
- Fix docs for *auth\_timeout* (#59175)
- virt.update doesn't update the definition if efi=True and a loader is already set (#59188)
- Fixed salt.modules.solaris\_shadow failing on bytes-like object is require, not 'str'. (#59191)
- Added support for io2 volumes in ec2 cloud (#59218)
- When checking if the mode had changed in the file state module, only do so if the passed mode is not None. (#59276)
- Fixing \_sanitze\_comments to use sqlparse instead of re.sub. (#59336)
- Allow use of query parameters in cmd.script source url (#59362)
- Access user from global group if local group fails to find user. (#59412)
- Detect and fix grub.xen path (#59484)
- Stop raising *StopIteration* on generators (#59512)
- Fix minion race conditions handling SIGTERM signal when loading modules (#59524)
- Support new output of systemd systemctl list-unit-files in the following modules systemd service.get enabled, systemd\_service.get\_disabled and systemd\_service.get\_static (#59526)
- Fix pkg.upgrade with -U arg on FreeBSD, -L flag was deprecated long time. (#59565)
- Fixing the virtual function for the netimiko module to allow it to run outside of a proxy minion. Adding additional tests. (#59635)
- Allow "extra\_filerefs" as sanitized kwargs for SSH client. Fix regression on "cmd.run" when passing tuples as cmd. (#59664)

# **33.2.12 Salt 3003.1 Release Notes**

Version 3003.1 is a bug fix release for *[3003](#page-4556-0)*.

### **Fixed**

- Fixed race condition in batch logic. Added *listen* option to *LocalClient* to prevent event subscriber from purging cached events during batch iteration. (#56273)
- Fixed dependencies for Amazon Linux 2 on <https://repo.saltproject.io> since Amazon Linux 2 now provides some of the python libraries in their repos. (#59982)
- IPCMessageSubscriber objects expose their connect method as a coroutine so they can be wrapped by SyncWrapper. (#60049)
- Import salt.utils.azurearm instead of using utils from loader in azure cloud. This fixes an issue where \_\_utils\_\_ would become unavailable when we are using the ThreadPool in azurearm. (#59744)
- Use contextvars library from site-packages if it is intalled. Fixes salt ssh for targets with python <=3.6 (#59942)
- Add back support to load old entrypoints by iterating instead of type checking (#59961)
- Pass the value of the \_\_grains\_\_ NamedContext to salt.pillar.get\_pillar, instead of the NamedContext object itself. (#59975)
- Fix pillar serialization in jinja templates (#60083)

## **33.2.13 Salt 3003.2 Release Notes**

Version 3003.2 is a bug fix release for *[3003](#page-4556-0)*.

- Periodically restart the fileserver update process to avoid leaks (#50313)
- Add ssh timeout to kwargs in deploy\_script (#59901)
- Update the external ipaddress to the latest 3.9.5 version which has some security fixes. Updating the compat.p to use the vendored version if the python version is below 3.9.5 and only run the test\_ipaddress.py tests if below 3.9.5. (#60168)
- Use the right crypto library for salt.utils.crypt.reinit\_crypto (#60215)
- Stop SSH from hanging if connection is lost. Also added args to customize grace period. (#60216)
- Improve reliability of Terminal class (#60504)
- Ignore configuration for 'enable\_fqdns\_grains' for AIX, Solaris and Juniper, assume False (#60529)

# **33.2.14 Salt 3003.3 (2021-08-20)**

Version 3003.3 is a CVE security fix release for *[3003](#page-4556-0)*.

## **Fixed**

• Fix issue introduced in <https://github.com/saltstack/salt/pull/59648> (#60046)

### **Security**

- Verify the owner of an existing config before trusting it during install. If the owner cannot be verified, back it up and use defaults. (CVE-2021-22004)
- Ensure that sourced file is cached using its hash name (cve-2021-21996)

## **33.2.15 Salt 3003.4 (2022-02-25)**

Version 3003.4 is a CVE security fix release for *[3003](#page-4556-0)*.

### **Important notice about upgrading**

Version 3003.4 is a security release. 3003.4 minions are not able to communicate with masters older than 3003.4. You must upgrade your masters before upgrading minions.

### **Minion authentication security**

Authentication between masters and minions rely on public/private key encryption and message signing. To secure minion authentication before you must pre-seed the master's public key on minions. To pre-seed the minions' master key, place a copy of the master's public key in the minion's pki directory as minion\_master.pub.

## **Security**

- Sign authentication replies to prevent MiTM (cve-2022-22935)
- Prevent job and fileserver replays (cve-2022-22936)
- Sign pillar data to prevent MiTM attacks. (cve-2202-22934)
- Fixed targeting bug, especially visible when using syndic and user auth. (CVE-2022-22941) (#60413)
- Fix denial of service in junos ifconfig output parsing.

# **33.2.16 Salt 3003.5 (2022-07-05)**

Version 3003.5 is a CVE security fix release for *[3003](#page-4556-0)*.

## **Fixed**

- Update Markup and contextfunction imports for jinja versions >=3.1. (#61848)
- Fix bug in tcp transport (#61865)
- Make sure the correct key is being used when verifying or validating communication, eg. when a Salt syndic is involved use syndic\_master.pub and when a Salt minion is involved use minion\_master.pub. (#61868)

### **Security**

• Fixed PAM auth to reject auth attempt if user account is locked. (cve-2022-22967)

# <span id="page-4563-0"></span>**33.2.17 Salt 3002 Release Notes - Codename Magnesium**

#### **New Features**

### **Network Teaming Support Added (RHEL/CentOS)**

Support for two new interface types (team and teamport) has been added to the *[network.managed](#page-4025-0)* state. See the documentation for example usage.

### **Execution Module Changes**

The ip.get\_bond and ip.build\_bond functions have been removed from the ip module for RHEL/CentOS. Configuring bonding opts in modprobe configurations has not been necessary since RHEL 4, and Salt was in fact redundantly both creating modprobe configurations *and* using the BONDING\_OPTS interface configuration parameter.

### **Removed**

- removed boto\_vpc.describe\_route\_table please use boto\_vpc.describe\_route\_tables (#58636)
- removed show ipv4 arg from all functions in from salt.runners.manage (#58638)
- removed kwargs from mandrill.send if you use "async" please use "asynchronous" (#58640)
- removed salt/modules/mac\_brew\_pkg.\_\_fix\_cask\_namespace (#58641)
- zfs.mount Passing '-a' as name is deprecated please just pass 'None' (#58642)
- Remove include\_localhost kwarg for connected\_ids method in salt/utils/minions.py (#58224)
- deprecated opts default argument of none and removed deprecation warnings (#58635)

#### **Deprecated**

• The *ssh* parameter of *virt.migrate* has been deprecated. Use a libvirt URI *target* value instead. Both *virt.migrate\_non\_shared* and *virt.migrate\_non\_shared\_inc* have been deprecated. Use the *copy\_storage* parameter with *virt.migrate* instead. (#57947)

#### **Changed**

- Allow specifying a custom port for Proxmox connection (#50620)
- Changed the lvm.lv\_present state to accept a resizefs switch. So, when the logical volume is resized, the filesystem will be resized too. (#55265)
- Change the enable\_fqdns\_grains setting to default to False on proxy minions as it is generally not needed and just slows down start up time.. (#57676)
- Adds network teaming support to network.managed state for RHEL-based distros. Removes ip. get\_bond and ip.build\_bond for the same, as is redundant and not needed for any current RHEL/CentOS/Fedora/etc. release. (#57775)
- The serializer argument has been added to the *[file.serialize](#page-3850-0)* state, as an alternative to formatter. This brings it more in line with the serializer opts and deserializer opts arguments. formatter is still supported, but using both serializer and formatter will cause the state to fail. (#57858)

- *file.read* exec module function no longer fails on binary data. (#58033)
- Remove py2 support from winrepo execution module and runner (#58596)
- Create ini file if does not exist when using ini.options\_present state module. (#34236)
- Added an bool "strict" argument to sdb.get module to force module to fail if the sdb uri is not correct. (#39163)
- Fixed issue with postgres.has\_privilege breaking on ALL. (#48465)
- check for azurearm username in config before adding username and password to the virtual machine properties (#49063)
- Fixes service.status to return True/False instead of empty strings or PIDs of the service. This brings macOS into parity with the other service modules. (#49237)
- fix frequent rest\_tornado non-fatal tracebacks (#49572)
- Do not use reverse DNS of the target used in salt-ssh. Use the target the user provides. (#49840)
- Fixes startup issue where it tried to load the kernalparams grain on Windows (#49901)
- Fixed error in nilrt\_ip.get\_interfaces\_details when loading config. (#50416)
- Doesn't remove underscore when sanitizing hostname in network salt util (#50527)
- **permit the use of int/float type for the version in:**
	- **–** the state postgres\_cluster.present
	- **–** the state postgres\_cluster.absent
	- **–** the module postgres.cluster\_create
	- **–** the module postgres.cluster\_remove (#50899)
- Cleaned up a trackback in lym.pv\_present when the disk doesn't exist. (#52363)
- Fixed UnboundLocalError when using win\_network.connect (#53371)
- Add accept\_ra 2 option to modules.debian\_ip (#54067)
- salt.runner test mode support (#54382)
- Fixed mkpart to allow the creation of a partition without filesystem (#54456)
- Fixes bogus warning message when an empty list is used for an environment in a topfile. This allows *[]* to be used as a placeholder in a topfile without needing to comment everything out as a workaround. (#54882)
- win\_certutil state will no longer fail on non-English systems upon successful additions and deletions of a certificate. (#55024)
- Fixed file.directory state always showing mode change for symlinks. (#55878)
- check for a docker error that the swarm already exists when calling swarm.swarm\_init on an existing docker swarm (#55949)
- Fixing stalekey engine so it deletes the keys when they are a list. (#55977)
- An invalid \_schedule.conf configuration file is renamed to \_schedule.confYAMLError. This avoids disabling the minion and busy polling the CPU on Windows. (#56216, #58177)
- Proper calculation of tpldir and related context parameters (#56410)
- Make gpg.encrypt examples work (#56646)
- Artifactory encoding of headers fixed for py3 (#56660)
- Fixed handling of extents extended attribute in file.managed state. (#57189)
- Remove buggy start parameter from virt.pool\_running docstring (#57275)
- Fixed saltcheck rendering of map.jinja files from salteny (#57327)
- Fix for *virt.get\_profiles* resolves an error that appears due to new parameters introduced with *\_disk\_profile()* (#57431)
- Accept nested namespaces in spacewalk.api runner function. (#57442)
- virt.init fix the disk target names (#57477)
- Fix volume name for disk-typed pools in virt.defined (#57497)
- Fixes an issue with filesystems options ordering which kept already applied NFS fstab entries being updated. (#57520)
- Do not allow python2 to be added to salt-ssh tar since Salt deprecated Python 2. (#57647)
- Fixed exception on loading custom zipped modules. (#57674)
- corrected support for app\_id or local vault configurations (#57705)
- Fix the registration of libvirt pool and nodedev events (#57746)
- Pass cmd.run state arguments to unless and onlyif when they exist (#57760)
- The 2004 release of Windows 10 introduced a bug in the InstallationBehavior COM object where you can no longer get properties from that object. Calls to this object are now wrapped in a try/except block with sane defaults when it fails to read attributes.

Additionally, some pre-flight checks have been added to the win\_wua module to make sure Windows Update can actually run. (#57762)

- Changed get repo in yumpkg.py to use "repo" as first parameter. This fixes #57778, a bug were every run of pkgrepo.managed state were marked as changed because the get\_repo did fail to detect a previously applied run. (#57778)
- Raise SaltClientError in parse\_host\_port insted of ValueError so it is caught and handled properly when the minion is connecting to the master. (#57789)
- Fixed issue with the return dictionary from the workgroup() function in the salt.states.win system module. This resulted in a windows-based minion logging an error and could also interfere with a highstate being applied. (#57790)
- Fixes broken block\_device\_mapping and block\_device\_mapping\_v2 type checks in the OpenStack cloud driver. Salt was looking for a dict and the shade library was looking for a list of dicts. This made it impossible to use those params. (#57802)
- Fixed incorrect parsing of Set-Cookie response headers. (#57829)
- When using yumpkg, report stdout when stderr is redirected to stdout. (#57862)
- Fixes an issue on macOS where if you try and restart the macOS using serivce.restart salt-minion it would fail because the service names are different on macOS. (#57878)
- Fixes an issue on macOS where salt would take extra time to run on a service.dead call and the service is missing. (#57907)
- Fixes an issue where a disabled macOS and Windows service would fail to start with service.running. (#57908)
- Use "use bin type" to differentiate between bytes and str when writing cache for pillar and grains. (#57918)
- Set the comment to "No minions responded" if salt.function fails to find any minions (#57920)
- Fix issue with *\_\_utils\_\_* usage in the *\_\_virtual\_\_* functions on a few of the execution modules. (#57948)
- remove encoding kwarg for both pack(b)/unpack(b) in msgpack for versions >=1.0.0 [https://github.com/](https://github.com/msgpack/msgpack-python/blob/master/ChangeLog.rst#100) [msgpack/msgpack-python/blob/master/ChangeLog.rst#100](https://github.com/msgpack/msgpack-python/blob/master/ChangeLog.rst#100) (#57965)
- Replace deprecated *cgi.escape()* with *html.escape()* after it was removed from Python 3.8. (#57983)
- Fix btrfs state decorator, that produces exceptions when creating subvolumes. (#58012)
- Fix kubeadm token\_list when the list of tokens is empty (#58116)
- Add a fix for the mac service modules where it would fail to load in some new services and crash on Big Sur. (#58143)
- Fix blank tplfile context parameter when loading top level sls files (#58249)
- Do not include init directory in sls context parameters if explicitly specified (#58250)
- Fixing pillar caching when pillar environments are involved. (#58274)
- Make proxy\_config read in the proxy specific configuration which is typically found in /etc/salt/proxy.d/minionid/. (#58307)
- Add timeout kwarg docs for service.running and service.dead (#58311)
- Return empty dict on win\_pdh.get\_counters rather than raising exception when no data are available (#58327)
- Leave boot parameters untouched if boot parameter is set to None in virt.update (#58331)
- Convert disks of volume type to file or block disks on Xen (#58333)
- Apparently Apple is using both "10.16" and "11" for versioning Big Sur, depending on where you look. The mac\_softwareupdate module uses a different regex depending on OS version, and the determination was based on the osrelease info grain. This results in a Big Sur machine not using the correct regex; osrelease info[1] is 0 for Big Sur.

This change simply adds an additional clause to the if statement to handle osmajorrelease > 10. (#58340)

• Fixed zmq salt-call hang!

Some objects from the 3rd party module zmq fail to deconstruct if left to the GC when Python exits. This is because the objects get destroyed out of order. This only happens on some platforms like ubuntu 20.04 and some versions of FreeBSD. We fixed this hang by deconstructing all zmq objects in the right order before we exit salt-call. (#58364)

- Reactor runner functions will now ensure reactor system is available before attempting to run and error out if it is not available. (#58384)
- Fix enpoint typos (#58416)
- Make sure we repopulate \_\_utils\_\_ on Windows when a job is run from the scheduler. (#58437)
- Adding a check when a source is an HTTP or FTP URL to do a query to ensure the URL is valid before returning, then we know if we need to move onto to the next source in the list or not. (#58441)
- Improved documentation for the LGPO state module (#58521)
- Remove old documented pending reboot key (#58530)
- On macOS, skip GUI dialog for Developer Command Line Tools when importing gitfs util. (#58575)
- Fixing a use case when multiple inotify beacons are defined but when notifications are fired the configuration from the first beacon are used. (#58655)

#### **Added**

- salt-api will now work on Windows platforms with limited support. You will be able to configure the rest\_cherrypy module, without pam external authentication and without ssl support.(#49949)
- Added *execution\_timeout* support to *chocolatey.installed* state (#50449)
- Add new verify ssl option to file modules. This allows a user to not validate the server certificate for HTTPS source and source hash's. (#52663)
- Added list target type support to the *scan* salt-ssh roster. (#52675)
- Added pvresize and lvextend to linux lvm (#56089)
- Added COPR option to states.pkgrepo (#57258)
- Add "get\_return" key for onlyif and unless requisites to parse deep module results (#57470)
- Allow setting VM boot devices order in virt.running and virt.defined states (#57544)
- Added grains to show the LVM Volume Groups and their Logical Volumes. (#57629)
- Memory Tuning Support which allows much greater control of memory allocation (#57639)
- Add output filter to saltcheck to only display test failures (#57788)
- Added an execution module for running idem exec modules
- Added a state module for running idem states (#57969)
- Added the ability for states to return *sub\_state\_run's* results from external state engines (#57993)
- Added salt-cloud support for Linode APIv4 via the api\_version provider configuration parameter. (#58093)
- Added support to manage services in Slackware Linux. (#58206)
- Added list\_sources to chocolatey module to have an overview of the repositories present on the minions. Added source added to chocolatey state in order to add repositories to chocolatey. (#58588)
- Adding tests for changes to virtual function for netmiko module. Adding tests for netmiko proxy minion module. (#58609)
- Added features config option for feature flags. Added a feature flag *enable\_slsvars\_fixes* to enable fixes to tpldir, tplfile and sls\_path. This flag will be deprecated in the Phosphorus release when this functionality becomes the default. (#58652)

## **33.2.18 Salt 3002.1 Release Notes**

Version 3002.1 is a CVE fix release for *[3002](#page-4563-0)*.

#### **Fixed**

- Prevent shell injections in netapi ssh client (cve-2020-16846)
- Prevent creating world readable private keys with the tls execution module. (cve-2020-17490)
- Properly validate eauth credentials and tokens along with their ACLs. Prior to this change eauth was not properly validated when calling Salt ssh via the salt-api. Any value for 'eauth' or 'token' would allow a user to bypass authentication and make calls to Salt ssh. (CVE-2020-25592)

## **33.2.19 Salt 3002.2 Release Notes**

Version 3002.2 is a bugfix release for *[3002](#page-4563-0)*.

- Change dict check to isinstance instead of type() for key\_values in file.keyvalue. (#57758)
- Fail when func\_ret is False when using the new module.run syntax. (#57768)
- Fix comparison of certificate values (#58296)
- When using ssh\_pre\_flight if there is a failure, fail on retcode not stderr. (#58439)
- Fix use of unauthd cached vmware service instance (#58691)
- Removing use of undefined varilable in utils/slack.py. (#58753)
- Restored the ability to specify the amount of extents for a Logical Volume as a percentage. (#58759)
- Ensuring that the version check function is run a second time in all the user related functions in case the user being managed is the connection user and the password has been updated. (#58773)
- Allow bytes in gpg renderer (#58794)
- Fix issue where win\_wua module fails to load when BITS is set to Manual (#58848)
- Ensure that elasticsearch.index exists is available before loading the elasticsearch returner. (#58851)
- Log a different object when debugging if we're using disk cache vs memory cache. The disk cache pillar class has the dict object but the cache pillar object which is used with the memory cache does not include a \_dict obeject because it is a dict already. (#58861)
- Do not generate grains for every job run on Windows minions. This makes Windows conform more to the way posix OSes work today. (#58904)
- Fixes salt-ssh authentication when using tty (#58922)

• Revert LazyLoader finalizer. Removed the weakref.finalizer code. On some occasions, the finalized would run when trying to load a new module, firing a race condition. (#58947)

# **33.2.20 Salt 3002.3 Release Notes**

Version 3002.3 is a CVE fix release for *[3002](#page-4563-0)*.

## **Fixed**

- CVE-2020-28243 Fix local privilege escalation in the restartcheck module.
- CVE-2020-28972 Ensure authentication to vcenter, vsphere, and esxi server validates the SSL/TLS certificate by default. If you want to skip SSL verification you can use *verify\_ssl: False*.
- CVE-2020-35662 Ensure the asam runner, qingcloud, splunk returner, panos proxy, cimc proxy, zenoss module, esxi module, vsphere module, glassfish module, bigip module, and keystone module validate SSL by default. If you want to skip SSL verification you can use *verify\_ssl: False*.
- CVE-2021-3148 Fix a command injection in the Salt-API when using the Salt-SSH client.
- CVE-2021-3144 Fix eauth tokens can be used once after expiration
- CVE-2021-25281 Fix salt-api so it honors eauth credentials for the wheel\_async client.
- CVE-2021-25282 Fix the salt.wheel.pillar\_roots.write method so it is not vulnerable to directory traversal.
- CVE-2021-25283 Fix the jinja render to protect against server side template injection attacks.
- CVE-2021-25284 Fix cmdmod so it will not log credentials to log levels info and error.
- CVE-2021-3197 Fix ssh client to remove ProxyCommand from arguments provided by cli and netapi.

## **33.2.21 Salt 3002.4 Release Notes**

Version 3002.4 is a bug fix release for *[3002](#page-4563-0)*.

### **Fixed**

- Fix runners that broke when patching for CVE-2021-25281
- Fix issue with runners in SSE

#### **Known Issue**

When using the Salt-API with the SSH client some of the SSH options are not working currently and will be fixed in an upcoming bug fix release. We are currently testing and fixing which options still need to be fixed, but have confirmed the following ones do not work in this release: extra-filerefs, pre-flight. This does not impact normal Salt-SSH usage on the cli.

# **33.2.22 Salt 3002.5 Release Notes**

Version 3002.5 is a cve fix release for *[3002](#page-4563-0)*.

## **Fixed**

• Tests and fix for CVE-2021-25283

## **Known Issue**

When using the Salt-API with the SSH client some of the SSH options are not working currently and will be fixed in an upcoming bug fix release. We are currently testing and fixing which options still need to be fixed, but have confirmed the following ones do not work in this release: extra-filerefs, pre-flight. This does not impact normal Salt-SSH usage on the cli.

## **33.2.23 Salt 3002.6 Release Notes**

Version 3002.6 is a bug fix release for *[3002](#page-4563-0)*.

### **Changed**

• Store git sha in salt/\_version.py when installing from a tag so it can be found if needed later. (#59137)

### **Fixed**

- Fix argument injection bug in restartcheck.restartcheck. This change hardens the fix for CVE-2020-28243. (#200)
- Allow "extra\_filerefs" as sanitized kwargs for SSH client. Fix regression on "cmd.run" when passing tuples as cmd. (#59664)
- Allow all ssh kwargs as sanitized kwargs for SSH client. (#59748)

## **33.2.24 Salt 3002.7 (2021-08-20)**

Version 3002.7 is a CVE security fix release for *[3002](#page-4563-0)*.

### **Fixed**

• Verify the owner of an existing config before trusting it during install. If the owner cannot be verified, back it up and use defaults. (CVE-2021-22004)

#### **Security**

- Fix the CVE-2021-31607 vulnerability Additionally, an audit and a tool was put in place, bandit, to address similar issues througout the code base, and prevent them. (CVE-2021-31607)
- Ensure that sourced file is cached using its hash name (cve-2021-21996)

# **33.2.25 Salt 3002.8 (2022-02-25)**

Version 3002.8 is a CVE security fix release for *[3002](#page-4563-0)*.

#### **Important notice about upgrading**

Version 3002.8 is a security release. 3002.8 minions are not able to communicate with masters older than 3002.8. You must upgrade your masters before upgrading minions.

### **Minion authentication security**

Authentication between masters and minions rely on public/private key encryption and message signing. To secure minion authentication before you must pre-seed the master's public key on minions. To pre-seed the minions' master key, place a copy of the master's public key in the minion's pki directory as  $minion\_master$ .pub.

#### **Security**

- Sign authentication replies to prevent MiTM (cve-2020-22935)
- Sign pillar data to prevent MiTM attacks. (cve-2022-22934)
- Prevent job and fileserver replays (cve-2022-22936)
- Fixed targeting bug, especially visible when using syndic and user auth. (CVE-2022-22941) (#60413)

## **33.2.26 Salt 3002.9 (2022-05-25)**

Version 3002.9 is a CVE security fix release for *[3002](#page-4563-0)*.

- Fixed an error when running on CentOS Stream 8. (#59161)
- Fix bug in tcp transport (#61865)
- Make sure the correct key is being used when verifying or validating communication, eg. when a Salt syndic is involved use syndic master.pub and when a Salt minion is involved use minion master.pub. (#61868)
## **Security**

• Fixed PAM auth to reject auth attempt if user account is locked. (cve-2022-22967)

# <span id="page-4572-0"></span>**33.2.27 Salt 3001 Release Notes - Codename Sodium**

## **Python 2 Dropped**

Python 2 support has been dropped in Salt 3001. See [https://community.saltstack.com/blog/](https://community.saltstack.com/blog/sunsetting-python-2-support/) [sunsetting-python-2-support/](https://community.saltstack.com/blog/sunsetting-python-2-support/) for more info.

### **Salt mine updates**

### **Syntax update**

The syntax for defining salt functions in config or pillar files has changed to also support the syntax used in *[module.](#page-3978-0) [run](#page-3978-0)*. The old syntax for the mine function - as a dict, or as a list with dicts that contain more than exactly one key - is still supported but discouraged in favor of the more uniform syntax of module.run.

### **State updates**

The creates state requisite has been migrated from the *[docker\\_container](#page-3754-0)* and *[cmd](#page-3725-0)* states to become a global option. This acts similar to an equivalent unless: test -f filename but can also accept a list of filenames. This allows all states to take advantage of the enhanced functionality released in Neon, of allowing salt execution modules for requisite checks.

When using salt functions onlyif or unless requisites, a get\_return key can now be used to specify a key to evaluate for truthiness. This can be used for execution modules which return status in a nested key.

```
test:
 test.nop:
    - name: foo
    - onlyif:
      - fun: consul.get
        consul_url: http://127.0.0.1:8500
        key: not-existing
        get_return: res
```
## **State Execution Module**

The *state*.test function can be used to test a state on a minion. This works by executing the state. apply function while forcing the test kwarg to True so that the state.apply function is not required to be called by the user directly. This also allows you to add the state.test function to a minion's minion\_blackout\_whitelist pillar if you wish to be able to test a state while a minion is in blackout.

### **New Grains**

### **systempath**

This grain provides the same information as the path grain, only formatted as a list of directories.

### **Salt-SSH updates**

### **ssh\_pre\_flight**

A new Salt-SSH roster option ssh\_pre\_flight has been added. This enables you to run a script before Salt-SSH tries to run any commands. You can set this option in the roster for a specific minion or use the roster\_defaults to set it for all minions.

Example for setting ssh\_pre\_flight for specific host in roster file

```
minion1:
  host: localhost
  user: root
  passwd: P@ssword
  ssh_pre_flight: /srv/salt/pre_flight.sh
```
Example for setting ssh\_pre\_flight using roster\_defaults, so all minions run this script.

```
roster_defaults:
 ssh_pre_flight: /srv/salt/pre_flight.sh
```
The ssh\_pre\_flight script will only run if the thin dir is not currently on the minion. If you want to force the script to run you have the following options:

- Wipe the thin dir on the targeted minion using the -w arg.
- Set ssh\_run\_pre\_flight to True in the config.
- Run salt-ssh with the --pre-flight arg.

### **set\_path**

A new salt-ssh roster option *set\_path* has been added. This allows you to set the path environment variable used to run the salt-ssh command on the target minion. You can set this setting in your roster file like so:

```
minion1:
  host: localhost
  user: root
  passwd: P@ssword
  set_path: '$PATH:/usr/local/bin/'
```
#### **auto\_detect**

You can now auto detect the dependencies to be packed into the salt thin when using the ssh ext alternatives feature.

```
ssh_ext_alternatives:
   2019.2: # Namespace, can be anything.
       py-version: [2, 7] # Constraint to specific interpreter version
       path: /opt/2019.2/salt # Main Salt installation directory.
       auto_detect: True # Auto detect dependencies
       py_bin: /usr/bin/python2.7 # Python binary path used to auto detect
,→dependencies
```
This new auto\_detect option needs to be set to True in your ssh\_ext\_alternatives configuration. Saltssh will attempt to auto detect the file paths required for the default dependencies to include in the thin. If you have a dependency already set in your configuration, it will not attempt to auto detect for that dependency.

You can also set the py\_bin option to set the python binary to be used to auto detect the dependencies. If py\_bin is not set, it will attempt to use the major Python version set in py-version. For example, if you set py-version to be [2, 7] it will attempt to find and use the python2 binary.

#### **State Changes**

• Adding a new option for the State compiler, disabled\_requisites will allow requisites to be disabled during State runs.

#### **Salt Renderer updates**

A new renderer for toml files has been added.

```
#!jinja|toml
{% set myvar = "sometext" %}
[["some id"."test.nop"]]
name = "{{ myvar }}"
[["some id"."test.nop"]]
txt = "hello"
[["some id"."test.nop"]]
"somekey" = "somevalue"
```
### **Execution Module updates**

### **Vault Module**

The *[vault module](#page-2881-0)* has been updated with the ability to cache generated tokens. By specifying uses and optionally ttl, the token generated on behalf of the minion will be allowed to persist and function for the defined time period or number of uses. Setting uses: 0 creates an unlimited use token, that is only constrained by the ttl.

**vault**: **auth**: **uses**: 25 This functionality is configured by default on the master and is thus shared behavior for all minion token generation. To delegate use count to individual minions, specify allow\_minion\_override: True in the master config, and define uses and ttl in the minion config as directed above.

**vault**: **auth**: **method**: token **allow\_minion\_override**: True

Additionally, the vault module now supports Vault secrets backend version 2. The approperate secrets backend will be automatically detected, and cached in the same credentials file as long lived vault tokens mentioned above. For any configurations that worked around KV v2 handling by adding a manual data key to the end of vault lookups, salt['vault'].read secret('secret/my/secret')['data'], these are automatically detected and will continue to function, but will generate a debug log message and can be removed.

The long lived token and secret metadata cache file can be cleared with the new vault.clear\_token\_cache execution function.

# **33.2.28 Salt 3001.1 Release Notes**

Version 3001.1 is a bugfix release for *[3001](#page-4572-0)*.

## **Changed**

- Change the enable\_fqdns\_grains setting to default to False on Windows to address some issues with slowness. (#56296, #57529)
- Handle the UCRT libraries the same way they are handled in the Python 3 installer (#57594)
- Changes the 'SSDs' grain name to 'ssds' as all grains needs to be resolved in lowered case. (#57612)

## **Fixed**

- When running scheduled jobs from a proxy minion with multiprocessing turned off (default) a recursive error occurs as \_\_pub\_fun\_args is repeated over and over again in the kwargs element in the data dictionary. Now we make a copy of data['kwargs'] instead of using a reference. (#57941)
- The *x509.certificate managed* state no longer triggers a change because of sorting issues if the certificate being evaluated was previously generated under Python 2. (#56556)
- Added support to lo ip alias in network.managed state by checking if lo inet data from network.interfaces contains label with the name of managed interface. Return status True if match found. (#56901)
- Redact passwords in the return when setting credentials using win\_iis.container\_setting (#57285)
- Fixes issue with cmd.powershell. Some powershell commands do not return anything in stdout. This causes the JSON parser to fail because an empty string is not valid JSON. This changes an empty string to *{}* which is valid JSON and will not cause the JSON loader to stacktrace. (#57493)
- Improves performance. Profiling *test.ping* on Windows shows that 13 of 17 seconds are wasted when the esxi grain loads vsphere before noting that the OS is not a esxi host. (#57529)
- Fixed permissions issue with certain pip/virtualenv states/modules when configured for non-root user. (#57550)
- Allow running nox sessions either using our [nox-py2 fork](https://github.com/s0undt3ch/nox/tree/hotfix/py2-release) or upstream [nox.](https://github.com/theacodes/nox) (#57583)
- Fixes issue with lgpo.get when there are unicode characters in the hostname (#57591)
- Fixes issue with virtual block devices, like loopbacks and LVMs, wrongly populating the "disks" or "ssds" grains. (#57612)
- Due to some optimization the *virtual* grain was never updated on illumos. Move the fallback in prtdiag output parsing outside the loop that now gets skipped due to the command exiting non-zero. (#57714)
- Grains module delkey and delval methods now support the force option. This is needed for deleting grains with complex (nested) values. (#57718)
- Moving import salt.modules.vsphere into *\_\_virtual\_\_* so we have access to test proxytype in opts, previously this was causing a traceback when run on proxy minion as *\_\_opts\_\_* does not exist outside of any functions. Introducing a new utils function, is\_proxytype, to check that the device is a proxy minion and also that the proxy type matches. (#57743)
- Fixed fail\_with\_changes in the test state to use the comment argument when passed. (#57766)
- Adds a fix so salt can run on the latest macOS version Big Sur. (#57787)
- Fixes UnpackValueError when using GPG cache by using atomic open. (#57798)
- The gid\_from\_name argument was removed from the user.present state in version 3001, with no deprecation path. It has been restored and put on a proper deprecation path. (#57843)
- Fixes dictionary being changed during iteration. (#57845)

### **Added**

• Added docs demonstrating how to apply an MSI patch with winrepo (#32780)

# **33.2.29 Salt 3001.2 Release Notes**

Version 3001.2 is a CVE fix release for *[3001](#page-4572-0)*.

### **Fixed**

- Prevent shell injections in netapi ssh client (cve-2020-16846)
- Prevent creating world readable private keys with the tls execution module. (cve-2020-17490)

# **33.2.30 Salt 3001.3 Release Notes**

Version 3001.3 is a CVE fix release for *[3001](#page-4572-0)*.

### **Fixed**

• Properly validate eauth credentials and tokens along with their ACLs. Prior to this change eauth was not properly validated when calling Salt ssh via the salt-api. Any value for 'eauth' or 'token' would allow a user to bypass authentication and make calls to Salt ssh. (CVE-2020-25592)

# **33.2.31 Salt 3001.4 Release Notes**

Version 3001.4 is a bugfix release for *[3001](#page-4572-0)*.

### **Fixed**

• Fixes salt-ssh authentication when using tty (#58922)

# **33.2.32 Salt 3001.5 Release Notes**

Version 3001.5 is a CVE fix release for *[3001](#page-4572-0)*.

### **Fixed**

- CVE-2020-28243 Fix local privilege escalation in the restartcheck module.
- CVE-2020-28972 Ensure authentication to vcenter, vsphere, and esxi server validates the SSL/TLS certificate by default. If you want to skip SSL verification you can use *verify\_ssl: False*.
- CVE-2020-35662 Ensure the asam runner, qingcloud, splunk returner, panos proxy, cimc proxy, zenoss module, esxi module, vsphere module, glassfish module, bigip module, and keystone module validate SSL by default. If you want to skip SSL verification you can use *verify\_ssl: False*.
- CVE-2021-3148 Fix a command injection in the Salt-API when using the Salt-SSH client.
- CVE-2021-3144 Fix eauth tokens can be used once after expiration
- CVE-2021-25281 Fix salt-api so it honors eauth credentials for the wheel\_async client.
- CVE-2021-25282 Fix the salt.wheel.pillar\_roots.write method so it is not vulnerable to directory traversal.
- CVE-2021-25283 Fix the jinja render to protect against server side template injection attacks.
- CVE-2021-25284 Fix cmdmod so it will not log credentials to log levels info and error.
- CVE-2021-3197 Fix ssh client to remove ProxyCommand from arguments provided by cli and netapi.

# **33.2.33 Salt 3001.6 Release Notes**

Version 3001.6 is a bug fix release for *[3001](#page-4572-0)*.

## **Fixed**

- Fix runners that broke when patching for CVE-2021-25281
- Fix issue with runners in SSE

## **Known Issue**

When using the Salt-API with the SSH client some of the SSH options are not working currently and will be fixed in an upcoming bug fix release. We are currently testing and fixing which options still need to be fixed, but have confirmed the following ones do not work in this release: extra-filerefs, pre-flight. This does not impact normal Salt-SSH usage on the cli.

# **33.2.34 Salt 3001.7 Release Notes**

Version 3001.7 is a bug fix release for *[3001](#page-4572-0)*.

## **Fixed**

- Allow "extra\_filerefs" as sanitized kwargs for SSH client. Fix regression on "cmd.run" when passing tuples as cmd. (#59664)
- Allow all ssh kwargs as sanitized kwargs for SSH client. (#59748)
- Fix argument injection bug in restartcheck.restartcheck. This change hardens the fix for CVE-2020-28243.

# **33.2.35 Salt 3001.8 (2021-08-20)**

Version 3001.8 is a CVE security fix release for *[3001](#page-4572-0)*.

# **Fixed**

• Verify the owner of an existing config before trusting it during install. If the owner cannot be verified, back it up and use defaults. (CVE-2021-22004)

## **Security**

- Fix the CVE-2021-31607 vulnerability Additionally, an audit and a tool was put in place, bandit, to address similar issues througout the code base, and prevent them. (CVE-2021-31607)
- Ensure that sourced file is cached using its hash name (cve-2021-21996)

# <span id="page-4578-0"></span>**33.2.36 Salt 3000 Release Notes - Codename Neon**

## **Security Advisory**

For historical reasons, Salt requires PyCrypto as a "lowest common denominator". However, [PyCrypto is unmain](https://github.com/dlitz/pycrypto/issues/301#issue-551975699)[tained](https://github.com/dlitz/pycrypto/issues/301#issue-551975699) and best practice is to manually upgrade to use a more maintained library such as [PyCryptodome.](https://pypi.org/project/pycryptodome/) See [Issue](https://github.com/saltstack/salt/issues/52674) [#52674](https://github.com/saltstack/salt/issues/52674) and [Issue #54115](https://github.com/saltstack/salt/issues/54115) for more info

### **New Versioning**

The neon release has removed the date versioning. Going forward we will use a non-date based version schema beginning at 3000. The version will be MAJOR.PATCH. For a planned release containing features and/or bug fixes the MAJOR version will be incremented. Please review the approved [SEP](https://github.com/saltstack/salt-enhancement-proposals/pull/20) for further details.

The new versioning scheme is PEP 440 compliant, but distutils.StrictVersion will result in an error invalid version number. If using StrictVersion to compare Salt's versions, please use LooseVersion. There is also the packaging library you can use to compare versions. Another alternative is using the *[salt version module](#page-2682-0)*

### **Python 3.8 Not Supported**

Please note that running Salt with Python 3.8 is currently not supported. It is recommended to not use a version higher than 3.7.

### **Vendored Tornado Code Base**

The Tornado code base has been included as  $salt.exit.t့ornado$ . This was done to provide a consistent version of Tornado across all operating systems while we continue to work on upgrading Tornado to a recent version. New code that uses Tornado should import the module from salt.ext.tornado instead of importing the system version of Tornado.

### **Msgpack 1.0.0rc1 Incompatibility**

Salt is currently incompatible with msgpack 1.0.0rc1. We recommend using versions < 1.0.0 . This impacts the Salt Master's ability to run commands against minions. Please see [Issue 56007](https://github.com/saltstack/salt/issues/56007) for more details and updates.

## **Pip Installing Salt On Windows**

This release will not install correctly on windows when using pip to install salt. This issue is addressed in [PR 56099.](https://github.com/saltstack/salt/pull/56099) The workaround for this issue is:

pip install "pywin32==224" "WMI==1.4.9"

Those using the Salt Windows Installer are not affected by this issue.

### **Saltcheck Updates**

Available since 2018.3, the *[saltcheck module](#page-2683-0)* has been enhanced to:

- Support saltenv environments
- Associate tests with states by naming convention
- Adds report\_highstate\_tests function
- Adds empty and notempty assertions
- Adds skip keyword
- Adds print\_result keyword
- Adds assertion\_section keyword
- Use saltcheck.state\_apply to run state.apply for test setup or teardown
- Changes output to display test time
- Works with salt-ssh

Saltcheck provides unittest like functionality requiring only the knowledge of salt module execution and yaml. Saltcheck uses salt modules to return data, then runs an assertion against that return. This allows for testing with all the features included in salt modules.

In order to run state and highstate saltcheck tests, a sub-folder in the state directory must be created and named saltcheck-tests. Tests for a state should be created in files ending in \*.tst and placed in the saltcheck-tests folder. tst files are run through the salt rendering system, enabling tests to be written in yaml (or renderer of choice), and include jinja, as well as the usual grain and pillar information. Like states, multiple tests can be specified in a tst file. Multiple tst files can be created in the saltcheck-tests folder, and should be named the same as the associated state. The id of a test works in the same manner as in salt state files and should be unique and descriptive.

# **Usage**

Example file system layout:

```
/srv/salt/apache/
    init.sls
    config.sls
    saltcheck-tests/
        init.tst
        config.tst
        deployment_validation.tst
```
Tests can be run for each state by name, for all apache/saltcheck/ $\star$ .tst files, or for all states assigned to the minion in top.sls. Tests may also be created with no associated state. These tests will be run through the use of saltcheck.run state tests, but will not be automatically run by saltcheck. run\_highstate\_tests.

```
salt '*' saltcheck.run_state_tests apache,apache.config
salt '*' saltcheck.run_state_tests apache check_all=True
salt '*' saltcheck.run_highstate_tests
salt '*' saltcheck.run_state_tests apache.deployment_validation
```
## **Example Tests**

```
{# will run the common salt state before further testing #}
setup_test_environment:
  module_and_function: saltcheck.state_apply
  args:
    - common
  pillar-data:
    data: value
{% for package in ["apache2", "openssh"] %}
{# or another example #}
{# for package in salt['pillar.get']("packages") #}
jinja_test_{{ package }}_latest:
  module_and_function: pkg.upgrade_available
  args:
```
(continues on next page)

(continued from previous page)

```
- {{ package }}
  assertion: assertFalse
{% endfor %}
validate_user_present_and_shell:
  module_and_function: user.info
  args:
    - root
  assertion: assertEqual
  expected-return: /bin/bash
  assertion_section: shell
  print_result: False
skip_test:
  module_and_function: pkg.upgrade_available
  args:
    - apache2
  assertion: assertFalse
  skip: True
```
## **Output Format Changes**

Saltcheck output has been enhanced to display the time taken per test. This results in a change to the output format.

Previous Output:

```
local:
  \perp----------
    ntp:
        ----------
        ntp-client-installed:
             Pass
        ntp-service-status:
           Pass
  \vert----------
    TEST RESULTS:
        ----------
        Failed:
            \ThetaMissing Tests:
            \OmegaPassed:
             2
```
New output:

```
local:
  \vert----------
    ntp:
        ----------
        ntp-client-installed:
             ----------
```
(continues on next page)

(continued from previous page)

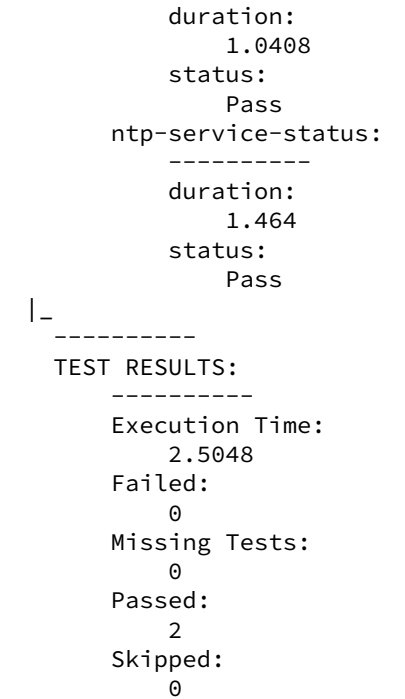

### **Unless and onlyif Enhancements**

The unless and onlyif requisites can now be operated with salt modules. The dictionary must contain an argument fun which is the module that is being run, and everything else must be passed in under the args key or will be passed as individual kwargs to the module function.

**Note:** Certain states have an unless/onlyif implementation that predates this feature, and may not work as expected:

- states.git
- states.cmd
- states.macpackage
- states.file
- states.docker\_container

Examples:

```
check external ip address:
 http.query:
    - name: https://icanhazip.com
    - status: 200
    - onlyif:
      - fun: file.file_exists
        path: /usr/local/bin/whatever
```
is equivalent to

```
check another ip address:
 http.query:
    - name: https://icanhazip.com
    - status: 200
    - onlyif:
     - test -f /tmp/fnord.txt
```
Another example:

```
set mysql root password:
 debconf.set:
    - name: mysql-server-5.7
    - data:
        'mysql-server/root_password': {'type': 'password', 'value': {{pillar['mysql.
,→pass']}} }
    - unless:
     - fun: pkg.version
        args:
          - mysql-server-5.7
```
## **Keystore State and Module**

A new *[state](#page-3936-0)* and *[execution module](#page-2117-0)* for manaing Java Keystore files is now included. It allows for adding/removing/listing as well as managing keystore files.

```
# salt-call keystore.list /path/to/keystore.jks changeit
local:
  \vert----------
   alias:
        hostname1
    expired:
        True
    sha1:
        CB:5E:DE:50:57:99:51:87:8E:2E:67:13:C5:3B:E9:38:EB:23:7E:40
   type:
        TrustedCertEntry
   valid_start:
        August 22 2012
    valid_until:
        August 21 2017
```

```
define_keystore:
  keystore.managed:
    - name: /tmp/statestore.jks
    - passphrase: changeit
    - force_remove: True
    - entries:
      - alias: hostname1
        certificate: /tmp/testcert.crt
      - alias: remotehost
        certificate: /tmp/512.cert
        private_key: /tmp/512.key
      - alias: stringhost
        certificate: |
```
(continues on next page)

(continued from previous page)

```
-----BEGIN CERTIFICATE-----
MIICEjCCAX
Hn+GmxZA
-----END CERTIFICATE-----
```
### **XML Module**

A new state and execution module for editing XML files is now included. Currently it allows for editing values from an xpath query, or editing XML IDs.

```
# salt-call xml.set_attribute /tmp/test.xml ".//actor[@id='3']" editedby "Jane Doe"
local:
    True
# salt-call xml.get_attribute /tmp/test.xml ".//actor[@id='3']"
local:
    ----------
    editedby:
        Jane Doe
    id:
        3
# salt-call xml.get_value /tmp/test.xml ".//actor[@id='2']"
local:
    Liam Neeson
# salt-call xml.set_value /tmp/test.xml ".//actor[@id='2']" "Patrick Stewart"
local:
    True
# salt-call xml.get_value /tmp/test.xml ".//actor[@id='2']"
local:
    Patrick Stewart
```

```
ensure_value_true:
 xml.value_present:
    - name: /tmp/test.xml
    - xpath: .//actor[@id='1']
    - value: William Shatner
```
#### **LGPO Execution Module**

Multiple fixes were made to the *[win\\_lgpo](#page-3035-0)* to expand support for additional policies and improve performance. Issues with encoding and unsupported characters (smart-quotes, em-dash, etc) found in the ADML files as well as whitespace in some policies have been addressed.

Speed enhancements include:

- Caching the compiled xml from ADMX/ADML files in \_\_context\_\_
- Lowercasing all keys before compiling XML to remove an expensive XPath lookup

Additional functionality:

- Adds the *[lgpo.get\\_policy](#page-3037-0)* function that allows you to get the current settings for a single policy.
- Changes some policy names that were overly long

### **LGPO State Module**

Multiple changes were made to the *[win\\_lgpo](#page-4219-0)* state to improve performance.

It now uses the *[lgpo.get\\_policy](#page-3037-0)* function instead of the *[lgpo.get](#page-3036-0)* to avoid reloading all settings on the machine at the beginning and end of each state run.

Supports the new shorter policy names but also attempts to resolve the older, longer policy names.

### **Win\_network Salt Util**

Now uses .NET libraries to obtain Interface information on Windows systems that support it. Unsupported systems fall back to the more expensive WMI calls. This is important as this data is gathered for grains and occurs each time a process is forked.

### **Jinja enhancements**

### **Troubleshooting Jinja map files**

A new *[execution module](#page-2081-0)* for map.jinja troubleshooting has been added.

Assuming the map is loaded in your formula SLS as follows:

*{%* **from** "myformula/map.jinja" **import** myformula **with context** *%}*

The following command can be used to load the map and check the results:

salt myminion jinja.load\_map myformula/map.jinja myformula

The module can be also used to test json and yaml maps:

salt myminion jinja.import\_yaml myformula/defaults.yaml

salt myminion jinja.import\_json myformula/defaults.json

### **json\_query filter**

A port of Ansible *[json\\_query](#page-477-0)* Jinja filter has been added. It allows making queries against JSON data using [JMESPath language.](https://jmespath.org/) Could be used to filter pillar data, yaml maps, and also useful with *[http\\_query](#page-476-0)*.

Depends on the [jmespath](https://github.com/jmespath/jmespath.py) Python module.

### **Slot Syntax Updates**

The slot syntax has been updated to support parsing dictionary responses and to append text.

```
demo dict parsing and append:
 test.configurable_test_state:
   - name: slot example
    - changes: False
    - comment: __slot__:salt:test.arg(shell="/bin/bash").kwargs.shell ~ /appended
```

```
local:
  ----------
        ID: demo dict parsing and append
 Function: test.configurable_test_state
      Name: slot example
    Result: True
   Comment: /bin/bash/appended
   Started: 09:59:58.623575
  Duration: 1.229 ms
   Changes:
```
Also, slot parsing is now supported inside of nested state data structures (dicts, lists, unless/onlyif args):

```
demo slot parsing for nested elements:
 file.managed:
   - name: /tmp/slot.txt
   - source: salt://slot.j2
   - template: jinja
   - context:
        # Slot inside of the nested context dictionary
       variable: slot :salt:test.echo(a value)
    - unless:
      - fun: file.search
       args:
          # Slot as unless argument
          - slot :salt:test.echo(/tmp/slot.txt)
          - "DO NOT OVERRIDE"
        ignore_if_missing: True
```
#### **State Changes**

- The *[file.symlink](#page-3853-0)* state was fixed to remove existing file system entries other than files, directories and symbolic links properly.
- The onchanges and prereq *[requisites](#page-685-0)* now behave properly in test mode, due to removing pchanges.
- Added new  $\sinh a$  auth.manage state to ensure only the specified ssh keys are present for the specified user.
- Added new *[saltutil](#page-4134-0)* state to use instead of module.run to more easily handle change.

#### **Module Changes**

- Added new *[boto\\_ssm](#page-1568-0)* module to set and query secrets in AWS SSM parameters.
- Added new flatpak module to work with flatpak packages.
- The *[file.remove](#page-1871-0)* module was fixed to remove file system entries other than files, directories and symbolic links properly.
- The *[debian\\_ip](#page-1729-0)* module used by the *[network.managed](#page-4025-0)* state has been heavily refactored. The order that options appear in inet/inet6 blocks may produce cosmetic changes. Many options without an 'ipvX' prefix will now be shared between inet and inet6 blocks. The options enable\_ipv4 and enabled\_ipv6 will now fully remove relevant inet/inet6 blocks. Overriding options by prefixing them with 'ipvX' will now work with most options (i.e. dns can be overridden by ipv4dns or ipv6dns). The proto option is now required.

## **Enhancements to Engines**

Multiple copies of a particular Salt engine can be configured by including the engine\_module parameter in the engine configuration.

```
engines:
  - production_logstash:
      host: production_log.my_network.com
      port: 5959
      proto: tcp
      engine_module: logstash
  - develop_logstash:
      host: develop_log.my_network.com
      port: 5959
      proto: tcp
      engine_module: logstash
```
• A new fluent engine has been added to export Salt events to fluentd.

```
engines:
  - fluent
      host: localhost
      port: 24224
```

```
<source>
  @type forward
  port 24224
</source>
<match saltstack.**>
  @type file
 path /var/log/td-agent/saltstack
</match>
```
### **Enhancements to Beacons**

Multiple copies of a particular Salt beacon can be configured by including the beacon\_module parameter in the beacon configuration.

```
beacons:
  watch_importand_file:
    - files:
        /etc/important_file: {}
    - beacon_module: inotify
 watch_another_file:
    - files:
        /etc/another_file: {}
    - beacon_module: inotify
```
#### **Enhancements to chroot**

• New functions added to chroot *[apply](#page-1632-0)*, *[sls](#page-1633-0)*, and *[highstate](#page-1633-1)* that allow executing states in sls files or running apply/highstate inside of a chroot.

#### **Minion-side ACL**

Salt has had master-side ACL for the salt mine for some time, where the master configuration contained *mine\_get* that specified which minions could request which functions. However, now you can specify which minions can access a function in the salt mine function definition itself (or when calling  $mine$ . send). This targeting works the same as the generic minion targeting as specified *[here](#page-437-0)*. The parameters used are allow\_tgt and allow\_tgt\_type. See also *[the documentation of the Salt Mine](#page-447-0)*. Please note that if you want to use this new feature both your minion and masters will need to be on atleast version 3000.

#### **Deprecations**

#### **Raet Deprecated**

• The Raet transport has been deprecated. Please use the supported transport protocols tcp or zeromq.

#### **Module Deprecations**

- The hipchat module has been removed due to the service being retired. *[Google Chat](#page-1968-0)*, *[MS Teams](#page-2294-0)*, or *[Slack](#page-2718-0)* may be suitable replacements.
- The *[dockermod](#page-1753-0)* module has been changed as follows:
	- **–** Support for the tags kwarg has been removed from the *[dockermod.resolve\\_tag](#page-1788-0)* function.
	- **–** Support for the network\_id kwarg has been removed from the *[dockermod.](#page-1759-0) [connect\\_container\\_to\\_network](#page-1759-0)* function. Please use net\_id instead.
	- **–** Support for the name kwarg has been removed from the *[dockermod.sls\\_build](#page-1796-0)* function. Please use repository and tag instead.
	- **–** Support for the image kwarg has been removed from the following functions. In all cases, please use both the repository and tag options instead:
		- ∗ *[dockermod.build](#page-1755-0)*
		- ∗ *[dockermod.commit](#page-1757-0)*
		- ∗ *[dockermod.import](#page-1779-0)*
		- ∗ *[dockermod.load](#page-1782-0)*
		- ∗ *[dockermod.tag](#page-1798-0)*
- The heat module has removed the enviroment kwarg from the *[heat.create\\_stack](#page-1997-0)* and *[heat.](#page-1998-0) [update\\_stack](#page-1998-0)* functions due to a spelling error. Please use environment instead.
- The *[ssh](#page-2770-0)* execution module has been changed as follows:
	- **–** Support for the ssh.get\_known\_host function has been removed. Please use the *[ssh.](#page-2771-0) [get\\_known\\_host\\_entries](#page-2771-0)* function instead.
	- **–** Support for the ssh.recv\_known\_host function has been removed. Please use the *[ssh.](#page-2771-1) [recv\\_known\\_host\\_entries](#page-2771-1)* function instead.
- The :py:mod`firewalld <salt.modules.firewalld>` module has been changed as follows:
	- **–** The default setting for the force\_masquerade option in the firewalld.add\_port <salt. module.firewalld.add\_port() function has changed from True to False.
	- **–** Support for the force\_masquerade option in the firewalld.add\_port\_fwd <salt. module.firewalld.add\_port\_fwd() function has been changed from True to False.

### **State Deprecations**

- The hipchat state has been removed due to the service being retired. *[MS Teams](#page-3985-0)* or *[Slack](#page-4146-0)* may be suitable replacements.
- The cmd state module has removed the quiet kwarg from the *[cmd.run](#page-3728-0)* function. Please set output\_loglevel to quiet instead.
- The heat state module has removed the enviroment kwarg from the *[heat.deployed](#page-3890-0)* function due to a spelling error. Please use environment instead.
- The :py:mod`firewalld <salt.states.firewalld>`state has been changed as follows:
	- **–** The default setting for the prune\_services option in the *[firewalld.present](#page-3858-0)* function has changed from True to False.

### **Fileserver Deprecations**

- The hgfs fileserver had the following config options removed:
	- **–** The hgfs\_env\_whitelist config option has been removed in favor of hgfs\_saltenv\_whitelist.
	- **–** The hgfs\_env\_blacklist config option has been removed in favor of hgfs\_saltenv\_blacklist.
- The svnfs fileserver had the following config options removed:
	- **–** The svnfs\_env\_whitelist config option has been removed in favor of svnfs\_saltenv\_whitelist.
	- **–** The svnfs\_env\_blacklist config option has been removed in favor of svnfs\_saltenv\_blacklist.
- The gitfs fileserver had the following config options removed:
	- **–** The gitfs\_env\_whitelist config option has been removed in favor of gitfs\_saltenv\_whitelist.
	- **–** The gitfs\_env\_blacklist config option has been removed in favor of gitfs\_saltenv\_blacklist.

#### **Engine Removal**

• The hipchat engine has been removed due to the service being retired. For users migrating to Slack, the *[slack](#page-1274-0)* engine may be a suitable replacement.

#### **Returner Removal**

• The hipchat returner has been removed due to the service being retired. For users migrating to Slack, the *[slack](#page-367-0)* returner may be a suitable replacement.

#### **Grain Deprecations**

For smartos some grains have been deprecated. These grains have been removed.

- The hypervisor\_uuid has been replaced with mdata:sdc:server\_uuid grain.
- The datacenter has been replaced with mdata:sdc:datacenter\_name grain.

#### **Cloud Deprecations**

• The nova cloud driver has been removed in favor of the openstack cloud driver.

#### **Jinja Filter Deprecations**

- The following jinja filters are set to be removed in the 3003 release:
	- **–** *[json\\_decode\\_dict](#page-471-0)* in favor of *[tojson](#page-471-1)*
	- **–** *[json\\_decode\\_list](#page-470-0)* in favor of *[tojson](#page-471-1)*

#### **Utils Deprecations**

- All of the functions in salt.utils. \_ init\_\_.py have been removed. These include:
	- **–** *salt.utils.option*
	- **–** *salt.utils.required\_module\_list*
	- **–** *salt.utils.required\_modules\_error*
	- **–** *salt.utils.get\_accumulator\_dir*. Please use salt.state.get\_accumulator\_dir() instead.
	- **–** *salt.utils.fnmatch\_multiple*. Please use salt.utils.itertools.fnmatch\_multiple() instead.
	- **–** *salt.utils.appendproctitle*. Please use salt.utils.process.appendproctitle() instead.
	- **–** *salt.utils.daemonize*. Please use salt.utils.process.daemonize() instead.
	- **–** *salt.utils.daemonize\_if*. Please use salt.utils.process.daemonize\_if() instead.
	- **–** *salt.utils.reinit\_crypto*. Please use salt.utils.crypt.reinit\_crypto() instead.
	- **–** *salt.utils.pem\_finger*. Please use salt.utils.crypt.pem\_finger() instead.
	- **–** *salt.utils.to\_bytes*. Please use salt.utils.stringutils.to\_bytes() instead.
- **–** *salt.utils.to\_str*. Please use salt.utils.stringutils.to\_str() instead.
- **–** *salt.utils.to\_unicode*. Please use salt.utils.stringutils.to\_unicode() instead.
- **–** *salt.utils.str\_to\_num*. Please use salt.utils.stringutils.to\_num() instead.
- **–** *salt.utils.is\_quoted*. Please use salt.utils.stringutils.is\_quoted() instead.
- **–** *salt.utils.dequote*. Please use salt.utils.stringutils.dequote() instead.
- **–** *salt.utils.is\_hex*. Please use salt.utils.stringutils.is\_hex() instead.
- **–** *salt.utils.is\_bin\_str*. Please use salt.utils.stringutils.is\_binary() instead.
- **–** *salt.utils.rand\_string*. Please use salt.utils.stringutils.random() instead.
- **–** *salt.utils.contains\_whitespace*. Please use salt.utils.stringutils. contains\_whitespace() instead.
- **–** *salt.utils.build\_whitespace\_split\_regex*. Please use salt.utils.stringutils. build\_whitespace\_split\_regex() instead.
- **–** *salt.utils.expr\_match*. Please use salt.utils.stringutils.expr\_match() instead.
- **–** *salt.utils.check\_whitelist\_blacklist*. Please use salt.utils.stringutils. check\_whitelist\_blacklist() instead.
- **–** *salt.utils.check\_include\_exclude*.Please use salt.utils.stringutils. check\_include\_exclude() instead.
- **–** *salt.utils.print\_cli*.Please use salt.utils.stringutils.print\_cli() instead.
- **–** *salt.utils.clean\_kwargs*.Please use salt.utils.args.clean\_kwargs() instead.
- **–** *salt.utils.invalid\_kwargs*.Please use salt.utils.args.invalid\_kwargs() instead.
- **–** *salt.utils.shlex\_split*.Please use salt.utils.args.shlex\_split() instead.
- **–** *salt.utils.arg\_lookup*.Please use salt.utils.args.arg\_lookup() instead.
- **–** *salt.utils.argspec\_report*.Please use salt.utils.args.argspec\_report() instead.
- **–** *salt.utils.split\_input*.Please use salt.utils.args.split\_input() instead.
- **–** *salt.utils.test\_mode*.Please use salt.utils.args.test\_mode() instead.
- **–** *salt.utils.format\_call*.Please use salt.utils.args.format\_call() instead.
- **–** *salt.utils.which*.Please use salt.utils.path.which() instead.
- **–** *salt.utils.which\_bin*.Please use salt.utils.path.which\_bin() instead.
- **–** *salt.utils.path\_join*.Please use salt.utils.path.join() instead.
- **–** *salt.utils.check\_or\_die*.Please use salt.utils.path.check\_or\_die() instead.
- **–** *salt.utils.sanitize\_win\_path\_string*.Please use salt.utils.path.sanitize\_win\_path() instead.
- **–** *salt.utils.rand\_str*.Please use salt.utils.hashutils.random\_hash() instead.
- **–** *salt.utils.get\_hash*.Please use salt.utils.hashutils.get\_hash() instead.
- **–** *salt.utils.is\_windows*.Please use salt.utils.platform.is\_windows() instead.
- **–** *salt.utils.is\_proxy*.Please use salt.utils.platform.is\_proxy() instead.
- **–** *salt.utils.is\_linux*.Please use salt.utils.platform.is\_linux() instead.
- **–** *salt.utils.is\_darwin*.Please use salt.utils.platform.is\_darwin() instead.
- **–** *salt.utils.is\_sunos*.Please use salt.utils.platform.is\_sunos() instead.
- **–** *salt.utils.is\_smartos*.Please use salt.utils.platform.is\_smartos() instead.
- **–** *salt.utils.is\_smartos\_globalzone*.Please use salt.utils.platform. is\_smartos\_globalzone() instead.
- **–** *salt.utils.is\_smartos\_zone*.Please use salt.utils.platform.is\_smartos\_zone() instead.
- **–** *salt.utils.is\_freebsd*.Please use salt.utils.platform.is\_freebsd() instead.
- **–** *salt.utils.is\_netbsd*.Please use salt.utils.platform.is\_netbsd() instead.
- **–** *salt.utils.is\_openbsd*.Please use salt.utils.platform.is\_openbsd() instead.
- **–** *salt.utils.is\_aix*.Please use salt.utils.platform.is\_aix() instead.
- **–** *salt.utils.safe\_rm*.Please use salt.utils.files.safe\_rm() instead.
- **–** *salt.utils.is\_empty*.Please use salt.utils.files.is\_empty() instead.
- **–** *salt.utils.fopen*.Please use salt.utils.files.fopen() instead.
- **–** *salt.utils.flopen*.Please use salt.utils.files.flopen() instead.
- **–** *salt.utils.fpopen*.Please use salt.utils.files.fpopen() instead.
- **–** *salt.utils.rm\_rf*.Please use salt.utils.files.rm\_rf() instead.
- **–** *salt.utils.mkstemp*.Please use salt.utils.files.mkstemp() instead.
- **–** *salt.utils.istextfile*.Please use salt.utils.files.is\_text\_file() instead.
- **–** *salt.utils.is\_bin\_file*.Please use salt.utils.files.is\_binary() instead.
- **–** *salt.utils.list\_files*.Please use salt.utils.files.list\_files() instead.
- **–** *salt.utils.safe\_walk*.Please use salt.utils.files.safe\_walk() instead.
- **–** *salt.utils.st\_mode\_to\_octal*.Please use salt.utils.files.st\_mode\_to\_octal() instead.
- **–** *salt.utils.normalize\_mode*.Please use salt.utils.files.normalize\_mode() instead.
- **–** *salt.utils.human\_size\_to\_bytes*.Please use salt.utils.files.human\_size\_to\_bytes() instead.
- **–** *salt.utils.backup\_minion*.Please use salt.utils.files.backup\_minion() instead.
- **–** *salt.utils.str\_version\_to\_evr*.Please use salt.utils.pkg.rpm.version\_to\_evr() instead.
- **–** *salt.utils.parse\_docstring*.Please use salt.utils.doc.parse\_docstring() instead.
- **–** *salt.utils.compare\_versions*.Please use salt.utils.versions.compare() instead.
- **–** *salt.utils.version\_cmp*.Please use salt.utils.versions.version\_cmp() instead.
- **–** *salt.utils.warn\_until*.Please use salt.utils.versions.warn\_until() instead.
- **–** *salt.utils.kwargs\_warn\_until*.Please use salt.utils.versions.kwargs\_warn\_until() instead.
- **–** *salt.utils.get\_color\_theme*.Please use salt.utils.color.get\_color\_theme() instead.
- **–** *salt.utils.get\_colors*.Please use salt.utils.color.get\_colors() instead.
- **–** *salt.utils.gen\_state\_tag*.Please use salt.utils.state.gen\_tag() instead.
- **–** *salt.utils.search\_onfail\_requisites*.Please use salt.utils.state. search\_onfail\_requisites() instead.
- **–** *salt.utils.check\_onfail\_requisites*.Please use salt.utils.state.check\_onfail\_requisites() instead.
- **–** *salt.utils.check\_state\_result*.Please use salt.utils.state.check\_result() instead.
- **–** *salt.utils.get\_user*.Please use salt.utils.user.get\_user() instead.
- **–** *salt.utils.get\_uid*.Please use salt.utils.user.get\_uid() instead.
- **–** *salt.utils.get\_specific\_user*.Please use salt.utils.user.get\_specific\_user() instead.
- **–** *salt.utils.chugid*.Please use salt.utils.user.chugid() instead.
- **–** *salt.utils.chugid\_and\_umask*.Please use salt.utils.user.chugid\_and\_umask() instead.
- **–** *salt.utils.get\_default\_group*.Please use salt.utils.user.get\_default\_group() instead.
- **–** *salt.utils.get\_group\_list*.Please use salt.utils.user.get\_group\_list() instead.
- **–** *salt.utils.get\_group\_dict*.Please use salt.utils.user.get\_group\_dict() instead.
- **–** *salt.utils.get\_gid\_list*.Please use salt.utils.user.get\_gid\_list() instead.
- **–** *salt.utils.get\_gid*.Please use salt.utils.user.get\_gid() instead.
- **–** *salt.utils.enable\_ctrl\_logoff\_handler*.Please use salt.utils.win\_functions. enable\_ctrl\_logoff\_handler() instead.
- **–** *salt.utils.traverse\_dict*.Please use salt.utils.data.traverse\_dict() instead.
- **–** *salt.utils.traverse\_dict\_and\_list*.Please use salt.utils.data.traverse\_dict\_and\_list() instead.
- **–** *salt.utils.filter\_by*.Please use salt.utils.data.filter\_by() instead.
- **–** *salt.utils.subdict\_match*.Please use salt.utils.data.subdict\_match() instead.
- **–** *salt.utils.substr\_in\_list*.Please use salt.utils.data.substr\_in\_list() instead.
- **–** *salt.utils.is\_dictlist*.Please use salt.utils.data.is\_dictlist() instead.
- **–** *salt.utils.repack\_dictlist*.Please use salt.utils.data.repack\_dictlist() instead.
- **–** *salt.utils.compare\_dicts*.Please use salt.utils.data.compare\_dicts() instead.
- **–** *salt.utils.compare\_lists*.Please use salt.utils.data.compare\_lists() instead.
- **–** *salt.utils.decode\_dict*.Please use salt.utils.data.encode\_dict() instead.
- **–** *salt.utils.decode\_list*.Please use salt.utils.data.encode\_list() instead.
- **–** *salt.utils.exactly\_n*.Please use salt.utils.data.exactly\_n() instead.
- **–** *salt.utils.exactly\_one*.Please use salt.utils.data.exactly\_one() instead.
- **–** *salt.utils.is\_list*.Please use salt.utils.data.is\_list() instead.
- **–** *salt.utils.is\_iter*.Please use salt.utils.data.is\_iter() instead.
- **–** *salt.utils.isorted*.Please use salt.utils.data.sorted\_ignorecase() instead.
- **–** *salt.utils.is\_true*.Please use salt.utils.data.is\_true() instead.
- **–** *salt.utils.mysql\_to\_dict*.Please use salt.utils.data.mysql\_to\_dict() instead.
- **–** *salt.utils.simple\_types\_filter*.Please use salt.utils.data.simple\_types\_filter() instead.
- **–** *salt.utils.ip\_bracket*.Please use salt.utils.zeromq.ip\_bracket() instead.
- **–** *salt.utils.gen\_mac*.Please use salt.utils.network.gen\_mac() instead.
- **–** *salt.utils.mac\_str\_to\_bytes*.Please use salt.utils.network.mac\_str\_to\_bytes() instead.
- **–** *salt.utils.refresh\_dns*.Please use salt.utils.network.refresh\_dns() instead.
- **–** *salt.utils.dns\_check*.Please use salt.utils.network.dns\_check() instead.
- **–** *salt.utils.get\_context*.Please use salt.utils.stringutils.get\_context() instead.
- **–** *salt.utils.get\_master\_key*.Please use salt.utils.master.get\_master\_key() instead.
- *salt.utils.get values of matching keys.Please* use salt.utils.master. get\_values\_of\_matching\_keys() instead.
- **–** *salt.utils.date\_cast*.Please use salt.utils.dateutils.date\_cast() instead.
- **–** *salt.utils.date\_format*.Please use salt.utils.dateutils.strftime() instead.
- **–** *salt.utils.total\_seconds*.Please use salt.utils.dateutils.total\_seconds() instead.
- **–** *salt.utils.find\_json*.Please use salt.utils.json.find\_json() instead.
- **–** *salt.utils.import\_json*.Please use salt.utils.json.import\_json() instead.
- **–** *salt.utils.namespaced\_function*.Please use salt.utils.functools.namespaced\_function() instead.
- **–** *salt.utils.alias\_function*.Please use salt.utils.functools.alias\_function() instead.
- **–** *salt.utils.profile\_func*.Please use salt.utils.profile.profile\_func() instead.
- **–** *salt.utils.activate\_profile*.Please use salt.utils.profile.activate\_profile() instead.
- **–** *salt.utils.output\_profile*.Please use salt.utils.profile.output\_profile() instead.

### **salt.auth.Authorize Class Removal**

• The salt.auth.Authorize Class inside of the *salt/auth/\_\_init\_\_.py* file has been removed and the *any\_auth* method inside of the file *salt/utils/minions.py*. These method and classes were not being used inside of the salt code base.

# **33.2.37 Salt 3000.1 Release Notes**

Version 3000.1 is a bugfix release for *[3000](#page-4578-0)*.

### **Statistics**

- Total Merges: **53**
- Total Issue References: **15**
- Total PR References: **54**
- Contributors: **16** ([Ch3LL,](https://github.com/Ch3LL) [UtahDave](https://github.com/UtahDave), [bryceml](https://github.com/bryceml), [cmcmarrow,](https://github.com/cmcmarrow) [dwoz](https://github.com/dwoz), [frogunder,](https://github.com/frogunder) [garethgreenaway,](https://github.com/garethgreenaway) [lorengordon,](https://github.com/lorengordon) [mchugh19](https://github.com/mchugh19), [oeuftete,](https://github.com/oeuftete) [raddessi,](https://github.com/raddessi) [s0undt3ch](https://github.com/s0undt3ch), [sjorge,](https://github.com/sjorge) [terminalmage,](https://github.com/terminalmage) [twangboy,](https://github.com/twangboy) [waynew\)](https://github.com/waynew)

### **Changelog for v3000..v3000.1**

*Generated at: 2020-03-27 16:48:41 UTC*

- **PR** [#56455](https://github.com/saltstack/salt/pull/56455):([s0undt3ch](https://github.com/s0undt3ch)) Fix gitpython windows requirement @ *2020-03-27 16:31:57 UTC*
	- **–** c5a700e01e Merge pull request [#56455](https://github.com/saltstack/salt/pull/56455) from s0undt3ch/hotfix/gitpython
	- **–** d9791c393f Revert and fix windows requirements
	- **–** 4b573c1c94 Revert "Fix win deps"
- **PR** [#56446](https://github.com/saltstack/salt/pull/56446):([frogunder](https://github.com/frogunder)) 3000.1 releasenotes updates @ *2020-03-24 20:28:23 UTC*
	- **–** 7ba36325d9 Merge pull request [#56446](https://github.com/saltstack/salt/pull/56446) from frogunder/releasenotes\_3000.1\_updates
	- **–** 6b47f474af 3000.1 releasenotes updates
- **PR** [#56435](https://github.com/saltstack/salt/pull/56435):([twangboy](https://github.com/twangboy)) Update mac build scripts @ *2020-03-24 19:47:40 UTC*
	- **–** 4d2bc7004d Merge pull request [#56435](https://github.com/saltstack/salt/pull/56435) from twangboy/update\_mac\_build\_scripts
	- **–** 5d244b0aa6 Merge branch 'master' into update\_mac\_build\_scripts
	- **–** 8fdf52a243 Update gitpython to 2.1.15
	- **–** afcedc5232 Remove --ignore-installed
	- **–** e6cc2a6192 Separate pyobjc requirements
	- **–** 262ad2e98a Compile static requirements
	- **–** 224f72d0f2 Update noxfile and .precommit
	- **–** 68a36f2e37 Add req\_ext.txt
	- **–** 5851a5c2cd Roll back changes, fix dependencies
- •**ISSUE** [#56433](https://github.com/saltstack/salt/issues/56433): ([Ch3LL\)](https://github.com/Ch3LL) integration.states.test\_pip\_state.PipStateTest.test\_pip\_installed\_specific\_env failing on MAC (refs: [#56436](https://github.com/saltstack/salt/pull/56436))
- **PR** [#56436](https://github.com/saltstack/salt/pull/56436):([Ch3LL\)](https://github.com/Ch3LL) Fix [#56433](https://github.com/saltstack/salt/issues/56433) test\_pip\_installed\_specific\_env @ *2020-03-24 19:47:20 UTC*
	- **–** 8a8ae8ebe4 Merge pull request [#56436](https://github.com/saltstack/salt/pull/56436) from Ch3LL/pip\_custom\_pypi
	- **–** 55655ff96c Merge branch 'master' into pip\_custom\_pypi
- **PR** [#56423](https://github.com/saltstack/salt/pull/56423):([Ch3LL\)](https://github.com/Ch3LL) Update changelog with package fixes @ *2020-03-24 16:42:17 UTC*
	- **–** 3a993d73a9 Merge pull request [#56423](https://github.com/saltstack/salt/pull/56423) from Ch3LL/changelog\_again
	- **–** 963c16e1a7 update pr number for mac build changes in changelog
	- **–** 83e22b77c7 Update changelog with package fixes
- **PR** [#56417](https://github.com/saltstack/salt/pull/56417):([twangboy](https://github.com/twangboy)) Update mac build scripts @ *2020-03-23 18:45:34 UTC*
	- **–** d2a5bd8add Merge pull request [#56417](https://github.com/saltstack/salt/pull/56417) from twangboy/update\_mac\_build\_scripts
	- **–** 3bda8ddb82 Update noxfile and pre-commit
	- **–** de58c52d66 Merge branch 'update\_mac\_build\_scripts' of <https://github.com/twangboy/salt> into update\_mac\_build\_scripts
		- ∗ e7f08d5349 Update static requirements
		- ∗ a53977de5b Merge branch 'update\_mac\_build\_scripts' of github.com:twangboy/salt into update\_mac\_build\_scripts
		- ∗ 04e5cde9dd *pkg/osx/req\_ext.txt* no longer exists
- ∗ be4a272d07 Update static requirements
- **–** 02dfe4119c Add pyobjc in its own requirements file
- **–** 6b2ac2be64 Remove pyobjc, enforce pip install location
- **–** 30ca5d04ec Remove cryptography, it gets installed by pyopenssl
- **–** fda8abf4a8 Update static requirements
- **–** 732ecc83c1 Update pre-commit config
- **–** 1fa9864e3d Don't set a version for pyopenssl
- **–** 461b198978 Update dependencies, remove req\_ext.txt
- **PR** [#56418](https://github.com/saltstack/salt/pull/56418):([Ch3LL\)](https://github.com/Ch3LL) Ensure version.py included before we install @ *2020-03-23 18:27:46 UTC*
	- **–** 74575a6993 Merge pull request [#56418](https://github.com/saltstack/salt/pull/56418) from Ch3LL/egg\_version
	- **–** 85d7c784ef Fix integration setup egg test
	- **–** a8a22a4040 Ensure version.py included before we install
	- **–** 86fe450c82 Fix [#56433](https://github.com/saltstack/salt/issues/56433) test\_pip\_installed\_specific\_env
- **PR** [#56403](https://github.com/saltstack/salt/pull/56403):([frogunder](https://github.com/frogunder)) update 3000.1 releasenotes @ *2020-03-17 23:50:21 UTC*
	- **–** 249367b462 Merge pull request [#56403](https://github.com/saltstack/salt/pull/56403) from frogunder/update\_releasenotes\_3000.1
	- **–** 9d972c96e8 update 3000.1 releasenotes
- **PR** [#56398](https://github.com/saltstack/salt/pull/56398):([Ch3LL\)](https://github.com/Ch3LL) Add additional PRs to 3000.1 changelog @ *2020-03-17 18:08:15 UTC*
	- **–** 0de5c1e136 Merge pull request [#56398](https://github.com/saltstack/salt/pull/56398) from Ch3LL/change\_3000.1
	- **–** 79c337b3db Add additional PRs to 3000.1 changelog
- **PR** [#56376](https://github.com/saltstack/salt/pull/56376):([twangboy](https://github.com/twangboy)) Fix win deps @ *2020-03-17 17:02:46 UTC*
	- **–** 5ac09decb9 Merge pull request [#56376](https://github.com/saltstack/salt/pull/56376) from twangboy/fix\_win\_deps
	- **–** 6c83beeb9e Fix win deps
- **PR** [#56378](https://github.com/saltstack/salt/pull/56378):([Ch3LL\)](https://github.com/Ch3LL) Include \_version.py if building wheel @ *2020-03-17 17:01:33 UTC*
	- **–** e72a8d2cbc Merge pull request [#56378](https://github.com/saltstack/salt/pull/56378) from Ch3LL/wheel\_version
	- **–** 22cccd2107 Use virtualenv test helper that already exists and fix setup.py
	- **–** 293b1fddf2 cleanup code
	- **–** ddfb065bfb add bdist\_wheel test
	- **–** fceff0287c ensure name is included in new version
	- **–** 0cbf6d3246 Ensure SaltStackVersion attributes in \_version.py correct
	- **–** 39cdf5382d Include \_version.py if building wheel
- **PR** [#56387](https://github.com/saltstack/salt/pull/56387):([bryceml\)](https://github.com/bryceml) update gpg key expiration date @ *2020-03-17 16:59:30 UTC*
	- **–** 6a9326fb70 Merge pull request [#56387](https://github.com/saltstack/salt/pull/56387) from bryceml/update\_gpg\_key
	- **–** b74b26ccf3 update gpg key expiration date
- **PR** [#55822](https://github.com/saltstack/salt/pull/55822):([cmcmarrow](https://github.com/cmcmarrow)) fix\_Indefinitely\_code @ *2020-03-16 17:34:11 UTC*
	- **–** fcee692c4a Merge pull request [#55822](https://github.com/saltstack/salt/pull/55822) from cmcmarrow/win\_task\_repeat
	- **–** e257fb2804 Merge branch 'master' into win\_task\_repeat
- **–** 07cada0f8f Merge branch 'master' into win\_task\_repeat
- **–** 4b80301338 Merge branch 'master' into win\_task\_repeat
- **–** 9df94569c4 Merge branch 'master' into win\_task\_repeat
- **–** 22a2d0b9ec Merge branch 'master' into win\_task\_repeat
- **–** dee9c134e7 Merge branch 'master' into win\_task\_repeat
- **–** beaf05d514 Update test\_win\_task.py
- **–** 6e923f75fc Merge branch 'master' into win\_task\_repeat
- **–** 5839da81ee add test
- **–** 2aa6338ed0 fix Indefinitely code
- **PR** [#56373](https://github.com/saltstack/salt/pull/56373):([frogunder](https://github.com/frogunder)) update 3000.1 releasenotes @ *2020-03-13 18:58:43 UTC*
	- **–** c11ef89200 Merge pull request [#56373](https://github.com/saltstack/salt/pull/56373) from frogunder/releasenotes\_3000.1
	- **–** a5ca8b5277 Fix doc test errors
	- **–** 47e483187e update 3000.1 releasenotes
- **PR** [#56365](https://github.com/saltstack/salt/pull/56365):([Ch3LL\)](https://github.com/Ch3LL) Update 3000.1 changelog @ *2020-03-13 17:21:02 UTC*
	- **–** 62857a9f0e Merge pull request [#56365](https://github.com/saltstack/salt/pull/56365) from Ch3LL/changelog\_3000.1
	- **–** 851d7d8fc7 Update 3000.1 changelog
- **PR** [#56360](https://github.com/saltstack/salt/pull/56360):([Ch3LL\)](https://github.com/Ch3LL) Use virtualenv 20.0.10 for macosx tests @ *2020-03-13 16:39:57 UTC*
	- **–** a660e96fb2 Merge pull request [#56360](https://github.com/saltstack/salt/pull/56360) from Ch3LL/mac\_virtual
	- **–** abda125086 Update static requirements files
	- **–** dca3390c0c skip zcbuildout state test when virtualenv 20.0.0
	- **–** fdeae1f0e1 Use virtualenv 20.0.10 for macosx tests
- **ISSUE** [#56324](https://github.com/saltstack/salt/issues/56324): [\(kiemlicz](https://github.com/kiemlicz)) Cannot use Saltcheck module (refs: [#56327\)](https://github.com/saltstack/salt/pull/56327)
- **PR** [#56327](https://github.com/saltstack/salt/pull/56327):([mchugh19](https://github.com/mchugh19)) keep cache\_copied\_files variable a list @ *2020-03-13 16:39:32 UTC*
	- **–** d8fc07274c Merge pull request [#56327](https://github.com/saltstack/salt/pull/56327) from mchugh19/56324
	- **–** e1e2df2b1d Merge branch 'master' into 56324
	- **–** 6d7572706d use includes for saltcheck integration test
	- **–** 5b7073b01d keep cache\_copied\_files variable a list
- **PR** [#56023](https://github.com/saltstack/salt/pull/56023):([cmcmarrow](https://github.com/cmcmarrow)) add fix for bin\_env @ *2020-03-13 16:39:09 UTC*
	- **–** 2d31d61ab9 Merge pull request [#56023](https://github.com/saltstack/salt/pull/56023) from cmcmarrow/binary\_fix\_pip\_bin\_env
	- **–** f780fd013e Merge branch 'master' into binary\_fix\_pip\_bin\_env
	- **–** d642c7c270 Merge branch 'master' into binary\_fix\_pip\_bin\_env
	- **–** 82b39d26f8 Merge branch 'binary\_fix\_pip\_bin\_env' of <https://github.com/cmcmarrow/salt> into binary fix pip bin env
		- ∗ a5fa22528a Merge branch 'master' into binary\_fix\_pip\_bin\_env
	- **–** 10ca0fa5d6 fix space
	- **–** 22fff6c180 fix \_pip\_bin\_env
- **–** d5425e6630 Merge branch 'master' into binary\_fix\_pip\_bin\_env
- **–** ceda3fde00 add full support for when missing kwargs or args
- **–** cf4ab215b5 add fix for bin\_env
- **PR** [#56310](https://github.com/saltstack/salt/pull/56310):([twangboy](https://github.com/twangboy)) Only process ADMX files when loading policies @ *2020-03-11 23:47:50 UTC*
	- **–** 19bb6aae0c Merge pull request [#56310](https://github.com/saltstack/salt/pull/56310) from twangboy/fix\_lgpo\_admx
	- **–** 4bc5b05586 Fix some lint
	- **–** ce282f9754 Mark destructive test
	- **–** 8af09c31ca Add test case
	- **–** 547d35cf4c Only process ADMX files when loading policies
- **PR** [#56272](https://github.com/saltstack/salt/pull/56272):([twangboy](https://github.com/twangboy)) Properly resolve the policy name @ *2020-03-11 22:11:02 UTC*
	- **–** 2d78931eaf Merge pull request [#56272](https://github.com/saltstack/salt/pull/56272) from twangboy/fix\_lgpo\_names
	- **–** 233ed12472 Add comments to helper function
	- **–** a7369e41d7 Remove redundent code… some more
	- **–** 1db3052b94 Consolidate duplicate code
	- **–** b25b56299d Fix failing PY2 tests
	- **–** 36a24ac28f Only load adml data once
	- **–** bc13be6850 Add some tests
	- **–** 2e9be6e461 Properly resolve the policy name
- **PR** [#56358](https://github.com/saltstack/salt/pull/56358):([s0undt3ch](https://github.com/s0undt3ch)) Fix version instantiation when minor is an empty string @ *2020-03-11 22:10:04 UTC*
	- **–** c6c6e2e3d9 Merge pull request [#56358](https://github.com/saltstack/salt/pull/56358) from s0undt3ch/hotfix/version-parsing
	- **–** cb22e78502 Fix version instantiation when minor is an empty string
- **PR** [#56160](https://github.com/saltstack/salt/pull/56160):([twangboy](https://github.com/twangboy)) Fix issue with existing reg\_dword entries @ *2020-03-11 22:09:21 UTC*
	- **–** b33047c574 Merge pull request [#56160](https://github.com/saltstack/salt/pull/56160) from twangboy/fix\_reg\_dword
	- **–** 80650c2a8c Make test more explicit
	- **–** 67dd1c18c7 Fix issue with existing reg\_dword entries
- **PR** [#56337](https://github.com/saltstack/salt/pull/56337):([twangboy](https://github.com/twangboy)) Handle Adapter Type 53 and Undefined Types @ *2020-03-11 22:08:19 UTC*
	- **–** 8f23706871 Merge pull request [#56337](https://github.com/saltstack/salt/pull/56337) from twangboy/fix\_win\_network\_type
	- **–** 18a31a0b22 Merge branch 'master' into fix\_win\_network\_type
	- **–** d92914ad91 Merge branch 'master' into fix\_win\_network\_type
	- **–** 224629bdeb Handle Adapter Type 53 and Undefined Types
- **PR** [#56060](https://github.com/saltstack/salt/pull/56060):([twangboy](https://github.com/twangboy)) Fix regex string for \*\*Del and \*\*DelVals @ *2020-03-11 22:05:43 UTC*
	- **–** e551ff6a31 Merge pull request [#56060](https://github.com/saltstack/salt/pull/56060) from twangboy/fix\_lgpo\_regex
	- **–** ca260ef582 Use byte-strings in the test
	- **–** 7c81874a5b Add some tests
	- **–** 944b022f33 Fix regex string for \*\*Del and \*\*DelVals
- **ISSUE** [#56131](https://github.com/saltstack/salt/issues/56131): [\(thusoy\)](https://github.com/thusoy) Salt v3000 crashes with unless clause if pip is missing (refs: [#56215\)](https://github.com/saltstack/salt/pull/56215)
- **PR** [#56215](https://github.com/saltstack/salt/pull/56215):([dwoz](https://github.com/dwoz)) Fix for unless requisite when pip is not installed @ *2020-03-11 22:04:30 UTC*
	- **–** c9bc9431c1 Merge pull request [#56215](https://github.com/saltstack/salt/pull/56215) from dwoz/issue-56131
	- **–** 5dd8f8eabe Fix linter
	- **–** 7492c2f7c7 Remove crufty prints from test
	- **–** 8ceaa6e6f3 Only remove pip relasted modules
	- **–** 69b21e5e68 Add regression test for issue 56131
	- **–** 9d23f55adc Fix for unless requisite when pip is not installed
- •**PR** [#56339](https://github.com/saltstack/salt/pull/56339): ([twangboy](https://github.com/twangboy)) Fix win dns client when used with scheduler @ *2020-03-11 22:01:32 UTC* 
	- **–** 74b67ea741 Merge pull request [#56339](https://github.com/saltstack/salt/pull/56339) from twangboy/fix\_win\_dns\_client
	- **–** d6a4fbe85d Fix bad test (lint)
	- **–** 47bd67373f Add some tests
	- **–** 995975649a Add missing import, improve docs
- **ISSUE** [#56288](https://github.com/saltstack/salt/issues/56288):([lorengordon\)](https://github.com/lorengordon) win\_lgpo: *lgpo.set* with secedit policy always generates *KeyError: u'lgpo.secedit\_data'* (refs: [#56290\)](https://github.com/saltstack/salt/pull/56290)
- **PR** [#56290](https://github.com/saltstack/salt/pull/56290): [\(lorengordon\)](https://github.com/lorengordon) Ensures popping lgpo.secedit\_data does not throw KeyError @ *2020-03-11 17:27:04 UTC*
	- **–** 7701e8762d Merge pull request [#56290](https://github.com/saltstack/salt/pull/56290) from lorengordon/pop-secdata
	- **–** 62453bb6ce Merge branch 'master' into pop-secdata
	- **–** 95d5cea9ff Merge branch 'master' into pop-secdata
	- **–** 2979158a8b Tests the *if \_secedits:* logic path in *lgpo.set\_*
	- **–** d1f776178c Ensures popping lgpo.secedit\_data does not throw KeyError
- **ISSUE** [#56119](https://github.com/saltstack/salt/issues/56119): [\(finalduty\)](https://github.com/finalduty) Release notes for v3000 do not mention changes to *slspath* variable (refs: [#56341\)](https://github.com/saltstack/salt/pull/56341)
- **PR** [#56341](https://github.com/saltstack/salt/pull/56341):([dwoz](https://github.com/dwoz)) Revert "Don't remove one directory level from slspath" @ *2020-03-11 17:03:33 UTC*
	- **–** 84c60708cd Merge pull request [#56341](https://github.com/saltstack/salt/pull/56341) from dwoz/issue-56119
	- **–** afe6e84c36 Clarify slspath documentation
	- **–** 6dfc098fd1 Add debug for test asserts
	- **–** 9fa9dab8b2 Fix linter warts
	- **–** fd702bdd44 Add regression test for [#56119](https://github.com/saltstack/salt/issues/56119)
	- **–** 3d3b673cec Revert "Don't remove one directory level from slspath"
- **PR** [#56185](https://github.com/saltstack/salt/pull/56185):([terminalmage](https://github.com/terminalmage)) Fix regression in service states with reload argument @ *2020-03-11 16:45:58 UTC*
	- **–** 4f9813a49c Merge pull request [#56185](https://github.com/saltstack/salt/pull/56185) from terminalmage/issue56167
	- **–** 65b3f4c9a0 Merge branch 'master' into issue56167
	- **–** 7b41a00b4f Merge branch 'master' into issue56167
	- **–** 8f7034d946 Merge branch 'master' into issue56167
	- **–** e9fbb634e1 Skip on OSX for now
	- **–** 5996280241 Add \_\_opts\_\_ and \_\_grains\_\_ just in case
	- **–** af3e841d08 Fix failing test
- **–** 586f21aedc Add functional test
- **–** 1afb9c10f0 Fix regression in service states with reload argument
- **PR** [#56068](https://github.com/saltstack/salt/pull/56068):([s0undt3ch](https://github.com/s0undt3ch)) Update the bootstrap script to latest version, v2020.02.24 @ *2020-03-11 16:44:23 UTC*
	- **–** 74f8b2a926 Merge pull request [#56068](https://github.com/saltstack/salt/pull/56068) from s0undt3ch/hotfix/update-bootstrap
	- **–** ce83b190ed Merge branch 'master' into hotfix/update-bootstrap
	- **–** ccd231d82d Merge branch 'master' into hotfix/update-bootstrap
	- **–** 88a52f88ff Update the bootstrap script to latest version, v2020.02.24
	- **–** 012fb5bc4b Update the bootstrap script to latest version, v2020.02.04
- **PR** [#56321](https://github.com/saltstack/salt/pull/56321):([oeuftete\)](https://github.com/oeuftete) Tidy up formatting in boto\_secgroup docs @ *2020-03-11 08:14:48 UTC*
	- **–** 154257e2e9 Merge pull request [#56321](https://github.com/saltstack/salt/pull/56321) from oeuftete/tidy-boto-secgroup-docs
	- **–** 616f11b33e Merge branch 'master' into tidy-boto-secgroup-docs
	- **–** 412bb4d62d Tidy up formatting in boto\_secgroup docs
- **PR** [#56336:](https://github.com/saltstack/salt/pull/56336) [\(Ch3LL](https://github.com/Ch3LL)) Fix test\_issue\_2594\_non\_invalidated\_cache test (update zope.interface) @ *2020-03-11 00:08:43 UTC*
	- **–** 11d33e3d90 Merge pull request [#56336](https://github.com/saltstack/salt/pull/56336) from Ch3LL/fix\_56330
	- **–** bbf37e090b Fix test\_issue\_2594\_non\_invalidated\_cache test (update zope.interface)
- **PR** [#56346](https://github.com/saltstack/salt/pull/56346):([frogunder](https://github.com/frogunder)) Update man pages to 3000.1 @ *2020-03-11 00:07:31 UTC*
	- **–** a640bd30fc Merge pull request [#56346](https://github.com/saltstack/salt/pull/56346) from frogunder/man\_pages\_3000\_1
	- **–** 6d7c1b6482 Update man pages to 3000.1
- **PR** [#56099:](https://github.com/saltstack/salt/pull/56099) [\(s0undt3ch\)](https://github.com/s0undt3ch) Fix Windows and macOS requirements handling in setup.py @ *2020-03-11 00:04:37 UTC*
	- **–** 2f783d247e Merge pull request [#56099](https://github.com/saltstack/salt/pull/56099) from s0undt3ch/hotfix/requirements
	- **–** c19f4a3fae Merge branch 'master' into hotfix/requirements
	- **–** 1e7bc8fc8f Also take into account macOS requirements
	- **–** 7eef14952c Also include req\_win.txt
- **PR** [#56218](https://github.com/saltstack/salt/pull/56218): [\(raddessi\)](https://github.com/raddessi) Changed StrictVersion checking of setuptools to LooseVersion @ *2020-03-10 23:59:54 UTC*
	- **–** 7c4d879073 Merge pull request [#56218](https://github.com/saltstack/salt/pull/56218) from raddessi/master.v3000-conda
	- **–** 44556f6d57 Merge branch 'master' into master.v3000-conda
	- **–** 566c03b786 Merge branch 'master' into master.v3000-conda
	- **–** 82773a9799 Removed now-unused StrictVersion import from setup.py
	- **–** 31bb0f7cd1 Changed StrictVersion checking of setuptools to LooseVersion
- **PR** [#56128](https://github.com/saltstack/salt/pull/56128):([waynew](https://github.com/waynew)) Update CHANGELOG with release date and unreleased. @ *2020-03-10 23:58:15 UTC*
	- **–** acbd3556e5 Merge pull request [#56128](https://github.com/saltstack/salt/pull/56128) from waynew/master
	- **–** e3216db3e5 Update CHANGELOG with release date and unreleased.
- **PR** [#55937](https://github.com/saltstack/salt/pull/55937):([twangboy](https://github.com/twangboy)) Update windows build scripts @ *2020-03-10 23:55:55 UTC*
	- **–** 12140545ab Merge pull request [#55937](https://github.com/saltstack/salt/pull/55937) from twangboy/update\_deps
- **–** f00a504a48 Add back the pylauncher
- **–** 30b9c32356 Revert changes to req and req\_win
- **–** 98dc0e970c Fix some warts in the build\_env scripts
- **–** 8404141f65 Update dependencies
- •**PR** [#55906](https://github.com/saltstack/salt/pull/55906): ([sjorge\)](https://github.com/sjorge) smartos.vm present could not handle nics with vrrp\_vrid property @ *2020-03-10 23:54:44 UTC*
	- **–** 485a47cdf1 Merge pull request [#55906](https://github.com/saltstack/salt/pull/55906) from sjorge/smartos\_vrrp
	- **–** 5bd7dd009a Merge branch 'master' into smartos\_vrrp
	- **–** f77719c179 smartos state should handle vrrp config
- **ISSUE** [#55185](https://github.com/saltstack/salt/issues/55185): [\(sjorge\)](https://github.com/sjorge) salt.modules.pdbedit doesn't work on samba older than 4.8 (refs: [#55894](https://github.com/saltstack/salt/pull/55894))
- **PR** [#55894:](https://github.com/saltstack/salt/pull/55894) [\(sjorge](https://github.com/sjorge)) [#55185](https://github.com/saltstack/salt/issues/55185) pdbedit module should check for version 4.8.x or newer @ *2020-03-10 23:54:21 UTC*
	- **–** 1fa8555360 Merge pull request [#55894](https://github.com/saltstack/salt/pull/55894) from sjorge/pdbedit\_55185
	- **–** 9dc7b71122 Merge branch 'master' into pdbedit\_55185
- **ISSUE** [#56195:](https://github.com/saltstack/salt/issues/56195) [\(lorengordon\)](https://github.com/lorengordon) Windows: Using inline powershell in args with *cmd.script* and *shell: powershell* (refs: [#56197](https://github.com/saltstack/salt/pull/56197))
- **PR** [#56197](https://github.com/saltstack/salt/pull/56197):([lorengordon\)](https://github.com/lorengordon) Allows use of inline powershell for cmd.script args @ *2020-03-10 23:52:47 UTC*
	- **–** 3e57d58db2 Merge pull request [#56197](https://github.com/saltstack/salt/pull/56197) from lorengordon/file-or-no-file
	- **–** fcd1699f5e Allows use of inline powershell for cmd.script args
	- **–** be2e67c0a0 Tests that powershell processes inline powershell in args
- **ISSUE** [#53152](https://github.com/saltstack/salt/issues/53152): [\(jbeaird](https://github.com/jbeaird)) daily highstate fails after 2019.2 upgrade (refs: [#56149\)](https://github.com/saltstack/salt/pull/56149)
- **PR** [#56149:](https://github.com/saltstack/salt/pull/56149) [\(garethgreenaway](https://github.com/garethgreenaway)) [master] Fix to scheduler for use of when and splay @ *2020-03-10 23:52:16 UTC*
	- **–** 547c73e4cc Merge pull request [#56149](https://github.com/saltstack/salt/pull/56149) from garethgreenaway/53152\_fix\_schedule\_when\_splay
	- **–** 8f068f6f9b Fix for when using a combination of when and splay. Previously comparing the wrong value when determining if the job should be run and next fire time updated. This resulted in multiple job runs when *when* and *splay* were used together. Code updated and test updated to ensure only one run at the specific time. Skip eval tests is dateutil.parser is unavailable.
- **PR** [#56345](https://github.com/saltstack/salt/pull/56345):([s0undt3ch](https://github.com/s0undt3ch)) Bump Windows Py3 builds timeout to 10 hours @ *2020-03-10 20:43:41 UTC*
	- **–** 192ce76a95 Merge pull request [#56345](https://github.com/saltstack/salt/pull/56345) from s0undt3ch/hotfix/win-py3-timeouts
	- **–** 11bdc38ae3 Bump Windows 2019 Py3 builds timeout to 10 hours
- **PR** [#55888](https://github.com/saltstack/salt/pull/55888):([s0undt3ch](https://github.com/s0undt3ch)) Disable codecov PR comments and status checks @ *2020-03-10 15:45:52 UTC*
	- **–** a204906c80 Merge pull request [#55888](https://github.com/saltstack/salt/pull/55888) from s0undt3ch/hotfix/coverage-reporting
	- **–** 4b8dc8a586 Disable codecov PR comments and status checks
	- **–** cb0f4dff87 Apply the suggestion given by the codecov team
- **ISSUE** [#56177](https://github.com/saltstack/salt/issues/56177): [\(jodok](https://github.com/jodok)) mysql states fail because conv is `` instead of None (refs: [#56174\)](https://github.com/saltstack/salt/pull/56174)
- **ISSUE** [#56170](https://github.com/saltstack/salt/issues/56170): [\(jeffdyke\)](https://github.com/jeffdyke) mariadb socket access must be enabled before highstate salt 3K still tries empty password (refs: [#56174](https://github.com/saltstack/salt/pull/56174))
- **ISSUE** [#56124](https://github.com/saltstack/salt/issues/56124): [\(ymasson\)](https://github.com/ymasson) MySQL state and module broken after upgrade to 3000 (refs: [#56174](https://github.com/saltstack/salt/pull/56174))
- **PR** [#56174](https://github.com/saltstack/salt/pull/56174):([garethgreenaway\)](https://github.com/garethgreenaway) [master] MySQL module fixes @ *2020-03-10 04:03:23 UTC*
- **–** 3e913631bb Merge pull request [#56174](https://github.com/saltstack/salt/pull/56174) from garethgreenaway/56124\_mysql\_module\_state\_fixes
- **–** fcc061368b Removing quotes from the plugin\_status query. Updating tests to reflect changes.
- **–** 3dc66393b2 Adding better error reporting around plugins. Updating tests. Only attempt to delete a user if they exist.
- **–** 1337da1e4e Ensure \_mysql\_user\_exists is using auth\_socket. Updating mysql and mariadb chpass functions to ensure that the respective plugins are enabled before attempting to use them.
- **–** 34995ba4e8 Reworking the unix\_socket code to support the differences between MySQL and MariaDB. Adding some functions to install, remove, and check the status of plugins which we can then use when adding users which will use the unix\_socket  $\&$  auth\_socket plugins. Adding additional tests for these new functions as well as test to ensure the correct SQL is being generated when using passwordless and unix\_socket options.
- **–** 5bfd67c13e Minor tweak to mysql module. Fixing failing tests.
- **–** e871a3ffd1 Various fixes to the mysql module to break out the handling of user management into different functions based on MySQL variant.
- **ISSUE** [#56063](https://github.com/saltstack/salt/issues/56063): [\(terminalmage](https://github.com/terminalmage)) [master] Traceback in esxi grain module on import (refs: [#56094](https://github.com/saltstack/salt/pull/56094))
- **PR** [#56094](https://github.com/saltstack/salt/pull/56094):([dwoz](https://github.com/dwoz)) Fix type error in TornadoImporter @ *2020-03-10 01:39:08 UTC*
	- **–** 211c88bfbc Merge pull request [#56094](https://github.com/saltstack/salt/pull/56094) from dwoz/fix\_56063
	- **–** 7b1632e8e3 Fix type error in TornadoImporter
- **PR** [#56172](https://github.com/saltstack/salt/pull/56172):([Ch3LL\)](https://github.com/Ch3LL) Only change mine data if using new allow\_tgt feature @ *2020-03-10 01:34:27 UTC*
	- **–** fb5252fc53 Merge pull request [#56172](https://github.com/saltstack/salt/pull/56172) from Ch3LL/mine\_g
	- **–** f4c9c2a5cf Fix docs
	- **–** 6c914caec8 Use different targeting for windows/linux
	- **–** f6348127dc Only change mine data if using new allow\_tgt feature
- **ISSUE** [#56121](https://github.com/saltstack/salt/issues/56121): [\(githubcdr\)](https://github.com/githubcdr) salt-minion broken after upgrade to 3000 (refs: [#56143](https://github.com/saltstack/salt/pull/56143))
- **ISSUE** [#51854](https://github.com/saltstack/salt/issues/51854): [\(Oloremo\)](https://github.com/Oloremo) Fluorine: minion\_pillar\_cache: True leads to exception (refs: [#56143,](https://github.com/saltstack/salt/pull/56143) [#52195\)](https://github.com/saltstack/salt/pull/52195)
- **PR** [#56143](https://github.com/saltstack/salt/pull/56143):([waynew](https://github.com/waynew)) Use encoding when caching pillar data @ *2020-03-10 01:33:37 UTC*
	- **– PR** [#52195](https://github.com/saltstack/salt/pull/52195):([waynew](https://github.com/waynew)) Use encoding when caching pillar data (refs: [#56143](https://github.com/saltstack/salt/pull/56143))
	- **–** 8a8e9c9c5f Merge pull request [#56143](https://github.com/saltstack/salt/pull/56143) from waynew/51854-minion-pillar-cache-exception
	- **–** 58cc9488aa Merge branch 'master' into 51854-minion-pillar-cache-exception
- **PR** [#56082](https://github.com/saltstack/salt/pull/56082):([Ch3LL\)](https://github.com/Ch3LL) Fix saltversioninfo grain for new version @ *2020-03-10 01:32:11 UTC*
	- **–** 9f27caa7d0 Merge pull request [#56082](https://github.com/saltstack/salt/pull/56082) from Ch3LL/ver\_grains
	- **–** e6abd6d31b ensure full\_info/noc\_info work with new versioning
	- **–** bcc520ccc4 Add saltversioninfo grains test
	- **–** 510e149b87 Fix saltversioninfo grain for new version
- **PR** [#56285](https://github.com/saltstack/salt/pull/56285):([UtahDave](https://github.com/UtahDave)) Add missing colon. @ *2020-03-09 22:22:17 UTC*
	- **–** 602ff3b9f1 Merge pull request [#56285](https://github.com/saltstack/salt/pull/56285) from UtahDave/fix\_f5\_doc
	- **–** 1034013831 Add missing colon.
- **PR** [#56333](https://github.com/saltstack/salt/pull/56333):([Ch3LL\)](https://github.com/Ch3LL) add pylint ignore in django returner @ *2020-03-09 20:42:42 UTC*
- **–** de5184a206 Merge pull request [#56333](https://github.com/saltstack/salt/pull/56333) from Ch3LL/lint\_fix
- **–** 6a213a429a add pylint ignore in django returner
- **–** 759290a055 Use encoding when caching pillar data
- **ISSUE** [#56080:](https://github.com/saltstack/salt/issues/56080)([sagetherage](https://github.com/sagetherage)) Update release notes, pip download page and install docs on pycrpto (refs: [#56095](https://github.com/saltstack/salt/pull/56095))
- **PR** [#56095](https://github.com/saltstack/salt/pull/56095):([waynew](https://github.com/waynew)) Provide security advisory for PyCrypto @ *2020-02-10 18:42:00 UTC*
	- **–** 9adc2214c3 Merge pull request [#56095](https://github.com/saltstack/salt/pull/56095) from waynew/crypto-warning
	- **–** 484bc51f4b Add warnings to a couple of other places
	- **–** 2711c04ca9 Provide security advisory for PyCrypto
- **PR** [#56092](https://github.com/saltstack/salt/pull/56092):([twangboy](https://github.com/twangboy)) Add LGPO and Network PRs to changelogs @ *2020-02-10 18:17:28 UTC*
	- **–** 1acd492bb9 Merge pull request [#56092](https://github.com/saltstack/salt/pull/56092) from twangboy/waynew-update-changelog
	- **–** 4e03620d4e Fix a docs issue
	- **–** e7b64277e1 Add LGPO and Network PRs to changelogs
- **PR** [#56115:](https://github.com/saltstack/salt/pull/56115) [\(s0undt3ch\)](https://github.com/s0undt3ch) Add information about the pip install salt on windows issue. @ *2020-02-10 17:33:44 UTC*
	- **–** 65d59b0ee9 Merge pull request [#56115](https://github.com/saltstack/salt/pull/56115) from s0undt3ch/hotfix/release-notes
	- **–** aeac9f36cd Add information about the pip install salt on windows issue.
	- **–** a5179434e7 Merge branch 'master' into pdbedit\_55185
	- **–** 95d46d6cc8 [#55185](https://github.com/saltstack/salt/issues/55185) pdbedit module should check for version 4.8.x or newer

# **33.2.38 Salt 3000.2 Release Notes**

Version 3000.2 is a CVE-fix release for *[3000](#page-4578-0)*.

## **Security Fix**

# **CVE-2020-11651**

An issue was discovered in SaltStack Salt before 2019.2.4 and 3000 before 3000.2. The salt-master process ClearFuncs class does not properly validate method calls. This allows a remote user to access some methods without authentication. These methods can be used to retrieve user tokens from the salt master and/or run arbitrary commands on salt minions.

## **CVE-2020-11652**

An issue was discovered in SaltStack Salt before 2019.2.4 and 3000 before 3000.2. The salt-master process ClearFuncs class allows access to some methods that improperly sanitize paths. These methods allow arbitrary directory access to authenticated users.

## **Known Issue**

Part of the fix for CVE-2020-11651 added better validation of the methods allowed to be called by remote clients. Both AESFuncs and ClearFuncs now have an explicit list of methods that can be called. The name of one of these whitlisted methods on AESFuncs had a typo. The \_minion\_runner method should be minion\_runner (without the underscore prefix). This typo breaks the publish module's runner method. Calling runners, for example:

salt minion publish.runner manage.down

Will not work, and you will receive and empty reply from the salt master.

This will be addressed in the 3001 release of Salt set for mid-June 2020.

# **33.2.39 Salt 3000.3 Release Notes**

Version 3000.3 is a bug-fix release for *[3000](#page-4578-0)*.

## **Statistics**

- Total Merges: **2**
- Total Issue References: **2**
- Total PR References: **2**
- Contributors: **2** [\(dwoz,](https://github.com/dwoz) [frogunder](https://github.com/frogunder))

## **Changelog for v3000.2..v3000.3**

*Generated at: 2020-05-06 02:53:12 UTC*

- **PR** [#57097](https://github.com/saltstack/salt/pull/57097):([frogunder](https://github.com/frogunder)) Update man\_pages 3000.3 @ *2020-05-05 22:13:09 UTC*
- **ISSUE** [#57027](https://github.com/saltstack/salt/issues/57027):([ecarson\)](https://github.com/ecarson) [BUG] Master running 2019.2.4 or 3000.2 unable to synchronize files using saltutil.sync\_all to 2017.7.1 minion due to CVE fix (refs: [#57100](https://github.com/saltstack/salt/pull/57100))
- **ISSUE** [#57016](https://github.com/saltstack/salt/issues/57016): [\(idontwanttosignin\)](https://github.com/idontwanttosignin) [BUG] Requested method not exposed: minion\_runner (refs: [#57100\)](https://github.com/saltstack/salt/pull/57100)
- **PR** [#57100](https://github.com/saltstack/salt/pull/57100):([dwoz](https://github.com/dwoz)) Address Issues in CVE Release @ *2020-05-05 22:09:25 UTC*

## **33.2.40 Salt 3000.4 Release Notes**

Version 3000.4 is a CVE fix release for *[3000](#page-4578-0)*.

## **Fixed**

- Prevent shell injections in netapi ssh client (cve-2020-16846)
- Prevent creating world readable private keys with the tls execution module. (cve-2020-17490)

# **33.2.41 Salt 3000.5 Release Notes**

Version 3000.5 is a CVE fix release for *[3000](#page-4578-0)*.

### **Fixed**

• Properly validate eauth credentials and tokens along with their ACLs. Prior to this change eauth was not properly validated when calling Salt ssh via the salt-api. Any value for 'eauth' or 'token' would allow a user to bypass authentication and make calls to Salt ssh. (CVE-2020-25592)

# **33.2.42 Salt 3000.6 Release Notes**

Version 3000.6 is a bugfix release for *[3000](#page-4578-0)*.

### **Fixed**

• Fixes salt-ssh authentication when using tty (#58922)

# **33.2.43 Salt 3000.7 Release Notes**

Version 3000.7 is a CVE fix release for *[3000](#page-4578-0)*.

### **Fixed**

- CVE-2020-28243 Fix local privilege escalation in the restartcheck module.
- CVE-2020-28972 Ensure authentication to vcenter, vsphere, and esxi server validates the SSL/TLS certificate by default. If you want to skip SSL verification you can use *verify\_ssl: False*.
- CVE-2020-35662 Ensure the asam runner, qingcloud, splunk returner, panos proxy, cimc proxy, zenoss module, esxi module, vsphere module, glassfish module, bigip module, and keystone module validate SSL by default. If you want to skip SSL verification you can use *verify\_ssl: False*.
- CVE-2021-3148 Fix a command injection in the Salt-API when using the Salt-SSH client.
- CVE-2021-3144 Fix eauth tokens can be used once after expiration
- CVE-2021-25281 Fix salt-api so it honors eauth credentials for the wheel\_async client.
- CVE-2021-25282 Fix the salt.wheel.pillar\_roots.write method so it is not vulnerable to directory traversal.
- CVE-2021-25283 Fix the jinja render to protect against server side template injection attacks.
- CVE-2021-25284 Fix cmdmod so it will not log credentials to log levels info and error.
- CVE-2021-3197 Fix ssh client to remove ProxyCommand from arguments provided by cli and netapi.

# **33.2.44 Salt 3000.8 Release Notes**

Version 3000.8 is a bug fix release for *[3000](#page-4578-0)*.

# **Fixed**

- Fix runners that broke when patching for CVE-2021-25281
- Fix issue with runners in SSE

## **Known Issue**

When using the Salt-API with the SSH client some of the SSH options are not working currently and will be fixed in an upcoming bug fix release. We are currently testing and fixing which options still need to be fixed, but have confirmed the following ones do not work in this release: extra-filerefs, pre-flight. This does not impact normal Salt-SSH usage on the cli.

# **33.2.45 Salt 3000.9 Release Notes**

Version 3000.9 is a bug fix release for *[3000](#page-4578-0)*.

# **Fixed**

- Allow "extra\_filerefs" as sanitized kwargs for SSH client. Fix regression on "cmd.run" when passing tuples as cmd. (#59664)
- Allow all ssh kwargs as sanitized kwargs for SSH client. (#59748)
- Fix argument injection bug in restartcheck.restartcheck. This change hardens the fix for CVE-2020-28243.

# **33.2.46 Salt 2019.2.0 Release Notes - Codename Fluorine**

## **Python 2.7 Deprecation**

In light of Python 2.7 reaching its End of Life (EOL) on Jan 1st 2020, Python 2 will be deprecated from SaltStack no earlier than the 3001 release, that is either the 3001 release or a later release. This decision is pending further community discussion.

## **Known Issues**

The following are known issues for the 2019.2.0 release and will be fixed for 2019.2.1:

• [#51699](https://github.com/saltstack/salt/issues/51699)

## **Non-Backward-Compatible Change to YAML Renderer**

In earlier releases, this was considered valid usage in Python 2, assuming that data was a list or dictionary containing keys/values which are unicode types:

```
/etc/foo.conf:
 file.managed:
    - source: salt://foo.conf.jinja
    - template: jinja
    - context:
        data: {{ data }}
```
One common use case for this is when using one of Salt's *[custom Jinja filters](#page-490-0)* which return lists or dictionaries, such as the *[ipv4](#page-479-0)* filter.

In Python 2, Jinja will render the unicode string types within the list/dictionary with the "u" prefix (e.g.  $\{u'$  foo': u'bar'}). While not valid YAML, earlier releases would successfully load these values.

As of this release, the above SLS would result in an error message. To allow for a data structure to be dumped directly into your SLS file, use the [tojson Jinja filter:](https://jinja.palletsprojects.com/en/2.11.x/templates/#tojson)

```
/etc/foo.conf:
  file.managed:
    - source: salt://foo.conf.jinja
    - template: jinja
    - context:
        data: {{ data|tojson }}
```
Another example where the new filter needs to be used is the following state example:

```
grafana_packages:
 pkg.installed:
   - names: {{ server.pkgs }}
```
This will fail when pkgs is a list or dictionary. You will need to update the state:

```
grafana_packages:
  pkg.installed:
  - names: {{ server.pkgs|tojson }}
```
This test case has also been tested with the yaml and json filters successfully.

**Note:** This filter was added in Jinja 2.9. However, fear not! The 2018.3.3 release added a tojson filter which will be used if this filter is not already present, making it available on platforms like RHEL 7 and Ubuntu 14.04 which provide older versions of Jinja.

**Important:** The *[json\\_encode\\_dict](#page-471-2)* and *[json\\_encode\\_list](#page-471-3)* filters do not actually dump the results to JSON. Since tojson accomplishes what those filters were designed to do, they are now deprecated and will be removed in the 3000 release. The tojson filter should be used in all cases where *[json\\_encode\\_dict](#page-471-2)* and *[json\\_encode\\_list](#page-471-3)* would have been used.
# **Ansible Playbook State and Execution Modules**

Along with the including the ansible modules in the Oxygen release, running playbooks has been added in 2019.2.0 with the *[playbooks function](#page-1313-0)*. This also includes an *[ansible playbooks state module](#page-3555-0)* which can be used on a targeted host to run ansible playbooks, or used in an orchestration state runner.

```
install nginx:
 ansible.playbooks:
    - name: install.yml
    - git_repo: git://github.com/gtmanfred/playbook.git
    - git_kwargs:
        rev: master
```
The playbooks modules also includes the ability to specify a git repo to clone and use, or a specific directory can to used when running the playbook.

# **Network Automation**

Beginning with this release, Salt provides much broader support for a variety of network operating systems, and features for configuration manipulation or operational command execution.

## **NetBox**

Added in the previous release, 2018.3.0, the capabilities of the *[netbox](#page-2393-0)* Execution Module have been extended, with a much longer list of available features:

- *[netbox.create\\_circuit](#page-2393-1)*
- *[netbox.create\\_circuit\\_provider](#page-2393-2)*
- *[netbox.create\\_circuit\\_termination](#page-2393-3)*
- *[netbox.create\\_circuit\\_type](#page-2394-0)*
- *[netbox.create\\_device](#page-2394-1)*
- *[netbox.create\\_device\\_role](#page-2394-2)*
- *[netbox.create\\_device\\_type](#page-2394-3)*
- *[netbox.create\\_interface](#page-2394-4)*
- *[netbox.create\\_interface\\_connection](#page-2395-0)*
- *[netbox.create\\_inventory\\_item](#page-2395-1)*
- *[netbox.create\\_ipaddress](#page-2395-2)*
- *[netbox.create\\_manufacturer](#page-2395-3)*
- *[netbox.create\\_platform](#page-2395-4)*
- *[netbox.create\\_site](#page-2396-0)*
- *[netbox.delete\\_interface](#page-2396-1)*
- *[netbox.delete\\_inventory\\_item](#page-2396-2)*
- *[netbox.delete\\_ipaddress](#page-2396-3)*
- *[netbox.get\\_circuit\\_provider](#page-2397-0)*
- *[netbox.get\\_interfaces](#page-2397-1)*
- *[netbox.get\\_ipaddresses](#page-2397-2)*
- *[netbox.make\\_interface\\_child](#page-2397-3)*
- *[netbox.make\\_interface\\_lag](#page-2397-4)*
- *[netbox.openconfig\\_interfaces](#page-2398-0)*
- *[netbox.openconfig\\_lacp](#page-2398-1)*
- *[netbox.update\\_device](#page-2398-2)*
- *[netbox.update\\_interface](#page-2398-3)*

Besides this Execution Module, Salt users can load data directly from NetBox into the device Pillar, via the *[netbox](#page-3345-0)* External Pillar module.

## **Netmiko**

[Netmiko](https://github.com/ktbyers/netmiko), the multi-vendor library to simplify Paramiko SSH connections to network devices, is now officially integrated into Salt. The network community can use it via the *[netmiko](#page-3421-0)* Proxy Module or directly from any Salt Minions, passing the connection credentials - see the documentation for the *[netmiko](#page-2401-0)* Execution Module.

## **Arista**

Arista switches can now be managed running under the *[pyeapi](#page-3389-0)* Proxy Module, and execute RPC requests via the *[pyeapi](#page-1344-0)* Execution Module.

### **Cisco Nexus**

While support for SSH-based operations has been added in the release codename Carbon (2016.11), the new *[nxos\\_api](#page-3427-0)* Proxy Module and *[nxos\\_api](#page-2472-0)* allow management of Cisco Nexus switches via the NX-API.

It is important to note that these modules don't have third party dependencies, therefore they can be used straight away from any Salt Minion. This also means that the user may be able to install the regular Salt Minion on the Nexus switch directly and manage the network devices like a regular server.

### **General-purpose Modules**

The new *[ciscoconfparse](#page-1641-0)* Execution Module can be used for basic configuration parsing, audit or validation for a variety of network platforms having Cisco IOS style configuration (one space indentation), as well as brace-delimited configuration style.

The *[iosconfig](#page-2050-0)* can be used for various configuration manipulation for Cisco IOS style configuration, such as: *[configuration cleanup](#page-2050-1)*, *[tree representation of the config](#page-2053-0)*, etc.

## **NAPALM**

## **Commit At and Commit Confirmed**

Beginning with this release, NAPALM users are able to execute scheduled commits (broadly known as "commit at") and "commit confirmed" (revert the configuration change unless the user confirms by running another command). These features are available via the commit\_in, commit\_at, revert\_in, or revert\_at arguments for the *[net.load\\_config](#page-2361-0)* and *[net.load\\_template](#page-2363-0)* execution functions, or *[netconfig.managed](#page-4004-0)*.

The counterpart execution functions *[net.confirm\\_commit](#page-2357-0)*, or *[net.cancel\\_commit](#page-2353-0)*, as well as the State functions *[netconfig.commit\\_cancelled](#page-4004-1)*, or *[netconfig.commit\\_confirmed](#page-4004-2)* can be used to confirm or cancel a commit.

Please note that the commit confirmed and commit cancelled functionalities are available for any platform whether the network devices supports the features natively or not. However, be cautious and make sure you read and understand the caveats before using them in production.

## **Multiple Templates Rendered Simultaneously**

The template\_name argument of the *[net.load\\_template](#page-2363-0)* Execution and *[netconfig.managed](#page-4004-0)* State function now supports a list of templates. This is particularly useful when a very large Jinja template is split into multiple smaller and easier to read templates that can eventually be reused in other States. For example, the following syntax is not correct to manage the configuration of NTP and BGP simultaneously, using two different templates and changing the device configuration through one single commit:

```
manage_bgp_and_ntp:
 netconfig.managed:
    - template_name:
        - salt://templates/bgp.jinja
        - salt://templates/ntp.jinja
    - context:
        bpg: {{ pillar.bgp }}
        ntp: {{ pillar.ntp }}
```
### **Connection Re-establishment on Demand**

Beginning with this release, any NAPALM command executed when running under a NAPALM Proxy Minion supports the force\_reconnect magic argument.

Proxy Minions generally establish a connection with the remote network device at the time of the Minion startup and that connection is going to be used forever.

If one would need to execute a command on the device but is connecting using different parameters (due to various causes, e.g., unable to authenticate the user specified in the Pillar as the authentication system - say TACACS+ is not available, or the DNS resolver is currently down and would like to temporarily use the IP address instead, etc.), it implies updating the Pillar data and restarting the Proxy Minion process restart. In particular cases like that, you can pass the force\_reconnect=True keyword argument, together with the alternative connection details, to enforce the command to be executed over a separate connection.

For example, if the usual command is  $salt ' *' net .arp, you can use the following to connect using a different$ username instead:

salt '\*' net.arp username=my-alt-usr force\_reconnect=True

The same goes with any of the other configuration arguments required for the NAPALM connection - see *[NAPALM](#page-3417-0) [proxy documentation](#page-3417-0)*.

## **Configuration Replace Features**

To replace various configuration chunks, you can use the new *[net.replace\\_pattern](#page-2370-0)* execution function, or the *[netconfig.replace\\_pattern](#page-4009-0)* State function. For example, if you want to update your configuration and rename a BGP policy referenced in many places, you can do so by running:

salt '\*' net.replace\_pattern OLD-POLICY-CONFIG new-policy-config

Similarly, you can also replace entire configuration blocks using the *[net.blockreplace](#page-2352-0)* function.

## **Configuration Save Features**

The *[net.save\\_config](#page-2371-0)* function can be used to save the configuration of the managed device into a file. For the State subsystem, the *[netconfig.saved](#page-4010-0)* function has been added which provides a complete list of facilities when managing the target file where the configuration of the network device can be saved.

For example, backup the running configuration of each device under its own directory tree:

```
/var/backups/{{ opts.id }}/running.cfg:
 netconfig.saved:
    - source: running
    - makedirs: true
```
All the new network automation modules mentioned above are directly exposed to the NAPALM users, without requiring any architectural changes, just eventually install some requirements:

### **Junos**

The features from the existing *[junos](#page-2083-0)* Execution Module are available via the following functions:

- *[napalm.junos\\_cli](#page-2333-0)*: Execute a CLI command and return the output as text or Python dictionary.
- *[napalm.junos\\_rpc](#page-2334-0)*: Execute an RPC request on the remote Junos device, and return the result as a Python dictionary, easy to digest and manipulate.
- *[napalm.junos\\_install\\_os](#page-2334-1)*: Install the given image on the device.
- *[napalm.junos\\_facts](#page-2334-2)*: The complete list of Junos facts collected by the junos-eznc underlying library.

**Note:** To be able to use these features, you muse ensure that you meet the requirements for the *[junos](#page-2083-0)* module. As junos-eznc is already a dependency of NAPALM, you will only have to install jxmlease.

Usage examples:

```
salt '*' napalm.junos_cli 'show arp' format=xml
salt \mathsf{I} \star \mathsf{I} napalm.junos_rpc get-interface-information
```
## **Netmiko**

The features from the newly added *[netmiko](#page-2401-0)* Execution Module are available as:

- *[napalm.netmiko\\_commands](#page-2335-0)*: Execute one or more commands to be execute on the remote device, via Netmiko, and return the output as a text.
- *[napalm.netmiko\\_config](#page-2335-1)*: Load a list of configuration command on the remote device, via Netmiko. The commands can equally be loaded from a local or remote path, and passed through Salt's template rendering pipeline (by default using Jinja as the template rendering engine).

Usage examples:

```
salt '*' napalm.netmiko_commands 'show version' 'show interfaces'
salt '*' napalm.netmiko_config config_file=https://bit.ly/2sgljCB
```
#### **Arista pyeapi**

For various operations and various extension modules, the following features have been added to gate functionality from the *[pyeapi](#page-1344-0)* module:

- *[napalm.pyeapi\\_run\\_commands](#page-2339-0)*: Execute a list of commands on the Arista switch, via the pyeapi library.
- *[napalm.pyeapi\\_config](#page-2338-0)*: Configure the Arista switch with the specified commands, via the pyeapi Python library. Similarly to *[napalm.netmiko\\_config](#page-2335-1)*, you can use both local and remote files, with or without templating.

Usage examples:

```
salt '*' napalm.pyeapi_run_commands 'show version' 'show interfaces'
salt '*' napalm.pyeapi_config config_file=salt://path/to/template.jinja
```
#### **Cisco NX-API**

In the exact same way as above, the user has absolute control by using the following primitives to manage Cisco Nexus switches via the NX-API:

- *[napalm.nxos\\_api\\_show](#page-2338-1)*: Execute one or more show (non-configuration) commands, and return the output as plain text or Python dictionary.
- *[napalm.nxos\\_api\\_rpc](#page-2337-0)*: Execute arbitrary RPC requests via the Nexus API.
- *[napalm.nxos\\_api\\_config](#page-2337-1)*: Configures the Nexus switch with the specified commands, via the NX-API. The commands can be loaded from the command line, or a local or remote file, eventually rendered using the templating engine of choice (default: jinja).

Usage examples:

```
salt '*' napalm.nxos_api_show 'show bgp sessions' 'show processes' raw_text=False
```
# **Ciscoconfparse**

The following list of function may be handy when manipulating Cisco IOS or Junos style configurations:

- *napalm.confiq\_filter\_lines*: Return a list of detailed matches, for the configuration blocks (parentchild relationship) whose parent and children respect the regular expressions provided.
- *[napalm.config\\_find\\_lines](#page-2331-0)*: Return the configuration lines that match the regular expression provided.
- *[napalm.config\\_lines\\_w\\_child](#page-2331-1)*: Return the configuration lines that match a regular expression, having child lines matching the child regular expression.
- *[napalm.config\\_lines\\_wo\\_child](#page-2331-2)*: Return the configuration lines that match a regular expression, that don't have child lines matching the child regular expression.

**Note:** These functions require the ciscoconfparse Python library to be installed.

Usage example (find interfaces that are administratively shut down):

salt '\*' napalm.config\_lines\_w\_child 'interface' 'shutdown'

## **IOSConfig**

For Cisco IOS style configuration, the following features have been added to the *[napalm](#page-2327-0)* Execution Module:

- *[napalm.config\\_tree](#page-2332-0)*: Transform Cisco IOS style configuration to structured Python dictionary, using the configuration of the interrogated network device.
- *[napalm.config\\_merge\\_tree](#page-2332-1)*: Return the merge tree of the configuration of the managed network device with a different configuration to be merged with (without actually loading any changes on the device).
- *[napalm.config\\_merge\\_text](#page-2332-2)*: Return the merge result (as text) of the configuration of the managed network device with a different configuration to be merged with.
- *napalm.config merge diff:* Return the merge diff after merging the configuration of the managed network device with a different configuration (without actually loading any changes on the device).

### **SCP**

Reusing the already available connection credentials provided for NAPALM, the following features are now available:

- *[napalm.scp\\_put](#page-2340-0)*: Transfer files and directories to remote network device.
- *[napalm.scp\\_get](#page-2340-1)*: Transfer files and directories from remote network device to the localhost of the Minion.

### **PeeringDB**

The *[peeringdb](#page-2543-0)* Execution Module is useful to gather information about other networks you can potentially peer with, and automatically establish BGP sessions, e.g., given just a specific AS number, the rest of the data (i.e., IP addresses, locations where the remote network is available, etc.) is retrieved from PeeringDB, and the session configuration is automated with minimal to no effort (typing the IP addresses manually can be both tedious and error prone).

#### **New Docker Proxy Minion**

Docker containers can now be treated as actual minions without installing salt in the container, using the new *[docker proxy minion](#page-3397-0)*.

This proxy minion uses the *[docker executor](#page-3234-0)* to pass commands to the docker container using *[docker.call](#page-1756-0)*. Any state module calls are passed through the corresponding function from the *[docker](#page-1753-0)* module.

```
proxy:
 proxytype: docker
 name: keen_proskuriakova
```
### **Terraform Salt-SSH Roster**

You can now dynamically generate a Salt-SSH roster from the terraform resources defined with [terraform-provider](https://github.com/dmacvicar/terraform-provider-salt)[salt](https://github.com/dmacvicar/terraform-provider-salt).

This allows you to combine both terraform and Salt-SSH to provision and configure your hosts. See the *[terraform](#page-3451-0) [roster](#page-3451-0)* for an example on how to setup and use.

#### **Grains Dictionary Passed into Custom Grains**

Starting in this release, if a custom grains function accepts a variable named grains, the Grains dictionary of the already compiled grains will be passed in. Because of the non-deterministic order that grains are rendered in, the only grains that can be relied upon to be passed in are core.py grains, since those are compiled first.

# **More Precise virtual Grain**

This release improves the accuracy of the virtual grain when running Salt in a nested virtualization environment (e.g. systemd-nspawn container inside a VM) and having virt-what installed.

Until now, the virtual grain was determined by matching against all output lines of virt-what instead of individual items which could lead to not quite precise results (e.g. reporting HyperV inside a systemd-nspawn container running within a Hyper-V-based VM.

#### **Configurable Module Environment**

Salt modules (states, execution modules, returners, etc.) now can have custom environment variables applied when running shell commands. This can be configured by setting a system-environment key either in Grains or Pillar. The syntax is as follows:

```
system-environment:
  <type>
    <module>:
      # Namespace for all functions in the module
      _:
        <key>: <value>
      # Namespace only for particular function in the module
      <function>:
        <key>: <value>
```
- <type> would be the type of module (i.e. states, modules, etc.).
- <module> would be the module's name.

**Note:** The module name can be either the virtual name (e.g. pkg), or the physical name (e.g. yumpkg).

• <function> would be the function name within that module. To apply environment variables to *all* functions in a given module, use an underscore (i.e. \_) as the function name. For example, to set the same environment variable for all package management functions, the following could be used:

```
system-environment:
 modules:
    pkg:
      _:
        SOMETHING: for_all
```
To set an environment variable in pkg. install only:

```
system-environment:
 modules:
    pkg:
      install:
        LC_ALL: en_GB.UTF-8
```
To set the same variable but only for SUSE minions (which use zypper for package management):

```
system-environment:
 modules:
   zypper:
      install:
        LC_ALL: en_GB.UTF-8
```
**Note:** This is not supported throughout Salt; the module must explicitly support this feature (though this may change in the future). As of this release, the only modules which support this are the following pkg virtual modules:

- *[aptpkg](#page-1324-0)*
- *[yumpkg](#page-3156-0)*
- zypper

# **"Virtual Package" Support Dropped for APT**

In APT, some packages have an associated list of packages which they provide. This allows one to do things like run apt-get install foo when the real package name is foo1.0, and get the right package installed.

Salt has traditionally designated as "virtual packages" those which are provided by an installed package, but for which there is no real package by that name installed. Given the above example, if one were to run a *pkg. installed* state for a package named foo, then *[pkg.list\\_pkgs](#page-1330-0)* would show a package version of simply 1 for package foo, denoting that it is a virtual package.

However, while this makes certain aspects of package management convenient, there are issues with this approach that make relying on "virtual packages" problematic. For instance, Ubuntu has four different mutually-conflicting packages for nginx:

- [nginx-core](https://packages.ubuntu.com/xenial/nginx-core)
- [nginx-full](https://packages.ubuntu.com/xenial/nginx-full)
- [nginx-light](https://packages.ubuntu.com/xenial/nginx-light)
- [nginx-extras](https://packages.ubuntu.com/xenial/nginx-extras)

All four of these provide nginx. Yet there is an [nginx](https://packages.ubuntu.com/xenial/nginx) package as well, which has no actual content and merely has dependencies on any one of the above four packages. If one used nginx in a *pkg. installed* state, and none of the above four packages were installed, then the [nginx](https://packages.ubuntu.com/xenial/nginx) metapackage would be installed, which would pull in *nginx-core\_*. Later, if nginx were used in a *[pkg.removed](#page-4085-0)* state, the [nginx](https://packages.ubuntu.com/xenial/nginx) metapackage would be removed, leaving [nginx-core](https://packages.ubuntu.com/xenial/nginx-core) installed. The result would be that, since *nginx-core\_* provides *nginx\_*, Salt would now see [nginx](https://packages.ubuntu.com/xenial/nginx) as an installed virtual package, and the *[pkg.removed](#page-4085-0)* state would fail. Moreover, *nginx would not actually have been removed*, since [nginx-core](https://packages.ubuntu.com/xenial/nginx-core) would remain installed.

Starting with this release, Salt will no longer support using "virtual package" names in pkg states, and package names will need to be specified using the proper package name. The *pkg. list\_repo\_pkgs* function can be used to find matching package names in the repositories, given a package name (or glob):

```
# salt myminion pkg.list_repo_pkgs 'nginx*'
myminion:
    ----------
    nginx:
        - 1.10.3-0ubuntu0.16.04.2
        - 1.9.15 - 0ubuntu1nginx-common:
        - 1.10.3-0ubuntu0.16.04.2
        - 1.9.15-0ubuntu1
    nginx-core:
        - 1.10.3 - 0ubuntu0.16.04.2-1.9.15-0ubuntu1nginx-core-dbg:
        - 1.10.3-0ubuntu0.16.04.2
        -1.9.15-0ubuntu1nginx-doc:
        - 1.10.3 - 0ubuntu0.16.04.2- 1.9.15-0ubuntu1
    nginx-extras:
        - 1.10.3-0ubuntu0.16.04.2
        - 1.9.15-0ubuntu1
    nginx-extras-dbg:
```
(continues on next page)

(continued from previous page)

```
- 1.10.3-0ubuntu0.16.04.2
    - 1.9.15 - 0ubuntu1nginx-full:
    - 1.10.3-0ubuntu0.16.04.2
    - 1.9.15-0ubuntu1
nginx-full-dbg:
    - 1.10.3-0ubuntu0.16.04.2
    - 1.9.15-0ubuntu1
nginx-light:
    - 1.10.3-0ubuntu0.16.04.2
    - 1.9.15-0ubuntu1
nginx-light-dbg:
    - 1.10.3-0ubuntu0.16.04.2
    - 1.9.15 - 0ubuntu1
```
Alternatively, the newly-added *[pkg.show](#page-1335-0)* function can be used to get more detailed information about a given package and help determine what package name is correct:

```
# salt myminion pkg.show 'nginx*' filter=description,provides
myminion:
    ----------
    nginx:
        ----------
        1.10.3-0ubuntu0.16.04.2:
            ----------
            Description:
                small, powerful, scalable web/proxy server
        1.9.15-0ubuntu1:
            ----------
            Description:
                small, powerful, scalable web/proxy server
    nginx-common:
        ----------
        1.10.3-0ubuntu0.16.04.2:
            ----------
            Description:
                small, powerful, scalable web/proxy server - common files
        1.9.15-0ubuntu1:
            ----------
            Description:
                small, powerful, scalable web/proxy server - common files
    nginx-core:
        ----------
        1.10.3-0ubuntu0.16.04.2:
            ----------
            Description:
                nginx web/proxy server (core version)
            Provides:
                httpd, httpd-cgi, nginx
        1.9.15-0ubuntu1:
            ----------
            Description:
                nginx web/proxy server (core version)
            Provides:
                httpd, httpd-cgi, nginx
    nginx-core-dbg:
```
(continues on next page)

```
(continued from previous page)
```

```
1.10.3-0ubuntu0.16.04.2:
        ----------
        Description:
            nginx web/proxy server (core version) - debugging symbols
    1.9.15-0ubuntu1:
         ----------
        Description:
            nginx web/proxy server (core version) - debugging symbols
nginx-doc:
         ----------
    1.10.3-0ubuntu0.16.04.2:
        ----------
        Description:
            small, powerful, scalable web/proxy server - documentation
    1.9.15-0ubuntu1:
        ----------
        Description:
            small, powerful, scalable web/proxy server - documentation
nginx-extras:
      ----------
    1.10.3-0ubuntu0.16.04.2:
        ----------
        Description:
            nginx web/proxy server (extended version)
        Provides:
            httpd, httpd-cgi, nginx
    1.9.15-0ubuntu1:
        ----------
        Description:
            nginx web/proxy server (extended version)
        Provides:
           httpd, httpd-cgi, nginx
nginx-extras-dbg:
    ----------
    1.10.3-0ubuntu0.16.04.2:
        ----------
        Description:
            nginx web/proxy server (extended version) - debugging symbols
    1.9.15-0ubuntu1:
        ----------
        Description:
            nginx web/proxy server (extended version) - debugging symbols
nginx-full:
    ----------
    1.10.3-0ubuntu0.16.04.2:
        ----------
        Description:
            nginx web/proxy server (standard version)
        Provides:
            httpd, httpd-cgi, nginx
    1.9.15-0ubuntu1:
        ----------
        Description:
            nginx web/proxy server (standard version)
        Provides:
```
(continues on next page)

----------

(continued from previous page)

```
httpd, httpd-cgi, nginx
nginx-full-dbg:
    ----------
    1.10.3-0ubuntu0.16.04.2:
        ----------
        Description:
           nginx web/proxy server (standard version) - debugging symbols
    1.9.15-0ubuntu1:
        ----------
        Description:
            nginx web/proxy server (standard version) - debugging symbols
nginx-light:
    ----1.10.3-0ubuntu0.16.04.2:
        ----------
        Description:
            nginx web/proxy server (basic version)
        Provides:
            httpd, httpd-cgi, nginx
    1.9.15-0ubuntu1:
        ----------
        Description:
            nginx web/proxy server (basic version)
        Provides:
            httpd, httpd-cgi, nginx
nginx-light-dbg:
    ----------
    1.10.3-0ubuntu0.16.04.2:
        ----------
        Description:
           nginx web/proxy server (basic version) - debugging symbols
    1.9.15-0ubuntu1:
        ----------
        Description:
            nginx web/proxy server (basic version) - debugging symbols
```
# **Minion Startup Events**

When a minion starts up it sends a notification on the event bus with a tag that looks like this: salt/minion/ <minion\_id>/start. For historical reasons the minion also sends a similar event with an event tag like this: minion\_start. This duplication can cause a lot of clutter on the event bus when there are many minions. Set enable\_legacy\_startup\_events: False in the minion config to ensure only the salt/minion/ <minion\_id>/start events are sent.

The new *[enable\\_legacy\\_startup\\_events](#page-118-0)* minion config option defaults to True, but will be set to default to False beginning with the 3001 release of Salt.

The Salt Syndic currently sends an old style syndic\_start event as well. The syndic respects *[enable\\_legacy\\_startup\\_events](#page-118-0)* as well.

## **Failhard changes**

It is now possible to override a global failhard setting with a state-level failhard setting. This is most useful in case where global failhard is set to True and you want the execution not to stop for a specific state that could fail, by setting the state level failhard to False. This also allows for the use of  $onfail*$ -requisites, which would previously be ignored when a global failhard was set to True. This is a deviation from previous behavior, where the global failhard setting always resulted in an immediate stop whenever any state failed (regardless of whether the failing state had a failhard setting of its own, or whether any  $\text{onfail}$  +-requisites were used).

# **Pass Through Options to file.serialize State**

This allows for more granular control over the way in which the dataset is serialized. See the documentation for the new serializer\_opts and deserializer\_opts options in the *[file.serialize](#page-3850-0)* state for more information.

# **file.patch State Rewritten**

The file.patch state has been rewritten with several new features:

- Patch sources can now be remote files instead of only salt:// URLs
- Multi-file patches are now supported
- Patch files can be templated

In addition, it is no longer necessary to specify what the hash of the patched file should be.

# **New no\_proxy Minion Configuration**

Pass a list of hosts using the no\_proxy minion config option to bypass an HTTP proxy.

Note: This key does nothing unless proxy host is configured and it does not support any kind of wildcards.

**no\_proxy**: [ '127.0.0.1', 'foo.tld' ]

### **Changes to slack Engine**

The output returned to Slack from functions run using this engine is now formatted using that function's proper outputter. Earlier releases would format the output in YAML for all functions except for when states were run.

### **Enhancements to wtmp Beacon**

A new key, action, has been added to the events fired by this beacon, which will contain either the string login or logout. This will simplify reactors which use this beacon's data, as it will no longer be necessary to check the integer value of the type key to know whether the event is a login or logout.

Additionally, in the event that your platform has a non-standard utmp.h, you can now configure which type numbers indicate a login and logout.

See the *[wtmp beacon documentation](#page-1114-0)* for more information.

## **Deprecated and Removed Options**

### **API Removed Arguments**

Support for *[LocalClient](#page-4315-0)*'s expr\_form argument has been removed. Please use tgt\_type instead. This change was made due to numerous reports of confusion among community members, since the targeting method is published to minions as tgt\_type, and appears as tgt\_type in the job cache as well.

Those who are using the *[LocalClient](#page-4315-0)* (either directly, or implicitly via a *[netapi module](#page-3254-0)*) need to update their code to use tgt\_type.

```
>>> import salt.client
>>> local = salt.client.LocalClient()
>>> local.cmd("*", "cmd.run", ["whoami"], tgt_type="glob")
{'jerry': 'root'}
```
### **Minion Configuration Deprecated Option**

The *[master\\_shuffle](#page-119-0)* configuration option is deprecated as of the 2019.2.0 release. Please use the *[random\\_master](#page-119-1)* option instead.

### **Module Removed Options**

- The *[napalm\\_network](#page-2351-0)* module has been changed as follows:
	- **–** Support for the template\_path has been removed from *[net.load\\_template](#page-2363-0)* function. This is because support for NAPALM native templates has been dropped.
- The *[pip](#page-2554-0)* module has been changed as follows:
	- **–** Support for the no\_chown option has been removed from *[pip.install](#page-2556-0)* function.
- The *[trafficserver](#page-2855-0)* module has been changed as follows:
	- **–** The trafficserver.match\_var function was removed. Please use *[trafficserver.](#page-2856-0) [match\\_metric](#page-2856-0)* instead.
	- **–** The trafficserver.read\_var function was removed. Please use *[trafficserver.](#page-2856-1) [read\\_config](#page-2856-1)* instead.
	- **–** The trafficserver.set\_var function was removed. Please use *[trafficserver.](#page-2857-0) [set\\_config](#page-2857-0)* instead.
- The win\_update module has been removed. It has been replaced by *[win\\_wua](#page-3114-0)*.
- The *win wug* module has been changed as follows:
	- **–** The win\_wua.download\_update and win\_wua.download\_updates functions have been removed. Please use *[win\\_wua.download](#page-3117-0)* instead.
	- **–** The win\_wua.install\_update and win\_wua.install\_updates functions have been removed. Please use *[win\\_wua.install](#page-3119-0)* instead.
	- **–** The win\_wua.list\_update function has been removed. Please use functions have been removed. Please use *[win\\_wua.get](#page-3117-1)* instead.
	- **–** The win\_wua.list\_updates function has been removed. Please use functions have been removed. Please use win\_wua.list instead.

# **Pillar Removed Option**

- The *[vault](#page-3383-0)* external pillar has been changed as follows:
	- **–** Support for the profile argument was removed. Any options passed up until and following the first path= are discarded.

## **Roster Removed Option**

- The *[cache](#page-3447-0)* roster has been changed as follows:
	- **–** Support for roster\_order as a list or tuple has been removed. As of the 2019.2.0 release, roster\_order must be a dictionary.
	- **–** The roster\_order option now includes IPv6 in addition to IPv4 for the private, public, global or local settings. The syntax for these settings has changed to  $ipv4-x$  or  $ipv6-x$ , respectively.

## **State Removed Modules and Options**

- The docker state module has been removed
	- **–** In *[2017.7.0](#page-4940-0)*, the states from this module were split into four separate state modules:
		- ∗ *[docker\\_container](#page-3754-0)*
		- ∗ *[docker\\_image](#page-3775-0)*
		- ∗ *[docker\\_volume](#page-3783-0)*
		- ∗ *[docker\\_network](#page-3778-0)*
	- **–** The docker module remained, for backward-compatibility, but it has now been removed. Please update SLS files to use the new state names:
		- ∗ docker.running => *[docker\\_container.running](#page-3756-0)*
		- ∗ docker.stopped => *[docker\\_container.stopped](#page-3774-0)*
		- ∗ docker.absent => *[docker\\_container.absent](#page-3754-1)*
		- ∗ docker.network\_present => *[docker\\_network.present](#page-3778-1)*
		- ∗ docker.network\_absent => *[docker\\_network.absent](#page-3778-2)*
		- ∗ docker.image\_present => *[docker\\_image.present](#page-3776-0)*
		- ∗ docker.image\_absent => *[docker\\_image.absent](#page-3775-1)*
		- ∗ docker.volume\_present => *[docker\\_volume.present](#page-3784-0)*
		- ∗ docker.volume\_absent => *[docker\\_volume.absent](#page-3784-1)*
- The *[docker\\_network](#page-3778-0)* state module has been changed as follows:
	- **–** The driver option has been removed from *[docker\\_network.absent](#page-3778-2)*. It had no functionality, as the state simply deletes the specified network name if it exists.
- The deprecated ref option has been removed from the *[git.detached](#page-3862-0)* state. Please use rev instead.
- The k8s state module has been removed in favor of the *[kubernetes](#page-3938-0)* state mdoule. Please update SLS files as follows:
	- **–** In place of k8s.label\_present, use *[kubernetes.node\\_label\\_present](#page-3940-0)*
- **–** In place of k8s.label\_absent, use *[kubernetes.node\\_label\\_absent](#page-3940-1)*
- **–** In place of k8s.label\_folder\_absent, use *[kubernetes.node\\_label\\_folder\\_absent](#page-3940-2)*
- Support for the template\_path option in the netconfig.managed <salt.states.netconfig. managed() state has been removed. This is because support for NAPALM native templates has been dropped.
- Support for the no chown option in the pip.insalled state has been removed.
- The trafficserver.set\_var state has been removed. Please use *[trafficserver.config](#page-4174-0)* instead.
- Support for the no\_chown option in the :py:func`virtualenv.managed <salt.states.virtualenv.managed>` function has been removed.
- The win\_update state module has been removed. It has been replaced by *[win\\_wua](#page-4240-0)*.
- Support for virtual packages has been removed from the py:mod:*pkg state <salt.states.pkg>*.

## **Utils Removed Options**

The cloud utils module had the following changes:

• Support for the cache\_nodes\_ip function in salt utils module has been removed. The function was incomplete and non-functional.

The vault utils module had the following changes:

• Support for specifying Vault connection data within a 'profile' has been removed. Please see the *[vault](#page-2881-0) [execution module](#page-2881-0)* documentation for details on the new configuration schema.

### **Dependency Deprecations**

Salt-Cloud has been updated to use the pypsexec Python library instead of the winexe executable. Both winexe and pypsexec run remote commands against Windows OSes. Since winexe is not packaged for every system, it has been deprecated in favor of pypsexec.

Salt-Cloud has deprecated the use impacket in favor of smbprotocol. This changes was made because impacket is not compatible with Python 3.

# **SaltSSH Major Updates**

SaltSSH now works across different major Python versions. Python 2.7 ~ Python 3.x are now supported transparently. Requirement is, however, that the SaltMaster should have installed Salt, including all related dependencies for Python 2 and Python 3. Everything needs to be importable from the respective Python environment.

SaltSSH can bundle up an arbitrary version of Salt. If there would be an old box for example, running an outdated and unsupported Python 2.6, it is still possible from a SaltMaster with Python 3.5 or newer to access it. This feature requires an additional configuration in /etc/salt/master as follows:

```
ssh_ext_alternatives:
   2016.3: # Namespace, can be actually anything.
       py-version: [2, 6] # Constraint to specific interpreter version
       path: /opt/2016.3/salt # Main Salt installation
       dependencies: # List of dependencies and their installation paths
         jinja2: /opt/jinja2
         yaml: /opt/yaml
         tornado: /opt/tornado
```
(continues on next page)

(continued from previous page)

```
msgpack: /opt/msgpack
certifi: /opt/certifi
singledispatch: /opt/singledispatch.py
singledispatch_helpers: /opt/singledispatch_helpers.py
markupsafe: /opt/markupsafe
backports_abc: /opt/backports_abc.py
```
It is also possible to use several alternative versions of Salt. You can for instance generate a minimal tarball using runners and include that. But this is only possible, when such specific Salt version is also available on the Master machine, although does not need to be directly installed together with the older Python interpreter.

SaltSSH now support private key's passphrase. You can configure it by:

- *--priv-passwd* for salt-ssh cli
- *salt priv passwd* for salt master configure file
- *priv\_passwd* for salt roster file

#### **State Module Changes**

#### **salt State Module (used in orchestration)**

The test option now defaults to None. A value of True or False set here is passed to the state being run and can be used to override a test: True option set in the minion's config file. In previous releases the minion's config option would take precedence and it would be impossible to run an orchestration on a minion with test mode set to True in the config file.

If a minion is not in permanent test mode due to the config file and the 'test' argument here is left as None then a value of test=True on the command-line is passed correctly to the minion to run an orchestration in test mode. At present it is not possible to pass test=False on the command-line to override a minion in permanent test mode and so the test: False option must still be set in the orchestration file.

## **event.send State**

The *event*. send state does not know the results of the sent event, so returns changed every state run. It can now be set to return changed or unchanged.

### **influxdb\_user.present Influxdb User Module State**

The password parameter has been changed to passwd to remove the name collusion with the influxdb client configuration (client\_kwargs) allowing management of users when authentication is enabled on the influxdb instance

Old behavior:

```
influxdb_user.present:
  - name: exampleuser
  - password: exampleuserpassword
  - user: admin
  - password: adminpassword
```
New behavior:

```
influxdb_user.present:
  - name: exampleuser
  - passwd: exampleuserpassword
  - user: admin
  - password: adminpassword
```
## **winrepo\_cache\_expire\_min Windows Package Definitions Caching**

The *[winrepo\\_cache\\_expire\\_min](#page-164-0)* has been changed from 0 to 1800 (30 minutes) For example if you run highstate the package definitions are normally updated, however now if the package definitions are younger than *[winrepo\\_cache\\_expire\\_min](#page-164-0)* (30 minutes) the package definitions will not be refreshed, reducing the amount of time taken to run a 2nd highstate. To get the old behaviour change the value back to 0 in the minion configuration file. This also effects the behaviour of other functions which default to refresh. The pkg.refresh\_db will always refresh the package definitions.

### **LDAP External Authentication**

### **freeipa groupattribute support**

Previously, if Salt was using external authentication against a freeipa LDAP system it could only search for users via the accountattributename field. This release add an additional search using the groupattribute field as well. The original accountattributename search is done first then the groupattribute allowing for backward compatibility with previous Salt releases.

### **Jinja Include Relative Paths**

When a jinja include template name begins with  $\cdot$  / or  $\cdot$  / then the import will be relative to the importing file.

Prior practices required the following construct:

*{%* **from** tpldir ~ '/foo' **import** bar *%}*

A more "natural" construct is now supported:

*{%* **from** './foo' **import** bar *%}*

Comparatively when importing from a parent directory - prior practice:

*{%* **from** tpldir ~ '/../foo' **import** bar *%}*

New style for including from a parent directory:

*{%* **from** '../foo' **import** bar *%}*

### <span id="page-4626-0"></span>**salt-api**

## **salt-api Windows support**

Previously, salt-api was was not supported on the Microsoft Windows platforms. Now it is! salt-api provides a RESTful interface to a running Salt system. It allows for viewing minions, runners, and jobs as well as running execution modules and runners of a running Salt system through a REST API that returns JSON. See *[Salt-API](#page-4626-0)* documentation. .. \_Salt-API: <https://docs.saltproject.io/en/latest/topics/netapi/index.html>

## **Logging Changes**

## **Include Job ID (JID) in Minion and Master Logs**

The Job ID (JID) can now be optionally included in both the minion and master logs by including jid in either the log\_fmt\_console or log\_fmt\_logfile configuration option:

**log\_fmt\_console**: "[%(levelname)-8s] %(jid)s %(message)s"

The will cause the JID to be included in any log entries that are related to a particular Salt job. The JID will be included using the default format,  $[JID: %(jid) s]$  but can be overridden with the  $log_f fmt$  id configuration item.

**log\_fmt\_jid**: "[JID: %(jid)s]"

### **Security**

### **Windows runas changes**

A password is no longer required with runas under normal circumstances. The password option is only needed if the minion process is run under a restricted (non-administrator) account. In the aforementioned case, a password is only required when using the runas argument to run command as a different user.

# **New Modules**

## **Execution Modules**

- *[salt.modules.ciscoconfparse\\_mod](#page-1641-0)*
- *[salt.modules.jira](#page-2081-0)*
- *[salt.modules.google\\_chat](#page-1968-0)*
- *[salt.modules.iosconfig](#page-2050-0)*
- *[salt.modules.netmiko](#page-2401-0)*
- *[salt.modules.nxos\\_api](#page-2472-0)*
- *[salt.modules.peeringdb](#page-2543-0)*
- *[salt.modules.purefb](#page-2618-0)*
- *[salt.modules.pyeapi](#page-1344-0)*

## **Pillar Modules**

• *[netbox](#page-3345-0)*

## **Proxy Modules**

- *[salt.proxy.netmiko](#page-3421-0)*
- *[salt.proxy.nxos\\_api](#page-3427-0)*
- *[salt.proxy.pyeapi](#page-3389-0)*

# **33.2.47 Salt 2019.2.1 Release Notes**

Version 2019.2.1 is a bugfix release for *[2019.2.0](#page-4606-0)*.

## **Known Issues**

- **ISSUE** [#54751](https://github.com/saltstack/salt/issues/54751): Proxy minion fails to start. Fix planned in 2019.2.2 release.
- **ISSUE** [#54762:](https://github.com/saltstack/salt/issues/54762) URIs with IPv6 addresses are broken, preventing master-minion communication in IPv6-only environments. Fix planned in 2019.2.2 release.
- **ISSUE** [#54776](https://github.com/saltstack/salt/issues/54776): Minion fails to start when it contains *ping\_interval* in minion configuration file. Fix planned in 2019.2.2 release.
- **ISSUE** [#54731](https://github.com/saltstack/salt/pull/54731): Returners (except for default salt master returner) not loading properly in Py3. Fix planned in 2019.2.2 release.
- **ISSUE** [#54758](https://github.com/saltstack/salt/issues/54758): salt-call state.show\_states gives "Passed invalid arguments" error when a sls defined in top.sls file is missing. Fix planned in 2019.2.2 release.
- **ISSUE** [#54765](https://github.com/saltstack/salt/issues/54765): Jinja from import is broken. Fix planned in 2019.2.2 release.
- **ISSUE** [#54771](https://github.com/saltstack/salt/issues/54771): Affects only Debian 10. pkgrepo.managed does not work if used with proxy (configured at salt-minion). No fix date available yet.
- **ISSUE** [#54759](https://github.com/saltstack/salt/issues/54759): Deprecation warnings for pyzmq. No fix date available yet.

### **Change to YAML Renderer**

```
/etc/foo.conf:
 file.managed:
    - source: salt://foo.conf.jinja
    - template: jinja
   - context:
        data: {{ data }}
```
In 2019.2.0, the above SLS will result in an error message following changes to the YAML renderer that now require the new Jinja filter *tojson*.

```
/etc/foo.conf:
  file.managed:
    - source: salt://foo.conf.jinja
    - template: jinja
```
(continues on next page)

(continued from previous page)

- context: data: *{{* data|tojson *}}*

In 2019.2.1, we introduce a new configuration option for both the Salt master and Salt minion configurations to be able to support the older YAML renderer. Using the option use\_yamlloader\_old will allow the YAML renderer to function as before.

# **Statistics**

- Total Merges: **541**
- Total Issue References: **70**
- Total PR References: **355**
- Contributors: **49** ([Akm0d](https://github.com/Akm0d), [Ch3LL](https://github.com/Ch3LL), [DmitryKuzmenko,](https://github.com/DmitryKuzmenko) [Ethyling,](https://github.com/Ethyling) [FireGrace](https://github.com/FireGrace), [KChandrashekhar,](https://github.com/KChandrashekhar) [ScoreUn](https://github.com/ScoreUnder)[der](https://github.com/ScoreUnder), [amendlik,](https://github.com/amendlik) [aplanas](https://github.com/aplanas), [arsiesys](https://github.com/arsiesys), [bbinet](https://github.com/bbinet), [bryceml](https://github.com/bryceml), [cbosdo](https://github.com/cbosdo), [cdalvaro](https://github.com/cdalvaro), [chdamianos,](https://github.com/chdamianos) [cmcmarrow](https://github.com/cmcmarrow), [cro,](https://github.com/cro) [dami](https://github.com/damianosSemmle)[anosSemmle,](https://github.com/damianosSemmle) [dmurphy18,](https://github.com/dmurphy18) [doesitblend,](https://github.com/doesitblend) [dwoz,](https://github.com/dwoz) [felippeb,](https://github.com/felippeb) [frogunder,](https://github.com/frogunder) [garethgreenaway,](https://github.com/garethgreenaway) [github-abcde](https://github.com/github-abcde), [isbm,](https://github.com/isbm) [jfind](https://github.com/jfindlay)[lay](https://github.com/jfindlay), [lomeroe,](https://github.com/lomeroe) [mattLLVW,](https://github.com/mattLLVW) [mattp-,](https://github.com/mattp-) [mirceaulinic,](https://github.com/mirceaulinic) [nicholasmhughes,](https://github.com/nicholasmhughes) [rbthomp](https://github.com/rbthomp), [rombert](https://github.com/rombert), [rsmekala,](https://github.com/rsmekala) [s0undt3ch,](https://github.com/s0undt3ch) [sathieu](https://github.com/sathieu), [sbrennan4](https://github.com/sbrennan4), [sdodsley,](https://github.com/sdodsley) [simonflood](https://github.com/simonflood), [sjorge,](https://github.com/sjorge) [soer7022,](https://github.com/soer7022) [stratusjerry](https://github.com/stratusjerry), [tanlingyun2005,](https://github.com/tanlingyun2005) [terminalmage,](https://github.com/terminalmage) [twangboy,](https://github.com/twangboy) [waynew,](https://github.com/waynew) [weswhet](https://github.com/weswhet), [xuhcc](https://github.com/xuhcc))

### **Changelog for v2019.2.0..v2019.2.1**

*Generated at: 2019-09-09 19:56:22 UTC*

- **ISSUE** [#54429](https://github.com/saltstack/salt/issues/54429): [\(frogunder\)](https://github.com/frogunder) [2019.2.1] Sudo user error (refs: [#54433\)](https://github.com/saltstack/salt/pull/54433)
- **PR** [#54433](https://github.com/saltstack/salt/pull/54433):([dwoz](https://github.com/dwoz)) Re-gen executors with proper arguments @ *2019-09-09 19:14:05 UTC*
	- **–** 62fc61c Merge pull request [#54433](https://github.com/saltstack/salt/pull/54433) from dwoz/sudo\_minion
	- **–** e08eb19 Merge branch '2019.2.1' into sudo\_minion
- **PR** [#54434](https://github.com/saltstack/salt/pull/54434):([frogunder](https://github.com/frogunder)) fix\_docs @ *2019-09-09 18:55:28 UTC*
	- **–** 76fac57 Merge pull request [#54434](https://github.com/saltstack/salt/pull/54434) from frogunder/fix\_doc
	- **–** 2d22d73 fix\_docs error
	- **–** a266a5c fix\_docs
	- **–** db5464a Fix linter warts
	- **–** 144a600 Re-gen executors with proper arguments
- **PR** [#54424](https://github.com/saltstack/salt/pull/54424):([frogunder](https://github.com/frogunder)) remove in progress from release\_notes 2019.2.1 @ *2019-09-05 23:11:03 UTC*
	- **–** 4071dcb Merge pull request [#54424](https://github.com/saltstack/salt/pull/54424) from frogunder/releasenotes\_201921\_new
	- **–** b66436f Update 2019.2.1.rst
	- **–** bcfef11 remove in progress from release\_notes 2019.2.1
- **PR** [#54416](https://github.com/saltstack/salt/pull/54416):([frogunder](https://github.com/frogunder)) Update man\_pages for 2019.2.1 @ *2019-09-05 22:48:51 UTC*
	- **–** c1587cc Merge pull request [#54416](https://github.com/saltstack/salt/pull/54416) from frogunder/man\_pages\_201921
	- **–** 6f7c4ee Update man\_pages for 2019.2.1
- **PR** [#54419](https://github.com/saltstack/salt/pull/54419):([frogunder](https://github.com/frogunder)) releasenotes 2019.2.1 @ *2019-09-05 22:48:42 UTC*
- **–** 3118e2f Merge pull request [#54419](https://github.com/saltstack/salt/pull/54419) from frogunder/release\_notes\_201921
- **–** 2caee96 Update doc/topics/releases/2019.2.1.rst
- **–** ffabde2 Update 2019.2.1.rst
- **–** dd6426d Update doc/topics/releases/2019.2.1.rst
- **–** 9d4239c Update doc/topics/releases/2019.2.1.rst
- **–** 8c60ae4 Update doc/topics/releases/2019.2.1.rst
- **–** 72cb24c releasenotes 2019.2.1
- **PR** [#54409](https://github.com/saltstack/salt/pull/54409):([dwoz](https://github.com/dwoz)) Point salt-call to correct multi-master configs @ *2019-09-04 20:08:24 UTC*
	- **–** 04e28cf Merge pull request [#54409](https://github.com/saltstack/salt/pull/54409) from dwoz/mm\_log
	- **–** e207de6 Point salt-call to correct multi-master configs
- **PR** [#54396](https://github.com/saltstack/salt/pull/54396):([dwoz](https://github.com/dwoz)) Use different logging port for multimaster tests @ *2019-09-03 23:20:23 UTC*
	- **–** 2c281e0 Merge pull request [#54396](https://github.com/saltstack/salt/pull/54396) from dwoz/multimaster\_logging
	- **–** 104e0a0 Use different logging port for multimaster tests
- **ISSUE** [#54256](https://github.com/saltstack/salt/issues/54256): [\(sleminov-tc\)](https://github.com/sleminov-tc) Empty salt api token file breaks maintenance process. (refs: [#54325](https://github.com/saltstack/salt/pull/54325), [#54324,](https://github.com/saltstack/salt/pull/54324) [#54388,](https://github.com/saltstack/salt/pull/54388) [#54376](https://github.com/saltstack/salt/pull/54376))
- **ISSUE** [#37945:](https://github.com/saltstack/salt/issues/37945) [\(gstachowiak](https://github.com/gstachowiak)) Missing exception handling in salt.master.Maintenance. Process never completes. (refs: [#54325,](https://github.com/saltstack/salt/pull/54325) [#54324](https://github.com/saltstack/salt/pull/54324), [#54388,](https://github.com/saltstack/salt/pull/54388) [#54376](https://github.com/saltstack/salt/pull/54376))
- **PR** [#54388](https://github.com/saltstack/salt/pull/54388):([dwoz](https://github.com/dwoz)) 54256 re fix empty api token 2019.2.1 @ *2019-09-03 23:19:20 UTC*
	- **– PR** [#54325](https://github.com/saltstack/salt/pull/54325):([waynew](https://github.com/waynew)) Delete bad API token files (refs: [#54388\)](https://github.com/saltstack/salt/pull/54388)
	- **– PR** [#54324](https://github.com/saltstack/salt/pull/54324):([waynew](https://github.com/waynew)) Delete bad API token files (refs: [#54325,](https://github.com/saltstack/salt/pull/54325) [#54388](https://github.com/saltstack/salt/pull/54388))
	- **–** 730a007 Merge pull request [#54388](https://github.com/saltstack/salt/pull/54388) from dwoz/54256-re-fix-empty-api-token-2019.2.1
	- **–** 80651d3 Fix linter
	- **–** 982ed3d Delete bad API token files
- **ISSUE** [#54256](https://github.com/saltstack/salt/issues/54256): [\(sleminov-tc\)](https://github.com/sleminov-tc) Empty salt api token file breaks maintenance process. (refs: [#54325](https://github.com/saltstack/salt/pull/54325), [#54324,](https://github.com/saltstack/salt/pull/54324) [#54388,](https://github.com/saltstack/salt/pull/54388) [#54376](https://github.com/saltstack/salt/pull/54376))
- **ISSUE** [#37945:](https://github.com/saltstack/salt/issues/37945) [\(gstachowiak](https://github.com/gstachowiak)) Missing exception handling in salt.master.Maintenance. Process never completes. (refs: [#54325,](https://github.com/saltstack/salt/pull/54325) [#54324](https://github.com/saltstack/salt/pull/54324), [#54388,](https://github.com/saltstack/salt/pull/54388) [#54376](https://github.com/saltstack/salt/pull/54376))
- **PR** [#54376](https://github.com/saltstack/salt/pull/54376):([dwoz](https://github.com/dwoz)) Move tokens in place with an atomic operation @ *2019-09-03 20:40:50 UTC*
	- **–** 11016ce Merge pull request [#54376](https://github.com/saltstack/salt/pull/54376) from dwoz/tmp\_token
	- **–** 0b28c60 Fix linter complaints
	- **–** 8e33343 Move tokens in place with an atomic operation
- **PR** [#54386](https://github.com/saltstack/salt/pull/54386):([twangboy](https://github.com/twangboy)) Fix unit.utils.test\_win\_dacl (2019.2.1) @ *2019-09-03 16:57:25 UTC*
	- **–** 5161203 Merge pull request [#54386](https://github.com/saltstack/salt/pull/54386) from twangboy/fix\_test\_win\_dacl\_2019.2.1
	- **–** b8fa7d3 Sort the perms
- **PR** [#54355:](https://github.com/saltstack/salt/pull/54355)([s0undt3ch](https://github.com/s0undt3ch)) [2019.2.1] [GitPillar Tests] Have the started processes log instead of just writing to stdout/stderr @ *2019-08-29 23:26:50 UTC*
	- **–** b4caaad Merge pull request [#54355](https://github.com/saltstack/salt/pull/54355) from s0undt3ch/hotfix/test-daemons-2019.2.1
	- **–** 561c0a2 Have the started processes log instead of just writing to stdout/stderr
- **–** c2a3115 Don't overwritethe stderr logger
- **PR** [#54353](https://github.com/saltstack/salt/pull/54353):([cmcmarrow](https://github.com/cmcmarrow)) adds @skipIf not windows @ *2019-08-29 19:33:11 UTC*
	- **–** ce5b109 Merge pull request [#54353](https://github.com/saltstack/salt/pull/54353) from cmcmarrow/2019\_win\_system\_skip
	- **–** 8e28074 adds @skipIf not windows
- **PR** [#54338](https://github.com/saltstack/salt/pull/54338):([dwoz](https://github.com/dwoz)) Log server closes completely during shutdown @ *2019-08-29 17:14:05 UTC*
	- **–** 94c03e5 Merge pull request [#54338](https://github.com/saltstack/salt/pull/54338) from dwoz/logging\_fixup
	- **–** a3e227e Log server closes completely during shutdown
- **PR** [#54327](https://github.com/saltstack/salt/pull/54327):([garethgreenaway](https://github.com/garethgreenaway)) [2019.2.1] Catch the AccessDenied exception and continue when running under Py3. @ *2019-08-29 16:59:34 UTC*
	- **–** 490ee69 Merge pull request [#54327](https://github.com/saltstack/salt/pull/54327) from garethgreenaway/more\_test\_program\_fixes
	- **–** 97b4d86 Catch the AccessDenied exception and continue when running under Py3.
- **PR** [#54316](https://github.com/saltstack/salt/pull/54316):([Akm0d](https://github.com/Akm0d)) Azure cleanup @ *2019-08-27 16:14:09 UTC*
	- **–** bb911c3 Merge pull request [#54316](https://github.com/saltstack/salt/pull/54316) from Akm0d/azure-cleanup
	- **–** 2072773 pass longer timeout to msazure destroyinstance
	- **–** 34eb477 Merge branch '2019.2.1' of <https://github.com/saltstack/salt> into azure-cleanup
	- **–** 7ae48b1 Allow azure tests enough time to clean up interfaces
	- **–** b45ae74 Clean up azure instances properly
- **PR** [#54314](https://github.com/saltstack/salt/pull/54314): [\(garethgreenaway](https://github.com/garethgreenaway)) [2019.2.1] Do not raise the exception in testprogram.py @ *2019-08-26 23:59:37 UTC*
	- **–** 9334e4e Merge pull request [#54314](https://github.com/saltstack/salt/pull/54314) from garethgreenaway/testprogram\_access\_denied\_do\_not\_raise
	- **–** a53bacb Do not raise the exception if a process can not be access, just continue
- **PR** [#54305](https://github.com/saltstack/salt/pull/54305):([dwoz](https://github.com/dwoz)) Fix wart in test\_process tests on windows @ *2019-08-26 17:59:12 UTC*
	- **–** 71fb051 Merge pull request [#54305](https://github.com/saltstack/salt/pull/54305) from dwoz/winfix
	- **–** 4e68860 Fix wart in test\_process tests on windows
- **PR** [#54303](https://github.com/saltstack/salt/pull/54303):([dwoz](https://github.com/dwoz)) Fix wart in periodic callback interval @ *2019-08-24 20:04:35 UTC*
	- **–** 4d80f0a Merge pull request [#54303](https://github.com/saltstack/salt/pull/54303) from dwoz/periodic\_cb
	- **–** bf5f7de Fix wart in periodic callback interval
- **ISSUE** [#54219](https://github.com/saltstack/salt/issues/54219): [\(KChandrashekhar\)](https://github.com/KChandrashekhar) integration.shell.test call.py and tests/integration/shell/test proxy.py (refs: [#54259](https://github.com/saltstack/salt/pull/54259))
- **ISSUE** [#54153](https://github.com/saltstack/salt/issues/54153): [\(KChandrashekhar\)](https://github.com/KChandrashekhar) Ubuntu 16.04 Proxy failures (refs: [#54259](https://github.com/saltstack/salt/pull/54259))
- **PR** [#54259](https://github.com/saltstack/salt/pull/54259):([dwoz](https://github.com/dwoz)) Call os.fork less to avoid race conditions @ *2019-08-24 02:12:42 UTC*
	- **–** 5838851 Merge pull request [#54259](https://github.com/saltstack/salt/pull/54259) from dwoz/less\_forking
	- **–** bf4d0dd Fix process list tests on windows py3
	- **–** 316ec78 Allow more time for slow test
	- **–** 9baf86f Do not remove attributes from process class
	- **–** e7b6aa8 Clean up cruft
	- **–** ed7103a Attempt to fix integration.shell.test\_call test
- **–** 659c805 Change noise log to debug
- **–** 0660b1a Clean up typos
- **–** 9f1fe42 Call os.fork less to avoid race conditions
- **ISSUE** [#50814](https://github.com/saltstack/salt/issues/50814): [\(doesitblend\)](https://github.com/doesitblend) Minion continues trying down master (refs: [#54239](https://github.com/saltstack/salt/pull/54239), [#53417\)](https://github.com/saltstack/salt/pull/53417)
- **ISSUE** [#49680](https://github.com/saltstack/salt/issues/49680): [\(doesitblend\)](https://github.com/doesitblend) Beacon events handled differently than event.send (refs: [#53344](https://github.com/saltstack/salt/pull/53344), [#54239\)](https://github.com/saltstack/salt/pull/54239)
- **ISSUE** [#49663](https://github.com/saltstack/salt/issues/49663): [\(doesitblend\)](https://github.com/doesitblend) Beacon only fires to single random master in HA mode (refs: [#53344](https://github.com/saltstack/salt/pull/53344), [#54239\)](https://github.com/saltstack/salt/pull/54239)
- **PR** [#54247](https://github.com/saltstack/salt/pull/54247):([DmitryKuzmenko](https://github.com/DmitryKuzmenko)) 2019.2.1 with multimaster bb fixes @ *2019-08-23 20:19:19 UTC*
	- **– PR** [#54239](https://github.com/saltstack/salt/pull/54239):([DmitryKuzmenko](https://github.com/DmitryKuzmenko)) Multimaster tests with bb fixes (refs: [#54247](https://github.com/saltstack/salt/pull/54247))
	- **– PR** [#53848](https://github.com/saltstack/salt/pull/53848):([DmitryKuzmenko](https://github.com/DmitryKuzmenko)) Features/multimaster tests (refs: [#54239](https://github.com/saltstack/salt/pull/54239))
	- **– PR** [#53417](https://github.com/saltstack/salt/pull/53417):([DmitryKuzmenko](https://github.com/DmitryKuzmenko)) Multimaster minion hang on fire\_master (refs: [#54239](https://github.com/saltstack/salt/pull/54239), [#53848\)](https://github.com/saltstack/salt/pull/53848)
	- **– PR** [#53344:](https://github.com/saltstack/salt/pull/53344) [\(DmitryKuzmenko\)](https://github.com/DmitryKuzmenko) Run beacons on the only one minion instance. Return to all masters. (refs: [#54239](https://github.com/saltstack/salt/pull/54239), [#53848\)](https://github.com/saltstack/salt/pull/53848)
	- **–** 531f3aa Merge pull request [#54247](https://github.com/saltstack/salt/pull/54247) from DSRCorporation/2019.2.1\_with\_multimaster\_bb\_fixes
	- **–** 62cd8cd Merge branch '2019.2.1' into 2019.2.1\_with\_multimaster\_bb\_fixes
- **PR** [#54235](https://github.com/saltstack/salt/pull/54235):([github-abcde\)](https://github.com/github-abcde) Fix 46034 2019.2.1 @ *2019-08-22 22:32:09 UTC*
	- **–** 993c341 Merge pull request [#54235](https://github.com/saltstack/salt/pull/54235) from ogd-software/fix\_46034-2019.2.1
	- **–** 93bd30d Add alternative fix for "!" stomping Apparently (after watching Jenkins tests fail), what yaml.safe\_load returns depends not on the version of salt, but on some other external dependency. Because of this, fix both possible return values.
	- **–** c95dd4d Add test for this specific bugfix
	- **–** efc29d8 Prevent yamlify\_arg from stomping "!"
- **PR** [#54282](https://github.com/saltstack/salt/pull/54282):([Akm0d](https://github.com/Akm0d)) clean up renamed instances in the teardown @ *2019-08-22 22:13:51 UTC*
	- **–** 5d1a4d0 Merge pull request [#54282](https://github.com/saltstack/salt/pull/54282) from Akm0d/clean-up-renamed
	- **–** 11c1117 Removed redundant parenthesis
	- **–** 802235d don't delete shutting down ec2 instances
	- **–** 3602942 reversed the order in which an instance was renamed
	- **–** 5500ede renamed \_alt\_name function
	- **–** 23beab4 clean up renamed instances in the teardown
- **PR** [#54252](https://github.com/saltstack/salt/pull/54252):([s0undt3ch](https://github.com/s0undt3ch)) [2019.2.1] More control on spun test daemons on git pillar tests @ *2019-08-22 22:13:08 UTC*
	- **–** c181f5a Merge pull request [#54252](https://github.com/saltstack/salt/pull/54252) from s0undt3ch/hotfix/git-pillar-2019.2.1
	- **–** 4eb85fa Skip tests on RHEL family < 7
	- **–** 64a1be8 Don't even go through the transport to get the system grains
	- **–** d0f8efa Don't keep recreating the git repos. Restore from backup.
	- **–** 6114e9d All prep work is done in *setUpClass*.
	- **–** 5b030dd Daemons are now started/stopped on tests, not by salt
	- **–** ed60f0d We don't actually need grains
- **–** 911446d Lock *uwsgi* requirement.
	- ∗ 805f0ac Merge branch '2019.2.1' into 2019.2.1\_with\_multimaster\_bb\_fixes
- **PR** [#54214](https://github.com/saltstack/salt/pull/54214):([Ch3LL\)](https://github.com/Ch3LL) Remove unnecessary logging from minion.py @ *2019-08-22 18:08:26 UTC*
	- **–** b40cdbf Merge pull request [#54214](https://github.com/saltstack/salt/pull/54214) from Ch3LL/fix\_logging
	- **–** 8fd24cf Remove unnecessary logging from minion.py
		- ∗ 9d28098 Merge branch '2019.2.1' into 2019.2.1\_with\_multimaster\_bb\_fixes
- **PR** [#54277](https://github.com/saltstack/salt/pull/54277):([dwoz](https://github.com/dwoz)) Win runas plus @ *2019-08-21 23:59:16 UTC*
	- **–** de77762 Merge pull request [#54277](https://github.com/saltstack/salt/pull/54277) from dwoz/win\_runas\_plus
	- **–** f719591 Update tests
	- **–** d8749d9 Do not remove attributes from process class
	- **–** ac5a2a4 Only close handle if it got created
- **PR** [#54278](https://github.com/saltstack/salt/pull/54278):([Akm0d](https://github.com/Akm0d)) Correctly detect when an ms\_azure instance is deleted @ *2019-08-21 23:14:01 UTC*
	- **–** 93cf40a Merge pull request [#54278](https://github.com/saltstack/salt/pull/54278) from Akm0d/cloud-test-logging
	- **–** 2dc1520 Merge branch '2019.2.1' into cloud-test-logging
	- **–** 3867448 Fixed incorrect arguments
	- **–** bdce5f4 Fix detecting msazure deletion with multiple tries
- **PR** [#54263](https://github.com/saltstack/salt/pull/54263):([s0undt3ch](https://github.com/s0undt3ch)) [2019.2.1] Exit test suite if test daemons fail to start @ *2019-08-21 22:06:52 UTC*
	- **–** 94f77a0 Merge pull request [#54263](https://github.com/saltstack/salt/pull/54263) from s0undt3ch/hotfix/test-daemons-2019.2.1
	- **–** 655efd6 Rearrange logging termination
	- **–** 28fa5d2 Prevent traceback on python interpreter shutdown
	- **–** 9035731 Write to stderr a message with the exit code
	- **–** 566c620 Exit the test suite if one of the test daemons fails to start
- **PR** [#54270](https://github.com/saltstack/salt/pull/54270):([s0undt3ch](https://github.com/s0undt3ch)) [2019.2.1] Speedup testing helpers decorators @ *2019-08-21 20:33:25 UTC*
	- **–** 3b9fd44 Merge pull request [#54270](https://github.com/saltstack/salt/pull/54270) from s0undt3ch/hotfix/requires-system-grains-2019.2.1
	- **–** 9f99bff Speedup testing helpers decorators
- ISSUE [#53931:](https://github.com/saltstack/salt/issues/53931)([KChandrashekhar](https://github.com/KChandrashekhar)) integration.states.test\_pip\_state.PipStateTest.test\_issue\_6912\_wrong\_owner\_requirements\_f (refs: [#54274](https://github.com/saltstack/salt/pull/54274))
- **PR** [#54274](https://github.com/saltstack/salt/pull/54274):([felippeb](https://github.com/felippeb)) [#53931](https://github.com/saltstack/salt/issues/53931) never fail on codecov curls @ *2019-08-21 18:12:19 UTC*
	- **–** 2c4afa0 Merge pull request [#54274](https://github.com/saltstack/salt/pull/54274) from felippeb/2019.2.1
	- **–** 9c0b216 [#53931](https://github.com/saltstack/salt/issues/53931) never fail on codecov curls
- **PR** [#54264](https://github.com/saltstack/salt/pull/54264):([dwoz](https://github.com/dwoz)) Fix unit utils jinja when run on their own @ *2019-08-21 17:22:10 UTC*
	- **–** b3c70c3 Merge pull request [#54264](https://github.com/saltstack/salt/pull/54264) from dwoz/jinja\_units
	- **–** 10a6d53 Fix unit utils jinja when run on their own
- **PR** [#54266](https://github.com/saltstack/salt/pull/54266):([Akm0d](https://github.com/Akm0d)) Fix incorrect types on failing cloud tests @ *2019-08-21 17:14:40 UTC*
	- **–** 308ba55 Merge pull request [#54266](https://github.com/saltstack/salt/pull/54266) from Akm0d/cloud\_test\_ultimate\_fix
	- **–** ff2125a Invert assertion to test for instance gone
- **–** 82136a8 test for ec2 instance shutting down
- **–** 283f631 run cloud --query if delete string is not available
- **–** 33e6b6d changed deprecated assertEquals
- **–** 41e6bc8 Cloud tests run correctly everywhere
- **–** 03a8b2c reverted literal\_eval
- **PR** [#54251](https://github.com/saltstack/salt/pull/54251):([Akm0d](https://github.com/Akm0d)) reduced query calls to salt-cloud @ *2019-08-20 20:10:59 UTC*
	- **–** 25d0b52 Merge pull request [#54251](https://github.com/saltstack/salt/pull/54251) from Akm0d/cloud\_test\_optimization
	- **–** 5fe6bfc Optimized salt-cloud queries
	- **–** 43418a4 Merge pull request [#7](https://github.com/saltstack/salt/issues/7) from Ch3LL/cloud\_provider\_files
		- ∗ b93944b Remove joyent config cloud test files
		- ∗ bd37849 Rename provider azure-config to azurearm-config
	- **–** e7c06cb Added longer delays for ec2 tests
	- **–** 5ceb47e Correctly check for GCE and EC2 deletion
	- **–** 52c178c Added pretty yaml formatting to cloud-test logs
	- **–** 4fc5e9e re-fixed simultaneous GCE tests
	- **–** 326e9f2 Merge pull request [#6](https://github.com/saltstack/salt/issues/6) from Ch3LL/cloud\_provider\_files
		- ∗ adb1464 fix pylint
		- ∗ 51ce819 Move provider config setup into Setup/Teardown class
	- **–** e58b40a Merge pull request [#5](https://github.com/saltstack/salt/issues/5) from Ch3LL/cloud\_provider\_files
		- ∗ ab8adcc Only use the provider conf.d file we are testing
	- **–** 76609ad Merge branch '2019.2.1' into cloud\_test\_optimization
	- **–** f764bc0 Clean up expensive queries
	- **–** b3d02df reduced query calls to salt-cloud
- **PR** [#54240](https://github.com/saltstack/salt/pull/54240):([Ch3LL\)](https://github.com/Ch3LL) Fix TypeError python3 in get\_image\_id ec2 cloud @ *2019-08-20 20:10:01 UTC*
	- **–** ba81ca3 Merge pull request [#54240](https://github.com/saltstack/salt/pull/54240) from Ch3LL/get\_image\_ec2
	- **–** a3a39f3 Use ami variable instead in test
	- **–** dc1ae52 Fix TypeError python3 in get\_image\_id
		- ∗ d6ad475 Merge branch '2019.2.1' into 2019.2.1\_with\_multimaster\_bb\_fixes
- **PR** [#54246](https://github.com/saltstack/salt/pull/54246):([dwoz](https://github.com/dwoz)) Cut down on log noise @ *2019-08-19 17:20:03 UTC*
	- **–** 8404ec2 Merge pull request [#54246](https://github.com/saltstack/salt/pull/54246) from dwoz/log\_noise
	- **–** e572711 Cut down on log noise
- **PR** [#54245](https://github.com/saltstack/salt/pull/54245):([dwoz](https://github.com/dwoz)) Fix the sshd pid file @ *2019-08-19 17:19:32 UTC*
	- **–** 5b3e925 Merge pull request [#54245](https://github.com/saltstack/salt/pull/54245) from dwoz/sshd\_pid\_file
	- **–** df95347 Fix the sshd pid file
- **PR** [#54237](https://github.com/saltstack/salt/pull/54237):([dwoz](https://github.com/dwoz)) Do not dup2 things without fileno @ *2019-08-18 17:13:29 UTC*
	- **–** 268803b Merge pull request [#54237](https://github.com/saltstack/salt/pull/54237) from dwoz/dup2
- **–** 2ebd22b Fix linter
- **–** 63c616a Do not dup2 things without fileno
	- ∗ 0b33498 Workaround for beacons.list\_available slowness.
	- ∗ b7a1058 Minor: Better support of named multimaster tests.
	- ∗ a5cccdf Minor: remove unneded logging
	- ∗ 314bbb3 Support tcp transport in multimaster tests. Minor beacon update.
	- ∗ fcb8ff0 Properly set HAS\_IPTABLES from \_\_virtual\_\_ return.
	- ∗ a75db01 Multimaster related fixup: don't run test engine on minions
	- ∗ 8a88542 Multimaster beacons fix: put list into a dict to fire on the bus
	- ∗ 790fb41 Inotify beacons test logging and cleanup update
	- ∗ d84c8851 Inotify beacon test fixes and improvements.
	- ∗ 472ffc0 Give minion more time to handle beacon creation.
	- ∗ 17ceee0 Fixed Lint errors
	- ∗ 0bcf53c Fixed the unicode and timing inotify test issues.
	- ∗ f17bcf3 Improved assertion error diagnostic for master down test.
	- ∗ db0bae8 Run multimaster as well tests when no specific group is set
	- ∗ 723f363 Ignore the multimaster minion subgroup test in module names test.
	- ∗ 612191c Fixed lint failures
	- ∗ c1efae6 Multimaster test for events handling on master disconnect
	- ∗ 1654fe8 Multimaster inotify beacons test
	- ∗ 65dc47c Multimaster tests environment and test module test.
	- ∗ 2c178b0 Moved annoying message to trace log level.
	- ∗ 3e497c1 Handle minion events asynchronously.
	- ∗ 909323a Tests fixes
	- ∗ 6dad18f Cleanup event object
	- ∗ 2bf55be Run beacons on the only one minion instance. Return to all masters.
- **PR** [#54121](https://github.com/saltstack/salt/pull/54121):([Akm0d](https://github.com/Akm0d)) Refactored cloud tests @ *2019-08-16 17:24:14 UTC*
	- **–** 27d89bd Merge pull request [#54121](https://github.com/saltstack/salt/pull/54121) from Akm0d/gce\_cloud\_test
	- **–** 48c57b3 Try multiple times to detect deletion of an instance
	- **–** 74300eb return a valid set
	- **–** 2d63b87 Wait for an instance to be fully created if necessary
	- **–** 83ad8b3 Merge branch '2019.2.1' of github.com:SaltStack/salt into gce\_cloud\_test
- **ISSUE** [#54174](https://github.com/saltstack/salt/issues/54174): [\(dwoz\)](https://github.com/dwoz) SignalHandlingMultiprocessingProcess bugs (refs: [#54204\)](https://github.com/saltstack/salt/pull/54204)
- **PR** [#54204](https://github.com/saltstack/salt/pull/54204):([dwoz](https://github.com/dwoz)) Fix signal handling in subprocesses @ *2019-08-16 00:46:40 UTC*
	- **–** c5ee91c Merge pull request [#54204](https://github.com/saltstack/salt/pull/54204) from dwoz/signal\_proc
	- **–** 09e5e49 Merge branch '2019.2.1' into signal\_proc
- **ISSUE** [#7745:](https://github.com/saltstack/salt/issues/7745) [\(mgwilliams\)](https://github.com/mgwilliams) yaml 'module' has no attribute 'Dumper' (refs: [#54223](https://github.com/saltstack/salt/pull/54223))
- **PR** [#54223](https://github.com/saltstack/salt/pull/54223):([dwoz](https://github.com/dwoz)) Test verify logs without a whole minion @ *2019-08-16 00:46:09 UTC*
	- **–** 99a8fc5 Merge pull request [#54223](https://github.com/saltstack/salt/pull/54223) from dwoz/7754\_test\_removal
	- **–** 4be711e Fix up linter warts
	- **–** 7573826 Remove crufty un-needed tests
	- **–** effa77d Test verify logs without a whole minion
		- ∗ b40f41f Revert fallback to default signals change
		- ∗ 1d83b10 Fix signal handling in subprocesses
			- · f90fe66 Reverted foo/bar creds per [#46265](https://github.com/saltstack/salt/pull/46265)
			- · 3f56bad Reduced the amount of informtaion in debuggings tatements
			- · de53bf0 Merge branch '2019.2.1' of github.com:SaltStack/salt into gce\_cloud\_test
- **PR** [#54203](https://github.com/saltstack/salt/pull/54203):([dwoz](https://github.com/dwoz)) Run transport test loops in single thread @ *2019-08-15 20:10:20 UTC*
	- **–** 8d440e0 Merge pull request [#54203](https://github.com/saltstack/salt/pull/54203) from dwoz/transport\_tests
	- **–** 22b9d38 Run transsport test loops in single thread
		- ∗ f6180a6 Even better logging of errors
		- ∗ a15dc4b better formatting and error reporting
		- ∗ 51fbc2a better logging on instance create failure
		- ∗ 1f7dd52 removed hack fixes from gce
		- ∗ 31cdc7c WAR ROOM SKIP GCE TESTS
		- ∗ 7d603be hasattr cannot find parent properties starting with \_\_
		- ∗ 686cab9 Separated assertInstanceDestroy and \_destry\_instance
		- ∗ 158a38c Revert "Removed subclass from cloud name"
		- ∗ b7cf43d Removed subclass from cloud name
		- ∗ 8c5eb18 fixed pylint error on format string
		- ∗ 59e20bc Merge branch '2019.2.1' of <https://github.com/saltstack/salt> into gce\_cloud\_test
- **PR** [#54191:](https://github.com/saltstack/salt/pull/54191)([garethgreenaway\)](https://github.com/garethgreenaway) [2019.2.1] Addition logging in testprogram used by integration.shell.test\_minion.MinionTest.test\_exit\_status\_correct\_usage @ *2019-08-13 21:44:41 UTC*
	- **–** a05018e Merge pull request [#54191](https://github.com/saltstack/salt/pull/54191) from garethgreenaway/test\_program\_test\_mininion
	- **–** 8463f84 Adding some additional logging when the call to "proc\_cmdline = proc.cmdline()" reults in a AccessDenied exception, so we can see what the process is and who the process is running as.
- **PR** [#54202](https://github.com/saltstack/salt/pull/54202):([waynew](https://github.com/waynew)) Only run one filter test @ *2019-08-13 21:33:32 UTC*
	- **–** e5e9299 Merge pull request [#54202](https://github.com/saltstack/salt/pull/54202) from waynew/shorter-jinja-ssh-tests
	- **–** c333ac8 Only run one filter test
		- ∗ 5912f24 Switched to Azurearm over msazure
- **PR** [#54172](https://github.com/saltstack/salt/pull/54172):([Ch3LL\)](https://github.com/Ch3LL) Migrate from azure to azurearm tests @ *2019-08-13 20:07:34 UTC*
	- **–** a13cb3e Merge pull request [#54172](https://github.com/saltstack/salt/pull/54172) from Ch3LL/azurearm\_tests
	- **–** 465523f Migrate from azure to azurearm tests
- **ISSUE** [#50535](https://github.com/saltstack/salt/issues/50535): [\(wyardley](https://github.com/wyardley)) salt errors with current azure-storage because of no version set (refs: [#50567](https://github.com/saltstack/salt/pull/50567))
- **PR** [#54173](https://github.com/saltstack/salt/pull/54173):([Ch3LL\)](https://github.com/Ch3LL) Cherry Pick [#50567](https://github.com/saltstack/salt/pull/50567) and [#53238](https://github.com/saltstack/salt/pull/53238) into 2019.2.1 @ *2019-08-13 20:07:09 UTC*
	- **– PR** [#53238](https://github.com/saltstack/salt/pull/53238):([nicholasmhughes\)](https://github.com/nicholasmhughes) Azure: Fixed ability to pass SSH key to Linux VMs (refs: [#54173\)](https://github.com/saltstack/salt/pull/54173)
	- **– PR** [#50567](https://github.com/saltstack/salt/pull/50567):([rombert\)](https://github.com/rombert) azurefs: gracefully handle AttributeError (refs: [#54173\)](https://github.com/saltstack/salt/pull/54173)
	- **–** 39d0c59 Merge pull request [#54173](https://github.com/saltstack/salt/pull/54173) from Ch3LL/azure\_fixes
	- **–** 9052eaf reverting log string handling
	- **–** a1a61ee fixed ability to pass ssh key to Linux VMs
	- **–** 4a141a1 azurefs: gracefully handle AttributeError
		- ∗ 6fa28de fixed underscore
			- · c35379a Moved finding installer into class
		- ∗ 95484f8 Moved finding installer into class
		- ∗ a86ae34 moved installer finder to SetUp method
		- ∗ 933964a removed default user/pass from profitbricks test file
		- ∗ 2a2437d fixed dictionary access
		- ∗ b9ee411 Fixed broken tests
		- ∗ 80efd26 fixed misspelled provider information
		- ∗ 511779b removed unused imports
		- ∗ 1cd1c13 setUp all cloud tests the same way
		- ∗ d322408 Got rid of unnecessary delay
		- ∗ 98ba18c fixed pylint error
		- ∗ c34c17e Merge branch '2019.2.1' of <https://github.com/saltstack/salt> into gce\_cloud\_test
- •**PR** [#54178](https://github.com/saltstack/salt/pull/54178): ([dwoz](https://github.com/dwoz)) Fix flaky set\_computer\_name in mac\_system module @ 2019-08-12 18:26:40 UTC
	- **–** 19f4d5e Merge pull request [#54178](https://github.com/saltstack/salt/pull/54178) from dwoz/mac\_computer\_name
	- **–** e51100e Fix skip on non macos platforms
	- **–** a3a9d92 Fix linter
	- **–** c499d44 Revert unwanted flaky from non computer name tests
	- **–** 941fcc8 Fix flaky set\_computer\_name in mac\_system module
		- ∗ 90e8350 Merge branch '2019.2.1' of <https://github.com/saltstack/salt> into gce\_cloud\_test
- **PR** [#54180](https://github.com/saltstack/salt/pull/54180):([dwoz](https://github.com/dwoz)) Point test-kitchen to my keepalive\_maxcount branch @ *2019-08-12 18:18:26 UTC*
	- **–** 6fe6799 Merge pull request [#54180](https://github.com/saltstack/salt/pull/54180) from dwoz/keepalive\_maxcount
	- **–** dc9ee21 Add reminder about kitchen version
	- **–** 19a1f1b Point test-kitchen to my keepalive\_maxcount branch
		- ∗ 60f8351 Fixed failing Ec2 Tests
		- ∗ e2f085c removed py3-only function call
		- ∗ 4406c57 fixed lint errors, more descriptive fails
		- ∗ 6840d5f assert instances exist in unified way
- ∗ 03da233 skip EOL joyent tests, secure delete instances
- ∗ 3123bb1 Merge branch '2019.2.1' of <https://github.com/saltstack/salt> into gce\_cloud\_test
- **ISSUE** [#53306](https://github.com/saltstack/salt/issues/53306): [\(doesitblend\)](https://github.com/doesitblend) Fully Qualify CMD on Windows Minions (refs: [#53311](https://github.com/saltstack/salt/pull/53311), [#54033\)](https://github.com/saltstack/salt/pull/54033)
- **PR** [#54033](https://github.com/saltstack/salt/pull/54033):([twangboy](https://github.com/twangboy)) Backport [#53311](https://github.com/saltstack/salt/pull/53311) to 2019.2.1 @ *2019-08-09 16:46:36 UTC*
	- **– PR** [#53311](https://github.com/saltstack/salt/pull/53311):([doesitblend](https://github.com/doesitblend)) Add fully qualified cmd call (refs: [#54033](https://github.com/saltstack/salt/pull/54033))
	- **–** 9f5302d Merge pull request [#54033](https://github.com/saltstack/salt/pull/54033) from twangboy/fix\_win\_service\_2019.2.1
	- **–** 2850fab Merge branch '2019.2.1' into fix\_win\_service\_2019.2.1
	- **–** 0e2a2b8 Merge branch '2019.2.1' into fix\_win\_service\_2019.2.1
	- **–** 16c704e Backport [#53311](https://github.com/saltstack/salt/pull/53311) to 2019.2.1
- **PR** [#53900](https://github.com/saltstack/salt/pull/53900):([twangboy](https://github.com/twangboy)) Fix inconsistent full names in LGPO @ *2019-08-09 09:15:41 UTC*
	- **–** c0e49d9 Merge pull request [#53900](https://github.com/saltstack/salt/pull/53900) from twangboy/fix\_lgpo
	- **–** e05abdf Merge branch '2019.2.1' into fix\_lgpo
	- **–** e4e71cd Remove duplicate test
	- **–** 68c632b Add some tests
	- **–** 3c34075 Fall back to slower method if new method not available
	- **–** 0108bcd Avoid using the lowercase method in XPath
	- **–** fcc0405 Fix telemetry issue, add some timining logs
- **PR** [#52818](https://github.com/saltstack/salt/pull/52818):([twangboy](https://github.com/twangboy)) Add watchdog as a bundled dependency on Windows @ *2019-08-09 04:26:54 UTC*
	- **–** 9eb2938 Merge pull request [#52818](https://github.com/saltstack/salt/pull/52818) from twangboy/add\_watchdog
	- **–** 2658634 pre-commit
	- **–** 35691f2 Add watchdog to Linux and OSX .in files
	- **–** 5ef5969 Rremove opensuse 42 static files
	- **–** ec285d0 Remove watchdog from the rest of the .in files
	- **–** 86e64ae Remove unused import, remove Windows reference
	- **–** b934d53 Remove watchdog from windows.in
	- **–** cfaee96 Fix and unify watchdog beacon tests for all OS's
	- **–** cc73204 Put Windows tests in their own class
	- **–** 6fbf1a3 Remove unused import… lint
	- **–** 832a1db Fix windowsisms
	- **–** 4f47d50 Update static requirements
	- **–** 762fe3b Remove some fluff
	- **–** 946076c Add watchdog for tests
	- **–** 02248dc Fix modified test to account for OS variances
	- **–** 15ee479 Compile static requirements
	- **–** 78a5723 Add watchdog to Linux and OSX .in files
	- **–** 9a0f08a Update static requirements
- **–** 5cad13b Rremove opensuse 42 static files
- **–** 1f05fce Remove watchdog from the rest of the .in files
- **–** 121595a Remove unused import, remove Windows reference
- **–** c410a4b Remove watchdog from windows.in
- **–** 05a0845 Fix and unify watchdog beacon tests for all OS's
- **–** 200e230 Put Windows tests in their own class
- **–** 6cc8d96 Remove unused import… lint
- **–** a4abb72 Fix windowsisms
- **–** 005bed9 Update static requirements
- **–** c1bc627 Remove some fluff
- **–** 92c8d47 Add watchdog for tests
- **–** 9544624 Add watchdog as a bundled dependency on Windows
- **PR** [#54143](https://github.com/saltstack/salt/pull/54143):([Akm0d](https://github.com/Akm0d)) Don't call potentially missing shade library [\(#53734](https://github.com/saltstack/salt/pull/53734)) @ *2019-08-09 01:05:26 UTC*
	- **– PR** [#53734](https://github.com/saltstack/salt/pull/53734):([Akm0d](https://github.com/Akm0d)) Don't call potentially missing shade library (refs: [#54143\)](https://github.com/saltstack/salt/pull/54143)
	- **–** 5bef520 Merge pull request [#54143](https://github.com/saltstack/salt/pull/54143) from Akm0d/openstack\_fix
	- **–** 3f58885 Merge branch '2019.2.1' into openstack\_fix
	- **–** 71f5f38 Don't call potentially missing shade library [\(#53734](https://github.com/saltstack/salt/pull/53734))
		- ∗ 29ee7ce removed print statements, optimized query
		- ∗ 14b7539 added back print statements for easy debug
		- ∗ 823b3b2 Removed print statements and broken re
		- ∗ 9696ed9 experiment with sublcass names
		- ∗ 2fa6157 more verbose instance names based on test
		- ∗ 2acb2df undercased non-const variable and added print statements
		- ∗ c5e875d Merge branch '2019.2.1' of <https://github.com/saltstack/salt> into gce\_cloud\_test
- **PR** [#54001:](https://github.com/saltstack/salt/pull/54001) [\(garethgreenaway](https://github.com/garethgreenaway)) [2019.2.1] Porting metaproxy changes in [#50183](https://github.com/saltstack/salt/pull/50183) to 2019.2.1 @ *2019-08-08 04:24:31 UTC*
	- **– PR** [#50183](https://github.com/saltstack/salt/pull/50183):([cro\)](https://github.com/cro) Allow proxy minion types to be dynamically loaded (refs: [#54001](https://github.com/saltstack/salt/pull/54001))
	- **–** 584e3f2 Merge pull request [#54001](https://github.com/saltstack/salt/pull/54001) from garethgreenaway/add\_metaproxy\_2019\_2\_1
	- **–** 8353467 Merge branch 'add\_metaproxy\_2019\_2\_1' of github.com:garethgreenaway/salt into add\_metaproxy\_2019\_2\_1
		- ∗ 1892d86 Merge branch '2019.2.1' into add\_metaproxy\_2019\_2\_1
	- **–** ab72e1b Adding unit.test\_proxy\_minion to ignore list
	- **–** 09f6fed Removing match tests, functionality does not exist in 2019.2.1
	- **–** 4af95e4 Adding tests to ensure \_metaproxy\_call to called when ProxyMinion objects are created.
	- **–** d162a88 Adding salt/metaproxy/proxy.py and tests/unit/modules/test\_match.py
	- **–** 51726b1 POrting metaproxy changes in [#50183](https://github.com/saltstack/salt/pull/50183) to 2019.2.1
- **ISSUE** [#51008](https://github.com/saltstack/salt/issues/51008): [\(cdalvaro\)](https://github.com/cdalvaro) cwd option not working with cmd.run and runas (refs: [#52632,](https://github.com/saltstack/salt/pull/52632) [#54079](https://github.com/saltstack/salt/pull/54079))
- **PR** [#54136](https://github.com/saltstack/salt/pull/54136):([ScoreUnder](https://github.com/ScoreUnder)) Fix cmd.run on MacOS (rebased) @ *2019-08-08 04:20:31 UTC*
	- **– PR** [#54079](https://github.com/saltstack/salt/pull/54079):([ScoreUnder](https://github.com/ScoreUnder)) Fix cmd.run on MacOS -- wrong environment variables (refs: [#54136](https://github.com/saltstack/salt/pull/54136))
	- **– PR** [#52632](https://github.com/saltstack/salt/pull/52632):([cdalvaro](https://github.com/cdalvaro)) Prevent shell injection as root with cmd.run on macOS (refs: [#54079](https://github.com/saltstack/salt/pull/54079))
	- **– PR** [#47212](https://github.com/saltstack/salt/pull/47212):([weswhet\)](https://github.com/weswhet) fix macOS running as user. (refs: [#54079](https://github.com/saltstack/salt/pull/54079))
	- **–** bf863d0 Merge pull request [#54136](https://github.com/saltstack/salt/pull/54136) from ScoreUnder/2019.2.1-patch-macos-cmd.run
	- **–** 1182eb9 Add integration test justifying strange use of braces after cd in cmd.run
	- **–** 733d2e7 Fixes to ITs
	- **–** da38993 Add integration tests for cwd/runas changes on MacOS
	- **–** ab8b39c Fix environment in cmd.run runas on MacOS
		- ∗ c9cb18f Don't call potentially missing shade library [\(#53734](https://github.com/saltstack/salt/pull/53734))
		- ∗ 5ef8414 Added more verbose logging to cloud tests
		- ∗ 2f3942f better logging and fail messages
		- ∗ 9454f4c Fixed pylint errors and temporary print statements
		- ∗ fd13ce1 Further refactored cloud test code
		- ∗ b03cc48 Assume the instance exists and needs to be deleted
		- ∗ 0991ff5 fixed pylint errors and failed tests
		- ∗ 55e502a Merge branch '2019.2.1' of <https://github.com/saltstack/salt> into gce\_cloud\_test
- **PR** [#53974](https://github.com/saltstack/salt/pull/53974):([Ch3LL\)](https://github.com/Ch3LL) [2019.2.1] Add pygit2 requirement @ *2019-08-06 17:32:05 UTC*
	- **–** e268b95 Merge pull request [#53974](https://github.com/saltstack/salt/pull/53974) from Ch3LL/add\_pygit2
	- **–** 11864a0 Merge branch '2019.2.1' into add\_pygit2
	- **–** d1b1452 Merge branch '2019.2.1' into add\_pygit2
	- **–** a5698cc Merge branch '2019.2.1' into add\_pygit2
	- **–** 7dd97a6 Merge branch '2019.2.1' into add\_pygit2
	- **–** 358974a Skip Pygit2 tests on windows
	- **–** bc64961 Use accurate <file:///> URI on windows for gitfs tests
	- **–** 894f958 Fix GitFS support for pygit2 >= 0.28.0
	- **–** 4580030 [2019.2.1] Add pygit2 requirement
		- ∗ 4009bb5 fixed pylint errors
		- ∗ 459b16d put cloudtest base in separate file so that only one change needs to be made
		- ∗ 8e72335 Merge branch 'gce\_cloud\_test' of github.com:Akm0d/salt into gce\_cloud\_test
			- · 0e2621e Merge branch '2019.2.1' into gce\_cloud\_test
		- ∗ 9f98b16 finished merge
- **PR** [#54108](https://github.com/saltstack/salt/pull/54108):([dwoz](https://github.com/dwoz)) More robust azure instance deletion @ *2019-08-03 03:58:20 UTC*
	- **–** 46f5e2e Merge pull request [#54108](https://github.com/saltstack/salt/pull/54108) from dwoz/azure\_test
	- **–** 754b719 Fix linter
	- **–** 773235d Fix missing time import
- **–** 5a8f2ec More robust azure instance deletion
- **PR** [#54017:](https://github.com/saltstack/salt/pull/54017) [\(dmurphy18](https://github.com/dmurphy18)) Allow for main thread having terminated pid, before ThreadPoolExecutor threads @ *2019-08-02 18:11:48 UTC*
	- **–** 2cb5a0b Merge pull request [#54017](https://github.com/saltstack/salt/pull/54017) from dmurphy18/fix\_deb9\_build90\_tests
	- **–** 2866520 Skip process kill tests on Windows
	- **–** 5577f14 Clean up lint errors
	- **–** 4ca709e Merge branch '2019.2.1' into fix\_deb9\_build90\_tests
	- **–** 264c767 Merge pull request [#1](https://github.com/saltstack/salt/issues/1) from dwoz/fix\_deb9\_build90\_tests
		- ∗ 9bb9466 Add unit tests for weird pid does not exist cases
		- ∗ 64d9752 Add warning messages to help determine why pids do not exist
	- **–** 406d382 Adjusted for review comments
	- **–** 2d20fbe Adjusted try/except statements on process checking
	- **–** e189177 Removed typos
	- **–** 2e3ca43 Updated for review comments
	- **–** 68c29af Allow for main thread having terminated pid, before ThreadPoolExecutor threads
		- ∗ e3158c8 refactored all cloud tests
		- ∗ 194e0c7 Refactored GCE cloud test
- **PR** [#54080](https://github.com/saltstack/salt/pull/54080):([dmurphy18](https://github.com/dmurphy18)) Disabling random website tests till allow for quota usage @ *2019-07-31 21:16:54 UTC*
	- **–** 4e2efcd Merge pull request [#54080](https://github.com/saltstack/salt/pull/54080) from dmurphy18/u1804\_py3\_random\_skip
	- **–** 0660e6e Disabling random website tests till allow for quota usage
- **PR** [#54063](https://github.com/saltstack/salt/pull/54063):([twangboy](https://github.com/twangboy)) Make the skip apply to any system missing crypt @ *2019-07-30 19:22:07 UTC*
	- **–** dbbbcc9 Merge pull request [#54063](https://github.com/saltstack/salt/pull/54063) from twangboy/fix\_test\_pycrypto\_2019.2.1
	- **–** 6fcf035 Make the skip apply to any system missing crypt
- **PR** [#54050](https://github.com/saltstack/salt/pull/54050):([cmcmarrow](https://github.com/cmcmarrow)) fixs integration terminate error @ *2019-07-30 13:38:55 UTC*
	- **–** 4df6271 Merge pull request [#54050](https://github.com/saltstack/salt/pull/54050) from cmcmarrow/integration\_terminate\_fix
	- **–** ebb07f4 Merge branch '2019.2.1' into integration\_terminate\_fix
- **PR** [#54057:](https://github.com/saltstack/salt/pull/54057) [\(dmurphy18](https://github.com/dmurphy18)) Added support for is\_fedora and skip Minion test test\_issue\_7754 on Fedora @ *2019- 07-29 22:41:25 UTC*
	- **–** 9d1bd63 Merge pull request [#54057](https://github.com/saltstack/salt/pull/54057) from dmurphy18/fix\_fedora30\_test
	- **–** 30f3bda Added support for is\_fedora and skip Minion test test\_issue\_7754
	- **–** b3293a9 Merge branch '2019.2.1' into integration\_terminate\_fix
- ISSUE [#53948:](https://github.com/saltstack/salt/issues/53948) [\(KChandrashekhar\)](https://github.com/KChandrashekhar) integration.shell.test\_call.CallTest.test\_issue\_2731\_masterless (refs: [#54040\)](https://github.com/saltstack/salt/pull/54040)
- **ISSUE** [#2731:](https://github.com/saltstack/salt/issues/2731) [\(cwood](https://github.com/cwood)) Masterless Broken in 0.10.5 (refs: [#54040\)](https://github.com/saltstack/salt/pull/54040)
- **PR** [#54040](https://github.com/saltstack/salt/pull/54040):([waynew](https://github.com/waynew)) Remove dead test @ *2019-07-29 17:23:45 UTC*
	- **–** 5d3bcd7 Merge pull request [#54040](https://github.com/saltstack/salt/pull/54040) from waynew/remove-dead-test
	- **–** e9a5a57 Remove dead test
- ∗ ba3e867 Merge branch '2019.2.1' into integration\_terminate\_fix
- **PR** [#54051](https://github.com/saltstack/salt/pull/54051):([twangboy](https://github.com/twangboy)) Skip get time test @ *2019-07-29 16:54:50 UTC*
	- **–** 70ffcec Merge pull request [#54051](https://github.com/saltstack/salt/pull/54051) from twangboy/fix\_test\_system
	- **–** ceaba05 Skip get time test
- •**PR** [#54038](https://github.com/saltstack/salt/pull/54038): ([Ch3LL\)](https://github.com/Ch3LL) Pyton3 digital ocean test fix: to str on key @ *2019-07-29 16:54:19 UTC* 
	- **–** 4aed833 Merge pull request [#54038](https://github.com/saltstack/salt/pull/54038) from Ch3LL/do\_py3\_fix
	- **–** f7346db Pyton3 digital ocean test fix: to\_str on key
		- ∗ 05cd93f fixs integration terminate error
		- ∗ 69c3106 fixs integration terminate error
- **PR** [#53735](https://github.com/saltstack/salt/pull/53735):([twangboy](https://github.com/twangboy)) Fix Windows tests in test\_system @ *2019-07-26 22:38:28 UTC*
	- **–** 3cedacd Merge pull request [#53735](https://github.com/saltstack/salt/pull/53735) from twangboy/fix\_test\_system
	- **–** a9e9c97 Add timeouts and account for those in assert
	- **–** d3a160e Merge branch '2019.2.1' into fix\_test\_system
	- **–** f95f0e7 Merge branch '2019.2.1' into fix\_test\_system
	- **–** 87e02b8 Use setUpClass
	- **–** 6a685bd Fix some tests in the Windows Class
- **PR** [#53953](https://github.com/saltstack/salt/pull/53953):([Ch3LL\)](https://github.com/Ch3LL) Send SIGTERM to webserver in teardown of gitfs tests @ *2019-07-25 21:12:42 UTC*
	- **–** cc1cda1 Merge pull request [#53953](https://github.com/saltstack/salt/pull/53953) from Ch3LL/improve\_git\_test
	- **–** 347ea1e Use Sigkill and add time.sleep before check
	- **–** 637bf95 Merge branch '2019.2.1' into improve\_git\_test
	- **–** c0be147 Send SIGTERM webserver during teardown of gitfs tests
	- **–** b776c0c Check if gitfs server fails to setup for tests
- **PR** [#53999](https://github.com/saltstack/salt/pull/53999):([Ch3LL\)](https://github.com/Ch3LL) Generate new key each time for digital ocean key test @ *2019-07-25 21:07:45 UTC*
	- **–** 2324167 Merge pull request [#53999](https://github.com/saltstack/salt/pull/53999) from Ch3LL/fix\_digital\_ocean
	- **–** b0b6e3b Generate new key each time for digital ocean key test
- **PR** [#53970:](https://github.com/saltstack/salt/pull/53970) [\(garethgreenaway](https://github.com/garethgreenaway)) [2019.2.1] Adding a WAR ROOM Skip for test\_directory\_clean\_require\_with\_name @ *2019-07-25 21:03:49 UTC*
	- **–** 32fec66 Merge pull request [#53970](https://github.com/saltstack/salt/pull/53970) from garethgreenaway/osx\_skip\_test\_directory\_clean\_require\_with\_name
	- **–** 362b84a Adding a WAR ROOM Skip for test\_directory\_clean\_require\_with\_name
- **PR** [#54003](https://github.com/saltstack/salt/pull/54003):([dwoz](https://github.com/dwoz)) War room skip for tcp build @ *2019-07-24 22:52:18 UTC*
	- **–** 213dfff Merge pull request [#54003](https://github.com/saltstack/salt/pull/54003) from dwoz/skip\_test
	- **–** 6cdb8fa War room skip for tcp build
- **PR** [#53897](https://github.com/saltstack/salt/pull/53897):([cmcmarrow](https://github.com/cmcmarrow)) patches salt grains locale\_info decode error @ *2019-07-23 13:19:00 UTC*
	- **–** 048c097 Merge pull request [#53897](https://github.com/saltstack/salt/pull/53897) from cmcmarrow/timezone\_fix
	- **–** d9e402d Merge branch '2019.2.1' into timezone\_fix
- **PR** [#53920](https://github.com/saltstack/salt/pull/53920):([s0undt3ch](https://github.com/s0undt3ch)) [2019.2.1] Update CI pipelines. Remove old jenkins cruft. @ *2019-07-20 12:33:01 UTC*
- **–** 9a846b4 Merge pull request [#53920](https://github.com/saltstack/salt/pull/53920) from s0undt3ch/hotfix/ci-pipelines-2019.2.1
- **–** b09963b Update CI pipelines. Remove old jenkins cruft.
- **PR** [#53728:](https://github.com/saltstack/salt/pull/53728) [\(garethgreenaway](https://github.com/garethgreenaway)) [2019.2.1] Disabling test\_get\_set\_computer\_name on OS X and Py3 @ *2019- 07-19 17:18:33 UTC*
	- **–** 15accef Merge pull request [#53728](https://github.com/saltstack/salt/pull/53728) from garethgreenaway/2019\_2\_1\_mac\_system\_disable\_test\_get\_set\_computer\_name
	- **–** a6d853c Merge branch '2019.2.1' into 2019\_2\_1\_mac\_system\_disable\_test\_get\_set\_computer\_name
	- **–** 5d537ed Missing six import. Updating skip message.
	- **–** ac6dccd Disabling test\_get\_set\_computer\_name on OS X and Py3.
- **PR** [#53913](https://github.com/saltstack/salt/pull/53913): [\(garethgreenaway](https://github.com/garethgreenaway)) [2019.2.1] skip test\_issue\_2594\_non\_invalidated\_cache on MacOS @ *2019-07- 19 17:17:36 UTC*
	- **–** a54ec89 Merge pull request [#53913](https://github.com/saltstack/salt/pull/53913) from garethgreenaway/disable\_test\_issue\_2594\_non\_invalidated\_cache\_macos
	- **–** c65c5d5 Skip the test test\_issue\_2594\_non\_invalidated\_cache on MacOS where it is flakey.
- **PR** [#53902](https://github.com/saltstack/salt/pull/53902):([twangboy](https://github.com/twangboy)) Skip tests that modify date or time @ *2019-07-18 17:53:31 UTC*
	- **–** b091eb7 Merge pull request [#53902](https://github.com/saltstack/salt/pull/53902) from twangboy/skip\_dt
	- **–** 76cf936 Skip tests that modify date or time
- **PR** [#53901](https://github.com/saltstack/salt/pull/53901):([s0undt3ch](https://github.com/s0undt3ch)) [2019.2.1] Don't fail when combining coverage files @ *2019-07-18 17:46:32 UTC*
	- **–** 22b7b1a Merge pull request [#53901](https://github.com/saltstack/salt/pull/53901) from s0undt3ch/hotfix/wrap-coverage-combine
	- **–** b459a48 Don't fail when combining coverage files
- **PR** [#53542:](https://github.com/saltstack/salt/pull/53542)([dwoz\)](https://github.com/dwoz) Fix leak of SaltMessageClient instances when using tcp transport @ *2019-07-18 17:44:44 UTC*
	- **–** 84e798a Merge pull request [#53542](https://github.com/saltstack/salt/pull/53542) from dwoz/tcp\_leak
	- **–** 3daeb4f Update TCP pipelines
	- **–** 52f9556 Merge branch '2019.2.1' into tcp\_leak
	- **–** f5313fd Fix tcp message client test
	- **–** 3419bf5 Merge branch '2019.2.1' into tcp\_leak
	- **–** 3125cd3 Merge branch '2019.2.1' into tcp\_leak
	- **–** 9a33582 Merge branch '2019.2.1' into tcp\_leak
	- **–** 7eb5d41 Merge branch '2019.2.1' into tcp\_leak
	- **–** 481372b Fix torando loop thread issue
	- **–** aff15d4 Fix linter wart
	- **–** 9606db7 Comment the tcp message client test better
	- **–** dcf576f Add unit test for tcp message client close method
	- **–** 4420556 Download artifacts for tcp jobs
	- **–** e6a09dd Merge remote-tracking branch 'origin/tcp\_leak' into tcp\_leak
		- ∗ f484f3f Merge branch '2019.2.1' into tcp\_leak
	- **–** 4a37234 Add tcp suffix to github notifications
	- **–** 4a2848b Add transport PR tests
- **–** 9a4b407 Fix leak of SaltMessageClient instances when using tcp transport
	- ∗ 592f3fe undo test
	- ∗ bc550ad wip pytest test david
	- ∗ 75571e4 fixs timezone decode error
	- ∗ d041660 fixes timezone decode error
	- ∗ 1ddd1a9 fixs timezone decode error
	- ∗ e75dafa patches timezone grain
	- ∗ eaca473 patches salt grains locale\_info decode error
- **PR** [#53873:](https://github.com/saltstack/salt/pull/53873)([bryceml\)](https://github.com/bryceml) increase sleep time between kitchen create failures to account for ap… @ *2019-07-16 23:46:09 UTC*
	- **–** 61e9efd Merge pull request [#53873](https://github.com/saltstack/salt/pull/53873) from bryceml/2019.2.1-increase-sleep
	- **–** aae0bf6 increase sleep time between kitchen create failures to account for api limits
- **PR** [#53750](https://github.com/saltstack/salt/pull/53750):([twangboy](https://github.com/twangboy)) Fix memory error when the test suite cleans up (2019.2.1) @ *2019-07-16 23:00:07 UTC*
	- **–** 317d9af Merge pull request [#53750](https://github.com/saltstack/salt/pull/53750) from twangboy/fix\_helpers
	- **–** fa0e9c3 Merge branch '2019.2.1' into fix\_helpers
- **PR** [#53851](https://github.com/saltstack/salt/pull/53851):([dwoz](https://github.com/dwoz)) Master stats revert @ *2019-07-16 16:05:38 UTC*
	- **–** 6c2b3a5 Merge pull request [#53851](https://github.com/saltstack/salt/pull/53851) from dwoz/master\_stats\_revert
	- **–** 0bc72e4 Revert "Merge pull request [#53822](https://github.com/saltstack/salt/pull/53822) from dwoz/master\_stats\_test"
	- **–** 4553ba7 Revert "Merge pull request [#53829](https://github.com/saltstack/salt/pull/53829) from saltstack/fix\_stats\_2019.2.1"
- **PR** [#53829](https://github.com/saltstack/salt/pull/53829):([dwoz](https://github.com/dwoz)) Fix stats on windows @ *2019-07-12 01:03:47 UTC*
	- **–** 5064027 Merge pull request [#53829](https://github.com/saltstack/salt/pull/53829) from saltstack/fix\_stats\_2019.2.1
	- **–** 9f2d20d Fix stats on windows
- **PR** [#53826:](https://github.com/saltstack/salt/pull/53826) [\(dmurphy18](https://github.com/dmurphy18)) WAR ROOM test skip till rewritten to allow for dnf on RHEL 8 and F30 @ *2019-07-12 00:39:11 UTC*
	- **–** 971eda3 Merge pull request [#53826](https://github.com/saltstack/salt/pull/53826) from dmurphy18/fedora30\_fixes
	- **–** 34b261d WAR ROOM test skip till rewritten to allow for dnf on RHEL 8 and Fedora 30
- **PR** [#53822](https://github.com/saltstack/salt/pull/53822):([dwoz](https://github.com/dwoz)) Enable master stats for tests @ *2019-07-11 23:37:55 UTC*
	- **–** ba33d76 Merge pull request [#53822](https://github.com/saltstack/salt/pull/53822) from dwoz/master\_stats\_test
	- **–** d2b8315 Enable master stats for tests
	- **–** 3471422 Fix memory error when the test suite cleans up
- **PR** [#53591](https://github.com/saltstack/salt/pull/53591):([twangboy](https://github.com/twangboy)) Fix whitelist errors in *test\_boto\_\** state tests on Windows @ *2019-07-07 05:45:21 UTC*
	- **–** 1756156 Merge pull request [#53591](https://github.com/saltstack/salt/pull/53591) from twangboy/fix\_boto\_tests
	- **–** ba8ba26 Merge branch '2019.2.1' into fix\_boto\_tests
- **ISSUE** [#53532](https://github.com/saltstack/salt/issues/53532): [\(dafyddj\)](https://github.com/dafyddj) win\_lgpo.py: crash caused by empty presentation text element (refs: [#53662](https://github.com/saltstack/salt/pull/53662))
- **PR** [#53688](https://github.com/saltstack/salt/pull/53688):([twangboy](https://github.com/twangboy)) Merge Forward [#53662](https://github.com/saltstack/salt/pull/53662) (2019.2.1) @ *2019-07-07 05:44:25 UTC*
	- **– PR** [#53662](https://github.com/saltstack/salt/pull/53662):([lomeroe\)](https://github.com/lomeroe) Update win\_lgpo (refs: [#53688](https://github.com/saltstack/salt/pull/53688))
	- **–** 464464c Merge pull request [#53688](https://github.com/saltstack/salt/pull/53688) from twangboy/mf\_53662
- **–** c19dc97 Merge branch '2019.2.1' into mf\_53662
- **ISSUE** [#52391](https://github.com/saltstack/salt/issues/52391): [\(rsmekala\)](https://github.com/rsmekala) Port Junos-related bug fixes from develop to 2019.2 (refs: [#52401\)](https://github.com/saltstack/salt/pull/52401)
- **PR** [#52401](https://github.com/saltstack/salt/pull/52401):([rsmekala\)](https://github.com/rsmekala) Port Junos-related bug fixes from develop to 2019.2 @ *2019-07-06 21:50:51 UTC*
	- **– PR** [#51164](https://github.com/saltstack/salt/pull/51164):([rsmekala](https://github.com/rsmekala)) Updates to salt-junos modules (refs: [#52401\)](https://github.com/saltstack/salt/pull/52401)
	- **–** 1a76e00 Merge pull request [#52401](https://github.com/saltstack/salt/pull/52401) from rsmekala/2019.2.1
	- **–** 345938d Merge branch '2019.2.1' into 2019.2.1
	- **–** 326f9f4 Merge branch '2019.2.1' into 2019.2.1
	- **–** c11a004 Merge branch '2019.2.1' into 2019.2.1
	- **–** 33b45d2 Merge branch '2019.2.1' into 2019.2.1
	- **–** af66fac Merge branch '2019.2.1' into 2019.2.1
	- **–** 211b169 Ported relevant fixes from unit.modules.test\_junos from develop to 2019.2
	- **–** 0c51bc9 Ported relevant fixes from states.junos from develop to 2019.2
	- **–** a966ad1 Ported relevant fixes from proxy.junos from develop to 2019.2
	- **–** 263e9f5 Ported relevant fixes from modules.junos from develop to 2019.2
		- ∗ b9033b9 Merge branch '2019.2.1' into mf\_53662
		- ∗ 75e740e Merge forward [#53662](https://github.com/saltstack/salt/pull/53662)
			- · 8ace391 Merge branch '2019.2.1' into fix\_boto\_tests
- **PR** [#53585](https://github.com/saltstack/salt/pull/53585):([twangboy](https://github.com/twangboy)) Fix *test\_winrepo* on Windows @ *2019-07-06 15:15:47 UTC*
	- **–** 056f596 Merge pull request [#53585](https://github.com/saltstack/salt/pull/53585) from twangboy/fix\_test\_winrepo
	- **–** c1f8cba Merge branch '2019.2.1' into fix\_test\_winrepo
- **PR** [#53590](https://github.com/saltstack/salt/pull/53590):([twangboy](https://github.com/twangboy)) Fix *test status* on Windows @ *2019-07-06 15:15:13 UTC*
	- **–** db950f2 Merge pull request [#53590](https://github.com/saltstack/salt/pull/53590) from twangboy/fix\_test\_status
	- **–** 67750b7 Merge branch '2019.2.1' into fix\_test\_status
	- **–** b667045 Merge branch '2019.2.1' into fix\_test\_status
	- **–** 9b4338a Merge branch '2019.2.1' into fix\_test\_status
	- **–** 2735b19 Add \_\_grains\_\_
	- **–** bb12da9 Load grains properly
		- ∗ 91da774 Merge branch '2019.2.1' into fix\_test\_winrepo
- **PR** [#53556](https://github.com/saltstack/salt/pull/53556):([twangboy](https://github.com/twangboy)) Fixes an issue with line endings in the jinja renderer @ *2019-07-05 23:06:01 UTC*
	- **–** becaf12 Merge pull request [#53556](https://github.com/saltstack/salt/pull/53556) from twangboy/fix\_test\_pillar
	- **–** ac405d1 Merge branch '2019.2.1' into fix\_test\_pillar
- **PR** [#53557](https://github.com/saltstack/salt/pull/53557):([twangboy](https://github.com/twangboy)) Fix test\_pydsl on Windows @ *2019-07-05 22:36:40 UTC*
	- **–** 7a5111b Merge pull request [#53557](https://github.com/saltstack/salt/pull/53557) from twangboy/fix\_test\_pydsl
	- **–** d9df951 Merge branch '2019.2.1' into fix\_test\_pydsl
	- **–** 1619c68 Merge branch '2019.2.1' into fix\_test\_pydsl
	- **–** 2c3e91d Fix test\_pydsl on Windows
- ∗ 137f4a4 Merge branch '2019.2.1' into fix\_test\_pillar
- ∗ 4a96252 Fixes an issue with line endings in the jinja renderer
	- · c8c8bc0 Merge branch '2019.2.1' into fix\_test\_winrepo
	- · 8373865 Merge branch '2019.2.1' into fix\_test\_winrepo
	- · a818396 Split out the tests, patch test=True
	- · 62041eb Merge branch '2019.2.1' into fix\_boto\_tests
- **PR** [#53653](https://github.com/saltstack/salt/pull/53653):([s0undt3ch](https://github.com/s0undt3ch)) [2019.2.1] Log which address failed to resolve @ *2019-07-05 18:29:31 UTC*
	- **–** 8f05226 Merge pull request [#53653](https://github.com/saltstack/salt/pull/53653) from s0undt3ch/hotfix/fix-nox-bypass-2019.2.1
	- **–** f44253c Merge branch '2019.2.1' into hotfix/fix-nox-bypass-2019.2.1
	- **–** 0ead7fe Log which address failed to resolve
- **PR** [#53725](https://github.com/saltstack/salt/pull/53725):([s0undt3ch](https://github.com/s0undt3ch)) [2019.2.1] Archive the kitchen logs @ *2019-07-05 18:19:50 UTC*
	- **–** f750f44 Merge pull request [#53725](https://github.com/saltstack/salt/pull/53725) from s0undt3ch/features/f30-reqs-2019.2.1
	- **–** 118fbf7 Improve slack message
	- **–** 62a2ee8 Archive the kitchen logs
- **PR** [#53689](https://github.com/saltstack/salt/pull/53689):([twangboy](https://github.com/twangboy)) Merge Forward [#52593](https://github.com/saltstack/salt/pull/52593) (2019.2.1) @ *2019-07-05 14:58:10 UTC*
	- **– PR** [#52593](https://github.com/saltstack/salt/pull/52593):([twangboy](https://github.com/twangboy)) Update setup.py (refs: [#53689\)](https://github.com/saltstack/salt/pull/53689)
	- **–** 0c6009f Merge pull request [#53689](https://github.com/saltstack/salt/pull/53689) from twangboy/fix\_setup\_2019.2.1
	- **–** c6f3da5 Merge branch '2019.2.1' into fix\_setup\_2019.2.1
- **PR** [#53690](https://github.com/saltstack/salt/pull/53690):([twangboy](https://github.com/twangboy)) Merge Forward [#52065](https://github.com/saltstack/salt/pull/52065) (2019.2.1) @ *2019-07-05 14:55:12 UTC*
	- **– PR** [#52065](https://github.com/saltstack/salt/pull/52065):([twangboy](https://github.com/twangboy)) Use the dism binary that matches system architecture (refs: [#53690](https://github.com/saltstack/salt/pull/53690))
	- **–** 54c4220 Merge pull request [#53690](https://github.com/saltstack/salt/pull/53690) from twangboy/fix\_win\_dism\_2019.2.1
	- **–** fae9f1a Merge branch '2019.2.1' into fix\_win\_dism\_2019.2.1
- **PR** [#53719](https://github.com/saltstack/salt/pull/53719):([s0undt3ch](https://github.com/s0undt3ch)) [2019.2.1] PR Pipeline Enhancements @ *2019-07-04 20:29:06 UTC*
	- **–** 78c45eb Merge pull request [#53719](https://github.com/saltstack/salt/pull/53719) from s0undt3ch/features/f30-reqs-2019.2.1
	- **–** 76b99fd Enhance lint report
	- **–** 45f19af Use milestones to abort previous, still running, builds, on new builds
- **PR** [#53697](https://github.com/saltstack/salt/pull/53697):([s0undt3ch](https://github.com/s0undt3ch)) [2019.2.1] Add Fedora 30 requirements files @ *2019-07-04 04:26:02 UTC*
	- **–** 3db4ddb Merge pull request [#53697](https://github.com/saltstack/salt/pull/53697) from s0undt3ch/features/f30-reqs-2019.2.1
	- **–** 36198cd Delete Opensuse 42 static requirements
	- **–** 4413626 Delete Fedora 28 static requirements
	- **–** 41809e5 Add Fedora 30 requirements files
- **PR** [#53680](https://github.com/saltstack/salt/pull/53680): [\(Ch3LL](https://github.com/Ch3LL)) Pytest 5.0 contextmanager str: call value on ExceptionInfo objects @ *2019-07-04 00:12:56 UTC*
	- **–** f5c5da4 Merge pull request [#53680](https://github.com/saltstack/salt/pull/53680) from Ch3LL/pytest\_5\_changes
	- **–** b5e2b0b Merge branch '2019.2.1' into pytest\_5\_changes
- **PR** [#53682](https://github.com/saltstack/salt/pull/53682):([twangboy](https://github.com/twangboy)) Fix compare issue in lgpo state module @ *2019-07-03 04:43:22 UTC*
- **–** 727843c Merge pull request [#53682](https://github.com/saltstack/salt/pull/53682) from twangboy/fix\_lock\_1740\_lgpo
- **–** 62450db Merge branch '2019.2.1' into fix\_lock\_1740\_lgpo
- **–** f6276a3 Fix compare issue in lgpo state module
	- ∗ 110b953 Pytest 5.0 contextmanager str: call value on ExceptionInfo objects
	- ∗ b71b655 Merge forward [#52065](https://github.com/saltstack/salt/pull/52065)
	- ∗ 023c47d Fix typo
	- ∗ 43dd7b3 Merge Forward [#52593](https://github.com/saltstack/salt/pull/52593)
- **PR** [#53678](https://github.com/saltstack/salt/pull/53678):([twangboy](https://github.com/twangboy)) Fix LGPO when string object is None @ *2019-07-02 23:47:05 UTC*
	- **–** 491bfa8 Merge pull request [#53678](https://github.com/saltstack/salt/pull/53678) from twangboy/fix\_lock\_1688\_lgpo
	- **–** 7b05bf8 Merge branch '2019.2.1' into fix\_lock\_1688\_lgpo
- **PR** [#53220](https://github.com/saltstack/salt/pull/53220):([twangboy](https://github.com/twangboy)) Don't remove the pythonwin directory (2019.2.1) @ *2019-07-02 22:43:43 UTC*
	- **–** 4a4a91b Merge pull request [#53220](https://github.com/saltstack/salt/pull/53220) from twangboy/fix\_pywin32\_2019.2.1
	- **–** 748bf1c Merge branch '2019.2.1' into fix\_pywin32\_2019.2.1
- **PR** [#53614](https://github.com/saltstack/salt/pull/53614):([Ch3LL\)](https://github.com/Ch3LL) Increase flaky attempts on mac tests using systemsetup @ *2019-07-02 21:33:56 UTC*
	- **–** c2befe2 Merge pull request [#53614](https://github.com/saltstack/salt/pull/53614) from Ch3LL/mac\_flaky
	- **–** 5460031 Merge branch '2019.2.1' into mac\_flaky
	- **–** 7dcaaf0 Increase flaky attempts on mac tests using systemsetup
- **PR** [#53624](https://github.com/saltstack/salt/pull/53624):([Ch3LL\)](https://github.com/Ch3LL) Allow yaml list notation for nodegroup expansion @ *2019-07-02 21:32:43 UTC*
	- **–** 02461cb Merge pull request [#53624](https://github.com/saltstack/salt/pull/53624) from Ch3LL/nodegroup\_group\_list
	- **–** 475d904 Merge branch '2019.2.1' into nodegroup\_group\_list
	- **–** fbb15cd Add nodegroup list test
	- **–** ee59d39 Merge branch '2019.2.1' into nodegroup\_group\_list
	- **–** d236bd4 Allow yaml list notation for nodegroup expansion
- **PR** [#53562](https://github.com/saltstack/salt/pull/53562):([Ch3LL\)](https://github.com/Ch3LL) Move create key call into try/except in Digital Ocean key test @ *2019-07-02 16:08:08 UTC*
	- **–** 8857dbd Merge pull request [#53562](https://github.com/saltstack/salt/pull/53562) from Ch3LL/do\_key\_test
	- **–** 315eb35 Merge branch '2019.2.1' into do\_key\_test
	- **–** 75ac708 Merge branch '2019.2.1' into do\_key\_test
	- **–** 128ba07 Move create key call into try/except in Digital Ocean key test
		- ∗ 22d4a3a Merge branch '2019.2.1' into fix\_pywin32\_2019.2.1
		- ∗ 6bb6df7 Merge branch '2019.2.1' into fix\_pywin32\_2019.2.1
		- ∗ 534c984 Merge branch '2019.2.1' into fix\_pywin32\_2019.2.1
		- ∗ 382c637 Merge branch '2019.2.1' into fix\_pywin32\_2019.2.1
		- ∗ fb4090d update py3 script
		- ∗ 0ea70ba Don't remove pythonwin directory
			- · ba37276 Use string\_types instead of text\_types
			- · f6d0084 Add some unit tests, raise error on non-string types
- · 35ed8be Create function for encoding string values
- · c4c1082 Return encoded null when string value is None
- **PR** [#53627](https://github.com/saltstack/salt/pull/53627):([dmurphy18\)](https://github.com/dmurphy18) Cherry pick pr 53370 from 2018.3 into 2019.2.1 @ *2019-06-28 19:54:13 UTC*
	- **–** 164aaeb Merge pull request [#53627](https://github.com/saltstack/salt/pull/53627) from dmurphy18/cherry-pick-pr-53370
	- **–** 450d23d Merge branch '2019.2.1' into cherry-pick-pr-53370
- **ISSUE** [#53411](https://github.com/saltstack/salt/issues/53411): [\(cro\)](https://github.com/cro) Events can grow stale when event\_listen\_queue is set. (refs: [#53587](https://github.com/saltstack/salt/pull/53587), [#53412\)](https://github.com/saltstack/salt/pull/53412)
- **PR** [#53587](https://github.com/saltstack/salt/pull/53587):([cro\)](https://github.com/cro) Forward port from 2018.3 Add event\_listen\_queue\_max\_seconds to fix [#53411](https://github.com/saltstack/salt/issues/53411) @ *2019-06-28 16:49:46 UTC*
	- **– PR** [#53412](https://github.com/saltstack/salt/pull/53412):([cro\)](https://github.com/cro) Stale events 53411 (refs: [#53587\)](https://github.com/saltstack/salt/pull/53587)
	- **–** 6559e4c Merge pull request [#53587](https://github.com/saltstack/salt/pull/53587) from cro/53412-2019.2.1
	- **–** 9e69bd4 Merge branch '2019.2.1' into 53412-2019.2.1
	- **–** 949a026 Merge branch '2019.2.1' into 53412-2019.2.1
	- **–** f5d81c9 Merge branch '2019.2.1' into 53412-2019.2.1
	- **–** d74c313 Merge branch '2019.2.1' into 53412-2019.2.1
	- **–** b3c3f52 Make doc build test pass.
	- **–** 8001130 Add event\_listen\_queue\_max\_seconds to fix [#53411](https://github.com/saltstack/salt/issues/53411)
		- ∗ 34e38d7 Merge branch '2019.2.1' into cherry-pick-pr-53370
- **ISSUE** [#53283](https://github.com/saltstack/salt/issues/53283): [\(Ch3LL](https://github.com/Ch3LL)) integration.states.test\_file.FileTest.test\_directory\_broken\_symlink (refs: [#53295](https://github.com/saltstack/salt/pull/53295))
- **PR** [#53295:](https://github.com/saltstack/salt/pull/53295) [\(DmitryKuzmenko\)](https://github.com/DmitryKuzmenko) Recurse kwarg of state.directory state shall be a list or None @ *2019-06-27 23:20:10 UTC*
	- **–** 14efced Merge pull request [#53295](https://github.com/saltstack/salt/pull/53295) from DSRCorporation/bugs/test\_file\_recurse\_set
	- **–** 2927b78 Merge branch '2019.2.1' into bugs/test\_file\_recurse\_set
	- **–** 9c01670 Merge branch '2019.2.1' into bugs/test\_file\_recurse\_set
	- **–** 571d82a Merge branch '2019.2.1' into bugs/test\_file\_recurse\_set
	- **–** ee8f0e3 Merge branch '2019.2.1' into bugs/test\_file\_recurse\_set
	- **–** 013e04c Recurse kwarg of state.directory state shall be a list of None
- **ISSUE** [#52926](https://github.com/saltstack/salt/issues/52926): [\(waynew](https://github.com/waynew)) integration.states.test\_beacon.BeaconStateTestCase.test\_present\_absent Beacon "diskusage" is not available (refs: [#53493](https://github.com/saltstack/salt/pull/53493), [#53466\)](https://github.com/saltstack/salt/pull/53466)
- **ISSUE** [#52245](https://github.com/saltstack/salt/issues/52245): [\(twangboy\)](https://github.com/twangboy) integration.states.test\_beacon.BeaconStateTestCase.test\_present\_absent (refs: [#53493,](https://github.com/saltstack/salt/pull/53493) [#53466](https://github.com/saltstack/salt/pull/53466))
- **PR** [#53466](https://github.com/saltstack/salt/pull/53466):([dwoz](https://github.com/dwoz)) More robust beacon state test @ *2019-06-27 23:17:01 UTC*
	- **–** 75175bb Merge pull request [#53466](https://github.com/saltstack/salt/pull/53466) from dwoz/test\_pres\_abs
	- **–** f24bf06 Use new pipeline format
	- **–** a74580b Clean up cruft
	- **–** 68958f5 Do not create duplicate minion ids
	- **–** c47eeb4 Add amazon 2 to PR tests
	- **–** dc90b47 More robust beacon state test
- ∗ 95b1819 Initial working tests for gpg fixes and import keys, signing
- ∗ b2c9ae2 Update access to str/bytes with to\_unicode/to\_bytes for Python 3
- **PR** [#53609:](https://github.com/saltstack/salt/pull/53609) [\(s0undt3ch\)](https://github.com/s0undt3ch) CI Pipelines. Timeout after getting a node. Report exit code. @ *2019-06-27 16:09:54 UTC*
	- **–** 582ac5f Merge pull request [#53609](https://github.com/saltstack/salt/pull/53609) from s0undt3ch/hotfix/fix-nox-bypass-2019.2.1
	- **–** 024be84 CI Pipelines. Timeout after getting a node. Report exit code.
- **PR** [#53574:](https://github.com/saltstack/salt/pull/53574) [\(s0undt3ch](https://github.com/s0undt3ch)) [2019.2.1] Minor fixes/adjustments to the new CI pipelines @ *2019-06-25 18:48:25 UTC*
	- **–** f568796 Merge pull request [#53574](https://github.com/saltstack/salt/pull/53574) from s0undt3ch/hotfix/fix-nox-bypass-2019.2.1
	- **–** e85e2f4 Minor fixes/adjustments to the new CI pipelines
- **PR** [#53584](https://github.com/saltstack/salt/pull/53584):([dwoz](https://github.com/dwoz)) Add unit tests for recent SaltCacheLoader changes @ *2019-06-24 23:40:43 UTC*
	- **– PR** [#53563](https://github.com/saltstack/salt/pull/53563):([twangboy](https://github.com/twangboy)) SaltCacheLoader does not create multiple FileClients (refs: [#53584](https://github.com/saltstack/salt/pull/53584))
	- **–** 77b7fc4 Merge pull request [#53584](https://github.com/saltstack/salt/pull/53584) from dwoz/client\_cache
	- **–** e9b61dc Add unit tests for recent SaltCacheLoader changes
		- ∗ 5558a0a Add reg to the whitelist
- **PR** [#53563](https://github.com/saltstack/salt/pull/53563):([twangboy](https://github.com/twangboy)) SaltCacheLoader does not create multiple FileClients (refs: [#53584](https://github.com/saltstack/salt/pull/53584)) @ *2019-06-22 23:23:03 UTC*
	- **–** 6ed6c31 Merge pull request [#53563](https://github.com/saltstack/salt/pull/53563) from twangboy/py3\_windows\_hang
	- **–** 369720e Allow the file\_client to be overridden
	- **–** f6c592c Don't instantiate the file\_client every time
- **PR** [#53432](https://github.com/saltstack/salt/pull/53432):([garethgreenaway\)](https://github.com/garethgreenaway) [2019.2.1] Various fixes for 2019.2.1 to ensure tests pass on Mac OS X @ *2019- 06-21 13:47:41 UTC*
	- **–** c606952 Merge pull request [#53432](https://github.com/saltstack/salt/pull/53432) from garethgreenaway/2019\_2\_1\_mac\_fixes
	- **–** 1974f11 Disabling a couple more tests in integration.modules.test\_cp that hang on OS X and Py2.
	- **–** 7721151 Fixing lint.
	- **–** 1d4e228 Updating various skips for tests to only skip if OS is OS X and Python is Python2.
	- **–** 01dafdc Skipping integration.modules.test\_cp.CPModuleTest.test\_get\_file\_str\_https on OS X
	- **–** c02db20 Disabling integration.modules.test\_state.StateModuleTest.test\_parallel\_state\_with\_long\_tag
	- **–** 8788877 Skip integration.states.test\_file.FileTest.test\_issue\_11003\_immutable\_lazy\_proxy\_sum and integration.states.test\_pip\_state.PipStateTest.test\_22359\_pip\_installed\_unless\_does\_not\_trigger\_warnings when running on OS X.
	- **–** cf76027 Removing wrong import of skipIf
	- **–** b10e1e7 Moving the skipIf for OS X from the beacon state tests to the renderer state tests.
	- **–** d2fef9a Disabling beacon state tests on OS X for the time being.
	- **–** 1741bb0 Adding some timeouts to see if it helps the tests pass on OS X.
	- **–** fd0ba0a Ensure the user and group used by @with\_system\_user\_and\_group are consistent.
	- **–** e03ab81 Using salt.utils.path.which to find false, on OSX it lives under /usr/bin/
	- **–** 353f9d4 Fixing the beacons.reset function. Once the reset has taken place in beacons/\_\_init\_\_.py we need to fire an event back to complete the loop and ensure that everything worked as expected.
- **–** ee3cbc7 fix to how the depends decorator works. Only run the dependency commands for the module we're checking.
- **–** 8440176 Fixing a log issue that pops up after test\_gen\_thin\_compression\_fallback\_py3 on "OS X, need to ensure that salt.utils.thin.os.close is mocked.
- **–** 9767ddd Format for the sqlite3 database used for the assistive information changed in Mojave, additional columns added.
- **–** 9c8a7e6 Fixing a bug when the roots fileserver and the location is a symlink to another location. This fix ensures that when fsroot is referenced we are using the real path and not the symlink path.
- **PR** [#53526:](https://github.com/saltstack/salt/pull/53526) [\(s0undt3ch\)](https://github.com/s0undt3ch) [2019.2.1] Update pipelines to work on old and new jenkins @ *2019-06-20 15:29:13 UTC*
	- **–** 59e2a1f Merge pull request [#53526](https://github.com/saltstack/salt/pull/53526) from s0undt3ch/hotfix/fix-nox-bypass-2019.2.1
	- **–** 24d6d09 Update pipelines to work on old and new jenkins
- **PR** [#53210](https://github.com/saltstack/salt/pull/53210):([Ch3LL\)](https://github.com/Ch3LL) Cherry-Pick [#52787](https://github.com/saltstack/salt/pull/52787) into 2019.2.1 @ *2019-06-20 13:33:13 UTC*
	- **– PR** [#52787](https://github.com/saltstack/salt/pull/52787):([garethgreenaway](https://github.com/garethgreenaway)) [2018.3] Fixes to test\_pip state sls files (refs: [#53210\)](https://github.com/saltstack/salt/pull/53210)
	- **–** f5f80af Merge pull request [#53210](https://github.com/saltstack/salt/pull/53210) from Ch3LL/cp-52787
	- **–** f27c434 Merge branch '2019.2.1' into cp-52787
- **PR** [#53467](https://github.com/saltstack/salt/pull/53467):([twangboy](https://github.com/twangboy)) Check valid username first (fixes failing symlink test) @ *2019-06-19 17:04:30 UTC*
	- **–** fd6cb35 Merge pull request [#53467](https://github.com/saltstack/salt/pull/53467) from twangboy/fix\_test\_win\_file
	- **–** 92950c5 Merge branch '2019.2.1' into fix\_test\_win\_file
	- **–** 6a21edb Merge branch '2019.2.1' into fix\_test\_win\_file
	- **–** 31ce1fb Fix some lint, skip some tests
	- **–** 6de4db6 Monkeypatch in the class instead of globally
	- **–** d663a1f Fix the failing BlockReplace test cases on Windows
	- **–** 299f88f Update test\_managed\_contents
	- **–** 81110e5 Fix test\_file\_copy\_make\_dirs that was failing on Linux
	- **–** 8d0529d Fix some lint
	- **–** 4a9c020 Fix issues with win\_runas
	- **–** bceffa1 Remove privs message
	- **–** 54be0a6 Verify username early in win\_runas
- **PR** [#53475](https://github.com/saltstack/salt/pull/53475):([Ch3LL\)](https://github.com/Ch3LL) Add pypsexec requirement for cloud tests @ *2019-06-19 13:30:25 UTC*
	- **–** 3230078 Merge pull request [#53475](https://github.com/saltstack/salt/pull/53475) from Ch3LL/add\_pypsexec
	- **–** ab59a55 Merge branch '2019.2.1' into add\_pypsexec
	- **–** f954363 Merge branch '2019.2.1' into add\_pypsexec
	- **–** 8f7cbfc Merge branch '2019.2.1' into add\_pypsexec
	- **–** fa22b39 Add pypsexec requirement for cloud tests
- **PR** [#53491](https://github.com/saltstack/salt/pull/53491):([Ch3LL\)](https://github.com/Ch3LL) Update test\_gen\_hash for macosx @ *2019-06-19 13:16:04 UTC*
	- **–** bdd7c2c Merge pull request [#53491](https://github.com/saltstack/salt/pull/53491) from Ch3LL/crypt\_test\_mac
	- **–** 85e96bd Merge branch '2019.2.1' into crypt\_test\_mac
- **–** 700338e Merge branch '2019.2.1' into crypt\_test\_mac
- **–** 4ce7fb1 Merge branch '2019.2.1' into crypt\_test\_mac
- **–** 832ded6 Merge branch '2019.2.1' into crypt\_test\_mac
- **–** 775b8c2 Merge branch '2019.2.1' into crypt\_test\_mac
- **–** 0832b49 Update test\_gen\_hash for macosx
- **PR** [#53494:](https://github.com/saltstack/salt/pull/53494) [\(Ch3LL](https://github.com/Ch3LL)) Always delete digital ocean key for test\_key\_management test @ *2019-06-19 13:14:51 UTC*
	- **–** 8c2e952 Merge pull request [#53494](https://github.com/saltstack/salt/pull/53494) from Ch3LL/do\_cloud\_test
	- **–** 5053eab Merge branch '2019.2.1' into do\_cloud\_test
	- **–** 64a3e8d Merge branch '2019.2.1' into do\_cloud\_test
	- **–** 45c0c43 Merge branch '2019.2.1' into do\_cloud\_test
	- **–** 3826c56 Allows delete digital ocean key for test\_key\_management test
		- ∗ 6b6dc66 Merge branch '2019.2.1' into cp-52787
- **PR** [#53434](https://github.com/saltstack/salt/pull/53434):([weswhet\)](https://github.com/weswhet) Update documentation for newer mac\_service module. @ *2019-06-19 01:15:19 UTC*
	- **–** 2e3778b Merge pull request [#53434](https://github.com/saltstack/salt/pull/53434) from weswhet/patch-2
	- **–** 89398a9 Update salt.modules.service.rst
	- **–** b9c1b1a Update salt.modules.service.rst
	- **–** a962a64 Merge branch '2019.2.1' into patch-2
- **PR** [#53498](https://github.com/saltstack/salt/pull/53498):([amendlik\)](https://github.com/amendlik) Fix broken documentation links @ *2019-06-18 23:44:05 UTC*
	- **–** f72ebba Merge pull request [#53498](https://github.com/saltstack/salt/pull/53498) from amendlik/links
	- **–** e360a70 Fix broken documentation links for service virtual module
	- **–** 56f65ec Fix broken documentation links for pkg virtual module
		- ∗ 010a2c5 Update documentation for newer mac\_service module.
			- · 1bbdc7f Merge branch '2019.2.1' into cp-52787
- **PR** [#53514](https://github.com/saltstack/salt/pull/53514):([Ch3LL\)](https://github.com/Ch3LL) Revert logging changes from [#53492](https://github.com/saltstack/salt/pull/53492) @ *2019-06-18 20:49:04 UTC*
	- **– PR** [#53492](https://github.com/saltstack/salt/pull/53492):([dwoz](https://github.com/dwoz)) Fix syndic connection when using tcp transport (refs: [#53514\)](https://github.com/saltstack/salt/pull/53514)
	- **–** 0793272 Merge pull request [#53514](https://github.com/saltstack/salt/pull/53514) from Ch3LL/disable\_py3\_logging
	- **–** 8c8f0ac import six runtests log handler
	- **–** f442b33 Revert "Enable logging for test runs on py3"
		- ∗ b62be16 Merge branch '2019.2.1' into cp-52787
- **PR** [#53485](https://github.com/saltstack/salt/pull/53485):([s0undt3ch](https://github.com/s0undt3ch)) [2019.2.1] Workaround nox's install only flag @ *2019-06-18 09:35:34 UTC*
	- **–** 98285f9 Merge pull request [#53485](https://github.com/saltstack/salt/pull/53485) from s0undt3ch/hotfix/fix-nox-bypass-2019.2.1
	- **–** 69e1d84 Workaround nox's install only flag
		- ∗ 8622bba Merge branch '2019.2.1' into cp-52787
- **PR** [#53369](https://github.com/saltstack/salt/pull/53369):([Akm0d](https://github.com/Akm0d)) Added refs to AIX module documentation @ *2019-06-17 20:29:01 UTC*
	- **–** ff7370e Merge pull request [#53369](https://github.com/saltstack/salt/pull/53369) from Akm0d/aix\_docs
	- **–** 2ece253 Merge branch '2019.2.1' into aix\_docs
- **–** f2eda45 Merge branch '2019.2.1' into aix\_docs
- **–** 3e793ac Merge branch '2019.2.1' into aix\_docs
- **–** e800641 Merge branch '2019.2.1' into aix\_docs
- **–** 0ef9892 Merge branch '2019.2.1' into aix\_docs
- **–** 65cb718 Merge branch '2019.2.1' into aix\_docs
- **–** 32f4d7e Merge branch '2019.2.1' into aix\_docs
- **–** a59f45e Merge branch '2019.2.1' into aix\_docs
- **–** 29f89a4 Merge branch '2019.2.1' into aix\_docs
- **–** e74345c Merge branch '2019.2.1' into aix\_docs
- **–** 28fbd11 Merge branch '2019.2.1' into aix\_docs
- **–** 60129f0 Merge branch 'aix\_docs' of github.com:Akm0d/salt into aix\_docs
	- ∗ a1c4abc Merge branch '2019.2.1' into aix\_docs
	- ∗ e2c9fcc Merge branch '2019.2.1' into aix\_docs
- **–** fd197d3 Merge branch '2019.2.1' of <https://github.com/saltstack/salt> into aix\_docs
- **–** 6d42cf7 Merge branch 'aix\_docs' of github.com:Akm0d/salt into aix\_docs
	- ∗ fae6045 Merge branch '2019.2.1' into aix\_docs
- **–** 97145b0 Merge branch '2019.2.1' of <https://github.com/saltstack/salt> into aix\_docs
- **–** 6d16343 Updated 'used for' description of aixpkg
- **–** 6092683 Added aixpkg to index
- **–** 2867d07 Added refs to AIX module documentation
	- ∗ 458fe9f Merge branch '2019.2.1' into cp-52787
- **PR** [#53461](https://github.com/saltstack/salt/pull/53461):([waynew](https://github.com/waynew)) Update file.chattr @ *2019-06-14 21:16:52 UTC*
	- **–** 8df7684 Merge pull request [#53461](https://github.com/saltstack/salt/pull/53461) from waynew/fix-chattr-problems
	- **–** a8d8174 Merge branch '2019.2.1' into fix-chattr-problems
- **ISSUE** [#52926](https://github.com/saltstack/salt/issues/52926): [\(waynew](https://github.com/waynew)) integration.states.test beacon.BeaconStateTestCase.test present absent Beacon "diskusage" is not available (refs: [#53493](https://github.com/saltstack/salt/pull/53493), [#53466\)](https://github.com/saltstack/salt/pull/53466)
- **ISSUE** [#52245](https://github.com/saltstack/salt/issues/52245): [\(twangboy\)](https://github.com/twangboy) integration.states.test\_beacon.BeaconStateTestCase.test\_present\_absent (refs: [#53493,](https://github.com/saltstack/salt/pull/53493) [#53466](https://github.com/saltstack/salt/pull/53466))
- **PR** [#53493](https://github.com/saltstack/salt/pull/53493):([dwoz](https://github.com/dwoz)) Cherry-pick and merge beacon event change @ *2019-06-14 20:36:10 UTC*
	- **–** cfe866d Merge pull request [#53493](https://github.com/saltstack/salt/pull/53493) from dwoz/cherry\_pick\_test\_fix
	- **–** fb104bb Cherry-pick and merge beacon event change
- **PR** [#53492](https://github.com/saltstack/salt/pull/53492):([dwoz](https://github.com/dwoz)) Fix syndic connection when using tcp transport (refs: [#53514](https://github.com/saltstack/salt/pull/53514)) @ *2019-06-14 19:23:41 UTC*
	- **–** a1f4136 Merge pull request [#53492](https://github.com/saltstack/salt/pull/53492) from dwoz/tcp\_syndic\_fix
	- **–** 17c983b Fix linter
	- **–** 9339425 Enable logging for test runs on py3
	- **–** f1b65d1 Fix syndic connection when using tcp transport
- **PR** [#53437](https://github.com/saltstack/salt/pull/53437):([twangboy](https://github.com/twangboy)) Fix failing symlink test @ *2019-06-12 22:53:32 UTC*
- **–** e852596 Merge pull request [#53437](https://github.com/saltstack/salt/pull/53437) from twangboy/fix\_test\_win\_file
- **–** 8c30dbd Add priv info to error message
- **–** a7d41a8 Make them non-destructive tests
- **–** d8bede0 Remove duplicate test
- **–** 89aaf2e Remove duplicate test
- **–** 184ec4a Skip test on linux
- **–** c97ea99 Mark it a destructive test
- **–** 9da7090 Fix failing symlink test
- **PR** [#53408](https://github.com/saltstack/salt/pull/53408):([s0undt3ch](https://github.com/s0undt3ch)) [2019.2.1] Fix static requirements @ *2019-06-12 22:52:33 UTC*
	- **–** a92836b Merge pull request [#53408](https://github.com/saltstack/salt/pull/53408) from s0undt3ch/hotfix/fix-pkg-reqs-2019.2.1
	- **–** 19629a0 Fix *unit.templates.test\_jinja.TestCustomExtensions.test\_http\_query*
	- **–** 5aee99b Take into account the packaging requirements for OSX
	- **–** b9618f6 Take into account the packaging requirements for windows
	- **–** ff63ae4 Stop compiling static TCP requirements.
		- ∗ 62e590b Update file.chattr
- **PR** [#53165](https://github.com/saltstack/salt/pull/53165):([Ch3LL\)](https://github.com/Ch3LL) Update ami's used for windows cloud tests @ *2019-06-11 15:54:41 UTC*
	- **–** ab9fe46 Merge pull request [#53165](https://github.com/saltstack/salt/pull/53165) from Ch3LL/ami\_window\_cloud
	- **–** 1d0b0a6 Merge branch '2019.2.1' into ami\_window\_cloud
	- **–** a77a05c Merge branch '2019.2.1' into ami\_window\_cloud
	- **–** a1204dc Merge branch '2019.2.1' into ami\_window\_cloud
	- **–** d15c8f2 Merge branch '2019.2.1' into ami\_window\_cloud
	- **–** 941778f Update ami's used for windows cloud tests
	- **– PR** [saltstack/salt#53332:](https://github.com/saltstack/salt/pull/53332) [\(s0undt3ch\)](https://github.com/s0undt3ch) Non optional full test runs for 2019.2.1 (refs: [#53431\)](https://github.com/saltstack/salt/pull/53431)
- **PR** [#53431](https://github.com/saltstack/salt/pull/53431):([dwoz](https://github.com/dwoz)) Revert "Non optional full test runs for 2019.2.1" @ *2019-06-10 21:44:30 UTC*
	- **–** d806b58 Merge pull request [#53431](https://github.com/saltstack/salt/pull/53431) from saltstack/revert-53332-hotfix/full-test-run-2019.2.1
	- **–** 701218c Revert "Non optional full test runs for 2019.2.1"
- **ISSUE** [#52174](https://github.com/saltstack/salt/issues/52174): [\(amendlik\)](https://github.com/amendlik) file.stat function not working under Python 3 (refs: [#53430\)](https://github.com/saltstack/salt/pull/53430)
	- **– PR** [#53430](https://github.com/saltstack/salt/pull/53430):([Akm0d](https://github.com/Akm0d)) Cherry-pick [#52174](https://github.com/saltstack/salt/issues/52174) into 2019.2.1
		- ∗ 7811971 Merge branch '2019.2.1' into cp-52787
- **PR** [#53389:](https://github.com/saltstack/salt/pull/53389) [\(bryceml](https://github.com/bryceml)) only keep last 10 builds of every pr on jenkins to reduce disk usage @ *2019-06-10 17:18:48 UTC*
	- **–** 6b800a2 Merge pull request [#53389](https://github.com/saltstack/salt/pull/53389) from bryceml/2019.2.1
	- **–** 05368a1 Merge branch '2019.2.1' into 2019.2.1
- **PR** [#53332](https://github.com/saltstack/salt/pull/53332):([s0undt3ch](https://github.com/s0undt3ch)) Non optional full test runs for 2019.2.1 @ *2019-06-10 15:51:41 UTC*
	- **–** fe18c40 Merge pull request [#53332](https://github.com/saltstack/salt/pull/53332) from s0undt3ch/hotfix/full-test-run-2019.2.1
	- **–** 2372733 Merge branch '2019.2.1' into hotfix/full-test-run-2019.2.1
- **–** f8bd47b Merge branch '2019.2.1' into hotfix/full-test-run-2019.2.1
- **–** 45c3c06 Non optional full test runs for 2019.2.1
	- ∗ 928b05f only fetch pr target branch instead of all branches to save time and disk space
	- ∗ ccc6106 only keep last 10 builds of every pr on jenkins to reduce disk usage
		- · b970bde Merge branch '2019.2.1' into cp-52787
- **PR** [#53287](https://github.com/saltstack/salt/pull/53287):([twangboy](https://github.com/twangboy)) Fix win system @ *2019-06-06 23:35:47 UTC*
	- **–** d0810d7 Merge pull request [#53287](https://github.com/saltstack/salt/pull/53287) from twangboy/fix\_win\_system
	- **–** 0fc88fb Add TypeError
	- **–** 5b4160d Try NumberOfEnabledCores
	- **–** 49cbfd4 Add a note about skipping unavailable items
	- **–** 044b56b Fix get\_system\_info for older versions of Windows
- **ISSUE** [#52173](https://github.com/saltstack/salt/issues/52173): [\(amendlik\)](https://github.com/amendlik) file.directory fails to check directory permissions correctly (refs: [#53385](https://github.com/saltstack/salt/pull/53385))
	- **– PR** [#53385](https://github.com/saltstack/salt/pull/53385):([Akm0d](https://github.com/Akm0d)) Check dir\_mode recursively in file.directory
- **PR** [#53386](https://github.com/saltstack/salt/pull/53386):([dwoz](https://github.com/dwoz)) Fix missing import @ *2019-06-06 20:45:59 UTC*
	- **–** cf98b83 Merge pull request [#53386](https://github.com/saltstack/salt/pull/53386) from dwoz/missing\_import
	- **–** a23d6d9 Fix missing import
- **ISSUE** [#49559](https://github.com/saltstack/salt/issues/49559): [\(zyguy](https://github.com/zyguy)) Salt-cloud proxmox driver returns AttributeError: 'generator' object has no attribute 'next' (refs: [#53240](https://github.com/saltstack/salt/pull/53240))
	- **– PR** [#53240](https://github.com/saltstack/salt/pull/53240):([FireGrace](https://github.com/FireGrace)) change .next() to next() py2=>py3 leftover
- **ISSUE** [#53274](https://github.com/saltstack/salt/issues/53274): [\(Ch3LL](https://github.com/Ch3LL)) integration.states.test pkg failing on amazon 1 py2 (refs: [#53323\)](https://github.com/saltstack/salt/pull/53323)
- **PR** [#53323](https://github.com/saltstack/salt/pull/53323):([dmurphy18\)](https://github.com/dmurphy18) Fix for issue [#53274,](https://github.com/saltstack/salt/issues/53274) test on Amazon Linux 1 @ *2019-06-06 17:31:18 UTC*
	- **–** 18991f9 Merge pull request [#53323](https://github.com/saltstack/salt/pull/53323) from dmurphy18/fix\_53274
	- **–** 6814852 Merge branch '2019.2.1' into fix\_53274
	- **–** bb6c97a Merge branch '2019.2.1' into fix\_53274
	- **–** b84833d Merge branch '2019.2.1' into fix\_53274
	- **–** 7085f36 Fixed pylint issue on PR not showing when run pylint locally
	- **–** 1200031 Updated to use package bash-doc if Amazon Linux 1 after review comments
	- **–** b2a4a5e Fix for issue [#53274](https://github.com/saltstack/salt/issues/53274), test on Amazon Linux 1
	- **– PR** [#53356](https://github.com/saltstack/salt/pull/53356):([Akm0d](https://github.com/Akm0d)) Updated paramiko to version 2.2.3 for python3.7 support
- **ISSUE** [#53137](https://github.com/saltstack/salt/issues/53137): [\(bryceml](https://github.com/bryceml)) update doc pr's to be built using python3 and sphinx 2.0.1 (refs: [#53273](https://github.com/saltstack/salt/pull/53273))
- **PR** [#53273](https://github.com/saltstack/salt/pull/53273):([s0undt3ch](https://github.com/s0undt3ch)) [2019.2.1] Switch docs building under Py3 @ *2019-06-05 10:01:03 UTC*
	- **–** 1cf57e9 Merge pull request [#53273](https://github.com/saltstack/salt/pull/53273) from s0undt3ch/hotfix/py3-nox-docs-2019.2.1
	- **–** 98653c0 Allow docs to be built on Python >= 3.5, not just Python 3.6
	- **–** c54f06f Have sphinx turn errors into warnings
	- **–** 07f4327 Switch docs building under Py3
- **PR** [#53361](https://github.com/saltstack/salt/pull/53361):([s0undt3ch](https://github.com/s0undt3ch)) [2019.2.1] Only make a new log record if it's a dictionary. @ *2019-06-05 09:56:15 UTC*
- **–** dfd36a2 Merge pull request [#53361](https://github.com/saltstack/salt/pull/53361) from s0undt3ch/hotfix/fix-mp-logging-2019.2.1
- **–** d70d61f Fully revert 962b11687
- **ISSUE** [#53171](https://github.com/saltstack/salt/issues/53171): [\(twangboy\)](https://github.com/twangboy) integration.states.test\_network.NetworkTest.test\_managed (refs: [#53351\)](https://github.com/saltstack/salt/pull/53351)
- **PR** [#53351](https://github.com/saltstack/salt/pull/53351):([waynew](https://github.com/waynew)) Add checks for Amazon Linux to ip module @ *2019-06-04 19:25:58 UTC*
	- **–** 5efb670 Merge pull request [#53351](https://github.com/saltstack/salt/pull/53351) from waynew/53171-fix-network-managed
	- **–** e801afe Add checks for Amazon Linux to ip module
- **PR** [#53242](https://github.com/saltstack/salt/pull/53242):([s0undt3ch](https://github.com/s0undt3ch)) [2019.2.1] newer msgpack ipc fixes @ *2019-06-03 23:39:09 UTC*
	- **– PR** [#52934](https://github.com/saltstack/salt/pull/52934):([twangboy](https://github.com/twangboy)) Update msgpack calls for newer msgpack (refs: [#53242\)](https://github.com/saltstack/salt/pull/53242)
	- **– PR** [#52755](https://github.com/saltstack/salt/pull/52755):([dwoz](https://github.com/dwoz)) Fix non raw msg pack msg decoding (refs: [#53242](https://github.com/saltstack/salt/pull/53242))
	- **– PR** [#52488](https://github.com/saltstack/salt/pull/52488):([terminalmage\)](https://github.com/terminalmage) Fix deprecation warning in msgpack >= 0.5.2 (2018.3) (refs: [#52755\)](https://github.com/saltstack/salt/pull/52755)
	- **– PR** [#52487](https://github.com/saltstack/salt/pull/52487):([terminalmage\)](https://github.com/terminalmage) Fix deprecation warning in msgpack >= 0.5.2 (develop) (refs: [#53242\)](https://github.com/saltstack/salt/pull/53242)
	- **–** ce5d79a Merge pull request [#53242](https://github.com/saltstack/salt/pull/53242) from s0undt3ch/hotfix/msgpack-ipc-2019.2.1
	- **–** d27a524 Merge branch '2019.2.1' into hotfix/msgpack-ipc-2019.2.1
- **PR** [#53289](https://github.com/saltstack/salt/pull/53289):([cmcmarrow](https://github.com/cmcmarrow)) stops pylint E1120 from showing @ *2019-06-01 04:57:27 UTC*
	- **–** df448c2 Merge pull request [#53289](https://github.com/saltstack/salt/pull/53289) from cmcmarrow/test\_kubernetes\_lint\_failures\_silenced
	- **–** 03eacac Merge branch '2019.2.1' into test\_kubernetes\_lint\_failures\_silenced
- **PR** [#53304](https://github.com/saltstack/salt/pull/53304):([s0undt3ch](https://github.com/s0undt3ch)) [2019.2.1] Refactor Jenkins PR pipelines to download artifacts after timeout @ *2019- 05-31 17:10:19 UTC*
	- **–** 6fac22b Merge pull request [#53304](https://github.com/saltstack/salt/pull/53304) from s0undt3ch/hotfix/jenkins-pipelines-refactor-2019.2.1
	- **–** 6e778ef Refactor Jenkins PR pipelines to download artifacts after timeout
- **PR** [#53297](https://github.com/saltstack/salt/pull/53297): [\(s0undt3ch\)](https://github.com/s0undt3ch) [2019.2.1] The TCP transport needs the exact same requirements as the ZeroMQ one @ *2019-05-30 19:42:29 UTC*
	- **–** d359513 Merge pull request [#53297](https://github.com/saltstack/salt/pull/53297) from s0undt3ch/hotfix/tcp-transport-tests
	- **–** bec7fa5 The TCP transport needs the exact same requirements as the ZeroMQ one
	- **–** f93e7d3 stops pylint E1120 from showing
	- **–** cbe6423 stops pylint E1120 from showing
	- **–** c5a5d43 test\_kubernetes\_lint\_failures\_silenced
	- **–** b838395 test\_kubernetes\_lint\_failures\_silenced
	- **–** 997d0a8 stops pylint E1120 from showing
		- ∗ 5542fa8 Add the missing, and required, top pillar file.
		- ∗ 0ae2ef0 Under Py2 we still want raw to be set to True
		- ∗ 714d663 Re-submit [#52934](https://github.com/saltstack/salt/pull/52934) fixed after being reverted in [#52755](https://github.com/saltstack/salt/pull/52755)
		- ∗ 243b512 Update msgpack calls for newer msgpack
			- · 0f9077b Merge branch '2019.2.1' into cp-52787
- **PR** [#53264](https://github.com/saltstack/salt/pull/53264): [\(s0undt3ch](https://github.com/s0undt3ch)) [2019.2.1] Minion blackout tests Add the missing, and required, top pillar file @ *2019-05-29 07:30:45 UTC*
	- **–** 50e31ec Merge pull request [#53264](https://github.com/saltstack/salt/pull/53264) from s0undt3ch/2019.2.1
- **–** acabb70 Merge branch '2019.2.1' into 2019.2.1
- **PR** [#52966:](https://github.com/saltstack/salt/pull/52966) [\(s0undt3ch\)](https://github.com/s0undt3ch) Always run the full test suite on the 2019.2.1 release branch @ *2019-05-28 15:43:12 UTC*
	- **–** 749c626 Merge pull request [#52966](https://github.com/saltstack/salt/pull/52966) from s0undt3ch/hotfix/full-test-run
	- **–** 247c461 Always run the full test suite on the 2019.2.1 release branch
- **PR** [#53138](https://github.com/saltstack/salt/pull/53138):([frogunder](https://github.com/frogunder)) vultr cloudtest fix @ *2019-05-28 14:34:22 UTC*
	- **–** a7afd31 Merge pull request [#53138](https://github.com/saltstack/salt/pull/53138) from frogunder/fix\_vultr\_cloudtest
	- **–** 9f4550c vultr cloudtest fix
		- ∗ 912b9b3 Add the missing, and required, top pillar file.
			- · 9d21b75 Merge branch '2019.2.1' into cp-52787
- •**PR** [#53258](https://github.com/saltstack/salt/pull/53258): ([s0undt3ch](https://github.com/s0undt3ch)) [2019.2.1] Fix multiprocessing logging queue dict changing during iteration errors @ *2019-05-27 19:26:27 UTC*
	- **–** d011beb Merge pull request [#53258](https://github.com/saltstack/salt/pull/53258) from s0undt3ch/2019.2.1
	- **–** ad01dd2 More robust minion blackout tests
	- **–** a0346d1 Try harder to get the minion grains
	- **–** 36717bd Try and address the test flakyness
	- **–** ce07d8c Add more information when the assertion fails
	- **–** b99e914 Attempt to fix mine tests
	- **–** fca981c One more known to return None
	- **–** 951df48 One more known to return None
	- **–** eb5fd3e Fix *integration.modules.test\_mine.MineTest.test\_get* for sub\_minion
	- **–** 26314f5 Fix multiprocessing logging queue dict changing during iteration errors
- **PR** [#53153](https://github.com/saltstack/salt/pull/53153): [\(s0undt3ch\)](https://github.com/s0undt3ch) [2019.2.1] Add Amazon Linux 2018.3 and 2 static requirements @ *2019-05-27 12:02:20 UTC*
	- **–** b69e080 Merge pull request [#53153](https://github.com/saltstack/salt/pull/53153) from s0undt3ch/2019.2.1
	- **–** 166067c Use *currentBuild.resultIsBetterOrEqualTo* instead
	- **–** cefdd90 Stop error messages about missing roster file on syndic master
	- **–** 6bf8f46 Don't complain when attempting to close sockets at this stage
	- **–** e3f3cc9 Add Amazon Linux 2018.3 and 2 static requirements
	- **–** 872acc0 Switch the ubuntu-14.04 exception with amzn-1
	- **– PR** [saltstack/salt#52934:](https://github.com/saltstack/salt/pull/52934) [\(twangboy\)](https://github.com/twangboy) Update msgpack calls for newer msgpack (refs: [#53235\)](https://github.com/saltstack/salt/pull/53235)
- **PR** [#53235](https://github.com/saltstack/salt/pull/53235):([s0undt3ch](https://github.com/s0undt3ch)) Revert "Update msgpack calls for newer msgpack" @ *2019-05-24 13:35:20 UTC*
	- **–** 14aeeea Merge pull request [#53235](https://github.com/saltstack/salt/pull/53235) from saltstack/revert-52934-fix\_msgpack
	- **–** 3295aea Revert "Update msgpack calls for newer msgpack"
- **PR** [#53131](https://github.com/saltstack/salt/pull/53131):([s0undt3ch](https://github.com/s0undt3ch)) [2019.2.1] Update to salt-bootstrap v2019.05.20 @ *2019-05-24 07:45:57 UTC*
	- **–** 6923427 Merge pull request [#53131](https://github.com/saltstack/salt/pull/53131) from s0undt3ch/hotfix/update-bootstrap-2019.2.1
	- **–** 4cce4f4 Merge branch '2019.2.1' into hotfix/update-bootstrap-2019.2.1
	- **–** 6751ee1 Merge branch '2019.2.1' into hotfix/update-bootstrap-2019.2.1
- **–** 6988e07 Update to salt-bootstrap v2019.05.20
- **PR** [#52934](https://github.com/saltstack/salt/pull/52934):([twangboy](https://github.com/twangboy)) Update msgpack calls for newer msgpack (refs: [#53242](https://github.com/saltstack/salt/pull/53242)) @ *2019-05-23 23:18:23 UTC*
	- **–** a61db20 Merge pull request [#52934](https://github.com/saltstack/salt/pull/52934) from twangboy/fix\_msgpack
	- **–** f02a12e Merge branch '2019.2.1' into fix\_msgpack
	- **–** 7e2cd34 Merge branch '2019.2.1' into fix\_msgpack
	- **–** bc9ce8e Merge branch '2019.2.1' into fix\_msgpack
	- **–** 0abd1ec Update msgpack calls for newer msgpack
		- ∗ 3366d59 update pylint exceptoin
		- ∗ 6c452b3 removing unwanted commits from this branch
		- ∗ e0b0ba8 Handling in flaky when maximum number of attempts raised and the exception should be raised. Different approaches depending on Py2 vs Py3.
		- ∗ 434dcda Disabling two tests when using Python 3 and OS X
		- ∗ 5784e80 Disabling integration.shell.test\_minion.MinionTest.test\_issue\_7754 test on OS X because it hangs the test suite.
		- ∗ 78aeb61 Dropping the version check for InstallationError down to anything 1.0 or greater. Removing the test that simulates versions of pip below 1.0.
		- ∗ 4ec90c2 Adding an jinja if statement to only the python parameter if the result from get\_python\_executable is a valid value. Maintaining backwards compatibility to run tests without Nox.
- **PR** [#53192](https://github.com/saltstack/salt/pull/53192):([twangboy](https://github.com/twangboy)) Skip *test\_gen\_hash* test on Windows @ *2019-05-23 05:33:13 UTC*
	- **–** 8a57270 Merge pull request [#53192](https://github.com/saltstack/salt/pull/53192) from twangboy/skip\_test\_gen\_hash
	- **–** 758d020 Skip test on Windows
- •**PR** [#53157](https://github.com/saltstack/salt/pull/53157): ([twangboy](https://github.com/twangboy)) Fix *unit.modules.test\_win\_file.WinFileTestCase.test\_issue\_52002\_check\_file\_remove\_symlink* @ *2019-05-22 22:32:26 UTC*
	- **–** 446e70c Merge pull request [#53157](https://github.com/saltstack/salt/pull/53157) from twangboy/fix\_test\_win\_file\_symlink
	- **–** 5672076 Merge branch '2019.2.1' into fix\_test\_win\_file\_symlink
- •**PR** [#53141](https://github.com/saltstack/salt/pull/53141): ([Ch3LL\)](https://github.com/Ch3LL) Check for all non-word characters when calling secure password @ *2019-05-22 17:24:54 UTC*
	- **–** 6fbe9aa Merge pull request [#53141](https://github.com/saltstack/salt/pull/53141) from Ch3LL/shadow\_fed\_fix
	- **–** a3c4066 Merge branch '2019.2.1' into shadow\_fed\_fix
- **PR** [#53161](https://github.com/saltstack/salt/pull/53161):([Ch3LL\)](https://github.com/Ch3LL) Add HAS\_REQUIRED\_CRYPTO var for m2crypto in joyent @ *2019-05-22 13:36:07 UTC*
	- **–** fb29512 Merge pull request [#53161](https://github.com/saltstack/salt/pull/53161) from Ch3LL/joyent\_m2crypto
	- **–** 08d03e0 Add HAS\_REQUIRED\_CRYPTO var for m2crypto in joyent
	- **–** 16ef3d2 Merge branch '2019.2.1' into shadow\_fed\_fix
	- **–** 09ff867 Check for all non-word when calling secure\_password
		- ∗ 334c93b Elevate token before creating symlink
- **PR** [#53073](https://github.com/saltstack/salt/pull/53073):([Ch3LL\)](https://github.com/Ch3LL) salt-ssh: python binary exists before version check @ *2019-05-20 22:36:34 UTC*
	- **–** 85e9b2f Merge pull request [#53073](https://github.com/saltstack/salt/pull/53073) from Ch3LL/ssh\_py3\_log
- **–** 383e781 Improve logging in salt-ssh gen\_thin
- **–** 4371434 salt-ssh: python binary exists before version check
- **PR** [#52957](https://github.com/saltstack/salt/pull/52957):([Ch3LL\)](https://github.com/Ch3LL) Set default\_flow\_style=None in yaml.dump calls @ *2019-05-16 19:42:35 UTC*
	- **–** bd02ea6 Merge pull request [#52957](https://github.com/saltstack/salt/pull/52957) from Ch3LL/yaml\_flow\_style
	- **–** 5f6581a Merge branch '2019.2.1' into yaml\_flow\_style
- **PR** [#53072](https://github.com/saltstack/salt/pull/53072):([Ch3LL\)](https://github.com/Ch3LL) Backport [#52754](https://github.com/saltstack/salt/pull/52754) into 2019.2.1 @ *2019-05-16 19:29:22 UTC*
	- **– PR** [#52754](https://github.com/saltstack/salt/pull/52754):([garethgreenaway](https://github.com/garethgreenaway)) [2018.3] Fixes to multiprocessing queue when using MacOS (refs: [#53072](https://github.com/saltstack/salt/pull/53072))
	- **–** f410346 Merge pull request [#53072](https://github.com/saltstack/salt/pull/53072) from Ch3LL/bp-52754-2019.2.1
	- **–** 13e5e55 The maximum for the multiprocessing queue on MacOS is 32767, so if we running on MacOS then we use that maximum.
- **ISSUE** [#52817](https://github.com/saltstack/salt/issues/52817): [\(waynew](https://github.com/waynew)) unit.modules.test\_telegram.TelegramModuleTest.test\_post\_message (refs: [#52972\)](https://github.com/saltstack/salt/pull/52972)
- **PR** [#52972](https://github.com/saltstack/salt/pull/52972):([garethgreenaway\)](https://github.com/garethgreenaway) [2019.2.1] Fix to unit.modules.test\_telegram @ *2019-05-15 07:50:13 UTC*
	- 06fa91b Merge pull request [#52972](https://github.com/saltstack/salt/pull/52972) from garethgreenaway/52817\_unit\_modules\_test\_telegram\_telegrammoduletest\_test\_p
	- **–** cea7131 Removing global declaration.
	- **–** 5bf9a95 Fixing lint.
	- **–** 4d3c46d fixing broken unit.modules.test\_telegram test.
- **PR** [#53025](https://github.com/saltstack/salt/pull/53025):([Ch3LL\)](https://github.com/Ch3LL) Change package name for suse pkg tests @ *2019-05-15 07:41:44 UTC*
	- **–** d340cbc Merge pull request [#53025](https://github.com/saltstack/salt/pull/53025) from Ch3LL/suse15\_pkg\_test
	- **–** 0a213ee Change package name for suse pkg tests
- **PR** [#53020](https://github.com/saltstack/salt/pull/53020):([Ch3LL\)](https://github.com/Ch3LL) Change ssh tops log message to debug @ *2019-05-14 16:56:42 UTC*
	- **–** c56fbb0 Merge pull request [#53020](https://github.com/saltstack/salt/pull/53020) from Ch3LL/ssh\_tops
	- **–** cbbc764 Merge branch '2019.2.1' into ssh\_tops
- •**PR** [#52973:](https://github.com/saltstack/salt/pull/52973) ([twangboy](https://github.com/twangboy)) Fix *integration.states.test\_pip\_state.PipStateTest.test\_issue\_2028\_pip\_installed\_state* on Windows @ *2019-05-13 20:56:28 UTC*
	- **–** ce099aa Merge pull request [#52973](https://github.com/saltstack/salt/pull/52973) from twangboy/fix\_test\_pip\_state
	- **–** 21838a1 Merge branch '2019.2.1' into fix\_test\_pip\_state
- **PR** [#52986](https://github.com/saltstack/salt/pull/52986):([Ch3LL\)](https://github.com/Ch3LL) Revert "Make sure --run-expensive runtests.py arg works" @ *2019-05-13 19:38:17 UTC*
	- **–** 055d374 Merge pull request [#52986](https://github.com/saltstack/salt/pull/52986) from Ch3LL/expensive\_revert
	- **–** 368c012 Revert "Make sure --run-expensive runtests.py arg works"
	- **–** cce263e Merge branch '2019.2.1' into fix\_test\_pip\_state
	- **–** 351d415 Return path to Python instead of None
		- ∗ c0538d2 Change ssh tops log message to debug
		- ∗ e317186 Merge branch '2019.2.1' into yaml\_flow\_style
- **PR** [#52968](https://github.com/saltstack/salt/pull/52968):([s0undt3ch](https://github.com/s0undt3ch)) [2019.2.1] Salt >= 2018.3.x supports Py3.7 @ *2019-05-12 21:44:57 UTC*
	- **–** ee05da5 Merge pull request [#52968](https://github.com/saltstack/salt/pull/52968) from s0undt3ch/2019.2.1
	- **–** 73c3726 Salt >= 2018.3.x supports Py3.7
- **ISSUE** [#50310](https://github.com/saltstack/salt/issues/50310): [\(xuhcc](https://github.com/xuhcc)) acme.cert falsely reports changes (refs: [#50400](https://github.com/saltstack/salt/pull/50400))
- **PR** [#52796](https://github.com/saltstack/salt/pull/52796):([Ch3LL\)](https://github.com/Ch3LL) Backport [#50400](https://github.com/saltstack/salt/pull/50400) and [#50402](https://github.com/saltstack/salt/pull/50402) into 2019.2.1 @ *2019-05-10 19:30:12 UTC*
	- **– PR** [#50402](https://github.com/saltstack/salt/pull/50402):([xuhcc\)](https://github.com/xuhcc) Fix typo in salt.modules.acme (refs: [#52796\)](https://github.com/saltstack/salt/pull/52796)
	- **– PR** [#50400](https://github.com/saltstack/salt/pull/50400):([xuhcc\)](https://github.com/xuhcc) Fix incorrect change reporting in acme.cert (refs: [#50402,](https://github.com/saltstack/salt/pull/50402) [#52796](https://github.com/saltstack/salt/pull/52796))
	- **–** cae51c2 Merge pull request [#52796](https://github.com/saltstack/salt/pull/52796) from Ch3LL/bp-50400
	- **–** 0c2e3e7 Merge branch '2019.2.1' into bp-50400
	- **–** 1268e3e Merge branch '2019.2.1' into bp-50400
	- **–** 09fa9e3 Fix typo
	- **–** 9be5c0c Fix incorrect change reporting in acme.cert
		- ∗ 9a27fb3 Merge branch '2019.2.1' into yaml\_flow\_style
- **PR** [#52770:](https://github.com/saltstack/salt/pull/52770) [\(twangboy\)](https://github.com/twangboy) Fix test\_file\_managed\_should\_fall\_back\_to\_binary on Windows @ *2019-05-09 20:35:02 UTC*
	- **–** 20cccd8 Merge pull request [#52770](https://github.com/saltstack/salt/pull/52770) from twangboy/fix\_test\_file
	- **–** ac27e69 Merge branch '2019.2.1' into fix\_test\_file
	- **–** 30a5093 Merge branch '2019.2.1' into fix\_test\_file
	- **–** c08b10d Merge branch '2019.2.1' into fix\_test\_file
	- **–** 340ee23 Pass encoding to \_validate\_str\_list
		- ∗ 0d0e354 Fix yamldumper test for both py2/py3
		- ∗ 20bc954 Update docs for yamldumper test
		- ∗ bf648e5 Update tests/unit/utils/test\_yamldumper.py
		- ∗ 70d578a Set default\_flow\_style=None in yaml.dump calls
- **PR** [#52943](https://github.com/saltstack/salt/pull/52943):([Ch3LL\)](https://github.com/Ch3LL) Fix elasticsearch state module: allow user to define empty aliases @ *2019-05-09 15:46:38 UTC*
	- **–** 4437764 Merge pull request [#52943](https://github.com/saltstack/salt/pull/52943) from Ch3LL/fix\_elastisearch
	- **–** 451fb7e Merge branch '2019.2.1' into fix\_elastisearch
	- **–** ebff9b9 Fix elasticsearch state module: allow user to define empty aliases
- **PR** [#52952](https://github.com/saltstack/salt/pull/52952):([s0undt3ch](https://github.com/s0undt3ch)) [2019.2.1] More nox changes and test fixes @ *2019-05-09 15:03:07 UTC*
	- **–** 9b290b6 Merge pull request [#52952](https://github.com/saltstack/salt/pull/52952) from s0undt3ch/merge-forward/2018.3-to-2019.2.1-cherry
	- **–** a06d7ce We need to call the decorator
	- **–** 77185af Partial revert since this is a class method
	- **–** f5c5771 Lint fixes
	- **–** 3e43c87 Revert "fix compare\_versions method"
	- **–** 0e139bf Fix *GOLDEN\_IMAGES\_CI\_BRANCH* value
	- **–** 12a9408 Add Py3.7 static requirements
	- **–** 8e505fb Move tests to existing test modules
	- **–** 4681609 *tests/unit/config/\_\_init\_\_.py* -> *tests/unit/config/test\_config.py*
	- **–** b1dc7f6 Pin to *moto<=1.3.7* because of <https://github.com/spulec/moto/pull/1952>
	- **–** 0ffe7ca We no longer test againt Ubuntu 14.04 which reached EOL
- **–** 33743fc Don't traceback when trying to close a closed socket
- **–** da2e147 Always cleanup the changed environ
- **–** 087c74d No globals in tests, specially dictionaries!
- **–** a814fc0 Fix underscore wart (and linter)
- **–** 74b8f5f Fix deprecation warning in msgpack >= 0.5.2
- **–** 962b116 Try to address dict changing during iteration
- **–** c58af57 Tweak codeclimate settings for less noise
- **–** 5bb7869 fix linter
- **–** 0b81841 Cherry-pick test fix
- **–** 99f9e1c fix compare\_versions method
- **PR** [#52853](https://github.com/saltstack/salt/pull/52853):([s0undt3ch](https://github.com/s0undt3ch)) [2019.2.1] Bring nox into 2019.2.1 @ *2019-05-09 09:52:42 UTC*
	- **–** a510edf Merge pull request [#52853](https://github.com/saltstack/salt/pull/52853) from s0undt3ch/merge-forward/2018.3-to-2019.2.1-cherry
	- **–** a8f7b46 Test is not destructive.
	- **–** 63663cf We no longer test againt Ubuntu 14.04 which reached EOL
	- **–** 62574ee Typo
	- **–** e3e3761 Proper english in requirements comments
	- **–** e9f6a12 *identical\_signature\_wrapper* adds *\_\_wrapped\_\_* to function globals
	- **–** 10283b4 Upload coverage reports on full test runs
	- **–** 6e0b61b Less flaky mine tests
	- **–** 3709ed7 msgpack returns string\_types
	- **–** a36b15e Add regression test
	- **–** ce782ff Fix non raw msg pack msg decoding
	- **–** f193f0f Update Issue Template: questions removed
	- **–** 4417095 Fix underscore wart (and linter)
	- **–** e6c2ae4 Fix deprecation warning in msgpack >= 0.5.2
	- **–** 6375944 Add ubuntu1804 to pr tests
	- **–** 8fdb04d SIGKILL is not always available use a local variable
	- **–** 4d6b8da Fix linter
	- **–** 759bccc Fix test\_doc on windows by using grep yay!
	- **–** 0ce086d Fix remaining failures on ubuntu 1404 and add to PR tests
	- **–** fdf80fd Change py3 windows timeout from 6 to 8 hours
	- **–** b0aa287 Fix missing class wart
	- **–** 21ecb74 fix linter
	- **–** 62c0f9f Skip tests when no libcloud
	- **–** 1d92290 Fix unused import
	- **–** 72cdc91 Fix linter
- **–** 238fd0f Fix broken pip state
- **–** 89533ba Fix *NOX\_ENV\_NAME*
- **–** 7cfc9e8 Fix *NOX\_ENV\_NAME*
- **–** 2087c91 Fix *NOX\_ENV\_NAME*
- **–** 2f1aff5 Rename kitchen-centos6-py3 to kitchen-centos6-py2
- **–** 1eea990 Fix linter
- **–** 52ca668 Skip tests when no libcloud
- **–** 2cf4b98 Add centos-6-py2 and Debian 8,9 py2 and 3 to PR tests
- **–** 522599d Don't fail just because some random process died
- **–** 34cef86 Ignore super not called
- **–** b7ace9c Fix linter
- **–** aceb6d3 Skip libcloud unit tests when no libcloud
- **–** f73420b Install mock on Python < 3.6
- **–** 28fbde1 Add *moto* to the windows dependencies
- **–** 8cbecc1 Pin kubernetes to <4.0
- **–** 2acb0f3 Make sure --run-expensive runtests.py arg works
- **–** 22cae20 Remove ref restriciton from kitche-salt
- **–** 67095df Add 'runFull' build parameter for PR tests
- **–** 12d8d35 Stop w32time before and start after testing
- **–** 7f1c22c Skip tests that fail on Windows
- **–** f4ae97f Upgrade etcd to > 0.4.2
- **–** 381f5fe Limit and reduce the amount of log records sent over the wire
- **–** 0c94b5d More entries to ignore
- **–** c3a21f5 As a script, not as a module
- **–** 8948b69 Include *COVERAGE\_FILE* as an env variable.
- **–** 0af561e Each generated script is now prepared for code coverage
- **–** 294d6f4 Use the system's path separator
- **–** e52ab87 Always combine and generate the XML coverage report
- **–** 666ca9f Fix proxy minion startup issue on the test suite
- **–** 7838ace *impacket* does not support Py3
- **–** ba8d0fe Allow *--install-only* to gather the required information
- **–** eed7d68 Create nox lint virtualenvs before running them
- **–** e9e57cf Syndic roster not in 2017.7.9
- **–** 111c63a4d Create the roster even when not running ssh
- **–** 11c02a0 Fix unit.test\_loader.LoaderGlobalsTest.test\_states
- **–** 8694db1 Fix windows tests
- **–** 82e9ac5 Avoid race condition in even assertions
- **–** 9443451 Revert part of 927219c since it is not a fix
- **–** 5fee762 Fix timeout logic
- **–** 517650f check timeout when queue empty
- **–** 7c0a9af fix linter
- **–** 961dc40 Ignore missing variable in six module
- **–** 0f5a7f0 Fix typo
- **–** 6c8c418 Do not limit event assert to first event
- **–** 3042292 Wait longer for ping reaction
- **–** 8c10f5f Fix xml block causing docs to fail
- **–** 6e5768a Add a nox session for the Jenkins tornado jobs
- **–** 43321e8 Add a cloud nox session for both runtests and pytest
- **–** b6b4e95 Lint cleanup
- **–** 0670614 Add tests for wraps
- **–** 1670b5d Use functools.wraps with decorators
- **–** 5ae263c Update static requirements for 2018.3 branch
- **–** 3482c4d Disable code coverage uploads.
- **–** 0e5bc67 Lint fixes
- **–** 337c737 Update CI jobs to point to 2018.3
- **–** 72e8603 Skip test if required cypto libs are not available
- **–** e6bc9f8 Default to Cryptodome, fallback to PyCrypto
- **–** b2b0764 Be aware of the different path separators
- **–** 7e79b18 We need to make sure the virtualenv path entry is removed when searching
- **–** ff6d3c6 We don't need to be root to run these tests
- **–** 5965ab4 Disable progress bars on pip installs
- **–** f86a44e Use the real python executable path when running within a virtualenv
- **–** 3d407e8 Add a helper to return the path to the real python executable
- **–** ea9d246 We must also provide *venv\_bin* when running within a virtualenv
- **–** 31e91b0 Fix pip tests, in particular under windows
- **–** 493f493 Don't fail if pkg\_resources is not importable
- **–** a1eb400 Specify the SHA we need
- **–** 0b01f21 Let's fully unload pip
- **–** 0b6f848 Fix docker entries
- **–** 870b899 Remove unused argument
- **–** 1656cb4 Disable re-running failed tests for now
- **–** 6db4141 Also ignore multiprocessing coverage files
- **–** 83dc97d Actually write the lint reports.
- **–** 5f97270 Try to make sure some pip internal functions are always present in sys.modules after reloads
- **–** 0090c55 Try and address the fact that some python packages are only provided by the distro
- **–** 4a072fe These tests aren't destructive
- **–** 5c7a956 Don't fail the build if the issue was sending a slack notification
- **–** 361ef6e Don't try to change ownership on non existing paths
- **–** 7b17352 More insight(context) on failure reports
- **–** 93b6b95 Lock supervisor to 3.3.5, last kown working(passing tests) version
- **–** 51114aa Watch out for too long shebang's
- **–** d97fe82 The output is important to know why it failed.
- **–** 9fef385 Strings and integers are not comparable under Python 3
- **–** d308dce Be verbose in a CI context
- **–** 8b7105e Fix failed tests re-run logic
- **–** d6d8db1 Blacklist *enum34* on Py>=3.4. Update requirements.
- **–** 1cd00c0 Update PR CI jobs for nox
- **–** 19a83d5 Blacklist pycrypto and install pycryptodome instead
- **–** 91376b3 Ignore the generated docs archive
- **–** 207b83a Update compiled requirements
- **–** 535e7a7 Add TCP transport nox sessions
- **–** 680b3e5 Compile requirements for the TCP transport
- **–** 49a1ebe Throw error when running either on Py<2.7 or Py>=3.7
- **–** 10528b9 Don't repeat filed tests on missing/empty failed test files file
- **–** 4886809 We currently only support running lint under Py2.7
- **–** a76981b Remove dead code
- **–** 7b2c1ce Don't require six
- **–** a27ed35 Add nox env to build docs
- **–** e1b3f1d Lock docs python requirements
- **–** c8de644 Fix lint issues under tests
- **–** 0372718 Fix lint issues on salt
- **–** 9eab9f4 Add nox session/env/target to run lint against Salt and its test suite
- **–** 123f771 Lock lint requirements
- **–** 8df33ad Back to *+apache-libcloud==1.0.0* and skip windows for now
- **–** 43e3ae6 Bump apache-libcloud requirement because 1.0.0 fails to install on windows
- **–** d5f7813 Remove requiremens for platforms which aren't tested under Py3
- **–** 8f02ee9 Recompile requirements
- **–** 66626f2 Remove pycryptodome from compiled requirements files
- **–** 75693e5 Use pycryptodomex on windows and PyCrypto on the rest
- **–** 4a9c19c Update(fix) requirements
- **–** 33a3467 We don't test OSX nor Windows under Py3.4
- **–** fd44fce We want a more verbose pip-compile output
- **–** c2ae2d5 We now compile requirements for each of the supported minor version
- **–** 6ee1260 Static requirements are now placed on *py<major>.<minor>* subdirectories
- **–** 3504804 The required crypto library is pulled in from zeromq.txt or raet.txt
- **–** 3ffe03c PyZMQ is pulled in from zeromq.txt
- **–** 7c2fe16 Instead of quoting session parameters, proxy nox sessions
- **–** d3ae77b Add separate crypto sessions
- **–** 0399620 Parametrize the transport
- **–** d33fd03 Update/Generate static requirements to new layout
- **–** 52ac533 Add pre-commit config to generate static requirements
- **–** 3cfcb13 Be aware of the new static requirements layout
- **–** dc7e16a Don't lock the docker requirement. It's not locked on the other platforms
- **–** 5476ba2 Kubernetes 3.0.0 does include the requirements files. pip-compile chokes on that
- **–** 79a8261 Previously generated requirements were py2 only
- **–** 1e29666 IOFLO is pulled in from the raet requirements
- **–** 4945e35 Fix pylint on 2017.7.9
- **–** 036bf68 Rerun failed tests
- **–** 03a9601 Ignore *.nox* directory
- **–** 50cb630 We have long files
- **–** db2392f Update CodeClimate settings
- **–** 899c80e Fix integration.client.test\_kwarg test timeouts
- **ISSUE** [#52836](https://github.com/saltstack/salt/issues/52836): [\(Ch3LL](https://github.com/Ch3LL)) unit.utils.test\_args.ArgsTestCase.test\_argspec\_report failing (refs: [#52852\)](https://github.com/saltstack/salt/pull/52852)
- **PR** [#52852](https://github.com/saltstack/salt/pull/52852):([garethgreenaway](https://github.com/garethgreenaway)) [2019.2.1] Fixes to unit.utils.test\_args.test\_argspec\_report @ *2019-05-07 19:25:48 UTC*
	- **–** 77355e2 Merge pull request [#52852](https://github.com/saltstack/salt/pull/52852) from garethgreenaway/52836\_test\_argspec\_report\_failing
	- **–** eee5a38 Merge branch '2019.2.1' into 52836\_test\_argspec\_report\_failing
- **PR** [#52845](https://github.com/saltstack/salt/pull/52845):([Ch3LL\)](https://github.com/Ch3LL) Backport [#52780](https://github.com/saltstack/salt/pull/52780) into 2019.2.1 @ *2019-05-07 16:27:21 UTC*
	- **– PR** [#52780](https://github.com/saltstack/salt/pull/52780):([sbrennan4\)](https://github.com/sbrennan4) Handle ipv6 in \_netlink\_tool\_remote\_on (refs: [#52845\)](https://github.com/saltstack/salt/pull/52845)
	- **–** dcc5fde Merge pull request [#52845](https://github.com/saltstack/salt/pull/52845) from Ch3LL/bp-52780
	- **–** dfff09b Merge branch '2019.2.1' into bp-52780
- **PR** [#52851](https://github.com/saltstack/salt/pull/52851):([Ch3LL\)](https://github.com/Ch3LL) Reload matcher loader when ext\_pillar\_first set @ *2019-05-07 13:12:07 UTC*
	- **–** 2e4f296 Merge pull request [#52851](https://github.com/saltstack/salt/pull/52851) from Ch3LL/matcher\_ext\_pillar
	- **–** bdcae5d Add docs for new reload kwarg
- **–** fc70884 Reload matcher loader when ext\_pillar\_first set
- **–** 8ac74e2 Merge branch '2019.2.1' into bp-52780
- **–** 226c7ce Merge branch '2019.2.1' into bp-52780
- **–** c1eae84 Add test
- **–** 69fe65b Use rsplit
	- ∗ 8fdc48c Removing create\_autospec and having salt.utils.args.argspec\_report run against the \_test\_spec function directly. Depending on the python version, create\_autospec gives different results and cause the test to fail. The test is now more accurate at testing the arguments for the function.
- **PR** [#52842](https://github.com/saltstack/salt/pull/52842):([s0undt3ch](https://github.com/s0undt3ch)) *libcrypto.OpenSSL\_version\_num* might be a callable @ *2019-05-06 17:00:37 UTC*
	- **–** cc7a0d1 Merge pull request [#52842](https://github.com/saltstack/salt/pull/52842) from s0undt3ch/2019.2.1
	- **–** a944017 *libcrypto.OpenSSL\_version\_num* might be a callable
- **PR** [#52839](https://github.com/saltstack/salt/pull/52839):([twangboy](https://github.com/twangboy)) Add support for EC2 @ *2019-05-04 17:28:54 UTC*
	- **–** b625a6a Merge pull request [#52839](https://github.com/saltstack/salt/pull/52839) from twangboy/fix\_test\_grain
	- **–** 1c9b372 Add support for EC2
- **ISSUE** [#51982](https://github.com/saltstack/salt/issues/51982):([arsiesys\)](https://github.com/arsiesys) topic (minion\_id) need to be encoded before being hash and sent using zeroMQ (refs: [#51983\)](https://github.com/saltstack/salt/pull/51983)
- **PR** [#52767](https://github.com/saltstack/salt/pull/52767):([Ch3LL\)](https://github.com/Ch3LL) [2019.2.1] Add tests to PR [#51983](https://github.com/saltstack/salt/pull/51983) @ *2019-05-03 08:35:27 UTC*
	- **– PR** [#51983](https://github.com/saltstack/salt/pull/51983):([arsiesys\)](https://github.com/arsiesys) encode topic before using hashlib (refs: [#52767\)](https://github.com/saltstack/salt/pull/52767)
	- **–** 6002939 Merge pull request [#52767](https://github.com/saltstack/salt/pull/52767) from Ch3LL/zmq\_filter\_test
	- **–** 1ee8f37 Merge branch '2019.2.1' into zmq\_filter\_test
	- **–** d74b6ee Merge branch '2019.2.1' into zmq\_filter\_test
	- **–** 3210274 Fix linter warnings
	- **–** e7c9d6e increase timeout when gathering results
	- **–** 784786d Add zmq\_filter unit tests
	- **–** 805c5ee encode topic before using hashlib
- **PR** [#52827](https://github.com/saltstack/salt/pull/52827):([twangboy](https://github.com/twangboy)) Add pymssql dependency for Windows builds @ *2019-05-03 08:21:40 UTC*
	- **–** 5996932 Merge pull request [#52827](https://github.com/saltstack/salt/pull/52827) from twangboy/add\_pymssql
	- **–** 6f0b8e2 Add pymssql dependency for Windows builds
- **ISSUE** [#52717](https://github.com/saltstack/salt/issues/52717): [\(Ch3LL](https://github.com/Ch3LL)) debian9 tests segmentation fault (refs: [#52797\)](https://github.com/saltstack/salt/pull/52797)
- **PR** [#52797](https://github.com/saltstack/salt/pull/52797): [\(garethgreenaway](https://github.com/garethgreenaway)) [2019.2.1] Only run the libcrypto init if less than OpenSSL 1.1.0 @ *2019-05-03 05:12:31 UTC*
	- **–** e3918c5 Merge pull request [#52797](https://github.com/saltstack/salt/pull/52797) from garethgreenaway/52717\_debian\_tests\_segmentation\_fault
	- **–** 7ab0961 Merge branch '52717\_debian\_tests\_segmentation\_fault' of github.com:garethgreenaway/salt into 52717 debian tests segmentation fault
		- ∗ f8d816e Merge branch '2019.2.1' into 52717\_debian\_tests\_segmentation\_fault
- **PR** [#52771](https://github.com/saltstack/salt/pull/52771):([twangboy](https://github.com/twangboy)) Fix *test\_gpg* tests on Windows @ *2019-05-02 13:30:18 UTC*
	- **–** b68544f Merge pull request [#52771](https://github.com/saltstack/salt/pull/52771) from twangboy/fix\_test\_gpg
- **–** c7f45c2 Pass encoding to stringutils.to\_unicode
- **PR** [#52783](https://github.com/saltstack/salt/pull/52783):([Ch3LL\)](https://github.com/Ch3LL) Fix boto\_apigateway tests for PyYAML 5.1 @ *2019-05-02 13:26:34 UTC*
	- **–** 316d05b Merge pull request [#52783](https://github.com/saltstack/salt/pull/52783) from Ch3LL/fix\_boto\_yaml
	- **–** cde29cb Fix boto\_apigateway tests for PyYAML 5.1
	- **–** 6ffbca5 Fixing lint.
	- **–** e24f2f8 Only run the libcrypto init if less than OpenSSL 1.1.0.
- **PR** [#52769](https://github.com/saltstack/salt/pull/52769):([twangboy](https://github.com/twangboy)) Remove domain grain from tests for Windows @ *2019-04-30 21:14:26 UTC*
	- **–** 3509465 Merge pull request [#52769](https://github.com/saltstack/salt/pull/52769) from twangboy/fix\_test\_core
	- **–** 0049f85 Remove domain grain from tests
- **PR** [#52768](https://github.com/saltstack/salt/pull/52768):([twangboy](https://github.com/twangboy)) Remove pchanges… again… @ *2019-04-30 20:24:27 UTC*
	- **–** 30dc14b Merge pull request [#52768](https://github.com/saltstack/salt/pull/52768) from twangboy/fix\_test\_win\_dacl
	- **–** 123b607 Remove pchanges… again…
- **PR** [#52753](https://github.com/saltstack/salt/pull/52753):([twangboy](https://github.com/twangboy)) Skip test\_gen\_thin\_compression\_fallback\_py3 @ *2019-04-30 03:36:27 UTC*
	- **–** 3e46f51 Merge pull request [#52753](https://github.com/saltstack/salt/pull/52753) from twangboy/skip\_test\_gen\_thin
	- **–** 811b381 Skip test\_gen\_thin\_compression\_fallback\_py3
- **ISSUE** [#52721](https://github.com/saltstack/salt/issues/52721): [\(Ch3LL](https://github.com/Ch3LL)) unit.cloud.clouds.test ec2 test failing (refs: [#52736\)](https://github.com/saltstack/salt/pull/52736)
- **PR** [#52736](https://github.com/saltstack/salt/pull/52736):([dwoz](https://github.com/dwoz)) Skip password decryption test when no libraries available @ *2019-04-29 17:07:56 UTC*
	- **–** 6bfca94 Merge pull request [#52736](https://github.com/saltstack/salt/pull/52736) from dwoz/ec2test
	- **–** 04ad027 Merge branch '2019.2.1' into ec2test
- **PR** [#52624](https://github.com/saltstack/salt/pull/52624):([tanlingyun2005\)](https://github.com/tanlingyun2005) fix TypeError: argument of type int is not iterable @ *2019-04-29 13:15:42 UTC*
	- **–** 9a1ed78 Merge pull request [#52624](https://github.com/saltstack/salt/pull/52624) from tanlingyun2005/2019.2.1
	- **–** 2c6867e add test case to tests/unit/cli/test\_batch.py
	- **–** cb7742e Merge branch '2019.2.1' into 2019.2.1
	- **–** c943900 Merge branch '2019.2.1' into 2019.2.1
	- **–** d4abddd fix TypeError: argument of type int is not iterable
	- **–** ed908b3 Merge branch '2019.2.1' into 2019.2.1
	- **–** 463b60e Merge branch '2019.2.1' into 2019.2.1
	- **–** 65ee219 Merge branch '2019.2.1' of <https://github.com/tanlingyun2005/salt> into 2019.2.1
		- ∗ f71168d Merge branch '2019.2.1' into 2019.2.1
	- **–** 509c797 bug fix salt/cli/batch.py
	- **–** 211915c fix salt/cli/batch.py TypeError: argument of type int is not iterable
	- **–** 070ae84 fix TypeError: argument of type int is not iterable
		- ∗ b770f96 Skip test requiring crypto when none available
		- ∗ e52b390 Warn when password decrypton requested but not possible
- **PR** [#52696](https://github.com/saltstack/salt/pull/52696):([Ch3LL\)](https://github.com/Ch3LL) Backport [#50087](https://github.com/saltstack/salt/pull/50087) into 2019.2.1 @ *2019-04-25 20:33:13 UTC*
	- **– PR** [#50087](https://github.com/saltstack/salt/pull/50087):([rbthomp\)](https://github.com/rbthomp) Fix applying of attributes for returner rawfile\_json (refs: [#52696](https://github.com/saltstack/salt/pull/52696))
- **–** 806307a Merge pull request [#52696](https://github.com/saltstack/salt/pull/52696) from Ch3LL/bp-50087
- **–** 66e97e7 Fix applying of attributes for returner rawfile\_json
- **PR** [#52659](https://github.com/saltstack/salt/pull/52659):([twangboy](https://github.com/twangboy)) Fix issues with the win\_file tests @ *2019-04-22 23:34:36 UTC*
	- **–** 174f558 Merge pull request [#52659](https://github.com/saltstack/salt/pull/52659) from twangboy/fix\_test\_win\_file
	- **–** 915c780 Fix issues with the win\_file tests
- **PR** [#52655](https://github.com/saltstack/salt/pull/52655):([dwoz](https://github.com/dwoz)) Parse chattr version and fix test case @ *2019-04-22 01:46:29 UTC*
	- **–** d1a61a6 Merge pull request [#52655](https://github.com/saltstack/salt/pull/52655) from dwoz/cron\_test\_fix
	- **–** e69fcc5 Fix typo
	- **–** 859d088 Merge remote-tracking branch 'origin/cron\_test\_fix' into cron\_test\_fix
		- ∗ 7f7bb90 Merge branch '2019.2.1' into cron\_test\_fix
- **PR** [#52601](https://github.com/saltstack/salt/pull/52601):([Ch3LL\)](https://github.com/Ch3LL) Cherry-Pick [#52415](https://github.com/saltstack/salt/pull/52415) into 2019.2.1 @ *2019-04-21 19:33:03 UTC*
	- **– PR** [#52415](https://github.com/saltstack/salt/pull/52415):([Ch3LL\)](https://github.com/Ch3LL) Backport [#49832](https://github.com/saltstack/salt/pull/49832) into 2018.3 (refs: [#52601\)](https://github.com/saltstack/salt/pull/52601)
	- **– PR** [#49832](https://github.com/saltstack/salt/pull/49832): [\(terminalmage](https://github.com/terminalmage)) Replace pchanges with changes to make onchanges/prereq work in test mode (refs: [#52415](https://github.com/saltstack/salt/pull/52415))
	- **–** f7d823c Merge pull request [#52601](https://github.com/saltstack/salt/pull/52601) from Ch3LL/cp-52415
	- **–** ecd6802 Merge branch '2019.2.1' into cp-52415
	- **–** 538d5cf Remove pchanges from win\_dacl
	- **–** 81b865f use same newfile message on linux for windows file state
	- **–** 93bdd08 Update dict correctly in file state
	- **–** f3c7f27 remove pchanges for windows file modules
	- **–** fb3b75d Fix tests for pchanges backport into 2018.3
	- **–** 0f296bb Update kernelpkg test to reflect pchanges removal
	- **–** 885d6ff Update file.touch unit tests to reflect addition of changes in test mode
	- **–** 4bc5fd0 Add integration tests for test mode onchanges/prereq
	- **–** ed214c4 Make it possible to use prereq with test and saltmod state mods
	- **–** ceb3f4d Add repack\_state\_returns to TestCase
	- **–** 982e693 Add exception logging in flaky decorator
	- **–** 0ba0ddf Add test mode changes to file.touch state
	- **–** 6db2beb Replace "pchanges" with "changes" to fix onchanges/prereq requisites
		- ∗ 169c2d5 Chattr version py3 fix
		- ∗ cf88c27 Fix linter issues
		- ∗ 0ea007d Parse chattr version and fix test case
- **ISSUE** [#52508](https://github.com/saltstack/salt/issues/52508): [\(Ch3LL](https://github.com/Ch3LL)) integration.modules.test publish test failures (refs: [#52645\)](https://github.com/saltstack/salt/pull/52645)
- **PR** [#52645](https://github.com/saltstack/salt/pull/52645):([dwoz](https://github.com/dwoz)) Fix salt.modules.publish and salt.states.x509 tests @ *2019-04-20 08:17:19 UTC*
	- **–** af4f204 Merge pull request [#52645](https://github.com/saltstack/salt/pull/52645) from dwoz/test\_fixes
	- **–** 9b6f9f9 Clean up cruft
- **–** c3971a5 Fix salt.modules.publish and salt.states.x509 tests
- **PR** [#52629](https://github.com/saltstack/salt/pull/52629):([dwoz](https://github.com/dwoz)) Fix event assertion race condition @ *2019-04-19 19:03:20 UTC*
	- **– PR** [#52540](https://github.com/saltstack/salt/pull/52540):([dwoz](https://github.com/dwoz)) Fix race condition in event assertion (refs: [#52629](https://github.com/saltstack/salt/pull/52629))
	- **–** 0a4d2d9 Merge pull request [#52629](https://github.com/saltstack/salt/pull/52629) from dwoz/ping\_wait\_2019.2.1
	- **–** c001022 Fix linter
	- **–** 423f6f9 Fix vent assertion race condition
- **PR** [#52619](https://github.com/saltstack/salt/pull/52619):([dwoz](https://github.com/dwoz)) Remove unused method from pytest engine @ *2019-04-18 23:45:35 UTC*
	- **–** 4859e6c Merge pull request [#52619](https://github.com/saltstack/salt/pull/52619) from dwoz/pytest\_engine\_2019.2.1
	- **–** 105784a Remove unused method from pytest engine
- •**PR** [#52614](https://github.com/saltstack/salt/pull/52614): ([Ch3LL\)](https://github.com/Ch3LL) [2019.2.1] Update integration.modules.test\_network.NetworkTest.test\_network\_ping… @ *2019-04-18 21:54:28 UTC*
	- **–** 77943e5 Merge pull request [#52614](https://github.com/saltstack/salt/pull/52614) from Ch3LL/cp-test\_network-2019.2.1
	- **–** 27c79d2 Update integration.modules.test\_network.NetworkTest.test\_network\_ping test address
- •**ISSUE** [#32245](https://github.com/saltstack/salt/issues/32245): ([tkwilliams\)](https://github.com/tkwilliams) git pillar should permit automatic mapping of environment to branch a-la gitfs (refs: [#50768](https://github.com/saltstack/salt/pull/50768))
- **PR** [#52615](https://github.com/saltstack/salt/pull/52615):([twangboy](https://github.com/twangboy)) Bring 51661 into 2019.2.1 @ *2019-04-18 21:53:35 UTC*
	- **– PR** [#51661](https://github.com/saltstack/salt/pull/51661):([sathieu](https://github.com/sathieu)) git\_pillar: Fix all\_saltenvs on base env (refs: [#52615](https://github.com/saltstack/salt/pull/52615))
	- **– PR** [#51597](https://github.com/saltstack/salt/pull/51597):([sathieu](https://github.com/sathieu)) git\_pillar: Fix all\_saltenvs on base env (refs: [#51661](https://github.com/saltstack/salt/pull/51661))
	- **– PR** [#50768](https://github.com/saltstack/salt/pull/50768):([sathieu](https://github.com/sathieu)) git\_pillar: Add support for all\_saltenvs parameter (refs: [#51597,](https://github.com/saltstack/salt/pull/51597) [#51661](https://github.com/saltstack/salt/pull/51661))
	- **–** c6b4986 Merge pull request [#52615](https://github.com/saltstack/salt/pull/52615) from twangboy/gitfs\_2019.2.1
	- **–** d952674 Merge branch '2019.2.1' into gitfs\_2019.2.1
- **ISSUE** [#52547](https://github.com/saltstack/salt/issues/52547): [\(cbosdo](https://github.com/cbosdo)) virt.purge throws a libvirt exception on Xen hypervisor (refs: [#52548\)](https://github.com/saltstack/salt/pull/52548)
- **PR** [#52548](https://github.com/saltstack/salt/pull/52548):([cbosdo](https://github.com/cbosdo)) Virt purge fix @ *2019-04-18 20:07:36 UTC*
	- **–** 8ee15a9 Merge pull request [#52548](https://github.com/saltstack/salt/pull/52548) from cbosdo/virt-purge-fix
	- **–** 6ca8f4b Try/except undefineFlags() as this operation is not supported on bhyve
		- ∗ 5a0464b Bring 51661 into 2019.2.1
- **PR** [#52591](https://github.com/saltstack/salt/pull/52591):([Ch3LL\)](https://github.com/Ch3LL) [2019.2.1] Update test\_schema to mirror the new ValidationErrors in 3.0.0 @ *2019-04-18 16:34:22 UTC*
	- **–** e03aed5 Merge pull request [#52591](https://github.com/saltstack/salt/pull/52591) from Ch3LL/fix\_jsonschema\_2019.2
	- **–** e09be842 Update test\_schema to mirror the new ValidationErrors in 3.0.0
- **ISSUE** [#52525](https://github.com/saltstack/salt/issues/52525): [\(lomeroe](https://github.com/lomeroe)) deserializer\_opts are not passed the serializer in file.serialize (refs: [#52526](https://github.com/saltstack/salt/pull/52526))
- **PR** [#52526](https://github.com/saltstack/salt/pull/52526):([lomeroe\)](https://github.com/lomeroe) Fix use of deserializer\_opts in file.serialize @ *2019-04-17 14:08:52 UTC*
	- **–** 21d6365 Merge pull request [#52526](https://github.com/saltstack/salt/pull/52526) from lomeroe/deserializer\_opts\_fix
	- **–** ea0520c update test for serialization opts
	- **–** 84ff03a Correct attempting to use the serializer\_name to pull deserializer\_opts when deserializer\_name is used as the key in the deserializer options dict.
- **ISSUE** [#49147](https://github.com/saltstack/salt/issues/49147): [\(furgerf](https://github.com/furgerf)) Log filled with "Exception occurred while Subscriber handling stream: Already reading" (refs: [#51963\)](https://github.com/saltstack/salt/pull/51963)
- **PR** [#52570:](https://github.com/saltstack/salt/pull/52570)([DmitryKuzmenko](https://github.com/DmitryKuzmenko)) Simplify IPCClient and prevent corrupt messages (Turn 2) 2019.2 @ *2019-04-17 14:03:02 UTC*
	- **– PR** [#52564:](https://github.com/saltstack/salt/pull/52564) [\(DmitryKuzmenko](https://github.com/DmitryKuzmenko)) Simplify IPCClient and prevent corrupt messages (Turn 2) (refs: [#52570](https://github.com/saltstack/salt/pull/52570))
	- **– PR** [#52445](https://github.com/saltstack/salt/pull/52445):([dwoz](https://github.com/dwoz)) Simplify IPCClient and prevent corrupt messages (refs: [#52564](https://github.com/saltstack/salt/pull/52564))
	- **– PR** [#51963:](https://github.com/saltstack/salt/pull/51963) [\(DmitryKuzmenko\)](https://github.com/DmitryKuzmenko) Allow multiple instances of IPCMessageSubscriber in one process (refs: [#52564\)](https://github.com/saltstack/salt/pull/52564)
	- **–** e522ffe Merge pull request [#52570](https://github.com/saltstack/salt/pull/52570) from DSRCorporation/bugs/revert\_51963\_2019.2
	- **–** fabbcac A couple of race conditions fixes and a test update.
	- **–** 9c85734 Drop singleton from IPCClient
	- **–** 7cf6d54 Revert "Support parallel work of multiple IPCMEssageSubscribers in one process"
	- **–** 7f26e76 Revert "Update doc conf with the new import *tornado.queues*"
	- **–** 69e9416 Revert "Minor: Fix typo in docstring"
- **ISSUE** [#52449](https://github.com/saltstack/salt/issues/52449): [\(Ch3LL](https://github.com/Ch3LL)) integration.cloud.clouds.test\_gce.GCETest.test\_instance\_extra failure (refs: [#52551](https://github.com/saltstack/salt/pull/52551))
- **PR** [#52551](https://github.com/saltstack/salt/pull/52551):([garethgreenaway\)](https://github.com/garethgreenaway) [2019.2] Marking the two tests in test\_gce as flaky @ *2019-04-17 14:00:39 UTC*
	- **–** b173406 Merge pull request [#52551](https://github.com/saltstack/salt/pull/52551) from garethgreenaway/52449\_test\_gce\_random\_failures
	- **–** 28af717 Marking the two tests in test\_gce as flaky.
- **ISSUE** [#51842](https://github.com/saltstack/salt/issues/51842): [\(mattLLVW](https://github.com/mattLLVW)) salt.auth.django docs use wrong model name (refs: [#52553\)](https://github.com/saltstack/salt/pull/52553)
- **PR** [#52553](https://github.com/saltstack/salt/pull/52553):([mattLLVW](https://github.com/mattLLVW)) fix: [#51842](https://github.com/saltstack/salt/issues/51842) @ *2019-04-17 13:59:45 UTC*
	- **–** 8352362 Merge pull request [#52553](https://github.com/saltstack/salt/pull/52553) from mattLLVW/fix\_django\_auth\_docs
	- **–** 3baeedf fix: [#51842](https://github.com/saltstack/salt/issues/51842)
- **ISSUE** [#52134](https://github.com/saltstack/salt/issues/52134): [\(sploenix](https://github.com/sploenix)) Regression: Include list of pillar files under different keys in 2019.2 (refs: [#52490\)](https://github.com/saltstack/salt/pull/52490)
- **ISSUE** [#22063](https://github.com/saltstack/salt/issues/22063): [\(jeanpralo](https://github.com/jeanpralo)) Wildcard inside top.sls file for pillar (refs: [#52490](https://github.com/saltstack/salt/pull/52490))
- **PR** [#52490](https://github.com/saltstack/salt/pull/52490):([dwoz](https://github.com/dwoz)) Fix pillar include regression @ *2019-04-17 13:54:39 UTC*
	- **–** 9faa49c Merge pull request [#52490](https://github.com/saltstack/salt/pull/52490) from dwoz/issue\_52134
	- **–** 876dd18 Fix merge wart
	- **–** 2ed650b Merge remote-tracking branch 'saltstack/2019.2' into issue\_52134
	- **–** b0af11f Run include tests when pillar source changes
	- **–** 307cec6 Fix pillar tests
	- **–** 1a33bde import \_\_future\_\_.absolute\_import
	- **–** 5dc5de9 Use file encoding and add docstring
	- **–** e84cd41 Fix pillar include wart
	- **–** c79f496 Add pillar include tests
	- **–** 7745242 Revert "Fix [#22063](https://github.com/saltstack/salt/issues/22063): pillar wildcard support include"
- **PR** [#52552](https://github.com/saltstack/salt/pull/52552):([twangboy](https://github.com/twangboy)) Bring 52170 into 2019.2 @ *2019-04-17 13:54:17 UTC*
	- **– PR** [#52170](https://github.com/saltstack/salt/pull/52170):([twangboy](https://github.com/twangboy)) Fix issue when task doesn't have delay\_random defined (refs: [#52552\)](https://github.com/saltstack/salt/pull/52552)
	- **–** b0c0237 Merge pull request [#52552](https://github.com/saltstack/salt/pull/52552) from twangboy/fix\_win\_task\_2019.2
	- **–** fd19cca Remove some warts in the docs
- **–** deb0b10 Fix some lint
- **–** a279d45 Final doc fixes
- **–** 58f0cd2 Fix docs… attempt 6
- **–** a66716e Fix docs… attempt 5
- **–** f6f3381 Fix docs… attempt 4
- **–** 18cfc15 Fix docs… attempt 3
- **–** c691e0d More doc fixes
- **–** e01077b Fix docs issue… maybe…
- **–** b649495 Honor 80 character line limit
- **–** eba4507 Bring 52170 into 2019.2
- **PR** [#52528](https://github.com/saltstack/salt/pull/52528):([Ch3LL\)](https://github.com/Ch3LL) [2019.2] Merge forward from 2018.3 to 2019.2 @ *2019-04-17 13:53:46 UTC*
	- **–** cc0cd5d Merge pull request [#52528](https://github.com/saltstack/salt/pull/52528) from Ch3LL/merge-2019.2
	- **–** 87cf385 increase timeout on test\_state for windows
	- **–** 3442202 Increase timeout for test\_kwarg tests
	- **–** 2c3ff2f Merge branch '2019.2' into merge-2019.2
- **PR** [#52534](https://github.com/saltstack/salt/pull/52534):([twangboy](https://github.com/twangboy)) Add TLS support up to TLS 1.2 @ *2019-04-13 22:56:41 UTC*
	- **–** e91240b Merge pull request [#52534](https://github.com/saltstack/salt/pull/52534) from twangboy/tls\_support\_2019.2
	- **–** 9ec54c4 Add TLS support up to TLS 1.2
		- ∗ 474efa1 Fix pylint and state test failure
		- ∗ 048a82e Merge branch '2019.2' into merge-2019.2
- **PR** [#52536](https://github.com/saltstack/salt/pull/52536):([twangboy](https://github.com/twangboy)) Bring [#52191](https://github.com/saltstack/salt/pull/52191) into 2019.2 branch @ *2019-04-12 21:31:23 UTC*
	- **– PR** [#52191](https://github.com/saltstack/salt/pull/52191):([twangboy](https://github.com/twangboy)) Fix issue where version doesn't detect when check\_remote=True (refs: [#52536\)](https://github.com/saltstack/salt/pull/52536)
	- **–** 2c42e4d Merge pull request [#52536](https://github.com/saltstack/salt/pull/52536) from twangboy/fix\_choco\_2019.2
	- **–** b394ad5 Bring [#52191](https://github.com/saltstack/salt/pull/52191) into 2019.2 branch
	- **–** 795a7f6 Fix windows tests increase timeout
	- **–** c70772c Fix linux state tests- add new comment
	- **–** 2941567 Merge branch '2018.3' into '2019.2'
	- **–** 262516c Merge pull request [#52209](https://github.com/saltstack/salt/pull/52209) from twangboy/fix\_choco\_retcode
		- ∗ 7aec2d3 Merge branch '2018.3' into fix\_choco\_retcode
		- ∗ bfdc47b Handle new enhanced retcode 2
	- **–** dd7a4ba Merge pull request [#52046](https://github.com/saltstack/salt/pull/52046) from twangboy/use\_reg\_timezone
		- ∗ fc8e970 Merge branch '2018.3' into use\_reg\_timezone
		- ∗ d0987e6 Merge branch '2018.3' into use\_reg\_timezone
		- ∗ 1bf0cbc Merge branch '2018.3' into use\_reg\_timezone
		- ∗ b466f8a Merge branch '2018.3' into use\_reg\_timezone
		- ∗ 34bdae5 Merge branch '2018.3' into use\_reg\_timezone
- ∗ 9a8afa6 Fix tests, add null byte test
- ∗ 59b1d4f Revert back to using reg to get timezone
- **–** 0d09608 Merge pull request [#52396](https://github.com/saltstack/salt/pull/52396) from dmurphy18/fix\_aix\_ssh
	- ∗ 8bfa340 Correct typo
	- ∗ 6d98577 Altered code to support salt-ssh on AIX
- **–** 576478e Merge pull request [#52473](https://github.com/saltstack/salt/pull/52473) from Ch3LL/bp-49437
	- ∗ 781385f Merge branch '2018.3' into bp-49437
	- ∗ 3a3114d Fix merge conflict wart
	- ∗ bbfd412 Merge branch '2018.3' into bp-49437
	- ∗ 48ee82d Merge branch '2018.3' into bp-49437
	- ∗ f66d474 Add support to avoid calling refresh\_db in opkg.del\_repo
- **–** d830bc6 Merge pull request [#52493](https://github.com/saltstack/salt/pull/52493) from dwoz/ping\_reaction\_test
	- ∗ 8b05e77 Merge branch '2018.3' into ping\_reaction\_test
	- ∗ 7083d21 Merge branch '2018.3' into ping\_reaction\_test
	- ∗ 7c963c1 Merge branch '2018.3' into ping\_reaction\_test
	- ∗ 75ddeb3 fix linter
	- ∗ e3e1d2e fix reactor ping test
- **–** 9b7a0d1 Merge pull request [#52505](https://github.com/saltstack/salt/pull/52505) from bloomberg/2018\_zmq\_uri
	- ∗ b682ec5 transport.zmq: fix bug introduced by b7df7e75cf2
- **–** 452bbeb Merge pull request [#52512](https://github.com/saltstack/salt/pull/52512) from dwoz/supervisord\_2018.3
	- ∗ cd5cd7d The exit code matters.
- **–** 53228ae Merge pull request [#52475](https://github.com/saltstack/salt/pull/52475) from Ch3LL/bp-49464
	- ∗ a891fd3 Make opkg.del\_repo be compatible with pkrepo state module
- **–** 6e79e24 Merge pull request [#52500](https://github.com/saltstack/salt/pull/52500) from terminalmage/invalid-archive-source
	- ∗ e9d175b Fix traceback when invalid source passed to archive.extracted
- **–** 2df74ca Merge pull request [#52476](https://github.com/saltstack/salt/pull/52476) from bloomberg/win\_cmd\_2018
	- ∗ 0e0c42e 2018 backport: modules.cmdmod: handle windows environ better
- **–** 4dfb2f8 Merge pull request [#52474](https://github.com/saltstack/salt/pull/52474) from Ch3LL/bp-49984
	- ∗ c8d547e Use prune option in Pygit2 provider when fetching
- **–** d699485 Merge pull request [#52393](https://github.com/saltstack/salt/pull/52393) from waynew/52087-mine-delete-test-enhancements
	- ∗ e3f5be3 Use uncommon item in mine delete test
- **–** 89bd258 Merge pull request [#52445](https://github.com/saltstack/salt/pull/52445) from dwoz/ipc\_fixes\_2018.3
	- ∗ 1bdaf29 Ensure exceptions in service future are handled
	- ∗ c7ad732 Use six.reraise for py3 compatibility
	- ∗ 29999b0 Close message service on subscriber close
	- ∗ 47203f7 Fix ipc unit tests
- ∗ 2b35437 Fix linter issues
- ∗ 503cdd2 Remove IPCClient singleton
- ∗ b374034 Re-raise queued exceptions with traceback
- **ISSUE** [#51879](https://github.com/saltstack/salt/issues/51879): [\(whytewolf\)](https://github.com/whytewolf) 2019.2.0 binary pillar unicode error returns. (refs: [#52334\)](https://github.com/saltstack/salt/pull/52334)
- **PR** [#52334](https://github.com/saltstack/salt/pull/52334):([waynew](https://github.com/waynew)) 51879 fix binary pillar return error @ *2019-04-12 03:45:17 UTC*
	- **–** 6eb2bce Merge pull request [#52334](https://github.com/saltstack/salt/pull/52334) from waynew/51879-fix-binary-pillar-return-error
	- **–** ead856e Merge branch '2019.2' into 51879-fix-binary-pillar-return-error
	- **–** 2aa971d lint cleanup
	- **–** 28c2945 keep\_pillar not needed
	- **–** fb010c0 Add binary pillar to the docs
	- **–** f2aebf9 Assume file contents are binary
	- **–** 2b8c782 Test gpg render with replace newlines
	- **–** c4b385b Allow binary pillar data
	- **–** 604b671 Return binary data from gpg renderer
	- **–** 32aafab Ignore vscode and fix swap ignore
- •**ISSUE** [#52041](https://github.com/saltstack/salt/issues/52041): ([arsiesys](https://github.com/arsiesys)) 2019.2 influxdb retention policy.present broken when used extra arguments (refs: [#52043\)](https://github.com/saltstack/salt/pull/52043)
- **PR** [#52043](https://github.com/saltstack/salt/pull/52043):([arsiesys\)](https://github.com/arsiesys) fix missing client\_args in influxdb module @ *2019-04-12 03:43:03 UTC*
	- **–** 2d59705 Merge pull request [#52043](https://github.com/saltstack/salt/pull/52043) from arsiesys/fix\_influxdb\_state\_rp
	- **–** e617c5b Merge branch '2019.2' into fix\_influxdb\_state\_rp
	- **–** 7661860 fix missing client\_args in influxdb module
- **PR** [#52146](https://github.com/saltstack/salt/pull/52146):([twangboy](https://github.com/twangboy)) Add missing symlink test @ *2019-04-12 00:51:16 UTC*
	- **–** 1b969c3 Merge pull request [#52146](https://github.com/saltstack/salt/pull/52146) from twangboy/fix\_test\_symlink\_2019.2
	- **–** 8e1c882 Merge branch '2019.2' into fix\_test\_symlink\_2019.2
	- **–** a429542 Merge branch '2019.2' into fix\_test\_symlink\_2019.2
	- **–** 401c253 Merge branch '2019.2' into fix\_test\_symlink\_2019.2
	- **–** cce6200 Fixing lint
	- **–** c7cb009 Merge branch '2019.2' into fix\_test\_symlink\_2019.2
	- **–** 3eae05a Merge branch '2019.2' into fix\_test\_symlink\_2019.2
	- **–** 83bed46 Add missing symlink test
- **PR** [#52341](https://github.com/saltstack/salt/pull/52341):([cbosdo](https://github.com/cbosdo)) virt.pool\_running: fix pool start @ *2019-04-12 00:14:52 UTC*
	- **–** 7a1b8ca Merge pull request [#52341](https://github.com/saltstack/salt/pull/52341) from cbosdo/virt-state-fixes
	- **–** 89f0bd8 Merge branch '2019.2' into virt-state-fixes
	- **–** 25b9681 virt.pool\_running: fix pool start
	- **–** 30981d2 Remove unneeded kwargs in virt states
	- **–** 0871c02 virt: allow defining the VM type and arch when creating it
- **–** 1c65d25 Updating running domains in virt.running
- **–** 13d7819 Add missing virt states unit tests
- **–** 0681d86 virt.running support for all virt.init options
- **–** c6a444b Add test case for virt.running
- **–** 2db7a98 Let virt running state provide errors
- **ISSUE** [#52350](https://github.com/saltstack/salt/issues/52350): [\(Ch3LL](https://github.com/Ch3LL)) Re-Add Python 2 unicode string literals in YAML renderer (refs: [#52427](https://github.com/saltstack/salt/pull/52427))
- **PR** [#52427](https://github.com/saltstack/salt/pull/52427):([garethgreenaway\)](https://github.com/garethgreenaway) [2019.2] Support for old yaml render @ *2019-04-12 00:06:37 UTC*
	- **–** 6040282 Merge pull request [#52427](https://github.com/saltstack/salt/pull/52427) from garethgreenaway/52350\_readd\_and\_gate\_unicode\_string\_literal\_support
	- **–** 82f010a Merge branch '2019.2' into 52350\_readd\_and\_gate\_unicode\_string\_literal\_support
	- **–** ae81fee Merge branch '2019.2' into 52350\_readd\_and\_gate\_unicode\_string\_literal\_support
	- **–** b618d44 Merge branch '2019.2' into 52350\_readd\_and\_gate\_unicode\_string\_literal\_support
	- **–** b191bc0 Merge branch '2019.2' into 52350\_readd\_and\_gate\_unicode\_string\_literal\_support
	- **–** 38a9818 Merge branch '2019.2' into 52350\_readd\_and\_gate\_unicode\_string\_literal\_support
	- **–** 2767984 Removing logging entry
	- **–** 71cd303 Adding missing yamlloader\_old.py
	- **–** f848aa4 Adding support back in with, a gated configuration option, for the old YAML Loader.
- **ISSUE** [#51865](https://github.com/saltstack/salt/issues/51865): [\(magenbrot](https://github.com/magenbrot)) salt.match.search\_by resulting in 'None' since 2019.2 (refs: [#52234\)](https://github.com/saltstack/salt/pull/52234)
- **PR** [#52234](https://github.com/saltstack/salt/pull/52234):([garethgreenaway\)](https://github.com/garethgreenaway) [2019.2] Fixes to matchers when used in pillar @ *2019-04-12 00:05:48 UTC*
	- **–** 05ba7c5 Merge pull request [#52234](https://github.com/saltstack/salt/pull/52234) from garethgreenaway/51865\_match\_search\_by\_master
	- **–** 1760245 Merge branch '2019.2' into 51865\_match\_search\_by\_master
	- **–** d50f011 Merge branch '2019.2' into 51865\_match\_search\_by\_master
	- **–** b0cbb60 Merge branch '2019.2' into 51865\_match\_search\_by\_master
	- **–** 799a08b Merge branch '2019.2' into 51865\_match\_search\_by\_master
	- **–** 21891d6 Merge branch '2019.2' into 51865\_match\_search\_by\_master
	- **–** a2173d7 Fixing a typo where attempting to get a list from \_\_opts\_\_ instead of an individual item
	- **–** 6a5b5b2 swapping out if…else approach for \_\_opts\_\_.get approach.
	- **–** aa2c626 With the change/addition of the matcher subsystem in 2019.2, the match.search\_by when used in pillar broke when targetting the minion that was also the salt master. This was caused by the id in \_\_opts\_\_ being used in all cases. This change updates the glob\_match function to use the preserved minion id of the master if it is available so that targeting works as expected.
- **PR** [#52160](https://github.com/saltstack/salt/pull/52160):([cbosdo](https://github.com/cbosdo)) Virt whitespace fix @ *2019-04-12 00:04:25 UTC*
	- **–** 80d7aea Merge pull request [#52160](https://github.com/saltstack/salt/pull/52160) from cbosdo/virt-whitespace-fix
	- **–** fd1f539 Merge branch '2019.2' into virt-whitespace-fix
	- **–** b297e7d virt: handle whitespaces in VM names
- **ISSUE** [#51832](https://github.com/saltstack/salt/issues/51832): [\(nocturo\)](https://github.com/nocturo) pillar include stopped working (refs: [#52008](https://github.com/saltstack/salt/pull/52008))
- **PR** [#52008](https://github.com/saltstack/salt/pull/52008):([waynew](https://github.com/waynew)) Allow */* in pillar includes @ *2019-04-12 00:02:40 UTC*
	- **–** b551bbd Merge pull request [#52008](https://github.com/saltstack/salt/pull/52008) from waynew/51832-re-allow-slash-includes
- **–** ee3115f Allow leading dots and / as pillar separators
- **–** 29c676d Ensure \_closing exists
- **–** eb517e1 Swap '/' for '.' when matching
- **ISSUE** [#51821:](https://github.com/saltstack/salt/issues/51821) [\(OrangeDog](https://github.com/OrangeDog)) 'comment' is an invalid keyword argument for 'test.fail\_without\_changes' (refs: [#51937\)](https://github.com/saltstack/salt/pull/51937)
- **PR** [#51937:](https://github.com/saltstack/salt/pull/51937) [\(garethgreenaway](https://github.com/garethgreenaway)) [2019.2] Fix to test state functions to allow arguments that mod\_watch uses @ *2019-04-11 23:57:44 UTC*
	- **–** d3159cb Merge pull request [#51937](https://github.com/saltstack/salt/pull/51937) from garethgreenaway/51821\_ensure\_result\_comment\_changes\_valid\_arguments
	- **–** 86c63b5 Merge branch '2019.2' into 51821\_ensure\_result\_comment\_changes\_valid\_arguments
	- **–** 0966d61 Merge branch '2019.2' into 51821\_ensure\_result\_comment\_changes\_valid\_arguments
	- **–** 5527dff Ensure the comment, changes, and result are valid arguments for various test state functions as they are valid arguments for mod\_watch.
- **ISSUE** [#51818](https://github.com/saltstack/salt/issues/51818): [\(syphernl\)](https://github.com/syphernl) salt.nacl.dec: expected str, bytearray, or unicode (refs: [#51913](https://github.com/saltstack/salt/pull/51913))
- **PR** [#51913](https://github.com/saltstack/salt/pull/51913):([garethgreenaway\)](https://github.com/garethgreenaway) [2019.2] Fixes to utils/nacl.py @ *2019-04-11 23:56:57 UTC*
	- **–** 7be0428 Merge pull request [#51913](https://github.com/saltstack/salt/pull/51913) from garethgreenaway/51818\_fix\_when\_sk\_is\_empty
	- **–** 55d7488 Merge branch '2019.2' into 51818\_fix\_when\_sk\_is\_empty
	- **–** b2128e8 Merge branch '2019.2' into 51818\_fix\_when\_sk\_is\_empty
	- **–** cb01a1b Merge branch '2019.2' into 51818\_fix\_when\_sk\_is\_empty
	- **–** 1a1e333 Merge branch '51818\_fix\_when\_sk\_is\_empty' of github.com:garethgreenaway/salt into 51818\_fix\_when\_sk\_is\_empty
		- ∗ 102f0a3 Merge branch '2019.2' into 51818\_fix\_when\_sk\_is\_empty
		- ∗ 7fd04ec Merge branch '2019.2' into 51818\_fix\_when\_sk\_is\_empty
	- **–** dd23069 Adding tests for NACL changes.
	- **–** c314f51 Correctly handle the situation when with the secret key or public key values are empty.
- **ISSUE** [#52116](https://github.com/saltstack/salt/issues/52116): [\(lordcirth\)](https://github.com/lordcirth) host.present always returns None when in test=True (refs: [#52399](https://github.com/saltstack/salt/pull/52399))
- **PR** [#52399](https://github.com/saltstack/salt/pull/52399):([waynew](https://github.com/waynew)) Bring host.present in line with Salt's test conventions @ *2019-04-11 23:32:28 UTC*
	- **–** d6f0971 Merge pull request [#52399](https://github.com/saltstack/salt/pull/52399) from waynew/52116-fix-host-present-fail
	- **–** 8440ae1 Merge branch '2019.2' into 52116-fix-host-present-fail
	- **–** dd002fd Fix linter
	- **–** 9d1b2a0 Only return None on host.present changes when test
- **PR** [#52477](https://github.com/saltstack/salt/pull/52477): [\(mattp-](https://github.com/mattp-)) 2019.2 backport [#52472](https://github.com/saltstack/salt/pull/52472) modules.cmdmod: handle windows environ better @ *2019-04-11 23:13:34 UTC*
	- **– PR** [#52472](https://github.com/saltstack/salt/pull/52472):([mattp-\)](https://github.com/mattp-) modules.cmdmod: handle windows environ better (refs: [#52476,](https://github.com/saltstack/salt/pull/52476) [#52477](https://github.com/saltstack/salt/pull/52477))
	- **–** 7c709cf Merge pull request [#52477](https://github.com/saltstack/salt/pull/52477) from bloomberg/win\_cmd\_2019
	- **–** 736a437 2019.2 bacpkport: modules.cmdmod: handle windows environ better
- **ISSUE** [#49661](https://github.com/saltstack/salt/issues/49661): [\(ephreal](https://github.com/ephreal)) Issues starting salt-master or salt-minion with openssl-1.1.1-1 (refs: [#51655\)](https://github.com/saltstack/salt/pull/51655)
- **PR** [#52423](https://github.com/saltstack/salt/pull/52423):([bbinet](https://github.com/bbinet)) Remove unused salt.crypt import @ *2019-04-11 21:44:41 UTC*
	- **– PR** [#51655](https://github.com/saltstack/salt/pull/51655):([garethgreenaway](https://github.com/garethgreenaway)) [2017.7] Removing unused salt.crypt imports (refs: [#52423](https://github.com/saltstack/salt/pull/52423))
- **–** b0d3c76 Merge pull request [#52423](https://github.com/saltstack/salt/pull/52423) from bbinet/unused-salt-crypt
- **–** dc330e7 Merge branch '2019.2' into unused-salt-crypt
- **–** 4b26dea Merge branch '2019.2' into unused-salt-crypt
- **–** 9607c38 Also remove unused salt.crypt import in pillar/\_\_init\_\_.py
- **–** 49f2631 Remove unused salt.crypt import
- **PR** [#52506](https://github.com/saltstack/salt/pull/52506):([mattp-\)](https://github.com/mattp-) 2019.2: transport.zmq: fix bug introduced by b7df7e75cf2 @ *2019-04-11 21:12:51 UTC*
	- **–** 4bb9185 Merge pull request [#52506](https://github.com/saltstack/salt/pull/52506) from bloomberg/2019\_zmq\_uri
	- **–** 1e9dd7f transport.zmq: fix bug introduced by b7df7e75cf2
- **ISSUE** [#52462](https://github.com/saltstack/salt/issues/52462): [\(Ch3LL](https://github.com/Ch3LL)) integration.states.test\_supervisord test failing (refs: [#52513](https://github.com/saltstack/salt/pull/52513), [#52512\)](https://github.com/saltstack/salt/pull/52512)
- **PR** [#52513](https://github.com/saltstack/salt/pull/52513):([dwoz](https://github.com/dwoz)) [2019.2] Fix supervisord @ *2019-04-11 21:09:17 UTC*
	- **–** 1532642 Merge pull request [#52513](https://github.com/saltstack/salt/pull/52513) from dwoz/supervisord\_2019.2
	- **–** dc9ace6 The exit code matters.
- **PR** [#52496](https://github.com/saltstack/salt/pull/52496):([dwoz](https://github.com/dwoz)) Fix wart in IPC merge forward @ *2019-04-11 05:19:02 UTC*
	- **– PR** [#52482](https://github.com/saltstack/salt/pull/52482):([dwoz](https://github.com/dwoz)) Ipc fixes 2019.2 (refs: [#52496](https://github.com/saltstack/salt/pull/52496))
	- **–** 978084d Merge pull request [#52496](https://github.com/saltstack/salt/pull/52496) from dwoz/ipc\_wart
	- **–** 9805f38 Fix wart in IPC merge forward
- **PR** [#52482](https://github.com/saltstack/salt/pull/52482):([dwoz](https://github.com/dwoz)) Ipc fixes 2019.2 (refs: [#52496](https://github.com/saltstack/salt/pull/52496)) @ *2019-04-10 19:53:58 UTC*
	- **–** 791b646 Merge pull request [#52482](https://github.com/saltstack/salt/pull/52482) from dwoz/ipc\_fixes\_2019.2
	- **–** f45d29b Remove un-needed test
	- **–** 0141b7f Fix merge wart
	- **–** 82150f0 Remove un-used import
	- **–** c9ec8b1 Ensure exceptions in service future are handled
	- **–** 25f5a90 Use six.reraise for py3 compatibility
	- **–** 6d80789 Fix ipc unit tests
	- **–** c80da32 Fix linter issues
	- **–** 024b4b6 Remove IPCClient singleton
	- **–** f1d0e02 Re-raise queued exceptions with traceback
- **ISSUE** [#51932:](https://github.com/saltstack/salt/issues/51932)([tomlaredo](https://github.com/tomlaredo)) [REGRESSION] --output-diff doesn't display changes anymore with test=True since v2019.2.0 (refs: [#51992](https://github.com/saltstack/salt/pull/51992))
- **PR** [#51992:](https://github.com/saltstack/salt/pull/51992)([garethgreenaway\)](https://github.com/garethgreenaway) [2019.2] Swapping pchanges for changes in file state. @ *2019-04-09 19:38:57 UTC*
	- **–** 3173673 Merge pull request [#51992](https://github.com/saltstack/salt/pull/51992) from garethgreenaway/51932\_show\_diff\_when\_test\_True
	- **–** 7c4abd6 changes needs to be a dictionary.
	- **–** ac950b3 Merge branch '2019.2' into 51932\_show\_diff\_when\_test\_True
- **PR** [#52413](https://github.com/saltstack/salt/pull/52413):([Ch3LL\)](https://github.com/Ch3LL) [2019.2] Merge forward from 2018.3 to 2019.2 @ *2019-04-08 16:19:49 UTC*
	- **–** bd3ad7b Merge pull request [#52413](https://github.com/saltstack/salt/pull/52413) from Ch3LL/merge-2019.2
	- **–** 30783f4 Merge branch '2019.2' into merge-2019.2
- **PR** [#52151](https://github.com/saltstack/salt/pull/52151):([simonflood](https://github.com/simonflood)) Fix typo in actual 2019.2.0 release notes @ *2019-04-08 13:36:28 UTC*
	- **– PR** [#51861](https://github.com/saltstack/salt/pull/51861):([simonflood](https://github.com/simonflood)) Fix typo in 2019.2.0 release notes (refs: [#52151](https://github.com/saltstack/salt/pull/52151))
	- **–** a18abf2 Merge pull request [#52151](https://github.com/saltstack/salt/pull/52151) from simonflood/patch-2
	- **–** a4a5521 Merge branch '2019.2' into patch-2
	- **–** 3d31102 Fix typo in actual 2019.2.0 release notes
		- ∗ 16733da Merge branch '2019.2' into merge-2019.2
		- ∗ fe13214 Merge branch '2018.3' into '2019.2'
			- · b6028b9 Merge pull request [#52403](https://github.com/saltstack/salt/pull/52403) from bdrung/fix-test-conditions
			- · e74f78f Skip ExtendTestCase if templates directory is missing
			- · 0473683 Skip SampleConfTest if sample conf directories are missing
			- · e5a755d Merge pull request [#52250](https://github.com/saltstack/salt/pull/52250) from twangboy/fix\_grains
			- · a77ec81 Merge branch '2018.3' into fix\_grains
			- · b405391 Refer to the windowsdomain grain
			- · e103561 Add some documentation about the domain grain on Windows
			- · c874831 Don't set the domain grain to windowsdomain
			- · 65eb461 Add a test for windows grains
			- · 173d1e7 Fix the domain grain on Windows
			- · 0ce0c04 Merge branch '2019.2' into 51932\_show\_diff\_when\_test\_True
- **ISSUE** [#51869](https://github.com/saltstack/salt/issues/51869):([eimantaszd\)](https://github.com/eimantaszd) x509.sign\_remote\_certificate not working after upgrade to 2019.2.0 (refs: [#52381](https://github.com/saltstack/salt/pull/52381))
- **PR** [#52381](https://github.com/saltstack/salt/pull/52381):([dwoz](https://github.com/dwoz)) Fix issue [#51869](https://github.com/saltstack/salt/issues/51869) and add cert signing test @ *2019-04-05 20:36:11 UTC*
	- **–** 6bae227 Merge pull request [#52381](https://github.com/saltstack/salt/pull/52381) from dwoz/issue\_51869
	- **–** cd78485 Merge branch '2019.2' into issue\_51869
- **ISSUE** [#21927](https://github.com/saltstack/salt/issues/21927): [\(jfindlay](https://github.com/jfindlay)) network.traceroute intermittently stacktraces (refs: [#52370](https://github.com/saltstack/salt/pull/52370))
- **PR** [#52370](https://github.com/saltstack/salt/pull/52370):([jfindlay\)](https://github.com/jfindlay) Fix network.traceroute exec module function @ *2019-04-03 16:39:20 UTC*
	- **–** c1063cf Merge pull request [#52370](https://github.com/saltstack/salt/pull/52370) from jfindlay/traceroute
	- **–** 2f49231 modules.network: update unit test
	- **–** 5b64fc0 modules.network: log and skip problematic traceroute lines
	- **–** e33f5c1 modules.network: standardize util check
- **PR** [#52397](https://github.com/saltstack/salt/pull/52397):([garethgreenaway\)](https://github.com/garethgreenaway) [2019.2] Merge forward from 2018.3 to 2019.2 @ *2019-04-02 22:12:45 UTC*
	- **–** 3675f1e Merge pull request [#52397](https://github.com/saltstack/salt/pull/52397) from garethgreenaway/merge-2019.2
	- **–** 28e76b1 Merge branch '2018.3' into merge-2019.2
	- **–** 28f947e Merge pull request [#52213](https://github.com/saltstack/salt/pull/52213) from garethgreenaway/beacon\_state\_dont\_save\_test\_true
		- ∗ 7f83b4b Swapping out if state looking for test in opts for a \_\_opts\_\_.get
		- ∗ e1cf599 Merge branch '2018.3' into beacon\_state\_dont\_save\_test\_true
		- ∗ b751122 Merge branch '2018.3' into beacon\_state\_dont\_save\_test\_true
		- ∗ a901ec4 Don't save beacons when test=True
- **–** 10d041b Merge pull request [#52344](https://github.com/saltstack/salt/pull/52344) from twangboy/os\_release\_embedded
	- ∗ 74ab4d3 Use old way to get osrelease if new way fails
- **–** e88d3ba Merge pull request [#52345](https://github.com/saltstack/salt/pull/52345) from garethgreenaway/52197\_incron\_cannot\_have\_comments
	- ∗ 070837a Merge branch '2018.3' into 52197\_incron\_cannot\_have\_comments
	- ∗ 8461608 Updating the incron module, state module and tests to remove use of comments.
		- · 855f31a Remove un-used file
		- · affd9b8 Fix setup/teardown methods
		- · 215bf93 Refresh after modifying tmp pillars
		- · 95c3aba Add config for listener
		- · 5d231f4 remove unused import
		- · 8c1b1db Use tmp pillar for signing policies
		- · a0e2458 fix unused import
		- · 7f5f7dd Fix requisite path
		- · 5630498 Fix signing policies path
		- · 0bd0826 Fix issue [#51869](https://github.com/saltstack/salt/issues/51869) and add cert signing test
- **PR** [#52347](https://github.com/saltstack/salt/pull/52347):([Ch3LL\)](https://github.com/Ch3LL) [2019.2] Merge forward from 2018.3 to 2019.2 @ *2019-03-28 16:41:53 UTC*
	- **–** 27e6cbf Merge pull request [#52347](https://github.com/saltstack/salt/pull/52347) from Ch3LL/merge-2019.2
	- **–** 63962b5 Merge branch '2018.3' into '2019.2'
	- **–** bda3ca2 Merge pull request [#51749](https://github.com/saltstack/salt/pull/51749) from terminal-labs/salt-cloud-map-alt-update
		- ∗ 9ca0f72 Changed where to mention the map files compatibility for minion configuration options. This is a result of @Ch3LL suggestion on the PR itself for this doc change.
		- ∗ 364ef06 Added mention of map file alternative for minion configuration options.
	- **–** a743fff Merge pull request [#52113](https://github.com/saltstack/salt/pull/52113) from twangboy/fix\_lgpo
		- ∗ bb4a704 Merge branch '2018.3' into fix\_lgpo
		- ∗ 7186405 Merge branch '2018.3' into fix\_lgpo
		- ∗ 7656331 Change default language from 1033 to en\_US
	- **–** 7040643 Merge pull request [#52172](https://github.com/saltstack/salt/pull/52172) from garethgreenaway/51959\_fix\_acl\_present\_output
		- ∗ 8c53890 Merge branch '2018.3' into 51959\_fix\_acl\_present\_output
		- ∗ 0bdde94 Merge branch '2018.3' into 51959\_fix\_acl\_present\_output
		- ∗ c5337e1 Merge branch '2018.3' into 51959\_fix\_acl\_present\_output
		- ∗ 889660f Fixing lint.
		- ∗ bfdb669 Updating the reverse octal lookup dictionary. Updating tests.
		- ∗ 24c907b Adding additional permissions to the lookup.
		- ∗ 4b99afa Fixing the output when there are changes for the ACL state so the permissions are shown and not the octal number.
	- **–** 45d6cad Merge pull request [#52283](https://github.com/saltstack/salt/pull/52283) from dmurphy18/fix\_cpe\_name\_amzn2
		- ∗ cbe5f7d Update to allow for malformed CPE\_NAME from some OS's
- **–** 14a6b9d Merge pull request [#52306](https://github.com/saltstack/salt/pull/52306) from terminal-labs/replace-ping-with-version
	- ∗ c04ba6e Changed a text artifact from the ping function to supporting text for the version function.
	- ∗ 0b1eb00 Replaced *test.ping* with *test.version* Result of issue [#52277](https://github.com/saltstack/salt/issues/52277)
- **–** 7b2b521 Merge pull request [#51963](https://github.com/saltstack/salt/pull/51963) from DSRCorporation/bugs/49147\_ipc\_subscriber
	- ∗ 37aeba3 Minor: Fix typo in docstring
	- ∗ cc46e9c Merge branch '2018.3' into bugs/49147\_ipc\_subscriber
	- ∗ 23733bd Regression test for parallel IPCMessageSubscriber support
	- ∗ 2bc2a7d Merge branch '2018.3' into bugs/49147\_ipc\_subscriber
	- ∗ 684bf58 Update doc conf with the new import *tornado.queues*
	- ∗ 008cf49 Merge branch '2018.3' into bugs/49147\_ipc\_subscriber
	- ∗ 01e9a3d Merge branch '2018.3' into bugs/49147\_ipc\_subscriber
	- ∗ 710ab50 Support parallel work of multiple IPCMEssageSubscribers in one process
- **–** 87bb513 Fix failing symlink test [\(#52145\)](https://github.com/saltstack/salt/pull/52145)
- **–** 8255901 document *regex\_replace* Jinja filter [\(#52326\)](https://github.com/saltstack/salt/pull/52326)
- **–** 3211397 Merge pull request [#52310](https://github.com/saltstack/salt/pull/52310) from garethgreenaway/merge-2018.3
	- ∗ 9324b83 Merge branch '2018.3' into merge-2018.3
- **–** 71e9b66 Merge pull request [#52312](https://github.com/saltstack/salt/pull/52312) from terminal-labs/zone-clarification
	- ∗ ae0e18f Merge branch '2018.3' into zone-clarification
	- ∗ e8c8dba Added in an explanation of the --zone flag approved in [#52251](https://github.com/saltstack/salt/issues/52251)
		- · 4908ed3 Merge branch '2017.7' into merge-2018.3
		- · b6a0161 Merge remote-tracking branch 'upstream/2017.7.9' into 2017.7
		- · 1f99e28 Let's not include raet by default
		- · 4306779 Merge branch '2017.7.9' into 2017.7
		- · 36ed50d Lock to unittest-xml-reporting 2.2.1
		- · 3e6cb79 Merge branch '2017.7.9' into 2017.7
		- · 57348ca Add static requirements for Arch linux
		- · cc6fb46 Additionally ignore files in nox virtualenvs and CI artifacts directories
		- · bf9c55e Previously have setuptools-git installed if ioflo is to be installed
		- · 973e1ca Merge remote-tracking branch 'upstream/2017.7.9' into 2017.7
		- · 981335a Revert "Avoid a traceback on tornado.testing test classes"
		- · f48ba6a Merge remote-tracking branch 'upstream/2017.7.9' into 2017.7
		- · b039cec Windows now has a static requirements file and no longer needs hacks
		- · a86af2b Merge pull request [#52226](https://github.com/saltstack/salt/pull/52226) from dwoz/jenkins\_build
		- · 8c0f46b Use windows state to bootstrap windows builds
		- · 7263956 Lock coverage and xml-unittest-reporting versions
		- · dce4ffa Avoid a traceback on tornado.testing test classes
- **PR** [#52314](https://github.com/saltstack/salt/pull/52314):([twangboy](https://github.com/twangboy)) Add the ability to pass a timeout to beacons @ *2019-03-27 19:11:13 UTC*
	- **–** d3f4c9d Merge pull request [#52314](https://github.com/saltstack/salt/pull/52314) from twangboy/fix\_beacon\_tests
	- **–** a5fa99a Add missing \*\*kwargs
	- **–** 7e88d04 Add the ability to pass a timeout to beacons
- **PR** [#52311](https://github.com/saltstack/salt/pull/52311):([garethgreenaway\)](https://github.com/garethgreenaway) [2019.2] Merge forward from 2018.3 to 2019.2 @ *2019-03-26 18:31:32 UTC*
	- **–** bad4e47 Merge pull request [#52311](https://github.com/saltstack/salt/pull/52311) from garethgreenaway/merge-2019.2
	- **–** 11cd485 Merge branch '2018.3' into merge-2019.2
	- **–** 582d306 Merge pull request [#52307](https://github.com/saltstack/salt/pull/52307) from Akm0d/doc\_fix
		- ∗ 4da0fd6 Fix x509 inconsistent file name in state example
	- **–** 2cdf48e Merge pull request [#52276](https://github.com/saltstack/salt/pull/52276) from terminal-labs/replace-github-dead-link
		- ∗ a2fbbe0 Merge branch '2018.3' into replace-github-dead-link
	- **–** 8fa0e51 Merge pull request [#52290](https://github.com/saltstack/salt/pull/52290) from Akm0d/doc\_fix
		- ∗ ca00e4b Merge branch '2018.3' of github.com:saltstack/salt into doc\_fix
		- ∗ 8e1ec15 Add missing master/minion docs for log\_rotate\*
			- · 08728cf Merge branch '2018.3' into replace-github-dead-link
	- **–** d2fd84f Merge pull request [#51724](https://github.com/saltstack/salt/pull/51724) from clinta/docker-create-with-ip
		- ∗ c933663 Merge branch '2018.3' into docker-create-with-ip
	- **–** 838a7aa Merge pull request [#51753](https://github.com/saltstack/salt/pull/51753) from terminal-labs/docs-sphinx-ref-deadlink-fix
		- ∗ f2b6abd Merge branch '2018.3' into docs-sphinx-ref-deadlink-fix
		- ∗ 9857f53 Merge branch '2018.3' into docs-sphinx-ref-deadlink-fix
		- ∗ 8a11d27 Merge branch '2018.3' into docs-sphinx-ref-deadlink-fix
		- ∗ 842ec84 Merge branch '2018.3' into docs-sphinx-ref-deadlink-fix
		- ∗ 9275207 Merge branch '2017.7' into docs-sphinx-ref-deadlink-fix
		- ∗ 2330c2a makefile had an old sphinx-doc link, updated to new general front page of sphinx docs.
		- ∗ 8d70e3b Replaced all bad sphinx links with ones from the new sphinx doc site.
		- ∗ ebdffcd replaced two python sphinx deadlinks with sphinx new relevant documentation pages.
			- · a4e3e34 Merge branch '2018.3' into docker-create-with-ip
	- **–** efb9ec0 Merge pull request [#52215](https://github.com/saltstack/salt/pull/52215) from garethgreenaway/bp-52212
		- ∗ 65857ef Merge branch '2018.3' into bp-52212
		- ∗ a96bf24 Back-port PR [#52212](https://github.com/saltstack/salt/pull/52212) to 2018.3
			- · c6e553c add networking\_config to container\_create for custom network\_mode
			- · 5c99dbd add test to expose ip not added to custom network [#51723](https://github.com/saltstack/salt/issues/51723)
	- **–** 679c4b2 Merge pull request [#52269](https://github.com/saltstack/salt/pull/52269) from garethgreenaway/merge-2018.3
		- ∗ ee58560 Merge branch '2018.3' into merge-2018.3
	- **–** 418e543 Merge pull request [#52261](https://github.com/saltstack/salt/pull/52261) from dwoz/update\_kitchen
		- ∗ a87c6ea Use windows state to bootstrap windows builds
- ∗ 1aa1bd8 Merge branch '2017.7' into merge-2018.3
- ∗ 2962e94 Lock coverage and xml-unittest-reporting versions
- ∗ 595303b Merge remote-tracking branch 'upstream/2017.7.9' into 2017.7
	- · 55e150c Proper setup and teardown
	- · b9b6009 Don't run distro on windows
	- · 3cb5c82 Merge pull request [#52208](https://github.com/saltstack/salt/pull/52208) from s0undt3ch/2017.7.9
- ∗ b14dbc9 Merge branch '2017.7.9' into 2017.7
	- · 6a789a1 Update static requirements
	- · cee9480 Lock PyYAML to < 5.1
	- · a4f241d The kitchen nox verifier already takes care of the sinlge *-v* flag.
	- · 0cb641e Fix static requirements search bad logic
	- · 45a3e4a *distro* reports Opensuse 15 as Opensuse Leap 15
	- · de7bb24 Ubuntu 18.04 locked requirements files
	- · bc08e3c Ubuntu 16.04 locked requirements files
	- · 0d353d2 Ubuntu 14.04 locked requirements files
	- · 1186122 Opensuse 42 locked requirements files
	- · fa6888b Opensuse 15 locked requirements files
	- · b6578b8 Fedora 29 locked requirements files
	- · 777dbb0 Fedora 28 locked requirements files
	- · 4388fa9 Debian 9 locked requirements files
	- · 2f9030f Debian 8 locked requirements files
	- · 1b18ec5 CentOS 7 locked requirements files
	- · 6e9f0c0 CentOS 6 locked requirements
	- · 7415846 Start handling static(and platform specific) requirements files
	- · ea4d370 Allow overriding some requirements based on distro information
	- · 17017a1 Merge pull request [#51361](https://github.com/saltstack/salt/pull/51361) from olipovch/cloud-sync-after-install
	- · 8fde3a0 Merge branch '2017.7' into cloud-sync-after-install
	- · ab00151 Fix salt-cloud sync\_after\_install functionality
- ∗ ff54f53 The kitchen nox verifier already takes care of the sinlge *-v* flag.
- ∗ a2aa708 Fix static requirements search bad logic
- ∗ 621b047 *distro* reports Opensuse 15 as Opensuse Leap 15
- ∗ bc00a26 Ubuntu 18.04 locked requirements files
- ∗ d5ed9e1 Ubuntu 16.04 locked requirements files
- ∗ 03879bf Ubuntu 14.04 locked requirements files
- ∗ c3d7a18 Opensuse 42 locked requirements files
- ∗ b29d986 Opensuse 15 locked requirements files
- ∗ 73154d0 Fedora 29 locked requirements files
- ∗ bf36cd4 Fedora 28 locked requirements files
- ∗ 52cc5bb Debian 9 locked requirements files
- ∗ cb4a823 Debian 8 locked requirements files
- ∗ 2128a79 CentOS 7 locked requirements files
- ∗ 4a29e93 CentOS 6 locked requirements
- ∗ 0d96e64 Start handling static(and platform specific) requirements files
- **–** 0fc82bd Merge pull request [#52193](https://github.com/saltstack/salt/pull/52193) from Ch3LL/bp-47005
	- ∗ 1a54fd1 Merge branch '2018.3' into bp-47005
- **–** 0f3cd2a Merge pull request [#52194](https://github.com/saltstack/salt/pull/52194) from Ch3LL/bp-52149
	- ∗ bff3f3c Merge branch '2018.3' into bp-52149
	- ∗ 7e459a1 example names parameter in file.managed state
		- · f68caa6 Merge branch '2018.3' into bp-47005
- **–** 85be178 Merge pull request [#52201](https://github.com/saltstack/salt/pull/52201) from max-arnold/rename-beacon-validate
	- ∗ e1e9a2b Merge branch '2018.3' into rename-beacon-validate
- **–** 0383ac3 Merge pull request [#52189](https://github.com/saltstack/salt/pull/52189) from Ch3LL/merge-2018.3
	- ∗ 9972980 Merge branch '2018.3' into merge-2018.3
	- ∗ 79962ab Merge branch '2017.7' into '2018.3'
		- · fd6068e Allow overriding some requirements based on distro information
		- · 659ec11 Merge remote-tracking branch 'upstream/2017.7.9' into 2017.7
		- · 18bbbec We need to nest require *req\_win.txt*
		- · 956a84c Merge pull request [#51995](https://github.com/saltstack/salt/pull/51995) from s0undt3ch/2017.7
		- · 0bf9d62 Merge remote-tracking branch 'upstream/2017.7.9' into 2017.7
		- · baf776b Merge pull request [#51974](https://github.com/saltstack/salt/pull/51974) from s0undt3ch/features/nox-2017.7
		- · ee4df3a Lint fixes
		- · 56f841f Windows needs special treatment
		- · c3cb447 Requirements fixes
		- · 6a67531 We need a fixed winrm-fs so that dotfiles are also included
		- · 15c6a53 use kitchen-salt from my fork for now
		- · b745332 Merge pull request [#51800](https://github.com/saltstack/salt/pull/51800) from dwoz/typo\_fix
		- · 5bbe5e0 Fix up docstring
		- · 9f3c583 Fix typo in docstring
		- · 75acce1 Rename obsolete beacon validation function
		- · d1700f3 Merge branch '2018.3' into bp-47005
- **–** 03f228d Merge pull request [#52112](https://github.com/saltstack/salt/pull/52112) from Ch3LL/proxy\_gs
	- ∗ 7ad4758 Update device names in proxy getting started docs
- · 25ae7c8 remove freebsd-upstream reference
- · b70c45c Remove salt FreeBSD repo which is now 2 years out of date
- · 62e5404 github issue tracker link and sends you to the url for listed issues.
- · ccf6a06 Replaced a dead link for github issue tracker with another github link for the issue tracker and added a link to show more options for closing issues in commit messages.
- **PR** [#52190](https://github.com/saltstack/salt/pull/52190):([Ch3LL\)](https://github.com/Ch3LL) [2019.2] Merge forward from 2018.3 to 2019.2 @ *2019-03-23 01:09:33 UTC*
	- **–** 3ac6dbd Merge pull request [#52190](https://github.com/saltstack/salt/pull/52190) from Ch3LL/merge-2019.2
	- **–** 68c02b9 Merge branch '2019.2' into merge-2019.2
- **PR** [#52240](https://github.com/saltstack/salt/pull/52240):([soer7022](https://github.com/soer7022)) Fix Typos "swtich" to "switch" @ *2019-03-23 00:08:50 UTC*
	- **–** f5fc807 Merge pull request [#52240](https://github.com/saltstack/salt/pull/52240) from soer7022/patch-2
	- **–** d130832 Merge branch '2019.2' into patch-2
	- **–** 3b6fdf8 Merge branch '2019.2' into patch-2
	- **–** 5db7a3f Fix Typos "swtich" to "switch"
		- ∗ 34d601e Merge branch '2019.2' into merge-2019.2
- **ISSUE** [#52036](https://github.com/saltstack/salt/issues/52036):([ghost](https://github.com/ghost)) rsync.synchronized: "An exception occurred in this state: 'Changes' should be a dictionary." (refs: [#52040\)](https://github.com/saltstack/salt/pull/52040)
- **PR** [#52040](https://github.com/saltstack/salt/pull/52040):([garethgreenaway\)](https://github.com/garethgreenaway) [2019.2] Fix to rsync state @ *2019-03-21 19:08:19 UTC*
	- **–** a00245e Merge pull request [#52040](https://github.com/saltstack/salt/pull/52040) from garethgreenaway/52036\_rsync\_state\_no\_changes\_when\_error
	- **–** 09d1672 Merge branch '2019.2' into 52036\_rsync\_state\_no\_changes\_when\_error
- **PR** [#51962](https://github.com/saltstack/salt/pull/51962):([Ch3LL\)](https://github.com/Ch3LL) Update 2019.2.0 release notes with other tojson example @ *2019-03-21 16:37:43 UTC*
	- **–** 5387821 Merge pull request [#51962](https://github.com/saltstack/salt/pull/51962) from Ch3LL/rn\_update
	- **–** f63bae9 Merge branch '2019.2' into rn\_update
- **PR** [#52262](https://github.com/saltstack/salt/pull/52262):([dwoz](https://github.com/dwoz)) Use windows state to bootstrap windows builds @ *2019-03-20 22:12:25 UTC*
	- **–** 0fe7f28 Merge pull request [#52262](https://github.com/saltstack/salt/pull/52262) from dwoz/update\_kitcen\_2019.2
	- **–** 49d529d Use windows state to bootstrap windows builds
	- **–** e2c3f93 Merge branch '2019.2' into rn\_update
	- **–** 164398f Merge branch '2019.2' into rn\_update
	- **–** c04b2a0 Merge branch '2019.2' into rn\_update
	- **–** 9ca6e50 Update doc/topics/releases/2019.2.0.rst
	- **–** 052f193 add additional formatting to 2019.2.0 release notes
	- **–** a6ca59a Update 2019.2.0 release notes with other tojson example
		- ∗ 84cd46c Merge branch '52036\_rsync\_state\_no\_changes\_when\_error' of github.com:garethgreenaway/salt into 52036\_rsync\_state\_no\_changes\_when\_error
			- · 4a126b3 Merge branch '2019.2' into 52036\_rsync\_state\_no\_changes\_when\_error
		- ∗ d5d3117 Removing debugging statements
		- ∗ 0fb859d Adding a test for the rsync state
- ∗ 4c678e6 When the retcode is non-zero, there are no changes so should include the default empty dictionary.
- ∗ c6ba2e6 Fix lint for test\_win\_file
- ∗ 9ada8d9 Merge branch '2018.3' into '2019.2'
- ∗ f8c0266 Allow overriding some requirements based on distro information
- ∗ c58c775 Merge pull request [#52035](https://github.com/saltstack/salt/pull/52035) from Ch3LL/bp-52012
	- · 37666bd Merge branch '2018.3' into bp-52012
- ∗ 54ff3fe Merge pull request [#51935](https://github.com/saltstack/salt/pull/51935) from Ch3LL/py3\_doc
	- · b217f94 Merge branch '2018.3' into py3\_doc
	- · 605bfaf Update futures dependency for python2 only
	- · 072cd84 Update supported python versions in installation docs
- ∗ 892cdae Merge pull request [#52038](https://github.com/saltstack/salt/pull/52038) from terminalmage/docs
	- · 4d82146 Minor documentation tweak for file.replace state
- ∗ a7a9754 Merge pull request [#51896](https://github.com/saltstack/salt/pull/51896) from twangboy/win\_disks
	- · 057d415 Merge branch '2018.3' into win\_disks
	- · 0d419e3 Fix some lint
	- · aa61dab Add tests
	- · 9f6ec53 Add all attached drives to the disks grain
- ∗ 48d298c Merge pull request [#51918](https://github.com/saltstack/salt/pull/51918) from twangboy/fix\_compat
	- · a791901 Fix compat, add tests
	- · 2837bb9 Fix \_compat for py3
- ∗ 02328a6 Merge pull request [#52030](https://github.com/saltstack/salt/pull/52030) from Ch3LL/bp-52004
	- · b4e3183 Fixed comparison of *None* with constants
- ∗ aa82fcc Merge pull request [#52029](https://github.com/saltstack/salt/pull/52029) from Ch3LL/bp-52003
	- · fcac9f3 Skip Test on Non-Windows systems
	- · f42d17d Derive from LoaderModuleMockMixin
	- · 5052017 Define \_\_opts \_\_ dict
	- · b7b571e Define \_\_opts\_\_ dict
	- · ee3ad08 Define \_\_opts\_\_ dict
	- · 64d8451 Use default file module
	- · 886ef19 Fix name of makedirs\_ method
	- · 4cc5f77 Check for path to be a symlink
- ∗ 5ff1725 Merge pull request [#52028](https://github.com/saltstack/salt/pull/52028) from Ch3LL/bp-50384
	- · 6493eb0 Fix issue [#50381](https://github.com/saltstack/salt/issues/50381)
	- · f2b4ec8 Don't log debug messages during close
- ∗ 7ab1281 Merge pull request [#51936](https://github.com/saltstack/salt/pull/51936) from gtmanfred/2018.3
- · faa3471 Merge branch '2018.3' into 2018.3
- ∗ 2ebfa22 Merge pull request [#51967](https://github.com/saltstack/salt/pull/51967) from twangboy/add\_compat\_tests
	- · 2056578 Merge branch '2018.3' into add\_compat\_tests
	- · e85f004 Merge branch '2018.3' into add\_compat\_tests
	- · ea69062 Fix lint
	- · eb984f5 Add unit tests for \_compat.py
- ∗ c8e2971 Merge pull request [#51980](https://github.com/saltstack/salt/pull/51980) from Ch3LL/merge-2018.3
	- · 9adc19e Merge branch '2017.7' into '2018.3'
	- · bfaa6a9 Merge pull request [#51895](https://github.com/saltstack/salt/pull/51895) from twangboy/win\_update\_2017.7
	- · b2cb1eb Merge branch '2017.7' into win\_update\_2017.7
	- · 7d6280d Merge pull request [#51875](https://github.com/saltstack/salt/pull/51875) from dwoz/avoid\_ssl\_race
	- · e99654d Merge branch '2017.7' into avoid\_ssl\_race
	- · c0bb1f7 Merge pull request [#51850](https://github.com/saltstack/salt/pull/51850) from waynew/cherry-pick-ping-fix
	- · 6da495f Fix linter
	- · f78b360 fix reactor ping test
	- · ad7a9ec Merge pull request [#51893](https://github.com/saltstack/salt/pull/51893) from twangboy/gate\_zfs\_2017.7
	- · e0d58eb Gate zfs module on Windows
	- · f758a10 Avoid race condition when initializing OpenSSL
	- · 0f125db Add \_\_virtual\_\_ to win\_update
	- · 864d4be Merge pull request [#51770](https://github.com/saltstack/salt/pull/51770) from Ch3LL/doc\_conf\_2017
	- · 25d9ca2 Update release versions for the 2017.7 branch
	- · 3cf3099 Merge pull request [#51774](https://github.com/saltstack/salt/pull/51774) from terminal-labs/py3-server-docs-update
	- · 1f00c89 Added in python 3 server according to the consensus from [#51748](https://github.com/saltstack/salt/issues/51748)
	- · bfb9d87 added the python3 command for startign the python http server.
	- · b4153d3 Merge pull request [#51757](https://github.com/saltstack/salt/pull/51757) from twangboy/fix\_case\_2017.7
	- · 6b0b5d2 Fix failing py3 tests
	- · feb29f3 Make recurse and directory case sensitive
- ∗ 2c4dff6 Merge pull request [#51905](https://github.com/saltstack/salt/pull/51905) from aplanas/fix\_mount
	- · ac688df mount: fix extra -t parameter
- ∗ 4b2c8cc Merge pull request [#51815](https://github.com/saltstack/salt/pull/51815) from garethgreenaway/51673\_multiple\_file\_sections\_with\_excludes
	- · 58ef51d Merge branch '2018.3' into 51673\_multiple\_file\_sections\_with\_excludes
	- · 8c4485d Merge branch '2018.3' into 51673\_multiple\_file\_sections\_with\_excludes
	- · b55a894 Fixing some code that was not working correctly with Python 3.
	- · 63da8be Fixing a bug that caused excludes to not work as expected when multiple file options were in place, the excludes of the last file section were being used over any previous ones. Including a test to ensure excludes work as expected when multiple file sections are in place.
- ∗ 1bf3fc8 Merge pull request [#51867](https://github.com/saltstack/salt/pull/51867) from Oloremo/mysql-module-fix-for-python3
	- · dfcfebd Merge branch '2018.3' into mysql-module-fix-for-python3
	- · b6d217c Merge branch '2018.3' into mysql-module-fix-for-python3
	- · 9745b0a Fixed typo
	- · 8149e9e Merge branch '2018.3' into mysql-module-fix-for-python3
	- · 58d8a2e Merge branch '2018.3' into mysql-module-fix-for-python3
	- · f964962 Added handling of empty server\_version
	- · 58791e9 Decode mysql\_version for python3 compatibility
- ∗ 7f05abf Merge pull request [#51908](https://github.com/saltstack/salt/pull/51908) from garethgreenaway/51862\_icinga\_fixes
	- · 233dbaf Adding \_\_salt\_\_ to utils/icinga so cmd.run\_all is available.
	- · 1e7490c update kubernetesmod in index.rst
	- · 1f3be1c fix import in test
	- · 8572c17 rename kubernetes module to kubernetesmod
- **PR** [#52032](https://github.com/saltstack/salt/pull/52032):([Ch3LL\)](https://github.com/Ch3LL) Add azure state and execution modules to doc index @ *2019-03-11 15:46:49 UTC*
	- **–** 7d6b53c Merge pull request [#52032](https://github.com/saltstack/salt/pull/52032) from Ch3LL/fix\_azure\_docs
	- **–** 8a8a5fa Add azure module ref pages and fix doc errors
	- **–** 6a1d06a fix additional azure state module doc errors
	- **–** 65d8f27 Update doc failures in azure modules
	- **–** 92dbe2a Merge branch '2019.2' into fix\_azure\_docs
- **PR** [#52037](https://github.com/saltstack/salt/pull/52037):([Ch3LL\)](https://github.com/Ch3LL) Backport [#51201](https://github.com/saltstack/salt/pull/51201) into 2019.2 @ *2019-03-07 19:45:18 UTC*
	- **– PR** [#51201](https://github.com/saltstack/salt/pull/51201):([terminalmage\)](https://github.com/terminalmage) Lint: Fix str-format-in-logging, len-as-condition, etc. (2) (refs: [#52037](https://github.com/saltstack/salt/pull/52037))
	- **–** 96935c9 Merge pull request [#52037](https://github.com/saltstack/salt/pull/52037) from Ch3LL/bp-51201
	- **–** 1fb0697 Remove develop modules not needed in 2019.2
	- **–** e3adc2f Lint: Fix str-format-in-logging, len-as-condition, etc. (2)
- **PR** [#52034:](https://github.com/saltstack/salt/pull/52034) [\(terminalmage\)](https://github.com/terminalmage) fileclient: Fix traceback when template file cannot be cached @ *2019-03-07 19:41:24 UTC*
	- **–** 75398e4 Merge pull request [#52034](https://github.com/saltstack/salt/pull/52034) from terminalmage/fix-get-template
	- **–** 744dfd9 fileclient: Fix traceback when template file cannot be cached
- **PR** [#51984](https://github.com/saltstack/salt/pull/51984):([Ch3LL\)](https://github.com/Ch3LL) [2019.2] Merge forward from 2018.3 to 2019.2 @ *2019-03-07 17:58:42 UTC*
	- **–** 7af4f5c Merge pull request [#51984](https://github.com/saltstack/salt/pull/51984) from Ch3LL/merge-2019.2
	- **–** 54ea40a Merge branch '2019.2' into merge-2019.2
	- **–** 227ddbb Fix linter
	- **–** a168913 Merge branch '2018.3' into '2019.2'
		- ∗ c68744a Merge pull request [#51975](https://github.com/saltstack/salt/pull/51975) from s0undt3ch/features/nox-2018.3
			- · af4ae91 Lint fixes
			- · 33955c9 Windows needs special treatment
- · d4f899f Requirements fixes
- · e550c60 We need a fixed winrm-fs so that dotfiles are also included
- · ada1ef3 use kitchen-salt from my fork for now
- ∗ a689177 Merge pull request [#51807](https://github.com/saltstack/salt/pull/51807) from Ch3LL/2018.3.5\_rn
	- · 2c0b85c Add 2018.3.5 release notes
- ∗ 6aee2c4 Merge pull request [#51806](https://github.com/saltstack/salt/pull/51806) from twangboy/fix\_beacon
	- · 2bf6179 Fix some lint
	- · 0f38eea Add lowercase test
	- · 1459985 Make sure drive letter is uppercase for re compare
	- · 7cdc660 Add some tests
	- · 48ae8c6 Fix disk.usage beacon on Windows
- ∗ da815ba Merge pull request [#51966](https://github.com/saltstack/salt/pull/51966) from twangboy/use\_winapi\_com
	- · a38300b Use winapi.com instead of coinitialize
- ∗ 7673c69 Merge pull request [#51920](https://github.com/saltstack/salt/pull/51920) from twangboy/add\_zabbix
	- · e2d496c Add zabbix to the Windows builds
- ∗ 77c2796 Merge pull request [#51802](https://github.com/saltstack/salt/pull/51802) from garethgreenaway/merge-2018.3.4
	- · 2e20939 Merge branch '2018.3' into merge-2018.3.4
	- · 769f002 Merge branch '2018.3.4' into merge-2018.3.4
	- · b53a843 Merge pull request [#51713](https://github.com/saltstack/salt/pull/51713) from dwoz/gemstestagain\_2018.3.4
	- · f2c6631 Merge branch '2018.3.4' into gemstestagain\_2018.3.4
	- · 1c82d24 Fix ruby gems tests, again
- ∗ 496525d Merge pull request [#51930](https://github.com/saltstack/salt/pull/51930) from Ch3LL/release\_docs
	- · 9a68136 Update release documentation
- ∗ a027c97 Merge pull request [#51931](https://github.com/saltstack/salt/pull/51931) from Ch3LL/bp\_51298
	- · 873cabd Roll back some changes to \_compat.py
	- · 1fcb0ff Fix edge case when minion ID is a 16-character string
- ∗ 1fa2072 Merge pull request [#51892](https://github.com/saltstack/salt/pull/51892) from twangboy/gate\_zfs
	- · fbc2c0c Gate zfs grain on Windows
- ∗ 89b0991 Merge pull request [#51836](https://github.com/saltstack/salt/pull/51836) from stratusjerry/backport\_49039\_2018.3
	- · 35fdc4c Update win\_pkg.py
- ∗ c1ab63d Merge pull request [#51771](https://github.com/saltstack/salt/pull/51771) from Ch3LL/doc\_conf\_2018
	- · 904beb3 [2018.3] change build\_type and release in doc/conf.py
	- · 3efcea5 Update release versions for the 2018.3 branch
- ∗ 98f1b03 Merge pull request [#51775](https://github.com/saltstack/salt/pull/51775) from garethgreenaway/merge-2017.7
	- · 92ffe03 fixing lint
	- · 73b601d Merge branch '2017.7' into merge-2017.7
- · e04f735 Merge pull request [#51502](https://github.com/saltstack/salt/pull/51502) from ogd-software/51501-states-boto3\_route53.py-failsto-validate-ALIAS-A-records
- · e69ce9d Merge branch '2017.7' into 51501-states-boto3\_route53.py-fails-to-validate-ALIAS-A-records
- · 5093406 Implement PEP8 E711 styling fix
- · 7640e90 Ensure boto3\_route53 correctly validates existing ALIAS records
- · ff633b0 Ensure boto3\_route53 survives attempts to validate ALIAS records
- · 9c128aa Merge pull request [#51732](https://github.com/saltstack/salt/pull/51732) from s0undt3ch/features/nox-2017.7
- · 328989d Add initial nox configuration. Tell *tox*'ers to use *nox*'.
- · 99ce48d Merge pull request [#51712](https://github.com/saltstack/salt/pull/51712) from dwoz/gemstestagain
- · 0d3b227 Fix ruby gems tests, again
- · 18452c4 Merge pull request [#51528](https://github.com/saltstack/salt/pull/51528) from twangboy/backport\_51471
- · 8c79f02 Merge branch '2017.7' into backport\_51471
- · 20a7ee5 Backport 51471
- · ee80ce3 Merge pull request [#51655](https://github.com/saltstack/salt/pull/51655) from garethgreenaway/49661\_starting\_salt\_master\_openssl
- · f647b95 Merge branch '2017.7' into 49661\_starting\_salt\_master\_openssl
- · 1831e64 Removing options from libcrypto.OPENSSL\_init\_crypto so it will simply use the defaults.
- · 8d0f801 removing salt.crypt from payload.py which is not used and causing salt-key to break.
- · a5a54c4 Removing unused import which is causing salt-master to not start when using openssl 1.1.1-1.
- · c9c082c Fix azurearm field list doc error
- · af0537f Add azure state and execution modules to doc index
- **PR** [#52004](https://github.com/saltstack/salt/pull/52004):([chdamianos](https://github.com/chdamianos)) Fixed comparison of *None* with constants (refs: [#52030\)](https://github.com/saltstack/salt/pull/52030) @ *2019-03-06 17:41:52 UTC*
	- **–** 01bcff0 Merge pull request [#52004](https://github.com/saltstack/salt/pull/52004) from chdamianos/fix-constants-comparison
	- **–** 6fd60af Fixed comparison of *None* with constants
- **PR** [#51981](https://github.com/saltstack/salt/pull/51981):([bryceml\)](https://github.com/bryceml) Fix typo in 2019.2.0 release notes @ *2019-03-05 23:59:33 UTC*
	- **–** 8d6bb5d Merge pull request [#51981](https://github.com/saltstack/salt/pull/51981) from bryceml/2019.2
	- **–** ecf0ef0 Fix typo in 2019.2.0 release notes
		- ∗ a65e621 Adding an additional note warning that the file will not be changed because test=True, but could be changed by other states.
		- ∗ 6c0dcf2 Swapping pchanges for changes in file state.
- **ISSUE** [#51825](https://github.com/saltstack/salt/issues/51825): [\(OrangeDog](https://github.com/OrangeDog)) schedule.disable doesn't work in 2019.2.0 (refs: [#51855\)](https://github.com/saltstack/salt/pull/51855)
- **PR** [#51855](https://github.com/saltstack/salt/pull/51855):([garethgreenaway\)](https://github.com/garethgreenaway) [2019.2] Global enable/disable was being ignored @ *2019-03-05 19:40:34 UTC*
	- **–** c3105df Merge pull request [#51855](https://github.com/saltstack/salt/pull/51855) from garethgreenaway/51825\_scheduled\_global\_enabled
	- **–** 301e773 Merge branch '51825\_scheduled\_global\_enabled' of github.com:garethgreenaway/salt into 51825\_scheduled\_global\_enabled
- ∗ ae7ab06 Merge branch '2019.2' into 51825\_scheduled\_global\_enabled
- ∗ ff13833 Merge branch '2019.2' into 51825\_scheduled\_global\_enabled
- **–** 9e7e4ed Fixing broken add\_job test.
- **–** 72466a5 Global enable/disable was being ignored
- **ISSUE** [#51745](https://github.com/saltstack/salt/issues/51745): [\(fayak](https://github.com/fayak)) Systemd update 241 on archlinux breaks systemd.py version() function (refs: [#51946\)](https://github.com/saltstack/salt/pull/51946)
- **PR** [#51946](https://github.com/saltstack/salt/pull/51946):([Ethyling\)](https://github.com/Ethyling) Fix retrieve systemd version using regex @ *2019-03-05 19:20:19 UTC*
	- **–** be28623 Merge pull request [#51946](https://github.com/saltstack/salt/pull/51946) from Ethyling/fix-systemd-version
	- **–** b557707 Add test for systemd version from git describe
	- **–** 94809d0 Fix retrieve systemd version using regex
- **ISSUE** [#51816](https://github.com/saltstack/salt/issues/51816): [\(jkrauz\)](https://github.com/jkrauz) pillar\_ldap broken in 2019.2.0 (refs: [#51964\)](https://github.com/saltstack/salt/pull/51964)
- **PR** [#51964](https://github.com/saltstack/salt/pull/51964):([dwoz](https://github.com/dwoz)) [2019.2] Make sure ldap attrs are string types on python 2 @ *2019-03-05 19:18:30 UTC*
	- **–** c310022 Merge pull request [#51964](https://github.com/saltstack/salt/pull/51964) from dwoz/issue\_51816
	- **–** a879140 Merge branch '2019.2' into issue\_51816
	- **–** 0e61cf3 Fix linter errors/warnings
	- **–** 171217a Revert debug logging
	- **–** 8c641c6 make LDAP attr defaults string types on py2
- **PR** [#51976](https://github.com/saltstack/salt/pull/51976):([s0undt3ch](https://github.com/s0undt3ch)) [2019.2] Nox fixes @ *2019-03-05 18:56:49 UTC*
	- **–** cb817f1 Merge pull request [#51976](https://github.com/saltstack/salt/pull/51976) from s0undt3ch/features/nox-2019.2
	- **–** 0b4e68c Lint fixes
	- **–** 257b3fc Windows needs special treatment
	- **–** b298da0 Requirements fixes
	- **–** 4f45a7e We need a fixed winrm-fs so that dotfiles are also included
	- **–** fa70af2 use kitchen-salt from my fork for now
- **PR** [#51761](https://github.com/saltstack/salt/pull/51761):([sdodsley\)](https://github.com/sdodsley) Add new module to release notes for 2019.2.0 @ *2019-03-05 09:44:56 UTC*
	- **– PR** [#51681](https://github.com/saltstack/salt/pull/51681):([sdodsley\)](https://github.com/sdodsley) Add new module to release notes for 2019.2.0 (refs: [#51761](https://github.com/saltstack/salt/pull/51761))
	- **–** f867e6e Merge pull request [#51761](https://github.com/saltstack/salt/pull/51761) from sdodsley/cheery\_pick\_fb\_releasenotes
	- **–** 80192c8 Add new module to release notes for 2019.2.0
- **PR** [#51799](https://github.com/saltstack/salt/pull/51799):([s0undt3ch](https://github.com/s0undt3ch)) Catch attribute error @ *2019-03-05 09:38:08 UTC*
	- **–** 08e3956 Merge pull request [#51799](https://github.com/saltstack/salt/pull/51799) from s0undt3ch/2019.2
	- **–** 342244a Merge branch '2019.2' into 2019.2
	- **–** 3e8a17e Catch attribute error
- **PR** [#51810](https://github.com/saltstack/salt/pull/51810):([Ch3LL\)](https://github.com/Ch3LL) Add 2019.2.1 release notes @ *2019-03-05 09:26:47 UTC*
	- **–** ff5d7d6 Merge pull request [#51810](https://github.com/saltstack/salt/pull/51810) from Ch3LL/2019.2.1\_rn
	- **–** aaee5fa Add 2019.2.1 release notes
- **ISSUE** [#51824](https://github.com/saltstack/salt/issues/51824): [\(OrangeDog](https://github.com/OrangeDog)) schedule.present state not idempotent in 2019.2.0 (refs: [#51849](https://github.com/saltstack/salt/pull/51849))
- •**PR** [#51849:](https://github.com/saltstack/salt/pull/51849) ([garethgreenaway](https://github.com/garethgreenaway)) [2019.2] Fix to schedule.list function to filter out attributes that are None @ *2019-03-01 19:56:17 UTC*
	- **– PR** [#51647](https://github.com/saltstack/salt/pull/51647):([dwoz](https://github.com/dwoz)) [develop] increase batch test timeout on windows (refs: [#51849](https://github.com/saltstack/salt/pull/51849))
	- **–** 3732004 Merge pull request [#51849](https://github.com/saltstack/salt/pull/51849) from garethgreenaway/51824\_splay\_breaking\_schedule\_present
	- **–** a0af441 Merge branch '2019.2' into 51824\_splay\_breaking\_schedule\_present
- **PR** [#51878](https://github.com/saltstack/salt/pull/51878):([Ch3LL\)](https://github.com/Ch3LL) Add new terraform salt-ssh roster feature to release notes @ *2019-02-27 19:18:49 UTC*
	- **–** 3fdb564 Merge pull request [#51878](https://github.com/saltstack/salt/pull/51878) from Ch3LL/terraform\_rn
	- **–** 502d197 fix spelling error in release notes
	- **–** 4d53b41 Add new terraform salt-ssh roster feature to release notes
- **PR** [#51837](https://github.com/saltstack/salt/pull/51837):([stratusjerry](https://github.com/stratusjerry)) Update win\_pkg.py @ *2019-02-26 16:51:35 UTC*
	- **– PR** [#49039](https://github.com/saltstack/salt/pull/49039):([stratusjerry](https://github.com/stratusjerry)) Update win\_pkg.py (refs: [#51836](https://github.com/saltstack/salt/pull/51836), [#51837\)](https://github.com/saltstack/salt/pull/51837)
	- **–** e63c872 Merge pull request [#51837](https://github.com/saltstack/salt/pull/51837) from stratusjerry/backport\_49039\_2019.2
	- **–** 531b23d Update win\_pkg.py
	- **–** 39b5645 Splay defaulting to None internally, broke schedule.present causing it to always report differences when a state is run. Updating the schedule.list function to check if an attribute is None and remove it.
- **PR** [#51772](https://github.com/saltstack/salt/pull/51772):([Ch3LL\)](https://github.com/Ch3LL) Update release versions for the 2019.2 branch @ *2019-02-25 14:16:40 UTC*
	- **–** 27dd9fb Merge pull request [#51772](https://github.com/saltstack/salt/pull/51772) from Ch3LL/doc\_conf\_2019
	- **–** f28cc9b [2019.2] change build\_type and release in doc/conf.py
	- **–** 4c670e2 Update release versions for the 2019.2 branch
- **PR** [#51776](https://github.com/saltstack/salt/pull/51776):([garethgreenaway\)](https://github.com/garethgreenaway) [2019.2] Merge forward from 2018.3 to 2019.2 @ *2019-02-24 22:08:58 UTC*
	- **–** 45425a4 Merge pull request [#51776](https://github.com/saltstack/salt/pull/51776) from garethgreenaway/merge-2018.3
	- **–** 186306a reverting change in release notes, adding change to doc/ref/modules/all/index.rst.
	- **–** 1ef140a Fixing lint.
	- **–** 6173578 Fixing lint errors
	- **–** 38dcab9 fixing lint
	- **–** e37fc20 Merge branch '2018.3' into merge-2018.3
	- **–** 7e3e71c Merge pull request [#51756](https://github.com/saltstack/salt/pull/51756) from twangboy/fix\_case\_sensitive
		- ∗ 4c55040 Fix failing py3 tests
		- ∗ 64f45f8 Make recurse and directory case sensitive
	- **–** e75fc1c Merge pull request [#51747](https://github.com/saltstack/salt/pull/51747) from ymasson/fix\_mysql\_grants
		- ∗ f614dd7 Fix escaping for special characters
	- **–** b1f7e85 Merge pull request [#51387](https://github.com/saltstack/salt/pull/51387) from chrillux/make-binarydata-output-possible
		- ∗ 010393e Make binary data output possible
	- **–** 3475813 Merge pull request [#51694](https://github.com/saltstack/salt/pull/51694) from assafShapira/2018.3
		- ∗ 895b97a Merge branch '2018.3' into 2018.3
- ∗ bc2d27a fix minion bootstrapping issue "/usr/lib/python2.7/site-packages/salt/utils/cloud.py", line 472 Configuration value u'provider' needs to be set
- **–** c7136cb Merge pull request [#51738](https://github.com/saltstack/salt/pull/51738) from garethgreenaway/nftables\_cleanup
	- ∗ 8201d1e Fixing lint.
	- ∗ d681064 Merge branch '2018.3' into nftables\_cleanup
	- ∗ e37458e Fixing a couple tests.
	- ∗ ed1b743 Additional cleanup. Adding additional documentation for state module.
	- ∗ dc4afbb More updates to nftables module, state modules, and unit tests.
	- ∗ 3ec96e3 initial work to cleanup the nftables module, state module, and the unit tests.
- **–** 2121049 Merge pull request [#51733](https://github.com/saltstack/salt/pull/51733) from s0undt3ch/features/nox-2018.3
	- ∗ 97532c2 Add initial nox configuration. Tell *tox*'ers to use *nox*'.
- **–** f4adf33 Merge pull request [#51728](https://github.com/saltstack/salt/pull/51728) from gtmanfred/virtualnames
	- ∗ 61b4390 fix modulenames from virtualnames tests
- **–** d681fb9 Merge pull request [#51721](https://github.com/saltstack/salt/pull/51721) from dwoz/solarisipstests
	- ∗ 3263d31 Merge remote-tracking branch 'saltstack/2018.3' into solarisipstests
- **–** fb0a538 Merge pull request [#51676](https://github.com/saltstack/salt/pull/51676) from Ch3LL/merge-2018.3.4
	- ∗ 8111479 Merge branch '2018.3' into merge-2018.3.4
- **–** e08f08d Merge pull request [#50812](https://github.com/saltstack/salt/pull/50812) from gtmanfred/virtualnames
	- ∗ d59952f Merge branch '2018.3' into virtualnames
	- ∗ 33bb5bf fix use of virtualname
		- · 2ca1253 Merge branch 'merge-2018.3.4' of github.com:Ch3LL/salt into merge-2018.3.4
		- · 6d6910a Merge branch '2018.3' into merge-2018.3.4
		- · b5a6265 Fix ruby gems tests, again
		- · 05f2797 Merge branch '2018.3' into merge-2018.3.4
		- · 9f0999f Merge branch '2018.3' into merge-2018.3.4
		- · 139daa8 Merge branch '2018.3.4' into 2018.3
		- · 9741289 Merge pull request [#51646](https://github.com/saltstack/salt/pull/51646) from dwoz/batch\_exit\_2018.3.4
		- · a8f25bb increase batch test timeout on windows
		- · 9caafec Skip solarisips when not on solaris
- **–** 31c6785 Merge pull request [#51714](https://github.com/saltstack/salt/pull/51714) from dwoz/gemstestagain\_2018.3
	- ∗ fab74bb Fix ruby gems tests, again
- **–** 39aadfb Merge pull request [#51689](https://github.com/saltstack/salt/pull/51689) from gtmanfred/2018.3
	- ∗ 8c35d51 fix import
	- ∗ 6a55cfdf specify minimum version of shade module
- **–** a475b70 Merge pull request [#51469](https://github.com/saltstack/salt/pull/51469) from s0undt3ch/hotfix/fix-suse-locale-docker
	- ∗ 14f49b5 Don't prevent *get\_locale* from working when running under docker
- **–** a59585d Merge pull request [#51671](https://github.com/saltstack/salt/pull/51671) from Ch3LL/merge-2018.3
	- ∗ 64322db Fix is\_windows utils call
	- ∗ a5c8df0 Fix pylint
	- ∗ 547889b Merge branch '2017.7' into '2018.3'
		- · bcc13db Merge pull request [#51562](https://github.com/saltstack/salt/pull/51562) from gilbrechbuhler/fix\_rabbitmq\_policy\_change\_check
		- · ed2b1e1 Fix RabbitMQ policy definition update check
		- · cafaa98 Merge pull request [#51648](https://github.com/saltstack/salt/pull/51648) from dwoz/increase\_wait
		- · e2377a9 Merge branch '2017.7' into increase\_wait
		- · e3d28d9 Merge pull request [#51643](https://github.com/saltstack/salt/pull/51643) from dwoz/batch\_exit
		- · 42d1d02 increase batch test timeout on windows
		- · 7c2d7a4 Increase minion wait for slow boxes
		- · b5ae53a Merge pull request [#51631](https://github.com/saltstack/salt/pull/51631) from Ch3LL/lint-2017
		- · c0aa4dc Fix linter by ignoring async await check.
		- · 396622c Merge branch '2017.7' into lint-2017
		- · ba8d0ea Merge pull request [#51547](https://github.com/saltstack/salt/pull/51547) from s0undt3ch/2017.7
		- · 8e009e0 Allow NOT to install pip dependencies
		- · 30ce509 Merge pull request [#51182](https://github.com/saltstack/salt/pull/51182) from lmf-mx/darwin-plist-update
		- · 4297c0d Merge branch '2017.7' into darwin-plist-update
		- · 68ac07f Merge pull request [#51442](https://github.com/saltstack/salt/pull/51442) from dwoz/multi\_master
		- · 40cb4db Merge branch '2017.7' into multi\_master
		- · 2dc5171 Handle multi\_master failover when daemonized
		- · 8df083c Merge pull request [#51608](https://github.com/saltstack/salt/pull/51608) from dwoz/wait\_minions\_2017.7
		- · c55359f fix linter
		- · 4702e22 Wait for minions to be pingable before starting tests
		- · 5afa0a1 Merge branch '2017.7' into darwin-plist-update
		- · f46e8be Fix service name in minion plist
		- · 1da9cd9 Fix pylint on 2017.7
		- · 39122ca Merge pull request [#51589](https://github.com/saltstack/salt/pull/51589) from dwoz/script\_fix\_2017.7
		- · 8697ce7 Disable pylint checks, only for 2017.7
		- · e5972f5 Use the code directory instead of cwd for python path
- **–** b8764fd Merge pull request [#51680](https://github.com/saltstack/salt/pull/51680) from Ch3LL/bp-50336
	- ∗ 3502dbb states.gpg: fix missing existing keys; modules.gpg: fix set trust level command
- **PR** [#51734](https://github.com/saltstack/salt/pull/51734): [\(s0undt3ch\)](https://github.com/s0undt3ch) [2019.2] Add initial nox configuration. Tell *tox*'ers to use *nox*'. @ *2019-02-21 17:39:29 UTC*
	- **–** 1894082 Merge pull request [#51734](https://github.com/saltstack/salt/pull/51734) from s0undt3ch/features/nox-2019.2
	- **–** 01b74c0 Add initial nox configuration. Tell *tox*'ers to use *nox*'.
- **PR** [#51707](https://github.com/saltstack/salt/pull/51707):([isbm](https://github.com/isbm)) Bugfix: pillar refresh @ *2019-02-21 15:12:49 UTC*
	- **–** 74db589 Merge pull request [#51707](https://github.com/saltstack/salt/pull/51707) from isbm/isbm-pillar-refresh-fix
	- **–** 269ae76 Refresh matchers and beacons on pillar refresh
- **PR** [#51674](https://github.com/saltstack/salt/pull/51674):([Ch3LL\)](https://github.com/Ch3LL) [2019.2] Merge forward from 2018.3 to 2019.2 @ *2019-02-20 17:35:07 UTC*
	- **–** 82cbd98 Merge pull request [#51674](https://github.com/saltstack/salt/pull/51674) from Ch3LL/merge-2019.2
	- **–** 4171271 Fix pylint, remove unused import
	- **–** 3f14619 Remove skipif and change expected return for solarisips test
	- **–** d3660d5 Merge branch '2019.2' into merge-2019.2
- **PR** [#51715](https://github.com/saltstack/salt/pull/51715):([dwoz](https://github.com/dwoz)) [2019.2] Fix ruby gems tests, again @ *2019-02-19 21:44:21 UTC*
	- **–** 7a82c65 Merge pull request [#51715](https://github.com/saltstack/salt/pull/51715) from dwoz/gemstestagain\_2019.2
	- **–** 95ce288 Fix ruby gems tests, again
	- **–** 043efa0 Skip solarisips when not on solaris
	- **–** 7ed0d7d Fix ruby gems tests, again
	- **–** b46eac3 Merge branch '2019.2' into merge-2019.2
- **PR** [#51561](https://github.com/saltstack/salt/pull/51561):([isbm](https://github.com/isbm)) SaltSSH: fix delay when creating thin TAR @ *2019-02-19 10:15:47 UTC*
	- **–** 0bd2d6e Merge pull request [#51561](https://github.com/saltstack/salt/pull/51561) from isbm/isbm-saltssh-thintar-delay-fix
	- **–** 2b02975 Give up on sync for Py3 because of the way tests for py2 are written here
	- **–** f79c81a Update UT mocking, adjusting for temporary file
	- **–** 2f90054 Use temporary filename instead of output directly to the "thin.tgz"
	- **–** d841164 Copy over the result, cleanup afterwards
	- **–** c6792ee Add a function that reserves temporary filename for further tarball generation
- **PR** [#51678](https://github.com/saltstack/salt/pull/51678):([Ch3LL\)](https://github.com/Ch3LL) [2019.2] Merge forward from 2019.2.0.rc1 to 2019.2 @ *2019-02-17 19:02:33 UTC*
	- **–** 5f9764a Merge pull request [#51678](https://github.com/saltstack/salt/pull/51678) from Ch3LL/merge-2019.2.0.rc
	- **–** f8372ca Merge branch '2019.2' into merge-2019.2.0.rc
- **ISSUE** [#51503](https://github.com/saltstack/salt/issues/51503): [\(garethhowell\)](https://github.com/garethhowell) smartos.image\_present fails with "does not exist" (refs: [#51383](https://github.com/saltstack/salt/pull/51383))
- **ISSUE** [#51351](https://github.com/saltstack/salt/issues/51351): [\(garethhowell\)](https://github.com/garethhowell) Exception using smartos.vm\_present to create docker zone (refs: [#51383](https://github.com/saltstack/salt/pull/51383))
- **PR** [#51679](https://github.com/saltstack/salt/pull/51679):([Ch3LL\)](https://github.com/Ch3LL) Backport [#51383](https://github.com/saltstack/salt/pull/51383) into 2019.2 @ *2019-02-16 00:31:06 UTC*
	- **– PR** [#51383](https://github.com/saltstack/salt/pull/51383):([sjorge](https://github.com/sjorge)) imgadm module should deal with invalid images better (refs: [#51679](https://github.com/saltstack/salt/pull/51679))
	- **–** 2036c8a Merge pull request [#51679](https://github.com/saltstack/salt/pull/51679) from Ch3LL/bp-51383
	- **–** e4971fc imgadm module should deal with invalid images better
	- **–** 58f2407 Merge branch '2019.2.0.rc1' into 2019.2
		- ∗ 6292f86 Revert "Remove custom grains module from 2018.3 branch"
		- ∗ 92bd6b9 Fix salt.utils.is\_windows call
		- ∗ ffa2f5f Merge branch '2018.3' into '2019.2'
		- ∗ a8898f6 Merge pull request [#51635](https://github.com/saltstack/salt/pull/51635) from lomeroe/lgpo\_boolean\_element\_fix
			- · b97c2b2 Merge branch '2018.3' into lgpo\_boolean\_element\_fix
- · 5a98fb9 Merge branch '2018.3' into lgpo\_boolean\_element\_fix
- ∗ abd3760 Merge pull request [#51610](https://github.com/saltstack/salt/pull/51610) from garethgreenaway/51266\_schedule\_enable\_disable\_break\_save
	- · fbacb35 Merge branch '2018.3' into 51266\_schedule\_enable\_disable\_break\_save
- ∗ 6765eea Merge pull request [#51649](https://github.com/saltstack/salt/pull/51649) from dwoz/increase\_wait\_2018.3
	- · 9c964ef Merge branch '2018.3' into increase\_wait\_2018.3
- ∗ 852a6be Merge pull request [#51644](https://github.com/saltstack/salt/pull/51644) from dwoz/batch\_exit\_2018.3
	- · 1087d10 increase batch test timeout on windows
	- · 918030e Increase minion wait for slow boxes
	- · 3d52b26 Merge branch '2018.3' into 51266\_schedule\_enable\_disable\_break\_save
- ∗ dadf414 Merge pull request [#51637](https://github.com/saltstack/salt/pull/51637) from twangboy/backport\_50887\_2018.3
	- · d8d2b86 backport [#50887](https://github.com/saltstack/salt/pull/50887)
- ∗ a55e8f6 Merge pull request [#51626](https://github.com/saltstack/salt/pull/51626) from twangboy/fix\_lgpo\_2018.3
	- · b2c9c3b Use makedirs instead of mkdir
	- · 2be2f42 Merge branch '2018.3' into 51266\_schedule\_enable\_disable\_break\_save
- ∗ 0f1a411 Merge pull request [#51187](https://github.com/saltstack/salt/pull/51187) from menglong81/fix-broken-thing
	- · 298ad5c Merge branch '2018.3' into fix-broken-thing
	- · d879d18 fix broken network.py
	- · 76770f3 ss command replace to netstat command
	- · 241707e ss command replace to netstat command
	- · deeefc7 Merge branch '2018.3' into 51266\_schedule\_enable\_disable\_break\_save
- ∗ 7ed5189 Merge pull request [#51613](https://github.com/saltstack/salt/pull/51613) from twangboy/fix\_51566
	- · 1206a94 Merge branch '2018.3' into fix\_51566
- ∗ 8b06d06 Merge pull request [#51630](https://github.com/saltstack/salt/pull/51630) from twangboy/add\_tests\_51534
	- · ddc017c Merge branch '2018.3' into add\_tests\_51534
- ∗ c4bbe1a Merge pull request [#51177](https://github.com/saltstack/salt/pull/51177) from nullify005/51069-ri-and-rdoc-removed
	- · 6b1a201 Merge branch '2018.3' into 51069-ri-and-rdoc-removed
	- · f339608 Merge branch '2018.3' into 51069-ri-and-rdoc-removed
	- · e586370 Merge branch '2018.3' into 51069-ri-and-rdoc-removed
	- · 13d3288 Fix lint issues
	- · 5de5e64 Update tests
	- · 22eda16 Fix lint violations
	- · 2e6252c Support rubygems 3 cli param changes
	- · 9e3a01b Use existing file instead of tzutil
	- · 30c1832 Use tempfile to get temp dir
	- · e3d3c5a Add tests for issue 51309
	- · 1168141 Add test for explicit lists
- · 84f5d63 Merge branch '2018.3' into fix\_51566
- · 7376cb9 Handle explicit lists properly
- · 28fc070 Merge branch '2018.3' into 51266\_schedule\_enable\_disable\_break\_save
- · 0760133 adding integration.scheduler.test\_helpers to various files to by pass the test module name source match check.
- · 1552fba lint cleanup
- · 086066b Adding a test to ensure \_get\_schedule which is used by the save functionality works when there is an enabled attribute.
- · 1c6d4fb When looping through the schedule to remove hidden attributes, we should only do that if the item in question is a dictionary. It could be the attribute that determines if the entire scheudle is enabled or disable.
- · 5ed8eb6 Properly create the value for a "True" boolean element item
- ∗ f1e29c8 Merge pull request [#51548](https://github.com/saltstack/salt/pull/51548) from s0undt3ch/2018.3
	- · 611065e Merge branch '2018.3' into 2018.3
- ∗ 00a6246 Merge pull request [#51622](https://github.com/saltstack/salt/pull/51622) from brejoc/2018.3-empty-job-workaround
	- · d263410 Prevents crash when there is no job entry
	- · 5342305 Allow NOT to install pip dependencies
- ∗ fdb13a3 Merge pull request [#51523](https://github.com/saltstack/salt/pull/51523) from lomeroe/solarisips\_fixes
	- · e8e91e3 Merge branch '2018.3' into solarisips\_fixes
	- · b7bfe17 lint fixes
	- · cdaccf4 add tests to validate command being sent to cmd.run\_all
	- · eaa229d add unit test
	- · 432428d Don't assume that each item in "pkgs" is a dict (as packed by pkg.installed state).
- ∗ e3d5fbe Merge pull request [#51577](https://github.com/saltstack/salt/pull/51577) from garethgreenaway/merge-2017.7
	- · e060b97 Merge branch '2018.3' into merge-2017.7
	- · 3eee038 Fixing a couple issues that did not merge properly.
	- · 25b2ca6 Merge branch '2018.3' into merge-2017.7
	- · c337fce Merge branch '2018.3' into merge-2017.7
	- · f9d6828 Fixing missed merge.
	- · a041775 Merge branch '2017.7' into merge-2017.7
	- · 61889ba Merge pull request [#51452](https://github.com/saltstack/salt/pull/51452) from terminalmage/bp-50963
	- · 54d2e02 Merge branch '2017.7' into bp-50963
	- · 0c989f0 Merge pull request [#51437](https://github.com/saltstack/salt/pull/51437) from twangboy/fix\_raise\_2017.7
	- · ecd1637 Merge branch '2017.7' into fix\_raise\_2017.7
	- · f3c9cd4 Add missing raise statement
	- · d06526c Allow for kwargs to be used in object initialization
	- · 0e760b5 pip states: Use case-insensitive dictionaries for pip.list return
- · 5ca9f82 Add a CaseInsensitiveDict implementation
- · 2aaa9f9 pip.installed: Fix traceback when \_find\_key doesn't return a match
- · 67b7d28 Merge pull request [#51370](https://github.com/saltstack/salt/pull/51370) from dwoz/setup\_py\_req\_fix
- · e1e06a0 Fix python 3 path for shell test cases
- · 09cd5fc Merge branch '2017.7' into setup\_py\_req\_fix
- · 0de189d Handle pipenv like version restrictions
- · e9b3d94 Merge pull request [#51367](https://github.com/saltstack/salt/pull/51367) from dwoz/cloud\_config\_2017
- · 3f4c5a3e Merge branch 'cloud\_config\_2017' of github.com:dwoz/salt into cloud\_config\_2017
- · 8b8d41a Merge branch '2017.7' into cloud\_config\_2017
- · 7bb4ceb Fix python 3 path for shell test cases
- · a2bbf4d Fix linter issues
- · 004d9b8 Cloud provider and profile configs are merged
- · 3a21afa Coverage on windows chokes with the tox env var *COVERAGE\_PROCESS\_START*
- · 1c62e27 Switch required PyTest dependency
- · b80320d Merge pull request [#51402](https://github.com/saltstack/salt/pull/51402) from dwoz/win\_test\_fix
- · 21359e6 Merge branch '2017.7' into win\_test\_fix
- · 1199530 Merge pull request [#51397](https://github.com/saltstack/salt/pull/51397) from dwoz/gemstest
- · 43ac36e Use gems.github.com no longer exists, use gemcutter.org
- · bac652f Add testing path to run\_script commands
- · f511ad2 Merge pull request [#51227](https://github.com/saltstack/salt/pull/51227) from astronouth7303/doc-modules-additional-globals
- · cbe1e17 Merge branch '2017.7' into doc-modules-additional-globals
- · 2a9bf17 Merge pull request [#51312](https://github.com/saltstack/salt/pull/51312) from s0undt3ch/features/tox-runtests
- · 3840af8 "Tell" coverage to track subprocesses.
- · f67a529 Remove unused imports
- · 15ab061 Show objects on assertion failure
- · 0281fc5 Don't fail the test because of order
- · 9a31be7 Don't call *.keys()* on dictionaries
- · 97ced3a Add *pytest-salt-from-filenames* to pytest requirements
- · 8d2c4d2 Remove duplicate dependency
- · 5eec144 Add *.coveragerc*
- · aa108d5 Run tests from tox, whether runtests or pytest
- · 80a3826 Update TODO
- · 1945c30 Document the client-defined dunders
- ∗ 5bb9b32 Merge pull request [#51393](https://github.com/saltstack/salt/pull/51393) from garethgreenaway/various\_documentation\_fixes
	- · 8bb7535 Merge branch '2018.3' into various\_documentation\_fixes
	- · c15406a Merge branch '2018.3' into various\_documentation\_fixes
- · 33bb4e4 Merge branch '2018.3' into various\_documentation\_fixes
- · 3582f6e Fixing the underline.
- · a8f42a0 Various documentation fixes.
- ∗ 884981f Merge pull request [#51465](https://github.com/saltstack/salt/pull/51465) from ezh/50556
	- · a3ee70c fix [#50556](https://github.com/saltstack/salt/issues/50556) state.orchestrate\_show\_sls
- ∗ 231d6e2 Merge pull request [#51541](https://github.com/saltstack/salt/pull/51541) from bdrung/silence-linux\_distribution-deprecation-warning
	- · c4feea1 Merge branch '2018.3' into silence-linux\_distribution-deprecation-warning
	- · e1dcbb5 Silence linux\_distribution deprecation warning
- ∗ f87d5ec Merge pull request [#51558](https://github.com/saltstack/salt/pull/51558) from bdrung/test-zypp-plugin
	- · c34967d Merge branch '2018.3' into test-zypp-plugin
- ∗ edb1093 Merge pull request [#51609](https://github.com/saltstack/salt/pull/51609) from dwoz/wait\_minions\_2018.3
	- · d794edb fix linter
	- · d6720d2 Wait for minions to be pingable before starting tests
- ∗ 8d79359 Merge pull request [#51599](https://github.com/saltstack/salt/pull/51599) from terminalmage/bp-51510
	- · ed194c7 grains: assign os\_family Debian to Debian derivative TurnKey Linux
- ∗ 24aa083 Merge pull request [#51598](https://github.com/saltstack/salt/pull/51598) from terminalmage/add-grain-option-documentation
	- · 4ee9440 Improve ec2 pillar documentation
	- · 9c02104 Add link to metadata grain module docs
	- · 997ce26 Add documentation for the metadata\_server\_grains config option
- ∗ d89c489 Merge pull request [#51491](https://github.com/saltstack/salt/pull/51491) from terminalmage/issue51268
	- · 550e9ab Don't log shell warning if output\_loglevel is quiet
	- · 7678c28 Do not load zyppnotify file on module import
- ∗ c6dfded Merge pull request [#51588](https://github.com/saltstack/salt/pull/51588) from dwoz/script\_fix\_2018.3
	- · cbac390 Use the code directory instead of cwd for python path
- **PR** [#51658](https://github.com/saltstack/salt/pull/51658):([dwoz](https://github.com/dwoz)) [2019.2] Let memcopy make the null bytes, better py3 support @ *2019-02-15 05:42:37 UTC*
	- **– PR** [#51586](https://github.com/saltstack/salt/pull/51586):([garethgreenaway](https://github.com/garethgreenaway)) [2019.2] Merge forward from 2018.3 to 2019.2 (refs: [#51658](https://github.com/saltstack/salt/pull/51658))
	- **–** 1ea6f4b Merge pull request [#51658](https://github.com/saltstack/salt/pull/51658) from dwoz/pip\_test\_fix
	- **–** c811a70 Let memcopy make the null bytes, better py3 support
- **PR** [#51650](https://github.com/saltstack/salt/pull/51650):([dwoz](https://github.com/dwoz)) [2019.2] Increase minion wait for slow boxes @ *2019-02-14 16:31:59 UTC*
	- **–** 22a04c1 Merge pull request [#51650](https://github.com/saltstack/salt/pull/51650) from dwoz/increase\_wait\_2019.2
	- **–** ad294f3 Merge branch '2019.2' into increase\_wait\_2019.2
- **PR** [#51645](https://github.com/saltstack/salt/pull/51645):([dwoz](https://github.com/dwoz)) [2019.2] increase batch test timeout on windows @ *2019-02-14 16:29:26 UTC*
	- **–** a0982f7 Merge pull request [#51645](https://github.com/saltstack/salt/pull/51645) from dwoz/batch\_exit\_2019.2
	- **–** 1a882d7 Merge branch '2019.2' into batch\_exit\_2019.2
- **PR** [#51586](https://github.com/saltstack/salt/pull/51586): [\(garethgreenaway](https://github.com/garethgreenaway)) [2019.2] Merge forward from 2018.3 to 2019.2 (refs: [#51658\)](https://github.com/saltstack/salt/pull/51658) @ *2019-02-14 16:25:29 UTC*
- **–** 705a62d Merge pull request [#51586](https://github.com/saltstack/salt/pull/51586) from garethgreenaway/merge-2018.3
- **–** 09fb3e7 Merge branch '2019.2' into merge-2018.3
- **–** 95c505a Merge branch '2019.2' into merge-2018.3
- **–** 4abd9d0 Merge branch '2019.2' into merge-2018.3
- **–** 6c99cb1 Merge branch '2018.3' into merge-2018.3
	- ∗ 41e25a6 Merge pull request [#51580](https://github.com/saltstack/salt/pull/51580) from garethgreenaway/merge-2018.3.4
		- · 84e15ce Fixing lint
		- · e891b3f Merge branch '2018.3.4' into merge-2018.3.4
		- · d0cad3e Merge pull request [#51553](https://github.com/saltstack/salt/pull/51553) from twangboy/update\_libsodium
		- · 4177f64 Update url to libsodium for mac builds
		- · 564a65a Merge pull request [#51544](https://github.com/saltstack/salt/pull/51544) from twangboy/fix\_test\_ssh\_2018.3.4
		- · 7771632 Fix ssh on Windows
		- · b4299a3 Merge pull request [#51532](https://github.com/saltstack/salt/pull/51532) from frogunder/new\_releasenotes
		- · 09faf0b Merge branch '2018.3.4' into new\_releasenotes
		- · c6bfe53 2018.3.4 releasenotes
		- · c37bdb7 Merge pull request [#51534](https://github.com/saltstack/salt/pull/51534) from twangboy/fix\_51309
		- · 3ad95bc Convert data to string using salt util
		- · 5b41af3 Merge pull request [#51530](https://github.com/saltstack/salt/pull/51530) from garethgreenaway/48204\_mysql\_module\_handle\_mariadb\_versions
		- · cdf5298 Later versions of MariaDB still support "ALL PRIVILEGES"
		- · d31c902 Updating the mysql module to handle MariDB versions.
		- · f3f345c Merge pull request [#51529](https://github.com/saltstack/salt/pull/51529) from frogunder/releasenotes
		- · fb678ee fix escaped asterisks
		- · 6a4f0da 2018.3.4 releasenotes
		- · a37fb7d Merge pull request [#51525](https://github.com/saltstack/salt/pull/51525) from twangboy/backport\_51095\_2018.3.4
		- · b6acc92 Backport 51095
		- · 602ddc8 Merge pull request [#51520](https://github.com/saltstack/salt/pull/51520) from frogunder/man\_pages
		- · 0cbe3f8 Update man pages for 2018.3.4
		- · 1f981c6 Merge pull request [#51429](https://github.com/saltstack/salt/pull/51429) from yosnoop/replace-noclass-with-nocl-for-dig
		- · 5231e73 Merge branch '2018.3.4' into replace-noclass-with-nocl-for-dig
		- · 14e6fb7 In case the test machine can't resolve
		- · 95e8a2f The +nocl is supported much wider than +noclass
		- · a00d708 Test dig options for salt.utils.dns.lookup
		- · 209ef32 Merge pull request [#51441](https://github.com/saltstack/salt/pull/51441) from Ch3LL/bp-51366
		- · 5bc466e Fix python 3 path for shell test cases
		- · 5351e5c Add testing path to run\_script commands
- · 2d8a364 Fix linter issues
- · 9b8718a Cloud provider and profile configs are merged
- · 90a8682 Merge pull request [#51458](https://github.com/saltstack/salt/pull/51458) from twangboy/add\_py2\_warning
- · 05522c0 Merge branch '2018.3.4' into add\_py2\_warning
- · b492021 Merge pull request [#51460](https://github.com/saltstack/salt/pull/51460) from twangboy/update\_installer\_mac\_2018.3.4
- · 3c92688 Merge branch '2018.3.4' into update\_installer\_mac\_2018.3.4
- · 892d98c Merge pull request [#51471](https://github.com/saltstack/salt/pull/51471) from twangboy/fix\_test\_win\_dns\_client
- · c9f6b01 Merge branch '2018.3.4' into fix\_test\_win\_dns\_client
- · a05305d Merge pull request [#51462](https://github.com/saltstack/salt/pull/51462) from ShantonRU/fix-insecure-sql-queries-in-mysqlmodule-1
- · d3ef2cb Merge branch '2018.3.4' into fix-insecure-sql-queries-in-mysql-module-1
- · f47dda6 Fix improper use of socket authentication in mysql.user\_chpass
- · ed62a2f Fix insecure SQL queries in mysql.user\_chpass
- · 33922c9 Fix the failing dns test on Windows
- · 48936c2 Merge pull request [#51445](https://github.com/saltstack/salt/pull/51445) from terminalmage/fix-custom-grains-traceback
- · 191235d Remove custom grains module from 2018.3 branch
- · 72fd1a2 Roll back icon change
- · 7dd1704 Add welcome\_py2.rtf
- · c93e9e3 Add Py2 Warning to installer package
- · b658900 Add Py2 Warning for Py2 Installer
- · a880e42 Merge pull request [#51438](https://github.com/saltstack/salt/pull/51438) from twangboy/fix\_raise\_2018.3.4
- · 5830fad Add missing raise statement
- · 28b898c Merge pull request [#51432](https://github.com/saltstack/salt/pull/51432) from Ch3LL/bp-51324
- · bd41ff0 Fixing various bits in x509 module and unit test to ensure tests are passing on python2 & python3
- · 01717d2 Merge pull request [#51377](https://github.com/saltstack/salt/pull/51377) from twangboy/fix\_auditpol\_2018.3.4
- · 19e5181 Fix issue when directory doesn't exist
- · 43a9d2f Merge pull request [#51338](https://github.com/saltstack/salt/pull/51338) from Ch3LL/bp-51207
- · 345ae67 Backport PR# 50771 to 2018.3 branch
- · 3dcd11d Merge pull request [#51337](https://github.com/saltstack/salt/pull/51337) from Ch3LL/bp-51170
- · 4e85505 Merge branch '2018.3.4' into bp-51170
- · 7656aa5 Merge pull request [#51340](https://github.com/saltstack/salt/pull/51340) from Ch3LL/bp-51252
- · e74a6c6 Fix py3 managed.file test failure
- · 6f2c7cf Remoe un-needed log statement
- · 824950c Fix 50221 regression test on Windows
- · 1840af9 peserve newlines from pillar data for file.managed
- · e90ca1d Merge pull request [#51290](https://github.com/saltstack/salt/pull/51290) from s0undt3ch/hotfix/fix-network
- · da3aace Merge branch '2018.3.4' into hotfix/fix-network
- · 04f16b8 Fix tests. We no longer get *ipaddress* instances back.
- · c3fa82a Fix minion start issue
- · c893dc4 Fix saltmod roster test
- · b61854f Roster defines the roster system not a file
- · 484bab4 Fix linter
- · 5e2db2f Honor roster file for ssh orchestrations
- · c8db7e3 Merge pull request [#51317](https://github.com/saltstack/salt/pull/51317) from terminalmage/fix-pr-50417
- · 4be2891 Merge branch '2018.3.4' into fix-pr-50417
- · e246fdb Merge pull request [#51311](https://github.com/saltstack/salt/pull/51311) from twangboy/fix\_test\_file.test\_managed
- · f4177e0 Remove mode parameter on Windows
- · 4c4ded3 Fix regression in dynamic pillarenv
- · 40b20126 Merge pull request [#51292](https://github.com/saltstack/salt/pull/51292) from Ch3LL/bp-51226
- · aba114e Merge branch '2018.3.4' into bp-51226
- · fc0bec5 Merge pull request [#51295](https://github.com/saltstack/salt/pull/51295) from Ch3LL/bp-51279
- · 5c4a7a4 Merge branch '2018.3.4' into bp-51279
- · dacd1ea Merge pull request [#51293](https://github.com/saltstack/salt/pull/51293) from Ch3LL/bp-51233-2
- · a155fd7 Accounting for when permissions are not returned from file.check\_perms, eg. windows systems.
- · 53ba068 When test=True and there are permissions changes, report it.
- · d2eba77 Remove network.py patch
- · d431c71 Add \_\_context\_\_ support
- · de6c13d Handle spaces in fstab opts, similar fix to [#39593](https://github.com/saltstack/salt/pull/39593)
- · 1abffb2 Merge pull request [#51278](https://github.com/saltstack/salt/pull/51278) from dwoz/issue51248
- · c614198 Use pillar roots validation method
- · 0d2b0c6 Fix linter warnings
- · 5b98895 Fix wart in pillar\_roots validation
- ∗ f7d50b1 Merge pull request [#50784](https://github.com/saltstack/salt/pull/50784) from sathieu/dynamic\_file\_roots
	- · 7ca2aa4 Allow dynamic file\_roots
- ∗ 5e840a5 Merge pull request [#51527](https://github.com/saltstack/salt/pull/51527) from garethgreenaway/bp-51475
	- · 801abf2 Fix Elasticsearch retuner
- ∗ 1f6da6a Merge pull request [#50921](https://github.com/saltstack/salt/pull/50921) from terminalmage/issue49894
	- · a35c023 Don't use a decorator that assumes /etc/apt/sources.list.d exists
	- · 6a62e79 Add integration test for architecture support
	- · 67ae5a5 Add support for architectures for APT pkgrepo.managed states
- ∗ 3f17776 Actually, remove python-ldap. It needs system deps. Have salt-jenkins do it.
- ∗ afcb6bd Fix the *ldap* package name in requirements/tests.txt
- ∗ 588cb87 Merge pull request [#51454](https://github.com/saltstack/salt/pull/51454) from terminalmage/fix-deprecation-warning
	- · 529cce0 Fix deprecation warning in nested outputter
- ∗ 13de0b8 Merge pull request [#50963](https://github.com/saltstack/salt/pull/50963) from terminalmage/issue50942
	- · c84be3f Allow for kwargs to be used in object initialization
	- · 2bf93fd pip states: Use case-insensitive dictionaries for pip.list return
	- · 792f054 Add a CaseInsensitiveDict implementation
	- · 1410164 pip.installed: Fix traceback when \_find\_key doesn't return a match
- ∗ 60953b7 Merge pull request [#51366](https://github.com/saltstack/salt/pull/51366) from dwoz/cloud\_config\_merge
	- · ae351eb Fix python 3 path for shell test cases
	- · 48062c8 Merge branch '2018.3' into cloud\_config\_merge
	- · eeea289 Add testing path to run\_script commands
	- · 542d857 Fix linter issues
	- · a8af3ba Cloud provider and profile configs are merged
- ∗ 9ab2ec6 Coverage on windows chokes with the tox env var *COVERAGE\_PROCESS\_START*
- ∗ 4994c38 Switch required PyTest dependency
- ∗ 89710a7 Merge pull request [#51401](https://github.com/saltstack/salt/pull/51401) from dwoz/run\_script\_win
	- · 77fdf35 Add testing path to run\_script commands
- ∗ 1438a62 Merge pull request [#51389](https://github.com/saltstack/salt/pull/51389) from terminalmage/proxy-fixes
	- · 3cec85e Normalize results if test proxy is enabled
- ∗ 8acd9e5 Merge pull request [#51368](https://github.com/saltstack/salt/pull/51368) from s0undt3ch/hotfix/tests
	- · f4e1692 Fix test
- ∗ ab60782 Merge pull request [#51319](https://github.com/saltstack/salt/pull/51319) from terminalmage/issue51255
	- · 04eb66b Merge branch '2018.3' into issue51255
- ∗ fdf2cf4 Merge pull request [#51250](https://github.com/saltstack/salt/pull/51250) from yosnoop/fix-salt-utils-dns-lookup
	- · 0ddfad1 Merge branch '2018.3' into fix-salt-utils-dns-lookup
	- · 9fb4abe Merge branch '2018.3' into fix-salt-utils-dns-lookup
	- · 67e4131 Merge branch '2018.3' into fix-salt-utils-dns-lookup
	- · 9a34bcd Unit test for lookup with servers option
	- · 9498fdc Fix \_lookup\_host to make it work when server specified
	- · af867e1 Remove excessive whitespaces
	- · 0d074a4 Fix a comment
	- · 1363d2b Proper way to specify \_server\_ to query with \_host\_
	- · 7b2facc Fix broken lookup in salt/utils/dns.py
- ∗ 73528a5 Merge pull request [#51339](https://github.com/saltstack/salt/pull/51339) from dwoz/aws\_role\_backport
	- · 156f532 Backport aws role support

∗ 7908875 Merge pull request [#51341](https://github.com/saltstack/salt/pull/51341) from Ch3LL/bp-51299

· e3080f1 Add sleep before sending stop over UDP

- ∗ 326425c Merge pull request [#51352](https://github.com/saltstack/salt/pull/51352) from garethgreenaway/fixing\_service\_beacon\_documentation
	- · 021fe85 Fixing the documentation for the service beacon. If not options are provided for the service then there needs to be an empty dictionary.
- ∗ 14a84e8 Merge pull request [#51333](https://github.com/saltstack/salt/pull/51333) from Ch3LL/merge-2018.3

· 27d7a89 Merge branch '2018.3' into merge-2018.3

- ∗ 31b921f Merge pull request [#51304](https://github.com/saltstack/salt/pull/51304) from terminalmage/issue51270
	- · 36673fb Merge branch '2018.3' into issue51270
- ∗ 2c3aef7 Merge pull request [#51313](https://github.com/saltstack/salt/pull/51313) from s0undt3ch/features/tox-runtests-2018.3
	- · 2eafc5c "Tell" coverage to track subprocesses.
	- · f6babeb Remove unused imports
	- · ff6824c Don't fail the test because of order
	- · 4d12ccb Show objects on assertion failure
	- · ee2f10a Add *pytest-salt-from-filenames* to pytest requirements
	- · 4f4d019 Remove duplicate dependency
	- · 1d4b9f5 Add *.coveragerc*
	- · 78c6d68 Run tests from tox, whether runtests or pytest
	- · c02757d gitfs: Fix use of deprecated pygit2 function
	- · ae62ebc Merge branch '2017.7' into '2018.3'
	- · 9309639 Merge pull request [#51305](https://github.com/saltstack/salt/pull/51305) from s0undt3ch/2017.7
	- · 09b20df Add 2017.7 codecov config
	- · 4fa2a02 Merge pull request [#51267](https://github.com/saltstack/salt/pull/51267) from ethframe/fix-file-directory
	- · c108825 Fix missing file error in file.directory.
	- · ad17ac5 Fix mocks to reflect changes to git.latest state
	- · c817213 Don't try to run git.config\_get\_regexp from nonexistent cwd
	- · f8c3e44 git.latest: add auth to merge/reset calls when LFS used with SSH auth
	- · 4b11d6b increase batch test timeout on windows
	- · a5af9c5 Increase minion wait for slow boxes
- **PR** [#51549](https://github.com/saltstack/salt/pull/51549):([s0undt3ch](https://github.com/s0undt3ch)) [2019.2] Allow NOT to install pip dependencies @ *2019-02-13 18:16:52 UTC*
	- **–** e7ee04e Merge pull request [#51549](https://github.com/saltstack/salt/pull/51549) from s0undt3ch/2019.2
	- **–** d2125aa Allow NOT to install pip dependencies
- **PR** [#51595](https://github.com/saltstack/salt/pull/51595):([mirceaulinic](https://github.com/mirceaulinic)) Fix ipaddress imports @ *2019-02-13 17:33:08 UTC*
	- **–** c96464b Merge pull request [#51595](https://github.com/saltstack/salt/pull/51595) from mirceaulinic/mircea/port-824e0e5
	- **–** 91bcb4f Merge branch '2019.2' into mircea/port-824e0e5
	- **–** 84fc76d Fix ipaddress imports
- **PR** [#51517](https://github.com/saltstack/salt/pull/51517):([damianosSemmle\)](https://github.com/damianosSemmle) Fixed string format index out of range error @ *2019-02-13 08:18:38 UTC*
	- **–** e3c9a3e Merge pull request [#51517](https://github.com/saltstack/salt/pull/51517) from damianosSemmle/fix-string-format-index
	- **–** c0959e2 Merge branch '2019.2' into fix-string-format-index
- **PR** [#51581](https://github.com/saltstack/salt/pull/51581):([garethgreenaway\)](https://github.com/garethgreenaway) [2019.2] Merge forward from 2019.2.0rc1 to 2019.2 @ *2019-02-13 04:11:15 UTC*
	- **–** 82500bb Merge pull request [#51581](https://github.com/saltstack/salt/pull/51581) from garethgreenaway/merge-2019.2.0rc1
	- **–** b00e7e8 Merge branch '2019.2' into merge-2019.2.0rc1
- **PR** [#51607](https://github.com/saltstack/salt/pull/51607):([dwoz](https://github.com/dwoz)) [2019.2] Wait for minions to be pingable before starting tests @ *2019-02-13 00:48:47 UTC*
	- **–** edb5e94 Merge pull request [#51607](https://github.com/saltstack/salt/pull/51607) from dwoz/wait\_minions\_2019.2
	- **–** ab0a6a3 fix linter
	- **–** f2e4a30 Wait for minions to be pingable before starting tests
- **PR** [#51584](https://github.com/saltstack/salt/pull/51584):([dwoz](https://github.com/dwoz)) [2019.2] Use the code directory instead of cwd for python path @ *2019-02-12 18:43:46 UTC*
	- **–** 1e0275e Merge pull request [#51584](https://github.com/saltstack/salt/pull/51584) from dwoz/script\_fixes
	- **–** dbf4356 Use the code directory instead of cwd for python path
	- **–** cd24006 Merge branch '2019.2' into merge-2019.2.0rc1
	- **–** 6e55164 Merge branch '2019.2.0.rc1' into merge-2019.2.0rc1
		- ∗ ac73745 Merge branch '2019.2' into fix-string-format-index
- **PR** [#51583](https://github.com/saltstack/salt/pull/51583):([dwoz](https://github.com/dwoz)) Add testing path to run\_script commands @ *2019-02-11 21:38:51 UTC*
	- **–** f446c52 Merge pull request [#51583](https://github.com/saltstack/salt/pull/51583) from dwoz/scriptfix
	- **–** e49ba86 Add testing path to run\_script commands
	- **–** 788f7e0 Fixed string format index out of range error
- **PR** [#51405](https://github.com/saltstack/salt/pull/51405):([aplanas\)](https://github.com/aplanas) Documentation: fix typo in "equivalent" @ *2019-02-01 21:11:12 UTC*
	- **–** c3e27be Merge pull request [#51405](https://github.com/saltstack/salt/pull/51405) from aplanas/backport\_49669
	- **–** 58279b4 Documentation: fix typo in "equivalent"
- **PR** [#51406](https://github.com/saltstack/salt/pull/51406):([aplanas\)](https://github.com/aplanas) states\_pt3: fix rST link format @ *2019-02-01 21:10:43 UTC*
	- **–** 5c26652 Merge pull request [#51406](https://github.com/saltstack/salt/pull/51406) from aplanas/backport\_49670
	- **–** 204432d Merge branch '2019.2' into backport\_49670
- **PR** [#51426](https://github.com/saltstack/salt/pull/51426):([aplanas\)](https://github.com/aplanas) mount: cache blkid information @ *2019-02-01 21:09:51 UTC*
	- **–** fb70bd3 Merge pull request [#51426](https://github.com/saltstack/salt/pull/51426) from aplanas/backport\_51135
	- **–** ac790a6 Merge branch '2019.2' into backport\_51135
	- **–** 66743d6 mount: cache blkid information
- **PR** [#51425](https://github.com/saltstack/salt/pull/51425):([aplanas\)](https://github.com/aplanas) cmdmod: add sysfs into the chroot @ *2019-02-01 21:09:00 UTC*
	- **–** 2e8bf05 Merge pull request [#51425](https://github.com/saltstack/salt/pull/51425) from aplanas/backport\_51094
	- **–** 9193106 cmdmod: add sysfs into the chroot
- **PR** [#51419](https://github.com/saltstack/salt/pull/51419):([aplanas\)](https://github.com/aplanas) file: update attributes for lsattr and chattr @ *2019-02-01 21:04:54 UTC*
	- **–** d7a47f0 Merge pull request [#51419](https://github.com/saltstack/salt/pull/51419) from aplanas/backport\_50607
	- **–** ab8a8b8 file: update attributes for lsattr and chattr
- **PR** [#51414](https://github.com/saltstack/salt/pull/51414):([aplanas\)](https://github.com/aplanas) service: SUSE is not based on sysvinit anymore @ *2019-02-01 21:02:33 UTC*
	- **–** 7e020dd Merge pull request [#51414](https://github.com/saltstack/salt/pull/51414) from aplanas/backport\_50396
	- **–** b5cff17 service: SUSE is not based on sysvinit anymore
- **PR** [#51408](https://github.com/saltstack/salt/pull/51408):([aplanas\)](https://github.com/aplanas) parted: fix the ordering of list command @ *2019-02-01 21:00:19 UTC*
	- **– PR** [#50473](https://github.com/saltstack/salt/pull/50473):([aplanas](https://github.com/aplanas)) parted: support variable length output for print (refs: [#51408](https://github.com/saltstack/salt/pull/51408))
	- **– PR** [#49804](https://github.com/saltstack/salt/pull/49804):([aplanas](https://github.com/aplanas)) parted: fix the ordering of list command (refs: [#51408\)](https://github.com/saltstack/salt/pull/51408)
	- **–** 9f87dda Merge pull request [#51408](https://github.com/saltstack/salt/pull/51408) from aplanas/backport\_49804
	- **–** 467daf2 parted: support variable length output for print
	- **–** da2e632 parted: fix the ordering of list command
- **ISSUE** [#50097](https://github.com/saltstack/salt/issues/50097): [\(aplanas\)](https://github.com/aplanas) lowpkg.diff refers to a package name, but a package file is required (refs: [#51410\)](https://github.com/saltstack/salt/pull/51410)
- **PR** [#51410](https://github.com/saltstack/salt/pull/51410):([aplanas\)](https://github.com/aplanas) Fix lowpkg.diff documentation and parameter name @ *2019-02-01 20:57:50 UTC*
	- **–** 7e14499 Merge pull request [#51410](https://github.com/saltstack/salt/pull/51410) from aplanas/backport\_50126
	- **–** d38622e Fix lowpkg.diff documentation and parameter name
		- ∗ e61a077 states\_pt3: fix rST link format
- **PR** [#51404](https://github.com/saltstack/salt/pull/51404):([aplanas\)](https://github.com/aplanas) blockdev: fix url from comment @ *2019-01-30 20:05:54 UTC*
	- **–** a16461b Merge pull request [#51404](https://github.com/saltstack/salt/pull/51404) from aplanas/backport\_49668
	- **–** da2e30d blockdev: fix url from comment
- **PR** [#51407](https://github.com/saltstack/salt/pull/51407):([aplanas\)](https://github.com/aplanas) parted: fix \_validate\_partition\_boundary @ *2019-01-30 20:05:02 UTC*
	- **–** 756c367 Merge pull request [#51407](https://github.com/saltstack/salt/pull/51407) from aplanas/backport\_49803
	- **–** b004b33 parted: fix \_validate\_partition\_boundary
- **PR** [#51435](https://github.com/saltstack/salt/pull/51435):([damianosSemmle\)](https://github.com/damianosSemmle) Fixed not raised exceptions @ *2019-01-30 18:32:57 UTC*
	- **–** 1d45664 Merge pull request [#51435](https://github.com/saltstack/salt/pull/51435) from damianosSemmle/fix-raise-exception
	- **–** 7a9ff59 Fixed not raised exceptions
- **PR** [#51336](https://github.com/saltstack/salt/pull/51336):([Ch3LL\)](https://github.com/Ch3LL) [2019.2] Merge Forward from 2019.2.0.rc1 to 2019.2 @ *2019-01-27 23:55:08 UTC*
	- **–** d4b9093 Merge pull request [#51336](https://github.com/saltstack/salt/pull/51336) from Ch3LL/merge-2019.2.0rc1
	- **–** 62a20b1 Remove unused import
	- **–** 2284ea5 Merge branch '2019.2' into merge-2019.2.0rc1
	- **–** 18bf236 Merge branch '2019.2.0.rc1' into 2019.2
- **PR** [#51334](https://github.com/saltstack/salt/pull/51334):([Ch3LL\)](https://github.com/Ch3LL) [2019.2] Merge forward from 2018.3 to 2019.2 @ *2019-01-27 23:49:32 UTC*
	- **–** 02b43a0 Merge pull request [#51334](https://github.com/saltstack/salt/pull/51334) from Ch3LL/merge-2019.2
	- **–** 25ec653 Merge branch '2018.3' into '2019.2'
		- ∗ f62cc11 Merge pull request [#51324](https://github.com/saltstack/salt/pull/51324) from garethgreenaway/1257\_something\_something\_bytes\_argh\_python2
			- · bd7072f Merge branch '2018.3' into 1257\_something\_something\_bytes\_argh\_python2
		- ∗ b44cd84 Merge pull request [#51323](https://github.com/saltstack/salt/pull/51323) from garethgreenaway/network\_dns\_check\_test
			- · 055eadc Merge branch '2018.3' into network\_dns\_check\_test
		- ∗ be57a0f Merge pull request [#51321](https://github.com/saltstack/salt/pull/51321) from terminalmage/issue51256
- · d9c4462 Fix 500 error when using wheel\_async
- · c847f54 Swap passed addr for string rather than ipaddress object.
- · 87f3972 removing another debugging log.
- · ad64efb Use MagicMock
- · 172ad2e removing debugging
- · 5812eae Adding a test to ensure dns\_check works as expected.
- · 0e542c5 Fixing various bits in x509 module and unit test to ensure tests are passing on python2 & python3
- ∗ 85e7ac6 Merge pull request [#51306](https://github.com/saltstack/salt/pull/51306) from s0undt3ch/2018.3
	- · 5f0f296 Add 2018.3 codecov config
- ∗ 5a398a3 Merge pull request [#51207](https://github.com/saltstack/salt/pull/51207) from twangboy/fix\_test\_pkg
	- · d4ab6d8 Merge branch '2018.3' into fix\_test\_pkg
- ∗ 7a97cb4 Merge pull request [#51252](https://github.com/saltstack/salt/pull/51252) from dwoz/issue-50221
	- · f96828a Merge branch '2018.3' into issue-50221
- ∗ 253f5e4 Merge pull request [#51264](https://github.com/saltstack/salt/pull/51264) from gtmanfred/2018.3
	- · f3ebd32 Merge branch '2018.3' into 2018.3
- ∗ aacc047 Merge pull request [#51274](https://github.com/saltstack/salt/pull/51274) from twangboy/fix\_network
	- · 344bf65 Fix tests. We no longer get *ipaddress* instances back.
	- · 345aa5b Fix minion start issue
	- · f553be7 tuples don't have pop
	- · 55ea80e don't shadow builtin
	- · 6148c50 an argument is not always needed to be passed to open a file
- ∗ 8a89cb2 Merge pull request [#51279](https://github.com/saltstack/salt/pull/51279) from twangboy/backport\_lgpo
	- · 06b1545 Remove network.py patch
	- · 2356f25 Add \_\_context\_\_ support
	- · a5255f0 Merge remote-tracking branch 'saltstack/2018.3' into issue-50221
- ∗ 6796e65 Merge pull request [#51276](https://github.com/saltstack/salt/pull/51276) from garethgreenaway/merge-2018.3
	- · 44ddc43 Merge branch '2018.3' into merge-2018.3
- ∗ 0adde9b Merge pull request [#51220](https://github.com/saltstack/salt/pull/51220) from sathieu/artifactory-classifier-2018.3
	- · a85f146 fixes [#31179](https://github.com/saltstack/salt/issues/31179) by appling the same logic as used in the nexus module
- ∗ f6a7cad Merge pull request [#51225](https://github.com/saltstack/salt/pull/51225) from astronouth7303/loader-docs-2018.3
	- · 6e7da95 Add the tokens system.
	- · 7e2838c Add reference to the execution module docs
	- · f30f9e8 Remove search system
	- · f0cc183 Fileserver modules can be loaded from the fileserver.
- ∗ 1a2f680 Merge pull request [#51239](https://github.com/saltstack/salt/pull/51239) from garethgreenaway/51208\_file\_manage\_escaped\_double\_quotes
- · 4251c0c Merge branch '2018.3' into 51208\_file\_manage\_escaped\_double\_quotes
- · 6a9daa7 Merge branch '2018.3' into 51208\_file\_manage\_escaped\_double\_quotes
- · 0bf468c Fixing lint. Using a constant instead of looking for the condition in the string.
- · a233dbc Ensuring we can handle a string that contains single quote + an escaped double quote.
- ∗ d614127 Merge pull request [#51261](https://github.com/saltstack/salt/pull/51261) from OrangeDog/patch-2
	- · d809b9b Avoid double-counting errors and ignore test runs
	- · 6ca7deb Remove unused host parameter and average/disaster keys
	- · 2d44527 Just let zabbix\_sender use the config file
	- · 6404e2c Fix fallback command so it's actually run
	- · b79a55a Fix KeyError in Zabbix returner
	- · 0971035 Merge branch '2018.3' into merge-2018.3
	- · 243dc06 Merge branch '2017.7' into merge-2018.3
	- · acfb7d8 Update pytest requirements
	- · c19479b Move all of PyTest requirements to its own requiremnts file
	- · 39e633f Merge pull request [#51246](https://github.com/saltstack/salt/pull/51246) from garethgreenaway/bp-50358
	- · c33c558 Backport [#50358](https://github.com/saltstack/salt/pull/50358) to 2017.7
	- · c1ea10f Fix py3 managed.file test failure
	- · 537114c Remoe un-needed log statement
	- · ac978f0 Fix 50221 regression test on Windows
	- · 65f38b5 peserve newlines from pillar data for file.managed
	- · 464d813 Merge branch '2018.3' into fix\_test\_pkg
- ∗ 276d621 Merge pull request [#51197](https://github.com/saltstack/salt/pull/51197) from Ch3LL/tag\_manager
	- · b9a0705 Merge branch '2018.3' into tag\_manager
	- · 210238b Merge branch '2018.3' into tag\_manager
	- · 827d6c3 Merge branch '2018.3' into tag\_manager
	- · fcdfe69 Add Google Tag Manager to Docs
- ∗ c8e70a9 Merge pull request [#51206](https://github.com/saltstack/salt/pull/51206) from terminalmage/fix-reload
	- · 8e23a6c Add missing import
	- · 31ca7c6 Fix usage of reload for PY3 compatibility
- ∗ 41ae390 Merge pull request [#51231](https://github.com/saltstack/salt/pull/51231) from terminalmage/issue51056
	- · 4a61477 Clarify documentation for the the gitfs "all\_saltenvs" config param
	- · 0574476 Merge branch '2018.3' into fix\_test\_pkg
	- · b91b2c6 Backport PR# 50771 to 2018.3 branch
- **PR** [#51314](https://github.com/saltstack/salt/pull/51314):([s0undt3ch](https://github.com/s0undt3ch)) [2019.2] Allow running runtests.py using tox @ *2019-01-25 18:56:01 UTC*
	- **–** 95607d1 Merge pull request [#51314](https://github.com/saltstack/salt/pull/51314) from s0undt3ch/features/tox-runtests-2019.2
- **–** 39fb981 "Tell" coverage to track subprocesses.
- **–** f27589a Remove unused imports
- **–** 3000d20 Fix tests. We no longer get *ipaddress* instances back.
- **–** 8fcf235 Fix minion start issue
- **–** a26ba7f Don't fail the test because of order
- **–** 138ca2e Show objects on assertion failure
- **–** 840b3d2 Add *pytest-salt-from-filenames* to pytest requirements
- **–** 716bda4 Remove duplicate dependency
- **–** 6d62156 Add *.coveragerc*
- **–** 6bb56ce Run tests from tox, whether runtests or pytest
- **PR** [#51307](https://github.com/saltstack/salt/pull/51307):([s0undt3ch](https://github.com/s0undt3ch)) Add 2019.2 codecov config @ *2019-01-24 13:34:25 UTC*
	- **–** b348034 Merge pull request [#51307](https://github.com/saltstack/salt/pull/51307) from s0undt3ch/2019.2
	- **–** 495aa5c Add 2019.2 codecov config
- **PR** [#51280](https://github.com/saltstack/salt/pull/51280):([garethgreenaway\)](https://github.com/garethgreenaway) [2019.2] Merge forward from 2019.2.0rc1 to 2019.2 @ *2019-01-23 07:08:32 UTC*
	- **–** d224096 Merge pull request [#51280](https://github.com/saltstack/salt/pull/51280) from garethgreenaway/merge-2019.2-rc
	- **–** e78ede2 Merge branch '2019.2' into merge-2019.2-rc
	- **–** a425de6 Merge branch '2019.2.0.rc1' into merge-2019.2-rc
- **PR** [#51277](https://github.com/saltstack/salt/pull/51277):([garethgreenaway\)](https://github.com/garethgreenaway) [2019.2] Merge forward from 2018.3 to 2019.2 @ *2019-01-23 07:01:29 UTC*
	- **–** 8596ee4 Merge pull request [#51277](https://github.com/saltstack/salt/pull/51277) from garethgreenaway/merge-2019.2
	- **–** f05e754 Merge branch '2019.2' into merge-2019.2
- **ISSUE** [#51273](https://github.com/saltstack/salt/issues/51273): [\(isbm](https://github.com/isbm)) How to properly fix API? (refs: [#51285\)](https://github.com/saltstack/salt/pull/51285)
- **PR** [#51285](https://github.com/saltstack/salt/pull/51285): [\(garethgreenaway](https://github.com/garethgreenaway)) [2019.2] Add metadata to accepted keyword arguments @ *2019-01-22 23:07:44 UTC*
	- **–** 8cca51b Merge pull request [#51285](https://github.com/saltstack/salt/pull/51285) from garethgreenaway/51273\_metadata\_auth\_keyword\_argument
	- **–** bd82d80 Ensure metadata is an accepted keyword argument for authentication functions.
	- **–** d0d5726 Merge branch '2018.3' into merge-2019.2
	- **–** a6a9040 Merge pull request [#51179](https://github.com/saltstack/salt/pull/51179) from terminalmage/fix-regex-chars
		- ∗ 9951b8d Fix possible oversight in nodegroup modifications
	- **–** d5acd5b Merge pull request [#51170](https://github.com/saltstack/salt/pull/51170) from dwoz/issue51158
		- ∗ b69c002 Fix saltmod roster test
		- ∗ 2594f24 Roster defines the roster system not a file
		- ∗ 05836b3 Merge branch '2018.3' into issue51158
		- ∗ bf47f6f Fix linter
		- ∗ 6223596 Honor roster file for ssh orchestrations
	- **–** 5543a53 Update pytest requirements
	- **–** f958df5 Move all of PyTest requirements to its own requiremnts file
- **–** 8f8ebbc Merge pull request [#51226](https://github.com/saltstack/salt/pull/51226) from garethgreenaway/51195\_handle\_spaces\_in\_fstab\_opts
	- ∗ 1902ce8 Merge branch '2018.3' into 51195\_handle\_spaces\_in\_fstab\_opts
- **–** e3a9e99 Merge pull request [#51233](https://github.com/saltstack/salt/pull/51233) from Ch3LL/bp-51105
	- ∗ eef49e8 Merge branch '2018.3' into bp-51105
- **–** e53e9b1 Merge pull request [#51230](https://github.com/saltstack/salt/pull/51230) from Ch3LL/merge-2018.3
	- ∗ 0ef7675 Merge branch '2017.7' into '2018.3'
	- ∗ 4a12c5f Merge pull request [#50852](https://github.com/saltstack/salt/pull/50852) from mirceaulinic/fix-capirca
		- · fa91267 Merge branch '2017.7' into fix-capirca
		- · 71913ff Merge branch '2017.7' into fix-capirca
		- · 6fc3484 Lint?
		- · 3d56750 Extra newline for lint
		- · 5176cd8 Improve the Capirca and related modules for ACL config generation
	- ∗ 3f4759b Merge pull request [#50923](https://github.com/saltstack/salt/pull/50923) from astronouth7303/patch-2
		- · 4f631a6 Document {% include %}
	- ∗ 210e817 Merge pull request [#51111](https://github.com/saltstack/salt/pull/51111) from s0undt3ch/2017.7
		- · 08e0ae7 Update to salt-bootstrap v2019.01.08
		- · c3520aa Accounting for when permissions are not returned from file.check\_perms, eg. windows systems.
		- · cd80548 When test=True and there are permissions changes, report it.
		- · 89345eb Handle spaces in fstab opts, similar fix to [#39593](https://github.com/saltstack/salt/pull/39593)
- **ISSUE** [#50538](https://github.com/saltstack/salt/issues/50538): [\(sjorge\)](https://github.com/sjorge) salt.modules.pdbedit broken on Samba 4.9.x (refs: [#50540,](https://github.com/saltstack/salt/pull/50540) [#51221](https://github.com/saltstack/salt/pull/51221))
- **PR** [#51221](https://github.com/saltstack/salt/pull/51221):([Ch3LL\)](https://github.com/Ch3LL) Backport [#50538](https://github.com/saltstack/salt/issues/50538) into 2019.2 @ *2019-01-18 22:42:36 UTC*
	- **– PR** [#50540](https://github.com/saltstack/salt/pull/50540):([sjorge](https://github.com/sjorge)) Fix pdbedit module on samba 4.9 (Fixes [#50538\)](https://github.com/saltstack/salt/issues/50538)
	- **–** 0ccd5c3 Merge pull request [#51221](https://github.com/saltstack/salt/pull/51221) from Ch3LL/bp-50540
	- **–** 223e7c0 Merge branch '2019.2' into bp-50540
- **PR** [#51232](https://github.com/saltstack/salt/pull/51232):([Ch3LL\)](https://github.com/Ch3LL) [2019.2] Merge forward from 2018.3 to 2019.2 @ *2019-01-18 20:51:37 UTC*
	- **–** 3edaf18 Merge pull request [#51232](https://github.com/saltstack/salt/pull/51232) from Ch3LL/merge-2019.2
	- **–** 3b966f3 Merge branch '2019.2' into merge-2019.2
	- **–** ffe23fa Merge branch '2018.3' into '2019.2'
		- ∗ 26008ef Merge pull request [#51212](https://github.com/saltstack/salt/pull/51212) from sathieu/file\_roots\_slash
			- · b769f18 Allow slash in file\_roots envs
			- · f9437e2 Test for file\_roots envs with slash leads to "No such file or directory"
		- ∗ 5916282 Merge pull request [#51209](https://github.com/saltstack/salt/pull/51209) from garethgreenaway/bp-51124
			- · 82acce4 Handle encoding when opening file for both py2/py3
		- ∗ 094bd33 Merge pull request [#51184](https://github.com/saltstack/salt/pull/51184) from twangboy/fix\_auditpol
			- · 2e68d35 directly call cmd.run\_all
- ∗ ac71922 Merge pull request [#51191](https://github.com/saltstack/salt/pull/51191) from Ch3LL/bp-50918
	- · 7300d84 Skip debian tests on Windows
	- · 4622433 Fix *test\_debian\_ip* on Windows
- ∗ e7f53a3 Merge pull request [#51144](https://github.com/saltstack/salt/pull/51144) from jgleissner/2018.3-azurearm-py3
	- · 3178f1a msazure.py: remove unused imports
	- · 99a4b9d azurearm: fix list\_locations
	- · aebe34b azurearm: fix show\_instance function
	- · d80669f msazure: fix object\_to\_dict for python 3
- ∗ 1206f92 Merge pull request [#51171](https://github.com/saltstack/salt/pull/51171) from twangboy/fix\_crypt
	- · 6caa93b Add random sleep time to avoid overloading Windows
- ∗ a96deed Merge pull request [#51174](https://github.com/saltstack/salt/pull/51174) from jpsv/2018.3
	- · 055823e Update opsgenie.py
	- · 501c8df Merge branch '2018.3' into 2018.3
	- · 220aa8a Update opsgenie.py
	- · 5dc21cc Update to from V1 API to V2
	- · f93ce7c Update to V2 API
- ∗ 563d487 Merge pull request [#51010](https://github.com/saltstack/salt/pull/51010) from amendlik/ldap-groups
	- · cd336ed Merge branch '2018.3' into ldap-groups
	- · 94f8ee4 Update unit tests for auth.ldap
	- · 08e36d0 Allow unauthenticated bind for listing LDAP groups
- ∗ 6dc3752 Merge pull request [#51112](https://github.com/saltstack/salt/pull/51112) from s0undt3ch/2018.3
	- · 4f1d846 Update to salt-bootstrap v2019.01.08
- ∗ b19c990 Merge pull request [#51097](https://github.com/saltstack/salt/pull/51097) from terminalmage/fix-keyerror-raise
	- · a3c0b49 Fix poorly-written test
	- · c0ff7b1 Fix more incorrect exception raises
	- · f11dbcc Fix improper KeyError raise
- ∗ 8920a86 Merge pull request [#51169](https://github.com/saltstack/salt/pull/51169) from twangboy/fix\_git\_state
	- · f2d1180 More descriptive error when missing GitPython or PyGit2
- ∗ 58eede6 Merge pull request [#51173](https://github.com/saltstack/salt/pull/51173) from dwoz/issue51160
	- · 11cc7b3 Remove un-needed test
	- · 0f87812 Merge develop, Revert exception handling
	- · 7365a1a Pass bytes to idna
- ∗ 83c38c6 Revert "wordsmithing"
- ∗ a40739c wordsmithing
- ∗ b348ace Make sure blackout tests clean up after themselves. Properly.
- ∗ 68a12d5 These should not be considered destructive tests
- ∗ 475404d fix docstring quote style
- ∗ 71c3574 Revert "backport test improvements from develop"
- ∗ e32d219 backport test improvements from develop Bogus random test failures forklifted from develop at 414bfe61a4fbe6f84be32242924f23c7126c24d6
- ∗ 42654d8 socket.connect needs a tuple TypeError <https://docs.python.org/2/library/socket.html> RTFD "Note This method has historically accepted a pair of parameters for AF\_INET addresses instead of only a tuple. This was never intentional and is no longer available in Python 2.0 and later. "
- ∗ 27254fc syntax error bad parentheses
- ∗ 24bb94f Don't ip\_bracket addresses returned by check\_dns.
- ∗ 02b825e expose error in tests
- ∗ 0a92c46 Need more detail on test failure
- ∗ 3574698 ip\_address does not need str() and parse\_host\_port handles ipv6 or ipv4
- ∗ 7a6bc57 avoid TypeError by not constructing an ip\_address from an ip\_address
- ∗ 35410dd try to debug error in tests (revert me)
- ∗ 2f8ca47 wordsmithing
- ∗ 1dd1f7d parsing logic error
- ∗ 98041c1 minimize diff
- ∗ c92a247 don't try to handle/log test exception
- ∗ eb60586 remove bad extra test assertion inside exception handler
- ∗ e1e5d87 checking for truthiness better than len
- ∗ a984a43 typo in ipaddress.IPv6Address()
- ∗ 5fc6c60 clear up lint, disambiguation
- ∗ 8c6dfea lint pep8 whitespace
- ∗ f9594b8 don't test invalid combination
- ∗ de823fd fix good\_host\_ports iteration
- ∗ c5a5b34 test assertion correction
- ∗ e169e0d fixup rebase merge goof
- ∗ d28bab6 fix test setup
- ∗ 42c710e lint pep8
- ∗ 15c6deb fix horrible mistakes
- ∗ c092baf fix indentation doh
- ∗ 9080745 debug ipaddress.ip\_address TypeError
- ∗ 8bd82f4 debug ipaddress.ip\_address TypeError
- ∗ 080ab70 fix parse\_host\_port() parse error on hostname only arg
- ∗ 571603c coverage for master host:port ipv4 and ipv6 config value support fix test\_parse\_host\_port bad values lint
- ∗ f14ff16 fix minion zmq connecting to master configured as IPv6 address
- ∗ 9d72f13 pylint E741 triggers error in salt-pylint E8741 (unhandled)
- ∗ 2052838 avoid error on (redundant) is\_ip check
- ∗ 0eaeb1e avoid error on (redundant) is\_ip check
- ∗ f8bd08e fix parse\_host\_port() is\_ip call
- ∗ 89519fe fix parse\_host\_port() parse error on hostname only arg
- ∗ 1417528 fix parse\_host\_port() bad exception on hostname only arg
- ∗ 194a024 coverage for master host:port ipv4 and ipv6 config value support fix test\_parse\_host\_port bad values lint
- ∗ df73388 fix minion zmq connecting to master configured as IPv6 address
- ∗ 06854cf Merge pull request [#51147](https://github.com/saltstack/salt/pull/51147) from Ch3LL/merge-2018.3
	- · d39d8b7 Merge branch '2018.3' into merge-2018.3
- ∗ b79c09e Merge pull request [#51161](https://github.com/saltstack/salt/pull/51161) from amendlik/long-hostname
	- · 6fcc4ad Merge branch '2018.3' into long-hostname
- ∗ 1424734 Merge pull request [#51159](https://github.com/saltstack/salt/pull/51159) from rkrieger/fix-issue-51067
	- · 1440ccf Prevent crash by testing for 'manufacturer' in osdata on OpenBSD
	- · 1a4e307 Ignore exceptions when generating the minion ID
- ∗ 5e37326 Merge pull request [#51146](https://github.com/saltstack/salt/pull/51146) from terminalmage/fix-vsphere-tuple-issue
	- · 5d60022 Fix invalid assignment in vsphere module
- ∗ fad8621 Merge pull request [#51154](https://github.com/saltstack/salt/pull/51154) from twangboy/auditpol
	- · 9064376 Add support for Advanced Audit policies
- ∗ f7a100c Merge pull request [#51151](https://github.com/saltstack/salt/pull/51151) from Ch3LL/bp\_51061
	- · ffdae27 When writing output to stdout we want to ensure that the data is a string not bytes. Under py2 the salt.utils.data.encode function results in a string but under py3 the result is a bytestring. Swapping out salt.utils.data.encode for salt.utils.stringutils.to\_str.
- ∗ 3a50a57 Merge pull request [#51150](https://github.com/saltstack/salt/pull/51150) from Ch3LL/bp-49508
	- · 7ae53ad Do not silently ignore errors.
	- · deb0134 Convert to string before sending via 'publish'.
	- · 651c551 Use to\_str salt.utils when writing to a file.
- ∗ 8bb589d Merge pull request [#51152](https://github.com/saltstack/salt/pull/51152) from garethgreenaway/50433\_handle\_grants\_better
	- · f7caa4d Fixing lint
	- · e8c8c0f Adding some tests to ensure "ALL PRIVILEGES" is handled correctly in 8.0 and 5.6
	- · b4bfd9f Add additional grants. Adding logic to handle when ALL or ALL PRIVILEGES is passed for the grant, including some logic to handle the fact that the grants are split when show grants is run for a particular user.
	- · 74edfd9 Fix pylint
	- · 81a3d47 Merge branch '2017.7' into '2018.3'
	- · 8a76a19 Merge pull request [#50858](https://github.com/saltstack/salt/pull/50858) from jasonarewhy/bugfix-2017.7/ubuntu-networkingsearchdomain
- · 3395a3d Merge branch '2017.7' into bugfix-2017.7/ubuntu-networking-searchdomain
- · 69d25aa update debian\_ip test
- · a6b896c get searchdomain in Ubuntu 12+
- ∗ dda1ebb Merge pull request [#51133](https://github.com/saltstack/salt/pull/51133) from 5uper5hoot/issue-[#50849](https://github.com/saltstack/salt/issues/50849)
	- · ec14e13 Fixes mysql server version comparison.
- ∗ 9d4321d Merge pull request [#50878](https://github.com/saltstack/salt/pull/50878) from max-arnold/output-docs
	- · d7403da Fix profile outputter docs
- ∗ ce87504 Merge pull request [#51076](https://github.com/saltstack/salt/pull/51076) from OrangeDog/patch-1
	- · 568e4fb Revert add -> check
	- · 4d7ebe7 Typos in index\_template\_present documentation
- ∗ d08abf4 Merge pull request [#51081](https://github.com/saltstack/salt/pull/51081) from garethgreenaway/merge-2018.3
	- · 027804a Merge branch '2018.3' into merge-2018.3
- ∗ 335088b Merge pull request [#51080](https://github.com/saltstack/salt/pull/51080) from garethgreenaway/50966\_nxos\_ensure\_kwargs\_list
- ∗ 230a66b Merge branch '2018.3' into 50966\_nxos\_ensure\_kwargs\_list
- ∗ 629dc25 Ensure kwargs is a list before we attempt to loop through. Similar fix to [https://github.](https://github.com/rallytime/salt/commit/430c462f34eb4eedf2384e06fbee8dc19b8026f6) [com/rallytime/salt/commit/430c462f34eb4eedf2384e06fbee8dc19b8026f6](https://github.com/rallytime/salt/commit/430c462f34eb4eedf2384e06fbee8dc19b8026f6) in the proxy module.
- ∗ a20791b Merge branch '2018.3' into merge-2018.3
- ∗ 9386aab Merge branch '2017.7' into merge-2018.3
- ∗ 998feca Merge pull request [#51030](https://github.com/saltstack/salt/pull/51030) from terminalmage/issue38502
- ∗ 6dbd81f Add unit test to ensure we don't diff bare repos
- ∗ 3c4b243 Merge branch '2019.2' into bp-50540
- **PR** [#51234](https://github.com/saltstack/salt/pull/51234):([KChandrashekhar](https://github.com/KChandrashekhar)) Added a note in Release notes about py 2.7 EOL @ *2019-01-18 15:53:51 UTC*
	- **–** e6ab913 Merge pull request [#51234](https://github.com/saltstack/salt/pull/51234) from KChandrashekhar/2019.2-docs
	- **–** e4afc81 Addressing Megan's comment to fix the py2.7 deprecation message in release notes
	- **–** 8ec0296 Added a note in Release notes about py 2.7 EOL
- **PR** [#51198](https://github.com/saltstack/salt/pull/51198):([Ch3LL\)](https://github.com/Ch3LL) [2019.2] Merge forward from 2019.2.0.rc1 to 2019.2 @ *2019-01-17 21:23:34 UTC*
	- **–** 644ef8c Merge pull request [#51198](https://github.com/saltstack/salt/pull/51198) from Ch3LL/merge-2019.2-rc
	- **–** 810c611 Merge branch '2019.2.0.rc1' into 2019.2
	- **–** 3f61e77 Fix pdbedit module on samba 4.9 (Fixes [#50538](https://github.com/saltstack/salt/issues/50538))
- **PR** [#51148](https://github.com/saltstack/salt/pull/51148):([Ch3LL\)](https://github.com/Ch3LL) [2019.2] Merge forward from 2018.3 to 2019.2 @ *2019-01-14 22:49:02 UTC*
	- **–** 12901c3 Merge pull request [#51148](https://github.com/saltstack/salt/pull/51148) from Ch3LL/merge-2019.2
	- **–** 1d7329a Fix pylint
	- **–** 5271636 Fixes mysql server version comparison.
	- **–** b53f171 Ensure kwargs is a list before we attempt to loop through. Similar fix to [https://github.com/](https://github.com/rallytime/salt/commit/430c462f34eb4eedf2384e06fbee8dc19b8026f6) [rallytime/salt/commit/430c462f34eb4eedf2384e06fbee8dc19b8026f6](https://github.com/rallytime/salt/commit/430c462f34eb4eedf2384e06fbee8dc19b8026f6) in the proxy module.
	- **–** d0f2d15 Revert add -> check
	- **–** 437d8b5 Typos in index\_template\_present documentation
- **–** 3bf189e Add unit test to ensure we don't diff bare repos
- **–** 2f8e391 Fix profile outputter docs
- **PR** [#51100](https://github.com/saltstack/salt/pull/51100):([dwoz](https://github.com/dwoz)) Fix typo in method name (2019.2) @ *2019-01-08 18:12:23 UTC*
	- **–** 4c2d76d Merge pull request [#51100](https://github.com/saltstack/salt/pull/51100) from dwoz/cloud\_typo
	- **–** 60f53d0 Fix typo in method name
- **PR** [#51099](https://github.com/saltstack/salt/pull/51099):([terminalmage](https://github.com/terminalmage)) Fix improper exception raises (2019.2) @ *2019-01-08 17:55:53 UTC*
	- **–** 39b28f4 Merge pull request [#51099](https://github.com/saltstack/salt/pull/51099) from terminalmage/fix-exception-raise
	- **–** 2a25530 Fix improper exception raise
- **PR** [#51084](https://github.com/saltstack/salt/pull/51084):([s0undt3ch](https://github.com/s0undt3ch)) [fluorine] Cleanup the singleton instances map. @ *2019-01-07 22:03:29 UTC*
	- **–** 8827193 Merge pull request [#51084](https://github.com/saltstack/salt/pull/51084) from s0undt3ch/merge-singleton-last-ref-close-fluorine
	- **–** 979fbac Merge branch '2019.2' into merge-singleton-last-ref-close-fluorine
	- **–** 63f051a Merge branch '2019.2' into merge-singleton-last-ref-close-fluorine
	- **–** bd6c46d Cleanup the singleton instances map.

# **33.2.48 Salt 2019.2.2 Release Notes**

Version 2019.2.2 is a bugfix release for *[2019.2.0](#page-4606-0)*.

#### **Statistics**

- Total Merges: **26**
- Total Issue References: **12**
- Total PR References: **26**
- Contributors: **13** ([Akm0d](https://github.com/Akm0d), [Ch3LL,](https://github.com/Ch3LL) [Oloremo](https://github.com/Oloremo), [OrlandoArcapix,](https://github.com/OrlandoArcapix) [bryceml,](https://github.com/bryceml) [dhiltonp,](https://github.com/dhiltonp) [dwoz](https://github.com/dwoz), [frogunder](https://github.com/frogunder), [gareth](https://github.com/garethgreenaway)[greenaway,](https://github.com/garethgreenaway) [javierbertoli,](https://github.com/javierbertoli) [pizzapanther](https://github.com/pizzapanther), [s0undt3ch,](https://github.com/s0undt3ch) [twangboy\)](https://github.com/twangboy)

## **Changelog for v2019.2.1..v2019.2.2**

*Generated at: 2019-10-11 20:54:15 UTC*

- **PR** [#54919:](https://github.com/saltstack/salt/pull/54919) [\(twangboy\)](https://github.com/twangboy) Add missing docs for win\_wusa state and module (2019.2.1) @ *2019-10-11 18:28:11 UTC*
	- **–** 7d253bc Merge pull request [#54919](https://github.com/saltstack/salt/pull/54919) from twangboy/update\_docs
	- **–** 57ff199 Add docs for win\_wusa
- **ISSUE** [#54941](https://github.com/saltstack/salt/issues/54941): [\(UtahDave\)](https://github.com/UtahDave) Pillar data is refreshed for EVERY salt command in 2019.2.1 and 2019.2.2 (refs: [#54942\)](https://github.com/saltstack/salt/pull/54942)
- **PR** [#54942](https://github.com/saltstack/salt/pull/54942):([dwoz](https://github.com/dwoz)) Fix for 54941 pillar\_refresh regression @ *2019-10-11 18:27:31 UTC*
	- **–** 2f817bc Merge pull request [#54942](https://github.com/saltstack/salt/pull/54942) from dwoz/fix-54941
	- **–** cb5d326 Add a test for 54941 using test.ping
	- **–** 348d1c4 Add regression tests for issue 54941
	- **–** 766f3ca Initial commit of a potential fix for 54941
- **PR** [#54897](https://github.com/saltstack/salt/pull/54897):([bryceml\)](https://github.com/bryceml) update version numbers to be correct @ *2019-10-05 01:59:14 UTC*
	- **–** f783108 Merge pull request [#54897](https://github.com/saltstack/salt/pull/54897) from bryceml/2019.2.1\_fix\_docs
	- **–** e9a2a70 update version numbers to be correct
- **PR** [#54894](https://github.com/saltstack/salt/pull/54894):([bryceml\)](https://github.com/bryceml) 2019.2.1 fix docs @ *2019-10-04 22:31:26 UTC*
	- **–** 3233663 Merge pull request [#54894](https://github.com/saltstack/salt/pull/54894) from bryceml/2019.2.1\_fix\_docs
	- **–** 2456aaa Porting PR [#52948](https://github.com/saltstack/salt/pull/52948) to 2019.2.1
	- **–** 94a1e3b Porting PR [#52752](https://github.com/saltstack/salt/pull/52752) to 2019.2.1
	- **–** c7b7474 modifying saltconf ads
	- **–** d48057b add new saltconf ads
- **PR** [#54858](https://github.com/saltstack/salt/pull/54858):([frogunder](https://github.com/frogunder)) remove in progress from releasenotes 2019.2.2 @ *2019-10-02 20:42:59 UTC*
	- **–** 4b06eca Merge pull request [#54858](https://github.com/saltstack/salt/pull/54858) from frogunder/releasenotes\_remove2019.2.2
	- **–** a697abd remove in progress from releasenotes 2019.2.2
- **PR** [#54854](https://github.com/saltstack/salt/pull/54854):([frogunder](https://github.com/frogunder)) releasenotes 2019.2.2 @ *2019-10-02 18:58:21 UTC*
	- **–** aaf2d1c Merge pull request [#54854](https://github.com/saltstack/salt/pull/54854) from frogunder/release\_notes\_2019.2.2
	- **–** a41dc59 Update 2019.2.2.rst
	- **–** 9bea043 releasenotes 2019.2.2
- **PR** [#54852](https://github.com/saltstack/salt/pull/54852):([frogunder](https://github.com/frogunder)) Update man pages for 2019.2.2 @ *2019-10-02 18:27:07 UTC*
	- **–** 10d433f Merge pull request [#54852](https://github.com/saltstack/salt/pull/54852) from frogunder/man\_pages\_2019.2.2
	- **–** 92bc4b2 Update man pages for 2019.2.2
- **PR** [#54845](https://github.com/saltstack/salt/pull/54845):([s0undt3ch](https://github.com/s0undt3ch)) Remove debug print @ *2019-10-02 17:38:21 UTC*
	- **–** 8ca6b20 Merge pull request [#54845](https://github.com/saltstack/salt/pull/54845) from s0undt3ch/hotfix/event-return-fix-2019.2.1
	- **–** 3937890 Remove debug print
- **ISSUE** [#54755](https://github.com/saltstack/salt/issues/54755): [\(Reiner030\)](https://github.com/Reiner030) 2019.2.1/2019.2.0 pip failures even when not using pip (refs: [#54826\)](https://github.com/saltstack/salt/pull/54826)
- **PR** [#54826](https://github.com/saltstack/salt/pull/54826):([dwoz](https://github.com/dwoz)) Fix issue 54755 and add regression tests @ *2019-10-01 20:07:46 UTC*
	- **–** 9e3914a Merge pull request [#54826](https://github.com/saltstack/salt/pull/54826) from dwoz/issue\_54755
	- **–** 0bad9cb Handle locals and globals separately
	- **–** bcbe9a2 Only purge pip when needed
	- **–** d2f98ca Fix issue 54755 and add regression tests
- **PR** [#54830](https://github.com/saltstack/salt/pull/54830):([frogunder](https://github.com/frogunder)) Add known issues to 2019.2.1 release notes @ *2019-10-01 16:23:30 UTC*
	- **–** ba569d0 Merge pull request [#54830](https://github.com/saltstack/salt/pull/54830) from frogunder/update\_relasenotes\_2019.2.1
	- **–** 8cdb27b Update 2019.2.1.rst
	- **–** 14f955c Add known issues to 2019.2.1 release notes
- **ISSUE** [#54521](https://github.com/saltstack/salt/issues/54521): [\(Oloremo\)](https://github.com/Oloremo) [Regression] Failhard, batch and retcodes (refs: [#54806](https://github.com/saltstack/salt/pull/54806))
- **PR** [#54806](https://github.com/saltstack/salt/pull/54806):([Oloremo](https://github.com/Oloremo)) [Regression] Batch with failhard fix @ *2019-10-01 14:51:47 UTC*
	- **–** 433b6fa Merge pull request [#54806](https://github.com/saltstack/salt/pull/54806) from Oloremo/failhard-batch-fix-2019.2.1
	- **–** 6684793 Merge branch '2019.2.1' into failhard-batch-fix-2019.2.1
- **–** 3e0e928 Added tests for cli and runner
- **–** 2416516 Made batch work properly with failhard in cli and runner
- **ISSUE** [#54820](https://github.com/saltstack/salt/issues/54820): [\(OrangeDog](https://github.com/OrangeDog)) schedule.present not idempotent when scheduler disabled (refs: [#54828\)](https://github.com/saltstack/salt/pull/54828)
- **PR** [#54828](https://github.com/saltstack/salt/pull/54828):([garethgreenaway\)](https://github.com/garethgreenaway) [2019.2.1] Fix global disabling code in scheduler @ *2019-10-01 09:27:49 UTC*
	- **–** ed94aa5 Merge pull request [#54828](https://github.com/saltstack/salt/pull/54828) from garethgreenaway/54820\_fix\_schedule\_disabled\_job\_enabled\_bug
	- **–** be15a28 Rework code that handles individual jobs being disabled and scheduler being globally being disabled. Previously disabling the schedule would result in individual jobs being disabled when they were run through eval. This change does not change schedule items.
- **PR** [#54778](https://github.com/saltstack/salt/pull/54778):([Akm0d](https://github.com/Akm0d)) fix broken salt-cloud openstack query @ *2019-10-01 09:23:27 UTC*
	- **–** 435b40c Merge pull request [#54778](https://github.com/saltstack/salt/pull/54778) from Akm0d/master\_openstack\_query\_fix
	- **–** ba4ba2a fixed pylint errors in openstack test
	- **–** d9a8517 Added openstack tests for openstack --query fix
	- **–** 59214ad Fallback to image id if we don't have an image name
	- **–** 3a42a4d fixed pylint error
	- **–** 0074d18 created unit tests for openstack
	- **–** 4255e3e Merge branch '2019.2.1' of <https://github.com/saltstack/salt> into HEAD
	- **–** 1c2821b Return a configured provider, not a bool
	- **–** c585550 fix broken salt-cloud openstack query
- **ISSUE** [#54762](https://github.com/saltstack/salt/issues/54762): [\(margau](https://github.com/margau)) 2019.2.1: Breaks Minion-Master Communication (refs: [#54823](https://github.com/saltstack/salt/pull/54823), [#54784,](https://github.com/saltstack/salt/pull/54784) [#54807](https://github.com/saltstack/salt/pull/54807))
- **PR** [#54823](https://github.com/saltstack/salt/pull/54823):([dhiltonp](https://github.com/dhiltonp)) ip\_bracket can now accept ipv6 addresses with brackets @ *2019-10-01 01:13:34 UTC*
	- **–** 93b1c4d Merge pull request [#54823](https://github.com/saltstack/salt/pull/54823) from dhiltonp/maybe-bracket
	- **–** faa1d98 ip\_bracket can now accept ipv6 addresses with brackets
- **ISSUE** [#54762](https://github.com/saltstack/salt/issues/54762): [\(margau](https://github.com/margau)) 2019.2.1: Breaks Minion-Master Communication (refs: [#54823](https://github.com/saltstack/salt/pull/54823), [#54784,](https://github.com/saltstack/salt/pull/54784) [#54807](https://github.com/saltstack/salt/pull/54807))
- **PR** [#54807](https://github.com/saltstack/salt/pull/54807):([dwoz](https://github.com/dwoz)) Fix pip state pip >=10.0 and <=18.0 @ *2019-09-30 09:20:14 UTC*
	- **– PR** [#54772](https://github.com/saltstack/salt/pull/54772):([OrlandoArcapix\)](https://github.com/OrlandoArcapix) Fix import of pip modules (refs: [#54807\)](https://github.com/saltstack/salt/pull/54807)
	- **–** b61b30d Merge pull request [#54807](https://github.com/saltstack/salt/pull/54807) from dwoz/patch-2
	- **–** 664806b Add unit test for pip state fix
	- **–** e637658 Revert change to pip version query
	- **–** 42810a2 Fix import of pip modules
- **ISSUE** [#54741](https://github.com/saltstack/salt/issues/54741): [\(kjkeane\)](https://github.com/kjkeane) Schedulers Fail to Run (refs: [#54799](https://github.com/saltstack/salt/pull/54799))
- **PR** [#54799:](https://github.com/saltstack/salt/pull/54799) [\(garethgreenaway](https://github.com/garethgreenaway)) Fix to scheduler when job without a time element is run with schedule.run\_job @ *2019-09-30 00:19:43 UTC*
	- **–** 4ee1ff6 Merge pull request [#54799](https://github.com/saltstack/salt/pull/54799) from garethgreenaway/54741\_run\_job\_fails\_without\_time\_element
	- **–** 44caa81 Merge branch '54741\_run\_job\_fails\_without\_time\_element' of github.com:garethgreenaway/salt into 54741\_run\_job\_fails\_without\_time\_element
		- ∗ 3ae4f75 Merge branch '2019.2.1' into 54741\_run\_job\_fails\_without\_time\_element
	- **–** 8afd2d8 Removing extra, unnecessary code.
- **–** 549cfb8 Fixing test\_run\_job test to ensure the right data is being asserted. Updating unit/test\_module\_names.py to include integration.scheduler.test\_run\_job.
- **–** 7d716d6 Fixing lint.
- **–** ec68591 If a scheduled job does not contains a time element parameter then running that job with schedule.run job fails with a traceback because data['run'] does not exist.
- **PR** [#54785](https://github.com/saltstack/salt/pull/54785):([Ch3LL\)](https://github.com/Ch3LL) Fix state.show\_states when sls file missing in top file @ *2019-09-30 00:00:34 UTC*
	- **–** b90c3f2 Merge pull request [#54785](https://github.com/saltstack/salt/pull/54785) from Ch3LL/fix\_show\_states
	- **–** 96540be Clean up files after state.show\_states test
	- **–** ad265ae Fix state.show\_states when sls file missing
- **ISSUE** [#54768](https://github.com/saltstack/salt/issues/54768): [\(paul-palmer](https://github.com/paul-palmer)) 2019.2.1 Some Jinja imports not found (refs: [#54780](https://github.com/saltstack/salt/pull/54780))
- **ISSUE** [#54765](https://github.com/saltstack/salt/issues/54765): [\(awerner\)](https://github.com/awerner) 2019.2.1: Jinja from import broken (refs: [#54780\)](https://github.com/saltstack/salt/pull/54780)
- **PR** [#54780](https://github.com/saltstack/salt/pull/54780):([dwoz](https://github.com/dwoz)) Fix masterless jinja imports @ *2019-09-29 22:12:48 UTC*
	- **–** b9459e6 Merge pull request [#54780](https://github.com/saltstack/salt/pull/54780) from dwoz/fix-masterless-jinja-imports
	- **–** 5d873cc Merge branch '2019.2.1' into fix-masterless-jinja-imports
	- **–** e901a83 Add regression tests for jinja import bug
	- **–** 3925bb7 Fix broken jinja imports in masterless salt-call
- **ISSUE** [#54776:](https://github.com/saltstack/salt/issues/54776) [\(javierbertoli\)](https://github.com/javierbertoli) Setting *ping\_interval* in salt-minion's config (version 2019.2.1) prevents it from starting (refs: [#54777](https://github.com/saltstack/salt/pull/54777))
- **PR** [#54777](https://github.com/saltstack/salt/pull/54777):([javierbertoli\)](https://github.com/javierbertoli) Fix minion's remove\_periodic\_callback() @ *2019-09-29 21:33:53 UTC*
	- **–** 4c240e5 Merge pull request [#54777](https://github.com/saltstack/salt/pull/54777) from netmanagers/2019.2.1
	- **–** 459c790 Merge branch '2019.2.1' into 2019.2.1
- **PR** [#54805](https://github.com/saltstack/salt/pull/54805):([bryceml\)](https://github.com/bryceml) improve lint job @ *2019-09-29 21:24:05 UTC*
	- **–** 83f8f5c Merge pull request [#54805](https://github.com/saltstack/salt/pull/54805) from bryceml/2019.2.1\_update\_lint\_salt
	- **–** ffa4ed6 improve lint job
	- **–** fa1a767 Merge branch '2019.2.1' into 2019.2.1
- •**ISSUE** [#54751:](https://github.com/saltstack/salt/issues/54751) ([jnmatlock](https://github.com/jnmatlock)) NXOS API Proxy Minions Error KeyError: 'proxy.post master init' after upgrading to 2019.2.1 (refs: [#54783](https://github.com/saltstack/salt/pull/54783))
- **PR** [#54783](https://github.com/saltstack/salt/pull/54783):([garethgreenaway\)](https://github.com/garethgreenaway) Ensure metaproxy directory is included in sdist @ *2019-09-29 02:17:23 UTC*
	- **–** 6b43fbe Merge pull request [#54783](https://github.com/saltstack/salt/pull/54783) from garethgreenaway/54751\_fixing\_missing\_metaproxy\_directory
	- **–** 67d9938 Merge branch '2019.2.1' into 54751\_fixing\_missing\_metaproxy\_directory
	- **–** a35e609 Adding \_\_init\_\_.py to metaproxy directory so that metaproxy is included when running setup.py.
- **ISSUE** [#54762](https://github.com/saltstack/salt/issues/54762): [\(margau](https://github.com/margau)) 2019.2.1: Breaks Minion-Master Communication (refs: [#54823](https://github.com/saltstack/salt/pull/54823), [#54784,](https://github.com/saltstack/salt/pull/54784) [#54807](https://github.com/saltstack/salt/pull/54807))
- **PR** [#54784](https://github.com/saltstack/salt/pull/54784):([dhiltonp](https://github.com/dhiltonp)) fix dns\_check to return uri-compatible ipv6 addresses, add tests @ *2019-09-28 08:36:51 UTC*
	- **–** 7912b67 Merge pull request [#54784](https://github.com/saltstack/salt/pull/54784) from dhiltonp/ipv46
	- **–** 042a101 Merge branch '2019.2.1' into ipv46
- **PR** [#54779](https://github.com/saltstack/salt/pull/54779):([frogunder](https://github.com/frogunder)) Add 2019.2.2 release notes @ *2019-09-27 17:45:46 UTC*
- **–** 2f94b44 Merge pull request [#54779](https://github.com/saltstack/salt/pull/54779) from frogunder/releasenotes\_2019.2.2
- **–** 67f564b Add 2019.2.2 release notes
- **–** ac6b54f Merge branch '2019.2.1' into ipv46
- **–** 93ebd09 update mock (py2) from 2.0.0 to 3.0.5
- **–** 37bcc4c fix dns\_check to return uri-compatible ipv6 addresses, add tests
	- ∗ dd86c46 Merge pull request [#1](https://github.com/saltstack/salt/issues/1) from waynew/pull/54777-callback-typo

· a57f7d0 Add tests

- ∗ c19d0b0 Fix minion's remove\_periodic\_callback()
- **PR** [#54731](https://github.com/saltstack/salt/pull/54731):([pizzapanther](https://github.com/pizzapanther)) Fix returners not loading properly @ *2019-09-26 17:24:27 UTC*
	- **–** 46bec3c Merge pull request [#54731](https://github.com/saltstack/salt/pull/54731) from pizzapanther/not-so-\_\_new\_\_-and-shiny
	- **–** bdf24f4 Make sure we tests salt-master's *event\_return* setting
	- **–** 5499518 remove unnecessary import
	- **–** 3f8a382 fix module import
	- **–** 0746aa7 remove \_\_new\_\_ method since it was removed from parent class
- **PR** [#54706](https://github.com/saltstack/salt/pull/54706):([bryceml\)](https://github.com/bryceml) 2019.2.1 ruby @ *2019-09-23 16:00:27 UTC*
	- **–** e2b86bf Merge pull request [#54706](https://github.com/saltstack/salt/pull/54706) from bryceml/2019.2.1\_ruby
	- **–** 168a6c1 switch to ruby 2.6.3

## **33.2.49 Salt 2019.2.3 Release Notes**

Version 2019.2.3 is a CVE-fix release for *[2019.2.0](#page-4606-0)*.

#### **Security Fix**

#### **CVE-2019-17361**

With the Salt NetAPI enabled in addition to having a SSH roster defined, unauthenticated access is possible when specifying the client as SSH. Additionally, when the raw\_shell option is specified any arbitrary command may be run on the Salt master when specifying SSH options.

## **33.2.50 Salt 2019.2.4 Release Notes**

Version 2019.2.4 is a CVE-fix release for *[2019.2.0](#page-4606-0)*.
# **Security Fix**

## **CVE-2020-11651**

An issue was discovered in SaltStack Salt before 2019.2.4 and 3000 before 3000.2. The salt-master process ClearFuncs class does not properly validate method calls. This allows a remote user to access some methods without authentication. These methods can be used to retrieve user tokens from the salt master and/or run arbitrary commands on salt minions.

## **CVE-2020-11652**

An issue was discovered in SaltStack Salt before 2019.2.4 and 3000 before 3000.2. The salt-master process ClearFuncs class allows access to some methods that improperly sanitize paths. These methods allow arbitrary directory access to authenticated users.

# **Known Issue**

Part of the fix for CVE-2020-11651 added better validation of the methods allowed to be called by remote clients. Both AESFuncs and ClearFuncs now have an explicit list of methods that can be called. The name of one of these whitlisted methods on AESFuncs had a typo. The \_minion\_runner method should be minion\_runner (without the underscore prefix). This typo breaks the publish module's runner method. Calling runners, for example:

salt minion publish.runner manage.down

Will not work, and you will receive and empty reply from the salt master.

This will be addressed in the 3001 release of Salt set for mid-June 2020.

# **33.2.51 Salt 2019.2.5 Release Notes**

Version 2019.2.5 is a bug-fix release for *[2019.2.0](#page-4606-0)*.

# **Statistics**

- Total Merges: **2**
- Total Issue References: **2**
- Total PR References: **2**
- Contributors: **2** [\(dwoz,](https://github.com/dwoz) [frogunder](https://github.com/frogunder))

# **Changelog for v2019.2.4..v2019.2.5**

*Generated at: 2020-05-05 22:43:12 UTC*

- **PR** [#57096](https://github.com/saltstack/salt/pull/57096):([frogunder](https://github.com/frogunder)) Update man\_pages 2019.2.5 @ *2020-05-05 22:10:46 UTC*
	- **–** 6877b7259a Merge pull request [#57096](https://github.com/saltstack/salt/pull/57096) from frogunder/man\_pages\_2019.2.5
	- **–** 58ea351a59 Update man\_pages 2019.2.5
- **ISSUE** [#57027](https://github.com/saltstack/salt/issues/57027):([ecarson\)](https://github.com/ecarson) [BUG] Master running 2019.2.4 or 3000.2 unable to synchronize files using saltutil.sync\_all to 2017.7.1 minion due to CVE fix (refs: [#57090](https://github.com/saltstack/salt/pull/57090))
- ISSUE [#57016](https://github.com/saltstack/salt/issues/57016): [\(idontwanttosignin\)](https://github.com/idontwanttosignin) [BUG] Requested method not exposed: minion\_runner (refs: [#57090\)](https://github.com/saltstack/salt/pull/57090)
- **PR** [#57090](https://github.com/saltstack/salt/pull/57090):([dwoz](https://github.com/dwoz)) Address Issues in CVE Release @ *2020-05-05 22:09:25 UTC*
- **–** 8fe0f66f94 Merge pull request [#57090](https://github.com/saltstack/salt/pull/57090) from dwoz/bugs\_n\_stuff
- **–** f3e8590bac Describe SEPs
- **–** aa1a9d340d Update hardening doc to mention 4505/4506
- **–** ca303f7c0c Add link to salt-announce to documentation
- **–** c63253ef9c Address issues in cve release

# **33.2.52 Salt 2019.2.6 Release Notes**

Version 2019.2.6 is a CVE fix release for *[2019.2.0](#page-4606-0)*.

## **Fixed**

- Prevent shell injections in netapi ssh client (cve-2020-16846)
- Prevent creating world readable private keys with the tls execution module. (cve-2020-17490)

# **33.2.53 Salt 2019.2.7 Release Notes**

Version 2019.2.7 is a CVE fix release for *[2019.2.0](#page-4606-0)*.

## **Fixed**

• Properly validate eauth credentials and tokens along with their ACLs. Prior to this change eauth was not properly validated when calling Salt ssh via the salt-api. Any value for 'eauth' or 'token' would allow a user to bypass authentication and make calls to Salt ssh. (CVE-2020-25592)

# **33.2.54 Salt 2019.2.8 Release Notes**

Version 2019.2.8 is a bugfix release for *[2019.2.0](#page-4606-0)*.

## **Fixed**

• Fixes salt-ssh authentication when using tty (#58922)

# <span id="page-4717-0"></span>**33.2.55 Salt 2018.3.0 Release Notes - Codename Oxygen**

**Warning:** If you are using Jinja to dump lists or dictionaries in your SLS files, this will now cause errors in Python 2 since Jinja does not produce YAML-compatible output when strings in the data structures contain unicode types. The dictionary must be passed through a Jinja filter to produce YAML-compatible strings.

The below is an example of invalid SLS:

```
/etc/foo.conf:
 file.mangaged:
    - source: salt://foo.conf
    - template: jinja
    - defaults: {{ mydict }}
```
To make it valid, use either one of Salt's own json or yaml filters:

```
/etc/foo.conf:
 file.mangaged:
   - source: salt://foo.conf
   - template: jinja
   - defaults: {{ mydict | json }}
```
#### **Unicode/Python 3 Compatibility Improvements**

This release fixes a number of nagging issues with Unicode strings in Salt under Python 2 (ex. 'ascii' codec can't decode byte 0xd0). For best results, use a UTF-8 locale (such as by setting the LANG environment variable to one which supports UTF-8. For example en\_US.UTF-8, de\_DE.UTF-8, ru\_RU.UTF-8, C.UTF-8).

Additionally, a number of Python 3 compatibility fixes have been made, many of them having to do with file I/O and str/bytes mismatches.

We continue to work toward improving both Unicode and Python 3 compatibility and welcome any feedback.

#### **Lots of Docker Improvements**

#### **Much Improved Support for Docker Networking**

The *[docker\\_network.present](#page-3778-0)* state has undergone a full rewrite, which includes the following improvements:

#### **Full API Support for Network Management**

The improvements made to input handling in the *[docker\\_container.running](#page-3756-0)* state for 2017.7.0 have now been expanded to *[docker\\_network.present](#page-3778-0)*. This brings with it full support for all tunable configuration arguments.

#### **Custom Subnets**

Custom subnets can now be configured. Both IPv4 and mixed IPv4/IPv6 networks are supported. See *[here](#page-3782-0)* for more information.

#### **Network Configuration in docker\_container.running States**

A long-requested feature has finally been added! It is now possible to configure static IPv4/IPv6 addresses, as well as links and labels. See *[here](#page-3758-0)* for more information.

**Note:** While the containers argument to *[docker\\_network.present](#page-3778-0)* will continue to be supported, it will no longer be the recommended way of ensuring that a container is attached to a network.

## **Improved Handling of Images from Custom Registries**

Rather than attempting to parse the tag from the passed image name, Salt will now resolve that tag down to an image ID and use that ID instead.

**Important:** Due to this change, there are some backward-incompatible changes to image management. See below for a full list of these changes.

### **Backward-incompatible Changes to Docker Image Management**

Passing image names to the following functions must now be done using separate repository and tag arguments:

- *[docker.build](#page-1755-0)*
- *[docker.commit](#page-1757-0)*
- *[docker.import](#page-1779-0)*
- *[docker.load](#page-1782-0)*
- *[docker.tag](#page-1798-0)*
- *[docker.sls\\_build](#page-1796-0)*

Additionally, the tag argument must now be explicitly passed to the *[docker\\_image.present](#page-3776-0)* state, unless the image is being pulled from a docker registry.

### **State and Execution Module Support for docker run Functionality**

The *[docker\\_container.running](#page-3756-0)* state is good for containers which run services, but it is not as useful for cases in which the container only needs to run once. The start argument to *[docker\\_container.running](#page-3756-0)* can be set to False to prevent the container from being started again on a subsequent run, but for many use cases this is not sufficient. Therefore, the  $docker$ . run\_container remote-execution function was added. When used on the Salt CLI, it will return information about the container, such as its name, ID, exit code, and any output it produces.

State support has also been added via the *[docker\\_container.run](#page-3755-0)* state. This state is modeled after the *[cmd.](#page-3728-0) [run](#page-3728-0)* state, and includes arguments like onlyif, unless, and creates to control whether or not the container is run.

### **Full API Support for docker.logs**

This function now supports all of the functions that its Docker API counterpart does, allowing you to do things like include timestamps, and also suppress stdout/stderr, etc. in the return.

## start **Argument Added to docker.create Function**

This removes the need to run *[docker.start](#page-1797-0)* separately when creating containers on the Salt CLI.

salt myminion docker.create image=foo/bar:baz command=/path/to/command start=True

## **Use SaltSSH Minions like regular Master-Minions**

The Master process can now also call SSH minions as if they were connected to the master using ZeroMQ. By setting enable\_ssh\_minions: True in the master config file, the master will create a Salt SSH client process which connects to the minion and returns the output for the salt CLI to use like a regular minion. This can be used anywhere the LocalClient is used.

## **Exceptions Raised for Authentication/Authorization Errors**

When sending publish commands via master.py and masterapi.py and an authorization or authentication problem is encountered, Salt will now raise the appropriate exceptions instead of returning an empty string: ''.

The reasoning behind this change is to make it easier to debug various scenarios surrounding authentication and authorization issues more effectively.

## **Comparison Operators in Package Installation**

Salt now supports using comparison operators (e.g.  $> = 1.2.3$ ) when installing packages on minions which use *[yum/dnf](#page-3156-0)* or *[apt](#page-1324-0)*. This is supported both in the *[pkg.installed](#page-4072-0)* state and in the pkg.install remote execution function.

### **Master Tops Changes**

When both *[Master Tops](#page-320-0)* and a *[Top File](#page-705-0)* produce SLS matches for a given minion, the matches were being merged in an unpredictable manner which did not preserve ordering. This has been changed. The top file matches now execute in the expected order, followed by any master tops matches that are not matched via a top file.

To make master tops matches execute first, followed by top file matches, set the new *[master\\_tops\\_first](#page-117-0)* minion config option to True.

# **Several Jinja Filters Renamed**

The following Jinja filters (originally added in 2017.7.0) have been renamed due to the fact that they were inaccurately named when initially added. The original names will be supported until the 3000 release of Salt.

- rand\_str renamed to *[random\\_hash](#page-472-0)*
- jinja\_decode\_dict renamed to jinja\_encode\_dict
- jinja\_decode\_list renamed to jinja\_encode\_list

## **Return Codes for Runner/Wheel Functions**

When using *[orchestration](#page-762-0)*, runner and wheel functions used to report a True result if the function ran to completion without raising an exception. It is now possible to set a return code in the \_\_context\_\_ dictionary, allowing runner and wheel functions to report that they failed. Here's some example pseudocode:

```
def myrunner():
    ...
    # do stuff
    ...
    if some_error_condition:
        \text{\_context}\n{\_ ["retcode'] = 1return result
```
# **Variable Update Intervals for Fileserver Backends**

Prior to this release, fileservers would be updated as part of a dedicated "maintenance" process, in which various routine maintenance tasks were performed. This tied the update interval to the *[loop\\_interval](#page-39-0)* config option, and also forced all fileservers to update at the same interval.

2018.3.0 adds the following configuration options for the various fileserver backends:

- *[roots\\_update\\_interval](#page-73-0)*
- *[azurefs\\_update\\_interval](#page-87-0)*
- *[gitfs\\_update\\_interval](#page-77-0)*
- *[hgfs\\_update\\_interval](#page-82-0)*
- *[minionfs\\_update\\_interval](#page-86-0)*
- *[s3fs\\_update\\_interval](#page-87-1)*
- *[svnfs\\_update\\_interval](#page-85-0)*

These allow for update intervals to be set for each individual backend. The default value for each of these is 60 seconds.

In addition, for *[GitFS](#page-269-0)* it is also possible to apply intervals to individual remotes. See *[here](#page-277-0)* for examples.

**Note:** git\_pillar does not yet support variable update intervals, this is targeted for the next feature release (2019.2.0).

### **LDAP via External Authentication Changes**

In this release of Salt, if LDAP Bind Credentials are supplied, then these credentials will be used for all LDAP access except the first authentication when a job is submitted. The first authentication will use the user's credentials as passed on the CLI. This behavior is to accommodate certain two-factor authentication schemes where the authentication token can only be used once.

In previous releases the bind credentials would only be used to determine the LDAP user's existence and group membership. The user's LDAP credentials were used from then on.

# **Stormpath External Authentication Removed**

Per Stormpath's announcement, their API will be shutting down on 8/17/2017 at noon PST so the Stormpath external authentication module has been removed.

<https://stormpath.com/oktaplusstormpath>

## **New (Proxy) Minion Configuration Options**

To be able to connect the Minion to the Master using a certain source IP address or port, the following options have been added:

- *[source\\_interface\\_name](#page-120-0)*
- *[source\\_address](#page-121-0)*
- *[source\\_ret\\_port](#page-121-1)*
- *[source\\_publish\\_port](#page-121-2)*

## **environment config option renamed to saltenv**

The *[environment](#page-148-0)* config option predates referring to a salt fileserver environment as a **saltenv**. To pin a minion to a single environment for running states, one would use *[environment](#page-148-0)*, but overriding that environment would be done with the saltenv argument. For consistency, *[environment](#page-148-0)* is now simply referred to as *[saltenv](#page-148-1)*. There are no plans to deprecate or remove *[environment](#page-148-0)*, if used it will log a warning and its value will be used as *[saltenv](#page-148-1)*.

### **lock\_saltenv config option added**

If set to True, this option will prevent a minion from allowing the saltenv argument to override the value set in *[saltenv](#page-148-1)* when running states.

### **Failed Minions for State/Function Orchestration Jobs Added to Changes Dictionary**

For orchestration jobs which run states (or run remote execution functions and also use a *[fail function](#page-764-0)* to indicate success or failure), minions which have False results were previously included as a formatted string in the comment field of the return for that orchestration job. This made the failed returns difficult to *[parse programatically](#page-767-0)*. The failed returns in these cases are now included in the changes dictionary, making for much easier parsing.

### **Grains**

- fc\_wwn Show all fibre channel world wide port names for a host, must be enabled with *fibre\_channel\_grains*
- iscsi\_iqn Show the iSCSI IQN name for a host
- swap\_total Show the configured swap\_total for Linux, \*BSD, OS X and Solaris/SunOS
- virtual:
	- **–** identifies reports KVM and VMM hypervisors when running an OpenBSD guest
	- **–** for detecting Solaris Logical Domains (LDOMs) running on T-Series SPARC hardware. The virtual\_subtype grain is populated as a list of domain roles.

## **Salt Minion Auto-discovery**

Using auto-discovery, the Salt Minion now no longer needs to be configured against a specific DNS name or IP address of a Master.

For this feature Salt Master now requires port 4520 for UDP broadcast packets to be opened and the Salt Minion be able to send UDP packets to the same port.

## **Configuration**

By default, automatic discovery is disabled.

**Warning:** Due to the current limitations that will be changing in a future release, before you turn on autodiscovery, make sure your network is secured and trusted.

Auto-discovery is configured on Master and Minion. Both of them are configured via the discovery option as follows:

## **Master configuration**

To use the default configuration, which accepts any minion, simply set discovery to True:

**discovery**: true

A sub-option called *mapping* allows auto-discovery to help find the proper Master. The mapping contains an arbitrary set of key/value pairs, which the Minion configuration can target. By default, no mappings are set.

Example:

```
discovery:
 mapping:
    description: SES 5.0
    node: 1
```
It is also possible to change the port used from the default of 4520, by setting a port option under the Master's discovery configuration:

**discovery**: **port**: 4567

**Note:** When using a port number other than the default, the Minion's discovery configuration must *also* have a port specified, otherwise the Minion will still attempt to contact the Master on port 4520.

### **Minion configuration**

In addition to the mapping and port options, the following additional options are available to Minions:

- attempts This option specifies how many broadcast requests should be sent to the network, waiting for any Master response. Each attempt takes a couple of seconds, so raising this value may result in a slower Minion startup. Note that, on a properly-configured network, autodiscovery should succeed on the first attempt. By default, this value is set to 3.
- match This option can be set to either all or any, and it determines how the values configured in mapping are matched. If set to all, then all of the key/value pairs in the Minion's mapping must match a given Master. If set to any (the default), then any match to a key/value mapping will constitute a match.
- pause The interval in seconds between attempts (default: 5).
- fibre\_channel\_grains Enables the fc\_wwn grain. (Default: False)
- iscsi\_grains Enables the iscsi\_iqn grain. (Default: False)

#### **Connection to a type instead of DNS**

By now each Minion was connecting to a Master by DNS or IP address. From now on it is possible also to connect to a type of a Master. For example, in a network there are three different Masters, each corresponds for a particular niche or environment or specific role etc. The Minion is supposed to connect only to one of those Masters that is described appropriately.

To achieve such an effect, each /etc/salt/master configuration should have a discovery option, which should have a mapping element with arbitrary key/value pairs. The same configuration should be on the Minion, so then when mapping matches, Minion recognises Master as its connection target.

Example for Master configuration (/etc/salt/master):

```
discovery:
 mapping:
    description: SES 5.0
    node: 1
```
The example above describes a system that is running a particular product, where description is an arbitrary key and SES 5.0 is just a string. In order to match exactly this Master, the following configuration at Minion should be present:

```
discovery:
  match: all # Can be "all" or "any"
  mapping:
    description: SES 5.0
    node: 1
```
Notice match criteria is set to all. This would mean that from all found Masters select only that, which description is set to SES 5.0 \_and\_ node is set to 1. All other Masters will be ignored.

## **Limitations**

This feature has a couple of temporary limitations that are subject to change in the future:

- Only one Master on the network is supported. Currently the Minion cannot select which Master out of few the same to choose. This will change to choosing the Master that is least loaded.
- Minions will accept any master that matches connection criteria without any particular security applied (priv/pub key check, signature, fingerprint etc). That implies that administrator is expected to know his network and make sure it is clean.

## **New Modules**

• *[salt.modules.purefa](#page-2612-0)*

## **New NaCl Renderer**

A new renderer has been added for encrypted data.

## **New support for Cisco UCS Chassis**

The salt proxy minion now allows for control of Cisco USC chassis. See the cimc modules for details.

## **New support for Cassandra v3**

The cassandra\_cql module now supports Cassandra v3 which has changed its internal schema to define keyspaces and columns.

### **New salt-ssh roster**

A new roster has been added that allows users to pull in a list of hosts for salt-ssh targeting from a  $\sim$  /. ssh configuration. For full details, please see the sshconfig roster.

### **New GitFS Features**

Two new features which affect how GitFS maps branches/tags to fileserver environments (i.e. saltenvs) have been added:

1. It is now possible to completely turn off Salt's default mapping logic (aside from the mapping of the base saltenv). This can be triggered using the new *[gitfs\\_disable\\_saltenv\\_mapping](#page-75-0)* config option.

**Note:** When this is disabled, only the base saltenv and any configured using *[per-saltenv configuration pa](#page-275-0)[rameters](#page-275-0)* will be available.

2. The types of refs which Salt will use as saltenvs can now be controlled. In previous releases, branches and tags were both mapped as environments, and individual commit SHAs could be specified as saltenvs in states (and when caching files using *[cp.cache\\_file](#page-1706-0)*). Using the new *[gitfs\\_ref\\_types](#page-76-0)* config option, the types of refs which are used as saltenvs can be restricted. This makes it possible to ignore all tags and use branches only, and also to keep SHAs from being made available as saltenvs.

### **Additional output modes**

The state\_output parameter now supports full\_id, changes\_id and terse\_id. Just like mixed\_id, these use the state ID as name in the highstate output. For more information on these output modes, see the docs for the *[Highstate Outputter](#page-3301-0)*.

# **Windows**

## **Python Version**

Python 2 Windows API was design when Windows did not support Unicode. Windows now supports Unicode however to keep backwards compatibility Python 2 Windows API has not been changed. Python 3 Windows API supports Unicode. Salt Python 3 installer is the recommend choice for users who need characters other than Non-ASCII (7bit) characters.

# **pkg Execution module changes**

Significant changes have been made to the *[win\\_pkg](#page-3050-0)* execution module. Users should test this release against their existing package sls definition files. These changes are also in 2016.11.9 & 2017.7.3.

- pkg.list\_available no longer defaults to refreshing the winrepo meta database.
- pkg.install without a version parameter no longer upgrades software if the software is already installed. Use pkg.install version=latest or in a state use pkg.latest to get the old behavior.
- pkg.list\_pkgs now returns multiple versions if software installed more than once.
- pkg.list\_pkgs now returns 'Not Found' when the version is not found instead of '(value not set)' which matches the contents of the sls definitions.
- pkg.remove() will wait up to 3 seconds (normally about a second) to detect changes in the registry after removing software, improving reporting of version changes.
- pkg.remove() can remove latest software, if latest is defined in sls definition.
- Documentation was update for the execution module to match the style in new versions, some corrections as well.
- All install/remove commands are prefix with cmd.exe shell and cmdmod is called with a command line string instead of a list. Some sls files in saltstack/salt-winrepo-ng expected the commands to be prefixed with cmd.exe (i.e. the use of &).
- Some execution module functions results, now behavour more like their Unix/Linux versions.

# **Installer**

# **Changes to config handling**

Behavior with existing configuration has changed. With previous windows installers the existing config was used and the master and minion id could be modified via the installer. It was problematic in that it didn't account for configuration that may be defined in the minion.d directory. This change gives you the option via a drop-down list to use one of the following:

- Default Config: Use the config that comes with the installer
- Existing Config: Use the current config without changes
- Custom Config: Select a custom config using the file picker

The existing config option will only be available if the installer detects an existing config. If there is an existing config, and you choose Default or Custom, the existing config will be deleted, including the minion.d directory, and replaced by your selection.

The Default Config and Custom Config options will allow you to modify the Master and the Minion ID. Existing Config will leave the existing configuration unchanged.

These settings can be defined on the command line using the following switches:

- /default-config
- /custom-config=C:\Path\To\Custom\Config\minion

If neither option is passed and there is an existing config, the default is to use the existing config. If there is no existing config (new install) the default config will be used.

# **Multi-master configuration**

The installer now has the ability to apply a multi-master configuration either from the GUI or the command line. The master field in the GUI can accept either a single master or a comma-separated list of masters. The command-line switch (/master=) can accept the same.

# **Command-line help**

The Windows installer will now display command-line help when a help switch  $(2)$  is passed.

## **New utils module salt.utils.pkg.win**

A new utils module has been added, which gathers information about windows installed software. This is currently not used by any salt execution module or state at this time. Users are encouraged to run this and report any issues. Running the command with the detail option will be useful for anyone developing windows package definitions. With salt installed in the default location the following command will print the help message.

```
chcp 65001
c:\salt\bin\python.exe c:\salt\bin\lib\site-packages\salt\utils\pkg\win.py
c:\salt\bin\python.exe c:\salt\bin\lib\site-packages\salt\utils\pkg\win.py detail<sup>M</sup>
,→system
```
## **Salt Cloud Features**

### **OpenStack Revamp**

The OpenStack Driver has been rewritten mostly from scratch. Salt is now using the *shade driver <https://docs.openstack.org/shade/latest/>*.

With this, the nova driver is being deprecated.

*[openstack driver](#page-1209-0)*

There have also been several new modules and states added for managing OpenStack setups using shade as well.

*[keystone](#page-2110-0) [keystone role grant](#page-3934-0) [keystone group](#page-3932-0) [keystone role](#page-3934-1) [keystone service](#page-3935-0) [keystone user](#page-3936-0) [keystone domain](#page-3931-0) [keystone project](#page-3933-0) [keystone endpoint](#page-3931-1) [glance](#page-1959-0) [glance\\_image](#page-3870-0) [neutron](#page-2436-0) [neutron subnet](#page-4028-0) [neutron secgroup](#page-4026-0) [neutron secgroup rule](#page-4027-0) [neutron network](#page-4025-0)*

# **Pre-Flight Commands**

Support has been added for specified "preflight commands" to run on a VM before the deploy script is run. These must be defined as a list in a cloud configuration file. For example:

```
my-cloud-profile:
  provider: linode-config
  image: Ubuntu 16.04 LTS
  size: Linode 2048
  preflight_cmds:
    - whoami
    - echo 'hello world!'
```
These commands will run in sequence **before** the bootstrap script is executed.

## **New salt-cloud Grains**

When salt-cloud creates a new minion, it will now add grain information to the minion configuration file, identifying the resources originally used to create it.

The generated grain information will appear similar to:

```
grains:
  salt-cloud:
    driver: ec2
    provider: my_ec2:ec2
    profile: ec2-web
```
The generation of salt-cloud grains can be suppressed by the option enable\_cloud\_grains: 'False' in the cloud configuration file.

# **Upgraded Saltify Driver**

The salt-cloud Saltify driver is used to provision machines which are not controlled by a dedicated cloud supervisor (such as typical hardware machines) by pushing a salt-bootstrap command to them and accepting them on the salt master. Creation of a node has been its only function and no other salt-cloud commands were implemented.

With this upgrade, it can use the salt-api to provide advanced control, such as rebooting a machine, querying it along with conventional cloud minions, and, ultimately, disconnecting it from its master.

After disconnection from ("destroying" on) one master, a machine can be re-purposed by connecting to ("creating" on) a subsequent master.

# **New Vagrant Driver**

The salt-cloud Vagrant driver brings virtual machines running in a limited environment, such as a programmer's workstation, under salt-cloud control. This can be useful for experimentation, instruction, or testing salt configurations.

Using salt-api on the master, and a salt-minion running on the host computer, the Vagrant driver can create (vagrant up), restart (vagrant reload), and destroy (vagrant destroy) VMs, as controlled by salt-cloud profiles which designate a Vagrantfile on the host machine.

The master can be a very limited machine, such as a Raspberry Pi, or a small VagrantBox VM.

# **Python PyWinRM Module**

Versions of pywinrm>=0.2.1 are finally able to disable validation of self signed certificates. *[Here](#page-813-0)* for more information.

## **DigitalOcean**

The DigitalOcean driver has been renamed to conform to the company name. The new driver name is digitalocean. The old name digital\_ocean and a short one do will still be supported through virtual aliases, this is mostly cosmetic.

# **Azure Cloud**

The azure sdk used for the azurearm cloud driver now depends on azure-cli>=2.0.12

## **New saltclass pillar/master\_tops modules**

This module clones the behaviour of reclass([http://reclass.pantsfullofunix.net/\)](http://reclass.pantsfullofunix.net/), without the need of an external app, and add several features to improve flexibility. Saltclass lets you define your nodes from simple yaml files (.yml) through hierarchical class inheritance with the possibility to override pillars down the tree.

### **Features**

- Define your nodes through hierarchical class inheritance
- Reuse your reclass data with minimal modifications
	- **–** applications => states
	- **–** parameters => pillars
- Use Jinja templating in your yaml definitions
- Access to the following Salt objects in Jinja
	- **–** \_\_opts\_\_
	- **–** \_\_salt\_\_
	- **–** \_\_grains\_\_
	- **–** \_\_pillars\_\_
	- **–** minion\_id
- Chose how to merge or override your lists using  $\land$  character (see examples)
- Expand variables \${} with possibility to escape them if needed \${} (see examples)
- Ignores missing node/class and will simply return empty without breaking the pillar module completely will be logged

An example subset of data is available here: <https://git.mauras.ch/salt/saltclass/src/branch/master/examples>

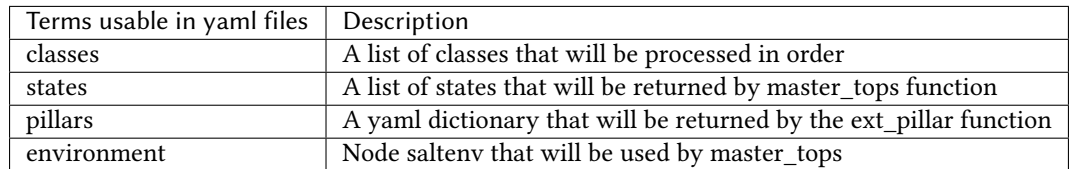

A class consists of:

- zero or more parent classes
- zero or more states
- any number of pillars

A child class can override pillars from a parent class. A node definition is a class in itself with an added environment parameter for saltenv definition.

# **Class Names**

Class names mimic salt way of defining states and pillar files. This means that default.users class name will correspond to one of these:

- <saltclass\_path>/classes/default/users.yml
- <saltclass\_path>/classes/default/users/init.yml

# **Saltclass Tree**

A saltclass tree would look like this:

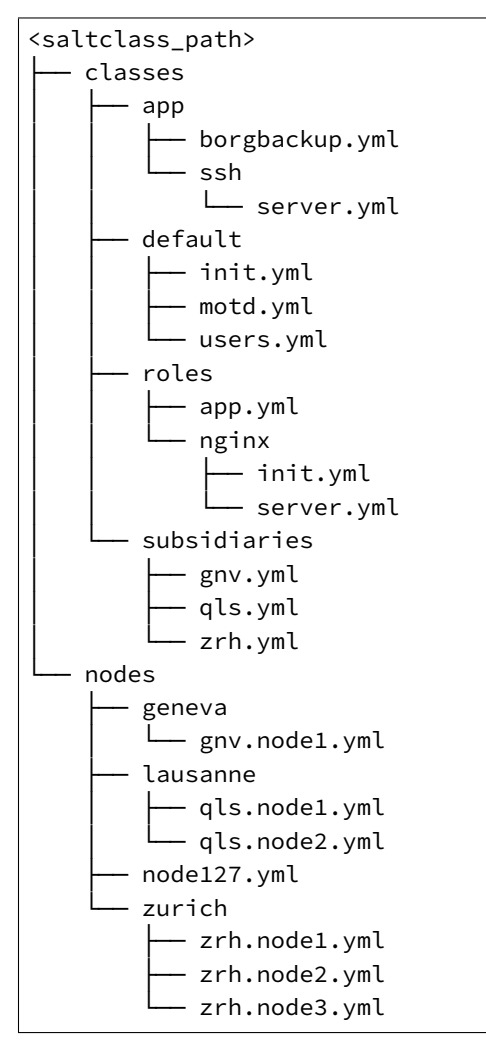

# **Examples**

<saltclass\_path>/nodes/lausanne/qls.node1.yml

environment: base classes: *{%* **for** class **in** ['default'] *%}* - *{{* class *}} {%* **endfor** *%}* - subsidiaries.*{{* \_\_grains\_\_['id'].split('.')[0] *}}*

<saltclass\_path>/classes/default/init.yml

```
classes:
  - default.users
  - default.motd
states:
  - openssh
pillars:
  default:
    network:
      dns:
        srv1: 192.168.0.1
        srv2: 192.168.0.2
        domain: example.com
    ntp:
      srv1: 192.168.10.10
      srv2: 192.168.10.20
```
<saltclass\_path>/classes/subsidiaries/gnv.yml

```
pillars:
  default:
    network:
      sub: Geneva
      dns:
        srv1: 10.20.0.1
        srv2: 10.20.0.2
        srv3: 192.168.1.1
        domain: gnv.example.com
   users:
      adm1:
        uid: 1210
        gid: 1210
        gecos: 'Super user admin1'
        homedir: /srv/app/adm1
      adm3:
        uid: 1203
        gid: 1203
        gecos: 'Super user adm
```
Variable expansions:

Escaped variables are rendered as is - \${test}

Missing variables are rendered as is - \${net:dns:srv2}

```
pillars:
  app:
```
(continues on next page)

(continued from previous page)

```
config:
 dns:
    srv1: ${default:network:dns:srv1}
    srv2: ${net:dns:srv2}
  uri: https://application.domain/call?\${test}
  prod_parameters:
    - p1
    - p2- p3
pkg:
  - app-core
  - app-backend
```
List override:

Not using  $\wedge$  as the first entry will simply merge the lists

```
pillars:
   app:
      pkg:
          \overline{\phantom{a}}- app-frontend
```
## **Known limitation**

Currently you can't have both a variable and an escaped variable in the same string as the escaped one will not be correctly rendered - '\${xx}' will stay as is instead of being rendered as '\${xx}'

# **Lists of comments in state returns**

State functions can now return a list of strings for the comment field, as opposed to only a single string. This is meant to ease writing states with multiple or multi-part comments.

#### **Beacon configuration changes**

In order to remain consistent and to align with other Salt components such as states, support for configuring beacons using dictionary based configuration has been deprecated in favor of list based configuration. All beacons have a validation function which will check the configuration for the correct format and only load if the validation passes.

#### **avahi\_announce**

Old behavior:

```
beacons:
  avahi_announce:
    run_once: True
    servicetype: _demo._tcp
    port: 1234
    txt:
      ProdName: grains.productname
      SerialNo: grains.serialnumber
      Comments: 'this is a test'
```

```
beacons:
 avahi_announce:
   - run_once: True
   - servicetype: _demo._tcp
    - port: 1234
    - txt:
       ProdName: grains.productname
        SerialNo: grains.serialnumber
        Comments: 'this is a test'
```
## **bonjour\_announce**

Old behavior:

```
beacons:
  bonjour_announce:
    run_once: True
    servicetype: _demo._tcp
    port: 1234
    txt:
      ProdName: grains.productname
      SerialNo: grains.serialnumber
      Comments: 'this is a test'
```
New behavior:

```
beacons:
  bonjour_announce:
    - run_once: True
    - servicetype: _demo._tcp
    - port: 1234
    - txt:
        ProdName: grains.productname
        SerialNo: grains.serialnumber
        Comments: 'this is a test'
```
## **btmp**

Old behavior:

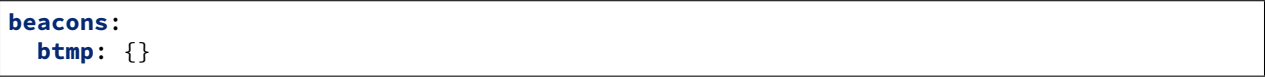

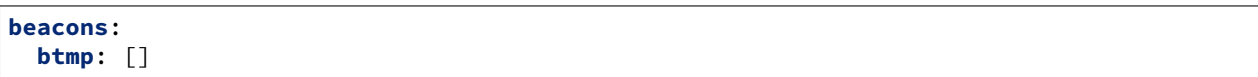

**glxinfo**

Old behavior:

```
beacons:
 glxinfo:
   user: frank
    screen_event: True
```
New behavior:

```
beacons:
  glxinfo:
    - user: frank
    - screen_event: True
```
**haproxy**

Old behavior:

```
beacons:
   haproxy:
        - www-backend:
            threshold: 45
            servers:
                - web1
                - web2
        - interval: 120
```
New behavior:

```
beacons:
  haproxy:
    - backends:
        www-backend:
          threshold: 45
          servers:
            - web1
            - web2
    - interval: 120
```
**inotify**

Old behavior:

```
beacons:
  inotify:
    /path/to/file/or/dir:
        mask:
           - open
           - create
           - close_write
         recurse: True
         auto_add: True
                                                                                (continues on next page)
```
(continued from previous page)

```
exclude:
      - /path/to/file/or/dir/exclude1
      - /path/to/file/or/dir/exclude2
      - /path/to/file/or/dir/regex[a-m]*$:
   regex: True
coalesce: True
```
New behavior:

```
beacons:
  inotify:
    - files:
        /path/to/file/or/dir:
          mask:
            - open
            - create
            - close_write
          recurse: True
          auto_add: True
          exclude:
            - /path/to/file/or/dir/exclude1
            - /path/to/file/or/dir/exclude2
            - /path/to/file/or/dir/regex[a-m]*$:
          regex: True
    - coalesce: True
```
# **journald**

Old behavior:

```
beacons:
  journald:
    sshd:
      SYSLOG_IDENTIFIER: sshd
      PRIORITY: 6
```

```
beacons:
  journald:
    - services:
        sshd:
          SYSLOG_IDENTIFIER: sshd
          PRIORITY: 6
```
**load**

Old behavior:

**beacons**: **load**: **1m**:  $- 0.0$  $-2.0$ **5m**:  $- 0.0$  $-1.5$ **15m**: - 0.1 - 1.0 **emitatstartup**: True **onchangeonly**: False

New behavior:

**beacons**: **load**: - **averages**: **1m**:  $- 0.0$  $-2.0$ **5m**: - 0.0 - 1.5 **15m**: - 0.1  $-1.0$ - **emitatstartup**: True - **onchangeonly**: False

**log**

Old behavior:

```
beacons:
    log:
      file: <path>
      <tag>:
        regex: <pattern>
```

```
beacons:
    log:
      - file: <path>
      - tags:
          <tag>:
            regex: <pattern>
```
## **network\_info**

Old behavior:

```
beacons:
  network_info:
    - eth0:
        type: equal
        bytes_sent: 100000
        bytes_recv: 100000
        packets_sent: 100000
        packets_recv: 100000
        errin: 100
        errout: 100
        dropin: 100
        dropout: 100
```
New behavior:

```
beacons:
  network_info:
    - interfaces:
        eth0:
          type: equal
          bytes_sent: 100000
          bytes_recv: 100000
          packets_sent: 100000
          packets_recv: 100000
          errin: 100
          errout: 100
          dropin: 100
          dropout: 100
```
**network\_settings**

Old behavior:

```
beacons:
  network_settings:
    eth0:
      ipaddr:
      promiscuity:
        onvalue: 1
    eth1:
      linkmode:
```
New behavior:

```
beacons:
  network_settings:
    - interfaces:
        - eth0:
            ipaddr:
            promiscuity:
              onvalue: 1
```
(continues on next page)

(continued from previous page)

- **eth1**: **linkmode**:

**proxy\_example**

Old behavior:

```
beacons:
  proxy_example:
    endpoint: beacon
```
New behavior:

**beacons**: **proxy\_example**: - **endpoint**: beacon

### **ps**

Old behavior:

```
beacons:
  ps:
    - salt-master: running
    - mysql: stopped
```
New behavior:

```
beacons:
  ps:
    - processes:
        salt-master: running
        mysql: stopped
```
**salt\_proxy**

Old behavior:

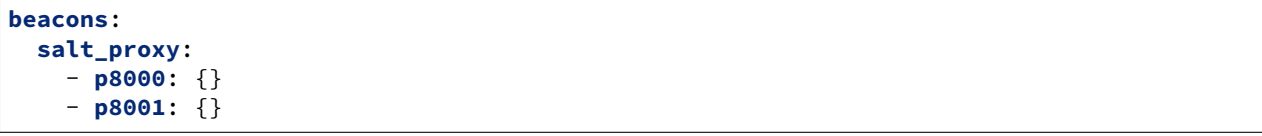

```
beacons:
  salt_proxy:
    - proxies:
        p8000: {}
        p8001: {}
```
#### **sensehat**

Old behavior:

```
beacons:
 sensehat:
   humidity: 70%
   temperature: [20, 40]
    temperature_from_pressure: 40
    pressure: 1500
```
New behavior:

```
beacons:
  sensehat:
    - sensors:
        humidity: 70%
        temperature: [20, 40]
        temperature_from_pressure: 40
        pressure: 1500
```
## **service**

Old behavior:

```
beacons:
  service:
    salt-master:
    mysql:
```
New behavior:

```
beacons:
  service:
    - services:
        nginx:
            onchangeonly: True
            delay: 30
            uncleanshutdown: /run/nginx.pid
```
# **sh**

Old behavior:

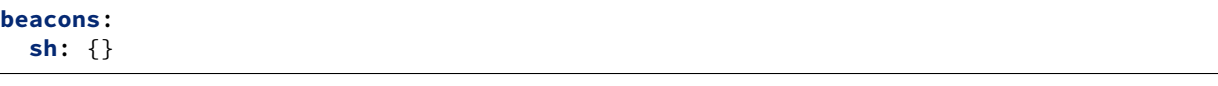

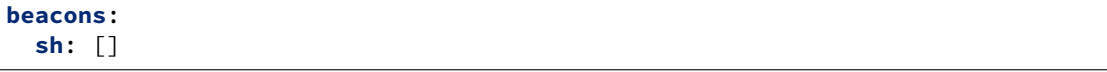

**status**

Old behavior:

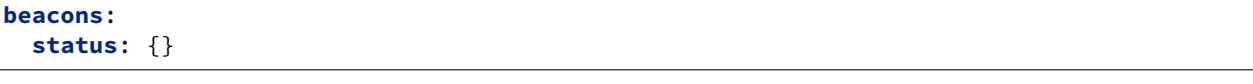

New behavior:

**beacons**: **status**: []

**telegram\_bot\_msg**

Old behavior:

```
beacons:
  telegram_bot_msg:
    token: "<br />bot access token>"
    accept_from:
      - "<valid username>"
    interval: 10
```
New behavior:

```
beacons:
 telegram_bot_msg:
    - token: "<bot access token>"
   - accept_from:
      - "<valid username>"
   - interval: 10
```
**twilio\_txt\_msg**

Old behavior:

```
beacons:
  twilio_txt_msg:
    account_sid: "<account sid>"
    auth_token: "<auth token>"
    twilio_number: "+15555555555"
    interval: 10
```

```
beacons:
 twilio_txt_msg:
   - account_sid: "<account sid>"
   - auth_token: "<auth token>"
   - twilio_number: "+15555555555"
    - interval: 10
```
#### **wtmp**

Old behavior:

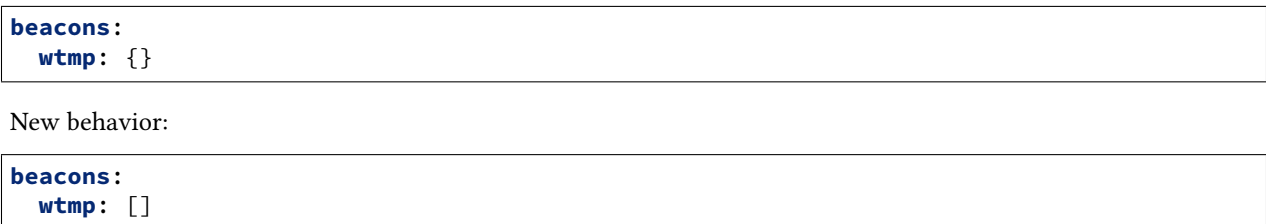

## **New requisites available in state compiler**

### **require\_any**

The use of require\_any demands that one of the required states executes before the dependent state. The state containing the require\_any requisite is defined as the dependent state. The states specified in the require\_any statement are defined as the required states. If at least one of the required state's execution succeeds, the dependent state will then execute. If all of the executions by the required states fail, the dependent state will not execute.

### **watch\_any**

The state containing the watch\_any requisite is defined as the watching state. The states specified in the watch\_any statement are defined as the watched states. When the watched states execute, they will return a dictionary containing a key named "changes".

If the "result" of any of the watched states is True, the watching state *will execute normally*, and if all of them are False, the watching state will never run. This part of watch mirrors the functionality of the require requisite.

If the "result" of any of the watched states is True *and* the "changes" key contains a populated dictionary (changes occurred in the watched state), then the watch requisite can add additional behavior. This additional behavior is defined by the mod\_watch function within the watching state module. If the mod\_watch function exists in the watching state module, it will be called *in addition to* the normal watching state. The return data from the mod\_watch function is what will be returned to the master in this case; the return data from the main watching function is discarded.

If the "changes" key contains an empty dictionary, the watch requisite acts exactly like the require requisite (the watching state will execute if "result" is True, and fail if "result" is False in the watched state).

### **onchanges\_any**

The onchanges\_any requisite makes a state only apply one of the required states generates changes, and if one of the watched state's "result" is True. This can be a useful way to execute a post hook after changing aspects of a system.

#### **onfail\_any**

The onfail\_any requisite allows for reactions to happen strictly as a response to the failure of at least one other state. This can be used in a number of ways, such as executing a second attempt to set up a service or begin to execute a separate thread of states because of a failure.

The onfail\_any requisite is applied in the same way as require\_any and watch\_any.

#### **Basic Slots support in state compiler**

Slots extend the state syntax and allows you to do things right before the state function is executed. So you can make a decision in the last moment right before a state is executed.

Slot syntax looks close to the simple python function call. Here is a simple example:

```
copy-some-file:
  file.copy:
    - name: __slot__:salt:test.echo(text=/tmp/some_file)
    - source: __slot__:salt:test.echo(/etc/hosts)
```
Read more *[here](#page-4340-0)*.

#### **Cryptographic layer changes**

M2Crypto is coming back. We are making the crypto backend modular but in this release M2Crypto is enabled if it's importable by Python. If not Cryptodome or PyCrypto is used as it was in the previous releases. M2Crypto is used in the same way as PyCrypto so there would be no compatibility issues, different nodes could use different backends.

#### **NaCL Module and Runner changes**

In addition to argument changes in both the NaCL module and runner for future removal in the 3000 release, the default "box\_type" has changed from secretbox to sealedbox. SecretBox is data encrypted using private key sk and Sealedbox is encrypted using public key pk.

#### **utils functions reorganized into separate modules**

The Salt utility functions from salt.utils (typically used by those developing extension modules for Salt) have been moved into different modules, grouped logically based on their functionality. The old function names will continue to work until the 3000 release of Salt (due around Q1 2019).

The renamed functions are:

- salt.utils.appendproctitle: use salt.utils.process.appendproctitle instead.
- salt.utils.daemonize: use salt.utils.process.daemonize instead.
- salt.utils.daemonize\_if: use salt.utils.process.daemonize\_if instead.
- salt.utils.reinit\_crypto: use salt.utils.crypt.reinit\_crypto instead.
- salt.utils.pem\_finger: use salt.utils.crypt.pem\_finger instead.
- salt.utils.to bytes: use salt.utils.stringutils.to bytes instead.
- salt.utils.to\_str: use salt.utils.stringutils.to\_str instead.
- salt.utils.to\_unicode: use salt.utils.stringutils.to\_unicode instead.
- salt.utils.str\_to\_num: use salt.utils.stringutils.to\_num instead.
- salt.utils.is\_quoted: use salt.utils.stringutils.is\_quoted instead.
- salt.utils.dequote: use salt.utils.stringutils.dequote instead.
- salt.utils.is\_hex: use salt.utils.stringutils.is\_hex instead.
- salt.utils.is\_bin\_str: use salt.utils.stringutils.is\_bin\_strinstead.
- salt.utils.rand string: use salt.utils.stringutils.random instead.
- salt.utils.contains\_whitespace:  $\qquad \qquad \text{use} \qquad \text{salt.utils.stringutils.}$ contains\_whitespace instead.
- salt.utils.build\_whitespace\_split\_regex: use salt.utils.stringutils. build\_whitespace\_split\_regex instead.
- salt.utils.expr\_match: use salt.utils.stringutils.expr\_match instead.
- salt.utils.check whitelist blacklist: use salt.utils.stringutils. check\_whitelist\_blacklist instead.
- salt.utils.check\_include\_exclude: use salt.utils.stringutils. check\_include\_exclude instead.
- salt.utils.print\_cli: use salt.utils.stringutils.print\_cli instead.
- salt.utils.clean\_kwargs: use salt.utils.args.clean\_kwargs instead.
- salt.utils.invalid\_kwargs: use salt.utils.args.invalid\_kwargs instead.
- salt.utils.shlex\_split: use salt.utils.args.shlex\_split instead.
- salt.utils.arg\_lookup: use salt.utils.args.arg\_lookup instead.
- salt.utils.argspec\_report: use salt.utils.args.argspec\_report instead.
- salt.utils.split\_input: use salt.utils.args.split\_input instead.
- salt.utils.test\_mode: use salt.utils.args.test\_mode instead.
- salt.utils.format\_call: use salt.utils.args.format\_call instead.
- salt.utils.which: use salt.utils.path.which instead.
- salt.utils.which\_bin: use salt.utils.path.which\_bin instead.
- salt.utils.path\_join: use salt.utils.path.join instead.
- salt.utils.check\_or\_die: use salt.utils.path.check\_or\_die instead.
- salt.utils.sanitize\_win\_path\_string: use salt.utils.path.sanitize\_win\_path instead.
- salt.utils.rand\_str: use salt.utils.hashutils.random\_hash instead.
- salt.utils.get\_hash: use salt.utils.hashutils.get\_hash instead.
- salt.utils.is\_windows: use salt.utils.platform.is\_windows instead.
- salt.utils.is\_proxy: use salt.utils.platform.is\_proxy instead.
- salt.utils.is\_linux: use salt.utils.platform.is\_linux instead.
- salt.utils.is\_darwin: use salt.utils.platform.is\_darwin instead.
- salt.utils.is\_sunos: use salt.utils.platform.is\_sunos instead.
- salt.utils.is\_smartos: use salt.utils.platform.is\_smartos instead.
- salt.utils.is smartos globalzone: use salt.utils.platform. is\_smartos\_globalzone instead.
	-
- salt.utils.is\_smartos\_zone: use salt.utils.platform.is\_smartos\_zone instead.
- salt.utils.is\_freebsd: use salt.utils.platform.is\_freebsd instead.
- salt.utils.is\_netbsd: use salt.utils.platform.is\_netbsd instead.
- salt.utils.is\_openbsd: use salt.utils.platform.is\_openbsd instead.
- salt.utils.is\_aix: use salt.utils.platform.is\_aix instead.
- salt.utils.safe\_rm: use salt.utils.files.safe\_rm instead.
- salt.utils.is\_empty: use salt.utils.files.is\_empty instead.
- salt.utils.fopen: use salt.utils.files.fopen instead.
- salt.utils.flopen: use salt.utils.files.flopen instead.
- salt.utils.fpopen: use salt.utils.files.fpopen instead.
- salt.utils.rm\_rf: use salt.utils.files.rm\_rf instead.
- salt.utils.mkstemp: use salt.utils.files.mkstemp instead.
- salt.utils.istextfile: use salt.utils.files.is\_text\_file instead.
- salt.utils.is\_bin\_file: use salt.utils.files.is\_binary instead.
- salt.utils.list\_files: use salt.utils.files.list\_files instead.
- salt.utils.safe\_walk: use salt.utils.files.safe\_walk instead.
- salt.utils.st\_mode\_to\_octal: use salt.utils.files.st\_mode\_to\_octal instead.
- salt.utils.normalize\_mode: use salt.utils.files.normalize\_mode instead.
- salt.utils.human\_size\_to\_bytes: use salt.utils.files.human\_size\_to\_bytes instead.
- salt.utils.backup\_minion: use salt.utils.files.backup\_minion instead.
- salt.utils.str\_version\_to\_evr: use salt.utils.pkg.rpm.version\_to\_evr instead.
- salt.utils.parse\_docstring: use salt.utils.doc.parse\_docstring instead.
- salt.utils.compare\_versions: use salt.utils.versions.compare instead.
- salt.utils.version\_cmp: use salt.utils.versions.version\_cmp instead.
- salt.utils.warn\_until: use salt.utils.versions.warn\_until instead.
- salt.utils.kwargs\_warn\_until: use salt.utils.versions.kwargs\_warn\_until instead.
- salt.utils.get\_color\_theme: use salt.utils.color.get\_color\_theme instead.
- salt.utils.get\_colors: use salt.utils.color.get\_colors instead.
- salt.utils.gen\_state\_tag: use salt.utils.state.gen\_tag instead.
- salt.utils.search onfail requisites: value salt.utils.state. search\_onfail\_requisites instead.
- salt.utils.check state result: use salt.utils.state.check result instead.
- salt.utils.get\_user: use salt.utils.user.get\_user instead.
- salt.utils.get\_uid: use salt.utils.user.get\_uid instead.
- salt.utils.get specific user: use salt.utils.user.get specific user instead.
- salt.utils.chugid: use salt.utils.user.chugid instead.
- salt.utils.chugid\_and\_umask: use salt.utils.user.chugid\_and\_umask instead.
- salt.utils.get\_default\_group: use salt.utils.user.get\_default\_group instead.
- salt.utils.get\_group\_list: use salt.utils.user.get\_group\_list instead.
- salt.utils.get\_group\_dict: use salt.utils.user.get\_group\_dict instead.
- salt.utils.get\_gid\_list: use salt.utils.user.get\_gid\_list instead.
- salt.utils.get\_gid: use salt.utils.user.get\_gid instead.
- salt.utils.enable\_ctrl\_logoff\_handler: use salt.utils.win\_functions. enable\_ctrl\_logoff\_handler instead.
- salt.utils.traverse\_dict: use salt.utils.data.traverse\_dict instead.
- salt.utils.traverse\_dict\_and\_list: value salt.utils.data. traverse dict and list instead.
- salt.utils.filter\_by: use salt.utils.data.filter\_by instead.
- salt.utils.subdict\_match: use salt.utils.data.subdict\_match instead.
- salt.utils.substr\_in\_list: use salt.utils.data.substr\_in\_list instead.
- salt.utils.is\_dictlist: use salt.utils.data.is\_dictlist.
- salt.utils.repack\_dictlist: use salt.utils.data.repack\_dictlist instead.
- salt.utils.compare\_dicts: use salt.utils.data.compare\_dicts instead.
- salt.utils.compare\_lists: use salt.utils.data.compare\_lists instead.
- salt.utils.decode\_dict: use salt.utils.data.encode\_dict instead.
- salt.utils.decode list: use salt.utils.data.encode list instead.
- salt.utils.exactly\_n: use salt.utils.data.exactly\_n instead.
- salt.utils.exactly\_one: use salt.utils.data.exactly\_one instead.
- salt.utils.is\_list: use salt.utils.data.is\_list instead.
- salt.utils.is\_iter: use salt.utils.data.is\_iter instead.
- salt.utils.isorted: use salt.utils.data.sorted\_ignorecase instead.
- salt.utils.is\_true: use salt.utils.data.is\_true instead.
- salt.utils.mysql\_to\_dict: use salt.utils.data.mysql\_to\_dict instead.
- salt.utils.simple\_types\_filter: use salt.utils.data.simple\_types\_filter instead.
- salt.utils.ip\_bracket: use salt.utils.zeromq.ip\_bracket instead.
- salt.utils.gen\_mac: use salt.utils.network.gen\_mac instead.
- salt.utils.mac\_str\_to\_bytes: use salt.utils.network.mac\_str\_to\_bytes instead.
- salt.utils.refresh\_dns: use salt.utils.network.refresh\_dns instead.
- salt.utils.dns\_check: use salt.utils.network.dns\_check instead.
- salt.utils.get\_context: use salt.utils.stringutils.get\_context instead.
- salt.utils.get\_master\_key: use salt.utils.master.get\_master\_key instead.
- salt.utils.get values of matching keys: use salt.utils.master. get\_values\_of\_matching\_keys instead.
- salt.utils.date\_cast: use salt.utils.dateutils.date\_cast instead.
- salt.utils.date\_format: use salt.utils.dateutils.strftime instead.
- salt.utils.total\_seconds: use salt.utils.dateutils.total\_seconds instead.
- salt.utils.find\_json: use salt.utils.json.find\_json instead.
- salt.utils.import\_json: use salt.utils.json.import\_json instead.
- salt.utils.namespaced\_function: use salt.utils.functools.namespaced\_function instead.
- salt.utils.alias\_function: use salt.utils.functools.alias\_function instead.
- salt.utils.profile\_func: use salt.utils.profile.profile\_func instead.
- salt.utils.activate\_profile: use salt.utils.profile.activate\_profile instead.
- salt.utils.output profile: use salt.utils.profile.output profile instead.

## **Deprecations**

## **Configuration Option Deprecations**

• The requests\_lib configuration option has been removed. Please use backend instead.

## **Profitbricks Cloud Updated Dependency**

The minimum version of the profitbrick python package for the profitbricks cloud driver has changed from 3.0.0 to 3.1.0.

### **Execution Module Deprecations**

- The blockdev execution module has been removed. Its functions were merged with the *[disk](#page-1739-0)* module.
- The *[lxc](#page-2173-0)* execution module has been changed as follows:
	- **–** The dnsservers option to *[lxc.cloud\\_init\\_interface](#page-2175-0)* no longer defaults to 4.4.4.4 and 8.8.8.8.
	- **–** The dns\_via\_dhcp option to *[lxc.cloud\\_init\\_interface](#page-2175-0)* now defaults to True instead of False.
- The *[win\\_psget](#page-3063-0)* module has been changed as follows:
	- **–** The psget.psversion function was removed. Please use *[cmd.shell\\_info](#page-1685-0)* instead.
- The *[win\\_service](#page-3067-0)* module (which provides the service module on Windows platforms) has been changed as follows:
	- **–** The config function was removed. Please use *[service.modify](#page-3071-0)* instead.
	- **–** The following arguments to the *[service.create](#page-3067-1)* function have been renamed:
		- ∗ binpath has been renamed to bin\_path
		- ∗ depend has been renamed to dependencies
- ∗ DisplayName has been renamed to display\_name
- ∗ error has been renamed to error\_control
- ∗ group has been renamed to load\_order\_group
- ∗ obj has been renamed to account\_name
- ∗ password has been renamed to account\_password
- ∗ start has been renamed to start\_type
- ∗ type has been renamed to service\_type
- The *[nacl](#page-2303-0)* module has been changed as follows:
	- **–** The following arguments have been renamed in the *[nacl.keygen](#page-2305-0)*, *[nacl.enc](#page-2305-1)*, and *[nacl.dec](#page-2305-2)*:
		- ∗ key\_file has been renamed to sk\_file
		- ∗ key has been renamed to sk

## **Runner Deprecations**

- The *[manage](#page-3480-0)* runner has been changed as follows:
	- **–** root\_user argument was removed from the *[manage.bootstrap](#page-3480-1)* function. Please use salt-ssh roster entries for the host instead.
- The *[nacl](#page-2303-0)* runner has been changed as follows:
	- **–** The following arguments have been renamed in the *[nacl.keygen](#page-3488-0)*, *[nacl.enc](#page-3488-1)*, and *[nacl.dec](#page-3488-2)*:
		- ∗ key\_file has been renamed to sk\_file
		- ∗ key has been renamed to sk

# **State Deprecations**

- In the archive state, the tar\_options and zip\_options options were removed. Please use options instead.
- The cmd state had the following changes:
	- **–** The user and group options were removed from the following functions (please use runas instead):
		- ∗ *[cmd.run](#page-1660-0)*
		- ∗ *[cmd.script](#page-1677-0)*
		- ∗ cmd.wait
		- ∗ cmd.wait\_script
- In the *[file](#page-3812-0)* states, the show\_diff option was removed in all states where it was previously supported. Please use show\_changes instead.

## **Grain Deprecations**

- For smartos, some grains have been deprecated. These grains will be removed in 3000:
	- **–** The hypervisor\_uuid grain has been replaced with mdata:sdc:server\_uuid
	- **–** The datacenter grain has been replaced with mdata:sdc:datacenter\_name

# **Pillar Deprecations**

The legacy configuration for git\_pillar has been removed. Please use the new configuration for git\_pillar which was added in 2015.8.0, which is documented *[here](#page-3327-0)*.

## **Utils Deprecations**

• In salt.utils.cloud, the fire\_event function now requires a sock\_dir argument. It was previously optional.

## **Other Miscellaneous Deprecations**

- In version.py, the rc\_info function was removed. Please use pre\_info instead.
- Warnings for moving away from the env option were removed. saltenv should be used instead. The removal of these warnings does not have a behavior change. Only the warning text was removed.

## **Minion Blackout**

During a blackout, minions will not execute any remote execution commands, except for *[saltutil.](#page-2693-0) [refresh\\_pillar](#page-2693-0)*. Previously, support was added so that blackouts are enabled using a special pillar key, minion\_blackout set to True and an optional pillar key minion\_blackout\_whitelist to specify additional functions that are permitted during blackout. This release adds support for using this feature in the grains as well, by using special grains keys minion\_blackout and minion\_blackout\_whitelist.

### **Sentry Log Handler**

Configuring sentry raven python client via project, servers, public\_key and ``secret\_key is deprecated and won't work with sentry clients > 3.0. Instead, the dsn config param must be used.

### **RAET transport**

We haven't been doing development on RAET for quite some time and decided that 2018.3.0 is the time to announce the deprecation. RAET support will be removed in 3000. Please consider to move to zeromq or tcp transport instead of raet.

# **33.2.56 Salt 2018.3.1 Release Notes**

Version 2018.3.1 is a bugfix release for *[2018.3.0](#page-4717-0)*.

# **Statistics**

- Total Merges: **525**
- Total Issue References: **74**
- Total PR References: **255**
- Contributors: **55** ([Ch3LL,](https://github.com/Ch3LL) [DmitryKuzmenko](https://github.com/DmitryKuzmenko), [Giandom](https://github.com/Giandom), [Kimol](https://github.com/Kimol), [L4rS6,](https://github.com/L4rS6) [LukeCarrier](https://github.com/LukeCarrier), [OrlandoArcapix,](https://github.com/OrlandoArcapix) [TamCore,](https://github.com/TamCore) [The-Loeki,](https://github.com/The-Loeki) [UtahDave,](https://github.com/UtahDave) [aesposito91](https://github.com/aesposito91), [bbinet,](https://github.com/bbinet) [bdrung,](https://github.com/bdrung) [boltronics,](https://github.com/boltronics) [bosatsu,](https://github.com/bosatsu) [clan,](https://github.com/clan) [corywright,](https://github.com/corywright) [damon-atkins](https://github.com/damon-atkins), [din](https://github.com/dincamihai)[camihai,](https://github.com/dincamihai) [dmurphy18,](https://github.com/dmurphy18) [dnABic](https://github.com/dnABic), [douglasjreynolds](https://github.com/douglasjreynolds), [dwoz](https://github.com/dwoz), [edgan,](https://github.com/edgan) [ejparker12,](https://github.com/ejparker12) [esell](https://github.com/esell), [ezh](https://github.com/ezh), [femnad,](https://github.com/femnad) [folti](https://github.com/folti), [gareth](https://github.com/garethgreenaway)[greenaway,](https://github.com/garethgreenaway) [gtmanfred](https://github.com/gtmanfred), [isbm](https://github.com/isbm), [jasperla](https://github.com/jasperla), [johnj](https://github.com/johnj), [mateiw,](https://github.com/mateiw) [mcalmer,](https://github.com/mcalmer) [mirceaulinic,](https://github.com/mirceaulinic) [morganwillcock,](https://github.com/morganwillcock) [opdude](https://github.com/opdude), [pcn,](https://github.com/pcn) [pruiz,](https://github.com/pruiz) [psagers,](https://github.com/psagers) [psyer,](https://github.com/psyer)[rallytime,](https://github.com/rallytime)[robinro](https://github.com/robinro),[s0undt3ch,](https://github.com/s0undt3ch)[samodid](https://github.com/samodid),[shengis,](https://github.com/shengis)[skjaro,](https://github.com/skjaro) [tankywoo,](https://github.com/tankywoo) [terminalmage](https://github.com/terminalmage), [twang](https://github.com/twangboy)[boy](https://github.com/twangboy), [vutny,](https://github.com/vutny) [yannj-fr,](https://github.com/yannj-fr) [zmedico\)](https://github.com/zmedico)

**Warning:** If you are using Jinja to dump lists or dictionaries in your SLS files, this will now cause errors in Python 2 since Jinja does not produce YAML-compatible output when strings in the data structures contain unicode types. The dictionary must be passed through a Jinja filter to produce YAML-compatible strings.

The below is an example of invalid SLS:

```
/etc/foo.conf:
  file.mangaged:
    - source: salt://foo.conf
    - template: jinja
    - defaults: {{ mydict }}
To make it valid, use either one of Salt's own json or yaml filters:
/etc/foo.conf:
  file.mangaged:
    - source: salt://foo.conf
    - template: jinja
    - defaults: {{ mydict | json }}
```
# **Tornado 5.0 Support for Python 2 Only**

Tornado 5.0 moves to using asyncio for all python3 versions. Because of this and changes in asyncio between python 3.4 and 3.5 to only be able to use one ioloop, which requires some rearchitecting, support for tornado 5.0 and python3 versions of salt has been delayed to a later release.

For now, to use tornado 5.0, the python 2 version of salt must be used.

# **Changes to Slack Engine pillars**

When using groups\_pillar\_name for the slack engine, the engine should be used as part of a salt-minion process running on the master. This will allow the minion to have pillars assigned to it, and will still allow the engine to create a LocalClient connection to the master ipc sockets to control environments.

# **Changes to Automatically Updating the Roster File**

In 2018.3.0 salt-ssh was configured to automatically update the flat roster file if a minion was not found for saltssh. This was decided to be undesirable as a default. The  $-$ skip-roster flag has been removed and replaced with --update-roster, which will enable salt-ssh to add minions to the flat roster file. This behavior can also be enabled by setting ssh\_update\_roster: True in the master config file.

# **Changes to file.blockreplace State**

The append\_newline argument was added to this state. Additionally, to improve idempotence, if the string represented by marker end is found in the middle of the line, the content preceding the marker will be removed when the block is replaced. This allows one to remove append\_newline: False from the SLS and have the block properly replaced if the end of the content block is immediately followed by the marker end (i.e. no newline before the marker).

**Note:** This will require changes to your SLS if your marker\_end does not include the very beginning of the content you want to keep.

See the *[file.blockreplace](#page-3818-0)* state documentation for further information.

# **Changelog for v2018.3.0..v2018.3.1**

*Generated at: 2018-06-06 17:43:01 UTC*

- **ISSUE** [#47955:](https://github.com/saltstack/salt/issues/47955)([frogunder](https://github.com/frogunder)) 2018.3.1 Creating Windows machine in Amazon using salt-cloud fails. (refs: [#47989](https://github.com/saltstack/salt/pull/47989))
- **PR** [#47998](https://github.com/saltstack/salt/pull/47998):([rallytime\)](https://github.com/rallytime) Back-port [#47989](https://github.com/saltstack/salt/pull/47989) to 2018.3.1 @ *2018-06-06 17:08:04 UTC*
	- **– PR** [#47989](https://github.com/saltstack/salt/pull/47989):([dwoz](https://github.com/dwoz)) Properly decode password from aws using m2crypto (refs: [#47998\)](https://github.com/saltstack/salt/pull/47998)
	- **–** 605463ca0d Merge pull request [#47998](https://github.com/saltstack/salt/pull/47998) from rallytime/bp-47989
	- **–** 1b7e9ac2d3 Lint fixes
	- **–** 0545152ddd Properly decode password from aws using m2crypto
- **PR** [#47965](https://github.com/saltstack/salt/pull/47965):([Ch3LL\)](https://github.com/Ch3LL) Add PR 47924 from 2018.3 branch @ *2018-06-06 13:54:09 UTC*
	- **–** dbc798ac68 Merge pull request [#47965](https://github.com/saltstack/salt/pull/47965) from Ch3LL/gitpy\_mac\_3.1
	- **–** bf608abd44 Catch all exceptions in git import for salt.utils.gitfs
- **PR** [#47973:](https://github.com/saltstack/salt/pull/47973) [\(terminalmage](https://github.com/terminalmage)) salt.modules.testinframod: fix TypeError invoking types.FunctionType @ *2018-06- 06 13:53:46 UTC*
	- **–** 864d640633 Merge pull request [#47973](https://github.com/saltstack/salt/pull/47973) from terminalmage/fix-testinfra
	- **–** 4518c89484 Lint: Remove unused six import
	- **–** c6816b2149 salt.modules.testinframod: fix TypeError invoking types.FunctionType
- **ISSUE** [#47236](https://github.com/saltstack/salt/issues/47236):([MorphBonehunter](https://github.com/MorphBonehunter)) x509.private\_key\_managed broken after upgrade to 2018.3.0 (refs: [#47957](https://github.com/saltstack/salt/pull/47957))
- **PR** [#47967](https://github.com/saltstack/salt/pull/47967):([rallytime\)](https://github.com/rallytime) Back-port [#47957](https://github.com/saltstack/salt/pull/47957) to 2018.3.1 @ *2018-06-06 13:53:28 UTC*
	- **– PR** [#47957](https://github.com/saltstack/salt/pull/47957):([garethgreenaway](https://github.com/garethgreenaway)) [2018.8] Ensure x509 passphrase is a string (refs: [#47967\)](https://github.com/saltstack/salt/pull/47967)
	- **–** 5ddcfff420 Merge pull request [#47967](https://github.com/saltstack/salt/pull/47967) from rallytime/bp-47957
	- **–** 9a55579af1 removing unnecessary change
	- **–** 329b2e5956 Ensuring that when a passphrase is passed in, it is returned as a string from the passphrase callback.
- **PR** [#47902](https://github.com/saltstack/salt/pull/47902):([Ch3LL\)](https://github.com/Ch3LL) Remove In Progress for 2018.3.1 Release Notes @ *2018-05-30 18:26:49 UTC*
	- **–** 9c964fdbce Merge pull request [#47902](https://github.com/saltstack/salt/pull/47902) from Ch3LL/rn\_in\_progress
	- **–** f560a151cd Remove In Progress for 2018.3.1 Release Notes
- **PR** [#47897](https://github.com/saltstack/salt/pull/47897):([Ch3LL\)](https://github.com/Ch3LL) Add changelog to 2018.3.1 release notes @ *2018-05-30 15:04:42 UTC*
	- **–** ea7b4fdc08 Merge pull request [#47897](https://github.com/saltstack/salt/pull/47897) from Ch3LL/rn\_2018
	- **–** e27ee273a7 Add == line to changelog line for release notes
	- **–** 61e56d275d Add changelog to 2018.3.1 release notes
- •**ISSUE** [#47784](https://github.com/saltstack/salt/issues/47784): ([jpsv\)](https://github.com/jpsv) win lgpo.py line 5368; AttributeError: 'OrderedDict' object has no attribute 'lower' (refs: [#47848\)](https://github.com/saltstack/salt/pull/47848)
- **PR** [#47848](https://github.com/saltstack/salt/pull/47848):([twangboy](https://github.com/twangboy)) Fix some major issues with the LGPO module @ *2018-05-30 13:37:32 UTC*
	- **–** f15e636d5e Merge pull request [#47848](https://github.com/saltstack/salt/pull/47848) from twangboy/fix\_47784
	- **–** 98facf8dc8 Remove log.debug statement in \_\_virtual\_\_
	- **–** f037fa4064 Fix some major issues with the LGPO module
- •**PR** [#47881](https://github.com/saltstack/salt/pull/47881): ([gtmanfred\)](https://github.com/gtmanfred) quote python version in requirements.txt @ 2018-05-29 21:12:05 UTC
	- **–** 92b8c4c08e Merge pull request [#47881](https://github.com/saltstack/salt/pull/47881) from gtmanfred/2018.3.1
	- **–** 3d874b5529 quote python\_version in requirements.txt
- **PR** [#47874](https://github.com/saltstack/salt/pull/47874):([gtmanfred\)](https://github.com/gtmanfred) Tornado 5.0 is only supported on python 2 for now @ *2018-05-29 19:45:44 UTC*
	- **–** 705bf8172d Merge pull request [#47874](https://github.com/saltstack/salt/pull/47874) from gtmanfred/2018.3.1
	- **–** 13f920415a add tornado5 note to 2018.3.1
	- **–** aeacd2b749 allow tornado 5.0 to be installed only for python2
- **PR** [#47820](https://github.com/saltstack/salt/pull/47820):([Ch3LL\)](https://github.com/Ch3LL) Remove output\_loglevel in mac\_system module @ *2018-05-25 13:10:36 UTC*
	- **–** 09e8c5f0cd Merge pull request [#47820](https://github.com/saltstack/salt/pull/47820) from Ch3LL/mac\_system
	- **–** 362414e53b Remove output\_loglevel in mac\_system module
- **PR** [#47798](https://github.com/saltstack/salt/pull/47798):([rallytime\)](https://github.com/rallytime) Back-port [#47776](https://github.com/saltstack/salt/pull/47776) to 2018.3.1 @ *2018-05-23 15:10:43 UTC*
	- **– PR** [#47776](https://github.com/saltstack/salt/pull/47776):([garethgreenaway](https://github.com/garethgreenaway)) [2018.3] Fixes to failing \_before\_connect tests (refs: [#47798\)](https://github.com/saltstack/salt/pull/47798)
	- **–** 7e314c26c8 Merge pull request [#47798](https://github.com/saltstack/salt/pull/47798) from rallytime/bp-47776
	- **–** ae881547d2 Fixing unit.test\_minion.MinionTestCase.test\_beacons\_before\_connect and unit.test\_minion.MinionTestCase.test\_scheduler\_before\_connect.
- **PR** [#47782](https://github.com/saltstack/salt/pull/47782):([rallytime\)](https://github.com/rallytime) Back-port [#47775](https://github.com/saltstack/salt/pull/47775) to 2018.3.1 @ *2018-05-22 20:56:37 UTC*
	- **– PR** [#47775](https://github.com/saltstack/salt/pull/47775):([gtmanfred\)](https://github.com/gtmanfred) catch UnsupportedOperation with AssertionError (refs: [#47782\)](https://github.com/saltstack/salt/pull/47782)
	- **–** 9c610da0bc Merge pull request [#47782](https://github.com/saltstack/salt/pull/47782) from rallytime/bp-47775
- **–** bab9c966c5 catch UnsupportedOperation with AssertionError
- **PR** [#47770](https://github.com/saltstack/salt/pull/47770):([rallytime\)](https://github.com/rallytime) Back-port [#47769](https://github.com/saltstack/salt/pull/47769) to 2018.3.1 @ *2018-05-22 17:27:20 UTC*
	- **– PR** [#47769](https://github.com/saltstack/salt/pull/47769):([gtmanfred\)](https://github.com/gtmanfred) skip test that breaks test suite (refs: [#47770](https://github.com/saltstack/salt/pull/47770))
	- **–** 4adf10b20b Merge pull request [#47770](https://github.com/saltstack/salt/pull/47770) from rallytime/bp-47769
	- **–** 3cfb95c7bc skip test that breaks test suite
- **PR** [#47724](https://github.com/saltstack/salt/pull/47724):([terminalmage](https://github.com/terminalmage)) 2 master\_tops/ext\_nodes fixes @ *2018-05-21 15:59:04 UTC*
	- **–** bbe8e62a98 Merge pull request [#47724](https://github.com/saltstack/salt/pull/47724) from terminalmage/master\_tops\_fixes
	- **–** 48b8c5acd1 Merge branch '2018.3.1' into master\_tops\_fixes
	- **–** 89b3070d4c Change deprecation warning to debug logging
	- **–** ceb6e10f87 Fix spurious "Malformed request" error
- **ISSUE** [#47484](https://github.com/saltstack/salt/issues/47484): [\(whytewolf\)](https://github.com/whytewolf) Windows: pkg.latest state not updating packages. (refs: [#47702\)](https://github.com/saltstack/salt/pull/47702)
- **PR** [#47739](https://github.com/saltstack/salt/pull/47739):([rallytime\)](https://github.com/rallytime) Back-port [#47702](https://github.com/saltstack/salt/pull/47702) to 2018.3.1 @ *2018-05-21 15:37:03 UTC*
	- **– PR** [#47702](https://github.com/saltstack/salt/pull/47702): [\(damon-atkins](https://github.com/damon-atkins)) State pkg.latest called win pkg.install with list of pkgs and the required versions (refs: [#47739\)](https://github.com/saltstack/salt/pull/47739)
	- **–** 97d6fe7434 Merge pull request [#47739](https://github.com/saltstack/salt/pull/47739) from rallytime/bp-47702
	- **–** f79da64bb0 Update is\_windows path to use *platform*
	- **–** f04b19b5b6 Ensure targeted\_pkgs always contains value for non-windows.
	- **–** 14659f9cad Adjusted based on feed back.
	- **–** 9f18f7cdf5 Whitespace lint issues
	- **–** 2a29b28ee6 pkg.install execution module on windows ensures the software package is installed when no version is specified, it does not upgrade the software to the latest. This is per the design. pkg.latest must provide the versions to install to pkg.install
- **PR** [#47730](https://github.com/saltstack/salt/pull/47730):([rallytime\)](https://github.com/rallytime) Back-port [#47700](https://github.com/saltstack/salt/pull/47700) to 2018.3.1 @ *2018-05-21 15:36:16 UTC*
	- **– PR** [#47700](https://github.com/saltstack/salt/pull/47700):([yannj-fr](https://github.com/yannj-fr)) fix roots modification time check (refs: [#47730\)](https://github.com/saltstack/salt/pull/47730)
	- **–** cfbe0ba73e Merge pull request [#47730](https://github.com/saltstack/salt/pull/47730) from rallytime/bp-47700
	- **–** 9bc35b88ea fix roots modification time check
- **PR** [#47727](https://github.com/saltstack/salt/pull/47727):([Ch3LL\)](https://github.com/Ch3LL) Fix salt.utils.versions.warn\_until spelling @ *2018-05-21 13:41:00 UTC*
	- **–** 3614d3d83a Merge pull request [#47727](https://github.com/saltstack/salt/pull/47727) from Ch3LL/spelling
	- **–** 47a8de5b73 Fix salt.utils.versions.warn\_until spelling
- **PR** [#47736](https://github.com/saltstack/salt/pull/47736):([Ch3LL\)](https://github.com/Ch3LL) mac\_utils test: patch \_\_salt\_\_['cmd.run\*'] @ *2018-05-21 13:38:59 UTC*
	- **–** bb45cdaefe Merge pull request [#47736](https://github.com/saltstack/salt/pull/47736) from Ch3LL/fix\_util\_mac\_test
	- **–** ee90c779a8 mac\_utils test: patch \_\_salt\_\_['cmd.run\*']
- •**PR** [#47641](https://github.com/saltstack/salt/pull/47641): ([gtmanfred\)](https://github.com/gtmanfred) fix create stream and tornado 5.0 @ 2018-05-18 14:25:36 UTC
	- **–** 43930f8bac Merge pull request [#47641](https://github.com/saltstack/salt/pull/47641) from gtmanfred/2018.3.1
	- **–** 037fd92f59 fix pylint
	- **–** 75d42d8963 Fix last test for tornado
	- **–** a046512287 allow using tornado 5.0
- **–** 05e651f038 fix \_create\_stream and tornado 5.0
- **ISSUE** [#47532](https://github.com/saltstack/salt/issues/47532): [\(edgan\)](https://github.com/edgan) roster auto-add feature in salt-ssh-2018.3.0 (refs: [#47541\)](https://github.com/saltstack/salt/pull/47541)
- **PR** [#47541](https://github.com/saltstack/salt/pull/47541):([gtmanfred\)](https://github.com/gtmanfred) switch skip-roster to update-roster @ *2018-05-18 13:29:50 UTC*
	- **–** 9f926bcd1a Merge pull request [#47541](https://github.com/saltstack/salt/pull/47541) from gtmanfred/2018.3
	- **–** 8c5c780292 switch skip-roster to update-roster
- **PR** [#47719](https://github.com/saltstack/salt/pull/47719):([rallytime\)](https://github.com/rallytime) Back-port [#47692](https://github.com/saltstack/salt/pull/47692) to 2018.3.1 @ *2018-05-18 13:22:02 UTC*
	- **– PR** [#47692](https://github.com/saltstack/salt/pull/47692):([dwoz](https://github.com/dwoz)) Default windows to m1.small for ec2-classic (refs: [#47719](https://github.com/saltstack/salt/pull/47719))
	- **–** a963f1b558 Merge pull request [#47719](https://github.com/saltstack/salt/pull/47719) from rallytime/bp-47692
	- **–** 1d9f247fb7 Default windows to m1.small for ec2-classic
- •**PR** [#47706](https://github.com/saltstack/salt/pull/47706): ([Ch3LL\)](https://github.com/Ch3LL) Add cmd. run\_all\_quiet to mac\_utils and \_\_utils\_\_ in mac\_service @ 2018-05-18 01:11:46 *UTC*
	- **–** c9108893ab Merge pull request [#47706](https://github.com/saltstack/salt/pull/47706) from Ch3LL/mac\_service\_util
	- **–** 3611af699f remove added space
	- **–** 9921caa143 fix pylint
	- **–** 317e41d3c0 use cmd.\_run\_quiet and cmd.\_run\_all\_quiet instead of importing minion\_mods in \_\_salt\_\_
	- **–** a78652515a Add \_\_salt\_\_ to mac\_utils and \_\_utils\_\_ in mac\_service
- **PR** [#47664](https://github.com/saltstack/salt/pull/47664):([rallytime\)](https://github.com/rallytime) Back-port [#47645](https://github.com/saltstack/salt/pull/47645) to 2018.3.1 @ *2018-05-15 18:25:27 UTC*
	- **– PR** [#47645](https://github.com/saltstack/salt/pull/47645):([Ch3LL\)](https://github.com/Ch3LL) query the pip path for test test\_issue\_2087\_missing\_pip (refs: [#47664\)](https://github.com/saltstack/salt/pull/47664)
	- **–** fb3bf1ff3e Merge pull request [#47664](https://github.com/saltstack/salt/pull/47664) from rallytime/bp-47645
	- **–** 0a732d8e66 query the pip path for test test\_issue\_2087\_missing\_pip
- **PR** [#47647](https://github.com/saltstack/salt/pull/47647):([rallytime\)](https://github.com/rallytime) Back-port [#47601](https://github.com/saltstack/salt/pull/47601) and [#47643](https://github.com/saltstack/salt/pull/47643) to 2018.3.1 @ *2018-05-15 14:07:54 UTC*
	- **– PR** [#47643](https://github.com/saltstack/salt/pull/47643):([dwoz](https://github.com/dwoz)) Remove unwanted file (refs: [#47647\)](https://github.com/saltstack/salt/pull/47647)
	- **– PR** [#47601](https://github.com/saltstack/salt/pull/47601):([dwoz](https://github.com/dwoz)) Skip tests when we can not use runas (refs: [#47647](https://github.com/saltstack/salt/pull/47647))
	- **–** 9039fee104 Merge pull request [#47647](https://github.com/saltstack/salt/pull/47647) from rallytime/bp-47601-and-47643-2018.3.1
	- **–** 7214fe17c8 Fix typo
	- **–** 506dceed17 Remove unwanted file
	- **–** b6a21dfda3 use ignore-undefined-variable
	- **–** 2429f9fe8a Ignore pylint WindowsError
	- **–** 2d63682fea Better doc string
	- **–** ec2adff699 Skip tests when we can not use runas
- **PR** [#47596](https://github.com/saltstack/salt/pull/47596):([rallytime\)](https://github.com/rallytime) Back-port [#47568](https://github.com/saltstack/salt/pull/47568) to 2018.3.1 @ *2018-05-10 22:09:09 UTC*
	- **– PR** [#47568](https://github.com/saltstack/salt/pull/47568): [\(terminalmage](https://github.com/terminalmage)) salt.serializers.yaml/yamlex: remove invalid multi\_constructor (refs: [#47596\)](https://github.com/saltstack/salt/pull/47596)
	- **–** 17b5265d95 Merge pull request [#47596](https://github.com/saltstack/salt/pull/47596) from rallytime/bp-47568
	- **–** ecf5dc8b9f Add exception logging on serialize/deserialize exceptions
	- **–** 9659b19819 salt.serializers.yaml/yamlex: remove invalid multi\_constructor
- **PR** [#47595](https://github.com/saltstack/salt/pull/47595):([rallytime\)](https://github.com/rallytime) Back-port [#47569](https://github.com/saltstack/salt/pull/47569) to 2018.3.1 @ *2018-05-10 22:08:53 UTC*
- **– PR** [#47569](https://github.com/saltstack/salt/pull/47569):([Ch3LL\)](https://github.com/Ch3LL) Update salt.utils.path mock in virtual core test (refs: [#47595\)](https://github.com/saltstack/salt/pull/47595)
- **–** c4c400f3e9 Merge pull request [#47595](https://github.com/saltstack/salt/pull/47595) from rallytime/bp-47569
- **–** 0763f96458 update salt.utils.platform path for virt core test
- **–** 718252c1ef Update salt.utils.path mock in virtual core test
- **PR** [#47599](https://github.com/saltstack/salt/pull/47599):([rallytime\)](https://github.com/rallytime) Back-port [#47570](https://github.com/saltstack/salt/pull/47570) to 2018.3.1 @ *2018-05-10 22:06:44 UTC*
	- **– PR** [#47570](https://github.com/saltstack/salt/pull/47570):([gtmanfred\)](https://github.com/gtmanfred) Update dependency to msgpack (refs: [#47599\)](https://github.com/saltstack/salt/pull/47599)
	- **–** ec7de14be0 Merge pull request [#47599](https://github.com/saltstack/salt/pull/47599) from rallytime/bp-47570
	- **–** 9334c03da9 Update dependency to msgpack
- **PR** [#47571](https://github.com/saltstack/salt/pull/47571):([rallytime\)](https://github.com/rallytime) [2018.3.1] Update man pages @ *2018-05-10 16:21:57 UTC*
	- **–** 2a10d92669 Merge pull request [#47571](https://github.com/saltstack/salt/pull/47571) from rallytime/man-pages
	- **–** ade5e9f664 [2018.3.1] Update man pages
- **PR** [#47550](https://github.com/saltstack/salt/pull/47550):([pcn\)](https://github.com/pcn) Fixes a bad deletion I did that only surfaced in 2018.3 @ *2018-05-09 13:36:33 UTC*
	- **–** 85284caaf9 Merge pull request [#47550](https://github.com/saltstack/salt/pull/47550) from pcn/fix-disable-term-protect-in-2018.3
	- **–** d58a56877c Fixes a bad deletion I did that only surfaced in 2018.3
- **ISSUE** [#47553](https://github.com/saltstack/salt/issues/47553): [\(douglasjreynolds](https://github.com/douglasjreynolds)) Unicode version error in lxc (refs: [#47554\)](https://github.com/saltstack/salt/pull/47554)
- **PR** [#47554](https://github.com/saltstack/salt/pull/47554):([douglasjreynolds](https://github.com/douglasjreynolds)) Converted unicode str version to a LooseVersion; matching line 2080. @ *2018- 05-09 13:34:13 UTC*
	- **–** f9083ff77e Merge pull request [#47554](https://github.com/saltstack/salt/pull/47554) from douglasjreynolds/lxc\_unicode\_fix
	- **–** e6bce581c6 Converted unicode str version to \_LooseVersion to match line 2080.
- **PR** [#47518](https://github.com/saltstack/salt/pull/47518):([Ch3LL\)](https://github.com/Ch3LL) Fix 47364: ensure we are not caching zfs.is\_supported @ *2018-05-09 13:29:07 UTC*
	- **–** fe4e79f1de Merge pull request [#47518](https://github.com/saltstack/salt/pull/47518) from Ch3LL/zfs\_support
	- **–** d19fef963e remove unnecessary patch in zfs.is\_supported test
	- **–** 58c4f29f96 Fix 47364: ensure we are not caching zfs.is\_supported
- **PR** [#47159:](https://github.com/saltstack/salt/pull/47159) [\(terminalmage](https://github.com/terminalmage)) Fix for whitelist/blacklist checking for non-list iterables @ *2018-05-08 20:43:51 UTC*
	- **–** 332e9f13a6 Merge pull request [#47159](https://github.com/saltstack/salt/pull/47159) from terminalmage/whitelist\_blacklist-iter-fix
	- **–** ca936de372 Treat empty whitelist/blacklist as no whitelist/blacklist
	- **–** bcccaf2621 Raise a TypeError when invalid input passed to check\_whitelist\_blacklist
	- **–** 2ae510ff2b Fix comment in test
	- **–** 17398efcf7 Fix for whitelist/blacklist checking for non-list iterables
- **PR** [#47514](https://github.com/saltstack/salt/pull/47514):([rallytime\)](https://github.com/rallytime) [2018.3] Merge forward from 2017.7 to 2018.3 @ *2018-05-08 18:36:54 UTC*
	- **–** 21809ddc02 Merge pull request [#47514](https://github.com/saltstack/salt/pull/47514) from rallytime/merge-2018.3
	- **–** e2616b605f Update the pip tests to use the parsing syntax generated in PR [#47196](https://github.com/saltstack/salt/pull/47196)
	- **–** b13b59791f Remove double instance of adding *--format=json* in pip module
	- **–** 2ad60c7e81 Lint: remove duplicate function in helpers.py
	- **–** 75480158b3 Lint: cur\_version should just be pip\_version
	- **–** 5565d5e9b1 Update old utils paths with new utils paths
- **–** 786076ac03 Merge branch '2017.7' into '2018.3'
	- ∗ 611ca1fc03 Merge pull request [#47476](https://github.com/saltstack/salt/pull/47476) from gtmanfred/2017.7
		- · 1f91a85587 specify cache dir for pip install
		- · 99e150e09c check for kitchen-vagrant gem before loading windows tests
	- ∗ 7c3f2c56da Merge pull request [#47412](https://github.com/saltstack/salt/pull/47412) from twangboy/fix\_47125
		- · c9bab0b8e3 Merge branch '2017.7' into fix\_47125
		- · 2600e404d5 Fix overly long line
		- · 5c8db05769 Fix issue where the cwd was being removed
	- ∗ 4846e957c4 Merge pull request [#47467](https://github.com/saltstack/salt/pull/47467) from twangboy/cleanup\_settings
		- · 9d498293b1 Remove unused settings, update NSIS
	- ∗ da9871d36b Merge pull request [#47196](https://github.com/saltstack/salt/pull/47196) from twangboy/fix\_47024
		- · 14ee5537b9 Add @with\_tempdir helper
		- · 6c3b5fa6fa Fix typo
		- · f031710af2 Merge branch '2017.7' into fix\_47024
		- · 7c46d9d0d4 Fix integration.modules.test\_pip
		- · 22ac81df63 Fix integration.modules.test\_pip
		- · 57d98224d4 Merge pull request #9 from terminalmage/twangboy/fix\_47024
		- · 37a13d8004 Update pip unit tests to reflect changes
		- · 7f86779be0 Lint fix
		- · c48d8f4f61 DRY and other fixes in pip module
		- · b1117896a0 Change from global variable to \_\_context\_\_``
		- · 3e6e524eca Fix some tests``
		- · c94f0f20e4 Fix lint error
		- · fd47b21530 Fix merge conflict
	- ∗ e8c4524bae Merge pull request [#47455](https://github.com/saltstack/salt/pull/47455) from Ch3LL/unreleased\_rn
		- · b6d0cc2ab7 Add In Progress Warning for 2017.7.6 Release Notes
	- ∗ 2c7a4b6179 Merge pull request [#47459](https://github.com/saltstack/salt/pull/47459) from gtmanfred/2017.7
		- · d228e72477 update ubuntu-rolling to 18.04
	- ∗ 64a64c0ed7 Merge pull request [#47462](https://github.com/saltstack/salt/pull/47462) from terminalmage/docs
		- · 6d7803ece0 Fix docs build on Sphinx 1.7+
	- ∗ 6cd0d31c03 Merge pull request [#47438](https://github.com/saltstack/salt/pull/47438) from lomeroe/double\_admx\_test
		- · 4902f1e2ba check if a policy has either an enabled value or enabled list entry or a disabled value or disabled list entry when determining the state of the policy
	- ∗ ed69821d19 Merge pull request [#47433](https://github.com/saltstack/salt/pull/47433) from s0undt3ch/2017.7
		- · 5abadf25d6 Add missing requirements files not committed in [#47106](https://github.com/saltstack/salt/pull/47106)
- **ISSUE** [#47443](https://github.com/saltstack/salt/issues/47443): [\(skylerberg](https://github.com/skylerberg)) Input validation does not raise SaltInvocationError in win dsc.py (refs: [#47505](https://github.com/saltstack/salt/pull/47505))
- **PR** [#47516](https://github.com/saltstack/salt/pull/47516):([rallytime\)](https://github.com/rallytime) Back-port [#47505](https://github.com/saltstack/salt/pull/47505) to 2018.3 @ *2018-05-08 13:32:33 UTC*
	- **– PR** [#47505](https://github.com/saltstack/salt/pull/47505):([dwoz](https://github.com/dwoz)) Raise proper invocation errors (refs: [#47516](https://github.com/saltstack/salt/pull/47516))
	- **–** 9559ac7679 Merge pull request [#47516](https://github.com/saltstack/salt/pull/47516) from rallytime/bp-47505
	- **–** 7c60e4071e Raise proper invocation errors
- **ISSUE** [#47502](https://github.com/saltstack/salt/issues/47502): [\(psagers\)](https://github.com/psagers) service.enable (and .disable) destroys /etc/rc.conf on FreeBSD (refs: [#47503](https://github.com/saltstack/salt/pull/47503))
- **PR** [#47515](https://github.com/saltstack/salt/pull/47515):([rallytime\)](https://github.com/rallytime) Back-port [#47503](https://github.com/saltstack/salt/pull/47503) to 2018.3 @ *2018-05-08 13:32:03 UTC*
	- **– PR** [#47503](https://github.com/saltstack/salt/pull/47503):([psagers](https://github.com/psagers)) Fix [#47502:](https://github.com/saltstack/salt/issues/47502) Remove an extraneous (accidentally introduced?) call to rstrip() (refs: [#47515\)](https://github.com/saltstack/salt/pull/47515)
	- **–** bf79acfbc8 Merge pull request [#47515](https://github.com/saltstack/salt/pull/47515) from rallytime/bp-47503
	- **–** 821dbb88a0 Fix [#47502](https://github.com/saltstack/salt/issues/47502): Remove an extraneous (accidentally introduced?) call to rstrip.
- **ISSUE** [#47511](https://github.com/saltstack/salt/issues/47511): [\(joesusecom](https://github.com/joesusecom)) sshconfig salt-ssh roster is missing in the documentation (refs: [#47531](https://github.com/saltstack/salt/pull/47531))
- **PR** [#47531](https://github.com/saltstack/salt/pull/47531):([gtmanfred\)](https://github.com/gtmanfred) add ssh config doc for rosters @ *2018-05-07 22:26:30 UTC*
	- **–** 779b3ed056 Merge pull request [#47531](https://github.com/saltstack/salt/pull/47531) from gtmanfred/2018.3
	- **–** 92ded7162c add ssh config doc for rosters
- **PR** [#47520](https://github.com/saltstack/salt/pull/47520):([rallytime\)](https://github.com/rallytime) Cleanup weird spaces @ *2018-05-07 19:50:58 UTC*
	- **–** 95b2f9db30 Merge pull request [#47520](https://github.com/saltstack/salt/pull/47520) from rallytime/cleanup-spaces
	- **–** e9cb080a00 Cleanup weird spaces
- **PR** [#47495](https://github.com/saltstack/salt/pull/47495):([dwoz](https://github.com/dwoz)) Fix crufty nssm.exe reference @ *2018-05-07 19:12:49 UTC*
	- **–** 05fc52f124 Merge pull request [#47495](https://github.com/saltstack/salt/pull/47495) from dwoz/uninstall\_wart
	- **–** caa36c9064 Merge branch '2018.3' into uninstall\_wart
- **ISSUE** [#47322](https://github.com/saltstack/salt/issues/47322): [\(masau](https://github.com/masau)) lxc clone not working (refs: [#47494\)](https://github.com/saltstack/salt/pull/47494)
- **PR** [#47494:](https://github.com/saltstack/salt/pull/47494)([ejparker12\)](https://github.com/ejparker12) Fixed lxc.clone unhandled exception in salt/modules/lxc.py @ *2018-05-07 19:03:58 UTC*
	- **–** 3cc7d3ae7c Merge pull request [#47494](https://github.com/saltstack/salt/pull/47494) from ejparker12/fix-lxc-clone
	- **–** e0e2c9782d Fixed lxc.clone unhandled exception in salt/modules/lxc.py
- **ISSUE** [#47496](https://github.com/saltstack/salt/issues/47496): [\(mateiw](https://github.com/mateiw)) salt-ssh --extra-filerefs doesn't include any files if no refs in state files (refs: [#47497\)](https://github.com/saltstack/salt/pull/47497)
- **PR** [#47497](https://github.com/saltstack/salt/pull/47497):([mateiw\)](https://github.com/mateiw) Fix salt-ssh --extra-filerefs to include files even if no refs in states to apply @ *2018-05-07 19:02:50 UTC*
	- **–** adde83f639 Merge pull request [#47497](https://github.com/saltstack/salt/pull/47497) from mateiw/2018.3-fix-ssh-extra-files-refs-issue-47496
	- **–** d67239aae7 --extra-filerefs include files even if no refs in states to apply
- **ISSUE** [#47404](https://github.com/saltstack/salt/issues/47404): [\(shengis\)](https://github.com/shengis) Localized version of yum breaks pkg.install (refs: [#47441](https://github.com/saltstack/salt/pull/47441))
- **PR** [#47441](https://github.com/saltstack/salt/pull/47441):([shengis](https://github.com/shengis)) Fix \_run to reset LANGUAGE env variable @ *2018-05-07 18:29:25 UTC*
	- **–** 34b1b1ee53 Merge pull request [#47441](https://github.com/saltstack/salt/pull/47441) from shengis/fix-run-env-reset
	- **–** 62fc16b721 Merge branch '2018.3' into fix-run-env-reset
	- **–** 3b02b0bdc1 Merge branch '2018.3' into fix-run-env-reset
	- **–** ee2ab38c8c Fix \_run to reset LANGUAGE env variable
- **ISSUE** [#47479](https://github.com/saltstack/salt/issues/47479): [\(whytewolf\)](https://github.com/whytewolf) win task.info on py3 throwing error, but works in py2 (refs: [#47507\)](https://github.com/saltstack/salt/pull/47507)
- **PR** [#47507](https://github.com/saltstack/salt/pull/47507):([gtmanfred\)](https://github.com/gtmanfred) fix win\_task for py3 @ *2018-05-07 17:41:21 UTC*
- **–** 17cfd4f7cf Merge pull request [#47507](https://github.com/saltstack/salt/pull/47507) from gtmanfred/2018.3
- **–** 19db39f402 fix win\_task for py3
- **PR** [#47472:](https://github.com/saltstack/salt/pull/47472) [\(terminalmage\)](https://github.com/terminalmage) salt.utils.hashutils: Fix UnicodeEncodeError in several funcs @ *2018-05-07 13:31:07 UTC*
	- **–** a4c2df8fb2 Merge pull request [#47472](https://github.com/saltstack/salt/pull/47472) from terminalmage/hashutils
	- **–** 7266c9984d salt.utils.hashutils: Fix UnicodeEncodeError in several funcs
- **PR** [#47485](https://github.com/saltstack/salt/pull/47485):([gtmanfred\)](https://github.com/gtmanfred) add openstack modules to doc index.rst @ *2018-05-07 13:11:42 UTC*
	- **–** 8b0a370189 Merge pull request [#47485](https://github.com/saltstack/salt/pull/47485) from gtmanfred/2018.3
	- **–** c86163d79f add openstack modules to doc index.rst
		- ∗ 3557fc5fa6 Fix crufty nssm.exe reference
- **PR** [#47482](https://github.com/saltstack/salt/pull/47482):([gtmanfred\)](https://github.com/gtmanfred) add all autodoc for new salt openstack modules @ *2018-05-04 21:03:38 UTC*
	- **–** 8df37f734a Merge pull request [#47482](https://github.com/saltstack/salt/pull/47482) from gtmanfred/2018.3
	- **–** 1f65d5cb73 add all autodoc for new salt openstack modules
- **PR** [#47447](https://github.com/saltstack/salt/pull/47447):([dwoz](https://github.com/dwoz)) Fix failing test due to windows console encoding @ *2018-05-04 16:41:29 UTC*
	- **–** d20ca15c5d Merge pull request [#47447](https://github.com/saltstack/salt/pull/47447) from dwoz/strv
	- **–** 8c01773833 Use the same non decodable bytes for all tests
	- **–** 983881a2a1 Add bytes that will not decode using cp1252
- **PR** [#47466](https://github.com/saltstack/salt/pull/47466):([dwoz](https://github.com/dwoz)) bytes file that decodes the same utf-8 and cp1252 @ *2018-05-04 15:54:24 UTC*
	- **–** 8c5b30b541 Merge pull request [#47466](https://github.com/saltstack/salt/pull/47466) from dwoz/randbytes
	- **–** fd9bc06aab bytes file that decodes the same utf-8 and cp1252
- **ISSUE** [#46660](https://github.com/saltstack/salt/issues/46660): [\(mruepp\)](https://github.com/mruepp) top file merging same does produce conflicting ids with gitfs (refs: [#47354](https://github.com/saltstack/salt/pull/47354), [#46751\)](https://github.com/saltstack/salt/pull/46751)
- **PR** [#47465](https://github.com/saltstack/salt/pull/47465):([rallytime\)](https://github.com/rallytime) Back-port [#47354](https://github.com/saltstack/salt/pull/47354) to 2018.3 @ *2018-05-04 13:06:04 UTC*
	- **– PR** [#47354](https://github.com/saltstack/salt/pull/47354):([folti](https://github.com/folti)) fix forward port of [#46751](https://github.com/saltstack/salt/pull/46751) (refs: [#47465\)](https://github.com/saltstack/salt/pull/47465)
	- **– PR** [#46751](https://github.com/saltstack/salt/pull/46751):([folti](https://github.com/folti)) top file merging strategy 'same' works again (refs: [#47354\)](https://github.com/saltstack/salt/pull/47354)
	- **–** 3658604c43 Merge pull request [#47465](https://github.com/saltstack/salt/pull/47465) from rallytime/bp-47354
	- **–** 3df6fa7990 fix forward port of [#46751](https://github.com/saltstack/salt/pull/46751)
- **PR** [#47435](https://github.com/saltstack/salt/pull/47435):([rallytime\)](https://github.com/rallytime) [2018.3] Merge forward from 2017.7 to 2018.3 @ *2018-05-04 13:05:32 UTC*
	- **–** fa293f8fac Merge pull request [#47435](https://github.com/saltstack/salt/pull/47435) from rallytime/merge-2018.3
	- **–** be0731da5f Add skipIfs back in for rest\_tornado tests
	- **–** fd98ee3dc1 Lint: Add missing blank line
	- **–** 561718b20b Update old is\_windows utils path to new utils path
	- **–** a94cdf8a0d Merge branch '2017.7' into '2018.3'
		- ∗ 7ae3497b0c Merge pull request [#47429](https://github.com/saltstack/salt/pull/47429) from gtmanfred/2017.7
			- · 8ae32033cc server\_list\_min should use state, not status
		- ∗ 2f5fc4ecc5 Merge pull request [#47399](https://github.com/saltstack/salt/pull/47399) from isbm/isbm-zeromq17-deprecationwarning-2017.7.2-v2
			- · a36e49fd27 fix pylint
- · 98b5629b36 Fix imports
- · d94c0f0152 Remove unnecessary variable
- · 8e377b5653 Lintfix: E0203 and attribute access
- · 2aab70b1b8 Install ZMQ handler if <15 version
- · 296c589f4b Use ZMQ switch utility in the integration tests
- · ab5fa34d7c Use ZMQ\_VERSION\_INFO constant everywhere
- · 43b5558b82 Add trace logging on ZMQ sockets communication
- · 164204a9fe Remove duplicate code for ZMQ monitor handling
- · 834b1e4ff0 Remove obsolete ZMQIOLoop direct instance
- · 1c90cbdb3c Remove an empty line
- · ef2e0acd66 Add logging on ZMQ socket exception
- · 38ceed371d Lintfix: ident
- · 1ece6a5f52 Lintfix: line too long
- · 4e650c0b44 Remove code duplicate by reusing utilities functions
- · 57da54b676 Fix imports
- · 948368e9a1 Add libzmq version info builder
- · 0b4a17b859 Update log exception message
- · 116e1809fc Put a message alongside the exception to the logs
- · 4bc43124b7 Remove unnecessary ZMQ import and check for its presence
- · 05f4d40269 Use utility for ZMQ import handling in SSH client
- · 457ef7d9a5 Use utility for ZMQ import handling in flo/zero
- · 08dee6f5bd Use utility for ZMQ import handling
- · e2a353cfb0 Remove unnecessary ZMQ extra-check for cache utils
- · c8f2cc271d Remove unnecessary ZMQ extra-check for master utils
- · 3940667bb9 Remove old ZMQ import handling
- · f34a53e029 Use ZMQ utility for version check
- · cbb26dcb28 Use ZMQ installer for master
- · 453e83210a Add ZMQ version build
- · af9601e21d Use ZMQ importer utility in async
- · d50b2b2023 Incorporate tornado-5 fixes
- · 1fd9af0655 Add ZMQ backward-compatibility tornado installer for older versions
- · ad4b40415c Add one place for handling various ZMQ versions and IOLoop classes
- ∗ b14e974b5f Merge pull request [#47343](https://github.com/saltstack/salt/pull/47343) from Ch3LL/win\_srv\_test
	- · 2173b6f549 ensure we are enabling/disabling before test
	- · d58be06751 Add additionatl service module integration tests and enable for windows
- ∗ b0f3fb577f Merge pull request [#47375](https://github.com/saltstack/salt/pull/47375) from terminalmage/issue47310
- · fa2bea52bb Remove extra blank line to appease linter
- · f8ab2be81c Add debug logging if we fail to detect virtual packages
- · 67c4fc56ac Warn on use of virtual packages in pkg.installed state
- ∗ 56235032f4 Merge pull request [#47415](https://github.com/saltstack/salt/pull/47415) from kstreee/fix-local-client-tgt-bug
	- · b8d37e0a1e To add a test case for the syndic environment, copies the test case which was written by @mattp- that was already merged into develop branch, related pr is [#46692.](https://github.com/saltstack/salt/pull/46692)
	- · 4627bad1fd Realizes 'tgt' field into actual minions using ckminions to subscribe results of the minions before publishing a payload.
- ∗ d65ceaee03 Merge pull request [#47286](https://github.com/saltstack/salt/pull/47286) from baniobloom/vpc\_peering\_connection\_name\_fix
	- · a968965087 Merge branch '2017.7' into vpc\_peering\_connection\_name\_fix
- ∗ 8a5d4437bb Merge pull request [#47270](https://github.com/saltstack/salt/pull/47270) from meaksh/2017.7-fix-retcode-on-schedule-utils
	- · d299cf3385 Merge branch '2017.7' into 2017.7-fix-retcode-on-schedule-utils
	- · b6da600fff Initialize \_\_context\_\_ retcode for functions handled via schedule util module
- ∗ 5b51075384 Merge pull request [#47371](https://github.com/saltstack/salt/pull/47371) from rallytime/fix-47264
	- · a43485b49c Fix "of pass" typo in grains.delval docs: change to "or pass"
- ∗ a86e53be66 Merge pull request [#47389](https://github.com/saltstack/salt/pull/47389) from dwoz/moregittestfix
	- · 67745c1362 Older GitPython versions will not have close
- ∗ a5367eaf63 Merge pull request [#47388](https://github.com/saltstack/salt/pull/47388) from dwoz/test\_pip\_fix
	- · eb26321e8b Fix missing import
- ∗ 9b59b991c2 Merge pull request [#47380](https://github.com/saltstack/salt/pull/47380) from gtmanfred/2017.7
	- · 93d1445ec1 add io\_loop handling to runtests engine
- ∗ 37822c0cbb Merge pull request [#47384](https://github.com/saltstack/salt/pull/47384) from dwoz/test\_pip\_fix
	- · a37a9da1fb Fix py2 version of pip test
- ∗ eefd96732e Merge pull request [#47382](https://github.com/saltstack/salt/pull/47382) from dwoz/gitfs\_tests
	- · 1570708fac Close the repo and fix multiple tests
- ∗ 57c75ff660 Merge pull request [#47369](https://github.com/saltstack/salt/pull/47369) from terminalmage/ldap\_pillar
	- · 085883ae2d Return an empty dict if no search\_order in ldap ext\_pillar config file
- ∗ bcc66dd9bf Merge pull request [#47363](https://github.com/saltstack/salt/pull/47363) from DSRCorporation/bugs/replace\_exc\_info\_with\_exception
	- · 3f7b93a23c Tornado5.0: Future.exc\_info is dropped
- ∗ bcef34f7e1 Merge pull request [#47334](https://github.com/saltstack/salt/pull/47334) from terminalmage/ldap\_pillar
	- · 0175a8687c pillar\_ldap: Fix cryptic errors when config file fails to load
	- · 65c3ba7ff1 Remove useless documentation
	- · 5d67cb27de Remove unnecessary commented line
	- · 8de3d41adb fixed vpc\_peering\_connection\_name option
- **PR** [#47464](https://github.com/saltstack/salt/pull/47464):([dwoz](https://github.com/dwoz)) Skip tests not applicable to windows @ *2018-05-04 13:04:38 UTC*
	- **–** 51d21afd4f Merge pull request [#47464](https://github.com/saltstack/salt/pull/47464) from dwoz/skiP\_syslog\_tests
- **–** ca9393b7fb Skip tests not applicable to windows
- **PR** [#47456](https://github.com/saltstack/salt/pull/47456):([dwoz](https://github.com/dwoz)) Sysname returns text type @ *2018-05-04 02:57:50 UTC*
	- **–** 3219430dcc Merge pull request [#47456](https://github.com/saltstack/salt/pull/47456) from dwoz/sysname
	- **–** 559ee1961f Sysname returns text type
- **PR** [#47458](https://github.com/saltstack/salt/pull/47458):([Ch3LL\)](https://github.com/Ch3LL) Add In Progress Warning for 2018.3.1 Release Notes @ *2018-05-03 20:40:46 UTC*
	- **–** f3918514a7 Merge pull request [#47458](https://github.com/saltstack/salt/pull/47458) from Ch3LL/unreleased\_rn\_2018
	- **–** 6a261e5e3a Add In Progress Warning for 2018.3.1 Release Notes
- **PR** [#47448](https://github.com/saltstack/salt/pull/47448):([dwoz](https://github.com/dwoz)) Fix missing import in test suite @ *2018-05-03 14:30:23 UTC*
	- **–** 9fbdcbe994 Merge pull request [#47448](https://github.com/saltstack/salt/pull/47448) from dwoz/transport\_import
	- **–** 7e04eb82e1 Fix missing import in test suite
- **ISSUE** [#47260](https://github.com/saltstack/salt/issues/47260): [\(mew1033](https://github.com/mew1033)) disable saltenv mapping not working as expected (refs: [#47410\)](https://github.com/saltstack/salt/pull/47410)
- **PR** [#47410:](https://github.com/saltstack/salt/pull/47410) [\(terminalmage](https://github.com/terminalmage)) gitfs: Fix identification of base env when saltenv mapping is disabled @ *2018-05-03 14:12:27 UTC*
	- **–** 157a32af7f Merge pull request [#47410](https://github.com/saltstack/salt/pull/47410) from terminalmage/issue47260
	- **–** 3ab332ad0e Update tests to reflect bugfix
	- **–** 7b8127f336 gitfs: Fix identification of base env when saltenv mapping is disabled
- **PR** [#47413:](https://github.com/saltstack/salt/pull/47413)([dmurphy18](https://github.com/dmurphy18)) Repobuild improvements for Ubuntu 18.04 lack of gpg2 and better error checking @ *2018-05-02 16:21:31 UTC*
	- **–** 091e4cf9a6 Merge pull request [#47413](https://github.com/saltstack/salt/pull/47413) from saltstack/repobuild\_improv
	- **–** c064032110 Removed extra spaces for pylint
	- **–** 20c50b3331 Minor cleanup due to review comments
	- **–** c143b359e9 Update for Ubuntu 18.04 lack of gpg2 and enhanced error checking
- **PR** [#47216](https://github.com/saltstack/salt/pull/47216):([twangboy](https://github.com/twangboy)) Reg docs @ *2018-05-02 13:33:27 UTC*
	- **–** 5e5774fd37 Merge pull request [#47216](https://github.com/saltstack/salt/pull/47216) from twangboy/reg\_docs
	- **–** 0beeb58b16 Fix lint, add bytes
	- **–** bad441f8dc Fix some lint`
	- **–** af5139c2ff Add additional examples
	- **–** 24df6ec1b7 Additional docs formatting
	- **–** ff46b27a60 Update reg docs, fix formatting issues
- **PR** [#47417](https://github.com/saltstack/salt/pull/47417):([gtmanfred\)](https://github.com/gtmanfred) revert instantiating a Caller Client in the engine @ *2018-05-01 18:58:06 UTC*
	- **–** 63baf4c4f8 Merge pull request [#47417](https://github.com/saltstack/salt/pull/47417) from gtmanfred/slack
	- **–** 5c8ea7f506 Update slack.py
	- **–** ee8a5eeb10 revert instantiating a Caller Client in the engine
- **ISSUE** [#45790](https://github.com/saltstack/salt/issues/45790): [\(bdarnell](https://github.com/bdarnell)) Test with Tornado 5.0b1 (refs: [#46066,](https://github.com/saltstack/salt/pull/46066) [#47106](https://github.com/saltstack/salt/pull/47106), [#47433\)](https://github.com/saltstack/salt/pull/47433)
- **PR** [#47368](https://github.com/saltstack/salt/pull/47368):([rallytime\)](https://github.com/rallytime) [2018.3] Merge forward from 2017.7 to 2018.3 @ *2018-05-01 18:56:20 UTC*
	- **– PR** [#47106](https://github.com/saltstack/salt/pull/47106):([DmitryKuzmenko](https://github.com/DmitryKuzmenko)) Tornado50 compatibility fixes (refs: [#47374,](https://github.com/saltstack/salt/pull/47374) [#47368](https://github.com/saltstack/salt/pull/47368), [#47433\)](https://github.com/saltstack/salt/pull/47433)
	- **– PR** [#46002](https://github.com/saltstack/salt/pull/46002):([isbm](https://github.com/isbm)) Pyzmq 17.0.0 proper handling (refs: [#47374,](https://github.com/saltstack/salt/pull/47374) [#47368](https://github.com/saltstack/salt/pull/47368))
- **–** 0bdfaa5ffe Merge pull request [#47368](https://github.com/saltstack/salt/pull/47368) from rallytime/merge-2018.3
- **–** 46806e595b Update test assertion comment for pip pkgs
- **–** d9d24de49e Lint: Add missing import
- **–** c7b73d132e Merge branch '2017.7' into '2018.3'
	- ∗ 31db8ca7ad Merge pull request [#47347](https://github.com/saltstack/salt/pull/47347) from dwoz/test\_mysql\_fix\_again
		- · add78fb618 Fix linter warnings
		- · 2644cc7553 Fix linter nits
		- · 799c601184 Proper fix for mysql tests
- **–** fefc0cc3ca Update old utils paths to use new utils paths
- **–** 13e8124031 Merge branch '2017.7' into '2018.3'
	- ∗ e573236848 Merge pull request [#47359](https://github.com/saltstack/salt/pull/47359) from gtmanfred/2017.7
		- · 6214ed8133 add mention of the formulas channel to the formulas docs
	- ∗ 629503b2a8 Merge pull request [#47317](https://github.com/saltstack/salt/pull/47317) from dwoz/threadshutdown
		- · 6db2a0e4d3 Log exceptions at exception level
		- · d4ae787595 Do not join a thread that is stopped
	- ∗ aacd5cefe3 Merge pull request [#47304](https://github.com/saltstack/salt/pull/47304) from cachedout/test\_cli\_timeout\_arg
		- · 85025af83c Pass timeout to salt CLI for tests
	- ∗ 55534fb659 Merge pull request [#47311](https://github.com/saltstack/salt/pull/47311) from Ch3LL/firewall\_windows
		- · 4e16c18c16 Add firewall module windows tests to whitelist
		- · 4b2fc4ec66 Add windows firewall execution modules integration tests
	- ∗ 1667375a80 Merge pull request [#47348](https://github.com/saltstack/salt/pull/47348) from dwoz/no\_symlinks
		- · 94a70e847a Ignore gitfs tests when symlinks not enabled
	- ∗ dac04261b5 Merge pull request [#47342](https://github.com/saltstack/salt/pull/47342) from dwoz/test\_mysql\_fix
		- · 7496f4c5a8 Fix mysql test cases
	- ∗ 34e78ef564 Merge pull request [#47341](https://github.com/saltstack/salt/pull/47341) from dwoz/inet\_pton\_fix
		- · 85451f48d4 Fix python 3 support for inet\_pton function
	- ∗ e4779f3246 Merge pull request [#47339](https://github.com/saltstack/salt/pull/47339) from dwoz/ssh\_key\_test\_fix
		- · e37a93a1ca Remove redundent close call
		- · b2ae5889b7 Close the temporary file handle
		- · 9f7f83a975 Use salt.utils.fopen for line ending consistency
	- ∗ b221860151 Merge pull request [#47335](https://github.com/saltstack/salt/pull/47335) from dwoz/pip\_test\_fix
		- · dcb6a22c00 Remove un-needed string-escape
	- ∗ 1c527bfd3a Merge pull request [#47331](https://github.com/saltstack/salt/pull/47331) from dwoz/py3\_wingroup\_fix
		- · cc154ef857 Do not encode usernames
	- ∗ 708078b152 Merge pull request [#47329](https://github.com/saltstack/salt/pull/47329) from cachedout/frank\_credit
		- · 33c0644ac4 Credit Frank Spierings
- ∗ a545e55543 Merge pull request [#47281](https://github.com/saltstack/salt/pull/47281) from Ch3LL/system\_test
	- · c9181a75a6 Add destructivetest decorator on tests
	- · 0d0c8987fc Add win\_system integration module tests
- ∗ b64d930df0 Merge pull request [#47283](https://github.com/saltstack/salt/pull/47283) from Ch3LL/ntp\_test

· ced7f86546 Add windows ntp integration module tests

- ∗ 910aff910f Merge pull request [#47314](https://github.com/saltstack/salt/pull/47314) from Ch3LL/net\_mac\_test
	- · 67beb1451c Skip netstat test on macosx as its not supported
- ∗ 0549ef7c16 Merge pull request [#47307](https://github.com/saltstack/salt/pull/47307) from rallytime/bp-47257

· 6c5b2f92bc Role is not a list but a dictionary

- ∗ d6ff4689f6 Merge pull request [#47312](https://github.com/saltstack/salt/pull/47312) from rallytime/update-bootstrap-release
	- · 765cce06a2 Update bootstrap script to latest release: 2018.04.25
- ∗ e0765f5719 Merge pull request [#47279](https://github.com/saltstack/salt/pull/47279) from dwoz/py3\_build\_fix
	- · 21dc1bab91 Pep-8 line endings
	- · 717abedaf7 Fix comman wart
	- · 4100dcd64c Close might get called more than once
	- · dbe671f943 Stop socket before queue on delete
	- · 9587f5c69e Silence pylint import-error for six.moves
	- · 4b0c7d3b34 Fix typo
	- · 05adf7c2b1 Use six.moves for queue import
	- · fe340778fa Gracefully shutdown worker threads
- ∗ 44f19b2f94 Merge pull request [#47113](https://github.com/saltstack/salt/pull/47113) from jfindlay/iptables\_state
	- · 8bd08012ee modules,states.iptables support proto for policy ext
- ∗ b7a6206330 Merge pull request [#47302](https://github.com/saltstack/salt/pull/47302) from Ch3LL/dead\_code
	- · daa68b4877 Add virtual grains test for core grains
	- · a59dd2785d Remove dead code in core grains file for virt-what
- ∗ e29362acfc Merge pull request [#47303](https://github.com/saltstack/salt/pull/47303) from baniobloom/bug\_fix\_doc
	- · b97c9df5f3 added clarity on how to figure out what is the oldest supported main release branch
- ∗ 0d9d55e013 Merge pull request [#47106](https://github.com/saltstack/salt/pull/47106) from DSRCorporation/bugs/tornado50
	- · 39e403b18d Merge branch '2017.7' into bugs/tornado50
	- · 6706b3a2d1 Run off of a temporary config
	- · d6873800d5 Allow running pytest>=3.5.0
	- · 2da3983740 Tornado 5.0 compatibility fixes
- ∗ 2e014f4746 Merge pull request [#47271](https://github.com/saltstack/salt/pull/47271) from gtmanfred/amazon
	- · 8a53908908 Do not load rh\_service module when booted with systemd
	- · e4d1d5bf11 Revert "support amazon linux 2 for service module"
- ∗ 599b0ed1e9 Merge pull request [#47246](https://github.com/saltstack/salt/pull/47246) from cloudflare/fix-44847-2017.7
	- · ad80028104 This way, we can pass flags such as debug into the state, but also test.
- ∗ 4e2e1f0719 Merge pull request [#47220](https://github.com/saltstack/salt/pull/47220) from benediktwerner/fix-pip-2017.7
	- · 0197c3e973 Fix pip test
	- · 34bf66c09f Fix pip.installed with pip>=10.0.0
- ∗ 92e606251f Merge pull request [#47272](https://github.com/saltstack/salt/pull/47272) from rallytime/reg-windows-codeowners
	- · 9445af0185 Add windows tests and reg module/state to CODEOWNERS file for teamwindows
- ∗ 9dca5c0221 Merge pull request [#47252](https://github.com/saltstack/salt/pull/47252) from rallytime/codeowners-fixes
	- · 204b6af92b Fix the matching patterns in the CODEOWNERS file to use fnmatch patterns
- ∗ 3de1bb49c8 Merge pull request [#47177](https://github.com/saltstack/salt/pull/47177) from fpicot/fix\_47173\_pkg\_normalize
	- · 149f846f34 fix normalize parameter in pkg.installed
- ∗ 10e30515dc Merge pull request [#47251](https://github.com/saltstack/salt/pull/47251) from Ch3LL/pub\_fix\_rn
	- · fa4c2e6575 Update Docs to remove unnecessary + sign
- ∗ bb7850a431 Merge pull request [#47249](https://github.com/saltstack/salt/pull/47249) from Ch3LL/pub\_fix\_rn
	- · 24dea24b7e Add CVE number to 2016.3.6 Release
- ∗ 56933eb0b2 Merge pull request [#47227](https://github.com/saltstack/salt/pull/47227) from pruiz/pruiz/zfs-dataset-present-slow-2017.7
	- · fded61f19b Fix issue [#47225](https://github.com/saltstack/salt/issues/47225): avoid zfs.filesystem\_present slowdown when dataset has lots of snapshots
- ∗ 9825065048 Merge pull request [#47167](https://github.com/saltstack/salt/pull/47167) from smitty42/vbox-skd-fix
	- · 5de53139cd Merge branch '2017.7' into vbox-skd-fix
- ∗ 976f031170 Merge pull request [#47213](https://github.com/saltstack/salt/pull/47213) from dwoz/py3win
	- · ad9c7f63f0 Fix coverate on py3 windows builds
	- · 91252bac95 Adding updates for python3 compatibility and new virtualbox SDK version support.
- ∗ cebcd6d069 Merge pull request [#47197](https://github.com/saltstack/salt/pull/47197) from dwoz/testfix
	- · 25803c9176 Move process target to top level module namespace
- ∗ d4269c2b70 Merge pull request [#47193](https://github.com/saltstack/salt/pull/47193) from Ch3LL/network\_test
	- · bbf9987c19 Add network module integration tests
- ∗ c777248a78 Merge pull request [#47189](https://github.com/saltstack/salt/pull/47189) from Ch3LL/autoruns
	- · 6a88bedb7a Add autoruns to windows whitelist
	- · e9e4d4af70 Add autoruns.list integration test for Windows
- **PR** [#47403](https://github.com/saltstack/salt/pull/47403):([rallytime\)](https://github.com/rallytime) Back-port [#47356](https://github.com/saltstack/salt/pull/47356) to 2018.3 @ *2018-05-01 15:19:06 UTC*
	- **– PR** [#47356](https://github.com/saltstack/salt/pull/47356):([robinro\)](https://github.com/robinro) Fix sysctl translate (refs: [#47403](https://github.com/saltstack/salt/pull/47403))
	- **–** 4e6870305c Merge pull request [#47403](https://github.com/saltstack/salt/pull/47403) from rallytime/bp-47356
	- **–** 9b682bc48e Fix sysctl translate
- **PR** [#47407](https://github.com/saltstack/salt/pull/47407):([terminalmage](https://github.com/terminalmage)) Reduce severity of missing X\_update\_interval key @ *2018-05-01 15:18:46 UTC*
- **–** 7e0cdd6145 Merge pull request [#47407](https://github.com/saltstack/salt/pull/47407) from terminalmage/update-interval-log
- **–** abc592bfff Reduce severity of missing X\_update\_interval key
- **ISSUE** [#47042](https://github.com/saltstack/salt/issues/47042): [\(valentin2105\)](https://github.com/valentin2105) [ERROR] Unable to manage file: 'utf8' codec can't decode byte (refs: [#47061\)](https://github.com/saltstack/salt/pull/47061)
- **PR** [#47405](https://github.com/saltstack/salt/pull/47405):([terminalmage](https://github.com/terminalmage)) Fix file.get\_diff regression in 2018.3 branch @ *2018-05-01 15:16:46 UTC*
	- **– PR** [#47061](https://github.com/saltstack/salt/pull/47061):([terminalmage\)](https://github.com/terminalmage) Fix diffing binary files in file.get\_diff (refs: [#47405\)](https://github.com/saltstack/salt/pull/47405)
	- **–** 1377942bcc Merge pull request [#47405](https://github.com/saltstack/salt/pull/47405) from terminalmage/binary-diff
	- **–** 89ddb08026 Use a lambda instead of defining a one-line function
	- **–** b79ff04fda Remove no-longer-used enumerate
	- **–** e03b865359 Add unit test for file.get\_diff
	- **–** 5bdc9e9bd5 Fix UnboundLocalError in file.get\_diff
- •**ISSUE** [#47325:](https://github.com/saltstack/salt/issues/47325) ([robertodocampo](https://github.com/robertodocampo)) docker\_container.running creates containers using the image ID as the image name (refs: [#47367](https://github.com/saltstack/salt/pull/47367))
- **PR** [#47367:](https://github.com/saltstack/salt/pull/47367)([terminalmage\)](https://github.com/terminalmage) Start docker containers with image name instead of ID @ *2018-04-30 18:46:13 UTC*
	- **–** c267e6083e Merge pull request [#47367](https://github.com/saltstack/salt/pull/47367) from terminalmage/issue47325
	- **–** 798134caa3 Add regression test for creating images with image name insead of ID
	- **–** 4ed47e839c Start docker containers with image name instead of ID
- **ISSUE** [#47006](https://github.com/saltstack/salt/issues/47006): [\(cedwards](https://github.com/cedwards)) marathon & fx2 grain modules cause master and minion failure (refs: [#47401\)](https://github.com/saltstack/salt/pull/47401)
- **PR** [#47401](https://github.com/saltstack/salt/pull/47401):([gtmanfred\)](https://github.com/gtmanfred) fix proxy virtual checks for marathon and fx2 @ *2018-04-30 18:44:46 UTC*
	- **–** 3bb00cbb55 Merge pull request [#47401](https://github.com/saltstack/salt/pull/47401) from gtmanfred/proxy
	- **–** 99f9231759 fix proxy virtual checks for marathon and fx2
- **PR** [#47397](https://github.com/saltstack/salt/pull/47397):([rallytime\)](https://github.com/rallytime) Add 2018.3.1 Release Notes @ *2018-04-30 14:44:38 UTC*
	- **–** c160fe36ce Merge pull request [#47397](https://github.com/saltstack/salt/pull/47397) from rallytime/2018.3.1-release-notes
	- **–** 3b40cdad2a Add 2018.3.1 Release Notes
- **ISSUE** [#45790](https://github.com/saltstack/salt/issues/45790): [\(bdarnell](https://github.com/bdarnell)) Test with Tornado 5.0b1 (refs: [#46066,](https://github.com/saltstack/salt/pull/46066) [#47106](https://github.com/saltstack/salt/pull/47106), [#47433\)](https://github.com/saltstack/salt/pull/47433)
- **PR** [#47374](https://github.com/saltstack/salt/pull/47374):([DmitryKuzmenko](https://github.com/DmitryKuzmenko)) tornado50 merge forward for 2018.3 @ *2018-04-29 16:29:12 UTC*
	- **– PR** [#47106](https://github.com/saltstack/salt/pull/47106):([DmitryKuzmenko](https://github.com/DmitryKuzmenko)) Tornado50 compatibility fixes (refs: [#47374,](https://github.com/saltstack/salt/pull/47374) [#47368](https://github.com/saltstack/salt/pull/47368), [#47433\)](https://github.com/saltstack/salt/pull/47433)
	- **– PR** [#46002](https://github.com/saltstack/salt/pull/46002):([isbm](https://github.com/isbm)) Pyzmq 17.0.0 proper handling (refs: [#47374,](https://github.com/saltstack/salt/pull/47374) [#47368](https://github.com/saltstack/salt/pull/47368))
	- **–** 3400f829c4 Merge pull request [#47374](https://github.com/saltstack/salt/pull/47374) from DSRCorporation/bugs/tornado50-2018.3
	- **–** 400999c54f fix pylint
	- **–** 47b6d409d1 add io\_loop handling to runtests engine
	- **–** fd074fdb7d use salt.utils.zeromq
	- **–** 4ae33c5d9a Run off of a temporary config
	- **–** 7938b4906e Allow running pytest>=3.5.0
	- **–** 34058c181e Tornado 5.0 compatibility fixes
- **ISSUE** [#47124](https://github.com/saltstack/salt/issues/47124): [\(mchugh19](https://github.com/mchugh19)) Vault module problem in 2018.3.0 (refs: [#47379\)](https://github.com/saltstack/salt/pull/47379)
- **PR** [#47379](https://github.com/saltstack/salt/pull/47379):([dwoz](https://github.com/dwoz)) Properly encode messages when creating/validating signatures with m2crypto @ *2018-04- 28 08:38:23 UTC*
- **–** 2afe4bee95 Merge pull request [#47379](https://github.com/saltstack/salt/pull/47379) from dwoz/m2crypto\_regression
- **–** 068f2d430d Always sign and verify bytes
- **–** 7810ebaba9 Add sign regression tests
- **–** f4441c3a1c Adding regression test for 47124
- **PR** [#47277](https://github.com/saltstack/salt/pull/47277):([morganwillcock](https://github.com/morganwillcock)) Fix minion crash on NetBSD @ *2018-04-27 15:02:21 UTC*
	- **–** 7390b72808 Merge pull request [#47277](https://github.com/saltstack/salt/pull/47277) from morganwillcock/netbsdswap
	- **–** 0bcb1a079a Merge branch '2018.3' into netbsdswap
	- **–** 30478e8c9c Use swapctl for NetBSD
- **PR** [#47320](https://github.com/saltstack/salt/pull/47320):([twangboy](https://github.com/twangboy)) Change from NSSM to SSM @ *2018-04-27 14:37:50 UTC*
	- **–** 2b7c7ef704 Merge pull request [#47320](https://github.com/saltstack/salt/pull/47320) from twangboy/win\_ssm
	- **–** 5549d83aae Use ssm instead of nssm
- **PR** [#47308](https://github.com/saltstack/salt/pull/47308):([rallytime\)](https://github.com/rallytime) Back-port [#47287](https://github.com/saltstack/salt/pull/47287) to 2018.3 @ *2018-04-27 13:50:49 UTC*
	- **– PR** [#47287](https://github.com/saltstack/salt/pull/47287):([esell\)](https://github.com/esell) convert unicode ssh pass to str for azure (refs: [#47308](https://github.com/saltstack/salt/pull/47308))
	- **–** b6df5facce Merge pull request [#47308](https://github.com/saltstack/salt/pull/47308) from rallytime/bp-47287
	- **–** 5f392a23fe convert unicode ssh pass to str for azure
- **ISSUE** [#47324](https://github.com/saltstack/salt/issues/47324): [\(rlschilperoort\)](https://github.com/rlschilperoort) archive.extracted keep and/or keep source not working (refs: [#47332\)](https://github.com/saltstack/salt/pull/47332)
- **PR** [#47332](https://github.com/saltstack/salt/pull/47332):([garethgreenaway\)](https://github.com/garethgreenaway) [2018.3] Removing duplicate code from state/archive.py @ *2018-04-27 13:12:51 UTC*
	- **–** efa3aab800 Merge pull request [#47332](https://github.com/saltstack/salt/pull/47332) from garethgreenaway/47324\_archive\_extracted\_keep\_keep\_source
	- **–** cc10bfec6b Removing redundant code which is prevening keep & keep\_source from being set.
- **PR** [#47326](https://github.com/saltstack/salt/pull/47326):([The-Loeki\)](https://github.com/The-Loeki) Some Redis fixes @ *2018-04-26 17:12:47 UTC*
	- **–** 245d62ca16 Merge pull request [#47326](https://github.com/saltstack/salt/pull/47326) from The-Loeki/redis-cache-sockets
	- **–** d86fbe5bdd redis\_return: add unix\_socket\_path to docs
	- **–** ee9f533765 redis\_cache: document UNIX socket access
	- **–** 5337558a5a redis\_return: Let redis handle pool creation, add UNIX socket support
	- **–** c90f83b0f9 redis\_return: cluster\_mode default to False in \_\_virtual\_\_ to prevent KeyError stacktraces
	- **–** 71e3286829 redis\_return: Fix code blocks in docs
	- **–** e6605f1c78 redis\_cache fix code blox in docs
	- **–** 40e67747ee redis\_cache: add socket to options
- **PR** [#47319](https://github.com/saltstack/salt/pull/47319):([dwoz](https://github.com/dwoz)) Skip unix group tests on windows. @ *2018-04-26 15:59:35 UTC*
	- **–** 27a438f0ff Merge pull request [#47319](https://github.com/saltstack/salt/pull/47319) from dwoz/skip\_tests
	- **–** d9442d043e Skip tests not applicable to windows
- **PR** [#47293](https://github.com/saltstack/salt/pull/47293):([dwoz](https://github.com/dwoz)) The grp module is not available on windows @ *2018-04-25 20:22:34 UTC*
	- **–** 057f668788 Merge pull request [#47293](https://github.com/saltstack/salt/pull/47293) from dwoz/win\_build\_fix
	- **–** 0386216005 Fix sneaky indention
	- **–** 082b8d0b3d Use salt.utils.platform
- **–** cc2538e08f The grp modules is not available on windows
- **ISSUE** [#46862](https://github.com/saltstack/salt/issues/46862): [\(kivoli](https://github.com/kivoli)) Setting locale.system fails in 2018.3 (refs: [#47280](https://github.com/saltstack/salt/pull/47280), [#46869\)](https://github.com/saltstack/salt/pull/46869)
- **PR** [#47280](https://github.com/saltstack/salt/pull/47280):([gtmanfred\)](https://github.com/gtmanfred) make sure not to send invalid information @ *2018-04-25 17:46:45 UTC*
	- **–** fff4f8c1a5 Merge pull request [#47280](https://github.com/saltstack/salt/pull/47280) from gtmanfred/localectl
	- **–** 7c212cbb2d fix pylint
	- **–** 6754787e8e update localemod tests
	- **–** 9075070573 make sure not to send invalid information
- **ISSUE** [#46977](https://github.com/saltstack/salt/issues/46977): [\(gtmanfred](https://github.com/gtmanfred)) [2018.3.0] Backwards compatibility breaking change in 2018.3.0 (refs: [#47038](https://github.com/saltstack/salt/pull/47038))
- **PR** [#47038](https://github.com/saltstack/salt/pull/47038):([garethgreenaway\)](https://github.com/garethgreenaway) [2018.3] fix to fileclient.py @ *2018-04-25 14:57:04 UTC*
	- **–** 205701dcbe Merge pull request [#47038](https://github.com/saltstack/salt/pull/47038) from garethgreenaway/46977\_fixing\_fileclient\_forward\_compatibility
	- **–** ba01d2133a Updating version.py to include Magnesium.
	- **–** 10c823dd79 The \_ext\_nodes master function has been renamed to \_master\_tops. To ensure compatibility when using older Salt masters we continue to pass the function as ext nodes until the Magnesium release.
- **ISSUE** [#47059](https://github.com/saltstack/salt/issues/47059):([OrlandoArcapix\)](https://github.com/OrlandoArcapix) Some states incorrectly return None instead of an empty dict when there are no changes (refs: [#47060\)](https://github.com/saltstack/salt/pull/47060)
- **ISSUE** [#46985:](https://github.com/saltstack/salt/issues/46985) [\(OrlandoArcapix](https://github.com/OrlandoArcapix)) grafana4 user.present and grafana4 org.present states not working in 2018.3.0 (refs: [#47048](https://github.com/saltstack/salt/pull/47048))
- **PR** [#47060](https://github.com/saltstack/salt/pull/47060):([OrlandoArcapix\)](https://github.com/OrlandoArcapix) Return an empty dict for 'changes' instead of 'None' @ *2018-04-25 14:55:24 UTC*
	- **– PR** [#47048](https://github.com/saltstack/salt/pull/47048):([OrlandoArcapix\)](https://github.com/OrlandoArcapix) Issue46985 fix grafana4 state (refs: [#47060](https://github.com/saltstack/salt/pull/47060))
	- **–** 89daf4fdc7 Merge pull request [#47060](https://github.com/saltstack/salt/pull/47060) from OrlandoArcapix/Issue47059-return\_dict\_from\_state
	- **–** 5378e4fd07 Update grafana\_datasource test to check for empty dict being returned on no changes, rather than None
	- **–** f115452653 Return an empty dict for 'changes' instead of 'None'
- **ISSUE** [#47089:](https://github.com/saltstack/salt/issues/47089)([syphernl](https://github.com/syphernl)) UnicodeDecodeError: 'ascii' codec can't decode byte 0xc3 in position 404: ordinal not in range(128) (refs: [#47153](https://github.com/saltstack/salt/pull/47153))
- **PR** [#47153](https://github.com/saltstack/salt/pull/47153):([terminalmage](https://github.com/terminalmage)) salt.modules.ssh: properly encode/decode I/O @ *2018-04-25 14:53:51 UTC*
	- **–** 10cc0d312b Merge pull request [#47153](https://github.com/saltstack/salt/pull/47153) from terminalmage/issue47089
	- **–** bdb52797f8 salt.modules.ssh: properly encode/decode I/O
- **ISSUE** [#47199](https://github.com/saltstack/salt/issues/47199): [\(tkaehn](https://github.com/tkaehn)) Targeting by list (-L) broken for minions behind syndic? (refs: [#47275](https://github.com/saltstack/salt/pull/47275))
- **PR** [#47275](https://github.com/saltstack/salt/pull/47275):([terminalmage](https://github.com/terminalmage)) Fix false failure events sent when using syndic @ *2018-04-25 13:56:47 UTC*
	- **–** b5d64f1a70 Merge pull request [#47275](https://github.com/saltstack/salt/pull/47275) from terminalmage/issue47199
	- **–** 8012ad12f8 Fix false failure events sent when using syndic
- **ISSUE** [#47267](https://github.com/saltstack/salt/issues/47267): [\(skjaro\)](https://github.com/skjaro) Problem with beacon diskusage on windows platform in 2018.3 (refs: [#47284](https://github.com/saltstack/salt/pull/47284))
- •**PR** [#47284](https://github.com/saltstack/salt/pull/47284): ([skjaro\)](https://github.com/skjaro) Fix beacon diskusage documentation for the new beahavior mentioned in issue [#47267](https://github.com/saltstack/salt/issues/47267) @ *2018-04-25 13:52:30 UTC*
	- **–** 6215a995d8 Merge pull request [#47284](https://github.com/saltstack/salt/pull/47284) from skjaro/beacon\_diskusage\_doc\_fix
	- **–** fcc042aa5f Fix beacon documentation for the new beahavior mentioned in issue [#47267](https://github.com/saltstack/salt/issues/47267)
- **PR** [#47291](https://github.com/saltstack/salt/pull/47291):([bosatsu\)](https://github.com/bosatsu) Fix proxy minion beacon doc @ *2018-04-25 13:42:36 UTC*
	- **–** 3ef4fe6ed2 Merge pull request [#47291](https://github.com/saltstack/salt/pull/47291) from bosatsu/fix-proxy-minion-beacon-doc
	- **–** 01980b4c43 Fix topics/releases/2018.3.0.rst to include correct example of proxy\_example beacon yaml configuration.
	- **–** 9682e26eec Fix topics/proxyminion/beacon.rst to include correct example of salt\_proxy beacon yaml configuration.
- **ISSUE** [#47239](https://github.com/saltstack/salt/issues/47239): [\(bosatsu\)](https://github.com/bosatsu) Unable to load salt\_proxy beacon on minion in 2018.3.0 (refs: [#47255](https://github.com/saltstack/salt/pull/47255))
- **PR** [#47255:](https://github.com/saltstack/salt/pull/47255)([garethgreenaway\)](https://github.com/garethgreenaway) [2018.3] Fixes to salt\_proxy beacon and beacon tests @ *2018-04-25 13:41:51 UTC*
	- **–** ea2d68b865 Merge pull request [#47255](https://github.com/saltstack/salt/pull/47255) from garethgreenaway/47239\_fixes\_to\_salt\_proxy\_beacon
	- **–** a2a8d78cb0 Fixing status beacon tests.
	- **–** c87d6cae23 Ensure the salt\_proxy is returning the correct tuple when the configuration is valid. Update various beacon unit tests to ensure they are testing the results of the validate function for a True result.
- **PR** [#47292](https://github.com/saltstack/salt/pull/47292):([dwoz](https://github.com/dwoz)) Fix decorator wart @ *2018-04-25 04:25:23 UTC*
	- **– PR** [#47290](https://github.com/saltstack/salt/pull/47290):([dwoz](https://github.com/dwoz)) Run cache\_master test in tmp dir (refs: [#47292](https://github.com/saltstack/salt/pull/47292))
	- **–** 19f9e8258f Merge pull request [#47292](https://github.com/saltstack/salt/pull/47292) from dwoz/cp\_fix\_again
	- **–** 7d045eb235 Fix decorator wart
- **PR** [#47285](https://github.com/saltstack/salt/pull/47285):([dwoz](https://github.com/dwoz)) Fix reg grains test @ *2018-04-25 00:16:56 UTC*
	- **–** da532aa1ac Merge pull request [#47285](https://github.com/saltstack/salt/pull/47285) from dwoz/core\_test\_fix
	- **–** 884f4c1829 Fix extra space
	- **–** 8a9027c0c9 Fix reg grains test
- **PR** [#47290](https://github.com/saltstack/salt/pull/47290):([dwoz](https://github.com/dwoz)) Run cache\_master test in tmp dir (refs: [#47292\)](https://github.com/saltstack/salt/pull/47292) @ *2018-04-24 23:37:21 UTC*
	- **–** f591cff643 Merge pull request [#47290](https://github.com/saltstack/salt/pull/47290) from dwoz/test\_cp\_fix
	- **–** 5ff51affbd Run cache\_master test in tmp dir
- **ISSUE** [#47092](https://github.com/saltstack/salt/issues/47092): [\(syphernl\)](https://github.com/syphernl) [2018.3.0] pkg.installed breaks with virtual packages (refs: [#47250](https://github.com/saltstack/salt/pull/47250))
- **ISSUE** [#38838](https://github.com/saltstack/salt/issues/38838): [\(Zorlin\)](https://github.com/Zorlin) Failing to remove nginx (refs: [#44455](https://github.com/saltstack/salt/pull/44455))
- **PR** [#47250](https://github.com/saltstack/salt/pull/47250):([terminalmage](https://github.com/terminalmage)) Fix virtual package detection @ *2018-04-24 19:22:24 UTC*
	- **– PR** [#44455](https://github.com/saltstack/salt/pull/44455):([samodid\)](https://github.com/samodid) Fix for [#38838](https://github.com/saltstack/salt/issues/38838) (refs: [#47250](https://github.com/saltstack/salt/pull/47250))
	- **–** 6d323aa8f0 Merge pull request [#47250](https://github.com/saltstack/salt/pull/47250) from terminalmage/issue47092
	- **–** b8630a70be Fix virtual package detection
- **ISSUE** [#47225](https://github.com/saltstack/salt/issues/47225):([pruiz\)](https://github.com/pruiz) zfs.filesystem\_present takes forever on a dataset with lots (10k+) of snapshots (refs: [#47228,](https://github.com/saltstack/salt/pull/47228) [#47227](https://github.com/saltstack/salt/pull/47227), [#47226\)](https://github.com/saltstack/salt/pull/47226)
- **PR** [#47228:](https://github.com/saltstack/salt/pull/47228)([pruiz](https://github.com/pruiz)) Fix issue [#47225](https://github.com/saltstack/salt/issues/47225): avoid zfs.filesystem\_present slowdown when dataset has lots of snapshots (2018.3 branch) @ *2018-04-24 13:35:21 UTC*
	- **– PR** [#47226:](https://github.com/saltstack/salt/pull/47226)([pruiz\)](https://github.com/pruiz) Fix issue [#47225](https://github.com/saltstack/salt/issues/47225): avoid zfs.filesystem\_present slowdown when dataset has lots of snapshots (refs: [#47228](https://github.com/saltstack/salt/pull/47228), [#47227\)](https://github.com/saltstack/salt/pull/47227)
	- **–** 428e915d6a Merge pull request [#47228](https://github.com/saltstack/salt/pull/47228) from pruiz/pruiz/zfs-dataset-present-slow-2018.3
	- **–** cfbf136ab2 Fix issue [#47225:](https://github.com/saltstack/salt/issues/47225) avoid zfs.filesystem\_present slowdown when dataset has lots of snapshots
- **ISSUE** [#46943](https://github.com/saltstack/salt/issues/46943): [\(Auha\)](https://github.com/Auha) Slack.Engine could not start (refs: [#47262](https://github.com/saltstack/salt/pull/47262), [#47109\)](https://github.com/saltstack/salt/pull/47109)
- **PR** [#47262](https://github.com/saltstack/salt/pull/47262):([garethgreenaway\)](https://github.com/garethgreenaway) [2018.3] Fixes to targeting in Slack engine @ *2018-04-24 13:18:36 UTC*
	- **–** 0b836106b9 Merge pull request [#47262](https://github.com/saltstack/salt/pull/47262) from garethgreenaway/slack\_engine\_target\_fix
	- **–** bcdef641e8 Removing target and tgt\_type from the cmdline that is passed along to Salt, the target is used else where and including it in the cmdline causes problem when it is passed along. Adding an additional test to ensure we are getting the right targt.
- **ISSUE** [#47047](https://github.com/saltstack/salt/issues/47047): [\(Giandom](https://github.com/Giandom)) Pillars aren't evaluated when alias is passed in Slack Engine (refs: [#47142\)](https://github.com/saltstack/salt/pull/47142)
- **PR** [#47142:](https://github.com/saltstack/salt/pull/47142)([garethgreenaway\)](https://github.com/garethgreenaway) [2018.3] pillar and output formatting fixes to Slack engine @ *2018-04-23 19:55:07 UTC*
	- **–** 2ed4b38b02 Merge pull request [#47142](https://github.com/saltstack/salt/pull/47142) from garethgreenaway/47047\_passing\_pillar\_to\_slack\_aliases
	- **–** 6f183e1d80 Initial commit for unit/engines/test\_slack\_engine
	- **–** a2840fc230 Only include the rest of the cmdline if the cmd is an alias.
	- **–** e846df7409 Fixing a bug when passing pillar values to aliases for the Slack engine. Cleaned up the formatting of the results, color codes don't translate well into Slack output. For any state runs, eg. highstate. apply, sls, we run the output through the highstate formater. For anything else run it though the yaml outputer. Running it though highstate causes errors when the output does match what the highstate output is expecting.
- **PR** [#47245](https://github.com/saltstack/salt/pull/47245): [\(terminalmage\)](https://github.com/terminalmage) Ensure we pass hexid as bytes when zmq\_filtering enabled @ *2018-04-23 16:54:57 UTC*
	- **–** 42a0e655dc Merge pull request [#47245](https://github.com/saltstack/salt/pull/47245) from terminalmage/zeromq-bytes
	- **–** a7accc0548 Ensure we pass hexid as bytes when zmq\_filtering enabled
- **PR** [#47242](https://github.com/saltstack/salt/pull/47242):([aesposito91\)](https://github.com/aesposito91) PY3 fix for zeromq setsockopt @ *2018-04-23 16:38:09 UTC*
	- **–** 73525d1460 Merge pull request [#47242](https://github.com/saltstack/salt/pull/47242) from aesposito91/2018.3
	- **–** b225351e6d Update napalm\_syslog.py
- **ISSUE** [#47117](https://github.com/saltstack/salt/issues/47117): [\(prashanthtuttu](https://github.com/prashanthtuttu)) Napalm / Capirca Issue (refs: [#47241\)](https://github.com/saltstack/salt/pull/47241)
- **PR** [#47241](https://github.com/saltstack/salt/pull/47241):([mirceaulinic](https://github.com/mirceaulinic)) Fix the imports into the netacl execution and state modules @ *2018-04-23 14:56:32 UTC*
	- **–** b78295aee9 Merge pull request [#47241](https://github.com/saltstack/salt/pull/47241) from cloudflare/fix-47117
	- **–** 26c5583264 [#47117](https://github.com/saltstack/salt/issues/47117): fix the napalm imports in the netacl state module
	- **–** 48396467c1 [#47117](https://github.com/saltstack/salt/issues/47117): fix the napalm imports in the netacl execution module
- **PR** [#47219](https://github.com/saltstack/salt/pull/47219):([garethgreenaway](https://github.com/garethgreenaway)) [2018.3] Fixing a backward compatibility issue with vault module & runner @ *2018-04-23 14:10:19 UTC*
	- **–** 88557ea991 Merge pull request [#47219](https://github.com/saltstack/salt/pull/47219) from garethgreenaway/vault\_backward\_compatibility
	- **–** 1758081ffe When using the vault module on a 2018.3 minion against a 2017.7 master, the 2018.3 minion is expecting a verify element in the results from the Salt runner on the master. The runner in 2017.7 did not include a verify element, which results in an error. This change accounts for this by using the default in 2018.3 which is not to verify if not configured.
- **PR** [#47186:](https://github.com/saltstack/salt/pull/47186)([dmurphy18](https://github.com/dmurphy18)) backport of issue 46933, updated ZFS handling to Salt 2018.3.x @ *2018-04-23 14:07:06 UTC*
	- **–** 370feadbd2 Merge pull request [#47186](https://github.com/saltstack/salt/pull/47186) from dmurphy18/zfs\_backport\_46933
	- **–** 283359d315 Corrected typo in comma-seprated and 2018.3.0 -> 2018.3.1
	- **–** b7f8d5a22f Replace use of Fluorine with 2018.3.0 for comma-separated warnings
- **–** 3f30ab2ed6 ZFS backport of 46933 to 2018.3.1
- **PR** [#47217](https://github.com/saltstack/salt/pull/47217):([twangboy](https://github.com/twangboy)) Remove installation of pywin32 from setup.py @ *2018-04-23 13:32:54 UTC*
	- **–** bf3a67d11b Merge pull request [#47217](https://github.com/saltstack/salt/pull/47217) from twangboy/fix\_setup
	- **–** eb3d45bb08 Remove installation of pywin32 from setup.py
- **PR** [#47195](https://github.com/saltstack/salt/pull/47195):([rallytime\)](https://github.com/rallytime) [2018.3] Merge forward from 2017.7 to 2018.3 @ *2018-04-20 19:25:30 UTC*
	- **–** 8e21703f13 Merge pull request [#47195](https://github.com/saltstack/salt/pull/47195) from rallytime/merge-2018.3
	- **–** f90fd8c663 Test fix: file strings must be unicode in master config
	- **–** bee4948df1 Lint: use full path for event utils function
	- **–** 120c5446b7 Update old utils paths to new utils paths
	- **–** 4718d31e53 Merge branch '2017.7' into '2018.3'
		- ∗ 65f344e371 Merge pull request [#47184](https://github.com/saltstack/salt/pull/47184) from Ch3LL/status\_test
			- · 25a84428b8 Add status module integration modules tests for Windows
		- ∗ 965600ad6c Merge pull request [#47163](https://github.com/saltstack/salt/pull/47163) from rallytime/jenkins-autodoc
			- · 0039395017 Updage jenkins module autodocs to use jenkinsmod name instead
		- ∗ 0a43dde5fc Merge pull request [#47185](https://github.com/saltstack/salt/pull/47185) from twangboy/add\_tests
			- · 345daa0423 Add additional integration tests to whitelist
		- ∗ 1a600bb9a4 Merge pull request [#47172](https://github.com/saltstack/salt/pull/47172) from dwoz/cover\_without\_admin
			- · cadd759727 Use warnings to warn user
			- · 144c68e214 Allow non admin name based runs on windows
		- ∗ d5997d2301 Merge pull request [#47110](https://github.com/saltstack/salt/pull/47110) from kstreee/fix-misusing-of-timeout
			- · 0624aee0ed Fixes misusing of the timeout option.
		- ∗ 87ca2b4003 Merge pull request [#40961](https://github.com/saltstack/salt/pull/40961) from terminalmage/issue40948
			- · 6ba66cca41 Fix incorrect logic in exception check
			- · fed5041c5f Make error more specific to aid in troubleshooting
			- · 8c67ab53b4 Fix path in log message
			- · 3198ca8b19 Make error more explicit when PKI dir not present for salt-call
		- ∗ f5e63584d4 Merge pull request [#47134](https://github.com/saltstack/salt/pull/47134) from Ch3LL/user\_win\_test
			- · e7c9bc4038 Add user integration tests for windows OS
		- ∗ da2f6a3fac Merge pull request [#47131](https://github.com/saltstack/salt/pull/47131) from gtmanfred/cli
			- · 1b1c29bf62 add \_\_cli for master processes
		- ∗ 9b8e6ffb8c Merge pull request [#47129](https://github.com/saltstack/salt/pull/47129) from rallytime/bp-47121
			- · 11da526b21 add ImportError
			- · bd0c23396c fix pip.req import error in pip 10.0.0
		- ∗ eb5ac51a48 Merge pull request [#47102](https://github.com/saltstack/salt/pull/47102) from gtmanfred/2017.7
			- · 3dc93b310b fix tests
			- · 8497e08f8e fix pip module for 10.0.0
- · 4c07a3d1e9 fix other tests
- · b71e3d8a04 don't allow using no\_use\_wheel for pip 10.0.0 or newer
- ∗ c1dc42e67e Merge pull request [#47037](https://github.com/saltstack/salt/pull/47037) from twangboy/fix\_dev\_scripts
	- · 990a24d7ed Fix build\_env scripts
- **ISSUE** [#46906](https://github.com/saltstack/salt/issues/46906): [\(whytewolf\)](https://github.com/whytewolf) Windows failure with PR 46541 (refs: [#47168](https://github.com/saltstack/salt/pull/47168))
- **PR** [#47168](https://github.com/saltstack/salt/pull/47168):([gtmanfred\)](https://github.com/gtmanfred) fix metadata grain for py3 and windows @ *2018-04-20 19:07:50 UTC*
	- **–** a56eb7e05d Merge pull request [#47168](https://github.com/saltstack/salt/pull/47168) from gtmanfred/metadata
	- **–** 396f7906e3 fix metadata grain for py3 and windows
- **ISSUE** [#46918](https://github.com/saltstack/salt/issues/46918): [\(AmbicaY](https://github.com/AmbicaY)) napalm/capirca issue (refs: [#47202\)](https://github.com/saltstack/salt/pull/47202)
- **PR** [#47202](https://github.com/saltstack/salt/pull/47202):([mirceaulinic](https://github.com/mirceaulinic)) Fix [#46918](https://github.com/saltstack/salt/issues/46918): add the TTL field @ *2018-04-20 14:34:09 UTC*
	- **–** 6135b76e2c Merge pull request [#47202](https://github.com/saltstack/salt/pull/47202) from cloudflare/fix-46918
	- **–** 1e74141cc0 Fix [#46918](https://github.com/saltstack/salt/issues/46918)
- **ISSUE** [#47150:](https://github.com/saltstack/salt/issues/47150)([srkunze](https://github.com/srkunze)) [Regression] ip\_to\_host and SSH.\_expand\_target require missing reverse-lookup (refs: [#47191](https://github.com/saltstack/salt/pull/47191))
- **PR** [#47191](https://github.com/saltstack/salt/pull/47191):([terminalmage](https://github.com/terminalmage)) salt-ssh: Do not attempt to match host/ip to minion ID if reverse lookup fails @ *2018-04-20 14:20:05 UTC*
	- **–** 7f1115e611 Merge pull request [#47191](https://github.com/saltstack/salt/pull/47191) from terminalmage/issue47150
	- **–** 95a6f075cb Add debug logging when ip\_to\_host fails
	- **–** 45696e622b salt-ssh: Do not attempt to match host/ip to minion ID if reverse lookup fails
- **PR** [#47122](https://github.com/saltstack/salt/pull/47122):([rallytime\)](https://github.com/rallytime) [2018.3] Merge forward from 2017.7 to 2018.3 @ *2018-04-19 20:44:18 UTC*
	- **–** 1947ffdf56 Merge pull request [#47122](https://github.com/saltstack/salt/pull/47122) from rallytime/merge-2018.3
	- **–** 878fa06134 Test fix: remove tornado testing lib from class
	- **–** a40f007962 lint: get\_context is in stringutils.py now
	- **–** 3416e398c6 Update old utils paths references to use new paths
	- **–** 94c2a12be6 Merge branch '2017.7' into '2018.3'
		- ∗ 6a4c0b8a1a Merge pull request [#47108](https://github.com/saltstack/salt/pull/47108) from dwoz/async\_test\_fix
			- · 3d85e30ce5 AsyncTestCase is required for AsyncEventPublisher
		- ∗ 03892eaf0b Merge pull request [#47068](https://github.com/saltstack/salt/pull/47068) from cachedout/catch\_value\_error\_socket\_test
			- · 7db5625632 Catch an operation on a closed socket in a test
		- ∗ 1ea2885ec2 Merge pull request [#47065](https://github.com/saltstack/salt/pull/47065) from dwoz/jinja\_test\_fix
			- · 673cd31c65 Merge branch '2017.7' into jinja\_test\_fix
		- ∗ 5293b5b5ca Merge pull request [#47077](https://github.com/saltstack/salt/pull/47077) from dwoz/test\_state\_fix
			- · 444da3f893 Fix py3 wart (chr vs bytesstring)
			- · e8acca01c2 Fix failing state test by normalizing line endings
		- ∗ ca967de5da Merge pull request [#47067](https://github.com/saltstack/salt/pull/47067) from gtmanfred/2017.7
			- · f913a7859c use the recommended opennebula lookup method
		- ∗ 7fddad6cd9 Merge pull request [#47064](https://github.com/saltstack/salt/pull/47064) from dwoz/roots\_tests\_fix
- · 25fd7c0694 fix py3 wart, encode os.linesep
- · d79f1a1961 Fix fileserver roots tests
- ∗ 977c6939c4 Merge pull request [#47069](https://github.com/saltstack/salt/pull/47069) from cachedout/match\_timeout\_arg
	- · b8990f5258 Pass the timeout variable to the CLI when calling salt in tests
- ∗ 2c4c19c622 Merge pull request [#47074](https://github.com/saltstack/salt/pull/47074) from dwoz/ignore\_artifacts
	- · c3941efad0 Kitchn should ignore artifacts directory
- ∗ c484c0bd71 Merge pull request [#47055](https://github.com/saltstack/salt/pull/47055) from bloomberg/GH-47000
	- · 8af3f5b874 GH-47000: add proper handling of full\_return in cmd\_subset
- ∗ f3496030cc Merge pull request [#47039](https://github.com/saltstack/salt/pull/47039) from twangboy/win\_fix\_winrm\_script
	- · 6635b9003f Fix winrm powershell script
	- · 46fa2c04de Fix py3 os.linesep wart
	- · 3c565d7e54 Use salt.utils.fopen
	- · aa965310f1 Clean up cruft
	- · efc9866580 Jinja test fixes
- **PR** [#47162](https://github.com/saltstack/salt/pull/47162):([terminalmage](https://github.com/terminalmage)) Partial backport of [#47161](https://github.com/saltstack/salt/pull/47161) to 2018.3 branch @ *2018-04-19 19:28:47 UTC*
	- **– PR** [#47161](https://github.com/saltstack/salt/pull/47161):([terminalmage\)](https://github.com/terminalmage) Fix failing pillar unit test (refs: [#47162](https://github.com/saltstack/salt/pull/47162))
	- **–** 291cca7ed8 Merge pull request [#47162](https://github.com/saltstack/salt/pull/47162) from terminalmage/bp-47161
	- **–** d185f97a47 mocked file\_roots and pillar\_roots should be dicts
- **ISSUE** [#47081](https://github.com/saltstack/salt/issues/47081):([sjorge\)](https://github.com/sjorge) file.directory with recursion fails if there are non-ascii characters in the path (refs: [#47165\)](https://github.com/saltstack/salt/pull/47165)
- **PR** [#47165](https://github.com/saltstack/salt/pull/47165):([terminalmage](https://github.com/terminalmage)) Make sure a str type is passed to os.walk @ *2018-04-19 14:59:16 UTC*
	- **–** 2ee8006da3 Merge pull request [#47165](https://github.com/saltstack/salt/pull/47165) from terminalmage/issue47081
	- **–** 9e29acb477 Make sure a str type is passed to os.walk
- **PR** [#47070](https://github.com/saltstack/salt/pull/47070):([terminalmage](https://github.com/terminalmage)) Use decorators for temp files/dirs in test suite @ *2018-04-19 14:01:48 UTC*
	- **–** 6257862bbb Merge pull request [#47070](https://github.com/saltstack/salt/pull/47070) from terminalmage/with\_tempdir
	- **–** 048728d2b7 Remove unused imports
	- **–** 879c557264 Use decorators for temp files/dirs in test suite
- **PR** [#47155](https://github.com/saltstack/salt/pull/47155):([mcalmer](https://github.com/mcalmer)) Fix patchinstall for yumpkg @ *2018-04-18 19:24:17 UTC*
	- **–** b46365614b Merge pull request [#47155](https://github.com/saltstack/salt/pull/47155) from mcalmer/fix-patchinstall
	- **–** 382afba457 fix invalid string compare
	- **–** 8c19368938 provide kwargs to pkg\_resource.parse\_targets required to detect advisory type
- **ISSUE** [#47042](https://github.com/saltstack/salt/issues/47042): [\(valentin2105\)](https://github.com/valentin2105) [ERROR] Unable to manage file: 'utf8' codec can't decode byte (refs: [#47061\)](https://github.com/saltstack/salt/pull/47061)
- **PR** [#47061](https://github.com/saltstack/salt/pull/47061):([terminalmage](https://github.com/terminalmage)) Fix diffing binary files in file.get\_diff (refs: [#47405\)](https://github.com/saltstack/salt/pull/47405) @ *2018-04-18 18:52:10 UTC*
	- **–** 13ae1a2413 Merge pull request [#47061](https://github.com/saltstack/salt/pull/47061) from terminalmage/issue47042
	- **–** 87f6cefea3 Rewrite flaky utf8 state to make it easier to troubleshoot
	- **–** df6e535f05 Fix diffing binary files in file.get\_diff
- **PR** [#47058](https://github.com/saltstack/salt/pull/47058):([terminalmage](https://github.com/terminalmage)) Fix calls to file.lsattr when lsattr is not installed @ *2018-04-18 16:30:12 UTC*
	- **–** cba0f13cd9 Merge pull request [#47058](https://github.com/saltstack/salt/pull/47058) from terminalmage/lsattr
	- **–** eeb067e910 Fix calls to file.lsattr when lsattr is not installed
- **ISSUE** [#46929](https://github.com/saltstack/salt/issues/46929): [\(noelmcloughlin\)](https://github.com/noelmcloughlin) 2018.3 regression file.managed.context parsing (refs: [#47104\)](https://github.com/saltstack/salt/pull/47104)
- **PR** [#47104](https://github.com/saltstack/salt/pull/47104):([terminalmage](https://github.com/terminalmage)) yamlloader: Properly handle colons in inline dicts @ *2018-04-18 16:22:47 UTC*
	- **–** b96ce23b3f Merge pull request [#47104](https://github.com/saltstack/salt/pull/47104) from terminalmage/issue46929
	- **–** 33bf6643cd Add additional test for plain scalars
	- **–** 508659b682 yamlloader: Properly handle colons in inline dicts
- **ISSUE** [#46887](https://github.com/saltstack/salt/issues/46887): [\(julientravelaer](https://github.com/julientravelaer)) ldap.managed broken with 2018.3.0 (refs: [#47029\)](https://github.com/saltstack/salt/pull/47029)
- •**ISSUE** [#46859](https://github.com/saltstack/salt/issues/46859): ([cheribral\)](https://github.com/cheribral) pillar ldap causing TypeError exceptions in python-ldap with unicode objects (refs: [#47029\)](https://github.com/saltstack/salt/pull/47029)
- **PR** [#47076](https://github.com/saltstack/salt/pull/47076):([terminalmage](https://github.com/terminalmage)) pillar\_ldap: Load config options as str types @ *2018-04-18 16:16:22 UTC*
	- **– PR** [#47029](https://github.com/saltstack/salt/pull/47029):([terminalmage](https://github.com/terminalmage)) ldapmod.py/ldap3.py: Force modlist for search/modify/etc. to be str types (refs: [#47076](https://github.com/saltstack/salt/pull/47076))
	- **–** c12697b173 Merge pull request [#47076](https://github.com/saltstack/salt/pull/47076) from terminalmage/issue46859
	- **–** c06c859caf pillar\_ldap: Load config options as str types
- **PR** [#47107](https://github.com/saltstack/salt/pull/47107):([twangboy](https://github.com/twangboy)) Fix issues with reg state, add tests @ *2018-04-18 15:53:02 UTC*
	- **–** 50bd885ec7 Merge pull request [#47107](https://github.com/saltstack/salt/pull/47107) from twangboy/fix\_46932
	- **–** ae8ab2ab1a Fix tests for py3, enable tearDown
	- **–** 3cf4ac1475 Add integration tests for reg state
	- **–** cc259b146f Cast vdata to appropriate type in reg state
- **ISSUE** [#46909](https://github.com/saltstack/salt/issues/46909): [\(epelc](https://github.com/epelc)) Binary *contents\_pillar* with file.managed raises UnicodeDecodeError (refs: [#47041\)](https://github.com/saltstack/salt/pull/47041)
- **PR** [#47041](https://github.com/saltstack/salt/pull/47041):([terminalmage](https://github.com/terminalmage)) Force null bytes to be str types @ *2018-04-18 14:08:25 UTC*
	- **–** d6c59696be Merge pull request [#47041](https://github.com/saltstack/salt/pull/47041) from terminalmage/issue46909
	- **–** e4182715be Special check specifically for bytes types
	- **–** ee90dd5d95 Merge branch '2018.3' into issue46909
	- **–** 0e99343a7f Use the same way of defining contents in both file.managed states
	- **–** 5741d287b5 Move back to using null byte check for contents
	- **–** 8e214c9fa9 file.managed: Add test to ensure binary contents work
	- **–** 7b7dc94610 Use salt.utils.stringutils.is\_binary to check if contents are binary
	- **–** e3c969da81 PY3: Ensure binary contents work with file.managed
	- **–** 5d98a8bedd Make salt.utils.stringutils.to\_binary work for bytestrings
	- **–** 1024000369 Force null bytes to be str types
- •**PR** [#47007](https://github.com/saltstack/salt/pull/47007): ([twangboy](https://github.com/twangboy)) Fix some issues with the win\_servermanager module @ 2018-04-17 20:57:04 UTC
	- **–** 9a9f6524f8 Merge pull request [#47007](https://github.com/saltstack/salt/pull/47007) from twangboy/fix\_46968
	- **–** 432db7c6ec Lint: Remove unused import
	- **–** 10341e8f8b Remove erroneous pop statement
- **–** 56582f293a Remove redundant try/except block from state`
- **–** 6ad2427279 Remove unnecessary try/except blocks
- **–** 92eeaa51bd Put some error checking in the shell command
- **ISSUE** [#46943](https://github.com/saltstack/salt/issues/46943): [\(Auha\)](https://github.com/Auha) Slack.Engine could not start (refs: [#47262](https://github.com/saltstack/salt/pull/47262), [#47109\)](https://github.com/saltstack/salt/pull/47109)
- **PR** [#47109](https://github.com/saltstack/salt/pull/47109):([garethgreenaway\)](https://github.com/garethgreenaway) [2018.3] fixes to Slack engine @ *2018-04-17 13:56:27 UTC*
	- **–** a52137ee36 Merge pull request [#47109](https://github.com/saltstack/salt/pull/47109) from garethgreenaway/46943\_slack\_engine\_fixes
	- **–** 02baa76595 Fixing a bug that occurred when a comment was added to a message sent to Slack by Salt. Also making *slack\_engine:groups\_pillar* optional.
- **PR** [#47045](https://github.com/saltstack/salt/pull/47045):([tankywoo\)](https://github.com/tankywoo) Fix ba7d00f5 for gentoo pkg.installed method @ *2018-04-17 13:55:45 UTC*
	- **–** 6c16a34c44 Merge pull request [#47045](https://github.com/saltstack/salt/pull/47045) from tankywoo/fix-gentoo-pkg-installed
	- **–** 551f4e10cf Fix ba7d00f5 for gentoo pkg.installed
- **PR** [#47053](https://github.com/saltstack/salt/pull/47053):([clan\)](https://github.com/clan) handle jinja error in <module> level @ *2018-04-16 22:47:54 UTC*
	- **–** 86c7cfef56 Merge pull request [#47053](https://github.com/saltstack/salt/pull/47053) from clan/jinja-error
	- **–** a847466946 handle jinja error in <module> level
- **PR** [#47062](https://github.com/saltstack/salt/pull/47062):([rallytime\)](https://github.com/rallytime) [2018.3] Merge forward from 2017.7 to 2018.3 @ *2018-04-16 19:58:32 UTC*
	- **–** 7bfa608e9f Merge pull request [#47062](https://github.com/saltstack/salt/pull/47062) from rallytime/merge-2018.3
	- **–** 59f5880e72 lint fix
	- **–** 1ddf8c584b Update old utils files to new new utils files path
	- **–** 28a79ebba4 Merge branch '2017.7' into '2018.3'
		- ∗ 1700a10ebe Merge pull request [#46326](https://github.com/saltstack/salt/pull/46326) from kstreee/fix-client-local
			- · 0f358a9c9e Fixes a timing bug of saltnado's client local.
		- ∗ c3c00316c5 Merge pull request [#46913](https://github.com/saltstack/salt/pull/46913) from lomeroe/2017\_7-fix46877
			- · 369a0645ed move exception for clarity
			- · 32ce5bfda5 Use configparser serializer object to read psscript.ini and script.ini startup/shutdown script files.
		- ∗ 9e37cfc9d6 Merge pull request [#47025](https://github.com/saltstack/salt/pull/47025) from terminalmage/fix-server\_id-windows
			- · cb0cf89ed3 Fix server\_id grain in PY3 on Windows
		- ∗ 2e193cfb45 Merge pull request [#47027](https://github.com/saltstack/salt/pull/47027) from rallytime/bp-44508
			- · 8e72f362f4 Add priority field to support the latest capirca.
			- · 112f92baab Add priority field to support the latest capirca.
		- ∗ 385fe2bc1e Merge pull request [#47020](https://github.com/saltstack/salt/pull/47020) from rallytime/bp-46970
			- · 9373dff52b Update test\_pkgrepo.py
			- · 13cf9eb5b1 Removing debugging.
			- · a61a8593e5 Removing suse from pkgrepo comments tests. the pkgrepo functions in SUSE pkg module do not support comments.
- **PR** [#47066](https://github.com/saltstack/salt/pull/47066):([terminalmage](https://github.com/terminalmage)) Fix regression in handling of environment/saltenv @ *2018-04-16 19:57:12 UTC*
	- **–** fa27e64a33 Merge pull request [#47066](https://github.com/saltstack/salt/pull/47066) from terminalmage/issue46979
- **–** 5c4c0468ad Fix regression in handling of environment/saltenv
- **PR** [#47051](https://github.com/saltstack/salt/pull/47051):([rallytime](https://github.com/rallytime)) Simplify LooseVersion check in *\_\_virtual\_\_* check in mac\_assistive module @ *2018-04-13 19:43:33 UTC*
	- **–** 8761b81a69 Merge pull request [#47051](https://github.com/saltstack/salt/pull/47051) from rallytime/fix-lint
	- **–** d52b3689d9 Simplify LooseVersion check in *\_\_virtual\_\_* check in mac\_assistive module
- **PR** [#47057](https://github.com/saltstack/salt/pull/47057):([corywright\)](https://github.com/corywright) Fix copy/paste typo in minionfs tutorial @ *2018-04-13 19:43:01 UTC*
	- **–** bbb8018b55 Merge pull request [#47057](https://github.com/saltstack/salt/pull/47057) from corywright/fix-minionfs-whitelist-docs
	- **–** 9b7ee97d12 Fix copy/paste typo in minionfs tutorial
- **ISSUE** [#46931](https://github.com/saltstack/salt/issues/46931): [\(anlutro\)](https://github.com/anlutro) file.managed diff is switched when using template in salt-ssh 2018.3 (refs: [#47046](https://github.com/saltstack/salt/pull/47046))
- **PR** [#47046](https://github.com/saltstack/salt/pull/47046):([clan\)](https://github.com/clan) switch order of file to be diffed @ *2018-04-13 13:40:13 UTC*
	- **–** d5afa4a2c5 Merge pull request [#47046](https://github.com/saltstack/salt/pull/47046) from clan/file\_diff
	- **–** bb58605c54 switch order of file to be diffed
- **ISSUE** [#46985:](https://github.com/saltstack/salt/issues/46985) [\(OrlandoArcapix](https://github.com/OrlandoArcapix)) grafana4 user.present and grafana4 org.present states not working in 2018.3.0 (refs: [#47048](https://github.com/saltstack/salt/pull/47048))
- **PR** [#47048](https://github.com/saltstack/salt/pull/47048):([OrlandoArcapix\)](https://github.com/OrlandoArcapix) Issue46985 fix grafana4 state (refs: [#47060](https://github.com/saltstack/salt/pull/47060)) @ *2018-04-13 13:34:29 UTC*
	- **–** ec9251ecd3 Merge pull request [#47048](https://github.com/saltstack/salt/pull/47048) from OrlandoArcapix/Issue46985-fix-grafana4-state
	- **–** 259d747414 Remove accidentally added copy of a file
	- **–** 6c8c3da74d Return an empty dict instead of 'None' from grafana4 states
- **PR** [#47017](https://github.com/saltstack/salt/pull/47017):([opdude\)](https://github.com/opdude) Don't encode a unicode string @ *2018-04-13 13:31:33 UTC*
	- **–** d8c4c221cf Merge pull request [#47017](https://github.com/saltstack/salt/pull/47017) from Unity-Technologies/hotfix/pip\_windows
	- **–** 838670f626 Don't encode a unicode string
- **ISSUE** [#46917](https://github.com/saltstack/salt/issues/46917): [\(boltronics\)](https://github.com/boltronics) mysql\_grants.present broken with *database: somedatabase.\** (refs: [#46919](https://github.com/saltstack/salt/pull/46919))
- **PR** [#47019](https://github.com/saltstack/salt/pull/47019):([rallytime\)](https://github.com/rallytime) Back-port [#46919](https://github.com/saltstack/salt/pull/46919) to 2018.3 @ *2018-04-12 19:43:01 UTC*
	- **– PR** [#46919](https://github.com/saltstack/salt/pull/46919):([boltronics](https://github.com/boltronics)) Replace failing is and is not tests with == and != (refs: [#47019](https://github.com/saltstack/salt/pull/47019))
	- **–** 5b7544eaa0 Merge pull request [#47019](https://github.com/saltstack/salt/pull/47019) from rallytime/bp-46919
	- **–** 6837d6c138 Replace failing is and is not tests with == and !=
- **ISSUE** [#46887](https://github.com/saltstack/salt/issues/46887): [\(julientravelaer](https://github.com/julientravelaer)) ldap.managed broken with 2018.3.0 (refs: [#47029\)](https://github.com/saltstack/salt/pull/47029)
- •**ISSUE** [#46859](https://github.com/saltstack/salt/issues/46859): ([cheribral\)](https://github.com/cheribral) pillar ldap causing TypeError exceptions in python-ldap with unicode objects (refs: [#47029\)](https://github.com/saltstack/salt/pull/47029)
- **PR** [#47029:](https://github.com/saltstack/salt/pull/47029) [\(terminalmage\)](https://github.com/terminalmage) ldapmod.py/ldap3.py: Force modlist for search/modify/etc. to be str types (refs: [#47076\)](https://github.com/saltstack/salt/pull/47076) @ *2018-04-12 19:41:29 UTC*
	- **–** ac2d54d78a Merge pull request [#47029](https://github.com/saltstack/salt/pull/47029) from terminalmage/issue46859
	- **–** ab6314247b ldapmod.py/ldap3.py: Force modlist for search/modify/etc. to be str types
	- **–** 7691dee4ed Add to\_str option to decode funcs
- **ISSUE** [#46868:](https://github.com/saltstack/salt/issues/46868) [\(tjyang](https://github.com/tjyang)) 2017.7.4 to 2018.3.0 upgrade issue: Salt request timed out. The master is not responding (refs: [#46930](https://github.com/saltstack/salt/pull/46930))
- **PR** [#46930](https://github.com/saltstack/salt/pull/46930):([dwoz](https://github.com/dwoz)) Clean up bad public key headers @ *2018-04-12 18:57:37 UTC*
	- **–** e6e07720fa Merge pull request [#46930](https://github.com/saltstack/salt/pull/46930) from dwoz/crptodomekeyfix
- **–** f2e484ed54 Merge branch '2018.3' into crptodomekeyfix
- **–** e1995a92ee Fix verify signature test
- **–** 0ba32118d9 Add test for bad public key without m2crypto
- **–** a44c356233 Clean up bad public key headers
- **ISSUE** [#46951](https://github.com/saltstack/salt/issues/46951): [\(Giandom](https://github.com/Giandom)) Slack engine error using aliases: TypeError unhashable type (refs: [#47008\)](https://github.com/saltstack/salt/pull/47008)
- **PR** [#47008](https://github.com/saltstack/salt/pull/47008):([garethgreenaway\)](https://github.com/garethgreenaway) [2018.3] Fixing aliases in slack engine @ *2018-04-12 15:24:40 UTC*
	- **–** 0e43becc12 Merge pull request [#47008](https://github.com/saltstack/salt/pull/47008) from garethgreenaway/46951\_fixing\_slack\_engine\_aliases
	- **–** dc2a72d44f Fixing aliases in slack engine
- **ISSUE** [#46947](https://github.com/saltstack/salt/issues/46947): [\(Giandom](https://github.com/Giandom)) Slack engine groups error (refs: [#47009\)](https://github.com/saltstack/salt/pull/47009)
- **PR** [#47009](https://github.com/saltstack/salt/pull/47009):([garethgreenaway\)](https://github.com/garethgreenaway) [2018.3] fixes to slack engine documentation @ *2018-04-12 15:20:54 UTC*
	- **–** c33de7c82d Merge pull request [#47009](https://github.com/saltstack/salt/pull/47009) from garethgreenaway/46947\_slack\_documentation\_update\_catch\_non\_dicts
	- **–** f0fadbb4ce Fixing indention for slack documentation. Updating try..except to ensure we catch when groups aren't dicts.
- **PR** [#47023](https://github.com/saltstack/salt/pull/47023):([rallytime\)](https://github.com/rallytime) Back-port [#46997](https://github.com/saltstack/salt/pull/46997) to 2018.3 @ *2018-04-12 15:05:24 UTC*
	- **– PR** [#46997](https://github.com/saltstack/salt/pull/46997):([LukeCarrier](https://github.com/LukeCarrier)) Fix repository (=> repository) typo in sls\_build (refs: [#47023\)](https://github.com/saltstack/salt/pull/47023)
	- **– PR** [#44638](https://github.com/saltstack/salt/pull/44638):([terminalmage\)](https://github.com/terminalmage) Many improvements to docker network and container states (refs: [#46997](https://github.com/saltstack/salt/pull/46997))
	- **–** 68d17c71f1 Merge pull request [#47023](https://github.com/saltstack/salt/pull/47023) from rallytime/bp-46997
	- **–** c2c60f4ffc Fix repository (=> repository) typo in sls\_build
- **PR** [#47026](https://github.com/saltstack/salt/pull/47026):([rallytime\)](https://github.com/rallytime) [2018.3] Merge forward from 2017.7 to 2018.3 @ *2018-04-12 14:39:41 UTC*
	- **–** 9cf3c6406a Merge pull request [#47026](https://github.com/saltstack/salt/pull/47026) from rallytime/merge-2018.3
	- **–** ba70df9d62 Use msgpack utils for loads call, import msgpack for UnpackValueError
	- **–** 34a478dfe5 Update old fopen path with new utils files path
	- **–** 590c7fc13f Merge branch '2017.7' into '2018.3'
		- ∗ 8f994e7cf9 Merge pull request [#46539](https://github.com/saltstack/salt/pull/46539) from jfoboss/patch-1
			- · 6890122e41 Merge pull request [#1](https://github.com/saltstack/salt/issues/1) from twangboy/pull\_46539
			- · 19c3fadbe5 Fix unit test for win\_ntp
			- · 826a8d3099 Fixing [#46504](https://github.com/saltstack/salt/issues/46504)
		- ∗ 74d70e95a5 Merge pull request [#46999](https://github.com/saltstack/salt/pull/46999) from gtmanfred/2017.7
			- · 791af8f6ce switch pip test package
		- ∗ 8adaf7f526 Merge pull request [#46023](https://github.com/saltstack/salt/pull/46023) from bloomberg/parallel-orch
			- · 0ac0b3ca29 Merge branch '2017.7' into parallel-orch
		- ∗ 39d65a39cf Merge pull request [#46613](https://github.com/saltstack/salt/pull/46613) from myinitialsarepm/fix\_puppet.fact\_and\_puppet.facts
			- · 44ecd13abc Update tests to use cmd.run\_all
			- · 7d7d40f541 Merge branch '2017.7' into fix\_puppet.fact\_and\_puppet.facts
			- · 0ce1520bd0 Merge branch '2017.7' into fix\_puppet.fact\_and\_puppet.facts
			- · 69e1f6f681 Fix puppet.fact and puppet.facts to use stdout.
- · 3d5e69600b address lint issues raised by @isbm
- · a9866c7a03 fix parallel mode py3 compatibility
- · 6d7730864a removing prereq from test orch
- · 6c8a25778f add integration test to runners/test\_state to exercise parallel
- · 2c86f16b39 cherry-pick cdata KeyError prevention from [#39832](https://github.com/saltstack/salt/issues/39832)
- · 26a96e8933 record start/stop duration for parallel processes separately
- · e4844bdf2b revisit previous join() behavior in check\_requisites
- · f00a359cdf join() parallel process instead of a recursive sleep
- · 6e7007a4dc add parallel support for orchestrations
- •**PR** [#47021](https://github.com/saltstack/salt/pull/47021): ([garethgreenaway](https://github.com/garethgreenaway)) [2018.3] Fixing integration.modules.test\_state\_jinja\_filters.StateModuleJinjaFiltersTest.test\_path @ *2018-04-12 13:12:39 UTC*
	- **–** d3be828696 Merge pull request [#47021](https://github.com/saltstack/salt/pull/47021) from garethgreenaway/920\_state\_module\_jinja\_filters\_test\_test\_path\_which
	- **–** 2ccf2c5fe0 Fixing test\_path\_which to check that the filter is available rather than results.
- **PR** [#47022](https://github.com/saltstack/salt/pull/47022):([corywright\)](https://github.com/corywright) Add auth.file module to auth documentation page @ *2018-04-11 21:11:10 UTC*
	- **–** 66e8445b82 Merge pull request [#47022](https://github.com/saltstack/salt/pull/47022) from corywright/add-auth-file-module-to-docs
	- **–** bd0918fc40 Add auth.file module to auth documentation page
- •**PR** [#45774](https://github.com/saltstack/salt/pull/45774): ([twangboy](https://github.com/twangboy)) Fix virtual issue in mac system.py @ 2018-04-11 14:26:13 UTC
	- **–** 12ecfdee93 Merge pull request [#45774](https://github.com/saltstack/salt/pull/45774) from twangboy/mac\_add\_service\_util
	- **–** 5796696617 Fix tests for Py3
	- **–** 7b40218790 Fix lint, remove sentence from docstring
	- **–** 781880f0fc Add \_available\_services function for testing
	- **–** 6080633613 Add assert\_called\_with
	- **–** 1bf70b2033 Add more tests for available\_services
	- **–** b429fc3e74 Add tests for mac\_utils
	- **–** b5f67130cc Used \*args and \*\*kwargs
	- **–** ed061617a2 Fix unicode\_literal issue in mac\_assistive
	- **–** 82e17e5fc8 Fix args/kwargs
	- **–** 455146500a Move some functions into mac\_utils
	- **–** 125586264b Add utilsmac\_service.py
- **ISSUE** [#46953:](https://github.com/saltstack/salt/issues/46953)([cskowronnek\)](https://github.com/cskowronnek) salt-cloud azurearm [ERROR ] There was a profile error: Parameter 'subscription\_id' must be str. (refs: [#47012\)](https://github.com/saltstack/salt/pull/47012)
- **PR** [#47012](https://github.com/saltstack/salt/pull/47012):([terminalmage](https://github.com/terminalmage)) Azure: ensure subscription\_id is a str type @ *2018-04-11 13:57:08 UTC*
	- **–** 79347f108a Merge pull request [#47012](https://github.com/saltstack/salt/pull/47012) from terminalmage/issue46953
	- **–** 5192622a32 Azure: ensure subscription\_id is a str type
- **PR** [#46526](https://github.com/saltstack/salt/pull/46526):([Ch3LL\)](https://github.com/Ch3LL) Add tests for new source\_\* minion options @ *2018-04-10 19:56:45 UTC*
	- **–** 6503bf8dfa Merge pull request [#46526](https://github.com/saltstack/salt/pull/46526) from Ch3LL/ip\_conf
	- **–** c01180ff47 Patch ZMQ versions for master\_uri test
- **–** da38f332a5 Change comment and salt.utils.network import
- **–** e972ebdf1a Add for new source\_\* minion options
- **PR** [#46993](https://github.com/saltstack/salt/pull/46993):([L4rS6\)](https://github.com/L4rS6) Fix: tuple instead of string @ *2018-04-10 17:07:59 UTC*
	- **–** 03907d3fce Merge pull request [#46993](https://github.com/saltstack/salt/pull/46993) from L4rS6/fix-broken-keystone-auth/2018.3
	- **–** e33ba1b3d5 Fix: tuple instead of string
- **PR** [#46990](https://github.com/saltstack/salt/pull/46990):([rallytime\)](https://github.com/rallytime) [2018.3] Merge forward from 2017.7 to 2018.3 @ *2018-04-10 17:07:33 UTC*
	- **–** ffaee26540 Merge pull request [#46990](https://github.com/saltstack/salt/pull/46990) from rallytime/merge-2018.3
	- **–** ccc5bad2df Merge branch '2017.7' into merge-2018.3
		- ∗ ba5421d988 Merge pull request [#46991](https://github.com/saltstack/salt/pull/46991) from gtmanfred/windows
			- · 98588c1dc5 use saltstack salt-jenkins
	- **–** 2f1cf3e511 Merge branch '2017.7' into '2018.3'
		- ∗ 00c4067585 Merge pull request [#46975](https://github.com/saltstack/salt/pull/46975) from gtmanfred/windows
			- · 1f69c0d7f8 make sure windows outputs xml junit files
			- · 4a2ec1bbb3 support new versions of winrm-fs
			- · b9efec8526 remove libnacl on windows
			- · 2edd5eaf9e fix path
			- · b03e272e44 windows work
		- ∗ 3cf2353e41 Merge pull request [#46945](https://github.com/saltstack/salt/pull/46945) from vutny/doc-faq-fix-jinja
			- · bfdf54e61d [DOC] Fix Jinja block in FAQ page
		- ∗ fc2f728665 Merge pull request [#46925](https://github.com/saltstack/salt/pull/46925) from terminalmage/fix-file.patch-docstring
			- · 97695657f0 Remove reference to directory support in file.patch state
		- ∗ eef6c518e1 Merge pull request [#46900](https://github.com/saltstack/salt/pull/46900) from rallytime/bp-46801
			- · 6a41e8b457 rename jenkins to jenkinsmod
		- ∗ 71839b0303 Merge pull request [#46899](https://github.com/saltstack/salt/pull/46899) from rallytime/bp-45116
			- · b92f908da4 fix adding parameters to http.query from sdb yaml
- **PR** [#46339](https://github.com/saltstack/salt/pull/46339):([DmitryKuzmenko](https://github.com/DmitryKuzmenko)) SSH State test failures @ *2018-04-10 17:06:51 UTC*
	- **–** a34b92ae82 Merge pull request [#46339](https://github.com/saltstack/salt/pull/46339) from DSRCorporation/bugs/ssh\_state\_test\_failures
	- **–** bd98c49dc7 Merge branch '2018.3' into bugs/ssh\_state\_test\_failures
	- **–** 6fdc458a7f Increase timeout for run\_run in ShellCase
	- **–** 8e60cccdfb Give background task more chance to start.
	- **–** e0b6878fac One more useful assert for better test results.
	- **–** 92a6c43c73 More logging and assertion fixes. Extended ssh ops timeout.
	- **–** 6ebdd17ac4 Advanced logging in the failing SSH State tests.
- **PR** [#46989](https://github.com/saltstack/salt/pull/46989):([Ch3LL\)](https://github.com/Ch3LL) Fix redis cache log debug line @ *2018-04-10 16:35:12 UTC*
	- **–** 9924100c44 Merge pull request [#46989](https://github.com/saltstack/salt/pull/46989) from Ch3LL/redis\_log
	- **–** 6160bc06c6 Fix redis cache log debug line
- **ISSUE** [#46834](https://github.com/saltstack/salt/issues/46834): [\(oeuftete\)](https://github.com/oeuftete) strftime filter not found in 2018.3.0 (refs: [#46848\)](https://github.com/saltstack/salt/pull/46848)
- **ISSUE** [#46668](https://github.com/saltstack/salt/issues/46668): [\(anlutro\)](https://github.com/anlutro) Jinja2 filter strftime stopped working in salt-ssh 2018.3 (refs: [#46848,](https://github.com/saltstack/salt/pull/46848) [#46744\)](https://github.com/saltstack/salt/pull/46744)
- **PR** [#46848](https://github.com/saltstack/salt/pull/46848):([garethgreenaway\)](https://github.com/garethgreenaway) [2018.8] salt-ssh jinja filters tests @ *2018-04-10 16:19:51 UTC*
	- **–** c6431936cb Merge pull request [#46848](https://github.com/saltstack/salt/pull/46848) from garethgreenaway/testing\_jinja\_filters\_avaiable\_via\_salt\_ssh
	- **–** 5fcda3eff8 Merge branch '2018.3' into testing\_jinja\_filters\_avaiable\_via\_salt\_ssh
	- **–** 0adfee9b11 Updating a couple tests. Fixing check\_whitelist\_blacklist to work with PY3 when noniterables are passed. Adding warning about lst\_avg results being wrong and future updates in Neon.
	- **–** f3f42146ca Removing expected from strftime and hashsum tests since the results are always different and we are only concerned about the filter being available.
	- **–** 860234c045 Fixing lint.
	- **–** 0891c6b580 fixing docstring
	- **–** c8945e4b2e cleaning up some imports.
	- **–** 0599759e5b cleaning up some test doc strings.
	- **–** dceda5eb88 Moving all jinja filter tests into support/jinja\_filters.py. Updaitng integration/ssh/test\_jinja\_filters.py to use those tests. Adding integration/modules/test\_state\_jinja\_filters.py to also use the common jinja filter tests.
	- **–** 07d7e3ca01 Adding a new integration test and corresponding state files to test availability of jinja filters when using salt-ssh.
- **ISSUE** [#46880](https://github.com/saltstack/salt/issues/46880): [\(liquidgecka\)](https://github.com/liquidgecka) rabbitmq policy broken in 2018.3.0 (refs: [#46973](https://github.com/saltstack/salt/pull/46973))
- **PR** [#46973:](https://github.com/saltstack/salt/pull/46973) [\(rallytime\)](https://github.com/rallytime) New "apply\_to" kwarg in rabbitmq module should be added at the end @ *2018-04-10 14:42:32 UTC*
	- **– PR** [#41233](https://github.com/saltstack/salt/pull/41233):([dnABic\)](https://github.com/dnABic) added parameter apply\_to for rabbitmq policy (refs: [#46973\)](https://github.com/saltstack/salt/pull/46973)
	- **–** fbbcb7584c Merge pull request [#46973](https://github.com/saltstack/salt/pull/46973) from rallytime/fix-46880
	- **–** 8ce21f982c New "apply\_to" kwarg in rabbitmq module should be added at the end
- **ISSUE** [#46934](https://github.com/saltstack/salt/issues/46934): [\(d601](https://github.com/d601)) GPG encrypted binary data in pillars breaks in 2018.3.0 (refs: [#46966](https://github.com/saltstack/salt/pull/46966))
- **PR** [#46966:](https://github.com/saltstack/salt/pull/46966) [\(terminalmage\)](https://github.com/terminalmage) Fix traceback when attempting to decode binary data to unicode @ *2018-04-10 14:08:35 UTC*
	- **–** 58f59cfbff Merge pull request [#46966](https://github.com/saltstack/salt/pull/46966) from terminalmage/issue46934
	- **–** df43ffdb8f salt.payload.Serial: fix traceback when unpacking binary blob
	- **–** 40a49358c9 gpg renderer: fix tranceback when decrypted ciphertext contains binary data
	- **–** 17a88f6a71 Include exc\_info in pillar render errors to aid in troubleshooting
- **ISSUE** [#46881](https://github.com/saltstack/salt/issues/46881): [\(SynPrime\)](https://github.com/SynPrime) Cron.file source file not found (refs: [#46944\)](https://github.com/saltstack/salt/pull/46944)
- **PR** [#46944](https://github.com/saltstack/salt/pull/46944):([garethgreenaway\)](https://github.com/garethgreenaway) [2018.3] cron.file with salt source URL @ *2018-04-10 13:34:03 UTC*
	- **–** e33e792e2a Merge pull request [#46944](https://github.com/saltstack/salt/pull/46944) from garethgreenaway/46881\_Cron\_file\_source\_file\_not\_found
	- **–** 438aafeb03 Adding kwargs to calls into file module functions
	- **–** 14d12b1d6b Remove unused imports. Gating tests so they do not run on Windows
	- **–** 623d96f21a Adding dummy cron file for integration/states/test\_cron
	- **–** c8e01871d6 Adding an integration test to test cron.file.
- **–** ddc55d8f9b Fixing bug that made cron.file unable to use a file via a Salt URL.
- **PR** [#46937](https://github.com/saltstack/salt/pull/46937):([gtmanfred\)](https://github.com/gtmanfred) enable\_ssh\_minions does not work with subset yet @ *2018-04-07 02:54:56 UTC*
	- **–** 08e8782f76 Merge pull request [#46937](https://github.com/saltstack/salt/pull/46937) from gtmanfred/2018.3
	- **–** 3fb75e903c enable\_ssh\_minions does not work with subset yet
- **PR** [#46936](https://github.com/saltstack/salt/pull/46936):([gtmanfred\)](https://github.com/gtmanfred) don't copy \_\_pycache\_\_ or .pyc files for kitchen @ *2018-04-06 19:15:46 UTC*
	- **–** ac4e7cd73f Merge pull request [#46936](https://github.com/saltstack/salt/pull/46936) from gtmanfred/2018.3
	- **–** 91474878fa don't copy \_\_pycache\_\_ or .pyc files for kitchen
- **ISSUE** [#46659](https://github.com/saltstack/salt/issues/46659): [\(stamak](https://github.com/stamak)) [salt-cloud] [new oxygen openstack driver ] no public ips and floating ips in saltcloud output (refs: [#46912\)](https://github.com/saltstack/salt/pull/46912)
- **PR** [#46912:](https://github.com/saltstack/salt/pull/46912) [\(gtmanfred](https://github.com/gtmanfred)) pull latest vm data after building for openstack shade driver @ *2018-04-06 13:46:42 UTC*
	- **–** 8105fd9715 Merge pull request [#46912](https://github.com/saltstack/salt/pull/46912) from gtmanfred/openstack
	- **–** 5ef538f8ad pull latest vm data after building for openstack shade driver
- **PR** [#46908](https://github.com/saltstack/salt/pull/46908):([rallytime\)](https://github.com/rallytime) [2018.3] Merge forward from 2017.7 to 2018.3 @ *2018-04-05 21:27:03 UTC*
	- **–** 735ea12960 Merge pull request [#46908](https://github.com/saltstack/salt/pull/46908) from rallytime/merge-2018.3
	- **–** 102e966512 Remove redundant section in log setup
	- **–** 177c686b52 Update old utils paths to new utils paths
	- **–** 0a297e7319 Merge branch '2017.7' into '2018.3'
		- ∗ d0f5b43753 Merge pull request [#44926](https://github.com/saltstack/salt/pull/44926) from frogunder/whitelisted\_acl
			- · 18e460fc30 Merge branch '2017.7' into whitelisted\_acl
			- · 1ad4d7d988 fix assert errors
			- · e6a56016df update test
			- · 19a2244cb7 whitelist\_acl\_test
		- ∗ 7d822f9cec Merge pull request [#46464](https://github.com/saltstack/salt/pull/46464) from gtmanfred/orchestration
			- · 637cdc6b7b fix pylint
			- · 0151013ddb document *cli* option for cmd\_subset
			- · 4a3ed6607d add test for subset in orchestration
			- · 3112359dd6 fix salt subset in orchestrator
		- ∗ 805ed1c964 Merge pull request [#46879](https://github.com/saltstack/salt/pull/46879) from dwoz/cloudtestfix
			- · dc54fc53c3 Fix multiple typos causing tests to fail
		- ∗ f70f6de282 Merge pull request [#46647](https://github.com/saltstack/salt/pull/46647) from twangboy/win\_fix\_test\_grains
			- · c179388b0e Fix the tear down function in integration.modules.test\_grains.GrainsAppendTestCase
		- ∗ 91c078ce12 Merge pull request [#46756](https://github.com/saltstack/salt/pull/46756) from nages13/bugfix-grain-virtual\_subtype
			- · 781f5030a4 Merge branch 'bugfix-grain-virtual\_subtype' of <https://github.com/nages13/salt> into bugfix-grain-virtual\_subtype
			- · cd1ac4b7f9 Merge branch '2017.7' into bugfix-grain-virtual\_subtype
- · 0ace76c0e7 Merge branch '2017.7' into bugfix-grain-virtual\_subtype
- · 9eb6f5c0d0 Merge branch '2017.7' into bugfix-grain-virtual\_subtype
- · 73d6d9d365 Merge branch '2017.7' into bugfix-grain-virtual\_subtype
- · a4a17eba6a Merge branch '2017.7' into bugfix-grain-virtual\_subtype
- · bf5034dbdb Merge branch '2017.7' into bugfix-grain-virtual\_subtype
- · 8d12770951 Merge branch '2017.7' into bugfix-grain-virtual\_subtype
- · 7e704c0e81 Moved down container check code below hypervisors to validate containers type running in virtual environment. Fixes [#46754](https://github.com/saltstack/salt/issues/46754) & [#43405](https://github.com/saltstack/salt/issues/43405)
- · 710f74c4a6 fix grains['virtual\_subtype'] to show Docker on xen kernels
- ∗ 058bbed221 Merge pull request [#46799](https://github.com/saltstack/salt/pull/46799) from garethgreenaway/46762\_prereq\_shenanigans\_tests
	- · 13875e78cf Fixing documentation string for test.
	- · 3d288c44d4 Fixing test documentation
	- · 6cff02ef6a Adding tests for [#46788](https://github.com/saltstack/salt/pull/46788)
- ∗ d9770bf3f8 Merge pull request [#46867](https://github.com/saltstack/salt/pull/46867) from terminalmage/unicode-logging-normalization
	- · 7652688e83 Backport string arg normalization to 2017.7 branch
- ∗ 9eb98b1f6e Merge pull request [#46770](https://github.com/saltstack/salt/pull/46770) from twangboy/fix\_46433
	- · 89af0a6222 Merge branch '2017.7' into fix\_46433
	- · 67b4697578 Remove unused import (ling)
	- · 9302fa5ab0 Clean up code comments
	- · b383b9b330 Change the order of SID Lookup
- ∗ 9c776cffb7 Merge pull request [#46839](https://github.com/saltstack/salt/pull/46839) from gtmanfred/tupletarget
	- · 3b7208ce27 match tuple for targets as well
- ∗ 7db251dc11 Merge pull request [#46845](https://github.com/saltstack/salt/pull/46845) from rallytime/bp-46817
	- · 36a0f6d8ca address filehandle/event leak in async run\_job invocations
- ∗ e3d17ab7bc Merge pull request [#46847](https://github.com/saltstack/salt/pull/46847) from dwoz/missing-strdup
	- · 55845f4846 strdup from libc is not available on windows
- ∗ f2dd79f9c4 Merge pull request [#46776](https://github.com/saltstack/salt/pull/46776) from gtmanfred/2017.7
	- · edc1059ee0 fix shrinking list in for loop bug
- **PR** [#46853](https://github.com/saltstack/salt/pull/46853):([terminalmage](https://github.com/terminalmage)) Add back date\_format filter @ *2018-04-05 20:33:50 UTC*
	- **–** 9a47afc33b Merge pull request [#46853](https://github.com/saltstack/salt/pull/46853) from terminalmage/date\_format\_filter
	- **–** 266d13a665 Add back date\_format filter
- **PR** [#46882](https://github.com/saltstack/salt/pull/46882):([jasperla](https://github.com/jasperla)) Backport [#46280](https://github.com/saltstack/salt/pull/46280) [#46849](https://github.com/saltstack/salt/pull/46849) [#46852](https://github.com/saltstack/salt/pull/46852) to 2018.3 @ *2018-04-05 14:29:12 UTC*
	- **– PR** [#46852](https://github.com/saltstack/salt/pull/46852):([jasperla](https://github.com/jasperla)) fix creating a nic tag on a link with double 0 in the MAC (refs: [#46882](https://github.com/saltstack/salt/pull/46882))
	- **– PR** [#46849](https://github.com/saltstack/salt/pull/46849):([jasperla](https://github.com/jasperla)) Unbreak creating etherstubs on SmartOS (refs: [#46882](https://github.com/saltstack/salt/pull/46882))
	- **– PR** [#46280](https://github.com/saltstack/salt/pull/46280):([jasperla](https://github.com/jasperla)) Remove unneeded checks for binaries in SmartOS modules (refs: [#46882](https://github.com/saltstack/salt/pull/46882))
	- **–** a064a3e695 Merge pull request [#46882](https://github.com/saltstack/salt/pull/46882) from jasperla/smartos/backports
- **–** 47a66975ff fix creating a nic tag on a link with double 0 in the MAC
- **–** a3cb0e576e Unbreak creating etherstubs on SmartOS
- **–** e703254990 Remove unneeded checks for binaries in SmartOS modules
- **PR** [#46873](https://github.com/saltstack/salt/pull/46873):([terminalmage](https://github.com/terminalmage)) Attempt UTF-8 first when decoding/encoding @ *2018-04-05 14:16:28 UTC*
	- **–** 4e5e291c99 Merge pull request [#46873](https://github.com/saltstack/salt/pull/46873) from terminalmage/utf8-first
	- **–** cf28eb74aa Don't log command when output\_loglevel == 'quiet'
	- **–** f59cee28db Remove hacky workarounds to get encode/decode tests to pass on Windows
	- **–** 76e5d81bb4 Remove hacky workaround to get Windows to decode deserialized data properly
	- **–** 0b5729e58a Remove hacky workaround to get git state/exec module to work properly on Windows
	- **–** 22ff48518f Attempt UTF-8 first when decoding/encoding
- **ISSUE** [#43499](https://github.com/saltstack/salt/issues/43499): [\(tyeapple\)](https://github.com/tyeapple) zmq setsockopt need to adapt python3 (refs: [#46874\)](https://github.com/saltstack/salt/pull/46874)
- **PR** [#46878](https://github.com/saltstack/salt/pull/46878):([terminalmage](https://github.com/terminalmage)) Backport [#46874](https://github.com/saltstack/salt/pull/46874) to 2018.3 @ *2018-04-05 13:26:04 UTC*
	- **– PR** [#46874:](https://github.com/saltstack/salt/pull/46874) [\(johnj\)](https://github.com/johnj) Use bytestrings for PY3 compatibility when running setsockopt for zmq.SUBSCRIBE (refs: [#46878](https://github.com/saltstack/salt/pull/46878))
	- **–** 1518762465 Merge pull request [#46878](https://github.com/saltstack/salt/pull/46878) from terminalmage/bp-46874
	- **–** d9511d04d4 [#43499,](https://github.com/saltstack/salt/issues/43499) zmq setsockopt need to adapt python3
- **ISSUE** [#46862](https://github.com/saltstack/salt/issues/46862): [\(kivoli](https://github.com/kivoli)) Setting locale.system fails in 2018.3 (refs: [#47280](https://github.com/saltstack/salt/pull/47280), [#46869\)](https://github.com/saltstack/salt/pull/46869)
- **PR** [#46869](https://github.com/saltstack/salt/pull/46869):([gtmanfred\)](https://github.com/gtmanfred) Always return dictionary for \_localectl\_status @ *2018-04-05 13:25:14 UTC*
	- **–** 67894e3ee9 Merge pull request [#46869](https://github.com/saltstack/salt/pull/46869) from gtmanfred/2018.3
	- **–** 1496e985f7 fix pylint
	- **–** 75425dfd20 fix tests for localemod
	- **–** 2d7c7b5e33 Always return dictionary for \_localectl\_status
- **PR** [#46870](https://github.com/saltstack/salt/pull/46870):([mirceaulinic](https://github.com/mirceaulinic)) Correct the documentation for two new proxy modules @ *2018-04-04 21:48:41 UTC*
	- **–** 58c8ff18e2 Merge pull request [#46870](https://github.com/saltstack/salt/pull/46870) from cloudflare/proxy-doc
	- **–** f4b6184476 Corect and add the cimc proxy module to autodoc
	- **–** a99bc202b9 Correct & add Panos to autodoc
- **PR** [#46729](https://github.com/saltstack/salt/pull/46729):([terminalmage\)](https://github.com/terminalmage) Performance improvement/error catching in expr\_match @ *2018-04-04 20:25:57 UTC*
	- **–** d7e4b9d755 Merge pull request [#46729](https://github.com/saltstack/salt/pull/46729) from terminalmage/expr\_match
	- **–** 70cfafe299 Add test case
	- **–** 250039b11f Restore original variable name
	- **–** ae0f112a49 Log an exception when non-string val/expr passed to expr\_match
	- **–** dac42a672b Performance improvement/error catching in expr\_match
- **PR** [#46872](https://github.com/saltstack/salt/pull/46872):([terminalmage](https://github.com/terminalmage)) Backport [#46863](https://github.com/saltstack/salt/pull/46863) to 2018.3 @ *2018-04-04 19:04:40 UTC*
	- **– PR** [#46863](https://github.com/saltstack/salt/pull/46863):([TamCore](https://github.com/TamCore)) fixed top function which was broken since commit 002aa88a97e (refs: [#46872\)](https://github.com/saltstack/salt/pull/46872)
	- **–** e0b383afb5 Merge pull request [#46872](https://github.com/saltstack/salt/pull/46872) from terminalmage/bp-46863
	- **–** be284e5b99 Add skipIf when older mock present
- **–** db8faaee56 Add unit tests for ext\_nodes master\_tops module
- **–** ee437f7cbf fixed top function which was broken since commit 002aa88a97e
- **PR** [#46850](https://github.com/saltstack/salt/pull/46850):([rallytime\)](https://github.com/rallytime) [2018.3] Merge forward from 2017.7 to 2018.3 @ *2018-04-04 18:07:44 UTC*
	- **–** 5c76d98d1a Merge pull request [#46850](https://github.com/saltstack/salt/pull/46850) from rallytime/merge-2018.3
	- **–** a0fcd5c053 Fix test\_cp failure: forgot to add tgt to test when @with\_tempfile is present
	- **–** d0202cab72 Resolve bad merge: there should only be one test\_get\_file\_from\_env\_in\_url test
	- **–** e28f71b418 Lint: use full salt utils path
	- **–** 4ad50bbdee Update old utils paths to new paths
	- **–** 893196d3e6 Merge branch '2017.7' into '2018.3'
		- ∗ 1941426218 Merge pull request [#46838](https://github.com/saltstack/salt/pull/46838) from gtmanfred/npm
			- · bff61dd291 use http registry for npm
		- ∗ e544254e7b Merge pull request [#46823](https://github.com/saltstack/salt/pull/46823) from rallytime/fix-42312
			- · dafa820f93 Improve \_\_virtual\_\_ checks in sensehat module
		- ∗ 37f6d2de35 Merge pull request [#46641](https://github.com/saltstack/salt/pull/46641) from skizunov/develop3
			- · c624aa4827 Make LazyLoader thread safe
		- ∗ 989508b100 Merge pull request [#46837](https://github.com/saltstack/salt/pull/46837) from rallytime/merge-2017.7
			- · 8522c1d634 Merge branch '2016.11' into '2017.7'
			- · 3e844ed1df Merge pull request [#46739](https://github.com/saltstack/salt/pull/46739) from rallytime/2016.11\_update\_version\_doc
			- · 4d9fc5cc0f Update release versions for the 2016.11 branch
		- ∗ 307e7f35f9 Merge pull request [#46740](https://github.com/saltstack/salt/pull/46740) from rallytime/2017.7\_update\_version\_doc
			- · 7edf98d224 Update 2018.3.0 information and move branch from "latest" to "previous"
			- · 5336e866ac Update release versions for the 2017.7 branch
		- ∗ ebf5dd276f Merge pull request [#46783](https://github.com/saltstack/salt/pull/46783) from twangboy/fix\_46680
			- · da5ce25ef3 Fix unit tests on Linux
			- · b7f4f377cd Add space I removed
			- · f1c68a09b5 Fix network.managed test=True on Windows
		- ∗ f652f25cc1 Merge pull request [#46821](https://github.com/saltstack/salt/pull/46821) from rallytime/fix-mantest-failures
			- · 209a8029c3 Fix the new test failures from the mantest changes
		- ∗ c460f62081 Merge pull request [#46800](https://github.com/saltstack/salt/pull/46800) from lomeroe/2017\_7-46627
			- · 2bee383e9d correct create list item value names if the valuePrefix attribute does not exist on the list item, the value is the value name, other wise, the valuename a number with the valuePrefix prepended to it
		- ∗ df26f2641e Merge pull request [#46675](https://github.com/saltstack/salt/pull/46675) from dwoz/inspectlib-tests
			- · d39f4852d8 Handle non-zero status exception
			- · 83c005802b Handle cases where git can not be found
			- · 628b87d5c4 Skip test when git symlinks are not configured
		- ∗ 4083e7c460 Merge pull request [#46815](https://github.com/saltstack/salt/pull/46815) from terminalmage/bp-46809
- · 71d5601507 Fix sharedsecret authentication
- ∗ 3bac9717f4 Merge pull request [#46769](https://github.com/saltstack/salt/pull/46769) from dwoz/wincloudtest
	- · eabc234e5d Fix config override name
	- · 5c22a0f88d Use aboslute imports
	- · 810042710d Set default cloud test timeout back to 500 seconds
	- · 5ac89ad307 Use winrm\_verify\_ssl option causing tests to pass
	- · 71858a709c allow not verifying ssl winrm saltcloud
	- · ba5f11476c Adding windows minion tests for salt cloud
- ∗ f1be939763 Merge pull request [#46786](https://github.com/saltstack/salt/pull/46786) from twangboy/fix\_46757
	- · b0053250ff Remove int(), just return -1
	- · 7d56126d74 Fixes some lint
	- · 49b3e937da Return int(-1) when pidfile contains invalid data
- ∗ 89bf24b15c Merge pull request [#46814](https://github.com/saltstack/salt/pull/46814) from terminalmage/bp-46772
	- · a9f26f2ab8 avoid breaking if AutoRemove is not found
	- · 97779c965d fix container removal if auto\_remove was enabled
- ∗ 5ea4ffbdb6 Merge pull request [#46813](https://github.com/saltstack/salt/pull/46813) from terminalmage/event-debug-log
	- · 5d6de3a2eb Get rid of confusing debug logging
- ∗ e533b7182d Merge pull request [#46766](https://github.com/saltstack/salt/pull/46766) from twangboy/win\_fix\_test\_git
	- · 5afc66452c Remove unused/redundant imports
	- · 88fd72c52c Use with\_tempfile decorator where possible
- ∗ 69d450db84 Merge pull request [#46778](https://github.com/saltstack/salt/pull/46778) from terminalmage/salt-jenkins-906
	- · bbfd35d3ea Replace flaky SPM man test
- ∗ c935ffb740 Merge pull request [#46788](https://github.com/saltstack/salt/pull/46788) from garethgreenaway/46762\_prereq\_shenanigans
	- · fa7aed6424 Ensure failed tags are added to self.pre.
- ∗ 395b7f8fdc Merge pull request [#46655](https://github.com/saltstack/salt/pull/46655) from dwoz/pyobjects-46350
	- · 5aabd442f2 Fix up import and docstring syntax
	- · 62d64c9230 Fix missing import
	- · 18b1730320 Skip test that requires pywin32 on \*nix platforms
	- · 45dce1a485 Add reg module to globals
	- · 09f9322981 Fix pep8 wart
	- · 73d06f664b Fix linter error
	- · 009a8f56ea Fix up environ state tests for Windows
	- · b4be10b8fc Fixing cleanUp method to restore environment
- ∗ af45c49c42 Merge pull request [#46632](https://github.com/saltstack/salt/pull/46632) from dwoz/file-recurse-36802
	- · 44db77ae79 Fix lint errors and typo
	- · cb5619537f Only change what is essential for test fix
- · eb822f5a12 Fix file.recurse w/ clean=True [#36802](https://github.com/saltstack/salt/issues/36802)
- ∗ 6e9f504ed1 Merge pull request [#46751](https://github.com/saltstack/salt/pull/46751) from folti/2017.7
	- · 7058f10381 same top merging strategy works again
- ∗ d3623e0815 Merge pull request [#46691](https://github.com/saltstack/salt/pull/46691) from Ch3LL/win\_group\_test
	- · 7cda825e90 Add groupadd module integration tests for Windows
- ∗ 14ab50d3f4 Merge pull request [#46696](https://github.com/saltstack/salt/pull/46696) from dwoz/win\_test\_client
	- · ec4634fc06 Better explanation in doc strings
	- · d9ae2abb34 Fix splling in docstring
	- · b40efc5db8 Windows test client fixes
- **PR** [#46851](https://github.com/saltstack/salt/pull/46851):([rallytime\)](https://github.com/rallytime) Back-port [#46844](https://github.com/saltstack/salt/pull/46844) to 2018.3 @ *2018-04-04 18:04:59 UTC*
	- **– PR** [#46844](https://github.com/saltstack/salt/pull/46844):([UtahDave](https://github.com/UtahDave)) Fix warning format in 2018.3.0 release notes (refs: [#46851\)](https://github.com/saltstack/salt/pull/46851)
	- **–** b808ba7049 Merge pull request [#46851](https://github.com/saltstack/salt/pull/46851) from rallytime/bp-46844
	- **–** ab2ccea1af Quick grammar fix in 2018.3.0 release notes
	- **–** af7bad3c7f Fix warning format in 2018.3.0 release notes
- **ISSUE** [#46864](https://github.com/saltstack/salt/issues/46864): [\(femnad](https://github.com/femnad)) Attribute Error When Invoking Vault Module Method (refs: [#46865\)](https://github.com/saltstack/salt/pull/46865)
- **PR** [#46865](https://github.com/saltstack/salt/pull/46865):([femnad](https://github.com/femnad)) Fix Log Line for Vault Token Generation Debug Line @ *2018-04-04 14:52:00 UTC*
	- **–** ea56778e03 Merge pull request [#46865](https://github.com/saltstack/salt/pull/46865) from femnad/fix-log-in-vault-runner
	- **–** 01a5b88e7b Fix Log Line for Vault Token Generation Debug Line
- **PR** [#46836](https://github.com/saltstack/salt/pull/46836):([rallytime\)](https://github.com/rallytime) [2018.3] Merge forward from 2018.3.0rc1 to 2018.3 @ *2018-04-03 16:54:53 UTC*
	- **–** a0e168ccee Merge pull request [#46836](https://github.com/saltstack/salt/pull/46836) from rallytime/merge-2018.3
	- **–** e75ba1f502 Merge branch '2018.3.0rc1' into '2018.3'
		- ∗ 39235715e6 Merge pull request [#46792](https://github.com/saltstack/salt/pull/46792) from damon-atkins/patch-1
		- ∗ db5b9464e6 provided an example
		- ∗ 41e3e1e253 Update windows information in release notes
		- ∗ 99447fbf49 Added more windows information
		- ∗ d4241006f2 Update 2018.3.0.rst Windows Items, Group topics
- **ISSUE** [#46808](https://github.com/saltstack/salt/issues/46808): [\(ezh](https://github.com/ezh)) Sharedsecret authentication is broken (refs: [#46809](https://github.com/saltstack/salt/pull/46809))
- **PR** [#46809](https://github.com/saltstack/salt/pull/46809):([ezh\)](https://github.com/ezh) Fix sharedsecret authentication (refs: [#46815\)](https://github.com/saltstack/salt/pull/46815) @ *2018-04-03 16:53:24 UTC*
	- **–** 4a358217a0 Merge pull request [#46809](https://github.com/saltstack/salt/pull/46809) from ezh/2018.3-sharedsecret
	- **–** 20db8f03f7 Merge branch '2018.3' into 2018.3-sharedsecret
	- **–** 9df6d18ec7 Fix sharedsecret authentication
- **PR** [#46820](https://github.com/saltstack/salt/pull/46820):([rallytime\)](https://github.com/rallytime) [2018.3] Update the latest release information for docs @ *2018-04-03 14:36:31 UTC*
	- **–** 1519d7d895 Merge pull request [#46820](https://github.com/saltstack/salt/pull/46820) from rallytime/2018.3\_update\_version\_doc
	- **–** 274f8ee0dd [2018.3] Update the latest release information for docs
- **PR** [#46731](https://github.com/saltstack/salt/pull/46731):([rallytime\)](https://github.com/rallytime) Back-port [#46024](https://github.com/saltstack/salt/pull/46024) to 2018.3 @ *2018-04-02 19:00:42 UTC*
	- **– PR** [#46024](https://github.com/saltstack/salt/pull/46024):([zmedico](https://github.com/zmedico)) Trivial bug fixes for tagify and fire\_args functions (refs: [#46731](https://github.com/saltstack/salt/pull/46731))
- **–** 07f1141722 Merge pull request [#46731](https://github.com/saltstack/salt/pull/46731) from rallytime/bp-46024
- **–** ee4ee5b619 fire\_args: fix UnboundLocalError: local variable 'tag'
- **–** 4ce2c21824 tagify: handle integer suffix list
- **ISSUE** [#46779:](https://github.com/saltstack/salt/issues/46779)([anlutro](https://github.com/anlutro)) salt-ssh 2018.3 states with "runas" fail with "Environment could not be retrieved for User" (refs: [#46796](https://github.com/saltstack/salt/pull/46796))
- **PR** [#46796](https://github.com/saltstack/salt/pull/46796):([terminalmage](https://github.com/terminalmage)) Fix regression introduced in merge-forward @ *2018-04-02 18:10:22 UTC*
	- **– PR** [#46503](https://github.com/saltstack/salt/pull/46503):([psyer\)](https://github.com/psyer) Fixes stdout user environment corruption (refs: [#46796\)](https://github.com/saltstack/salt/pull/46796)
	- **–** 4f31c1062d Merge pull request [#46796](https://github.com/saltstack/salt/pull/46796) from terminalmage/issue46779
	- **–** f8f9d045ac Add regression test
	- **–** e0e4e19ba3 Include extra troubleshooting information
	- **–** dcb0c67309 Fix regression introduced in merge-forward
- **PR** [#46690](https://github.com/saltstack/salt/pull/46690):([dincamihai\)](https://github.com/dincamihai) Fix unicode handling in pkg.info\_installed @ *2018-03-29 14:10:48 UTC*
	- **–** 4609a7dd85 Merge pull request [#46690](https://github.com/saltstack/salt/pull/46690) from dincamihai/2018.3
	- **–** 980adf8253 Fix unicode handling in pkg.info\_installed
- **PR** [#46746](https://github.com/saltstack/salt/pull/46746):([rallytime\)](https://github.com/rallytime) [2018.3] Merge forward from 2017.7 to 2018.3 @ *2018-03-28 21:13:07 UTC*
	- **–** e5b3c8fa91 Merge pull request [#46746](https://github.com/saltstack/salt/pull/46746) from rallytime/merge-2018.3
	- **–** e8864b7b0b Merge branch '2017.7' into '2018.3'
		- ∗ 1222bdbc00 Merge pull request [#46732](https://github.com/saltstack/salt/pull/46732) from rallytime/bp-46032
			- · bf0b962dc0 Workaround python bug in traceback.format\_exc()
		- ∗ 50fe1e9480 Merge pull request [#46749](https://github.com/saltstack/salt/pull/46749) from vutny/doc-deprecate-copr
			- · a1cc55da3d [DOC] Remove mentions of COPR repo from RHEL installation page
		- ∗ bd1e8bcc7d Merge pull request [#46734](https://github.com/saltstack/salt/pull/46734) from terminalmage/busybox
			- · 6502b6b4ff Make busybox image builder work with newer busybox releases
		- ∗ c09c6f819c Merge pull request [#46742](https://github.com/saltstack/salt/pull/46742) from gtmanfred/2017.7
			- · fd0e649d1e only use npm test work around on newer versions
		- ∗ 3b6d5eca88 Merge pull request [#46743](https://github.com/saltstack/salt/pull/46743) from Ch3LL/mac\_auth
			- · 4f1c42c0e3 Workaround getpwnam in auth test for MacOSX
	- **–** d0278345fc Update old utils paths to new utils paths
	- **–** e312efb5e7 Merge branch '2017.7' into '2018.3'
		- ∗ b548a3e742 Merge pull request [#46171](https://github.com/saltstack/salt/pull/46171) from amaclean199/fix\_mysql\_grants\_comparison
			- · 97db3d9766 Merge branch '2017.7' into fix\_mysql\_grants\_comparison
			- · 0565b3980e Merge branch '2017.7' into fix\_mysql\_grants\_comparison
			- · 8af407173d Merge branch '2017.7' into fix\_mysql\_grants\_comparison
			- · 00d13f05c4 Fix mysql grant comparisons by stripping both of escape characters and quotes. Fixes [#26920](https://github.com/saltstack/salt/issues/26920)
		- ∗ 554400e067 Merge pull request [#46709](https://github.com/saltstack/salt/pull/46709) from vutny/doc-faq-minion-master-restart
			- · d0929280fc [DOC] Update FAQ about Salt self-restarting
- ∗ 3f21e9cc65 Merge pull request [#46503](https://github.com/saltstack/salt/pull/46503) from psyer/fix-cmd-run-env-corrupt
	- · e8582e80f2 Python 3-compatibility fix to unit test
	- · 27f651906d Merge pull request [#1](https://github.com/saltstack/salt/issues/1) from terminalmage/fix-cmd-run-env-corrupt
	- · 172d3b2e04 Allow cases where no marker was found to proceed without raising exception
	- · 35ad828ab8 Simplify the marker parsing logic
	- · a09f20ab45 fix repr for the linter
	- · 4ee723ac0f Rework how errors are output
	- · dc283940e0 Merge branch '2017.7' into fix-cmd-run-env-corrupt
	- · a91926561f Fix linting problems
	- · e8d3d017f9 fix bytes or str in find command
	- · 0877cfc38f Merge branch '2017.7' into fix-cmd-run-env-corrupt
	- · 86176d1252 Merge branch '2017.7' into fix-cmd-run-env-corrupt
	- · 3a7cc44ade Add python3 support for byte encoded markers
	- · 09048139c7 Do not show whole env in error
	- · ed94700255 fix missing raise statement
	- · 15868bc88c Fixes stdout user environment corruption
- ∗ ac2a6616a7 Merge pull request [#46432](https://github.com/saltstack/salt/pull/46432) from twangboy/win\_locales\_utf8
	- · affa35c30d Revert passing encoding
	- · a0ab27ef15 Merge remote-tracking branch 'dw/win\_locales\_utf8' into win\_locales\_utf8
	- · 9f95c50061 Use default SLS encoding, fall back to system encoding
	- · 6548d550d0 Use salt.utils.to\_unicode
	- · 8c0164fb63 Add ability to specify encoding in sdecode
	- · 2e7985a81c Default to utf-8 on Windows
	- · 8017860dcc Use salt.utils.to\_unicode
	- · c10ed26eab Add ability to specify encoding in sdecode
	- · 8d7e2d0058 Default to utf-8 on Windows
- ∗ fadc5e4ba4 Merge pull request [#46669](https://github.com/saltstack/salt/pull/46669) from terminalmage/pillar-merge-order
	- · b4a1d34b47 Add option to return to pre-2017.7.3 pillar include merge order
- ∗ b90f0d1364 Merge pull request [#46711](https://github.com/saltstack/salt/pull/46711) from terminalmage/wildcard-versions-info
	- · fc7d16f1af Add performance reminder for wildcard versions
- ∗ 6c80d90bb6 Merge pull request [#46693](https://github.com/saltstack/salt/pull/46693) from dwoz/test\_smtp\_return
	- · 5bf850c67f File and Pillar roots are dictionaries
- ∗ 9a6bc1418c Merge pull request [#46543](https://github.com/saltstack/salt/pull/46543) from dafenko/fix-add-saltenv-pillarenv-to-pillar-item
	- · 6d5b2068aa Merge branch '2017.7' into fix-add-saltenv-pillarenv-to-pillar-item
	- · 5219377313 Merge branch '2017.7' into fix-add-saltenv-pillarenv-to-pillar-item
	- · b7d39caa86 Merge branch '2017.7' into fix-add-saltenv-pillarenv-to-pillar-item
- · 25f1074a85 Add docstring for added parameters
- · 973bc13955 Merge branch '2017.7' into fix-add-saltenv-pillarenv-to-pillar-item
- · 164314a859 Merge branch '2017.7' into fix-add-saltenv-pillarenv-to-pillar-item
- · 267ae9f633 Fix missing saltenv and pillarenv in pillar.item
- ∗ f776040e25 Merge pull request [#46679](https://github.com/saltstack/salt/pull/46679) from vutny/doc-state-pkg
	- · 4a730383bf [DOC] Correct examples in *pkg* state module
- ∗ 47409eaa6e Merge pull request [#46646](https://github.com/saltstack/salt/pull/46646) from twangboy/win\_fix\_test\_local\_cache
	- · 8d93156604 Fix *unit.returners.test\_local\_cache* for Windows
- ∗ 0c2dce0416 Merge pull request [#46649](https://github.com/saltstack/salt/pull/46649) from terminalmage/issue46595
	- · e82a1aa1ec Make server\_id consistent on Python 3
- ∗ 4e7466a21c Merge pull request [#46588](https://github.com/saltstack/salt/pull/46588) from UtahDave/no\_crash\_winshell
	- · b7842a1777 Update error message.
	- · 95dfdb91ca Don't stacktrace when salt-ssh w/o saltwinshell
- ∗ 33af3cfc7c Merge pull request [#46631](https://github.com/saltstack/salt/pull/46631) from rallytime/update-pillar-unit-tests
	- · 0f728186aa Fix pillar unit test failures: file\_roots and pillar\_roots environments should be lists
- ∗ d329e7af78 Merge pull request [#46640](https://github.com/saltstack/salt/pull/46640) from terminalmage/file.copy-docs
	- · 480c5f8faa Clarify the docs for the file.copy state
- ∗ ff40590c06 Merge pull request [#46642](https://github.com/saltstack/salt/pull/46642) from vutny/doc-cloud-index
	- · 51e6aa54a1 [DOC] Unify cloud modules index header
- ∗ 83ed40c06a Merge pull request [#46619](https://github.com/saltstack/salt/pull/46619) from rallytime/merge-2017.7
	- · bcbddf5d07 Merge branch '2017.7.5' into '2017.7'
	- · 19bb725698 Merge pull request [#46612](https://github.com/saltstack/salt/pull/46612) from Ch3LL/7.5\_rn
	- · 6076bfa2ee Add changelog to 2017.7.5 release
	- · 31c78aef11 Merge pull request [#46572](https://github.com/saltstack/salt/pull/46572) from dmurphy18/update\_xxxbuild
	- · c87511570d Merge branch '2017.7.5' into update\_xxxbuild
	- · cdd768fa4d Merge pull request [#46577](https://github.com/saltstack/salt/pull/46577) from gtmanfred/2017.7.5
	- · 78cbf7b5cd Fix npm issue
	- · c76f7eb028 enable debug logging on the minionlog
	- · e6682c660c Merge pull request [#46551](https://github.com/saltstack/salt/pull/46551) from terminalmage/salt-jenkins-885
	- · 703b5e7e65 Change versionadded to show that 2018.3.0 will not have this function
	- · 010d260d06 Rewrite failing Suse pkg integration test
	- · f3f5dec239 zypper.py: fix version argument being ignored
	- · 214f2d6ad3 Add pkg.list\_repo\_pkgs to zypper.py
	- · 0a541613f2 Additon of -sa flag to allow for revision numbers other than -0 or -1
	- · bd62699ccb Merge pull request [#46563](https://github.com/saltstack/salt/pull/46563) from gtmanfred/2017.7.5
- · 8d5ab72983 virtualenv version too old for python3.6
- · 2916708124 Merge pull request [#46561](https://github.com/saltstack/salt/pull/46561) from gtmanfred/2017.7.5
- · 2c39ac6dfb disable verbose
- · ee3bff6e32 Merge pull request [#46537](https://github.com/saltstack/salt/pull/46537) from rallytime/bp-46529
- · 289c7a228f retry if there is a segfault
- · 1271536a89 Merge pull request [#46519](https://github.com/saltstack/salt/pull/46519) from rallytime/man-pages-2017.7.5
- · 782a5584f5 Update man pages for 2017.7.5
- ∗ df12135439 Merge pull request [#46584](https://github.com/saltstack/salt/pull/46584) from twangboy/lgpo-46568
	- · 661017104b Detect disabled reg\_multi\_sz elements properly
- ∗ 2fd3aa487c Merge pull request [#46624](https://github.com/saltstack/salt/pull/46624) from twangboy/win\_fix\_installer
	- · fa0b0efe46 Fix some installer script inconsistencies
- ∗ f038e3c452 Merge pull request [#46571](https://github.com/saltstack/salt/pull/46571) from garethgreenaway/46552\_onfail\_and\_require
	- · 152c43c843 Accounting for a case when multiple onfails are used along with requires. Previously if you have multiple states using 'onfail' and two of those states using a 'require' against the first one state, the last two will run even if the 'onfail' isn't met because the 'require' is met because the first state returns true even though it didn't execute. This change adds an additional hidden variable that is used when checking requisities to determine if the state actually ran.
- ∗ 2677330e19 Merge pull request [#46520](https://github.com/saltstack/salt/pull/46520) from gtmanfred/2017.7
	- · caefedc095 make sure utils is empty for pickling for windows
	- · 2883548e6b pass utils to the scheduler for reloading in modules
- ∗ 7bc3c2e588 Merge pull request [#46531](https://github.com/saltstack/salt/pull/46531) from terminalmage/issue44299
	- · b70c3389da Fix case where no comments specified
	- · ce391c53f4 Add regression test for [#44299](https://github.com/saltstack/salt/issues/44299)
	- · c3e36a6c94 Fix regression in yumpkg.\_parse\_repo\_file()
	- · f0c79e3da3 Slight modification to salt.utils.pkg.rpm.combine\_comments()
- ∗ b80edb5d26 Merge pull request [#46567](https://github.com/saltstack/salt/pull/46567) from dwoz/runtest-n-wart
	- · 3b6901e19d Honor named tests when running integration suites
- ∗ 1dcd22e767 Merge pull request [#46580](https://github.com/saltstack/salt/pull/46580) from twangboy/win\_update\_docs\_dism
	- · d52b99d7a3 Clarify some issues with msu files in win\_dism.py
- ∗ 0a68c22332 Merge pull request [#46541](https://github.com/saltstack/salt/pull/46541) from gtmanfred/metadata
	- · 19bd1d9db5 handle user-data for metadata grains
- **ISSUE** [#46668](https://github.com/saltstack/salt/issues/46668): [\(anlutro\)](https://github.com/anlutro) Jinja2 filter strftime stopped working in salt-ssh 2018.3 (refs: [#46848,](https://github.com/saltstack/salt/pull/46848) [#46744\)](https://github.com/saltstack/salt/pull/46744)
- **PR** [#46744:](https://github.com/saltstack/salt/pull/46744)([garethgreenaway\)](https://github.com/garethgreenaway) [2018.3] Ensure salt.utils.dateutils is available for templates via salt-ssh @ *2018- 03-28 21:09:46 UTC*
	- **–** ef68df7f3a Merge pull request [#46744](https://github.com/saltstack/salt/pull/46744) from garethgreenaway/46668\_jinja2\_filter\_strftime\_unavailable
	- **–** 0b30955c00 Including salt.utils.dateutils so various jinja\_filters are available when using salt-ssh.
- **ISSUE** [#46334](https://github.com/saltstack/salt/issues/46334): [\(sjorge\)](https://github.com/sjorge) [2018.3.0rc1] Stacktrace on call to nacl.dec (refs: [#46426](https://github.com/saltstack/salt/pull/46426))
- **PR** [#46720:](https://github.com/saltstack/salt/pull/46720) [\(rallytime](https://github.com/rallytime)) Bump deprecation notices in nacl module & runner to Neon @ *2018-03-27 21:15:46 UTC*
	- **– PR** [#46426](https://github.com/saltstack/salt/pull/46426):([garethgreenaway](https://github.com/garethgreenaway)) [2018.3.0rc1] fixes to nacl module & runner (refs: [#46639,](https://github.com/saltstack/salt/pull/46639) [#46720](https://github.com/saltstack/salt/pull/46720))
	- **–** 65bb37effd Merge pull request [#46720](https://github.com/saltstack/salt/pull/46720) from rallytime/bump-nacl-deprecation
	- **–** 5102c0310c Bump deprecation notices in nacl module & runner to Neon
- **PR** [#46733](https://github.com/saltstack/salt/pull/46733):([rallytime\)](https://github.com/rallytime) [2018.3] Merge forward from 2018.3.0rc1 to 2018.3 @ *2018-03-27 18:46:43 UTC*
	- **–** c83d9e66fe Merge pull request [#46733](https://github.com/saltstack/salt/pull/46733) from rallytime/merge-2018.3
	- **–** 00d4eb26f3 Merge branch '2018.3.0rc1' into '2018.3'
- **PR** [#46565](https://github.com/saltstack/salt/pull/46565):([twangboy](https://github.com/twangboy)) Create reg salt util (2018.3) @ *2018-03-26 22:03:33 UTC*
	- **–** 0faced1d54 Merge pull request [#46565](https://github.com/saltstack/salt/pull/46565) from twangboy/win\_fix\_cmd\_powershell\_2018.3
	- **–** 5ee64e9b0e Fix lint (spelling error)
	- **–** 0de54ed953 Additional tests
	- **–** fc9ecd75e2 Skip unit.state.test\_reg unless on Windows
	- **–** aa98bdf250 Fix some lint
	- **–** e0d201a96f Make sure the docs are correct for the tests
	- **–** f15f92318d Add tests for salt.utils.win\_reg
	- **–** f7112b19a2 Submit [#46527](https://github.com/saltstack/salt/pull/46527) against 2018.3
- **ISSUE** [#46334](https://github.com/saltstack/salt/issues/46334): [\(sjorge\)](https://github.com/sjorge) [2018.3.0rc1] Stacktrace on call to nacl.dec (refs: [#46426](https://github.com/saltstack/salt/pull/46426))
- **PR** [#46639](https://github.com/saltstack/salt/pull/46639):([terminalmage](https://github.com/terminalmage)) Use the correct path for nacl certificates in Windows @ *2018-03-26 19:20:10 UTC*
	- **– PR** [#46426](https://github.com/saltstack/salt/pull/46426):([garethgreenaway](https://github.com/garethgreenaway)) [2018.3.0rc1] fixes to nacl module & runner (refs: [#46639,](https://github.com/saltstack/salt/pull/46639) [#46720](https://github.com/saltstack/salt/pull/46720))
	- **–** dd52368f90 Merge pull request [#46639](https://github.com/saltstack/salt/pull/46639) from terminalmage/nacl-default-path
	- **–** 2f7660fe35 Use the correct path for nacl certificates in Windows
- **PR** [#46416](https://github.com/saltstack/salt/pull/46416):([dincamihai\)](https://github.com/dincamihai) Fix cp.push empty file @ *2018-03-26 17:52:47 UTC*
	- **–** 2efef52a3e Merge pull request [#46416](https://github.com/saltstack/salt/pull/46416) from dincamihai/fix-cp.push-empty-file
	- **–** 536ba0fa1e Fix cp.push empty file
- **PR** [#46643](https://github.com/saltstack/salt/pull/46643):([mcalmer](https://github.com/mcalmer)) fix docker return @ *2018-03-26 15:52:31 UTC*
	- **–** 84579e7652 Merge pull request [#46643](https://github.com/saltstack/salt/pull/46643) from mcalmer/fix-docker-return
	- **–** 3ceb63f607 fix checking test results
	- **–** af64632bf3 add unit test for failed login
	- **–** 0fc7989236 make it possible to use login, pull and push from module.run and detect errors
- **PR** [#46650](https://github.com/saltstack/salt/pull/46650):([Ch3LL\)](https://github.com/Ch3LL) Mirror libnacl imports in test from the nacl module @ *2018-03-26 14:48:40 UTC*
	- **–** c67afbeb36 Merge pull request [#46650](https://github.com/saltstack/salt/pull/46650) from Ch3LL/nacl\_test
	- **–** 9fef8bc431 Mirror libnacl imports in test from the nacl runner
	- **–** f11d58a8e9 Mirror libnacl imports in test from the nacl module
- **PR** [#46645:](https://github.com/saltstack/salt/pull/46645)([terminalmage](https://github.com/terminalmage)) Add Unicode / Python 3 update to 2018.3.0 release notes @ *2018-03-26 14:43:53 UTC*
	- **–** 03b58a01cf Merge pull request [#46645](https://github.com/saltstack/salt/pull/46645) from terminalmage/release-notes
	- **–** 986c7bcdae Rewrite unicode/py3 section
- **–** 064bc83276 Add Unicode / Python 3 update to 2018.3.0 release notes
- **ISSUE** [#46150:](https://github.com/saltstack/salt/issues/46150)([whytewolf](https://github.com/whytewolf)) With chocolately.version some packages don't work with check\_remote=True (refs: [#46661](https://github.com/saltstack/salt/pull/46661))
- **PR** [#46661](https://github.com/saltstack/salt/pull/46661): [\(Kimol\)](https://github.com/Kimol) Chocolatey Lowered name of local and remote packages before comparing versions. @ *2018-03-26 14:35:39 UTC*
	- **–** 308c9ddfc3 Merge pull request [#46661](https://github.com/saltstack/salt/pull/46661) from Kimol/2018.3-fix\_chocolatey\_check\_remote\_packages
	- **–** 52581e7918 Removed trailing whitespace
	- **–** 123a86947c Chocolatey Added lowering local packages for unifing both local and remote names to lowercase for comparison.
	- **–** 4be1a991c2 Lowered name of available packages before comparing with local packages
- **PR** [#46569:](https://github.com/saltstack/salt/pull/46569)([rallytime](https://github.com/rallytime)) [2018.3] Merge forward from 2017.7 to 2018.3 (refs: [#46631](https://github.com/saltstack/salt/pull/46631)) @ *2018-03-21 20:57:04 UTC*
	- **–** 2e1f7c37f7 Merge pull request [#46569](https://github.com/saltstack/salt/pull/46569) from rallytime/merge-2018.3
	- **–** 46ba72fb1c Fix pillar unit test failures: file\_roots and pillar\_roots environments should be lists
	- **–** fe2d46dd0c Better merge conflict resolution for setup.py windows changes
	- **–** 8886b61576 Update old utils paths to new paths
	- **–** 8d1e1e7f94 Merge branch '2017.7' into '2018.3'
		- ∗ 048b2ba3f6 Merge pull request [#46547](https://github.com/saltstack/salt/pull/46547) from garethgreenaway/46427\_service\_module\_cumulus
			- · edd0b11447 Merge branch '2017.7' into 46427\_service\_module\_cumulus
			- · ea3c16080e Disable the *service* module on Cumulus since it is using systemd.
		- ∗ 98e3260b9a Merge pull request [#46548](https://github.com/saltstack/salt/pull/46548) from Ch3LL/profit\_test
			- · db96c4e72e check for foo,bar username,password set in profitbrick config
		- ∗ 79f2a76609 Merge pull request [#46549](https://github.com/saltstack/salt/pull/46549) from Ch3LL/dimension\_test
			- · bb338c464c Fix dimensionsdata test random\_name call
		- ∗ 083846fe0e Merge pull request [#46529](https://github.com/saltstack/salt/pull/46529) from gtmanfred/kitchen
			- · 50d6e2c7be retry if there is a segfault
		- ∗ 5cc11129f1 Merge pull request [#46511](https://github.com/saltstack/salt/pull/46511) from rallytime/bp-45769
			- · a8ffceda53 Suppress boto WARNING during decode, reference: [https://github.com/boto/](https://github.com/boto/boto/issues/2965) [boto/issues/2965](https://github.com/boto/boto/issues/2965)
		- ∗ 0e90c8ca6f Merge pull request [#46493](https://github.com/saltstack/salt/pull/46493) from terminalmage/issue46207
			- · f06ff68f10 salt-call: don't re-use initial pillar if CLI overrides passed
		- ∗ b11a8fc8e0 Merge pull request [#46450](https://github.com/saltstack/salt/pull/46450) from gtmanfred/salt\_runner
			- · 7974ff7264 load grains for salt.cmd runner
		- ∗ 22d753364b Merge pull request [#46337](https://github.com/saltstack/salt/pull/46337) from gtmanfred/2017.7
			- · d6d9e36359 add tests for names and listen/listen\_in
			- · 3f8e0db572 let listen\_in work with names
			- · 7161f4d4df fix listen to be able to handle names
		- ∗ b7191b8782 Merge pull request [#46413](https://github.com/saltstack/salt/pull/46413) from meaksh/2017.7-explore-result-in-depth
- · 885751634e Add new unit test to check state.apply within module.run
- · 9f19ad5264 Rename and fix recursive method
- · 1476ace558 Fix Python3 and pylint issue
- · 726ca3044d Explore 'module.run' response to catch the 'result' in depth
- ∗ 02a79a2014 Merge pull request [#46496](https://github.com/saltstack/salt/pull/46496) from gtmanfred/kitchen
	- · da002f78d0 include virtualenv path for py3 windows
	- · fe2efe03ea remove duplicate setup
- ∗ 5c4c182d75 Merge pull request [#46330](https://github.com/saltstack/salt/pull/46330) from bdrung/fix\_kubernetes\_test\_create\_deployments
	- · 5008c53c44 Fix ValueError for template in AppsV1beta1DeploymentSpec
- ∗ c7e05d3ff4 Merge pull request [#46482](https://github.com/saltstack/salt/pull/46482) from rongshengfang/fix-keyerror-in-instance\_present
	- · ed8c83e89a Fix KeyError in salt/states/boto\_ec2.py when an EIP is being associated to an existing instance with the instance\_present state.
- ∗ 573d51afec Merge pull request [#46463](https://github.com/saltstack/salt/pull/46463) from terminalmage/mock-2.0
	- · b958b4699c Update requirements files to depend on mock>=2.0.0
- ∗ a154d35fc7 Merge pull request [#46422](https://github.com/saltstack/salt/pull/46422) from rallytime/bp-46300
	- · 829dfde8e8 Change stringutils path to old utils path for 2017.7
	- · 91db2e0782 Python 3 support
- ∗ 2afaca17a1 Merge pull request [#46320](https://github.com/saltstack/salt/pull/46320) from mcalmer/warn-kubernetes
	- · c493ced415 add warning about future config option change
- ∗ c7f95581e3 Merge pull request [#46449](https://github.com/saltstack/salt/pull/46449) from bdrung/make-doc-theme-configurable
	- · 4a5da2d144 Make documentation theme configurable
- ∗ 10ce0e9e20 Merge pull request [#46162](https://github.com/saltstack/salt/pull/46162) from rallytime/team-suse-zypper-owner
	- · 13a295a3b7 Add *pkg* and *snapper* to team-suse
	- · 35c7b7b0d3 Add btrfs, xfs, yumpkg, and kubernetes file to team-suse
	- · 485d777ac0 Add team-suse to CODEOWNERS file for zypper files
- ∗ cac096b311 Merge pull request [#46434](https://github.com/saltstack/salt/pull/46434) from gtmanfred/highstate\_return
	- · d18f1a55a7 fix pylint
	- · 9e2c3f7991 split return key value correctly
- ∗ 7dd71101ce Merge pull request [#46455](https://github.com/saltstack/salt/pull/46455) from whytewolf/Issue\_44452\_unicode\_cloud
	- · 5fe474b1a8 .format remove fix for [#44452](https://github.com/saltstack/salt/issues/44452)
- ∗ 4c8d9026d3 Merge pull request [#46428](https://github.com/saltstack/salt/pull/46428) from twangboy/win\_fix\_reqs
	- · e7ab97cc17 Remove six as a hard dep for Salt
	- · cc67e5c2ef Set six to 1.11.0
- ∗ e834d9a63b Merge pull request [#46454](https://github.com/saltstack/salt/pull/46454) from gtmanfred/kitchen
	- · b8ab8434a5 fix windows for kitchen
- ∗ 2886dca88f Merge pull request [#46452](https://github.com/saltstack/salt/pull/46452) from gtmanfred/spm\_cache\_dir
- · 169cf7a4e2 make spm cache\_dir instead of all cachedirs
- ∗ a188984cd9 Merge pull request [#46446](https://github.com/saltstack/salt/pull/46446) from bdrung/fix-typos
	- · 7e6e80be87 heat: Fix spelling mistake of environment
	- · a3c54b50f6 Fix various spelling mistakes
- ∗ e35fc5263c Merge pull request [#46309](https://github.com/saltstack/salt/pull/46309) from bdrung/dynamic-pillarenv
	- · 584b451fd1 Support dynamic pillar\_root environment
- ∗ 35fe9827fe Merge pull request [#46430](https://github.com/saltstack/salt/pull/46430) from terminalmage/issue44032
	- · f9f187e915 Improve reliability/idempotence of file.blockreplace state
- ∗ 2bad0a21c0 Merge pull request [#46429](https://github.com/saltstack/salt/pull/46429) from twangboy/win\_fix\_snmp
	- · 8995a9b8de Fix problem with \_\_virtual\_\_ in win\_snmp
- ∗ 93a572f229 Merge pull request [#46100](https://github.com/saltstack/salt/pull/46100) from jfindlay/resolv\_scope
	- · d5561bedaf tests.unit.grains.core add scoped IPv6 nameserver
	- · 4e2e62d508 salt.utils.dns parse scope param for ipv6 servers
- ∗ 5acc1d5c54 Merge pull request [#46420](https://github.com/saltstack/salt/pull/46420) from bdrung/2017.7
	- · e48c13d9e0 Fix SSH client exception if SSH is not found
- ∗ ca6a76e317 Merge pull request [#46379](https://github.com/saltstack/salt/pull/46379) from angeloudy/2017.7
	- · 3acb59c74c Merge branch '2017.7' into 2017.7
	- · d971e0c08b Fix indent
	- · 269514683f Update http.py
	- · 908c040ac3 Update http.py
	- · 51ba3c135b Update http.py
	- · 14aba24111 fix bytes-object required error in python 3
- ∗ 73f9233557 Merge pull request [#46404](https://github.com/saltstack/salt/pull/46404) from gtmanfred/kitchen
	- · c56baa95a8 clone .git for the version tests
	- · 3620611b5b fix unhold package for debian
	- · 5219f7d2ba fix minion log path
- ∗ ca28cfd4e4 Merge pull request [#46310](https://github.com/saltstack/salt/pull/46310) from twangboy/win\_update\_installer\_build
	- · bcf8b19566 Update the installer build
- ∗ decccbeca3 Merge pull request [#46316](https://github.com/saltstack/salt/pull/46316) from twangboy/win\_fix\_dsc
	- · 2042d33d59 Fix issues with the DSC module
- **PR** [#46620](https://github.com/saltstack/salt/pull/46620):([rallytime\)](https://github.com/rallytime) [2018.3] Merge 2018.3.0rc1 into 2018.3 @ *2018-03-20 22:45:00 UTC*
	- **–** 8cdd56b9dc Merge pull request [#46620](https://github.com/saltstack/salt/pull/46620) from rallytime/merge-2018.3.0rc1-into-2018.3
	- **–** b03cda3cea Merge branch '2018.3.0rc1' into '2018.3'
- **PR** [#46606](https://github.com/saltstack/salt/pull/46606):([Ch3LL\)](https://github.com/Ch3LL) add autodoc topics for infoblox state modules @ *2018-03-19 21:35:46 UTC*
	- **–** 2d2fe22ae2 Merge pull request [#46606](https://github.com/saltstack/salt/pull/46606) from Ch3LL/infoblox\_docs
	- **–** 6eab6a7dc4 add autodoc topics for infoblox state modules
- **PR** [#46540](https://github.com/saltstack/salt/pull/46540):([s0undt3ch](https://github.com/s0undt3ch)) Some missing *isinstance* checks. @ *2018-03-15 16:17:19 UTC*
	- **–** 1191d5b379 Merge pull request [#46540](https://github.com/saltstack/salt/pull/46540) from s0undt3ch/2018.3
	- **–** fa1d668774 Some missing *isinstance* checks. Committed again through a PR.
- **PR** [#46513](https://github.com/saltstack/salt/pull/46513):([rallytime\)](https://github.com/rallytime) [2018.3] Merge forward from 2018.3.0rc1 to 2018.3 @ *2018-03-15 15:58:59 UTC*
	- **–** 5429438e4b Merge pull request [#46513](https://github.com/saltstack/salt/pull/46513) from rallytime/merge-2018.3
	- **–** aa760334a1 Merge branch '2018.3.0rc1' into '2018.3'
- **ISSUE** [#43208](https://github.com/saltstack/salt/issues/43208): [\(mitar](https://github.com/mitar)) Prevent user.present to change uid and gid of existing user (refs: [#46502\)](https://github.com/saltstack/salt/pull/46502)
- **PR** [#46502:](https://github.com/saltstack/salt/pull/46502)([terminalmage](https://github.com/terminalmage)) user.present: don't change uid/gid unless explicitly told to @ *2018-03-13 14:25:20 UTC*
	- **–** 3e073c7e8a Merge pull request [#46502](https://github.com/saltstack/salt/pull/46502) from terminalmage/issue43208
	- **–** 4106840deb user.present: don't change uid/gid unless explicitly told to
- **PR** [#46398](https://github.com/saltstack/salt/pull/46398):([rallytime\)](https://github.com/rallytime) [2018.3] Merge forward from 2017.7 to 2018.3 @ *2018-03-12 20:25:19 UTC*
	- **–** 7cdb00ca9c Merge pull request [#46398](https://github.com/saltstack/salt/pull/46398) from rallytime/merge-2018.3
	- **–** d22e5ba442 Merge fix: return back *wb+* mode in *crypt.gen\_keys*.
	- **–** c7dddaf8ce Lint: Use log variable, not logger.
	- **–** ca1860cd91 Use new get\_umask function in mask calls in virt.py
	- **–** 19ec7b6de1 Update old utils paths with new utils paths
	- **–** d83727fdf9 Merge branch '2017.7' into '2018.3'
		- ∗ 95586678c3 Merge pull request [#46394](https://github.com/saltstack/salt/pull/46394) from Ch3LL/mac\_doc
			- · 158add6661 change oxdownload to oxdownload-{python\_version}
			- · 21aa848c89 Add mac py2 and py3 packages to mac installation docs
		- ∗ 07b5d09ac1 Merge pull request [#46338](https://github.com/saltstack/salt/pull/46338) from rallytime/fix-44831
			- · 90771da999 Remove cmd.wait deprecation reference in docs
		- ∗ 3849e7a085 Merge pull request [#46333](https://github.com/saltstack/salt/pull/46333) from danlsgiga/issue-42438
			- · 3b13f37b44 Revert changes in the code and change docs instead
			- · 38114a65d8 Fixes color parameter mismatch and handles 204 responses correctly
		- ∗ a8f2f1b063 Merge pull request [#46322](https://github.com/saltstack/salt/pull/46322) from terminalmage/issue44935
			- · 85ac6a9893 yamlify\_arg: don't treat leading dashes as lists
		- ∗ da5c282cb2 Merge pull request [#46327](https://github.com/saltstack/salt/pull/46327) from samilaine/fix-vmware-cloud-fqdn
			- · 4b8dfb326f Modify the way a FQDN is handled in the vmware cloud provider.
		- ∗ 78c45d3786 Merge pull request [#46318](https://github.com/saltstack/salt/pull/46318) from terminalmage/squelch-warnings
			- · 5889b36646 Skip type-checking for several gitfs/git\_pillar/winrepo params
		- ∗ bb0d6fc263 Merge pull request [#46312](https://github.com/saltstack/salt/pull/46312) from gtmanfred/2017.7
			- · 749ae580ed add module\_dirs to salt ssh thin tarball
		- ∗ 88b5f7383d Merge pull request [#46242](https://github.com/saltstack/salt/pull/46242) from redbaron4/fix-46127
			- · 06dba51617 Make changes from review
- · 727ebe1056 Merge branch '2017.7' into fix-46127
- · 08d1ee8baf Fix Python3 test errors
- · aa9d709015 Pass env\_vars to pip.freeze
- ∗ a0716643e4 Merge pull request [#46265](https://github.com/saltstack/salt/pull/46265) from Ch3LL/profit\_cloud
	- · d4893eab4c Add username/password to profitbricks conf for cloud tests
- ∗ ed7bffa7e0 Merge pull request [#46306](https://github.com/saltstack/salt/pull/46306) from rallytime/bp-46256
	- · 6439bce4a8 Don't install msgpack 0.5.5
- ∗ 8c2c4e3316 Merge pull request [#46208](https://github.com/saltstack/salt/pull/46208) from terminalmage/audit-umask-usage
	- · 9c92aadce8 Disable blacklisted-function check for legitimate uses
	- · 58a11aaa26 Disable pylint check in salt-ssh shim
	- · ecadf67659 Blacklist os.umask
	- · 31b1d98fcb Replace direct use of os.umask with use of existing context manager
	- · 82ce546e18 Prevent failed os.makedirs from leaving modified umask in place
- ∗ 978e869490 Merge pull request [#46293](https://github.com/saltstack/salt/pull/46293) from eliasp/2017.7-44624-py3-compat
	- · 2e08b0d9c8 Fix Python3 comparison *TypeError* in *salt.modules.upstart*
- ∗ bee4a66d0c Merge pull request [#46264](https://github.com/saltstack/salt/pull/46264) from terminalmage/issue46128
	- · 68000b7211 Fix incorrect merge conflict resolution
- ∗ 1e0b3aa348 Merge pull request [#46296](https://github.com/saltstack/salt/pull/46296) from vutny/doc-pillar-get
	- · 1faa8331e1 [DOC] Add missing params to *pillar.get* docstring
- ∗ c490a50452 Merge pull request [#45874](https://github.com/saltstack/salt/pull/45874) from GwiYeong/2017.7-local-client-hotfix
	- · 949aefc82b Merge branch '2017.7' into 2017.7-local-client-hotfix
	- · 45d663f435 fix for local client timeout bug
- ∗ 8e8a3a2897 Merge pull request [#46261](https://github.com/saltstack/salt/pull/46261) from rallytime/merge-2017.7
	- · 8256ae5ee5 Merge branch '2016.11' into '2017.7'
	- · 140ef4d6b9 Merge pull request [#46253](https://github.com/saltstack/salt/pull/46253) from rallytime/doc-banners
	- · 07ed8c7db3 Update docbanner for SaltConf18
	- · 9fe86ee520 Merge pull request [#46179](https://github.com/saltstack/salt/pull/46179) from wedge-jarrad/cifs-remount-fix
	- · 9ca25c4313 Add credentials and secretfile to mount.mounted mount\_invisible\_keys
- **PR** [#46421](https://github.com/saltstack/salt/pull/46421):([bdrung](https://github.com/bdrung)) Skip SSHPasswordTests if ssh binary is not found @ *2018-03-09 16:21:02 UTC*
	- **–** 9c089aa4de Merge pull request [#46421](https://github.com/saltstack/salt/pull/46421) from bdrung/skip-ssh-tests-if-ssh-is-missing
	- **–** 3d6f658309 Skip SSHPasswordTests if ssh binary is not found
- **PR** [#46453](https://github.com/saltstack/salt/pull/46453):([bdrung](https://github.com/bdrung)) Fix various spelling mistakes in 2018.3 @ *2018-03-09 14:48:33 UTC*
	- **– PR** [#46446](https://github.com/saltstack/salt/pull/46446):([bdrung](https://github.com/bdrung)) Fix various typos (refs: [#46453](https://github.com/saltstack/salt/pull/46453))
	- **–** 4cbfde5839 Merge pull request [#46453](https://github.com/saltstack/salt/pull/46453) from bdrung/fix-typos-2018.3
	- **–** 3d37eca847 Fix various spelling mistakes
- **ISSUE** [#44032](https://github.com/saltstack/salt/issues/44032): [\(PhilippeAB](https://github.com/PhilippeAB)) blockreplace marker\_end isn't applied with newline (refs: [#46430](https://github.com/saltstack/salt/pull/46430))
- **PR** [#46437](https://github.com/saltstack/salt/pull/46437):([terminalmage](https://github.com/terminalmage)) Improve reliability/idempotence of file.blockreplace state (2018.3 branch) @ *2018- 03-08 15:38:53 UTC*
	- **– PR** [#46430](https://github.com/saltstack/salt/pull/46430):([terminalmage\)](https://github.com/terminalmage) Improve reliability/idempotence of file.blockreplace state (refs: [#46437\)](https://github.com/saltstack/salt/pull/46437)
	- **–** a43d999fb8 Merge pull request [#46437](https://github.com/saltstack/salt/pull/46437) from terminalmage/issue44032-2018.3
	- **–** 4798187035 Improve reliability/idempotence of file.blockreplace state (2018.3 branch)
- **PR** [#46328](https://github.com/saltstack/salt/pull/46328):([dincamihai\)](https://github.com/dincamihai) Fix openscap push @ *2018-03-07 17:51:41 UTC*
	- **–** 0c66507aff Merge pull request [#46328](https://github.com/saltstack/salt/pull/46328) from dincamihai/2018.3.0rc1
	- **–** b5e508f339 Fix openscap push
- **PR** [#46174](https://github.com/saltstack/salt/pull/46174):([twangboy](https://github.com/twangboy)) Fix a unicode issue with the git module on Windows @ *2018-03-06 18:53:53 UTC*
	- **–** 82cb2ea5a0 Merge pull request [#46174](https://github.com/saltstack/salt/pull/46174) from twangboy/win\_fix\_test\_git\_2
	- **–** 80e3a47dd4 Add output\_encoding argument to git state, and add docs
	- **–** 661a0687ec Fix git utf-8 issues for Windows
- **PR** [#46235](https://github.com/saltstack/salt/pull/46235):([twangboy](https://github.com/twangboy)) Fix *unit.modules.test\_ssh* for Windows @ *2018-03-05 20:39:44 UTC*
	- **–** 7690cf8564 Merge pull request [#46235](https://github.com/saltstack/salt/pull/46235) from twangboy/win\_fix\_test\_ssh
	- **–** 9ea02d7045 Use write instead of writelines for Windows
- **PR** [#46332:](https://github.com/saltstack/salt/pull/46332) [\(terminalmage](https://github.com/terminalmage)) Update the merge-forward docs to reference the 2018.3 branch @ *2018-03-05 19:39:56 UTC*
	- **–** c4f366cdd9 Merge pull request [#46332](https://github.com/saltstack/salt/pull/46332) from terminalmage/merge-forward-docs
	- **–** 0411845cec Update the merge-forward docs to reference the 2018.3 branch
- **PR** [#46307](https://github.com/saltstack/salt/pull/46307):([rallytime\)](https://github.com/rallytime) [2018.3] Merge forward from 2018.3.0rc1 to 2018.3 @ *2018-03-03 12:56:07 UTC*
	- **–** 241611aca5 Merge pull request [#46307](https://github.com/saltstack/salt/pull/46307) from rallytime/merge-2018.3
	- **–** c9fa21f62c Merge branch '2018.3.0rc1' into '2018.3'
- **PR** [#46314](https://github.com/saltstack/salt/pull/46314):([terminalmage](https://github.com/terminalmage)) Merge 2017.7 branch into 2018.3 @ *2018-03-03 12:54:27 UTC*
	- **–** 30c34f0c62 Merge pull request [#46314](https://github.com/saltstack/salt/pull/46314) from terminalmage/merge-2017.7-2018.3
	- **–** 61ab47ee70 Merge branch '2017.7' into merge-2017.7-2018.3
		- ∗ 88a3166589 Merge pull request [#46276](https://github.com/saltstack/salt/pull/46276) from terminalmage/issue44046
			- · a14d4daf8c salt.utils.docker.translate\_input: operate on deepcopy of kwargs
		- ∗ da60399b8f Merge pull request [#46183](https://github.com/saltstack/salt/pull/46183) from oeuftete/fix-docker-container-running-host-configulimits
			- · 5b09644429 Sort lists from Ulimits before comparing
			- · 0b80f02226 Update old dockerng doc ref
		- ∗ 509429f08c Merge pull request [#46260](https://github.com/saltstack/salt/pull/46260) from terminalmage/git\_pillar
			- · b1ce2501fd Normalize global git\_pillar/winrepo config items
		- ∗ a97a3e6fb0 Merge pull request [#46101](https://github.com/saltstack/salt/pull/46101) from jfindlay/openrc\_ret
			- · 2eef3c65a6 tests.unit.modules.gentoo\_service add retcode arg
			- · 81ec66fd8b modules.gentoo\_service handle stopped retcode
		- ∗ 1a17593c05 Merge pull request [#46254](https://github.com/saltstack/salt/pull/46254) from rallytime/enterprise-banner
- · f5fae3dedf Update enterprise banner
- ∗ 8c50ff32bd Merge pull request [#46250](https://github.com/saltstack/salt/pull/46250) from terminalmage/runner-docs
	- · 91b4895087 Add documentation to the fileserver runner
- ∗ 53067cca43 Merge pull request [#46243](https://github.com/saltstack/salt/pull/46243) from racker-markh/fix-openstack-private-network-issue
	- $\cdot$  50c1e140f0 Don't check deny private ips already in the original list of private ips
- ∗ 15405c8760 Merge pull request [#46239](https://github.com/saltstack/salt/pull/46239) from terminalmage/issue46109
	- · 586d8b0dcf archive.extracted: don't check source file when if\_missing path exists
- **ISSUE** [#33177](https://github.com/saltstack/salt/issues/33177): [\(robnagler](https://github.com/robnagler)) pillar.stack should not continue after errors (refs: [#46287\)](https://github.com/saltstack/salt/pull/46287)
- **PR** [#46287](https://github.com/saltstack/salt/pull/46287):([bbinet](https://github.com/bbinet)) Update PillarStack stack.py to latest upstream version @ *2018-03-02 21:39:52 UTC*
	- **–** 194b0317ac Merge pull request [#46287](https://github.com/saltstack/salt/pull/46287) from bbinet/upstream-pillarstack
	- **–** b14b6f2c95 Update PillarStack stack.py to latest upstream version
- **PR** [#46227](https://github.com/saltstack/salt/pull/46227):([Ch3LL\)](https://github.com/Ch3LL) Mock file\_client call in smtp return test @ *2018-02-28 22:12:22 UTC*
	- **–** 7382654c70 Merge pull request [#46227](https://github.com/saltstack/salt/pull/46227) from Ch3LL/smtp\_file\_client
	- **–** 280dc9a2b6 Mock file\_client call in smtp return test
- **PR** [#46232](https://github.com/saltstack/salt/pull/46232):([rallytime\)](https://github.com/rallytime) [2018.3] Merge forward from 2017.7 to 2018.3 @ *2018-02-28 19:16:37 UTC*
	- **–** 123625213e Merge pull request [#46232](https://github.com/saltstack/salt/pull/46232) from rallytime/merge-2018.3
	- **–** 04f24c1794 Lint: fix from a bad merge
	- **–** aad61c77bd Update old utils paths to new paths
	- **–** 7243baf2c0 Merge branch '2017.7' into '2018.3'
		- ∗ 633e1208e4 Merge pull request [#46221](https://github.com/saltstack/salt/pull/46221) from terminalmage/salt-jenkins-854
			- · 0eb012659c Fix hanging tests in integration suite
		- ∗ 7917277345 Merge pull request [#46214](https://github.com/saltstack/salt/pull/46214) from vutny/formulas-readme-formatting
			- · d702846961 [DOC] Replace *note* rST block for GitHub
		- ∗ a2e099b744 Merge pull request [#46203](https://github.com/saltstack/salt/pull/46203) from Ch3LL/7.5\_release
			- · 6ddf3246ce Add 2017.7.5 Release Notes File
		- ∗ 973b227818 Merge pull request [#46201](https://github.com/saltstack/salt/pull/46201) from rallytime/merge-2017.7
			- · 9ac2101baa Merge branch '2016.11' into '2017.7'
			- · a4c5417d23 Merge pull request [#46132](https://github.com/saltstack/salt/pull/46132) from rallytime/2016.11\_update\_version\_doc
			- · d2196b6df3 Update release versions for the 2016.11 branch
		- ∗ 89cf2e5061 Merge pull request [#46139](https://github.com/saltstack/salt/pull/46139) from bdrung/os-grains
			- · 0b445f2a37 tests: Add unit tests for \_parse\_os\_release()
			- · f6069b77ed Fix osfinger grain on Debian
			- · 8dde55a761 tests: Add os\_grains test cases for Debian
			- · ff02ab9937 tests: Add Ubuntu 17.10 (artful) os\_grains test case
			- · 77d5356aba Fix incorrect oscodename grain on Ubuntu
			- · 7e62dc9fd2 tests: Support reading os-release files from disk
- · a92ec0db1b Make \_parse\_os\_release() always callable
- · eee1fe5b38 tests: Dissolve \_run\_ubuntu\_os\_grains\_tests
- · 1d6ef731fe tests: Deduplicate \_run\_os\_grains\_tests()
- ∗ c8c71e75ca Merge pull request [#46133](https://github.com/saltstack/salt/pull/46133) from rallytime/2017.7\_update\_version\_doc
	- · 0ed338e643 Update release versions for the 2017.7 branch
- ∗ 390d592aa6 Merge pull request [#46185](https://github.com/saltstack/salt/pull/46185) from terminalmage/issue46124
	- · 3b58dd0da0 gitfs: Fix detection of base env when its ref is also mapped to a different env
- ∗ 705caa8cca Merge pull request [#46148](https://github.com/saltstack/salt/pull/46148) from rallytime/merge-2017.7
	- · 25deebf7a6 Merge branch '2017.7.3' into '2017.7'
	- · b5b083fd26 Merge pull request [#46074](https://github.com/saltstack/salt/pull/46074) from Ch3LL/update-7.4
	- · 8d0eeeb059 Update 2017.7.4 Release Notes with new fixes
	- · 32f3d00e44 Merge pull request [#46066](https://github.com/saltstack/salt/pull/46066) from rallytime/pin-tornado
	- · 6dc1a3b9dc Pin tornado version in requirements file
	- · 85761ee650 Merge pull request [#46036](https://github.com/saltstack/salt/pull/46036) from terminalmage/issue43769
	- · e2140d9a84 Mock the ssh.key\_is\_encrypted utils func
	- · 169924b3fe Move ssh.key\_is\_encrypted to a utils module temporarily
	- · 54f4d78f7a Only keep ssh.py in the Windows installer
	- · 5f04531e1b Keep ssh state and execution modules in the installer
	- · f2b69f703d git.latest: Fix regression with identity file usage
- ∗ 10a47dcbc4 Merge pull request [#46137](https://github.com/saltstack/salt/pull/46137) from damon-atkins/2017.7\_fix\_ec2\_pillar2
	- · 99e7f6a7d3 update ec2 pillar arguments with better names
- ∗ d74cb14557 Merge pull request [#46145](https://github.com/saltstack/salt/pull/46145) from terminalmage/issue46004
	- · 467ff841cd pillarenv argument should default to None and not the value from opts
	- · 2a185855ea Better solution for fixing the opts munging in pillar.show\_pillar runner
	- · e2c4702e0c Update tests to reflect changes to the SaltCacheLoader
	- · f9301fcc34 Document behavior when orchestration runnner invoked with non-orch states
	- · 9644579cd0 Instantiate the SaltCacheLoader's fileclient in the \_\_init\_\_
	- · f9a6c86e21 salt.runners.pillar.show\_pillar: don't modify master opts
	- · e0940a9fc4 Properly detect use of the state.orch alias and add orch jid to kwargs
- **ISSUE** [#42932](https://github.com/saltstack/salt/issues/42932): [\(bobrik\)](https://github.com/bobrik) cmd.run with bg: true doesn't fail properly (refs: [#46172,](https://github.com/saltstack/salt/pull/46172) [#45932](https://github.com/saltstack/salt/pull/45932))
- **PR** [#46172](https://github.com/saltstack/salt/pull/46172):([The-Loeki\)](https://github.com/The-Loeki) cmdmod: reimplementation of [#45932](https://github.com/saltstack/salt/pull/45932) for Oxygen @ *2018-02-28 19:14:26 UTC*
	- **– PR** [#45932](https://github.com/saltstack/salt/pull/45932):([The-Loeki\)](https://github.com/The-Loeki) Fix cmd run\_all bg error (refs: [#46172\)](https://github.com/saltstack/salt/pull/46172)
	- **– PR** [#39980](https://github.com/saltstack/salt/pull/39980):([vutny\)](https://github.com/vutny) [2016.3] Allow using *bg* kwarg for *cmd.run* state function (refs: [#46172,](https://github.com/saltstack/salt/pull/46172) [#45932](https://github.com/saltstack/salt/pull/45932))
	- **–** 20d869c228 Merge pull request [#46172](https://github.com/saltstack/salt/pull/46172) from The-Loeki/fix\_cmd\_run\_all\_bg\_oxygen
	- **–** 3ecf5018d0 Merge branch '2018.3' into fix\_cmd\_run\_all\_bg\_oxygen
	- **–** b5315e817b Merge branch '2018.3' into fix\_cmd\_run\_all\_bg\_oxygen
- **–** beabf4f06b cmdmod: reimplementation of [#45932](https://github.com/saltstack/salt/pull/45932) for Oxygen
- **PR** [#46238:](https://github.com/saltstack/salt/pull/46238) [\(terminalmage](https://github.com/terminalmage)) Don't allow salt.utils.files.fopen() to open stdin/stdout/stderr @ *2018-02-28 19:08:23 UTC*
	- **–** 687575b582 Merge pull request [#46238](https://github.com/saltstack/salt/pull/46238) from terminalmage/fds-in-fopen
	- **–** fe1527a3c4 Don't allow salt.utils.files.fopen() to open stdin/stdout/stderr
- **PR** [#46219](https://github.com/saltstack/salt/pull/46219):([twangboy](https://github.com/twangboy)) Fix *unit.modules.test\_network* for Windows @ *2018-02-28 15:45:02 UTC*
	- **–** 3da5dcb313 Merge pull request [#46219](https://github.com/saltstack/salt/pull/46219) from twangboy/win\_fix\_inet\_pton
	- **–** 46f1d2cc09 Use six.text\_type instead of six.u
- **PR** [#46228](https://github.com/saltstack/salt/pull/46228):([twangboy](https://github.com/twangboy)) Fix *unit.modules.test\_pip* for Windows @ *2018-02-28 15:37:49 UTC*
	- **–** 44343f8063 Merge pull request [#46228](https://github.com/saltstack/salt/pull/46228) from twangboy/win\_fix\_test\_pip
	- **–** 415821eee9 Fix encoding issue
- **PR** [#46198](https://github.com/saltstack/salt/pull/46198):([rallytime\)](https://github.com/rallytime) [2018.3] Merge forward from 2018.3.0rc1 to 2018.3 @ *2018-02-27 15:17:51 UTC*
	- **–** adc8950bbe Merge pull request [#46198](https://github.com/saltstack/salt/pull/46198) from rallytime/merge-2018.3
	- **–** 1b4dc71930 Lint fix
	- **–** 776f2ea5d7 Merge branch '2018.3.0rc1' into '2018.3'
- **ISSUE** [#45849](https://github.com/saltstack/salt/issues/45849): [\(Epiclemonaid\)](https://github.com/Epiclemonaid) XenServer Provisioning errors out on this line. removing it succeeds. (refs: [#46168\)](https://github.com/saltstack/salt/pull/46168)
- **PR** [#46168](https://github.com/saltstack/salt/pull/46168):([gtmanfred\)](https://github.com/gtmanfred) driver and provider should be specified @ *2018-02-26 16:17:13 UTC*
	- **–** 06d2dff3ac Merge pull request [#46168](https://github.com/saltstack/salt/pull/46168) from gtmanfred/2018.3
	- **–** ac99bd26db driver and provider should be specified
- **PR** [#46161](https://github.com/saltstack/salt/pull/46161):([rallytime\)](https://github.com/rallytime) [2018.3] Merge forward from 2017.7 to 2018.3 @ *2018-02-26 15:29:39 UTC*
	- **–** 605e5eff73 Merge pull request [#46161](https://github.com/saltstack/salt/pull/46161) from rallytime/merge-2018.3
	- **–** 69ac94baca Update utils paths
	- **–** cffbf52c10 Lint fix: remove extra line
	- **–** 79bed6cff1 Merge branch '2017.7' into '2018.3'
		- ∗ 0398ce0482 Merge pull request [#46135](https://github.com/saltstack/salt/pull/46135) from rallytime/bp-46088
			- · 57a60f62a3 fix kernel subpackages install bug
		- ∗ 1fcbbd1e02 Merge pull request [#46136](https://github.com/saltstack/salt/pull/46136) from rallytime/bp-46115
			- · 0a481d707f update digitalocean salt-cloud driver
		- ∗ 11e5e8eb86 Merge pull request [#45911](https://github.com/saltstack/salt/pull/45911) from twangboy/win\_fix\_lgpo\_unicode
			- · bcde5cc625 Update log statement
			- · e9fa53d3b7 Change the Invalid Data Message
			- · c818d4b791 Convert reg values to unicode for debug
		- ∗ 524a6a72a0 Merge pull request [#46123](https://github.com/saltstack/salt/pull/46123) from gtmanfred/2017.7
			- · 8d36730ef7 If no pubkey is passed in openmode fail
		- ∗ e48fa58012 Merge pull request [#46131](https://github.com/saltstack/salt/pull/46131) from vutny/doc-formula-formatting
			- · d8fb051e44 [DOC] Fix code-blocks for reStructuredText
- ∗ 6cea44ee95 Merge pull request [#46118](https://github.com/saltstack/salt/pull/46118) from rallytime/bp-44603
	- · 2a2c23c66b Fix acme state to correctly return on test
- ∗ 16c382b55b Merge pull request [#46121](https://github.com/saltstack/salt/pull/46121) from rallytime/merge-2017.7
	- · 4c2f504a85 Merge branch '2016.11' into '2017.7'
	- · e197a0fbc5 Merge pull request [#46076](https://github.com/saltstack/salt/pull/46076) from rallytime/bp-46066
	- · b94d73c53e Pin tornado version in requirements file
	- · c72c1bde5f Merge pull request [#46093](https://github.com/saltstack/salt/pull/46093) from wedge-jarrad/contributing-doc-typo
	- · 5a0fe104f7 Fix contributing doc typo
	- · 3cb83ea87e Merge pull request [#45992](https://github.com/saltstack/salt/pull/45992) from bgridley/fix-routes-present-state
	- · 679787699c Add vpc\_peering\_connection\_id to describe\_route\_tables route\_keys
	- · 8a60635da0 Merge pull request [#46000](https://github.com/saltstack/salt/pull/46000) from terminalmage/issue45910
	- · 8cf13325ee salt.states.reg.present: Prevent traceback when reg data is binary
	- · 1f44e285dc Merge pull request [#46011](https://github.com/saltstack/salt/pull/46011) from terminalmage/fix-solaris-runas
	- · 8ee0a3a28b Move Solaris USER workaround up a bit
	- · 13cdb52690 cmdmod.py: runas workaround for platforms that don't set a USER env var
	- · 30fb8f7be0 Merge pull request [#45467](https://github.com/saltstack/salt/pull/45467) from twangboy/win\_exclude\_hidden
	- · ea41215646 Make the regex pattern less greedy
	- · 6d223cffa7 Add tip about passing bogus saltenv
	- · 1282ae3a93 Skip hidden first
	- · 437a457911 Skip hidden dirs in genrepo
	- · 87dc554dc3 Add final updates to docs
	- · 3646d5c897 Fix some docs formatting, add some warnings
	- · 35c81faf5a Log the source\_dir when caching the files
	- · 91c3da8dfd Improve docs for pkg.refresh\_db
	- · 4803d92707 Add some documentation
	- · 08b82e0875 Fix lint error, use raw
	- · 2f712691cf Exclude hidden directories in pkg.refresh\_db
- ∗ b92346645b Merge pull request [#46107](https://github.com/saltstack/salt/pull/46107) from amendlik/yumpkg-assumeyes
	- · 8d9a432fb2 Add --assumeyes to yum/dnf commands in yumpkg.refresh\_db
- ∗ 14fe423e0c Merge pull request [#46094](https://github.com/saltstack/salt/pull/46094) from kstreee/fix-memory-leak
	- · 48080a1bae Fixes memory leak, saltclients should be cleaned after used.
	- · aba00805f4 Adds set\_close\_callback function to removes stream instance after closed from a set streams.
- ∗ 320c2037e1 Merge pull request [#46097](https://github.com/saltstack/salt/pull/46097) from vutny/fix-https-link
	- · 2062fd0e5c [DOC] Put https link to the formulas doc page
- ∗ 0eb137fb4e Merge pull request [#46103](https://github.com/saltstack/salt/pull/46103) from bdrung/2017.7
- · dd3f936557 Fix skipping Kubernetes tests if client is not installed
- ∗ c3a938e994 Merge pull request [#46070](https://github.com/saltstack/salt/pull/46070) from Ch3LL/fix-doc-dns
	- · 2a5d855d97 add required arg to dns\_check jinja doc example
- ∗ 01042e9d77 Merge pull request [#46067](https://github.com/saltstack/salt/pull/46067) from rallytime/bp-45994
	- · a07bb48726 Correct formatting for lint
	- · e8678f633d Fix Comment being None not '' and inject quotes into the TXT ChangeRecords
- ∗ 5e0e2a30e2 Merge pull request [#45932](https://github.com/saltstack/salt/pull/45932) from The-Loeki/fix\_cmd\_run\_all\_bg
	- · f83da27ca5 Merge branch '2017.7' into fix\_cmd\_run\_all\_bg
	- · 771758fbca Merge branch '2017.7' into fix\_cmd\_run\_all\_bg
	- · c54fcf7a2d cmd: move separate DRY logging blocks into \_run, prevent logging on bg=True, don't use\_vt on bg
	- · ebb1f81a9b cmd run: when running in bg, force ignore\_retcode=True
- ∗ 45ace39961 Merge pull request [#46062](https://github.com/saltstack/salt/pull/46062) from vutny/pg-user-state-fix-typo
	- · a5fbe4e95e Fix typo in postgres\_user.present state function
- ∗ edcb64de76 Merge pull request [#45763](https://github.com/saltstack/salt/pull/45763) from twangboy/win\_fix\_path\_rehash
	- · b9a2bc7b29 Fix hyperlinks
	- · 29912adc15 Move the test\_rehash test to test\_win\_functions
	- · adc594c183 Remove duplicate link
	- · e84628c1eb Add some comments to the code
	- · d50d5f582f Add additional info to docs for *broadcast\_setting\_change*
	- · 3a54e09cd9 Rename setting to message
	- · a3f9e99bc0 Change to a generic function to broadcast change
	- · 79299361c3 Create refresh\_environment salt util
	- · 967b83940c Fix rehash function
- ∗ a46fbc546c Merge pull request [#46042](https://github.com/saltstack/salt/pull/46042) from jfindlay/file\_tree\_doc
	- · 0ba4954a4b salt.pillar.file\_tree revise module documentation
	- · 3c6a5bf967 salt.pillar.file\_tree provide better debug info
	- · bb1cdc451e salt.pillar.file\_tree no stack trace when nodegroups undefined
- ∗ de86126dd8 Merge pull request [#46013](https://github.com/saltstack/salt/pull/46013) from rallytime/bp-45598
	- · 2ea3fef543 No lazy logging
	- · f427b0febc Change formatting style of logging lines per review
	- · ebb244396b Patch around ResourceRecords needing to be present for AliasTarget entries to work
- **PR** [#46160](https://github.com/saltstack/salt/pull/46160):([rallytime\)](https://github.com/rallytime) Mark 2 tests as flaky @ *2018-02-23 19:10:06 UTC*
	- **–** 05b771bfd7 Merge pull request [#46160](https://github.com/saltstack/salt/pull/46160) from rallytime/flaky-tests
	- **–** 49e49ae51b Mark 2 tests as flaky
- •**PR** [#46006](https://github.com/saltstack/salt/pull/46006): ([dincamihai\)](https://github.com/dincamihai) Remove obsolete unicode handling in pkg.info\_installed @ *2018-02-22 19:22:36 UTC*
- **–** 9b2bc1982c Merge pull request [#46006](https://github.com/saltstack/salt/pull/46006) from dincamihai/oxygen.rc1
- **–** 99079fc442 Remove obsolete unicode handling in pkg.info\_installed
- **PR** [#46078](https://github.com/saltstack/salt/pull/46078):([rallytime\)](https://github.com/rallytime) [oxygen] Merge forward from oxygen.rc1 to oxygen @ *2018-02-20 21:49:04 UTC*
	- **–** 93dab45307 Merge pull request [#46078](https://github.com/saltstack/salt/pull/46078) from rallytime/merge-oxygen
	- **–** 2d0f81fd1b Merge branch 'oxygen.rc1' into 'oxygen'
- **ISSUE** [#45938](https://github.com/saltstack/salt/issues/45938):([edgan](https://github.com/edgan)) zookeeper.present state doesn't deal with an existing zode with no ACL specified (refs: [#46043\)](https://github.com/saltstack/salt/pull/46043)
- **PR** [#46071](https://github.com/saltstack/salt/pull/46071):([rallytime\)](https://github.com/rallytime) Back-port [#46043](https://github.com/saltstack/salt/pull/46043) to oxygen @ *2018-02-16 19:56:36 UTC*
	- **– PR** [#46043](https://github.com/saltstack/salt/pull/46043):([edgan](https://github.com/edgan)) Allow zookeeper znode creation to not require an ACL (refs: [#46071](https://github.com/saltstack/salt/pull/46071))
	- **–** 8d99c3b8fe Merge pull request [#46071](https://github.com/saltstack/salt/pull/46071) from rallytime/bp-46043
	- **–** b82c8bd630 Allow zookeeper znode creation to not require an ACL
- **PR** [#46056](https://github.com/saltstack/salt/pull/46056):([Ch3LL\)](https://github.com/Ch3LL) Fix mac\_assistive module not loading @ *2018-02-16 14:57:46 UTC*
	- **–** 5a31422432 Merge pull request [#46056](https://github.com/saltstack/salt/pull/46056) from Ch3LL/ver\_mac
	- **–** e44f5133c5 Fix mac\_assistive module not loading
- **PR** [#46041](https://github.com/saltstack/salt/pull/46041):([rallytime\)](https://github.com/rallytime) [oxygen] Merge forward from 2017.7 to oxygen @ *2018-02-16 14:55:51 UTC*
	- **–** cdca28f5da Merge pull request [#46041](https://github.com/saltstack/salt/pull/46041) from rallytime/merge-oxygen
	- **–** e060a74fd8 Merge branch '2017.7' into 'oxygen'
		- ∗ 07e5735471 Merge pull request [#46016](https://github.com/saltstack/salt/pull/46016) from rallytime/bp-45826
			- · 1916e5c4a4 Fix selinux.fcontext\_policy\_present for Centos 6
		- ∗ a1f4092811 Merge pull request [#46015](https://github.com/saltstack/salt/pull/46015) from rallytime/bp-45785
			- · ef6ffb1492 Resolve linting errors
			- · 8047066c46 Remove unused import
			- · 8f7c45935a Add tests for salt.modules.selinux.fcontext\_get\_policy
			- · bafb7b4e6e Ensure parsed fields are stripped
			- · a830a6e819 m/selinux.fcontext\_get\_policy allow long filespecs
		- ∗ 96097c037e Merge pull request [#46012](https://github.com/saltstack/salt/pull/46012) from rallytime/bp-45462
			- · 9f76836a6c emit port cli version, variants as separate args
		- ∗ 1279924f5f Merge pull request [#45991](https://github.com/saltstack/salt/pull/45991) from terminalmage/fix-duplicate-extra-opts
			- · 916766f651 yumpkg: Fix a couple issues with \_get\_extra\_opts
		- ∗ 8b9adc258e Merge pull request [#46017](https://github.com/saltstack/salt/pull/46017) from rallytime/merge-2017.7
			- · a06645ce71 Merge branch '2017.7.3' into '2017.7'
			- · 6d534c6e7e Merge pull request [#46009](https://github.com/saltstack/salt/pull/46009) from Ch3LL/rn\_7.4
			- · ac0baf4b34 Add 2017.7.4 Release Notes with PRs
			- · ca76a0b328 Merge pull request [#45981](https://github.com/saltstack/salt/pull/45981) from gtmanfred/2017.7.3
			- · 0d448457dc apparently local is not set by default
			- · 2a92f4bc16 use local config for vault when masterless
- · 6530649dbc Merge pull request [#45953](https://github.com/saltstack/salt/pull/45953) from rallytime/bp-45928-2017.7.3
- · 85363189d1 Fixing vault when used with pillar over salt-ssh
- · fb378cebb0 Merge pull request [#45934](https://github.com/saltstack/salt/pull/45934) from rallytime/bp-45902
- · bb83e8b345 Add regression test for issue 45893
- · cdda66d759 Remove duplicated section in docstring and fix example
- · 4b6351cda6 Check the effective saltenv for cached archive
- · 0d74151c71 Merge pull request [#45935](https://github.com/saltstack/salt/pull/45935) from rallytime/bp-45742
- · 6a0b5f7af3 Removed the chained copy
- · ad1150fad4 list.copy() is not compatible with python 2.7
- ∗ d20ff89414 Merge pull request [#45988](https://github.com/saltstack/salt/pull/45988) from rallytime/bp-45797
	- · 953a400d79 follow symlinks
- ∗ b18087cee0 Merge pull request [#45711](https://github.com/saltstack/salt/pull/45711) from bdrung/fix-unicode-tests
	- · b6181b5ed6 Fix Unicode tests when run with LC\_ALL=POSIX
- ∗ 5271fb1d40 Merge pull request [#45878](https://github.com/saltstack/salt/pull/45878) from damon-atkins/2017.7\_fix\_ec2\_pillar
	- · 0e74025714 Merge branch '2017.7' into 2017.7\_fix\_ec2\_pillar
	- · b4d0b23891 py3 fix
	- · 75d9e20d8a Add ignoring 'terminated', 'stopped' instances, to improve changes of a single match
	- · 0093472a37 added tag\_key\_list and tag\_key\_sep to create ec2\_tags\_list
	- · afb3968aa7 ec2\_pillar could not find instance-id, resolved. add support to use any tag to compare minion id against.
- ∗ cf367dbd04 Merge pull request [#45942](https://github.com/saltstack/salt/pull/45942) from terminalmage/issue45679-2017.7
	- · 89cbd72a0d Don't try to sort ports when translating docker input
	- · 9cd47b39dd Fix incorrect translation of docker port\_bindings -> ports
- ∗ dae41de7a8 Merge pull request [#45959](https://github.com/saltstack/salt/pull/45959) from rallytime/state-doc-update
	- · 6f781cb95d A couple of grammar updates for the state compiler docs
- ∗ 007214f7bf Merge pull request [#45908](https://github.com/saltstack/salt/pull/45908) from DimensionDataResearch/fix/issue/45884
	- · 1a75786b5a Fix linter warnings.
	- · 82ec0b589c Revert to using salt.utils.cloud.is\_public\_ip.
	- · 9b6b01873b Fix violations reported by flake8.
	- · a2bc155c73 Use \_\_utils\_\_['cloud.'] instead of salt.cloud.utils.
	- · 98907a32cb Ensure 'auth' parameter is correctly passed to dimensiondata driver.
	- · de26b03e2c Fix copy/paste bug in dimensiondata provider integration test.
	- · 6b1b6be427 Add integration tests for dimensiondata cloud provider.
	- · f6ea9fed7d Ensure that event data provided by the dimensiondata driver is serialisable.
- ∗ efcbfa868c Merge pull request [#45985](https://github.com/saltstack/salt/pull/45985) from garethgreenaway/2017\_7\_fixing\_mac\_tests\_again
	- · 7b8dc14433 Missing *format* in the call to write.
- ∗ bf03abd07c Merge pull request [#45958](https://github.com/saltstack/salt/pull/45958) from garethgreenaway/backportfixing\_mactests\_queue\_full
	- · 25dffaae91 Backporting [#45935](https://github.com/saltstack/salt/pull/45935)
- ∗ bab365d6c6 Merge pull request [#45949](https://github.com/saltstack/salt/pull/45949) from rallytime/merge-2017.7
	- · f51687e903 Merge branch '2016.11' into '2017.7'
	- · 7779fea7ba Merge pull request [#45940](https://github.com/saltstack/salt/pull/45940) from dmurphy18/fix\_aix\_cmdmod
	- · dd2788419b Fix use of 'su' for AIX to use '-'
- ∗ 7fd00ec752 Merge pull request [#45928](https://github.com/saltstack/salt/pull/45928) from garethgreenaway/45915\_fixing\_vault\_pillar\_for\_salt\_ssh
	- · 259e60e5d4 Fixing vault when used with pillar over salt-ssh
- ∗ 9d14ad9ccf Merge pull request [#45925](https://github.com/saltstack/salt/pull/45925) from terminalmage/fix-spelling
	- · 7a143fe454 Fix spelling error in docstring
- **PR** [#45972](https://github.com/saltstack/salt/pull/45972):([mcalmer](https://github.com/mcalmer)) move log\_file option to changeable defaults @ *2018-02-15 18:57:24 UTC*
	- **–** 057e895faf Merge pull request [#45972](https://github.com/saltstack/salt/pull/45972) from mcalmer/allow-salt-ssh-define-log\_file
	- **–** f89a20bf3e move log\_file option to changeable defaults
- **PR** [#46007](https://github.com/saltstack/salt/pull/46007):([rallytime\)](https://github.com/rallytime) [oxygen] Merge forward from oxygen.rc1 to oxygen @ *2018-02-13 18:50:09 UTC*
	- **–** d4377d4678 Merge pull request [#46007](https://github.com/saltstack/salt/pull/46007) from rallytime/merge-oxygen
	- **–** d6c2d0693a Merge branch 'oxygen.rc1' into 'oxygen'
- **PR** [#45944](https://github.com/saltstack/salt/pull/45944):([mirceaulinic](https://github.com/mirceaulinic)) Add NetBox module autodoc @ *2018-02-13 00:01:48 UTC*
	- **–** 069f790b3c Merge pull request [#45944](https://github.com/saltstack/salt/pull/45944) from cloudflare/netbox-autodoc
	- **–** ed69b987cf Add NetBox module autodoc
- **PR** [#45984](https://github.com/saltstack/salt/pull/45984):([garethgreenaway\)](https://github.com/garethgreenaway) [oxygen] Missing *format* in the call to write. @ *2018-02-12 19:06:04 UTC*
	- **–** 2a6285d313 Merge pull request [#45984](https://github.com/saltstack/salt/pull/45984) from garethgreenaway/fixing\_mac\_tests\_again
	- **–** ae7791d30b Missing *format* in the call to write.
- **PR** [#45922](https://github.com/saltstack/salt/pull/45922):([rallytime\)](https://github.com/rallytime) [oxygen] Merge forward from 2017.7 to oxygen @ *2018-02-09 20:24:26 UTC*
	- **–** 88f481a3df Merge pull request [#45922](https://github.com/saltstack/salt/pull/45922) from rallytime/merge-oxygen
	- **–** 9c49c8d47c Remove extra patch
	- **–** b96f4cf8ad Remove duplicate import in cmdmod.py
	- **–** 34ecdffa71 Replace old utils paths with new paths
	- **–** d80547e0b8 Merge branch '2017.7' into 'oxygen'
	- **–** 0cbe93cd69 Merge pull request [#45920](https://github.com/saltstack/salt/pull/45920) from rallytime/merge-2017.7
		- ∗ e4e4744218 Merge branch '2016.11' into '2017.7'
		- ∗ 27ff82f996 Merge pull request [#45864](https://github.com/saltstack/salt/pull/45864) from rallytime/release-note-fix

· 104a24f244 Remove extraneous ] in release notes for 2016.11.9

- ∗ 5fa010de2b Merge pull request [#45787](https://github.com/saltstack/salt/pull/45787) from rallytime/2016.11.9\_docs
	- · a38d4d44fa [2016.11] Bump latest and previous versions
- **–** 643a8a5278 Merge pull request [#45814](https://github.com/saltstack/salt/pull/45814) from gtmanfred/2017.7
- ∗ d8eec9aa97 fix cookies dict size changing in http.query
- **–** 3a3f87c16d Merge pull request [#45877](https://github.com/saltstack/salt/pull/45877) from rallytime/new-release-notes
	- ∗ f937e8ba81 Add release notes file for 2017.7.4 release
- **–** 1c3cc00670 Merge pull request [#45904](https://github.com/saltstack/salt/pull/45904) from rallytime/bp-41017
	- ∗ 80c56cdcea Fixed typo in pkg state documentation
- **–** 317d35bd15 Merge pull request [#45907](https://github.com/saltstack/salt/pull/45907) from terminalmage/fix-grains-backport
	- ∗ 6cf7e50cc4 Fix backport of grains fix
- **–** dade5f0cab Merge pull request [#45906](https://github.com/saltstack/salt/pull/45906) from rallytime/bp-45548
	- ∗ 1befa7386c Update x509.py
- **–** 82c473a1fe Merge pull request [#45902](https://github.com/saltstack/salt/pull/45902) from terminalmage/issue45893
	- ∗ 9d200efc26 Add regression test for issue 45893
	- ∗ 1468f1d0ff Remove duplicated section in docstring and fix example
	- ∗ 6cc5cd9b8a Check the effective saltenv for cached archive
- **–** fdedde3cfb Merge pull request [#45862](https://github.com/saltstack/salt/pull/45862) from rallytime/bp-45830
	- ∗ 1024856f9a Wrapping the put\_nowait in a try…except and catching the exception when the multiprocessing queue is full. This situation is happening when running the full testing suite on MacOS where the queue limit is 32767 vs on Linux where the queue limit is unlimited.
- **–** 43a45b42c3 Merge pull request [#45779](https://github.com/saltstack/salt/pull/45779) from The-Loeki/patch-3
	- ∗ 8575ae3d52 Merge branch '2017.7' into patch-3
	- ∗ 47cf00d88e SSH shell shim: Don't use \$() for optimal support
- **–** cca997d0da Merge pull request [#45788](https://github.com/saltstack/salt/pull/45788) from rallytime/2017.7.3\_docs
	- ∗ d5faf6126b [2017.7] Bump latest and previous versions
- **–** 746206cebe Merge pull request [#45842](https://github.com/saltstack/salt/pull/45842) from rallytime/bp-45827
	- ∗ c631598a87 Fix traceback in disks grains when /sys/block not available
- **–** 900aadcd67 Merge pull request [#45721](https://github.com/saltstack/salt/pull/45721) from garethgreenaway/44978\_show\_duration\_when\_no\_state\_run
	- ∗ 359265869f Adding a couple tests to ensure that duration is included in state run results even when states do not run.
	- ∗ 912347abc3 Include the duration when a state does not run, for example when the *onchanges* requisite is not met.
- **–** 80a2d009b4 Merge pull request [#45517](https://github.com/saltstack/salt/pull/45517) from kstreee/fix-mkdir
	- ∗ 24d41f2451 Fixes base dir making logic to ensure not raising the exception when base directory already exists.
- **–** 7a4b1b2e77 Merge pull request [#45835](https://github.com/saltstack/salt/pull/45835) from kstreee/fix-missing-return-statement
	- ∗ 68c7f3dcba Adds a missing return statement.
- **–** 0a04f118c2 Merge pull request [#45840](https://github.com/saltstack/salt/pull/45840) from rallytime/bp-45603
	- ∗ 9653363131 Fix for duplicate entries with pkrepo.managed
- **–** bd2178cd5f Merge pull request [#45716](https://github.com/saltstack/salt/pull/45716) from ciiqr/fix\_cmd\_script\_quoting
	- ∗ 217791079b some code cleanup (lint errors and escape\_argument as \_cmd\_quote)
- ∗ 1c29bc5a3d fixed quoting of script path in cmd.script
- **–** 272f912c7c Merge pull request [#45719](https://github.com/saltstack/salt/pull/45719) from bdrung/fix-python3-sphinx-build
	- ∗ 179e8fbe73 doc: Do not mock non-existing \_\_qualname\_\_ attribute
	- ∗ 971e59ebe2 Drop enforcing new-style object for SaltYamlSafeLoader
- **–** fc04336c3b Merge pull request [#45764](https://github.com/saltstack/salt/pull/45764) from mchugh19/2017.7
	- ∗ 0a7f1a4d75 English better
	- ∗ 37e067c7b5 support amazon linux 2 for service module
- •**PR** [#45861](https://github.com/saltstack/salt/pull/45861): ([rallytime\)](https://github.com/rallytime) [oxygen] Merge forward from oxygen.rc1 to oxygen @ 2018-02-08 13:39:59 UTC
	- **–** 048c18ea42 Merge pull request [#45861](https://github.com/saltstack/salt/pull/45861) from rallytime/merge-oxygen
	- **–** 6d812ac192 Merge branch 'oxygen.rc1' into 'oxygen'
- **PR** [#45852](https://github.com/saltstack/salt/pull/45852):([Giandom](https://github.com/Giandom)) fix-missing-highstate-module-import @ *2018-02-05 15:02:39 UTC*
	- **–** 1bd38fb3b7 Merge pull request [#45852](https://github.com/saltstack/salt/pull/45852) from Giandom/fix-missing-highstate-module-import
	- **–** dc5a8f9233 fix-missing-highstate-module-import
- **PR** [#45829](https://github.com/saltstack/salt/pull/45829):([rallytime\)](https://github.com/rallytime) [oxygen] Merge forward from 2017.7 to oxygen @ *2018-02-02 20:20:32 UTC*
	- **–** 5f54ce7b5f Merge pull request [#45829](https://github.com/saltstack/salt/pull/45829) from rallytime/merge-oxygen
	- **–** 34a17819ca Add opts to salt.utils.jid.gen\_jid call in minion.py
	- **–** 79d071df9c Merge branch '2017.7' into 'oxygen'
	- **–** f234bf52f4 Merge pull request [#45756](https://github.com/saltstack/salt/pull/45756) from roaldnefs/fix-grafana4-documentation
		- ∗ 92979c0b57 Fix grafana4 states documentation
	- **–** 685b683db5 Merge pull request [#45801](https://github.com/saltstack/salt/pull/45801) from rallytime/merge-2017.7
		- ∗ 26e992e011 Merge branch '2016.11' into '2017.7'
		- ∗ 746386d04c Merge pull request [#45794](https://github.com/saltstack/salt/pull/45794) from vutny/doc-file-state-examples
			- · ddfeae6a29 [DOC] Fix code-block rST directive in file state module
		- ∗ abc9ece214 Merge pull request [#45780](https://github.com/saltstack/salt/pull/45780) from vutny/doc-pkgrepo-zypper
		- ∗ f80c7d8d69 [DOC] Add missing gpgautoimport for pkgrepo.managed
	- **–** c7d319f3bc Merge pull request [#45802](https://github.com/saltstack/salt/pull/45802) from rallytime/merge-2017.7-from-2017.7.3
		- ∗ eb48513ba0 Merge branch '2017.7.3' into '2017.7'
		- ∗ 1439da8d76 Merge pull request [#45755](https://github.com/saltstack/salt/pull/45755) from terminalmage/issue45743
		- ∗ 8af1251c59 salt.crypt: Ensure message is encoded before signing
	- **–** 96e9232cc2 Merge pull request [#45761](https://github.com/saltstack/salt/pull/45761) from gtmanfred/2017.7
	- **–** 280767ed57 generate a jid for cache\_jobs on the minion
- **PR** [#45819](https://github.com/saltstack/salt/pull/45819):([Giandom](https://github.com/Giandom)) oxygen-added-highstate-output-to-slack-engine @ *2018-02-01 18:38:42 UTC*
	- **–** 3471796c51 Merge pull request [#45819](https://github.com/saltstack/salt/pull/45819) from Giandom/oxygen-added-highstate-output-to-slack-engine
	- **–** 1af8899a9d oxygen-added-highstate-output-to-slack-engine

# **33.2.57 Salt 2018.3.2 Release Notes**

Version 2018.3.2 is a bugfix release for *[2018.3.0](#page-4717-0)*.

The 2018.3.2 release contains only a small number of fixes, which are detailed below.

This release fixes two critical issues.

The first is Issue [#48038](https://github.com/saltstack/salt/issues/48038), which is a critical bug that occurs in a multi-syndic setup where the same job is run multiple times on a minion.

The second issue is [#48130.](https://github.com/saltstack/salt/issues/48130) This bug appears in certain setups where the Master reports a Minion time-out, even though the job is still running on the Minion.

Both of these issues have been fixed with this release.

#### **Statistics**

- Total Merges: **7**
- Total Issue References: **2**
- Total PR References: **10**
- Contributors: **4** [\(cro](https://github.com/cro), [garethgreenaway,](https://github.com/garethgreenaway) [gtmanfred,](https://github.com/gtmanfred) [rallytime](https://github.com/rallytime))

**Warning:** If you are using Jinja to dump lists or dictionaries in your SLS files, this will now cause errors in Python 2 since Jinja does not produce YAML-compatible output when strings in the data structures contain unicode types. The dictionary must be passed through a Jinja filter to produce YAML-compatible strings.

The below is an example of invalid SLS:

```
/etc/foo.conf:
 file.mangaged:
  - source: salt://foo.conf
   - template: jinja
  - defaults: {{ mydict }}
```
To make it valid, use either one of Salt's own json or yaml filters:

```
/etc/foo.conf:
 file.mangaged:
  - source: salt://foo.conf
   - template: jinja
    defaults: {{ mydict | json }}
```
### **Changelog for v2018.3.1..v2018.3.2**

*Generated at: 2018-06-17 19:17:16 UTC*

- **ISSUE** [#48130](https://github.com/saltstack/salt/issues/48130): [\(rmarchei\)](https://github.com/rmarchei) Minion timeouts with 2018.3.1 (refs: [#48158\)](https://github.com/saltstack/salt/pull/48158)
- **PR** [#48158](https://github.com/saltstack/salt/pull/48158):([gtmanfred\)](https://github.com/gtmanfred) always listen when gathering job info @ *2018-06-17 19:04:03 UTC*
	- **–** 521e926458 Merge pull request [#48158](https://github.com/saltstack/salt/pull/48158) from gtmanfred/2018.3.2
	- **–** cecf564433 always listen when gathering job info
- **PR** [#48138](https://github.com/saltstack/salt/pull/48138):([rallytime\)](https://github.com/rallytime) Update man pages for 2018.3.2 @ *2018-06-14 21:22:34 UTC*
- **–** f154545aff Merge pull request [#48138](https://github.com/saltstack/salt/pull/48138) from rallytime/man-pages-2018.3.2
- **–** 8c340134f5 Update man pages for 2018.3.2
- **PR** [#48137](https://github.com/saltstack/salt/pull/48137):([gtmanfred\)](https://github.com/gtmanfred) [2018.3.2] bootstrap kitchen branch tests with 2017.7.6 @ *2018-06-14 21:20:28 UTC*
	- **–** b49271b76d Merge pull request [#48137](https://github.com/saltstack/salt/pull/48137) from gtmanfred/2018.3.2
	- **–** 6128519e8b bootstrap kitchen branch tests with 2017.7.6
- **PR** [#48129](https://github.com/saltstack/salt/pull/48129):([rallytime\)](https://github.com/rallytime) Add release notes for 2018.3.2 @ *2018-06-14 15:48:36 UTC*
	- **–** 21aaf1cbc4 Merge pull request [#48129](https://github.com/saltstack/salt/pull/48129) from rallytime/release-notes-2018.3.2
	- **–** 0b13be0111 Add release notes for 2018.3.2
- **PR** [#48100](https://github.com/saltstack/salt/pull/48100):([rallytime\)](https://github.com/rallytime) Back-port [#48014](https://github.com/saltstack/salt/pull/48014) to 2018.3.2 @ *2018-06-14 12:54:52 UTC*
	- **– PR** [#48014](https://github.com/saltstack/salt/pull/48014):([cro\)](https://github.com/cro) Find job pause (refs: [#48100\)](https://github.com/saltstack/salt/pull/48100)
	- **–** 36b99ae80a Merge pull request [#48100](https://github.com/saltstack/salt/pull/48100) from rallytime/bp-48014
	- **–** 77feccc5c4 Lint: Add blank line
	- **–** 159b052962 One more case where returner doesn't respond
	- **–** 91b45b4cc4 Catch two cases when a returner is not able to be contacted--these would throw a stacktrace.
- **PR** [#48099](https://github.com/saltstack/salt/pull/48099):([rallytime\)](https://github.com/rallytime) Back-port [#47915](https://github.com/saltstack/salt/pull/47915) to 2018.3.2 @ *2018-06-14 12:54:23 UTC*
	- **– PR** [#47915](https://github.com/saltstack/salt/pull/47915):([garethgreenaway](https://github.com/garethgreenaway)) [2018.3] state runner pause resume kill (refs: [#48099\)](https://github.com/saltstack/salt/pull/48099)
	- **–** 40c1bfdec9 Merge pull request [#48099](https://github.com/saltstack/salt/pull/48099) from rallytime/bp-47915
	- **–** 3556850058 fixing typo in alias\_function call.
	- **–** 4b0ff496fa Some fixes to the set\_pause and rm\_pause function in the state runner, renaming to in line with the functions in the state module. Including aliases to previous names for back-ward compatibility. Including a soft kill function to kill running orchestration states. A new test to test soft kill functionality.
- **ISSUE** [#48038](https://github.com/saltstack/salt/issues/48038): [\(austinpapp](https://github.com/austinpapp)) jobs are not dedup'ing minion side (refs: [#48075\)](https://github.com/saltstack/salt/pull/48075)
- **PR** [#48097](https://github.com/saltstack/salt/pull/48097):([rallytime\)](https://github.com/rallytime) Back-port [#48075](https://github.com/saltstack/salt/pull/48075) to 2018.3.2 @ *2018-06-14 12:52:44 UTC*
	- **– PR** [#48075](https://github.com/saltstack/salt/pull/48075):([garethgreenaway](https://github.com/garethgreenaway)) [2017.7] Ensure that the shared list of jids is passed (refs: [#48097\)](https://github.com/saltstack/salt/pull/48097)
	- **–** 074a97dcfa Merge pull request [#48097](https://github.com/saltstack/salt/pull/48097) from rallytime/bp-48075
	- **–** e4c719b55f Ensure that the shared list of jids is passed when creating the Minion. Fixes an issue when minions are pointed at multiple syndics.

# **33.2.58 Salt 2018.3.3 Release Notes**

Version 2018.3.3 is a security and bugfix release for *[2018.3.0](#page-4717-0)*.

### **Statistics**

- Total Merges: **548**
- Total Issue References: **69**
- Total PR References: **341**
- Contributors: **55** [\(Ch3LL](https://github.com/Ch3LL), [FedericoCeratto](https://github.com/FedericoCeratto), [KaiSforza](https://github.com/KaiSforza), [L4rS6](https://github.com/L4rS6), [Lutseslav,](https://github.com/Lutseslav) [The-Loeki,](https://github.com/The-Loeki) [Vaelatern](https://github.com/Vaelatern), [admd](https://github.com/admd), [aespos](https://github.com/aesposito91)[ito91](https://github.com/aesposito91), [asenci,](https://github.com/asenci) [astorath](https://github.com/astorath), [azelezni,](https://github.com/azelezni) [babs](https://github.com/babs), [bbczeuz](https://github.com/bbczeuz), [bbinet,](https://github.com/bbinet) [brejoc](https://github.com/brejoc), [cro](https://github.com/cro), [daa,](https://github.com/daa) [dmurphy18,](https://github.com/dmurphy18) [dubb-b](https://github.com/dubb-b), [dwoz](https://github.com/dwoz), [eliasp,](https://github.com/eliasp) [ezh,](https://github.com/ezh) [garethgreenaway,](https://github.com/garethgreenaway) [gtmanfred,](https://github.com/gtmanfred) [isbm,](https://github.com/isbm) [jeduardo,](https://github.com/jeduardo) [kt97679,](https://github.com/kt97679) [kuetrzi](https://github.com/kuetrzi), [linoplt,](https://github.com/linoplt) [lomeroe,](https://github.com/lomeroe) [lusche](https://github.com/lusche), [mateiw](https://github.com/mateiw), [max](https://github.com/max-arnold)[arnold](https://github.com/max-arnold), [maxim-sermin,](https://github.com/maxim-sermin) [meaksh](https://github.com/meaksh), [mmulqueen](https://github.com/mmulqueen), [morganwillcock](https://github.com/morganwillcock), [mtorromeo](https://github.com/mtorromeo), [nullify005](https://github.com/nullify005), [paulcollinsiii](https://github.com/paulcollinsiii), [pritam](https://github.com/pritambaral)[baral](https://github.com/pritambaral), [rallytime,](https://github.com/rallytime) [rares-pop,](https://github.com/rares-pop) [rmarchei](https://github.com/rmarchei), [rosscdh](https://github.com/rosscdh), [sizgiyaev,](https://github.com/sizgiyaev) [sjorge](https://github.com/sjorge), [t0fik,](https://github.com/t0fik) [terminalmage,](https://github.com/terminalmage) [travispaul](https://github.com/travispaul), [twangboy,](https://github.com/twangboy) [vinian,](https://github.com/vinian) [weswhet](https://github.com/weswhet), [zerthimon\)](https://github.com/zerthimon)

**Warning:** If you are using Jinja to dump lists or dictionaries in your SLS files, this will now cause errors in Python 2 since Jinja does not produce YAML-compatible output when strings in the data structures contain unicode types. The dictionary must be passed through a Jinja filter to produce YAML-compatible strings.

The below is an example of invalid SLS:

```
/etc/foo.conf:
 file.mangaged:
   - source: salt://foo.conf
   - template: jinja
   - defaults: {{ mydict }}
```
To make it valid, use either one of Salt's own json or yaml filters. Another option would be to use Jinja's *[tojson](#page-4809-0)* filter.

```
/etc/foo.conf:
 file.mangaged:
   - source: salt://foo.conf
   - template: jinja
   - defaults: {{ mydict | tojson }}
```
## **Security Fix**

CVE-2018-15751 Remote command execution and incorrect access control when using salt-api.

CVE-2018-15750 Directory traversal vulnerability when using salt-api. Allows an attacker to determine what files exist on a server when querying /run or /events.

Credit and thanks for discovery and responsible disclosure: nullbr4in, xcuter, koredge, loupos, blackcon, Naver Business Platform

## **Changes to win\_timezone**

Improves timezone detection by using the pytz module.

timezone.get\_offset and timezone.get\_zonecode now work properly.

Adds timezone.list to list supported timezones in either Windows or Unix format.

#### <span id="page-4809-0"></span>**New Jinja Filter**

The *[tojson](#page-471-0)* filter (from Jinja 2.9 and later) has been ported to Salt, and will be used when this filter is not available. This allows older LTS releases such as CentOS 7 and Ubuntu 14.04 to use this filter.

You can use this filter any time you wish to dump a list or dictionary into an SLS file, to ensure that the result is able to be loaded by the YAML renderer. For example:

```
foo:
bar.baz:
   - some_arg: {{ mydict | tojson }}
```
#### **MacOSX escape characters with runas**

You are now required to escape quotes when using the runas argument with the cmd module on macosx.

Example:

```
cmd.run 'echo '\''h=\"baz\"'\''' runas=macuser
```
#### **Changelog for v2018.3.2..v2018.3.3**

*Generated at: 2018-09-21 17:45:27 UTC*

- **PR** [#49662](https://github.com/saltstack/salt/pull/49662):([dwoz](https://github.com/dwoz)) Fix another bad filename reference in whitelist @ *2018-09-14 22:20:49 UTC*
	- **–** 9d8cc0b3f4 Merge pull request [#49662](https://github.com/saltstack/salt/pull/49662) from dwoz/2018.3.3
	- **–** e109023013 Fix another bad filename reference in whitelist
- **PR** [#49655](https://github.com/saltstack/salt/pull/49655):([dwoz](https://github.com/dwoz)) Fix windows test whitelist errors @ *2018-09-14 20:34:56 UTC*
	- **–** 6391560d57 Merge pull request [#49655](https://github.com/saltstack/salt/pull/49655) from dwoz/2018.3.3
	- **–** 8a4946478e Fix windows test whitelist errors
- **PR** [#49641](https://github.com/saltstack/salt/pull/49641):([rallytime\)](https://github.com/rallytime) Back-port [#49632](https://github.com/saltstack/salt/pull/49632) to 2018.3.3 @ *2018-09-13 16:46:02 UTC*
	- **– PR** [#49632](https://github.com/saltstack/salt/pull/49632): [\(garethgreenaway](https://github.com/garethgreenaway)) [2018.3] Fixing integration.states.test\_file.FileTest.test\_directory\_max\_depth (refs: [#49641](https://github.com/saltstack/salt/pull/49641))
	- **–** 3fb3ffdb37 Merge pull request [#49641](https://github.com/saltstack/salt/pull/49641) from rallytime/bp-49632
	- **–** d11a400825 Fixing failing test under python 3.7 causaed by changes to how os.makedirs sets initial permissions.
- **PR** [#49633](https://github.com/saltstack/salt/pull/49633):([garethgreenaway\)](https://github.com/garethgreenaway) [2018.3.3] Moving test\_build\_whitespace\_split\_regex to TestBuildWhitespaceRegex @ *2018-09-13 06:57:01 UTC*
	- **–** 0096cf10b5 Merge pull request [#49633](https://github.com/saltstack/salt/pull/49633) from garethgreenaway/moving\_test\_into\_correct\_class
	- **–** 370de07617 Lint: Add extra blank line
	- **–** 27b93fcc68 Moving the test\_build\_whitespace\_split\_regex test into the TestBuildWhitespaceRegex class.
- **PR** [#49594](https://github.com/saltstack/salt/pull/49594):([rallytime\)](https://github.com/rallytime) Back-port [#49580](https://github.com/saltstack/salt/pull/49580) to 2018.3.3 @ *2018-09-10 19:59:41 UTC*
	- **– PR** [#49580](https://github.com/saltstack/salt/pull/49580):([garethgreenaway](https://github.com/garethgreenaway)) [2018.3] Fixing tests for Python 3.7 (refs: [#49594\)](https://github.com/saltstack/salt/pull/49594)
	- **–** e3a14e3535 Merge pull request [#49594](https://github.com/saltstack/salt/pull/49594) from rallytime/bp-49580
	- **–** 41a2586fc0 Add file coding line at top of file
- **–** 7df3bebf53 Fixing lint.
- **–** 5fee38d1db Fixes various tests that were failing under python 3.7.
- **PR** [#49589](https://github.com/saltstack/salt/pull/49589):([rallytime\)](https://github.com/rallytime) Update old utils paths to use new utils paths @ *2018-09-10 16:51:31 UTC*
	- **–** 39f9c9c952 Merge pull request [#49589](https://github.com/saltstack/salt/pull/49589) from rallytime/utils-paths
	- **–** 5de2245c11 Update old utils paths to use new utils paths
- **PR** [#49550](https://github.com/saltstack/salt/pull/49550):([rallytime\)](https://github.com/rallytime) Back-port [#49548](https://github.com/saltstack/salt/pull/49548) to 2018.3.3 @ *2018-09-07 00:36:05 UTC*
	- **– PR** [#49548](https://github.com/saltstack/salt/pull/49548):([garethgreenaway](https://github.com/garethgreenaway)) [2018.3] Disabling State boto tests for Python 3.7+ (refs: [#49550\)](https://github.com/saltstack/salt/pull/49550)
	- **–** 202da7a94f Merge pull request [#49550](https://github.com/saltstack/salt/pull/49550) from rallytime/bp-49548
	- **–** 180692ccee Disable various boto tests when run under python 3.7 because of //github.com/spulec/moto/issues/1706. which was causing the test suite to hang on unit tests. This PR is disabling the tests in the test boto\_vpc state tests.
- **PR** [#49542](https://github.com/saltstack/salt/pull/49542):([twangboy](https://github.com/twangboy)) Update openssl @ *2018-09-06 16:11:34 UTC*
	- **–** cae2d61568 Merge pull request [#49542](https://github.com/saltstack/salt/pull/49542) from twangboy/fix\_osx\_build\_3
	- **–** fe02b2276f Add 1.0.2p shasum file
	- **–** 5f06dc2762 Fix issues with osx build scripts on 2018.3.3
- **PR** [#49536](https://github.com/saltstack/salt/pull/49536):([rallytime\)](https://github.com/rallytime) Back-port [#49524](https://github.com/saltstack/salt/pull/49524) to 2018.3.3 @ *2018-09-06 16:00:00 UTC*
	- **– PR** [#49524](https://github.com/saltstack/salt/pull/49524):([garethgreenaway](https://github.com/garethgreenaway)) [2018.3] Disable boto tests under 3.7 (refs: [#49536\)](https://github.com/saltstack/salt/pull/49536)
	- **–** d9f09da5d9 Merge pull request [#49536](https://github.com/saltstack/salt/pull/49536) from rallytime/bp-49524
	- **–** 9e7203e08a Disable various boto tests when run under python 3.7 because of //github.com/spulec/moto/issues/1706. which was causing the test suite to hang on unit tests.
- **PR** [#49535](https://github.com/saltstack/salt/pull/49535):([Ch3LL\)](https://github.com/Ch3LL) Skip test\_virt and pip\_state requirements tests on macosx @ *2018-09-06 15:59:38 UTC*
	- **–** cb934bf0b6 Merge pull request [#49535](https://github.com/saltstack/salt/pull/49535) from Ch3LL/skip\_pip\_mac
	- **–** 50237e9daf Skip test\_virt and pip\_state requirements tests on macosx
- **PR** [#49499:](https://github.com/saltstack/salt/pull/49499)([rallytime](https://github.com/rallytime)) Pin CherryPy version to < 18.0.0 in requirements files for PY2 @ *2018-09-04 18:52:44 UTC*
	- **–** 87d3dfe085 Merge pull request [#49499](https://github.com/saltstack/salt/pull/49499) from rallytime/pin-cherrypy-2018.3.3
	- **–** 9e274335a3 Pin CherryPy version to < 18.0.0 in requirements files for PY2
- **ISSUE** [saltstack/salt-jenkins#1075](https://github.com/saltstack/salt-jenkins/issues/1075): [\(Ch3LL](https://github.com/Ch3LL)) [2018.3.3] arch python3 tests do not finish (refs: [#49303](https://github.com/saltstack/salt/pull/49303), [#49451\)](https://github.com/saltstack/salt/pull/49451)
- **PR** [#49467](https://github.com/saltstack/salt/pull/49467):([rallytime\)](https://github.com/rallytime) Back-port [#49451](https://github.com/saltstack/salt/pull/49451) to 2018.3.3 @ *2018-08-31 17:38:09 UTC*
	- **– PR** [#49451](https://github.com/saltstack/salt/pull/49451):([gtmanfred\)](https://github.com/gtmanfred) Handle thread shutdown on system exit (refs: [#49467\)](https://github.com/saltstack/salt/pull/49467)
	- **–** 39fdacc434 Merge pull request [#49467](https://github.com/saltstack/salt/pull/49467) from rallytime/bp-49451
	- **–** b891a0a8d3 add lock for proxy minion process too
	- **–** 72519878c0 start thread in try block
	- **–** b878f01662 use finally instead of catching baseexception
	- **–** de98be6093 use rlock so blocking can be passed in py2
	- **–** d346b42332 import Callable from collections.abc for python3.7
	- **–** d7a410070a Handle thread shutdown on system exit
- **PR** [#49468](https://github.com/saltstack/salt/pull/49468):([rallytime\)](https://github.com/rallytime) Back-port [#49291](https://github.com/saltstack/salt/pull/49291) and [#49331](https://github.com/saltstack/salt/pull/49331) to 2018.3.3 @ *2018-08-31 17:37:30 UTC*
	- **– PR** [#49331](https://github.com/saltstack/salt/pull/49331):([dwoz](https://github.com/dwoz)) Use salt.utils to ensure string type (refs: [#49468](https://github.com/saltstack/salt/pull/49468))
	- **– PR** [#49291](https://github.com/saltstack/salt/pull/49291):([dwoz](https://github.com/dwoz)) Add dedent that sets line endings (refs: [#49468](https://github.com/saltstack/salt/pull/49468))
	- **–** 37d1455d69 Merge pull request [#49468](https://github.com/saltstack/salt/pull/49468) from rallytime/bp-49291-and-49331
	- **–** 944f8e96c8 Use salt.utils to ensure string type
	- **–** 6c92ed2021 Fix review nits
	- **–** 0e18b157e3 Re-factor dedent to fix warts
	- **–** b5034067f8 Use salt.utils.to\_\* functions
	- **–** 6399d035a4 Add dedent that sets line endings
- **PR** [#49449](https://github.com/saltstack/salt/pull/49449):([rallytime\)](https://github.com/rallytime) Mark status test as flaky @ *2018-08-30 18:10:44 UTC*
	- **–** 0cda22e7a9 Merge pull request [#49449](https://github.com/saltstack/salt/pull/49449) from rallytime/flaky-test
	- **–** 0f322bb39f Mark status test as flaky
- **PR** [#49444](https://github.com/saltstack/salt/pull/49444):([rallytime\)](https://github.com/rallytime) Back-port [#49299](https://github.com/saltstack/salt/pull/49299) to 2018.3.3 @ *2018-08-30 18:10:21 UTC*
	- **– PR** [#49299](https://github.com/saltstack/salt/pull/49299):([dwoz](https://github.com/dwoz)) Work around cmd.run unicode issues in test for now (refs: [#49444\)](https://github.com/saltstack/salt/pull/49444)
	- **–** bcc5f1a7c1 Merge pull request [#49444](https://github.com/saltstack/salt/pull/49444) from rallytime/bp-49299
	- **–** b8c5a5bb91 Fix string formatting wart in file state tests
	- **–** 19756022be Fix wart in file state test
	- **–** ba68388342 Work around cmd.run unicode issues in test for now
- **PR** [#49448](https://github.com/saltstack/salt/pull/49448):([rallytime\)](https://github.com/rallytime) Back-port [#49400](https://github.com/saltstack/salt/pull/49400) to 2018.3.3 @ *2018-08-30 18:04:29 UTC*
	- **– PR** [#49400](https://github.com/saltstack/salt/pull/49400):([rallytime](https://github.com/rallytime)) Mark pillar refresh test as flaky (refs: [#49448](https://github.com/saltstack/salt/pull/49448))
	- **–** 38713e2db9 Merge pull request [#49448](https://github.com/saltstack/salt/pull/49448) from rallytime/bp-49400
	- **–** b953fe0079 Mark pillar refresh test as flaky
- **PR** [#49446](https://github.com/saltstack/salt/pull/49446):([rallytime\)](https://github.com/rallytime) Back-port [#49356](https://github.com/saltstack/salt/pull/49356) to 2018.3.3 @ *2018-08-30 18:04:01 UTC*
	- **– PR** [#49356](https://github.com/saltstack/salt/pull/49356):([dwoz](https://github.com/dwoz)) Fix tests that use timed\_subprocess for py3 (refs: [#49446\)](https://github.com/saltstack/salt/pull/49446)
	- **–** d6ddcab351 Merge pull request [#49446](https://github.com/saltstack/salt/pull/49446) from rallytime/bp-49356
	- **–** 8022b0c3d6 Fix tests that use timed\_subprocess for py3
- **PR** [#49445](https://github.com/saltstack/salt/pull/49445):([rallytime\)](https://github.com/rallytime) Back-port [#49192](https://github.com/saltstack/salt/pull/49192) to 2018.3.3 @ *2018-08-30 18:03:44 UTC*
	- **– PR** [#49192](https://github.com/saltstack/salt/pull/49192):([dwoz](https://github.com/dwoz)) Test fixes flaky test and unicode environment key/value (refs: [#49445\)](https://github.com/saltstack/salt/pull/49445)
	- **–** 1a67956c0f Merge pull request [#49445](https://github.com/saltstack/salt/pull/49445) from rallytime/bp-49192
	- **–** 20148d4438 Test fixes
- **PR** [#49443](https://github.com/saltstack/salt/pull/49443):([rallytime\)](https://github.com/rallytime) Back-port [#49197](https://github.com/saltstack/salt/pull/49197) to 2018.3.3 @ *2018-08-30 18:03:10 UTC*
	- **– PR** [#49197](https://github.com/saltstack/salt/pull/49197):([dwoz](https://github.com/dwoz)) File state line ending fixes (refs: [#49443](https://github.com/saltstack/salt/pull/49443))
	- **–** 33f59d44de Merge pull request [#49443](https://github.com/saltstack/salt/pull/49443) from rallytime/bp-49197
	- **–** 5fe821978e File state line ending fixes
- **PR** [#49442](https://github.com/saltstack/salt/pull/49442):([rallytime\)](https://github.com/rallytime) Back-port [#49180](https://github.com/saltstack/salt/pull/49180) and related fixes to 2018.3.3 @ *2018-08-30 18:02:54 UTC*
	- **– PR** [#49186](https://github.com/saltstack/salt/pull/49186):([dwoz](https://github.com/dwoz)) Fix typo in [#49180](https://github.com/saltstack/salt/pull/49180) (refs: [#49442](https://github.com/saltstack/salt/pull/49442))
- **– PR** [#49180](https://github.com/saltstack/salt/pull/49180):([dwoz](https://github.com/dwoz)) Cherry-pick test fixes (refs: [#49442,](https://github.com/saltstack/salt/pull/49442) [#49186](https://github.com/saltstack/salt/pull/49186))
- **– PR** [#49167](https://github.com/saltstack/salt/pull/49167):([dwoz](https://github.com/dwoz)) Fix remaining file state integration tests (py3) (refs: [#49173](https://github.com/saltstack/salt/pull/49173), [#49442\)](https://github.com/saltstack/salt/pull/49442)
- **–** 60758059c3 Merge pull request [#49442](https://github.com/saltstack/salt/pull/49442) from rallytime/bp-49180
- **–** e155568957 Fix typo
- **–** 608a1ae7ba Account for file renames
- **–** e8e6a46a2b Fix directory unit test
- **–** 2f865c398e Fix is\_windows checks
- **–** 6460f7f217 Account for normalized dirs in unit tests
- **–** f4b7101a35 Simplify dict keys lookup
- **–** 942b68bfc8 Fix remaining file state integration tests (py3)
- **PR** [#49441](https://github.com/saltstack/salt/pull/49441):([rallytime\)](https://github.com/rallytime) Back-port [#49240](https://github.com/saltstack/salt/pull/49240) to 2018.3.3 @ *2018-08-30 18:02:40 UTC*
	- **– PR** [#49240](https://github.com/saltstack/salt/pull/49240):([dwoz](https://github.com/dwoz)) file state test fixes (refs: [#49362,](https://github.com/saltstack/salt/pull/49362) [#49441\)](https://github.com/saltstack/salt/pull/49441)
	- **–** 1f4906346a Merge pull request [#49441](https://github.com/saltstack/salt/pull/49441) from rallytime/bp-49240
	- **–** 22ed452479 Work around listdir encoding issues on py2 windows
	- **–** f5be275835 file state test fixes
- **PR** [#49440](https://github.com/saltstack/salt/pull/49440):([rallytime\)](https://github.com/rallytime) Back-port [#49258](https://github.com/saltstack/salt/pull/49258) to 2018.3.3 @ *2018-08-30 18:02:25 UTC*
	- **– PR** [#49258](https://github.com/saltstack/salt/pull/49258):([gtmanfred\)](https://github.com/gtmanfred) flaky tests are flaky (refs: [#49440](https://github.com/saltstack/salt/pull/49440))
	- **–** cc27b67a37 Merge pull request [#49440](https://github.com/saltstack/salt/pull/49440) from rallytime/bp-49258
	- **–** 0191af1423 flaky tests are flaky yo
	- **–** 720b671dda mark orchestration state tests as flaky
- **ISSUE** [#48880](https://github.com/saltstack/salt/issues/48880):([damntoken\)](https://github.com/damntoken) Can't run cmd.run with UTF-8 chars as arguments / parameters. With custom module. (refs: [#49322](https://github.com/saltstack/salt/pull/49322))
- **PR** [#49368](https://github.com/saltstack/salt/pull/49368):([rallytime\)](https://github.com/rallytime) Back-port [#49322](https://github.com/saltstack/salt/pull/49322) to 2018.3.3 @ *2018-08-28 17:15:15 UTC*
	- **– PR** [#49322](https://github.com/saltstack/salt/pull/49322):([dwoz](https://github.com/dwoz)) Encode shell commands explicitly. (refs: [#49368\)](https://github.com/saltstack/salt/pull/49368)
	- **–** af80e64569 Merge pull request [#49368](https://github.com/saltstack/salt/pull/49368) from rallytime/bp-49322
	- **–** 238853b9ec Encode shell commands explicitly.
- **PR** [#49363](https://github.com/saltstack/salt/pull/49363):([rallytime\)](https://github.com/rallytime) Back-port [#49245](https://github.com/saltstack/salt/pull/49245) to 2018.3.3 @ *2018-08-28 17:14:18 UTC*
	- **– PR** [#49245](https://github.com/saltstack/salt/pull/49245):([dwoz](https://github.com/dwoz)) Skip grep unit tests on windows (refs: [#49363\)](https://github.com/saltstack/salt/pull/49363)
	- **–** 0fee3e8786 Merge pull request [#49363](https://github.com/saltstack/salt/pull/49363) from rallytime/bp-49245
	- **–** cc606509d0 Fix is\_windows call use the right path
	- **–** 5488fbea38 Skip grep unit tests on windows
- **PR** [#49361](https://github.com/saltstack/salt/pull/49361):([rallytime\)](https://github.com/rallytime) Back-port [#49244](https://github.com/saltstack/salt/pull/49244) to 2018.3.3 @ *2018-08-28 17:12:58 UTC*
	- **– PR** [#49244](https://github.com/saltstack/salt/pull/49244):([dwoz](https://github.com/dwoz)) Test fixes: unit.fileserver.test\_gitfs (refs: [#49361](https://github.com/saltstack/salt/pull/49361))
	- **–** dbcd2fc726 Merge pull request [#49361](https://github.com/saltstack/salt/pull/49361) from rallytime/bp-49244
	- **–** e0909d3a25 Simplify by using to\_unicode helper
	- **–** 4723c69092 Older GitPython version do not have a close method
- **–** d5fecba716 Fix up fileserver.test\_gitfs tests on windows
- **–** 4b688f6347 Remove unicode filenames on windows python 2
- **PR** [#49362](https://github.com/saltstack/salt/pull/49362):([rallytime\)](https://github.com/rallytime) Back-port [#49240](https://github.com/saltstack/salt/pull/49240) to 2018.3.3 @ *2018-08-28 17:00:25 UTC*
	- **– PR** [#49240](https://github.com/saltstack/salt/pull/49240):([dwoz](https://github.com/dwoz)) file state test fixes (refs: [#49362,](https://github.com/saltstack/salt/pull/49362) [#49441\)](https://github.com/saltstack/salt/pull/49441)
	- **–** b4a1e1d365 Merge pull request [#49362](https://github.com/saltstack/salt/pull/49362) from rallytime/bp-49240
	- **–** 16ca5b9694 Work around listdir encoding issues on py2 windows
	- **–** 7650208dbc file state test fixes
- **PR** [#49365](https://github.com/saltstack/salt/pull/49365):([rallytime\)](https://github.com/rallytime) Back-port [#49270](https://github.com/saltstack/salt/pull/49270) to 2018.3.3 @ *2018-08-28 16:56:23 UTC*
	- **– PR** [#49270](https://github.com/saltstack/salt/pull/49270):([dwoz](https://github.com/dwoz)) Add async helper to test\_sock\_path\_len (refs: [#49365](https://github.com/saltstack/salt/pull/49365))
	- **–** 9ca9a775ff Merge pull request [#49365](https://github.com/saltstack/salt/pull/49365) from rallytime/bp-49270
	- **–** 1b3f37a8b8 Add async helper to test\_sock\_path\_len
- **PR** [#49364](https://github.com/saltstack/salt/pull/49364):([rallytime\)](https://github.com/rallytime) Back-port [#49243](https://github.com/saltstack/salt/pull/49243) to 2018.3.3 @ *2018-08-28 16:55:55 UTC*
	- **– PR** [#49243](https://github.com/saltstack/salt/pull/49243):([dwoz](https://github.com/dwoz)) Revert newline translation change (refs: [#49364](https://github.com/saltstack/salt/pull/49364))
	- **–** bbff57da16 Merge pull request [#49364](https://github.com/saltstack/salt/pull/49364) from rallytime/bp-49243
	- **–** 5db77c6229 Revert newline translation change
- **PR** [#49347](https://github.com/saltstack/salt/pull/49347):([Ch3LL\)](https://github.com/Ch3LL) [2018.3.3] Backport [#49345](https://github.com/saltstack/salt/pull/49345) @ *2018-08-28 01:54:00 UTC*
	- **– PR** [#49345](https://github.com/saltstack/salt/pull/49345):([gtmanfred\)](https://github.com/gtmanfred) upgrade including linux kernels (refs: [#49347\)](https://github.com/saltstack/salt/pull/49347)
	- **–** 74b78835b3 Merge pull request [#49347](https://github.com/saltstack/salt/pull/49347) from Ch3LL/bp\_49345\_2018.3.3
	- **–** 7bf5ba83c8 upgrade including linux kernels
- **PR** [#49323](https://github.com/saltstack/salt/pull/49323):([Ch3LL\)](https://github.com/Ch3LL) Skip nonexistent branch test for git versions <1.7.10 @ *2018-08-25 19:52:48 UTC*
	- **–** be6691d91b Merge pull request [#49323](https://github.com/saltstack/salt/pull/49323) from Ch3LL/skip\_git
	- **–** ee3d32f74e Skip nonexistent branch for git versions <1.7.10
- **ISSUE** [#32737](https://github.com/saltstack/salt/issues/32737): [\(Lothiraldan](https://github.com/Lothiraldan)) No support for compound matcher in external auth configuration (refs: [#49236](https://github.com/saltstack/salt/pull/49236))
- **PR** [#49313](https://github.com/saltstack/salt/pull/49313):([rallytime\)](https://github.com/rallytime) Back-port [#49236](https://github.com/saltstack/salt/pull/49236) to 2018.3.3 @ *2018-08-24 20:59:16 UTC*
	- **– PR** [#49236](https://github.com/saltstack/salt/pull/49236):([terminalmage\)](https://github.com/terminalmage) Allow compound matching in eauth config expressions (refs: [#49313\)](https://github.com/saltstack/salt/pull/49313)
	- **–** 64d7b0e4c6 Merge pull request [#49313](https://github.com/saltstack/salt/pull/49313) from rallytime/bp-49236
	- **–** 1a5ef996e3 Add 'minion\_data\_cache: True' to mocked opts for minions unit tests
	- **–** 549f5d5a86 Allow compound matching in eauth config expressions
- **ISSUE** [saltstack/salt-jenkins#1075](https://github.com/saltstack/salt-jenkins/issues/1075): [\(Ch3LL](https://github.com/Ch3LL)) [2018.3.3] arch python3 tests do not finish (refs: [#49303](https://github.com/saltstack/salt/pull/49303), [#49451\)](https://github.com/saltstack/salt/pull/49451)
- **PR** [#49311](https://github.com/saltstack/salt/pull/49311):([rallytime\)](https://github.com/rallytime) Back-port [#49303](https://github.com/saltstack/salt/pull/49303) to 2018.3.3 @ *2018-08-24 17:48:23 UTC*
	- **– PR** [#49303](https://github.com/saltstack/salt/pull/49303):([gtmanfred\)](https://github.com/gtmanfred) use os.\_exit instead of sys.exit when daemonizing (refs: [#49311](https://github.com/saltstack/salt/pull/49311))
	- **–** 7a89a4c8aa Merge pull request [#49311](https://github.com/saltstack/salt/pull/49311) from rallytime/bp-49303
	- **–** 3fe1387751 use os.\_exit instead of sys.exit when daemonizing
- •**PR** [#49294](https://github.com/saltstack/salt/pull/49294): ([Ch3LL\)](https://github.com/Ch3LL) Move run function call from \_\_init \_\_to setup @ *2018-08-24 12:41:35 UTC* 
	- **–** 7bb356f11e Merge pull request [#49294](https://github.com/saltstack/salt/pull/49294) from Ch3LL/fed\_28\_tests
	- **–** 0a5d44a3db Move run\_function call from \_\_init\_\_ to setup
- **PR** [#49302](https://github.com/saltstack/salt/pull/49302):([twangboy](https://github.com/twangboy)) Fix installer 2018.3.3 @ *2018-08-24 12:41:14 UTC*
	- **–** a607f9332f Merge pull request [#49302](https://github.com/saltstack/salt/pull/49302) from twangboy/fix\_installer\_2018.3.3
	- **–** 68fd37575e Fix erroneous NSSM reference
	- **–** 103f2c289e Remove delete vcredist line
	- **–** 007a16638e Bring installer updates from 2017.7.8 to 2018.3.3
- **PR** [#49241](https://github.com/saltstack/salt/pull/49241):([terminalmage](https://github.com/terminalmage)) Don't silently catch SystemExit @ *2018-08-22 12:57:58 UTC*
	- **–** bc0b4ac513 Merge pull request [#49241](https://github.com/saltstack/salt/pull/49241) from terminalmage/salt-jenkins-1078
	- **–** 08d144f2c7 Don't silently catch SystemExit
	- **–** c0fdb818f7 Don't use a bare except!
- **PR** [#49239](https://github.com/saltstack/salt/pull/49239):([Ch3LL\)](https://github.com/Ch3LL) Use yaml's safe\_dump in windows ec2 tests @ *2018-08-22 08:48:13 UTC*
	- **–** 0fb9ccf60a Merge pull request [#49239](https://github.com/saltstack/salt/pull/49239) from Ch3LL/win\_yaml\_test
	- **–** f5b42dbb24 import salt.utils.yaml
	- **–** 67290eaff7 Use yaml's safe\_dump in windows ec2 tests
- **PR** [#49182](https://github.com/saltstack/salt/pull/49182):([terminalmage](https://github.com/terminalmage)) Fix hanging syndic test @ *2018-08-18 12:10:32 UTC*
	- **–** 134f125b96 Merge pull request [#49182](https://github.com/saltstack/salt/pull/49182) from terminalmage/salt-jenkins-1078
	- **–** a2d2cd317b Fix hanging syndic test
- **PR** [#49172](https://github.com/saltstack/salt/pull/49172):([Ch3LL\)](https://github.com/Ch3LL) [2018.3.3] cherry pick [#49118](https://github.com/saltstack/salt/pull/49118) @ *2018-08-17 20:54:05 UTC*
	- **– PR** [#49118](https://github.com/saltstack/salt/pull/49118):([dwoz](https://github.com/dwoz)) Multiple fixes for integration.states.test\_file (refs: [#49172](https://github.com/saltstack/salt/pull/49172))
	- **– PR** [#49088](https://github.com/saltstack/salt/pull/49088):([dwoz](https://github.com/dwoz)) Multiple file state test fixes (refs: [#49118](https://github.com/saltstack/salt/pull/49118))
	- **– PR** [#49087](https://github.com/saltstack/salt/pull/49087):([dwoz](https://github.com/dwoz)) Filter out scheme's that are not valid (refs: [#49118\)](https://github.com/saltstack/salt/pull/49118)
	- **–** b3a247bfbb Merge pull request [#49172](https://github.com/saltstack/salt/pull/49172) from Ch3LL/bp-49118
	- **–** ce5e17bdbd update is\_windows salt.utils to correct path
	- **–** 3fef112409 Multiple fixes for integration.states.test\_file
- **PR** [#49173](https://github.com/saltstack/salt/pull/49173):([Ch3LL\)](https://github.com/Ch3LL) [2018.3.3] cherry pick [#49167](https://github.com/saltstack/salt/pull/49167) @ *2018-08-17 20:30:27 UTC*
	- **– PR** [#49167](https://github.com/saltstack/salt/pull/49167):([dwoz](https://github.com/dwoz)) Fix remaining file state integration tests (py3) (refs: [#49173](https://github.com/saltstack/salt/pull/49173), [#49442\)](https://github.com/saltstack/salt/pull/49442)
	- **–** 85ffc8db87 Merge pull request [#49173](https://github.com/saltstack/salt/pull/49173) from Ch3LL/bp-49167
	- **–** a1a298a13c Simplify dict keys lookup
	- **–** 3d26affa10 Fix remaining file state integration tests (py3)
- **PR** [#49171](https://github.com/saltstack/salt/pull/49171):([Ch3LL\)](https://github.com/Ch3LL) [2018.3.3] cherry pick [#49103](https://github.com/saltstack/salt/pull/49103) @ *2018-08-17 20:23:32 UTC*
	- **– PR** [#49103](https://github.com/saltstack/salt/pull/49103):([dwoz](https://github.com/dwoz)) Install the launcher so we can execute py files (refs: [#49171](https://github.com/saltstack/salt/pull/49171))
	- **–** ee54ea5f73 Merge pull request [#49171](https://github.com/saltstack/salt/pull/49171) from Ch3LL/bp-49103
	- **–** 05a2b91fb2 Install the launcher so we can execute py files
- **PR** [#49132](https://github.com/saltstack/salt/pull/49132):([Ch3LL\)](https://github.com/Ch3LL) [2018.3.3] backport PR [#49062](https://github.com/saltstack/salt/pull/49062) @ *2018-08-17 14:51:50 UTC*
	- **– PR** [#49062](https://github.com/saltstack/salt/pull/49062):([weswhet\)](https://github.com/weswhet) fix memoize on available macOS services (refs: [#49132](https://github.com/saltstack/salt/pull/49132))
	- **–** 58034c9dc3 Merge pull request [#49132](https://github.com/saltstack/salt/pull/49132) from Ch3LL/bp-49062
- **–** 990fdb6a52 decorator link fix, updating context names, as well as updating macutils tests for latest changes
- **–** 3ab5d282be fixing an issue with memoize on macOS services, switching to useing \_\_context\_\_ instead
- **PR** [#49142](https://github.com/saltstack/salt/pull/49142):([Ch3LL\)](https://github.com/Ch3LL) Remove -Z script\_arg for cloud tests @ *2018-08-16 16:12:59 UTC*
	- **–** 01f8f83cf0 Merge pull request [#49142](https://github.com/saltstack/salt/pull/49142) from Ch3LL/rm\_z\_arg
	- **–** a1ef6a88a6 Remove -Z script\_arg for cloud tests
- **PR** [#49137:](https://github.com/saltstack/salt/pull/49137) [\(Ch3LL](https://github.com/Ch3LL)) [2018.3.3] Update bootstrap script to latest release (2018.08.15) @ *2018-08-15 19:49:22 UTC*
	- **–** a03828884b Merge pull request [#49137](https://github.com/saltstack/salt/pull/49137) from Ch3LL/bootstrap\_2018.3.3
	- **–** eb9a612096 [2018.3.3] Update bootstrap script to latest release (2018.08.15)
- **PR** [#49110](https://github.com/saltstack/salt/pull/49110):([rallytime\)](https://github.com/rallytime) [2018.3] Merge forward from 2017.7 to 2018.3 @ *2018-08-14 17:11:25 UTC*
	- **–** b412bff534 Merge pull request [#49110](https://github.com/saltstack/salt/pull/49110) from rallytime/merge-2018.3
	- **–** 4649f60209 Update old utils paths with new paths
	- **–** 49c2a784bb Merge branch '2017.7' into '2018.3'
		- ∗ d46e23f4c2 Merge pull request [#49109](https://github.com/saltstack/salt/pull/49109) from rallytime/merge-2017.7
			- · 3c5527f300 Merge branch '2017.7.8' into '2017.7'
			- · 01cf2c71ff Merge pull request [#49051](https://github.com/saltstack/salt/pull/49051) from rallytime/bp-49046
			- · fc0817cb35 The osfullname grain differs when using Python2 vs Python3, swapping this out for the "OS" grain which is consistent.
		- ∗ 8954dd269f Merge pull request [#49090](https://github.com/saltstack/salt/pull/49090) from dwoz/file\_line\_fix
			- · 0dca634e3c Search for (but do not include) CRLF line ending
		- ∗ b99edc3dce Merge pull request [#49088](https://github.com/saltstack/salt/pull/49088) from dwoz/file\_hash\_diffs
			- · 054afb8197 Multiple file state test fixes
		- ∗ 274977b6c4 Merge pull request [#49087](https://github.com/saltstack/salt/pull/49087) from dwoz/url\_file\_test\_fixes
			- · 632b65f975 Filter out scheme's that are not valid
		- ∗ db5fb3232a Merge pull request [#49086](https://github.com/saltstack/salt/pull/49086) from rallytime/new-doc-img
			- · 90954203cb Update the DOCBANNER image for saltconf
		- ∗ af6ec1dce2 Merge pull request [#49045](https://github.com/saltstack/salt/pull/49045) from twangboy/fix\_43164
			- · 589456d08f Fix lint errors
			- · e79243566d Add rallytime's suggestions
			- · d1ae6b3d6d Fix docs for the registry module and state
		- ∗ a840fea1a1 Merge pull request [#49083](https://github.com/saltstack/salt/pull/49083) from rallytime/bootstrap-2017.7
			- · 358e14cdac [2017.7] Update bootstrap script to latest release
		- ∗ 9db6cd5654 Merge pull request [#49059](https://github.com/saltstack/salt/pull/49059) from twangboy/fix\_37984

· 7ed45b5b00 Remove import

- · 7fb1edb469 Fix docs to clarify uptime output on Windows
- ∗ f9db72f00c Merge pull request [#49061](https://github.com/saltstack/salt/pull/49061) from saltstack/revert-48982-new\_logo\_2017.7
	- · 98a8da728b Revert "New logo 2017.7 (WIP)"
- ∗ bbcd1869ec Merge pull request [#48982](https://github.com/saltstack/salt/pull/48982) from newwebash/new\_logo\_2017.7
	- · 5c1c311f77 Update Salt Conf ad
	- · 72dc63c426 Merge branch '2017.7' of <https://github.com/saltstack/salt> into new\_logo\_2017.7
	- · 9f4e78a7b9 Revert "Update saltconf ad"
	- · 3ab8cdb882 Update saltconf ad
- **ISSUE** [#48665:](https://github.com/saltstack/salt/issues/48665) [\(dgengtek\)](https://github.com/dgengtek) salt-api auth ldap generates a valid token when using bindpw and an invalid request (refs: [#48901](https://github.com/saltstack/salt/pull/48901))
- **PR** [#48901](https://github.com/saltstack/salt/pull/48901):([garethgreenaway\)](https://github.com/garethgreenaway) [2018.3] fix to auth/ldap.py @ *2018-08-14 16:10:19 UTC*
	- **–** e78fc0e0eb Merge pull request [#48901](https://github.com/saltstack/salt/pull/48901) from garethgreenaway/48665\_auth\_ldap\_valid\_token\_failed\_auth
	- **–** d4e4f2e803 Fixing a typo in a comment.
	- **–** 2eb167ea42 Fixing issue when a valid token is generated even when invalid user credentials are passed. This change verifies that the binddn credentials are valid, then verifies that the username & password (if not None) are also valid.
- **ISSUE** [#49081](https://github.com/saltstack/salt/issues/49081):([frogunder](https://github.com/frogunder)) Fluorine I see error/traceback when running minion in debug mode (refs: [#49085](https://github.com/saltstack/salt/pull/49085))
- **PR** [#49099](https://github.com/saltstack/salt/pull/49099):([rallytime\)](https://github.com/rallytime) Back-port [#49085](https://github.com/saltstack/salt/pull/49085) to 2018.3 @ *2018-08-14 12:42:51 UTC*
	- **– PR** [#49085](https://github.com/saltstack/salt/pull/49085):([gtmanfred\)](https://github.com/gtmanfred) fix async call to process manager (refs: [#49099\)](https://github.com/saltstack/salt/pull/49099)
	- **–** 484c1e0123 Merge pull request [#49099](https://github.com/saltstack/salt/pull/49099) from rallytime/bp-49085
	- **–** 024d9cb843 fix async call to process manager
- **ISSUE** [#49018](https://github.com/saltstack/salt/issues/49018): [\(Ch3LL](https://github.com/Ch3LL)) add MasterPillarUtil tests (refs: [#49034](https://github.com/saltstack/salt/pull/49034))
- **PR** [#49071](https://github.com/saltstack/salt/pull/49071):([rallytime\)](https://github.com/rallytime) Back-port [#49034](https://github.com/saltstack/salt/pull/49034) to 2018.3 @ *2018-08-13 20:15:31 UTC*
	- **– PR** [#49034](https://github.com/saltstack/salt/pull/49034):([garethgreenaway](https://github.com/garethgreenaway)) [fluorine] Adding tests for MasterPillarUtil (refs: [#49071\)](https://github.com/saltstack/salt/pull/49071)
	- **–** bc033da677 Merge pull request [#49071](https://github.com/saltstack/salt/pull/49071) from rallytime/bp-49034
	- **–** 8108a4d31a Adding some tests for the grains, pillar and mine functions in the cache runner. These will also ensure that the relevant functions in salt.utils.master.MasterPillarUtil are functioning properly.
- **PR** [#49077](https://github.com/saltstack/salt/pull/49077):([rallytime\)](https://github.com/rallytime) Back-port [#49075](https://github.com/saltstack/salt/pull/49075) to 2018.3 @ *2018-08-13 20:00:00 UTC*
	- **– PR** [#49075](https://github.com/saltstack/salt/pull/49075):([gtmanfred\)](https://github.com/gtmanfred) fix last async issue (refs: [#49077\)](https://github.com/saltstack/salt/pull/49077)
	- **–** 90c2f026b3 Merge pull request [#49077](https://github.com/saltstack/salt/pull/49077) from rallytime/bp-49075
	- **–** 5e07b8306b fix last async issue
- **PR** [#49096](https://github.com/saltstack/salt/pull/49096):([rallytime\)](https://github.com/rallytime) Update the DOCBANNER image for saltconf @ *2018-08-13 19:59:39 UTC*
	- **–** 6942ef1102 Merge pull request [#49096](https://github.com/saltstack/salt/pull/49096) from rallytime/new-doc-img-2018.3
	- **–** 75080705ce Update the DOCBANNER image for saltconf
- **PR** [#49055](https://github.com/saltstack/salt/pull/49055):([rallytime\)](https://github.com/rallytime) [2018.3] Merge forward from 2017.7 to 2018.3 @ *2018-08-13 19:20:11 UTC*
	- **–** 0e1ed7b923 Merge pull request [#49055](https://github.com/saltstack/salt/pull/49055) from rallytime/merge-2018.3
	- **–** 83a15cb623 Add optimization\_order config to mocked opts
	- **–** ea6883ee55 Update old utils paths to new utils paths
	- **–** 201031fa8a Merge branch '2017.7' into '2018.3'
		- ∗ 0d2a495378 Merge pull request [#49050](https://github.com/saltstack/salt/pull/49050) from rallytime/merge-2017.7
- · ed6fb8b739 Merge branch '2017.7.8' into '2017.7'
- · 189e28691f Merge pull request [#49044](https://github.com/saltstack/salt/pull/49044) from Ch3LL/vultr\_test
- · 0dedfae4d1 increase timeout on vultr cloud integration test
- · c606a32cf2 Merge pull request [#49042](https://github.com/saltstack/salt/pull/49042) from rallytime/flaky-jinja-test
- · a43d9b4ba6 Mark a jinja template test as flaky
- $\cdot$  6415b6f73b Merge pull request [#49041](https://github.com/saltstack/salt/pull/49041) from Ch3LL/ec2 fix
- · cf7f2459b8 [2017.7.8] backport PR [#48212](https://github.com/saltstack/salt/pull/48212)
- · 1db036406b Merge pull request [#49030](https://github.com/saltstack/salt/pull/49030) from rallytime/update-client-tests
- · f08ee6c6ae Update netapi client tests
- ∗ 70be9ac9b1 Merge pull request [#49046](https://github.com/saltstack/salt/pull/49046) from garethgreenaway/1022 fixing test failing py3 Debian test
	- · fa2339bb91 The osfullname grain differs when using Python2 vs Python3, swapping this out for the "OS" grain which is consistent.
- ∗ 69c9b0afb1 Merge pull request [#49036](https://github.com/saltstack/salt/pull/49036) from cspeidel/doc-fix-netyang
	- · f7ac085eb5 minor doc fix in netyang.py
- ∗ c5f3fd6b2b Merge pull request [#48997](https://github.com/saltstack/salt/pull/48997) from AVeenstra/patch-1
	- · 0e535f2c8c Unpacking dict with the six iterator
	- · 5e82685b89 Python 3 related fix in highstate\_return.py
- ∗ c06a3cf531 Merge pull request [#49021](https://github.com/saltstack/salt/pull/49021) from rallytime/merge-2017.7
	- · ca82b3d57a Merge branch '2017.7.8' into merge-2017.7
	- · f73ba21bc7 Merge pull request [#49024](https://github.com/saltstack/salt/pull/49024) from rallytime/fix-deb-test
	- · a9c16d9137 Fix test error in test\_compiler jinja check
	- · c6f8429e41 Merge branch '2017.7.8' into '2017.7'
	- · 6b6d68c615 Merge pull request [#49020](https://github.com/saltstack/salt/pull/49020) from rallytime/fix-grains-test
	- · f72a3ac6be Make grains integration test more robust
	- · 92d6c25c7f Merge pull request [#49002](https://github.com/saltstack/salt/pull/49002) from rallytime/skip-jinja-deep-error-test
	- · 23b66ef8bb Skip test\_jinja\_deep\_error on Debian 8
	- · 41d9f11eb3 Merge pull request [#48999](https://github.com/saltstack/salt/pull/48999) from rallytime/fix-boto-test
	- · d0136b1be5 Update expected return value in boto test
- ∗ 2ddba6391a Merge pull request [#49010](https://github.com/saltstack/salt/pull/49010) from Ch3LL/univention
	- · c09bce9afe Add univention OS to debian os\_family mapping
- ∗ 41bd36842e Merge pull request [#48636](https://github.com/saltstack/salt/pull/48636) from terminalmage/loader-fixes
	- · 0441cd56ef Add optimization\_order to mocking
	- · 2256fad320 Process pycache files after .py files
	- · a78663a301 Lint
	- · 0728b5f8b6 Add note about Python 3.5+ only support for optimization\_order
	- · 764969ce08 Add a test to confirm that .py files are still loaded correctly
- · 0f60beb6b6 Fix bad copypasta
- · fbcd142ea2 Add configuration docs for optimization\_order config option
- · 8af2d580f3 Only compile the suffix\_order/map once per LazyLoader instance
- · 4b95e5f313 Don't put \_\_pycache\_\_ dir in the file list
- · e7c10196da Quiet the byte compiling for PY2
- · 9338370477 Add unit tests for loader optimization levels
- · c3622933c1 PY3: Support different optimization levels
- · 6fc8da5bab Add optimization\_order config option with default value
- · dfe423a1e0 Remove commented-out log message
- **PR** [#49084](https://github.com/saltstack/salt/pull/49084):([rallytime\)](https://github.com/rallytime) [2018.3] Update bootstrap script to latest release @ *2018-08-13 18:14:42 UTC*
	- **–** db7ec46875 Merge pull request [#49084](https://github.com/saltstack/salt/pull/49084) from rallytime/bootstrap-2018.3
	- **–** 28dc8ce954 [2017.7] Update bootstrap script to latest release
- **PR** [#49052](https://github.com/saltstack/salt/pull/49052):([isbm](https://github.com/isbm)) Python 3.7 support (backport 2018.3) @ *2018-08-13 13:06:51 UTC*
	- **–** b0d5acbe0d Merge pull request [#49052](https://github.com/saltstack/salt/pull/49052) from isbm/isbm-python37-support-2018.3
	- **–** 4386a9ca1f Merge branch '2018.3' into isbm-python37-support-2018.3
	- **–** bc85a5fa98 Fix configuration setting
	- **–** 47078a300f Remove async keyword, moving it into the kwargs.
	- **–** 31dccc4fdf fix unicode literals
	- **–** 990936992c Keep runner API unchanged
	- **–** 46bafcafef Fix nag-message
	- **–** 5c887ac2ae Support original API
	- **–** 2c22e794d4 Use kwargs instead of directly named parameters
	- **–** 7d095491d9 Update docstring
	- **–** 9807e8dbb7 Add 'async' backward compatibility
	- **–** e8608aa9be Revert api call: it is about "functionname\_async" suffix.
	- **–** 0543578336 Deprecate 'async' parameter in Mandrill API
	- **–** 1107de0dec Lintfix: PEP8 requires two empty lines
	- **–** 2a18e335af Fix function signatures in Cassandra module
	- **–** 603f94e2a3 Cleanup docstrings at module level
	- **–** b9718d3a09 Fix log error/info/warning and exception messages
	- **–** 6e77aff69a Fix local opts from CLI
	- **–** 493e48ddb5 Remove internal variables/properties with the reserved words
	- **–** be07f64bc4 Change internal function signatures to avoid reserved word
	- **–** 7d095e0b26 Rename async function to asynchronous
	- **–** 35eaebb8a4 Fix docstrings
	- **–** 7a597f19b5 Fix comments
- **–** 69920366ae Fix CLI config
- **–** 173f3d7aa8 Fix docstring typo
- **–** b7da571624 Fix imports
- **–** 7ec3954bef Rename module to full wording
- **ISSUE** [#48557](https://github.com/saltstack/salt/issues/48557): [\(whytewolf\)](https://github.com/whytewolf) file.line in python3 on windows 2012 r2 is adding extra CR line endings. (refs: [#49026\)](https://github.com/saltstack/salt/pull/49026)
- **PR** [#49026](https://github.com/saltstack/salt/pull/49026):([dwoz](https://github.com/dwoz)) Fix file.line line endings @ *2018-08-13 13:05:43 UTC*
	- **–** 338ecb70ef Merge pull request [#49026](https://github.com/saltstack/salt/pull/49026) from dwoz/issue\_48557
	- **–** a4d22fda2f Merge remote-tracking branch 'origin/issue\_48557' into issue\_48557
		- ∗ 702e76cfc9 Merge branch '2018.3' into issue\_48557
	- **–** 6cf93e8fc4 Skip newline in binary mode
	- **–** 2cf80c1595 Fix linter errors
	- **–** baf291b4c8 Fix file.line line endings
- •**PR** [#49038](https://github.com/saltstack/salt/pull/49038): ([gtmanfred\)](https://github.com/gtmanfred) disable enable ssh\_minions to see if it is slowing down 2018.3 tests @ *2018-08-10 18:07:59 UTC*
	- **–** 602fed7806 Merge pull request [#49038](https://github.com/saltstack/salt/pull/49038) from gtmanfred/slowtest
	- **–** 6bc44c91c4 remove localhost from tests
	- **–** 7b168a5aac disable enable\_ssh\_minions to see if it is slowing down 2018.3 tests
- **ISSUE** [#48996](https://github.com/saltstack/salt/issues/48996): [\(jils2013\)](https://github.com/jils2013) file.get\_diff not work on version:2018.3.2 (refs: [#49033](https://github.com/saltstack/salt/pull/49033))
- **PR** [#49033](https://github.com/saltstack/salt/pull/49033):([terminalmage](https://github.com/terminalmage)) Fix file.get\_diff for remote files @ *2018-08-09 21:06:53 UTC*
	- **–** 4eeb75f028 Merge pull request [#49033](https://github.com/saltstack/salt/pull/49033) from terminalmage/issue48996
	- **–** 163aea71c8 Lint
	- **–** d6e5038022 Fix file.get\_diff for remote files
- **ISSUE** [#48856](https://github.com/saltstack/salt/issues/48856): [\(travispaul\)](https://github.com/travispaul) Salt fails to start on NetBSD 8 (refs: [#48926\)](https://github.com/saltstack/salt/pull/48926)
- **PR** [#48926](https://github.com/saltstack/salt/pull/48926):([travispaul](https://github.com/travispaul)) Handle ifconfig output differently for NetBSD >= 8.0 @ *2018-08-09 20:07:44 UTC*
	- **–** b24c96a292 Merge pull request [#48926](https://github.com/saltstack/salt/pull/48926) from travispaul/fix-netbsd-8-new-ifconfig
	- **–** d59b6d8269 Add unit test for NetBSD 8 ifconfig changes
	- **–** 80f8a667d1 Handle ifconfig output differently for NetBSD >= 8.0
- **PR** [#48803](https://github.com/saltstack/salt/pull/48803):([dmurphy18\)](https://github.com/dmurphy18) Support for execution modules and states mount on AIX @ *2018-08-09 17:51:55 UTC*
	- **–** 7d6b9ed0a5 Merge pull request [#48803](https://github.com/saltstack/salt/pull/48803) from dmurphy18/aix\_filesystems
	- **–** 92818f816b Fixes for testing
	- **–** 77dd7a1743 Adjust unit tests
	- **–** eaed033cde Updated for review comments and adjusted locking when writing files
	- **–** 5bf9e6085b Update due to review comments
	- **–** 9fb5641dc7 Mount unit tests for modules and states for AIX
	- **–** b28f427432 Save off work after laptop issue
	- **–** e5c2741fe7 module and states mount support for AIX
- **–** b701e16ad0 Further updates to support for mount on AIX
- **–** 210076276f Initial support for handling /etc/filesystems on AIX
- **ISSUE** [#48496](https://github.com/saltstack/salt/issues/48496): [\(icy](https://github.com/icy)) Salt-key unable to delete the certificate Test=True (refs: [#48929\)](https://github.com/saltstack/salt/pull/48929)
- **PR** [#48929](https://github.com/saltstack/salt/pull/48929):([terminalmage](https://github.com/terminalmage)) 2 salt-key fixes @ *2018-08-09 17:50:07 UTC*
	- **–** 2a38905a8a Merge pull request [#48929](https://github.com/saltstack/salt/pull/48929) from terminalmage/issue48496
	- **–** 7ac10f9eac 2 salt-key fixes
- **ISSUE** [#47481:](https://github.com/saltstack/salt/issues/47481)([whytewolf](https://github.com/whytewolf)) Oxygen: task.add\_trigger with start\_date stating strptime needs a string not int. (refs: [#49022](https://github.com/saltstack/salt/pull/49022))
- **PR** [#49022](https://github.com/saltstack/salt/pull/49022):([dwoz](https://github.com/dwoz)) Document time format idiosyncrasies @ *2018-08-09 17:47:12 UTC*
	- **–** bb9d23bfa1 Merge pull request [#49022](https://github.com/saltstack/salt/pull/49022) from dwoz/47481\_docs
	- **–** 313a3d93d6 Document time format idiosyncrasies
- **PR** [#48932](https://github.com/saltstack/salt/pull/48932):([twangboy](https://github.com/twangboy)) Fix pkg.install when pkg already installed @ *2018-08-09 17:45:51 UTC*
	- **–** 9b6a9ff4f1 Merge pull request [#48932](https://github.com/saltstack/salt/pull/48932) from twangboy/fix\_win\_repo
	- **–** 075ea29d29 remove .lower(), fix debug messages
	- **–** d7c2f476ac Remove current: version for latest as well
	- **–** 522ac26459 Fix typo in code comment
	- **–** 47b2898a85 return empty dict on no changes
	- **–** 6532706d2f Make the tests run on Linux
	- **–** cfe55a391a Add tests for pkg.install output
	- **–** 8ec058f498 Clarify code comment
	- **–** 8af2cfd54a Fix issues where current is not returned
- **PR** [#49011](https://github.com/saltstack/salt/pull/49011):([rallytime\)](https://github.com/rallytime) [2018.3] Merge forward from 2017.7 to 2018.3 @ *2018-08-09 17:34:18 UTC*
	- **–** d7b7a92ef6 Merge pull request [#49011](https://github.com/saltstack/salt/pull/49011) from rallytime/merge-2018.3
	- **–** 02670969d0 Apply fix to ssh init file that was there before merge
	- **–** 7e1f7915e4 Revert "Allow for not being prompted to supply a password to deploy keys to a minion with salt-ssh"
	- **–** 00416d54d1 Revert "add key-deploy test"
	- **–** c26fa0d6c4 Mark orchestration test as expensive
	- **–** fceb6d8d6f Update old utils paths to use new paths
	- **–** 3e6445a9d6 Merge branch '2017.7' into '2018.3'
		- ∗ b49eeca6e9 Merge pull request [#49003](https://github.com/saltstack/salt/pull/49003) from rallytime/boto-test-2017.7
			- · 1a23bb233f Update expected return value in boto test
		- ∗ 51eed1fdfb Merge pull request [#48988](https://github.com/saltstack/salt/pull/48988) from rallytime/merge-2017.7
			- · df8699e2e7 Merge branch '2017.7.8' into '2017.7'
			- · a1e54634dc Merge pull request [#48976](https://github.com/saltstack/salt/pull/48976) from rallytime/tornado
			- · 0bd838ab6c Skip unreliable tornado tests
			- · 22713be9c1 Merge pull request [#48979](https://github.com/saltstack/salt/pull/48979) from rallytime/bp-48959
- · 03aa0e49b0 Merge pull request [#48970](https://github.com/saltstack/salt/pull/48970) from Ch3LL/back\_48962
- · 3ce1b8a3c9 Update the elif block to only be true for versions below Debian 9.
- · e6cea5e3c7 Merge pull request [#48968](https://github.com/saltstack/salt/pull/48968) from rallytime/man-pages
- · 64fe3be41a Update man pages for 2017.7.8 release
- ∗ 10fd4661ff Merge pull request [#48978](https://github.com/saltstack/salt/pull/48978) from gtmanfred/2017.7
	- · 6108363f82 clean up gemfile
- ∗ 5b2423e527 Merge pull request [#48959](https://github.com/saltstack/salt/pull/48959) from rallytime/flaky-tests
	- · aaf986d728 Mark one grains test as flaky & convert to pytest notation
	- · e7e5abcf48 Mark 2 matcher tests as flaky
- ∗ 79994ecab4 Merge pull request [#48962](https://github.com/saltstack/salt/pull/48962) from garethgreenaway/1022 test service disable debian part deux
	- · 9e71551b36 Update the elif block to only be true for versions below Debian 9.
- ∗ 1a1bda00cb Merge pull request [#48960](https://github.com/saltstack/salt/pull/48960) from dwoz/block\_replace\_tests
	- · 94ac2b4fc7 Multiple block replace test fixes
- ∗ 93b862f350 Merge pull request [#48957](https://github.com/saltstack/salt/pull/48957) from whytewolf/beacons\_log\_doc\_change
	- · a77fd16869 Update salt.beacons.log to reflect that re module is used for matching.
- ∗ 0245cffb07 Merge pull request [#48955](https://github.com/saltstack/salt/pull/48955) from terminalmage/service-systemd
	- · 23f87bd536 Don't load service.py if minion is running a non-sysvinit init system
- ∗ 848d583438 Merge pull request [#48950](https://github.com/saltstack/salt/pull/48950) from KaiSforza/kitchenfix-2017.7
	- · 5242cb143a Added a quote to kitchen Jenkinsfiles
- ∗ 928d688d65 Merge pull request [#48943](https://github.com/saltstack/salt/pull/48943) from rallytime/flaky-tests
	- · 668da57ab9 Mark some shell and runner integration tests as flaky
- ∗ cd42510d3a Merge pull request [#48940](https://github.com/saltstack/salt/pull/48940) from rallytime/bp-48852
	- · fa4ef92e79 Record all the artifacts from the build
- ∗ 43649a68be Merge pull request [#48935](https://github.com/saltstack/salt/pull/48935) from garethgreenaway/1045\_test\_pkg\_015\_installed\_held\_centos
	- · 0bb10107b6 Merge branch '2017.7' into 1045\_test\_pkg\_015\_installed\_held\_centos
	- · 24d5e6a22f Fixing the test\_pkg\_015\_installed\_held test to be able to successfully run on CentOS
- ∗ 2421e2a570 Merge pull request [#47100](https://github.com/saltstack/salt/pull/47100) from gtmanfred/ssh
	- · 5b443af7ae add key-deploy test
	- · a131c9beeb Allow for not being prompted to supply a password to deploy keys to a minion with salt-ssh
- ∗ d541bd6446 Merge pull request [#48891](https://github.com/saltstack/salt/pull/48891) from damon-atkins/2017.7\_win\_pkg.list\_pkgs\_not\_found
	- · a4af1dbfb1 Fix win\_pkg issues introduced Jan 2018. If DisplayVersion does not exist it should return version as "Not Found"
- ∗ 5f6a56f5dc Merge pull request [#48896](https://github.com/saltstack/salt/pull/48896) from rallytime/bp-48730
	- · 57aa204c9d Merge branch '2017.7' into bp-48730
- · 4995922584 Forgot variable in signature
- · 0503bc18b6 Fix batch install using pkgng
- ∗ 0c64bba865 Merge pull request [#48933](https://github.com/saltstack/salt/pull/48933) from garethgreenaway/1022\_debian\_8\_failing\_service-test
	- · 280d1d2ad2 Fixing failing test, integration.modules.test\_service.ServiceModuleTest.test\_service\_disable\_does on Debian 8 and higher.
- ∗ 0c3d2c6a09 Merge pull request [#48922](https://github.com/saltstack/salt/pull/48922) from rallytime/cache-doc-error
	- · 8ca89df7e8 Update backticks on job\_cache docs
- ∗ 8d1fc4f8e5 Merge pull request [#48866](https://github.com/saltstack/salt/pull/48866) from Ch3LL/cmd\_win\_tests
	- · 905da13653 Merge branch '2017.7' into cmd\_win\_tests
- ∗ 57d58e7541 Merge pull request [#48920](https://github.com/saltstack/salt/pull/48920) from rallytime/bp-48904-2017.7
	- · a55f92954a No rehashing in parallel
	- · 3be11e06fe Add docs for new escape kwarg
	- · 391bb8a411 use a specific path for just the cmd.\_run call
	- · 62c66ba489 make sure we lower the check on shell
	- · 9312a993a5 Add cmd module integration tests for windows and fix space in path issue
- **ISSUE** [#48123:](https://github.com/saltstack/salt/issues/48123) [\(c-wicklein\)](https://github.com/c-wicklein) file.directory with recurse fails when it encounters a broken symbolic link (refs: [#48985\)](https://github.com/saltstack/salt/pull/48985)
- **PR** [#48985](https://github.com/saltstack/salt/pull/48985):([garethgreenaway\)](https://github.com/garethgreenaway) [2018.3] Fix to salt/modules/file.py @ *2018-08-09 15:03:09 UTC*
	- **–** 3325b7d4c0 Merge pull request [#48985](https://github.com/saltstack/salt/pull/48985) from garethgreenaway/48123\_file\_directory\_recurse\_fails\_broken\_symlink
	- **–** 10c4eca206 Merge branch '2018.3' into 48123\_file\_directory\_recurse\_fails\_broken\_symlink
	- **–** a404cc030f Fixing the issue when using the file.directory state with recurse if the directory contains a broken symbolic link. This fix adds an additional conditional, is\_link, before running lsattr since lsattr does not work on symlinks and causes issues when that symlink is broken.
- **ISSUE** [#47695](https://github.com/saltstack/salt/issues/47695): [\(AmbicaY](https://github.com/AmbicaY)) Continuous error in the proxy minion logs (refs: [#49019\)](https://github.com/saltstack/salt/pull/49019)
- **PR** [#49019](https://github.com/saltstack/salt/pull/49019):([garethgreenaway\)](https://github.com/garethgreenaway) [2018.3] Fix to scheduler when global enabled key is present @ *2018-08-09 13:06:26 UTC*
	- **–** d353c02a8c Merge pull request [#49019](https://github.com/saltstack/salt/pull/49019) from garethgreenaway/47695\_fixing\_scheduler\_bug\_when\_enabled\_is\_present
	- **–** aff1b8f6d4 Lint.
	- **–** 8935c08141 Fixing a bug that occurs if the "enabled" key is present in the scheduler items dictionary. Adding a test to ensure scheduler runs as expected when that key is present.
- **PR** [#49023](https://github.com/saltstack/salt/pull/49023):([The-Loeki\)](https://github.com/The-Loeki) Salt SSH appends IdentityFile=agent-forwarding @ *2018-08-09 12:55:59 UTC*
	- **–** a56bc7ffb9 Merge pull request [#49023](https://github.com/saltstack/salt/pull/49023) from The-Loeki/patch-1
	- **–** 8b53571c70 Salt SSH appends IdentityFile=agent-forwarding
- **PR** [#48981](https://github.com/saltstack/salt/pull/48981):([Ch3LL\)](https://github.com/Ch3LL) Add warning to mac runas docs about escaping characters @ *2018-08-08 19:43:43 UTC*
	- **–** 4590494b50 Merge pull request [#48981](https://github.com/saltstack/salt/pull/48981) from Ch3LL/mac\_runas\_quote
	- **–** 8269b55b84 remove unnecessary spaces in cmdmod.py docs
	- **–** 757daf7d7e add runas macosx warning in 2018.3.3 release notes
	- **–** 4e9e985b14 Add warning to mac runas docs about escaping characters
- **PR** [#49004](https://github.com/saltstack/salt/pull/49004):([rallytime\)](https://github.com/rallytime) Port [#48999](https://github.com/saltstack/salt/pull/48999) to 2018.3 @ *2018-08-08 15:32:46 UTC*
	- **– PR** [#48999](https://github.com/saltstack/salt/pull/48999):([rallytime](https://github.com/rallytime)) Update expected return value in boto test (refs: [#49004](https://github.com/saltstack/salt/pull/49004), [#49003\)](https://github.com/saltstack/salt/pull/49003)
	- **–** b87bf905c2 Merge pull request [#49004](https://github.com/saltstack/salt/pull/49004) from rallytime/boto-test-2018.3
	- **–** 9f0b9a1073 Update expected return value in boto test
- •**PR** [#48987](https://github.com/saltstack/salt/pull/48987): ([twangboy](https://github.com/twangboy)) Fix issue with win iis.create\_cert\_binding @ 2018-08-08 13:29:06 UTC
	- **–** 630f61e625 Merge pull request [#48987](https://github.com/saltstack/salt/pull/48987) from twangboy/fix\_48786
	- **–** 86d0836f90 Fix issue with iterating over None
- **ISSUE** [#48777](https://github.com/saltstack/salt/issues/48777): [\(jonasgit](https://github.com/jonasgit)) file.recurse fails on file contents encoding not utf-8 (refs: [#48934\)](https://github.com/saltstack/salt/pull/48934)
- **PR** [#48934](https://github.com/saltstack/salt/pull/48934):([terminalmage](https://github.com/terminalmage)) Properly handle latin-1 encoding in file diffs @ *2018-08-07 21:02:24 UTC*
	- **–** ab1a713bc3 Merge pull request [#48934](https://github.com/saltstack/salt/pull/48934) from terminalmage/issue48777
	- **–** 52c64e4d51 Fix to\_unicode test
	- **–** e2d19f40b6 Only try latin-1 from get\_diff instead of by default
	- **–** d39fa889f3 Add stringutils.get\_diff to mocks
	- **–** 5b191c9120 Fix incorrect use of \_\_salt\_\_ when \_\_utils\_\_ is needed
	- **–** 53ba10ad5f Skip pylint false-positives
	- **–** f14f4dae22 Add unit test for latin-1 fallback, multi-encoding
	- **–** 906644a80f PY3 scoping fix
	- **–** 726dd4331f Add integration test for latin-1 file diffs
	- **–** 2dd1f31d23 Use BASE\_FILES instead of redundant STATE\_DIR
	- **–** 612ffb5fe8 Use new get\_diff helper in file module
	- **–** c632265802 Make to\_unicode/to\_str/to\_bytes helpers attempt latin-1
	- **–** 2a0cb49b01 Add get\_diff to salt.utils.stringutils
- **ISSUE** [#47766](https://github.com/saltstack/salt/issues/47766): [\(zerthimon\)](https://github.com/zerthimon) salt-cloud: openstack driver: crash on instance creation (refs: [#48956](https://github.com/saltstack/salt/pull/48956))
- **PR** [#48956](https://github.com/saltstack/salt/pull/48956):([gtmanfred\)](https://github.com/gtmanfred) if booted from volume, use string from image @ *2018-08-07 16:39:45 UTC*
	- **–** bad995462c Merge pull request [#48956](https://github.com/saltstack/salt/pull/48956) from gtmanfred/openstack
	- **–** 4cb1636c4b if booted from volume, use string from image
- **ISSUE** [#48306:](https://github.com/saltstack/salt/issues/48306)([davidscholberg](https://github.com/davidscholberg)) Documentation update for custom returners used for master job cache (refs: [#48319\)](https://github.com/saltstack/salt/pull/48319)
- **PR** [#48319](https://github.com/saltstack/salt/pull/48319):([gtmanfred\)](https://github.com/gtmanfred) don't break older returners right now @ *2018-08-06 13:19:43 UTC*
	- **–** 71f587edd7 Merge pull request [#48319](https://github.com/saltstack/salt/pull/48319) from gtmanfred/jid
	- **–** 084e7f0ef4 Merge branch '2018.3' into jid
	- **–** 60661b4cd0 document minions required on save\_load
	- **–** a8c243071d document passing in minions
	- **–** d49381c0b6 don't break save\_load backwards compat
	- **–** cfcacf953a don't break older returners right now
- **PR** [#48941](https://github.com/saltstack/salt/pull/48941):([rallytime\)](https://github.com/rallytime) Back-port [#48912](https://github.com/saltstack/salt/pull/48912) to 2018.3 @ *2018-08-06 13:09:38 UTC*
- **– PR** [#48912](https://github.com/saltstack/salt/pull/48912):([maxim-sermin\)](https://github.com/maxim-sermin) make jboss7.py compatible with 2018.3.0 and later (refs: [#48941\)](https://github.com/saltstack/salt/pull/48941)
- **–** 1623e53ef4 Merge pull request [#48941](https://github.com/saltstack/salt/pull/48941) from rallytime/bp-48912
- **–** 3f55b2f89e make jboss7.py compatible with 2018.3.0 and later
- **PR** [#48897](https://github.com/saltstack/salt/pull/48897):([rallytime\)](https://github.com/rallytime) Back-port [#48863](https://github.com/saltstack/salt/pull/48863) to 2018.3 @ *2018-08-05 19:15:51 UTC*
	- **– PR** [#48863](https://github.com/saltstack/salt/pull/48863):([admd](https://github.com/admd)) Decode file contents for python2 as well (refs: [#48897](https://github.com/saltstack/salt/pull/48897))
	- **–** 070af9d925 Merge pull request [#48897](https://github.com/saltstack/salt/pull/48897) from rallytime/bp-48863
	- **–** 0ee1940232 Merge branch '2018.3' into bp-48863
	- **–** f40b966d99 decode file contents for python2 as well
- **PR** [#48928](https://github.com/saltstack/salt/pull/48928):([Ch3LL\)](https://github.com/Ch3LL) fix test\_runas integration test for macosx @ *2018-08-05 14:24:13 UTC*
	- **–** abd7f1312d Merge pull request [#48928](https://github.com/saltstack/salt/pull/48928) from Ch3LL/mac\_runas
	- **–** 3d6455dbcd remove unnecessary comment in setup
	- **–** 8e30db0217 move destructivetest to testname
	- **–** 708dec8740 add destructivetest to setup and teardown for runas test
	- **–** c0730ff968 fix test\_runas integration test for macosx
- **PR** [#48899](https://github.com/saltstack/salt/pull/48899):([Ch3LL\)](https://github.com/Ch3LL) remove base\_top\_file file in teardown and add sleep @ *2018-08-05 14:23:42 UTC*
	- **–** dbd300ff70 Merge pull request [#48899](https://github.com/saltstack/salt/pull/48899) from Ch3LL/unit\_state
	- **–** 0272cadff8 Merge branch '2018.3' into unit\_state
	- **–** 5896c7fc36 remove base\_top\_file file in teardown and add sleep
- **PR** [#48898](https://github.com/saltstack/salt/pull/48898):([rallytime\)](https://github.com/rallytime) [2018.3] Merge forward from 2017.7 to 2018.3 @ *2018-08-05 14:23:19 UTC*
	- **–** ffa1fcc682 Merge pull request [#48898](https://github.com/saltstack/salt/pull/48898) from rallytime/merge-2018.3
	- **–** 1f093cef4a Merge branch '2018.3' into merge-2018.3
	- **–** b3a5aa49d7 Merge branch '2017.7' into '2018.3'
		- ∗ e79ccb35b1 Merge pull request [#48876](https://github.com/saltstack/salt/pull/48876) from Vaelatern/make-network-learning-optional · a4905b0e5d Make IP\_LEARNING optional
		- ∗ f8bfab4f9f Merge pull request [#48890](https://github.com/saltstack/salt/pull/48890) from Ch3LL/cmd\_test
			- · acda4ed9ab add sleep in test\_cmd integration test
		- ∗ 52722f6ded Merge pull request [#48885](https://github.com/saltstack/salt/pull/48885) from rallytime/flaky-tests-shadow
			- · da871a2d57 Mark shadow module integration test as flaky
		- ∗ bf0895656e Merge pull request [#48884](https://github.com/saltstack/salt/pull/48884) from rallytime/flaky-tests-matchers
			- · 38d9eae537 Merge branch '2017.7' into flaky-tests-matchers
		- ∗ a567666938 Merge pull request [#48868](https://github.com/saltstack/salt/pull/48868) from terminalmage/fix-loader-race
			- · 5f1169b9a2 Fix race when SIGTERM/SIGINT received while lazyloading a module
		- ∗ 0ca0b6f2f2 Merge pull request [#48883](https://github.com/saltstack/salt/pull/48883) from terminalmage/salt-jenkins-1023
			- · c61f75cb50 Fix failing git worktree tests
			- · 3660dff13c Separate compound matcher tests into individual tests
		- ∗ a84f5155a1 Merge pull request [#48869](https://github.com/saltstack/salt/pull/48869) from Ch3LL/mac\_shell\_tests
- · 3734b1ec89 Catch socket.error exception in testprogram
- ∗ 7f56b8bf44 Merge pull request [#48867](https://github.com/saltstack/salt/pull/48867) from rallytime/skip-tornado-test
	- · 7320aa9104 Skip unreliable tornado test.
- **PR** [#48893](https://github.com/saltstack/salt/pull/48893):([Ch3LL\)](https://github.com/Ch3LL) handle when ca\_certs is None in utils.http @ *2018-08-03 20:30:48 UTC*
	- **–** 848e26ed0b Merge pull request [#48893](https://github.com/saltstack/salt/pull/48893) from Ch3LL/http\_tests
	- **–** 16d251f7ff Merge branch '2018.3' into http\_tests
	- **–** 5674dddb2a handle when ca\_certs is None in utils.http
- **PR** [#48903](https://github.com/saltstack/salt/pull/48903):([Vaelatern\)](https://github.com/Vaelatern) Wrap ElementTree.tostring to make strs, not bytes @ *2018-08-03 19:12:34 UTC*
	- **– PR** [#48877](https://github.com/saltstack/salt/pull/48877):([Vaelatern](https://github.com/Vaelatern)) Wrap ElementTree.tostring to make strs, not bytes (refs: [#48903](https://github.com/saltstack/salt/pull/48903))
	- **–** f1adf56017 Merge pull request [#48903](https://github.com/saltstack/salt/pull/48903) from Vaelatern/improve-salt-cloud-python3-virt
	- **–** c45447fe0b Wrap ElementTree.tostring to make strs, not bytes
- **PR** [#48900](https://github.com/saltstack/salt/pull/48900):([Ch3LL\)](https://github.com/Ch3LL) skip getpwnam check on mac in unit test\_cmdmod @ *2018-08-03 16:38:51 UTC*
	- **–** d23471262d Merge pull request [#48900](https://github.com/saltstack/salt/pull/48900) from Ch3LL/cmd\_unit
	- **–** b82dd708be skip getpwnam check on mac in unit test\_cmdmod
- **PR** [#48921](https://github.com/saltstack/salt/pull/48921):([rallytime\)](https://github.com/rallytime) Back-port [#48904](https://github.com/saltstack/salt/pull/48904) to 2018.3 @ *2018-08-03 15:17:15 UTC*
	- **– PR** [#48904](https://github.com/saltstack/salt/pull/48904):([KaiSforza\)](https://github.com/KaiSforza) No rehashing in parallel (refs: [#48921](https://github.com/saltstack/salt/pull/48921), [#48920\)](https://github.com/saltstack/salt/pull/48920)
	- **–** d622a49b58 Merge pull request [#48921](https://github.com/saltstack/salt/pull/48921) from rallytime/bp-48904
	- **–** b504625f61 No rehashing in parallel
- **PR** [#48877:](https://github.com/saltstack/salt/pull/48877) [\(Vaelatern](https://github.com/Vaelatern)) Wrap ElementTree.tostring to make strs, not bytes (refs: [#48903\)](https://github.com/saltstack/salt/pull/48903) @ *2018-08-02 19:28:56 UTC*
	- **–** 1e150923aa Merge pull request [#48877](https://github.com/saltstack/salt/pull/48877) from Vaelatern/improve-salt-cloud-libvirt-python3-libvirt
	- **–** fb7885315c Wrap ElementTree.tostring to make strs, not bytes
- **PR** [#48824](https://github.com/saltstack/salt/pull/48824):([rallytime\)](https://github.com/rallytime) Bump deprecation in win\_servermanager state to Neon @ *2018-08-02 18:01:34 UTC*
	- **–** 1fb7d9431b Merge pull request [#48824](https://github.com/saltstack/salt/pull/48824) from rallytime/win\_servermanager\_deprecations
	- **–** 6ef5412528 Bump deprecation in win\_servermanager state to Neon
- **ISSUE** [#37512:](https://github.com/saltstack/salt/issues/37512)([ChristianBeer\)](https://github.com/ChristianBeer) What's the precedence if multiple master configurations are specified? (refs: [#48888\)](https://github.com/saltstack/salt/pull/48888)
- **PR** [#48888:](https://github.com/saltstack/salt/pull/48888) [\(terminalmage](https://github.com/terminalmage)) Explicitly document the configuration override priority @ *2018-08-02 16:57:18 UTC*
	- **–** ec8e07e8ce Merge pull request [#48888](https://github.com/saltstack/salt/pull/48888) from terminalmage/issue37512
	- **–** 7dce7cde14 Explicitly document the configuration override priority
- **PR** [#48871](https://github.com/saltstack/salt/pull/48871):([dwoz](https://github.com/dwoz)) Remove unicode key pairs from environ after test @ *2018-08-01 22:33:41 UTC*
	- **–** d4bb3a0963 Merge pull request [#48871](https://github.com/saltstack/salt/pull/48871) from dwoz/test\_cleanup
	- **–** f2e15e7f1d Do not re-define tearDown
	- **–** 4f8a191a69 Remove unicode key pairs from environ after test
- **PR** [#48843](https://github.com/saltstack/salt/pull/48843):([isbm](https://github.com/isbm)) Prevent u'something' to appear in help info. @ *2018-08-01 20:38:58 UTC*
	- **–** bec79e83a3 Merge pull request [#48843](https://github.com/saltstack/salt/pull/48843) from isbm/isbm-log-level-names-fix-2
	- **–** a63686180d Merge branch '2018.3' into isbm-log-level-names-fix-2
- **–** 783c96ac72 Prevent u'something' to appear in help info.
- **PR** [#48855](https://github.com/saltstack/salt/pull/48855):([rallytime\)](https://github.com/rallytime) [2018.3] Merge forward from 2017.7 to 2018.3 @ *2018-08-01 17:44:59 UTC*
	- **–** a8376b537a Merge pull request [#48855](https://github.com/saltstack/salt/pull/48855) from rallytime/merge-2018.3
	- **–** 44998c208e Lint: Fix undefined logger variable
	- **–** 92c9317a25 Update old utils paths to use new paths
	- **–** 15bfba7143 Merge branch '2017.7' into '2018.3'
		- ∗ 05f2d65de3 Merge pull request [#48853](https://github.com/saltstack/salt/pull/48853) from rallytime/bp-48850
			- · 3c33ee554a Skip tests in integration.shell.test\_master
		- ∗ 8a1285239a Merge pull request [#48426](https://github.com/saltstack/salt/pull/48426) from garethgreenaway/46689\_fixing\_pkg\_held\_when\_package\_is\_installed
			- · 9b0f5dd212 Fixing indentation, removing some unnecessary conditionals.
			- · 727964ab55 One last cleanup.
			- · 11cb86e6eb General cleanup in pkg state, reducing duplicate code. Fixing the requires salt modules decorator, sys.doc was returning too much information for the event to handle. This change specifically calls sys.doc with the module name.
			- · 16fb6ae635 Make sure pkg.hold and pkg.unhold are available before running the test.
			- · 998651102d Fixing a situation when a package is already installed via salt or manually and a state attempts to set that package to be held. Previously the holding/unholding logic was only being run against packages that were being installed. This change moves the holding logic outside and runs it against all desired packages. Adding a new test to test holding logic.
		- ∗ c8e69431ff Merge pull request [#47734](https://github.com/saltstack/salt/pull/47734) from OrlandoArcapix/Issue47689-pip-state-performance
			- · 662bd1f780 Merge branch '2017.7' into Issue47689-pip-state-performance
			- · 66936b4f41 Changed string comparison in pip test to match new confirmation string ref PR [#47734](https://github.com/saltstack/salt/pull/47734).
			- · bb5939d6ef Merge branch '2017.7' into Issue47689-pip-state-performance
			- · d6a49ae41c Merge branch '2017.7' into Issue47689-pip-state-performance
			- · d4083fc9d1 Merge branch 'Issue47689-pip-state-performance' of github.com:OrlandoArcapix/salt into Issue47689-pip-state-performance
			- · 779b5fa785 Merge branch '2017.7' into Issue47689-pip-state-performance
			- · f3653349ab Removed whitespaces at end of added comments lines
			- · db11f2ff4b Merge branch '2017.7' into Issue47689-pip-state-performance
			- · eac0178de2 Ref: [#47689](https://github.com/saltstack/salt/issues/47689) document additional kwarg passed to pip.\_check\_if\_installed function
			- · 0d19803106 Merge branch '2017.7' into Issue47689-pip-state-performance
			- · d3678bf2f3 [#47689](https://github.com/saltstack/salt/issues/47689) fix lint errors
			- · 4fec8f6bcc [#47698](https://github.com/saltstack/salt/pull/47698) improve run-speed of pip package state checks by only loading the current package list once when checking multiple packages
		- ∗ 83a5b3cc47 Merge pull request [#48844](https://github.com/saltstack/salt/pull/48844) from AVeenstra/fix-python3-incompatibility
			- · f238779a62 Merge branch '2017.7' into fix-python3-incompatibility
- · 6b1805afc6 Fixed Python 3 incompatibility in methods in nilrt\_ip and debian\_ip.
- ∗ 136ff6735a Merge pull request [#48662](https://github.com/saltstack/salt/pull/48662) from slaws/fix-retention-schedule-48637
	- · 3c8f5f5b3d pylint fix
	- · 5539eff39e Excluding relative dirs in state.file.retention\_schedule
- ∗ 1fc04f281b Merge pull request [#48840](https://github.com/saltstack/salt/pull/48840) from gtmanfred/docs
	- · 8d2d268c4a fix links in pkg doc.
- ∗ 0a19f845ea Merge pull request [#48834](https://github.com/saltstack/salt/pull/48834) from gtmanfred/slsutil
	- · f9441d2bef read output of stringio if it is readable
- ∗ 2e00939a6e Merge pull request [#48788](https://github.com/saltstack/salt/pull/48788) from Ch3LL/timezone\_windows
	- · de95a6a215 add unused import to timezone test file
	- · 22e424859e add unused import to import
	- · 0840fc3117 disable pylint import error
	- · f09d1a2c7e Add timzeon windows integration tests and fix get\_zone
- **ISSUE** [#48659](https://github.com/saltstack/salt/issues/48659): [\(dstoliker\)](https://github.com/dstoliker) file.grep with glob (\*) in path produces file not found error (refs: [#48830\)](https://github.com/saltstack/salt/pull/48830)
- **PR** [#48830](https://github.com/saltstack/salt/pull/48830):([garethgreenaway\)](https://github.com/garethgreenaway) [2018.3] Fixes to file.grep @ *2018-07-31 21:30:04 UTC*
	- **–** e23ba01cd2 Merge pull request [#48830](https://github.com/saltstack/salt/pull/48830) from garethgreenaway/48659\_file\_grep\_glob\_fix
	- **–** 0791b0a03c FileGrepTestCase tests back to 2018.3
	- **–** 2e01c55e7e Fixing a bug that prevents specifying wildcards for filenames.
- **PR** [#48814](https://github.com/saltstack/salt/pull/48814):([isbm](https://github.com/isbm)) dmidecode race conditions check @ *2018-07-31 20:48:29 UTC*
	- **–** 9fda70b3d0 Merge pull request [#48814](https://github.com/saltstack/salt/pull/48814) from isbm/isbm-2018.3-smbios-bugfix
	- **–** 5f1141dc05 Merge branch '2018.3' into isbm-2018.3-smbios-bugfix
	- **–** b00ee5feef Update clean clause
	- **–** b1b2e9c222 Remove multiple returns and combine logic to just one clause
	- **–** fd77f760ee Rephrase explanatory comment
	- **–** 1031e06443 Remove unnecessary code
	- **–** c379b7e4ed Get rid of global variable
- **PR** [#48804](https://github.com/saltstack/salt/pull/48804):([Ch3LL\)](https://github.com/Ch3LL) Use brew path from which cmd in mac\_brew module @ *2018-07-31 20:24:33 UTC*
	- **–** 3d16a63ff2 Merge pull request [#48804](https://github.com/saltstack/salt/pull/48804) from Ch3LL/mac\_brew
	- **–** e818c752b3 Merge branch '2018.3' into mac\_brew
	- **–** 41e3d17f29 Use brew path from which cmd in mac\_brew module
- **PR** [#48836](https://github.com/saltstack/salt/pull/48836):([dwoz](https://github.com/dwoz)) Fix unicode directory listing on py2 @ *2018-07-31 20:22:53 UTC*
	- **–** 950c1014aa Merge pull request [#48836](https://github.com/saltstack/salt/pull/48836) from dwoz/unicode\_names\_py2
	- **–** 47e158b9f0 Optomize if statement
	- **–** 9b462394b2 Fix unicode directory listing on py2
- **PR** [#48847](https://github.com/saltstack/salt/pull/48847):([terminalmage](https://github.com/terminalmage)) Update file.blockreplace docs to reflect changed functionality @ *2018-07-31 18:11:30 UTC*
- **–** baf8c5784a Merge pull request [#48847](https://github.com/saltstack/salt/pull/48847) from terminalmage/issue48695
- **–** e2bdf7fb92 Update file.blockreplace docs to reflect changed functionality
- **PR** [#48587](https://github.com/saltstack/salt/pull/48587):([twangboy](https://github.com/twangboy)) Fix lgpo issue on Py3 @ *2018-07-31 18:05:58 UTC*
	- **–** 644a1f4ff8 Merge pull request [#48587](https://github.com/saltstack/salt/pull/48587) from twangboy/fix\_lgpo
	- **–** a42621c817 Write file in normal mode
	- **–** bfcbdeca3b Fix lgpo issue on Py3
- **PR** [#48796](https://github.com/saltstack/salt/pull/48796):([Ch3LL\)](https://github.com/Ch3LL) Remove fake su used in integration tests @ *2018-07-31 17:08:54 UTC*
	- **–** 2bacc23481 Merge pull request [#48796](https://github.com/saltstack/salt/pull/48796) from Ch3LL/remove\_su
	- **–** d3b7f2cb18 Remove fake su used in integration tests
- **ISSUE** [#38310](https://github.com/saltstack/salt/issues/38310): [\(ghost](https://github.com/ghost)) Unable to checkout external pillar git repo using its git tag (refs: [#48689\)](https://github.com/saltstack/salt/pull/48689)
- **PR** [#48689](https://github.com/saltstack/salt/pull/48689):([linoplt](https://github.com/linoplt)) Fix ext\_pillar remote checkout using tag (pygit2) @ *2018-07-31 16:15:58 UTC*
	- **–** 00d06bda76 Merge pull request [#48689](https://github.com/saltstack/salt/pull/48689) from linoplt/fix\_38310\_pygit2\_checkout\_ext\_pillar\_remote\_using\_tag
	- **–** eb4361dcc2 Merge branch '2018.3' into fix\_38310\_pygit2\_checkout\_ext\_pillar\_remote\_using\_tag
	- **–** c20977e3bc Merge branch '2018.3' into fix\_38310\_pygit2\_checkout\_ext\_pillar\_remote\_using\_tag
	- **–** b0157c215b Fix ext\_pillar remote checkout using tag (pygit2)
- **PR** [#48838](https://github.com/saltstack/salt/pull/48838): [\(sizgiyaev\)](https://github.com/sizgiyaev) Fixed: added additional return code 200 for succeeded vault api request @ *2018-07-31 16:14:22 UTC*
	- **–** 5e14e36195 Merge pull request [#48838](https://github.com/saltstack/salt/pull/48838) from sizgiyaev/fix-vault-policy-state
	- **–** 02d09c6281 Fixed: added additional return code 200 for succeeded api request
- **PR** [#48714](https://github.com/saltstack/salt/pull/48714):([dwoz](https://github.com/dwoz)) Always transfer bytes from fileserver roots @ *2018-07-30 22:37:13 UTC*
	- **–** 69f81214d1 Merge pull request [#48714](https://github.com/saltstack/salt/pull/48714) from dwoz/state\_echo\_fix
	- **–** ce3ed43dab Always use unix line endings
	- **–** d5e60090bc Merge pull request [#2](https://github.com/saltstack/salt/issues/2) from terminalmage/state\_echo\_fix
		- ∗ 52fc1c955d Simplify file contents in roots fileserver test
		- ∗ b6f73e8e57 Remove trailing whitespace on what should be a blank line
	- **–** 95329acb1e Fileserver transfers bytes
	- **–** aa34a80997 Always transfer bytes from fileserver roots
- **PR** [#48822](https://github.com/saltstack/salt/pull/48822):([Ch3LL\)](https://github.com/Ch3LL) Fix salt-ssh state.sls\_id TypeError key must be a string @ *2018-07-30 20:29:29 UTC*
	- **–** 16ca4ec2eb Merge pull request [#48822](https://github.com/saltstack/salt/pull/48822) from Ch3LL/ssh\_2018\_id
	- **–** 01f6a15da0 Fix salt-ssh state.sls\_id TypeError key must be a string
- **ISSUE** [#47999](https://github.com/saltstack/salt/issues/47999):([arthurlogilab](https://github.com/arthurlogilab)) Carbon returner failing when run through scheduler on log.trace (refs: [#48757](https://github.com/saltstack/salt/pull/48757))
- **PR** [#48791](https://github.com/saltstack/salt/pull/48791):([rallytime\)](https://github.com/rallytime) Back-port [#48757](https://github.com/saltstack/salt/pull/48757) to 2018.3 @ *2018-07-27 21:30:44 UTC*
	- **– PR** [#48757](https://github.com/saltstack/salt/pull/48757):([kuetrzi](https://github.com/kuetrzi)) Update carbon\_return.py (refs: [#48791](https://github.com/saltstack/salt/pull/48791))
	- **–** 488f6716d4 Merge pull request [#48791](https://github.com/saltstack/salt/pull/48791) from rallytime/bp-48757
	- **–** f440ebe91f Update carbon\_return.py
- **PR** [#48799](https://github.com/saltstack/salt/pull/48799):([rallytime\)](https://github.com/rallytime) [2018.3] Merge forward from 2017.7 to 2018.3 @ *2018-07-27 21:30:13 UTC*
- **–** fae29f4257 Merge pull request [#48799](https://github.com/saltstack/salt/pull/48799) from rallytime/merge-2018.3
- **–** 487458ad4b Update old utils paths to use new utils paths
- **–** 436510796f Merge branch '2017.7' into '2018.3'
	- ∗ 8e61f3dce0 Merge pull request [#48742](https://github.com/saltstack/salt/pull/48742) from frogunder/45014
		- · f08058b043 Merge branch '45014' of <https://github.com/frogunder/salt> into 45014
		- · 757fde70c6 Merge branch '2017.7' into 45014
		- · 33c20c1ec0 fix tests
		- · a7a914060d add windows integration tests for states.file
	- ∗ d74f47b340 Merge pull request [#48795](https://github.com/saltstack/salt/pull/48795) from rallytime/fix-48417
		- · 5123b17ffd Update linting docs to contain .testing.pylintrc use
	- ∗ bbea9ae936 Merge pull request [#48789](https://github.com/saltstack/salt/pull/48789) from rallytime/bp-48783
		- · 682a05bebe Threshold was wrong
		- · d4ca0e3a97 test: except for OSError only
		- · 4547231909 Only run lint checks against changed files
	- ∗ 41464d4b39 Merge pull request [#48731](https://github.com/saltstack/salt/pull/48731) from zer0def/virt-runner-init-args
		- · a1fa081ad0 Documentation to missing parameters in virt.init runner.
		- · 365ebdf539 Fixed *enable\_vnc* runner arg being passed into *seed\_cmd* module arg in *virt.init*.
	- ∗ 169afea16a Merge pull request [#48749](https://github.com/saltstack/salt/pull/48749) from Ch3LL/logo\_docs
		- · 73b1fc29f0 Update Saltstack Logo banner on docs.saltproject.io
- **ISSUE** [#48020](https://github.com/saltstack/salt/issues/48020): [\(calvinhp](https://github.com/calvinhp)) mine.get not returning data in a state.orchestrate sls (refs: [#48765\)](https://github.com/saltstack/salt/pull/48765)
- **PR** [#48765](https://github.com/saltstack/salt/pull/48765):([FedericoCeratto\)](https://github.com/FedericoCeratto) [2018.3] Fix mine.get not returning data @ *2018-07-27 18:01:06 UTC*
	- **–** bd67d2a805 Merge pull request [#48765](https://github.com/saltstack/salt/pull/48765) from FedericoCeratto/fix\_mine.get\_not\_returning\_data
	- **–** 7183a6e0e8 Workaround for [#48020](https://github.com/saltstack/salt/issues/48020)
- **PR** [#48747](https://github.com/saltstack/salt/pull/48747):([rallytime\)](https://github.com/rallytime) [2018.3] Merge forward from 2017.7 to 2018.3 @ *2018-07-26 18:14:34 UTC*
	- **–** 6978ce5d1d Merge pull request [#48747](https://github.com/saltstack/salt/pull/48747) from rallytime/merge-2018.3
	- **–** 4122da40b5 Merge branch '2017.7' into '2018.3'
		- ∗ 781c6a6c36 Merge pull request [#48743](https://github.com/saltstack/salt/pull/48743) from rallytime/saltconf-ad-2017.7
			- · 6df8fd8652 Update DOCBANNER with new SaltConf18 image
		- ∗ ce4e22224e Merge pull request [#48720](https://github.com/saltstack/salt/pull/48720) from Ch3LL/mac\_file\_path
			- · 01d25fae19 Fix test\_managed\_source\_hash\_indifferent\_case on macosx to correct tmp path
		- ∗ 4b9f037d43 Merge pull request [#48719](https://github.com/saltstack/salt/pull/48719) from Ch3LL/service\_mac\_state
			- · f44a2fc349 Enable service if disabled before running state service tests
		- ∗ b2431eab10 Merge pull request [#48715](https://github.com/saltstack/salt/pull/48715) from rallytime/flaky-tests
			- · 7332cce567 [2017.7] Mark some tornado tests as flaky
		- ∗ 801eae3b8d Merge pull request [#48672](https://github.com/saltstack/salt/pull/48672) from frogunder/45012
			- · 0747f2e58a add service enabled test
- **ISSUE** [#48676:](https://github.com/saltstack/salt/issues/48676)([djneades](https://github.com/djneades)) salt-ssh should not target wrong minion from roster file as a result of reverse-DNS lookups (refs: [#48771](https://github.com/saltstack/salt/pull/48771))
- **PR** [#48771](https://github.com/saltstack/salt/pull/48771):([gtmanfred\)](https://github.com/gtmanfred) only do reverse dns lookup on ips for salt-ssh @ *2018-07-26 15:41:40 UTC*
	- **–** 5ea43817ab Merge pull request [#48771](https://github.com/saltstack/salt/pull/48771) from gtmanfred/2018.3
	- **–** 535fb8f8e7 only do reverse dns lookup on ips for salt-ssh
- **PR** [#48752](https://github.com/saltstack/salt/pull/48752):([garethgreenaway\)](https://github.com/garethgreenaway) [2018.3] Fix when state file is integers @ *2018-07-25 15:03:02 UTC*
	- **–** f2ef2d3ef6 Merge pull request [#48752](https://github.com/saltstack/salt/pull/48752) from garethgreenaway/fix\_state\_file\_all\_integers
	- **–** 790801c67e Fixing a case where the state module would fail if the state file being passed was all integers. Added a new tests for this edge case.
- **ISSUE** [#46896](https://github.com/saltstack/salt/issues/46896):([Poil](https://github.com/Poil)) Proxy + file.managed => Comment: Failed to cache xxx invalid arguments to setopt (refs: [#48754\)](https://github.com/saltstack/salt/pull/48754)
- **PR** [#48754:](https://github.com/saltstack/salt/pull/48754) [\(lomeroe\)](https://github.com/lomeroe) send proxy/ca\_cert parameters as strings (not unicode) to tornado httpclient @ *2018-07- 25 14:55:42 UTC*
	- **–** 030c921914 Merge pull request [#48754](https://github.com/saltstack/salt/pull/48754) from lomeroe/fix-tornado-proxy
	- **–** d33056704b pass proxy\_user, proxy\_password, proxy\_host, and ca\_certs through salt.utils.stringutils.to\_str()
- **PR** [#48769](https://github.com/saltstack/salt/pull/48769):([Ch3LL\)](https://github.com/Ch3LL) Update Saltstack Logo banner on docs.saltproject.io @ *2018-07-25 14:47:19 UTC*
	- **–** 1eee4b136b Merge pull request [#48769](https://github.com/saltstack/salt/pull/48769) from Ch3LL/update\_doc\_2018.3
	- **–** 0cb4bac798 Update Saltstack Logo banner on docs.saltproject.io
- **PR** [#48760](https://github.com/saltstack/salt/pull/48760):([dwoz](https://github.com/dwoz)) Multiple windows test fixes @ *2018-07-25 11:55:27 UTC*
	- **–** 19afa3b023 Merge pull request [#48760](https://github.com/saltstack/salt/pull/48760) from dwoz/test\_file\_fixes
	- **–** a89019e956 Multiple windows test fixes
- **PR** [#48753](https://github.com/saltstack/salt/pull/48753):([dwoz](https://github.com/dwoz)) Finally fix prepend for real @ *2018-07-25 00:07:15 UTC*
	- **–** e6dace3959 Merge pull request [#48753](https://github.com/saltstack/salt/pull/48753) from dwoz/fix\_prepend
	- **–** 0d1e8ab3f8 Merge branch '2018.3' into fix\_prepend
- **PR** [#48756](https://github.com/saltstack/salt/pull/48756):([dwoz](https://github.com/dwoz)) os.uname is not available on py2 windows @ *2018-07-24 23:38:32 UTC*
	- **–** 8aef6d9960 Merge pull request [#48756](https://github.com/saltstack/salt/pull/48756) from dwoz/core\_grains\_fix
	- **–** b7a37ecf11 os.uname is not available on py2 windows
- **ISSUE** [#48536](https://github.com/saltstack/salt/issues/48536): [\(whytewolf\)](https://github.com/whytewolf) diskusage beacon does not recognize tmpfs disks in linux. (refs: [#48718\)](https://github.com/saltstack/salt/pull/48718)
- **PR** [#48718](https://github.com/saltstack/salt/pull/48718):([garethgreenaway\)](https://github.com/garethgreenaway) [2018.3] beacon diskusage fixes @ *2018-07-24 17:45:26 UTC*
	- **–** 062fe7cccf Merge pull request [#48718](https://github.com/saltstack/salt/pull/48718) from garethgreenaway/48536\_beacon\_diskusage\_fixes
	- **–** 38a65e8fb3 Fixing test\_diskusage\_nomatch and test\_diskusage\_match\_regex
	- **–** 6ecca166ff Updating psutil.disk\_partitions to pull in all mounts not just the physical ones. Check to see if the mount point from the configuration ends with a \$ (regular expression end of line) if not we add one in to ensure that a simple / does not end up matching all mount points. Updating tests accordingly.
- **PR** [#48711](https://github.com/saltstack/salt/pull/48711):([rallytime\)](https://github.com/rallytime) [2018.3] Merge forward from 2017.7 to 2018.3 @ *2018-07-24 17:38:58 UTC*
	- **–** e873621009 Merge pull request [#48711](https://github.com/saltstack/salt/pull/48711) from rallytime/merge-2018.3
	- **–** ea5c063237 Update old utils paths to use new paths
- **–** e740d3b208 Merge branch '2017.7' into '2018.3'
	- ∗ 689c231d2b Merge pull request [#48691](https://github.com/saltstack/salt/pull/48691) from Ch3LL/win\_repo\_pkg\_test
		- · 4b7d6d80c5 Remove unnecessary jinja in curl.sls file
		- · 2bedadfadb Add windows pkg module integration tests
	- ∗ 83e4bba916 Merge pull request [#48635](https://github.com/saltstack/salt/pull/48635) from nbraud/acme
		- · 3673bae9de modules/acme: explicitly ignore the *perms* return value
		- · 1800a231e8 Fixup some schema expectations
		- · 8c718cb417 acme: Make the private key mode configurable
		- · 917dea6761 modules/acme: Use file.check\_perms ret-morphing powers
		- · d2241ceb2d module/acme: Do not exit early when the certificate already exists
		- · 98af0db826 modules/acme: Set the private key filemode to 0640
	- ∗ 85991680c8 Merge pull request [#48345](https://github.com/saltstack/salt/pull/48345) from twangboy/fix\_48169
		- · ead19725b6 Merge branch '2017.7' into fix\_48169
		- · 653fbcb383 Fix some docs errata
		- · 8898e5ff11 Add warn\_until Fluorine
		- · 707906ac15 Fix unit.state.test\_powercfg
		- · 32c5014eb6 Fix unit tests
		- · 0d9c56e540 Add some more logging
		- · b20453de9f Use minutes to set
		- · 7dc7eb11c2 Fix documentation to denote seconds when setting
	- ∗ 96447ce541 Merge pull request [#48656](https://github.com/saltstack/salt/pull/48656) from Ch3LL/windows\_ip\_mod
		- · 90c3f568b1 Add windows ip module integration tests
	- ∗ 0c5fff3dc8 Merge pull request [#48638](https://github.com/saltstack/salt/pull/48638) from twangboy/fix\_vcredist
		- · e30d17099d Use goto instead of if statement
		- · e1042fa084 Remove vcredist for Py3
	- ∗ 1ebd96d909 Merge pull request [#48664](https://github.com/saltstack/salt/pull/48664) from Ch3LL/srv\_disable\_mac
		- · f1fbfad387 move the disable call up in try block
		- · f60d21bda4 reverse assertion order for service disable test
		- · 3727d1b3b9 switch try/except to match 2018.3
		- · fb953c2369 [2017.7] Fix service.disabled test for macosx
	- ∗ 3da3cf2f3f Merge pull request [#48625](https://github.com/saltstack/salt/pull/48625) from Ch3LL/ssh\_state
		- · f590eb2b02 Update state.py
		- · 9790ee3d0d Follow up to PR [#48555](https://github.com/saltstack/salt/pull/48555)
	- ∗ 33812f78f1 Merge pull request [#48673](https://github.com/saltstack/salt/pull/48673) from Ch3LL/mac\_port
		- · 87dd85a220 Use different pub and ret ports for testprogram integration tests
	- ∗ 5f6a7c4d89 Merge pull request [#48675](https://github.com/saltstack/salt/pull/48675) from Ch3LL/mac\_disable
- · c78efab828 Fix mac service.disable tests
- ∗ 93d2f51d2b Merge pull request [#48658](https://github.com/saltstack/salt/pull/48658) from wyardley/wyardley-npm-json-output-2017
	- · 7ff3c9c5ff Improve handling of npm json output [\(#43138](https://github.com/saltstack/salt/issues/43138))
- ∗ 3e293b0513 Merge pull request [#48678](https://github.com/saltstack/salt/pull/48678) from OrlandoArcapix/fix-npm-dryrun-test
	- · 851a404f6b Fix for issue [#48677](https://github.com/saltstack/salt/issues/48677) return True when no changes are to be made with npm.bootstrap with test=true
- ∗ 07a1f6520f Merge pull request [#48580](https://github.com/saltstack/salt/pull/48580) from rallytime/fix-46884
	- · 736b382e91 Don't error on retcode 0 in libcrypto.OPENSSL\_init\_crypto call
- ∗ 9874429741 Merge pull request [#48628](https://github.com/saltstack/salt/pull/48628) from terminalmage/testinfra
	- · 5ace9f01ec Fix NameError in testinfra module
- ∗ 0d4c80205f Merge pull request [#48651](https://github.com/saltstack/salt/pull/48651) from gtmanfred/pylint-2017.7
	- · b6ee52f859 handle pyzmq for python3.4
- ∗ 160ae29cf2 Merge pull request [#48647](https://github.com/saltstack/salt/pull/48647) from gtmanfred/pylint-2017.7
	- · ff818c4ca2 disable checks on pylint
- ∗ 47b1032efa Merge pull request [#48593](https://github.com/saltstack/salt/pull/48593) from pritambaral/fix/2017.7-importlib-pyc-loading-order
	- · add7894dee loader: Fix suffix order when importlib is used
- ∗ 9da7b2ec8d Merge pull request [#48630](https://github.com/saltstack/salt/pull/48630) from dubb-b/pipeline-updates
	- · 8594a8dd05 Adding PY\_COLORS=1 as PY\_COLORS = 1 instead
	- · 314b0e3599 Adding PY\_COLORS=1 for python programs to use ANSI Colors
	- · b705e8f7a5 Adding correct spacing to options section
	- · 9d8a7e07db Adding options to Jenkins pipline builds
- ∗ a8ae2adf64 Merge pull request [#48633](https://github.com/saltstack/salt/pull/48633) from saltstack/revert-48610-2017.7
	- · bab4a769d4 Revert "only run pylint on files that change"
- ∗ 6e32bb7f74 Merge pull request [#48614](https://github.com/saltstack/salt/pull/48614) from rallytime/bp-48562
	- · cb654bbf2c Add timeouts to all s3 queries
- ∗ 1b6e6388f8 Merge pull request [#48588](https://github.com/saltstack/salt/pull/48588) from garethgreenaway/48415\_event\_send\_multi\_master
	- · fab25af1a9 Adding some quick documentation about why we are setting ret=True following the channel.send.
	- · bf78f4b188 If the channel send is successful and does not raise an exception, we set ret to True, in case a previous exception from a previous channel send to another master has sent it to False.
	- · 8d1551c5fb When using Salt multi-master, if we encouter a salt master that has not accepted the minion key yet we should not exit right away, rather continue on and try the next salt master available in the list.
- ∗ 24ffda49ba Merge pull request [#48610](https://github.com/saltstack/salt/pull/48610) from gtmanfred/2017.7
	- · 779d1a3dcb only run pylint on files that change
- ∗ 5391dd0a8d Merge pull request [#48584](https://github.com/saltstack/salt/pull/48584) from Ch3LL/mac\_user\_grp
	- · 585ee9db90 Fix grp import for mac in test\_user integration test
- ∗ 61572b6780 Merge pull request [#48555](https://github.com/saltstack/salt/pull/48555) from Ch3LL/ssh\_id
	- · f69932f506 fix pylint
	- · 70e36764ee Add more tests for salt-ssh state.sls\_id
	- · dab80e805c Fix state.sls\_id to run on ssh minion and not master
- ∗ aa6dcf39e8 Merge pull request [#48583](https://github.com/saltstack/salt/pull/48583) from Ch3LL/mac\_flaky\_tests
	- · 4ba2299a87 import flaky decorator on mac tests
	- · 811220b41e Add flaky decorator to mac\_system and mac\_timezone tests
- ∗ 6973152057 Merge pull request [#48534](https://github.com/saltstack/salt/pull/48534) from xetix/fix-zypper-latest\_version
	- · 9985f0b4c1 Lint: remove extra blank line
	- · 5fbead8a36 Merge branch '2017.7' into fix-zypper-latest\_version
	- · 56ac449271 Merge branch 'fix-zypper-latest\_version' of <https://github.com/xetix/salt> into fix-zypper-latest\_version
	- · 44e87f5a0f Adding testcase for this fix.
	- · b354c6863c Fix behaviour of function latest\_version in zypper module when multiple packages are passed to function. Function now properly return dict with empty string as version if latest packages is already installed, and multiple packages are passed to function
	- · db35d0c1e1 Adding testcase for this fix.
	- · d2513757ed Fix behaviour of function latest\_version in zypper module when multiple packages are passed to function. Function now properly return dict with empty string as version if latest packages is already installed, and multiple packages are passed to function
- ∗ 10124034cb Merge pull request [#48582](https://github.com/saltstack/salt/pull/48582) from dwoz/test\_prepend\_fix
	- · f37571e0bd Merge branch '2017.7' into test\_prepend\_fix
- ∗ 13f67335f3 Merge pull request [#48564](https://github.com/saltstack/salt/pull/48564) from dwoz/test\_prepend\_fix
	- · 136ddf5f54 Finally fix prepend for real
	- · 66b25e65bf Fix failing prepend test
- ∗ b8ce27729f Merge pull request [#48558](https://github.com/saltstack/salt/pull/48558) from dwoz/test\_file\_fix
	- · c858bf477f Remove which mock to get the test passing
- ∗ a15c65202d Merge pull request [#48552](https://github.com/saltstack/salt/pull/48552) from KaiSforza/jenkins-junit-2017
	- · 72b1830974 Set up junit in jenkins
- ∗ f73108026e Merge pull request [#48550](https://github.com/saltstack/salt/pull/48550) from gtmanfred/2017.7
	- · d5c603d9b6 add posargs to tox pylint
- ∗ 113b0426f8 Merge pull request [#48535](https://github.com/saltstack/salt/pull/48535) from asnell/asnell-patch-2
	- · d328f6e43d Update manage\_file helptext
- **PR** [#48744](https://github.com/saltstack/salt/pull/48744):([rallytime\)](https://github.com/rallytime) [2018.3] Update DOCBANNER with new SaltConf18 image @ *2018-07-24 17:15:40 UTC*
	- **–** 6c7f1c549d Merge pull request [#48744](https://github.com/saltstack/salt/pull/48744) from rallytime/saltconf-ad-2018.3
	- **–** dbc1f8b772 Update DOCBANNER with new SaltConf18 image
- **PR** [#48726](https://github.com/saltstack/salt/pull/48726):([dwoz](https://github.com/dwoz)) Skip test when syslog not available @ *2018-07-24 16:12:44 UTC*
	- **–** 04ab17a4d6 Merge pull request [#48726](https://github.com/saltstack/salt/pull/48726) from dwoz/syslogtest
- **–** 00f04cfd59 Skip test when syslog not available
- **PR** [#48727](https://github.com/saltstack/salt/pull/48727):([dwoz](https://github.com/dwoz)) Windows compatible cp test @ *2018-07-24 14:41:34 UTC*
	- **–** af837424aa Merge pull request [#48727](https://github.com/saltstack/salt/pull/48727) from dwoz/file\_cp\_test\_fix
	- **–** 6e7824266b Windows compatible cp test
- **ISSUE** [#40004](https://github.com/saltstack/salt/issues/40004): [\(te-af-github](https://github.com/te-af-github)) svn changes report (refs: [#47510](https://github.com/saltstack/salt/pull/47510))
- **ISSUE** [#21025](https://github.com/saltstack/salt/issues/21025): [\(RobertFach](https://github.com/RobertFach)) svn.export reports invalid change data (2014.7.x) (refs: [#47510\)](https://github.com/saltstack/salt/pull/47510)
- **PR** [#48710](https://github.com/saltstack/salt/pull/48710):([rallytime\)](https://github.com/rallytime) Back-port [#47510](https://github.com/saltstack/salt/pull/47510) to 2018.3 @ *2018-07-23 21:11:18 UTC*
	- **– PR** [#47510](https://github.com/saltstack/salt/pull/47510):([daa\)](https://github.com/daa) Fix svn export invalid changes data (refs: [#48710\)](https://github.com/saltstack/salt/pull/48710)
	- **–** 04125b077d Merge pull request [#48710](https://github.com/saltstack/salt/pull/48710) from rallytime/bp-47510
	- **–** ebcd3b1c6b fixed test for svn.export
	- **–** e79f4aa5cc put name under "new" key in changes dictionary to be in line with svn.latest
	- **–** 163f99089c made svn.export changes data dictionary, fixes [#21025,](https://github.com/saltstack/salt/issues/21025) [#40004](https://github.com/saltstack/salt/issues/40004)
		- ∗ 3a941055c1 Use *salt.utils.platform.is\_windows*
		- ∗ 33e48f7ad7 Finally fix prepend for real
- **PR** [#48699](https://github.com/saltstack/salt/pull/48699):([terminalmage](https://github.com/terminalmage)) Add missing release notes mention of file.blockreplace changes @ *2018-07-23 13:34:32 UTC*
	- **–** e1dd10be70 Merge pull request [#48699](https://github.com/saltstack/salt/pull/48699) from terminalmage/issue48695
	- **–** 7ad832c901 Add missing release notes mention of file.blockreplace changes
- **PR** [#48700](https://github.com/saltstack/salt/pull/48700):([dwoz](https://github.com/dwoz)) Call sync\_modules to fix Windows test case @ *2018-07-22 22:23:48 UTC*
	- **–** ab44a05fe4 Merge pull request [#48700](https://github.com/saltstack/salt/pull/48700) from dwoz/ext\_mod\_test
	- **–** d731e6bf8e Call sync\_all to fix Windows test case
- **PR** [#48653](https://github.com/saltstack/salt/pull/48653):([terminalmage\)](https://github.com/terminalmage) docker\_container.running: Fix regression in test mode @ *2018-07-20 19:15:47 UTC*
	- **–** 6a494205f2 Merge pull request [#48653](https://github.com/saltstack/salt/pull/48653) from terminalmage/docker-unboundlocal
	- **–** b0440871a0 Merge branch '2018.3' into docker-unboundlocal
	- **–** 9515dd17ff docker\_container.running: Fix regression in test mode
- **ISSUE** [#47059](https://github.com/saltstack/salt/issues/47059):([OrlandoArcapix\)](https://github.com/OrlandoArcapix) Some states incorrectly return None instead of an empty dict when there are no changes (refs: [#48685\)](https://github.com/saltstack/salt/pull/48685)
- **ISSUE** [#46985:](https://github.com/saltstack/salt/issues/46985) [\(OrlandoArcapix](https://github.com/OrlandoArcapix)) grafana4 user.present and grafana4 org.present states not working in 2018.3.0 (refs: [#48685](https://github.com/saltstack/salt/pull/48685))
- **PR** [#48685](https://github.com/saltstack/salt/pull/48685):([bbinet](https://github.com/bbinet)) Use empty dict for 'changes' instead of None @ *2018-07-20 17:12:43 UTC*
	- **– PR** [#48671](https://github.com/saltstack/salt/pull/48671):([bbinet](https://github.com/bbinet)) Few fixes to the grafana module and states (refs: [#48685\)](https://github.com/saltstack/salt/pull/48685)
	- **–** 266c6f250e Merge pull request [#48685](https://github.com/saltstack/salt/pull/48685) from bbinet/none-changes
	- **–** 842eb3da24 Use empty dict for 'changes' instead of None
- **PR** [#48670](https://github.com/saltstack/salt/pull/48670):([bbinet](https://github.com/bbinet)) Add the "traverse" jinja filter @ *2018-07-20 16:36:21 UTC*
	- **–** 5a6f7a085c Merge pull request [#48670](https://github.com/saltstack/salt/pull/48670) from bbinet/traverse
	- **–** 32b6d22cf2 Fix RST syntax issue in doc
	- **–** 37a41226d5 Add the "traverse" jinja filter
- **PR** [#48594](https://github.com/saltstack/salt/pull/48594):([pritambaral](https://github.com/pritambaral)) Backport 48418 @ *2018-07-20 14:57:19 UTC*
	- **– PR** [#48418](https://github.com/saltstack/salt/pull/48418):([pritambaral](https://github.com/pritambaral)) Fix multi-sls *salt.state* orchestration in masterless systems (refs: [#48594](https://github.com/saltstack/salt/pull/48594))
	- **–** ff11763fd3 Merge pull request [#48594](https://github.com/saltstack/salt/pull/48594) from pritambaral/bp-48418
	- **–** adcee28b84 Fix multi-sls *salt.state* orchestration in masterless systems
- **ISSUE** [#48184](https://github.com/saltstack/salt/issues/48184): [\(mmulqueen](https://github.com/mmulqueen)) Invalid DMI prevents salt-minion from running (refs: [#48440\)](https://github.com/saltstack/salt/pull/48440)
- **PR** [#48440](https://github.com/saltstack/salt/pull/48440):([mmulqueen](https://github.com/mmulqueen)) Make core.py tolerant of invalid chars in DMI data @ *2018-07-20 14:48:07 UTC*
	- **– PR** [#48216:](https://github.com/saltstack/salt/pull/48216) [\(Ch3LL](https://github.com/Ch3LL)) Fix UnicodeDecodeError when reading file to determine virtual grain (refs: [#48440](https://github.com/saltstack/salt/pull/48440))
	- **–** 111908f519 Merge pull request [#48440](https://github.com/saltstack/salt/pull/48440) from mmulqueen/patch-1
	- **–** 5bbbdc74cd Make core.py tolerant of invalid chars in DMI data
- **PR** [#48663](https://github.com/saltstack/salt/pull/48663):([Ch3LL\)](https://github.com/Ch3LL) [2018.3] Fix service.disabled test for macosx @ *2018-07-20 14:32:22 UTC*
	- **–** 4e77b242f2 Merge pull request [#48663](https://github.com/saltstack/salt/pull/48663) from Ch3LL/srv\_disable\_mac\_2018
	- **–** bddfbd75d2 reverse assertion order for service disable test
	- **–** 2bfaf7fe89 Fix service.disabled test for macosx
- **PR** [#48304](https://github.com/saltstack/salt/pull/48304):([Ch3LL\)](https://github.com/Ch3LL) Fix macosx grains when swapusage returns comma @ *2018-07-20 14:30:59 UTC*
	- **–** dfc1582475 Merge pull request [#48304](https://github.com/saltstack/salt/pull/48304) from Ch3LL/swap\_mac
	- **–** 5d6135e1e2 Fix macosx grains when swapusage returns comma
- **PR** [#48671](https://github.com/saltstack/salt/pull/48671):([bbinet](https://github.com/bbinet)) Few fixes to the grafana module and states (refs: [#48685](https://github.com/saltstack/salt/pull/48685)) @ *2018-07-20 13:58:02 UTC*
	- **–** 9d7eabd24e Merge pull request [#48671](https://github.com/saltstack/salt/pull/48671) from bbinet/grafana-fixes
	- **–** 3c5083f550 Add support for dry run (test=True) of grafana states
	- **–** 7e7ae8ace7 influxdb: fix conflicts in function arg names with client\_args
	- **–** 73a24b774a Ignore readOnly option when diffing
	- **–** 81f0cf8a3f Add missing profile argument to grafana4.get\_user\_data
- **PR** [#48650](https://github.com/saltstack/salt/pull/48650):([gtmanfred\)](https://github.com/gtmanfred) [2018.3] handle pyzmq for python3.4 @ *2018-07-18 17:34:37 UTC*
	- **–** e828167114 Merge pull request [#48650](https://github.com/saltstack/salt/pull/48650) from gtmanfred/pylint-2018.3
	- **–** 3c1882077e handle pyzmq for python3.4
- **PR** [#48648](https://github.com/saltstack/salt/pull/48648):([gtmanfred\)](https://github.com/gtmanfred) [2018.3] disable checks on pylint @ *2018-07-18 16:21:37 UTC*
	- **–** a6f8acf4dc Merge pull request [#48648](https://github.com/saltstack/salt/pull/48648) from gtmanfred/pylint-2018.3
	- **–** 7c34c2965e disable checks on pylint
- **PR** [#48634](https://github.com/saltstack/salt/pull/48634):([dwoz](https://github.com/dwoz)) Sync modules for state tests @ *2018-07-17 20:33:06 UTC*
	- **–** 01c9c59a97 Merge pull request [#48634](https://github.com/saltstack/salt/pull/48634) from dwoz/state-module-test-fix
	- **–** 9dfd2ae392 Sync modules for state tests
- **PR** [#48585](https://github.com/saltstack/salt/pull/48585):([astorath](https://github.com/astorath)) replaced meta tag @ *2018-07-16 14:11:02 UTC*
	- **–** fb7bfc757c Merge pull request [#48585](https://github.com/saltstack/salt/pull/48585) from astorath/fix-vault-meta
	- **–** 42fd3d5f67 replaced meta tag
- **PR** [#48579:](https://github.com/saltstack/salt/pull/48579) [\(Ch3LL](https://github.com/Ch3LL)) Fix python2 syslog returner expecting string bytes not unicode @ *2018-07-13 19:50:16 UTC*
	- **–** 4b16537a29 Merge pull request [#48579](https://github.com/saltstack/salt/pull/48579) from Ch3LL/fix\_syslog
- **–** d8288a0ffc add unicode type for syslog test for tag
- **–** 17e69382d5 Fix python2 syslog returner expecting string bytes not unicode
- **ISSUE** [#48542](https://github.com/saltstack/salt/issues/48542): [\(calvinhp](https://github.com/calvinhp)) Missing state git.cloned is listed in the docs as new for 2018.3.2 (refs: [#48547](https://github.com/saltstack/salt/pull/48547))
- **PR** [#48547](https://github.com/saltstack/salt/pull/48547):([gtmanfred\)](https://github.com/gtmanfred) fix git.cloned doc versionadded @ *2018-07-13 18:46:25 UTC*
	- **–** 3549ce408d Merge pull request [#48547](https://github.com/saltstack/salt/pull/48547) from gtmanfred/git.cloned
	- **–** b596a945ea Merge branch '2018.3' into git.cloned
	- **–** e41f4922a0 fix git.cloned doc versionadded
- **ISSUE** [#48110](https://github.com/saltstack/salt/issues/48110): [\(whytewolf\)](https://github.com/whytewolf) file.line on windows not treating unix line endings correctly. (refs: [#48503\)](https://github.com/saltstack/salt/pull/48503)
- **PR** [#48503](https://github.com/saltstack/salt/pull/48503):([rallytime\)](https://github.com/rallytime) Back-port [#46291](https://github.com/saltstack/salt/pull/46291) to 2018.3 @ *2018-07-13 17:14:47 UTC*
	- **– PR** [#48380](https://github.com/saltstack/salt/pull/48380):([twangboy](https://github.com/twangboy)) Detect and preserve line endings (refs: [#48503](https://github.com/saltstack/salt/pull/48503))
	- **– PR** [#46291](https://github.com/saltstack/salt/pull/46291):([t0fik](https://github.com/t0fik)) Line mixed line ends (refs: [#48503\)](https://github.com/saltstack/salt/pull/48503)
	- **– PR** [#45498](https://github.com/saltstack/salt/pull/45498):([t0fik](https://github.com/t0fik)) Added support for mixed line ending in file (refs: [#46291\)](https://github.com/saltstack/salt/pull/46291)
	- **–** ee257a1f91 Merge pull request [#48503](https://github.com/saltstack/salt/pull/48503) from rallytime/bp-46291
	- **–** 8bc71688ea Remove /sr.\* pattern from test
	- **–** 5e2e2a63fa Update file unit tests to handle "writelines" change
	- **–** 5d38aa8b33 Update file.line to use *writelines* instead of joining
	- **–** d0b6e82ecb Add 'name' as the passed in filepath for test\_line\_insert\_ensure\_before\_first\_line test
	- **–** d8920cb61f Update *test\_line\_insert\_ensure\_before\_first\_line* to use new mock\_open methodologies
	- **–** 475f075d8e Handle list of lines instead of strings in file.line func
	- **–** b9ddd53b04 Added comments
	- **–** f3517a1852 List comprehension replaced
	- **–** adfa3aed0d Empty match on delete or replace not causing IndexError exception
	- **–** 5169b1f7fd Comprehensions converting to unicode replaced by salt.utils.data.decode\_list
	- **–** d3e8679e05 Removed regex compilation
	- **–** f29815b49b Fixed file permissions
	- **–** d2af81e9c7 Make integration green. Added test for mode ensure insert before first line
	- **–** 9b7df671a5 file.line function refactored
	- **–** 3af551ebe1 /sr.\* pattern should raise exception
	- **–** 935a9b9d56 test\_line\_insert\_end fixed
	- **–** 7d6e3ad2e2 Make tests green
	- **–** 75a7e368a6 Setting end of line
	- **–** 489e381100 Added \_set\_line\_eol and \_get\_eol functions
	- **–** aacbb8c0e2 line function refactored to work on list
	- **–** de668166f9 \_regex\_to\_static refactored to work on lists
	- **–** 464eef6fe1 \_get\_line\_indent renamed to \_set\_line\_indent
- **ISSUE** [#48507:](https://github.com/saltstack/salt/issues/48507) [\(emersonveenstra](https://github.com/emersonveenstra)) mysql\_grants.present escape option incorrectly reports failure (refs: [#48561](https://github.com/saltstack/salt/pull/48561))
- **PR** [#48561](https://github.com/saltstack/salt/pull/48561):([garethgreenaway\)](https://github.com/garethgreenaway) [2018.3] fixes to grants in mysql module @ *2018-07-13 14:24:58 UTC*
	- **–** 2d923f2943 Merge pull request [#48561](https://github.com/saltstack/salt/pull/48561) from garethgreenaway/48507\_mysql\_grants\_incorrect\_failure
	- **–** 14c59da72c Following a successful grant application in the MySQL module, the new grant and the desired grant are mismatched because the new grant from Mysql included hashmarks. This change adds the replace which is included for other items such as database name and username.
- **PR** [#48529](https://github.com/saltstack/salt/pull/48529):([rallytime\)](https://github.com/rallytime) [2018.3] Merge forward from 2017.7 to 2018.3 @ *2018-07-12 17:59:35 UTC*
	- **–** 5b5a930449 Merge pull request [#48529](https://github.com/saltstack/salt/pull/48529) from rallytime/merge-2018.3
	- **–** f9b8c4b257 Use () when using with\_tempfile decorator in tests
	- **–** d3190ca0c0 Update old utils paths to new utils paths
	- **–** 29b05ffdd1 Merge branch '2017.7' into '2018.3'
		- ∗ 0c0c05c2bc Merge pull request [#48527](https://github.com/saltstack/salt/pull/48527) from saltstack/revert-48525-2017.7
			- · 18d06c1a93 Revert "add kazoo for testing zookeeper."
		- ∗ 05bad3e71c Merge pull request [#48526](https://github.com/saltstack/salt/pull/48526) from twangboy/rollback\_certifi-win32
			- · 361b3cdc2f Rollback python-certifi-win32
		- ∗ db066effe4 Merge pull request [#48521](https://github.com/saltstack/salt/pull/48521) from Martin819/2017.7
			- · d5d01f6698 Fix for GlusterFS 4.0 and above
		- ∗ ed0bd2bbec Merge pull request [#48525](https://github.com/saltstack/salt/pull/48525) from gtmanfred/2017.7
			- · d7a6bff2b2 add kazoo for testing zookeeper.
		- ∗ ad5a959ab9 Merge pull request [#48388](https://github.com/saltstack/salt/pull/48388) from garethgreenaway/48277\_2017\_7\_file\_roots\_wrong
			- · 6f11da35a7 Fixing a few things in the new test.
			- · cf747b14ec Fixing lint issue
			- · 16d36c79c8 When pillar items are compiled a new render is instantiated but the file\_roots is the pillar roots. This change forces the \_\_opts\_\_['file\_roots'] to be set to what is set in actual file roots for all renderers once compile pillar has finished. Adding a test when this situation is run via a orchestration runner.
		- ∗ 38df812257 Merge pull request [#48512](https://github.com/saltstack/salt/pull/48512) from gtmanfred/npm
			- · 9ba0f6b3a0 pin pm and grunt packages for npm tests
		- ∗ 04ba31147f Merge pull request [#48513](https://github.com/saltstack/salt/pull/48513) from rallytime/merge-2017.7
			- · a466a4880f Merge branch '2017.7.7' into '2017.7'
			- · cfd21ed22c Merge pull request [#48172](https://github.com/saltstack/salt/pull/48172) from rallytime/2017.7.7-release-notes
			- · a0ad794132 Update release notes for 2017.7.7
			- · 8af4452134 Merge pull request [#48157](https://github.com/saltstack/salt/pull/48157) from gtmanfred/2017.7.7
			- · d8209e8a40 always listen when gathering job info
			- · b98c52ee51 Merge pull request [#48140](https://github.com/saltstack/salt/pull/48140) from rallytime/man-pages-2017.7.7
			- · 8893bf0d4c Update man pages for 2017.7.7
			- · baa0363336 Merge pull request [#48136](https://github.com/saltstack/salt/pull/48136) from gtmanfred/2017.7.7
			- · fce1c31146 bootstrap kitchen branch tests with 2017.7.6
			- · b0ba08f4d9 Merge pull request [#48134](https://github.com/saltstack/salt/pull/48134) from rallytime/release-notes-2017.7.7
- · 217005b8f1 Add missing *v* for tag reference
- · d53569d1e3 Add release notes file for 2017.7.7
- · 084de927fe Merge pull request [#48098](https://github.com/saltstack/salt/pull/48098) from rallytime/bp-48075-2017.7.7
- · e4e62e8b3a Ensure that the shared list of jids is passed when creating the Minion. Fixes an issue when minions are pointed at multiple syndics.
- ∗ f0352ea95a Merge pull request [#48514](https://github.com/saltstack/salt/pull/48514) from gtmanfred/2017.7
	- · 739bf92599 upgrade dependencies for pytest tests
- ∗ 5372b60137 Merge pull request [#48491](https://github.com/saltstack/salt/pull/48491) from grokrecursion/group-fix-v2
	- · 1556b37221 fixed pylint errors
	- · f6d9177dab fixed indentation for pep8
	- · b9556bf923 v2 try of gid converted to integer
- ∗ 16d3daab3c Merge pull request [#48375](https://github.com/saltstack/salt/pull/48375) from Ch3LL/file\_copy
	- · d16a790775 Add mode to \_makedirs call in file.copy
	- · 2cbcb4fd26 Add user and group to makedirs cmd in file.copy
- ∗ d38951b1b3 Merge pull request [#48490](https://github.com/saltstack/salt/pull/48490) from KaiSforza/cifixes
	- · 9fe7199af5 Mark failed if anything is found
	- · 6749a6bf19 Stop archiving the docs
- **PR** [#48553](https://github.com/saltstack/salt/pull/48553):([KaiSforza\)](https://github.com/KaiSforza) Set up junit in jenkins @ *2018-07-12 16:24:01 UTC*
	- **–** a95b8efd8a Merge pull request [#48553](https://github.com/saltstack/salt/pull/48553) from KaiSforza/jenkins-junit-2018
	- **–** 412ffcc956 Set up junit in jenkins
- **PR** [#48551](https://github.com/saltstack/salt/pull/48551):([gtmanfred\)](https://github.com/gtmanfred) add posargs to tox pylint @ *2018-07-12 14:35:25 UTC*
	- **–** c4aed02740 Merge pull request [#48551](https://github.com/saltstack/salt/pull/48551) from gtmanfred/2018.3
	- **–** a6a286af28 add posargs to tox pylint
- **PR** [#48533](https://github.com/saltstack/salt/pull/48533):([terminalmage](https://github.com/terminalmage)) Fix UnicodeDecodeError in sh beacon @ *2018-07-12 13:38:43 UTC*
	- **–** 260da0d545 Merge pull request [#48533](https://github.com/saltstack/salt/pull/48533) from terminalmage/sh-beacon
	- **–** 7ac5ac06c9 Fix UnicodeDecodeError in sh beacon
- **ISSUE** [#48519](https://github.com/saltstack/salt/issues/48519): [\(Lutseslav](https://github.com/Lutseslav)) Mysql module alter\_db quotation missing (refs: [#48520\)](https://github.com/saltstack/salt/pull/48520)
- **PR** [#48520](https://github.com/saltstack/salt/pull/48520):([Lutseslav\)](https://github.com/Lutseslav) Add quotes to schema name in ALTER DATABASE. @ *2018-07-11 19:15:08 UTC*
	- **–** 8761ac2589 Merge pull request [#48520](https://github.com/saltstack/salt/pull/48520) from Lutseslav/fix-alter-databases-with-special-symbols
	- **–** d088b00ff2 Merge branch '2018.3' into fix-alter-databases-with-special-symbols
	- **–** 59629e9757 Merge branch '2018.3' into fix-alter-databases-with-special-symbols
	- **–** da8336712e Add quotes to schema name in ALTER DATABASE.
- **PR** [#48528](https://github.com/saltstack/salt/pull/48528):([gtmanfred\)](https://github.com/gtmanfred) add 2018.3 requirements for tox/pytest tests @ *2018-07-11 18:13:40 UTC*
	- **–** ad4f7efafd Merge pull request [#48528](https://github.com/saltstack/salt/pull/48528) from gtmanfred/2018.3
	- **–** 221559358a add 2018.3 requirements for tox/pytest tests
- **ISSUE** [#48336](https://github.com/saltstack/salt/issues/48336): [\(JuanManuelVizcainoAbad\)](https://github.com/JuanManuelVizcainoAbad) file.directory (refs: [#48399](https://github.com/saltstack/salt/pull/48399), [#48398\)](https://github.com/saltstack/salt/pull/48398)
- **PR** [#48508](https://github.com/saltstack/salt/pull/48508):([rallytime\)](https://github.com/rallytime) [2018.3] Fix 2 bugs found in the file.check\_perms function @ *2018-07-11 15:03:32 UTC*
	- **– PR** [#48399](https://github.com/saltstack/salt/pull/48399):([garethgreenaway](https://github.com/garethgreenaway)) [2017.7] fixes to module/file.py (refs: [#48508](https://github.com/saltstack/salt/pull/48508))
	- **– PR** [#48398](https://github.com/saltstack/salt/pull/48398):([garethgreenaway](https://github.com/garethgreenaway)) [2018.3] fixes to module/file.py (refs: [#48508](https://github.com/saltstack/salt/pull/48508))
	- **–** 70e5fcb8a5 Merge pull request [#48508](https://github.com/saltstack/salt/pull/48508) from rallytime/fix-file-bug
	- **–** 0747eb5476 Move comment string join and test/changes check to bottom of file.check\_perms
	- **–** aefa1dbe21 Fix up bad merge remove extra section of "mode" changes
- **ISSUE** [#48277:](https://github.com/saltstack/salt/issues/48277) [\(dvenckus\)](https://github.com/dvenckus) init.sls with included states fails with more than one, 'Template was specified incorrectly: False' (refs: [#48388](https://github.com/saltstack/salt/pull/48388), [#48389\)](https://github.com/saltstack/salt/pull/48389)
- •**ISSUE** [#46986:](https://github.com/saltstack/salt/issues/46986) ([github-abcde\)](https://github.com/github-abcde) opts file roots gets overwritten with pillar roots in orchestration run (refs: [#48388,](https://github.com/saltstack/salt/pull/48388) [#48389](https://github.com/saltstack/salt/pull/48389))
- •**PR** [#48389:](https://github.com/saltstack/salt/pull/48389) ([garethgreenaway\)](https://github.com/garethgreenaway) [2018.3] reset file roots for renderers after compile pillar @ 2018-07-11 13:13:33 *UTC*
	- **–** 5a0b274bf1 Merge pull request [#48389](https://github.com/saltstack/salt/pull/48389) from garethgreenaway/48277\_2018\_3\_file\_roots\_wrong
	- **–** 4b492fa633 Removing unused start\_time variable from test\_orchestration\_with\_pillar\_dot\_items test.
	- **–** 30c5855d20 Fixing a few things in the new test.
	- **–** 36b7253418 Fixing lint issue
	- **–** ab6abfad31 When pillar items are compiled a new render is instantiated but the file\_roots is the pillar\_roots. This change forces the \_\_opts\_\_['file\_roots'] to be set to what is set in actual\_file\_roots for all renderers once compile pillar has finished. Adding a test when this situation is run via a orchestration runner.
- **ISSUE** [#48342](https://github.com/saltstack/salt/issues/48342): [\(jeffclay\)](https://github.com/jeffclay) UnicodeDecodeError when using cache mysql (refs: [#48495\)](https://github.com/saltstack/salt/pull/48495)
- **PR** [#48495](https://github.com/saltstack/salt/pull/48495):([garethgreenaway\)](https://github.com/garethgreenaway) [2018.3] Fix to mysql cache module @ *2018-07-10 12:54:10 UTC*
	- **–** f9fd1a889a Merge pull request [#48495](https://github.com/saltstack/salt/pull/48495) from garethgreenaway/48342\_mysql\_cache\_unicode
	- **–** 0029f19033 Ensure the query\_string is a bytestring, otherwise an attempt will be made to convert the msgpack data to unicode which will result in a UnicodeDecodeError error.
- **PR** [#48487](https://github.com/saltstack/salt/pull/48487):([rallytime\)](https://github.com/rallytime) [2018.3] Merge forward from 2017.7 to 2018.3 @ *2018-07-09 18:38:00 UTC*
	- **–** fc3eeef6b3 Merge pull request [#48487](https://github.com/saltstack/salt/pull/48487) from rallytime/merge-2018.3
	- **–** 54341d1a8d Update old utils paths to use new utils paths
	- **–** 68aabff0cf Merge branch '2017.7' into '2018.3'
	- **–** 22cd4206c4 Merge pull request [#48472](https://github.com/saltstack/salt/pull/48472) from gtmanfred/2017.7
		- ∗ c7a3a7d8bd update jenkins tests to use tox for lint
		- ∗ 44aaac1d33 use tox to run pylint
	- **–** 27ea8f35ea Merge pull request [#48476](https://github.com/saltstack/salt/pull/48476) from twangboy/fix\_dependencies
		- ∗ b0087d425c Add license info
		- ∗ 935f9b560c Fix dependencies
	- **–** acf42864aa Merge pull request [#48399](https://github.com/saltstack/salt/pull/48399) from garethgreenaway/48336\_2017\_7\_ensure\_chmod\_setuid\_with\_chown
		- ∗ 8efd33320f Normalize the mode before we compare it.
- ∗ f894f0ecb8 Setting the mode with setuid or setgid bits in addition to setting the owner and group will force the setuid & setgid bits to reset. This change ensures that we set the mode after setting the owner & group.
- **–** 6166ff6b78 Merge pull request [#48471](https://github.com/saltstack/salt/pull/48471) from gtmanfred/2017.7
	- ∗ 392ab4e51f Add some configurations to tox
- **–** 6234d9b15d Merge pull request [#48433](https://github.com/saltstack/salt/pull/48433) from discogestalt/fix-redis.hmset
	- ∗ 65817ac74d Use clean\_kwargs method instead
	- ∗ f7fa7f57c6 Found another issue with redismod.hmset
	- ∗ 5624865f86 Fix issue with redismod.hmset method
- **–** aacee0fe2c Merge pull request [#48428](https://github.com/saltstack/salt/pull/48428) from terminalmage/fix-jobs.lookup\_jid
	- ∗ 6509aa9089 Fix outputter detection in jobs.lookup\_jid runner
- **–** a7e52f0de2 Merge pull request [#48429](https://github.com/saltstack/salt/pull/48429) from rallytime/bp-46824
	- ∗ 8b4486248d Added ignore\_retcode to mock unit tests
	- ∗ f8beab71dd Regression to ignore retcodes on crontab calls
- **–** 4576ef20bc Merge pull request [#48432](https://github.com/saltstack/salt/pull/48432) from dwoz/file-prepend-again
	- ∗ 349a2b279e Prepend test needs file.touch method
- **PR** [#48481](https://github.com/saltstack/salt/pull/48481):([terminalmage](https://github.com/terminalmage)) Improve the slack engine docs @ *2018-07-09 13:41:15 UTC*
	- **–** 4d4d2eacce Merge pull request [#48481](https://github.com/saltstack/salt/pull/48481) from terminalmage/slack-engine
	- **–** 56e8a1eb93 Improve the slack engine docs
	- **–** dde9c0640d Add information on creating bot users
	- **–** 513c6af975 Fix inaccurate docs
- **PR** [#48348](https://github.com/saltstack/salt/pull/48348):([dwoz](https://github.com/dwoz)) Fix multiple git module tests @ *2018-07-06 20:35:58 UTC*
	- **–** 491b5b077c Merge pull request [#48348](https://github.com/saltstack/salt/pull/48348) from dwoz/test\_git
	- **–** 5ca5e060b3 Merge branch '2018.3' into test\_git
- **PR** [#48454](https://github.com/saltstack/salt/pull/48454):([terminalmage\)](https://github.com/terminalmage) Improve error message when ext\_pillar is incorrectly formatted @ *2018-07-06 18:03:44 UTC*
	- **–** dd6a6a97c5 Merge pull request [#48454](https://github.com/saltstack/salt/pull/48454) from terminalmage/issue48107
	- **–** 269dbab7f6 Improve error message when ext\_pillar is incorrectly formatted
- **ISSUE** [#48336](https://github.com/saltstack/salt/issues/48336): [\(JuanManuelVizcainoAbad\)](https://github.com/JuanManuelVizcainoAbad) file.directory (refs: [#48399](https://github.com/saltstack/salt/pull/48399), [#48398\)](https://github.com/saltstack/salt/pull/48398)
- **PR** [#48398](https://github.com/saltstack/salt/pull/48398):([garethgreenaway\)](https://github.com/garethgreenaway) [2018.3] fixes to module/file.py (refs: [#48508](https://github.com/saltstack/salt/pull/48508)) @ *2018-07-06 18:02:43 UTC*
	- **–** a9dc758e73 Merge pull request [#48398](https://github.com/saltstack/salt/pull/48398) from garethgreenaway/48336\_ensure\_chmodd\_setuid\_with\_chown
	- **–** 2454652914 Normalize the mode before we compare it.
	- **–** 08ad5665de Fixing test to ensure it works under py3
	- **–** 2b25d8c95b Setting the mode with setuid or setgid bits in addition to setting the owner and group will force the setuid & setgid bits to reset. This change ensures that we set the mode after setting the owner & group.
- **PR** [#48431](https://github.com/saltstack/salt/pull/48431):([rallytime\)](https://github.com/rallytime) [2018.3] Merge forward from 2017.7 to 2018.3 @ *2018-07-05 17:23:00 UTC*
	- **–** 2baa7f189f Merge pull request [#48431](https://github.com/saltstack/salt/pull/48431) from rallytime/merge-2018.3
- **–** 3e59dda0b1 Merge branch '2017.7' into '2018.3'
	- ∗ 422441505d Merge pull request [#48422](https://github.com/saltstack/salt/pull/48422) from rallytime/fix-48230
		- · a6abf85621 Allow file.managed to work with uppercase source\_hash in test=true mode
		- · 4c691ac57a Add regression test for Issue [#48230](https://github.com/saltstack/salt/issues/48230)
	- ∗ 83e387c951 Merge pull request [#48410](https://github.com/saltstack/salt/pull/48410) from dwoz/service\_dead\_test\_fix
		- · 5c0923448d Fix service dead test on windows
	- ∗ d3ba345da5 Merge pull request [#48413](https://github.com/saltstack/salt/pull/48413) from twangboy/fix\_47811
		- · c5aad04140 handle unc paths
	- ∗ 827ef2aac4 Merge pull request [#48416](https://github.com/saltstack/salt/pull/48416) from dwoz/service\_integration\_fix
		- · c43f150dcd Fix service integration test (py3)
	- ∗ 10fe7d2b9b Merge pull request [#48385](https://github.com/saltstack/salt/pull/48385) from Ch3LL/1update\_version\_doc\_2017.7
		- · 3cf335b0b9 Update release versions for the 2017.7 branch
	- ∗ f8a9a037e6 Merge pull request [#48405](https://github.com/saltstack/salt/pull/48405) from Ch3LL/rm\_inprog\_2017.7
		- · 03ed5167fa [2017.7] Remove In Progress Warning on 2017.7.7
	- ∗ 8ac867c168 Merge pull request [#48409](https://github.com/saltstack/salt/pull/48409) from dwoz/test\_prepend\_fix
		- · 9c7085b70f Fix file state prepend test
	- ∗ 10e93bff7f Merge pull request [#48396](https://github.com/saltstack/salt/pull/48396) from dwoz/symlink\_test\_fix
		- · d3456d31e6 Fix file.symlink state test for windows
- **PR** [#48310](https://github.com/saltstack/salt/pull/48310):([mtorromeo\)](https://github.com/mtorromeo) Backport ini\_manage fixes to 2018.3 @ *2018-07-05 16:27:19 UTC*
	- **–** 432cbbb5ee Merge pull request [#48310](https://github.com/saltstack/salt/pull/48310) from mtorromeo/ini-manage-backports
	- **–** 88f80fdf77 Fixed pylint useless-super-delegation warning.
	- **–** e20f4cacd4 Uniformed reports between ini.options\_absent and ini.options\_present
	- **–** 2c3ae0b6c9 pylint cosmetics.
	- **–** 0c0d10d18f Fixes dry run false positive when option value is a number.
	- **–** 70144bccbb Fixes dry run in ini\_manage + Fixes related bug when working with options which are not in section. + Fixes related tests + Fixes pylint warnings
- **ISSUE** [#48402](https://github.com/saltstack/salt/issues/48402):([elsmorian\)](https://github.com/elsmorian) Running SaltStack master with no init system repeatedly logs "could not determine init system " (refs: [#48441\)](https://github.com/saltstack/salt/pull/48441)
- **PR** [#48441](https://github.com/saltstack/salt/pull/48441):([terminalmage](https://github.com/terminalmage)) Switch init system log message to debug @ *2018-07-05 14:43:25 UTC*
	- **–** 84fd3d2784 Merge pull request [#48441](https://github.com/saltstack/salt/pull/48441) from terminalmage/issue48402
	- **–** d758995763 Switch init system log message to debug
- **PR** [#48386](https://github.com/saltstack/salt/pull/48386):([Ch3LL\)](https://github.com/Ch3LL) Update release versions for the 2018.3 branch @ *2018-07-03 13:37:32 UTC*
	- **–** 871c9e3b98 Merge pull request [#48386](https://github.com/saltstack/salt/pull/48386) from Ch3LL/1update\_version\_doc\_2018.3
	- **–** 84a1994110 Update release versions for the 2018.3 branch
- **PR** [#48404](https://github.com/saltstack/salt/pull/48404):([Ch3LL\)](https://github.com/Ch3LL) [2018.3] Remove In Progress Warning on 2017.7.7 @ *2018-07-03 13:33:18 UTC*
	- **–** ddb83ad4ce Merge pull request [#48404](https://github.com/saltstack/salt/pull/48404) from Ch3LL/rm\_inprog\_2018.3
	- **–** ef288f2a74 [2018.3] Remove In Progress Warning on 2017.7.7
- **PR** [#48339](https://github.com/saltstack/salt/pull/48339):([terminalmage](https://github.com/terminalmage)) Backport tojson filter from [#48309](https://github.com/saltstack/salt/pull/48309) to 2018.3 @ *2018-07-02 17:52:53 UTC*
	- **– PR** [#48309:](https://github.com/saltstack/salt/pull/48309) [\(terminalmage](https://github.com/terminalmage)) Drop support for Python 2 unicode string literals in YAML renderer (refs: [#48339\)](https://github.com/saltstack/salt/pull/48339)
	- **–** 5b38019ca0 Merge pull request [#48339](https://github.com/saltstack/salt/pull/48339) from terminalmage/backport-tojson-filter
	- **–** 4433bec891 Add release notes for tojson jinja filter
	- **–** ac36998801 Tweak docs to reflect backported filter
	- **–** c636b18cf0 Add unit test for tojson filter
	- **–** e34e39f0e2 Document filter deprecation
	- **–** b9a4f288b2 Deprecate json\_encode\_dict and json\_encode\_list jinja filters
	- **–** 3896e3468c Use upstream tojson filter, if present
	- **–** 1499c6abcf Implement tojson jinja filter for those using Jinja < 2.9
- **ISSUE** [#48274](https://github.com/saltstack/salt/issues/48274): [\(ipmb\)](https://github.com/ipmb) s3.get signature failure with + in the object name (refs: [#48328\)](https://github.com/saltstack/salt/pull/48328)
- **PR** [#48328](https://github.com/saltstack/salt/pull/48328):([garethgreenaway\)](https://github.com/garethgreenaway) [2018.3] Fixes to utils/s3.py @ *2018-07-02 13:22:31 UTC*
	- **–** 222c1d65db Merge pull request [#48328](https://github.com/saltstack/salt/pull/48328) from garethgreenaway/48274\_s3\_get\_signature\_fail
	- **–** 22cafc8334 fixing lint issue
	- **–** 131486203e Need to pass the URL path through quote to ensure any special characters are being quoted properly. if we include local\_file for a PUT, read the file into data before passing it along to requests.requests.
- **PR** [#48358](https://github.com/saltstack/salt/pull/48358):([Ch3LL\)](https://github.com/Ch3LL) Fix corrupt public key with m2crypto python3 @ *2018-07-02 13:10:32 UTC*
	- **–** d3c658bdcf Merge pull request [#48358](https://github.com/saltstack/salt/pull/48358) from Ch3LL/m2crypto\_fix
	- **–** 8fdd34d430 m2crypto open file in rb mode for pub key
	- **–** a964db4663 Fix corrupt public key with m2crypto python3
- **ISSUE** [#48367](https://github.com/saltstack/salt/issues/48367): [\(asenci](https://github.com/asenci)) salt.proxy.fx2: dictionary changed size during iteration (refs: [#48368\)](https://github.com/saltstack/salt/pull/48368)
- •**ISSUE** [#46765:](https://github.com/saltstack/salt/issues/46765) ([roskens](https://github.com/roskens)) pkg.mod repo fails with a python error when removing a dictionary key (refs: [#46776](https://github.com/saltstack/salt/pull/46776))
- **PR** [#48384](https://github.com/saltstack/salt/pull/48384):([rallytime\)](https://github.com/rallytime) Back-port [#48368](https://github.com/saltstack/salt/pull/48368) to 2018.3 @ *2018-07-01 04:19:10 UTC*
	- **– PR** [#48368](https://github.com/saltstack/salt/pull/48368):([asenci\)](https://github.com/asenci) Fix issue [#48367](https://github.com/saltstack/salt/issues/48367) using the same approach as PR [#46776](https://github.com/saltstack/salt/pull/46776) (refs: [#48384](https://github.com/saltstack/salt/pull/48384))
	- **– PR** [#46776](https://github.com/saltstack/salt/pull/46776):([gtmanfred\)](https://github.com/gtmanfred) fix shrinking list in for loop bug (refs: [#48368](https://github.com/saltstack/salt/pull/48368))
	- **–** 2fd63d66dc Merge pull request [#48384](https://github.com/saltstack/salt/pull/48384) from rallytime/bp-48368
	- **–** 430c462f34 Fix issue [#48367](https://github.com/saltstack/salt/issues/48367) using the same approach as PR [#46776](https://github.com/saltstack/salt/pull/46776)
- **PR** [#48394](https://github.com/saltstack/salt/pull/48394):([rallytime\)](https://github.com/rallytime) [2018.3] Merge forward from 2017.7 to 2018.3 @ *2018-07-01 04:13:03 UTC*
	- **–** 3b53e2d206 Merge pull request [#48394](https://github.com/saltstack/salt/pull/48394) from rallytime/merge-2018.3
	- **–** 047f5b5f39 Update old utils paths to new utils paths
	- **–** c4fd2a0930 Merge branch '2017.7' into '2018.3'
	- **–** 7e25f26837 Merge pull request [#48362](https://github.com/saltstack/salt/pull/48362) from twangboy/fix\_48276
		- ∗ 77629f640a Fix module unit tests
		- ∗ b5ca560b73 Fix lint error
		- ∗ 210e280ecf Use explicit parameter names
- ∗ 776db98a5c Handle missing registry entries
- **–** 80222b6b7c Merge pull request [#48383](https://github.com/saltstack/salt/pull/48383) from rallytime/bp-48379
	- ∗ 9fc7815594 Clean up the workspaces at the end for every job
- **–** aa68aa774a Merge pull request [#48382](https://github.com/saltstack/salt/pull/48382) from rallytime/bp-48346
	- ∗ 6a70ba222e Use the right ssh key to destroy kitchen
- **–** 9519f640e7 Merge pull request [#48381](https://github.com/saltstack/salt/pull/48381) from rallytime/bp-48330
	- ∗ 6857bedcc2 Add warnings plugin to replace violations
- **–** 14db0aa35d Merge pull request [#48363](https://github.com/saltstack/salt/pull/48363) from dubb-b/2017.7
	- ∗ c0b962e28d Changing debug to info for logging
- **–** 5b29cd326f Merge pull request [#48352](https://github.com/saltstack/salt/pull/48352) from Ch3LL/wheel\_doc
	- ∗ 89ada68165 Add missing key to accept\_dict function in wheel docs
- **–** 02cf19ee3b Merge pull request [#48329](https://github.com/saltstack/salt/pull/48329) from rallytime/codeowners-roster-files
	- ∗ 5e56615e00 Trigger review requests for team-ssh for roster files
- **–** 53cf1794be Merge pull request [#48349](https://github.com/saltstack/salt/pull/48349) from ralex/fix-manjaro-service-behaviour
	- ∗ 6cafce547e Disable the *service* module on Manjaro since it is using systemd
- **–** 89dfcf3a4e Merge pull request [#48324](https://github.com/saltstack/salt/pull/48324) from Ch3LL/update\_version\_doc\_2017.7
	- ∗ 47845ba810 Update release versions for the 2017.7 branch
- **–** ece4c30aac Merge pull request [#48331](https://github.com/saltstack/salt/pull/48331) from rallytime/bp-48215
	- ∗ 9d6ba3e247 Set jobs to pending when they come in
	- ∗ 727d2b4ffe Use proper creds with githubNotify
	- ∗ d355861c5c Test using different credentials
- **–** ab05e00d8c Merge pull request [#48332](https://github.com/saltstack/salt/pull/48332) from rallytime/bp-48321
	- ∗ d72af6ab4e Jenkins needs the / to get the directory
- **–** 21ed5b97ce Merge pull request [#48295](https://github.com/saltstack/salt/pull/48295) from rallytime/bp-48193
	- ∗ 352fe33fd6 Separate set\_result() to a new line apart from Future() call
	- ∗ c0180ff33d Properly configure syndic in test case
	- ∗ d0a98534a9 Properly wait on returns in saltnado
- **–** 9aa4687ab9 Merge pull request [#48117](https://github.com/saltstack/salt/pull/48117) from twangboy/fix\_48026
	- ∗ dd37f8fbc2 Disable services that are set to manual
- **–** caf630487c Merge pull request [#48207](https://github.com/saltstack/salt/pull/48207) from rallytime/bp-48189
	- ∗ e9d09e0375 Use old is\_windows utils path on 2017.7
	- ∗ b965d6c9b3 If pip binary is passed to bin\_env, use that pip binary
- **–** 06a927b2aa Merge pull request [#48293](https://github.com/saltstack/salt/pull/48293) from rallytime/bp-47453
	- ∗ e96ab6778e don't reset system locale when running rabbitmqctl commands
- **ISSUE** [#45939](https://github.com/saltstack/salt/issues/45939): [\(andygabby\)](https://github.com/andygabby) user.present with hash\_password: True detects change on every state.apply/highstate (refs: [#47147\)](https://github.com/saltstack/salt/pull/47147)
- **PR** [#47147](https://github.com/saltstack/salt/pull/47147):([eliasp](https://github.com/eliasp)) states.user.present: Make usage of *hash\_password* idempotent @ *2018-06-30 13:29:27 UTC*
	- **–** 9b364e25cf Merge pull request [#47147](https://github.com/saltstack/salt/pull/47147) from eliasp/2018.3-issue-45939-shadow-hash-salt
	- **–** dd3be1d76e Add warning log message when using MD5 for hashing shadow passwords
	- **–** 5451ab6b7a states.user.present: Make usage of *hash\_password* idempotent
- **PR** [#48297](https://github.com/saltstack/salt/pull/48297):([rallytime\)](https://github.com/rallytime) [2018.3] Merge forward from 2017.7 to 2018.3 @ *2018-06-30 12:57:35 UTC*
	- **–** 89857ea8b9 Merge pull request [#48297](https://github.com/saltstack/salt/pull/48297) from rallytime/merge-2018.3
	- **–** 9498618418 Use *saltenv* opts instead of *environment*
	- **–** 1c8bd35f28 Update old utils paths to use new utils paths
	- **–** c7bb8a50b0 Merge branch '2017.7' into '2018.3'
		- ∗ 95ef006e00 Merge pull request [#48219](https://github.com/saltstack/salt/pull/48219) from zer0def/lxc-bootstrap-fixes
			- · c77058560b Merge branch '2017.7' into lxc-bootstrap-fixes
			- · d63cf3f072 Fixes another case of legacy configuration key usage warning getting in the way of changing container's state.
		- ∗ 3327181507 Merge pull request [#48234](https://github.com/saltstack/salt/pull/48234) from dwoz/thin\_dir
			- · 70c603451b Fix py2 thin dir issues
		- ∗ 83d7d286c4 Merge pull request [#48080](https://github.com/saltstack/salt/pull/48080) from lusche/2017.7
			- · 917dc985fc [#47984](https://github.com/saltstack/salt/issues/47984) remove the line completely
			- · ba12ee947b Merge branch '2017.7' of <https://github.com/saltstack/salt> into 2017.7
			- · dfb13d5051 Bugfix [#47984](https://github.com/saltstack/salt/issues/47984) messed up cert serial
		- ∗ bccb4dcd46 Merge pull request [#48232](https://github.com/saltstack/salt/pull/48232) from gtmanfred/cloud
			- · d108112e1a do not expand kwargs for cloud.action
		- ∗ 056f43f663 Merge pull request [#48238](https://github.com/saltstack/salt/pull/48238) from mirceaulinic/fix-sdb-cache
			- · 51e5fbfa1d SDB cache module: AttributeError: 'Cache' object has no attribute 'set'
		- ∗ 731ec0a11a Merge pull request [#48037](https://github.com/saltstack/salt/pull/48037) from terminalmage/fix-custom-types-sync-docs
			- · 052ae83c4b Update versionchanged
			- · 8b1bd0eda2 Update test to reflect changed argument name
			- · 5e75936198 Change 2018.3.2 to 2018.3.3
			- · c53ad603fc Rename sync -> sync\_mods per review suggestion
			- · e4d67c5fd8 Update docs to include references to new "sync" argument
			- · cb8e6f9fb8 Remove redundant mocking
			- · bc3ad795e9 Add test for sync argument to state.sls
			- · f81ccd1fdd Add sync option to state.apply/state.sls
			- · 8289b07e24 Fix documentation on when custom types are synced
		- ∗ 0bae927048 Merge pull request [#48249](https://github.com/saltstack/salt/pull/48249) from rallytime/2017.7.7-release-notes-update
			- · 36032c8ee7 Update release notes for 2017.7.7
		- ∗ 8e06471817 Merge pull request [#48242](https://github.com/saltstack/salt/pull/48242) from asnell/asnell-patch-1
- · f66bf60073 Add sample list data via command line pillar
- **PR** [#48364](https://github.com/saltstack/salt/pull/48364):([dubb-b](https://github.com/dubb-b)) Changing debug to info for logging @ *2018-06-28 20:48:24 UTC*
	- **–** c5746deb5f Merge pull request [#48364](https://github.com/saltstack/salt/pull/48364) from dubb-b/2018.3
	- **–** d8260b6628 Changing debug to info for logging
- **PR** [#48354](https://github.com/saltstack/salt/pull/48354):([rallytime\)](https://github.com/rallytime) [2018.3] Merge forward from 2018.3.2 to 2018.3 @ *2018-06-28 20:26:31 UTC*
	- **–** 0202493b60 Merge pull request [#48354](https://github.com/saltstack/salt/pull/48354) from rallytime/merge-2018.3.2-to-2018.3
	- **–** fface7cc74 Merge branch '2018.3.2' into '2018.3'
- **PR** [#48347](https://github.com/saltstack/salt/pull/48347):([dwoz](https://github.com/dwoz)) Fixes fileserver maintenance process on Windows @ *2018-06-28 13:17:42 UTC*
	- **–** bbabbbf76b Merge pull request [#48347](https://github.com/saltstack/salt/pull/48347) from dwoz/sigfix
	- **–** ccdff5029f Remove unneeded attribute
		- ∗ e8362adf71 fopen does not support encoding
		- ∗ 487161ba8f Fix file encoding on windows
		- ∗ fc760685ee Fix multiple git module tests
- **PR** [#47975](https://github.com/saltstack/salt/pull/47975):([terminalmage](https://github.com/terminalmage)) Add a new git.cloned state @ *2018-06-27 20:53:42 UTC*
	- **–** 67303d7901 Merge pull request [#47975](https://github.com/saltstack/salt/pull/47975) from terminalmage/issue47937
	- **–** 34b24bb7fa Merge branch '2018.3' into issue47937
- **PR** [#48323](https://github.com/saltstack/salt/pull/48323):([Ch3LL\)](https://github.com/Ch3LL) Update release versions for the 2018.3 branch @ *2018-06-27 13:44:58 UTC*
	- **–** 5b8d55428e Merge pull request [#48323](https://github.com/saltstack/salt/pull/48323) from Ch3LL/update\_version\_doc\_2018.3
	- **–** b4548aca56 Update release versions for the 2018.3 branch
- **PR** [#48326](https://github.com/saltstack/salt/pull/48326):([Ch3LL\)](https://github.com/Ch3LL) Remove In Progress Warning for 2018.3.2 Release @ *2018-06-27 13:43:16 UTC*
	- **–** 7cf403e313 Merge pull request [#48326](https://github.com/saltstack/salt/pull/48326) from Ch3LL/rn\_remove\_in\_prog
	- **–** dfce1ad5ed Remove In Progress Warning for 2018.3.2 Release
- **PR** [#48301](https://github.com/saltstack/salt/pull/48301):([terminalmage](https://github.com/terminalmage)) Fix typos in new mock\_open docs @ *2018-06-25 19:08:14 UTC*
	- **–** 60ffad5126 Merge pull request [#48301](https://github.com/saltstack/salt/pull/48301) from terminalmage/docs
	- **–** 6c33345f05 Fix typos in new mock\_open docs
- **PR** [#48292](https://github.com/saltstack/salt/pull/48292):([rallytime\)](https://github.com/rallytime) Back-port [#48288](https://github.com/saltstack/salt/pull/48288) to 2018.3 @ *2018-06-25 19:07:11 UTC*
	- **– PR** [#48288](https://github.com/saltstack/salt/pull/48288):([rmarchei](https://github.com/rmarchei)) fix lsattr.get in file.check\_perms (refs: [#48292](https://github.com/saltstack/salt/pull/48292))
	- **–** 4760f87153 Merge pull request [#48292](https://github.com/saltstack/salt/pull/48292) from rallytime/bp-48288
	- **–** d6620573bb fix lsattr.get in file.check\_perms
- **PR** [#48296](https://github.com/saltstack/salt/pull/48296):([rallytime\)](https://github.com/rallytime) Back-port [#48258](https://github.com/saltstack/salt/pull/48258) to 2018.3 @ *2018-06-25 19:04:41 UTC*
	- **– PR** [#48258](https://github.com/saltstack/salt/pull/48258):([nullify005](https://github.com/nullify005)) preserve tuples for ldap modification operations (refs: [#48296](https://github.com/saltstack/salt/pull/48296))
	- **–** 27207fc510 Merge pull request [#48296](https://github.com/saltstack/salt/pull/48296) from rallytime/bp-48258
	- **–** 8b7f36f264 preserve tuples for ldap modification operations
- **ISSUE** [#48204](https://github.com/saltstack/salt/issues/48204): [\(zerthimon\)](https://github.com/zerthimon) State mysql\_user.present Exception with mysql 8.0.11 (refs: [#48275](https://github.com/saltstack/salt/pull/48275), [#48228\)](https://github.com/saltstack/salt/pull/48228)
- **PR** [#48275:](https://github.com/saltstack/salt/pull/48275) [\(garethgreenaway](https://github.com/garethgreenaway)) [2018.3] Follow up fix to MySQL user for password management @ *2018-06-25 13:23:35 UTC*
- **–** d5265da945 Merge pull request [#48275](https://github.com/saltstack/salt/pull/48275) from garethgreenaway/mysql\_fix\_followup
- **–** bb024b9115 Removing unnecessary code.
- **–** 8b542e1745 With MySQL versions 8.0.11 and beyond, since the PASSWORD function has been removed we need to hash the password string before comparing when checking if the user exists.
- **PR** [#48286](https://github.com/saltstack/salt/pull/48286):([terminalmage\)](https://github.com/terminalmage) Don't load the grains again when printing them via salt-call -g @ *2018-06-25 13:19:18 UTC*
	- **–** 1f306525a7 Merge pull request [#48286](https://github.com/saltstack/salt/pull/48286) from terminalmage/caller-print\_grains
	- **–** caa62c051f Don't load the grains again when printing them via salt-call -g
- •**PR** [#48279](https://github.com/saltstack/salt/pull/48279): ([terminalmage](https://github.com/terminalmage)) Add documentation/further enhancements to rewritten mock\_open @ 2018-06-25 *13:12:30 UTC*
	- **–** 27a0e95174 Merge pull request [#48279](https://github.com/saltstack/salt/pull/48279) from terminalmage/mock\_open-docs
	- **–** 65c575ae9c Fix spelling error
	- **–** 830a624ce8 Ignore IOError when tearing down filehandles not opened for reading
	- **–** 3b6356f4b0 Raise TypeError when trying to read from filehandles not opened for reading
	- **–** 09aae0c82b Add more examples and information on strict string types
	- **–** 8c069d105d Add some mock\_open docs
	- **–** a13d1fe1a0 Update mock\_open usage to reflect read\_data type enforcement
	- **–** 374a8ce31f Add more mock\_open tests
	- **–** 0f06adb008 Improve code-reuse in mock\_open tests
	- **–** 0e8c83bac6 2 MockFH enhancements:
- **ISSUE** [#48141](https://github.com/saltstack/salt/issues/48141): [\(zerthimon\)](https://github.com/zerthimon) salt-api request causes exception (refs: [#48236\)](https://github.com/saltstack/salt/pull/48236)
- **PR** [#48236](https://github.com/saltstack/salt/pull/48236):([garethgreenaway\)](https://github.com/garethgreenaway) [2018.3] Fix to cmd\_batch @ *2018-06-25 12:58:49 UTC*
	- **–** 6ee856631b Merge pull request [#48236](https://github.com/saltstack/salt/pull/48236) from garethgreenaway/48141\_salt\_api\_local\_batch
	- **–** aea4f7ae14 Fixing test\_local\_batch
	- **–** ce3e1eaf2c Removing sort.
	- **–** 83accf3b20 Fixing test\_local\_batch
	- **–** ff14b99752 Fixing a typo in the comment.
	- **–** 85cef126e0 Adding note about why salt.utils.versions is being re-imported. Adding a test for local\_batch.
	- **–** 808805fd3d Fixing cmd\_batch to work correctly when called via salt-api.
- **ISSUE** [#48204](https://github.com/saltstack/salt/issues/48204): [\(zerthimon\)](https://github.com/zerthimon) State mysql\_user.present Exception with mysql 8.0.11 (refs: [#48275](https://github.com/saltstack/salt/pull/48275), [#48228\)](https://github.com/saltstack/salt/pull/48228)
- **PR** [#48228](https://github.com/saltstack/salt/pull/48228):([garethgreenaway\)](https://github.com/garethgreenaway) [2018.3] Fixes to mysql module @ *2018-06-22 15:44:00 UTC*
	- **–** 09b036c26e Merge pull request [#48228](https://github.com/saltstack/salt/pull/48228) from garethgreenaway/48204\_mysql\_user\_password\_exception
	- **–** 1b2ffcef1d Updating the mysql module to not use the PASSWORD when MySQL is version 8.0.11 or higher, where the PASSWORD function has been removed.
- **PR** [#48252](https://github.com/saltstack/salt/pull/48252):([rallytime\)](https://github.com/rallytime) [2018.3] Merge forward from 2017.7 to 2018.3 @ *2018-06-22 15:13:42 UTC*
	- **–** 67cb5563ef Merge pull request [#48252](https://github.com/saltstack/salt/pull/48252) from rallytime/merge-2018.3
	- **–** 84ec655c24 Merge branch '2017.7' into '2018.3'
- ∗ a172f9de84 Merge pull request [#48226](https://github.com/saltstack/salt/pull/48226) from terminalmage/fix-alias-docstring
	- · fb237272f5 Don't display "None" in SaltInvocationError when Salt installed using -OO
	- · 90c90f5d5c Fix docstring construction in alias\_function when Salt installed using -OO
- ∗ c6a0207cae Merge pull request [#48227](https://github.com/saltstack/salt/pull/48227) from Ch3LL/fix\_win\_tests
	- · 236773e3e9 Skip new sha256 files on repo.saltstack.com/windows
- ∗ 6929423528 Merge pull request [#48131](https://github.com/saltstack/salt/pull/48131) from bowmanjd-lms/fix-apk-python3
	- · f5d2835299 Merge branch '2017.7' into fix-apk-python3
	- · 022f9cba50 Fix py3-incompatible dict.keys()[x] call in apk.py
- ∗ 868c17377f Merge pull request [#48185](https://github.com/saltstack/salt/pull/48185) from DSRCorporation/bugs/47901\_future\_done\_exception
	- · 5f63316311 Merge branch '2017.7' into bugs/47901\_future\_done\_exception
	- · 9f2dbf94cb Don't call .exception() on future unless it's done.
- ∗ 80a3e37c2e Merge pull request [#48192](https://github.com/saltstack/salt/pull/48192) from twangboy/fix\_pip\_version\_2017.7
	- · 59ae2cc5fc Use --disable-pip-version-check for build\_env\_#.ps1
- ∗ 12e2b8882a Merge pull request [#48201](https://github.com/saltstack/salt/pull/48201) from zer0def/lxc-bootstrap-fixes
	- · 6f6d3d40d4 Take lxcpath into account when bootstrapping new containers. Version comparison fixes.
- ∗ e079fce38d Merge pull request [#48190](https://github.com/saltstack/salt/pull/48190) from terminalmage/fix-vfstab-test

· 8d70d14362 Fix mount.vfstab unit test

- ∗ c8b9cec986 Merge pull request [#48115](https://github.com/saltstack/salt/pull/48115) from KaiSforza/pr-lint-2017
	- · 494727ab39 Add docs, kitchen tests
	- · 317023bb20 Move .jenkins to .ci for future
	- · dedc313cee Make it parallel so we don't fail right away
	- · cd13426726 Add a .jenkins file to run pylint
- ∗ fc1752b721 Merge pull request [#48174](https://github.com/saltstack/salt/pull/48174) from terminalmage/docker-update-mine
	- · 9af09e0127 Mock config.get due to changes in \_refresh\_mine\_cache
	- · c5802ad465 Fix the version number in versionadded
	- · d403ae58d7 Add unit test for docker.update\_mine
	- · 44c275698a Actually it's more than just add/remove that updates the mine
	- · 0cb6996b07 Add release notes mention of docker.update\_mine config option
	- · de05097b20 Add docs for new config option
	- · 04c55a9178 Add note in mine.get\_docker docstring about new config item
	- · 4e456255c0 Allow mine update to be disabled using new config option
- **ISSUE** [#48029](https://github.com/saltstack/salt/issues/48029): [\(vinian\)](https://github.com/vinian) syndic failed to auth when restart salt-master on syndic master (refs: [#48034\)](https://github.com/saltstack/salt/pull/48034)
- **PR** [#48034](https://github.com/saltstack/salt/pull/48034):([vinian](https://github.com/vinian)) restart salt-syndic when salt-master restart @ *2018-06-21 20:12:37 UTC*
	- **–** 9f0bd90c5b Merge pull request [#48034](https://github.com/saltstack/salt/pull/48034) from vinian/restart-salt-syndic-when-salt-master-retart
	- **–** f7652d8c8b restart salt-syndic when salt-master restart
- **PR** [#48250](https://github.com/saltstack/salt/pull/48250):([rallytime\)](https://github.com/rallytime) Update release notes for 2018.3.2 @ *2018-06-21 18:30:21 UTC*
	- **–** ab2ba942ad Merge pull request [#48250](https://github.com/saltstack/salt/pull/48250) from rallytime/2018.3.2-release-notes-update
	- **–** 19c104b6cd Update release notes for 2018.3.2
- **PR** [#48166](https://github.com/saltstack/salt/pull/48166): [\(terminalmage](https://github.com/terminalmage)) Add trace logging and optimize file handling in grains.core.os\_data @ *2018-06-21 18:02:33 UTC*
	- **–** 51928ff050 Merge pull request [#48166](https://github.com/saltstack/salt/pull/48166) from terminalmage/salt-jenkins-1000
	- **–** b73df0ab00 Change call\_args to call.args to reflect changes to MockFH
	- **–** 0c2cc07704 remove unused import
	- **–** b8c0a55cf3 Add test for tell()
	- **–** 1cbe89feee Implement tell() for filehandle iteration
	- **–** efb8f49d42 Add tests for read\_data being a list, and containing unicode or bytestrings
	- **–** 38df912fa6 Operate on a copy of the read\_data
	- **–** 71eeae1240 Update mount module unit tests to reflect changes in mock\_open
	- **–** 16c414e120 Update nfs3 module tests to reflect changes in mock\_open
	- **–** b7eab25d6c Update grub\_legacy module tests to reflect changes in mock\_open
	- **–** cc002b8fd7 Update new network unit test to reflect changes in mock\_open
	- **–** a8f11594f1 Update new core grains tests to reflect changes in mock\_open
	- **–** 84ce18d956 Update crypt unit tests to reflect changes in mock\_open
	- **–** 67c036dc2d Add MockCall to tests.support.mock to track calls
	- **–** 2556a1e13d Remove unused import
	- **–** fd9d700157 Add additional docs to MockOpen class
	- **–** 6acb4c83ec Update newly added test to reflect renaming of handles attribute
	- **–** 77e5288d42 Update fibre\_channel grains tests to reflect changes in mock\_open
	- **–** ed40371a06 Update timezone module tests to reflect changes in mock\_open
	- **–** fc0aa9934f Track call\_count in MockOpen
	- **–** 2598d2453a Update snapper module tests to reflect changes in mock\_open
	- **–** 51b3faa7b4 Add support for passing multiple strings for a given match in read\_data
	- **–** 55487c175c Fix mock\_open call to use new multifile syntax
	- **–** 7f516ef73a Update puppet module tests to reflect changes in mock\_open
	- **–** 33a97c4ecc Update btmp beacon tests to reflect changes in mock\_open
	- **–** bc027cfa94 Update wtmp beacon tests to reflect changes in mock\_open
	- **–** f5823252bb Track call args/kwargs in MockFH
	- **–** 335591ca90 Mock the seek function in MockFH
	- **–** 7eb4b1ae1c Update cp.push test to reflect changes to mock\_open
	- **–** 2be19cfa89 Report correct location when reading using explicit size and EOF reached
	- **–** 5ec95ba5ca On second thought, actually implement tell()
- **–** 19022eb9e5 Add tell mock to MockFH
- **–** 4b5a393445 Update junos tests to reflect changes to mock\_open
- **–** 278a222b09 Update dnsutil tests to reflect changes to mock\_open
- **–** 4e67955572 Replace the rest of mock\_open with a class
- **–** 75307a47c5 Update linux\_sysctl tests to reflect changes to mock\_open
- **–** 05c68fd5d9 Use explicit config file and fix remaining mac\_sysctl tests
- **–** 836fde9a30 Allow Python 2 to accept an exception as read\_data
- **–** 543385fd02 Add writelines\_calls property
- **–** 42fa842456 Make read funcs mocks so their calls can be tracked
- **–** 675f03c58f Update mac\_sysctl tests to reflect new mock\_open behavior
- **–** 3d2c41d395 Update file module tests to reflect new mock\_open behavior
- **–** b9200dbc3e add a dict containing the handles to the mock\_open return object
- **–** 852ba4b982 Add mocked close() function to MockFH
- **–** f6b46bc608 Remove unused import
- **–** 20f60a769b Add blank lines to appease linter
- **–** 48d7cfa6d3 Add multifile tests for mock\_open
- **–** 1861e9b944 mock\_open: rewrite multi-file support
- **–** 5e6b539770 Use function for empty string
- **–** cb2620ad2b Update core grains tests to reflect EAFP changes
- **–** 5d09b178d7 Separate mocked file contents per filename, not glob
- **–** 875102f538 Modify mock\_open to support multiple file paths
- **–** 096ace74df Move lsb\_release parsing into its own function
- **–** 6a0828beed Add unit tests for mock\_open
- **–** 8ba6cadac7 More mock\_open bugfixes
- **–** 329dea218e Add a bunch of logging for linux os\_data core grains
- **–** 2c64b270df Add timestamp to the minion's log\_fmt\_console
- •**PR** [#48216:](https://github.com/saltstack/salt/pull/48216) ([Ch3LL\)](https://github.com/Ch3LL) Fix UnicodeDecodeError when reading file to determine virtual grain (refs: [#48440](https://github.com/saltstack/salt/pull/48440)) @ *2018-06-20 16:53:41 UTC*
	- **–** 6072d1ef9c Merge pull request [#48216](https://github.com/saltstack/salt/pull/48216) from Ch3LL/grains\_unicode
	- **–** c4334f3f14 Fix UnicodeDecodeError when reading file to determine virtual grain
- **PR** [#48212:](https://github.com/saltstack/salt/pull/48212) [\(Ch3LL](https://github.com/Ch3LL)) Fix python3 ec2 salt-cloud TypeError when installing salt (refs: [#49041](https://github.com/saltstack/salt/pull/49041)) @ *2018-06-20 16:00:21 UTC*
	- **–** 77a75ebdcf Merge pull request [#48212](https://github.com/saltstack/salt/pull/48212) from Ch3LL/py3\_ec2
	- **–** b0d75f459a Fix python3 ec2 salt-cloud TypeError when installing salt
- **ISSUE** [#47984](https://github.com/saltstack/salt/issues/47984):([jeduardo\)](https://github.com/jeduardo) x509 module/state writing wrong certificate serial number to CRL (refs: [#47986,](https://github.com/saltstack/salt/pull/47986) [#48080\)](https://github.com/saltstack/salt/pull/48080)
- **PR** [#48209](https://github.com/saltstack/salt/pull/48209):([rallytime\)](https://github.com/rallytime) Back-port [#47986](https://github.com/saltstack/salt/pull/47986) to 2018.3 @ *2018-06-20 13:44:17 UTC*
- **– PR** [#48080](https://github.com/saltstack/salt/pull/48080):([lusche\)](https://github.com/lusche) Bugfix [#47984](https://github.com/saltstack/salt/issues/47984) messed up cert serial (refs: [#48209](https://github.com/saltstack/salt/pull/48209))
- **– PR** [#47986](https://github.com/saltstack/salt/pull/47986):([jeduardo](https://github.com/jeduardo)) Fix serial number writing into CRL files with the x509 module (refs: [#48209](https://github.com/saltstack/salt/pull/48209))
- **–** de614d31f5 Merge pull request [#48209](https://github.com/saltstack/salt/pull/48209) from rallytime/bp-47986
- **–** f4b3bd5d2c Changed salt.utils.fopen to salt.utils.files.fopen
- **–** 8686872909 Fixed typos, removed repeated unit tests, and applied code fixes suggested by linter.
- **–** 382df48a72 Removed useless new line
- **–** 5aa99d14c4 Added unit tests for CRL creation and certificate revocation with CRL
- **–** cc12844922 Fixed a problem where the OpenSSL bindings refuse to consume unicode strings.
- **–** 399cf08860 Stopped converting the certificate hexadecimal serial number to an integer in order to avoid breaking CRLs.
- **PR** [#48210](https://github.com/saltstack/salt/pull/48210):([rallytime\)](https://github.com/rallytime) [2018.3] Merge forward from 2018.3.1 to 2018.3 @ *2018-06-20 13:43:19 UTC*
	- **–** 1f88df6e89 Merge pull request [#48210](https://github.com/saltstack/salt/pull/48210) from rallytime/merge-2018.3
	- **–** dae65da256 Merge branch '2018.3.1' into '2018.3'
- **PR** [#48186](https://github.com/saltstack/salt/pull/48186):([rallytime\)](https://github.com/rallytime) Add autodoc module for saltcheck.py @ *2018-06-19 19:03:55 UTC*
	- **–** 5b4897f050 Merge pull request [#48186](https://github.com/saltstack/salt/pull/48186) from rallytime/saltcheck-docs
	- **–** 314fc2d889 Clean up some doc references
	- **–** da7603d879 Add autodoc module for saltcheck.py
- **PR** [#48191](https://github.com/saltstack/salt/pull/48191):([twangboy](https://github.com/twangboy)) Use the --disable-pip-version-check option @ *2018-06-19 18:13:44 UTC*
	- **–** 7274a33c80 Merge pull request [#48191](https://github.com/saltstack/salt/pull/48191) from twangboy/fix\_pip\_check
	- **–** 5c00fce6bf Use the --disable-pip-version-check option
- **ISSUE** [#48122](https://github.com/saltstack/salt/issues/48122): [\(pasmon\)](https://github.com/pasmon) Salt minion 2017.7.6 disregards "bin\_env" in pip state (refs: [#48189\)](https://github.com/saltstack/salt/pull/48189)
- **PR** [#48189:](https://github.com/saltstack/salt/pull/48189) [\(gtmanfred](https://github.com/gtmanfred)) If pip binary is passed to bin env, use that pip binary (refs: [#48207](https://github.com/saltstack/salt/pull/48207)) @ *2018-06-19 18:08:13 UTC*
	- **–** 96f79b0674 Merge pull request [#48189](https://github.com/saltstack/salt/pull/48189) from gtmanfred/pip
	- **–** 96c59f3d93 If pip binary is passed to bin\_env, use that pip binary
- **PR** [#48165](https://github.com/saltstack/salt/pull/48165):([terminalmage](https://github.com/terminalmage)) Fix regression with top\_file\_merging\_strategy=same @ *2018-06-19 18:03:07 UTC*
	- **–** 71e385501b Merge pull request [#48165](https://github.com/saltstack/salt/pull/48165) from terminalmage/issue48144
	- **–** 92ac2a2d6a Remove unused imports
	- **–** 15a44d5dd4 Remove redundant top file merging tests
	- **–** 12100d9bd3 Add more top file merging tests
	- **–** 0ed686cb3f Add unit test for show\_top with "same" merging strategy
	- **–** 35e5492fb7 Revert 7058f10 / 3df6fa7
- **ISSUE** [#46806](https://github.com/saltstack/salt/issues/46806): [\(ezh](https://github.com/ezh)) Lack of debug messages on authentication fail. (refs: [#46807,](https://github.com/saltstack/salt/pull/46807) [#48179](https://github.com/saltstack/salt/pull/48179))
- **PR** [#48179](https://github.com/saltstack/salt/pull/48179):([ezh\)](https://github.com/ezh) 2018.3 auth @ *2018-06-19 14:16:40 UTC*
	- **– PR** [#46807](https://github.com/saltstack/salt/pull/46807):([ezh\)](https://github.com/ezh) Reduce initial authentication setup complexity (refs: [#48179\)](https://github.com/saltstack/salt/pull/48179)
	- **–** 2a8e1c6539 Merge pull request [#48179](https://github.com/saltstack/salt/pull/48179) from ezh/2018.3-auth
	- **–** 9ed2d2ec55 Fix integration.shell.test\_key and integration.shell.test\_runner
- **–** 26a6f79730 Fix integration tests test\_list\_acc\_wrong\_eauth, test\_salt\_run\_with\_wrong\_eauth
- **–** b84c4321c4 Add more verbose debug messages for auth subsystem
- **PR** [#48188](https://github.com/saltstack/salt/pull/48188):([gtmanfred\)](https://github.com/gtmanfred) allow virtual aliases to be used for the driver name @ *2018-06-18 21:49:16 UTC*
	- **–** 0231008cf8 Merge pull request [#48188](https://github.com/saltstack/salt/pull/48188) from gtmanfred/2018.3
	- **–** 45249d3e10 allow virtual aliases to be used for the driver name
- **PR** [#48116](https://github.com/saltstack/salt/pull/48116):([KaiSforza\)](https://github.com/KaiSforza) Add jenkinsfiles to define tests in 2018 @ *2018-06-18 21:27:10 UTC*
	- **–** 0f95238dca Merge pull request [#48116](https://github.com/saltstack/salt/pull/48116) from KaiSforza/pr-lint-2018
	- **–** f158bed5bd Add docs, kitchen tests
	- **–** 904a70c187 Move .jenkins to .ci for future
	- **–** 365fa0e51f Make it parallel so we don't fail right away
	- **–** e594979745 Add a .jenkins file to run pylint
- **ISSUE** [#48146](https://github.com/saltstack/salt/issues/48146): [\(rmarchei\)](https://github.com/rmarchei) mysql\_query.run: exception on 2018.3 (refs: [#48164](https://github.com/saltstack/salt/pull/48164))
- **PR** [#48164](https://github.com/saltstack/salt/pull/48164):([garethgreenaway\)](https://github.com/garethgreenaway) [2018.3] Fixes to mysql state @ *2018-06-18 13:10:20 UTC*
	- **–** 60c9490bdc Merge pull request [#48164](https://github.com/saltstack/salt/pull/48164) from garethgreenaway/48146\_mysql\_output\_to\_file
	- **–** a040643a82 Accounting for certain situations when the query result is not a string, but actually a dictionary.
- **ISSUE** [#48113](https://github.com/saltstack/salt/issues/48113):([gaetanquentin](https://github.com/gaetanquentin)) state file.line has error and erase file content completely, while with mode test=true it is ok (refs: [#48156\)](https://github.com/saltstack/salt/pull/48156)
- **PR** [#48156](https://github.com/saltstack/salt/pull/48156):([garethgreenaway\)](https://github.com/garethgreenaway) [2018.3] Unicode fixes for file.line @ *2018-06-17 19:34:08 UTC*
	- **–** 85ebcbd3f2 Merge pull request [#48156](https://github.com/saltstack/salt/pull/48156) from garethgreenaway/48113\_ensure\_writing\_strings\_with\_file\_dot\_line
	- **–** 5a9ef0d1ae Unless we're using py2 and Windows, ensure we're writing out a string when using file.line.
- **PR** [#48161](https://github.com/saltstack/salt/pull/48161):([rallytime\)](https://github.com/rallytime) [2018.3] Merge forward from 2017.7 to 2018.3 @ *2018-06-17 19:33:29 UTC*
	- **–** 33400e72db Merge pull request [#48161](https://github.com/saltstack/salt/pull/48161) from rallytime/merge-2018.3
	- **–** 0733fa1b02 Update utils path for which function to new path
	- **–** 398cc78224 Merge branch '2017.7' into '2018.3'
	- **–** df2a156338 Merge pull request [#48061](https://github.com/saltstack/salt/pull/48061) from garethgreenaway/port\_47049\_2017\_7
		- ∗ 7c472fed51 Fixing failing test\_set\_hwclock\_aix test.
		- ∗ ccb0acc958 Porting [#47049](https://github.com/saltstack/salt/pull/47049) to 2017.7.
	- **–** 5ec3cf2dd4 Merge pull request [#48143](https://github.com/saltstack/salt/pull/48143) from Ch3LL/fix\_long\_job
		- ∗ 48b5d2e9d3 Add timeout argument to run\_salt for ShellCase
	- **–** e1e566d1f8 Merge pull request [#48135](https://github.com/saltstack/salt/pull/48135) from rallytime/release-notes-2017.7
		- ∗ 7a97f157b3 Add missing *v* for tag reference
		- ∗ 2f2b69ed37 Add "in progress" notation to 2017.7.7 release notes
		- ∗ 06a1151a63 Add release notes file for 2017.7.7
		- ∗ 885b2862ce Move 2017.7.7 release notes to 2017.7.8
	- **–** ac9dabbfaa Merge pull request [#48105](https://github.com/saltstack/salt/pull/48105) from rallytime/merge-2017.7
		- ∗ cdb45874de Merge branch '2017.7.6' into '2017.7'
- · 16916d6bd2 Merge pull request [#47880](https://github.com/saltstack/salt/pull/47880) from gtmanfred/2017.7.6
- · 987ae6358b quote python\_version in requirements.txt
- · 27670168ea Merge pull request [#47875](https://github.com/saltstack/salt/pull/47875) from rallytime/release-notes-dot-six
- · 58dee4c829 Remove sentence about the release being in progress
- · b3dcb7330e Remove "in progress" too
- · 99e1df7823 Update 2017.7.6 release notes: remove "unreleased" text
- · 1f0bada07c Merge pull request [#47873](https://github.com/saltstack/salt/pull/47873) from gtmanfred/2017.7.6
- · a1c1b5b5cf allow tornado 5.0 to be installed only for python2
- **–** 2da56a69d9 Merge pull request [#48101](https://github.com/saltstack/salt/pull/48101) from rallytime/update-doc-refs-2017.7
	- ∗ 7ba6f5fb36 Update 2017.7.7 reference to 2017.7.8
- **–** 5a0e3d46e7 Merge pull request [#48091](https://github.com/saltstack/salt/pull/48091) from terminalmage/fix-file\_roots-monkeypatching
	- ∗ 6fe711ad76 Reverse monkeypatching after test\_symlink\_list finishes
- **–** 053b019a8f Merge pull request [#48088](https://github.com/saltstack/salt/pull/48088) from rallytime/update\_version\_doc\_2017.7
	- ∗ 1b8d1c936b Remove "in progress" info for 2017.7.6 release notes
	- ∗ 9a0f4d190a Update release versions for the 2017.7 branch
- **–** d6d2c5ee18 Merge pull request [#48075](https://github.com/saltstack/salt/pull/48075) from garethgreenaway/48038\_jobs\_are\_not\_deduping\_minion\_side
	- ∗ c537b3275b Ensure that the shared list of jids is passed when creating the Minion. Fixes an issue when minions are pointed at multiple syndics.
- **–** aa33cc0b0c Merge pull request [#48071](https://github.com/saltstack/salt/pull/48071) from terminalmage/gitfs-docs
	- ∗ 24545204b3 Fix inaccurate gitfs\_saltenv example in GitFS Walkthrough
- **–** fb4ceacb88 Merge pull request [#48053](https://github.com/saltstack/salt/pull/48053) from rallytime/bp-48040
	- ∗ 265b22b194 states/github.py fix for incorrect positional argument
- **–** f37dcaac6d Merge pull request [#48024](https://github.com/saltstack/salt/pull/48024) from gtmanfred/2017.7
	- ∗ 56b074ab27 allow specifying a different state to run on converge
	- ∗ cc9c4b4d5a add pytest coverage and xml junits
- **ISSUE** [#48145](https://github.com/saltstack/salt/issues/48145): [\(max-arnold](https://github.com/max-arnold)) Failed to load ext\_pillar saltclass: can only assign an iterable (refs: [#48155](https://github.com/saltstack/salt/pull/48155))
- **PR** [#48155](https://github.com/saltstack/salt/pull/48155):([max-arnold\)](https://github.com/max-arnold) Do not fail on empty saltclass classes (fix for [#48145](https://github.com/saltstack/salt/issues/48145)) @ *2018-06-15 20:21:28 UTC*
	- **–** 9aa9a83b10 Merge pull request [#48155](https://github.com/saltstack/salt/pull/48155) from max-arnold/2018.3
	- **–** 63ab02c648 Do not fail on empty saltclass classes declaration [#48145](https://github.com/saltstack/salt/issues/48145)
	- **–** 3d4fcbe3aa Add test for issue [#48145](https://github.com/saltstack/salt/issues/48145)
- **PR** [#48104](https://github.com/saltstack/salt/pull/48104):([twangboy](https://github.com/twangboy)) Fix *unit.modules.test\_win\_status* @ *2018-06-15 17:05:34 UTC*
	- **–** 152c09cc0c Merge pull request [#48104](https://github.com/saltstack/salt/pull/48104) from twangboy/fix\_test\_win\_status
	- **–** 1ec3f436ee Fix test\_error\_logged\_if\_process\_get\_owner\_fails
- **PR** [#48147](https://github.com/saltstack/salt/pull/48147):([brejoc\)](https://github.com/brejoc) Fix for sorting of multi-version packages @ *2018-06-15 17:03:18 UTC*
	- **–** 8cf03110d4 Merge pull request [#48147](https://github.com/saltstack/salt/pull/48147) from brejoc/2018.3-multi-version-fix
	- **–** 90ed25447d Swtiching to salt.utils.versions like linter suggested
- **–** ed09574073 Fix for sorting of multi-version packages (bsc#1097174 and bsc#1097413)
- **PR** [#47956](https://github.com/saltstack/salt/pull/47956):([dmurphy18\)](https://github.com/dmurphy18) Improved support for mount on AIX @ *2018-06-15 13:40:01 UTC*
	- **–** 2edc5f5442 Merge pull request [#47956](https://github.com/saltstack/salt/pull/47956) from dmurphy18/aix\_mount\_support
	- **–** f2a3e321db Improved support for mount on AIX
- **ISSUE** [#48012](https://github.com/saltstack/salt/issues/48012): [\(Timandes\)](https://github.com/Timandes) Found UnicodeDecodeError when trying to start Salt Master (refs: [#48081\)](https://github.com/saltstack/salt/pull/48081)
- **PR** [#48081](https://github.com/saltstack/salt/pull/48081):([terminalmage\)](https://github.com/terminalmage) Fix UnicodeDecodeError when parsing hosts file with non-ascii @ *2018-06-15 12:41:13 UTC*
	- **–** c05c176782 Merge pull request [#48081](https://github.com/saltstack/salt/pull/48081) from terminalmage/issue48012
	- **–** 8d2fb0bf25 Fix cp.push test
	- **–** e230a7223f Fix definition of test data for wtmp/btmp beacon tests
	- **–** 82874a8c10 Import six like we do everywhere else
	- **–** 54f9a2ab54 Remove unused import
	- **–** 767cc7e87f fix tabs
	- **–** db19636f56 Get rid of additional newline append
	- **–** 7427e192ba Fix more crappy mocking
	- **–** 4eaa5789ce Fix crappy mocking
	- **–** 248467edac Add regression test for \_generate\_minion\_id()
	- **–** 5e62d6d45f Fix UnicodeDecodeError when parsing hosts file with non-ascii
	- **–** e6a4744f85 Use errno instead of hard-coding error 2
	- **–** ff63f36932 Fixes / enhancements for mock\_open
- **PR** [#48133](https://github.com/saltstack/salt/pull/48133):([rallytime\)](https://github.com/rallytime) Updates the 2018.3.2 and 2018.3.3 release notes files @ *2018-06-14 21:21:15 UTC*
	- **– PR** [#48129](https://github.com/saltstack/salt/pull/48129):([rallytime](https://github.com/rallytime)) Add release notes for 2018.3.2 (refs: [#48133\)](https://github.com/saltstack/salt/pull/48133)
	- **–** 5d92e2763a Merge pull request [#48133](https://github.com/saltstack/salt/pull/48133) from rallytime/release-notes-2018.3
	- **–** afe1e91972 Add "in progress" notation to 2018.3.2 release notes
	- **–** 3e4272ac09 Add release notes for 2018.3.2
	- **–** 88c584cb0d Move 2018.3.2 release notes to 2018.3.3
- **PR** [#48103](https://github.com/saltstack/salt/pull/48103):([terminalmage](https://github.com/terminalmage)) Fix for gitfs base env being pinned to commit ID @ *2018-06-14 16:29:24 UTC*
	- **–** 0e3f846836 Merge pull request [#48103](https://github.com/saltstack/salt/pull/48103) from terminalmage/gitfs-base-pinned-to-commit
	- **–** 31ab2fe8de Fix for gitfs base env being pinned to commit ID
- **PR** [#48077](https://github.com/saltstack/salt/pull/48077):([twangboy](https://github.com/twangboy)) Fix issue with *salt.utils.parsers* on Windows @ *2018-06-14 16:22:57 UTC*
	- **–** 4b6f1c7f75 Merge pull request [#48077](https://github.com/saltstack/salt/pull/48077) from twangboy/fix\_parsers
	- **–** 0f7d7691a2 Call logger in each case
	- **–** 0e99dd741c Fix logic for non-root
	- **–** 2d2534a688 Fix parsers for Windows, fix tests
- **PR** [#48096](https://github.com/saltstack/salt/pull/48096):([twangboy](https://github.com/twangboy)) Fix *unit.utils.test\_which* on Windows @ *2018-06-14 13:15:14 UTC*
	- **–** 80332b32a7 Merge pull request [#48096](https://github.com/saltstack/salt/pull/48096) from twangboy/fix\_test\_which
- **–** d26fc56f13 Use os.sep for paths
- **PR** [#48102](https://github.com/saltstack/salt/pull/48102):([rallytime\)](https://github.com/rallytime) [2018.3] Update 2018.3.2 references to 2018.3.3 @ *2018-06-14 13:14:26 UTC*
	- **–** 66b2200913 Merge pull request [#48102](https://github.com/saltstack/salt/pull/48102) from rallytime/update-doc-refs-2018.3
	- **–** 1c9bcce3d8 Update 2018.3.2 references to 2018.3.3
- **PR** [#48109](https://github.com/saltstack/salt/pull/48109):([rallytime\)](https://github.com/rallytime) Back-port [#47851](https://github.com/saltstack/salt/pull/47851) to 2018.3 @ *2018-06-14 13:09:04 UTC*
	- **– PR** [#47851](https://github.com/saltstack/salt/pull/47851):([rares-pop\)](https://github.com/rares-pop) Fixup! add master.py:FileserverUpdate \*\*kwargs (refs: [#48109](https://github.com/saltstack/salt/pull/48109))
	- **–** 2902ee0b14 Merge pull request [#48109](https://github.com/saltstack/salt/pull/48109) from rallytime/bp-47851
	- **–** e9dc30bf8e Fixup! add master.py:FileserverUpdate \*\*kwargs
- **ISSUE** [#47925](https://github.com/saltstack/salt/issues/47925): [\(JonGriggs\)](https://github.com/JonGriggs) GitFS looking for files in the master branch only (refs: [#47943\)](https://github.com/saltstack/salt/pull/47943)
- **PR** [#47943:](https://github.com/saltstack/salt/pull/47943) [\(terminalmage\)](https://github.com/terminalmage) Make sure we set the effective environment when lock\_saltenv is True @ *2018-06- 13 20:02:00 UTC*
	- **–** 2529292568 Merge pull request [#47943](https://github.com/saltstack/salt/pull/47943) from terminalmage/issue47925
	- **–** 534e1a7100 Merge branch '2018.3' into issue47925
- **PR** [#48089](https://github.com/saltstack/salt/pull/48089):([rallytime\)](https://github.com/rallytime) Update release versions for the 2018.3 branch @ *2018-06-13 14:03:44 UTC*
	- **–** 9e1d0040e4 Merge pull request [#48089](https://github.com/saltstack/salt/pull/48089) from rallytime/update\_version\_doc\_2018.3
	- **–** fad6a0991e Remove "in progress" info for 2018.3.1 release notes
	- **–** a3b3b0a0e1 Remove "in progress" info for 2017.7.6 release notes
	- **–** f9be1b9125 Update release versions for the 2018.3 branch
- **PR** [#48054](https://github.com/saltstack/salt/pull/48054):([rallytime\)](https://github.com/rallytime) [2018.3] Merge forward from 2017.7 to 2018.3 @ *2018-06-13 12:58:46 UTC*
	- **–** b10b7355a0 Merge pull request [#48054](https://github.com/saltstack/salt/pull/48054) from rallytime/merge-2018.3
	- **–** 508d70fabf Update old utils paths to use new paths
	- **–** 3d2ea16c3a Merge branch '2017.7' into '2018.3'
		- ∗ ffee3576ec Merge pull request [#48044](https://github.com/saltstack/salt/pull/48044) from twangboy/wua\_add\_fail\_code
			- · d41d0c25eb Add faile code for WinHTTP send/receive error
		- ∗ 871a910fcb Merge pull request [#48009](https://github.com/saltstack/salt/pull/48009) from dwoz/winswarmfix
			- · 5027c7bb84 minionswarm runs on windows
		- ∗ 0dcaead36d Merge pull request [#47968](https://github.com/saltstack/salt/pull/47968) from gtmanfred/2017.7
			- · ae1b0d28bb pass LANG and HOME into tox commands
			- · 8d15b93d00 remove tox virtualenvs from doc tests
			- · e1872e2036 simplify tox.ini
			- · 81bd01f5af add tests.txt for running tests with tox requirements
			- · 556a2067fc fix masterapi test to use testing directory for configs
			- · 5a41f484ef add EXPENSIVE\_TESTS
			- · 055cd5a6ba set DESTRUCTIVE\_TESTS environment variable for pytest
		- ∗ 42dd6b83eb Merge pull request [#47978](https://github.com/saltstack/salt/pull/47978) from twangboy/fix\_test\_pkg
			- · 8bb36b3a4b Add try/finally, fix typo in 7zip def file
- ∗ a67b21ef3d Merge pull request [#47959](https://github.com/saltstack/salt/pull/47959) from twangboy/fix\_test\_service
	- · 0cd47aa81e Remove unused import
	- · d4b42540e3 Fix failing test when service doesn't exist
- ∗ b81d482067 Merge pull request [#47983](https://github.com/saltstack/salt/pull/47983) from garethgreenaway/backport\_47843\_2017\_7
	- · 7b7fb1f5d5 Adding missing test sls file.
	- · 54e51bc627 Backporting [#47843](https://github.com/saltstack/salt/pull/47843) to 2017.7, updating test for 2017.7.
- ∗ d56ddad22c Merge pull request [#47533](https://github.com/saltstack/salt/pull/47533) from twangboy/fix\_47178
	- · 24717cbc21 Change version added to 2017.7.7
	- · 0592f1bac2 Fix issues with functions that user makedirs on Windows
- ∗ 5c56b8c755 Merge pull request [#47827](https://github.com/saltstack/salt/pull/47827) from twangboy/fix\_47791
	- · fbbd91f09e Add more descriptive debug message
	- · 365f81651b Fix deprecated exception handling
	- · 8dd6710b93 Use local instead of network
	- · 980d99d74b Fix issue when archive is on mapped drive
- **PR** [#48060](https://github.com/saltstack/salt/pull/48060):([gtmanfred\)](https://github.com/gtmanfred) mark test as expensive @ *2018-06-13 12:58:21 UTC*
	- **–** c83818e4f9 Merge pull request [#48060](https://github.com/saltstack/salt/pull/48060) from gtmanfred/2018.3
	- **–** 914935c4d4 Merge branch '2018.3' into 2018.3
- **PR** [#48057](https://github.com/saltstack/salt/pull/48057):([terminalmage](https://github.com/terminalmage)) Fix link without target in 2018.3.0 release notes @ *2018-06-11 18:50:17 UTC*
	- **–** a4eb41623d Merge pull request [#48057](https://github.com/saltstack/salt/pull/48057) from terminalmage/docs-2018.3
	- **–** 20f71ff6f6 Fix link without target in 2018.3.0 release notes
	- **–** d8c035e5e5 mark test as expensive
- **PR** [#48042](https://github.com/saltstack/salt/pull/48042):([terminalmage](https://github.com/terminalmage)) Switch to trace level logging for further test failure troubleshooting @ *2018-06-11 14:03:48 UTC*
	- **–** 0f9a3122df Merge pull request [#48042](https://github.com/saltstack/salt/pull/48042) from terminalmage/salt-jenkins-1000
	- **–** b33a0b5eaa Switch to trace level logging for further test failure troubleshooting
- **PR** [#48041](https://github.com/saltstack/salt/pull/48041):([terminalmage](https://github.com/terminalmage)) salt.utils.hashutils: Only decode to utf-8 on Windows @ *2018-06-11 13:31:41 UTC*
	- **–** 6c5389189a Merge pull request [#48041](https://github.com/saltstack/salt/pull/48041) from terminalmage/hashutils-fix-windows
	- **–** 58c7cd33d7 salt.utils.hashutils: Only decode to utf-8 on Windows
- **PR** [#48014](https://github.com/saltstack/salt/pull/48014):([cro\)](https://github.com/cro) Find job pause @ *2018-06-08 13:48:45 UTC*
	- **–** dcae209951 Merge pull request [#48014](https://github.com/saltstack/salt/pull/48014) from cro/find\_job\_pause
	- **–** 440aa67c4f Lint: Add blank line
	- **–** 7b0e99a511 One more case where returner doesn't respond
	- **–** 5abeedf882 Catch two cases when a returner is not able to be contacted--these would throw a stacktrace.
- **PR** [#47915](https://github.com/saltstack/salt/pull/47915):([garethgreenaway\)](https://github.com/garethgreenaway) [2018.3] state runner pause resume kill @ *2018-06-07 16:08:30 UTC*
	- **–** ea85f882bc Merge pull request [#47915](https://github.com/saltstack/salt/pull/47915) from garethgreenaway/state\_runner\_pause\_resume\_kill
	- **–** 2ecbe9c034 fixing typo in alias\_function call.
- **–** 4377e0cc08 Some fixes to the set\_pause and rm\_pause function in the state runner, renaming to in line with the functions in the state module. Including aliases to previous names for back-ward compatibility. Including a soft kill function to kill running orchestration states. A new test to test soft kill functionality.
- **PR** [#48002](https://github.com/saltstack/salt/pull/48002):([rallytime\)](https://github.com/rallytime) Back-port [#47923](https://github.com/saltstack/salt/pull/47923) to 2018.3 @ *2018-06-07 15:25:39 UTC*
	- **– PR** [#47923](https://github.com/saltstack/salt/pull/47923):([isbm](https://github.com/isbm)) Prevent crash if files in file.recurse (refs: [#48002\)](https://github.com/saltstack/salt/pull/48002)
	- **–** 5c11fcde60 Merge pull request [#48002](https://github.com/saltstack/salt/pull/48002) from rallytime/bp-47923
	- **–** 9465e5f1e9 Use to\_unicode from stringutils avoid deprecation warning
	- **–** 73d33cbfc3 Prevent crash if files in file.recurse
- **PR** [#48003](https://github.com/saltstack/salt/pull/48003):([rallytime\)](https://github.com/rallytime) [2018.3] Merge forward from 2017.7 to 2018.3 @ *2018-06-07 15:25:19 UTC*
	- **–** 3d0a087c71 Merge pull request [#48003](https://github.com/saltstack/salt/pull/48003) from rallytime/merge-2018.3
	- **–** a6533a9332 Merge branch '2017.7' into '2018.3'
		- ∗ 998a1c13d5 Merge pull request [#47966](https://github.com/saltstack/salt/pull/47966) from mbunkus/fix-postfix-prefix-free-key-namesassumption
			- · 0ae402d1b5 Fix postfix.set\_main's assumption of prefix-free key names
		- ∗ df50ce7b1b Merge pull request [#47824](https://github.com/saltstack/salt/pull/47824) from twangboy/fix\_setup.py
			- · 4538b3abb3 Remove 'len-as-condition' disablement
			- · d4efcc3c8b Skip lint errors
			- · 1b3977f8d4 Remove m2crypto download for Windows
		- ∗ 3e91a31134 Merge pull request [#47922](https://github.com/saltstack/salt/pull/47922) from damon-atkins/2017.7\_win\_pkg\_keys\_fix
			- · 7129203b1b Merge branch '2017.7' into 2017.7\_win\_pkg\_keys\_fix
		- ∗ 8008fca2f6 Merge pull request [#47933](https://github.com/saltstack/salt/pull/47933) from terminalmage/add-pillar.get-docs
			- · 4eb022b675 Clarify pillar.get docs
		- ∗ ab565bfaa3 Merge pull request [#47944](https://github.com/saltstack/salt/pull/47944) from terminalmage/fix-git.detached-docs
			- · 1d082b4389 Replace use of deprecated argument name in git.detached docstring
			- · 6253793cb6 Merge branch '2017.7' into 2017.7\_win\_pkg\_keys\_fix
			- · 4ce0fe6546 win\_pkg under py3 keys returns a view instead of a list, wrap keys in list()
- **PR** [#48022](https://github.com/saltstack/salt/pull/48022):([morganwillcock](https://github.com/morganwillcock)) win\_wua state: fix function name in examples @ *2018-06-07 15:03:52 UTC*
	- **–** 0a05212f60 Merge pull request [#48022](https://github.com/saltstack/salt/pull/48022) from morganwillcock/patch-1
	- **–** 443f4d6f21 win\_wua state: fix function name in examples
- **ISSUE** [#47546:](https://github.com/saltstack/salt/issues/47546)([ender8282](https://github.com/ender8282)) archive.extracted fails when archive includes files with non-ascii names with 2018.3.0 (refs: [#48015](https://github.com/saltstack/salt/pull/48015), [#47572\)](https://github.com/saltstack/salt/pull/47572)
- **PR** [#48015](https://github.com/saltstack/salt/pull/48015):([garethgreenaway](https://github.com/garethgreenaway)) [2018.3] more unicode nonsense in archive module @ *2018-06-07 14:44:55 UTC*
	- **–** 406efb161e Merge pull request [#48015](https://github.com/saltstack/salt/pull/48015) from garethgreenaway/47546\_more\_unicode\_nonsense
	- **–** f457f9cb84 Adding a test to ensure archive.list returns the right results when a tar file contains a file with unicode in its name.
	- **–** 9af49bc595 Ensure member names are decoded before adding to various lists.
- **ISSUE** [#47955:](https://github.com/saltstack/salt/issues/47955)([frogunder](https://github.com/frogunder)) 2018.3.1 Creating Windows machine in Amazon using salt-cloud fails. (refs: [#47989](https://github.com/saltstack/salt/pull/47989))
- **PR** [#47989](https://github.com/saltstack/salt/pull/47989):([dwoz](https://github.com/dwoz)) Properly decode password from aws using m2crypto @ *2018-06-06 20:44:28 UTC*
	- **–** 1ce7d6c38a Merge pull request [#47989](https://github.com/saltstack/salt/pull/47989) from dwoz/awscloud
	- **–** 23ab2727be Fix linter errors
	- **–** 6c8daa2b85 Properly decode password from aws using m2crypto
- **PR** [#47976](https://github.com/saltstack/salt/pull/47976): [\(terminalmage\)](https://github.com/terminalmage) Capture and log output of processes that timed out and were killed @ *2018-06-06 19:17:08 UTC*
	- **–** 76068c83f5 Merge pull request [#47976](https://github.com/saltstack/salt/pull/47976) from terminalmage/salt-jenkins-1000
	- **–** 41e5a75027 Add catch\_timeout to run\_script
	- **–** 551ada8e4d Capture and log output of processes that timed out and were killed
- **PR** [#47990](https://github.com/saltstack/salt/pull/47990):([terminalmage](https://github.com/terminalmage)) Docs fixes in 2018.3 release branch @ *2018-06-06 17:15:17 UTC*
	- **–** f12a52736e Merge pull request [#47990](https://github.com/saltstack/salt/pull/47990) from terminalmage/2018.3-docs
	- **–** f89d2ccd30 Clean up Sphinx warnings
	- **–** f5fc936865 Add clarifying comment so that we don't break this
	- **–** 94849780ac fix docs build error due to IndexError
- **PR** [#47982](https://github.com/saltstack/salt/pull/47982):([twangboy](https://github.com/twangboy)) Fix *unit.modules.test\_win\_dns\_client* tests @ *2018-06-06 15:02:10 UTC*
	- **–** 9d56af3cad Merge pull request [#47982](https://github.com/saltstack/salt/pull/47982) from twangboy/fix\_test\_win\_dns\_client
	- **–** 2dcdf6788c Force string to ModuleType
- **PR** [#47985](https://github.com/saltstack/salt/pull/47985):([twangboy](https://github.com/twangboy)) Fix *unit.states.test\_reg* test failure @ *2018-06-06 14:56:03 UTC*
	- **–** 1b4c72345b Merge pull request [#47985](https://github.com/saltstack/salt/pull/47985) from twangboy/fix\_test\_reg
	- **–** 4ce551811f Remove the unnecessary *to\_unicode* stuff
	- **–** 863ded39fa Mock *reg.cast\_vdata*
- •**ISSUE** [#47236](https://github.com/saltstack/salt/issues/47236): ([MorphBonehunter](https://github.com/MorphBonehunter)) x509.private key\_managed broken after upgrade to 2018.3.0 (refs: [#47957](https://github.com/saltstack/salt/pull/47957))
- **PR** [#47957](https://github.com/saltstack/salt/pull/47957):([garethgreenaway\)](https://github.com/garethgreenaway) [2018.8] Ensure x509 passphrase is a string @ *2018-06-05 13:27:33 UTC*
	- **–** 84100570f7 Merge pull request [#47957](https://github.com/saltstack/salt/pull/47957) from garethgreenaway/47236\_ensure\_passphrase\_is\_a\_string
	- **–** 99bad3cca6 removing unnecessary change
	- **–** e22df8473d Ensuring that when a passphrase is passed in, it is returned as a string from the passphrase callback.
		- ∗ d0cf06a24d Make sure we set the effective environment when lock\_saltenv is True
			- · 8da6ce45dc Finish the docstring for git.cloned state
			- · 4a8260a5e5 Add tests for git.cloned state
			- · 311179da05 Add git.cloned state
- **PR** [#47926](https://github.com/saltstack/salt/pull/47926):([dmurphy18](https://github.com/dmurphy18)) Backport of PR 47808 to 2018.3, improved grains support for AIX @ *2018-06-04 19:31:24 UTC*
	- **– PR** [#47808](https://github.com/saltstack/salt/pull/47808):([dmurphy18\)](https://github.com/dmurphy18) Updated AIX support for grains reported (refs: [#47926](https://github.com/saltstack/salt/pull/47926))
	- **–** c355da9e0d Merge pull request [#47926](https://github.com/saltstack/salt/pull/47926) from dmurphy18/backport\_pr47808
	- **–** ac15d2093a Backport of PR 47808 to 2018.3, improved grains support for AIX
- **PR** [#47927](https://github.com/saltstack/salt/pull/47927):([rallytime\)](https://github.com/rallytime) [2018.3] Merge forward from 2017.7 to 2018.3 @ *2018-06-04 18:55:12 UTC*
- **–** a46e42ab11 Merge pull request [#47927](https://github.com/saltstack/salt/pull/47927) from rallytime/merge-2018.3
- **–** 5baab66f4b Lint: Whitespace fix
- **–** 7e1d278d19 Update old utils paths to use new utils paths
- **–** 3273bbdab7 Merge branch '2017.7' into '2018.3'
	- ∗ a2b588299b Merge pull request [#47860](https://github.com/saltstack/salt/pull/47860) from terminalmage/state-writing-docs
		- · 8cb33d3dec Quiet the linter
		- · af51e16f23 Use more elegant RST syntax
		- · 91cd57d1e0 Update mocking to reflect changes in service module
		- · b9ace5a859 Fix crappy mocking
		- · bc9e3acef3 Lint fixes
		- · d37f7e4f04 Add 2017.7.6 release notes
		- · 9dddeeefab Improve documentation on syncing states
		- · f465fa3ca7 Add best practices docs for writing states
		- · 93ee5ee2b0 Fix all Sphinx warnings
		- · 64b9b4d0b8 Clarify that name would override the id declaration
	- ∗ d2f3377b5b Merge pull request [#47877](https://github.com/saltstack/salt/pull/47877) from dwoz/sleep\_audit
		- · ebc7cde9cb Revert job chunk wait time change
	- ∗ 735e92093e Merge pull request [#47917](https://github.com/saltstack/salt/pull/47917) from dwoz/winsuite
		- · 118601ebd6 Fix windows tests suite breakage
	- ∗ 63efb76d51 Merge pull request [#47822](https://github.com/saltstack/salt/pull/47822) from Ch3LL/win\_user\_test
		- · 3a691b405f add user\_home path for both windows and linux
		- · 788abf771e Add user state integration tests to windows
	- ∗ b9da4f1221 Merge pull request [#47876](https://github.com/saltstack/salt/pull/47876) from doesitblend/add-file-read-windows
		- · 3f7e7ec327 Add file.read function to Windows module
	- ∗ cbe2ecfae8 Merge pull request [#47882](https://github.com/saltstack/salt/pull/47882) from frogunder/45013
		- · 38d114a2d2 add whoami test
- **PR** [#47931](https://github.com/saltstack/salt/pull/47931):([rallytime\)](https://github.com/rallytime) Back-port [#47913](https://github.com/saltstack/salt/pull/47913) to 2018.3 @ *2018-06-04 14:39:16 UTC*
	- **– PR** [#47913](https://github.com/saltstack/salt/pull/47913):([rares-pop\)](https://github.com/rares-pop) Fixup! beacons/avahi\_announce.py finding grains (refs: [#47931](https://github.com/saltstack/salt/pull/47931))
	- **–** 4db1f8c603 Merge pull request [#47931](https://github.com/saltstack/salt/pull/47931) from rallytime/bp-47913
	- **–** c51e732f4d Fixup! beacons/avahi\_announce.py finding grains
- **PR** [#47930](https://github.com/saltstack/salt/pull/47930):([rallytime\)](https://github.com/rallytime) Back-port [#47725](https://github.com/saltstack/salt/pull/47725) to 2018.3 @ *2018-06-04 14:38:58 UTC*
	- **– PR** [#47725:](https://github.com/saltstack/salt/pull/47725) [\(bbczeuz\)](https://github.com/bbczeuz) network\_settings beacon: Update example to follow new cfg convention (refs: [#47930\)](https://github.com/saltstack/salt/pull/47930)
	- **–** d05a6c70d3 Merge pull request [#47930](https://github.com/saltstack/salt/pull/47930) from rallytime/bp-47725
	- **–** 5c666409f3 Spelling fix
	- **–** cfe0a5bb42 network\_settings: Fix doc using new list/dict syntax
- **PR** [#47557](https://github.com/saltstack/salt/pull/47557):([L4rS6\)](https://github.com/L4rS6) fix broken rabbitmq list policies in rabbitmq version 3.7 @ *2018-06-04 13:25:07 UTC*
	- **–** 484d83014b Merge pull request [#47557](https://github.com/saltstack/salt/pull/47557) from L4rS6/fix-broken-rabbitmq-list-policies
	- **–** 6d7ef27557 Merge branch '2018.3' into fix-broken-rabbitmq-list-policies
	- **–** e043ea2833 refactored list\_policies code and added more tests
	- **–** eea81feb7b fix broken rabbitmq list policies in rabbitmq version 3.7
- **PR** [#47949](https://github.com/saltstack/salt/pull/47949):([terminalmage](https://github.com/terminalmage)) Continued troubleshooting on salt-jenkins 1000 @ *2018-06-04 13:17:14 UTC*
	- **–** 866a2fbf5e Merge pull request [#47949](https://github.com/saltstack/salt/pull/47949) from terminalmage/salt-jenkins-1000
	- **–** 9c369c6aa8 Remove temp logging from test
	- **–** af02d5ba7b Add result logging to run\_script, make returns DRY
- **PR** [#47941](https://github.com/saltstack/salt/pull/47941):([terminalmage](https://github.com/terminalmage)) Update test logging for salt-jenkins @ *2018-06-03 02:40:56 UTC*
	- **–** 0b85d1273f Merge pull request [#47941](https://github.com/saltstack/salt/pull/47941) from terminalmage/salt-jenkins-1000
	- **–** fb66368af9 Update test logging for salt-jenkins 1000
- **PR** [#47924](https://github.com/saltstack/salt/pull/47924):([Ch3LL\)](https://github.com/Ch3LL) Catch all exceptions in git import for salt.utils.gitfs @ *2018-06-01 21:06:58 UTC*
	- **–** 58b5f2b4dd Merge pull request [#47924](https://github.com/saltstack/salt/pull/47924) from Ch3LL/mac\_gitpy
	- **–** 75c51ad69b Catch all exceptions in git import for salt.utils.gitfs
- **ISSUE** [#47269](https://github.com/saltstack/salt/issues/47269): [\(isdig](https://github.com/isdig)) Reopen Windows Minion That Has IAM Role Cannot Access to S3 (refs: [#47879\)](https://github.com/saltstack/salt/pull/47879)
- **PR** [#47879](https://github.com/saltstack/salt/pull/47879):([dwoz](https://github.com/dwoz)) Fix ami role usage warts [#47269](https://github.com/saltstack/salt/issues/47269) @ *2018-06-01 14:11:55 UTC*
	- **–** b88ec5258d Merge pull request [#47879](https://github.com/saltstack/salt/pull/47879) from dwoz/ami\_role\_fix
	- **–** 3884c2cf5f Fix ami role usage warts [#47269](https://github.com/saltstack/salt/issues/47269)
- **PR** [#47788](https://github.com/saltstack/salt/pull/47788):([twangboy](https://github.com/twangboy)) Use pytz to calculate timezones @ *2018-05-31 18:33:20 UTC*
	- **–** b09596982b Merge pull request [#47788](https://github.com/saltstack/salt/pull/47788) from twangboy/fix\_47559
	- **–** 0d229c6182 Merge branch '2018.3' into fix\_47559
	- **–** 9e612ec9e7 Fix markup in release notes
	- **–** 60499d18f0 Skip test if pytz not present
	- **–** 72cc361c7b Move pytz to 3rd party import, add to \_\_virtual\_\_
	- **–** b8a6488688 Update \_\_virtual\_\_ function
	- **–** 9923176b68 Use \_\_utils\_\_, fix unit tests
	- **–** 73e033f555 Return offset in the same format as Unix
	- **–** 5656183c5e Add timezone.list, add 2018.3.2 release notes
	- **–** 986f6c9b2a Use pytz to calculate timezones
- **PR** [#47899](https://github.com/saltstack/salt/pull/47899):([terminalmage](https://github.com/terminalmage)) salt-jenkins issue 1000 @ *2018-05-31 18:24:49 UTC*
	- **–** ae73cb3947 Merge pull request [#47899](https://github.com/saltstack/salt/pull/47899) from terminalmage/salt-jenkins-1000
	- **–** 25afc932f7 WIP salt-jenkins issue 1000
- **PR** [#47753](https://github.com/saltstack/salt/pull/47753):([Ch3LL\)](https://github.com/Ch3LL) Add stderr launchctl helper class and fix service mac tests @ *2018-05-31 18:16:57 UTC*
	- **–** 8f78e3aef6 Merge pull request [#47753](https://github.com/saltstack/salt/pull/47753) from Ch3LL/service\_mac
	- **–** 185c9e9ae2 only stop service if its running
- **–** e15e674955 Add stderr launchctl helper class and fix service mac tests
- **PR** [#47908:](https://github.com/saltstack/salt/pull/47908)([meaksh\)](https://github.com/meaksh) Align SUSE salt-master.service 'LimitNOFILES' limit with upstream Salt @ *2018-05-31 18:13:27 UTC*
	- **–** 828bf39695 Merge pull request [#47908](https://github.com/saltstack/salt/pull/47908) from meaksh/2018.3-align-suse-salt-master-service
	- **–** efe308013a Align SUSE salt-master.service 'LimitNOFILES' limit with upstream Salt
- **PR** [#47868](https://github.com/saltstack/salt/pull/47868):([rallytime\)](https://github.com/rallytime) [2018.3] Merge forward from 2017.7 to 2018.3 @ *2018-05-30 21:20:38 UTC*
	- **–** b4bac9b41b Merge pull request [#47868](https://github.com/saltstack/salt/pull/47868) from rallytime/merge-2018.3
	- **–** e5d386e91c Update solaris core grains test
	- **–** 267f09c1a0 Lint: Remove unused import
	- **–** 120ee16b70 Replace old utils paths with new utils paths
	- **–** dc32b67c03 Merge branch '2017.7' into '2018.3'
		- ∗ 4b28e510f1 Merge pull request [#47853](https://github.com/saltstack/salt/pull/47853) from dwoz/py3-cloud-test
			- · c2f8aef7c5 Fix for py3 ec2 cloud tests
		- ∗ 215efa6b73 Merge pull request [#47847](https://github.com/saltstack/salt/pull/47847) from garethgreenaway/47833\_reactor\_runner\_documentation
			- · 03676712de Adding some addition documentation to the reactor runner indicating that the reactor system must be active prior to using it.
		- ∗ 0bf651b470 Merge pull request [#47846](https://github.com/saltstack/salt/pull/47846) from Ch3LL/p\_refresh\_test
			- · 019edad8e4 Fix flaky refresh pillar integration test
		- ∗ 799fce979d Merge pull request [#47552](https://github.com/saltstack/salt/pull/47552) from twangboy/fix\_46981
			- · cffc9b7806 Merge branch '2017.7' into fix\_46981
			- · 81308a4a44 Add release notes for 2017.7.7
			- · 008af0ac6b Fix unit tests
			- · 87097eefb6 Add comments about how get is returning data
			- · f1f1bfc5c1 Show GPO settings, raise error if trying to set gpo managed settings
		- ∗ ffc2ebc373 Merge pull request [#47691](https://github.com/saltstack/salt/pull/47691) from lomeroe/solaris\_product\_grains
			- · 6889befc6b Merge branch '2017.7' into solaris\_product\_grains
			- · 49053bc106 lint fix
			- · 6f185c9179 another lint fix
			- · dbffba6876 fix tons of errors in my tests
			- · 8c9355d34c Lint fix
			- · b29ec75da7 Update regexes in core grains for detecting the 'product' grain on Solaris Sparc systems. Additionally, copy the 'product' grain to 'productname' to be consistent with other OSes.
		- ∗ 96b7c0cc76 Merge pull request [#47778](https://github.com/saltstack/salt/pull/47778) from Ch3LL/win\_state\_pkg
			- · e1786de6b0 Merge branch '2017.7' into win\_state\_pkg
			- · f8c467d3e6 Fix text editor error
			- · 872e162137 Add test\_pkg integration state tests to windows
- ∗ 6f934c2259 Merge pull request [#47823](https://github.com/saltstack/salt/pull/47823) from Ch3LL/win\_dns\_test
	- · 7848114d6a Add win\_dns module integration tests for windows
- ∗ e63e04602d Merge pull request [#47838](https://github.com/saltstack/salt/pull/47838) from rallytime/bp-47810
	- · bd2b62fa66 better debug message
	- · 83565c55df Address PR feedback
	- · 50bce3a2f3 make decode\_linode\_plan\_label a private function
	- · 2ba4fc4cea fix raising when a 'GB' format invalid plan is supplied
	- · 3afb50d5a2 slight cleanup
	- · 319fbd3406 match quotation mark types properly
	- · 95e0202223 more consistent use of parens in logged warning
	- · f52926ca87 log a warning when the user supplied a label we could decode but was not in the proper format
	- · 121303d827 reduce complexity of get\_plan\_id by moving decoding of the user-supplied label to its own function
	- · cf534c7314 Fix Linode plan selection
- ∗ 9ef6e60617 Merge pull request [#47805](https://github.com/saltstack/salt/pull/47805) from twangboy/add\_sign.bat
	- · 66d8b0331a Add sign.bat script for signing packages
- ∗ 93420950d3 Merge pull request [#47500](https://github.com/saltstack/salt/pull/47500) from dwoz/winuser
	- · 0ca5224cbf Merge branch '2017.7' into winuser
	- · e5948902af Use salt utils method for this\_user
	- · a056a293f1 Centeralize test username lookup
	- · 6a6ab69722 Get the current username on windows
- ∗ 552526f309 Merge pull request [#47802](https://github.com/saltstack/salt/pull/47802) from rallytime/bp-40892
	- · bb357da084 add minion function to reload beacon [#35960](https://github.com/saltstack/salt/issues/35960)
- ∗ c9cccf53b9 Merge pull request [#47816](https://github.com/saltstack/salt/pull/47816) from Ch3LL/disable\_windows
	- · 2509d36888 Add windows to service disable ERROR check in tests
- ∗ 2cb6634c6b Merge pull request [#47773](https://github.com/saltstack/salt/pull/47773) from frogunder/45011
	- · 7c9b0bda33 add win\_servermanager.list\_available test
- ∗ e65dece202 Merge pull request [#47807](https://github.com/saltstack/salt/pull/47807) from dwoz/winrmtests
	- · 1f1cc1357a Increase instance size for cloud tests
	- · be8dcd21f1 Try an even bigger timeout
- **PR** [#47900](https://github.com/saltstack/salt/pull/47900):([rallytime\)](https://github.com/rallytime) [2018.3] Merge forward from 2018.3.1 to 2018.3 @ *2018-05-30 18:09:41 UTC*
	- **–** 21550dbd2d Merge pull request [#47900](https://github.com/saltstack/salt/pull/47900) from rallytime/merge-2018.3.1-to-2018.3
	- **–** 2801eecb26 Merge branch '2018.3.1' into '2018.3'
- **ISSUE** [#30367](https://github.com/saltstack/salt/issues/30367): [\(paulfanelli\)](https://github.com/paulfanelli) salt-run orchestration via state.sls always successful; it is ignoring state return value (refs: [#47843\)](https://github.com/saltstack/salt/pull/47843)
- **PR** [#47843:](https://github.com/saltstack/salt/pull/47843) [\(garethgreenaway](https://github.com/garethgreenaway)) [2018.3] orchestration results False when function is False (refs: [#47983\)](https://github.com/saltstack/salt/pull/47983) @ *2018-05-30 17:21:54 UTC*
	- **–** a0bf565741 Merge pull request [#47843](https://github.com/saltstack/salt/pull/47843) from garethgreenaway/30367\_orch\_return\_false\_when\_function\_fails
	- **–** 09242697b8 Merge branch '2018.3' into 30367\_orch\_return\_false\_when\_function\_fails
- **PR** [#47866](https://github.com/saltstack/salt/pull/47866):([rallytime\)](https://github.com/rallytime) Back-port [#47814](https://github.com/saltstack/salt/pull/47814) to 2018.3 @ *2018-05-29 19:55:24 UTC*
	- **– PR** [#47814](https://github.com/saltstack/salt/pull/47814):([travispaul](https://github.com/travispaul)) Bugfixes and unit tests for pkgin module (refs: [#47866](https://github.com/saltstack/salt/pull/47866))
	- **–** da6f7a5538 Merge pull request [#47866](https://github.com/saltstack/salt/pull/47866) from rallytime/bp-47814
	- **–** d50c0ab96b Lint test\_pkgin.py
	- **–** 4dac0b4a31 pkgin latest\_version bugfix
	- **–** 4ae0313797 Bugfixes and unit tests for pkgin module
- **PR** [#47865](https://github.com/saltstack/salt/pull/47865):([rallytime\)](https://github.com/rallytime) Back-port [#47600](https://github.com/saltstack/salt/pull/47600) to 2018.3 @ *2018-05-29 19:54:44 UTC*
	- **– PR** [#47600:](https://github.com/saltstack/salt/pull/47600) [\(travispaul](https://github.com/travispaul)) Prevent crash on NetBSD and OpenBSD when no swap is configured. (refs: [#47865\)](https://github.com/saltstack/salt/pull/47865)
	- **–** d9e7f2b5b1 Merge pull request [#47865](https://github.com/saltstack/salt/pull/47865) from rallytime/bp-47600
	- **–** f9f464fa51 Prevent crash on NetBSD and OpenBSD when no swap is configured.
- **PR** [#47221](https://github.com/saltstack/salt/pull/47221):([azelezni](https://github.com/azelezni)) Fix boto\_ec2 unused parameter "network\_interfaces" @ *2018-05-29 14:41:35 UTC*
	- **–** 61561a8279 Merge pull request [#47221](https://github.com/saltstack/salt/pull/47221) from azelezni/fix-boto\_ec2-network\_interfaces
	- **–** 03ee0023eb Fix unused network\_interfaces parameter
	- **–** 1ece61ddfa Fix unused network\_interfaces parameter
	- **–** 3e074be9c3 Fixing lint
	- **–** 02609b6e61 Adding state files for new test.
	- **–** 377e34c689 Updating function in saltmod to ensure that the result is a failure if the function being run returns as False.
- **PR** [#47850](https://github.com/saltstack/salt/pull/47850):([rallytime\)](https://github.com/rallytime) Fix autodoc for new swarm module @ *2018-05-26 01:53:16 UTC*
	- **–** c4d828c986 Merge pull request [#47850](https://github.com/saltstack/salt/pull/47850) from rallytime/swarm-autodoc
	- **–** 467c8fa45c Fix autodoc for new swarm module
- **PR** [#47800](https://github.com/saltstack/salt/pull/47800):([rallytime\)](https://github.com/rallytime) [2018.3] Merge forward from 2017.7 to 2018.3 @ *2018-05-26 01:17:40 UTC*
	- **–** 30b31c5db5 Merge pull request [#47800](https://github.com/saltstack/salt/pull/47800) from rallytime/merge-2018.3
	- **–** 9e3ce39e8c Typo: test\_type --> text\_type
	- **–** 8877489386 Fix bad merge caught by test in zpool state
	- **–** c328450be2 Update old utils paths to new paths
	- **–** 4abfd26e86 Merge branch '2017.7' into '2018.3'
		- ∗ 46618d2ce7 Merge pull request [#47765](https://github.com/saltstack/salt/pull/47765) from meaksh/2017.7-fix-zypper-error-reading-repo
			- · 4475ba19b8 Prevent zypper from parsing repo configuration from not .repo files
		- ∗ 0e87559ee3 Merge pull request [#47781](https://github.com/saltstack/salt/pull/47781) from rallytime/update-linode-sizes
			- · a90c1b760e Update cloud test profile and docs to use new Linode size labels
		- ∗ 3ddc56cb9b Merge pull request [#47748](https://github.com/saltstack/salt/pull/47748) from rallytime/merge-2017.7
- · b75f5ae38e Merge branch '2017.7.6' into '2017.7'
- · edf94c915e Merge pull request [#47775](https://github.com/saltstack/salt/pull/47775) from gtmanfred/2017.7.6
- · 548f65d056 catch UnsupportedOperation with AssertionError
- · 17596f3025 Merge branch '2017.7.6' into '2017.7'
- · 8c38ecd75f Merge pull request [#47769](https://github.com/saltstack/salt/pull/47769) from gtmanfred/2017.7.6
- · 3fdfc0fa82 skip test that breaks test suite
- · e458f4a031 Merge branch '2017.7.6' into '2017.7'
- · 0d5b473ce2 Merge pull request [#47747](https://github.com/saltstack/salt/pull/47747) from Ch3LL/rn\_2017.7.6
- · d4aa83b92d Add changelog to 2017.7.6 release notes
- · 8a5b34f7d9 Merge pull request [#47702](https://github.com/saltstack/salt/pull/47702) from damon-atkins/2017.7.6\_fix\_pkg.latest\_state
- · adcc094e08 Merge branch '2017.7.6' into 2017.7.6\_fix\_pkg.latest\_state
- · d610c192d9 Merge pull request [#47700](https://github.com/saltstack/salt/pull/47700) from yannj-fr/2017.7.6
- · 961c1ef61e fix roots modification time check
- · 2a73e905df Merge branch '2017.7.6' into 2017.7.6
- · 266749420f Merge pull request [#47632](https://github.com/saltstack/salt/pull/47632) from gtmanfred/2017.7.6
- · 2c50c0d2f5 fix pylint
- · 4a29057b16 Fix last test for tornado
- · 550ef2e272 allow using tornado 5.0
- · 62e468448b handle new \_create\_stream in tornado 5.0
- · 2643c356af Merge pull request [#47720](https://github.com/saltstack/salt/pull/47720) from rallytime/bp-47692-2017.7.6
- · 6e5cb36839 Default windows to m1.small for ec2-classic
- · 20d9785244 fix roots modification time check
- · aef37dd1ce fix roots modification time check
- · d51662e053 Ensure targeted\_pkgs always contains value for non-windows.
- · 83b4224cf8 Adjusted based on feed back.
- · 12f983ce9f Whitespace lint issues
- · 075d3d3c49 pkg.install execution module on windows ensures the software package is installed when no version is specified, it does not upgrade the software to the latest. This is per the design. pkg.latest must provide the versions to install to pkg.install
- ∗ 0ddc864f90 Merge pull request [#47779](https://github.com/saltstack/salt/pull/47779) from dwoz/winrmtests
	- · d5eafe9d53 Use common timeout variable
	- · 7e948eb540 Increase ec2 cloud timeouts to 1000
- ∗ 17c4c8443c Merge pull request [#47430](https://github.com/saltstack/salt/pull/47430) from baniobloom/vpc\_association\_not\_found
	- · 0f1d007f91 added catch for VPCAssociationNotFound
- ∗ 9c5dde1449 Merge pull request [#47525](https://github.com/saltstack/salt/pull/47525) from baniobloom/duplicate\_sec\_group\_rule
	- · dcc35df489 if we are trying to add the same rule then we are already in the desired state, return true
- ∗ 536ce2fa42 Merge pull request [#47772](https://github.com/saltstack/salt/pull/47772) from gtmanfred/2017.7
	- · 67756a50fd lock down dependencies for kitchen-salt
- ∗ 12b330f049 Merge pull request [#47749](https://github.com/saltstack/salt/pull/47749) from terminalmage/issue47717

· cd484bef69 Fix "dnf list upgrades" parsing

- ∗ 5cd18b9e70 Merge pull request [#47755](https://github.com/saltstack/salt/pull/47755) from dwoz/winrmtests
	- · 57dd89e6c3 Default to ec2 classic compatible images
	- · f89668920a Be explicit about winrm setting
- ∗ f45a96ba1d Merge pull request [#47668](https://github.com/saltstack/salt/pull/47668) from Ch3LL/win\_pkg\_test
	- · a8981024de Add pkg.latest\_version windows test
- ∗ 7b12444dfa Merge pull request [#47750](https://github.com/saltstack/salt/pull/47750) from dwoz/cloudtest
	- · 63b722ba21 Allow ssh\_interface to default to public\_ips
- ∗ 27fbb42210 Merge pull request [#47737](https://github.com/saltstack/salt/pull/47737) from dwoz/win\_timeout
	- · e88833a07d Cloud test fixup
- ∗ 1a93f060fb Merge pull request [#47729](https://github.com/saltstack/salt/pull/47729) from UtahDave/fix\_get\_info\_doc
	- · 443a2d72a2 fix cli example to match function name
- ∗ 00a13761c7 Merge pull request [#47682](https://github.com/saltstack/salt/pull/47682) from terminalmage/issue47182
	- · d0243e8f23 Suppress spurious lint failure
	- · 3b449f11fc Add regression test for excludes issue
	- · 28a7d2b81c Skip \_\_exclude\_\_ in find\_sls\_ids
- ∗ 518f7bcc62 Merge pull request [#47708](https://github.com/saltstack/salt/pull/47708) from darkpixel/47696-do-not-enumerate-none
	- · 54e9bf9ec9 Merge branch '2017.7' into 47696-do-not-enumerate-none
- ∗ cad062eaa7 Merge pull request [#47681](https://github.com/saltstack/salt/pull/47681) from rallytime/merge-2017.7
	- · 6c06cb3ae3 Merge branch '2017.7.6' into '2017.7'
- ∗ fd2d45d9c2 Merge pull request [#47683](https://github.com/saltstack/salt/pull/47683) from Ch3LL/mac\_user\_test
	- · 5a1b25b9c7 Remove unnecessary setUp in states.test\_user test for mac
- ∗ f323799c42 Merge pull request [#47692](https://github.com/saltstack/salt/pull/47692) from dwoz/win\_instance\_type
	- · 20b6070d54 Default windows to m1.small for ec2-classic
- ∗ 990ece5cd5 Merge pull request [#47665](https://github.com/saltstack/salt/pull/47665) from gtmanfred/cloud
	- · fd8a02decb use dictupdate to update the providers dictionary and merge lists
- ∗ a2ed8cbb7f Merge pull request [#47151](https://github.com/saltstack/salt/pull/47151) from zer0def/configparser-defaultsect
	- · a8f2ad977e Merge branch '2017.7' into configparser-defaultsect
	- · cca2a806c9 Made interaction with [DEFAULT] section in ConfigParser as sane as upstream permits.
- ∗ e6fb8342ef Merge pull request [#47673](https://github.com/saltstack/salt/pull/47673) from terminalmage/bp-45808
	- · 454291ad62 Fix errors when attempting to cache files with long names or URLs
- ∗ b0446aab07 Merge pull request [#47670](https://github.com/saltstack/salt/pull/47670) from gtmanfred/2017.7
- · dfd5a8715f add a pytest.ini and update a dependency for kitchen
- ∗ 0d06da6944 Merge pull request [#47626](https://github.com/saltstack/salt/pull/47626) from gtmanfred/2017.7
	- · 418364a533 make dev\_python27.txt have the same message as dev\_python34.txt
	- · d53b44d10f remove lock file
	- · 493ed7f93d use the toml dict format
	- · e0f7cc1447 add proxy tests decorator to pytest conftest
	- · 0a621dd0ec add Pipfile for managing dependencies in salt
	- · f78b81db94 simplify dev and base.txt to single files
- ∗ a07a8906a0 Merge pull request [#47578](https://github.com/saltstack/salt/pull/47578) from Ch3LL/mac\_service\_disabled
	- · 6032a01f55 change disable check for upstart service on ubuntu14
	- · 33b4cfbc5b Change service assertion check for systemd platforms
	- · 14896f9743 change codeauthor and class name
	- · 502c5bdff5 Ensure mac\_service.disabled is correctly querying services

95d4488f01 Merge branch '2017.7.6' into 47696-do-not-enumerate-none 16c2153385 Merge pull request [#47667](https://github.com/saltstack/salt/pull/47667) from Ch3LL/mac\_user\_enable ba40d3d1a1 Update test\_mac\_user\_enable\_auto\_login to test both py2 and py3 a4921e86c9 Merge pull request [#47645](https://github.com/saltstack/salt/pull/47645) from Ch3LL/py3\_rm\_pip 225d90ad4c query the pip path for test test\_issue\_2087\_missing\_pip e441733ac1 Merge pull request [#47646](https://github.com/saltstack/salt/pull/47646) from rallytime/bp-47601-and-47643 9e1d1a5ef8 Fix typo 4e94609136 Remove unwanted file 0109249c78 use ignore-undefined-variable 37caecb7f4 Ignore pylint WindowsError

c1135d90c7 Better doc string

e53d6b9ed9 Skip tests when we can not use runas

041e4c6ddb Wrap properties loop with a check for None. Closes GH-47696

- **PR** [#47581](https://github.com/saltstack/salt/pull/47581):([twangboy](https://github.com/twangboy)) Add get\_encoding salt util @ *2018-05-25 20:40:07 UTC*
	- **–** da9eaa1825 Merge pull request [#47581](https://github.com/saltstack/salt/pull/47581) from twangboy/fix\_47274
	- **–** ff6600f25e Merge branch '2018.3' into fix\_47274
	- **–** 6eff2f847b Add suggested changes
	- **–** e27e9fd1e7 Fix tests on Py3
	- **–** f398cbbdda Use os.linesep.join instead of textwrap.dedent
	- **–** 771392e299 Fix unit tests, add newline='' to io.open
	- **–** c0f735dde3 Remove comment
	- **–** 6d877bb48b Add comment
- **–** 9f369d3f22 Remove to\_encoding, create get\_encoding
- **–** 68be0f9ed2 Add is\_encoding salt util
- **ISSUE** [#47694](https://github.com/saltstack/salt/issues/47694): [\(thuhak\)](https://github.com/thuhak) utils/boto and utils/boto3 load error (refs: [#47726\)](https://github.com/saltstack/salt/pull/47726)
- **PR** [#47726](https://github.com/saltstack/salt/pull/47726):([gtmanfred\)](https://github.com/gtmanfred) rename boto to botomod @ *2018-05-25 20:37:37 UTC*
	- **–** b860d95b2c Merge pull request [#47726](https://github.com/saltstack/salt/pull/47726) from gtmanfred/2018.3
	- **–** 43997a466e fix tests
	- **–** 59180e09a8 switch all salt.utils.boto\* calls to \_\_utils\_\_ calls
	- **–** 7e30f459c9 rename boto to botomod
- ISSUE [#47701:](https://github.com/saltstack/salt/issues/47701)([babs](https://github.com/babs)) elasticsearch.index template present state with check definition: True fails. (refs: [#47703\)](https://github.com/saltstack/salt/pull/47703)
- **PR** [#47803](https://github.com/saltstack/salt/pull/47803):([rallytime\)](https://github.com/rallytime) Back-port [#47703](https://github.com/saltstack/salt/pull/47703) to 2018.3 @ *2018-05-23 20:12:30 UTC*
	- **– PR** [#47703](https://github.com/saltstack/salt/pull/47703):([babs\)](https://github.com/babs) Fix elasticsearch.index\_template\_present with check\_definition (refs: [#47803](https://github.com/saltstack/salt/pull/47803))
	- **–** 2a270162d0 Merge pull request [#47803](https://github.com/saltstack/salt/pull/47803) from rallytime/bp-47703
	- **–** 8fce0c562d Fix elasticsearch with check\_definition
- **PR** [#47804](https://github.com/saltstack/salt/pull/47804):([rallytime\)](https://github.com/rallytime) Back-port [#47761](https://github.com/saltstack/salt/pull/47761) to 2018.3 @ *2018-05-23 20:11:55 UTC*
	- **– PR** [#47761](https://github.com/saltstack/salt/pull/47761):([zerthimon\)](https://github.com/zerthimon) Fix userdata in openstack instances (refs: [#47804\)](https://github.com/saltstack/salt/pull/47804)
	- **–** 780043e6fd Merge pull request [#47804](https://github.com/saltstack/salt/pull/47804) from rallytime/bp-47761
	- **–** b7bc306333 Fix userdata in openstack instances
- **PR** [#47776](https://github.com/saltstack/salt/pull/47776):([garethgreenaway\)](https://github.com/garethgreenaway) [2018.3] Fixes to failing \_before\_connect tests @ *2018-05-23 15:10:35 UTC*
	- **–** 1efe891c42 Merge pull request [#47776](https://github.com/saltstack/salt/pull/47776) from garethgreenaway/970\_two\_minion\_unit\_tests\_failing
	- **–** a5011b49ab Merge branch '2018.3' into 970\_two\_minion\_unit\_tests\_failing
	- **–** ef24f72169 Fixing unit.test\_minion.MinionTestCase.test\_beacons\_before\_connect and unit.test\_minion.MinionTestCase.test\_scheduler\_before\_connect.
- **PR** [#47783](https://github.com/saltstack/salt/pull/47783):([rallytime\)](https://github.com/rallytime) [2018.3] Merge forward from 2018.3.1 to 2018.3 @ *2018-05-23 14:51:56 UTC*
	- **–** 4a6ca67883 Merge pull request [#47783](https://github.com/saltstack/salt/pull/47783) from rallytime/merge-2018.3
	- **–** 1adb8ea27f Merge branch '2018.3.1' into '2018.3'
- **PR** [#47149](https://github.com/saltstack/salt/pull/47149):([meaksh\)](https://github.com/meaksh) [2018.3] Strip trailing commas on Linux user's GECOS fields @ *2018-05-22 21:18:49 UTC*
	- **–** f8a6a85d28 Merge pull request [#47149](https://github.com/saltstack/salt/pull/47149) from meaksh/2018.3-remove-trailing-commas-on-linux-usergecos-fields
	- **–** 60ec3230db Merge branch '2018.3' into 2018.3-remove-trailing-commas-on-linux-user-gecos-fields
- **ISSUE** [#46938](https://github.com/saltstack/salt/issues/46938): [\(racooper](https://github.com/racooper)) Beacons documentation update for 2018.3 (refs: [#47740](https://github.com/saltstack/salt/pull/47740))
- **PR** [#47740:](https://github.com/saltstack/salt/pull/47740) [\(garethgreenaway](https://github.com/garethgreenaway)) [2018.3] Updating Beacon topic to include list based configuration for Beacons @ *2018-05-21 13:58:01 UTC*
	- **–** 19f4137b63 Merge pull request [#47740](https://github.com/saltstack/salt/pull/47740) from garethgreenaway/46938\_beacons\_documentation
	- **–** 5d23ef4dd8 Updating Beacon topic to include list based configuration for Beacons
- **PR** [#47710:](https://github.com/saltstack/salt/pull/47710)([terminalmage\)](https://github.com/terminalmage) salt.loader: add error logging when whitelist lookup fails @ *2018-05-18 16:56:18 UTC*
	- **–** 22807ac756 Merge pull request [#47710](https://github.com/saltstack/salt/pull/47710) from terminalmage/fix-loader-whitelist
- **–** 6192391b7b Add additional missing modules to whitelist
- **–** 7192c38f66 Change key -> function to make log message more clear
- **–** 91f9fd38fd Fix loader whitelists in unit tests
- **–** d4f2662e5b Add error logging when whitelist lookup fails
- **PR** [#47680](https://github.com/saltstack/salt/pull/47680):([rallytime\)](https://github.com/rallytime) [2018.3] Merge forward from 2018.3.1 to 2018.3 @ *2018-05-17 21:30:27 UTC*
	- **–** b91c0f5647 Merge pull request [#47680](https://github.com/saltstack/salt/pull/47680) from rallytime/merge-2018.3
	- **–** 9b1773a763 Merge branch '2018.3.1' into '2018.3'
- **PR** [#47545](https://github.com/saltstack/salt/pull/47545):([dmurphy18\)](https://github.com/dmurphy18) Fix non-root build and signing for rpm packages @ *2018-05-17 21:20:10 UTC*
	- **–** dbf12f9be2 Merge pull request [#47545](https://github.com/saltstack/salt/pull/47545) from dmurphy18/fix\_nonroot\_build
	- **–** 220f887fa6 Fixed review comment, changed file.chown to file.makedirs\_perms
	- **–** b15a1652b5 Changed versionadded from 2018.3.1 to 2018.3.2, to reflect when change should be accepted
	- **–** 90eb03e375 Additional error checking and minor cleanup
	- **–** 40d77e03d2 Correct building rpms with non-root user
- **ISSUE** [#47546:](https://github.com/saltstack/salt/issues/47546)([ender8282](https://github.com/ender8282)) archive.extracted fails when archive includes files with non-ascii names with 2018.3.0 (refs: [#48015](https://github.com/saltstack/salt/pull/48015), [#47572\)](https://github.com/saltstack/salt/pull/47572)
- **PR** [#47572:](https://github.com/saltstack/salt/pull/47572) [\(garethgreenaway\)](https://github.com/garethgreenaway) [2018.3] archive module, filenames with Unicode characters @ *2018-05-17 20:41:11 UTC*
	- **–** 69056e5b67 Merge pull request [#47572](https://github.com/saltstack/salt/pull/47572) from garethgreenaway/47546\_archive\_non\_ascii\_filenames
	- **–** 5e97b8b44a Updating with requested changes.
	- **–** cc1aa75a2f only convert to bytes when using Python2
	- **–** 0fe32f4066 Updating integration/modules/test\_archive to include filenames with unicode characters.
	- **–** 5a9cadd125 Accounting for when files in an archive contain non-ascii characters
- **PR** [#47661](https://github.com/saltstack/salt/pull/47661):([rallytime\)](https://github.com/rallytime) [2018.3] Merge forward from 2017.7 to 2018.3 @ *2018-05-16 15:53:36 UTC*
	- **–** cb04d9c37e Merge pull request [#47661](https://github.com/saltstack/salt/pull/47661) from rallytime/merge-2018.3
	- **–** dd3e6f3f0a Merge branch '2017.7' into '2018.3'
		- ∗ f63d801858 Merge pull request [#47639](https://github.com/saltstack/salt/pull/47639) from rallytime/merge-2017.7
			- · 1503f1020f Merge branch '2017.7.6' into '2017.7'
			- · 6f178ca908 Merge pull request [#47570](https://github.com/saltstack/salt/pull/47570) from gtmanfred/2017.7.6
			- · 84aa034e03 Update dependency to msgpack
			- · 98bd598701 Merge pull request [#47523](https://github.com/saltstack/salt/pull/47523) from rallytime/man-pages
			- · 48ecb78dec [2017.7.6] Update man pages
			- · e608ea9617 Merge pull request [#47517](https://github.com/saltstack/salt/pull/47517) from rallytime/bp-47505-2017.7.6
			- · 0734578533 Raise proper invocation errors
		- ∗ db0eef3e8b Merge pull request [#47643](https://github.com/saltstack/salt/pull/47643) from dwoz/runas\_detect
			- · 8c5e54b8b3 Fix typo
			- · 69bc88f1c6 Remove unwanted file
		- ∗ 6dd3ab9f06 Merge pull request [#47601](https://github.com/saltstack/salt/pull/47601) from dwoz/runas\_detect
- · 3235ac08cb use ignore-undefined-variable
- · 58911d510a Ignore pylint WindowsError
- · 17987d3c5a Better doc string
- · a48ac26573 Skip tests when we can not use runas
- ∗ f61ccae627 Merge pull request [#47611](https://github.com/saltstack/salt/pull/47611) from Ch3LL/deb\_doc
	- · 6d2ddd050f One more grammar fixup
	- · 2d5ff01261 Grammar fix
	- · 138847c9c4 Update debian install docs to reflect new latest debian releases
- ∗ 9e2fe284e4 Merge pull request [#47598](https://github.com/saltstack/salt/pull/47598) from rallytime/bp-47568-2017.7
	- · 09458c65cf Add exception logging on serialize/deserialize exceptions
	- · c62c855f9c salt.serializers.yaml/yamlex: remove invalid multi\_constructor
- ∗ 8a7913ccc3 Merge pull request [#47548](https://github.com/saltstack/salt/pull/47548) from Ch3LL/syslog
	- · 31f13a4197 sysloghander: check for 3.5.4 python version
	- · a020352a03 Catch Sysloghandler errors when log file does not exist
- ∗ 82fb6ba366 Merge pull request [#47508](https://github.com/saltstack/salt/pull/47508) from gtmanfred/2017.7
	- · 1a87e7455f allow pulling the mysql\_query.run\_file to pull from the fileserver
- ∗ be29b58a09 Merge pull request [#47562](https://github.com/saltstack/salt/pull/47562) from rallytime/bp-47513

 $\cdot$  357bc084b3 fix [#46546](https://github.com/saltstack/salt/issues/46546)

- ∗ d3121fcfa4 Merge pull request [#47471](https://github.com/saltstack/salt/pull/47471) from meaksh/2017.7-fix-inconsistent-scheduled-jid-withreturners
	- · f079939500 Do not override jid on returners, only sending back to master
- ∗ 662f6086db Merge pull request [#47313](https://github.com/saltstack/salt/pull/47313) from Circuitsoft/2017.7
	- · 237560b745 Merge branch '2017.7' into 2017.7
	- · cb674fb1cb Enable opkg as pkgrepo handler on Poky
	- · 7a58fd157e Enable opkg on non-NILinuxRT systems
	- · 139360c55f Add Poky to OS Information Grains
	- · d74057224d Un-normalize os\_family in pkgrepo state
- **PR** [#47672](https://github.com/saltstack/salt/pull/47672):([terminalmage](https://github.com/terminalmage)) Backport [#47487](https://github.com/saltstack/salt/pull/47487) to 2018.3 @ *2018-05-16 13:55:40 UTC*
	- **– PR** [#47487](https://github.com/saltstack/salt/pull/47487):([rosscdh\)](https://github.com/rosscdh) bad ref to error fix (refs: [#47672\)](https://github.com/saltstack/salt/pull/47672)
	- **–** d17a16b648 Merge pull request [#47672](https://github.com/saltstack/salt/pull/47672) from terminalmage/bp-47487
	- **–** 12abbfdcf7 bad ref to error fix
- **ISSUE** [#47501:](https://github.com/saltstack/salt/issues/47501) [\(mateiw](https://github.com/mateiw)) salt-ssh doesn't propagate pillar when overriding pillar in module.run + state.apply (refs: [#47504](https://github.com/saltstack/salt/pull/47504))
- •**PR** [#47504](https://github.com/saltstack/salt/pull/47504): ([mateiw\)](https://github.com/mateiw) Fix pillar propagation in salt-ssh when overriding pillar in module.run + state.apply @ *2018-05-16 13:55:05 UTC*
	- **–** 9d4f5203a7 Merge pull request [#47504](https://github.com/saltstack/salt/pull/47504) from mateiw/2018.3-salt-ssh-pillar-propagation-issue-47501
	- **–** 3ffa412ee5 Merge branch '2018.3' into 2018.3-salt-ssh-pillar-propagation-issue-47501
- **–** 2f1485e067 Option to merge current pillar with opts['pillar'] during pillar compile
- **PR** [#47212](https://github.com/saltstack/salt/pull/47212):([weswhet\)](https://github.com/weswhet) fix macOS running as user. @ *2018-05-16 13:54:23 UTC*
	- **–** 4fe78bbb9b Merge pull request [#47212](https://github.com/saltstack/salt/pull/47212) from weswhet/fix-macos-runas
	- **–** 8ee11d74af Merge branch '2018.3' into fix-macos-runas
	- **–** e78fa45927 adding in requested changes
	- **–** 33c1492099 Merge branch '2018.3' into fix-macos-runas
	- **–** 0ecabcae78 adding in a fix for running commands as a user on macos
- **ISSUE** [#47587:](https://github.com/saltstack/salt/issues/47587)([FedericoOlivieri](https://github.com/FedericoOlivieri)) --out=table broken in 2018.3.0 'str' object but received a 'unicode' (refs: [#47674\)](https://github.com/saltstack/salt/pull/47674)
- **PR** [#47674](https://github.com/saltstack/salt/pull/47674):([terminalmage](https://github.com/terminalmage)) Fix regression in table outputter due to unicode types @ *2018-05-16 13:41:04 UTC*
	- **–** 0c7439a955 Merge pull request [#47674](https://github.com/saltstack/salt/pull/47674) from terminalmage/issue47587
	- **–** 43e3dcd398 Fix Python 3 incompatibility in table outputter
	- **–** d729656703 Add unit tests for table outputter
	- **–** 907d182dea Fix regression in table outputter due to unicode strings
- **PR** [#47617](https://github.com/saltstack/salt/pull/47617):([aesposito91\)](https://github.com/aesposito91) Update napalm.py @ *2018-05-15 15:44:35 UTC*
	- **–** d1a1a594e9 Merge pull request [#47617](https://github.com/saltstack/salt/pull/47617) from aesposito91/2018.3
	- **–** 9f5d201dd7 Update napalm.py
- **ISSUE** [#46871](https://github.com/saltstack/salt/issues/46871): [\(guettli](https://github.com/guettli)) Sentry Logging Handler (refs: [#47649\)](https://github.com/saltstack/salt/pull/47649)
- **PR** [#47649](https://github.com/saltstack/salt/pull/47649):([paulcollinsiii](https://github.com/paulcollinsiii)) Some additional details about Sentry for the docs @ *2018-05-15 15:41:36 UTC*
	- **–** 049abe2850 Merge pull request [#47649](https://github.com/saltstack/salt/pull/47649) from paulcollinsiii/sentry\_docs
	- **–** 2a8dfd65d7 Some additional details about Sentry for the docs
- **PR** [#47642:](https://github.com/saltstack/salt/pull/47642) [\(garethgreenaway](https://github.com/garethgreenaway)) [2018.3] Updating templates used by salt-extend for unicode goodness @ *2018- 05-15 15:38:26 UTC*
	- **–** 8a21b864df Merge pull request [#47642](https://github.com/saltstack/salt/pull/47642) from garethgreenaway/unicode\_update\_salt\_extend\_templates
	- **–** 68d73f7afc Updating the templates that the salt-extend utility uses to include unicode\_literals & print\_function
		- ∗ 0232a6e1ad Add 'other' as valid kwargs for 'user.add' method
		- ∗ ff861d9089 Merge branch '2018.3' into 2018.3-remove-trailing-commas-on-linux-user-gecos-fields
- **PR** [#47603](https://github.com/saltstack/salt/pull/47603):([terminalmage](https://github.com/terminalmage)) Move/merge more test modules @ *2018-05-14 20:48:43 UTC*
	- **–** 99f53c0a9f Merge pull request [#47603](https://github.com/saltstack/salt/pull/47603) from terminalmage/more-test-renaming
	- **–** d612bd27e4 Move/merge more test modules
- **PR** [#47640](https://github.com/saltstack/salt/pull/47640):([rallytime\)](https://github.com/rallytime) [2018.3] Merge forward from 2018.3.1 to 2018.3 @ *2018-05-14 17:59:06 UTC*
	- **–** cc3daa88f3 Merge pull request [#47640](https://github.com/saltstack/salt/pull/47640) from rallytime/merge-2018.3
	- **–** 2827c56399 Merge branch '2018.3.1' into '2018.3'
		- ∗ f1680f1d9b Do make comparisons in a single line
		- ∗ 7dea455c12 Add unit test for new method 'user.chother'
		- ∗ 694882632c Add 'other' attribute to GECOS fields to avoid inconsistencies with chfn
- ∗ 6c089c9de1 Fix unsupported chars checking on GECOS fields
- ∗ d5c9ca0fbc Add unit tests for GECOS fields
- ∗ ed940c4f58 Strip trailing commas on Linux user GECOS fields
- **PR** [#47589](https://github.com/saltstack/salt/pull/47589):([Ch3LL\)](https://github.com/Ch3LL) Remove duplicate file id in watch\_any doc example @ *2018-05-10 22:06:00 UTC*
	- **–** 4ec63dd041 Merge pull request [#47589](https://github.com/saltstack/salt/pull/47589) from Ch3LL/watch\_any\_doc
	- **–** 8cb97a48f5 Add additional state to watch\_any doc example
	- **–** f7223a3bbf Remove duplicate file id in watch\_any doc example
- **PR** [#47564](https://github.com/saltstack/salt/pull/47564):([rallytime\)](https://github.com/rallytime) [2018.3] Merge forward from 2017.7 to 2018.3 @ *2018-05-10 19:13:36 UTC*
	- **–** 9836a7e62b Merge pull request [#47564](https://github.com/saltstack/salt/pull/47564) from rallytime/merge-2018.3
	- **–** 295e302fcf Lint: Fix syntax error from bad merge-conflict resolution
	- **–** 25f03ae425 Merge branch '2017.7' into '2018.3'
	- **–** 291d3d3bd8 Merge pull request [#47540](https://github.com/saltstack/salt/pull/47540) from terminalmage/cmdmod-home-fix
		- ∗ e4b277f82e Fix corner case where runas user's HOME env value is incorrect
	- **–** 49af577b3e Merge pull request [#47547](https://github.com/saltstack/salt/pull/47547) from terminalmage/gitfs-tutorial
		- ∗ 806ffb298a Add masterless mode docs to gitfs tutorial
	- **–** 476ba053d1 Merge pull request [#47538](https://github.com/saltstack/salt/pull/47538) from terminalmage/pip-docs
		- ∗ 98e8ffeba4 Fix/clarify some of the pip module documentation
	- **–** 7cc8d9d30a Merge pull request [#47524](https://github.com/saltstack/salt/pull/47524) from dwoz/whitelistlines
		- ∗ 2605ff8712 Gracefully handle blank lines in whitelist.txt
	- **–** f1a5b13072 Merge pull request [#47527](https://github.com/saltstack/salt/pull/47527) from dwoz/test\_file\_name
		- ∗ 4aea7ca571 Update doc string
		- ∗ b3289e5a1c Fix test file name
	- **–** e9c1723175 Merge pull request [#47408](https://github.com/saltstack/salt/pull/47408) from Ch3LL/skip\_diskusage
		- ∗ 068da8ad7d Merge branch '2017.7' into skip\_diskusage
		- ∗ 1a7ffb4e0d return error if diskusage not available
		- ∗ 10bd63a976 Skip status.diskusage integration tests on macsox
	- **–** 2f50ff7bc8 Merge pull request [#47480](https://github.com/saltstack/salt/pull/47480) from baniobloom/ConflictingDomainExists
		- ∗ d22ed7dffa added handling for the aws error ConflictingDomainExists
	- **–** 7f53be6e92 Merge pull request [#47444](https://github.com/saltstack/salt/pull/47444) from terminalmage/render\_state-spurious-error
		- ∗ a1e9fe00fd Skip trying to render a template for a nonexistent SLS file
	- **–** 50b9c4d79d Merge pull request [#47478](https://github.com/saltstack/salt/pull/47478) from terminalmage/rename-pip-state-test
		- ∗ 9f7a9ebebd Rename pip state test modules to match naming convention
	- **–** e78ac0f9b7 Merge pull request [#47505](https://github.com/saltstack/salt/pull/47505) from dwoz/win\_dsc\_fixes
		- ∗ d1fcb40d1c Raise proper invocation errors
	- **–** 0d4d5047d8 Merge pull request [#47499](https://github.com/saltstack/salt/pull/47499) from dwoz/win\_run\_timeout\_again
		- ∗ c6697b9f16 Move kill process tree and re-use it
- **–** 6a4d0380b1 Merge pull request [#47493](https://github.com/saltstack/salt/pull/47493) from dwoz/win\_run\_timeout
- **–** fec1233dc4 Add support for windows timeout to run\_salt
- **PR** [#47565](https://github.com/saltstack/salt/pull/47565):([rallytime\)](https://github.com/rallytime) Back-port [#47440](https://github.com/saltstack/salt/pull/47440) to 2018.3 @ *2018-05-10 18:15:50 UTC*
	- **– PR** [#47440](https://github.com/saltstack/salt/pull/47440):([kt97679](https://github.com/kt97679)) fix for the race condition, details are here: <https://github.com/salt>… (refs: [#47565\)](https://github.com/saltstack/salt/pull/47565)
	- **–** b22657ff9e Merge pull request [#47565](https://github.com/saltstack/salt/pull/47565) from rallytime/bp-47440
	- **–** 7c43417d46 addressed feedback
	- **–** 1abe05207c fix for the race condition, details are here: [https://github.com/saltstack/salt/issues/33223#](https://github.com/saltstack/salt/issues/33223#issuecomment-386117236) [issuecomment-386117236](https://github.com/saltstack/salt/issues/33223#issuecomment-386117236)
- **PR** [#47590](https://github.com/saltstack/salt/pull/47590):([Ch3LL\)](https://github.com/Ch3LL) Fix firewalld prune\_services deprecation warning @ *2018-05-10 17:01:48 UTC*
	- **–** 17e0fdca6c Merge pull request [#47590](https://github.com/saltstack/salt/pull/47590) from Ch3LL/firewall\_warn
	- **–** d29b8e0ae2 Fix firewalld prune\_services deprecation warning
- •**PR** [#47568:](https://github.com/saltstack/salt/pull/47568) ([terminalmage\)](https://github.com/terminalmage) salt.serializers.yaml/yamlex: remove invalid multi\_constructor (refs: [#47598\)](https://github.com/saltstack/salt/pull/47598) @ *2018-05-10 16:21:09 UTC*
	- **–** 2fcb108d71 Merge pull request [#47568](https://github.com/saltstack/salt/pull/47568) from terminalmage/salt-jenkins-971
- **ISSUE** [#38671](https://github.com/saltstack/salt/issues/38671): [\(MikeSpaceG\)](https://github.com/MikeSpaceG) zpool.get error (refs: [#47224](https://github.com/saltstack/salt/pull/47224))
- **PR** [#47563](https://github.com/saltstack/salt/pull/47563):([rallytime\)](https://github.com/rallytime) Back-port [#47224](https://github.com/saltstack/salt/pull/47224) to 2018.3 @ *2018-05-10 16:18:07 UTC*
	- **– PR** [#47224](https://github.com/saltstack/salt/pull/47224):([sjorge](https://github.com/sjorge)) Zpool zol fixes (refs: [#47563\)](https://github.com/saltstack/salt/pull/47563)
	- **–** e3ee7053fb Merge pull request [#47563](https://github.com/saltstack/salt/pull/47563) from rallytime/bp-47224
	- **–** 1d191445a7 FIX [#38671](https://github.com/saltstack/salt/issues/38671) zpool.get should support older zfs version
	- **–** 23705b12cb zpool.scub docs should mention pause is not always available
	- **–** d73885aa5c Make sure the docs mention that createboot is only available on illumos
- **PR** [#47569](https://github.com/saltstack/salt/pull/47569):([Ch3LL\)](https://github.com/Ch3LL) Update salt.utils.path mock in virtual core test @ *2018-05-10 15:18:31 UTC*
	- **–** 8e26624db3 Merge pull request [#47569](https://github.com/saltstack/salt/pull/47569) from Ch3LL/core\_virt
- **PR** [#47576](https://github.com/saltstack/salt/pull/47576):([rallytime\)](https://github.com/rallytime) [2018.3] Small Documentation Fixes @ *2018-05-10 14:08:11 UTC*
	- **–** fc93715eea Merge pull request [#47576](https://github.com/saltstack/salt/pull/47576) from rallytime/doc-updates
	- **–** ca927fc14b Add extra lines that are needed for proper code-block formatting
	- **–** b330d763a4 Remove infoblox state autodoc file

# **33.2.59 Salt 2018.3.4 Release Notes**

Version 2018.3.4 is a bugfix release for *[2018.3.0](#page-4717-0)*.

## **State Changes**

• The *[host.present](#page-3894-0)* state can now remove the specified hostname from IPs not specified in the state. This can be done by setting the newly-added clean argument to True.

# **Statistics**

- Total Merges: **531**
- Total Issue References: **111**
- Total PR References: **412**
- Contributors: **76** [\(5uper5hoot,](https://github.com/5uper5hoot) [Ch3LL,](https://github.com/Ch3LL) [ClaudiuPID,](https://github.com/ClaudiuPID) [Giandom,](https://github.com/Giandom) [KaiSforza,](https://github.com/KaiSforza) [MTecknology,](https://github.com/MTecknology) [ManicoW,](https://github.com/ManicoW) [Orange-](https://github.com/OrangeDog)[Dog,](https://github.com/OrangeDog) [ShantonRU,](https://github.com/ShantonRU) [The-Loeki](https://github.com/The-Loeki), [Yxnt,](https://github.com/Yxnt) [aarnaud](https://github.com/aarnaud), [amendlik,](https://github.com/amendlik) [angeloudy,](https://github.com/angeloudy) [bartlaarhoven](https://github.com/bartlaarhoven), [bbh-kmd,](https://github.com/bbh-kmd) [bbinet,](https://github.com/bbinet) [bdrung,](https://github.com/bdrung) [bergmannf](https://github.com/bergmannf), [bluesliverx,](https://github.com/bluesliverx) [bornwitbugs,](https://github.com/bornwitbugs) [brejoc](https://github.com/brejoc), [cachedout](https://github.com/cachedout), [casselt,](https://github.com/casselt) [cro,](https://github.com/cro) [cstarke](https://github.com/cstarke), [dgmorrisjr](https://github.com/dgmorrisjr), [dmurphy18,](https://github.com/dmurphy18) [dubb-b,](https://github.com/dubb-b) [dwoz,](https://github.com/dwoz) [frogunder](https://github.com/frogunder), [garethgreenaway](https://github.com/garethgreenaway), [gtmanfred,](https://github.com/gtmanfred) [isbm](https://github.com/isbm), [jacobweinstock](https://github.com/jacobweinstock), [jgleissner](https://github.com/jgleissner), [jodok,](https://github.com/jodok) [jpsv](https://github.com/jpsv), [jyurdal,](https://github.com/jyurdal) [kiemlicz,](https://github.com/kiemlicz) [kunal-bajpai,](https://github.com/kunal-bajpai) [lexvella,](https://github.com/lexvella) [lomeroe,](https://github.com/lomeroe) [m03,](https://github.com/m03) [madrisan](https://github.com/madrisan), [mat813](https://github.com/mat813), [mattp-](https://github.com/mattp-), [max-arnold](https://github.com/max-arnold), [mchugh19](https://github.com/mchugh19), [meaksh](https://github.com/meaksh), [michaelgib](https://github.com/michaelgibson)[son](https://github.com/michaelgibson), [nhavens](https://github.com/nhavens), [pirogoeth,](https://github.com/pirogoeth) [rallytime,](https://github.com/rallytime) [rkrieger,](https://github.com/rkrieger) [rmarcinik,](https://github.com/rmarcinik) [rongzeng54](https://github.com/rongzeng54), [rwaweber](https://github.com/rwaweber), [s0undt3ch,](https://github.com/s0undt3ch) [sathieu](https://github.com/sathieu), [sheagcraig,](https://github.com/sheagcraig) [silenius,](https://github.com/silenius) [sunyq,](https://github.com/sunyq) [t0fik](https://github.com/t0fik), [terminalmage,](https://github.com/terminalmage) [terrible-broom](https://github.com/terrible-broom), [thebluesnevrdie,](https://github.com/thebluesnevrdie) [thetaurean](https://github.com/thetaurean), [tlemarchand,](https://github.com/tlemarchand) [tonybaloney,](https://github.com/tonybaloney) [twangboy,](https://github.com/twangboy) [waynew,](https://github.com/waynew) [weswhet](https://github.com/weswhet), [whytewolf,](https://github.com/whytewolf) [yosnoop,](https://github.com/yosnoop) [zwo-bot\)](https://github.com/zwo-bot)

## **Changelog for v2018.3.3..v2018.3.4**

#### *Generated at: 2019-02-06 20:56:17 UTC*

- **PR** [#51525](https://github.com/saltstack/salt/pull/51525):([twangboy](https://github.com/twangboy)) Backport 51095 to 2018.3.4 @ *2019-02-06 20:20:37 UTC*
	- **–** a37fb7d Merge pull request [#51525](https://github.com/saltstack/salt/pull/51525) from twangboy/backport\_51095\_2018.3.4
	- **–** b6acc92 Backport 51095
- **PR** [#51520](https://github.com/saltstack/salt/pull/51520):([frogunder](https://github.com/frogunder)) Update man pages for 2018.3.4 @ *2019-02-06 18:42:13 UTC*
	- **–** 602ddc8 Merge pull request [#51520](https://github.com/saltstack/salt/pull/51520) from frogunder/man\_pages
	- **–** 0cbe3f8 Update man pages for 2018.3.4
- **ISSUE** [#51428](https://github.com/saltstack/salt/issues/51428): [\(yosnoop\)](https://github.com/yosnoop) salt.utils.dns.lookup fails with dig method on EL7 (refs: [#51429](https://github.com/saltstack/salt/pull/51429))
- **PR** [#51429](https://github.com/saltstack/salt/pull/51429):([yosnoop](https://github.com/yosnoop)) The +nocl is supported much wider than +noclass @ *2019-02-06 17:48:48 UTC*
	- **–** 1f981c6 Merge pull request [#51429](https://github.com/saltstack/salt/pull/51429) from yosnoop/replace-noclass-with-nocl-for-dig
	- **–** 5231e73 Merge branch '2018.3.4' into replace-noclass-with-nocl-for-dig
	- **–** 14e6fb7 In case the test machine can't resolve
	- **–** 95e8a2f The +nocl is supported much wider than +noclass
	- **–** a00d708 Test dig options for salt.utils.dns.lookup
- **ISSUE** [#49226](https://github.com/saltstack/salt/issues/49226): [\(defanator](https://github.com/defanator)) salt-cloud grains inheritance from provider to profile (2018 vs 2016) (refs: [#51366\)](https://github.com/saltstack/salt/pull/51366)
- **PR** [#51441](https://github.com/saltstack/salt/pull/51441):([Ch3LL\)](https://github.com/Ch3LL) Backport [#51366](https://github.com/saltstack/salt/pull/51366) into 2018.3.4 @ *2019-02-06 17:42:19 UTC*
	- **– PR** [#51366](https://github.com/saltstack/salt/pull/51366):([dwoz](https://github.com/dwoz)) Cloud provider and profile configs are merged [2018.3] (refs: [#51441](https://github.com/saltstack/salt/pull/51441))
	- **–** 209ef32 Merge pull request [#51441](https://github.com/saltstack/salt/pull/51441) from Ch3LL/bp-51366
	- **–** 5bc466e Fix python 3 path for shell test cases
	- **–** 5351e5c Add testing path to run\_script commands
- **–** 2d8a364 Fix linter issues
- **–** 9b8718a Cloud provider and profile configs are merged
- **PR** [#51458](https://github.com/saltstack/salt/pull/51458):([twangboy](https://github.com/twangboy)) Add Py2 Warning for Py2 Installer @ *2019-02-06 17:33:02 UTC*
	- **–** 90a8682 Merge pull request [#51458](https://github.com/saltstack/salt/pull/51458) from twangboy/add\_py2\_warning
	- **–** 05522c0 Merge branch '2018.3.4' into add\_py2\_warning
- **PR** [#51460](https://github.com/saltstack/salt/pull/51460):([twangboy](https://github.com/twangboy)) Update installer mac 2018.3.4 @ *2019-02-06 17:31:18 UTC*
	- **–** b492021 Merge pull request [#51460](https://github.com/saltstack/salt/pull/51460) from twangboy/update\_installer\_mac\_2018.3.4
	- **–** 3c92688 Merge branch '2018.3.4' into update\_installer\_mac\_2018.3.4
- **PR** [#51471](https://github.com/saltstack/salt/pull/51471):([twangboy](https://github.com/twangboy)) Fix the failing dns test on Windows @ *2019-02-03 22:03:34 UTC*
	- **–** 892d98c Merge pull request [#51471](https://github.com/saltstack/salt/pull/51471) from twangboy/fix\_test\_win\_dns\_client
	- **–** c9f6b01 Merge branch '2018.3.4' into fix\_test\_win\_dns\_client
- **PR** [#51462](https://github.com/saltstack/salt/pull/51462):([ShantonRU\)](https://github.com/ShantonRU) Fix insecure SQL queries in MySQL module @ *2019-02-01 21:19:20 UTC*
	- **–** a05305d Merge pull request [#51462](https://github.com/saltstack/salt/pull/51462) from ShantonRU/fix-insecure-sql-queries-in-mysql-module-1
	- **–** d3ef2cb Merge branch '2018.3.4' into fix-insecure-sql-queries-in-mysql-module-1
	- **–** f47dda6 Fix improper use of socket authentication in mysql.user\_chpass
	- **–** ed62a2f Fix insecure SQL queries in mysql.user\_chpass
		- ∗ 33922c9 Fix the failing dns test on Windows
- **PR** [#51445](https://github.com/saltstack/salt/pull/51445):([terminalmage](https://github.com/terminalmage)) Remove custom grains module from 2018.3 branch @ *2019-02-01 16:48:13 UTC*
	- **–** 48936c2 Merge pull request [#51445](https://github.com/saltstack/salt/pull/51445) from terminalmage/fix-custom-grains-traceback
	- **–** 191235d Remove custom grains module from 2018.3 branch
	- **–** 72fd1a2 Roll back icon change
	- **–** 7dd1704 Add welcome\_py2.rtf
	- **–** c93e9e3 Add Py2 Warning to installer package
	- **–** b658900 Add Py2 Warning for Py2 Installer
- **PR** [#51438](https://github.com/saltstack/salt/pull/51438):([twangboy](https://github.com/twangboy)) Add missing raise statement @ *2019-01-30 20:04:05 UTC*
	- **–** a880e42 Merge pull request [#51438](https://github.com/saltstack/salt/pull/51438) from twangboy/fix\_raise\_2018.3.4
	- **–** 5830fad Add missing raise statement
- **PR** [#51432](https://github.com/saltstack/salt/pull/51432):([Ch3LL\)](https://github.com/Ch3LL) Backport [#51324](https://github.com/saltstack/salt/pull/51324) into 2018.3.4 @ *2019-01-30 17:51:50 UTC*
	- **– PR** [#51324](https://github.com/saltstack/salt/pull/51324):([garethgreenaway](https://github.com/garethgreenaway)) [2018.3] Fixes to x509 module and test (refs: [#51432\)](https://github.com/saltstack/salt/pull/51432)
	- **–** 28b898c Merge pull request [#51432](https://github.com/saltstack/salt/pull/51432) from Ch3LL/bp-51324
	- **–** bd41ff0 Fixing various bits in x509 module and unit test to ensure tests are passing on python2 & python3
- **PR** [#51377:](https://github.com/saltstack/salt/pull/51377) [\(twangboy\)](https://github.com/twangboy) Fix issue when directory doesn't exist in LGPO module (2018.3.4) @ *2019-01-29 17:33:25 UTC*
	- **–** 01717d2 Merge pull request [#51377](https://github.com/saltstack/salt/pull/51377) from twangboy/fix\_auditpol\_2018.3.4
	- **–** 19e5181 Fix issue when directory doesn't exist
- **PR** [#51338](https://github.com/saltstack/salt/pull/51338):([Ch3LL\)](https://github.com/Ch3LL) Backport [#51207](https://github.com/saltstack/salt/pull/51207) into 2018.3.4 @ *2019-01-27 23:44:59 UTC*
- **– PR** [#51207](https://github.com/saltstack/salt/pull/51207):([twangboy](https://github.com/twangboy)) Backport 50771 to 2018.3 (refs: [#51338\)](https://github.com/saltstack/salt/pull/51338)
- **– PR** [#50771](https://github.com/saltstack/salt/pull/50771):([terminalmage\)](https://github.com/terminalmage) Fix failing opensuse tests (refs: [#51207\)](https://github.com/saltstack/salt/pull/51207)
- **–** 43a9d2f Merge pull request [#51338](https://github.com/saltstack/salt/pull/51338) from Ch3LL/bp-51207
- **–** 345ae67 Backport PR# 50771 to 2018.3 branch
- **ISSUE** [#51158](https://github.com/saltstack/salt/issues/51158): [\(AndreiPashkin\)](https://github.com/AndreiPashkin) saltmod.state doesn't respect "roster" argument (refs: [#51170](https://github.com/saltstack/salt/pull/51170))
- **PR** [#51337](https://github.com/saltstack/salt/pull/51337):([Ch3LL\)](https://github.com/Ch3LL) Backport [#51170](https://github.com/saltstack/salt/pull/51170) into 2018.3.4 @ *2019-01-27 23:44:24 UTC*
	- **– PR** [#51170](https://github.com/saltstack/salt/pull/51170):([dwoz](https://github.com/dwoz)) Honor roster system for ssh orchestrations (refs: [#51337\)](https://github.com/saltstack/salt/pull/51337)
	- **–** 3dcd11d Merge pull request [#51337](https://github.com/saltstack/salt/pull/51337) from Ch3LL/bp-51170
	- **–** 4e85505 Merge branch '2018.3.4' into bp-51170
- •**ISSUE** [#50221:](https://github.com/saltstack/salt/issues/50221) ([tkaehn\)](https://github.com/tkaehn) file.managed: contents pillar and pillar.file tree with keep newline is broken in 2018.3.3 (refs: [#51252](https://github.com/saltstack/salt/pull/51252))
- **PR** [#51340](https://github.com/saltstack/salt/pull/51340):([Ch3LL\)](https://github.com/Ch3LL) Backport [#51252](https://github.com/saltstack/salt/pull/51252) into 2018.3.4 @ *2019-01-27 23:42:49 UTC*
	- **– PR** [#51252](https://github.com/saltstack/salt/pull/51252):([dwoz](https://github.com/dwoz)) Peserve newlines from pillar data for file.managed [2018.3] (refs: [#51340](https://github.com/saltstack/salt/pull/51340))
	- **–** 7656aa5 Merge pull request [#51340](https://github.com/saltstack/salt/pull/51340) from Ch3LL/bp-51252
	- **–** e74a6c6 Fix py3 managed.file test failure
	- **–** 6f2c7cf Remoe un-needed log statement
	- **–** 824950c Fix 50221 regression test on Windows
	- **–** 1840af9 peserve newlines from pillar data for file.managed
- **PR** [#51290](https://github.com/saltstack/salt/pull/51290):([s0undt3ch](https://github.com/s0undt3ch)) [2018.3.4] Fix minion start @ *2019-01-25 15:14:47 UTC*
	- **–** e90ca1d Merge pull request [#51290](https://github.com/saltstack/salt/pull/51290) from s0undt3ch/hotfix/fix-network
	- **–** da3aace Merge branch '2018.3.4' into hotfix/fix-network
	- **–** 04f16b8 Fix tests. We no longer get *ipaddress* instances back.
	- **–** c3fa82a Fix minion start issue
		- ∗ c893dc4 Fix saltmod roster test
		- ∗ b61854f Roster defines the roster system not a file
		- ∗ 484bab4 Fix linter
		- ∗ 5e2db2f Honor roster file for ssh orchestrations
- **PR** [#51317](https://github.com/saltstack/salt/pull/51317):([terminalmage](https://github.com/terminalmage)) Fix regression in dynamic pillarenv @ *2019-01-25 09:29:44 UTC*
	- **–** c8db7e3 Merge pull request [#51317](https://github.com/saltstack/salt/pull/51317) from terminalmage/fix-pr-50417
	- **–** 4be2891 Merge branch '2018.3.4' into fix-pr-50417
- **PR** [#51311:](https://github.com/saltstack/salt/pull/51311)([twangboy](https://github.com/twangboy)) Fix failing test *unit.states.test\_file.TestFileState.test\_managed* on Windows @ *2019-01-24 21:09:35 UTC*
	- **–** e246fdb Merge pull request [#51311](https://github.com/saltstack/salt/pull/51311) from twangboy/fix\_test\_file.test\_managed
	- **–** f4177e0 Remove mode parameter on Windows
	- **–** 4c4ded3 Fix regression in dynamic pillarenv
- **ISSUE** [#51195](https://github.com/saltstack/salt/issues/51195): [\(littleski](https://github.com/littleski)) fstab improperly escaped when spaces are used in options (refs: [#51226](https://github.com/saltstack/salt/pull/51226))
- **ISSUE** [#27160](https://github.com/saltstack/salt/issues/27160): [\(martinadolfi](https://github.com/martinadolfi)) salt.states.mount persistence error using spaces in route (refs: [#39593](https://github.com/saltstack/salt/pull/39593))
- **PR** [#51292](https://github.com/saltstack/salt/pull/51292):([Ch3LL\)](https://github.com/Ch3LL) Backport [#51226](https://github.com/saltstack/salt/pull/51226) into 2018.3.4 @ *2019-01-24 11:11:34 UTC*
	- **– PR** [#51226](https://github.com/saltstack/salt/pull/51226):([garethgreenaway](https://github.com/garethgreenaway)) [2018.3] Handle spaces in fstab opts, similar fix to [#39593](https://github.com/saltstack/salt/pull/39593) (refs: [#51292\)](https://github.com/saltstack/salt/pull/51292)
	- **– PR** [#39593](https://github.com/saltstack/salt/pull/39593): [\(zwo-bot](https://github.com/zwo-bot)) Fix issue [#27160](https://github.com/saltstack/salt/issues/27160) escape whitespaces in fstab entry in module mount when persist=True (refs: [#51226](https://github.com/saltstack/salt/pull/51226))
	- **–** 40b20126 Merge pull request [#51292](https://github.com/saltstack/salt/pull/51292) from Ch3LL/bp-51226
	- **–** aba114e Merge branch '2018.3.4' into bp-51226
- **PR** [#51295](https://github.com/saltstack/salt/pull/51295):([Ch3LL\)](https://github.com/Ch3LL) Backport [#51279](https://github.com/saltstack/salt/pull/51279) into 2018.3.4 @ *2019-01-24 11:10:19 UTC*
	- **– PR** [#51279](https://github.com/saltstack/salt/pull/51279):([twangboy](https://github.com/twangboy)) Backport \_\_context\_\_ support from develop (refs: [#51295\)](https://github.com/saltstack/salt/pull/51295)
	- **–** fc0bec5 Merge pull request [#51295](https://github.com/saltstack/salt/pull/51295) from Ch3LL/bp-51279
	- **–** 5c4a7a4 Merge branch '2018.3.4' into bp-51279
- **PR** [#51293](https://github.com/saltstack/salt/pull/51293):([Ch3LL\)](https://github.com/Ch3LL) Backport [#51233](https://github.com/saltstack/salt/pull/51233) into 2018.3.4 @ *2019-01-24 09:17:49 UTC*
	- **– PR** [#51233](https://github.com/saltstack/salt/pull/51233):([Ch3LL\)](https://github.com/Ch3LL) Backport [#51105](https://github.com/saltstack/salt/pull/51105) to 2018.3 (refs: [#51293\)](https://github.com/saltstack/salt/pull/51293)
	- **– PR** [#51105](https://github.com/saltstack/salt/pull/51105):([garethgreenaway](https://github.com/garethgreenaway)) [develop] Report permission changes in test mode (refs: [#51233\)](https://github.com/saltstack/salt/pull/51233)
	- **–** dacd1ea Merge pull request [#51293](https://github.com/saltstack/salt/pull/51293) from Ch3LL/bp-51233-2
	- **–** a155fd7 Accounting for when permissions are not returned from file.check\_perms, eg. windows systems.
	- **–** 53ba068 When test=True and there are permissions changes, report it.
	- **–** d2eba77 Remove network.py patch
	- **–** d431c71 Add \_\_context\_\_ support
		- ∗ de6c13d Handle spaces in fstab opts, similar fix to [#39593](https://github.com/saltstack/salt/pull/39593)
- •**ISSUE** [#51248:](https://github.com/saltstack/salt/issues/51248) ([johnnybubonic\)](https://github.com/johnnybubonic) "[WARNING ] The file roots parameter is not properly formatted, using defaults" (refs: [#51278](https://github.com/saltstack/salt/pull/51278))
- **PR** [#51278](https://github.com/saltstack/salt/pull/51278):([dwoz](https://github.com/dwoz)) Warn about proper validation option @ *2019-01-22 22:13:13 UTC*
	- **–** 1abffb2 Merge pull request [#51278](https://github.com/saltstack/salt/pull/51278) from dwoz/issue51248
	- **–** c614198 Use pillar roots validation method
	- **–** 0d2b0c6 Fix linter warnings
	- **–** 5b98895 Fix wart in pillar\_roots validation
- **PR** [#51230](https://github.com/saltstack/salt/pull/51230):([Ch3LL\)](https://github.com/Ch3LL) [2018.3] Merge forward from 2017.7 to 2018.3 @ *2019-01-18 19:50:10 UTC*
	- **–** e53e9b1 Merge pull request [#51230](https://github.com/saltstack/salt/pull/51230) from Ch3LL/merge-2018.3
	- **–** 0ef7675 Merge branch '2017.7' into '2018.3'
	- **–** 4a12c5f Merge pull request [#50852](https://github.com/saltstack/salt/pull/50852) from mirceaulinic/fix-capirca
		- ∗ fa91267 Merge branch '2017.7' into fix-capirca
		- ∗ 71913ff Merge branch '2017.7' into fix-capirca
		- ∗ 6fc3484 Lint?
		- ∗ 3d56750 Extra newline for lint
		- ∗ 5176cd8 Improve the Capirca and related modules for ACL config generation
	- **–** 3f4759b Merge pull request [#50923](https://github.com/saltstack/salt/pull/50923) from astronouth7303/patch-2
		- ∗ 4f631a6 Document {% include %}

**–** 210e817 Merge pull request [#51111](https://github.com/saltstack/salt/pull/51111) from s0undt3ch/2017.7

∗ 08e0ae7 Update to salt-bootstrap v2019.01.08

- **ISSUE** [#51211](https://github.com/saltstack/salt/issues/51211): [\(sathieu\)](https://github.com/sathieu) file\_roots envs with slash leads to "No such file or directory: '/var/cache/salt/master/file\_lists/roots/.foo/bar.w' (refs: [#51212](https://github.com/saltstack/salt/pull/51212))
- **ISSUE** [#48132](https://github.com/saltstack/salt/issues/48132): [\(BenjaminSchiborr\)](https://github.com/BenjaminSchiborr) Dynamic File Roots (refs: [#51212\)](https://github.com/saltstack/salt/pull/51212)
- **PR** [#51212](https://github.com/saltstack/salt/pull/51212):([sathieu](https://github.com/sathieu)) Allow slashes in file\_roots envs. @ *2019-01-17 17:29:18 UTC*
	- **–** 26008ef Merge pull request [#51212](https://github.com/saltstack/salt/pull/51212) from sathieu/file\_roots\_slash
	- **–** b769f18 Allow slash in file\_roots envs
	- **–** f9437e2 Test for file\_roots envs with slash leads to "No such file or directory"
- **PR** [#51209](https://github.com/saltstack/salt/pull/51209):([garethgreenaway\)](https://github.com/garethgreenaway) [2018.3] Back-port PR [#51124](https://github.com/saltstack/salt/pull/51124) to 2018.3 @ *2019-01-17 13:28:32 UTC*
	- **– PR** [#51124](https://github.com/saltstack/salt/pull/51124):([Ch3LL\)](https://github.com/Ch3LL) Handle encoding when opening file for both py2/py3 (refs: [#51209\)](https://github.com/saltstack/salt/pull/51209)
	- **–** 5916282 Merge pull request [#51209](https://github.com/saltstack/salt/pull/51209) from garethgreenaway/bp-51124
	- **–** 82acce4 Handle encoding when opening file for both py2/py3
- **PR** [#51184](https://github.com/saltstack/salt/pull/51184):([twangboy](https://github.com/twangboy)) Fix win\_lgpo\_auditpol salt util on Windows @ *2019-01-16 18:08:01 UTC*
	- **–** 094bd33 Merge pull request [#51184](https://github.com/saltstack/salt/pull/51184) from twangboy/fix\_auditpol
	- **–** 2e68d35 directly call cmd.run\_all
- **PR** [#51191](https://github.com/saltstack/salt/pull/51191):([Ch3LL\)](https://github.com/Ch3LL) Backport [#50918](https://github.com/saltstack/salt/pull/50918) into 2018.3 @ *2019-01-16 18:02:19 UTC*
	- **– PR** [#50918](https://github.com/saltstack/salt/pull/50918):([twangboy](https://github.com/twangboy)) Fix *test\_debian\_ip* on Windows (refs: [#51191](https://github.com/saltstack/salt/pull/51191))
	- **–** ac71922 Merge pull request [#51191](https://github.com/saltstack/salt/pull/51191) from Ch3LL/bp-50918
	- **–** 7300d84 Skip debian tests on Windows
	- **–** 4622433 Fix *test\_debian\_ip* on Windows
- **ISSUE** [#49883](https://github.com/saltstack/salt/issues/49883): [\(kiemlicz](https://github.com/kiemlicz)) salt-cloud azurearm is not working (refs: [#51144\)](https://github.com/saltstack/salt/pull/51144)
- **PR** [#51144](https://github.com/saltstack/salt/pull/51144):([jgleissner\)](https://github.com/jgleissner) 2018.3 azurearm py3 @ *2019-01-15 16:46:35 UTC*
	- **–** e7f53a3 Merge pull request [#51144](https://github.com/saltstack/salt/pull/51144) from jgleissner/2018.3-azurearm-py3
	- **–** 3178f1a msazure.py: remove unused imports
	- **–** 99a4b9d azurearm: fix list\_locations
	- **–** aebe34b azurearm: fix show\_instance function
	- **–** d80669f msazure: fix object\_to\_dict for python 3
- **PR** [#51171](https://github.com/saltstack/salt/pull/51171):([twangboy](https://github.com/twangboy)) Add random sleep time to avoid overloading Windows @ *2019-01-15 16:45:33 UTC*
	- **–** 1206f92 Merge pull request [#51171](https://github.com/saltstack/salt/pull/51171) from twangboy/fix\_crypt
	- **–** 6caa93b Add random sleep time to avoid overloading Windows
- **PR** [#51174](https://github.com/saltstack/salt/pull/51174):([jpsv](https://github.com/jpsv)) Update OpsGenie to use their V2 API (2018.3) @ *2019-01-15 16:44:54 UTC*
	- **–** a96deed Merge pull request [#51174](https://github.com/saltstack/salt/pull/51174) from jpsv/2018.3
	- **–** 055823e Update opsgenie.py
	- **–** 501c8df Merge branch '2018.3' into 2018.3
	- **–** 220aa8a Update opsgenie.py
- **–** 5dc21cc Update to from V1 API to V2
- **–** f93ce7c Update to V2 API
- **ISSUE** [#42280](https://github.com/saltstack/salt/issues/42280): [\(michaelgibson\)](https://github.com/michaelgibson) make ldap eauth 2 factor compatible (refs: [#42426](https://github.com/saltstack/salt/pull/42426), [#45347](https://github.com/saltstack/salt/pull/45347))
- **PR** [#51010](https://github.com/saltstack/salt/pull/51010):([amendlik\)](https://github.com/amendlik) Allow unauthenticated bind for listing LDAP groups @ *2019-01-15 16:43:42 UTC*
	- **– PR** [#45811](https://github.com/saltstack/salt/pull/45811):([gtmanfred\)](https://github.com/gtmanfred) Fix ldap eauth (refs: [#51010\)](https://github.com/saltstack/salt/pull/51010)
	- **– PR** [#45347](https://github.com/saltstack/salt/pull/45347):([amendlik](https://github.com/amendlik)) LDAP group membership (refs: [#51010\)](https://github.com/saltstack/salt/pull/51010)
	- **– PR** [#42426:](https://github.com/saltstack/salt/pull/42426) [\(michaelgibson\)](https://github.com/michaelgibson) adding 2-factor auth capability to ldap eauth module [#42280](https://github.com/saltstack/salt/issues/42280) (refs: [#45347](https://github.com/saltstack/salt/pull/45347))
	- **–** 563d487 Merge pull request [#51010](https://github.com/saltstack/salt/pull/51010) from amendlik/ldap-groups
	- **–** cd336ed Merge branch '2018.3' into ldap-groups
	- **–** 94f8ee4 Update unit tests for auth.ldap
	- **–** 08e36d0 Allow unauthenticated bind for listing LDAP groups
- **PR** [#51112](https://github.com/saltstack/salt/pull/51112):([s0undt3ch](https://github.com/s0undt3ch)) [2018.3] Update to salt-bootstrap v2019.01.08 @ *2019-01-15 16:42:09 UTC*
	- **–** 6dc3752 Merge pull request [#51112](https://github.com/saltstack/salt/pull/51112) from s0undt3ch/2018.3
	- **–** 4f1d846 Update to salt-bootstrap v2019.01.08
- **PR** [#51097](https://github.com/saltstack/salt/pull/51097):([terminalmage](https://github.com/terminalmage)) Fix improper exception raises (2018.3) @ *2019-01-15 16:38:25 UTC*
	- **–** b19c990 Merge pull request [#51097](https://github.com/saltstack/salt/pull/51097) from terminalmage/fix-keyerror-raise
	- **–** a3c0b49 Fix poorly-written test
	- **–** c0ff7b1 Fix more incorrect exception raises
	- **–** f11dbcc Fix improper KeyError raise
- **PR** [#51169](https://github.com/saltstack/salt/pull/51169):([twangboy](https://github.com/twangboy)) More descriptive error when missing GitPython or PyGit2 @ *2019-01-15 16:37:44 UTC*
	- **–** 8920a86 Merge pull request [#51169](https://github.com/saltstack/salt/pull/51169) from twangboy/fix\_git\_state
	- **–** f2d1180 More descriptive error when missing GitPython or PyGit2
- **ISSUE** [#51160](https://github.com/saltstack/salt/issues/51160): [\(amendlik\)](https://github.com/amendlik) Minion crashes with long hostname under Python 3 (refs: [#51173,](https://github.com/saltstack/salt/pull/51173) [#51161](https://github.com/saltstack/salt/pull/51161))
- **PR** [#51173](https://github.com/saltstack/salt/pull/51173):([dwoz](https://github.com/dwoz)) Avoid exceptions by passing bytes to idna @ *2019-01-15 16:32:31 UTC*
	- **– PR** [#51161](https://github.com/saltstack/salt/pull/51161):([amendlik](https://github.com/amendlik)) Ignore exceptions when generating the minion ID (refs: [#51173\)](https://github.com/saltstack/salt/pull/51173)
	- **–** 58eede6 Merge pull request [#51173](https://github.com/saltstack/salt/pull/51173) from dwoz/issue51160
	- **–** 11cc7b3 Remove un-needed test
	- **–** 0f87812 Merge develop, Revert exception handling
	- **–** 7365a1a Pass bytes to idna
- **PR** [#51147](https://github.com/saltstack/salt/pull/51147):([Ch3LL\)](https://github.com/Ch3LL) [2018.3] Merge forward from 2017.7 to 2018.3 @ *2019-01-15 02:05:51 UTC*
	- **–** 06854cf Merge pull request [#51147](https://github.com/saltstack/salt/pull/51147) from Ch3LL/merge-2018.3
	- **–** d39d8b7 Merge branch '2018.3' into merge-2018.3
- **ISSUE** [#51160](https://github.com/saltstack/salt/issues/51160): [\(amendlik\)](https://github.com/amendlik) Minion crashes with long hostname under Python 3 (refs: [#51173,](https://github.com/saltstack/salt/pull/51173) [#51161](https://github.com/saltstack/salt/pull/51161))
- **PR** [#51161](https://github.com/saltstack/salt/pull/51161):([amendlik](https://github.com/amendlik)) Ignore exceptions when generating the minion ID (refs: [#51173\)](https://github.com/saltstack/salt/pull/51173) @ *2019-01-14 22:47:54 UTC*
	- **–** b79c09e Merge pull request [#51161](https://github.com/saltstack/salt/pull/51161) from amendlik/long-hostname
- **–** 6fcc4ad Merge branch '2018.3' into long-hostname
- **ISSUE** [#51067](https://github.com/saltstack/salt/issues/51067): [\(rkrieger](https://github.com/rkrieger)) KeyError u'manufacturer' causes salt-minion crash on start with OpenBSD arm64 system (refs: [#51159](https://github.com/saltstack/salt/pull/51159))
- **ISSUE** [#3:](https://github.com/saltstack/salt/issues/3)([thatch45\)](https://github.com/thatch45) libvirt module (refs: [#51159\)](https://github.com/saltstack/salt/pull/51159)
- **PR** [#51159:](https://github.com/saltstack/salt/pull/51159) [\(rkrieger](https://github.com/rkrieger)) Prevent crash by testing for 'manufacturer' in osdata on OpenBSD @ *2019-01-14 18:08:22 UTC*
	- **–** 1424734 Merge pull request [#51159](https://github.com/saltstack/salt/pull/51159) from rkrieger/fix-issue-51067
	- **–** 1440ccf Prevent crash by testing for 'manufacturer' in osdata on OpenBSD
	- **–** 1a4e307 Ignore exceptions when generating the minion ID
- **PR** [#51146](https://github.com/saltstack/salt/pull/51146):([terminalmage](https://github.com/terminalmage)) Fix invalid assignment in vsphere module @ *2019-01-12 21:44:33 UTC*
	- **–** 5e37326 Merge pull request [#51146](https://github.com/saltstack/salt/pull/51146) from terminalmage/fix-vsphere-tuple-issue
	- **–** 5d60022 Fix invalid assignment in vsphere module
- **PR** [#51154](https://github.com/saltstack/salt/pull/51154):([twangboy](https://github.com/twangboy)) Add support for Advanced Audit policies @ *2019-01-12 21:43:27 UTC*
	- **–** fad8621 Merge pull request [#51154](https://github.com/saltstack/salt/pull/51154) from twangboy/auditpol
	- **–** 9064376 Add support for Advanced Audit policies
- **PR** [#51151](https://github.com/saltstack/salt/pull/51151):([Ch3LL\)](https://github.com/Ch3LL) Backport [#51061](https://github.com/saltstack/salt/pull/51061) to 2018.3 @ *2019-01-12 03:18:44 UTC*
	- **– PR** [#51061](https://github.com/saltstack/salt/pull/51061):([garethgreenaway](https://github.com/garethgreenaway)) [fluorine] fix to salt.utils.vt.Terminal (refs: [#51151\)](https://github.com/saltstack/salt/pull/51151)
	- **–** f7a100c Merge pull request [#51151](https://github.com/saltstack/salt/pull/51151) from Ch3LL/bp\_51061
	- **–** ffdae27 When writing output to stdout we want to ensure that the data is a string not bytes. Under py2 the salt.utils.data.encode function results in a string but under py3 the result is a bytestring. Swapping out salt.utils.data.encode for salt.utils.stringutils.to\_str.
- **PR** [#51150](https://github.com/saltstack/salt/pull/51150):([Ch3LL\)](https://github.com/Ch3LL) Back-port [#49508](https://github.com/saltstack/salt/pull/49508) to 2018.3 @ *2019-01-12 03:18:19 UTC*
	- **– PR** [#49508](https://github.com/saltstack/salt/pull/49508):([bergmannf](https://github.com/bergmannf)) Fix X509 remote signing on python3 (refs: [#51150\)](https://github.com/saltstack/salt/pull/51150)
	- **–** 3a50a57 Merge pull request [#51150](https://github.com/saltstack/salt/pull/51150) from Ch3LL/bp-49508
	- **–** 7ae53ad Do not silently ignore errors.
	- **–** deb0134 Convert to string before sending via 'publish'.
	- **–** 651c551 Use to\_str salt.utils when writing to a file.
- **ISSUE** [#50433](https://github.com/saltstack/salt/issues/50433): [\(zerthimon\)](https://github.com/zerthimon) Wildcard grant fails in mysql\_grants.present in mysql 8.x (refs: [#51152\)](https://github.com/saltstack/salt/pull/51152)
- **PR** [#51152:](https://github.com/saltstack/salt/pull/51152) [\(garethgreenaway\)](https://github.com/garethgreenaway) [2018.3] Fixes to mysql module to handle ALL PRIVILEGES grant @ *2019-01-12 03:17:15 UTC*
	- **–** 8bb589d Merge pull request [#51152](https://github.com/saltstack/salt/pull/51152) from garethgreenaway/50433\_handle\_grants\_better
	- **–** f7caa4d Fixing lint
	- **–** e8c8c0f Adding some tests to ensure "ALL PRIVILEGES" is handled correctly in 8.0 and 5.6
	- **–** b4bfd9f Add additional grants. Adding logic to handle when ALL or ALL PRIVILEGES is passed for the grant, including some logic to handle the fact that the grants are split when show grants is run for a particular user.
		- ∗ 74edfd9 Fix pylint
		- ∗ 81a3d47 Merge branch '2017.7' into '2018.3'
- ∗ 8a76a19 Merge pull request [#50858](https://github.com/saltstack/salt/pull/50858) from jasonarewhy/bugfix-2017.7/ubuntu-networkingsearchdomain
	- · 3395a3d Merge branch '2017.7' into bugfix-2017.7/ubuntu-networking-searchdomain
	- · 69d25aa update debian\_ip test
	- · a6b896c get searchdomain in Ubuntu 12+
- **ISSUE** [#50849](https://github.com/saltstack/salt/issues/50849): [\(5uper5hoot\)](https://github.com/5uper5hoot) MySQL version needs to be decoded (refs: [#51133\)](https://github.com/saltstack/salt/pull/51133)
- **PR** [#51133](https://github.com/saltstack/salt/pull/51133):([5uper5hoot](https://github.com/5uper5hoot)) Fixes mysql server version comparison. @ *2019-01-10 16:45:38 UTC*
	- **–** dda1ebb Merge pull request [#51133](https://github.com/saltstack/salt/pull/51133) from 5uper5hoot/issue-[#50849](https://github.com/saltstack/salt/issues/50849)
	- **–** ec14e13 Fixes mysql server version comparison.
- **PR** [#50878](https://github.com/saltstack/salt/pull/50878):([max-arnold\)](https://github.com/max-arnold) Fix profile outputter docs @ *2019-01-08 18:32:40 UTC*
	- **–** 9d4321d Merge pull request [#50878](https://github.com/saltstack/salt/pull/50878) from max-arnold/output-docs
	- **–** d7403da Fix profile outputter docs
- •**PR** [#51076](https://github.com/saltstack/salt/pull/51076): ([OrangeDog\)](https://github.com/OrangeDog) Typos in index template present documentation @ 2019-01-08 18:25:20 UTC
	- **–** ce87504 Merge pull request [#51076](https://github.com/saltstack/salt/pull/51076) from OrangeDog/patch-1
	- **–** 568e4fb Revert add -> check
	- **–** 4d7ebe7 Typos in index\_template\_present documentation
- **PR** [#51081](https://github.com/saltstack/salt/pull/51081):([garethgreenaway\)](https://github.com/garethgreenaway) [2018.3] Merge forward from 2017.7 to 2018.3 @ *2019-01-07 20:34:16 UTC*
	- **–** d08abf4 Merge pull request [#51081](https://github.com/saltstack/salt/pull/51081) from garethgreenaway/merge-2018.3
	- **–** 027804a Merge branch '2018.3' into merge-2018.3
- **ISSUE** [#50966](https://github.com/saltstack/salt/issues/50966): [\(klafkoff\)](https://github.com/klafkoff) 2018.3.3 missing a patch to salt/modules/nxos.py (refs: [#51080\)](https://github.com/saltstack/salt/pull/51080)
- **PR** [#51080](https://github.com/saltstack/salt/pull/51080):([garethgreenaway\)](https://github.com/garethgreenaway) [2018.3] Fix to nxos module @ *2019-01-07 18:07:25 UTC*
	- **–** 335088b Merge pull request [#51080](https://github.com/saltstack/salt/pull/51080) from garethgreenaway/50966\_nxos\_ensure\_kwargs\_list
	- **–** 230a66b Merge branch '2018.3' into 50966\_nxos\_ensure\_kwargs\_list
	- **–** 629dc25 Ensure kwargs is a list before we attempt to loop through. Similar fix to [https://github.com/](https://github.com/rallytime/salt/commit/430c462f34eb4eedf2384e06fbee8dc19b8026f6) [rallytime/salt/commit/430c462f34eb4eedf2384e06fbee8dc19b8026f6](https://github.com/rallytime/salt/commit/430c462f34eb4eedf2384e06fbee8dc19b8026f6) in the proxy module.
		- ∗ a20791b Merge branch '2018.3' into merge-2018.3
- **PR** [#51079](https://github.com/saltstack/salt/pull/51079):([terminalmage](https://github.com/terminalmage)) Fix shadow.set\_date/shadow.set\_expire on F28 @ *2019-01-07 16:28:36 UTC*
	- **–** c47b646 Merge pull request [#51079](https://github.com/saltstack/salt/pull/51079) from terminalmage/salt-jenkins-1238
	- **–** ccd5c15 Fix shadow.set\_date/shadow.set\_expire on F28
- **ISSUE** [#47043](https://github.com/saltstack/salt/issues/47043): [\(xBytez\)](https://github.com/xBytez) lsattr slowing down archive.extracted (refs: [#51044\)](https://github.com/saltstack/salt/pull/51044)
- **PR** [#51044:](https://github.com/saltstack/salt/pull/51044)([terminalmage\)](https://github.com/terminalmage) archive.extracted: Don't run lsattr when enforcing user/group ownership @ *2019- 01-03 19:26:03 UTC*
	- **–** aeeb047 Merge pull request [#51044](https://github.com/saltstack/salt/pull/51044) from terminalmage/issue47043
	- **–** 787b79a archive.extracted: Don't run lsattr when enforcing user/group ownership
- **ISSUE** [#50964](https://github.com/saltstack/salt/issues/50964): [\(gtmanfred](https://github.com/gtmanfred)) Add a long description to setup.py for the new pypi.org (refs: [#51031\)](https://github.com/saltstack/salt/pull/51031)
- **PR** [#51034](https://github.com/saltstack/salt/pull/51034):([garethgreenaway\)](https://github.com/garethgreenaway) Back-port PR [#51031](https://github.com/saltstack/salt/pull/51031) to 2018.3 @ *2019-01-03 15:42:22 UTC*
	- **– PR** [#51031](https://github.com/saltstack/salt/pull/51031):([waynew](https://github.com/waynew)) Set long\_description (refs: [#51034\)](https://github.com/saltstack/salt/pull/51034)
- **–** 04fdae5 Merge pull request [#51034](https://github.com/saltstack/salt/pull/51034) from garethgreenaway/bp-51031
- **–** cd310c2 Set long\_description
- **ISSUE** [#50634](https://github.com/saltstack/salt/issues/50634): [\(marek-obuchowicz](https://github.com/marek-obuchowicz)) Debian pkg.managed gpg/tty issue (refs: [#50972\)](https://github.com/saltstack/salt/pull/50972)
- **PR** [#50972](https://github.com/saltstack/salt/pull/50972):([pirogoeth](https://github.com/pirogoeth)) Use gpg's --batch in apt-key adv during repo key add @ *2019-01-03 02:34:13 UTC*
	- **–** 4685e0e Merge pull request [#50972](https://github.com/saltstack/salt/pull/50972) from pirogoeth/sjohn/2018.3-apt-key-batch
	- **–** cd3d755 Merge branch '2018.3' into sjohn/2018.3-apt-key-batch
- **PR** [#51028](https://github.com/saltstack/salt/pull/51028):([whytewolf](https://github.com/whytewolf)) AIX lsattr fix for file module. @ *2019-01-03 01:52:33 UTC*
	- **–** 44bc862 Merge pull request [#51028](https://github.com/saltstack/salt/pull/51028) from whytewolf/aix\_lsattr\_fix
	- **–** 1b733c6 Set lsattr functions to return None if *salt.utils.platform.is\_aix* returns true.
	- **–** 7410008 Merge branch '2018.3' into sjohn/2018.3-apt-key-batch
- **PR** [#51018](https://github.com/saltstack/salt/pull/51018):([garethgreenaway\)](https://github.com/garethgreenaway) [fluorine] Merge forward from 2017.7 to 2018.3 @ *2019-01-01 23:11:02 UTC*
	- **–** b4774a8 Merge pull request [#51018](https://github.com/saltstack/salt/pull/51018) from garethgreenaway/merge-2018.3
		- ∗ 773bf31 Use gpg's --batch in apt-key adv during repo key add
			- · 9386aab Merge branch '2017.7' into merge-2018.3
			- · 998feca Merge pull request [#51030](https://github.com/saltstack/salt/pull/51030) from terminalmage/issue38502
			- · 6dbd81f Add unit test to ensure we don't diff bare repos
	- **–** 12f7583 Merge branch '2017.7' into merge-2018.3
	- **–** 4529150 Merge pull request [#50977](https://github.com/saltstack/salt/pull/50977) from rallytime/config-docs
		- ∗ 43c39e7 Add documentation to master config docs for job\_cache\_store\_endtime
		- ∗ 887cd07 Add some salt-api options to the master config docs
		- ∗ 0d49746 Fix some formatting in master config docs
	- **–** 409594b Merge pull request [#50991](https://github.com/saltstack/salt/pull/50991) from twangboy/requests\_2017.7
		- ∗ 32b9d2a Update requests for osx
		- ∗ 413dc72 Merge branch '2017.7' of <https://github.com/saltstack/salt> into requests\_2017.7
	- **–** e053074 Merge pull request [#50983](https://github.com/saltstack/salt/pull/50983) from garethgreenaway/bp-50885
		- ∗ 09a8e6e fix a del in cloud vmware that crash when the key isn't there
		- ∗ 4196690 Update requests to 2.21.0
		- ∗ 23f78b0 Upgrade requests to 2.20.1
- **PR** [#50990](https://github.com/saltstack/salt/pull/50990):([twangboy](https://github.com/twangboy)) Requests 2018.3 @ *2018-12-31 20:19:01 UTC*
	- **–** c53723a Merge pull request [#50990](https://github.com/saltstack/salt/pull/50990) from twangboy/requests\_2018.3
	- **–** e8b9233 Update requests on osx
	- **–** b22856f Update requests to 2.21.0
	- **–** 242389b Merge branch '2018.3' of <https://github.com/saltstack/salt> into requests\_2018.3
	- **–** 0d4b799 Upgrade requests to 2.20.1
- **PR** [#51004](https://github.com/saltstack/salt/pull/51004):([twangboy](https://github.com/twangboy)) Add tests for the win\_wusa state and module @ *2018-12-31 20:03:30 UTC*
	- **–** cecd108 Merge pull request [#51004](https://github.com/saltstack/salt/pull/51004) from twangboy/win\_wusa
- **–** 0e92528 Merge branch '2018.3' into win\_wusa
- **–** c0d2495 Fix lint, add test docs
- **–** 1750270 Add state tests for win\_wusa
- **–** 6285b64 Update win\_wusa and add tests
- **PR** [#51014](https://github.com/saltstack/salt/pull/51014):([madrisan](https://github.com/madrisan)) ssh module: missing space in error message @ *2018-12-31 19:59:19 UTC*
	- **–** 3e0515b Merge pull request [#51014](https://github.com/saltstack/salt/pull/51014) from madrisan/patch-1
	- **–** ab980fb ssh module: missing space in error message
- **PR** [#50883](https://github.com/saltstack/salt/pull/50883):([terminalmage](https://github.com/terminalmage)) Backport [#49622](https://github.com/saltstack/salt/pull/49622) to 2018.3 branch @ *2018-12-31 19:58:11 UTC*
	- **– PR** [#49622](https://github.com/saltstack/salt/pull/49622):([angeloudy](https://github.com/angeloudy)) fix command line options (refs: [#50883](https://github.com/saltstack/salt/pull/50883))
	- **–** 582d6b4 Merge pull request [#50883](https://github.com/saltstack/salt/pull/50883) from terminalmage/bp-49622
	- **–** c93dbfa Update archive.py
	- **–** 925a9c9 Update archive.py
	- **–** ed2bed3 fix command line options
- **PR** [#50945](https://github.com/saltstack/salt/pull/50945):([garethgreenaway\)](https://github.com/garethgreenaway) [2018.3] Merge forward from 2017.7 to 2018.8 @ *2018-12-30 00:05:47 UTC*
	- **–** fd9711b Merge pull request [#50945](https://github.com/saltstack/salt/pull/50945) from garethgreenaway/merge-2017.7
	- **–** 43b3fa4 Merge branch '2018.3' into merge-2017.7
- **ISSUE** [#50854](https://github.com/saltstack/salt/issues/50854): [\(Ch3LL](https://github.com/Ch3LL)) [fluorine] windows stops when cannot connect to master (refs: [#50855](https://github.com/saltstack/salt/pull/50855))
- **PR** [#51006](https://github.com/saltstack/salt/pull/51006):([dwoz](https://github.com/dwoz)) Let minions try to connect to master indefinitly @ *2018-12-28 21:10:39 UTC*
	- **– PR** [#50855](https://github.com/saltstack/salt/pull/50855):([dwoz](https://github.com/dwoz)) Let minions try to connect to master indefinitly (refs: [#51006](https://github.com/saltstack/salt/pull/51006))
	- **–** b8615e1 Merge pull request [#51006](https://github.com/saltstack/salt/pull/51006) from dwoz/backport\_50855
	- **–** 5563631 Let minions try to connect to master indefinitly
- **ISSUE** [#50989](https://github.com/saltstack/salt/issues/50989): [\(mpx8701](https://github.com/mpx8701)) SLS error (An exception occurred in this state: Traceback) (refs: [#51005\)](https://github.com/saltstack/salt/pull/51005)
- **PR** [#51005](https://github.com/saltstack/salt/pull/51005):([garethgreenaway\)](https://github.com/garethgreenaway) [2018.3] Fixes to junos state module @ *2018-12-28 20:51:31 UTC*
	- **–** cfed697 Merge pull request [#51005](https://github.com/saltstack/salt/pull/51005) from garethgreenaway/50989\_fixing\_junos\_state\_arguments
	- **–** d4ac180 Fixing the arguments accepted by cli function in the junos state module which are passed along to the cli function in junos module, so they align.
	- **–** 3cfca8e Merge branch '2018.3' into merge-2017.7
- **PR** [#50982](https://github.com/saltstack/salt/pull/50982):([twangboy](https://github.com/twangboy)) Fix issue with LGPO when returning empty dict (2018.3) @ *2018-12-26 19:58:12 UTC*
	- **–** daa591b Merge pull request [#50982](https://github.com/saltstack/salt/pull/50982) from twangboy/fix\_lgpo\_2018.3
	- **–** d942934 Get rid of requests import (CaseInsensitiveDict)
		- ∗ 6170fa5 Merge branch '2018.3' into merge-2017.7
- **ISSUE** [#46886](https://github.com/saltstack/salt/issues/46886):([bbh-kmd](https://github.com/bbh-kmd)) Unable to get salt-minion to call salt-call with alternate configuration (refs: [#50959](https://github.com/saltstack/salt/pull/50959))
- **PR** [#50984](https://github.com/saltstack/salt/pull/50984):([garethgreenaway\)](https://github.com/garethgreenaway) Back-port PR [#50959](https://github.com/saltstack/salt/pull/50959) to 2018.3 @ *2018-12-26 19:29:54 UTC*
	- **– PR** [#50959](https://github.com/saltstack/salt/pull/50959):([bbh-kmd](https://github.com/bbh-kmd)) [#46886:](https://github.com/saltstack/salt/issues/46886) Use correct path to config\_dir when running salt from alternate placement. (refs: [#50984\)](https://github.com/saltstack/salt/pull/50984)
	- **–** 110bc66 Merge pull request [#50984](https://github.com/saltstack/salt/pull/50984) from garethgreenaway/bp-50959
	- **–** 20fa5c9 Update sudo.py
- **PR** [#50958](https://github.com/saltstack/salt/pull/50958):([bdrung](https://github.com/bdrung)) Fix twilio version checking @ *2018-12-25 10:46:15 UTC*
	- **–** 8fc89a0 Merge pull request [#50958](https://github.com/saltstack/salt/pull/50958) from bdrung/fix-twilio
	- **–** df8d7b9 Fix twilio version checking
		- ∗ d89c9b5 Merge branch '2018.3' into merge-2017.7
- **ISSUE** [#50947](https://github.com/saltstack/salt/issues/50947): [\(cachedout\)](https://github.com/cachedout) Log full of IPv6 warnings (refs: [#50962\)](https://github.com/saltstack/salt/pull/50962)
- **PR** [#50962](https://github.com/saltstack/salt/pull/50962): [\(terminalmage](https://github.com/terminalmage)) Remove redundant overrides for ip\_address/ip\_interface @ *2018-12-21 22:04:34 UTC*
	- **–** bb87822 Merge pull request [#50962](https://github.com/saltstack/salt/pull/50962) from terminalmage/ipv6-warnings
	- **–** 773b983 Merge branch '2018.3' into ipv6-warnings
	- **–** f3b1254 Remove redundant overrides for ip\_address/ip\_interface
		- ∗ cea01e7 Updating valigdate\_tgt to ensure tests pass.
		- ∗ cdc7825 yet another lint fix.
		- ∗ f44a87e One last lint fix.
		- ∗ 45f363b Fixing various lint errors.
		- ∗ 6a65bf9 Merge branch '2017.7' into merge-2017.7
		- ∗ 747dd69 Merge pull request [#50876](https://github.com/saltstack/salt/pull/50876) from terminalmage/issue50153
			- · 676a12a Fix compound matching in eauth
		- ∗ 07fca64 Merge pull request [#50909](https://github.com/saltstack/salt/pull/50909) from damon-atkins/jenkins\_pylint
			- · da1fc32 change params.CHANGE\_BRANCH to env.CHANGE\_BRANCH
		- ∗ e7f0ab6 Merge pull request [#50873](https://github.com/saltstack/salt/pull/50873) from Ch3LL/bp-50740
			- · 5fd9ed9 Merge branch '2017.7' into bp-50740
		- ∗ 2f77b2d Merge pull request [#50869](https://github.com/saltstack/salt/pull/50869) from garethgreenaway/50848\_mysql\_exception\_test
			- · 3767d4f Merge branch '2017.7' into 50848\_mysql\_exception\_test
			- · af3e145 Cleanup.
			- · b85c5bf Adding a test to ensure exception handling is correct.
			- · 4242e64 Merge branch '2017.7' into bp-50740
		- ∗ a5caab7 Merge pull request [#50872](https://github.com/saltstack/salt/pull/50872) from Ch3LL/bp-50864
			- · fc9c64b fix typo in file.managed documentation
			- · fd73f86 Catch UnicodeDecodeErrors in id verification
- **PR** [#50937](https://github.com/saltstack/salt/pull/50937):([Ch3LL\)](https://github.com/Ch3LL) Fix external\_pillars documentation @ *2018-12-20 19:15:20 UTC*
	- **–** 49f2a35 Merge pull request [#50937](https://github.com/saltstack/salt/pull/50937) from Ch3LL/pillar\_doc
	- **–** 1f01489 Fix external\_pillars documentation
- **ISSUE** [#50919](https://github.com/saltstack/salt/issues/50919): [\(dpkirchner\)](https://github.com/dpkirchner) state.apply test documentation unclear (refs: [#50940](https://github.com/saltstack/salt/pull/50940))
- **PR** [#50940](https://github.com/saltstack/salt/pull/50940):([terminalmage](https://github.com/terminalmage)) Fix confusing state module documentation @ *2018-12-20 18:29:26 UTC*
	- **–** 4213527 Merge pull request [#50940](https://github.com/saltstack/salt/pull/50940) from terminalmage/issue50919
	- **–** 3318927 Fix confusing state module documentation
- **PR** [#50929](https://github.com/saltstack/salt/pull/50929):([twangboy](https://github.com/twangboy)) Fix *unit.utils.test\_lgpo\_netsh* on Windows for Py3 (2018.3) @ *2018-12-20 17:50:37 UTC*
	- **–** 421e4f4 Merge pull request [#50929](https://github.com/saltstack/salt/pull/50929) from twangboy/fix\_test\_lgpo\_netsh\_2018.3
	- **–** 01f9beb Fix failing lgpo netsh tests
- **PR** [#50917](https://github.com/saltstack/salt/pull/50917):([dwoz](https://github.com/dwoz)) Cherry pick test fixes from fluorine @ *2018-12-19 17:56:19 UTC*
	- **–** b08b7e1 Merge pull request [#50917](https://github.com/saltstack/salt/pull/50917) from dwoz/test\_fixes
	- **–** 16d10fb Fix linter warnings
	- **–** b22f827 Increase and standardize ShellCase timeouts
	- **–** a5c8c18 Do not pass unicode in environment
- **PR** [#50913](https://github.com/saltstack/salt/pull/50913):([bdrung](https://github.com/bdrung)) Fix documentation build @ *2018-12-19 16:03:55 UTC*
	- **–** 59df6b4 Merge pull request [#50913](https://github.com/saltstack/salt/pull/50913) from bdrung/fix-doc-build
	- **–** ecdb452 doc: Indroduce MOCK\_MODULES\_MAPPING
	- **–** cf64824 doc: Move mock\_decorator\_with\_params up
	- **–** 08ef669 doc: Address pylint issues in conf.py
	- **–** 67a3e37 doc: Mark preamble variable as raw string
	- **–** b1e6080 doc: Fix reference to salt executors
	- **–** e48b324 doc: Replace xa0 (non-breaking space) by spaces
	- **–** b973e7a doc: Fix iterating over the Mock object in Python 3
	- **–** bb29948 doc: Do not mock non-existing \_\_mro\_entries\_\_ attribute
	- **–** e6cf3c4 Do not mock json when building the documentation
	- **–** 4acaf45 Fix sphynx error about tornado.version\_info
- **ISSUE** [#50892](https://github.com/saltstack/salt/issues/50892): [\(cruscio](https://github.com/cruscio)) archive.extracted source hash is case sensitive (refs: [#50906\)](https://github.com/saltstack/salt/pull/50906)
- •**PR** [#50906:](https://github.com/saltstack/salt/pull/50906) ([garethgreenaway\)](https://github.com/garethgreenaway) [2018.3] Ensure source hash returned from get\_source\_sum is lowercase. @ *2018-12-19 04:22:23 UTC*
	- **–** f4e6b88 Merge pull request [#50906](https://github.com/saltstack/salt/pull/50906) from garethgreenaway/50892\_archive\_extracted\_source\_hash\_case\_sensitive
	- **–** bcf8f06 fixing lint
	- **–** 543ec7b Ensure source\_hash returned from get\_source\_sum is lowercase.
- **PR** [#50867](https://github.com/saltstack/salt/pull/50867):([Ch3LL\)](https://github.com/Ch3LL) [2018.3] Merge forward from 2017.7 to 2018.3 @ *2018-12-14 21:32:23 UTC*
	- **–** b95b44f Merge pull request [#50867](https://github.com/saltstack/salt/pull/50867) from Ch3LL/merge-2018.3
	- **–** 512293f Remove dunder\_dictionaries.rst. Was added to modules/developing.rst
	- **–** 89b4e09 Merge branch '2017.7' into '2018.3'
	- **–** 858cfac Merge pull request [#50863](https://github.com/saltstack/salt/pull/50863) from 5uper5hoot/fix-issue-50848
		- ∗ c90d201 Unpack exception args in python3 compatible way.
	- **–** e28b2ba Merge pull request [#50752](https://github.com/saltstack/salt/pull/50752) from kstreee/fix-memory-leak
		- ∗ 98cc63a Fixes a memory leak un-cleared stream connections.
	- **–** 1f57602 Merge pull request [#50837](https://github.com/saltstack/salt/pull/50837) from Ch3LL/pyren\_doc
		- ∗ a873019 Clarify py render docs when data context is available
- **–** fdff675 Merge pull request [#50844](https://github.com/saltstack/salt/pull/50844) from twangboy/fix\_grains
	- ∗ 473f4d7 Fix some unrelated lint
	- ∗ fd1a072 Fix grains for future windows releases
- **–** 32dfaba Merge pull request [#50816](https://github.com/saltstack/salt/pull/50816) from dubb-b/2017.7
	- ∗ dc7ff48 Pinning bootstrap to the tagged version of salt.
- **–** b1e5f3f Merge pull request [#50709](https://github.com/saltstack/salt/pull/50709) from mattLLVW/service\_unmask
	- ∗ b199255 Merge branch '2017.7' into service\_unmask
	- ∗ 38addd1 salt style guideline
	- ∗ 823c4ad Implement unmask in states.services
	- ∗ 91a6bf5 Functional unmask, must add tests
- **–** e4e9563 Merge pull request [#50633](https://github.com/saltstack/salt/pull/50633) from astronouth7303/loader-docs
	- ∗ 03e3168 whitelist\_modules is linked via enable\_whitelist\_modules for some reason? idk
	- ∗ 5ca1f8e Typos
	- ∗ 7cb1a87 Add a quick index of loader-related settings
	- ∗ 318ca48 Make a note to not import modules
	- ∗ 6294658 Merge remote-tracking branch 'origin/2017.7' into loader-docs
	- ∗ 678958e Editing
	- ∗ 9d59629 Merge branch '2017.7' into loader-docs
	- ∗ 374d0e9 Finish the last sections
	- ∗ 98da110 Migrate Dynamic Module Distribution to Modular Systems.
	- ∗ 1bdd49d Add more links and write some system summaries
	- ∗ bd3796a Update TOC
	- ∗ 3a9ab1b Merge dunders into developing, expand to cover all dunders.
	- ∗ d06739a Add short writeups for a bunch of systems.
	- ∗ 705e7e4 Add a bunch of cross linking
	- ∗ 40f9b16 Add missing module type sections
	- ∗ 172d8c2 Refactor headings
	- ∗ 53154a0 Oops, missed that
	- ∗ 0dcd341 Possible horrific use of toctrees? maybe
	- ∗ bed3509 Refactor, add a TOC
	- ∗ f647c1d Fill in some missing modules
	- ∗ 9d4b596 Merge branch '2017.7' into loader-docs
	- ∗ 26468df Add missing blank line
	- ∗ 205fea9 Some more revising
	- ∗ d4a8f7e Remove some code from some links
	- ∗ 65e4199 I feel like it should be up there
- ∗ d44f5ce Rephrase footnote
- ∗ 125e46e Add section on how modules get loaded, including giant table of names
- ∗ 5bfc6c6 Update reference to modules/index
- ∗ 4b096c1 Move all the module-development documentation into a single folder
- **–** dcdb9b2 Merge pull request [#50750](https://github.com/saltstack/salt/pull/50750) from bewing/pepa12
	- ∗ 9931a41 Fix last key detection in pepa key\_value\_to\_tree
- **–** cb85d5d Merge pull request [#50733](https://github.com/saltstack/salt/pull/50733) from marmarek/patch-3
	- ∗ 1011421 Report salt-call exit code from ssh\_py\_shim.py
- **–** b086ff3 Merge pull request [#50756](https://github.com/saltstack/salt/pull/50756) from GwiYeong/local-client-fix
	- ∗ c488092 fix local client missing minion return
- **ISSUE** [#50850](https://github.com/saltstack/salt/issues/50850): [\(akrus\)](https://github.com/akrus) key\_cache: sched prints error messages in logs (refs: [#50859\)](https://github.com/saltstack/salt/pull/50859)
- **PR** [#50859](https://github.com/saltstack/salt/pull/50859):([garethgreenaway\)](https://github.com/garethgreenaway) [2018.3] Fixes for key\_cache and python3 @ *2018-12-13 23:57:07 UTC*
	- **–** 216fa14 Merge pull request [#50859](https://github.com/saltstack/salt/pull/50859) from garethgreenaway/50850\_python\_key\_cache\_file\_binary
	- **–** ebc9a01 When reading and writing the key cache file, when using Python3, ensuring the file is read & written in binary mode.
- **PR** [#50828](https://github.com/saltstack/salt/pull/50828):([twangboy](https://github.com/twangboy)) Fix issues with lgpo state and util @ *2018-12-13 16:37:33 UTC*
	- **–** 6b45aad Merge pull request [#50828](https://github.com/saltstack/salt/pull/50828) from twangboy/fix\_lgpo
	- **–** 05baa95 Merge branch '2018.3' into fix\_lgpo
- **PR** [#50843](https://github.com/saltstack/salt/pull/50843): [\(bdrung\)](https://github.com/bdrung) Fix RemoveCapacityFromDiskgroupTestCase require pyvmomi @ *2018-12-12 20:36:32 UTC*
	- **–** 6ea059d Merge pull request [#50843](https://github.com/saltstack/salt/pull/50843) from bdrung/fix-tests
	- **–** 0d00ae4 Fix RemoveCapacityFromDiskgroupTestCase require pyvmomi
- **ISSUE** [#50829](https://github.com/saltstack/salt/issues/50829): [\(ghost](https://github.com/ghost)) process.absent UnicodeDecodeError (refs: [#50839\)](https://github.com/saltstack/salt/pull/50839)
- **PR** [#50839](https://github.com/saltstack/salt/pull/50839):([terminalmage](https://github.com/terminalmage)) Fix UnicodeDecodeError in ps module @ *2018-12-12 19:59:12 UTC*
	- **–** 14d7d1d Merge pull request [#50839](https://github.com/saltstack/salt/pull/50839) from terminalmage/issue50829
	- **–** 3a3d9b7 Ensure that unicode types returned from compatibility funcs
	- **–** 1a00abc Add unit test for \_get\_proc\_cmdline
	- **–** 9eaa2ed Remove extraneous comments
- **ISSUE** [saltstack/salt#49393](https://github.com/saltstack/salt/issues/49393):([Poil](https://github.com/Poil)) file.directory recurse not always changing perms (refs: [#50653\)](https://github.com/saltstack/salt/pull/50653)
- **PR** [#50653](https://github.com/saltstack/salt/pull/50653):([lexvella\)](https://github.com/lexvella) Check file\_mode in file.directory and \_check\_directory @ *2018-12-12 16:30:52 UTC*
	- **–** 264a042 Merge pull request [#50653](https://github.com/saltstack/salt/pull/50653) from lexvella/2018.3
	- **–** 4ea9386 Merge branch '2018.3' into 2018.3
	- **–** 42e4ab3 Merge branch '2018.3' into 2018.3
	- **–** 79f6b42 Check file\_mode in file.directory and \_check\_directory
		- ∗ 1233e2b Fix some lint
		- ∗ 56c0e55 Fix issues with lgpo state and util
- **ISSUE** [#45026](https://github.com/saltstack/salt/issues/45026): [\(angeloudy\)](https://github.com/angeloudy) bytes error in mysql module (refs: [#50823](https://github.com/saltstack/salt/pull/50823))
- •**PR** [#50823](https://github.com/saltstack/salt/pull/50823): ([terminalmage\)](https://github.com/terminalmage) salt.modules.mysql: Decode fetch results before making string comparisons @ *2018-12-11 21:04:41 UTC*
	- **–** a8ad17a Merge pull request [#50823](https://github.com/saltstack/salt/pull/50823) from terminalmage/issue45026
	- **–** ec8e116 Decode fetch results before making string comparisons
- **PR** [#50817](https://github.com/saltstack/salt/pull/50817):([dubb-b](https://github.com/dubb-b)) Adding git 'v' to the bootstrap options @ *2018-12-11 17:28:10 UTC*
	- **–** e31e731 Merge pull request [#50817](https://github.com/saltstack/salt/pull/50817) from dubb-b/2018.3
	- **–** 48fc01f Adding git 'v' to the bootstrap options
- **PR** [#50780](https://github.com/saltstack/salt/pull/50780):([twangboy](https://github.com/twangboy)) Add netsh mechanism in the LGPO module @ *2018-12-10 22:09:20 UTC*
	- **–** 9b6b39c Merge pull request [#50780](https://github.com/saltstack/salt/pull/50780) from twangboy/lgpo\_netsh
	- **–** 5eea728 Fix some lint
	- **–** f077783 Add some tests
	- **–** 2dde12a Fix one more lint item
	- **–** c55b7b4 Fix some lint
	- **–** 1247598 Add more policies
	- **–** b2b9795 Fix overly long lines
	- **–** f18d1aa Add additional policies that use netsh
	- **–** cb50648 Add versionadded tags
	- **–** 00cbf26 Add the netsh mechanism to the lgpo module
- **PR** [#50783](https://github.com/saltstack/salt/pull/50783): [\(sathieu\)](https://github.com/sathieu) gitfs/git\_pillar: Fix UnicodeDecodeError while cleaning stale refs @ *2018-12-10 20:34:53 UTC*
	- **–** 0351296 Merge pull request [#50783](https://github.com/saltstack/salt/pull/50783) from sathieu/gitfs\_stalerefs\_unicode
	- **–** ef160a6 gitfs/git\_pillar: Fix UnicodeDecodeError while cleaning stale refs
- **ISSUE** [#45867](https://github.com/saltstack/salt/issues/45867): [\(Nick2253\)](https://github.com/Nick2253) Icinga2 Module uses incorrect paths (refs: [#50615\)](https://github.com/saltstack/salt/pull/50615)
- **PR** [#50765](https://github.com/saltstack/salt/pull/50765):([ClaudiuPID](https://github.com/ClaudiuPID)) Fix icinga2 cert path @ *2018-12-10 18:10:24 UTC*
	- **– PR** [#50615](https://github.com/saltstack/salt/pull/50615):([ClaudiuPID\)](https://github.com/ClaudiuPID) Fixes icinga2 certs path for newer versions 2.8+ (refs: [#50765](https://github.com/saltstack/salt/pull/50765))
	- **–** deadf9c Merge pull request [#50765](https://github.com/saltstack/salt/pull/50765) from ClaudiuPID/fix-icinga2-cert-path
	- **–** ce1842e Merge branch '2018.3' into fix-icinga2-cert-path
	- **–** 31878d5 Pylint fixes
	- **–** 47bfba1 Migrated to cmd.run\_all and tested on working srv
	- **–** a1dddce Fixes icinga2 certs path for newer versions 2.8+
- PR [#50692:](https://github.com/saltstack/salt/pull/50692)([terminalmage](https://github.com/terminalmage)) Update a couple test modules to use with\_tempdir/with\_tempfile decorators @ *2018-12-10 17:24:02 UTC*
	- **–** 9f8289b Merge pull request [#50692](https://github.com/saltstack/salt/pull/50692) from terminalmage/update-tests
	- **–** 36a4a1a Merge branch '2018.3' into update-tests
	- **–** be14517 Make x509 tests use tempfiles instead of hard-coding them
	- **–** a394cd7 Update file integration tests to use decorator for tempdirs
- •**ISSUE** [#32245](https://github.com/saltstack/salt/issues/32245): ([tkwilliams\)](https://github.com/tkwilliams) git\_pillar should permit automatic mapping of environment to branch a-la gitfs (refs: [#50768](https://github.com/saltstack/salt/pull/50768))
- **PR** [#50768](https://github.com/saltstack/salt/pull/50768):([sathieu](https://github.com/sathieu)) git\_pillar: Add support for all\_saltenvs parameter @ *2018-12-10 16:39:37 UTC*
	- **–** 3a71567 Merge pull request [#50768](https://github.com/saltstack/salt/pull/50768) from sathieu/git\_pillar\_all\_saltenvs
	- **–** e971412 git\_pillar: Add support for all\_saltenvs parameter
- **ISSUE** [#48801](https://github.com/saltstack/salt/issues/48801):([dstoliker](https://github.com/dstoliker)) salt.states.user.present mindays, warndays, and inactdays won't return to salt's default values (refs: [#50796](https://github.com/saltstack/salt/pull/50796))
- **PR** [#50796](https://github.com/saltstack/salt/pull/50796):([dwoz](https://github.com/dwoz)) Fix [#48801](https://github.com/saltstack/salt/issues/48801) min, max, inact, and warn changes @ *2018-12-10 16:30:14 UTC*
	- **–** 12a8447 Merge pull request [#50796](https://github.com/saltstack/salt/pull/50796) from dwoz/issue48801
	- **–** 6b95223 fix linter errors
	- **–** 87a04df Fix [#48801](https://github.com/saltstack/salt/issues/48801) min, max, inact, and warn changes
- **ISSUE** [#46388](https://github.com/saltstack/salt/issues/46388): [\(dynek](https://github.com/dynek)) IPv4 & v6 network configuration on Debian (refs: [#49355\)](https://github.com/saltstack/salt/pull/49355)
- **ISSUE** [#40262:](https://github.com/saltstack/salt/issues/40262) [\(pjediny\)](https://github.com/pjediny) Salt enforces configuration from /etc/network/interfaces.d/\* to /etc/network/interface (refs: [#49355](https://github.com/saltstack/salt/pull/49355))
- **ISSUE** [#38672](https://github.com/saltstack/salt/issues/38672): [\(valentin2105\)](https://github.com/valentin2105) IPv6 Network states is incomplete (refs: [#49355\)](https://github.com/saltstack/salt/pull/49355)
- **PR** [#50804](https://github.com/saltstack/salt/pull/50804):([Ch3LL\)](https://github.com/Ch3LL) Back-port [#49355](https://github.com/saltstack/salt/pull/49355) to 2018.3 @ *2018-12-10 16:21:31 UTC*
	- **– PR** [#49355:](https://github.com/saltstack/salt/pull/49355) [\(MTecknology](https://github.com/MTecknology)) Improve management of interfaces in debian-based distributions (refs: [#50804\)](https://github.com/saltstack/salt/pull/50804)
	- **– PR** [#46980](https://github.com/saltstack/salt/pull/46980):([MTecknology](https://github.com/MTecknology)) Fix broken rendering debian\_eth.jinja. (refs: [#49355](https://github.com/saltstack/salt/pull/49355))
	- **–** b266e8b Merge pull request [#50804](https://github.com/saltstack/salt/pull/50804) from Ch3LL/bp-49355
	- **–** d34eade Use a temp file instead of /etc/network/interfaces for unit tests.
	- **–** 622c354 Support reading multiple addresses from interface files.
	- **–** 15c34fe Support unicode in space-delimited list; fixes unit tests in py2.
	- **–** 0b59561 Added documentation about debian interfaces.d/\*. (Fixes: [#40262\)](https://github.com/saltstack/salt/issues/40262)
	- **–** 1b096fb Removed python lint.
	- **–** 6e41225 Finished adding support for multiple IP addresses.
	- **–** 4c7df5f Cleaned up documentation/examples in states.network:
	- **–** 601f434 Added support for -ipaddrs and -ipv6ipaddrs to modules.debian\_ip().
	- **–** 638f899 Added support for loopback devices to modules.debian\_ip(). (Fixes: [#38672](https://github.com/saltstack/salt/issues/38672))
	- **–** cf61c8d Added a bunch of unit tests for modules.debian\_ip.build\_interface().
	- **–** b905cf6 Added support for dns\_{nameservers,search} being a list or string.
- **PR** [#50767](https://github.com/saltstack/salt/pull/50767):([dwoz](https://github.com/dwoz)) Make sure ldap passwords are honored @ *2018-12-05 22:59:17 UTC*
	- **–** dc9414c Merge pull request [#50767](https://github.com/saltstack/salt/pull/50767) from dwoz/ldap\_no\_pass
	- **–** 67aa591 Fix linter errors
	- **–** be3945a Remove crufty import
	- **–** 91f50a4 Add more ldap auth tests for ZD-2993
	- **–** 055a8d5 Make sure ldap passwords are honored
- **ISSUE** [#50364](https://github.com/saltstack/salt/issues/50364): [\(sathieu](https://github.com/sathieu)) git pillar mountpoint ignores the root parameter (refs: [#50626](https://github.com/saltstack/salt/pull/50626))
- **PR** [#50626](https://github.com/saltstack/salt/pull/50626):([sathieu](https://github.com/sathieu)) git\_pillar: Allow root and mountpoint parameters together @ *2018-12-05 17:46:59 UTC*
	- **–** 60aa0d5 Merge pull request [#50626](https://github.com/saltstack/salt/pull/50626) from sathieu/git\_pillar\_mountpoint\_and\_root
	- **–** 5423c27 git\_pillar: Allow root and mountpoint parameters together
- **PR** [#50745](https://github.com/saltstack/salt/pull/50745):([bbinet](https://github.com/bbinet)) Fix grafana dashboard updating when nothing has changed @ *2018-12-04 19:26:32 UTC*
	- **–** c02387e Merge pull request [#50745](https://github.com/saltstack/salt/pull/50745) from bbinet/fix-grafana-dashboard-update
	- **–** 7019d47 Fix grafana dashboard updating when nothing has changed
- **PR** [#50737](https://github.com/saltstack/salt/pull/50737):([garethgreenaway\)](https://github.com/garethgreenaway) [develop] Merge forward from 2017.7 to 2018.8 @ *2018-12-04 16:02:13 UTC*
	- **–** ae81498 Merge pull request [#50737](https://github.com/saltstack/salt/pull/50737) from garethgreenaway/merge-2017.7
	- **–** fde8db5 Merge branch '2017.7' into merge-2017.7
	- **–** 246c055 Merge pull request [#50718](https://github.com/saltstack/salt/pull/50718) from dwoz/run\_run\_timeout
		- ∗ ecd8486 Honor run\_run timeout for shell tests
	- **–** 979b3aa Merge pull request [#50702](https://github.com/saltstack/salt/pull/50702) from damon-atkins/jenkins\_pylint
		- ∗ 5936066 ensure archiveArtifacts are always collected. Use CHANGE\_BRANCH to detect mergeforward
	- **–** 22acaaa Merge pull request [#50632](https://github.com/saltstack/salt/pull/50632) from astronouth7303/loader-exception-handler
		- ∗ 0f72815 Merge branch '2017.7' into loader-exception-handler
	- **–** d9e7be1 Merge pull request [#50670](https://github.com/saltstack/salt/pull/50670) from damon-atkins/jenkins\_pylint
		- ∗ b6d1605 ci/lint corrected filenames and test condition on full lint Also fix CODEOWNER team name
			- · 194801a Merge branch 'loader-exception-handler' of github.com:astronouth7303/salt into loader-exception-handler
			- · dadeb0d Merge branch '2017.7' into loader-exception-handler
			- · 8697744 Use single quotes per style guide
			- · 07868f1 Improve logging output
			- · fb05bd5 Eat an exception from an entry point instead of letting it kill the system.
- **PR** [#50685](https://github.com/saltstack/salt/pull/50685):([Ch3LL\)](https://github.com/Ch3LL) [2018.3] Merge forward from 2017.7 to 2018.3 @ *2018-11-30 18:46:07 UTC*
	- **–** edaa9fe Merge pull request [#50685](https://github.com/saltstack/salt/pull/50685) from Ch3LL/merge\_2018.3
	- **–** d46aff0 Merge branch 2017.7 into 2018.3
		- ∗ 6dc3afc Merge pull request [#50672](https://github.com/saltstack/salt/pull/50672) from garethgreenaway/49691\_file\_replace\_search\_only\_return\_false
			- · 7e7df06 lint
			- · 6b73c76 When using file.replace, with the search\_only option, if the pattern does not exist in the file then we should return False.
		- ∗ 1236b51 Merge pull request [#50659](https://github.com/saltstack/salt/pull/50659) from garethgreenaway/49954\_gem\_installed\_less\_than\_greater\_than\_support
			- · 0ec8bcf When using the gem installed state, when passing a version that includes greater than or less than symbols, ensure that the installed versions meets that requirement.
		- ∗ 6317f3a Merge pull request [#50583](https://github.com/saltstack/salt/pull/50583) from damon-atkins/jenkins\_pylint
- · 2d1f51c Fix lint only changes, full lint on merge forwards lint only changes previous diff picked up out of data files, when the branch was out of date. - full limit on merge forward to pick up changes in the lint checks between versions. - update CODEOWNERS for .ci/\*
- ∗ 15bf09a Merge pull request [#50605](https://github.com/saltstack/salt/pull/50605) from Oloremo/fix-supervisord-dead-state-idempotency
	- · ba3f281 Merge branch '2017.7' into fix-supervisord-dead-state-idempotency
	- · cf9ab84 Merge branch '2017.7' into fix-supervisord-dead-state-idempotency
	- · af386a2 Fixed the supervisord.dead state idempotency
- **ISSUE** [#50016](https://github.com/saltstack/salt/issues/50016): [\(abednarik\)](https://github.com/abednarik) State augeas.change do not update config file (refs: [#50690](https://github.com/saltstack/salt/pull/50690))
- •**PR** [#50690](https://github.com/saltstack/salt/pull/50690): ([garethgreenaway\)](https://github.com/garethgreenaway) [2018.3] fixes to augeas cfg module @ 2018-11-30 18:44:42 UTC
	- **–** 7cb2405 Merge pull request [#50690](https://github.com/saltstack/salt/pull/50690) from garethgreenaway/50016\_ensure\_path\_is\_str
	- **–** cec7cb4 Older versions of python-augeas need the path passed to aug.match to be a string.
- **ISSUE** [#49392](https://github.com/saltstack/salt/issues/49392): [\(Poil\)](https://github.com/Poil) hosts not replacing existing entry (refs: [#50657\)](https://github.com/saltstack/salt/pull/50657)
- **PR** [#50657:](https://github.com/saltstack/salt/pull/50657) [\(terminalmage\)](https://github.com/terminalmage) Rewrite host.present state to allow for removal of entries not matching IP @ *2018- 11-29 17:58:40 UTC*
	- **–** a5c7639 Merge pull request [#50657](https://github.com/saltstack/salt/pull/50657) from terminalmage/issue49392
	- **–** 2ddb587 Add release notes for new "clean" option
	- **–** e4946f9 Rename "remove" argument to "clean"
	- **–** 7fd3bce Add remove parameter to host.present state
	- **–** 2671a30 Add unit tests for host.present state
	- **–** 30f1b85 Remove non-matching IPs from hosts file
	- **–** ec297a0 Performance improvements in hosts module
	- **–** d1c2038 Add generic ip address validation function
	- **–** 9f54720 Add ignore ability to process\_read\_exception
- **ISSUE** [#48759:](https://github.com/saltstack/salt/issues/48759)([MyIgel](https://github.com/MyIgel)) acme.cert: Fail to update certificate after adding aliases / missing --expand (refs: [#50683\)](https://github.com/saltstack/salt/pull/50683)
- •**PR** [#50683:](https://github.com/saltstack/salt/pull/50683) ([garethgreenaway](https://github.com/garethgreenaway)) [2018.3] Fixes to acme module when adding aliases to existing certificate @ *2018-11-29 17:46:54 UTC*
	- **–** b604785 Merge pull request [#50683](https://github.com/saltstack/salt/pull/50683) from garethgreenaway/48759\_adding\_aliases\_include\_expand
	- **–** 3940a0f When adding alises to an existing Certbot certificate, if we see a message about expanding in the stderr returned from cmd.run\_all we should rerun the cmd with --expand included.
- **ISSUE** [#50406](https://github.com/saltstack/salt/issues/50406): [\(glkappe](https://github.com/glkappe)) salt-ssh can't use Mongo returner (refs: [#50664\)](https://github.com/saltstack/salt/pull/50664)
- **PR** [#50664](https://github.com/saltstack/salt/pull/50664):([garethgreenaway\)](https://github.com/garethgreenaway) [2018.3] Fix to logic for configuring returners @ *2018-11-28 05:24:30 UTC*
	- **–** 15f9ae4 Merge pull request [#50664](https://github.com/saltstack/salt/pull/50664) from garethgreenaway/50406\_salt\_ssh\_returner\_configuration
	- **–** 3525411 When pulling values out of the available configuration for returners we should always default to using keys for those returners, eg. mongo.user for the username. Otherwise in certain situations, eg. when using salt-ssh we will end up with the wrong value for the user.
- **PR** [#50652](https://github.com/saltstack/salt/pull/50652):([twangboy](https://github.com/twangboy)) Fix *unit.utils.test\_mac\_utils* on Windows @ *2018-11-27 20:45:41 UTC*
	- **–** afbcf03 Merge pull request [#50652](https://github.com/saltstack/salt/pull/50652) from twangboy/fix\_test\_mac\_utils
	- **–** c4cb729 Fix path issues with the tests
- **PR** [#50640](https://github.com/saltstack/salt/pull/50640):([garethgreenaway\)](https://github.com/garethgreenaway) [2018.3] Merge forward from 2017.7 to 2018.3 @ *2018-11-26 22:33:22 UTC*
	- **–** 61a824f Merge pull request [#50640](https://github.com/saltstack/salt/pull/50640) from garethgreenaway/merge-2017
	- **–** 409c98f Merge branch '2018.3' into merge-2017
- **ISSUE** [#50403](https://github.com/saltstack/salt/issues/50403): [\(prometheanfire\)](https://github.com/prometheanfire) tornado 5.1.1 is not co-installable with salt on python2.7 (refs: [#50639\)](https://github.com/saltstack/salt/pull/50639)
- **PR** [#50639](https://github.com/saltstack/salt/pull/50639):([dwoz](https://github.com/dwoz)) Handle pipenv like version restrictions @ *2018-11-26 19:42:11 UTC*
	- **–** 20a2de3 Merge pull request [#50639](https://github.com/saltstack/salt/pull/50639) from dwoz/pipfix
	- **–** 9c6f653 Handle pipenv like version restrictions
		- ∗ fced78b lint
		- ∗ 45a1aa3 Merge branch '2017.7' into merge-2017
		- ∗ b2cf134 Merge pull request [#50463](https://github.com/saltstack/salt/pull/50463) from dwoz/zmqpubserv
			- · a289e3c Merge branch '2017.7' into zmqpubserv
		- ∗ 6679242 Merge pull request [#50590](https://github.com/saltstack/salt/pull/50590) from garethgreenaway/bp-50333
			- · 1f5aa4b pkg.installed currently fails when sources is used along with hold: True. This was due to a change in [#48426](https://github.com/saltstack/salt/pull/48426) that swapped out sending the pkgs variable for the desired variable instead. This caused problems with pkg.hold because desired and sources are always populated, and pkg.hold can only include one or the other. This change just includes desired in the call to pkg.hold since desired has the same value for sources.
			- · 39e811b Add issue url to tests
			- · c4d7a43 Add debug log when connecting
			- · 4f81432 Set subscribe via sockopt for better compatibility
			- · 6882209 More reliable pub server publishing
- **ISSUE** [#49957](https://github.com/saltstack/salt/issues/49957): [\(whytewolf\)](https://github.com/whytewolf) salt-master scheduled items ignore maxrunning. (refs: [#50130](https://github.com/saltstack/salt/pull/50130))
- **PR** [#50130](https://github.com/saltstack/salt/pull/50130):([garethgreenaway\)](https://github.com/garethgreenaway) [2018.3] Fixes to schedule maxrunning on master @ *2018-11-26 18:35:35 UTC*
	- **–** 5b7ab35 Merge pull request [#50130](https://github.com/saltstack/salt/pull/50130) from garethgreenaway/49957\_master\_schedule\_ignoring\_maxrunning
	- **–** 2f6dac9 Updating test\_maxrunning\_master to Mock get\_running\_jobs.
	- **–** abda0a4 Reverting changes to doc/conf.py.
	- **–** 6d072fc Some additional cleanup.
	- **–** 4bd0406 Adding integration.scheduler.test\_maxrunning to ignore list.
	- **–** 45e160d Adding integration.scheduler.test\_maxrunning to filename\_map.yml
	- **–** 2201a46 Fixing lint
	- **–** 6c0ee32 removing unused cache\_jobs function from utils/master.py
	- **–** c2ed1d4 Adding some logging when the cache files are unable to be removed.
	- **–** 44940d6 Ensure minion tests using minion options.
	- **–** 722be43 Fixing lint
	- **–** 65b4421 Adding some master specific functions to uitls/masters.py to determine if a Salt process is running. Updating utils/schedule.py to use the appropriate running function either from utils/master.py or utils/minion.py depending on where the scheduled job is running. Adding tests to test maxrunning in scheduled jobs for both the minion and master.
- **–** 0d65304 Swapping manual mocking to autodoc\_mock\_imports
- **ISSUE** [#50542](https://github.com/saltstack/salt/issues/50542): [\(doug-stratoscale](https://github.com/doug-stratoscale)) mysql.user\_exists doesn't work with Mysql 8.0.13 (refs: [#50551](https://github.com/saltstack/salt/pull/50551))
- **PR** [#50551](https://github.com/saltstack/salt/pull/50551):([garethgreenaway\)](https://github.com/garethgreenaway) [2018.3] Fixes to verify\_login in mysql module @ *2018-11-26 17:44:25 UTC*
	- **–** 26759c2 Merge pull request [#50551](https://github.com/saltstack/salt/pull/50551) from garethgreenaway/50542\_mysql\_ensure\_verify\_login\_uses\_connection\_host
	- **–** 96742aed4 Merge branch '2018.3' into 50542\_mysql\_ensure\_verify\_login\_uses\_connection\_host
	- **–** eb510a6 Merge branch '2018.3' into 50542\_mysql\_ensure\_verify\_login\_uses\_connection\_host
	- **–** 6d2309d Merge branch '2018.3' into 50542\_mysql\_ensure\_verify\_login\_uses\_connection\_host
	- **–** db89b27 Merge branch '2018.3' into 50542\_mysql\_ensure\_verify\_login\_uses\_connection\_host
	- **–** 0284323 Ensure that verify\_login is using the host from the connection\_args and not the host associated with the user. Adding a test to ensure user exists when the passed host is the MySQL wildcard %.
- **PR** [#50619](https://github.com/saltstack/salt/pull/50619):([s0undt3ch](https://github.com/s0undt3ch)) Don't squash tracebacks and Unicode fixes @ *2018-11-26 17:04:31 UTC*
	- **–** 14c4fd5 Merge pull request [#50619](https://github.com/saltstack/salt/pull/50619) from s0undt3ch/2018.3
	- **–** a4771d2 UNICODE!
	- **–** 72205a5 DO! NOT! SQUASH! TRACEBACKS!
- **ISSUE** [#50562](https://github.com/saltstack/salt/issues/50562): [\(soostdijck\)](https://github.com/soostdijck) scheduled highstate ignores blackout (refs: [#50586\)](https://github.com/saltstack/salt/pull/50586)
- **PR** [#50586](https://github.com/saltstack/salt/pull/50586):([garethgreenaway\)](https://github.com/garethgreenaway) [2018.3] minion\_blackout for scheduled jobs @ *2018-11-23 11:15:38 UTC*
	- **–** 59809a1 Merge pull request [#50586](https://github.com/saltstack/salt/pull/50586) from garethgreenaway/50562\_minion\_blackout\_scheduler
	- **–** 48673b7 Adding some defaults for minion\_blackout code when pillar & grains are not available in opts. Removing some debugging code.
	- **–** 9f422b2 Moving the minion\_blackout code to the start of the try…except. Adding a test to ensure we get a log.exception when minion\_blackout is True.
	- **–** 2bf8fa5 Adding support for minion\_blackout for jobs that are run from the Salt scheduler.
- **PR** [#50576](https://github.com/saltstack/salt/pull/50576):([garethgreenaway\)](https://github.com/garethgreenaway) Back-port PR [#50549](https://github.com/saltstack/salt/pull/50549) to 2018.3 @ *2018-11-21 14:39:55 UTC*
	- **– PR** [#50549](https://github.com/saltstack/salt/pull/50549):([cachedout](https://github.com/cachedout)) Add security credits to release notes (refs: [#50576\)](https://github.com/saltstack/salt/pull/50576)
	- **–** 5c28179 Merge pull request [#50576](https://github.com/saltstack/salt/pull/50576) from garethgreenaway/bp-50549
	- **–** 807068d Typo fix
	- **–** 2ef8307 Typo fix
	- **–** 7c8957a Typo fix
	- **–** c1ca603 Merge branch '2018.3' into bp-50549
	- **–** b163380 Add security credits to release notes
- **PR** [#50599](https://github.com/saltstack/salt/pull/50599):([terminalmage](https://github.com/terminalmage)) Merge Sphinx fixes from 2017.7 to 2018.3 @ *2018-11-21 13:31:18 UTC*
	- **–** c9531d8 Merge pull request [#50599](https://github.com/saltstack/salt/pull/50599) from terminalmage/merge-2018.3
	- **–** ba82b07 Merge remote-tracking branch 'upstream/2017.7' into merge-2018.3
	- **–** 1b8a8ac Merge pull request [#50592](https://github.com/saltstack/salt/pull/50592) from terminalmage/docs-2017.7
		- ∗ db15776 Remove overline from section title
		- ∗ 8127dd5 Disable unused shorturls plugin
- **ISSUE** [#50254](https://github.com/saltstack/salt/issues/50254): [\(jmcook1\)](https://github.com/jmcook1) file.line adding line every time (refs: [#50366\)](https://github.com/saltstack/salt/pull/50366)
- **PR** [#50366](https://github.com/saltstack/salt/pull/50366):([t0fik](https://github.com/t0fik)) 2018.3 fix issue50254 @ *2018-11-20 20:31:30 UTC*
	- **–** 60b4622 Merge pull request [#50366](https://github.com/saltstack/salt/pull/50366) from jdsieci/2018.3-fix-issue50254
	- **–** a9b9fa2 Fixed pylint warnings
	- **–** 342786b Issue [#50254](https://github.com/saltstack/salt/issues/50254) fixed
	- **–** 1ab59e7 Added integration tests
	- **–** 110f74f Added unit tests reproducing issue
- **ISSUE** [#50558](https://github.com/saltstack/salt/issues/50558): [\(angeloudy\)](https://github.com/angeloudy) 'test=True' does not work with artifactory.download (refs: [#50580](https://github.com/saltstack/salt/pull/50580))
- **ISSUE** [#50155](https://github.com/saltstack/salt/issues/50155): [\(mikemartino\)](https://github.com/mikemartino) artifactory.downloaded state is not respecting test=True (refs: [#50580\)](https://github.com/saltstack/salt/pull/50580)
- **PR** [#50580:](https://github.com/saltstack/salt/pull/50580) [\(garethgreenaway](https://github.com/garethgreenaway)) [2018.3] Adding test=True to artifactory.download. @ *2018-11-20 16:37:14 UTC*
	- **–** 735c9f4 Merge pull request [#50580](https://github.com/saltstack/salt/pull/50580) from garethgreenaway/50155\_artificatory\_download\_state\_test\_true
	- **–** 7dd57d0 Lint.
	- **–** 3661ee0 Adding test=True to artifactory.download.
- **ISSUE** [#46292](https://github.com/saltstack/salt/issues/46292): [\(asymetrixs](https://github.com/asymetrixs)) win\_wua should have possibility to specify source file (refs: [#50397](https://github.com/saltstack/salt/pull/50397))
- **PR** [#50577](https://github.com/saltstack/salt/pull/50577):([garethgreenaway\)](https://github.com/garethgreenaway) Back-port PR [#50397](https://github.com/saltstack/salt/pull/50397) to 2018.3 @ *2018-11-19 21:28:42 UTC*
	- **– PR** [#50397](https://github.com/saltstack/salt/pull/50397): [\(tlemarchand](https://github.com/tlemarchand)) Add Win WUSA management, to install Windows Update files (.msu). (refs: [#50577\)](https://github.com/saltstack/salt/pull/50577)
	- **–** 015834d Merge pull request [#50577](https://github.com/saltstack/salt/pull/50577) from garethgreenaway/bp-50397
	- **–** dd2d872 Documentation
	- **–** af6d21f Import unicode\_literals from future and add versionadded tag
	- **–** 09dc09d Disable powershell modules list Add list\_kbs function
	- **–** 05852d0 pchanges to changes named parameters
	- **–** 16525e4 Add Win WUSA management, to install Windows Update files (.msu).
- **PR** [#50570](https://github.com/saltstack/salt/pull/50570):([garethgreenaway\)](https://github.com/garethgreenaway) [2018.3] Merge forward from 2017.7 to 2018.3 @ *2018-11-19 20:04:05 UTC*
	- **–** 12e0d80 Merge pull request [#50570](https://github.com/saltstack/salt/pull/50570) from garethgreenaway/merge-2018.3
	- **–** 4c85119 merge-forward 2017.7 to 2018.3
	- **–** 02238a7 Merge pull request [#50520](https://github.com/saltstack/salt/pull/50520) from dwoz/issue\_50459
		- ∗ 1aa2e34 Simplifie and portable homedir lookup
		- ∗ f14f747 Fix windows home dir lookup
		- ∗ d3620c3 Always set .gitconfig dir to user's home
	- **–** edd9738 Merge pull request [#50532](https://github.com/saltstack/salt/pull/50532) from dubb-b/2017.7
		- ∗ 009e52d Adding tag to ec2 cloud tests
	- **–** b0446f5 Merge pull request [#50500](https://github.com/saltstack/salt/pull/50500) from terminalmage/2017.7-docs
		- ∗ 870a364 Set docs jenkins job to treat warnings as errors
		- ∗ e03bdcd Update docs references for states with func\_alias
		- ∗ 8a2c08f Disable custom sphinx automodule
- **ISSUE** [#50266](https://github.com/saltstack/salt/issues/50266): [\(4815162342lost](https://github.com/4815162342lost)) grains.virtual show incorrect info (refs: [#50519\)](https://github.com/saltstack/salt/pull/50519)
- **PR** [#50519](https://github.com/saltstack/salt/pull/50519):([garethgreenaway\)](https://github.com/garethgreenaway) [2018.3] Fix to virtual core grain @ *2018-11-16 23:42:18 UTC*
	- **–** 6fba83c Merge pull request [#50519](https://github.com/saltstack/salt/pull/50519) from garethgreenaway/50266\_core\_virtual\_grain\_fixes
	- **–** dcae2f0 Merge branch '2018.3' into 50266\_core\_virtual\_grain\_fixes
- **PR** [#50427](https://github.com/saltstack/salt/pull/50427):([sathieu](https://github.com/sathieu)) Backports git\_pillar tests improvements to 2018.3 @ *2018-11-16 16:37:29 UTC*
	- **– PR** [#50425](https://github.com/saltstack/salt/pull/50425):([sathieu](https://github.com/sathieu)) git\_pillar: Add tests for mountpoint parameter (refs: [#50427](https://github.com/saltstack/salt/pull/50427))
	- **– PR** [#50407](https://github.com/saltstack/salt/pull/50407):([sathieu](https://github.com/sathieu)) git\_pillar: Add tests for root parameter (refs: [#50427\)](https://github.com/saltstack/salt/pull/50427)
	- **– PR** [#50378](https://github.com/saltstack/salt/pull/50378):([sathieu](https://github.com/sathieu)) Don't fail on git\_pillar tests when destructive tests are not enable (refs: [#50427\)](https://github.com/saltstack/salt/pull/50427)
	- **–** 84edd62 Merge pull request [#50427](https://github.com/saltstack/salt/pull/50427) from sathieu/bp-git\_pillar\_tests
	- **–** 12ea1cc git\_pillar: Add tests for mountpoint parameter
	- **–** fce467e git\_pillar: Add tests for root parameter
	- **–** ba150a5 Don't fail on git\_pillar tests when destructive tests are not enable
- **PR** [#50530:](https://github.com/saltstack/salt/pull/50530) [\(terminalmage\)](https://github.com/terminalmage) Enable proxy/ssh daemons when filename mapping causes those tests to be run @ *2018-11-15 23:03:06 UTC*
	- **–** 4651481 Merge pull request [#50530](https://github.com/saltstack/salt/pull/50530) from terminalmage/salt-jenkins-1209
	- **–** fbee11d Enable proxy/ssh daemons when filename mapping causes those tests to be run
	- **–** 4f30611 lint
	- **–** 4f9eb95 Fixing a typo in the \_virtual function, should be checking for existing grains in osdata not grains. Updating the detection to look for /sys/bus/xen/drivers/xenconsole instead of specifically looking for any files under /sys/bus/xen/drivers. Some systems that are not running as Xen PV hosts include files under that location, particular Oracle Linux.
- **ISSUE** [#50224](https://github.com/saltstack/salt/issues/50224): [\(mruepp\)](https://github.com/mruepp) Augeas changes state with setm not working (refs: [#50526\)](https://github.com/saltstack/salt/pull/50526)
- **PR** [#50526](https://github.com/saltstack/salt/pull/50526):([terminalmage](https://github.com/terminalmage)) Work around augeas' lack of unicode support @ *2018-11-15 17:33:26 UTC*
	- **–** 6c07ba4 Merge pull request [#50526](https://github.com/saltstack/salt/pull/50526) from terminalmage/issue50224
	- **–** ee246ed Work around augeas' lack of unicode support
- **PR** [#50503](https://github.com/saltstack/salt/pull/50503): [\(terminalmage](https://github.com/terminalmage)) Set jenkins docs job to treat any warnings as errors (2018.3 branch) @ *2018-11-14 19:30:24 UTC*
	- **–** d83da51d Merge pull request [#50503](https://github.com/saltstack/salt/pull/50503) from terminalmage/2018.3-docs
	- **–** a4fc108 Fix docs configuration for renamed logstash engine
	- **–** 5b06464 Set docs jenkins job to treat warnings as errors
	- **–** 9b6c669 Update docs references for states with func\_alias
	- **–** 62b5d40 Disable custom sphinx automodule
- **ISSUE** [#48343](https://github.com/saltstack/salt/issues/48343): [\(bornwitbugs\)](https://github.com/bornwitbugs) CPU Beacon TypeError (refs: [#50514](https://github.com/saltstack/salt/pull/50514))
- **PR** [#50514](https://github.com/saltstack/salt/pull/50514):([bornwitbugs](https://github.com/bornwitbugs)) Load beacon fix @ *2018-11-14 19:20:33 UTC*
	- **–** fa2f4a5 Merge pull request [#50514](https://github.com/saltstack/salt/pull/50514) from bornwitbugs/load\_beacon\_fix
	- **–** e59ced6 Merge branch '2018.3' of github.com:saltstack/salt into load\_beacon\_fix
- **PR** [#50509](https://github.com/saltstack/salt/pull/50509):([Ch3LL\)](https://github.com/Ch3LL) [2018.3] Merge forward from 2017.7 to 2018.3 @ *2018-11-14 17:52:06 UTC*
	- **–** a50377b Merge pull request [#50509](https://github.com/saltstack/salt/pull/50509) from Ch3LL/merge-2018.3
	- **–** 178dab3 Merge branch 2017.7 into 2018.3
- **–** c00fd43 Merge pull request [#50493](https://github.com/saltstack/salt/pull/50493) from rallytime/bp-50362
	- ∗ 60559cf Remove flaky test
	- ∗ a696a8f Fix test\_matcher on Windows
- **–** 3cac1d0 Merge pull request [#50494](https://github.com/saltstack/salt/pull/50494) from terminalmage/2017.7-docs
	- ∗ d561b26 Late import to fix docs build errors
- **–** 0829944 Merge pull request [#50479](https://github.com/saltstack/salt/pull/50479) from Ch3LL/digital\_ocean\_location
	- ∗ 917781d Lint: Add blank line
	- ∗ 3583519 Update digital ocean location for cloud tests
- **–** accf681 Merge pull request [#50480](https://github.com/saltstack/salt/pull/50480) from terminalmage/docs
	- ∗ c34690e Don't import obsolete Directive class from Sphinx
- **–** 2e9b3d2 Merge pull request [#50478](https://github.com/saltstack/salt/pull/50478) from rallytime/update-bootstrap-docs
	- ∗ 66b078c Update the bootstrap script documentation to point to bootstrap repo
- **PR** [#50502](https://github.com/saltstack/salt/pull/50502):([twangboy](https://github.com/twangboy)) Add definition for RestrictRemoteSAM @ *2018-11-14 14:30:38 UTC*
	- **–** 55b4914 Merge pull request [#50502](https://github.com/saltstack/salt/pull/50502) from twangboy/lgpo\_2018.3
	- **–** fe92a3a Add definition for RestrictRemoteSAM
- **ISSUE** [#48734](https://github.com/saltstack/salt/issues/48734): [\(oddfellow](https://github.com/oddfellow)) salt-run jobs.list jobs has Target: unknown-target (refs: [#50328\)](https://github.com/saltstack/salt/pull/50328)
- **ISSUE** [#43453](https://github.com/saltstack/salt/issues/43453): [\(kunal-bajpai](https://github.com/kunal-bajpai)) Runner job *load* is never saved to job cache (refs: [#43454](https://github.com/saltstack/salt/pull/43454))
- **PR** [#50328:](https://github.com/saltstack/salt/pull/50328)([rallytime\)](https://github.com/rallytime) Fix issue with salt-run jobs.list\_jobs where Target: unknown-target @ *2018-11-13 19:49:58 UTC*
	- **– PR** [#43454](https://github.com/saltstack/salt/pull/43454):([kunal-bajpai\)](https://github.com/kunal-bajpai) Fix save\_load which is never called for returner jobs (refs: [#50328\)](https://github.com/saltstack/salt/pull/50328)
	- **–** c1dde7e Merge pull request [#50328](https://github.com/saltstack/salt/pull/50328) from rallytime/fix-48734
	- **–** 2c51cf9 Make target test job more specific to reduce test flakiness
	- **–** caace3f Rewrite job cache target test to be more robust
	- **–** b29fcfa New test must be py3 compatible…oops. :)
	- **–** c684c29 Fix issue [#48734](https://github.com/saltstack/salt/issues/48734)
	- **–** 6859e0e Add regression test for issue [#48734](https://github.com/saltstack/salt/issues/48734)
- **PR** [#50499](https://github.com/saltstack/salt/pull/50499):([dwoz](https://github.com/dwoz)) Fix 2018.3 build @ *2018-11-13 18:46:54 UTC*
	- **–** 351faeb Merge pull request [#50499](https://github.com/saltstack/salt/pull/50499) from dwoz/build\_fix
	- **–** 5754b4a Fix 2018.3 build
- **PR** [#50496](https://github.com/saltstack/salt/pull/50496):([terminalmage](https://github.com/terminalmage)) Fix 2018.3 docs build warnings @ *2018-11-13 17:21:09 UTC*
	- **–** 6f4b23f Merge pull request [#50496](https://github.com/saltstack/salt/pull/50496) from terminalmage/2018.3-docs
	- **–** cb25641 Fix header underline length to avoid another sphinx warning
	- **–** 9272f7b Fix more sphinx build errors
	- **–** 18a8104 Late import to fix docs build errors
	- **–** d457132 Fix sphinx build warnings in 2018.3 branch
- **ISSUE** [#50227](https://github.com/saltstack/salt/issues/50227):([sheagcraig](https://github.com/sheagcraig)) mac\_utils *\_available\_services* will fail with malformed launchd plists present (refs: [#50228\)](https://github.com/saltstack/salt/pull/50228)
- **PR** [#50492](https://github.com/saltstack/salt/pull/50492):([rallytime\)](https://github.com/rallytime) Back-port [#50228](https://github.com/saltstack/salt/pull/50228) and [#50443](https://github.com/saltstack/salt/pull/50443) to 2018.3 @ *2018-11-13 16:59:15 UTC*
	- **– PR** [#50443](https://github.com/saltstack/salt/pull/50443):([weswhet\)](https://github.com/weswhet) fix when checking for service Label on macOS (refs: [#50492\)](https://github.com/saltstack/salt/pull/50492)
	- **– PR** [#50228](https://github.com/saltstack/salt/pull/50228):([sheagcraig](https://github.com/sheagcraig)) Fix 50227 malformed plists (refs: [#50492](https://github.com/saltstack/salt/pull/50492), [#50443\)](https://github.com/saltstack/salt/pull/50443)
	- **–** 6b272c1 Merge pull request [#50492](https://github.com/saltstack/salt/pull/50492) from rallytime/bp-50228-and-50443
	- **–** 7879a2d Fix logging format
	- **–** f578392 Lint Fix: add mock\_open import
	- **–** e5b999b add try/except when checking for service Label
	- **–** 3c36bdd Fix linting errors.
	- **–** fab57de Write tests to handle invalid launchd plist XML.
	- **–** bb429b0 Condense service result assertions, add a binary plist test.
	- **–** a809fef Factor out another helper function, implement broken symlink test.
	- **–** 216f7ef Update testing for mac\_utils services.
	- **–** 89d8267 Fix trailing-slash bug in User LaunchAgent appending.
	- **–** 0e23b6e Handle bad plists by ignoring them, with py2 and py3 specific approaches
	- **–** fa44149 Avoid *AttributeError* when checking for exception types.
	- **–** fd62b33 Add secondary exception handler for malformed plists.
	- **–** ae6f49b Make test correctly generate a double exception.
- **PR** [#50486](https://github.com/saltstack/salt/pull/50486):([twangboy](https://github.com/twangboy)) Back port lgpo from Fluorine @ *2018-11-13 09:40:17 UTC*
	- **–** da980d9 Merge pull request [#50486](https://github.com/saltstack/salt/pull/50486) from twangboy/lgpo\_2018.3
	- **–** bbbc07b Back port lgpo from Fluorine
- **ISSUE** [#50218](https://github.com/saltstack/salt/issues/50218): [\(ata-sql](https://github.com/ata-sql)) git.latest with unless command fails after upgrade to 2018.3.3 (refs: [#50456\)](https://github.com/saltstack/salt/pull/50456)
- **PR** [#50456](https://github.com/saltstack/salt/pull/50456):([terminalmage](https://github.com/terminalmage)) Two bugfixes @ *2018-11-13 06:06:52 UTC*
	- **–** 7dd3438 Merge pull request [#50456](https://github.com/saltstack/salt/pull/50456) from terminalmage/issue50218
	- **–** 6143408 Add unit test for TimedProc regression
	- **–** e234abd Add support for list of commands in git states' onlyif/unless
	- **–** cbf05c8 TimedProc: Don't assume args is a string
	- **–** 87de250 Exit gracefully when mod\_run\_check raises exception
- **PR** [#50455](https://github.com/saltstack/salt/pull/50455):([dubb-b](https://github.com/dubb-b)) Adding the released version as the bootstrap minion. @ *2018-11-12 22:52:53 UTC*
	- **–** d8514e6 Merge pull request [#50455](https://github.com/saltstack/salt/pull/50455) from dubb-b/2018.3
	- **–** fb61482 adding git
	- **–** 181b8a4 removing stable
	- **–** fc93ad6 Adding the released version as the bootstrap minion.
- **PR** [#50483](https://github.com/saltstack/salt/pull/50483):([rallytime\)](https://github.com/rallytime) Back-port [#50272](https://github.com/saltstack/salt/pull/50272) to 2018.3 @ *2018-11-12 22:45:05 UTC*
	- **– PR** [#50272](https://github.com/saltstack/salt/pull/50272):([jyurdal\)](https://github.com/jyurdal) Fix out of order docker Env comparison (refs: [#50483](https://github.com/saltstack/salt/pull/50483))
	- **–** cfb3351 Merge pull request [#50483](https://github.com/saltstack/salt/pull/50483) from rallytime/bp-50272
	- **–** 0f02da7 Remove unnecessary u prefix from string literals
- **–** fc26ae8 Add unit test for comparing containers with the same env vars
- **–** cf7cb4b extra blank line after function definition(pylint)
- **–** 1de9ce3 Compare sorted docker environment
- **PR** [#50481](https://github.com/saltstack/salt/pull/50481):([rallytime\)](https://github.com/rallytime) [2018.3] Merge forward from 2017.7 to 2018.3 @ *2018-11-12 22:44:15 UTC*
	- **–** 360ae6a Merge pull request [#50481](https://github.com/saltstack/salt/pull/50481) from rallytime/merge-2018.3
	- **–** 1517bb3 Update old utils paths to use new paths
	- **–** d8e7c47 Merge branch '2017.7' into '2018.3'
	- **–** e5f97cd Merge pull request [#50467](https://github.com/saltstack/salt/pull/50467) from dwoz/test\_kitchen\_up
		- ∗ 8c5e93e Use patched version of test-kitchen until next release
	- **–** b16ff9c Merge pull request [#50469](https://github.com/saltstack/salt/pull/50469) from dwoz/minion\_timeout\_test
		- ∗ 57f702d Fix linter warning
		- ∗ 686153a Fix up integration.minion.test\_timeout
	- **–** 45b438e Merge pull request [#50470](https://github.com/saltstack/salt/pull/50470) from dwoz/set\_time\_flaky
		- ∗ 794ba17 Reset date and time after changing
	- **–** c85561e Merge pull request [#50442](https://github.com/saltstack/salt/pull/50442) from rallytime/replace-docbanner
		- ∗ 193325d Update docbanner hyperlink
	- **–** 7200568 Merge pull request [#50439](https://github.com/saltstack/salt/pull/50439) from rallytime/bootstrap-contributing-docs
		- ∗ d2158aa Add bootstrap section to contributing docs
	- **–** cca7a36 Merge pull request [#50441](https://github.com/saltstack/salt/pull/50441) from rallytime/replace-docbanner
		- ∗ 2af92bd Update SaltConf doc banner
	- **–** 1e72d20 Merge pull request [#50414](https://github.com/saltstack/salt/pull/50414) from flassman/backmerge-for-typeerror-windows-python3
		- ∗ 20fff15 use exc.winerror not exc[0] to avoid python3 TypeError
	- **–** 93095cb Merge pull request [#50415](https://github.com/saltstack/salt/pull/50415) from flassman/pass-cwd-to-runas\_system
		- ∗ 0113137 cwd needs to be passed from runas() to runas\_system()
- **ISSUE** [#50461](https://github.com/saltstack/salt/issues/50461): [\(absolutejam](https://github.com/absolutejam)) elementaryOS 'pkg' virtual returned false (refs: [#50468\)](https://github.com/saltstack/salt/pull/50468)
- **PR** [#50468:](https://github.com/saltstack/salt/pull/50468) [\(garethgreenaway\)](https://github.com/garethgreenaway) [2018.3] Adding elementary override to grains/core.py @ *2018-11-12 16:41:57 UTC*
	- **–** 3aaad17 Merge pull request [#50468](https://github.com/saltstack/salt/pull/50468) from garethgreenaway/50461\_fix\_elementary\_os\_family\_grain
	- **–** 77e8dcc On later versions of elementary, the os\_family is being populated as elementary. In order for the aptpkg module to function, we need to override is to be Debian.
- **ISSUE** [#50311](https://github.com/saltstack/salt/issues/50311): [\(marek-obuchowicz](https://github.com/marek-obuchowicz)) pkg.installed state fails even though it succeeded (refs: [#50590](https://github.com/saltstack/salt/pull/50590), [#50333\)](https://github.com/saltstack/salt/pull/50333)
- **ISSUE** [#46689](https://github.com/saltstack/salt/issues/46689):([mxork\)](https://github.com/mxork) pkg.installed: hold: True not applied to a package which is already installed. (refs: [#48426\)](https://github.com/saltstack/salt/pull/48426)
- **PR** [#50333](https://github.com/saltstack/salt/pull/50333): [\(garethgreenaway\)](https://github.com/garethgreenaway) [2018.3] Fix to pkg.installed for sources and hold: True (refs: [#50590\)](https://github.com/saltstack/salt/pull/50590) @ *2018- 11-08 18:02:33 UTC*
	- **– PR** [#48426](https://github.com/saltstack/salt/pull/48426):([garethgreenaway](https://github.com/garethgreenaway)) [2017.7] fixes to states/pkg.py (refs: [#50333\)](https://github.com/saltstack/salt/pull/50333)
	- **–** d9179fb Merge pull request [#50333](https://github.com/saltstack/salt/pull/50333) from garethgreenaway/50311\_pkg\_installed\_fails\_sources\_hold
- **–** 7bc9b3d Merge branch '2018.3' into 50311\_pkg\_installed\_fails\_sources\_hold
- **–** 6e96728 pkg.installed currently fails when sources is used along with hold: True. This was due to a change in [#48426](https://github.com/saltstack/salt/pull/48426) that swapped out sending the pkgs variable for the desired variable instead. This caused problems with pkg.hold because desired and sources are always populated, and pkg.hold can only include one or the other. This change just includes desired in the call to pkg.hold since desired has the same value for sources.
- **PR** [#50434](https://github.com/saltstack/salt/pull/50434):([rallytime\)](https://github.com/rallytime) [2018.3] Merge forward from 2017.7 to 2018.3 @ *2018-11-08 17:40:39 UTC*
	- **–** 193c80a Merge pull request [#50434](https://github.com/saltstack/salt/pull/50434) from rallytime/merge-2018.3
	- **–** 83dfbb2 Merge branch '2017.7' into '2018.3'
		- ∗ ef4509e Merge pull request [#50370](https://github.com/saltstack/salt/pull/50370) from dwoz/pubd\_msg\_logs
			- · 58ced12 log jid to payload size
			- · 3c537b5 Log message flow to publish daemon
- •**PR** [#50417](https://github.com/saltstack/salt/pull/50417): ([meaksh\)](https://github.com/meaksh) Get the right target when using "\_\_env\_\_" on git ext\_pillar to avoid merging problems @ *2018-11-08 17:07:03 UTC*
	- **–** 73ce80f Merge pull request [#50417](https://github.com/saltstack/salt/pull/50417) from meaksh/2018.3-fix-git\_pillar-\_\_env\_\_-solving-for-merging
	- **–** 71af32d Remove unicode references
	- **–** b7af5e5 Test git ext\_pillar across multiple repos using \_\_env\_\_
	- **–** 59894e2 Resolve target branch when using \_\_env\_\_
- **ISSUE** [#50292:](https://github.com/saltstack/salt/issues/50292) [\(dstoliker](https://github.com/dstoliker)) sysctl in test=True mode results in [ERROR ] Could not open sysctl file (refs: [#50423](https://github.com/saltstack/salt/pull/50423))
- **PR** [#50423](https://github.com/saltstack/salt/pull/50423):([garethgreenaway\)](https://github.com/garethgreenaway) [2018.3] Fixes to sysctl modules and state @ *2018-11-08 14:13:00 UTC*
	- **–** e9464c9 Merge pull request [#50423](https://github.com/saltstack/salt/pull/50423) from garethgreenaway/50292\_no\_error\_log\_test\_true
	- **–** 95a7f12 Adding file check and empty list return to freebsd\_sysctl.py
	- **–** 469c090 Adding a check to see if the config file exists, if not then return an empty list so we get the would be changes. Adding a test for this functionality.
- ISSUE [#50420](https://github.com/saltstack/salt/issues/50420): [\(weswhet](https://github.com/weswhet)) mac\_system virtual function fails to load on 2018.3.3 (refs: [#50421](https://github.com/saltstack/salt/pull/50421))
- •**PR** [#50421](https://github.com/saltstack/salt/pull/50421): ([weswhet\)](https://github.com/weswhet) fixing an issue on mac\_system where the virtual function wouldnt load @ 2018-11-07 *21:57:44 UTC*
	- **–** fccf875 Merge pull request [#50421](https://github.com/saltstack/salt/pull/50421) from weswhet/fix-mac\_system-loader
	- **–** 042445d fixing an issue on mac\_system where the virtual function wouldnt load
- •**PR** [#50409](https://github.com/saltstack/salt/pull/50409): ([casselt\)](https://github.com/casselt) Fix test mode for mount state if device name regex is used. @ *2018-11-07 16:04:45 UTC* 
	- **–** d2fc910 Merge pull request [#50409](https://github.com/saltstack/salt/pull/50409) from casselt/mount-device\_name\_regex-test-mode-fix
	- **–** 56d5a32 Fix test mode for mount state if device\_name\_regex is used.
- **PR** [#50383](https://github.com/saltstack/salt/pull/50383):([rallytime\)](https://github.com/rallytime) [2018.3] Merge forward from 2017.7 to 2018.3 @ *2018-11-06 15:51:53 UTC*
	- **–** c2fda9d Merge pull request [#50383](https://github.com/saltstack/salt/pull/50383) from rallytime/merge-2018.3
	- **–** e993692 Merge branch '2017.7' into '2018.3'
		- ∗ cd7c95f Merge pull request [#50128](https://github.com/saltstack/salt/pull/50128) from mgomersbach/fix-py3-reload-compat
			- · e453e82 Satisfy pylint, use naming instead of W or E classification
			- · d20581c Merge branch 'fix-py3-reload-compat' of github.com:mgomersbach/salt into fixpy3-reload-compat
- · 48c6a4f Merge branch '2017.7' into fix-py3-reload-compat
- · 5cd9741 Satisfy pylint
- · a2838db Satisfy pylint checks
- · 05c598c Fix import error by utilizing six and strict version spec
- · 95174e6 Merge branch '2017.7' into fix-py3-reload-compat
- · ab8b5b4 Update workaround to root of file
- · 37ab1f8 Update workaround to root of file
- · 253ab11 Workaround for py2 builtin, =<3.3 imp and >=3.4 libimport quirks, solves [#50127](https://github.com/saltstack/salt/issues/50127)
- ∗ aa6b149 Merge pull request [#50354](https://github.com/saltstack/salt/pull/50354) from rallytime/version\_num\_docs
	- · 0621f7d Add a few more feature release codenames to the version\_numbers doc
- ∗ 6472100 Merge pull request [#50359](https://github.com/saltstack/salt/pull/50359) from dwoz/clitest
	- · 18b5d43 Increase cli batch test timeout for increased reliablity
- ∗ 99c8f35 Merge pull request [#50345](https://github.com/saltstack/salt/pull/50345) from dwoz/pub\_d\_logging
	- · fd58523 Fix linter warnings
	- · 5e1db3c Fix ZMQ PubServer daemon logging works on winndows
	- · 8899832 Configure logging for ZMQ PubServer daemon
- ∗ 44f7af4 Merge pull request [#50350](https://github.com/saltstack/salt/pull/50350) from dubb-b/2017.7
	- · 346a831 Updating the AMI's and sizes for the test run.
- ∗ b947a18 Merge pull request [#50274](https://github.com/saltstack/salt/pull/50274) from rallytime/bp-41472
	- · 0a1e607 When the minion key is denied by the master then exit status 77 (permission denied)
- ∗ 4725acd Merge pull request [#50195](https://github.com/saltstack/salt/pull/50195) from damon-atkins/jenkins\_pylint
	- · eb13407 capture some extra info
- ∗ ab8e845 Merge pull request [#50329](https://github.com/saltstack/salt/pull/50329) from twangboy/fix\_cloud\_winrm
	- · cf5fb04 Check WinRM port before initiating connection
- ∗ e535b38 Merge pull request [#50252](https://github.com/saltstack/salt/pull/50252) from dwoz/backport\_fs\_fix
	- · 59ac284 Do not allow age to be a negative number
- **ISSUE** [#49523:](https://github.com/saltstack/salt/issues/49523)([MTecknology](https://github.com/MTecknology)) [salt-cloud] Non-ascii chars cause an exception in salt-cloud (refs: [#50146,](https://github.com/saltstack/salt/pull/50146) [#50236\)](https://github.com/saltstack/salt/pull/50236)
	- **– PR** [saltstack/salt#50174:](https://github.com/saltstack/salt/pull/50174) [\(rallytime](https://github.com/rallytime)) Back-port [#50146](https://github.com/saltstack/salt/pull/50146) to 2018.3 (refs: [#50231\)](https://github.com/saltstack/salt/pull/50231)
- **PR** [#50236](https://github.com/saltstack/salt/pull/50236):([rallytime\)](https://github.com/rallytime) Fix salt-cloud UnicodeEncodeError when writing to stdout @ *2018-11-05 22:04:18 UTC*
	- **– PR** [#50235](https://github.com/saltstack/salt/pull/50235):([rallytime](https://github.com/rallytime)) Don't encode the return values in utils/vt.py (refs: [#50236\)](https://github.com/saltstack/salt/pull/50236)
	- **– PR** [#50231](https://github.com/saltstack/salt/pull/50231):([rallytime](https://github.com/rallytime)) Revert "Back-port [#50146](https://github.com/saltstack/salt/pull/50146) to 2018.3" (refs: [#50236](https://github.com/saltstack/salt/pull/50236))
	- **– PR** [#50230:](https://github.com/saltstack/salt/pull/50230) [\(rallytime\)](https://github.com/rallytime) Add various ssh tests to the filemap for salt/utils/vt.py changes (refs: [#50291,](https://github.com/saltstack/salt/pull/50291) [#50235\)](https://github.com/saltstack/salt/pull/50235)
	- **– PR** [#50174](https://github.com/saltstack/salt/pull/50174):([rallytime](https://github.com/rallytime)) Back-port [#50146](https://github.com/saltstack/salt/pull/50146) to 2018.3 (refs: [#50236\)](https://github.com/saltstack/salt/pull/50236)
	- **– PR** [#50146:](https://github.com/saltstack/salt/pull/50146) [\(MTecknology\)](https://github.com/MTecknology) Improve handling of non-ascii characters in terminal output. (Fixes: [#49523](https://github.com/saltstack/salt/issues/49523)) (refs: [#50235](https://github.com/saltstack/salt/pull/50235), #`saltstack/salt`#50174`\_`\_, [#50174,](https://github.com/saltstack/salt/pull/50174) [#50231](https://github.com/saltstack/salt/pull/50231), [#50236\)](https://github.com/saltstack/salt/pull/50236)
- **–** 46c7dc2d Merge pull request [#50236](https://github.com/saltstack/salt/pull/50236) from rallytime/fix-cloud-vt
- **–** c1984c9 Fix salt-cloud UnicodeEncodeError when writing to stdout
- **ISSUE** [#50062](https://github.com/saltstack/salt/issues/50062): [\(whytewolf\)](https://github.com/whytewolf) max\_event\_size does not always trim large events. (refs: [#50382\)](https://github.com/saltstack/salt/pull/50382)
- **PR** [#50382:](https://github.com/saltstack/salt/pull/50382) [\(garethgreenaway](https://github.com/garethgreenaway)) [2018.3] Fix to utils/dicttrim.py to honor max\_event\_size with nested dictionaries @ *2018-11-05 20:04:06 UTC*
	- **–** ed4fa87 Merge pull request [#50382](https://github.com/saltstack/salt/pull/50382) from garethgreenaway/50062\_max\_event\_size\_does\_not\_always\_trim\_large\_events
	- **–** 039f3d1 Increase limit for trimming.
	- **–** 7f77bfe Adding test for utils/dicttrim.py
	- **–** 9b55ac7 Adding \_trim\_dict\_in\_dict to utils/dictrim.py to be called from trim\_dict when data contains a nested dictionary. This will ensure that values will still be trimmed correctly.
- **PR** [#50387](https://github.com/saltstack/salt/pull/50387):([rallytime\)](https://github.com/rallytime) Back-port [#50339](https://github.com/saltstack/salt/pull/50339) to 2018.3 @ *2018-11-05 20:03:15 UTC*
	- **– PR** [#50339](https://github.com/saltstack/salt/pull/50339):([bartlaarhoven](https://github.com/bartlaarhoven)) The driver requires dependency, not the other way around. (refs: [#50387](https://github.com/saltstack/salt/pull/50387))
	- **–** 493d653 Merge pull request [#50387](https://github.com/saltstack/salt/pull/50387) from rallytime/bp-50339
	- **–** a3f264d Lint: Add extra blank line
	- **–** bd18412 The driver requires dependency, not the other way around.
- **ISSUE** [#41342](https://github.com/saltstack/salt/issues/41342): [\(githubcdr\)](https://github.com/githubcdr) beacons.state does not save as list (refs: [#50347](https://github.com/saltstack/salt/pull/50347))
- **PR** [#50347](https://github.com/saltstack/salt/pull/50347):([garethgreenaway\)](https://github.com/garethgreenaway) [2018.3] Fixes to beacon state module @ *2018-11-05 14:19:41 UTC*
	- **–** 3022b7d Merge pull request [#50347](https://github.com/saltstack/salt/pull/50347) from garethgreenaway/41342\_beacon\_state\_module\_fixes
	- **–** 8885d1f Merge branch '2018.3' into 41342\_beacon\_state\_module\_fixes
	- **–** c2354a9 Fixing beacon state test. Adding a reset function to beacon module to clear out beacon configuration. Useful for tests runs to ensure bits are left over between runs.
	- **–** 2390f47 Adding SaltReturnAssertsMixin back in
	- **–** 677d090 Remove zookeeper reference.
	- **–** f3dee43 Updating the beacon state module to ensure that the format of the beacon data that is being sent along to the beacon execution module is in the right format.
- **ISSUE** [#41583](https://github.com/saltstack/salt/issues/41583): [\(seanjnkns\)](https://github.com/seanjnkns) mount.swap for swap file test=True results wrong (refs: [#50358](https://github.com/saltstack/salt/pull/50358))
- **PR** [#50358:](https://github.com/saltstack/salt/pull/50358) [\(garethgreenaway](https://github.com/garethgreenaway)) [2018.3] fixes to function mount.swap in mount state @ *2018-11-05 14:16:50 UTC*
	- **–** 929525a Merge pull request [#50358](https://github.com/saltstack/salt/pull/50358) from garethgreenaway/41583\_mount\_swap\_test\_true\_wrong\_results
	- **–** b8ded8b Updating the swap function in the mount.swap function also check the device name when checking the fstab data. Updating tests to reflect new behavior.
		- ∗ d07c84d reordering ret dictionary in load test to ascending order
		- ∗ f704128 fixing type in load beacon module and adding option validators to config check function along with mock default values in test, fixes [#48343](https://github.com/saltstack/salt/issues/48343)
		- ∗ 4114a4f fixing type in load beacon module and adding option validators to config check function along with mock default values in test
- **ISSUE** [#49225](https://github.com/saltstack/salt/issues/49225): [\(onnodb\)](https://github.com/onnodb) [win\_lgpo] lgpo\_set always reports failure; Registry.pol corruption (refs: [#50006\)](https://github.com/saltstack/salt/pull/50006)
- **ISSUE** [#48782](https://github.com/saltstack/salt/issues/48782): [\(mike2523\)](https://github.com/mike2523) [win lgpo] Causes corrupt Registry.pol file (refs: [#50006](https://github.com/saltstack/salt/pull/50006))
- **PR** [#50006](https://github.com/saltstack/salt/pull/50006):([lomeroe\)](https://github.com/lomeroe) Correct more issues in lgpo @ *2018-11-02 16:32:29 UTC*
- **–** 3ffa392 Merge pull request [#50006](https://github.com/saltstack/salt/pull/50006) from lomeroe/issue48782\_2018.3
- **–** dc58252 update to use a single line if statement when dealing with prepended text
- **–** 0e011ad add runTest method to class for PY2
- **–** 377ec09 add a test for [#47784](https://github.com/saltstack/salt/issues/47784)
- **–** 0a14505 change backslashes in comment string to fix lint error
- **–** 02181d3 add fix/test for [#50079](https://github.com/saltstack/salt/issues/50079)
- **–** 05f2951 more lint fixes
- **–** 94b3335 lint fixes in test
- **–** 2a79626 update test to actually work
- **–** 42840ec add missing comma in function call
- **–** c283f50 Log a warning message instead of an exception when a SID cannot be converted to a username (for user rights assignments)
- **–** 271bd70 capture and print exception information
- **–** bc94b8e update method for creating size field of \*\*delvals items for py3 compatibility
- **–** d9fe28a fix clobbering of admx\_search\_results which was keeping some policies from being properly detected
- **PR** [#50340](https://github.com/saltstack/salt/pull/50340):([garethgreenaway\)](https://github.com/garethgreenaway) [2018.3] Backporting [#48087](https://github.com/saltstack/salt/pull/48087) to 2018.3 @ *2018-11-01 18:15:37 UTC*
	- **– PR** [#48087](https://github.com/saltstack/salt/pull/48087):([mat813](https://github.com/mat813)) Fix patching sysctl.conf on FreeBSD. (refs: [#50340\)](https://github.com/saltstack/salt/pull/50340)
	- **–** 12de4b9 Merge pull request [#50340](https://github.com/saltstack/salt/pull/50340) from garethgreenaway/backport\_48087\_to\_2018\_3
	- **–** 56c87ff Backporting [#48087](https://github.com/saltstack/salt/pull/48087) to 2018.3
- **PR** [#50275](https://github.com/saltstack/salt/pull/50275):([rallytime\)](https://github.com/rallytime) Back-port [#49752](https://github.com/saltstack/salt/pull/49752) to 2018.3 @ *2018-11-01 16:50:17 UTC*
	- **– PR** [#49752](https://github.com/saltstack/salt/pull/49752):([jodok\)](https://github.com/jodok) add support for clonenum parameter (refs: [#50275\)](https://github.com/saltstack/salt/pull/50275)
	- **–** 5e46434 Merge pull request [#50275](https://github.com/saltstack/salt/pull/50275) from rallytime/bp-49752
	- **–** e463d99 Merge branch '2018.3' into bp-49752
	- **–** 1e10c6e add support for clonenum parameter
- **ISSUE** [#47425](https://github.com/saltstack/salt/issues/47425): [\(raddessi](https://github.com/raddessi)) states/netyang.managed ignores models when passed as a kwarg (refs: [#50301](https://github.com/saltstack/salt/pull/50301))
- **PR** [#50316](https://github.com/saltstack/salt/pull/50316):([rallytime\)](https://github.com/rallytime) Back-port [#50301](https://github.com/saltstack/salt/pull/50301) to 2018.3 @ *2018-11-01 16:32:04 UTC*
	- **– PR** [#50301](https://github.com/saltstack/salt/pull/50301):([tonybaloney](https://github.com/tonybaloney)) Fixes issues raised in [#47425](https://github.com/saltstack/salt/issues/47425) for states.netyang (refs: [#50316](https://github.com/saltstack/salt/pull/50316))
	- **–** 51e333a Merge pull request [#50316](https://github.com/saltstack/salt/pull/50316) from rallytime/bp-50301
	- **–** 367b689 Merge pull request [#32](https://github.com/saltstack/salt/issues/32) from tonybaloney/bp50301
		- ∗ 529687a update test assertions
	- **–** ba526ad remove unused import
	- **–** 220e57f create 2 simple unit tests for the netyang state module and fix issue in [#47425](https://github.com/saltstack/salt/issues/47425)
	- **–** 20bf306 reproduce bug in 47425
- **PR** [#50290](https://github.com/saltstack/salt/pull/50290):([twangboy](https://github.com/twangboy)) Fix *test\_state* for Windows @ *2018-10-31 19:28:34 UTC*
	- **–** af1075b Merge pull request [#50290](https://github.com/saltstack/salt/pull/50290) from twangboy/fix\_test\_state
	- **–** 69c02fc Fix some lint and some typos
- **–** d184013 Fix typo
- **–** 92b5ea0 Create salt util that copies file security info
- **ISSUE** [#50050](https://github.com/saltstack/salt/issues/50050): [\(terminalmage\)](https://github.com/terminalmage) Backport runtests.py's --from-filenames functionality to 2018.3 branch (refs: [#50308,](https://github.com/saltstack/salt/pull/50308) [#50291](https://github.com/saltstack/salt/pull/50291))
- **PR** [#50291](https://github.com/saltstack/salt/pull/50291):([rallytime\)](https://github.com/rallytime) Back-port [#50230](https://github.com/saltstack/salt/pull/50230) to 2018.3 @ *2018-10-31 19:22:25 UTC*
	- **– PR** [#50230:](https://github.com/saltstack/salt/pull/50230) [\(rallytime\)](https://github.com/rallytime) Add various ssh tests to the filemap for salt/utils/vt.py changes (refs: [#50291,](https://github.com/saltstack/salt/pull/50291) [#50235\)](https://github.com/saltstack/salt/pull/50235)
	- **–** 045d81c Merge pull request [#50291](https://github.com/saltstack/salt/pull/50291) from rallytime/bp-50230
	- **–** 1aae681 Merge branch '2018.3' into bp-50230
	- **–** 1ef712a Add various ssh tests to the filemap for salt/utils/vt.py changes
- **PR** [#50315](https://github.com/saltstack/salt/pull/50315):([rallytime\)](https://github.com/rallytime) [2018.3] Merge forward from 2018.3.3 to 2018.3 @ *2018-10-31 14:16:34 UTC*
	- **–** 00437aa Merge pull request [#50315](https://github.com/saltstack/salt/pull/50315) from rallytime/merge-2018.3
	- **–** 422465e Merge branch '2018.3.3' into '2018.3'
	- **–** 4d9e2a0 Merge pull request [#50088](https://github.com/saltstack/salt/pull/50088) from vulnbe/fix-incorrect-id-handling-2018-3-3
	- **–** 619f2f2 Fix incorrect id handling in file state
- **PR** [#50309](https://github.com/saltstack/salt/pull/50309):([rallytime\)](https://github.com/rallytime) [2018.3] Merge forward from 2017.7 to 2018.3 @ *2018-10-30 16:07:25 UTC*
	- **–** 84ee7a3 Merge pull request [#50309](https://github.com/saltstack/salt/pull/50309) from rallytime/merge-2018.3
	- **–** 381a59d Merge branch '2017.7' into '2018.3'
	- **–** 11fa33e Merge pull request [#50295](https://github.com/saltstack/salt/pull/50295) from dubb-b/remove-cloud-change
		- ∗ 80982ad Removing an un needed change and maybe fixing the lint error
	- **–** e00c507 Merge pull request [#50287](https://github.com/saltstack/salt/pull/50287) from whytewolf/boto\_vpc
		- ∗ 5a39644 minor correction to boto\_vpc.route\_table\_present example, subnet\_names was on wrong indent level
	- **–** 37ae06c Merge pull request [#50280](https://github.com/saltstack/salt/pull/50280) from gtmanfred/2017.7
		- ∗ 5808074 fix InstallRequirement.from\_line for pip 18.1
- **ISSUE** [#50050](https://github.com/saltstack/salt/issues/50050): [\(terminalmage\)](https://github.com/terminalmage) Backport runtests.py's --from-filenames functionality to 2018.3 branch (refs: [#50308,](https://github.com/saltstack/salt/pull/50308) [#50291](https://github.com/saltstack/salt/pull/50291))
- **PR** [#50308](https://github.com/saltstack/salt/pull/50308):([rallytime\)](https://github.com/rallytime) Fix matcher grain file @ *2018-10-30 15:27:47 UTC*
	- **– PR** [#50182](https://github.com/saltstack/salt/pull/50182):([terminalmage\)](https://github.com/terminalmage) Backport runtests.py modifications from develop to 2018.3 (refs: [#50308\)](https://github.com/saltstack/salt/pull/50308)
	- **–** b805bab Merge pull request [#50308](https://github.com/saltstack/salt/pull/50308) from rallytime/test-fixes
	- **–** f238522 Fix matcher grain file
- **PR** [#50270:](https://github.com/saltstack/salt/pull/50270) [\(terrible-broom](https://github.com/terrible-broom)) apt: speedup installing packages with '>=' or '<=' and reduced memory… @ *2018- 10-30 13:24:36 UTC*
	- **–** 57fe6cd Merge pull request [#50270](https://github.com/saltstack/salt/pull/50270) from terrible-broom/feature/apt-cache-show-instead-of-dump
	- **–** 6c1b05a Lint: add extra blank line
	- **–** a4df706 fix review notes
	- **–** d059edd apt: speedup installing packages with '>=' or '<=' and reduced memory consumption
- **PR** [#50293](https://github.com/saltstack/salt/pull/50293):([gtmanfred\)](https://github.com/gtmanfred) update jenkins version for 2018.3 @ *2018-10-29 23:39:34 UTC*
- **–** 6a65402 Merge pull request [#50293](https://github.com/saltstack/salt/pull/50293) from saltstack/jenkins
- **–** fe6fbc4 update jenkins version for 2018.3
- **– PR** [saltstack/salt-jenkins#1182](https://github.com/saltstack/salt-jenkins/pull/1182):([gtmanfred\)](https://github.com/gtmanfred) clean up salt.utils for using 2018.3.3 (refs: [#50289\)](https://github.com/saltstack/salt/pull/50289)
- **PR** [#50289](https://github.com/saltstack/salt/pull/50289):([gtmanfred\)](https://github.com/gtmanfred) ignore empty line in localectl status output @ *2018-10-29 21:39:07 UTC*
	- **–** 935f181 Merge pull request [#50289](https://github.com/saltstack/salt/pull/50289) from gtmanfred/2018.3
	- **–** fb43061 fix test
	- **–** 5eb0e37 add extra space to localemod test
	- **–** e8dc8ba if line in output of localectl is empty, ignore it
- **PR** [#50276](https://github.com/saltstack/salt/pull/50276):([rallytime\)](https://github.com/rallytime) [2018.3] Merge forward from 2017.7 to 2018.3 @ *2018-10-29 19:05:15 UTC*
	- **–** 10ba8b4 Merge pull request [#50276](https://github.com/saltstack/salt/pull/50276) from rallytime/merge-2018.3
	- **–** f05abb0 Merge branch '2017.7' into '2018.3'
		- ∗ 6ae8a33 Merge pull request [#50281](https://github.com/saltstack/salt/pull/50281) from dubb-b/add\_subnet
			- · 4fdcf7c Lint: Add extra blank line
			- · cebfd8a Fixing lint error
			- · 0da6301 Merge branch '2017.7' of <https://github.com/saltstack/salt> into add\_subnet
			- · 2df6115 Adding subnetID so it knows the right VPC to build the node in.
	- **–** a0cfbdc Merge branch '2017.7' into '2018.3'
		- ∗ b94a43b Merge pull request [#50184](https://github.com/saltstack/salt/pull/50184) from ethanculler/fix-minion-return-exception-with-return
			- · 283d41c Merge branch '2017.7' into fix-minion-return-exception-with-return
			- · a4e54d7 Added handling for minion return exceptions containing the word "return"
		- ∗ 6b009b4 Merge pull request [#50258](https://github.com/saltstack/salt/pull/50258) from dubb-b/fix\_cloud\_ec2
			- · 6a1e9f0 Adding securitygroupname as the config instead of securitygroup
		- ∗ 3e1aac9 Merge pull request [#50251](https://github.com/saltstack/salt/pull/50251) from gtmanfred/2017.7
			- · 061e599 bump salt version to 2017.7.8
		- ∗ fe9bc81 Merge pull request [#50233](https://github.com/saltstack/salt/pull/50233) from Ch3LL/bp-50232
			- · f83460d change order of search engine ids
			- · bf3f217 Update search engine IDs for releases
- **PR** [#50282](https://github.com/saltstack/salt/pull/50282):([twangboy](https://github.com/twangboy)) Fix *unit.beacons.test\_diskusage* on Windows @ *2018-10-29 18:37:13 UTC*
	- **–** 0f1dc08 Merge pull request [#50282](https://github.com/saltstack/salt/pull/50282) from twangboy/fix\_test\_diskusage
	- **–** fd369dd Mock is\_windows = False
- **PR** [#50182](https://github.com/saltstack/salt/pull/50182): [\(terminalmage](https://github.com/terminalmage)) Backport runtests.py modifications from develop to 2018.3 (refs: [#50308\)](https://github.com/saltstack/salt/pull/50308) @ *2018- 10-29 16:25:07 UTC*
	- **–** f7c2f04 Merge pull request [#50182](https://github.com/saltstack/salt/pull/50182) from terminalmage/issue50050
	- **–** 113d76e Revert "Move jinja templating tests alongside salt/utils/jinja.py's tests"
	- **–** 3057ca4 Lint fix: add extra blank line in core.py
	- **–** 8968f9d Revert "Rename test\_map\_conf test file to respect naming convention"
- **–** 85a9395 Remove saltclass pillar unit test for list expansion
- **–** 3d95673 Use get\_config\_dir() instead of self.config\_dir
- **–** e8b3a62 Add init file back in for unit/client pkg
- **–** d527dd2 Rename states/test\_libvirt.py into states/test\_virt.py
- **–** ab4a670 Remove pgjsonb returner unit tests
- **–** 68ab3ee Remove "test\_custom" from grains section of filename\_map
- **–** 6814698 Remove test\_error from scheduler tests
- **–** c55dcf0 Add init file back in for integration/cloud/clouds pkg
- **–** f485b4a enable testing only filemaps
- **–** dfa05b9 Remove test files for beacons that don't exist in 2018.3
- **–** 85612cf runtests.py: Fix IndexError in --from-filenames
- **–** 25097f9 Make sure from-filenames intersect with names-file
- **–** ed864ce runtests.py: Accept modified file list from a text file
- **–** 059754c Add some doc tests to the filemap that should run on every PR
- **–** b1ee2e5 Set a default value for the filename map path
- **–** 5ea1024 Add documentation explaining naming convention for test files
- **–** 8f790c0 Fix conflicting dict key in filename map
- **–** f2e5512 Evan Moar Lint
- **–** 65fef9a Moar Lint
- **–** 39c2455 Lint
- **–** dd20f12 Make sure we always run the module names test
- **–** 2ac939e Add test to check test module names and make sure they match the naming convention
- **–** 785d298 Add integration.netapi.rest\_tornado.test\_app to filename map
- **–** 662ca0d Rename files to match naming convention
- **–** 186d333 Add back changes lost in cherry-pick
- **–** a236531 Add back test accidentally deleted when cherry-picking
- **–** eaa4da3 Rename providers to clouds to respect naming convention
- **–** 85b96de Rename some files to avoid them being identified as test modules
- **–** bfb6015 Rename/consolidate salt.utils unit tests to conform to naming convention
- **–** 84749dd Consolitdate and move salt-ssh unit tests to proper location
- **–** 71825a5 Consolidate and move loader tests to test/unit/test\_loader.py
- **–** 8326a09 Rename test\_map\_conf test file to respect naming convention
- **–** 6d9c2eb Move jinja templating tests alongside salt/utils/jinja.py's tests
- **–** 1ef43a3 Add additional paths to the filename map
- **–** 75e6731 Use the new helper to get the test mods
- **–** c3dc8ec Add function to get all of the test modules
- **–** c5593bc Rename custom\_grains.py so it's not identified as a test module
- **–** 330c211 Consolidate saltclass pillar unit tests into single module
- **–** a642619 Rename test pgjsonb returner test file to match naming convention
- **–** 6433c48 Don't import old module name
- **–** a97e032 Move helper outside of for loop
- **–** 3f1b6fd Add more unit test mapping
- **–** ac3406d Fill out the filename map a bit
- **–** 07d6f2a Enhancements to --from-filenames, --filename-map options
- **–** b851a41 Don't run unit or integration tests unnecessarily
- **–** 569276b Add an initial filename\_map
- **–** 44199b1 Add --from-filenames and --filename-map options to parser
- **PR** [#50267](https://github.com/saltstack/salt/pull/50267):([m03\)](https://github.com/m03) Fix missing aptly config paths @ *2018-10-29 13:27:23 UTC*
	- **–** 1e8b092 Merge pull request [#50267](https://github.com/saltstack/salt/pull/50267) from m03/fix-aptly-config-paths-20183
	- **–** 319bb31 Fix missing aptly config paths
- **PR** [#50232](https://github.com/saltstack/salt/pull/50232):([Ch3LL\)](https://github.com/Ch3LL) Update search engine IDs for releases (refs: [#50233\)](https://github.com/saltstack/salt/pull/50233) @ *2018-10-25 20:15:08 UTC*
	- **–** ab0b022 Merge pull request [#50232](https://github.com/saltstack/salt/pull/50232) from Ch3LL/search\_latest
	- **–** 3452d9b change order of search engine ids
	- **–** c9546df Update search engine IDs for releases
- **ISSUE** [#49523:](https://github.com/saltstack/salt/issues/49523)([MTecknology](https://github.com/MTecknology)) [salt-cloud] Non-ascii chars cause an exception in salt-cloud (refs: [#50146,](https://github.com/saltstack/salt/pull/50146) [#50236\)](https://github.com/saltstack/salt/pull/50236)
	- **– PR** [saltstack/salt#50174:](https://github.com/saltstack/salt/pull/50174) [\(rallytime](https://github.com/rallytime)) Back-port [#50146](https://github.com/saltstack/salt/pull/50146) to 2018.3 (refs: [#50231\)](https://github.com/saltstack/salt/pull/50231)
- **PR** [#50231](https://github.com/saltstack/salt/pull/50231):([rallytime\)](https://github.com/rallytime) Revert "Back-port [#50146](https://github.com/saltstack/salt/pull/50146) to 2018.3" (refs: [#50236](https://github.com/saltstack/salt/pull/50236)) @ *2018-10-25 20:12:15 UTC*
	- **– PR** [#50146:](https://github.com/saltstack/salt/pull/50146) [\(MTecknology\)](https://github.com/MTecknology) Improve handling of non-ascii characters in terminal output. (Fixes: [#49523](https://github.com/saltstack/salt/issues/49523)) (refs: [#50235](https://github.com/saltstack/salt/pull/50235), #`saltstack/salt`#50174`\_`\_, [#50174,](https://github.com/saltstack/salt/pull/50174) [#50231](https://github.com/saltstack/salt/pull/50231), [#50236\)](https://github.com/saltstack/salt/pull/50236)
	- **–** 1c8cdf9 Merge pull request [#50231](https://github.com/saltstack/salt/pull/50231) from saltstack/revert-50174-bp-50146
	- **–** c76ac1b Revert "Back-port [#50146](https://github.com/saltstack/salt/pull/50146) to 2018.3"
- **ISSUE** [#50132](https://github.com/saltstack/salt/issues/50132): [\(ManicoW](https://github.com/ManicoW)) XCP-ng packages and services management (refs: [#50140\)](https://github.com/saltstack/salt/pull/50140)
- **PR** [#50172](https://github.com/saltstack/salt/pull/50172):([rallytime\)](https://github.com/rallytime) Back-port [#50140](https://github.com/saltstack/salt/pull/50140) to 2018.3 @ *2018-10-25 14:00:32 UTC*
	- **– PR** [#50140](https://github.com/saltstack/salt/pull/50140):([ManicoW\)](https://github.com/ManicoW) Adding XCP-ng support (refs: [#50172\)](https://github.com/saltstack/salt/pull/50172)
	- **–** 8dd4f43 Merge pull request [#50172](https://github.com/saltstack/salt/pull/50172) from rallytime/bp-50140
	- **–** 02e0ea0 lint fix
	- **–** 819c46c fix lint errors and code factorization
	- **–** 8aa3598 Fix lint error
	- **–** 9092c4e Adding support for XCP-ng
	- **–** c516bc5 Adding XCP-ng to os family map
- **PR** [#50063](https://github.com/saltstack/salt/pull/50063):([twangboy](https://github.com/twangboy)) Use long when setting REG\_QWORD @ *2018-10-25 13:45:03 UTC*
	- **–** 9ad43f2 Merge pull request [#50063](https://github.com/saltstack/salt/pull/50063) from twangboy/fix\_50039
- **–** 5fdba7d Disable lint error
- **–** 84b8dd6 Add tests
- **–** 4644bb6 Use long when setting REG\_QWORD
- **ISSUE** [#49965](https://github.com/saltstack/salt/issues/49965): [\(nkrishnakishor\)](https://github.com/nkrishnakishor) Beacon: Usage in windows (refs: [#50188](https://github.com/saltstack/salt/pull/50188))
- **PR** [#50188](https://github.com/saltstack/salt/pull/50188):([garethgreenaway\)](https://github.com/garethgreenaway) [2018.3] fixes to diskusage beacon @ *2018-10-25 13:41:19 UTC*
	- **–** 01b083e Merge pull request [#50188](https://github.com/saltstack/salt/pull/50188) from garethgreenaway/49965\_beacon\_diskusage\_windows
	- **–** 1f0ab27 Merge branch '2018.3' into 49965\_beacon\_diskusage\_windows
	- **–** 42b3203 Fixing lint
	- **–** f65fa57 Fixing a bug in the diskusage beacon that prevented it from working on Windows. Adding a couple tests to test functionality on Windows.
- **PR** [#50214](https://github.com/saltstack/salt/pull/50214):([rallytime\)](https://github.com/rallytime) [2018.3] Merge forward from 2017.7 to 2018.3 @ *2018-10-25 13:38:40 UTC*
	- **–** 9ea51c0 Merge pull request [#50214](https://github.com/saltstack/salt/pull/50214) from rallytime/merge-2018.3
	- **–** 897145c Merge branch '2017.7' into '2018.3'
		- ∗ 017d394 Merge pull request [#50202](https://github.com/saltstack/salt/pull/50202) from Ch3LL/\_2017.7.8
			- · d520f9a Add tests with filname in token data
			- · d45f6c7 Add empty token salt-api integration tests
			- · 652dbf6 Ensure that tokens are hex to avoid hanging/errors in cherrypy
		- ∗ f28a4fa Merge pull request [#50211](https://github.com/saltstack/salt/pull/50211) from channias/fix-spm-modules-install
			- · 9b203d5 Fix broken install of additional modules in SPM packages
		- ∗ 6b4e07b Merge pull request [#50212](https://github.com/saltstack/salt/pull/50212) from dwoz/test\_no\_fail
			- · 7f613ac Do not fail if process already ended
		- ∗ 85e22d2 Merge pull request [#50207](https://github.com/saltstack/salt/pull/50207) from Ch3LL/2update\_version\_doc\_2017.7
			- · 198d25c Add 2017.7.8 previous release
			- · d4e26ac Update release versions for the 2017.7 branch
		- ∗ d035695 Merge pull request [#50205](https://github.com/saltstack/salt/pull/50205) from Ch3LL/rn\_2017.7.8
			- · 71ee68b [2017.7.8] remove in progress and add security details
		- ∗ ce341f2 Merge pull request [#50180](https://github.com/saltstack/salt/pull/50180) from max-arnold/2017.7
			- · 881a521 Revert curly braces example for nested dictionaries
		- ∗ 622bb51 Merge pull request [#50026](https://github.com/saltstack/salt/pull/50026) from damon-atkins/jenkins\_pylint
			- · aebce88 Merge branch '2017.7' into jenkins\_pylint
			- · 5f708fa use awk to create the other files, so git does not need to search again
			- · 6b96a24 Adjust jenkins linting process, only run stage if required, use git diff to find files, instead of find, report on status, changed and deleted files, lint only changed files.
		- ∗ aa66d1b Merge pull request [#50158](https://github.com/saltstack/salt/pull/50158) from vutny/doc/2017.7/fix-http-tutorial
			- · fe2d70d [DOC] Fix JSON payload example in HTTP tutorial
- **ISSUE** [#50162](https://github.com/saltstack/salt/issues/50162):([rbthomp](https://github.com/rbthomp)) Scheduled job runs in endless loop when using when: and splay: together. (refs: [#50216\)](https://github.com/saltstack/salt/pull/50216)
- **PR** [#50216:](https://github.com/saltstack/salt/pull/50216)([garethgreenaway](https://github.com/garethgreenaway)) [2018.3] Fixes to scheduler, list of whens plus splay @ *2018-10-25 13:31:26 UTC*
	- **–** 51b3fa4 Merge pull request [#50216](https://github.com/saltstack/salt/pull/50216) from garethgreenaway/50162\_when\_plus\_splay\_endless\_loop
	- **–** 685509f Fixing an issue when a combination of the when parameter as a list plus using the splay parameter would cause the schedule to continuously run jobs in an endless loop, regardless of if their scheduled time had been receached. Also fixing a related issue where scheduled jobs that rely on next fire time were not being run as the corrected splayed time but rather running at the original scheduled time. Adding new tests.
- **PR** [#50190](https://github.com/saltstack/salt/pull/50190):([dwoz](https://github.com/dwoz)) Fix test\_managed\_file\_with\_grains\_data on Windows @ *2018-10-24 22:43:35 UTC*
	- **–** 43303fb Merge pull request [#50190](https://github.com/saltstack/salt/pull/50190) from dwoz/grains\_template\_test
	- **–** b77db48 Fix test\_managed\_file\_with\_grains\_data on Windows
- **PR** [#50187](https://github.com/saltstack/salt/pull/50187):([garethgreenaway\)](https://github.com/garethgreenaway) [2018.3] Adding fixes to scheduler tests to 2018.3 @ *2018-10-24 19:45:32 UTC*
	- **– PR** [#49871](https://github.com/saltstack/salt/pull/49871):([garethgreenaway](https://github.com/garethgreenaway)) [fluorine] Updating scheduler tests for OS X (refs: [#50187](https://github.com/saltstack/salt/pull/50187))
	- **–** 462314b Merge pull request [#50187](https://github.com/saltstack/salt/pull/50187) from garethgreenaway/port\_49871\_to\_2018\_3
	- **–** 25e7cb6 Merge branch '2018.3' into port\_49871\_to\_2018\_3
	- **–** d232dfb Update test\_eval.py
	- **–** d8d8559 Fixing lint
	- **–** 76e6232 Removing unnecessary debugging lines
	- **–** d2d0622 Back porting [#49871](https://github.com/saltstack/salt/pull/49871) to 2018.3. Adding some additional changes to ensure they are passing on OS X.
- **PR** [#50201:](https://github.com/saltstack/salt/pull/50201)([Ch3LL\)](https://github.com/Ch3LL) [2018.3] Ensure that tokens are hex to avoid hanging/errors in cherrypy @ *2018-10-24 19:44:23 UTC*
	- **–** 8ad9a1b Merge pull request [#50201](https://github.com/saltstack/salt/pull/50201) from Ch3LL/\_2018.3.3
- **PR** [#50208](https://github.com/saltstack/salt/pull/50208):([Ch3LL\)](https://github.com/Ch3LL) Update release versions for the 2018.3 branch @ *2018-10-24 15:52:19 UTC*
	- **–** 88673ad Merge pull request [#50208](https://github.com/saltstack/salt/pull/50208) from Ch3LL/2update\_version\_doc\_2018.3
	- **–** cdbf493 Add 2017.7.8 previous release
	- **–** 6f775e7 Update release versions for the 2018.3 branch
- **PR** [#50206](https://github.com/saltstack/salt/pull/50206):([Ch3LL\)](https://github.com/Ch3LL) [2018.3.3] remove in progress and add security details @ *2018-10-24 15:50:50 UTC*
	- **–** db8ef1e Merge pull request [#50206](https://github.com/saltstack/salt/pull/50206) from Ch3LL/rn\_2018.3.3
	- **–** 896caa1 Add 2016.11.10 release notes to 2018.3 branch
	- **–** 1e34158 [2018.3.3] remove in progress and add security details
- **PR** [#50200](https://github.com/saltstack/salt/pull/50200):([rallytime\)](https://github.com/rallytime) Back-port [#50181](https://github.com/saltstack/salt/pull/50181) to 2018.3 @ *2018-10-24 15:49:59 UTC*
	- **– PR** [#50181:](https://github.com/saltstack/salt/pull/50181) [\(cro](https://github.com/cro)) Testinfra has a python packaging issue that is making version 1.17.0 fail to install some places (refs: [#50200\)](https://github.com/saltstack/salt/pull/50200)
	- **–** 3d3db70 Merge pull request [#50200](https://github.com/saltstack/salt/pull/50200) from rallytime/bp-50181
	- **–** f3e5399 Ignore testinfra 1.17.0
- **ISSUE** [#49523:](https://github.com/saltstack/salt/issues/49523)([MTecknology](https://github.com/MTecknology)) [salt-cloud] Non-ascii chars cause an exception in salt-cloud (refs: [#50146,](https://github.com/saltstack/salt/pull/50146) [#50236\)](https://github.com/saltstack/salt/pull/50236)
- **PR** [#50174](https://github.com/saltstack/salt/pull/50174):([rallytime\)](https://github.com/rallytime) Back-port [#50146](https://github.com/saltstack/salt/pull/50146) to 2018.3 (refs: [#50236](https://github.com/saltstack/salt/pull/50236)) @ *2018-10-23 18:16:45 UTC*
- **– PR** [#50146:](https://github.com/saltstack/salt/pull/50146) [\(MTecknology\)](https://github.com/MTecknology) Improve handling of non-ascii characters in terminal output. (Fixes: [#49523](https://github.com/saltstack/salt/issues/49523)) (refs: [#50235](https://github.com/saltstack/salt/pull/50235), #`saltstack/salt`#50174`\_`\_, [#50174,](https://github.com/saltstack/salt/pull/50174) [#50231](https://github.com/saltstack/salt/pull/50231), [#50236\)](https://github.com/saltstack/salt/pull/50236)
- **–** 5f904dd Merge pull request [#50174](https://github.com/saltstack/salt/pull/50174) from rallytime/bp-50146
- **–** 601a5b8 Improve handling of non-ascii characters in terminal output. (Fixes: [#49523\)](https://github.com/saltstack/salt/issues/49523)
- **ISSUE** [#50142:](https://github.com/saltstack/salt/issues/50142)([m03\)](https://github.com/m03) stringutils.to\_none AttributeError: 'module' object has no attribute 'tex\_type' (refs: [#50143\)](https://github.com/saltstack/salt/pull/50143)
- **PR** [#50173](https://github.com/saltstack/salt/pull/50173):([rallytime\)](https://github.com/rallytime) Back-port [#50143](https://github.com/saltstack/salt/pull/50143) to 2018.3 @ *2018-10-23 17:13:55 UTC*
	- **– PR** [#50143](https://github.com/saltstack/salt/pull/50143):([m03\)](https://github.com/m03) Fix [#50142,](https://github.com/saltstack/salt/issues/50142) stringutils.to\_none (refs: [#50173\)](https://github.com/saltstack/salt/pull/50173)
	- **– PR** [#45429](https://github.com/saltstack/salt/pull/45429):([terminalmage\)](https://github.com/terminalmage) [PY3] Add unicode\_literals to salt.utils modules (R-S) (refs: [#50143](https://github.com/saltstack/salt/pull/50143))
	- **–** 1cd0339 Merge pull request [#50173](https://github.com/saltstack/salt/pull/50173) from rallytime/bp-50143
	- **–** f5d6080 Add test\_to\_none
	- **–** c0ce36b Fix [#50142,](https://github.com/saltstack/salt/issues/50142) stringutils.to\_none
- **PR** [#50171](https://github.com/saltstack/salt/pull/50171):([terminalmage](https://github.com/terminalmage)) Fix invalid RST link in docker\_network docs @ *2018-10-23 13:40:36 UTC*
	- **–** 9331f1e Merge pull request [#50171](https://github.com/saltstack/salt/pull/50171) from terminalmage/docs
	- **–** 7ea1d6c Fix invalid RST link in docker\_network docs
- **PR** [#50161](https://github.com/saltstack/salt/pull/50161):([rmarcinik\)](https://github.com/rmarcinik) Add a missing result for task.info @ *2018-10-23 13:31:43 UTC*
	- **–** 16eece3 Merge pull request [#50161](https://github.com/saltstack/salt/pull/50161) from rmarcinik/patch-1
	- **–** 9848f06 Add a missing result for task.info
- **PR** [#50136:](https://github.com/saltstack/salt/pull/50136) [\(terminalmage\)](https://github.com/terminalmage) Add some debug logging before and after states gather pillar data @ *2018-10-22 14:40:38 UTC*
	- **–** 28bc5e3 Merge pull request [#50136](https://github.com/saltstack/salt/pull/50136) from terminalmage/debug-logging
	- **–** 8592a0b Add some debug logging before and after states gather pillar data
- •**ISSUE** [#50129:](https://github.com/saltstack/salt/issues/50129) ([kmatsoukas](https://github.com/kmatsoukas)) Call to network.get\_route fails when interface name contains a dash (refs: [#50147](https://github.com/saltstack/salt/pull/50147))
- **PR** [#50147](https://github.com/saltstack/salt/pull/50147):([garethgreenaway\)](https://github.com/garethgreenaway) [2018.3] Fix to modules/network.py @ *2018-10-22 14:31:03 UTC*
	- **–** 593c7ff Merge pull request [#50147](https://github.com/saltstack/salt/pull/50147) from garethgreenaway/50129\_network\_get\_route\_fails\_dash\_in\_name
	- **–** 8fa87e3 Update test\_network.py
	- **–** 3117969 Fixing scenario where the interface for the default route has a dash in it, regular expression used in get\_route currently doesn't not account for this.. Adding some additional tests for network.get\_route.
- **PR** [#50156](https://github.com/saltstack/salt/pull/50156):([rallytime\)](https://github.com/rallytime) [2018.3] Merge forward from 2017.7 to 2018.3 @ *2018-10-22 14:24:39 UTC*
	- **–** 5c7a7d9 Merge pull request [#50156](https://github.com/saltstack/salt/pull/50156) from rallytime/merge-2018.3
	- **–** 87e20fd Merge branch '2017.7' into '2018.3'
	- **–** 1a90c4f Merge pull request [#50144](https://github.com/saltstack/salt/pull/50144) from dwoz/winrm\_fs\_release
		- ∗ 0951d85 Use newest winrm-fs release
	- **–** e096560 Merge pull request [#50113](https://github.com/saltstack/salt/pull/50113) from rallytime/bp-49989
		- ∗ 27c7ac9 Increase centos7-py2 kitchen pr timeout to 8 hours
- **PR** [#50148](https://github.com/saltstack/salt/pull/50148):([MTecknology\)](https://github.com/MTecknology) Proxmox fixups @ *2018-10-22 11:55:10 UTC*
	- **–** ce375f4 Merge pull request [#50148](https://github.com/saltstack/salt/pull/50148) from MTecknology/proxmox-fixups
- **–** 4959947 Race condition still exists at one second timeout.
- **–** 3a62f74 Add support for setting root ssh pubkey to proxmox containers.
- **PR** [#50085](https://github.com/saltstack/salt/pull/50085):([dwoz](https://github.com/dwoz)) Fix *test\_win\_pkg* yet again @ *2018-10-19 18:16:16 UTC*
	- **–** 0ece06e Merge pull request [#50085](https://github.com/saltstack/salt/pull/50085) from dwoz/win\_pkg\_redux
	- **–** f22630e Merge branch '2018.3' into win\_pkg\_redux
	- **–** 0b033a6 Do not allow age to be a negative number
	- **–** a24d8b8 Debug file list cache
	- **–** 9f5722a The test is not a flush problem
	- **–** 071f8a0 Add cache file name to list cache log
	- **–** 128c2c5 Flush and sync file contents
	- **–** 7d361d8 Add debug log when file list is returned from cache
- **PR** [#49980](https://github.com/saltstack/salt/pull/49980):([twangboy](https://github.com/twangboy)) Add support for AddPrinterDrivers @ *2018-10-19 13:19:41 UTC*
	- **–** 0069247 Merge pull request [#49980](https://github.com/saltstack/salt/pull/49980) from twangboy/lgpo\_add\_printer\_drivers
	- **–** 76c9301 Add support for AddPrinterDrivers
- **PR** [#50114](https://github.com/saltstack/salt/pull/50114):([rallytime\)](https://github.com/rallytime) Back-port [#50061](https://github.com/saltstack/salt/pull/50061) to 2018.3 @ *2018-10-19 11:46:03 UTC*
	- **– PR** [#50061](https://github.com/saltstack/salt/pull/50061):([rongzeng54](https://github.com/rongzeng54)) pkg.install bugfix (refs: [#50114\)](https://github.com/saltstack/salt/pull/50114)
	- **–** de23c83 Merge pull request [#50114](https://github.com/saltstack/salt/pull/50114) from rallytime/bp-50061
	- **–** 1f09104 Add unit test for pkg.install with epoch
	- **–** af253c6 pkg.install bugfix
- **ISSUE** [#50074](https://github.com/saltstack/salt/issues/50074): [\(bigpick\)](https://github.com/bigpick) Arista EOS Salt Minion Debug Log Flooded with Repeated Message (refs: [#50115](https://github.com/saltstack/salt/pull/50115))
- **PR** [#50115:](https://github.com/saltstack/salt/pull/50115) [\(garethgreenaway](https://github.com/garethgreenaway)) [2018.3] Apply scheduler fixes and tests from [#49104](https://github.com/saltstack/salt/pull/49104) to 2018.3 @ *2018-10-19 11:45:31 UTC*
	- **– PR** [#49104](https://github.com/saltstack/salt/pull/49104): [\(garethgreenaway\)](https://github.com/garethgreenaway) [fluorine] Fixes to scheduler for jobs with seconds, minutes, etc. (refs: [#50115\)](https://github.com/saltstack/salt/pull/50115)
	- **–** 9188bec Merge pull request [#50115](https://github.com/saltstack/salt/pull/50115) from garethgreenaway/apply\_49104\_to\_2018\_3
	- **–** adb1e79 Apply scheduler fixes and tests from [#49104](https://github.com/saltstack/salt/pull/49104) to 2018.3
- **PR** [#50119](https://github.com/saltstack/salt/pull/50119):([terminalmage](https://github.com/terminalmage)) Squelch spurious errors logged in unit tests @ *2018-10-19 11:42:31 UTC*
	- **–** e892042 Merge pull request [#50119](https://github.com/saltstack/salt/pull/50119) from terminalmage/boto-tests
	- **–** 91812ff Squelch spurious errors logged in unit tests
- **PR** [#50120](https://github.com/saltstack/salt/pull/50120):([terminalmage](https://github.com/terminalmage)) Fix bad merge conflict resolution @ *2018-10-19 11:38:35 UTC*
	- **–** 35449b4 Merge pull request [#50120](https://github.com/saltstack/salt/pull/50120) from terminalmage/salt-jenkins-1137
	- **–** 1ddfd26 Fix bad merge conflict resolution
- •**PR** [#50013](https://github.com/saltstack/salt/pull/50013): ([Giandom](https://github.com/Giandom)) Passed kwargs to db\_exists in db\_remove method @ 2018-10-18 11:28:30 UTC
	- **–** 5123488 Merge pull request [#50013](https://github.com/saltstack/salt/pull/50013) from Giandom/2018.3
	- **–** 9c91df3 Merge branch '2018.3' into 2018.3
	- **–** 06bb245 Merge branch '2018.3' into 2018.3
	- **–** 04a99e0 Passed kwargs to db\_remove
- **PR** [#50092](https://github.com/saltstack/salt/pull/50092):([rallytime\)](https://github.com/rallytime) [2018.3] Merge forward from 2017.7 to 2018.3 @ *2018-10-17 19:57:07 UTC*
	- **–** aa94f60 Merge pull request [#50092](https://github.com/saltstack/salt/pull/50092) from rallytime/merge-2018.3
	- **–** 8609064 Update old utils paths to use new paths
	- **–** a984ad8 Merge branch '2017.7' into '2018.3'
		- ∗ 7ec3840 Merge pull request [#49794](https://github.com/saltstack/salt/pull/49794) from twangboy/fix\_groupadd\_test
			- · 3d3b67d Gate for Windows
			- · decfa52 Check value of result instead of entire dict
		- ∗ e562838 Merge pull request [#50028](https://github.com/saltstack/salt/pull/50028) from basseed/fix-windows-virtual-grain
			- · 8129ac6 removed whitespaces
			- · 82fa866 Fix [#50015,](https://github.com/saltstack/salt/issues/50015) Windows grain defaults to physical as unix grain
- **ISSUE** [#50073](https://github.com/saltstack/salt/issues/50073): [\(jorotenev\)](https://github.com/jorotenev) boto\_cloudfront update distribution fails (refs: [#50082\)](https://github.com/saltstack/salt/pull/50082)
- **PR** [#50082](https://github.com/saltstack/salt/pull/50082):([garethgreenaway\)](https://github.com/garethgreenaway) [2018.3] Fixing a typo in the boto\_cloudfront @ *2018-10-17 19:35:00 UTC*
	- **–** d1f2c5d Merge pull request [#50082](https://github.com/saltstack/salt/pull/50082) from garethgreenaway/50073\_fixing\_typo\_boto\_cloudfront
	- **–** b5b90a1 Fixing a typo in the boto\_cloudfront.
- **PR** [#50090](https://github.com/saltstack/salt/pull/50090):([garethgreenaway\)](https://github.com/garethgreenaway) [2018.3] Fix to utils/vault.py @ *2018-10-17 13:57:30 UTC*
	- **–** 05bd2a0 Merge pull request [#50090](https://github.com/saltstack/salt/pull/50090) from garethgreenaway/fix\_vault\_sdb\_runner\_test
	- **–** 444a4e5 Merge branch '2018.3' into fix\_vault\_sdb\_runner\_test
- **ISSUE** [#49275:](https://github.com/saltstack/salt/issues/49275) [\(dgengtek\)](https://github.com/dgengtek) execution module cp.cache\_file fails with error 'invalid arguments to setopt' (refs: [#50080\)](https://github.com/saltstack/salt/pull/50080)
- **PR** [#50080](https://github.com/saltstack/salt/pull/50080):([terminalmage\)](https://github.com/terminalmage) Ensure all string kwargs passed to Tornado's httpclient are str types @ *2018-10-16 21:01:41 UTC*
	- **–** 7092879 Merge pull request [#50080](https://github.com/saltstack/salt/pull/50080) from terminalmage/issue49275
	- **–** 4a6c327 Ensure all string kwargs passed to Tornado's httpclient are str types
- **ISSUE** [#44979](https://github.com/saltstack/salt/issues/44979): [\(hunkeelin\)](https://github.com/hunkeelin) Firewalld state cause horrid performance during saltrun. (refs: [#49811\)](https://github.com/saltstack/salt/pull/49811)
- **PR** [#49811](https://github.com/saltstack/salt/pull/49811):([nhavens\)](https://github.com/nhavens) Optimize firewalld state @ *2018-10-16 11:26:46 UTC*
	- **–** 45b6da3 Merge pull request [#49811](https://github.com/saltstack/salt/pull/49811) from nhavens/optimize-firewalld-state
	- **–** 7d6e628 Merge branch '2018.3' into optimize-firewalld-state
	- **–** a718b0c Merge branch '2018.3' into optimize-firewalld-state
	- **–** f7299b9 Merge branch '2018.3' into optimize-firewalld-state
	- **–** f289618 Merge branch '2018.3' into optimize-firewalld-state
	- **–** 41af513 Merge branch '2018.3' into optimize-firewalld-state
	- **–** 7cebab4 Merge branch '2018.3' into optimize-firewalld-state
	- **–** c38bb7d Merge branch '2018.3' into optimize-firewalld-state
	- **–** abed058 Merge branch '2018.3' into optimize-firewalld-state
	- **–** 0ec1f82 Merge branch '2018.3' into optimize-firewalld-state
	- **–** db6b23b Merge branch '2018.3' into optimize-firewalld-state
	- **–** 4ca7e12 Merge branch '2018.3' into optimize-firewalld-state
- **–** 4f7c914 fix invalid icmp type handling in firewalld state
- **–** 2d2e2eb resolve lint error in firewalld state
- **–** 081424d resolve indentation issues in updates to firewalld state
- **–** c92c4fe optimize firewalld.present rich rule handling
- **–** 25d1daf optimize firewalld.present source handling
- **–** 5f62c14 optimize firewalld.present interface handling
- **–** 69f2c6c optimize firewalld.present service handling
- **–** 71ec8e7 optimize firewalld.present port forward handling
- **–** f18e09e optimize firewalld.present open port handling
- **–** 35193dc clean up firewalld.present masquerade code (DRY)
- **–** 8c88784 optimize firewalld.present icmp block handling
- **PR** [#50055](https://github.com/saltstack/salt/pull/50055):([rallytime\)](https://github.com/rallytime) Back-port [#50024](https://github.com/saltstack/salt/pull/50024) to 2018.3 @ *2018-10-16 09:14:06 UTC*
	- **– PR** [#50024](https://github.com/saltstack/salt/pull/50024):([rwaweber\)](https://github.com/rwaweber) docs: Correct napalm topic spelling mistake and smooth out sentence (refs: [#50055\)](https://github.com/saltstack/salt/pull/50055)
	- **–** b94e0a0 Merge pull request [#50055](https://github.com/saltstack/salt/pull/50055) from rallytime/bp-50024
	- **–** 1ea72a0 docs: Correct spelling mistake and smooth out sentence
- **PR** [#50056](https://github.com/saltstack/salt/pull/50056):([rallytime\)](https://github.com/rallytime) Back-port [#50029](https://github.com/saltstack/salt/pull/50029) to 2018.3 @ *2018-10-16 09:12:59 UTC*
	- **– PR** [#50029](https://github.com/saltstack/salt/pull/50029):([thebluesnevrdie](https://github.com/thebluesnevrdie)) Expose docs for Ansible modules (refs: [#50056](https://github.com/saltstack/salt/pull/50056))
	- **–** 14f3fac Merge pull request [#50056](https://github.com/saltstack/salt/pull/50056) from rallytime/bp-50029
	- **–** 2e46a78 Expose docs for Ansible modules
- **PR** [#50064](https://github.com/saltstack/salt/pull/50064):([rallytime\)](https://github.com/rallytime) Back-port [#50022](https://github.com/saltstack/salt/pull/50022) to 2018.3 @ *2018-10-16 09:09:47 UTC*
	- **– PR** [#50022](https://github.com/saltstack/salt/pull/50022):([bluesliverx](https://github.com/bluesliverx)) Make test check\_pillar more lenient (refs: [#50064\)](https://github.com/saltstack/salt/pull/50064)
	- **–** f3fe4b6 Merge pull request [#50064](https://github.com/saltstack/salt/pull/50064) from rallytime/bp-50022
	- **–** 40da3ce Make test check\_pillar more lenient
- **ISSUE** [#49988:](https://github.com/saltstack/salt/issues/49988)([whytewolf](https://github.com/whytewolf)) currently http error logging of urls contains full URL including passwords. (refs: [#50066\)](https://github.com/saltstack/salt/pull/50066)
- **PR** [#50066](https://github.com/saltstack/salt/pull/50066):([garethgreenaway\)](https://github.com/garethgreenaway) [2018.3] Redact any passwords from source paths @ *2018-10-16 09:08:25 UTC*
	- **–** c2a46ce Merge pull request [#50066](https://github.com/saltstack/salt/pull/50066) from garethgreenaway/49988\_redact\_passwords\_in\_source
	- **–** 27ef1e0 Redact any passwords that are in http/https based source paths.
- **PR** [#50068](https://github.com/saltstack/salt/pull/50068):([garethgreenaway\)](https://github.com/garethgreenaway) [2018.3] Updating salt.utils.mac\_utils @ *2018-10-16 09:07:10 UTC*
	- **–** ab2cb51 Merge pull request [#50068](https://github.com/saltstack/salt/pull/50068) from garethgreenaway/1140\_mac\_system\_tests\_2018\_3\_failing
	- **–** eedeacb Updating another reference to salt.utils.mac\_utils to use \_\_utils\_\_
	- **–** 6ef5ce4 Due to a previous PR the test\_sdb\_runner in sdb.test\_vault was failing because of a exception that was being swallowed in the test run\_run function. The cause was that when vault related functions were being run, if they were being run on the master then they were being forced to run through the \_get\_token\_and\_url\_from\_master() function, which is pull the id element out of the grains dictionary. When the call was taking place from a runner, the exception was popping up since there is no id when called from a runner. This fix checks to see if the id exists in the dictionary first, if it is there then \_get\_token\_and\_url\_from\_master() is called, otherwise \_use\_local\_config is called.
- **PR** [#49987](https://github.com/saltstack/salt/pull/49987):([terminalmage](https://github.com/terminalmage)) Make Pillar no longer munge file\_roots @ *2018-10-15 21:58:08 UTC*
	- **–** 4c4bb5a Merge pull request [#49987](https://github.com/saltstack/salt/pull/49987) from terminalmage/pillar\_roots
	- **–** f59506d Update tests to reflect behavior changes
	- **–** 58f5fde Make Pillar no longer munge file\_roots
- **PR** [#50065](https://github.com/saltstack/salt/pull/50065):([rallytime\)](https://github.com/rallytime) Back-port [#50044](https://github.com/saltstack/salt/pull/50044) to 2018.3 @ *2018-10-15 21:32:37 UTC*
	- **– PR** [#50044](https://github.com/saltstack/salt/pull/50044):([mchugh19](https://github.com/mchugh19)) add saltclass info from release notes to docs (refs: [#50065](https://github.com/saltstack/salt/pull/50065))
	- **–** 1e377ac Merge pull request [#50065](https://github.com/saltstack/salt/pull/50065) from rallytime/bp-50044
	- **–** 1eaaab7 Doc title formatting must match doc name length
	- **–** 6ac26b6 add saltclass docs from release notes
- **PR** [#50038](https://github.com/saltstack/salt/pull/50038):([s0undt3ch](https://github.com/s0undt3ch)) Don't squash the traceback @ *2018-10-15 20:36:55 UTC*
	- **–** 8a6b435 Merge pull request [#50038](https://github.com/saltstack/salt/pull/50038) from s0undt3ch/2018.3
	- **–** 852257a Don't squash the traceback
- **PR** [#50054](https://github.com/saltstack/salt/pull/50054):([rallytime\)](https://github.com/rallytime) Back-port [#50004](https://github.com/saltstack/salt/pull/50004) to 2018.3 @ *2018-10-15 20:36:03 UTC*
	- **– PR** [#50004](https://github.com/saltstack/salt/pull/50004):([kiemlicz\)](https://github.com/kiemlicz) <https://github.com/saltstack/salt/issues/49883> (refs: [#50054\)](https://github.com/saltstack/salt/pull/50054)
	- **–** dbfd7ee Merge pull request [#50054](https://github.com/saltstack/salt/pull/50054) from rallytime/bp-50004
	- **–** 88e3202 <https://github.com/saltstack/salt/issues/49883>
- **PR** [#50057](https://github.com/saltstack/salt/pull/50057):([rallytime\)](https://github.com/rallytime) [2018.3] Merge forward from 2017.7 to 2018.3 @ *2018-10-15 20:35:46 UTC*
	- **–** a9e9974 Merge pull request [#50057](https://github.com/saltstack/salt/pull/50057) from rallytime/merge-2018.3
	- **–** 1b5b018 Merge branch '2017.7' into '2018.3'
		- ∗ 9eb17ea Merge pull request [#50047](https://github.com/saltstack/salt/pull/50047) from rallytime/bp-49605
			- · e3a0f7b Add gce fix to 2017.7.9 release notes
			- · e6d86fc document GCE instance credentials configuration
			- · c3a0d1b allow empty service\_account\_private\_key in GCE driver
		- ∗ 6cdd390 Merge pull request [#50017](https://github.com/saltstack/salt/pull/50017) from gtmanfred/iptables
			- · e552e4f Use parse\_known\_args when checking iptables rules
		- ∗ a6a66b9 Merge pull request [#50012](https://github.com/saltstack/salt/pull/50012) from dwoz/norm\_log
			- · f96b29d Use normal log formatting and add jid
		- ∗ 15f86b2 Merge pull request [#50001](https://github.com/saltstack/salt/pull/50001) from kyentei/doc-fix-gpg
			- · 3d6ee3e Fix gpg state Documentation
		- ∗ 7a235d7 Merge pull request [#50000](https://github.com/saltstack/salt/pull/50000) from kyentei/doc-fix-lvm
			- · c2f3d87 Fix LVM state documentation
		- ∗ 4edd094 Merge pull request [#49999](https://github.com/saltstack/salt/pull/49999) from kyentei/doc-fix-proxy
			- · a180ed7 Fix proxy documentation
		- ∗ 58d2302 Merge pull request [#49998](https://github.com/saltstack/salt/pull/49998) from kyentei/doc-fix-process
			- · edd4f40 Fix documentation on process.py
		- ∗ 411635b Merge pull request [#49997](https://github.com/saltstack/salt/pull/49997) from kyentei/doc-fix-mysql
- · 01059cc Fix documentation for mysql processlist
- **PR** [#50060:](https://github.com/saltstack/salt/pull/50060) [\(rallytime\)](https://github.com/rallytime) [2018.3] Fix some pylint issues that have popped up recently @ *2018-10-15 20:35:22 UTC*
	- **–** f1bcb1f Merge pull request [#50060](https://github.com/saltstack/salt/pull/50060) from rallytime/fix-lint
	- **–** a8f4f39 Merge branch '2018.3' into fix-lint
- **ISSUE** [#49927](https://github.com/saltstack/salt/issues/49927): [\(thetaurean](https://github.com/thetaurean)) File Tree external pillar fails to render templates in python 3 (refs: [#49943\)](https://github.com/saltstack/salt/pull/49943)
- **PR** [#50052](https://github.com/saltstack/salt/pull/50052):([rallytime\)](https://github.com/rallytime) Back-port [#49943](https://github.com/saltstack/salt/pull/49943) to 2018.3 @ *2018-10-15 20:06:20 UTC*
	- **– PR** [#49943](https://github.com/saltstack/salt/pull/49943):([thetaurean\)](https://github.com/thetaurean) Coerce string when calling compile\_template\_str (refs: [#50052\)](https://github.com/saltstack/salt/pull/50052)
	- **–** b26b21c Merge pull request [#50052](https://github.com/saltstack/salt/pull/50052) from rallytime/bp-49943
	- **–** d336dec Handle non-ASCII chars during template data decode
	- **–** 435afb7 Adjusted import to expose stringutils namespace
	- **–** 958c630 Coerce string when calling compile\_template\_str
	- **–** e73f13d [2018.3] Fix some pylint issues that have popped up recently
- **PR** [#49809:](https://github.com/saltstack/salt/pull/49809) [\(Ch3LL](https://github.com/Ch3LL)) Add additional asserts to help investigate test\_win\_pkg failure @ *2018-10-13 18:00:09 UTC*
	- **–** fef7669 Merge pull request [#49809](https://github.com/saltstack/salt/pull/49809) from Ch3LL/win\_pkg\_flaky
	- **–** f795b60 Merge pull request [#7](https://github.com/saltstack/salt/issues/7) from dwoz/win\_pkg\_flaky
		- ∗ beaab2a Fix win\_pkg test
	- **–** 75809b4 Merge pull request [#6](https://github.com/saltstack/salt/issues/6) from dwoz/win\_pkg\_flaky
		- ∗ e5ea3f1 Try running fsync to avoid fs caching race condition
	- **–** fd5e842 Merge pull request [#5](https://github.com/saltstack/salt/issues/5) from dwoz/win\_pkg\_flaky
		- ∗ c386826 Log results of cache\_dir for now
	- **–** 2cd4058 Merge pull request [#4](https://github.com/saltstack/salt/issues/4) from dwoz/win\_pkg\_flaky
		- ∗ 1005b91 Debug win\_pkg
	- **–** 9dce5cc Fix the assertion message order
	- **–** 18e9a28 Add additional asserts to help investigate test\_win\_pkg failure
- **PR** [#49983](https://github.com/saltstack/salt/pull/49983):([rallytime\)](https://github.com/rallytime) [2018.3] Merge forward from 2017.7 to 2018.3 @ *2018-10-11 13:27:34 UTC*
	- **–** 8949873 Merge pull request [#49983](https://github.com/saltstack/salt/pull/49983) from rallytime/merge-2018.3
	- **–** f8e73e8 Merge branch '2017.7' into '2018.3'
		- ∗ a8a3811 Merge pull request [#49972](https://github.com/saltstack/salt/pull/49972) from rallytime/release-notes-2017.7.9
			- · 6c00003 Add 2017.7.9 release notes file
		- ∗ 8de58d6 Merge pull request [#49974](https://github.com/saltstack/salt/pull/49974) from rallytime/bp-49940
			- · a70358a Update mod\_watch() description for all states.
			- · bf3d064 Another attempt to clean up service.mod\_watch description.
			- · 165b799 Clean up documentation/language in service state. (Fixes [#40819\)](https://github.com/saltstack/salt/issues/40819)
		- ∗ d68e5d3 Merge pull request [#49978](https://github.com/saltstack/salt/pull/49978) from whytewolf/inotify\_doc\_change
			- · b4d9523 using an exclude list that does not list every operating system leaves open the possability that it would work on those not listed
- ∗ 89cbbb6 Merge pull request [#49934](https://github.com/saltstack/salt/pull/49934) from rallytime/fix-49925
	- · 216fd64 Remove event\_publisher\_pub\_hwm and salt\_event\_pub\_hwm from documentation
- **PR** [#49979](https://github.com/saltstack/salt/pull/49979):([cachedout](https://github.com/cachedout)) Update license date and include NOTICE @ *2018-10-11 12:57:21 UTC*
	- **–** c7d2482 Merge pull request [#49979](https://github.com/saltstack/salt/pull/49979) from cachedout/license\_update
	- **–** b4f148e Break out support and contributing docs into separate files
	- **–** 1dd0e34 Update license date and include NOTICE
- **PR** [#49973](https://github.com/saltstack/salt/pull/49973):([rallytime\)](https://github.com/rallytime) Add 2018.3.4 release notes file @ *2018-10-10 17:46:04 UTC*
	- **–** ef61fc6 Merge pull request [#49973](https://github.com/saltstack/salt/pull/49973) from rallytime/release-notes-2018.3.4
	- **–** 32e7d90 Add 2018.3.4 release notes file
- **PR** [#49975](https://github.com/saltstack/salt/pull/49975):([rallytime\)](https://github.com/rallytime) Back-port [#49958](https://github.com/saltstack/salt/pull/49958) to 2018.3 @ *2018-10-10 17:44:56 UTC*
	- **– PR** [#49958](https://github.com/saltstack/salt/pull/49958):([garethgreenaway](https://github.com/garethgreenaway)) [fluorine] Fixes to mac\_system.py (refs: [#49975\)](https://github.com/saltstack/salt/pull/49975)
	- **–** 7d8f10c Merge pull request [#49975](https://github.com/saltstack/salt/pull/49975) from rallytime/bp-49958
	- **–** a229a50 Swap the call for mac\_utils.available\_services to use \_\_utils\_\_ so mac\_utils.available\_services has access to context
- **PR** [#49946](https://github.com/saltstack/salt/pull/49946):([isbm](https://github.com/isbm)) osversion/osversion\_info/osmajorrelease grains fixes @ *2018-10-10 14:01:05 UTC*
	- **–** c912d3a Merge pull request [#49946](https://github.com/saltstack/salt/pull/49946) from isbm/isbm-osversion\_info-fixes
	- **–** a17ba35 Fix proper part name in the string-bound CPE
	- **–** 9d49607 Expand unit test to verify part name
	- **–** a6b7d01 Remove linebreak
	- **–** 5376886 Keep CPE\_NAME only for opensuse series
	- **–** 8af3904 Add part parsing
	- **–** e202b41 Prevent possible crash if CPE\_NAME is wrongly written in the distro
	- **–** 712083d Add unit test for broken CPE\_NAME
	- **–** 1306ddb Add unit test for v2.3 of CPE format
	- **–** 04b61d3 Add unit test for WFN format of CPE\_NAME
	- **–** 035690f Override VERSION\_ID from os-release, if CPE\_NAME is given
	- **–** 08e235b Remove unnecessary linebreak
	- **–** 853e163 Add CPE\_NAME parsing
- **ISSUE** [#48204](https://github.com/saltstack/salt/issues/48204): [\(zerthimon\)](https://github.com/zerthimon) State mysql\_user.present Exception with mysql 8.0.11 (refs: [#49918](https://github.com/saltstack/salt/pull/49918))
- **PR** [#49918](https://github.com/saltstack/salt/pull/49918):([garethgreenaway\)](https://github.com/garethgreenaway) [2018.3] Fixes to MySQL module @ *2018-10-10 14:00:11 UTC*
	- **–** 18fb5df Merge pull request [#49918](https://github.com/saltstack/salt/pull/49918) from garethgreenaway/48204\_mysql\_user\_password\_exception\_part\_deux
	- **–** 92c0680 Merge branch '2018.3' into 48204\_mysql\_user\_password\_exception\_part\_deux
	- **–** 71e53a3 Cleanup of debugging.
	- **–** dd96c13 Fixing lint.
	- **–** ac7da89 Tweaking a couple tests to account for new scenarios with later versions.
	- **–** 4320c43 Removing \_\_mysql\_hash\_password, no longer needed.
- **–** 0475acf Removing unnecessary empty line.
- **–** 9265195 Updating the mysql update to handle changes in version 8.0.11 where PASSWORD was removed. Updating unit tests.
- **PR** [#49961](https://github.com/saltstack/salt/pull/49961):([dmurphy18\)](https://github.com/dmurphy18) Fix aix grains test for prtconf present @ *2018-10-10 13:38:02 UTC*
	- **–** 1c2e5be Merge pull request [#49961](https://github.com/saltstack/salt/pull/49961) from dmurphy18/fix\_aix\_grains
	- **–** f38d543 Correct test for AIX grains prtconf
- **ISSUE** [#49205](https://github.com/saltstack/salt/issues/49205):([ereslibre](https://github.com/ereslibre)) Compound targeting includes unexpected targets in the result (refs: [#49897,](https://github.com/saltstack/salt/pull/49897) [#49907](https://github.com/saltstack/salt/pull/49907))
- **PR** [#49907](https://github.com/saltstack/salt/pull/49907):([brejoc\)](https://github.com/brejoc) 2018.3 fix for list compound targeting @ *2018-10-10 13:33:40 UTC*
	- **– PR** [#49897](https://github.com/saltstack/salt/pull/49897):([brejoc\)](https://github.com/brejoc) 2017.7 fix for list compound targeting (refs: [#49907\)](https://github.com/saltstack/salt/pull/49907)
	- **– PR** [#49435](https://github.com/saltstack/salt/pull/49435):([brejoc\)](https://github.com/brejoc) No longer passes missing in list compound engine (refs: [#49897](https://github.com/saltstack/salt/pull/49897), [#49907\)](https://github.com/saltstack/salt/pull/49907)
	- **–** e427306 Merge pull request [#49907](https://github.com/saltstack/salt/pull/49907) from brejoc/2018.3-fix-for-list-compound-targeting
	- **–** 1bcadb9 Merge branch '2018.3' into 2018.3-fix-for-list-compound-targeting
	- **–** 649c46c Adds check for engine before adding the additional engine argument
	- **–** 7d0b20c Minor fix for def test\_batch\_run\_grains\_targeting
	- **–** 0d64716 Ignore missing minions only when excluding them with 'not'
	- **–** 6a5f3cd No longer passes missing in list compound engine
- **ISSUE** [#48599](https://github.com/saltstack/salt/issues/48599): [\(angeloudy\)](https://github.com/angeloudy) module ldap3 'TypeError: ('expected a byte string in the list'' (refs: [#48666\)](https://github.com/saltstack/salt/pull/48666)
- **PR** [#49947](https://github.com/saltstack/salt/pull/49947):([rallytime\)](https://github.com/rallytime) Back-port [#48666](https://github.com/saltstack/salt/pull/48666) to 2018.3 @ *2018-10-09 17:48:20 UTC*
	- **– PR** [#48666](https://github.com/saltstack/salt/pull/48666):([angeloudy](https://github.com/angeloudy)) values need to be bytes when writing back to ldap (refs: [#49947\)](https://github.com/saltstack/salt/pull/49947)
	- **–** 143c723 Merge pull request [#49947](https://github.com/saltstack/salt/pull/49947) from rallytime/bp-48666
	- **–** 5166917 Update ldap3.py
	- **–** 05e55bd values need to be bytes when writing to ldap
	- **–** 0d749e6 values need to be bytes when writing back to ldap
- **PR** [#49948](https://github.com/saltstack/salt/pull/49948):([rallytime\)](https://github.com/rallytime) Skip pillar refresh test @ *2018-10-09 15:20:52 UTC*
	- **–** dbf994e Merge pull request [#49948](https://github.com/saltstack/salt/pull/49948) from rallytime/skip-flaky-test
	- **–** df11c39 Skip pillar refresh test
- **PR** [#49938](https://github.com/saltstack/salt/pull/49938):([s0undt3ch](https://github.com/s0undt3ch)) Handle missing *pkg\_resources* package @ *2018-10-09 13:41:09 UTC*
	- **–** 614d172 Merge pull request [#49938](https://github.com/saltstack/salt/pull/49938) from s0undt3ch/2018.3
	- **–** b1c2928 Handle missing *pkg\_resources* package
- **PR** [#49942](https://github.com/saltstack/salt/pull/49942):([rallytime\)](https://github.com/rallytime) [2018.3] Merge forward from 2017.7 to 2018.3 @ *2018-10-09 13:38:04 UTC*
	- **–** bce12c3 Merge pull request [#49942](https://github.com/saltstack/salt/pull/49942) from rallytime/merge-2018.3
	- **–** 91534ee Merge branch '2017.7' into '2018.3'
		- ∗ 327796e Merge pull request [#49911](https://github.com/saltstack/salt/pull/49911) from dubb-b/slack-pr
			- · 57e630c Adding failure messages for PR.
		- ∗ cf1df79 Merge pull request [#49900](https://github.com/saltstack/salt/pull/49900) from dwoz/presence\_wart
			- · 7bd34f6 Connect before processing presence

∗ 8c4707d Merge pull request [#49899](https://github.com/saltstack/salt/pull/49899) from twangboy/fix\_49892

· a66765f Remove arrInstalled artifact

- **PR** [#49930](https://github.com/saltstack/salt/pull/49930):([isbm](https://github.com/isbm)) Get os\_family for RPM distros from the RPM macros @ *2018-10-09 13:31:52 UTC*
	- **–** a30c053 Merge pull request [#49930](https://github.com/saltstack/salt/pull/49930) from isbm/isbm-osarch-bugfix
	- **–** f8a75f1 Fix imports
	- **–** 70d3de0 Strip and stringify the return for the osarch
	- **–** a248371 Get os\_family for RPM distros from the RPM macros.
- **PR** [#49868](https://github.com/saltstack/salt/pull/49868):([dwoz](https://github.com/dwoz)) windows shell tests @ *2018-10-08 17:32:20 UTC*
	- **–** 99c5dba Merge pull request [#49868](https://github.com/saltstack/salt/pull/49868) from dwoz/shelltests
	- **–** 9997f45 Merge branch '2018.3' into shelltests
- **PR** [#49875](https://github.com/saltstack/salt/pull/49875):([dwoz](https://github.com/dwoz)) Add spm tests to Windows suite @ *2018-10-05 18:13:07 UTC*
	- **–** eee82d3 Merge pull request [#49875](https://github.com/saltstack/salt/pull/49875) from dwoz/win\_spm\_tests
	- **–** e76a751 Use os.path.split for more consistency
	- **–** bc54d15 Fix wart in spm on windows
	- **–** df5e271 Add spm tests for windows
- **PR** [#49872:](https://github.com/saltstack/salt/pull/49872) [\(twangboy\)](https://github.com/twangboy) Fix issues with windows file permissions when using reset=True @ *2018-10-05 13:52:07 UTC*
	- **–** c0e2404 Merge pull request [#49872](https://github.com/saltstack/salt/pull/49872) from twangboy/fix\_49861
	- **–** 01bd847 Gate the win\_function a little better
	- **–** bcdb366 Skip on non-windows systems
	- **–** 02f6335 Fix some lint
	- **–** 8ecbe0e Add tests for check\_perms
	- **–** d6e7512 Fix issues with file permissions
- **ISSUE** [#49582](https://github.com/saltstack/salt/issues/49582): [\(UtahDave\)](https://github.com/UtahDave) lgpo doesn't seem to allow for unsetting a gpo setting (refs: [#49902\)](https://github.com/saltstack/salt/pull/49902)
- **ISSUE** [#48661](https://github.com/saltstack/salt/issues/48661): [\(mike2523\)](https://github.com/mike2523) win\_lgpo: User Rights Assignment policies (refs: [#49902\)](https://github.com/saltstack/salt/pull/49902)
- **PR** [#49902](https://github.com/saltstack/salt/pull/49902):([lomeroe\)](https://github.com/lomeroe) lgpo better comments on user right assignments @ *2018-10-05 13:41:16 UTC*
	- **–** d3a909f Merge pull request [#49902](https://github.com/saltstack/salt/pull/49902) from lomeroe/issue48661\_2018.3
	- **–** 760d8f4 Merge branch '2018.3' into issue48661\_2018.3
	- **–** f72ca81 add comments on user right assignment policies when they are already set and note if cumulative\_rights\_assignment is True that the particular user is already granted the right
		- ∗ 75dd5ab Merge branch '2018.3' into shelltests
- **PR** [#49896](https://github.com/saltstack/salt/pull/49896):([rallytime\)](https://github.com/rallytime) [2018.3] Merge forward from 2017.7 to 2018.3 @ *2018-10-04 21:00:24 UTC*
	- **–** 4eb43af Merge pull request [#49896](https://github.com/saltstack/salt/pull/49896) from rallytime/merge-2018.3
	- **–** 41c8b31 Merge branch '2017.7' into '2018.3'
	- **–** b959033 Merge pull request [#49739](https://github.com/saltstack/salt/pull/49739) from twangboy/fix\_49660
		- ∗ f3400ad Merge branch '2017.7' into fix\_49660
		- ∗ 0a4f5fc Merge branch '2017.7' into fix\_49660
- ∗ 1f9bbc8 Populate changes dictionary
- **–** 71669bd Merge pull request [#49885](https://github.com/saltstack/salt/pull/49885) from dwoz/gemfile
	- ∗ 791e3ff Use dwoz/winrm-fs for chunked downloads
	- ∗ f3999e1 Move vagrant to its own group
- **–** 0662e37 Merge pull request [#49870](https://github.com/saltstack/salt/pull/49870) from KaiSforza/ci\_actually\_fail
	- ∗ 9ef9206 Actually catch the exception when we fail
		- · 19072f0 Use os.path.split for more consistency
		- · 6c22459 Merge remote-tracking branch 'origin/shelltests' into shelltests
		- · 43b292f Merge branch '2018.3' into shelltests
		- · 876c040 Fix wart in test\_cp module
		- · 9e6ff11 Add syndic tests to whitelist.txt for Windows
		- · 9cab293 Fix wart in spm on windows
		- · 58e9d1b Add spm tests to whitelist.txt for Windows
		- · 7393610 Add more shell integration tests to whitelist
		- · ce85d60 Add shell.test\_key to whitelist and fix wart
		- · 6fbadd7 Skip tests not valid on windows
		- · 9debf29 Add shell cp tests and fix them
		- · 8bfa634 Fix warts in integration.shell.test\_matcher
		- · 45d2142 Fix wart in test\_cp module
		- · 0e4fbc5 Add syndic tests to whitelist.txt for Windows
		- · f72ad01 Fix wart in spm on windows
		- · 4141cc8 Add spm tests to whitelist.txt for Windows
		- · 02ad722 Add more shell integration tests to whitelist
		- · 48275c0 Add shell.test\_key to whitelist and fix wart
		- · e5edff4 Skip tests not valid on windows
		- · a389729 Add shell cp tests and fix them
- **ISSUE** [#49744](https://github.com/saltstack/salt/issues/49744): [\(MTecknology\)](https://github.com/MTecknology) Group state cannot force empty group membership (refs: [#49745\)](https://github.com/saltstack/salt/pull/49745)
- **PR** [#49745](https://github.com/saltstack/salt/pull/49745):([MTecknology](https://github.com/MTecknology)) Remove all users from group when members list is empty. @ *2018-10-03 13:48:40 UTC*
	- **–** 85478cd Merge pull request [#49745](https://github.com/saltstack/salt/pull/49745) from MTecknology/fix-49744
	- **–** 61afb5d Merge branch '2018.3' into fix-49744
	- **–** 269bde2 Merge branch '2018.3' into fix-49744
	- **–** 0b5d916 Modify if structure, as requested.
	- **–** f57ce67 Remove all users from group when members list is empty. (Fixes [#49744\)](https://github.com/saltstack/salt/issues/49744)
- **PR** [#49867](https://github.com/saltstack/salt/pull/49867):([rallytime\)](https://github.com/rallytime) [2018.3] Merge forward from 2017.7 to 2018.3 @ *2018-10-03 13:23:35 UTC*
	- **–** 05cd56b Merge pull request [#49867](https://github.com/saltstack/salt/pull/49867) from rallytime/merge-2018.3
- **–** b53c3e6 Update old utils paths to use new utils paths
- **–** a65c60d Merge branch '2017.7' into '2018.3'
	- ∗ 7fa2043 Merge pull request [#49858](https://github.com/saltstack/salt/pull/49858) from Paulo-Nunes/fix-requisite-doc
		- · fb6f818 Edit requisite documentation
	- ∗ 0587fbc Merge pull request [#49828](https://github.com/saltstack/salt/pull/49828) from dwoz/testslogencoding
		- · 2b323df Merge branch '2017.7' into testslogencoding
		- · 7ce1b64 Use utf-8 encoding for salt-runtests.log
	- ∗ 15ccffd Merge pull request [#49848](https://github.com/saltstack/salt/pull/49848) from terminalmage/fix-version-rst-2017.7
		- · af2dddb Fix badly formatted versionadded directive
	- ∗ 297031b Merge pull request [#49777](https://github.com/saltstack/salt/pull/49777) from terminalmage/issue49738
		- · 8a9945e Update test docstring to reflect switch to using SHA1
		- · 7ddfd72 Switch from base64 encoding to sha1 digest for unique cache filename
		- · 0e26dc6 Explicitly import salt.utils.hashutils
		- · dca90d7 Skip parallel states test on Windows until we can get it to work
		- · 5a11067 Add additional info to the assert to aid in troubleshooting
		- · cb19086 Remove/replace unnecessary setUp/tearDown
		- · b3e9678 Fix parallel states with long ID dec or name
	- ∗ 98c9372 Merge pull request [#49763](https://github.com/saltstack/salt/pull/49763) from twangboy/fix\_49730
		- · 99bc8f1 Merge branch '2017.7' into fix\_49730
		- · 7a9278b Fix broken tests, add new tests
		- · 2cd1509 Merge branch '2017.7' into fix\_49730
		- · defba1c Merge branch '2017.7' into fix\_49730
		- · af1ed1c Add/fix tests
		- · 5005a4d Only clear dns entries if you pass []
		- · 048561e Add ability to clear DNS entries on static DNS
- **PR** [#49876](https://github.com/saltstack/salt/pull/49876):([KaiSforza\)](https://github.com/KaiSforza) Actually catch the exception when we fail @ *2018-10-03 12:26:58 UTC*
	- **–** 42b540b Merge pull request [#49876](https://github.com/saltstack/salt/pull/49876) from KaiSforza/ci\_actually\_fail\_2018
	- **–** c88a81d Actually catch the exception when we fail
- **PR** [#49852:](https://github.com/saltstack/salt/pull/49852) [\(terminalmage](https://github.com/terminalmage)) Rename logstash engine filename to make it work with the loader @ *2018-10-02 17:42:10 UTC*
	- **–** 1c8def9 Merge pull request [#49852](https://github.com/saltstack/salt/pull/49852) from terminalmage/issue49627
	- **–** 559cf1b Rename logstash engine filename to make it work with the loader
- **PR** [#49850](https://github.com/saltstack/salt/pull/49850):([rallytime\)](https://github.com/rallytime) Back-port [#49798](https://github.com/saltstack/salt/pull/49798) to 2018.3 @ *2018-10-02 17:40:29 UTC*
	- **– PR** [#49798](https://github.com/saltstack/salt/pull/49798):([mattp-\)](https://github.com/mattp-) saltnado: teach runner about full\_return (refs: [#49850](https://github.com/saltstack/salt/pull/49850))
	- **–** 675df25 Merge pull request [#49850](https://github.com/saltstack/salt/pull/49850) from rallytime/bp-49798
	- **–** 4b6dcd7 saltnado: teach runner about full\_return
- **ISSUE** [#49204:](https://github.com/saltstack/salt/issues/49204)([mchugh19](https://github.com/mchugh19)) file.directory state fails if directory contains an invalid symlink (refs: [#49209,](https://github.com/saltstack/salt/pull/49209) [#49827\)](https://github.com/saltstack/salt/pull/49827)
- **PR** [#49846](https://github.com/saltstack/salt/pull/49846):([rallytime\)](https://github.com/rallytime) Back-port [#49650](https://github.com/saltstack/salt/pull/49650) and [#49827](https://github.com/saltstack/salt/pull/49827) to 2018.3 @ *2018-10-01 20:05:24 UTC*
	- **– PR** [#49827](https://github.com/saltstack/salt/pull/49827):([dgmorrisjr\)](https://github.com/dgmorrisjr) fixing mis-spelling of lattrs in file.py, referencing [#49204](https://github.com/saltstack/salt/issues/49204) (refs: [#49846](https://github.com/saltstack/salt/pull/49846))
	- **– PR** [#49650](https://github.com/saltstack/salt/pull/49650):([Yxnt\)](https://github.com/Yxnt) fix aliyun cloud typeerror (refs: [#49846](https://github.com/saltstack/salt/pull/49846))
	- **–** 93d064a Merge pull request [#49846](https://github.com/saltstack/salt/pull/49846) from rallytime/bp-49650
	- **–** fb7fed7 referencing [#49204,](https://github.com/saltstack/salt/issues/49204) fixing mis-spelling of lattrs on line 4514 per request from @gtmanfred
	- **–** ec9fa92 use stringutils instead of hard code
	- **–** a307ae0 fix aliyun cloud typeerror
- **ISSUE** [#49520](https://github.com/saltstack/salt/issues/49520): [\(doesitblend\)](https://github.com/doesitblend) Multi-master DNS Issue minion connect fail (refs: [#49764](https://github.com/saltstack/salt/pull/49764))
- **PR** [#49764](https://github.com/saltstack/salt/pull/49764):([garethgreenaway\)](https://github.com/garethgreenaway) [2018.3] Adding retry\_dns\_count to minion @ *2018-10-01 14:20:03 UTC*
	- **–** ec97806 Merge pull request [#49764](https://github.com/saltstack/salt/pull/49764) from garethgreenaway/49520\_multimaster\_dns\_issue\_fix
	- **–** 30ccc5e Merge branch '2018.3' into 49520\_multimaster\_dns\_issue\_fix
	- **–** 741928b Fixes per request from @rallytime.
	- **–** 04c5983 Moving the check for an empty self.minions into a io\_loop.call\_later call.
	- **–** 44ee2ec Updating default for retry\_dns\_count
	- **–** 75f64a6 Removing unnecessary code.
	- **–** e66dc18 Updating the resolve\_dns function in minion.py to include a new minion configuration option which will control how many attempts will be made when the master hostname is unable to be resolved before giving up.
- **PR** [#49847](https://github.com/saltstack/salt/pull/49847): [\(terminalmage\)](https://github.com/terminalmage) Fix badly formatted versionadded directive (2018.3 branch) @ *2018-10-01 14:04:27 UTC*
	- **–** abdab68 Merge pull request [#49847](https://github.com/saltstack/salt/pull/49847) from terminalmage/fix-version-rst-2018.3
	- **–** a127548 Fix badly formatted versionadded directive
- **ISSUE** [#49043](https://github.com/saltstack/salt/issues/49043): [\(awerner\)](https://github.com/awerner) Unicode broken with file.blockreplace on Python2 (refs: [#49782\)](https://github.com/saltstack/salt/pull/49782)
- **PR** [#49782](https://github.com/saltstack/salt/pull/49782):([dwoz](https://github.com/dwoz)) Fix issue 49043 @ *2018-10-01 13:43:02 UTC*
	- **–** aca87ab Merge pull request [#49782](https://github.com/saltstack/salt/pull/49782) from dwoz/issue-49043
	- **–** b7d904f Merge branch '2018.3' into issue-49043
	- **–** ed35633 Revert diff newline change
	- **–** 2a901e9 Fix issue 49043
- **ISSUE** [#49671](https://github.com/saltstack/salt/issues/49671): [\(mchugh19](https://github.com/mchugh19)) Vault execution module broken in pillar lookups (refs: [#49820\)](https://github.com/saltstack/salt/pull/49820)
- **PR** [#49820](https://github.com/saltstack/salt/pull/49820):([garethgreenaway\)](https://github.com/garethgreenaway) [2018.3] Fixing vault when being used from Pillar @ *2018-10-01 13:40:25 UTC*
	- **–** 1a41d1b Merge pull request [#49820](https://github.com/saltstack/salt/pull/49820) from garethgreenaway/49671\_fixing\_vault\_pillar
	- **–** a57872f Merge branch '2018.3' into 49671\_fixing\_vault\_pillar
	- **–** 5f13219 Merge branch '2018.3' into 49671\_fixing\_vault\_pillar
	- **–** b0ba2ec Fixing the scenario when vault values are used in Pillar, but due to a previous change the minion was not being granted token based access.
- **PR** [#49842](https://github.com/saltstack/salt/pull/49842):([rallytime\)](https://github.com/rallytime) [2018.3] Merge forward from 2018.3.3 to 2018.3 @ *2018-10-01 13:21:42 UTC*
- **–** bf9c175 Merge pull request [#49842](https://github.com/saltstack/salt/pull/49842) from rallytime/merge-2018.3
- **–** 81b0aa7 Add "in progress" notation back to the 2018.3.3 release notes
- **–** 0e76103 Merge branch '2018.3.3' into '2018.3'
- **PR** [#49839](https://github.com/saltstack/salt/pull/49839):([rallytime\)](https://github.com/rallytime) [2018.3] Merge forward from 2017.7 to 2018.3 @ *2018-09-30 16:32:53 UTC*
	- **–** e6382cb Merge pull request [#49839](https://github.com/saltstack/salt/pull/49839) from rallytime/merge-2018.3
	- **–** 179e4b1 Merge branch '2017.7' into '2018.3'
	- **–** fd46d35 Merge pull request [#49823](https://github.com/saltstack/salt/pull/49823) from dubb-b/timeout\_addition
		- ∗ b25ac9f Adding some changes for the status
		- ∗ f6d9679 Updating syntax to be better and with new lines
		- ∗ 855ffe6 Adding timeout to all pipelines so that the build aborts
- **PR** [#49815](https://github.com/saltstack/salt/pull/49815):([isbm](https://github.com/isbm)) Bugfix/rework: IPv6 scope errors (bp) @ *2018-09-28 19:44:59 UTC*
	- **–** fccc08c Merge pull request [#49815](https://github.com/saltstack/salt/pull/49815) from isbm/isbm-ipv6-scope-errors-2018.3
	- **–** c14f26f Reverse skipping tests: if no ipaddress
	- **–** bb37ba0 Add IPv6 scoped test
	- **–** facb34a Add additional check
	- **–** 615b09a Lintfix: W0611
	- **–** 3ce265e Remove unnecessary manipulation with IPv6 scope outside of the IPv6Address object instance
	- **–** c314e1c Revert method remapping with pylint updates
	- **–** 0a86112 Lintfix refactor: remove duplicate returns as not needed
	- **–** 5932a0d Lintfix
	- **–** f52ea0b Add Py3.4 old implementation's fix
	- **–** 1c02a31 Fix wrong type swap
	- **–** 54233ca Do not use introspection for method swap
	- **–** 12038ea Simplify checking clause
	- **–** 7f2208b Fix py2 case where the same class cannot initialise itself on Python2 via super.
	- **–** cefb16b Add extra detection for hexadecimal packed bytes on Python2. This cannot be detected with type comparison, because bytes == str and at the same time bytes != str if compatibility is not around
	- **–** 379ead4 Lintfix: mute not called constructors
	- **–** 66ec29c Add scope on str
	- **–** f5644bf Add logging to the ip\_interface
	- **–** 8bb5438 Add real exception message
	- **–** 693e4d4 Move docstrings to their native places
	- **–** 77f1c44 Remove duplicated code
	- **–** 40d0e6b Use ternary operator instead
	- **–** d05999e Remove multiple returns
	- **–** 3fde850 Remove unnecessary operator
- **–** deb0b4e Remove duplicated code
- **–** 8e62633 Remove unnecessary variable for import detection
- **–** 7a6ea3b Remove multiple returns and add check for address syntax
- **–** b40e1e1 Add debugging to the ip\_address method (py2 and py3)
- **–** cab5f62 Add logging
- **–** eeab9f2 Isolate Py2 and Py3 mode
- **–** 49b32b7 Check version via object
- **–** 1ae94f1 Override standard IPv6Address class
- **–** 5e970ea Fix unicode imports in compat
- **–** bbeec4d Fix ipaddress import
- **–** 561c99e Remove unused import
- **–** 0498e94 Fix ipaddress imports
- **–** b4f1a72 Add missing docstrings
- **PR** [#49784](https://github.com/saltstack/salt/pull/49784):([rallytime\)](https://github.com/rallytime) [2018.3] Merge forward from 2017.7 to 2018.3 @ *2018-09-28 17:29:30 UTC*
	- **–** 804d52c Merge pull request [#49784](https://github.com/saltstack/salt/pull/49784) from rallytime/merge-2018.3
	- **–** c6b9d18 Merge branch '2018.3' into merge-2018.3
	- **–** 26461f9 Add helper import comments
	- **–** 22f055c Merge branch '2017.7' into '2018.3'
		- ∗ d2a193b Merge pull request [#49792](https://github.com/saltstack/salt/pull/49792) from KaiSforza/fixscriptedpipes
			- · 5b16996 Fix the new pipelines
	- **–** dd27d80 Merge branch '2017.7' into '2018.3'
		- ∗ 8a71a43 Merge pull request [#49774](https://github.com/saltstack/salt/pull/49774) from KaiSforza/declarativeToScripted
			- · cae88f2 Move all pipelines to be fully scripted
		- ∗ 8fe8aac Merge pull request [#49736](https://github.com/saltstack/salt/pull/49736) from mattLLVW/fix-file-touch
			- · 1da9f34 Fix test opts in append, prepend states/file.py
- **PR** [#49790:](https://github.com/saltstack/salt/pull/49790) [\(weswhet\)](https://github.com/weswhet) fixing an issue where sentry logger would fail to get tags from grain… @ *2018-09-28 13:39:04 UTC*
	- **–** d191b08 Merge pull request [#49790](https://github.com/saltstack/salt/pull/49790) from weswhet/fixing-sentry-logger-2018.3
	- **–** 201697d fixing an issue where sentry logger would fail to get tags from grains and some other lint fixes for this file
- **ISSUE** [#49626](https://github.com/saltstack/salt/issues/49626): [\(PabloLemos](https://github.com/PabloLemos)) target grains ip\_interface no return received (refs: [#49791\)](https://github.com/saltstack/salt/pull/49791)
- **PR** [#49791](https://github.com/saltstack/salt/pull/49791):([terminalmage](https://github.com/terminalmage)) Fix 3 bugs in subdict matching @ *2018-09-28 13:38:34 UTC*
	- **–** 4d9fc7c Merge pull request [#49791](https://github.com/saltstack/salt/pull/49791) from terminalmage/issue49626
	- **–** 6795472 Add clarifying comment
	- **–** ac0f800 Fix 3 bugs in subdict matching
- **PR** [#49806](https://github.com/saltstack/salt/pull/49806):([isbm](https://github.com/isbm)) Bugfix: zypper ZYPPER\_EXIT\_NO\_REPOS exit code @ *2018-09-28 13:20:36 UTC*
	- **–** 52b0472 Merge pull request [#49806](https://github.com/saltstack/salt/pull/49806) from isbm/isbm-zypper-errcode-6-bp
- **–** 756ef77 Update error list for zypper
- **–** 5b02548 Add error logging
- **ISSUE** [saltstack/salt-jenkins#1121](https://github.com/saltstack/salt-jenkins/issues/1121):([rallytime\)](https://github.com/rallytime) [2018.3] 4 related tests failing on 2018.3 Python 3 (refs: [#49795](https://github.com/saltstack/salt/pull/49795))
- **PR** [#49795](https://github.com/saltstack/salt/pull/49795):([gtmanfred\)](https://github.com/gtmanfred) fix test\_managed\_file\_with\_grains\_data @ *2018-09-26 22:48:36 UTC*
	- **–** fee6701 Merge pull request [#49795](https://github.com/saltstack/salt/pull/49795) from gtmanfred/tests
	- **–** cf5c179 fix test\_managed\_file\_with\_grains\_data
- **PR** [#49786](https://github.com/saltstack/salt/pull/49786):([rallytime\)](https://github.com/rallytime) Back-port [#49759](https://github.com/saltstack/salt/pull/49759) to 2018.3 @ *2018-09-26 18:22:01 UTC*
	- **– PR** [#49759](https://github.com/saltstack/salt/pull/49759):([mattp-\)](https://github.com/mattp-) runners.state.orch: generate jid if missing (refs: [#49786\)](https://github.com/saltstack/salt/pull/49786)
	- **–** 04e5869 Merge pull request [#49786](https://github.com/saltstack/salt/pull/49786) from rallytime/bp-49759
	- **–** df3791c state.orch: generate jid if missing
- **PR** [#49770](https://github.com/saltstack/salt/pull/49770):([rallytime\)](https://github.com/rallytime) [2018.3] Merge forward from 2017.7 to 2018.3 @ *2018-09-25 19:03:25 UTC*
	- **–** 4138683 Merge pull request [#49770](https://github.com/saltstack/salt/pull/49770) from rallytime/merge-2018.3
	- **–** d9ed59b Merge branch '2017.7' into '2018.3'
	- **–** f664515 Merge pull request [#49760](https://github.com/saltstack/salt/pull/49760) from Ch3LL/raid\_docs
		- ∗ 0eb90c1 Add mdadm as dependency in mdadm state docs
	- **–** d5a75bf Merge pull request [#49749](https://github.com/saltstack/salt/pull/49749) from erwindon/docufix
		- ∗ baee678 fixed link in documentation
	- **–** 5ef2def Merge pull request [#49703](https://github.com/saltstack/salt/pull/49703) from twangboy/fix\_49675\_2017.7
		- ∗ 9127222 Merge branch '2017.7' into fix\_49675\_2017.7
		- ∗ 4f54422 Fix reboot needed detection
	- **–** b5726d2 Merge pull request [#49718](https://github.com/saltstack/salt/pull/49718) from vutny/doc/2017.7/add-missing-mock-kwarg
		- ∗ 3e19176 [DOC] Add missing *mock* argument for *state.apply*
- **PR** [#49757](https://github.com/saltstack/salt/pull/49757):([bbinet](https://github.com/bbinet)) Fix influxdb\_user state when test=True @ *2018-09-24 19:14:22 UTC*
	- **–** db6f68a Merge pull request [#49757](https://github.com/saltstack/salt/pull/49757) from bbinet/fix-influxdb\_user-test
	- **–** 0d9ef4b Fix influxdb\_user state when test=True
- **PR** [#49679](https://github.com/saltstack/salt/pull/49679):([dwoz](https://github.com/dwoz)) Add more tests to whitelist @ *2018-09-22 17:46:50 UTC*
	- **–** ec2386e Merge pull request [#49679](https://github.com/saltstack/salt/pull/49679) from dwoz/whitelist
	- **–** 0a3d95f Fix linter issues
	- **–** 4c457c9 Close handles only if they exist
	- **–** a44b37a Merge remote-tracking branch 'saltstack/2018.3' into whitelist
- **PR** [#49722](https://github.com/saltstack/salt/pull/49722):([meaksh\)](https://github.com/meaksh) Fixes some issues on the Zypper module @ *2018-09-21 13:38:03 UTC*
	- **–** 6a3e127 Merge pull request [#49722](https://github.com/saltstack/salt/pull/49722) from meaksh/2018.3-fix-zypper-issue-on-python3
	- **–** bb9cb6e Fix wrong queryformat for zypper list\_provides
	- **–** d40c034 Fix index error when running on Python 3
- **PR** [#49720:](https://github.com/saltstack/salt/pull/49720) [\(cstarke\)](https://github.com/cstarke) Separate prlctl and prlsrvctl checks into each requiring function @ *2018-09-21 13:32:46 UTC*
- **–** e7bbb83 Merge pull request [#49720](https://github.com/saltstack/salt/pull/49720) from cstarke/2018.3
- **–** b0be6aa Add documentation for prlctl and prlsrvctl binary requirement
- **–** 4f8476b Fix tests; add test for CommandExecutionError
- **–** 3c96dd2 Fix tests for parallels module
- **–** 9034c4e Add import for CommandExecutionError
- **–** 752b6f8 Separate prlctl and prlsrvctl checks into each requiring function
- **PR** [#49615](https://github.com/saltstack/salt/pull/49615):([terminalmage](https://github.com/terminalmage)) ping\_interval: use service.restart instead of signaling @ *2018-09-21 13:26:41 UTC*
	- **–** f745e43 Merge pull request [#49615](https://github.com/saltstack/salt/pull/49615) from terminalmage/ping-interval
	- **–** b49b018 Move service name logic to a separate function
	- **–** 2fddba3 ping\_interval: use service.restart instead of signaling
- **PR** [#49731](https://github.com/saltstack/salt/pull/49731):([terminalmage](https://github.com/terminalmage)) Add warning about using jinja filters to dump dicts in Jinja @ *2018-09-21 13:16:04 UTC*
	- **–** 0a530d2 Merge pull request [#49731](https://github.com/saltstack/salt/pull/49731) from terminalmage/jinja-filter-warning
	- **–** 8393560 Add warning about using jinja filters to dump dicts in Jinja
- **PR** [#49696](https://github.com/saltstack/salt/pull/49696):([jgleissner\)](https://github.com/jgleissner) loosen azure sdk dependencies in azurearm cloud driver @ *2018-09-20 19:17:15 UTC*
	- **–** 91acb82 Merge pull request [#49696](https://github.com/saltstack/salt/pull/49696) from jgleissner/2018.3-azurearm-deps
	- **–** 467e017 remove unused import from azurearm driver
	- **–** bad28b6 loosen azure sdk dependencies in azurearm cloud driver
- **PR** [#49684](https://github.com/saltstack/salt/pull/49684):([twangboy](https://github.com/twangboy)) Detect when system needs reboot after domain join @ *2018-09-20 16:17:50 UTC*
	- **–** d434e36 Merge pull request [#49684](https://github.com/saltstack/salt/pull/49684) from twangboy/fix\_49675
	- **–** 3600467 Fix some try/except blocks, mark a lazy test
	- **–** 871c11a Fix other functions in the same manner
	- **–** 1b5bc66 Merge branch '2018.3' into fix\_49675
	- **–** 95e6f54 Detect when system needs reboot after domain join
		- ∗ 9048970 Add some debug info to assert
		- ∗ 536fce6 Increase function timeout
		- ∗ ed4de63 Fix file serialize test
		- ∗ 5ac3738 Merge remote-tracking branch 'saltstack/2018.3' into whitelist
- **PR** [#49710](https://github.com/saltstack/salt/pull/49710):([rallytime\)](https://github.com/rallytime) [2018.3] Merge forward from 2017.7 to 2018.3 @ *2018-09-19 18:05:50 UTC*
	- **–** 936cae5 Merge pull request [#49710](https://github.com/saltstack/salt/pull/49710) from rallytime/merge-2018.3
	- **–** d19c67f Merge branch '2017.7' into '2018.3'
	- **–** 6bd85b5 Merge pull request [#49706](https://github.com/saltstack/salt/pull/49706) from garethgreenaway/1120\_remove\_mock\_os\_path\_join
		- ∗ f4ccc75 Removing mocking of os.path.join from two tests, one of which was failing when used with coverage argument. No reason we should be mocking os.path.join.
	- **–** c38dc61 Merge pull request [#49692](https://github.com/saltstack/salt/pull/49692) from rallytime/bp-49688
		- ∗ fde7575 Order the runtests suites
			- · 1f60753 Do not use close\_fds on Windows OS
- · 4a54c7c Fix file serialize test
- · 0ec1e1e Increase timeout on flaky test
- · 6ae924b Skip test that is not applicable on windows
- · 5980200 Increase timeout on flaky test
- · 1757edd Increase ModuleTest.run\_function timeout
- · 7c7353c Add more tests to whitelist
- **PR** [#49708](https://github.com/saltstack/salt/pull/49708):([rallytime\)](https://github.com/rallytime) Back-port [#49555](https://github.com/saltstack/salt/pull/49555) to 2018.3 @ *2018-09-19 13:12:12 UTC*
	- **– PR** [#49555](https://github.com/saltstack/salt/pull/49555):([bergmannf](https://github.com/bergmannf)) Change StringIO and BytesIO imports (refs: [#49708](https://github.com/saltstack/salt/pull/49708))
	- **–** b082f79 Merge pull request [#49708](https://github.com/saltstack/salt/pull/49708) from rallytime/bp-49555
	- **–** ed25416 Change StringIO import in python2 to import the class.
- **PR** [#49707](https://github.com/saltstack/salt/pull/49707):([rallytime\)](https://github.com/rallytime) Back-port [#49702](https://github.com/saltstack/salt/pull/49702) to 2018.3 @ *2018-09-19 13:09:10 UTC*
	- **– PR** [#49702](https://github.com/saltstack/salt/pull/49702):([rallytime](https://github.com/rallytime)) Mark orchestration test as expensive (refs: [#49707](https://github.com/saltstack/salt/pull/49707))
	- **–** 0e97d9e Merge pull request [#49707](https://github.com/saltstack/salt/pull/49707) from rallytime/bp-49702
	- **–** 7ff24e5 Mark orchestration test as expensive
- **PR** [#49693](https://github.com/saltstack/salt/pull/49693):([rallytime\)](https://github.com/rallytime) [2018.3] Merge forward from 2017.7 to 2018.3 @ *2018-09-18 20:05:28 UTC*
	- **–** 0c4005d Merge pull request [#49693](https://github.com/saltstack/salt/pull/49693) from rallytime/merge-2018.3
	- **–** b39dacf Merge branch '2017.7' into '2018.3'
	- **–** 37cbd27 Merge pull request [#49685](https://github.com/saltstack/salt/pull/49685) from rallytime/pillar-headings
		- ∗ 02b2d54 Split intro docs for cmd\_yamlex pillar into shorter lines.
		- ∗ c4cbe5b Fix heading line-lengths
	- **–** 9bad295 Merge pull request [#49689](https://github.com/saltstack/salt/pull/49689) from terminalmage/2017.7-docs
		- ∗ 7e5bab7 Fix docs build errors (2017.7 branch)
- **PR** [#49674](https://github.com/saltstack/salt/pull/49674):([rallytime\)](https://github.com/rallytime) [2018.3] Merge forward from 2018.3.3 to 2018.3 @ *2018-09-18 13:37:00 UTC*
	- **–** a12176d Merge pull request [#49674](https://github.com/saltstack/salt/pull/49674) from rallytime/merge-2018.3
	- **–** 7bcb809 Merge pull request [#31](https://github.com/saltstack/salt/issues/31) from dwoz/merge-2018.3
		- ∗ cb35ebb Account for filename changes
	- **–** f3b122f Merge branch '2018.3.3' into '2018.3'
- **PR** [#49593](https://github.com/saltstack/salt/pull/49593):([dwoz](https://github.com/dwoz)) Add more tests to whitelist for Windows @ *2018-09-17 14:57:44 UTC*
	- **–** e636dac Merge pull request [#49593](https://github.com/saltstack/salt/pull/49593) from dwoz/add\_whitelist
	- **–** 2e1bf13 Merge branch '2018.3' into add\_whitelist
	- **–** 2340a58 Fix runner returns test on Windows
	- **–** f908cde Merge branch '2018.3' into add\_whitelist
	- **–** be5fccf Fix linter blank lines
	- **–** e51b0f8 Fix binary file manage test
	- **–** 9e3b44d Fix linter issues
	- **–** ca1b05e Fix multiple issues in x509 module and state
- **–** e603e7a Fix encoding issues in file and x509 states
- **–** 7f93c7f Fix map file loading on windows
- **–** 2959da0 Add some runners test files to whitelist
- **–** bee2902 Make windows file remove return like others
- **–** 5770b05 Fix hitelist file order
- **–** 10ec8be Fix linter issues
- **–** ccbcb55 Add more tests to whitelist for Windows
- **PR** [#49639](https://github.com/saltstack/salt/pull/49639):([isbm](https://github.com/isbm)) Retire MD5 checksum for pkg mgmt plugins @ *2018-09-17 14:51:54 UTC*
	- **–** 7823839 Merge pull request [#49639](https://github.com/saltstack/salt/pull/49639) from isbm/isbm-yumnotify-md5
	- **–** 11a94ca Remove an empty line
	- **–** adb8324 Use SHA256 algorithm for zyppnotify plugin
	- **–** 27001cf Use SHA256 algorithm for yumnotify plugin
- **PR** [#49652](https://github.com/saltstack/salt/pull/49652):([rallytime\)](https://github.com/rallytime) [2018.3] Merge forwrad from 2018.3.3 to 2018.3 @ *2018-09-14 21:20:39 UTC*
	- **–** aecbe12 Merge pull request [#49652](https://github.com/saltstack/salt/pull/49652) from rallytime/merge-2018.3
	- **–** a8a3820 Merge branch '2018.3.3' into '2018.3'
- **PR** [#49646](https://github.com/saltstack/salt/pull/49646):([rallytime\)](https://github.com/rallytime) [2018.3] Merge forward from 2017.7 to 2018.3 @ *2018-09-14 13:30:22 UTC*
	- **–** 530e281 Merge pull request [#49646](https://github.com/saltstack/salt/pull/49646) from rallytime/merge-2018.3
	- **–** 186f57e Merge branch '2017.7' into '2018.3'
	- **–** 3c8ec8a Merge pull request [#49644](https://github.com/saltstack/salt/pull/49644) from rallytime/mark-flaky-test
		- ∗ be8a187 Mark grains test as flaky
	- **–** 8ac66f1 Merge pull request [#49643](https://github.com/saltstack/salt/pull/49643) from rallytime/bp-49642
		- ∗ accef8c Skip some unreliable tests
	- **–** 7a75d5e Merge pull request [#49597](https://github.com/saltstack/salt/pull/49597) from rallytime/bp-47232
		- ∗ c477b70 Fixed usage of ipaddress
	- **–** 2f6cdd9 Merge pull request [#49614](https://github.com/saltstack/salt/pull/49614) from rallytime/bp-49546
		- ∗ 0f3881a Skip flaky test on Python 3
- **PR** [#49642](https://github.com/saltstack/salt/pull/49642):([rallytime\)](https://github.com/rallytime) Skip some unreliable tests (refs: [#49643\)](https://github.com/saltstack/salt/pull/49643) @ *2018-09-13 18:24:43 UTC*
	- **–** bb1dcdf Merge pull request [#49642](https://github.com/saltstack/salt/pull/49642) from rallytime/flaky-tests
	- **–** 8e74d1c Skip some unreliable tests
- **PR** [#49629](https://github.com/saltstack/salt/pull/49629):([rallytime\)](https://github.com/rallytime) [2018.3] Merge forward from 2018.3.3 to 2018.3 @ *2018-09-13 14:00:08 UTC*
	- **–** e319ecc Merge pull request [#49629](https://github.com/saltstack/salt/pull/49629) from rallytime/merge-2018.3
	- **–** b628ad7 Merge branch '2018.3.3' into '2018.3'
- •**PR** [#49632](https://github.com/saltstack/salt/pull/49632): ([garethgreenaway\)](https://github.com/garethgreenaway) [2018.3] Fixing integration.states.test file.FileTest.test directory max depth @ *2018-09-13 13:51:56 UTC*
	- **–** 93d43fa Merge pull request [#49632](https://github.com/saltstack/salt/pull/49632) from garethgreenaway/fixing\_failing\_test\_python\_3\_7
	- **–** 588f744 Fixing failing test under python 3.7 causaed by changes to how os.makedirs sets initial permissions.
- **PR** [#49580](https://github.com/saltstack/salt/pull/49580):([garethgreenaway\)](https://github.com/garethgreenaway) [2018.3] Fixing tests for Python 3.7 @ *2018-09-12 16:33:35 UTC*
	- **–** 7042fc0 Merge pull request [#49580](https://github.com/saltstack/salt/pull/49580) from garethgreenaway/fixing\_failing\_test\_python\_3\_7
	- **–** b6afdae Fixing lint.
	- **–** d2fb68c Fixes various tests that were failing under python 3.7.
- **PR** [#49606](https://github.com/saltstack/salt/pull/49606):([rallytime\)](https://github.com/rallytime) [2018.3] Merge forward from 2017.7 to 2018.3 @ *2018-09-12 14:26:33 UTC*
	- **–** ab19082 Merge pull request [#49606](https://github.com/saltstack/salt/pull/49606) from rallytime/merge-2018.3
	- **–** c168268 Update old utils paths to use new paths
	- **–** 19598d8 Merge branch '2017.7' into '2018.3'
		- ∗ aa560c5 Merge pull request [#49595](https://github.com/saltstack/salt/pull/49595) from rallytime/merge-2017.7
			- · 09247a3 Merge branch '2017.7.8' into '2017.7'
			- · 4d865b4 Merge pull request [#49560](https://github.com/saltstack/salt/pull/49560) from rallytime/pkgng-fix
			- · f3e1534 [2017.7.8] Use correct path for is\_true function
			- · 92369f0 Merge pull request [#49541](https://github.com/saltstack/salt/pull/49541) from twangboy/fix\_osx\_build\_2
			- · 750d3fa Remove trusted host switches
			- · 397296f Merge pull request [#49539](https://github.com/saltstack/salt/pull/49539) from twangboy/fix\_osx\_build\_2
			- · 6b42e73 Fix issues with build script on OSX
		- ∗ e8171de Merge pull request [#49596](https://github.com/saltstack/salt/pull/49596) from terminalmage/kill-bare-excepts-with-fire
			- · 729dc08 Kill bare excepts with fire
		- ∗ 63b6643 Merge pull request [#49578](https://github.com/saltstack/salt/pull/49578) from twangboy/fix\_49566
			- · 6a5a69c Merge branch '2017.7' into fix\_49566
		- ∗ f9a01b7 Merge pull request [#49584](https://github.com/saltstack/salt/pull/49584) from terminalmage/squelch-varstack-error
			- · c79a823 Squelch error logging when varstack is not installed
		- ∗ d4d2b36 Merge pull request [#49579](https://github.com/saltstack/salt/pull/49579) from dwoz/flaky\_test
			- · dbe40df Increase timeout for flaky git test
		- ∗ 5cbe60b Merge pull request [#49570](https://github.com/saltstack/salt/pull/49570) from rallytime/doc-fixes
			- · de80bda Fix docstring + import order, move pylint disable to own line
			- · 393bc0f Fix doc build errors in saltnado documentation
			- · 6105ebb Use setup.py clean --all
- **PR** [#49620](https://github.com/saltstack/salt/pull/49620):([dwoz](https://github.com/dwoz)) Adding passing windows nacl runner tests to whitelist @ *2018-09-12 14:19:11 UTC*
	- **–** 0ce91d6 Merge pull request [#49620](https://github.com/saltstack/salt/pull/49620) from dwoz/nacltest
	- **–** 51500ac Adding passing windows nacl runner tests to whitelist
- **PR** [#49532:](https://github.com/saltstack/salt/pull/49532) [\(meaksh\)](https://github.com/meaksh) Fix wrong 'recurse' behavior on for linux\_acl.present/absent states @ *2018-09-12 14:16:15 UTC*
	- **–** c1f97c4 Merge pull request [#49532](https://github.com/saltstack/salt/pull/49532) from meaksh/2018.3-fix-linux\_acl-recursive-problems
	- **–** cf27069 Fix some pylint issues
	- **–** a0ed59d Fix recursive cases on linux\_acl.absent state
- **–** 4a01849 Add unit tests to cover recursive cases of linux\_acl states
- **–** f739b6f Fix typo on variable name
- **–** dc6d1d7 Fix wrong recurse behavior on for linux\_acl.present state
- **ISSUE** [#49027:](https://github.com/saltstack/salt/issues/49027) [\(lachlanmunro\)](https://github.com/lachlanmunro) x509.certificate\_managed certificate is mangled on process under py3 m2crypto (refs: [#49561](https://github.com/saltstack/salt/pull/49561))
- **ISSUE** [#49008:](https://github.com/saltstack/salt/issues/49008)([lachlanmunro](https://github.com/lachlanmunro)) x509.certificate\_managed state fails under py3 m2crypto with "int too large" (refs: [#49561](https://github.com/saltstack/salt/pull/49561))
- **PR** [#49561](https://github.com/saltstack/salt/pull/49561):([dwoz](https://github.com/dwoz)) x509 module and state bug fixes @ *2018-09-11 14:01:43 UTC*
	- **–** 283e7d7 Merge pull request [#49561](https://github.com/saltstack/salt/pull/49561) from dwoz/m2crypto\_test
	- **–** 5e591ea Merge branch '2018.3' into m2crypto\_test
- **PR** [#49592](https://github.com/saltstack/salt/pull/49592):([dwoz](https://github.com/dwoz)) Fix binary file manage test @ *2018-09-10 23:03:18 UTC*
	- **–** 4478a44 Merge pull request [#49592](https://github.com/saltstack/salt/pull/49592) from dwoz/bin\_file\_fix
	- **–** 8556c3d Fix binary file manage test
- **PR** [#49571](https://github.com/saltstack/salt/pull/49571):([rallytime\)](https://github.com/rallytime) [2018.3] Merge forward from 2017.7 to 2018.3 @ *2018-09-10 12:58:15 UTC*
	- **–** 9004422 Merge pull request [#49571](https://github.com/saltstack/salt/pull/49571) from rallytime/merge-2018.3
	- **–** a00aba9 Merge branch '2017.7' into '2018.3'
		- ∗ 5d267a2 Merge pull request [#49547](https://github.com/saltstack/salt/pull/49547) from rallytime/bp-49518
			- · 4bb09f7 Skip service module integration tests on CentOS 7
		- ∗ 4948071 Merge pull request [#49549](https://github.com/saltstack/salt/pull/49549) from rallytime/codeowners-duplicate
			- · 4b257d2 Remove duplicate comment in CODEOWNERS file
			- · faafe74 Merge branch '2018.3' into m2crypto\_test
- **PR** [#49577](https://github.com/saltstack/salt/pull/49577):([dwoz](https://github.com/dwoz)) Multiple unittest fixes for 2018.3 Python 3 Windows @ *2018-09-08 05:53:38 UTC*
	- **–** 4669a9a Merge pull request [#49577](https://github.com/saltstack/salt/pull/49577) from dwoz/unit\_test\_fixes
	- **–** aa07b3f Multiple unittest fixes for 2018.3 Python 3 Windows
- **PR** [#49533](https://github.com/saltstack/salt/pull/49533):([silenius\)](https://github.com/silenius) [cherry-pick] Optimize postgres groups management @ *2018-09-07 18:58:57 UTC*
	- **–** 8b971e5 Merge pull request [#49533](https://github.com/saltstack/salt/pull/49533) from silenius/2018.3.3
	- **–** 7eb8d6c Postgress module unit test fix.
	- **–** b56aedc Optimize postgres groups management
- **PR** [#49543](https://github.com/saltstack/salt/pull/49543):([rallytime\)](https://github.com/rallytime) [2018.3] Merge forward from 2017.7 to 2018.3 @ *2018-09-07 18:19:32 UTC*
	- **–** 1a41b47 Merge pull request [#49543](https://github.com/saltstack/salt/pull/49543) from rallytime/merge-2018.3
	- **–** cf508a4 Merge branch '2017.7' into '2018.3'
		- ∗ 75a3b52 Merge pull request [#49527](https://github.com/saltstack/salt/pull/49527) from terminalmage/remove-special-envs-handling
			- · 1478a76 Remove special handling for file\_envs fileserver func
		- ∗ 13f1d26 Merge pull request [#49512](https://github.com/saltstack/salt/pull/49512) from rallytime/merge-2017.7
			- · de7ef3d Add "in progess" notation back to 2017.7.8 release notes
			- · edad2dc Merge branch '2017.7.8' into '2017.7'
			- · d24c96f Merge pull request [#49505](https://github.com/saltstack/salt/pull/49505) from Ch3LL/rn\_7.8\_2
- · d40b644 Update 2017.7.8 ChangeLog with new fixes
- · 0d7b173 Merge pull request [#49498](https://github.com/saltstack/salt/pull/49498) from rallytime/pin-cherrypy-2017.7.8
- · 81a6155 Pin CherryPy version to < 18.0.0 in requirements files for PY2
- · 52ab2c0 Merge pull request [#49466](https://github.com/saltstack/salt/pull/49466) from rallytime/bp-49461
- · 5842800 Revert "Allow for not being prompted to supply a password to deploy keys to a…"
- $\cdot$  1bbe7df Merge pull request [#49284](https://github.com/saltstack/salt/pull/49284) from twangboy/fix installer osx
- · a112eaa Fix path to libsodium tarball
- · e0e8779 Merge pull request [#49272](https://github.com/saltstack/salt/pull/49272) from twangboy/fix\_installer\_more
- · a8f054b Add 64bit binaries for KB2999226 to the x86 installer
- · 0eb6ddf Merge pull request [#49218](https://github.com/saltstack/salt/pull/49218) from twangboy/fix\_installer
- · e8a1d2f Add more descriptive error when KB not found
- · 71737ea Suppress all ui on vcredist installation
- · 7dae9bb Fix Windows and OSX installers
- · e484f26 Merge pull request [#49116](https://github.com/saltstack/salt/pull/49116) from twangboy/fix\_installer
- · 1227095 Add nonfatal switch to VCRedist
- · 0b9f2f8 Merge pull request [#49113](https://github.com/saltstack/salt/pull/49113) from Ch3LL/rn\_7.8
- · f6b70bb Add changelog to 2017.7.8 release notes
- ∗ 208cfe6 Merge pull request [#49515](https://github.com/saltstack/salt/pull/49515) from rallytime/update-codeowners
	- · 1faab8b Add some files to the CODEOWNERS files for team-core to own
- ∗ 34e5174 Merge pull request [#49327](https://github.com/saltstack/salt/pull/49327) from twangboy/fix\_win\_service
	- · 74e944b Mark test\_service\_status\_running as flaky
	- · c69560c Merge branch '2017.7' into fix\_win\_service
	- · 53e2e05 Merge branch '2017.7' into fix\_win\_service
	- · cf3d287 Merge branch '2017.7' into fix\_win\_service
	- · 1641851 Fix the name of the \_cmd\_quote test
	- · 97567af Skip tests on Linux systems
	- · 0ca9cd1 Fix some lint
	- · 3800966 Add tests
	- · b0d646d Add more details to the functioning of \_cmd\_quote
	- · a9856e2 Fix issues with win\_service
- •**ISSUE** [#49452:](https://github.com/saltstack/salt/issues/49452) ([gtmanfred\)](https://github.com/gtmanfred) [python3.7] remove usage of collections.abc stuff from the collections shim (refs: [#49487\)](https://github.com/saltstack/salt/pull/49487)
- **PR** [#49487](https://github.com/saltstack/salt/pull/49487):([garethgreenaway\)](https://github.com/garethgreenaway) [2018.3] Swapping out collections imports @ *2018-09-07 15:36:04 UTC*
	- **–** baafd6e Merge pull request [#49487](https://github.com/saltstack/salt/pull/49487) from garethgreenaway/49452\_collections\_abc
	- **–** 2fb3ef7 Merge branch '2018.3' into 49452\_collections\_abc
	- **–** ebfd7f9 Merge branch '2018.3' into 49452\_collections\_abc
- **–** b27e86b Swapping out the version check for a try…except on the import from collections.abc with a fallback to importing from collections.
- **–** d118a9f Updating various imports that have been moved from collections to collections.abc, and will be deprecated in collections beginning in 3.8.
	- ∗ abc9c1a Fix linter issues
	- ∗ 8e42384 Fix multiple issues in x509 module and state
	- ∗ 2a52158 Fix encoding issues in file and x509 states
	- ∗ 49a6da7 Fix map file loading on windows
- **PR** [#49528](https://github.com/saltstack/salt/pull/49528):([dwoz](https://github.com/dwoz)) Fix merge wart @ *2018-09-06 23:12:39 UTC*
	- **–** 06935e9 Merge pull request [#49528](https://github.com/saltstack/salt/pull/49528) from dwoz/mergetests
	- **–** 6a4f823 Fix merge wart
- **PR** [#49548](https://github.com/saltstack/salt/pull/49548):([garethgreenaway\)](https://github.com/garethgreenaway) [2018.3] Disabling State boto tests for Python 3.7+ @ *2018-09-06 21:50:10 UTC*
	- **–** 3298e70 Merge pull request [#49548](https://github.com/saltstack/salt/pull/49548) from garethgreenaway/1075\_disable\_boto\_tests\_part\_deux
	- **–** 0f5191e Disable various boto tests when run under python 3.7 because of //github.com/spulec/moto/issues/1706. which was causing the test suite to hang on unit tests. This PR is disabling the tests in the test\_boto\_vpc state tests.
- **PR** [#49521](https://github.com/saltstack/salt/pull/49521):([terminalmage](https://github.com/terminalmage)) Fix \_get\_hash in splay executor @ *2018-09-06 14:06:54 UTC*
	- **–** c346825 Merge pull request [#49521](https://github.com/saltstack/salt/pull/49521) from terminalmage/fix-splay-executor
	- **–** bbb8fe8 Fix \_get\_hash in splay executor
- **PR** [#49526](https://github.com/saltstack/salt/pull/49526): [\(terminalmage](https://github.com/terminalmage)) Prevent lookup error when trying to lookup fileserver function from LazyDict @ *2018-09-06 14:01:30 UTC*
	- **–** 3f7c89c Merge pull request [#49526](https://github.com/saltstack/salt/pull/49526) from terminalmage/fix-backends-error-logging
	- **–** 1f0288e Prevent lookup error when trying to lookup fileserver function from LazyDict
- **PR** [#49524](https://github.com/saltstack/salt/pull/49524):([garethgreenaway\)](https://github.com/garethgreenaway) [2018.3] Disable boto tests under 3.7 @ *2018-09-06 13:35:18 UTC*
	- **–** bf939f9 Merge pull request [#49524](https://github.com/saltstack/salt/pull/49524) from garethgreenaway/1075\_disable\_boto\_tests
	- **–** 5ec5578 Disable various boto tests when run under python 3.7 because of //github.com/spulec/moto/issues/1706. which was causing the test suite to hang on unit tests.
- **PR** [#49511](https://github.com/saltstack/salt/pull/49511):([rallytime\)](https://github.com/rallytime) [2018.3] Merge forward from 2018.3.3 to 2018.3 @ *2018-09-05 19:52:25 UTC*
	- **–** f73f2e5 Merge pull request [#49511](https://github.com/saltstack/salt/pull/49511) from rallytime/merge-2018.3
	- **–** 3ffc6c2 Merge branch '2018.3.3' into '2018.3'
- **PR** [#49500](https://github.com/saltstack/salt/pull/49500):([rallytime\)](https://github.com/rallytime) [2018.3] Merge forward from 2017.7 to 2018.3 @ *2018-09-04 19:02:31 UTC*
	- **–** 81a49a8 Merge pull request [#49500](https://github.com/saltstack/salt/pull/49500) from rallytime/merge-2018.3
	- **–** 2317b5e Merge branch '2017.7' into '2018.3'
		- ∗ 1cdaea2 Merge pull request [#49475](https://github.com/saltstack/salt/pull/49475) from dwoz/flaky\_tests
			- · f214929 Fix a flaky test and mark another as flaky
		- ∗ 4ac4305 Merge pull request [#49457](https://github.com/saltstack/salt/pull/49457) from rallytime/labels-docs
			- · d1e51db Remove references to unused milestones in docs
		- ∗ 41dcc3f Merge pull request [#49461](https://github.com/saltstack/salt/pull/49461) from saltstack/revert-47100-ssh
- · 0d7180a Revert "Allow for not being prompted to supply a password to deploy keys to a…"
- **PR** [#49497](https://github.com/saltstack/salt/pull/49497):([rallytime\)](https://github.com/rallytime) Back-port [#49473](https://github.com/saltstack/salt/pull/49473) to 2018.3 @ *2018-09-04 18:44:25 UTC*
	- **– PR** [#49473](https://github.com/saltstack/salt/pull/49473):([rallytime](https://github.com/rallytime)) Use correct and explicit paths for salt utils libs (refs: [#49497](https://github.com/saltstack/salt/pull/49497))
	- **–** 16ca360 Merge pull request [#49497](https://github.com/saltstack/salt/pull/49497) from rallytime/bp-49473
	- **–** 1aa3935 Lint: Add range import from six
	- **–** d06f6a5 Use correct and explicit paths for salt utils libs
- **PR** [#49474](https://github.com/saltstack/salt/pull/49474):([dwoz](https://github.com/dwoz)) Work around git-python resource leaks @ *2018-09-02 19:42:32 UTC*
	- **–** 93df5c4 Merge pull request [#49474](https://github.com/saltstack/salt/pull/49474) from dwoz/gitfs\_unit
	- **–** 56068e9 Merge branch '2018.3' into gitfs\_unit
	- **–** e697ddc Work around git-python resource leaks
- **PR** [#49471](https://github.com/saltstack/salt/pull/49471):([Ch3LL\)](https://github.com/Ch3LL) Remove string conversion on frame object in sigusr1 handler @ *2018-09-02 18:05:13 UTC*
	- **–** 43ead5d Merge pull request [#49471](https://github.com/saltstack/salt/pull/49471) from Ch3LL/debug\_sigusr1
	- **–** 1631b2f Remove string conversion on frame object in sigusr1 handler
- **PR** [#49454](https://github.com/saltstack/salt/pull/49454):([rallytime\)](https://github.com/rallytime) [2018.3] Merge forward from 2017.7 to 2018.3 @ *2018-08-31 21:36:34 UTC*
	- **–** 764b816 Merge pull request [#49454](https://github.com/saltstack/salt/pull/49454) from rallytime/merge-2018.3
	- **–** a97a7b0 Fix lint and test failures caused by bad merge
	- **–** f7226f4 Merge branch '2017.7' into '2018.3'
		- ∗ 7a166bc Merge pull request [#49376](https://github.com/saltstack/salt/pull/49376) from twangboy/fix\_48608
			- · bf32e0c Merge branch 'fix\_48608' of <https://github.com/twangboy/salt> into fix\_48608
			- · 9766f0d Merge branch '2017.7' into fix\_48608
			- · fb97b00 Fix broken path to libsodium tarball
			- · 535d83e Fix test for list\_users
			- · 40d3f2e Use dscl to get list of users
			- · e426459 Use a set to avoid duplicates
		- ∗ 03d9750 Merge pull request [#49434](https://github.com/saltstack/salt/pull/49434) from dwoz/cleanup\_exception\_handling
			- · 9daa992 Fix group remove test logic
			- · d74fab7 Clean up exception handling on py3
		- ∗ 7099164 Merge pull request [#49389](https://github.com/saltstack/salt/pull/49389) from gtmanfred/2017.7
			- · 6c01662 remove cmd key from load
			- · bdf3df3 add cli example
			- · 251f321 pass load on
			- · be7c041 add test
			- · 0ace5c1 make file envs compatible with transport format
		- ∗ 24faa5e Merge pull request [#49408](https://github.com/saltstack/salt/pull/49408) from terminalmage/issue49269
			- · d02ec34 Allow our custom yaml dumper to NamespacedDictWrapper objects
		- ∗ 5746fc8 Merge pull request [#49402](https://github.com/saltstack/salt/pull/49402) from rallytime/bp-49321
- · 7dec9fc Add flaky decorator to serializer test
- ∗ 5c723b0 Merge pull request [#49375](https://github.com/saltstack/salt/pull/49375) from terminalmage/revert-49185
	- · aaea274 Merge branch '2017.7' into revert-49185
	- · 7372e9d Add minion documentation for enable\_gpu\_grains
	- · ea1b53c Fix incorrect master docs for enable\_gpu\_grains
	- · 638210a Add validation type and default minion value for enable\_gpu\_grains
	- · 49ed156 Add enable\_gpu\_grains to the minion config stub
	- · d1b7fb4 Revert "Update documentation to correctly state enable\_gpu\_grains default"
- ∗ 11d87e4 Merge pull request [#49387](https://github.com/saltstack/salt/pull/49387) from twangboy/fix\_win\_repo
	- · 2bf7eda Import GLOBAL\_ONLY
- ∗ 651631d Merge pull request [#49390](https://github.com/saltstack/salt/pull/49390) from dwoz/archive\_module
	- · b332beb Fix archive tests for py3
- ∗ c591d2b Merge pull request [#49385](https://github.com/saltstack/salt/pull/49385) from dwoz/sonofa
	- · f9d7dbd The autoruns module has not been renamed
- ∗ 5d2c9b6 Merge pull request [#49371](https://github.com/saltstack/salt/pull/49371) from rallytime/bp-49064
	- · bc52f7c Stop running lint on all files when no changes
- ∗ f1c904e Merge pull request [#49380](https://github.com/saltstack/salt/pull/49380) from twangboy/doc\_48758
	- · 6cefbdf Add docs from a comment on issue 48758
- ∗ b22a43d Merge pull request [#49324](https://github.com/saltstack/salt/pull/49324) from dwoz/windows\_pr\_builds
	- · 7abd9cd Merge branch '2017.7' into windows\_pr\_builds
- ∗ b2e4121 Merge pull request [#49379](https://github.com/saltstack/salt/pull/49379) from dwoz/whitelistagain
	- · 56ea4ee Account for more tests that are not in 2017.7
- ∗ 7fa9120 Merge pull request [#49366](https://github.com/saltstack/salt/pull/49366) from rallytime/bp-49232
	- · 74b05ef fix HTTP method for acl\_info
	- · b9fa7db Merge branch '2017.7' into windows\_pr\_builds
	- · 77f5fd3 Merge branch '2017.7' into windows\_pr\_builds
	- · 7cdba27 Add ci scripts for windows PR builds
- **PR** [#49025](https://github.com/saltstack/salt/pull/49025):([twangboy](https://github.com/twangboy)) Fix several issues with LGPO @ *2018-08-31 18:25:34 UTC*
	- **–** 4ea22e5 Merge pull request [#49025](https://github.com/saltstack/salt/pull/49025) from twangboy/fix\_48661
	- **–** c27fd18 Merge branch '2018.3' into fix\_48661
	- **–** 222c503 Fix several issues with LGPO
- **ISSUE** [#49281](https://github.com/saltstack/salt/issues/49281): [\(aarnaud](https://github.com/aarnaud)) etcd\_cache : Not working for mine (refs: [#49283\)](https://github.com/saltstack/salt/pull/49283)
- **PR** [#49283](https://github.com/saltstack/salt/pull/49283):([aarnaud\)](https://github.com/aarnaud) Fix [#49281](https://github.com/saltstack/salt/issues/49281) etcd\_cache with mine cache @ *2018-08-31 18:24:23 UTC*
	- **–** dd9ec94 Merge pull request [#49283](https://github.com/saltstack/salt/pull/49283) from aarnaud/fix-etcd-cache
	- **–** 13e1a17 Merge branch '2018.3' into fix-etcd-cache
	- **–** 6c0fb9c Fix [#49281](https://github.com/saltstack/salt/issues/49281) etcd\_cache with mine cache
- **PR** [#49459](https://github.com/saltstack/salt/pull/49459):([dwoz](https://github.com/dwoz)) Batch test fix cherry-pick @ *2018-08-30 23:02:12 UTC*
	- **–** 64227f9 Merge pull request [#49459](https://github.com/saltstack/salt/pull/49459) from dwoz/batch\_fix
	- **–** fc39dcf Simplify cli test fixes
- **PR** [#49453](https://github.com/saltstack/salt/pull/49453):([dwoz](https://github.com/dwoz)) Fix up py3 git config tests @ *2018-08-30 22:00:19 UTC*
	- **–** 75285a3 Merge pull request [#49453](https://github.com/saltstack/salt/pull/49453) from dwoz/conffix
	- **–** ac3c379 Fix up py3 git config tests
- **PR** [#49411:](https://github.com/saltstack/salt/pull/49411) [\(terminalmage](https://github.com/terminalmage)) Allow our custom yaml dumper to NamespacedDictWrapper objects (2018.3 branch) @ *2018-08-30 13:05:37 UTC*
	- **–** a962efc Merge pull request [#49411](https://github.com/saltstack/salt/pull/49411) from terminalmage/issue49269-2018.3
	- **–** a4cb35b Remove support for overriding the class name
	- **–** 82a8b73 Allow our custom yaml dumper to NamespacedDictWrapper objects
- **PR** [#49407](https://github.com/saltstack/salt/pull/49407):([rallytime\)](https://github.com/rallytime) Mark pkg module tests and flaky @ *2018-08-30 13:01:31 UTC*
	- **–** 8022a3b Merge pull request [#49407](https://github.com/saltstack/salt/pull/49407) from rallytime/pkg-flaky
	- **–** 1609e11 Mark pkg module tests and flaky
- **PR** [#49406](https://github.com/saltstack/salt/pull/49406):([rallytime\)](https://github.com/rallytime) [2018.3] Merge forward from 2018.3.3 to 2018.3 @ *2018-08-30 13:00:34 UTC*
	- **–** 7f8c38a Merge pull request [#49406](https://github.com/saltstack/salt/pull/49406) from rallytime/merge-2018.3
	- **–** 4939ee3 Merge branch '2018.3.3' into '2018.3'
- **PR** [#49401](https://github.com/saltstack/salt/pull/49401):([rallytime\)](https://github.com/rallytime) Mark output file permissions test as flaky @ *2018-08-29 18:13:12 UTC*
	- **–** 68d630f Merge pull request [#49401](https://github.com/saltstack/salt/pull/49401) from rallytime/flaky-output-test
	- **–** e13216b Mark output file permissions test as flaky
- **PR** [#49400](https://github.com/saltstack/salt/pull/49400):([rallytime\)](https://github.com/rallytime) Mark pillar refresh test as flaky @ *2018-08-29 18:12:51 UTC*
	- **–** 23610ed Merge pull request [#49400](https://github.com/saltstack/salt/pull/49400) from rallytime/flaky-pillar-test
	- **–** fb62af6 Mark pillar refresh test as flaky
- **ISSUE** [#49150](https://github.com/saltstack/salt/issues/49150): [\(sunyq\)](https://github.com/sunyq) hosts.rm\_host changes /etc/hosts file with odd characters (refs: [#49394](https://github.com/saltstack/salt/pull/49394))
- **PR** [#49394](https://github.com/saltstack/salt/pull/49394):([sunyq](https://github.com/sunyq)) fix issue`#49150`\_ hosts.rm\_host changes /etc/hosts with odd characters @ *2018-08-29 13:33:49 UTC*
	- **–** 502e91c Merge pull request [#49394](https://github.com/saltstack/salt/pull/49394) from sunyq/2018.3
	- **–** 76ba5b6 fix issue`#49150`\_ hosts.rm\_host changes /etc/hosts with odd characters
- **PR** [#49386](https://github.com/saltstack/salt/pull/49386):([dwoz](https://github.com/dwoz)) Cherry-pick whitelist fix. @ *2018-08-29 01:11:05 UTC*
	- **–** 2cf2e62 Merge pull request [#49386](https://github.com/saltstack/salt/pull/49386) from dwoz/whitelistfix
	- **–** 2b08cf1 Account for more tests that are not in 2017.7
- **PR** [#49372](https://github.com/saltstack/salt/pull/49372):([rallytime\)](https://github.com/rallytime) [2018.3] Merge forward from 2017.7 to 2018.3 @ *2018-08-28 19:03:53 UTC*
	- **–** ec04282 Merge pull request [#49372](https://github.com/saltstack/salt/pull/49372) from rallytime/merge-2018.3
	- **–** ab6cc1c Update old utils paths to use new paths
	- **–** ac406c4 Merge branch '2017.7' into '2018.3'
	- **–** dfa3861 Merge pull request [#49354](https://github.com/saltstack/salt/pull/49354) from dwoz/fix\_whitelist
		- ∗ aeb0fa3 custom\_grains tests do not exist
- **–** 14b8094 Merge pull request [#49346](https://github.com/saltstack/salt/pull/49346) from Ch3LL/bp-49345
	- ∗ ce2733e upgrade including linux kernels
- **–** d8f2945 Merge pull request [#49344](https://github.com/saltstack/salt/pull/49344) from cachedout/test\_matcher\_flaky
	- ∗ a34ef2e Matcher test marked flaky
- **–** f08e720 Merge pull request [#49353](https://github.com/saltstack/salt/pull/49353) from dwoz/boto\_fix
	- ∗ 376019f Do not raise exception if passed bytes
- **–** 4690ad0 Merge pull request [#49339](https://github.com/saltstack/salt/pull/49339) from dwoz/more\_tests
	- ∗ d50324b Merge branch '2017.7' into more\_tests
- **–** e371ad9 Merge pull request [#49341](https://github.com/saltstack/salt/pull/49341) from terminalmage/issue48717
	- ∗ 1971d09 Update dynamic git\_pillar docs to enclose env name in quotes
- **–** 00b58ee Merge pull request [#49337](https://github.com/saltstack/salt/pull/49337) from dwoz/win\_service\_test\_fix
	- ∗ 1c1727e Fix broken service stop test
- **–** 81428ed Merge pull request [#49291](https://github.com/saltstack/salt/pull/49291) from dwoz/dedent
	- ∗ 1991198 Fix review nits
	- ∗ 6abc2da Re-factor dedent to fix warts
	- ∗ 75b2e3d Use salt.utils.to\_\* functions
	- ∗ fa78a7b Add dedent that sets line endings
		- · cd6706e Fix merge wart
		- · b9c344b Fix module.archive tests for win py3
		- · ac60fb8 Comment strange code
		- · 5fefd6f Simplify cli test fixes
		- · 1765d53 Fix archive tests on Windows platform
		- · 06f271f Add archive module tests to whitelist.txt
		- · 9cb8fe2 Add more tests to whitelist for windows
		- · b8af238 Fix indent wart
		- · bc971e4 add doc tests
		- · 8899a5e Add more client tests to whitelist
		- · 14cd7b48 Add cli tests to whitelist
		- · 3e55d10 Platform module doesn't exist in 2017.7
		- · 2733c02 Use double quotes on windows commands
		- · 0394ece The set command does not work like inline env vars
- **–** 1fd5cf1 Merge pull request [#49320](https://github.com/saltstack/salt/pull/49320) from rallytime/fix-48694
	- ∗ 0964b5e Update documentation for [#48694](https://github.com/saltstack/salt/issues/48694) and add deprecation warning
- **–** c323096 Merge pull request [#49314](https://github.com/saltstack/salt/pull/49314) from rallytime/bp-49277
	- ∗ 6d691b2 Prepend current directory when path is just filename
- **–** c7bae5e Merge pull request [#49290](https://github.com/saltstack/salt/pull/49290) from rallytime/bp-44504
- ∗ 6224f7b calling range is going up to the upper limit but not including it
- **–** 7a44e59 Merge pull request [#49289](https://github.com/saltstack/salt/pull/49289) from rallytime/bp-49170
	- ∗ 4c29c17 forcing mine update in the proxy minion as well
	- ∗ b1d581a force mine update on minion start
- **–** 221ea22 Merge pull request [#49278](https://github.com/saltstack/salt/pull/49278) from rallytime/bp-49253
	- ∗ b331b5c skip ID 7 for vmware hard drives
- **PR** [#49356](https://github.com/saltstack/salt/pull/49356):([dwoz](https://github.com/dwoz)) Fix tests that use timed\_subprocess for py3 @ *2018-08-28 13:30:08 UTC*
	- **–** 1faf6a7 Merge pull request [#49356](https://github.com/saltstack/salt/pull/49356) from dwoz/cmdmod
	- **–** 6ffeaae Fix tests that use timed\_subprocess for py3
- **ISSUE** [#48299](https://github.com/saltstack/salt/issues/48299): [\(dosercz\)](https://github.com/dosercz) git.latest reports deleted tags in remote repo as new tags in changes (refs: [#49305\)](https://github.com/saltstack/salt/pull/49305)
- **PR** [#49336](https://github.com/saltstack/salt/pull/49336):([terminalmage](https://github.com/terminalmage)) Fix half-baked comment @ *2018-08-27 00:07:55 UTC*
	- **– PR** [#49305:](https://github.com/saltstack/salt/pull/49305) [\(terminalmage](https://github.com/terminalmage)) Allow git.latest to remove local tags which have been removed remotely (refs: [#49336](https://github.com/saltstack/salt/pull/49336))
	- **–** 2d8055e Merge pull request [#49336](https://github.com/saltstack/salt/pull/49336) from terminalmage/issue48299
	- **–** 175e161 Fix half-baked comment
- **PR** [#49331](https://github.com/saltstack/salt/pull/49331):([dwoz](https://github.com/dwoz)) Use salt.utils to ensure string type @ *2018-08-26 01:42:08 UTC*
	- **–** a2e7033 Merge pull request [#49331](https://github.com/saltstack/salt/pull/49331) from dwoz/strfix
	- **–** 7513474 Use salt.utils to ensure string type
- **PR** [#49312](https://github.com/saltstack/salt/pull/49312):([Ch3LL\)](https://github.com/Ch3LL) Fix keyerror in manage.bootstrap @ *2018-08-25 19:55:44 UTC*
	- **–** d70eda8 Merge pull request [#49312](https://github.com/saltstack/salt/pull/49312) from Ch3LL/ssh\_list\_hosts
	- **–** da71c97 Fix keyerror in manage.bootstrap
- **PR** [#49316](https://github.com/saltstack/salt/pull/49316):([rallytime\)](https://github.com/rallytime) [2018.3] Merge forward from 2018.3.3 to 2018.3 @ *2018-08-25 19:53:04 UTC*
	- **–** 6b2eba7 Merge pull request [#49316](https://github.com/saltstack/salt/pull/49316) from rallytime/merge-2018.3
	- **–** 39c442c Merge branch '2018.3.3' into '2018.3'
- **ISSUE** [#48880](https://github.com/saltstack/salt/issues/48880):([damntoken\)](https://github.com/damntoken) Can't run cmd.run with UTF-8 chars as arguments / parameters. With custom module. (refs: [#49322](https://github.com/saltstack/salt/pull/49322))
- **PR** [#49322](https://github.com/saltstack/salt/pull/49322):([dwoz](https://github.com/dwoz)) Encode shell commands explicitly. @ *2018-08-25 04:43:26 UTC*
	- **–** 5766e98 Merge pull request [#49322](https://github.com/saltstack/salt/pull/49322) from dwoz/state\_module\_test\_fix
	- **–** 1f7d50d Encode shell commands explicitly.
- **PR** [#49299](https://github.com/saltstack/salt/pull/49299):([dwoz](https://github.com/dwoz)) Work around cmd.run unicode issues in test for now @ *2018-08-25 04:43:03 UTC*
	- **–** b47da0a Merge pull request [#49299](https://github.com/saltstack/salt/pull/49299) from dwoz/test\_fix
	- **–** f4bd644 Fix string formatting wart in file state tests
	- **–** e84e608 Fix wart in file state test
	- **–** 71d4465 Work around cmd.run unicode issues in test for now
- **ISSUE** [#48299](https://github.com/saltstack/salt/issues/48299): [\(dosercz\)](https://github.com/dosercz) git.latest reports deleted tags in remote repo as new tags in changes (refs: [#49305\)](https://github.com/saltstack/salt/pull/49305)
- •**PR** [#49305](https://github.com/saltstack/salt/pull/49305): ([terminalmage\)](https://github.com/terminalmage) Allow git.latest to remove local tags which have been removed remotely (refs: [#49336\)](https://github.com/saltstack/salt/pull/49336) @ *2018-08-24 17:29:03 UTC*
- **–** b65890c Merge pull request [#49305](https://github.com/saltstack/salt/pull/49305) from terminalmage/issue48299
- **–** 4a093d9 lint
- **–** ed7b994 Gate tag manipulation behind a sync\_tags argument
- **–** 29de855 Add test for a removed tag
- **–** eb9a459 Properly handle tags deleted from remote repository
- **–** 916c15a Add git.tag function
- **ISSUE** [#49009](https://github.com/saltstack/salt/issues/49009): [\(msciciel\)](https://github.com/msciciel) file\_ignore\_regex / file\_ignore\_glob not working properly (refs: [#49308\)](https://github.com/saltstack/salt/pull/49308)
- **PR** [#49308](https://github.com/saltstack/salt/pull/49308):([terminalmage](https://github.com/terminalmage)) Don't include ignored paths in mtime map @ *2018-08-24 17:28:41 UTC*
	- **–** 459354a Merge pull request [#49308](https://github.com/saltstack/salt/pull/49308) from terminalmage/issue49009
	- **–** 2badd7f Don't include ignored paths in mtime map
- **PR** [#49282](https://github.com/saltstack/salt/pull/49282):([rallytime\)](https://github.com/rallytime) [2018.3] Merge forward from 2017.7 to 2018.3 @ *2018-08-24 16:45:50 UTC*
	- **–** 914bb09 Merge pull request [#49282](https://github.com/saltstack/salt/pull/49282) from rallytime/merge-2018.3
	- **–** 21a51c9 Add 'minion\_data\_cache: True' to mocked opts for minions unit tests
	- **–** 196ce3f Call the *with\_tempfile* decorator correctly for 2018.3
	- **–** 37f24fd Fix unit test for file state
	- **–** 6f9a158 Update old utils paths with new paths
	- **–** c3ecefc Merge branch '2017.7' into '2018.3'
		- ∗ 879c3ad Merge pull request [#49262](https://github.com/saltstack/salt/pull/49262) from bloomberg/short-circuit
			- · a3594db extend #488588 to cover SyncAuth class
		- ∗ 1900aff Merge pull request [#49144](https://github.com/saltstack/salt/pull/49144) from twangboy/fix\_48163
			- · ff5ec86 Work with seconds
			- · 7264008 Fix some lint (remove whitespace)`
			- · 4f9973d Improve timeout in delete
			- · a6ecb75 Remove testing debug stuff
			- · 7dd7953 Fix start/stop functions
			- · fade0a6 Merge pull request [#10](https://github.com/saltstack/salt/issues/10) from damon-atkins/patch-1
			- · 57c4b9f 2017\_win\_service\_damon
			- · d44eaee Add timeout support to the state
			- · d579b3e Add timeout parameter
		- ∗ 395bae6 Merge pull request [#49259](https://github.com/saltstack/salt/pull/49259) from gtmanfred/flaky-2017.7
			- · 93a576e flaky tests are flaky yo
			- · f518bd3 mark orchestration state tests as flaky
		- ∗ 62cc0df Merge pull request [#49231](https://github.com/saltstack/salt/pull/49231) from minusf/mount-check-name
			- · eb5cab3 fix some underhanging indent while here…
			- · ec2a091 check for mandatory parameters to avoid false positives
		- ∗ d55d484 Merge pull request [#49242](https://github.com/saltstack/salt/pull/49242) from dwoz/blockreplace\_better\_fix
- · 72c3727 Use six to make sure content is unicode
- · 1bf0b18 Better blockfix replace
- · dd4fcd3 Revert "Multiple block replace test fixes"
- · d335842 Use os.linesep.join instead of textwrap.dedent
- ∗ 85f6d36 Merge pull request [#49236](https://github.com/saltstack/salt/pull/49236) from terminalmage/issue32737
	- · 233bbae Allow compound matching in eauth config expressions
- ∗ 5ba7f60 Merge pull request [#49187](https://github.com/saltstack/salt/pull/49187) from erwindon/py27fixnumberformat
	- · 12261a5 trailing whitespace removal
	- · 2149e22 Fix for [#45620:](https://github.com/saltstack/salt/issues/45620) "Salt CLI is rounding floats to 2 decimal places" (actually: Salt CLI is using only 12 digits for precision)
- ∗ f8c55b8 Merge pull request [#49184](https://github.com/saltstack/salt/pull/49184) from ralish/external\_nodes\_docs
	- · 4fe38dc Merge branch '2017.7' into external\_nodes\_docs
	- · 2e29b29 Remove obsolete documentation on external\_nodes setting
- ∗ 65205a4 Merge pull request [#49185](https://github.com/saltstack/salt/pull/49185) from ralish/enable\_gpus\_grains\_doc
	- · 2fe675c Update documentation to correctly state enable\_gpu\_grains default
- ∗ 5aa282e Merge pull request [#48032](https://github.com/saltstack/salt/pull/48032) from zer0def/parted-naming
	- · 563ad25 Merge branch '2017.7' into parted-naming
	- · 07f8631 Fixed partition names with spaces effectively containing only the first word.
- ∗ 0157eac Merge pull request [#49164](https://github.com/saltstack/salt/pull/49164) from terminalmage/issue49154
	- · c2aba7a Merge branch '2017.7' into issue49154
	- · b4544d7 Add keep\_source integration tests
	- · 82638c6 Fix bug in keep\_source for non-templated salt:// file sources
- ∗ b510441 Merge pull request [#49179](https://github.com/saltstack/salt/pull/49179) from dwoz/test\_unit\_states\_file
	- · 913ea5e Fix directory unit test
	- · 3363238 Account for normalized dirs in unit tests
- ∗ 7486fd5 Merge pull request [#49162](https://github.com/saltstack/salt/pull/49162) from erwindon/wheel\_error\_error
	- · ca5df04 Merge branch '2017.7' into wheel\_error\_error
	- · 4335c5c Must have 2 lines between imports and code
	- · ec1f013 Improved solution as per @dwoz's suggestion
	- · 20f134e Fixed unknown 'exceptions' under Python3 [\(#49152](https://github.com/saltstack/salt/issues/49152))
- ∗ 7043286 Merge pull request [#49143](https://github.com/saltstack/salt/pull/49143) from Ch3LL/bp-49142
	- · d2e73cc Remove -Z script\_arg for cloud tests
- ∗ 8ab55f5 Merge pull request [#49167](https://github.com/saltstack/salt/pull/49167) from dwoz/filefix
	- · b5ba073 Simplify dict keys lookup
	- · 6844251 Fix remaining file state integration tests (py3)
- ∗ 90bd560 Merge pull request [#49163](https://github.com/saltstack/salt/pull/49163) from dwoz/tmp\_dir
- · 3384864 add Exception type
- · 9da79dd0 Allow test suite to finish if tmp dir removal fails
- ∗ aa01a67 Merge pull request [#49136](https://github.com/saltstack/salt/pull/49136) from Ch3LL/bootstrap\_2017.7
	- · de40dfb [2017.7] Update bootstrap script to latest release (2018.08.15)
- ∗ 29fccbf Merge pull request [#49118](https://github.com/saltstack/salt/pull/49118) from dwoz/test\_file\_fixes
	- · c6b781e Multiple fixes for integration.states.test\_file
- ∗ 133e400 Merge pull request [#49103](https://github.com/saltstack/salt/pull/49103) from dwoz/cmd\_test\_fix
- ∗ 566a4ea Install the launcher so we can execute py files
- **ISSUE** [saltstack/salt-jenkins#1075](https://github.com/saltstack/salt-jenkins/issues/1075): [\(Ch3LL](https://github.com/Ch3LL)) [2018.3.3] arch python3 tests do not finish (refs: [#49303](https://github.com/saltstack/salt/pull/49303))
- •**PR** [#49303](https://github.com/saltstack/salt/pull/49303): ([gtmanfred\)](https://github.com/gtmanfred) use os. exit instead of sys.exit when daemonizing @ 2018-08-24 14:15:54 UTC
	- **–** 4c81c2e Merge pull request [#49303](https://github.com/saltstack/salt/pull/49303) from gtmanfred/forking
	- **–** e06ce49 use os.\_exit instead of sys.exit when daemonizing
- **PR** [#49276](https://github.com/saltstack/salt/pull/49276):([terminalmage](https://github.com/terminalmage)) Fix paths to moved functions @ *2018-08-23 16:38:55 UTC*
	- **–** 158c1ca Merge pull request [#49276](https://github.com/saltstack/salt/pull/49276) from terminalmage/fix-moved-funcs
	- **–** 322a988 Fix paths to moved functions
- **PR** [#49270](https://github.com/saltstack/salt/pull/49270):([dwoz](https://github.com/dwoz)) Add async helper to test\_sock\_path\_len @ *2018-08-23 16:17:54 UTC*
	- **–** ef39f85 Merge pull request [#49270](https://github.com/saltstack/salt/pull/49270) from dwoz/test\_event\_fix
	- **–** 51bf79a Add async helper to test\_sock\_path\_len
- **PR** [#49199](https://github.com/saltstack/salt/pull/49199):([jacobweinstock\)](https://github.com/jacobweinstock) Fix typeerror unicode @ *2018-08-23 14:38:17 UTC*
	- **–** 5da743a Merge pull request [#49199](https://github.com/saltstack/salt/pull/49199) from jacobweinstock/fix-typeerror-unicode
	- **–** 25608ef Merge branch '2018.3' into fix-typeerror-unicode
	- **–** 11ad11c add unicode\_literals back to handle logging and other things.
	- **–** 6944baf add salt.utils.stringutils.to\_bytes. add comment on unicode\_literals.
- **ISSUE** [#49174](https://github.com/saltstack/salt/issues/49174): [\(rbthomp](https://github.com/rbthomp)) Beacon diskusage reporting incorrect diskusage value. (refs: [#49264](https://github.com/saltstack/salt/pull/49264))
- **PR** [#49264](https://github.com/saltstack/salt/pull/49264):([gtmanfred\)](https://github.com/gtmanfred) fix diskusage beacon @ *2018-08-23 14:36:07 UTC*
	- **–** e28f8f1 Merge pull request [#49264](https://github.com/saltstack/salt/pull/49264) from gtmanfred/diskusage
	- **–** 15857c2c fix diskusage
- **PR** [#49253](https://github.com/saltstack/salt/pull/49253):([gtmanfred\)](https://github.com/gtmanfred) skip ID 7 for vmware hard drives (refs: [#49278\)](https://github.com/saltstack/salt/pull/49278) @ *2018-08-23 14:35:31 UTC*
	- **–** f6b2b93 Merge pull request [#49253](https://github.com/saltstack/salt/pull/49253) from gtmanfred/vmware
	- **–** 6e776ca skip ID 7 for vmware hard drives
- **ISSUE** [#49159](https://github.com/saltstack/salt/issues/49159): [\(wenxin-wang](https://github.com/wenxin-wang)) incorrect default value of minion's 'ipv6' option (refs: [#49263\)](https://github.com/saltstack/salt/pull/49263)
- **PR** [#49263](https://github.com/saltstack/salt/pull/49263):([terminalmage](https://github.com/terminalmage)) Revert default value for ipv6 to None @ *2018-08-23 13:02:13 UTC*
	- **–** 2a2bd48 Merge pull request [#49263](https://github.com/saltstack/salt/pull/49263) from terminalmage/issue49159
	- **–** bf5d907 Revert default value for ipv6 to None
- **PR** [#49244](https://github.com/saltstack/salt/pull/49244):([dwoz](https://github.com/dwoz)) Test fixes: unit.fileserver.test\_gitfs @ *2018-08-22 20:19:42 UTC*
	- **–** ec32428 Merge pull request [#49244](https://github.com/saltstack/salt/pull/49244) from dwoz/gitfs\_fixes
- **–** b533fa1 Simplify by using to\_unicode helper
- **–** 5a0cda5 Older GitPython version do not have a close method
- **–** 7452715 Fix up fileserver.test\_gitfs tests on windows
- **–** 800aa25 Remove unicode filenames on windows python 2
- **PR** [#49265](https://github.com/saltstack/salt/pull/49265):([terminalmage](https://github.com/terminalmage)) Fix failing unit file module unit tests @ *2018-08-22 19:35:07 UTC*
	- **–** 2d7f846 Merge pull request [#49265](https://github.com/saltstack/salt/pull/49265) from terminalmage/fix-failing-file-tests
	- **–** 6b51f71 Fix failing unit file module unit tests
- **PR** [#49240](https://github.com/saltstack/salt/pull/49240):([dwoz](https://github.com/dwoz)) file state test fixes @ *2018-08-22 18:16:42 UTC*
	- **–** 4634752 Merge pull request [#49240](https://github.com/saltstack/salt/pull/49240) from dwoz/state\_tests
	- **–** 1679a19 Work around listdir encoding issues on py2 windows
	- **–** 07ed841 file state test fixes
- **PR** [#49260](https://github.com/saltstack/salt/pull/49260):([gtmanfred\)](https://github.com/gtmanfred) [2018.3] flaky tests @ *2018-08-22 16:40:39 UTC*
	- **–** 55ded9f Merge pull request [#49260](https://github.com/saltstack/salt/pull/49260) from gtmanfred/flaky-2018.3
	- **–** 41973ff flaky tests are flaky yo
	- **–** c927f1b mark orchestration state tests as flaky
- **PR** [#49245](https://github.com/saltstack/salt/pull/49245):([dwoz](https://github.com/dwoz)) Skip grep unit tests on windows @ *2018-08-22 15:18:08 UTC*
	- **–** 6d023ca Merge pull request [#49245](https://github.com/saltstack/salt/pull/49245) from dwoz/skip\_grep\_windows
	- **–** e305891 Skip grep unit tests on windows
- **PR** [#49243](https://github.com/saltstack/salt/pull/49243):([dwoz](https://github.com/dwoz)) Revert newline translation change @ *2018-08-22 15:12:26 UTC*
	- **–** 75beede Merge pull request [#49243](https://github.com/saltstack/salt/pull/49243) from dwoz/fileserver\_tests
	- **–** 86e3c46 Revert newline translation change
- **PR** [#48545](https://github.com/saltstack/salt/pull/48545): [\(bbinet\)](https://github.com/bbinet) Fix unreachable ssh-id-wrapper template when root\_dir is relative @ *2018-08-21 15:12:01 UTC*
	- **–** 60605f0 Merge pull request [#48545](https://github.com/saltstack/salt/pull/48545) from bbinet/fix-unreacheable-ssh-id-wrapper
	- **–** 284dcf7 Fix unreachable ssh-id-wrapper template when root\_dir is relative
- **ISSUE** [#49204:](https://github.com/saltstack/salt/issues/49204)([mchugh19](https://github.com/mchugh19)) file.directory state fails if directory contains an invalid symlink (refs: [#49209,](https://github.com/saltstack/salt/pull/49209) [#49827\)](https://github.com/saltstack/salt/pull/49827)
- •**PR** [#49209](https://github.com/saltstack/salt/pull/49209): ([gtmanfred\)](https://github.com/gtmanfred) don't blow up check perms if lsattr file doesn't exist @ 2018-08-20 19:02:42 UTC
	- **–** a4c51a9 Merge pull request [#49209](https://github.com/saltstack/salt/pull/49209) from gtmanfred/lsattr
	- **–** ab918ca don't blow up check\_perms if lsattr file doesn't exist
- **ISSUE** [#49060](https://github.com/saltstack/salt/issues/49060): [\(The-Loeki\)](https://github.com/The-Loeki) On Py3, redis job cache throws TypeError bytes / str (refs: [#49190\)](https://github.com/saltstack/salt/pull/49190)
- **PR** [#49190](https://github.com/saltstack/salt/pull/49190):([The-Loeki\)](https://github.com/The-Loeki) decode\_reponses=True on all Redis API interfaces @ *2018-08-20 18:57:26 UTC*
	- **–** d29af00 Merge pull request [#49190](https://github.com/saltstack/salt/pull/49190) from The-Loeki/redis-fix
	- **–** d126318 Merge branch '2018.3' into redis-fix
	- **–** 7ff72eb redis cache no utf8 of course
	- **–** bdaef39 decode\_reponses=True on all Redis API interfaces
- **PR** [#49197](https://github.com/saltstack/salt/pull/49197):([dwoz](https://github.com/dwoz)) File state line ending fixes @ *2018-08-20 18:45:04 UTC*
- **–** 644ba3d Merge pull request [#49197](https://github.com/saltstack/salt/pull/49197) from dwoz/test\_fix
- **–** a7cfe35 File state line ending fixes
- **PR** [#49192](https://github.com/saltstack/salt/pull/49192):([dwoz](https://github.com/dwoz)) Test fixes flaky test and unicode environment key/value @ *2018-08-19 10:48:03 UTC*
	- **–** aaa9e37 Merge pull request [#49192](https://github.com/saltstack/salt/pull/49192) from dwoz/git\_test\_fix\_ng
	- **–** 8ea89e9 Test fixes
- •**PR** [#49191](https://github.com/saltstack/salt/pull/49191): ([The-Loeki\)](https://github.com/The-Loeki) Make salt.utils.vault. get connection publicly available @ *2018-08-19 10:39:35 UTC* 
	- **–** 63cc737 Merge pull request [#49191](https://github.com/saltstack/salt/pull/49191) from The-Loeki/vault\_publ\_conn
	- **–** cab4192 publicize salt.utils.get\_vault\_connection()
- **PR** [#49189](https://github.com/saltstack/salt/pull/49189):([dwoz](https://github.com/dwoz)) Merge pull request [#49171](https://github.com/saltstack/salt/pull/49171) from Ch3LL/bp-49103 @ *2018-08-18 20:51:59 UTC*
	- **– PR** [#49171](https://github.com/saltstack/salt/pull/49171):([Ch3LL\)](https://github.com/Ch3LL) [2018.3.3] cherry pick [#49103](https://github.com/saltstack/salt/pull/49103) (refs: [#49189\)](https://github.com/saltstack/salt/pull/49189)
	- **– PR** [#49103](https://github.com/saltstack/salt/pull/49103):([dwoz](https://github.com/dwoz)) Install the launcher so we can execute py files (refs: [#49189](https://github.com/saltstack/salt/pull/49189), [#49171\)](https://github.com/saltstack/salt/pull/49171)
	- **–** 1d843d4 Merge pull request [#49189](https://github.com/saltstack/salt/pull/49189) from dwoz/cmd\_test\_fix
	- **–** 8fd0c38 Merge pull request [#49171](https://github.com/saltstack/salt/pull/49171) from Ch3LL/bp-49103
- **PR** [#49188](https://github.com/saltstack/salt/pull/49188):([cachedout](https://github.com/cachedout)) Fix bug in test\_pkg @ *2018-08-18 17:36:22 UTC*
	- **–** 5f905d7 Merge pull request [#49188](https://github.com/saltstack/salt/pull/49188) from cachedout/fix\_test\_pkg
	- **–** 2cd6519 Fix bug in test\_pkg
- **PR** [#49056](https://github.com/saltstack/salt/pull/49056):([Ch3LL\)](https://github.com/Ch3LL) Add orch runner with mine.get integration tests @ *2018-08-18 12:54:48 UTC*
	- **–** 6fb8d4a Merge pull request [#49056](https://github.com/saltstack/salt/pull/49056) from Ch3LL/test\_mine
	- **–** 3a8fed5 Handle race condition when running mine.update in orch mine test
	- **–** b4e421c Add orch runner with mine.get integration tests
- **PR** [#49126](https://github.com/saltstack/salt/pull/49126):([The-Loeki\)](https://github.com/The-Loeki) TLS cert\_info fixes @ *2018-08-18 12:19:33 UTC*
	- **– PR** [#49123](https://github.com/saltstack/salt/pull/49123):([The-Loeki\)](https://github.com/The-Loeki) Fix return of tls.cert\_info extensions (refs: [#49126\)](https://github.com/saltstack/salt/pull/49126)
	- **–** 0d0e11d Merge pull request [#49126](https://github.com/saltstack/salt/pull/49126) from The-Loeki/tls-impr
	- **–** 22240c0 Merge branch '2018.3' into tls-impr
	- **–** 3ce2c3e tls.cert\_info: strip newlines/spaces from extensions
	- **–** d522d01 tls alt\_names fix
	- **–** d435dbc Fix bytes-return of tls.cert\_info extensions
	- **–** 9c7d3ea TLS cert\_info: Accept IP Addresses as valid alt\_names
	- **–** 7d6ecaf tls.check\_info: Allow PEM as string input
- **PR** [#49186](https://github.com/saltstack/salt/pull/49186):([dwoz](https://github.com/dwoz)) Fix typo in [#49180](https://github.com/saltstack/salt/pull/49180) @ *2018-08-18 12:07:00 UTC*
	- **– PR** [#49180](https://github.com/saltstack/salt/pull/49180):([dwoz](https://github.com/dwoz)) Cherry-pick test fixes (refs: [#49186\)](https://github.com/saltstack/salt/pull/49186)
	- **–** 7dd70eb Merge pull request [#49186](https://github.com/saltstack/salt/pull/49186) from dwoz/test\_fixes
	- **–** 95efc51 Fix typo
- **PR** [#49180](https://github.com/saltstack/salt/pull/49180):([dwoz](https://github.com/dwoz)) Cherry-pick test fixes (refs: [#49186\)](https://github.com/saltstack/salt/pull/49186) @ *2018-08-18 04:08:17 UTC*
	- **–** 6d57ac1 Merge pull request [#49180](https://github.com/saltstack/salt/pull/49180) from dwoz/test\_fixes
	- **–** 3c49544 Account for file renames
- **–** acc144d Fix directory unit test
- **–** a7ee07a Fix is\_windows checks
- **–** 74b197f Account for normalized dirs in unit tests
- **–** a18d937 Merge pull request [#49167](https://github.com/saltstack/salt/pull/49167) from dwoz/filefix
- **PR** [#49091](https://github.com/saltstack/salt/pull/49091):([terminalmage](https://github.com/terminalmage)) Rename/re-organize test files in 2018.3 branch @ *2018-08-17 12:26:44 UTC*
	- **– PR** [#47337:](https://github.com/saltstack/salt/pull/47337) [\(terminalmage\)](https://github.com/terminalmage) Modify runtests.py to run a subset of tests based on filenames (refs: [#49091](https://github.com/saltstack/salt/pull/49091))
	- **–** 8bda1e5 Merge pull request [#49091](https://github.com/saltstack/salt/pull/49091) from terminalmage/rename-test-files
	- **–** 3d8523b Fix import for moved module
	- **–** 613f061 Lint
	- **–** 81f272f Rename outputter tests to match naming convention
	- **–** fba0336 Rename venafi test module to bring it closer to the naming convention
	- **–** 9c14500 Rename exec module integration test files to respect naming convention
	- **–** 91fa09e Rename providers to clouds to respect naming convention
	- **–** d56dcdd Rename "providers" dir to "clouds" to respect naming convention
	- **–** f1b7d54 Rename virtualenv state test module to respect naming convention
	- **–** c1f94db Split ssh state tests into separate modules to respect naming convention
	- **–** 9c8ba4a Split mysql database tests into two modules to respect naming convention
	- **–** d51748e Rename some files to avoid them being identified as test modules
	- **–** 1fccbf7 Rename acl unit test module to confirm to naming convention
	- **–** 160223d Consolidate/move fileclient/fileserver tests to conform to naming convention
	- **–** 1aacf77 Rename/consolidate salt.utils unit tests to conform to naming convention
	- **–** 5a0990b Rename pillar unit test modules to reflect naming convention
	- **–** 516594b Consolidate netapi tests and move them to reflect naming convention
	- **–** 8f5fef5 Consolitdate and move salt-ssh unit tests to proper location
	- **–** 9801ce3 Consolidate and move loader tests to test/unit/test\_loader.py
	- **–** f72bbc5 Rename beacon unit test modules to conform with naming convention
	- **–** fa76cb6 Move inspectlib tests to conform with naming convention
	- **–** 81e3823 Move shared kernelpkg test cases to tests/support/
	- **–** e0d95b6 Consolidate misplaced tests into tests/unit/test\_config.py
	- **–** 3a1ec12 Rename slack engine test file to respect naming convention
	- **–** c9c9d20 Rename test\_map\_conf test file to respect naming convention
	- **–** 5c936c0 Rename the aptpkg state module to respect naming convention
	- **–** ac50eb8 Remove redundant "test" from filename
	- **–** b03a563 Move jinja templating tests alongside salt/utils/jinja.py's tests
	- **–** b49d8df Fix bad copypasta in docstring
	- **–** 069102b Rename sentry returner test to match naming convention
- **–** 2398083 Use tests.support.paths instead of deprecated integration module
- **–** ffb842d Move salt.utils.context tests to their proper location
- **–** d69069b Move context cache tests to their proper location
- **PR** [#49062](https://github.com/saltstack/salt/pull/49062):([weswhet\)](https://github.com/weswhet) fix memoize on available macOS services @ *2018-08-15 15:34:25 UTC*
	- **–** c8510a6 Merge pull request [#49062](https://github.com/saltstack/salt/pull/49062) from weswhet/fix-mac-available-services
	- **–** f1b40c4 decorator link fix, updating context names, as well as updating macutils tests for latest changes
	- **–** 1e4497d fixing an issue with memoize on macOS services, switching to useing \_\_context\_\_ instead
- •**ISSUE** [#49100](https://github.com/saltstack/salt/issues/49100): ([pruiz\)](https://github.com/pruiz) salt.utils.yamldumper.dump/safe\_dump incorrectly return 'str' instead of unicode on python2.7 (centos) (refs: [#49125\)](https://github.com/saltstack/salt/pull/49125)
- **PR** [#49125](https://github.com/saltstack/salt/pull/49125):([terminalmage](https://github.com/terminalmage)) Ensure that we don't feed jinja2.Markup() a str type @ *2018-08-15 04:02:30 UTC*
	- **–** 21435be Merge pull request [#49125](https://github.com/saltstack/salt/pull/49125) from terminalmage/issue49100
	- **–** ec258e2 Add integration tests for yaml and json filters
	- **–** f5f16cf Ensure that we don't feed jinja2.Markup() a str type

# **33.2.60 Salt 2018.3.5 Release Notes**

Version 2018.3.5 is a CVE-fix release for *[2018.3.0](#page-4717-0)*.

### **Security Fix**

### **CVE-2019-17361**

With the Salt NetAPI enabled in addition to having a SSH roster defined, unauthenticated access is possible when specifying the client as SSH. Additionally, when the raw\_shell option is specified any arbitrary command may be run on the Salt master when specifying SSH options.

# <span id="page-4940-0"></span>**33.2.61 Salt 2017.7.0 Release Notes - Codename Nitrogen**

# **33.2.62 Python 3**

The 2017.7 Salt Release adds initial Python 3 support.

The default Python version of Salt will remain Python 2, although Python 3 packages will be supplied for users who want to help test this new feature.

# **33.2.63 Python 2.6 Deprecation**

Salt will no longer support Python 2.6. We will provide python2.7 packages on our [repo](https://repo.saltstack.com/) for RedHat and CentOS 6 to ensure users can still run Salt on these platforms.

As this will impact the installation of additional dependencies for salt modules please use pip packages if there is not a package available in a repository. You will need to install the python27-pip package to get access to the correct pip27 executable: yum install python27-pip

# **33.2.64 Known Issues**

The following salt-cloud drivers have known issues running with Python 3. These drivers will not work with Python 3, and Python 2.7 should be used instead:

- Joyent
- When running under Python 3, users who require Unicode support should ensure that a locale is set on their machines. Users using the *C* locale are advised to switch to a UTF-aware locale to ensure proper functionality with Salt with Python 3.

# **Remember to update the Salt Master first**

Salt's policy has always been that when upgrading, the minion should never be on a newer version than the master. Specifically with this update, because of changes in the fileclient, the 2017.7 minion requires a 2017.7 master.

Backwards compatibility is still maintained, so older minions can still be used.

More information can be found in the *[Salt FAQ](#page-627-0)*

### **States Added for Management of systemd Unit Masking**

The *[service.masked](#page-4144-0)* and *[service.umasked](#page-4145-0)* states have been added to allow Salt to manage masking of systemd units.

Additionally, the following functions in the systemd execution module have changed to accommodate the fact that indefinite and runtime masks can co-exist for the same unit:

- service.masked The return from this function has changed from previous releases. Before, False would be returned if the unit was not masked, and the output of systemctl is-enabled <unit name> would be returned if the unit was masked. However, since indefinite and runtime masks can exist for the same unit at the same time, this function has been altered to accept a runtime argument. If True, the minion will be checked for a runtime mask assigned to the named unit. If False, then the minion will be checked for an indefinite mask. If one is found, True will be returned. If not, then False will be returned.
- service.masked This function used to just run systemctl is-enabled <unit name> and based on the return from this function the corresponding mask type would be removed. However, if both runtime and indefinite masks are set for the same unit, then systemctl is-enabled <unit name> would show just the indefinite mask. The indefinite mask would be removed, but the runtime mask would remain. The function has been modified to accept a runtime argument, and will attempt to remove a runtime mask if that argument is set to True. If set to False, it will attempt to remove an indefinite mask.

These new runtime arguments default to False.

# **Pillar Encryption**

Beginning in 2016.3.0 the CLI pillar data passed to several functions could conditionally be passed through a renderer to be decrypted. This functionality has now been extended to pillar SLS files as well. See *[here](#page-427-0)* for detailed documentation on this feature.

#### **Grains Changes**

- The osmajorrelease grain has been changed from a string to an integer. State files, especially those using a templating language like Jinja, may need to be adjusted to account for this change.
- Add ability to specify disk backing mode in the VMWare salt cloud profile.

#### **State Module Changes**

- The *[service.running](#page-4145-1)* and *[service.dead](#page-4143-0)* states now support a no\_block argument which, when set to True on systemd minions, will start/stop the service using the --no-block flag in the systemctl command. On non-systemd minions, a warning will be issued.
- The *[module.run](#page-3978-0)* state has dropped its previous syntax with m\_ prefix for reserved keywords. Additionally, it allows running several functions in a batch.

**Note:** It is necessary to explicitly turn on the new behavior (see below)

```
# Before
run_something:
 module.run:
    - name: mymodule.something
    - m_name: 'some name'
    - kwargs: {
      first_arg: 'one',
      second_arg: 'two',
      do_stuff: 'True'
    }
# After
run_something:
  module.run:
    - mymodule.something:
      - name: some name
      - first_arg: one
      - second_arg: two
      - do_stuff: True
```
Since a lot of users are already using *[module.run](#page-3978-0)* states, this new behavior must currently be explicitly turned on, to allow users to take their time updating their SLS files. However, please keep in mind that the new syntax will take effect in the next feature release of Salt (Oxygen) and the old usage will no longer be supported at that time.

Another feature of the new *[module.run](#page-3978-0)* is that it allows calling many functions in a single batch, such as:

```
run_something:
 module.run:
    - mymodule.function_without_parameters:
    - mymodule.another_function:
      - myparam
      - my_other_param
```
In a rare case that you have a function that needs to be called several times but with the different parameters, an additional feature of "tagging" is to the rescue. In order to tag a function, use a colon delimiter. For example:

```
run_something:
 module.run:
    - mymodule.same_function:1:
    - mymodule.same_function:2:
      - myparam
      - my_other_param
    - mymodule.same_function:3:
      - foo: bar
```
The example above will run *mymodule.same\_function* three times with the different parameters.

To enable the new behavior for  $module$ . run, add the following to the minion config file:

```
use_superseded:
  - module.run
```
• The default for the fingerprint\_hash\_type option used in the present function in the ssh state changed from md5 to sha256.

# **Execution Module Changes**

- Several functions in the systemd execution module have gained a no\_block argument, which when set to True will use --no-block in the systemctl command.
- In the solarisips pkg module, the default value for the refresh argument to the list\_upgrades function has been changed from False to True. This makes the function more consistent with all of the other pkg modules (The other pkg.list\_upgrades functions all defaulted to True).
- The functions which handle masking in the systemd module have changed. These changes are described above alongside the information on the new states which have been added to manage masking of systemd units.
- The *[pkg.list\\_repo\\_pkgs](#page-3165-0)* function for yum/dnf-based distros has had its default output format changed. In prior releases, results would be organized by repository. Now, the default for each package will be a simple list of versions. To get the old behavior, pass byrepo=True to the function.
- A pkg.list\_repo\_pkgs function has been added for both *[Debian/Ubuntu](#page-1331-0)* and Arch Linux-based distros.
- The *[system](#page-2819-0)* module changed its return format from "HH:MM AM/PM" to "HH:MM:SS AM/PM" for *get\_system\_time*.
- The default for the fingerprint\_hash\_type option used in the *[ssh](#page-2770-0)* execution module changed from md5 to sha256.

# **Proxy Module Changes**

The *[proxy\\_merge\\_grains\\_in\\_module](#page-167-0)* configuration variable introduced in 2016.3, has been changed, defaulting to True.

The connection with the remote device is kept alive by default, when the module implements the alive function and *[proxy\\_keep\\_alive](#page-167-1)* is set to True. The polling interval is set using the *[proxy\\_keep\\_alive\\_interval](#page-167-2)* option which defaults to 1 minute.

The developers are also able to use the *[proxy\\_always\\_alive](#page-168-0)*, when designing a proxy module flexible enough to open the connection with the remote device only when required.

# **Wildcard Versions in pkg.installed States**

- The *[pkg.installed](#page-4072-0)* state now supports wildcards in package versions, for the following platforms:
	- **–** SUSE/openSUSE Leap/Thumbleweed
	- **–** Debian/Ubuntu
	- **–** RHEL/CentOS
	- **–** Arch Linux

This support also extends to any derivatives of these distros, which use the *[aptpkg](#page-1324-0)*, *[yumpkg](#page-3156-0)*, or pacman providers for the pkg virtual module.

Using wildcards can be useful for packages where the release name is built into the version in some way, such as for RHEL/CentOS which typically has version numbers like 1.2.34-5.el7. An example of the usage for this would be:

```
mypkg:
  pkg.installed:
    - version: '1.2.34*'
```
### **Master Configuration Additions**

- *[syndic\\_forward\\_all\\_events](#page-104-0)* Option on multi-syndic or single when connected to multiple masters to be able to send events to all connected masters.
- *[eauth\\_acl\\_module](#page-59-0)* In case external auth is enabled master can get authenticate and get the authorization list from different auth modules.
- *[keep\\_acl\\_in\\_token](#page-58-0)* Option that allows master to build ACL once for each user being authenticated and keep it in the token.

# **Minion Configuration Additions**

• *[pillarenv\\_from\\_saltenv](#page-153-0)* - When set to True (default is False), the *[pillarenv](#page-153-1)* option will take the same value as the effective saltenv when running states. This would allow a user to run salt '\*' state. apply mysls saltenv=dev, and the SLS for both the state and pillar data would be sourced from the dev environment, essentially the equivalent of running salt '\*' state.apply mysls saltenv=dev pillarenv=dev. Note that if *[pillarenv](#page-153-1)* is set in the minion config file, or if pillarenv is provided on the CLI, it will override this option.

#### **salt-api Changes**

The rest\_cherrypy netapi module has received a few minor improvements:

- A CORS bugfix.
- A new /token convenience endpoint to generate Salt eauth tokens.
- A proof-of-concept JavaScript single-page application intended to demonstrate how to use the Server-Sent Events stream in an application. It is available in a default install by visiting the /app URL in a browser.

# **Python API Changes**

# **expr\_form Deprecation**

The *[LocalClient](#page-4315-0)*'s expr\_form argument has been deprecated and renamed to tgt\_type. This change was made due to numerous reports of confusion among community members, since the targeting method is published to minions as tgt\_type, and appears as tgt\_type in the job cache as well.

While  $expr_form$  will continue to be supported until the 2019.2.0 release cycle (two major releases after this one), those who are using the *[LocalClient](#page-4315-0)* (either directly, or implictly via a *[netapi module](#page-3254-0)*) are encouraged to update their code to use tgt\_type.

# **full\_return Argument in LocalClient and RunnerClient**

An full\_return argument has been added to the cmd and cmd\_sync methods in LocalClient and RunnerClient which causes the return data structure to include job meta data such as retcode.

This is useful at the Python API:

```
>>> import salt.client
>>> client = salt.client.LocalClient()
>>> client.cmd("*", "cmd.run", ["return 1"], full_return=True)
{'jerry': {'jid': '20170520151213898053', 'ret': '', 'retcode': 1}}
```
As well as from salt-api:

```
% curl -b /tmp/cookies.txt -sS http://localhost:8000 \
    -H 'Content-type: application/json' \
    -d '[{
        "client": "local",
        "tgt": "*",
        "fun": "cmd.run",
        "arg": ["return 1"],
        "full_return": true
    }]'
{"return": [{"jerry": {"jid": "20170520151531477653", "retcode": 1, "ret": ""}}]}
```
# **Jinja**

**Filters**

New filters in 2017.7.0:

- *[to\\_bool](#page-460-0)*
- *[exactly\\_n\\_true](#page-461-0)*
- *[exactly\\_one\\_true](#page-461-1)*
- *[quote](#page-461-2)*
- *[regex\\_search](#page-461-3)*
- *[regex\\_match](#page-462-0)*
- *[uuid](#page-462-1)*
- *[is\\_list](#page-462-2)*
- *[is\\_iter](#page-463-0)*
- *[min](#page-463-1)*
- *[max](#page-463-2)*
- *[avg](#page-463-3)*
- *[union](#page-464-0)*
- *[intersect](#page-464-1)*
- *[difference](#page-464-2)*
- *[symmetric\\_difference](#page-464-3)*
- *[is\\_sorted](#page-467-0)*
- *[compare\\_lists](#page-468-0)*
- *[compare\\_dicts](#page-468-1)*
- *[is\\_hex](#page-468-2)*
- *[contains\\_whitespace](#page-469-0)*
- *[substring\\_in\\_list](#page-469-1)*
- *[check\\_whitelist\\_blacklist](#page-469-2)*
- *[date\\_format](#page-470-0)*
- str\_to\_num
- *[to\\_bytes](#page-470-1)*
- *[json\\_decode\\_list](#page-470-2)*
- *[json\\_decode\\_dict](#page-471-0)*
- rand\_str
- *[md5](#page-474-0)*
- *[sha256](#page-475-0)*
- *[sha512](#page-475-1)*
- *[base64\\_encode](#page-475-2)*
- *[base64\\_decode](#page-475-3)*
- *[hmac](#page-476-0)*
- *[http\\_query](#page-476-1)*
- *[is\\_ip](#page-478-0)*
- *[is\\_ipv4](#page-479-0)*
- *[is\\_ipv6](#page-479-1)*
- *[ipaddr](#page-479-2)*
- *[ipv4](#page-479-3)*
- *[ipv6](#page-480-0)*
- *[network\\_hosts](#page-480-1)*
- *[network\\_size](#page-481-0)*
- *[gen\\_mac](#page-481-1)*
- *[mac\\_str\\_to\\_bytes](#page-481-2)*
- *[dns\\_check](#page-482-0)*
- *[is\\_text\\_file](#page-482-1)*
- *[is\\_binary\\_file](#page-482-2)*
- *[is\\_empty\\_file](#page-483-0)*
- *[file\\_hashsum](#page-483-1)*
- *[list\\_files](#page-483-2)*
- *[path\\_join](#page-483-3)*
- *[which](#page-484-0)*

# **Logs**

Another new feature - although not limited to Jinja only - is being able to log debug messages directly from the template:

*{%*- **do** salt.log.error('logging from jinja') -*%}*

See the *[logs](#page-488-0)* paragraph.

#### **Network Automation**

# **NAPALM**

Introduced in 2016.11, the modules for cross-vendor network automation have been improved, enhanced and widenened in scope:

- Manage network devices like servers: the NAPALM modules have been transformed so they can run in both proxy and regular minions. That means, if the operating system allows, the salt-minion package can be installed directly on the network gear. Examples of such devices (also covered by NAPALM) include: Arista, Cumulus, Cisco IOS-XR or Cisco Nexus.
- Not always alive: in certain less dynamic environments, maintaining the remote connection permanently open with the network device is not always beneficial. In those particular cases, the user can select to initialize the connection only when needed, by specifying the field always\_alive: false in the *[proxy](#page-3417-0) [configuration](#page-3417-0)* or using the *[proxy\\_always\\_alive](#page-168-0)* option.
- Proxy keepalive: due to external factors, the connection with the remote device can be dropped, e.g.: packet loss, idle time (no commands issued within a couple of minutes or seconds), or simply the device decides to kill the process. In 2017.7.0 we have introduced the functionality to re-establish the connection. One can disable this feature through the *[proxy\\_keep\\_alive](#page-167-1)* option and adjust the polling frequency specifying a custom value for *[proxy\\_keep\\_alive\\_interval](#page-167-2)*, in minutes.

New modules:

• *[Netconfig state module](#page-4004-0)* - Manage the configuration of network devices using arbitrary templates and the Salt-specific advanced templating methodologies.

- Network ACL execution module Generate and load ACL (firewall) configuration on network devices.
- *[Network ACL state](#page-3992-0)* Manage the firewall configuration. It only requires writing the pillar structure correctly!
- *[NAPALM YANG execution module](#page-2385-0)* Parse, generate and load native device configuration in a standard way, using the OpenConfig/IETF models. This module contains also helpers for the states.
- NAPALM YANG state module Manage the network device configuration according to the YANG models (OpenConfig or IETF).
- *[NET finder](#page-3489-0)* Runner to find details easily and fast. It's smart enough to know what you are looking for. It will search in the details of the network interfaces, IP addresses, MAC address tables, ARP tables and LLDP neighbors.
- *[BGP finder](#page-3455-0)* Runner to search BGP neighbors details.
- *NAPALM* syslog Engine to import events from the napalm-logs library into the Salt event bus. The events are based on the syslog messages from the network devices and structured following the OpenConfig/IETF YANG models.
- NAPALM Helpers Generic helpers for NAPALM-related operations. For example, the Compliance report function can be used inside the state modules to compare the expected and the existing configuration.

New functions:

- *[Configuration getter](#page-2356-0)* Return the whole configuration of the network device.
- *[Optics getter](#page-2368-0)* Fetches the power usage on the various transceivers installed on the network device (in dBm).

New grains: *[Host](#page-3248-0)*, *[Host DNS](#page-3248-1)*, *[Username](#page-3250-0)* and *[Optional args](#page-3250-1)*.

#### **Custom Refspecs in GitFS / git\_pillar / winrepo**

It is now possible to specify the refspecs to use when fetching from remote repositories for GitFS, git\_pillar, and winrepo. More information on how this feature works can be found *[here](#page-276-0)* in the GitFS Walkthrough. The git\_pillar and winrepo versions of this feature work the same as their GitFS counterpart.

#### **git\_pillar "mountpoints" Feature Added**

See *[here](#page-3331-0)* for detailed documentation.

### **Big Improvements to Docker Support**

The old docker state and execution modules have been moved to [salt-contrib](https://github.com/saltstack/salt-contrib). The dockerng execution module has been renamed to docker and now serves as Salt's official Docker execution module.

The old dockerng state module has been split into 4 state modules:

- *[docker\\_container](#page-3754-0)* States to manage Docker containers
- *[docker\\_image](#page-3775-0)* States to manage Docker images
- *[docker\\_volume](#page-3783-0)* States to manage Docker volumes
- *[docker\\_network](#page-3778-0)* States to manage Docker networks

The reason for this change was to make states and requisites more clear. For example, imagine this SLS:

```
myuser/appimage:
  docker.image_present:
    - sls: docker.images.appimage
myapp:
  docker.running:
    - image: myuser/appimage
    - require:
      - docker: myuser/appimage
```
The new syntax would be:

```
myuser/appimage:
  docker_image.present:
    - sls: docker.images.appimage
myapp:
  docker_container.running:
    - image: myuser/appimage
    - require:
      - docker_image: myuser/appimage
```
This is similar to how Salt handles MySQL, MongoDB, Zabbix, and other cases where the same execution module is used to manage several different kinds of objects (users, databases, roles, etc.).

**Note:** With the [Moby announcement](https://www.docker.com/blog/introducing-the-moby-project/) coming at this year's [DockerCon,](http://2017.dockercon.com/) Salt's *[docker](#page-1753-0)* execution module (as well as the state modules) work interchangeably when **docker** is replaced with **moby** (e.g. *[moby\\_container.running](#page-3756-0)*, *[moby\\_image.present](#page-3776-0)*, *[moby.inspect\\_container](#page-1780-0)*, etc.)

The old syntax will continue to work until the **2019.2.0** release of Salt. The old dockerng naming will also continue to work until that release, so no immediate changes need to be made to your SLS files (unless you were still using the old docker states that have been moved to [salt-contrib\)](https://github.com/saltstack/salt-contrib).

The *docker* container. *running* state has undergone a significant change in how it determines whether or not a container needs to be replaced. Rather than comparing individual arguments to their corresponding values in the named container, a temporary container is created (but not started) using the passed arguments. The two containers are then compared to each other to determine whether or not there are changes, and if so, the old container is stopped and destroyed, and the temporary container is renamed and started.

Salt still needs to translate arguments into the format which docker-py expects, but if it does not properly do so, the *[skip\\_translate](#page-3756-1)* argument can be used to skip input translation on an argument-by-argument basis, and you can then format your SLS file to pass the data in the format that the docker-py expects. This allows you to work around any changes in Docker's API or issues with the input translation, and continue to manage your Docker containers using Salt. Read the documentation for *[skip\\_translate](#page-3756-1)* for more information.

**Note:** When running the *[docker\\_container.running](#page-3756-0)* state for the first time after upgrading to 2017.7.0, your container(s) may be replaced. The changes may show diffs for certain parameters which say that the old value was an empty string, and the new value is None. This is due to the fact that in prior releases Salt was passing empty strings for these values when creating the container if they were undefined in the SLS file, where now Salt simply does not pass any arguments not explicitly defined in the SLS file. Subsequent runs of the state should not replace the container if the configuration remains unchanged.

## **New SSH Cache Roster**

The *[SSH cache Roster](#page-3447-0)* has been rewritten from scratch to increase its usefulness. The new roster supports all minion matchers, so it is now possible to target minions identically through *salt* and *salt-ssh*.

Using the new roster\_order configuration syntax it's now possible to compose a roster out of any combination of grains, pillar and mine data and even Salt SDB URLs. The new release is also fully IPv4 and IPv6 enabled and even has support for CIDR ranges.

#### **Salt-SSH Default Options**

Defaults for rosters can now be set, so that they don't have to be set on every entry in a roster or specified from the commandline.

The new option is *[roster\\_defaults](#page-52-0)* and is specified in the master config file:

```
roster_defaults:
 user: daniel
  sudo: True
  priv: /root/.ssh/id_rsa
  tty: True
```
### **Blacklist or Whitelist Extmod Sync**

The modules that are synced to minions can now be limited.

The following configuration options have been added for the master:

- *[extmod\\_whitelist](#page-37-0)*
- *[extmod\\_blacklist](#page-37-1)*

and for the minion:

- *[extmod\\_whitelist](#page-142-0)*
- *[extmod\\_blacklist](#page-142-1)*

#### **Additional Features**

• The *[mine.update](#page-2271-0)* function has a new optional argument mine\_functions that can be used to refresh mine functions at a more specific interval than scheduled using the mine\_interval option. However, this argument can be used by explicit schedule. For example, if we need the mines for net.lldp to be refreshed every 12 hours:

```
schedule:
  lldp_mine_update:
    function: mine.update
    kwargs:
      mine_functions:
        net.lldp: []
    hours: 12
```
• The salt runner has a new function: *[salt.execute](#page-3502-0)*. It is mainly a shortcut to facilitate the execution of various functions from other runners, e.g.:

 $ret1 = \text{__salt__}['salt.execute"]("*", "mod.fun")$ 

### **New Modules**

# **Beacons**

• salt.beacons.log

# **Cache**

• *[salt.cache.redis\\_cache](#page-1120-0)*

## **Engines**

- *[salt.engines.stalekey](#page-1285-0)*
- *[salt.engines.junos\\_syslog](#page-1265-0)*
- *[salt.engines.napalm\\_syslog](#page-1269-0)*

## **Execution modules**

- salt.modules.apk
- *[salt.modules.at\\_solaris](#page-1354-0)*
- *[salt.modules.boto\\_kinesis](#page-1532-0)*
- *[salt.modules.boto3\\_elasticache](#page-1418-0)*
- *[salt.modules.boto3\\_route53](#page-1439-0)*
- *[salt.modules.capirca\\_acl](#page-1595-0)*
- *[salt.modules.freebsd\\_update](#page-1885-0)*
- *[salt.modules.grafana4](#page-1974-0)*
- *[salt.modules.heat](#page-1997-0)*
- *[salt.modules.icinga2](#page-2019-0)*
- *[salt.modules.kubernetesmod](#page-2128-0)*
- *[salt.modules.logmod](#page-2169-0)*
- *[salt.modules.mattermost](#page-2264-0)*
- salt.modules.namecheap\_dns
- *[salt.modules.namecheap\\_domains](#page-2309-0)*
- salt.modules.namecheap\_ns
- *[salt.modules.namecheap\\_users](#page-2320-0)*
- *[salt.modules.namecheap\\_ssl](#page-2313-0)*
- salt.modules.napalm
- salt.modules.napalm\_acl
- *[salt.modules.napalm\\_yang\\_mod](#page-2385-0)*
- *[salt.modules.pdbedit](#page-2541-0)*
- *[salt.modules.solrcloud](#page-2764-0)*
- *[salt.modules.statuspage](#page-2791-0)*
- *[salt.modules.zonecfg](#page-3206-0)*
- *[salt.modules.zoneadm](#page-3204-0)*

# **Grains**

- *[salt.grains.metadata](#page-3246-0)*
- *[salt.grains.mdata](#page-3246-1)*

### **Outputters**

• *[salt.output.table\\_out](#page-3308-0)*

# **Pillar**

- *[salt.pillar.postgres](#page-3365-0)*
- *[salt.pillar.vmware\\_pillar](#page-3386-0)*

## **Returners**

- *[salt.returners.mattermost\\_returner](#page-343-0)*
- *[salt.returners.highstate\\_return](#page-339-0)*

# **Roster**

• *[salt.roster.cache](#page-3447-0)*

### **Runners**

- *[salt.runners.bgp](#page-3455-0)*
- *[salt.runners.mattermost](#page-3485-0)*
- *[salt.runners.net](#page-3489-0)*

# **SDB**

- *[salt.sdb.yaml](#page-3533-0)*
- *[salt.sdb.tism](#page-3531-0)*
- *[salt.sdb.cache](#page-3523-0)*

# **States**

- *[salt.states.boto\\_kinesis](#page-3681-0)*
- salt.states.boto\_efs
- *[salt.states.boto3\\_elasticache](#page-3610-0)*
- *[salt.states.boto3\\_route53](#page-3622-0)*
- *[salt.states.docker\\_container](#page-3754-0)*
- *[salt.states.docker\\_image](#page-3775-0)*
- *[salt.states.docker\\_network](#page-3778-0)*
- *[salt.states.docker\\_volume](#page-3783-0)*
- *[salt.states.elasticsearch](#page-3789-0)*
- *[salt.states.grafana4\\_dashboard](#page-3880-0)*
- *[salt.states.grafana4\\_datasource](#page-3881-0)*
- *[salt.states.grafana4\\_org](#page-3882-0)*
- *[salt.states.grafana4\\_user](#page-3883-0)*
- *[salt.states.heat](#page-3890-0)*
- *[salt.states.icinga2](#page-3896-0)*
- *[salt.states.influxdb\\_continuous\\_query](#page-3900-0)*
- *[salt.states.influxdb\\_retention\\_policy](#page-3901-0)*
- *[salt.states.kubernetes](#page-3938-0)*
- *[salt.states.logadm](#page-3951-0)*
- *[salt.states.logrotate](#page-3952-0)*
- *[salt.states.msteams](#page-3985-0)*
- *[salt.states.netacl](#page-3992-0)*
- *[salt.states.netconfig](#page-4004-0)*
- salt.states.netyang
- salt.states.nix
- *[salt.states.pdbedit](#page-4063-0)*
- *[salt.states.solrcloud](#page-4153-0)*
- *[salt.states.statuspage](#page-4160-0)*
- *[salt.states.vault](#page-4181-0)*
- *[salt.states.win\\_wua](#page-4240-0)*
- *[salt.states.zone](#page-4276-0)*

#### **Deprecations**

#### **General Deprecations**

- Removed support for aliasing cmd.run to cmd.shell.
- Removed support for Dulwich from *[GitFS](#page-269-0)*.
- Beacon configurations should be lists instead of dictionaries.
- The PidfileMixin has been removed. Please use DaemonMixIn instead.
- The use\_pending argument was removed from the salt.utils.event.get\_event function.
- The pending\_tags argument was removed from the salt.utils.event.get\_event function.

#### **Configuration Option Deprecations**

- The client\_acl configuration option has been removed. Please use publisher\_acl instead.
- The client\_acl\_blacklist configuration option has been removed. Please use publisher\_acl\_blacklist instead.
- The win\_gitrepos configuration option has been removed. Please use the winrepo\_remotes option instead.
- The win\_repo configuration option has been removed. Please use winrepo\_dir instead.
- The win\_repo\_mastercachefile configuration option has been removed. Please use the winrepo\_cachefile option instead.

#### **Module Deprecations**

The git execution module had the following changes:

- The fmt argument was removed from the archive function. Please use format instead.
- The repository argument was removed from the clone function. Please use url instead.
- The is\_global argument was removed from the config\_set function. Please use global instead.
- The branch argument was removed from the merge function. Please use rev instead.
- The branch argument was removed from the push function. Please use rev instead.

The glusterfs execution module had the following functions removed:

- create: Please use create\_volume instead.
- delete: Please use delete\_volume instead.
- list\_peers: Please use peer\_status instead.

The htpasswd execution module had the following function removed:

• useradd\_all: Please use useradd instead.

The img execution module has been removed. All of its associated functions were marked for removal in the 2017.7.0 release. The functions removed in this module are mapped as follows:

- mount\_image/mnt\_image: Please use mount.mount instead.
- umount\_image: Please use mount.umount instead.
- bootstrap: Please use genesis.bootstrap instead.

The smartos\_virt execution module had the following functions removed:

- create: Please use start instead.
- destroy Please use stop instead.
- list\_vms: Please use list\_domains instead.

The virt execution module had the following functions removed:

- create: Please use start instead.
- destroy Please use stop instead.
- list\_vms: Please use list\_domains instead.

The virtualenv\_mod execution module had the following changes:

- The package\_or\_requirement argument was removed from both the get\_resource\_path and the get\_resource\_content functions. Please use package instead.
- The resource\_name argument was removed from both the get\_resource\_path and get\_resource\_content functions. Please use resource instead.

The win\_repo execution module had the following changes:

• The win\_repo\_source\_dir option was removed from the win\_repo module. Please use winrepo\_source\_dir instead.

The xapi execution module had the following functions removed:

- create: Please use start instead.
- destroy: Please use stop instead.
- list vms: Please use list domains instead.

The zypper execution module had the following function removed:

• info: Please use info\_available instead.

#### **Pillar Deprecations**

- Support for the raw\_data argument for the file\_tree ext\_pillar has been removed. Please use keep\_newline instead.
- SQLite3 database connection configuration previously had keys under pillar. This legacy compatibility has been removed.

# **Proxy Minion Deprecations**

• The proxy merge grains in module default has been switched from False to True.

### **Salt-API Deprecations**

• The SaltAPI.run() function has been removed. Please use the SaltAPI.start() function instead.

### **Salt-Cloud Deprecations**

• Support for using the keyword provider in salt-cloud provider config files has been removed. Please use driver instead. The provider keyword should now only be used in cloud profile config files.

### **Salt-SSH Deprecations**

• The wipe\_ssh option for salt-ssh has been removed. Please use the ssh\_wipe option instead.

#### **State Deprecations**

The apache\_conf state had the following functions removed:

- disable: Please use disabled instead.
- enable: Please use enabled instead.

The apache\_module state had the following functions removed:

- disable: Please use disabled instead.
- enable: Please use enabled instead.

The apache\_site state had the following functions removed:

- disable: Please use disabled instead.
- enable: Please use enabled instead.

The chocolatey state had the following functions removed:

- install: Please use installed instead.
- uninstall: Please use uninstalled instead.

The git state had the following changes:

- The config function was removed. Please use config\_set instead.
- The is\_global option was removed from the config\_set function. Please use global instead.
- The always\_fetch option was removed from the latest function, as it no longer has any effect. Please see the *[2015.8.0](#page-5444-0)* release notes for more information.
- The force option was removed from the latest function. Please use force\_clone instead.
- The remote\_name option was removed from the latest function. Please use remote instead.

The glusterfs state had the following function removed:

• created: Please use volume\_present instead.

The openvswitch\_port state had the following change:

• The type option was removed from the present function. Please use tunnel\_type instead.

### **Build Notes**

### **Windows Installer Packages**

Windows Installer packages have been patched with the following PR: [42347](https://github.com/saltstack/salt/pull/42347)

# **33.2.65 Salt 2017.7.1 Release Notes**

Version 2017.7.1 is a bugfix release for *[2017.7.0](#page-4940-0)*.

### **Statistics**

- Total Merges: **16**
- Total Issue References: **12**
- Total PR References: **31**
- Contributors: **11** [\(Ch3LL](https://github.com/Ch3LL), [TiteiKo,](https://github.com/TiteiKo) [garethgreenaway](https://github.com/garethgreenaway), [gtmanfred](https://github.com/gtmanfred), [llua,](https://github.com/llua) [rallytime](https://github.com/rallytime), [seedickcode,](https://github.com/seedickcode) [skizunov](https://github.com/skizunov), [termi](https://github.com/terminalmage)[nalmage](https://github.com/terminalmage), [twangboy,](https://github.com/twangboy) [whiteinge\)](https://github.com/whiteinge)

## **Security Fix**

**CVE-2017-12791** Maliciously crafted minion IDs can cause unwanted directory traversals on the Salt-master

Correct a flaw in minion id validation which could allow certain minions to authenticate to a master despite not having the correct credentials. To exploit the vulnerability, an attacker must create a salt-minion with an ID containing characters that will cause a directory traversal. Credit for discovering the security flaw goes to: [Vernhk@qq.com](mailto:Vernhk@qq.com)

#### **Changelog for v2017.7.0..v2017.7.1**

#### *Generated at: 2018-05-26 20:28:44 UTC*

- **ISSUE** [saltstack/salt-jenkins#460:](https://github.com/saltstack/salt-jenkins/issues/460) [\(Ch3LL](https://github.com/Ch3LL)) decorator tests failing on python3 (refs: [#42548\)](https://github.com/saltstack/salt/pull/42548)
- **PR** [#42595](https://github.com/saltstack/salt/pull/42595):([gtmanfred\)](https://github.com/gtmanfred) make sure to pass arg as well @ *2017-07-28 16:21:58 UTC*
	- **– PR** [#42548](https://github.com/saltstack/salt/pull/42548):([gtmanfred\)](https://github.com/gtmanfred) pass in empty kwarg for reactor (refs: [#42595\)](https://github.com/saltstack/salt/pull/42595)
	- **–** a50fe5433a Merge pull request [#42595](https://github.com/saltstack/salt/pull/42595) from gtmanfred/2017.7.1
	- **–** 8f73804b24 make sure to pass arg as well
- **PR** [#42597](https://github.com/saltstack/salt/pull/42597):([rallytime\)](https://github.com/rallytime) Back-port [#42590](https://github.com/saltstack/salt/pull/42590) to 2017.7.1 @ *2017-07-28 00:20:01 UTC*
	- **– PR** [#42590](https://github.com/saltstack/salt/pull/42590):([TiteiKo\)](https://github.com/TiteiKo) Fix missing tornado import (refs: [#42597](https://github.com/saltstack/salt/pull/42597))
	- **–** 3b583330de Merge pull request [#42597](https://github.com/saltstack/salt/pull/42597) from rallytime/bp-42590
	- **–** 8818b06f22 Fix missing tornado import
- **ISSUE** [#42404](https://github.com/saltstack/salt/issues/42404): [\(gabekahen\)](https://github.com/gabekahen) [2017.7] file.managed with cmd\_check "No such file or directory" (refs: [#42411\)](https://github.com/saltstack/salt/pull/42411)
- **ISSUE** [#33708](https://github.com/saltstack/salt/issues/33708): [\(pepinje](https://github.com/pepinje)) visudo check command leaves cache file in /tmp (refs: [#38063](https://github.com/saltstack/salt/pull/38063), [#42411\)](https://github.com/saltstack/salt/pull/42411)
- **PR** [#42598](https://github.com/saltstack/salt/pull/42598):([rallytime\)](https://github.com/rallytime) Back-port [#42411](https://github.com/saltstack/salt/pull/42411) to 2017.7.1 @ *2017-07-28 00:19:13 UTC*
	- **– PR** [#42411](https://github.com/saltstack/salt/pull/42411):([seedickcode\)](https://github.com/seedickcode) Fix file.managed check\_cmd file not found Issue [#42404](https://github.com/saltstack/salt/issues/42404) (refs: [#42598](https://github.com/saltstack/salt/pull/42598))
	- **– PR** [#38063](https://github.com/saltstack/salt/pull/38063):([llua\)](https://github.com/llua) tmp file clean up in file.manage fix for [#33708](https://github.com/saltstack/salt/issues/33708) (refs: [#42411](https://github.com/saltstack/salt/pull/42411))
	- **–** 76f1e53e10 Merge pull request [#42598](https://github.com/saltstack/salt/pull/42598) from rallytime/bp-42411
	- **–** 190cdb8693 Fix file.managed check\_cmd file not found Issue [#42404](https://github.com/saltstack/salt/issues/42404)
- **PR** [#42564](https://github.com/saltstack/salt/pull/42564):([rallytime\)](https://github.com/rallytime) Back-port [#42555](https://github.com/saltstack/salt/pull/42555) to 2017.7.1 @ *2017-07-26 17:32:02 UTC*
	- **– PR** [#42555](https://github.com/saltstack/salt/pull/42555):([Ch3LL\)](https://github.com/Ch3LL) add changelog to 2017.7.1 release notes (refs: [#42564](https://github.com/saltstack/salt/pull/42564))
	- **–** 5c7def9a43 Merge pull request [#42564](https://github.com/saltstack/salt/pull/42564) from rallytime/bp-42555
	- **–** 7bcaa5a4cc small markup fix for title
	- **–** d066b599ca add changelog to 2017.7.1 release notes
- **ISSUE** [saltstack/salt-jenkins#460:](https://github.com/saltstack/salt-jenkins/issues/460) [\(Ch3LL](https://github.com/Ch3LL)) decorator tests failing on python3 (refs: [#42548\)](https://github.com/saltstack/salt/pull/42548)
- **PR** [#42548](https://github.com/saltstack/salt/pull/42548):([gtmanfred\)](https://github.com/gtmanfred) pass in empty kwarg for reactor (refs: [#42595\)](https://github.com/saltstack/salt/pull/42595) @ *2017-07-26 00:41:20 UTC*
	- **–** 711b742c54 Merge pull request [#42548](https://github.com/saltstack/salt/pull/42548) from gtmanfred/2017.7.1
	- **–** 0257c1dc32 pass in empty kwarg for reactor
	- **–** b948e980d2 update chunk, not kwarg in chunk
- **ISSUE** [#42519](https://github.com/saltstack/salt/issues/42519): [\(xuhcc](https://github.com/xuhcc)) Error when installing package from file under Arch Linux (refs: [#42522\)](https://github.com/saltstack/salt/pull/42522)
- **PR** [#42522](https://github.com/saltstack/salt/pull/42522):([gtmanfred\)](https://github.com/gtmanfred) pacman wildcard is only for repository installs @ *2017-07-24 20:51:05 UTC*
	- **–** 50c1635dcc Merge pull request [#42522](https://github.com/saltstack/salt/pull/42522) from gtmanfred/2017.7.1
	- **–** 7787fb9e1b pacman wildcard is only for repository installs
- **PR** [#42508](https://github.com/saltstack/salt/pull/42508):([rallytime\)](https://github.com/rallytime) Back-port [#42474](https://github.com/saltstack/salt/pull/42474) to 2017.7.1 @ *2017-07-24 20:49:51 UTC*
	- **– PR** [#42474](https://github.com/saltstack/salt/pull/42474):([whiteinge](https://github.com/whiteinge)) Cmd arg kwarg parsing test (refs: [#42508](https://github.com/saltstack/salt/pull/42508))
	- **– PR** [#39646:](https://github.com/saltstack/salt/pull/39646) [\(terminalmage\)](https://github.com/terminalmage) Handle deprecation of passing string args to load\_args\_and\_kwargs (refs: [#42474\)](https://github.com/saltstack/salt/pull/42474)
	- **–** 05c07ac049 Merge pull request [#42508](https://github.com/saltstack/salt/pull/42508) from rallytime/bp-42474
	- **–** 76fb074433 Add a test.arg variant that cleans the pub kwargs by default
	- **–** 624f63648e Lint fixes
	- **–** d246a5fc61 Add back support for string kwargs
	- **–** 854e098aa0 Add LocalClient.cmd test for arg/kwarg parsing
- **ISSUE** [#42427](https://github.com/saltstack/salt/issues/42427):([grichmond-salt\)](https://github.com/grichmond-salt) Issue Passing Variables created from load\_json as Inline Pillar Between States (refs: [#42435](https://github.com/saltstack/salt/pull/42435))
- **PR** [#42472](https://github.com/saltstack/salt/pull/42472):([rallytime\)](https://github.com/rallytime) Back-port [#42435](https://github.com/saltstack/salt/pull/42435) to 2017.7.1 @ *2017-07-24 15:11:13 UTC*
	- **– PR** [#42435:](https://github.com/saltstack/salt/pull/42435)([terminalmage\)](https://github.com/terminalmage) Modify our custom YAML loader to treat unicode literals as unicode strings (refs: [#42472](https://github.com/saltstack/salt/pull/42472))
	- **–** 95fe2558e4 Merge pull request [#42472](https://github.com/saltstack/salt/pull/42472) from rallytime/bp-42435
	- **–** 5c47af5b98 Modify our custom YAML loader to treat unicode literals as unicode strings
- **ISSUE** [#42374](https://github.com/saltstack/salt/issues/42374):([tyhunt99](https://github.com/tyhunt99)) [2017.7.0] salt-run mange.versions throws exception if minion is offline or unresponsive (refs: [#42436](https://github.com/saltstack/salt/pull/42436))
- **PR** [#42473](https://github.com/saltstack/salt/pull/42473):([rallytime\)](https://github.com/rallytime) Back-port [#42436](https://github.com/saltstack/salt/pull/42436) to 2017.7.1 @ *2017-07-24 15:10:29 UTC*
	- **– PR** [#42436](https://github.com/saltstack/salt/pull/42436):([garethgreenaway](https://github.com/garethgreenaway)) Fixes to versions function in manage runner (refs: [#42473\)](https://github.com/saltstack/salt/pull/42473)
	- **–** 5b99d45f54 Merge pull request [#42473](https://github.com/saltstack/salt/pull/42473) from rallytime/bp-42436
	- **–** 82ed919803 Updating the versions function inside the manage runner to account for when a minion is offline and we are unable to determine its version.
- **ISSUE** [#42381](https://github.com/saltstack/salt/issues/42381): [\(zebooka\)](https://github.com/zebooka) Git.detached broken in 2017.7.0 (refs: [#42399](https://github.com/saltstack/salt/pull/42399))
- **ISSUE** [#38878:](https://github.com/saltstack/salt/issues/38878) [\(tomlaredo\)](https://github.com/tomlaredo) [Naming consistency] git.latest "rev" option VS git.detached "ref" option (refs: [#38898\)](https://github.com/saltstack/salt/pull/38898)
- **PR** [#42471](https://github.com/saltstack/salt/pull/42471):([rallytime\)](https://github.com/rallytime) Back-port [#42399](https://github.com/saltstack/salt/pull/42399) to 2017.7.1 @ *2017-07-24 15:09:50 UTC*
	- **– PR** [#42399](https://github.com/saltstack/salt/pull/42399):([rallytime](https://github.com/rallytime)) Update old "ref" references to "rev" in git.detached state (refs: [#42471](https://github.com/saltstack/salt/pull/42471))
	- **– PR** [#38898](https://github.com/saltstack/salt/pull/38898):([terminalmage\)](https://github.com/terminalmage) git.detached: rename ref to rev for consistency (refs: [#42399\)](https://github.com/saltstack/salt/pull/42399)
	- **–** 3d1a2d3f9f Merge pull request [#42471](https://github.com/saltstack/salt/pull/42471) from rallytime/bp-42399
	- **–** b9a4669e5a Update old "ref" references to "rev" in git.detached state
- **ISSUE** [#42400](https://github.com/saltstack/salt/issues/42400): [\(Enquier](https://github.com/Enquier)) Conflict in execution of passing pillar data to orch/reactor event executions 2017.7.0 (refs: [#42031](https://github.com/saltstack/salt/pull/42031))
- **PR** [#42470](https://github.com/saltstack/salt/pull/42470):([rallytime\)](https://github.com/rallytime) Back-port [#42031](https://github.com/saltstack/salt/pull/42031) to 2017.7.1 @ *2017-07-24 15:09:30 UTC*
	- **– PR** [#42031](https://github.com/saltstack/salt/pull/42031):([skizunov](https://github.com/skizunov)) Fix: Reactor emits critical error (refs: [#42470\)](https://github.com/saltstack/salt/pull/42470)
	- **–** 09766bccbc Merge pull request [#42470](https://github.com/saltstack/salt/pull/42470) from rallytime/bp-42031
	- **–** 0a0c6287a4 Fix: Reactor emits critical error
- **ISSUE** [#41949](https://github.com/saltstack/salt/issues/41949): [\(jrporcaro\)](https://github.com/jrporcaro) Event returner doesn't work with Windows Master (refs: [#42027](https://github.com/saltstack/salt/pull/42027))
- **PR** [#42469](https://github.com/saltstack/salt/pull/42469):([rallytime\)](https://github.com/rallytime) Back-port [#42027](https://github.com/saltstack/salt/pull/42027) to 2017.7.1 @ *2017-07-21 22:41:02 UTC*
	- **– PR** [#42027](https://github.com/saltstack/salt/pull/42027):([gtmanfred\)](https://github.com/gtmanfred) import salt.minion for EventReturn for Windows (refs: [#42469\)](https://github.com/saltstack/salt/pull/42469)
	- **–** d7b172a15b Merge pull request [#42469](https://github.com/saltstack/salt/pull/42469) from rallytime/bp-42027
	- **–** ed612b4ee7 import salt.minion for EventReturn for Windows
- **PR** [#42466](https://github.com/saltstack/salt/pull/42466):([rallytime\)](https://github.com/rallytime) Back-port [#42452](https://github.com/saltstack/salt/pull/42452) to 2017.7.1 @ *2017-07-21 19:41:24 UTC*
	- **– PR** [#42452](https://github.com/saltstack/salt/pull/42452):([Ch3LL\)](https://github.com/Ch3LL) update windows urls to new py2/py3 naming scheme (refs: [#42466](https://github.com/saltstack/salt/pull/42466))
	- **–** 8777b1a825 Merge pull request [#42466](https://github.com/saltstack/salt/pull/42466) from rallytime/bp-42452
	- **–** c10196f68c update windows urls to new py2/py3 naming scheme
- **PR** [#42439](https://github.com/saltstack/salt/pull/42439):([rallytime\)](https://github.com/rallytime) Back-port [#42409](https://github.com/saltstack/salt/pull/42409) to 2017.7.1 @ *2017-07-21 17:38:10 UTC*
	- **– PR** [#42409](https://github.com/saltstack/salt/pull/42409):([twangboy](https://github.com/twangboy)) Add Scripts to build Py3 on Mac (refs: [#42439\)](https://github.com/saltstack/salt/pull/42439)
	- **–** fceaaf41d0 Merge pull request [#42439](https://github.com/saltstack/salt/pull/42439) from rallytime/bp-42409
	- **–** 8176964b41 Remove build and dist, sign pkgs
	- **–** 2c14d92a07 Fix hard coded pip path
	- **–** 82fdd7c2e1 Add support for Py3
	- **–** 2478447246 Update Python and other reqs
- **ISSUE** [#42403](https://github.com/saltstack/salt/issues/42403): [\(astronouth7303](https://github.com/astronouth7303)) [2017.7] Pillar empty when state is applied from orchestrate (refs: [#42433\)](https://github.com/saltstack/salt/pull/42433)
- **PR** [#42441](https://github.com/saltstack/salt/pull/42441):([rallytime\)](https://github.com/rallytime) Back-port [#42433](https://github.com/saltstack/salt/pull/42433) to 2017.7.1 @ *2017-07-21 17:37:01 UTC*
- **– PR** [#42433](https://github.com/saltstack/salt/pull/42433):([terminalmage\)](https://github.com/terminalmage) Only force saltenv/pillarenv to be a string when not None (refs: [#42441\)](https://github.com/saltstack/salt/pull/42441)
- **–** 660400560b Merge pull request [#42441](https://github.com/saltstack/salt/pull/42441) from rallytime/bp-42433
- **–** 17f347123a Only force saltenv/pillarenv to be a string when not None

# **33.2.66 Salt 2017.7.2 Release Notes**

Version 2017.7.2 is a bugfix release for *[2017.7.0](#page-4940-0)*.

### **Statistics**

- Total Merges: **329**
- Total Issue References: **73**
- Total PR References: **236**
- Contributors: **47** ([Ch3LL,](https://github.com/Ch3LL) [CorvinM,](https://github.com/CorvinM) [DmitryKuzmenko](https://github.com/DmitryKuzmenko), [Giandom](https://github.com/Giandom), [Mapel88,](https://github.com/Mapel88) [Mareo](https://github.com/Mareo), [SuperPommeDeTerre](https://github.com/SuperPommeDeTerre), [The-](https://github.com/The-Loeki)[Loeki,](https://github.com/The-Loeki) [abulford](https://github.com/abulford), [amendlik,](https://github.com/amendlik) [blarghmatey](https://github.com/blarghmatey), [brejoc,](https://github.com/brejoc) [cachedout,](https://github.com/cachedout) [carsonoid](https://github.com/carsonoid), [cro](https://github.com/cro), [damon-atkins](https://github.com/damon-atkins), [darcoli](https://github.com/darcoli), [dmurphy18,](https://github.com/dmurphy18) [frankiexyz](https://github.com/frankiexyz), [garethgreenaway,](https://github.com/garethgreenaway) [gtmanfred](https://github.com/gtmanfred), [hibbert](https://github.com/hibbert), [isbm,](https://github.com/isbm) [ixs](https://github.com/ixs), [jettero,](https://github.com/jettero) [jmarinaro,](https://github.com/jmarinaro) [justincbeard,](https://github.com/justincbeard) [kkoppel,](https://github.com/kkoppel) [llua,](https://github.com/llua) [lomeroe](https://github.com/lomeroe), [m03](https://github.com/m03), [mcalmer](https://github.com/mcalmer), [mirceaulinic,](https://github.com/mirceaulinic) [morganwillcock,](https://github.com/morganwillcock) [nhavens,](https://github.com/nhavens) [pabloh007,](https://github.com/pabloh007) [rallytime,](https://github.com/rallytime) [seedickcode,](https://github.com/seedickcode) [shengis,](https://github.com/shengis) [skizunov](https://github.com/skizunov), [terminalmage](https://github.com/terminalmage), [the-glu](https://github.com/the-glu), [thusoy,](https://github.com/thusoy) [twangboy](https://github.com/twangboy), [vitaliyf,](https://github.com/vitaliyf) [vutny](https://github.com/vutny), [whiteinge\)](https://github.com/whiteinge)

### **Security Fix**

**CVE-2017-14695** Directory traversal vulnerability in minion id validation in SaltStack. Allows remote minions with incorrect credentials to authenticate to a master via a crafted minion ID. Credit for discovering the security flaw goes to: Julian Brost [\(julian@0x4a42.net](mailto:julian@0x4a42.net))

**CVE-2017-14696** Remote Denial of Service with a specially crafted authentication request. Credit for discovering the security flaw goes to: Julian Brost [\(julian@0x4a42.net\)](mailto:julian@0x4a42.net)

# **Changelog for v2017.7.1..v2017.7.2**

#### *Generated at: 2018-05-26 21:06:12 UTC*

- **PR** [#43868](https://github.com/saltstack/salt/pull/43868):([rallytime\)](https://github.com/rallytime) Back-port [#43847](https://github.com/saltstack/salt/pull/43847) to 2017.7.2 @ *2017-10-03 12:00:52 UTC*
	- **– PR** [#43847](https://github.com/saltstack/salt/pull/43847):([cachedout](https://github.com/cachedout)) Fix to module.run (refs: [#43868\)](https://github.com/saltstack/salt/pull/43868)
	- **–** dd0b3388cf Merge pull request [#43868](https://github.com/saltstack/salt/pull/43868) from rallytime/bp-43847
	- **–** e21d8e9583 Use six.iterkeys() instead of dict.keys()
	- **–** c297ae5557 Improve failures for module.run states
	- **–** 782e67c199 Lint
	- **–** a6c2d78518 Fix typo found by @s0undt3ch
	- **–** 0cac15e502 Fix to module.run [WIP]
- **PR** [#43871](https://github.com/saltstack/salt/pull/43871):([rallytime\)](https://github.com/rallytime) Add updated release notes to 2017.7.2 branch @ *2017-10-03 11:59:29 UTC*
	- **–** 47af4ae38a Merge pull request [#43871](https://github.com/saltstack/salt/pull/43871) from rallytime/update-release-notes
	- **–** 2337904656 Add updated release notes to 2017.7.2 branch
- **PR** [#43756](https://github.com/saltstack/salt/pull/43756):([gtmanfred\)](https://github.com/gtmanfred) split build and install for pkg osx @ *2017-09-26 20:51:28 UTC*
- **–** 88414d5f73 Merge pull request [#43756](https://github.com/saltstack/salt/pull/43756) from gtmanfred/2017.7.2
- **–** f7df41fa94 split build and install for pkg osx
- **ISSUE** [#43077](https://github.com/saltstack/salt/issues/43077): [\(Manoj2087\)](https://github.com/Manoj2087) Issue with deleting key via wheel (refs: [#43330\)](https://github.com/saltstack/salt/pull/43330)
- **PR** [#43585](https://github.com/saltstack/salt/pull/43585):([rallytime\)](https://github.com/rallytime) Back-port [#43330](https://github.com/saltstack/salt/pull/43330) to 2017.7.2 @ *2017-09-19 17:33:34 UTC*
	- **– PR** [#43330](https://github.com/saltstack/salt/pull/43330):([terminalmage\)](https://github.com/terminalmage) Fix reactor regression + unify reactor config schema (refs: [#43585\)](https://github.com/saltstack/salt/pull/43585)
	- **–** 89f629233f Merge pull request [#43585](https://github.com/saltstack/salt/pull/43585) from rallytime/bp-43330
	- **–** c4f693bae8 Merge branch '2017.7.2' into bp-43330
- **ISSUE** [#43447](https://github.com/saltstack/salt/issues/43447):([UtahDave](https://github.com/UtahDave)) When using Syndic with Multi Master the top level master doesn't reliably get returns from lower minion. (refs: [#43526\)](https://github.com/saltstack/salt/pull/43526)
- **PR** [#43586](https://github.com/saltstack/salt/pull/43586):([rallytime\)](https://github.com/rallytime) Back-port [#43526](https://github.com/saltstack/salt/pull/43526) to 2017.7.2 @ *2017-09-19 15:36:27 UTC*
	- **– PR** [#43526](https://github.com/saltstack/salt/pull/43526):([DmitryKuzmenko](https://github.com/DmitryKuzmenko)) Forward events to all masters syndic connected to (refs: [#43586](https://github.com/saltstack/salt/pull/43586))
	- **–** abb7fe4422 Merge pull request [#43586](https://github.com/saltstack/salt/pull/43586) from rallytime/bp-43526
	- **–** e076e9b634 Forward events to all masters syndic connected to.
	- **–** 7abd07fa07 Simplify client logic
	- **–** b5f10696c2 Improve the reactor documentation
	- **–** 7a2f12b96a Include a better example for reactor in master conf file
	- **–** 531cac610e Rewrite the reactor unit tests
	- **–** 2a35ab7f39 Unify reactor configuration, fix caller reactors
	- **–** 4afb179bad Un-deprecate passing kwargs outside of 'kwarg' param
- **PR** [#43551](https://github.com/saltstack/salt/pull/43551):([twangboy](https://github.com/twangboy)) Fix preinstall script on OSX for 2017.7.2 @ *2017-09-18 18:35:35 UTC*
	- **–** 3d3b09302d Merge pull request [#43551](https://github.com/saltstack/salt/pull/43551) from twangboy/osx\_fix\_preinstall\_2017.7.2
	- **–** c3d9fb63f0 Merge branch '2017.7.2' into osx\_fix\_preinstall\_2017.7.2
- **PR** [#43509](https://github.com/saltstack/salt/pull/43509):([rallytime\)](https://github.com/rallytime) Back-port [#43333](https://github.com/saltstack/salt/pull/43333) to 2017.7.2 @ *2017-09-15 21:21:40 UTC*
	- **– PR** [#43333:](https://github.com/saltstack/salt/pull/43333)([damon-atkins](https://github.com/damon-atkins)) Docs are wrong cache\_dir (bool) and cache\_file (str) cannot be passed as params + 1 bug (refs: [#43509](https://github.com/saltstack/salt/pull/43509))
	- **–** 24691da888 Merge pull request [#43509](https://github.com/saltstack/salt/pull/43509) from rallytime/bp-43333-2017.7.2
	- **–** b3dbafb035 Update doco
	- **–** 5cdcdbf428 Update win\_pkg.py
	- **–** c3e16661c3 Docs are wrong cache\_dir (bool) and cache\_file (str) cannot be passed on the cli([#2](https://github.com/saltstack/salt/issues/2))
	- **–** f33395f1ee Fix logic in */etc/paths.d/salt* detection
- **PR** [#43440](https://github.com/saltstack/salt/pull/43440):([rallytime\)](https://github.com/rallytime) Back-port [#43421](https://github.com/saltstack/salt/pull/43421) to 2017.7.2 @ *2017-09-11 20:59:53 UTC*
	- **– PR** [#43421](https://github.com/saltstack/salt/pull/43421): [\(gtmanfred](https://github.com/gtmanfred)) Revert "Reduce fileclient.get\_file latency by merging \_file\_find and … (refs: [#43440\)](https://github.com/saltstack/salt/pull/43440)
	- **–** 8964cacbf8 Merge pull request [#43440](https://github.com/saltstack/salt/pull/43440) from rallytime/bp-43421
	- **–** ea6e661755 Revert "Reduce fileclient.get\_file latency by merging \_file\_find and \_file\_hash"
- **PR** [#43377](https://github.com/saltstack/salt/pull/43377):([rallytime\)](https://github.com/rallytime) Back-port [#43193](https://github.com/saltstack/salt/pull/43193) to 2017.7.2 @ *2017-09-11 15:32:23 UTC*
	- **– PR** [#43193](https://github.com/saltstack/salt/pull/43193):([jettero](https://github.com/jettero)) Prevent spurious "Template does not exist" error (refs: [#43377](https://github.com/saltstack/salt/pull/43377))
- **– PR** [#39516](https://github.com/saltstack/salt/pull/39516):([jettero](https://github.com/jettero)) Prevent spurious "Template does not exist" error (refs: [#43193](https://github.com/saltstack/salt/pull/43193))
- **–** 7fda186b18 Merge pull request [#43377](https://github.com/saltstack/salt/pull/43377) from rallytime/bp-43193
- **–** 842b07fd25 Prevent spurious "Template does not exist" error
- **ISSUE** [#42459](https://github.com/saltstack/salt/issues/42459): [\(iavael\)](https://github.com/iavael) Broken ldap groups retrieval in salt.auth.ldap after upgrade to 2017.7 (refs: [#43283\)](https://github.com/saltstack/salt/pull/43283)
- **PR** [#43315](https://github.com/saltstack/salt/pull/43315):([rallytime\)](https://github.com/rallytime) Back-port [#43283](https://github.com/saltstack/salt/pull/43283) to 2017.7.2 @ *2017-09-05 20:04:25 UTC*
	- **– PR** [#43283](https://github.com/saltstack/salt/pull/43283):([DmitryKuzmenko](https://github.com/DmitryKuzmenko)) Fix ldap token groups auth. (refs: [#43315\)](https://github.com/saltstack/salt/pull/43315)
	- **–** 85dba1e898 Merge pull request [#43315](https://github.com/saltstack/salt/pull/43315) from rallytime/bp-43283
	- **–** f29f5b0cce Fix for tests: don't require 'groups' in the eauth token.
	- **–** 56938d5bf2 Fix ldap token groups auth.
- **ISSUE** [#43259](https://github.com/saltstack/salt/issues/43259): [\(mahesh21\)](https://github.com/mahesh21) NameError: global name '\_opts\_' is not defined (refs: [#43266](https://github.com/saltstack/salt/pull/43266))
- **PR** [#43266](https://github.com/saltstack/salt/pull/43266):([gtmanfred\)](https://github.com/gtmanfred) switch virtualbox cloud driver to use \_\_utils\_\_ @ *2017-08-30 18:36:20 UTC*
	- **–** 26ff8088cb Merge pull request [#43266](https://github.com/saltstack/salt/pull/43266) from gtmanfred/virtualbox
	- **–** 382bf92de7 switch virtualbox cloud driver to use \_\_utils\_\_
- **ISSUE** [#42936](https://github.com/saltstack/salt/issues/42936): [\(Mapel88\)](https://github.com/Mapel88) bug in win\_iis module & state container\_setting (refs: [#43073](https://github.com/saltstack/salt/pull/43073))
- **PR** [#43073](https://github.com/saltstack/salt/pull/43073):([Mapel88](https://github.com/Mapel88)) Fix bug [#42936](https://github.com/saltstack/salt/issues/42936) win\_iis module container settings @ *2017-08-30 18:34:37 UTC*
	- **–** ee209b144c Merge pull request [#43073](https://github.com/saltstack/salt/pull/43073) from Mapel88/patch-2
	- **–** b1a3d15b28 Remove trailing whitespace for linter
	- **–** 25c8190e48 Fix pylint errors
	- **–** 1eba8c4b8e Fix pylint errors
	- **–** 290d7b54af Fix plint errors
	- **–** f4f32421ab Fix plint errors
	- **–** ec20e9a19a Fix bug [#43110](https://github.com/saltstack/salt/issues/43110) win\_iis module
	- **–** 009ef6686b Fix dictionary keys from string to int
	- **–** dc793f9a05 Fix bug [#42936](https://github.com/saltstack/salt/issues/42936) win\_iis state
	- **–** 13404a47b5 Fix bug [#42936](https://github.com/saltstack/salt/issues/42936) win\_iis module
- **PR** [#43254](https://github.com/saltstack/salt/pull/43254):([twangboy](https://github.com/twangboy)) Fix *unit.modules.test\_inspect\_collector* on Windows @ *2017-08-30 15:46:07 UTC*
	- **–** ec1bedc646 Merge pull request [#43254](https://github.com/saltstack/salt/pull/43254) from twangboy/win\_fix\_test\_inspect\_collector
	- **–** b401340e6c Fix *unit.modules.test\_inspect\_collector* on Windows
- **ISSUE** [#43241](https://github.com/saltstack/salt/issues/43241): [\(mirceaulinic\)](https://github.com/mirceaulinic) Error whilst collecting napalm grains (refs: [#43255\)](https://github.com/saltstack/salt/pull/43255)
- **PR** [#43255](https://github.com/saltstack/salt/pull/43255):([gtmanfred\)](https://github.com/gtmanfred) always return a dict object @ *2017-08-30 14:47:15 UTC*
	- **–** 1fc7307735 Merge pull request [#43255](https://github.com/saltstack/salt/pull/43255) from gtmanfred/2017.7
	- **–** 83b0bab34b opt\_args needs to be a dict
- **PR** [#43229](https://github.com/saltstack/salt/pull/43229):([twangboy](https://github.com/twangboy)) Bring changes from [#43228](https://github.com/saltstack/salt/pull/43228) to 2017.7 @ *2017-08-30 14:26:55 UTC*
	- **– PR** [#43228](https://github.com/saltstack/salt/pull/43228):([twangboy](https://github.com/twangboy)) Win fix pkg.install (refs: [#43229](https://github.com/saltstack/salt/pull/43229))
	- **–** fa904ee225 Merge pull request [#43229](https://github.com/saltstack/salt/pull/43229) from twangboy/win\_fix\_pkg.install-2017.7
	- **–** e007a1c26e Fix regex, add *.*
- **–** 23ec47c74c Add \_ to regex search
- **–** b1788b1e5f Bring changes from [#43228](https://github.com/saltstack/salt/pull/43228) to 2017.7
- **PR** [#43251](https://github.com/saltstack/salt/pull/43251):([twangboy](https://github.com/twangboy)) Skips *unit.modules.test\_groupadd* on Windows @ *2017-08-30 13:56:36 UTC*
	- **–** 25666f88f7 Merge pull request [#43251](https://github.com/saltstack/salt/pull/43251) from twangboy/win\_skip\_test\_groupadd
	- **–** 5185071d5a Skips *unit.modules.test\_groupadd* on Windows
- **PR** [#43256](https://github.com/saltstack/salt/pull/43256):([twangboy](https://github.com/twangboy)) Skip mac tests for user and group @ *2017-08-30 13:18:13 UTC*
	- **–** a8e09629b2 Merge pull request [#43256](https://github.com/saltstack/salt/pull/43256) from twangboy/win\_skip\_mac\_tests
	- **–** cec627a60b Skip mac tests for user and group
- **ISSUE** [#42279](https://github.com/saltstack/salt/issues/42279): [\(dafyddj\)](https://github.com/dafyddj) win\_lgpo matches multiple policies due to startswith() (refs: [#43116,](https://github.com/saltstack/salt/pull/43116) [#43156](https://github.com/saltstack/salt/pull/43156), [#43166,](https://github.com/saltstack/salt/pull/43166) [#43226\)](https://github.com/saltstack/salt/pull/43226)
- **PR** [#43226](https://github.com/saltstack/salt/pull/43226):([lomeroe\)](https://github.com/lomeroe) Fixes for issues in PR [#43166](https://github.com/saltstack/salt/pull/43166) @ *2017-08-29 19:05:39 UTC*
	- **– PR** [#43166](https://github.com/saltstack/salt/pull/43166):([lomeroe\)](https://github.com/lomeroe) Backport [#43116](https://github.com/saltstack/salt/pull/43116) to 2017.7 (refs: [#43226\)](https://github.com/saltstack/salt/pull/43226)
	- **– PR** [#43156](https://github.com/saltstack/salt/pull/43156):([lomeroe\)](https://github.com/lomeroe) Backport [#43116](https://github.com/saltstack/salt/pull/43116) to 2017.7 (refs: [#43166\)](https://github.com/saltstack/salt/pull/43166)
	- **– PR** [#43116](https://github.com/saltstack/salt/pull/43116):([lomeroe\)](https://github.com/lomeroe) Fix 42279 in develop (refs: [#43166,](https://github.com/saltstack/salt/pull/43166) [#43156](https://github.com/saltstack/salt/pull/43156))
	- **– PR** [#39773](https://github.com/saltstack/salt/pull/39773):([twangboy](https://github.com/twangboy)) Make win\_file use the win\_dacl salt util (refs: [#43226\)](https://github.com/saltstack/salt/pull/43226)
	- **–** ac2189c870 Merge pull request [#43226](https://github.com/saltstack/salt/pull/43226) from lomeroe/fix\_43166
	- **–** 0c424dc4a3 Merge branch '2017.7' into fix\_43166
	- **–** 324cfd8d1e correcting bad format statement in search for policy to be disabled (fix for [#43166\)](https://github.com/saltstack/salt/pull/43166) verify that file exists before attempting to remove (fix for commits from [#39773\)](https://github.com/saltstack/salt/pull/39773)
- **PR** [#43227](https://github.com/saltstack/salt/pull/43227):([twangboy](https://github.com/twangboy)) Fix *unit.fileserver.test\_gitfs* for Windows @ *2017-08-29 19:03:36 UTC*
	- **–** 6199fb46dc Merge pull request [#43227](https://github.com/saltstack/salt/pull/43227) from twangboy/win\_fix\_unit\_test\_gitfs
	- **–** c956d24283 Fix is\_windows detection when USERNAME missing
	- **–** 869e8cc603 Fix *unit.fileserver.test\_gitfs* for Windows
- **PR** [#43217](https://github.com/saltstack/salt/pull/43217):([rallytime\)](https://github.com/rallytime) [2017.7] Merge forward from 2016.11 to 2017.7 @ *2017-08-28 16:36:28 UTC*
	- **–** 6adc03e4b4 Merge pull request [#43217](https://github.com/saltstack/salt/pull/43217) from rallytime/merge-2017.7
	- **–** 3911df2f4b Merge branch '2016.11' into '2017.7'
	- **–** 5308c27f9f Merge pull request [#43202](https://github.com/saltstack/salt/pull/43202) from garethgreenaway/42642\_2016\_11\_augeas\_module\_revert\_fix
		- ∗ ef7e93eb3f Reverting this change due to it breaking other uses.
	- **–** f16b7246e4 Merge pull request [#43103](https://github.com/saltstack/salt/pull/43103) from aogier/43101-genesis-bootstrap
		- ∗ db94f3bb1c better formatting
		- ∗ e5cc667762 tests: fix a leftover and simplify some parts
		- ∗ 13e5997457 lint
		- ∗ 216ced69e5 allow comma-separated pkgs lists, quote args, test deb behaviour
		- ∗ d8612ae006 fix debootstrap and enhance packages selection/deletion via cmdline
	- **–** 4863771428 Merge pull request [#42663](https://github.com/saltstack/salt/pull/42663) from StreetHawkInc/fix\_git\_tag\_check
		- ∗ 2b5af5b59d Remove refs/tags prefix from remote tags
		- ∗ 3f2e96e561 Convert set to list for serializer
- ∗ 2728e5d977 Only include new tags in changes
- ∗ 4b1df2f223 Exclude annotated tags from checks
- ∗ 389c037285 Check remote tags before deciding to do a fetch [#42329](https://github.com/saltstack/salt/issues/42329)
- **PR** [#43201](https://github.com/saltstack/salt/pull/43201):([rallytime\)](https://github.com/rallytime) [2017.7] Merge forward from 2016.11 to 2017.7 @ *2017-08-25 22:56:46 UTC*
	- **–** a563a9422a Merge pull request [#43201](https://github.com/saltstack/salt/pull/43201) from rallytime/merge-2017.7
	- **–** d40eba6b37 Merge branch '2016.11' into '2017.7'
		- ∗ 4193e7f0a2 Merge pull request [#43199](https://github.com/saltstack/salt/pull/43199) from corywright/disk-format-alias
			- · f00d3a9ddc Add *disk.format* alias for *disk.format\_*
		- ∗ 5471f9fe0c Merge pull request [#43196](https://github.com/saltstack/salt/pull/43196) from gtmanfred/2016.11
			- · ccd2241777 Pin request install to version
		- ∗ ace2715c60 Merge pull request [#43178](https://github.com/saltstack/salt/pull/43178) from terminalmage/issue43143
			- · 2640833400 git.detached: Fix traceback when rev is a SHA and is not present locally
		- ∗ 12e9507b9e Merge pull request [#43179](https://github.com/saltstack/salt/pull/43179) from terminalmage/old-deprecation
			- · 3adf8ad04b Fix missed deprecation
		- ∗ b595440d90 Merge pull request [#43171](https://github.com/saltstack/salt/pull/43171) from terminalmage/salt-utils-warning
			- · 7b5943a31a Add warning about adding new functions to salt/utils/\_\_init\_\_.py
		- ∗ 4f273cac4f Merge pull request [#43173](https://github.com/saltstack/salt/pull/43173) from Ch3LL/add\_branch\_docs
			- · 1b24244bd3 Add New Release Branch Strategy to Contribution Docs
- **PR** [#42997](https://github.com/saltstack/salt/pull/42997):([twangboy](https://github.com/twangboy)) Fix *unit.test\_test\_module\_names* for Windows @ *2017-08-25 21:19:11 UTC*
	- **–** ce04ab4286 Merge pull request [#42997](https://github.com/saltstack/salt/pull/42997) from twangboy/win\_fix\_test\_module\_names
	- **–** 2722e9521d Use os.path.join to create paths
- **ISSUE** [#26995](https://github.com/saltstack/salt/issues/26995): [\(jbouse](https://github.com/jbouse)) Issue with artifactory.downloaded and snapshot artifacts (refs: [#43006](https://github.com/saltstack/salt/pull/43006))
- **PR** [#43006](https://github.com/saltstack/salt/pull/43006):([SuperPommeDeTerre](https://github.com/SuperPommeDeTerre)) Try to fix [#26995](https://github.com/saltstack/salt/issues/26995) @ *2017-08-25 21:16:07 UTC*
	- **–** c0279e491e Merge pull request [#43006](https://github.com/saltstack/salt/pull/43006) from SuperPommeDeTerre/SuperPommeDeTerre-patch[-#26995](https://github.com/saltstack/salt/issues/26995)
	- **–** 30dd6f5d12 Merge remote-tracking branch 'upstream/2017.7' into SuperPommeDeTerre-patch[-#26995](https://github.com/saltstack/salt/issues/26995)
	- **–** f42ae9b8cd Merge branch 'SuperPommeDeTerre-patch-#26995' of [https://github.com/](https://github.com/SuperPommeDeTerre/salt) [SuperPommeDeTerre/salt](https://github.com/SuperPommeDeTerre/salt) into SuperPommeDeTerre-patch-#26995
		- ∗ 50ee3d5682 Merge remote-tracking branch 'remotes/origin/2017.7' into SuperPommeDeTerrepatch-[#26995](https://github.com/saltstack/salt/issues/26995)
		- ∗ 0b666e100b Fix typo.
		- ∗ 1b8729b3e7 Fix for [#26995](https://github.com/saltstack/salt/issues/26995)
	- **–** e314102978 Fix typo.
	- **–** db11e1985b Fix for [#26995](https://github.com/saltstack/salt/issues/26995)
- **ISSUE** [#43162](https://github.com/saltstack/salt/issues/43162): [\(MorphBonehunter\)](https://github.com/MorphBonehunter) docker\_container.running interference with restart\_policy (refs: [#43184](https://github.com/saltstack/salt/pull/43184))
- PR [#43184:](https://github.com/saltstack/salt/pull/43184)([terminalmage\)](https://github.com/terminalmage) docker.compare\_container: Perform boolean comparison when one side's value is null/None @ *2017-08-25 18:42:11 UTC*
	- **–** b6c5314fe9 Merge pull request [#43184](https://github.com/saltstack/salt/pull/43184) from terminalmage/issue43162
- **–** 081f42ad71 docker.compare\_container: Perform boolean comparison when one side's value is null/None
- **PR** [#43165](https://github.com/saltstack/salt/pull/43165):([mirceaulinic](https://github.com/mirceaulinic)) Improve napalm state output in debug mode @ *2017-08-24 23:05:37 UTC*
	- **–** 688125bb4f Merge pull request [#43165](https://github.com/saltstack/salt/pull/43165) from cloudflare/fix-napalm-ret
	- **–** c10717dc89 Lint and fix
	- **–** 1cd33cbaa9 Simplify the loaded\_ret logic
	- **–** 0bbea6b04c Document the new compliance\_report arg
	- **–** 3a906109bd Include compliance reports
	- **–** 3634055e34 Improve napalm state output in debug mode
- **PR** [#43155](https://github.com/saltstack/salt/pull/43155):([terminalmage](https://github.com/terminalmage)) Resolve image ID during container comparison @ *2017-08-24 22:09:47 UTC*
	- **–** a6a327b1e5 Merge pull request [#43155](https://github.com/saltstack/salt/pull/43155) from terminalmage/issue43001
	- **–** 0186835ebf Fix docstring in test
	- **–** a0bb654e46 Fixing lint issues
	- **–** d5b2a0be68 Resolve image ID during container comparison
- **PR** [#43170](https://github.com/saltstack/salt/pull/43170):([rallytime\)](https://github.com/rallytime) [2017.7] Merge forward from 2016.11 to 2017.7 @ *2017-08-24 19:22:26 UTC*
	- **–** c071fd44c8 Merge pull request [#43170](https://github.com/saltstack/salt/pull/43170) from rallytime/merge-2017.7
	- **–** 3daad5a3a2 Merge branch '2016.11' into '2017.7'
		- ∗ 669b376abf Merge pull request [#43151](https://github.com/saltstack/salt/pull/43151) from ushmodin/2016.11
			- · c5841e2ade state.sls hangs on file.recurse with clean: True on windows
- **ISSUE** [#43040](https://github.com/saltstack/salt/issues/43040): [\(darcoli\)](https://github.com/darcoli) gitFS ext\_pillar with branch name \_\_env\_\_ results in empty pillars (refs: [#43041](https://github.com/saltstack/salt/pull/43041))
- **PR** [#43168](https://github.com/saltstack/salt/pull/43168):([rallytime\)](https://github.com/rallytime) Back-port [#43041](https://github.com/saltstack/salt/pull/43041) to 2017.7 @ *2017-08-24 19:07:23 UTC*
	- **– PR** [#43041](https://github.com/saltstack/salt/pull/43041):([darcoli\)](https://github.com/darcoli) Do not try to match pillarenv with \_\_env\_\_ (refs: [#43168](https://github.com/saltstack/salt/pull/43168))
	- **–** 034c325a09 Merge pull request [#43168](https://github.com/saltstack/salt/pull/43168) from rallytime/bp-43041
	- **–** d010b74b87 Do not try to match pillarenv with \_\_env\_\_
- •**PR** [#43172](https://github.com/saltstack/salt/pull/43172): ([rallytime\)](https://github.com/rallytime) Move new utils/ init py funcs to utils.files.py @ *2017-08-24 19:05:30 UTC* 
	- **– PR** [#43056:](https://github.com/saltstack/salt/pull/43056) [\(damon-atkins](https://github.com/damon-atkins)) safe\_filename\_leaf(file\_basename) and safe\_filepath(file\_path\_name) (refs: [#43172\)](https://github.com/saltstack/salt/pull/43172)
	- **–** d48938e6b4 Merge pull request [#43172](https://github.com/saltstack/salt/pull/43172) from rallytime/move-utils-funcs
	- **–** 5385c7901e Move new utils/\_\_init\_\_.py funcs to utils.files.py
- **ISSUE** [#43043](https://github.com/saltstack/salt/issues/43043): [\(pabloh007\)](https://github.com/pabloh007) docker.save and docker.load problem (refs: [#43061\)](https://github.com/saltstack/salt/pull/43061)
- **PR** [#43061:](https://github.com/saltstack/salt/pull/43061) [\(pabloh007\)](https://github.com/pabloh007) Have docker.save use the image name when valid if not use image id, i… @ *2017-08-24 16:32:02 UTC*
	- **–** e60f586442 Merge pull request [#43061](https://github.com/saltstack/salt/pull/43061) from pabloh007/fix-save-image-name-id
	- **–** 0ffc57d1df Have docker.save use the image name when valid if not use image id, issue when loading and image is savid with id issue [#43043](https://github.com/saltstack/salt/issues/43043)
- **ISSUE** [#42279](https://github.com/saltstack/salt/issues/42279): [\(dafyddj\)](https://github.com/dafyddj) win\_lgpo matches multiple policies due to startswith() (refs: [#43116,](https://github.com/saltstack/salt/pull/43116) [#43156](https://github.com/saltstack/salt/pull/43156), [#43166,](https://github.com/saltstack/salt/pull/43166) [#43226\)](https://github.com/saltstack/salt/pull/43226)
- **PR** [#43166](https://github.com/saltstack/salt/pull/43166):([lomeroe\)](https://github.com/lomeroe) Backport [#43116](https://github.com/saltstack/salt/pull/43116) to 2017.7 (refs: [#43226](https://github.com/saltstack/salt/pull/43226)) @ *2017-08-24 15:01:23 UTC*
- **– PR** [#43156](https://github.com/saltstack/salt/pull/43156):([lomeroe\)](https://github.com/lomeroe) Backport [#43116](https://github.com/saltstack/salt/pull/43116) to 2017.7 (refs: [#43166\)](https://github.com/saltstack/salt/pull/43166)
- **– PR** [#43116](https://github.com/saltstack/salt/pull/43116):([lomeroe\)](https://github.com/lomeroe) Fix 42279 in develop (refs: [#43166,](https://github.com/saltstack/salt/pull/43166) [#43156](https://github.com/saltstack/salt/pull/43156))
- **–** 9da57543f8 Merge pull request [#43166](https://github.com/saltstack/salt/pull/43166) from lomeroe/bp-43116-2017.7
- **–** af181b3257 correct fopen calls from salt.utils for 2017.7
- **–** f74480f11e lint fix
- **–** ecd446fd55 track xml namespace to ensure policies w/duplicate IDs or Names do not conflict
- **–** 9f3047c420 add additional checks for ADM policies that have the same ADMX policy ID([#42279\)](https://github.com/saltstack/salt/issues/42279)
- PR [#43056](https://github.com/saltstack/salt/pull/43056):([damon-atkins](https://github.com/damon-atkins)) safe filename leaf(file basename) and safe filepath(file path name) (refs: [#43172\)](https://github.com/saltstack/salt/pull/43172) @ *2017-08-23 17:35:02 UTC*
	- **–** 44b3caead1 Merge pull request [#43056](https://github.com/saltstack/salt/pull/43056) from damon-atkins/2017.7
	- **–** 08ded1546e more lint
	- **–** 6e9c0957fb fix typo
	- **–** ee41171c9f lint fixes
	- **–** 8c864f02c7 fix missing imports
	- **–** 964cebd954 safe\_filename\_leaf(file\_basename) and safe\_filepath(file\_path\_name)
- **PR** [#43146](https://github.com/saltstack/salt/pull/43146):([rallytime\)](https://github.com/rallytime) [2017.7] Merge forward from 2016.11 to 2017.7 @ *2017-08-23 16:56:10 UTC*
	- **–** 6ca9131a23 Merge pull request [#43146](https://github.com/saltstack/salt/pull/43146) from rallytime/merge-2017.7
	- **–** bcbe180fbc Merge branch '2016.11' into '2017.7'
		- ∗ ae9d2b7985 Merge pull request [#42986](https://github.com/saltstack/salt/pull/42986) from renner/systemd-notify
			- · 79c53f3f81 Fallback to systemd\_notify\_call() in case of socket.error
			- · f1765472dd Notify systemd synchronously (via NOTIFY\_SOCKET)
		- ∗ b420fbe618 Merge pull request [#43037](https://github.com/saltstack/salt/pull/43037) from mcarlton00/fix-bhyve-grains
			- · 73315f0cf0 Issue [#43036](https://github.com/saltstack/salt/issues/43036) Bhyve virtual grain in Linux VMs
		- ∗ 0a86f2d884 Merge pull request [#43100](https://github.com/saltstack/salt/pull/43100) from vutny/doc-add-missing-utils-ext
			- · af743ff6c3 [DOCS] Add missing *utils* sub-dir listed for *extension\_modules*
- **PR** [#43123](https://github.com/saltstack/salt/pull/43123):([twangboy](https://github.com/twangboy)) Fix *unit.utils.test\_which* for Windows @ *2017-08-23 16:01:39 UTC*
	- **–** 03f652159f Merge pull request [#43123](https://github.com/saltstack/salt/pull/43123) from twangboy/win\_fix\_test\_which
	- **–** ed97cff5f6 Fix *unit.utils.test\_which* for Windows
- •**ISSUE** [#42505](https://github.com/saltstack/salt/issues/42505): ([ikogan\)](https://github.com/ikogan) selinux.fcontext policy present exception looking for selinux.filetype id to string (refs: [#43068](https://github.com/saltstack/salt/pull/43068))
- **PR** [#43142](https://github.com/saltstack/salt/pull/43142):([rallytime\)](https://github.com/rallytime) Back-port [#43068](https://github.com/saltstack/salt/pull/43068) to 2017.7 @ *2017-08-23 15:56:48 UTC*
	- **– PR** [#43068](https://github.com/saltstack/salt/pull/43068):([ixs](https://github.com/ixs)) Mark selinux.\_filetype\_id\_to\_string as public function (refs: [#43142](https://github.com/saltstack/salt/pull/43142))
	- **–** 5a4fc07863 Merge pull request [#43142](https://github.com/saltstack/salt/pull/43142) from rallytime/bp-43068
	- **–** efc1c8c506 Mark selinux.\_filetype\_id\_to\_string as public function
- **PR** [#43038](https://github.com/saltstack/salt/pull/43038):([twangboy](https://github.com/twangboy)) Fix *unit.utils.test\_url* for Windows @ *2017-08-23 13:35:25 UTC*
	- **–** 0467a0e3bf Merge pull request [#43038](https://github.com/saltstack/salt/pull/43038) from twangboy/win\_unit\_utils\_test\_url
	- **–** 7f5ee55f57 Fix *unit.utils.test\_url* for Windows
- **PR** [#43097](https://github.com/saltstack/salt/pull/43097):([twangboy](https://github.com/twangboy)) Fix *group.present* for Windows @ *2017-08-23 13:19:56 UTC*
	- **–** e9ccaa61d2 Merge pull request [#43097](https://github.com/saltstack/salt/pull/43097) from twangboy/win\_fix\_group
	- **–** 43b0360763 Fix lint
	- **–** 9ffe315d7d Add kwargs
	- **–** 4f4e34c79f Fix group state for Windows
- **PR** [#43115](https://github.com/saltstack/salt/pull/43115):([rallytime\)](https://github.com/rallytime) Back-port [#42067](https://github.com/saltstack/salt/pull/42067) to 2017.7 @ *2017-08-22 20:09:52 UTC*
	- **– PR** [#42067](https://github.com/saltstack/salt/pull/42067):([vitaliyf\)](https://github.com/vitaliyf) Removed several uses of name.split('.')[0] in SoftLayer driver. (refs: [#43115](https://github.com/saltstack/salt/pull/43115))
	- **–** 8140855627 Merge pull request [#43115](https://github.com/saltstack/salt/pull/43115) from rallytime/bp-42067
	- **–** 8a6ad0a9cf Fixed typo.
	- **–** 9a5ae2bba1 Removed several uses of name.split('.')[0] in SoftLayer driver.
- **PR** [#42962](https://github.com/saltstack/salt/pull/42962):([twangboy](https://github.com/twangboy)) Fix *unit.test\_doc test* for Windows @ *2017-08-22 18:06:23 UTC*
	- **–** 1e1a81036c Merge pull request [#42962](https://github.com/saltstack/salt/pull/42962) from twangboy/win\_unit\_test\_doc
	- **–** 201ceae4c4 Fix lint, remove debug statement
	- **–** 37029c1a16 Fix unit.test\_doc test
- **PR** [#42995](https://github.com/saltstack/salt/pull/42995):([twangboy](https://github.com/twangboy)) Fix malformed requisite for Windows @ *2017-08-22 16:50:01 UTC*
	- **–** d347d1cf8f Merge pull request [#42995](https://github.com/saltstack/salt/pull/42995) from twangboy/win\_fix\_invalid\_requisite
	- **–** 93390de88b Fix malformed requisite for Windows
- **PR** [#43108](https://github.com/saltstack/salt/pull/43108):([rallytime\)](https://github.com/rallytime) Back-port [#42988](https://github.com/saltstack/salt/pull/42988) to 2017.7 @ *2017-08-22 16:49:27 UTC*
	- **– PR** [#42988](https://github.com/saltstack/salt/pull/42988):([thusoy](https://github.com/thusoy)) Fix broken negation in iptables (refs: [#43108\)](https://github.com/saltstack/salt/pull/43108)
	- **–** 1c7992a832 Merge pull request [#43108](https://github.com/saltstack/salt/pull/43108) from rallytime/bp-42988
	- **–** 1a987cb948 Fix broken negation in iptables
- **PR** [#43107](https://github.com/saltstack/salt/pull/43107):([rallytime\)](https://github.com/rallytime) [2017.7] Merge forward from 2016.11 to 2017.7 @ *2017-08-22 16:11:25 UTC*
	- **–** c6993f4a84 Merge pull request [#43107](https://github.com/saltstack/salt/pull/43107) from rallytime/merge-2017.7
	- **–** 328dd6aa23 Merge branch '2016.11' into '2017.7'
	- **–** e2bf2f448e Merge pull request [#42985](https://github.com/saltstack/salt/pull/42985) from DSRCorporation/bugs/15171\_recursion\_limit
		- ∗ 651b1bab09 Properly handle *prereq* having lost requisites.
	- **–** e51333306c Merge pull request [#43092](https://github.com/saltstack/salt/pull/43092) from mitodl/2016.11
		- ∗ d4b113acdf Fixed issue with silently passing all tests in Testinfra module
	- **–** 77a443ce8e Merge pull request [#43060](https://github.com/saltstack/salt/pull/43060) from twangboy/osx\_update\_pkg\_scripts
		- ∗ ef8a14cdf9 Remove /opt/salt instead of /opt/salt/bin
		- ∗ 2dd62aa1da Add more information to the description
		- ∗ f44f5b70dc Only stop services if they are running
		- ∗ 3b62bf953c Remove salt from the path
		- ∗ ebdca3a0f5 Update pkg-scripts
	- **–** 1b1b6da803 Merge pull request [#43064](https://github.com/saltstack/salt/pull/43064) from terminalmage/issue42869
		- ∗ 093c0c2f77 Fix race condition in git.latest
- **–** 96e8e836d1 Merge pull request [#43054](https://github.com/saltstack/salt/pull/43054) from lorengordon/fix/yumpkg/config-parser
	- ∗ 3b2cb81a72 fix typo in salt.modules.yumpkg
	- ∗ 38add0e4a2 break if leading comments are all fetched
	- ∗ d7f65dc7a7 fix configparser import & log if error was raised
	- ∗ ca1b1bb633 use configparser to parse yum repo file
- **PR** [#42996](https://github.com/saltstack/salt/pull/42996):([twangboy](https://github.com/twangboy)) Fix *unit.test\_stateconf* for Windows @ *2017-08-21 22:43:58 UTC*
	- **–** f9b4976c02 Merge pull request [#42996](https://github.com/saltstack/salt/pull/42996) from twangboy/win\_fix\_test\_stateconf
	- **–** 92dc3c0ece Use os.sep for path
- **PR** [#43024](https://github.com/saltstack/salt/pull/43024):([twangboy](https://github.com/twangboy)) Fix *unit.utils.test\_find* for Windows @ *2017-08-21 22:38:10 UTC*
	- **–** 19fc644c9b Merge pull request [#43024](https://github.com/saltstack/salt/pull/43024) from twangboy/win\_unit\_utils\_test\_find
	- **–** fbe54c9a33 Remove unused import six (lint)
	- **–** b04d1a2f18 Fix *unit.utils.test\_find* for Windows
- **PR** [#43088](https://github.com/saltstack/salt/pull/43088):([gtmanfred\)](https://github.com/gtmanfred) allow docker util to be reloaded with reload\_modules @ *2017-08-21 22:14:37 UTC*
	- **–** 1a531169fc Merge pull request [#43088](https://github.com/saltstack/salt/pull/43088) from gtmanfred/2017.7
	- **–** 373a9a0be4 allow docker util to be reloaded with reload\_modules
- **PR** [#43091](https://github.com/saltstack/salt/pull/43091):([blarghmatey\)](https://github.com/blarghmatey) Fixed issue with silently passing all tests in Testinfra module @ *2017-08-21 22:06:22 UTC*
	- **–** 83e528f0b3 Merge pull request [#43091](https://github.com/saltstack/salt/pull/43091) from mitodl/2017.7
	- **–** b502560e61 Fixed issue with silently passing all tests in Testinfra module
- **PR** [#41994](https://github.com/saltstack/salt/pull/41994):([twangboy](https://github.com/twangboy)) Fix *unit.modules.test\_cmdmod* on Windows @ *2017-08-21 21:53:01 UTC*
	- **–** 5482524270 Merge pull request [#41994](https://github.com/saltstack/salt/pull/41994) from twangboy/win\_unit\_test\_cmdmod
	- **–** a5f7288ad9 Skip test that uses pwd, not available on Windows
- **ISSUE** [#42873](https://github.com/saltstack/salt/issues/42873): [\(TheVakman\)](https://github.com/TheVakman) osquery Data Empty Upon Return / Reporting Not Installed (refs: [#42933\)](https://github.com/saltstack/salt/pull/42933)
- **PR** [#42933](https://github.com/saltstack/salt/pull/42933):([garethgreenaway\)](https://github.com/garethgreenaway) Fixes to osquery module @ *2017-08-21 20:48:31 UTC*
	- **–** b33c4abc15 Merge pull request [#42933](https://github.com/saltstack/salt/pull/42933) from garethgreenaway/42873\_2017\_7\_osquery\_fix
	- **–** 8915e62bd9 Removing an import that is not needed.
	- **–** 74bc377eb4 Updating the other function that uses cmd.run\_all
	- **–** e6a4619ec1 Better approach without using python\_shell=True.
	- **–** 5ac41f496d When running osquery commands through cmd.run we should pass python\_shell=True to ensure everything is formatted right. [#42873](https://github.com/saltstack/salt/issues/42873)
- **PR** [#43093](https://github.com/saltstack/salt/pull/43093):([gtmanfred\)](https://github.com/gtmanfred) Fix ec2 list\_nodes\_full to work on 2017.7 @ *2017-08-21 20:21:21 UTC*
	- **–** 53c2115769 Merge pull request [#43093](https://github.com/saltstack/salt/pull/43093) from gtmanfred/ec2
	- **–** c7cffb5a04 This block isn't necessary
	- **–** b7283bcc6f \_vm\_provider\_driver isn't needed anymore
- **ISSUE** [#43085](https://github.com/saltstack/salt/issues/43085): [\(brejoc](https://github.com/brejoc)) Patch for Kubernetes module missing from 2017.7 and 2017.7.1 (refs: [#43087](https://github.com/saltstack/salt/pull/43087))
- **PR** [#43087](https://github.com/saltstack/salt/pull/43087):([rallytime\)](https://github.com/rallytime) Back-port [#42174](https://github.com/saltstack/salt/pull/42174) to 2017.7 @ *2017-08-21 18:40:18 UTC*
	- **– PR** [#42174](https://github.com/saltstack/salt/pull/42174):([mcalmer](https://github.com/mcalmer)) kubernetes: provide client certificate authentication (refs: [#43087](https://github.com/saltstack/salt/pull/43087))
- **–** 32f9ade4db Merge pull request [#43087](https://github.com/saltstack/salt/pull/43087) from rallytime/bp-42174
- **–** cf6563645b add support for certificate authentication to kubernetes module
- **PR** [#43029](https://github.com/saltstack/salt/pull/43029):([terminalmage](https://github.com/terminalmage)) Normalize the salt caching API @ *2017-08-21 16:54:58 UTC*
	- **–** 882fcd846f Merge pull request [#43029](https://github.com/saltstack/salt/pull/43029) from terminalmage/fix-func-alias
	- **–** f8f74a310c Update localfs cache tests to reflect changes to func naming
	- **–** c4ae79b229 Rename other refs to cache.ls with cache.list
	- **–** ee59d127e8 Normalize the salt caching API
- **ISSUE** [#42843](https://github.com/saltstack/salt/issues/42843): [\(brejoc](https://github.com/brejoc)) Kubernetes module won't work with Kubernetes Python client > 1.0.2 (refs: [#42845](https://github.com/saltstack/salt/pull/42845))
- **PR** [#43039](https://github.com/saltstack/salt/pull/43039):([gtmanfred\)](https://github.com/gtmanfred) catch ImportError for kubernetes.client import @ *2017-08-21 14:32:38 UTC*
	- **– PR** [#42845](https://github.com/saltstack/salt/pull/42845):([brejoc\)](https://github.com/brejoc) API changes for Kubernetes version 2.0.0 (refs: [#43039](https://github.com/saltstack/salt/pull/43039))
	- **–** dbee735f6e Merge pull request [#43039](https://github.com/saltstack/salt/pull/43039) from gtmanfred/kube
	- **–** 7e269cb368 catch ImportError for kubernetes.client import
- **PR** [#43058](https://github.com/saltstack/salt/pull/43058):([rallytime\)](https://github.com/rallytime) Update release version number for jenkins.run function @ *2017-08-21 14:13:34 UTC*
	- **–** c56a8499b3 Merge pull request [#43058](https://github.com/saltstack/salt/pull/43058) from rallytime/fix-release-num
	- **–** d7eef70df0 Update release version number for jenkins.run function
- **PR** [#43051](https://github.com/saltstack/salt/pull/43051):([rallytime\)](https://github.com/rallytime) [2017.7] Merge forward from 2016.11 to 2017.7 @ *2017-08-18 17:05:57 UTC*
	- **–** 7b0c94768a Merge pull request [#43051](https://github.com/saltstack/salt/pull/43051) from rallytime/merge-2017.7
	- **–** 153a463b86 Lint: Add missing blank line
	- **–** 84829a6f8c Merge branch '2016.11' into '2017.7'
	- **–** 43aa46f512 Merge pull request [#43048](https://github.com/saltstack/salt/pull/43048) from rallytime/bp-43031
		- ∗ 35e45049e2 use a ruby gem that doesn't have dependencies
	- **–** ad89ff3104 Merge pull request [#43023](https://github.com/saltstack/salt/pull/43023) from terminalmage/fix-jenkins-xml-caching
		- ∗ 33fd8ff939 Update jenkins.py
		- ∗ fc306fc8c3 Add missing colon in *if* statement
		- ∗ 822eabcc81 Catch exceptions raised when making changes to jenkins
		- ∗ 91b583b493 Improve and correct exception raising
		- ∗ f096917a0e Raise an exception if we fail to cache the config xml
	- **–** 2957467ed7 Merge pull request [#43026](https://github.com/saltstack/salt/pull/43026) from rallytime/bp-43020
		- ∗ 0eb15a1f67 test with gem that appears to be abandoned
	- **–** 4150b094fe Merge pull request [#43033](https://github.com/saltstack/salt/pull/43033) from rallytime/bp-42760
		- ∗ 3e3f7f5d8e Catch TypeError thrown by m2crypto when parsing missing subjects in certificate files.
	- **–** b124d3667e Merge pull request [#43032](https://github.com/saltstack/salt/pull/43032) from rallytime/bp-42547
		- ∗ ea4d7f4176 Updated testinfra modules to work with more recent versions
	- **–** a88386ad44 Merge pull request [#43027](https://github.com/saltstack/salt/pull/43027) from pabloh007/fix-docker-save-push-2016-11
		- ∗ d0fd949f85 Fixes ignore push flag for docker.push module issue [#42992](https://github.com/saltstack/salt/issues/42992)
	- **–** 51d16840bb Merge pull request [#42890](https://github.com/saltstack/salt/pull/42890) from DSRCorporation/bugs/42627\_salt-cp
- ∗ cfddbf1c75 Apply code review: update the doc
- ∗ afedd3b654 Typos and version fixes in the doc.
- ∗ 9fedf6012e Fixed 'test\_valid\_docs' test.
- ∗ 999388680c Make chunked mode in salt-cp optional (disabled by default).
- **–** b3c253cdfa Merge pull request [#43009](https://github.com/saltstack/salt/pull/43009) from rallytime/merge-2016.11
	- ∗ 566ba4fe76 Merge branch '2016.3' into '2016.11'
		- · 13b8637d53 Merge pull request [#42942](https://github.com/saltstack/salt/pull/42942) from Ch3LL/2016.3.6\_follow\_up
		- · f281e1795f move additional minion config options to 2016.3.8 release notes
		- · 168604ba6b remove merge conflict
		- · 8a07d95212 update release notes with cve number
		- · 149633fdca Add release notes for 2016.3.7 release
		- · 7a4cddcd95 Add clean\_id function to salt.utils.verify.py
		- · bbb1b29ccb Merge pull request [#42954](https://github.com/saltstack/salt/pull/42954) from Ch3LL/latest\_2016.3
		- · b551e66744 [2016.3] Bump latest and previous versions
		- · 5d5edc54b7 Merge pull request [#42949](https://github.com/saltstack/salt/pull/42949) from Ch3LL/2016.3.7\_docs
		- · d75d3741f8 Add Security Notice to 2016.3.7 Release Notes
- **–** 37c63e7cf2 Merge pull request [#43021](https://github.com/saltstack/salt/pull/43021) from terminalmage/fix-network-test
	- ∗ 4089b7b1bc Use socket.AF\_INET6 to get the correct value instead of doing an OS check
- **–** 8f6423247c Merge pull request [#43019](https://github.com/saltstack/salt/pull/43019) from rallytime/bootstrap\_2017.08.17
	- ∗ 2f762b3a17 Update bootstrap script to latest stable: v2017.08.17
- **–** ff1caeee68 Merge pull request [#43014](https://github.com/saltstack/salt/pull/43014) from Ch3LL/fix\_network\_mac
	- ∗ b8eee4401e Change AF\_INET6 family for mac in test\_host\_to\_ips
- **PR** [#43035](https://github.com/saltstack/salt/pull/43035):([rallytime\)](https://github.com/rallytime) [2017.7] Merge forward from 2017.7.1 to 2017.7 @ *2017-08-18 12:58:17 UTC*
	- **– PR** [#42948](https://github.com/saltstack/salt/pull/42948):([Ch3LL\)](https://github.com/Ch3LL) [2017.7.1] Add clean\_id function to salt.utils.verify.py (refs: [#43035](https://github.com/saltstack/salt/pull/43035))
	- **– PR** [#42945](https://github.com/saltstack/salt/pull/42945):([Ch3LL\)](https://github.com/Ch3LL) [2017.7] Add clean\_id function to salt.utils.verify.py (refs: [#43035](https://github.com/saltstack/salt/pull/43035))
	- **–** d15b0ca937 Merge pull request [#43035](https://github.com/saltstack/salt/pull/43035) from rallytime/merge-2017.7
	- **–** 756128a896 Merge branch '2017.7.1' into '2017.7'
		- ∗ ab1b099730 Merge pull request [#42948](https://github.com/saltstack/salt/pull/42948) from Ch3LL/2017.7.0\_follow\_up
- **ISSUE** [#42989](https://github.com/saltstack/salt/issues/42989): [\(blbradley\)](https://github.com/blbradley) GitFS GitPython performance regression in 2017.7.1 (refs: [#43002](https://github.com/saltstack/salt/pull/43002))
- **PR** [#43034](https://github.com/saltstack/salt/pull/43034):([rallytime\)](https://github.com/rallytime) Back-port [#43002](https://github.com/saltstack/salt/pull/43002) to 2017.7 @ *2017-08-17 23:18:16 UTC*
	- **– PR** [#43002](https://github.com/saltstack/salt/pull/43002):([the-glu\)](https://github.com/the-glu) Try to fix [#42989](https://github.com/saltstack/salt/issues/42989) (refs: [#43034\)](https://github.com/saltstack/salt/pull/43034)
	- **–** bcbb973a71 Merge pull request [#43034](https://github.com/saltstack/salt/pull/43034) from rallytime/bp-43002
	- **–** 350c0767dc Try to fix [#42989](https://github.com/saltstack/salt/issues/42989) by doing sslVerify and refspecs for origin remote only if there is no remotes
- ISSUE [#42375](https://github.com/saltstack/salt/issues/42375):([dragonpaw\)](https://github.com/dragonpaw) salt.modules.\*. virtualname doens't work as documented. (refs: [#42523,](https://github.com/saltstack/salt/pull/42523) [#42958\)](https://github.com/saltstack/salt/pull/42958)
- **PR** [#42958](https://github.com/saltstack/salt/pull/42958):([gtmanfred\)](https://github.com/gtmanfred) runit module should also be loaded as runit @ *2017-08-17 22:30:23 UTC*
- **–** 9182f55bbb Merge pull request [#42958](https://github.com/saltstack/salt/pull/42958) from gtmanfred/2017.7
- **–** fd6874668b runit module should also be loaded as runit
- **PR** [#43031:](https://github.com/saltstack/salt/pull/43031) [\(gtmanfred](https://github.com/gtmanfred)) use a ruby gem that doesn't have dependencies (refs: [#43048](https://github.com/saltstack/salt/pull/43048)) @ *2017-08-17 22:26:25 UTC*
	- **–** 5985cc4e8e Merge pull request [#43031](https://github.com/saltstack/salt/pull/43031) from gtmanfred/test\_gem
	- **–** ba80a7d4b5 use a ruby gem that doesn't have dependencies
- **PR** [#43030](https://github.com/saltstack/salt/pull/43030):([rallytime\)](https://github.com/rallytime) Small cleanup to dockermod.save @ *2017-08-17 22:26:00 UTC*
	- **–** 246176b1a6 Merge pull request [#43030](https://github.com/saltstack/salt/pull/43030) from rallytime/dockermod-minor-change
	- **–** d6a5e85632 Small cleanup to dockermod.save
- **ISSUE** [#42992](https://github.com/saltstack/salt/issues/42992): [\(pabloh007\)](https://github.com/pabloh007) docker.save flag push does is ignored (refs: [#42993](https://github.com/saltstack/salt/pull/42993), [#43027\)](https://github.com/saltstack/salt/pull/43027)
- **PR** [#42993:](https://github.com/saltstack/salt/pull/42993)([pabloh007](https://github.com/pabloh007)) Fixes ignored push flag for docker.push module issue [#42992](https://github.com/saltstack/salt/issues/42992) @ *2017-08-17 18:50:37 UTC*
	- **–** 160001120b Merge pull request [#42993](https://github.com/saltstack/salt/pull/42993) from pabloh007/fix-docker-save-push
	- **–** fe7554cfeb Fixes ignored push flag for docker.push module issue [#42992](https://github.com/saltstack/salt/issues/42992)
- **ISSUE** [#42941](https://github.com/saltstack/salt/issues/42941): [\(danlsgiga\)](https://github.com/danlsgiga) pkg.installed fails on installing from HTTPS rpm source (refs: [#42967](https://github.com/saltstack/salt/pull/42967))
- **PR** [#42967:](https://github.com/saltstack/salt/pull/42967) [\(terminalmage\)](https://github.com/terminalmage) Fix bug in on\_header callback when no Content-Type is found in headers @ *2017- 08-17 18:48:52 UTC*
	- **–** 9009a971b1 Merge pull request [#42967](https://github.com/saltstack/salt/pull/42967) from terminalmage/issue42941
	- **–** b838460816 Fix bug in on\_header callback when no Content-Type is found in headers
- **ISSUE** [#43008](https://github.com/saltstack/salt/issues/43008): [\(evelineraine\)](https://github.com/evelineraine) states.service.running always succeeds when watched state has changes (refs: [#43016\)](https://github.com/saltstack/salt/pull/43016)
- **PR** [#43016](https://github.com/saltstack/salt/pull/43016):([gtmanfred\)](https://github.com/gtmanfred) service should return false on exception @ *2017-08-17 18:08:05 UTC*
	- **–** 58f070d7a7 Merge pull request [#43016](https://github.com/saltstack/salt/pull/43016) from gtmanfred/service
	- **–** 21c264fe55 service should return false on exception
- **PR** [#43020](https://github.com/saltstack/salt/pull/43020):([gtmanfred\)](https://github.com/gtmanfred) test with gem that appears to be abandoned (refs: [#43026\)](https://github.com/saltstack/salt/pull/43026) @ *2017-08-17 16:40:41 UTC*
	- **–** 973d288eca Merge pull request [#43020](https://github.com/saltstack/salt/pull/43020) from gtmanfred/test\_gem
	- **–** 0a1f40a664 test with gem that appears to be abandoned
- **PR** [#42999](https://github.com/saltstack/salt/pull/42999):([garethgreenaway\)](https://github.com/garethgreenaway) Fixes to slack engine @ *2017-08-17 15:46:24 UTC*
	- **–** 9cd0607fd4 Merge pull request [#42999](https://github.com/saltstack/salt/pull/42999) from garethgreenaway/slack\_engine\_allow\_editing\_messages
	- **–** 0ece2a8f0c Fixing a bug that prevented editing Slack messages and having the commands resent to the Slack engine.
- **PR** [#43010](https://github.com/saltstack/salt/pull/43010):([rallytime\)](https://github.com/rallytime) [2017.7] Merge forward from 2016.11 to 2017.7 @ *2017-08-17 15:10:29 UTC*
	- **–** 31627a9163 Merge pull request [#43010](https://github.com/saltstack/salt/pull/43010) from rallytime/merge-2017.7
	- **–** 8a0f948e4a Merge branch '2016.11' into '2017.7'
	- **–** 1ee9499d28 Merge pull request [#42968](https://github.com/saltstack/salt/pull/42968) from vutny/doc-salt-cloud-ref
		- ∗ 44ed53b1df [DOCS] Fix link to Salt Cloud Feature Matrix
	- **–** 923f9741fe Merge pull request [#42291](https://github.com/saltstack/salt/pull/42291) from vutny/fix-38839
		- ∗ 5f8f98a01f Fix [#38839:](https://github.com/saltstack/salt/issues/38839) remove *state* from Reactor runner kwags
- **–** c20bc7d515 Merge pull request [#42940](https://github.com/saltstack/salt/pull/42940) from gtmanfred/2016.11
	- ∗ 253e216a8d fix IP address spelling
	- ∗ bd63074e7a create new ip address before checking list of allocated ips
- **–** d6496eca72 Merge pull request [#42959](https://github.com/saltstack/salt/pull/42959) from rallytime/bp-42883
	- ∗ c6b9ca4b9e Lint fix: add missing space
	- ∗ 5597b1a30e Skip 2 failing tests in Python 3 due to upstream bugs
	- ∗ a0b19bdc27 Update account id value in boto\_secgroup module unit test
	- ∗ 60b406e088 @mock\_elb needs to be changed to @mock\_elb\_deprecated as well
	- ∗ 6ae1111295 Replace @mock\_ec2 calls with @mock\_ec2\_deprecated calls
- **–** 6366e05d0d Merge pull request [#42944](https://github.com/saltstack/salt/pull/42944) from Ch3LL/2016.11.6\_follow\_up
	- ∗ 7e0a20afca Add release notes for 2016.11.7 release
	- ∗ 63823f8c3e Add clean\_id function to salt.utils.verify.py
- **–** 49d339c976 Merge pull request [#42952](https://github.com/saltstack/salt/pull/42952) from Ch3LL/latest\_2016.11
	- ∗ 74e7055d54 [2016.11] Bump latest and previous versions
- **–** b0d2e05a79 Merge pull request [#42950](https://github.com/saltstack/salt/pull/42950) from Ch3LL/2016.11.7\_docs
	- ∗ a6f902db40 Add Security Notice to 2016.11.77 Release Notes
- **–** c0ff69f88c Merge pull request [#42836](https://github.com/saltstack/salt/pull/42836) from lyft/backport-utils.versions-to-2016.11
	- ∗ 86ce7004a2 Backport salt.utils.versions from develop to 2016.11
- **–** 64a79dd5ac Merge pull request [#42919](https://github.com/saltstack/salt/pull/42919) from rallytime/bp-42871
	- ∗ 4e46c968e6 Update joyent.rst
- **–** bea8ec1098 Merge pull request [#42918](https://github.com/saltstack/salt/pull/42918) from rallytime/bp-42848
	- ∗ cdb48126f7 Make lint happier.
	- ∗ 62eca9b00b Execute fire\_master asynchronously in the main minion thread.
- **–** 52bce329cb Merge pull request [#42861](https://github.com/saltstack/salt/pull/42861) from twangboy/win\_pkg\_install\_salt
	- ∗ 0d3789f0c6 Fix pkg.install salt-minion using salt-call
- **–** b9f4f87aa5 Merge pull request [#42798](https://github.com/saltstack/salt/pull/42798) from s-sebastian/2016.11
	- ∗ 1cc86592ed Update return data before calling returners
- **ISSUE** [#42842](https://github.com/saltstack/salt/issues/42842): [\(Giandom](https://github.com/Giandom)) retrieve kwargs passed with slack engine (refs: [#42884\)](https://github.com/saltstack/salt/pull/42884)
- **PR** [#42884:](https://github.com/saltstack/salt/pull/42884) [\(Giandom](https://github.com/Giandom)) Convert to dict type the pillar string value passed from slack @ *2017-08-16 22:30:43 UTC*
	- **–** 82be9dceb6 Merge pull request [#42884](https://github.com/saltstack/salt/pull/42884) from Giandom/2017.7.1-fix-slack-engine-pillar-args
	- **–** 80fd733c99 Update slack.py
- **PR** [#42963](https://github.com/saltstack/salt/pull/42963):([twangboy](https://github.com/twangboy)) Fix *unit.test\_fileclient* for Windows @ *2017-08-16 14:18:18 UTC*
	- **–** 42bd553b98 Merge pull request [#42963](https://github.com/saltstack/salt/pull/42963) from twangboy/win\_unit\_test\_fileclient
	- **–** e9febe4893 Fix unit.test\_fileclient
- **PR** [#42964](https://github.com/saltstack/salt/pull/42964):([twangboy](https://github.com/twangboy)) Fix *salt.utils.recursive\_copy* for Windows @ *2017-08-16 14:17:27 UTC*
	- **–** 7dddeeea8d Merge pull request [#42964](https://github.com/saltstack/salt/pull/42964) from twangboy/win\_fix\_recursive\_copy
- **–** 121cd4ef81 Fix *salt.utils.recursive\_copy* for Windows
- **ISSUE** [#42943:](https://github.com/saltstack/salt/issues/42943)([mirceaulinic](https://github.com/mirceaulinic)) *extension\_modules* defaulting to */var/cache/minion* although running under proxy minion (refs: [#42946\)](https://github.com/saltstack/salt/pull/42946)
- **PR** [#42946:](https://github.com/saltstack/salt/pull/42946)([mirceaulinic](https://github.com/mirceaulinic)) extension\_modules should default to \$CACHE\_DIR/proxy/extmods @ *2017-08-15 21:26:36 UTC*
	- **–** 6da4d1d95e Merge pull request [#42946](https://github.com/saltstack/salt/pull/42946) from cloudflare/px\_extmods\_42943
	- **–** 73f9135340 extension\_modules should default to /proxy/extmods
- **PR** [#42945](https://github.com/saltstack/salt/pull/42945): [\(Ch3LL](https://github.com/Ch3LL)) [2017.7] Add clean\_id function to salt.utils.verify.py (refs: [#43035](https://github.com/saltstack/salt/pull/43035)) @ *2017-08-15 18:04:20 UTC*
	- **–** 95645d49f9 Merge pull request [#42945](https://github.com/saltstack/salt/pull/42945) from Ch3LL/2017.7.0\_follow\_up
	- **–** dcd92042e3 remove extra doc
	- **–** 693a504ef0 update release notes with cve number
- **ISSUE** [#42427](https://github.com/saltstack/salt/issues/42427):([grichmond-salt\)](https://github.com/grichmond-salt) Issue Passing Variables created from load\_json as Inline Pillar Between States (refs: [#42435](https://github.com/saltstack/salt/pull/42435))
- **PR** [#42812:](https://github.com/saltstack/salt/pull/42812) [\(terminalmage](https://github.com/terminalmage)) Update custom YAML loader tests to properly test unicode literals @ *2017-08-15 17:50:22 UTC*
	- **– PR** [#42435:](https://github.com/saltstack/salt/pull/42435)([terminalmage\)](https://github.com/terminalmage) Modify our custom YAML loader to treat unicode literals as unicode strings (refs: [#42812](https://github.com/saltstack/salt/pull/42812))
	- **–** 47ff9d5627 Merge pull request [#42812](https://github.com/saltstack/salt/pull/42812) from terminalmage/yaml-loader-tests
	- **–** 9d8486a894 Add test for custom YAML loader with unicode literal strings
	- **–** a0118bcece Remove bytestrings and use textwrap.dedent for readability
- **PR** [#42953](https://github.com/saltstack/salt/pull/42953):([Ch3LL\)](https://github.com/Ch3LL) [2017.7] Bump latest and previous versions @ *2017-08-15 17:23:28 UTC*
	- **–** 5d0c2198ac Merge pull request [#42953](https://github.com/saltstack/salt/pull/42953) from Ch3LL/latest\_2017.7
	- **–** cbecf65823 [2017.7] Bump latest and previous versions
- **PR** [#42951](https://github.com/saltstack/salt/pull/42951):([Ch3LL\)](https://github.com/Ch3LL) Add Security Notice to 2017.7.1 Release Notes @ *2017-08-15 16:49:56 UTC*
	- **–** 730e71db17 Merge pull request [#42951](https://github.com/saltstack/salt/pull/42951) from Ch3LL/2017.7.1\_docs
	- **–** 1d8f827c58 Add Security Notice to 2017.7.1 Release Notes
- **PR** [#42868](https://github.com/saltstack/salt/pull/42868):([carsonoid](https://github.com/carsonoid)) Stub out required functions in redis\_cache @ *2017-08-15 14:33:54 UTC*
	- **–** c1c8cb9bfa Merge pull request [#42868](https://github.com/saltstack/salt/pull/42868) from carsonoid/redisjobcachefix
	- **–** 885bee2a7d Stub out required functions for redis cache
- **PR** [#42810](https://github.com/saltstack/salt/pull/42810):([amendlik](https://github.com/amendlik)) Ignore error values when listing Windows SNMP community strings @ *2017-08-15 03:55:15 UTC*
	- **–** e192d6e0af Merge pull request [#42810](https://github.com/saltstack/salt/pull/42810) from amendlik/win-snmp-community
	- **–** dc20e4651b Ignore error values when listing Windows SNMP community strings
- **PR** [#42920](https://github.com/saltstack/salt/pull/42920):([cachedout](https://github.com/cachedout)) pid\_race @ *2017-08-15 03:49:10 UTC*
	- **–** a1817f1de3 Merge pull request [#42920](https://github.com/saltstack/salt/pull/42920) from cachedout/pid\_race
	- **–** 5e930b8cbd If we catch the pid file in a transistory state, return None
- **PR** [#42925](https://github.com/saltstack/salt/pull/42925):([terminalmage](https://github.com/terminalmage)) Add debug logging to troubleshoot test failures @ *2017-08-15 03:47:51 UTC*
- **–** 11a33fe692 Merge pull request [#42925](https://github.com/saltstack/salt/pull/42925) from terminalmage/f26-debug-logging
- **–** 8165f46165 Add debug logging to troubleshoot test failures
- **PR** [#42913:](https://github.com/saltstack/salt/pull/42913)([twangboy\)](https://github.com/twangboy) Change service shutdown timeouts for salt-minion service (Windows) @ *2017-08-14 20:55:24 UTC*
	- **–** a537197030 Merge pull request [#42913](https://github.com/saltstack/salt/pull/42913) from twangboy/win\_change\_timeout
	- **–** ffb23fbe47 Remove the line that wipes out the cache
	- **–** a3becf8342 Change service shutdown timeouts
- **PR** [#42800](https://github.com/saltstack/salt/pull/42800):([skizunov](https://github.com/skizunov)) Fix exception when master\_type=disable @ *2017-08-14 20:53:38 UTC*
	- **–** ca0555f616 Merge pull request [#42800](https://github.com/saltstack/salt/pull/42800) from skizunov/develop6
	- **–** fa5822009f Fix exception when master\_type=disable
- **PR** [#42679](https://github.com/saltstack/salt/pull/42679):([mirceaulinic](https://github.com/mirceaulinic)) Add multiprocessing option for NAPALM proxy @ *2017-08-14 20:45:06 UTC*
	- **–** 3af264b664 Merge pull request [#42679](https://github.com/saltstack/salt/pull/42679) from cloudflare/napalm-multiprocessing
	- **–** 9c4566db0c multiprocessing option tagged for 2017.7.2
	- **–** 37bca1b902 Add multiprocessing option for NAPALM proxy
	- **–** a2565ba8e5 Add new napalm option: multiprocessing
- **ISSUE** [#42611](https://github.com/saltstack/salt/issues/42611): [\(nhavens\)](https://github.com/nhavens) selinux.boolean state does not return changes (refs: [#42612](https://github.com/saltstack/salt/pull/42612))
- **PR** [#42657](https://github.com/saltstack/salt/pull/42657):([nhavens\)](https://github.com/nhavens) back-port [#42612](https://github.com/saltstack/salt/pull/42612) to 2017.7 @ *2017-08-14 19:42:26 UTC*
	- **– PR** [#42612](https://github.com/saltstack/salt/pull/42612):([nhavens\)](https://github.com/nhavens) fix for issue [#42611](https://github.com/saltstack/salt/issues/42611) (refs: [#42657\)](https://github.com/saltstack/salt/pull/42657)
	- **–** 4fcdab3ae9 Merge pull request [#42657](https://github.com/saltstack/salt/pull/42657) from nhavens/2017.7
	- **–** d73c4b55b7 back-port [#42612](https://github.com/saltstack/salt/pull/42612) to 2017.7
- **PR** [#42709](https://github.com/saltstack/salt/pull/42709): [\(whiteinge\)](https://github.com/whiteinge) Add token\_expire\_user\_override link to auth runner docstring @ *2017-08-14 19:03:06 UTC*
	- **–** d2b6ce327a Merge pull request [#42709](https://github.com/saltstack/salt/pull/42709) from whiteinge/doc-token\_expire\_user\_override
	- **–** c7ea631558 Add more docs on the token\_expire param
	- **–** 4a9f6ba44f Add token\_expire\_user\_override link to auth runner docstring
- **ISSUE** [#42803:](https://github.com/saltstack/salt/issues/42803) [\(gmcwhistler\)](https://github.com/gmcwhistler) master\_type: str, not working as expected, parent salt-minion process dies. (refs: [#42848\)](https://github.com/saltstack/salt/pull/42848)
- **ISSUE** [#42753](https://github.com/saltstack/salt/issues/42753): [\(grichmond-salt](https://github.com/grichmond-salt)) SaltReqTimeout Error on Some Minions when One Master in a Multi-Master Configuration is Unavailable (refs: [#42848\)](https://github.com/saltstack/salt/pull/42848)
- **PR** [#42848:](https://github.com/saltstack/salt/pull/42848) [\(DmitryKuzmenko\)](https://github.com/DmitryKuzmenko) Execute fire\_master asynchronously in the main minion thread. (refs: [#42918](https://github.com/saltstack/salt/pull/42918)) @ *2017-08-14 18:28:38 UTC*
	- **–** c6a7bf02e9 Merge pull request [#42848](https://github.com/saltstack/salt/pull/42848) from DSRCorporation/bugs/42753\_mmaster\_timeout
	- **–** 7f5412c19e Make lint happier.
	- **–** ff66b7aaf0 Execute fire\_master asynchronously in the main minion thread.
- **PR** [#42911](https://github.com/saltstack/salt/pull/42911):([gtmanfred\)](https://github.com/gtmanfred) cloud driver isn't a provider @ *2017-08-14 17:47:16 UTC*
	- **–** 6a3279ea50 Merge pull request [#42911](https://github.com/saltstack/salt/pull/42911) from gtmanfred/2017.7
	- **–** 99046b441f cloud driver isn't a provider
- **PR** [#42860](https://github.com/saltstack/salt/pull/42860):([skizunov](https://github.com/skizunov)) hash\_and\_stat\_file should return a 2-tuple @ *2017-08-14 15:44:54 UTC*
- **–** 4456f7383d Merge pull request [#42860](https://github.com/saltstack/salt/pull/42860) from skizunov/develop7
- **–** 5f85a03636 hash\_and\_stat\_file should return a 2-tuple
- **PR** [#42889](https://github.com/saltstack/salt/pull/42889):([rallytime\)](https://github.com/rallytime) [2017.7] Merge forward from 2016.11 to 2017.7 @ *2017-08-14 14:16:20 UTC*
	- **–** c6ca7d639f Merge pull request [#42889](https://github.com/saltstack/salt/pull/42889) from rallytime/merge-2017.7
	- **–** fb7117f2ac Use salt.utils.versions.LooseVersion instead of distutils
	- **–** 29ff19c587 Merge branch '2016.11' into '2017.7'
		- ∗ c15d0034fe Merge pull request [#41977](https://github.com/saltstack/salt/pull/41977) from redmatter/fix-dockerng-network-ignores-test
			- · 1cc2aa503a Fix dockerng.network\_\* ignoring of tests=True
		- ∗ 3b9c3c5671 Merge pull request [#42886](https://github.com/saltstack/salt/pull/42886) from sarcasticadmin/adding\_docs\_salt\_outputs
			- · 744bf954ff Adding missing output flags to salt cli
		- ∗ e5b98c8a88 Merge pull request [#42882](https://github.com/saltstack/salt/pull/42882) from gtmanfred/2016.11
			- · da3402a53d make sure cmd is not run when npm isn't installed
		- ∗ 5962c9588b Merge pull request [#42788](https://github.com/saltstack/salt/pull/42788) from amendlik/saltify-timeout
			- · 928b523797 Remove waits and retries from Saltify deployment
		- ∗ 227ecddd13 Merge pull request [#42877](https://github.com/saltstack/salt/pull/42877) from terminalmage/add-cron-state-virtual
			- · f1de196740 Add virtual func for cron state module
		- ∗ ab9f6cef33 Merge pull request [#42859](https://github.com/saltstack/salt/pull/42859) from terminalmage/gitpython-git-cli-note
			- · 35e05c9515 Add note about git CLI requirement for GitPython to GitFS tutorial
		- ∗ 682b4a8d14 Merge pull request [#42856](https://github.com/saltstack/salt/pull/42856) from gtmanfred/2016.11
			- $\cdot$  b458b89fb8 skip cache\_clean test if npm version is  $> = 5.0.0$
		- ∗ 01ea854029 Merge pull request [#42864](https://github.com/saltstack/salt/pull/42864) from whiteinge/syndic-log-root\_dir
			- · 4b1f55da9c Make syndic\_log\_file respect root\_dir setting
- **PR** [#42898](https://github.com/saltstack/salt/pull/42898):([mirceaulinic](https://github.com/mirceaulinic)) Minor eos doc correction @ *2017-08-14 13:42:21 UTC*
	- **–** 4b6fe2ee59 Merge pull request [#42898](https://github.com/saltstack/salt/pull/42898) from mirceaulinic/patch-11
	- **–** 93be79a135 Index eos under the installation instructions list
	- **–** f903e7bc39 Minor eos doc correction
- **PR** [#42883](https://github.com/saltstack/salt/pull/42883):([rallytime\)](https://github.com/rallytime) Fix failing boto tests (refs: [#42959\)](https://github.com/saltstack/salt/pull/42959) @ *2017-08-11 20:29:12 UTC*
	- **–** 1764878754 Merge pull request [#42883](https://github.com/saltstack/salt/pull/42883) from rallytime/fix-boto-tests
	- **–** 6a7bf99848 Lint fix: add missing space
	- **–** 43643227c6 Skip 2 failing tests in Python 3 due to upstream bugs
	- **–** 7f46603e9c Update account id value in boto\_secgroup module unit test
	- **–** 7c1d493fdd @mock\_elb needs to be changed to @mock\_elb\_deprecated as well
	- **–** 3055e17ed5 Replace @mock\_ec2 calls with @mock\_ec2\_deprecated calls
- **PR** [#42885](https://github.com/saltstack/salt/pull/42885):([terminalmage](https://github.com/terminalmage)) Move weird tearDown test to an actual tearDown @ *2017-08-11 19:14:42 UTC*
	- **–** b21778efac Merge pull request [#42885](https://github.com/saltstack/salt/pull/42885) from terminalmage/fix-f26-tests
	- **–** 462d653082 Move weird tearDown test to an actual tearDown
- **ISSUE** [#42870](https://github.com/saltstack/salt/issues/42870): [\(boltronics\)](https://github.com/boltronics) webutil.useradd marked as deprecated:: 2016.3.0 by mistake? (refs: [#42887](https://github.com/saltstack/salt/pull/42887))
- **PR** [#42887](https://github.com/saltstack/salt/pull/42887):([rallytime\)](https://github.com/rallytime) Remove extraneous "deprecated" notation @ *2017-08-11 18:34:25 UTC*
	- **–** 9868ab6f3b Merge pull request [#42887](https://github.com/saltstack/salt/pull/42887) from rallytime/fix-42870
	- **–** 71e7581a2d Remove extraneous "deprecated" notation
- **PR** [#42881](https://github.com/saltstack/salt/pull/42881):([gtmanfred\)](https://github.com/gtmanfred) fix vmware for python 3.4.2 in salt.utils.vmware @ *2017-08-11 17:52:29 UTC*
	- **–** da71f2a11b Merge pull request [#42881](https://github.com/saltstack/salt/pull/42881) from gtmanfred/vmware
	- **–** 05ecc6ac8d fix vmware for python 3.4.2 in salt.utils.vmware
- **ISSUE** [#42843](https://github.com/saltstack/salt/issues/42843): [\(brejoc](https://github.com/brejoc)) Kubernetes module won't work with Kubernetes Python client > 1.0.2 (refs: [#42845](https://github.com/saltstack/salt/pull/42845))
- **PR** [#42845](https://github.com/saltstack/salt/pull/42845):([brejoc\)](https://github.com/brejoc) API changes for Kubernetes version 2.0.0 (refs: [#43039](https://github.com/saltstack/salt/pull/43039)) @ *2017-08-11 14:04:30 UTC*
	- **–** c7750d5717 Merge pull request [#42845](https://github.com/saltstack/salt/pull/42845) from brejoc/updates-for-kubernetes-2.0.0
	- **–** 81674aa88a Version info in :optdepends: not needed anymore
	- **–** 71995505bc Not depending on specific K8s version anymore
	- **–** d8f7d7a7c0 API changes for Kubernetes version 2.0.0
- **PR** [#42678](https://github.com/saltstack/salt/pull/42678):([frankiexyz\)](https://github.com/frankiexyz) Add eos.rst in the installation guide @ *2017-08-11 13:58:37 UTC*
	- **–** 459fdedc67 Merge pull request [#42678](https://github.com/saltstack/salt/pull/42678) from frankiexyz/2017.7
	- **–** 1598571f52 Add eos.rst in the installation guide
- **ISSUE** [#42646](https://github.com/saltstack/salt/issues/42646): [\(gmacon](https://github.com/gmacon)) SPM fails to install multiple packages (refs: [#42778](https://github.com/saltstack/salt/pull/42778))
- **PR** [#42778](https://github.com/saltstack/salt/pull/42778):([gtmanfred\)](https://github.com/gtmanfred) make sure to use the correct out\_file @ *2017-08-11 13:44:48 UTC*
	- **–** 4ce96eb1a1 Merge pull request [#42778](https://github.com/saltstack/salt/pull/42778) from gtmanfred/spm
	- **–** 7ef691e8da make sure to use the correct out\_file
- **ISSUE** [saltstack/salt-jenkins#480:](https://github.com/saltstack/salt-jenkins/issues/480) [\(rallytime\)](https://github.com/rallytime) [2017.7] PY3 Debian 8 has several vmware unit tests failing (refs: [#42857\)](https://github.com/saltstack/salt/pull/42857)
- •**PR** [#42857:](https://github.com/saltstack/salt/pull/42857) ([gtmanfred](https://github.com/gtmanfred)) use older name if create\_unverified\_context is unavailable @ 2017-08-11 13:37:59 UTC
	- **–** 3d05d89e09 Merge pull request [#42857](https://github.com/saltstack/salt/pull/42857) from gtmanfred/vmware
	- **–** c1f673eca4 use older name if \_create\_unverified\_context is unavailable
- **PR** [#42866](https://github.com/saltstack/salt/pull/42866):([twangboy](https://github.com/twangboy)) Change to GitPython version 2.1.1 @ *2017-08-11 13:23:52 UTC*
	- **–** 7e8cfff21c Merge pull request [#42866](https://github.com/saltstack/salt/pull/42866) from twangboy/osx\_downgrade\_gitpython
	- **–** 28053a84a6 Change GitPython version to 2.1.1
- **PR** [#42855](https://github.com/saltstack/salt/pull/42855):([rallytime\)](https://github.com/rallytime) [2017.7] Merge forward from 2016.11 to 2017.7 @ *2017-08-10 21:40:39 UTC*
	- **–** 3ce18637be Merge pull request [#42855](https://github.com/saltstack/salt/pull/42855) from rallytime/merge-2017.7
	- **–** 08bbcf5790 Merge branch '2016.11' into '2017.7'
	- **–** 2dde1f77e9 Merge pull request [#42851](https://github.com/saltstack/salt/pull/42851) from terminalmage/bp-42651
		- ∗ a3da86eea8 fix syntax
		- ∗ 6ecdbcec1d make sure names are correct
		- ∗ f83b553d6e add py3 for versionlock
		- ∗ 21934f61bb python2- prefix for fedora 26 packages
- **–** c746f79a3a Merge pull request [#42806](https://github.com/saltstack/salt/pull/42806) from rallytime/fix-42683
	- ∗ 8c8640d6b8 Update doc references in glusterfs.volume\_present
- **–** 27a8a2695a Merge pull request [#42829](https://github.com/saltstack/salt/pull/42829) from twangboy/win\_pkg\_fix\_install
	- ∗ 83b9b230cd Add winrepo to docs about supporting versions in pkgs
	- ∗ 81fefa6e67 Add ability to pass version in pkgs list
- **–** 3c3ac6aeb2 Merge pull request [#42838](https://github.com/saltstack/salt/pull/42838) from twangboy/win\_doc\_pki
	- ∗ f0a1d06b46 Standardize PKI Client
	- ∗ 7de687aa57 Document requirements for win\_pki
- **–** b3e2ae3c58 Merge pull request [#42805](https://github.com/saltstack/salt/pull/42805) from rallytime/bp-42552
	- ∗ 5a91c1f2d1 update consul module following this documentation [https://www.consul.io/api/acl/](https://www.consul.io/api/acl/acl.html) [acl.html](https://www.consul.io/api/acl/acl.html)
- **–** d2ee7934ed Merge pull request [#42804](https://github.com/saltstack/salt/pull/42804) from rallytime/bp-42784
	- ∗ dbd29e4aaa only read file if it is not a string
- **–** 4cbf8057b3 Merge pull request [#42826](https://github.com/saltstack/salt/pull/42826) from terminalmage/fix-spelling
	- ∗ 00f93142e4 Fix misspelling of "versions"
- **–** de997edd90 Merge pull request [#42786](https://github.com/saltstack/salt/pull/42786) from Ch3LL/fix\_typo
	- ∗ 90a2fb66a2 Fix typo for template\_dict in http docs
- **–** bf6153ebe5 Merge pull request [#42795](https://github.com/saltstack/salt/pull/42795) from lomeroe/bp-42744\_201611
	- ∗ 695f8c1ae4 fix [#42600](https://github.com/saltstack/salt/issues/42600) in develop
- **–** 61fad97286 Merge pull request [#42748](https://github.com/saltstack/salt/pull/42748) from whiteinge/save-before-output
	- ∗ de60b77c82 Workaround Orchestrate problem that highstate outputter mutates data
- **–** a4e3e7e786 Merge pull request [#42764](https://github.com/saltstack/salt/pull/42764) from amendlik/cloud-win-loop
	- ∗ f3dcfca4e0 Fix infinite loops on failed Windows deployments
- **–** da85326ad4 Merge pull request [#42694](https://github.com/saltstack/salt/pull/42694) from gtmanfred/2016.11
	- ∗ 1a0457af51 allow adding extra remotes to a repository
- **ISSUE** [#42774:](https://github.com/saltstack/salt/issues/42774) [\(rossengeorgiev\)](https://github.com/rossengeorgiev) pkg.installed succeeds, but fails when you specify package version (refs: [#42808\)](https://github.com/saltstack/salt/pull/42808)
- **PR** [#42808](https://github.com/saltstack/salt/pull/42808):([terminalmage](https://github.com/terminalmage)) Fix regression in yum/dnf version specification @ *2017-08-10 15:59:22 UTC*
	- **–** f954f4f33a Merge pull request [#42808](https://github.com/saltstack/salt/pull/42808) from terminalmage/issue42774
	- **–** c69f17dd18 Add integration test for [#42774](https://github.com/saltstack/salt/issues/42774)
	- **–** 78d826dd14 Fix regression in yum/dnf version specification
- **ISSUE** [#42639](https://github.com/saltstack/salt/issues/42639): [\(amnonbc\)](https://github.com/amnonbc) k8s module needs a way to manage configmaps (refs: [#42807](https://github.com/saltstack/salt/pull/42807))
- **PR** [#42807](https://github.com/saltstack/salt/pull/42807):([rallytime\)](https://github.com/rallytime) Update modules --> states in kubernetes doc module @ *2017-08-10 14:10:40 UTC*
	- **–** d9b0f44885 Merge pull request [#42807](https://github.com/saltstack/salt/pull/42807) from rallytime/fix-42639
	- **–** 152eb88d9f Update modules --> states in kubernetes doc module
- **ISSUE** [#42818](https://github.com/saltstack/salt/issues/42818): [\(Mapel88\)](https://github.com/Mapel88) Bug in win iis module "create cert binding" (refs: [#42841](https://github.com/saltstack/salt/pull/42841))
- **PR** [#42841](https://github.com/saltstack/salt/pull/42841):([Mapel88](https://github.com/Mapel88)) Fix bug [#42818](https://github.com/saltstack/salt/issues/42818) in win\_iis module @ *2017-08-10 13:44:21 UTC*
- **–** b8c7bda68d Merge pull request [#42841](https://github.com/saltstack/salt/pull/42841) from Mapel88/patch-1
- **–** 497241fbcb Fix bug [#42818](https://github.com/saltstack/salt/issues/42818) in win\_iis module
- **ISSUE** [#42697](https://github.com/saltstack/salt/issues/42697): [\(Ch3LL](https://github.com/Ch3LL)) [Python3] NameError when running salt-run manage.versions (refs: [#42782\)](https://github.com/saltstack/salt/pull/42782)
- **PR** [#42782](https://github.com/saltstack/salt/pull/42782):([rallytime\)](https://github.com/rallytime) Add a cmp compatibility function utility @ *2017-08-09 22:37:29 UTC*
	- **–** 135f9522d0 Merge pull request [#42782](https://github.com/saltstack/salt/pull/42782) from rallytime/fix-42697
	- **–** d707f94863 Update all other calls to "cmp" function
	- **–** 5605104285 Add a cmp compatibility function utility
- **PR** [#42784:](https://github.com/saltstack/salt/pull/42784) [\(gtmanfred](https://github.com/gtmanfred)) only read file if ret is not a string in http.query (refs: [#42804](https://github.com/saltstack/salt/pull/42804)) @ *2017-08-08 17:20:13 UTC*
	- **–** ac752223ad Merge pull request [#42784](https://github.com/saltstack/salt/pull/42784) from gtmanfred/http
	- **–** d397c90e92 only read file if it is not a string
- **ISSUE** [#42600](https://github.com/saltstack/salt/issues/42600):([twangboy](https://github.com/twangboy)) Unable to set 'Not Configured' using win\_lgpo execution module (refs: [#42744,](https://github.com/saltstack/salt/pull/42744) [#42794,](https://github.com/saltstack/salt/pull/42794) [#42795](https://github.com/saltstack/salt/pull/42795))
- **PR** [#42794](https://github.com/saltstack/salt/pull/42794):([lomeroe\)](https://github.com/lomeroe) Backport [#42744](https://github.com/saltstack/salt/pull/42744) to 2017.7 @ *2017-08-08 17:16:31 UTC*
	- **– PR** [#42744](https://github.com/saltstack/salt/pull/42744):([lomeroe\)](https://github.com/lomeroe) fix [#42600](https://github.com/saltstack/salt/issues/42600) in develop (refs: [#42794,](https://github.com/saltstack/salt/pull/42794) [#42795](https://github.com/saltstack/salt/pull/42795))
	- **–** 44995b1abf Merge pull request [#42794](https://github.com/saltstack/salt/pull/42794) from lomeroe/bp-42744
	- **–** 0acffc6df5 fix [#42600](https://github.com/saltstack/salt/issues/42600) in develop
- **ISSUE** [#42707](https://github.com/saltstack/salt/issues/42707): [\(cro\)](https://github.com/cro) Service module and state fails on FreeBSD (refs: [#42708\)](https://github.com/saltstack/salt/pull/42708)
- **PR** [#42708](https://github.com/saltstack/salt/pull/42708):([cro\)](https://github.com/cro) Do not change the arguments of the function when memoizing @ *2017-08-08 13:47:01 UTC*
	- **–** dcf474c47c Merge pull request [#42708](https://github.com/saltstack/salt/pull/42708) from cro/dont\_change\_args\_during\_memoize
	- **–** a260e913b5 Do not change the arguments of the function when memoizing
- **PR** [#42783](https://github.com/saltstack/salt/pull/42783):([rallytime\)](https://github.com/rallytime) Sort lists before comparing them in python 3 unit test @ *2017-08-08 13:25:15 UTC*
	- **– PR** [#42206](https://github.com/saltstack/salt/pull/42206):([rallytime](https://github.com/rallytime)) [PY3] Fix test that is flaky in Python 3 (refs: [#42783\)](https://github.com/saltstack/salt/pull/42783)
	- **–** ddb671b8fe Merge pull request [#42783](https://github.com/saltstack/salt/pull/42783) from rallytime/fix-flaky-py3-test
	- **–** 998834fbac Sort lists before compairing them in python 3 unit test
- **PR** [#42721](https://github.com/saltstack/salt/pull/42721):([hibbert](https://github.com/hibbert)) Allow no ip sg @ *2017-08-07 22:07:18 UTC*
	- **–** d69822fe93 Merge pull request [#42721](https://github.com/saltstack/salt/pull/42721) from hibbert/allow\_no\_ip\_sg
	- **–** f58256802a allow\_no\_ip\_sg: Allow user to not supply ipaddress or securitygroups when running boto efs.create mount target
- **ISSUE** [#42538:](https://github.com/saltstack/salt/issues/42538) [\(marnovdm](https://github.com/marnovdm)) docker container.running issue since 2017.7.0: passing domainname gives Error 500: json: cannot unmarshal array into Go value of type string (refs: [#42769\)](https://github.com/saltstack/salt/pull/42769)
- **PR** [#42769](https://github.com/saltstack/salt/pull/42769):([terminalmage](https://github.com/terminalmage)) Fix domainname parameter input translation @ *2017-08-07 20:46:07 UTC*
	- **–** bf7938fbe0 Merge pull request [#42769](https://github.com/saltstack/salt/pull/42769) from terminalmage/issue42538
	- **–** 665de2d1f9 Fix domainname parameter input translation
- •**PR** [#42388](https://github.com/saltstack/salt/pull/42388): ([The-Loeki\)](https://github.com/The-Loeki) pillar.items pillar env & pillar override are never used @ *2017-08-07 17:51:48 UTC* 
	- **–** 7bf2cdb363 Merge pull request [#42388](https://github.com/saltstack/salt/pull/42388) from The-Loeki/patch-1
	- **–** 664f4b577b pillar.items pillar\_env & pillar\_override are never used
- **PR** [#42770](https://github.com/saltstack/salt/pull/42770):([rallytime\)](https://github.com/rallytime) [2017.7] Merge forward from 2017.7.1 to 2017.7 @ *2017-08-07 16:21:45 UTC*
	- **–** 9a8c9ebffc Merge pull request [#42770](https://github.com/saltstack/salt/pull/42770) from rallytime/merge-2017.7.1-into-2017.7
	- **–** 6d17c9d227 Merge branch '2017.7.1' into '2017.7'
- **PR** [#42768](https://github.com/saltstack/salt/pull/42768):([rallytime\)](https://github.com/rallytime) [2017.7] Merge forward from 2016.11 to 2017.7 @ *2017-08-07 16:21:17 UTC*
	- **–** c765e528d0 Merge pull request [#42768](https://github.com/saltstack/salt/pull/42768) from rallytime/merge-2017.7
	- **–** 0f75482c37 Merge branch '2016.11' into '2017.7'
		- ∗ 7b2119feee Merge pull request [#42669](https://github.com/saltstack/salt/pull/42669) from garethgreenaway/42642\_2016\_11\_augeas\_module\_fix
			- · 24413084e2 Updating the call to shlex\_split to pass the posix=False argument so that quotes are preserved.
		- ∗ 30725769ed Merge pull request [#42629](https://github.com/saltstack/salt/pull/42629) from xiaoanyunfei/tornadoapi
			- · 1e13383b95 tornado api
		- ∗ f0f00fcee1 Merge pull request [#42655](https://github.com/saltstack/salt/pull/42655) from whiteinge/rest\_cherrypy-reenable-stats
			- · deb6316d67 Fix lint errors
			- · 6bd91c8b03 Reenable cpstats for rest\_cherrypy
		- ∗ 21cf15f9c3 Merge pull request [#42693](https://github.com/saltstack/salt/pull/42693) from gilbsgilbs/fix-rabbitmq-tags
			- · 78fccdc7e2 Cast to list in case tags is a tuple.
			- · 287b57b5c5 Fix RabbitMQ tags not properly set.
		- ∗ f2b0c9b4fa Merge pull request [#42574](https://github.com/saltstack/salt/pull/42574) from sbojarski/boto-cfn-error-reporting
			- · 5c945f10c2 Fix debug message in "boto\_cfn.\_validate" function.
			- · 181a1beecc Fixed error reporting in "boto\_cfn.present" function.
		- ∗ bc1effc4f2 Merge pull request [#42623](https://github.com/saltstack/salt/pull/42623) from terminalmage/fix-unicode-constructor
			- · fcf45889dd Fix unicode constructor in custom YAML loader
- **PR** [#42651](https://github.com/saltstack/salt/pull/42651):([gtmanfred\)](https://github.com/gtmanfred) python2- prefix for fedora 26 packages (refs: [#42851\)](https://github.com/saltstack/salt/pull/42851) @ *2017-08-07 14:35:04 UTC*
	- **–** 3f5827f61e Merge pull request [#42651](https://github.com/saltstack/salt/pull/42651) from gtmanfred/2017.7
	- **–** 8784899942 fix syntax
	- **–** 178cc1bd81 make sure names are correct
	- **–** f179b97b52 add py3 for versionlock
	- **–** 1958d18634 python2- prefix for fedora 26 packages
- •**ISSUE** [#42688:](https://github.com/saltstack/salt/issues/42688) ([hibbert](https://github.com/hibbert)) salt.modules.boto efs module Invalid type for parameter Tags type: <type 'dict'>, valid types: <type 'list'>, <type 'tuple'> (refs: [#42689\)](https://github.com/saltstack/salt/pull/42689)
- **PR** [#42689](https://github.com/saltstack/salt/pull/42689):([hibbert\)](https://github.com/hibbert) boto\_efs\_fix\_tags: Fix [#42688](https://github.com/saltstack/salt/issues/42688) invalid type for parameter tags @ *2017-08-06 17:47:07 UTC*
	- **–** 791248e398 Merge pull request [#42689](https://github.com/saltstack/salt/pull/42689) from hibbert/boto\_efs\_fix\_tags
	- **–** 157fb28851 boto\_efs\_fix\_tags: Fix [#42688](https://github.com/saltstack/salt/issues/42688) invalid type for parameter tags
- ISSUE [#42705](https://github.com/saltstack/salt/issues/42705): [\(hbruch](https://github.com/hbruch)) salt.states.docker\_container.running replaces\_container on subsequent runs if oom\_kill\_disable unsupported (refs: [#42745\)](https://github.com/saltstack/salt/pull/42745)
- **PR** [#42745:](https://github.com/saltstack/salt/pull/42745) [\(terminalmage\)](https://github.com/terminalmage) docker.compare\_container: treat null oom\_kill\_disable as False @ *2017-08-05 15:28:20 UTC*
- **–** 1b3407649b Merge pull request [#42745](https://github.com/saltstack/salt/pull/42745) from terminalmage/issue42705
- **–** 710bdf6115 docker.compare\_container: treat null oom\_kill\_disable as False
- **ISSUE** [#42649](https://github.com/saltstack/salt/issues/42649): [\(tehsu](https://github.com/tehsu)) local\_batch no longer working in 2017.7.0, 500 error (refs: [#42704](https://github.com/saltstack/salt/pull/42704))
- **PR** [#42704](https://github.com/saltstack/salt/pull/42704):([whiteinge](https://github.com/whiteinge)) Add import to work around likely multiprocessing scoping bug @ *2017-08-04 23:03:13 UTC*
	- **–** 5d5b22021b Merge pull request [#42704](https://github.com/saltstack/salt/pull/42704) from whiteinge/expr\_form-warn-scope-bug
	- **–** 03b675a618 Add import to work around likely multiprocessing scoping bug
- **ISSUE** [#42741:](https://github.com/saltstack/salt/issues/42741) [\(kkoppel\)](https://github.com/kkoppel) docker\_container.running keeps re-creating containers with links to other containers (refs: [#42743](https://github.com/saltstack/salt/pull/42743))
- •**PR** [#42743](https://github.com/saltstack/salt/pull/42743): ([kkoppel](https://github.com/kkoppel)) Fix docker.compare\_container for containers with links @ 2017-08-04 16:00:33 UTC
	- **–** 888e954e73 Merge pull request [#42743](https://github.com/saltstack/salt/pull/42743) from kkoppel/fix-issue-42741
	- **–** de6d3cc0cf Update dockermod.py
	- **–** 58b997c67f Added a helper function that removes container names from container HostConfig:Links values to enable compare\_container() to make the correct decision about differences in links.
- **ISSUE** [#42668](https://github.com/saltstack/salt/issues/42668): [\(UtahDave\)](https://github.com/UtahDave) Minions under syndics don't respond to MoM (refs: [#42710\)](https://github.com/saltstack/salt/pull/42710)
- **ISSUE** [#42545:](https://github.com/saltstack/salt/issues/42545)([paul-mulvihill\)](https://github.com/paul-mulvihill) Salt-api failing to return results for minions connected via syndics. (refs: [#42710\)](https://github.com/saltstack/salt/pull/42710)
- **PR** [#42710](https://github.com/saltstack/salt/pull/42710):([gtmanfred\)](https://github.com/gtmanfred) use subtraction instead of or @ *2017-08-04 15:14:14 UTC*
	- **–** 03a7f9bbee Merge pull request [#42710](https://github.com/saltstack/salt/pull/42710) from gtmanfred/syndic
	- **–** 683561a711 use subtraction instead of or
- **PR** [#42670](https://github.com/saltstack/salt/pull/42670):([gtmanfred\)](https://github.com/gtmanfred) render kubernetes docs @ *2017-08-03 20:30:56 UTC*
	- **–** 005182b6a1 Merge pull request [#42670](https://github.com/saltstack/salt/pull/42670) from gtmanfred/kube
	- **–** bca17902f5 add version added info
	- **–** 4bbfc751ae render kubernetes docs
- **PR** [#42712](https://github.com/saltstack/salt/pull/42712):([twangboy](https://github.com/twangboy)) Remove master config file from minion-only installer @ *2017-08-03 20:25:02 UTC*
	- **–** df354ddabf Merge pull request [#42712](https://github.com/saltstack/salt/pull/42712) from twangboy/win\_build\_pkg
	- **–** 8604312a7b Remove master conf in minion install
- **PR** [#42714](https://github.com/saltstack/salt/pull/42714):([cachedout](https://github.com/cachedout)) Set fact gathering style to 'old' for test\_junos @ *2017-08-03 13:39:40 UTC*
	- **–** bb1dfd4a42 Merge pull request [#42714](https://github.com/saltstack/salt/pull/42714) from cachedout/workaround\_jnpr\_test\_bug
		- **–** 834d6c605e Set fact gathering style to 'old' for test\_junos
- **PR** [#42481](https://github.com/saltstack/salt/pull/42481):([twangboy](https://github.com/twangboy)) Fix *unit.test\_crypt* for Windows @ *2017-08-01 18:10:50 UTC*
	- **–** 4c1d931654 Merge pull request [#42481](https://github.com/saltstack/salt/pull/42481) from twangboy/win\_unit\_test\_crypt
	- **–** 102509029e Remove chown mock, fix path seps
- **PR** [#42654](https://github.com/saltstack/salt/pull/42654):([morganwillcock](https://github.com/morganwillcock)) Disable ZFS in the core grain for NetBSD @ *2017-08-01 17:52:36 UTC*
	- **–** 8bcefb5e67 Merge pull request [#42654](https://github.com/saltstack/salt/pull/42654) from morganwillcock/zfsgrain
	- **–** 49023deb94 Disable ZFS grain on NetBSD
- **ISSUE** [#42421](https://github.com/saltstack/salt/issues/42421): [\(bfilipek\)](https://github.com/bfilipek) archive.extracted on Windows failed when dir not exist (refs: [#42453\)](https://github.com/saltstack/salt/pull/42453)
- **PR** [#42453](https://github.com/saltstack/salt/pull/42453):([gtmanfred\)](https://github.com/gtmanfred) don't pass user to makedirs on windows @ *2017-07-31 19:57:57 UTC*
	- **–** 5baf2650fc Merge pull request [#42453](https://github.com/saltstack/salt/pull/42453) from gtmanfred/makedirs
	- **–** 559d432930 fix tests
	- **–** afa7a13ce3 use logic from file.directory for makedirs
- **PR** [#42603](https://github.com/saltstack/salt/pull/42603):([twangboy](https://github.com/twangboy)) Add runas\_passwd as a global for states @ *2017-07-31 19:49:49 UTC*
	- **–** fb81e78f71 Merge pull request [#42603](https://github.com/saltstack/salt/pull/42603) from twangboy/win\_fix\_runas
	- **–** 0c9e40012b Remove deprecation, add logic to state.py
	- **–** 464ec34713 Fix another instance of runas\_passwd
	- **–** 18d6ce4d55 Add global vars to cmd.call
	- **–** 6c71ab6f80 Remove runas and runas\_password after state run
	- **–** 4ea264e3db Change to runas\_password in docs
	- **–** 61aba35718 Deprecate password, make runas\_password a named arg
	- **–** 41f0f75a06 Add new var to list, change to runas\_password
	- **–** b9c91eba60 Add runas\_passwd as a global for states
- **PR** [#42541](https://github.com/saltstack/salt/pull/42541):([Mareo\)](https://github.com/Mareo) Avoid confusing warning when using file.line @ *2017-07-31 19:41:58 UTC*
	- **–** 75ba23c253 Merge pull request [#42541](https://github.com/saltstack/salt/pull/42541) from epita/fix-file-line-warning
	- **–** 2fd172e07b Avoid confusing warning when using file.line
- **PR** [#42625](https://github.com/saltstack/salt/pull/42625):([twangboy](https://github.com/twangboy)) Fix the list function in the win\_wua execution module @ *2017-07-31 19:27:16 UTC*
	- **–** 3d328eba80 Merge pull request [#42625](https://github.com/saltstack/salt/pull/42625) from twangboy/fix\_win\_wua
	- **–** 1340c15ce7 Add general usage instructions
	- **–** 19f34bda55 Fix docs, formatting
	- **–** b17495c9c8 Fix problem with list when install=True
- **ISSUE** [#42514](https://github.com/saltstack/salt/issues/42514): [\(rickh563](https://github.com/rickh563)) *module.run* does not work as expected in 2017.7.0 (refs: [#42602\)](https://github.com/saltstack/salt/pull/42602)
- **PR** [#42602:](https://github.com/saltstack/salt/pull/42602) [\(garethgreenaway\)](https://github.com/garethgreenaway) Use superseded and deprecated configuration from pillar @ *2017-07-31 18:53:06 UTC*
	- **–** 25094ad9b1 Merge pull request [#42602](https://github.com/saltstack/salt/pull/42602) from garethgreenaway/42514\_2017\_7\_superseded\_deprecated\_from\_pillar
	- **–** 2e132daa73 Slight update to formatting
	- **–** 74bae13939 Small update to something I missed in the first commit. Updating tests to also test for pillar values.
	- **–** 928a4808dd Updating the superseded and deprecated decorators to work when specified as pillar values.
- **PR** [#42621](https://github.com/saltstack/salt/pull/42621):([rallytime\)](https://github.com/rallytime) [2017.7] Merge forward from 2016.11 to 2017.7 @ *2017-07-28 19:45:51 UTC*
	- **–** b7cd30d3ee Merge pull request [#42621](https://github.com/saltstack/salt/pull/42621) from rallytime/merge-2017.7
	- **–** 58dcb58a47 Merge branch '2016.11' into '2017.7'
		- ∗ cbf752cd73 Merge pull request [#42515](https://github.com/saltstack/salt/pull/42515) from gtmanfred/backslash
			- · cc4e45656d Allow not interpreting backslashes in the repl
		- ∗ 549495831f Merge pull request [#42586](https://github.com/saltstack/salt/pull/42586) from gdubroeucq/2016.11
			- · 9c0b5cc1d6 Remove extra newline
- · d2ef4483e4 yumpkg.py: clean
- · a96f7c09e0 yumpkg.py: add option to the command "check-update"
- ∗ 6b45debf28 Merge pull request [#41988](https://github.com/saltstack/salt/pull/41988) from redmatter/fix-dockerng-network-matching
	- · 9eea796da8 Add regression tests for [#41982](https://github.com/saltstack/salt/issues/41982)
	- · 3369f0072f Fix broken unit test test\_network\_absent
	- · 0ef6cf634c Add trace logging of dockerng.networks result
	- · 515c612808 Fix dockerng.network\_\* name matching
- **ISSUE** [#34245](https://github.com/saltstack/salt/issues/34245): [\(Talkless\)](https://github.com/Talkless) ini.options present always report state change (refs: [#41690\)](https://github.com/saltstack/salt/pull/41690)
- **PR** [#42618](https://github.com/saltstack/salt/pull/42618):([rallytime\)](https://github.com/rallytime) Back-port [#41690](https://github.com/saltstack/salt/pull/41690) to 2017.7 @ *2017-07-28 19:27:11 UTC*
	- **– PR** [#41690](https://github.com/saltstack/salt/pull/41690):([m03\)](https://github.com/m03) Fix issue [#34245](https://github.com/saltstack/salt/issues/34245) with ini.options\_present reporting changes (refs: [#42618\)](https://github.com/saltstack/salt/pull/42618)
	- **–** d48749b476 Merge pull request [#42618](https://github.com/saltstack/salt/pull/42618) from rallytime/bp-41690
	- **–** 22c6a7c7ff Improve output precision
	- **–** ee4ea6b860 Fix [#34245](https://github.com/saltstack/salt/issues/34245) ini.options\_present reporting changes
- **ISSUE** [#42588](https://github.com/saltstack/salt/issues/42588): [\(ixs\)](https://github.com/ixs) salt-ssh fails when using scan roster and detected minions are uncached (refs: [#42589\)](https://github.com/saltstack/salt/pull/42589)
- **PR** [#42619](https://github.com/saltstack/salt/pull/42619):([rallytime\)](https://github.com/rallytime) Back-port [#42589](https://github.com/saltstack/salt/pull/42589) to 2017.7 @ *2017-07-28 19:26:36 UTC*
	- **– PR** [#42589](https://github.com/saltstack/salt/pull/42589):([ixs](https://github.com/ixs)) Fix ssh-salt calls with scan roster for uncached clients (refs: [#42619](https://github.com/saltstack/salt/pull/42619))
	- **–** e671242a4f Merge pull request [#42619](https://github.com/saltstack/salt/pull/42619) from rallytime/bp-42589
	- **–** cd5eb93903 Fix ssh-salt calls with scan roster for uncached clients
- **ISSUE** [#41982](https://github.com/saltstack/salt/issues/41982): [\(abulford](https://github.com/abulford)) dockerng.network\_\* matches too easily (refs: [#42006](https://github.com/saltstack/salt/pull/42006), [#41988](https://github.com/saltstack/salt/pull/41988))
- **PR** [#42006](https://github.com/saltstack/salt/pull/42006):([abulford\)](https://github.com/abulford) Fix dockerng.network\_\* name matching @ *2017-07-28 15:52:52 UTC*
	- **– PR** [#41988](https://github.com/saltstack/salt/pull/41988):([abulford\)](https://github.com/abulford) Fix dockerng.network\_\* name matching (refs: [#42006](https://github.com/saltstack/salt/pull/42006))
	- **–** 7d385f8bdc Merge pull request [#42006](https://github.com/saltstack/salt/pull/42006) from redmatter/fix-dockerng-network-matching-2017.7
	- **–** f83960c02a Lint: Remove extra line at end of file.
	- **–** c7d364ec56 Add regression tests for [#41982](https://github.com/saltstack/salt/issues/41982)
	- **–** d31f2913bd Fix broken unit test test\_network\_absent
	- **–** d42f781c64 Add trace logging of docker.networks result
	- **–** 8c00c63b55 Fix dockerng.network\_\* name matching
- **ISSUE** [#12587](https://github.com/saltstack/salt/issues/12587): [\(Katafalkas](https://github.com/Katafalkas)) salt-cloud custom functions/actions (refs: [#42616](https://github.com/saltstack/salt/pull/42616))
- **PR** [#42616](https://github.com/saltstack/salt/pull/42616):([amendlik\)](https://github.com/amendlik) Sync cloud modules @ *2017-07-28 15:40:36 UTC*
	- **–** ee8aee1496 Merge pull request [#42616](https://github.com/saltstack/salt/pull/42616) from amendlik/sync-clouds
	- **–** ab21bd9b5b Sync cloud modules when saltutil.sync\_all is run
- **PR** [#42601](https://github.com/saltstack/salt/pull/42601):([rallytime\)](https://github.com/rallytime) [2017.7] Merge forward from 2016.11 to 2017.7 @ *2017-07-27 22:32:07 UTC*
	- **–** e2dd443002 Merge pull request [#42601](https://github.com/saltstack/salt/pull/42601) from rallytime/merge-2017.7
	- **–** 36a1bcf8c5 Merge branch '2016.11' into '2017.7'
		- ∗ 4b16109122 Merge pull request [#42339](https://github.com/saltstack/salt/pull/42339) from isbm/isbm-jobs-scheduled-in-a-future-bsc1036125
- · bbba84ce2d Bugfix: Jobs scheduled to run at a future time stay pending for Salt minions (bsc#1036125)
- ∗ 6c5a7c604a Merge pull request [#42077](https://github.com/saltstack/salt/pull/42077) from vutny/fix-jobs-scheduled-with-whens
	- · b1960cea44 Fix scheduled job run on Master if *when* parameter is a list
- ∗ f9cb536589 Merge pull request [#42414](https://github.com/saltstack/salt/pull/42414) from vutny/unify-hash-params-format
	- · d1f2a93368 DOCS: unify hash sum with hash type format
- ∗ 535c922511 Merge pull request [#42523](https://github.com/saltstack/salt/pull/42523) from rallytime/fix-42375
	- · 685c2cced6 Add information about returning a tuple with an error message
	- · fa466519c4 Add a mention of the True/False returns with \_\_virtual\_\_()
- ∗ 0df0e7e749 Merge pull request [#42527](https://github.com/saltstack/salt/pull/42527) from twangboy/win\_wua
	- · 0373791f2a Correct capatlization
	- · af3bcc927b Document changes to Windows Update in 10/2016
- ∗ 69b06586da Merge pull request [#42551](https://github.com/saltstack/salt/pull/42551) from binocvlar/fix-lack-of-align-check-output
	- · c4fabaa192 Remove '-s' (--script) argument to parted within align\_check function
- ∗ 9e0b4e9faf Merge pull request [#42573](https://github.com/saltstack/salt/pull/42573) from rallytime/bp-42433
	- · 0293429e24 Only force saltenv/pillarenv to be a string when not None
- ∗ e931ed2517 Merge pull request [#42571](https://github.com/saltstack/salt/pull/42571) from twangboy/win\_add\_pythonpath
	- · d55a44dd1a Avoid loading user site packages
	- · 9af1eb2741 Ignore any PYTHON\* environment vars already on the system
	- · 4e2fb03a95 Add pythonpath to batch files and service
- ∗ de2f397041 Merge pull request [#42387](https://github.com/saltstack/salt/pull/42387) from DSRCorporation/bugs/42371\_KeyError\_WeakValueDict
	- · e721c7eee2 Don't use *key in weakvaluedict* because it could lie.
- ∗ 641a9d7efd Merge pull request [#41968](https://github.com/saltstack/salt/pull/41968) from root360-AndreasUlm/fix-rabbitmqctl-output-handler
	- · 76fd941d91 added tests for rabbitmq 3.6.10 output handler
	- · 3602af1e1b Fix rabbitmqctl output handler for 3.6.10
- ∗ 66fede378a Merge pull request [#42479](https://github.com/saltstack/salt/pull/42479) from gtmanfred/interface
	- · c32c1b2803 fix pylint
	- · 99ec634c6b validate ssh\_interface for ec2
- ∗ a925c7029a Merge pull request [#42516](https://github.com/saltstack/salt/pull/42516) from rallytime/fix-42405
	- · e3a6717efa Add info about top file to pillar walk-through example to include edit.vim
- **ISSUE** [#42148](https://github.com/saltstack/salt/issues/42148): [\(sjorge\)](https://github.com/sjorge) [2017.7.0rc1] use superseded and module.run changes from release notes do nothing? (refs: [#42270](https://github.com/saltstack/salt/pull/42270))
- **PR** [#42290](https://github.com/saltstack/salt/pull/42290):([isbm](https://github.com/isbm)) Backport of [#42270](https://github.com/saltstack/salt/pull/42270) @ *2017-07-27 22:30:05 UTC*
	- **– PR** [#42270](https://github.com/saltstack/salt/pull/42270):([The-Loeki\)](https://github.com/The-Loeki) State module.run/wait misses args when looking for kwargs (refs: [#42290](https://github.com/saltstack/salt/pull/42290))
	- **–** 22eea389fa Merge pull request [#42290](https://github.com/saltstack/salt/pull/42290) from isbm/isbm-module\_run\_parambug\_42270\_217
	- **–** e38d432f90 Fix docs
- **–** 1e8a56eda5 Describe function tagging
- **–** 1d7233224b Describe function batching
- **–** 1391a05d5e Bugfix: syntax error in the example
- **–** 8c71257a4b Call unnamed parameters properly
- **–** 94c97a8f25 Update and correct the error message
- **–** ea8351362c Bugfix: args gets ignored alongside named parameters
- **–** 74689e3462 Add ability to use tagged functions in the same set
- **PR** [#42251](https://github.com/saltstack/salt/pull/42251):([twangboy](https://github.com/twangboy)) Fix *unit.modules.test\_win\_ip* for Windows @ *2017-07-27 19:22:03 UTC*
	- **–** 4c20f1cfbb Merge pull request [#42251](https://github.com/saltstack/salt/pull/42251) from twangboy/unit\_win\_test\_win\_ip
	- **–** 97261bfe69 Fix win\_inet\_pton check for malformatted ip addresses
- **PR** [#42255](https://github.com/saltstack/salt/pull/42255):([twangboy](https://github.com/twangboy)) Fix *unit.modules.test\_win\_system* for Windows @ *2017-07-27 19:12:42 UTC*
	- **–** 2985e4c0e6 Merge pull request [#42255](https://github.com/saltstack/salt/pull/42255) from twangboy/win\_unit\_test\_win\_system
	- **–** acc0345bc8 Fix unit tests
- **PR** [#42528](https://github.com/saltstack/salt/pull/42528):([twangboy](https://github.com/twangboy)) Namespace *cmp\_to\_key* in the pkg state for Windows @ *2017-07-27 18:30:23 UTC*
	- **–** a573386260 Merge pull request [#42528](https://github.com/saltstack/salt/pull/42528) from twangboy/win\_fix\_pkg\_state
	- **–** a040443fa1 Move functools import inside pylint escapes
	- **–** 118d5134e2 Remove namespaced function *cmp\_to\_key*
	- **–** a02c91adda Namespace *cmp\_to\_key* in the pkg state for Windows
- **ISSUE** [#42521](https://github.com/saltstack/salt/issues/42521): [\(rickh563](https://github.com/rickh563)) chocolatey.installed broken on 2017.7.0 (refs: [#42534](https://github.com/saltstack/salt/pull/42534))
- **PR** [#42534](https://github.com/saltstack/salt/pull/42534):([jmarinaro\)](https://github.com/jmarinaro) Fixes AttributeError thrown by chocolatey state @ *2017-07-27 17:59:50 UTC*
	- **–** 62ae12bcd9 Merge pull request [#42534](https://github.com/saltstack/salt/pull/42534) from jmarinaro/2017.7
	- **–** b242d2d6b5 Fixes AttributeError thrown by chocolatey state Fixes [#42521](https://github.com/saltstack/salt/issues/42521)
- **ISSUE** [#40354](https://github.com/saltstack/salt/issues/40354): [\(exc414](https://github.com/exc414)) CentOS 6.8 Init Script Sed unterminated address regex (refs: [#42557](https://github.com/saltstack/salt/pull/42557))
- **ISSUE** [#37312](https://github.com/saltstack/salt/issues/37312): [\(gtmanfred](https://github.com/gtmanfred)) CLI flags should take overload settings in the config files (refs: [#42557\)](https://github.com/saltstack/salt/pull/42557)
- **PR** [#42557](https://github.com/saltstack/salt/pull/42557):([justincbeard\)](https://github.com/justincbeard) Fixing output so --force-color and --no-color override master and min… @ *2017-07- 27 17:07:33 UTC*
	- **–** 52605c249d Merge pull request [#42557](https://github.com/saltstack/salt/pull/42557) from justincbeard/bugfix\_37312
	- **–** ee3bc6eb10 Fixing output so --force-color and --no-color override master and minion config color value
- **PR** [#42567](https://github.com/saltstack/salt/pull/42567):([skizunov](https://github.com/skizunov)) Fix disable\_<tag-name> config option @ *2017-07-27 17:05:00 UTC*
	- **–** ab33517efb Merge pull request [#42567](https://github.com/saltstack/salt/pull/42567) from skizunov/develop3
	- **–** 0f0b7e3e0a Fix disable\_<tag-name> config option
- **PR** [#42577](https://github.com/saltstack/salt/pull/42577):([twangboy](https://github.com/twangboy)) Compile scripts with -E -s params for Salt on Mac @ *2017-07-26 22:44:37 UTC*
	- **–** 30bb941179 Merge pull request [#42577](https://github.com/saltstack/salt/pull/42577) from twangboy/mac\_scripts
	- **–** 69d5973651 Compile scripts with -E -s params for python
- **PR** [#42524](https://github.com/saltstack/salt/pull/42524):([rallytime\)](https://github.com/rallytime) [2017.7] Merge forward from 2016.11 to 2017.7 @ *2017-07-26 22:41:06 UTC*
	- **–** 60cd078164 Merge pull request [#42524](https://github.com/saltstack/salt/pull/42524) from rallytime/merge-2017.7
- **–** 14d8d795f6 Merge branch '2016.11' into '2017.7'
	- ∗ 1bd5bbccc2 Merge pull request [#42509](https://github.com/saltstack/salt/pull/42509) from clem-compilatio/fix-42417
		- · 72924b06b8 Fix \_assign\_floating\_ips in openstack.py
	- ∗ 4bf35a74de Merge pull request [#42464](https://github.com/saltstack/salt/pull/42464) from garethgreenaway/2016\_11\_remove\_tmp\_identity\_file
		- · ff24102d51 Uncomment the line that removes the temporary identity file.
	- ∗ e2120dbd0e Merge pull request [#42443](https://github.com/saltstack/salt/pull/42443) from garethgreenaway/42357\_pass\_args\_kwargs\_correctly
		- · 635810b3e3 Updating the slack engine in 2016.11 to pass the args and kwrags correctly to LocalClient
	- ∗ 8262cc9054 Merge pull request [#42200](https://github.com/saltstack/salt/pull/42200) from shengis/sqlite3\_fix\_row\_absent\_2016.11
		- · 407b8f4bb3 Fix [#42198](https://github.com/saltstack/salt/issues/42198) If where\_args is not set, not using it in the delete request.
	- ∗ d9df97e5a3 Merge pull request [#42424](https://github.com/saltstack/salt/pull/42424) from goten4/2016.11
		- · 1c0574d05e Fix error message when tornado or pycurl is not installed
- **PR** [#42575](https://github.com/saltstack/salt/pull/42575):([rallytime\)](https://github.com/rallytime) [2017.7] Merge forward from 2017.7.1 to 2017.7 @ *2017-07-26 22:39:10 UTC*
	- **–** 2acde837df Merge pull request [#42575](https://github.com/saltstack/salt/pull/42575) from rallytime/merge-2017.7.1-into-2017.7
	- **–** 63bb0fb2c4 pass in empty kwarg for reactor
	- **–** 2868061ee4 update chunk, not kwarg in chunk
	- **–** 46715e9d94 Merge branch '2017.7.1' into '2017.7'
- **PR** [#42555](https://github.com/saltstack/salt/pull/42555):([Ch3LL\)](https://github.com/Ch3LL) add changelog to 2017.7.1 release notes @ *2017-07-26 14:57:43 UTC*
	- **–** 1d93e92194 Merge pull request [#42555](https://github.com/saltstack/salt/pull/42555) from Ch3LL/7.1\_add\_changelog
	- **–** fb69e71093 add changelog to 2017.7.1 release notes
- **PR** [#42266](https://github.com/saltstack/salt/pull/42266):([twangboy](https://github.com/twangboy)) Fix *unit.states.test\_file* for Windows @ *2017-07-25 20:26:32 UTC*
	- **–** 07c2793e86 Merge pull request [#42266](https://github.com/saltstack/salt/pull/42266) from twangboy/win\_unit\_states\_test\_file
	- **–** 669aaee10d Mock file exists properly
	- **–** a4231c9827 Fix ret mock for linux
	- **–** 0c484f8979 Fix unit tests on Windows
- **PR** [#42484](https://github.com/saltstack/salt/pull/42484):([shengis](https://github.com/shengis)) Fix a potential Exception with an explicit error message @ *2017-07-25 18:34:12 UTC*
	- **–** df417eae17 Merge pull request [#42484](https://github.com/saltstack/salt/pull/42484) from shengis/fix-explicit-error-msg-x509-sign-remote
	- **–** 0b548c72e1 Fix a potential Exception with an explicit error message
- **ISSUE** [saltstack/salt-jenkins#396:](https://github.com/saltstack/salt-jenkins/issues/396) [\(Ch3LL](https://github.com/Ch3LL)) Python3 Fix Test: JoyentTest.test\_instance (refs: [#42529](https://github.com/saltstack/salt/pull/42529))
- **ISSUE** [#41720](https://github.com/saltstack/salt/issues/41720): [\(rallytime\)](https://github.com/rallytime) [Py3] Some salt-cloud drivers do not work using Python 3 (refs: [#42529\)](https://github.com/saltstack/salt/pull/42529)
- **PR** [#42529](https://github.com/saltstack/salt/pull/42529):([gtmanfred\)](https://github.com/gtmanfred) Fix joyent for python3 @ *2017-07-25 16:37:48 UTC*
	- **–** 0f25ec76f9 Merge pull request [#42529](https://github.com/saltstack/salt/pull/42529) from gtmanfred/2017.7
	- **–** b7ebb4d81a these drivers do not actually have an issue.
	- **–** e90ca7a114 use salt encoding for joyent on 2017.7
- **PR** [#42465](https://github.com/saltstack/salt/pull/42465):([garethgreenaway\)](https://github.com/garethgreenaway) [2017.7] Small fix to modules/git.py @ *2017-07-24 17:24:55 UTC*
	- **–** 488457c5a0 Merge pull request [#42465](https://github.com/saltstack/salt/pull/42465) from garethgreenaway/2017\_7\_remove\_tmp\_identity\_file
- **–** 1920dc6079 Uncomment the line that removes the temporary identity file.
- **ISSUE** [#23516](https://github.com/saltstack/salt/issues/23516): [\(dkiser\)](https://github.com/dkiser) BUG: cron job scheduler sporadically works (refs: [#42077](https://github.com/saltstack/salt/pull/42077))
- **PR** [#42107](https://github.com/saltstack/salt/pull/42107):([vutny\)](https://github.com/vutny) [2017.7] Fix scheduled jobs if *when* parameter is a list @ *2017-07-24 17:04:12 UTC*
	- **– PR** [#42077](https://github.com/saltstack/salt/pull/42077):([vutny\)](https://github.com/vutny) Fix scheduled job run on Master if *when* parameter is a list (refs: [#42107](https://github.com/saltstack/salt/pull/42107))
	- **– PR** [#41973](https://github.com/saltstack/salt/pull/41973):([vutny\)](https://github.com/vutny) Fix Master/Minion scheduled jobs based on Cron expressions (refs: [#42077\)](https://github.com/saltstack/salt/pull/42077)
	- **–** 4f044999fa Merge pull request [#42107](https://github.com/saltstack/salt/pull/42107) from vutny/2017.7-fix-jobs-scheduled-with-whens
	- **–** 905be493d4 [2017.7] Fix scheduled jobs if *when* parameter is a list
- •**PR** [#42506](https://github.com/saltstack/salt/pull/42506): ([terminalmage](https://github.com/terminalmage)) Add PER\_REMOTE\_ONLY to init\_remotes call in git\_pillar runner @ 2017-07-24 *16:59:21 UTC*
	- **–** 6eaa0763e1 Merge pull request [#42506](https://github.com/saltstack/salt/pull/42506) from terminalmage/fix-git-pillar-runner
	- **–** 6352f447ce Add PER\_REMOTE\_ONLY to init\_remotes call in git\_pillar runner
- **PR** [#42502](https://github.com/saltstack/salt/pull/42502):([shengis](https://github.com/shengis)) Fix azurerm query to show IPs @ *2017-07-24 15:54:45 UTC*
	- **–** b88e645f10 Merge pull request [#42502](https://github.com/saltstack/salt/pull/42502) from shengis/fix\_azurerm\_request\_ips
	- **–** 92f1890701 Fix azurerm query to show IPs
- **PR** [#42180](https://github.com/saltstack/salt/pull/42180):([twangboy](https://github.com/twangboy)) Fix *unit.modules.test\_timezone* for Windows @ *2017-07-24 14:46:16 UTC*
	- **–** c793d83d26 Merge pull request [#42180](https://github.com/saltstack/salt/pull/42180) from twangboy/win\_unit\_test\_timezone
	- **–** 832a3d86dd Skip tests that use os.symlink on Windows
- **PR** [#42474](https://github.com/saltstack/salt/pull/42474):([whiteinge](https://github.com/whiteinge)) Cmd arg kwarg parsing test @ *2017-07-24 14:13:30 UTC*
	- **– PR** [#39646:](https://github.com/saltstack/salt/pull/39646) [\(terminalmage\)](https://github.com/terminalmage) Handle deprecation of passing string args to load\_args\_and\_kwargs (refs: [#42474\)](https://github.com/saltstack/salt/pull/42474)
	- **–** 083ff00410 Merge pull request [#42474](https://github.com/saltstack/salt/pull/42474) from whiteinge/cmd-arg-kwarg-parsing-test
	- **–** 0cc0c0967a Lint fixes
	- **–** 66093738c8 Add back support for string kwargs
	- **–** 622ff5be40 Add LocalClient.cmd test for arg/kwarg parsing
	- **–** 9f4eb80d90 Add a test.arg variant that cleans the pub kwargs by default
- **PR** [#42425](https://github.com/saltstack/salt/pull/42425):([rallytime\)](https://github.com/rallytime) [2017.7] Merge forward from 2016.11 to 2017.7 @ *2017-07-21 22:43:41 UTC*
	- **–** c91a5e539e Merge pull request [#42425](https://github.com/saltstack/salt/pull/42425) from rallytime/merge-2017.7
	- **–** ea457aa0a5 Remove ALIASES block from template util
	- **–** c673b64583 Merge branch '2016.11' into '2017.7'
		- ∗ 42bb1a64ca Merge pull request [#42350](https://github.com/saltstack/salt/pull/42350) from twangboy/win\_fix\_ver\_grains\_2016.11
			- · 8c048403d7 Detect Server OS with a desktop release name
		- ∗ 0a72e56f6b Merge pull request [#42356](https://github.com/saltstack/salt/pull/42356) from meaksh/2016.11-AliasesLoader-wrapper-fix
			- · 915d94219e Allow checking whether a function is available on the AliasesLoader wrapper
		- ∗ 10eb7b7a79 Merge pull request [#42368](https://github.com/saltstack/salt/pull/42368) from twangboy/win\_fix\_build\_2016.11
			- · a7c910c31e Remove build and dist directories before install
		- ∗ 016189f62f Merge pull request [#42370](https://github.com/saltstack/salt/pull/42370) from rallytime/merge-2016.11
			- · 0aa5dde1de Merge branch '2016.3' into '2016.11'
- · e9b0f20f8a Merge pull request [#42359](https://github.com/saltstack/salt/pull/42359) from Ch3LL/doc-update-2016.3
- · dc85b5edbe [2016.3] Update version numbers in doc config for 2017.7.0 release
- ∗ f06a6f1796 Merge pull request [#42360](https://github.com/saltstack/salt/pull/42360) from Ch3LL/doc-update-2016.11
	- · b90b7a7506 [2016.11] Update version numbers in doc config for 2017.7.0 release
- ∗ e0595b0a0f Merge pull request [#42319](https://github.com/saltstack/salt/pull/42319) from rallytime/config-docs
	- · b40f980632 Add more documentation for config options that are missing from master/minion docs
- ∗ 78940400e3 Merge pull request [#42352](https://github.com/saltstack/salt/pull/42352) from CorvinM/issue42333
	- · 526b6ee14d Multiple documentation fixes
- **ISSUE** [#42357](https://github.com/saltstack/salt/issues/42357): [\(Giandom](https://github.com/Giandom)) Salt pillarenv problem with slack engine (refs: [#42443,](https://github.com/saltstack/salt/pull/42443) [#42444](https://github.com/saltstack/salt/pull/42444))
- **PR** [#42444](https://github.com/saltstack/salt/pull/42444):([garethgreenaway\)](https://github.com/garethgreenaway) [2017.7] Fix to slack engine @ *2017-07-21 22:03:48 UTC*
	- **–** 10e4d9234b Merge pull request [#42444](https://github.com/saltstack/salt/pull/42444) from garethgreenaway/42357\_2017\_7\_pass\_args\_kwargs\_correctly
	- **–** f411cfc2a9 Updating the slack engine in 2017.7 to pass the args and kwrags correctly to LocalClient
- **PR** [#42461](https://github.com/saltstack/salt/pull/42461):([rallytime\)](https://github.com/rallytime) Bump warning version from Oxygen to Fluorine in roster cache @ *2017-07-21 21:33:25 UTC*
	- **–** 723be49fac Merge pull request [#42461](https://github.com/saltstack/salt/pull/42461) from rallytime/bump-roster-cache-deprecations
	- **–** c0df0137f5 Bump warning version from Oxygen to Fluorine in roster cache
- **ISSUE** [#42374](https://github.com/saltstack/salt/issues/42374):([tyhunt99](https://github.com/tyhunt99)) [2017.7.0] salt-run mange.versions throws exception if minion is offline or unresponsive (refs: [#42436](https://github.com/saltstack/salt/pull/42436))
- **PR** [#42436](https://github.com/saltstack/salt/pull/42436):([garethgreenaway\)](https://github.com/garethgreenaway) Fixes to versions function in manage runner @ *2017-07-21 19:41:07 UTC*
	- **–** 09521602c1 Merge pull request [#42436](https://github.com/saltstack/salt/pull/42436) from garethgreenaway/42374\_manage\_runner\_minion\_offline
	- **–** 0fd39498c0 Updating the versions function inside the manage runner to account for when a minion is offline and we are unable to determine its version.
- **ISSUE** [#42427](https://github.com/saltstack/salt/issues/42427):([grichmond-salt\)](https://github.com/grichmond-salt) Issue Passing Variables created from load\_json as Inline Pillar Between States (refs: [#42435](https://github.com/saltstack/salt/pull/42435))
- **PR** [#42435](https://github.com/saltstack/salt/pull/42435):([terminalmage](https://github.com/terminalmage)) Modify our custom YAML loader to treat unicode literals as unicode strings (refs: [#42812\)](https://github.com/saltstack/salt/pull/42812) @ *2017-07-21 19:40:34 UTC*
	- **–** 54193ea543 Merge pull request [#42435](https://github.com/saltstack/salt/pull/42435) from terminalmage/issue42427
	- **–** 31273c7ec1 Modify our custom YAML loader to treat unicode literals as unicode strings
- **ISSUE** [#42381](https://github.com/saltstack/salt/issues/42381): [\(zebooka\)](https://github.com/zebooka) Git.detached broken in 2017.7.0 (refs: [#42399](https://github.com/saltstack/salt/pull/42399))
- **ISSUE** [#38878:](https://github.com/saltstack/salt/issues/38878) [\(tomlaredo\)](https://github.com/tomlaredo) [Naming consistency] git.latest "rev" option VS git.detached "ref" option (refs: [#38898\)](https://github.com/saltstack/salt/pull/38898)
- **PR** [#42399](https://github.com/saltstack/salt/pull/42399):([rallytime\)](https://github.com/rallytime) Update old "ref" references to "rev" in git.detached state @ *2017-07-21 19:38:59 UTC*
	- **– PR** [#38898](https://github.com/saltstack/salt/pull/38898):([terminalmage\)](https://github.com/terminalmage) git.detached: rename ref to rev for consistency (refs: [#42399\)](https://github.com/saltstack/salt/pull/42399)
	- **–** 0b3179135c Merge pull request [#42399](https://github.com/saltstack/salt/pull/42399) from rallytime/fix-42381
	- **–** d9d94fe02f Update old "ref" references to "rev" in git.detached state
- **ISSUE** [#42400](https://github.com/saltstack/salt/issues/42400): [\(Enquier](https://github.com/Enquier)) Conflict in execution of passing pillar data to orch/reactor event executions 2017.7.0 (refs: [#42031](https://github.com/saltstack/salt/pull/42031))
- **PR** [#42031](https://github.com/saltstack/salt/pull/42031):([skizunov](https://github.com/skizunov)) Fix: Reactor emits critical error @ *2017-07-21 19:38:34 UTC*
- **–** bd4adb483d Merge pull request [#42031](https://github.com/saltstack/salt/pull/42031) from skizunov/develop3
- **–** 540977b4b1 Fix: Reactor emits critical error
- **ISSUE** [#41949](https://github.com/saltstack/salt/issues/41949): [\(jrporcaro\)](https://github.com/jrporcaro) Event returner doesn't work with Windows Master (refs: [#42027](https://github.com/saltstack/salt/pull/42027))
- **PR** [#42027](https://github.com/saltstack/salt/pull/42027):([gtmanfred\)](https://github.com/gtmanfred) import salt.minion for EventReturn for Windows @ *2017-07-21 19:37:03 UTC*
	- **–** 3abf7ad7d7 Merge pull request [#42027](https://github.com/saltstack/salt/pull/42027) from gtmanfred/2017.7
	- **–** fd4458b6c7 import salt.minion for EventReturn for Windows
- **PR** [#42454](https://github.com/saltstack/salt/pull/42454):([terminalmage\)](https://github.com/terminalmage) Document future renaming of new rand\_str jinja filter @ *2017-07-21 18:47:51 UTC*
	- **–** 994d3dc74a Merge pull request [#42454](https://github.com/saltstack/salt/pull/42454) from terminalmage/jinja-docs-2017.7
	- **–** 98b661406e Document future renaming of new rand\_str jinja filter
- **PR** [#42452](https://github.com/saltstack/salt/pull/42452):([Ch3LL\)](https://github.com/Ch3LL) update windows urls to new py2/py3 naming scheme @ *2017-07-21 17:20:47 UTC*
	- **–** 4480075129 Merge pull request [#42452](https://github.com/saltstack/salt/pull/42452) from Ch3LL/fix\_url\_windows
	- **–** 3f4a918f73 update windows urls to new py2/py3 naming scheme
- **ISSUE** [#42404](https://github.com/saltstack/salt/issues/42404): [\(gabekahen\)](https://github.com/gabekahen) [2017.7] file.managed with cmd\_check "No such file or directory" (refs: [#42411\)](https://github.com/saltstack/salt/pull/42411)
- **ISSUE** [#33708](https://github.com/saltstack/salt/issues/33708): [\(pepinje](https://github.com/pepinje)) visudo check command leaves cache file in /tmp (refs: [#42411](https://github.com/saltstack/salt/pull/42411), [#38063\)](https://github.com/saltstack/salt/pull/38063)
- **PR** [#42411:](https://github.com/saltstack/salt/pull/42411) [\(seedickcode](https://github.com/seedickcode)) Fix file.managed check\_cmd file not found Issue [#42404](https://github.com/saltstack/salt/issues/42404) @ *2017-07-20 21:59:17 UTC*
	- **– PR** [#38063](https://github.com/saltstack/salt/pull/38063):([llua\)](https://github.com/llua) tmp file clean up in file.manage fix for [#33708](https://github.com/saltstack/salt/issues/33708) (refs: [#42411](https://github.com/saltstack/salt/pull/42411))
	- **–** 33e90be1fe Merge pull request [#42411](https://github.com/saltstack/salt/pull/42411) from seedickcode/check\_cmd\_fix
	- **–** 4ae3911f01 Fix file.managed check\_cmd file not found Issue [#42404](https://github.com/saltstack/salt/issues/42404)
- **PR** [#42409](https://github.com/saltstack/salt/pull/42409):([twangboy](https://github.com/twangboy)) Add Scripts to build Py3 on Mac @ *2017-07-20 21:36:34 UTC*
	- **–** edde31376a Merge pull request [#42409](https://github.com/saltstack/salt/pull/42409) from twangboy/mac\_py3\_scripts
	- **–** ac0e04af72 Remove build and dist, sign pkgs
	- **–** 9d66e273c4 Fix hard coded pip path
	- **–** 7b8d6cbbd2 Add support for Py3
	- **–** aa4eed93c8 Update Python and other reqs
- **ISSUE** [#42403](https://github.com/saltstack/salt/issues/42403): [\(astronouth7303](https://github.com/astronouth7303)) [2017.7] Pillar empty when state is applied from orchestrate (refs: [#42433\)](https://github.com/saltstack/salt/pull/42433)
- **PR** [#42433](https://github.com/saltstack/salt/pull/42433): [\(terminalmage\)](https://github.com/terminalmage) Only force saltenv/pillarenv to be a string when not None (refs: [#42573\)](https://github.com/saltstack/salt/pull/42573) @ *2017- 07-20 21:32:24 UTC*
	- **–** 82982f940d Merge pull request [#42433](https://github.com/saltstack/salt/pull/42433) from terminalmage/issue42403
- **PR** [#42408](https://github.com/saltstack/salt/pull/42408):([CorvinM](https://github.com/CorvinM)) Fix documentation misformat in salt.states.file.replace @ *2017-07-20 00:45:43 UTC*
	- **–** a71938cefe Merge pull request [#42408](https://github.com/saltstack/salt/pull/42408) from CorvinM/file-replace-doc-fix
	- **–** 246a2b3e74 Fix documentation misformat in salt.states.file.replace
- **PR** [#42347](https://github.com/saltstack/salt/pull/42347):([twangboy](https://github.com/twangboy)) Fixes problem with Version and OS Release related grains on certain versions of Python @ *2017-07-19 17:05:43 UTC*
	- **–** d385dfd19d Merge pull request [#42347](https://github.com/saltstack/salt/pull/42347) from twangboy/win\_fix\_ver\_grains
	- **–** ef1f663fc9 Detect server OS with a desktop release name
- **PR** [#42366](https://github.com/saltstack/salt/pull/42366):([twangboy](https://github.com/twangboy)) Remove build and dist directories before install @ *2017-07-19 16:37:41 UTC*
	- **–** eb9e4206c9 Merge pull request [#42366](https://github.com/saltstack/salt/pull/42366) from twangboy/win\_fix\_build
- **–** 0946002713 Add blank line after delete
- **–** f7c0bb4f46 Remove build and dist directories before install
- **PR** [#42373](https://github.com/saltstack/salt/pull/42373):([Ch3LL\)](https://github.com/Ch3LL) Add initial 2017.7.1 Release Notes File @ *2017-07-19 16:28:46 UTC*
	- **–** af7820f25d Merge pull request [#42373](https://github.com/saltstack/salt/pull/42373) from Ch3LL/add\_2017.7.1
	- **–** ce1c1b6d28 Add initial 2017.7.1 Release Notes File
- **PR** [#42150](https://github.com/saltstack/salt/pull/42150):([twangboy](https://github.com/twangboy)) Fix *unit.modules.test\_pip* for Windows @ *2017-07-19 16:01:17 UTC*
	- **–** 59e012b485 Merge pull request [#42150](https://github.com/saltstack/salt/pull/42150) from twangboy/win\_unit\_test\_pip
	- **–** 4ee24202fc Fix unit tests for test\_pip
- **PR** [#42154](https://github.com/saltstack/salt/pull/42154):([twangboy](https://github.com/twangboy)) Fix *unit.modules.test\_reg\_win* for Windows @ *2017-07-19 16:00:38 UTC*
	- **–** ade25c6b34 Merge pull request [#42154](https://github.com/saltstack/salt/pull/42154) from twangboy/win\_unit\_test\_reg
	- **–** 00d9a52802 Fix problem with handling REG\_QWORD in list values
- **PR** [#42182](https://github.com/saltstack/salt/pull/42182):([twangboy](https://github.com/twangboy)) Fix *unit.modules.test\_useradd* for Windows @ *2017-07-19 15:55:33 UTC*
	- **–** 07593675e2 Merge pull request [#42182](https://github.com/saltstack/salt/pull/42182) from twangboy/win\_unit\_test\_useradd
	- **–** 8260a71c07 Disable tests that require pwd in Windows
- **PR** [#42364](https://github.com/saltstack/salt/pull/42364):([twangboy](https://github.com/twangboy)) Windows Package notes for 2017.7.0 @ *2017-07-18 19:24:45 UTC*
	- **–** a175c40c1d Merge pull request [#42364](https://github.com/saltstack/salt/pull/42364) from twangboy/release\_notes\_2017.7.0
	- **–** 96517d1355 Add note about patched windows packages
- **PR** [#42361](https://github.com/saltstack/salt/pull/42361):([Ch3LL\)](https://github.com/Ch3LL) [2017.7] Update version numbers in doc config for 2017.7.0 release @ *2017-07-18 19:23:22 UTC*
	- **–** 4dfe50e558 Merge pull request [#42361](https://github.com/saltstack/salt/pull/42361) from Ch3LL/doc-update-2017.7
	- **–** dc5bb301f7 [2017.7] Update version numbers in doc config for 2017.7.0 release
- **PR** [#42363](https://github.com/saltstack/salt/pull/42363):([rallytime\)](https://github.com/rallytime) [2017.7] Merge forward from 2016.11 to 2017.7 @ *2017-07-18 18:40:48 UTC*
	- **–** 587138d771 Merge pull request [#42363](https://github.com/saltstack/salt/pull/42363) from rallytime/merge-2017.7
	- **–** 7aa31ff030 Merge branch '2016.11' into '2017.7'
		- ∗ b256001760 Merge pull request [#42353](https://github.com/saltstack/salt/pull/42353) from terminalmage/fix-git-test
			- · 14cf6ce322 is\_windows is a function, not a propery/attribute
		- ∗ 866a1febb4 Merge pull request [#42264](https://github.com/saltstack/salt/pull/42264) from rallytime/fix-41116
			- · bd638880e3 Add mono-spacing to salt-minion reference for consistency
			- · 30d62f43da Update minion restart section in FAQ doc for windows
		- ∗ 9a707088ad Merge pull request [#42275](https://github.com/saltstack/salt/pull/42275) from terminalmage/issue42194
			- · 663874908a pkg.installed: pack name/version into pkgs argument
		- ∗ e588f235e0 Merge pull request [#42269](https://github.com/saltstack/salt/pull/42269) from rallytime/fix-41721
			- · f2250d474a Add a note about using different styles of quotes.
			- · 38d9b3d553 Add some clarity to "multiple quotes" section of yaml docs
		- ∗ 5aaa214a75 Merge pull request [#42282](https://github.com/saltstack/salt/pull/42282) from rallytime/fix-42152
			- · f032223843 Handle libcloud objects that throw RepresenterErrors with --out=yaml
- ∗ fb5697a4bc Merge pull request [#42308](https://github.com/saltstack/salt/pull/42308) from lubyou/42295-fix-file-absent-windows
	- · 026ccf401a Force file removal on Windows. Fixes [#42295](https://github.com/saltstack/salt/issues/42295)
- ∗ da2a8a518f Merge pull request [#42314](https://github.com/saltstack/salt/pull/42314) from rallytime/fix-42267
	- · c406046940 Add clarification to salt ssh docs about key auto-generation.
- ∗ acadd54013 Merge pull request [#41945](https://github.com/saltstack/salt/pull/41945) from garethgreenaway/41936\_allow\_identity\_files\_with\_user
	- · 44841e5626 Moving the call to cp.get\_file inside the with block to ensure the umask is preserved when we grab the file.
	- · f9ba60eed8 Merge pull request [#1](https://github.com/saltstack/salt/issues/1) from terminalmage/pr-41945
	- · 1b6026177c Restrict set\_umask to mkstemp call only
	- · 68549f3496 Fixing umask to we can set files as executable.
	- · 4949bf3ff3 Updating to swap on the new salt.utils.files.set\_umask context\_manager
	- · 8faa9f6d92 Updating PR with requested changes.
	- · 494765e939 Updating the git module to allow an identity file to be used when passing the user parameter
- ∗ f90e04a2bc Merge pull request [#42289](https://github.com/saltstack/salt/pull/42289) from CorvinM/bp-41543
	- · 357dc22f05 Fix user creation with empty password
- ∗ a91a3f81b1 Merge pull request [#42123](https://github.com/saltstack/salt/pull/42123) from vutny/fix-master-utils-import
	- · 6bb8b8f98c Add missing doc for utils\_dirs Minion config option
	- · f1bc58f6d5 Utils: add example of module import
- ∗ e2aa5114e4 Merge pull request [#42261](https://github.com/saltstack/salt/pull/42261) from rallytime/minor-doc-fix
	- · 8c76bbb53d Some minor doc fixes for dnsutil module so they'll render correctly
- ∗ 3e9dfbc9cc Merge pull request [#42262](https://github.com/saltstack/salt/pull/42262) from rallytime/bp-42224
	- · c31ded341c Remove duplicate instruction in Openstack Rackspace config example
- ∗ 7780579c36 Merge pull request [#42181](https://github.com/saltstack/salt/pull/42181) from garethgreenaway/42137\_backport\_fix\_from\_2017\_7
	- · a34970b45b Back porting the fix for 2017.7 that ensures the order of the names parameter.
- ∗ 72537868a6 Merge pull request [#42253](https://github.com/saltstack/salt/pull/42253) from gtmanfred/2016.11
	- · 53e25760be Only use unassociated ips when unable to allocate
- ∗ b2a4698b5d Merge pull request [#42252](https://github.com/saltstack/salt/pull/42252) from UtahDave/2016.11local
	- · e6a9563d47 simple doc updates
- ∗ 781fe13be7 Merge pull request [#42235](https://github.com/saltstack/salt/pull/42235) from astronouth7303/patch-1-2016.3
	- · 4cb51bd03a Make note of dig partial requirement.
	- · 08e7d8351a Abolish references to *dig* in examples.
- ∗ 83cbd76f16 Merge pull request [#42215](https://github.com/saltstack/salt/pull/42215) from twangboy/win\_iis\_docs
	- · c07e22041a Add missing config to example
- ∗ 274946ab00 Merge pull request [#42211](https://github.com/saltstack/salt/pull/42211) from terminalmage/issue40928
	- · 22a18fa2ed Only pass a saltenv in orchestration if one was explicitly passed (2016.11)
- ∗ 89261cf06c Merge pull request [#42173](https://github.com/saltstack/salt/pull/42173) from rallytime/bp-37424
	- · 01addb6053 Avoid Early Convert ret['comment'] to String
- ∗ 3b17fb7f83 Merge pull request [#42175](https://github.com/saltstack/salt/pull/42175) from rallytime/bp-39366
	- · 53f7b987e8 Pass sig to service.status in after\_toggle
- ∗ ea16f47f0a Merge pull request [#42172](https://github.com/saltstack/salt/pull/42172) from rallytime/merge-2016.11
	- · b1fa332a11 Merge branch '2016.3' into '2016.11'
	- · 8fa1fa5bb1 Merge pull request [#42155](https://github.com/saltstack/salt/pull/42155) from phsteve/doc-fix-puppet
	- · fb2cb78a31 Fix docs for puppet.plugin\_sync so code-block renders properly and sync is spelled consistently
- ∗ 6307b9873f Merge pull request [#42176](https://github.com/saltstack/salt/pull/42176) from rallytime/bp-42109
	- · 686926daf7 Update aws.rst add Debian default username
- ∗ 28c4e4c3b7 Merge pull request [#42095](https://github.com/saltstack/salt/pull/42095) from terminalmage/docker-login-debugging
	- · bd27870a71 Add debug logging to dockerng.login
- ∗ 2b754bc5af Merge pull request [#42119](https://github.com/saltstack/salt/pull/42119) from terminalmage/issue42116
	- · 9a268949e3 Add integration test for 42116
	- · 1bb42bb609 Fix regression when CLI pillar override is used with salt-call
- ∗ 8c0a83cbb5 Merge pull request [#42121](https://github.com/saltstack/salt/pull/42121) from terminalmage/issue42114
	- · d14291267f Fix pillar.get when saltenv is passed
- ∗ 687992c240 Merge pull request [#42094](https://github.com/saltstack/salt/pull/42094) from terminalmage/quiet-exception
	- · 47d61f4edf Prevent command from showing in exception when output\_loglevel=quiet
- ∗ dad255160c Merge pull request [#42163](https://github.com/saltstack/salt/pull/42163) from vutny/fix-42115
	- · b27b1e340a Fix [#42115](https://github.com/saltstack/salt/issues/42115): parse libcloud "rc" version correctly
- ∗ 2a8ae2b3b6 Merge pull request [#42164](https://github.com/saltstack/salt/pull/42164) from Ch3LL/fix\_kerb\_doc
	- · 7c0fb248ec Fix kerberos create\_keytab doc
- ∗ 678d4d4098 Merge pull request [#42141](https://github.com/saltstack/salt/pull/42141) from rallytime/bp-42098
	- · bd80243233 Change repo\_ng to repo-ng
- ∗ c8afd7a3c9 Merge pull request [#42140](https://github.com/saltstack/salt/pull/42140) from rallytime/bp-42097
	- · 9c4e132540 Import datetime
	- · 1435bf177e require large timediff for ipv6 warning
- ∗ c239664c8b Merge pull request [#42142](https://github.com/saltstack/salt/pull/42142) from Ch3LL/change\_builds
	- · e1694af39c Update builds available for rc1
- **PR** [#42340:](https://github.com/saltstack/salt/pull/42340) [\(isbm\)](https://github.com/isbm) Bugfix: Jobs scheduled to run at a future time stay pending for Salt … @ *2017-07-18 18:13:36 UTC*
	- **–** 55b7a5cb4a Merge pull request [#42340](https://github.com/saltstack/salt/pull/42340) from isbm/isbm-jobs-scheduled-in-a-future-2017.7-bsc1036125
	- **–** 774d204d65 Bugfix: Jobs scheduled to run at a future time stay pending for Salt minions (bsc#1036125)
- **PR** [#42327](https://github.com/saltstack/salt/pull/42327):([mirceaulinic](https://github.com/mirceaulinic)) Default skip\_verify to False @ *2017-07-18 18:04:36 UTC*
	- **–** e72616c5f1 Merge pull request [#42327](https://github.com/saltstack/salt/pull/42327) from mirceaulinic/patch-10
- **–** c830573a2c Trailing whitespaces
- **–** c83e6fc696 Default skip\_verify to False
- **ISSUE** [#42151](https://github.com/saltstack/salt/issues/42151): [\(sjorge\)](https://github.com/sjorge) Doc errors in jinja doc for develop branch (refs: [#42179\)](https://github.com/saltstack/salt/pull/42179)
- **PR** [#42179:](https://github.com/saltstack/salt/pull/42179)([rallytime\)](https://github.com/rallytime) Fix some documentation issues found in jinja filters doc topic @ *2017-07-18 18:01:57 UTC*
	- **–** ba799b2831 Merge pull request [#42179](https://github.com/saltstack/salt/pull/42179) from rallytime/fix-42151
	- **–** 798d29276e Add note about "to\_bytes" jinja filter issues when using yaml\_jinja renderer
	- **–** 1bbff572ab Fix some documentation issues found in jinja filters doc topic
- **ISSUE** [#42076:](https://github.com/saltstack/salt/issues/42076) [\(abulford\)](https://github.com/abulford) dockerng.volume present test looks as though it would cause a change (refs: [#42087,](https://github.com/saltstack/salt/pull/42087) [#42086\)](https://github.com/saltstack/salt/pull/42086)
- **PR** [#42087](https://github.com/saltstack/salt/pull/42087):([abulford\)](https://github.com/abulford) Make result=true if Docker volume already exists @ *2017-07-17 18:41:47 UTC*
	- **– PR** [#42086](https://github.com/saltstack/salt/pull/42086):([abulford\)](https://github.com/abulford) Make result=true if Docker volume already exists (refs: [#42087](https://github.com/saltstack/salt/pull/42087))
	- **–** 8dbb93851d Merge pull request [#42087](https://github.com/saltstack/salt/pull/42087) from redmatter/fix-dockerng-volume-present-result-2017.7
	- **–** 2e1dc95500 Make result=true if Docker volume already exists
- **ISSUE** [#42166](https://github.com/saltstack/salt/issues/42166): [\(sjorge\)](https://github.com/sjorge) [2017.7.0rc1] jinja filter network\_hosts fails on large IPv6 networks (refs: [#42186\)](https://github.com/saltstack/salt/pull/42186)
- **PR** [#42186](https://github.com/saltstack/salt/pull/42186):([rallytime\)](https://github.com/rallytime) Use long\_range function for IPv6Network hosts() function @ *2017-07-17 18:39:35 UTC*
	- **–** c84d6db548 Merge pull request [#42186](https://github.com/saltstack/salt/pull/42186) from rallytime/fix-42166
	- **–** b8bcc0d599 Add note to various network\_hosts docs about long\_run for IPv6 networks
	- **–** 11862743c2 Use long\_range function for IPv6Network hosts() function
- **PR** [#42210](https://github.com/saltstack/salt/pull/42210): [\(terminalmage](https://github.com/terminalmage)) Only pass a saltenv in orchestration if one was explicitly passed (2017.7) @ *2017- 07-17 18:22:39 UTC*
	- **–** e7b79e0fd2 Merge pull request [#42210](https://github.com/saltstack/salt/pull/42210) from terminalmage/issue40928-2017.7
	- **–** 771ade5d73 Only pass a saltenv in orchestration if one was explicitly passed (2017.7)
- **PR** [#42236](https://github.com/saltstack/salt/pull/42236):([mirceaulinic](https://github.com/mirceaulinic)) New option for napalm proxy/minion: provider @ *2017-07-17 18:19:56 UTC*
	- **–** 0e49021b0e Merge pull request [#42236](https://github.com/saltstack/salt/pull/42236) from cloudflare/napalm-provider
	- **–** 1ac69bd737 Document the provider option and rearrange the doc
	- **–** 4bf4b14161 New option for napalm proxy/minion: provider
- **PR** [#42257](https://github.com/saltstack/salt/pull/42257):([twangboy](https://github.com/twangboy)) Fix *unit.pillar.test\_git* for Windows @ *2017-07-17 17:51:42 UTC*
	- **–** 3ec5bb1c2f Merge pull request [#42257](https://github.com/saltstack/salt/pull/42257) from twangboy/win\_unit\_pillar\_test\_git
	- **–** 45be32666a Add error-handling function to shutil.rmtree
- **PR** [#42258](https://github.com/saltstack/salt/pull/42258):([twangboy](https://github.com/twangboy)) Fix *unit.states.test\_environ* for Windows @ *2017-07-17 17:50:38 UTC*
	- **–** 36395625c2 Merge pull request [#42258](https://github.com/saltstack/salt/pull/42258) from twangboy/win\_unit\_states\_tests\_environ
	- **–** 55b278c478 Mock the reg.read\_value function
- **PR** [#42265](https://github.com/saltstack/salt/pull/42265):([rallytime\)](https://github.com/rallytime) Gate boto\_elb tests if proper version of moto isn't installed @ *2017-07-17 17:47:52 UTC*
	- **–** 894bdd2b19 Merge pull request [#42265](https://github.com/saltstack/salt/pull/42265) from rallytime/gate-moto-version
	- **–** 78cdee51d5 Gate boto\_elb tests if proper version of moto isn't installed
- **PR** [#42277](https://github.com/saltstack/salt/pull/42277):([twangboy](https://github.com/twangboy)) Fix *unit.states.test\_winrepo* for Windows @ *2017-07-17 17:37:07 UTC*
- **–** baf04f2a2d Merge pull request [#42277](https://github.com/saltstack/salt/pull/42277) from twangboy/win\_unit\_states\_test\_winrepo
- **–** ed89cd0b93 Use os.sep for path seps
- **PR** [#42309](https://github.com/saltstack/salt/pull/42309):([terminalmage](https://github.com/terminalmage)) Change "TBD" in versionadded to "2017.7.0" @ *2017-07-17 17:11:45 UTC*
	- **–** be6b211683 Merge pull request [#42309](https://github.com/saltstack/salt/pull/42309) from terminalmage/fix-versionadded
	- **–** 603f5b7de6 Change "TBD" in versionadded to "2017.7.0"
- **PR** [#42206](https://github.com/saltstack/salt/pull/42206):([rallytime\)](https://github.com/rallytime) [PY3] Fix test that is flaky in Python 3 (refs: [#42783\)](https://github.com/saltstack/salt/pull/42783) @ *2017-07-17 17:09:53 UTC*
	- **–** acd29f9b38 Merge pull request [#42206](https://github.com/saltstack/salt/pull/42206) from rallytime/fix-flaky-test
	- **–** 2be4865f48 [PY3] Fix test that is flaky in Python 3
- **PR** [#42126](https://github.com/saltstack/salt/pull/42126):([rallytime\)](https://github.com/rallytime) [2017.7] Merge forward from 2016.11 to 2017.7 @ *2017-07-17 17:07:19 UTC*
	- **–** 8f1cb287cf Merge pull request [#42126](https://github.com/saltstack/salt/pull/42126) from rallytime/merge-2017.7
- **PR** [#42078](https://github.com/saltstack/salt/pull/42078):([damon-atkins\)](https://github.com/damon-atkins) pkg.install and pkg.remove fix version number input. @ *2017-07-05 06:04:57 UTC*
	- **–** 4780d7830a Merge pull request [#42078](https://github.com/saltstack/salt/pull/42078) from damon-atkins/fix\_convert\_flt\_str\_version\_on\_cmd\_line
	- **–** 09d37dd892 Fix comment typo
	- **–** 7167549425 Handle version=None when converted to a string it becomes 'None' parm should default to empty string rather than None, it would fix better with existing code.
	- **–** 4fb2bb1856 Fix typo
	- **–** cf55c3361c pkg.install and pkg.remove on the command line take number version numbers, store them within a float. However version is a string, to support versions numbers like 1.3.4
- **PR** [#42105](https://github.com/saltstack/salt/pull/42105):([Ch3LL\)](https://github.com/Ch3LL) Update releasecanddiate doc with new 2017.7.0rc1 Release @ *2017-07-04 03:14:42 UTC*
	- **–** 46d575acbc Merge pull request [#42105](https://github.com/saltstack/salt/pull/42105) from Ch3LL/update\_rc
	- **–** d4e7b91608 Update releasecanddiate doc with new 2017.7.0rc1 Release
- **ISSUE** [#41885](https://github.com/saltstack/salt/issues/41885): [\(astronouth7303](https://github.com/astronouth7303)) Recommended pip installation outdated? (refs: [#42099\)](https://github.com/saltstack/salt/pull/42099)
- **PR** [#42099](https://github.com/saltstack/salt/pull/42099):([rallytime\)](https://github.com/rallytime) Remove references in docs to pip install salt-cloud @ *2017-07-03 22:13:44 UTC*
	- **–** d38548bbbd Merge pull request [#42099](https://github.com/saltstack/salt/pull/42099) from rallytime/fix-41885
	- **–** c2822e05ad Remove references in docs to pip install salt-cloud
- **ISSUE** [#42076:](https://github.com/saltstack/salt/issues/42076) [\(abulford\)](https://github.com/abulford) dockerng.volume\_present test looks as though it would cause a change (refs: [#42087,](https://github.com/saltstack/salt/pull/42087) [#42086\)](https://github.com/saltstack/salt/pull/42086)
- **PR** [#42086](https://github.com/saltstack/salt/pull/42086):([abulford\)](https://github.com/abulford) Make result=true if Docker volume already exists (refs: [#42087\)](https://github.com/saltstack/salt/pull/42087) @ *2017-07-03 15:48:33 UTC*
	- **–** 81d606a8cb Merge pull request [#42086](https://github.com/saltstack/salt/pull/42086) from redmatter/fix-dockerng-volume-present-result
	- **–** 8d549685a7 Make result=true if Docker volume already exists
- **ISSUE** [#25842:](https://github.com/saltstack/salt/issues/25842)([shikhartanwar](https://github.com/shikhartanwar)) Running salt-minion as non-root user to execute sudo commands always returns an error (refs: [#42021\)](https://github.com/saltstack/salt/pull/42021)
- **PR** [#42021](https://github.com/saltstack/salt/pull/42021):([gtmanfred\)](https://github.com/gtmanfred) Set concurrent to True when running states with sudo @ *2017-06-30 21:02:15 UTC*
	- **–** 7160697123 Merge pull request [#42021](https://github.com/saltstack/salt/pull/42021) from gtmanfred/2016.11
	- **–** 26beb18aa5 Set concurrent to True when running states with sudo
- •**PR** [#42029](https://github.com/saltstack/salt/pull/42029): ([terminalmage\)](https://github.com/terminalmage) Mock socket.getaddrinfo in unit.utils.network\_test.NetworkTestCase.test\_host\_to\_ips @ *2017-06-30 20:58:56 UTC*
- **–** b784fbbdf8 Merge pull request [#42029](https://github.com/saltstack/salt/pull/42029) from terminalmage/host\_to\_ips
- **–** 26f848e111 Mock socket.getaddrinfo in unit.utils.network\_test.NetworkTestCase.test\_host\_to\_ips
- **PR** [#42055](https://github.com/saltstack/salt/pull/42055):([dmurphy18\)](https://github.com/dmurphy18) Upgrade support for gnupg v2.1 and higher @ *2017-06-30 20:54:02 UTC*
	- **–** e067020b9b Merge pull request [#42055](https://github.com/saltstack/salt/pull/42055) from dmurphy18/handle\_gnupgv21
	- **–** e20cea6350 Upgrade support for gnupg v2.1 and higher
- **PR** [#42048](https://github.com/saltstack/salt/pull/42048):([Ch3LL\)](https://github.com/Ch3LL) Add initial 2016.11.7 Release Notes @ *2017-06-30 16:00:05 UTC*
	- **–** 74ba2abc48 Merge pull request [#42048](https://github.com/saltstack/salt/pull/42048) from Ch3LL/add\_11.7
	- **–** 1de5e008a0 Add initial 2016.11.7 Release Notes

# **33.2.67 Salt 2017.7.3 Release Notes**

Version 2017.7.3 is a bugfix release for *[2017.7.0](#page-4940-0)*.

## **Statistics**

- Total Merges: **501**
- Total Issue References: **94**
- Total PR References: **423**
- Contributors: **86** ([3add3287,](https://github.com/3add3287) [BenoitKnecht,](https://github.com/BenoitKnecht) [Ch3LL](https://github.com/Ch3LL), [CorvinM](https://github.com/CorvinM), [Da-Juan](https://github.com/Da-Juan), [DmitryKuzmenko](https://github.com/DmitryKuzmenko), [Giandom](https://github.com/Giandom), [The-](https://github.com/The-Loeki)[Loeki,](https://github.com/The-Loeki) [UtahDave](https://github.com/UtahDave), [adelcast](https://github.com/adelcast), [amendlik,](https://github.com/amendlik) [angeloudy,](https://github.com/angeloudy) [anlutro,](https://github.com/anlutro) [arthurlogilab](https://github.com/arthurlogilab), [basepi](https://github.com/basepi), [benediktwerner](https://github.com/benediktwerner), [brejoc,](https://github.com/brejoc) [cachedout](https://github.com/cachedout), [campbellmc,](https://github.com/campbellmc) [chnrxn,](https://github.com/chnrxn) [clan](https://github.com/clan), [corywright,](https://github.com/corywright) [damon-atkins,](https://github.com/damon-atkins) [dincamihai,](https://github.com/dincamihai) [dmurphy18](https://github.com/dmurphy18), [eliasp](https://github.com/eliasp), [eradman,](https://github.com/eradman) [forksaber](https://github.com/forksaber), [frogunder](https://github.com/frogunder), [gaborn57,](https://github.com/gaborn57) [garethgreenaway,](https://github.com/garethgreenaway) [golmaal](https://github.com/golmaal), [gracinet,](https://github.com/gracinet) [gtmanfred](https://github.com/gtmanfred), [haam3r](https://github.com/haam3r), [isbm,](https://github.com/isbm) [jettero,](https://github.com/jettero) [jf,](https://github.com/jf) [jubrad](https://github.com/jubrad), [keesbos,](https://github.com/keesbos) [kris-anderson](https://github.com/kris-anderson), [lomeroe](https://github.com/lomeroe), [mateiw,](https://github.com/mateiw) [mattLLVW,](https://github.com/mattLLVW) [mephi42,](https://github.com/mephi42) [mirceaulinic,](https://github.com/mirceaulinic) [mkurtak](https://github.com/mkurtak), [morganwill](https://github.com/morganwillcock)[cock,](https://github.com/morganwillcock) [msummers42](https://github.com/msummers42), [mtorromeo](https://github.com/mtorromeo), [multani](https://github.com/multani), [mvivaldi,](https://github.com/mvivaldi) [mz-bmcqueen,](https://github.com/mz-bmcqueen) [nasenbaer13,](https://github.com/nasenbaer13) [nicholasmhughes,](https://github.com/nicholasmhughes) [oarm](https://github.com/oarmstrong)[strong,](https://github.com/oarmstrong) [pkruk](https://github.com/pkruk), [pratik705](https://github.com/pratik705), [psagers,](https://github.com/psagers) [rallytime,](https://github.com/rallytime) [rbjorklin](https://github.com/rbjorklin), [rcallphin,](https://github.com/rcallphin) [renner](https://github.com/renner), [rhoths,](https://github.com/rhoths) [richardsimko,](https://github.com/richardsimko) [rklaren,](https://github.com/rklaren) [roald](https://github.com/roaldnefs)[nefs,](https://github.com/roaldnefs) [s0undt3ch](https://github.com/s0undt3ch), [samodid,](https://github.com/samodid) [skizunov](https://github.com/skizunov), [skjaro](https://github.com/skjaro), [steverweber,](https://github.com/steverweber) [sumeetisp,](https://github.com/sumeetisp) [t0fik](https://github.com/t0fik), [techhat,](https://github.com/techhat) [terminalmage](https://github.com/terminalmage), [timfreund,](https://github.com/timfreund) [timka](https://github.com/timka), [tkwilliams,](https://github.com/tkwilliams) [twangboy,](https://github.com/twangboy) [unthought,](https://github.com/unthought) [vernondcole,](https://github.com/vernondcole) [vutny](https://github.com/vutny), [wedge-jarrad,](https://github.com/wedge-jarrad) [whytewolf](https://github.com/whytewolf), [xuhcc\)](https://github.com/xuhcc)

### **Windows Changes**

### **pkg Execution Module`**

Significate changes (PR #43708 & #45390, damon-atkins) have been made to the pkg execution module. Users should test this release against their existing package sls definition files.

- *[pkg.list\\_available](#page-3054-0)* no longer defaults to refreshing the winrepo meta database.
- *[pkg.install](#page-3052-0)* without a version parameter no longer upgrades software if the software is already installed. Use pkg.install version=latest (or simply use a *[pkg.latest](#page-4081-0)* state to get the old behavior.
- *pkg. list pkgs* now returns multiple versions if software installed more than once.
- *[pkg.list\\_pkgs](#page-3054-1)* now returns Not Found when the version is not found instead of (value not set) which matches the contents of the sls definitions.
- *[pkg.remove](#page-3057-0)* will wait up to 3 seconds (normally about a second) to detect changes in the registry after removing software, improving reporting of version changes.
- *[pkg.remove](#page-3057-0)* can remove latest software, if latest is defined in sls definition.
- Documentation was update for the execution module to match the style in new versions, some corrections as well.
- All install/remove commands are prefix with cmd.exe shell and cmdmod is called with a command line string instead of a list. Some sls files in saltstack/salt-winrepo-ng expected the commands to be prefixed with cmd.exe (i.e. the use of &).
- Some execution module functions results, now behave more like their Unix/Linux versions.

#### **cmd Execution Module**

Due to a difference in how Python's subprocess. Popen() spawns processes on Windows, passing the command as a list of arguments can result in problems. This is because Windows' *CreateProcess* requires the command to be passed as a single string. Therefore, subprocess will attempt to re-assemble the list of arguments into as string. Some escaped characters and quotes can cause the resulting string to be incorrectly-assembled, resulting in a failure to execute the command.

Salt now deals with these cases by joining the list of arguments correctly and ensuring that the command is passed to subprocess.Popen() as a string.

### **Changelog for v2017.7.2..v2017.7.3**

*Generated at: 2018-05-26 21:36:50 UTC*

- **ISSUE** [#45743](https://github.com/saltstack/salt/issues/45743): [\(frogunder\)](https://github.com/frogunder) Multi-master PKI not working on Py3 (refs: [#45755\)](https://github.com/saltstack/salt/pull/45755)
- **PR** [#45755](https://github.com/saltstack/salt/pull/45755):([terminalmage](https://github.com/terminalmage)) salt.crypt: Ensure message is encoded before signing @ *2018-01-29 19:04:50 UTC*
	- **–** 1439da8d76 Merge pull request [#45755](https://github.com/saltstack/salt/pull/45755) from terminalmage/issue45743
	- **–** 8af1251c59 salt.crypt: Ensure message is encoded before signing
- **PR** [#45700](https://github.com/saltstack/salt/pull/45700):([Ch3LL\)](https://github.com/Ch3LL) Add PRs to 2017.7.3 Release Notes @ *2018-01-25 20:56:45 UTC*
	- **–** fe194d755f Merge pull request [#45700](https://github.com/saltstack/salt/pull/45700) from Ch3LL/7.3\_rn
	- **–** 84c8216901 Add PRs to 2017.7.3 Release Notes
- **PR** [#45681](https://github.com/saltstack/salt/pull/45681):([damon-atkins\)](https://github.com/damon-atkins) 2017.7.3 Release notes for Windows @ *2018-01-25 15:13:18 UTC*
	- **–** ce41f6a6ee Merge pull request [#45681](https://github.com/saltstack/salt/pull/45681) from damon-atkins/2017.7.3\_win\_release\_notes
	- **–** 1d21f86228 Update 2017.7.3.rst
- **PR** [#45672](https://github.com/saltstack/salt/pull/45672):([rallytime\)](https://github.com/rallytime) Back-port [#45667](https://github.com/saltstack/salt/pull/45667) to 2017.7.3 @ *2018-01-25 14:04:54 UTC*
	- **– PR** [#45667](https://github.com/saltstack/salt/pull/45667):([gtmanfred\)](https://github.com/gtmanfred) default to upgrading when refreshing on archlinux (refs: [#45672\)](https://github.com/saltstack/salt/pull/45672)
	- **–** 2f303439b7 Merge pull request [#45672](https://github.com/saltstack/salt/pull/45672) from rallytime/bp-45667
	- **–** 74bbaeb7ce we should default to upgrading when refreshing on archlinux
- **PR** [#45669](https://github.com/saltstack/salt/pull/45669):([rallytime\)](https://github.com/rallytime) Update man pages for 2017.7.3 release @ *2018-01-24 21:04:59 UTC*
	- **–** 23ff1264e0 Merge pull request [#45669](https://github.com/saltstack/salt/pull/45669) from rallytime/man-pages-2017.7.3
	- **–** d31b41adeb Update man pages for 2017.7.3 release
- **PR** [#45666](https://github.com/saltstack/salt/pull/45666):([terminalmage](https://github.com/terminalmage)) Fix failing pkg integration tests for releases with no '.' @ *2018-01-24 17:19:10 UTC*
	- **–** 9a17405ba6 Merge pull request [#45666](https://github.com/saltstack/salt/pull/45666) from terminalmage/salt-jenkins-793
- **–** 4a6ab729dd Fix failing pkg integration tests for releases with no '.'
- **PR** [#45664](https://github.com/saltstack/salt/pull/45664):([rallytime\)](https://github.com/rallytime) Back-port [#45452](https://github.com/saltstack/salt/pull/45452) to 2017.7.3 @ *2018-01-24 15:33:13 UTC*
	- **– PR** [#45452](https://github.com/saltstack/salt/pull/45452):([adelcast](https://github.com/adelcast)) opkg.py: make owner function return value, instead of iterator (refs: [#45664](https://github.com/saltstack/salt/pull/45664))
	- **–** 0717f7a578 Merge pull request [#45664](https://github.com/saltstack/salt/pull/45664) from rallytime/bp-45452
	- **–** 369720677b opkg.py: make owner function return value, instead of iterator
- **PR** [#45649](https://github.com/saltstack/salt/pull/45649):([rallytime\)](https://github.com/rallytime) Back-port [#45634](https://github.com/saltstack/salt/pull/45634) to 2017.7.3 @ *2018-01-24 14:59:43 UTC*
	- **– PR** [#45634](https://github.com/saltstack/salt/pull/45634):([Ch3LL\)](https://github.com/Ch3LL) Add different service name for Mac 10.13 test (refs: [#45649](https://github.com/saltstack/salt/pull/45649))
	- **–** 7934372b7b Merge pull request [#45649](https://github.com/saltstack/salt/pull/45649) from rallytime/bp-45634
	- **–** 1c78fc23ea Add different service name for Mac 10.13 test
- **PR** [#45654](https://github.com/saltstack/salt/pull/45654):([twangboy](https://github.com/twangboy)) Merge forward [#45638](https://github.com/saltstack/salt/pull/45638) @ *2018-01-24 14:59:14 UTC*
	- **– PR** [#45638](https://github.com/saltstack/salt/pull/45638):([twangboy](https://github.com/twangboy)) Win fix shell info (refs: [#45654](https://github.com/saltstack/salt/pull/45654))
	- **–** 770f0c4664 Merge pull request [#45654](https://github.com/saltstack/salt/pull/45654) from twangboy/win\_fix\_shell\_info\_2017.7.3
	- **–** 5bb01aeb8c Merge forward [#45638](https://github.com/saltstack/salt/pull/45638)
- **PR** [#45653](https://github.com/saltstack/salt/pull/45653):([rallytime\)](https://github.com/rallytime) Back-port [#45611](https://github.com/saltstack/salt/pull/45611) to 2017.7.3 @ *2018-01-24 05:20:11 UTC*
	- **– PR** [#45611](https://github.com/saltstack/salt/pull/45611):([terminalmage\)](https://github.com/terminalmage) Fix unnecessary/incorrect usage of six.binary\_type (refs: [#45653\)](https://github.com/saltstack/salt/pull/45653)
	- **–** 6fc293da46 Merge pull request [#45653](https://github.com/saltstack/salt/pull/45653) from rallytime/bp-45611
	- **–** 0a6b06d8ea Fix unnecessary/incorrect usage of six.binary\_type
- **PR** [#45642](https://github.com/saltstack/salt/pull/45642):([rallytime\)](https://github.com/rallytime) Back-port [#45636](https://github.com/saltstack/salt/pull/45636) to 2017.7.3 @ *2018-01-23 22:00:30 UTC*
	- **– PR** [#45636](https://github.com/saltstack/salt/pull/45636):([Ch3LL\)](https://github.com/Ch3LL) Fix mac service and pkg tests for 10.13 (refs: [#45642](https://github.com/saltstack/salt/pull/45642))
	- **–** 0a07e0d259 Merge pull request [#45642](https://github.com/saltstack/salt/pull/45642) from rallytime/bp-45636
	- **–** df0ad54c9a remove unnecessary variable for test
	- **–** acb14fd43d fix pylint
	- **–** a9b12cd1ea Fix mac service and pkg tests for 10.13
- **PR** [#45645](https://github.com/saltstack/salt/pull/45645):([rallytime\)](https://github.com/rallytime) Back-port [#45606](https://github.com/saltstack/salt/pull/45606) to 2017.7.3 @ *2018-01-23 21:54:45 UTC*
	- **– PR** [#45606](https://github.com/saltstack/salt/pull/45606):([terminalmage\)](https://github.com/terminalmage) Fix bug affecting salt-ssh when root\_dir differs from the default (refs: [#45645](https://github.com/saltstack/salt/pull/45645))
	- **–** f37a5b6d8d Merge pull request [#45645](https://github.com/saltstack/salt/pull/45645) from rallytime/bp-45606
	- **–** d52d96f30a Fix bug affecting salt-ssh when root\_dir differs from the default
- **PR** [#45641](https://github.com/saltstack/salt/pull/45641):([rallytime\)](https://github.com/rallytime) Back-port [#45508](https://github.com/saltstack/salt/pull/45508) to 2017.7.3 @ *2018-01-23 21:18:39 UTC*
	- **– PR** [#45508](https://github.com/saltstack/salt/pull/45508):([frogunder](https://github.com/frogunder)) fix test\_archive test for mac on 2017.7 branch (refs: [#45641](https://github.com/saltstack/salt/pull/45641))
	- **–** e659793c09 Merge pull request [#45641](https://github.com/saltstack/salt/pull/45641) from rallytime/bp-45508
	- **–** e6917a291e fix test\_archive test for mac on 2017.7 branch
- **PR** [#45604](https://github.com/saltstack/salt/pull/45604):([rallytime\)](https://github.com/rallytime) Back-port [#45582](https://github.com/saltstack/salt/pull/45582) to 2017.7.3 @ *2018-01-22 16:54:15 UTC*
	- **– PR** [#45582](https://github.com/saltstack/salt/pull/45582):([terminalmage\)](https://github.com/terminalmage) Two salt-ssh fixes (refs: [#45604\)](https://github.com/saltstack/salt/pull/45604)
	- **–** ced3269ae8 Merge pull request [#45604](https://github.com/saltstack/salt/pull/45604) from rallytime/bp-45582
	- **–** bc8a450cc7 Remove state.py utils file from thin list
	- **–** 629e6c9674 Further fixes to for salt-ssh test under heavy load
- **–** 0dff596b59 Add salt/utils/state.py to thin tarball
- **–** a61afda100 Pass on OSError if thin tarball already removed
- **PR** [#45591](https://github.com/saltstack/salt/pull/45591):([gtmanfred\)](https://github.com/gtmanfred) mark minion\_blackout tests as flaky @ *2018-01-22 00:14:31 UTC*
	- **–** 4672baa6c8 Merge pull request [#45591](https://github.com/saltstack/salt/pull/45591) from gtmanfred/2017.7.3
	- **–** f7fd35fc4a test updating the minion blackout timeout to 10 seconds
- **PR** [#45585](https://github.com/saltstack/salt/pull/45585):([rallytime\)](https://github.com/rallytime) Back-port [#45579](https://github.com/saltstack/salt/pull/45579) to 2017.7.3 @ *2018-01-22 00:13:59 UTC*
	- **– PR** [#45579](https://github.com/saltstack/salt/pull/45579):([terminalmage\)](https://github.com/terminalmage) Test suite stability fixes (refs: [#45585\)](https://github.com/saltstack/salt/pull/45585)
	- **–** 2a992f9017 Merge pull request [#45585](https://github.com/saltstack/salt/pull/45585) from rallytime/bp-45579
	- **–** 0292c8345b Lint fix: use six's map
	- **–** 108d8cbeef Use correct utils path for 2017.7
	- **–** a38f4cb6d6 Restrict pyzmq optimizations to pyzmq >= 14.3.0
	- **–** 58ad558346 Fix event unpack
- **PR** [#45573](https://github.com/saltstack/salt/pull/45573):([gtmanfred\)](https://github.com/gtmanfred) update 2017.7.3 tests @ *2018-01-20 20:05:13 UTC*
	- **–** 19cd97ed3b Merge pull request [#45573](https://github.com/saltstack/salt/pull/45573) from gtmanfred/2017.7.3
	- **–** bd3cb47fa7 fix mock for opensuse
	- **–** 808e26e69a test simple website
- **PR** [#45570](https://github.com/saltstack/salt/pull/45570):([gtmanfred\)](https://github.com/gtmanfred) Fix tests for 2017.7.3 @ *2018-01-20 15:01:21 UTC*
	- **–** e72d81ef22 Merge pull request [#45570](https://github.com/saltstack/salt/pull/45570) from gtmanfred/2017.7.3
	- **–** 1f71f301ba specify checking man page path
	- **–** 2ddbcb45c1 fix pkg\_resources for usage with testing pip
	- **–** 0ba39a7108 switch systemd-journald for sshd for arch service test
- **PR** [#45538](https://github.com/saltstack/salt/pull/45538):([gtmanfred\)](https://github.com/gtmanfred) Backport test fixes to 2017.7.3 @ *2018-01-19 14:39:44 UTC*
	- **–** 7bc60c56d4 Merge pull request [#45538](https://github.com/saltstack/salt/pull/45538) from gtmanfred/2017.7.3
	- **–** 801e0639b6 Merge branch '2017.7.3' into 2017.7.3
- **PR** [#45533](https://github.com/saltstack/salt/pull/45533):([rallytime\)](https://github.com/rallytime) Back-port [#45529](https://github.com/saltstack/salt/pull/45529) to 2017.7.3 @ *2018-01-18 22:52:29 UTC*
	- **– PR** [#45529](https://github.com/saltstack/salt/pull/45529):([Ch3LL\)](https://github.com/Ch3LL) Fix UnboundLocalError for pacman pkg installs (refs: [#45533\)](https://github.com/saltstack/salt/pull/45533)
	- **–** 8ad65e3359 Merge pull request [#45533](https://github.com/saltstack/salt/pull/45533) from rallytime/bp-45529
	- **–** 6d56c64d88 Fix UnboundLocalError for pacman pkg installs
		- ∗ 8d907ee1a0 fix moto version
		- ∗ 1241ab5fc6 fix test boto imports
		- ∗ f4b6367cf9 fix fedora pkg test
- **ISSUE** [#45394](https://github.com/saltstack/salt/issues/45394): [\(dmurphy18\)](https://github.com/dmurphy18) git.latest fails when "depth" is used with a non-default branch (refs: [#45399\)](https://github.com/saltstack/salt/pull/45399)
- **PR** [#45442](https://github.com/saltstack/salt/pull/45442):([rallytime\)](https://github.com/rallytime) Back-port [#45399](https://github.com/saltstack/salt/pull/45399) to 2017.7.3 @ *2018-01-17 17:20:48 UTC*
	- **– PR** [#45399](https://github.com/saltstack/salt/pull/45399):([terminalmage\)](https://github.com/terminalmage) Fix git.latest failure when rev is not the default branch (refs: [#45442\)](https://github.com/saltstack/salt/pull/45442)
	- **–** 7379f9e3e5 Merge pull request [#45442](https://github.com/saltstack/salt/pull/45442) from rallytime/bp-45399
	- **–** 590a6db626 Lint: use support TMP path instead of integration TMP path
- **–** c081b2c62c Fix git.latest failure when rev is not the default branch
- **PR** [#45468](https://github.com/saltstack/salt/pull/45468):([twangboy](https://github.com/twangboy)) Fix some issues with reg.py @ *2018-01-16 22:23:47 UTC*
	- **–** ee5090f69b Merge pull request [#45468](https://github.com/saltstack/salt/pull/45468) from twangboy/win\_reg
	- **–** a0d21c6354 Fix some issues with reg.py
- **ISSUE** [#44913](https://github.com/saltstack/salt/issues/44913): [\(ari](https://github.com/ari)) FreeBSD packaging install performance regression (refs: [#45174\)](https://github.com/saltstack/salt/pull/45174)
- **PR** [#45434](https://github.com/saltstack/salt/pull/45434):([rallytime\)](https://github.com/rallytime) Back-port [#45174](https://github.com/saltstack/salt/pull/45174) to 2017.7.3 @ *2018-01-14 12:43:16 UTC*
	- **– PR** [#45174](https://github.com/saltstack/salt/pull/45174):([eradman](https://github.com/eradman)) Do not force pkg reinstall on FreeBSD (refs: [#45434](https://github.com/saltstack/salt/pull/45434))
	- **–** ef7a896eb6 Merge pull request [#45434](https://github.com/saltstack/salt/pull/45434) from rallytime/bp-45174
	- **–** b310ff7ab8 Do not force pkg reinstall on FreeBSD
- **PR** [#45395](https://github.com/saltstack/salt/pull/45395):([rallytime\)](https://github.com/rallytime) Back-port [#45380](https://github.com/saltstack/salt/pull/45380) to 2017.7.3 @ *2018-01-12 18:49:20 UTC*
	- **– PR** [#45380](https://github.com/saltstack/salt/pull/45380):([twangboy](https://github.com/twangboy)) Backport changes from [#45308](https://github.com/saltstack/salt/pull/45308) (refs: [#45395](https://github.com/saltstack/salt/pull/45395))
	- **– PR** [#45308](https://github.com/saltstack/salt/pull/45308):([twangboy](https://github.com/twangboy)) Fix *integration.modules.test\_state* for Windows (refs: [#45380\)](https://github.com/saltstack/salt/pull/45380)
	- **–** c3fdd1dcc4 Merge pull request [#45395](https://github.com/saltstack/salt/pull/45395) from rallytime/bp-45380
	- **–** 0356b3d56f Backport changes from [#45308](https://github.com/saltstack/salt/pull/45308)
- **ISSUE** [#44107](https://github.com/saltstack/salt/issues/44107): [\(anlutro\)](https://github.com/anlutro) salt-ssh 2017.7 doesn't work with Python 3, missing backports\_abc (refs: [#45294](https://github.com/saltstack/salt/pull/45294))
- **PR** [#45294](https://github.com/saltstack/salt/pull/45294):([gtmanfred\)](https://github.com/gtmanfred) include backports\_abc @ *2018-01-11 18:18:16 UTC*
	- **–** f7da716d32 Merge pull request [#45294](https://github.com/saltstack/salt/pull/45294) from gtmanfred/2017.7
	- **–** 3633ceeaa7 Merge branch '2017.7' into 2017.7
	- **–** 29806e4496 ignore salt.ext in pylint
	- **–** 8b597a4890 include backports\_abc
- **ISSUE** [#43130](https://github.com/saltstack/salt/issues/43130): [\(boltronics\)](https://github.com/boltronics) module.run documentation issues (refs: [#45381\)](https://github.com/saltstack/salt/pull/45381)
- **PR** [#45381](https://github.com/saltstack/salt/pull/45381):([gtmanfred\)](https://github.com/gtmanfred) fix module.run docs @ *2018-01-11 18:02:38 UTC*
	- **–** f77a3e9cd4 Merge pull request [#45381](https://github.com/saltstack/salt/pull/45381) from gtmanfred/module.run
	- **–** 230e899192 fix module.run docs
- **ISSUE** [#43995](https://github.com/saltstack/salt/issues/43995): [\(dragonpaw\)](https://github.com/dragonpaw) Using zmq built with --enable-draft breaks Salt (refs: [#45368\)](https://github.com/saltstack/salt/pull/45368)
- **PR** [#45368](https://github.com/saltstack/salt/pull/45368):([DmitryKuzmenko](https://github.com/DmitryKuzmenko)) Fixes to work with pyzmq with --enable-drafts @ *2018-01-11 17:53:16 UTC*
	- **–** 8efd29f4d9 Merge pull request [#45368](https://github.com/saltstack/salt/pull/45368) from DSRCorporation/bugs/zmq\_draft
	- **–** 7622e355cf Minor: removed a stale comment.
	- **–** 00f31bf9b5 Fixes to work with pyzmq with --enable-drafts
- **PR** [#45371](https://github.com/saltstack/salt/pull/45371):([rallytime\)](https://github.com/rallytime) Back-port [#45158](https://github.com/saltstack/salt/pull/45158) to 2017.7 @ *2018-01-11 17:51:38 UTC*
	- **– PR** [#45158:](https://github.com/saltstack/salt/pull/45158) [\(terminalmage\)](https://github.com/terminalmage) Fix integration.modules.test\_state.StateModuleTest.test\_exclude (refs: [#45371\)](https://github.com/saltstack/salt/pull/45371)
	- **–** 22c3efda06 Merge pull request [#45371](https://github.com/saltstack/salt/pull/45371) from rallytime/bp-45158
	- **–** 3565bc2bf2 Don't use include-test SLS in orch tests
	- **–** 8bc17e0d7a Fix integration.modules.test\_state.StateModuleTest.test\_exclude
- **PR** [#45387](https://github.com/saltstack/salt/pull/45387):([renner\)](https://github.com/renner) Set SHELL environment variable @ *2018-01-11 16:23:21 UTC*
- **– PR** [#40630](https://github.com/saltstack/salt/pull/40630):([mateiw\)](https://github.com/mateiw) develop: SUSE specific changes to salt-api.service (refs: [#45387\)](https://github.com/saltstack/salt/pull/45387)
- **– PR** [#40620](https://github.com/saltstack/salt/pull/40620):([mateiw\)](https://github.com/mateiw) SUSE specific changes to salt-api.service (refs: [#40630](https://github.com/saltstack/salt/pull/40630), [#45387\)](https://github.com/saltstack/salt/pull/45387)
- **–** 3a0e2de995 Merge pull request [#45387](https://github.com/saltstack/salt/pull/45387) from renner/patch-2
- **–** 530ddd2d29 Set SHELL environment variable
- **PR** [#45388](https://github.com/saltstack/salt/pull/45388):([terminalmage](https://github.com/terminalmage)) Fix loader error in 2017.7 tests @ *2018-01-11 16:13:53 UTC*
	- **–** dcf98a2260 Merge pull request [#45388](https://github.com/saltstack/salt/pull/45388) from terminalmage/fix-test-loader-error
	- **–** 5473c085d9 Fix loader error in 2017.7 tests
- **PR** [#45382](https://github.com/saltstack/salt/pull/45382):([terminalmage](https://github.com/terminalmage)) Skip flaky test on 2017.7 branch @ *2018-01-11 14:23:05 UTC*
	- **–** d15f9e1020 Merge pull request [#45382](https://github.com/saltstack/salt/pull/45382) from terminalmage/salt-jenkins-686
	- **–** ff3039db6c Skip flaky test on 2017.7 branch
- **PR** [#45369](https://github.com/saltstack/salt/pull/45369):([rallytime\)](https://github.com/rallytime) [2017.7] Merge forward from 2016.11 to 2017.7 @ *2018-01-10 22:14:05 UTC*
	- **–** dbe21b2c0d Merge pull request [#45369](https://github.com/saltstack/salt/pull/45369) from rallytime/merge-2017.7
	- **–** f65e091df8 Merge branch '2016.11' into '2017.7'
		- ∗ 0959ae4ea3 Merge pull request [#45327](https://github.com/saltstack/salt/pull/45327) from lomeroe/bp-44861\_2016.11
			- · 784139f734 Check for values other than 0 or 1
		- ∗ a6db5f95f0 Merge pull request [#45268](https://github.com/saltstack/salt/pull/45268) from damon-atkins/2016.11\_win\_pkg\_pkg\_install\_latest
			- · 325a9f0f66 Update 2016.11.9.rst
			- · 4da9200b9c Update 2016.11.9.rst
			- · 126aee36ac Update 2016.11.9.rst
			- · 1c01967943 Update 2016.11.9.rst
			- · a0d89882b8 Fix pkg.install packagename version=latest i.e. if on an old version upgrade to the latest
- **PR** [#45379](https://github.com/saltstack/salt/pull/45379):([rhoths](https://github.com/rhoths)) Minor spelling/grammar fixes in the highstate returner documentation @ *2018-01-10 20:09:52 UTC*
	- **–** 55979b3a48 Merge pull request [#45379](https://github.com/saltstack/salt/pull/45379) from rhoths/rhoths-doc-highstate-1
	- **–** afbbd492cd Minor spelling/grammar fixes in highstate returner
- **PR** [#45358](https://github.com/saltstack/salt/pull/45358):([UtahDave](https://github.com/UtahDave)) gate the minion data cache refresh events. @ *2018-01-10 17:21:05 UTC*
	- **– PR** [#45299](https://github.com/saltstack/salt/pull/45299):([garethgreenaway](https://github.com/garethgreenaway)) [2017.7] config gate auth\_events (refs: [#45358\)](https://github.com/saltstack/salt/pull/45358)
	- **–** 541e59fa75 Merge pull request [#45358](https://github.com/saltstack/salt/pull/45358) from UtahDave/gate\_data\_cache\_refresh
	- **–** 379b6cd23e should be *self*, not *salt*
	- **–** a82e158f2d gate the minion data cache refresh events.
- **PR** [#45297](https://github.com/saltstack/salt/pull/45297):([Ch3LL\)](https://github.com/Ch3LL) Allow macosx service state tests to check for pid return @ *2018-01-09 20:47:24 UTC*
	- **–** fb87010461 Merge pull request [#45297](https://github.com/saltstack/salt/pull/45297) from Ch3LL/mac\_service\_state
	- **–** 4e569b5802 Allow macosx service state tests to check for pid return
- **PR** [#45351](https://github.com/saltstack/salt/pull/45351): [\(dmurphy18](https://github.com/dmurphy18)) Update debbuild to explicitly include source code for Debian, Ubuntu @ *2018-01-09 17:21:51 UTC*
	- **–** beedf6e815 Merge pull request [#45351](https://github.com/saltstack/salt/pull/45351) from dmurphy18/upd\_debbuild
- **–** 478dc70092 Update debbuild flags
- **PR** [#45299](https://github.com/saltstack/salt/pull/45299):([garethgreenaway\)](https://github.com/garethgreenaway) [2017.7] config gate auth\_events (refs: [#45358\)](https://github.com/saltstack/salt/pull/45358) @ *2018-01-09 15:00:30 UTC*
	- **–** 66da9b47bc Merge pull request [#45299](https://github.com/saltstack/salt/pull/45299) from garethgreenaway/config\_gate\_auth\_events
	- **–** 9a15ec3430 Updating versionadded string. Fixing typo.
	- **–** edfc3dc078 Adding in documentation for *auth\_events* configuration option
	- **–** 3ee4eabffd Fixing small typo
	- **–** 6a28bddcc9 Adding some code to config gate if auth\_events are sent
- **PR** [#44856](https://github.com/saltstack/salt/pull/44856):([Ch3LL\)](https://github.com/Ch3LL) Add state.running ssh integration test @ *2018-01-08 21:40:50 UTC*
	- **–** 8d04c2b3d4 Merge pull request [#44856](https://github.com/saltstack/salt/pull/44856) from Ch3LL/running\_test
	- **–** 9a35a73711 add time limit to while loop
	- **–** aeb5f4e248 Add state.running ssh integration test
- **ISSUE** [saltstack/salt-jenkins#675:](https://github.com/saltstack/salt-jenkins/issues/675) [\(rallytime](https://github.com/rallytime)) [2017.7] unit.states.test\_file.TestFileState.test\_directory is failing on Fedora 27 and CentOS 6 (refs: [#45295\)](https://github.com/saltstack/salt/pull/45295)
- **PR** [#45295](https://github.com/saltstack/salt/pull/45295):([gtmanfred\)](https://github.com/gtmanfred) test directory that doesn't exist @ *2018-01-08 20:59:53 UTC*
	- **–** d0e5e70277 Merge pull request [#45295](https://github.com/saltstack/salt/pull/45295) from gtmanfred/test\_directory
	- **–** e6178fe6d4 Merge branch '2017.7' into test\_directory
	- **–** 24114e91c1 test was different slightly on 2017.7
	- **–** d20fc93625 test directory that doesn't exist
- **ISSUE** [saltstack/salt-jenkins#678:](https://github.com/saltstack/salt-jenkins/issues/678) [\(rallytime](https://github.com/rallytime)) [2017.7] Proxy Minion Tests for Py3 are failing (refs: [#45302](https://github.com/saltstack/salt/pull/45302))
- **PR** [#45302](https://github.com/saltstack/salt/pull/45302):([gtmanfred\)](https://github.com/gtmanfred) fix proxy tests for py3 on 2017.7 @ *2018-01-08 17:41:58 UTC*
	- **–** f49b204b75 Merge pull request [#45302](https://github.com/saltstack/salt/pull/45302) from gtmanfred/proxyp3
	- **–** b295ec0429 make dummy proxy module py3 compatible
	- **–** 8736e21f65 fix starting proxy minion on py3
	- **–** e2824a7253 fix py3 tests
- **PR** [#45279](https://github.com/saltstack/salt/pull/45279):([rallytime\)](https://github.com/rallytime) [2017.7] Merge forward from 2016.11 to 2017.7 @ *2018-01-08 17:26:49 UTC*
	- **–** eea7158e82 Merge pull request [#45279](https://github.com/saltstack/salt/pull/45279) from rallytime/merge-2017.7
	- **–** 8025b14584 Merge branch '2016.11' into '2017.7'
		- ∗ 1c5e905b61 Merge pull request [#45256](https://github.com/saltstack/salt/pull/45256) from rallytime/bp-45034
			- · 68f971b38f Apply test fixes from [#45034](https://github.com/saltstack/salt/pull/45034) to parsers\_test.py
			- · 9454236694 Fix for pidfile removal logging
- **PR** [#44853](https://github.com/saltstack/salt/pull/44853):([gtmanfred\)](https://github.com/gtmanfred) remove not from vault utils @ *2018-01-05 17:43:18 UTC*
	- **–** dab4a8cff3 Merge pull request [#44853](https://github.com/saltstack/salt/pull/44853) from gtmanfred/vault
	- **–** bfee1cead6 set role for loading minion config
	- **–** c5af2e5048 if utils is not loaded, load it
	- **–** 6a5e0f9ac1 remove not from vault utils
- **PR** [#45277](https://github.com/saltstack/salt/pull/45277):([rallytime\)](https://github.com/rallytime) Back-port [#45025](https://github.com/saltstack/salt/pull/45025) to 2017.7 @ *2018-01-05 15:35:53 UTC*
- **– PR** [#45025](https://github.com/saltstack/salt/pull/45025):([steverweber](https://github.com/steverweber)) Fix pillar include merge order (refs: [#45277\)](https://github.com/saltstack/salt/pull/45277)
- **–** f09d0e5fdb Merge pull request [#45277](https://github.com/saltstack/salt/pull/45277) from rallytime/bp-45025
- **–** 942c14bb29 pillar body overrides includes
- **–** 1152202fdc fix pillar includes from merging over the current sls defines
- **PR** [#45276](https://github.com/saltstack/salt/pull/45276):([rallytime\)](https://github.com/rallytime) Back-port [#45260](https://github.com/saltstack/salt/pull/45260) to 2017.7 @ *2018-01-05 14:45:40 UTC*
	- **– PR** [#45260](https://github.com/saltstack/salt/pull/45260):([gtmanfred\)](https://github.com/gtmanfred) Make some kitchen-salt tests blue (refs: [#45276\)](https://github.com/saltstack/salt/pull/45276)
	- **–** fc84f1104f Merge pull request [#45276](https://github.com/saltstack/salt/pull/45276) from rallytime/bp-45260
	- **–** 9ab1af738f switch kitchen-salt to use rsync transport to preserve symlinks
	- **–** cf98ed472e fix up symlinks
- **ISSUE** [#43340](https://github.com/saltstack/salt/issues/43340): [\(syphernl\)](https://github.com/syphernl) Upgrading Salt via Salt results in dying minions and broken dpkg (refs: [#45255\)](https://github.com/saltstack/salt/pull/45255)
- **PR** [#45255](https://github.com/saltstack/salt/pull/45255):([rallytime\)](https://github.com/rallytime) Back-port [#44427](https://github.com/saltstack/salt/pull/44427) to 2017.7 @ *2018-01-04 21:46:17 UTC*
	- **– PR** [#44427](https://github.com/saltstack/salt/pull/44427):([samodid\)](https://github.com/samodid) use KillMode=process for salt-minion.service (refs: [#45255\)](https://github.com/saltstack/salt/pull/45255)
	- **–** ff9880c498 Merge pull request [#45255](https://github.com/saltstack/salt/pull/45255) from rallytime/bp-44427
	- **–** 6ceafbbf3a use KillMode=process for salt-minion.service
- **ISSUE** [#23454](https://github.com/saltstack/salt/issues/23454): [\(HontoNoRoger\)](https://github.com/HontoNoRoger) SLS rendering error with Salt-SSH (pydsl) (refs: [#45251\)](https://github.com/saltstack/salt/pull/45251)
- **PR** [#45251](https://github.com/saltstack/salt/pull/45251):([forksaber](https://github.com/forksaber)) Fix [#23454](https://github.com/saltstack/salt/issues/23454) : make pydsl work with salt-ssh @ *2018-01-04 21:33:09 UTC*
	- **–** e715eb603f Merge pull request [#45251](https://github.com/saltstack/salt/pull/45251) from forksaber/salt-ssh-pydsl
	- **–** b3660d5190[[#23454\]](https://github.com/saltstack/salt/issues/23454) make pydsl work with salt-ssh
- **PR** [#45254](https://github.com/saltstack/salt/pull/45254):([Ch3LL\)](https://github.com/Ch3LL) Add darwin value for ssh grain items tests on MacOSX @ *2018-01-04 21:31:35 UTC*
	- **–** 2934b60d53 Merge pull request [#45254](https://github.com/saltstack/salt/pull/45254) from Ch3LL/fix\_mac\_grain\_ssh
	- **–** b4b59b89cd remove platform from salt.utils call for 2017.7
	- **–** 85e853a63d Add darwin value for ssh grain items tests on MacOSX
- **PR** [#45135](https://github.com/saltstack/salt/pull/45135):([twangboy](https://github.com/twangboy)) Fix win\_dacl problems with SIDs @ *2018-01-04 21:01:48 UTC*
	- **–** af2d880303 Merge pull request [#45135](https://github.com/saltstack/salt/pull/45135) from twangboy/win\_fix\_dacl
	- **–** b31e08946a Merge branch '2017.7' into win\_fix\_dacl
	- **–** 35a417f510 Fix win\_dacl problems with SIDs
- **ISSUE** [#43806](https://github.com/saltstack/salt/issues/43806): [\(Ch3LL](https://github.com/Ch3LL)) Add spm man Test to Auto Test Suite (refs: [#44930\)](https://github.com/saltstack/salt/pull/44930)
- **PR** [#44930](https://github.com/saltstack/salt/pull/44930):([frogunder](https://github.com/frogunder)) man\_spm\_test @ *2018-01-04 20:58:02 UTC*
	- **–** d0a3770035 Merge pull request [#44930](https://github.com/saltstack/salt/pull/44930) from frogunder/man\_spm
	- **–** 48e6953e1f fix\_string\_error
	- **–** c9fa4ed2a7 man\_spm\_test
- **PR** [#45259](https://github.com/saltstack/salt/pull/45259):([Ch3LL\)](https://github.com/Ch3LL) Fix MacOSX Service Status Check and integration test @ *2018-01-04 14:25:01 UTC*
	- **–** 543eebf411 Merge pull request [#45259](https://github.com/saltstack/salt/pull/45259) from Ch3LL/fix-mac-service-test
	- **–** 74e6ed60ea Fix MacOSX Service Status Check and integration test
- **PR** [#45263](https://github.com/saltstack/salt/pull/45263):([sumeetisp\)](https://github.com/sumeetisp) Updating python version for 2017.7 @ *2018-01-04 14:16:26 UTC*
	- **–** bbbd1872a7 Merge pull request [#45263](https://github.com/saltstack/salt/pull/45263) from sumeetisp/2017.7
- **–** e3a5ee3a08 Merge branch '2017.7' into 2017.7
- **–** 71aea9a3bc Merge pull request #1 from sumeetisp/sumeetisp-python-version
	- ∗ 1b4806e2b9 Updating python version
- **PR** [#45244](https://github.com/saltstack/salt/pull/45244):([twangboy](https://github.com/twangboy)) Fix search/replace in Py3 @ *2018-01-04 14:02:22 UTC*
	- **–** d46e1197be Merge pull request [#45244](https://github.com/saltstack/salt/pull/45244) from twangboy/win\_fix\_portable.py
	- **–** e3a8279c01 Get path to python binary based on executable
	- **–** 03aec37040 Fix search/replace in Py3
- **PR** [#45233](https://github.com/saltstack/salt/pull/45233):([rallytime\)](https://github.com/rallytime) [2017.7] Merge forward from 2016.11 to 2017.7 @ *2018-01-03 15:34:00 UTC*
	- **–** eba360870a Merge pull request [#45233](https://github.com/saltstack/salt/pull/45233) from rallytime/merge-2017.7
	- **–** a3d251b2cd Merge branch '2016.11' into '2017.7'
		- ∗ b75f50afe3 Merge pull request [#45235](https://github.com/saltstack/salt/pull/45235) from rallytime/bp-45209
			- · 2d0a9bbf7e enable UsePAM for ssh tests
	- **–** 5d9a1e91e9 Merge branch '2016.11' into '2017.7'
		- ∗ 3ab962b01a Merge pull request [#44965](https://github.com/saltstack/salt/pull/44965) from gtmanfred/2016.11
			- · a5d8a6340e check if VALUE is a string\_type
		- ∗ 40fb30f63f Merge pull request [#45232](https://github.com/saltstack/salt/pull/45232) from rasathus/2016.11
			- · 7a2bd8f49b Merge branch '2016.11' into 2016.11
			- · de53c45c29 Backport [#27160](https://github.com/saltstack/salt/issues/27160) to 2016.11
- **PR** [#45175](https://github.com/saltstack/salt/pull/45175):([amendlik\)](https://github.com/amendlik) Pkg uptodate @ *2018-01-02 17:38:36 UTC*
	- **–** 693cc807e8 Merge pull request [#45175](https://github.com/saltstack/salt/pull/45175) from amendlik/pkg-uptodate
	- **–** 4f514a29a7 Merge branch '2017.7' into pkg-uptodate
- **PR** [#45226](https://github.com/saltstack/salt/pull/45226):([gtmanfred\)](https://github.com/gtmanfred) Update kitchen to use runtests verifier on 2017.7 @ *2017-12-31 18:13:28 UTC*
	- **–** 1b3f3ba1be Merge pull request [#45226](https://github.com/saltstack/salt/pull/45226) from gtmanfred/2017.7
	- **–** 4f3b089e0e fix copying back
	- **–** f56f062a6a download xml for junit
	- **–** 7cc342a5d6 use new runtests verifier
- **PR** [#45221](https://github.com/saltstack/salt/pull/45221):([rallytime\)](https://github.com/rallytime) [2017.7] Merge forward from 2016.11 to 2017.7 @ *2017-12-30 18:08:29 UTC*
	- **–** 7d3a6cbc65 Merge pull request [#45221](https://github.com/saltstack/salt/pull/45221) from rallytime/merge-2017.7
	- **–** 508599e159 Merge branch '2016.11' into '2017.7'
	- **–** 707ef55175 Merge pull request [#45161](https://github.com/saltstack/salt/pull/45161) from lomeroe/bp-44944\_2016.11
		- ∗ 0a4c6b5a83 remove references to six.unichr
		- ∗ f3196d795d lint fixes for static regexes
		- ∗ 11b637d108 lint fixes
		- ∗ c14d6282ad do not decode registry.pol file wholesale, but instead decode individual elements of the file
	- **–** 6f52034e08 Merge pull request [#45199](https://github.com/saltstack/salt/pull/45199) from gtmanfred/status
- ∗ fb07f9ea7d status.pid returns pid ids not process names
- **ISSUE** [#45176](https://github.com/saltstack/salt/issues/45176): [\(thuhak\)](https://github.com/thuhak) osquery execution module does't work with attrs parameter (refs: [#45204\)](https://github.com/saltstack/salt/pull/45204)
- **PR** [#45204:](https://github.com/saltstack/salt/pull/45204) [\(garethgreenaway](https://github.com/garethgreenaway)) [2017.7] Fixes to osquery module & addition of unit tests @ *2017-12-30 13:25:38 UTC*
	- **–** abed378981 Merge pull request [#45204](https://github.com/saltstack/salt/pull/45204) from garethgreenaway/45176\_fixes\_to\_osquery\_module
	- **–** dc933e9e24 Fixing typo
	- **–** d834bd1b6f Fixing some minor lint issues.
	- **–** 4738205154 Fixing a bug when attributes are passed to various osquery module functions.
		- ∗ 66884334d9 Update states.pkg for Python3 compatibility
		- ∗ 2a7d76ad6e Fail pkg.uptodate if expected packages are not upgraded
		- ∗ 29ef67bac2 Test pkg.uptodate with failed upgrades
		- ∗ 23ab93353b Produce changes dict for pkg.uptodate dry-run mode
		- ∗ 7c67ec39d9 Add tests for pkg.uptodate state
- **PR** [#45203](https://github.com/saltstack/salt/pull/45203):([rallytime\)](https://github.com/rallytime) [2017.7] Merge forward from 2016.11 to 2017.7 @ *2017-12-29 01:11:03 UTC*
	- **–** 5991d8ca15 Merge pull request [#45203](https://github.com/saltstack/salt/pull/45203) from rallytime/merge-2017.7
	- **–** 430c913c8c Merge branch '2016.11' into '2017.7'
		- ∗ d3381e27d0 Merge pull request [#45118](https://github.com/saltstack/salt/pull/45118) from garethgreenaway/44728\_nodegroups\_seq
			- · 0ff811de70 Swapping import to be the old path for 2016.11
			- · b3e2f388f5 Fix to allow nodegroups to include sequences
		- ∗ f969aca3a3 Merge pull request [#45127](https://github.com/saltstack/salt/pull/45127) from twangboy/win\_fix\_pkg
			- · 14639739f2 Fix issue with 1641 return code
		- ∗ dc357b39f0 Merge pull request [#45137](https://github.com/saltstack/salt/pull/45137) from twangboy/win\_fix\_reg\_tests
			- · b6f4ef8d73 Catch correct error type in list\_keys and list\_values
		- ∗ 0aa1662731 Merge pull request [#45130](https://github.com/saltstack/salt/pull/45130) from rallytime/api-groups
			- · 2dcc8df845 Resolve groups for salt api
		- ∗ 7dc3cc4641 Merge pull request [#45114](https://github.com/saltstack/salt/pull/45114) from twangboy/win\_fix\_pam
			- · cf5eae1f77 Move pam library load to try/except block
- **PR** [#45201:](https://github.com/saltstack/salt/pull/45201)([rallytime](https://github.com/rallytime)) [2017.7] Check for running on python3 before decoding bytes @ *2017-12-28 22:59:14 UTC*
	- **– PR** [#45090](https://github.com/saltstack/salt/pull/45090):([angeloudy](https://github.com/angeloudy)) fix TypeError in python 3 (refs: [#45201\)](https://github.com/saltstack/salt/pull/45201)
	- **–** 882267314f Merge pull request [#45201](https://github.com/saltstack/salt/pull/45201) from rallytime/fix-jinja-template-test-failure
	- **–** b4af3bdff8 Check for running on python3 before decoding bytes
- **PR** [#45200](https://github.com/saltstack/salt/pull/45200):([rallytime\)](https://github.com/rallytime) [2017.7] Fix docstring integration test failure @ *2017-12-28 22:58:34 UTC*
	- **– PR** [#44552](https://github.com/saltstack/salt/pull/44552):([Da-Juan](https://github.com/Da-Juan)) pip\_state: Check if available upgrades fulfill version requirements. (refs: [#45200\)](https://github.com/saltstack/salt/pull/45200)
	- **–** 2e18398f12 Merge pull request [#45200](https://github.com/saltstack/salt/pull/45200) from rallytime/fix-docstring-test-failure
	- **–** a26d4795bd [2017.7] Fix docstring integration test failure
- **PR** [#45186](https://github.com/saltstack/salt/pull/45186):([rallytime\)](https://github.com/rallytime) Back-port [#44922](https://github.com/saltstack/salt/pull/44922) to 2017.7 @ *2017-12-28 19:02:51 UTC*
- **– PR** [#44922](https://github.com/saltstack/salt/pull/44922):([dincamihai\)](https://github.com/dincamihai) Fix salt-master for old psutil (refs: [#45186](https://github.com/saltstack/salt/pull/45186))
- **–** 67d97303b5 Merge pull request [#45186](https://github.com/saltstack/salt/pull/45186) from rallytime/bp-44922
- **–** 6970fe8103 Fix salt-master for old psutil
- **PR** [#44624](https://github.com/saltstack/salt/pull/44624):([eliasp](https://github.com/eliasp)) Fix Traceback when using the *service.enabled* state on non-booted systems @ *2017-12-28 10:58:43 UTC*
	- **–** 30d7f7257a Merge pull request [#44624](https://github.com/saltstack/salt/pull/44624) from eliasp/fix-upstart-utmp-exception
	- **–** 43d44e051a Do not blindly assume presence of either */var/run/utmp* or */run/utmp*, none of both might be available (e.g. on non-booted systems).
- **PR** [#45183](https://github.com/saltstack/salt/pull/45183):([twangboy](https://github.com/twangboy)) Add libnacl dependency @ *2017-12-27 22:08:32 UTC*
	- **–** 3832e7b227 Merge pull request [#45183](https://github.com/saltstack/salt/pull/45183) from twangboy/win\_add\_libnacl\_2017.7
	- **–** b46845888d Add libnacl dependency
- **ISSUE** [#44928:](https://github.com/saltstack/salt/issues/44928)([rcallphin\)](https://github.com/rcallphin) Duplicating master token when no match for Minion policy (Vault Module) (refs: [#44966\)](https://github.com/saltstack/salt/pull/44966)
- **PR** [#44966](https://github.com/saltstack/salt/pull/44966):([rcallphin](https://github.com/rcallphin)) Fix bug with vault runner creating token on empty policy @ *2017-12-22 20:30:37 UTC*
	- **–** fbbf33574e Merge pull request [#44966](https://github.com/saltstack/salt/pull/44966) from rcallphin/fix-bug-vault-empty-policy
	- **–** 7f327ab760 Lint: Remove extra whitespace
	- **–** 04ab6a5e9d Merge branch '2017.7' into fix-bug-vault-empty-policy
	- **–** 5be463bb46 Merge branch '2017.7' into fix-bug-vault-empty-policy
	- **–** 48d9cc3674 Fix bug with vault runner creating token on empty policy
- **PR** [#44552:](https://github.com/saltstack/salt/pull/44552) [\(Da-Juan](https://github.com/Da-Juan)) pip\_state: Check if available upgrades fulfill version requirements. (refs: [#45200\)](https://github.com/saltstack/salt/pull/45200) @ *2017-12-22 19:25:17 UTC*
	- **–** 487207f61d Merge pull request [#44552](https://github.com/saltstack/salt/pull/44552) from Da-Juan/avoid\_unneeded\_pip\_install
	- **–** 49a6a8f02e Merge branch '2017.7' into avoid\_unneeded\_pip\_install
	- **–** 3a8e62493d pip\_state: Check if available upgrades fulfill version requirements
	- **–** 62252d74d9 pip\_state: Compare versions using pkg\_resources.parse\_version
	- **–** 5219ab974c Add list\_all\_versions function to pip module
- **PR** [#45090](https://github.com/saltstack/salt/pull/45090):([angeloudy](https://github.com/angeloudy)) fix TypeError in python 3 (refs: [#45201\)](https://github.com/saltstack/salt/pull/45201) @ *2017-12-22 18:11:13 UTC*
	- **–** 5ae26f0c09 Merge pull request [#45090](https://github.com/saltstack/salt/pull/45090) from angeloudy/2017.7
	- **–** cf411f8984 Merge branch '2017.7' into 2017.7
	- **–** 177fd18671 fix TypeError in python 3
- **ISSUE** [#44315](https://github.com/saltstack/salt/issues/44315): [\(whytewolf\)](https://github.com/whytewolf) cmd.\* cwd does not escape spaces. 2017.7.2 (refs: [#45134\)](https://github.com/saltstack/salt/pull/45134)
- **PR** [#45134](https://github.com/saltstack/salt/pull/45134):([garethgreenaway\)](https://github.com/garethgreenaway) [2017.7] fix to cmd.script for cwd with space @ *2017-12-22 15:31:24 UTC*
	- **–** a1946730a9 Merge pull request [#45134](https://github.com/saltstack/salt/pull/45134) from garethgreenaway/44315\_cmd\_script\_cwd\_with\_space
	- **–** 48eafe3206 Adding some tests to tests cmd.script with cwd
	- **–** 8dfcf71b08 Adding \_cmd\_quote to handle cases when the current working directory for cmd.script might have a space in it.
- **PR** [#44964](https://github.com/saltstack/salt/pull/44964):([Giandom](https://github.com/Giandom)) added-highstate-output-to-slack-engine @ *2017-12-21 21:32:01 UTC*
	- **–** f41adfc913 Merge pull request [#44964](https://github.com/saltstack/salt/pull/44964) from Giandom/2017.7-added-highstate-output-to-slack-engine
- **–** 4526c158f1 added-highstate-output-to-slack-engine
- **–** 573a0a4143 added-highstate-output-to-slack-engine
- **–** 9a6e03ce6e added-highstate-output-to-slack-engine
- **PR** [#45124](https://github.com/saltstack/salt/pull/45124):([gtmanfred\)](https://github.com/gtmanfred) enable using kitchen-salt with ec2 on 2017.7 @ *2017-12-21 19:11:27 UTC*
	- **–** b49ee97938 Merge pull request [#45124](https://github.com/saltstack/salt/pull/45124) from gtmanfred/2017.7
	- **–** d0586013eb fix pylint
	- **–** 59e2e56d13 chmod the xml files before trying to copy
	- **–** a5c1410e23 catch IOError when copying xml files back
	- **–** 23bd38ad66 enable using kitchen-salt on ec2
- **PR** [#45087](https://github.com/saltstack/salt/pull/45087):([rallytime\)](https://github.com/rallytime) [2017.7] Merge forward from 2016.11 to 2017.7 @ *2017-12-20 22:24:51 UTC*
	- **–** 42e894570d Merge pull request [#45087](https://github.com/saltstack/salt/pull/45087) from rallytime/merge-2017.7
	- **–** fe81e2d39a Merge branch '2016.11' into '2017.7'
		- ∗ 7e128e8f15 Merge pull request [#45100](https://github.com/saltstack/salt/pull/45100) from rallytime/bp-45070
			- · 0bdb46dab9 add clouds modules to index
		- ∗ bdf93f339d Merge pull request [#45098](https://github.com/saltstack/salt/pull/45098) from rallytime/bp-45092
			- · 80b6bd6813 Fix integration.states.test\_pip.PipStateTest.test\_pip\_installed\_weird\_install
	- **–** 4f21a2bbfd Merge branch '2016.11' into '2017.7'
		- ∗ 324b7d4058 Merge pull request [#44078](https://github.com/saltstack/salt/pull/44078) from rossengeorgiev/fix-41044
			- · a81a6fe23c fix [#41044;](https://github.com/saltstack/salt/issues/41044) allow for date param to be 0
		- ∗ 48a59761df Merge pull request [#44970](https://github.com/saltstack/salt/pull/44970) from rallytime/update-bootstrap-script
			- · b2c8057427 Update bootstrap script to latest release: 2017.12.13
		- ∗ 637fdaed58 Merge pull request [#45069](https://github.com/saltstack/salt/pull/45069) from rallytime/bp-45040
			- · aa438e1605 Installation Fails on headless machines.
		- ∗ 4d6d640381 Merge pull request [#44969](https://github.com/saltstack/salt/pull/44969) from rallytime/bp-41305
			- · 5c4bee43dc correct accept\_vpc\_peering\_connection
		- ∗ 10de468f13 Merge pull request [#45031](https://github.com/saltstack/salt/pull/45031) from terminalmage/fix-mysql-returner
			- · f3bd12c27c Fix invalid exception class in mysql returner
		- ∗ 9a7406207f Merge pull request [#44972](https://github.com/saltstack/salt/pull/44972) from terminalmage/bp-44958
			- · a416bf0112 No need to manually do connect\_pub, use listen=True in run\_job
			- · 3ec004bd2e Fix a race condition in manage runner
		- ∗ 1032ca3290 Merge pull request [#44385](https://github.com/saltstack/salt/pull/44385) from gtmanfred/schedule
			- · 9e15c38da2 add comma
			- · 855d933cb7 schedule should be a dict
- **PR** [#45112](https://github.com/saltstack/salt/pull/45112):([Ch3LL\)](https://github.com/Ch3LL) Fix spm big file build test to check /tmp @ *2017-12-20 22:09:21 UTC*
	- **–** 9550e742ac Merge pull request [#45112](https://github.com/saltstack/salt/pull/45112) from Ch3LL/fix-arch
	- **–** 1bd7110a14 Fix spm big file build test to check /tmp
- **ISSUE** [#44303](https://github.com/saltstack/salt/issues/44303): [\(mwerickso](https://github.com/mwerickso)) boto3 route53 module times out on retries (refs: [#44976](https://github.com/saltstack/salt/pull/44976))
- **PR** [#45068](https://github.com/saltstack/salt/pull/45068):([rallytime\)](https://github.com/rallytime) Back-port [#44976](https://github.com/saltstack/salt/pull/44976) to 2017.7 @ *2017-12-20 16:31:22 UTC*
	- **– PR** [#44976:](https://github.com/saltstack/salt/pull/44976) [\(tkwilliams](https://github.com/tkwilliams)) Fix bad variable name in boto3\_route53 module resolves [#44303](https://github.com/saltstack/salt/issues/44303) (refs: [#45068](https://github.com/saltstack/salt/pull/45068))
	- **–** 71f9c7ee49 Merge pull request [#45068](https://github.com/saltstack/salt/pull/45068) from rallytime/bp-44976
	- **–** 0ca0f37805 44303 resolves [#44303](https://github.com/saltstack/salt/issues/44303)
- **ISSUE** [#44961:](https://github.com/saltstack/salt/issues/44961) [\(golmaal\)](https://github.com/golmaal) The archive tar function fails to untar file when dest argument is passed (refs: [#44983](https://github.com/saltstack/salt/pull/44983))
- **PR** [#45099](https://github.com/saltstack/salt/pull/45099):([rallytime\)](https://github.com/rallytime) Back-port [#44983](https://github.com/saltstack/salt/pull/44983) to 2017.7 @ *2017-12-20 14:41:22 UTC*
	- **– PR** [#44983:](https://github.com/saltstack/salt/pull/44983) [\(golmaal](https://github.com/golmaal)) Ref:44961 Modified archive.tar to add dest at the end of the tar cmd (refs: [#45099](https://github.com/saltstack/salt/pull/45099))
	- **–** 54a33c0e1d Merge pull request [#45099](https://github.com/saltstack/salt/pull/45099) from rallytime/bp-44983
	- **–** 23361de8a2 Ref:44961 Modified archive.tar to add dest argument at the end of the tar cmd.
- **ISSUE** [#43533](https://github.com/saltstack/salt/issues/43533): [\(Ch3LL](https://github.com/Ch3LL)) Add status.pid Test to Auto Test Suite (refs: [#44650\)](https://github.com/saltstack/salt/pull/44650)
- **PR** [#44650](https://github.com/saltstack/salt/pull/44650):([frogunder](https://github.com/frogunder)) add status.pid test @ *2017-12-19 16:21:09 UTC*
	- **–** e0d7b330fa Merge pull request [#44650](https://github.com/saltstack/salt/pull/44650) from frogunder/status
	- **–** 904c0da893 Merge branch '2017.7' into status
	- **–** 619bd2be1e fix lint error
	- **–** d406cb07a3 add status.pid test
- **ISSUE** [#44516](https://github.com/saltstack/salt/issues/44516): [\(doesitblend\)](https://github.com/doesitblend) Windows PY3 Minion Returns UTF16 UnicodeError (refs: [#45161,](https://github.com/saltstack/salt/pull/45161) [#44944](https://github.com/saltstack/salt/pull/44944))
- **PR** [#44944](https://github.com/saltstack/salt/pull/44944):([lomeroe\)](https://github.com/lomeroe) win\_lgpo registry.pol encoding updates (refs: [#45161](https://github.com/saltstack/salt/pull/45161)) @ *2017-12-19 14:42:49 UTC*
	- **–** 422d8b8f1b Merge pull request [#44944](https://github.com/saltstack/salt/pull/44944) from lomeroe/update\_regpol\_encoding
	- **–** 07d04c7bc7 lint fixes for static regexes
	- **–** d17c46ce41 lint fixes
	- **–** ab8e431729 do not decode registry.pol file wholesale, but instead decode individual elements of the file
- **PR** [#44938](https://github.com/saltstack/salt/pull/44938):([The-Loeki\)](https://github.com/The-Loeki) Libcloud dns fixes @ *2017-12-18 15:47:18 UTC*
	- **–** d9a4b9681e Merge pull request [#44938](https://github.com/saltstack/salt/pull/44938) from The-Loeki/libcloud\_dns\_fixes
	- **–** 276e8828ae libcloud\_dns: pylint fix
	- **–** c994423286 Merge branch '2017.7' into libcloud\_dns\_fixes
- **PR** [#44951](https://github.com/saltstack/salt/pull/44951):([rallytime\)](https://github.com/rallytime) [2017.7] Merge forward from 2016.11 to 2017.7 @ *2017-12-16 13:16:24 UTC*
	- **–** 5137be01ec Merge pull request [#44951](https://github.com/saltstack/salt/pull/44951) from rallytime/merge-2017.7
	- **–** a0d2dd2069 Lint fix
	- **–** 9db4179462 Merge branch '2016.11' into '2017.7'
		- ∗ 68d901b12c Merge pull request [#44770](https://github.com/saltstack/salt/pull/44770) from cruscio/2016.11
			- · e2682bf441 Fix minion ping\_interval documentation
		- ∗ d4ab55ec47 Merge pull request [#44335](https://github.com/saltstack/salt/pull/44335) from gtmanfred/2016.11
			- · 3f1268d67f fix patching for python 2.6
			- · 1d0bd5bb32 Merge branch '2016.11' into 2016.11
			- · f02b02032d Merge pull request #4 from terminalmage/pr-44335
- · b4eb1527a6 Add test for PR 44335
- · a30af3252e add docker-ce to docker subtype grains check
- **PR** [#44995](https://github.com/saltstack/salt/pull/44995):([twangboy](https://github.com/twangboy)) Fix *unit.modules.test\_file* for Windows @ *2017-12-15 17:05:49 UTC*
	- **–** 698b04779e Merge pull request [#44995](https://github.com/saltstack/salt/pull/44995) from twangboy/win\_fix\_atomicfile
	- **–** 8316481944 Comment the salt import
	- **–** fe34f0c877 Set owner properly on Windows
- **ISSUE** [#44934:](https://github.com/saltstack/salt/issues/44934) [\(vernondcole\)](https://github.com/vernondcole) http.wait\_for\_successful\_query does not pause for documented intervals (refs: [#44968\)](https://github.com/saltstack/salt/pull/44968)
- **PR** [#44968](https://github.com/saltstack/salt/pull/44968):([gtmanfred\)](https://github.com/gtmanfred) fix http wait for state @ *2017-12-14 20:06:01 UTC*
	- **–** 2e1a57b9bc Merge pull request [#44968](https://github.com/saltstack/salt/pull/44968) from gtmanfred/http
	- **–** ca6936f6eb fix http wait for state
		- ∗ c72db283d5 libcloud\_dns: Further fixes to state output, pylint fixes
		- ∗ e9bbc23b11 Merge branch '2017.7' into libcloud\_dns\_fixes
- **ISSUE** [#44811](https://github.com/saltstack/salt/issues/44811): [\(xuhcc](https://github.com/xuhcc)) rbenv.installed fails when rbenv installed globally (refs: [#44900\)](https://github.com/saltstack/salt/pull/44900)
- **PR** [#44900](https://github.com/saltstack/salt/pull/44900):([xuhcc\)](https://github.com/xuhcc) Fix TypeError during rbenv ruby installation when rbenv is not found @ *2017-12-14 17:37:14 UTC*
	- **–** c4f0894689 Merge pull request [#44900](https://github.com/saltstack/salt/pull/44900) from xuhcc/rbenv-ret-fix
	- **–** fdd8310c31 Merge branch '2017.7' into rbenv-ret-fix
	- **–** bfd0972d25 Fix TypeError during rbenv ruby installation when rbenv is not found
- **PR** [#44974](https://github.com/saltstack/salt/pull/44974):([twangboy](https://github.com/twangboy)) Skip test\_log\_created on Windows @ *2017-12-14 13:59:25 UTC*
	- **–** f0c2cf3cec Merge pull request [#44974](https://github.com/saltstack/salt/pull/44974) from twangboy/win\_skip\_test\_parsers
	- **–** 40665d7b08 Skip test\_log\_created on Windows
- **ISSUE** [#44820](https://github.com/saltstack/salt/issues/44820): [\(msteed](https://github.com/msteed)) Custom returner breaks manage runner (refs: [#44958](https://github.com/saltstack/salt/pull/44958))
- **PR** [#44958](https://github.com/saltstack/salt/pull/44958):([terminalmage](https://github.com/terminalmage)) Fix a race condition in manage runner (refs: [#44972\)](https://github.com/saltstack/salt/pull/44972) @ *2017-12-13 15:20:36 UTC*
	- **–** dad2d723ca Merge pull request [#44958](https://github.com/saltstack/salt/pull/44958) from terminalmage/issue44820
	- **–** ef749abfc6 No need to manually do connect\_pub, use listen=True in run\_job
	- **–** 2ac70cfab5 Fix a race condition in manage runner
- **PR** [#44956](https://github.com/saltstack/salt/pull/44956):([terminalmage](https://github.com/terminalmage)) Avoid traceback when bogus value in pidfile @ *2017-12-13 14:30:12 UTC*
	- **–** db58345abb Merge pull request [#44956](https://github.com/saltstack/salt/pull/44956) from terminalmage/fix-get\_pidfile
	- **–** d66f3a98d7 Avoid traceback when bogus value in pidfile
- **ISSUE** [#44932](https://github.com/saltstack/salt/issues/44932): [\(knine](https://github.com/knine)) ACLs Not Completely Verified (refs: [#44945\)](https://github.com/saltstack/salt/pull/44945)
- **PR** [#44945](https://github.com/saltstack/salt/pull/44945):([gtmanfred\)](https://github.com/gtmanfred) Fix handling of effective acls @ *2017-12-12 21:49:34 UTC*
	- **–** e8e3b3c8ff Merge pull request [#44945](https://github.com/saltstack/salt/pull/44945) from gtmanfred/2017.7
	- **–** 66bb755751 add test for effective acls
	- **–** 0ff52a93dd use last entry in acl
- **PR** [#44942](https://github.com/saltstack/salt/pull/44942):([rallytime\)](https://github.com/rallytime) Update README with SaltConf18 info @ *2017-12-12 21:47:23 UTC*
	- **–** 47dc7b7afb Merge pull request [#44942](https://github.com/saltstack/salt/pull/44942) from rallytime/readme-saltconf-update
- **–** d1317c44e2 Update README with SaltConf18 info
- **ISSUE** [#44665](https://github.com/saltstack/salt/issues/44665): [\(mvivaldi](https://github.com/mvivaldi)) Documentation of salt renders jinja (refs: [#44943](https://github.com/saltstack/salt/pull/44943), [#44895\)](https://github.com/saltstack/salt/pull/44895)
- **PR** [#44943](https://github.com/saltstack/salt/pull/44943):([mvivaldi](https://github.com/mvivaldi)) Fix for the jinja documentation @ *2017-12-12 20:20:41 UTC*
	- **–** 7572982419 Merge pull request [#44943](https://github.com/saltstack/salt/pull/44943) from mvivaldi/filters-doc
	- **–** d23ac4eabc Fix for the jinja documentation
- **ISSUE** [#43417](https://github.com/saltstack/salt/issues/43417): [\(damon-atkins](https://github.com/damon-atkins)) win\_pkg: pkg.install and pkg.remove general issues (refs: [#44832](https://github.com/saltstack/salt/pull/44832), [#43708\)](https://github.com/saltstack/salt/pull/43708)
- **PR** [#44832:](https://github.com/saltstack/salt/pull/44832) [\(damon-atkins\)](https://github.com/damon-atkins) win\_pkg: Merge full copy of 2016.11 with many fixes and improvements to 2017.7 @ *2017-12-12 18:30:06 UTC*
	- **–** 465cacad83 Merge pull request [#44832](https://github.com/saltstack/salt/pull/44832) from damon-atkins/2017.7\_replace\_with\_newer\_2016.11\_win\_pkg
	- **–** a4f0b41ba2 Should be a smaller change set since recent update from 2016.11
	- **–** 695334b201 Merge branch '2017.7\_replace\_with\_newer\_2016.11\_win\_pkg' of github.com:damonatkins/salt into 2017.7\_replace\_with\_newer\_2016.11\_win\_pkg
		- ∗ 843e204582 Merge branch '2017.7' into 2017.7\_replace\_with\_newer\_2016.11\_win\_pkg
	- **–** 4b60b1ec84 Merge remote branch 'refs/remotes/upstream/2017.7' into 2017.7\_replace\_with\_newer\_2016.11\_win\_pkg
	- **–** b46f818a57 Raise a PR to fix 2016 issues committed here, fixed issues with merge.
	- **–** 32ef1e12ae Merge branch '2017.7' into 2017.7\_replace\_with\_newer\_2016.11\_win\_pkg
	- **–** 494835c3f2 I backported develop and applied a long list of fixes to 2016.11 this brings these fixes into 2017.7 - Software was not always being removed, general if & was in the string or msi was downloaded to uninstall the software - pkg.list\_upgrades failed. Added support for 'latest' and 'Not Found' for version\_cmp() to fix this. - output fixes - pkg.list\_available no longer forces a pkg.refresh\_db this is no longer required, as by default it will update if older than 6 hours - cmd /s /c is prefixed for all commands i.e. installs and removes. - cmd are now strings, instead of a list when using cmd.run. As windows only supports strings. And the " were being broken
- **PR** [#44754](https://github.com/saltstack/salt/pull/44754):([twangboy](https://github.com/twangboy)) Fix inet\_pton for Windows on Py3 @ *2017-12-12 14:04:20 UTC*
	- **–** a811a92b17 Merge pull request [#44754](https://github.com/saltstack/salt/pull/44754) from twangboy/win\_fix\_inet\_pton
	- **–** 25a20109fe Merge branch '2017.7' into win\_fix\_inet\_pton
	- **–** 849b99eb34 Merge branch '2017.7' into win\_fix\_inet\_pton
	- **–** df1e6a202b Use salt.ext.six
	- **–** 5ac8112585 Use six to ensure unicode value
	- **–** 9b5d8c421b Handle unicode values
- **PR** [#44931](https://github.com/saltstack/salt/pull/44931):([pkruk](https://github.com/pkruk)) add missing parenthis to keep integration with python3 @ *2017-12-12 13:49:39 UTC*
	- **–** 53b34e24cd Merge pull request [#44931](https://github.com/saltstack/salt/pull/44931) from pkruk/fix-missing-parenthis
	- **–** b1ed739b44 Merge branch '2017.7' into fix-missing-parenthis
	- **–** 4f1b1f12d2 Merge branch 'fix-missing-parenthis' of <https://github.com/pkruk/salt> into fix-missingparenthis
		- ∗ 3475d3fa01 add missing parenthis to keep integration with python3
	- **–** adf38cacfb add missing parenthis to keep integration with python3
		- ∗ ad55e33f57 libcloud\_dns: fix state output
- ∗ a68d594e3a libcloud\_dns: copy args before deleting from them
- **PR** [#44891](https://github.com/saltstack/salt/pull/44891):([twangboy](https://github.com/twangboy)) Fix issue with unsafe path in Windows jenkins tests @ *2017-12-11 21:10:43 UTC*
	- **–** ba6146250a Merge pull request [#44891](https://github.com/saltstack/salt/pull/44891) from twangboy/win\_fix\_verify
	- **–** 7232579167 Allow test suite file\_roots as a safe path
- **PR** [#44921](https://github.com/saltstack/salt/pull/44921):([Ch3LL\)](https://github.com/Ch3LL) Add test to ensure log files are created @ *2017-12-11 18:24:16 UTC*
	- **–** 85160fd297 Merge pull request [#44921](https://github.com/saltstack/salt/pull/44921) from Ch3LL/log\_test
	- **–** 3bb58fb577 skip salt-key log creation test
	- **–** 6a379195bc Add test to ensure log files are created
- **PR** [#44787:](https://github.com/saltstack/salt/pull/44787)([rallytime\)](https://github.com/rallytime) GroupAdd test: Add destructive test decorator to entire class @ *2017-12-11 18:14:18 UTC*
	- **–** 54d29a61cb Merge pull request [#44787](https://github.com/saltstack/salt/pull/44787) from rallytime/groupadd-destructive-clean
	- **–** 817ac002b0 Add destructive test decorator to test class
- **ISSUE** [#44665](https://github.com/saltstack/salt/issues/44665): [\(mvivaldi](https://github.com/mvivaldi)) Documentation of salt renders jinja (refs: [#44943](https://github.com/saltstack/salt/pull/44943), [#44895\)](https://github.com/saltstack/salt/pull/44895)
- **PR** [#44895](https://github.com/saltstack/salt/pull/44895):([mvivaldi](https://github.com/mvivaldi)) Jinja Filters doc @ *2017-12-11 15:32:07 UTC*
	- **–** 0292e3612a Merge pull request [#44895](https://github.com/saltstack/salt/pull/44895) from mvivaldi/filters-doc
	- **–** 62409d608a Added Escape Filters and Set Theory Filters in jinja documentation
- **PR** [#44879](https://github.com/saltstack/salt/pull/44879):([rallytime\)](https://github.com/rallytime) [2017.7] Merge forward from 2016.11 to 2017.7 @ *2017-12-10 16:53:44 UTC*
	- **– PR** [#44855](https://github.com/saltstack/salt/pull/44855):([rallytime](https://github.com/rallytime)) [2017.7] Merge forward from 2016.11 to 2017.7 (refs: [#44879](https://github.com/saltstack/salt/pull/44879))
	- **–** df28f312ac Merge pull request [#44879](https://github.com/saltstack/salt/pull/44879) from rallytime/merge-2017.7
	- **–** 23c5a4ca3e Merge branch '2016.11' into '2017.7'
		- ∗ bb1f8dceaf Merge pull request [#44579](https://github.com/saltstack/salt/pull/44579) from roaldnefs/fix-cron-identifier
			- · df73a4c051 Merge branch '2016.11' into fix-cron-identifier
		- ∗ af0131fa1f Merge pull request [#44852](https://github.com/saltstack/salt/pull/44852) from damon-atkins/2016.11\_win\_pkg\_typo\_n\_fix
			- · 0e7c19084f Lint: Remove extra whitespace
			- · 7c7e21f94d Fix spelling typo, and fix backwards campatible minion option for repo location
		- ∗ 88c0d66b4e Merge pull request [#44794](https://github.com/saltstack/salt/pull/44794) from terminalmage/issue44365
			- · 3b8b6f25e6 Remove debugging line
			- · 153bf45b03 Fix regression in file.managed when source\_hash used with local file
		- ∗ c8bb9dfbbb Merge pull request [#44738](https://github.com/saltstack/salt/pull/44738) from rallytime/bump-oxygen-warnings
			- · ead3c569e1 Bump deprecation warnings from Oxygen to Fluorine
		- ∗ 88e3aab00d Merge pull request [#44741](https://github.com/saltstack/salt/pull/44741) from gtmanfred/rhip
			- · 439dc8dce6 if gateway is not specified use iface
			- · 3ec4329307 Merge branch '2016.11' into fix-cron-identifier
			- · 99fa05a456 Fix for bug in cron state
			- · 97328faeac Fix for bug in cron module
- **PR** [#44880](https://github.com/saltstack/salt/pull/44880):([UtahDave](https://github.com/UtahDave)) Determine windows hardware arch correctly @ *2017-12-08 22:24:09 UTC*
	- **–** 8e14bc3941 Merge pull request [#44880](https://github.com/saltstack/salt/pull/44880) from UtahDave/2017.7local
- **–** 6e3c7ac1ac Merge branch '2017.7' into 2017.7local
- **PR** [#44861](https://github.com/saltstack/salt/pull/44861):([twangboy](https://github.com/twangboy)) Fix win\_lgpo for unknown values (refs: [#45327](https://github.com/saltstack/salt/pull/45327)) @ *2017-12-08 18:52:05 UTC*
	- **–** dc51174670 Merge pull request [#44861](https://github.com/saltstack/salt/pull/44861) from twangboy/win\_fix\_lgpo\_invalid\_value
	- **–** 89f65e19ff Check for values other than 0 or 1
- **PR** [#44621:](https://github.com/saltstack/salt/pull/44621) [\(isbm](https://github.com/isbm)) Bugfix: errors in external pillar causes crash, instead of report of them @ *2017-12-08 18:46:56 UTC*
	- **–** f5a143f8c5 Merge pull request [#44621](https://github.com/saltstack/salt/pull/44621) from isbm/isbm-bsc1068446-2017.7
	- **–** 0d2675c4fe Use variable, instead of direct value
	- **–** 1ddc47da0a Add unit test for \_get\_pillar\_errors when external pillar is clean and internal contains errors
	- **–** 68480d5dc9 Add unit test for \_get\_pillar\_errors when both external and internal pillars contains errors
	- **–** 218a59e93b Add unit test for \_get\_pillar\_errors when external pillar has errors and internal is clean
	- **–** 3ce19356c2 Add unit test for \_get\_pillar\_errors when external and internal pillars are clean
	- **–** 67034139d9 Fix unit test: wrong error types in side effect
	- **–** d9359bca13 Bugfix: unit test mistakenly expects pillar errors as a string, while it is a list
	- **–** 8c2bdc696b Bugfix: do not pull '\_errors' from unchecked objects
	- **–** d5e30999c7 Remove unused variable (no exception, within the try/finally block)
	- **–** aad668d559 Fix and clarify docstring.
	- **–** c2c47e4e71 Rename function from ambiguous name
	- **–** 265de8e61c Bugfix the logic according to the exact described purpose of the function.
		- ∗ dae9c6aa5c Determine windows hardware arch correctly
- **PR** [#43379](https://github.com/saltstack/salt/pull/43379):([twangboy](https://github.com/twangboy)) Fix file.managed on Windows with test=True @ *2017-12-07 21:10:43 UTC*
	- **–** abe089ad54 Merge pull request [#43379](https://github.com/saltstack/salt/pull/43379) from twangboy/win\_fix\_file.managed
	- **–** edcd581ca5 Merge branch '2017.7' into win\_fix\_file.managed
	- **–** a27bb6993a Fix py3 error
	- **–** 0ff9fa498a Fix test\_directory
	- **–** 187bc1e61e Add back the try/finally blocks
	- **–** d7241d004f Fix 2 more tests
	- **–** d5dd42aebe Fix integration tests for Windows
	- **–** d56bc9aae9 Fix typo
	- **–** af5565859e Use file functions for symlink and remove
	- **–** 72ac59c991 Fix some more integration tests for Linux
	- **–** 3f0499cbc4 Fix some integration tests
	- **–** a24b964ea5 Fix unit test to handle new Exception
	- **–** e3c3845f73 Raise CommandExecutionError when file doesn't exist
	- **–** 4602f499a2 Remove loader module mixin, add linux paths
	- **–** 99b27c037f Add tests to avoid future regression
- **–** 5c215ed8c2 Fix documentation formatting
- **–** 6a4e77e4b9 Return empty or unmodified dict on file not found
- **ISSUE** [#44565](https://github.com/saltstack/salt/issues/44565): [\(arthurlogilab](https://github.com/arthurlogilab)) NameError: global name '\_\_jid\_event\_\_' is not defined when running a runner in the scheduler (refs: [#44570](https://github.com/saltstack/salt/pull/44570))
- **PR** [#44570:](https://github.com/saltstack/salt/pull/44570)([gtmanfred\)](https://github.com/gtmanfred) Include client mixin globals in scheduler for runner modules @ *2017-12-07 20:23:33 UTC*
	- **–** cf4cbcd340 Merge pull request [#44570](https://github.com/saltstack/salt/pull/44570) from gtmanfred/2017.7
	- **–** 7b17f9f63c Merge branch '2017.7' into 2017.7
- **PR** [#44494](https://github.com/saltstack/salt/pull/44494):([skizunov](https://github.com/skizunov)) Fix broken *beacons\_before\_connect* feature @ *2017-12-07 18:24:49 UTC*
	- **– PR** [#38289](https://github.com/saltstack/salt/pull/38289):([skizunov](https://github.com/skizunov)) Add config options for running beacons/scheduler before connect (refs: [#44494\)](https://github.com/saltstack/salt/pull/44494)
	- **–** febb913743 Merge pull request [#44494](https://github.com/saltstack/salt/pull/44494) from skizunov/develop2
	- **–** 7adcfbf8ec Merge branch '2017.7' into develop2
- **ISSUE** [#44298](https://github.com/saltstack/salt/issues/44298): [\(skjaro\)](https://github.com/skjaro) ipset state check problem (refs: [#44356\)](https://github.com/saltstack/salt/pull/44356)
- **ISSUE** [#39552:](https://github.com/saltstack/salt/issues/39552) [\(Xiami2012](https://github.com/Xiami2012)) ipset.check new implementation by @lingonl has countless critical bugs (refs: [#44356\)](https://github.com/saltstack/salt/pull/44356)
- **PR** [#44512](https://github.com/saltstack/salt/pull/44512):([rallytime\)](https://github.com/rallytime) Back-port [#44356](https://github.com/saltstack/salt/pull/44356) to 2017.7 @ *2017-12-07 14:44:50 UTC*
	- **– PR** [#44356](https://github.com/saltstack/salt/pull/44356):([skjaro\)](https://github.com/skjaro) Fix ipset state with multiple entries and subtypes separated with comma (refs: [#44512\)](https://github.com/saltstack/salt/pull/44512)
	- **–** 284a817565 Merge pull request [#44512](https://github.com/saltstack/salt/pull/44512) from rallytime/bp-44356
	- **–** 6f92c71834 Merge branch '2017.7' into bp-44356
	- **–** 9a325146df Fix lint violation
	- **–** 5aac729855 Fix check multiple entries with subtypes separated with comma
- **PR** [#44748](https://github.com/saltstack/salt/pull/44748):([twangboy](https://github.com/twangboy)) Fix auto login support for OSX @ *2017-12-07 14:22:23 UTC*
	- **–** 74ee7ce541 Merge pull request [#44748](https://github.com/saltstack/salt/pull/44748) from twangboy/osx\_fix\_auto\_login
	- **–** 068e463870 Fix lint, add integration tests
	- **–** 3df886df75 Fix lint, add gtmanfreds change
	- **–** 16cb24614f Add kcpassword functionality
- **PR** [#44842](https://github.com/saltstack/salt/pull/44842):([twangboy](https://github.com/twangboy)) Win fix lgpo unicode on Py3 issue @ *2017-12-07 14:21:14 UTC*
	- **–** b60cca174c Merge pull request [#44842](https://github.com/saltstack/salt/pull/44842) from twangboy/win\_fix\_lgpo
	- **–** efe77999d1 Gate log.debug statement behind successful pop
	- **–** 1c0ec79cd1 Fix py3 issue
- **PR** [#44843](https://github.com/saltstack/salt/pull/44843):([twangboy](https://github.com/twangboy)) Fix 2 typos in lgpo module @ *2017-12-06 17:56:44 UTC*
	- **–** bb58e2fec0 Merge pull request [#44843](https://github.com/saltstack/salt/pull/44843) from twangboy/win\_fix\_lgpo\_typo
	- **–** c8f93e6dd7 Fix 2 types, shorten line lengths for spellchecking
- **PR** [#44827](https://github.com/saltstack/salt/pull/44827): [\(mz-bmcqueen](https://github.com/mz-bmcqueen)) add more clone options to virtualbox and add better dhcp handling @ *2017-12-06 15:02:23 UTC*
	- **–** d6c37ea19c Merge pull request [#44827](https://github.com/saltstack/salt/pull/44827) from mz-bmcqueen/2017.7
	- **–** 4ead3014b7 Merge branch '2017.7' into 2017.7
- **–** b7ce154014 Merge branch '2017.7' of <https://github.com/mz-bmcqueen/salt> into 2017.7
	- ∗ 2f80f431b3 Merge branch '2017.7' into 2017.7
- **–** c2018c9021 fix pylint complaints
- **–** c38ff74261 add more clone options to virtualbox and add better dhcp handling
- **PR** [#44824](https://github.com/saltstack/salt/pull/44824):([Ch3LL\)](https://github.com/Ch3LL) Add spm -y and -f arg integration tests @ *2017-12-05 21:49:32 UTC*
	- **–** 019169ed61 Merge pull request [#44824](https://github.com/saltstack/salt/pull/44824) from Ch3LL/spm\_args
	- **–** d8f81d2e4d fix pylint
	- **–** 61ac5cf157 Add spm -y and -f arg integration tests
- **PR** [#44742](https://github.com/saltstack/salt/pull/44742):([Ch3LL\)](https://github.com/Ch3LL) Add salt-cloud action rename integration test @ *2017-12-05 17:44:50 UTC*
	- **–** 59b930668c Merge pull request [#44742](https://github.com/saltstack/salt/pull/44742) from Ch3LL/cloud\_action\_test
	- **–** 951d09ca2f remove unnecessary try/except block
	- **–** c329ced7ee Add salt-cloud action rename integration test
- **ISSUE** [#42676](https://github.com/saltstack/salt/issues/42676): [\(mind-code](https://github.com/mind-code)) Changes in Pillar defined Beacons only apply after Minion restart (refs: [#44771\)](https://github.com/saltstack/salt/pull/44771)
- **PR** [#44771](https://github.com/saltstack/salt/pull/44771):([garethgreenaway\)](https://github.com/garethgreenaway) [2017.7] Back porting [#44071](https://github.com/saltstack/salt/pull/44071) @ *2017-12-05 17:16:06 UTC*
	- **– PR** [#44071](https://github.com/saltstack/salt/pull/44071):([garethgreenaway](https://github.com/garethgreenaway)) [develop] Various fixes to beacons (refs: [#44771\)](https://github.com/saltstack/salt/pull/44771)
	- **–** 10442d9211 Merge pull request [#44771](https://github.com/saltstack/salt/pull/44771) from garethgreenaway/42676\_backport\_44071
	- **–** ec2a8b2032 Merge branch '2017.7' into 42676\_backport\_44071
	- **–** 180971203e Updating minion to respond to list\_available events for beacons
	- **–** db6fcefe62 Adding list\_available which is used by the add function to verify that a becaon exists.
	- **–** e9e0318bc6 Backporting fixes related to having beacons in pillar from [#44071](https://github.com/saltstack/salt/pull/44071)
- **PR** [#44784](https://github.com/saltstack/salt/pull/44784):([rallytime\)](https://github.com/rallytime) [2017.7] Merge forward from 2016.11 to 2017.7 @ *2017-12-05 17:13:49 UTC*
	- **– PR** [#44732](https://github.com/saltstack/salt/pull/44732):([rallytime](https://github.com/rallytime)) [2017.7] Merge forward from 2016.11 to 2017.7 (refs: [#44784](https://github.com/saltstack/salt/pull/44784))
	- **–** 23d151b40a Merge pull request [#44784](https://github.com/saltstack/salt/pull/44784) from rallytime/merge-2017.7-1
	- **–** 3d9eafc4bd Lint: Remove extra empty lines at end of files
	- **–** 239f3511bf Merge branch '2016.11' into '2017.7'
		- ∗ 97e0cf569c Merge pull request [#44699](https://github.com/saltstack/salt/pull/44699) from jfindlay/attr\_file
			- · 9e5a40ea7c Merge branch '2016.11' into attr\_file
			- · 5c34607f6c utils/files remove temp file upon move failure
		- ∗ 7434e0afdf Merge pull request [#44714](https://github.com/saltstack/salt/pull/44714) from rallytime/fix-44556
			- · 1bbe1abeb2 Allow --static option to display state runs with highstate output
		- ∗ 998d714ee7 Merge pull request [#44517](https://github.com/saltstack/salt/pull/44517) from whytewolf/publish\_port\_doc\_missing
			- · 4b5855283a missed one place where i didn't chanbge master\_port from my copy to publish\_port
			- · e4610baea5 update doc to have publish port
		- ∗ 6169b52749 Merge pull request [#41279](https://github.com/saltstack/salt/pull/41279) from Ch3LL/add\_grain\_tests
			- · 1b64f15692 Merge branch '2016.11' into add\_grain\_tests
- ∗ dc6de050a9 Merge pull request [#44563](https://github.com/saltstack/salt/pull/44563) from creideiki/pgjsonb-timestamps-44544
	- · 231e412ca4 Merge branch '2016.11' into pgjsonb-timestamps-44544
- ∗ 4369df020b Merge pull request [#44602](https://github.com/saltstack/salt/pull/44602) from rallytime/fix-44601
	- · ff303fd060 Handle timeout\_monitor/TimeoutError issues for new versions of CherryPy
- ∗ 4a4756fc37 Merge pull request [#44604](https://github.com/saltstack/salt/pull/44604) from lorengordon/doc-exclude
	- · c4a6c40eb3 Documents the exclude argument in state execution module
	- · 15c445e6b9 Send Unix timestamps to database in pgjsonb
	- · 095f1b7d7a Merge branch '2016.11' into add\_grain\_tests
- ∗ 91d46d4cfc Merge pull request [#44434](https://github.com/saltstack/salt/pull/44434) from whytewolf/1837
	- · d148e39dda change from md to rst for code reference
	- · 955e305bda fix bad english, as requested by cachedout
	- · 7256fcc1c9 update note to take into account grains\_cache
	- · 7a2981585e Merge branch '2016.11' into 1837
	- · aca0405b26 add a note that describes grain rebuilding on restart and refresh
	- · 9ea4db4224 mock socket.getaddrinfo
	- · 78a07e30f4 add more fqdn tests and remove some of the mocking
	- · 5dbf4144ce add ipv6 in opts
	- · eabc1b4f9c Add fqdn and dns core grain tests
- ∗ a3bd99317f Merge pull request [#44321](https://github.com/saltstack/salt/pull/44321) from gvengel/fix-file-line-diff-output
	- · 69a50204a6 Add newline for lint.
	- · ef7b6bbb81 Fixed issue with file.line on Windows running Python 2.
	- · 8f89c99fa5 Fix FileModuleTest setUp and tearDown to work on Windows.
	- · 3ac5391f5f Namespace missing functions for file.line on Windows.
	- · b2b8f075b9 Fixed test to work on Windows.
	- · 5a5a2dd026 Added integration test for issue [#41474](https://github.com/saltstack/salt/issues/41474)
	- · 24d7315f1a Fix file.line diff formatting.
- ∗ 9ca563718d Merge pull request [#43708](https://github.com/saltstack/salt/pull/43708) from damon-atkins/2016.11\_43417\_Backport\_and\_Fixes
	- · 04d03ea6b8 Updated comment
	- · 1dd565e585 Merge remote branch 'upstream/2016.11' into 2016.11\_43417\_Backport\_and\_Fixes
	- · dd48ba2616 Merge remote branch 'upstream/2016.11' into 2016.11\_43417\_Backport\_and\_Fixes
	- $\cdot$  a0d08598bf dco fix
	- · 9467899fc6 Merge remote branch 'upstream/2016.11' into 2016.11\_43417\_Backport\_and\_Fixes
	- · 6dc180fd0e doco fixes
	- · 2496a42ea4 lint fix
- · 2c937fbe19 Merge remote branch 'upstream/2016.11' into 2016.11\_43417\_Backport\_and\_Fixes
- · c9c8c48a4d all remove/install commands are passed to cmd.exe /s /c and commands are passed as strings to cmdmod
- · 350244bd93 typo in comments and doc strings.
- · ec31f5a9bd 2017.11/develop version() was ignoring saltenv setting.
- · b314549a32 Backport of devlop to 2016.11 with additional bug fixes
- ∗ 68ea22188e Merge pull request [#44477](https://github.com/saltstack/salt/pull/44477) from rallytime/bp-44424
	- · 4a9f8dcc96 Fix [#44423](https://github.com/saltstack/salt/issues/44423): Handle index=None and index=0 distinctly
- ∗ 2c89050a24 Merge pull request [#44483](https://github.com/saltstack/salt/pull/44483) from terminalmage/issue44034
	- · a9db8becea salt-call: account for instances where \_\_pillar\_\_ is empty
- ∗ b5c2028680 Merge pull request [#44489](https://github.com/saltstack/salt/pull/44489) from whytewolf/1956\_log-granular-levels
	- · 9cdeb4e903 update log-granular-levels to describe what they are filtering on
- ∗ ea07f9c54c Merge pull request [#44193](https://github.com/saltstack/salt/pull/44193) from twangboy/win\_fix\_reg
	- · 44d6d9f46d Remove unused import (lint)
	- · f7502436bd Fix various issues
	- · 221e6e3b91 make salt.utils.to\_unicode return none when passed none
	- · ce41acc788 Fix many issues with reg.py
	- · 4a19df1f7f Use six.text\_type instead of str
	- · 1b12acd303 Check type before casting
	- · 03fa37b445 Cast vdata to its proper type
- ∗ ed8da2450b Merge pull request [#43863](https://github.com/saltstack/salt/pull/43863) from nicholasmhughes/fix-atomicfile-permission-copy
	- · ea852ec5d3 remove index use with stat module attributes
	- · dbeeb0e917 fixes [#38452](https://github.com/saltstack/salt/issues/38452) atomicfile only copies mode and not user/group perms
- **PR** [#44788](https://github.com/saltstack/salt/pull/44788):([kris-anderson\)](https://github.com/kris-anderson) Example yaml of influxdb\_user state @ *2017-12-04 14:28:45 UTC*
	- **–** 4643a112e7 Merge pull request [#44788](https://github.com/saltstack/salt/pull/44788) from kris-anderson/example-yaml-of-influxdb-user-state
	- **–** afd23d058c converted yaml example to use 2 spaces
	- **–** 29e410c1ea added a code-block example of how the yaml should be formatted
- **ISSUE** [#42713](https://github.com/saltstack/salt/issues/42713):([boltronics\)](https://github.com/boltronics) 2017.7.0 master upgrade breaks mine data on non-glob matching on minions (refs: [#44735\)](https://github.com/saltstack/salt/pull/44735)
- **PR** [#44735](https://github.com/saltstack/salt/pull/44735):([gracinet\)](https://github.com/gracinet) Backported issue [#42713](https://github.com/saltstack/salt/issues/42713) to 2017.7 @ *2017-12-04 01:43:23 UTC*
	- **–** 4ebac09f60 Merge pull request [#44735](https://github.com/saltstack/salt/pull/44735) from gracinet/42713\_backport\_2017.7
	- **–** 6806d83314 Merge branch '2017.7' into 42713\_backport\_2017.7
	- **–** fb586c6dce Backported issue [#42713](https://github.com/saltstack/salt/issues/42713) to 2017.7
- **PR** [#44766](https://github.com/saltstack/salt/pull/44766):([twangboy](https://github.com/twangboy)) Fix *unit.utils.test\_process* for Windows @ *2017-12-02 13:15:53 UTC*
	- **–** 06ce7b7328 Merge pull request [#44766](https://github.com/saltstack/salt/pull/44766) from twangboy/win\_fix\_test\_process
	- **–** a5737e8fc3 Fix lint errors
- **–** be96de09cc Fix pickling error by decorating
- **ISSUE** [#44083](https://github.com/saltstack/salt/issues/44083): [\(ari](https://github.com/ari)) timezone.system fails when /etc/localtime is missing on FreeBSD (refs: [#44605](https://github.com/saltstack/salt/pull/44605))
- **PR** [#44716](https://github.com/saltstack/salt/pull/44716):([rallytime\)](https://github.com/rallytime) Back-port [#44605](https://github.com/saltstack/salt/pull/44605) to 2017.7 @ *2017-12-01 23:12:24 UTC*
	- **– PR** [#44605](https://github.com/saltstack/salt/pull/44605):([campbellmc](https://github.com/campbellmc)) Add handling for FreeBSD in timezone.zone\_compare (refs: [#44716\)](https://github.com/saltstack/salt/pull/44716)
	- **–** f8b8a8966d Merge pull request [#44716](https://github.com/saltstack/salt/pull/44716) from rallytime/bp-44605
	- **–** 9d43221422 Correct indentation
	- **–** d6e28ebed1 Add handling for FreeBSD in method zone\_compare to avoid exception when /etc/localtime file does is absent. This is valid configuration on FreeBSD and represents UTC.
- **ISSUE** [#41869](https://github.com/saltstack/salt/issues/41869): [\(mirceaulinic\)](https://github.com/mirceaulinic) Thorium: unable to execute runners (refs: [#44781](https://github.com/saltstack/salt/pull/44781))
- **PR** [#44781](https://github.com/saltstack/salt/pull/44781):([mirceaulinic](https://github.com/mirceaulinic)) Correct the thorium runner @ *2017-12-01 22:55:52 UTC*
	- **–** 8ed6287762 Merge pull request [#44781](https://github.com/saltstack/salt/pull/44781) from cloudflare/thorium-fix-41869
	- **–** 83c73a69cb Instance the Runner class instead of the RunnerClient as we're running on the Master
	- **–** b72b7c5402 Correct the thorium runner
- **PR** [#44466](https://github.com/saltstack/salt/pull/44466):([twangboy](https://github.com/twangboy)) Fix *unit.modules.test\_disk* for Windows @ *2017-12-01 22:31:42 UTC*
	- **–** 52596be102 Merge pull request [#44466](https://github.com/saltstack/salt/pull/44466) from twangboy/win\_fix\_test\_disk
	- **–** 5615862f23 Fix some lint
	- **–** 627d5ab0c9 Mock *salt.utils.which*
	- **–** e5a96fe00f Skip test\_fstype on Windows
- **ISSUE** [#42763](https://github.com/saltstack/salt/issues/42763): [\(xuhcc](https://github.com/xuhcc)) acme.cert state falsely reports about renewed certificate (refs: [#44667](https://github.com/saltstack/salt/pull/44667))
- **PR** [#44719](https://github.com/saltstack/salt/pull/44719):([rallytime\)](https://github.com/rallytime) Back-port [#44667](https://github.com/saltstack/salt/pull/44667) to 2017.7 @ *2017-12-01 15:20:49 UTC*
	- **– PR** [#44667](https://github.com/saltstack/salt/pull/44667):([oarmstrong\)](https://github.com/oarmstrong) Fix acme.cert to run certbot non-interactively (refs: [#44719\)](https://github.com/saltstack/salt/pull/44719)
	- **–** b9ad4bba2d Merge pull request [#44719](https://github.com/saltstack/salt/pull/44719) from rallytime/bp-44667
	- **–** 3d85a260c4 Fix acme.cert to run certbot non-interactively
- **ISSUE** [#44744](https://github.com/saltstack/salt/issues/44744): [\(brmzkw](https://github.com/brmzkw)) roster defaults breaks salt-ssh globbing (refs: [#44747\)](https://github.com/saltstack/salt/pull/44747)
- **PR** [#44747](https://github.com/saltstack/salt/pull/44747):([gtmanfred\)](https://github.com/gtmanfred) use a copy so roster\_defaults doesn't mangle @ *2017-12-01 15:13:48 UTC*
	- **–** d23192c492 Merge pull request [#44747](https://github.com/saltstack/salt/pull/44747) from gtmanfred/roster\_defaults
	- **–** 911411ed8f add unit test
	- **–** eefcfc719c use a copy so roster\_defaults doesn't mangle
- **ISSUE** [#44694](https://github.com/saltstack/salt/issues/44694): [\(thuhak\)](https://github.com/thuhak) state module at.absent does't work (refs: [#44717\)](https://github.com/saltstack/salt/pull/44717)
- **PR** [#44717](https://github.com/saltstack/salt/pull/44717):([garethgreenaway\)](https://github.com/garethgreenaway) [2017.7] Fixes to at module @ *2017-12-01 14:37:05 UTC*
	- **–** 20f20ad9e1 Merge pull request [#44717](https://github.com/saltstack/salt/pull/44717) from garethgreenaway/44694\_at\_absent\_failing\_to\_find\_jobs
	- **–** 1f2b3c5f46 Merge branch '2017.7' into 44694\_at\_absent\_failing\_to\_find\_jobs
	- **–** 3bb385b44e removing debugging logging
	- **–** 7f0ff5a8b0 When passing IDs on the command line convert them all the strings for later comparison.
	- **–** 99e436add4 When looking for job ids to remove based on the tag\_name the comparison was comparing an INT to a STR, so the correct job id was not being returned.
- **ISSUE** [#44136](https://github.com/saltstack/salt/issues/44136): [\(dupsatou](https://github.com/dupsatou)) KeyError: 'runas' after updating to latest salt in yum repo. (refs: [#44695](https://github.com/saltstack/salt/pull/44695))
- •**PR** [#44695](https://github.com/saltstack/salt/pull/44695): ([gtmanfred\)](https://github.com/gtmanfred) pop None for runas and runas password @ 2017-12-01 14:35:01 UTC
	- **–** 6e61aa787f Merge pull request [#44695](https://github.com/saltstack/salt/pull/44695) from gtmanfred/pop
	- **–** 0efb90b6f7 Merge branch '2017.7' into pop
- **PR** [#44725:](https://github.com/saltstack/salt/pull/44725) [\(whytewolf\)](https://github.com/whytewolf) document note suggesting systemd-run --scope with cmd.run\_bg @ *2017-11-30 19:18:06 UTC*
	- **–** 20391c54c0 Merge pull request [#44725](https://github.com/saltstack/salt/pull/44725) from whytewolf/1919\_cmd.run\_no\_daemons
	- **–** 4b11f8d66d add quick documentation suggesting systemd-run --scope if using cmd.run\_bg with systemd
- **ISSUE** [#42300](https://github.com/saltstack/salt/issues/42300): [\(mirceaulinic\)](https://github.com/mirceaulinic) Grains state doesn't work (fine) with proxy minions (refs: [#44760\)](https://github.com/saltstack/salt/pull/44760)
- **ISSUE** [#42074](https://github.com/saltstack/salt/issues/42074): [\(mirceaulinic\)](https://github.com/mirceaulinic) How to configure static grains for proxy minions (refs: [#44549](https://github.com/saltstack/salt/pull/44549))
- **PR** [#44760](https://github.com/saltstack/salt/pull/44760): [\(mirceaulinic\)](https://github.com/mirceaulinic) Fix the grains.setvals execution function when working with proxy minions @ *2017-11-30 18:27:02 UTC*
	- **– PR** [#44549](https://github.com/saltstack/salt/pull/44549):([mirceaulinic](https://github.com/mirceaulinic)) Allow proxy minions to load static grains (refs: [#44760](https://github.com/saltstack/salt/pull/44760))
	- **–** 85451ae977 Merge pull request [#44760](https://github.com/saltstack/salt/pull/44760) from cloudflare/px-grains-set-42300
	- **–** 655139d01c Different path to the static grains file when running under a proxy minion
	- **–** 3eec8dbc63 Dummy proxy: catch EOFError instead of IOError
- **ISSUE** [#44583](https://github.com/saltstack/salt/issues/44583): [\(creideiki](https://github.com/creideiki)) Using splay in cron schedule throws exception "unsupported operand type(s) for +: 'NoneType' and 'int'" (refs: [#44640](https://github.com/saltstack/salt/pull/44640))
- **PR** [#44640](https://github.com/saltstack/salt/pull/44640):([vutny\)](https://github.com/vutny) Fix [#44583:](https://github.com/saltstack/salt/issues/44583) splay with cron-like scheduled jobs @ *2017-11-30 15:30:41 UTC*
	- **–** 06fb80b69c Merge pull request [#44640](https://github.com/saltstack/salt/pull/44640) from vutny/fix-cron-schedule-splay
	- **–** d1f247e49e Add basic unit tests for schedule util eval func
	- **–** 6ff8e75ac6 Fix [#44583](https://github.com/saltstack/salt/issues/44583): splay with cron-like scheduled jobs
- **PR** [#44712](https://github.com/saltstack/salt/pull/44712):([Ch3LL\)](https://github.com/Ch3LL) Add pillar ssh integration tests @ *2017-11-30 15:29:33 UTC*
	- **–** e5a1401b82 Merge pull request [#44712](https://github.com/saltstack/salt/pull/44712) from Ch3LL/ssh\_pillar\_items
	- **–** 97ec0e6ea0 Merge branch '2017.7' into ssh\_pillar\_items
	- **–** c7f5af1274 Add pillar ssh integration tests
- **PR** [#44763:](https://github.com/saltstack/salt/pull/44763) [\(mirceaulinic\)](https://github.com/mirceaulinic) Just a small improvement to the Thorium documentation @ *2017-11-30 14:38:03 UTC*
	- **–** 2e1c946990 Merge pull request [#44763](https://github.com/saltstack/salt/pull/44763) from cloudflare/thorium-doc
	- **–** f8d69dd0ba Add thorium\_roots configuration example
	- **–** 4610fb4e62 thorium\_roots not thorium\_roots\_dir
- **PR** [#44531:](https://github.com/saltstack/salt/pull/44531) [\(mirceaulinic](https://github.com/mirceaulinic)) Add deprecation notes for the NAPALM native templates @ *2017-11-30 14:18:56 UTC*
	- **–** 8ba2df1ea0 Merge pull request [#44531](https://github.com/saltstack/salt/pull/44531) from cloudflare/deprecate-napalm-tpl
	- **–** b462776d8b Add deprecation notes for the NAPALM native templates
- **PR** [#44737](https://github.com/saltstack/salt/pull/44737):([twangboy](https://github.com/twangboy)) Skip *unit.transport.test\_ipc* for Windows @ *2017-11-29 19:18:21 UTC*
	- **–** 7bde48282e Merge pull request [#44737](https://github.com/saltstack/salt/pull/44737) from twangboy/win\_skip\_test\_ipc
	- **–** 4e0359b603 Skip IPC transport tests in Windows, not supported
- **PR** [#44629](https://github.com/saltstack/salt/pull/44629):([Ch3LL\)](https://github.com/Ch3LL) Add masterless state.highstate integration test @ *2017-11-29 19:05:23 UTC*
	- **–** c5206113ce Merge pull request [#44629](https://github.com/saltstack/salt/pull/44629) from Ch3LL/high\_masterless
- **–** 9b7421b261 Change check to the state id
- **–** 9cc853e3d5 Add masterless state.highstate integration test
- **PR** [#44613](https://github.com/saltstack/salt/pull/44613):([Ch3LL\)](https://github.com/Ch3LL) Add pillar.items test for masterless @ *2017-11-29 14:43:11 UTC*
	- **–** 2dc3e5c42a Merge pull request [#44613](https://github.com/saltstack/salt/pull/44613) from Ch3LL/pillar\_masterless
	- **–** 2c2e1e2332 Merge branch '2017.7' into pillar\_masterless
	- **–** 69134e83ca Change order of local kwarg in run\_call method
	- **–** b3b5ecc6ff Add pillar.items test for masterless
- •**PR** [#44659](https://github.com/saltstack/salt/pull/44659): ([Ch3LL\)](https://github.com/Ch3LL) Add state.sls id to ssh wrapper and tests @ 2017-11-29 14:41:47 UTC
	- **–** cc05481026 Merge pull request [#44659](https://github.com/saltstack/salt/pull/44659) from Ch3LL/ssh\_sls\_id
	- **–** 04b5a3dd4e Add state.sls\_id to ssh wrapper and tests
- **PR** [#44698](https://github.com/saltstack/salt/pull/44698):([Ch3LL\)](https://github.com/Ch3LL) Add salt-ssh mine.get integration test @ *2017-11-28 22:15:29 UTC*
	- **–** 642eed11e1 Merge pull request [#44698](https://github.com/saltstack/salt/pull/44698) from Ch3LL/mine\_ssh
	- **–** f6a72acfe3 Merge branch '2017.7' into mine\_ssh
	- **–** 9e67babf85 Add teardown to remove ssh dir
	- **–** f90b4f7653 Add salt-ssh mine.get integration test
- •**PR** [#44697](https://github.com/saltstack/salt/pull/44697): ([Ch3LL\)](https://github.com/Ch3LL) Sort the show top results for test state show top test @ 2017-11-28 20:35:41 UTC
	- **–** 5d82df5667 Merge pull request [#44697](https://github.com/saltstack/salt/pull/44697) from Ch3LL/show\_top\_test
	- **–** 974db59dc1 convert the assert to a union set instead
	- **–** add43c4cfe Sort the show\_top results for test\_state\_show\_top test
- **PR** [#44608](https://github.com/saltstack/salt/pull/44608):([Ch3LL\)](https://github.com/Ch3LL) Add jinja to ssh sls test file @ *2017-11-27 22:00:28 UTC*
	- **–** f2f6817e86 Merge pull request [#44608](https://github.com/saltstack/salt/pull/44608) from Ch3LL/ssh\_jinja
	- **–** df669b551d Merge branch '2017.7' into ssh\_jinja
	- **–** ca97517795 Add jinja to ssh sls test file
- **ISSUE** [#33957](https://github.com/saltstack/salt/issues/33957): [\(ghost](https://github.com/ghost)) grains.setval doesn't setval if set in /etc/salt/minion (refs: [#44663\)](https://github.com/saltstack/salt/pull/44663)
- •**PR** [#44663](https://github.com/saltstack/salt/pull/44663): ([whytewolf](https://github.com/whytewolf)) Update notes around grains topic, and salt.modules.grains and salt.state.grains @ *2017-11-27 21:33:38 UTC*
	- **–** 04b97bcfad Merge pull request [#44663](https://github.com/saltstack/salt/pull/44663) from whytewolf/ZD1777\_ensure\_understanding\_of\_minion\_config\_over\_grains\_file
	- **–** c9122e4b85 fixed pylint error, and updated description on at the top the the module and state.
	- **–** 7fb208b5ad Update note in topics/grains to reflect that not all grains are ignored. only those set in the minion config
- **PR** [#44332](https://github.com/saltstack/salt/pull/44332):([mirceaulinic](https://github.com/mirceaulinic)) Improve the net.load\_config execution function @ *2017-11-27 21:22:18 UTC*
	- **–** 364deee6ac Merge pull request [#44332](https://github.com/saltstack/salt/pull/44332) from cloudflare/improve-net-load
	- **–** cd0bac87e6 Merge branch '2017.7' into improve-net-load
	- **–** 6d861f9a74 Disable pylint warning
	- **–** 3a0945ce3d Merge pull request #11 from tonybaloney/gh\_44332\_clone
		- ∗ 88ef9f18fc ignore lint error on import
		- ∗ 25427d845e convert key iterator to list as python 3 won't index an iterator
- **–** bce50154e5 Merge branch '2017.7' into improve-net-load
- **–** ba4a62769c Fix trailing spaces
- **–** 0a47a7acbf Merge pull request #10 from tonybaloney/gh\_44332\_clone
	- ∗ ba0280e727 linting updates
	- ∗ 78b90f3d0c add remaining tests
	- ∗ 386c4e5791 add tests for all the getters
- **–** f3d2d1aaaa Merge pull request #9 from tonybaloney/gh\_44332\_clone
	- ∗ c63222358b update tests with correct assertions and mock methods on device instance
	- ∗ b69c559c52 fix kwargs typo
- **–** edea76d3f3 Improve the net.load\_config function
- **PR** [#44664](https://github.com/saltstack/salt/pull/44664):([mvivaldi](https://github.com/mvivaldi)) Patch 1 @ *2017-11-27 21:17:20 UTC*
	- **–** b6a1ed06b8 Merge pull request [#44664](https://github.com/saltstack/salt/pull/44664) from mvivaldi/patch-1
	- **–** 4551999ec7 Update jinja.py
	- **–** ae13d57307 Update file.py
- **ISSUE** [#42074](https://github.com/saltstack/salt/issues/42074): [\(mirceaulinic\)](https://github.com/mirceaulinic) How to configure static grains for proxy minions (refs: [#44549](https://github.com/saltstack/salt/pull/44549))
- **PR** [#44549](https://github.com/saltstack/salt/pull/44549):([mirceaulinic](https://github.com/mirceaulinic)) Allow proxy minions to load static grains (refs: [#44760](https://github.com/saltstack/salt/pull/44760)) @ *2017-11-27 20:57:09 UTC*
	- **–** 9ea4ee1479 Merge pull request [#44549](https://github.com/saltstack/salt/pull/44549) from cloudflare/fix-proxy-grains
	- **–** 7b03574ab6 Merge branch '2017.7' into fix-proxy-grains
	- **–** 0320174ea4 Add doc note regarding static grains on proxy minions
	- **–** 509d1af832 Allow proxy minions to load static grains
- **PR** [#44572](https://github.com/saltstack/salt/pull/44572):([Ch3LL\)](https://github.com/Ch3LL) Add watch\_in integration test @ *2017-11-27 20:52:31 UTC*
	- **–** 5ec7ea0bb5 Merge pull request [#44572](https://github.com/saltstack/salt/pull/44572) from Ch3LL/watchin\_test
	- **–** 0a54584ddb Merge branch '2017.7' into watchin\_test
	- **–** 898c28e6d9 Merge branch '2017.7' into watchin\_test
	- **–** 3df70f3fed remove iter for watch\_in failure test
	- **–** ac437ddf90 add order check and remove iter
	- **–** 5f2b4f434e Add watch\_in integration test
		- ∗ c6733ac1ee pop None
- **PR** [#44616](https://github.com/saltstack/salt/pull/44616):([Ch3LL\)](https://github.com/Ch3LL) Add Non Base Environment salt:// source integration test @ *2017-11-22 16:13:54 UTC*
	- **–** d6ccf4bb30 Merge pull request [#44616](https://github.com/saltstack/salt/pull/44616) from Ch3LL/nonbase\_test
	- **–** 80b71652e3 Merge branch '2017.7' into nonbase\_test
	- **–** c9ba33432e Add Non Base Environment salt:// source integration test
- **PR** [#44617](https://github.com/saltstack/salt/pull/44617):([Ch3LL\)](https://github.com/Ch3LL) Add ssh thin\_dir integration test @ *2017-11-22 16:12:51 UTC*
	- **–** 3ace504c8c Merge pull request [#44617](https://github.com/saltstack/salt/pull/44617) from Ch3LL/thindir\_ssh
	- **–** 071a1bd65b Merge branch '2017.7' into thindir\_ssh
- **PR** [#44625](https://github.com/saltstack/salt/pull/44625):([Ch3LL\)](https://github.com/Ch3LL) Add salt-key -d integration test @ *2017-11-22 03:15:23 UTC*
- **–** 2cd618f99b Merge pull request [#44625](https://github.com/saltstack/salt/pull/44625) from Ch3LL/delete\_key\_test
- **–** 443dc1e16b Merge branch '2017.7' into delete\_key\_test
- •**ISSUE** [#44601:](https://github.com/saltstack/salt/issues/44601) ([rallytime\)](https://github.com/rallytime) CherryPy 12.0 removed support for "engine.timeout\_monitor.on" config option (refs: [#44602\)](https://github.com/saltstack/salt/pull/44602)
- **PR** [#44614](https://github.com/saltstack/salt/pull/44614):([rallytime\)](https://github.com/rallytime) [2017.7] Move PR [#44602](https://github.com/saltstack/salt/pull/44602) forward to 2017.7 @ *2017-11-21 21:21:06 UTC*
	- **– PR** [#44602](https://github.com/saltstack/salt/pull/44602):([rallytime\)](https://github.com/rallytime) Handle timeout\_monitor attribute error for new versions of CherryPy (refs: [#44614\)](https://github.com/saltstack/salt/pull/44614)
	- **–** 4f30e845ee Merge pull request [#44614](https://github.com/saltstack/salt/pull/44614) from rallytime/44602-2017.7
	- **–** 628f015c1b Move TimoutError check lower down in exception list
	- **–** d26d9ff5e4 Handle timeout\_monitor/TimeoutError issues for new versions of CherryPy
	- **–** 359a59dd64 Add salt-key -d integration test
	- **–** 74ededafa7 Add ssh thin\_dir integration test
		- ∗ 4d0806e28c Merge branch '2017.7' into develop2
		- ∗ 4d0d023115 Fix broken *beacons\_before\_connect* feature
			- · 98536110d9 Merge branch '2017.7' into 2017.7
- **PR** [#44571](https://github.com/saltstack/salt/pull/44571):([rallytime\)](https://github.com/rallytime) Back-port [#43822](https://github.com/saltstack/salt/pull/43822) to 2017.7 @ *2017-11-20 19:01:26 UTC*
	- **– PR** [#43822](https://github.com/saltstack/salt/pull/43822):([chnrxn\)](https://github.com/chnrxn) check\_result: Correctly check the \_\_extend\_\_ state. (refs: [#44571\)](https://github.com/saltstack/salt/pull/44571)
	- **–** 136b9e3bc4 Merge pull request [#44571](https://github.com/saltstack/salt/pull/44571) from rallytime/bp-43822
	- **–** f81bb61f2d check\_result: Correctly check the \_\_extend\_\_ state.
- **PR** [#44588:](https://github.com/saltstack/salt/pull/44588) [\(rallytime](https://github.com/rallytime)) Add documentation about logging before modules are loaded @ *2017-11-20 18:43:18 UTC*
	- **– PR** [#44576](https://github.com/saltstack/salt/pull/44576):([rallytime](https://github.com/rallytime)) Remove logging from top of napalm util file (refs: [#44588](https://github.com/saltstack/salt/pull/44588))
	- **– PR** [#44439](https://github.com/saltstack/salt/pull/44439):([mirceaulinic](https://github.com/mirceaulinic)) Adapt napalm modules to the new library structure (refs: [#44576\)](https://github.com/saltstack/salt/pull/44576)
	- **–** bea7f65291 Merge pull request [#44588](https://github.com/saltstack/salt/pull/44588) from rallytime/logging-in-virtual-funcs
	- **–** 90d1cb221d Add documentation about logging before modules are loaded
- **PR** [#44513](https://github.com/saltstack/salt/pull/44513):([rallytime\)](https://github.com/rallytime) Back-port [#44472](https://github.com/saltstack/salt/pull/44472) to 2017.7 @ *2017-11-20 16:09:02 UTC*
	- **– PR** [#44472](https://github.com/saltstack/salt/pull/44472):([mephi42](https://github.com/mephi42)) nova: fix endpoint URL determination in \_v3\_setup() (refs: [#44513](https://github.com/saltstack/salt/pull/44513))
	- **–** a8044b73c3 Merge pull request [#44513](https://github.com/saltstack/salt/pull/44513) from rallytime/bp-44472
	- **–** 6e00e415d3 nova: fix endpoint URL determination in \_v3\_setup()
- **PR** [#44596](https://github.com/saltstack/salt/pull/44596):([roaldnefs](https://github.com/roaldnefs)) Fixed Mattermost module documentation @ *2017-11-19 23:30:53 UTC*
	- **–** f55b9daa63 Merge pull request [#44596](https://github.com/saltstack/salt/pull/44596) from roaldnefs/fix-mattermost-doc
	- **–** 549f4806ce Fixed documentation in Mattermost module
- **PR** [#44528:](https://github.com/saltstack/salt/pull/44528) [\(tkwilliams](https://github.com/tkwilliams)) INFRA-5978 fix for <https://github.com/saltstack/salt/issues/44290> @ *2017-11-17 17:35:44 UTC*
	- **–** f84a2b5ab1 Merge pull request [#44528](https://github.com/saltstack/salt/pull/44528) from bodhi-space/infra5978
	- **–** ba1d57f5eb Merge branch '2017.7' into infra5978
	- **–** 021692b6c9 INFRA-5978 pylint / whitespace fix
- **–** c2210aaf7c INFRA-5978 fix for <https://github.com/saltstack/salt/issues/44290>
- **PR** [#44537](https://github.com/saltstack/salt/pull/44537):([Ch3LL\)](https://github.com/Ch3LL) Add multiple salt-ssh state integration tests @ *2017-11-17 17:17:48 UTC*
	- **–** 7f2dd0382c Merge pull request [#44537](https://github.com/saltstack/salt/pull/44537) from Ch3LL/ssh\_highlow
	- **–** b98df6de24 Add known\_hosts\_file to salt-ssh opts\_pkg in wfuncs
	- **–** 913eedc699 Add multiple salt-ssh state integration tests
- **PR** [#44576](https://github.com/saltstack/salt/pull/44576):([rallytime\)](https://github.com/rallytime) Remove logging from top of napalm util file (refs: [#44588](https://github.com/saltstack/salt/pull/44588)) @ *2017-11-17 14:55:13 UTC*
	- **– PR** [#44439](https://github.com/saltstack/salt/pull/44439):([mirceaulinic](https://github.com/mirceaulinic)) Adapt napalm modules to the new library structure (refs: [#44576\)](https://github.com/saltstack/salt/pull/44576)
	- **–** 1975fb41bc Merge pull request [#44576](https://github.com/saltstack/salt/pull/44576) from rallytime/remove-napalm-logging
	- **–** eb91af999e Remove logging from top of napalm util file
- **PR** [#44575](https://github.com/saltstack/salt/pull/44575):([Ch3LL\)](https://github.com/Ch3LL) Add service.running integration state test @ *2017-11-16 22:27:57 UTC*
	- **–** c2c3048f46 Merge pull request [#44575](https://github.com/saltstack/salt/pull/44575) from Ch3LL/ser\_run\_test
	- **–** 7536150567 Add service.running integration state test
- **PR** [#44518](https://github.com/saltstack/salt/pull/44518):([twangboy](https://github.com/twangboy)) Pass root\_dir to the win\_verify\_env function @ *2017-11-16 20:57:49 UTC*
	- **–** 24b1d7af31 Merge pull request [#44518](https://github.com/saltstack/salt/pull/44518) from twangboy/win\_fix\_verify\_env
	- **–** 47114fdb30 Pass root\_dirs to the win\_verify\_env function
		- ∗ 3385f7faf3 fix pylint
		- ∗ a2af3cb857 Include client mixin globals in scheduler for runner modules
- **PR** [#44551](https://github.com/saltstack/salt/pull/44551):([mirceaulinic](https://github.com/mirceaulinic)) Removes proxy minions false alarms and security risks @ *2017-11-16 15:09:14 UTC*
	- **–** 1643bb7fd4 Merge pull request [#44551](https://github.com/saltstack/salt/pull/44551) from cloudflare/annoying-tmpnam
	- **–** ce1882943d Use salt.utils.files.mkstemp() instead
	- **–** 6689bd3b2d Don't use dangerous os.tmpnam
	- **–** 2d6176b0bc Fx2 proxy minion: clean return, like all the other modules
- **ISSUE** [#30454](https://github.com/saltstack/salt/issues/30454): [\(favoretti\)](https://github.com/favoretti) Using yaml serializer inside jinja template results in unicode being prepended by '‼python/unicode' (refs: [#30481,](https://github.com/saltstack/salt/pull/30481) [#42064](https://github.com/saltstack/salt/pull/42064), [#38554\)](https://github.com/saltstack/salt/pull/38554)
- **PR** [#44541](https://github.com/saltstack/salt/pull/44541):([terminalmage](https://github.com/terminalmage)) Fix test to reflect changes in YAML dumper @ *2017-11-15 13:23:58 UTC*
	- **– PR** [#42064](https://github.com/saltstack/salt/pull/42064):([The-Loeki\)](https://github.com/The-Loeki) utils.jinja: use utils.yamldumper for safe yaml dumping (refs: [#44541\)](https://github.com/saltstack/salt/pull/44541)
	- **– PR** [#38554](https://github.com/saltstack/salt/pull/38554):([multani](https://github.com/multani)) Fix YAML deserialization of unicode (refs: [#42064](https://github.com/saltstack/salt/pull/42064))
	- **– PR** [#30481](https://github.com/saltstack/salt/pull/30481):([basepi](https://github.com/basepi)) Add yaml\_safe jinja filter (refs: [#38554\)](https://github.com/saltstack/salt/pull/38554)
	- **–** 60083ac27b Merge pull request [#44541](https://github.com/saltstack/salt/pull/44541) from terminalmage/fix-yaml-test
	- **–** 5b8f54084b Merge branch '2017.7' into fix-yaml-test
- **PR** [#44538](https://github.com/saltstack/salt/pull/44538):([gtmanfred\)](https://github.com/gtmanfred) Fix up some test kitchen stuff @ *2017-11-14 20:36:56 UTC*
	- **–** 5c123eb551 Merge pull request [#44538](https://github.com/saltstack/salt/pull/44538) from gtmanfred/kitchen
	- **–** 3e04d2d44c use kitchen-sync for copying files
	- **–** 9bc70fd31b back up to 2017.7.1 for kitchen tests
	- **–** 3b93ea058b ubuntu 14 and centos 6 should not have py3 tests
	- **–** 958e1aeb8d Fix test to reflect changes in YAML dumper
- **ISSUE** [#30454](https://github.com/saltstack/salt/issues/30454): [\(favoretti\)](https://github.com/favoretti) Using yaml serializer inside jinja template results in unicode being prepended by '‼python/unicode' (refs: [#30481,](https://github.com/saltstack/salt/pull/30481) [#42064](https://github.com/saltstack/salt/pull/42064), [#38554\)](https://github.com/saltstack/salt/pull/38554)
- **PR** [#42064:](https://github.com/saltstack/salt/pull/42064) [\(The-Loeki\)](https://github.com/The-Loeki) utils.jinja: use utils.yamldumper for safe yaml dumping (refs: [#44541](https://github.com/saltstack/salt/pull/44541)) @ *2017-11-13 19:45:14 UTC*
	- **– PR** [#38554](https://github.com/saltstack/salt/pull/38554):([multani](https://github.com/multani)) Fix YAML deserialization of unicode (refs: [#42064](https://github.com/saltstack/salt/pull/42064))
	- **– PR** [#30481](https://github.com/saltstack/salt/pull/30481):([basepi](https://github.com/basepi)) Add yaml\_safe jinja filter (refs: [#38554\)](https://github.com/saltstack/salt/pull/38554)
	- **–** 27a7b607b1 Merge pull request [#42064](https://github.com/saltstack/salt/pull/42064) from The-Loeki/jinja\_unicode
	- **–** b1cf43c02d Merge branch '2017.7' into jinja\_unicode
	- **–** 8c2ac58523 Merge branch '2017.7' into jinja\_unicode
	- **–** 57dc6226a2 Merge branch '2017.7' into jinja\_unicode
	- **–** 0a8346b585 Merge branch '2017.7' into jinja\_unicode
	- **–** 393fe061b2 jinja utils: yaml import still necessary
	- **–** 3c9130f9f0 utils.jinja: use utils.yamldumper for safe yaml dumping
- **PR** [#43692](https://github.com/saltstack/salt/pull/43692):([mirceaulinic](https://github.com/mirceaulinic)) Addressing a bug in the network find runner @ *2017-11-13 19:42:24 UTC*
	- **–** b1f14c7518 Merge pull request [#43692](https://github.com/saltstack/salt/pull/43692) from cloudflare/fix-net-runner
	- **–** 02ffb4f38e Merge branch '2017.7' into fix-net-runner
	- **–** 4b2f791bd2 Check if addr is short IPv6
	- **–** 765504c137 Add all the possible keys to the result
- **ISSUE** [#42393](https://github.com/saltstack/salt/issues/42393): [\(The-Loeki\)](https://github.com/The-Loeki) pillarenv ignored with Salt Master pillar\_cache: True (refs: [#43689](https://github.com/saltstack/salt/pull/43689))
- **ISSUE** [#36153](https://github.com/saltstack/salt/issues/36153): [\(krcroft\)](https://github.com/krcroft) Pillarenv doesn't allow using separate pillar environments (refs: [#43689](https://github.com/saltstack/salt/pull/43689))
- **PR** [#43689](https://github.com/saltstack/salt/pull/43689):([The-Loeki\)](https://github.com/The-Loeki) make cached pillars use pillarenv rather than saltenv @ *2017-11-13 19:30:00 UTC*
	- **–** 1e94a5bd5f Merge pull request [#43689](https://github.com/saltstack/salt/pull/43689) from The-Loeki/cached\_pilarenv
	- **–** 395c0c424d Merge branch '2017.7' into cached\_pilarenv
	- **–** 60e001733b make cached pillars use pillarenv rather than saltenv
- **PR** [#43837](https://github.com/saltstack/salt/pull/43837):([twangboy](https://github.com/twangboy)) Fix *unit.states.test\_archive* for Windows @ *2017-11-13 19:12:19 UTC*
	- **–** f9b273a894 Merge pull request [#43837](https://github.com/saltstack/salt/pull/43837) from twangboy/win\_unit\_test\_archive
	- **–** 5505a8819a Merge branch '2017.7' into win\_unit\_test\_archive
	- **–** b1dfe9c3c8 Format patching with statements for easier reading
	- **–** ba2f2eb788 Add Erik's changes
	- **–** 4ef1e3eb97 Fix *unit.states.test\_archive* for Windows
- **PR** [#44507](https://github.com/saltstack/salt/pull/44507):([Ch3LL\)](https://github.com/Ch3LL) Increase sleep timeout for pillar refresh test @ *2017-11-13 18:29:06 UTC*
	- **–** caa81728a0 Merge pull request [#44507](https://github.com/saltstack/salt/pull/44507) from Ch3LL/pillar\_time
	- **–** ffa4bddcad Increase sleep timeout for pillar refresh test
- •**PR** [#44302](https://github.com/saltstack/salt/pull/44302): ([morganwillcock](https://github.com/morganwillcock)) Fix traceback and incorrect message when resolving an unresolvable SID @ *2017-11-13 18:19:01 UTC*
	- **–** cffea5ac71 Merge pull request [#44302](https://github.com/saltstack/salt/pull/44302) from morganwillcock/badsid
	- **–** f3af106e33 Merge branch 'badsid' of <https://github.com/morganwillcock/salt> into badsid
- ∗ 95733fbb3b Merge branch '2017.7' into badsid
- ∗ facc2cd16e Merge branch '2017.7' into badsid
- **–** c7cf5f6f70 Format pywintypes.error
- **–** 9572aabb67 Fix traceback and incorrect message when resolving an unresolvable SID
- **PR** [#44439](https://github.com/saltstack/salt/pull/44439): [\(mirceaulinic\)](https://github.com/mirceaulinic) Adapt napalm modules to the new library structure (refs: [#44576](https://github.com/saltstack/salt/pull/44576)) @ *2017-11-13 17:43:24 UTC*
	- **–** 32fc952000 Merge pull request [#44439](https://github.com/saltstack/salt/pull/44439) from cloudflare/fix-napalm
	- **–** f45378af04 Lint: remove extra spaces
	- **–** c6a38258a3 Add napalm>2.0.0 note and update URLs
	- **–** 52f73835b8 Adapt napalm modules to the new library structure
- **PR** [#44457](https://github.com/saltstack/salt/pull/44457):([twangboy](https://github.com/twangboy)) Remove wmi monkeypatching @ *2017-11-13 17:38:52 UTC*
	- **–** ebbe5949ea Merge pull request [#44457](https://github.com/saltstack/salt/pull/44457) from twangboy/win\_remove\_wmi\_monkeypatching
	- **–** 6c872e95e6 Add back the setup\_loader\_modules function
	- **–** 20273e3697 No need for setup\_loader\_modules since we're actually importing wmi
	- **–** 8c107873cd Remove wmi monkeypatching
- **PR** [#44490](https://github.com/saltstack/salt/pull/44490):([Ch3LL\)](https://github.com/Ch3LL) Enable test\_deploy ssh test @ *2017-11-13 17:12:48 UTC*
	- **–** 1da1a97d7d Merge pull request [#44490](https://github.com/saltstack/salt/pull/44490) from Ch3LL/ssh\_ping
	- **–** e952cd6712 Enable test\_deploy ssh test
- **PR** [#44491](https://github.com/saltstack/salt/pull/44491):([Ch3LL\)](https://github.com/Ch3LL) Add salt-ssh raw integration tests @ *2017-11-13 15:47:12 UTC*
	- **–** 18624d6798 Merge pull request [#44491](https://github.com/saltstack/salt/pull/44491) from Ch3LL/ssh\_raw
	- **–** 3dc8673417 change class name to raw
	- **–** 308596ac8d Add salt-ssh raw integration tests
- **PR** [#44492](https://github.com/saltstack/salt/pull/44492):([twangboy](https://github.com/twangboy)) Fix *unit.utils.test\_cloud* for Windows @ *2017-11-13 15:44:31 UTC*
	- **–** aa17bfa8e7 Merge pull request [#44492](https://github.com/saltstack/salt/pull/44492) from twangboy/win\_skip\_mode\_check
	- **–** 2f30ad93b1 Skips mode check in Windows
- **PR** [#44484](https://github.com/saltstack/salt/pull/44484):([Ch3LL\)](https://github.com/Ch3LL) Add orchestration tests when target exists or not @ *2017-11-10 19:24:22 UTC*
	- **–** 5b95495e75 Merge pull request [#44484](https://github.com/saltstack/salt/pull/44484) from Ch3LL/orch\_test
	- **–** f3ec6df76e Add orchestration tests when target exists or not
- **PR** [#44480](https://github.com/saltstack/salt/pull/44480):([Ch3LL\)](https://github.com/Ch3LL) Add integration pillar command line test @ *2017-11-10 19:14:31 UTC*
	- **–** 62c42ca6fb Merge pull request [#44480](https://github.com/saltstack/salt/pull/44480) from Ch3LL/override\_pillar
	- **–** 12fed1b4d8 Add integration pillar command line test
- **PR** [#44317](https://github.com/saltstack/salt/pull/44317):([Ch3LL\)](https://github.com/Ch3LL) Add state tests and state request system to salt-ssh @ *2017-11-10 18:28:43 UTC*
	- **–** cc08ad2edc Merge pull request [#44317](https://github.com/saltstack/salt/pull/44317) from Ch3LL/ssh\_test
	- **–** 46bce3bd5e add additional parser argument for ssh integration tests
	- **–** e9231430b5 remove logic similar to cloud/proxy tests
	- **–** c731eb8ea6 add ssh dir to test runner when --ssh-tests set
- **–** 8089a885c2 add wipe function to other run\_ssh method
- **–** 200b12ae6a change versionadded salt version
- **–** e3ebb5e9b3 fix comment and variables
- **–** faef0886a7 Add state tests and state request system to salt-ssh
- **PR** [#44478](https://github.com/saltstack/salt/pull/44478):([rallytime\)](https://github.com/rallytime) [2017.7] Merge forward from 2016.11 to 2017.7 @ *2017-11-10 18:00:56 UTC*
	- **–** 6669035a30 Merge pull request [#44478](https://github.com/saltstack/salt/pull/44478) from rallytime/merge-2017.7
	- **–** 9fcc2a70b5 Merge branch '2016.11' into '2017.7'
		- ∗ a66cd67d15 Merge pull request [#44260](https://github.com/saltstack/salt/pull/44260) from seanjnkns/issue-39901
			- · ed8cccf457 [#39901:](https://github.com/saltstack/salt/issues/39901) Fix pylint
			- · 43c81dfdee [#39901:](https://github.com/saltstack/salt/issues/39901) Add unit tests
			- · 613d500876 Merge branch '2016.11' into issue-39901
			- · b97e8046ca Utilize salt.utils.validate.net.\* and \_raise\_error\_iface
			- · 6818f3631d Fixes [#39901](https://github.com/saltstack/salt/issues/39901) for RH/CentOS 7
- **PR** [#44444](https://github.com/saltstack/salt/pull/44444):([twangboy](https://github.com/twangboy)) LGPO: Issue with Maximum Password Age @ *2017-11-10 17:26:53 UTC*
	- **–** 60719d0683 Merge pull request [#44444](https://github.com/saltstack/salt/pull/44444) from twangboy/win\_lgpo\_non\_zero
	- **–** de6b394445 Remove unneeded functions
	- **–** ee0914f7e9 Fix some lint, remove unnecessary function
	- **–** d52a7c12db Fix typo in PasswordComplexity policy
	- **–** 44f8f43812 Fix problem where 0 isn't 0
- **PR** [#44467](https://github.com/saltstack/salt/pull/44467):([twangboy](https://github.com/twangboy)) Fix *unit.test\_doc* for Windows @ *2017-11-10 15:21:58 UTC*
	- **–** 4f3a79df07 Merge pull request [#44467](https://github.com/saltstack/salt/pull/44467) from twangboy/win\_fix\_test\_doc
	- **–** 0a9e862bf4 Use regex to split
- **PR** [#44443](https://github.com/saltstack/salt/pull/44443):([Ch3LL\)](https://github.com/Ch3LL) Add salt-ssh grains.items test @ *2017-11-09 00:42:11 UTC*
	- **–** ff4f13877f Merge pull request [#44443](https://github.com/saltstack/salt/pull/44443) from Ch3LL/ssh\_grains
	- **–** 5d1a9af4b5 Add salt-ssh grains.items test
- **PR** [#44429](https://github.com/saltstack/salt/pull/44429):([Ch3LL\)](https://github.com/Ch3LL) Fix orch doc from pillat.get to pillar.get @ *2017-11-07 23:06:38 UTC*
	- **–** dcdf2d4c90 Merge pull request [#44429](https://github.com/saltstack/salt/pull/44429) from Ch3LL/orch\_doc
	- **–** 38ca5520f0 Fix orch doc from pillat.get to pillar.get
- **ISSUE** [#42568](https://github.com/saltstack/salt/issues/42568): [\(clallen\)](https://github.com/clallen) Orchestration runner doesn't populate \_\_pillar\_\_ based on pillarenv (refs: [#43817](https://github.com/saltstack/salt/pull/43817))
- **PR** [#43817](https://github.com/saltstack/salt/pull/43817):([The-Loeki\)](https://github.com/The-Loeki) Orchestrate runner forces pillarenv and saltenv to None @ *2017-11-07 06:00:16 UTC*
	- **–** 62c4addef8 Merge pull request [#43817](https://github.com/saltstack/salt/pull/43817) from The-Loeki/orch-pillarenv
	- **–** 3fd652623c orchestrate runner: retain default envs
- **PR** [#44408](https://github.com/saltstack/salt/pull/44408):([rallytime\)](https://github.com/rallytime) [2017.7] Merge forward from 2016.11 to 2017.7 @ *2017-11-06 15:53:00 UTC*
	- **–** 9e4708b7b9 Merge pull request [#44408](https://github.com/saltstack/salt/pull/44408) from rallytime/merge-2017.7
	- **–** edbbd5fc2b Merge branch '2016.11' into '2017.7'
	- **–** 5e289f42ba Merge pull request [#44383](https://github.com/saltstack/salt/pull/44383) from gtmanfred/2016kitchen
- ∗ b65f4ea4ea switch salt-jenkins over to saltstack
- **–** cab54e34b5 Merge pull request [#44173](https://github.com/saltstack/salt/pull/44173) from twangboy/win\_system\_docs
	- ∗ 8e111b413d Fix some of the wording and grammar errors
	- ∗ a12bc5ae41 Use google style docstrings
- **–** 7aaea1d179 Merge pull request [#44304](https://github.com/saltstack/salt/pull/44304) from jfindlay/cron\_id
	- ∗ cc038c5bec states.cron identifier defaults to name
- **–** e4dbbde734 Merge pull request [#44322](https://github.com/saltstack/salt/pull/44322) from rossengeorgiev/saltssh-docs-update
	- ∗ b18f2e5a6d fix program name and description for --static
	- ∗ 5b10918f02 updated CLI docs for salt-ssh
- **PR** [#44358](https://github.com/saltstack/salt/pull/44358):([The-Loeki\)](https://github.com/The-Loeki) Kubernetes client certificate file usage fix @ *2017-11-03 21:51:27 UTC*
	- **–** b11da0d2da Merge pull request [#44358](https://github.com/saltstack/salt/pull/44358) from The-Loeki/kube-client-cert-file
	- **–** 35a8b0bb38 Kubernetes client certificate file usage fix
- **PR** [#44347](https://github.com/saltstack/salt/pull/44347):([rallytime\)](https://github.com/rallytime) [2017.7] Merge forward from 2016.11 to 2017.7 @ *2017-11-03 21:48:21 UTC*
	- **–** 1974e52c06 Merge pull request [#44347](https://github.com/saltstack/salt/pull/44347) from rallytime/merge-2017.7
	- **–** 9bad04b94b Merge branch '2016.11' into '2017.7'
		- ∗ 4e6f09e3eb Merge pull request [#44345](https://github.com/saltstack/salt/pull/44345) from gtmanfred/2016kitchen
			- · 79b8b2d0bf remove binding
		- ∗ 209847c8c2 Merge pull request [#44342](https://github.com/saltstack/salt/pull/44342) from gtmanfred/2016kitchen
			- · c50508f0b7 render template files platforms.yml and driver.yml
		- ∗ 1be65224cb Merge pull request [#44339](https://github.com/saltstack/salt/pull/44339) from corywright/issue-44336-fix-archive-tar-docs-2016-11
			- · 9c1c35a59f Remove leading dash (-) from options in archive.tar documentation
		- ∗ bebc33daf5 Merge pull request [#44295](https://github.com/saltstack/salt/pull/44295) from HeinleinSupport/issue44272
			- · f972715a45 fixes issue [#44272](https://github.com/saltstack/salt/issues/44272)
		- ∗ e7ca9f8407 Merge pull request [#44286](https://github.com/saltstack/salt/pull/44286) from gtmanfred/2016.11
			- · 193e715e37 use our git repo for kitchen-salt
- **PR** [#44364](https://github.com/saltstack/salt/pull/44364):([Ch3LL\)](https://github.com/Ch3LL) Include disk size check for test\_spm\_build\_big\_file test @ *2017-11-01 13:57:24 UTC*
	- **–** aea9f4a115 Merge pull request [#44364](https://github.com/saltstack/salt/pull/44364) from Ch3LL/fix\_size\_test
	- **–** 952c6bfea4 Include file size check for test\_spm\_build\_big\_file test
- **ISSUE** [#44239](https://github.com/saltstack/salt/issues/44239): [\(boltronics\)](https://github.com/boltronics) --progress fails when hosts routed via syndic (refs: [#44273\)](https://github.com/saltstack/salt/pull/44273)
- **PR** [#44273](https://github.com/saltstack/salt/pull/44273):([DmitryKuzmenko](https://github.com/DmitryKuzmenko)) Workaround progressbar failure if minion is behind syndic. @ *2017-10-31 17:07:17 UTC*
	- **–** 609de9367a Merge pull request [#44273](https://github.com/saltstack/salt/pull/44273) from DSRCorporation/bugs/44239\_syndic\_progress
	- **–** e1a7605623 Workaround progressbar failure if minion is behind syndic.
- **PR** [#44350](https://github.com/saltstack/salt/pull/44350):([gtmanfred\)](https://github.com/gtmanfred) update salt-jenkins repo to 2017.7 @ *2017-10-30 21:31:30 UTC*
	- **–** eef6dbfa58 Merge pull request [#44350](https://github.com/saltstack/salt/pull/44350) from gtmanfred/2017.7
	- **–** cf71e3d9f2 update salt-jenkins repo to 2017.7
- **PR** [#44346](https://github.com/saltstack/salt/pull/44346):([gtmanfred\)](https://github.com/gtmanfred) remove binding from erb template rendering (2017.7) @ *2017-10-30 20:57:19 UTC*
	- **–** d586b3bf97 Merge pull request [#44346](https://github.com/saltstack/salt/pull/44346) from gtmanfred/2017.7
	- **–** bf577c3d8b remove binding
- **PR** [#44343:](https://github.com/saltstack/salt/pull/44343) [\(gtmanfred](https://github.com/gtmanfred)) render template files platforms.yml and driver.yml (2017.7) @ *2017-10-30 20:04:22 UTC*
	- **–** 547aac6658 Merge pull request [#44343](https://github.com/saltstack/salt/pull/44343) from gtmanfred/2017.7
	- **–** ec24fbc0c2 render template files platforms.yml and driver.yml
- **ISSUE** [#44336](https://github.com/saltstack/salt/issues/44336):([corywright](https://github.com/corywright)) Docs for archive.tar should not use leading dash for tar options (refs: [#44339,](https://github.com/saltstack/salt/pull/44339) [#44338\)](https://github.com/saltstack/salt/pull/44338)
- **PR** [#44338](https://github.com/saltstack/salt/pull/44338): [\(corywright](https://github.com/corywright)) Remove leading dash from options in archive.tar docs (2017.7 and develop) @ *2017- 10-30 18:59:33 UTC*
	- **–** 6e2a74c18b Merge pull request [#44338](https://github.com/saltstack/salt/pull/44338) from corywright/issue-44336-fix-archive-tar-docs-2017-7-andnewer
	- **–** 49b0abc284 Remove leading dash (-) from options in archive.tar documentation
- **PR** [#44265](https://github.com/saltstack/salt/pull/44265):([Ch3LL\)](https://github.com/Ch3LL) Add service.status integration test @ *2017-10-30 15:00:12 UTC*
	- **–** 71923bed97 Merge pull request [#44265](https://github.com/saltstack/salt/pull/44265) from Ch3LL/service\_test
	- **–** 716aabc0bf Merge branch '2017.7' into service\_test
	- **–** dd5c823210 remove skipIf import
	- **–** ff92f31cbe remove skipif for docker
	- **–** c13f37eee4 change service name depending on os
	- **–** 980c43ebc9 change skip message check to docker
	- **–** 3955537609 change skip if check to docker
	- **–** aa8875a0e2 change service name to docker
	- **–** 654071028b change service to crond
	- **–** 7911b4b3eb Add service.status integration test
- **PR** [#44294](https://github.com/saltstack/salt/pull/44294):([nasenbaer13](https://github.com/nasenbaer13)) Boto asg fixes, Backport of [#43858](https://github.com/saltstack/salt/pull/43858) @ *2017-10-30 14:48:52 UTC*
	- **– PR** [#43858](https://github.com/saltstack/salt/pull/43858):([nasenbaer13](https://github.com/nasenbaer13)) Boto\_ASG fixes for scaling policy rate limiting and tag conversion (refs: [#44294\)](https://github.com/saltstack/salt/pull/44294)
	- **–** 8ae9769bfb Merge pull request [#44294](https://github.com/saltstack/salt/pull/44294) from eyj/boto\_asg
	- **–** f5ad6aeb70 Debug log added when throttled by API
	- **–** c05d9aeced Encode tags as utf-8, retry policy readout
- **PR** [#44312](https://github.com/saltstack/salt/pull/44312):([rallytime\)](https://github.com/rallytime) Back-port [#44287](https://github.com/saltstack/salt/pull/44287) to 2017.7 @ *2017-10-30 14:25:56 UTC*
	- **– PR** [#44287](https://github.com/saltstack/salt/pull/44287):([jf](https://github.com/jf)) Fix utils.files.guess\_archive\_type to recognize the "tbz" extension as well (refs: [#44312\)](https://github.com/saltstack/salt/pull/44312)
	- **–** 68a9bebf90 Merge pull request [#44312](https://github.com/saltstack/salt/pull/44312) from rallytime/bp-44287
	- **–** 4d02e61f97 Merge branch '2017.7' into bp-44287
	- **–** ba0eaae95e Fix utils.files.guess\_archive\_type to recognize the "tbz" extension as well (also tidy up list of extensions)
- **ISSUE** [#44258](https://github.com/saltstack/salt/issues/44258): [\(oarmstrong](https://github.com/oarmstrong)) docker container.running recreates containers with multiple links (refs: [#44262](https://github.com/saltstack/salt/pull/44262))
- **PR** [#44311](https://github.com/saltstack/salt/pull/44311):([rallytime\)](https://github.com/rallytime) Back-port [#44262](https://github.com/saltstack/salt/pull/44262) to 2017.7 @ *2017-10-30 14:25:35 UTC*
- **– PR** [#44262](https://github.com/saltstack/salt/pull/44262):([oarmstrong\)](https://github.com/oarmstrong) docker\_container.running sort list of links (refs: [#44311\)](https://github.com/saltstack/salt/pull/44311)
- **–** b8854e27c0 Merge pull request [#44311](https://github.com/saltstack/salt/pull/44311) from rallytime/bp-44262
- **–** 72d617cfbe Merge branch '2017.7' into bp-44262
- **–** ae34a15503 docker\_container.running sort list of links
- **PR** [#44314](https://github.com/saltstack/salt/pull/44314):([gtmanfred\)](https://github.com/gtmanfred) update .kitchen.yml to run py3 tests too @ *2017-10-30 14:23:15 UTC*
	- **–** 48df79ef77 Merge pull request [#44314](https://github.com/saltstack/salt/pull/44314) from gtmanfred/2017.7
	- **–** 54265769c4 Merge branch '2017.7' into 2017.7
- **PR** [#44316](https://github.com/saltstack/salt/pull/44316):([rallytime\)](https://github.com/rallytime) Fix lint failure on 2017.7 branch @ *2017-10-27 18:36:08 UTC*
	- **–** dbc5e224e9 Merge pull request [#44316](https://github.com/saltstack/salt/pull/44316) from rallytime/fix-lint
	- **–** 6d2490f6a0 Fix lint failure on 2017.7 branch
	- **–** 39262b625e update .kitchen.yml to run py3 tests too
- **PR** [#44279](https://github.com/saltstack/salt/pull/44279):([rallytime\)](https://github.com/rallytime) [2017.7] Merge forward from 2016.11 to 2017.7 @ *2017-10-27 16:17:19 UTC*
	- **–** b2b0c770a4 Merge pull request [#44279](https://github.com/saltstack/salt/pull/44279) from rallytime/merge-2017.7
	- **–** 8237f45a46 Add print\_function to \_\_future\_\_ import list
	- **–** 055b0701de Lint fix from sloppy merge conflict resolution
	- **–** 1c3cb5c6a4 Merge branch '2016.11' into '2017.7'
		- ∗ 8a1ea165af Merge pull request [#44259](https://github.com/saltstack/salt/pull/44259) from gtmanfred/2016.11
			- · 56a3ad8f68 fix pylint comments
			- · 4add666db1 add comment to Gemfile and move copyartifacts
			- · b4c8f7eb57 fix pylint
			- · 392fd4f837 try newest salttesting
			- · 79251287d0 add logging
			- · 38963d5a82 use transport if not set in state\_file
			- · 10e309a64f which vagrant should go to stderr
			- · 9307564de0 fix output columns
			- · 2da22f87e1 test opennebula
			- · 9f38f16905 add opennebula to Gemfile
			- · 7465f9b27a add script for copying back artifacts
			- · 255118cfd7 run tests with kitchen
		- ∗ 9d6bc8509b Merge pull request [#44268](https://github.com/saltstack/salt/pull/44268) from twangboy/win\_fix\_lgpo\_typo
			- · a6a4c10a77 Fix typo
		- ∗ 0beb65a283 Merge pull request [#44269](https://github.com/saltstack/salt/pull/44269) from terminalmage/fix-log-message
			- · bc9cd65496 Fix log message in salt.utils.gitfs
		- ∗ 304dd2529d Merge pull request [#44160](https://github.com/saltstack/salt/pull/44160) from gtmanfred/directory
			- · a7d3d668f4 missed removing changes in the next test
			- · ac0b5ec440 fix test
- · d3d00c3e62 add changes to test return
- ∗ e10395483d Merge pull request [#44205](https://github.com/saltstack/salt/pull/44205) from rallytime/bp-44177
	- · b9940f8521 Fixing default redis.host in documentation
- **PR** [#44291](https://github.com/saltstack/salt/pull/44291):([Ch3LL\)](https://github.com/Ch3LL) add saltutil.refresh\_pillar test @ *2017-10-27 15:19:43 UTC*
	- **–** bd5b9dd0aa Merge pull request [#44291](https://github.com/saltstack/salt/pull/44291) from Ch3LL/pillar\_test
	- **–** 34e2955445 add saltutil.refresh\_pillar test
- **PR** [#44267](https://github.com/saltstack/salt/pull/44267):([twangboy](https://github.com/twangboy)) Fix type and Py3 issues in LGPO module @ *2017-10-27 14:27:50 UTC*
	- **–** ba17a1c4d0 Merge pull request [#44267](https://github.com/saltstack/salt/pull/44267) from twangboy/win\_fix\_lgpo
	- **–** 5d22d34cac Use unicode\_literals
	- **–** 40636397d8 Fix set for Py3
	- **–** 8f8c706426 Fix typo
- **PR** [#44285](https://github.com/saltstack/salt/pull/44285):([Ch3LL\)](https://github.com/Ch3LL) add spm integration tests for remove and build @ *2017-10-26 21:20:10 UTC*
	- **–** e16707c403 Merge pull request [#44285](https://github.com/saltstack/salt/pull/44285) from Ch3LL/all\_spm
	- **–** 1f77f3e6a3 add skipif logic for fallocate cmd
	- **–** 03b5c4bc6d add spm integration tests for remove and build
- **PR** [#44301](https://github.com/saltstack/salt/pull/44301):([twangboy](https://github.com/twangboy)) Fix test\_pydsl on Windows @ *2017-10-26 21:14:21 UTC*
	- **–** 6392896a22 Merge pull request [#44301](https://github.com/saltstack/salt/pull/44301) from twangboy/win\_fix\_test\_pydsl
	- **–** 6db23757bc Fix test\_pydsl on Windows
- **PR** [#44293](https://github.com/saltstack/salt/pull/44293):([UtahDave](https://github.com/UtahDave)) Fix documentation grammar and spelling errors @ *2017-10-26 13:05:31 UTC*
	- **–** 8787d02688 Merge pull request [#44293](https://github.com/saltstack/salt/pull/44293) from UtahDave/fix\_unittest\_docs
	- **–** c919648ab4 Fix documentation grammar and spelling errors
- •**PR** [#44248:](https://github.com/saltstack/salt/pull/44248) ([Ch3LL\)](https://github.com/Ch3LL) SPM tests: use spm\_build\_files method during test\_build setup @ *2017-10-25 19:45:03 UTC*
	- **–** 6e33743c1a Merge pull request [#44248](https://github.com/saltstack/salt/pull/44248) from Ch3LL/spm\_create\_repo
	- **–** 0a387c2ecd fix pylint
	- **–** f383f05a93 Add SPM create\_repo integration test
- **PR** [#44253](https://github.com/saltstack/salt/pull/44253):([Ch3LL\)](https://github.com/Ch3LL) Add multiple spm integration tests @ *2017-10-25 13:36:03 UTC*
	- **–** bd75be24ca Merge pull request [#44253](https://github.com/saltstack/salt/pull/44253) from Ch3LL/spm\_install
	- **–** 9e2e785034 add spm tests to test runner
	- **–** 4729ccd32b Add multiple spm integration tests
- **PR** [#44254](https://github.com/saltstack/salt/pull/44254):([twangboy](https://github.com/twangboy)) Fix *unit.modules.test\_win\_groupadd* for Windows @ *2017-10-25 13:33:40 UTC*
	- **–** 75ee1ebc50 Merge pull request [#44254](https://github.com/saltstack/salt/pull/44254) from twangboy/win\_fix\_test\_win\_groupadd
	- **–** 609361bf48 Fix some lint errors
	- **–** 1f44d8d5e6 Document helper functions
	- **–** b0caec320e Move \_get\_all\_groups up to the top
	- **–** 7a3ff9387d Mock the rest of the tests
- **–** 5ce14df82c Change how members are retrieved in win\_groupadd
- **–** 6ab82394be Set up mocking
- **PR** [#44266](https://github.com/saltstack/salt/pull/44266):([Ch3LL\)](https://github.com/Ch3LL) Add state, grains and service proxy tests @ *2017-10-25 13:08:50 UTC*
	- **–** 4c23fa63bb Merge pull request [#44266](https://github.com/saltstack/salt/pull/44266) from Ch3LL/proxy\_tests
	- **–** e5701b472d Add state, grains and service proxy tests
- **ISSUE** [#43187:](https://github.com/saltstack/salt/issues/43187) [\(mirceaulinic\)](https://github.com/mirceaulinic) How to point from an execution module that a certain function failed (refs: [#44244\)](https://github.com/saltstack/salt/pull/44244)
- **PR** [#44244:](https://github.com/saltstack/salt/pull/44244) [\(mirceaulinic](https://github.com/mirceaulinic)) Add explicit non-zero retcode to napalm config functions @ *2017-10-24 09:23:40 UTC*
	- **–** c849f350ba Merge pull request [#44244](https://github.com/saltstack/salt/pull/44244) from cloudflare/add-retcode
	- **–** a1f27c9f00 Add explicit non-zero retcode to napalm config functions
- **ISSUE** [#44227](https://github.com/saltstack/salt/issues/44227): [\(rklaren\)](https://github.com/rklaren) salt-cloud leaves a broken vm around when the salt bootstrap fails (refs: [#44228\)](https://github.com/saltstack/salt/pull/44228)
- **PR** [#44228](https://github.com/saltstack/salt/pull/44228):([rklaren](https://github.com/rklaren)) Fixes [#44227](https://github.com/saltstack/salt/issues/44227), make salt-cloud/libvirt cleanup after errors more robust @ *2017-10-23 17:09:35 UTC*
	- **–** 195b225540 Merge pull request [#44228](https://github.com/saltstack/salt/pull/44228) from rklaren/fix-salt-cloud-libvirt-cleanup-after-errors
	- **–** 7917d1e61e Incorporate review comments.
	- **–** 3a10b6aef1 Fixes [#44227](https://github.com/saltstack/salt/issues/44227), make salt-cloud/libvirt cleanup after errors more robust
- **ISSUE** [#19532](https://github.com/saltstack/salt/issues/19532): [\(stolendog\)](https://github.com/stolendog) salt-ssh running git clone with not root user (refs: [#43769](https://github.com/saltstack/salt/pull/43769))
- **ISSUE** [#10582](https://github.com/saltstack/salt/issues/10582): [\(mtorromeo\)](https://github.com/mtorromeo) Git ssh helper may be unable run (refs: [#43769\)](https://github.com/saltstack/salt/pull/43769)
- **PR** [#44008](https://github.com/saltstack/salt/pull/44008):([mtorromeo\)](https://github.com/mtorromeo) Backport [#43769](https://github.com/saltstack/salt/pull/43769) to 2017.7 @ *2017-10-23 14:19:57 UTC*
	- **– PR** [#43769:](https://github.com/saltstack/salt/pull/43769) [\(mtorromeo](https://github.com/mtorromeo)) Copy git ssh-id-wrapper to /tmp only if necessary (Fixes [#10582,](https://github.com/saltstack/salt/issues/10582) [#19532](https://github.com/saltstack/salt/issues/19532)) (refs: [#44008\)](https://github.com/saltstack/salt/pull/44008)
	- **–** 01e7bab990 Merge pull request [#44008](https://github.com/saltstack/salt/pull/44008) from mtorromeo/git-noexec-fix
	- **–** a7a841d9d2 Merge branch '2017.7' into git-noexec-fix
	- **–** d177240cfc Merge branch '2017.7' into git-noexec-fix
	- **–** a63e6ca963 Copy git ssh-id-wrapper to /tmp only if necessary (Fixes [#10582,](https://github.com/saltstack/salt/issues/10582) Fixes [#19532](https://github.com/saltstack/salt/issues/19532))
- **PR** [#44202](https://github.com/saltstack/salt/pull/44202):([rallytime\)](https://github.com/rallytime) [2017.7] Merge forward from 2016.11 to 2017.7 @ *2017-10-23 14:18:30 UTC*
	- **–** 85c0ef493f Merge pull request [#44202](https://github.com/saltstack/salt/pull/44202) from rallytime/merge-2017.7
	- **–** 99ff7a5c12 Merge branch '2016.11' into '2017.7'
		- ∗ 09ddfd0c08 Merge pull request [#44167](https://github.com/saltstack/salt/pull/44167) from garethgreenaway/44140\_debian\_ip\_fixes
			- · 5f7555846f When looping through the various pre, post, up and down commands put them into the interface dict using the right internet family variable.
		- ∗ 9f9e936b52 Merge pull request [#43830](https://github.com/saltstack/salt/pull/43830) from rallytime/bp-43644
			- · 12845ae802 Several fixes for RDS DB parameter group management
		- ∗ 07db6a3d8b Merge pull request [#43994](https://github.com/saltstack/salt/pull/43994) from oeuftete/fix-manage-runner-presence
			- · f3980d7d83 Fix manage.present to show lost minions
		- ∗ a07537e258 Merge pull request [#44188](https://github.com/saltstack/salt/pull/44188) from terminalmage/issue44150
			- · 0692f442db yumpkg: Check pkgname instead of name to see if it is a kernel pkg
- ∗ 715edc0cea Merge pull request [#44158](https://github.com/saltstack/salt/pull/44158) from rallytime/bp-44089
	- · 534faf0b7a Catch on empty Virtualbox network addr [#43427](https://github.com/saltstack/salt/issues/43427)
- **PR** [#44208](https://github.com/saltstack/salt/pull/44208):([twangboy](https://github.com/twangboy)) Fix some lint in PR: 44080 @ *2017-10-20 16:42:02 UTC*
	- **–** d7dc2bd0e8 Merge pull request [#44208](https://github.com/saltstack/salt/pull/44208) from twangboy/win\_fix\_group.present
	- **–** 61e2e9ccda Fix some lint
- **PR** [#43843](https://github.com/saltstack/salt/pull/43843):([twangboy](https://github.com/twangboy)) Fix *unit.states.test\_mount* for Windows @ *2017-10-20 14:27:25 UTC*
	- **–** c6d27ada51 Merge pull request [#43843](https://github.com/saltstack/salt/pull/43843) from twangboy/win\_unit\_test\_mount
	- **–** a862e0bf2d Remove unneeded import
	- **–** d78f27466d Fix *unit.states.test\_mount* for Windows
- **PR** [#44111](https://github.com/saltstack/salt/pull/44111):([anlutro](https://github.com/anlutro)) Try to correctly parse debian codename from /etc/os-release @ *2017-10-19 22:23:26 UTC*
	- **–** 372820ea38 Merge pull request [#44111](https://github.com/saltstack/salt/pull/44111) from alprs/fix-deb8-py3-oscodename
	- **–** 1e1e5a3ff6 try to correctly parse debian codename from /etc/os-release
- **PR** [#44187](https://github.com/saltstack/salt/pull/44187):([twangboy](https://github.com/twangboy)) Fix pickling errors on Windows @ *2017-10-19 20:36:51 UTC*
	- **–** 75136152c1 Merge pull request [#44187](https://github.com/saltstack/salt/pull/44187) from twangboy/win\_fix\_unit\_test\_daemons.py
	- **–** 64d2e4f732 Fix pickling errors on Windows
- **ISSUE** [#44181](https://github.com/saltstack/salt/issues/44181): [\(jonans](https://github.com/jonans)) Scheduler with multiple when values doesn't run (refs: [#44186\)](https://github.com/saltstack/salt/pull/44186)
- **PR** [#44186](https://github.com/saltstack/salt/pull/44186):([garethgreenaway\)](https://github.com/garethgreenaway) [2017.7] scheduler fixes @ *2017-10-19 20:36:04 UTC*
	- **–** 7a89cd8697 Merge pull request [#44186](https://github.com/saltstack/salt/pull/44186) from garethgreenaway/44181\_scheduler\_multiple\_whens
	- **–** 7eef3b3571 Adding a copy.deepcopy to the for loop that looks for old jobs to avoid stale jobs ending up in the list.
- **PR** [#43896](https://github.com/saltstack/salt/pull/43896):([twangboy](https://github.com/twangboy)) Fix win\_lgpo execution module @ *2017-10-19 20:13:18 UTC*
	- **–** 1d16ae8ba7 Merge pull request [#43896](https://github.com/saltstack/salt/pull/43896) from twangboy/win\_fix\_lgpo\_scom
	- **–** 648d1b8d99 Catch CommandExecutionError
	- **–** 0040082d0a Fix pylint error
	- **–** 91258cd6a8 Fix typo
	- **–** 261dba347d Put the file.remove in a try/except/else block
	- **–** 020c2a2b85 Fix syntax error
	- **–** d5bec99126 Fix some lint
	- **–** b96186d60d Fix INSTALL\_LANGUAGE
	- **–** 5471bd521f Fix problem with file handle
	- **–** 5ec58c6200 Use System Install Language as default fallback
	- **–** f9ad446019 Fix win\_lgpo execution module
- **PR** [#44080](https://github.com/saltstack/salt/pull/44080):([twangboy](https://github.com/twangboy)) Fix a regression in *group.present* in Windows @ *2017-10-19 20:10:44 UTC*
	- **–** 98356b86af Merge pull request [#44080](https://github.com/saltstack/salt/pull/44080) from twangboy/win\_fix\_group.present
	- **–** 29bc80ff87 Improve get\_sam\_name
	- **–** ef759a3875 Fix example in function docs for get\_sam\_name
- **–** 43740c5fed Document 15 character limit
- **–** 83f36cc2ef Account for 15 character limit in hostname
- **–** aa278966de Remove \*args, pass gid as a keyword
- **–** 5230ecd7e1 Accept \*args
- **PR** [#44171](https://github.com/saltstack/salt/pull/44171):([Ch3LL\)](https://github.com/Ch3LL) Add SPM Build Integration Tests @ *2017-10-19 19:49:14 UTC*
	- **–** 5ef124bf2d Merge pull request [#44171](https://github.com/saltstack/salt/pull/44171) from Ch3LL/spm\_int
	- **–** cd79e9444e remove unneded kwarg
	- **–** 1541376c4f Add spm build test
- **PR** [#44157](https://github.com/saltstack/salt/pull/44157):([benediktwerner](https://github.com/benediktwerner)) Added 'versionadded' tags to sensehat modules @ *2017-10-19 14:13:31 UTC*
	- **–** 34a843252d Merge pull request [#44157](https://github.com/saltstack/salt/pull/44157) from benediktwerner/2017.7
	- **–** bd825b51cc Changed sensehat versionadded from 2017.7 to 2017.7.0
	- **–** f1d3c5bbcf Added 'versionadded' tags to sensehat modules
- **PR** [#44164:](https://github.com/saltstack/salt/pull/44164) [\(terminalmage\)](https://github.com/terminalmage) Fix examples in docker\_container.{stopped,absent} docstrings @ *2017-10-19 14:12:37 UTC*
	- **–** 1427c72e1e Merge pull request [#44164](https://github.com/saltstack/salt/pull/44164) from terminalmage/fix-docker-docstring
	- **–** 7b46489e33 Fix examples in docker\_container.{stopped,absent} docstrings
- **PR** [#44168](https://github.com/saltstack/salt/pull/44168):([twangboy](https://github.com/twangboy)) Fix *unit.test\_auth* for Windows @ *2017-10-19 14:12:22 UTC*
	- **–** 77969c4161 Merge pull request [#44168](https://github.com/saltstack/salt/pull/44168) from twangboy/win\_skip\_pam\_eath
	- **–** bb1d2eb85b Skip tests that are failing on PAM eauth
- **PR** [#44151](https://github.com/saltstack/salt/pull/44151):([rallytime\)](https://github.com/rallytime) [2017.7] Merge forward from 2016.11 to 2017.7 @ *2017-10-18 16:52:30 UTC*
	- **–** 88a776d9d2 Merge pull request [#44151](https://github.com/saltstack/salt/pull/44151) from rallytime/merge-2017.7
	- **–** 6aa8f03a4a Merge branch '2016.11' into '2017.7'
		- ∗ 0cd493b691 Merge pull request [#44131](https://github.com/saltstack/salt/pull/44131) from rallytime/bp-44029
			- · bebf301976 fixed test addressing issue [#43307,](https://github.com/saltstack/salt/issues/43307) disk.format\_ to disk.format
			- · b4ba7ae2fc addresses issue [#43307,](https://github.com/saltstack/salt/issues/43307) disk.format\_ to disk.format
		- ∗ 3a68e356f8 Merge pull request [#44093](https://github.com/saltstack/salt/pull/44093) from gtmanfred/fix-44087
			- · 5455c5053b fix pylint
			- · f749cafa25 don't filter if return is not a dict
		- ∗ c785d7a847 Merge pull request [#44122](https://github.com/saltstack/salt/pull/44122) from cachedout/gpg\_pr\_template
			- · e41e3d76be Typo fix
			- · 37c7980880 Add note about GPG signing to PR template
		- ∗ bf90ea1f51 Merge pull request [#44124](https://github.com/saltstack/salt/pull/44124) from rallytime/merge-2016.11
			- · 59861291c8 Merge branch '2016.11.8' into '2016.11'
			- · 57623e2abe Merge pull request [#44028](https://github.com/saltstack/salt/pull/44028) from rallytime/bp-44011
			- · 89e084bda3 Do not allow IDs with null bytes in decoded payloads
			- · 206ae23f15 Don't allow path separators in minion ID
- ∗ 13f3ffa83a Merge pull request [#44097](https://github.com/saltstack/salt/pull/44097) from gtmanfred/openneb
	- · c29655b2c2 Merge branch '2016.11' into openneb
	- · bd2490b149 OpenNebula does not require the template\_id to be specified
- ∗ ac3e4df964 Merge pull request [#44110](https://github.com/saltstack/salt/pull/44110) from roaldnefs/fix-doc-local-returner
	- · efd58f7594 Merge branch '2016.11' into fix-doc-local-returner
	- · 881f1822f2 Format fix code example local returner doc
- **ISSUE** [#43918](https://github.com/saltstack/salt/issues/43918): [\(mwerickso](https://github.com/mwerickso)) subset argument does not work with saltmod.state (refs: [#43933](https://github.com/saltstack/salt/pull/43933))
- **PR** [#43933](https://github.com/saltstack/salt/pull/43933):([gtmanfred\)](https://github.com/gtmanfred) if expect\_minions is passed use that instead @ *2017-10-18 16:43:39 UTC*
	- **–** 0b47eb7242 Merge pull request [#43933](https://github.com/saltstack/salt/pull/43933) from gtmanfred/2017.7
	- **–** 272dcc6ba5 add inline comment about popping expect\_minions
	- **–** b615ce1762 if expect\_minions is passed use that instead
- **PR** [#44081](https://github.com/saltstack/salt/pull/44081):([skizunov](https://github.com/skizunov)) Windows: Fix usage of pkgrepo state @ *2017-10-18 16:16:46 UTC*
	- **–** 36da1a7fac Merge pull request [#44081](https://github.com/saltstack/salt/pull/44081) from skizunov/develop3
	- **–** 351d16840b Move strip\_uri to salt/utils/pkg/deb.py
	- **–** f54c7a6f01 Windows: Fix usage of pkgrepo state
- **PR** [#43913](https://github.com/saltstack/salt/pull/43913):([twangboy](https://github.com/twangboy)) Fix *unit.templates.test\_jinja* for Windows @ *2017-10-17 21:09:05 UTC*
	- **–** afcaa0c591 Merge pull request [#43913](https://github.com/saltstack/salt/pull/43913) from twangboy/win\_fix\_test\_jinja
	- **–** a4e2d8059d Fix *unit.templates.test\_jinja* for Windows
- **PR** [#43917](https://github.com/saltstack/salt/pull/43917):([twangboy](https://github.com/twangboy)) Fix *unit.test\_pillar* for Windows @ *2017-10-17 21:06:46 UTC*
	- **–** fc5754c6a1 Merge pull request [#43917](https://github.com/saltstack/salt/pull/43917) from twangboy/win\_unit\_test\_pillar
	- **–** 00dbba5712 Fix *unit.test\_pillar* for Windows
- **PR** [#44133](https://github.com/saltstack/salt/pull/44133):([cachedout](https://github.com/cachedout)) Fix typos in parallel states docs @ *2017-10-17 15:24:19 UTC*
	- **–** 6252f82f58 Merge pull request [#44133](https://github.com/saltstack/salt/pull/44133) from cachedout/fix\_parallel\_docs
	- **–** 8d1c1e21f0 Fix typos in parallel states docs
- **PR** [#44135](https://github.com/saltstack/salt/pull/44135):([timfreund](https://github.com/timfreund)) Insert missing verb in gitfs walkthrough @ *2017-10-17 14:32:13 UTC*
	- **–** 0d3f5db867 Merge pull request [#44135](https://github.com/saltstack/salt/pull/44135) from timfreund/insert\_missing\_verb
	- **–** 9557504b75 Insert missing verb in gitfs walkthrough
- **PR** [#44055](https://github.com/saltstack/salt/pull/44055): [\(nasenbaer13\)](https://github.com/nasenbaer13) Activate jid queue also for SingleMinions to workaround (Backport) @ *2017-10-16 20:14:52 UTC*
	- **– PR** [#43860](https://github.com/saltstack/salt/pull/43860):([nasenbaer13](https://github.com/nasenbaer13)) Activate jid\_queue also for SingleMinions (occurs on reconnect) (refs: [#44055](https://github.com/saltstack/salt/pull/44055))
	- **–** a9700f6061 Merge pull request [#44055](https://github.com/saltstack/salt/pull/44055) from eyj/jid\_queue
	- **–** 4bdd5bbf6b Merge branch '2017.7' into jid\_queue
	- **–** facef2227d Merge branch '2017.7' into jid\_queue
	- **–** 2fedcec6bb Merge branch '2017.7' into jid\_queue
	- **–** 255aa94c64 Activate jid\_queue also for SingleMinions to workaround 0mq reconnection issues
- **PR** [#44125](https://github.com/saltstack/salt/pull/44125):([rallytime\)](https://github.com/rallytime) [2017.7] Merge forward from 2017.7.2 to 2017.7 @ *2017-10-16 20:02:25 UTC*
- **–** 2fba45cd3f Merge pull request [#44125](https://github.com/saltstack/salt/pull/44125) from rallytime/merge-2017.7
- **–** c4ae4a6b50 Merge branch '2017.7.2' into '2017.7'
	- ∗ 5d719a2219 Merge pull request [#44027](https://github.com/saltstack/salt/pull/44027) from rallytime/bp-44012
	- ∗ f7824e41f3 Don't allow path separators in minion ID
	- ∗ 44060dc9c1 Do not allow IDs with null bytes in decoded payloads
- **ISSUE** [#43307](https://github.com/saltstack/salt/issues/43307): [\(marek-knappe\)](https://github.com/marek-knappe) Filesystem creation is failing on newly created LV (refs: [#44029](https://github.com/saltstack/salt/pull/44029))
- **PR** [#44029](https://github.com/saltstack/salt/pull/44029): [\(msummers42\)](https://github.com/msummers42) addresses issue [#43307](https://github.com/saltstack/salt/issues/43307), disk.format\_ to disk.format (refs: [#44131](https://github.com/saltstack/salt/pull/44131)) @ *2017-10-16 19:59:20 UTC*
	- **–** 68974aa74d Merge pull request [#44029](https://github.com/saltstack/salt/pull/44029) from msummers42/2017.7
	- **–** 16e1c1dfc8 fixed test addressing issue [#43307,](https://github.com/saltstack/salt/issues/43307) disk.format\_ to disk.format
	- **–** 3d597db51c Merge branch '2017.7' into 2017.7
	- **–** 18fb0be96a addresses issue [#43307](https://github.com/saltstack/salt/issues/43307), disk.format\_ to disk.format
- **PR** [#44079](https://github.com/saltstack/salt/pull/44079):([skizunov](https://github.com/skizunov)) opkg: Fix usage with pkgrepo.managed @ *2017-10-16 19:58:13 UTC*
	- **–** d0bbe65ffa Merge pull request [#44079](https://github.com/saltstack/salt/pull/44079) from skizunov/develop2
	- **–** 0614d1af30 Merge branch '2017.7' into develop2
	- **–** b6b12fe495 opkg: Fix usage with pkgrepo.managed
- **PR** [#44090](https://github.com/saltstack/salt/pull/44090):([pratik705](https://github.com/pratik705)) Fix create\_attach\_volumes salt-cloud action for gcp @ *2017-10-16 19:04:22 UTC*
	- **–** 22a8253595 Merge pull request [#44090](https://github.com/saltstack/salt/pull/44090) from pratik705/fix-create\_attach\_volumes\_salt-cloud\_action-**GCP**
	- **–** 3eefd334c5 Fixed "create\_attach\_volumes" salt-cloud action for GCP
- **PR** [#44121](https://github.com/saltstack/salt/pull/44121):([benediktwerner](https://github.com/benediktwerner)) Fixed code snippet in unit testing documentation @ *2017-10-16 18:28:36 UTC*
	- **–** 888e5f51a2 Merge pull request [#44121](https://github.com/saltstack/salt/pull/44121) from benediktwerner/2017.7
	- **–** 1319c822bd Fixed code snippet in unit testing doc
- **PR** [#44098](https://github.com/saltstack/salt/pull/44098):([twangboy](https://github.com/twangboy)) Return multiprocessing queue in LogSetupMock class @ *2017-10-16 18:14:30 UTC*
	- **–** 9fe94d7843 Merge pull request [#44098](https://github.com/saltstack/salt/pull/44098) from twangboy/win\_mock\_test\_parsers
	- **–** cc43ca27af Return multiprocessing queue in LogSetupMock class
- **PR** [#44118](https://github.com/saltstack/salt/pull/44118):([rallytime\)](https://github.com/rallytime) [2017.7] Merge forward from 2016.11 to 2017.7 @ *2017-10-16 17:01:38 UTC*
	- **–** 0ee04eaf1d Merge pull request [#44118](https://github.com/saltstack/salt/pull/44118) from rallytime/merge-2017.7
	- **–** bbec47afbc Merge branch '2016.11' into '2017.7'
		- ∗ c960ca32c2 Merge pull request [#44092](https://github.com/saltstack/salt/pull/44092) from techhat/awsunicode
			- · bbd9db4d00 One more encoding
			- · 0e8b325667 Apparently \_\_salt\_system\_encoding\_\_ is a thing
			- · 1e7211838d Use system encoding
			- · 1af21bbe5e Made sure that unicoded data is sent to sha256()
		- ∗ d89c317d96 Merge pull request [#44021](https://github.com/saltstack/salt/pull/44021) from whiteinge/cpstats-attribute-error
			- · bf14e5f578 Also catch cpstats AttributeError for bad CherryPy release ~5.6.0
		- ∗ bbdabe242a Merge pull request [#44025](https://github.com/saltstack/salt/pull/44025) from dayid/lover\_typo
- · 385980c21a Merge branch '2016.11' of <https://github.com/saltstack/salt> into lover\_typo
- · 266dc00a23 Typo correction of lover to lower
- ∗ d8f3891a5e Merge pull request [#44030](https://github.com/saltstack/salt/pull/44030) from rallytime/merge-2016.11
	- · 53eaf0d75c Merge branch '2016.3' into '2016.11'
	- · 64fd839377 Merge pull request [#44010](https://github.com/saltstack/salt/pull/44010) from Ch3LL/2016.3.7\_follow\_up
	- · 9a00302cd8 fix 2016.3.7 release notes merge conflict
	- · 63da1214db Do not allow IDs with null bytes in decoded payloads
	- · ee792581fc Don't allow path separators in minion ID
	- · 8aab65c718 fix 2016.3.7 release notes merge conflict
	- · bd73dcb02c Merge pull request [#43977](https://github.com/saltstack/salt/pull/43977) from Ch3LL/3.8\_sec
	- · 5fb3f5f6b1 Add Security Notes to 2016.3.8 Release Notes
- **PR** [#44099](https://github.com/saltstack/salt/pull/44099):([twangboy](https://github.com/twangboy)) Skip Master, Minion, and Syndic parser tests @ *2017-10-16 16:07:00 UTC*
	- **–** 28fa097b9b Merge pull request [#44099](https://github.com/saltstack/salt/pull/44099) from twangboy/win\_skip\_test\_parsers
	- **–** caf086c05a Skip Master, Minion, and Syndic parser tests
- **PR** [#44106](https://github.com/saltstack/salt/pull/44106):([roaldnefs](https://github.com/roaldnefs)) Fix mattermost returner documentation @ *2017-10-16 13:12:23 UTC*
	- **–** dbf112ead7 Merge pull request [#44106](https://github.com/saltstack/salt/pull/44106) from roaldnefs/fix-doc-mattermost\_returner
	- **–** b3761a0401 Fix doc indentation in mattermost\_returner
- **PR** [#44054](https://github.com/saltstack/salt/pull/44054):([nasenbaer13](https://github.com/nasenbaer13)) Backport of missing delete\_on\_termination @ *2017-10-13 15:45:25 UTC*
	- **– PR** [#43859](https://github.com/saltstack/salt/pull/43859):([nasenbaer13](https://github.com/nasenbaer13)) Add missing delete\_on\_termination passthrough. Adapt docs. (refs: [#44054](https://github.com/saltstack/salt/pull/44054))
	- **–** fd2c51b76c Merge pull request [#44054](https://github.com/saltstack/salt/pull/44054) from eyj/boto\_lc
	- **–** 34d4629a64 Merge branch '2017.7' into boto\_lc
	- **–** 9efd63526a Adapted documentation of delete\_on\_termination parameter
	- **–** eb2bfd047b Add missing delete\_on\_termination passthrough. Adapt docs.
- **PR** [#44076](https://github.com/saltstack/salt/pull/44076):([Ch3LL\)](https://github.com/Ch3LL) Add spm shell tests @ *2017-10-13 14:32:19 UTC*
	- **–** b61ed96268 Merge pull request [#44076](https://github.com/saltstack/salt/pull/44076) from Ch3LL/spm\_test
	- **–** d2e91c33bd Add spm shell tests
- **PR** [#44051:](https://github.com/saltstack/salt/pull/44051) [\(twangboy](https://github.com/twangboy)) Fix some documentation formatting issues in the win\_dacl state @ *2017-10-12 15:40:17 UTC*
	- **–** e38f313ac0 Merge pull request [#44051](https://github.com/saltstack/salt/pull/44051) from twangboy/win\_fix\_docs\_dacl
	- **–** 377d6b6171 Fix some docs in the win\_dacl state module
- **PR** [#44066](https://github.com/saltstack/salt/pull/44066):([Ch3LL\)](https://github.com/Ch3LL) Add Known CherryPy Issue to 2017.7.2 Release Notes @ *2017-10-12 15:18:25 UTC*
	- **–** a85837d72b Merge pull request [#44066](https://github.com/saltstack/salt/pull/44066) from Ch3LL/cherry\_release
	- **–** 8e597fcce9 Add Known CherryPy Issue to 2017.7.2 Release Notes
- **ISSUE** [#43643](https://github.com/saltstack/salt/issues/43643): [\(doublez13\)](https://github.com/doublez13) salt-ssh: multiple targets fails after upgrade to 2017.7 (refs: [#43889\)](https://github.com/saltstack/salt/pull/43889)
- **ISSUE** [#43449](https://github.com/saltstack/salt/issues/43449): [\(ecgg\)](https://github.com/ecgg) salt-ssh -L with hosts down or unreachable returns wrong results (refs: [#43889\)](https://github.com/saltstack/salt/pull/43889)
- **PR** [#43889:](https://github.com/saltstack/salt/pull/43889)([CorvinM](https://github.com/CorvinM)) Fix issue with using roster\_defaults with flat or cloud rosters. @ *2017-10-11 23:22:11 UTC*
- **–** fcab77ac7b Merge pull request [#43889](https://github.com/saltstack/salt/pull/43889) from CorvinM/issue43449
- **–** fefd28d896 Add futureproofing to roster\_defaults to support roster dictionary options
- **–** aebe76b6f8 Fix issue with using roster\_defaults with flat or cloud rosters. fixes [#43449](https://github.com/saltstack/salt/issues/43449) fixes [#43643](https://github.com/saltstack/salt/issues/43643)
- **PR** [#44031](https://github.com/saltstack/salt/pull/44031):([rallytime\)](https://github.com/rallytime) [2017.7] Merge forward from 2016.11 to 2017.7 @ *2017-10-11 22:03:31 UTC*
	- **–** 3ad1c6d1d9 Merge pull request [#44031](https://github.com/saltstack/salt/pull/44031) from rallytime/merge-2017.7
	- **–** 1d4a6c3949 Lint: Fixup undefined variable errors
	- **–** 788ad0609a Merge branch '2016.11' into '2017.7'
		- ∗ 0dbf41e79e Merge pull request [#44011](https://github.com/saltstack/salt/pull/44011) from Ch3LL/2016.11.7\_follow\_up
			- · c0149101c0 Do not allow IDs with null bytes in decoded payloads
			- · 19481423dd Don't allow path separators in minion ID
		- ∗ d61300df20 Merge pull request [#44023](https://github.com/saltstack/salt/pull/44023) from Ch3LL/11.9rn
			- · 7f9015eb41 Add 2016.11.9 Release Note File
		- ∗ 9ff53bf63a Merge pull request [#44019](https://github.com/saltstack/salt/pull/44019) from benediktwerner/2016.11
			- · bc53598027 Fixed spelling mistake in salt\_bootstrap tutorial
			- · 6c30344824 Added missing tutorial docs to the tutorial index
		- ∗ 364523f5f8 Merge pull request [#43955](https://github.com/saltstack/salt/pull/43955) from meaksh/2016.11-fix-2291
			- · a81b78381b Merge branch '2016.11' into 2016.11-fix-2291
			- · 44bc91bb98 Enable '--with-salt-version' parameter for setup.py script
		- ∗ fec714b91d Merge pull request [#43962](https://github.com/saltstack/salt/pull/43962) from bobrik/kmod-built-in
			- · 95ab901553 Report built-in modiles in kmod.available, fixes [#43945](https://github.com/saltstack/salt/issues/43945)
		- ∗ e434c39c4e Merge pull request [#43960](https://github.com/saltstack/salt/pull/43960) from cro/ldap\_nopw\_bind2
			- · 962a20cf4b Require that bindpw be non-empty if auth.ldap.anonymous=False
			- · 9df3d91d8f Release notes blurb for change to bindpw requirements
		- ∗ e9dfda2177 Merge pull request [#43991](https://github.com/saltstack/salt/pull/43991) from Ch3LL/3.8\_sec\_2
			- · 1977df8462 Add Security Notes to 2016.3.8 Release Notes
		- ∗ 2346d2691e Merge pull request [#43968](https://github.com/saltstack/salt/pull/43968) from rossengeorgiev/fix-zenoss-prod\_state
			- · e6d31c1ea6 fix zenoss state module not respecting test=true
		- ∗ 8d56a5ac45 Merge pull request [#43776](https://github.com/saltstack/salt/pull/43776) from Ch3LL/2016.11.8\_docs
			- · f72bc00000 [2016.11] Bump latest and previous versions
		- ∗ 21bf71c3f5 Merge pull request [#43976](https://github.com/saltstack/salt/pull/43976) from Ch3LL/11.8\_sec
			- · f0c3184288 Add Security Notes to 2016.11.8 Release Notes
		- ∗ 1d5397ab5b Merge pull request [#43973](https://github.com/saltstack/salt/pull/43973) from terminalmage/fix-grains.has\_value
			- · bf45ae6e6a Fix grains.has\_value when value is False
		- ∗ 9ac3f2ea7b Merge pull request [#43888](https://github.com/saltstack/salt/pull/43888) from rallytime/bp-43841
			- · 87d676f08a add -n with netstat so we don't resolve
		- ∗ f880ac4c08 Merge pull request [#43916](https://github.com/saltstack/salt/pull/43916) from dereckson/fix-typo-cloud-scaleway
- · 15b8b8a9f4 Fix typo in salt-cloud scaleway documentation
- **PR** [#44045:](https://github.com/saltstack/salt/pull/44045) [\(isbm](https://github.com/isbm)) Bugfix: always return a string "list" on unknown job target type. @ *2017-10-11 21:58:12 UTC*
	- **–** 5db1e8c6ca Merge pull request [#44045](https://github.com/saltstack/salt/pull/44045) from isbm/isbm-tgttype-fix-2017-port
	- **–** 471ff35c2f Bugfix: always return a string "list" on unknown job target type.
- **ISSUE** [#43949](https://github.com/saltstack/salt/issues/43949): [\(arthurlogilab](https://github.com/arthurlogilab)) [logger] [sentry] KeyError: 'SENTRY\_PROJECT' (refs: [#43950](https://github.com/saltstack/salt/pull/43950))
- **PR** [#44026](https://github.com/saltstack/salt/pull/44026):([rallytime\)](https://github.com/rallytime) Back-port [#43950](https://github.com/saltstack/salt/pull/43950) to 2017.7 @ *2017-10-11 15:27:49 UTC*
	- **– PR** [#43950](https://github.com/saltstack/salt/pull/43950):([arthurlogilab\)](https://github.com/arthurlogilab) [log/sentry] avoid KeyError: 'SENTRY\_PROJECT' (refs: [#44026](https://github.com/saltstack/salt/pull/44026))
	- **–** 6c8f7fd5ec Merge pull request [#44026](https://github.com/saltstack/salt/pull/44026) from rallytime/bp-43950
	- **–** a37e0bad62 [log/sentry] avoid KeyError: 'SENTRY\_PROJECT'
- **PR** [#44012](https://github.com/saltstack/salt/pull/44012):([Ch3LL\)](https://github.com/Ch3LL) Security Fixes for 2017.7.2 (refs: [#44027\)](https://github.com/saltstack/salt/pull/44027) @ *2017-10-10 20:04:08 UTC*
	- **–** 369ee8a132 Merge pull request [#44012](https://github.com/saltstack/salt/pull/44012) from Ch3LL/2017.7.1\_follow\_up
	- **–** 92e05cf1c0 Don't allow path separators in minion ID
	- **–** 70133aa305 Do not allow IDs with null bytes in decoded payloads
- **PR** [#44024](https://github.com/saltstack/salt/pull/44024):([Ch3LL\)](https://github.com/Ch3LL) Add 2017.7.3 Release Note File @ *2017-10-10 20:03:12 UTC*
	- **–** 4fe029a0ab Merge pull request [#44024](https://github.com/saltstack/salt/pull/44024) from Ch3LL/7.3rn
	- **–** 027f509368 Add 2017.7.3 Release Note File
- **ISSUE** [#43997](https://github.com/saltstack/salt/issues/43997): [\(unthought](https://github.com/unthought)) gce cloud provider breaks for make\_master: True (refs: [#43998](https://github.com/saltstack/salt/pull/43998))
- **PR** [#43998](https://github.com/saltstack/salt/pull/43998):([unthought\)](https://github.com/unthought) Fix gce make\_master @ *2017-10-10 20:01:25 UTC*
	- **–** e484d16817 Merge pull request [#43998](https://github.com/saltstack/salt/pull/43998) from unthought/fix-gce-make\_master
	- **–** 6e9f0fa24e Fix GCE provider: #create returns bootstrap result
- **ISSUE** [#44013](https://github.com/saltstack/salt/issues/44013): [\(DenisBY](https://github.com/DenisBY)) pkgrepo.managed broken in 2017.7.2 (refs: [#44016](https://github.com/saltstack/salt/pull/44016))
- **PR** [#44016](https://github.com/saltstack/salt/pull/44016): [\(terminalmage](https://github.com/terminalmage)) Fix on header callback when not redirecting and no Content-Type present  $@$ *2017-10-10 19:59:24 UTC*
	- **–** 82b92d54b3 Merge pull request [#44016](https://github.com/saltstack/salt/pull/44016) from terminalmage/issue44013
	- **–** d594b95f92 No need to set a specific encoding if one hasn't been provided via the headers
	- **–** 425ede4b84 Fix on\_header callback when not redirecting and no Content-Type present
- **PR** [#43952](https://github.com/saltstack/salt/pull/43952):([t0fik](https://github.com/t0fik)) add requisites to stateconf ( backport [#43920](https://github.com/saltstack/salt/pull/43920)) @ *2017-10-10 13:03:31 UTC*
	- **– PR** [#43920](https://github.com/saltstack/salt/pull/43920):([t0fik](https://github.com/t0fik)) Added missing requisites to stateconf renderer (refs: [#43952](https://github.com/saltstack/salt/pull/43952))
	- **–** bd879eb66e Merge pull request [#43952](https://github.com/saltstack/salt/pull/43952) from jdsieci/2017.7\_add\_requisites\_to\_stateconf
	- **–** 9994c64670 Merge branch '2017.7' into 2017.7\_add\_requisites\_to\_stateconf
- **PR** [#43777](https://github.com/saltstack/salt/pull/43777):([Ch3LL\)](https://github.com/Ch3LL) [2017.7] Bump latest and previous versions @ *2017-10-09 17:21:57 UTC*
	- **–** a4358dfa36 Merge pull request [#43777](https://github.com/saltstack/salt/pull/43777) from Ch3LL/2017.7.2\_docs
	- **–** 410c624f7a [2017.7] Bump latest and previous versions
- **PR** [#43978](https://github.com/saltstack/salt/pull/43978):([Ch3LL\)](https://github.com/Ch3LL) Add Security Notes to 2017.7.2 Release Notes @ *2017-10-09 17:20:04 UTC*
	- **–** 2a064c1a72 Merge pull request [#43978](https://github.com/saltstack/salt/pull/43978) from Ch3LL/7.2\_sec
	- **–** 57fd6f7bcb Add Security Notes to 2017.7.2 Release Notes
- **PR** [#43932](https://github.com/saltstack/salt/pull/43932):([techhat](https://github.com/techhat)) Don't try to modify dict while looping through it @ *2017-10-06 21:20:54 UTC*
	- **–** d9530e3c52 Merge pull request [#43932](https://github.com/saltstack/salt/pull/43932) from techhat/moddict
	- **–** 4a77560646 Don't try to modify dict while looping through it
- **PR** [#43956](https://github.com/saltstack/salt/pull/43956):([terminalmage](https://github.com/terminalmage)) Fix fileclient's get\_url when redirecting to a redirect @ *2017-10-06 21:19:41 UTC*
	- **–** 39893a1dab Merge pull request [#43956](https://github.com/saltstack/salt/pull/43956) from terminalmage/fix-get\_url-redirects
	- **–** 9a4f6a260f Fix fileclient's get\_url when redirecting to a redirect
- **PR** [#43943](https://github.com/saltstack/salt/pull/43943):([twangboy](https://github.com/twangboy)) Fix *unit.utils.test\_utils* for Windows @ *2017-10-06 19:35:24 UTC*
	- **–** 1baf286719 Merge pull request [#43943](https://github.com/saltstack/salt/pull/43943) from twangboy/win\_unit\_test\_utils
	- **–** 254dac7723 Fix *unit.utils.test\_utils* for Windows
		- ∗ 89200ff28e rebase from 2017.7.2
- **PR** [#43939](https://github.com/saltstack/salt/pull/43939):([terminalmage](https://github.com/terminalmage)) Fix typo in log message @ *2017-10-05 23:20:04 UTC*
	- **–** a8f1750323 Merge pull request [#43939](https://github.com/saltstack/salt/pull/43939) from terminalmage/fix-typo
	- **–** 29d8cf4f26 Fix typo in log message
- **ISSUE** [#43909](https://github.com/saltstack/salt/issues/43909): [\(frogunder\)](https://github.com/frogunder) state.highstate not working on py3 setup (refs: [#43910\)](https://github.com/saltstack/salt/pull/43910)
- **ISSUE** [#43605:](https://github.com/saltstack/salt/issues/43605)([cruscio\)](https://github.com/cruscio) Module.Run: Passed invalid arguments to state.apply: can't serialize dict\_keys(['task.create\_task']) (refs: [#43910](https://github.com/saltstack/salt/pull/43910))
- **PR** [#43910](https://github.com/saltstack/salt/pull/43910):([terminalmage](https://github.com/terminalmage)) Don't put unserializable dict.keys() into state return @ *2017-10-05 20:33:47 UTC*
	- **–** 1a718eb1ed Merge pull request [#43910](https://github.com/saltstack/salt/pull/43910) from terminalmage/issue43605
	- **–** 042e092ac8 Don't put unserializable dict.keys() into state return
- **ISSUE** [#41894](https://github.com/saltstack/salt/issues/41894): [\(DR3EVR8u8c](https://github.com/DR3EVR8u8c)) Salt-cloud can't resize root volume with public ami images (refs: [#43907](https://github.com/saltstack/salt/pull/43907))
- **ISSUE** [#39257](https://github.com/saltstack/salt/issues/39257): [\(aig787](https://github.com/aig787)) Using del\_root\_vol\_on\_destroy option in salt-cloud gives IndexError (refs: [#43907](https://github.com/saltstack/salt/pull/43907))
- **PR** [#43927](https://github.com/saltstack/salt/pull/43927):([rallytime\)](https://github.com/rallytime) Back-port [#43907](https://github.com/saltstack/salt/pull/43907) to 2017.7 @ *2017-10-05 20:10:16 UTC*
	- **– PR** [#43907](https://github.com/saltstack/salt/pull/43907):([richardsimko](https://github.com/richardsimko)) Make sure EBS volume exists before querying (refs: [#43927](https://github.com/saltstack/salt/pull/43927))
	- **– PR** [#33115](https://github.com/saltstack/salt/pull/33115):([rbjorklin\)](https://github.com/rbjorklin) Fix override of ec2 volumetype (refs: [#43907\)](https://github.com/saltstack/salt/pull/43907)
	- **–** a7a59868c8 Merge pull request [#43927](https://github.com/saltstack/salt/pull/43927) from rallytime/bp-43907
	- **–** f62e8ca87f Make sure volume exists before querying
- **PR** [#43934](https://github.com/saltstack/salt/pull/43934):([rallytime\)](https://github.com/rallytime) [2017.7] Merge forward from 2016.11 to 2017.7 @ *2017-10-05 20:07:36 UTC*
	- **–** 4fcd4709ea Merge pull request [#43934](https://github.com/saltstack/salt/pull/43934) from rallytime/merge-2017.7
	- **–** eaca3291e2 Merge branch '2016.11' into '2017.7'
		- ∗ 2ab7549d48 Merge pull request [#43884](https://github.com/saltstack/salt/pull/43884) from UtahDave/2016.11local
			- · e3b2857285 Merge branch '2016.11' into 2016.11local
		- ∗ 4b882d4272 Merge pull request [#43869](https://github.com/saltstack/salt/pull/43869) from terminalmage/issue43522
			- · fe28b0d4fb Only join cmd if it's not a string
			- · 8c671fd0c1 Update SaltConf banner per Rhett's request
		- ∗ a2161efda3 Merge pull request [#43707](https://github.com/saltstack/salt/pull/43707) from terminalmage/issue43373
			- · 3ebde1895f Merge branch '2016.11' into issue43373
- · e580ed4caa Merge branch '2016.11' into issue43373
- · 5b3be6e8af Fix failing unit test
- · f73764481b Add missing support for use/use\_in requisites to state.sls\_id
- **ISSUE** [#43658](https://github.com/saltstack/salt/issues/43658): [\(kvnaveen](https://github.com/kvnaveen)) KeyError: 'as\_dict' [DEBUG ] LazyLoaded nested.output (refs: [#43886](https://github.com/saltstack/salt/pull/43886))
- **PR** [#43886](https://github.com/saltstack/salt/pull/43886):([techhat](https://github.com/techhat)) Fix object\_to\_dict in azure @ *2017-10-05 19:33:56 UTC*
	- **–** 7d174172a0 Merge pull request [#43886](https://github.com/saltstack/salt/pull/43886) from techhat/azuredict
	- **–** 223a1eea83 Fix object\_to\_dict in azure
- **PR** [#43899](https://github.com/saltstack/salt/pull/43899):([gtmanfred\)](https://github.com/gtmanfred) enable tox for tests @ *2017-10-04 15:08:16 UTC*
	- **–** 7038248820 Merge pull request [#43899](https://github.com/saltstack/salt/pull/43899) from gtmanfred/2017.7
	- **–** 51eca1a6bd enable tox for tests
- **PR** [#43828](https://github.com/saltstack/salt/pull/43828):([rallytime\)](https://github.com/rallytime) [2017.7] Merge forward from 2016.11 to 2017.7 @ *2017-10-04 13:10:13 UTC*
	- **–** a5abe33e1c Merge pull request [#43828](https://github.com/saltstack/salt/pull/43828) from rallytime/merge-2017.7
	- **–** 2ff02e4320 Merge branch '2016.11' into '2017.7'
		- ∗ 85b3aa332a Merge pull request [#43807](https://github.com/saltstack/salt/pull/43807) from terminalmage/issue43522
			- · d8708bf698 cmdmod: Don't list-ify string commands on Windows
		- ∗ ea8d273c2b Merge pull request [#43768](https://github.com/saltstack/salt/pull/43768) from vutny/fix-pylint-deprecation-warnings
			- · f8b3fa9da1 Merge branch '2016.11' into fix-pylint-deprecation-warnings
			- · 651ed16ad3 Fix Pylint deprecated option warnings
- **PR** [#43854](https://github.com/saltstack/salt/pull/43854):([keesbos\)](https://github.com/keesbos) Map \_\_env\_\_ in git\_pillar before sanity checks @ *2017-10-02 20:44:53 UTC*
	- **– PR** [#43656](https://github.com/saltstack/salt/pull/43656):([keesbos\)](https://github.com/keesbos) Git pillar fixes (refs: [#43854\)](https://github.com/saltstack/salt/pull/43854)
	- **–** 36b0b1174b Merge pull request [#43854](https://github.com/saltstack/salt/pull/43854) from keesbos/2017.7
	- **–** fba9c9a935 Map \_\_env\_\_ in git\_pillar before sanity checks
- **PR** [#43847](https://github.com/saltstack/salt/pull/43847):([cachedout](https://github.com/cachedout)) Fix to module.run @ *2017-10-02 19:25:03 UTC*
	- **–** c81e8457b8 Merge pull request [#43847](https://github.com/saltstack/salt/pull/43847) from cachedout/module\_run\_compare
	- **–** b11f8c8f29 Merge pull request #17 from terminalmage/pr-43847
		- ∗ 93eaba7c54 Use six.iterkeys() instead of dict.keys()
		- ∗ 5d56a03a67 Improve failures for module.run states
	- **–** 71780beb5a Merge branch '2017.7' into module\_run\_compare
- **ISSUE** [#43819](https://github.com/saltstack/salt/issues/43819):([mephi42\)](https://github.com/mephi42) archive.extracted shows the http password in the comment field on failure (refs: [#43844\)](https://github.com/saltstack/salt/pull/43844)
- **PR** [#43844:](https://github.com/saltstack/salt/pull/43844)([garethgreenaway](https://github.com/garethgreenaway)) [2017.7] Changes to states/file.py and states/archived.py @ *2017-10-01 09:08:48 UTC*
	- **–** dd01e0ce67 Merge pull request [#43844](https://github.com/saltstack/salt/pull/43844) from garethgreenaway/43819\_redact\_url\_additions
	- **–** c58c72aff9 When using URLs in archive.extracted, on failure the username & password is in the exception. Calling salt.utils.url.redact\_http\_basic\_auth to ensure the credentials are redacted.
		- ∗ f0b985cbbe Merge branch 'module\_run\_compare' of <ssh://github.com/cachedout/salt> into module\_run\_compare
- · aefc773c2f Merge branch '2017.7' into module\_run\_compare
- **PR** [#43840](https://github.com/saltstack/salt/pull/43840):([twangboy](https://github.com/twangboy)) Fix *unit.states.test\_augeas* for Windows @ *2017-09-29 21:53:21 UTC*
	- **–** 1f52546eab Merge pull request [#43840](https://github.com/saltstack/salt/pull/43840) from twangboy/win\_fix\_test\_augeas
	- **–** fd1d6c31de Fix *unit.states.test\_augeas* for Windows
- **ISSUE** [#43553](https://github.com/saltstack/salt/issues/43553): [\(dafyddj\)](https://github.com/dafyddj) Vagrant setup (Windows guest) broken on upgrade to 2017.7 (refs: [#43801](https://github.com/saltstack/salt/pull/43801))
- **PR** [#43801:](https://github.com/saltstack/salt/pull/43801)([terminalmage\)](https://github.com/terminalmage) Properly handle UNC paths in salt.utils.path.readlink() @ *2017-09-29 09:58:02 UTC*
	- **–** c6fd2cd452 Merge pull request [#43801](https://github.com/saltstack/salt/pull/43801) from terminalmage/issue43553
	- **–** 66e6e89dc7 Properly handle UNC paths in salt.utils.path.readlink()
- **PR** [#43800](https://github.com/saltstack/salt/pull/43800):([Ch3LL\)](https://github.com/Ch3LL) Add note to nitrogen release notes about pip for cent6 @ *2017-09-28 17:36:49 UTC*
	- **–** 7304907db6 Merge pull request [#43800](https://github.com/saltstack/salt/pull/43800) from Ch3LL/update\_7.0
	- **–** 50779c3b1c Add note to nitrogen release notes about pip for cent6
- **PR** [#43779](https://github.com/saltstack/salt/pull/43779):([twangboy](https://github.com/twangboy)) Fix *unit.modules.test\_state* for Windows @ *2017-09-28 14:27:03 UTC*
	- **–** 6f687fdcff Merge pull request [#43779](https://github.com/saltstack/salt/pull/43779) from twangboy/win\_fix\_test\_state
	- **–** a64fe75816 Use os agnostic paths
- **PR** [#43782](https://github.com/saltstack/salt/pull/43782):([twangboy](https://github.com/twangboy)) Fix *unit.modules.test\_virt* for Windows @ *2017-09-28 14:25:16 UTC*
	- **–** db0f569f7a Merge pull request [#43782](https://github.com/saltstack/salt/pull/43782) from twangboy/win\_fix\_test\_virt
	- **–** 7192332758 Fix *unit.modules.test\_virt* for Windows
- **PR** [#43723](https://github.com/saltstack/salt/pull/43723):([nicholasmhughes\)](https://github.com/nicholasmhughes) Fix ini\_manage error and change handling @ *2017-09-28 09:52:09 UTC*
	- **–** dd4fc52f1e Merge pull request [#43723](https://github.com/saltstack/salt/pull/43723) from nicholasmhughes/ini\_manage-error-handling
	- **–** d68c5c4be0 prevent exception when test=True
	- **–** cfe37916c3 handling changes per section
	- **–** 1c484f6ad5 prevent exception when test=True
- **PR** [#43781](https://github.com/saltstack/salt/pull/43781):([twangboy](https://github.com/twangboy)) Fix *unit.modules.test\_status* for Windows @ *2017-09-28 09:06:19 UTC*
	- **–** 5e29507c21 Merge pull request [#43781](https://github.com/saltstack/salt/pull/43781) from twangboy/win\_fix\_test\_status
	- **–** 16ae8253c1 Mock which, use os.linesep for cmd.run return
- **PR** [#43785](https://github.com/saltstack/salt/pull/43785):([twangboy](https://github.com/twangboy)) Fix *unit.modules.test\_znc* for Windows @ *2017-09-28 08:56:11 UTC*
	- **–** 05c78ae649 Merge pull request [#43785](https://github.com/saltstack/salt/pull/43785) from twangboy/win\_fix\_test\_znc
	- **–** 7d90721f6b Merge branch '2017.7' into win\_fix\_test\_znc
	- **–** 228e74c8e3 Fix *unit.modules.test\_znc* for Windows
- **PR** [#43786](https://github.com/saltstack/salt/pull/43786):([twangboy](https://github.com/twangboy)) Fix *unit.modules.test\_zypper* for Windows @ *2017-09-28 08:51:59 UTC*
	- **–** 10ddb8491c Merge pull request [#43786](https://github.com/saltstack/salt/pull/43786) from twangboy/win\_fix\_test\_zypper
	- **–** 1c05e37a66 Merge branch '2017.7' into win\_fix\_test\_zypper
	- **–** aafec7ab0e Fix *unit.modules.test\_zypper* for Windows
- **PR** [#43773](https://github.com/saltstack/salt/pull/43773):([rallytime\)](https://github.com/rallytime) [2017.7] Merge forward from 2016.11 to 2017.7 @ *2017-09-28 08:48:39 UTC*
	- **–** 9615ca32d5 Merge pull request [#43773](https://github.com/saltstack/salt/pull/43773) from rallytime/merge-2017.7
	- **–** f7035ed7da Merge branch '2017.7' into merge-2017.7
- **–** dfef4a722c Merge branch '2016.11' into '2017.7'
	- ∗ 1a8cc60bb4 Merge pull request [#43772](https://github.com/saltstack/salt/pull/43772) from gtmanfred/2016.11
		- · 0194c60960 don't print Minion not responding with quiet
	- ∗ 9dee896fb9 Merge pull request [#43747](https://github.com/saltstack/salt/pull/43747) from rallytime/gpg-verification
		- · 7a70de19f4 Merge branch '2016.11' into gpg-verification
		- · 23bb4a5dde Add GPG Verification section to Contributing Docs
- **PR** [#43784](https://github.com/saltstack/salt/pull/43784):([twangboy](https://github.com/twangboy)) Fix *unit.modules.test\_win\_service* @ *2017-09-28 03:14:39 UTC*
	- **–** 9a9cc69d55 Merge pull request [#43784](https://github.com/saltstack/salt/pull/43784) from twangboy/win\_fix\_test\_win\_service
	- **–** 058e50e530 Fix *unit.modules.test\_win\_service*
- **PR** [#43774](https://github.com/saltstack/salt/pull/43774):([The-Loeki\)](https://github.com/The-Loeki) typo fix aka what is a 'masterarpi' @ *2017-09-27 18:52:19 UTC*
	- **–** 1254da1df5 Merge pull request [#43774](https://github.com/saltstack/salt/pull/43774) from The-Loeki/patch-1
	- **–** 84bbe85e60 typo fix aka what is a 'masterarpi'
- **PR** [#43732](https://github.com/saltstack/salt/pull/43732):([twangboy](https://github.com/twangboy)) Skip *unit.stats.test\_mac\_packages* on Windows @ *2017-09-27 14:48:08 UTC*
	- **–** 3f888753d4 Merge pull request [#43732](https://github.com/saltstack/salt/pull/43732) from twangboy/win\_skip\_mac\_pkg\_tests
	- **–** 1c01e06097 Only skip test on Windows
	- **–** ec99a3ce3c Fix lint error
	- **–** 61f8a2f7ff Skip mac specific tests
- **PR** [#43761](https://github.com/saltstack/salt/pull/43761):([Ch3LL\)](https://github.com/Ch3LL) Release Notes for 2017.7.2 @ *2017-09-27 14:34:52 UTC*
	- **–** fb86935d99 Merge pull request [#43761](https://github.com/saltstack/salt/pull/43761) from Ch3LL/release\_2017.7.2
	- **–** caf5795856 add mac patch notes
	- **–** 3d5fce0955 Add 2017.7.2 Release Notes
- **PR** [#43767](https://github.com/saltstack/salt/pull/43767):([twangboy](https://github.com/twangboy)) Skip *unit.modules.test\_snapper* on Windows @ *2017-09-27 14:10:27 UTC*
	- **–** 5ea603cf16 Merge pull request [#43767](https://github.com/saltstack/salt/pull/43767) from twangboy/win\_skip\_test\_snapper
	- **–** b41b9c8378 Skip snapper tests on Windows
- **PR** [#43759](https://github.com/saltstack/salt/pull/43759):([rallytime\)](https://github.com/rallytime) [2017.7] Merge forward from 2016.11 to 2017.7 @ *2017-09-27 13:30:38 UTC*
	- **–** 77c2c7cbf7 Merge pull request [#43759](https://github.com/saltstack/salt/pull/43759) from rallytime/merge-2017.7
	- **–** 120f49f2c4 Merge branch '2016.11' into '2017.7'
		- ∗ 1cc3ad1c8d Merge pull request [#43733](https://github.com/saltstack/salt/pull/43733) from terminalmage/issue43729
			- · 6e5c99bda0 Allow docker\_events engine to work with newer docker-py
		- ∗ 5d38be4ff7 Merge pull request [#43458](https://github.com/saltstack/salt/pull/43458) from terminalmage/issue42082
			- · 5f90812b12 Fix missing PER\_REMOTE\_ONLY in cache.clear\_git\_lock runner
		- ∗ 023a563657 Merge pull request [#43727](https://github.com/saltstack/salt/pull/43727) from rallytime/fix-43650
			- · babad12d83 Revise "Contributing" docs: merge-forwards/release branches explained!
- **ISSUE** [#43737](https://github.com/saltstack/salt/issues/43737): [\(syedaali](https://github.com/syedaali)) salt.loaded.int.module.boto\_kinesis.\_\_virtual\_\_() is wrongly returning *None*. It should either return *True*, *False* or a new name. If you're the developer of the module 'boto\_kinesis', please fix this. (refs: [#43748](https://github.com/saltstack/salt/pull/43748))
- •**PR** [#43748:](https://github.com/saltstack/salt/pull/43748) ([rallytime\)](https://github.com/rallytime) Add message to boto kinesis modules if boto libs are missing @ *2017-09-27 13:19:33 UTC*
	- **–** 5c203df056 Merge pull request [#43748](https://github.com/saltstack/salt/pull/43748) from rallytime/fix-43737
	- **–** 5a2593dbd3 Add message to boto\_kinesis modules if boto libs are missing
- **PR** [#43731](https://github.com/saltstack/salt/pull/43731):([twangboy](https://github.com/twangboy)) Fix *unit.beacons.test\_status* for Windows @ *2017-09-26 16:25:12 UTC*
	- **–** 2581098595 Merge pull request [#43731](https://github.com/saltstack/salt/pull/43731) from twangboy/win\_unit\_beacons\_test\_status
	- **–** dc1b36b7e2 Change expected return for Windows
- **PR** [#43724](https://github.com/saltstack/salt/pull/43724):([brejoc\)](https://github.com/brejoc) Improved delete\_deployment test for kubernetes module @ *2017-09-26 16:19:31 UTC*
	- **–** 10f3d47498 Merge pull request [#43724](https://github.com/saltstack/salt/pull/43724) from brejoc/2017.7.kubernetes\_delete\_test
	- **–** 85b0a8c401 Improved delete\_deployment test for kubernetes module
- **PR** [#43734](https://github.com/saltstack/salt/pull/43734):([twangboy](https://github.com/twangboy)) Fix *unit.modules.test\_poudriere* for Windows @ *2017-09-26 14:13:47 UTC*
	- **–** 13cc27bdab Merge pull request [#43734](https://github.com/saltstack/salt/pull/43734) from twangboy/win\_unit\_test\_poudriere
	- **–** 922e60fa67 Add os agnostic paths
- **PR** [#43742](https://github.com/saltstack/salt/pull/43742):([terminalmage](https://github.com/terminalmage)) Fix incorrect value in docstring @ *2017-09-26 13:55:00 UTC*
	- **–** 41aeee7ac8 Merge pull request [#43742](https://github.com/saltstack/salt/pull/43742) from terminalmage/fix-docstring
	- **–** 553335b1c9 Fix incorrect value in docstring
- **PR** [#41998](https://github.com/saltstack/salt/pull/41998):([twangboy](https://github.com/twangboy)) Fix *unit.modules.test\_environ* for Windows @ *2017-09-26 12:25:48 UTC*
	- **–** d78b9a3294 Merge pull request [#41998](https://github.com/saltstack/salt/pull/41998) from twangboy/win\_unit\_test\_environ
	- **–** d73ef44cf6 Mock with uppercase KEY
	- **–** 048e16883f Use uppercase KEY
- **PR** [#42036](https://github.com/saltstack/salt/pull/42036):([twangboy](https://github.com/twangboy)) Fix *unit.modules.test\_file* for Windows @ *2017-09-26 12:23:10 UTC*
	- **–** 7fbbea3806 Merge pull request [#42036](https://github.com/saltstack/salt/pull/42036) from twangboy/win\_unit\_test\_file
	- **–** 056f3bb4c0 Use with to open temp file
	- **–** 352fe69e35 Clarify the purpose of the for loop
	- **–** b55172d5dc Split by Windows and Linux style line endings
	- **–** e20aa5c39b Fix line, use os.sep instead of os.linesep
	- **–** d5f27901e3 Fix additional bytestring issue
	- **–** 716e99c453 Fix py3 bytestring problems
	- **–** 543610570c Fix bytestring issues, fix errored tests
	- **–** 9fe83a34a5 Remove old variable declaration
	- **–** c5cf5e92c1 Fix many tests
- **PR** [#43557](https://github.com/saltstack/salt/pull/43557):([clan\)](https://github.com/clan) disable modify yaml constructor @ *2017-09-25 14:03:47 UTC*
	- **–** a81d4b8d8d Merge pull request [#43557](https://github.com/saltstack/salt/pull/43557) from clan/yaml
	- **–** 485471c8a7 Merge branch '2017.7' into yaml
	- **–** da15658304 remove modify yaml constructor
- **PR** [#43566](https://github.com/saltstack/salt/pull/43566):([damon-atkins\)](https://github.com/damon-atkins) 2017.7 update salt.utils.files.safe\_filepath func @ *2017-09-25 13:58:29 UTC*
- **–** b5beec16e8 Merge pull request [#43566](https://github.com/saltstack/salt/pull/43566) from damon-atkins/2017.7\_update\_safe\_filename\_func
- **–** c7a652784a remove blank line at end of file
- **–** e97651d49b Merge branch '2017.7' into 2017.7\_update\_safe\_filename\_func
- **–** 3b4c1bbf7f Merge branch '2017.7' into 2017.7\_update\_safe\_filename\_func
- **–** 4c88c80ef9 Merge branch '2017.7' into 2017.7\_update\_safe\_filename\_func
- **–** 4171d11838 utils.files.safe\_filepath add support to override the os default directory separator
- **ISSUE** [#43711](https://github.com/saltstack/salt/issues/43711): [\(wedge-jarrad](https://github.com/wedge-jarrad)) fcontext\_get\_policy emits command error if policy doesn't exist (refs: [#43712\)](https://github.com/saltstack/salt/pull/43712)
- **PR** [#43712](https://github.com/saltstack/salt/pull/43712):([wedge-jarrad\)](https://github.com/wedge-jarrad) Ignore retcode on call to grep in selinux.py module @ *2017-09-25 13:56:17 UTC*
	- **–** 3bb337cf6a Merge pull request [#43712](https://github.com/saltstack/salt/pull/43712) from wedge-jarrad/fix-43711
	- **–** 96c1ef48e6 Ignore retcode on call to grep in selinux.py module
- **ISSUE** [#43659](https://github.com/saltstack/salt/issues/43659): [\(gaborn57](https://github.com/gaborn57)) unable to retrieve pillar data in postgres db (refs: [#43716\)](https://github.com/saltstack/salt/pull/43716)
- **PR** [#43716](https://github.com/saltstack/salt/pull/43716):([gaborn57\)](https://github.com/gaborn57) Corrected custom port handling @ *2017-09-25 13:44:58 UTC*
	- **–** 5b7411e335 Merge pull request [#43716](https://github.com/saltstack/salt/pull/43716) from gaborn57/2017.7
	- **–** 78137c0860 Corrected custom port handling
- **PR** [#43700](https://github.com/saltstack/salt/pull/43700): [\(rklaren\)](https://github.com/rklaren) Ensure salt-cloud with libvirt provider does not write low level errors to stderr @ *2017- 09-25 01:47:25 UTC*
	- **– PR** [#43684](https://github.com/saltstack/salt/pull/43684):([rklaren](https://github.com/rklaren)) salt-cloud libvirt updates (refs: [#43700\)](https://github.com/saltstack/salt/pull/43700)
	- **–** 6bbd50c453 Merge pull request [#43700](https://github.com/saltstack/salt/pull/43700) from rklaren/fix-libvirt-stderr-spam
	- **–** 88530c4cb6 Lint fixes
	- **–** 235bec492e salt-cloud + libvirt: Mention Fedora 26 support
	- **–** 9aecf5f847 Remove stderr spam when using salt-cloud with libvirt
- **PR** [#43702](https://github.com/saltstack/salt/pull/43702):([rallytime\)](https://github.com/rallytime) [2017.7] Merge forward from 2016.11 to 2017.7 @ *2017-09-25 01:26:20 UTC*
	- **–** 437ac03801 Merge pull request [#43702](https://github.com/saltstack/salt/pull/43702) from rallytime/merge-2017.7
	- **–** 132b1b343b Merge branch '2017.7' into merge-2017.7
- **ISSUE** [#38971](https://github.com/saltstack/salt/issues/38971): [\(morganwillcock](https://github.com/morganwillcock)) archive.extracted: lots of unnecessary file transferring, copying, and hashing (refs: [#43681](https://github.com/saltstack/salt/pull/43681), [#43518\)](https://github.com/saltstack/salt/pull/43518)
- **PR** [#43681:](https://github.com/saltstack/salt/pull/43681) [\(terminalmage\)](https://github.com/terminalmage) Backport the non-fileclient changes from PR 43518 to 2017.7 @ *2017-09-22 19:27:25 UTC*
	- **– PR** [#43518](https://github.com/saltstack/salt/pull/43518):([terminalmage\)](https://github.com/terminalmage) Reduce unnecessary file downloading in archive/file states (refs: [#43681](https://github.com/saltstack/salt/pull/43681))
	- **–** 47cd8723c6 Merge pull request [#43681](https://github.com/saltstack/salt/pull/43681) from terminalmage/issue38971-2017.7
	- **–** 91edf865e2 Merge branch '2017.7' into issue38971-2017.7
	- **–** 84f34c93be Backport the non-fileclient changes from PR 43518 to 2017.7
- **ISSUE** [#43396](https://github.com/saltstack/salt/issues/43396): [\(mkurtak\)](https://github.com/mkurtak) yumpkg pkg.installed slowed down due to wildcard namig support (refs: [#43687](https://github.com/saltstack/salt/pull/43687))
- **PR** [#43687:](https://github.com/saltstack/salt/pull/43687) [\(mkurtak](https://github.com/mkurtak)) yumpkg.py: install calls list repo pkgs only if wildcard is used in pkg name @ *2017-09-22 19:23:18 UTC*
	- **–** 0a1c5185f5 Merge pull request [#43687](https://github.com/saltstack/salt/pull/43687) from mkurtak/fix-43396
	- **–** b1e64b11fb yumpkg.py: install calls list\_repo\_pkgs only if wildcard in pkg name is used
- **ISSUE** [#43124:](https://github.com/saltstack/salt/issues/43124) [\(UtahDave\)](https://github.com/UtahDave) publisher acl with regex on username not working and has no documentation (refs: [#43467\)](https://github.com/saltstack/salt/pull/43467)
- **PR** [#43467](https://github.com/saltstack/salt/pull/43467):([DmitryKuzmenko](https://github.com/DmitryKuzmenko)) Bugs/43124 users regex @ *2017-09-22 19:21:09 UTC*
	- **–** 3a79549af4 Merge pull request [#43467](https://github.com/saltstack/salt/pull/43467) from DSRCorporation/bugs/43124\_users\_regex
	- **–** 14bf2dd8ff Support regex in publisher\_acl.
	- **–** 9fe32f8b6e Regex support for user names in external\_auth config.
- **ISSUE** [#43381](https://github.com/saltstack/salt/issues/43381): [\(V3XATI0N\)](https://github.com/V3XATI0N) Sharing minion data cache causes false errors in returns (refs: [#43670\)](https://github.com/saltstack/salt/pull/43670)
- **PR** [#43670](https://github.com/saltstack/salt/pull/43670):([DmitryKuzmenko](https://github.com/DmitryKuzmenko)) Fix for *list* and *contains* redis cache logic. @ *2017-09-22 17:56:58 UTC*
	- **–** 0e86266b93 Merge pull request [#43670](https://github.com/saltstack/salt/pull/43670) from DSRCorporation/bugs/43381\_redis\_cache\_fix
	- **–** 1c979d5809 Update redis cache *contains* logic to use more efficient *sismember*.
	- **–** 039d236948 Fixed *list* and *contains* redis cache logic.
		- ∗ 6e5cf65d65 Merge branch '2016.11' into '2017.7'
		- ∗ f46c858f25 Merge pull request [#43648](https://github.com/saltstack/salt/pull/43648) from rallytime/handle-boto-vpc-errors
			- · 54842b5012 Handle VPC/Subnet ID not found errors in boto\_vpc module
- **PR** [#43697](https://github.com/saltstack/salt/pull/43697):([rallytime\)](https://github.com/rallytime) [2017.7] Merge forward from 2016.11 to 2017.7 @ *2017-09-22 17:31:09 UTC*
	- **–** aa47da35dd Merge pull request [#43697](https://github.com/saltstack/salt/pull/43697) from rallytime/merge-2017.7
	- **–** cbae45bec4 Lint: Remove extra line at end of file
	- **–** fca4e5563a Merge branch '2016.11' into '2017.7'
	- **–** 9dba34aa06 Merge pull request [#43575](https://github.com/saltstack/salt/pull/43575) from akissa/fix-csr-not-recreated-if-key-changes
		- ∗ b1b4dafd39 Fix CSR not recreated if key changes
	- **–** 1d4fa48209 Merge pull request [#43672](https://github.com/saltstack/salt/pull/43672) from rallytime/bp-43415
		- ∗ 3fb42bc238 Fix env\_order in state.py
	- **–** ff832ee607 Merge pull request [#43673](https://github.com/saltstack/salt/pull/43673) from rallytime/bp-43652
		- ∗ d91c47c6f0 Salt Repo has Deb 9 and 8
	- **–** 365cb9fba8 Merge pull request [#43677](https://github.com/saltstack/salt/pull/43677) from terminalmage/runners-docs-2016.11
		- ∗ 2fd88e94fa Fix RST headers for runners (2016.11 branch)
	- **–** be38239e5d Merge pull request [#43534](https://github.com/saltstack/salt/pull/43534) from twangboy/win\_fix\_pkg.install\_2016.11
		- ∗ 1546c1ca04 Add posix=False to call to salt.utils.shlex\_split
	- **–** 0d3fd3d374 Merge pull request [#43661](https://github.com/saltstack/salt/pull/43661) from moio/2016.11-multiprocessing-doc-fix
		- ∗ 625eabb83f multiprocessing minion option: documentation fixes
	- **–** 6b4516c025 Merge pull request [#43646](https://github.com/saltstack/salt/pull/43646) from brejoc/2016.11.4-pidfile-tests
		- ∗ 96f39a420b Fixed linting
		- ∗ 08fba98735 Fixed several issues with the test
		- ∗ 3a089e450f Added tests for pid-file deletion in DaemonMixIn
	- **–** cfb1625741 Merge pull request [#43591](https://github.com/saltstack/salt/pull/43591) from rallytime/merge-2016.11
		- ∗ 57b9d642c2 Merge branch '2016.11.8' into '2016.11'
- · e83421694f Merge pull request [#43550](https://github.com/saltstack/salt/pull/43550) from twangboy/osx\_fix\_preinstall\_2016.11.8
- · 1b0a4d39d2 Fix logic in */etc/paths.d/salt* detection
- · a648f75949 Merge pull request [#43508](https://github.com/saltstack/salt/pull/43508) from rallytime/bp-43333
- · d4981a2717 Update doco
- · a7c8b9e048 Update win\_pkg.py
- · 1d6dc6fb72 Docs are wrong cache\_dir (bool) and cache\_file (str) cannot be passed on the cli (#2)
- · e7009877bc Merge pull request [#43434](https://github.com/saltstack/salt/pull/43434) from rallytime/2016.11.8-release-notes
- · 68f529ee5e Add 2016.11.8 release notes
- **–** 8671b91f62 Merge pull request [#43572](https://github.com/saltstack/salt/pull/43572) from vutny/fix-salt-cloud-list-min-instance-set
	- ∗ 21966e7ce8 cloud.action: list\_nodes\_min returns all instances
- **PR** [#43314](https://github.com/saltstack/salt/pull/43314):([twangboy](https://github.com/twangboy)) Fix *unit.utils.test\_verify* for Windows @ *2017-09-21 22:26:13 UTC*
	- **–** e6dc4d64df Merge pull request [#43314](https://github.com/saltstack/salt/pull/43314) from twangboy/win\_fix\_unit.utils.test\_verify
	- **–** 9ada7f626c Merge branch '2017.7' into win\_fix\_unit.utils.test\_verify
	- **–** c0dc3f73ef Use sys.platform instead of salt.utils to detect Windows
	- **–** e496d28cbf Fix *unit.utils.test\_verify* for Windows
- **ISSUE** [#43599:](https://github.com/saltstack/salt/issues/43599) [\(vernondcole](https://github.com/vernondcole)) Incorrect default for salt.cache.Cache() if opts does not define "cache" (refs: [#43680\)](https://github.com/saltstack/salt/pull/43680)
- **PR** [#43680](https://github.com/saltstack/salt/pull/43680):([vernondcole](https://github.com/vernondcole)) correct default value for salt.cache.Cache @ *2017-09-21 20:09:36 UTC*
	- **–** ec34df2c27 Merge pull request [#43680](https://github.com/saltstack/salt/pull/43680) from vernondcole/fix-salt.cache.Cache-default
	- **–** 292f8c79b8 correct default value for salt.cache.Cache
- •**PR** [#43530](https://github.com/saltstack/salt/pull/43530): ([twangboy](https://github.com/twangboy)) Fixes removal of double-quotes by shlex split in winrepo @ *2017-09-21 18:04:48 UTC* 
	- **–** 99d9d784b1 Merge pull request [#43530](https://github.com/saltstack/salt/pull/43530) from twangboy/win\_fix\_pkg.install
	- **–** 7f59119f95 Merge branch '2017.7' into win\_fix\_pkg.install
	- **–** f146399f7a Use posix=False for shlex.split
- **PR** [#43671](https://github.com/saltstack/salt/pull/43671):([rallytime\)](https://github.com/rallytime) [2017.7] Merge forward from 2017.7.2 to 2017.7 @ *2017-09-21 16:39:49 UTC*
	- **–** 12b5e62d81 Merge pull request [#43671](https://github.com/saltstack/salt/pull/43671) from rallytime/merge-2017.7
	- **–** a401166bd5 Merge branch '2017.7.2' into '2017.7'
- **PR** [#43676](https://github.com/saltstack/salt/pull/43676):([terminalmage](https://github.com/terminalmage)) Fix RST headers for runners (2017.7 branch) @ *2017-09-21 16:36:21 UTC*
	- **–** e3a2fbc2a3 Merge pull request [#43676](https://github.com/saltstack/salt/pull/43676) from terminalmage/runners-docs-2017.7
	- **–** 9b74634b23 Fix badly-formatted RST in mattermost runner docstring
	- **–** c0a79c70a4 Fix RST headers for runners (2017.7 branch)
- **PR** [#43235](https://github.com/saltstack/salt/pull/43235):([brejoc\)](https://github.com/brejoc) Improve delete\_deployment handling @ *2017-09-20 21:33:33 UTC*
	- **–** d02953ce6a Merge pull request [#43235](https://github.com/saltstack/salt/pull/43235) from brejoc/improve-async-operation-handling-in-kubernetesmodule
	- **–** 4e8da3045f Fixed logic for windows fallback
	- **–** 3b1cb884b9 Merge branch '2017.7' into improve-async-operation-handling-in-kubernetes-module
- **–** d1b5ec098c Merge branch '2017.7' into improve-async-operation-handling-in-kubernetes-module
- **–** 35cf69bc50 Moved exception Salt core
- **–** 7431ec64e3 Removed unused sys import
- **–** 0c71da95f6 Using salt method to identify MS Windows, single instead of double quotes
- **–** 20619b24c4 Fixed test for delete\_deployment
- **–** 91076bbafa Merge branch '2017.7' into improve-async-operation-handling-in-kubernetes-module
- **–** 7b600e2832 Added pylint-disable statements and import for salt.ext.six.moves.range
- **–** 99fe138325 Code styling and added log message for timeout
- **–** dcd8d4f639 Merge branch '2017.7' into improve-async-operation-handling-in-kubernetes-module
- **–** 702a058c38 Fixed linting
- **–** 3fe623778e Added Windows fallback
- **–** 52b1cb8147 Compatibility with Python3.6
- **–** 767af9bb4f Added timeout for checking the deployment
- **–** 32d7d34fe5 First simple draft for the deletion verification
- **PR** [#43554](https://github.com/saltstack/salt/pull/43554):([twangboy](https://github.com/twangboy)) Win fix chocolatey @ *2017-09-20 16:06:18 UTC*
	- **–** 73cb0c27b5 Merge pull request [#43554](https://github.com/saltstack/salt/pull/43554) from twangboy/win\_fix\_chocolatey
	- **–** e04acb6216 Merge branch '2017.7' into win\_fix\_chocolatey
	- **–** 56be5c35eb Improve logic for handling chocolatey states
	- **–** bcbf7b4e68 Add logic for test=True
- •**ISSUE** [#43598](https://github.com/saltstack/salt/issues/43598): ([davidvon](https://github.com/davidvon)) Passed invalid arguments to mysql.file\_query: unsupported operand type(s) for +=: 'int' and 'tuple' (refs: [#43625](https://github.com/saltstack/salt/pull/43625))
- **PR** [#43625](https://github.com/saltstack/salt/pull/43625):([gtmanfred\)](https://github.com/gtmanfred) results and columns are lists for mysql returns @ *2017-09-20 15:42:59 UTC*
	- **–** ed7eeaaafb Merge pull request [#43625](https://github.com/saltstack/salt/pull/43625) from gtmanfred/2017.7
	- **–** f84b50a06b results and columns are lists for mysql returns
- **ISSUE** [#43560](https://github.com/saltstack/salt/issues/43560): [\(smitelli](https://github.com/smitelli)) salt.states.linux\_acl requires setfacl/getacl binaries but this is not obvious (refs: [#43587,](https://github.com/saltstack/salt/pull/43587) [#43580](https://github.com/saltstack/salt/pull/43580))
- **PR** [#43587](https://github.com/saltstack/salt/pull/43587):([rallytime\)](https://github.com/rallytime) Add reason to linux\_acl state loading failure @ *2017-09-19 16:26:51 UTC*
	- **– PR** [#43580](https://github.com/saltstack/salt/pull/43580):([garethgreenaway](https://github.com/garethgreenaway)) Updating ACL module and state module documentation (refs: [#43587](https://github.com/saltstack/salt/pull/43587))
	- **–** 1bda4832ef Merge pull request [#43587](https://github.com/saltstack/salt/pull/43587) from rallytime/fix-virtual
	- **–** e5297e3869 Add reason to linux\_acl state loading failure
- **PR** [#43584](https://github.com/saltstack/salt/pull/43584):([cachedout](https://github.com/cachedout)) Enhance engines docs @ *2017-09-18 20:40:57 UTC*
	- **–** 2e19533e3c Merge pull request [#43584](https://github.com/saltstack/salt/pull/43584) from cachedout/engines\_doc\_clarification
	- **–** 634536b0ff Merge branch '2017.7' into engines\_doc\_clarification
	- **–** 1a619708c1 Enhance engines docs
- •**PR** [#43519:](https://github.com/saltstack/salt/pull/43519) ([terminalmage](https://github.com/terminalmage)) Fix incorrect handling of pkg virtual and os family grain @ *2017-09-18 20:35:01 UTC*
	- **–** 50b134ef4c Merge pull request [#43519](https://github.com/saltstack/salt/pull/43519) from terminalmage/fix-aptpkg
- **–** 0e3c447567 Fix incorrect handling of pkg virtual and os\_family grain
- **PR** [#43520](https://github.com/saltstack/salt/pull/43520):([clan\)](https://github.com/clan) \_search\_name is '' if acl type is other @ *2017-09-18 20:33:51 UTC*
	- **–** dd953f36ae Merge pull request [#43520](https://github.com/saltstack/salt/pull/43520) from clan/acl
	- **–** 54216177c1 \_search\_name is '' if acl type is other
- **PR** [#43561](https://github.com/saltstack/salt/pull/43561):([wedge-jarrad\)](https://github.com/wedge-jarrad) Clean up doc formatting in selinux state & module @ *2017-09-18 20:28:47 UTC*
	- **–** ad9663a7fc Merge pull request [#43561](https://github.com/saltstack/salt/pull/43561) from wedge-jarrad/selinux-doc-cleanup
	- **–** 1bd263cd51 Clean up doc formatting in selinux state & module
- **ISSUE** [#43560](https://github.com/saltstack/salt/issues/43560): [\(smitelli](https://github.com/smitelli)) salt.states.linux acl requires setfacl/getacl binaries but this is not obvious (refs: [#43587,](https://github.com/saltstack/salt/pull/43587) [#43580](https://github.com/saltstack/salt/pull/43580))
- **PR** [#43580:](https://github.com/saltstack/salt/pull/43580) [\(garethgreenaway](https://github.com/garethgreenaway)) Updating ACL module and state module documentation (refs: [#43587\)](https://github.com/saltstack/salt/pull/43587) @ *2017- 09-18 20:11:26 UTC*
	- **–** cc3d9c1a01 Merge pull request [#43580](https://github.com/saltstack/salt/pull/43580) from garethgreenaway/43560\_update\_linux\_acl\_documentation
	- **–** e63fae4c91 Merge branch '2017.7' into 43560\_update\_linux\_acl\_documentation
- **PR** [#43523](https://github.com/saltstack/salt/pull/43523):([skizunov](https://github.com/skizunov)) Add back lost logic for multifunc\_ordered @ *2017-09-18 17:46:16 UTC*
	- **– PR** [#38168](https://github.com/saltstack/salt/pull/38168):([skizunov](https://github.com/skizunov)) Add support for a multi-func job using same func more than once (refs: [#43523](https://github.com/saltstack/salt/pull/43523))
	- **–** bf7b23316f Merge pull request [#43523](https://github.com/saltstack/salt/pull/43523) from skizunov/develop2
	- **–** fb579321a9 Add back lost logic for multifunc\_ordered
		- ∗ 117a0ddbbc Updating the documentation to call out the requirement for the getfacl and setfacl binaries
			- · 49f25b9f19 Lint
			- · 31d17c0124 Fix typo found by @s0undt3ch
			- · 5dba74d2cb Fix to module.run [WIP]
- **ISSUE** [#43447](https://github.com/saltstack/salt/issues/43447):([UtahDave](https://github.com/UtahDave)) When using Syndic with Multi Master the top level master doesn't reliably get returns from lower minion. (refs: [#43526\)](https://github.com/saltstack/salt/pull/43526)
- **PR** [#43526](https://github.com/saltstack/salt/pull/43526):([DmitryKuzmenko](https://github.com/DmitryKuzmenko)) Forward events to all masters syndic connected to @ *2017-09-18 16:54:46 UTC*
	- **–** e29efecf4f Merge pull request [#43526](https://github.com/saltstack/salt/pull/43526) from DSRCorporation/bugs/43447\_syndic\_events\_forwarding
	- **–** 64d6109654 Merge branch '2017.7' into bugs/43447\_syndic\_events\_forwarding
	- **–** 3b2a529385 Merge branch '2017.7' into bugs/43447\_syndic\_events\_forwarding
	- **–** 0e4a744d95 Forward events to all masters syndic connected to.
- **ISSUE** [#43077](https://github.com/saltstack/salt/issues/43077): [\(Manoj2087\)](https://github.com/Manoj2087) Issue with deleting key via wheel (refs: [#43330\)](https://github.com/saltstack/salt/pull/43330)
- **PR** [#43330](https://github.com/saltstack/salt/pull/43330):([terminalmage](https://github.com/terminalmage)) Fix reactor regression + unify reactor config schema @ *2017-09-18 16:46:11 UTC*
	- **–** 56b671e087 Merge pull request [#43330](https://github.com/saltstack/salt/pull/43330) from terminalmage/issue43077
	- **–** a7b4e1f782 Simplify client logic
	- **–** b85c8510c7 Improve the reactor documentation
	- **–** 20f6f3cc39 Include a better example for reactor in master conf file
	- **–** 4243a2211d Rewrite the reactor unit tests
	- **–** 9db3f5ae6d Unify reactor configuration, fix caller reactors
- **–** 34b6c3b65f Un-deprecate passing kwargs outside of 'kwarg' param
- **ISSUE** [#33793](https://github.com/saltstack/salt/issues/33793): [\(mstarostik](https://github.com/mstarostik)) states.ssh\_auth adds bogus newline before newly added keys (refs: [#43483\)](https://github.com/saltstack/salt/pull/43483)
- **PR** [#43505](https://github.com/saltstack/salt/pull/43505):([rallytime\)](https://github.com/rallytime) Back-port [#43483](https://github.com/saltstack/salt/pull/43483) to 2017.7 @ *2017-09-15 21:22:12 UTC*
	- **– PR** [#43483](https://github.com/saltstack/salt/pull/43483):([3add3287](https://github.com/3add3287)) Handle bogus newline before newly added keys (refs: [#43505](https://github.com/saltstack/salt/pull/43505))
	- **–** 078d5d17de Merge pull request [#43505](https://github.com/saltstack/salt/pull/43505) from rallytime/bp-43483
	- **–** c68dd5b8a4 Lint: fix spacing
	- **–** 406f61ac9a Fix indentation from tabs to spaces
	- **–** 923ec62771 Copy paste typo
	- **–** 6f6619242f Fix checking for newline on end of file by properly checking the last byte of the file if the file is non empty.
- **ISSUE** [#43464](https://github.com/saltstack/salt/issues/43464): [\(psagers\)](https://github.com/psagers) acme.cert state: IOError on failure to create a new certificate (refs: [#43465\)](https://github.com/saltstack/salt/pull/43465)
- **PR** [#43491](https://github.com/saltstack/salt/pull/43491):([rallytime\)](https://github.com/rallytime) Back-port [#43465](https://github.com/saltstack/salt/pull/43465) to 2017.7 @ *2017-09-15 18:24:47 UTC*
	- **– PR** [#43465](https://github.com/saltstack/salt/pull/43465):([psagers](https://github.com/psagers)) acme.cert: avoid IOError on failure. (refs: [#43491](https://github.com/saltstack/salt/pull/43491))
	- **–** a6df3f2acc Merge pull request [#43491](https://github.com/saltstack/salt/pull/43491) from rallytime/bp-43465
	- **–** 3118faca0a acme.cert: avoid IOError on failure.
- **PR** [#43492](https://github.com/saltstack/salt/pull/43492):([rallytime\)](https://github.com/rallytime) [2017.7] Merge forward from 2016.11 to 2017.7 @ *2017-09-15 18:23:49 UTC*
	- **–** 3620c15c9a Merge pull request [#43492](https://github.com/saltstack/salt/pull/43492) from rallytime/merge-2017.7
	- **–** 4251ce5a27 Merge branch '2016.11' into '2017.7'
		- ∗ f2b86fa2db Merge pull request [#43461](https://github.com/saltstack/salt/pull/43461) from twangboy/win\_norestart
			- · 2d269d1a76 Change all comment markers to '#'
			- · d80aea16cb Handle ErrorCodes returned by VCRedist installer
			- · fb31e9a530 Add /norestart switch to vcredist install
		- ∗ 90e8ca9c36 Merge pull request [#43366](https://github.com/saltstack/salt/pull/43366) from brejoc/2016.11.pidfile-fix
			- · 6e3eb76c79 Removed unused format argument
			- · daf4948b3d Catching error when PIDfile cannot be deleted
		- ∗ a6c458607a Merge pull request [#43442](https://github.com/saltstack/salt/pull/43442) from garethgreenaway/43386\_2016\_11\_schedule\_kwargs\_pub
			- · e637ecbe86 Merge branch '2016.11' into 43386\_2016\_11\_schedule\_kwargs\_pub
			- · 6114df8dc3 Adding a small check to ensure we do not continue to populate kwargs with \_\_pub\_ items from the kwargs item.
		- ∗ 3c429299f9 Merge pull request [#43456](https://github.com/saltstack/salt/pull/43456) from rallytime/43445\_follow\_up
			- · 35c1d8898d Add Neon to version list
		- ∗ 6db7a721c0 Merge pull request [#43441](https://github.com/saltstack/salt/pull/43441) from meaksh/2016.11-salt-bash-completion-fix
			- · be4f26ab21 Use \$HOME to get the user home directory instead using '~' char
		- ∗ 05fff44a50 Merge pull request [#43445](https://github.com/saltstack/salt/pull/43445) from rallytime/bump-deprecation-warning
			- · c91cd1c6d9 Bump deprecation warning for boto\_vpc.describe\_route\_table
		- ∗ c57dc5f0e3 Merge pull request [#43432](https://github.com/saltstack/salt/pull/43432) from rallytime/bp-43419
- · c471a29527 make cache dirs when spm starts
- **ISSUE** [#43479](https://github.com/saltstack/salt/issues/43479): [\(haam3r\)](https://github.com/haam3r) Mattermost runner failing to retrieve config values due to unavailable config runner (refs: [#43513](https://github.com/saltstack/salt/pull/43513))
- **PR** [#43513](https://github.com/saltstack/salt/pull/43513):([haam3r](https://github.com/haam3r)) Issue [#43479](https://github.com/saltstack/salt/issues/43479) No runners.config in 2017.7 branch @ *2017-09-15 14:58:27 UTC*
	- **–** 8a90c7059b Merge pull request [#43513](https://github.com/saltstack/salt/pull/43513) from haam3r/2017.7
	- **–** 58f7d051c9 Issue [#43479](https://github.com/saltstack/salt/issues/43479) No runners.config in 2017.7 branch
- **ISSUE** [#42926](https://github.com/saltstack/salt/issues/42926): [\(nixjdm\)](https://github.com/nixjdm) network.system not setting hostname in hosts file, preventing sudo. (refs: [#43431](https://github.com/saltstack/salt/pull/43431))
- **PR** [#43431](https://github.com/saltstack/salt/pull/43431):([mattLLVW](https://github.com/mattLLVW)) Fix /etc/hosts not being modified when hostname is changed @ *2017-09-13 18:35:55 UTC*
	- **–** c3d9e2d9b2 Merge pull request [#43431](https://github.com/saltstack/salt/pull/43431) from mattLLVW/fix-hosts-deb
	- **–** c6320b1dff Merge branch '2017.7' into fix-hosts-deb
	- **–** a3b2e19149 Fix /etc/hosts not being modified when hostname is changed
- **PR** [#43403](https://github.com/saltstack/salt/pull/43403):([twangboy](https://github.com/twangboy)) Proper timestamp conversion in *redis.lastsave* @ *2017-09-12 21:18:06 UTC*
	- **–** a09f289fbb Merge pull request [#43403](https://github.com/saltstack/salt/pull/43403) from twangboy/win\_fix\_redismod
	- **–** f6da23e1aa Properly handle timestamp conversion
- **PR** [#43463](https://github.com/saltstack/salt/pull/43463):([twangboy](https://github.com/twangboy)) Add */norestart* switch to vcredist installer @ *2017-09-12 20:29:27 UTC*
	- **–** 0eaa5acb72 Merge pull request [#43463](https://github.com/saltstack/salt/pull/43463) from twangboy/win\_norestart\_2017.7
	- **–** 6984b8fd60 Add /norestart to vcredist installer
- **ISSUE** [#43386](https://github.com/saltstack/salt/issues/43386): [\(rajvidhimar\)](https://github.com/rajvidhimar) Scheduler's job\_kwargs not working as expected. (refs: [#43443](https://github.com/saltstack/salt/pull/43443), [#43442\)](https://github.com/saltstack/salt/pull/43442)
- **PR** [#43443](https://github.com/saltstack/salt/pull/43443):([garethgreenaway](https://github.com/garethgreenaway)) [2017.7] Fixes to scheduler \_\_pub values in kwargs @ *2017-09-12 18:14:46 UTC*
	- **–** 2fc237a806 Merge pull request [#43443](https://github.com/saltstack/salt/pull/43443) from garethgreenaway/43386\_2017\_7\_schedule\_kwargs\_pub
	- **–** a29a9855a6 Fixing typo.
	- **–** 2681b7d3fa Merge branch '2017.7' into 43386\_2017\_7\_schedule\_kwargs\_pub
- **ISSUE** [#39775](https://github.com/saltstack/salt/issues/39775): [\(mirceaulinic\)](https://github.com/mirceaulinic) Proxy *mine\_interval* config ignored (refs: [#41547\)](https://github.com/saltstack/salt/pull/41547)
- **PR** [#41547](https://github.com/saltstack/salt/pull/41547):([mirceaulinic](https://github.com/mirceaulinic)) Override proxy minion opts with pillar data @ *2017-09-11 21:47:51 UTC*
	- **–** 5378ac7756 Merge pull request [#41547](https://github.com/saltstack/salt/pull/41547) from cloudflare/px\_merge\_pillar\_opts
	- **–** aad39ba665 Document the new opts
	- **–** cdc0d9674a Allow disabling the mines details merge
	- **–** 732b63b0b9 Merge mine details whenever possible
	- **–** 96b31d5643 Override proxy opts with pillar data when required
	- **–** fd499887f9 Define new proxy merge pillar in opts… opts
	- **–** abab6fd91c Override minion opts with pillar data
- **PR** [#41943](https://github.com/saltstack/salt/pull/41943):([twangboy](https://github.com/twangboy)) Fix *unit.returners.test\_local\_cache* for Windows @ *2017-09-11 21:34:03 UTC*
	- **–** 08d102c869 Merge pull request [#41943](https://github.com/saltstack/salt/pull/41943) from twangboy/win\_unit\_test\_local\_cache
	- **–** 3777b34572 Merge branch '2017.7' into win\_unit\_test\_local\_cache
	- **–** 35b79ecde6 Remove *cur* variable, use time.time() in comparison
	- **–** 9b61533b09 Get more accurate currnet time in local\_cache
- **–** 844e3f65bc Fix unit tests for Windows
- **PR** [#43424](https://github.com/saltstack/salt/pull/43424):([twangboy](https://github.com/twangboy)) Fix *unit.modules.test\_hosts* for Windows @ *2017-09-11 21:28:41 UTC*
	- **–** 50ab79f0cb Merge pull request [#43424](https://github.com/saltstack/salt/pull/43424) from twangboy/win\_unit\_test\_hosts
	- **–** 90dcf8287c Fix *unit.modules.test\_hosts* for Windows
- **PR** [#42652](https://github.com/saltstack/salt/pull/42652):([skizunov](https://github.com/skizunov)) Fix loader.py's raw\_mod() to look in all module dirs @ *2017-09-11 19:43:48 UTC*
	- **–** 0f0ed5a093 Merge pull request [#42652](https://github.com/saltstack/salt/pull/42652) from skizunov/develop3
	- **–** d82e406f15 Fix loader.py's raw\_mod() to look in all module dirs
- **PR** [#43438](https://github.com/saltstack/salt/pull/43438):([rallytime\)](https://github.com/rallytime) [2017.7] Merge forward from 2016.11 to 2017.7 @ *2017-09-11 18:33:39 UTC*
	- **–** ca091bc8a4 Merge pull request [#43438](https://github.com/saltstack/salt/pull/43438) from rallytime/merge-2017.7
	- **–** ef7b4242c3 Merge branch '2016.11' into '2017.7'
		- ∗ 57cccd75d0 Merge pull request [#43390](https://github.com/saltstack/salt/pull/43390) from aogier/43387-genesis-qemu
			- · 496f14a7e7 forgot to mock the proper one
			- · 51c7a1ba00 only check if static\_qemu is\_executable()
			- · 70642e495d better qemu\_static parameter mangle in deboostrap management, tests
		- ∗ 6106aec696 Merge pull request [#43356](https://github.com/saltstack/salt/pull/43356) from gtmanfred/2016.11
			- · 3f19b247f3 Add handler.messages back in for test comparison
			- · 9911b04208 fix test
			- · 3c6ae99a77 never-download got readded
		- ∗ e638fac54e Merge pull request [#43325](https://github.com/saltstack/salt/pull/43325) from doesitblend/salt-mine-doc-fix
			- · 1e94d0ac3a Lint: Remove trailing whitespace
			- · 51af8f8757 Fix mine\_interval phrasing in default file
			- · ba0cdd4536 Fix phrasing for mine\_interval description
			- · 9ff03c2d43 Update Salt Mine documentation to show that the mine\_interval option is configured in minutes.
		- ∗ fc587f784a Merge pull request [#43105](https://github.com/saltstack/salt/pull/43105) from aogier/43086-no-member
			- · 5111cf8bad Merge branch '2016.11' into 43086-no-member
		- ∗ d97a680372 Merge pull request [#43333](https://github.com/saltstack/salt/pull/43333) from damon-atkins/2016.11
			- · 92de2bb498 Update doco
			- · fc9c61d12e Update win\_pkg.py
			- · c91fc14704 Merge branch '2016.11' into 2016.11
			- · cb3af2bbbd Docs are wrong cache\_dir (bool) and cache\_file (str) cannot be passed on the cli (#2)
			- · 42a118ff56 fixed cmd composition and unified his making across module
			- · 3fd59ed369 Adding a small check to ensure we do not continue to populate kwargs with \_\_pub\_ items from the kwargs item.
- **PR** [#43320](https://github.com/saltstack/salt/pull/43320):([twangboy](https://github.com/twangboy)) Fix *unit.modules.test\_alternatives* for Windows @ *2017-09-11 17:28:00 UTC*
	- **–** a9592dd3e2 Merge pull request [#43320](https://github.com/saltstack/salt/pull/43320) from twangboy/win\_fix\_alternatives
- **–** a909813fa5 Remove unused import (lint)
- **–** 3ef8d714cb Fix unit tests to mock salt.utils.path.readlink
- **–** c0d81aa1ce Use salt.utils.path.readlink
- **–** 7c4460164b Fix alternatives for Windows
- **PR** [#43363](https://github.com/saltstack/salt/pull/43363):([twangboy](https://github.com/twangboy)) Fix *unit.modules.test\_ini\_manage* for Windows @ *2017-09-11 17:10:31 UTC*
	- **–** 9b89e49846 Merge pull request [#43363](https://github.com/saltstack/salt/pull/43363) from twangboy/scratch\_ini\_tests
	- **–** a94319a082 Make sure formatting of TEST\_FILE\_CONTENT matches original
	- **–** 6263bc8983 Remove print statement
	- **–** 79cd3831ae Fix empty value preserved test
	- **–** 85997391f1 Is this handled the same on Linux and Windows
- **PR** [#43421:](https://github.com/saltstack/salt/pull/43421) [\(gtmanfred](https://github.com/gtmanfred)) Revert "Reduce fileclient.get file latency by merging file find and … @ *2017-09-11 17:07:18 UTC*
	- **–** 673ce387c1 Merge pull request [#43421](https://github.com/saltstack/salt/pull/43421) from gtmanfred/compat
	- **–** f85bf8c18f Revert "Reduce fileclient.get\_file latency by merging \_file\_find and \_file\_hash"
- **ISSUE** [#42165](https://github.com/saltstack/salt/issues/42165): [\(arount](https://github.com/arount)) top\_file\_merging\_strategy: merge does not works (refs: [#43415\)](https://github.com/saltstack/salt/pull/43415)
- **PR** [#43415](https://github.com/saltstack/salt/pull/43415):([mattLLVW](https://github.com/mattLLVW)) Fix env\_order in state.py (refs: [#43672](https://github.com/saltstack/salt/pull/43672)) @ *2017-09-11 15:18:08 UTC*
	- **–** 47d982fd37 Merge pull request [#43415](https://github.com/saltstack/salt/pull/43415) from mattLLVW/fix-env-order
	- **–** f6313a1b2c Merge branch '2017.7' into fix-env-order
	- **–** e93a962980 Fix env\_order in state.py
- **PR** [#43422](https://github.com/saltstack/salt/pull/43422):([twangboy](https://github.com/twangboy)) Fix *unit.cloud.clouds.test\_ec2* for Windows @ *2017-09-11 15:17:20 UTC*
	- **–** e89e23a32e Merge pull request [#43422](https://github.com/saltstack/salt/pull/43422) from twangboy/win\_unit\_cloud\_ec2
	- **–** 1379627334 Fix *unit.cloud.clouds.test\_ec2* for Windows
- **PR** [#43423](https://github.com/saltstack/salt/pull/43423):([twangboy](https://github.com/twangboy)) Fix *unit.modules.test\_gem* for Windows @ *2017-09-11 15:15:28 UTC*
	- **–** 54f833ac59 Merge pull request [#43423](https://github.com/saltstack/salt/pull/43423) from twangboy/win\_unit\_test\_gem
	- **–** b2cea18d13 Fix *unit.modules.test\_gem* for Windows
- **PR** [#43419](https://github.com/saltstack/salt/pull/43419):([gtmanfred\)](https://github.com/gtmanfred) make cache dirs when spm starts (refs: [#43432\)](https://github.com/saltstack/salt/pull/43432) @ *2017-09-11 13:42:50 UTC*
	- **–** b3116109e5 Merge pull request [#43419](https://github.com/saltstack/salt/pull/43419) from gtmanfred/2017.7
	- **–** 58378866e5 make cache dirs when spm starts
- **PR** [#43371](https://github.com/saltstack/salt/pull/43371):([rallytime\)](https://github.com/rallytime) [2017.7] Merge forward from 2016.11 to 2017.7 @ *2017-09-08 15:39:12 UTC*
	- **–** 9b27473763 Merge pull request [#43371](https://github.com/saltstack/salt/pull/43371) from rallytime/merge-2017.7
	- **–** 7b07b58396 Merge branch '2016.11' into '2017.7'
		- ∗ 0c986f5eba Merge pull request [#43361](https://github.com/saltstack/salt/pull/43361) from rallytime/bp-43329
			- · b09e5b4379 Fix [#43295,](https://github.com/saltstack/salt/issues/43295) better handling of consul initialization issues
		- ∗ 22287439e6 Merge pull request [#42903](https://github.com/saltstack/salt/pull/42903) from junovitch/issue-35840-fix-preserve-minion-cache-2016.11
			- · c9d4fdbd45 Merge branch '2016.11' into issue-35840-fix-preserve-minion-cache-2016.11
			- · 93a68e32a5 Merge branch '2016.11' into issue-35840-fix-preserve-minion-cache-2016.11
- · 079f097985 Fix 'preserve\_minion\_cache: True' functionality (fixes [#35840](https://github.com/saltstack/salt/issues/35840))
- ∗ 4860e10757 Merge pull request [#43360](https://github.com/saltstack/salt/pull/43360) from terminalmage/sj-496
	- · 433bca14b1 Fix KeyError in yumpkg configparser code on Python 3
	- · f6c16935d8 Move --showduplicates before repository-packages
- ∗ 4ba2dbe41e Merge pull request [#43244](https://github.com/saltstack/salt/pull/43244) from rallytime/release-branch-clarifications
	- · 0d5a46dbaa Update release branch section with a few more details
- ∗ 1a012eb3d7 Merge pull request [#43359](https://github.com/saltstack/salt/pull/43359) from gtmanfred/ipaddr
	- · 23d9abb560 ipaddr\_start ipaddr\_end for el7
- ∗ 8f88111be8 Merge pull request [#43247](https://github.com/saltstack/salt/pull/43247) from rallytime/mentionbot-backports
	- · 2b85757d73 Always notify tkwilliams when changes occur on boto files
	- · 40b5a29f90 Add basepi to userBlacklist for mention bot
	- · bad8f56969 Always notify ryan-lane when changes occur on boto files
- **PR** [#43398](https://github.com/saltstack/salt/pull/43398):([twangboy](https://github.com/twangboy)) Fix *unit.modules.test\_mount* for Windows @ *2017-09-08 13:39:29 UTC*
	- **–** 97f05ff603 Merge pull request [#43398](https://github.com/saltstack/salt/pull/43398) from twangboy/win\_fix\_test\_mount
	- **–** 4a8d7e522c Fix tests, Use full path to salt.utils.which
- **PR** [#43399](https://github.com/saltstack/salt/pull/43399):([twangboy](https://github.com/twangboy)) Fix *unit.modules.test\_pam* for Windows @ *2017-09-08 13:37:50 UTC*
	- **–** 6a4cc5c1b0 Merge pull request [#43399](https://github.com/saltstack/salt/pull/43399) from twangboy/win\_fix\_test\_pam
	- **–** 6257aa964a Fix *unit.modules.test\_pam* for Windows
- **PR** [#43400](https://github.com/saltstack/salt/pull/43400):([twangboy](https://github.com/twangboy)) Fix *unit.modules.test\_parted* for Windows @ *2017-09-08 13:37:00 UTC*
	- **–** 2b5cfae3f8 Merge pull request [#43400](https://github.com/saltstack/salt/pull/43400) from twangboy/win\_unit\_test\_parted
	- **–** 8e3e897ee2 Fix *unit.modules.test\_parted* for Windows
- **PR** [#43401](https://github.com/saltstack/salt/pull/43401):([twangboy](https://github.com/twangboy)) Fix *unit.modules.test\_pw\_group* for Windows @ *2017-09-08 13:35:45 UTC*
	- **–** 332deeb013 Merge pull request [#43401](https://github.com/saltstack/salt/pull/43401) from twangboy/win\_unit\_test\_pw\_group
	- **–** 78e39a1b9d Fix *unit.modules.test\_pw\_group* for Windows
- **PR** [#43402](https://github.com/saltstack/salt/pull/43402):([twangboy](https://github.com/twangboy)) Fix *unit.modules.test\_qemu\_nbd* for Windows @ *2017-09-08 13:34:58 UTC*
	- **–** c0f54bfef1 Merge pull request [#43402](https://github.com/saltstack/salt/pull/43402) from twangboy/win\_unit\_test\_qemu\_nbd
	- **–** 531ce8022b Fix *unit.modules.test\_qemu\_nbd* for Windows
- **PR** [#43404](https://github.com/saltstack/salt/pull/43404):([twangboy](https://github.com/twangboy)) Fix *unit.modules.test\_seed* for Windows @ *2017-09-08 13:32:41 UTC*
	- **–** be88fbb45f Merge pull request [#43404](https://github.com/saltstack/salt/pull/43404) from twangboy/win\_unit\_test\_seed
	- **–** 6ceb895a84 Use os.path.join for paths
- **PR** [#43301](https://github.com/saltstack/salt/pull/43301):([twangboy](https://github.com/twangboy)) Fix *unit.test\_spm* for Windows @ *2017-09-08 13:24:35 UTC*
	- **–** 612c6a8756 Merge pull request [#43301](https://github.com/saltstack/salt/pull/43301) from twangboy/win\_fix\_unit\_test\_spm
	- **–** 8608a6b303 Merge branch '2017.7' into win\_fix\_unit\_test\_spm
	- **–** b8da04c04d Add Mike's changes
	- **–** f36efbd6a7 Fix *unit.test\_spm* for Windows
- **PR** [#43372](https://github.com/saltstack/salt/pull/43372):([skizunov](https://github.com/skizunov)) Fix system.set\_system\_time when no hw clock is present @ *2017-09-07 17:45:33 UTC*
- **–** f959113694 Merge pull request [#43372](https://github.com/saltstack/salt/pull/43372) from skizunov/develop5
- **–** 281e471853 Fix system.set\_system\_time when no hw clock is present
- **PR** [#43193](https://github.com/saltstack/salt/pull/43193):([jettero](https://github.com/jettero)) Prevent spurious "Template does not exist" error @ *2017-09-06 20:16:58 UTC*
	- **– PR** [#39516](https://github.com/saltstack/salt/pull/39516):([jettero](https://github.com/jettero)) Prevent spurious "Template does not exist" error (refs: [#43193](https://github.com/saltstack/salt/pull/43193))
	- **–** 6d13535ed0 Merge pull request [#43193](https://github.com/saltstack/salt/pull/43193) from jettero/template-dne-again
	- **–** cde8aed2cf Merge branch '2017.7' into template-dne-again
- **ISSUE** [#42706](https://github.com/saltstack/salt/issues/42706): [\(blarghmatey](https://github.com/blarghmatey)) Parallel Cache Failure (refs: [#43018](https://github.com/saltstack/salt/pull/43018), [#43159\)](https://github.com/saltstack/salt/pull/43159)
- **PR** [#43159](https://github.com/saltstack/salt/pull/43159):([jubrad\)](https://github.com/jubrad) Bp 43018 @ *2017-09-05 22:29:16 UTC*
	- **– PR** [#43056:](https://github.com/saltstack/salt/pull/43056) [\(damon-atkins](https://github.com/damon-atkins)) safe\_filename\_leaf(file\_basename) and safe\_filepath(file\_path\_name) (refs: [#43159,](https://github.com/saltstack/salt/pull/43159) [#43172](https://github.com/saltstack/salt/pull/43172))
	- **– PR** [#43018](https://github.com/saltstack/salt/pull/43018):([jubrad\)](https://github.com/jubrad) Update state.py (refs: [#43159](https://github.com/saltstack/salt/pull/43159), [#43727\)](https://github.com/saltstack/salt/pull/43727)
	- **–** 015cbc57d9 Merge pull request [#43159](https://github.com/saltstack/salt/pull/43159) from jubrad/bp-43018
	- **–** 25419a56db Merge branch '2017.7' into bp-43018
	- **–** 971b4c0890 Merge branch '2017.7' into bp-43018
	- **–** 4f8e6c65e5 access safe\_filename\_leaf through utils.files, changed in [#43172](https://github.com/saltstack/salt/pull/43172)
	- **–** 42064883ea state.py remove unused urllib import
	- **–** 4957268b37 update state.py to use safe\_filename\_leaf
	- **–** b8ead879ed Fixing lint issues
	- **–** 446457d017 Swapping *from* for *import*
	- **–** fb80e17400 state.py: fix import and utf8 encode before quote
	- **–** 1dcf167bb7 Update state.py
- **PR** [#43232](https://github.com/saltstack/salt/pull/43232):([terminalmage](https://github.com/terminalmage)) Improve inheritance in salt.utils.gitfs @ *2017-09-05 20:37:06 UTC*
	- **–** 6e1b541b46 Merge pull request [#43232](https://github.com/saltstack/salt/pull/43232) from terminalmage/gitfs-inheritance
	- **–** 53bd3a3e23 Improve inheritance in salt.utils.gitfs
- **PR** [#43238](https://github.com/saltstack/salt/pull/43238):([s0undt3ch](https://github.com/s0undt3ch)) Include the line number by default on the log file format @ *2017-09-05 20:31:54 UTC*
	- **–** 086b220091 Merge pull request [#43238](https://github.com/saltstack/salt/pull/43238) from s0undt3ch/2017.7
	- **–** 630a1db3ab Include the line number by default on the log file format
- **PR** [#43294](https://github.com/saltstack/salt/pull/43294):([twangboy](https://github.com/twangboy)) Win build scripts @ *2017-09-05 20:12:54 UTC*
	- **–** 09dc58cde5 Merge pull request [#43294](https://github.com/saltstack/salt/pull/43294) from twangboy/win\_build\_scripts
	- **–** 9979ccb613 Remove Py2 and Py3 in the same run
	- **–** a5d9f85db6 Modifications to build scripts
- **PR** [#43322](https://github.com/saltstack/salt/pull/43322):([rallytime\)](https://github.com/rallytime) [2017.7] Merge forward from 2016.11 to 2017.7 @ *2017-09-05 18:21:26 UTC*
	- **–** 21ab306ef4 Merge pull request [#43322](https://github.com/saltstack/salt/pull/43322) from rallytime/merge-2017.7
	- **–** b1062f8c15 Merge branch '2016.11' into '2017.7'
		- ∗ 02867fdcd2 Merge pull request [#43277](https://github.com/saltstack/salt/pull/43277) from rallytime/owners-file
			- · 2b4da0f0e7 Add CODEOWNERS file
- ∗ 1c1c484479 Merge pull request [#43312](https://github.com/saltstack/salt/pull/43312) from lordcirth/fix-cron-docs
	- · ec94a13750 cron docs: Remind user to use quotes for special strings
- ∗ 0d1ed4b750 Merge pull request [#43290](https://github.com/saltstack/salt/pull/43290) from lordcirth/fix-file-path-docs
	- · 14a4591854 file.py docs: correct group and mode
	- · d4214ca283 file.py docs: specify absolute paths
- ∗ 26ff89539e Merge pull request [#43274](https://github.com/saltstack/salt/pull/43274) from terminalmage/fix-int-types
	- · d533877743 Use six.integer\_types instead of int
- ∗ cf21f91fb2 Merge pull request [#43271](https://github.com/saltstack/salt/pull/43271) from twangboy/win\_fix\_pkg.install
	- · 91b062f564 Fix formatting issue, spaces surrounding +
- **PR** [#43324](https://github.com/saltstack/salt/pull/43324):([twangboy](https://github.com/twangboy)) Fix *unit.modules.test\_chef* for Windows @ *2017-09-05 16:40:11 UTC*
	- **–** 62429c547d Merge pull request [#43324](https://github.com/saltstack/salt/pull/43324) from twangboy/fix\_unit.modules.test\_chef
		- **–** 5bd5ea042a Fix *unit.modules.test\_chef* for Windows
- **PR** [#43268](https://github.com/saltstack/salt/pull/43268):([rallytime\)](https://github.com/rallytime) Back-port [#43237](https://github.com/saltstack/salt/pull/43237) to 2017.7 @ *2017-09-01 18:17:13 UTC*
	- **– PR** [#43237](https://github.com/saltstack/salt/pull/43237):([timka](https://github.com/timka)) .utils.aws.get\_location() expects a dict (refs: [#43268](https://github.com/saltstack/salt/pull/43268))
	- **–** 367668a0a3 Merge pull request [#43268](https://github.com/saltstack/salt/pull/43268) from rallytime/bp-43237
	- **–** 047ad07da4 .utils.aws.get\_location() expects a dict
- **PR** [#43270](https://github.com/saltstack/salt/pull/43270):([rallytime\)](https://github.com/rallytime) [2017.7] Merge forward from 2016.11 to 2017.7 @ *2017-09-01 18:09:46 UTC*
	- **–** 02504dd363 Merge pull request [#43270](https://github.com/saltstack/salt/pull/43270) from rallytime/merge-2017.7
	- **–** f8b025f6dc Merge branch '2016.11' into '2017.7'
	- **–** 3a0b02f3ae Merge pull request [#43228](https://github.com/saltstack/salt/pull/43228) from twangboy/win\_fix\_pkg.install
		- ∗ 13dfabb1ce Fix regex statement, add *.*
		- ∗ 31ff69f0ad Add underscore to regex search
		- ∗ 3cf2b6575c Fix spelling
		- ∗ ed030a35a5 Use regex to detect salt-minion install
		- ∗ e5daff495a Fix pkg.install
	- **–** b4c689dff5 Merge pull request [#43191](https://github.com/saltstack/salt/pull/43191) from viktorkrivak/fix-apache-config-multi-entity
		- ∗ c15bcbe1cc Merge remote-tracking branch 'upstream/2016.11' into fix-apache-config-multi-entity
		- ∗ 4164047951 Fix apache.config with multiple statement At this moment when you post more than one statement in config only last is used. Also file is rewritten multiple times until last statement is written. Example: salt '\*' apache.config /etc/httpd/conf.d/ports.conf config="[{'Listen': '8080'}, {'Proxy': "Something"}]" Ends only with Proxy Something and ignore Listen 8080, This patch fix this issue.
	- **–** b90e59ede9 Merge pull request [#43154](https://github.com/saltstack/salt/pull/43154) from lomeroe/bp-43116-2016.11
	- **–** 8f593b0b02 verify that files exist before trying to remove them, win\_file.remove raises an exception if the file does not exist
	- **–** 33a30bac06 correcting bad format statement in search for policy to be disabled
	- **–** acc3d7ac82 correct fopen calls from salt.utils for 2016.11's utils function
	- **–** 2da1cdd109 lint fix
- **–** 61bd12c0de track xml namespace to ensure policies w/duplicate IDs or Names do not conflict
- **–** f232bed9f9 add additional checks for ADM policies that have the same ADMX policy ID [\(#42279](https://github.com/saltstack/salt/issues/42279))
- **ISSUE** [#42459](https://github.com/saltstack/salt/issues/42459): [\(iavael\)](https://github.com/iavael) Broken ldap groups retrieval in salt.auth.ldap after upgrade to 2017.7 (refs: [#43283\)](https://github.com/saltstack/salt/pull/43283)
- **PR** [#43283](https://github.com/saltstack/salt/pull/43283):([DmitryKuzmenko](https://github.com/DmitryKuzmenko)) Fix ldap token groups auth. @ *2017-09-01 17:49:46 UTC*
	- **–** ece0e393ef Merge pull request [#43283](https://github.com/saltstack/salt/pull/43283) from DSRCorporation/bugs/42459\_broken\_ldap\_groups
	- **–** 3ad6911210 Fix for tests: don't require 'groups' in the eauth token.
	- **–** 1f104cf85b Fix ldap token groups auth.
- **PR** [#43149:](https://github.com/saltstack/salt/pull/43149) [\(BenoitKnecht](https://github.com/BenoitKnecht)) Fix iptables.get rules when rules contain --nfmask or --ctmask @ 2017-09-01 *15:57:05 UTC*
	- **–** 4f023c4cb6 Merge pull request [#43149](https://github.com/saltstack/salt/pull/43149) from BenoitKnecht/2017.7.1
	- **–** 3c1ddc9bde modules: iptables: correctly parse *--nfmask*/*--ctmask*
- **ISSUE** [#43258](https://github.com/saltstack/salt/issues/43258): [\(nomeelnoj](https://github.com/nomeelnoj)) metadata server grains problems (refs: [#43265](https://github.com/saltstack/salt/pull/43265))
- **PR** [#43265](https://github.com/saltstack/salt/pull/43265):([gtmanfred\)](https://github.com/gtmanfred) make sure meta-data grains work on ec2 @ *2017-09-01 15:31:12 UTC*
	- **–** cf2b75bb86 Merge pull request [#43265](https://github.com/saltstack/salt/pull/43265) from gtmanfred/2017.7
	- **–** 04dd8ebedb make sure meta-data grains work on ec2
- **PR** [#43299](https://github.com/saltstack/salt/pull/43299):([twangboy](https://github.com/twangboy)) Fix *unit.netapi.rest\_cherrypy.test\_tools* for Windows @ *2017-09-01 15:13:43 UTC*
	- **–** 618b221895 Merge pull request [#43299](https://github.com/saltstack/salt/pull/43299) from twangboy/win\_fix\_netapi\_cherrypy
	- **–** fd74acb603 Merge branch '2017.7' into win\_fix\_netapi\_cherrypy
- **PR** [#43300](https://github.com/saltstack/salt/pull/43300):([twangboy](https://github.com/twangboy)) Fix *unit.netapi.rest\_tornado.test\_handlers* for Windows @ *2017-09-01 13:10:11 UTC*
	- **–** aee654da92 Merge pull request [#43300](https://github.com/saltstack/salt/pull/43300) from twangboy/win\_fix\_netapi\_rest\_tornado
	- **–** c93d2ed386 Use os.sep instead of '/'
	- **–** 3fbf24b91a Use os.sep instead of '/'
- **ISSUE** [#43259](https://github.com/saltstack/salt/issues/43259): [\(mahesh21\)](https://github.com/mahesh21) NameError: global name '\_\_opts\_\_' is not defined (refs: [#43266](https://github.com/saltstack/salt/pull/43266))
- **PR** [#43278](https://github.com/saltstack/salt/pull/43278):([gtmanfred\)](https://github.com/gtmanfred) bootstrap can come from dunders @ *2017-08-31 13:31:20 UTC*
	- **– PR** [#43266](https://github.com/saltstack/salt/pull/43266):([gtmanfred\)](https://github.com/gtmanfred) switch virtualbox cloud driver to use \_\_utils\_\_ (refs: [#43278](https://github.com/saltstack/salt/pull/43278))
	- **–** aed2975979 Merge pull request [#43278](https://github.com/saltstack/salt/pull/43278) from gtmanfred/virtualbox
	- **–** c4ae2de30f bootstrap can come from dunders
- **PR** [#42975](https://github.com/saltstack/salt/pull/42975):([brejoc\)](https://github.com/brejoc) Added unit tests for Kubernetes module @ *2017-08-30 20:30:16 UTC*
	- **–** 479e0e06ac Merge pull request [#42975](https://github.com/saltstack/salt/pull/42975) from brejoc/tests-for-kubernetes-module
	- **–** fdad9177b5 Merge branch '2017.7' into tests-for-kubernetes-module
	- **–** c227cb25ad Skipping test on ImportError
	- **–** bd76a870ce Dunder vars are now defined via setup\_loader\_modules
	- **–** 3c99e61637 Renamed test to match new convention
	- **–** caf78d206d Fixed imports for pytest
	- **–** c8e98c8d8a Added unit tests for Kubernetes module
- **ISSUE** [#42935](https://github.com/saltstack/salt/issues/42935):([BenjaminSchubert\)](https://github.com/BenjaminSchubert) docker\_image.present always ends up failing even on correct result. (refs: [#43176\)](https://github.com/saltstack/salt/pull/43176)
- •**PR** [#43176](https://github.com/saltstack/salt/pull/43176): ([terminalmage\)](https://github.com/terminalmage) docker image states: Handle Hub images prefixed with "docker.io/" @ 2017-08-30 *20:08:13 UTC*
	- **–** ca7df1d4cf Merge pull request [#43176](https://github.com/saltstack/salt/pull/43176) from terminalmage/issue42935
	- **–** df18a89836 Lint: Remove unused import
	- **–** 7279f98e92 docker\_image states: Handle Hub images prefixed with "docker.io/"
	- **–** f7c945f6e4 Prevent spurious "Template does not exist" error

# **33.2.68 Salt 2017.7.4 Release Notes**

Version 2017.7.4 is a bugfix release for *[2017.7.0](#page-4940-0)*.

#### **Statistics**

- Total Merges: **8**
- Total Issue References: **4**
- Total PR References: **11**
- Contributors: **6** [\(Ch3LL](https://github.com/Ch3LL), [garethgreenaway,](https://github.com/garethgreenaway) [gtmanfred,](https://github.com/gtmanfred) [marccardinal](https://github.com/marccardinal), [rallytime,](https://github.com/rallytime) [terminalmage\)](https://github.com/terminalmage)

#### **Changelog for v2017.7.3..v2017.7.4**

#### *Generated at: 2018-05-26 21:48:28 UTC*

- **PR** [#46074](https://github.com/saltstack/salt/pull/46074):([Ch3LL\)](https://github.com/Ch3LL) Update 2017.7.4 Release Notes with new fixes @ *2018-02-16 16:47:56 UTC*
	- **–** b5b083fd26 Merge pull request [#46074](https://github.com/saltstack/salt/pull/46074) from Ch3LL/update-7.4
	- **–** 8d0eeeb059 Update 2017.7.4 Release Notes with new fixes
- **ISSUE** [#45790](https://github.com/saltstack/salt/issues/45790): [\(bdarnell](https://github.com/bdarnell)) Test with Tornado 5.0b1 (refs: [#46066\)](https://github.com/saltstack/salt/pull/46066)
- **PR** [#46066](https://github.com/saltstack/salt/pull/46066):([rallytime\)](https://github.com/rallytime) Pin tornado version in requirements file @ *2018-02-16 16:40:05 UTC*
	- **–** 32f3d00e44 Merge pull request [#46066](https://github.com/saltstack/salt/pull/46066) from rallytime/pin-tornado
	- **–** 6dc1a3b9dc Pin tornado version in requirements file
- **PR** [#46036](https://github.com/saltstack/salt/pull/46036):([terminalmage](https://github.com/terminalmage)) git.latest: Fix regression with identity file usage @ *2018-02-16 13:57:23 UTC*
	- **–** 85761ee650 Merge pull request [#46036](https://github.com/saltstack/salt/pull/46036) from terminalmage/issue43769
	- **–** e2140d9a84 Mock the ssh.key\_is\_encrypted utils func
	- **–** 169924b3fe Move ssh.key\_is\_encrypted to a utils module temporarily
	- **–** 54f4d78f7a Only keep ssh.py in the Windows installer
	- **–** 5f04531e1b Keep ssh state and execution modules in the installer
	- **–** f2b69f703d git.latest: Fix regression with identity file usage
- **PR** [#46009](https://github.com/saltstack/salt/pull/46009):([Ch3LL\)](https://github.com/Ch3LL) Add 2017.7.4 Release Notes with PRs @ *2018-02-13 16:40:30 UTC*
	- **–** 6d534c6e7e Merge pull request [#46009](https://github.com/saltstack/salt/pull/46009) from Ch3LL/rn\_7.4
	- **–** ac0baf4b34 Add 2017.7.4 Release Notes with PRs
- **ISSUE** [#45976:](https://github.com/saltstack/salt/issues/45976) [\(ghost\)](https://github.com/ghost) 6a5e0f9 introduces regression that breaks Vault module for salt masterless (refs: [#45981](https://github.com/saltstack/salt/pull/45981))
- **PR** [#45981](https://github.com/saltstack/salt/pull/45981):([gtmanfred\)](https://github.com/gtmanfred) use local config for vault when masterless @ *2018-02-13 15:22:01 UTC*
	- **–** ca76a0b328 Merge pull request [#45981](https://github.com/saltstack/salt/pull/45981) from gtmanfred/2017.7.3
	- **–** 0d448457dc apparently local is not set by default
	- **–** 2a92f4bc16 use local config for vault when masterless
- **ISSUE** [#45915](https://github.com/saltstack/salt/issues/45915):([MatthiasKuehneEllerhold\)](https://github.com/MatthiasKuehneEllerhold) 2017.7.3: Salt-SSH & Vault Pillar: Permission denied "minion.pem" (refs: [#45928](https://github.com/saltstack/salt/pull/45928))
- **PR** [#45953](https://github.com/saltstack/salt/pull/45953):([rallytime\)](https://github.com/rallytime) Back-port [#45928](https://github.com/saltstack/salt/pull/45928) to 2017.7.3 @ *2018-02-09 22:29:10 UTC*
	- **– PR** [#45928](https://github.com/saltstack/salt/pull/45928):([garethgreenaway](https://github.com/garethgreenaway)) [2017.7] Fixing vault when used with pillar over salt-ssh (refs: [#45953](https://github.com/saltstack/salt/pull/45953))
	- **–** 6530649dbc Merge pull request [#45953](https://github.com/saltstack/salt/pull/45953) from rallytime/bp-45928-2017.7.3
	- **–** 85363189d1 Fixing vault when used with pillar over salt-ssh
- **ISSUE** [#45893](https://github.com/saltstack/salt/issues/45893): [\(CrackerJackMack\)](https://github.com/CrackerJackMack) archive.extracted ValueError "No path specified" in 2017.7.3 (refs: [#45902\)](https://github.com/saltstack/salt/pull/45902)
- **PR** [#45934](https://github.com/saltstack/salt/pull/45934):([rallytime\)](https://github.com/rallytime) Back-port [#45902](https://github.com/saltstack/salt/pull/45902) to 2017.7.3 @ *2018-02-09 16:31:08 UTC*
	- **– PR** [#45902](https://github.com/saltstack/salt/pull/45902):([terminalmage\)](https://github.com/terminalmage) Check the effective saltenv for cached archive (refs: [#45934\)](https://github.com/saltstack/salt/pull/45934)
	- **–** fb378cebb0 Merge pull request [#45934](https://github.com/saltstack/salt/pull/45934) from rallytime/bp-45902
	- **–** bb83e8b345 Add regression test for issue 45893
	- **–** cdda66d759 Remove duplicated section in docstring and fix example
	- **–** 4b6351cda6 Check the effective saltenv for cached archive
- **PR** [#45935](https://github.com/saltstack/salt/pull/45935):([rallytime\)](https://github.com/rallytime) Back-port [#45742](https://github.com/saltstack/salt/pull/45742) to 2017.7.3 @ *2018-02-09 14:02:26 UTC*
	- **– PR** [#45742](https://github.com/saltstack/salt/pull/45742):([marccardinal\)](https://github.com/marccardinal) list.copy() is not compatible with python 2.7 (refs: [#45935](https://github.com/saltstack/salt/pull/45935))
	- **–** 0d74151c71 Merge pull request [#45935](https://github.com/saltstack/salt/pull/45935) from rallytime/bp-45742
	- **–** 6a0b5f7af3 Removed the chained copy
	- **–** ad1150fad4 list.copy() is not compatible with python 2.7

# **33.2.69 Salt 2017.7.5 Release Notes**

Version 2017.7.5 is a bugfix release for *[2017.7.0](#page-4940-0)*.

# **Statistics**

- Total Merges: **213**
- Total Issue References: **58**
- Total PR References: **202**
- Contributors: **52** ([Ch3LL,](https://github.com/Ch3LL) [DmitryKuzmenko](https://github.com/DmitryKuzmenko), [GwiYeong,](https://github.com/GwiYeong) [L4rS6](https://github.com/L4rS6), [SteffenKockel](https://github.com/SteffenKockel), [The-Loeki,](https://github.com/The-Loeki) [amendlik,](https://github.com/amendlik) [andrea](https://github.com/andreaspe)[spe](https://github.com/andreaspe), [angeloudy](https://github.com/angeloudy), [aphor,](https://github.com/aphor) [bdrung,](https://github.com/bdrung) [cebe](https://github.com/cebe), [ciiqr](https://github.com/ciiqr), [damon-atkins,](https://github.com/damon-atkins) [danlsgiga,](https://github.com/danlsgiga) [ddoh94](https://github.com/ddoh94), [dmurphy18](https://github.com/dmurphy18), [dwoz,](https://github.com/dwoz) [eliasp](https://github.com/eliasp), [fro](https://github.com/frogunder)[gunder,](https://github.com/frogunder) [garethgreenaway,](https://github.com/garethgreenaway) [gclinch,](https://github.com/gclinch) [gtmanfred](https://github.com/gtmanfred), [jfindlay](https://github.com/jfindlay), [kstreee,](https://github.com/kstreee) [marccardinal](https://github.com/marccardinal), [mcalmer,](https://github.com/mcalmer) [mchugh19](https://github.com/mchugh19), [meaksh,](https://github.com/meaksh) [michelsen,](https://github.com/michelsen) [nullify005,](https://github.com/nullify005) [oarmstrong](https://github.com/oarmstrong), [oeuftete,](https://github.com/oeuftete) [philpep,](https://github.com/philpep) [racker-markh,](https://github.com/racker-markh) [rallytime,](https://github.com/rallytime) [redbaron4](https://github.com/redbaron4), [roaldnefs](https://github.com/roaldnefs), [rong](https://github.com/rongshengfang)[shengfang](https://github.com/rongshengfang), [rongzeng54,](https://github.com/rongzeng54) [rrroo,](https://github.com/rrroo) [samilaine,](https://github.com/samilaine) [samodid,](https://github.com/samodid) [skizunov,](https://github.com/skizunov) [terminalmage,](https://github.com/terminalmage) [tintoy,](https://github.com/tintoy) [twangboy,](https://github.com/twangboy) [viktordaniel,](https://github.com/viktordaniel) [vutny,](https://github.com/vutny) [while0pass](https://github.com/while0pass), [whytewolf](https://github.com/whytewolf), [zer0def\)](https://github.com/zer0def)

# **Changes to file.blockreplace State**

The append\_newline argument was added to this state. Additionally, to improve idempotence, if the string represented by marker\_end is found in the middle of the line, the content preceding the marker will be removed when the block is replaced. This allows one to remove append\_newline: False from the SLS and have the block properly replaced if the end of the content block is immediately followed by the marker\_end (i.e. no newline before the marker).

**Note:** This will require changes to your SLS if your marker\_end does not include the very beginning of the content you want to keep.

See the *[file.blockreplace](#page-3818-0)* state documentation for further information.

# **Changelog for v2017.7.4..v2017.7.5**

*Generated at: 2018-05-26 21:50:00 UTC*

- **PR** [#46612](https://github.com/saltstack/salt/pull/46612):([Ch3LL\)](https://github.com/Ch3LL) Add changelog to 2017.7.5 release notes @ *2018-03-19 20:47:38 UTC*
	- **–** 19bb725698 Merge pull request [#46612](https://github.com/saltstack/salt/pull/46612) from Ch3LL/7.5\_rn
	- **–** 6076bfa2ee Add changelog to 2017.7.5 release
- **PR** [#46572](https://github.com/saltstack/salt/pull/46572):([dmurphy18](https://github.com/dmurphy18)) Addition of -sa flag to allow for revision numbers other than -0 or -1 @ *2018-03-19 20:07:26 UTC*
	- **–** 31c78aef11 Merge pull request [#46572](https://github.com/saltstack/salt/pull/46572) from dmurphy18/update\_xxxbuild
	- **–** c87511570d Merge branch '2017.7.5' into update\_xxxbuild
- **ISSUE** [saltstack/salt-jenkins#884](https://github.com/saltstack/salt-jenkins/issues/884): ([gtmanfred\)](https://github.com/gtmanfred) [2017.7.5][Fedora 27][py2/py3] integra-tion.states.test\_npm.NpmStateTest.test\_npm\_install\_url\_referenced\_package (refs: [#46577](https://github.com/saltstack/salt/pull/46577))
- **PR** [#46577](https://github.com/saltstack/salt/pull/46577):([gtmanfred\)](https://github.com/gtmanfred) Fix npm issue @ *2018-03-19 11:51:04 UTC*
	- **–** cdd768fa4d Merge pull request [#46577](https://github.com/saltstack/salt/pull/46577) from gtmanfred/2017.7.5
	- **–** 78cbf7b5cd Fix npm issue
	- **–** c76f7eb028 enable debug logging on the minionlog
- **PR** [#46551](https://github.com/saltstack/salt/pull/46551):([terminalmage](https://github.com/terminalmage)) Fix failing pkg integration test on OpenSUSE @ *2018-03-19 11:50:12 UTC*
	- **–** e6682c660c Merge pull request [#46551](https://github.com/saltstack/salt/pull/46551) from terminalmage/salt-jenkins-885
	- **–** 703b5e7e65 Change versionadded to show that 2018.3.0 will not have this function
	- **–** 010d260d06 Rewrite failing Suse pkg integration test
	- **–** f3f5dec239 zypper.py: fix version argument being ignored
	- **–** 214f2d6ad3 Add pkg.list\_repo\_pkgs to zypper.py
		- ∗ 0a541613f2 Additon of -sa flag to allow for revision numbers other than -0 or -1
- **ISSUE** [saltstack/salt-jenkins#886:](https://github.com/saltstack/salt-jenkins/issues/886) [\(gtmanfred](https://github.com/gtmanfred)) [2017.7.5][Fedora 26/Ubuntu 17.10][py3] integra-tion.states.test\_pip.PipStateTest.test\_46127\_pip\_env\_vars (refs: [#46563](https://github.com/saltstack/salt/pull/46563))
- **PR** [#46563](https://github.com/saltstack/salt/pull/46563):([gtmanfred\)](https://github.com/gtmanfred) virtualenv version too old for python3.6 @ *2018-03-15 20:17:16 UTC*
	- **–** bd62699ccb Merge pull request [#46563](https://github.com/saltstack/salt/pull/46563) from gtmanfred/2017.7.5
	- **–** 8d5ab72983 virtualenv version too old for python3.6
- **PR** [#46561](https://github.com/saltstack/salt/pull/46561):([gtmanfred\)](https://github.com/gtmanfred) disable verbose @ *2018-03-15 16:36:41 UTC*
	- **–** 2916708124 Merge pull request [#46561](https://github.com/saltstack/salt/pull/46561) from gtmanfred/2017.7.5
	- **–** 2c39ac6dfb disable verbose
- **PR** [#46537](https://github.com/saltstack/salt/pull/46537):([rallytime\)](https://github.com/rallytime) Back-port [#46529](https://github.com/saltstack/salt/pull/46529) to 2017.7.5 @ *2018-03-14 14:47:28 UTC*
	- **– PR** [#46529](https://github.com/saltstack/salt/pull/46529):([gtmanfred\)](https://github.com/gtmanfred) retry if there is a segfault (refs: [#46537](https://github.com/saltstack/salt/pull/46537))
	- **–** ee3bff6e32 Merge pull request [#46537](https://github.com/saltstack/salt/pull/46537) from rallytime/bp-46529
	- **–** 289c7a228f retry if there is a segfault
- **PR** [#46519](https://github.com/saltstack/salt/pull/46519):([rallytime\)](https://github.com/rallytime) Update man pages for 2017.7.5 @ *2018-03-13 20:00:51 UTC*
	- **–** 1271536a89 Merge pull request [#46519](https://github.com/saltstack/salt/pull/46519) from rallytime/man-pages-2017.7.5
	- **–** 782a5584f5 Update man pages for 2017.7.5
- **ISSUE** [#46207](https://github.com/saltstack/salt/issues/46207): [\(seanjnkns\)](https://github.com/seanjnkns) Issue [#44034](https://github.com/saltstack/salt/issues/44034) still unresolved (refs: [#46493\)](https://github.com/saltstack/salt/pull/46493)
- **ISSUE** [#44034](https://github.com/saltstack/salt/issues/44034): [\(seanjnkns\)](https://github.com/seanjnkns) salt-call pillar overrides broken in 2016.11.8 and 2017.7.2 (refs: [#44483](https://github.com/saltstack/salt/pull/44483))
- **PR** [#46493:](https://github.com/saltstack/salt/pull/46493)([terminalmage](https://github.com/terminalmage)) salt-call: don't re-use initial pillar if CLI overrides passed @ *2018-03-12 20:41:52 UTC*
	- **– PR** [#44483](https://github.com/saltstack/salt/pull/44483):([terminalmage\)](https://github.com/terminalmage) salt-call: account for instances where \_\_pillar\_\_ is empty (refs: [#46493\)](https://github.com/saltstack/salt/pull/46493)
	- **–** 0e90c8ca6f Merge pull request [#46493](https://github.com/saltstack/salt/pull/46493) from terminalmage/issue46207
	- **–** f06ff68f10 salt-call: don't re-use initial pillar if CLI overrides passed
- **PR** [#46450](https://github.com/saltstack/salt/pull/46450):([gtmanfred\)](https://github.com/gtmanfred) load grains for salt.cmd runner @ *2018-03-12 18:52:22 UTC*
	- **–** b11a8fc8e0 Merge pull request [#46450](https://github.com/saltstack/salt/pull/46450) from gtmanfred/salt\_runner
	- **–** 7974ff7264 load grains for salt.cmd runner
- **ISSUE** [#30115](https://github.com/saltstack/salt/issues/30115): [\(gtmanfred](https://github.com/gtmanfred)) [BUG] listen does not appear to respect the special names directive (refs: [#46337](https://github.com/saltstack/salt/pull/46337))
- •**PR** [#46337](https://github.com/saltstack/salt/pull/46337): ([gtmanfred\)](https://github.com/gtmanfred) Fix using names with listen and listen in @ 2018-03-12 18:50:00 UTC
	- **–** 22d753364b Merge pull request [#46337](https://github.com/saltstack/salt/pull/46337) from gtmanfred/2017.7
	- **–** d6d9e36359 add tests for names and listen/listen\_in
	- **–** 3f8e0db572 let listen\_in work with names
	- **–** 7161f4d4df fix listen to be able to handle names
- **PR** [#46413](https://github.com/saltstack/salt/pull/46413):([meaksh\)](https://github.com/meaksh) Explore 'module.run' state module output in depth to catch "result" properly @ *2018-03-12 18:49:07 UTC*
	- **–** b7191b8782 Merge pull request [#46413](https://github.com/saltstack/salt/pull/46413) from meaksh/2017.7-explore-result-in-depth
	- **–** 885751634e Add new unit test to check state.apply within module.run
	- **–** 9f19ad5264 Rename and fix recursive method
	- **–** 1476ace558 Fix Python3 and pylint issue
	- **–** 726ca3044d Explore 'module.run' response to catch the 'result' in depth
- **PR** [#46496](https://github.com/saltstack/salt/pull/46496):([gtmanfred\)](https://github.com/gtmanfred) more test kitchen clean up @ *2018-03-12 18:28:34 UTC*
	- **–** 02a79a2014 Merge pull request [#46496](https://github.com/saltstack/salt/pull/46496) from gtmanfred/kitchen
	- **–** da002f78d0 include virtualenv path for py3 windows
	- **–** fe2efe03ea remove duplicate setup
- **ISSUE** [#46329](https://github.com/saltstack/salt/issues/46329): [\(bdrung](https://github.com/bdrung)) test create deployments fails with python-kubernetes 4.0.0 (refs: [#46330](https://github.com/saltstack/salt/pull/46330))
- **PR** [#46330](https://github.com/saltstack/salt/pull/46330):([bdrung](https://github.com/bdrung)) Fix ValueError for template in AppsV1beta1DeploymentSpec @ *2018-03-12 16:56:18 UTC*
	- **–** 5c4c182d75 Merge pull request [#46330](https://github.com/saltstack/salt/pull/46330) from bdrung/fix\_kubernetes\_test\_create\_deployments
	- **–** 5008c53c44 Fix ValueError for template in AppsV1beta1DeploymentSpec
- •**ISSUE** [#46479:](https://github.com/saltstack/salt/issues/46479) ([rongshengfang](https://github.com/rongshengfang)) boto ec2.instance present throwing KeyError exception when associating EIP to an existing instance (refs: [#46482](https://github.com/saltstack/salt/pull/46482))
- **PR** [#46482](https://github.com/saltstack/salt/pull/46482):([rongshengfang\)](https://github.com/rongshengfang) Fix KeyError in salt/states/boto\_ec2.py @ *2018-03-12 15:13:13 UTC*
	- **–** c7e05d3ff4 Merge pull request [#46482](https://github.com/saltstack/salt/pull/46482) from rongshengfang/fix-keyerror-in-instance\_present
	- **–** ed8c83e89a Fix KeyError in salt/states/boto\_ec2.py when an EIP is being associated to an existing instance with the instance\_present state.
- **PR** [#46463](https://github.com/saltstack/salt/pull/46463):([terminalmage](https://github.com/terminalmage)) Update requirements files to depend on mock>=2.0.0 @ *2018-03-09 19:24:41 UTC*
	- **–** 573d51afec Merge pull request [#46463](https://github.com/saltstack/salt/pull/46463) from terminalmage/mock-2.0
	- **–** b958b4699c Update requirements files to depend on mock>=2.0.0
- **ISSUE** [#46299](https://github.com/saltstack/salt/issues/46299): [\(gclinch\)](https://github.com/gclinch) debconf module fails on Python 3 (refs: [#46300\)](https://github.com/saltstack/salt/pull/46300)
- **PR** [#46422](https://github.com/saltstack/salt/pull/46422):([rallytime\)](https://github.com/rallytime) Back-port [#46300](https://github.com/saltstack/salt/pull/46300) to 2017.7 @ *2018-03-09 19:19:25 UTC*
	- **– PR** [#46300](https://github.com/saltstack/salt/pull/46300):([gclinch](https://github.com/gclinch)) Python 3 support for debconfmod (fixes [#46299\)](https://github.com/saltstack/salt/issues/46299) (refs: [#46422\)](https://github.com/saltstack/salt/pull/46422)
	- **–** a154d35fc7 Merge pull request [#46422](https://github.com/saltstack/salt/pull/46422) from rallytime/bp-46300
	- **–** 829dfde8e8 Change stringutils path to old utils path for 2017.7
	- **–** 91db2e0782 Python 3 support
- **PR** [#46320](https://github.com/saltstack/salt/pull/46320):([mcalmer](https://github.com/mcalmer)) add warning about future config option change @ *2018-03-09 17:48:29 UTC*
	- **–** 2afaca17a1 Merge pull request [#46320](https://github.com/saltstack/salt/pull/46320) from mcalmer/warn-kubernetes
	- **–** c493ced415 add warning about future config option change
- **PR** [#46449](https://github.com/saltstack/salt/pull/46449):([bdrung](https://github.com/bdrung)) Make documentation theme configurable @ *2018-03-09 17:47:15 UTC*
	- **–** c7f95581e3 Merge pull request [#46449](https://github.com/saltstack/salt/pull/46449) from bdrung/make-doc-theme-configurable
	- **–** 4a5da2d144 Make documentation theme configurable
- **PR** [#46162](https://github.com/saltstack/salt/pull/46162):([rallytime\)](https://github.com/rallytime) Add team-suse to CODEOWNERS file for zypper files @ *2018-03-09 17:46:13 UTC*
	- **–** 10ce0e9e20 Merge pull request [#46162](https://github.com/saltstack/salt/pull/46162) from rallytime/team-suse-zypper-owner
	- **–** 13a295a3b7 Add *pkg* and *snapper* to team-suse
	- **–** 35c7b7b0d3 Add btrfs, xfs, yumpkg, and kubernetes file to team-suse
	- **–** 485d777ac0 Add team-suse to CODEOWNERS file for zypper files
- **PR** [#46434](https://github.com/saltstack/salt/pull/46434):([gtmanfred\)](https://github.com/gtmanfred) split return key value correctly @ *2018-03-09 17:45:21 UTC*
	- **–** cac096b311 Merge pull request [#46434](https://github.com/saltstack/salt/pull/46434) from gtmanfred/highstate\_return
	- **–** d18f1a55a7 fix pylint
	- **–** 9e2c3f7991 split return key value correctly
- **ISSUE** [#44452](https://github.com/saltstack/salt/issues/44452): [\(konstest](https://github.com/konstest)) salt-cloud can't create snapshots, because there is a bug in the Unicode name of the virtual machine (refs: [#46455\)](https://github.com/saltstack/salt/pull/46455)
- **PR** [#46455](https://github.com/saltstack/salt/pull/46455):([whytewolf](https://github.com/whytewolf)) .format remove fix for [#44452](https://github.com/saltstack/salt/issues/44452) @ *2018-03-09 17:37:19 UTC*
- **–** 7dd71101ce Merge pull request [#46455](https://github.com/saltstack/salt/pull/46455) from whytewolf/Issue\_44452\_unicode\_cloud
- **–** 5fe474b1a8 .format remove fix for [#44452](https://github.com/saltstack/salt/issues/44452)
- **PR** [#46428](https://github.com/saltstack/salt/pull/46428):([twangboy](https://github.com/twangboy)) Fix issue with dev env install on Windows @ *2018-03-09 14:52:46 UTC*
	- **–** 4c8d9026d3 Merge pull request [#46428](https://github.com/saltstack/salt/pull/46428) from twangboy/win\_fix\_reqs
	- **–** e7ab97cc17 Remove six as a hard dep for Salt
	- **–** cc67e5c2ef Set six to 1.11.0
- **PR** [#46454](https://github.com/saltstack/salt/pull/46454):([gtmanfred\)](https://github.com/gtmanfred) fix windows for kitchen @ *2018-03-08 21:19:31 UTC*
	- **–** e834d9a63b Merge pull request [#46454](https://github.com/saltstack/salt/pull/46454) from gtmanfred/kitchen
	- **–** b8ab8434a5 fix windows for kitchen
- **ISSUE** [#46451](https://github.com/saltstack/salt/issues/46451): [\(gmacon](https://github.com/gmacon)) SPM fails to start with customized cache location (refs: [#46452](https://github.com/saltstack/salt/pull/46452))
- **PR** [#46452](https://github.com/saltstack/salt/pull/46452):([gtmanfred\)](https://github.com/gtmanfred) make spm cache\_dir instead of all cachedirs @ *2018-03-08 21:12:20 UTC*
	- **–** 2886dca88f Merge pull request [#46452](https://github.com/saltstack/salt/pull/46452) from gtmanfred/spm\_cache\_dir
	- **–** 169cf7a4e2 make spm cache\_dir instead of all cachedirs
- **PR** [#46446](https://github.com/saltstack/salt/pull/46446):([bdrung](https://github.com/bdrung)) Fix various typos @ *2018-03-08 21:11:47 UTC*
	- **–** a188984cd9 Merge pull request [#46446](https://github.com/saltstack/salt/pull/46446) from bdrung/fix-typos
	- **–** 7e6e80be87 heat: Fix spelling mistake of environment
	- **–** a3c54b50f6 Fix various spelling mistakes
- **ISSUE** [#20581](https://github.com/saltstack/salt/issues/20581):([notpeter](https://github.com/notpeter)) Many environments: one pillar\_root (all your envs are belong to base) (refs: [#46309](https://github.com/saltstack/salt/pull/46309))
- **PR** [#46309](https://github.com/saltstack/salt/pull/46309):([bdrung](https://github.com/bdrung)) Support dynamic pillar\_root environment @ *2018-03-08 19:15:35 UTC*
	- **–** e35fc5263c Merge pull request [#46309](https://github.com/saltstack/salt/pull/46309) from bdrung/dynamic-pillarenv
	- **–** 584b451fd1 Support dynamic pillar\_root environment
- **ISSUE** [#44032](https://github.com/saltstack/salt/issues/44032): [\(PhilippeAB](https://github.com/PhilippeAB)) blockreplace marker end isn't applied with newline (refs: [#46430](https://github.com/saltstack/salt/pull/46430))
- **PR** [#46430:](https://github.com/saltstack/salt/pull/46430) [\(terminalmage\)](https://github.com/terminalmage) Improve reliability/idempotence of file.blockreplace state @ *2018-03-08 15:41:38 UTC*
	- **–** 35fe9827fe Merge pull request [#46430](https://github.com/saltstack/salt/pull/46430) from terminalmage/issue44032
	- **–** f9f187e915 Improve reliability/idempotence of file.blockreplace state
- **PR** [#46429](https://github.com/saltstack/salt/pull/46429):([twangboy](https://github.com/twangboy)) Fix problem with \_\_virtual\_\_ in win\_snmp @ *2018-03-07 23:26:46 UTC*
	- **–** 2bad0a21c0 Merge pull request [#46429](https://github.com/saltstack/salt/pull/46429) from twangboy/win\_fix\_snmp
	- **–** 8995a9b8de Fix problem with \_\_virtual\_\_ in win\_snmp
- **PR** [#46100](https://github.com/saltstack/salt/pull/46100):([jfindlay\)](https://github.com/jfindlay) Handle IPv6 scope parameter in resolv.conf @ *2018-03-07 19:51:20 UTC*
	- **–** 93a572f229 Merge pull request [#46100](https://github.com/saltstack/salt/pull/46100) from jfindlay/resolv\_scope
	- **–** d5561bedaf tests.unit.grains.core add scoped IPv6 nameserver
	- **–** 4e2e62d508 salt.utils.dns parse scope param for ipv6 servers
- **PR** [#46420](https://github.com/saltstack/salt/pull/46420):([bdrung](https://github.com/bdrung)) Fix SSH client exception if SSH is not found @ *2018-03-07 17:49:00 UTC*
	- **–** 5acc1d5c54 Merge pull request [#46420](https://github.com/saltstack/salt/pull/46420) from bdrung/2017.7
	- **–** e48c13d9e0 Fix SSH client exception if SSH is not found
- **PR** [#46379](https://github.com/saltstack/salt/pull/46379):([angeloudy](https://github.com/angeloudy)) TypeError: a bytes-like object is required, not 'str' @ *2018-03-07 15:00:47 UTC*
	- **–** ca6a76e317 Merge pull request [#46379](https://github.com/saltstack/salt/pull/46379) from angeloudy/2017.7
	- **–** 3acb59c74c Merge branch '2017.7' into 2017.7
	- **–** d971e0c08b Fix indent
	- **–** 269514683f Update http.py
	- **–** 908c040ac3 Update http.py
	- **–** 51ba3c135b Update http.py
	- **–** 14aba24111 fix bytes-object required error in python 3
- **PR** [#46404](https://github.com/saltstack/salt/pull/46404):([gtmanfred\)](https://github.com/gtmanfred) get 2017.7 ready to switch over to the new jenkins @ *2018-03-07 14:29:30 UTC*
	- **–** 73f9233557 Merge pull request [#46404](https://github.com/saltstack/salt/pull/46404) from gtmanfred/kitchen
	- **–** c56baa95a8 clone .git for the version tests
	- **–** 3620611b5b fix unhold package for debian
	- **–** 5219f7d2ba fix minion log path
- **ISSUE** [#46192:](https://github.com/saltstack/salt/issues/46192) [\(asymetrixs\)](https://github.com/asymetrixs) salt-log-setup: AttributeError 'NoneType' object has no attribute 'flush' (refs: [#46310\)](https://github.com/saltstack/salt/pull/46310)
- **PR** [#46310](https://github.com/saltstack/salt/pull/46310):([twangboy](https://github.com/twangboy)) Update the Windows installer build scripts @ *2018-03-06 20:21:58 UTC*
	- **–** ca28cfd4e4 Merge pull request [#46310](https://github.com/saltstack/salt/pull/46310) from twangboy/win\_update\_installer\_build
	- **–** bcf8b19566 Update the installer build
- **PR** [#46316](https://github.com/saltstack/salt/pull/46316):([twangboy](https://github.com/twangboy)) Fix issues with the DSC module @ *2018-03-06 20:16:18 UTC*
	- **–** decccbeca3 Merge pull request [#46316](https://github.com/saltstack/salt/pull/46316) from twangboy/win\_fix\_dsc
	- **–** 2042d33d59 Fix issues with the DSC module
- **PR** [#46394](https://github.com/saltstack/salt/pull/46394):([Ch3LL\)](https://github.com/Ch3LL) Add mac py2 and py3 packages to mac installation docs @ *2018-03-06 16:45:30 UTC*
	- **–** 95586678c3 Merge pull request [#46394](https://github.com/saltstack/salt/pull/46394) from Ch3LL/mac\_doc
	- **–** 158add6661 change oxdownload to oxdownload-{python\_version}
	- **–** 21aa848c89 Add mac py2 and py3 packages to mac installation docs
- **ISSUE** [#44831:](https://github.com/saltstack/salt/issues/44831)([kivoli\)](https://github.com/kivoli) cmd.wait deprecated but cannot replicate conditional execution with onchanges (refs: [#46338\)](https://github.com/saltstack/salt/pull/46338)
- **PR** [#46338](https://github.com/saltstack/salt/pull/46338):([rallytime\)](https://github.com/rallytime) Remove cmd.wait deprecation reference in docs @ *2018-03-05 21:48:52 UTC*
	- **–** 07b5d09ac1 Merge pull request [#46338](https://github.com/saltstack/salt/pull/46338) from rallytime/fix-44831
	- **–** 90771da999 Remove cmd.wait deprecation reference in docs
- **ISSUE** [#42438](https://github.com/saltstack/salt/issues/42438): [\(ajoaugustine](https://github.com/ajoaugustine)) Failed to send message: hipchat-message (refs: [#46333](https://github.com/saltstack/salt/pull/46333))
- **PR** [#46333](https://github.com/saltstack/salt/pull/46333):([danlsgiga](https://github.com/danlsgiga)) Fixes color parameter mismatch and handles 204 responses correctly @ *2018-03-05 19:42:26 UTC*
	- **–** 3849e7a085 Merge pull request [#46333](https://github.com/saltstack/salt/pull/46333) from danlsgiga/issue-42438
	- **–** 3b13f37b44 Revert changes in the code and change docs instead
	- **–** 38114a65d8 Fixes color parameter mismatch and handles 204 responses correctly
- **ISSUE** [#44935](https://github.com/saltstack/salt/issues/44935): [\(grinapo\)](https://github.com/grinapo) module.file.replace string seems to be mutated into arrays (refs: [#46322](https://github.com/saltstack/salt/pull/46322))
- **PR** [#46322](https://github.com/saltstack/salt/pull/46322):([terminalmage](https://github.com/terminalmage)) yamlify\_arg: don't treat leading dashes as lists @ *2018-03-05 15:40:17 UTC*
	- **–** a8f2f1b063 Merge pull request [#46322](https://github.com/saltstack/salt/pull/46322) from terminalmage/issue44935
	- **–** 85ac6a9893 yamlify\_arg: don't treat leading dashes as lists
- **PR** [#46327](https://github.com/saltstack/salt/pull/46327):([samilaine](https://github.com/samilaine)) Modify the way a FQDN is handled in the vmware cloud provider. @ *2018-03-05 15:35:37 UTC*
	- **–** da5c282cb2 Merge pull request [#46327](https://github.com/saltstack/salt/pull/46327) from samilaine/fix-vmware-cloud-fqdn
	- **–** 4b8dfb326f Modify the way a FQDN is handled in the vmware cloud provider.
- **PR** [#46318](https://github.com/saltstack/salt/pull/46318):([terminalmage\)](https://github.com/terminalmage) Skip type-checking for several gitfs/git\_pillar/winrepo params @ *2018-03-05 15:04:27 UTC*
	- **–** 78c45d3786 Merge pull request [#46318](https://github.com/saltstack/salt/pull/46318) from terminalmage/squelch-warnings
	- **–** 5889b36646 Skip type-checking for several gitfs/git\_pillar/winrepo params
- •**ISSUE** [#45535:](https://github.com/saltstack/salt/issues/45535) ([whytewolf](https://github.com/whytewolf)) module dirs left out salt-ssh, leaving custom ext pillars and modules out of saltssh (refs: [#46312](https://github.com/saltstack/salt/pull/46312))
- **PR** [#46312](https://github.com/saltstack/salt/pull/46312):([gtmanfred\)](https://github.com/gtmanfred) add module\_dirs to salt ssh thin tarball @ *2018-03-05 15:00:48 UTC*
	- **–** bb0d6fc263 Merge pull request [#46312](https://github.com/saltstack/salt/pull/46312) from gtmanfred/2017.7
	- **–** 749ae580ed add module\_dirs to salt ssh thin tarball
- •**ISSUE** [#46127](https://github.com/saltstack/salt/issues/46127): ([redbaron4](https://github.com/redbaron4)) pip.installed does not pass env vars when calling freeze to check if package is already installed (refs: [#46242\)](https://github.com/saltstack/salt/pull/46242)
- **PR** [#46242](https://github.com/saltstack/salt/pull/46242):([redbaron4](https://github.com/redbaron4)) Pass env\_vars to pip.freeze @ *2018-03-05 14:53:13 UTC*
	- **–** 88b5f7383d Merge pull request [#46242](https://github.com/saltstack/salt/pull/46242) from redbaron4/fix-46127
	- **–** 06dba51617 Make changes from review
	- **–** 727ebe1056 Merge branch '2017.7' into fix-46127
	- **–** 08d1ee8baf Fix Python3 test errors
	- **–** aa9d709015 Pass env\_vars to pip.freeze
- **PR** [#46265](https://github.com/saltstack/salt/pull/46265):([Ch3LL\)](https://github.com/Ch3LL) Add username/password to profitbricks conf for cloud tests @ *2018-03-02 21:40:22 UTC*
	- **–** a0716643e4 Merge pull request [#46265](https://github.com/saltstack/salt/pull/46265) from Ch3LL/profit\_cloud
	- **–** d4893eab4c Add username/password to profitbricks conf for cloud tests
- **PR** [#46306](https://github.com/saltstack/salt/pull/46306):([rallytime\)](https://github.com/rallytime) Back-port [#46256](https://github.com/saltstack/salt/pull/46256) to 2017.7 @ *2018-03-02 21:37:26 UTC*
	- **– PR** [#46256](https://github.com/saltstack/salt/pull/46256):([rallytime](https://github.com/rallytime)) Don't install msgpack 0.5.5 (refs: [#46306\)](https://github.com/saltstack/salt/pull/46306)
	- **–** ed7bffa7e0 Merge pull request [#46306](https://github.com/saltstack/salt/pull/46306) from rallytime/bp-46256
	- **–** 6439bce4a8 Don't install msgpack 0.5.5
- **PR** [#46208](https://github.com/saltstack/salt/pull/46208):([terminalmage](https://github.com/terminalmage)) Blacklist os.umask @ *2018-03-02 18:46:07 UTC*
	- **–** 8c2c4e3316 Merge pull request [#46208](https://github.com/saltstack/salt/pull/46208) from terminalmage/audit-umask-usage
	- **–** 9c92aadce8 Disable blacklisted-function check for legitimate uses
	- **–** 58a11aaa26 Disable pylint check in salt-ssh shim
	- **–** ecadf67659 Blacklist os.umask
	- **–** 31b1d98fcb Replace direct use of os.umask with use of existing context manager
- **–** 82ce546e18 Prevent failed os.makedirs from leaving modified umask in place
- **PR** [#46293](https://github.com/saltstack/salt/pull/46293):([eliasp](https://github.com/eliasp)) Fix Python3 comparison *TypeError* in *salt.modules.upstart* @ *2018-03-02 16:36:10 UTC*
	- **– PR** [#44624:](https://github.com/saltstack/salt/pull/44624) [\(eliasp\)](https://github.com/eliasp) Fix Traceback when using the *service.enabled* state on non-booted systems (refs: [#46293\)](https://github.com/saltstack/salt/pull/46293)
	- **–** 978e869490 Merge pull request [#46293](https://github.com/saltstack/salt/pull/46293) from eliasp/2017.7-44624-py3-compat
	- **–** 2e08b0d9c8 Fix Python3 comparison *TypeError* in *salt.modules.upstart*
- **ISSUE** [#46128](https://github.com/saltstack/salt/issues/46128): [\(Boulet-\)](https://github.com/Boulet-) Mountpoint in git\_pillar (refs: [#46264](https://github.com/saltstack/salt/pull/46264))
- **PR** [#46264](https://github.com/saltstack/salt/pull/46264):([terminalmage](https://github.com/terminalmage)) Fix incorrect merge conflict resolution @ *2018-03-02 14:21:13 UTC*
	- **–** bee4a66d0c Merge pull request [#46264](https://github.com/saltstack/salt/pull/46264) from terminalmage/issue46128
	- **–** 68000b7211 Fix incorrect merge conflict resolution
- **PR** [#46296](https://github.com/saltstack/salt/pull/46296):([vutny\)](https://github.com/vutny) [DOC] Add missing params to *pillar.get* docstring @ *2018-03-02 14:19:41 UTC*
	- **–** 1e0b3aa348 Merge pull request [#46296](https://github.com/saltstack/salt/pull/46296) from vutny/doc-pillar-get
	- **–** 1faa8331e1 [DOC] Add missing params to *pillar.get* docstring
- **PR** [#45874](https://github.com/saltstack/salt/pull/45874):([GwiYeong\)](https://github.com/GwiYeong) fix for local client timeout bug @ *2018-03-01 19:39:35 UTC*
	- **–** c490a50452 Merge pull request [#45874](https://github.com/saltstack/salt/pull/45874) from GwiYeong/2017.7-local-client-hotfix
	- **–** 949aefc82b Merge branch '2017.7' into 2017.7-local-client-hotfix
	- **–** 45d663f435 fix for local client timeout bug
- **PR** [#46261](https://github.com/saltstack/salt/pull/46261):([rallytime\)](https://github.com/rallytime) [2017.7] Merge forward from 2016.11 to 2017.7 @ *2018-03-01 17:55:23 UTC*
	- **–** 8e8a3a2897 Merge pull request [#46261](https://github.com/saltstack/salt/pull/46261) from rallytime/merge-2017.7
	- **–** 8256ae5ee5 Merge branch '2016.11' into '2017.7'
		- ∗ 140ef4d6b9 Merge pull request [#46253](https://github.com/saltstack/salt/pull/46253) from rallytime/doc-banners
			- · 07ed8c7db3 Update docbanner for SaltConf18
		- ∗ 9fe86ee520 Merge pull request [#46179](https://github.com/saltstack/salt/pull/46179) from wedge-jarrad/cifs-remount-fix
			- · 9ca25c4313 Add credentials and secretfile to mount.mounted mount\_invisible\_keys
- **ISSUE** [#44046:](https://github.com/saltstack/salt/issues/44046) [\(t2b\)](https://github.com/t2b) docker\_container.running states fail if the argument ulimits is set and a watch requisite is triggered (refs: [#46276](https://github.com/saltstack/salt/pull/46276))
- **PR** [#46276](https://github.com/saltstack/salt/pull/46276): [\(terminalmage\)](https://github.com/terminalmage) salt.utils.docker.translate\_input: operate on deepcopy of kwargs @ *2018-03-01 15:37:44 UTC*
	- **–** 88a3166589 Merge pull request [#46276](https://github.com/saltstack/salt/pull/46276) from terminalmage/issue44046
	- **–** a14d4daf8c salt.utils.docker.translate\_input: operate on deepcopy of kwargs
- **ISSUE** [#46182](https://github.com/saltstack/salt/issues/46182): [\(oeuftete\)](https://github.com/oeuftete) docker\_container.running is sensitive to HostConfig Ulimits ordering (refs: [#46183](https://github.com/saltstack/salt/pull/46183))
- **PR** [#46183](https://github.com/saltstack/salt/pull/46183): [\(oeuftete](https://github.com/oeuftete)) Fix docker container.running HostConfig Ulimits comparison @ *2018-02-28 22:22:11 UTC*
	- **–** da60399b8f Merge pull request [#46183](https://github.com/saltstack/salt/pull/46183) from oeuftete/fix-docker-container-running-host-config-ulimits
	- **–** 5b09644429 Sort lists from Ulimits before comparing
	- **–** 0b80f02226 Update old dockerng doc ref
- •**ISSUE** [#46259:](https://github.com/saltstack/salt/issues/46259) ([terminalmage\)](https://github.com/terminalmage) git pillar branch overrides branch defined in git pillar configuration (refs: [#46260\)](https://github.com/saltstack/salt/pull/46260)
- •**ISSUE** [#46258:](https://github.com/saltstack/salt/issues/46258) ([terminalmage](https://github.com/terminalmage)) git pillar base doesn't work for values when PyYAML loads them as int/float (refs: [#46260](https://github.com/saltstack/salt/pull/46260))
- **PR** [#46260](https://github.com/saltstack/salt/pull/46260):([terminalmage](https://github.com/terminalmage)) Normalize global git\_pillar/winrepo config items @ *2018-02-28 22:05:26 UTC*
	- **–** 509429f08c Merge pull request [#46260](https://github.com/saltstack/salt/pull/46260) from terminalmage/git\_pillar
	- **–** b1ce2501fd Normalize global git\_pillar/winrepo config items
- **PR** [#46101:](https://github.com/saltstack/salt/pull/46101)([jfindlay\)](https://github.com/jfindlay) In OpenRC exec module, make sure to ignore retcode on status @ *2018-02-28 20:01:37 UTC*
	- **–** a97a3e6fb0 Merge pull request [#46101](https://github.com/saltstack/salt/pull/46101) from jfindlay/openrc\_ret
	- **–** 2eef3c65a6 tests.unit.modules.gentoo\_service add retcode arg
	- **–** 81ec66fd8b modules.gentoo\_service handle stopped retcode
- **PR** [#46254](https://github.com/saltstack/salt/pull/46254):([rallytime\)](https://github.com/rallytime) Update enterprise banner @ *2018-02-28 19:54:03 UTC*
	- **–** 1a17593c05 Merge pull request [#46254](https://github.com/saltstack/salt/pull/46254) from rallytime/enterprise-banner
	- **–** f5fae3dedf Update enterprise banner
- **PR** [#46250](https://github.com/saltstack/salt/pull/46250):([terminalmage](https://github.com/terminalmage)) Add documentation to the fileserver runner @ *2018-02-28 18:53:49 UTC*
	- **–** 8c50ff32bd Merge pull request [#46250](https://github.com/saltstack/salt/pull/46250) from terminalmage/runner-docs
	- **–** 91b4895087 Add documentation to the fileserver runner
- **ISSUE** [#46215](https://github.com/saltstack/salt/issues/46215): [\(racker-markh\)](https://github.com/racker-markh) salt-cloud will only intermittently build rackspace cloud instances with purely private networks (refs: [#46243](https://github.com/saltstack/salt/pull/46243))
- **PR** [#46243](https://github.com/saltstack/salt/pull/46243):([racker-markh\)](https://github.com/racker-markh) Don't ignore 'private\_ips' unnecessarily @ *2018-02-28 15:28:29 UTC*
	- **–** 53067cca43 Merge pull request [#46243](https://github.com/saltstack/salt/pull/46243) from racker-markh/fix-openstack-private-network-issue
	- **–** 50c1e140f0 Don't check deny private\_ips already in the original list of private\_ips
- **ISSUE** [#46109:](https://github.com/saltstack/salt/issues/46109) [\(rombert](https://github.com/rombert)) archive.extracted takes a long time (> 4 minutes) even though directory exists (refs: [#46239\)](https://github.com/saltstack/salt/pull/46239)
- **PR** [#46239:](https://github.com/saltstack/salt/pull/46239)([terminalmage](https://github.com/terminalmage)) archive.extracted: don't check source file when if\_missing path exists @ *2018-02-28 15:01:36 UTC*
	- **–** 15405c8760 Merge pull request [#46239](https://github.com/saltstack/salt/pull/46239) from terminalmage/issue46109
	- **–** 586d8b0dcf archive.extracted: don't check source file when if\_missing path exists
- **PR** [#46221](https://github.com/saltstack/salt/pull/46221):([terminalmage](https://github.com/terminalmage)) Fix hanging tests in integration suite @ *2018-02-27 21:32:25 UTC*
	- **–** 633e1208e4 Merge pull request [#46221](https://github.com/saltstack/salt/pull/46221) from terminalmage/salt-jenkins-854
	- **–** 0eb012659c Fix hanging tests in integration suite
- **PR** [#46214](https://github.com/saltstack/salt/pull/46214):([vutny\)](https://github.com/vutny) [DOC] Replace *note* rST block for GitHub @ *2018-02-27 17:42:37 UTC*
	- **–** 7917277345 Merge pull request [#46214](https://github.com/saltstack/salt/pull/46214) from vutny/formulas-readme-formatting
	- **–** d702846961 [DOC] Replace *note* rST block for GitHub
- **PR** [#46203](https://github.com/saltstack/salt/pull/46203):([Ch3LL\)](https://github.com/Ch3LL) Add 2017.7.5 Release Notes File @ *2018-02-26 21:17:48 UTC*
	- **–** a2e099b744 Merge pull request [#46203](https://github.com/saltstack/salt/pull/46203) from Ch3LL/7.5\_release
	- **–** 6ddf3246ce Add 2017.7.5 Release Notes File
- **PR** [#46201](https://github.com/saltstack/salt/pull/46201):([rallytime\)](https://github.com/rallytime) [2017.7] Merge forward from 2016.11 to 2017.7 @ *2018-02-26 18:56:47 UTC*
	- **–** 973b227818 Merge pull request [#46201](https://github.com/saltstack/salt/pull/46201) from rallytime/merge-2017.7
- **–** 9ac2101baa Merge branch '2016.11' into '2017.7'
- **–** a4c5417d23 Merge pull request [#46132](https://github.com/saltstack/salt/pull/46132) from rallytime/2016.11\_update\_version\_doc
	- ∗ d2196b6df3 Update release versions for the 2016.11 branch
- **ISSUE** [#34423](https://github.com/saltstack/salt/issues/34423): [\(bdrung](https://github.com/bdrung)) oscodename wrong on Debian 8 (jessie) (refs: [#46139\)](https://github.com/saltstack/salt/pull/46139)
- **PR** [#46139:](https://github.com/saltstack/salt/pull/46139) [\(bdrung\)](https://github.com/bdrung) Add os grains test cases for Debian/Ubuntu and fix oscodename on Ubuntu @ *2018-02-26 16:44:04 UTC*
	- **–** 89cf2e5061 Merge pull request [#46139](https://github.com/saltstack/salt/pull/46139) from bdrung/os-grains
	- **–** 0b445f2a37 tests: Add unit tests for \_parse\_os\_release()
	- **–** f6069b77ed Fix osfinger grain on Debian
	- **–** 8dde55a761 tests: Add os\_grains test cases for Debian
	- **–** ff02ab9937 tests: Add Ubuntu 17.10 (artful) os\_grains test case
	- **–** 77d5356aba Fix incorrect oscodename grain on Ubuntu
	- **–** 7e62dc9fd2 tests: Support reading os-release files from disk
	- **–** a92ec0db1b Make \_parse\_os\_release() always callable
	- **–** eee1fe5b38 tests: Dissolve \_run\_ubuntu\_os\_grains\_tests
	- **–** 1d6ef731fe tests: Deduplicate \_run\_os\_grains\_tests()
- **PR** [#46133](https://github.com/saltstack/salt/pull/46133):([rallytime\)](https://github.com/rallytime) Update release versions for the 2017.7 branch @ *2018-02-26 16:42:43 UTC*
	- **–** c8c71e75ca Merge pull request [#46133](https://github.com/saltstack/salt/pull/46133) from rallytime/2017.7\_update\_version\_doc
	- **–** 0ed338e643 Update release versions for the 2017.7 branch
- **ISSUE** [#46124](https://github.com/saltstack/salt/issues/46124): [\(moremo\)](https://github.com/moremo) GitFS saltenv ref won't pick up multiple of the same ref (refs: [#46185](https://github.com/saltstack/salt/pull/46185))
- **PR** [#46185:](https://github.com/saltstack/salt/pull/46185) [\(terminalmage](https://github.com/terminalmage)) gitfs: Fix detection of base env when its ref is also mapped to a different env @ *2018-02-26 14:52:16 UTC*
	- **–** 390d592aa6 Merge pull request [#46185](https://github.com/saltstack/salt/pull/46185) from terminalmage/issue46124
	- **–** 3b58dd0da0 gitfs: Fix detection of base env when its ref is also mapped to a different env
- **PR** [#46148](https://github.com/saltstack/salt/pull/46148):([rallytime\)](https://github.com/rallytime) [2017.7] Merge forward from 2017.7.3 to 2017.7 @ *2018-02-23 19:21:38 UTC*
	- **–** 705caa8cca Merge pull request [#46148](https://github.com/saltstack/salt/pull/46148) from rallytime/merge-2017.7
	- **–** 25deebf7a6 Merge branch '2017.7.3' into '2017.7'
- **PR** [#46137:](https://github.com/saltstack/salt/pull/46137) [\(damon-atkins](https://github.com/damon-atkins)) [2017.7] update ec2 pillar arguments with better names @ *2018-02-23 13:32:04 UTC*
	- **– PR** [#45878](https://github.com/saltstack/salt/pull/45878):([damon-atkins\)](https://github.com/damon-atkins) ec2\_pillar update to fix finding instance-id (refs: [#46137\)](https://github.com/saltstack/salt/pull/46137)
	- **–** 10a47dcbc4 Merge pull request [#46137](https://github.com/saltstack/salt/pull/46137) from damon-atkins/2017.7\_fix\_ec2\_pillar2
	- **–** 99e7f6a7d3 update ec2 pillar arguments with better names
- •**ISSUE** [#46004:](https://github.com/saltstack/salt/issues/46004) ([github-abcde\)](https://github.com/github-abcde) opts file roots gets overwritten with pillar roots in orchestration run (refs: [#46145\)](https://github.com/saltstack/salt/pull/46145)
- **PR** [#46145](https://github.com/saltstack/salt/pull/46145):([terminalmage](https://github.com/terminalmage)) 3 small fixes for runners/orchestration @ *2018-02-22 22:11:11 UTC*
	- **–** d74cb14557 Merge pull request [#46145](https://github.com/saltstack/salt/pull/46145) from terminalmage/issue46004
	- **–** 467ff841cd pillarenv argument should default to None and not the value from opts
	- **–** 2a185855ea Better solution for fixing the opts munging in pillar.show\_pillar runner
- **–** e2c4702e0c Update tests to reflect changes to the SaltCacheLoader
- **–** f9301fcc34 Document behavior when orchestration runnner invoked with non-orch states
- **–** 9644579cd0 Instantiate the SaltCacheLoader's fileclient in the \_\_init\_\_
- **–** f9a6c86e21 salt.runners.pillar.show\_pillar: don't modify master opts
- **–** e0940a9fc4 Properly detect use of the state.orch alias and add orch jid to kwargs
- **PR** [#46135](https://github.com/saltstack/salt/pull/46135):([rallytime\)](https://github.com/rallytime) Back-port [#46088](https://github.com/saltstack/salt/pull/46088) to 2017.7 @ *2018-02-22 15:11:14 UTC*
	- **– PR** [#46088](https://github.com/saltstack/salt/pull/46088):([rongzeng54](https://github.com/rongzeng54)) fix kernel subpackages install bug (refs: [#46135\)](https://github.com/saltstack/salt/pull/46135)
	- **–** 0398ce0482 Merge pull request [#46135](https://github.com/saltstack/salt/pull/46135) from rallytime/bp-46088
	- **–** 57a60f62a3 fix kernel subpackages install bug
- **ISSUE** [#45837](https://github.com/saltstack/salt/issues/45837): [\(johje349](https://github.com/johje349)) Salt Cloud does not recognise all Digitalocean sizes (refs: [#46115\)](https://github.com/saltstack/salt/pull/46115)
- **PR** [#46136](https://github.com/saltstack/salt/pull/46136):([rallytime\)](https://github.com/rallytime) Back-port [#46115](https://github.com/saltstack/salt/pull/46115) to 2017.7 @ *2018-02-21 19:17:23 UTC*
	- **– PR** [#46115](https://github.com/saltstack/salt/pull/46115):([samodid\)](https://github.com/samodid) update digitalocean salt-cloud driver (refs: [#46136](https://github.com/saltstack/salt/pull/46136))
	- **–** 1fcbbd1e02 Merge pull request [#46136](https://github.com/saltstack/salt/pull/46136) from rallytime/bp-46115
	- **–** 0a481d707f update digitalocean salt-cloud driver
- **PR** [#45911](https://github.com/saltstack/salt/pull/45911):([twangboy](https://github.com/twangboy)) LGPO Module: Convert reg values to unicode for debug @ *2018-02-21 19:02:17 UTC*
	- **–** 11e5e8eb86 Merge pull request [#45911](https://github.com/saltstack/salt/pull/45911) from twangboy/win\_fix\_lgpo\_unicode
	- **–** bcde5cc625 Update log statement
	- **–** e9fa53d3b7 Change the Invalid Data Message
	- **–** c818d4b791 Convert reg values to unicode for debug
- **ISSUE** [#46085:](https://github.com/saltstack/salt/issues/46085)([zmedico](https://github.com/zmedico)) 2017.7.3 salt master with "open\_mode: True" becomes unresponsive if minion submits empty public key (refs: [#46123](https://github.com/saltstack/salt/pull/46123))
- **PR** [#46123](https://github.com/saltstack/salt/pull/46123):([gtmanfred\)](https://github.com/gtmanfred) If no pubkey is passed in openmode fail @ *2018-02-21 19:01:47 UTC*
	- **–** 524a6a72a0 Merge pull request [#46123](https://github.com/saltstack/salt/pull/46123) from gtmanfred/2017.7
	- **–** 8d36730ef7 If no pubkey is passed in openmode fail
- **PR** [#46131](https://github.com/saltstack/salt/pull/46131):([vutny\)](https://github.com/vutny) [DOC] Fix code-blocks for reStructuredText @ *2018-02-21 15:47:05 UTC*
	- **–** e48fa58012 Merge pull request [#46131](https://github.com/saltstack/salt/pull/46131) from vutny/doc-formula-formatting
	- **–** d8fb051e44 [DOC] Fix code-blocks for reStructuredText
- **ISSUE** [#42763](https://github.com/saltstack/salt/issues/42763): [\(xuhcc](https://github.com/xuhcc)) acme.cert state falsely reports about renewed certificate (refs: [#44603](https://github.com/saltstack/salt/pull/44603))
- **ISSUE** [#40208](https://github.com/saltstack/salt/issues/40208): [\(bewing\)](https://github.com/bewing) Inconsistent state return when test=True (refs: [#44603\)](https://github.com/saltstack/salt/pull/44603)
- **PR** [#46118](https://github.com/saltstack/salt/pull/46118):([rallytime\)](https://github.com/rallytime) Back-port [#44603](https://github.com/saltstack/salt/pull/44603) to 2017.7 @ *2018-02-21 15:21:42 UTC*
	- **– PR** [#44603](https://github.com/saltstack/salt/pull/44603):([oarmstrong\)](https://github.com/oarmstrong) Fix acme state to correctly return on test (refs: [#46118\)](https://github.com/saltstack/salt/pull/46118)
	- **–** 6cea44ee95 Merge pull request [#46118](https://github.com/saltstack/salt/pull/46118) from rallytime/bp-44603
	- **–** 2a2c23c66b Fix acme state to correctly return on test
- **PR** [#46121](https://github.com/saltstack/salt/pull/46121):([rallytime\)](https://github.com/rallytime) [2017.7] Merge forward from 2016.11 to 2017.7 @ *2018-02-21 10:07:18 UTC*
	- **–** 16c382b55b Merge pull request [#46121](https://github.com/saltstack/salt/pull/46121) from rallytime/merge-2017.7
	- **–** 4c2f504a85 Merge branch '2016.11' into '2017.7'
- ∗ e197a0fbc5 Merge pull request [#46076](https://github.com/saltstack/salt/pull/46076) from rallytime/bp-46066
	- · b94d73c53e Pin tornado version in requirements file
- ∗ c72c1bde5f Merge pull request [#46093](https://github.com/saltstack/salt/pull/46093) from wedge-jarrad/contributing-doc-typo

· 5a0fe104f7 Fix contributing doc typo

- ∗ 3cb83ea87e Merge pull request [#45992](https://github.com/saltstack/salt/pull/45992) from bgridley/fix-routes-present-state
	- · 679787699c Add vpc\_peering\_connection\_id to describe\_route\_tables route\_keys
- ∗ 8a60635da0 Merge pull request [#46000](https://github.com/saltstack/salt/pull/46000) from terminalmage/issue45910
	- · 8cf13325ee salt.states.reg.present: Prevent traceback when reg data is binary
- ∗ 1f44e285dc Merge pull request [#46011](https://github.com/saltstack/salt/pull/46011) from terminalmage/fix-solaris-runas
	- · 8ee0a3a28b Move Solaris USER workaround up a bit
	- · 13cdb52690 cmdmod.py: runas workaround for platforms that don't set a USER env var
- ∗ 30fb8f7be0 Merge pull request [#45467](https://github.com/saltstack/salt/pull/45467) from twangboy/win\_exclude\_hidden
	- · ea41215646 Make the regex pattern less greedy
	- · 6d223cffa7 Add tip about passing bogus saltenv
	- · 1282ae3a93 Skip hidden first
	- · 437a457911 Skip hidden dirs in genrepo
	- · 87dc554dc3 Add final updates to docs
	- · 3646d5c897 Fix some docs formatting, add some warnings
	- · 35c81faf5a Log the source\_dir when caching the files
	- · 91c3da8dfd Improve docs for pkg.refresh\_db
	- · 4803d92707 Add some documentation
	- · 08b82e0875 Fix lint error, use raw
	- · 2f712691cf Exclude hidden directories in pkg.refresh\_db
- **ISSUE** [#46106](https://github.com/saltstack/salt/issues/46106): [\(amendlik\)](https://github.com/amendlik) yumpkg.refresh db hangs (refs: [#46107\)](https://github.com/saltstack/salt/pull/46107)
- **PR** [#46107](https://github.com/saltstack/salt/pull/46107):([amendlik\)](https://github.com/amendlik) Add --assumeyes on YUM/DNF commands @ *2018-02-20 22:52:06 UTC*
	- **–** b92346645b Merge pull request [#46107](https://github.com/saltstack/salt/pull/46107) from amendlik/yumpkg-assumeyes
	- **–** 8d9a432fb2 Add --assumeyes to yum/dnf commands in yumpkg.refresh\_db
- **PR** [#46094](https://github.com/saltstack/salt/pull/46094):([kstreee](https://github.com/kstreee)) Fix memory leak @ *2018-02-20 21:36:02 UTC*
	- **–** 14fe423e0c Merge pull request [#46094](https://github.com/saltstack/salt/pull/46094) from kstreee/fix-memory-leak
	- **–** 48080a1bae Fixes memory leak, saltclients should be cleaned after used.
	- **–** aba00805f4 Adds set\_close\_callback function to removes stream instance after closed from a set streams.
- **ISSUE** [#13:](https://github.com/saltstack/salt/issues/13) [\(thatch45](https://github.com/thatch45)) Expand the stats module (refs: [#46097\)](https://github.com/saltstack/salt/pull/46097)
- **PR** [#46097](https://github.com/saltstack/salt/pull/46097):([vutny\)](https://github.com/vutny) [DOC] Put https link to the formulas doc page @ *2018-02-20 17:07:39 UTC*
	- **–** 320c2037e1 Merge pull request [#46097](https://github.com/saltstack/salt/pull/46097) from vutny/fix-https-link
	- **–** 2062fd0e5c [DOC] Put https link to the formulas doc page
- **PR** [#46103](https://github.com/saltstack/salt/pull/46103):([bdrung](https://github.com/bdrung)) Fix skipping Kubernetes tests if client is not installed @ *2018-02-20 16:33:42 UTC*
- **–** 0eb137fb4e Merge pull request [#46103](https://github.com/saltstack/salt/pull/46103) from bdrung/2017.7
- **–** dd3f936557 Fix skipping Kubernetes tests if client is not installed
- **PR** [#46070](https://github.com/saltstack/salt/pull/46070):([Ch3LL\)](https://github.com/Ch3LL) add required arg to dns\_check jinja doc example @ *2018-02-16 20:00:44 UTC*
	- **–** c3a938e994 Merge pull request [#46070](https://github.com/saltstack/salt/pull/46070) from Ch3LL/fix-doc-dns
	- **–** 2a5d855d97 add required arg to dns\_check jinja doc example
- **PR** [#46067](https://github.com/saltstack/salt/pull/46067):([rallytime\)](https://github.com/rallytime) Back-port [#45994](https://github.com/saltstack/salt/pull/45994) to 2017.7 @ *2018-02-16 19:55:27 UTC*
	- **– PR** [#45994:](https://github.com/saltstack/salt/pull/45994)([nullify005](https://github.com/nullify005)) Fix hosted zone Comment updates & quote TXT entries correctly (refs: [#46067](https://github.com/saltstack/salt/pull/46067))
	- **–** 01042e9d77 Merge pull request [#46067](https://github.com/saltstack/salt/pull/46067) from rallytime/bp-45994
	- **–** a07bb48726 Correct formatting for lint
	- **–** e8678f633d Fix Comment being None not '' and inject quotes into the TXT ChangeRecords
- **ISSUE** [#42932](https://github.com/saltstack/salt/issues/42932): [\(bobrik\)](https://github.com/bobrik) cmd.run with bg: true doesn't fail properly (refs: [#45932\)](https://github.com/saltstack/salt/pull/45932)
- **PR** [#45932](https://github.com/saltstack/salt/pull/45932):([The-Loeki\)](https://github.com/The-Loeki) Fix cmd run\_all bg error @ *2018-02-16 14:53:15 UTC*
	- **– PR** [#39980](https://github.com/saltstack/salt/pull/39980):([vutny\)](https://github.com/vutny) [2016.3] Allow using *bg* kwarg for *cmd.run* state function (refs: [#45932\)](https://github.com/saltstack/salt/pull/45932)
	- **–** 5e0e2a30e2 Merge pull request [#45932](https://github.com/saltstack/salt/pull/45932) from The-Loeki/fix\_cmd\_run\_all\_bg
	- **–** f83da27ca5 Merge branch '2017.7' into fix\_cmd\_run\_all\_bg
	- **–** 771758fbca Merge branch '2017.7' into fix\_cmd\_run\_all\_bg
	- **–** c54fcf7a2d cmd: move separate DRY logging blocks into \_run, prevent logging on bg=True, don't use\_vt on bg
	- **–** ebb1f81a9b cmd run: when running in bg, force ignore\_retcode=True
- **PR** [#46062](https://github.com/saltstack/salt/pull/46062):([vutny\)](https://github.com/vutny) Fix typo in postgres\_user.present state function @ *2018-02-16 14:44:29 UTC*
	- **–** 45ace39961 Merge pull request [#46062](https://github.com/saltstack/salt/pull/46062) from vutny/pg-user-state-fix-typo
	- **–** a5fbe4e95e Fix typo in postgres\_user.present state function
- **PR** [#45763](https://github.com/saltstack/salt/pull/45763):([twangboy](https://github.com/twangboy)) Fix rehash function in win\_path.py @ *2018-02-15 20:05:16 UTC*
	- **–** edcb64de76 Merge pull request [#45763](https://github.com/saltstack/salt/pull/45763) from twangboy/win\_fix\_path\_rehash
	- **–** b9a2bc7b29 Fix hyperlinks
	- **–** 29912adc15 Move the test\_rehash test to test\_win\_functions
	- **–** adc594c183 Remove duplicate link
	- **–** e84628c1eb Add some comments to the code
	- **–** d50d5f582f Add additional info to docs for *broadcast\_setting\_change*
	- **–** 3a54e09cd9 Rename setting to message
	- **–** a3f9e99bc0 Change to a generic function to broadcast change
	- **–** 79299361c3 Create refresh\_environment salt util
	- **–** 967b83940c Fix rehash function
- •**PR** [#46042](https://github.com/saltstack/salt/pull/46042): ([jfindlay\)](https://github.com/jfindlay) Revise file tree pillar module documentation @ *2018-02-15 19:29:52 UTC* 
	- **– PR** [#46027](https://github.com/saltstack/salt/pull/46027):([jfindlay\)](https://github.com/jfindlay) Revise file\_tree pillar module documentation (refs: [#46042\)](https://github.com/saltstack/salt/pull/46042)
	- **–** a46fbc546c Merge pull request [#46042](https://github.com/saltstack/salt/pull/46042) from jfindlay/file\_tree\_doc
- **–** 0ba4954a4b salt.pillar.file\_tree revise module documentation
- **–** 3c6a5bf967 salt.pillar.file\_tree provide better debug info
- **–** bb1cdc451e salt.pillar.file\_tree no stack trace when nodegroups undefined
- **PR** [#46013](https://github.com/saltstack/salt/pull/46013):([rallytime\)](https://github.com/rallytime) Back-port [#45598](https://github.com/saltstack/salt/pull/45598) to 2017.7 @ *2018-02-15 16:11:05 UTC*
	- **– PR** [#45598](https://github.com/saltstack/salt/pull/45598):([nullify005\)](https://github.com/nullify005) Patch around ResourceRecords needing to be present for AliasTarget (refs: [#46013\)](https://github.com/saltstack/salt/pull/46013)
	- **–** de86126dd8 Merge pull request [#46013](https://github.com/saltstack/salt/pull/46013) from rallytime/bp-45598
	- **–** 2ea3fef543 No lazy logging
	- **–** f427b0febc Change formatting style of logging lines per review
	- **–** ebb244396b Patch around ResourceRecords needing to be present for AliasTarget entries to work
- •**ISSUE** [#45825](https://github.com/saltstack/salt/issues/45825): ([philpep\)](https://github.com/philpep) selinux.fcontext policy present doesn't work on Centos 6 with filetype = all files (refs: [#45826](https://github.com/saltstack/salt/pull/45826))
- **PR** [#46016](https://github.com/saltstack/salt/pull/46016):([rallytime\)](https://github.com/rallytime) Back-port [#45826](https://github.com/saltstack/salt/pull/45826) to 2017.7 @ *2018-02-14 18:16:24 UTC*
	- **– PR** [#45826](https://github.com/saltstack/salt/pull/45826):([philpep](https://github.com/philpep)) Fix selinux.fcontext\_policy\_present for Centos 6 (refs: [#46016\)](https://github.com/saltstack/salt/pull/46016)
	- **–** 07e5735471 Merge pull request [#46016](https://github.com/saltstack/salt/pull/46016) from rallytime/bp-45826
	- **–** 1916e5c4a4 Fix selinux.fcontext\_policy\_present for Centos 6
- **ISSUE** [#45784](https://github.com/saltstack/salt/issues/45784): [\(oarmstrong](https://github.com/oarmstrong)) SELinux module fcontext get policy fails with long regex (refs: [#45785](https://github.com/saltstack/salt/pull/45785))
- **PR** [#46015](https://github.com/saltstack/salt/pull/46015):([rallytime\)](https://github.com/rallytime) Back-port [#45785](https://github.com/saltstack/salt/pull/45785) to 2017.7 @ *2018-02-14 18:16:09 UTC*
	- **– PR** [#45785](https://github.com/saltstack/salt/pull/45785):([oarmstrong\)](https://github.com/oarmstrong) m/selinux.fcontext\_get\_policy allow long filespecs (refs: [#46015\)](https://github.com/saltstack/salt/pull/46015)
	- **–** a1f4092811 Merge pull request [#46015](https://github.com/saltstack/salt/pull/46015) from rallytime/bp-45785
	- **–** ef6ffb1492 Resolve linting errors
	- **–** 8047066c46 Remove unused import
	- **–** 8f7c45935a Add tests for salt.modules.selinux.fcontext\_get\_policy
	- **–** bafb7b4e6e Ensure parsed fields are stripped
	- **–** a830a6e819 m/selinux.fcontext\_get\_policy allow long filespecs
- **PR** [#46012](https://github.com/saltstack/salt/pull/46012):([rallytime\)](https://github.com/rallytime) Back-port [#45462](https://github.com/saltstack/salt/pull/45462) to 2017.7 @ *2018-02-14 18:14:56 UTC*
	- **– PR** [#45462](https://github.com/saltstack/salt/pull/45462):([aphor](https://github.com/aphor)) emit port cli version, variants as separate args (refs: [#46012\)](https://github.com/saltstack/salt/pull/46012)
	- **–** 96097c037e Merge pull request [#46012](https://github.com/saltstack/salt/pull/46012) from rallytime/bp-45462
	- **–** 9f76836a6c emit port cli version, variants as separate args
- **PR** [#45991](https://github.com/saltstack/salt/pull/45991):([terminalmage](https://github.com/terminalmage)) yumpkg: Fix a couple issues with \_get\_extra\_opts @ *2018-02-14 16:48:28 UTC*
	- **–** 1279924f5f Merge pull request [#45991](https://github.com/saltstack/salt/pull/45991) from terminalmage/fix-duplicate-extra-opts
	- **–** 916766f651 yumpkg: Fix a couple issues with \_get\_extra\_opts
- **PR** [#46017](https://github.com/saltstack/salt/pull/46017):([rallytime\)](https://github.com/rallytime) [2017.7] Merge forward from 2017.7.3 to 2017.7 @ *2018-02-13 21:43:15 UTC*
	- **–** 8b9adc258e Merge pull request [#46017](https://github.com/saltstack/salt/pull/46017) from rallytime/merge-2017.7
	- **–** a06645ce71 Merge branch '2017.7.3' into '2017.7'
- **ISSUE** [#45796](https://github.com/saltstack/salt/issues/45796): [\(L4rS6](https://github.com/L4rS6)) aliases module doesn't follow symlinks (refs: [#45797\)](https://github.com/saltstack/salt/pull/45797)
- **PR** [#45988](https://github.com/saltstack/salt/pull/45988):([rallytime\)](https://github.com/rallytime) Back-port [#45797](https://github.com/saltstack/salt/pull/45797) to 2017.7 @ *2018-02-13 17:49:02 UTC*
- **– PR** [#45797](https://github.com/saltstack/salt/pull/45797):([L4rS6\)](https://github.com/L4rS6) follow symlinks in aliases module (close [#45796](https://github.com/saltstack/salt/issues/45796)) (refs: [#45988](https://github.com/saltstack/salt/pull/45988))
- **–** d20ff89414 Merge pull request [#45988](https://github.com/saltstack/salt/pull/45988) from rallytime/bp-45797
- **–** 953a400d79 follow symlinks
- **PR** [#45711](https://github.com/saltstack/salt/pull/45711):([bdrung](https://github.com/bdrung)) Fix Unicode tests when run with LC\_ALL=POSIX @ *2018-02-13 17:42:07 UTC*
	- **–** b18087cee0 Merge pull request [#45711](https://github.com/saltstack/salt/pull/45711) from bdrung/fix-unicode-tests
	- **–** b6181b5ed6 Fix Unicode tests when run with LC\_ALL=POSIX
- **PR** [#45878:](https://github.com/saltstack/salt/pull/45878) [\(damon-atkins](https://github.com/damon-atkins)) ec2\_pillar update to fix finding instance-id (refs: [#46137](https://github.com/saltstack/salt/pull/46137)) @ *2018-02-13 17:34:14 UTC*
	- **–** 5271fb1d40 Merge pull request [#45878](https://github.com/saltstack/salt/pull/45878) from damon-atkins/2017.7\_fix\_ec2\_pillar
	- **–** 0e74025714 Merge branch '2017.7' into 2017.7\_fix\_ec2\_pillar
	- **–** b4d0b23891 py3 fix
	- **–** 75d9e20d8a Add ignoring 'terminated', 'stopped' instances, to improve changes of a single match
	- **–** 0093472a37 added tag\_key\_list and tag\_key\_sep to create ec2\_tags\_list
	- **–** afb3968aa7 ec2\_pillar could not find instance-id, resolved. add support to use any tag to compare minion id against.
- **PR** [#45942:](https://github.com/saltstack/salt/pull/45942)([terminalmage\)](https://github.com/terminalmage) Fix incorrect translation of docker port\_bindings -> ports (2017.7 branch) @ *2018- 02-13 16:10:03 UTC*
	- **–** cf367dbd04 Merge pull request [#45942](https://github.com/saltstack/salt/pull/45942) from terminalmage/issue45679-2017.7
	- **–** 89cbd72a0d Don't try to sort ports when translating docker input
	- **–** 9cd47b39dd Fix incorrect translation of docker port\_bindings -> ports
- **PR** [#45959](https://github.com/saltstack/salt/pull/45959):([rallytime\)](https://github.com/rallytime) A couple of grammar updates for the state compiler docs @ *2018-02-12 22:17:49 UTC*
	- **–** dae41de7a8 Merge pull request [#45959](https://github.com/saltstack/salt/pull/45959) from rallytime/state-doc-update
	- **–** 6f781cb95d A couple of grammar updates for the state compiler docs
- **ISSUE** [saltstack/salt#45884:](https://github.com/saltstack/salt/issues/45884) [\(tintoy\)](https://github.com/tintoy) "TypeError: can't serialize <NodeImage" when calling salt-cloud with the dimensiondata driver (refs: [#45908\)](https://github.com/saltstack/salt/pull/45908)
- **ISSUE** [#45884:](https://github.com/saltstack/salt/issues/45884)([tintoy](https://github.com/tintoy)) "TypeError: can't serialize <NodeImage" when calling salt-cloud with the dimensiondata driver (refs: [#45908](https://github.com/saltstack/salt/pull/45908))
- **PR** [#45908](https://github.com/saltstack/salt/pull/45908): [\(tintoy\)](https://github.com/tintoy) Fix for [#45884](https://github.com/saltstack/salt/issues/45884) ("TypeError: can't serialize <NodeImage" when calling salt-cloud with the dimensiondata driver) @ *2018-02-12 22:05:29 UTC*
	- **–** 007214f7bf Merge pull request [#45908](https://github.com/saltstack/salt/pull/45908) from DimensionDataResearch/fix/issue/45884
	- **–** 1a75786b5a Fix linter warnings.
	- **–** 82ec0b589c Revert to using salt.utils.cloud.is\_public\_ip.
	- **–** 9b6b01873b Fix violations reported by flake8.
	- **–** a2bc155c73 Use \_\_utils\_\_['cloud.'] instead of salt.cloud.utils.
	- **–** 98907a32cb Ensure 'auth' parameter is correctly passed to dimensiondata driver.
	- **–** de26b03e2c Fix copy/paste bug in dimensiondata provider integration test.
	- **–** 6b1b6be427 Add integration tests for dimensiondata cloud provider.
	- **–** f6ea9fed7d Ensure that event data provided by the dimensiondata driver is serialisable.
- **PR** [#45985:](https://github.com/saltstack/salt/pull/45985) [\(garethgreenaway\)](https://github.com/garethgreenaway) [2017.7] Backport [#45894](https://github.com/saltstack/salt/pull/45894) Missing *format* in the call to write. @ *2018-02-12 20:22:31 UTC*
	- **– PR** [#45894](https://github.com/saltstack/salt/pull/45894):([while0pass](https://github.com/while0pass)) Fix inconcistencies in param description (refs: [#45985\)](https://github.com/saltstack/salt/pull/45985)
	- **–** efcbfa868c Merge pull request [#45985](https://github.com/saltstack/salt/pull/45985) from garethgreenaway/2017\_7\_fixing\_mac\_tests\_again
	- **–** 7b8dc14433 Missing *format* in the call to write.
- **PR** [#45958](https://github.com/saltstack/salt/pull/45958):([garethgreenaway\)](https://github.com/garethgreenaway) Backporting [#45935](https://github.com/saltstack/salt/pull/45935) to 2017.7 @ *2018-02-12 16:25:07 UTC*
	- **– PR** [#45936](https://github.com/saltstack/salt/pull/45936):([garethgreenaway](https://github.com/garethgreenaway)) [oxygen] Fix to log/handlers/\_\_init\_\_.py (refs: [#45958\)](https://github.com/saltstack/salt/pull/45958)
	- **– PR** [#45935](https://github.com/saltstack/salt/pull/45935):([rallytime](https://github.com/rallytime)) Back-port [#45742](https://github.com/saltstack/salt/pull/45742) to 2017.7.3 (refs: [#45958\)](https://github.com/saltstack/salt/pull/45958)
	- **– PR** [#45742](https://github.com/saltstack/salt/pull/45742):([marccardinal\)](https://github.com/marccardinal) list.copy() is not compatible with python 2.7 (refs: [#45935](https://github.com/saltstack/salt/pull/45935))
	- **–** bf03abd07c Merge pull request [#45958](https://github.com/saltstack/salt/pull/45958) from garethgreenaway/backport-fixing\_mactests\_queue\_full
	- **–** 25dffaae91 Backporting [#45935](https://github.com/saltstack/salt/pull/45935)
- **PR** [#45949](https://github.com/saltstack/salt/pull/45949):([rallytime\)](https://github.com/rallytime) [2017.7] Merge forward from 2016.11 to 2017.7 @ *2018-02-09 22:32:09 UTC*
	- **–** bab365d6c6 Merge pull request [#45949](https://github.com/saltstack/salt/pull/45949) from rallytime/merge-2017.7
	- **–** f51687e903 Merge branch '2016.11' into '2017.7'
	- **–** 7779fea7ba Merge pull request [#45940](https://github.com/saltstack/salt/pull/45940) from dmurphy18/fix\_aix\_cmdmod
		- ∗ dd2788419b Fix use of 'su' for AIX to use '-'
- **ISSUE** [#45915](https://github.com/saltstack/salt/issues/45915):([MatthiasKuehneEllerhold\)](https://github.com/MatthiasKuehneEllerhold) 2017.7.3: Salt-SSH & Vault Pillar: Permission denied "minion.pem" (refs: [#45928](https://github.com/saltstack/salt/pull/45928))
- **PR** [#45928:](https://github.com/saltstack/salt/pull/45928)([garethgreenaway](https://github.com/garethgreenaway)) [2017.7] Fixing vault when used with pillar over salt-ssh @ *2018-02-09 16:32:35 UTC*
	- **–** 7fd00ec752 Merge pull request [#45928](https://github.com/saltstack/salt/pull/45928) from garethgreenaway/45915\_fixing\_vault\_pillar\_for\_salt\_ssh
	- **–** 259e60e5d4 Fixing vault when used with pillar over salt-ssh
- **PR** [#45925](https://github.com/saltstack/salt/pull/45925):([terminalmage](https://github.com/terminalmage)) Fix spelling error in docstring @ *2018-02-08 21:52:35 UTC*
	- **–** 9d14ad9ccf Merge pull request [#45925](https://github.com/saltstack/salt/pull/45925) from terminalmage/fix-spelling
	- **–** 7a143fe454 Fix spelling error in docstring
- **PR** [#45920](https://github.com/saltstack/salt/pull/45920):([rallytime\)](https://github.com/rallytime) [2017.7] Merge forward from 2016.11 to 2017.7 @ *2018-02-08 15:43:49 UTC*
	- **–** 0cbe93cd69 Merge pull request [#45920](https://github.com/saltstack/salt/pull/45920) from rallytime/merge-2017.7
	- **–** e4e4744218 Merge branch '2016.11' into '2017.7'
	- **–** 27ff82f996 Merge pull request [#45864](https://github.com/saltstack/salt/pull/45864) from rallytime/release-note-fix
		- ∗ 104a24f244 Remove extraneous ] in release notes for 2016.11.9
	- **–** 5fa010de2b Merge pull request [#45787](https://github.com/saltstack/salt/pull/45787) from rallytime/2016.11.9\_docs
		- ∗ a38d4d44fa [2016.11] Bump latest and previous versions
- **ISSUE** [#45805](https://github.com/saltstack/salt/issues/45805): [\(bgridley\)](https://github.com/bgridley) Execution module victorops throws an error "RuntimeError: dictionary changed size during iteration" (refs: [#45814](https://github.com/saltstack/salt/pull/45814))
- **PR** [#45814](https://github.com/saltstack/salt/pull/45814):([gtmanfred\)](https://github.com/gtmanfred) fix cookies dict size changing in http.query @ *2018-02-08 15:35:30 UTC*
	- **–** 643a8a5278 Merge pull request [#45814](https://github.com/saltstack/salt/pull/45814) from gtmanfred/2017.7
	- **–** d8eec9aa97 fix cookies dict size changing in http.query
- **PR** [#45877](https://github.com/saltstack/salt/pull/45877):([rallytime\)](https://github.com/rallytime) Add release notes file for 2017.7.4 release @ *2018-02-08 14:07:43 UTC*
	- **–** 3a3f87c16d Merge pull request [#45877](https://github.com/saltstack/salt/pull/45877) from rallytime/new-release-notes
	- **–** f937e8ba81 Add release notes file for 2017.7.4 release
- **PR** [#45904](https://github.com/saltstack/salt/pull/45904):([rallytime\)](https://github.com/rallytime) Back-port [#41017](https://github.com/saltstack/salt/pull/41017) to 2017.7 @ *2018-02-08 13:57:45 UTC*
	- **– PR** [#41017](https://github.com/saltstack/salt/pull/41017):([cebe\)](https://github.com/cebe) Fixed typo in pkg state documentation (refs: [#45904](https://github.com/saltstack/salt/pull/45904))
	- **–** 1c3cc00670 Merge pull request [#45904](https://github.com/saltstack/salt/pull/45904) from rallytime/bp-41017
	- **–** 80c56cdcea Fixed typo in pkg state documentation
- **PR** [#45907](https://github.com/saltstack/salt/pull/45907):([terminalmage](https://github.com/terminalmage)) Fix backport of grains fix @ *2018-02-08 13:57:26 UTC*
	- **–** 317d35bd15 Merge pull request [#45907](https://github.com/saltstack/salt/pull/45907) from terminalmage/fix-grains-backport
	- **–** 6cf7e50cc4 Fix backport of grains fix
- **PR** [#45906](https://github.com/saltstack/salt/pull/45906):([rallytime\)](https://github.com/rallytime) Back-port [#45548](https://github.com/saltstack/salt/pull/45548) to 2017.7 @ *2018-02-08 13:57:07 UTC*
	- **– PR** [#45548](https://github.com/saltstack/salt/pull/45548):([viktordaniel\)](https://github.com/viktordaniel) Update x509.py documentation fix (refs: [#45906\)](https://github.com/saltstack/salt/pull/45906)
	- **–** dade5f0cab Merge pull request [#45906](https://github.com/saltstack/salt/pull/45906) from rallytime/bp-45548
	- **–** 1befa7386c Update x509.py
- **ISSUE** [#45893](https://github.com/saltstack/salt/issues/45893): [\(CrackerJackMack\)](https://github.com/CrackerJackMack) archive.extracted ValueError "No path specified" in 2017.7.3 (refs: [#45902\)](https://github.com/saltstack/salt/pull/45902)
- **PR** [#45902](https://github.com/saltstack/salt/pull/45902):([terminalmage](https://github.com/terminalmage)) Check the effective saltenv for cached archive @ *2018-02-08 13:42:00 UTC*
	- **–** 82c473a1fe Merge pull request [#45902](https://github.com/saltstack/salt/pull/45902) from terminalmage/issue45893
	- **–** 9d200efc26 Add regression test for issue 45893
	- **–** 1468f1d0ff Remove duplicated section in docstring and fix example
	- **–** 6cc5cd9b8a Check the effective saltenv for cached archive
- **PR** [#45862](https://github.com/saltstack/salt/pull/45862):([rallytime\)](https://github.com/rallytime) Back-port [#45830](https://github.com/saltstack/salt/pull/45830) to 2017.7 @ *2018-02-08 13:22:26 UTC*
	- **– PR** [#45830](https://github.com/saltstack/salt/pull/45830):([garethgreenaway](https://github.com/garethgreenaway)) [oxygen] Catch exception when logging queue is full (refs: [#45862](https://github.com/saltstack/salt/pull/45862))
	- **–** fdedde3cfb Merge pull request [#45862](https://github.com/saltstack/salt/pull/45862) from rallytime/bp-45830
	- **–** 1024856f9a Wrapping the put\_nowait in a try…except and catching the exception when the multiprocessing queue is full. This situation is happening when running the full testing suite on MacOS where the queue limit is 32767 vs on Linux where the queue limit is unlimited.
- **PR** [#45779](https://github.com/saltstack/salt/pull/45779):([The-Loeki\)](https://github.com/The-Loeki) SSH shell shim: Don't use \$() for optimal support @ *2018-02-05 18:35:21 UTC*
	- **–** 43a45b42c3 Merge pull request [#45779](https://github.com/saltstack/salt/pull/45779) from The-Loeki/patch-3
	- **–** 8575ae3d52 Merge branch '2017.7' into patch-3
	- **–** 47cf00d88e SSH shell shim: Don't use \$() for optimal support
- **PR** [#45788](https://github.com/saltstack/salt/pull/45788):([rallytime\)](https://github.com/rallytime) [2017.7] Bump latest and previous versions @ *2018-02-05 15:30:46 UTC*
	- **–** cca997d0da Merge pull request [#45788](https://github.com/saltstack/salt/pull/45788) from rallytime/2017.7.3\_docs
	- **–** d5faf6126b [2017.7] Bump latest and previous versions
- **PR** [#45842](https://github.com/saltstack/salt/pull/45842):([rallytime\)](https://github.com/rallytime) Back-port [#45827](https://github.com/saltstack/salt/pull/45827) to 2017.7 @ *2018-02-05 15:04:11 UTC*
	- **– PR** [#45827](https://github.com/saltstack/salt/pull/45827):([terminalmage\)](https://github.com/terminalmage) Fix traceback in disks grains when /sys/block not available (refs: [#45842](https://github.com/saltstack/salt/pull/45842))
	- **–** 746206cebe Merge pull request [#45842](https://github.com/saltstack/salt/pull/45842) from rallytime/bp-45827
	- **–** c631598a87 Fix traceback in disks grains when /sys/block not available
- **ISSUE** [#44978](https://github.com/saltstack/salt/issues/44978): [\(doesitblend\)](https://github.com/doesitblend) State duration not always calculated (refs: [#45721\)](https://github.com/saltstack/salt/pull/45721)
- **PR** [#45721](https://github.com/saltstack/salt/pull/45721):([garethgreenaway\)](https://github.com/garethgreenaway) [2017.7] Ensure duration and start time exist @ *2018-02-05 14:59:33 UTC*
	- **–** 900aadcd67 Merge pull request [#45721](https://github.com/saltstack/salt/pull/45721) from garethgreenaway/44978\_show\_duration\_when\_no\_state\_run
	- **–** 359265869f Adding a couple tests to ensure that duration is included in state run results even when states do not run.
	- **–** 912347abc3 Include the duration when a state does not run, for example when the *onchanges* requisite is not met.
- **PR** [#45517](https://github.com/saltstack/salt/pull/45517):([kstreee](https://github.com/kstreee)) Fixes base dir making logic to ensure not raising the exception when base directory already exists. @ *2018-02-05 14:56:23 UTC*
	- **–** 80a2d009b4 Merge pull request [#45517](https://github.com/saltstack/salt/pull/45517) from kstreee/fix-mkdir
	- **–** 24d41f2451 Fixes base dir making logic to ensure not raising the exception when base directory already exists.
- **PR** [#45835](https://github.com/saltstack/salt/pull/45835):([kstreee](https://github.com/kstreee)) Adds a missing return statement. @ *2018-02-02 22:51:41 UTC*
	- **–** 7a4b1b2e77 Merge pull request [#45835](https://github.com/saltstack/salt/pull/45835) from kstreee/fix-missing-return-statement
	- **–** 68c7f3dcba Adds a missing return statement.
- **PR** [#45840](https://github.com/saltstack/salt/pull/45840):([rallytime\)](https://github.com/rallytime) Back-port [#45603](https://github.com/saltstack/salt/pull/45603) to 2017.7 @ *2018-02-02 20:17:32 UTC*
	- **– PR** [#45603](https://github.com/saltstack/salt/pull/45603):([andreaspe\)](https://github.com/andreaspe) Fix for duplicate entries with pkrepo.managed (refs: [#45840](https://github.com/saltstack/salt/pull/45840))
	- **–** 0a04f118c2 Merge pull request [#45840](https://github.com/saltstack/salt/pull/45840) from rallytime/bp-45603
	- **–** 9653363131 Fix for duplicate entries with pkrepo.managed
- **ISSUE** [#44315](https://github.com/saltstack/salt/issues/44315): [\(whytewolf\)](https://github.com/whytewolf) cmd.\* cwd does not escape spaces. 2017.7.2 (refs: [#45134\)](https://github.com/saltstack/salt/pull/45134)
- **PR** [#45716](https://github.com/saltstack/salt/pull/45716):([ciiqr](https://github.com/ciiqr)) fixed quoting of script path in cmd.script @ *2018-02-02 14:36:49 UTC*
	- **– PR** [#45134](https://github.com/saltstack/salt/pull/45134):([garethgreenaway](https://github.com/garethgreenaway)) [2017.7] fix to cmd.script for cwd with space (refs: [#45716](https://github.com/saltstack/salt/pull/45716))
	- **–** bd2178cd5f Merge pull request [#45716](https://github.com/saltstack/salt/pull/45716) from ciiqr/fix\_cmd\_script\_quoting
	- **–** 217791079b some code cleanup (lint errors and escape\_argument as \_cmd\_quote)
	- **–** 1c29bc5a3d fixed quoting of script path in cmd.script
- **ISSUE** [#45684](https://github.com/saltstack/salt/issues/45684): [\(bdrung](https://github.com/bdrung)) salt documentation fails to build with Python 3 version of sphinx (refs: [#45719](https://github.com/saltstack/salt/pull/45719))
- **PR** [#45719](https://github.com/saltstack/salt/pull/45719):([bdrung](https://github.com/bdrung)) Fix python3 sphinx build @ *2018-02-02 14:20:37 UTC*
	- **–** 272f912c7c Merge pull request [#45719](https://github.com/saltstack/salt/pull/45719) from bdrung/fix-python3-sphinx-build
	- **–** 179e8fbe73 doc: Do not mock non-existing \_\_qualname\_\_ attribute
	- **–** 971e59ebe2 Drop enforcing new-style object for SaltYamlSafeLoader
- **PR** [#45764](https://github.com/saltstack/salt/pull/45764):([mchugh19](https://github.com/mchugh19)) support amazon linux 2 for service module @ *2018-02-02 14:12:07 UTC*
	- **– PR** [#45758](https://github.com/saltstack/salt/pull/45758):([mchugh19](https://github.com/mchugh19)) support amazon linux 2 for service module (refs: [#45764\)](https://github.com/saltstack/salt/pull/45764)
	- **–** fc04336c3b Merge pull request [#45764](https://github.com/saltstack/salt/pull/45764) from mchugh19/2017.7
	- **–** 0a7f1a4d75 English better
	- **–** 37e067c7b5 support amazon linux 2 for service module
- **PR** [#45756](https://github.com/saltstack/salt/pull/45756):([roaldnefs](https://github.com/roaldnefs)) Fix Grafana4 states documentation @ *2018-01-31 19:01:33 UTC*
	- **–** f234bf52f4 Merge pull request [#45756](https://github.com/saltstack/salt/pull/45756) from roaldnefs/fix-grafana4-documentation
- **–** 92979c0b57 Fix grafana4 states documentation
- **PR** [#45801](https://github.com/saltstack/salt/pull/45801):([rallytime\)](https://github.com/rallytime) [2017.7] Merge forward from 2016.11 to 2017.7 @ *2018-01-31 18:55:52 UTC*
	- **–** 685b683db5 Merge pull request [#45801](https://github.com/saltstack/salt/pull/45801) from rallytime/merge-2017.7
	- **–** 26e992e011 Merge branch '2016.11' into '2017.7'
		- ∗ 746386d04c Merge pull request [#45794](https://github.com/saltstack/salt/pull/45794) from vutny/doc-file-state-examples
			- · ddfeae6a29 [DOC] Fix code-block rST directive in file state module
		- ∗ abc9ece214 Merge pull request [#45780](https://github.com/saltstack/salt/pull/45780) from vutny/doc-pkgrepo-zypper
			- · f80c7d8d69 [DOC] Add missing gpgautoimport for pkgrepo.managed
- **PR** [#45802](https://github.com/saltstack/salt/pull/45802):([rallytime\)](https://github.com/rallytime) [2017.7] Merge forward from 2017.7.3 to 2017.7 @ *2018-01-31 18:55:35 UTC*
	- **–** c7d319f3bc Merge pull request [#45802](https://github.com/saltstack/salt/pull/45802) from rallytime/merge-2017.7-from-2017.7.3
	- **–** eb48513ba0 Merge branch '2017.7.3' into '2017.7'
- **ISSUE** [#45738](https://github.com/saltstack/salt/issues/45738): [\(UtahCampusD\)](https://github.com/UtahCampusD) minion cache overwritten for scheduled jobs (refs: [#45761\)](https://github.com/saltstack/salt/pull/45761)
- **PR** [#45761](https://github.com/saltstack/salt/pull/45761):([gtmanfred\)](https://github.com/gtmanfred) generate a jid for cache\_jobs on the minion @ *2018-01-31 18:01:53 UTC*
	- **–** 96e9232cc2 Merge pull request [#45761](https://github.com/saltstack/salt/pull/45761) from gtmanfred/2017.7
	- **–** 280767ed57 generate a jid for cache\_jobs on the minion
- **ISSUE** [#45301](https://github.com/saltstack/salt/issues/45301): [\(twangboy\)](https://github.com/twangboy) Ctl+C causes stack trace on Windows (refs: [#45707](https://github.com/saltstack/salt/pull/45707))
- **PR** [#45707](https://github.com/saltstack/salt/pull/45707):([skizunov](https://github.com/skizunov)) Fix exception when shutting down logging listener @ *2018-01-30 13:28:10 UTC*
	- **–** 38ed46a61a Merge pull request [#45707](https://github.com/saltstack/salt/pull/45707) from skizunov/develop2
	- **–** e84801a381 Ensure we have at least one logging root handler
	- **–** 3da9b8dd33 Fix exception when shutting down logging listener
- **PR** [#45773](https://github.com/saltstack/salt/pull/45773):([terminalmage](https://github.com/terminalmage)) Fix misspellings @ *2018-01-30 13:24:52 UTC*
	- **–** 53008ffec7 Merge pull request [#45773](https://github.com/saltstack/salt/pull/45773) from terminalmage/fix-misspelling
	- **–** 0a45f998fe Fix misspellings
- **ISSUE** [#45489](https://github.com/saltstack/salt/issues/45489): [\(ipmb\)](https://github.com/ipmb) cache.grains runner returns all minions when match is not found (refs: [#45588\)](https://github.com/saltstack/salt/pull/45588)
- **PR** [#45751](https://github.com/saltstack/salt/pull/45751):([rallytime\)](https://github.com/rallytime) Back-port [#45588](https://github.com/saltstack/salt/pull/45588) to 2017.7 @ *2018-01-29 17:12:25 UTC*
	- **– PR** [#45588](https://github.com/saltstack/salt/pull/45588):([samodid\)](https://github.com/samodid) update MasterPillarUtil get\_minion\_grains method (refs: [#45751\)](https://github.com/saltstack/salt/pull/45751)
	- **–** 454ed23f62 Merge pull request [#45751](https://github.com/saltstack/salt/pull/45751) from rallytime/bp-45588
	- **–** aa149a0e7a fix typo
	- **–** 3e794a043d fix copy-paste error in get\_minion\_grains method doc string
	- **–** 1fb94a08e0 update MasterPillarUtil
- **PR** [#45753](https://github.com/saltstack/salt/pull/45753):([rallytime\)](https://github.com/rallytime) [2017.7] Merge forward from 2016.11 to 2017.7 @ *2018-01-29 17:11:11 UTC*
	- **–** 860e21955c Merge pull request [#45753](https://github.com/saltstack/salt/pull/45753) from rallytime/merge-2017.7
	- **–** cb50cce181 Merge branch '2016.11' into '2017.7'
	- **–** d7e09e2649 Merge pull request [#45749](https://github.com/saltstack/salt/pull/45749) from vutny/fix-typo
		- ∗ e80bfb20c6 The *zypper.mod\_repo*: fix typo in the docstring
	- **–** cb6ce378ea Merge pull request [#45459](https://github.com/saltstack/salt/pull/45459) from vutny/salt-cloud-fix-loading-utf-cache
- ∗ b370796e9d Salt Cloud: write/read cached data in UTF-8 explicitly
- ∗ cd999201be [2016.11] Salt Cloud: fix loading UTF-8 cached data
- **ISSUE** [#40173](https://github.com/saltstack/salt/issues/40173): [\(gtmanfred](https://github.com/gtmanfred)) Document the Open File limit issue better (refs: [#45688\)](https://github.com/saltstack/salt/pull/45688)
- **PR** [#45688](https://github.com/saltstack/salt/pull/45688):([bdrung](https://github.com/bdrung)) Raise LimitNOFILE to default max open files @ *2018-01-29 14:26:57 UTC*
	- **–** 9fb4d4a528 Merge pull request [#45688](https://github.com/saltstack/salt/pull/45688) from bdrung/raise-max-open-files
	- **–** bbedeec756 Raise LimitNOFILE to default max open files
- **PR** [#45686](https://github.com/saltstack/salt/pull/45686):([bdrung](https://github.com/bdrung)) Use dbus-run-session instead of dbus-launch @ *2018-01-29 14:24:11 UTC*
	- **–** 79da49ec8b Merge pull request [#45686](https://github.com/saltstack/salt/pull/45686) from bdrung/2017.7
	- **–** f49d0a0eec Use dbus-run-session instead of dbus-launch
- **PR** [#45740](https://github.com/saltstack/salt/pull/45740):([terminalmage](https://github.com/terminalmage)) Fix incorrect attempt at version comparison. @ *2018-01-29 14:12:05 UTC*
	- **–** 7fb666bcd2 Merge pull request [#45740](https://github.com/saltstack/salt/pull/45740) from terminalmage/fix-incorrect-version-comparison
	- **–** 1e0b38dcaa Fix incorrect attempt at version comparison.
- **PR** [#45747](https://github.com/saltstack/salt/pull/45747):([SteffenKockel\)](https://github.com/SteffenKockel) Fix typos @ *2018-01-29 13:53:27 UTC*
	- **–** fe636f53f8 Merge pull request [#45747](https://github.com/saltstack/salt/pull/45747) from SteffenKockel/2017.7
	- **–** 319b513183 Fix typos
- **PR** [#45734](https://github.com/saltstack/salt/pull/45734):([terminalmage](https://github.com/terminalmage)) Fix traceback in CLI output when value is trimmed @ *2018-01-28 13:35:56 UTC*
	- **–** eb91ae8b6e Merge pull request [#45734](https://github.com/saltstack/salt/pull/45734) from terminalmage/fix-trimmed-output
	- **–** 966ad07452 Fix traceback in CLI output when value is trimmed
- **PR** [#45712](https://github.com/saltstack/salt/pull/45712):([bdrung](https://github.com/bdrung)) Decode git call output in Python 3 @ *2018-01-28 02:03:21 UTC*
	- **–** 7516bfbffe Merge pull request [#45712](https://github.com/saltstack/salt/pull/45712) from bdrung/fix-version-decode
	- **–** 217183405a Decode git call output in Python 3
- •**ISSUE** [#44449](https://github.com/saltstack/salt/issues/44449): ([brianthelion\)](https://github.com/brianthelion) salt-ssh + salt-cloud: cloud roster not working and/or *update\_cachedir* is broken (refs: [#45720](https://github.com/saltstack/salt/pull/45720))
- **PR** [#45720](https://github.com/saltstack/salt/pull/45720):([dwoz](https://github.com/dwoz)) Salt cloud adds newly created insances to cache @ *2018-01-26 22:45:43 UTC*
	- **–** 91b848debb Merge pull request [#45720](https://github.com/saltstack/salt/pull/45720) from dwoz/issue-44449-prod-fix
	- **–** 4a4bd6119d Salt cloud adds newly created insances to cache
- **PR** [#45724](https://github.com/saltstack/salt/pull/45724):([eliasp](https://github.com/eliasp)) Typo (*Hellium → Helium*) @ *2018-01-26 22:37:44 UTC*
	- **–** 831698f066 Merge pull request [#45724](https://github.com/saltstack/salt/pull/45724) from eliasp/2017.7-typo-from-hell
	- **–** bec78276f3 Replace left-over mistyped codename reference (*Hellium → 2014.7.0*)
- **PR** [#45722](https://github.com/saltstack/salt/pull/45722):([rallytime\)](https://github.com/rallytime) [2017.7] Merge forward from 2016.11 to 2017.7 @ *2018-01-26 22:15:40 UTC*
	- **–** cdb21a0186 Merge pull request [#45722](https://github.com/saltstack/salt/pull/45722) from rallytime/merge-2017.7
	- **–** 8e3a2e25fe Merge branch '2016.11' into '2017.7'
	- **–** e4047a1234 Merge pull request [#45511](https://github.com/saltstack/salt/pull/45511) from twangboy/win\_fix\_git
		- ∗ 160dd7c6ce Pull the first item in the list
		- ∗ 52d6d78150 Only keep ssh.py in the Windows installer
		- ∗ 54eb0db2c4 Keep ssh state and execution modules in the installer
- ∗ 0fa801a329 Add additional path to find ssh.exe
- **–** a550e8d25d Merge pull request [#45694](https://github.com/saltstack/salt/pull/45694) from twangboy/win\_reg\_add\_keys
	- ∗ 8f53cd2d68 Add new keys to subkey\_slash\_check
	- ∗ 62050c711c Add support for additional reg keys
- **–** 7ceebf62f0 Merge pull request [#45577](https://github.com/saltstack/salt/pull/45577) from zer0def/fix-git-detached-31363
	- ∗ a924b971ef Applied PR [#40524](https://github.com/saltstack/salt/pull/40524) to *git.detached* state module function. (refs [#31363\)](https://github.com/saltstack/salt/issues/31363)
- **PR** [#45718](https://github.com/saltstack/salt/pull/45718):([rallytime\)](https://github.com/rallytime) [2017.7] Merge forward from 2017.7.3 to 2017.7 @ *2018-01-26 16:49:44 UTC*
	- **–** 3a413e96c5 Merge pull request [#45718](https://github.com/saltstack/salt/pull/45718) from rallytime/merge-2017.7
	- **–** f10c7ee92d Merge branch '2017.7.3' into '2017.7'
- **PR** [#45690](https://github.com/saltstack/salt/pull/45690):([rallytime\)](https://github.com/rallytime) [2017.7] Merge forward from 2016.11 to 2017.7 @ *2018-01-26 14:41:44 UTC*
	- **–** d0955519cf Merge pull request [#45690](https://github.com/saltstack/salt/pull/45690) from rallytime/merge-2017.7
	- **–** d4dac9f7cc Merge branch '2016.11' into '2017.7'
		- ∗ 3a6837e232 Merge pull request [#45675](https://github.com/saltstack/salt/pull/45675) from Ch3LL/rn\_2016.11.9
			- · 7b5bed36d9 Add new commits to 2016.11.9 release notes
		- ∗ 915e259bad Merge pull request [#45663](https://github.com/saltstack/salt/pull/45663) from rallytime/bp-45452-2016.11
			- · ae94fb61d9 opkg.py: make owner function return value, instead of iterator
		- ∗ ecd75c137f Merge pull request [#45651](https://github.com/saltstack/salt/pull/45651) from rallytime/merge-2016.11
			- · 1583e1edbe Merge branch '2016.11.9' into '2016.11'
			- · 10812969f0 Merge pull request [#45638](https://github.com/saltstack/salt/pull/45638) from twangboy/win\_fix\_shell\_info
			- · 872da3ffba Only convert text types in the list\_values function
			- · 0e41535cdb Fix reg.py to only convert text types to unicode
			- · 3579534ea5 Fix issue with detecting powershell
			- · 2d1dd1186e Merge pull request [#45564](https://github.com/saltstack/salt/pull/45564) from Ch3LL/r-notes-2016
			- · 28e4398150 Merge pull request [#45563](https://github.com/saltstack/salt/pull/45563) from Ch3LL/man\_2016
		- ∗ 22bcd3d110 Merge pull request [#45600](https://github.com/saltstack/salt/pull/45600) from vutny/doc-fix-references
			- · 35675fe6b3 [DOC] Fix references on Salt Formulas page
		- ∗ 0d622f92a9 Merge pull request [#45542](https://github.com/saltstack/salt/pull/45542) from UtahDave/doc\_mixed\_transports
			- · b5b5054ec2 capitalize masters and minions
			- · f542bdf566 Add warning about using mixed transports
		- ∗ c70b9dc20b Merge pull request [#45565](https://github.com/saltstack/salt/pull/45565) from Ch3LL/r-notes-2016
			- · 325f4cbcda Add PR changes to 2016.11.9 Release Notes
		- ∗ d8526062c1 Merge pull request [#45562](https://github.com/saltstack/salt/pull/45562) from Ch3LL/man\_2016
			- · 529bc0c680 update release number for salt-call man page 2016.11.9
			- · 11b7222148 Update man pages for 2016.11.9
- **PR** [#45710](https://github.com/saltstack/salt/pull/45710):([michelsen\)](https://github.com/michelsen) Added source argument to function call @ *2018-01-26 14:30:48 UTC*
	- **–** 9c92e93834 Merge pull request [#45710](https://github.com/saltstack/salt/pull/45710) from michelsen/fix-chocolatey-state-bug
- **–** 8accc0ce5c Added source argument to function call
- **PR** [#45667](https://github.com/saltstack/salt/pull/45667):([gtmanfred\)](https://github.com/gtmanfred) default to upgrading when refreshing on archlinux @ *2018-01-25 14:05:24 UTC*
	- **–** 693f72d5a7 Merge pull request [#45667](https://github.com/saltstack/salt/pull/45667) from gtmanfred/syu
	- **–** 44c601102a we should default to upgrading when refreshing on archlinux
- **PR** [#45674](https://github.com/saltstack/salt/pull/45674):([rallytime\)](https://github.com/rallytime) [2017.7] Merge forward from 2017.7.3 to 2017.7 @ *2018-01-24 22:46:31 UTC*
	- **–** bec946b080 Merge pull request [#45674](https://github.com/saltstack/salt/pull/45674) from rallytime/merge-2017.7
	- **–** 9f78e53d4b Merge branch '2017.7.3' into '2017.7'
- **ISSUE** [#45590](https://github.com/saltstack/salt/issues/45590): [\(viq\)](https://github.com/viq) webhook engine does not work with tornado 4.5.2 (refs: [#45589](https://github.com/saltstack/salt/pull/45589))
- **PR** [#45589](https://github.com/saltstack/salt/pull/45589):([gtmanfred\)](https://github.com/gtmanfred) change webhook headers to dict @ *2018-01-24 22:32:37 UTC*
	- **–** 50de847191 Merge pull request [#45589](https://github.com/saltstack/salt/pull/45589) from gtmanfred/2017.7
	- **–** 395d6f5c91 change webhook headers to dict
- **ISSUE** [#45072](https://github.com/saltstack/salt/issues/45072): [\(vernondcole](https://github.com/vernondcole)) cannot build documentation on Ubuntu 17.10 (refs: [#45662\)](https://github.com/saltstack/salt/pull/45662)
- **PR** [#45662](https://github.com/saltstack/salt/pull/45662):([bdrung](https://github.com/bdrung)) Fix documentation generation @ *2018-01-24 17:14:22 UTC*
	- **–** e21088c1a4 Merge pull request [#45662](https://github.com/saltstack/salt/pull/45662) from bdrung/2017.7
	- **–** 71076afbcc doc: Define fake version for msgpack and psutil
	- **–** b6a5b745b1 doc: Mock keyring module import
- **PR** [#45650](https://github.com/saltstack/salt/pull/45650):([rallytime\)](https://github.com/rallytime) Back-port [#45555](https://github.com/saltstack/salt/pull/45555) to 2017.7 @ *2018-01-24 14:47:54 UTC*
	- **– PR** [#45555](https://github.com/saltstack/salt/pull/45555):([ddoh94](https://github.com/ddoh94)) update winrepo\_source\_dir document (refs: [#45650\)](https://github.com/saltstack/salt/pull/45650)
	- **–** da82f190d2 Merge pull request [#45650](https://github.com/saltstack/salt/pull/45650) from rallytime/bp-45555
	- **–** e474d0416b update winrepo\_source\_dir document
- **PR** [#45611](https://github.com/saltstack/salt/pull/45611):([terminalmage](https://github.com/terminalmage)) Fix unnecessary/incorrect usage of six.binary\_type @ *2018-01-23 22:53:20 UTC*
	- **–** 79ee24c0c7 Merge pull request [#45611](https://github.com/saltstack/salt/pull/45611) from terminalmage/tests-log-level
	- **–** 6aa865cf54 Fix unnecessary/incorrect usage of six.binary\_type
- **PR** [#45652](https://github.com/saltstack/salt/pull/45652):([rallytime\)](https://github.com/rallytime) [2017.7] Merge forward from 2017.7.3 to 2017.7 @ *2018-01-23 22:45:22 UTC*
	- **–** 634d8dbcc0 Merge pull request [#45652](https://github.com/saltstack/salt/pull/45652) from rallytime/merge-2017.7
	- **–** 4e907dc84b Merge branch '2017.7.3' into '2017.7'
- **ISSUE** [#45627](https://github.com/saltstack/salt/issues/45627): [\(bdrung](https://github.com/bdrung)) Failing unit tests in Debian package build (refs: [#45630](https://github.com/saltstack/salt/pull/45630))
- **PR** [#45630](https://github.com/saltstack/salt/pull/45630):([bdrung](https://github.com/bdrung)) Fix tests @ *2018-01-23 21:56:46 UTC*
	- **–** dbdef8230e Merge pull request [#45630](https://github.com/saltstack/salt/pull/45630) from bdrung/2017.7
	- **–** 76d44e9490 Fix skipping test when boto is not installed
	- **–** 2b9b262357 Fix unit.modules.test\_cmdmod.CMDMODTestCase.test\_run
- •**PR** [#45619](https://github.com/saltstack/salt/pull/45619): ([garethgreenaway\)](https://github.com/garethgreenaway) [2017.7] Fixing test mac user enable auto login @ *2018-01-23 21:56:03 UTC* 
	- **–** e5c9cd91e8 Merge pull request [#45619](https://github.com/saltstack/salt/pull/45619) from garethgreenaway/2017\_7\_test\_mac\_user\_enable\_auto\_login
	- **–** f5f03e1e6c Fixing integration.modules.test\_mac\_user.MacUserModuleTest.test\_mac\_user\_disable\_auto\_login
- **PR** [#45644](https://github.com/saltstack/salt/pull/45644):([twangboy](https://github.com/twangboy)) Add missing space to deprecation warning @ *2018-01-23 21:55:11 UTC*
	- **–** 8a95fc4257 Merge pull request [#45644](https://github.com/saltstack/salt/pull/45644) from twangboy/win\_fix\_dep\_warns
- **–** de9bc384cc Add missing space to deprecation warning
- **PR** [#45634](https://github.com/saltstack/salt/pull/45634):([Ch3LL\)](https://github.com/Ch3LL) Add different service name for Mac 10.13 test @ *2018-01-23 21:51:56 UTC*
	- **–** c290b6320b Merge pull request [#45634](https://github.com/saltstack/salt/pull/45634) from Ch3LL/mac-service
	- **–** 31b712e27d Add different service name for Mac 10.13 test
- **PR** [#45606](https://github.com/saltstack/salt/pull/45606): [\(terminalmage](https://github.com/terminalmage)) Fix bug affecting salt-ssh when root dir differs from the default @ *2018-01-23 20:03:49 UTC*
	- **–** c28151f5f7 Merge pull request [#45606](https://github.com/saltstack/salt/pull/45606) from terminalmage/salt-ssh-root-dir-fix
	- **–** 3f9309521b Fix bug affecting salt-ssh when root\_dir differs from the default
- **PR** [#45636](https://github.com/saltstack/salt/pull/45636):([Ch3LL\)](https://github.com/Ch3LL) Fix mac service and pkg tests for 10.13 @ *2018-01-23 18:44:56 UTC*
	- **–** 0931b6417d Merge pull request [#45636](https://github.com/saltstack/salt/pull/45636) from Ch3LL/mac-tests
- **PR** [#45609](https://github.com/saltstack/salt/pull/45609):([rallytime\)](https://github.com/rallytime) [2017.7] Merge forward from 2017.7.3 to 2017.7 @ *2018-01-22 20:24:36 UTC*
	- **–** 63a294f498 Merge pull request [#45609](https://github.com/saltstack/salt/pull/45609) from rallytime/merge-2017.7
	- **–** a5fc3b3363 Merge branch '2017.7.3' into '2017.7'
- •**ISSUE** [#45431](https://github.com/saltstack/salt/issues/45431): ([zer0def](https://github.com/zer0def)) boto3 route53.hosted zone present state can fail due to related execution module function's typo (refs: [#45576](https://github.com/saltstack/salt/pull/45576))
- **PR** [#45576](https://github.com/saltstack/salt/pull/45576): [\(zer0def\)](https://github.com/zer0def) Fixed boto3\_route53 execution module function signature *diSassociate\_vpc\_from\_hosted\_zone* typo. (refs [#45431\)](https://github.com/saltstack/salt/issues/45431) @ *2018-01-22 19:37:13 UTC*
	- **–** 59329957ca Merge pull request [#45576](https://github.com/saltstack/salt/pull/45576) from zer0def/boto3-route53-typo
	- **–** 21e1e9e226 Fixed boto3\_route53 execution module function signature *diSassociate\_vpc\_from\_hosted\_zone* typo. (refs [#45431\)](https://github.com/saltstack/salt/issues/45431)
- **PR** [#45552](https://github.com/saltstack/salt/pull/45552):([rallytime\)](https://github.com/rallytime) [2017.7] Merge forward from 2017.7.3 to 2017.7 @ *2018-01-19 19:12:49 UTC*
	- **–** 42b0d27f71 Merge pull request [#45552](https://github.com/saltstack/salt/pull/45552) from rallytime/merge-2017.7-from-.3
	- **–** dba7410b80 Merge branch '2017.7.3' into '2017.7'
- **PR** [#45551](https://github.com/saltstack/salt/pull/45551):([rallytime\)](https://github.com/rallytime) [2017.7] Merge forward from 2016.11 to 2017.7 @ *2018-01-19 18:21:27 UTC*
	- **–** 879cfcb889 Merge pull request [#45551](https://github.com/saltstack/salt/pull/45551) from rallytime/merge-2017.7
	- **–** e0ffa32b49 Merge branch '2016.11' into '2017.7'
	- **–** 18e814a7bb Merge pull request [#45540](https://github.com/saltstack/salt/pull/45540) from rallytime/merge-2016.11
		- ∗ 441f819b7b Merge branch '2016.11.9' into '2016.11'
		- ∗ 654df0f526 Merge pull request [#45532](https://github.com/saltstack/salt/pull/45532) from gtmanfred/2016.11.9
			- · 6c26025664 fix mock for opensuse
	- **–** 4f3b9b57fa Merge pull request [#45522](https://github.com/saltstack/salt/pull/45522) from rallytime/merge-2016.11
		- ∗ 36c038c92a Merge branch '2016.11.9' into '2016.11'
		- ∗ 571c33aa39 Merge pull request [#45518](https://github.com/saltstack/salt/pull/45518) from gtmanfred/2016.11.9
			- · 5455d2dee6 fix centos 6 pip test
			- · 40255194b0 fix fedora pkg test
	- **–** 0638638fb9 Merge pull request [#45504](https://github.com/saltstack/salt/pull/45504) from rallytime/merge-2016.11
		- ∗ d72fc74e8c Merge branch '2016.11.9' into '2016.11'
- · 4e0a0eec1f Merge pull request [#45443](https://github.com/saltstack/salt/pull/45443) from rallytime/bp-45399-2016.11.9
- · 919e92c911 Fix git.latest failure when rev is not the default branch
- · ebd4db66b8 Merge pull request [#45493](https://github.com/saltstack/salt/pull/45493) from damonatkins/2016.11\_fix\_sls\_defintion\_wrong\_type
- · af108440df win\_pkg lint space after ,
- · c6e922a236 win\_pkg lint issues
- · f4627d7a80 fix quote i.e. change ` to '
- · 6938a4c099 pkg.refresh\_db report an issue if a sls pkg definition id not a dict instead of aborting.
- **–** 5a2a31bfff Merge pull request [#45495](https://github.com/saltstack/salt/pull/45495) from vutny/doc-rhel-pygit2-compat
	- ∗ 0d79b9eaff [DOC] Suggest to upgrade pygit2 and deps
- **–** 9c4fb42e5f Merge pull request [#45481](https://github.com/saltstack/salt/pull/45481) from twangboy/fix\_aptpkg
	- ∗ fd67b086b4 Fix if statement in \_\_init\_\_()
- **ISSUE** [#42626](https://github.com/saltstack/salt/issues/42626):([UtahDave](https://github.com/UtahDave)) new args and kwargs options for publisher\_acl are not documented at all and very little for external\_auth (refs: [#45389\)](https://github.com/saltstack/salt/pull/45389)
- **PR** [#45389](https://github.com/saltstack/salt/pull/45389):([DmitryKuzmenko](https://github.com/DmitryKuzmenko)) Docs update for function args limit in pub acl. @ *2018-01-18 22:56:10 UTC*
	- **–** 28554ca935 Merge pull request [#45389](https://github.com/saltstack/salt/pull/45389) from DSRCorporation/bugs/42626\_pub\_acl\_doc
	- **–** f33ebcada0 Doc note about user names regex matching in pub acl and eauth.
	- **–** e29c0ff19e Docs update for function args limit in pub acl.
- **PR** [#45483](https://github.com/saltstack/salt/pull/45483):([rallytime\)](https://github.com/rallytime) [2017.7] Merge forward from 2016.11 to 2017.7 @ *2018-01-18 22:54:12 UTC*
	- **–** b3dc758ab0 Merge pull request [#45483](https://github.com/saltstack/salt/pull/45483) from rallytime/merge-2017.7
	- **–** de6d85959a Lint fix
	- **–** 9f547a31f0 Merge branch '2016.11' into '2017.7'
		- ∗ b756760415 Merge pull request [#45482](https://github.com/saltstack/salt/pull/45482) from rallytime/merge-2016.11
			- · 3b38c77159 Merge branch '2016.11.9' into '2016.11'
			- · 7322efba92 Merge pull request [#45446](https://github.com/saltstack/salt/pull/45446) from rallytime/bp-45390
		- ∗ 96ae237d37 Merge pull request [#45448](https://github.com/saltstack/salt/pull/45448) from rallytime/merge-2016.11.9
			- · 646379d981 Merge branch '2016.11' into '2016.11.9'
		- ∗ 1ed323a3ee Merge pull request [#45437](https://github.com/saltstack/salt/pull/45437) from terminalmage/fix-docstring
			- · c11b16dc29 Fix incorrect wording in jboss7 docstrings
		- ∗ 600fa3939f Merge pull request [#45390](https://github.com/saltstack/salt/pull/45390) from damon-atkins/2016.11\_win\_pkg\_remove\_final\_fixes
			- · 69f045ea24 lint too-many-blank-lines
			- · 10a7501ede Update release notes
			- · 6f2affe01c fix pkg.remove, pkg.list\_pkgs
		- ∗ 057df44a4a Merge pull request [#45399](https://github.com/saltstack/salt/pull/45399) from terminalmage/fix-git.latest-depth
		- ∗ 0cbc6767bf Fix git.latest failure when rev is not the default branch
		- ∗ b0ece9f4d4 Merge pull request [#45424](https://github.com/saltstack/salt/pull/45424) from twangboy/win\_reg
- ∗ 30f06205f7 Fix some issues with reg.py
- **PR** [#45529](https://github.com/saltstack/salt/pull/45529):([Ch3LL\)](https://github.com/Ch3LL) Fix UnboundLocalError for pacman pkg installs @ *2018-01-18 19:01:49 UTC*
	- **–** 5e26282843 Merge pull request [#45529](https://github.com/saltstack/salt/pull/45529) from Ch3LL/pacman-sources
	- **–** e619d49ef3 Fix UnboundLocalError for pacman pkg installs
- •**PR** [#45508](https://github.com/saltstack/salt/pull/45508): ([frogunder](https://github.com/frogunder)) fix test archive test for mac on 2017.7 branch @ 2018-01-18 16:04:36 UTC
	- **–** 840c97417d Merge pull request [#45508](https://github.com/saltstack/salt/pull/45508) from frogunder/fix\_mac\_archive\_tests\_2017.7\_branch
	- **–** ccf062d62e fix test\_archive test for mac on 2017.7 branch
- **PR** [#45444](https://github.com/saltstack/salt/pull/45444):([rallytime\)](https://github.com/rallytime) Back-port [#45343](https://github.com/saltstack/salt/pull/45343) to 2017.7 @ *2018-01-17 17:17:59 UTC*
	- **– PR** [#45343](https://github.com/saltstack/salt/pull/45343):([rrroo\)](https://github.com/rrroo) Support expr\_form for manage.up, manage.down (refs: [#45444](https://github.com/saltstack/salt/pull/45444))
	- **–** e1403b6813 Merge pull request [#45444](https://github.com/saltstack/salt/pull/45444) from rallytime/bp-45343
	- **–** c7d2081390 Support expr\_form for manage.up, manage.down
- **PR** [#45465](https://github.com/saltstack/salt/pull/45465):([terminalmage](https://github.com/terminalmage)) Backport [#45095](https://github.com/saltstack/salt/pull/45095) to 2017.7 branch @ *2018-01-17 15:13:05 UTC*
	- **– PR** [#45095](https://github.com/saltstack/salt/pull/45095):([terminalmage\)](https://github.com/terminalmage) PY3: Make loader ignore .pyc files not in \_\_pycache\_\_ (refs: [#45465\)](https://github.com/saltstack/salt/pull/45465)
	- **–** 4b2c88e2e6 Merge pull request [#45465](https://github.com/saltstack/salt/pull/45465) from terminalmage/bp-45095
	- **–** 2f63a6dbf4 Optimization: don't allocate a new list to concatenate
	- **–** 5074741130 EAFP
	- **–** 85dbdc6a39 PY3: Make loader ignore .pyc files not in \_\_pycache\_\_
- **PR** [#45365:](https://github.com/saltstack/salt/pull/45365) [\(meaksh](https://github.com/meaksh)) Return an error when "gid\_from\_name" is set but group does not exist @ *2018-01-16 18:31:50 UTC*
	- **–** 5f58a87e84 Merge pull request [#45365](https://github.com/saltstack/salt/pull/45365) from meaksh/2017.7-issue-45345
	- **–** da23067f80 Refactor to prevent logical bug when gid is 0
	- **–** 9fdaa0d5e9 Update documentation for 'gid\_from\_name' parameter
	- **–** 52f9c06908 Fix integration tests for 'user.present' state.
	- **–** e2c32dc6dc Make pylint happy
	- **–** a18dbe0c11 Return error when gid\_from\_name and group does not exist.
	- **–** ce7b1f4baf Ensure empty string gid is set to None
- **ISSUE** [#43535](https://github.com/saltstack/salt/issues/43535): [\(Ch3LL](https://github.com/Ch3LL)) Add pkg.latest\_version Test to Auto Test Suite (refs: [#44822\)](https://github.com/saltstack/salt/pull/44822)
- **PR** [#44822](https://github.com/saltstack/salt/pull/44822):([frogunder](https://github.com/frogunder)) add pkg\_latest\_version test @ *2018-01-16 14:16:54 UTC*
	- **–** de080983e3 Merge pull request [#44822](https://github.com/saltstack/salt/pull/44822) from frogunder/pkg\_latestversion
	- **–** 08644e02a0 skip if mac
	- **–** dfb68f32d2 fix if statements and string
	- **–** 3504083849 add pkg\_latest\_version test
- **ISSUE** [saltstack/salt-jenkins#603:](https://github.com/saltstack/salt-jenkins/issues/603)([rallytime\)](https://github.com/rallytime) [oxygen] CentOS 7 is failing several boto tests with module import failures (refs: [#45401\)](https://github.com/saltstack/salt/pull/45401)
- **PR** [#45435](https://github.com/saltstack/salt/pull/45435):([rallytime\)](https://github.com/rallytime) Back-port [#45401](https://github.com/saltstack/salt/pull/45401) to 2017.7 @ *2018-01-14 12:43:48 UTC*
	- **– PR** [#45401](https://github.com/saltstack/salt/pull/45401):([gtmanfred\)](https://github.com/gtmanfred) fix boto import failures (refs: [#45435](https://github.com/saltstack/salt/pull/45435))
	- **–** cb3e0cffb3 Merge pull request [#45435](https://github.com/saltstack/salt/pull/45435) from rallytime/bp-45401
- **–** b9761971c2 fix moto version
- **–** 0cd95d1cc6 fix test boto imports
- **PR** [#45380](https://github.com/saltstack/salt/pull/45380):([twangboy](https://github.com/twangboy)) Backport changes from [#45308](https://github.com/saltstack/salt/pull/45308) @ *2018-01-11 19:45:21 UTC*
	- **– PR** [#45308](https://github.com/saltstack/salt/pull/45308):([twangboy](https://github.com/twangboy)) Fix *integration.modules.test\_state* for Windows (refs: [#45380\)](https://github.com/saltstack/salt/pull/45380)
	- **–** 2340f0b487 Merge pull request [#45380](https://github.com/saltstack/salt/pull/45380) from twangboy/backport\_45308
	- **–** 419be8a9b5 Backport changes from [#45308](https://github.com/saltstack/salt/pull/45308)

## **33.2.70 Salt 2017.7.6 Release Notes**

Version 2017.7.6 is a bugfix release for *[2017.7.0](#page-4940-0)*.

## **Statistics**

- Total Merges: **182**
- Total Issue References: **60**
- Total PR References: **217**
- Contributors: **47** ([Ch3LL,](https://github.com/Ch3LL) [DmitryKuzmenko,](https://github.com/DmitryKuzmenko) [GwiYeong](https://github.com/GwiYeong), [Quarky9](https://github.com/Quarky9), [RichardW42](https://github.com/RichardW42), [UtahDave,](https://github.com/UtahDave) [amaclean199,](https://github.com/amaclean199) [arif-ali](https://github.com/arif-ali), [baniobloom,](https://github.com/baniobloom) [bdrung,](https://github.com/bdrung) [benediktwerner](https://github.com/benediktwerner), [bmiguel-teixeira](https://github.com/bmiguel-teixeira), [cachedout,](https://github.com/cachedout) [dafenko,](https://github.com/dafenko) [damon-atkins,](https://github.com/damon-atkins) [dwoz,](https://github.com/dwoz) [ezh,](https://github.com/ezh) [folti,](https://github.com/folti) [fpicot,](https://github.com/fpicot) [frogunder](https://github.com/frogunder), [garethgreenaway,](https://github.com/garethgreenaway) [gtmanfred](https://github.com/gtmanfred), [isbm,](https://github.com/isbm) [jeroennijhof](https://github.com/jeroennijhof), [jfindlay](https://github.com/jfindlay), [jfoboss](https://github.com/jfoboss), [kstreee,](https://github.com/kstreee) [lom](https://github.com/lomeroe)[eroe,](https://github.com/lomeroe) [mattp-](https://github.com/mattp-), [meaksh,](https://github.com/meaksh) [mirceaulinic,](https://github.com/mirceaulinic) [myinitialsarepm](https://github.com/myinitialsarepm), [mzbroch](https://github.com/mzbroch), [nages13,](https://github.com/nages13) [paclat,](https://github.com/paclat) [pcjeff](https://github.com/pcjeff), [pruiz](https://github.com/pruiz), [psyer](https://github.com/psyer), [rallytime,](https://github.com/rallytime) [s0undt3ch,](https://github.com/s0undt3ch) [skizunov,](https://github.com/skizunov) [smitty42](https://github.com/smitty42), [terminalmage](https://github.com/terminalmage), [twangboy,](https://github.com/twangboy) [vutny](https://github.com/vutny), [yagnik,](https://github.com/yagnik) [yannj-fr\)](https://github.com/yannj-fr)

### **Tornado 5.0 Support for Python 2 Only**

Tornado 5.0 moves to using asyncio for all python3 versions. Because of this and changes in asyncio between python 3.4 and 3.5 to only be able to use one ioloop, which requires some rearchitecting, support for tornado 5.0 and python3 versions of salt has been delayed to a later release.

For now, to use tornado 5.0, the python 2 version of salt must be used.

### **Tornado 5.0 Support for Python 2 Only**

Tornado 5.0 moves to using asyncio for all python3 versions. Because of this and changes in asyncio between python 3.4 and 3.5 to only be able to use one ioloop, which requires some rearchitecting, support for tornado 5.0 and python3 versions of salt has been delayed to a later release.

For now, to use tornado 5.0, the python 2 version of salt must be used.

#### **Option to Return to Previous Pillar Include Behavior**

Prior to version 2017.7.3, keys from *[pillar includes](#page-424-0)* would be merged on top of the pillar SLS. Since 2017.7.3, the includes are merged together and then the pillar SLS is merged on top of that.

The *[pillar\\_includes\\_override\\_sls](#page-99-0)* option has been added allow users to switch back to the pre-2017.7.3 behavior.

#### **Changelog for v2017.7.5..v2017.7.6**

*Generated at: 2018-05-29 14:05:53 UTC*

- **PR** [#47775](https://github.com/saltstack/salt/pull/47775):([gtmanfred\)](https://github.com/gtmanfred) catch UnsupportedOperation with AssertionError @ *2018-05-22 19:04:13 UTC*
	- **–** edf94c915e Merge pull request [#47775](https://github.com/saltstack/salt/pull/47775) from gtmanfred/2017.7.6
	- **–** 548f65d056 catch UnsupportedOperation with AssertionError
- **PR** [#47769](https://github.com/saltstack/salt/pull/47769):([gtmanfred\)](https://github.com/gtmanfred) skip test that breaks test suite @ *2018-05-22 15:12:54 UTC*
	- **–** 8c38ecd75f Merge pull request [#47769](https://github.com/saltstack/salt/pull/47769) from gtmanfred/2017.7.6
	- **–** 3fdfc0fa82 skip test that breaks test suite
- **PR** [#47747](https://github.com/saltstack/salt/pull/47747):([Ch3LL\)](https://github.com/Ch3LL) Add changelog to 2017.7.6 release notes @ *2018-05-21 14:25:00 UTC*
	- **–** 0d5b473ce2 Merge pull request [#47747](https://github.com/saltstack/salt/pull/47747) from Ch3LL/rn\_2017.7.6
	- **–** d4aa83b92d Add changelog to 2017.7.6 release notes
- **ISSUE** [#47484](https://github.com/saltstack/salt/issues/47484): [\(whytewolf\)](https://github.com/whytewolf) Windows: pkg.latest state not updating packages. (refs: [#47702\)](https://github.com/saltstack/salt/pull/47702)
- **PR** [#47702](https://github.com/saltstack/salt/pull/47702):([damon-atkins\)](https://github.com/damon-atkins) State pkg.latest called win pkg.install with list of pkgs and the required versions @ *2018-05-19 11:21:23 UTC*
	- **–** 8a5b34f7d9 Merge pull request [#47702](https://github.com/saltstack/salt/pull/47702) from damon-atkins/2017.7.6\_fix\_pkg.latest\_state
	- **–** adcc094e08 Merge branch '2017.7.6' into 2017.7.6\_fix\_pkg.latest\_state
- **PR** [#47700](https://github.com/saltstack/salt/pull/47700):([yannj-fr](https://github.com/yannj-fr)) fix roots modification time check @ *2018-05-18 18:42:17 UTC*
	- **–** d610c192d9 Merge pull request [#47700](https://github.com/saltstack/salt/pull/47700) from yannj-fr/2017.7.6
	- **–** 961c1ef61e fix roots modification time check
		- ∗ 2a73e905df Merge branch '2017.7.6' into 2017.7.6
- **PR** [#47632](https://github.com/saltstack/salt/pull/47632):([gtmanfred\)](https://github.com/gtmanfred) handle new \_create\_stream in tornado 5.0 @ *2018-05-18 14:25:17 UTC*
	- **–** 266749420f Merge pull request [#47632](https://github.com/saltstack/salt/pull/47632) from gtmanfred/2017.7.6
	- **–** 2c50c0d2f5 fix pylint
	- **–** 4a29057b16 Fix last test for tornado
	- **–** 550ef2e272 allow using tornado 5.0
	- **–** 62e468448b handle new \_create\_stream in tornado 5.0
- **PR** [#47720](https://github.com/saltstack/salt/pull/47720):([rallytime\)](https://github.com/rallytime) Back-port [#47692](https://github.com/saltstack/salt/pull/47692) to 2017.7.6 @ *2018-05-18 13:23:03 UTC*
	- **– PR** [#47692](https://github.com/saltstack/salt/pull/47692):([dwoz](https://github.com/dwoz)) Default windows to m1.small for ec2-classic (refs: [#47720](https://github.com/saltstack/salt/pull/47720))
	- **–** 2643c356af Merge pull request [#47720](https://github.com/saltstack/salt/pull/47720) from rallytime/bp-47692-2017.7.6
	- **–** 6e5cb36839 Default windows to m1.small for ec2-classic
		- ∗ 20d9785244 fix roots modification time check
- **–** aef37dd1ce fix roots modification time check
- **–** d51662e053 Ensure targeted\_pkgs always contains value for non-windows.
- **–** 83b4224cf8 Adjusted based on feed back.
- **–** 12f983ce9f Whitespace lint issues
- **–** 075d3d3c49 pkg.install execution module on windows ensures the software package is installed when no version is specified, it does not upgrade the software to the latest. This is per the design. pkg.latest must provide the versions to install to pkg.install
- **PR** [#47667](https://github.com/saltstack/salt/pull/47667):([Ch3LL\)](https://github.com/Ch3LL) Update test\_mac\_user\_enable\_auto\_login to test both py2 and py3 @ *2018-05-16 15:54:49 UTC*
	- **–** 16c2153385 Merge pull request [#47667](https://github.com/saltstack/salt/pull/47667) from Ch3LL/mac\_user\_enable
	- **–** ba40d3d1a1 Update test\_mac\_user\_enable\_auto\_login to test both py2 and py3
- •**PR** [#47645](https://github.com/saltstack/salt/pull/47645): ([Ch3LL\)](https://github.com/Ch3LL) query the pip path for test test issue 2087 missing pip @ *2018-05-15 17:16:10 UTC* 
	- **–** a4921e86c9 Merge pull request [#47645](https://github.com/saltstack/salt/pull/47645) from Ch3LL/py3\_rm\_pip
	- **–** 225d90ad4c query the pip path for test test\_issue\_2087\_missing\_pip
- **PR** [#47646](https://github.com/saltstack/salt/pull/47646):([rallytime\)](https://github.com/rallytime) Back-port [#47601](https://github.com/saltstack/salt/pull/47601) and [#47643](https://github.com/saltstack/salt/pull/47643) to 2017.7.6 @ *2018-05-15 14:04:45 UTC*
	- **– PR** [#47643](https://github.com/saltstack/salt/pull/47643):([dwoz](https://github.com/dwoz)) Remove unwanted file (refs: [#47646\)](https://github.com/saltstack/salt/pull/47646)
	- **– PR** [#47601](https://github.com/saltstack/salt/pull/47601):([dwoz](https://github.com/dwoz)) Skip tests when we can not use runas (refs: [#47646](https://github.com/saltstack/salt/pull/47646))
	- **–** e441733ac1 Merge pull request [#47646](https://github.com/saltstack/salt/pull/47646) from rallytime/bp-47601-and-47643
	- **–** 9e1d1a5ef8 Fix typo
	- **–** 4e94609136 Remove unwanted file
	- **–** 0109249c78 use ignore-undefined-variable
	- **–** 37caecb7f4 Ignore pylint WindowsError
	- **–** c1135d90c7 Better doc string
	- **–** e53d6b9ed9 Skip tests when we can not use runas
- **PR** [#47570](https://github.com/saltstack/salt/pull/47570):([gtmanfred\)](https://github.com/gtmanfred) Update dependency to msgpack @ *2018-05-10 13:23:09 UTC*
	- **–** 6f178ca908 Merge pull request [#47570](https://github.com/saltstack/salt/pull/47570) from gtmanfred/2017.7.6
	- **–** 84aa034e03 Update dependency to msgpack
- **PR** [#47523](https://github.com/saltstack/salt/pull/47523):([rallytime\)](https://github.com/rallytime) [2017.7.6] Update man pages @ *2018-05-08 13:31:19 UTC*
	- **–** 98bd598701 Merge pull request [#47523](https://github.com/saltstack/salt/pull/47523) from rallytime/man-pages
	- **–** 48ecb78dec [2017.7.6] Update man pages
- **ISSUE** [#47443](https://github.com/saltstack/salt/issues/47443): [\(skylerberg](https://github.com/skylerberg)) Input validation does not raise SaltInvocationError in win\_dsc.py (refs: [#47505](https://github.com/saltstack/salt/pull/47505))
- **PR** [#47517](https://github.com/saltstack/salt/pull/47517):([rallytime\)](https://github.com/rallytime) Back-port [#47505](https://github.com/saltstack/salt/pull/47505) to 2017.7.6 @ *2018-05-07 19:42:37 UTC*
	- **– PR** [#47505](https://github.com/saltstack/salt/pull/47505):([dwoz](https://github.com/dwoz)) Raise proper invocation errors (refs: [#47517](https://github.com/saltstack/salt/pull/47517))
	- **–** e608ea9617 Merge pull request [#47517](https://github.com/saltstack/salt/pull/47517) from rallytime/bp-47505-2017.7.6
	- **–** 0734578533 Raise proper invocation errors
- **PR** [#47476](https://github.com/saltstack/salt/pull/47476):([gtmanfred\)](https://github.com/gtmanfred) Specify the cache directory for newer virtualenv modules @ *2018-05-04 19:20:45 UTC*
	- **–** 611ca1fc03 Merge pull request [#47476](https://github.com/saltstack/salt/pull/47476) from gtmanfred/2017.7
- **–** 1f91a85587 specify cache dir for pip install
- **–** 99e150e09c check for kitchen-vagrant gem before loading windows tests
- **PR** [#47412](https://github.com/saltstack/salt/pull/47412):([twangboy](https://github.com/twangboy)) Fix issue where the cwd was being removed @ *2018-05-04 17:28:11 UTC*
	- **–** 7c3f2c56da Merge pull request [#47412](https://github.com/saltstack/salt/pull/47412) from twangboy/fix\_47125
	- **–** c9bab0b8e3 Merge branch '2017.7' into fix\_47125
	- **–** 2600e404d5 Fix overly long line
	- **–** 5c8db05769 Fix issue where the cwd was being removed
- **PR** [#47467](https://github.com/saltstack/salt/pull/47467):([twangboy](https://github.com/twangboy)) Remove unused settings, update NSIS @ *2018-05-04 17:11:37 UTC*
	- **–** 4846e957c4 Merge pull request [#47467](https://github.com/saltstack/salt/pull/47467) from twangboy/cleanup\_settings
	- **–** 9d498293b1 Remove unused settings, update NSIS
- **PR** [#47196](https://github.com/saltstack/salt/pull/47196):([twangboy](https://github.com/twangboy)) Fix issues with pip @ *2018-05-04 14:23:04 UTC*
	- **–** da9871d36b Merge pull request [#47196](https://github.com/saltstack/salt/pull/47196) from twangboy/fix\_47024
	- **–** 14ee5537b9 Add @with\_tempdir helper
	- **–** 6c3b5fa6fa Fix typo
	- **–** f031710af2 Merge branch '2017.7' into fix\_47024
	- **–** 7c46d9d0d4 Fix integration.modules.test\_pip
	- **–** 22ac81df63 Fix integration.modules.test\_pip
	- **–** 57d98224d4 Merge pull request #9 from terminalmage/twangboy/fix\_47024
		- ∗ 37a13d8004 Update pip unit tests to reflect changes
		- ∗ 7f86779be0 Lint fix
	- **–** c48d8f4f61 DRY and other fixes in pip module
	- **–** b1117896a0 Change from global variable to \_\_context\_\_``
	- **–** 3e6e524eca Fix some tests``
	- **–** c94f0f20e4 Fix lint error
	- **–** fd47b21530 Fix merge conflict
- **PR** [#47455](https://github.com/saltstack/salt/pull/47455):([Ch3LL\)](https://github.com/Ch3LL) Add In Progress Warning for 2017.7.6 Release Notes @ *2018-05-04 13:44:54 UTC*
	- **–** e8c4524bae Merge pull request [#47455](https://github.com/saltstack/salt/pull/47455) from Ch3LL/unreleased\_rn
	- **–** b6d0cc2ab7 Add In Progress Warning for 2017.7.6 Release Notes
- **PR** [#47459](https://github.com/saltstack/salt/pull/47459):([gtmanfred\)](https://github.com/gtmanfred) update ubuntu-rolling to 18.04 @ *2018-05-03 20:39:20 UTC*
	- **–** 2c7a4b6179 Merge pull request [#47459](https://github.com/saltstack/salt/pull/47459) from gtmanfred/2017.7
	- **–** d228e72477 update ubuntu-rolling to 18.04
- **PR** [#47462](https://github.com/saltstack/salt/pull/47462):([terminalmage](https://github.com/terminalmage)) Fix docs build on Sphinx 1.7+ @ *2018-05-03 20:06:57 UTC*
	- **–** 64a64c0ed7 Merge pull request [#47462](https://github.com/saltstack/salt/pull/47462) from terminalmage/docs
	- **–** 6d7803ece0 Fix docs build on Sphinx 1.7+
- **ISSUE** [#47436](https://github.com/saltstack/salt/issues/47436): [\(lomeroe](https://github.com/lomeroe)) Some Administrative Template policies are not properly set by lgpo (refs: [#47438](https://github.com/saltstack/salt/pull/47438))
- **ISSUE** [#44516](https://github.com/saltstack/salt/issues/44516): [\(doesitblend\)](https://github.com/doesitblend) Windows PY3 Minion Returns UTF16 UnicodeError (refs: [#44944\)](https://github.com/saltstack/salt/pull/44944)
- **PR** [#47438](https://github.com/saltstack/salt/pull/47438):([lomeroe\)](https://github.com/lomeroe) lgpo fix for issue [#47436](https://github.com/saltstack/salt/issues/47436) @ *2018-05-03 14:40:27 UTC*
	- **– PR** [#44944](https://github.com/saltstack/salt/pull/44944):([lomeroe\)](https://github.com/lomeroe) win\_lgpo registry.pol encoding updates (refs: [#46913](https://github.com/saltstack/salt/pull/46913), [#47438\)](https://github.com/saltstack/salt/pull/47438)
	- **–** 6cd0d31c03 Merge pull request [#47438](https://github.com/saltstack/salt/pull/47438) from lomeroe/double\_admx\_test
	- **–** 4902f1e2ba check if a policy has either an enabled value or enabled list entry or a disabled value or disabled list entry when determining the state of the policy
- **ISSUE** [#45790](https://github.com/saltstack/salt/issues/45790): [\(bdarnell](https://github.com/bdarnell)) Test with Tornado 5.0b1 (refs: [#47106,](https://github.com/saltstack/salt/pull/47106) [#47433](https://github.com/saltstack/salt/pull/47433))
- **PR** [#47433](https://github.com/saltstack/salt/pull/47433):([s0undt3ch](https://github.com/s0undt3ch)) Add missing requirements files not committed in [#47106](https://github.com/saltstack/salt/pull/47106) @ *2018-05-02 20:57:14 UTC*
	- **– PR** [#47106](https://github.com/saltstack/salt/pull/47106):([DmitryKuzmenko](https://github.com/DmitryKuzmenko)) Tornado50 compatibility fixes (refs: [#47433\)](https://github.com/saltstack/salt/pull/47433)
	- **–** ed69821d19 Merge pull request [#47433](https://github.com/saltstack/salt/pull/47433) from s0undt3ch/2017.7
	- **–** 5abadf25d6 Add missing requirements files not committed in [#47106](https://github.com/saltstack/salt/pull/47106)
- **ISSUE** [#47424](https://github.com/saltstack/salt/issues/47424): [\(bcharron](https://github.com/bcharron)) "salt-cloud -m" fails with nova driver: "There was a query error: u'state'" (refs: [#47429\)](https://github.com/saltstack/salt/pull/47429)
- •**PR** [#47429](https://github.com/saltstack/salt/pull/47429): ([gtmanfred\)](https://github.com/gtmanfred) server list min should use state, not status @ 2018-05-02 16:27:56 UTC
	- **–** 7ae3497b0c Merge pull request [#47429](https://github.com/saltstack/salt/pull/47429) from gtmanfred/2017.7
	- **–** 8ae32033cc server\_list\_min should use state, not status
- **PR** [#47399](https://github.com/saltstack/salt/pull/47399):([isbm](https://github.com/isbm)) zeromq 17 deprecation warning backport from 2018.3 + tornado 5 fixes @ *2018-05-02 15:11:16 UTC*
	- **–** 2f5fc4ecc5 Merge pull request [#47399](https://github.com/saltstack/salt/pull/47399) from isbm/isbm-zeromq17-deprecationwarning-2017.7.2-v2
	- **–** a36e49fd27 fix pylint
	- **–** 98b5629b36 Fix imports
	- **–** d94c0f0152 Remove unnecessary variable
	- **–** 8e377b5653 Lintfix: E0203 and attribute access
	- **–** 2aab70b1b8 Install ZMQ handler if <15 version
	- **–** 296c589f4b Use ZMQ switch utility in the integration tests
	- **–** ab5fa34d7c Use ZMQ\_VERSION\_INFO constant everywhere
	- **–** 43b5558b82 Add trace logging on ZMQ sockets communication
	- **–** 164204a9fe Remove duplicate code for ZMQ monitor handling
	- **–** 834b1e4ff0 Remove obsolete ZMQIOLoop direct instance
	- **–** 1c90cbdb3c Remove an empty line
	- **–** ef2e0acd66 Add logging on ZMQ socket exception
	- **–** 38ceed371d Lintfix: ident
	- **–** 1ece6a5f52 Lintfix: line too long
	- **–** 4e650c0b44 Remove code duplicate by reusing utilities functions
	- **–** 57da54b676 Fix imports
	- **–** 948368e9a1 Add libzmq version info builder
	- **–** 0b4a17b859 Update log exception message
	- **–** 116e1809fc Put a message alongside the exception to the logs
- **–** 4bc43124b7 Remove unnecessary ZMQ import and check for its presence
- **–** 05f4d40269 Use utility for ZMQ import handling in SSH client
- **–** 457ef7d9a5 Use utility for ZMQ import handling in flo/zero
- **–** 08dee6f5bd Use utility for ZMQ import handling
- **–** e2a353cfb0 Remove unnecessary ZMQ extra-check for cache utils
- **–** c8f2cc271d Remove unnecessary ZMQ extra-check for master utils
- **–** 3940667bb9 Remove old ZMQ import handling
- **–** f34a53e029 Use ZMQ utility for version check
- **–** cbb26dcb28 Use ZMQ installer for master
- **–** 453e83210a Add ZMQ version build
- **–** af9601e21d Use ZMQ importer utility in async
- **–** d50b2b2023 Incorporate tornado-5 fixes
- **–** 1fd9af0655 Add ZMQ backward-compatibility tornado installer for older versions
- **–** ad4b40415c Add one place for handling various ZMQ versions and IOLoop classes
- **PR** [#47343:](https://github.com/saltstack/salt/pull/47343)([Ch3LL\)](https://github.com/Ch3LL) Add additional service module integration tests and enable for windows @ *2018-05-02 13:39:46 UTC*
	- **–** b14e974b5f Merge pull request [#47343](https://github.com/saltstack/salt/pull/47343) from Ch3LL/win\_srv\_test
	- **–** 2173b6f549 ensure we are enabling/disabling before test
	- **–** d58be06751 Add additionatl service module integration tests and enable for windows
- **PR** [#47375](https://github.com/saltstack/salt/pull/47375):([terminalmage](https://github.com/terminalmage)) Warn on use of virtual packages in pkg.installed state @ *2018-05-01 21:12:18 UTC*
	- **–** b0f3fb577f Merge pull request [#47375](https://github.com/saltstack/salt/pull/47375) from terminalmage/issue47310
	- **–** fa2bea52bb Remove extra blank line to appease linter
	- **–** f8ab2be81c Add debug logging if we fail to detect virtual packages
	- **–** 67c4fc56ac Warn on use of virtual packages in pkg.installed state
- **PR** [#47415:](https://github.com/saltstack/salt/pull/47415) [\(kstreee](https://github.com/kstreee)) Fixes a bug of rest\_tornado's 'local' client, complement fix of [#46326](https://github.com/saltstack/salt/pull/46326) @ *2018-05-01 21:11:25 UTC*
	- **– PR** [#47200](https://github.com/saltstack/salt/pull/47200): [\(kstreee\)](https://github.com/kstreee) Resolve a conflict with syndic timeout and bug fixes of the local client in rest\_tornado (refs: [#47415\)](https://github.com/saltstack/salt/pull/47415)
	- **– PR** [#47123](https://github.com/saltstack/salt/pull/47123):([rallytime](https://github.com/rallytime)) [develop] Merge forward from 2018.3 to develop (refs: [#47200\)](https://github.com/saltstack/salt/pull/47200)
	- **– PR** [#47110](https://github.com/saltstack/salt/pull/47110):([kstreee\)](https://github.com/kstreee) Fixes misusing of the timeout option. (refs: [#47200\)](https://github.com/saltstack/salt/pull/47200)
	- **– PR** [#46692](https://github.com/saltstack/salt/pull/46692):([mattp-\)](https://github.com/mattp-) saltnado bugfixes for ldap & syndics (refs: [#47123](https://github.com/saltstack/salt/pull/47123), [#47200\)](https://github.com/saltstack/salt/pull/47200)
	- **– PR** [#46326](https://github.com/saltstack/salt/pull/46326):([kstreee\)](https://github.com/kstreee) Fixes a timing bug of saltnado's client local. (refs: [#47110,](https://github.com/saltstack/salt/pull/47110) [#47123](https://github.com/saltstack/salt/pull/47123), [#47200,](https://github.com/saltstack/salt/pull/47200) [#47415](https://github.com/saltstack/salt/pull/47415))
	- **– PR** [#45874](https://github.com/saltstack/salt/pull/45874):([GwiYeong\)](https://github.com/GwiYeong) fix for local client timeout bug (refs: [#46326](https://github.com/saltstack/salt/pull/46326))
	- **–** 56235032f4 Merge pull request [#47415](https://github.com/saltstack/salt/pull/47415) from kstreee/fix-local-client-tgt-bug
	- **–** b8d37e0a1e To add a test case for the syndic environment, copies the test case which was written by @mattp- that was already merged into develop branch, related pr is [#46692](https://github.com/saltstack/salt/pull/46692).
	- **–** 4627bad1fd Realizes 'tgt' field into actual minions using ckminions to subscribe results of the minions before publishing a payload.
- •**PR** [#47286](https://github.com/saltstack/salt/pull/47286): ([baniobloom\)](https://github.com/baniobloom) fixed vpc peering connection name option @ 2018-05-01 19:02:10 UTC
	- **–** d65ceaee03 Merge pull request [#47286](https://github.com/saltstack/salt/pull/47286) from baniobloom/vpc\_peering\_connection\_name\_fix
	- **–** a968965087 Merge branch '2017.7' into vpc\_peering\_connection\_name\_fix
- **PR** [#47270](https://github.com/saltstack/salt/pull/47270):([meaksh\)](https://github.com/meaksh) Fix minion scheduler to return 'retcode' from executed functions @ *2018-04-30 18:21:55 UTC*
	- **–** 8a5d4437bb Merge pull request [#47270](https://github.com/saltstack/salt/pull/47270) from meaksh/2017.7-fix-retcode-on-schedule-utils
	- **–** d299cf3385 Merge branch '2017.7' into 2017.7-fix-retcode-on-schedule-utils
	- **–** b6da600fff Initialize \_\_context\_\_ retcode for functions handled via schedule util module
- **ISSUE** [#47264:](https://github.com/saltstack/salt/issues/47264) (if) doc: [https://docs.saltproject.io/en/latest/ref/modules/all/salt.modules.grains.html#salt.](https://docs.saltproject.io/en/latest/ref/modules/all/salt.modules.grains.html#salt.modules.grains.delval) [modules.grains.delval](https://docs.saltproject.io/en/latest/ref/modules/all/salt.modules.grains.html#salt.modules.grains.delval) s/of pass/or pass/ (refs: [#47371\)](https://github.com/saltstack/salt/pull/47371)
- **PR** [#47371](https://github.com/saltstack/salt/pull/47371):([rallytime](https://github.com/rallytime)) Fix "of pass" typo in grains.delval docs: change to "or pass" @ *2018-04-30 18:18:46 UTC*
	- **–** 5b51075384 Merge pull request [#47371](https://github.com/saltstack/salt/pull/47371) from rallytime/fix-47264
	- **–** a43485b49c Fix "of pass" typo in grains.delval docs: change to "or pass"
- **PR** [#47389](https://github.com/saltstack/salt/pull/47389):([dwoz](https://github.com/dwoz)) Older GitPython versions will not have close @ *2018-04-29 16:42:06 UTC*
	- **–** a86e53be66 Merge pull request [#47389](https://github.com/saltstack/salt/pull/47389) from dwoz/moregittestfix
	- **–** 67745c1362 Older GitPython versions will not have close
- **PR** [#47388](https://github.com/saltstack/salt/pull/47388):([dwoz](https://github.com/dwoz)) Fix missing import @ *2018-04-28 18:33:14 UTC*
	- **–** a5367eaf63 Merge pull request [#47388](https://github.com/saltstack/salt/pull/47388) from dwoz/test\_pip\_fix
	- **–** eb26321e8b Fix missing import
- **PR** [#47380](https://github.com/saltstack/salt/pull/47380):([gtmanfred\)](https://github.com/gtmanfred) add io\_loop handling to runtests engine @ *2018-04-28 17:25:28 UTC*
	- **–** 9b59b991c2 Merge pull request [#47380](https://github.com/saltstack/salt/pull/47380) from gtmanfred/2017.7
	- **–** 93d1445ec1 add io\_loop handling to runtests engine
- **PR** [#47384](https://github.com/saltstack/salt/pull/47384):([dwoz](https://github.com/dwoz)) Fix py2 version of pip test @ *2018-04-28 15:13:28 UTC*
	- **–** 37822c0cbb Merge pull request [#47384](https://github.com/saltstack/salt/pull/47384) from dwoz/test\_pip\_fix
	- **–** a37a9da1fb Fix py2 version of pip test
- **PR** [#47382](https://github.com/saltstack/salt/pull/47382):([dwoz](https://github.com/dwoz)) Close the repo and fix multiple tests @ *2018-04-28 15:09:17 UTC*
	- **–** eefd96732e Merge pull request [#47382](https://github.com/saltstack/salt/pull/47382) from dwoz/gitfs\_tests
	- **–** 1570708fac Close the repo and fix multiple tests
- **PR** [#47369:](https://github.com/saltstack/salt/pull/47369)([terminalmage\)](https://github.com/terminalmage) Return an empty dict if no search\_order in ldap ext\_pillar config file @ *2018-04-27 20:58:52 UTC*
	- **–** 57c75ff660 Merge pull request [#47369](https://github.com/saltstack/salt/pull/47369) from terminalmage/ldap\_pillar
	- **–** 085883ae2d Return an empty dict if no search\_order in ldap ext\_pillar config file
- **PR** [#47363](https://github.com/saltstack/salt/pull/47363):([DmitryKuzmenko](https://github.com/DmitryKuzmenko)) Tornado5.0: Future.exc\_info is dropped @ *2018-04-27 18:30:18 UTC*
	- **–** bcc66dd9bf Merge pull request [#47363](https://github.com/saltstack/salt/pull/47363) from DSRCorporation/bugs/replace\_exc\_info\_with\_exception
	- **–** 3f7b93a23c Tornado5.0: Future.exc\_info is dropped
- **PR** [#47334](https://github.com/saltstack/salt/pull/47334): [\(terminalmage\)](https://github.com/terminalmage) pillar\_ldap: Fix cryptic errors when config file fails to load @ *2018-04-27 17:53:51 UTC*
- **–** bcef34f7e1 Merge pull request [#47334](https://github.com/saltstack/salt/pull/47334) from terminalmage/ldap\_pillar
- **–** 0175a8687c pillar\_ldap: Fix cryptic errors when config file fails to load
- **–** 65c3ba7ff1 Remove useless documentation
- **–** 5d67cb27de Remove unnecessary commented line
- **PR** [#47347](https://github.com/saltstack/salt/pull/47347):([dwoz](https://github.com/dwoz)) Proper fix for mysql tests @ *2018-04-27 17:27:53 UTC*
	- **–** 31db8ca7ad Merge pull request [#47347](https://github.com/saltstack/salt/pull/47347) from dwoz/test\_mysql\_fix\_again
	- **–** add78fb618 Fix linter warnings
	- **–** 2644cc7553 Fix linter nits
	- **–** 799c601184 Proper fix for mysql tests
- **PR** [#47359](https://github.com/saltstack/salt/pull/47359):([gtmanfred\)](https://github.com/gtmanfred) add mention of the formulas channel to the formulas docs @ *2018-04-27 16:56:13 UTC*
	- **–** e573236848 Merge pull request [#47359](https://github.com/saltstack/salt/pull/47359) from gtmanfred/2017.7
	- **–** 6214ed8133 add mention of the formulas channel to the formulas docs
- **PR** [#47317](https://github.com/saltstack/salt/pull/47317):([dwoz](https://github.com/dwoz)) Do not join a thread that is stopped @ *2018-04-27 13:15:09 UTC*
	- **– PR** [#47279](https://github.com/saltstack/salt/pull/47279):([dwoz](https://github.com/dwoz)) Gracefully shutdown worker threads (refs: [#47317\)](https://github.com/saltstack/salt/pull/47317)
	- **–** 629503b2a8 Merge pull request [#47317](https://github.com/saltstack/salt/pull/47317) from dwoz/threadshutdown
	- **–** 6db2a0e4d3 Log exceptions at exception level
	- **–** d4ae787595 Do not join a thread that is stopped
- **PR** [#47304](https://github.com/saltstack/salt/pull/47304):([cachedout](https://github.com/cachedout)) Pass timeout to salt CLI for tests @ *2018-04-27 13:11:58 UTC*
	- **–** aacd5cefe3 Merge pull request [#47304](https://github.com/saltstack/salt/pull/47304) from cachedout/test\_cli\_timeout\_arg
	- **–** 85025af83c Pass timeout to salt CLI for tests
- **PR** [#47311](https://github.com/saltstack/salt/pull/47311):([Ch3LL\)](https://github.com/Ch3LL) Add firewall execution modules tests for windows @ *2018-04-27 13:10:54 UTC*
	- **–** 55534fb659 Merge pull request [#47311](https://github.com/saltstack/salt/pull/47311) from Ch3LL/firewall\_windows
	- **–** 4e16c18c16 Add firewall module windows tests to whitelist
	- **–** 4b2fc4ec66 Add windows firewall execution modules integration tests
- **PR** [#47348](https://github.com/saltstack/salt/pull/47348):([dwoz](https://github.com/dwoz)) Ignore gitfs tests when symlinks not enabled @ *2018-04-27 13:08:27 UTC*
	- **–** 1667375a80 Merge pull request [#47348](https://github.com/saltstack/salt/pull/47348) from dwoz/no\_symlinks
	- **–** 94a70e847a Ignore gitfs tests when symlinks not enabled
- **PR** [#47342](https://github.com/saltstack/salt/pull/47342):([dwoz](https://github.com/dwoz)) Fix mysql test cases @ *2018-04-27 00:50:53 UTC*
	- **–** dac04261b5 Merge pull request [#47342](https://github.com/saltstack/salt/pull/47342) from dwoz/test\_mysql\_fix
	- **–** 7496f4c5a8 Fix mysql test cases
- •**PR** [#47341](https://github.com/saltstack/salt/pull/47341): ([dwoz](https://github.com/dwoz)) Fix python 3 support for inet pton function @ 2018-04-26 23:35:45 UTC
	- **–** 34e78ef564 Merge pull request [#47341](https://github.com/saltstack/salt/pull/47341) from dwoz/inet\_pton\_fix
	- **–** 85451f48d4 Fix python 3 support for inet\_pton function
- **PR** [#47339](https://github.com/saltstack/salt/pull/47339):([dwoz](https://github.com/dwoz)) Use salt.utils.fopen for line ending consistency @ *2018-04-26 22:39:56 UTC*
	- **–** e4779f3246 Merge pull request [#47339](https://github.com/saltstack/salt/pull/47339) from dwoz/ssh\_key\_test\_fix
	- **–** e37a93a1ca Remove redundent close call
- **–** b2ae5889b7 Close the temporary file handle
- **–** 9f7f83a975 Use salt.utils.fopen for line ending consistency
- **PR** [#47335](https://github.com/saltstack/salt/pull/47335):([dwoz](https://github.com/dwoz)) Remove un-needed string-escape @ *2018-04-26 21:49:27 UTC*
	- **–** b221860151 Merge pull request [#47335](https://github.com/saltstack/salt/pull/47335) from dwoz/pip\_test\_fix
	- **–** dcb6a22c00 Remove un-needed string-escape
- **PR** [#47331](https://github.com/saltstack/salt/pull/47331):([dwoz](https://github.com/dwoz)) Do not encode usernames @ *2018-04-26 19:57:28 UTC*
	- **–** 1c527bfd3a Merge pull request [#47331](https://github.com/saltstack/salt/pull/47331) from dwoz/py3\_wingroup\_fix
	- **–** cc154ef857 Do not encode usernames
- **PR** [#47329](https://github.com/saltstack/salt/pull/47329):([cachedout](https://github.com/cachedout)) Credit Frank Spierings @ *2018-04-26 16:37:59 UTC*
	- **–** 708078b152 Merge pull request [#47329](https://github.com/saltstack/salt/pull/47329) from cachedout/frank\_credit
	- **–** 33c0644ac4 Credit Frank Spierings
- **PR** [#47281](https://github.com/saltstack/salt/pull/47281):([Ch3LL\)](https://github.com/Ch3LL) Add win\_system integration module tests @ *2018-04-26 16:07:41 UTC*
	- **–** a545e55543 Merge pull request [#47281](https://github.com/saltstack/salt/pull/47281) from Ch3LL/system\_test
	- **–** c9181a75a6 Add destructivetest decorator on tests
	- **–** 0d0c8987fc Add win\_system integration module tests
- **PR** [#47283](https://github.com/saltstack/salt/pull/47283):([Ch3LL\)](https://github.com/Ch3LL) Add windows ntp integration module tests @ *2018-04-26 16:04:44 UTC*
	- **–** b64d930df0 Merge pull request [#47283](https://github.com/saltstack/salt/pull/47283) from Ch3LL/ntp\_test
	- **–** ced7f86546 Add windows ntp integration module tests
- **PR** [#47314](https://github.com/saltstack/salt/pull/47314):([Ch3LL\)](https://github.com/Ch3LL) Skip netstat test on macosx as its not supported @ *2018-04-26 16:00:37 UTC*
	- **–** 910aff910f Merge pull request [#47314](https://github.com/saltstack/salt/pull/47314) from Ch3LL/net\_mac\_test
	- **–** 67beb1451c Skip netstat test on macosx as its not supported
- **PR** [#47307](https://github.com/saltstack/salt/pull/47307):([rallytime\)](https://github.com/rallytime) Back-port [#47257](https://github.com/saltstack/salt/pull/47257) to 2017.7 @ *2018-04-26 15:16:23 UTC*
	- **– PR** [#47257](https://github.com/saltstack/salt/pull/47257):([jeroennijhof\)](https://github.com/jeroennijhof) Role is not a list but a dictionary (refs: [#47307](https://github.com/saltstack/salt/pull/47307))
	- **–** 0549ef7c16 Merge pull request [#47307](https://github.com/saltstack/salt/pull/47307) from rallytime/bp-47257
	- **–** 6c5b2f92bc Role is not a list but a dictionary
- **PR** [#47312](https://github.com/saltstack/salt/pull/47312):([rallytime\)](https://github.com/rallytime) Update bootstrap script to latest release: 2018.04.25 @ *2018-04-26 15:15:13 UTC*
	- **–** d6ff4689f6 Merge pull request [#47312](https://github.com/saltstack/salt/pull/47312) from rallytime/update-bootstrap-release
	- **–** 765cce06a2 Update bootstrap script to latest release: 2018.04.25
- **PR** [#47279](https://github.com/saltstack/salt/pull/47279):([dwoz](https://github.com/dwoz)) Gracefully shutdown worker threads (refs: [#47317\)](https://github.com/saltstack/salt/pull/47317) @ *2018-04-25 21:15:43 UTC*
	- **–** e0765f5719 Merge pull request [#47279](https://github.com/saltstack/salt/pull/47279) from dwoz/py3\_build\_fix
	- **–** 21dc1bab91 Pep-8 line endings
	- **–** 717abedaf7 Fix comman wart
	- **–** 4100dcd64c Close might get called more than once
	- **–** dbe671f943 Stop socket before queue on delete
	- **–** 9587f5c69e Silence pylint import-error for six.moves
	- **–** 4b0c7d3b34 Fix typo
- **–** 05adf7c2b1 Use six.moves for queue import
- **–** fe340778fa Gracefully shutdown worker threads
- **PR** [#47113](https://github.com/saltstack/salt/pull/47113):([jfindlay\)](https://github.com/jfindlay) Support proto for IPSec policy extension in iptables state @ *2018-04-25 18:01:19 UTC*
	- **–** 44f19b2f94 Merge pull request [#47113](https://github.com/saltstack/salt/pull/47113) from jfindlay/iptables\_state
	- **–** 8bd08012ee modules,states.iptables support proto for policy ext
- **PR** [#47302](https://github.com/saltstack/salt/pull/47302):([Ch3LL\)](https://github.com/Ch3LL) Remove unnecessary code from core grains and add test @ *2018-04-25 17:58:48 UTC*
	- **–** b7a6206330 Merge pull request [#47302](https://github.com/saltstack/salt/pull/47302) from Ch3LL/dead\_code
	- **–** daa68b4877 Add virtual grains test for core grains
	- **–** a59dd2785d Remove dead code in core grains file for virt-what
- **PR** [#47303](https://github.com/saltstack/salt/pull/47303):([baniobloom\)](https://github.com/baniobloom) Added clarity on oldest supported main release branch @ *2018-04-25 17:52:39 UTC*
	- **–** e29362acfc Merge pull request [#47303](https://github.com/saltstack/salt/pull/47303) from baniobloom/bug\_fix\_doc
	- **–** b97c9df5f3 added clarity on how to figure out what is the oldest supported main release branch
- **ISSUE** [#45790](https://github.com/saltstack/salt/issues/45790): [\(bdarnell](https://github.com/bdarnell)) Test with Tornado 5.0b1 (refs: [#47106,](https://github.com/saltstack/salt/pull/47106) [#47433](https://github.com/saltstack/salt/pull/47433))
- **PR** [#47106](https://github.com/saltstack/salt/pull/47106):([DmitryKuzmenko](https://github.com/DmitryKuzmenko)) Tornado50 compatibility fixes (refs: [#47433\)](https://github.com/saltstack/salt/pull/47433) @ *2018-04-25 15:32:37 UTC*
	- **–** 0d9d55e013 Merge pull request [#47106](https://github.com/saltstack/salt/pull/47106) from DSRCorporation/bugs/tornado50
	- **–** 39e403b18d Merge branch '2017.7' into bugs/tornado50
	- **–** 6706b3a2d1 Run off of a temporary config
	- **–** d6873800d5 Allow running pytest>=3.5.0
	- **–** 2da3983740 Tornado 5.0 compatibility fixes
- **ISSUE** [#47258](https://github.com/saltstack/salt/issues/47258): [\(drewmat](https://github.com/drewmat)) service state no longer working after kernel upgrade (refs: [#47271](https://github.com/saltstack/salt/pull/47271))
- **PR** [#47271:](https://github.com/saltstack/salt/pull/47271) [\(gtmanfred\)](https://github.com/gtmanfred) load rh\_service for amazon linux not booted with systemd @ *2018-04-25 14:47:06 UTC*
	- **–** 2e014f4746 Merge pull request [#47271](https://github.com/saltstack/salt/pull/47271) from gtmanfred/amazon
	- **–** 8a53908908 Do not load rh\_service module when booted with systemd
	- **–** e4d1d5bf11 Revert "support amazon linux 2 for service module"
- **ISSUE** [#44847:](https://github.com/saltstack/salt/issues/44847) [\(malbertus\)](https://github.com/malbertus) netconfig.managed state.apply unexpected behaviour of test & debug variables (refs: [#47246](https://github.com/saltstack/salt/pull/47246))
- **PR** [#47246](https://github.com/saltstack/salt/pull/47246):([mirceaulinic](https://github.com/mirceaulinic)) Attempting to fix [#44847:](https://github.com/saltstack/salt/issues/44847) allow a different way to get the test and debug flags into the netconfig state @ *2018-04-25 14:44:02 UTC*
	- **–** 599b0ed1e9 Merge pull request [#47246](https://github.com/saltstack/salt/pull/47246) from cloudflare/fix-44847-2017.7
	- **–** ad80028104 This way, we can pass flags such as debug into the state, but also test.
- **PR** [#47220](https://github.com/saltstack/salt/pull/47220):([benediktwerner](https://github.com/benediktwerner)) Fix pip.installed when no changes occurred with pip >= 1.0.0 @ *2018-04-25 14:23:50 UTC*
	- **– PR** [#47207](https://github.com/saltstack/salt/pull/47207):([benediktwerner](https://github.com/benediktwerner)) Fix pip\_state with pip3 if no changes occourred (refs: [#47220\)](https://github.com/saltstack/salt/pull/47220)
	- **– PR** [#47102](https://github.com/saltstack/salt/pull/47102):([gtmanfred\)](https://github.com/gtmanfred) don't allow using no\_use\_wheel for pip 10.0.0 or newer (refs: [#47220](https://github.com/saltstack/salt/pull/47220))
	- **–** 4e2e1f0719 Merge pull request [#47220](https://github.com/saltstack/salt/pull/47220) from benediktwerner/fix-pip-2017.7
	- **–** 0197c3e973 Fix pip test
	- **–** 34bf66c09f Fix pip.installed with pip>=10.0.0
- **PR** [#47272](https://github.com/saltstack/salt/pull/47272): [\(rallytime\)](https://github.com/rallytime) Add windows tests and reg module/state to CODEOWNERS file for team-windows @ *2018-04-25 13:25:29 UTC*
	- **–** 92e606251f Merge pull request [#47272](https://github.com/saltstack/salt/pull/47272) from rallytime/reg-windows-codeowners
	- **–** 9445af0185 Add windows tests and reg module/state to CODEOWNERS file for team-windows
		- ∗ 8de3d41adb fixed vpc\_peering\_connection\_name option
- **PR** [#47252](https://github.com/saltstack/salt/pull/47252): [\(rallytime\)](https://github.com/rallytime) Fix the matching patterns in the CODEOWNERS file to use fnmatch patterns @ *2018- 04-24 14:10:42 UTC*
	- **–** 9dca5c0221 Merge pull request [#47252](https://github.com/saltstack/salt/pull/47252) from rallytime/codeowners-fixes
	- **–** 204b6af92b Fix the matching patterns in the CODEOWNERS file to use fnmatch patterns
- **ISSUE** [#47173](https://github.com/saltstack/salt/issues/47173): [\(fpicot](https://github.com/fpicot)) pkg.installed ignores normalize parameter (refs: [#47177\)](https://github.com/saltstack/salt/pull/47177)
- **PR** [#47177](https://github.com/saltstack/salt/pull/47177):([fpicot](https://github.com/fpicot)) fix normalize parameter in pkg.installed @ *2018-04-24 13:37:54 UTC*
	- **–** 3de1bb49c8 Merge pull request [#47177](https://github.com/saltstack/salt/pull/47177) from fpicot/fix\_47173\_pkg\_normalize
	- **–** 149f846f34 fix normalize parameter in pkg.installed
- **PR** [#47251](https://github.com/saltstack/salt/pull/47251):([Ch3LL\)](https://github.com/Ch3LL) Update Docs to remove unnecessary + sign @ *2018-04-23 19:37:04 UTC*
	- **–** 10e30515dc Merge pull request [#47251](https://github.com/saltstack/salt/pull/47251) from Ch3LL/pub\_fix\_rn
	- **–** fa4c2e6575 Update Docs to remove unnecessary + sign
- **PR** [#47249](https://github.com/saltstack/salt/pull/47249):([Ch3LL\)](https://github.com/Ch3LL) Add CVE number to 2016.3.6 Release @ *2018-04-23 19:05:42 UTC*
	- **–** bb7850a431 Merge pull request [#47249](https://github.com/saltstack/salt/pull/47249) from Ch3LL/pub\_fix\_rn
	- **–** 24dea24b7e Add CVE number to 2016.3.6 Release
- **ISSUE** [#47225](https://github.com/saltstack/salt/issues/47225):([pruiz\)](https://github.com/pruiz) zfs.filesystem\_present takes forever on a dataset with lots (10k+) of snapshots (refs: [#47226,](https://github.com/saltstack/salt/pull/47226) [#47227](https://github.com/saltstack/salt/pull/47227))
- **PR** [#47227:](https://github.com/saltstack/salt/pull/47227)([pruiz](https://github.com/pruiz)) Fix issue [#47225](https://github.com/saltstack/salt/issues/47225): avoid zfs.filesystem\_present slowdown when dataset has lots of snapshots (2017.7 branch) @ *2018-04-23 14:05:58 UTC*
	- **– PR** [#47226:](https://github.com/saltstack/salt/pull/47226)([pruiz\)](https://github.com/pruiz) Fix issue [#47225](https://github.com/saltstack/salt/issues/47225): avoid zfs.filesystem\_present slowdown when dataset has lots of snapshots (refs: [#47227](https://github.com/saltstack/salt/pull/47227))
	- **–** 56933eb0b2 Merge pull request [#47227](https://github.com/saltstack/salt/pull/47227) from pruiz/pruiz/zfs-dataset-present-slow-2017.7
	- **–** fded61f19b Fix issue [#47225:](https://github.com/saltstack/salt/issues/47225) avoid zfs.filesystem\_present slowdown when dataset has lots of snapshots
- **PR** [#47167:](https://github.com/saltstack/salt/pull/47167)([smitty42\)](https://github.com/smitty42) Adding updates for python3 compatibility and new virtualbox SDK versi… @ *2018-04-23 13:20:42 UTC*
	- **–** 9825065048 Merge pull request [#47167](https://github.com/saltstack/salt/pull/47167) from smitty42/vbox-skd-fix
	- **–** 5de53139cd Merge branch '2017.7' into vbox-skd-fix
- **PR** [#47213](https://github.com/saltstack/salt/pull/47213):([dwoz](https://github.com/dwoz)) Fix coverage on py3 windows builds @ *2018-04-20 22:09:57 UTC*
	- **–** 976f031170 Merge pull request [#47213](https://github.com/saltstack/salt/pull/47213) from dwoz/py3win
	- **–** ad9c7f63f0 Fix coverate on py3 windows builds
	- **–** 91252bac95 Adding updates for python3 compatibility and new virtualbox SDK version support.
- **PR** [#47197](https://github.com/saltstack/salt/pull/47197):([dwoz](https://github.com/dwoz)) Move process target to top level module namespace @ *2018-04-20 15:41:06 UTC*
	- **–** cebcd6d069 Merge pull request [#47197](https://github.com/saltstack/salt/pull/47197) from dwoz/testfix
	- **–** 25803c9176 Move process target to top level module namespace
- **PR** [#47193](https://github.com/saltstack/salt/pull/47193):([Ch3LL\)](https://github.com/Ch3LL) Add network module integration tests @ *2018-04-20 13:37:19 UTC*
	- **–** d4269c2b70 Merge pull request [#47193](https://github.com/saltstack/salt/pull/47193) from Ch3LL/network\_test
	- **–** bbf9987c19 Add network module integration tests
- **PR** [#47189](https://github.com/saltstack/salt/pull/47189):([Ch3LL\)](https://github.com/Ch3LL) Add autoruns.list integration test for Windows @ *2018-04-19 21:16:34 UTC*
	- **–** c777248a78 Merge pull request [#47189](https://github.com/saltstack/salt/pull/47189) from Ch3LL/autoruns
	- **–** 6a88bedb7a Add autoruns to windows whitelist
	- **–** e9e4d4af70 Add autoruns.list integration test for Windows
- **PR** [#47184](https://github.com/saltstack/salt/pull/47184):([Ch3LL\)](https://github.com/Ch3LL) Add status module integration modules tests for Windows @ *2018-04-19 19:38:56 UTC*
	- **–** 65f344e371 Merge pull request [#47184](https://github.com/saltstack/salt/pull/47184) from Ch3LL/status\_test
	- **–** 25a84428b8 Add status module integration modules tests for Windows
- **PR** [#47163:](https://github.com/saltstack/salt/pull/47163)([rallytime\)](https://github.com/rallytime) Updage jenkins module autodocs to use jenkinsmod name instead @ *2018-04-19 19:35:00 UTC*
	- **– PR** [#46801](https://github.com/saltstack/salt/pull/46801):([yagnik\)](https://github.com/yagnik) rename jenkins to jenkinsmod (refs: [#46900](https://github.com/saltstack/salt/pull/46900), [#47163\)](https://github.com/saltstack/salt/pull/47163)
	- **–** 965600ad6c Merge pull request [#47163](https://github.com/saltstack/salt/pull/47163) from rallytime/jenkins-autodoc
	- **–** 0039395017 Updage jenkins module autodocs to use jenkinsmod name instead
- **PR** [#47185](https://github.com/saltstack/salt/pull/47185):([twangboy](https://github.com/twangboy)) Add additional integration tests to whitelist @ *2018-04-19 18:20:25 UTC*
	- **–** 0a43dde5fc Merge pull request [#47185](https://github.com/saltstack/salt/pull/47185) from twangboy/add\_tests
	- **–** 345daa0423 Add additional integration tests to whitelist
- **PR** [#47172](https://github.com/saltstack/salt/pull/47172):([dwoz](https://github.com/dwoz)) Allow non admin name based runs on windows @ *2018-04-19 17:26:42 UTC*
	- **–** 1a600bb9a4 Merge pull request [#47172](https://github.com/saltstack/salt/pull/47172) from dwoz/cover\_without\_admin
	- **–** cadd759727 Use warnings to warn user
	- **–** 144c68e214 Allow non admin name based runs on windows
- **PR** [#47110](https://github.com/saltstack/salt/pull/47110):([kstreee](https://github.com/kstreee)) Fixes misusing of the timeout option. (refs: [#47200\)](https://github.com/saltstack/salt/pull/47200) @ *2018-04-18 17:16:20 UTC*
	- **– PR** [#46326](https://github.com/saltstack/salt/pull/46326):([kstreee\)](https://github.com/kstreee) Fixes a timing bug of saltnado's client local. (refs: [#47110,](https://github.com/saltstack/salt/pull/47110) [#47123](https://github.com/saltstack/salt/pull/47123), [#47200,](https://github.com/saltstack/salt/pull/47200) [#47415](https://github.com/saltstack/salt/pull/47415))
	- **– PR** [#45874](https://github.com/saltstack/salt/pull/45874):([GwiYeong\)](https://github.com/GwiYeong) fix for local client timeout bug (refs: [#46326](https://github.com/saltstack/salt/pull/46326))
	- **–** d5997d2301 Merge pull request [#47110](https://github.com/saltstack/salt/pull/47110) from kstreee/fix-misusing-of-timeout
	- **–** 0624aee0ed Fixes misusing of the timeout option.
- **ISSUE** [#40948:](https://github.com/saltstack/salt/issues/40948) [\(ScoreUnder\)](https://github.com/ScoreUnder) salt-call falsely reports a master as down if it does not have PKI directories created (refs: [#40961](https://github.com/saltstack/salt/pull/40961))
- **PR** [#40961](https://github.com/saltstack/salt/pull/40961): [\(terminalmage\)](https://github.com/terminalmage) Make error more explicit when PKI dir not present for salt-call @ *2018-04-18 16:08:17 UTC*
	- **–** 87ca2b4003 Merge pull request [#40961](https://github.com/saltstack/salt/pull/40961) from terminalmage/issue40948
	- **–** 6ba66cca41 Fix incorrect logic in exception check
	- **–** fed5041c5f Make error more specific to aid in troubleshooting
	- **–** 8c67ab53b4 Fix path in log message
	- **–** 3198ca8b19 Make error more explicit when PKI dir not present for salt-call
- **PR** [#47134](https://github.com/saltstack/salt/pull/47134):([Ch3LL\)](https://github.com/Ch3LL) Add user integration tests for windows OS @ *2018-04-18 14:29:40 UTC*
- **–** f5e63584d4 Merge pull request [#47134](https://github.com/saltstack/salt/pull/47134) from Ch3LL/user\_win\_test
- **–** e7c9bc4038 Add user integration tests for windows OS
- **PR** [#47131](https://github.com/saltstack/salt/pull/47131):([gtmanfred\)](https://github.com/gtmanfred) add \_\_cli opts variable for master processes @ *2018-04-17 21:33:57 UTC*
	- **–** da2f6a3fac Merge pull request [#47131](https://github.com/saltstack/salt/pull/47131) from gtmanfred/cli
	- **–** 1b1c29bf62 add \_\_cli for master processes
- **ISSUE** [#47116](https://github.com/saltstack/salt/issues/47116): [\(pcjeff\)](https://github.com/pcjeff) pip 10.0.0 can not import pip.req (refs: [#47121](https://github.com/saltstack/salt/pull/47121))
- **PR** [#47129](https://github.com/saltstack/salt/pull/47129):([rallytime\)](https://github.com/rallytime) Back-port [#47121](https://github.com/saltstack/salt/pull/47121) to 2017.7 @ *2018-04-17 20:45:11 UTC*
	- **– PR** [#47121](https://github.com/saltstack/salt/pull/47121):([pcjeff](https://github.com/pcjeff)) fix pip import error in pip 10.0.0 (refs: [#47129](https://github.com/saltstack/salt/pull/47129))
	- **–** 9b8e6ffb8c Merge pull request [#47129](https://github.com/saltstack/salt/pull/47129) from rallytime/bp-47121
	- **–** 11da526b21 add ImportError
	- **–** bd0c23396c fix pip.req import error in pip 10.0.0
- •**PR** [#47102:](https://github.com/saltstack/salt/pull/47102) ([gtmanfred](https://github.com/gtmanfred)) don't allow using no\_use\_wheel for pip 10.0.0 or newer (refs: [#47220](https://github.com/saltstack/salt/pull/47220)) @ *2018-04-17 20:44:58 UTC*
	- **–** eb5ac51a48 Merge pull request [#47102](https://github.com/saltstack/salt/pull/47102) from gtmanfred/2017.7
	- **–** 3dc93b310b fix tests
	- **–** 8497e08f8e fix pip module for 10.0.0
	- **–** 4c07a3d1e9 fix other tests
	- **–** b71e3d8a04 don't allow using no\_use\_wheel for pip 10.0.0 or newer
- **PR** [#47037](https://github.com/saltstack/salt/pull/47037):([twangboy](https://github.com/twangboy)) Fix build\_env scripts @ *2018-04-17 18:54:17 UTC*
	- **–** c1dc42e67e Merge pull request [#47037](https://github.com/saltstack/salt/pull/47037) from twangboy/fix\_dev\_scripts
	- **–** 990a24d7ed Fix build\_env scripts
- **PR** [#47108:](https://github.com/saltstack/salt/pull/47108) [\(dwoz\)](https://github.com/dwoz) Fix unit.utils.test event.TestAsyncEventPublisher.test event subscription @ 2018-04-17 *00:25:07 UTC*
	- **–** 6a4c0b8a1a Merge pull request [#47108](https://github.com/saltstack/salt/pull/47108) from dwoz/async\_test\_fix
	- **–** 3d85e30ce5 AsyncTestCase is required for AsyncEventPublisher
- **PR** [#47068](https://github.com/saltstack/salt/pull/47068):([cachedout](https://github.com/cachedout)) Catch an operation on a closed socket in a test @ *2018-04-16 19:56:03 UTC*
	- **–** 03892eaf0b Merge pull request [#47068](https://github.com/saltstack/salt/pull/47068) from cachedout/catch\_value\_error\_socket\_test
	- **–** 7db5625632 Catch an operation on a closed socket in a test
- **PR** [#47065](https://github.com/saltstack/salt/pull/47065):([dwoz](https://github.com/dwoz)) Jinja test fix @ *2018-04-16 16:16:42 UTC*
	- **–** 1ea2885ec2 Merge pull request [#47065](https://github.com/saltstack/salt/pull/47065) from dwoz/jinja\_test\_fix
	- **–** 673cd31c65 Merge branch '2017.7' into jinja\_test\_fix
- **PR** [#47077](https://github.com/saltstack/salt/pull/47077):([dwoz](https://github.com/dwoz)) Fix failing state test by normalizing line endings @ *2018-04-16 15:48:39 UTC*
	- **–** 5293b5b5ca Merge pull request [#47077](https://github.com/saltstack/salt/pull/47077) from dwoz/test\_state\_fix
	- **–** 444da3f893 Fix py3 wart (chr vs bytesstring)
	- **–** e8acca01c2 Fix failing state test by normalizing line endings
- **ISSUE** [#46538:](https://github.com/saltstack/salt/issues/46538) [\(HenriWahl](https://github.com/HenriWahl)) salt-cloud gives "FutureWarning: The behavior of this method will change in future versions." (refs: [#47067\)](https://github.com/saltstack/salt/pull/47067)
- **PR** [#47067](https://github.com/saltstack/salt/pull/47067):([gtmanfred\)](https://github.com/gtmanfred) use the recommended opennebula lookup method @ *2018-04-16 15:48:15 UTC*
	- **–** ca967de5da Merge pull request [#47067](https://github.com/saltstack/salt/pull/47067) from gtmanfred/2017.7
	- **–** f913a7859c use the recommended opennebula lookup method
- **PR** [#47064](https://github.com/saltstack/salt/pull/47064):([dwoz](https://github.com/dwoz)) Fix fileserver roots tests @ *2018-04-14 21:30:23 UTC*
	- **–** 7fddad6cd9 Merge pull request [#47064](https://github.com/saltstack/salt/pull/47064) from dwoz/roots\_tests\_fix
	- **–** 25fd7c0694 fix py3 wart, encode os.linesep
	- **–** d79f1a1961 Fix fileserver roots tests
- **PR** [#47069:](https://github.com/saltstack/salt/pull/47069)([cachedout](https://github.com/cachedout)) Pass the timeout variable to the CLI when calling salt in tests @ *2018-04-14 15:20:25 UTC*
	- **–** 977c6939c4 Merge pull request [#47069](https://github.com/saltstack/salt/pull/47069) from cachedout/match\_timeout\_arg
	- **–** b8990f5258 Pass the timeout variable to the CLI when calling salt in tests
- **PR** [#47074](https://github.com/saltstack/salt/pull/47074):([dwoz](https://github.com/dwoz)) Kitchn should ignore artifacts directory @ *2018-04-14 13:06:19 UTC*
	- **–** 2c4c19c622 Merge pull request [#47074](https://github.com/saltstack/salt/pull/47074) from dwoz/ignore\_artifacts
	- **–** c3941efad0 Kitchn should ignore artifacts directory
- **ISSUE** [#47000](https://github.com/saltstack/salt/issues/47000):([mvintila\)](https://github.com/mvintila) Client API: full\_return paramenter missing from cmd\_subset function (refs: [#47055](https://github.com/saltstack/salt/pull/47055))
- **PR** [#47055](https://github.com/saltstack/salt/pull/47055):([mattp-\)](https://github.com/mattp-) [#47000](https://github.com/saltstack/salt/issues/47000) add proper handling of full\_return in cmd\_subset @ *2018-04-13 20:17:10 UTC*
	- **–** c484c0bd71 Merge pull request [#47055](https://github.com/saltstack/salt/pull/47055) from bloomberg/GH-47000
	- **–** 8af3f5b874 GH-47000: add proper handling of full\_return in cmd\_subset
- **PR** [#47039](https://github.com/saltstack/salt/pull/47039):([twangboy](https://github.com/twangboy)) Fix winrm powershell script @ *2018-04-13 18:09:56 UTC*
	- **–** f3496030cc Merge pull request [#47039](https://github.com/saltstack/salt/pull/47039) from twangboy/win\_fix\_winrm\_script
	- **–** 6635b9003f Fix winrm powershell script
		- ∗ 46fa2c04de Fix py3 os.linesep wart
		- ∗ 3c565d7e54 Use salt.utils.fopen
		- ∗ aa965310f1 Clean up cruft
		- ∗ efc9866580 Jinja test fixes
- **PR** [#46326:](https://github.com/saltstack/salt/pull/46326)([kstreee](https://github.com/kstreee)) Fixes a timing bug of saltnado's client local. (refs: [#47110,](https://github.com/saltstack/salt/pull/47110) [#47123](https://github.com/saltstack/salt/pull/47123), [#47200,](https://github.com/saltstack/salt/pull/47200) [#47415\)](https://github.com/saltstack/salt/pull/47415) @ *2018-04-13 13:59:28 UTC*
	- **– PR** [#45874](https://github.com/saltstack/salt/pull/45874):([GwiYeong\)](https://github.com/GwiYeong) fix for local client timeout bug (refs: [#46326](https://github.com/saltstack/salt/pull/46326))
	- **–** 1700a10ebe Merge pull request [#46326](https://github.com/saltstack/salt/pull/46326) from kstreee/fix-client-local
	- **–** 0f358a9c9e Fixes a timing bug of saltnado's client local.
- **ISSUE** [#46877](https://github.com/saltstack/salt/issues/46877): [\(trudesea\)](https://github.com/trudesea) Unable to apply GPO (Windows 2016) (refs: [#46913](https://github.com/saltstack/salt/pull/46913))
- **ISSUE** [#44516](https://github.com/saltstack/salt/issues/44516): [\(doesitblend\)](https://github.com/doesitblend) Windows PY3 Minion Returns UTF16 UnicodeError (refs: [#44944\)](https://github.com/saltstack/salt/pull/44944)
- **PR** [#46913](https://github.com/saltstack/salt/pull/46913):([lomeroe\)](https://github.com/lomeroe) 2017.7 Fix [#46877](https://github.com/saltstack/salt/issues/46877) -- win\_lgpo start/shutdown script reading @ *2018-04-12 15:10:50 UTC*
	- **– PR** [#44944](https://github.com/saltstack/salt/pull/44944):([lomeroe\)](https://github.com/lomeroe) win\_lgpo registry.pol encoding updates (refs: [#46913](https://github.com/saltstack/salt/pull/46913), [#47438\)](https://github.com/saltstack/salt/pull/47438)
	- **–** c3c00316c5 Merge pull request [#46913](https://github.com/saltstack/salt/pull/46913) from lomeroe/2017\_7-fix46877
	- **–** 369a0645ed move exception for clarity
- **–** 32ce5bfda5 Use configparser serializer object to read psscript.ini and script.ini startup/shutdown script files.
- **PR** [#47025](https://github.com/saltstack/salt/pull/47025):([terminalmage](https://github.com/terminalmage)) Fix server\_id grain in PY3 on Windows @ *2018-04-12 15:08:00 UTC*
	- **–** 9e37cfc9d6 Merge pull request [#47025](https://github.com/saltstack/salt/pull/47025) from terminalmage/fix-server\_id-windows
	- **–** cb0cf89ed3 Fix server\_id grain in PY3 on Windows
- **PR** [#47027](https://github.com/saltstack/salt/pull/47027):([rallytime\)](https://github.com/rallytime) Back-port [#44508](https://github.com/saltstack/salt/pull/44508) to 2017.7 @ *2018-04-12 15:05:51 UTC*
	- **– PR** [#44508](https://github.com/saltstack/salt/pull/44508):([mzbroch](https://github.com/mzbroch)) Capirca integration (refs: [#47027](https://github.com/saltstack/salt/pull/47027))
	- **–** 2e193cfb45 Merge pull request [#47027](https://github.com/saltstack/salt/pull/47027) from rallytime/bp-44508
	- **–** 8e72f362f4 Add priority field to support the latest capirca.
	- **–** 112f92baab Add priority field to support the latest capirca.
- **PR** [#47020](https://github.com/saltstack/salt/pull/47020):([rallytime\)](https://github.com/rallytime) Back-port [#46970](https://github.com/saltstack/salt/pull/46970) to 2017.7 @ *2018-04-11 21:48:25 UTC*
	- **– PR** [#46970](https://github.com/saltstack/salt/pull/46970):([garethgreenaway](https://github.com/garethgreenaway)) [2017.7] fix to pkgrepo comments test (refs: [#47020\)](https://github.com/saltstack/salt/pull/47020)
	- **–** 385fe2bc1e Merge pull request [#47020](https://github.com/saltstack/salt/pull/47020) from rallytime/bp-46970
	- **–** 9373dff52b Update test\_pkgrepo.py
	- **–** 13cf9eb5b1 Removing debugging.
	- **–** a61a8593e5 Removing suse from pkgrepo comments tests. the pkgrepo functions in SUSE pkg module do not support comments.
- **ISSUE** [#46504](https://github.com/saltstack/salt/issues/46504): [\(jfoboss\)](https://github.com/jfoboss) ntp.managed fails on non-english systems (refs: [#46539\)](https://github.com/saltstack/salt/pull/46539)
- **PR** [#46539](https://github.com/saltstack/salt/pull/46539):([jfoboss](https://github.com/jfoboss)) [#46504](https://github.com/saltstack/salt/issues/46504) Fix @ *2018-04-11 14:13:24 UTC*
	- **–** 8f994e7cf9 Merge pull request [#46539](https://github.com/saltstack/salt/pull/46539) from jfoboss/patch-1
	- **–** 6890122e41 Merge pull request #1 from twangboy/pull\_46539
		- ∗ 19c3fadbe5 Fix unit test for win\_ntp
	- **–** 826a8d3099 Fixing [#46504](https://github.com/saltstack/salt/issues/46504)
- **PR** [#46999](https://github.com/saltstack/salt/pull/46999):([gtmanfred\)](https://github.com/gtmanfred) switch pip test package @ *2018-04-10 21:18:33 UTC*
	- **–** 74d70e95a5 Merge pull request [#46999](https://github.com/saltstack/salt/pull/46999) from gtmanfred/2017.7
	- **–** 791af8f6ce switch pip test package
- **PR** [#46023](https://github.com/saltstack/salt/pull/46023):([mattp-\)](https://github.com/mattp-) add parallel support for orchestrations @ *2018-04-10 19:26:04 UTC*
	- **–** 8adaf7f526 Merge pull request [#46023](https://github.com/saltstack/salt/pull/46023) from bloomberg/parallel-orch
	- **–** 0ac0b3ca29 Merge branch '2017.7' into parallel-orch
- **ISSUE** [#46581](https://github.com/saltstack/salt/issues/46581): [\(qcpeter](https://github.com/qcpeter)) puppet.fact tries to parse output to stderr (refs: [#46613](https://github.com/saltstack/salt/pull/46613))
- **PR** [#46613](https://github.com/saltstack/salt/pull/46613):([myinitialsarepm](https://github.com/myinitialsarepm)) Fix puppet.fact and puppet.facts to use stdout. @ *2018-04-10 15:18:07 UTC*
	- **–** 39d65a39cf Merge pull request [#46613](https://github.com/saltstack/salt/pull/46613) from myinitialsarepm/fix\_puppet.fact\_and\_puppet.facts
	- **–** 44ecd13abc Update tests to use cmd.run\_all
	- **–** 7d7d40f541 Merge branch '2017.7' into fix\_puppet.fact\_and\_puppet.facts
	- **–** 0ce1520bd0 Merge branch '2017.7' into fix\_puppet.fact\_and\_puppet.facts
	- **–** 69e1f6f681 Fix puppet.fact and puppet.facts to use stdout.
- **PR** [#46991](https://github.com/saltstack/salt/pull/46991):([gtmanfred\)](https://github.com/gtmanfred) use saltstack salt-jenkins @ *2018-04-10 14:19:00 UTC*
- **–** ba5421d988 Merge pull request [#46991](https://github.com/saltstack/salt/pull/46991) from gtmanfred/windows
- **–** 98588c1dc5 use saltstack salt-jenkins
- **PR** [#46975](https://github.com/saltstack/salt/pull/46975):([gtmanfred\)](https://github.com/gtmanfred) Make windows work for test runs in jenkinsci @ *2018-04-10 13:41:18 UTC*
	- **–** 00c4067585 Merge pull request [#46975](https://github.com/saltstack/salt/pull/46975) from gtmanfred/windows
	- **–** 1f69c0d7f8 make sure windows outputs xml junit files
	- **–** 4a2ec1bbb3 support new versions of winrm-fs
	- **–** b9efec8526 remove libnacl on windows
	- **–** 2edd5eaf9e fix path
	- **–** b03e272e44 windows work
- **PR** [#46945](https://github.com/saltstack/salt/pull/46945):([vutny\)](https://github.com/vutny) [DOC] Fix Jinja block in FAQ page @ *2018-04-09 13:05:28 UTC*
	- **–** 3cf2353e41 Merge pull request [#46945](https://github.com/saltstack/salt/pull/46945) from vutny/doc-faq-fix-jinja
	- **–** bfdf54e61d [DOC] Fix Jinja block in FAQ page
- **PR** [#46925:](https://github.com/saltstack/salt/pull/46925) [\(terminalmage\)](https://github.com/terminalmage) Remove reference to directory support in file.patch state @ *2018-04-06 13:54:47 UTC*
	- **–** fc2f728665 Merge pull request [#46925](https://github.com/saltstack/salt/pull/46925) from terminalmage/fix-file.patch-docstring
	- **–** 97695657f0 Remove reference to directory support in file.patch state
- **PR** [#46900](https://github.com/saltstack/salt/pull/46900):([rallytime\)](https://github.com/rallytime) Back-port [#46801](https://github.com/saltstack/salt/pull/46801) to 2017.7 @ *2018-04-06 13:47:44 UTC*
	- **– PR** [#46801](https://github.com/saltstack/salt/pull/46801):([yagnik\)](https://github.com/yagnik) rename jenkins to jenkinsmod (refs: [#46900](https://github.com/saltstack/salt/pull/46900), [#47163\)](https://github.com/saltstack/salt/pull/47163)
	- **–** eef6c518e1 Merge pull request [#46900](https://github.com/saltstack/salt/pull/46900) from rallytime/bp-46801
	- **–** 6a41e8b457 rename jenkins to jenkinsmod
- **PR** [#46899](https://github.com/saltstack/salt/pull/46899):([rallytime\)](https://github.com/rallytime) Back-port [#45116](https://github.com/saltstack/salt/pull/45116) to 2017.7 @ *2018-04-06 13:47:17 UTC*
	- **– PR** [#45116](https://github.com/saltstack/salt/pull/45116):([arif-ali\)](https://github.com/arif-ali) fix adding parameters to http.query from sdb yaml (refs: [#46899\)](https://github.com/saltstack/salt/pull/46899)
	- **–** 71839b0303 Merge pull request [#46899](https://github.com/saltstack/salt/pull/46899) from rallytime/bp-45116
	- **–** b92f908da4 fix adding parameters to http.query from sdb yaml
		- ∗ 3d5e69600b address lint issues raised by @isbm
		- ∗ a9866c7a03 fix parallel mode py3 compatibility
		- ∗ 6d7730864a removing prereq from test orch
		- ∗ 6c8a25778f add integration test to runners/test\_state to exercise parallel
		- ∗ 2c86f16b39 cherry-pick cdata KeyError prevention from [#39832](https://github.com/saltstack/salt/issues/39832)
		- ∗ 26a96e8933 record start/stop duration for parallel processes separately
		- ∗ e4844bdf2b revisit previous join() behavior in check\_requisites
		- ∗ f00a359cdf join() parallel process instead of a recursive sleep
		- ∗ 6e7007a4dc add parallel support for orchestrations
- **ISSUE** [#43529](https://github.com/saltstack/salt/issues/43529): [\(Ch3LL](https://github.com/Ch3LL)) Add publisher\_acl Test to Auto Test Suite (refs: [#44926\)](https://github.com/saltstack/salt/pull/44926)
- **PR** [#44926](https://github.com/saltstack/salt/pull/44926):([frogunder](https://github.com/frogunder)) whitelist\_acl\_test @ *2018-04-05 15:09:26 UTC*
	- **–** d0f5b43753 Merge pull request [#44926](https://github.com/saltstack/salt/pull/44926) from frogunder/whitelisted\_acl
- **–** 18e460fc30 Merge branch '2017.7' into whitelisted\_acl
- **–** 1ad4d7d988 fix assert errors
- **–** e6a56016df update test
- **–** 19a2244cb7 whitelist\_acl\_test
- **ISSUE** [#46456](https://github.com/saltstack/salt/issues/46456): [\(vitaliyf\)](https://github.com/vitaliyf) "ValueError" when running orch with "subset" (refs: [#46464](https://github.com/saltstack/salt/pull/46464))
- **PR** [#46464](https://github.com/saltstack/salt/pull/46464):([gtmanfred\)](https://github.com/gtmanfred) fix salt subset in orchestrator @ *2018-04-05 14:52:01 UTC*
	- **–** 7d822f9cec Merge pull request [#46464](https://github.com/saltstack/salt/pull/46464) from gtmanfred/orchestration
	- **–** 637cdc6b7b fix pylint
	- **–** 0151013ddb document *cli* option for cmd\_subset
	- **–** 4a3ed6607d add test for subset in orchestration
	- **–** 3112359dd6 fix salt subset in orchestrator
- **ISSUE** [#46523](https://github.com/saltstack/salt/issues/46523): [\(dwoz\)](https://github.com/dwoz) Add a test to the cloud suite for Windows minion on EC2 (refs: [#46879](https://github.com/saltstack/salt/pull/46879))
- **PR** [#46879](https://github.com/saltstack/salt/pull/46879):([dwoz](https://github.com/dwoz)) Fix multiple typos causing tests to fail @ *2018-04-05 13:59:28 UTC*
	- **–** 805ed1c964 Merge pull request [#46879](https://github.com/saltstack/salt/pull/46879) from dwoz/cloudtestfix
	- **–** dc54fc53c3 Fix multiple typos causing tests to fail
- **PR** [#46647:](https://github.com/saltstack/salt/pull/46647) [\(twangboy\)](https://github.com/twangboy) Fix the tear down function in integration.modules.test grains @ *2018-04-04 21:14:06 UTC*
	- **–** f70f6de282 Merge pull request [#46647](https://github.com/saltstack/salt/pull/46647) from twangboy/win\_fix\_test\_grains
	- **–** c179388b0e Fix the tear down function in integration.modules.test\_grains.GrainsAppendTestCase
- **ISSUE** [#46754:](https://github.com/saltstack/salt/issues/46754) [\(nages13\)](https://github.com/nages13) grain item virtual subtype shows 'Xen PV DomU' on Docker containers (refs: [#46756](https://github.com/saltstack/salt/pull/46756))
- **ISSUE** [#43405](https://github.com/saltstack/salt/issues/43405): [\(kfix\)](https://github.com/kfix) LXD-created LXC container is detected as a Xen domU (refs: [#46756\)](https://github.com/saltstack/salt/pull/46756)
- **PR** [#46756](https://github.com/saltstack/salt/pull/46756):([nages13](https://github.com/nages13)) fix grains['virtual\_subtype'] to show Docker on xen kernels @ *2018-04-04 20:53:49 UTC*
	- **–** 91c078ce12 Merge pull request [#46756](https://github.com/saltstack/salt/pull/46756) from nages13/bugfix-grain-virtual\_subtype
	- **–** 781f5030a4 Merge branch 'bugfix-grain-virtual\_subtype' of <https://github.com/nages13/salt> into bugfixgrain-virtual\_subtype
		- ∗ cd1ac4b7f9 Merge branch '2017.7' into bugfix-grain-virtual\_subtype
		- ∗ 0ace76c0e7 Merge branch '2017.7' into bugfix-grain-virtual\_subtype
		- ∗ 9eb6f5c0d0 Merge branch '2017.7' into bugfix-grain-virtual\_subtype
		- ∗ 73d6d9d365 Merge branch '2017.7' into bugfix-grain-virtual\_subtype
		- ∗ a4a17eba6a Merge branch '2017.7' into bugfix-grain-virtual\_subtype
		- ∗ bf5034dbdb Merge branch '2017.7' into bugfix-grain-virtual\_subtype
		- ∗ 8d12770951 Merge branch '2017.7' into bugfix-grain-virtual\_subtype
	- **–** 7e704c0e81 Moved down container check code below hypervisors to validate containers type running in virtual environment. Fixes [#46754](https://github.com/saltstack/salt/issues/46754) & [#43405](https://github.com/saltstack/salt/issues/43405)
	- **–** 710f74c4a6 fix grains['virtual\_subtype'] to show Docker on xen kernels
- **ISSUE** [#46762](https://github.com/saltstack/salt/issues/46762): [\(ScoreUnder](https://github.com/ScoreUnder)) prereq stack overflow (refs: [#46788,](https://github.com/saltstack/salt/pull/46788) [#46799](https://github.com/saltstack/salt/pull/46799))
- **PR** [#46799](https://github.com/saltstack/salt/pull/46799):([garethgreenaway\)](https://github.com/garethgreenaway) [2017.7] Adding test for PR [#46788](https://github.com/saltstack/salt/pull/46788) @ *2018-04-04 20:41:23 UTC*
- **– PR** [#46788](https://github.com/saltstack/salt/pull/46788):([garethgreenaway](https://github.com/garethgreenaway)) [2017.7] Ensure failed tags are added to self.pre (refs: [#46799\)](https://github.com/saltstack/salt/pull/46799)
- **–** 058bbed221 Merge pull request [#46799](https://github.com/saltstack/salt/pull/46799) from garethgreenaway/46762\_prereq\_shenanigans\_tests
- **–** 13875e78cf Fixing documentation string for test.
- **–** 3d288c44d4 Fixing test documentation
- **–** 6cff02ef6a Adding tests for [#46788](https://github.com/saltstack/salt/pull/46788)
- **PR** [#46867](https://github.com/saltstack/salt/pull/46867):([terminalmage](https://github.com/terminalmage)) Backport string arg normalization to 2017.7 branch @ *2018-04-04 18:06:57 UTC*
	- **–** d9770bf3f8 Merge pull request [#46867](https://github.com/saltstack/salt/pull/46867) from terminalmage/unicode-logging-normalization
	- **–** 7652688e83 Backport string arg normalization to 2017.7 branch
- **PR** [#46770](https://github.com/saltstack/salt/pull/46770):([twangboy](https://github.com/twangboy)) Change the order of SID Lookup @ *2018-04-04 17:33:10 UTC*
	- **–** 9eb98b1f6e Merge pull request [#46770](https://github.com/saltstack/salt/pull/46770) from twangboy/fix\_46433
	- **–** 89af0a6222 Merge branch '2017.7' into fix\_46433
	- **–** 67b4697578 Remove unused import (ling)
	- **–** 9302fa5ab0 Clean up code comments
	- **–** b383b9b330 Change the order of SID Lookup
- **ISSUE** [#46826](https://github.com/saltstack/salt/issues/46826): [\(robgott\)](https://github.com/robgott) grain modules using tuples affect targeting (refs: [#46839](https://github.com/saltstack/salt/pull/46839))
- **PR** [#46839](https://github.com/saltstack/salt/pull/46839):([gtmanfred\)](https://github.com/gtmanfred) match tuple for targets as well @ *2018-04-04 14:07:12 UTC*
	- **–** 9c776cffb7 Merge pull request [#46839](https://github.com/saltstack/salt/pull/46839) from gtmanfred/tupletarget
	- **–** 3b7208ce27 match tuple for targets as well
- **ISSUE** [#40245](https://github.com/saltstack/salt/issues/40245): [\(czhong111](https://github.com/czhong111)) salt-api automatically restart caused by "opening too many files" (refs: [#46817](https://github.com/saltstack/salt/pull/46817))
- **ISSUE** [#36374](https://github.com/saltstack/salt/issues/36374): [\(szjur\)](https://github.com/szjur) Descriptor leaks in multithreaded environment (refs: [#46817\)](https://github.com/saltstack/salt/pull/46817)
- **ISSUE** [#20639](https://github.com/saltstack/salt/issues/20639): [\(GrizzlyV\)](https://github.com/GrizzlyV) salt.client.LocalClient leaks connections to local salt master (refs: [#46817\)](https://github.com/saltstack/salt/pull/46817)
- **PR** [#46845](https://github.com/saltstack/salt/pull/46845):([rallytime\)](https://github.com/rallytime) Back-port [#46817](https://github.com/saltstack/salt/pull/46817) to 2017.7 @ *2018-04-03 19:52:29 UTC*
	- **– PR** [#46817](https://github.com/saltstack/salt/pull/46817):([mattp-\)](https://github.com/mattp-) address filehandle/event leak in async run\_job invocations (refs: [#46845](https://github.com/saltstack/salt/pull/46845))
	- **– PR** [#32145](https://github.com/saltstack/salt/pull/32145):([paclat\)](https://github.com/paclat) fixes 29817 (refs: [#46817\)](https://github.com/saltstack/salt/pull/46817)
	- **–** 7db251dc11 Merge pull request [#46845](https://github.com/saltstack/salt/pull/46845) from rallytime/bp-46817
	- **–** 36a0f6d8ca address filehandle/event leak in async run\_job invocations
- **PR** [#46847](https://github.com/saltstack/salt/pull/46847):([dwoz](https://github.com/dwoz)) strdup from libc is not available on windows @ *2018-04-03 19:51:33 UTC*
	- **–** e3d17ab7bc Merge pull request [#46847](https://github.com/saltstack/salt/pull/46847) from dwoz/missing-strdup
	- **–** 55845f4846 strdup from libc is not available on windows
- **ISSUE** [#46765:](https://github.com/saltstack/salt/issues/46765)([roskens](https://github.com/roskens)) pkg.mod\_repo fails with a python error when removing a dictionary key (refs: [#46776](https://github.com/saltstack/salt/pull/46776))
- **PR** [#46776](https://github.com/saltstack/salt/pull/46776):([gtmanfred\)](https://github.com/gtmanfred) fix shrinking list in for loop bug @ *2018-04-03 17:32:16 UTC*
	- **–** f2dd79f9c4 Merge pull request [#46776](https://github.com/saltstack/salt/pull/46776) from gtmanfred/2017.7
	- **–** edc1059ee0 fix shrinking list in for loop bug
- **PR** [#46838](https://github.com/saltstack/salt/pull/46838):([gtmanfred\)](https://github.com/gtmanfred) use http registry for npm @ *2018-04-03 17:02:32 UTC*
	- **–** 1941426218 Merge pull request [#46838](https://github.com/saltstack/salt/pull/46838) from gtmanfred/npm
	- **–** bff61dd291 use http registry for npm
- **ISSUE** [#42312](https://github.com/saltstack/salt/issues/42312): [\(frogunder\)](https://github.com/frogunder) salt-call --local sys.doc none gives error/traceback in raspberry pi (refs: [#46823](https://github.com/saltstack/salt/pull/46823))
- **PR** [#46823](https://github.com/saltstack/salt/pull/46823):([rallytime\)](https://github.com/rallytime) Improve \_\_virtual\_\_ checks in sensehat module @ *2018-04-03 16:56:08 UTC*
	- **–** e544254e7b Merge pull request [#46823](https://github.com/saltstack/salt/pull/46823) from rallytime/fix-42312
	- **–** dafa820f93 Improve \_\_virtual\_\_ checks in sensehat module
- **PR** [#46641](https://github.com/saltstack/salt/pull/46641):([skizunov](https://github.com/skizunov)) Make LazyLoader thread safe @ *2018-04-03 16:09:17 UTC*
	- **–** 37f6d2de35 Merge pull request [#46641](https://github.com/saltstack/salt/pull/46641) from skizunov/develop3
	- **–** c624aa4827 Make LazyLoader thread safe
- **PR** [#46837](https://github.com/saltstack/salt/pull/46837):([rallytime\)](https://github.com/rallytime) [2017.7] Merge forward from 2016.11 to 2017.7 @ *2018-04-03 14:54:10 UTC*
	- **–** 989508b100 Merge pull request [#46837](https://github.com/saltstack/salt/pull/46837) from rallytime/merge-2017.7
	- **–** 8522c1d634 Merge branch '2016.11' into '2017.7'
	- **–** 3e844ed1df Merge pull request [#46739](https://github.com/saltstack/salt/pull/46739) from rallytime/2016.11\_update\_version\_doc
	- **–** 4d9fc5cc0f Update release versions for the 2016.11 branch
- **PR** [#46740](https://github.com/saltstack/salt/pull/46740):([rallytime\)](https://github.com/rallytime) Update release versions for the 2017.7 branch @ *2018-04-03 14:36:07 UTC*
	- **–** 307e7f35f9 Merge pull request [#46740](https://github.com/saltstack/salt/pull/46740) from rallytime/2017.7\_update\_version\_doc
	- **–** 7edf98d224 Update 2018.3.0 information and move branch from "latest" to "previous"
	- **–** 5336e866ac Update release versions for the 2017.7 branch
- **PR** [#46783](https://github.com/saltstack/salt/pull/46783):([twangboy](https://github.com/twangboy)) Fix network.managed test=True on Windows @ *2018-04-03 12:54:56 UTC*
	- **–** ebf5dd276f Merge pull request [#46783](https://github.com/saltstack/salt/pull/46783) from twangboy/fix\_46680
	- **–** da5ce25ef3 Fix unit tests on Linux
	- **–** b7f4f377cd Add space I removed
	- **–** f1c68a09b5 Fix network.managed test=True on Windows
- **PR** [#46821](https://github.com/saltstack/salt/pull/46821):([rallytime\)](https://github.com/rallytime) Fix the new test failures from the mantest changes @ *2018-04-03 12:40:51 UTC*
	- **– PR** [#46778](https://github.com/saltstack/salt/pull/46778):([terminalmage\)](https://github.com/terminalmage) Replace flaky SPM man test (refs: [#46821\)](https://github.com/saltstack/salt/pull/46821)
	- **–** f652f25cc1 Merge pull request [#46821](https://github.com/saltstack/salt/pull/46821) from rallytime/fix-mantest-failures
	- **–** 209a8029c3 Fix the new test failures from the mantest changes
- **ISSUE** [#46627:](https://github.com/saltstack/salt/issues/46627)([vangourd\)](https://github.com/vangourd) Win\_LGPO fails on writing Administrative Template for Remote Assistance (refs: [#46800\)](https://github.com/saltstack/salt/pull/46800)
- **PR** [#46800:](https://github.com/saltstack/salt/pull/46800) [\(lomeroe](https://github.com/lomeroe)) fix win\_lgpo to correctly create valuenames of list item types @ *2018-04-03 12:38:45 UTC*
	- **–** c460f62081 Merge pull request [#46800](https://github.com/saltstack/salt/pull/46800) from lomeroe/2017\_7-46627
	- **–** 2bee383e9d correct create list item value names if the valuePrefix attribute does not exist on the list item, the value is the value name, other wise, the valuename a number with the valuePrefix prepended to it
- **ISSUE** [#46347](https://github.com/saltstack/salt/issues/46347): [\(twangboy\)](https://github.com/twangboy) Build 449: unit.modules.test\_inspect\_collector (refs: [#46675\)](https://github.com/saltstack/salt/pull/46675)
- **PR** [#46675](https://github.com/saltstack/salt/pull/46675):([dwoz](https://github.com/dwoz)) Skip test when git symlinks are not configured @ *2018-04-03 12:19:19 UTC*
	- **–** df26f2641e Merge pull request [#46675](https://github.com/saltstack/salt/pull/46675) from dwoz/inspectlib-tests
	- **–** d39f4852d8 Handle non-zero status exception
	- **–** 83c005802b Handle cases where git can not be found
	- **–** 628b87d5c4 Skip test when git symlinks are not configured
- **ISSUE** [#46808](https://github.com/saltstack/salt/issues/46808): [\(ezh](https://github.com/ezh)) Sharedsecret authentication is broken (refs: [#46809](https://github.com/saltstack/salt/pull/46809))
- **PR** [#46815](https://github.com/saltstack/salt/pull/46815):([terminalmage](https://github.com/terminalmage)) Backport [#46809](https://github.com/saltstack/salt/pull/46809) to 2017.7 @ *2018-04-02 20:05:15 UTC*
	- **– PR** [#46809](https://github.com/saltstack/salt/pull/46809):([ezh\)](https://github.com/ezh) Fix sharedsecret authentication (refs: [#46815\)](https://github.com/saltstack/salt/pull/46815)
	- **–** 4083e7c460 Merge pull request [#46815](https://github.com/saltstack/salt/pull/46815) from terminalmage/bp-46809
	- **–** 71d5601507 Fix sharedsecret authentication
- **PR** [#46769](https://github.com/saltstack/salt/pull/46769):([dwoz](https://github.com/dwoz)) Adding windows minion tests for salt cloud @ *2018-04-02 18:51:49 UTC*
	- **–** 3bac9717f4 Merge pull request [#46769](https://github.com/saltstack/salt/pull/46769) from dwoz/wincloudtest
	- **–** eabc234e5d Fix config override name
	- **–** 5c22a0f88d Use aboslute imports
	- **–** 810042710d Set default cloud test timeout back to 500 seconds
	- **–** 5ac89ad307 Use winrm\_verify\_ssl option causing tests to pass
	- **–** 71858a709c allow not verifying ssl winrm saltcloud
	- **–** ba5f11476c Adding windows minion tests for salt cloud
- **PR** [#46786](https://github.com/saltstack/salt/pull/46786):([twangboy](https://github.com/twangboy)) Return int(-1) when pidfile contains invalid data @ *2018-04-02 18:42:12 UTC*
	- **–** f1be939763 Merge pull request [#46786](https://github.com/saltstack/salt/pull/46786) from twangboy/fix\_46757
	- **–** b0053250ff Remove int(), just return -1
	- **–** 7d56126d74 Fixes some lint
	- **–** 49b3e937da Return int(-1) when pidfile contains invalid data
- **PR** [#46814](https://github.com/saltstack/salt/pull/46814):([terminalmage](https://github.com/terminalmage)) Backport [#46772](https://github.com/saltstack/salt/pull/46772) to 2017.7 @ *2018-04-02 18:39:37 UTC*
	- **– PR** [#46772](https://github.com/saltstack/salt/pull/46772):([bmiguel-teixeira](https://github.com/bmiguel-teixeira)) fix container removal if auto\_remove was enabled (refs: [#46814](https://github.com/saltstack/salt/pull/46814))
	- **–** 89bf24b15c Merge pull request [#46814](https://github.com/saltstack/salt/pull/46814) from terminalmage/bp-46772
	- **–** a9f26f2ab8 avoid breaking if AutoRemove is not found
	- **–** 97779c965d fix container removal if auto\_remove was enabled
- **PR** [#46813](https://github.com/saltstack/salt/pull/46813):([terminalmage](https://github.com/terminalmage)) Get rid of confusing debug logging @ *2018-04-02 18:19:27 UTC*
	- **–** 5ea4ffbdb6 Merge pull request [#46813](https://github.com/saltstack/salt/pull/46813) from terminalmage/event-debug-log
	- **–** 5d6de3a2eb Get rid of confusing debug logging
- **PR** [#46766](https://github.com/saltstack/salt/pull/46766):([twangboy](https://github.com/twangboy)) Change the way we're cleaning up after some tests @ *2018-03-30 18:01:03 UTC*
	- **–** e533b7182d Merge pull request [#46766](https://github.com/saltstack/salt/pull/46766) from twangboy/win\_fix\_test\_git
	- **–** 5afc66452c Remove unused/redundant imports
	- **–** 88fd72c52c Use with\_tempfile decorator where possible
- **PR** [#46778](https://github.com/saltstack/salt/pull/46778):([terminalmage](https://github.com/terminalmage)) Replace flaky SPM man test (refs: [#46821](https://github.com/saltstack/salt/pull/46821)) @ *2018-03-30 17:55:14 UTC*
	- **–** 69d450db84 Merge pull request [#46778](https://github.com/saltstack/salt/pull/46778) from terminalmage/salt-jenkins-906
	- **–** bbfd35d3ea Replace flaky SPM man test
- **ISSUE** [#46762](https://github.com/saltstack/salt/issues/46762): [\(ScoreUnder](https://github.com/ScoreUnder)) prereq stack overflow (refs: [#46788,](https://github.com/saltstack/salt/pull/46788) [#46799](https://github.com/saltstack/salt/pull/46799))
- **PR** [#46788:](https://github.com/saltstack/salt/pull/46788)([garethgreenaway\)](https://github.com/garethgreenaway) [2017.7] Ensure failed tags are added to self.pre (refs: [#46799\)](https://github.com/saltstack/salt/pull/46799) @ *2018-03-30 17:11:38 UTC*
- **–** c935ffb740 Merge pull request [#46788](https://github.com/saltstack/salt/pull/46788) from garethgreenaway/46762\_prereq\_shenanigans
- **–** fa7aed6424 Ensure failed tags are added to self.pre.
- **ISSUE** [#46354](https://github.com/saltstack/salt/issues/46354): [\(twangboy\)](https://github.com/twangboy) Build 449: unit.test\_state (refs: [#46655](https://github.com/saltstack/salt/pull/46655))
- **ISSUE** [#46350](https://github.com/saltstack/salt/issues/46350): [\(twangboy\)](https://github.com/twangboy) Build 449: unit.test\_pyobjects.RendererTests (refs: [#46655](https://github.com/saltstack/salt/pull/46655))
- **ISSUE** [#46349](https://github.com/saltstack/salt/issues/46349): [\(twangboy\)](https://github.com/twangboy) Build 449: unit.test pydsl (refs: [#46655\)](https://github.com/saltstack/salt/pull/46655)
- **ISSUE** [#46345](https://github.com/saltstack/salt/issues/46345): [\(twangboy\)](https://github.com/twangboy) Build 449: unit.test\_pyobjects.MapTests (Manual Pass) (refs: [#46655](https://github.com/saltstack/salt/pull/46655))
- **PR** [#46655](https://github.com/saltstack/salt/pull/46655):([dwoz](https://github.com/dwoz)) Fixing cleanUp method to restore environment @ *2018-03-29 18:31:48 UTC*
	- **–** 395b7f8fdc Merge pull request [#46655](https://github.com/saltstack/salt/pull/46655) from dwoz/pyobjects-46350
	- **–** 5aabd442f2 Fix up import and docstring syntax
	- **–** 62d64c9230 Fix missing import
	- **–** 18b1730320 Skip test that requires pywin32 on \*nix platforms
	- **–** 45dce1a485 Add reg module to globals
	- **–** 09f9322981 Fix pep8 wart
	- **–** 73d06f664b Fix linter error
	- **–** 009a8f56ea Fix up environ state tests for Windows
	- **–** b4be10b8fc Fixing cleanUp method to restore environment
- **ISSUE** [#36802](https://github.com/saltstack/salt/issues/36802): [\(rmarcinik](https://github.com/rmarcinik)) using clean=True parameter in file.recurse causes python process to spin out of control (refs: [#46632\)](https://github.com/saltstack/salt/pull/46632)
- **PR** [#46632](https://github.com/saltstack/salt/pull/46632):([dwoz](https://github.com/dwoz)) Fix file.recurse w/ clean=True [#36802](https://github.com/saltstack/salt/issues/36802) @ *2018-03-29 18:30:42 UTC*
	- **–** af45c49c42 Merge pull request [#46632](https://github.com/saltstack/salt/pull/46632) from dwoz/file-recurse-36802
	- **–** 44db77ae79 Fix lint errors and typo
	- **–** cb5619537f Only change what is essential for test fix
	- **–** eb822f5a12 Fix file.recurse w/ clean=True [#36802](https://github.com/saltstack/salt/issues/36802)
- **ISSUE** [#46660](https://github.com/saltstack/salt/issues/46660): [\(mruepp\)](https://github.com/mruepp) top file merging same does produce conflicting ids with gitfs (refs: [#46751](https://github.com/saltstack/salt/pull/46751))
- **PR** [#46751](https://github.com/saltstack/salt/pull/46751):([folti](https://github.com/folti)) top file merging strategy 'same' works again @ *2018-03-28 21:12:27 UTC*
	- **–** 6e9f504ed1 Merge pull request [#46751](https://github.com/saltstack/salt/pull/46751) from folti/2017.7
	- **–** 7058f10381 same top merging strategy works again
- **PR** [#46691](https://github.com/saltstack/salt/pull/46691):([Ch3LL\)](https://github.com/Ch3LL) Add groupadd module integration tests for Windows @ *2018-03-28 18:01:46 UTC*
	- **–** d3623e0815 Merge pull request [#46691](https://github.com/saltstack/salt/pull/46691) from Ch3LL/win\_group\_test
	- **–** 7cda825e90 Add groupadd module integration tests for Windows
- **ISSUE** [#46352](https://github.com/saltstack/salt/issues/46352): [\(twangboy\)](https://github.com/twangboy) Build 449: unit.test\_client (refs: [#46696\)](https://github.com/saltstack/salt/pull/46696)
- **PR** [#46696](https://github.com/saltstack/salt/pull/46696):([dwoz](https://github.com/dwoz)) Windows *unit.test\_client* fixes @ *2018-03-28 17:55:47 UTC*
	- **–** 14ab50d3f4 Merge pull request [#46696](https://github.com/saltstack/salt/pull/46696) from dwoz/win\_test\_client
	- **–** ec4634fc06 Better explanation in doc strings
	- **–** d9ae2abb34 Fix splling in docstring
	- **–** b40efc5db8 Windows test client fixes
- **ISSUE** [#45956](https://github.com/saltstack/salt/issues/45956): [\(frogunder\)](https://github.com/frogunder) CTRL-C gives traceback on py3 setup (refs: [#46032\)](https://github.com/saltstack/salt/pull/46032)
- **PR** [#46732](https://github.com/saltstack/salt/pull/46732):([rallytime\)](https://github.com/rallytime) Back-port [#46032](https://github.com/saltstack/salt/pull/46032) to 2017.7 @ *2018-03-28 13:43:17 UTC*
	- **– PR** [#46032](https://github.com/saltstack/salt/pull/46032):([DmitryKuzmenko](https://github.com/DmitryKuzmenko)) Workaround python bug in traceback.format\_exc() (refs: [#46732](https://github.com/saltstack/salt/pull/46732))
	- **–** 1222bdbc00 Merge pull request [#46732](https://github.com/saltstack/salt/pull/46732) from rallytime/bp-46032
	- **–** bf0b962dc0 Workaround python bug in traceback.format\_exc()
- **ISSUE** [#28142](https://github.com/saltstack/salt/issues/28142): [\(zmalone](https://github.com/zmalone)) Deprecate or update the copr repo (refs: [#46749](https://github.com/saltstack/salt/pull/46749))
- **PR** [#46749:](https://github.com/saltstack/salt/pull/46749) [\(vutny](https://github.com/vutny)) [DOC] Remove mentions of COPR repo from RHEL installation page @ *2018-03-28 13:20:50 UTC*
	- **–** 50fe1e9480 Merge pull request [#46749](https://github.com/saltstack/salt/pull/46749) from vutny/doc-deprecate-copr
	- **–** a1cc55da3d [DOC] Remove mentions of COPR repo from RHEL installation page
- **PR** [#46734](https://github.com/saltstack/salt/pull/46734):([terminalmage](https://github.com/terminalmage)) Make busybox image builder work with newer busybox releases @ *2018-03-27 21:14:28 UTC*
	- **–** bd1e8bcc7d Merge pull request [#46734](https://github.com/saltstack/salt/pull/46734) from terminalmage/busybox
	- **–** 6502b6b4ff Make busybox image builder work with newer busybox releases
- **ISSUE** [saltstack/salt-jenkins#902:](https://github.com/saltstack/salt-jenkins/issues/902) [\(rallytime](https://github.com/rallytime)) [2017.7/.5] Test failures for NPM on CentOS 6/7, Ubuntu 14, and OpenSUSE (refs: [#46742\)](https://github.com/saltstack/salt/pull/46742)
- **PR** [#46742](https://github.com/saltstack/salt/pull/46742):([gtmanfred\)](https://github.com/gtmanfred) only use npm test work around on newer versions @ *2018-03-27 21:13:28 UTC*
	- **–** c09c6f819c Merge pull request [#46742](https://github.com/saltstack/salt/pull/46742) from gtmanfred/2017.7
	- **–** fd0e649d1e only use npm test work around on newer versions
- **PR** [#46743](https://github.com/saltstack/salt/pull/46743):([Ch3LL\)](https://github.com/Ch3LL) Workaround getpwnam in auth test for MacOSX @ *2018-03-27 21:10:47 UTC*
	- **–** 3b6d5eca88 Merge pull request [#46743](https://github.com/saltstack/salt/pull/46743) from Ch3LL/mac\_auth
	- **–** 4f1c42c0e3 Workaround getpwnam in auth test for MacOSX
- **ISSUE** [#26920](https://github.com/saltstack/salt/issues/26920): [\(david-fairbanks42\)](https://github.com/david-fairbanks42) MySQL grant with underscore and wildcard (refs: [#46171](https://github.com/saltstack/salt/pull/46171))
- **PR** [#46171](https://github.com/saltstack/salt/pull/46171):([amaclean199\)](https://github.com/amaclean199) Fix mysql grant comparisons @ *2018-03-27 17:54:48 UTC*
	- **–** b548a3e742 Merge pull request [#46171](https://github.com/saltstack/salt/pull/46171) from amaclean199/fix\_mysql\_grants\_comparison
	- **–** 97db3d9766 Merge branch '2017.7' into fix\_mysql\_grants\_comparison
	- **–** 0565b3980e Merge branch '2017.7' into fix\_mysql\_grants\_comparison
	- **–** 8af407173d Merge branch '2017.7' into fix\_mysql\_grants\_comparison
	- **–** 00d13f05c4 Fix mysql grant comparisons by stripping both of escape characters and quotes. Fixes [#26920](https://github.com/saltstack/salt/issues/26920)
- **ISSUE** [#5721:](https://github.com/saltstack/salt/issues/5721) [\(ozgurakan](https://github.com/ozgurakan)) salt-minion can't restart itself (refs: [#46709\)](https://github.com/saltstack/salt/pull/46709)
- **PR** [#46709](https://github.com/saltstack/salt/pull/46709):([vutny\)](https://github.com/vutny) [DOC] Update FAQ about Salt self-restarting @ *2018-03-27 14:34:58 UTC*
	- **–** 554400e067 Merge pull request [#46709](https://github.com/saltstack/salt/pull/46709) from vutny/doc-faq-minion-master-restart
	- **–** d0929280fc [DOC] Update FAQ about Salt self-restarting
- **PR** [#46503](https://github.com/saltstack/salt/pull/46503):([psyer](https://github.com/psyer)) Fixes stdout user environment corruption @ *2018-03-27 14:20:15 UTC*
	- **–** 3f21e9cc65 Merge pull request [#46503](https://github.com/saltstack/salt/pull/46503) from psyer/fix-cmd-run-env-corrupt
	- **–** e8582e80f2 Python 3-compatibility fix to unit test
	- **–** 27f651906d Merge pull request #1 from terminalmage/fix-cmd-run-env-corrupt
- ∗ 172d3b2e04 Allow cases where no marker was found to proceed without raising exception
- ∗ 35ad828ab8 Simplify the marker parsing logic
- **–** a09f20ab45 fix repr for the linter
- **–** 4ee723ac0f Rework how errors are output
- **–** dc283940e0 Merge branch '2017.7' into fix-cmd-run-env-corrupt
- **–** a91926561f Fix linting problems
- **–** e8d3d017f9 fix bytes or str in find command
- **–** 0877cfc38f Merge branch '2017.7' into fix-cmd-run-env-corrupt
- **–** 86176d1252 Merge branch '2017.7' into fix-cmd-run-env-corrupt
- **–** 3a7cc44ade Add python3 support for byte encoded markers
- **–** 09048139c7 Do not show whole env in error
- **–** ed94700255 fix missing raise statement
- **–** 15868bc88c Fixes stdout user environment corruption
- **PR** [#46432](https://github.com/saltstack/salt/pull/46432):([twangboy](https://github.com/twangboy)) Default to UTF-8 for templated files @ *2018-03-26 19:02:14 UTC*
	- **–** ac2a6616a7 Merge pull request [#46432](https://github.com/saltstack/salt/pull/46432) from twangboy/win\_locales\_utf8
	- **–** affa35c30d Revert passing encoding
	- **–** a0ab27ef15 Merge remote-tracking branch 'dw/win\_locales\_utf8' into win\_locales\_utf8
		- ∗ 9f95c50061 Use default SLS encoding, fall back to system encoding
		- ∗ 6548d550d0 Use salt.utils.to\_unicode
		- ∗ 8c0164fb63 Add ability to specify encoding in sdecode
		- ∗ 2e7985a81c Default to utf-8 on Windows
	- **–** 8017860dcc Use salt.utils.to\_unicode
	- **–** c10ed26eab Add ability to specify encoding in sdecode
	- **–** 8d7e2d0058 Default to utf-8 on Windows
- **PR** [#46669](https://github.com/saltstack/salt/pull/46669):([terminalmage\)](https://github.com/terminalmage) Add option to return to pre-2017.7.3 pillar include merge order @ *2018-03-26 19:00:28 UTC*
	- **–** fadc5e4ba4 Merge pull request [#46669](https://github.com/saltstack/salt/pull/46669) from terminalmage/pillar-merge-order
	- **–** b4a1d34b47 Add option to return to pre-2017.7.3 pillar include merge order
- **PR** [#46711](https://github.com/saltstack/salt/pull/46711):([terminalmage](https://github.com/terminalmage)) Add performance reminder for wildcard versions @ *2018-03-26 18:07:31 UTC*
	- **–** b90f0d1364 Merge pull request [#46711](https://github.com/saltstack/salt/pull/46711) from terminalmage/wildcard-versions-info
	- **–** fc7d16f1af Add performance reminder for wildcard versions
- **ISSUE** [#46353](https://github.com/saltstack/salt/issues/46353): [\(twangboy\)](https://github.com/twangboy) Build 449: unit.returners.test smtp return (refs: [#46693](https://github.com/saltstack/salt/pull/46693))
- **PR** [#46693](https://github.com/saltstack/salt/pull/46693):([dwoz](https://github.com/dwoz)) File and Pillar roots are dictionaries @ *2018-03-26 15:15:38 UTC*
	- **–** 6c80d90bb6 Merge pull request [#46693](https://github.com/saltstack/salt/pull/46693) from dwoz/test\_smtp\_return
	- **–** 5bf850c67f File and Pillar roots are dictionaries
- **ISSUE** [#36153](https://github.com/saltstack/salt/issues/36153): [\(krcroft\)](https://github.com/krcroft) Pillarenv doesn't allow using separate pillar environments (refs: [#46543](https://github.com/saltstack/salt/pull/46543))
- **PR** [#46543](https://github.com/saltstack/salt/pull/46543):([dafenko](https://github.com/dafenko)) Fix missing saltenv and pillarenv in pillar.item @ *2018-03-26 15:05:13 UTC*
	- **–** 9a6bc1418c Merge pull request [#46543](https://github.com/saltstack/salt/pull/46543) from dafenko/fix-add-saltenv-pillarenv-to-pillar-item
	- **–** 6d5b2068aa Merge branch '2017.7' into fix-add-saltenv-pillarenv-to-pillar-item
	- **–** 5219377313 Merge branch '2017.7' into fix-add-saltenv-pillarenv-to-pillar-item
	- **–** b7d39caa86 Merge branch '2017.7' into fix-add-saltenv-pillarenv-to-pillar-item
	- **–** 25f1074a85 Add docstring for added parameters
	- **–** 973bc13955 Merge branch '2017.7' into fix-add-saltenv-pillarenv-to-pillar-item
	- **–** 164314a859 Merge branch '2017.7' into fix-add-saltenv-pillarenv-to-pillar-item
	- **–** 267ae9f633 Fix missing saltenv and pillarenv in pillar.item
- **PR** [#46679](https://github.com/saltstack/salt/pull/46679):([vutny\)](https://github.com/vutny) [DOC] Correct examples in *pkg* state module @ *2018-03-26 14:40:07 UTC*
	- **–** f776040e25 Merge pull request [#46679](https://github.com/saltstack/salt/pull/46679) from vutny/doc-state-pkg
	- **–** 4a730383bf [DOC] Correct examples in *pkg* state module
- **PR** [#46646](https://github.com/saltstack/salt/pull/46646):([twangboy](https://github.com/twangboy)) Fix *unit.returners.test\_local\_cache* for Windows @ *2018-03-26 14:16:23 UTC*
	- **–** 47409eaa6e Merge pull request [#46646](https://github.com/saltstack/salt/pull/46646) from twangboy/win\_fix\_test\_local\_cache
	- **–** 8d93156604 Fix *unit.returners.test\_local\_cache* for Windows
- **ISSUE** [#46595](https://github.com/saltstack/salt/issues/46595): [\(aboe76](https://github.com/aboe76)) saltstack server id changes with each run on python3 (refs: [#46649](https://github.com/saltstack/salt/pull/46649))
- **PR** [#46649](https://github.com/saltstack/salt/pull/46649):([terminalmage](https://github.com/terminalmage)) Make server\_id consistent on Python 3 @ *2018-03-26 13:58:59 UTC*
	- **–** 0c2dce0416 Merge pull request [#46649](https://github.com/saltstack/salt/pull/46649) from terminalmage/issue46595
	- **–** e82a1aa1ec Make server\_id consistent on Python 3
- **PR** [#46588](https://github.com/saltstack/salt/pull/46588):([UtahDave](https://github.com/UtahDave)) Don't crash when saltwinshell is missing @ *2018-03-21 20:26:31 UTC*
	- **–** 4e7466a21c Merge pull request [#46588](https://github.com/saltstack/salt/pull/46588) from UtahDave/no\_crash\_winshell
	- **–** b7842a1777 Update error message.
	- **–** 95dfdb91ca Don't stacktrace when salt-ssh w/o saltwinshell
- **ISSUE** [#22063](https://github.com/saltstack/salt/issues/22063): [\(jeanpralo](https://github.com/jeanpralo)) Wildcard inside top.sls file for pillar (refs: [#41423](https://github.com/saltstack/salt/pull/41423))
- •**ISSUE** [#20581](https://github.com/saltstack/salt/issues/20581): ([notpeter](https://github.com/notpeter)) Many environments: one pillar root (all your envs are belong to base) (refs: [#46309](https://github.com/saltstack/salt/pull/46309))
- PR [#46631](https://github.com/saltstack/salt/pull/46631): [\(rallytime](https://github.com/rallytime)) Fix pillar unit test failures: file\_roots and pillar\_roots environments should be lists @ *2018-03-21 19:22:49 UTC*
	- **– PR** [#46629](https://github.com/saltstack/salt/pull/46629):([terminalmage](https://github.com/terminalmage)) Fix symlink loop when file\_roots/pillar\_roots is a string instead of a list (refs: [#46631\)](https://github.com/saltstack/salt/pull/46631)
	- **– PR** [#46569](https://github.com/saltstack/salt/pull/46569):([rallytime](https://github.com/rallytime)) [2018.3] Merge forward from 2017.7 to 2018.3 (refs: [#46631](https://github.com/saltstack/salt/pull/46631))
	- **– PR** [#46309](https://github.com/saltstack/salt/pull/46309):([bdrung](https://github.com/bdrung)) Support dynamic pillar\_root environment (refs: [#46631\)](https://github.com/saltstack/salt/pull/46631)
	- **– PR** [#41423](https://github.com/saltstack/salt/pull/41423):([RichardW42\)](https://github.com/RichardW42) pillar: target's state list support wildcard in top.sls (refs: [#46631](https://github.com/saltstack/salt/pull/46631))
	- **–** 33af3cfc7c Merge pull request [#46631](https://github.com/saltstack/salt/pull/46631) from rallytime/update-pillar-unit-tests
	- **–** 0f728186aa Fix pillar unit test failures: file\_roots and pillar\_roots environments should be lists
- **ISSUE** [#26450](https://github.com/saltstack/salt/issues/26450): [\(typeshige](https://github.com/typeshige)) file.copy: source file is not present. (refs: [#46640](https://github.com/saltstack/salt/pull/46640))
- **PR** [#46640](https://github.com/saltstack/salt/pull/46640):([terminalmage](https://github.com/terminalmage)) Clarify the docs for the file.copy state @ *2018-03-21 19:14:50 UTC*
	- **–** d329e7af78 Merge pull request [#46640](https://github.com/saltstack/salt/pull/46640) from terminalmage/file.copy-docs
- **–** 480c5f8faa Clarify the docs for the file.copy state
- **PR** [#46642](https://github.com/saltstack/salt/pull/46642):([vutny\)](https://github.com/vutny) [DOC] Unify cloud modules index header @ *2018-03-21 19:13:28 UTC*
	- **–** ff40590c06 Merge pull request [#46642](https://github.com/saltstack/salt/pull/46642) from vutny/doc-cloud-index
	- **–** 51e6aa54a1 [DOC] Unify cloud modules index header
- **PR** [#46619](https://github.com/saltstack/salt/pull/46619):([rallytime\)](https://github.com/rallytime) [2017.7] Merge forward from 2017.7.5 to 2017.7 @ *2018-03-20 19:03:30 UTC*
	- **–** 83ed40c06a Merge pull request [#46619](https://github.com/saltstack/salt/pull/46619) from rallytime/merge-2017.7
	- **–** bcbddf5d07 Merge branch '2017.7.5' into '2017.7'
- **PR** [#46584](https://github.com/saltstack/salt/pull/46584):([twangboy](https://github.com/twangboy)) Fix issue LGPO issue @ *2018-03-20 17:48:33 UTC*
	- **–** df12135439 Merge pull request [#46584](https://github.com/saltstack/salt/pull/46584) from twangboy/lgpo-46568
	- **–** 661017104b Detect disabled reg\_multi\_sz elements properly
- **PR** [#46624](https://github.com/saltstack/salt/pull/46624):([twangboy](https://github.com/twangboy)) Fix a few inconsitencies in the installer script @ *2018-03-20 17:47:44 UTC*
	- **–** 2fd3aa487c Merge pull request [#46624](https://github.com/saltstack/salt/pull/46624) from twangboy/win\_fix\_installer
	- **–** fa0b0efe46 Fix some installer script inconsistencies
- **ISSUE** [#46552:](https://github.com/saltstack/salt/issues/46552) [\(JeffLee123\)](https://github.com/JeffLee123) State with require requisite executes despite onfail requisite on another state. (refs: [#46571\)](https://github.com/saltstack/salt/pull/46571)
- **PR** [#46571](https://github.com/saltstack/salt/pull/46571):([garethgreenaway\)](https://github.com/garethgreenaway) [2017.7] fixes to state.py @ *2018-03-20 13:40:04 UTC*
	- **–** f038e3c452 Merge pull request [#46571](https://github.com/saltstack/salt/pull/46571) from garethgreenaway/46552\_onfail\_and\_require
	- **–** 152c43c843 Accounting for a case when multiple onfails are used along with requires. Previously if you have multiple states using 'onfail' and two of those states using a 'require' against the first one state, the last two will run even if the 'onfail' isn't met because the 'require' is met because the first state returns true even though it didn't execute. This change adds an additional hidden variable that is used when checking requisities to determine if the state actually ran.
- **ISSUE** [#46512](https://github.com/saltstack/salt/issues/46512): [\(blarghmatey](https://github.com/blarghmatey)) git.pull failing when run from the salt scheduler (refs: [#46520\)](https://github.com/saltstack/salt/pull/46520)
- **PR** [#46520](https://github.com/saltstack/salt/pull/46520):([gtmanfred\)](https://github.com/gtmanfred) pass utils to the scheduler for reloading in modules @ *2018-03-20 13:35:49 UTC*
	- **–** 2677330e19 Merge pull request [#46520](https://github.com/saltstack/salt/pull/46520) from gtmanfred/2017.7
	- **–** caefedc095 make sure utils is empty for pickling for windows
	- **–** 2883548e6b pass utils to the scheduler for reloading in modules
- **ISSUE** [#44299](https://github.com/saltstack/salt/issues/44299): [\(nhavens\)](https://github.com/nhavens) 2017.7.2 breaks pkgrepo.managed yum repo comments (refs: [#46531\)](https://github.com/saltstack/salt/pull/46531)
- **PR** [#46531](https://github.com/saltstack/salt/pull/46531):([terminalmage](https://github.com/terminalmage)) Fix regression in yumpkg.\_parse\_repo\_file() @ *2018-03-20 13:34:59 UTC*
	- **–** 7bc3c2e588 Merge pull request [#46531](https://github.com/saltstack/salt/pull/46531) from terminalmage/issue44299
	- **–** b70c3389da Fix case where no comments specified
	- **–** ce391c53f4 Add regression test for [#44299](https://github.com/saltstack/salt/issues/44299)
	- **–** c3e36a6c94 Fix regression in yumpkg.\_parse\_repo\_file()
	- **–** f0c79e3da3 Slight modification to salt.utils.pkg.rpm.combine\_comments()
- **ISSUE** [#46521](https://github.com/saltstack/salt/issues/46521): [\(dwoz\)](https://github.com/dwoz) *--name* argument not honored for cloud test suite (refs: [#46567](https://github.com/saltstack/salt/pull/46567))
- **PR** [#46567](https://github.com/saltstack/salt/pull/46567):([dwoz](https://github.com/dwoz)) Honor named tests when running integration suites @ *2018-03-20 13:24:42 UTC*
	- **–** b80edb5d26 Merge pull request [#46567](https://github.com/saltstack/salt/pull/46567) from dwoz/runtest-n-wart
	- **–** 3b6901e19d Honor named tests when running integration suites
- **PR** [#46580](https://github.com/saltstack/salt/pull/46580):([twangboy](https://github.com/twangboy)) Clarify some issues with msu files in win\_dism.py @ *2018-03-16 18:57:55 UTC*
	- **–** 1dcd22e767 Merge pull request [#46580](https://github.com/saltstack/salt/pull/46580) from twangboy/win\_update\_docs\_dism
	- **–** d52b99d7a3 Clarify some issues with msu files in win\_dism.py
- **ISSUE** [#46073](https://github.com/saltstack/salt/issues/46073): [\(layer3switch](https://github.com/layer3switch)) salt 2017.7.3 grains metadata collection in AWS EC2 cause failure and nested iteration (refs: [#46541\)](https://github.com/saltstack/salt/pull/46541)
- **PR** [#46541](https://github.com/saltstack/salt/pull/46541):([gtmanfred\)](https://github.com/gtmanfred) handle user-data for metadata grains @ *2018-03-15 17:21:31 UTC*
	- **–** 0a68c22332 Merge pull request [#46541](https://github.com/saltstack/salt/pull/46541) from gtmanfred/metadata
	- **–** 19bd1d9db5 handle user-data for metadata grains
- •**ISSUE** [#46427:](https://github.com/saltstack/salt/issues/46427) ([wasabi222\)](https://github.com/wasabi222) cumulus linux should use systemd as a default service pkg instead of debian\_service (refs: [#46547](https://github.com/saltstack/salt/pull/46547))
- **PR** [#46547](https://github.com/saltstack/salt/pull/46547):([garethgreenaway\)](https://github.com/garethgreenaway) [2017.7] Disable service module for Cumulus @ *2018-03-15 16:15:00 UTC*
	- **–** 048b2ba3f6 Merge pull request [#46547](https://github.com/saltstack/salt/pull/46547) from garethgreenaway/46427\_service\_module\_cumulus
	- **–** edd0b11447 Merge branch '2017.7' into 46427\_service\_module\_cumulus
	- **–** ea3c16080e Disable the *service* module on Cumulus since it is using systemd.
- **PR** [#46548:](https://github.com/saltstack/salt/pull/46548) [\(Ch3LL](https://github.com/Ch3LL)) profitbrick test: check for foo,bar username,password set in profitbrick config @ *2018-03- 15 14:25:27 UTC*
	- **–** 98e3260b9a Merge pull request [#46548](https://github.com/saltstack/salt/pull/46548) from Ch3LL/profit\_test
	- **–** db96c4e72e check for foo,bar username,password set in profitbrick config
- **PR** [#46549](https://github.com/saltstack/salt/pull/46549):([Ch3LL\)](https://github.com/Ch3LL) Fix dimensionsdata test random\_name call @ *2018-03-15 14:23:41 UTC*
	- **–** 79f2a76609 Merge pull request [#46549](https://github.com/saltstack/salt/pull/46549) from Ch3LL/dimension\_test
	- **–** bb338c464c Fix dimensionsdata test random\_name call
- **PR** [#46529](https://github.com/saltstack/salt/pull/46529):([gtmanfred\)](https://github.com/gtmanfred) retry if there is a segfault @ *2018-03-13 22:41:54 UTC*
	- **–** 083846fe0e Merge pull request [#46529](https://github.com/saltstack/salt/pull/46529) from gtmanfred/kitchen
	- **–** 50d6e2c7be retry if there is a segfault
- **PR** [#46511](https://github.com/saltstack/salt/pull/46511):([rallytime\)](https://github.com/rallytime) Back-port [#45769](https://github.com/saltstack/salt/pull/45769) to 2017.7 @ *2018-03-13 17:08:52 UTC*
	- **– PR** [#45769](https://github.com/saltstack/salt/pull/45769):([Quarky9](https://github.com/Quarky9)) Suppress boto WARNING during SQS msg decode in sqs\_engine (refs: [#46511](https://github.com/saltstack/salt/pull/46511))
	- **–** 5cc11129f1 Merge pull request [#46511](https://github.com/saltstack/salt/pull/46511) from rallytime/bp-45769
	- **–** a8ffceda53 Suppress boto WARNING during decode, reference: [https://github.com/boto/boto/issues/](https://github.com/boto/boto/issues/2965) [2965](https://github.com/boto/boto/issues/2965)

### **33.2.71 Salt 2017.7.7 Release Notes**

Version 2017.7.7 is a bugfix release for *[2017.7.0](#page-4940-0)*.

The 2017.7.7 release contains only a small number of fixes, which are detailed below.

This release fixes two critical issues.

The first is Issue [#48038](https://github.com/saltstack/salt/issues/48038), which is a critical bug that occurs in a multi-syndic setup where the same job is run multiple times on a minion.

The second issue is [#48130.](https://github.com/saltstack/salt/issues/48130) This bug appears in certain setups where the Master reports a Minion time-out, even though the job is still running on the Minion.

Both of these issues have been fixed with this release.

### **Statistics**

- Total Merges: **5**
- Total Issue References: **2**
- Total PR References: **6**
- Contributors: **3** [\(garethgreenaway](https://github.com/garethgreenaway), [gtmanfred,](https://github.com/gtmanfred) [rallytime](https://github.com/rallytime))

## **Changelog for v2017.7.6..v2017.7.7**

### *Generated at: 2018-06-17 19:26:52 UTC*

- **ISSUE** [#48130](https://github.com/saltstack/salt/issues/48130): [\(rmarchei\)](https://github.com/rmarchei) Minion timeouts with 2018.3.1 (refs: [#48157\)](https://github.com/saltstack/salt/pull/48157)
- **PR** [#48157](https://github.com/saltstack/salt/pull/48157):([gtmanfred\)](https://github.com/gtmanfred) always listen when gathering job info @ *2018-06-17 19:04:09 UTC*
	- **–** 8af4452134 Merge pull request [#48157](https://github.com/saltstack/salt/pull/48157) from gtmanfred/2017.7.7
	- **–** d8209e8a40 always listen when gathering job info
- **PR** [#48140](https://github.com/saltstack/salt/pull/48140):([rallytime\)](https://github.com/rallytime) Update man pages for 2017.7.7 @ *2018-06-14 21:22:43 UTC*
	- **–** b98c52ee51 Merge pull request [#48140](https://github.com/saltstack/salt/pull/48140) from rallytime/man-pages-2017.7.7
	- **–** 8893bf0d4c Update man pages for 2017.7.7
- **PR** [#48136](https://github.com/saltstack/salt/pull/48136):([gtmanfred\)](https://github.com/gtmanfred) [2017.7.7] bootstrap kitchen branch tests with 2017.7.6 @ *2018-06-14 21:20:16 UTC*
	- **–** baa0363336 Merge pull request [#48136](https://github.com/saltstack/salt/pull/48136) from gtmanfred/2017.7.7
	- **–** fce1c31146 bootstrap kitchen branch tests with 2017.7.6
- **PR** [#48134](https://github.com/saltstack/salt/pull/48134):([rallytime\)](https://github.com/rallytime) Add release notes file for 2017.7.7 @ *2018-06-14 16:31:34 UTC*
	- **–** b0ba08f4d9 Merge pull request [#48134](https://github.com/saltstack/salt/pull/48134) from rallytime/release-notes-2017.7.7
	- **–** 217005b8f1 Add missing *v* for tag reference
	- **–** d53569d1e3 Add release notes file for 2017.7.7
- **ISSUE** [#48038](https://github.com/saltstack/salt/issues/48038): [\(austinpapp](https://github.com/austinpapp)) jobs are not dedup'ing minion side (refs: [#48075\)](https://github.com/saltstack/salt/pull/48075)
- **PR** [#48098](https://github.com/saltstack/salt/pull/48098):([rallytime\)](https://github.com/rallytime) Back-port [#48075](https://github.com/saltstack/salt/pull/48075) to 2017.7.7 @ *2018-06-14 12:53:42 UTC*
	- **– PR** [#48075](https://github.com/saltstack/salt/pull/48075):([garethgreenaway](https://github.com/garethgreenaway)) [2017.7] Ensure that the shared list of jids is passed (refs: [#48098\)](https://github.com/saltstack/salt/pull/48098)
	- **–** 084de927fe Merge pull request [#48098](https://github.com/saltstack/salt/pull/48098) from rallytime/bp-48075-2017.7.7
	- **–** e4e62e8b3a Ensure that the shared list of jids is passed when creating the Minion. Fixes an issue when minions are pointed at multiple syndics.

# **33.2.72 Salt 2017.7.8 Release Notes**

Version 2017.7.8 is a security and bugfix release for *[2017.7.0](#page-4940-0)*.

## **Statistics**

- Total Merges: **237**
- Total Issue References: **48**
- Total PR References: **279**
- Contributors: **52** ([AVeenstra](https://github.com/AVeenstra), [Ch3LL](https://github.com/Ch3LL), [Circuitsoft,](https://github.com/Circuitsoft) [DmitryKuzmenko,](https://github.com/DmitryKuzmenko) [KaiSforza,](https://github.com/KaiSforza) [Martin819,](https://github.com/Martin819) [OrlandoAr](https://github.com/OrlandoArcapix)[capix](https://github.com/OrlandoArcapix), [UtahDave,](https://github.com/UtahDave) [Vaelatern,](https://github.com/Vaelatern) [abednarik](https://github.com/abednarik), [asnell](https://github.com/asnell), [b1naryth1ef,](https://github.com/b1naryth1ef) [baniobloom,](https://github.com/baniobloom) [basepi](https://github.com/basepi), [bdrung](https://github.com/bdrung), [beornf](https://github.com/beornf), [bmcorser,](https://github.com/bmcorser) [bowmanjd-lms,](https://github.com/bowmanjd-lms) [damon-atkins,](https://github.com/damon-atkins) [darkpixel,](https://github.com/darkpixel) [discogestalt,](https://github.com/discogestalt) [doesitblend](https://github.com/doesitblend), [dqminh,](https://github.com/dqminh) [dubb-b](https://github.com/dubb-b), [dwoz,](https://github.com/dwoz) [frankiexyz,](https://github.com/frankiexyz) [fro](https://github.com/frogunder)[gunder,](https://github.com/frogunder) [fzipi,](https://github.com/fzipi) [garethgreenaway](https://github.com/garethgreenaway), [grokrecursion](https://github.com/grokrecursion), [gtmanfred](https://github.com/gtmanfred), [jacksontj](https://github.com/jacksontj), [jagguli,](https://github.com/jagguli) [lejambon](https://github.com/lejambon), [lomeroe](https://github.com/lomeroe), [lordcirth,](https://github.com/lordcirth) [lusche,](https://github.com/lusche) [mbunkus,](https://github.com/mbunkus) [meaksh](https://github.com/meaksh), [mirceaulinic,](https://github.com/mirceaulinic) [nbraud,](https://github.com/nbraud) [pritambaral,](https://github.com/pritambaral) [ralex](https://github.com/ralex), [rallytime](https://github.com/rallytime), [rmcintosh,](https://github.com/rmcintosh) [slaws](https://github.com/slaws), [terminalmage,](https://github.com/terminalmage) [twangboy,](https://github.com/twangboy) [twellspring](https://github.com/twellspring), [wyardley](https://github.com/wyardley), [xetix,](https://github.com/xetix) [zer0def](https://github.com/zer0def))

## **Security Fix**

CVE-2018-15751 Remote command execution and incorrect access control when using salt-api.

CVE-2018-15750 Directory traversal vulnerability when using salt-api. Allows an attacker to determine what files exist on a server when querying /run or /events.

Credit and thanks for discovery and responsible disclosure: nullbr4in, xcuter, koredge, loupos, blackcon, Naver Business Platform

### **New win\_snmp behavior**

- *[win\\_snmp.get\\_community\\_names](#page-3080-0)* now returns the SNMP settings actually in effect on the box. If settings are managed via GroupPolicy, those settings will be returned. Otherwise, normal settings are returned.
- *[win\\_snmp.set\\_community\\_names](#page-3081-0)* now raises an error when SNMP settings are being managed by GroupPolicy.

### **Option Added to Disable Docker Mine Updates**

When a docker container is added, removed, started, stopped, etc., the results of a docker.ps verbose=True all=True host=True are sent to the *[mine](#page-446-0)*, to be used by *[mine.get\\_docker](#page-2270-0)*.

A new config option (*[docker.update\\_mine](#page-138-0)*) has been added. When set to False, Salt will not send this information to the mine. This is useful in cases where sensitive information is stored in the container's environment.

### **Changelog for v2017.7.7..v2017.7.8**

*Generated at: 2018-09-04 21:09:41 UTC*

- **PR** [#49498:](https://github.com/saltstack/salt/pull/49498)([rallytime](https://github.com/rallytime)) Pin CherryPy version to < 18.0.0 in requirements files for PY2 @ *2018-09-04 17:55:02 UTC*
	- **–** 0d7b173b24 Merge pull request [#49498](https://github.com/saltstack/salt/pull/49498) from rallytime/pin-cherrypy-2017.7.8
	- **–** 81a6155b6b Pin CherryPy version to < 18.0.0 in requirements files for PY2
- **ISSUE** [#47087:](https://github.com/saltstack/salt/issues/47087) [\(darkpixel](https://github.com/darkpixel)) How do I stop the prompt "Permission denied for host <hostname>, do you want to deploy the salt-ssh key? (password required):"? (refs: [#47100,](https://github.com/saltstack/salt/pull/47100) #`saltstack/salt`#47100`\_`)
	- **– PR** [saltstack/salt#47100](https://github.com/saltstack/salt/pull/47100):([gtmanfred\)](https://github.com/gtmanfred) Allow for not being prompted to supply a password to deploy keys to a… (refs: [#49461](https://github.com/saltstack/salt/pull/49461))
- **PR** [#49466](https://github.com/saltstack/salt/pull/49466):([rallytime\)](https://github.com/rallytime) Back-port [#49461](https://github.com/saltstack/salt/pull/49461) to 2017.7.8 @ *2018-08-31 15:44:11 UTC*
	- **– PR** [#49461](https://github.com/saltstack/salt/pull/49461):([gtmanfred\)](https://github.com/gtmanfred) Revert "Allow for not being prompted to supply a password to deploy keys to a…" (refs: [#49466](https://github.com/saltstack/salt/pull/49466))
	- **–** 52ab2c0574 Merge pull request [#49466](https://github.com/saltstack/salt/pull/49466) from rallytime/bp-49461
	- **–** 58428003b1 Revert "Allow for not being prompted to supply a password to deploy keys to a…"
- **PR** [#49284](https://github.com/saltstack/salt/pull/49284):([twangboy](https://github.com/twangboy)) Fix path to libsodium tarball @ *2018-08-23 17:19:24 UTC*
	- **–** 1bbe7df6c4 Merge pull request [#49284](https://github.com/saltstack/salt/pull/49284) from twangboy/fix\_installer\_osx
	- **–** a112eaa597 Fix path to libsodium tarball
- **PR** [#49272](https://github.com/saltstack/salt/pull/49272):([twangboy](https://github.com/twangboy)) Add 64 bit binaries for KB2999226 to the x86 installer @ *2018-08-23 14:27:09 UTC*
	- **–** e0e8779985 Merge pull request [#49272](https://github.com/saltstack/salt/pull/49272) from twangboy/fix\_installer\_more
	- **–** a8f054b2d2 Add 64bit binaries for KB2999226 to the x86 installer
- **PR** [#49218](https://github.com/saltstack/salt/pull/49218):([twangboy](https://github.com/twangboy)) Fix Windows and OSX installers @ *2018-08-21 01:10:30 UTC*
	- **–** 0eb6ddf0e8 Merge pull request [#49218](https://github.com/saltstack/salt/pull/49218) from twangboy/fix\_installer
	- **–** e8a1d2f772 Add more descriptive error when KB not found
	- **–** 71737ea687 Suppress all ui on vcredist installation
	- **–** 7dae9bb2a1 Fix Windows and OSX installers
- **PR** [#49116](https://github.com/saltstack/salt/pull/49116):([twangboy](https://github.com/twangboy)) Fix windows installer script @ *2018-08-14 17:09:35 UTC*
	- **–** e484f261ee Merge pull request [#49116](https://github.com/saltstack/salt/pull/49116) from twangboy/fix\_installer
	- **–** 1227095c5d Add nonfatal switch to VCRedist
- **PR** [#49113](https://github.com/saltstack/salt/pull/49113):([Ch3LL\)](https://github.com/Ch3LL) Add changelog to 2017.7.8 release notes @ *2018-08-14 15:03:16 UTC*
	- **–** 0b9f2f8884 Merge pull request [#49113](https://github.com/saltstack/salt/pull/49113) from Ch3LL/rn\_7.8
	- **–** f6b70bb653 Add changelog to 2017.7.8 release notes
- **PR** [#49051](https://github.com/saltstack/salt/pull/49051):([rallytime\)](https://github.com/rallytime) Back-port [#49046](https://github.com/saltstack/salt/pull/49046) to 2017.7.8 @ *2018-08-10 17:19:18 UTC*
	- **– PR** [#49046:](https://github.com/saltstack/salt/pull/49046) [\(garethgreenaway](https://github.com/garethgreenaway)) [2017.7] Another fix to tests/integration/modules/test\_service.py (refs: [#49051\)](https://github.com/saltstack/salt/pull/49051)
	- **–** 01cf2c71ff Merge pull request [#49051](https://github.com/saltstack/salt/pull/49051) from rallytime/bp-49046
	- **–** fc0817cb35 The osfullname grain differs when using Python2 vs Python3, swapping this out for the "OS" grain which is consistent.
- **PR** [#49044](https://github.com/saltstack/salt/pull/49044):([Ch3LL\)](https://github.com/Ch3LL) increase timeout on vultr cloud integration test @ *2018-08-10 01:28:17 UTC*
	- **–** 189e28691f Merge pull request [#49044](https://github.com/saltstack/salt/pull/49044) from Ch3LL/vultr\_test
	- **–** 0dedfae4d1 increase timeout on vultr cloud integration test
- **PR** [#49042](https://github.com/saltstack/salt/pull/49042):([rallytime\)](https://github.com/rallytime) Mark a jinja template test as flaky @ *2018-08-09 21:05:54 UTC*
	- **–** c606a32cf2 Merge pull request [#49042](https://github.com/saltstack/salt/pull/49042) from rallytime/flaky-jinja-test
	- **–** a43d9b4ba6 Mark a jinja template test as flaky
- **PR** [#49041](https://github.com/saltstack/salt/pull/49041):([Ch3LL\)](https://github.com/Ch3LL) [2017.7.8] backport PR [#48212](https://github.com/saltstack/salt/pull/48212) @ *2018-08-09 21:05:27 UTC*
	- **– PR** [#48212](https://github.com/saltstack/salt/pull/48212):([Ch3LL\)](https://github.com/Ch3LL) Fix python3 ec2 salt-cloud TypeError when installing salt (refs: [#49041\)](https://github.com/saltstack/salt/pull/49041)
	- **–** 6415b6f73b Merge pull request [#49041](https://github.com/saltstack/salt/pull/49041) from Ch3LL/ec2\_fix
	- **–** cf7f2459b8 [2017.7.8] backport PR [#48212](https://github.com/saltstack/salt/pull/48212)
- **PR** [#49030](https://github.com/saltstack/salt/pull/49030):([rallytime\)](https://github.com/rallytime) Update netapi client tests @ *2018-08-09 17:11:14 UTC*
	- **–** 1db036406b Merge pull request [#49030](https://github.com/saltstack/salt/pull/49030) from rallytime/update-client-tests
	- **–** f08ee6c6ae Update netapi client tests
- **PR** [#49024](https://github.com/saltstack/salt/pull/49024):([rallytime\)](https://github.com/rallytime) Fix test error in test\_compiler jinja check @ *2018-08-09 12:43:23 UTC*
	- **– PR** [#49002](https://github.com/saltstack/salt/pull/49002):([rallytime](https://github.com/rallytime)) Skip test\_jinja\_deep\_error on Debian 8 (refs: [#49024\)](https://github.com/saltstack/salt/pull/49024)
	- **–** f73ba21bc7 Merge pull request [#49024](https://github.com/saltstack/salt/pull/49024) from rallytime/fix-deb-test
	- **–** a9c16d9137 Fix test error in test\_compiler jinja check
- **PR** [#49020](https://github.com/saltstack/salt/pull/49020):([rallytime\)](https://github.com/rallytime) Make grains integration test more robust @ *2018-08-08 20:59:18 UTC*
	- **–** 6b6d68c615 Merge pull request [#49020](https://github.com/saltstack/salt/pull/49020) from rallytime/fix-grains-test
	- **–** f72a3ac6be Make grains integration test more robust
- **PR** [#49002](https://github.com/saltstack/salt/pull/49002):([rallytime\)](https://github.com/rallytime) Skip test\_jinja\_deep\_error on Debian 8 (refs: [#49024\)](https://github.com/saltstack/salt/pull/49024) @ *2018-08-08 19:18:39 UTC*
	- **–** 92d6c25c7f Merge pull request [#49002](https://github.com/saltstack/salt/pull/49002) from rallytime/skip-jinja-deep-error-test
	- **–** 23b66ef8bb Skip test\_jinja\_deep\_error on Debian 8
- **PR** [#48999](https://github.com/saltstack/salt/pull/48999):([rallytime\)](https://github.com/rallytime) Update expected return value in boto test @ *2018-08-08 14:42:15 UTC*
	- **–** 41d9f11eb3 Merge pull request [#48999](https://github.com/saltstack/salt/pull/48999) from rallytime/fix-boto-test
	- **–** d0136b1be5 Update expected return value in boto test
- **PR** [#48976](https://github.com/saltstack/salt/pull/48976):([rallytime\)](https://github.com/rallytime) Skip unreliable tornado tests @ *2018-08-07 18:55:25 UTC*
	- **–** a1e54634dc Merge pull request [#48976](https://github.com/saltstack/salt/pull/48976) from rallytime/tornado
	- **–** 0bd838ab6c Skip unreliable tornado tests
- **PR** [#48979](https://github.com/saltstack/salt/pull/48979):([rallytime\)](https://github.com/rallytime) Back-port [#48959](https://github.com/saltstack/salt/pull/48959) to 2017.7.8 @ *2018-08-07 18:11:53 UTC*
	- **– PR** [#48959](https://github.com/saltstack/salt/pull/48959):([rallytime](https://github.com/rallytime)) Mark some more tests as flaky (refs: [#48979](https://github.com/saltstack/salt/pull/48979))
	- **–** 22713be9c1 Merge pull request [#48979](https://github.com/saltstack/salt/pull/48979) from rallytime/bp-48959
	- **–** aaf986d728 Mark one grains test as flaky & convert to pytest notation
	- **–** e7e5abcf48 Mark 2 matcher tests as flaky
- **PR** [#48970](https://github.com/saltstack/salt/pull/48970):([Ch3LL\)](https://github.com/Ch3LL) [2017.7.8] Backport [#48962](https://github.com/saltstack/salt/pull/48962) @ *2018-08-07 15:01:57 UTC*
	- **– PR** [#48962](https://github.com/saltstack/salt/pull/48962):([garethgreenaway](https://github.com/garethgreenaway)) [2017.7] Fixing tests/integration/modules/test\_service.py (refs: [#48970\)](https://github.com/saltstack/salt/pull/48970)
- **–** 03aa0e49b0 Merge pull request [#48970](https://github.com/saltstack/salt/pull/48970) from Ch3LL/back\_48962
- **–** 3ce1b8a3c9 Update the elif block to only be true for versions below Debian 9.
- **PR** [#48968](https://github.com/saltstack/salt/pull/48968):([rallytime\)](https://github.com/rallytime) Update man pages for 2017.7.8 release @ *2018-08-07 14:29:08 UTC*
	- **–** e6cea5e3c7 Merge pull request [#48968](https://github.com/saltstack/salt/pull/48968) from rallytime/man-pages
	- **–** 64fe3be41a Update man pages for 2017.7.8 release
- **PR** [#48950](https://github.com/saltstack/salt/pull/48950):([KaiSforza\)](https://github.com/KaiSforza) Added a quote to kitchen Jenkinsfiles @ *2018-08-06 14:29:08 UTC*
	- **–** 848d583438 Merge pull request [#48950](https://github.com/saltstack/salt/pull/48950) from KaiSforza/kitchenfix-2017.7
	- **–** 5242cb143a Added a quote to kitchen Jenkinsfiles
- **PR** [#48943](https://github.com/saltstack/salt/pull/48943):([rallytime\)](https://github.com/rallytime) Mark some shell and runner integration tests as flaky @ *2018-08-06 13:08:14 UTC*
	- **–** 928d688d65 Merge pull request [#48943](https://github.com/saltstack/salt/pull/48943) from rallytime/flaky-tests
	- **–** 668da57ab9 Mark some shell and runner integration tests as flaky
- **PR** [#48940](https://github.com/saltstack/salt/pull/48940):([rallytime\)](https://github.com/rallytime) Back-port [#48852](https://github.com/saltstack/salt/pull/48852) to 2017.7 @ *2018-08-05 21:32:26 UTC*
	- **– PR** [#48852](https://github.com/saltstack/salt/pull/48852):([KaiSforza\)](https://github.com/KaiSforza) Record all the artifacts from the build (refs: [#48940](https://github.com/saltstack/salt/pull/48940))
	- **–** cd42510d3a Merge pull request [#48940](https://github.com/saltstack/salt/pull/48940) from rallytime/bp-48852
	- **–** fa4ef92e79 Record all the artifacts from the build
- •**PR** [#48935](https://github.com/saltstack/salt/pull/48935): ([garethgreenaway](https://github.com/garethgreenaway)) [2017.7] Fix to test pkg.test pkg 015 installed held @ *2018-08-05 19:47:39 UTC* 
	- **–** 43649a68be Merge pull request [#48935](https://github.com/saltstack/salt/pull/48935) from garethgreenaway/1045\_test\_pkg\_015\_installed\_held\_centos
	- **–** 0bb10107b6 Merge branch '2017.7' into 1045\_test\_pkg\_015\_installed\_held\_centos
	- **–** 24d5e6a22f Fixing the test\_pkg\_015\_installed\_held test to be able to successfully run on CentOS
- **ISSUE** [#47087:](https://github.com/saltstack/salt/issues/47087) [\(darkpixel](https://github.com/darkpixel)) How do I stop the prompt "Permission denied for host <hostname>, do you want to deploy the salt-ssh key? (password required):"? (refs: [#47100\)](https://github.com/saltstack/salt/pull/47100)
- **PR** [#47100:](https://github.com/saltstack/salt/pull/47100) [\(gtmanfred](https://github.com/gtmanfred)) Allow for not being prompted to supply a password to deploy keys to a… @ *2018-08-05 19:12:58 UTC*
	- **–** 2421e2a570 Merge pull request [#47100](https://github.com/saltstack/salt/pull/47100) from gtmanfred/ssh
	- **–** 5b443af7ae add key-deploy test
	- **–** a131c9beeb Allow for not being prompted to supply a password to deploy keys to a minion with salt-ssh
- **ISSUE** [#48865](https://github.com/saltstack/salt/issues/48865):([mts-avco\)](https://github.com/mts-avco) Windows packages are hidden in pkg.list\_pkgs if they have no DisplayVersion (refs: [#48891\)](https://github.com/saltstack/salt/pull/48891)
- **PR** [#48891](https://github.com/saltstack/salt/pull/48891):([damon-atkins\)](https://github.com/damon-atkins) win\_pkg: Fix issue introduced in Jan 2018 DisplayVersion missing should result… @ *2018-08-05 18:53:47 UTC*
	- **–** d541bd6446 Merge pull request [#48891](https://github.com/saltstack/salt/pull/48891) from damon-atkins/2017.7\_win\_pkg.list\_pkgs\_not\_found
	- **–** a4af1dbfb1 Fix win\_pkg issues introduced Jan 2018. If DisplayVersion does not exist it should return version as "Not Found"
- **ISSUE** [#27056](https://github.com/saltstack/salt/issues/27056): [\(oogali](https://github.com/oogali)) pkgng provider on FreeBSD does not do BATCH=yes (refs: [#48730](https://github.com/saltstack/salt/pull/48730), [#29909\)](https://github.com/saltstack/salt/pull/29909)
- **PR** [#48896](https://github.com/saltstack/salt/pull/48896):([rallytime\)](https://github.com/rallytime) Back-port [#48730](https://github.com/saltstack/salt/pull/48730) to 2017.7 @ *2018-08-05 18:20:40 UTC*
	- **– PR** [#48730](https://github.com/saltstack/salt/pull/48730):([fzipi\)](https://github.com/fzipi) Fix batch install on FreeBSD using pkgng (refs: [#48896\)](https://github.com/saltstack/salt/pull/48896)
	- **– PR** [#29909](https://github.com/saltstack/salt/pull/29909):([abednarik](https://github.com/abednarik)) FreeBSD pkgng fix for non-interactive install. (refs: [#48730\)](https://github.com/saltstack/salt/pull/48730)
	- **– PR** [#29907](https://github.com/saltstack/salt/pull/29907):([bmcorser](https://github.com/bmcorser)) Presumably what was meant (refs: [#48730\)](https://github.com/saltstack/salt/pull/48730)
- **–** 5f6a56f5dc Merge pull request [#48896](https://github.com/saltstack/salt/pull/48896) from rallytime/bp-48730
- **–** 57aa204c9d Merge branch '2017.7' into bp-48730
- **–** 4995922584 Forgot variable in signature
- **–** 0503bc18b6 Fix batch install using pkgng
- •**PR** [#48933](https://github.com/saltstack/salt/pull/48933): ([garethgreenaway\)](https://github.com/garethgreenaway) [2017.7] Fix to test service disable doesnot exist @ 2018-08-05 14:29:43 UTC
	- **–** 0c64bba865 Merge pull request [#48933](https://github.com/saltstack/salt/pull/48933) from garethgreenaway/1022\_debian\_8\_failing\_service-test
	- **–** 280d1d2ad2 Fixing failing test, integration.modules.test\_service.ServiceModuleTest.test\_service\_disable\_doesnot\_exist, on Debian 8 and higher.
- **PR** [#48922](https://github.com/saltstack/salt/pull/48922):([rallytime\)](https://github.com/rallytime) Update backticks on job\_cache docs @ *2018-08-03 21:05:46 UTC*
	- **–** 0c3d2c6a09 Merge pull request [#48922](https://github.com/saltstack/salt/pull/48922) from rallytime/cache-doc-error
	- **–** 8ca89df7e8 Update backticks on job\_cache docs
- **PR** [#48866](https://github.com/saltstack/salt/pull/48866): [\(Ch3LL](https://github.com/Ch3LL)) Add cmd module integration tests for windows and fix space in path issue @ *2018-08-03 21:03:33 UTC*
	- **–** 8d1fc4f8e5 Merge pull request [#48866](https://github.com/saltstack/salt/pull/48866) from Ch3LL/cmd\_win\_tests
	- **–** 905da13653 Merge branch '2017.7' into cmd\_win\_tests
- **PR** [#48920](https://github.com/saltstack/salt/pull/48920):([rallytime\)](https://github.com/rallytime) Back-port [#48904](https://github.com/saltstack/salt/pull/48904) to 2017.7 @ *2018-08-03 15:17:07 UTC*
	- **– PR** [#48904](https://github.com/saltstack/salt/pull/48904):([KaiSforza\)](https://github.com/KaiSforza) No rehashing in parallel (refs: [#48920](https://github.com/saltstack/salt/pull/48920))
	- **–** 57d58e7541 Merge pull request [#48920](https://github.com/saltstack/salt/pull/48920) from rallytime/bp-48904-2017.7
	- **–** a55f92954a No rehashing in parallel
- **PR** [#48876](https://github.com/saltstack/salt/pull/48876):([Vaelatern\)](https://github.com/Vaelatern) Make IP\_LEARNING optional @ *2018-08-02 19:30:24 UTC*
	- **–** e79ccb35b1 Merge pull request [#48876](https://github.com/saltstack/salt/pull/48876) from Vaelatern/make-network-learning-optional
	- **–** a4905b0e5d Make IP\_LEARNING optional
- **PR** [#48890](https://github.com/saltstack/salt/pull/48890):([Ch3LL\)](https://github.com/Ch3LL) add sleep in test\_cmd integration test @ *2018-08-02 19:15:08 UTC*
	- **–** f8bfab4f9f Merge pull request [#48890](https://github.com/saltstack/salt/pull/48890) from Ch3LL/cmd\_test
	- **–** acda4ed9ab add sleep in test\_cmd integration test
- **PR** [#48885](https://github.com/saltstack/salt/pull/48885):([rallytime\)](https://github.com/rallytime) Mark shadow module integration test as flaky @ *2018-08-02 19:04:35 UTC*
	- **–** 52722f6ded Merge pull request [#48885](https://github.com/saltstack/salt/pull/48885) from rallytime/flaky-tests-shadow
	- **–** da871a2d57 Mark shadow module integration test as flaky
- **PR** [#48884](https://github.com/saltstack/salt/pull/48884):([rallytime\)](https://github.com/rallytime) Separate compound matcher tests into individual tests @ *2018-08-02 19:04:03 UTC*
	- **–** bf0895656e Merge pull request [#48884](https://github.com/saltstack/salt/pull/48884) from rallytime/flaky-tests-matchers
	- **–** 38d9eae537 Merge branch '2017.7' into flaky-tests-matchers
- **PR** [#48868](https://github.com/saltstack/salt/pull/48868):([terminalmage\)](https://github.com/terminalmage) Fix race when SIGTERM/SIGINT received while lazyloading a module @ *2018-08- 02 17:13:34 UTC*
	- **–** a567666938 Merge pull request [#48868](https://github.com/saltstack/salt/pull/48868) from terminalmage/fix-loader-race
	- **–** 5f1169b9a2 Fix race when SIGTERM/SIGINT received while lazyloading a module
- **PR** [#48883](https://github.com/saltstack/salt/pull/48883):([terminalmage](https://github.com/terminalmage)) Fix failing git worktree tests @ *2018-08-02 16:51:40 UTC*
	- **–** 0ca0b6f2f2 Merge pull request [#48883](https://github.com/saltstack/salt/pull/48883) from terminalmage/salt-jenkins-1023
- **–** c61f75cb50 Fix failing git worktree tests
	- ∗ 3660dff13c Separate compound matcher tests into individual tests
- **PR** [#48869](https://github.com/saltstack/salt/pull/48869):([Ch3LL\)](https://github.com/Ch3LL) Catch socket.error exception in testprogram @ *2018-08-02 14:19:22 UTC*
	- **–** a84f5155a1 Merge pull request [#48869](https://github.com/saltstack/salt/pull/48869) from Ch3LL/mac\_shell\_tests
	- **–** 3734b1ec89 Catch socket.error exception in testprogram
- **PR** [#48867](https://github.com/saltstack/salt/pull/48867):([rallytime\)](https://github.com/rallytime) Skip unreliable tornado test. @ *2018-08-01 21:07:07 UTC*
	- **–** 7f56b8bf44 Merge pull request [#48867](https://github.com/saltstack/salt/pull/48867) from rallytime/skip-tornado-test
	- **–** 7320aa9104 Skip unreliable tornado test.
	- **–** 3be11e06fe Add docs for new escape kwarg
	- **–** 391bb8a411 use a specific path for just the cmd.\_run call
	- **–** 62c66ba489 make sure we lower the check on shell
	- **–** 9312a993a5 Add cmd module integration tests for windows and fix space in path issue
- **PR** [#48853](https://github.com/saltstack/salt/pull/48853):([rallytime\)](https://github.com/rallytime) Back-port [#48850](https://github.com/saltstack/salt/pull/48850) to 2017.7 @ *2018-07-31 20:21:49 UTC*
	- **– PR** [#48850](https://github.com/saltstack/salt/pull/48850):([rallytime](https://github.com/rallytime)) Skip tests in integration.shell.test\_master (refs: [#48853](https://github.com/saltstack/salt/pull/48853))
	- **–** 05f2d65de3 Merge pull request [#48853](https://github.com/saltstack/salt/pull/48853) from rallytime/bp-48850
	- **–** 3c33ee554a Skip tests in integration.shell.test\_master
- **ISSUE** [#46689](https://github.com/saltstack/salt/issues/46689):([mxork\)](https://github.com/mxork) pkg.installed: hold: True not applied to a package which is already installed. (refs: [#48426\)](https://github.com/saltstack/salt/pull/48426)
- **PR** [#48426](https://github.com/saltstack/salt/pull/48426):([garethgreenaway\)](https://github.com/garethgreenaway) [2017.7] fixes to states/pkg.py @ *2018-07-31 20:18:05 UTC*
	- **–** 8a1285239a Merge pull request [#48426](https://github.com/saltstack/salt/pull/48426) from garethgreenaway/46689\_fixing\_pkg\_held\_when\_package\_is\_installed
	- **–** 9b0f5dd212 Fixing indentation, removing some unnecessary conditionals.
	- **–** 727964ab55 One last cleanup.
	- **–** 11cb86e6eb General cleanup in pkg state, reducing duplicate code. Fixing the requires\_salt\_modules decorator, sys.doc was returning too much information for the event to handle. This change specifically calls sys.doc with the module name.
	- **–** 16fb6ae635 Make sure pkg.hold and pkg.unhold are available before running the test.
	- **–** 998651102d Fixing a situation when a package is already installed via salt or manually and a state attempts to set that package to be held. Previously the holding/unholding logic was only being run against packages that were being installed. This change moves the holding logic outside and runs it against all desired packages. Adding a new test to test holding logic.
- **ISSUE** [#47689:](https://github.com/saltstack/salt/issues/47689) [\(OrlandoArcapix](https://github.com/OrlandoArcapix)) Poor performance of pip.installed when given a list of packages (refs: [#47734](https://github.com/saltstack/salt/pull/47734))
- **PR** [#47734](https://github.com/saltstack/salt/pull/47734):([OrlandoArcapix\)](https://github.com/OrlandoArcapix) [#47689](https://github.com/saltstack/salt/issues/47689) improve run-speed of pip package state @ *2018-07-31 19:15:35 UTC*
	- **–** c8e69431ff Merge pull request [#47734](https://github.com/saltstack/salt/pull/47734) from OrlandoArcapix/Issue47689-pip-state-performance
	- **–** 662bd1f780 Merge branch '2017.7' into Issue47689-pip-state-performance
	- **–** 66936b4f41 Changed string comparison in pip test to match new confirmation string ref PR [#47734](https://github.com/saltstack/salt/pull/47734).
	- **–** bb5939d6ef Merge branch '2017.7' into Issue47689-pip-state-performance
	- **–** d6a49ae41c Merge branch '2017.7' into Issue47689-pip-state-performance
- **–** d4083fc9d1 Merge branch 'Issue47689-pip-state-performance' of github.com:OrlandoArcapix/salt into Issue47689-pip-state-performance
	- ∗ 779b5fa785 Merge branch '2017.7' into Issue47689-pip-state-performance
- **–** f3653349ab Removed whitespaces at end of added comments lines
- **–** db11f2ff4b Merge branch '2017.7' into Issue47689-pip-state-performance
- **–** eac0178de2 Ref: [#47689](https://github.com/saltstack/salt/issues/47689) document additional kwarg passed to pip.\_check\_if\_installed function
- **–** 0d19803106 Merge branch '2017.7' into Issue47689-pip-state-performance
- **–** d3678bf2f3 [#47689](https://github.com/saltstack/salt/issues/47689) fix lint errors
- **–** 4fec8f6bcc [#47698](https://github.com/saltstack/salt/pull/47698) improve run-speed of pip package state checks by only loading the current package list once when checking multiple packages
- •**PR** [#48844:](https://github.com/saltstack/salt/pull/48844) ([AVeenstra\)](https://github.com/AVeenstra) Fixed Python 3 incompatibility in methods in nilrt ip and debian ip. @ 2018-07-31 *17:20:27 UTC*
	- **–** 83a5b3cc47 Merge pull request [#48844](https://github.com/saltstack/salt/pull/48844) from AVeenstra/fix-python3-incompatibility
	- **–** f238779a62 Merge branch '2017.7' into fix-python3-incompatibility
	- **–** 6b1805afc6 Fixed Python 3 incompatibility in methods in nilrt\_ip and debian\_ip.
- **ISSUE** [#48637:](https://github.com/saltstack/salt/issues/48637)([slaws\)](https://github.com/slaws) state.file.retention\_schedule does not ignore relative directory when using getmtime() (refs: [#48662](https://github.com/saltstack/salt/pull/48662))
- **PR** [#48662](https://github.com/saltstack/salt/pull/48662):([slaws](https://github.com/slaws)) Excluding relative dirs in state.file.retention\_schedule @ *2018-07-31 16:15:09 UTC*
	- **–** 136ff6735a Merge pull request [#48662](https://github.com/saltstack/salt/pull/48662) from slaws/fix-retention-schedule-48637
	- **–** 3c8f5f5b3d pylint fix
	- **–** 5539eff39e Excluding relative dirs in state.file.retention\_schedule
- **ISSUE** [#48818](https://github.com/saltstack/salt/issues/48818): [\(guettli](https://github.com/guettli)) Broken Link in Docs (refs: [#48840](https://github.com/saltstack/salt/pull/48840))
- **PR** [#48840](https://github.com/saltstack/salt/pull/48840):([gtmanfred\)](https://github.com/gtmanfred) fix links in pkg doc. @ *2018-07-31 16:13:00 UTC*
	- **–** 1fc04f281b Merge pull request [#48840](https://github.com/saltstack/salt/pull/48840) from gtmanfred/docs
	- **–** 8d2d268c4a fix links in pkg doc.
- **PR** [#48834](https://github.com/saltstack/salt/pull/48834):([gtmanfred\)](https://github.com/gtmanfred) read output of stringio if it is readable @ *2018-07-31 13:40:48 UTC*
	- **–** 0a19f845ea Merge pull request [#48834](https://github.com/saltstack/salt/pull/48834) from gtmanfred/slsutil
	- **–** f9441d2bef read output of stringio if it is readable
- •**PR** [#48788](https://github.com/saltstack/salt/pull/48788): ([Ch3LL\)](https://github.com/Ch3LL) Add timzeone windows integration tests and fix get zone @ 2018-07-27 20:14:30 UTC
	- **–** 2e00939a6e Merge pull request [#48788](https://github.com/saltstack/salt/pull/48788) from Ch3LL/timezone\_windows
	- **–** de95a6a215 add unused import to timezone test file
	- **–** 22e424859e add unused import to import
	- **–** 0840fc3117 disable pylint import error
	- **–** f09d1a2c7e Add timzeon windows integration tests and fix get\_zone
- **PR** [#48742](https://github.com/saltstack/salt/pull/48742):([frogunder](https://github.com/frogunder)) add windows integration tests for states.file @ *2018-07-27 13:57:27 UTC*
	- **–** 8e61f3dce0 Merge pull request [#48742](https://github.com/saltstack/salt/pull/48742) from frogunder/45014
	- **–** f08058b043 Merge branch '45014' of <https://github.com/frogunder/salt> into 45014
- ∗ 757fde70c6 Merge branch '2017.7' into 45014
- **–** 33c20c1ec0 fix tests
- **–** a7a914060d add windows integration tests for states.file
- **ISSUE** [#48417](https://github.com/saltstack/salt/issues/48417): [\(samilaine\)](https://github.com/samilaine) Contribution Documentation Refers to Incorrect Pylintrc (refs: [#48795\)](https://github.com/saltstack/salt/pull/48795)
- **PR** [#48795](https://github.com/saltstack/salt/pull/48795):([rallytime\)](https://github.com/rallytime) Update linting docs to contain .testing.pylintrc use @ *2018-07-27 13:34:13 UTC*
	- **–** d74f47b340 Merge pull request [#48795](https://github.com/saltstack/salt/pull/48795) from rallytime/fix-48417
	- **–** 5123b17ffd Update linting docs to contain .testing.pylintrc use
- **PR** [#48789](https://github.com/saltstack/salt/pull/48789):([rallytime\)](https://github.com/rallytime) Back-port [#48783](https://github.com/saltstack/salt/pull/48783) to 2017.7 @ *2018-07-26 21:47:49 UTC*
	- **– PR** [#48783](https://github.com/saltstack/salt/pull/48783):([KaiSforza\)](https://github.com/KaiSforza) Only run lint checks against changed files (refs: [#48789\)](https://github.com/saltstack/salt/pull/48789)
	- **– PR** [#48610](https://github.com/saltstack/salt/pull/48610):([gtmanfred\)](https://github.com/gtmanfred) only run pylint on files that change (refs: [#48783](https://github.com/saltstack/salt/pull/48783))
	- **–** bbea9ae936 Merge pull request [#48789](https://github.com/saltstack/salt/pull/48789) from rallytime/bp-48783
	- **–** 682a05bebe Threshold was wrong
	- **–** d4ca0e3a97 test: except for OSError only
	- **–** 4547231909 Only run lint checks against changed files
- **PR** [#48731](https://github.com/saltstack/salt/pull/48731):([zer0def](https://github.com/zer0def)) Fixed *enable\_vnc* runner arg being passed into *seed\_cmd* module arg in *virt.init*. @ *2018- 07-26 21:13:59 UTC*
	- **–** 41464d4b39 Merge pull request [#48731](https://github.com/saltstack/salt/pull/48731) from zer0def/virt-runner-init-args
	- **–** a1fa081ad0 Documentation to missing parameters in virt.init runner.
	- **–** 365ebdf539 Fixed *enable\_vnc* runner arg being passed into *seed\_cmd* module arg in *virt.init*.
- **PR** [#48749](https://github.com/saltstack/salt/pull/48749):([Ch3LL\)](https://github.com/Ch3LL) Update Saltstack Logo banner on docs.saltproject.io @ *2018-07-25 13:05:04 UTC*
	- **–** 169afea16a Merge pull request [#48749](https://github.com/saltstack/salt/pull/48749) from Ch3LL/logo\_docs
	- **–** 73b1fc29f0 Update Saltstack Logo banner on docs.saltproject.io
- **PR** [#48743](https://github.com/saltstack/salt/pull/48743):([rallytime\)](https://github.com/rallytime) Update DOCBANNER with new SaltConf18 image @ *2018-07-24 16:46:19 UTC*
	- **–** 781c6a6c36 Merge pull request [#48743](https://github.com/saltstack/salt/pull/48743) from rallytime/saltconf-ad-2017.7
	- **–** 6df8fd8652 Update DOCBANNER with new SaltConf18 image
- **PR** [#48720](https://github.com/saltstack/salt/pull/48720): [\(Ch3LL](https://github.com/Ch3LL)) Fix test\_managed\_source\_hash\_indifferent\_case on macosx to correct tmp path @ *2018- 07-23 22:32:56 UTC*
	- **–** ce4e22224e Merge pull request [#48720](https://github.com/saltstack/salt/pull/48720) from Ch3LL/mac\_file\_path
	- **–** 01d25fae19 Fix test\_managed\_source\_hash\_indifferent\_case on macosx to correct tmp path
- **PR** [#48719](https://github.com/saltstack/salt/pull/48719):([Ch3LL\)](https://github.com/Ch3LL) Enable service if disabled before running state service tests @ *2018-07-23 21:01:14 UTC*
	- **–** 4b9f037d43 Merge pull request [#48719](https://github.com/saltstack/salt/pull/48719) from Ch3LL/service\_mac\_state
	- **–** f44a2fc349 Enable service if disabled before running state service tests
- **PR** [#48715](https://github.com/saltstack/salt/pull/48715):([rallytime\)](https://github.com/rallytime) [2017.7] Mark some tornado tests as flaky @ *2018-07-23 17:27:13 UTC*
	- **–** b2431eab10 Merge pull request [#48715](https://github.com/saltstack/salt/pull/48715) from rallytime/flaky-tests
	- **–** 7332cce567 [2017.7] Mark some tornado tests as flaky
- **PR** [#48672](https://github.com/saltstack/salt/pull/48672):([frogunder](https://github.com/frogunder)) add service enabled test @ *2018-07-23 15:38:49 UTC*
	- **–** 801eae3b8d Merge pull request [#48672](https://github.com/saltstack/salt/pull/48672) from frogunder/45012
- **–** 0747f2e58a add service enabled test
- **PR** [#48691](https://github.com/saltstack/salt/pull/48691):([Ch3LL\)](https://github.com/Ch3LL) Add windows pkg module integration tests @ *2018-07-22 20:01:30 UTC*
	- **–** 689c231d2b Merge pull request [#48691](https://github.com/saltstack/salt/pull/48691) from Ch3LL/win\_repo\_pkg\_test
	- **–** 4b7d6d80c5 Remove unnecessary jinja in curl.sls file
	- **–** 2bedadfadb Add windows pkg module integration tests
- **ISSUE** [#48627](https://github.com/saltstack/salt/issues/48627): [\(nbraud\)](https://github.com/nbraud) acme module's group parameter is non-functional (refs: [#48635](https://github.com/saltstack/salt/pull/48635))
- **ISSUE** [#48626](https://github.com/saltstack/salt/issues/48626):([nbraud\)](https://github.com/nbraud) acme module fails to set file permissions if the certificate is already present (refs: [#48635\)](https://github.com/saltstack/salt/pull/48635)
- **PR** [#48635](https://github.com/saltstack/salt/pull/48635):([nbraud\)](https://github.com/nbraud) Bug fixes in the acme module & state @ *2018-07-22 19:53:49 UTC*
	- **–** 83e4bba916 Merge pull request [#48635](https://github.com/saltstack/salt/pull/48635) from nbraud/acme
	- **–** 3673bae9de modules/acme: explicitly ignore the *perms* return value
	- **–** 1800a231e8 Fixup some schema expectations
	- **–** 8c718cb417 acme: Make the private key mode configurable
	- **–** 917dea6761 modules/acme: Use file.check\_perms ret-morphing powers
	- **–** d2241ceb2d module/acme: Do not exit early when the certificate already exists
	- **–** 98af0db826 modules/acme: Set the private key filemode to 0640
- **PR** [#48345](https://github.com/saltstack/salt/pull/48345):([twangboy](https://github.com/twangboy)) Fix behavior of powercfg module and state @ *2018-07-20 17:37:13 UTC*
	- **–** 85991680c8 Merge pull request [#48345](https://github.com/saltstack/salt/pull/48345) from twangboy/fix\_48169
	- **–** ead19725b6 Merge branch '2017.7' into fix\_48169
	- **–** 653fbcb383 Fix some docs errata
	- **–** 8898e5ff11 Add warn\_until Fluorine
	- **–** 707906ac15 Fix unit.state.test\_powercfg
	- **–** 32c5014eb6 Fix unit tests
	- **–** 0d9c56e540 Add some more logging
	- **–** b20453de9f Use minutes to set
	- **–** 7dc7eb11c2 Fix documentation to denote seconds when setting
- **PR** [#48656](https://github.com/saltstack/salt/pull/48656):([Ch3LL\)](https://github.com/Ch3LL) Add windows ip module integration tests @ *2018-07-20 14:57:45 UTC*
	- **–** 96447ce541 Merge pull request [#48656](https://github.com/saltstack/salt/pull/48656) from Ch3LL/windows\_ip\_mod
	- **–** 90c3f568b1 Add windows ip module integration tests
- **PR** [#48638](https://github.com/saltstack/salt/pull/48638):([twangboy](https://github.com/twangboy)) Remove vcredist 2015 from Py3 installer @ *2018-07-20 14:56:40 UTC*
	- **–** 0c5fff3dc8 Merge pull request [#48638](https://github.com/saltstack/salt/pull/48638) from twangboy/fix\_vcredist
	- **–** e30d17099d Use goto instead of if statement
	- **–** e1042fa084 Remove vcredist for Py3
- **PR** [#48664](https://github.com/saltstack/salt/pull/48664):([Ch3LL\)](https://github.com/Ch3LL) [2017.7] Fix service.disabled test for macosx @ *2018-07-20 14:32:56 UTC*
	- **–** 1ebd96d909 Merge pull request [#48664](https://github.com/saltstack/salt/pull/48664) from Ch3LL/srv\_disable\_mac
	- **–** f1fbfad387 move the disable call up in try block
- **–** f60d21bda4 reverse assertion order for service disable test
- **–** 3727d1b3b9 switch try/except to match 2018.3
- **–** fb953c2369 [2017.7] Fix service.disabled test for macosx
- **PR** [#48625](https://github.com/saltstack/salt/pull/48625):([Ch3LL\)](https://github.com/Ch3LL) Follow up to PR [#48555](https://github.com/saltstack/salt/pull/48555) @ *2018-07-20 14:27:55 UTC*
	- **– PR** [#48555](https://github.com/saltstack/salt/pull/48555):([Ch3LL\)](https://github.com/Ch3LL) Fix state.sls\_id not running on ssh minion (refs: [#48625\)](https://github.com/saltstack/salt/pull/48625)
	- **–** 3da3cf2f3f Merge pull request [#48625](https://github.com/saltstack/salt/pull/48625) from Ch3LL/ssh\_state
	- **–** f590eb2b02 Update state.py
	- **–** 9790ee3d0d Follow up to PR [#48555](https://github.com/saltstack/salt/pull/48555)
- **PR** [#48673:](https://github.com/saltstack/salt/pull/48673)([Ch3LL\)](https://github.com/Ch3LL) Use different pub and ret ports for testprogram integration tests @ *2018-07-20 14:11:51 UTC*
	- **–** 33812f78f1 Merge pull request [#48673](https://github.com/saltstack/salt/pull/48673) from Ch3LL/mac\_port
	- **–** 87dd85a220 Use different pub and ret ports for testprogram integration tests
- **PR** [#48675](https://github.com/saltstack/salt/pull/48675):([Ch3LL\)](https://github.com/Ch3LL) Fix mac service.disable tests @ *2018-07-20 14:09:41 UTC*
	- **–** 5f6a7c4d89 Merge pull request [#48675](https://github.com/saltstack/salt/pull/48675) from Ch3LL/mac\_disable
	- **–** c78efab828 Fix mac service.disable tests
- **ISSUE** [#43138:](https://github.com/saltstack/salt/issues/43138) [\(F30](https://github.com/F30)) npm.installed mistakenly throws error for packages which are "installed via remote" (refs: [#48492,](https://github.com/saltstack/salt/pull/48492) [#48658](https://github.com/saltstack/salt/pull/48658))
- **PR** [#48658](https://github.com/saltstack/salt/pull/48658):([wyardley\)](https://github.com/wyardley) Improve handling of json output([#43138\)](https://github.com/saltstack/salt/issues/43138) @ *2018-07-20 14:08:34 UTC*
	- **– PR** [#48492](https://github.com/saltstack/salt/pull/48492):([wyardley\)](https://github.com/wyardley) Improve identifying json out in npm module([#43138](https://github.com/saltstack/salt/issues/43138)) (refs: [#48658](https://github.com/saltstack/salt/pull/48658))
	- **–** 93d2f51d2b Merge pull request [#48658](https://github.com/saltstack/salt/pull/48658) from wyardley/wyardley-npm-json-output-2017
	- **–** 7ff3c9c5ff Improve handling of npm json output [\(#43138](https://github.com/saltstack/salt/issues/43138))
- **ISSUE** [#48677:](https://github.com/saltstack/salt/issues/48677) [\(OrlandoArcapix\)](https://github.com/OrlandoArcapix) npm.bootstrap does not return True (clean) with test=true and no changes (refs: [#48678](https://github.com/saltstack/salt/pull/48678))
- **PR** [#48678](https://github.com/saltstack/salt/pull/48678):([OrlandoArcapix\)](https://github.com/OrlandoArcapix) Fix for issue [#48677](https://github.com/saltstack/salt/issues/48677) return clean npm.bootstrap on no changes @ *2018-07-20 14:07:22 UTC*
	- **–** 3e293b0513 Merge pull request [#48678](https://github.com/saltstack/salt/pull/48678) from OrlandoArcapix/fix-npm-dryrun-test
	- **–** 851a404f6b Fix for issue [#48677](https://github.com/saltstack/salt/issues/48677) return True when no changes are to be made with npm.bootstrap with test=true
- •**ISSUE** [#46884:](https://github.com/saltstack/salt/issues/46884) ([alexandergraul](https://github.com/alexandergraul)) salt.utils.rsax931. init libcrypto() fails to initialize libopenssl1 1-1.1.0h (refs: [#48580\)](https://github.com/saltstack/salt/pull/48580)
- •**PR** [#48580](https://github.com/saltstack/salt/pull/48580): ([rallytime](https://github.com/rallytime)) Don't error on retcode 0 in libcrypto.OPENSSL init\_crypto call @ *2018-07-19 19:21:13 UTC*
	- **– PR** [#37772](https://github.com/saltstack/salt/pull/37772):([bdrung](https://github.com/bdrung)) Support initializing OpenSSL 1.1 (refs: [#48580\)](https://github.com/saltstack/salt/pull/48580)
	- **–** 07a1f6520f Merge pull request [#48580](https://github.com/saltstack/salt/pull/48580) from rallytime/fix-46884
	- **–** 736b382e91 Don't error on retcode 0 in libcrypto.OPENSSL\_init\_crypto call
- **PR** [#48628](https://github.com/saltstack/salt/pull/48628):([terminalmage](https://github.com/terminalmage)) Fix NameError in testinfra module @ *2018-07-18 21:34:03 UTC*
	- **–** 9874429741 Merge pull request [#48628](https://github.com/saltstack/salt/pull/48628) from terminalmage/testinfra
	- **–** 5ace9f01ec Fix NameError in testinfra module
- **PR** [#48651](https://github.com/saltstack/salt/pull/48651):([gtmanfred\)](https://github.com/gtmanfred) [2017.7] handle pyzmq for python3.4 @ *2018-07-18 17:34:41 UTC*
	- **–** 0d4c80205f Merge pull request [#48651](https://github.com/saltstack/salt/pull/48651) from gtmanfred/pylint-2017.7
	- **–** b6ee52f859 handle pyzmq for python3.4
- **PR** [#48647](https://github.com/saltstack/salt/pull/48647):([gtmanfred\)](https://github.com/gtmanfred) [2017.7] disable checks on pylint @ *2018-07-18 16:21:22 UTC*
	- **–** 160ae29cf2 Merge pull request [#48647](https://github.com/saltstack/salt/pull/48647) from gtmanfred/pylint-2017.7
	- **–** ff818c4ca2 disable checks on pylint
- **ISSUE** [#46924:](https://github.com/saltstack/salt/issues/46924)([chschmitt\)](https://github.com/chschmitt) Stale custom roster from \_\_pycache\_\_ executed instead of changed .py file (refs: [#48593\)](https://github.com/saltstack/salt/pull/48593)
- **PR** [#48593](https://github.com/saltstack/salt/pull/48593):([pritambaral](https://github.com/pritambaral)) Fix importlib pyc loading order @ *2018-07-17 21:06:28 UTC*
	- **–** 47b1032efa Merge pull request [#48593](https://github.com/saltstack/salt/pull/48593) from pritambaral/fix/2017.7-importlib-pyc-loading-order
	- **–** add7894dee loader: Fix suffix order when importlib is used
- **PR** [#48630](https://github.com/saltstack/salt/pull/48630):([dubb-b](https://github.com/dubb-b)) Adding options to Jenkins pipline builds @ *2018-07-17 20:16:23 UTC*
	- **–** 9da7b2ec8d Merge pull request [#48630](https://github.com/saltstack/salt/pull/48630) from dubb-b/pipeline-updates
	- **–** 8594a8dd05 Adding PY\_COLORS=1 as PY\_COLORS = 1 instead
	- **–** 314b0e3599 Adding PY\_COLORS=1 for python programs to use ANSI Colors
	- **–** b705e8f7a5 Adding correct spacing to options section
	- **–** 9d8a7e07db Adding options to Jenkins pipline builds
	- **– PR** [saltstack/salt#48610:](https://github.com/saltstack/salt/pull/48610) [\(gtmanfred\)](https://github.com/gtmanfred) only run pylint on files that change (refs: [#48633\)](https://github.com/saltstack/salt/pull/48633)
- **PR** [#48633](https://github.com/saltstack/salt/pull/48633):([gtmanfred\)](https://github.com/gtmanfred) Revert "only run pylint on files that change" @ *2018-07-17 18:44:03 UTC*
	- **–** a8ae2adf64 Merge pull request [#48633](https://github.com/saltstack/salt/pull/48633) from saltstack/revert-48610-2017.7
	- **–** bab4a769d4 Revert "only run pylint on files that change"
- **PR** [#48614](https://github.com/saltstack/salt/pull/48614):([rallytime\)](https://github.com/rallytime) Back-port [#48562](https://github.com/saltstack/salt/pull/48562) to 2017.7 @ *2018-07-17 15:04:04 UTC*
	- **– PR** [#48562](https://github.com/saltstack/salt/pull/48562):([basepi](https://github.com/basepi)) Add timeouts to all s3 queries (refs: [#48614\)](https://github.com/saltstack/salt/pull/48614)
	- **–** 6e32bb7f74 Merge pull request [#48614](https://github.com/saltstack/salt/pull/48614) from rallytime/bp-48562
	- **–** cb654bbf2c Add timeouts to all s3 queries
- **ISSUE** [#48415](https://github.com/saltstack/salt/issues/48415): [\(doesitblend\)](https://github.com/doesitblend) Event.send short-circuiting in multi-master mode (refs: [#48588](https://github.com/saltstack/salt/pull/48588))
- **PR** [#48588](https://github.com/saltstack/salt/pull/48588):([garethgreenaway\)](https://github.com/garethgreenaway) [2017.7] event send multi master @ *2018-07-17 10:31:20 UTC*
	- **–** 1b6e6388f8 Merge pull request [#48588](https://github.com/saltstack/salt/pull/48588) from garethgreenaway/48415\_event\_send\_multi\_master
	- **–** fab25af1a9 Adding some quick documentation about why we are setting ret=True following the channel.send.
	- **–** bf78f4b188 If the channel send is successful and does not raise an exception, we set ret to True, in case a previous exception from a previous channel send to another master has sent it to False.
	- **–** 8d1551c5fb When using Salt multi-master, if we encouter a salt master that has not accepted the minion key yet we should not exit right away, rather continue on and try the next salt master available in the list.
- **PR** [#48610](https://github.com/saltstack/salt/pull/48610):([gtmanfred\)](https://github.com/gtmanfred) only run pylint on files that change (refs: [#48783](https://github.com/saltstack/salt/pull/48783)) @ *2018-07-17 01:36:50 UTC*
	- **–** 24ffda49ba Merge pull request [#48610](https://github.com/saltstack/salt/pull/48610) from gtmanfred/2017.7
	- **–** 779d1a3dcb only run pylint on files that change
- **PR** [#48584](https://github.com/saltstack/salt/pull/48584):([Ch3LL\)](https://github.com/Ch3LL) Fix grp import for mac in test\_user integration test @ *2018-07-16 19:28:13 UTC*
	- **–** 5391dd0a8d Merge pull request [#48584](https://github.com/saltstack/salt/pull/48584) from Ch3LL/mac\_user\_grp
	- **–** 585ee9db90 Fix grp import for mac in test\_user integration test
- **PR** [#48555](https://github.com/saltstack/salt/pull/48555):([Ch3LL\)](https://github.com/Ch3LL) Fix state.sls\_id not running on ssh minion (refs: [#48625\)](https://github.com/saltstack/salt/pull/48625) @ *2018-07-16 13:24:41 UTC*
	- **–** 61572b6780 Merge pull request [#48555](https://github.com/saltstack/salt/pull/48555) from Ch3LL/ssh\_id
	- **–** f69932f506 fix pylint
	- **–** 70e36764ee Add more tests for salt-ssh state.sls\_id
	- **–** dab80e805c Fix state.sls\_id to run on ssh minion and not master
- **PR** [#48583](https://github.com/saltstack/salt/pull/48583):([Ch3LL\)](https://github.com/Ch3LL) Add flaky decorator to mac\_system and mac\_timezone tests @ *2018-07-13 19:56:40 UTC*
	- **–** aa6dcf39e8 Merge pull request [#48583](https://github.com/saltstack/salt/pull/48583) from Ch3LL/mac\_flaky\_tests
	- **–** 4ba2299a87 import flaky decorator on mac tests
	- **–** 811220b41e Add flaky decorator to mac\_system and mac\_timezone tests
- **PR** [#48534:](https://github.com/saltstack/salt/pull/48534) [\(xetix](https://github.com/xetix)) Fix behaviour of function latest\_version in zypper module when multip… @ *2018-07-13 19:56:05 UTC*
	- **–** 6973152057 Merge pull request [#48534](https://github.com/saltstack/salt/pull/48534) from xetix/fix-zypper-latest\_version
	- **–** 9985f0b4c1 Lint: remove extra blank line
	- **–** 5fbead8a36 Merge branch '2017.7' into fix-zypper-latest\_version
	- **–** 56ac449271 Merge branch 'fix-zypper-latest\_version' of <https://github.com/xetix/salt> into fix-zypperlatest\_version
		- ∗ 44e87f5a0f Adding testcase for this fix.
		- ∗ b354c6863c Fix behaviour of function latest\_version in zypper module when multiple packages are passed to function. Function now properly return dict with empty string as version if latest packages is already installed, and multiple packages are passed to function
	- **–** db35d0c1e1 Adding testcase for this fix.
	- **–** d2513757ed Fix behaviour of function latest\_version in zypper module when multiple packages are passed to function. Function now properly return dict with empty string as version if latest packages is already installed, and multiple packages are passed to function
- **PR** [#48582](https://github.com/saltstack/salt/pull/48582):([dwoz](https://github.com/dwoz)) Finally fix prepend for real @ *2018-07-13 18:45:35 UTC*
	- **–** 10124034cb Merge pull request [#48582](https://github.com/saltstack/salt/pull/48582) from dwoz/test\_prepend\_fix
	- **–** f37571e0bd Merge branch '2017.7' into test\_prepend\_fix
- **PR** [#48564](https://github.com/saltstack/salt/pull/48564):([dwoz](https://github.com/dwoz)) Fix failing prepend test @ *2018-07-13 14:12:47 UTC*
	- **–** 13f67335f3 Merge pull request [#48564](https://github.com/saltstack/salt/pull/48564) from dwoz/test\_prepend\_fix
		- ∗ 136ddf5f54 Finally fix prepend for real
	- **–** 66b25e65bf Fix failing prepend test
- **PR** [#48558](https://github.com/saltstack/salt/pull/48558):([dwoz](https://github.com/dwoz)) Remove which mock to get the test passing @ *2018-07-12 19:04:12 UTC*
	- **–** b8ce27729f Merge pull request [#48558](https://github.com/saltstack/salt/pull/48558) from dwoz/test\_file\_fix
	- **–** c858bf477f Remove which mock to get the test passing
- **PR** [#48552](https://github.com/saltstack/salt/pull/48552):([KaiSforza\)](https://github.com/KaiSforza) Set up junit in jenkins @ *2018-07-12 16:23:33 UTC*
- **–** a15c65202d Merge pull request [#48552](https://github.com/saltstack/salt/pull/48552) from KaiSforza/jenkins-junit-2017
- **–** 72b1830974 Set up junit in jenkins
- **PR** [#48550](https://github.com/saltstack/salt/pull/48550):([gtmanfred\)](https://github.com/gtmanfred) add posargs to tox pylint @ *2018-07-12 14:34:25 UTC*
	- **–** f73108026e Merge pull request [#48550](https://github.com/saltstack/salt/pull/48550) from gtmanfred/2017.7
	- **–** d5c603d9b6 add posargs to tox pylint
- **PR** [#48535](https://github.com/saltstack/salt/pull/48535):([asnell](https://github.com/asnell)) Update manage\_file helptext @ *2018-07-12 13:34:47 UTC*
	- **–** 113b0426f8 Merge pull request [#48535](https://github.com/saltstack/salt/pull/48535) from asnell/asnell-patch-2
	- **–** d328f6e43d Update manage\_file helptext
	- **– PR** [saltstack/salt#48525:](https://github.com/saltstack/salt/pull/48525) [\(gtmanfred\)](https://github.com/gtmanfred) add kazoo for testing zookeeper. (refs: [#48527](https://github.com/saltstack/salt/pull/48527))
- **PR** [#48527](https://github.com/saltstack/salt/pull/48527):([gtmanfred\)](https://github.com/gtmanfred) Revert "add kazoo for testing zookeeper." @ *2018-07-11 17:29:16 UTC*
	- **–** 0c0c05c2bc Merge pull request [#48527](https://github.com/saltstack/salt/pull/48527) from saltstack/revert-48525-2017.7
	- **–** 18d06c1a93 Revert "add kazoo for testing zookeeper."
- **PR** [#48526](https://github.com/saltstack/salt/pull/48526):([twangboy](https://github.com/twangboy)) Rollback python-certifi-win32 @ *2018-07-11 17:26:56 UTC*
	- **–** 05bad3e71c Merge pull request [#48526](https://github.com/saltstack/salt/pull/48526) from twangboy/rollback\_certifi-win32
	- **–** 361b3cdc2f Rollback python-certifi-win32
- **PR** [#48521](https://github.com/saltstack/salt/pull/48521):([Martin819\)](https://github.com/Martin819) Back-port [#48222](https://github.com/saltstack/salt/pull/48222) to 2017.7 @ *2018-07-11 16:42:51 UTC*
	- **– PR** [#48222](https://github.com/saltstack/salt/pull/48222):([Martin819](https://github.com/Martin819)) Fix GlusterFS module for version 4.0 and above (refs: [#48521\)](https://github.com/saltstack/salt/pull/48521)
	- **–** db066effe4 Merge pull request [#48521](https://github.com/saltstack/salt/pull/48521) from Martin819/2017.7
	- **–** d5d01f6698 Fix for GlusterFS 4.0 and above
- **PR** [#48525](https://github.com/saltstack/salt/pull/48525):([gtmanfred\)](https://github.com/gtmanfred) add kazoo for testing zookeeper. @ *2018-07-11 16:09:40 UTC*
	- **–** ed0bd2bbec Merge pull request [#48525](https://github.com/saltstack/salt/pull/48525) from gtmanfred/2017.7
	- **–** d7a6bff2b2 add kazoo for testing zookeeper.
- **ISSUE** [#48277:](https://github.com/saltstack/salt/issues/48277) [\(dvenckus\)](https://github.com/dvenckus) init.sls with included states fails with more than one, 'Template was specified incorrectly: False' (refs: [#48388](https://github.com/saltstack/salt/pull/48388))
- **ISSUE** [#46986:](https://github.com/saltstack/salt/issues/46986)([github-abcde\)](https://github.com/github-abcde) opts file\_roots gets overwritten with pillar\_roots in orchestration run (refs: [#48388\)](https://github.com/saltstack/salt/pull/48388)
- **PR** [#48388:](https://github.com/saltstack/salt/pull/48388)([garethgreenaway\)](https://github.com/garethgreenaway) [2017.7] reset file\_roots for renderers after compile\_pillar @ *2018-07-11 13:13:45 UTC*
	- **–** ad5a959ab9 Merge pull request [#48388](https://github.com/saltstack/salt/pull/48388) from garethgreenaway/48277\_2017\_7\_file\_roots\_wrong
	- **–** 6f11da35a7 Fixing a few things in the new test.
	- **–** cf747b14ec Fixing lint issue
	- **–** 16d36c79c8 When pillar items are compiled a new render is instantiated but the file\_roots is the pillar\_roots. This change forces the \_\_opts\_\_['file\_roots'] to be set to what is set in actual\_file\_roots for all renderers once compile pillar has finished. Adding a test when this situation is run via a orchestration runner.
- **PR** [#48512](https://github.com/saltstack/salt/pull/48512):([gtmanfred\)](https://github.com/gtmanfred) pin pm and grunt packages for npm tests @ *2018-07-11 13:06:06 UTC*
	- **–** 38df812257 Merge pull request [#48512](https://github.com/saltstack/salt/pull/48512) from gtmanfred/npm
	- **–** 9ba0f6b3a0 pin pm and grunt packages for npm tests
- **PR** [#48513](https://github.com/saltstack/salt/pull/48513):([rallytime\)](https://github.com/rallytime) [2017.7] Merge forward from 2017.7.7 to 2017.7 @ *2018-07-11 13:04:01 UTC*
	- **–** 04ba31147f Merge pull request [#48513](https://github.com/saltstack/salt/pull/48513) from rallytime/merge-2017.7
	- **–** a466a4880f Merge branch '2017.7.7' into '2017.7'
- **PR** [#48514](https://github.com/saltstack/salt/pull/48514):([gtmanfred\)](https://github.com/gtmanfred) upgrade dependencies for pytest tests @ *2018-07-10 20:53:55 UTC*
	- **–** f0352ea95a Merge pull request [#48514](https://github.com/saltstack/salt/pull/48514) from gtmanfred/2017.7
	- **–** 739bf92599 upgrade dependencies for pytest tests
- **PR** [#48491](https://github.com/saltstack/salt/pull/48491):([grokrecursion\)](https://github.com/grokrecursion) Group gid fixed as integer @ *2018-07-10 19:31:40 UTC*
	- **–** 5372b60137 Merge pull request [#48491](https://github.com/saltstack/salt/pull/48491) from grokrecursion/group-fix-v2
	- **–** 1556b37221 fixed pylint errors
	- **–** f6d9177dab fixed indentation for pep8
	- **–** b9556bf923 v2 try of gid converted to integer
- **PR** [#48375](https://github.com/saltstack/salt/pull/48375):([Ch3LL\)](https://github.com/Ch3LL) Add user and group to makedirs cmd in file.copy @ *2018-07-10 12:35:10 UTC*
	- **–** 16d3daab3c Merge pull request [#48375](https://github.com/saltstack/salt/pull/48375) from Ch3LL/file\_copy
	- **–** d16a790775 Add mode to \_makedirs call in file.copy
	- **–** 2cbcb4fd26 Add user and group to makedirs cmd in file.copy
- **PR** [#48490](https://github.com/saltstack/salt/pull/48490):([KaiSforza\)](https://github.com/KaiSforza) Cifixes @ *2018-07-09 15:20:46 UTC*
	- **–** d38951b1b3 Merge pull request [#48490](https://github.com/saltstack/salt/pull/48490) from KaiSforza/cifixes
	- **–** 9fe7199af5 Mark failed if anything is found
	- **–** 6749a6bf19 Stop archiving the docs
- **PR** [#48472](https://github.com/saltstack/salt/pull/48472):([gtmanfred\)](https://github.com/gtmanfred) use tox to run pylint @ *2018-07-07 02:46:46 UTC*
	- **–** 22cd4206c4 Merge pull request [#48472](https://github.com/saltstack/salt/pull/48472) from gtmanfred/2017.7
	- **–** c7a3a7d8bd update jenkins tests to use tox for lint
	- **–** 44aaac1d33 use tox to run pylint
- **PR** [#48476](https://github.com/saltstack/salt/pull/48476):([twangboy](https://github.com/twangboy)) Fix dependencies @ *2018-07-06 23:43:26 UTC*
	- **–** 27ea8f35ea Merge pull request [#48476](https://github.com/saltstack/salt/pull/48476) from twangboy/fix\_dependencies
	- **–** b0087d425c Add license info
	- **–** 935f9b560c Fix dependencies
- **ISSUE** [#48336](https://github.com/saltstack/salt/issues/48336): [\(JuanManuelVizcainoAbad\)](https://github.com/JuanManuelVizcainoAbad) file.directory (refs: [#48399](https://github.com/saltstack/salt/pull/48399))
- **PR** [#48399](https://github.com/saltstack/salt/pull/48399):([garethgreenaway\)](https://github.com/garethgreenaway) [2017.7] fixes to module/file.py @ *2018-07-06 18:02:29 UTC*
	- **–** acf42864aa Merge pull request [#48399](https://github.com/saltstack/salt/pull/48399) from garethgreenaway/48336\_2017\_7\_ensure\_chmod\_setuid\_with\_chown
	- **–** 8efd33320f Normalize the mode before we compare it.
	- **–** f894f0ecb8 Setting the mode with setuid or setgid bits in addition to setting the owner and group will force the setuid & setgid bits to reset. This change ensures that we set the mode after setting the owner & group.
- **PR** [#48471](https://github.com/saltstack/salt/pull/48471):([gtmanfred\)](https://github.com/gtmanfred) Add some configurations to tox @ *2018-07-06 17:45:55 UTC*
	- **–** 6166ff6b78 Merge pull request [#48471](https://github.com/saltstack/salt/pull/48471) from gtmanfred/2017.7
	- **–** 392ab4e51f Add some configurations to tox
- **PR** [#48433](https://github.com/saltstack/salt/pull/48433):([discogestalt](https://github.com/discogestalt)) Fix issue with redismod.hmset method @ *2018-07-06 15:55:44 UTC*
	- **–** 6234d9b15d Merge pull request [#48433](https://github.com/saltstack/salt/pull/48433) from discogestalt/fix-redis.hmset
	- **–** 65817ac74d Use clean\_kwargs method instead
	- **–** f7fa7f57c6 Found another issue with redismod.hmset
	- **–** 5624865f86 Fix issue with redismod.hmset method
- **PR** [#48428](https://github.com/saltstack/salt/pull/48428):([terminalmage](https://github.com/terminalmage)) Fix outputter detection in jobs.lookup\_jid runner @ *2018-07-06 14:37:37 UTC*
	- **–** aacee0fe2c Merge pull request [#48428](https://github.com/saltstack/salt/pull/48428) from terminalmage/fix-jobs.lookup\_jid
	- **–** 6509aa9089 Fix outputter detection in jobs.lookup\_jid runner
- **PR** [#48429](https://github.com/saltstack/salt/pull/48429):([rallytime\)](https://github.com/rallytime) Back-port [#46824](https://github.com/saltstack/salt/pull/46824) to 2017.7 @ *2018-07-03 21:45:36 UTC*
	- **– PR** [#46824](https://github.com/saltstack/salt/pull/46824):([beornf](https://github.com/beornf)) Regression to ignore retcodes on crontab calls (refs: [#48429\)](https://github.com/saltstack/salt/pull/48429)
	- **–** a7e52f0de2 Merge pull request [#48429](https://github.com/saltstack/salt/pull/48429) from rallytime/bp-46824
	- **–** 8b4486248d Added ignore\_retcode to mock unit tests
	- **–** f8beab71dd Regression to ignore retcodes on crontab calls
- **PR** [#48432](https://github.com/saltstack/salt/pull/48432):([dwoz](https://github.com/dwoz)) Prepend test needs file.touch method @ *2018-07-03 21:32:48 UTC*
	- **–** 4576ef20bc Merge pull request [#48432](https://github.com/saltstack/salt/pull/48432) from dwoz/file-prepend-again
	- **–** 349a2b279e Prepend test needs file.touch method
- **ISSUE** [#48230](https://github.com/saltstack/salt/issues/48230): [\(whytewolf\)](https://github.com/whytewolf) file.managed source\_hash case-sensitive for test=true (refs: [#48422\)](https://github.com/saltstack/salt/pull/48422)
- **ISSUE** [#38914](https://github.com/saltstack/salt/issues/38914): [\(hgfischer\)](https://github.com/hgfischer) Uppercase checksums are not accepted by archive.extracted (refs: [#40754,](https://github.com/saltstack/salt/pull/40754) [#48422](https://github.com/saltstack/salt/pull/48422))
- **PR** [#48422:](https://github.com/saltstack/salt/pull/48422) [\(rallytime](https://github.com/rallytime)) Allow file.managed to work with uppercase source\_hash in test=true mode @ *2018-07- 03 16:40:59 UTC*
	- **– PR** [#40754](https://github.com/saltstack/salt/pull/40754):([lordcirth](https://github.com/lordcirth)) file.manage\_file: uppercase checksums now work (refs: [#48422](https://github.com/saltstack/salt/pull/48422))
	- **–** 422441505d Merge pull request [#48422](https://github.com/saltstack/salt/pull/48422) from rallytime/fix-48230
	- **–** a6abf85621 Allow file.managed to work with uppercase source\_hash in test=true mode
	- **–** 4c691ac57a Add regression test for Issue [#48230](https://github.com/saltstack/salt/issues/48230)
- **PR** [#48410](https://github.com/saltstack/salt/pull/48410):([dwoz](https://github.com/dwoz)) Fix service dead test on windows @ *2018-07-03 14:17:29 UTC*
	- **–** 83e387c951 Merge pull request [#48410](https://github.com/saltstack/salt/pull/48410) from dwoz/service\_dead\_test\_fix
	- **–** 5c0923448d Fix service dead test on windows
- **PR** [#48413](https://github.com/saltstack/salt/pull/48413):([twangboy](https://github.com/twangboy)) Fix archive.extracted to handle UNC paths @ *2018-07-03 14:14:46 UTC*
	- **–** d3ba345da5 Merge pull request [#48413](https://github.com/saltstack/salt/pull/48413) from twangboy/fix\_47811
	- **–** c5aad04140 handle unc paths
- **PR** [#48416](https://github.com/saltstack/salt/pull/48416):([dwoz](https://github.com/dwoz)) Fix service integration test (py3) @ *2018-07-03 14:08:45 UTC*
	- **–** 827ef2aac4 Merge pull request [#48416](https://github.com/saltstack/salt/pull/48416) from dwoz/service\_integration\_fix
	- **–** c43f150dcd Fix service integration test (py3)
- **PR** [#48385](https://github.com/saltstack/salt/pull/48385):([Ch3LL\)](https://github.com/Ch3LL) Update release versions for the 2017.7 branch @ *2018-07-03 13:39:29 UTC*
	- **–** 10fe7d2b9b Merge pull request [#48385](https://github.com/saltstack/salt/pull/48385) from Ch3LL/1update\_version\_doc\_2017.7
	- **–** 3cf335b0b9 Update release versions for the 2017.7 branch
- **PR** [#48405](https://github.com/saltstack/salt/pull/48405):([Ch3LL\)](https://github.com/Ch3LL) [2017.7] Remove In Progress Warning on 2017.7.7 @ *2018-07-03 13:32:10 UTC*
	- **–** f8a9a037e6 Merge pull request [#48405](https://github.com/saltstack/salt/pull/48405) from Ch3LL/rm\_inprog\_2017.7
	- **–** 03ed5167fa [2017.7] Remove In Progress Warning on 2017.7.7
- **PR** [#48409](https://github.com/saltstack/salt/pull/48409):([dwoz](https://github.com/dwoz)) Fix file state prepend test @ *2018-07-02 23:21:08 UTC*
	- **–** 8ac867c168 Merge pull request [#48409](https://github.com/saltstack/salt/pull/48409) from dwoz/test\_prepend\_fix
	- **–** 9c7085b70f Fix file state prepend test
- **PR** [#48396](https://github.com/saltstack/salt/pull/48396):([dwoz](https://github.com/dwoz)) Fix file.symlink state test for windows @ *2018-07-02 18:10:32 UTC*
	- **–** 10e93bff7f Merge pull request [#48396](https://github.com/saltstack/salt/pull/48396) from dwoz/symlink\_test\_fix
	- **–** d3456d31e6 Fix file.symlink state test for windows
- **PR** [#48362](https://github.com/saltstack/salt/pull/48362):([twangboy](https://github.com/twangboy)) Fix stacktrace when registry entries are missing @ *2018-06-30 13:20:01 UTC*
	- **–** 7e25f26837 Merge pull request [#48362](https://github.com/saltstack/salt/pull/48362) from twangboy/fix\_48276
	- **–** 77629f640a Fix module unit tests
	- **–** b5ca560b73 Fix lint error
	- **–** 210e280ecf Use explicit parameter names
	- **–** 776db98a5c Handle missing registry entries
- **PR** [#48383](https://github.com/saltstack/salt/pull/48383):([rallytime\)](https://github.com/rallytime) Back-port [#48379](https://github.com/saltstack/salt/pull/48379) to 2017.7 @ *2018-06-29 19:48:38 UTC*
	- **– PR** [#48379](https://github.com/saltstack/salt/pull/48379):([KaiSforza\)](https://github.com/KaiSforza) Clean up the workspaces at the end for every job (refs: [#48383](https://github.com/saltstack/salt/pull/48383))
	- **–** 80222b6b7c Merge pull request [#48383](https://github.com/saltstack/salt/pull/48383) from rallytime/bp-48379
	- **–** 9fc7815594 Clean up the workspaces at the end for every job
- **PR** [#48382](https://github.com/saltstack/salt/pull/48382):([rallytime\)](https://github.com/rallytime) Back-port [#48346](https://github.com/saltstack/salt/pull/48346) to 2017.7 @ *2018-06-29 19:45:12 UTC*
	- **– PR** [#48346](https://github.com/saltstack/salt/pull/48346):([KaiSforza\)](https://github.com/KaiSforza) Use the right ssh key to destroy kitchen (refs: [#48382\)](https://github.com/saltstack/salt/pull/48382)
	- **–** aa68aa774a Merge pull request [#48382](https://github.com/saltstack/salt/pull/48382) from rallytime/bp-48346
	- **–** 6a70ba222e Use the right ssh key to destroy kitchen
- **PR** [#48381](https://github.com/saltstack/salt/pull/48381):([rallytime\)](https://github.com/rallytime) Back-port [#48330](https://github.com/saltstack/salt/pull/48330) to 2017.7 @ *2018-06-29 19:43:46 UTC*
	- **– PR** [#48330](https://github.com/saltstack/salt/pull/48330):([KaiSforza\)](https://github.com/KaiSforza) Add warnings plugin to replace violations (refs: [#48381\)](https://github.com/saltstack/salt/pull/48381)
	- **–** 9519f640e7 Merge pull request [#48381](https://github.com/saltstack/salt/pull/48381) from rallytime/bp-48330
	- **–** 6857bedcc2 Add warnings plugin to replace violations
- **PR** [#48363](https://github.com/saltstack/salt/pull/48363):([dubb-b](https://github.com/dubb-b)) Changing debug to info for logging @ *2018-06-28 20:45:17 UTC*
	- **–** 14db0aa35d Merge pull request [#48363](https://github.com/saltstack/salt/pull/48363) from dubb-b/2017.7
	- **–** c0b962e28d Changing debug to info for logging
- **PR** [#48352](https://github.com/saltstack/salt/pull/48352):([Ch3LL\)](https://github.com/Ch3LL) Add missing key to accept\_dict function in wheel docs @ *2018-06-28 13:54:37 UTC*
	- **–** 5b29cd326f Merge pull request [#48352](https://github.com/saltstack/salt/pull/48352) from Ch3LL/wheel\_doc
	- **–** 89ada68165 Add missing key to accept\_dict function in wheel docs
- **PR** [#48329](https://github.com/saltstack/salt/pull/48329):([rallytime\)](https://github.com/rallytime) Trigger review requests for team-ssh for roster files @ *2018-06-28 13:53:42 UTC*
	- **–** 02cf19ee3b Merge pull request [#48329](https://github.com/saltstack/salt/pull/48329) from rallytime/codeowners-roster-files
	- **–** 5e56615e00 Trigger review requests for team-ssh for roster files
- **ISSUE** [#48316](https://github.com/saltstack/salt/issues/48316): [\(ralex](https://github.com/ralex)) Wrong init system used in virtual module "service" on Manjaro (refs: [#48349](https://github.com/saltstack/salt/pull/48349))
- **PR** [#48349:](https://github.com/saltstack/salt/pull/48349) [\(ralex\)](https://github.com/ralex) Disable the "service" module on Manjaro since it is using systemd @ *2018-06-28 13:32:37 UTC*
	- **–** 53cf1794be Merge pull request [#48349](https://github.com/saltstack/salt/pull/48349) from ralex/fix-manjaro-service-behaviour
	- **–** 6cafce547e Disable the *service* module on Manjaro since it is using systemd
- **PR** [#48324](https://github.com/saltstack/salt/pull/48324):([Ch3LL\)](https://github.com/Ch3LL) Update release versions for the 2017.7 branch @ *2018-06-27 13:44:22 UTC*
	- **–** 89dfcf3a4e Merge pull request [#48324](https://github.com/saltstack/salt/pull/48324) from Ch3LL/update\_version\_doc\_2017.7
	- **–** 47845ba810 Update release versions for the 2017.7 branch
- **PR** [#48331](https://github.com/saltstack/salt/pull/48331):([rallytime\)](https://github.com/rallytime) Back-port [#48215](https://github.com/saltstack/salt/pull/48215) to 2017.7 @ *2018-06-27 13:12:35 UTC*
	- **– PR** [#48215](https://github.com/saltstack/salt/pull/48215):([KaiSforza\)](https://github.com/KaiSforza) Notify during tests using different credentials (refs: [#48331](https://github.com/saltstack/salt/pull/48331))
	- **–** ece4c30aac Merge pull request [#48331](https://github.com/saltstack/salt/pull/48331) from rallytime/bp-48215
	- **–** 9d6ba3e247 Set jobs to pending when they come in
	- **–** 727d2b4ffe Use proper creds with githubNotify
	- **–** d355861c5c Test using different credentials
- **PR** [#48332](https://github.com/saltstack/salt/pull/48332):([rallytime\)](https://github.com/rallytime) Back-port [#48321](https://github.com/saltstack/salt/pull/48321) to 2017.7 @ *2018-06-27 13:12:15 UTC*
	- **– PR** [#48321](https://github.com/saltstack/salt/pull/48321):([KaiSforza\)](https://github.com/KaiSforza) Jenkins needs the / to get the directory (refs: [#48332](https://github.com/saltstack/salt/pull/48332))
	- **–** ab05e00d8c Merge pull request [#48332](https://github.com/saltstack/salt/pull/48332) from rallytime/bp-48321
	- **–** d72af6ab4e Jenkins needs the / to get the directory
- **ISSUE** [#42659](https://github.com/saltstack/salt/issues/42659): [\(szin2012\)](https://github.com/szin2012) rest\_tornado is not able to return normal result (refs: [#48193](https://github.com/saltstack/salt/pull/48193), [#48295\)](https://github.com/saltstack/salt/pull/48295)
- **PR** [#48295](https://github.com/saltstack/salt/pull/48295):([rallytime\)](https://github.com/rallytime) Back-port [#48193](https://github.com/saltstack/salt/pull/48193) to 2017.7 @ *2018-06-26 23:42:18 UTC*
	- **– PR** [#48193](https://github.com/saltstack/salt/pull/48193):([jacksontj](https://github.com/jacksontj)) Properly wait on returns in saltnado (refs: [#48295\)](https://github.com/saltstack/salt/pull/48295)
	- **–** 21ed5b97ce Merge pull request [#48295](https://github.com/saltstack/salt/pull/48295) from rallytime/bp-48193
	- **–** 352fe33fd6 Separate set\_result() to a new line apart from Future() call
	- **–** c0180ff33d Properly configure syndic in test case
	- **–** d0a98534a9 Properly wait on returns in saltnado
- **PR** [#48117](https://github.com/saltstack/salt/pull/48117):([twangboy](https://github.com/twangboy)) service.disabled on Windows @ *2018-06-26 23:35:59 UTC*
	- **–** 9aa4687ab9 Merge pull request [#48117](https://github.com/saltstack/salt/pull/48117) from twangboy/fix\_48026
	- **–** dd37f8fbc2 Disable services that are set to manual
- **ISSUE** [#48122](https://github.com/saltstack/salt/issues/48122): [\(pasmon\)](https://github.com/pasmon) Salt minion 2017.7.6 disregards "bin\_env" in pip state (refs: [#48189\)](https://github.com/saltstack/salt/pull/48189)
- **PR** [#48207](https://github.com/saltstack/salt/pull/48207):([rallytime\)](https://github.com/rallytime) Back-port [#48189](https://github.com/saltstack/salt/pull/48189) to 2017.7 @ *2018-06-25 19:26:56 UTC*
	- **– PR** [#48189](https://github.com/saltstack/salt/pull/48189):([gtmanfred\)](https://github.com/gtmanfred) If pip binary is passed to bin\_env, use that pip binary (refs: [#48207](https://github.com/saltstack/salt/pull/48207))
	- **–** caf630487c Merge pull request [#48207](https://github.com/saltstack/salt/pull/48207) from rallytime/bp-48189
	- **–** e9d09e0375 Use old is\_windows utils path on 2017.7
	- **–** b965d6c9b3 If pip binary is passed to bin\_env, use that pip binary
- **ISSUE** [#45383](https://github.com/saltstack/salt/issues/45383): [\(jodok](https://github.com/jodok)) RabbitMQ commands fail due to wrong locale (refs: [#47453\)](https://github.com/saltstack/salt/pull/47453)
- **PR** [#48293](https://github.com/saltstack/salt/pull/48293):([rallytime\)](https://github.com/rallytime) Back-port [#47453](https://github.com/saltstack/salt/pull/47453) to 2017.7 @ *2018-06-25 19:06:42 UTC*
- **– PR** [#47453](https://github.com/saltstack/salt/pull/47453):([dqminh](https://github.com/dqminh)) don't reset system locale when running rabbitmqctl commands (refs: [#48293](https://github.com/saltstack/salt/pull/48293))
- **–** 06a927b2aa Merge pull request [#48293](https://github.com/saltstack/salt/pull/48293) from rallytime/bp-47453
- **–** e96ab6778e don't reset system locale when running rabbitmqctl commands
- **PR** [#48219](https://github.com/saltstack/salt/pull/48219):([zer0def](https://github.com/zer0def)) Fix: LXC legacy configuration key warnings falsely report errors during state change @ *2018-06-25 13:46:07 UTC*
	- **–** 95ef006e00 Merge pull request [#48219](https://github.com/saltstack/salt/pull/48219) from zer0def/lxc-bootstrap-fixes
	- **–** c77058560b Merge branch '2017.7' into lxc-bootstrap-fixes
	- **–** d63cf3f072 Fixes another case of legacy configuration key usage warning getting in the way of changing container's state.
- **ISSUE** [#46507](https://github.com/saltstack/salt/issues/46507): [\(nkv16786\)](https://github.com/nkv16786) Failed to return clean data (refs: [#48234\)](https://github.com/saltstack/salt/pull/48234)
- **PR** [#48234](https://github.com/saltstack/salt/pull/48234):([dwoz](https://github.com/dwoz)) Fix py2 thin dir issues @ *2018-06-25 13:33:02 UTC*
	- **–** 3327181507 Merge pull request [#48234](https://github.com/saltstack/salt/pull/48234) from dwoz/thin\_dir
	- **–** 70c603451b Fix py2 thin dir issues
- **ISSUE** [#47984](https://github.com/saltstack/salt/issues/47984): [\(jeduardo\)](https://github.com/jeduardo) x509 module/state writing wrong certificate serial number to CRL (refs: [#48080\)](https://github.com/saltstack/salt/pull/48080)
- **PR** [#48080](https://github.com/saltstack/salt/pull/48080):([lusche\)](https://github.com/lusche) Bugfix [#47984](https://github.com/saltstack/salt/issues/47984) messed up cert serial @ *2018-06-22 18:00:14 UTC*
	- **–** 83d7d286c4 Merge pull request [#48080](https://github.com/saltstack/salt/pull/48080) from lusche/2017.7
	- **–** 917dc985fc [#47984](https://github.com/saltstack/salt/issues/47984) remove the line completely
	- **–** ba12ee947b Merge branch '2017.7' of <https://github.com/saltstack/salt> into 2017.7
	- **–** dfb13d5051 Bugfix [#47984](https://github.com/saltstack/salt/issues/47984) messed up cert serial
- **PR** [#48232](https://github.com/saltstack/salt/pull/48232):([gtmanfred\)](https://github.com/gtmanfred) do not expand kwargs for cloud.action @ *2018-06-22 15:49:21 UTC*
	- **–** bccb4dcd46 Merge pull request [#48232](https://github.com/saltstack/salt/pull/48232) from gtmanfred/cloud
	- **–** d108112e1a do not expand kwargs for cloud.action
- **PR** [#48238:](https://github.com/saltstack/salt/pull/48238) [\(mirceaulinic](https://github.com/mirceaulinic)) SDB cache module: AttributeError: 'Cache' object has no attribute 'set' @ *2018-06-22 15:37:22 UTC*
	- **–** 056f43f663 Merge pull request [#48238](https://github.com/saltstack/salt/pull/48238) from mirceaulinic/fix-sdb-cache
	- **–** 51e5fbfa1d SDB cache module: AttributeError: 'Cache' object has no attribute 'set'
- **ISSUE** [#48025](https://github.com/saltstack/salt/issues/48025): [\(onmeac\)](https://github.com/onmeac) Autoloading Utility Modules? (refs: [#48037](https://github.com/saltstack/salt/pull/48037))
- **PR** [#48037](https://github.com/saltstack/salt/pull/48037):([terminalmage](https://github.com/terminalmage)) Add "sync\_mods" argument to state.apply/state.sls @ *2018-06-21 19:57:03 UTC*
	- **–** 731ec0a11a Merge pull request [#48037](https://github.com/saltstack/salt/pull/48037) from terminalmage/fix-custom-types-sync-docs
	- **–** 052ae83c4b Update versionchanged
	- **–** 8b1bd0eda2 Update test to reflect changed argument name
	- **–** 5e75936198 Change 2018.3.2 to 2018.3.3
	- **–** c53ad603fc Rename sync -> sync\_mods per review suggestion
	- **–** e4d67c5fd8 Update docs to include references to new "sync" argument
	- **–** cb8e6f9fb8 Remove redundant mocking
	- **–** bc3ad795e9 Add test for sync argument to state.sls
	- **–** f81ccd1fdd Add sync option to state.apply/state.sls
- **–** 8289b07e24 Fix documentation on when custom types are synced
- **PR** [#48249](https://github.com/saltstack/salt/pull/48249):([rallytime\)](https://github.com/rallytime) Update release notes for 2017.7.7 @ *2018-06-21 18:30:39 UTC*
	- **–** 0bae927048 Merge pull request [#48249](https://github.com/saltstack/salt/pull/48249) from rallytime/2017.7.7-release-notes-update
	- **–** 36032c8ee7 Update release notes for 2017.7.7
- **PR** [#48242](https://github.com/saltstack/salt/pull/48242):([asnell](https://github.com/asnell)) Add sample list data via command line pillar @ *2018-06-21 18:27:41 UTC*
	- **–** 8e06471817 Merge pull request [#48242](https://github.com/saltstack/salt/pull/48242) from asnell/asnell-patch-1
	- **–** f66bf60073 Add sample list data via command line pillar
- **PR** [#48226](https://github.com/saltstack/salt/pull/48226):([terminalmage](https://github.com/terminalmage)) 2 fixes for when Salt is installed using -OO @ *2018-06-20 20:12:34 UTC*
	- **–** a172f9de84 Merge pull request [#48226](https://github.com/saltstack/salt/pull/48226) from terminalmage/fix-alias-docstring
	- **–** fb237272f5 Don't display "None" in SaltInvocationError when Salt installed using -OO
	- **–** 90c90f5d5c Fix docstring construction in alias\_function when Salt installed using -OO
- **PR** [#48227](https://github.com/saltstack/salt/pull/48227):([Ch3LL\)](https://github.com/Ch3LL) Skip new sha256 files on repo.saltstack.com/windows @ *2018-06-20 20:12:09 UTC*
	- **–** c6a0207cae Merge pull request [#48227](https://github.com/saltstack/salt/pull/48227) from Ch3LL/fix\_win\_tests
	- **–** 236773e3e9 Skip new sha256 files on repo.saltstack.com/windows
- **ISSUE** [#48128](https://github.com/saltstack/salt/issues/48128): [\(bowmanjd-lms\)](https://github.com/bowmanjd-lms) apk.py Python 3 compatibility (refs: [#48131\)](https://github.com/saltstack/salt/pull/48131)
- **PR** [#48131](https://github.com/saltstack/salt/pull/48131):([bowmanjd-lms](https://github.com/bowmanjd-lms)) Fix py3-incompatible dict.keys()[x] call in apk.py @ *2018-06-19 18:19:02 UTC*
	- **–** 6929423528 Merge pull request [#48131](https://github.com/saltstack/salt/pull/48131) from bowmanjd-lms/fix-apk-python3
	- **–** f5d2835299 Merge branch '2017.7' into fix-apk-python3
	- **–** 022f9cba50 Fix py3-incompatible dict.keys()[x] call in apk.py
- **ISSUE** [#47901](https://github.com/saltstack/salt/issues/47901): [\(frogunder\)](https://github.com/frogunder) 2017.7.6 Exiting command with CTRL-C gives Error/Traceback (refs: [#48185\)](https://github.com/saltstack/salt/pull/48185)
- **PR** [#48185](https://github.com/saltstack/salt/pull/48185):([DmitryKuzmenko](https://github.com/DmitryKuzmenko)) Don't call .exception() on future unless it's done. @ *2018-06-19 18:16:27 UTC*
	- **–** 868c17377f Merge pull request [#48185](https://github.com/saltstack/salt/pull/48185) from DSRCorporation/bugs/47901\_future\_done\_exception
	- **–** 5f63316311 Merge branch '2017.7' into bugs/47901\_future\_done\_exception
	- **–** 9f2dbf94cb Don't call .exception() on future unless it's done.
- **PR** [#48192](https://github.com/saltstack/salt/pull/48192):([twangboy](https://github.com/twangboy)) Use the --disable-pip-version-check option (2017.7) @ *2018-06-19 18:13:12 UTC*
	- **–** 80a3e37c2e Merge pull request [#48192](https://github.com/saltstack/salt/pull/48192) from twangboy/fix\_pip\_version\_2017.7
	- **–** 59ae2cc5fc Use --disable-pip-version-check for build\_env\_#.ps1
- **PR** [#48201](https://github.com/saltstack/salt/pull/48201):([zer0def](https://github.com/zer0def)) Fixes to LXC bootstrap when alternate lxcpath is provided. @ *2018-06-19 12:56:40 UTC*
	- **–** 12e2b8882a Merge pull request [#48201](https://github.com/saltstack/salt/pull/48201) from zer0def/lxc-bootstrap-fixes
	- **–** 6f6d3d40d4 Take lxcpath into account when bootstrapping new containers. Version comparison fixes.
- **PR** [#48190](https://github.com/saltstack/salt/pull/48190):([terminalmage](https://github.com/terminalmage)) Fix mount.vfstab unit test @ *2018-06-18 21:47:54 UTC*
	- **–** e079fce38d Merge pull request [#48190](https://github.com/saltstack/salt/pull/48190) from terminalmage/fix-vfstab-test
	- **–** 8d70d14362 Fix mount.vfstab unit test
- **PR** [#48115](https://github.com/saltstack/salt/pull/48115):([KaiSforza\)](https://github.com/KaiSforza) Add jenkinsfiles to define tests in 2017 @ *2018-06-18 21:27:40 UTC*
	- **–** c8b9cec986 Merge pull request [#48115](https://github.com/saltstack/salt/pull/48115) from KaiSforza/pr-lint-2017
	- **–** 494727ab39 Add docs, kitchen tests
- **–** 317023bb20 Move .jenkins to .ci for future
- **–** dedc313cee Make it parallel so we don't fail right away
- **–** cd13426726 Add a .jenkins file to run pylint
- **PR** [#48174](https://github.com/saltstack/salt/pull/48174):([terminalmage](https://github.com/terminalmage)) Add docker.update\_mine config option @ *2018-06-18 19:04:54 UTC*
	- **–** fc1752b721 Merge pull request [#48174](https://github.com/saltstack/salt/pull/48174) from terminalmage/docker-update-mine
	- **–** 9af09e0127 Mock config.get due to changes in \_refresh\_mine\_cache
	- **–** c5802ad465 Fix the version number in versionadded
	- **–** d403ae58d7 Add unit test for docker.update\_mine
	- **–** 44c275698a Actually it's more than just add/remove that updates the mine
	- **–** 0cb6996b07 Add release notes mention of docker.update\_mine config option
	- **–** de05097b20 Add docs for new config option
	- **–** 04c55a9178 Add note in mine.get\_docker docstring about new config item
	- **–** 4e456255c0 Allow mine update to be disabled using new config option
- **ISSUE** [#47031](https://github.com/saltstack/salt/issues/47031): [\(lejambon\)](https://github.com/lejambon) Cannot set hwclock on UTC on CentOS 7 (refs: [#47049](https://github.com/saltstack/salt/pull/47049), [#48061\)](https://github.com/saltstack/salt/pull/48061)
- **PR** [#48061](https://github.com/saltstack/salt/pull/48061):([garethgreenaway\)](https://github.com/garethgreenaway) [2017.7] Porting [#47049](https://github.com/saltstack/salt/pull/47049) to 2017.7. @ *2018-06-15 17:15:50 UTC*
	- **– PR** [#47049](https://github.com/saltstack/salt/pull/47049):([lejambon](https://github.com/lejambon)) Centos set utc hwclock (refs: [#48061\)](https://github.com/saltstack/salt/pull/48061)
	- **–** df2a156338 Merge pull request [#48061](https://github.com/saltstack/salt/pull/48061) from garethgreenaway/port\_47049\_2017\_7
	- **–** 7c472fed51 Fixing failing test\_set\_hwclock\_aix test.
	- **–** ccb0acc958 Porting [#47049](https://github.com/saltstack/salt/pull/47049) to 2017.7.
- **PR** [#48143](https://github.com/saltstack/salt/pull/48143):([Ch3LL\)](https://github.com/Ch3LL) Add timeout argument to run\_salt for ShellCase @ *2018-06-15 17:04:57 UTC*
	- **–** 5ec3cf2dd4 Merge pull request [#48143](https://github.com/saltstack/salt/pull/48143) from Ch3LL/fix\_long\_job
	- **–** 48b5d2e9d3 Add timeout argument to run\_salt for ShellCase
- **PR** [#48135](https://github.com/saltstack/salt/pull/48135):([rallytime\)](https://github.com/rallytime) Update the 2017.7.7 and 2017.7.8 release notes @ *2018-06-14 21:22:06 UTC*
	- **– PR** [#48134](https://github.com/saltstack/salt/pull/48134):([rallytime](https://github.com/rallytime)) Add release notes file for 2017.7.7 (refs: [#48135\)](https://github.com/saltstack/salt/pull/48135)
	- **–** e1e566d1f8 Merge pull request [#48135](https://github.com/saltstack/salt/pull/48135) from rallytime/release-notes-2017.7
	- **–** 7a97f157b3 Add missing *v* for tag reference
	- **–** 2f2b69ed37 Add "in progress" notation to 2017.7.7 release notes
	- **–** 06a1151a63 Add release notes file for 2017.7.7
	- **–** 885b2862ce Move 2017.7.7 release notes to 2017.7.8
- **PR** [#48105](https://github.com/saltstack/salt/pull/48105):([rallytime\)](https://github.com/rallytime) [2017.7] Merge forward from 2017.7.6 to 2017.7 @ *2018-06-14 17:00:09 UTC*
	- **–** ac9dabbfaa Merge pull request [#48105](https://github.com/saltstack/salt/pull/48105) from rallytime/merge-2017.7
	- **–** cdb45874de Merge branch '2017.7.6' into '2017.7'
- **PR** [#48101](https://github.com/saltstack/salt/pull/48101):([rallytime\)](https://github.com/rallytime) [2017.7] Update 2017.7.7 reference to 2017.7.8 @ *2018-06-14 13:14:09 UTC*
	- **–** 2da56a69d9 Merge pull request [#48101](https://github.com/saltstack/salt/pull/48101) from rallytime/update-doc-refs-2017.7
	- **–** 7ba6f5fb36 Update 2017.7.7 reference to 2017.7.8
- **PR** [#48091](https://github.com/saltstack/salt/pull/48091):([terminalmage](https://github.com/terminalmage)) Reverse monkeypatching after test\_symlink\_list finishes @ *2018-06-13 18:02:53 UTC*
	- **–** 5a0e3d46e7 Merge pull request [#48091](https://github.com/saltstack/salt/pull/48091) from terminalmage/fix-file\_roots-monkeypatching
	- **–** 6fe711ad76 Reverse monkeypatching after test\_symlink\_list finishes
- **PR** [#48088](https://github.com/saltstack/salt/pull/48088):([rallytime\)](https://github.com/rallytime) Update release versions for the 2017.7 branch @ *2018-06-13 14:03:03 UTC*
	- **–** 053b019a8f Merge pull request [#48088](https://github.com/saltstack/salt/pull/48088) from rallytime/update\_version\_doc\_2017.7
	- **–** 1b8d1c936b Remove "in progress" info for 2017.7.6 release notes
	- **–** 9a0f4d190a Update release versions for the 2017.7 branch
- **ISSUE** [#48038](https://github.com/saltstack/salt/issues/48038): [\(austinpapp](https://github.com/austinpapp)) jobs are not dedup'ing minion side (refs: [#48075\)](https://github.com/saltstack/salt/pull/48075)
- **PR** [#48075:](https://github.com/saltstack/salt/pull/48075)([garethgreenaway](https://github.com/garethgreenaway)) [2017.7] Ensure that the shared list of jids is passed @ *2018-06-13 13:25:35 UTC*
	- **–** d6d2c5ee18 Merge pull request [#48075](https://github.com/saltstack/salt/pull/48075) from garethgreenaway/48038\_jobs\_are\_not\_deduping\_minion\_side
	- **–** c537b3275b Ensure that the shared list of jids is passed when creating the Minion. Fixes an issue when minions are pointed at multiple syndics.
- **PR** [#48071](https://github.com/saltstack/salt/pull/48071): [\(terminalmage](https://github.com/terminalmage)) Fix inaccurate gitfs\_saltenv example in GitFS Walkthrough @ *2018-06-12 20:34:13 UTC*
	- **–** aa33cc0b0c Merge pull request [#48071](https://github.com/saltstack/salt/pull/48071) from terminalmage/gitfs-docs
	- **–** 24545204b3 Fix inaccurate gitfs\_saltenv example in GitFS Walkthrough
- **ISSUE** [#48039:](https://github.com/saltstack/salt/issues/48039) [\(twellspring](https://github.com/twellspring)) github.repo\_present returns stacktrace, got multiple values for keyword argument profile (refs: [#48040](https://github.com/saltstack/salt/pull/48040))
- **PR** [#48053](https://github.com/saltstack/salt/pull/48053):([rallytime\)](https://github.com/rallytime) Back-port [#48040](https://github.com/saltstack/salt/pull/48040) to 2017.7 @ *2018-06-12 14:46:12 UTC*
	- **– PR** [#48040](https://github.com/saltstack/salt/pull/48040):([twellspring\)](https://github.com/twellspring) states/github.py fix for incorrect positional argument (refs: [#48053](https://github.com/saltstack/salt/pull/48053))
	- **–** fb4ceacb88 Merge pull request [#48053](https://github.com/saltstack/salt/pull/48053) from rallytime/bp-48040
	- **–** 265b22b194 states/github.py fix for incorrect positional argument
- **PR** [#48024](https://github.com/saltstack/salt/pull/48024):([gtmanfred\)](https://github.com/gtmanfred) add pytest coverage and xml junits @ *2018-06-12 14:03:26 UTC*
	- **–** f37dcaac6d Merge pull request [#48024](https://github.com/saltstack/salt/pull/48024) from gtmanfred/2017.7
	- **–** 56b074ab27 allow specifying a different state to run on converge
	- **–** cc9c4b4d5a add pytest coverage and xml junits
- **PR** [#48044](https://github.com/saltstack/salt/pull/48044):([twangboy](https://github.com/twangboy)) Add fail code for WinHTTP send/receive error @ *2018-06-11 13:49:29 UTC*
	- **–** ffee3576ec Merge pull request [#48044](https://github.com/saltstack/salt/pull/48044) from twangboy/wua\_add\_fail\_code
	- **–** d41d0c25eb Add faile code for WinHTTP send/receive error
- **PR** [#48009](https://github.com/saltstack/salt/pull/48009):([dwoz](https://github.com/dwoz)) minionswarm runs on windows @ *2018-06-08 13:52:36 UTC*
	- **–** 871a910fcb Merge pull request [#48009](https://github.com/saltstack/salt/pull/48009) from dwoz/winswarmfix
	- **–** 5027c7bb84 minionswarm runs on windows
- **PR** [#47968](https://github.com/saltstack/salt/pull/47968):([gtmanfred\)](https://github.com/gtmanfred) Clean up tox + pytest @ *2018-06-06 21:23:52 UTC*
	- **–** 0dcaead36d Merge pull request [#47968](https://github.com/saltstack/salt/pull/47968) from gtmanfred/2017.7
	- **–** ae1b0d28bb pass LANG and HOME into tox commands
	- **–** 8d15b93d00 remove tox virtualenvs from doc tests
- **–** e1872e2036 simplify tox.ini
- **–** 81bd01f5af add tests.txt for running tests with tox requirements
- **–** 556a2067fc fix masterapi test to use testing directory for configs
- **–** 5a41f484ef add EXPENSIVE\_TESTS
- **–** 055cd5a6ba set DESTRUCTIVE\_TESTS environment variable for pytest
- **PR** [#47978](https://github.com/saltstack/salt/pull/47978):([twangboy](https://github.com/twangboy)) Add try/finally, fix typo in 7zip def file @ *2018-06-06 19:06:04 UTC*
	- **–** 42dd6b83eb Merge pull request [#47978](https://github.com/saltstack/salt/pull/47978) from twangboy/fix\_test\_pkg
	- **–** 8bb36b3a4b Add try/finally, fix typo in 7zip def file
- **PR** [#47959](https://github.com/saltstack/salt/pull/47959):([twangboy](https://github.com/twangboy)) Fix failing test when service doesn't exist @ *2018-06-06 19:05:43 UTC*
	- **–** a67b21ef3d Merge pull request [#47959](https://github.com/saltstack/salt/pull/47959) from twangboy/fix\_test\_service
	- **–** 0cd47aa81e Remove unused import
	- **–** d4b42540e3 Fix failing test when service doesn't exist
- **ISSUE** [#30367](https://github.com/saltstack/salt/issues/30367): [\(paulfanelli\)](https://github.com/paulfanelli) salt-run orchestration via state.sls always successful; it is ignoring state return value (refs: [#47843\)](https://github.com/saltstack/salt/pull/47843)
- **PR** [#47983](https://github.com/saltstack/salt/pull/47983):([garethgreenaway\)](https://github.com/garethgreenaway) [2017.7] Backporting [#47843](https://github.com/saltstack/salt/pull/47843) @ *2018-06-06 19:03:15 UTC*
	- **– PR** [#47843:](https://github.com/saltstack/salt/pull/47843)([garethgreenaway](https://github.com/garethgreenaway)) [2018.3] orchestration results False when function is False (refs: [#47983](https://github.com/saltstack/salt/pull/47983))
	- **–** b81d482067 Merge pull request [#47983](https://github.com/saltstack/salt/pull/47983) from garethgreenaway/backport\_47843\_2017\_7
	- **–** 7b7fb1f5d5 Adding missing test sls file.
	- **–** 54e51bc627 Backporting [#47843](https://github.com/saltstack/salt/pull/47843) to 2017.7, updating test for 2017.7.
- **PR** [#47533](https://github.com/saltstack/salt/pull/47533):([twangboy](https://github.com/twangboy)) Fix issues with functions that use makedirs on Windows @ *2018-06-06 17:20:51 UTC*
	- **–** d56ddad22c Merge pull request [#47533](https://github.com/saltstack/salt/pull/47533) from twangboy/fix\_47178
	- **–** 24717cbc21 Change version added to 2017.7.7
	- **–** 0592f1bac2 Fix issues with functions that user makedirs on Windows
- **PR** [#47827](https://github.com/saltstack/salt/pull/47827):([twangboy](https://github.com/twangboy)) Fix issue when archive is on mapped drive @ *2018-06-06 17:18:00 UTC*
	- **–** 5c56b8c755 Merge pull request [#47827](https://github.com/saltstack/salt/pull/47827) from twangboy/fix\_47791
	- **–** fbbd91f09e Add more descriptive debug message
	- **–** 365f81651b Fix deprecated exception handling
	- **–** 8dd6710b93 Use local instead of network
	- **–** 980d99d74b Fix issue when archive is on mapped drive
- **ISSUE** [#47888](https://github.com/saltstack/salt/issues/47888): [\(mbunkus\)](https://github.com/mbunkus) postfix.set\_main overwrites wrong keys (refs: [#47966\)](https://github.com/saltstack/salt/pull/47966)
- **PR** [#47966](https://github.com/saltstack/salt/pull/47966):([mbunkus\)](https://github.com/mbunkus) Fix postfix.set\_main's assumption of prefix-free key names @ *2018-06-06 15:43:24 UTC*
	- **–** 998a1c13d5 Merge pull request [#47966](https://github.com/saltstack/salt/pull/47966) from mbunkus/fix-postfix-prefix-free-key-names-assumption
	- **–** 0ae402d1b5 Fix postfix.set\_main's assumption of prefix-free key names
- **PR** [#47824](https://github.com/saltstack/salt/pull/47824):([twangboy](https://github.com/twangboy)) Fix issues with setup.py in Windows @ *2018-06-05 17:39:53 UTC*
	- **–** df50ce7b1b Merge pull request [#47824](https://github.com/saltstack/salt/pull/47824) from twangboy/fix\_setup.py
	- **–** 4538b3abb3 Remove 'len-as-condition' disablement
- **–** d4efcc3c8b Skip lint errors
- **–** 1b3977f8d4 Remove m2crypto download for Windows
- **PR** [#47922](https://github.com/saltstack/salt/pull/47922):([damon-atkins\)](https://github.com/damon-atkins) win\_pkg: pkg.refresh\_db verbose=True PY3 compatibility fix @ *2018-06-05 13:31:49 UTC*
	- **–** 3e91a31134 Merge pull request [#47922](https://github.com/saltstack/salt/pull/47922) from damon-atkins/2017.7\_win\_pkg\_keys\_fix
	- **–** 7129203b1b Merge branch '2017.7' into 2017.7\_win\_pkg\_keys\_fix
- **PR** [#47933](https://github.com/saltstack/salt/pull/47933):([terminalmage](https://github.com/terminalmage)) Clarify pillar.get docs @ *2018-06-04 14:07:58 UTC*
	- **–** 8008fca2f6 Merge pull request [#47933](https://github.com/saltstack/salt/pull/47933) from terminalmage/add-pillar.get-docs
	- **–** 4eb022b675 Clarify pillar.get docs
- **PR** [#47944](https://github.com/saltstack/salt/pull/47944):([terminalmage](https://github.com/terminalmage)) Replace use of deprecated argument name in git.detached docstring @ *2018-06-04 13:53:34 UTC*
	- **–** ab565bfaa3 Merge pull request [#47944](https://github.com/saltstack/salt/pull/47944) from terminalmage/fix-git.detached-docs
	- **–** 1d082b4389 Replace use of deprecated argument name in git.detached docstring
	- **–** 6253793cb6 Merge branch '2017.7' into 2017.7\_win\_pkg\_keys\_fix
- **PR** [#47860:](https://github.com/saltstack/salt/pull/47860) [\(terminalmage\)](https://github.com/terminalmage) Clean up doc build warnings, add best practices for writing states @ *2018-06-01 14:42:55 UTC*
	- **–** a2b588299b Merge pull request [#47860](https://github.com/saltstack/salt/pull/47860) from terminalmage/state-writing-docs
	- **–** 8cb33d3dec Quiet the linter
	- **–** af51e16f23 Use more elegant RST syntax
	- **–** 91cd57d1e0 Update mocking to reflect changes in service module
	- **–** b9ace5a859 Fix crappy mocking
	- **–** bc9e3acef3 Lint fixes
	- **–** d37f7e4f04 Add 2017.7.6 release notes
	- **–** 9dddeeefab Improve documentation on syncing states
	- **–** f465fa3ca7 Add best practices docs for writing states
	- **–** 93ee5ee2b0 Fix all Sphinx warnings
	- **–** 64b9b4d0b8 Clarify that name would override the id declaration
- **PR** [#47877](https://github.com/saltstack/salt/pull/47877):([dwoz](https://github.com/dwoz)) Revert job chunk wait time change @ *2018-06-01 14:11:46 UTC*
	- **–** d2f3377b5b Merge pull request [#47877](https://github.com/saltstack/salt/pull/47877) from dwoz/sleep\_audit
	- **–** ebc7cde9cb Revert job chunk wait time change
		- ∗ 4ce0fe6546 win\_pkg under py3 keys returns a view instead of a list, wrap keys in list()
- **PR** [#47917](https://github.com/saltstack/salt/pull/47917):([dwoz](https://github.com/dwoz)) Fix windows tests suite breakage @ *2018-06-01 11:42:15 UTC*
	- **– PR** [#47500](https://github.com/saltstack/salt/pull/47500):([dwoz](https://github.com/dwoz)) Get the current username on windows (refs: [#47917](https://github.com/saltstack/salt/pull/47917))
	- **–** 735e92093e Merge pull request [#47917](https://github.com/saltstack/salt/pull/47917) from dwoz/winsuite
	- **–** 118601ebd6 Fix windows tests suite breakage
- **PR** [#47822](https://github.com/saltstack/salt/pull/47822):([Ch3LL\)](https://github.com/Ch3LL) Add user state integration tests to windows @ *2018-05-30 21:13:07 UTC*
	- **–** 63efb76d51 Merge pull request [#47822](https://github.com/saltstack/salt/pull/47822) from Ch3LL/win\_user\_test
- **–** 3a691b405f add user\_home path for both windows and linux
- **–** 788abf771e Add user state integration tests to windows
- **PR** [#47876](https://github.com/saltstack/salt/pull/47876):([doesitblend\)](https://github.com/doesitblend) Add file read windows @ *2018-05-30 14:03:55 UTC*
	- **–** b9da4f1221 Merge pull request [#47876](https://github.com/saltstack/salt/pull/47876) from doesitblend/add-file-read-windows
	- **–** 3f7e7ec327 Add file.read function to Windows module
- **PR** [#47882](https://github.com/saltstack/salt/pull/47882):([frogunder](https://github.com/frogunder)) add whoami test @ *2018-05-30 13:47:13 UTC*
	- **–** cbe2ecfae8 Merge pull request [#47882](https://github.com/saltstack/salt/pull/47882) from frogunder/45013
	- **–** 38d114a2d2 add whoami test
- **PR** [#47853](https://github.com/saltstack/salt/pull/47853):([dwoz](https://github.com/dwoz)) Fix for py3 ec2 cloud tests @ *2018-05-28 23:08:09 UTC*
	- **–** 4b28e510f1 Merge pull request [#47853](https://github.com/saltstack/salt/pull/47853) from dwoz/py3-cloud-test
	- **–** c2f8aef7c5 Fix for py3 ec2 cloud tests
- **ISSUE** [#47833](https://github.com/saltstack/salt/issues/47833): [\(blefeuvr\)](https://github.com/blefeuvr) reactor.add | list | delete -> python exception (refs: [#47847](https://github.com/saltstack/salt/pull/47847))
- **PR** [#47847](https://github.com/saltstack/salt/pull/47847):([garethgreenaway\)](https://github.com/garethgreenaway) [2017.7] reactor runner documentation @ *2018-05-25 23:23:31 UTC*
	- **–** 215efa6b73 Merge pull request [#47847](https://github.com/saltstack/salt/pull/47847) from garethgreenaway/47833\_reactor\_runner\_documentation
	- **–** 03676712de Adding some addition documentation to the reactor runner indicating that the reactor system must be active prior to using it.
- **PR** [#47846](https://github.com/saltstack/salt/pull/47846):([Ch3LL\)](https://github.com/Ch3LL) Fix flaky refresh pillar integration test @ *2018-05-25 20:50:48 UTC*
	- **–** 0bf651b470 Merge pull request [#47846](https://github.com/saltstack/salt/pull/47846) from Ch3LL/p\_refresh\_test
	- **–** 019edad8e4 Fix flaky refresh pillar integration test
- **PR** [#47552:](https://github.com/saltstack/salt/pull/47552) [\(twangboy\)](https://github.com/twangboy) Show GPO settings, raise error if trying to set gpo managed settings @ *2018-05-25 20:41:22 UTC*
	- **–** 799fce979d Merge pull request [#47552](https://github.com/saltstack/salt/pull/47552) from twangboy/fix\_46981
	- **–** cffc9b7806 Merge branch '2017.7' into fix\_46981
	- **–** 81308a4a44 Add release notes for 2017.7.7
	- **–** 008af0ac6b Fix unit tests
	- **–** 87097eefb6 Add comments about how get is returning data
	- **–** f1f1bfc5c1 Show GPO settings, raise error if trying to set gpo managed settings
- **ISSUE** [#47690](https://github.com/saltstack/salt/issues/47690): [\(lomeroe](https://github.com/lomeroe)) productname grain missing on Solaris (refs: [#47691](https://github.com/saltstack/salt/pull/47691))
- **PR** [#47691:](https://github.com/saltstack/salt/pull/47691) [\(lomeroe](https://github.com/lomeroe)) Update regexes for Solaris 'product' grain and copy to 'productname' grain @ *2018-05-25 20:38:18 UTC*
	- **–** ffc2ebc373 Merge pull request [#47691](https://github.com/saltstack/salt/pull/47691) from lomeroe/solaris\_product\_grains
	- **–** 6889befc6b Merge branch '2017.7' into solaris\_product\_grains
	- **–** 49053bc106 lint fix
	- **–** 6f185c9179 another lint fix
	- **–** dbffba6876 fix tons of errors in my tests
	- **–** 8c9355d34c Lint fix
- **–** b29ec75da7 Update regexes in core grains for detecting the 'product' grain on Solaris Sparc systems. Additionally, copy the 'product' grain to 'productname' to be consistent with other OSes.
- **PR** [#47778](https://github.com/saltstack/salt/pull/47778):([Ch3LL\)](https://github.com/Ch3LL) Add test\_pkg integration state tests to windows @ *2018-05-25 20:36:47 UTC*
	- **–** 96b7c0cc76 Merge pull request [#47778](https://github.com/saltstack/salt/pull/47778) from Ch3LL/win\_state\_pkg
	- **–** e1786de6b0 Merge branch '2017.7' into win\_state\_pkg
	- **–** f8c467d3e6 Fix text editor error
	- **–** 872e162137 Add test\_pkg integration state tests to windows
- **PR** [#47823](https://github.com/saltstack/salt/pull/47823):([Ch3LL\)](https://github.com/Ch3LL) Add win\_dns module integration tests for windows @ *2018-05-25 20:34:03 UTC*
	- **–** 6f934c2259 Merge pull request [#47823](https://github.com/saltstack/salt/pull/47823) from Ch3LL/win\_dns\_test
	- **–** 7848114d6a Add win\_dns module integration tests for windows
- **PR** [#47838](https://github.com/saltstack/salt/pull/47838):([rallytime\)](https://github.com/rallytime) Back-port [#47810](https://github.com/saltstack/salt/pull/47810) to 2017.7 @ *2018-05-25 20:33:44 UTC*
	- **– PR** [#47810](https://github.com/saltstack/salt/pull/47810):([rmcintosh](https://github.com/rmcintosh)) Fix Linode plan selection (refs: [#47838](https://github.com/saltstack/salt/pull/47838))
	- **–** e63e04602d Merge pull request [#47838](https://github.com/saltstack/salt/pull/47838) from rallytime/bp-47810
	- **–** bd2b62fa66 better debug message
	- **–** 83565c55df Address PR feedback
	- **–** 50bce3a2f3 make decode\_linode\_plan\_label a private function
	- **–** 2ba4fc4cea fix raising when a 'GB' format invalid plan is supplied
	- **–** 3afb50d5a2 slight cleanup
	- **–** 319fbd3406 match quotation mark types properly
	- **–** 95e0202223 more consistent use of parens in logged warning
	- **–** f52926ca87 log a warning when the user supplied a label we could decode but was not in the proper format
	- **–** 121303d827 reduce complexity of get\_plan\_id by moving decoding of the user-supplied label to its own function
	- **–** cf534c7314 Fix Linode plan selection
- **PR** [#47805](https://github.com/saltstack/salt/pull/47805):([twangboy](https://github.com/twangboy)) Add sign.bat script for signing packages @ *2018-05-25 13:53:58 UTC*
	- **–** 9ef6e60617 Merge pull request [#47805](https://github.com/saltstack/salt/pull/47805) from twangboy/add\_sign.bat
	- **–** 66d8b0331a Add sign.bat script for signing packages
- **PR** [#47500](https://github.com/saltstack/salt/pull/47500):([dwoz](https://github.com/dwoz)) Get the current username on windows (refs: [#47917](https://github.com/saltstack/salt/pull/47917)) @ *2018-05-24 19:14:07 UTC*
	- **–** 93420950d3 Merge pull request [#47500](https://github.com/saltstack/salt/pull/47500) from dwoz/winuser
	- **–** 0ca5224cbf Merge branch '2017.7' into winuser
	- **–** e5948902af Use salt utils method for this\_user
	- **–** a056a293f1 Centeralize test username lookup
	- **–** 6a6ab69722 Get the current username on windows
- **ISSUE** [#35960](https://github.com/saltstack/salt/issues/35960): [\(basepi\)](https://github.com/basepi) Beacons cannot be reloaded/refreshed without minion restart (refs: [#40892\)](https://github.com/saltstack/salt/pull/40892)
- **PR** [#47802](https://github.com/saltstack/salt/pull/47802):([rallytime\)](https://github.com/rallytime) Back-port [#40892](https://github.com/saltstack/salt/pull/40892) to 2017.7 @ *2018-05-24 16:34:35 UTC*
	- **– PR** [#40892](https://github.com/saltstack/salt/pull/40892):([jagguli\)](https://github.com/jagguli) add minion function to reload beacon [#35960](https://github.com/saltstack/salt/issues/35960) (refs: [#47802\)](https://github.com/saltstack/salt/pull/47802)
- **–** 552526f309 Merge pull request [#47802](https://github.com/saltstack/salt/pull/47802) from rallytime/bp-40892
- **–** bb357da084 add minion function to reload beacon [#35960](https://github.com/saltstack/salt/issues/35960)
- **PR** [#47816](https://github.com/saltstack/salt/pull/47816):([Ch3LL\)](https://github.com/Ch3LL) Add windows to service disable ERROR check in tests @ *2018-05-24 15:31:36 UTC*
	- **–** c9cccf53b9 Merge pull request [#47816](https://github.com/saltstack/salt/pull/47816) from Ch3LL/disable\_windows
	- **–** 2509d36888 Add windows to service disable ERROR check in tests
- •**PR** [#47773](https://github.com/saltstack/salt/pull/47773): ([frogunder](https://github.com/frogunder)) add win servermanager.list available test @ 2018-05-23 19:44:14 UTC
	- **–** 2cb6634c6b Merge pull request [#47773](https://github.com/saltstack/salt/pull/47773) from frogunder/45011
	- **–** 7c9b0bda33 add win\_servermanager.list\_available test
- **PR** [#47807](https://github.com/saltstack/salt/pull/47807):([dwoz](https://github.com/dwoz)) Try an even bigger timeout @ *2018-05-23 19:38:21 UTC*
	- **–** e65dece202 Merge pull request [#47807](https://github.com/saltstack/salt/pull/47807) from dwoz/winrmtests
	- **–** 1f1cc1357a Increase instance size for cloud tests
	- **–** be8dcd21f1 Try an even bigger timeout
- **PR** [#47765](https://github.com/saltstack/salt/pull/47765):([meaksh](https://github.com/meaksh)) Prevent zypper from parsing repo configuration from not .repo files @ *2018-05-23 14:45:04 UTC*
	- **–** 46618d2ce7 Merge pull request [#47765](https://github.com/saltstack/salt/pull/47765) from meaksh/2017.7-fix-zypper-error-reading-repo
	- **–** 4475ba19b8 Prevent zypper from parsing repo configuration from not .repo files
- **PR** [#47781](https://github.com/saltstack/salt/pull/47781): [\(rallytime\)](https://github.com/rallytime) Update cloud test profile and docs to use new Linode size labels @ *2018-05-23 13:09:13 UTC*
	- **–** 0e87559ee3 Merge pull request [#47781](https://github.com/saltstack/salt/pull/47781) from rallytime/update-linode-sizes
	- **–** a90c1b760e Update cloud test profile and docs to use new Linode size labels
- **PR** [#47748](https://github.com/saltstack/salt/pull/47748):([rallytime\)](https://github.com/rallytime) [2017.7] Merge forward from 2017.7.6 to 2017.7 @ *2018-05-22 20:53:02 UTC*
	- **–** 3ddc56cb9b Merge pull request [#47748](https://github.com/saltstack/salt/pull/47748) from rallytime/merge-2017.7
	- **–** b75f5ae38e Merge branch '2017.7.6' into '2017.7'
	- **–** 17596f3025 Merge branch '2017.7.6' into '2017.7'
	- **–** e458f4a031 Merge branch '2017.7.6' into '2017.7'
- **PR** [#47779](https://github.com/saltstack/salt/pull/47779):([dwoz](https://github.com/dwoz)) Increase ec2 cloud timeouts to 1000 @ *2018-05-22 20:35:45 UTC*
	- **–** 0ddc864f90 Merge pull request [#47779](https://github.com/saltstack/salt/pull/47779) from dwoz/winrmtests
	- **–** d5eafe9d53 Use common timeout variable
	- **–** 7e948eb540 Increase ec2 cloud timeouts to 1000
- **PR** [#47430](https://github.com/saltstack/salt/pull/47430):([baniobloom\)](https://github.com/baniobloom) Add catch for VPCAssociationNotFound @ *2018-05-22 14:54:01 UTC*
	- **–** 17c4c8443c Merge pull request [#47430](https://github.com/saltstack/salt/pull/47430) from baniobloom/vpc\_association\_not\_found
	- **–** 0f1d007f91 added catch for VPCAssociationNotFound
- **PR** [#47525](https://github.com/saltstack/salt/pull/47525):([baniobloom\)](https://github.com/baniobloom) Trying to add a duplicate sec group rule true @ *2018-05-22 14:51:09 UTC*
	- **–** 9c5dde1449 Merge pull request [#47525](https://github.com/saltstack/salt/pull/47525) from baniobloom/duplicate\_sec\_group\_rule
	- **–** dcc35df489 if we are trying to add the same rule then we are already in the desired state, return true
- **PR** [#47772](https://github.com/saltstack/salt/pull/47772):([gtmanfred\)](https://github.com/gtmanfred) lock down dependencies for kitchen-salt @ *2018-05-22 14:21:49 UTC*
	- **–** 536ce2fa42 Merge pull request [#47772](https://github.com/saltstack/salt/pull/47772) from gtmanfred/2017.7
- **–** 67756a50fd lock down dependencies for kitchen-salt
- **ISSUE** [#47717](https://github.com/saltstack/salt/issues/47717): [\(server-monitoring\)](https://github.com/server-monitoring) Invalid output of pkg.list\_upgrades on Fedora 27 Server (refs: [#47749](https://github.com/saltstack/salt/pull/47749))
- **PR** [#47749](https://github.com/saltstack/salt/pull/47749):([terminalmage](https://github.com/terminalmage)) Fix "dnf list upgrades" parsing @ *2018-05-22 12:51:29 UTC*
	- **–** 12b330f049 Merge pull request [#47749](https://github.com/saltstack/salt/pull/47749) from terminalmage/issue47717
	- **–** cd484bef69 Fix "dnf list upgrades" parsing
- **PR** [#47755](https://github.com/saltstack/salt/pull/47755):([dwoz](https://github.com/dwoz)) Be explicit about winrm setting @ *2018-05-21 22:39:24 UTC*
	- **–** 5cd18b9e70 Merge pull request [#47755](https://github.com/saltstack/salt/pull/47755) from dwoz/winrmtests
	- **–** 57dd89e6c3 Default to ec2 classic compatible images
	- **–** f89668920a Be explicit about winrm setting
- **PR** [#47668](https://github.com/saltstack/salt/pull/47668):([Ch3LL\)](https://github.com/Ch3LL) Add pkg.latest\_version windows test @ *2018-05-21 20:26:45 UTC*
	- **–** f45a96ba1d Merge pull request [#47668](https://github.com/saltstack/salt/pull/47668) from Ch3LL/win\_pkg\_test
	- **–** a8981024de Add pkg.latest\_version windows test
- **PR** [#47750](https://github.com/saltstack/salt/pull/47750):([dwoz](https://github.com/dwoz)) Allow ssh\_interface to default to public\_ips @ *2018-05-21 17:14:11 UTC*
	- **–** 7b12444dfa Merge pull request [#47750](https://github.com/saltstack/salt/pull/47750) from dwoz/cloudtest
	- **–** 63b722ba21 Allow ssh\_interface to default to public\_ips
- **PR** [#47737](https://github.com/saltstack/salt/pull/47737):([dwoz](https://github.com/dwoz)) Cloud test fixup @ *2018-05-21 14:19:49 UTC*
	- **–** 27fbb42210 Merge pull request [#47737](https://github.com/saltstack/salt/pull/47737) from dwoz/win\_timeout
	- **–** e88833a07d Cloud test fixup
- **PR** [#47729](https://github.com/saltstack/salt/pull/47729):([UtahDave](https://github.com/UtahDave)) fix cli example to match function name @ *2018-05-19 11:31:21 UTC*
	- **–** 1a93f060fb Merge pull request [#47729](https://github.com/saltstack/salt/pull/47729) from UtahDave/fix\_get\_info\_doc
	- **–** 443a2d72a2 fix cli example to match function name
- **ISSUE** [#47182](https://github.com/saltstack/salt/issues/47182): [\(MartinEmrich](https://github.com/MartinEmrich)) state.highstate error with require in: sls: (refs: [#47682\)](https://github.com/saltstack/salt/pull/47682)
- **PR** [#47682](https://github.com/saltstack/salt/pull/47682): [\(terminalmage](https://github.com/terminalmage)) Fix traceback when excludes are present in an included SLS file @ *2018-05-18 16:47:47 UTC*
	- **–** 00a13761c7 Merge pull request [#47682](https://github.com/saltstack/salt/pull/47682) from terminalmage/issue47182
	- **–** d0243e8f23 Suppress spurious lint failure
	- **–** 3b449f11fc Add regression test for excludes issue
	- **–** 28a7d2b81c Skip \_\_exclude\_\_ in find\_sls\_ids
- **ISSUE** [#47696](https://github.com/saltstack/salt/issues/47696):([darkpixel](https://github.com/darkpixel)) 2017.7.5 zpool.present does not check for properties=None before attempting to enumerate properties (refs: [#47708](https://github.com/saltstack/salt/pull/47708))
- **PR** [#47708](https://github.com/saltstack/salt/pull/47708):([darkpixel\)](https://github.com/darkpixel) Wrap properties loop with a check for None. Closes GH-47696 @ *2018-05-18 15:25:44 UTC*
	- **–** 518f7bcc62 Merge pull request [#47708](https://github.com/saltstack/salt/pull/47708) from darkpixel/47696-do-not-enumerate-none
	- **–** 54e9bf9ec9 Merge branch '2017.7' into 47696-do-not-enumerate-none
- **PR** [#47681](https://github.com/saltstack/salt/pull/47681):([rallytime\)](https://github.com/rallytime) [2017.7] Merge forward from 2017.7.6 to 2017.7 @ *2018-05-17 21:30:02 UTC*
	- **–** cad062eaa7 Merge pull request [#47681](https://github.com/saltstack/salt/pull/47681) from rallytime/merge-2017.7
	- **–** 6c06cb3ae3 Merge branch '2017.7.6' into '2017.7'
- •**PR** [#47683](https://github.com/saltstack/salt/pull/47683): ([Ch3LL\)](https://github.com/Ch3LL) Remove unnecessary setUp in states.test\_user test for mac @ *2018-05-17 21:28:26 UTC* 
	- **–** fd2d45d9c2 Merge pull request [#47683](https://github.com/saltstack/salt/pull/47683) from Ch3LL/mac\_user\_test
	- **–** 5a1b25b9c7 Remove unnecessary setUp in states.test\_user test for mac
- **PR** [#47692](https://github.com/saltstack/salt/pull/47692):([dwoz](https://github.com/dwoz)) Default windows to m1.small for ec2-classic @ *2018-05-17 14:44:10 UTC*
	- **–** f323799c42 Merge pull request [#47692](https://github.com/saltstack/salt/pull/47692) from dwoz/win\_instance\_type
	- **–** 20b6070d54 Default windows to m1.small for ec2-classic
- **ISSUE** [#45125](https://github.com/saltstack/salt/issues/45125): [\(wes-novack](https://github.com/wes-novack)) salt-cloud no longer picking up master setting from provider file (refs: [#47665](https://github.com/saltstack/salt/pull/47665))
- **PR** [#47665](https://github.com/saltstack/salt/pull/47665):([gtmanfred](https://github.com/gtmanfred)) use dictupdate to update the providers dictionary and merge lists @ *2018-05-16 15:59:17 UTC*
	- **–** 990ece5cd5 Merge pull request [#47665](https://github.com/saltstack/salt/pull/47665) from gtmanfred/cloud
	- **–** fd8a02decb use dictupdate to update the providers dictionary and merge lists
- **PR** [#47151:](https://github.com/saltstack/salt/pull/47151) [\(zer0def\)](https://github.com/zer0def) Allow interaction with default section in ConfigParser serializer @ *2018-05-16 13:53:44 UTC*
	- **–** a2ed8cbb7f Merge pull request [#47151](https://github.com/saltstack/salt/pull/47151) from zer0def/configparser-defaultsect
	- **–** a8f2ad977e Merge branch '2017.7' into configparser-defaultsect
	- **–** cca2a806c9 Made interaction with [DEFAULT] section in ConfigParser as sane as upstream permits.
- **ISSUE** [#40846](https://github.com/saltstack/salt/issues/40846): [\(ghost](https://github.com/ghost)) file.managed fails for long URLs (refs: [#45808\)](https://github.com/saltstack/salt/pull/45808)
- **PR** [#47673](https://github.com/saltstack/salt/pull/47673):([terminalmage](https://github.com/terminalmage)) Backport [#45808](https://github.com/saltstack/salt/pull/45808) to 2017.7 @ *2018-05-16 13:52:06 UTC*
	- **– PR** [#45808](https://github.com/saltstack/salt/pull/45808):([b1naryth1ef\)](https://github.com/b1naryth1ef) [bugfix] Fix for oversized filenames in fileclient (refs: [#47673\)](https://github.com/saltstack/salt/pull/47673)
	- **–** e6fb8342ef Merge pull request [#47673](https://github.com/saltstack/salt/pull/47673) from terminalmage/bp-45808
	- **–** 454291ad62 Fix errors when attempting to cache files with long names or URLs
- **PR** [#47670](https://github.com/saltstack/salt/pull/47670):([gtmanfred\)](https://github.com/gtmanfred) add a pytest.ini and update a dependency for kitchen @ *2018-05-16 01:56:17 UTC*
	- **–** b0446aab07 Merge pull request [#47670](https://github.com/saltstack/salt/pull/47670) from gtmanfred/2017.7
	- **–** dfd5a8715f add a pytest.ini and update a dependency for kitchen
- **PR** [#47626](https://github.com/saltstack/salt/pull/47626):([gtmanfred\)](https://github.com/gtmanfred) Implement Pipfile and remove extra requirements.txt files @ *2018-05-16 00:03:12 UTC*
	- **–** 0d06da6944 Merge pull request [#47626](https://github.com/saltstack/salt/pull/47626) from gtmanfred/2017.7
	- **–** 418364a533 make dev\_python27.txt have the same message as dev\_python34.txt
	- **–** d53b44d10f remove lock file
	- **–** 493ed7f93d use the toml dict format
	- **–** e0f7cc1447 add proxy tests decorator to pytest conftest
	- **–** 0a621dd0ec add Pipfile for managing dependencies in salt
	- **–** f78b81db94 simplify dev and base.txt to single files
- **PR** [#47578](https://github.com/saltstack/salt/pull/47578):([Ch3LL\)](https://github.com/Ch3LL) Ensure mac\_service.disabled is correctly querying services @ *2018-05-15 18:26:37 UTC*
	- **–** a07a8906a0 Merge pull request [#47578](https://github.com/saltstack/salt/pull/47578) from Ch3LL/mac\_service\_disabled
	- **–** 6032a01f55 change disable check for upstart service on ubuntu14
	- **–** 33b4cfbc5b Change service assertion check for systemd platforms
	- **–** 14896f9743 change codeauthor and class name
- **–** 502c5bdff5 Ensure mac\_service.disabled is correctly querying services
- **PR** [#47639](https://github.com/saltstack/salt/pull/47639):([rallytime\)](https://github.com/rallytime) [2017.7] Merge forward from 2017.7.6 to 2017.7 @ *2018-05-14 17:58:25 UTC*
	- **–** f63d801858 Merge pull request [#47639](https://github.com/saltstack/salt/pull/47639) from rallytime/merge-2017.7
	- **–** 1503f1020f Merge branch '2017.7.6' into '2017.7'
- **PR** [#47643](https://github.com/saltstack/salt/pull/47643):([dwoz](https://github.com/dwoz)) Remove unwanted file @ *2018-05-14 17:53:57 UTC*
	- **–** db0eef3e8b Merge pull request [#47643](https://github.com/saltstack/salt/pull/47643) from dwoz/runas\_detect
	- **–** 8c5e54b8b3 Fix typo
	- **–** 69bc88f1c6 Remove unwanted file
- **PR** [#47601](https://github.com/saltstack/salt/pull/47601):([dwoz](https://github.com/dwoz)) Skip tests when we can not use runas @ *2018-05-14 15:26:36 UTC*
	- **–** 6dd3ab9f06 Merge pull request [#47601](https://github.com/saltstack/salt/pull/47601) from dwoz/runas\_detect
	- **–** 3235ac08cb use ignore-undefined-variable
	- **–** 58911d510a Ignore pylint WindowsError
	- **–** 17987d3c5a Better doc string
	- **–** a48ac26573 Skip tests when we can not use runas
- **PR** [#47611:](https://github.com/saltstack/salt/pull/47611) [\(Ch3LL](https://github.com/Ch3LL)) Update debian install docs to reflect new latest debian releases @ *2018-05-11 16:32:53 UTC*
	- **–** f61ccae627 Merge pull request [#47611](https://github.com/saltstack/salt/pull/47611) from Ch3LL/deb\_doc
	- **–** 6d2ddd050f One more grammar fixup
	- **–** 2d5ff01261 Grammar fix
	- **–** 138847c9c4 Update debian install docs to reflect new latest debian releases
- **PR** [#47598](https://github.com/saltstack/salt/pull/47598):([rallytime\)](https://github.com/rallytime) Back-port [#47568](https://github.com/saltstack/salt/pull/47568) to 2017.7 @ *2018-05-10 22:06:20 UTC*
	- **– PR** [#47568](https://github.com/saltstack/salt/pull/47568): [\(terminalmage](https://github.com/terminalmage)) salt.serializers.yaml/yamlex: remove invalid multi\_constructor (refs: [#47598\)](https://github.com/saltstack/salt/pull/47598)
	- **–** 9e2fe284e4 Merge pull request [#47598](https://github.com/saltstack/salt/pull/47598) from rallytime/bp-47568-2017.7
	- **–** 09458c65cf Add exception logging on serialize/deserialize exceptions
	- **–** c62c855f9c salt.serializers.yaml/yamlex: remove invalid multi\_constructor
- **PR** [#47548](https://github.com/saltstack/salt/pull/47548):([Ch3LL\)](https://github.com/Ch3LL) Catch Sysloghandler errors when log file does not exist @ *2018-05-10 20:23:25 UTC*
	- **–** 8a7913ccc3 Merge pull request [#47548](https://github.com/saltstack/salt/pull/47548) from Ch3LL/syslog
	- **–** 31f13a4197 sysloghander: check for 3.5.4 python version
	- **–** a020352a03 Catch Sysloghandler errors when log file does not exist
- **ISSUE** [#47491](https://github.com/saltstack/salt/issues/47491): [\(doc987](https://github.com/doc987)) mysql\_query.run\_file Doesn't Work when query\_file = salt://… (refs: [#47508](https://github.com/saltstack/salt/pull/47508))
- **PR** [#47508](https://github.com/saltstack/salt/pull/47508):([gtmanfred\)](https://github.com/gtmanfred) allow pulling the mysql\_query.run\_file to pull from the fileserver @ *2018-05-10 18:12:28 UTC*
	- **–** 82fb6ba366 Merge pull request [#47508](https://github.com/saltstack/salt/pull/47508) from gtmanfred/2017.7
	- **–** 1a87e7455f allow pulling the mysql\_query.run\_file to pull from the fileserver
- **ISSUE** [#47203](https://github.com/saltstack/salt/issues/47203): [\(aesposito91](https://github.com/aesposito91)) NAPALM grains not updating (refs: [#47513\)](https://github.com/saltstack/salt/pull/47513)
- **ISSUE** [#46546](https://github.com/saltstack/salt/issues/46546): [\(ppalmieri](https://github.com/ppalmieri)) salt-minion installed on vEOS does not give vendor grain (refs: [#47513](https://github.com/saltstack/salt/pull/47513))
- **PR** [#47562](https://github.com/saltstack/salt/pull/47562):([rallytime\)](https://github.com/rallytime) Back-port [#47513](https://github.com/saltstack/salt/pull/47513) to 2017.7 @ *2018-05-10 15:19:04 UTC*
- **– PR** [#47513](https://github.com/saltstack/salt/pull/47513):([frankiexyz\)](https://github.com/frankiexyz) Fix [#46546](https://github.com/saltstack/salt/issues/46546) eos napalm's grains issue (refs: [#47562\)](https://github.com/saltstack/salt/pull/47562)
- **–** be29b58a09 Merge pull request [#47562](https://github.com/saltstack/salt/pull/47562) from rallytime/bp-47513
- **–** 357bc084b3 fix [#46546](https://github.com/saltstack/salt/issues/46546)
- **PR** [#47471](https://github.com/saltstack/salt/pull/47471):([meaksh\)](https://github.com/meaksh) Fix inconsistency with "jid" on minion scheduled jobs and the returners output @ *2018- 05-09 18:20:00 UTC*
	- **–** d3121fcfa4 Merge pull request [#47471](https://github.com/saltstack/salt/pull/47471) from meaksh/2017.7-fix-inconsistent-scheduled-jid-withreturners
	- **–** f079939500 Do not override jid on returners, only sending back to master
- **PR** [#47313](https://github.com/saltstack/salt/pull/47313):([Circuitsoft\)](https://github.com/Circuitsoft) Add Poky/Yocto support @ *2018-05-09 17:31:59 UTC*
	- **–** 662f6086db Merge pull request [#47313](https://github.com/saltstack/salt/pull/47313) from Circuitsoft/2017.7
	- **–** 237560b745 Merge branch '2017.7' into 2017.7
- **PR** [#47540](https://github.com/saltstack/salt/pull/47540): [\(terminalmage\)](https://github.com/terminalmage) Fix corner case where runas user's HOME env value is incorrect @ *2018-05-08 20:31:40 UTC*
	- **–** 291d3d3bd8 Merge pull request [#47540](https://github.com/saltstack/salt/pull/47540) from terminalmage/cmdmod-home-fix
	- **–** e4b277f82e Fix corner case where runas user's HOME env value is incorrect
- **ISSUE** [#24148](https://github.com/saltstack/salt/issues/24148): [\(abng88\)](https://github.com/abng88) Update gitfs docs to include tutorial on how to configure gitfs for salt-call (masterless) (refs: [#47547](https://github.com/saltstack/salt/pull/47547))
- **PR** [#47547](https://github.com/saltstack/salt/pull/47547):([terminalmage](https://github.com/terminalmage)) Add masterless mode docs to gitfs tutorial @ *2018-05-08 20:24:29 UTC*
	- **–** 49af577b3e Merge pull request [#47547](https://github.com/saltstack/salt/pull/47547) from terminalmage/gitfs-tutorial
	- **–** 806ffb298a Add masterless mode docs to gitfs tutorial
- **PR** [#47538](https://github.com/saltstack/salt/pull/47538):([terminalmage](https://github.com/terminalmage)) Fix/clarify some of the pip module documentation @ *2018-05-08 15:24:18 UTC*
	- **–** 476ba053d1 Merge pull request [#47538](https://github.com/saltstack/salt/pull/47538) from terminalmage/pip-docs
	- **–** 98e8ffeba4 Fix/clarify some of the pip module documentation
- **PR** [#47524](https://github.com/saltstack/salt/pull/47524):([dwoz](https://github.com/dwoz)) Gracefully handle blank lines in whitelist.txt @ *2018-05-08 15:04:23 UTC*
	- **–** 7cc8d9d30a Merge pull request [#47524](https://github.com/saltstack/salt/pull/47524) from dwoz/whitelistlines
	- **–** 2605ff8712 Gracefully handle blank lines in whitelist.txt
- **PR** [#47527](https://github.com/saltstack/salt/pull/47527):([dwoz](https://github.com/dwoz)) Test file name @ *2018-05-07 22:02:04 UTC*
	- **–** f1a5b13072 Merge pull request [#47527](https://github.com/saltstack/salt/pull/47527) from dwoz/test\_file\_name
	- **–** 4aea7ca571 Update doc string
	- **–** b3289e5a1c Fix test file name
- **PR** [#47408](https://github.com/saltstack/salt/pull/47408):([Ch3LL\)](https://github.com/Ch3LL) Skip status.diskusage integration tests on macsox @ *2018-05-07 19:06:57 UTC*
	- **–** e9c1723175 Merge pull request [#47408](https://github.com/saltstack/salt/pull/47408) from Ch3LL/skip\_diskusage
	- **–** 068da8ad7d Merge branch '2017.7' into skip\_diskusage
	- **–** 1a7ffb4e0d return error if diskusage not available
	- **–** 10bd63a976 Skip status.diskusage integration tests on macsox
- **PR** [#47480:](https://github.com/saltstack/salt/pull/47480) [\(baniobloom](https://github.com/baniobloom)) added handling for the aws error ConflictingDomainExists @ *2018-05-07 19:05:28 UTC*
	- **–** 2f50ff7bc8 Merge pull request [#47480](https://github.com/saltstack/salt/pull/47480) from baniobloom/ConflictingDomainExists
- **–** d22ed7dffa added handling for the aws error ConflictingDomainExists
- **PR** [#47444:](https://github.com/saltstack/salt/pull/47444)([terminalmage](https://github.com/terminalmage)) Skip trying to render a template for a nonexistent SLS file @ *2018-05-07 13:48:24 UTC*
	- **–** 7f53be6e92 Merge pull request [#47444](https://github.com/saltstack/salt/pull/47444) from terminalmage/render\_state-spurious-error
	- **–** a1e9fe00fd Skip trying to render a template for a nonexistent SLS file
- **PR** [#47478:](https://github.com/saltstack/salt/pull/47478) [\(terminalmage\)](https://github.com/terminalmage) Rename pip state test modules to match naming convention @ *2018-05-07 13:13:13 UTC*
	- **–** 50b9c4d79d Merge pull request [#47478](https://github.com/saltstack/salt/pull/47478) from terminalmage/rename-pip-state-test
	- **–** 9f7a9ebebd Rename pip state test modules to match naming convention
- **ISSUE** [#47443](https://github.com/saltstack/salt/issues/47443): [\(skylerberg](https://github.com/skylerberg)) Input validation does not raise SaltInvocationError in win\_dsc.py (refs: [#47505](https://github.com/saltstack/salt/pull/47505))
- **PR** [#47505](https://github.com/saltstack/salt/pull/47505):([dwoz](https://github.com/dwoz)) Raise proper invocation errors @ *2018-05-07 13:05:22 UTC*
	- **–** e78ac0f9b7 Merge pull request [#47505](https://github.com/saltstack/salt/pull/47505) from dwoz/win\_dsc\_fixes
	- **–** d1fcb40d1c Raise proper invocation errors
- **PR** [#47499](https://github.com/saltstack/salt/pull/47499):([dwoz](https://github.com/dwoz)) Move kill process tree and re-use it @ *2018-05-06 20:54:22 UTC*
	- **–** 0d4d5047d8 Merge pull request [#47499](https://github.com/saltstack/salt/pull/47499) from dwoz/win\_run\_timeout\_again
	- **–** c6697b9f16 Move kill process tree and re-use it
- •**PR** [#47493](https://github.com/saltstack/salt/pull/47493): ([dwoz](https://github.com/dwoz)) Add support for windows timeout to run salt @ 2018-05-06 05:34:31 UTC
	- **–** 6a4d0380b1 Merge pull request [#47493](https://github.com/saltstack/salt/pull/47493) from dwoz/win\_run\_timeout
	- **–** fec1233dc4 Add support for windows timeout to run\_salt
	- **–** cb674fb1cb Enable opkg as pkgrepo handler on Poky
	- **–** 7a58fd157e Enable opkg on non-NILinuxRT systems
	- **–** 139360c55f Add Poky to OS Information Grains
	- **–** d74057224d Un-normalize os\_family in pkgrepo state
	- **–** 95d4488f01 Merge branch '2017.7.6' into 47696-do-not-enumerate-none
	- **–** 041e4c6ddb Wrap properties loop with a check for None. Closes GH-47696

# **33.2.73 In Progress: Salt 2017.7.9 Release Notes**

Version 2017.7.9 is an **unreleased** bugfix release for *[2017.7.0](#page-4940-0)*. This release is still in progress and has not been released yet.

### **Salt Cloud Features**

## **GCE Driver**

The GCE salt cloud driver can now be used with GCE instance credentials by setting the configuration parameters service\_account\_private\_key and service\_account\_private\_email to an empty string.

# **33.2.74 Salt 2016.11.0 Release Notes - Codename Carbon**

# **New Features**

### **Docker Introspection and Configuration**

Major additions have been made to the Docker support in 2016.11.0. The new addition allows Salt to be executed within a Docker container without a minion running or installed in the container. This allows states to be run inside a container, but also all of Salt's remote execution commands to be run inside docker containers as well. This makes container introspection simple and powerful. See the tutorial on using this new feature here:

See *[Salt in Docker Containers](#page-496-0)*.

### **Advanced Ceph Control**

Our friends over at SUSE have delivered a powerful new tool to make the deployment of Ceph storage systems using Salt very easy. These new Ceph tools allow for a storage system to be easily defined using the new *ceph.quorum* state.

### **Thorium Additions and Improvements**

The Thorium advanced reactor has undergone extensive testing and updates. These updates include many more Thorium states, a system for automating key management, the ability to use Thorium to easily replace old reactors and a great deal of stability and bug fixes.

## **State Rollback Using Snapper**

Rollback has been one of the most prevalent requests for Salt. We have researched it extensively and concluded that the only way to accomplish truly reliable rollback would be to execute it at the filesystem layer. To accomplish this we have introduced Snapper integration into Salt States.

Snapper is a tool which allows for simple and reliable snapshots of the filesystem to be made. With the new *snapper\_states* option set to *True* in the minion config a snapshot will be made before and after every Salt State run.

These snapshots can be viewed, managed and rolled back to via the *snapper* execution module.

## **Preserve File Perms in File States**

This feature has been requested for years, the ability to set a flag and use the same file permissions for files deployed to a minion as the permissions set to the file on the master. Just set the *keep\_mode* option on any file management state to *True*.

### **Ponies!**

We all agreed that cowsay was just not good enough, install the *ponysay* command and the new *pony* outputter will work. Fun for the whole family!

### **Additional Features**

- Minions can run in stand-alone mode to use beacons and engines without having to connect to a master. (Thanks @adelcast!)
- Added a salt runner to allow running salt modules via salt-run.

```
salt-run salt.cmd test.ping
# call functions with arguments and keyword arguments
salt-run salt.cmd test.arg 1 2 3 a=1
```
- Added SSL support to Cassandra CQL returner. SSL can be enabled by setting  $ssl$  options for the returner. Also added support for specifying protocol\_version when establishing cluster connection.
- The mode parameter in the *[file.managed](#page-3833-0)* state, and the file\_mode parameter in the *[file.recurse](#page-3846-0)* state, can both now be set to keep and the minion will keep the mode of the file from the Salt fileserver. This works only with files coming from sources prefixed with  $salt://$ , or files local to the minion (i.e. those which are absolute paths, or are prefixed with  $file://)$ . For example:

```
/etc/myapp/myapp.conf:
  file.managed:
    - source: salt://conf/myapp/myapp.conf
    - mode: keep
/var/www/myapp:
  file.recurse:
    - source: salt://path/to/myapp
    - dir_mode: 755
    - file_mode: keep
```
- The junos state module is now available. It has all the functions that are present in the junos execution module.
- The junos state module is now available. It has all the functions that are present in the junos execution module.
- The minion data cache is a pluggable data store now. It's configurable with *[cache](#page-42-0)* option. Default is localfs.
- User names in client\_acl support glob matching now.

## **New Top File Merging Strategy for States**

A new strategy called merge\_all has been added to provide a new way of merging top file matches when executing a *[highstate](#page-565-0)*. See the *[top\\_file\\_merging\\_strategy](#page-64-0)* documentation for further information.

In addition, the same merging strategy was not functioning as documented. This has now been corrected. While this is technically a bugfix, we decided to hold a change in top file merging until a feature release to minimize user impact.

## **Improved Archive Extraction Support**

The *[archive.extracted](#page-3559-0)* state has been overhauled. Notable changes include the following:

- When enforcing ownership (with the user and/or group arguments), the if\_missing argument no longer has any connection to which path(s) have ownership enforced. Instead, the paths are determined using the either the newly-added *[archive.list](#page-1339-0)* function, or the newly-added enforce\_ownership\_on argument.
- if\_missing also is no longer required to skip extraction, as Salt is now able to tell which paths would be present if the archive were extracted. It should, in most cases, only be necessary in cases where a semaphore file is used to conditionally skip extraction of the archive.
- Password-protected ZIP archives are now detected before extraction, and the state fails without attempting to extract the archive if no password was specified.
- By default, a single top-level directory is enforced, to guard against 'tar-bombs'. This enforcement can be disabled by setting enforce\_toplevel to False.
- The tar\_options and zip\_options arguments have been deprecated in favor of a single options argument.
- The archive\_format argument is now optional. The ending of the source argument is used to guess whether it is a tar, zip or rar file. If the  $archive\_format$  cannot be guessed, then it will need to be specified, but in many cases it can now be omitted.
- Ownership enforcement is now performed irrespective of whether or not the archive needed to be extracted. This means that the state can be re-run after the archive has been fully extracted to repair changes to ownership.

A number of new arguments were also added. See the docs py:func:*docs for the archive.extracted state <salt.states.archive.extracted>* for more information.

Additionally, the following changes have been made to the *[archive](#page-1337-0)* execution module:

- A new function (*[archive.list](#page-1339-0)*) has been added. This function lists the files/directories in an archive file, and supports a verbose argument that gives a more detailed breakdown of which paths are files, which are directories, and which paths are at the top level of the archive.
- A new function (*[archive.is\\_encrypted](#page-1339-1)*) has been added. This function will return True if the archive is a password-protected ZIP file, False if not. If the archive is not a ZIP file, an error will be raised.
- *[archive.cmd\\_unzip](#page-1337-1)* now supports passing a password, bringing it to feature parity with *[archive.](#page-1342-0) [unzip](#page-1342-0)*. Note that this is still not considered to be secure, and *[archive.unzip](#page-1342-0)* is recommended for dealing with password-protected ZIP archives.
- The default value for the extract\_perms argument to *[archive.unzip](#page-1342-0)* has been changed to True.

## **Improved Checksum Handling in file.managed, archive.extracted States**

When the source\_hash argument for these states refers to a file containing checksums, Salt now looks for checksums matching the name of the source URI, as well as the file being managed. Prior releases only looked for checksums matching the filename being managed. Additionally, a new argument (source\_hash\_name) has been added, which allows the user to disambiguate ambiguous matches when more than one matching checksum is found in the source\_hash file.

A more detailed explanation of this functionality can be found in the *[file.managed](#page-3833-0)* documentation, in the section for the new source\_hash\_name argument.

**Note:** This improved functionality is also available in the 2016.3 (Boron) release cycle, starting with the 2016.3.5 release.

## **Config Changes**

The following default config values were changed:

- gitfs\_ssl\_verify: Changed from False to True
- git\_pillar\_ssl\_verify: Changed from False to True
- winrepo\_ssl\_verify: Changed from False to True

#### **Grains Changes**

• All core grains containing VMWare have been changed to VMware, which is the [official capitalization.](https://www.vmware.com) Additionally, all references to VMWare in the documentation have been changed to VMware [issue %s30807.](https://github.com/saltstack/salt/issues/30807) Environments using versions of Salt before and after Salt 2016.11.0 should employ case-insensitive grain matching on these grains.

*{%* **set** on\_vmware = grains['virtual'].lower() == 'vmware' *%}*

• On Windows the cpu\_model grain has been changed to provide the actual cpu model name and not the cpu family.

Old behavior:

```
root@master:~# salt 'testwin200' grains.item cpu_model
testwin200:
    ----------
   cpu_model:
       Intel64 Family 6 Model 58 Stepping 9, GenuineIntel
```
New behavior:

```
root@master:~# salt 'testwin200' grains.item cpu_model
testwin200:
    ----------
    cpu_model:
        Intel(R) Core(TM) i7-3520M CPU @ 2.90GHz
```
#### **Beacons Changes**

• The loadavg beacon now outputs averages as integers instead of strings. (Via [issue %s31124](https://github.com/saltstack/salt/issues/31124).)

#### **Runner Changes**

- Runners can now call out to *[utility modules](#page-732-0)* via \_\_utils\_\_.
- ref:*Utility modules <writing-utility-modules>* (placed in salt://\_utils/) are now able to be synced to the master, making it easier to use them in custom runners. A *[saltutil.sync\\_utils](#page-3507-0)* function has been added to the *[saltutil runner](#page-3503-0)* to facilitate the syncing of utility modules to the master.

#### **Pillar Changes**

• Thanks to the new *[saltutil.sync\\_utils](#page-3507-0)* runner, it is now easier to get ref:*utility modules <writingutility-modules>* synced to the correct location on the Master so that they are available in execution modules called from Pillar SLS files.

#### **Junos Module Changes**

- The following new functionalities were added to the junos module
	- **–** facts Displays the facts gathered during the connection.
	- **–** shutdown Shut down or reboot a device running Junos OS.
	- **–** install\_config Modify the configuration of a Junos device.
	- **–** install\_os Install Junos OS software package.
	- **–** zeroize Remove all configuration information on the Routing Engines and reset all key values on a device.
	- **–** file\_copy Copy file from proxy to the Junos device.

#### **Network Automation: NAPALM**

Beginning with 2016.11.0, network automation is included by default in the core of Salt. It is based on a the [NAPALM](https://github.com/napalm-automation/napalm) library and provides facilities to manage the configuration and retrieve data from network devices running widely used operating systems such: JunOS, IOS-XR, eOS, IOS, NX-OS etc.

• see [the complete list of supported devices.](https://napalm.readthedocs.io/en/latest/support/index.html#supported-devices)

The connection is established via the *[NAPALM proxy](#page-3417-0)*.

In the current release, the following modules were included:

- *[NAPALM grains](#page-3247-0)* Select network devices based on their characteristics
- *[NET execution module](#page-2351-0)* Networking basic features
- *[NTP execution module](#page-2372-0)*
- *[BGP execution module](#page-2321-0)*
- *[Routes execution module](#page-2379-0)*
- *[SNMP execution module](#page-2381-0)*
- *[Users execution module](#page-2383-0)*
- *[Probes execution module](#page-2375-0)*
- *[NTP peers management state](#page-4012-0)*
- *[SNMP configuration management state](#page-4013-0)*

• *[Users management state](#page-4014-0)*

### **Cisco NXOS Proxy Minion**

Beginning with 2016.11.0, there is a proxy minion that can be used to configure nxos cisco devices over ssh.

- *[Proxy Minion](#page-3425-0)*
- *[Execution Module](#page-2467-0)*
- *[State Module](#page-4036-0)*

### **Cisco Network Services Orchestrator Proxy Minion**

Beginning with 2016.11.0, there is a proxy minion to use the Cisco Network Services Orchestrator as a proxy minion.

- *[Proxy Minion](#page-3393-0)*
- *[Execution Module](#page-1645-0)*
- *[State Module](#page-3723-0)*

#### **Junos Module Changes**

- The following new functionalities were added to the junos module
	- **–** facts Displays the facts gathered during the connection.
	- **–** shutdown Shut down or reboot a device running Junos OS.
	- **–** install\_config Modify the configuration of a Junos device.
	- **–** install\_os Install Junos OS software package.
	- **–** zeroize Remove all configuration information on the Routing Engines and reset all key values on a device.
	- **–** file\_copy Copy file from proxy to the Junos device.

#### **Returner Changes**

• Any returner which implements a *save\_load* function is now required to accept a *minions* keyword argument. All returners which ship with Salt have been modified to do so.

#### **Renderer Changes**

Added the ability to restrict allowed renderers. Two new config parameters, renderer\_whitelist and renderer\_blacklist are introduced for this purpose.

#### **eAuth Changes**

• External auth modules' auth method can return an ACL list for the given username instead of True. This list should be in the same format as described in the *[eAuth documentation](#page-231-0)*. It will be used for the user instead of one set in master config.

Example of the auth method return that allows a user to execute functions in the test and network modules on the minions that match the web\* target and allow access to wheel and runner modules:

[{"web\*": ["test.\*", "network.\*"]}, "@wheel", "@runner"]

• External auth is supported by *[salt-run](#page-1070-0)* and *[salt-key](#page-1063-0)* now. Note that master must be started to use them with eAuth.

#### **External Module Packaging**

Modules may now be packaged via entry-points in setuptools. See *[external module packaging](#page-547-0)* tutorial for more information.

#### **Functionality Changes**

- The onfail requisite now uses OR logic instead of AND logic. [issue %s22370](https://github.com/saltstack/salt/issues/22370)
- The consul external pillar now strips leading and trailing whitespace. [issue %s31165](https://github.com/saltstack/salt/issues/31165)
- The win\_system.py state is now case sensitive for computer names. Previously computer names set with a state were converted to all caps. If you have a state setting computer names with lower case letters in the name that has been applied, the computer name will be changed again to apply the case sensitive name.
- The mac\_user.list\_groups function in the mac\_user execution module now lists all groups for the specified user, including groups beginning with an underscore. In previous releases, groups beginning with an underscore were excluded from the list of groups.
- The junos.call rpc function in the junos execution module can now be used to call any valid rpc. Earlier it used to call only "get software information".
- A new option for minions called master\_tries has been added. This specifies the number of times a minion should attempt to contact a master to attempt a connection. This allows better handling of occasional master downtime in a multi-master topology.
- The default hash type is now sha256 instead of md5. You will need to make sure both your master and minion share the same hash\_type.
- Nodegroups consisting of a simple list of minion IDs can now also be declared as a yaml list. The below two examples are equivalent:

```
# Traditional way
nodegroups:
  - group1: L@host1,host2,host3
# New way (optional)
nodegroups:
  - group1:
    - host1
    - host2
    - host3
```
## **New Azure ARM Cloud Driver**

A new cloud driver has been added for Azure ARM, aka, the Azure Resource Manager. The older Azure driver is still required to work with the older Azure API. This new driver works with the newer ARM API, which is managed via the newer Azure Portal website.

### **New Modules**

### **Beacons**

- *[salt.beacons.avahi\\_announce](#page-1092-0)*
- *[salt.beacons.bonjour\\_announce](#page-1094-0)*
- *[salt.beacons.haproxy](#page-1098-0)*
- *[salt.beacons.status](#page-1111-0)*

# **Clouds**

• *[salt.cloud.clouds.azurearm](#page-1126-0)*

## **Engines**

- salt.engines.hipchat
- *[salt.engines.http\\_logstash](#page-1262-0)*

## **Modules**

- *[salt.modules.boto\\_cloudwatch\\_event](#page-1472-0)*
- *[salt.modules.celery](#page-1614-0)*
- *[salt.modules.ceph](#page-1614-1)*
- salt.modules.influx08
- *[salt.modules.inspectlib.entities](#page-2046-0)*
- *[salt.modules.inspectlib.fsdb](#page-2046-1)*
- *[salt.modules.inspectlib.kiwiproc](#page-2048-0)*
- *[salt.modules.inspector](#page-2048-1)*
- *[salt.modules.libcloud\\_dns](#page-2147-0)*
- *[salt.modules.openstack\\_mng](#page-2485-0)*
- *[salt.modules.servicenow](#page-2717-0)*
- *[salt.modules.testinframod](#page-2837-0)*
- *[salt.modules.win\\_lgpo](#page-3035-0)*
- *[salt.modules.win\\_pki](#page-3058-0)*
- *[salt.modules.win\\_psget](#page-3063-0)*
- *[salt.modules.win\\_snmp](#page-3079-0)*
- *[salt.modules.xbpspkg](#page-3149-0)*

## **Outputters**

• *[salt.output.pony](#page-3306-0)*

# **Pillar**

- *[salt.pillar.csvpillar](#page-3317-0)*
- *[salt.pillar.http\\_json](#page-3334-0)*
- *[salt.pillar.makostack](#page-3336-0)*

### **Returners**

• *[salt.returners.zabbix\\_return](#page-376-0)*

## **Runners**

- *[salt.runners.auth](#page-3454-0)*
- *[salt.runners.event](#page-3467-0)*
- *[salt.runners.smartos\\_vmadm](#page-3509-0)*
- *[salt.runners.vistara](#page-3522-0)*

## **SDB**

• *[salt.sdb.env](#page-3526-0)*

## **States**

- *[salt.states.boto\\_cloudwatch\\_event](#page-3644-0)*
- *[salt.states.csf](#page-3744-0)*
- *[salt.states.ethtool](#page-3809-0)*
- *[salt.states.influxdb08\\_database](#page-3899-0)*
- *[salt.states.influxdb08\\_user](#page-3900-0)*
- *[salt.states.libcloud\\_dns](#page-3945-0)*
- *[salt.states.snapper](#page-4151-0)*
- *[salt.states.testinframod](#page-4170-0)*
- *[salt.states.win\\_lgpo](#page-4219-0)*
- *[salt.states.win\\_pki](#page-4229-0)*

• *[salt.states.win\\_snmp](#page-4237-0)*

## **Thorium**

- *[salt.thorium.calc](#page-4285-0)*
- *[salt.thorium.key](#page-4291-0)*
- *[salt.thorium.runner](#page-4293-0)*
- *[salt.thorium.status](#page-4294-0)*
- *[salt.thorium.wheel](#page-4294-1)*

#### **Deprecations**

#### **General Deprecations**

• env to saltenv

All occurrences of env and some occurrences of \_\_env\_\_ marked for deprecation in Salt 2016.11.0 have been removed. The new way to use the salt environment setting is with a variable called saltenv:

**def** fcn(msg="", env="base", refresh=**True**, saltenv="base", \*\*kwargs): ...

has been changed to

```
def fcn(msg="", refresh=True, saltenv="base", **kwargs): ...
```
**–** If env (or \_\_env\_\_) is supplied as a keyword argument to a function that also accepts arbitrary keyword arguments, then a new warning informs the user that env is no longer used if it is found. This new warning will be removed in Salt 2017.7.0.

```
def fcn(msg="", refresh=True, saltenv="base", **kwargs): ...
```

```
# will result in a warning log message
fcn(msg="add more salt", env="prod", refresh=False)
```
**–** If env (or \_\_env\_\_) is supplied as a keyword argument to a function that does not accept arbitrary keyword arguments, then python will issue an error.

**def** fcn(msg="", refresh=**True**, saltenv="base"): ...

```
# will result in a python TypeError
fcn(msg="add more salt", env="prod", refresh=False)
```
**–** If env (or \_\_env\_\_) is supplied as a positional argument to a function, then undefined behavior will occur, as the removal of  $env$  and  $-env$ , from the function's argument list changes the function's signature.

```
def fcn(msg="", refresh=True, saltenv="base"): ...
```

```
# will result in refresh evaluating to True and saltenv likely not being a
,→string at all
fcn("add more salt", "prod", False)
```
- Deprecations in minion.py:
	- **–** The salt.minion.parse\_args\_and\_kwargs function has been removed. Please use the salt. minion.load\_args\_and\_kwargs function instead.

# **Cloud Deprecations**

- The vsphere cloud driver has been removed. Please use the vmware cloud driver instead.
- The private\_ip option in the linode cloud driver is deprecated and has been removed. Use the assign\_private\_ip option instead.
- The create\_dns\_record and delete\_dns\_record functions are deprecated and have been removed from the digital\_ocean driver. Use the post\_dns\_record function instead.

### **Execution Module Deprecations**

- The blockdev execution module had four functions removed:
	- **–** dump
	- **–** tune
	- **–** resize2fs
	- **–** wipe

The disk module should be used instead with the same function names.

- The boto\_vpc execution module had two functions removed, boto\_vpc. associate\_new\_dhcp\_options\_to\_vpc and boto\_vpc.associate\_new\_network\_acl\_to\_subnet in favor of more concise function names, boto\_vpc.create\_dhcp\_options and boto\_vpc. create\_network\_acl, respectively.
- The data execution module had getval and getvals functions removed in favor of one function, get, which combines the functionality of the removed functions.
- File module deprecations:
	- **–** The contains\_regex\_multiline function was removed. Use file.search instead.
	- **–** Additional command line options for file.grep should be passed one at a time. Please do not pass more than one in a single argument.
- The lxc execution module has the following changes:
	- **–** The run\_cmd function was removed. Use lxc.run instead.
	- **–** The nic argument was removed from the lxc.init function. Use network\_profile instead.
	- **–** The clone argument was removed from the lxc.init function. Use clone\_from instead.
	- **–** passwords passed to the lxc.init function will be assumed to be hashed, unless password\_encrypted=False.
	- **–** The restart argument for lxc.start was removed. Use lxc.restart instead.
	- **–** The old style of defining lxc containers has been removed. Please use keys under which LXC profiles should be configured such as lxc.container\_profile.profile\_name.
- The env and activate keyword arguments have been removed from the install function in the pip execution module. The use of bin\_env replaces both of these options.

• reg execution module

Functions in the reg execution module had misleading and confusing names for dealing with the Windows registry. They failed to clearly differentiate between hives, keys, and name/value pairs. Keys were treated like value names. There was no way to delete a key.

New functions were added in 2015.5 to properly work with the registry. They also made it possible to edit key default values as well as delete an entire key tree recursively. With the new functions in place, the following functions have been deprecated:

- **–** read\_key
- **–** set\_key
- **–** create\_key
- **–** delete\_key

Use the following functions instead:

- **–** for read\_key use read\_value
- **–** for set\_key use set\_value
- **–** for create\_key use set\_value with no vname and no vdata
- **–** for delete\_key use delete\_key\_recursive. To delete a value, use delete\_value.
- The hash\_hostname option was removed from the salt.modules.ssh execution module. The hash\_known\_hosts option should be used instead.
- The human\_readable option was removed from the uptime function in the status execution module. The function was also updated in 2015.8.9 to return a more complete offering of uptime information, formatted as an easy-to-read dictionary. This updated function replaces the need for the human\_readable option.
- The persist kwarg was removed from the win\_useradd execution module. This option is no longer supported for Windows. persist is only supported as part of user management in UNIX/Linux.
- The zpool list function in the zpool execution module was removed. Use list instead.

# **Outputter Module Deprecations**

• The compact outputter has been removed. Set state\_verbose to False instead.

### **Runner Module Deprecations**

- The grains.cache runner no longer accepts outputter or minion as keyword arguments. Users will need to specify an outputter using the  $-\text{out}$  option. tgt is replacing the minion kwarg.
- The fileserver runner no longer accepts the outputter keyword argument. Users will need to specify an outputter using the --out option.
- The jobs runner no longer accepts the outputter keyword argument. Users will need to specify an outputter using the --out option.
- virt runner module:
	- **–** The hyper kwarg was removed from the init, list, and query functions. Use the host option instead.
	- **–** The next\_hyper function was removed. Use the next\_host function instead.

**–** The hyper\_info function was removed. Use the host\_info function instead.

#### **State Module Deprecations**

- The env and activate keyword arguments were removed from the installed function in the pip state module. The use of bin\_env replaces both of these options.
- reg state module

The reg state module was modified to work with the new functions in the execution module. Some logic was left in the reg.present and the reg.absent functions to handle existing state files that used the final key in the name as the value name. That logic has been removed so you now must specify value name (vname) and, if needed, value data (vdata).

For example, a state file that adds the version value/data pair to the Software\Salt key in the HKEY\_LOCAL\_MACHINE hive used to look like this:

```
HKEY_LOCAL_MACHINE\\Software\\Salt\\version:
reg.present:
  - value: 2016.3.1
```
Now it should look like this:

```
HKEY_LOCAL_MACHINE\\Software\\Salt
reg.present:
  - vname: version
  - vdata: 2016.3.1
```
A state file for removing the same value added above would have looked like this:

```
HKEY_LOCAL_MACHINE\\Software\\Salt\\version:
reg.absent:
```
Now it should look like this:

```
HKEY_LOCAL_MACHINE\\Software\\Salt
reg.absent:
  - vname: version
```
This new structure is important as it allows salt to deal with key default values which was not possible before. If vname is not passed, salt will work with the default value for that hivekey.

Additionally, since you could only delete a value from a the state module, a new function (key\_absent) has been added to allow you to delete a registry key and all subkeys and name/value pairs recursively. It uses the new delete\_key\_recursive function.

For additional information see the documentation for the reg execution and state modules.

- lxc state module: The following functions were removed from the lxc state module:
	- **–** created: replaced by the present state.
	- **–** started: replaced by the running state.
	- **–** cloned: replaced by the present state. Use the clone\_from argument to set the name of the clone source.
- The hash\_hostname option was removed from the salt.states.ssh\_known\_hosts state. The hash\_known\_hosts option should be used instead.

• The always kwarg used in the built function of the pkgbuild state module was removed. Use force instead.

# **Utils Module Deprecations**

- The use of jid\_dir and jid\_load were removed from the salt.utils.jid. jid\_dir functionality for job\_cache management was moved to the local\_cache returner. jid\_load data is now retrieved from the master\_job\_cache.
- ip\_in\_subnet function in salt.utils.network.py has been removed. Use the in\_subnet function instead.
- The iam utils module had two functions removed: salt.utils.iam.get\_iam\_region and salt.utils.iam.get\_iam\_metadata in favor of the aws utils functions salt.utils.aws. get\_region\_from\_metadata and salt.utils.aws.creds, respectively.

# **33.2.75 Salt 2016.11.1 Release Notes**

Version 2016.11.1 is a bugfix release for *[2016.11.0](#page-5138-0)*.

# **Statistics**

- Total Merges: **89**
- Total Issue References: **29**
- Total PR References: **83**
- Contributors: **30** ([Ch3LL,](https://github.com/Ch3LL) [Da-Juan](https://github.com/Da-Juan), [DmitryKuzmenko](https://github.com/DmitryKuzmenko), [MTecknology](https://github.com/MTecknology), [adelcast,](https://github.com/adelcast) [attiasr](https://github.com/attiasr), [bbinet,](https://github.com/bbinet) [cachedout,](https://github.com/cachedout) [cro,](https://github.com/cro) [dmurphy18,](https://github.com/dmurphy18) [gtmanfred](https://github.com/gtmanfred), [isbm,](https://github.com/isbm) [jeanpralo](https://github.com/jeanpralo), [kraney,](https://github.com/kraney) [kstreee](https://github.com/kstreee), [lorengordon,](https://github.com/lorengordon) [mateiw](https://github.com/mateiw), [mirceaulinic,](https://github.com/mirceaulinic) [morsik](https://github.com/morsik), [mschnei](https://github.com/mschneider82)[der82](https://github.com/mschneider82), [rallytime,](https://github.com/rallytime) [rbjorklin](https://github.com/rbjorklin), [scott-w](https://github.com/scott-w), [sjorge,](https://github.com/sjorge) [skizunov,](https://github.com/skizunov) [techhat,](https://github.com/techhat) [terminalmage,](https://github.com/terminalmage) [thatch45,](https://github.com/thatch45) [ticosax,](https://github.com/ticosax) [whiteinge](https://github.com/whiteinge))

# **Changelog for v2016.11.0..v2016.11.1**

*Generated at: 2018-05-27 14:25:03 UTC*

- **PR** [#38186](https://github.com/saltstack/salt/pull/38186):([Ch3LL\)](https://github.com/Ch3LL) add 2016.11.1 changelog to release notes
- **PR** [#38182](https://github.com/saltstack/salt/pull/38182):([rallytime\)](https://github.com/rallytime) [2016.11] Merge forward from 2016.3 to 2016.11 @ *2016-12-09 21:25:47 UTC*
	- **–** 23c039347e Merge pull request [#38182](https://github.com/saltstack/salt/pull/38182) from rallytime/merge-2016.11
	- **–** 627242ab5d Merge branch '2016.3' into '2016.11'
		- ∗ 65b2ad7b14 Merge pull request [#38163](https://github.com/saltstack/salt/pull/38163) from Ch3LL/enabled\_ec2\_cloud
			- · be74c45463 enabled ec2 cloud tests
		- ∗ b63f74e034 Merge pull request [#38177](https://github.com/saltstack/salt/pull/38177) from vutny/fix-cp-get-file-str
			- · a449980672 Correct *cp.get\_file\_str* docstring and add integration tests
		- ∗ 7596313be0 Merge pull request [#38153](https://github.com/saltstack/salt/pull/38153) from vutny/master-includes-error-tolerance
			- · cd0154ee93 Master config includes may contain errors and be safely skipped
- **ISSUE** [#38094](https://github.com/saltstack/salt/issues/38094): [\(bfilipek\)](https://github.com/bfilipek) TypeError: object of type 'float' has no len() in grains.filter\_by (refs: [#38158\)](https://github.com/saltstack/salt/pull/38158)
- **PR** [#38158](https://github.com/saltstack/salt/pull/38158):([cachedout](https://github.com/cachedout)) Fix type problem in grains.filter\_by @ *2016-12-09 21:24:40 UTC*
- **–** 8355adc535 Merge pull request [#38158](https://github.com/saltstack/salt/pull/38158) from cachedout/issue\_38094
- **–** e8196e23c2 Lint, remove set literal
- **–** 9f4ebb3c18 Fix type problem in grains.filter\_by
- **ISSUE** [#38090](https://github.com/saltstack/salt/issues/38090):([jf\)](https://github.com/jf) pkg.installed does not seem to refresh the repo database, no matter what (refs: [#38113,](https://github.com/saltstack/salt/pull/38113) [#38156\)](https://github.com/saltstack/salt/pull/38156)
- **PR** [#38156](https://github.com/saltstack/salt/pull/38156):([terminalmage\)](https://github.com/terminalmage) Remove rtag when windows minion refreshes early in state @ *2016-12-09 21:15:01 UTC*
	- **–** 31a157d902 Merge pull request [#38156](https://github.com/saltstack/salt/pull/38156) from terminalmage/fix-windows-refresh
	- **–** 258bd4c2aa Remove rtag when windows minion refreshes early in state
- **ISSUE** [#37981](https://github.com/saltstack/salt/issues/37981): [\(tazaki](https://github.com/tazaki)) Salt-cloud ec2 vpc securitygroupid always returning default (refs: [#38183\)](https://github.com/saltstack/salt/pull/38183)
- **PR** [#38183](https://github.com/saltstack/salt/pull/38183):([cro\)](https://github.com/cro) Fix bad set operations when setting up securitygroups in AWS. @ *2016-12-09 21:12:10 UTC*
	- **–** c638952684 Merge pull request [#38183](https://github.com/saltstack/salt/pull/38183) from cro/fix\_37891
	- **–** 0527d6f25e Fix bad set operations when setting up securitygroups in AWS. Fixes [#37891](https://github.com/saltstack/salt/pull/37891).
	- **– PR** [#38181](https://github.com/saltstack/salt/pull/38181):([rallytime](https://github.com/rallytime)) Reset socket default timeout to None (fixes daemons\_tests failures)
- **PR** [#38148](https://github.com/saltstack/salt/pull/38148): [\(whiteinge\)](https://github.com/whiteinge) Remove ssh\_async from NetapiClient clients; it is not implemented @ *2016-12-09 18:49:42 UTC*
	- **–** 7ccbedd2cc Merge pull request [#38148](https://github.com/saltstack/salt/pull/38148) from whiteinge/no-ssh-async-client
	- **–** cb58cd4795 Remove ssh\_async from NetapiClient clients; it is not implemented
- **PR** [#38160](https://github.com/saltstack/salt/pull/38160):([terminalmage](https://github.com/terminalmage)) Update information about xz-utils in archive state/module docs @ *2016-12-09 18:34:03 UTC*
	- **–** 8d4e194400 Merge pull request [#38160](https://github.com/saltstack/salt/pull/38160) from terminalmage/update-archive-docs
	- **–** 8e4ad3cff3 Update information about xz-utils in archive state/module docs
- **ISSUE** [#38024](https://github.com/saltstack/salt/issues/38024): [\(Ch3LL](https://github.com/Ch3LL)) 2016.11.0 release notes missing azure arm reference (refs: [#38164\)](https://github.com/saltstack/salt/pull/38164)
- **PR** [#38164](https://github.com/saltstack/salt/pull/38164):([techhat](https://github.com/techhat)) Add Azure ARM docs for 2016.11.0 @ *2016-12-09 18:00:22 UTC*
	- **–** 05136f0d8c Merge pull request [#38164](https://github.com/saltstack/salt/pull/38164) from techhat/azuredocs
	- **–** 71b787e250 Add Azure ARM docs for 2016.11.0
- **PR** [#38173:](https://github.com/saltstack/salt/pull/38173)([rallytime](https://github.com/rallytime)) Bump some win\* module deprecations from Nitrogen to Oxygen @ *2016-12-09 16:57:29 UTC*
	- **–** e3c858cc28 Merge pull request [#38173](https://github.com/saltstack/salt/pull/38173) from rallytime/update-win-deprecation-versions
	- **–** 09a50b25e7 Bump some win\* module deprecations from Nitrogen to Oxygen
- **PR** [#38036](https://github.com/saltstack/salt/pull/38036):([terminalmage](https://github.com/terminalmage)) archive.extracted: fix problems with overwrite arg @ *2016-12-08 19:08:41 UTC*
	- **– PR** [#37889](https://github.com/saltstack/salt/pull/37889):([isbm](https://github.com/isbm)) Allow overwrite archives extraction (refs: [#38036](https://github.com/saltstack/salt/pull/38036))
	- **–** 827bf59999 Merge pull request [#38036](https://github.com/saltstack/salt/pull/38036) from terminalmage/archive-extracted-override
	- **–** a1c70c7b95 archive.extracted: fix problems with overwrite arg
- **PR** [#38133](https://github.com/saltstack/salt/pull/38133):([terminalmage](https://github.com/terminalmage)) Fix edge case in creation of trans tar for salt-thin @ *2016-12-08 17:47:26 UTC*
	- **–** 50773a5f96 Merge pull request [#38133](https://github.com/saltstack/salt/pull/38133) from terminalmage/zd1067
	- **–** 71e0bd023f Fix edge case in creation of trans tar for salt-thin
- **PR** [#38138](https://github.com/saltstack/salt/pull/38138):([rallytime\)](https://github.com/rallytime) [2016.11] Merge forward from 2016.3 to 2016.11 @ *2016-12-07 20:15:56 UTC*
- **–** 6026cb23b2 Merge pull request [#38138](https://github.com/saltstack/salt/pull/38138) from rallytime/merge-2016.11
- **–** 28b56ea3b4 Merge branch '2016.3' into '2016.11'
- **–** 86091db647 Skip daemon unit tests when running on Python 2.6([#38134\)](https://github.com/saltstack/salt/pull/38134)
- **PR** [#38130](https://github.com/saltstack/salt/pull/38130):([rallytime\)](https://github.com/rallytime) [2016.11] Merge forward from 2016.3 to 2016.11 @ *2016-12-07 20:11:19 UTC*
	- **–** 90478ef25e Merge pull request [#38130](https://github.com/saltstack/salt/pull/38130) from rallytime/merge-2016.11
	- **–** 4d7d9abb41 Merge branch '2016.3' into '2016.11'
		- ∗ d3d98fd4eb Merge pull request [#38102](https://github.com/saltstack/salt/pull/38102) from rallytime/fix-38091
			- · 4f79d5a0d1 Add False + msg tuple return if requests is missing for zenoss module
		- ∗ 8c8cbc2734 Merge pull request [#38104](https://github.com/saltstack/salt/pull/38104) from rallytime/bp-36794
			- · c906c8a0d5 Pylint fixes
			- · da3ebf83e6 FreeBSD sysctl module now handels config\_file parameter in show method
	- **– PR** [#38129](https://github.com/saltstack/salt/pull/38129):([Ch3LL\)](https://github.com/Ch3LL) Fix beacon index
	- **– PR** [#38127](https://github.com/saltstack/salt/pull/38127):([rallytime](https://github.com/rallytime)) Add versionadded tags for network module funcs
- **ISSUE** [#38042](https://github.com/saltstack/salt/issues/38042): [\(MTecknology\)](https://github.com/MTecknology) [2016.11.0] Invalid interfaces file produced by debian\_ip module (refs: [#38043](https://github.com/saltstack/salt/pull/38043))
- **PR** [#38043](https://github.com/saltstack/salt/pull/38043):([MTecknology\)](https://github.com/MTecknology) Debian networking fix @ *2016-12-07 17:32:18 UTC*
	- **–** fd06bab673 Merge pull request [#38043](https://github.com/saltstack/salt/pull/38043) from MTecknology/2016.11
	- **–** 6d5e132e44 Removing trailing whitespace from previous commit
	- **–** f882674acf Adding some options that are valid for inet6 blocks.
	- **–** 81cb688d4c Better check for dual stack.
	- **–** 525c746274 May Cthulhu take mercy on my soul for this commit.
	- **–** 300ca6047e I guess this makes the previous commit a bit redundant, but I'm not sure if I want to remove it.
	- **–** 6e7fc39c68 This now seems absurdly obvious, but I'm not ruling out that I'll break everything.
	- **–** 82d2b89e0c Rolling back unit test.
	- **–** b3edbcfd05 Adding larger and more complete debian\_ip unit test.
	- **–** 3afd7b6cf4 Adding the valid/documented 'slaves' option.
	- **–** b6b1adc091 Typo: missing closing parenthesis
	- **–** 756e41caf2 Fixing a typo; line should not be commented
	- **–** 32a1374748 Corrects expected return value
	- **–** 88f9d9f22c Mostly whitespace & comment changes
	- **–** 41ffb8d805 Removing redundant line
	- **–** 3a8168667b Ensure iface\_dict not being populated will not produce a stacktrace
	- **–** 4de2cb2805 Corrects regression in debian\_ip/debian\_eth.jinja
- **PR** [#38107](https://github.com/saltstack/salt/pull/38107):([cachedout](https://github.com/cachedout)) Status beacon should raise proper exception @ *2016-12-07 17:21:49 UTC*
	- **– PR** [#38088](https://github.com/saltstack/salt/pull/38088):([dmurphy18\)](https://github.com/dmurphy18) Updated to match formulas and allow for missing functions (refs: [#38107](https://github.com/saltstack/salt/pull/38107))
	- **–** 4b9a7f2295 Merge pull request [#38107](https://github.com/saltstack/salt/pull/38107) from cachedout/supercede\_38088
- **–** 73d724845d Change to log.debug per Tom
- **–** da135b1b59 Fix docs
- **–** 792b422dc2 Pylint fix
- **–** 88e03bba6d Fix typo
- **–** a8ce153252 Status beacon should raise proper exception
- **PR** [#38101](https://github.com/saltstack/salt/pull/38101):([lorengordon\)](https://github.com/lorengordon) Clarifies file.replace behavior on symlinks @ *2016-12-07 13:27:11 UTC*
	- **–** da8f5ac0c6 Merge pull request [#38101](https://github.com/saltstack/salt/pull/38101) from lorengordon/file-replace-note
	- **–** 345990f2b0 Clarifies file.replace behavior on symlinks
- **ISSUE** [#38090](https://github.com/saltstack/salt/issues/38090):([jf\)](https://github.com/jf) pkg.installed does not seem to refresh the repo database, no matter what (refs: [#38113,](https://github.com/saltstack/salt/pull/38113) [#38156\)](https://github.com/saltstack/salt/pull/38156)
- **PR** [#38113](https://github.com/saltstack/salt/pull/38113):([terminalmage](https://github.com/terminalmage)) Revert changes to refresh tag for pkg states @ *2016-12-07 13:11:14 UTC*
	- **–** d47761f349 Merge pull request [#38113](https://github.com/saltstack/salt/pull/38113) from terminalmage/issue38090
	- **–** 9f347df012 Revert changes to refresh tag for pkg states
- **ISSUE** [#37976](https://github.com/saltstack/salt/issues/37976): [\(t0nyhays](https://github.com/t0nyhays)) Error when status beacon fires (2016.11.0) (refs: [#38120](https://github.com/saltstack/salt/pull/38120))
- **PR** [#38120](https://github.com/saltstack/salt/pull/38120):([Da-Juan](https://github.com/Da-Juan)) Fix status beacon config default values @ *2016-12-07 13:08:33 UTC*
	- **–** d4c34e0a58 Merge pull request [#38120](https://github.com/saltstack/salt/pull/38120) from Da-Juan/2016.11
	- **–** 7e4a35e8ad Fix status beacon config default values
- **PR** [#38114](https://github.com/saltstack/salt/pull/38114):([rallytime\)](https://github.com/rallytime) [2016.11] Merge forward from 2016.3 to 2016.11 @ *2016-12-07 12:45:04 UTC*
	- **–** 6868089a87 Merge pull request [#38114](https://github.com/saltstack/salt/pull/38114) from rallytime/merge-2016.11
	- **–** fec9dec23a Merge branch '2016.3' into '2016.11'
		- ∗ fbc87769b9 Merge pull request [#38083](https://github.com/saltstack/salt/pull/38083) from twangboy/fix\_refresh\_db
			- · 978af6d83c Remove only .sls files from the cached winrepo-ng
		- ∗ 9dcfdeef6b Merge pull request [#38059](https://github.com/saltstack/salt/pull/38059) from rallytime/daemons-test-fix
			- · eb372b27d8 Add missing "not" statement: The last syndic test should assertFalse()
			- · 4e10f8e018 Call exec\_test for the Syndic daemon in tests.unit.daemons\_test.py
		- ∗ 9cd42b9b3f Merge pull request [#38039](https://github.com/saltstack/salt/pull/38039) from rallytime/fix-37939
			- · 1da7aacfbe Update unit tests to account for additional file.search call
			- · 8a685b1820 Check to see if a line is already commented before moving on
			- · f2c045520d Write an integration test demonstrating the issue
		- ∗ a34a763984 Merge pull request [#38045](https://github.com/saltstack/salt/pull/38045) from terminalmage/issue38037
			- · 65289503d9 Simplify logic for matching desired pkg arch with actual pkg arch
			- · 3babbcda94 yumpkg.py: don't include non-upgrade versions found by "yum list available"
- **PR** [#38109](https://github.com/saltstack/salt/pull/38109):([gtmanfred\)](https://github.com/gtmanfred) mode needs to be an integer @ *2016-12-07 11:58:24 UTC*
	- **–** b9920e54ee Merge pull request [#38109](https://github.com/saltstack/salt/pull/38109) from gtmanfred/2016.11
	- **–** 7546760eb3 mode needs to be an integer
- **PR** [#38103](https://github.com/saltstack/salt/pull/38103):([rallytime\)](https://github.com/rallytime) Back-port [#37283](https://github.com/saltstack/salt/pull/37283) to 2016.11 @ *2016-12-06 23:12:59 UTC*
- **– PR** [#37283](https://github.com/saltstack/salt/pull/37283):([jeanpralo\)](https://github.com/jeanpralo) Handle docker-compose up to version 1.9.0 (refs: [#38103\)](https://github.com/saltstack/salt/pull/38103)
- **– PR** [#37215](https://github.com/saltstack/salt/pull/37215):([mschneider82](https://github.com/mschneider82)) removed version check (refs: [#37283](https://github.com/saltstack/salt/pull/37283))
- **–** fd77dcbd0f Merge pull request [#38103](https://github.com/saltstack/salt/pull/38103) from rallytime/bp-37283
- **–** 11944df69b handle up to version 1.9.0
- **PR** [#38057:](https://github.com/saltstack/salt/pull/38057)([rallytime](https://github.com/rallytime)) [2016.11] Merge forward from 2016.3 to 2016.11 (refs: [#38059\)](https://github.com/saltstack/salt/pull/38059) @ *2016-12-06 23:11:41 UTC*
	- **–** 5d9d6b9280 Merge pull request [#38057](https://github.com/saltstack/salt/pull/38057) from rallytime/merge-2016.11
	- **–** 342884018b Fix SaltKeyOptionParserTestCase test failures
	- **–** 186e2d0d03 Don't allow libcloud mock module injection in unit/states/libcloud\_dns\_test.py either
	- **–** d513a60189 Do not allow libcloud to be injected as a mock value in the libcloud\_dns\_test
	- **–** 74a417e527 Update the mocked cloud configs to also include master configs
	- **–** f2c8cb13d0 Better merge conflict resolution from the initial merge
	- **–** 8fd53a4808 Merge branch '2016.3' into '2016.11'
		- ∗ 6724fe4871 Modify daemons test to use multiprocessing([#38034\)](https://github.com/saltstack/salt/pull/38034)
		- ∗ 6942d5d95b Merge pull request [#37995](https://github.com/saltstack/salt/pull/37995) from rallytime/merge-2016.3
			- · b44e17921c Merge branch '2015.8' into '2016.3'
			- · 7a7e36728f Merge pull request [#37978](https://github.com/saltstack/salt/pull/37978) from terminalmage/ext\_pillar\_first-docs
			- · 61ed9a8657 Add clarifying language to ext\_pillar\_first docs
		- ∗ cd66c179cb fix broken yaml code block([#38002](https://github.com/saltstack/salt/pull/38002))
		- ∗ 3dd45fbedf Merge pull request [#37912](https://github.com/saltstack/salt/pull/37912) from attiasr/fix\_aws\_response\_encoding
			- · ba4ec4e7f1 use Requests result encoding to encode the text
			- · abe4eb3b98 fix encoding problem aws responses
		- ∗ 69a74a4d2d Merge pull request [#37950](https://github.com/saltstack/salt/pull/37950) from vutny/fix-starting-up-syndic
			- · 7d9bc9abce syndic\_master: correct default value, documentation and example config
			- · 92a7c7ed1b Set default Salt Master address for a Syndic (like for a Minion)
		- ∗ 7f269bc7f9 Add clarification on expr\_form usage and future deprecation([#37964\)](https://github.com/saltstack/salt/pull/37964)
		- ∗ 1001987f64 Catch possible exception from lsb\_release [\(#37962](https://github.com/saltstack/salt/pull/37962))
		- ∗ 330021cd8b Handle empty tokens safely([#37961](https://github.com/saltstack/salt/pull/37961))
		- ∗ ea46639ce7 Merge pull request [#37272](https://github.com/saltstack/salt/pull/37272) from vutny/fix-getting-default-logging-opts
			- · e5ce52388a Fix description in the Salt Syndic usage info
			- · 518a3dd7ee Add unit tests for Salt parsers processing logging options
			- · 83d6a44254 Add *ssh\_log\_file* option to master config and documentation
			- · c8a0915460 Fix configuration example and documentation for *syndic\_log\_file* option
			- · e64dd3ed6b Correct default attributes for various parser classes
			- · 82a2e216b3 Fix default usage string for Salt command line programs
			- · 45dffa292f Fix readding and updating logfile and pidfile config options for Salt API
- · f47253c21b Fix reading and applying Salt Cloud default configuration
- · fad5bec936 Work with a copy of default opts dictionaries
- · b7c24811e5 Fix *log\_level\_logfile* config value type
- · 1bd76a1d96 Fix setting temporary log level if CLI option omitted
- · 121848cc77 Fix obtaining *log\_granular\_levels* config setting
- · 44cf07fec2 Make CLI options take precedence for setting up logfile\_logger
- · 61afaf1792 Fix setting option attributes when processing *log\_level* and *log\_file*
- · 3c60e2388e Fix processing of *log\_level\_logfile* config setting
- · 55a0af5bbd Use attribute functions for getting/setting options and config values
- · c25f2d091e Fix getting Salt API default logfile option
- · f2422373c1 Remove processing of unused and undocumented *cli\_\*\_log\_\** config options
- · 2065e8311c Get default logging level and file from default opts dict
- ∗ f2f957da6c Merge pull request [#37925](https://github.com/saltstack/salt/pull/37925) from kontrolld/add-ipv6-centos-network
	- · ac2b477412 Adding IPv6 functionality for CentOS /etc/sysconfig/network
- ∗ c07ad11279 Merge pull request [#37899](https://github.com/saltstack/salt/pull/37899) from DSRCorporation/bugs/37059\_schedule\_task\_hang
	- · 9497748546 Clear functions context in schedule tasks for ZeroMQ.
- ∗ a55519db40 Merge pull request [#37928](https://github.com/saltstack/salt/pull/37928) from techhat/issue37737
	- · a09a60e89b Don't modify self.opts directly
- ∗ 9d17f1ce90 Merge pull request [#37929](https://github.com/saltstack/salt/pull/37929) from gtmanfred/2016.3
	- · c7d2c73503 add list\_nodes\_min to nova driver
- ∗ 3bb743b59f Merge pull request [#37926](https://github.com/saltstack/salt/pull/37926) from kontrolld/fix-ipv6-centos-network
	- · 3ed42e5b44 updated
	- · 3b3bc4f239 Fixes no IPv6 functionality in /etc/sysconfig/network
- ∗ 271170a9f3 Merge pull request [#37921](https://github.com/saltstack/salt/pull/37921) from rallytime/merge-2016.3
	- · 523a67c422 Merge branch '2015.8' into '2016.3'
	- · 4cdc6cf5ec Update earlier release channels' docs with Carbon release notes [\(#37914](https://github.com/saltstack/salt/pull/37914))
	- · d31491a7fe [2015.8] Update version numbers in doc config for 2016.11.0 release [\(#37918](https://github.com/saltstack/salt/pull/37918))
- ∗ 6cd6429ac0 Merge pull request [#37924](https://github.com/saltstack/salt/pull/37924) from cachedout/fix\_gem\_states
	- · 894cca3427 Update test for new gem ver
- **– PR** [#38112](https://github.com/saltstack/salt/pull/38112):([rallytime](https://github.com/rallytime)) Account for case where vim install already exists and is at an older version
- **ISSUE** [#19502](https://github.com/saltstack/salt/issues/19502): [\(kt97679](https://github.com/kt97679)) salt-ssh fails to run state.highstate with custom master tops (refs: [#38021](https://github.com/saltstack/salt/pull/38021))
- **PR** [#38021](https://github.com/saltstack/salt/pull/38021):([mateiw\)](https://github.com/mateiw) Add master\_tops support in salt-ssh @ *2016-12-06 14:26:22 UTC*
	- **–** f8c67a9598 Merge pull request [#38021](https://github.com/saltstack/salt/pull/38021) from mateiw/salt-ssh\_master\_tops
	- **–** 65a0f102fd Add/remove newlines
	- **–** 7037fa116d Add master\_tops support in salt-ssh
	- **– PR** [#38084](https://github.com/saltstack/salt/pull/38084):([rallytime](https://github.com/rallytime)) Start release notes file for 2016.11.1 release
- **PR** [#37878:](https://github.com/saltstack/salt/pull/37878)([kstreee](https://github.com/kstreee)) Makes threads avoid blocking waiting while communicating using Zeromq. @ *2016-12-05 19:50:46 UTC*
	- **–** 78295516e7 Merge pull request [#37878](https://github.com/saltstack/salt/pull/37878) from kstreee/2016.11
	- **–** 9103878c4f Fixes blocking waiting through implementing a socket pool class.
- •**PR** [#37987:](https://github.com/saltstack/salt/pull/37987) ([rbjorklin\)](https://github.com/rbjorklin) consul pillar support for limiting pillar exposure via minion targeting @ 2016-12-05 *19:48:20 UTC*
	- **– PR** [#37985](https://github.com/saltstack/salt/pull/37985):([rbjorklin\)](https://github.com/rbjorklin) consul\_pillar support for limiting pillar exposure via minion targeting (refs: [#37987\)](https://github.com/saltstack/salt/pull/37987)
	- **–** 0809ccd429 Merge pull request [#37987](https://github.com/saltstack/salt/pull/37987) from rbjorklin/consul-pillar-target
	- **–** 5d0454a7ca Ignore W1401 (anomalous-backslash-in-string)
	- **–** 2e929a5ecc Linting fixes
	- **–** 171cab1726 Fixed possible incorrect behavior if target wasn't on start/end of str
	- **–** 7440582ce8 consul\_pillar support for limiting pillar exposure via minion targeting
- **ISSUE** [#38062](https://github.com/saltstack/salt/issues/38062): [\(UtahDave\)](https://github.com/UtahDave) archive execution module not loading on Windows in 2016.11.0 (refs: [#38067\)](https://github.com/saltstack/salt/pull/38067)
- **PR** [#38067](https://github.com/saltstack/salt/pull/38067):([terminalmage](https://github.com/terminalmage)) Remove virtual funcs for archive state/module @ *2016-12-05 16:37:23 UTC*
	- **–** 83dcfe81ea Merge pull request [#38067](https://github.com/saltstack/salt/pull/38067) from terminalmage/issue38062
	- **–** 2e0f26a084 Remove virtual funcs for archive state/module
- **ISSUE** [#38001](https://github.com/saltstack/salt/issues/38001): [\(tomlaredo\)](https://github.com/tomlaredo) Regression on postgres\_group.present ('postgres\_group' \_\_virtual\_ returned False) (refs: [#38023](https://github.com/saltstack/salt/pull/38023))
- **ISSUE** [#37986:](https://github.com/saltstack/salt/issues/37986) [\(marek-obuchowicz\)](https://github.com/marek-obuchowicz) Module postgres wrong docs, doesn't work with debian 8.5 (refs: [#38023](https://github.com/saltstack/salt/pull/38023))
- **ISSUE** [#37935](https://github.com/saltstack/salt/issues/37935): [\(ipmb\)](https://github.com/ipmb) Postgres module regression on 2016.11 (refs: [#37946](https://github.com/saltstack/salt/pull/37946), [#37993,](https://github.com/saltstack/salt/pull/37993) [#38023](https://github.com/saltstack/salt/pull/38023), [#38058\)](https://github.com/saltstack/salt/pull/38058)
- **PR** [#38058](https://github.com/saltstack/salt/pull/38058):([rallytime\)](https://github.com/rallytime) Remove initdb dependency in postgres module @ *2016-12-04 04:19:02 UTC*
	- **– PR** [#38023](https://github.com/saltstack/salt/pull/38023):([gtmanfred\)](https://github.com/gtmanfred) Expand error message for postgres states (refs: [#38058](https://github.com/saltstack/salt/pull/38058))
	- **– PR** [#37993](https://github.com/saltstack/salt/pull/37993):([ticosax](https://github.com/ticosax)) Remove initdb dependency to consume postgres module. (refs: [#38058\)](https://github.com/saltstack/salt/pull/38058)
	- **–** c9933670f9 Merge pull request [#38058](https://github.com/saltstack/salt/pull/38058) from rallytime/remove-init-db-dep
	- **–** c1ceeca3d3 Remove initdb dependency in postgres module
- **ISSUE** [#37969](https://github.com/saltstack/salt/issues/37969): [\(lordcirth\)](https://github.com/lordcirth) Archive.extracted fails if -user: root is specified (refs: [#38004\)](https://github.com/saltstack/salt/pull/38004)
- **PR** [#38004:](https://github.com/saltstack/salt/pull/38004)([terminalmage](https://github.com/terminalmage)) Fix regression in user/group mgmt for archive.extracted @ *2016-12-02 18:28:49 UTC*
	- **–** 1ac53e5196 Merge pull request [#38004](https://github.com/saltstack/salt/pull/38004) from terminalmage/issue37969
	- **–** 23bb90a7ce Add integration test for archive.extracted with user/group set to root
	- **–** e5ee721696 Don't use simple boolean check on uid/gid
- **ISSUE** [#37941](https://github.com/saltstack/salt/issues/37941): [\(L4rS6](https://github.com/L4rS6)) Outdated documentation for 2016.11.x (refs: [#38051](https://github.com/saltstack/salt/pull/38051))
- **PR** [#38051](https://github.com/saltstack/salt/pull/38051):([Ch3LL\)](https://github.com/Ch3LL) add docs for hash\_type change to sha256 @ *2016-12-02 18:11:36 UTC*
	- **–** e90cbbef08 Merge pull request [#38051](https://github.com/saltstack/salt/pull/38051) from Ch3LL/fix\_hash\_docs
	- **–** e95f88fbe3 add docs for hash\_type change to sha256
- **ISSUE** [#38000:](https://github.com/saltstack/salt/issues/38000) [\(morganwillcock](https://github.com/morganwillcock)) 2016.11.0: saltutil.runner returns a different dict structure and breaks template rendering (refs: [#38028](https://github.com/saltstack/salt/pull/38028))
- **PR** [#38028](https://github.com/saltstack/salt/pull/38028):([terminalmage](https://github.com/terminalmage)) Pass full\_return to saltutil.runner @ *2016-12-02 09:49:31 UTC*
- **–** 1b52289508 Merge pull request [#38028](https://github.com/saltstack/salt/pull/38028) from terminalmage/issue38000
- **–** 9bf13d55b4 Pass full\_return to saltutil.runner
- **ISSUE** [#37980](https://github.com/saltstack/salt/issues/37980): [\(tveastman](https://github.com/tveastman)) Having 'git' in fileserver\_backends and no gitfs\_remotes defined causes a crash (refs: [#38044](https://github.com/saltstack/salt/pull/38044))
- **PR** [#38044](https://github.com/saltstack/salt/pull/38044):([terminalmage](https://github.com/terminalmage)) Remove debugging code @ *2016-12-02 09:43:44 UTC*
	- **–** 41c44ff684 Merge pull request [#38044](https://github.com/saltstack/salt/pull/38044) from terminalmage/issue37980
	- **–** f70a0409b3 Remove debugging code
- **PR** [#38035:](https://github.com/saltstack/salt/pull/38035) [\(dmurphy18](https://github.com/dmurphy18)) Updated to return status from make\_repo similar to rpmbuild.py @ *2016-12-01 22:30:53 UTC*
	- **–** 9661258f22 Merge pull request [#38035](https://github.com/saltstack/salt/pull/38035) from dmurphy18/fix\_debbuild
	- **–** 3bca96e7f2 Updated to return status from make\_repo similar to rpmbuild.py
- ISSUE [#38001](https://github.com/saltstack/salt/issues/38001): [\(tomlaredo\)](https://github.com/tomlaredo) Regression on postgres\_group.present ('postgres\_group' \_\_virtual\_ returned False) (refs: [#38023](https://github.com/saltstack/salt/pull/38023))
- **ISSUE** [#37986:](https://github.com/saltstack/salt/issues/37986) [\(marek-obuchowicz\)](https://github.com/marek-obuchowicz) Module postgres wrong docs, doesn't work with debian 8.5 (refs: [#38023](https://github.com/saltstack/salt/pull/38023))
- **ISSUE** [#37935](https://github.com/saltstack/salt/issues/37935): [\(ipmb\)](https://github.com/ipmb) Postgres module regression on 2016.11 (refs: [#37946](https://github.com/saltstack/salt/pull/37946), [#37993,](https://github.com/saltstack/salt/pull/37993) [#38023](https://github.com/saltstack/salt/pull/38023), [#38058\)](https://github.com/saltstack/salt/pull/38058)
- **PR** [#38023](https://github.com/saltstack/salt/pull/38023):([gtmanfred\)](https://github.com/gtmanfred) Expand error message for postgres states (refs: [#38058](https://github.com/saltstack/salt/pull/38058)) @ *2016-12-01 22:05:06 UTC*
	- **–** 141b5c5656 Merge pull request [#38023](https://github.com/saltstack/salt/pull/38023) from gtmanfred/2016.11
	- **–** 1aa43eba80 Expand error message for postgres states
	- **–** ac72ee600e Revert "Updated the bins\_dir to default to pg\_bin [#37935](https://github.com/saltstack/salt/issues/37935)"
- **PR** [#38026](https://github.com/saltstack/salt/pull/38026):([rallytime\)](https://github.com/rallytime) Back-port [#38015](https://github.com/saltstack/salt/pull/38015) to 2016.11 @ *2016-12-01 19:16:15 UTC*
	- **– PR** [#38015](https://github.com/saltstack/salt/pull/38015):([morsik\)](https://github.com/morsik) Typo fix (refs: [#38026](https://github.com/saltstack/salt/pull/38026))
	- **–** 79486421f5 Merge pull request [#38026](https://github.com/saltstack/salt/pull/38026) from rallytime/bp-38015
	- **–** 11becf3e68 Typo fix
	- **– PR** [#38022](https://github.com/saltstack/salt/pull/38022):([DmitryKuzmenko](https://github.com/DmitryKuzmenko)) Added Carbon release notes. Fixed sphinx errors in the file.
	- **– PR** [#38011](https://github.com/saltstack/salt/pull/38011):([rallytime](https://github.com/rallytime)) Adjust code examples to use the actual bootstrap-salt.sh file name
- **ISSUE** [#37940](https://github.com/saltstack/salt/issues/37940): [\(alex-zel](https://github.com/alex-zel)) dockerng.sls build fails on some distributions (refs: [#37954\)](https://github.com/saltstack/salt/pull/37954)
- **PR** [#37954](https://github.com/saltstack/salt/pull/37954):([gtmanfred\)](https://github.com/gtmanfred) use sleep from path for docker.sls\_build @ *2016-11-30 18:08:45 UTC*
	- **–** 0a041277ea Merge pull request [#37954](https://github.com/saltstack/salt/pull/37954) from gtmanfred/2016.11
	- **–** 9caf0b406d use sleep from path for docker.sls\_build
- **ISSUE** [#37935](https://github.com/saltstack/salt/issues/37935): [\(ipmb\)](https://github.com/ipmb) Postgres module regression on 2016.11 (refs: [#37946](https://github.com/saltstack/salt/pull/37946), [#37993,](https://github.com/saltstack/salt/pull/37993) [#38023](https://github.com/saltstack/salt/pull/38023), [#38058\)](https://github.com/saltstack/salt/pull/38058)
- **PR** [#37993:](https://github.com/saltstack/salt/pull/37993) [\(ticosax\)](https://github.com/ticosax) Remove initdb dependency to consume postgres module. (refs: [#38058\)](https://github.com/saltstack/salt/pull/38058) @ *2016-11-30 18:08:13 UTC*
	- **–** 4ef5c98845 Merge pull request [#37993](https://github.com/saltstack/salt/pull/37993) from ticosax/remove-initdb-requirement
	- **–** c5c7a53d72 Remove initdb dependency to consume postgres module.
- **PR** [#37997](https://github.com/saltstack/salt/pull/37997):([cachedout](https://github.com/cachedout)) Update gem test for 2016.11 @ *2016-11-30 17:13:45 UTC*
	- **–** 2e5565685c Merge pull request [#37997](https://github.com/saltstack/salt/pull/37997) from cachedout/gem\_test\_carbon
	- **–** 1d221aa91c Update gem test for 2016.11
- **ISSUE** [#36723](https://github.com/saltstack/salt/issues/36723): [\(white-hat\)](https://github.com/white-hat) ext pillar first option is broken in 2016.3 (refs: [#36807](https://github.com/saltstack/salt/pull/36807))
- **ISSUE** [#24501](https://github.com/saltstack/salt/issues/24501): [\(astehlik\)](https://github.com/astehlik) Order in top.sls file is not respected for pillar data in local mode (refs: [#31316\)](https://github.com/saltstack/salt/pull/31316)
- **ISSUE** [#19332](https://github.com/saltstack/salt/issues/19332): [\(QuinnyPig](https://github.com/QuinnyPig)) Nondeterminism in Pillar (refs: [#31316\)](https://github.com/saltstack/salt/pull/31316)
- **PR** [#37979](https://github.com/saltstack/salt/pull/37979):([terminalmage](https://github.com/terminalmage)) Revert addition of pillar\_roots\_override\_ext\_pillar @ *2016-11-30 14:34:24 UTC*
	- **– PR** [#36807](https://github.com/saltstack/salt/pull/36807):([terminalmage\)](https://github.com/terminalmage) Fix pillar merging when ext\_pillar\_first is enabled (refs: [#37979\)](https://github.com/saltstack/salt/pull/37979)
	- **– PR** [#31316](https://github.com/saltstack/salt/pull/31316):([kraney\)](https://github.com/kraney) Let ext\_pillar\_first determine the override order (refs: [#37979](https://github.com/saltstack/salt/pull/37979))
	- **–** ca3a9488f1 Merge pull request [#37979](https://github.com/saltstack/salt/pull/37979) from terminalmage/revert-pillar-change
	- **–** 6135dfa4dd Revert addition of pillar\_roots\_override\_ext\_pillar
	- **– PR** [#37970](https://github.com/saltstack/salt/pull/37970):([rallytime](https://github.com/rallytime)) Back-port [#37958](https://github.com/saltstack/salt/pull/37958) to 2016.11
	- **– PR** [#37958](https://github.com/saltstack/salt/pull/37958):([mirceaulinic](https://github.com/mirceaulinic)) Fix RST link format in Carbon release notes (refs: [#37970](https://github.com/saltstack/salt/pull/37970))
	- **– PR** [#37971](https://github.com/saltstack/salt/pull/37971):([rallytime](https://github.com/rallytime)) Lint 2016.11 sooner rather than later
	- **– PR** [#37955](https://github.com/saltstack/salt/pull/37955):([rallytime](https://github.com/rallytime)) [2016.11] Merge forward from 2016.3 to 2016.11 (refs: [#37971\)](https://github.com/saltstack/salt/pull/37971)
- **ISSUE** [#37935](https://github.com/saltstack/salt/issues/37935): [\(ipmb\)](https://github.com/ipmb) Postgres module regression on 2016.11 (refs: [#37946](https://github.com/saltstack/salt/pull/37946), [#37993,](https://github.com/saltstack/salt/pull/37993) [#38023](https://github.com/saltstack/salt/pull/38023), [#38058\)](https://github.com/saltstack/salt/pull/38058)
- **PR** [#37946](https://github.com/saltstack/salt/pull/37946):([scott-w\)](https://github.com/scott-w) Updated the bins\_dir to default to pg\_bin @ *2016-11-29 16:48:27 UTC*
	- **–** 36f91408c5 Merge pull request [#37946](https://github.com/saltstack/salt/pull/37946) from scott-w/37935-fix-bin-dir
	- **–** d33d403969 Restored missing initdb [#37935](https://github.com/saltstack/salt/issues/37935)
	- **–** a041b9f8e8 Use Salt deprecation warning [#37935](https://github.com/saltstack/salt/issues/37935)
	- **–** a96789353f Updated the bins\_dir to default to pg\_bin [#37935](https://github.com/saltstack/salt/issues/37935)
- **PR** [#37889](https://github.com/saltstack/salt/pull/37889):([isbm](https://github.com/isbm)) Allow overwrite archives extraction (refs: [#38036](https://github.com/saltstack/salt/pull/38036)) @ *2016-11-29 16:18:57 UTC*
	- **–** d8650c5474 Merge pull request [#37889](https://github.com/saltstack/salt/pull/37889) from isbm/isbm-states-archive-fix
	- **–** e67706bd29 Document the behaviour.
	- **–** 1970814111 Prevent crash during externally changed archive permissions
	- **–** 91b42578b2 Add overwrite option so the extraction of the archive can be always performed.
	- **–** e6958f7f15 Remove nonsense comment and react on generally absent path name
- **PR** [#37869](https://github.com/saltstack/salt/pull/37869):([isbm](https://github.com/isbm)) Input sanitation (16.11) @ *2016-11-29 16:17:16 UTC*
	- **–** e2b9e58d30 Merge pull request [#37869](https://github.com/saltstack/salt/pull/37869) from isbm/isbm-input-sanitation-16.11
	- **–** f9ec5d68af Use six instead of builtins
	- **–** 203dfcb238 Use American spelling instead
	- **–** 91ed307af9 Sanitise input for the keys and IDs
	- **–** 86623f913d Add a stub for ID sanitiser (at the moment same as hostname)
	- **–** 637144c841 Rename "general.py" to "sanitisers.py"
	- **–** f2571fc8bf Add hostname sanitiser
	- **–** 3ae086aff4 Add filename sanitiser
	- **–** 816b1d1977 Add general sanitisers
- **PR** [#37884](https://github.com/saltstack/salt/pull/37884):([isbm](https://github.com/isbm)) Do not include "gpg-pubkey" packages, filtering by their name @ *2016-11-28 21:11:37 UTC*
	- **–** e539a94a56 Merge pull request [#37884](https://github.com/saltstack/salt/pull/37884) from isbm/isbm-zypper-gpgkey-pkg-filter
- **–** 038374a586 Do not include "gpg-pubkey" packages, filtering by their name
- **PR** [#37882](https://github.com/saltstack/salt/pull/37882):([attiasr](https://github.com/attiasr)) multiple issues in boto\_rds state and module @ *2016-11-28 21:09:11 UTC*
	- **–** eb3d81a1de Merge pull request [#37882](https://github.com/saltstack/salt/pull/37882) from attiasr/fix\_missing\_tags
	- **–** 73b3c5fa1a Add newline
	- **–** 166c42bc51 fix boto\_rds.describe
	- **–** ddd88ba047 fix boto\_rds.describe parameters and subnetgroup\_present
	- **–** bfe7f92cb4 fix missing tags in call to boto\_rds.exists
	- **– PR** [#37931](https://github.com/saltstack/salt/pull/37931):([rallytime](https://github.com/rallytime)) Remove release candidate doc ref from 2016.11.0 release notes
- **PR** [#37930](https://github.com/saltstack/salt/pull/37930):([cachedout](https://github.com/cachedout)) Remove dictionary comprehension in netusers @ *2016-11-28 20:27:06 UTC*
	- **–** 3d2dabc7b7 Merge pull request [#37930](https://github.com/saltstack/salt/pull/37930) from cachedout/fix\_comp
	- **–** 670e83200b Remove dictionary comprehension in netusers
- **PR** [#37923](https://github.com/saltstack/salt/pull/37923):([rallytime\)](https://github.com/rallytime) [2016.11] Merge forward from 2016.3 to 2016.11 @ *2016-11-28 19:55:03 UTC*
	- **–** 0f8b187d15 Merge pull request [#37923](https://github.com/saltstack/salt/pull/37923) from rallytime/merge-2016.11
	- **–** da7f5518eb Don't let 2016.3 doc config changes overwrite the 2016.11 changes
	- **–** dfedd1185a Merge branch '2016.3' into '2016.11'
		- ∗ c35ba1f390 Merge pull request [#37916](https://github.com/saltstack/salt/pull/37916) from rallytime/doc-update-2016.3
			- · bd40592289 [2016.3] Update version numbers in doc config for 2016.11.0 release
		- ∗ e13a2488c8 Merge pull request [#37785](https://github.com/saltstack/salt/pull/37785) from Cloudtek/ddns-respect-trailing-dot
			- · 262e3b3697 respect trailing dot in ddns name parameter
		- ∗ c03b389422 Merge pull request [#37895](https://github.com/saltstack/salt/pull/37895) from fj40crawler/fix-augeas-return-for-test
			- · ddc238df36 Fixed augeas\_test.py to match True v.s. None for test\_change\_in\_test\_mode
			- · ef75c459c0 Merge branch '2016.3' of github.com:saltstack/salt into fix-augeas-return-for-test
			- · b0fe0cd256 Change return value for salt/states/augeas.py to be True instead of None for cases where salt is run with test=True. Fixes [#37870](https://github.com/saltstack/salt/issues/37870)
		- ∗ fdbc31e8d8 Merge pull request [#37907](https://github.com/saltstack/salt/pull/37907) from Talkless/patch-2
			- · 072a319490 Fix server trust in test run of svn.latest
		- ∗ f39fdf443f Merge pull request [#37896](https://github.com/saltstack/salt/pull/37896) from toanju/2016.3
			- · c95304188e rh networking: add missing values
		- ∗ ea935c5a91 Merge pull request [#37886](https://github.com/saltstack/salt/pull/37886) from bdrung/fix-typos
			- · 9a51ba5c5b Fix various spelling mistakes
		- ∗ 371b0a86d9 Merge pull request [#37736](https://github.com/saltstack/salt/pull/37736) from dhaines/issue-37732
			- · 7ef590a505 Update selinux.py
			- · 516a67e6a3 fix indexing error
			- · 4e49c1e991 fix typo
			- $\cdot$  b16f2d8400 handle semodule version >=2.4 [\(#37732\)](https://github.com/saltstack/salt/issues/37732) and fix typo
		- ∗ 87aeb66fbf Merge pull request [#37797](https://github.com/saltstack/salt/pull/37797) from clan/extfs
- · acf0f960ef check count of columns after split
- ∗ f7c7109152 Merge pull request [#37762](https://github.com/saltstack/salt/pull/37762) from twangboy/fix\_chocolatey\_state
	- · 9696b6dfa5 Use keyword args instead of relying on ordering
	- · 398eaa074d Add pre\_versions to the available arguments
- ∗ 56baa92d55 Merge pull request [#37866](https://github.com/saltstack/salt/pull/37866) from meaksh/2016.3-bp-37149-36938-36784
	- · 9d8d578109 Fix pkg.latest\_version when latest already installed
	- · ffca0d491c acl.delfacl: fix position of -X option to setfacl
	- · 3dfed6b841 Adjust linux\_acl unit test argument ordering
	- · f185ecdde1 core.py: quote style fixed
	- · 8404d13424 Setting up OS grains for SLES Expanded Support (SUSE's Red Hat compatible platform)
- ∗ d0cc7f0d56 Merge pull request [#37863](https://github.com/saltstack/salt/pull/37863) from rallytime/bp-36893
	- · 4c70534991 Add versionadded to reauth option in dockerng module
	- · 5ca2c388c2 added documentation for the new reuth option in docker registry configuration
	- · 5b0c11ab47 add option to force a reauth for a docker registry
- ∗ b17a118e72 add multiline encryption documentation to nacl([#37847\)](https://github.com/saltstack/salt/pull/37847)
- **– PR** [#37927](https://github.com/saltstack/salt/pull/37927):([thatch45\)](https://github.com/thatch45) Add a release notes reference to the docker-sls tutorial
- **– PR** [#37917](https://github.com/saltstack/salt/pull/37917):([rallytime](https://github.com/rallytime)) [2016.11] Update version numbers in doc config for 2016.11.0 release
- **PR** [#37890](https://github.com/saltstack/salt/pull/37890): [\(bbinet\)](https://github.com/bbinet) Fix support for extra\_mods='six' to add six module to a thin.tgz tarball @ *2016-11-28 13:53:06 UTC*
	- **–** ee00592995 Merge pull request [#37890](https://github.com/saltstack/salt/pull/37890) from bbinet/fix-genthin-six
	- **–** 7fceaa3476 Fix support for extra\_mods='six' to add six module to a thin.tgz tarball
- **ISSUE** [#37713:](https://github.com/saltstack/salt/issues/37713) [\(aboe76\)](https://github.com/aboe76) masterless minion can't call pillar.item from pillar stack (development branch) (refs: [#37843\)](https://github.com/saltstack/salt/pull/37843)
	- **– PR** [#37843](https://github.com/saltstack/salt/pull/37843):([terminalmage\)](https://github.com/terminalmage) Don't skip pillar compilation when master\_type=='disable'
	- **– PR** [#32521](https://github.com/saltstack/salt/pull/32521):([adelcast](https://github.com/adelcast)) Fix salt-call on standalone minion case (refs: [#37843\)](https://github.com/saltstack/salt/pull/37843)
- **ISSUE** [#37449](https://github.com/saltstack/salt/issues/37449): [\(thatch45](https://github.com/thatch45)) Allow TLS connections in the Tornado TCP transport (refs: [#37776](https://github.com/saltstack/salt/pull/37776), [#37859\)](https://github.com/saltstack/salt/pull/37859)
	- **– PR** [#37849](https://github.com/saltstack/salt/pull/37849):([skizunov](https://github.com/skizunov)) Eliminate warning when 'ssl' not set
	- **– PR** [#37776:](https://github.com/saltstack/salt/pull/37776)([DmitryKuzmenko\)](https://github.com/DmitryKuzmenko) Full TLS/SSL options support as provided by Tornado TCPServer. (refs: [#37849\)](https://github.com/saltstack/salt/pull/37849)
- **ISSUE** [#37449](https://github.com/saltstack/salt/issues/37449): [\(thatch45](https://github.com/thatch45)) Allow TLS connections in the Tornado TCP transport (refs: [#37776](https://github.com/saltstack/salt/pull/37776), [#37859\)](https://github.com/saltstack/salt/pull/37859)
	- **– PR** [#37859](https://github.com/saltstack/salt/pull/37859):([DmitryKuzmenko](https://github.com/DmitryKuzmenko)) TLS example config
	- **– PR** [#37841](https://github.com/saltstack/salt/pull/37841):([terminalmage\)](https://github.com/terminalmage) Clarify the master\_type docs
	- **– PR** [#37831](https://github.com/saltstack/salt/pull/37831):([skizunov](https://github.com/skizunov)) PY3: Fix exception when handling connect exception in TCP transport
- **PR** [#37829](https://github.com/saltstack/salt/pull/37829):([rallytime\)](https://github.com/rallytime) [2016.11] Merge forward from 2016.3 to 2016.11 @ *2016-11-22 15:26:00 UTC*
	- **–** dd81d2fa67 Merge pull request [#37829](https://github.com/saltstack/salt/pull/37829) from rallytime/merge-2016.11
	- **–** 3d6d32edc5 Merge branch '2016.3' into '2016.11'
- **–** aa3748744c add missing chloginclass [\(#37827\)](https://github.com/saltstack/salt/pull/37827)
- **–** 0e74bad284 Update branch refs to more relevant branch [\(#37826](https://github.com/saltstack/salt/pull/37826))
- **–** 6a9b49c782 Add "names" option to file state docs: point users to highstate doc examples([#37823\)](https://github.com/saltstack/salt/pull/37823)
- **–** aaf587de63 Clarify keystone.user\_present password state docs with default behavior([#37821\)](https://github.com/saltstack/salt/pull/37821)
- **–** c300863159 Add some dependency documentation to libvirt docs [\(#37820](https://github.com/saltstack/salt/pull/37820))
- **–** 485270f74e Merge pull request [#37772](https://github.com/saltstack/salt/pull/37772) from bdrung/openssl1.1
	- ∗ 819c9658ed Support initializing OpenSSL 1.1
- **–** 4910912ffa Update orchestrate runner file.copy doc example [\(#37817\)](https://github.com/saltstack/salt/pull/37817)
- **–** c5d3d8b66a Merge pull request [#37816](https://github.com/saltstack/salt/pull/37816) from rallytime/bp-32157
	- ∗ d9c297119e Add quotes to cron doc
- **–** 97e6b6aabe Merge pull request [#37812](https://github.com/saltstack/salt/pull/37812) from rallytime/bp-37790
	- ∗ ca3b6e7874 Update proxmox.rst with more options and LXC
- **–** 27703c54bc Merge pull request [#37811](https://github.com/saltstack/salt/pull/37811) from rallytime/bp-37789
	- ∗ ba3fef48e1 fix comment
	- ∗ a021f76a9b issue: 37751 Add documentation for option privileged
- **–** adac9d7c0c Merge pull request [#37810](https://github.com/saltstack/salt/pull/37810) from rallytime/bp-37775
	- ∗ 2bed91437b Document *python* argument in *salt.states.virtualenv\_mod*
- **– PR** [#37794](https://github.com/saltstack/salt/pull/37794):([sjorge](https://github.com/sjorge)) network.routes should not raise exception if no interface
- **PR** [#37815](https://github.com/saltstack/salt/pull/37815):([rallytime\)](https://github.com/rallytime) [2016.11] Merge forward from 2016.3 to 2016.11 @ *2016-11-21 20:22:49 UTC*
	- **–** 628c4a3d27 Merge pull request [#37815](https://github.com/saltstack/salt/pull/37815) from rallytime/merge-2016.11
	- **–** c6b5fd3715 Merge branch '2016.3' into '2016.11'
		- ∗ 7de784411d Add nodegroup check to ckminions([#37763](https://github.com/saltstack/salt/pull/37763))
		- ∗ d674369efc Fix ip/port issue with salt-call [\(#37766](https://github.com/saltstack/salt/pull/37766))
- **ISSUE** [#37449](https://github.com/saltstack/salt/issues/37449): [\(thatch45](https://github.com/thatch45)) Allow TLS connections in the Tornado TCP transport (refs: [#37776](https://github.com/saltstack/salt/pull/37776), [#37859\)](https://github.com/saltstack/salt/pull/37859)
- **PR** [#37776:](https://github.com/saltstack/salt/pull/37776)([DmitryKuzmenko](https://github.com/DmitryKuzmenko)) Full TLS/SSL options support as provided by Tornado TCPServer. (refs: [#37849\)](https://github.com/saltstack/salt/pull/37849) @ *2016-11-21 20:11:52 UTC*
	- **–** 0b30b93dbb Merge pull request [#37776](https://github.com/saltstack/salt/pull/37776) from DSRCorporation/features/37449\_tls
	- **–** 6857b9b8b1 Documented new TLS/SSL settings.
	- **–** e42898f2e3 Full TLS/SSL options support as provided by Tornado TCPServer.
- **PR** [#37773](https://github.com/saltstack/salt/pull/37773):([rallytime\)](https://github.com/rallytime) [2016.11] Merge forward from 2016.3 to 2016.11 @ *2016-11-18 19:18:42 UTC*
	- **–** 3835f91d99 Merge pull request [#37773](https://github.com/saltstack/salt/pull/37773) from rallytime/merge-2016.11
	- **–** c859fc9ec1 Merge branch '2016.3' into '2016.11'
	- **–** c62ff6b023 Add thorium path to syspaths([#37767\)](https://github.com/saltstack/salt/pull/37767)
	- **–** bff949f4e9 Merge pull request [#37760](https://github.com/saltstack/salt/pull/37760) from hu-dabao/fix\_cb\_returner
		- ∗ de372f277e 1. returner no need to check whether the jid exists for external job cache setup 2. add full ret to return doc so that the document will be informative 3. make ttl as a config attribute

because salt-minion does not have keep jobs attribute 4. add password into config attribute 5. update the documents accordingly

- **–** 1f976ac212 Merge pull request [#37738](https://github.com/saltstack/salt/pull/37738) from terminalmage/issue36629
	- ∗ da46678c51 Allow pillar.get to retrieve fresh pillar data when saltenv passed
- **–** 7aee7fc63c Switch default filter tag for ONE resources from user only to all resources([#37745\)](https://github.com/saltstack/salt/pull/37745)
- **PR** [#37764](https://github.com/saltstack/salt/pull/37764):([mirceaulinic](https://github.com/mirceaulinic)) Doc fixes and *replace* feature @ *2016-11-18 03:15:31 UTC*
	- **–** 6f0f70c9a3 Merge pull request [#37764](https://github.com/saltstack/salt/pull/37764) from cloudflare/NET-UPDATE
	- **–** c3f0202fdd Replace feature and doc fixes

# **33.2.76 Salt 2016.11.10 Release Notes**

Version 2016.11.10 is a security release for *[2016.11.0](#page-5138-0)*.

### **Changes for v2016.11.9..v2016.11.10**

### **Security Fix**

CVE-2018-15751 Remote command execution and incorrect access control when using salt-api.

CVE-2018-15750 Directory traversal vulnerability when using salt-api. Allows an attacker to determine what files exist on a server when querying /run or /events.

Credit and thanks for discovery and responsible disclosure: nullbr4in, xcuter, koredge, loupos, blackcon, Naver Business Platform

# **33.2.77 Salt 2016.11.2 Release Notes**

Version 2016.11.2 is a bugfix release for *[2016.11.0](#page-5138-0)*.

# **Statistics**

- Total Merges: **157**
- Total Issue References: **34**
- Total PR References: **116**
- Contributors: **45** ([Ch3LL,](https://github.com/Ch3LL) [Cybolic](https://github.com/Cybolic), [DmitryKuzmenko,](https://github.com/DmitryKuzmenko) [UtahDave](https://github.com/UtahDave), [Vaelatern,](https://github.com/Vaelatern) [alex-zel,](https://github.com/alex-zel) [alxwr](https://github.com/alxwr), [amendlik](https://github.com/amendlik), [an](https://github.com/anlutro)[lutro,](https://github.com/anlutro) [aosagie](https://github.com/aosagie), [basdusee,](https://github.com/basdusee) [bbinet,](https://github.com/bbinet) [benediktwerner,](https://github.com/benediktwerner) [cachedout](https://github.com/cachedout), [clinta,](https://github.com/clinta) [cro,](https://github.com/cro) [dereckson](https://github.com/dereckson), [disaster123](https://github.com/disaster123), [ewapptus](https://github.com/ewapptus), [ezh,](https://github.com/ezh) [folti](https://github.com/folti), [gmacon,](https://github.com/gmacon) [gqgunhed](https://github.com/gqgunhed), [gtmanfred](https://github.com/gtmanfred), [kkoppel](https://github.com/kkoppel), [lorengordon](https://github.com/lorengordon), [martintamare,](https://github.com/martintamare) [mcalmer](https://github.com/mcalmer), [meaksh](https://github.com/meaksh), [mirceaulinic,](https://github.com/mirceaulinic) [mostafahussein](https://github.com/mostafahussein), [mvdwalle](https://github.com/mvdwalle), [rallytime](https://github.com/rallytime), [rbjorklin](https://github.com/rbjorklin), [scthi](https://github.com/scthi), [sjorge](https://github.com/sjorge), [techhat](https://github.com/techhat), [terminalmage,](https://github.com/terminalmage) [tsaridas](https://github.com/tsaridas), [twangboy,](https://github.com/twangboy) [vutny,](https://github.com/vutny) [wolfpackmars2](https://github.com/wolfpackmars2), [yhekma](https://github.com/yhekma), [yopito](https://github.com/yopito), [yue9944882](https://github.com/yue9944882))

# **Security Fixes**

**CVE-2017-5192** local\_batch client external authentication not respected

The LocalClient.cmd\_batch() method client does not accept external\_auth credentials and so access to it from salt-api has been removed for now. This vulnerability allows code execution for already-authenticated users and is only in effect when running salt-api as the root user.

**CVE-2017-5200** Salt-api allows arbitrary command execution on a salt-master via Salt's ssh\_client

Users of Salt-API and salt-ssh could execute a command on the salt master via a hole when both systems were enabled.

We recommend everyone upgrade to 2016.11.2 as soon as possible.

# **Changelog for v2016.11.1..v2016.11.2**

*Generated at: 2018-05-27 19:28:11 UTC*

- **PR** [#38859](https://github.com/saltstack/salt/pull/38859):([alxwr\)](https://github.com/alxwr) fix parsing of sockstat -4 @ *2017-01-23 16:47:22 UTC*
	- **–** ec59ae67c8 Merge pull request [#38859](https://github.com/saltstack/salt/pull/38859) from alxwr/2016.11
	- **–** 30fe5641c7 fix parsing of sockstat -4
- **PR** [#38850](https://github.com/saltstack/salt/pull/38850):([techhat](https://github.com/techhat)) Strip .p from cache file names @ *2017-01-23 16:28:46 UTC*
	- **–** 5fe6db6201 Merge pull request [#38850](https://github.com/saltstack/salt/pull/38850) from techhat/stripcache
	- **–** 109cb62e76 Remove .p from test
	- **–** 534aa3f527 Strip .p from cache file names
	- **– PR** [#38848](https://github.com/saltstack/salt/pull/38848):([Ch3LL\)](https://github.com/Ch3LL) add 2016.11.2 changelog to release notes
- **PR** [#38819](https://github.com/saltstack/salt/pull/38819):([twangboy](https://github.com/twangboy)) Remove *Users* from c:\salt [DO NOT MERGE FORWARD] @ *2017-01-20 20:17:35 UTC*
	- **–** 4913c4f90c Merge pull request [#38819](https://github.com/saltstack/salt/pull/38819) from twangboy/salt\_perms\_2016.11
	- **–** eb04ed7eef Remove *User* from c:salt
- **PR** [#38815](https://github.com/saltstack/salt/pull/38815):([rallytime\)](https://github.com/rallytime) [2016.11] Merge forward from 2016.3 to 2016.11 @ *2017-01-20 18:53:01 UTC*
	- **–** a275b9714e Merge pull request [#38815](https://github.com/saltstack/salt/pull/38815) from rallytime/merge-2016.11
	- **–** ce6d1b103d Make sure we're using the opts dict mocking in parsers\_test
	- **–** 315b2c8712 Merge branch '2016.3' into '2016.11'
		- ∗ d14f0c64eb Merge pull request [#38812](https://github.com/saltstack/salt/pull/38812) from rallytime/pyobjects-test
			- · f3e84c1ab7 Update pyobjects test to be a list
		- ∗ 50f03f8057 Merge pull request [#38813](https://github.com/saltstack/salt/pull/38813) from gtmanfred/2016.3
			- · ce3472cec2 catch SIGPIPE in vmware connection
		- ∗ 23b8b47258 Merge pull request [#38809](https://github.com/saltstack/salt/pull/38809) from twangboy/fix\_hostname\_2016.3
			- · d57a51f9f9 Fix tests for get\_hostname
			- · 7ca3fd7484 Fix get\_hostname to handle longer computer names
		- ∗ 1033bbdde8 Merge pull request [#38808](https://github.com/saltstack/salt/pull/38808) from vutny/fix-38388
			- · 9bd203ffcc Fix [#38388](https://github.com/saltstack/salt/issues/38388)
		- ∗ f3ae3cd5c8 Merge pull request [#38668](https://github.com/saltstack/salt/pull/38668) from terminalmage/issue38604
- · 0ea97cdad9 Merge pull request [#10](https://github.com/saltstack/salt/issues/10) from cachedout/pr-38668
- · db81afc035 Munge retcode into return data for batching
- · a642a995dc Return the ret data from batch execution instead of raw data
- ∗ c6a19a9e5a Merge pull request [#38789](https://github.com/saltstack/salt/pull/38789) from rallytime/fix-38622
	- · af41fe0c6e Update some saltenv refs to environment in salt.modules.state docs
- ∗ e0bf700020 Merge pull request [#38790](https://github.com/saltstack/salt/pull/38790) from cachedout/fix\_pyobjects\_test\_typo
	- · a66afb5f0f Fix typo in pyobjects test
- ∗ 6e9785edea Merge pull request [#38792](https://github.com/saltstack/salt/pull/38792) from rallytime/fix-38629
	- · 1e125e2844 Update pillar tutorial lanuage regarding pillar\_opts settings
- **PR** [#38832:](https://github.com/saltstack/salt/pull/38832) [\(terminalmage\)](https://github.com/terminalmage) archive.extracted: Identify symlinks when checking for incorrect types @ *2017- 01-20 18:36:15 UTC*
	- **–** efe1bf10e8 Merge pull request [#38832](https://github.com/saltstack/salt/pull/38832) from terminalmage/issue38711
	- **–** d10c068e25 Update archive state unit tests to reflect symlinks in archive.list
	- **–** d6adfb6d12 Identify symlinks when looking for incorrect types
	- **–** 09b9e95f7c archive.list: organize symlinks separately from files in verbose mode
	- **–** e6483f096d Support removing symlinks in salt.utils.rm\_rf
- **PR** [#38726](https://github.com/saltstack/salt/pull/38726):([twangboy](https://github.com/twangboy)) Add VC Redist 2008 SP1 MFC to installer @ *2017-01-19 19:13:42 UTC*
	- **–** 10a3d8b8dd Merge pull request [#38726](https://github.com/saltstack/salt/pull/38726) from twangboy/vcredist
	- **–** f00a65355d change extensions .ext to .exe
	- **–** 98c40e278c Add VC Redist 2008 SP1 MFC to installer
- **PR** [#38810](https://github.com/saltstack/salt/pull/38810):([UtahDave](https://github.com/UtahDave)) Fix beacon doc @ *2017-01-18 21:37:21 UTC*
	- **–** d5f2d92a4e Merge pull request [#38810](https://github.com/saltstack/salt/pull/38810) from UtahDave/fix\_beacon\_doc\_zd1035
	- **–** dbe9edb806 fix reactor example.
- **PR** [#38811](https://github.com/saltstack/salt/pull/38811):([techhat](https://github.com/techhat)) Show a lot less data when requesting a VM @ *2017-01-18 21:08:03 UTC*
	- **–** 88faf08a71 Merge pull request [#38811](https://github.com/saltstack/salt/pull/38811) from techhat/sanvm
	- **–** 47c19325cf Show a lot less data when requesting a VM
	- **– PR** [#38807](https://github.com/saltstack/salt/pull/38807):([Ch3LL\)](https://github.com/Ch3LL) refine the os detection in archive test
- **PR** [#38799](https://github.com/saltstack/salt/pull/38799):([aosagie\)](https://github.com/aosagie) Parse ansible dynamic inventory output correctly @ *2017-01-18 15:32:47 UTC*
	- **–** e3ca6881c8 Merge pull request [#38799](https://github.com/saltstack/salt/pull/38799) from aosagie/fix-ansible-dynamic-roster
	- **–** 26d6f699a7 Parse ansible dynamic inventory output correctly
- **PR** [#38787](https://github.com/saltstack/salt/pull/38787):([rallytime\)](https://github.com/rallytime) [2016.11] Merge forward from 2016.3 to 2016.11 @ *2017-01-18 08:39:08 UTC*
	- **–** 76df6a43f3 Merge pull request [#38787](https://github.com/saltstack/salt/pull/38787) from rallytime/merge-2016.11
	- **–** 2aad54c49f Merge branch '2016.3' into '2016.11'
		- ∗ 3417adc617 Merge pull request [#38796](https://github.com/saltstack/salt/pull/38796) from saltstack/revert-38707-root\_dir\_fix-gh
			- · cb080f3bbe Revert "Fixed prepending of root\_dir override to the other paths"
	- **–** 64d866f7ab Merge branch '2016.3' into '2016.11'
- **–** bab3479a3c Merge pull request [#38585](https://github.com/saltstack/salt/pull/38585) from rallytime/follow-up-38527
	- ∗ 05587201b6 Pylint fix: add line at end of file
	- ∗ fa01367599 Keep a copy of the DEFAULT\_API\_OPTS and restore them after the test run
	- ∗ 2ad07634d9 Test clean up
	- ∗ fd2ee7db30 Add some simple unit tests for salt.config.api\_config function
	- ∗ 3d2fefc83b Make sure the pidfile and log\_file values are overridden by api opts
	- ∗ 1f6b540e46 Make sure the pidfile and log\_file values are overridden by api opts
	- ∗ 04d307f917 salt-api no longer forces the default timeout
- **–** 0fb6bb7b77 Merge pull request [#38707](https://github.com/saltstack/salt/pull/38707) from alexbleotu/root\_dir\_fix-gh
	- ∗ 0bac8c8be3 Fixed prepending of root\_dir override to the other paths
- **–** 96c9dc10f7 Merge pull request [#38774](https://github.com/saltstack/salt/pull/38774) from vutny/dev-test-docs
	- ∗ 4620dc4afa DOCS: add C++ compiler installation on RHEL required for bundled 0mq
- **–** aedfbb7a43 Merge pull request [#38749](https://github.com/saltstack/salt/pull/38749) from vutny/pkg-build-better-exception-msg
	- ∗ 53f2be5b21 pkg build modules throw better exception message if keyid wasn't found
- **PR** [#38660](https://github.com/saltstack/salt/pull/38660):([techhat](https://github.com/techhat)) Don't force salt.cache to use cachedir from opts @ *2017-01-17 18:38:35 UTC*
	- **–** 4e6146f65f Merge pull request [#38660](https://github.com/saltstack/salt/pull/38660) from techhat/cachedir
	- **–** be55b57abf One last fix
	- **–** fc24b24998 Add correct function name
	- **–** 9bbecf7960 Typo fix
	- **–** 436ba28f08 Change getlist back to list (using \_list)
	- **–** ff734fe93b Default to CACHE\_DIR in syspaths
	- **–** 380abd3744 Add cachedir args to tests
	- **–** deb08c0587 Not every module will need cachedir
	- **–** 4489f7cac0 Don't force salt.cache to use cachedir from opts
- **ISSUE** [#37948](https://github.com/saltstack/salt/issues/37948): [\(djacobs2016\)](https://github.com/djacobs2016) ssh\_known\_hosts.present is failing when checking key/host (refs: [#37982\)](https://github.com/saltstack/salt/pull/37982)
- **ISSUE** [#33932](https://github.com/saltstack/salt/issues/33932): [\(folti](https://github.com/folti)) ssh\_known\_hosts.present: hashing global known hosts file makes it readable by root only (refs: [#33933](https://github.com/saltstack/salt/pull/33933))
- **PR** [#38667](https://github.com/saltstack/salt/pull/38667):([rallytime\)](https://github.com/rallytime) Back-port [#37982](https://github.com/saltstack/salt/pull/37982) to 2016.11 @ *2017-01-17 15:42:13 UTC*
	- **– PR** [#37982](https://github.com/saltstack/salt/pull/37982):([wolfpackmars2\)](https://github.com/wolfpackmars2) Update ssh.py (refs: [#38667](https://github.com/saltstack/salt/pull/38667))
	- **– PR** [#33933](https://github.com/saltstack/salt/pull/33933):([folti](https://github.com/folti)) ssh: keep original permissions, when hashing known\_hosts (refs: [#38667](https://github.com/saltstack/salt/pull/38667))
	- **–** 89dc86e2bc Merge pull request [#38667](https://github.com/saltstack/salt/pull/38667) from rallytime/bp-37982
	- **–** be91e46a93 Update ssh.py
- **PR** [#38759](https://github.com/saltstack/salt/pull/38759):([rallytime\)](https://github.com/rallytime) [2016.11] Merge forward from 2016.3 to 2016.11 @ *2017-01-17 15:22:01 UTC*
	- **–** 751e14c523 Merge pull request [#38759](https://github.com/saltstack/salt/pull/38759) from rallytime/merge-2016.11
	- **–** 30e8a66fb0 Merge branch '2016.3' into '2016.11'
		- ∗ 8466b34e82 Merge pull request [#38743](https://github.com/saltstack/salt/pull/38743) from rallytime/merge-2016.3
- · d24776f5e9 Merge branch '2015.8' into '2016.3'
- · 6869621ed1 Merge pull request [#38731](https://github.com/saltstack/salt/pull/38731) from rallytime/merge-2015.8
- · 9eb191b6ac Pylint fix
- · b910499dbe Various follow up fixes
- · e8309a6bbf Add release notes for 2015.8.13
- · f881f366b7 Merge pull request [#20](https://github.com/saltstack/salt/issues/20) from rallytime/2015.8.12\_follow\_up-batch-tests
- · 34282322c0 Clean up tests and docs for batch execution
- · c80b20b957 Merge pull request [#19](https://github.com/saltstack/salt/issues/19) from whiteinge/batchclient
- · 3d8f3d18f6 Remove batch execution from NetapiClient and Saltnado
- · 97b0f64923 Lintfix
- · d1516664f7 Add explanation comment
- · 62f2c87080 Add docstring
- · 9b0a786aeb Explain what it is about and how to configure that
- · 5ea3579e10 Pick up a specified roster file from the configured locations
- · 3a8614c5df Disable custom rosters in API
- · c0e5a1171d Add roster disable flag
- · e9c59e9b8f Merge pull request [#38602](https://github.com/saltstack/salt/pull/38602) from terminalmage/fix-boto-test
- · 3424a108ac Fix failing unit.states.boto\_vpc\_test.BotoVpcRouteTableTestCase.test\_present\_with\_routes
- ∗ a642cdef79 Merge pull request [#38723](https://github.com/saltstack/salt/pull/38723) from rallytime/fix-38674
	- · 706c885f55 Remove "event\_publisher\_pub\_hwm" and "salt\_event\_pub\_hwm" from config/\_\_init\_\_.py
- ∗ fc545af10b Merge pull request [#38669](https://github.com/saltstack/salt/pull/38669) from rallytime/update-bootstrap-script
	- · 78ba76e34c Update bootstrap script verstion to latest release
- ∗ 50d417f267 Merge pull request [#38693](https://github.com/saltstack/salt/pull/38693) from twangboy/update\_jinja
	- · e0c7e5549b Update jinja2 to 2.9.4
- ∗ f4233bb18d Merge pull request [#38739](https://github.com/saltstack/salt/pull/38739) from vutny/fix-runtests-doc
	- · b872bb63f6 DOCS: correct examples of running test suite
- ∗ 51d4707071 DOCS: add links to File State Backups page where necessary [\(#38735](https://github.com/saltstack/salt/pull/38735))
- ∗ 6d3717b9ee Proofread jinja\_to\_execution\_module tutorial [\(#38720](https://github.com/saltstack/salt/pull/38720))
- **ISSUE** [#38775](https://github.com/saltstack/salt/issues/38775): [\(charburns](https://github.com/charburns)) Error using napalm netusers (refs: [#38778](https://github.com/saltstack/salt/pull/38778))
- **PR** [#38778](https://github.com/saltstack/salt/pull/38778):([mirceaulinic](https://github.com/mirceaulinic)) Fix "Error using napalm netusers" @ *2017-01-17 15:20:27 UTC*
	- **–** bb6291d93a Merge pull request [#38778](https://github.com/saltstack/salt/pull/38778) from cloudflare/fix-38775
	- **–** b3388f7162 Fix [#38775](https://github.com/saltstack/salt/issues/38775)
- **ISSUE** [#38528](https://github.com/saltstack/salt/issues/38528): [\(MorphBonehunter\)](https://github.com/MorphBonehunter) x509 make permissions configurable (refs: [#38664\)](https://github.com/saltstack/salt/pull/38664)
- **ISSUE** [#38081](https://github.com/saltstack/salt/issues/38081): [\(haraldrudell\)](https://github.com/haraldrudell) x509 state or module cannot generate password protected private keys (refs: [#38664\)](https://github.com/saltstack/salt/pull/38664)
- **PR** [#38664:](https://github.com/saltstack/salt/pull/38664) [\(clinta\)](https://github.com/clinta) X509 Improvements. Expose setting permissions, encrypted private keys, and combined key and cert management in one state @ *2017-01-17 02:20:18 UTC*
	- **–** 6663107021 Merge pull request [#38664](https://github.com/saltstack/salt/pull/38664) from clinta/x509-passphrase2
	- **–** 77c78723fe pep8
	- **–** a2b20ee518 No mutable default args, remove unneeded import
	- **–** b48b85cc70 bug fixes
	- **–** f62393b864 pep8
	- **–** c8613243a1 change documentation
	- **–** 9a0abde9ac expose passphrase functionality to state
	- **–** e47a93d496 add passphrase to execution module
	- **–** a4d6598f1e preserve detailed change reports
	- **–** d0ad251778 combine private key and cert management
	- **–** 3d1474d911 cross call file.managed to get permissions options
- **PR** [#38682](https://github.com/saltstack/salt/pull/38682):([mirceaulinic](https://github.com/mirceaulinic)) [2016.11.2/napalm] Better error message when NotImplementedError raised @ *2017- 01-15 18:34:25 UTC*
	- **–** bf6d74c98e Merge pull request [#38682](https://github.com/saltstack/salt/pull/38682) from cloudflare/NotImplementedError-MSG
	- **–** f847639dee Better error message when NotImplementedError raised
- **ISSUE** [#37996](https://github.com/saltstack/salt/issues/37996): [\(stefan-as](https://github.com/stefan-as)) influxdb\_user.present does not pass client\_args (refs: [#38695](https://github.com/saltstack/salt/pull/38695))
- **PR** [#38695:](https://github.com/saltstack/salt/pull/38695) [\(rallytime](https://github.com/rallytime)) Pass in client\_args when calling influxdb execution module funcs @ *2017-01-15 18:33:48 UTC*
	- **–** df12e49d80 Merge pull request [#38695](https://github.com/saltstack/salt/pull/38695) from rallytime/fix-37996
	- **–** 05b0975888 Pass in client\_args when calling influxdb execution module funcs
- **ISSUE** [#38521](https://github.com/saltstack/salt/issues/38521): [\(vladvasiliu](https://github.com/vladvasiliu)) State cloud.present on AWS: TypeError: 'NoneType' object is not iterable (refs: [#38651\)](https://github.com/saltstack/salt/pull/38651)
- **ISSUE** [#37981](https://github.com/saltstack/salt/issues/37981): [\(tazaki](https://github.com/tazaki)) Salt-cloud ec2 vpc securitygroupid always returning default (refs: [#38183\)](https://github.com/saltstack/salt/pull/38183)
- **PR** [#38651](https://github.com/saltstack/salt/pull/38651):([rallytime\)](https://github.com/rallytime) Don't lose the set reference for ec2 securitygroup ids @ *2017-01-15 18:06:25 UTC*
	- **– PR** [#38183](https://github.com/saltstack/salt/pull/38183):([cro\)](https://github.com/cro) Fix bad set operations when setting up securitygroups in AWS. (refs: [#38651\)](https://github.com/saltstack/salt/pull/38651)
	- **–** 834e5469fc Merge pull request [#38651](https://github.com/saltstack/salt/pull/38651) from rallytime/fix-38521
	- **–** 830c03cec6 Don't lose the set reference for ec2 securitygroup ids
- **ISSUE** [#38216](https://github.com/saltstack/salt/issues/38216): [\(pgrishin\)](https://github.com/pgrishin) salt-run: can't get cache.grains (refs: [#38659](https://github.com/saltstack/salt/pull/38659))
- **PR** [#38659](https://github.com/saltstack/salt/pull/38659):([techhat](https://github.com/techhat)) Turn None into an empty string (for minion matching) @ *2017-01-15 18:02:03 UTC*
	- **–** 8b38cfea8d Merge pull request [#38659](https://github.com/saltstack/salt/pull/38659) from techhat/issue38216
	- **–** 4073c91584 Turn None into an empty string (for minion matching)
- **PR** [#38703](https://github.com/saltstack/salt/pull/38703):([yhekma](https://github.com/yhekma)) The *test* option is only valid for the minion, not the master @ *2017-01-15 17:56:22 UTC*
	- **–** 0ad5d22ad4 Merge pull request [#38703](https://github.com/saltstack/salt/pull/38703) from yhekma/docfix
	- **–** 57df3bf148 The *test* option is only valid for the minion, not the master
- **PR** [#38718](https://github.com/saltstack/salt/pull/38718):([terminalmage](https://github.com/terminalmage)) Fix for dynamic git\_pillar when pillarenv is used @ *2017-01-15 14:37:30 UTC*
- **–** 8c1222e7db Merge pull request [#38718](https://github.com/saltstack/salt/pull/38718) from terminalmage/zd909
- **–** 12bbea5a24 Fix for dynamic git\_pillar when pillarenv is used
- **ISSUE** [#38677](https://github.com/saltstack/salt/issues/38677): [\(yhekma\)](https://github.com/yhekma) consul cache backend broken (refs: [#38676](https://github.com/saltstack/salt/pull/38676))
- **PR** [#38676](https://github.com/saltstack/salt/pull/38676):([yhekma](https://github.com/yhekma)) Removed overloading of list() @ *2017-01-15 05:42:13 UTC*
	- **–** aae8b54860 Merge pull request [#38676](https://github.com/saltstack/salt/pull/38676) from yhekma/2016.11
	- **–** 3237d23e1c Localfs should also be changed of course
	- **–** 9d9de67219 We do not want to overload the list() type because if we do, we turn this function into a recursive one, which results in an exception because set() cannot be concatenated with str ('/')
- **ISSUE** [#38684](https://github.com/saltstack/salt/issues/38684):([rukender\)](https://github.com/rukender) 2016.11.1 :[ERROR][11182] Failed to import beacons avahi\_announce (refs: [#38713](https://github.com/saltstack/salt/pull/38713))
- **PR** [#38713](https://github.com/saltstack/salt/pull/38713):([rallytime\)](https://github.com/rallytime) Add NameError to exception in avahi\_announce beacon @ *2017-01-15 05:33:04 UTC*
	- **–** c246ab41c5 Merge pull request [#38713](https://github.com/saltstack/salt/pull/38713) from rallytime/fix-38684
	- **–** db60bed24c Add NameError to exception in avahi\_announce beacon
- **PR** [#38729](https://github.com/saltstack/salt/pull/38729):([rallytime\)](https://github.com/rallytime) [2016.11] Merge forward from 2016.3 to 2016.11 @ *2017-01-13 23:15:33 UTC*
	- **–** 6c14774c04 Merge pull request [#38729](https://github.com/saltstack/salt/pull/38729) from rallytime/merge-2016.11
	- **–** 4e1e45d640 Merge branch '2016.3' into '2016.11'
	- **–** 7b850d472d Merge pull request [#38647](https://github.com/saltstack/salt/pull/38647) from gtmanfred/nova
		- ∗ 5be9b60851 add documentation about using keystoneauth for v3
		- ∗ 7b657ca4ae add the ability to use keystone v2 and v3
		- ∗ 5646ae1b34 add ability to use keystoneauth to authenticate in nova driver
	- **–** 383768d838 Merge pull request [#38650](https://github.com/saltstack/salt/pull/38650) from rallytime/remove-ubuntu-ppa-docs
		- ∗ 30429b2e44 Remove the installation instructions for out-of-date community ppa
	- **–** 7d9f56e3b5 Merge pull request [#38657](https://github.com/saltstack/salt/pull/38657) from DSRCorporation/bugs/38087\_syndic\_event\_format\_fix
		- ∗ 594c33f396 Publish the 'data' field content for Syndic evets
	- **–** 83987511fd Merge pull request [#38649](https://github.com/saltstack/salt/pull/38649) from Ch3LL/test\_apply\_template
		- ∗ 47f8b68e0b fix unit.modules.file\_test
- **ISSUE** [#38631](https://github.com/saltstack/salt/issues/38631): [\(doitian\)](https://github.com/doitian) In Orchestration, kwargs are not passed to state.sls in masterless mode (refs: [#38635\)](https://github.com/saltstack/salt/pull/38635)
- **PR** [#38635](https://github.com/saltstack/salt/pull/38635):([lorengordon\)](https://github.com/lorengordon) Sends pass-through params to state module @ *2017-01-10 20:01:59 UTC*
	- **–** cfd82d1631 Merge pull request [#38635](https://github.com/saltstack/salt/pull/38635) from lorengordon/issue-38631
	- **–** 14666138b9 Sends pass-through params to state module
- **PR** [#38640](https://github.com/saltstack/salt/pull/38640):([mirceaulinic](https://github.com/mirceaulinic)) Import napalm\_base instead of napalm @ *2017-01-10 19:58:01 UTC*
	- **–** 017094a207 Merge pull request [#38640](https://github.com/saltstack/salt/pull/38640) from cloudflare/NAPALM-IMPORTS
	- **–** 8f13f63880 Import napalm\_base instead of napalm
- **PR** [#38661](https://github.com/saltstack/salt/pull/38661):([techhat](https://github.com/techhat)) Add sane cache defaults for minion and cloud @ *2017-01-10 19:55:15 UTC*
	- **–** 79663132dd Merge pull request [#38661](https://github.com/saltstack/salt/pull/38661) from techhat/sanedefault
	- **–** aee40648ec Add a sane cache default for cloud
	- **–** c9e01a36e7 Add a sane cache default for minions
- **PR** [#38645](https://github.com/saltstack/salt/pull/38645):([rallytime\)](https://github.com/rallytime) [2016.11] Merge forward from 2016.3 to 2016.11 @ *2017-01-10 19:54:06 UTC*
	- **–** b0ed91ce2d Merge pull request [#38645](https://github.com/saltstack/salt/pull/38645) from rallytime/merge-2016.11
	- **–** 7a668e9749 Merge branch '2016.3' into '2016.11'
	- **–** 74ddc71be3 Merge pull request [#38626](https://github.com/saltstack/salt/pull/38626) from saltstack/revert-37358-2016.3.3\_issue37355
		- ∗ e912ac99c2 Revert "Fix/workaround for issue [#37355](https://github.com/saltstack/salt/issues/37355)"
	- **–** 5e58b32934 Merge pull request [#37358](https://github.com/saltstack/salt/pull/37358) from Firewire2002/2016.3.3\_issue37355
		- ∗ 910da18bfd fixed typo
		- ∗ 4fbc5ddd06 fixed wrong renamed variable and spaces
		- ∗ 92366e646c issue [#37355](https://github.com/saltstack/salt/issues/37355)
		- ∗ 7dc87ab7b8 issue [#37355](https://github.com/saltstack/salt/issues/37355)
		- ∗ 2878180405 issue [#37355](https://github.com/saltstack/salt/issues/37355)
	- **–** 6c2fe615aa Merge pull request [#35390](https://github.com/saltstack/salt/pull/35390) from alexandr-orlov/2016.3
		- ∗ cd5ae17e8d fxd missed proper grains dictionary
	- **–** 2579cfa42d Merge pull request [#38618](https://github.com/saltstack/salt/pull/38618) from rallytime/bp-38579
		- ∗ 2052ecee2c Add copy import
		- ∗ 2c8845aaa0 add test for pillar.get() + default value
		- ∗ c2f98d2f04 ticket 38558: add unit test, deepcopy() only if necessary
		- ∗ 30ae0a1958 added deepcopy of default if merge=True
- **PR** [#38627](https://github.com/saltstack/salt/pull/38627):([cachedout](https://github.com/cachedout)) Pr 38476 @ *2017-01-06 22:05:45 UTC*
	- **– PR** [#38476](https://github.com/saltstack/salt/pull/38476):([amendlik](https://github.com/amendlik)) Key fingerprints (refs: [#38627](https://github.com/saltstack/salt/pull/38627))
	- **–** d67f6937d7 Merge pull request [#38627](https://github.com/saltstack/salt/pull/38627) from cachedout/pr-38476
	- **–** 2a423ffedd Add changes to raetkey
	- **–** 55ad9d6c6c Add hash\_type argument to MultiKeyCLI.finger\_all function
	- **–** c8681269a4 Add hash\_type argument to key module fingerprint functions
	- **–** d0f4c300b7 Add hash\_type argument to wheel fingerprint functions
	- **–** e558ddcb18 Add finger\_master function to wheel.key module
- **ISSUE** [#38595](https://github.com/saltstack/salt/issues/38595): [\(yue9944882](https://github.com/yue9944882)) Redis ext job cache occurred error (refs: [#38610\)](https://github.com/saltstack/salt/pull/38610)
- **PR** [#38610:](https://github.com/saltstack/salt/pull/38610) [\(yue9944882](https://github.com/yue9944882)) Fix [#38595](https://github.com/saltstack/salt/issues/38595) Unexpected error log from redis retuner in master's log @ *2017-01-06 21:47:21 UTC*
	- **–** b13cd1370f Merge pull request [#38610](https://github.com/saltstack/salt/pull/38610) from yue9944882/2016.11
	- **–** 54325cf293 Fix [#38595](https://github.com/saltstack/salt/issues/38595) Unexpected error log from redis retuner in master's log
- **ISSUE** [#36148](https://github.com/saltstack/salt/issues/36148): [\(alex-zel](https://github.com/alex-zel)) Eauth error with openLDAP groups (refs: [#38406](https://github.com/saltstack/salt/pull/38406))
- **PR** [#38406](https://github.com/saltstack/salt/pull/38406):([alex-zel\)](https://github.com/alex-zel) Fix eauth error with openLDAP/389 directory server groups @ *2017-01-06 21:40:30 UTC*
	- **–** 179d385003 Merge pull request [#38406](https://github.com/saltstack/salt/pull/38406) from alex-zel/fix-eauth-groups-permissions
	- **–** 6b9e9d8f89 Fix eauth error with openLDAP/389 directory server groups
- **PR** [#38619](https://github.com/saltstack/salt/pull/38619):([rallytime\)](https://github.com/rallytime) [2016.11] Merge forward from 2016.3 to 2016.11 @ *2017-01-06 17:51:19 UTC*
- **–** 82e9b3d1a1 Merge pull request [#38619](https://github.com/saltstack/salt/pull/38619) from rallytime/merge-2016.11
- **–** 0efb2d844e Merge branch '2016.3' into '2016.11'
	- ∗ da676cebd6 Merge pull request [#38601](https://github.com/saltstack/salt/pull/38601) from terminalmage/pillar-get
		- · 8613d7254d pillar.get: Raise exception when merge=True and default is not a dict
	- ∗ 224fc7712a Merge pull request [#38600](https://github.com/saltstack/salt/pull/38600) from terminalmage/issue38459-2016.3
		- · 8a45b13e76 Avoid errors when sudo\_user is set
	- ∗ a376970f88 Merge pull request [#38589](https://github.com/saltstack/salt/pull/38589) from tobithiel/fix\_rvm\_rbenv\_warning
		- · 9ec470b4a5 State Gem: fix incorrect warning about missing rvm/rbenv
	- ∗ 02e6a78254 Merge pull request [#38567](https://github.com/saltstack/salt/pull/38567) from pass-by-value/pgjsonb\_queue\_changes\_2016.3
		- · 67879ebe65 Create queue if one doesn't exist
	- ∗ 0889cbdb31 Merge pull request [#38587](https://github.com/saltstack/salt/pull/38587) from rallytime/fix-37498
		- · 2a5880966f Change daemontools \_\_virtualname\_\_ from service to daemontools
- **PR** [#38612](https://github.com/saltstack/salt/pull/38612):([sjorge\)](https://github.com/sjorge) network.ifacestartswith throws exception on Solaris-like platforms @ *2017-01-06 17:20:32 UTC*
	- **–** f64e003a69 Merge pull request [#38612](https://github.com/saltstack/salt/pull/38612) from sjorge/2016.11-solaris-ifacestartswith
	- **–** 26fae54f5b network.ifacestartswith throws exception on Solaris-like platforms
- **ISSUE** [#37027](https://github.com/saltstack/salt/issues/37027): [\(sjorge\)](https://github.com/sjorge) Solaris FQDN/UQDN and documentation/consistency (refs: [#38615\)](https://github.com/saltstack/salt/pull/38615)
- **PR** [#38615](https://github.com/saltstack/salt/pull/38615):([sjorge\)](https://github.com/sjorge) add note related to issue [#37027](https://github.com/saltstack/salt/issues/37027) @ *2017-01-06 16:38:34 UTC*
	- **–** 5820ceee16 Merge pull request [#38615](https://github.com/saltstack/salt/pull/38615) from sjorge/2016.11-solarisdocs
	- **–** fbdd32f46b add note related to issue [#37027](https://github.com/saltstack/salt/issues/37027)
- **PR** [#38598:](https://github.com/saltstack/salt/pull/38598) [\(terminalmage\)](https://github.com/terminalmage) Avoid errors when sudo\_user is set (refs: [#38600,](https://github.com/saltstack/salt/pull/38600) [#38599](https://github.com/saltstack/salt/pull/38599)) @ *2017-01-05 23:16:22 UTC*
	- **–** a27fdb46a7 Merge pull request [#38598](https://github.com/saltstack/salt/pull/38598) from terminalmage/issue38459
	- **–** b37f7ffa38 Avoid errors when sudo\_user is set
- **PR** [#38599:](https://github.com/saltstack/salt/pull/38599) [\(terminalmage](https://github.com/terminalmage)) archive.extracted: Prevent traceback when state.single cannot be run @ *2017-01-05 23:16:11 UTC*
	- **– PR** [#38598](https://github.com/saltstack/salt/pull/38598):([terminalmage\)](https://github.com/terminalmage) Avoid errors when sudo\_user is set (refs: [#38600](https://github.com/saltstack/salt/pull/38600), [#38599\)](https://github.com/saltstack/salt/pull/38599)
	- **–** d6b7019df6 Merge pull request [#38599](https://github.com/saltstack/salt/pull/38599) from terminalmage/archive-results-handling
	- **–** 9aceb8186d archive.extracted: Prevent traceback when state.single cannot be run
- **ISSUE** [#38517](https://github.com/saltstack/salt/issues/38517): [\(basdusee\)](https://github.com/basdusee) Slack.py engine 100% CPU load due to missing time.sleep(1) (refs: [#38520](https://github.com/saltstack/salt/pull/38520))
- **PR** [#38520](https://github.com/saltstack/salt/pull/38520):([basdusee](https://github.com/basdusee)) Fix issue [#38517](https://github.com/saltstack/salt/issues/38517), added time.sleep(1) at line 227 in slack.py @ *2017-01-05 20:35:08 UTC*
	- **–** d486b42ceb Merge pull request [#38520](https://github.com/saltstack/salt/pull/38520) from basdusee/fix-issue-38517
	- **–** e3a883c915 Small fix on the fix regarding indentation
	- **–** 8adeae6f81 Fix issue [#38517](https://github.com/saltstack/salt/issues/38517), added time.sleep(1) at line 227 in slack.py engine.
- **ISSUE** [#38485](https://github.com/saltstack/salt/issues/38485): [\(wasabi222](https://github.com/wasabi222)) bgp.config not working (refs: [#38499\)](https://github.com/saltstack/salt/pull/38499)
- **PR** [#38577](https://github.com/saltstack/salt/pull/38577):([mirceaulinic](https://github.com/mirceaulinic)) Fix function headers as per [#38499](https://github.com/saltstack/salt/pull/38499) @ *2017-01-05 18:41:33 UTC*
	- **– PR** [#38499](https://github.com/saltstack/salt/pull/38499):([mirceaulinic](https://github.com/mirceaulinic)) Fix [#38485](https://github.com/saltstack/salt/issues/38485) (refs: [#38577](https://github.com/saltstack/salt/pull/38577))
- **–** 0706cde626 Merge pull request [#38577](https://github.com/saltstack/salt/pull/38577) from cloudflare/PREP-2016.11.2
- **–** 62bee3c793 Fix function headers as per [#38499](https://github.com/saltstack/salt/pull/38499)
- **PR** [#38578](https://github.com/saltstack/salt/pull/38578):([mirceaulinic](https://github.com/mirceaulinic)) [2016.11] Port 5123f11 from develop into 2016.11.2 @ *2017-01-05 18:11:12 UTC*
	- **–** 55d1747792 Merge pull request [#38578](https://github.com/saltstack/salt/pull/38578) from cloudflare/PORT-5123f1
	- **–** dea7866d57 Update net.load\_template doc: 2016.11.2
- **ISSUE** [#38462](https://github.com/saltstack/salt/issues/38462): [\(g-shockfx](https://github.com/g-shockfx)) Can`t add beacon memusage on Windows (refs: [#38584](https://github.com/saltstack/salt/pull/38584))
- **PR** [#38584](https://github.com/saltstack/salt/pull/38584):([rallytime\)](https://github.com/rallytime) Allow memusage beacon to load on Windows @ *2017-01-05 18:08:30 UTC*
	- **–** be69bafe6e Merge pull request [#38584](https://github.com/saltstack/salt/pull/38584) from rallytime/fix-38462
	- **–** 1fe945df5e Allow memusage beacon to load on Windows
- **PR** [#38570:](https://github.com/saltstack/salt/pull/38570)([rallytime](https://github.com/rallytime)) [2016.11] Merge forward from 2016.3 to 2016.11 (refs: [#38585\)](https://github.com/saltstack/salt/pull/38585) @ *2017-01-05 14:28:38 UTC*
	- **–** 14b643fd48 Merge pull request [#38570](https://github.com/saltstack/salt/pull/38570) from rallytime/merge-2016.11
	- **–** 30f14d15df Merge branch '2016.3' into '2016.11'
	- **–** 7b74436d13 Merge pull request [#38562](https://github.com/saltstack/salt/pull/38562) from rallytime/arch-install-docs
		- ∗ 8b1897ace9 Update arch installation docs with correct package name
	- **–** 01860702cb Merge pull request [#38560](https://github.com/saltstack/salt/pull/38560) from Ch3LL/fix\_api\_log
		- ∗ 1b45e9670b fix api logfile
	- **–** 0056620a53 Merge pull request [#38531](https://github.com/saltstack/salt/pull/38531) from rallytime/bp-33601
		- ∗ c36cb39825 remove the unnecessary double trigger
		- ∗ 38414493bf fix spacing lint error
		- ∗ 8c1defc710 Remove uncessary type from alias commands. Deduplicate alias handling to autodetect function selection. Add error reporting to slack connectivty problems. Cleanup slack's unicode conversion
		- ∗ c2f23bc45e Fix slack engine to run on python2.6
	- **–** 50242c7f17 Merge pull request [#38541](https://github.com/saltstack/salt/pull/38541) from techhat/issue38187
		- ∗ eae3a435dd Strip user:pass from cached URLs
	- **–** 325dc56e59 Merge pull request [#38554](https://github.com/saltstack/salt/pull/38554) from multani/fix/30454
		- ∗ 2e7f743371 yaml: support unicode serialization/deserialization
		- ∗ df76113c5c jinja: test the "yaml" filter with ordered dicts
		- ∗ f7712d417f Revert "Add yaml\_safe filter"
	- **–** 4ddbc2ecaa add note about pyVmomi locale workaround([#38536\)](https://github.com/saltstack/salt/pull/38536)
	- **–** 1c951d152b fix gce image bug([#38542\)](https://github.com/saltstack/salt/pull/38542)
- **PR** [#38509](https://github.com/saltstack/salt/pull/38509):([mostafahussein\)](https://github.com/mostafahussein) Stop request from being processed if bad ip @ *2017-01-04 20:05:44 UTC*
	- **–** 9a1550d336 Merge pull request [#38509](https://github.com/saltstack/salt/pull/38509) from mostafahussein/2016.11
	- **–** 8847289c3e remove commented code
	- **–** 420817a963 Stop request from being processed if bad ip
- **ISSUE** [#38518](https://github.com/saltstack/salt/issues/38518): [\(kkoppel\)](https://github.com/kkoppel) slack\_notify.call\_hook returns tracebacks (refs: [#38522](https://github.com/saltstack/salt/pull/38522))
- •**PR** [#38522](https://github.com/saltstack/salt/pull/38522): ([kkoppel](https://github.com/kkoppel)) Fix usage of salt.utils.http.query in slack notify.call hook @ 2017-01-04 20:04:57 UTC
	- **–** bc07d420e9 Merge pull request [#38522](https://github.com/saltstack/salt/pull/38522) from kkoppel/fix-issue-38518
	- **–** ff1e7f0c71 Fix usage of salt.utils.http.query in slack\_notify.call\_hook
- **ISSUE** [#38524](https://github.com/saltstack/salt/issues/38524): [\(rbjorklin\)](https://github.com/rbjorklin) salt-api seems to ignore rest\_timeout since 2016.11.0 (refs: [#38585](https://github.com/saltstack/salt/pull/38585), [#38527\)](https://github.com/saltstack/salt/pull/38527)
- **PR** [#38527](https://github.com/saltstack/salt/pull/38527):([rbjorklin\)](https://github.com/rbjorklin) salt-api no longer forces the default timeout (refs: [#38585\)](https://github.com/saltstack/salt/pull/38585) @ *2017-01-04 17:10:15 UTC*
	- **–** 42fef270ee Merge pull request [#38527](https://github.com/saltstack/salt/pull/38527) from rbjorklin/api-timeout-fix
	- **–** 0202f68820 salt-api no longer forces the default timeout
- **PR** [#38529](https://github.com/saltstack/salt/pull/38529):([rallytime\)](https://github.com/rallytime) [2016.11] Merge forward from 2016.3 to 2016.11 @ *2017-01-04 17:06:57 UTC*
	- **–** 1895eb7533 Merge pull request [#38529](https://github.com/saltstack/salt/pull/38529) from rallytime/merge-2016.11
	- **–** 85f470207c Merge branch '2016.3' into '2016.11'
		- ∗ ec60f9c721 Merge pull request [#38487](https://github.com/saltstack/salt/pull/38487) from gtmanfred/2016.3
			- · 048b9f6b9d add test
			- · c480c11528 allow spaces in cron env
			- · c529ec8c34 allow crons to have multiple spaces
		- ∗ c5ba11b5e0 Merge pull request [#38491](https://github.com/saltstack/salt/pull/38491) from gtmanfred/timing
			- · 79368c7528 Use UTC for timing in case timezone changes
		- ∗ 86f0aa0bb3 Merge pull request [#38503](https://github.com/saltstack/salt/pull/38503) from jinm/issue\_38472\_jinm
			- · 0cd9df299f Hash type fallback for file management
		- ∗ ed2ba4bd1b Merge pull request [#38457](https://github.com/saltstack/salt/pull/38457) from bshelton229/git-latest-head-bug
			- · 558e7a771a Stops git.latest checking for local changes in a bare repo
		- ∗ 36e21b22cb Merge pull request [#38385](https://github.com/saltstack/salt/pull/38385) from dragon788/2016.3-double-dash
			- · 86c4b56f47 Newline for lint compat
			- · 9d9b686057 Address review comments, consistency of quotes
			- · df9bd5e7f9 Use unambigous long names with double dashes
		- ∗ 59f2560d88 Merge pull request [#38474](https://github.com/saltstack/salt/pull/38474) from cachedout/key\_loop
			- · de504538e1 Allow an existing ioloop to be passed to salt-key
		- ∗ 3d0c752acd Merge pull request [#38467](https://github.com/saltstack/salt/pull/38467) from gtmanfred/2016.3
			- · 7b7c6b3878 file.line fail with mode=delete
		- ∗ 940025d5c4 Merge pull request [#38434](https://github.com/saltstack/salt/pull/38434) from slinn0/issue\_38433\_fixes
			- · 22af87a3fc Fixes for <https://github.com/saltstack/salt/issues/38433>
		- ∗ e5eb51255b Update deprecation notices to the correct version([#38421](https://github.com/saltstack/salt/pull/38421))
		- ∗ 9ce53318df file.managed: Fix failure when filename contains unicode chars [\(#38415](https://github.com/saltstack/salt/pull/38415))
		- ∗ 2cdb59d055 Merge pull request [#38419](https://github.com/saltstack/salt/pull/38419) from Ch3LL/fix\_doc\_scsi
			- · 234043b8bb fix scsci docs example
- **PR** [#38539](https://github.com/saltstack/salt/pull/38539):([twangboy](https://github.com/twangboy)) Fix DSC LCM Config int checks @ *2017-01-04 16:56:27 UTC*
	- **–** ec4f118ca2 Merge pull request [#38539](https://github.com/saltstack/salt/pull/38539) from twangboy/dsc\_int\_checks
- **–** 5657fd1956 Add repr flag for str
- **–** aea4219502 Fix DSC LCM Config int checks
- **PR** [#38549](https://github.com/saltstack/salt/pull/38549):([meaksh\)](https://github.com/meaksh) Adding multiple SUBVOLUME support and some fixes to the Snapper module @ *2017- 01-04 15:32:30 UTC*
	- **–** 53449c89a5 Merge pull request [#38549](https://github.com/saltstack/salt/pull/38549) from meaksh/2016.11-snapper-multiple-subvolumen-support
	- **–** ef26e93bb7 Some fixes and pylint
	- **–** 1e6ba45db4 Fixes pre/post snapshot order to get the inverse status
	- **–** 68d5475c1f Fixing Snapper unit tests for SUBVOLUME support
	- **–** e9919a913f Removing possible double '/' from the file paths
	- **–** 8b4f87f226 Updating and fixing the documentation
	- **–** edea45272a Raises "CommandExecutionError" if snapper command fails
	- **–** 3841e1143b Only include diff in the state response if *include\_diff* is True
	- **–** 7803e7716c Adds multiple SUBVOLUME support to the Snapper module
	- **– PR** [#38545](https://github.com/saltstack/salt/pull/38545):([rallytime](https://github.com/rallytime)) Move boto\_vpc.describe\_route\_table deprecation version to Oxygen
- **PR** [#38471](https://github.com/saltstack/salt/pull/38471):([twangboy](https://github.com/twangboy)) Fix Problem with win\_service module @ *2017-01-01 20:30:21 UTC*
	- **–** 5e80104a70 Merge pull request [#38471](https://github.com/saltstack/salt/pull/38471) from twangboy/fix\_win\_service
	- **–** 810471b9cd Fix problem with some services getting access denied
- **ISSUE** [#38485](https://github.com/saltstack/salt/issues/38485): [\(wasabi222](https://github.com/wasabi222)) bgp.config not working (refs: [#38499\)](https://github.com/saltstack/salt/pull/38499)
- **PR** [#38499](https://github.com/saltstack/salt/pull/38499):([mirceaulinic](https://github.com/mirceaulinic)) Fix [#38485](https://github.com/saltstack/salt/issues/38485) (refs: [#38577](https://github.com/saltstack/salt/pull/38577)) @ *2017-01-01 17:42:15 UTC*
	- **–** 0a09049a2d Merge pull request [#38499](https://github.com/saltstack/salt/pull/38499) from cloudflare/FIX-38485
	- **–** 18018139f3 Fix [#38485](https://github.com/saltstack/salt/issues/38485)
- **PR** [#38501](https://github.com/saltstack/salt/pull/38501):([mvdwalle](https://github.com/mvdwalle)) Do not assume every object is a server @ *2017-01-01 17:37:57 UTC*
	- **–** 13f0b809df Merge pull request [#38501](https://github.com/saltstack/salt/pull/38501) from mvdwalle/fix-gogrid-list-password
	- **–** bd7dee9a10 Do not assume every object is a server
- **PR** [#38461](https://github.com/saltstack/salt/pull/38461):([anlutro](https://github.com/anlutro)) Improvements/fixes to kapacitor task change detection @ *2016-12-29 17:08:47 UTC*
	- **–** aa0c843553 Merge pull request [#38461](https://github.com/saltstack/salt/pull/38461) from alprs/fix-kapacitor\_changes
	- **–** 52721e97d6 clean up and fix tests
	- **–** 8648775c2a if task is not defined, it's not up to date
	- **–** c3ab954c6e improvements/fixes to kapacitor task change detection
- **PR** [#38473](https://github.com/saltstack/salt/pull/38473):([twangboy](https://github.com/twangboy)) Change OSX/OS X to macOS where possible @ *2016-12-29 16:35:11 UTC*
	- **–** 2c51eb9d16 Merge pull request [#38473](https://github.com/saltstack/salt/pull/38473) from twangboy/osx\_to\_macos
	- **–** e96bfe8fa2 Change OSX/OS X to macOS where possible
- **PR** [#38412](https://github.com/saltstack/salt/pull/38412):([bbinet](https://github.com/bbinet)) Update PillarStack stack.py to latest upstream version @ *2016-12-28 19:28:40 UTC*
	- **–** 2497fb547e Merge pull request [#38412](https://github.com/saltstack/salt/pull/38412) from bbinet/pillarstack-updates
	- **–** b66b4bd060 Fix lint violations in stack.py
	- **–** 6a30fe6aeb Update PillarStack stack.py to latest upstream version
- **PR** [#38456](https://github.com/saltstack/salt/pull/38456):([twangboy](https://github.com/twangboy)) Gate Windows Specific Salt Utils @ *2016-12-28 18:44:33 UTC*
	- **–** 5395d3210a Merge pull request [#38456](https://github.com/saltstack/salt/pull/38456) from twangboy/gate\_win\_utils
	- **–** d34d110a84 Fix lint, fix boto module
	- **–** c20111142f Gate Windows Utils
- **PR** [#38428](https://github.com/saltstack/salt/pull/38428):([gqgunhed](https://github.com/gqgunhed)) fixed typo: lq command-line syntax @ *2016-12-27 15:42:02 UTC*
	- **–** 7c7799162b Merge pull request [#38428](https://github.com/saltstack/salt/pull/38428) from gqgunhed/fix\_lq\_typo
	- **–** d79d682e8b fixed typo: lq command-line syntax
- **ISSUE** [#38443](https://github.com/saltstack/salt/issues/38443): [\(lorengordon](https://github.com/lorengordon)) 2016.11 breaks file.managed on Windows (refs: [#38444](https://github.com/saltstack/salt/pull/38444))
- **ISSUE** [#34101](https://github.com/saltstack/salt/issues/34101): [\(windoverwater](https://github.com/windoverwater)) archive.extracted breakage due to 2016.3.0 upgrade from 2015.8.10 (refs: [#37368\)](https://github.com/saltstack/salt/pull/37368)
- **PR** [#38444](https://github.com/saltstack/salt/pull/38444):([lorengordon\)](https://github.com/lorengordon) Adds new import required for *extract\_hash* @ *2016-12-27 15:37:20 UTC*
	- **– PR** [#37368](https://github.com/saltstack/salt/pull/37368):([terminalmage\)](https://github.com/terminalmage) Overhaul archive.extracted state (refs: [#38444](https://github.com/saltstack/salt/pull/38444))
	- **–** f5984d0f81 Merge pull request [#38444](https://github.com/saltstack/salt/pull/38444) from lorengordon/issue-38443
	- **–** b2925ad7b7 Adds new import required for *extract\_hash*
- **ISSUE** [#38071](https://github.com/saltstack/salt/issues/38071): [\(luochun-95](https://github.com/luochun-95)) remote execute is very slow (refs: [#38167\)](https://github.com/saltstack/salt/pull/38167)
- **PR** [#38167](https://github.com/saltstack/salt/pull/38167):([cachedout](https://github.com/cachedout)) Kill pkg\_resources for CLI tools [DO NOT MERGE] @ *2016-12-22 22:11:22 UTC*
	- **–** 4c4f07ca4c Merge pull request [#38167](https://github.com/saltstack/salt/pull/38167) from cachedout/no\_pkg\_resources
	- **–** ec6901720a Remove debugging
	- **–** f28e33b9b6 Remove from all but salt cli
	- **–** bb3af72317 Remove from salt-call
	- **–** c676846066 Kill pkg\_resources for CLI tools
- **PR** [#38417](https://github.com/saltstack/salt/pull/38417):([rallytime\)](https://github.com/rallytime) [2016.11] Merge forward from 2016.3 to 2016.11 @ *2016-12-22 19:00:44 UTC*
	- **–** 2fc8c154af Merge pull request [#38417](https://github.com/saltstack/salt/pull/38417) from rallytime/merge-2016.11
	- **–** efb8a8ddf5 Merge branch '2016.3' into '2016.11'
	- **–** 27253522c8 Improve pillar documentation [\(#38407](https://github.com/saltstack/salt/pull/38407))
	- **–** 423b1fddff Merge pull request [#38398](https://github.com/saltstack/salt/pull/38398) from terminalmage/issue38372
		- ∗ c80dbaa914 Fix call to file.get\_managed in cron.file state
	- **–** 5a33d1e697 Fix http.query when result has no text([#38382](https://github.com/saltstack/salt/pull/38382))
	- **–** b74b5c7d38 Merge pull request [#38390](https://github.com/saltstack/salt/pull/38390) from meaksh/2016.3-fix-try-restart-for-autorestarting-on-SUSEsystems
		- ∗ de6ec05ec0 add try-restart to fix autorestarting on SUSE systems
	- **–** 2c3a39760a Merge pull request [#38221](https://github.com/saltstack/salt/pull/38221) from UtahDave/fix\_default\_returner
		- ∗ 385640765b remove a blank line to satisfy linter
		- ∗ 9c248aa14c validate return opt, remove default.
		- ∗ 8bb37f9fe7 specify allowed types and default for "returner"
		- ∗ 11863a4bfe add examples of default minion returners
		- ∗ e7c6012655 add support for default returners using *return*
- **PR** [#38342](https://github.com/saltstack/salt/pull/38342):([scthi](https://github.com/scthi)) Bugfix ext pillar nodegroups @ *2016-12-22 16:47:42 UTC*
	- **–** bbc149c67f Merge pull request [#38342](https://github.com/saltstack/salt/pull/38342) from scthi/bugfix-ext-pillar-nodegroups
	- **–** dba315c4b6 ext-pillar nodegroups works for all minions now.
- **PR** [#38403](https://github.com/saltstack/salt/pull/38403): [\(terminalmage\)](https://github.com/terminalmage) git\_pillar: Document the transition from env to saltenv in the jinja context @ *2016-12-22 16:34:48 UTC*
	- **–** 453476d982 Merge pull request [#38403](https://github.com/saltstack/salt/pull/38403) from terminalmage/document-saltenv
	- **–** 0a72e0f0be git\_pillar: Document the transition from env to saltenv in the jinja context
- **ISSUE** [#38253:](https://github.com/saltstack/salt/issues/38253) [\(gmacon](https://github.com/gmacon)) There was no error installing package 'setuptools' although it does not show when calling 'pip.freeze'. (refs: [#38354\)](https://github.com/saltstack/salt/pull/38354)
- **PR** [#38354](https://github.com/saltstack/salt/pull/38354):([gmacon\)](https://github.com/gmacon) Use --all when calling pip.py @ *2016-12-20 20:40:21 UTC*
	- **–** 12436efb54 Merge pull request [#38354](https://github.com/saltstack/salt/pull/38354) from gmacon/pip-freeze-all
	- **–** dca24b270e Use --all when calling pip.py
- **PR** [#38348](https://github.com/saltstack/salt/pull/38348):([rallytime\)](https://github.com/rallytime) Update autodoc topics for new modules added in 2016.11 @ *2016-12-20 20:36:20 UTC*
	- **–** 68430b1fa6 Merge pull request [#38348](https://github.com/saltstack/salt/pull/38348) from rallytime/mod-docs-2016.11
	- **–** b31c2412ca Add \_\_iter\_\_ and next options to doc/conf.py
	- **–** b8c16094c4 Revert "Move import/error messaging logic for snapper module into \_\_virtual\_\_()"
	- **–** 640db5b5ac Move import/error messaging logic for snapper module into \_\_virtual\_\_()
	- **–** 366271f459 Add snapper to state index doc module list
	- **–** 135d254c80 Remove netapi autodoc files: they should not be added as their doc structure is different
	- **–** 0006139aca Update autodoc topics for new modules added in 2016.11
- **PR** [#38377:](https://github.com/saltstack/salt/pull/38377)([DmitryKuzmenko](https://github.com/DmitryKuzmenko)) Implementation and docs for Consul key-value store plugin for minion data cache. @ *2016-12-20 20:36:02 UTC*
	- **–** 6ee7b2bae7 Merge pull request [#38377](https://github.com/saltstack/salt/pull/38377) from DSRCorporation/features/consul\_cache
	- **–** 6fb4430ae3 Configuration options and documentation for Consul data cache plugin.
	- **–** dad748f57a Data cache plugin configuration documentation.
	- **–** c7209cd90c Consul data cache plugin.
- **PR** [#38373](https://github.com/saltstack/salt/pull/38373):([rallytime\)](https://github.com/rallytime) Back-port [#38212](https://github.com/saltstack/salt/pull/38212) to 2016.11 @ *2016-12-20 20:35:09 UTC*
	- **– PR** [#38212:](https://github.com/saltstack/salt/pull/38212) [\(disaster123](https://github.com/disaster123)) ZMQ: add an option for zmq.BACKLOG to salt master (zmq\_backlog) (refs: [#38373\)](https://github.com/saltstack/salt/pull/38373)
	- **–** f6d1b559bc Merge pull request [#38373](https://github.com/saltstack/salt/pull/38373) from rallytime/bp-38212
	- **–** 52fc6daac0 ZMQ: add an option for zmq.BACKLOG to salt master (zmq\_backlog)
- **PR** [#38374](https://github.com/saltstack/salt/pull/38374):([mirceaulinic](https://github.com/mirceaulinic)) NAPALM proxy module: Fix optional\_args key issue @ *2016-12-20 20:34:59 UTC*
	- **–** 69c3f19fc1 Merge pull request [#38374](https://github.com/saltstack/salt/pull/38374) from cloudflare/FIX-NAPALM-PROXY
	- **–** 44169315d8 Fix optional\_args key issue
- **ISSUE** [#38048](https://github.com/saltstack/salt/issues/38048): [\(ezh](https://github.com/ezh)) [2016.11.0] Salt-cloud throws TypeError exception (refs: [#38073\)](https://github.com/saltstack/salt/pull/38073)
- **PR** [#38073](https://github.com/saltstack/salt/pull/38073):([ezh\)](https://github.com/ezh) 2016.11 @ *2016-12-20 14:51:11 UTC*
	- **–** 530f495955 Merge pull request [#38073](https://github.com/saltstack/salt/pull/38073) from doublescoring/2016.11
- **–** 42d3d26f28 [38073] Fix test assertion
- **–** 9b37ead913 Fix broken os.write without string.encode
- **PR** [#38344](https://github.com/saltstack/salt/pull/38344):([bbinet](https://github.com/bbinet)) Fix influxdb\_database.present state @ *2016-12-20 13:57:45 UTC*
	- **–** 67908d5aba Merge pull request [#38344](https://github.com/saltstack/salt/pull/38344) from bbinet/fix-influx-createdb
	- **–** c6b075d6f4 Fix influxdb\_database.present state
- **PR** [#38358](https://github.com/saltstack/salt/pull/38358):([rallytime\)](https://github.com/rallytime) [2016.11] Merge forward from 2016.3 to 2016.11 @ *2016-12-20 00:11:48 UTC*
	- **–** 04d6898958 Merge pull request [#38358](https://github.com/saltstack/salt/pull/38358) from rallytime/merge-2016.11
	- **–** c6e191ad0d Remove doc markup references from 2016.11 branch
	- **–** 513058945c Merge branch '2016.3' into '2016.11'
	- **–** 09d9cff992 Merge pull request [#38288](https://github.com/saltstack/salt/pull/38288) from terminalmage/archive-extracted-local-source-2016.3
		- ∗ 845e3d0e75 Update tests to reflect change in cache behavior
		- ∗ 5a08d7c70a archive.extracted: don't try to cache local sources (2016.3 branch)
	- **–** bf37667f8a Merge pull request [#38312](https://github.com/saltstack/salt/pull/38312) from cro/proxy\_config\_in\_cfg
		- ∗ 2006c4000e Typo
		- ∗ 689d95b10f Backport feature allowing proxy config to live in pillar OR /etc/salt/proxy.
	- **–** c83db5a785 Merge pull request [#38320](https://github.com/saltstack/salt/pull/38320) from rallytime/cleanup-doc-refs
		- ∗ 62978cb7a0 Don't check the doc/conf.py file for doc markup refs
		- ∗ 770e732d76 Add a unit test to search for new doc markup refs
		- ∗ 5c42a361a0 Remove ":doc:" references from all doc/topics/installation/\* files
		- ∗ 23bce1c929 Remove ":doc:" references from all doc/topics/releases/\* files
		- ∗ 4aafa41d22 Remove ":doc:" references from a bunch of doc/\* files
		- ∗ 02bfe7912c Remove more ":doc:" references from doc/\* files
		- ∗ 6e32267d0c Remove ":doc:" references in salt/\* files
	- **– PR** [#38285](https://github.com/saltstack/salt/pull/38285):([terminalmage\)](https://github.com/terminalmage) archive.extracted: don't try to cache local sources
- **PR** [#37947:](https://github.com/saltstack/salt/pull/37947) [\(vutny](https://github.com/vutny)) Fix *salt-minion* initscript for RHEL5 (SysV) to pick up proper python version @ *2016-12-19 21:03:50 UTC*
	- **–** 13414949e3 Merge pull request [#37947](https://github.com/saltstack/salt/pull/37947) from vutny/fix-rhel5-minion-init
	- **–** c94e798b8a SysV init script for rpm: get and show unique PIDs only
	- **–** 8ff68c4128 Fix initscript for RHEL5 (SysV) to pick up proper python version
- **PR** [#38106](https://github.com/saltstack/salt/pull/38106):([techhat](https://github.com/techhat)) "test" is not necessarily in opts, for thorium @ *2016-12-19 14:40:32 UTC*
	- **–** 4d072ca689 Merge pull request [#38106](https://github.com/saltstack/salt/pull/38106) from techhat/stateget
	- **–** 5edc16f606 "test" is not necessarily in opts, for thorium
- **PR** [#38333](https://github.com/saltstack/salt/pull/38333):([amendlik\)](https://github.com/amendlik) Suppress errors when checking if an alternative exists @ *2016-12-19 13:40:49 UTC*
	- **–** a01fade604 Merge pull request [#38333](https://github.com/saltstack/salt/pull/38333) from amendlik/states-alternatives
	- **–** 8bfcd5bcd5 Adjust alternatives test for updated error message
	- **–** 09dee3c611 Suppress errors when checking if an alternative exists
- **PR** [#38340:](https://github.com/saltstack/salt/pull/38340) [\(ewapptus](https://github.com/ewapptus)) Backport PR [#38251](https://github.com/saltstack/salt/pull/38251): Fixed nested orchestrate not respecting failures @ *2016-12-19 13:31:16 UTC*
	- **– PR** [#38251](https://github.com/saltstack/salt/pull/38251):([ewapptus\)](https://github.com/ewapptus) Fixed nested orchestrate not respecting failures (refs: [#38340\)](https://github.com/saltstack/salt/pull/38340)
	- **–** 15d3b476e9 Merge pull request [#38340](https://github.com/saltstack/salt/pull/38340) from ewapptus/bp-38251
	- **–** 266e0a465c Fixed nested orchestrate not respecting failures
- **PR** [#38229](https://github.com/saltstack/salt/pull/38229):([mcalmer](https://github.com/mcalmer)) provide kwargs of sls\_build to dockerng.create @ *2016-12-18 13:13:10 UTC*
	- **–** ecd441d090 Merge pull request [#38229](https://github.com/saltstack/salt/pull/38229) from mcalmer/dockerng-sls\_build-kwargs
	- **–** e7292fabb7 make it explicit that we want to delete these keys
	- **–** 4c710139b5 use default values for pop() to prevent KeyError raised
	- **–** 455c18325c provide kwargs to dockerng.create to provide all features to sls\_build as well
- **ISSUE** [#36204:](https://github.com/saltstack/salt/issues/36204) [\(stanvarlamov](https://github.com/stanvarlamov)) Salt-Cloud: salt.runners.cloud.create exits with True on Python process (ec2.py) exception (refs: [#37333](https://github.com/saltstack/salt/pull/37333))
- **PR** [#38309:](https://github.com/saltstack/salt/pull/38309)([ewapptus\)](https://github.com/ewapptus) Backport PR [#37333:](https://github.com/saltstack/salt/pull/37333) Fixed state.salt.runner() reporting success on exceptions @ *2016- 12-18 12:39:53 UTC*
	- **– PR** [#37333](https://github.com/saltstack/salt/pull/37333):([benediktwerner](https://github.com/benediktwerner)) Fixed state.salt.runner() reporting success on exceptions (refs: [#38309\)](https://github.com/saltstack/salt/pull/38309)
	- **–** d2ce9c3e71 Merge pull request [#38309](https://github.com/saltstack/salt/pull/38309) from ewapptus/bp-37333
	- **–** a2b1259671 Fixed display of errors
	- **–** 14a39f914e Fixed state.salt.runner return value on exceptions
- **PR** [#38323](https://github.com/saltstack/salt/pull/38323):([rallytime\)](https://github.com/rallytime) Update the Cloud Provider Specifics links in cloud docs @ *2016-12-18 12:30:49 UTC*
	- **–** ebb9f6cbbc Merge pull request [#38323](https://github.com/saltstack/salt/pull/38323) from rallytime/update-cloud-provider-links
	- **–** 022caf23e9 Update the Cloud Provider Specifics links in cloud docs
- **PR** [#38324](https://github.com/saltstack/salt/pull/38324):([rallytime\)](https://github.com/rallytime) [2016.11] Merge forward from 2016.3 to 2016.11 @ *2016-12-18 12:30:26 UTC*
	- **–** 5bd7471e30 Merge pull request [#38324](https://github.com/saltstack/salt/pull/38324) from rallytime/merge-2016.11
	- **–** 5940db5b3f Merge branch '2016.3' into '2016.11'
		- ∗ 6367ca7d2a Add nick to args for create\_multi([#38281\)](https://github.com/saltstack/salt/pull/38281)
		- ∗ 235682b1e6 Merge pull request [#38313](https://github.com/saltstack/salt/pull/38313) from dragon788/2016.3-chocolatey-fix
			- · 1f5fc17551 Use machine readable output for list
			- · cdbd2fbe3c Added limit-output to eliminate false packages
		- ∗ 9e78ddc80e Merge pull request [#38279](https://github.com/saltstack/salt/pull/38279) from rallytime/fix-38174
			- · 4a62d01577 Add docs for syndic\_wait setting
- **ISSUE** [#38246](https://github.com/saltstack/salt/issues/38246): [\(martintamare\)](https://github.com/martintamare) Windows Minion unable to start via nssm (refs: [#38247\)](https://github.com/saltstack/salt/pull/38247)
- **PR** [#38325](https://github.com/saltstack/salt/pull/38325):([rallytime\)](https://github.com/rallytime) Back-port [#38247](https://github.com/saltstack/salt/pull/38247) to 2016.11 @ *2016-12-18 12:28:41 UTC*
	- **– PR** [#38247](https://github.com/saltstack/salt/pull/38247):([martintamare](https://github.com/martintamare)) fix(win\_function): handle other language (refs: [#38325](https://github.com/saltstack/salt/pull/38325))
	- **–** 83523d2f73 Merge pull request [#38325](https://github.com/saltstack/salt/pull/38325) from rallytime/bp-38247
	- **–** 4b6c5438e3 fix(win\_functions): syntax
	- **–** e602f17e3d fix(win\_function): handle other language
- **ISSUE** [#30195](https://github.com/saltstack/salt/issues/30195): [\(Vaelatern\)](https://github.com/Vaelatern) Add Void Linux support in Salt (refs: [#31262](https://github.com/saltstack/salt/pull/31262), [#38326\)](https://github.com/saltstack/salt/pull/38326)
- **PR** [#38326](https://github.com/saltstack/salt/pull/38326):([yopito\)](https://github.com/yopito) fix runit init support (grain init) in 2016.11 @ *2016-12-18 12:07:25 UTC*
	- **– PR** [#31262](https://github.com/saltstack/salt/pull/31262):([Vaelatern](https://github.com/Vaelatern)) Add support for Void Linux (refs: [#38326](https://github.com/saltstack/salt/pull/38326))
	- **–** 54a2bb95de Merge pull request [#38326](https://github.com/saltstack/salt/pull/38326) from yopito/fix-runit-init-support
	- **–** 25b91bb686 fix detection of runit as init system (grain init)
	- **– PR** [#38322](https://github.com/saltstack/salt/pull/38322):([rallytime](https://github.com/rallytime)) Add azurearm module to doc index
- **PR** [#38305](https://github.com/saltstack/salt/pull/38305):([dereckson](https://github.com/dereckson)) Avoid normalization call for normalized mode value @ *2016-12-16 17:31:25 UTC*
	- **–** 1e4f299e7d Merge pull request [#38305](https://github.com/saltstack/salt/pull/38305) from dereckson/fix-mode-extraneous-normalization
	- **–** 573ac3565e Avoid normalization call for normalized mode value
	- **– PR** [#38291](https://github.com/saltstack/salt/pull/38291):([terminalmage\)](https://github.com/terminalmage) Improve documentation for archive.extracted in 2016.11
- **ISSUE** [#37966](https://github.com/saltstack/salt/issues/37966): [\(Cybolic](https://github.com/Cybolic)) salt-cloud EC2 instance can't be initiated (refs: [#37967](https://github.com/saltstack/salt/pull/37967))
- **PR** [#38298](https://github.com/saltstack/salt/pull/38298):([rallytime\)](https://github.com/rallytime) Back-port [#37967](https://github.com/saltstack/salt/pull/37967) to 2016.11 @ *2016-12-16 15:20:04 UTC*
	- **– PR** [#37967](https://github.com/saltstack/salt/pull/37967):([Cybolic\)](https://github.com/Cybolic) Fixed faulty logic preventing instance initialisation. (refs: [#38298](https://github.com/saltstack/salt/pull/38298))
	- **–** 3cf0135d50 Merge pull request [#38298](https://github.com/saltstack/salt/pull/38298) from rallytime/bp-37967
	- **–** 42d367f39d Fixed faulty logic preventing instance initialisation.
- **ISSUE** [#38070](https://github.com/saltstack/salt/issues/38070): [\(ezh](https://github.com/ezh)) [2016.11.0] Salt-cloud throws UnicodeDecodeError exception (refs: [#38076\)](https://github.com/saltstack/salt/pull/38076)
- **PR** [#38076](https://github.com/saltstack/salt/pull/38076):([ezh\)](https://github.com/ezh) Fix decoding of broken string from remote sources @ *2016-12-15 19:05:25 UTC*
	- **–** f4f0036f30 Merge pull request [#38076](https://github.com/saltstack/salt/pull/38076) from doublescoring/fix-2016.11-38070
	- **–** 70c8db5489 Fix decoding of broken string from remote sources
- **PR** [#38278](https://github.com/saltstack/salt/pull/38278):([rallytime\)](https://github.com/rallytime) Back-port [#38207](https://github.com/saltstack/salt/pull/38207) to 2016.11 @ *2016-12-15 18:09:27 UTC*
	- **– PR** [#38207](https://github.com/saltstack/salt/pull/38207):([tsaridas](https://github.com/tsaridas)) remove empty strings from list but not ones with one empty space char (refs: [#38278\)](https://github.com/saltstack/salt/pull/38278)
	- **– PR** [#38188](https://github.com/saltstack/salt/pull/38188):([tsaridas](https://github.com/tsaridas)) fix for push\_dir in different OS (refs: [#38203,](https://github.com/saltstack/salt/pull/38203) [#38207](https://github.com/saltstack/salt/pull/38207))
	- **–** 2ccab22c19 Merge pull request [#38278](https://github.com/saltstack/salt/pull/38278) from rallytime/bp-38207
	- **–** 5e8bf571d8 python3 compatibility and fix pylint
	- **–** e0df047000 remove empty strings from list but not ones with one empty space char
- **PR** [#38277](https://github.com/saltstack/salt/pull/38277):([rallytime\)](https://github.com/rallytime) [2016.11] Merge forward from 2016.3 to 2016.11 @ *2016-12-15 18:09:10 UTC*
	- **–** a748e842a8 Merge pull request [#38277](https://github.com/saltstack/salt/pull/38277) from rallytime/merge-2016.11
	- **–** 49a3355915 Merge branch '2016.3' into '2016.11'
	- **–** fc9e1dff35 Merge pull request [#38248](https://github.com/saltstack/salt/pull/38248) from meaksh/salt-api-successfully-close-child-processes
		- ∗ ee6eae9855 Successfully exit of salt-api child processes when SIGTERM.
	- **–** 3c718ed35e Merge pull request [#38254](https://github.com/saltstack/salt/pull/38254) from terminalmage/check-pillarenv
		- ∗ fa9ad311c6 Also check if pillarenv is in opts
	- **–** 6b9060c38f [2016.3] Bump latest release version to 2016.11.1([#38256\)](https://github.com/saltstack/salt/pull/38256)
- **ISSUE** [#38231](https://github.com/saltstack/salt/issues/38231): [\(tjuup\)](https://github.com/tjuup) Typo: salt-key deleted (refs: [#38232\)](https://github.com/saltstack/salt/pull/38232)
- **PR** [#38232](https://github.com/saltstack/salt/pull/38232):([rallytime\)](https://github.com/rallytime) Strip final 'e' in key cmd to correct "deleted" misspelling @ *2016-12-15 10:38:49 UTC*
	- **–** 0af343e71f Merge pull request [#38232](https://github.com/saltstack/salt/pull/38232) from rallytime/fix-38231
- **–** 26e1ee3650 Strip final 'e' in key cmd to correct "deleted" misspelling
- **ISSUE** [#38200](https://github.com/saltstack/salt/issues/38200): [\(sebw\)](https://github.com/sebw) selinux.mode doesn't return any output and doesn't persist (refs: [#38236](https://github.com/saltstack/salt/pull/38236))
- **PR** [#38236](https://github.com/saltstack/salt/pull/38236):([gtmanfred\)](https://github.com/gtmanfred) SELINUXTYPE should not be changed @ *2016-12-15 10:37:06 UTC*
	- **–** 6c1ca9dae7 Merge pull request [#38236](https://github.com/saltstack/salt/pull/38236) from gtmanfred/2016.11
	- **–** d1b070c894 clean up selinux unit test
	- **–** 96eabd4939 SELINUXTYPE should not be changed
- **ISSUE** [#38228](https://github.com/saltstack/salt/issues/38228): [\(vquiering](https://github.com/vquiering)) archive.extracted with options and user/group (refs: [#38262\)](https://github.com/saltstack/salt/pull/38262)
- **PR** [#38262:](https://github.com/saltstack/salt/pull/38262)([terminalmage\)](https://github.com/terminalmage) Fix archive.extracted when --strip or --strip-components is in the options @ *2016- 12-15 08:57:18 UTC*
	- **–** fd32dc3e9b Merge pull request [#38262](https://github.com/saltstack/salt/pull/38262) from terminalmage/issue38228
	- **–** 6442f8a7b5 Add tests for --strip/--strip-components
	- **–** c502e68f12 Detect --strip/--strip-components in tar options and handle properly
	- **–** e95770594d Add strip\_components arg to archive.list
- **PR** [#38264](https://github.com/saltstack/salt/pull/38264):([mirceaulinic](https://github.com/mirceaulinic)) Port [#37862](https://github.com/saltstack/salt/pull/37862) into 2016.11 @ *2016-12-15 08:51:20 UTC*
	- **– PR** [#37862:](https://github.com/saltstack/salt/pull/37862) [\(mirceaulinic\)](https://github.com/mirceaulinic) [2016.11.1] Docstring fixes and new features for napalm\_network (refs: [#38264\)](https://github.com/saltstack/salt/pull/38264)
	- **–** b232bd8ce8 Merge pull request [#38264](https://github.com/saltstack/salt/pull/38264) from cloudflare/PORT-37862
	- **–** 28bbb73151 Import from napalm\_base instead of napalm
	- **–** 0a675afc40 Vice-versa docstring
	- **–** 09c50176e2 More docfix
	- **–** 215b8f38e2 Lint cleanup
	- **– PR** [#38260](https://github.com/saltstack/salt/pull/38260):([rallytime](https://github.com/rallytime)) Add 2016.11.2 release notes
	- **– PR** [#38257](https://github.com/saltstack/salt/pull/38257):([rallytime](https://github.com/rallytime)) [2016.11] Bump latest release version to 2016.11.1
	- **– PR** [#38233](https://github.com/saltstack/salt/pull/38233): [\(terminalmage\)](https://github.com/terminalmage) Correct an inaccurate warning when top\_file\_merging\_strategy == merge\_all
- **PR** [#38234](https://github.com/saltstack/salt/pull/38234):([rallytime\)](https://github.com/rallytime) [2016.11] Merge forward from 2016.3 to 2016.11 @ *2016-12-13 18:28:02 UTC*
	- **–** ba62fcf2ec Merge pull request [#38234](https://github.com/saltstack/salt/pull/38234) from rallytime/merge-2016.11
	- **–** 6a327d1367 Merge branch '2016.3' into '2016.11'
	- **–** 004e46afe7 Merge pull request [#38198](https://github.com/saltstack/salt/pull/38198) from vutny/unit-tests-require-libcloud-boto3
		- ∗ a6098bac1a Remove note about SaltTesting installation, now it is in the requirements
		- ∗ 004bff113e Add missing requirements for running unit tests: libcloud and boto3
	- **–** 9d497bc74c Merge pull request [#38213](https://github.com/saltstack/salt/pull/38213) from rallytime/skip-tls-test
		- ∗ bdb807fc7c Skip test\_cert\_info tls unit test on pyOpenSSL upstream errors
	- **–** 203109dd17 Merge pull request [#38224](https://github.com/saltstack/salt/pull/38224) from whiteinge/cors-options-unauthed
		- ∗ de4d3227ab Allow CORS OPTIONS requests to be unauthenticated
	- **–** 721a5feccd Merge pull request [#38223](https://github.com/saltstack/salt/pull/38223) from whiteinge/salt-api-root\_dirs
		- ∗ bfbf390c0e Add root\_dir to salt-api file paths
- **PR** [#38205](https://github.com/saltstack/salt/pull/38205):([rallytime\)](https://github.com/rallytime) [2016.11] Merge forward from 2016.3 to 2016.11 @ *2016-12-12 18:13:18 UTC*
	- **–** 7ead1ed336 Merge pull request [#38205](https://github.com/saltstack/salt/pull/38205) from rallytime/merge-2016.11
	- **–** e31f97cf71 Merge branch '2016.3' into '2016.11'
	- **–** 70f7d22ad6 Merge pull request [#38191](https://github.com/saltstack/salt/pull/38191) from terminalmage/issue38162
		- ∗ 1ae543a98a Clarify the fact that git\_pillar.update does not fast-forward
	- **–** 28171cbfc5 Merge pull request [#38194](https://github.com/saltstack/salt/pull/38194) from vutny/integration-test-requirements-doc
		- ∗ e9f419ff64 Document the requirements for running ZeroMQ-based integration tests
	- **–** a4ef037ab1 Merge pull request [#38185](https://github.com/saltstack/salt/pull/38185) from rallytime/bp-38181
	- **–** 609f814454 Reset socket default timeout to None (fixes daemons\_tests failures)
- **PR** [#38203](https://github.com/saltstack/salt/pull/38203):([rallytime\)](https://github.com/rallytime) Back-port [#38188](https://github.com/saltstack/salt/pull/38188) to 2016.11 @ *2016-12-12 17:48:51 UTC*
	- **– PR** [#38188](https://github.com/saltstack/salt/pull/38188):([tsaridas](https://github.com/tsaridas)) fix for push\_dir in different OS (refs: [#38203,](https://github.com/saltstack/salt/pull/38203) [#38207](https://github.com/saltstack/salt/pull/38207))
	- **–** 669409d681 Merge pull request [#38203](https://github.com/saltstack/salt/pull/38203) from rallytime/bp-38188
	- **–** 50d3200b12 removing not needed join
	- **–** 7af708e1e7 fix for push\_dir in different OS

# **33.2.78 Salt 2016.11.3 Release Notes**

Version 2016.11.3 is a bugfix release for *[2016.11.0](#page-5138-0)*.

# **Statistics**

- Total Merges: **137**
- Total Issue References: **49**
- Total PR References: **130**
- Contributors: **47** [\(Ch3LL](https://github.com/Ch3LL), [DmitryKuzmenko](https://github.com/DmitryKuzmenko), [MTecknology,](https://github.com/MTecknology) [The-Loeki,](https://github.com/The-Loeki) [UtahDave,](https://github.com/UtahDave) [anlutro](https://github.com/anlutro), [arthru,](https://github.com/arthru) [axmetishe,](https://github.com/axmetishe) [bailsman](https://github.com/bailsman), [bobrik,](https://github.com/bobrik) [cachedout](https://github.com/cachedout), [clinta](https://github.com/clinta), [corywright,](https://github.com/corywright) [cro,](https://github.com/cro) [dmaziuk,](https://github.com/dmaziuk) [dmitrievav,](https://github.com/dmitrievav) [dmurphy18,](https://github.com/dmurphy18) [eliasp](https://github.com/eliasp), [eradman,](https://github.com/eradman) [ezh,](https://github.com/ezh) [gtmanfred](https://github.com/gtmanfred), [hu-dabao](https://github.com/hu-dabao), [hujunya,](https://github.com/hujunya) [isbm](https://github.com/isbm), [jak3kaj,](https://github.com/jak3kaj) [janhorstmann,](https://github.com/janhorstmann) [joe-niland,](https://github.com/joe-niland) [kevinanderson1,](https://github.com/kevinanderson1) [kstreee,](https://github.com/kstreee) [l2ol33rt,](https://github.com/l2ol33rt) [lomeroe,](https://github.com/lomeroe) [mcalmer](https://github.com/mcalmer), [meaksh](https://github.com/meaksh), [mirceaulinic,](https://github.com/mirceaulinic) [morganwillcock](https://github.com/morganwillcock), [nasenbaer13](https://github.com/nasenbaer13), [nicholasmhughes,](https://github.com/nicholasmhughes) [rallytime,](https://github.com/rallytime) [sakateka](https://github.com/sakateka), [sergeizv](https://github.com/sergeizv), [sjorge,](https://github.com/sjorge) [techhat,](https://github.com/techhat) [terminalmage,](https://github.com/terminalmage) [thatch45,](https://github.com/thatch45) [toanju](https://github.com/toanju), [twangboy,](https://github.com/twangboy) [vutny](https://github.com/vutny))

### **Changelog for v2016.11.2..v2016.11.3**

### *Generated at: 2018-05-27 19:39:56 UTC*

- **PR** [#39536](https://github.com/saltstack/salt/pull/39536):([twangboy](https://github.com/twangboy)) Namespace 'status' functions in 'win\_status' @ *2017-02-21 23:45:31 UTC*
	- **– PR** [#39005:](https://github.com/saltstack/salt/pull/39005)([cro\)](https://github.com/cro) Ungate the status.py module and raise unsupported errors in functions not executable on Windows. (refs: [#39536\)](https://github.com/saltstack/salt/pull/39536)
	- **–** 40f72db53e Merge pull request [#39536](https://github.com/saltstack/salt/pull/39536) from twangboy/fix\_win\_status
	- **–** d5453e2f9e Remove unused import (lint)
	- **–** 837c32e673 Remove list2cmdline
	- **–** c258cb3f73 Streamline wmic command returns for easier parsing
- **–** 6d2cf8171e Fix 'ping\_master' function
- **–** d946d10597 Namespace 'status' functions in 'win\_status'
- **PR** [#39534](https://github.com/saltstack/salt/pull/39534):([rallytime\)](https://github.com/rallytime) Fix breakage in aptpkg and dpkg execution modules @ *2017-02-21 20:31:15 UTC*
	- **– PR** [#39418](https://github.com/saltstack/salt/pull/39418):([anlutro](https://github.com/anlutro)) Allow aptpkg.info\_installed on package names that aren't installed (refs: [#39534](https://github.com/saltstack/salt/pull/39534))
	- **–** dc8f578447 Merge pull request [#39534](https://github.com/saltstack/salt/pull/39534) from rallytime/fix-pkg-function-specs
	- **–** d34a8fe9dc Fix breakage in aptpkg and dpkg execution modules
- **ISSUE** [#34712](https://github.com/saltstack/salt/issues/34712): [\(richardscollin\)](https://github.com/richardscollin) Salt Test Suite Error develop (refs: [#37366\)](https://github.com/saltstack/salt/pull/37366)
	- **– PR** [#39521](https://github.com/saltstack/salt/pull/39521):([vutny\)](https://github.com/vutny) Upgrade SaltTesting to run test suite for 2016.11 and add SaltPyLint
	- **– PR** [#37366](https://github.com/saltstack/salt/pull/37366):([eradman](https://github.com/eradman)) dev\_python\*.txt: use current SaltTesting and SaltPyLint modules (refs: [#39521\)](https://github.com/saltstack/salt/pull/39521)
- **PR** [#39370](https://github.com/saltstack/salt/pull/39370):([twangboy](https://github.com/twangboy)) Gate win\_osinfo and winservice @ *2017-02-17 23:53:58 UTC*
	- **–** e4c71683d9 Merge pull request [#39370](https://github.com/saltstack/salt/pull/39370) from twangboy/gate\_win\_utils
	- **–** 167cdb3447 Gate windows specific imports, add \_\_virtual\_\_
	- **–** e67387deb7 Add option to return a Non instantiated class
	- **–** 315b0cc105 Clarify return value for win\_osinfo
	- **–** 994314ed3d Fix more docs
	- **–** 2bbe3cbf49 Fix some docs
	- **–** 4103563ee1 Merge branch 'gate\_win\_utils' of <https://github.com/twangboy/salt> into gate\_win\_utils
		- ∗ 24c1bd079d Remove extra newlines
	- **–** 82a86ced55 Add helper function for winservice
	- **–** 0051b5a5e2 Put the win\_osinfo classes in a helper function
	- **–** 4e08534877 Gate win\_osinfo and winservice better
- •**PR** [#39486](https://github.com/saltstack/salt/pull/39486): ([twangboy](https://github.com/twangboy)) Remove orphaned function list\_configurable\_policies @ *2017-02-17 22:21:50 UTC* 
	- **–** a3e71b6cce Merge pull request [#39486](https://github.com/saltstack/salt/pull/39486) from twangboy/win\_remove\_orphaned
	- **–** 1328055c4d Remove orphaned function list\_configurable\_policies
- **PR** [#39418](https://github.com/saltstack/salt/pull/39418): [\(anlutro\)](https://github.com/anlutro) Allow aptpkg.info\_installed on package names that aren't installed (refs: [#39534](https://github.com/saltstack/salt/pull/39534)) @ *2017-02-17 18:34:19 UTC*
	- **–** 87b269fc80 Merge pull request [#39418](https://github.com/saltstack/salt/pull/39418) from alprs/fix-aptpkg\_info\_nonexistent\_pkg
	- **–** 246bf1e938 add failhard argument to various apt pkg functions
- **PR** [#39438](https://github.com/saltstack/salt/pull/39438):([mirceaulinic\)](https://github.com/mirceaulinic) file.get\_managed: refetch source when file hashsum is changed @ *2017-02-17 17:58:29 UTC*
	- **–** e816d6c23e Merge pull request [#39438](https://github.com/saltstack/salt/pull/39438) from cloudflare/fix\_39422
	- **–** 8453800639 file.get\_managed: refetch cached file when hashsum chnaged
- **ISSUE** [#39203](https://github.com/saltstack/salt/issues/39203): [\(dmaziuk\)](https://github.com/dmaziuk) salt.users gecos field (refs: [#39432](https://github.com/saltstack/salt/pull/39432))
- **PR** [#39432](https://github.com/saltstack/salt/pull/39432):([dmaziuk](https://github.com/dmaziuk)) Quick and dirty fix for GECOS fields with more than 3 commas @ *2017-02-17 17:57:30 UTC*
	- **–** a5fe8f0fa6 Merge pull request [#39432](https://github.com/saltstack/salt/pull/39432) from dmaziuk/issue39203
	- **–** 41c046308c Remove #
- **–** 4f877c6b6f Quick and dirty fix for GECOS fields with more than 3 commas
- **PR** [#39484:](https://github.com/saltstack/salt/pull/39484) [\(corywright](https://github.com/corywright)) The Reactor docs should use pillar='{}' instead of 'pillar={}' @ *2017-02-17 17:50:57 UTC*
	- **–** 3665229a5a Merge pull request [#39484](https://github.com/saltstack/salt/pull/39484) from corywright/fix-reactor-docs-pillar-keyword-args
	- **–** cc90d0d53f The Reactor docs should use pillar='{}' instead of 'pillar={}'
- **PR** [#39456](https://github.com/saltstack/salt/pull/39456):([twangboy](https://github.com/twangboy)) Add salt icon to buildenv directory @ *2017-02-16 22:47:58 UTC*
	- **–** 2e3a9c5e58 Merge pull request [#39456](https://github.com/saltstack/salt/pull/39456) from twangboy/win\_fix\_icon
	- **–** 8dd915dae4 Add salt icon to buildenv directory
- **PR** [#39462](https://github.com/saltstack/salt/pull/39462):([twangboy](https://github.com/twangboy)) Use url\_path instead of url\_data.path @ *2017-02-16 22:44:18 UTC*
	- **–** 63adc03484 Merge pull request [#39462](https://github.com/saltstack/salt/pull/39462) from twangboy/win\_fix\_fileclient
	- **–** a96bc13133 Use url\_path instead of url\_data.path
- **PR** [#39458](https://github.com/saltstack/salt/pull/39458):([rallytime\)](https://github.com/rallytime) Fix more warnings in doc build @ *2017-02-16 21:45:52 UTC*
	- **–** e9b034f02f Merge pull request [#39458](https://github.com/saltstack/salt/pull/39458) from rallytime/fixup-more-doc-build-warnings
	- **–** e698bc3508 Fix more warnings in doc build
- **PR** [#39437](https://github.com/saltstack/salt/pull/39437):([sakateka](https://github.com/sakateka)) Fixes about saltfile @ *2017-02-16 20:32:15 UTC*
	- **–** e4f8c2bfb0 Merge pull request [#39437](https://github.com/saltstack/salt/pull/39437) from sakateka/fixes\_about\_saltfile
	- **–** ab68524d7a less pylint: salt/utils/parsers.py
	- **–** 9e7d9dcc78 Revert "pylint: salt/utils/parsers.py"
	- **–** f3f129c8f1 document ~/.salt/Saltfile
	- **–** 33f3614b1e pylint: salt/utils/parsers.py
	- **–** 0f36e10e7d expand config\_dir and '~/.salt/Saltfile' as last resort
	- **– PR** [#39451](https://github.com/saltstack/salt/pull/39451):([Ch3LL\)](https://github.com/Ch3LL) add 2016.11.3 changelog to release notes
- **ISSUE** [#38032](https://github.com/saltstack/salt/issues/38032): [\(meggiebot\)](https://github.com/meggiebot) Add missing Carbon docs (refs: [#39448](https://github.com/saltstack/salt/pull/39448))
- **PR** [#39448:](https://github.com/saltstack/salt/pull/39448) [\(gtmanfred](https://github.com/gtmanfred)) Add release notes for cisco proxy minions added in Carbon @ *2017-02-16 17:29:48 UTC*
	- **–** 8e2cbd2307 Merge pull request [#39448](https://github.com/saltstack/salt/pull/39448) from gtmanfred/2016.11
	- **–** 3172e88700 Add release notes for cisco proxy minions added in Carbon
- **PR** [#39428](https://github.com/saltstack/salt/pull/39428):([rallytime\)](https://github.com/rallytime) [2016.11] Merge forward from 2016.3 to 2016.11 @ *2017-02-16 00:01:15 UTC*
	- **–** 070904b719 Merge pull request [#39428](https://github.com/saltstack/salt/pull/39428) from rallytime/merge-2016.11
	- **–** 2acb188ac9 Change path value from a tuple to a list
	- **–** 6d78adbf08 Merge branch '2016.3' into '2016.11'
		- ∗ 4ff13acf8b salt.fileserver.roots: Fix regression in symlink\_list [\(#39409\)](https://github.com/saltstack/salt/pull/39409)
		- ∗ 8b8ab8ef8e Merge pull request [#39362](https://github.com/saltstack/salt/pull/39362) from dincamihai/cp-push-test-2016.3
			- · 91383c5a19 Add cp.push test
		- ∗ 4b726f955b Merge pull request [#39380](https://github.com/saltstack/salt/pull/39380) from joe-niland/quote-numeric-usernames
			- · c2edfdd464 Quote numeric user names so pwd.getpwnam handles them properly
		- ∗ 1116d32df9 Merge pull request [#39400](https://github.com/saltstack/salt/pull/39400) from meaksh/2016.3-fix-local-cache-issue
			- · e7e559ef5c Prevents 'OSError' exception in case path doesn't exist
- ∗ 6c854da1d4 Merge pull request [#39300](https://github.com/saltstack/salt/pull/39300) from terminalmage/loader-optimization
	- · d3e5d1525e Replace more usage of str.format in the loader
- ∗ 5286b5ff1b Merge pull request [#39337](https://github.com/saltstack/salt/pull/39337) from terminalmage/issue34428
	- · a7d2135dc2 Don't re-walk the roots fileserver in symlink\_list()
- ∗ ce781deeb5 Merge pull request [#39339](https://github.com/saltstack/salt/pull/39339) from cro/pillar\_filetree\_doc
	- · 410810cea2 Clarification on external pillar usage.
- ∗ fa3014393c Document the upstream RedHat bug with their pygit2 package([#39316\)](https://github.com/saltstack/salt/pull/39316)
- **ISSUE** [#39360](https://github.com/saltstack/salt/issues/39360): [\(bbinet\)](https://github.com/bbinet) file.symlink should not try to set ownership to root:root (refs: [#39364](https://github.com/saltstack/salt/pull/39364))
- **PR** [#39429](https://github.com/saltstack/salt/pull/39429):([rallytime\)](https://github.com/rallytime) Back-port [#39364](https://github.com/saltstack/salt/pull/39364) to 2016.11 @ *2017-02-15 21:27:21 UTC*
	- **– PR** [#39364](https://github.com/saltstack/salt/pull/39364):([gtmanfred\)](https://github.com/gtmanfred) set default user variable to the user cmd runs as (refs: [#39429\)](https://github.com/saltstack/salt/pull/39429)
	- **–** 54a572e50c Merge pull request [#39429](https://github.com/saltstack/salt/pull/39429) from rallytime/bp-39364
	- **–** 157f4dcdf9 set default user variable to the user cmd runs as
- **PR** [#39424:](https://github.com/saltstack/salt/pull/39424) [\(twangboy](https://github.com/twangboy)) Fix problem with too many connection attempts in Windows @ *2017-02-15 18:51:35 UTC*
	- **–** 881ebf2e93 Merge pull request [#39424](https://github.com/saltstack/salt/pull/39424) from twangboy/win\_fix\_dos
	- **–** d3f7dd7f50 Add sleep to eval\_master
- **ISSUE** [#30561](https://github.com/saltstack/salt/issues/30561): [\(jfindlay](https://github.com/jfindlay)) salt-ssh fails with IPv6 address (refs: [#39419](https://github.com/saltstack/salt/pull/39419), [#38831\)](https://github.com/saltstack/salt/pull/38831)
- **ISSUE** [#22984](https://github.com/saltstack/salt/issues/22984): [\(tomasfejfar](https://github.com/tomasfejfar)) salt-ssh problem possibly related to ipv6 (refs: [#39419](https://github.com/saltstack/salt/pull/39419), [#38831\)](https://github.com/saltstack/salt/pull/38831)
- **PR** [#39419](https://github.com/saltstack/salt/pull/39419):([The-Loeki\)](https://github.com/The-Loeki) Backport Salt-SSH IPv6 fixes to 2016.11 @ *2017-02-15 17:33:13 UTC*
	- **– PR** [#38877](https://github.com/saltstack/salt/pull/38877):([The-Loeki\)](https://github.com/The-Loeki) Salt-SSH client: Don't overwrite self.host w/IPv6 brackets (refs: [#39419](https://github.com/saltstack/salt/pull/39419))
	- **– PR** [#38831](https://github.com/saltstack/salt/pull/38831):([The-Loeki\)](https://github.com/The-Loeki) Salt-SSH deal with raw IPv6 addresses (refs: [#39419,](https://github.com/saltstack/salt/pull/39419) [#38877](https://github.com/saltstack/salt/pull/38877))
	- **–** 47872355a8 Merge pull request [#39419](https://github.com/saltstack/salt/pull/39419) from The-Loeki/bp-ssh-ipv6
	- **–** 4fc5626f16 Don't overwrite self.host w/IPv6 brackets
	- **–** dd1223468b Salt-SSH deal with raw IPv6 addresses
- **PR** [#39379](https://github.com/saltstack/salt/pull/39379):([terminalmage](https://github.com/terminalmage)) win\_pkg: remove all installed versions when no explicit version passed @ *2017- 02-14 18:41:28 UTC*
	- **–** 878946d0f8 Merge pull request [#39379](https://github.com/saltstack/salt/pull/39379) from terminalmage/issue34821
	- **–** fd9ab8e4e3 Remove extra newline
	- **–** 5871825b9e win\_pkg: remove all installed versions when no explicit version passed
- **PR** [#39392](https://github.com/saltstack/salt/pull/39392):([anlutro](https://github.com/anlutro)) Make sure OrderedDict order is preserved in nested output @ *2017-02-14 17:50:15 UTC*
	- **–** caffef88cf Merge pull request [#39392](https://github.com/saltstack/salt/pull/39392) from alprs/fix-nested\_output\_ordered\_dict
	- **–** 625a770a23 make sure OrderedDict order is preserved in output
- •**PR** [#39378](https://github.com/saltstack/salt/pull/39378): ([dmurphy18\)](https://github.com/dmurphy18) Update make\_repo in debbuild.py execution module to utilize timeout @ 2017-02-14 *17:10:15 UTC*
	- **–** f2459e3ce8 Merge pull request [#39378](https://github.com/saltstack/salt/pull/39378) from dmurphy18/deb\_pkg\_fix
	- **–** 4bd47cc18a Updated all make\_repo loops to use timeout value for retries
- **ISSUE** [#39358](https://github.com/saltstack/salt/issues/39358): [\(Kimamisa\)](https://github.com/Kimamisa) Backport the RDS fix in Carbon (refs: [#39369\)](https://github.com/saltstack/salt/pull/39369)
- **PR** [#39369](https://github.com/saltstack/salt/pull/39369):([rallytime\)](https://github.com/rallytime) Back-port [#37338](https://github.com/saltstack/salt/pull/37338) to 2016.11 @ *2017-02-13 21:41:19 UTC*
	- **– PR** [#37338](https://github.com/saltstack/salt/pull/37338):([bailsman](https://github.com/bailsman)) Fix wait\_status in boto\_rds.create() (refs: [#39369](https://github.com/saltstack/salt/pull/39369))
	- **–** 99554d9d72 Merge pull request [#39369](https://github.com/saltstack/salt/pull/39369) from rallytime/bp-37338
	- **–** 2e7f6e8e37 Fix wait\_status in boto\_rds.create()
- **PR** [#39303:](https://github.com/saltstack/salt/pull/39303)([kstreee\)](https://github.com/kstreee) Removes a redundant test case after removed 'batch' in 'netapi'. @ *2017-02-13 19:55:46 UTC*
	- **–** 03ab8b1b5a Merge pull request [#39303](https://github.com/saltstack/salt/pull/39303) from kstreee/fix-testcase-rm-batch-in-netapi
	- **–** 51972d0724 Removes a redundant test case after removed 'batch' in 'netapi'.
- **PR** [#39315](https://github.com/saltstack/salt/pull/39315):([Ch3LL\)](https://github.com/Ch3LL) improve salt-run salt.cmd test @ *2017-02-13 19:00:14 UTC*
	- **–** 60640f77d7 Merge pull request [#39315](https://github.com/saltstack/salt/pull/39315) from Ch3LL/fix\_run\_salt\_test
	- **–** b3cbc5a408 improve salt-run salt.cmd test
- **ISSUE** [#39243](https://github.com/saltstack/salt/issues/39243): [\(morganwillcock\)](https://github.com/morganwillcock) win\_system.reboot: can return True without rebooting (refs: [#39311\)](https://github.com/saltstack/salt/pull/39311)
- **PR** [#39311](https://github.com/saltstack/salt/pull/39311):([morganwillcock](https://github.com/morganwillcock)) win\_system: return False from a skipped reboot @ *2017-02-13 18:59:11 UTC*
	- **–** 2ca63a93cd Merge pull request [#39311](https://github.com/saltstack/salt/pull/39311) from morganwillcock/skip-reboot
	- **–** 0f3abb613d Clarify success for shutdown function
	- **–** dcb4d05275 win\_system: return False from a skipped reboot
- **PR** [#39346](https://github.com/saltstack/salt/pull/39346):([joe-niland](https://github.com/joe-niland)) Ignore non-HTTP IIS bindings @ *2017-02-13 18:18:36 UTC*
	- **–** 082105fa84 Merge pull request [#39346](https://github.com/saltstack/salt/pull/39346) from joe-niland/handle-iis-bindings
	- **–** 8d5afdb0ae win\_iis module: list\_sites when retrieving bindings, ignore bindigs whose protocols do not have host headers
- **ISSUE** [#39321](https://github.com/saltstack/salt/issues/39321): [\(mgresser\)](https://github.com/mgresser) Grain matching failing where grain value is an INT (refs: [#39361](https://github.com/saltstack/salt/pull/39361))
- **PR** [#39361](https://github.com/saltstack/salt/pull/39361):([gtmanfred\)](https://github.com/gtmanfred) make sure both variables are strings. @ *2017-02-13 17:20:17 UTC*
	- **–** a3a9a8e1ed Merge pull request [#39361](https://github.com/saltstack/salt/pull/39361) from gtmanfred/2016.11
	- **–** ee2275ad67 make sure both variables are strings.
	- **– PR** [#39341](https://github.com/saltstack/salt/pull/39341):([eliasp](https://github.com/eliasp)) Add creation/configuration of Salt PKI dirs to hacking docs
- **PR** [#39317](https://github.com/saltstack/salt/pull/39317):([rallytime\)](https://github.com/rallytime) [2016.11] Merge forward from 2016.3 to 2016.11 @ *2017-02-10 23:07:32 UTC*
	- **–** ce1f01f81a Merge pull request [#39317](https://github.com/saltstack/salt/pull/39317) from rallytime/merge-2016.11
	- **–** c1df446b7a Merge branch '2016.3' into '2016.11'
	- **–** 9de559ff4e Merge pull request [#39313](https://github.com/saltstack/salt/pull/39313) from rallytime/merge-2016.3
		- ∗ 0b8dddf12b Merge branch '2015.8' into '2016.3'
		- ∗ fc551bcf5d Merge pull request [#39293](https://github.com/saltstack/salt/pull/39293) from sergeizv/grammar-fix
			- · 70f2b586d3 Rewrap paragraph
			- · e6ab5178ea Grammar fix
		- ∗ 8a1b45632a Merge pull request [#39295](https://github.com/saltstack/salt/pull/39295) from sergeizv/typo-fix
			- · 5d9f36d58d Fix typo
		- ∗ cfaafece34 Merge pull request [#39296](https://github.com/saltstack/salt/pull/39296) from sergeizv/whitespace-fix
			- · 1d4c1dc140 Whitespace fix in docs Makefile

∗ 0b4dcf4a47 Merge pull request [#39294](https://github.com/saltstack/salt/pull/39294) from sergeizv/fix-link

· 04bde6eed2 Fix link in proxyminion guide

- **–** dd3ca0ecb0 Fix [#38595](https://github.com/saltstack/salt/issues/38595) Unexpected error log from redis retuner in master's log([#39299\)](https://github.com/saltstack/salt/pull/39299)
- **–** f16027d30e Merge pull request [#39297](https://github.com/saltstack/salt/pull/39297) from cro/pg\_returner\_docs
	- ∗ 28bac649ae Typo
	- ∗ 19fedcdd23 Add doc to recommend pgjsonb for master job caches
- **–** 77e50ed8b7 Merge pull request [#39286](https://github.com/saltstack/salt/pull/39286) from terminalmage/fix-pillarenv-precedence
	- ∗ 3cb9833e57 Allow minion/CLI saltenv/pillarenv to override master when compiling pillar
- **–** 52440416ca Merge pull request [#39221](https://github.com/saltstack/salt/pull/39221) from lvg01/fix-bug-39220
	- ∗ e8a41d6341 Removes to early content stripping (stripping is already done when needed with ident:true), fixes [#39220](https://github.com/saltstack/salt/issues/39220)
	- ∗ a4b169e0bd Fixed wrong logic, fixes [#39220](https://github.com/saltstack/salt/issues/39220)
- **–** 5a27207c57 Add warning for Dulwich removal [\(#39280\)](https://github.com/saltstack/salt/pull/39280)
- **ISSUE** [#38451](https://github.com/saltstack/salt/issues/38451): [\(ezh](https://github.com/ezh)) 2016.11 file.replace has multiple errors under python 3 (refs: [#38464\)](https://github.com/saltstack/salt/pull/38464)
- **PR** [#38464](https://github.com/saltstack/salt/pull/38464):([ezh\)](https://github.com/ezh) [38451] Fix file.replace 2016.11 @ *2017-02-09 23:07:49 UTC*
	- **–** c3c621aab0 Merge pull request [#38464](https://github.com/saltstack/salt/pull/38464) from doublescoring/fix-2016.11-38451
	- **–** 81f0337338 [38451] Fix few bugs after review
	- **–** 1bdab253ad [38451] Fix pylint W1699(incompatible-py3-code)
	- **–** 3bfc6547da [38451] Fix file.replace to make it suitable to python 3
- **PR** [#39291:](https://github.com/saltstack/salt/pull/39291) [\(terminalmage\)](https://github.com/terminalmage) Add note about using saltenv jinja var in pillar top files @ *2017-02-09 21:43:50 UTC*
	- **–** 6365211a6f Merge pull request [#39291](https://github.com/saltstack/salt/pull/39291) from terminalmage/pillar-docs
	- **–** fbd551e069 Add note about using saltenv jinja var in pillar top files
- **PR** [#39281](https://github.com/saltstack/salt/pull/39281):([twangboy](https://github.com/twangboy)) Require VCRedist on 2008R2 and below instead of 2008 @ *2017-02-09 17:59:57 UTC*
	- **–** a496ec2a16 Merge pull request [#39281](https://github.com/saltstack/salt/pull/39281) from twangboy/win\_installer
	- **–** ef5078729a Capitalize the 'r' for 2008R2
	- **–** 1b6bd634ac Require VCRedist on 2008R2 and below instead of 2008
- **PR** [#39264](https://github.com/saltstack/salt/pull/39264):([rallytime\)](https://github.com/rallytime) [2016.11] Merge forward from 2016.3 to 2016.11 @ *2017-02-09 17:10:14 UTC*
	- **–** db6140aa83 Merge pull request [#39264](https://github.com/saltstack/salt/pull/39264) from rallytime/merge-2016.11
	- **–** a9c2c106c1 Pylint fix
	- **–** f6aad99db2 Merge branch '2016.3' into '2016.11'
		- ∗ 1b9217d636 Update jsonschema tests to reflect change in jsonschema 2.6.0([#39260\)](https://github.com/saltstack/salt/pull/39260)
		- ∗ c1d16cc3d0 Better handling of enabled/disabled arguments in pkgrepo.managed [\(#39251](https://github.com/saltstack/salt/pull/39251))
		- ∗ 8e88f71dd9 Merge pull request [#39227](https://github.com/saltstack/salt/pull/39227) from terminalmage/loader-optimization
			- · c750662946 Loader optimzation
		- ∗ bc89b297f8 Merge pull request [#39228](https://github.com/saltstack/salt/pull/39228) from gtmanfred/2016.3
			- · afee047b08 default to utf8 encoding if not specified
- ∗ d9b0671dbd Merge pull request [#39231](https://github.com/saltstack/salt/pull/39231) from terminalmage/clarify-jenkins-depends
	- · ad1b1255f2 Add clarification for jenkins execution module
- ∗ ddcff89a84 Merge pull request [#39232](https://github.com/saltstack/salt/pull/39232) from terminalmage/issue21342
	- · c88896c277 Avoid recursion in s3/svn ext\_pillars
- ∗ ef4e437bbc Fix the win\_ip\_test failures [\(#39230\)](https://github.com/saltstack/salt/pull/39230)
- ∗ df5f934c34 Merge pull request [#39199](https://github.com/saltstack/salt/pull/39199) from rallytime/bp-39170
	- · c129905310 Added missing source\_hash\_name argument in get\_managed function Additional fix to [#33187](https://github.com/saltstack/salt/issues/33187) Customer was still seeing errors, this should now work. Tested with 2015.8.13 and 2016.11.2
- ∗ 2621c119fd Merge pull request [#39206](https://github.com/saltstack/salt/pull/39206) from cachedout/issue\_issue\_37174

· be31e0559c Ignore empty dicts in highstate outputter

∗ dd440452ea Merge pull request [#39209](https://github.com/saltstack/salt/pull/39209) from terminalmage/sorted-envs

· e6dda4a625 Sort the return list from the fileserver.envs runner

- ∗ 7bed68743e [2016.3] Pylint fix([#39202\)](https://github.com/saltstack/salt/pull/39202)
- ∗ ab76054127 Merge pull request [#39197](https://github.com/saltstack/salt/pull/39197) from cachedout/pr-38793
	- · f3d35fb5c6 Lint fixes
	- · 624f25b78d Fix for [#38697](https://github.com/saltstack/salt/issues/38697)
- **ISSUE** [#39269](https://github.com/saltstack/salt/issues/39269): [\(alexharrington\)](https://github.com/alexharrington) Remount forced with lizardfs fuse filesystem due to device mismatch (refs: [#39276\)](https://github.com/saltstack/salt/pull/39276)
- **ISSUE** [#39106](https://github.com/saltstack/salt/issues/39106): [\(carsten-AEI](https://github.com/carsten-AEI)) CVMFS fuse mount gets remounted every time (refs: [#39276\)](https://github.com/saltstack/salt/pull/39276)
- **PR** [#39276](https://github.com/saltstack/salt/pull/39276):([gtmanfred\)](https://github.com/gtmanfred) \_device\_mismatch\_ignored will never be True @ *2017-02-09 17:05:28 UTC*
	- **–** 304eb19b18 Merge pull request [#39276](https://github.com/saltstack/salt/pull/39276) from gtmanfred/2016.11
	- **–** 6635a9fd3b \_device\_mismatch\_ignored will never be True
- **PR** [#39238:](https://github.com/saltstack/salt/pull/39238) [\(dmurphy18](https://github.com/dmurphy18)) Update disk fstype, inodeusage, percent and mount.active functions for AIX support @ *2017-02-08 21:53:32 UTC*
	- **–** 7611698474 Merge pull request [#39238](https://github.com/saltstack/salt/pull/39238) from dmurphy18/fix\_aix\_disk\_mount
	- **–** a8a519c493 Removed space for pylint
	- **–** 8fa0ffa427 Updates due to code review comments
	- **–** 97c59a8d1c Updated mount functionality for active on AIX
	- **–** 1a32b2cc89 Updated disk functionality for fstype, inodeuage and percent on AIX
- **PR** [#39233](https://github.com/saltstack/salt/pull/39233):([rallytime\)](https://github.com/rallytime) Various doc updates to fix warnings in doc build @ *2017-02-08 19:29:53 UTC*
	- **–** 99bfa7dfee Merge pull request [#39233](https://github.com/saltstack/salt/pull/39233) from rallytime/fixup-more-doc-build-warnings
	- **–** 2f74dcf685 Various doc updates to fix warnings in doc build
- **PR** [#39237](https://github.com/saltstack/salt/pull/39237):([axmetishe](https://github.com/axmetishe)) fix rds subnet group creation @ *2017-02-08 19:04:31 UTC*
	- **–** 59e927b520 Merge pull request [#39237](https://github.com/saltstack/salt/pull/39237) from axmetishe/2016.11
	- **–** 6f4be8b69c fix rds subnet group creation
	- **– PR** [#39234](https://github.com/saltstack/salt/pull/39234):([rallytime](https://github.com/rallytime)) [2016.11] Merge forward from 2016.3 to 2016.11
- **– PR** [#39225](https://github.com/saltstack/salt/pull/39225):([terminalmage\)](https://github.com/terminalmage) Put legacy git\_pillar on a deprecation path for Oxygen
- **ISSUE** [#39078](https://github.com/saltstack/salt/issues/39078): [\(morganwillcock\)](https://github.com/morganwillcock) setup.py: cannot install without setting global options (refs: [#39180](https://github.com/saltstack/salt/pull/39180))
- **PR** [#39180:](https://github.com/saltstack/salt/pull/39180) [\(morganwillcock\)](https://github.com/morganwillcock) setup.py: Remove global options from install command @ *2017-02-07 16:20:49 UTC*
	- **–** 19c3d90a32 Merge pull request [#39180](https://github.com/saltstack/salt/pull/39180) from morganwillcock/setup
	- **–** d7e05091a2 Remove global options from Install
- **PR** [#38863](https://github.com/saltstack/salt/pull/38863):([hujunya](https://github.com/hujunya)) fix django auth not work @ *2017-02-07 15:43:00 UTC*
	- **–** a0907bc861 Merge pull request [#38863](https://github.com/saltstack/salt/pull/38863) from hujunya/fix\_django\_auth
	- **–** 2a99ff46d3 check if django\_auth\_path has been in sys.path
	- **–** 933ebf15d7 fix pylint violations
	- **–** 6b5a7f4b64 fix django auth not work
- **PR** [#39198](https://github.com/saltstack/salt/pull/39198):([rallytime\)](https://github.com/rallytime) [2016.11] Merge forward from 2016.3 to 2016.11 @ *2017-02-06 21:01:56 UTC*
	- **–** c3e541e0a2 Merge pull request [#39198](https://github.com/saltstack/salt/pull/39198) from rallytime/merge-2016.11
	- **–** 7ea5f7f82f Merge branch '2016.3' into '2016.11'
		- ∗ fa45cbc359 Merge pull request [#39166](https://github.com/saltstack/salt/pull/39166) from Ch3LL/fix\_boto\_ec2\_docs
			- · 90af696331 fix boto ec2 module create\_image doc
		- ∗ a40cb46249 Merge pull request [#39173](https://github.com/saltstack/salt/pull/39173) from rallytime/restore-community-docs
			- · 5aeddf42a0 Restore "Salt Community" doc section
- **ISSUE** [#39059](https://github.com/saltstack/salt/issues/39059): [\(mirceaulinic\)](https://github.com/mirceaulinic) KeyError: 'multiprocessing' in the master logs (proxy minions) (refs: [#39063\)](https://github.com/saltstack/salt/pull/39063)
- **PR** [#39063](https://github.com/saltstack/salt/pull/39063):([mirceaulinic](https://github.com/mirceaulinic)) Avoid KeyError: 'multiprocessing' in the master logs @ *2017-02-06 19:37:35 UTC*
	- **–** 2a85d73f59 Merge pull request [#39063](https://github.com/saltstack/salt/pull/39063) from cloudflare/ISS-39059
	- **–** 7118eff034 Avoid KeyError: 'multiprocessing'
- **ISSUE** [#38782:](https://github.com/saltstack/salt/issues/38782) [\(lomeroe](https://github.com/lomeroe)) win lgpo unable to find some Administrative Template policies (refs: [#38783,](https://github.com/saltstack/salt/pull/38783) [#39083,](https://github.com/saltstack/salt/pull/39083) [#39090\)](https://github.com/saltstack/salt/pull/39090)
- **ISSUE** [#38761](https://github.com/saltstack/salt/issues/38761): [\(DaveOHenry](https://github.com/DaveOHenry)) Cannot apply state that contains lgpo.set (refs: [#39083,](https://github.com/saltstack/salt/pull/39083) [#39088](https://github.com/saltstack/salt/pull/39088))
- **ISSUE** [#38689](https://github.com/saltstack/salt/issues/38689):([lomeroe\)](https://github.com/lomeroe) win\_lgpo state fails to set single policy due to case sensitive check (refs: [#39083,](https://github.com/saltstack/salt/pull/39083) [#39084,](https://github.com/saltstack/salt/pull/39084) [#38690](https://github.com/saltstack/salt/pull/38690))
- **ISSUE** [#38100](https://github.com/saltstack/salt/issues/38100): [\(skjaro\)](https://github.com/skjaro) Problem with win\_lgpo.py in salt 2016.11.0 (refs: [#39083](https://github.com/saltstack/salt/pull/39083), [#39089,](https://github.com/saltstack/salt/pull/39089) [#38779](https://github.com/saltstack/salt/pull/38779))
- **ISSUE** [#21485](https://github.com/saltstack/salt/issues/21485):([lorengordon](https://github.com/lorengordon)) Feature Request: Manage Windows Local Security Policy Settings (refs: [#36336](https://github.com/saltstack/salt/pull/36336))
- **PR** [#39083](https://github.com/saltstack/salt/pull/39083):([lomeroe\)](https://github.com/lomeroe) Backport [#36336](https://github.com/saltstack/salt/pull/36336) to 2016.11 @ *2017-02-06 18:50:52 UTC*
	- **– PR** [#36336:](https://github.com/saltstack/salt/pull/36336) [\(lomeroe](https://github.com/lomeroe)) add additional static policies to computer configuration policy class (refs: [#39083](https://github.com/saltstack/salt/pull/39083))
	- **–** 91c25bd651 Merge pull request [#39083](https://github.com/saltstack/salt/pull/39083) from lomeroe/bp-36336
	- **–** 03e5319124 Merge branch '2016.11' into bp-36336
	- **–** 981ec89a4d update command line example to correct policy name
	- **–** e2574da0b8 Fix/Add documentation, 80 char line lengths
	- **–** 5e94a30a34 add additional static policies to computer configuration policy class duplicate code cleanup/misc code efficiencies
- **PR** [#39153](https://github.com/saltstack/salt/pull/39153):([nicholasmhughes\)](https://github.com/nicholasmhughes) Fix selinux.mode state config file handling @ *2017-02-06 18:37:34 UTC*
	- **–** 30455079fe Merge pull request [#39153](https://github.com/saltstack/salt/pull/39153) from nicholasmhughes/fix-selinux.mode-config-predictability
	- **–** 8d8ba9c7d2 added the new getconfig function to the test
	- **–** a6a24e1a1b Addressed edge case when attempting to set the config file to 'Disabled'. The state should only check the file, since the in-memory setting won't disappear until after reboot.
	- **–** 6858658cc2 The selinux.mode state only checked the current status of SELinux in memory (getenforce) when determining if changes needed to be made. The /etc/selinux/config file could have a different value, and it would not be changed. This commit enhances idempotency of the state in regards to both the in-memory and configuration file enforcement of SELinux.
- **ISSUE** [#38081](https://github.com/saltstack/salt/issues/38081): [\(haraldrudell\)](https://github.com/haraldrudell) x509 state or module cannot generate password protected private keys (refs: [#39159\)](https://github.com/saltstack/salt/pull/39159)
- **PR** [#39159](https://github.com/saltstack/salt/pull/39159):([clinta](https://github.com/clinta)) Csr crl passphrase @ *2017-02-06 18:36:05 UTC*
	- **–** 7b5eb17cbe Merge pull request [#39159](https://github.com/saltstack/salt/pull/39159) from clinta/csr-crl-passphrase
	- **–** cf548ac717 Remove unnecessary pass
	- **–** 4ebf7a3df4 Remove unnecessary pass statement
	- **–** 6a8046970e fix csr bugs and pep8
	- **–** 36dcf5f3da only overwrite if overwrite option is specified
	- **–** 403000d375 recreate cert on bad password
	- **–** 6497094ba7 passphrase for crl
	- **–** 3ef809fb0f passphrase for csr
- **PR** [#39162](https://github.com/saltstack/salt/pull/39162):([meaksh\)](https://github.com/meaksh) Adding more function to Snapper module @ *2017-02-06 18:33:53 UTC*
	- **–** b240468525 Merge pull request [#39162](https://github.com/saltstack/salt/pull/39162) from meaksh/snapper-module-improvements
	- **–** f950732fa0 pylint fixes
	- **–** aa2f9906e0 Removing extra spaces
	- **–** 9d6a33f257 Adds 'snapper.create\_config' unit tests
	- **–** d38ed505f8 Adds 'snapper.modify\_snapshots' unit tests
	- **–** d5496ccc99 Adds 'snapper.delete\_snapshots' unit tests
	- **–** 3eecb6076b Snapper: Adding support for creating configurations
	- **–** 041e54d42a Snapper: Adding support for snapshot metadata modification
	- **–** eaf5de9dce Snapper: Adding support for deleting snapshots
- **ISSUE** [#38370](https://github.com/saltstack/salt/issues/38370):([tjyang\)](https://github.com/tjyang) Salt-Cloud: There was a query error: Required field "deviceChange" not provided (not @optional) (refs: [#39171](https://github.com/saltstack/salt/pull/39171))
- **PR** [#39171](https://github.com/saltstack/salt/pull/39171):([techhat](https://github.com/techhat)) Raise an error for a disk size that is too small @ *2017-02-06 18:19:46 UTC*
	- **–** 6f9251ebed Merge pull request [#39171](https://github.com/saltstack/salt/pull/39171) from techhat/issue38370
	- **–** ec57a39c00 Typo
	- **–** 2ed2932387 Clean up debug logs
	- **–** 671282656a Raise an error for a disk size that is too small
- **PR** [#39179](https://github.com/saltstack/salt/pull/39179):([mcalmer](https://github.com/mcalmer)) fix error parsing @ *2017-02-06 17:57:00 UTC*
- **–** 036f36dc9b Merge pull request [#39179](https://github.com/saltstack/salt/pull/39179) from mcalmer/fix-dockerng-error-parsing
- **–** 6750ccd78e fix error parsing
- **PR** [#39189](https://github.com/saltstack/salt/pull/39189):([morganwillcock](https://github.com/morganwillcock)) Fix NetBSD sockstat parsing @ *2017-02-06 17:28:08 UTC*
	- **–** 30f83156cb Merge pull request [#39189](https://github.com/saltstack/salt/pull/39189) from morganwillcock/sockstat
	- **–** 344d13eff5 Fix NetBSD sockstat example
	- **–** 64b693195c Fix NetBSD sockstat parsing
- **ISSUE** [#38003:](https://github.com/saltstack/salt/issues/38003) [\(morganwillcock\)](https://github.com/morganwillcock) salt.runners.cache functions seem to ignore minion targeting parameter (refs: [#39141\)](https://github.com/saltstack/salt/pull/39141)
- **PR** [#39141](https://github.com/saltstack/salt/pull/39141):([UtahDave](https://github.com/UtahDave)) Don't overwrite the minion\_ids var that was passed @ *2017-02-03 20:56:25 UTC*
	- **–** 6a9704189f Merge pull request [#39141](https://github.com/saltstack/salt/pull/39141) from UtahDave/fix\_cache\_lookup\_ZD1187
	- **–** 0340614d15 return all minions' grains if no tgt
	- **–** f833bf3a79 Don't overwrite the minion\_ids var that was passed
- **PR** [#39164](https://github.com/saltstack/salt/pull/39164):([rallytime\)](https://github.com/rallytime) [2016.11] Merge forward from 2016.3 to 2016.11 @ *2017-02-03 17:57:07 UTC*
	- **–** d19cee716f Merge pull request [#39164](https://github.com/saltstack/salt/pull/39164) from rallytime/merge-2016.11
	- **–** 6504bb6b02 Merge branch '2016.3' into '2016.11'
		- ∗ 9de08af950 Apply fix from [#38705](https://github.com/saltstack/salt/pull/38705) to 2016.3 branch [\(#39077\)](https://github.com/saltstack/salt/pull/39077)
		- ∗ da3053ea9b update vmware getting started doc([#39146\)](https://github.com/saltstack/salt/pull/39146)
		- ∗ e78ca0f575 Fixing a weird edge case when using salt syndics and targetting via pillar. Without this fix the master of masters ends up in an infinite loop since the data returned from the minions is differently structured than if a sync was not in use.([#39145](https://github.com/saltstack/salt/pull/39145))
		- ∗ cd8077ab81 Merge pull request [#38804](https://github.com/saltstack/salt/pull/38804) from alexbleotu/root\_dir\_fix-2016.3-gh
			- · b3bdd3b04a Add missing whiteline
			- $\cdot$  c7715acd53 Merge pull request [#3](https://github.com/saltstack/salt/issues/3) from cro/ab\_rootdirfix
			- · e8cbafaaf1 When running testsuite, salt.syspaths.ROOT\_DIR is often empty.
			- $\cdot$  b12dd44a26 Merge pull request [#1](https://github.com/saltstack/salt/issues/1) from cro/ab\_rootdirfix
			- · bffc537aca Remove extra if statements (rstrip will check for the presence anyway).
			- · 97521b3468 Second attempt to fix prepending of root\_dir to paths
		- ∗ 6ffeda3ee5 Clarify ipv6 option for minion and interface for master, closes [#39118](https://github.com/saltstack/salt/issues/39118) [\(#39131\)](https://github.com/saltstack/salt/pull/39131)
		- ∗ 646b9ea4e5 Don't abort pillar.get with merge=True if default is None [\(#39116](https://github.com/saltstack/salt/pull/39116))
- **PR** [#39152](https://github.com/saltstack/salt/pull/39152):([twangboy](https://github.com/twangboy)) Remove files not needed by salt-minion @ *2017-02-03 17:11:11 UTC*
	- **–** ed12512045 Merge pull request [#39152](https://github.com/saltstack/salt/pull/39152) from twangboy/win\_installer
	- **–** 5ff8a14317 Fix problem deleting files
	- **–** 4524dd49d4 Remove files not needed by salt-minion
- •**ISSUE** [#38691](https://github.com/saltstack/salt/issues/38691): ([lomeroe](https://github.com/lomeroe)) win 1gpo module throws a key error when run with return not configured=True (refs: [#39085](https://github.com/saltstack/salt/pull/39085), [#38666\)](https://github.com/saltstack/salt/pull/38666)
	- **– PR** [#39085](https://github.com/saltstack/salt/pull/39085):([lomeroe\)](https://github.com/lomeroe) Backport [#38666](https://github.com/saltstack/salt/pull/38666) to 2016.11
	- **– PR** [#38666:](https://github.com/saltstack/salt/pull/38666)([lomeroe\)](https://github.com/lomeroe) correct issue when running lgpo.get with return\_not\_configured=True (refs: [#39085\)](https://github.com/saltstack/salt/pull/39085)
- **– PR** [#39086](https://github.com/saltstack/salt/pull/39086):([lomeroe\)](https://github.com/lomeroe) Backport [#38165](https://github.com/saltstack/salt/pull/38165) to 2016.11
- **– PR** [#38165](https://github.com/saltstack/salt/pull/38165): [\(lomeroe\)](https://github.com/lomeroe) have \_in\_range\_inclusive function attempt to convert a string to an i… (refs: [#39086\)](https://github.com/saltstack/salt/pull/39086)
- **ISSUE** [#38241](https://github.com/saltstack/salt/issues/38241): [\(frogunder\)](https://github.com/frogunder) mine.get and salt-ssh gives error message (refs: [#38970\)](https://github.com/saltstack/salt/pull/38970)
- **PR** [#38970:](https://github.com/saltstack/salt/pull/38970) [\(gtmanfred](https://github.com/gtmanfred)) when using local cache we have to pass the list of minions @ *2017-02-02 19:24:39 UTC* 
	- **–** 4eec641b65 Merge pull request [#38970](https://github.com/saltstack/salt/pull/38970) from gtmanfred/2016.11
	- **–** ebb9df3ec7 when using local\_cache we have to pass the list of minions
- **ISSUE** [#39110:](https://github.com/saltstack/salt/issues/39110)([morganwillcock](https://github.com/morganwillcock)) archive.extracted: 2016.11.2 returns state failure for some zip formats, if already extracted (refs: [#39128](https://github.com/saltstack/salt/pull/39128))
	- **– PR** [#39128](https://github.com/saltstack/salt/pull/39128):([terminalmage\)](https://github.com/terminalmage) Fix archive.list on Windows
- **ISSUE** [saltstack/salt#36712](https://github.com/saltstack/salt/issues/36712):([dmitrievav\)](https://github.com/dmitrievav) s3.put function does not create s3 bucket (refs: [#36714\)](https://github.com/saltstack/salt/pull/36714)
	- **– PR** [#39133](https://github.com/saltstack/salt/pull/39133):([rallytime](https://github.com/rallytime)) Back-port [#36714](https://github.com/saltstack/salt/pull/36714) to 2016.11
	- **– PR** [#36714](https://github.com/saltstack/salt/pull/36714):([dmitrievav\)](https://github.com/dmitrievav) s3.put can't create s3 bucket (refs: [#39133\)](https://github.com/saltstack/salt/pull/39133)
- •**ISSUE** [#38689](https://github.com/saltstack/salt/issues/38689): ([lomeroe\)](https://github.com/lomeroe) win\_lgpo state fails to set single policy due to case sensitive check (refs: [#39083,](https://github.com/saltstack/salt/pull/39083) [#39084,](https://github.com/saltstack/salt/pull/39084) [#38690](https://github.com/saltstack/salt/pull/38690))
	- **– PR** [#39084](https://github.com/saltstack/salt/pull/39084):([lomeroe\)](https://github.com/lomeroe) Backport [#38690](https://github.com/saltstack/salt/pull/38690) to 2016.11
	- **– PR** [#38690](https://github.com/saltstack/salt/pull/38690): [\(lomeroe\)](https://github.com/lomeroe) correct checking of policy\_class to compare with lower() version of t… (refs: [#39084\)](https://github.com/saltstack/salt/pull/39084)
- **ISSUE** [#38100](https://github.com/saltstack/salt/issues/38100): [\(skjaro\)](https://github.com/skjaro) Problem with win lgpo.py in salt 2016.11.0 (refs: [#39083](https://github.com/saltstack/salt/pull/39083), [#39089,](https://github.com/saltstack/salt/pull/39089) [#38779](https://github.com/saltstack/salt/pull/38779))
	- **– PR** [#39089](https://github.com/saltstack/salt/pull/39089):([lomeroe\)](https://github.com/lomeroe) Backport [#38779](https://github.com/saltstack/salt/pull/38779) to 2016.11
	- **– PR** [#38779](https://github.com/saltstack/salt/pull/38779): [\(lomeroe](https://github.com/lomeroe)) win\_lgpo handle errors when 'encoding="unicode"' exists in ADMX file (refs: [#39089\)](https://github.com/saltstack/salt/pull/39089)
- **ISSUE** [#38782:](https://github.com/saltstack/salt/issues/38782) [\(lomeroe](https://github.com/lomeroe)) win lgpo unable to find some Administrative Template policies (refs: [#38783,](https://github.com/saltstack/salt/pull/38783) [#39083,](https://github.com/saltstack/salt/pull/39083) [#39090\)](https://github.com/saltstack/salt/pull/39090)
	- **– PR** [#39090](https://github.com/saltstack/salt/pull/39090):([lomeroe\)](https://github.com/lomeroe) Backport [#38783](https://github.com/saltstack/salt/pull/38783) to 2016.11
	- **– PR** [#38783](https://github.com/saltstack/salt/pull/38783):([lomeroe\)](https://github.com/lomeroe) Perform a "starts-with" search to match ADML text names (refs: [#39090\)](https://github.com/saltstack/salt/pull/39090)
- **ISSUE** [#38761](https://github.com/saltstack/salt/issues/38761): [\(DaveOHenry](https://github.com/DaveOHenry)) Cannot apply state that contains lgpo.set (refs: [#39083,](https://github.com/saltstack/salt/pull/39083) [#39088](https://github.com/saltstack/salt/pull/39088))
	- **– PR** [#39088](https://github.com/saltstack/salt/pull/39088):([lomeroe\)](https://github.com/lomeroe) Backport [#37262](https://github.com/saltstack/salt/pull/37262) to 2016.11
	- **– PR** [#37262](https://github.com/saltstack/salt/pull/37262):([lomeroe\)](https://github.com/lomeroe) correct issues in win\_lgpo module (refs: [#39088\)](https://github.com/saltstack/salt/pull/39088)
- **PR** [#39122](https://github.com/saltstack/salt/pull/39122):([rallytime\)](https://github.com/rallytime) [2016.11] Merge forward from 2016.3 to 2016.11 @ *2017-02-01 21:41:59 UTC*
	- **–** 50d72da3f6 Merge pull request [#39122](https://github.com/saltstack/salt/pull/39122) from rallytime/merge-2016.11
	- **–** a782b00ee1 Merge branch '2016.3' into '2016.11'
	- **–** cc9b69b6bc Merge pull request [#39091](https://github.com/saltstack/salt/pull/39091) from terminalmage/update-test-valid-docs
		- ∗ d76f0380d0 add debug logging for batch vars
		- ∗ b4afea2a25 Don't fail test if data is empty
		- ∗ b3a5d549c1 Account for trimmed value in 'salt -d' output
		- ∗ 909916c78e Run test\_valid\_docs in batches
	- **–** bcee3d1ef6 Move fileclient tests to tests/integration/fileserver/fileclient\_test.py([#39081](https://github.com/saltstack/salt/pull/39081))
- **–** 122422bc08 Bump openstack deprecation notice to Oxygen([#39067\)](https://github.com/saltstack/salt/pull/39067)
- **PR** [#39087](https://github.com/saltstack/salt/pull/39087):([lomeroe\)](https://github.com/lomeroe) Backport [#37375](https://github.com/saltstack/salt/pull/37375) to 2016.11 @ *2017-02-01 19:02:58 UTC*
	- **– PR** [#37375:](https://github.com/saltstack/salt/pull/37375)([lomeroe\)](https://github.com/lomeroe) add updating gpt.ini file when ADM template policies are modified (gp… (refs: [#39087\)](https://github.com/saltstack/salt/pull/39087)
	- **–** f8a6863d98 Merge pull request [#39087](https://github.com/saltstack/salt/pull/39087) from lomeroe/bp-37375
	- **–** c3aaa536f3 \_in\_range\_inclusive class method incorrectly called isinstance
	- **–** ce263f9372 set\_computer\_policy and set\_user\_policy call "set" by the original function name (set) instead of the aliased function name set\_
	- **–** ff7d74bfb0 correct tool extension guid for user registry policies
	- **–** 08f0078ef3 spelling correction
	- **–** 5fc40485f7 add updating gpt.ini file when ADM template policies are modified (gpt.ini file must exist with proper data for ADM policies to apply)
- **PR** [#39094](https://github.com/saltstack/salt/pull/39094):([rallytime\)](https://github.com/rallytime) Add a bunch of missing doc module references @ *2017-02-01 18:56:27 UTC*
	- **–** c4c6e701af Merge pull request [#39094](https://github.com/saltstack/salt/pull/39094) from rallytime/doc-build-warnings
	- **–** b866427f59 Add a bunch of missing doc module references
- **PR** [#39108](https://github.com/saltstack/salt/pull/39108):([janhorstmann\)](https://github.com/janhorstmann) [Bugfix] Fix state x509.crl\_managed @ *2017-02-01 18:32:43 UTC*
	- **–** d302bb747e Merge pull request [#39108](https://github.com/saltstack/salt/pull/39108) from janhorstmann/fix-x509-state
	- **–** 9f5c532510 [Bugfix] Fix state x509.crl\_managed
- **ISSUE** [#39100](https://github.com/saltstack/salt/issues/39100): [\(whytewolf\)](https://github.com/whytewolf) salt-run fileserver.update Exception (refs: [#39107\)](https://github.com/saltstack/salt/pull/39107)
- **ISSUE** [#39098:](https://github.com/saltstack/salt/issues/39098) [\(FraaJad\)](https://github.com/FraaJad) state.event runner fails with TypeError: argument of type 'NoneType' is not iterable (refs: [#39107](https://github.com/saltstack/salt/pull/39107))
- **ISSUE** [#38638](https://github.com/saltstack/salt/issues/38638): [\(mirceaulinic\)](https://github.com/mirceaulinic) *salt.cmd* runner raises TypeError when function returns bool (refs: [#39107](https://github.com/saltstack/salt/pull/39107))
- **PR** [#39107](https://github.com/saltstack/salt/pull/39107):([mirceaulinic](https://github.com/mirceaulinic)) Check if data['return'] is dict type @ *2017-02-01 18:21:46 UTC*
	- **–** bf61ec9515 Merge pull request [#39107](https://github.com/saltstack/salt/pull/39107) from cloudflare/FIX-38638
	- **–** 7c34815979 Check if data['return'] is dict type
- **ISSUE** [#39065](https://github.com/saltstack/salt/issues/39065): [\(jak3kaj](https://github.com/jak3kaj)) primary bonding option is not applied (refs: [#39068](https://github.com/saltstack/salt/pull/39068), [#39069\)](https://github.com/saltstack/salt/pull/39069)
	- **– PR** [#39069](https://github.com/saltstack/salt/pull/39069):([jak3kaj](https://github.com/jak3kaj)) Update primary bonding option in rh\_ip.py
- **ISSUE** [#39065](https://github.com/saltstack/salt/issues/39065): [\(jak3kaj](https://github.com/jak3kaj)) primary bonding option is not applied (refs: [#39068](https://github.com/saltstack/salt/pull/39068), [#39069\)](https://github.com/saltstack/salt/pull/39069)
	- **– PR** [#39068](https://github.com/saltstack/salt/pull/39068):([jak3kaj](https://github.com/jak3kaj)) Update primary bonding option in debian\_ip.py
- **ISSUE** [#38704](https://github.com/saltstack/salt/issues/38704): [\(nasenbaer13\)](https://github.com/nasenbaer13) Archive extracted fails when another state run is queued (refs: [#38705\)](https://github.com/saltstack/salt/pull/38705)
- **PR** [#39076](https://github.com/saltstack/salt/pull/39076):([terminalmage](https://github.com/terminalmage)) Re-submit PR [#38705](https://github.com/saltstack/salt/pull/38705) against 2016.11 branch @ *2017-01-31 20:11:55 UTC*
	- **– PR** [#38705](https://github.com/saltstack/salt/pull/38705):([nasenbaer13](https://github.com/nasenbaer13)) Fix for [#38704](https://github.com/saltstack/salt/issues/38704) archive extracted and dockerio states (refs: [#39077](https://github.com/saltstack/salt/pull/39077), [#39076\)](https://github.com/saltstack/salt/pull/39076)
	- **–** 9836d7dd29 Merge pull request [#39076](https://github.com/saltstack/salt/pull/39076) from terminalmage/pr-38705
	- **–** 15db8d47ed Fix for [#38704](https://github.com/saltstack/salt/issues/38704) archive extracted and dockerio states
- **ISSUE** [#39057](https://github.com/saltstack/salt/issues/39057): [\(sergeizv](https://github.com/sergeizv)) modules.linux\_lvm.fullversion provides incomplete info (refs: [#39058\)](https://github.com/saltstack/salt/pull/39058)
- **PR** [#39058](https://github.com/saltstack/salt/pull/39058):([sergeizv](https://github.com/sergeizv)) Fix salt.modules.linux\_lvm.fullversion @ *2017-01-31 19:01:12 UTC*
	- **–** 86b4b77bfe Merge pull request [#39058](https://github.com/saltstack/salt/pull/39058) from sergeizv/fix-lvm-fullversion
- **–** e46c89f9ed Fix salt.modules.linux\_lvm.fullversion
- **–** fb7ef99838 Fix mock emulating lvm version
- **ISSUE** [#39051:](https://github.com/saltstack/salt/issues/39051)([afletch\)](https://github.com/afletch) salt.roster.cache / salt.utils.cloud is\_public\_ip incorrect public IP address (refs: [#39066](https://github.com/saltstack/salt/pull/39066))
- **PR** [#39066](https://github.com/saltstack/salt/pull/39066):([techhat](https://github.com/techhat)) 127.0.0.0/8 is all loopback @ *2017-01-31 18:43:22 UTC*
	- **–** 721b245f90 Merge pull request [#39066](https://github.com/saltstack/salt/pull/39066) from techhat/issue39051
	- **–** ea43bb8101 127.0.0.0/8 is all loopback
- **ISSUE** [#39070](https://github.com/saltstack/salt/issues/39070):([sergeizv](https://github.com/sergeizv)) modules.linux\_lvm.pvcreate misbehaves if all submitted devices are already LVM PVs (refs: [#39071](https://github.com/saltstack/salt/pull/39071))
- **PR** [#39071](https://github.com/saltstack/salt/pull/39071):([sergeizv](https://github.com/sergeizv)) Fix modules.linux\_lvm.pvcreate on existing LVM PVs @ *2017-01-31 18:36:54 UTC*
	- **–** c54d9f4e2a Merge pull request [#39071](https://github.com/saltstack/salt/pull/39071) from sergeizv/fix-lvm-pvcreate
	- **–** f1e3e86e6a Fix modules.linux\_lvm.pvcreate on existing LVM PVs
	- **–** 0f84ca2487 Add test for modules.linux\_lvm.pvcreate on existing LVM PVs
	- **–** 3967992bfd Fix test for modules.linux\_lvm.pvcreate
- **PR** [#39048](https://github.com/saltstack/salt/pull/39048):([rallytime\)](https://github.com/rallytime) [2016.11] Merge forward from 2016.3 to 2016.11 @ *2017-01-31 15:55:49 UTC*
	- **–** 88b171f863 Merge pull request [#39048](https://github.com/saltstack/salt/pull/39048) from rallytime/merge-2016.11
	- **–** b2b3989773 Merge branch '2016.3' into '2016.11'
		- ∗ a24af5ac46 Merge pull request [#39047](https://github.com/saltstack/salt/pull/39047) from rallytime/merge-2016.3
			- · b732a1f646 Merge branch '2015.8' into '2016.3'
			- · 56ccae6ff7 Add 2015.8.14 release notes file([#39046\)](https://github.com/saltstack/salt/pull/39046)
			- · 5943fe65d3 Update 2015.8.13 release notes([#39037\)](https://github.com/saltstack/salt/pull/39037)
		- ∗ fef1b1133d Add 2016.3.6 release notes file [\(#39045\)](https://github.com/saltstack/salt/pull/39045)
		- ∗ 7c43f4ac32 [2016.3] Update release numbers for doc build([#39042](https://github.com/saltstack/salt/pull/39042))
		- ∗ ff324599d5 Update 2016.3.5 release notes([#39038](https://github.com/saltstack/salt/pull/39038))
		- ∗ 5b09dc4198 Merge pull request [#39028](https://github.com/saltstack/salt/pull/39028) from terminalmage/clarify-delimiter-argument
			- · f29ef071f3 Clarify delimiter argument
		- ∗ 1ff359fa58 Add CLI Example for rest\_sample\_utils.get\_test\_string function [\(#39030\)](https://github.com/saltstack/salt/pull/39030)
		- ∗ f13fb9ef1e Enable \_\_proxy\_\_ availability in states, highstate, and utils. Enable \_\_utils\_\_ availability in proxies.([#38899\)](https://github.com/saltstack/salt/pull/38899)
	- **– PR** [#39035](https://github.com/saltstack/salt/pull/39035):([cro\)](https://github.com/cro) Add CLI Examples so tests will pass
	- **– PR** [#39044](https://github.com/saltstack/salt/pull/39044):([rallytime](https://github.com/rallytime)) Add 2016.11.3 release notes file
	- **– PR** [#39040](https://github.com/saltstack/salt/pull/39040):([rallytime](https://github.com/rallytime)) [2016.11] Update release numbers for doc build
	- **– PR** [#39039](https://github.com/saltstack/salt/pull/39039):([rallytime](https://github.com/rallytime)) Update 2016.11.2 release notes
	- **– PR** [#39005:](https://github.com/saltstack/salt/pull/39005)([cro\)](https://github.com/cro) Ungate the status.py module and raise unsupported errors in functions not executable on Windows. (refs: [#39536\)](https://github.com/saltstack/salt/pull/39536)
- **PR** [#39012](https://github.com/saltstack/salt/pull/39012):([terminalmage](https://github.com/terminalmage)) Fix "invalid lexer" errors in docs build @ *2017-01-28 06:47:45 UTC*
	- **–** e70904c480 Merge pull request [#39012](https://github.com/saltstack/salt/pull/39012) from terminalmage/invalid-lexer
	- **–** 868001baac Fix "invalid lexer" errors in docs build
- **PR** [#39003](https://github.com/saltstack/salt/pull/39003):([rallytime\)](https://github.com/rallytime) [2016.11] Merge forward from 2016.3 to 2016.11 @ *2017-01-28 00:09:09 UTC*
	- **–** cea0f32936 Merge pull request [#39003](https://github.com/saltstack/salt/pull/39003) from rallytime/merge-2016.11
	- **–** 76e95087fd Merge branch '2016.3' into '2016.11'
	- **–** da96221741 Merge pull request [#38951](https://github.com/saltstack/salt/pull/38951) from DSRCorporation/bugs/37938\_fix\_depends\_decorator\_memleak
		- ∗ 0b18f34678 Keep the only one record per module-function in depends decorator.
	- **–** 85165edb70 Merge pull request [#38982](https://github.com/saltstack/salt/pull/38982) from rallytime/fix-34780
		- ∗ 1583c5579a Set response when using "GET" method in s3 utils
	- **–** cfdbc99e12 Merge pull request [#38989](https://github.com/saltstack/salt/pull/38989) from alprs/docfix-state\_pt3\_environ
		- ∗ 52a9ad1c60 fix SLS in environment variable examples
	- **–** 55e4d2572e Merge pull request [#39000](https://github.com/saltstack/salt/pull/39000) from rallytime/skip-badload-test
		- ∗ 4b3ff0fe0f Skip the test\_badload test until Jenkins move is complete
	- **–** fe054eb772 Merge pull request [#38995](https://github.com/saltstack/salt/pull/38995) from terminalmage/fix-pillar.item-docstring
		- ∗ 06d094dd8f Fix pillar.item docstring
- **ISSUE** [#38853](https://github.com/saltstack/salt/issues/38853): [\(bobrik\)](https://github.com/bobrik) file.serialize still expects show\_diff instead of show\_changes (refs: [#38908\)](https://github.com/saltstack/salt/pull/38908)
- **PR** [#38908](https://github.com/saltstack/salt/pull/38908):([bobrik](https://github.com/bobrik)) Deprecate show\_diff for file.serialize to mimic file.managed, closes [#38853](https://github.com/saltstack/salt/issues/38853) @ *2017-01-27 17:15:37 UTC*
	- **–** 58543d5cbf Merge pull request [#38908](https://github.com/saltstack/salt/pull/38908) from bobrik/show-changes-for-serialize
	- **–** e0af212c1b Remove unnecessary blank lines
	- **–** a08c1ca530 Deprecate show\_diff for file.serialize to mimic file.managed, closes [#38853](https://github.com/saltstack/salt/issues/38853)
- **ISSUE** [saltstack/salt-bootstrap#1021:](https://github.com/saltstack/salt-bootstrap/issues/1021) [\(sjorge\)](https://github.com/sjorge) salt-bootstrap missing salt-api.xml on smartos (refs: [#38978](https://github.com/saltstack/salt/pull/38978))
- **PR** [#38978](https://github.com/saltstack/salt/pull/38978):([sjorge\)](https://github.com/sjorge) fixes [saltstack/salt-bootstrap#1021](https://github.com/saltstack/salt-bootstrap/issues/1021) @ *2017-01-27 17:05:10 UTC*
	- **–** 4b75dfac95 Merge pull request [#38978](https://github.com/saltstack/salt/pull/38978) from sjorge/2016.11-bootstrap
	- **–** 26eb35f99d fixes salt/salt-bootstrap`#1021`\_
- **PR** [#38991](https://github.com/saltstack/salt/pull/38991):([isbm](https://github.com/isbm)) Isbm zypper state unknown pkg crash @ *2017-01-27 16:59:38 UTC*
	- **–** b40f369d98 Merge pull request [#38991](https://github.com/saltstack/salt/pull/38991) from isbm/isbm-zypper-state-unknown-pkg-crash
	- **–** 35f620e1c8 Prevent crash on unknown to the repo package
- **PR** [#38979](https://github.com/saltstack/salt/pull/38979):([rallytime\)](https://github.com/rallytime) [2016.11] Merge forward from 2016.3 to 2016.11 @ *2017-01-26 22:56:13 UTC*
	- **–** 3e76662166 Merge pull request [#38979](https://github.com/saltstack/salt/pull/38979) from rallytime/merge-2016.11
	- **–** fdaa5ac1b0 Merge branch '2016.3' into '2016.11'
	- **–** b66b6f6423 Merge pull request [#38950](https://github.com/saltstack/salt/pull/38950) from mbom2004/2016.3
		- ∗ c09f39d6c9 Remove unused json import
		- ∗ 249efa3068 Fixed Logstash Engine in file logstash.py
	- **–** a6c6e47842 Handle changing "is\_default" value in moto package for boto test mock([#38973](https://github.com/saltstack/salt/pull/38973))
	- **–** b965b5dcc2 Merge pull request [#38952](https://github.com/saltstack/salt/pull/38952) from terminalmage/zd1168
		- ∗ 6b014e53fc Rename on\_demand\_pillar to on\_demand\_ext\_pillar
		- ∗ d216f90c63 Document new on\_demand\_pillar option and add to config template
- ∗ 426b20f02f Add documentation for on-demand pillar to pillar.ext docstring
- ∗ 7b10274b6b Make on-demand ext\_pillars tunable
- ∗ d54723ccae Add on\_demand\_pillar config option
- **–** 2c4ad85a78 Merge pull request [#38948](https://github.com/saltstack/salt/pull/38948) from rallytime/bump-template-context-deprecation
	- ∗ 749e0031d7 Bump the template context deprecation version to Oxygen
- **–** e4514ca7d8 Merge pull request [#38946](https://github.com/saltstack/salt/pull/38946) from rallytime/bp-37632
	- ∗ ee37cdace9 Fix some lint
	- ∗ c08071e182 Fix versions report for server OSs
- **–** 953a20350a Merge pull request [#38913](https://github.com/saltstack/salt/pull/38913) from Adaephon-GH/patch-1
	- ∗ e2f4a16fdd Removing trailing whitespace
	- ∗ 616292c6b1 Ignore plist files without Label key
- **–** 826dce1059 Merge pull request [#38917](https://github.com/saltstack/salt/pull/38917) from twangboy/update\_jinja\_mac
	- ∗ 62e608b627 Update Jinja2 to 2.9.4
- **–** b27733cc33 Merge pull request [#38925](https://github.com/saltstack/salt/pull/38925) from terminalmage/issue38540
	- ∗ 76392fc6ad Fix traceback when a netapi module uses wheel\_async
	- ∗ bd4474fa62 Fix 'success' value for wheel commands
- **–** 618596f0cc Merge pull request [#38926](https://github.com/saltstack/salt/pull/38926) from gtmanfred/2016.3
	- ∗ 9cae953c93 add note about pysss for pam eauth
- **PR** [#38937](https://github.com/saltstack/salt/pull/38937):([arthru\)](https://github.com/arthru) Fix smtp ret require gnupg @ *2017-01-26 20:08:16 UTC*
	- **–** 0660cc3cf2 Merge pull request [#38937](https://github.com/saltstack/salt/pull/38937) from HashBangDev/fix-smtp-ret-require-gnupg
	- **–** 399556b9fe Remove trailing whitespace
	- **–** f308d13a17 log an error on gnupg absence instead of raising an exception
	- **–** 0427879d19 fails if gpgowner is set in smtp returner config but the installation lacks gnupg module
	- **–** 27449c5a9b smtp returner does not require gnupg to be installed
- **ISSUE** [#38816:](https://github.com/saltstack/salt/issues/38816) [\(grichmond-salt](https://github.com/grichmond-salt)) Errors in cloud runners are not reliably being captured as failures. (refs: [#38955\)](https://github.com/saltstack/salt/pull/38955)
- **PR** [#38955](https://github.com/saltstack/salt/pull/38955):([techhat](https://github.com/techhat)) Do a better job at error detection in runners @ *2017-01-26 20:00:18 UTC*
	- **–** d947c5c449 Merge pull request [#38955](https://github.com/saltstack/salt/pull/38955) from techhat/issue38816
	- **–** ea8654f400 Typo
	- **–** 94050ff716 Watch out for bools
	- **–** 0142b0bcb3 Do a better job at error detection in runners
- **PR** [#38953:](https://github.com/saltstack/salt/pull/38953)([thatch45\)](https://github.com/thatch45) fix an issue where thorium would remove keys of reattaching minions @ *2017-01-26 19:15:59 UTC*
	- **–** 04a5b05c36 Merge pull request [#38953](https://github.com/saltstack/salt/pull/38953) from thatch45/thorium\_keyfix
	- **–** 68e96b11ac This is faster and cleaner
	- **–** 13d28a34a6 fix an issue where thorium would remove keys of reattaching minions
	- **– PR** [#38972](https://github.com/saltstack/salt/pull/38972):([rallytime](https://github.com/rallytime)) Add CLI Example for rest\_sample\_utils.get\_test\_string function (refs: [#39030](https://github.com/saltstack/salt/pull/39030))
- **PR** [#38957](https://github.com/saltstack/salt/pull/38957):([mcalmer](https://github.com/mcalmer)) Fix timezone handling for rpm installtime @ *2017-01-26 18:41:15 UTC*
	- **–** 27166fad4e Merge pull request [#38957](https://github.com/saltstack/salt/pull/38957) from mcalmer/fix-rpm-install\_date-timezone
	- **–** c7da9f87b6 Fix timezone handling for rpm installtime
- **PR** [#38965](https://github.com/saltstack/salt/pull/38965):([toanju\)](https://github.com/toanju) salt-cloud will use list\_floating\_ips for OpenStack @ *2017-01-26 16:44:12 UTC*
	- **– PR** [#34280](https://github.com/saltstack/salt/pull/34280):([kevinanderson1](https://github.com/kevinanderson1)) salt-cloud will use list\_floating\_ips for Openstack (refs: [#38965\)](https://github.com/saltstack/salt/pull/38965)
	- **–** ec690a0a12 Merge pull request [#38965](https://github.com/saltstack/salt/pull/38965) from toanju/2016.11
	- **–** 1253ce9b63 salt-cloud will use list\_floating\_ips for OpenStack
- **PR** [#38949:](https://github.com/saltstack/salt/pull/38949) [\(clinta](https://github.com/clinta)) Use signing passphrase as public passphrase when generating self-sign… @ *2017-01-25 20:20:58 UTC*
	- **–** d906e8fadb Merge pull request [#38949](https://github.com/saltstack/salt/pull/38949) from clinta/x509-passphrase-bug
	- **–** c8697e38a8 Use signing passphrase as public passphrase when generating self-signed certificates
- **PR** [#38929](https://github.com/saltstack/salt/pull/38929):([MTecknology\)](https://github.com/MTecknology) Fix psutil regressions in 2016.11 @ *2017-01-25 20:17:41 UTC*
	- **–** de3b2cc97b Merge pull request [#38929](https://github.com/saltstack/salt/pull/38929) from MTecknology/2016.11
	- **–** 73a8c6d121 Load core grains only if required.
	- **–** 4966011cb5 Modules might still be needed, even if psutil loads.
	- **–** fb0432fd21 Fixes a regression with old versions of python-psutil.
- **PR** [#38940](https://github.com/saltstack/salt/pull/38940):([isbm](https://github.com/isbm)) Isbm sanitizers fix and unit test @ *2017-01-25 20:15:56 UTC*
	- **–** 3ec806c003 Merge pull request [#38940](https://github.com/saltstack/salt/pull/38940) from isbm/isbm-sanitizers-fix-and-unit-test
	- **–** a112b790fe Fix typo
	- **–** 47a16916c3 Add unit test
	- **–** 046c5436eb Fix leading dots on sanitized hostname
- **PR** [#38944](https://github.com/saltstack/salt/pull/38944):([rallytime\)](https://github.com/rallytime) [2016.11] Merge forward from 2016.3 to 2016.11 @ *2017-01-25 19:44:42 UTC*
	- **–** e420763285 Merge pull request [#38944](https://github.com/saltstack/salt/pull/38944) from rallytime/merge-2016.11
	- **–** ee33a53a64 Merge branch '2016.3' into '2016.11'
		- ∗ 405d86a2ca Merge pull request [#38847](https://github.com/saltstack/salt/pull/38847) from terminalmage/issue38825
			- · 11a47803ce Use log.exception() instead
			- · e40fac589a Catch MinionError in file.source\_list
		- ∗ b5df104fc2 Merge pull request [#38875](https://github.com/saltstack/salt/pull/38875) from terminalmage/issue36121
			- · fbc4d2a2c4 reactor: ensure glob\_ref is a string
			- · 2e443d79a3 cp.cache\_file: add note re: return for nonexistent salt:// path
		- ∗ e9ebec4d80 Merge pull request [#38890](https://github.com/saltstack/salt/pull/38890) from cro/vmware\_reset\_vm\_20163
			- · 0146562fb4 Call correct function for resetting a VM
		- ∗ c3fbfcd231 Merge pull request [#38883](https://github.com/saltstack/salt/pull/38883) from techhat/dontrequire
			- · 67bc4d6687 Don't require text\_out path to exist
		- ∗ 6430a45196 Merge pull request [#38851](https://github.com/saltstack/salt/pull/38851) from terminalmage/docker-py-2.0
			- · 3c061b21fe Support docker-py 2.0 in dockerng
- ∗ ac8008d843 Merge pull request [#38844](https://github.com/saltstack/salt/pull/38844) from cachedout/http\_memory\_leak
	- · c46bf85518 Fix memory leak in HTTP client
- ∗ dfe6dfe963 Merge pull request [#38823](https://github.com/saltstack/salt/pull/38823) from gtmanfred/2016.3
	- · f0a71e8707 pass pillar to compound matcher in match module
- ∗ a04ab86da1 Merge pull request [#38833](https://github.com/saltstack/salt/pull/38833) from Ch3LL/add\_release\_notes\_2016.3.5
- ∗ 374dc1ab88 skip 2016.3.5 due to :doc: references
- ∗ 31f324c4ff add 2016.3.5 changelog to release notes
- **ISSUE** [#38753:](https://github.com/saltstack/salt/issues/38753) [\(alexbleotu](https://github.com/alexbleotu)) *proxy* dunder is not injected when invoking the *salt* variable in sls files (refs: [#38899,](https://github.com/saltstack/salt/pull/38899) [#38900](https://github.com/saltstack/salt/pull/38900), [#38829\)](https://github.com/saltstack/salt/pull/38829)
- **ISSUE** [#38557](https://github.com/saltstack/salt/issues/38557): [\(alexbleotu](https://github.com/alexbleotu)) Proxy not working on develop (refs: [#38829](https://github.com/saltstack/salt/pull/38829))
- **ISSUE** [#38265](https://github.com/saltstack/salt/issues/38265): [\(mirceaulinic\)](https://github.com/mirceaulinic) *utils* object not available in proxy module (refs: [#38899,](https://github.com/saltstack/salt/pull/38899) [#38900](https://github.com/saltstack/salt/pull/38900), [#38829\)](https://github.com/saltstack/salt/pull/38829)
- **ISSUE** [#32918](https://github.com/saltstack/salt/issues/32918): [\(mirceaulinic\)](https://github.com/mirceaulinic) Proxy minions reconnection (refs: [#38829](https://github.com/saltstack/salt/pull/38829))
- •**PR** [#38900](https://github.com/saltstack/salt/pull/38900): ([cro\)](https://github.com/cro) Enable proxy availability in states, highstate, and utils. Enable utils for proxies. @ *2017-01-25 19:36:48 UTC*
	- **– PR** [#38899:](https://github.com/saltstack/salt/pull/38899)([cro](https://github.com/cro)) Enable \_\_proxy\_\_ availability in states, highstate, and utils. Enable \_\_utils\_\_ for proxies. (refs: [#38900\)](https://github.com/saltstack/salt/pull/38900)
	- **– PR** [#38829](https://github.com/saltstack/salt/pull/38829):([cro\)](https://github.com/cro) MANY dunder variable fixes for proxies + proxy keepalive from @mirceaulinic (refs: [#38899,](https://github.com/saltstack/salt/pull/38899) [#38900](https://github.com/saltstack/salt/pull/38900))
	- **– PR** [#37864](https://github.com/saltstack/salt/pull/37864):([mirceaulinic](https://github.com/mirceaulinic)) Proxy keepalive feature (refs: [#38829\)](https://github.com/saltstack/salt/pull/38829)
	- **–** bd4889ac73 Merge pull request [#38900](https://github.com/saltstack/salt/pull/38900) from cro/px\_dunder\_201611
	- **–** 9a86fddfa1 Remove extra call to salt.loader.utils.
	- **–** f4ba89735c Resolve merge conflict
- **PR** [#38918](https://github.com/saltstack/salt/pull/38918):([thatch45\)](https://github.com/thatch45) Thorium typos @ *2017-01-25 19:00:40 UTC*
	- **–** f94b8798b6 Merge pull request [#38918](https://github.com/saltstack/salt/pull/38918) from thatch45/thorium\_typos
	- **–** 0b4aca9145 fix some minor typos in the thorium docs
	- **–** 58a18e2b58 Add test= True to the master so that thorium does not stack trace
- **ISSUE** [#38543](https://github.com/saltstack/salt/issues/38543): [\(amendlik\)](https://github.com/amendlik) salt --subset returns wrong number of minions (refs: [#38919\)](https://github.com/saltstack/salt/pull/38919)
- **PR** [#38919](https://github.com/saltstack/salt/pull/38919):([cachedout](https://github.com/cachedout)) Correctly pass subset to cmd\_subset @ *2017-01-25 18:59:16 UTC*
	- **–** 32fbb945b7 Merge pull request [#38919](https://github.com/saltstack/salt/pull/38919) from cachedout/issue\_38543
	- **–** a555de7c56 Correctly pass subset to cmd\_subset
- **PR** [#38922](https://github.com/saltstack/salt/pull/38922):([twangboy](https://github.com/twangboy)) Fix 64bit detection, vcredist only on <= 2008 @ *2017-01-25 18:47:41 UTC*
	- **–** 6b3c738bfd Merge pull request [#38922](https://github.com/saltstack/salt/pull/38922) from twangboy/fix\_vcredist
	- **–** 214e1cc598 Fix 64bit detection, vcredist only on <= 2008
- **ISSUE** [#38371](https://github.com/saltstack/salt/issues/38371): [\(syphernl\)](https://github.com/syphernl) [2016.11.1] Scheduled highstates not returning to master (refs: [#38923](https://github.com/saltstack/salt/pull/38923))
- **PR** [#38923](https://github.com/saltstack/salt/pull/38923):([DmitryKuzmenko](https://github.com/DmitryKuzmenko)) Fixed broken \_\_schedule\_return handler. @ *2017-01-25 18:45:30 UTC*
	- **– PR** [#36202:](https://github.com/saltstack/salt/pull/36202)([hu-dabao\)](https://github.com/hu-dabao) for 36049, log current connected master and make status module more useful and efficient (refs: [#38923\)](https://github.com/saltstack/salt/pull/38923)
	- **–** 954658523b Merge pull request [#38923](https://github.com/saltstack/salt/pull/38923) from DSRCorporation/bugs/38371\_fix\_schedule\_return
- **–** b18f675486 Fixed broken \_\_schedule\_return handler.
- **PR** [#38927](https://github.com/saltstack/salt/pull/38927): [\(l2ol33rt](https://github.com/l2ol33rt)) Adding explicit install of python-systemd in jessie-backports on Debian Guide @ *2017- 01-25 18:21:18 UTC*
	- **–** 828e9bd8f9 Merge pull request [#38927](https://github.com/saltstack/salt/pull/38927) from l2ol33rt/debian\_doc\_fix
	- **–** 9cc9c6110d Adding explicit call to python-systemd in jessie-backports
- **ISSUE** [#37413](https://github.com/saltstack/salt/issues/37413): [\(Snarfingcode666](https://github.com/Snarfingcode666)) Salt-cloud vmware missing reboot command (refs: [#38890](https://github.com/saltstack/salt/pull/38890), [#38887,](https://github.com/saltstack/salt/pull/38887) [#38889](https://github.com/saltstack/salt/pull/38889))
- **PR** [#38889:](https://github.com/saltstack/salt/pull/38889) [\(cro\)](https://github.com/cro) Backport [#38887](https://github.com/saltstack/salt/pull/38887) to 2016.11: Call correct function for resetting a VM @ *2017-01-24 15:20:29 UTC*
	- **– PR** [#38887](https://github.com/saltstack/salt/pull/38887):([cro\)](https://github.com/cro) Enable resetting a VM via salt-cloud & VMware driver (refs: [#38890,](https://github.com/saltstack/salt/pull/38890) [#38889](https://github.com/saltstack/salt/pull/38889))
	- **–** 5ff5e97598 Merge pull request [#38889](https://github.com/saltstack/salt/pull/38889) from cro/vmware\_reset\_vm\_201611
	- **–** 76a9920a6b Call correct function for resetting a VM
- **PR** [#38891](https://github.com/saltstack/salt/pull/38891):([UtahDave](https://github.com/UtahDave)) Proper function parameter default @ *2017-01-24 15:06:09 UTC*
	- **–** 53d0aa8855 Merge pull request [#38891](https://github.com/saltstack/salt/pull/38891) from UtahDave/fix\_cassandra\_protocol\_version
	- **–** c475609683 Proper function parameter default
- **PR** [#38904:](https://github.com/saltstack/salt/pull/38904)([terminalmage](https://github.com/terminalmage)) Add top file merging docs to the master config file documentation @ *2017-01-24 14:59:26 UTC*
	- **–** c680ee3174 Merge pull request [#38904](https://github.com/saltstack/salt/pull/38904) from terminalmage/docs
	- **–** 42a3652620 Add top file merging docs to the master config file documentation
- **PR** [#38885](https://github.com/saltstack/salt/pull/38885):([meaksh\)](https://github.com/meaksh) Increasing timeouts for running integrations tests @ *2017-01-23 18:59:50 UTC*
	- **–** 41a3055213 Merge pull request [#38885](https://github.com/saltstack/salt/pull/38885) from meaksh/2016.11-fix-tests-issues
	- **–** 4311b0b6de Increasing timeouts for running integrations tests
- **PR** [#38639](https://github.com/saltstack/salt/pull/38639):([isbm](https://github.com/isbm)) Isbm disable custom roster for api 2016.11 @ *2017-01-23 18:59:11 UTC*
	- **–** bde6d3eee7 Merge pull request [#38639](https://github.com/saltstack/salt/pull/38639) from isbm/isbm-disable-custom-roster-for-api-2016.11
	- **–** ffbd45062e Explain what it is about and how to configure that

# **33.2.79 Salt 2016.11.4 Release Notes**

Version 2016.11.4 is a bugfix release for *[2016.11.0](#page-5138-0)*.

## **Statistics**

- Total Merges: **276**
- Total Issue References: **63**
- Total PR References: **223**
- Contributors: **62** ([Ch3LL,](https://github.com/Ch3LL) [DennisHarper,](https://github.com/DennisHarper) [DmitryKuzmenko,](https://github.com/DmitryKuzmenko) [L4rS6](https://github.com/L4rS6), [MasterNayru](https://github.com/MasterNayru), [Seb-Solon](https://github.com/Seb-Solon), [The-Loeki,](https://github.com/The-Loeki) [Utah-](https://github.com/UtahDave)[Dave,](https://github.com/UtahDave) [aabognah](https://github.com/aabognah), [alankrita](https://github.com/alankrita), [amontalban](https://github.com/amontalban), [ardakuyumcu,](https://github.com/ardakuyumcu) [attiasr](https://github.com/attiasr), [bdrung](https://github.com/bdrung), [bewing](https://github.com/bewing), [cachedout](https://github.com/cachedout), [cro](https://github.com/cro), [defana](https://github.com/defanator)[tor,](https://github.com/defanator) [discountbin](https://github.com/discountbin), [dmurphy18,](https://github.com/dmurphy18) [drawsmcgraw,](https://github.com/drawsmcgraw) [eldadru,](https://github.com/eldadru) [garethgreenaway](https://github.com/garethgreenaway), [githubcdr](https://github.com/githubcdr), [gtmanfred](https://github.com/gtmanfred), [hkrist,](https://github.com/hkrist) [isbm,](https://github.com/isbm) [jbadson](https://github.com/jbadson), [jeanpralo,](https://github.com/jeanpralo) [jettero](https://github.com/jettero), [jinm,](https://github.com/jinm) [joe-niland](https://github.com/joe-niland), [kaszuba](https://github.com/kaszuba), [lomeroe](https://github.com/lomeroe), [lorengordon,](https://github.com/lorengordon) [mateiw,](https://github.com/mateiw) [mcalmer](https://github.com/mcalmer), [mchugh19,](https://github.com/mchugh19) [meaksh](https://github.com/meaksh), [mirceaulinic,](https://github.com/mirceaulinic) [mlalpho](https://github.com/mlalpho), [narendraingale2,](https://github.com/narendraingale2) [nmadhok,](https://github.com/nmadhok) [rallytime,](https://github.com/rallytime) [redbaron4](https://github.com/redbaron4), [roaldnefs](https://github.com/roaldnefs), [s0undt3ch](https://github.com/s0undt3ch), [skazi0,](https://github.com/skazi0) [skizunov](https://github.com/skizunov), [smarsching](https://github.com/smarsching), [sofixa](https://github.com/sofixa), [sp1r,](https://github.com/sp1r) [sthrasher](https://github.com/sthrasher), [techhat,](https://github.com/techhat) [terminalmage](https://github.com/terminalmage), [thatch45,](https://github.com/thatch45) [thor](https://github.com/thor), [ticosax,](https://github.com/ticosax) [twangboy,](https://github.com/twangboy) [vutny,](https://github.com/vutny) [whiteinge,](https://github.com/whiteinge) [zer0def\)](https://github.com/zer0def)

# **AIX Support Expanded**

AIX support has been added for the following execution modules:

- *[user](#page-2873-0)*
- *[group](#page-1306-0)*
- *[network](#page-2412-0)*
- *[status](#page-2412-0)*
- *[timezone](#page-2841-0)*

Additionally, AIX is now supported in the *[disk.iostat](#page-1741-0)* remote-execution function, and the *[status](#page-1111-0)* beacon is now supported.

## **Minion Data Cache Enhancement**

Memcache is now supported as a data store for the minion data cache.

Memcache is an additional cache layer that keeps a limited amount of data fetched from the minion data cache for a limited period of time in memory that makes cache operations faster. It doesn't make much sense for the localfs cache driver but helps for more complex drivers like consul.

For more details see memcache\_expire\_seconds and other memcache\_\* options in the master config reverence.

## **Docker Fixes**

- Docker authentication has been re-organized. Instead of attempting a login for each push/pull (which was unnecessary), a new function called dockerng. login has been added, which authenticates to the registry and adds the credential token to the  $\sim$ /.docker/config.json. After upgrading, if you have not already performed a docker login on the minion using the docker CLI, you will need to run dockerng.login to login. This only needs to be done once.
- A bug in resolving the tag name for images in a custom registry (where a colon can appear in the image name, e.g. myregistry.com:5000/image:tagname) has been fixed. In previous releases, Salt would use the colon to separate the tag name from the image name, and if there was no colon, the default tag name of latest would be assumed. However, this caused custom registry images to be misidentified when no explicit tag name was passed (e.g. myregistry.com:5000/image). To work around this in earlier releases, simply specify the tag name.

## **Salt-Cloud Fixes**

2016.11.0 added support for templating userdata files for the *[ec2](#page-1138-0)* driver, using the *[renderer](#page-65-0)* option from the master config file. However, as the default renderer first evaluates jinja templating, followed by loading the data as a YAML dictionary, this results in unpredictable results when userdata files are comprised of non-YAML data (which they generally are).

2016.11.4 fixes this by only templating the userdata\_file when it is explicitly configured to do so. This is done by adding a new optional parameter to the cloud profile called userdata\_template. This option is used in the same way as the template argument in  $file$ . managed states, it is simply set to the desired templating renderer:

```
my-ec2-config:
 # Pass userdata to the instance to be created
userdata_file: /etc/salt/my-userdata-file
userdata_template: jinja
```
If no userdata\_template option is set in the cloud profile, then salt-cloud will check for the presence of the master configuration parameter userdata\_renderer. If this is also not set, then no templating will be performed on the userdata\_file.

In addition, the other cloud drivers which support setting a userdata\_file (*[azurearm](#page-1126-0)*, nova, and *[openstack](#page-1209-0)*) have had templating support added to bring them to feature parity with the ec2 driver's implementation of the userdata\_file option.

#### **Changelog for v2016.11.3..v2016.11.4**

*Generated at: 2018-05-27 19:46:47 UTC*

- **PR** [#40708](https://github.com/saltstack/salt/pull/40708):([Ch3LL\)](https://github.com/Ch3LL) Add 2016.11.4 Release Note ChangeLog @ *2017-04-14 22:12:57 UTC*
	- **–** e5cd6086a7 Merge pull request [#40708](https://github.com/saltstack/salt/pull/40708) from Ch3LL/2016.11.4\_release
	- **–** d228fb6e02 Add 2016.11.4 Release Note ChangeLog
- **PR** [#40685](https://github.com/saltstack/salt/pull/40685):([Ch3LL\)](https://github.com/Ch3LL) Fix errno code for filecache test for other operating systems. @ *2017-04-14 16:54:25 UTC*
	- **–** 77028a6c4e Merge pull request [#40685](https://github.com/saltstack/salt/pull/40685) from Ch3LL/fix\_mac\_file
	- **–** 9ea6e8b456 remove io and change to EROFS
	- **–** 688791ff60 remove try-except and change errno
	- **–** e30afc4c01 add exception type
	- **–** acf333df08 change errno code for fileclient test
- **ISSUE** [#40688](https://github.com/saltstack/salt/issues/40688): [\(jbadson\)](https://github.com/jbadson) Syslog returner does not work with Python 2.6 (refs: [#40689\)](https://github.com/saltstack/salt/pull/40689)
- **PR** [#40689:](https://github.com/saltstack/salt/pull/40689)([jbadson](https://github.com/jbadson)) Fixes bug that prevents syslog returner from working under Python 2.6 @ *2017-04-14 10:45:13 UTC*
	- **–** bc70772f9d Merge pull request [#40689](https://github.com/saltstack/salt/pull/40689) from jbadson/fix-syslog-returner
	- **–** e5a3a7d217 Fixes bug that prevents syslog returner from working under Python 2.6
- **ISSUE** [#40658](https://github.com/saltstack/salt/issues/40658):([sebw\)](https://github.com/sebw) State tomcat.war\_deployed regression when WAR filename contains version (refs: [#40690\)](https://github.com/saltstack/salt/pull/40690)
- **PR** [#40690](https://github.com/saltstack/salt/pull/40690):([thor](https://github.com/thor)) Fixes [#40658](https://github.com/saltstack/salt/issues/40658): even clearer and working(!) Tomcat version handling @ *2017-04-14 10:44:02 UTC*
	- **–** 983d35ad38 Merge pull request [#40690](https://github.com/saltstack/salt/pull/40690) from thor/2016.11-tomcat
	- **–** 09145ea1a5 Fixes unindexed strfmt curly braces for python 2.6
	- **–** b78fc46b91 Fixes [#40658](https://github.com/saltstack/salt/issues/40658): clearer version handling
- **PR** [#40686](https://github.com/saltstack/salt/pull/40686):([twangboy](https://github.com/twangboy)) Fix 'salt-minion' service for Win 10 Creators Update 1703 @ *2017-04-13 20:00:12 UTC*
	- **–** 3cd9a50b22 Merge pull request [#40686](https://github.com/saltstack/salt/pull/40686) from twangboy/fix\_service
	- **–** b6ac4aa86d Fix service for win10 update
- **PR** [#40675](https://github.com/saltstack/salt/pull/40675):([gtmanfred\)](https://github.com/gtmanfred) use loader for getting war version @ *2017-04-13 19:58:30 UTC*
	- **–** ad4d6839fd Merge pull request [#40675](https://github.com/saltstack/salt/pull/40675) from gtmanfred/2016.11
- **–** a61fc824c4 use loader for war extraction
- **ISSUE** [#38497](https://github.com/saltstack/salt/issues/38497): [\(chrisLeeTW](https://github.com/chrisLeeTW)) local\_batch client ignore external auth (refs: [#40598](https://github.com/saltstack/salt/pull/40598))
- **PR** [#40680](https://github.com/saltstack/salt/pull/40680):([rallytime\)](https://github.com/rallytime) Back-port [#40598](https://github.com/saltstack/salt/pull/40598) to 2016.11 @ *2017-04-13 19:58:16 UTC*
	- **– PR** [#40598](https://github.com/saltstack/salt/pull/40598):([mchugh19](https://github.com/mchugh19)) Ensure batch uses passed eauth token or credentials (refs: [#40680\)](https://github.com/saltstack/salt/pull/40680)
	- **–** 7ea526f59e Merge pull request [#40680](https://github.com/saltstack/salt/pull/40680) from rallytime/bp-40598
	- **–** cc1643eb1f Fix netapi lint
	- **–** e790930f5a re-add batch support to cherrypy saltapi
	- **–** 6eec04b2db pop out of kwargs
	- **–** 260dd84758 Create eauth dict for passing into batch class
	- **–** 5fb8190d44 Ensure batch uses passed eauth token or credentials
- **PR** [#40681](https://github.com/saltstack/salt/pull/40681):([cachedout](https://github.com/cachedout)) Allow status beacon to run on all operating systems @ *2017-04-13 19:33:10 UTC*
	- **–** db68df23dd Merge pull request [#40681](https://github.com/saltstack/salt/pull/40681) from cachedout/status\_beacon
	- **–** ecbb0d186f Allow status beacon to run on all operating systems
- **PR** [#40678](https://github.com/saltstack/salt/pull/40678):([Ch3LL\)](https://github.com/Ch3LL) fix test\_fstype test for mac @ *2017-04-13 19:20:32 UTC*
	- **–** 39dd6e284d Merge pull request [#40678](https://github.com/saltstack/salt/pull/40678) from Ch3LL/fix\_mac\_fstype
	- **–** 60724980ec fix test\_fstype test for mac
- **PR** [#40665](https://github.com/saltstack/salt/pull/40665):([rallytime\)](https://github.com/rallytime) Back-port [#35665](https://github.com/saltstack/salt/pull/35665) to 2016.11 @ *2017-04-12 21:06:36 UTC*
	- **– PR** [#35665](https://github.com/saltstack/salt/pull/35665):([sthrasher\)](https://github.com/sthrasher) Speed up /jobs for salt-api when run under cherrypy. (refs: [#40665\)](https://github.com/saltstack/salt/pull/40665)
	- **–** 6df76f6687 Merge pull request [#40665](https://github.com/saltstack/salt/pull/40665) from rallytime/bp-35665
	- **–** 0f897b2426 Switch from comprehension to logic used in jobs runner. This makes it easier to deal with potential unicode in returns.
	- **–** 78dd629f09 Fix compat issues with /jobs return values.
	- **–** 4778bc7365 Speed up /jobs for salt-api when run under cherrypy.
- **PR** [#40666](https://github.com/saltstack/salt/pull/40666):([gtmanfred\)](https://github.com/gtmanfred) make sure userdata is always defined in ec2 @ *2017-04-12 21:06:00 UTC*
	- **–** 3e41a248a5 Merge pull request [#40666](https://github.com/saltstack/salt/pull/40666) from gtmanfred/userdata
	- **–** 5e92fd0948 make sure userdata is always defined in ec2
- **PR** [#40662](https://github.com/saltstack/salt/pull/40662):([twangboy](https://github.com/twangboy)) Backport msi-conformant-version function @ *2017-04-12 18:49:23 UTC*
	- **–** b245abbea5 Merge pull request [#40662](https://github.com/saltstack/salt/pull/40662) from twangboy/backport\_msi\_versioning
	- **–** 825832812b Backport msi-conformant-version function
- **ISSUE** [#39868](https://github.com/saltstack/salt/issues/39868): [\(amontalban](https://github.com/amontalban)) archive.extracted issue when source\_hash\_update=True and extracted files does not exist (refs: [#40551\)](https://github.com/saltstack/salt/pull/40551)
- **PR** [#40551](https://github.com/saltstack/salt/pull/40551):([terminalmage](https://github.com/terminalmage)) Fix four issues in archive.extracted state @ *2017-04-12 18:37:52 UTC*
	- **–** 92b5f03beb Merge pull request [#40551](https://github.com/saltstack/salt/pull/40551) from terminalmage/issue39868
	- **–** a722ca9ccf archive.extracted: also cleanup fileclient's cached location
	- **–** 5ea1f607b0 Fix mocking in unit tests
	- **–** 8dfa51f31f Moar fixes for source\_hash\_update
	- **–** 7103707d49 Remove unnecessary versionadded lines
- **–** a717881f53 Just get a hash for the source archive
- **–** 9da4eb18bf Check hash of cached source against source\_hash before downloading archive
- **–** ad24faa59d Fix three issues in archive.extracted state
- **PR** [#40637](https://github.com/saltstack/salt/pull/40637):([twangboy](https://github.com/twangboy)) Add unicode\_literals import @ *2017-04-12 16:55:03 UTC*
	- **–** 0638418d22 Merge pull request [#40637](https://github.com/saltstack/salt/pull/40637) from twangboy/fix\_unicode\_issues
	- **–** 021783dbae Add unicode\_literals import
- **PR** [#40651](https://github.com/saltstack/salt/pull/40651):([twangboy](https://github.com/twangboy)) Fix status.diskusage for Windows on Py3 @ *2017-04-12 16:21:29 UTC*
	- **–** 491661f323 Merge pull request [#40651](https://github.com/saltstack/salt/pull/40651) from twangboy/fix\_diskusage\_py3
	- **–** 7c5079ec91 Correct capitalization problem with api call
- **ISSUE** [#40624](https://github.com/saltstack/salt/issues/40624): [\(sumeetisp\)](https://github.com/sumeetisp) Issue grains.append (refs: [#40631\)](https://github.com/saltstack/salt/pull/40631)
- **PR** [#40631](https://github.com/saltstack/salt/pull/40631):([gtmanfred\)](https://github.com/gtmanfred) if grain is defined as None still convert in append @ *2017-04-12 16:19:16 UTC*
	- **–** 3aabd85e53 Merge pull request [#40631](https://github.com/saltstack/salt/pull/40631) from gtmanfred/grains
	- **–** b0bd99c26d add comment and unit test
	- **–** b21bc7528f if grain is defined as None still convert in append
- **ISSUE** [#40167](https://github.com/saltstack/salt/issues/40167): [\(alias454](https://github.com/alias454)) file.replace diff results output showing additional characters (refs: [#40629\)](https://github.com/saltstack/salt/pull/40629)
- **PR** [#40629](https://github.com/saltstack/salt/pull/40629):([aabognah](https://github.com/aabognah)) Fixing issue # 40167 @ *2017-04-11 22:45:08 UTC*
	- **–** 3737289bee Merge pull request [#40629](https://github.com/saltstack/salt/pull/40629) from aabognah/fix-bug-40167
	- **–** 28f7744cb6 Fixing issue # 40167 with file.replace where the diff output does not display correctly.
- **PR** [#40646](https://github.com/saltstack/salt/pull/40646):([twangboy](https://github.com/twangboy)) Keep network.py execution module @ *2017-04-11 22:03:02 UTC*
	- **–** 2a22bea290 Merge pull request [#40646](https://github.com/saltstack/salt/pull/40646) from twangboy/fix\_win\_network
	- **–** 0f7a81cd34 Keep network.py execution module
- **PR** [#40645](https://github.com/saltstack/salt/pull/40645):([rallytime\)](https://github.com/rallytime) [2016.11] Merge forward from 2016.3 to 2016.11 @ *2017-04-11 20:59:13 UTC*
	- **–** e1f5a5dfc3 Merge pull request [#40645](https://github.com/saltstack/salt/pull/40645) from rallytime/merge-2016.11
	- **–** 8de6497933 Merge branch '2016.3' into '2016.11'
		- ∗ 2ae9eaa176 Merge pull request [#40638](https://github.com/saltstack/salt/pull/40638) from rallytime/bp-40571
			- · 2d1c4be2df pkgrepo.managed: properly handle comments for debian
- **ISSUE** [#40594](https://github.com/saltstack/salt/issues/40594): [\(anlutro\)](https://github.com/anlutro) salt-ssh file.recurse adds a lot of unwanted directories (refs: [#40642\)](https://github.com/saltstack/salt/pull/40642)
- **ISSUE** [#38458](https://github.com/saltstack/salt/issues/38458): [\(duk3luk3\)](https://github.com/duk3luk3) salt-ssh uses sudo to create cache dir, later fails to access it (refs: [#40442](https://github.com/saltstack/salt/pull/40442))
- **PR** [#40642](https://github.com/saltstack/salt/pull/40642):([DmitryKuzmenko](https://github.com/DmitryKuzmenko)) Correctly resolve relative cache path to absolute. @ *2017-04-11 20:43:57 UTC*
	- **– PR** [#40442](https://github.com/saltstack/salt/pull/40442):([gtmanfred\)](https://github.com/gtmanfred) allow file\_client to figure out cachedir (refs: [#40642](https://github.com/saltstack/salt/pull/40642))
	- **–** 6c4ae3c914 Merge pull request [#40642](https://github.com/saltstack/salt/pull/40642) from DSRCorporation/bugs/40594\_ssh\_cachedir
	- **–** 055256c518 Correctly resolve relative cache path to absolute.
- **ISSUE** [#40075](https://github.com/saltstack/salt/issues/40075): [\(afletch](https://github.com/afletch)) salt-ssh temporary files insecure permissions (refs: [#40609\)](https://github.com/saltstack/salt/pull/40609)
- •**PR** [#40609](https://github.com/saltstack/salt/pull/40609): ([gtmanfred\)](https://github.com/gtmanfred) stat\_file when keep is set, instead of mirroring all file permissions @ *2017-04-11 18:48:47 UTC*
	- **–** 8492cef7a5 Merge pull request [#40609](https://github.com/saltstack/salt/pull/40609) from gtmanfred/2016.11
- **–** 6e34c2b5e5 stat file when placing it on server instead of caching
- **PR** [#40620](https://github.com/saltstack/salt/pull/40620):([mateiw\)](https://github.com/mateiw) SUSE specific changes to salt-api.service @ *2017-04-11 14:45:00 UTC*
	- **–** 05ac613ecf Merge pull request [#40620](https://github.com/saltstack/salt/pull/40620) from mateiw/2016.11-suse-saltapi-service
	- **–** ee911a74b4 suse specific changes to salt-api.service
- **ISSUE** [#39463](https://github.com/saltstack/salt/issues/39463): [\(githubcdr\)](https://github.com/githubcdr) Transport TCP minions don't reconnect/recover (refs: [#40614](https://github.com/saltstack/salt/pull/40614))
- **PR** [#40614](https://github.com/saltstack/salt/pull/40614): [\(gtmanfred\)](https://github.com/gtmanfred) add retries on authentications of the salt minion reconnecting @ 2017-04-10 22:42:16 *UTC*
	- **–** b0a2414d68 Merge pull request [#40614](https://github.com/saltstack/salt/pull/40614) from gtmanfred/tcp
	- **–** a86b101ae6 add retries on authentications of the salt minion reconnecting
- **PR** [#40606](https://github.com/saltstack/salt/pull/40606):([kaszuba](https://github.com/kaszuba)) Use correct exec\_driver in dockerng.sls module @ *2017-04-10 22:25:31 UTC*
	- **–** f7e121a9ee Merge pull request [#40606](https://github.com/saltstack/salt/pull/40606) from kaszuba/fix-dockerng-sls
	- **–** 3a0d61f108 Use correct exec\_driver in dockerng.sls module
- **ISSUE** [#39863:](https://github.com/saltstack/salt/issues/39863) [\(daswathn\)](https://github.com/daswathn) Salt-Master not responding when the list of minions are high after upgrade to 2016.11.2 (refs: [#40615\)](https://github.com/saltstack/salt/pull/40615)
- **PR** [#40615:](https://github.com/saltstack/salt/pull/40615) [\(rallytime](https://github.com/rallytime)) Call out to \_pki\_minions() once, rather than in a loop in \_check\_list\_minions() @ *2017- 04-10 22:22:18 UTC*
	- **– PR** [#34920](https://github.com/saltstack/salt/pull/34920):([cachedout](https://github.com/cachedout)) Key cache (refs: [#40615\)](https://github.com/saltstack/salt/pull/40615)
	- **–** b6cf948afe Merge pull request [#40615](https://github.com/saltstack/salt/pull/40615) from rallytime/fix-39863
	- **–** 1a9f03ab92 Call out to \_pki\_minions() once, rather than in a loop in \_check\_list\_minions()
- **PR** [#40588](https://github.com/saltstack/salt/pull/40588):([rallytime\)](https://github.com/rallytime) [2016.11] Merge forward from 2016.3 to 2016.11 @ *2017-04-07 19:30:14 UTC*
	- **–** 4fa58be222 Merge pull request [#40588](https://github.com/saltstack/salt/pull/40588) from rallytime/merge-2016.11
	- **–** 5a419b8aae Merge branch '2016.3' into '2016.11'
	- **–** 83f6d3d3bb Merge pull request [#40567](https://github.com/saltstack/salt/pull/40567) from terminalmage/fix-pillar-get-merge-lists
		- ∗ cb4db56eb5 Allow pillar.get to merge list as well as dictionaries
	- **–** a8304cd5a1 Merge pull request [#40552](https://github.com/saltstack/salt/pull/40552) from terminalmage/fix-hash-type-refs
		- ∗ 8c61f333ae Don't use \_\_opts\_\_.get() for hash\_type
	- **–** 705e1d8a08 Merge pull request [#40562](https://github.com/saltstack/salt/pull/40562) from terminalmage/fix-get-client
		- ∗ 7f1ef72f83 Fix dockerng \_get\_client() regression
	- **–** 00f8ef0c55 Merge pull request [#40548](https://github.com/saltstack/salt/pull/40548) from Ch3LL/fix\_vultrpy
		- ∗ 7710355e3a check for salt install fail on vultur test
		- ∗ aae3d14ea4 fix vultr cloud race condition to match on 0\*
- **PR** [#40575](https://github.com/saltstack/salt/pull/40575):([rallytime\)](https://github.com/rallytime) Back-port [#40559](https://github.com/saltstack/salt/pull/40559) to 2016.11 @ *2017-04-07 15:42:26 UTC*
	- **– PR** [#40559](https://github.com/saltstack/salt/pull/40559):([jinm](https://github.com/jinm)) Fix v3 for <https://github.com/saltstack/salt/issues/38472> (refs: [#40575\)](https://github.com/saltstack/salt/pull/40575)
	- **–** 3d07f637ca Merge pull request [#40575](https://github.com/saltstack/salt/pull/40575) from rallytime/bp-40559
	- **–** 8280e5256e Fix v3 for <https://github.com/saltstack/salt/issues/38472>
- **PR** [#40576](https://github.com/saltstack/salt/pull/40576):([rallytime\)](https://github.com/rallytime) Back-port [#40573](https://github.com/saltstack/salt/pull/40573) to 2016.11 @ *2017-04-07 15:20:11 UTC*
	- **– PR** [#40573](https://github.com/saltstack/salt/pull/40573):([ardakuyumcu\)](https://github.com/ardakuyumcu) Fix typo in IAM state for managed policies (refs: [#40576\)](https://github.com/saltstack/salt/pull/40576)
- **–** 9041ca2ba5 Merge pull request [#40576](https://github.com/saltstack/salt/pull/40576) from rallytime/bp-40573
- **–** 12180808ee Fix typo in IAM state for managed policies
- **PR** [#40563](https://github.com/saltstack/salt/pull/40563):([terminalmage](https://github.com/terminalmage)) Merge-forward 2016.3 -> 2016.11 @ *2017-04-07 15:08:20 UTC*
	- **– PR** [#40562](https://github.com/saltstack/salt/pull/40562):([terminalmage\)](https://github.com/terminalmage) Fix dockerng \_get\_client() regression (refs: [#40563](https://github.com/saltstack/salt/pull/40563))
	- **– PR** [#40481:](https://github.com/saltstack/salt/pull/40481) [\(terminalmage\)](https://github.com/terminalmage) Backport auth and custom registry fixes from [#40480](https://github.com/saltstack/salt/pull/40480) to 2016.3 branch (refs: [#40563,](https://github.com/saltstack/salt/pull/40563) [#40562](https://github.com/saltstack/salt/pull/40562))
	- **– PR** [#40480](https://github.com/saltstack/salt/pull/40480):([terminalmage](https://github.com/terminalmage)) Improved Docker auth handling and other misc. Docker improvements (refs: [#40481\)](https://github.com/saltstack/salt/pull/40481)
	- **–** f8bc423ef9 Merge pull request [#40563](https://github.com/saltstack/salt/pull/40563) from terminalmage/merge-2016.3-2016.11
	- **–** 0c608d7417 Add client\_args\_mock back to test
	- **–** a7a78da984 remove unused imports
	- **–** a6d68f50fe Merge remote-tracking branch 'upstream/2016.3' into merge-2016.3-2016.11
		- ∗ 0918311330 Don't mark files that already were deleted as errors
		- ∗ 51d88a16c8 Merge branch 'zer0def-fix-31363' into 2016.3
			- · 7f3cbd5cf9 Merge branch 'fix-31363' of <https://github.com/zer0def/salt> into zer0def-fix-31363
			- · 3c750c2b24 Changed rm\_rf's argument to actually remove intended file. (refs [#31363\)](https://github.com/saltstack/salt/issues/31363)
			- · 9ed85f3c59 Remove directory content instead of directory itself when using *force\_clone* in *git.latest* state. (refs [#31363\)](https://github.com/saltstack/salt/issues/31363)
		- ∗ cfba4cb422 Merge pull request [#40534](https://github.com/saltstack/salt/pull/40534) from terminalmage/issue39892
			- · ad88c58a09 Check master's ssh\_minion\_opts for fileserver/pillar values and ignore them
		- ∗ 8da27c9e1d Merge pull request [#40306](https://github.com/saltstack/salt/pull/40306) from terminalmage/issue40279
			- · 57ace1f336 Merge branch 'issue40279' of <https://github.com/terminalmage/salt> into issue40279
			- · 8bcdf1a761 Remove unused import for lint
			- · 808ad76419 systemd.py: when getting all services, don't repeat gathering of systemd services
			- · 2d219af67a Don't use context caching for gathering systemd services
		- ∗ 97caac4c0a Merge pull request [#40481](https://github.com/saltstack/salt/pull/40481) from terminalmage/docker-auth-handling-2016.3
			- · dcef1e0d4b Make sure we keep the cached client when clearing context
			- · 1e2a04cfc5 Backport auth and custom registry fixes from [#40480](https://github.com/saltstack/salt/pull/40480) to 2016.3 branch
		- ∗ e62603d5eb Merge pull request [#40505](https://github.com/saltstack/salt/pull/40505) from gtmanfred/2016.3
			- · 6e2f9080ca update docs for logging handlers
- **ISSUE** [#39778:](https://github.com/saltstack/salt/issues/39778)([Talkless](https://github.com/Talkless)) pkgrepo.managed state always report changes with test=True on APT system (refs: [#40571\)](https://github.com/saltstack/salt/pull/40571)
- **PR** [#40571:](https://github.com/saltstack/salt/pull/40571) [\(terminalmage\)](https://github.com/terminalmage) pkgrepo.managed: properly handle comments for debian (refs: [#40638](https://github.com/saltstack/salt/pull/40638)) @ *2017- 04-06 21:55:46 UTC*
	- **–** fd757fffa3 Merge pull request [#40571](https://github.com/saltstack/salt/pull/40571) from terminalmage/issue39778
	- **–** 191610482d pkgrepo.managed: properly handle comments for debian
- **ISSUE** [#40278](https://github.com/saltstack/salt/issues/40278): [\(UtahDave\)](https://github.com/UtahDave) cloud.action giving errors on 2016.11.1 (refs: [#40572\)](https://github.com/saltstack/salt/pull/40572)
- **PR** [#40572:](https://github.com/saltstack/salt/pull/40572) [\(rallytime](https://github.com/rallytime)) Clean out kwargs dict in cloud.action before calling cloud driver function @ *2017-04-06 21:53:40 UTC*
	- **–** b1698e830e Merge pull request [#40572](https://github.com/saltstack/salt/pull/40572) from rallytime/fix-40278
	- **–** c978486452 Clean out kwargs dict in cloud.action before calling cloud driver function
- **ISSUE** [#39842](https://github.com/saltstack/salt/issues/39842): [\(smarsching\)](https://github.com/smarsching) File module removes trailing newline on Windows (refs: [#39882\)](https://github.com/saltstack/salt/pull/39882)
- **PR** [#39882](https://github.com/saltstack/salt/pull/39882):([smarsching](https://github.com/smarsching)) Fix handling of trailing newlines on Windows @ *2017-04-06 21:12:24 UTC*
	- **–** 62d8ad2b4b Merge pull request [#39882](https://github.com/saltstack/salt/pull/39882) from smarsching/issue-39842
	- **–** d485d1af44 Fix context for \_splitlines\_preserving\_trailing\_newline.
	- **–** 76cb7bf612 Fix trailing newlines on Windows([#39842](https://github.com/saltstack/salt/issues/39842)).
- **PR** [#40451](https://github.com/saltstack/salt/pull/40451):([isbm](https://github.com/isbm)) Fileclient testcase (2016.11) @ *2017-04-06 19:53:31 UTC*
	- **–** ae13de622a Merge pull request [#40451](https://github.com/saltstack/salt/pull/40451) from isbm/isbm-fileclient-testcase-2016.11
	- **–** 74c65557dd Add space before in-lint comment for lint
	- **–** 35fcb8b52d Fix race condition on cache directory creation
	- **–** aba94495a5 Lintfix (Py3 code compat)
	- **–** 9f9dc6e4e7 Add unit test case for fileclient
- **ISSUE** [#40084](https://github.com/saltstack/salt/issues/40084): [\(podstava\)](https://github.com/podstava) profile fields in azurearm salt-cloud need to be actualized to sources (refs: [#40564\)](https://github.com/saltstack/salt/pull/40564)
- **PR** [#40564](https://github.com/saltstack/salt/pull/40564):([techhat](https://github.com/techhat)) Update Azure ARM docs @ *2017-04-06 18:17:32 UTC*
	- **–** 74366c57a4 Merge pull request [#40564](https://github.com/saltstack/salt/pull/40564) from techhat/azuredocs
	- **–** 08d071bc68 Update Azure ARM docs
- **ISSUE** [#40005](https://github.com/saltstack/salt/issues/40005): [\(vutny\)](https://github.com/vutny) *ssh\_known\_hosts.present* does not support SHA256 key fingerprints (refs: [#40543](https://github.com/saltstack/salt/pull/40543))
- **PR** [#40543](https://github.com/saltstack/salt/pull/40543):([rallytime\)](https://github.com/rallytime) Add the "fingerprint\_hash\_type" option to ssh state and module @ *2017-04-05 21:21:16 UTC*
	- **–** cb9dcb1e1b Merge pull request [#40543](https://github.com/saltstack/salt/pull/40543) from rallytime/fix-40005
	- **–** 1ef81e6a55 Add the "fingerprint\_hash\_type" option to ssh state and module
- **PR** [#40540](https://github.com/saltstack/salt/pull/40540):([DmitryKuzmenko](https://github.com/DmitryKuzmenko)) A quick fix for Cache has no 'list' attribute. @ *2017-04-05 18:50:18 UTC*
	- **– PR** [#40494](https://github.com/saltstack/salt/pull/40494):([rallytime](https://github.com/rallytime)) [develop] Merge forward from 2016.11 to develop (refs: [#40540](https://github.com/saltstack/salt/pull/40540))
	- **–** 3f0695575a Merge pull request [#40540](https://github.com/saltstack/salt/pull/40540) from DSRCorporation/bugs/40494\_merge\_forward\_cache\_list\_fix
	- **–** c0fd5634cf A quick fix for Cache has no 'list' attribute.
- **ISSUE** [#32662](https://github.com/saltstack/salt/issues/32662): [\(anlutro\)](https://github.com/anlutro) salt-cloud: allow templating of EC2 userdata, similar to deploy script (refs: [#32698\)](https://github.com/saltstack/salt/pull/32698)
- **PR** [#40464:](https://github.com/saltstack/salt/pull/40464) [\(terminalmage\)](https://github.com/terminalmage) salt-cloud: Do not pass userdata\_file through yaml renderer @ *2017-04-05 17:32:07 UTC*
	- **– PR** [#32698](https://github.com/saltstack/salt/pull/32698):([techhat](https://github.com/techhat)) Allow EC2 userdata to be templated (refs: [#40464\)](https://github.com/saltstack/salt/pull/40464)
	- **–** 28fc048030 Merge pull request [#40464](https://github.com/saltstack/salt/pull/40464) from terminalmage/userdata-renderer
	- **–** 84ee693006 Nova and openstack don't accept base64-encoded userdata
	- **–** 73f4c43e2a Allow for userdata\_template to be disabled in a cloud\_profile
	- **–** 78b4798b1b Update compile\_template test to use StringIO
- **–** 5f7c5613ce Properly handle renderers which return StringIO objects
- **–** d551b0d857 Bring in salt.utils.stringio from develop branch
- **–** 6a6ef0adf8 Move userdata templating to salt.utils.cloud
- **–** b440d0c679 Update 2016.11.4 release notes for userdata\_renderer -> userdata\_template
- **–** a6183d93d3 Preserve windows newlines in salt.template.compile\_template()
- **–** 04f02df5fe Try to read compiled template as StringIO
- **–** 79cc253bbf Only template the userdata\_file if explicitly configured to do so
- **–** b580654f85 Update cloud docs to reflect userdata\_renderer -> userdata\_template
- **–** a6064fb2e4 Rename userdata\_renderer -> userdata\_template in master config docs
- **–** 50f2b2831f Remove userdata\_renderer value
- **–** cc2186f35a Add templating support for other cloud drivers that support userdata\_file
- **–** be8d34c59b ec2: Add support for using userdata\_renderer to template userdata\_file
- **–** eddbd41265 Openstack did not have templating support for userdata\_file before 2016.11.4
- **–** a85a416c72 Add userdata\_renderer fix info to 2016.11.4 release notes
- **–** 111188742a Add documentation for userdata\_renderer
- **–** 9ee2dcfc2d Add userdata\_renderer master config param
- **PR** [#40530:](https://github.com/saltstack/salt/pull/40530)([dmurphy18\)](https://github.com/dmurphy18) Update release information for 2016.11.4 for additional AIX support @ *2017-04-05 16:20:22 UTC*
	- **–** 990bde4c07 Merge pull request [#40530](https://github.com/saltstack/salt/pull/40530) from dmurphy18/aix\_docupd
	- **–** fd93caf206 Added further support for functionality on AIX for 2016.11.4
	- **–** 17b58917f2 Update release information for new AIX support
- **PR** [#40528](https://github.com/saltstack/salt/pull/40528):([dmurphy18\)](https://github.com/dmurphy18) Allow for nightly build designations in Salt versions @ *2017-04-04 20:34:26 UTC*
	- **–** 4d932691f1 Merge pull request [#40528](https://github.com/saltstack/salt/pull/40528) from dmurphy18/salt\_nightlybuild
	- **–** d62a119fc1 Allow for nightly build designations in Salt versions
- **ISSUE** [#37699](https://github.com/saltstack/salt/issues/37699): [\(gstachowiak](https://github.com/gstachowiak)) Artifactory state. Incorrect timeout error reporting. (refs: [#40465\)](https://github.com/saltstack/salt/pull/40465)
- **PR** [#40465:](https://github.com/saltstack/salt/pull/40465) [\(rallytime](https://github.com/rallytime)) Artifactory Execution & State Module: Fixup Error Handling @ *2017-04-04 20:12:21 UTC*
	- **–** 0ed385210f Merge pull request [#40465](https://github.com/saltstack/salt/pull/40465) from rallytime/fix-37699
	- **–** 8f084f7056 Update unit test to look for actual string comment
	- **–** ef664b46ae Artifactory State: Only wrap main function call to module in try/except and wrap exc comment in str()
	- **–** f1015e3900 Artifactory Module: catch URLErrors as well as HTTPErrors
- **ISSUE** [#39275](https://github.com/saltstack/salt/issues/39275): [\(yhekma\)](https://github.com/yhekma) Cache backend gets hit a *lot* (refs: [#40497](https://github.com/saltstack/salt/pull/40497), [#40429\)](https://github.com/saltstack/salt/pull/40429)
- **PR** [#40497](https://github.com/saltstack/salt/pull/40497):([DmitryKuzmenko](https://github.com/DmitryKuzmenko)) Memcache documentation and minor updates. @ *2017-04-04 19:55:18 UTC*
	- **– PR** [#40429](https://github.com/saltstack/salt/pull/40429):([DmitryKuzmenko](https://github.com/DmitryKuzmenko)) MemCache a minion data cache booster. (refs: [#40497](https://github.com/saltstack/salt/pull/40497), [#40468\)](https://github.com/saltstack/salt/pull/40468)
	- **–** 7a04ed2439 Merge pull request [#40497](https://github.com/saltstack/salt/pull/40497) from DSRCorporation/features/39275\_memcache
	- **–** 82c45b1a52 Memcache documentation and minor updates.
- **ISSUE** [#38683](https://github.com/saltstack/salt/issues/38683): [\(gstachowiak](https://github.com/gstachowiak)) require/order/failhard combination error (refs: [#40504\)](https://github.com/saltstack/salt/pull/40504)
- **PR** [#40504:](https://github.com/saltstack/salt/pull/40504)([rallytime\)](https://github.com/rallytime) Group checks for failhard setting in () in state.check\_failhard function @ *2017-04-04 19:53:48 UTC*
	- **–** d654de52ed Merge pull request [#40504](https://github.com/saltstack/salt/pull/40504) from rallytime/fix-38683
	- **–** ede4c28887 Group checks for failhard setting in () in state.check\_failhard function
- **PR** [#40503](https://github.com/saltstack/salt/pull/40503):([thatch45\)](https://github.com/thatch45) first pass at adding support for pycryptodome installed as @ *2017-04-04 19:39:02 UTC*
	- **–** 4d5d7d9712 Merge pull request [#40503](https://github.com/saltstack/salt/pull/40503) from thatch45/2016.11
	- **–** e21fd54d1b fix lint on the lint ignores…
	- **–** 60113248b1 pycryptodome adds RSA to the key header which the openssl
	- **–** 206dec63ff fix the cryptodome version lookup for the versions report
	- **–** d3b77092b5 good catch
	- **–** 31c6a10d1b first pass at adding support for pycryptodome installed as
- **PR** [#40525](https://github.com/saltstack/salt/pull/40525):([dmurphy18\)](https://github.com/dmurphy18) Add support for disk.iostat on AIX @ *2017-04-04 19:31:41 UTC*
	- **–** 0dd92c63ea Merge pull request [#40525](https://github.com/saltstack/salt/pull/40525) from dmurphy18/aix\_dskiostat
	- **–** 712537272b Added support on AIX for disk.iostat
- **PR** [#40496](https://github.com/saltstack/salt/pull/40496):([rallytime\)](https://github.com/rallytime) Back-port [#40415](https://github.com/saltstack/salt/pull/40415) to 2016.11 @ *2017-04-04 17:19:39 UTC*
	- **– PR** [#40415](https://github.com/saltstack/salt/pull/40415):([defanator\)](https://github.com/defanator) Fix boto\_vpc.create\_route() to work with interface\_id (refs: [#40496\)](https://github.com/saltstack/salt/pull/40496)
	- **–** a6291b17c1 Merge pull request [#40496](https://github.com/saltstack/salt/pull/40496) from rallytime/bp-40415
	- **–** f8b3006898 Fix boto\_vpc.create\_route() to work with interface\_id
- **ISSUE** [#39275](https://github.com/saltstack/salt/issues/39275): [\(yhekma\)](https://github.com/yhekma) Cache backend gets hit a *lot* (refs: [#40497](https://github.com/saltstack/salt/pull/40497), [#40429\)](https://github.com/saltstack/salt/pull/40429)
- **PR** [#40468](https://github.com/saltstack/salt/pull/40468):([techhat](https://github.com/techhat)) Add \_\_func\_alias\_\_ back in @ *2017-04-04 17:02:43 UTC*
	- **– PR** [#40429](https://github.com/saltstack/salt/pull/40429):([DmitryKuzmenko](https://github.com/DmitryKuzmenko)) MemCache a minion data cache booster. (refs: [#40497](https://github.com/saltstack/salt/pull/40497), [#40468\)](https://github.com/saltstack/salt/pull/40468)
	- **–** 3eb8e0baf1 Merge pull request [#40468](https://github.com/saltstack/salt/pull/40468) from techhat/cachealias
	- **–** 6ec0baa9a0 Swap around aliases
	- **–** 76e54a2900 Add \_\_func\_alias\_\_ back in
- **ISSUE** [#29104](https://github.com/saltstack/salt/issues/29104): [\(adithep](https://github.com/adithep)) Merging Order warning (refs: [#39109](https://github.com/saltstack/salt/pull/39109))
- **PR** [#39109](https://github.com/saltstack/salt/pull/39109):([bdrung](https://github.com/bdrung)) Fix top\_file\_merging\_strategy warning if env\_order is set @ *2017-04-04 14:20:56 UTC*
	- **–** 8c0befaa8b Merge pull request [#39109](https://github.com/saltstack/salt/pull/39109) from bdrung/fix-merge-order-warning
	- **–** fbf8fcfa98 Simplify \_get\_envs() by using list comprehensions
	- **–** 74a3b066ea Fix top\_file\_merging\_strategy warning if env\_order is set
	- **–** ec219b5f42 Remove duplicate client\_envs variable definitions
	- **–** 6279f7c120 fix do to pre correct on python randome function
	- **–** 66b9515af7 Fix up the doc for failover clarity
- **PR** [#40495](https://github.com/saltstack/salt/pull/40495):([rallytime\)](https://github.com/rallytime) [2016.11] Merge forward from 2016.3 to 2016.11 @ *2017-04-03 18:36:16 UTC*
	- **–** 02a1f642ab Merge pull request [#40495](https://github.com/saltstack/salt/pull/40495) from rallytime/merge-2016.11
	- **–** 8111909bb1 Merge branch '2016.3' into '2016.11'
- **–** 3d45a004b0 Merge pull request [#40427](https://github.com/saltstack/salt/pull/40427) from terminalmage/clarify-master-tops-docs
	- ∗ bda781d8f9 Grammar fix
	- ∗ 0d7b0c4ef0 Improve the master\_tops documentation
	- ∗ d27340a9f2 Add saltutil.sync\_tops runner func
- **PR** [#40466](https://github.com/saltstack/salt/pull/40466):([dmurphy18\)](https://github.com/dmurphy18) Support for execution module status on AIX @ *2017-04-01 00:28:51 UTC*
	- **–** ac82972cb3 Merge pull request [#40466](https://github.com/saltstack/salt/pull/40466) from dmurphy18/aix\_status
	- **–** 7c0b30d9a4 Support for AIX
- **ISSUE** [#39275](https://github.com/saltstack/salt/issues/39275): [\(yhekma\)](https://github.com/yhekma) Cache backend gets hit a *lot* (refs: [#40497](https://github.com/saltstack/salt/pull/40497), [#40429\)](https://github.com/saltstack/salt/pull/40429)
- **PR** [#40429:](https://github.com/saltstack/salt/pull/40429) [\(DmitryKuzmenko\)](https://github.com/DmitryKuzmenko) MemCache a minion data cache booster. (refs: [#40497](https://github.com/saltstack/salt/pull/40497), [#40468\)](https://github.com/saltstack/salt/pull/40468) @ *2017-03-31 20:21:00 UTC*
	- **–** fdb0250c95 Merge pull request [#40429](https://github.com/saltstack/salt/pull/40429) from DSRCorporation/features/39275\_memcache
	- **–** 4475d1757d In-memory minion data cache.
- **ISSUE** [#38458](https://github.com/saltstack/salt/issues/38458): [\(duk3luk3\)](https://github.com/duk3luk3) salt-ssh uses sudo to create cache dir, later fails to access it (refs: [#40442](https://github.com/saltstack/salt/pull/40442))
- **PR** [#40442](https://github.com/saltstack/salt/pull/40442):([gtmanfred\)](https://github.com/gtmanfred) allow file\_client to figure out cachedir (refs: [#40642](https://github.com/saltstack/salt/pull/40642)) @ *2017-03-31 20:14:27 UTC*
	- **–** 31d4e6949c Merge pull request [#40442](https://github.com/saltstack/salt/pull/40442) from gtmanfred/salt-ssh
	- **–** 8367735063 allow file\_client to figure out cachedir
- **PR** [#40456](https://github.com/saltstack/salt/pull/40456):([rallytime\)](https://github.com/rallytime) [2016.11] Merge forward from 2016.3 to 2016.11 @ *2017-03-31 17:51:11 UTC*
	- **–** 0cfcd188a9 Merge pull request [#40456](https://github.com/saltstack/salt/pull/40456) from rallytime/merge-2016.11
	- **–** 0da4c46b68 Merge branch '2016.3' into '2016.11'
	- **–** c26f4cc76c Merge pull request [#40371](https://github.com/saltstack/salt/pull/40371) from terminalmage/pr-40344
		- ∗ a8bcaa73d7 Force use of posixpath when joining salt fileserver paths in gitfs
		- ∗ cafa08d8e0 Add ability for salt.utils.path\_join to force the use of posixpath
	- **–** df9df82959 Merge pull request [#40379](https://github.com/saltstack/salt/pull/40379) from rallytime/tests-for-39855
		- ∗ 96259d6c63 Lint fix
		- ∗ 4f7ac1431e Create a unit test for the \_replace\_auth\_key function in the ssh module
- **PR** [#40443](https://github.com/saltstack/salt/pull/40443):([gtmanfred\)](https://github.com/gtmanfred) prepend ssh\_log\_file with root\_dir @ *2017-03-31 09:23:46 UTC*
	- **–** 8617be9c6d Merge pull request [#40443](https://github.com/saltstack/salt/pull/40443) from gtmanfred/sshlog
	- **–** 7f6046deec prepend ssh\_log\_file with root\_dir
- •**PR** [#40376](https://github.com/saltstack/salt/pull/40376): ([nmadhok](https://github.com/nmadhok)) Backporting changes in vmware cloud driver from develop branch to 2016.11 branch @ *2017-03-30 22:35:13 UTC*
	- **–** 132d8b7b88 Merge pull request [#40376](https://github.com/saltstack/salt/pull/40376) from nmadhok/2016.11
	- **–** dd62310941 Adding unit tests for vmware\_test
	- **–** 36edf0af64 Add additional VMware related exceptions
	- **–** 034ef30f7c Remove old vmware unit tests
	- **–** 7c144888da Backporting changes in vmware cloud driver from develop branch to 2016.11 branch
- **ISSUE** [#39692](https://github.com/saltstack/salt/issues/39692): [\(djsly](https://github.com/djsly)) tuned module and state are broken on 7.3 families. (refs: [#40387,](https://github.com/saltstack/salt/pull/40387) [#39719](https://github.com/saltstack/salt/pull/39719), [#39768\)](https://github.com/saltstack/salt/pull/39768)
- **PR** [#40387](https://github.com/saltstack/salt/pull/40387):([redbaron4](https://github.com/redbaron4)) More complete fix for 39692 @ *2017-03-30 22:29:05 UTC*
- **–** dfaa670b66 Merge pull request [#40387](https://github.com/saltstack/salt/pull/40387) from redbaron4/fix-39692
- **–** 77a40a0c44 Lint fixes
- **–** 8c1adfafd5 More complete fix for 39692
- **ISSUE** [#7287:](https://github.com/saltstack/salt/issues/7287)([dragozov](https://github.com/dragozov)) django.loaddata treats fixture list as arguments and prepends "--" for each (refs: [#40404\)](https://github.com/saltstack/salt/pull/40404)
- **PR** [#40404](https://github.com/saltstack/salt/pull/40404):([roaldnefs](https://github.com/roaldnefs)) Fix for fixtures in the djangomod module @ *2017-03-30 22:26:09 UTC*
	- **–** 313d21626f Merge pull request [#40404](https://github.com/saltstack/salt/pull/40404) from roaldnefs/fix-djangomod-loaddata
	- **–** 92285cb045 Fix for fixtures in the djangomod module
- **PR** [#40416](https://github.com/saltstack/salt/pull/40416):([lorengordon\)](https://github.com/lorengordon) Adds some missing file functions on Windows @ *2017-03-30 22:22:44 UTC*
	- **–** 5379899442 Merge pull request [#40416](https://github.com/saltstack/salt/pull/40416) from lorengordon/win-file-funcs
	- **–** 8edaf25e10 Adds some missing file functions on Windows
- **ISSUE** [#40417](https://github.com/saltstack/salt/issues/40417): [\(lorengordon](https://github.com/lorengordon)) *temp.file* does not close the file handle (refs: [#40418](https://github.com/saltstack/salt/pull/40418))
- **PR** [#40418:](https://github.com/saltstack/salt/pull/40418) [\(lorengordon](https://github.com/lorengordon)) Closes handle to temporary file before returning the path @ *2017-03-30 22:22:03 UTC*
	- **–** 1f5d6b88f9 Merge pull request [#40418](https://github.com/saltstack/salt/pull/40418) from lorengordon/close-temp-file
	- **–** 7baf2809cf Closes handle to temporary file before returning the path
- **PR** [#40430](https://github.com/saltstack/salt/pull/40430):([twangboy](https://github.com/twangboy)) Fix logic for \_\_virtual\_\_ in win\_dsc and win\_psget @ *2017-03-30 22:06:16 UTC*
	- **–** 5c78d55eab Merge pull request [#40430](https://github.com/saltstack/salt/pull/40430) from twangboy/fix\_virtual
	- **–** 08e95ce4f0 Add logging on \_\_virtual\_\_ failures
	- **–** 43ecb1a597 Fix logic for \_\_virtual\_\_
- **PR** [#40431](https://github.com/saltstack/salt/pull/40431):([rallytime\)](https://github.com/rallytime) [2016.11] Merge forward from 2016.3 to 2016.11 @ *2017-03-30 21:37:39 UTC*
	- **–** b855f29928 Merge pull request [#40431](https://github.com/saltstack/salt/pull/40431) from rallytime/merge-2016.11
	- **–** d5576d75e7 Merge branch '2016.3' into '2016.11'
	- **–** b6770fd81f Merge pull request [#40407](https://github.com/saltstack/salt/pull/40407) from aesdana/fix\_rabbitmq\_version\_check
		- ∗ 4c0763fa2f Added split to cut off debian\_revision from rabbitmq-server version Fixes [#40396](https://github.com/saltstack/salt/issues/40396)
	- **–** d4fb45d9f8 Merge pull request [#40424](https://github.com/saltstack/salt/pull/40424) from terminalmage/fix-open-filehandle
		- ∗ 66251263cf Fix open filehandles
	- **–** 8708096365 Merge pull request [#40399](https://github.com/saltstack/salt/pull/40399) from terminalmage/docker-py\_version
		- ∗ 14c6575655 Add docker-py version to the versions report
	- **–** ff1266b3a6 Merge pull request [#40391](https://github.com/saltstack/salt/pull/40391) from Ch3LL/2016.3.7\_release\_notes
		- ∗ f532ec5288 initial 2016.3.7 release notes
	- **–** 96bf9427b0 Merge pull request [#40368](https://github.com/saltstack/salt/pull/40368) from Ch3LL/bump\_version\_3
		- ∗ a02fa7dd1f [2016.3] Bump previous version to 2016.3.6
- **PR** [#40401](https://github.com/saltstack/salt/pull/40401):([roaldnefs](https://github.com/roaldnefs)) fix Ubuntu notation in docs/faq.rst @ *2017-03-29 20:28:31 UTC*
	- **–** 7d900d31ea Merge pull request [#40401](https://github.com/saltstack/salt/pull/40401) from roaldnefs/fix-doc-faq
	- **–** 21f161fecc fix Ubuntu notation in docs/faq.rst
- **ISSUE** [#29028:](https://github.com/saltstack/salt/issues/29028) [\(kevins9](https://github.com/kevins9)) state.sls fails to render state with pillar data: Jinja variable 'dict object' has no attribute (refs: [#37795](https://github.com/saltstack/salt/pull/37795))
- **PR** [#40390](https://github.com/saltstack/salt/pull/40390):([rallytime\)](https://github.com/rallytime) Back-port [#37795](https://github.com/saltstack/salt/pull/37795) to 2016.11 @ *2017-03-29 19:05:12 UTC*
	- **– PR** [#37795](https://github.com/saltstack/salt/pull/37795):([jettero](https://github.com/jettero)) please tell me where is the "error: 'dict' object has no …" (refs: [#40390](https://github.com/saltstack/salt/pull/40390))
	- **–** 70a3f963ec Merge pull request [#40390](https://github.com/saltstack/salt/pull/40390) from rallytime/bp-37795
	- **–** 1ba15577bd Pylint fix
	- **–** ec65924659 please tell me where is the "error: 'dict' object has no attribute 'seek'" ⁇
- **PR** [#40395](https://github.com/saltstack/salt/pull/40395):([rallytime\)](https://github.com/rallytime) Handle AttributeError for dockerng\_mod.docker attempt fails and docker is installed @ *2017-03-29 17:47:11 UTC*
	- **–** f8fbfff7dc Merge pull request [#40395](https://github.com/saltstack/salt/pull/40395) from rallytime/catch-attribute-error-docker-test
	- **–** 99c8dcc18e Handle AttributeError for dockerng\_mod.docker attempt fails and docker is installed
- **PR** [#40362](https://github.com/saltstack/salt/pull/40362):([rallytime\)](https://github.com/rallytime) [2016.11] Merge forward from 2016.3 to 2016.11 @ *2017-03-28 22:50:32 UTC*
	- **–** d7d3d68035 Merge pull request [#40362](https://github.com/saltstack/salt/pull/40362) from rallytime/merge-2016.11
	- **–** 4f1543c2a1 Merge branch '2016.3' into '2016.11'
		- ∗ 1381f97292 Merge pull request [#40264](https://github.com/saltstack/salt/pull/40264) from meaksh/2016.3-gather\_job\_timeout-fix
			- · 68dccae5b4 Makes sure "gather\_job\_timeout" is an integer
- **PR** [#40372:](https://github.com/saltstack/salt/pull/40372) [\(zer0def](https://github.com/zer0def)) Fixes related to cache directory argument changes in pip>=6. @ *2017-03-28 22:48:41 UTC*
	- **–** 2febd05896 Merge pull request [#40372](https://github.com/saltstack/salt/pull/40372) from zer0def/pip-cache-fixes
	- **–** d68067f1d7 Merge remote-tracking branch 'main/2016.11' into pip-cache-fixes
	- **–** 4f23a23ca8 Fixed the *test\_install\_download\_cache\_argument\_in\_resulting\_command* to accommodate introduced cache directory argument fixes and renamed it to *test\_install\_download\_cache\_dir\_arguments\_in\_resulting\_command*.
	- **–** 9d0f94eeba Fixed unnecessary API changes introduced with suggested changes.
- **PR** [#40369](https://github.com/saltstack/salt/pull/40369):([Ch3LL\)](https://github.com/Ch3LL) [2016.11] Bump previous version to 2016.3.6 @ *2017-03-28 18:50:39 UTC*
	- **–** 6162698c87 Merge pull request [#40369](https://github.com/saltstack/salt/pull/40369) from Ch3LL/bump\_version\_11
	- **–** 7597d96edb [2016.11] Bump previous version to 2016.3.6
- **ISSUE** [#40322](https://github.com/saltstack/salt/issues/40322): [\(Whissi](https://github.com/Whissi)) ssh\_auth.absent: Wrong comment when test=True (refs: [#40333\)](https://github.com/saltstack/salt/pull/40333)
- **ISSUE** [#40321](https://github.com/saltstack/salt/issues/40321): [\(Whissi](https://github.com/Whissi)) state.alternatives: Wrong comment when test=True (refs: [#40333\)](https://github.com/saltstack/salt/pull/40333)
- **PR** [#40333](https://github.com/saltstack/salt/pull/40333):([gtmanfred\)](https://github.com/gtmanfred) fix some test=True comments @ *2017-03-28 16:11:01 UTC*
	- **–** 2d2cb5b837 Merge pull request [#40333](https://github.com/saltstack/salt/pull/40333) from gtmanfred/2016.11
	- **–** 5596620dfb fix some test=True comments
- **PR** [#40347](https://github.com/saltstack/salt/pull/40347):([rallytime\)](https://github.com/rallytime) [2016.11] Merge forward from 2016.3 to 2016.11 @ *2017-03-28 02:39:31 UTC*
	- **–** bb37f133fc Merge pull request [#40347](https://github.com/saltstack/salt/pull/40347) from rallytime/merge-2016.11
	- **–** e77e86db3a Merge branch '2016.3' into '2016.11'
	- **–** 17ab1da0ab Merge pull request [#40345](https://github.com/saltstack/salt/pull/40345) from twangboy/fix\_osx\_build
		- ∗ 3207d670c5 Fix osx build
	- **–** 7ab10491ab Merge pull request [#40338](https://github.com/saltstack/salt/pull/40338) from UtahDave/fix\_cherrypy\_ssl\_error\_link
		- ∗ 280b501950 Upstream cherrypy moved to Github from Bitbucket
- **– PR** [saltstack/salt#40332](https://github.com/saltstack/salt/pull/40332):([zer0def](https://github.com/zer0def)) Fixes related to cache directory argument changes in pip>=6. (refs: [#40346\)](https://github.com/saltstack/salt/pull/40346)
- **PR** [#40346:](https://github.com/saltstack/salt/pull/40346)([cachedout](https://github.com/cachedout)) Revert "Fixes related to cache directory argument changes in pip>=6." @ *2017-03-27 23:17:29 UTC*
	- **–** a572b46183 Merge pull request [#40346](https://github.com/saltstack/salt/pull/40346) from saltstack/revert-40332-pip-cache-fixes
	- **–** b4753d1a5a Revert "Fixes related to cache directory argument changes in pip>=6."
- **ISSUE** [#40296](https://github.com/saltstack/salt/issues/40296): [\(L4rS6](https://github.com/L4rS6)) Wrong documentation in mount.mounted (refs: [#40326\)](https://github.com/saltstack/salt/pull/40326)
- **PR** [#40326](https://github.com/saltstack/salt/pull/40326):([L4rS6\)](https://github.com/L4rS6) Update mount state documentation (Fixes: [#40296\)](https://github.com/saltstack/salt/issues/40296) @ *2017-03-27 23:15:53 UTC*
	- **–** a91bab867e Merge pull request [#40326](https://github.com/saltstack/salt/pull/40326) from L4rS6/update-mount-state-doc
	- **–** a717c527a1 Update mount state documentation (Fixes: [#40296\)](https://github.com/saltstack/salt/issues/40296)
- **PR** [#40328](https://github.com/saltstack/salt/pull/40328):([L4rS6\)](https://github.com/L4rS6) Fixes wrong compared extra\_mount\_ignore\_fs\_keys key. @ *2017-03-27 23:14:22 UTC*
	- **–** ca2980cfb0 Merge pull request [#40328](https://github.com/saltstack/salt/pull/40328) from L4rS6/fix-mount-state-extra-ignore-fs-key
	- **–** f0f68b9033 Fixes wrong compared extra\_mount\_ignore\_fs\_keys key.
- **PR** [#40329](https://github.com/saltstack/salt/pull/40329):([isbm](https://github.com/isbm)) Merge tops (backport) @ *2017-03-27 23:13:47 UTC*
	- **–** 3a6c5d0297 Merge pull request [#40329](https://github.com/saltstack/salt/pull/40329) from isbm/isbm-merge-tops-201611
	- **–** a762c9edda Merge output from master\_tops
- **PR** [#40285](https://github.com/saltstack/salt/pull/40285):([rallytime\)](https://github.com/rallytime) Dockerng unit tests fixes: isolate global variables @ *2017-03-27 23:05:03 UTC*
	- **–** 2b7b2f1cb4 Merge pull request [#40285](https://github.com/saltstack/salt/pull/40285) from rallytime/docker-test-fixes
	- **–** 0f263a52e0 Mock out the get\_client\_args mocks in the dockerng module tests more aggressively
	- **–** f1352fe253 Add one more dockerng.version mock that was missed previously
	- **–** 0d31d2c4d1 Add a couple more patches for docker.version information
	- **–** a9c5eebaf0 Clean up dockerng unit tests to avoid global variables and fixup some patching
- **PR** [#40341](https://github.com/saltstack/salt/pull/40341):([twangboy](https://github.com/twangboy)) Fix service.create, fix docs @ *2017-03-27 21:46:19 UTC*
	- **–** 01efc842c1 Merge pull request [#40341](https://github.com/saltstack/salt/pull/40341) from twangboy/fix\_win\_service
	- **–** 6736457ec8 Docs for create
	- **–** 652cf08f8a Fix service.create, fix docs
- **PR** [#40332:](https://github.com/saltstack/salt/pull/40332) [\(zer0def](https://github.com/zer0def)) Fixes related to cache directory argument changes in pip>=6. @ *2017-03-27 21:01:15 UTC*
	- **–** 8eabcca6dc Merge pull request [#40332](https://github.com/saltstack/salt/pull/40332) from zer0def/pip-cache-fixes
	- **–** 7976840100 Fixes related to cache directory changes in pip>=6.
- **PR** [#40337](https://github.com/saltstack/salt/pull/40337):([Ch3LL\)](https://github.com/Ch3LL) Add archive.extracted with use\_cmd\_unzip argument @ *2017-03-27 21:00:23 UTC*
	- **–** ceba1b9bc6 Merge pull request [#40337](https://github.com/saltstack/salt/pull/40337) from Ch3LL/add\_unzip\_test
	- **–** 8b21b4c8bb add use\_cmd\_unzip test
- **PR** [#40312](https://github.com/saltstack/salt/pull/40312):([rallytime\)](https://github.com/rallytime) Update minion data cache documentation @ *2017-03-27 20:56:55 UTC*
	- **–** a192597ec2 Merge pull request [#40312](https://github.com/saltstack/salt/pull/40312) from rallytime/cache-docs
	- **–** 5363e0b58b Update minion data cache documentation
- **PR** [#40315](https://github.com/saltstack/salt/pull/40315):([rallytime\)](https://github.com/rallytime) [2016.11] Merge forward from 2016.3 to 2016.11 @ *2017-03-27 15:11:25 UTC*
	- **–** 7f16754619 Merge pull request [#40315](https://github.com/saltstack/salt/pull/40315) from rallytime/merge-2016.11
- **–** c65d602f60 Merge branch '2016.3' into '2016.11'
	- ∗ 7c21153d3a Merge pull request [#40300](https://github.com/saltstack/salt/pull/40300) from meaksh/2016.3-adding-timeouts-parameters-tocmd\_batch
		- · 9174e6f281 Fixes testing opts dict for batch unit tests
		- · b1de79abcf Adds custom 'timeout' and 'gather\_job\_timeout' to 'local\_batch' client
- **PR** [#40313](https://github.com/saltstack/salt/pull/40313):([techhat](https://github.com/techhat)) Add minimum and maximum to calls to calc @ *2017-03-27 14:54:15 UTC*
	- **–** a9a73bf8dc Merge pull request [#40313](https://github.com/saltstack/salt/pull/40313) from techhat/calcref
	- **–** 7106a86258 Use named kwargs
	- **–** 822f3b81c3 Add minimum and maximum to calls to calc
- •**ISSUE** [#40247](https://github.com/saltstack/salt/issues/40247): ([eldadru](https://github.com/eldadru)) boto rds.delete wait for deletion checks rds status incorrectly and always loop until timeout (refs: [#40277\)](https://github.com/saltstack/salt/pull/40277)
- •**PR** [#40277](https://github.com/saltstack/salt/pull/40277): ([eldadru\)](https://github.com/eldadru) Fixing boto rds.py delete() wait for deletion, if statement was inco… @ 2017-03-24 *22:29:25 UTC*
	- **–** 9d0762deca Merge pull request [#40277](https://github.com/saltstack/salt/pull/40277) from eldadru/Fix-40247-boto\_rds-delete-wait-for-deletion-failure
	- **–** 3c15a32764 Fixing boto\_rds.py delete() wait\_for\_deletion, if statement was incorrectly checking the return value of boto\_rds.py exists() method.
- **PR** [#40280](https://github.com/saltstack/salt/pull/40280):([bewing\)](https://github.com/bewing) Clean up temporary file in net.load\_template @ *2017-03-24 22:27:04 UTC*
	- **– PR** [#40273](https://github.com/saltstack/salt/pull/40273):([bewing\)](https://github.com/bewing) Clean up temporary file in net.load\_template (refs: [#40280\)](https://github.com/saltstack/salt/pull/40280)
	- **–** 6c29c81d01 Merge pull request [#40280](https://github.com/saltstack/salt/pull/40280) from bewing/bp\_40273
	- **–** f028e939f5 Clean up temporary file in net.load\_template
- **ISSUE** [#37972](https://github.com/saltstack/salt/issues/37972):([ebauman\)](https://github.com/ebauman) salt-run execution for master with no AAAA record adds significant execution time (refs: [#40310](https://github.com/saltstack/salt/pull/40310))
- **PR** [#40310:](https://github.com/saltstack/salt/pull/40310) [\(gtmanfred\)](https://github.com/gtmanfred) add warning when no host/dns record is found for fqdn\_ip @ *2017-03-24 21:55:20 UTC*
	- **–** 839b620f32 Merge pull request [#40310](https://github.com/saltstack/salt/pull/40310) from gtmanfred/2016.11
	- **–** cff027ddc6 add warning when no host/dns record is found for fqdn
- **PR** [#40288](https://github.com/saltstack/salt/pull/40288):([dmurphy18\)](https://github.com/dmurphy18) Execution module network support for AIX @ *2017-03-24 20:10:36 UTC*
	- **–** eb86d55478 Merge pull request [#40288](https://github.com/saltstack/salt/pull/40288) from dmurphy18/aix\_network
	- **–** b53a95dab1 Further update to us in similar to review comments
	- **–** 59c0bdc14d Updated for review comments
	- **–** 031c9457ba Execution module network support for AIX
- **PR** [#40308](https://github.com/saltstack/salt/pull/40308):([rallytime\)](https://github.com/rallytime) Back-port [#38835](https://github.com/saltstack/salt/pull/38835) to 2016.11 @ *2017-03-24 19:00:46 UTC*
	- **– PR** [#38835](https://github.com/saltstack/salt/pull/38835):([UtahDave](https://github.com/UtahDave)) Cache docs (refs: [#40308](https://github.com/saltstack/salt/pull/40308))
	- **–** 4928026253 Merge pull request [#40308](https://github.com/saltstack/salt/pull/40308) from rallytime/bp-38835
	- **–** 3ba50d3c52 add info about what is cached
	- **–** 77e8f6aff9 fix config example
	- **–** 61f2fa9339 Add documentation for the Minion data cache
- **PR** [#40287](https://github.com/saltstack/salt/pull/40287):([rallytime\)](https://github.com/rallytime) [2016.11] Merge forward from 2016.3 to 2016.11 @ *2017-03-24 16:50:23 UTC*
	- **–** 12a9fc43c9 Merge pull request [#40287](https://github.com/saltstack/salt/pull/40287) from rallytime/merge-2016.11
- **–** 77415369cc Merge branch '2016.3' into '2016.11'
- **–** 0e2d52c3ea Merge pull request [#40260](https://github.com/saltstack/salt/pull/40260) from lubyou/fix-join\_domain
	- ∗ 1cb15d1ea8 use win32api.FormatMessage() to get the error message for the system code
- **–** 0c62bb37d3 Merge pull request [#40275](https://github.com/saltstack/salt/pull/40275) from UtahDave/2016.3local
	- ∗ 9f0c9802c2 remove reference to auth\_minion.
- **–** 57ce474d73 Merge pull request [#40265](https://github.com/saltstack/salt/pull/40265) from terminalmage/issue40219
	- ∗ 1a731e0216 Pop off the version when aggregating pkg states
	- ∗ 0055fda3e9 Properly aggregate version when passed with name
	- ∗ 62d76f50fc Don't aggregate both name/pkgs and sources in pkg states
- **–** b208630d85 Merge pull request [#40201](https://github.com/saltstack/salt/pull/40201) from sergeizv/cloud-roster-fixes-2016.3
	- ∗ d87b377ad2 cloud roster: Don't stop if minion wasn't found in cloud cache index
	- ∗ a6865e0283 cloud roster: Check whether show\_instance succeeded on node
	- ∗ 1b45c8e8c2 cloud roster: Check provider and profile configs for ssh\_username
	- ∗ a18250b2e4 cloud roster: Return proper target name
	- ∗ 637930b2b3 cloud roster: Fix extracting instance's info
	- ∗ dd1d3aac74 cloud roster: Work with custom conf dir
- **PR** [#40250](https://github.com/saltstack/salt/pull/40250):([techhat](https://github.com/techhat)) Add wait\_for\_fun() to set\_tags() @ *2017-03-23 16:42:13 UTC*
	- **– PR** [#40225](https://github.com/saltstack/salt/pull/40225):([techhat](https://github.com/techhat)) Add wait\_for\_fun() to set\_tags() (refs: [#40250\)](https://github.com/saltstack/salt/pull/40250)
	- **–** b7f9100e6d Merge pull request [#40250](https://github.com/saltstack/salt/pull/40250) from techhat/settags
	- **–** baff7a046d Add wait\_for\_fun() to set\_tags()
- **ISSUE** [#39976:](https://github.com/saltstack/salt/issues/39976)([peterhirn\)](https://github.com/peterhirn) win\_lgpo missing policies, eg. *Prevent the usage of OneDrive for file storage* (refs: [#40255,](https://github.com/saltstack/salt/pull/40255) [#40253](https://github.com/saltstack/salt/pull/40253))
- **PR** [#40255](https://github.com/saltstack/salt/pull/40255):([lomeroe\)](https://github.com/lomeroe) backport [#40253](https://github.com/saltstack/salt/pull/40253) @ *2017-03-23 16:36:44 UTC*
	- **– PR** [#40253](https://github.com/saltstack/salt/pull/40253): [\(lomeroe](https://github.com/lomeroe)) correct method of getting 'text' of the XML object to compare to the … (refs: [#40255\)](https://github.com/saltstack/salt/pull/40255)
	- **–** 904e144ae4 Merge pull request [#40255](https://github.com/saltstack/salt/pull/40255) from lomeroe/fix\_39976\_2016.11
	- **–** 0e9f5820cc backport [#40253](https://github.com/saltstack/salt/pull/40253)
- **PR** [#40240](https://github.com/saltstack/salt/pull/40240):([rallytime\)](https://github.com/rallytime) [2016.11] Merge forward from 2016.3 to 2016.11 @ *2017-03-23 14:14:11 UTC*
	- **– PR** [#40237](https://github.com/saltstack/salt/pull/40237):([rallytime](https://github.com/rallytime)) [2016.11] Merge forward from 2016.3 to 2016.11 (refs: [#40240\)](https://github.com/saltstack/salt/pull/40240)
	- **–** 720a362c7a Merge pull request [#40240](https://github.com/saltstack/salt/pull/40240) from rallytime/merge-2016.11
	- **–** 5c5b74b09a Merge branch '2016.3' into '2016.11'
		- ∗ 35ced607dd Merge pull request [#40226](https://github.com/saltstack/salt/pull/40226) from terminalmage/issue40149
			- · 2a8df9384c Fix wrong errno in systemd.py
		- ∗ 24c4ae9c21 Merge pull request [#40232](https://github.com/saltstack/salt/pull/40232) from rallytime/update-release-notes
			- · 2ead188b4f Update release notes for 2016.3.6
		- ∗ c59ae9a82c Merge pull request [#39855](https://github.com/saltstack/salt/pull/39855) from Foxlik/use\_regex\_to\_compare\_authorized\_keys
			- · d46845a5b6 Add newline at end of file
- · d4a3c8a66a Use regular expression instead of split when replacing authorized\_keys
- ∗ fd10430018 Merge pull request [#40221](https://github.com/saltstack/salt/pull/40221) from rallytime/bp-39179

· 07dc2de084 fix error parsing

- ∗ a27a2cc3bb Merge pull request [#40206](https://github.com/saltstack/salt/pull/40206) from cro/sign\_pub\_take2
	- · 01048de83f leave sign\_pub\_messages off on minion by default.
	- · a82b005507 Leave sign\_pub\_messages off by default.
- ∗ d1abb4cbaa Merge pull request [#40193](https://github.com/saltstack/salt/pull/40193) from rallytime/bp-40117
	- · cf1857904b More optimization.
	- · 5a08266814 Removed debug statemnt
	- · f557f7c6bb Added fix for issue 39393
	- · bb62278b73 Reverting changes.
	- · a9107cde44 Added if condition for broken link.
- ∗ 0f1ff4d4a8 Merge pull request [#40196](https://github.com/saltstack/salt/pull/40196) from twangboy/win\_fix\_deps
	- · 6761527793 Update dependencies for PyOpenSSL
- ∗ b0501515cb Merge pull request [#40184](https://github.com/saltstack/salt/pull/40184) from terminalmage/link-reactor-example
	- · a42be82993 Link to minion start reactor example from FAQ.
- **ISSUE** [#39445](https://github.com/saltstack/salt/issues/39445): [\(systemtrap](https://github.com/systemtrap)) state file.copy for directories does not set ownership recursively (refs: [#40030](https://github.com/saltstack/salt/pull/40030))
- **PR** [#40231](https://github.com/saltstack/salt/pull/40231):([rallytime\)](https://github.com/rallytime) Back-port [#40030](https://github.com/saltstack/salt/pull/40030) to 2016.11 @ *2017-03-22 23:14:40 UTC*
	- **– PR** [#40030](https://github.com/saltstack/salt/pull/40030):([narendraingale2\)](https://github.com/narendraingale2) Added changes for fix\_39445 (refs: [#40231](https://github.com/saltstack/salt/pull/40231))
	- **–** c40376250f Merge pull request [#40231](https://github.com/saltstack/salt/pull/40231) from rallytime/bp-40030
	- **–** 4d1c687cbd Using lchown insted of chown.
	- **–** 52b3d986b5 Added changes for fix\_39445
	- **– PR** [saltstack/salt#40225:](https://github.com/saltstack/salt/pull/40225) [\(techhat\)](https://github.com/techhat) Add wait\_for\_fun() to set\_tags() (refs: [#40239](https://github.com/saltstack/salt/pull/40239))
- •**PR** [#40239](https://github.com/saltstack/salt/pull/40239): ([cachedout](https://github.com/cachedout)) Revert "Add wait for fun() to set tags()" @ *2017-03-22 22:59:16 UTC* 
	- **–** e39f5cbf40 Merge pull request [#40239](https://github.com/saltstack/salt/pull/40239) from saltstack/revert-40225-waitforfun
	- **–** 95bdab87b4 Revert "Add wait\_for\_fun() to set\_tags()"
- **PR** [#40225](https://github.com/saltstack/salt/pull/40225):([techhat](https://github.com/techhat)) Add wait\_for\_fun() to set\_tags() (refs: [#40250\)](https://github.com/saltstack/salt/pull/40250) @ *2017-03-22 18:15:35 UTC*
	- **–** 11d2f5abec Merge pull request [#40225](https://github.com/saltstack/salt/pull/40225) from techhat/waitforfun
	- **–** 89b5010883 Add wait\_for\_fun() to set\_tags()
- **PR** [#40172](https://github.com/saltstack/salt/pull/40172):([dmurphy18\)](https://github.com/dmurphy18) Fix solaris network @ *2017-03-22 17:41:56 UTC*
	- **–** c8cfbb7df6 Merge pull request [#40172](https://github.com/saltstack/salt/pull/40172) from dmurphy18/fix\_solaris\_network
	- **–** a6218b9484 Updated use of tail on Solaris and Sun-like OS
	- **–** 90e6a1d8f6 Further update to support correct tail in network for Solaris
	- **–** 5b6d33dd70 Fix use of correct tail on Solaris for active\_tcp
- **PR** [#40210](https://github.com/saltstack/salt/pull/40210):([rallytime\)](https://github.com/rallytime) Skip flaky test for now @ *2017-03-22 16:34:41 UTC*
	- **–** e9a4e8548b Merge pull request [#40210](https://github.com/saltstack/salt/pull/40210) from rallytime/test-skip
- **–** 0ba773d86b Skip flaky test for now
- **ISSUE** [#40204:](https://github.com/saltstack/salt/issues/40204)([sofixa\)](https://github.com/sofixa) InfluxDB returner present on salt-minion(installed via salt-bootstrap and updated via apt-get) has a bug (refs: [#40209\)](https://github.com/saltstack/salt/pull/40209)
- **PR** [#40209](https://github.com/saltstack/salt/pull/40209):([sofixa\)](https://github.com/sofixa) change InfluxDB get\_version to expect status code 204 @ *2017-03-21 21:42:26 UTC*
	- **–** 0b00489eb2 Merge pull request [#40209](https://github.com/saltstack/salt/pull/40209) from sofixa/2016.11
	- **–** e1cc7234ff change InfluxDB get\_version to expect status code 204
- **ISSUE** [#39775](https://github.com/saltstack/salt/issues/39775):([mirceaulinic](https://github.com/mirceaulinic)) Proxy *mine\_interval* config ignored (refs: [#39935](https://github.com/saltstack/salt/pull/39935), #saltstack/salt`#39935`\_, [#39776\)](https://github.com/saltstack/salt/pull/39776)
	- **– PR** [saltstack/salt#39935](https://github.com/saltstack/salt/pull/39935): [\(cro](https://github.com/cro)) Add special token to insert the minion id into the default\_include path (refs: [#40202](https://github.com/saltstack/salt/pull/40202))
- **PR** [#40202:](https://github.com/saltstack/salt/pull/40202) [\(cro](https://github.com/cro)) Revert "Add special token to insert the minion id into the default include path" @ 2017-03-21 *21:37:33 UTC*
	- **–** 66bc680d0a Merge pull request [#40202](https://github.com/saltstack/salt/pull/40202) from saltstack/revert-39935-namespace\_proxy\_cfg
	- **–** bb71710747 Revert "Add special token to insert the minion id into the default\_include path"
- **PR** [#40199](https://github.com/saltstack/salt/pull/40199):([whiteinge](https://github.com/whiteinge)) Ponysay emergency hotfix @ *2017-03-21 21:10:21 UTC*
	- **–** d8f0b79997 Merge pull request [#40199](https://github.com/saltstack/salt/pull/40199) from whiteinge/ponysay-emergency-hotfix
	- **–** 85ea61b544 Add depends note
	- **–** 5a271acfdc Fix ponysay outputter hardcoded path
- **PR** [#40194](https://github.com/saltstack/salt/pull/40194):([terminalmage](https://github.com/terminalmage)) Change imports for dockerng tests @ *2017-03-21 19:34:55 UTC*
	- **–** 82cee58e72 Merge pull request [#40194](https://github.com/saltstack/salt/pull/40194) from terminalmage/fix-docker-test-imports
	- **–** 6caedb0de8 Change imports for dockerng tests
- **PR** [#40189](https://github.com/saltstack/salt/pull/40189):([rallytime\)](https://github.com/rallytime) [2016.11] Merge forward from 2016.3 to 2016.11 @ *2017-03-21 18:02:51 UTC*
	- **–** 0b512f9ffb Merge pull request [#40189](https://github.com/saltstack/salt/pull/40189) from rallytime/merge-2016.11
	- **–** a55c4138a8 Merge branch '2016.3' into '2016.11'
		- ∗ d4e6c58526 Merge pull request [#40182](https://github.com/saltstack/salt/pull/40182) from terminalmage/dockerng-mod\_watch-stopped
			- · 4629a26fb7 Add support for "stopped" state to dockerng's mod\_watch
		- ∗ a0b4082484 Merge pull request [#40171](https://github.com/saltstack/salt/pull/40171) from Ch3LL/2016.3.6\_release
			- · 9c6d8d892f additional PRs/issues for 2016.3.6 release notes
		- ∗ 33ba7821f7 Merge pull request [#40120](https://github.com/saltstack/salt/pull/40120) from sergeizv/gce-expand-node-fix
			- · 9d0fbe7e01 gce: Exclude GCENodeDriver objects from \_expand\_node result
		- ∗ 48843977c3 Merge pull request [#40122](https://github.com/saltstack/salt/pull/40122) from meaksh/2016.3-yum-downloadonly-support
			- · 067f3f77c2 Adding downloadonly support to yum/dnf module
		- ∗ 60e1d4e2f3 Merge pull request [#40159](https://github.com/saltstack/salt/pull/40159) from cro/sign\_pub
			- · e663b761fb Fix small syntax error
			- · 0a0f46fb14 Turn on sign\_pub\_messages by default. Make sure messages with no 'sig' are dropped with error when sign\_pub\_messages is True.
- **ISSUE** [#39779](https://github.com/saltstack/salt/issues/39779): [\(sp1r](https://github.com/sp1r)) Pillar scheduling is broken (refs: [#40034](https://github.com/saltstack/salt/pull/40034))
- **ISSUE** [#38523](https://github.com/saltstack/salt/issues/38523): [\(MorphBonehunter\)](https://github.com/MorphBonehunter) schedule not changed on pillar update after minion restart (refs: [#40034](https://github.com/saltstack/salt/pull/40034))
- **ISSUE** [#36134](https://github.com/saltstack/salt/issues/36134): [\(Ch3LL](https://github.com/Ch3LL)) carbon: multi-master with failover does not failover when master goes down (refs: [#36437\)](https://github.com/saltstack/salt/pull/36437)
- **PR** [#40034](https://github.com/saltstack/salt/pull/40034):([sp1r\)](https://github.com/sp1r) Disallow modification of jobs from pillar with schedule execution module @ *2017-03-21 16:36:34 UTC*
	- **– PR** [#36437](https://github.com/saltstack/salt/pull/36437):([DmitryKuzmenko](https://github.com/DmitryKuzmenko)) Keep the schedule jobs in ONE place. (refs: [#40034](https://github.com/saltstack/salt/pull/40034))
	- **–** d9cb222aa8 Merge pull request [#40034](https://github.com/saltstack/salt/pull/40034) from sp1r/fix-pillar-scheduling
	- **–** 595f786327 fix evaluating jobs when "pillar" is missing in opts
	- **–** 9d5db1910c fix initial data structure for schedule tests
	- **–** d3a2489c9c schedule tests to ensure pillar jobs are not modified
	- **–** 27385ff49c added a check ensuring schedule is a dict before merging
	- **–** 14d71918b2 Fixes [#39779](https://github.com/saltstack/salt/issues/39779)
- **PR** [#40160](https://github.com/saltstack/salt/pull/40160): [\(eldadru\)](https://github.com/eldadru) Fix this issue: <https://github.com/saltstack/salt/issues/40073>, descr… @ *2017-03-20 21:37:43 UTC*
	- **–** 257c862c52 Merge pull request [#40160](https://github.com/saltstack/salt/pull/40160) from eldadru/fix-issue-40073-boto-rds-describe-empty-dict
	- **–** 954c871332 Fix this issue: [https://github.com/saltstack/salt/issues/40073,](https://github.com/saltstack/salt/issues/40073) describe return dictionary returned empty , probably as result of incorrect past merge (see discussion on issue)
- **PR** [#40162](https://github.com/saltstack/salt/pull/40162): [\(rallytime](https://github.com/rallytime)) Make sure the tornado web server is stopped at the end of the test class @ *2017-03-20 20:35:21 UTC*
	- **–** aec504173a Merge pull request [#40162](https://github.com/saltstack/salt/pull/40162) from rallytime/archive-integration-test-fixes
	- **–** dd193cc740 Make sure the tornado web server is stopped at the end of the test class
- **PR** [#40158](https://github.com/saltstack/salt/pull/40158):([rallytime\)](https://github.com/rallytime) [2016.11] Merge forward from 2016.3 to 2016.11 @ *2017-03-20 20:34:23 UTC*
	- **–** 461e15f0f4 Merge pull request [#40158](https://github.com/saltstack/salt/pull/40158) from rallytime/merge-2016.11
	- **–** 88f3ebd7e9 Remove extra "connect" kwarg caught by linter
	- **–** f4d4768a6d Merge branch '2016.3' into '2016.11'
		- ∗ 28e4fc17b6 Merge pull request [#40123](https://github.com/saltstack/salt/pull/40123) from twangboy/win\_fix\_network
			- · 06dfd55ef9 Adds support for inet\_pton in Windows to network util
		- ∗ 35ddb79f59 Merge pull request [#40141](https://github.com/saltstack/salt/pull/40141) from bobrik/fallback-resolve
			- · af1545deed Use the first address if cannot connect to any
- **PR** [#40165](https://github.com/saltstack/salt/pull/40165):([rallytime](https://github.com/rallytime)) Don't try to run the dockerng unit tests if docker-py is missing @ *2017-03-20 20:33:19 UTC*
	- **–** b235f0953f Merge pull request [#40165](https://github.com/saltstack/salt/pull/40165) from rallytime/gate-docker-unit-tests
	- **–** f32d8a8683 Don't try to run the dockerng unit tests if docker-py is missing
- **PR** [#40085](https://github.com/saltstack/salt/pull/40085):([mirceaulinic](https://github.com/mirceaulinic)) VRF arg and better doc for ping and traceroute @ *2017-03-20 19:48:57 UTC*
	- **–** db9fb58b82 Merge pull request [#40085](https://github.com/saltstack/salt/pull/40085) from cloudflare/fix-ping-tr
	- **–** 6cbdd61b54 Strip trailing whitespaces
	- **–** 897a2a37c3 VRF arg and better doc for ping and traceroute
- **PR** [#40095](https://github.com/saltstack/salt/pull/40095):([skizunov](https://github.com/skizunov)) dns\_check should not try to connect when connect=False @ *2017-03-17 17:31:42 UTC*
	- **–** 3bac06f099 Merge pull request [#40095](https://github.com/saltstack/salt/pull/40095) from skizunov/develop2
- **–** 880790f743 dns\_check should not try to connect when connect=False
- **PR** [#40096:](https://github.com/saltstack/salt/pull/40096)([skizunov\)](https://github.com/skizunov) When building up the 'master\_uri\_list', do not try to connect @ *2017-03-17 17:13:41 UTC*
	- **–** 31da90edd9 Merge pull request [#40096](https://github.com/saltstack/salt/pull/40096) from skizunov/develop3
	- **–** eb9a0a6fd1 When building up the 'master\_uri\_list', do not try to connect
- **PR** [#40111:](https://github.com/saltstack/salt/pull/40111) [\(eldadru\)](https://github.com/eldadru) Fixing simple issue 40081 the key parameter of the method create ov… @ *2017-03-17 17:00:03 UTC*
	- **–** 5303386d93 Merge pull request [#40111](https://github.com/saltstack/salt/pull/40111) from eldadru/fix-issue-40081-boto-rds-create-overwritten-keyparameter
	- **–** 78b5d112d7 Fixing simple issue 40081 the key parameter of the method create overwritten by internal loop.
- **PR** [#40118](https://github.com/saltstack/salt/pull/40118):([rallytime\)](https://github.com/rallytime) Add CLI Example for dockerng.get\_client\_args @ *2017-03-17 16:34:13 UTC*
	- **–** d2e376e8f2 Merge pull request [#40118](https://github.com/saltstack/salt/pull/40118) from rallytime/cli-example
	- **–** bb496bb7f4 Add CLI Example for dockerng.get\_client\_args
- **PR** [#40097](https://github.com/saltstack/salt/pull/40097):([rallytime\)](https://github.com/rallytime) [2016.11] Merge forward from 2016.3 to 2016.11 @ *2017-03-17 15:17:08 UTC*
	- **–** baef5009aa Merge pull request [#40097](https://github.com/saltstack/salt/pull/40097) from rallytime/merge-2016.11
	- **–** ef1ff38f8d Merge branch '2016.3' into '2016.11'
	- **–** 116201f345 Merge pull request [#40059](https://github.com/saltstack/salt/pull/40059) from terminalmage/fix-virtualenv-traceback
		- ∗ e3cfd29d6b Fix traceback when virtualenv.managed is invoked with nonexistent user
	- **–** a01b52b9a3 Merge pull request [#40090](https://github.com/saltstack/salt/pull/40090) from rallytime/bp-40056
		- ∗ ae012db87a update mention bot blacklist
	- **–** d1570bba4c Merge pull request [#40057](https://github.com/saltstack/salt/pull/40057) from cachedout/ollie\_blacklist
		- ∗ 0ac2e83d37 Merge branch '2016.3' into ollie\_blacklist
		- ∗ 5592c680b5 More mentionbot blacklists
- **ISSUE** [#39771](https://github.com/saltstack/salt/issues/39771): [\(mirceaulinic\)](https://github.com/mirceaulinic) Empty \_\_proxy\_\_ dunder inside scheduler (refs: [#40077](https://github.com/saltstack/salt/pull/40077))
- •**PR** [#40077](https://github.com/saltstack/salt/pull/40077): ([mirceaulinic](https://github.com/mirceaulinic)) Fix [#39771](https://github.com/saltstack/salt/issues/39771) (Empty proxy dunder inside scheduler) @ *2017-03-16 20:56:02 UTC* 
	- **–** 9ef3e070c2 Merge pull request [#40077](https://github.com/saltstack/salt/pull/40077) from cloudflare/fix-39771
	- **–** cd319e7e39 Add proxy kwarg to scheduler
	- **–** c6e6dd1a04 ProxyMinion: correctly build the scheduler
- **PR** [#40088](https://github.com/saltstack/salt/pull/40088):([rallytime\)](https://github.com/rallytime) [2016.11] Merge forward from 2016.3 to 2016.11 @ *2017-03-16 19:58:44 UTC*
	- **–** b12720a56f Merge pull request [#40088](https://github.com/saltstack/salt/pull/40088) from rallytime/merge-2016.11
	- **–** 626bd03885 Merge branch '2016.3' into '2016.11'
	- **–** d36bdb1a6e Merge pull request [#40070](https://github.com/saltstack/salt/pull/40070) from Ch3LL/2016.3.6\_release
		- ∗ a1f8b49bd1 update 2016.3.6 release notes with additional PR's
	- **–** 8dcffc7751 Merge pull request [#40018](https://github.com/saltstack/salt/pull/40018) from meaksh/2016.3-handling-timeouts-for-manage.up-runner
		- ∗ 9f5c3b7dcd Allows one to set custom timeouts for 'manage.up' and 'manage.status'
		- ∗ 2102d9c75c Allows one to set 'timeout' and 'gather\_job\_timeout' via kwargs
	- **–** 22fc5299a2 Merge pull request [#40038](https://github.com/saltstack/salt/pull/40038) from velom/fix-pip-freeze-parsing
- ∗ 3fae91d879 correctly parse "pkg\_name===version" from pip freeze
- **–** 3584f935fa Merge pull request [#40053](https://github.com/saltstack/salt/pull/40053) from saltstack/rh\_ip\_patch
	- ∗ 219947acdb Update rh\_ip.py
- **–** 837432d3d2 Merge pull request [#40041](https://github.com/saltstack/salt/pull/40041) from terminalmage/issue40011
	- ∗ 5b5d1b375c Fix transposed lines in salt.utils.process
- **PR** [#40055](https://github.com/saltstack/salt/pull/40055): [\(rallytime](https://github.com/rallytime)) Update "yaml" code-block references with "jinja" where needed @ *2017-03-16 16:30:38 UTC*
	- **–** 703ab23953 Merge pull request [#40055](https://github.com/saltstack/salt/pull/40055) from rallytime/doc-build-warnings
	- **–** 72d16c9fa9 Update "yaml" code-block references with "jinja" where needed
- •**PR** [#40072:](https://github.com/saltstack/salt/pull/40072) ([meaksh](https://github.com/meaksh)) [2016.11] Allows overriding 'timeout' and 'gather job timeout' to 'manage.up' runner call @ *2017-03-16 15:31:46 UTC*
	- **– PR** [#40018:](https://github.com/saltstack/salt/pull/40018) [\(meaksh\)](https://github.com/meaksh) Allows overriding 'timeout' and 'gather\_job\_timeout' to 'manage.up' runner call (refs: [#40072](https://github.com/saltstack/salt/pull/40072))
	- **–** e73a1d0e54 Merge pull request [#40072](https://github.com/saltstack/salt/pull/40072) from meaksh/2016.11-handling-timeouts-for-manage.up-runner
	- **–** 40246d3723 Allows one to set custom timeouts for 'manage.up' and 'manage.status'
	- **–** ad232fdc01 Allows one to set 'timeout' and 'gather\_job\_timeout' via kwargs
- **PR** [#40045:](https://github.com/saltstack/salt/pull/40045) [\(terminalmage\)](https://github.com/terminalmage) Fix error when chhome is invoked by user.present state in Windows @ *2017-03-15 19:00:41 UTC*
	- **–** 2f28ec26ee Merge pull request [#40045](https://github.com/saltstack/salt/pull/40045) from terminalmage/fix-windows-user-present
	- **–** 359af3bb2b Fix error when chhome is invoked by user.present state in Windows
- **PR** [#40047](https://github.com/saltstack/salt/pull/40047):([rallytime\)](https://github.com/rallytime) Back-port [#40000](https://github.com/saltstack/salt/pull/40000) to 2016.11 @ *2017-03-15 17:47:37 UTC*
	- **– PR** [#40000](https://github.com/saltstack/salt/pull/40000):([skizunov](https://github.com/skizunov)) Fix exception in salt-call when master\_type is 'disable' (refs: [#40047](https://github.com/saltstack/salt/pull/40047))
	- **–** 4067625676 Merge pull request [#40047](https://github.com/saltstack/salt/pull/40047) from rallytime/bp-40000
	- **–** 11766c7259 Fix exception in salt-call when master\_type is 'disable'
- **PR** [#40023:](https://github.com/saltstack/salt/pull/40023)([jeanpralo\)](https://github.com/jeanpralo) We need to match on .p not just strip '.p' otherwise it will remove a… @ *2017-03-14 23:14:56 UTC*
	- **–** 86f7195e0e Merge pull request [#40023](https://github.com/saltstack/salt/pull/40023) from jeanpralo/fix-minions-cant-finish-by-char-p
	- **–** d7b0c8ae88 We need to match on .p not just strip '.p' otherwise it will remove any p from the string even if we have no dot
- **PR** [#40025](https://github.com/saltstack/salt/pull/40025):([rallytime\)](https://github.com/rallytime) [2016.11] Merge forward from 2016.3 to 2016.11 @ *2017-03-14 23:14:33 UTC*
	- **–** 277bd17ff2 Merge pull request [#40025](https://github.com/saltstack/salt/pull/40025) from rallytime/merge-2016.11
	- **–** 029f28bbd5 Merge branch '2016.3' into '2016.11'
	- **–** ee7f3b1200 Merge pull request [#40021](https://github.com/saltstack/salt/pull/40021) from Ch3LL/2016.3.6\_release
		- ∗ f3e7e4fb2a Add 2016.3.6 Release Notes
	- **–** 26895b7be2 Merge pull request [#40016](https://github.com/saltstack/salt/pull/40016) from terminalmage/fix-grains-test
		- ∗ 0ec81a4cde Fixup a syntax error
		- ∗ 5d84b40bfd Attempt to fix failing grains tests in 2016.3
	- **–** 0c61d064ad Merge pull request [#39980](https://github.com/saltstack/salt/pull/39980) from vutny/cmd-run-state-bg
- ∗ a81dc9dfc1 [2016.3] Allow using *bg* kwarg for *cmd.run* state function
- **–** b042484455 Merge pull request [#39994](https://github.com/saltstack/salt/pull/39994) from rallytime/ulimits-dockerng-version
	- ∗ 37bd800fac Add a versionadded tag for dockerng ulimits addition
- **–** e125c94ba5 Merge pull request [#39988](https://github.com/saltstack/salt/pull/39988) from terminalmage/dockerng-timeout
	- ∗ bd2519ed1b Add comment explaining change from [#39973](https://github.com/saltstack/salt/pull/39973)
- **PR** [#40020](https://github.com/saltstack/salt/pull/40020):([dmurphy18\)](https://github.com/dmurphy18) Full support for execution module timezone on AIX @ *2017-03-14 21:05:31 UTC*
	- **–** 8db74fb275 Merge pull request [#40020](https://github.com/saltstack/salt/pull/40020) from dmurphy18/aix\_timezone
	- **–** aabbbffd45 Full support to execution module timezone on AIX
	- **–** 16d5c7ce4a WIP: timezone support for AIX
- **PR** [#39924](https://github.com/saltstack/salt/pull/39924):([dmurphy18\)](https://github.com/dmurphy18) Add AIX support for user and group execution modules @ *2017-03-14 21:04:02 UTC*
	- **–** 60066da614 Merge pull request [#39924](https://github.com/saltstack/salt/pull/39924) from dmurphy18/salt\_aix\_fixMar
	- **–** 5077c989bb Updated changes file for added AIX support
	- **–** 8e107bd43e WIP: support for useradd on AIX
	- **–** 2f87d727d6 WIP: group support for AIX
- **PR** [#40010](https://github.com/saltstack/salt/pull/40010):([jettero](https://github.com/jettero)) S3 bucket path broken @ *2017-03-14 19:01:01 UTC*
	- **–** cd73eafec8 Merge pull request [#40010](https://github.com/saltstack/salt/pull/40010) from jettero/s3-bucket-path-broken
	- **–** acee5bf7c8 clarify this, because it messes people up in the mailing lists, and myself briefly before I thought about it
	- **–** 8102ac8e3c same here
	- **–** 21b79e00be In order for the heredoc to be correct, bucket and path have to default to '', not None
- **PR** [#39991](https://github.com/saltstack/salt/pull/39991):([terminalmage\)](https://github.com/terminalmage) Document the fact that the checksum type can be omitted in file.managed states @ *2017-03-14 15:58:11 UTC*
	- **–** 61f1fb04c5 Merge pull request [#39991](https://github.com/saltstack/salt/pull/39991) from terminalmage/source\_hash-docs
	- **–** 537fc36029 Document the fact that the checksum type can be omitted in file.managed states
- **PR** [#39984](https://github.com/saltstack/salt/pull/39984):([rallytime\)](https://github.com/rallytime) [2016.11] Merge forward from 2016.3 to 2016.11 @ *2017-03-13 18:30:16 UTC*
	- **–** 53d14d8ad9 Merge pull request [#39984](https://github.com/saltstack/salt/pull/39984) from rallytime/merge-2016.11
	- **–** ef6f4b15ca Merge branch '2016.3' into '2016.11'
	- **–** cd0336e868 Merge pull request [#39973](https://github.com/saltstack/salt/pull/39973) from terminalmage/dockerng-timeout
		- ∗ 869416e7db Don't use docker.Client instance from context if missing attributes
- **PR** [#39967](https://github.com/saltstack/salt/pull/39967):([rallytime\)](https://github.com/rallytime) [2016.11] Merge forward from 2016.3 to 2016.11 @ *2017-03-10 23:45:33 UTC*
	- **–** 31c00740e7 Merge pull request [#39967](https://github.com/saltstack/salt/pull/39967) from rallytime/merge-2016.11
	- **–** 3022466615 Merge branch '2016.3' into '2016.11'
	- **–** 282c607d26 Merge pull request [#39962](https://github.com/saltstack/salt/pull/39962) from cachedout/disable\_mentionbot\_delay\_3
		- ∗ 7a638f204b Disable mention bot delay on 2016.3
	- **–** 1e0c88ae08 Merge pull request [#39937](https://github.com/saltstack/salt/pull/39937) from cachedout/gpg\_zypper
		- ∗ 13ed0d1209 Fix --non-gpg-checks in zypper module
- **PR** [#39963](https://github.com/saltstack/salt/pull/39963):([cachedout](https://github.com/cachedout)) Mention bot delay disable for 2016.11 @ *2017-03-10 20:25:25 UTC*
- **–** 269a2fd739 Merge pull request [#39963](https://github.com/saltstack/salt/pull/39963) from cachedout/disable\_mentionbot\_delay\_11
- **–** 5fcea05691 Mention bot delay disable for 2016.11
- **ISSUE** [#7997](https://github.com/saltstack/salt/issues/7997): [\(shantanub\)](https://github.com/shantanub) Proper way to upgrade salt-minions / salt-master packages without losing minion connectivity (refs: [#39952\)](https://github.com/saltstack/salt/pull/39952)
- **PR** [#39952:](https://github.com/saltstack/salt/pull/39952)([vutny\)](https://github.com/vutny) Fix [#7997:](https://github.com/saltstack/salt/issues/7997) describe how to upgrade Salt Minion in a proper way @ *2017-03-10 18:41:57 UTC*
	- **–** 6350b07384 Merge pull request [#39952](https://github.com/saltstack/salt/pull/39952) from vutny/doc-faq-minion-upgrade-restart
	- **–** d989d749d6 Fix [#7997:](https://github.com/saltstack/salt/issues/7997) describe how to upgrade Salt Minion in a proper way
- •**ISSUE** [#39775](https://github.com/saltstack/salt/issues/39775): ([mirceaulinic](https://github.com/mirceaulinic)) Proxy *mine interval* config ignored (refs: [#39935](https://github.com/saltstack/salt/pull/39935), #saltstack/salt`#39935`\_, [#39776\)](https://github.com/saltstack/salt/pull/39776)
- •**PR** [#39935:](https://github.com/saltstack/salt/pull/39935) ([cro](https://github.com/cro)) Add special token to insert the minion id into the default include path @ *2017-03-10 17:51:55 UTC*
	- **–** dc7d4f4224 Merge pull request [#39935](https://github.com/saltstack/salt/pull/39935) from cro/namespace\_proxy\_cfg
	- **–** e4aef54c73 Add special token to insert the minion id into the default\_include path
- **PR** [#39936](https://github.com/saltstack/salt/pull/39936):([rallytime\)](https://github.com/rallytime) [2016.11] Merge forward from 2016.3 to 2016.11 @ *2017-03-10 17:05:04 UTC*
	- **–** 9503a1d0c6 Merge pull request [#39936](https://github.com/saltstack/salt/pull/39936) from rallytime/merge-2016.11
	- **–** c8b5d390b5 Merge branch '2016.3' into '2016.11'
		- ∗ 4526fc6e08 Merge pull request [#39929](https://github.com/saltstack/salt/pull/39929) from terminalmage/pr-39770-2016.3
			- · cf0100dabe Scrap event-based approach for refreshing grains
		- ∗ 111110caf8 Merge pull request [#39919](https://github.com/saltstack/salt/pull/39919) from The-Loeki/patch-1
			- · 170cbadc54 CIDR matching supports IPv6, update docs
		- ∗ caf10e9988 Merge pull request [#39899](https://github.com/saltstack/salt/pull/39899) from techhat/cleanupdisks
			- · baf4579e63 Update cleanup function for azure
		- ∗ fcf95f3654 Merge pull request [#39871](https://github.com/saltstack/salt/pull/39871) from terminalmage/squelch-import-warning
			- · 2b2ec69d04 Squelch warning for pygit2 import
		- ∗ f223fa8906 Merge pull request [#39794](https://github.com/saltstack/salt/pull/39794) from cachedout/clean\_monitor\_socket\_shutdown
			- · 2e683e788b Clean up errors which might be thrown when the monitor socket shuts down
		- ∗ 4002dc1947 Merge pull request [#39819](https://github.com/saltstack/salt/pull/39819) from terminalmage/top-file-matching-docs
			- · 7178e77eee Improve the Top File matching docs
		- ∗ c08aaeb7fd Merge pull request [#39820](https://github.com/saltstack/salt/pull/39820) from ni3mm4nd/beacons\_topic\_doc\_typo
			- · 804b12048c Add missing apostrophe
		- ∗ cbd2a4e3cc Merge pull request [#39826](https://github.com/saltstack/salt/pull/39826) from cachedout/yubikey\_fix
			- · 6125eff02d Add group func to yubikey auth
		- ∗ f575ef459f Merge pull request [#39624](https://github.com/saltstack/salt/pull/39624) from drawsmcgraw/39622
			- · 13da50be33 Fix indention lint errors
			- · 545026352f Address issue 39622
		- ∗ 1f3619c1e5 Merge pull request [#39796](https://github.com/saltstack/salt/pull/39796) from cachedout/master\_shutdown
- · e31d46c1b8 Stop the process manager when it no longer has processes to manage
- ∗ 53341cf152 Merge pull request [#39791](https://github.com/saltstack/salt/pull/39791) from gtmanfred/2016.3
	- · 3ab4f843bf load runners if role is master
- ∗ c234c25092 Merge pull request [#39784](https://github.com/saltstack/salt/pull/39784) from sergeizv/fix-39782
	- · b71c3fe13c Revert "cloud.clouds.ec2: cache each named node [\(#33164](https://github.com/saltstack/salt/pull/33164))"
- ∗ 4ee59be22c Merge pull request [#39766](https://github.com/saltstack/salt/pull/39766) from rallytime/fix-ipv6-connection
	- · 65b239664e Restore ipv6 connectivity and "master: <ip>:<port>" support
- **ISSUE** [#38121](https://github.com/saltstack/salt/issues/38121): [\(Da-Juan](https://github.com/Da-Juan)) Beacon configuration doesn't work as a list (refs: [#39932,](https://github.com/saltstack/salt/pull/39932) [#39930](https://github.com/saltstack/salt/pull/39930))
- **PR** [#39932](https://github.com/saltstack/salt/pull/39932):([rallytime\)](https://github.com/rallytime) Cherry-pick the beacon fixes made in [#39930](https://github.com/saltstack/salt/pull/39930) to 2016.11 @ *2017-03-10 00:21:09 UTC*
	- **– PR** [#39930](https://github.com/saltstack/salt/pull/39930):([s0undt3ch](https://github.com/s0undt3ch)) Moar Py3 and a fix for [#38121](https://github.com/saltstack/salt/issues/38121) (refs: [#39932](https://github.com/saltstack/salt/pull/39932))
	- **–** 899e037f0a Merge pull request [#39932](https://github.com/saltstack/salt/pull/39932) from rallytime/cp-beacon-fixes
	- **–** 4a52cca926 Pylint fixes
	- **–** 4627c4ea6d Code cleanup and make sure the beacons config file is deleted after testing
	- **–** c7fc09f97d Support the new list configuration format.
	- **–** be06df9b64 Remove *\*args, \*\*kwargs*. Not needed, not useful.
	- **–** 4a242829ee These tests aren't even using mock!
	- **–** 6408b123e7 These tests are not destructive
	- **–** 50e51b5b9d The beacons configuration is now a list. Handle it!
- **PR** [#39933](https://github.com/saltstack/salt/pull/39933):([hkrist\)](https://github.com/hkrist) Fixed rawfile\_json returner output format. @ *2017-03-10 00:20:52 UTC*
	- **–** 2e68edee4a Merge pull request [#39933](https://github.com/saltstack/salt/pull/39933) from hkrist/fix-rawfile\_json\_returner-format
	- **–** 4d0ddcd110 Fixed rawfile\_json returner output format. It outputted python object instead of standard json.
- **PR** [#39934:](https://github.com/saltstack/salt/pull/39934)([dmurphy18](https://github.com/dmurphy18)) Correct comment lines output from execution module's host.list\_hosts @ *2017-03-10 00:20:14 UTC*
	- **–** fb0dc33c42 Merge pull request [#39934](https://github.com/saltstack/salt/pull/39934) from dmurphy18/fix\_host\_list
	- **–** e7b9a45079 Correct comment lines output got list\_hosts
- **PR** [#39900](https://github.com/saltstack/salt/pull/39900):([twangboy](https://github.com/twangboy)) Namespace the line function properly in win\_file @ *2017-03-09 22:19:12 UTC*
	- **–** a6f88d03df Merge pull request [#39900](https://github.com/saltstack/salt/pull/39900) from twangboy/win\_fix\_line
	- **–** 462bdecd33 Namespace the line function properly in win\_file
- **ISSUE** [#37741](https://github.com/saltstack/salt/issues/37741): [\(discountbin\)](https://github.com/discountbin) Check in file.replace state for ignore\_if\_missing (refs: [#37743](https://github.com/saltstack/salt/pull/37743), [#39910\)](https://github.com/saltstack/salt/pull/39910)
- **PR** [#39910](https://github.com/saltstack/salt/pull/39910):([rallytime\)](https://github.com/rallytime) Back-port [#37743](https://github.com/saltstack/salt/pull/37743) to 2016.11 @ *2017-03-09 22:16:58 UTC*
	- **– PR** [#37743:](https://github.com/saltstack/salt/pull/37743) [\(discountbin\)](https://github.com/discountbin) Adding check for ignore if missing param when calling check file. (refs: [#39910\)](https://github.com/saltstack/salt/pull/39910)
	- **–** 77ecff4e02 Merge pull request [#39910](https://github.com/saltstack/salt/pull/39910) from rallytime/bp-37743
	- **–** ca306c0860 Replace pass with updated comment for return
	- **–** 1a78878b47 Adding check for ignore\_if\_missing param when calling \_check\_file.
- **PR** [#39770](https://github.com/saltstack/salt/pull/39770):([rallytime\)](https://github.com/rallytime) [2016.11] Merge forward from 2016.3 to 2016.11 @ *2017-03-09 22:00:17 UTC*
- **–** c2d4d17589 Merge pull request [#39770](https://github.com/saltstack/salt/pull/39770) from rallytime/merge-2016.11
- **–** dbaea3de73 Remove extra refresh reference that snuck in
- **–** d9f48ac6ea Don't shadow refresh\_pillar
- **–** d86b03dc90 Remove manual refresh code from minion.py
- **–** a7e419e35f Scrap event-based approach for refreshing grains
- **–** 776a9431b9 Merge branch '2016.3' into '2016.11'
	- ∗ a24da31131 Merge pull request [#39761](https://github.com/saltstack/salt/pull/39761) from cachedout/issue\_33187
		- · c2df29edb2 Properly display error in jboss7 state
	- ∗ 0888bc32ef Merge pull request [#39728](https://github.com/saltstack/salt/pull/39728) from rallytime/update-release-ver-2016.3
		- · c9bc8af8f2 [2016.3] Bump latest release version to 2016.11.3
	- ∗ b52dbeec68 Merge pull request [#39619](https://github.com/saltstack/salt/pull/39619) from terminalmage/zd1207
		- · c7dfb494a6 Fix mocking for grains refresh
		- · 7e0ced3b45 Properly hand proxy minions
		- · 692c456da3 Add a function to simply refresh the grains
- **PR** [#39872](https://github.com/saltstack/salt/pull/39872):([techhat](https://github.com/techhat)) Add installation tips for azurearm driver @ *2017-03-07 23:18:04 UTC*
	- **–** 801ff28053 Merge pull request [#39872](https://github.com/saltstack/salt/pull/39872) from techhat/fixdocs
	- **–** 35440c5936 Add installation tips for azure
	- **–** 2a1ae0bf2e Change example master in azure docs
- **PR** [#39837:](https://github.com/saltstack/salt/pull/39837)([terminalmage](https://github.com/terminalmage)) Fix regression in archive.extracted when it runs file.directory @ *2017-03-07 04:09:51 UTC*
	- **–** 6d0f15c31a Merge pull request [#39837](https://github.com/saltstack/salt/pull/39837) from terminalmage/more-issue39751
	- **–** 0285ff3c7d Fix regression in archive.extracted when it runs file.directory
- **PR** [#39858](https://github.com/saltstack/salt/pull/39858):([techhat](https://github.com/techhat)) Reorder keys that were being declared in the wrong place @ *2017-03-07 03:51:56 UTC*
	- **–** 68752a2a18 Merge pull request [#39858](https://github.com/saltstack/salt/pull/39858) from techhat/statuskey
	- **–** 507a4f7f93 Reorder keys that were being declared in the wrong place
- **ISSUE** [#38830](https://github.com/saltstack/salt/issues/38830): [\(danielmotaleite\)](https://github.com/danielmotaleite) salt-ssh: vault fails to use config (refs: [#38943](https://github.com/saltstack/salt/pull/38943))
- **PR** [#39862](https://github.com/saltstack/salt/pull/39862):([rallytime\)](https://github.com/rallytime) Back-port [#38943](https://github.com/saltstack/salt/pull/38943) to 2016.11 @ *2017-03-07 03:34:40 UTC*
	- **– PR** [#38943](https://github.com/saltstack/salt/pull/38943):([thatch45\)](https://github.com/thatch45) When we generate the pillar we should send in the master opts (refs: [#39862](https://github.com/saltstack/salt/pull/39862))
	- **–** 49c8faa141 Merge pull request [#39862](https://github.com/saltstack/salt/pull/39862) from rallytime/bp-38943
	- **–** e21b16c002 try it with a different init sequence
	- **–** 92cac0ff8b make it a deepcopy
	- **–** 58cb8cd4f5 make sure to copy the top dict reference since we are moding it
	- **–** a0b671ea43 When we generate the pillar we should send in the master opts
- **PR** [#39852](https://github.com/saltstack/salt/pull/39852):([rallytime\)](https://github.com/rallytime) Back-port [#39651](https://github.com/saltstack/salt/pull/39651) to 2016.11 @ *2017-03-06 21:18:34 UTC*
	- **– PR** [#39651](https://github.com/saltstack/salt/pull/39651):([DennisHarper\)](https://github.com/DennisHarper) Checking Instance when calling a function that can return None (refs: [#39852\)](https://github.com/saltstack/salt/pull/39852)
	- **–** 8ecc719f90 Merge pull request [#39852](https://github.com/saltstack/salt/pull/39852) from rallytime/bp-39651
- **–** bb5ddbe18c Checking instance exists in master.\_get\_cached\_minion\_data when cache.fetch returns None
- **–** 79f2a7cbb7 Update \_\_init\_\_.py
- **–** e2a232921d Checking instance exists in master.\_get\_cached\_minion\_data when cache.fetch returns None
- **–** 838774291d Update \_\_init\_\_.py
- **–** ff6f63e9dd Checking instance exists in master.\_get\_cached\_minion\_data when cache.fetch returns None
- **–** 855f87554c Checking instance exists in master.\_get\_cached\_minion\_data when cache.fetch returns None
- **ISSUE** [#39052](https://github.com/saltstack/salt/issues/39052): [\(githubcdr\)](https://github.com/githubcdr) Minion restart very slow since 2016.11.2 (refs: [#39104](https://github.com/saltstack/salt/pull/39104))
- **PR** [#39851](https://github.com/saltstack/salt/pull/39851):([rallytime\)](https://github.com/rallytime) Back-port [#39104](https://github.com/saltstack/salt/pull/39104) to 2016.11 @ *2017-03-06 21:17:43 UTC*
	- **– PR** [#39104](https://github.com/saltstack/salt/pull/39104):([githubcdr](https://github.com/githubcdr)) Do not use name resolving for --notrim check (refs: [#39851](https://github.com/saltstack/salt/pull/39851))
	- **–** 897275ae5f Merge pull request [#39851](https://github.com/saltstack/salt/pull/39851) from rallytime/bp-39104
	- **–** 6539dbdbca Do not use name resolving for --notrim check
- **ISSUE** [#38231](https://github.com/saltstack/salt/issues/38231): [\(tjuup\)](https://github.com/tjuup) Typo: salt-key deleted (refs: [#39799\)](https://github.com/saltstack/salt/pull/39799)
- **PR** [#39799](https://github.com/saltstack/salt/pull/39799):([Ch3LL\)](https://github.com/Ch3LL) Fix deleted message when key is deleted @ *2017-03-03 05:17:43 UTC*
	- **–** d0440e2a2a Merge pull request [#39799](https://github.com/saltstack/salt/pull/39799) from Ch3LL/fix\_salt\_key\_msg
	- **–** 8346682cf7 Fix deleted message when key is deleted
- **ISSUE** [#38962](https://github.com/saltstack/salt/issues/38962): [\(gstachowiak](https://github.com/gstachowiak)) Broken /jobs in salt-api in salt 2016.11.1 (Carbon) (refs: [#39472](https://github.com/saltstack/salt/pull/39472))
- **PR** [#39472](https://github.com/saltstack/salt/pull/39472):([whiteinge](https://github.com/whiteinge)) Update \_reformat\_low to not run kwarg dicts through parse\_input @ *2017-03-02 17:46:20 UTC*
	- **–** 9f70ad7164 Merge pull request [#39472](https://github.com/saltstack/salt/pull/39472) from whiteinge/\_reformat\_low-update
	- **–** d11f5381a4 Add RunnerClient test for old/new-style arg/kwarg parsing
	- **–** ec377ab379 Reenable skipped RunnerClient tests
	- **–** 27f7fd9ad4 Update \_reformat\_low to run arg through parse\_input
	- **–** 5177153459 Revert parse\_input change from [#32005](https://github.com/saltstack/salt/pull/32005)
- •**PR** [#39727](https://github.com/saltstack/salt/pull/39727): ([terminalmage](https://github.com/terminalmage)) salt.modules.state: check gathered pillar for errors instead of in-memory pillar @ *2017-03-02 17:06:43 UTC*
	- **–** 7dfc4b572a Merge pull request [#39727](https://github.com/saltstack/salt/pull/39727) from terminalmage/issue39627
	- **–** 3bb0ebd872 Update tests for PR 39727
	- **–** c334b59c96 salt.modules.state: check gathered pillar for errors instead of in-memory pillar
	- **–** 97dd8a13d9 Ensure that ext\_pillar begins with pillar\_override if ext\_pillar\_first is True
	- **–** f951266944 Add log message for successful makostack processing
- •**ISSUE** [#39775](https://github.com/saltstack/salt/issues/39775): ([mirceaulinic](https://github.com/mirceaulinic)) Proxy *mine interval* config ignored (refs: [#39935](https://github.com/saltstack/salt/pull/39935), #saltstack/salt`#39935`\_, [#39776\)](https://github.com/saltstack/salt/pull/39776)
- **PR** [#39776](https://github.com/saltstack/salt/pull/39776):([mirceaulinic](https://github.com/mirceaulinic)) WIP: Save \_schedule.conf under <proxy ID> dir @ *2017-03-02 16:27:45 UTC*
	- **–** 965f474316 Merge pull request [#39776](https://github.com/saltstack/salt/pull/39776) from cloudflare/proxy-schedule
	- **–** 35b8b8fd64 Save \_schedule.conf under <minion ID> dir
- **PR** [#39788](https://github.com/saltstack/salt/pull/39788):([cachedout](https://github.com/cachedout)) Disable one API test that is flaky @ *2017-03-02 16:17:31 UTC*
- **–** 555f1473f6 Merge pull request [#39788](https://github.com/saltstack/salt/pull/39788) from cachedout/disable\_api\_test
- **–** 523e377b33 Disable one API test that is flaky
- **PR** [#39762](https://github.com/saltstack/salt/pull/39762):([terminalmage](https://github.com/terminalmage)) Fix regression in file.get\_managed @ *2017-03-02 02:59:34 UTC*
	- **–** 793979cbe6 Merge pull request [#39762](https://github.com/saltstack/salt/pull/39762) from terminalmage/issue39751
	- **–** 64db0b8563 Add integration tests for remote file sources
	- **–** f9f894d981 Fix regression in file.get\_managed when skip\_verify=True
	- **–** 28651a6699 Remove next(iter()) extraction
- **ISSUE** [#35088](https://github.com/saltstack/salt/issues/35088): [\(Modulus\)](https://github.com/Modulus) salt/cloud/ec2.py encoding problems. (refs: [#37912\)](https://github.com/saltstack/salt/pull/37912)
- **PR** [#39767](https://github.com/saltstack/salt/pull/39767):([rallytime\)](https://github.com/rallytime) Back-port [#38316](https://github.com/saltstack/salt/pull/38316) to 2016.11 @ *2017-03-02 02:54:57 UTC*
	- **– PR** [#38316](https://github.com/saltstack/salt/pull/38316):([mlalpho\)](https://github.com/mlalpho) salt utils aws encoding fix (refs: [#39767\)](https://github.com/saltstack/salt/pull/39767)
	- **– PR** [#37912](https://github.com/saltstack/salt/pull/37912):([attiasr](https://github.com/attiasr)) fix encoding problem aws responses (refs: [#38316\)](https://github.com/saltstack/salt/pull/38316)
	- **–** 91a9337ab3 Merge pull request [#39767](https://github.com/saltstack/salt/pull/39767) from rallytime/bp-38316
	- **–** 1dcf018df7 requests api says Response.encoding can sometimes be None [http://docs.python-requests.](http://docs.python-requests.org/en/master/api/#requests.Response.encoding) [org/en/master/api/#requests.Response.encoding](http://docs.python-requests.org/en/master/api/#requests.Response.encoding) and result.text.encode() doesn't accept None and expects a string.
- **ISSUE** [#39692](https://github.com/saltstack/salt/issues/39692): [\(djsly](https://github.com/djsly)) tuned module and state are broken on 7.3 families. (refs: [#40387,](https://github.com/saltstack/salt/pull/40387) [#39719](https://github.com/saltstack/salt/pull/39719), [#39768\)](https://github.com/saltstack/salt/pull/39768)
- **PR** [#39768](https://github.com/saltstack/salt/pull/39768):([rallytime\)](https://github.com/rallytime) Back-port [#39719](https://github.com/saltstack/salt/pull/39719) to 2016.11 @ *2017-03-02 02:54:40 UTC*
	- **– PR** [#39719](https://github.com/saltstack/salt/pull/39719):([Seb-Solon](https://github.com/Seb-Solon)) Support new version of tuned-adm binary (refs: [#39768\)](https://github.com/saltstack/salt/pull/39768)
	- **–** 4a01bd64ea Merge pull request [#39768](https://github.com/saltstack/salt/pull/39768) from rallytime/bp-39719
	- **–** d7cb70f203 Enh: Support new version of tuned-adm binary
- **PR** [#39760](https://github.com/saltstack/salt/pull/39760):([Ch3LL\)](https://github.com/Ch3LL) Initial 2016.11.4 Release Notes Doc @ *2017-03-01 18:43:39 UTC*
	- **–** 780457f934 Merge pull request [#39760](https://github.com/saltstack/salt/pull/39760) from Ch3LL/2016.11.4\_notes
	- **–** 1853c998c4 add initial 2016.11.4 release notes
- **PR** [#39731](https://github.com/saltstack/salt/pull/39731):([twangboy](https://github.com/twangboy)) Add docs for Kwargs in pkg.refresh\_db @ *2017-02-28 22:02:59 UTC*
	- **–** 0147f78ab5 Merge pull request [#39731](https://github.com/saltstack/salt/pull/39731) from twangboy/win\_pkg\_docs
	- **–** 423e6f7448 Add docs for Kwargs in pkg.refresh\_db
- **ISSUE** [#39710](https://github.com/saltstack/salt/issues/39710): [\(huangfupeng](https://github.com/huangfupeng)) schedule.add parameter can not use "after" (refs: [#39734](https://github.com/saltstack/salt/pull/39734))
- **PR** [#39734](https://github.com/saltstack/salt/pull/39734):([garethgreenaway\)](https://github.com/garethgreenaway) Missing parameter in the schedule.add function @ *2017-02-28 20:43:08 UTC*
	- **–** fce2d184f3 Merge pull request [#39734](https://github.com/saltstack/salt/pull/39734) from garethgreenaway/39710\_missing\_schedule\_add\_parameter
	- **–** 63eb610245 Per [#39710,](https://github.com/saltstack/salt/issues/39710) missing parameter in the schedule.add function
- **PR** [#39729](https://github.com/saltstack/salt/pull/39729):([rallytime\)](https://github.com/rallytime) [2016.11] Bump latest release version to 2016.11.3 @ *2017-02-28 18:08:25 UTC*
	- **–** 7b4865c058 Merge pull request [#39729](https://github.com/saltstack/salt/pull/39729) from rallytime/update-release-ver-2016.11
	- **–** b5a7111ad9 [2016.11] Bump latest release version to 2016.11.3
- **PR** [#39721](https://github.com/saltstack/salt/pull/39721):([vutny\)](https://github.com/vutny) DOCS: add 2nd level header for advanced targeting methods @ *2017-02-28 17:57:46 UTC*
	- **–** 47e494fe07 Merge pull request [#39721](https://github.com/saltstack/salt/pull/39721) from vutny/doc-targeting
	- **–** 1d86cf1161 DOCS: add 2nd level header for advanced targeting methods
- **ISSUE** [#39683](https://github.com/saltstack/salt/issues/39683): [\(alankrita](https://github.com/alankrita)) Error in Saltstack's rest auth "Authentication module threw 'status' " (refs: [#39711\)](https://github.com/saltstack/salt/pull/39711)
- **PR** [#39711](https://github.com/saltstack/salt/pull/39711): [\(alankrita\)](https://github.com/alankrita) Fix error in Saltstack's rest auth "Authentication module threw 'status' " @ *2017-02-28 15:56:09 UTC*
	- **–** d39b679d82 Merge pull request [#39711](https://github.com/saltstack/salt/pull/39711) from alankrita/fix-rest-eauth
	- **–** ee426562a7 Fix error in Saltstack's rest auth "Authentication module threw 'status' "
- **PR** [#39699](https://github.com/saltstack/salt/pull/39699):([techhat](https://github.com/techhat)) Strip shabang line from rendered HTTP data @ *2017-02-28 00:05:01 UTC*
	- **–** 3940321462 Merge pull request [#39699](https://github.com/saltstack/salt/pull/39699) from techhat/httpshabang
	- **–** 559eb93576 Strip shabang line from rendered HTTP data
- **PR** [#39694](https://github.com/saltstack/salt/pull/39694):([rallytime\)](https://github.com/rallytime) [2016.11] Merge forward from 2016.3 to 2016.11 @ *2017-02-27 22:13:49 UTC*
	- **–** 00f121eade Merge pull request [#39694](https://github.com/saltstack/salt/pull/39694) from rallytime/merge-2016.11
	- **–** 756f1de2d2 Merge branch '2016.3' into '2016.11'
		- ∗ 3f8b5e6733 Merge pull request [#39487](https://github.com/saltstack/salt/pull/39487) from bobrik/mode-docs
			- · 41ef69b3ca Document default permission modes for file module
		- ∗ f7389bf1f5 Merge pull request [#39641](https://github.com/saltstack/salt/pull/39641) from smarsching/issue-39169-2016.3
			- · 88c2d9a540 Fix return data structure for runner (issue [#39169\)](https://github.com/saltstack/salt/issues/39169).
		- ∗ fc970b6a16 Merge pull request [#39633](https://github.com/saltstack/salt/pull/39633) from terminalmage/fix-systemd-typo
			- · ca54541abe Add missing unit test for disable func
			- · 17109e1522 Fix misspelled argument in salt.modules.systemd.disable()
		- ∗ 53e78d67f6 Merge pull request [#39613](https://github.com/saltstack/salt/pull/39613) from terminalmage/fix-docs
			- · 9342eda377 Fix inaccurate documentation
- **ISSUE** [#39642](https://github.com/saltstack/salt/issues/39642): [\(drawsmcgraw\)](https://github.com/drawsmcgraw) boto\_vpc.nat\_gateway\_present does not honor the allocation\_id parameter like the module does (refs: [#39643](https://github.com/saltstack/salt/pull/39643))
- **PR** [#39643:](https://github.com/saltstack/salt/pull/39643)([drawsmcgraw](https://github.com/drawsmcgraw)) issue 39642 boto\_vpc.nat\_gateway\_present should accept parameter al… @ *2017- 02-27 20:19:09 UTC*
	- **–** 2c919e31d6 Merge pull request [#39643](https://github.com/saltstack/salt/pull/39643) from drawsmcgraw/39642
	- **–** 56d9adfbf6 issue 39642 boto\_vpc.nat\_gateway\_present should accept parameter allocation\_id.
- **PR** [#39666](https://github.com/saltstack/salt/pull/39666):([terminalmage](https://github.com/terminalmage)) Rewrite the test\_valid\_docs test @ *2017-02-26 20:14:33 UTC*
	- **–** df013c5f31 Merge pull request [#39666](https://github.com/saltstack/salt/pull/39666) from terminalmage/test\_valid\_docs
	- **–** 5a3c099e4f Rewrite the tests\_valid\_docs test
- **PR** [#39662:](https://github.com/saltstack/salt/pull/39662) [\(The-Loeki](https://github.com/The-Loeki)) Py3 compat: Force minions to be a list for local serialized caches @ *2017-02-26 02:36:46 UTC*
	- **–** a29a7be7f8 Merge pull request [#39662](https://github.com/saltstack/salt/pull/39662) from The-Loeki/py3cachefix
	- **–** b02ef984f7 Add comment
	- **–** 0fe5c90a05 Py3 compat: Force minions to be a list for local serialized caches
- **PR** [#39644](https://github.com/saltstack/salt/pull/39644):([vutny\)](https://github.com/vutny) Improve and align dockerng execution module docs @ *2017-02-25 04:16:28 UTC*
	- **–** bd6efd18b1 Merge pull request [#39644](https://github.com/saltstack/salt/pull/39644) from vutny/dockerng-docs
	- **–** c4988e874e Improve and align dockerng execution module docs
- **PR** [#39516](https://github.com/saltstack/salt/pull/39516):([jettero](https://github.com/jettero)) Prevent spurious "Template does not exist" error @ *2017-02-24 23:41:36 UTC*
- **–** fffab54078 Merge pull request [#39516](https://github.com/saltstack/salt/pull/39516) from jettero/give-pillarenv-tops-similar-treatment
- **–** 8fe48fa5c4 prevent billions of inexplicable lines of this:
- **PR** [#39654](https://github.com/saltstack/salt/pull/39654):([skizunov](https://github.com/skizunov)) Fix issue where compile\_pillar failure causes minion to exit @ *2017-02-24 22:47:52 UTC*
	- **–** be9629b180 Merge pull request [#39654](https://github.com/saltstack/salt/pull/39654) from skizunov/develop2
	- **–** 9f80bbce07 Fix issue where compile\_pillar failure causes minion to exit
- **PR** [#39653](https://github.com/saltstack/salt/pull/39653):([cachedout](https://github.com/cachedout)) Use salt's ordereddict for comparison @ *2017-02-24 22:46:24 UTC*
	- **–** e63cbbaab9 Merge pull request [#39653](https://github.com/saltstack/salt/pull/39653) from cachedout/26\_odict
	- **–** 91eb7210bb Use salt's ordereddict for comparison
- **ISSUE** [#38836:](https://github.com/saltstack/salt/issues/38836)([toanctruong\)](https://github.com/toanctruong) file.managed with S3 Source errors out with obscure message (refs: [#39609,](https://github.com/saltstack/salt/pull/39609) [#39589\)](https://github.com/saltstack/salt/pull/39589)
- **PR** [#39609](https://github.com/saltstack/salt/pull/39609):([gtmanfred\)](https://github.com/gtmanfred) initialize the Client stuff in FSClient @ *2017-02-24 18:50:55 UTC*
	- **–** 0bc6027e68 Merge pull request [#39609](https://github.com/saltstack/salt/pull/39609) from gtmanfred/2016.11
	- **–** 0820620ef8 initialize the Client stuff in FSClient
- **PR** [#39615:](https://github.com/saltstack/salt/pull/39615) [\(skizunov\)](https://github.com/skizunov) Bonjour/Avahi beacons: Make sure TXT record length is valid @ *2017-02-24 18:47:05 UTC*
	- **–** 28035c07b3 Merge pull request [#39615](https://github.com/saltstack/salt/pull/39615) from skizunov/develop2
	- **–** b1c7e9b505 Bonjour/Avahi beacons: Make sure TXT record length is valid
- **PR** [#39617](https://github.com/saltstack/salt/pull/39617):([rallytime\)](https://github.com/rallytime) [2016.11] Merge forward from 2016.3 to 2016.11 @ *2017-02-24 16:07:55 UTC*
	- **–** e9410fb669 Merge pull request [#39617](https://github.com/saltstack/salt/pull/39617) from rallytime/merge-2016.11
	- **–** 13622899d2 Merge branch '2016.3' into '2016.11'
	- **–** 4e2b852f83 Merge pull request [#39600](https://github.com/saltstack/salt/pull/39600) from vutny/state-file-docs
		- ∗ 9b0427c27a state.file: drop non-relevant examples for *source\_hash* parameter
	- **–** ed83420417 Merge pull request [#39584](https://github.com/saltstack/salt/pull/39584) from cachedout/mentionbot\_docs
		- ∗ 652044b18f A note in the docs about mentionbot
	- **–** d3e50b4f2f Merge pull request [#39583](https://github.com/saltstack/salt/pull/39583) from cachedout/mentionbot\_blacklist
		- ∗ 62491c900d Add empty blacklist to mention bot
- **ISSUE** [#38758:](https://github.com/saltstack/salt/issues/38758) [\(bobrik\)](https://github.com/bobrik) Remote state execution is much slower on 2016.11.1 compared to 2016.3.4 (refs: [#39505](https://github.com/saltstack/salt/pull/39505))
- **ISSUE** [#33575](https://github.com/saltstack/salt/issues/33575): [\(anlutro\)](https://github.com/anlutro) File states seem slower in 2016.3, especially on first cache retrieval (refs: [#33896\)](https://github.com/saltstack/salt/pull/33896)
- **ISSUE** [#29643](https://github.com/saltstack/salt/issues/29643): [\(matthayes\)](https://github.com/matthayes) Can't get batch mode and --failhard to work as expected (refs: [#31164\)](https://github.com/saltstack/salt/pull/31164)
- **ISSUE** [#28569](https://github.com/saltstack/salt/issues/28569): [\(andrejohansson](https://github.com/andrejohansson)) Reactor alert on highstate fail (refs: [#31164](https://github.com/saltstack/salt/pull/31164))
- **PR** [#39505](https://github.com/saltstack/salt/pull/39505):([cachedout](https://github.com/cachedout)) Threadsafety option for context dictionaries @ *2017-02-23 19:38:13 UTC*
	- **– PR** [#37378](https://github.com/saltstack/salt/pull/37378):([skizunov](https://github.com/skizunov)) Fix *\_\_context\_\_* to properly sandbox (refs: [#39505](https://github.com/saltstack/salt/pull/39505))
	- **– PR** [#33896](https://github.com/saltstack/salt/pull/33896):([DmitryKuzmenko](https://github.com/DmitryKuzmenko)) Don't deep copy context dict values. (refs: [#39505](https://github.com/saltstack/salt/pull/39505))
	- **– PR** [#31164](https://github.com/saltstack/salt/pull/31164):([DmitryKuzmenko](https://github.com/DmitryKuzmenko)) Issues/29643 fix invalid retcode (refs: [#33896](https://github.com/saltstack/salt/pull/33896))
	- **–** 0d31201e08 Merge pull request [#39505](https://github.com/saltstack/salt/pull/39505) from cachedout/issue\_38758
	- **–** 1dba2f9cb0 Add warning in docs
	- **–** 9cf654b72c Threadsafety option for context dictionaries
- •**PR** [#39507](https://github.com/saltstack/salt/pull/39507): ([joe-niland](https://github.com/joe-niland)) Detect IIS version and vary certificate association command depending on version @ *2017-02-23 19:15:40 UTC*
	- **–** c0d4357f46 Merge pull request [#39507](https://github.com/saltstack/salt/pull/39507) from joe-niland/iis-7-cert-binding
	- **–** c94f0b8c62 Fix additional issue whereby existing certificate bindings were not found in IIS 7.5, due to the fact that IIS earlier than 8 doesn't support SNI
	- **–** 18effe0103 Detect IIS version and vary certificate association command depending on version
- **PR** [#39565:](https://github.com/saltstack/salt/pull/39565) [\(terminalmage\)](https://github.com/terminalmage) states.file.patch/modules.file.check\_hash: use hash length to determine type @ *2017-02-23 19:14:28 UTC*
	- **–** e6f5e8a474 Merge pull request [#39565](https://github.com/saltstack/salt/pull/39565) from terminalmage/issue39512
	- **–** cbdf905b9f Update test to reflect new state comment
	- **–** 650dbaca4e states.file.patch/modules.file.check\_hash: use hash length to determine type
- **PR** [#39591](https://github.com/saltstack/salt/pull/39591):([mcalmer](https://github.com/mcalmer)) fix case in os\_family for Suse @ *2017-02-23 19:07:17 UTC*
	- **–** 53e22b8f15 Merge pull request [#39591](https://github.com/saltstack/salt/pull/39591) from mcalmer/fix-case-in-os\_family
	- **–** 81bd96e32d fix case in os\_family for Suse
- **ISSUE** [#38452](https://github.com/saltstack/salt/issues/38452): [\(jf\)](https://github.com/jf) file.line with mode=delete does not preserve ownership of a file (refs: [#39592\)](https://github.com/saltstack/salt/pull/39592)
- **PR** [#39592](https://github.com/saltstack/salt/pull/39592):([skazi0\)](https://github.com/skazi0) Ensure user/group/file\_mode after line edit @ *2017-02-23 18:40:05 UTC*
	- **–** aee43f7fa4 Merge pull request [#39592](https://github.com/saltstack/salt/pull/39592) from skazi0/line-user-fix
	- **–** baf84b4430 Ensure user/group/file\_mode after line edit
- **PR** [#39596](https://github.com/saltstack/salt/pull/39596):([ticosax](https://github.com/ticosax)) Reduce scope of try except StopIteration wrapping @ *2017-02-23 18:16:17 UTC*
	- **–** 6ab4151213 Merge pull request [#39596](https://github.com/saltstack/salt/pull/39596) from ticosax/reduce-scope-catehed-exception
	- **–** 54cdacb680 Reduce scope of try except StopIteration wrapping
- **ISSUE** [#38836:](https://github.com/saltstack/salt/issues/38836)([toanctruong\)](https://github.com/toanctruong) file.managed with S3 Source errors out with obscure message (refs: [#39609,](https://github.com/saltstack/salt/pull/39609) [#39589\)](https://github.com/saltstack/salt/pull/39589)
- **PR** [#39610](https://github.com/saltstack/salt/pull/39610):([rallytime\)](https://github.com/rallytime) Back-port [#39589](https://github.com/saltstack/salt/pull/39589) to 2016.11 @ *2017-02-23 17:48:03 UTC*
	- **– PR** [#39589](https://github.com/saltstack/salt/pull/39589):([MasterNayru](https://github.com/MasterNayru)) Allow masterless minions to pull files from S3 (refs: [#39610\)](https://github.com/saltstack/salt/pull/39610)
	- **–** b1c3b84862 Merge pull request [#39610](https://github.com/saltstack/salt/pull/39610) from rallytime/bp-39589
	- **–** 83ec174d44 Set utils property explicitly for FSClient
	- **–** 3889006149 Allow masterless minions to pull files from S3
- **PR** [#39606](https://github.com/saltstack/salt/pull/39606):([rallytime\)](https://github.com/rallytime) [2016.11] Pylint: add missing import @ *2017-02-23 16:39:55 UTC*
	- **–** fe15ed9b92 Merge pull request [#39606](https://github.com/saltstack/salt/pull/39606) from rallytime/lint-2016.11
	- **–** 71164348e7 [2016.11] Pylint: add missing import
- **PR** [#39573](https://github.com/saltstack/salt/pull/39573):([thatch45\)](https://github.com/thatch45) Added a few more comments to the ssl docs @ *2017-02-23 02:17:13 UTC*
	- **– PR** [#39554](https://github.com/saltstack/salt/pull/39554):([DmitryKuzmenko](https://github.com/DmitryKuzmenko)) Cosmetic: support bool value for 'ssl' config option. (refs: [#39573\)](https://github.com/saltstack/salt/pull/39573)
	- **– PR** [#39528](https://github.com/saltstack/salt/pull/39528):([thatch45\)](https://github.com/thatch45) Add better ssl option docs (refs: [#39554\)](https://github.com/saltstack/salt/pull/39554)
	- **–** 5987c4e30e Merge pull request [#39573](https://github.com/saltstack/salt/pull/39573) from thatch45/ssl\_docs
	- **–** b230c35eac This should be good to go now
- **PR** [#39577](https://github.com/saltstack/salt/pull/39577):([rallytime\)](https://github.com/rallytime) [2016.11] Merge forward from 2016.3 to 2016.11 @ *2017-02-23 02:10:12 UTC*
- **–** b8e321cbec Merge pull request [#39577](https://github.com/saltstack/salt/pull/39577) from rallytime/merge-2016.11
- **–** 397c756a01 Merge branch '2016.3' into '2016.11'
	- ∗ 8352e6b44b Merge pull request [#39579](https://github.com/saltstack/salt/pull/39579) from rallytime/fix-lint
		- · 65889e1f30 [2016.3] Pylint: Remove unused import
	- ∗ 43dba3254c Merge pull request [#39578](https://github.com/saltstack/salt/pull/39578) from cachedout/2016.3
		- · 344499eef7 Add mention-bot configuration
- **–** c52cecd856 Fix syntax error leftover from incomplete merge-conflict resolution
- **–** 7b9b3f700d Merge branch '2016.3' into '2016.11'
	- ∗ 8f7a0f9d96 Merge pull request [#39542](https://github.com/saltstack/salt/pull/39542) from twangboy/gate\_ssh\_known\_hosts
		- · c90a52ef27 Remove expensive check
		- · 6d645cae0e Add \_\_virtual\_\_ function
	- ∗ c10965833a Merge pull request [#39289](https://github.com/saltstack/salt/pull/39289) from bobrik/autodetect-ipv6
		- · 2761a1b244 Move new kwargs to the end of argument list
		- · 0df6b922e7 Narrow down connection exception to socket.error
		- · e8a2cc0488 Do no try to connect to salt master in syndic config test
		- · af9578631e Properly log address that failed to resolve or pass connection check
		- · 9a34fbeba9 Actually connect to master instead of checking route availability
		- · c494839c65 Avoid bare exceptions in dns\_check
		- · 29f376676d Rewrite dns\_check to try to connect to address
		- · 55965ce505 Autodetect IPv6 connectivity from minion to master
	- ∗ 3fb928b63a Merge pull request [#39569](https://github.com/saltstack/salt/pull/39569) from s0undt3ch/2016.3
		- · 49da135abd Don't use our own six dictionary fixes in this branch
	- ∗ 91e3319df8 Merge pull request [#39508](https://github.com/saltstack/salt/pull/39508) from dincamihai/openscap
		- · 9fedb84607 Always return oscap's stderr
		- · 0ecde2cd02 Include oscap returncode in response
	- ∗ fbe2194a93 Merge pull request [#39562](https://github.com/saltstack/salt/pull/39562) from terminalmage/issue30802
		- · c50374041d Add ulimits to dockerng state/exec module
		- · da42040c1a Try the docker-py 2.0 client name first
	- ∗ 01d4a84a2f dockerng.get\_client\_args: Fix path for endpoint config for some versions of docker-py ([#39544](https://github.com/saltstack/salt/pull/39544))
- **PR** [#39574](https://github.com/saltstack/salt/pull/39574):([Ch3LL\)](https://github.com/Ch3LL) Update 2016.11.3 release notes @ *2017-02-23 00:10:23 UTC*
	- **–** cff9334929 Merge pull request [#39574](https://github.com/saltstack/salt/pull/39574) from Ch3LL/update\_release\_notes
	- **–** c0f8c35df7 fix reference to set in docs
	- **–** 663f6f159d add additional PRs to 2016.11.3 release notes
- **PR** [#39528](https://github.com/saltstack/salt/pull/39528):([thatch45\)](https://github.com/thatch45) Add better ssl option docs (refs: [#39554](https://github.com/saltstack/salt/pull/39554)) @ *2017-02-22 18:29:47 UTC*
	- **–** b492f7094c Merge pull request [#39528](https://github.com/saltstack/salt/pull/39528) from thatch45/ssl\_docs
- **–** c357e37831 Add minion config
- **–** 539bb2aa80 Add better ssl option docs
- **ISSUE** [saltstack/salt#35869:](https://github.com/saltstack/salt/issues/35869) [\(amontalban](https://github.com/amontalban)) timezone.system state fails on FreeBSD when /etc/localtime does not exists (refs: [#39532\)](https://github.com/saltstack/salt/pull/39532)
- **PR** [#39532:](https://github.com/saltstack/salt/pull/39532) [\(amontalban](https://github.com/amontalban)) Fix case when /etc/localtime is a file and it is not updated @ *2017-02-22 18:28:54 UTC*
	- **–** 0dad49cdff Merge pull request [#39532](https://github.com/saltstack/salt/pull/39532) from amontalban/corner\_case\_35869
	- **–** f0d3c16547 Fix case when /etc/localtime is a file and it is not updated
- **PR** [#39540](https://github.com/saltstack/salt/pull/39540):([rallytime\)](https://github.com/rallytime) [2016.11] Merge forward from 2016.3 to 2016.11 @ *2017-02-22 18:24:01 UTC*
	- **–** 9cfaf3b599 Merge pull request [#39540](https://github.com/saltstack/salt/pull/39540) from rallytime/merge-2016.11
	- **–** 49fe4e891e Merge branch '2016.11' into '2016.11'
	- **–** c613d19e76 Merge branch '2016.3' into '2016.11'
	- **–** dff35b58f8 Merge pull request [#39498](https://github.com/saltstack/salt/pull/39498) from terminalmage/pr-39483
		- ∗ 20b097a745 dockerng: compare sets instead of lists of security\_opt
	- **–** 6418e725ed Merge pull request [#39497](https://github.com/saltstack/salt/pull/39497) from terminalmage/docker-compat-fixes
		- ∗ cbd0270bac docker: make docker-exec the default execution driver
		- ∗ a6a17d58aa Handle docker-py 2.0's new host\_config path
	- **–** 9c4292fb4e Merge pull request [#39423](https://github.com/saltstack/salt/pull/39423) from dincamihai/openscap
		- ∗ 9d13422ac1 OpenSCAP module
	- **–** 7dd2502360 Merge pull request [#39464](https://github.com/saltstack/salt/pull/39464) from gtmanfred/2016.3
		- ∗ f829d6f9fc skip false values from preferred\_ip
	- **–** db359ff2c3 Merge pull request [#39460](https://github.com/saltstack/salt/pull/39460) from cachedout/win\_dism\_test\_fix
		- ∗ e652a45592 Fix mocks in win\_disim tests
	- **–** 9dbfba9b57 Merge pull request [#39426](https://github.com/saltstack/salt/pull/39426) from morganwillcock/dism
		- ∗ a7d5118262 Return failure when package path does not exist
	- **–** 56162706e3 Merge pull request [#39431](https://github.com/saltstack/salt/pull/39431) from UtahDave/fix\_grains.setval\_performance
		- ∗ 391bbecd90 add docs
		- ∗ 709c197f84 allow sync\_grains to be disabled on grains.setval
	- **–** 239e16e612 Merge pull request [#39405](https://github.com/saltstack/salt/pull/39405) from rallytime/fix-39304
		- ∗ bd1fe03ce7 Update :depends: docs for boto states and modules
	- **–** 415102f346 Merge pull request [#39411](https://github.com/saltstack/salt/pull/39411) from rallytime/fix-38762
		- ∗ e13febe58d Update external\_cache docs with other configuration options
	- **–** 7e1803b617 Update docs on upstream EPEL7 pygit2/libgit2 issues([#39421\)](https://github.com/saltstack/salt/pull/39421)
- **PR** [#39554](https://github.com/saltstack/salt/pull/39554):([DmitryKuzmenko](https://github.com/DmitryKuzmenko)) Cosmetic: support bool value for 'ssl' config option. (refs: [#39573](https://github.com/saltstack/salt/pull/39573)) @ *2017-02- 22 16:59:03 UTC*
	- **– PR** [#39528](https://github.com/saltstack/salt/pull/39528):([thatch45\)](https://github.com/thatch45) Add better ssl option docs (refs: [#39554\)](https://github.com/saltstack/salt/pull/39554)
	- **–** 56fe2f198e Merge pull request [#39554](https://github.com/saltstack/salt/pull/39554) from DSRCorporation/bugs/ssl\_bool
	- **–** 7a6fc11291 Cosmetic: support bool value for 'ssl' config option.
- **PR** [#39560](https://github.com/saltstack/salt/pull/39560):([vutny\)](https://github.com/vutny) [CLOUD] Log error when private/public IP was not detected @ *2017-02-22 16:49:46 UTC*
	- **–** cf37f83565 Merge pull request [#39560](https://github.com/saltstack/salt/pull/39560) from vutny/cloud-detect-ips
	- **–** 567bb50884 [CLOUD] Log error when private/public IP was not detected

# **33.2.80 Salt 2016.11.5 Release Notes**

Version 2016.11.5 is a bugfix release for *[2016.11.0](#page-5138-0)*.

### **Statistics**

- Total Merges: **82**
- Total Issue References: **23**
- Total PR References: **80**
- Contributors: **32** ([BenoitKnecht](https://github.com/BenoitKnecht), [Ch3LL,](https://github.com/Ch3LL) [DmitryKuzmenko,](https://github.com/DmitryKuzmenko) [Enquier,](https://github.com/Enquier) [SolarisYan,](https://github.com/SolarisYan) [UtahDave](https://github.com/UtahDave), [alexproca,](https://github.com/alexproca) [benediktwerner](https://github.com/benediktwerner), [bobrik,](https://github.com/bobrik) [brd,](https://github.com/brd) [cachedout](https://github.com/cachedout), [clinta](https://github.com/clinta), [corywright,](https://github.com/corywright) [cro,](https://github.com/cro) [danlsgiga,](https://github.com/danlsgiga) [drawsmcgraw](https://github.com/drawsmcgraw), [ezh](https://github.com/ezh), [gtmanfred,](https://github.com/gtmanfred) [isbm](https://github.com/isbm), [jf](https://github.com/jf), [jleproust](https://github.com/jleproust), [lorengordon](https://github.com/lorengordon), [nevins-b](https://github.com/nevins-b), [oeuftete](https://github.com/oeuftete), [peter-funktionIT](https://github.com/peter-funktionIT), [rallytime](https://github.com/rallytime), [rkgrunt,](https://github.com/rkgrunt) [senthilkumar-e,](https://github.com/senthilkumar-e) [sjorge,](https://github.com/sjorge) [skizunov,](https://github.com/skizunov) [terminalmage,](https://github.com/terminalmage) [twangboy](https://github.com/twangboy))

### **Patched Packages**

Due to the critical nature of issue [issue %s41230](https://github.com/saltstack/salt/issues/41230) we have decided to patch the 2016.11.5 packages with [PR %s41244.](https://github.com/saltstack/salt/pull/41244) This issue affects all calls to a salt-minion if there is an ipv6 nameserver set on the minion's host. The patched packages on repo.saltstack.com will divert from the v2016.11.5 tag and pypi packages due to the patches applied to the packages.

### **Changelog for v2016.11.4..v2016.11.5**

### *Generated at: 2018-05-27 20:12:47 UTC*

- **PR** [#41134](https://github.com/saltstack/salt/pull/41134):([twangboy](https://github.com/twangboy)) Fix *pkg.install* on Windows on 2016.11 @ *2017-05-09 15:10:19 UTC*
	- **–** a10f0146a4 Merge pull request [#41134](https://github.com/saltstack/salt/pull/41134) from twangboy/fix\_get\_msiexec
	- **–** d808a60129 Remove redundant if statement
	- **–** b4d6d5a927 Fix for version\_num of None and Latest
	- **–** 0f31822a83 Fix problem when use\_msiexec is a bool
- **ISSUE** [#41100](https://github.com/saltstack/salt/issues/41100): [\(frogunder\)](https://github.com/frogunder) Exception occurred in runner jobs.list jobs (refs: [#41102\)](https://github.com/saltstack/salt/pull/41102)
- **PR** [#41102](https://github.com/saltstack/salt/pull/41102):([gtmanfred\)](https://github.com/gtmanfred) don't pass jid to list\_jobs @ *2017-05-08 17:45:40 UTC*
	- **–** 4ecab68bb9 Merge pull request [#41102](https://github.com/saltstack/salt/pull/41102) from gtmanfred/2016.11
	- **–** 83057d0f0f don't pass jid to list\_jobs
	- **–** 505cb45722 Merge branch 'fix-file-blockreplace-diff-in-test-mode' of <https://github.com/L4rS6/salt> into L4rS6-fix-file-blockreplace-diff-in-test-mode
	- **–** de9f66b448 show chanages in file.blockreplace function in testing mode. also used same programming style as in file.managed function: (ret['changes']['diff'] = ret['pchanges']['diff'])
- **PR** [#41103](https://github.com/saltstack/salt/pull/41103):([lorengordon\)](https://github.com/lorengordon) Adds a get\_route() function to win\_network.py @ *2017-05-06 06:19:42 UTC*
- **–** 2af89beb53 Merge pull request [#41103](https://github.com/saltstack/salt/pull/41103) from lorengordon/win.get\_route
- **–** 93ce5644ea Adds test for win\_network.get\_route
- **–** b9cbbc0290 Adds a get\_route() function to win\_network.py
- **PR** [#41098](https://github.com/saltstack/salt/pull/41098):([rallytime\)](https://github.com/rallytime) Back-port [#41088](https://github.com/saltstack/salt/pull/41088) to 2016.11 @ *2017-05-05 19:04:03 UTC*
	- **– PR** [#41088](https://github.com/saltstack/salt/pull/41088):([sjorge](https://github.com/sjorge)) Fix docs for zfs state module (refs: [#41098\)](https://github.com/saltstack/salt/pull/41098)
	- **–** 2f9b5a4074 Merge pull request [#41098](https://github.com/saltstack/salt/pull/41098) from rallytime/bp-41088
	- **–** dc6cd2ea45 Fix docs for zfs state module
- **PR** [#41097](https://github.com/saltstack/salt/pull/41097):([rallytime\)](https://github.com/rallytime) Back-port [#41079](https://github.com/saltstack/salt/pull/41079) to 2016.11 @ *2017-05-05 19:03:43 UTC*
	- **– PR** [#41079](https://github.com/saltstack/salt/pull/41079):([brd](https://github.com/brd)) Remove an extra colon that is causing rendering issues (refs: [#41097\)](https://github.com/saltstack/salt/pull/41097)
	- **–** 2123001f32 Merge pull request [#41097](https://github.com/saltstack/salt/pull/41097) from rallytime/bp-41079
	- **–** 845b49c304 Remove and extra colon that is causing rendering issues
- **PR** [#41093](https://github.com/saltstack/salt/pull/41093):([rallytime\)](https://github.com/rallytime) [2016.11] Merge forward from 2016.3 to 2016.11 @ *2017-05-05 17:22:09 UTC*
	- **–** ff6fa2b120 Merge pull request [#41093](https://github.com/saltstack/salt/pull/41093) from rallytime/merge-2016.11
	- **–** a670eaa1db Merge branch '2016.3' into '2016.11'
	- **–** 247400c44e Merge pull request [#41083](https://github.com/saltstack/salt/pull/41083) from rallytime/git-state-fix
		- ∗ b85ee48ff4 Git state: head\_ref should be head\_rev in "latest" function
- **PR** [#41084:](https://github.com/saltstack/salt/pull/41084) [\(rallytime](https://github.com/rallytime)) Skip the test\_salt\_documentation\_arguments\_not\_assumed test for Arch @ *2017-05-04 21:56:29 UTC*
	- **– PR** [#41074](https://github.com/saltstack/salt/pull/41074):([rallytime](https://github.com/rallytime)) Skip integration.shell.matcher.MatchTest.test\_salt\_documentation test for Arch (refs: [#41084](https://github.com/saltstack/salt/pull/41084))
	- **–** 4c2e636cd1 Merge pull request [#41084](https://github.com/saltstack/salt/pull/41084) from rallytime/disable-matcher-test-arch
	- **–** da811fe505 Skip the correct test for the matcher tests in Arch
	- **–** b9d1ce9aed Revert "Skip integration.shell.matcher.MatchTest.test\_salt\_documentation test for Arch"
- **PR** [#41069](https://github.com/saltstack/salt/pull/41069):([rallytime\)](https://github.com/rallytime) [2016.11] Merge forward from 2016.3 to 2016.11 @ *2017-05-04 20:34:58 UTC*
	- **–** 1179720327 Merge pull request [#41069](https://github.com/saltstack/salt/pull/41069) from rallytime/merge-2016.11
	- **–** 08c58919cb Merge branch '2016.3' into '2016.11'
		- ∗ 69418092bd Merge pull request [#41070](https://github.com/saltstack/salt/pull/41070) from rallytime/lint-2016.3
			- · 486e2ba62e Pylint: remove extra line in mac\_system module
	- **–** db70b2d42e Pylint: remove extra line in mac\_system module
	- **–** 855d157aa6 Merge branch '2016.3' into '2016.11'
		- ∗ 3101694d71 Merge pull request [#41048](https://github.com/saltstack/salt/pull/41048) from willkil/mac\_system\_non\_root
			- · b65b82a750 mac\_system: return False for non-root user
- PR [#41074:](https://github.com/saltstack/salt/pull/41074) [\(rallytime](https://github.com/rallytime)) Skip integration.shell.matcher.MatchTest.test\_salt\_documentation test for Arch (refs: [#41084\)](https://github.com/saltstack/salt/pull/41084) @ *2017-05-04 19:26:16 UTC*
	- **–** 9d638abc62 Merge pull request [#41074](https://github.com/saltstack/salt/pull/41074) from rallytime/disable-matcher-test-arch
	- **–** 9eb482d5c7 Skip integration.shell.matcher.MatchTest.test\_salt\_documentation test for Arch
- **PR** [#41078](https://github.com/saltstack/salt/pull/41078):([Ch3LL\)](https://github.com/Ch3LL) Add 2016.11.5 release notes and change log @ *2017-05-04 19:00:58 UTC*
- **–** 72c854d9ac Merge pull request [#41078](https://github.com/saltstack/salt/pull/41078) from Ch3LL/add\_2016.11.5\_release
- **–** 96ed815687 Add 2016.11.5 release notes and change log
- **PR** [#40879](https://github.com/saltstack/salt/pull/40879):([peter-funktionIT\)](https://github.com/peter-funktionIT) Update win\_pki.py @ *2017-05-04 16:12:00 UTC*
	- **–** eac8401e90 Merge pull request [#40879](https://github.com/saltstack/salt/pull/40879) from peter-funktionIT/2016.11
	- **–** 80fa9e5b76 Update win\_pki.py
	- **–** a48b05f158 Update win\_pki.py
	- **–** 3a4e6d9d91 Update win\_pki.py
- **ISSUE** [#40928](https://github.com/saltstack/salt/issues/40928): [\(sokratisg](https://github.com/sokratisg)) Orchestration runner, highstate and environment question (refs: [#41036\)](https://github.com/saltstack/salt/pull/41036)
- **PR** [#41036:](https://github.com/saltstack/salt/pull/41036)([terminalmage\)](https://github.com/terminalmage) Do not force effective saltenv when running states via orchestration @ *2017-05-04 15:44:14 UTC*
	- **–** 547a9738db Merge pull request [#41036](https://github.com/saltstack/salt/pull/41036) from terminalmage/issue40928
	- **–** 72ef34c420 Do not force effective saltenv when running states via orchestration
- **PR** [#41039](https://github.com/saltstack/salt/pull/41039):([terminalmage](https://github.com/terminalmage)) Look for currently-running python's pip first @ *2017-05-04 15:43:52 UTC*
	- **–** 6e2458e171 Merge pull request [#41039](https://github.com/saltstack/salt/pull/41039) from terminalmage/improve-pip-bin
	- **–** effe8b9432 Look for currently-running python's pip first
- **PR** [#41049](https://github.com/saltstack/salt/pull/41049):([Ch3LL\)](https://github.com/Ch3LL) fix integration wheel test\_gen test @ *2017-05-04 15:33:59 UTC*
	- **–** ff39613a53 Merge pull request [#41049](https://github.com/saltstack/salt/pull/41049) from Ch3LL/fix\_wheel\_test
	- **–** ba223827b9 fix integration wheel test\_gen test
- **PR** [#41054](https://github.com/saltstack/salt/pull/41054):([terminalmage](https://github.com/terminalmage)) Update package targets for Arch pkg tests @ *2017-05-04 14:59:42 UTC*
	- **–** 4e4b3514b4 Merge pull request [#41054](https://github.com/saltstack/salt/pull/41054) from terminalmage/salt-jenkins-315
	- **–** ee493bae47 Update package targets for Arch pkg tests
- **PR** [#41046](https://github.com/saltstack/salt/pull/41046):([twangboy](https://github.com/twangboy)) Fix pkg.remove @ *2017-05-04 14:58:57 UTC*
	- **–** 62dff52820 Merge pull request [#41046](https://github.com/saltstack/salt/pull/41046) from twangboy/fix\_pkg\_remove
	- **–** 2af38e5564 Use target instead of version\_num
- **PR** [#41045](https://github.com/saltstack/salt/pull/41045):([terminalmage](https://github.com/terminalmage)) Clarify gitfs docs @ *2017-05-03 22:24:55 UTC*
	- **–** 2b47b7bec6 Merge pull request [#41045](https://github.com/saltstack/salt/pull/41045) from terminalmage/clarify-gitfs-docs
	- **–** c757eda331 Clarify gitfs docs
- **PR** [#41032](https://github.com/saltstack/salt/pull/41032):([rallytime\)](https://github.com/rallytime) [2016.11] Merge forward from 2016.3 to 2016.11 @ *2017-05-03 19:31:58 UTC*
	- **–** 819007cd00 Merge pull request [#41032](https://github.com/saltstack/salt/pull/41032) from rallytime/merge-2016.11
	- **–** d26fd0bbf4 Merge branch '2016.3' into '2016.11'
		- ∗ b00acb0034 Merge pull request [#41011](https://github.com/saltstack/salt/pull/41011) from terminalmage/docker-refresh-credentials
			- · b8d1dcc307 Use proposed docker-py reload\_config() func
- **ISSUE** [#35699](https://github.com/saltstack/salt/issues/35699): [\(jleproust](https://github.com/jleproust)) LVM state fails to add new device, volume group name is empty string (refs: [#41007](https://github.com/saltstack/salt/pull/41007))
- **PR** [#41007](https://github.com/saltstack/salt/pull/41007):([jleproust\)](https://github.com/jleproust) Recognize LVM2 pv with empty vg as orphan @ *2017-05-03 18:24:51 UTC*
	- **–** d7fbd38474 Merge pull request [#41007](https://github.com/saltstack/salt/pull/41007) from jleproust/fix\_lvm\_empty\_vg
	- **–** 3b9a845145 Recognize LVM2 pv with empty vg as orphan
- **PR** [#41029](https://github.com/saltstack/salt/pull/41029):([rallytime\)](https://github.com/rallytime) Back-port [#38565](https://github.com/saltstack/salt/pull/38565) to 2016.11 @ *2017-05-03 17:05:10 UTC*
	- **– PR** [#38565](https://github.com/saltstack/salt/pull/38565):([drawsmcgraw](https://github.com/drawsmcgraw)) Update management of ip addresses for salt cloud azurearm module (refs: [#41029\)](https://github.com/saltstack/salt/pull/41029)
	- **–** 4eab962e9e Merge pull request [#41029](https://github.com/saltstack/salt/pull/41029) from rallytime/bp-38565
	- **–** 2df93ae3ab Update management of ip addresses. Assign static, private IP addresses. Ability to not assign a public IP to a VM.
- **PR** [#41012](https://github.com/saltstack/salt/pull/41012):([rallytime\)](https://github.com/rallytime) [2016.11] Merge forward from 2016.3 to 2016.11 @ *2017-05-02 22:06:40 UTC*
	- **–** 97500f078d Merge pull request [#41012](https://github.com/saltstack/salt/pull/41012) from rallytime/merge-2016.11
	- **–** fc756c595c Merge branch '2016.3' into '2016.11'
	- **–** 19894f68ca Merge pull request [#40724](https://github.com/saltstack/salt/pull/40724) from cro/minion\_key\_revoke\_cfg
		- ∗ cbc70195c0 Change message level when minion requests key revoke and feature is turned off.
		- ∗ 65ea8997b7 Add allow\_minion\_key\_revoke config option
		- ∗ 8920495943 Add config option to prevent minions from revoking their own keys.
	- **–** 129859f79b Merge pull request [#40952](https://github.com/saltstack/salt/pull/40952) from terminalmage/fix-dockerng.login-docs
		- ∗ dfbbeb5946 Fix documentation for docker login function in pre-nitrogen release branches
- **PR** [#40726](https://github.com/saltstack/salt/pull/40726):([benediktwerner](https://github.com/benediktwerner)) Fixed minion keys remaining pending after auto signing and fixed typo (Resubmitted to 2016.3) @ *2017-05-02 16:57:34 UTC*
	- **–** e210eaead4 Merge pull request [#40726](https://github.com/saltstack/salt/pull/40726) from benediktwerner/fix-minions-remain-pending-afterautosign-and-typo
	- **–** 82c144e960 Fixed minion keys remaining pending after auto signing and fixed typo
- **PR** [#40960:](https://github.com/saltstack/salt/pull/40960) [\(danlsgiga\)](https://github.com/danlsgiga) Fix consul module "AttributeError: 'dict' object has no attribute 'json'" @ *2017-05-02 16:16:57 UTC*
	- **–** 4f342e2fe5 Merge pull request [#40960](https://github.com/saltstack/salt/pull/40960) from danlsgiga/2016.11
	- **–** 6e4cc6db47 Fix consul module "AttributeError: 'dict' object has no attribute 'json'"
- **PR** [#40963](https://github.com/saltstack/salt/pull/40963):([twangboy](https://github.com/twangboy)) Fix fullname parameter for add function @ *2017-05-02 16:08:59 UTC*
	- **–** c3b329b398 Merge pull request [#40963](https://github.com/saltstack/salt/pull/40963) from twangboy/fix\_win\_useradd
	- **–** 5371b6b85e Fix fullname parameter for add function
- **PR** [#40995](https://github.com/saltstack/salt/pull/40995):([twangboy](https://github.com/twangboy)) Remove unused code fragments @ *2017-05-02 15:31:58 UTC*
	- **–** d79c033239 Merge pull request [#40995](https://github.com/saltstack/salt/pull/40995) from twangboy/remove\_utils
	- **–** 8c01aacd9b Remove unused code fragments
- **ISSUE** [#40981](https://github.com/saltstack/salt/issues/40981): [\(ezh](https://github.com/ezh)) docker-events engine is broken with modern docker (refs: [#40982](https://github.com/saltstack/salt/pull/40982))
- **PR** [#40991](https://github.com/saltstack/salt/pull/40991):([rallytime\)](https://github.com/rallytime) Back-port [#40982](https://github.com/saltstack/salt/pull/40982) to 2016.11 @ *2017-05-01 22:31:30 UTC*
	- **– PR** [#40982](https://github.com/saltstack/salt/pull/40982):([ezh\)](https://github.com/ezh) Fix docker\_events field handling (refs: [#40991](https://github.com/saltstack/salt/pull/40991))
	- **–** c6162876d6 Merge pull request [#40991](https://github.com/saltstack/salt/pull/40991) from rallytime/bp-40982
	- **–** 8fcb7205db Fix docker\_events field handling
- **ISSUE** [#40965](https://github.com/saltstack/salt/issues/40965): [\(weirdbricks\)](https://github.com/weirdbricks) salt-cloud sudo failing (refs: [#40987](https://github.com/saltstack/salt/pull/40987))
- **PR** [#40987](https://github.com/saltstack/salt/pull/40987):([gtmanfred\)](https://github.com/gtmanfred) get sudo\_password correctly @ *2017-05-01 19:39:55 UTC*
	- **–** 3fb24929c6 Merge pull request [#40987](https://github.com/saltstack/salt/pull/40987) from gtmanfred/2016.11
- **–** 2ed694cac6 get sudo\_password correctly
- **ISSUE** [#40988](https://github.com/saltstack/salt/issues/40988): [\(santzi\)](https://github.com/santzi) status.netdev tx\_bytes is always zero (refs: [#40992](https://github.com/saltstack/salt/pull/40992))
- **PR** [#40992](https://github.com/saltstack/salt/pull/40992):([gtmanfred\)](https://github.com/gtmanfred) fix bug in status.netdev @ *2017-05-01 19:38:35 UTC*
	- **–** ecbac138d1 Merge pull request [#40992](https://github.com/saltstack/salt/pull/40992) from gtmanfred/netdev
	- **–** a9eed7f1c9 fix bug in status.netdev
- **ISSUE** [#40976](https://github.com/saltstack/salt/issues/40976): [\(sjorge\)](https://github.com/sjorge) smtp.send msg state oddities (refs: [#40993](https://github.com/saltstack/salt/pull/40993))
- **PR** [#40993](https://github.com/saltstack/salt/pull/40993):([gtmanfred\)](https://github.com/gtmanfred) smtp state can use profile or sender @ *2017-05-01 19:35:47 UTC*
	- **–** d852320d34 Merge pull request [#40993](https://github.com/saltstack/salt/pull/40993) from gtmanfred/smtp
	- **–** 068ebfd9ec smtp state can use profile or sender
- **PR** [#40958](https://github.com/saltstack/salt/pull/40958):([rallytime\)](https://github.com/rallytime) Back-port [#40939](https://github.com/saltstack/salt/pull/40939) to 2016.11 @ *2017-04-28 18:01:17 UTC*
	- **– PR** [#40939](https://github.com/saltstack/salt/pull/40939):([Ch3LL\)](https://github.com/Ch3LL) Allow vmware to query deploy arg from opts (refs: [#40958](https://github.com/saltstack/salt/pull/40958))
	- **–** fc26fb8a05 Merge pull request [#40958](https://github.com/saltstack/salt/pull/40958) from rallytime/bp-40939
	- **–** 3e9394862f allow vmware to query deploy arg from opts
- •**ISSUE** [saltstack/salt#34640](https://github.com/saltstack/salt/issues/34640): ([nevins-b\)](https://github.com/nevins-b) utils.shlex split removing quotes which are required for augeas (refs: #`saltstack/salt#34643`\_)
	- **– PR** [saltstack/salt#34643:](https://github.com/saltstack/salt/pull/34643) [\(nevins-b](https://github.com/nevins-b)) fix augeas module so shlex doesn't strip quotes (refs: [#38115](https://github.com/saltstack/salt/pull/38115))
- **PR** [#40957](https://github.com/saltstack/salt/pull/40957):([rallytime\)](https://github.com/rallytime) Back-port [#38115](https://github.com/saltstack/salt/pull/38115) to 2016.11 @ *2017-04-28 18:01:02 UTC*
	- **– PR** [#38115](https://github.com/saltstack/salt/pull/38115):([cro\)](https://github.com/cro) Revert "fix augeas module so shlex doesn't strip quotes" (refs: [#40957\)](https://github.com/saltstack/salt/pull/40957)
	- **–** a586e12180 Merge pull request [#40957](https://github.com/saltstack/salt/pull/40957) from rallytime/bp-38115
	- **–** eb889173b0 Revert "fix augeas module so shlex doesn't strip quotes"
- **ISSUE** [#40635](https://github.com/saltstack/salt/issues/40635): [\(promorphus](https://github.com/promorphus)) Orchestrate + Batches returns false failed information (refs: [#40905](https://github.com/saltstack/salt/pull/40905))
- **PR** [#40905](https://github.com/saltstack/salt/pull/40905):([rkgrunt\)](https://github.com/rkgrunt) Fixed issue with parsing of master minion returns when batching is en… @ *2017-04-28 17:52:32 UTC*
	- **–** 00a15eba60 Merge pull request [#40905](https://github.com/saltstack/salt/pull/40905) from rkgrunt/40635
	- **–** 4f9c92a012 Fixed issue with parsing of master minion returns when batching is enabled.
- **PR** [#40954](https://github.com/saltstack/salt/pull/40954):([rallytime\)](https://github.com/rallytime) [2016.11] Merge forward from 2016.3 to 2016.11 @ *2017-04-28 16:41:49 UTC*
	- **–** bb50d4f646 Merge pull request [#40954](https://github.com/saltstack/salt/pull/40954) from rallytime/merge-2016.11
	- **–** 7f31e41aa6 Merge branch '2016.3' into '2016.11'
	- **–** 55a399583e Merge pull request [#40930](https://github.com/saltstack/salt/pull/40930) from rallytime/bp-40811
		- ∗ 3ccb553f9f get config\_dir based off conf\_file
	- **–** 7bc01be859 Merge pull request [#40927](https://github.com/saltstack/salt/pull/40927) from terminalmage/docs
		- ∗ 8c078f144c Add additional note about quoting within load\_yaml
		- ∗ 123b5cdc11 Add documentation for PyYAML's loading of time expressions
	- **–** 7eab9c6cf4 Merge pull request [#40891](https://github.com/saltstack/salt/pull/40891) from terminalmage/pip-installed
		- ∗ 75e6bc0aa3 Fix two issues with pip.install
- **ISSUE** [#39531](https://github.com/saltstack/salt/issues/39531): [\(ypid](https://github.com/ypid)) Use yaml.safe \* instead of yaml.load / yaml.dump / … (refs: [#40751\)](https://github.com/saltstack/salt/pull/40751)
- •**PR** [#40751](https://github.com/saltstack/salt/pull/40751): ([rallytime\)](https://github.com/rallytime) Use Salt's SaltYamlSafeLoader and SafeOrderedDumper classes for yaml.load/dump @ *2017-04-28 12:56:06 UTC*
	- **–** 909d519ddb Merge pull request [#40751](https://github.com/saltstack/salt/pull/40751) from rallytime/fix-39531
	- **–** 85dc4164f5 Don't change the salt.utils.jinja yaml Dumper class
	- **–** 4fe6ac93c6 Add extra line for lint
	- **–** 55cfa12975 Use salt.utils.yamldumper with SafeOderedDumper as the Dumper in yaml.dump
	- **–** 62c4d37c2f Use salt.utils.yamlloader with SaltYamlSafeLoader as the Loader with yaml.load
- **ISSUE** [#37307:](https://github.com/saltstack/salt/issues/37307)([szjur](https://github.com/szjur)) Minions run every job twice and open 2 connections to the same syndic apparently after reconnection between masters (refs: [#40861](https://github.com/saltstack/salt/pull/40861))
- **PR** [#40861:](https://github.com/saltstack/salt/pull/40861)([DmitryKuzmenko](https://github.com/DmitryKuzmenko)) Don't run status.master while minion is failing-over. @ *2017-04-28 12:14:56 UTC*
	- **–** 18fdd8cc34 Merge pull request [#40861](https://github.com/saltstack/salt/pull/40861) from DSRCorporation/bugs/37307\_minion\_run\_jobs\_twice
	- **–** f0d46d04af Don't run status.master while minion is failing-over.
- **PR** [#40923](https://github.com/saltstack/salt/pull/40923):([terminalmage\)](https://github.com/terminalmage) aptpkg: fix temp pkg unhold when version is specified @ *2017-04-28 11:59:54 UTC*
	- **–** 62cb7b1ae6 Merge pull request [#40923](https://github.com/saltstack/salt/pull/40923) from terminalmage/aptpkg-install-fix-unhold
	- **–** 6dda4f2bc3 aptpkg: fix temp pkg unhold when version is specified
- **ISSUE** [#40908](https://github.com/saltstack/salt/issues/40908): [\(nicksloan](https://github.com/nicksloan)) If master port is a string the minion cannot connect and prints an unhelpful error message (refs: [#40933\)](https://github.com/saltstack/salt/pull/40933)
- **ISSUE** [#39118](https://github.com/saltstack/salt/issues/39118): [\(bobrik\)](https://github.com/bobrik) Minion ipv6 option is not documented (refs: [#39289](https://github.com/saltstack/salt/pull/39289))
- **PR** [#40933](https://github.com/saltstack/salt/pull/40933):([gtmanfred\)](https://github.com/gtmanfred) allow master\_port to be a string @ *2017-04-28 11:54:58 UTC*
	- **– PR** [#39289](https://github.com/saltstack/salt/pull/39289):([bobrik](https://github.com/bobrik)) Autodetect IPv6 connectivity from minion to master (refs: [#40933](https://github.com/saltstack/salt/pull/40933))
	- **–** 9d92ba7878 Merge pull request [#40933](https://github.com/saltstack/salt/pull/40933) from gtmanfred/2016.11
	- **–** 194423c08e allow master\_port to be a string
- **ISSUE** [#40912](https://github.com/saltstack/salt/issues/40912): [\(razed11](https://github.com/razed11)) IPV6 Warning when ipv6 set to False (refs: [#40934](https://github.com/saltstack/salt/pull/40934))
- **PR** [#40934](https://github.com/saltstack/salt/pull/40934):([gtmanfred\)](https://github.com/gtmanfred) Only display IPvX warning if role is master @ *2017-04-28 11:53:50 UTC*
	- **–** d5e0b8b655 Merge pull request [#40934](https://github.com/saltstack/salt/pull/40934) from gtmanfred/ipv6
	- **–** 7855cd6ce6 Only display IPvX warning if role is master
- **ISSUE** [#40881:](https://github.com/saltstack/salt/issues/40881) [\(stamak](https://github.com/stamak)) 2016.11 SoftLayer salt-cloud driver connects on private IP instead of public IP (refs: [#40935\)](https://github.com/saltstack/salt/pull/40935)
- **PR** [#40935](https://github.com/saltstack/salt/pull/40935):([gtmanfred\)](https://github.com/gtmanfred) Attempt to connect to public ip address in softlayer @ *2017-04-28 11:43:57 UTC*
	- **–** 8fdfe4ece6 Merge pull request [#40935](https://github.com/saltstack/salt/pull/40935) from gtmanfred/softlayer
	- **–** d6eb11410f Attempt to connect to public ip address in softlayer
- **PR** [#40936](https://github.com/saltstack/salt/pull/40936):([terminalmage](https://github.com/terminalmage)) Add dockerng fixes to 2016.11.4 release notes @ *2017-04-27 19:54:16 UTC*
	- **–** 7404309bec Merge pull request [#40936](https://github.com/saltstack/salt/pull/40936) from terminalmage/release\_notes
	- **–** e494ae43e5 Add dockerng fixes to 2016.11.4 release notes
- **ISSUE** [#33093:](https://github.com/saltstack/salt/issues/33093) [\(gtmanfred](https://github.com/gtmanfred)) [salt-cloud][nova] race condition when assigning floating ips to cloud servers (refs: [#37696\)](https://github.com/saltstack/salt/pull/37696)
- **PR** [#40929](https://github.com/saltstack/salt/pull/40929):([rallytime\)](https://github.com/rallytime) Back-port [#37696](https://github.com/saltstack/salt/pull/37696) to 2016.11 @ *2017-04-27 17:43:26 UTC*
- **– PR** [#37696](https://github.com/saltstack/salt/pull/37696):([SolarisYan](https://github.com/SolarisYan)) if vm state is not ACTIVE, it will fail (refs: [#40929](https://github.com/saltstack/salt/pull/40929))
- **–** a622518ad2 Merge pull request [#40929](https://github.com/saltstack/salt/pull/40929) from rallytime/bp-37696
- **–** 1a28722c5a Pylint fix
- **–** 8e0a9864c5 if vm state is not ACTIVE, associate floating ip to it will fail.So we should wait for state of vm is ACTIVE,then associate the assigned floating ip to it
- **PR** [#40921](https://github.com/saltstack/salt/pull/40921): [\(corywright\)](https://github.com/corywright) Make salt.auth.rest heading consistent with all other salt.auth documentation @ *2017-04-27 17:36:47 UTC*
	- **–** f88ce8e4de Merge pull request [#40921](https://github.com/saltstack/salt/pull/40921) from corywright/consistent-salt-auth-headings
	- **–** 2995a05c2b Make salt.auth.rest heading consistent with all other salt.auth documentation
- **ISSUE** [#37824](https://github.com/saltstack/salt/issues/37824): [\(dxiri](https://github.com/dxiri)) SSLError Trying to use v3 API of Openstack Newton as provider. (refs: [#40752](https://github.com/saltstack/salt/pull/40752))
- **PR** [#40752](https://github.com/saltstack/salt/pull/40752):([Enquier\)](https://github.com/Enquier) Add ability to specify a custom SSL certificate or disable SSL verification in KeystoneAuth v3 @ *2017-04-27 17:29:09 UTC*
	- **–** 26be306b5c Merge pull request [#40752](https://github.com/saltstack/salt/pull/40752) from Enquier/nova\_ssl\_2
	- **–** 817f49296e fixing lint errors in keystone auth error
	- **–** f683636c61 fix trailing whitespace
	- **–** 4a70b8c0cc fixing minor error in security\_groups security groups parser had incorrect split action which caused errors
	- **–** c9d6f8e5ed adding note in documentation
	- **–** c24dfe3fba adding support for cacert verification
	- **–** bfaf5e322d Merge pull request [#5](https://github.com/saltstack/salt/issues/5) from saltstack/2016.11
- **ISSUE** [#40845](https://github.com/saltstack/salt/issues/40845): [\(e-senthilkumar\)](https://github.com/e-senthilkumar) /jobs call is broken in 2016.11.4 (refs: [#40894\)](https://github.com/saltstack/salt/pull/40894)
- **PR** [#40894](https://github.com/saltstack/salt/pull/40894):([senthilkumar-e\)](https://github.com/senthilkumar-e) Fix for broken /jobs/<jid> in 2016.11.4 @ *2017-04-27 11:33:00 UTC*
	- **–** 0f2ec1e1db Merge pull request [#40894](https://github.com/saltstack/salt/pull/40894) from senthilkumar-e/broken\_jobs\_api\_fix
	- **–** 2f55b26e08 Fixing the pylint issue
	- **–** fb607bab75 Fix for broken /jobs/<jid> in 2016.11.4
- **PR** [#40876:](https://github.com/saltstack/salt/pull/40876) [\(BenoitKnecht\)](https://github.com/BenoitKnecht) states: sqlite3: fix table\_present with multi-line schema @ *2017-04-26 15:21:19 UTC*
	- **–** ea55c15367 Merge pull request [#40876](https://github.com/saltstack/salt/pull/40876) from BenoitKnecht/fix-sqlite3-table-present-with-multilineschema
	- **–** 2ca627d02d states: sqlite3: fix table\_present with multi-line schema
- **ISSUE** [#40741](https://github.com/saltstack/salt/issues/40741): [\(clinta\)](https://github.com/clinta) Regression in 2016.11.3. File.managed downloads every time. (refs: [#40742\)](https://github.com/saltstack/salt/pull/40742)
- **PR** [#40742](https://github.com/saltstack/salt/pull/40742):([clinta](https://github.com/clinta)) Fix [#40741](https://github.com/saltstack/salt/issues/40741) @ *2017-04-25 22:52:06 UTC*
	- **–** e09bafdceb Merge pull request [#40742](https://github.com/saltstack/salt/pull/40742) from clinta/40741
	- **–** 72bf5af9e6 Set sfn if cached\_sum == source\_sum
- **PR** [#40859](https://github.com/saltstack/salt/pull/40859):([skizunov](https://github.com/skizunov)) Fix TCP Transport to work with Tornado 4.5 @ *2017-04-25 04:29:00 UTC*
	- **–** 5249496f74 Merge pull request [#40859](https://github.com/saltstack/salt/pull/40859) from skizunov/develop2
	- **–** 958ecdace8 Fix TCP Transport to work with Tornado 4.5
- **PR** [#40862](https://github.com/saltstack/salt/pull/40862):([gtmanfred\)](https://github.com/gtmanfred) status should be an int @ *2017-04-24 23:11:31 UTC*
	- **–** ca80f287af Merge pull request [#40862](https://github.com/saltstack/salt/pull/40862) from gtmanfred/2016.11
- **–** 87ec1da771 status should be an int
- **PR** [#40865](https://github.com/saltstack/salt/pull/40865):([rallytime\)](https://github.com/rallytime) [2016.11] Merge forward from 2016.3 to 2016.11 @ *2017-04-24 23:06:28 UTC*
	- **–** c95341959d Merge pull request [#40865](https://github.com/saltstack/salt/pull/40865) from rallytime/merge-2016.11
	- **–** 53ad3159cc Merge branch '2016.3' into '2016.11'
	- **–** 2a71dc3552 Merge pull request [#40854](https://github.com/saltstack/salt/pull/40854) from Ch3LL/11.4\_release\_2016.3
		- ∗ 889540a313 [2016.3] Bump latest release version to 2016.11.4
	- **–** b5f67f0750 Merge pull request [#40822](https://github.com/saltstack/salt/pull/40822) from lordcirth/fix-rsync-changes
		- ∗ 1b304bb476 Extra space before inline comment
		- ∗ ea4592de91 rsync.py: Don't return changes when clean
- **PR** [#40855](https://github.com/saltstack/salt/pull/40855):([Ch3LL\)](https://github.com/Ch3LL) [2016.11] Bump latest release version to 2016.11.4 @ *2017-04-24 17:37:47 UTC*
	- **–** 7861f12df8 Merge pull request [#40855](https://github.com/saltstack/salt/pull/40855) from Ch3LL/11.4\_release\_2016.11
	- **–** e7b604339d [2016.11] Bump latest release version to 2016.11.4
- **PR** [#40817](https://github.com/saltstack/salt/pull/40817):([isbm](https://github.com/isbm)) Some UT for cloud @ *2017-04-23 10:01:40 UTC*
	- **–** 25b62aee47 Merge pull request [#40817](https://github.com/saltstack/salt/pull/40817) from isbm/isbm-skip-false-values-from-preferred-ip-201611
	- **–** 7c5714b90b Describe debug information
	- **–** e0210ff8cb Reformat idents, fix typos
	- **–** fb777e3f3e PEP8: fix unused variable
	- **–** b2e85de85d Fix lint, typos and readability
	- **–** 116c96a4b7 Fix UT parameter changes
	- **–** 61558f08e7 Lintfix E0602
	- **–** ed84420df0 Add unit test for node ip filtering
	- **–** 82582cff77 Skip test, if libcloud is not around
	- **–** f005d53c56 Fix name error exception
	- **–** b668e60b4c Move out nested function for testing purposes
	- **–** 5e574a24d9 Add unit test for nova connector
	- **–** 181d0780d0 Lintfix
	- **–** 8e9ce1a68d Move out nested function to be unit-testable
	- **–** cd43805770 Add initial unit test for openstack cloud module
	- **–** 177f31446d Add fake preferred IP function for testing
	- **–** d1aeb13ac7 Move out openstack's nested function to be testable
- **PR** [#40824](https://github.com/saltstack/salt/pull/40824):([rallytime\)](https://github.com/rallytime) [2016.11] Merge forward from 2016.3 to 2016.11 @ *2017-04-21 20:03:10 UTC*
	- **–** 50ddf219a6 Merge pull request [#40824](https://github.com/saltstack/salt/pull/40824) from rallytime/merge-2016.11
	- **–** f31f9512b8 Merge branch '2016.3' into '2016.11'
		- ∗ 3b9ebeb98f Merge pull request [#40754](https://github.com/saltstack/salt/pull/40754) from lordcirth/fix-uppercase-checksums
			- · c80c792704 remove too many newlines for lint
			- · a7d8f375e8 file.manage\_file: uppercase checksums now work
- **PR** [#40811](https://github.com/saltstack/salt/pull/40811): [\(UtahDave\)](https://github.com/UtahDave) get config\_dir based off conf\_file if \_\_opts \_['config\_dir'] doesn't exist (refs: [#40930](https://github.com/saltstack/salt/pull/40930)) @ *2017-04-21 17:44:42 UTC*
	- **–** d6e26d18cb Merge pull request [#40811](https://github.com/saltstack/salt/pull/40811) from UtahDave/2016.11local
	- **–** 9f6e2e9c92 get config\_dir based off conf\_file
- **PR** [#40820](https://github.com/saltstack/salt/pull/40820):([gtmanfred\)](https://github.com/gtmanfred) remove deprecated firstgen rackspace cloud driver @ *2017-04-21 17:42:19 UTC*
	- **–** ddedf05b7d Merge pull request [#40820](https://github.com/saltstack/salt/pull/40820) from gtmanfred/2016.11
	- **–** b60a8d013a remove rackspace from index
	- **–** 559aa1d8b6 remove deprecated firstgen rackspace cloud driver
- **PR** [#40797](https://github.com/saltstack/salt/pull/40797):([rallytime\)](https://github.com/rallytime) [2016.11] Merge forward from 2016.3 to 2016.11 @ *2017-04-20 19:42:04 UTC*
	- **–** 2ab42489df Merge pull request [#40797](https://github.com/saltstack/salt/pull/40797) from rallytime/merge-2016.11
	- **–** 22500a7261 Merge branch '2016.3' into '2016.11'
		- ∗ 623e2eb61f Merge pull request [#40791](https://github.com/saltstack/salt/pull/40791) from a-powell/s3-util-get-memory-fix
			- · 36f6521014 Merge remote-tracking branch 'upstream/2016.3' into s3-util-get-memory-fix
			- · 04637cd4eb Fixing objects being loaded into memory when performing a GET request with a local file specified.
- **PR** [#40800](https://github.com/saltstack/salt/pull/40800):([rallytime\)](https://github.com/rallytime) Back-port [#40720](https://github.com/saltstack/salt/pull/40720) to 2016.11 @ *2017-04-20 19:41:41 UTC*
	- **– PR** [#40720](https://github.com/saltstack/salt/pull/40720):([oeuftete](https://github.com/oeuftete)) Call tornado.httputil.url\_concat compatibly (refs: [#40800](https://github.com/saltstack/salt/pull/40800))
	- **–** ced839f841 Merge pull request [#40800](https://github.com/saltstack/salt/pull/40800) from rallytime/bp-40720
	- **–** 6c0124ae21 Call tornado.httputil.url\_concat compatibly
- **ISSUE** [#19137](https://github.com/saltstack/salt/issues/19137): [\(jeffclay\)](https://github.com/jeffclay) MSI installer(s) for windows minion (refs: [#40716\)](https://github.com/saltstack/salt/pull/40716)
- **PR** [#40785:](https://github.com/saltstack/salt/pull/40785) [\(alexproca\)](https://github.com/alexproca) win\_pkg: backport 2016.11 add msiexec override to enable selection of 32 or 64 msiexec.exe @ *2017-04-20 16:45:14 UTC*
	- **– PR** [#40716:](https://github.com/saltstack/salt/pull/40716) [\(alexproca\)](https://github.com/alexproca) win\_pkg: add msiexec override to enable selection of 32 or 64 msiexec.exe (refs: [#40785\)](https://github.com/saltstack/salt/pull/40785)
	- **–** 5388ffa7a2 Merge pull request [#40785](https://github.com/saltstack/salt/pull/40785) from alexproca/backport-winexec-selection
	- **–** 91cafd5094 Add option to select 32 or 64 version of msiexec
- **PR** [#40796](https://github.com/saltstack/salt/pull/40796):([terminalmage](https://github.com/terminalmage)) Fix inaccurate nodegroup docs @ *2017-04-20 16:08:22 UTC*
	- **–** f0f135c71d Merge pull request [#40796](https://github.com/saltstack/salt/pull/40796) from terminalmage/fix-nodegroup-docs
	- **–** f99259a6eb Fix inaccurate nodegroup docs
- **ISSUE** [#40737](https://github.com/saltstack/salt/issues/40737): (if) Fix consul pillar documentation: 'root=' canNOT start with a slash (refs: [#40760](https://github.com/saltstack/salt/pull/40760))
- **PR** [#40769](https://github.com/saltstack/salt/pull/40769):([rallytime\)](https://github.com/rallytime) Back-port [#40760](https://github.com/saltstack/salt/pull/40760) to 2016.11 @ *2017-04-19 20:23:22 UTC*
	- **– PR** [#40760:](https://github.com/saltstack/salt/pull/40760) [\(jf\)](https://github.com/jf) Fix 'root=/…' references in consul\_pillar documentation: 'keys should not start with a forward slash'! (refs: [#40769\)](https://github.com/saltstack/salt/pull/40769)
	- **–** d8f78550d9 Merge pull request [#40769](https://github.com/saltstack/salt/pull/40769) from rallytime/bp-40760
	- **–** 71ac15fc4c Fix 'root=/…' references in consul\_pillar documentation: 'keys should not start with a forward slash'!
- **PR** [#40756](https://github.com/saltstack/salt/pull/40756):([rallytime\)](https://github.com/rallytime) [2016.11] Merge forward from 2016.3 to 2016.11 @ *2017-04-19 17:47:51 UTC*
	- **–** 61f8de43df Merge pull request [#40756](https://github.com/saltstack/salt/pull/40756) from rallytime/merge-2016.11
- **–** 0e087323f1 Merge branch '2016.3' into '2016.11'
- **–** f4f3ee69ba Merge pull request [#40721](https://github.com/saltstack/salt/pull/40721) from gtmanfred/2016.3
	- ∗ 58b88859b3 unset the bitwise instead of toggle
- **ISSUE** [#29602](https://github.com/saltstack/salt/issues/29602): [\(multani\)](https://github.com/multani) cloud.action start raises "got an unexpected keyword argument 'kwargs'" (refs: [#40735\)](https://github.com/saltstack/salt/pull/40735)
- **PR** [#40735:](https://github.com/saltstack/salt/pull/40735)([rallytime\)](https://github.com/rallytime) Handle stacktraces in cloud.action function in module and runner @ *2017-04-18 20:05:06 UTC*
	- **–** 3557b5140e Merge pull request [#40735](https://github.com/saltstack/salt/pull/40735) from rallytime/handle-cloud-traces
	- **–** 87154a95a4 Use *log.error* instead of *log.err*
	- **–** b35bf919a3 Handle stacktraces in cloud.action function in module and runner
- **PR** [#40745:](https://github.com/saltstack/salt/pull/40745) [\(cro](https://github.com/cro)) Backport *Add support for specifying a datastore for new disks.* PR [#36457](https://github.com/saltstack/salt/pull/36457) @ *2017-04-18 20:00:51 UTC*
	- **– PR** [#36457](https://github.com/saltstack/salt/pull/36457):([cro\)](https://github.com/cro) Add support for specifying a datastore for new disks. (refs: [#40745\)](https://github.com/saltstack/salt/pull/40745)
	- **–** e700d8183b Merge pull request [#40745](https://github.com/saltstack/salt/pull/40745) from cro/vmware\_disk\_datastore\_bp
	- **–** 1460f82ce4 Remove leftover conflict markers (oops! :-/ )
	- **–** b26be652dd Remove leftover conflict markers (oops! :-/ )
	- **–** 096f063464 Remove leftover conflict markers (oops! :-/ )
	- **–** d24078d1a0 Add docs for "datastore" param for disks
	- **–** 500d6b281d Document validity of a datastore key inside a disk definition.
	- **–** 7608b10225 Add support for specifying a datastore for new disks.
- **PR** [#40740](https://github.com/saltstack/salt/pull/40740):([cro\)](https://github.com/cro) Backport pr [#39802](https://github.com/saltstack/salt/pull/39802) to add random\_startup\_delay @ *2017-04-18 19:47:55 UTC*
	- **– PR** [#39802](https://github.com/saltstack/salt/pull/39802):([cachedout](https://github.com/cachedout)) A random startup delay option for minions (refs: [#40740\)](https://github.com/saltstack/salt/pull/40740)
	- **–** 78dbab01dc Merge pull request [#40740](https://github.com/saltstack/salt/pull/40740) from cro/minion\_delay\_start
	- **–** 2ab95b7dd5 Set minion test to use default opts
	- **–** 785e6060a9 Add requested docs
	- **–** 8ab321f934 A random startup delay option for minions
- **PR** [#40728](https://github.com/saltstack/salt/pull/40728):([rallytime\)](https://github.com/rallytime) [2016.11] Merge forward from 2016.3 to 2016.11 @ *2017-04-17 21:13:15 UTC*
	- **–** a48ecc4a5c Merge pull request [#40728](https://github.com/saltstack/salt/pull/40728) from rallytime/merge-2016.11
	- **–** 0a5e05a6e5 Merge branch '2016.3' into '2016.11'
	- **–** bf8bb0fde6 Merge pull request [#40719](https://github.com/saltstack/salt/pull/40719) from rallytime/bp-40714
		- ∗ d6c436246b Make salt.modules.pw\_user.get\_loginclass return string rather than dict
	- **–** 4145d33e46 Merge pull request [#40718](https://github.com/saltstack/salt/pull/40718) from terminalmage/fix-docstring
	- **–** 14e8b85da5 Fix copypasta in the pw\_user docstring
- **ISSUE** [#36967](https://github.com/saltstack/salt/issues/36967): [\(gmykhailiuta](https://github.com/gmykhailiuta)) S3fs objects list gets truncated (refs: [#40707](https://github.com/saltstack/salt/pull/40707))
- **PR** [#40707](https://github.com/saltstack/salt/pull/40707):([gtmanfred\)](https://github.com/gtmanfred) Use markers when s3 bucket list is truncated @ *2017-04-17 16:45:21 UTC*
	- **–** c5cbfc2e63 Merge pull request [#40707](https://github.com/saltstack/salt/pull/40707) from gtmanfred/2016.11
	- **–** 1932f7265d Use markers when s3 bucket list is truncated

# **33.2.81 Salt 2016.11.6 Release Notes**

Version 2016.11.6 is a bugfix release for *[2016.11.0](#page-5138-0)*.

### **Statistics**

- Total Merges: **137**
- Total Issue References: **58**
- Total PR References: **153**
- Contributors: **49** ([BenoitKnecht,](https://github.com/BenoitKnecht) [Ch3LL](https://github.com/Ch3LL), [Enquier](https://github.com/Enquier), [F30,](https://github.com/F30) [Foxlik,](https://github.com/Foxlik) [The-Loeki](https://github.com/The-Loeki), [UtahDave,](https://github.com/UtahDave) [abednarik,](https://github.com/abednarik) [alex-zel,](https://github.com/alex-zel) [arif](https://github.com/arif-ali)[ali,](https://github.com/arif-ali) [automate-solutions,](https://github.com/automate-solutions) [axmetishe](https://github.com/axmetishe), [bdrung](https://github.com/bdrung), [cachedout,](https://github.com/cachedout) [cro](https://github.com/cro), [darenjacobs](https://github.com/darenjacobs), [dmurphy18](https://github.com/dmurphy18), [dschaller](https://github.com/dschaller), [epcim](https://github.com/epcim), [gareth](https://github.com/garethgreenaway)[greenaway,](https://github.com/garethgreenaway) [github-abcde,](https://github.com/github-abcde) [gtmanfred](https://github.com/gtmanfred), [isbm,](https://github.com/isbm) [jettero](https://github.com/jettero), [jmarinaro](https://github.com/jmarinaro), [kiorky](https://github.com/kiorky), [lomeroe,](https://github.com/lomeroe) [lordcirth](https://github.com/lordcirth), [lorengordon](https://github.com/lorengordon), [lubyou,](https://github.com/lubyou) [mcalmer](https://github.com/mcalmer), [moio,](https://github.com/moio) [onlyanegg](https://github.com/onlyanegg), [peter-funktionIT,](https://github.com/peter-funktionIT) [pkazmierczak](https://github.com/pkazmierczak), [pprkut,](https://github.com/pprkut) [rallytime](https://github.com/rallytime), [ricohouse,](https://github.com/ricohouse) [seanjnkns](https://github.com/seanjnkns), [sebw,](https://github.com/sebw) [skizunov](https://github.com/skizunov), [svinota,](https://github.com/svinota) [t0fik,](https://github.com/t0fik) [terminalmage,](https://github.com/terminalmage) [tmeneau,](https://github.com/tmeneau) [tonybaloney](https://github.com/tonybaloney), [twangboy](https://github.com/twangboy), [whiteinge,](https://github.com/whiteinge) [yannj-fr\)](https://github.com/yannj-fr)

### **Changelog for v2016.11.5..v2016.11.6**

#### *Generated at: 2018-05-27 20:18:17 UTC*

- **PR** [#41861](https://github.com/saltstack/salt/pull/41861):([twangboy](https://github.com/twangboy)) Fix problems with get\_rule and delete\_rule @ *2017-06-20 20:37:23 UTC*
	- **–** afc61ffe63 Merge pull request [#41861](https://github.com/saltstack/salt/pull/41861) from twangboy/fix\_win\_firewall
	- **–** 78892074f5 Fix problems with get\_rule and delete\_rule
- **ISSUE** [#41778](https://github.com/saltstack/salt/issues/41778): [\(frogunder\)](https://github.com/frogunder) 2016.11.6 TCP Transport gives Exception (refs: [#41787](https://github.com/saltstack/salt/pull/41787))
- **PR** [#41787](https://github.com/saltstack/salt/pull/41787):([skizunov](https://github.com/skizunov)) Fix [#41778](https://github.com/saltstack/salt/issues/41778) @ *2017-06-20 20:11:23 UTC*
	- **– PR** [#41436](https://github.com/saltstack/salt/pull/41436):([skizunov](https://github.com/skizunov)) TCP transport: Fix occasional errors when using salt command (refs: [#41787\)](https://github.com/saltstack/salt/pull/41787)
	- **–** 938d4fddf1 Merge pull request [#41787](https://github.com/saltstack/salt/pull/41787) from skizunov/develop3
	- **–** 2ffd20cede Fix [#41778](https://github.com/saltstack/salt/issues/41778)
- **PR** [#41812:](https://github.com/saltstack/salt/pull/41812) [\(skizunov\)](https://github.com/skizunov) TCP: Fix salt-master in bad state if remote side closed connection @ *2017-06-20 19:46:53 UTC*
	- **–** 03b6ae5ea8 Merge pull request [#41812](https://github.com/saltstack/salt/pull/41812) from skizunov/develop4
	- **–** 736420eb83 TCP: Fix salt-master in bad state if remote side closed connection
- **PR** [#41857](https://github.com/saltstack/salt/pull/41857):([dmurphy18\)](https://github.com/dmurphy18) Modified support for deprecated netstat being removed by utilizing ss @ *2017-06-20 18:46:27 UTC*
	- **–** cf2252bcea Merge pull request [#41857](https://github.com/saltstack/salt/pull/41857) from dmurphy18/netstat\_fix
	- **–** 017fbdbc53 Modified support for deprecated netstat being removed by utilizing ss
- **ISSUE** [#40878:](https://github.com/saltstack/salt/issues/40878) [\(joewreschnig](https://github.com/joewreschnig)) SSH modules spam warning about MD5 fingerprints when there aren't any (refs: [#41837\)](https://github.com/saltstack/salt/pull/41837)
- **ISSUE** [#40005](https://github.com/saltstack/salt/issues/40005): [\(vutny\)](https://github.com/vutny) *ssh\_known\_hosts.present* does not support SHA256 key fingerprints (refs: [#40543](https://github.com/saltstack/salt/pull/40543))
- **PR** [#41837](https://github.com/saltstack/salt/pull/41837):([rallytime](https://github.com/rallytime)) Add fingerpint\_hash\_type option to ssh\_auth state and related functions @ *2017-06-20 18:14:53 UTC*
	- **– PR** [#40543](https://github.com/saltstack/salt/pull/40543):([rallytime](https://github.com/rallytime)) Add the "fingerprint\_hash\_type" option to ssh state and module (refs: [#41837](https://github.com/saltstack/salt/pull/41837))
	- **–** 12ec5f9f23 Merge pull request [#41837](https://github.com/saltstack/salt/pull/41837) from rallytime/fix-40878
- **–** 48ff5d2a62 Add fingerpint\_hash\_type option to ssh\_auth state and related functions
- **PR** [#41839](https://github.com/saltstack/salt/pull/41839):([cro\)](https://github.com/cro) Extend proxy to jinja @ *2017-06-19 23:03:00 UTC*
	- **–** e7fc30f482 Merge pull request [#41839](https://github.com/saltstack/salt/pull/41839) from cro/extend\_proxy\_to\_jinja
	- **–** 172d3520ea Merge branch 'extend\_proxy\_to\_jinja' of github.com:cro/salt into extend\_proxy\_to\_jinja
		- ∗ 2e4a0633da Extend \_\_proxy\_\_ to jinja as *proxy* (like \_\_salt\_\_->salt)
	- **–** 2ffad2af35 Extend \_\_proxy\_\_ to jinja as *proxy* (like \_\_salt\_\_->salt)
- **ISSUE** [#41733](https://github.com/saltstack/salt/issues/41733): [\(sumeetisp\)](https://github.com/sumeetisp) Salt Rest Api call (refs: [#41786](https://github.com/saltstack/salt/pull/41786))
- **ISSUE** [#40845](https://github.com/saltstack/salt/issues/40845): [\(e-senthilkumar\)](https://github.com/e-senthilkumar) /jobs call is broken in 2016.11.4 (refs: [#41786\)](https://github.com/saltstack/salt/pull/41786)
- **ISSUE** [#38962](https://github.com/saltstack/salt/issues/38962): [\(gstachowiak](https://github.com/gstachowiak)) Broken /jobs in salt-api in salt 2016.11.1 (Carbon) (refs: [#39472](https://github.com/saltstack/salt/pull/39472))
- **PR** [#41786](https://github.com/saltstack/salt/pull/41786):([whiteinge](https://github.com/whiteinge)) Runner arg parsing regressions @ *2017-06-19 23:00:07 UTC*
	- **– PR** [#39472](https://github.com/saltstack/salt/pull/39472):([whiteinge](https://github.com/whiteinge)) Update \_reformat\_low to not run kwarg dicts through parse\_input (refs: [#41786](https://github.com/saltstack/salt/pull/41786))
	- **–** 58387b127a Merge pull request [#41786](https://github.com/saltstack/salt/pull/41786) from whiteinge/runner-arg-parsing-regressions
	- **–** bf15c0bb5f Restore sending \_\_current\_eauth\_\* through to the function
	- **–** 6be975da2c Fix regressions from not calling load\_args\_and\_kwargs
	- **–** 9d1cc1a176 Add test to check that runners ignore invalid kwargs
- **PR** [#41776](https://github.com/saltstack/salt/pull/41776):([gtmanfred\)](https://github.com/gtmanfred) npm 5.0.0 added a second line after fsevents @ *2017-06-19 16:53:43 UTC*
	- **–** be0e9abedb Merge pull request [#41776](https://github.com/saltstack/salt/pull/41776) from gtmanfred/2016.11
	- **–** 733a2279ca npm 5.0.0 added a second line after fsevents
- **ISSUE** [#32400](https://github.com/saltstack/salt/issues/32400): [\(rallytime\)](https://github.com/rallytime) Document Default Config Values (refs: [#41783\)](https://github.com/saltstack/salt/pull/41783)
- **PR** [#41783:](https://github.com/saltstack/salt/pull/41783) [\(rallytime\)](https://github.com/rallytime) Add a bunch of config options to the various master/minion files that are missing @ *2017-06-19 16:42:54 UTC*
	- **–** d94d4e4d19 Merge pull request [#41783](https://github.com/saltstack/salt/pull/41783) from rallytime/config-doc-updates
	- **–** c828ad803a Add a bunch of config options to the various master/minion files that are missing
- **PR** [#41816](https://github.com/saltstack/salt/pull/41816):([twangboy](https://github.com/twangboy)) Upgrade psutil to version 5.2.2 @ *2017-06-17 01:51:29 UTC*
	- **–** 2c681887d3 Merge pull request [#41816](https://github.com/saltstack/salt/pull/41816) from twangboy/update\_psutil\_req
	- **–** 8b4e3ad77d Upgrade psutil to version 5.2.2
- **ISSUE** [#41785](https://github.com/saltstack/salt/issues/41785):([UtahDave](https://github.com/UtahDave)) Using master tops without a top.sls file causes extra errors in minion log (refs: [#41803\)](https://github.com/saltstack/salt/pull/41803)
- **PR** [#41803](https://github.com/saltstack/salt/pull/41803):([terminalmage](https://github.com/terminalmage)) Don't log an error when no top.sls is found @ *2017-06-16 22:49:08 UTC*
	- **–** 3e5fe7ca4b Merge pull request [#41803](https://github.com/saltstack/salt/pull/41803) from terminalmage/issue41785
	- **–** f9f4d49f05 Don't log an error when no top.sls is found
- **PR** [#41801](https://github.com/saltstack/salt/pull/41801): [\(terminalmage\)](https://github.com/terminalmage) Don't take hostname from name param when creating docker container (2016.11 branch) @ *2017-06-16 17:02:02 UTC*
	- **–** d12bc4ee68 Merge pull request [#41801](https://github.com/saltstack/salt/pull/41801) from terminalmage/issue41781-2016.11
	- **–** 8236d3e1c3 Don't take hostname from name param when creating docker container (2016.11 branch)
- **PR** [#41768](https://github.com/saltstack/salt/pull/41768):([rallytime\)](https://github.com/rallytime) Manually back-port the changes in PR [#41615](https://github.com/saltstack/salt/pull/41615) @ *2017-06-15 20:41:45 UTC*
	- **– PR** [#41615](https://github.com/saltstack/salt/pull/41615):([Ch3LL\)](https://github.com/Ch3LL) Fix get\_hwclock\_aix test on MacOSX (refs: [#41768\)](https://github.com/saltstack/salt/pull/41768)
- **–** 87e2e72d94 Merge pull request [#41768](https://github.com/saltstack/salt/pull/41768) from rallytime/bp-41615
- **–** b6cc0b6bf0 Manually backport the changes in PR [#41615](https://github.com/saltstack/salt/pull/41615)
- **PR** [#41740:](https://github.com/saltstack/salt/pull/41740)([terminalmage\)](https://github.com/terminalmage) Fix spurious error when glob/regex used in publisher\_acl @ *2017-06-15 15:14:56 UTC*
	- **–** 36cb223ab2 Merge pull request [#41740](https://github.com/saltstack/salt/pull/41740) from terminalmage/zd1532
	- **–** e5f3d08751 Fix spurious error when glob/regex used in publisher\_acl
- **PR** [#41749](https://github.com/saltstack/salt/pull/41749):([terminalmage](https://github.com/terminalmage)) Fix bug in pkg\_resource.parse\_targets when version passed @ *2017-06-15 15:05:52 UTC*
	- **–** 126a36747b Merge pull request [#41749](https://github.com/saltstack/salt/pull/41749) from terminalmage/parse\_targets
	- **–** 698806fb09 No need to manually create pkg\_params dict when name and version passed
	- **–** 7484bcc6c6 parse\_targets: include version in packed return data
- **PR** [#41753](https://github.com/saltstack/salt/pull/41753):([rallytime\)](https://github.com/rallytime) Back-port [#41449](https://github.com/saltstack/salt/pull/41449) to 2016.11 @ *2017-06-14 22:16:10 UTC*
	- **– PR** [#41449](https://github.com/saltstack/salt/pull/41449):([sebw](https://github.com/sebw)) Fix state "svn.latest" diff output in test mode (refs: [#41753](https://github.com/saltstack/salt/pull/41753))
	- **–** 2c24012ded Merge pull request [#41753](https://github.com/saltstack/salt/pull/41753) from rallytime/bp-41449
	- **–** fae41c2875 Adjusting SVN unit test
	- **–** eac6b151eb Improved SVN output in test mode
- **PR** [#41750](https://github.com/saltstack/salt/pull/41750):([rallytime\)](https://github.com/rallytime) [2016.11] Merge forward from 2016.3 to 2016.11 @ *2017-06-14 22:15:41 UTC*
	- **–** e685858269 Merge pull request [#41750](https://github.com/saltstack/salt/pull/41750) from rallytime/merge-2016.11
	- **–** 89834e49c2 Merge branch '2016.3' into '2016.11'
		- ∗ c5a79a1ea6 Merge pull request [#41695](https://github.com/saltstack/salt/pull/41695) from xiaoanyunfei/fixRecursion
			- · c54fde69a0 fix spell error
			- · bc855b4711 fix swallow exception
			- · c0b1f57fc0 add exception
			- · aacf9f0a44 fix maximum recursion depth exceeded
		- ∗ 4b43ba3366 Merge pull request [#41585](https://github.com/saltstack/salt/pull/41585) from cro/sign\_minion\_messages
			- · 628f709c3c Correct test--caching requires files on disk but the test just supplies what would have been read from disk.
			- · 687872a488 Lint
			- · dadf4b851c Add documentation to the example master and minion configuration files. Move minion event signing to a saner place. Enable dropping messages when signature does not verify or when minion is not adding the signature to its payloads.
			- · e44673cdae Add caching of key.
			- · c3917d1e91 Fat finger fix.
			- · 3b9326fda7 Sign\_minion\_messages support
- **PR** [#41756](https://github.com/saltstack/salt/pull/41756):([Ch3LL\)](https://github.com/Ch3LL) Add Change Log to 2016.11.6 Release Notes @ *2017-06-14 20:57:08 UTC*
	- **–** 36cc8f1e35 Merge pull request [#41756](https://github.com/saltstack/salt/pull/41756) from Ch3LL/2016.11.6\_release
	- **–** fa368f21ac Add Change Log to 2016.11.6 Release Notes
- **ISSUE** [#40155](https://github.com/saltstack/salt/issues/40155): [\(grichmond-salt\)](https://github.com/grichmond-salt) State module boto ypc not working with boto 2 (refs: [#41692](https://github.com/saltstack/salt/pull/41692))
- **PR** [#41692:](https://github.com/saltstack/salt/pull/41692) [\(rallytime](https://github.com/rallytime)) Add boto and boto3 version dependencies to boto vpc state docs @ *2017-06-14 19:05:07 UTC*
	- **–** edcafc6a26 Merge pull request [#41692](https://github.com/saltstack/salt/pull/41692) from rallytime/fix-40155
	- **–** 539c1b0692 Add boto and boto3 version dependencies to boto\_vpc state docs
- **ISSUE** [#39918](https://github.com/saltstack/salt/issues/39918): [\(kivoli](https://github.com/kivoli)) Enabling list merging leads to multiplying of unique list items (refs: [#40902\)](https://github.com/saltstack/salt/pull/40902)
- **PR** [#40902:](https://github.com/saltstack/salt/pull/40902) [\(lorengordon\)](https://github.com/lorengordon) Removes duplicates when merging pillar lists and adds pillar.get override for pillar\_merge\_lists @ *2017-06-14 18:39:09 UTC*
	- **–** bdaeb55a77 Merge pull request [#40902](https://github.com/saltstack/salt/pull/40902) from lorengordon/pillar-get-merge-lists
	- **–** 6e35673fe3 Preserves order when removing duplicates
	- **–** 18eda7084c Updates list merge tests to check for sorted, unique lists
	- **–** 74bf91f99e Sorts the list when removing duplicates
	- **–** 26a4b1b17f Adds pillar.get param to control list merge/overwrite behavior
	- **–** ed04bae94c Removes duplicate values when merging lists
- **ISSUE** [#32743](https://github.com/saltstack/salt/issues/32743): [\(tonybaloney\)](https://github.com/tonybaloney) Issue with salt-cloud on OpenSUSE (refs: [#41723](https://github.com/saltstack/salt/pull/41723))
- **PR** [#41723](https://github.com/saltstack/salt/pull/41723):([rallytime\)](https://github.com/rallytime) Support apache-libcloud work-around for issue [#32743](https://github.com/saltstack/salt/issues/32743) for versions older than 2.0.0 @ *2017-06-14 17:13:38 UTC*
	- **– PR** [#40837](https://github.com/saltstack/salt/pull/40837):([tonybaloney](https://github.com/tonybaloney)) Upgrade apache-libcloud package dependency for 2.0 (refs: [#41723](https://github.com/saltstack/salt/pull/41723))
	- **–** 203ec6730f Merge pull request [#41723](https://github.com/saltstack/salt/pull/41723) from rallytime/libcloud-support
	- **–** 1e9a06000b Bump version check down to 1.4.0 and use distutils.version lib
	- **–** a30f654b04 Support apache-libcloud work-around for issue [#32743](https://github.com/saltstack/salt/issues/32743) for versions older than 2.0.0
- **ISSUE** [#41654](https://github.com/saltstack/salt/issues/41654): [\(Enquier](https://github.com/Enquier)) Nova Cloud module doesn't work for python-novaclient 8.0.0+ (refs: [#41655\)](https://github.com/saltstack/salt/pull/41655)
- **PR** [#41655:](https://github.com/saltstack/salt/pull/41655) [\(Enquier\)](https://github.com/Enquier) Allow Nova cloud module to set a specific floating ip address @ *2017-06-14 16:44:05 UTC*
	- **–** 62dbf5083c Merge pull request [#41655](https://github.com/saltstack/salt/pull/41655) from Enquier/nova-cloud-set\_ip\_address
	- **–** 293bc64158 Removed empty debug log
	- **–** 3d9871fe11 Cleaning up, removing debugging tests
	- **–** c78e5feea9 Fixing error message
	- **–** 404dffb6b8 Debugging variable format
	- **–** 6fa3b976a5 removing string call
	- **–** 005995e1b0 modifying variable calls
	- **–** 9e5e7a38ec Testing variable changes
	- **–** 05e240f37f Debugging Format of floating\_ip variable
	- **–** 366aca00a8 Adding Max version check for Nova since Cloud no longer operates at higher versions
	- **–** 6f66c9d10c Fixing response of floating\_ip\_show to align with other floating ip's. Spelling fix
	- **–** 58459adbe8 Adding ability to set a Floating IP by a specific IP address
- •**PR** [#41731](https://github.com/saltstack/salt/pull/41731): ([terminalmage](https://github.com/terminalmage)) Clarify that archive format is required pre-2016.11.0 @ *2017-06-14 15:05:21 UTC* 
	- **–** 82eab84883 Merge pull request [#41731](https://github.com/saltstack/salt/pull/41731) from terminalmage/docs
	- **–** d3f4ea1a84 Clarify that archive\_format is required pre-2016.11.0
- **PR** [#41663](https://github.com/saltstack/salt/pull/41663):([skizunov](https://github.com/skizunov)) Don't invoke lspci if enable\_lspci is False @ *2017-06-13 21:19:42 UTC*
	- **–** b6d27beac2 Merge pull request [#41663](https://github.com/saltstack/salt/pull/41663) from skizunov/develop3
	- **–** 154d6ce59e Don't invoke lspci if enable\_lspci is False
- **ISSUE** [#40446](https://github.com/saltstack/salt/issues/40446): [\(sumeetisp](https://github.com/sumeetisp)) [Documentation] include list of kwargs for ec2.create\_volume in cloud driver (refs: [#41693\)](https://github.com/saltstack/salt/pull/41693)
- **PR** [#41693:](https://github.com/saltstack/salt/pull/41693) [\(rallytime](https://github.com/rallytime)) Document available kwargs for ec2.create\_volume function @ *2017-06-13 19:51:10 UTC*
	- **–** 46b8d5dc4b Merge pull request [#41693](https://github.com/saltstack/salt/pull/41693) from rallytime/fix-40446
	- **–** 569eb2bf7e Document available kwargs for ec2.create\_volume function
- **ISSUE** [#41691](https://github.com/saltstack/salt/issues/41691): [\(jdonofrio728\)](https://github.com/jdonofrio728) Can't pass integers as cmd.run environment variables (refs: [#41696\)](https://github.com/saltstack/salt/pull/41696)
- **PR** [#41696:](https://github.com/saltstack/salt/pull/41696) [\(terminalmage\)](https://github.com/terminalmage) Handle a few edge/corner cases with non-string input to cmd.run @ *2017-06-13 18:48:56 UTC*
	- **–** aab55d304a Merge pull request [#41696](https://github.com/saltstack/salt/pull/41696) from terminalmage/issue41691
	- **–** 0623e40d33 Apparently some funcs are passing tuples to cmd.run\_\*
	- **–** cdbfb94cfe Handle a few edge/corner cases with non-string input to cmd.run
- **PR** [#41697](https://github.com/saltstack/salt/pull/41697):([terminalmage](https://github.com/terminalmage)) Resubmit [#41545](https://github.com/saltstack/salt/pull/41545) against 2016.11 branch @ *2017-06-13 16:10:37 UTC*
	- **– PR** [#41545](https://github.com/saltstack/salt/pull/41545):([kiorky](https://github.com/kiorky)) Make print\_cli resilient on slow systems (refs: [#41697\)](https://github.com/saltstack/salt/pull/41697)
	- **–** 97897d7a7a Merge pull request [#41697](https://github.com/saltstack/salt/pull/41697) from terminalmage/pr-41545
	- **–** faaacf88bf Use error name instead of error number
	- **–** 7eacda5cbf Make print\_cli resilient on slow systems
- **ISSUE** [#40605](https://github.com/saltstack/salt/issues/40605): [\(sumeetisp\)](https://github.com/sumeetisp) Salt-run manage.bootstrap (refs: [#41711](https://github.com/saltstack/salt/pull/41711))
- •**PR** [#41711](https://github.com/saltstack/salt/pull/41711): ([rallytime\)](https://github.com/rallytime) Update deprecated version info in manage.bootstrap func for root user @ *2017-06-13 16:04:32 UTC*
	- **–** 09260d7c08 Merge pull request [#41711](https://github.com/saltstack/salt/pull/41711) from rallytime/fix-40605
	- **–** 903c2ffca5 Update deprecated version info in manage.bootstrap fucn for root\_user
- **ISSUE** [#39668](https://github.com/saltstack/salt/issues/39668): [\(mirceaulinic\)](https://github.com/mirceaulinic) Master scheduled job not recorded on the event bus (refs: [#41658](https://github.com/saltstack/salt/pull/41658))
- **PR** [#41658](https://github.com/saltstack/salt/pull/41658):([garethgreenaway\)](https://github.com/garethgreenaway) Fixes to the salt scheduler @ *2017-06-13 16:00:57 UTC*
	- **–** d563b3e345 Merge pull request [#41658](https://github.com/saltstack/salt/pull/41658) from garethgreenaway/39668\_schedule\_runners\_fire\_events
	- **–** d688a1cd88 Enable jobs scheduled on the master to fire their return data to the event bus
- **PR** [#41706](https://github.com/saltstack/salt/pull/41706):([twangboy](https://github.com/twangboy)) Add missing batch files @ *2017-06-13 15:32:53 UTC*
	- **–** 3c3b9343b7 Merge pull request [#41706](https://github.com/saltstack/salt/pull/41706) from twangboy/batch\_files
	- **–** 0d4be0220b Add batch files for master
- **PR** [#41710](https://github.com/saltstack/salt/pull/41710):([rallytime\)](https://github.com/rallytime) [2016.11] Merge forward from 2016.3 to 2016.11 @ *2017-06-13 15:11:38 UTC*
	- **–** 1afc4adc5a Merge pull request [#41710](https://github.com/saltstack/salt/pull/41710) from rallytime/merge-2016.11
	- **–** 5150916556 Merge branch '2016.3' into '2016.11'
	- **–** 5058b0de1f Merge pull request [#41707](https://github.com/saltstack/salt/pull/41707) from terminalmage/master-tops-docs
		- ∗ 6ec9dfb7f3 Update version in master-tops docs
	- **–** 1c1964d807 Merge pull request [#41689](https://github.com/saltstack/salt/pull/41689) from yannj-fr/fix-41688
- ∗ a47eddccd2 Fix [#41688](https://github.com/saltstack/salt/issues/41688) : fix mkfs command linux-swap support
- **PR** [#41702](https://github.com/saltstack/salt/pull/41702):([gtmanfred\)](https://github.com/gtmanfred) npm 5 and greater requires --force for cache clean @ *2017-06-12 23:21:56 UTC*
	- **–** 5d763b9b7f Merge pull request [#41702](https://github.com/saltstack/salt/pull/41702) from gtmanfred/2016.11
	- **–** 8bd19fcc17 fix version number
	- **–** 0fa380f75c npm 5 and greater requires --force for cache clean
- **ISSUE** [#41668](https://github.com/saltstack/salt/issues/41668): [\(yannj-fr](https://github.com/yannj-fr)) Parted modules mkfs command does not work with NTFS (refs: [#41670](https://github.com/saltstack/salt/pull/41670))
- **PR** [#41704](https://github.com/saltstack/salt/pull/41704):([rallytime\)](https://github.com/rallytime) Back-port [#41670](https://github.com/saltstack/salt/pull/41670) to 2016.11 @ *2017-06-12 23:20:31 UTC*
	- **– PR** [#41670](https://github.com/saltstack/salt/pull/41670):([yannj-fr](https://github.com/yannj-fr)) fixes [#41668](https://github.com/saltstack/salt/issues/41668) ntfs case problem in parted module (refs: [#41704](https://github.com/saltstack/salt/pull/41704))
	- **–** f6519e7f80 Merge pull request [#41704](https://github.com/saltstack/salt/pull/41704) from rallytime/bp-41670
	- **–** 8afc8792d1 fixes [#41668](https://github.com/saltstack/salt/issues/41668) ntfs case problem in parted module
- **ISSUE** [#39939](https://github.com/saltstack/salt/issues/39939): [\(martinschipper](https://github.com/martinschipper)) Relative symlinks are changed with file.recurse 2016.11.3 (refs: [#41700\)](https://github.com/saltstack/salt/pull/41700)
- **PR** [#41700](https://github.com/saltstack/salt/pull/41700):([terminalmage\)](https://github.com/terminalmage) roots: return actual link destination when listing symlinks @ *2017-06-12 22:07:03 UTC*
	- **–** 0b89377dce Merge pull request [#41700](https://github.com/saltstack/salt/pull/41700) from terminalmage/issue39939
	- **–** bdbb265a0b roots: return actual link destination when listing symlinks
- **PR** [#41699](https://github.com/saltstack/salt/pull/41699):([rallytime\)](https://github.com/rallytime) Remove note about version incompatibility with salt-cloud @ *2017-06-12 19:44:28 UTC*
	- **–** 7cf47f9651 Merge pull request [#41699](https://github.com/saltstack/salt/pull/41699) from rallytime/troubleshooting-doc-update
	- **–** c91ca5f809 Remove note about version incompatibility with salt-cloud
- **ISSUE** [#40410](https://github.com/saltstack/salt/issues/40410): [\(DarrenDai](https://github.com/DarrenDai)) Targeting Minions by IP Range via restful API doesn't work (refs: [#41694](https://github.com/saltstack/salt/pull/41694))
- **PR** [#41694:](https://github.com/saltstack/salt/pull/41694) [\(rallytime\)](https://github.com/rallytime) Add ipcidr options to "Allowed Values" list in LocalClient expr\_form docs @ *2017-06-12 19:06:16 UTC*
	- **–** d68a6316b8 Merge pull request [#41694](https://github.com/saltstack/salt/pull/41694) from rallytime/fix-40410
	- **–** 6de9da1d5d Add ipcidr options to "Allowed Values" list in LocalClient expr\_form docs
- **ISSUE** [#41365:](https://github.com/saltstack/salt/issues/41365) [\(lubyou\)](https://github.com/lubyou) file.managed chokes on windows paths when source hash is set to the URI of a file that contains source hash strings (refs: [#41659\)](https://github.com/saltstack/salt/pull/41659)
- **PR** [#41659:](https://github.com/saltstack/salt/pull/41659) [\(lubyou](https://github.com/lubyou)) Use re.escape to escape paths before handing them to re.match @ *2017-06-12 18:10:53 UTC*
	- **–** 80d4a3ab98 Merge pull request [#41659](https://github.com/saltstack/salt/pull/41659) from lubyou/41365-fix-file-managed
	- **–** d49a1579b0 Use re.escape to escape paths, before handing them to re.match
	- **–** ac240facca use correct variable
	- **–** c777eba2c1 Use re.escape to escape paths, before handing them to re.match
- **PR** [#41661](https://github.com/saltstack/salt/pull/41661):([whiteinge](https://github.com/whiteinge)) Add note about avoiding the *-i* flag for the /keys endpoint @ *2017-06-09 15:03:40 UTC*
	- **–** 564d5fd9d3 Merge pull request [#41661](https://github.com/saltstack/salt/pull/41661) from whiteinge/rest\_cherrypy-keys-headers
	- **–** a66ffc9d3e Add note about avoiding the *-i* flag for the /keys endpoint
- **ISSUE** [#41651](https://github.com/saltstack/salt/issues/41651): [\(Sakorah](https://github.com/Sakorah)) pkg.installed fails when unholding and test=true (refs: [#41660](https://github.com/saltstack/salt/pull/41660))
- **PR** [#41660](https://github.com/saltstack/salt/pull/41660):([garethgreenaway\)](https://github.com/garethgreenaway) Fix to modules/aptpkg.py for unheld @ *2017-06-09 14:53:23 UTC*
	- **–** 38424f3e3e Merge pull request [#41660](https://github.com/saltstack/salt/pull/41660) from garethgreenaway/41651\_fixing\_aptpkg\_held\_unheld\_with\_test
	- **–** 30da2370a4 Fix when test=True and packages were being set to unheld.
- **PR** [#41656](https://github.com/saltstack/salt/pull/41656):([rallytime\)](https://github.com/rallytime) Back-port [#41575](https://github.com/saltstack/salt/pull/41575) to 2016.11 @ *2017-06-08 22:43:23 UTC*
	- **– PR** [#41575](https://github.com/saltstack/salt/pull/41575):([dschaller](https://github.com/dschaller)) Fix 41562 (refs: [#41656\)](https://github.com/saltstack/salt/pull/41656)
	- **–** a308b960d8 Merge pull request [#41656](https://github.com/saltstack/salt/pull/41656) from rallytime/bp-41575
	- **–** 4374e6b034 Replace "tbd" with release version information
	- **–** 81413896d1 Lint: Add index numbers to format {} calls
	- **–** 384570384e only list top level npm modules during {un)install
- **PR** [#41456](https://github.com/saltstack/salt/pull/41456):([bdrung](https://github.com/bdrung)) Fix pkgrepo.managed always return changes for test=true @ *2017-06-08 18:21:05 UTC*
	- **–** e6d37b5f3e Merge pull request [#41456](https://github.com/saltstack/salt/pull/41456) from bdrung/fix-pkgrepo.managed-changes-check
	- **–** d3ce7bf05f Fix pkgrepo.managed always return changes for test=true
	- **–** 1592687294 Document aptpkg architectures parameter
- **ISSUE** [#41478](https://github.com/saltstack/salt/issues/41478): [\(jf](https://github.com/jf)) security / information leak with consul pillar when substitution values are not present (refs: [#41530\)](https://github.com/saltstack/salt/pull/41530)
- •**PR** [#41530](https://github.com/saltstack/salt/pull/41530): ([gtmanfred\)](https://github.com/gtmanfred) Set default for consul pillar to None @ 2017-06-08 18:13:15 UTC
	- **–** 721e5b6cb9 Merge pull request [#41530](https://github.com/saltstack/salt/pull/41530) from gtmanfred/2016.11
	- **–** 2a4633ce16 Set default for consul\_pillar to None
- **ISSUE** [#41629](https://github.com/saltstack/salt/issues/41629): [\(lubyou\)](https://github.com/lubyou) salt.states.cmd.script: Parameter "args" is overwritten if "name/id" contains spaces (refs: [#41638](https://github.com/saltstack/salt/pull/41638))
- **PR** [#41638](https://github.com/saltstack/salt/pull/41638):([gtmanfred\)](https://github.com/gtmanfred) don't overwrite args if they are passed to the script @ *2017-06-08 17:48:48 UTC*
	- **–** 8926d1c731 Merge pull request [#41638](https://github.com/saltstack/salt/pull/41638) from gtmanfred/cmdscript
	- **–** 6c7d68b97d don't overwrite args if they are passed to the script
- **PR** [#41639](https://github.com/saltstack/salt/pull/41639):([dmurphy18\)](https://github.com/dmurphy18) Update notrim check, netstat takes minutes if large number connections @ *2017-06-07 23:03:24 UTC*
	- **–** ecb09b8694 Merge pull request [#41639](https://github.com/saltstack/salt/pull/41639) from dmurphy18/minion\_netstat\_check
	- **–** 7ab3319090 Update notrim check, netstat takes minutes if large number connections 260K
- **ISSUE** [#38894](https://github.com/saltstack/salt/issues/38894): [\(amendlik\)](https://github.com/amendlik) salt.runner and salt.wheel ignore test=True (refs: [#41309,](https://github.com/saltstack/salt/pull/41309) [#41611](https://github.com/saltstack/salt/pull/41611))
- **PR** [#41611](https://github.com/saltstack/salt/pull/41611):([garethgreenaway\)](https://github.com/garethgreenaway) Additional fixes to states/saltmod.py @ *2017-06-07 22:58:24 UTC*
	- **–** 2913a33b27 Merge pull request [#41611](https://github.com/saltstack/salt/pull/41611) from garethgreenaway/41309\_right\_return\_res
	- **–** fda41ede76 Updating result values to be None for test cases.
	- **–** 003f2d9323 Following the documentation, when passed the test=True argument the runner and wheel functions should return a result value of False.
- **ISSUE** [#41626](https://github.com/saltstack/salt/issues/41626): [\(ruiaylin](https://github.com/ruiaylin)) When onlyif and bg are used together the (refs: [#41637](https://github.com/saltstack/salt/pull/41637))
- **PR** [#41637](https://github.com/saltstack/salt/pull/41637):([gtmanfred\)](https://github.com/gtmanfred) never run bg for onlyif or unless cmd states @ *2017-06-07 17:37:47 UTC*
	- **–** 334a5fc2a0 Merge pull request [#41637](https://github.com/saltstack/salt/pull/41637) from gtmanfred/cmd
	- **–** 40fb6c6249 never run bg for onlyif or unless cmd states
- **PR** [#41255:](https://github.com/saltstack/salt/pull/41255) [\(lordcirth\)](https://github.com/lordcirth) linux\_syctl.default\_config(): only return path, don't create it @ *2017-06-07 14:13:07 UTC* 
	- **–** 34dd9ea862 Merge pull request [#41255](https://github.com/saltstack/salt/pull/41255) from lordcirth/fix-sysctl-test-11
	- **–** 0089be4440 linux\_sysctl: use dirname() as suggested
- **–** 262d95e41d linux\_syctl.default\_config(): only return path, don't create it
- **–** 277232b3ac linux\_sysctl.persist(): create config dir if needed
- **ISSUE** [#35481](https://github.com/saltstack/salt/issues/35481): [\(giany\)](https://github.com/giany) global\_identifier does not work when using Softlayer driver (refs: [#41551](https://github.com/saltstack/salt/pull/41551))
- **PR** [#41616](https://github.com/saltstack/salt/pull/41616):([rallytime\)](https://github.com/rallytime) Back-port [#41551](https://github.com/saltstack/salt/pull/41551) to 2016.11 @ *2017-06-06 22:44:09 UTC*
	- **– PR** [#41551](https://github.com/saltstack/salt/pull/41551):([darenjacobs](https://github.com/darenjacobs)) Update \_\_init\_\_.py (refs: [#41616\)](https://github.com/saltstack/salt/pull/41616)
	- **–** 4cf577771b Merge pull request [#41616](https://github.com/saltstack/salt/pull/41616) from rallytime/bp-41551
	- **–** 53bca96328 Update \_\_init\_\_.py
- **PR** [#41552:](https://github.com/saltstack/salt/pull/41552) [\(Enquier](https://github.com/Enquier)) Adding logic so that update\_floatingip can disassociate floatingip's @ *2017-06-06 18:25:56 UTC*
	- **–** 846ca54688 Merge pull request [#41552](https://github.com/saltstack/salt/pull/41552) from Enquier/neutron-floatingip-remove
	- **–** aeed51c1e3 Adding port=None default and documentation
	- **–** fcce05e1e4 Adding logic so that update\_floatingip can disassociate floatingip's Previously update floatingip would cause an error if port is set to None.
- **PR** [#41569](https://github.com/saltstack/salt/pull/41569):([gtmanfred\)](https://github.com/gtmanfred) Check all entries in result @ *2017-06-06 18:18:17 UTC*
	- **–** b720ecb732 Merge pull request [#41569](https://github.com/saltstack/salt/pull/41569) from gtmanfred/fix\_test\_result\_check
	- **–** 19ea5481b6 remove test that never passed
	- **–** e2a4d5e1e2 Check all entries in result
- **ISSUE** [#41540](https://github.com/saltstack/salt/issues/41540): [\(UtahDave\)](https://github.com/UtahDave) archive.extracted fails on second run (refs: [#41599](https://github.com/saltstack/salt/pull/41599))
- **PR** [#41599](https://github.com/saltstack/salt/pull/41599):([garethgreenaway\)](https://github.com/garethgreenaway) Fixes to modules/archive.py @ *2017-06-06 18:02:14 UTC*
	- **–** d9546c6283 Merge pull request [#41599](https://github.com/saltstack/salt/pull/41599) from garethgreenaway/41540\_fixes\_to\_archive\_module
	- **–** 66a136e6d8 Fixing issues raised in [#41540](https://github.com/saltstack/salt/issues/41540) when a zip file is created on a Windows system. The issue has two parts, first directories that end up in the archive end up in the results of aarchive.list twice as they show up as both files and directories because of the logic to handle the fact that Windows doesn't mark them as directories. This issue shows up when an extraction is run a second time since the module verified the file types and the subdirectory is not a file. The second issue is related to permissions, if Salt is told to extract permissions (which is the default) then the directory and files end up being unreadable since the permissions are not available. This change sets the permissions to what the default umask for the user running Salt is.
- **ISSUE** [#40950](https://github.com/saltstack/salt/issues/40950): [\(idokaplan](https://github.com/idokaplan)) Import certificate (refs: [#41453](https://github.com/saltstack/salt/pull/41453), [#41383\)](https://github.com/saltstack/salt/pull/41383)
- **PR** [#41453](https://github.com/saltstack/salt/pull/41453):([peter-funktionIT\)](https://github.com/peter-funktionIT) Update win\_pki.py @ *2017-06-06 17:15:55 UTC*
	- **– PR** [#41383](https://github.com/saltstack/salt/pull/41383):([peter-funktionIT](https://github.com/peter-funktionIT)) Update win\_pki.py (refs: [#41453](https://github.com/saltstack/salt/pull/41453))
	- **–** 10ac80ee96 Merge pull request [#41453](https://github.com/saltstack/salt/pull/41453) from peter-funktionIT/fix\_win\_pki\_state\_import\_cert
	- **–** d146fd029c Update win\_pki.py
	- **–** ef8e3ef569 Update win\_pki.py
- **PR** [#41557](https://github.com/saltstack/salt/pull/41557):([dmurphy18\)](https://github.com/dmurphy18) Add symbolic link for salt-proxy service similar to other service files @ *2017-06-06 17:13:52 UTC*
	- **–** 3335fcbc7d Merge pull request [#41557](https://github.com/saltstack/salt/pull/41557) from dmurphy18/fix-proxy-service
	- **–** ffe492d6a9 Add symbolic link salt-proxy service similar to other service files
- **PR** [#41597](https://github.com/saltstack/salt/pull/41597):([rallytime\)](https://github.com/rallytime) Back-port [#41533](https://github.com/saltstack/salt/pull/41533) to 2016.11 @ *2017-06-06 15:15:09 UTC*
- **– PR** [#41533](https://github.com/saltstack/salt/pull/41533):([svinota](https://github.com/svinota)) unit tests: add pyroute2 interface dict test (refs: [#41597\)](https://github.com/saltstack/salt/pull/41597)
- **–** 65ed230f45 Merge pull request [#41597](https://github.com/saltstack/salt/pull/41597) from rallytime/bp-41533
- **–** 535b8e8d8e Update new pyroute2 unit test to conform with 2016.11 branch standards
- **–** 5c86dee73c unit tests: test\_pyroute2 -- add skipIf
- **–** 026b39493f unit tests: add encoding clause into test\_pyroute2
- **–** 9ab203d54b unit tests: fix absolute imports in test\_pyroute2
- **–** 1f507cfa7a unit tests: add pyroute2 interface dict test
- **PR** [#41596](https://github.com/saltstack/salt/pull/41596):([rallytime\)](https://github.com/rallytime) Back-port [#41487](https://github.com/saltstack/salt/pull/41487) to 2016.11 @ *2017-06-06 02:44:17 UTC*
	- **– PR** [#41487](https://github.com/saltstack/salt/pull/41487):([svinota](https://github.com/svinota)) clean up *change* attribute from interface dict (refs: [#41596\)](https://github.com/saltstack/salt/pull/41596)
	- **–** bf8aed153d Merge pull request [#41596](https://github.com/saltstack/salt/pull/41596) from rallytime/bp-41487
	- **–** 7b497d9ec6 clean up *change* attribute from interface dict
- **ISSUE** [#41435](https://github.com/saltstack/salt/issues/41435): [\(seanjnkns\)](https://github.com/seanjnkns) 2016.11: Keystone.endpoint present overwrites all interfaces (refs: [#41509](https://github.com/saltstack/salt/pull/41509))
- **PR** [#41509](https://github.com/saltstack/salt/pull/41509): [\(seanjnkns\)](https://github.com/seanjnkns) Add keystone V3 API support for keystone.endpoint\_present|absent @ *2017-06-03 03:01:05 UTC*
	- **–** cc6c98a8d8 Merge pull request [#41509](https://github.com/saltstack/salt/pull/41509) from seanjnkns/fix-keystone-v3-endpoint\_present
	- **–** 095e5949a3 Fix unit tests for PR [#41509](https://github.com/saltstack/salt/pull/41509)
	- **–** eb7ef3c856 Add keystone V3 API support for keystone.endpoint\_present|get, endpoint\_absent|delete.
- **ISSUE** [#38061](https://github.com/saltstack/salt/issues/38061):([Ch3LL](https://github.com/Ch3LL)) x509.crl\_managed ValueError when digest is not specified in the module (refs: [#41539](https://github.com/saltstack/salt/pull/41539))
- **PR** [#41539](https://github.com/saltstack/salt/pull/41539):([gtmanfred\)](https://github.com/gtmanfred) allow digest to be empty in create\_crl @ *2017-06-02 17:00:04 UTC*
	- **–** 0a08649637 Merge pull request [#41539](https://github.com/saltstack/salt/pull/41539) from gtmanfred/x509
	- **–** 0989be8919 allow digest to be empty in create\_crl
- **ISSUE** [#41154](https://github.com/saltstack/salt/issues/41154): [\(mephi42\)](https://github.com/mephi42) archive.extracted outputs password embedded in archive URL (refs: [#41561](https://github.com/saltstack/salt/pull/41561))
- **PR** [#41561:](https://github.com/saltstack/salt/pull/41561) [\(terminalmage\)](https://github.com/terminalmage) Redact HTTP basic authentication in archive.extracted @ *2017-06-02 15:33:14 UTC*
	- **–** 3ae8336895 Merge pull request [#41561](https://github.com/saltstack/salt/pull/41561) from terminalmage/issue41154
	- **–** cbf8acbafc Redact HTTP basic authentication in archive.extracted
- **PR** [#41436](https://github.com/saltstack/salt/pull/41436):([skizunov\)](https://github.com/skizunov) TCP transport: Fix occasional errors when using salt command (refs: [#41787\)](https://github.com/saltstack/salt/pull/41787) @ *2017- 06-01 16:37:43 UTC*
	- **–** 39840bfe4e Merge pull request [#41436](https://github.com/saltstack/salt/pull/41436) from skizunov/develop2
	- **–** 07d5862773 unit.transport.tcp\_test: Clean up channel after use
	- **–** 4b6aec7154 Preserve original IO Loop on cleanup
	- **–** 892c6d4d24 TCP transport: Fix occasional errors when using salt command
- **ISSUE** [#41335](https://github.com/saltstack/salt/issues/41335): [\(syphernl\)](https://github.com/syphernl) [2016.11.5] ssh\_auth.present: IndexError: list index out of range (refs: [#41337](https://github.com/saltstack/salt/pull/41337))
- **PR** [#41337:](https://github.com/saltstack/salt/pull/41337) [\(Foxlik](https://github.com/Foxlik)) Fix [#41335](https://github.com/saltstack/salt/issues/41335) list index out of range on empty line in authorized\_keys @ *2017-05-31 19:59:17 UTC*
	- **–** 06ed4f077b Merge pull request [#41337](https://github.com/saltstack/salt/pull/41337) from Foxlik/2016.11
	- **–** 916fecb64f modify ssh\_test.py, to check empty lines and comments in authorized\_keys [#41335](https://github.com/saltstack/salt/issues/41335)
	- **–** 011d6d65e7 Fix [#41335](https://github.com/saltstack/salt/issues/41335) list index out of range on empty line in authorized\_keys
- **PR** [#41512](https://github.com/saltstack/salt/pull/41512):([twangboy](https://github.com/twangboy)) Use psutil where possible in win\_status.py @ *2017-05-31 19:56:00 UTC*
	- **–** 1ace72d871 Merge pull request [#41512](https://github.com/saltstack/salt/pull/41512) from twangboy/fix\_win\_status
	- **–** 582d09b484 Get psutil import
	- **–** fd88bb277f Remove unused imports (lint)
	- **–** 41a39dff00 Use psutil where possible
- **PR** [#41490](https://github.com/saltstack/salt/pull/41490):([t0fik](https://github.com/t0fik)) Backport of SELinux module installation and removal @ *2017-05-31 19:38:00 UTC*
	- **–** 683cc5f414 Merge pull request [#41490](https://github.com/saltstack/salt/pull/41490) from jdsieci/2016.11\_selinux
	- **–** e2fbada1c1 Backport of SELinux module installation and removal
- **PR** [#41522:](https://github.com/saltstack/salt/pull/41522) [\(jettero\)](https://github.com/jettero) Sadly, you can't have '.'s and '\$'s in dict keys in a mongodb doc. @ *2017-05-31 15:55:24 UTC*
	- **–** 2e7e84b8f2 Merge pull request [#41522](https://github.com/saltstack/salt/pull/41522) from jettero/mongodb-keys-are-stupid
	- **–** 12648f5439 dang, thought I already got that. Apparently only got the bottom one. This should do it.
	- **–** 7c4a763518 ugh, forgot about this lint too. This one looks especially terrible.
	- **–** c973988d8d forgot about the linter pass … fixed
	- **–** da0d9e4045 Sadly, you can't have '.'s and '\$'s in dict keys in a mongodb doc.
- ISSUE [#41504](https://github.com/saltstack/salt/issues/41504): [\(mtkennerly](https://github.com/mtkennerly)) Can't set REG\_DWORD registry value larger than 0x7FFFFFFF (refs: [#41506\)](https://github.com/saltstack/salt/pull/41506)
- **PR** [#41506](https://github.com/saltstack/salt/pull/41506):([gtmanfred\)](https://github.com/gtmanfred) check for integer types @ *2017-05-31 00:48:21 UTC*
	- **–** 30ad4fd9a0 Merge pull request [#41506](https://github.com/saltstack/salt/pull/41506) from gtmanfred/2016.11
	- **–** 5fe2e9bbf5 check for integer types
- **PR** [#41469](https://github.com/saltstack/salt/pull/41469):([Ch3LL\)](https://github.com/Ch3LL) Fix keep\_jobs keyerror in redis returner @ *2017-05-30 18:37:42 UTC*
	- **–** 06ef17dec3 Merge pull request [#41469](https://github.com/saltstack/salt/pull/41469) from Ch3LL/fix\_redis\_error
	- **–** 8ee1251a3a Fix keep\_jobs keyerror in redis returner
- **PR** [#41473](https://github.com/saltstack/salt/pull/41473):([twangboy](https://github.com/twangboy)) Fix win\_firewall execution and state modules @ *2017-05-30 18:35:24 UTC*
	- **–** 7a09b2b678 Merge pull request [#41473](https://github.com/saltstack/salt/pull/41473) from twangboy/fix\_win\_firewall
	- **–** e503b455c3 Fix lint error
	- **–** d3f0f8bcd2 Fix win\_firewall execution and state modules
- **PR** [#41499](https://github.com/saltstack/salt/pull/41499):([rallytime\)](https://github.com/rallytime) [2016.11] Merge forward from 2016.3 to 2016.11 @ *2017-05-30 18:06:03 UTC*
	- **–** f635cb11c4 Merge pull request [#41499](https://github.com/saltstack/salt/pull/41499) from rallytime/merge-2016.11
	- **–** 20d893d397 Merge branch '2016.3' into '2016.11'
	- **–** 964b1ee027 Merge pull request [#41439](https://github.com/saltstack/salt/pull/41439) from terminalmage/salt-cp-base64
		- ∗ ebf6cc78c7 base64 encode binary data sent using salt-cp
- **PR** [#41464](https://github.com/saltstack/salt/pull/41464):([rallytime\)](https://github.com/rallytime) Back-port [#39850](https://github.com/saltstack/salt/pull/39850) to 2016.11 @ *2017-05-26 21:22:44 UTC*
	- **– PR** [#39850](https://github.com/saltstack/salt/pull/39850):([epcim](https://github.com/epcim)) Fix endpoint handling per region (refs: [#41464](https://github.com/saltstack/salt/pull/41464))
	- **–** 83f1e48241 Merge pull request [#41464](https://github.com/saltstack/salt/pull/41464) from rallytime/bp-39850
	- **–** 9b84b751b2 Pylint fixes
	- **–** 6db8915021 Endpoint handling per region, fixes [#35874](https://github.com/saltstack/salt/issues/35874) extend tests for multiple regions region arg by default set to None - print verbose changes to be exec.
- **PR** [#41443](https://github.com/saltstack/salt/pull/41443):([UtahDave](https://github.com/UtahDave)) use proper arg number @ *2017-05-26 20:36:37 UTC*
	- **–** 960c5767fa Merge pull request [#41443](https://github.com/saltstack/salt/pull/41443) from UtahDave/fix\_args\_masterpy
	- **–** dfbdc275ca use proper arg number
- **ISSUE** [#41341](https://github.com/saltstack/salt/issues/41341):([lorengordon\)](https://github.com/lorengordon) TypeError traceback in network.system with retain\_settings=True (refs: [#41350](https://github.com/saltstack/salt/pull/41350))
- **PR** [#41350](https://github.com/saltstack/salt/pull/41350):([lorengordon\)](https://github.com/lorengordon) Supports quoted values in /etc/sysconfig/network @ *2017-05-26 16:22:03 UTC*
	- **–** 88c28c18c3 Merge pull request [#41350](https://github.com/saltstack/salt/pull/41350) from lorengordon/issue-41341
	- **–** f2f6da7039 Supports quoted values in /etc/sysconfig/network
- **PR** [#41398](https://github.com/saltstack/salt/pull/41398):([rallytime\)](https://github.com/rallytime) [2016.11] Merge forward from 2016.3 to 2016.11 @ *2017-05-26 15:17:49 UTC*
	- **–** 824f2d3b69 Merge pull request [#41398](https://github.com/saltstack/salt/pull/41398) from rallytime/merge-2016.11
	- **–** 2941e9c923 Merge pull request [#22](https://github.com/saltstack/salt/issues/22) from terminalmage/merge-2016.11
		- ∗ 087a958afc base64 encode binary data sent using salt-cp
	- **–** 503f925275 Add missing import
	- **–** d2d9a3d29f Merge branch '2016.3' into '2016.11'
		- ∗ d617c9fe72 Merge pull request [#41265](https://github.com/saltstack/salt/pull/41265) from terminalmage/issue41234
			- · edf552fe9a Update PKG\_TARGETS for RHEL-based distros
			- · 0ecc7b9b20 yumpkg: fix latest\_version() when showdupesfromrepos=1 set in /etc/yum.conf
		- ∗ 26bd914580 Merge pull request [#41316](https://github.com/saltstack/salt/pull/41316) from Ch3LL/update\_latest\_2016.3
			- · 520740d862 [2016.13] Bump latest release version to 2016.11.5
		- ∗ 18898b7d1f Merge pull request [#41216](https://github.com/saltstack/salt/pull/41216) from terminalmage/issue16592
			- · 0e15fdbb1a Update salt-cp integration test to reflect recent changes
			- · 10dc695cc4 Make salt-cp work with larger files
			- · c078180539 Make KeyErrors more specific when interpreting returns
			- · fc401c9eb4 Add generator functions for reading files
- **PR** [#41442](https://github.com/saltstack/salt/pull/41442):([UtahDave](https://github.com/UtahDave)) use proper arg number @ *2017-05-26 13:42:50 UTC*
	- **–** ec08064b99 Merge pull request [#41442](https://github.com/saltstack/salt/pull/41442) from UtahDave/fix\_args
	- **–** 0324833c9e use proper arg number
- **ISSUE** [#37824](https://github.com/saltstack/salt/issues/37824): [\(dxiri](https://github.com/dxiri)) SSLError Trying to use v3 API of Openstack Newton as provider. (refs: [#41397](https://github.com/saltstack/salt/pull/41397), [#40752\)](https://github.com/saltstack/salt/pull/40752)
- **ISSUE** [#36548](https://github.com/saltstack/salt/issues/36548): [\(abonillasuse](https://github.com/abonillasuse)) openstack auth with nova driver (refs: [#38647\)](https://github.com/saltstack/salt/pull/38647)
- **PR** [#41397](https://github.com/saltstack/salt/pull/41397):([Enquier\)](https://github.com/Enquier) Updating Nova/Neutron modules to support KeystoneAuth and SSLVerify @ *2017-05-25 21:16:14 UTC*
	- **– PR** [#40752](https://github.com/saltstack/salt/pull/40752): [\(Enquier](https://github.com/Enquier)) Add ability to specify a custom SSL certificate or disable SSL verification in KeystoneAuth v3 (refs: [#41397\)](https://github.com/saltstack/salt/pull/41397)
	- **– PR** [#38647](https://github.com/saltstack/salt/pull/38647):([gtmanfred\)](https://github.com/gtmanfred) Allow novaclient to use keystoneauth1 sessions for authentication (refs: [#41397](https://github.com/saltstack/salt/pull/41397))
	- **–** 22096d9213 Merge pull request [#41397](https://github.com/saltstack/salt/pull/41397) from Enquier/neutron-ssl-verify
	- **–** d25dcf61d5 Small error in nova that was preventing execution
	- **–** 0e7a1009ed Updated module docs to include changes made
	- **–** 05e0192665 Adding missing os\_auth\_system
- **–** 4e0f4981e4 allow service\_type to be specified default is now 'network'
- **–** 991e84343f Added non-profile and defaults for Neutron
- **–** c93f112c9b Updating Nova Module to include use\_keystone Auth
- **–** 66ab1e5184 Re-adding neutron dependency check
- **–** cce07eefc2 Updating Neutron module to support KeystoneAuth
- **ISSUE** [#34460](https://github.com/saltstack/salt/issues/34460): [\(Ch3LL](https://github.com/Ch3LL)) Receive an error when using salt-api to call a runner (refs: [#41409](https://github.com/saltstack/salt/pull/41409))
- **PR** [#41409](https://github.com/saltstack/salt/pull/41409):([garethgreenaway\)](https://github.com/garethgreenaway) Fixes to ipc transport @ *2017-05-25 21:06:27 UTC*
	- **–** 14a58cf536 Merge pull request [#41409](https://github.com/saltstack/salt/pull/41409) from garethgreenaway/34460\_fixes\_ipc\_transport
	- **–** 5613b72dfe Updating the exception variable to be more in line with the rest of the exception code
	- **–** 41eee8b333 Fixing a potential lint issue
	- **–** 760d561dfa Fixing a potential lint issue
	- **–** c11bcd0d12 Changing the approaching and including an except for the action socket.error exception, then logging a trace log if error number is 0 and an error log otherwise.
	- **–** 3f950596f4 Fixing lint issues.
	- **–** f3a6531a69 On occasion an exception will occur which results in the event not returning properly, even though the wire\_bytes is correctly populated. In this situation, we log to trace and continue. [#34460](https://github.com/saltstack/salt/issues/34460)
- **PR** [#41421](https://github.com/saltstack/salt/pull/41421):([UtahDave](https://github.com/UtahDave)) Correct doc to actually blacklist a module @ *2017-05-25 21:01:46 UTC*
	- **–** 824428700d Merge pull request [#41421](https://github.com/saltstack/salt/pull/41421) from UtahDave/fix\_blacklist\_docs
	- **–** 5eb27571a0 Correct doc to actually blacklist a module
- **ISSUE** [#41353](https://github.com/saltstack/salt/issues/41353): [\(rmarchei\)](https://github.com/rmarchei) Orchestrate runner needs saltenv on 2016.11.5 (refs: [#41431\)](https://github.com/saltstack/salt/pull/41431)
- **PR** [#41431](https://github.com/saltstack/salt/pull/41431):([terminalmage](https://github.com/terminalmage)) Fix regression in state orchestration @ *2017-05-25 18:44:53 UTC*
	- **–** b98d5e00d4 Merge pull request [#41431](https://github.com/saltstack/salt/pull/41431) from terminalmage/issue41353
	- **–** 16eae64cca Fix regression in state orchestration
- **ISSUE** [#41338:](https://github.com/saltstack/salt/issues/41338) [\(ricohouse\)](https://github.com/ricohouse) Exception not raised when running config compare and the device (Juniper) returns error (refs: [#41429](https://github.com/saltstack/salt/pull/41429))
- **PR** [#41429](https://github.com/saltstack/salt/pull/41429):([ricohouse](https://github.com/ricohouse)) Issue [#41338:](https://github.com/saltstack/salt/issues/41338) Return false when compare config fails @ *2017-05-25 17:18:02 UTC*
	- **–** eeff3dd7fb Merge pull request [#41429](https://github.com/saltstack/salt/pull/41429) from ricohouse/fix-compare-bug
	- **–** 9b61665c4c Issue [#41338:](https://github.com/saltstack/salt/issues/41338) Return false when compare config fails
- **PR** [#41414](https://github.com/saltstack/salt/pull/41414):([Ch3LL\)](https://github.com/Ch3LL) Update bootstrap script verstion to latest release(v2017.05.24) @ *2017-05-24 19:51:49 UTC*
	- **–** 561a416cf3 Merge pull request [#41414](https://github.com/saltstack/salt/pull/41414) from Ch3LL/update\_bootstrap
	- **–** d8c03eef60 Update bootstrap script verstion to latest release(v2017.05.24)
- **PR** [#41336](https://github.com/saltstack/salt/pull/41336):([mcalmer](https://github.com/mcalmer)) fix setting and getting locale on SUSE systems @ *2017-05-24 17:46:08 UTC*
	- **–** 88fd3c0ed9 Merge pull request [#41336](https://github.com/saltstack/salt/pull/41336) from mcalmer/fix-locale-on-SUSE
	- **–** f30f5c8a25 fix unit tests
	- **–** 428baa9bce fix setting and getting locale on SUSE systems
- **PR** [#41393](https://github.com/saltstack/salt/pull/41393):([rallytime\)](https://github.com/rallytime) Back-port [#41235](https://github.com/saltstack/salt/pull/41235) to 2016.11 @ *2017-05-24 16:08:56 UTC*
	- **– PR** [#41235](https://github.com/saltstack/salt/pull/41235):([moio](https://github.com/moio)) rest\_cherrypy: remove sleep call (refs: [#41393](https://github.com/saltstack/salt/pull/41393))
- **–** 4265959647 Merge pull request [#41393](https://github.com/saltstack/salt/pull/41393) from rallytime/bp-41235
- **–** c79c0e3f43 rest\_cherrypy: remove sleep call
- **PR** [#41394](https://github.com/saltstack/salt/pull/41394):([rallytime\)](https://github.com/rallytime) Back-port [#41243](https://github.com/saltstack/salt/pull/41243) to 2016.11 @ *2017-05-24 16:00:17 UTC*
	- **– PR** [#41243](https://github.com/saltstack/salt/pull/41243):([arif-ali\)](https://github.com/arif-ali) Remove the keys that don't exist in the new change (refs: [#41394\)](https://github.com/saltstack/salt/pull/41394)
	- **–** 83f54694f9 Merge pull request [#41394](https://github.com/saltstack/salt/pull/41394) from rallytime/bp-41243
	- **–** a5351302af Lint fix
	- **–** 05fadc0af3 Remove the keys that don't exist in the new change
- **PR** [#41401](https://github.com/saltstack/salt/pull/41401):([bdrung](https://github.com/bdrung)) Add documentation key to systemd service files @ *2017-05-24 15:49:54 UTC*
	- **–** 3a45ac30f0 Merge pull request [#41401](https://github.com/saltstack/salt/pull/41401) from bdrung/systemd-service-documentation-key
	- **–** 3f7f30895d Add documentation key to systemd service files
- **PR** [#41404](https://github.com/saltstack/salt/pull/41404):([bdrung](https://github.com/bdrung)) Fix typos @ *2017-05-24 14:42:44 UTC*
	- **–** d34333c30b Merge pull request [#41404](https://github.com/saltstack/salt/pull/41404) from bdrung/fix-typos
	- **–** 33a7f8b2ec Fix typos
- **PR** [#41388](https://github.com/saltstack/salt/pull/41388):([bdrung](https://github.com/bdrung)) Do not require sphinx-build for cleaning docs @ *2017-05-23 19:32:41 UTC*
	- **–** 3083764195 Merge pull request [#41388](https://github.com/saltstack/salt/pull/41388) from bdrung/clean-doc-without-sphinx
	- **–** 5b79a0a9f8 Do not require sphinx-build for cleaning docs
- **ISSUE** [#41362](https://github.com/saltstack/salt/issues/41362):([automate-solutions](https://github.com/automate-solutions)) On AWS EC2: salt-cloud -f delete\_keypair ec2 keyname=mykeypair doesn't delete the keypair (refs: [#41364](https://github.com/saltstack/salt/pull/41364))
- **PR** [#41364](https://github.com/saltstack/salt/pull/41364):([automate-solutions](https://github.com/automate-solutions)) Fix issue [#41362](https://github.com/saltstack/salt/issues/41362) invalid parameter used: KeyName.1 instead of KeyName @ *2017-05-23 17:32:10 UTC*
	- **–** 842875e590 Merge pull request [#41364](https://github.com/saltstack/salt/pull/41364) from automate-solutions/fix-issue-41362
	- **–** cfd8eb7a87 Set DescribeKeyPairs back to KeyName.1 according to documentation
	- **–** 6a82ddc6fc Fix issue [#41362](https://github.com/saltstack/salt/issues/41362) invalid parameter used: KeyName.1 instead of KeyName
- **ISSUE** [#40950](https://github.com/saltstack/salt/issues/40950): [\(idokaplan](https://github.com/idokaplan)) Import certificate (refs: [#41453](https://github.com/saltstack/salt/pull/41453), [#41383\)](https://github.com/saltstack/salt/pull/41383)
- **PR** [#41383](https://github.com/saltstack/salt/pull/41383):([peter-funktionIT\)](https://github.com/peter-funktionIT) Update win\_pki.py (refs: [#41453](https://github.com/saltstack/salt/pull/41453)) @ *2017-05-23 17:26:43 UTC*
	- **–** 92f94e66bc Merge pull request [#41383](https://github.com/saltstack/salt/pull/41383) from peter-funktionIT/fix-win\_pki-get\_cert\_file
	- **–** 4d9bd06176 Update win\_pki.py
- •**PR** [#41113](https://github.com/saltstack/salt/pull/41113): ([cro\)](https://github.com/cro) Rescue proxy auto tests PR from git rebase hell @ *2017-05-22 17:05:07 UTC* 
	- **– PR** [#39575](https://github.com/saltstack/salt/pull/39575):([cro\)](https://github.com/cro) WIP: Proxy auto test, feedback appreciated (refs: [#41113\)](https://github.com/saltstack/salt/pull/41113)
	- **–** 1ba95684a9 Merge pull request [#41113](https://github.com/saltstack/salt/pull/41113) from cro/proxy\_auto\_test2
	- **–** 19db038b99 Fix test--use proxy\_config instead of minion\_config
	- **–** 7749ceadb6 Change default proxy minion opts so only the proxy-specific ones are listed, and the rest are taken from DEFAULT\_MINION\_OPTS.
	- **–** 106394c80c Lint.
	- **–** 3be90cc9f4 Rescue proxy\_auto\_tests PR from git rebase hell
- **PR** [#41360](https://github.com/saltstack/salt/pull/41360):([cro\)](https://github.com/cro) Sysrc on FreeBSD, YAML overeager to coerce to bool and int @ *2017-05-22 15:54:31 UTC*
	- **–** 375892d910 Merge pull request [#41360](https://github.com/saltstack/salt/pull/41360) from cro/sysrc\_fix
- **–** 6db31ce52a Fix problem with sysrc on FreeBSD, YAML overeager to coerce to bool and int.
- **ISSUE** [#41190](https://github.com/saltstack/salt/issues/41190): [\(jheidbrink](https://github.com/jheidbrink)) Cannot extract tar.xz archive when it exceeds size of /tmp (refs: [#41372\)](https://github.com/saltstack/salt/pull/41372)
- **PR** [#41372:](https://github.com/saltstack/salt/pull/41372)([terminalmage](https://github.com/terminalmage)) Don't use intermediate file when listing contents of tar.xz file @ *2017-05-22 15:36:45 UTC*
	- **–** 01b71c75c1 Merge pull request [#41372](https://github.com/saltstack/salt/pull/41372) from terminalmage/issue41190
	- **–** 1f08936d9c Remove unused import
	- **–** 68cb897520 Replace reference to fileobj
	- **–** 788874408a Remove '\*' from mode
	- **–** 3d4b833627 Don't use intermediate file when listing contents of tar.xz file
- **PR** [#41373](https://github.com/saltstack/salt/pull/41373):([alex-zel\)](https://github.com/alex-zel) Allow HTTP authentication to ES. @ *2017-05-22 15:32:09 UTC*
	- **–** 5edfcf972c Merge pull request [#41373](https://github.com/saltstack/salt/pull/41373) from alex-zel/patch-3
	- **–** 3192eab128 Allow HTTP authentication to ES.
- **ISSUE** [#40748](https://github.com/saltstack/salt/issues/40748): [\(djhaskin987\)](https://github.com/djhaskin987) Consul backend minion cache does not work (refs: [#41287\)](https://github.com/saltstack/salt/pull/41287)
- **PR** [#41287](https://github.com/saltstack/salt/pull/41287):([garethgreenaway\)](https://github.com/garethgreenaway) Fix to consul cache @ *2017-05-19 18:32:56 UTC*
	- **–** 29bd7f48b7 Merge pull request [#41287](https://github.com/saltstack/salt/pull/41287) from garethgreenaway/40748\_2016\_11\_consul
	- **–** 5039fe12fb Removing chdir as it is no needed with this change
	- **–** 4550c3ce49 Updating the code that is pulling in the list of cached minions to use self.cache.list instead of relying on checking the local file system, which only works for the localfs cache method. [#40748](https://github.com/saltstack/salt/issues/40748)
- **ISSUE** [#38894](https://github.com/saltstack/salt/issues/38894): [\(amendlik\)](https://github.com/amendlik) salt.runner and salt.wheel ignore test=True (refs: [#41309,](https://github.com/saltstack/salt/pull/41309) [#41611](https://github.com/saltstack/salt/pull/41611))
- **PR** [#41309:](https://github.com/saltstack/salt/pull/41309)([garethgreenaway\)](https://github.com/garethgreenaway) Adding test argument for runners & wheel orchestration modules @ *2017-05-19 18:26:09 UTC*
	- **–** 672aaa88d3 Merge pull request [#41309](https://github.com/saltstack/salt/pull/41309) from garethgreenaway/38894\_allowing\_test\_argument
	- **–** e1a88e8bf7 Allowing test=True to be passed for salt.runner and salt.wheel when used with orchestration
- **ISSUE** [#41306:](https://github.com/saltstack/salt/issues/41306)([lomeroe](https://github.com/lomeroe)) win\_lgpo does not properly pack group policy version number in gpt.ini (refs: [#41319,](https://github.com/saltstack/salt/pull/41319) [#41307\)](https://github.com/saltstack/salt/pull/41307)
- **PR** [#41319:](https://github.com/saltstack/salt/pull/41319)([lomeroe](https://github.com/lomeroe)) backport [#41307](https://github.com/saltstack/salt/pull/41307) to 2016.11, properly pack version numbers into single @ *2017-05-19 18:25:00 UTC*
	- **– PR** [#41307](https://github.com/saltstack/salt/pull/41307):([lomeroe\)](https://github.com/lomeroe) properly pack/unpack the version numbers into a number (refs: [#41319\)](https://github.com/saltstack/salt/pull/41319)
	- **–** 140b0427e1 Merge pull request [#41319](https://github.com/saltstack/salt/pull/41319) from lomeroe/bp\_41307
	- **–** 4f0aa577a5 backport 41307 to 2016.11, properly pack version numbers into single number
- **PR** [#41327](https://github.com/saltstack/salt/pull/41327):([Ch3LL\)](https://github.com/Ch3LL) Add 2016.11.6 Release Notes @ *2017-05-19 18:05:09 UTC*
	- **–** 6bdb7cca7d Merge pull request [#41327](https://github.com/saltstack/salt/pull/41327) from Ch3LL/add\_2016.11.6\_release
	- **–** e5fc0aeb9c Add 2016.11.6 Release Notes
- **PR** [#41329](https://github.com/saltstack/salt/pull/41329):([lorengordon\)](https://github.com/lorengordon) Corrects versionadded for win\_network.get\_route @ *2017-05-19 17:47:57 UTC*
	- **–** 1faffd3932 Merge pull request [#41329](https://github.com/saltstack/salt/pull/41329) from lorengordon/doc-fix
	- **–** 3c471247f0 Corrects versionadded for win\_network.get\_route
- **PR** [#41322](https://github.com/saltstack/salt/pull/41322):([Ch3LL\)](https://github.com/Ch3LL) Add patched packages warning to 2016.11.5 release notes @ *2017-05-18 21:53:26 UTC*
	- **–** 6ca65592da Merge pull request [#41322](https://github.com/saltstack/salt/pull/41322) from Ch3LL/fix\_release\_2016.11.5\_notes
- **–** 9a1bf4205f fix url refs in rst
- **–** cde008ff77 Add patched packages warning to 2016.11.5 release notes
- **PR** [#41208](https://github.com/saltstack/salt/pull/41208):([pkazmierczak\)](https://github.com/pkazmierczak) Fix: zypper handling of multiple version packages @ *2017-05-18 15:44:26 UTC*
	- **–** 9f359d841f Merge pull request [#41208](https://github.com/saltstack/salt/pull/41208) from pkazmierczak/pkazmierczak-zypper-multiple-ver-pkgs
	- **–** d411a91676 Reverted back to cascading with statements for python 2.6 compat
	- **–** 7204013653 Compacted with statements in the unit test.
	- **–** 6c4c08042c Added unit tests and copied the behavior to .upgrade method, too.
	- **–** 5f952007f6 Fix: zypper handling of multiple version packages
- **PR** [#41317](https://github.com/saltstack/salt/pull/41317):([Ch3LL\)](https://github.com/Ch3LL) [2016.11] Bump latest release version to 2016.11.5 @ *2017-05-18 15:34:13 UTC*
	- **–** bcef99adb6 Merge pull request [#41317](https://github.com/saltstack/salt/pull/41317) from Ch3LL/update\_latest\_2016.11
	- **–** cdb072c207 [2016.11] Bump latest release version to 2016.11.5
- **PR** [#41232](https://github.com/saltstack/salt/pull/41232):([axmetishe](https://github.com/axmetishe)) Add basic auth for SPM @ *2017-05-17 19:08:56 UTC*
	- **–** b8ddd7ee08 Merge pull request [#41232](https://github.com/saltstack/salt/pull/41232) from axmetishe/2016.11
	- **–** 76104f23b4 Add basic auth for SPM
- **PR** [#41236](https://github.com/saltstack/salt/pull/41236):([BenoitKnecht](https://github.com/BenoitKnecht)) states: cron: show correct changes when using *special* @ *2017-05-17 18:51:58 UTC*
	- **–** 7bdb66d969 Merge pull request [#41236](https://github.com/saltstack/salt/pull/41236) from BenoitKnecht/2016.11
	- **–** 33211d032e states: cron: show correct changes when using *special*
- **PR** [#41269](https://github.com/saltstack/salt/pull/41269):([isbm](https://github.com/isbm)) Bugfix: Unable to use "127" as hostname for the Minion ID @ *2017-05-17 18:31:15 UTC*
	- **–** 1c1e092f56 Merge pull request [#41269](https://github.com/saltstack/salt/pull/41269) from isbm/isbm-minion-id-127-name
	- **–** 5168ef8959 Add unit test for hostname can be started from 127
	- **–** 0d0354198b Harden to 127. IP part
	- **–** d9c8324a6b Unit test for accepting hosts names as 127
	- **–** 65b03c667b Bugfix: unable to use 127 as hostname
- **PR** [#41289](https://github.com/saltstack/salt/pull/41289):([garethgreenaway\)](https://github.com/garethgreenaway) Fixing consul cache @ *2017-05-17 16:54:12 UTC*
	- **–** d0fa31d4ca Merge pull request [#41289](https://github.com/saltstack/salt/pull/41289) from garethgreenaway/2016\_11\_5\_fix\_consul\_cache\_ls
	- **–** 780a28c9a0 Swapping the order in the func\_alias so the ls function is available.
- **ISSUE** [#41291](https://github.com/saltstack/salt/issues/41291): [\(lomeroe\)](https://github.com/lomeroe) win\_lgpo does not properly convert large decimal values in regpol data (refs: [#41301,](https://github.com/saltstack/salt/pull/41301) [#41303\)](https://github.com/saltstack/salt/pull/41303)
- **PR** [#41303:](https://github.com/saltstack/salt/pull/41303)([lomeroe](https://github.com/lomeroe)) backport [#41301](https://github.com/saltstack/salt/pull/41301) -- properly convert packed string to decimal values @ *2017-05-17 16:32:22 UTC*
	- **– PR** [#41301](https://github.com/saltstack/salt/pull/41301):([lomeroe\)](https://github.com/lomeroe) properly convert packed string to decimal values (refs: [#41303](https://github.com/saltstack/salt/pull/41303))
	- **–** 6566648948 Merge pull request [#41303](https://github.com/saltstack/salt/pull/41303) from lomeroe/bp-41301
	- **–** f4b93f9d9a properly convert packed string to decimal values
- **ISSUE** [#41231](https://github.com/saltstack/salt/issues/41231): [\(kaihowl](https://github.com/kaihowl)) PR [#30777](https://github.com/saltstack/salt/pull/30777) misses an update to the documentation for pkg.installed and hold:true (refs: [#41251](https://github.com/saltstack/salt/pull/41251))
- **ISSUE** [#30733](https://github.com/saltstack/salt/issues/30733): [\(ealphonse](https://github.com/ealphonse)) version-controlled packages with hold: True can no longer be upgraded by salt (refs: [#30777](https://github.com/saltstack/salt/pull/30777))
- **PR** [#41283](https://github.com/saltstack/salt/pull/41283):([terminalmage](https://github.com/terminalmage)) Backport [#41251](https://github.com/saltstack/salt/pull/41251) to 2016.11 @ *2017-05-16 18:01:17 UTC*
	- **– PR** [#41251](https://github.com/saltstack/salt/pull/41251):([abednarik](https://github.com/abednarik)) Update apt module regarding upgrade against hold packages. (refs: [#41283](https://github.com/saltstack/salt/pull/41283))
	- **– PR** [#30777](https://github.com/saltstack/salt/pull/30777):([abednarik](https://github.com/abednarik)) Fix update apt hold pkgs (refs: [#41251\)](https://github.com/saltstack/salt/pull/41251)
	- **–** 44598617be Merge pull request [#41283](https://github.com/saltstack/salt/pull/41283) from terminalmage/bp-41251
	- **–** ed03ca534f Update apt module regarding upgrade against hold packages.
- **PR** [#41181](https://github.com/saltstack/salt/pull/41181):([gtmanfred\)](https://github.com/gtmanfred) add resolving extra flags to yum upgrade @ *2017-05-16 04:07:47 UTC*
	- **–** d8e9676fcf Merge pull request [#41181](https://github.com/saltstack/salt/pull/41181) from gtmanfred/2016.11
	- **–** 2ca71713b1 use six and clean\_kwargs
	- **–** c9bf09a5a1 add resolving extra flags to yum upgrade
- •**ISSUE** [#40177](https://github.com/saltstack/salt/issues/40177): ([eldadru](https://github.com/eldadru)) libcloud dns state "global name ' salt ' is not defined" in salt.cmd runner (refs: [#40246\)](https://github.com/saltstack/salt/pull/40246)
- **PR** [#41220](https://github.com/saltstack/salt/pull/41220):([rallytime\)](https://github.com/rallytime) Back-port [#40246](https://github.com/saltstack/salt/pull/40246) to 2016.11 @ *2017-05-15 17:59:38 UTC*
	- **– PR** [#40246](https://github.com/saltstack/salt/pull/40246):([tonybaloney](https://github.com/tonybaloney)) Fix libcloud\_dns state module bug (refs: [#41220\)](https://github.com/saltstack/salt/pull/41220)
	- **–** 75942235f0 Merge pull request [#41220](https://github.com/saltstack/salt/pull/41220) from rallytime/bp-40246
	- **–** 79f1bb2bba Remove unused/duplicate imports leftover from merge-conflict resolution
	- **–** 2f610680e5 remove unused imports
	- **–** 9b7de2e7d7 fix unit tests
	- **–** 49d94559ab linting
	- **–** 4b260a4594 linting
	- **–** 41d1adab5f fix up tests
	- **–** b3822e03fc add fixes for incorrectly importing modules directly instead of using \_\_salt\_\_
- **ISSUE** [#41230](https://github.com/saltstack/salt/issues/41230): [\(RealKelsar\)](https://github.com/RealKelsar) 2016.11.5 IPv6 nameserver in resolv.conf leads to minion exception (refs: [#41244\)](https://github.com/saltstack/salt/pull/41244)
- **ISSUE** [#40912](https://github.com/saltstack/salt/issues/40912): [\(razed11](https://github.com/razed11)) IPV6 Warning when ipv6 set to False (refs: [#40934](https://github.com/saltstack/salt/pull/40934))
- **PR** [#41244](https://github.com/saltstack/salt/pull/41244):([cachedout](https://github.com/cachedout)) Fix ipv6 nameserver grains @ *2017-05-15 17:55:39 UTC*
	- **– PR** [#40934](https://github.com/saltstack/salt/pull/40934):([gtmanfred\)](https://github.com/gtmanfred) Only display IPvX warning if role is master (refs: [#41244\)](https://github.com/saltstack/salt/pull/41244)
	- **–** 53d5b3e816 Merge pull request [#41244](https://github.com/saltstack/salt/pull/41244) from cachedout/fix\_ipv6\_nameserver\_grains
	- **–** f745db1a43 Lint
	- **–** 6e1ab69710 Partial revert of [#40934](https://github.com/saltstack/salt/pull/40934)
	- **–** 88f49f9146 Revert "Only display IPvX warning if role is master"
- **PR** [#41242](https://github.com/saltstack/salt/pull/41242):([pprkut](https://github.com/pprkut)) Fix changing a mysql user to unix socket authentication. @ *2017-05-15 17:00:06 UTC*
	- **–** 895fe582eb Merge pull request [#41242](https://github.com/saltstack/salt/pull/41242) from M2Mobi/mysql\_socket\_auth
	- **–** 7d8359766d Fix changing a mysql user to unix socket authentication.
- **ISSUE** [#40940](https://github.com/saltstack/salt/issues/40940):([djhaskin987\)](https://github.com/djhaskin987) When *state\_aggregate* is set to *True*, the *latest* keyword doesn't work with pkg.installed (refs: [#41101\)](https://github.com/saltstack/salt/pull/41101)
- **PR** [#41101:](https://github.com/saltstack/salt/pull/41101) [\(terminalmage](https://github.com/terminalmage)) Fix "latest" keyword for version specification when used with aggregation @ *2017- 05-15 16:52:35 UTC*
	- **–** 50d8fde123 Merge pull request [#41101](https://github.com/saltstack/salt/pull/41101) from terminalmage/issue40940
- **–** 7fe64219ae Add rtag check to integration test for pkg.refresh\_db
- **–** 88a08aa3bf Add comments to explain what removing the rtag file actually does
- **–** 92011dbe5f Fix "latest" keyword for version specification when used with aggregation
- **ISSUE** [#34775](https://github.com/saltstack/salt/issues/34775): [\(babilen\)](https://github.com/babilen) Please allow users to disable branch environment mapping in GitFS (refs: [#41144\)](https://github.com/saltstack/salt/pull/41144)
- **PR** [#41146:](https://github.com/saltstack/salt/pull/41146)([terminalmage](https://github.com/terminalmage)) gitfs: Backport performance fixes for getting tree objects @ *2017-05-12 17:35:47 UTC*
	- **– PR** [#41144](https://github.com/saltstack/salt/pull/41144):([terminalmage\)](https://github.com/terminalmage) gitfs: Add two new options to affect saltenv mapping (refs: [#41146\)](https://github.com/saltstack/salt/pull/41146)
	- **–** 049712ba53 Merge pull request [#41146](https://github.com/saltstack/salt/pull/41146) from terminalmage/backport-get\_tree-performanceimprovement
	- **–** f9d6734afe gitfs: Backport performance fixes for getting tree objects
- **ISSUE** [#41135:](https://github.com/saltstack/salt/issues/41135) [\(shallot\)](https://github.com/shallot) gpg renderer doesn't seem to work with salt-ssh, tries to execute gpg on the minion? (refs: [#41161](https://github.com/saltstack/salt/pull/41161))
- **PR** [#41161](https://github.com/saltstack/salt/pull/41161):([The-Loeki\)](https://github.com/The-Loeki) gpg renderer: fix gpg\_keydir always reverting to default @ *2017-05-12 17:19:07 UTC*
	- **–** 4215a0b99d Merge pull request [#41161](https://github.com/saltstack/salt/pull/41161) from The-Loeki/2016.11
	- **–** 24946fef18 gpg renderer: fix gpg\_keydir always reverting to default
- **ISSUE** [#41162:](https://github.com/saltstack/salt/issues/41162) [\(onlyanegg\)](https://github.com/onlyanegg) Elasticsearch module functions should pass hosts and profile to index\_exists() (refs: [#41163\)](https://github.com/saltstack/salt/pull/41163)
- **PR** [#41163](https://github.com/saltstack/salt/pull/41163):([onlyanegg](https://github.com/onlyanegg)) Elasticsearch pass hosts and profile to index\_exists() @ *2017-05-12 17:18:06 UTC*
	- **–** 5b10fc58ba Merge pull request [#41163](https://github.com/saltstack/salt/pull/41163) from onlyanegg/elasticsearch-pass\_profile\_to\_index\_exists
	- **–** 7f512c701b Pass hosts and profile to index\_exists() method
- **ISSUE** [#41185](https://github.com/saltstack/salt/issues/41185): [\(jmarinaro](https://github.com/jmarinaro)) package name collisions in chocolatey state (refs: [#41186\)](https://github.com/saltstack/salt/pull/41186)
- **PR** [#41186](https://github.com/saltstack/salt/pull/41186):([jmarinaro\)](https://github.com/jmarinaro) Fix package name collisions in chocolatey state @ *2017-05-12 17:01:31 UTC*
	- **–** d433cf850d Merge pull request [#41186](https://github.com/saltstack/salt/pull/41186) from jmarinaro/fix-chocolatey-package-collision
	- **–** 229f3bf9f3 apply changes to uninstalled function
	- **–** ffd4c7ef04 Fix package name collisions in chocolatey state
- **PR** [#41189:](https://github.com/saltstack/salt/pull/41189)([github-abcde](https://github.com/github-abcde)) utils/minions.py: Fixed case where data is an empty dict resulting in… @ *2017-05-12 16:32:25 UTC*
	- **–** bb5ef41ce0 Merge pull request [#41189](https://github.com/saltstack/salt/pull/41189) from github-abcde/utils-minions-fix
	- **–** 853dc5406c utils/minions.py: Fixed case where data is an empty dict resulting in errors.
- **PR** [#41104](https://github.com/saltstack/salt/pull/41104):([Ch3LL\)](https://github.com/Ch3LL) Add test to query results of /jobs call in api @ *2017-05-10 20:11:08 UTC*
	- **–** b136b15330 Merge pull request [#41104](https://github.com/saltstack/salt/pull/41104) from Ch3LL/add\_jobs\_test
	- **–** dac16583b7 add test to query results of /jobs call in api
- **PR** [#41170](https://github.com/saltstack/salt/pull/41170):([lomeroe\)](https://github.com/lomeroe) Backport [#41081](https://github.com/saltstack/salt/pull/41081) to 2016.11 @ *2017-05-10 19:58:52 UTC*
	- **– PR** [#41081](https://github.com/saltstack/salt/pull/41081):([lomeroe\)](https://github.com/lomeroe) Update win\_dns\_client to use reg.read\_value and set\_value (refs: [#41170](https://github.com/saltstack/salt/pull/41170))
	- **–** ca18b4df93 Merge pull request [#41170](https://github.com/saltstack/salt/pull/41170) from lomeroe/bp-41081
	- **–** 2af89f2165 update mock data
	- **–** b7fa115a59 update win\_dns\_client tests with correct module names
	- **–** 4d05a22675 Update win\_dns\_client to use reg.read\_value and set\_value
- **PR** [#41173](https://github.com/saltstack/salt/pull/41173):([twangboy](https://github.com/twangboy)) Add silent action to MsgBox for Path Actions @ *2017-05-10 19:57:06 UTC*
	- **–** d7ec37b003 Merge pull request [#41173](https://github.com/saltstack/salt/pull/41173) from twangboy/fix\_installer
	- **–** 24b11ffdc2 Add release notes
	- **–** 96918dcfa6 Add silent action to MsgBox for Path Actions
- **PR** [#41158](https://github.com/saltstack/salt/pull/41158):([Ch3LL\)](https://github.com/Ch3LL) 2016.11.5 release notes: add additional commits @ *2017-05-09 22:41:40 UTC*
	- **–** 88e93b7fe5 Merge pull request [#41158](https://github.com/saltstack/salt/pull/41158) from Ch3LL/update\_2016.11.5
	- **–** 28371aa035 2016.11.5 release notes: add additional commits
- **PR** [#41148](https://github.com/saltstack/salt/pull/41148):([rallytime\)](https://github.com/rallytime) [2016.11] Merge forward from 2016.3 to 2016.11 @ *2017-05-09 20:23:28 UTC*
	- **–** d2ae7deff2 Merge pull request [#41148](https://github.com/saltstack/salt/pull/41148) from rallytime/merge-2016.11
	- **–** aba35e20dd Merge branch '2016.3' into '2016.11'
		- ∗ 2969153097 Merge pull request [#41122](https://github.com/saltstack/salt/pull/41122) from terminalmage/masterless-env\_cache-fix
			- · be732f0577 gitfs: refresh env cache during update in masterless
		- ∗ b8f0a4f108 Merge pull request [#41123](https://github.com/saltstack/salt/pull/41123) from terminalmage/gitfs-vsts-note
			- · f6a16956a0 Add note on lack of support for VSTS in older libssh2 releases.
		- ∗ 8f79b6f537 Merge pull request [#41090](https://github.com/saltstack/salt/pull/41090) from bbinet/rdurations\_float
		- ∗ fd48a63653 rdurations should be floats so that they can be summed when profiling
- **PR** [#41147](https://github.com/saltstack/salt/pull/41147):([rallytime\)](https://github.com/rallytime) Back-port [#39676](https://github.com/saltstack/salt/pull/39676) to 2016.11 @ *2017-05-09 18:40:44 UTC*
	- **– PR** [#39676](https://github.com/saltstack/salt/pull/39676):([F30\)](https://github.com/F30) Fix comments about the "hash\_type" option (refs: [#41147\)](https://github.com/saltstack/salt/pull/41147)
	- **–** 2156395b2e Merge pull request [#41147](https://github.com/saltstack/salt/pull/41147) from rallytime/bp-39676
	- **–** 5b55fb2452 Fix comments about the "hash\_type" option
- **PR** [#40852](https://github.com/saltstack/salt/pull/40852):([isbm](https://github.com/isbm)) Isbm fix coregrains constants bsc#1032931 @ *2017-05-09 18:35:46 UTC*
	- **–** a2f359fa13 Merge pull request [#40852](https://github.com/saltstack/salt/pull/40852) from isbm/isbm-fix-coregrains-constants-bsc#1032931
	- **–** f3b12a3f5b Do not use multiple variables in "with" statement as of lint issues
	- **–** 35a8d99934 Disable the test for a while
	- **–** 76cb1b7150 Rewrite test case for using no patch decorators
	- **–** f71af0b625 Fix lint issues
	- **–** 0e6abb3e37 Add UT on set\_hw\_clock on Gentoo
	- **–** a2b1d4638c Add UT for set\_hwclock on Debian
	- **–** 5356a0821a Bugfix: use correct grain name for SUSE platform
	- **–** 88e8184702 Add UT set\_hwclock on SUSE
	- **–** 0cd590f927 Fix UT names
	- **–** bee94ade63 Add UT for set\_hwclock on RedHat
	- **–** dfe2610d05 Add UT for set\_hwclock on Arch
	- **–** d000a8a6f5 Add UT for set\_hwclock on solaris
	- **–** d2614aedaa Fix docstrings
	- **–** 6d782191dc Add UT for set\_hwclock on AIX
- **–** d303e0dd8a Add UT for AIX on get\_hwclock
- **–** 86f2d83781 Add UT on Solaris
- **–** c3cafed6d5 Add UT for Debian on get\_hwclock
- **–** d337c09357 Add UT for RedHat/SUSE platforms on get\_hwclock
- **–** 501a59ca7e Bugfix: use correct grain for SUSE and RedHat platform
- **–** f25dc5c56c Add UT for get\_hwclock on SUSE platform
- **–** 08e00c865c Remove dead code
- **–** 1216a0bf12 Add UT for get\_hwclock on UTC/localtime
- **–** 39332c71d3 Remove duplicate code
- **–** 58676c568d Add UT for Debian on set\_zone
- **–** 1b9ce37b1b Add UT for gentoo on set\_zone
- **–** cf7f766a68 Bugfix: use correct os\_family grain value for SUSE series
- **–** 6ed9be985e Adjust UT to use correct grain for SUSE series
- **–** ce4c836a60 Add UT for set\_zone on SUSE series
- **–** 155a498b49 Doc fix
- **–** a40876cdac Remove unnecessary mock patch
- **–** ffab2db213 Fix doc for RH UT
- **–** 72388f7ae2 Add UT for RedHat's set\_zone
- **–** 11595d3a42 Refactor with setup/teardown
- **–** ce6a06de98 Bugfix: use correct grain constant for platform
- **–** 28072c9e41 Adjust the test so it is using the right grain for SUSE systems
- **–** 7a0e4be4f8 Add unit test for get\_zone and various platforms
- **ISSUE** [#41105](https://github.com/saltstack/salt/issues/41105): [\(terminalmage](https://github.com/terminalmage)) ssl\_verify gitfs/git\_pillar option does not work with pygit2 (refs: [#41111\)](https://github.com/saltstack/salt/pull/41111)
- **PR** [#41111](https://github.com/saltstack/salt/pull/41111):([terminalmage](https://github.com/terminalmage)) Allow "ssl\_verify: False" to work with pygit2 @ *2017-05-09 17:56:12 UTC*
	- **–** 6fa41dc89d Merge pull request [#41111](https://github.com/saltstack/salt/pull/41111) from terminalmage/issue41105
	- **–** 8c6410e3cd Add notices about ssl\_verify only working in 0.23.2 and newer
	- **–** 98ce829729 Support ssl\_verify in pygit2
	- **–** f73c4b7167 Add http(s) auth config docs for GitPython
- **PR** [#41008](https://github.com/saltstack/salt/pull/41008):([cro\)](https://github.com/cro) Look in /opt/*/lib instead of just /opt/local/lib on Illumos distros. @ \*2017-05-09 16:56:00 UTC*
	- **–** 81add1b944 Merge pull request [#41008](https://github.com/saltstack/salt/pull/41008) from cro/rsax\_smos
	- **–** a4f7aa145e Look for libcrypto in both /opt/tools and /opt/local on Illumos-based distros.
- **PR** [#41124](https://github.com/saltstack/salt/pull/41124):([gtmanfred\)](https://github.com/gtmanfred) add user\_data to digitalocean @ *2017-05-09 16:47:42 UTC*
	- **–** c649725e9b Merge pull request [#41124](https://github.com/saltstack/salt/pull/41124) from gtmanfred/do
	- **–** 2370d9316b add user\_data to digital ocean
- **ISSUE** [#41125](https://github.com/saltstack/salt/issues/41125): [\(tmeneau](https://github.com/tmeneau)) service.running returns True if enable=None and init script returns 0 (refs: [#41127\)](https://github.com/saltstack/salt/pull/41127)
- **PR** [#41127](https://github.com/saltstack/salt/pull/41127): [\(tmeneau](https://github.com/tmeneau)) Fix incorrect service.running state response when enable=None and init script returns 0 @ *2017-05-09 16:43:35 UTC*
	- **–** d0a3fcf33a Merge pull request [#41127](https://github.com/saltstack/salt/pull/41127) from xetus-oss/fix-41125-service-running
	- **–** d8766562c9 fix incorrect service.running success response

# **33.2.82 Salt 2016.11.7 Release Notes**

Version 2016.11.7 is a bugfix release for *[2016.11.0](#page-5138-0)*.

# **Security Fix**

**CVE-2017-12791** Maliciously crafted minion IDs can cause unwanted directory traversals on the Salt-master

This release corrects a flaw in minion ID validation which could allow certain minions to authenticate to a master despite not having the correct credentials. To exploit the vulnerability, an attacker must create a salt-minion with an ID containing characters that will cause a directory traversal. Credit for discovering the security flaw goes to: [Vernhk@qq.com](mailto:Vernhk@qq.com)

# **33.2.83 Salt 2016.11.8 Release Notes**

Version 2016.11.8 is a bugfix release for *[2016.11.0](#page-5138-0)*.

# **Statistics**

- Total Merges: **171**
- Total Issue References: **68**
- Total PR References: **202**
- Contributors: **61** ([AFriemann,](https://github.com/AFriemann) [Ch3LL,](https://github.com/Ch3LL) [CorvinM](https://github.com/CorvinM), [Da-Juan,](https://github.com/Da-Juan) [DmitryKuzmenko](https://github.com/DmitryKuzmenko), [UtahDave,](https://github.com/UtahDave) [abulford,](https://github.com/abulford) [amalleo25,](https://github.com/amalleo25) [amendlik,](https://github.com/amendlik) [aneeshusa](https://github.com/aneeshusa), [aogier](https://github.com/aogier), [arount,](https://github.com/arount) [arthurlogilab,](https://github.com/arthurlogilab) [astronouth7303](https://github.com/astronouth7303), [binocvlar,](https://github.com/binocvlar) [blarghmatey,](https://github.com/blarghmatey) [cachedout,](https://github.com/cachedout) [clem](https://github.com/clem-compilatio)[compilatio,](https://github.com/clem-compilatio) [corywright](https://github.com/corywright), [cri-epita,](https://github.com/cri-epita) [damon-atkins](https://github.com/damon-atkins), [davidjb](https://github.com/davidjb), [dglloyd](https://github.com/dglloyd), [dmurphy18](https://github.com/dmurphy18), [ferringb,](https://github.com/ferringb) [garethgreenaway,](https://github.com/garethgreenaway) [gdubroeucq,](https://github.com/gdubroeucq) [gilbsgilbs](https://github.com/gilbsgilbs), [goten4,](https://github.com/goten4) [gtmanfred](https://github.com/gtmanfred), [isbm,](https://github.com/isbm) [jagguli,](https://github.com/jagguli) [kevinanderson1](https://github.com/kevinanderson1), [kojiromike,](https://github.com/kojiromike) [kstreee](https://github.com/kstreee), [leeclemens,](https://github.com/leeclemens) [lomeroe](https://github.com/lomeroe), [lorengordon](https://github.com/lorengordon), [lubyou,](https://github.com/lubyou) [mcarlton00](https://github.com/mcarlton00), [meaksh,](https://github.com/meaksh) [morganwillcock](https://github.com/morganwillcock), [nhavens](https://github.com/nhavens), [pabloh007](https://github.com/pabloh007), [rallytime,](https://github.com/rallytime) [remi](https://github.com/remijouannet)[jouannet,](https://github.com/remijouannet) [renner](https://github.com/renner), [root360-AndreasUlm,](https://github.com/root360-AndreasUlm) [s-sebastian](https://github.com/s-sebastian), [sarcasticadmin,](https://github.com/sarcasticadmin) [sbojarski,](https://github.com/sbojarski) [shengis,](https://github.com/shengis) [tdutrion,](https://github.com/tdutrion) [terminal](https://github.com/terminalmage)[mage,](https://github.com/terminalmage) [toanju,](https://github.com/toanju) [twangboy,](https://github.com/twangboy) [ushmodin](https://github.com/ushmodin), [viktorkrivak,](https://github.com/viktorkrivak) [vutny](https://github.com/vutny), [whiteinge,](https://github.com/whiteinge) [xiaoanyunfei](https://github.com/xiaoanyunfei))

# **Security Fix**

**CVE-2017-14695** Directory traversal vulnerability in minion id validation in SaltStack. Allows remote minions with incorrect credentials to authenticate to a master via a crafted minion ID. Credit for discovering the security flaw goes to: Julian Brost [\(julian@0x4a42.net](mailto:julian@0x4a42.net))

**CVE-2017-14696** Remote Denial of Service with a specially crafted authentication request. Credit for discovering the security flaw goes to: Julian Brost (julian $@0x4a42.net$ )

# **Anonymous Binds and LDAP/Active Directory**

When auth. ldap.anonymous is set to False, the bind password can no longer be empty.

# **Changelog for v2016.11.7..v2016.11.8**

#### *Generated at: 2018-05-27 20:23:07 UTC*

- **PR** [#43508](https://github.com/saltstack/salt/pull/43508):([rallytime\)](https://github.com/rallytime) Back-port [#43333](https://github.com/saltstack/salt/pull/43333) to 2016.11.8 @ *2017-09-14 21:40:19 UTC*
	- **– PR** [#43333:](https://github.com/saltstack/salt/pull/43333)([damon-atkins](https://github.com/damon-atkins)) Docs are wrong cache\_dir (bool) and cache\_file (str) cannot be passed as params + 1 bug (refs: [#43508](https://github.com/saltstack/salt/pull/43508))
	- **–** a648f75949 Merge pull request [#43508](https://github.com/saltstack/salt/pull/43508) from rallytime/bp-43333
	- **–** d4981a2717 Update doco
	- **–** a7c8b9e048 Update win\_pkg.py
	- **–** 1d6dc6fb72 Docs are wrong cache\_dir (bool) and cache\_file (str) cannot be passed on the cli([#2](https://github.com/saltstack/salt/issues/2))
- **PR** [#43434](https://github.com/saltstack/salt/pull/43434):([rallytime\)](https://github.com/rallytime) Add 2016.11.8 release notes @ *2017-09-11 17:06:29 UTC*
	- **–** e7009877bc Merge pull request [#43434](https://github.com/saltstack/salt/pull/43434) from rallytime/2016.11.8-release-notes
	- **–** 68f529ee5e Add 2016.11.8 release notes
- **PR** [#43271](https://github.com/saltstack/salt/pull/43271):([twangboy](https://github.com/twangboy)) Fix minor formatting issue @ *2017-08-30 18:35:12 UTC*
	- **–** cf21f91fb2 Merge pull request [#43271](https://github.com/saltstack/salt/pull/43271) from twangboy/win\_fix\_pkg.install
	- **–** 91b062f564 Fix formatting issue, spaces surrounding +
- **PR** [#43228](https://github.com/saltstack/salt/pull/43228):([twangboy](https://github.com/twangboy)) Win fix pkg.install @ *2017-08-30 14:26:21 UTC*
	- **–** 3a0b02f3ae Merge pull request [#43228](https://github.com/saltstack/salt/pull/43228) from twangboy/win\_fix\_pkg.install
	- **–** 13dfabb1ce Fix regex statement, add *.*
	- **–** 31ff69f0ad Add underscore to regex search
	- **–** 3cf2b6575c Fix spelling
	- **–** ed030a35a5 Use regex to detect salt-minion install
	- **–** e5daff495a Fix pkg.install
- **PR** [#43191](https://github.com/saltstack/salt/pull/43191):([viktorkrivak](https://github.com/viktorkrivak)) Fix apache.config with multiple statement @ *2017-08-28 18:13:44 UTC*
	- **–** b4c689dff5 Merge pull request [#43191](https://github.com/saltstack/salt/pull/43191) from viktorkrivak/fix-apache-config-multi-entity
	- **–** c15bcbe1cc Merge remote-tracking branch 'upstream/2016.11' into fix-apache-config-multi-entity
	- **–** 4164047951 Fix apache.config with multiple statement At this moment when you post more than one statement in config only last is used. Also file is rewrote multiple times until last statement is written. Example: salt '\*' apache.config /etc/httpd/conf.d/ports.conf config="[{'Listen': '8080'}, {'Proxy': "Something"}]" Ends only with Proxy Something and ignore Listen 8080, This patch fix this issue.
- **ISSUE** [#42279](https://github.com/saltstack/salt/issues/42279): [\(dafyddj\)](https://github.com/dafyddj) win lgpo matches multiple policies due to startswith() (refs: [#43154](https://github.com/saltstack/salt/pull/43154), [#43116\)](https://github.com/saltstack/salt/pull/43116)
- **PR** [#43154](https://github.com/saltstack/salt/pull/43154):([lomeroe\)](https://github.com/lomeroe) Backport [#43116](https://github.com/saltstack/salt/pull/43116) to 2016.11 @ *2017-08-28 16:40:41 UTC*
	- **– PR** [#43116](https://github.com/saltstack/salt/pull/43116):([lomeroe\)](https://github.com/lomeroe) Fix 42279 in develop (refs: [#43154\)](https://github.com/saltstack/salt/pull/43154)
	- **–** b90e59ede9 Merge pull request [#43154](https://github.com/saltstack/salt/pull/43154) from lomeroe/bp-43116-2016.11
- **–** 8f593b0b02 verify that files exist before trying to remove them, win\_file.remove raises an exception if the file does not exist
- **–** 33a30bac06 correcting bad format statement in search for policy to be disabled
- **–** acc3d7ac82 correct fopen calls from salt.utils for 2016.11's utils function
- **–** 2da1cdd109 lint fix
- **–** 61bd12c0de track xml namespace to ensure policies w/duplicate IDs or Names do not conflict
- **–** f232bed9f9 add additional checks for ADM policies that have the same ADMX policy ID [\(#42279](https://github.com/saltstack/salt/issues/42279))
- **ISSUE** [#42642](https://github.com/saltstack/salt/issues/42642): [\(githubcdr\)](https://github.com/githubcdr) state.augeas (refs: [#42669](https://github.com/saltstack/salt/pull/42669), [#43202](https://github.com/saltstack/salt/pull/43202))
- **PR** [#43202](https://github.com/saltstack/salt/pull/43202):([garethgreenaway\)](https://github.com/garethgreenaway) Reverting previous augeas module changes @ *2017-08-28 13:14:27 UTC*
	- **–** 5308c27f9f Merge pull request [#43202](https://github.com/saltstack/salt/pull/43202) from garethgreenaway/42642\_2016\_11\_augeas\_module\_revert\_fix
	- **–** ef7e93eb3f Reverting this change due to it breaking other uses.
- •**ISSUE** [#43101](https://github.com/saltstack/salt/issues/43101): ([aogier](https://github.com/aogier)) genesis.bootstrap fails if no pkg AND exclude pkgs (which can't be a string) (refs: [#43103\)](https://github.com/saltstack/salt/pull/43103)
- **PR** [#43103](https://github.com/saltstack/salt/pull/43103):([aogier](https://github.com/aogier)) genesis.bootstrap deboostrap fix @ *2017-08-25 20:48:23 UTC*
	- **–** f16b7246e4 Merge pull request [#43103](https://github.com/saltstack/salt/pull/43103) from aogier/43101-genesis-bootstrap
	- **–** db94f3bb1c better formatting
	- **–** e5cc667762 tests: fix a leftover and simplify some parts
	- **–** 13e5997457 lint
	- **–** 216ced69e5 allow comma-separated pkgs lists, quote args, test deb behaviour
	- **–** d8612ae006 fix debootstrap and enhance packages selection/deletion via cmdline
- **ISSUE** [#42329](https://github.com/saltstack/salt/issues/42329): [\(jagguli\)](https://github.com/jagguli) State git.latest does not pull latest tags (refs: [#42663](https://github.com/saltstack/salt/pull/42663))
- **PR** [#42663](https://github.com/saltstack/salt/pull/42663):([jagguli\)](https://github.com/jagguli) Check remote tags before deciding to do a fetch [#42329](https://github.com/saltstack/salt/issues/42329) @ *2017-08-25 20:14:32 UTC*
	- **–** 4863771428 Merge pull request [#42663](https://github.com/saltstack/salt/pull/42663) from StreetHawkInc/fix\_git\_tag\_check
	- **–** 2b5af5b59d Remove refs/tags prefix from remote tags
	- **–** 3f2e96e561 Convert set to list for serializer
	- **–** 2728e5d977 Only include new tags in changes
	- **–** 4b1df2f223 Exclude annotated tags from checks
	- **–** 389c037285 Check remote tags before deciding to do a fetch [#42329](https://github.com/saltstack/salt/issues/42329)
- **ISSUE** [#43198](https://github.com/saltstack/salt/issues/43198): [\(corywright\)](https://github.com/corywright) disk.format\_ needs to be aliased to disk.format (refs: [#43199\)](https://github.com/saltstack/salt/pull/43199)
- **PR** [#43199](https://github.com/saltstack/salt/pull/43199):([corywright\)](https://github.com/corywright) Add *disk.format* alias for *disk.format\_* @ *2017-08-25 19:21:07 UTC*
	- **–** 4193e7f0a2 Merge pull request [#43199](https://github.com/saltstack/salt/pull/43199) from corywright/disk-format-alias
	- **–** f00d3a9ddc Add *disk.format* alias for *disk.format\_*
- **ISSUE** [saltstack/salt-jenkins#495:](https://github.com/saltstack/salt-jenkins/issues/495) [\(Ch3LL](https://github.com/Ch3LL)) npm tests failing (refs: [#43196\)](https://github.com/saltstack/salt/pull/43196)
- **PR** [#43196](https://github.com/saltstack/salt/pull/43196):([gtmanfred\)](https://github.com/gtmanfred) Pin request install to version for npm tests @ *2017-08-25 18:43:06 UTC*
	- **–** 5471f9fe0c Merge pull request [#43196](https://github.com/saltstack/salt/pull/43196) from gtmanfred/2016.11
	- **–** ccd2241777 Pin request install to version
- **ISSUE** [#43143](https://github.com/saltstack/salt/issues/43143): [\(abulford](https://github.com/abulford)) git.detached does not fetch if rev is missing from local (refs: [#43178](https://github.com/saltstack/salt/pull/43178))
- **PR** [#43178](https://github.com/saltstack/salt/pull/43178): [\(terminalmage\)](https://github.com/terminalmage) git.detached: Fix traceback when rev is a SHA and is not present locally @ *2017- 08-25 13:58:37 UTC*
	- **–** ace2715c60 Merge pull request [#43178](https://github.com/saltstack/salt/pull/43178) from terminalmage/issue43143
	- **–** 2640833400 git.detached: Fix traceback when rev is a SHA and is not present locally
- **PR** [#43179](https://github.com/saltstack/salt/pull/43179):([terminalmage](https://github.com/terminalmage)) Fix missed deprecation @ *2017-08-24 22:52:34 UTC*
	- **–** 12e9507b9e Merge pull request [#43179](https://github.com/saltstack/salt/pull/43179) from terminalmage/old-deprecation
	- **–** 3adf8ad04b Fix missed deprecation
- **PR** [#43171:](https://github.com/saltstack/salt/pull/43171)([terminalmage\)](https://github.com/terminalmage) Add warning about adding new functions to salt/utils/\_\_init\_\_.py @ *2017-08-24 19:10:23 UTC*
	- **–** b595440d90 Merge pull request [#43171](https://github.com/saltstack/salt/pull/43171) from terminalmage/salt-utils-warning
	- **–** 7b5943a31a Add warning about adding new functions to salt/utils/\_\_init\_\_.py
- **PR** [#43173](https://github.com/saltstack/salt/pull/43173):([Ch3LL\)](https://github.com/Ch3LL) Add New Release Branch Strategy to Contribution Docs @ *2017-08-24 19:04:56 UTC*
	- **–** 4f273cac4f Merge pull request [#43173](https://github.com/saltstack/salt/pull/43173) from Ch3LL/add\_branch\_docs
	- **–** 1b24244bd3 Add New Release Branch Strategy to Contribution Docs
- **PR** [#43151:](https://github.com/saltstack/salt/pull/43151) [\(ushmodin\)](https://github.com/ushmodin) state.sls hangs on file.recurse with clean: True on windows @ *2017-08-23 17:25:33 UTC*
	- **– PR** [#42969](https://github.com/saltstack/salt/pull/42969):([ushmodin](https://github.com/ushmodin)) state.sls hangs on file.recurse with clean: True on windows (refs: [#43151](https://github.com/saltstack/salt/pull/43151))
	- **–** 669b376abf Merge pull request [#43151](https://github.com/saltstack/salt/pull/43151) from ushmodin/2016.11
	- **–** c5841e2ade state.sls hangs on file.recurse with clean: True on windows
- **PR** [#42986](https://github.com/saltstack/salt/pull/42986):([renner\)](https://github.com/renner) Notify systemd synchronously (via NOTIFY\_SOCKET) @ *2017-08-22 16:52:56 UTC*
	- **–** ae9d2b7985 Merge pull request [#42986](https://github.com/saltstack/salt/pull/42986) from renner/systemd-notify
	- **–** 79c53f3f81 Fallback to systemd\_notify\_call() in case of socket.error
	- **–** f1765472dd Notify systemd synchronously (via NOTIFY\_SOCKET)
- **ISSUE** [#43036](https://github.com/saltstack/salt/issues/43036): [\(mcarlton00\)](https://github.com/mcarlton00) Linux VMs in Bhyve aren't displayed properly in grains (refs: [#43037](https://github.com/saltstack/salt/pull/43037))
- **PR** [#43037](https://github.com/saltstack/salt/pull/43037):([mcarlton00\)](https://github.com/mcarlton00) Issue [#43036](https://github.com/saltstack/salt/issues/43036) Bhyve virtual grain in Linux VMs @ *2017-08-22 16:43:40 UTC*
	- **–** b420fbe618 Merge pull request [#43037](https://github.com/saltstack/salt/pull/43037) from mcarlton00/fix-bhyve-grains
	- **–** 73315f0cf0 Issue [#43036](https://github.com/saltstack/salt/issues/43036) Bhyve virtual grain in Linux VMs
- **PR** [#43100](https://github.com/saltstack/salt/pull/43100):([vutny\)](https://github.com/vutny) [DOCS] Add missing *utils* sub-dir listed for *extension\_modules* @ *2017-08-22 15:40:09 UTC*
	- **–** 0a86f2d884 Merge pull request [#43100](https://github.com/saltstack/salt/pull/43100) from vutny/doc-add-missing-utils-ext
	- **–** af743ff6c3 [DOCS] Add missing *utils* sub-dir listed for *extension\_modules*
- **ISSUE** [#15171](https://github.com/saltstack/salt/issues/15171): [\(JensRantil](https://github.com/JensRantil)) Maximum recursion limit hit related to requisites (refs: [#42985](https://github.com/saltstack/salt/pull/42985))
- **PR** [#42985](https://github.com/saltstack/salt/pull/42985):([DmitryKuzmenko](https://github.com/DmitryKuzmenko)) Properly handle *prereq* having lost requisites. @ *2017-08-21 22:49:39 UTC*
	- **–** e2bf2f448e Merge pull request [#42985](https://github.com/saltstack/salt/pull/42985) from DSRCorporation/bugs/15171\_recursion\_limit
	- **–** 651b1bab09 Properly handle *prereq* having lost requisites.
- **PR** [#43092](https://github.com/saltstack/salt/pull/43092):([blarghmatey\)](https://github.com/blarghmatey) Fixed issue with silently passing all tests in Testinfra module @ *2017-08-21 20:22:08 UTC*
	- **–** e51333306c Merge pull request [#43092](https://github.com/saltstack/salt/pull/43092) from mitodl/2016.11
	- **–** d4b113acdf Fixed issue with silently passing all tests in Testinfra module
- **PR** [#43060](https://github.com/saltstack/salt/pull/43060):([twangboy](https://github.com/twangboy)) Osx update pkg scripts @ *2017-08-21 20:06:12 UTC*
	- **–** 77a443ce8e Merge pull request [#43060](https://github.com/saltstack/salt/pull/43060) from twangboy/osx\_update\_pkg\_scripts
	- **–** ef8a14cdf9 Remove /opt/salt instead of /opt/salt/bin
	- **–** 2dd62aa1da Add more information to the description
	- **–** f44f5b70dc Only stop services if they are running
	- **–** 3b62bf953c Remove salt from the path
	- **–** ebdca3a0f5 Update pkg-scripts
- **ISSUE** [#42869](https://github.com/saltstack/salt/issues/42869): [\(abednarik\)](https://github.com/abednarik) Git Module : Failed to update repository (refs: [#43064](https://github.com/saltstack/salt/pull/43064))
- **PR** [#43064](https://github.com/saltstack/salt/pull/43064):([terminalmage](https://github.com/terminalmage)) Fix race condition in git.latest @ *2017-08-21 14:29:52 UTC*
	- **–** 1b1b6da803 Merge pull request [#43064](https://github.com/saltstack/salt/pull/43064) from terminalmage/issue42869
	- **–** 093c0c2f77 Fix race condition in git.latest
- **ISSUE** [#42041](https://github.com/saltstack/salt/issues/42041): [\(lorengordon\)](https://github.com/lorengordon) pkg.list repo\_pkgs fails to find pkgs with spaces around yum repo enabled value (refs: [#43054](https://github.com/saltstack/salt/pull/43054))
- **PR** [#43054](https://github.com/saltstack/salt/pull/43054):([lorengordon\)](https://github.com/lorengordon) Uses ConfigParser to read yum config files @ *2017-08-18 20:49:44 UTC*
	- **– PR** [#42045](https://github.com/saltstack/salt/pull/42045):([arount\)](https://github.com/arount) Fix: salt.modules.yumpkg: ConfigParser to read ini like files. (refs: [#43054\)](https://github.com/saltstack/salt/pull/43054)
	- **–** 96e8e836d1 Merge pull request [#43054](https://github.com/saltstack/salt/pull/43054) from lorengordon/fix/yumpkg/config-parser
	- **–** 3b2cb81a72 fix typo in salt.modules.yumpkg
	- **–** 38add0e4a2 break if leading comments are all fetched
	- **–** d7f65dc7a7 fix configparser import & log if error was raised
	- **–** ca1b1bb633 use configparser to parse yum repo file
- **PR** [#43048](https://github.com/saltstack/salt/pull/43048):([rallytime\)](https://github.com/rallytime) Back-port [#43031](https://github.com/saltstack/salt/pull/43031) to 2016.11 @ *2017-08-18 12:56:04 UTC*
	- **– PR** [#43031](https://github.com/saltstack/salt/pull/43031):([gtmanfred\)](https://github.com/gtmanfred) use a ruby gem that doesn't have dependencies (refs: [#43048](https://github.com/saltstack/salt/pull/43048))
	- **–** 43aa46f512 Merge pull request [#43048](https://github.com/saltstack/salt/pull/43048) from rallytime/bp-43031
	- **–** 35e45049e2 use a ruby gem that doesn't have dependencies
- **PR** [#43023](https://github.com/saltstack/salt/pull/43023):([terminalmage](https://github.com/terminalmage)) Fixes/improvements to Jenkins state/module @ *2017-08-18 01:33:10 UTC*
	- **–** ad89ff3104 Merge pull request [#43023](https://github.com/saltstack/salt/pull/43023) from terminalmage/fix-jenkins-xml-caching
	- **–** 33fd8ff939 Update jenkins.py
	- **–** fc306fc8c3 Add missing colon in *if* statement
	- **–** 822eabcc81 Catch exceptions raised when making changes to jenkins
	- **–** 91b583b493 Improve and correct exception raising
	- **–** f096917a0e Raise an exception if we fail to cache the config xml
- **PR** [#43026](https://github.com/saltstack/salt/pull/43026):([rallytime\)](https://github.com/rallytime) Back-port [#43020](https://github.com/saltstack/salt/pull/43020) to 2016.11 @ *2017-08-17 23:19:46 UTC*
	- **– PR** [#43020](https://github.com/saltstack/salt/pull/43020):([gtmanfred\)](https://github.com/gtmanfred) test with gem that appears to be abandoned (refs: [#43026](https://github.com/saltstack/salt/pull/43026))
	- **–** 2957467ed7 Merge pull request [#43026](https://github.com/saltstack/salt/pull/43026) from rallytime/bp-43020
	- **–** 0eb15a1f67 test with gem that appears to be abandoned
- **ISSUE** [#40490](https://github.com/saltstack/salt/issues/40490): [\(alxwr](https://github.com/alxwr)) saltstack x509 incompatible to m2crypto 0.26.0 (refs: [#42760](https://github.com/saltstack/salt/pull/42760))
- **PR** [#43033](https://github.com/saltstack/salt/pull/43033):([rallytime\)](https://github.com/rallytime) Back-port [#42760](https://github.com/saltstack/salt/pull/42760) to 2016.11 @ *2017-08-17 22:24:43 UTC*
	- **– PR** [#42760:](https://github.com/saltstack/salt/pull/42760)([AFriemann\)](https://github.com/AFriemann) Catch TypeError thrown by m2crypto when parsing missing subjects in c… (refs: [#43033](https://github.com/saltstack/salt/pull/43033))
	- **–** 4150b094fe Merge pull request [#43033](https://github.com/saltstack/salt/pull/43033) from rallytime/bp-42760
	- **–** 3e3f7f5d8e Catch TypeError thrown by m2crypto when parsing missing subjects in certificate files.
- **PR** [#43032](https://github.com/saltstack/salt/pull/43032):([rallytime\)](https://github.com/rallytime) Back-port [#42547](https://github.com/saltstack/salt/pull/42547) to 2016.11 @ *2017-08-17 21:53:50 UTC*
	- **– PR** [#42547](https://github.com/saltstack/salt/pull/42547):([blarghmatey\)](https://github.com/blarghmatey) Updated testinfra modules to work with more recent versions (refs: [#43032](https://github.com/saltstack/salt/pull/43032))
	- **–** b124d3667e Merge pull request [#43032](https://github.com/saltstack/salt/pull/43032) from rallytime/bp-42547
	- **–** ea4d7f4176 Updated testinfra modules to work with more recent versions
- **ISSUE** [#42992](https://github.com/saltstack/salt/issues/42992): [\(pabloh007\)](https://github.com/pabloh007) docker.save flag push does is ignored (refs: [#43027](https://github.com/saltstack/salt/pull/43027))
- **PR** [#43027:](https://github.com/saltstack/salt/pull/43027) [\(pabloh007\)](https://github.com/pabloh007) Fixes ignore push flag for docker.push module issue [#42992](https://github.com/saltstack/salt/issues/42992) @ *2017-08-17 19:55:37 UTC*
	- **–** a88386ad44 Merge pull request [#43027](https://github.com/saltstack/salt/pull/43027) from pabloh007/fix-docker-save-push-2016-11
	- **–** d0fd949f85 Fixes ignore push flag for docker.push module issue [#42992](https://github.com/saltstack/salt/issues/42992)
- **ISSUE** [#42627](https://github.com/saltstack/salt/issues/42627): [\(taigrrr8](https://github.com/taigrrr8)) salt-cp no longer works. Was working a few months back. (refs: [#42890](https://github.com/saltstack/salt/pull/42890))
- **PR** [#42890](https://github.com/saltstack/salt/pull/42890):([DmitryKuzmenko](https://github.com/DmitryKuzmenko)) Make chunked mode in salt-cp optional @ *2017-08-17 18:37:44 UTC*
	- **–** 51d16840bb Merge pull request [#42890](https://github.com/saltstack/salt/pull/42890) from DSRCorporation/bugs/42627\_salt-cp
	- **–** cfddbf1c75 Apply code review: update the doc
	- **–** afedd3b654 Typos and version fixes in the doc.
	- **–** 9fedf6012e Fixed 'test\_valid\_docs' test.
	- **–** 999388680c Make chunked mode in salt-cp optional (disabled by default).
- **PR** [#43009](https://github.com/saltstack/salt/pull/43009):([rallytime\)](https://github.com/rallytime) [2016.11] Merge forward from 2016.3 to 2016.11 @ *2017-08-17 18:00:09 UTC*
	- **–** b3c253cdfa Merge pull request [#43009](https://github.com/saltstack/salt/pull/43009) from rallytime/merge-2016.11
	- **–** 566ba4fe76 Merge branch '2016.3' into '2016.11'
		- ∗ 13b8637d53 Merge pull request [#42942](https://github.com/saltstack/salt/pull/42942) from Ch3LL/2016.3.6\_follow\_up
			- · f281e1795f move additional minion config options to 2016.3.8 release notes
			- · 168604ba6b remove merge conflict
			- · 8a07d95212 update release notes with cve number
			- · 149633fdca Add release notes for 2016.3.7 release
			- · 7a4cddcd95 Add clean\_id function to salt.utils.verify.py
		- ∗ bbb1b29ccb Merge pull request [#42954](https://github.com/saltstack/salt/pull/42954) from Ch3LL/latest\_2016.3
			- · b551e66744 [2016.3] Bump latest and previous versions
		- ∗ 5d5edc54b7 Merge pull request [#42949](https://github.com/saltstack/salt/pull/42949) from Ch3LL/2016.3.7\_docs
			- · d75d3741f8 Add Security Notice to 2016.3.7 Release Notes
- **PR** [#43021:](https://github.com/saltstack/salt/pull/43021) [\(terminalmage](https://github.com/terminalmage)) Use socket.AF INET6 to get the correct value instead of doing an OS check @ *2017-08-17 17:57:09 UTC*
	- **– PR** [#43014](https://github.com/saltstack/salt/pull/43014):([Ch3LL\)](https://github.com/Ch3LL) Change AF\_INET6 family for mac in test\_host\_to\_ips (refs: [#43021\)](https://github.com/saltstack/salt/pull/43021)
	- **–** 37c63e7cf2 Merge pull request [#43021](https://github.com/saltstack/salt/pull/43021) from terminalmage/fix-network-test
- **–** 4089b7b1bc Use socket.AF\_INET6 to get the correct value instead of doing an OS check
- **PR** [#43019](https://github.com/saltstack/salt/pull/43019):([rallytime\)](https://github.com/rallytime) Update bootstrap script to latest stable: v2017.08.17 @ *2017-08-17 17:56:41 UTC*
	- **–** 8f6423247c Merge pull request [#43019](https://github.com/saltstack/salt/pull/43019) from rallytime/bootstrap\_2017.08.17
	- **–** 2f762b3a17 Update bootstrap script to latest stable: v2017.08.17
- **PR** [#43014:](https://github.com/saltstack/salt/pull/43014) [\(Ch3LL](https://github.com/Ch3LL)) Change AF\_INET6 family for mac in test host to ips (refs: [#43021\)](https://github.com/saltstack/salt/pull/43021) @ *2017-08-17 16:17:51 UTC*
	- **–** ff1caeee68 Merge pull request [#43014](https://github.com/saltstack/salt/pull/43014) from Ch3LL/fix\_network\_mac
	- **–** b8eee4401e Change AF\_INET6 family for mac in test\_host\_to\_ips
- **PR** [#42968](https://github.com/saltstack/salt/pull/42968):([vutny\)](https://github.com/vutny) [DOCS] Fix link to Salt Cloud Feature Matrix @ *2017-08-16 13:16:16 UTC*
	- **–** 1ee9499d28 Merge pull request [#42968](https://github.com/saltstack/salt/pull/42968) from vutny/doc-salt-cloud-ref
	- **–** 44ed53b1df [DOCS] Fix link to Salt Cloud Feature Matrix
- **ISSUE** [#38839](https://github.com/saltstack/salt/issues/38839): [\(DaveOHenry](https://github.com/DaveOHenry)) Invoking runner.cloud.action via reactor sls fails (refs: [#42291\)](https://github.com/saltstack/salt/pull/42291)
- **PR** [#42291](https://github.com/saltstack/salt/pull/42291):([vutny\)](https://github.com/vutny) Fix [#38839:](https://github.com/saltstack/salt/issues/38839) remove *state* from Reactor runner kwags @ *2017-08-15 23:01:08 UTC*
	- **–** 923f9741fe Merge pull request [#42291](https://github.com/saltstack/salt/pull/42291) from vutny/fix-38839
	- **–** 5f8f98a01f Fix [#38839:](https://github.com/saltstack/salt/issues/38839) remove *state* from Reactor runner kwags
- **ISSUE** [#42644](https://github.com/saltstack/salt/issues/42644):([stamak\)](https://github.com/stamak) nova salt-cloud -P Private IPs returned, but not public. Checking for misidentified IPs (refs: [#42940](https://github.com/saltstack/salt/pull/42940))
- **PR** [#42940](https://github.com/saltstack/salt/pull/42940):([gtmanfred\)](https://github.com/gtmanfred) create new ip address before checking list of allocated ips @ *2017-08-15 21:47:18 UTC*
	- **–** c20bc7d515 Merge pull request [#42940](https://github.com/saltstack/salt/pull/42940) from gtmanfred/2016.11
	- **–** 253e216a8d fix IP address spelling
	- **–** bd63074e7a create new ip address before checking list of allocated ips
- **PR** [#42959](https://github.com/saltstack/salt/pull/42959):([rallytime\)](https://github.com/rallytime) Back-port [#42883](https://github.com/saltstack/salt/pull/42883) to 2016.11 @ *2017-08-15 21:25:48 UTC*
	- **– PR** [#42883](https://github.com/saltstack/salt/pull/42883):([rallytime](https://github.com/rallytime)) Fix failing boto tests (refs: [#42959\)](https://github.com/saltstack/salt/pull/42959)
	- **–** d6496eca72 Merge pull request [#42959](https://github.com/saltstack/salt/pull/42959) from rallytime/bp-42883
	- **–** c6b9ca4b9e Lint fix: add missing space
	- **–** 5597b1a30e Skip 2 failing tests in Python 3 due to upstream bugs
	- **–** a0b19bdc27 Update account id value in boto\_secgroup module unit test
	- **–** 60b406e088 @mock\_elb needs to be changed to @mock\_elb\_deprecated as well
	- **–** 6ae1111295 Replace @mock\_ec2 calls with @mock\_ec2\_deprecated calls
- **PR** [#42944](https://github.com/saltstack/salt/pull/42944):([Ch3LL\)](https://github.com/Ch3LL) [2016.11] Add clean\_id function to salt.utils.verify.py @ *2017-08-15 18:06:12 UTC*
	- **–** 6366e05d0d Merge pull request [#42944](https://github.com/saltstack/salt/pull/42944) from Ch3LL/2016.11.6\_follow\_up
	- **–** 7e0a20afca Add release notes for 2016.11.7 release
	- **–** 63823f8c3e Add clean\_id function to salt.utils.verify.py
- **PR** [#42952](https://github.com/saltstack/salt/pull/42952):([Ch3LL\)](https://github.com/Ch3LL) [2016.11] Bump latest and previous versions @ *2017-08-15 17:23:02 UTC*
	- **–** 49d339c976 Merge pull request [#42952](https://github.com/saltstack/salt/pull/42952) from Ch3LL/latest\_2016.11
	- **–** 74e7055d54 [2016.11] Bump latest and previous versions
- **PR** [#42950](https://github.com/saltstack/salt/pull/42950):([Ch3LL\)](https://github.com/Ch3LL) Add Security Notice to 2016.11.7 Release Notes @ *2017-08-15 16:50:23 UTC*
- **–** b0d2e05a79 Merge pull request [#42950](https://github.com/saltstack/salt/pull/42950) from Ch3LL/2016.11.7\_docs
- **–** a6f902db40 Add Security Notice to 2016.11.77 Release Notes
- **PR** [#42836](https://github.com/saltstack/salt/pull/42836):([aneeshusa\)](https://github.com/aneeshusa) Backport salt.utils.versions from develop to 2016.11 @ *2017-08-14 20:56:54 UTC*
	- **– PR** [#42835](https://github.com/saltstack/salt/pull/42835):([aneeshusa\)](https://github.com/aneeshusa) Fix typo in utils/versions.py module (refs: [#42836\)](https://github.com/saltstack/salt/pull/42836)
	- **–** c0ff69f88c Merge pull request [#42836](https://github.com/saltstack/salt/pull/42836) from lyft/backport-utils.versions-to-2016.11
	- **–** 86ce7004a2 Backport salt.utils.versions from develop to 2016.11
- **PR** [#42919](https://github.com/saltstack/salt/pull/42919):([rallytime\)](https://github.com/rallytime) Back-port [#42871](https://github.com/saltstack/salt/pull/42871) to 2016.11 @ *2017-08-14 20:44:00 UTC*
	- **– PR** [#42871](https://github.com/saltstack/salt/pull/42871):([amalleo25\)](https://github.com/amalleo25) Update joyent.rst (refs: [#42919](https://github.com/saltstack/salt/pull/42919))
	- **–** 64a79dd5ac Merge pull request [#42919](https://github.com/saltstack/salt/pull/42919) from rallytime/bp-42871
	- **–** 4e46c968e6 Update joyent.rst
- **ISSUE** [#42803:](https://github.com/saltstack/salt/issues/42803) [\(gmcwhistler\)](https://github.com/gmcwhistler) master type: str, not working as expected, parent salt-minion process dies. (refs: [#42848\)](https://github.com/saltstack/salt/pull/42848)
- **ISSUE** [#42753](https://github.com/saltstack/salt/issues/42753): [\(grichmond-salt](https://github.com/grichmond-salt)) SaltReqTimeout Error on Some Minions when One Master in a Multi-Master Configuration is Unavailable (refs: [#42848\)](https://github.com/saltstack/salt/pull/42848)
- **PR** [#42918](https://github.com/saltstack/salt/pull/42918):([rallytime\)](https://github.com/rallytime) Back-port [#42848](https://github.com/saltstack/salt/pull/42848) to 2016.11 @ *2017-08-14 20:43:43 UTC*
	- **– PR** [#42848](https://github.com/saltstack/salt/pull/42848):([DmitryKuzmenko](https://github.com/DmitryKuzmenko)) Execute fire\_master asynchronously in the main minion thread. (refs: [#42918\)](https://github.com/saltstack/salt/pull/42918)
	- **–** bea8ec1098 Merge pull request [#42918](https://github.com/saltstack/salt/pull/42918) from rallytime/bp-42848
	- **–** cdb48126f7 Make lint happier.
	- **–** 62eca9b00b Execute fire\_master asynchronously in the main minion thread.
- **PR** [#42861](https://github.com/saltstack/salt/pull/42861):([twangboy](https://github.com/twangboy)) Fix pkg.install salt-minion using salt-call @ *2017-08-14 19:07:22 UTC*
	- **–** 52bce329cb Merge pull request [#42861](https://github.com/saltstack/salt/pull/42861) from twangboy/win\_pkg\_install\_salt
	- **–** 0d3789f0c6 Fix pkg.install salt-minion using salt-call
- **PR** [#42798](https://github.com/saltstack/salt/pull/42798):([s-sebastian\)](https://github.com/s-sebastian) Update return data before calling returners @ *2017-08-14 15:51:30 UTC*
	- **–** b9f4f87aa5 Merge pull request [#42798](https://github.com/saltstack/salt/pull/42798) from s-sebastian/2016.11
	- **–** 1cc86592ed Update return data before calling returners
- **ISSUE** [#41976](https://github.com/saltstack/salt/issues/41976): [\(abulford](https://github.com/abulford)) dockerng network states do not respect test=True (refs: [#41977](https://github.com/saltstack/salt/pull/41977))
- **PR** [#41977](https://github.com/saltstack/salt/pull/41977):([abulford\)](https://github.com/abulford) Fix dockerng.network\_\* ignoring of tests=True @ *2017-08-11 18:37:20 UTC*
	- **–** c15d0034fe Merge pull request [#41977](https://github.com/saltstack/salt/pull/41977) from redmatter/fix-dockerng-network-ignores-test
	- **–** 1cc2aa503a Fix dockerng.network\_\* ignoring of tests=True
- **PR** [#42886](https://github.com/saltstack/salt/pull/42886):([sarcasticadmin](https://github.com/sarcasticadmin)) Adding missing output flags to salt cli docs @ *2017-08-11 18:35:19 UTC*
	- **–** 3b9c3c5671 Merge pull request [#42886](https://github.com/saltstack/salt/pull/42886) from sarcasticadmin/adding\_docs\_salt\_outputs
	- **–** 744bf954ff Adding missing output flags to salt cli
- **PR** [#42882](https://github.com/saltstack/salt/pull/42882):([gtmanfred\)](https://github.com/gtmanfred) make sure cmd is not run when npm isn't installed @ *2017-08-11 17:53:14 UTC*
	- **–** e5b98c8a88 Merge pull request [#42882](https://github.com/saltstack/salt/pull/42882) from gtmanfred/2016.11
	- **–** da3402a53d make sure cmd is not run when npm isn't installed
- **PR** [#42788](https://github.com/saltstack/salt/pull/42788):([amendlik\)](https://github.com/amendlik) Remove waits and retries from Saltify deployment @ *2017-08-11 15:38:05 UTC*
- **–** 5962c9588b Merge pull request [#42788](https://github.com/saltstack/salt/pull/42788) from amendlik/saltify-timeout
- **–** 928b523797 Remove waits and retries from Saltify deployment
- **PR** [#42877](https://github.com/saltstack/salt/pull/42877):([terminalmage](https://github.com/terminalmage)) Add virtual func for cron state module @ *2017-08-11 15:33:09 UTC*
	- **–** 227ecddd13 Merge pull request [#42877](https://github.com/saltstack/salt/pull/42877) from terminalmage/add-cron-state-virtual
	- **–** f1de196740 Add virtual func for cron state module
- **PR** [#42859](https://github.com/saltstack/salt/pull/42859): [\(terminalmage](https://github.com/terminalmage)) Add note about git CLI requirement for GitPython to GitFS tutorial @ *2017-08-11 14:53:03 UTC*
	- **–** ab9f6cef33 Merge pull request [#42859](https://github.com/saltstack/salt/pull/42859) from terminalmage/gitpython-git-cli-note
	- **–** 35e05c9515 Add note about git CLI requirement for GitPython to GitFS tutorial
- **ISSUE** [saltstack/salt-jenkins#475:](https://github.com/saltstack/salt-jenkins/issues/475) [\(rallytime](https://github.com/rallytime)) Arch is failing npm cache test (refs: [#42856\)](https://github.com/saltstack/salt/pull/42856)
- **ISSUE** [#41770](https://github.com/saltstack/salt/issues/41770): [\(Ch3LL](https://github.com/Ch3LL)) NPM v5 incompatible with salt.modules.cache\_list (refs: [#42856](https://github.com/saltstack/salt/pull/42856))
- •**PR** [#42856](https://github.com/saltstack/salt/pull/42856): ([gtmanfred\)](https://github.com/gtmanfred) skip cache\_clean test if npm version is  $>= 5.0.0$  @ *2017-08-11 13:39:20 UTC* 
	- **–** 682b4a8d14 Merge pull request [#42856](https://github.com/saltstack/salt/pull/42856) from gtmanfred/2016.11
	- **–** b458b89fb8 skip cache\_clean test if npm version is >= 5.0.0
- **PR** [#42864](https://github.com/saltstack/salt/pull/42864):([whiteinge](https://github.com/whiteinge)) Make syndic\_log\_file respect root\_dir setting @ *2017-08-11 13:28:21 UTC*
	- **–** 01ea854029 Merge pull request [#42864](https://github.com/saltstack/salt/pull/42864) from whiteinge/syndic-log-root\_dir
	- **–** 4b1f55da9c Make syndic\_log\_file respect root\_dir setting
- **PR** [#42851](https://github.com/saltstack/salt/pull/42851):([terminalmage](https://github.com/terminalmage)) Backport [#42651](https://github.com/saltstack/salt/pull/42651) to 2016.11 @ *2017-08-10 18:02:39 UTC*
	- **– PR** [#42651](https://github.com/saltstack/salt/pull/42651):([gtmanfred\)](https://github.com/gtmanfred) python2- prefix for fedora 26 packages (refs: [#42851\)](https://github.com/saltstack/salt/pull/42851)
	- **–** 2dde1f77e9 Merge pull request [#42851](https://github.com/saltstack/salt/pull/42851) from terminalmage/bp-42651
	- **–** a3da86eea8 fix syntax
	- **–** 6ecdbcec1d make sure names are correct
	- **–** f83b553d6e add py3 for versionlock
	- **–** 21934f61bb python2- prefix for fedora 26 packages
- **ISSUE** [#42683](https://github.com/saltstack/salt/issues/42683): [\(rgcosma](https://github.com/rgcosma)) Gluster module broken in 2017.7 (refs: [#42806](https://github.com/saltstack/salt/pull/42806))
- **PR** [#42806](https://github.com/saltstack/salt/pull/42806):([rallytime\)](https://github.com/rallytime) Update doc references in glusterfs.volume\_present @ *2017-08-10 14:10:16 UTC*
	- **–** c746f79a3a Merge pull request [#42806](https://github.com/saltstack/salt/pull/42806) from rallytime/fix-42683
	- **–** 8c8640d6b8 Update doc references in glusterfs.volume\_present
- **PR** [#42829](https://github.com/saltstack/salt/pull/42829):([twangboy](https://github.com/twangboy)) Fix passing version in pkgs as shown in docs @ *2017-08-10 14:07:24 UTC*
	- **–** 27a8a2695a Merge pull request [#42829](https://github.com/saltstack/salt/pull/42829) from twangboy/win\_pkg\_fix\_install
	- **–** 83b9b230cd Add winrepo to docs about supporting versions in pkgs
	- **–** 81fefa6e67 Add ability to pass version in pkgs list
- **PR** [#42838](https://github.com/saltstack/salt/pull/42838):([twangboy](https://github.com/twangboy)) Document requirements for win\_pki @ *2017-08-10 13:59:46 UTC*
	- **–** 3c3ac6aeb2 Merge pull request [#42838](https://github.com/saltstack/salt/pull/42838) from twangboy/win\_doc\_pki
	- **–** f0a1d06b46 Standardize PKI Client
	- **–** 7de687aa57 Document requirements for win\_pki
- **PR** [#42805](https://github.com/saltstack/salt/pull/42805):([rallytime\)](https://github.com/rallytime) Back-port [#42552](https://github.com/saltstack/salt/pull/42552) to 2016.11 @ *2017-08-09 22:37:56 UTC*
	- **– PR** [#42552](https://github.com/saltstack/salt/pull/42552): [\(remijouannet\)](https://github.com/remijouannet) update consul module following this documentation <https://www.consul>.… (refs: [#42805](https://github.com/saltstack/salt/pull/42805))
	- **–** b3e2ae3c58 Merge pull request [#42805](https://github.com/saltstack/salt/pull/42805) from rallytime/bp-42552
	- **–** 5a91c1f2d1 update consul module following this documentation <https://www.consul.io/api/acl/acl.html>
- **ISSUE** [#42731](https://github.com/saltstack/salt/issues/42731): [\(infoveinx\)](https://github.com/infoveinx) http.query template\_data render exception (refs: [#42804\)](https://github.com/saltstack/salt/pull/42804)
- **PR** [#42804](https://github.com/saltstack/salt/pull/42804):([rallytime\)](https://github.com/rallytime) Back-port [#42784](https://github.com/saltstack/salt/pull/42784) to 2016.11 @ *2017-08-09 22:37:40 UTC*
	- **– PR** [#42784](https://github.com/saltstack/salt/pull/42784):([gtmanfred\)](https://github.com/gtmanfred) only read file if ret is not a string in http.query (refs: [#42804\)](https://github.com/saltstack/salt/pull/42804)
	- **–** d2ee7934ed Merge pull request [#42804](https://github.com/saltstack/salt/pull/42804) from rallytime/bp-42784
	- **–** dbd29e4aaa only read file if it is not a string
- **PR** [#42826](https://github.com/saltstack/salt/pull/42826):([terminalmage](https://github.com/terminalmage)) Fix misspelling of "versions" @ *2017-08-09 19:39:43 UTC*
	- **–** 4cbf8057b3 Merge pull request [#42826](https://github.com/saltstack/salt/pull/42826) from terminalmage/fix-spelling
	- **–** 00f93142e4 Fix misspelling of "versions"
- **PR** [#42786](https://github.com/saltstack/salt/pull/42786):([Ch3LL\)](https://github.com/Ch3LL) Fix typo for template\_dict in http docs @ *2017-08-08 18:14:50 UTC*
	- **–** de997edd90 Merge pull request [#42786](https://github.com/saltstack/salt/pull/42786) from Ch3LL/fix\_typo
	- **–** 90a2fb66a2 Fix typo for template\_dict in http docs
- **ISSUE** [#42600](https://github.com/saltstack/salt/issues/42600):([twangboy](https://github.com/twangboy)) Unable to set 'Not Configured' using win\_lgpo execution module (refs: [#42795,](https://github.com/saltstack/salt/pull/42795) [#42744\)](https://github.com/saltstack/salt/pull/42744)
- **PR** [#42795](https://github.com/saltstack/salt/pull/42795):([lomeroe\)](https://github.com/lomeroe) backport [#42744](https://github.com/saltstack/salt/pull/42744) to 2016.11 @ *2017-08-08 17:17:15 UTC*
	- **– PR** [#42744](https://github.com/saltstack/salt/pull/42744):([lomeroe\)](https://github.com/lomeroe) fix [#42600](https://github.com/saltstack/salt/issues/42600) in develop (refs: [#42795\)](https://github.com/saltstack/salt/pull/42795)
	- **–** bf6153ebe5 Merge pull request [#42795](https://github.com/saltstack/salt/pull/42795) from lomeroe/bp-42744\_201611
	- **–** 695f8c1ae4 fix [#42600](https://github.com/saltstack/salt/issues/42600) in develop
- **ISSUE** [#42747](https://github.com/saltstack/salt/issues/42747): [\(whiteinge\)](https://github.com/whiteinge) Outputters mutate data which can be a problem for Runners and perhaps other things (refs: [#42748](https://github.com/saltstack/salt/pull/42748))
- **PR** [#42748:](https://github.com/saltstack/salt/pull/42748)([whiteinge](https://github.com/whiteinge)) Workaround Orchestrate problem that highstate outputter mutates data @ *2017-08-07 21:11:33 UTC*
	- **–** 61fad97286 Merge pull request [#42748](https://github.com/saltstack/salt/pull/42748) from whiteinge/save-before-output
	- **–** de60b77c82 Workaround Orchestrate problem that highstate outputter mutates data
- **PR** [#42764](https://github.com/saltstack/salt/pull/42764):([amendlik\)](https://github.com/amendlik) Fix infinite loop with salt-cloud and Windows nodes @ *2017-08-07 20:47:07 UTC*
	- **–** a4e3e7e786 Merge pull request [#42764](https://github.com/saltstack/salt/pull/42764) from amendlik/cloud-win-loop
	- **–** f3dcfca4e0 Fix infinite loops on failed Windows deployments
- **ISSUE** [#42690](https://github.com/saltstack/salt/issues/42690): [\(ChristianBeer](https://github.com/ChristianBeer)) git.latest state with remote set fails on first try (refs: [#42694](https://github.com/saltstack/salt/pull/42694))
- **PR** [#42694](https://github.com/saltstack/salt/pull/42694):([gtmanfred\)](https://github.com/gtmanfred) allow adding extra remotes to a repository @ *2017-08-07 18:08:11 UTC*
	- **–** da85326ad4 Merge pull request [#42694](https://github.com/saltstack/salt/pull/42694) from gtmanfred/2016.11
	- **–** 1a0457af51 allow adding extra remotes to a repository
- **ISSUE** [#42642](https://github.com/saltstack/salt/issues/42642): [\(githubcdr\)](https://github.com/githubcdr) state.augeas (refs: [#42669](https://github.com/saltstack/salt/pull/42669), [#43202](https://github.com/saltstack/salt/pull/43202))
- **PR** [#42669](https://github.com/saltstack/salt/pull/42669):([garethgreenaway\)](https://github.com/garethgreenaway) [2016.11] Fixes to augeas module @ *2017-08-06 17:58:03 UTC*
- **–** 7b2119feee Merge pull request [#42669](https://github.com/saltstack/salt/pull/42669) from garethgreenaway/42642\_2016\_11\_augeas\_module\_fix
- **–** 24413084e2 Updating the call to shlex\_split to pass the posix=False argument so that quotes are preserved.
- **PR** [#42629](https://github.com/saltstack/salt/pull/42629):([xiaoanyunfei\)](https://github.com/xiaoanyunfei) tornado api @ *2017-08-03 22:21:20 UTC*
	- **–** 30725769ed Merge pull request [#42629](https://github.com/saltstack/salt/pull/42629) from xiaoanyunfei/tornadoapi
	- **–** 1e13383b95 tornado api
- **PR** [#42655](https://github.com/saltstack/salt/pull/42655):([whiteinge](https://github.com/whiteinge)) Reenable cpstats for rest\_cherrypy @ *2017-08-03 20:44:10 UTC*
	- **– PR** [#33806](https://github.com/saltstack/salt/pull/33806):([cachedout](https://github.com/cachedout)) Work around upstream cherrypy bug (refs: [#42655](https://github.com/saltstack/salt/pull/42655))
	- **–** f0f00fcee1 Merge pull request [#42655](https://github.com/saltstack/salt/pull/42655) from whiteinge/rest\_cherrypy-reenable-stats
	- **–** deb6316d67 Fix lint errors
	- **–** 6bd91c8b03 Reenable cpstats for rest\_cherrypy
- **ISSUE** [#42686](https://github.com/saltstack/salt/issues/42686): [\(gilbsgilbs](https://github.com/gilbsgilbs)) Unable to set multiple RabbitMQ tags (refs: [#42693](https://github.com/saltstack/salt/pull/42693))
- **PR** [#42693](https://github.com/saltstack/salt/pull/42693):([gilbsgilbs\)](https://github.com/gilbsgilbs) Fix RabbitMQ tags not properly set. @ *2017-08-03 20:23:08 UTC*
	- **–** 21cf15f9c3 Merge pull request [#42693](https://github.com/saltstack/salt/pull/42693) from gilbsgilbs/fix-rabbitmq-tags
	- **–** 78fccdc7e2 Cast to list in case tags is a tuple.
	- **–** 287b57b5c5 Fix RabbitMQ tags not properly set.
- **ISSUE** [#41433](https://github.com/saltstack/salt/issues/41433): [\(sbojarski\)](https://github.com/sbojarski) boto\_cfn.present fails when reporting error for failed state (refs: [#42574](https://github.com/saltstack/salt/pull/42574))
- **PR** [#42574](https://github.com/saltstack/salt/pull/42574):([sbojarski](https://github.com/sbojarski)) Fixed error reporting in "boto\_cfn.present" function. @ *2017-08-01 17:55:29 UTC*
	- **–** f2b0c9b4fa Merge pull request [#42574](https://github.com/saltstack/salt/pull/42574) from sbojarski/boto-cfn-error-reporting
	- **–** 5c945f10c2 Fix debug message in "boto\_cfn.\_validate" function.
	- **–** 181a1beecc Fixed error reporting in "boto\_cfn.present" function.
- **PR** [#42623](https://github.com/saltstack/salt/pull/42623):([terminalmage](https://github.com/terminalmage)) Fix unicode constructor in custom YAML loader @ *2017-07-31 19:25:18 UTC*
	- **–** bc1effc4f2 Merge pull request [#42623](https://github.com/saltstack/salt/pull/42623) from terminalmage/fix-unicode-constructor
	- **–** fcf45889dd Fix unicode constructor in custom YAML loader
- **PR** [#42515](https://github.com/saltstack/salt/pull/42515):([gtmanfred\)](https://github.com/gtmanfred) Allow not interpreting backslashes in the repl @ *2017-07-28 16:00:09 UTC*
	- **–** cbf752cd73 Merge pull request [#42515](https://github.com/saltstack/salt/pull/42515) from gtmanfred/backslash
	- **–** cc4e45656d Allow not interpreting backslashes in the repl
- **ISSUE** [#42456](https://github.com/saltstack/salt/issues/42456): [\(gdubroeucq](https://github.com/gdubroeucq)) Use yum lib (refs: [#42586\)](https://github.com/saltstack/salt/pull/42586)
- **PR** [#42586](https://github.com/saltstack/salt/pull/42586):([gdubroeucq\)](https://github.com/gdubroeucq) [Fix] yumpkg.py: add option to the command "check-update" @ *2017-07-27 23:52:00 UTC*
	- **–** 549495831f Merge pull request [#42586](https://github.com/saltstack/salt/pull/42586) from gdubroeucq/2016.11
	- **–** 9c0b5cc1d6 Remove extra newline
	- **–** d2ef4483e4 yumpkg.py: clean
	- **–** a96f7c09e0 yumpkg.py: add option to the command "check-update"
- **ISSUE** [#41982](https://github.com/saltstack/salt/issues/41982): [\(abulford](https://github.com/abulford)) dockerng.network\_\* matches too easily (refs: [#41988](https://github.com/saltstack/salt/pull/41988))
- **PR** [#41988](https://github.com/saltstack/salt/pull/41988):([abulford\)](https://github.com/abulford) Fix dockerng.network\_\* name matching @ *2017-07-27 21:25:06 UTC*
	- **–** 6b45debf28 Merge pull request [#41988](https://github.com/saltstack/salt/pull/41988) from redmatter/fix-dockerng-network-matching
- **–** 9eea796da8 Add regression tests for [#41982](https://github.com/saltstack/salt/issues/41982)
- **–** 3369f0072f Fix broken unit test test\_network\_absent
- **–** 0ef6cf634c Add trace logging of dockerng.networks result
- **–** 515c612808 Fix dockerng.network\_\* name matching
- •**PR** [#42339](https://github.com/saltstack/salt/pull/42339): ([isbm](https://github.com/isbm)) Bugfix: Jobs scheduled to run at a future time stay pending for Salt minions (bsc#1036125) @ *2017-07-27 19:05:51 UTC*
	- **–** 4b16109122 Merge pull request [#42339](https://github.com/saltstack/salt/pull/42339) from isbm/isbm-jobs-scheduled-in-a-future-bsc1036125
	- **–** bbba84ce2d Bugfix: Jobs scheduled to run at a future time stay pending for Salt minions (bsc#1036125)
- **ISSUE** [#23516](https://github.com/saltstack/salt/issues/23516): [\(dkiser\)](https://github.com/dkiser) BUG: cron job scheduler sporadically works (refs: [#42077](https://github.com/saltstack/salt/pull/42077))
- **PR** [#42077](https://github.com/saltstack/salt/pull/42077):([vutny\)](https://github.com/vutny) Fix scheduled job run on Master if *when* parameter is a list @ *2017-07-27 19:04:23 UTC*
	- **– PR** [#41973](https://github.com/saltstack/salt/pull/41973):([vutny\)](https://github.com/vutny) Fix Master/Minion scheduled jobs based on Cron expressions (refs: [#42077\)](https://github.com/saltstack/salt/pull/42077)
	- **–** 6c5a7c604a Merge pull request [#42077](https://github.com/saltstack/salt/pull/42077) from vutny/fix-jobs-scheduled-with-whens
	- **–** b1960cea44 Fix scheduled job run on Master if *when* parameter is a list
- **PR** [#42414](https://github.com/saltstack/salt/pull/42414):([vutny\)](https://github.com/vutny) DOCS: unify hash sum with hash type format @ *2017-07-27 18:48:40 UTC*
	- **–** f9cb536589 Merge pull request [#42414](https://github.com/saltstack/salt/pull/42414) from vutny/unify-hash-params-format
	- **–** d1f2a93368 DOCS: unify hash sum with hash type format
- **ISSUE** [#42375](https://github.com/saltstack/salt/issues/42375): [\(dragonpaw\)](https://github.com/dragonpaw) salt.modules.\*. virtualname doens't work as documented. (refs: [#42523\)](https://github.com/saltstack/salt/pull/42523)
- **PR** [#42523](https://github.com/saltstack/salt/pull/42523):([rallytime\)](https://github.com/rallytime) Add a mention of the True/False returns with \_\_virtual\_\_() @ *2017-07-27 18:13:07 UTC*
	- **–** 535c922511 Merge pull request [#42523](https://github.com/saltstack/salt/pull/42523) from rallytime/fix-42375
	- **–** 685c2cced6 Add information about returning a tuple with an error message
	- **–** fa466519c4 Add a mention of the True/False returns with \_\_virtual\_\_()
- **PR** [#42527](https://github.com/saltstack/salt/pull/42527):([twangboy\)](https://github.com/twangboy) Document changes to Windows Update in Windows 10/Server 2016 @ *2017-07-27 17:45:38 UTC*
	- **–** 0df0e7e749 Merge pull request [#42527](https://github.com/saltstack/salt/pull/42527) from twangboy/win\_wua
	- **–** 0373791f2a Correct capatlization
	- **–** af3bcc927b Document changes to Windows Update in 10/2016
- **PR** [#42551:](https://github.com/saltstack/salt/pull/42551) [\(binocvlar](https://github.com/binocvlar)) Remove '-s' (--script) argument to parted within align\_check function @ *2017-07-27 17:35:31 UTC*
	- **–** 69b06586da Merge pull request [#42551](https://github.com/saltstack/salt/pull/42551) from binocvlar/fix-lack-of-align-check-output
	- **–** c4fabaa192 Remove '-s' (--script) argument to parted within align\_check function
- **ISSUE** [#42403](https://github.com/saltstack/salt/issues/42403): [\(astronouth7303](https://github.com/astronouth7303)) [2017.7] Pillar empty when state is applied from orchestrate (refs: [#42433\)](https://github.com/saltstack/salt/pull/42433)
- **PR** [#42573](https://github.com/saltstack/salt/pull/42573):([rallytime\)](https://github.com/rallytime) Back-port [#42433](https://github.com/saltstack/salt/pull/42433) to 2016.11 @ *2017-07-27 13:51:21 UTC*
	- **– PR** [#42433](https://github.com/saltstack/salt/pull/42433):([terminalmage\)](https://github.com/terminalmage) Only force saltenv/pillarenv to be a string when not None (refs: [#42573\)](https://github.com/saltstack/salt/pull/42573)
	- **–** 9e0b4e9faf Merge pull request [#42573](https://github.com/saltstack/salt/pull/42573) from rallytime/bp-42433
	- **–** 0293429e24 Only force saltenv/pillarenv to be a string when not None
- **PR** [#42571](https://github.com/saltstack/salt/pull/42571):([twangboy](https://github.com/twangboy)) Avoid loading system PYTHON\* environment vars @ *2017-07-26 22:48:55 UTC*
	- **–** e931ed2517 Merge pull request [#42571](https://github.com/saltstack/salt/pull/42571) from twangboy/win\_add\_pythonpath
- **–** d55a44dd1a Avoid loading user site packages
- **–** 9af1eb2741 Ignore any PYTHON\* environment vars already on the system
- **–** 4e2fb03a95 Add pythonpath to batch files and service
- **ISSUE** [#42371](https://github.com/saltstack/salt/issues/42371): [\(tsaridas\)](https://github.com/tsaridas) Minion unresponsive after trying to failover (refs: [#42387](https://github.com/saltstack/salt/pull/42387))
- **PR** [#42387](https://github.com/saltstack/salt/pull/42387):([DmitryKuzmenko](https://github.com/DmitryKuzmenko)) Fix race condition in usage of weakvaluedict @ *2017-07-25 20:57:42 UTC*
	- **–** de2f397041 Merge pull request [#42387](https://github.com/saltstack/salt/pull/42387) from DSRCorporation/bugs/42371\_KeyError\_WeakValueDict
	- **–** e721c7eee2 Don't use *key in weakvaluedict* because it could lie.
- **ISSUE** [#41955](https://github.com/saltstack/salt/issues/41955): [\(root360-AndreasUlm\)](https://github.com/root360-AndreasUlm) rabbitmq 3.6.10 changed output => rabbitmq-module broken (refs: [#41968\)](https://github.com/saltstack/salt/pull/41968)
- **PR** [#41968](https://github.com/saltstack/salt/pull/41968): [\(root360-AndreasUlm\)](https://github.com/root360-AndreasUlm) Fix rabbitmqctl output sanitizer for version 3.6.10 @ *2017-07-25 19:12:36 UTC*
	- **–** 641a9d7efd Merge pull request [#41968](https://github.com/saltstack/salt/pull/41968) from root360-AndreasUlm/fix-rabbitmqctl-output-handler
	- **–** 76fd941d91 added tests for rabbitmq 3.6.10 output handler
	- **–** 3602af1e1b Fix rabbitmqctl output handler for 3.6.10
- **ISSUE** [#42477:](https://github.com/saltstack/salt/issues/42477) [\(aikar\)](https://github.com/aikar) Invalid ssh\_interface value prevents salt-cloud provisioning without reason of why (refs: [#42479\)](https://github.com/saltstack/salt/pull/42479)
- **PR** [#42479](https://github.com/saltstack/salt/pull/42479):([gtmanfred\)](https://github.com/gtmanfred) validate ssh\_interface for ec2 @ *2017-07-25 18:37:18 UTC*
	- **–** 66fede378a Merge pull request [#42479](https://github.com/saltstack/salt/pull/42479) from gtmanfred/interface
	- **–** c32c1b2803 fix pylint
	- **–** 99ec634c6b validate ssh\_interface for ec2
- **ISSUE** [#42405](https://github.com/saltstack/salt/issues/42405): [\(felrivero\)](https://github.com/felrivero) The documentation is incorrectly compiled (PILLAR section) (refs: [#42516](https://github.com/saltstack/salt/pull/42516))
- **PR** [#42516:](https://github.com/saltstack/salt/pull/42516) [\(rallytime](https://github.com/rallytime)) Add info about top file to pillar walk-through example to include edit.vim @ *2017-07-25 17:01:12 UTC*
	- **–** a925c7029a Merge pull request [#42516](https://github.com/saltstack/salt/pull/42516) from rallytime/fix-42405
	- **–** e3a6717efa Add info about top file to pillar walk-through example to include edit.vim
- **ISSUE** [#42417](https://github.com/saltstack/salt/issues/42417):([clem-compilatio\)](https://github.com/clem-compilatio) salt-cloud openstack "no more floating IP addresses" error but public\_ip in node (refs: [#42509](https://github.com/saltstack/salt/pull/42509))
- **PR** [#42509](https://github.com/saltstack/salt/pull/42509):([clem-compilatio](https://github.com/clem-compilatio)) Fix \_assign\_floating\_ips in openstack.py @ *2017-07-24 17:14:13 UTC*
	- **–** 1bd5bbccc2 Merge pull request [#42509](https://github.com/saltstack/salt/pull/42509) from clem-compilatio/fix-42417
	- **–** 72924b06b8 Fix \_assign\_floating\_ips in openstack.py
- **PR** [#42464](https://github.com/saltstack/salt/pull/42464):([garethgreenaway\)](https://github.com/garethgreenaway) [2016.11] Small fix to modules/git.py @ *2017-07-21 21:28:57 UTC*
	- **–** 4bf35a74de Merge pull request [#42464](https://github.com/saltstack/salt/pull/42464) from garethgreenaway/2016\_11\_remove\_tmp\_identity\_file
	- **–** ff24102d51 Uncomment the line that removes the temporary identity file.
- **ISSUE** [#42357](https://github.com/saltstack/salt/issues/42357): [\(Giandom](https://github.com/Giandom)) Salt pillarenv problem with slack engine (refs: [#42443\)](https://github.com/saltstack/salt/pull/42443)
- **PR** [#42443](https://github.com/saltstack/salt/pull/42443):([garethgreenaway\)](https://github.com/garethgreenaway) [2016.11] Fix to slack engine @ *2017-07-21 15:48:57 UTC*
	- **–** e2120dbd0e Merge pull request [#42443](https://github.com/saltstack/salt/pull/42443) from garethgreenaway/42357\_pass\_args\_kwargs\_correctly
	- **–** 635810b3e3 Updating the slack engine in 2016.11 to pass the args and kwrags correctly to LocalClient
- •**ISSUE** [#42198](https://github.com/saltstack/salt/issues/42198): ([shengis](https://github.com/shengis)) state sqlite3.row absent fail with "parameters are of unsupported type" (refs: [#42200](https://github.com/saltstack/salt/pull/42200))
- **PR** [#42200](https://github.com/saltstack/salt/pull/42200):([shengis](https://github.com/shengis)) Fix [#42198](https://github.com/saltstack/salt/issues/42198) @ *2017-07-21 14:47:29 UTC*
	- **–** 8262cc9054 Merge pull request [#42200](https://github.com/saltstack/salt/pull/42200) from shengis/sqlite3\_fix\_row\_absent\_2016.11
	- **–** 407b8f4bb3 Fix [#42198](https://github.com/saltstack/salt/issues/42198) If where\_args is not set, not using it in the delete request.
- **ISSUE** [#42413](https://github.com/saltstack/salt/issues/42413): [\(goten4\)](https://github.com/goten4) Invalid error message when proxy\_host is set and tornado not installed (refs: [#42424](https://github.com/saltstack/salt/pull/42424))
- **PR** [#42424](https://github.com/saltstack/salt/pull/42424):([goten4](https://github.com/goten4)) Fix error message when tornado or pycurl is not installed @ *2017-07-20 21:53:40 UTC*
	- **–** d9df97e5a3 Merge pull request [#42424](https://github.com/saltstack/salt/pull/42424) from goten4/2016.11
	- **–** 1c0574d05e Fix error message when tornado or pycurl is not installed
- **PR** [#42350](https://github.com/saltstack/salt/pull/42350):([twangboy](https://github.com/twangboy)) Fixes problem with Version and OS Release related grains on certain versions of Python (2016.11) @ *2017-07-19 17:07:26 UTC*
	- **–** 42bb1a64ca Merge pull request [#42350](https://github.com/saltstack/salt/pull/42350) from twangboy/win\_fix\_ver\_grains\_2016.11
	- **–** 8c048403d7 Detect Server OS with a desktop release name
- **PR** [#42356](https://github.com/saltstack/salt/pull/42356):([meaksh\)](https://github.com/meaksh) Allow checking whether a function is available on the AliasesLoader wrapper @ *2017- 07-19 16:56:41 UTC*
	- **–** 0a72e56f6b Merge pull request [#42356](https://github.com/saltstack/salt/pull/42356) from meaksh/2016.11-AliasesLoader-wrapper-fix
	- **–** 915d94219e Allow checking whether a function is available on the AliasesLoader wrapper
- **PR** [#42368](https://github.com/saltstack/salt/pull/42368):([twangboy](https://github.com/twangboy)) Remove build and dist directories before install (2016.11) @ *2017-07-19 16:47:28 UTC*
	- **–** 10eb7b7a79 Merge pull request [#42368](https://github.com/saltstack/salt/pull/42368) from twangboy/win\_fix\_build\_2016.11
	- **–** a7c910c31e Remove build and dist directories before install
- **PR** [#42370](https://github.com/saltstack/salt/pull/42370):([rallytime\)](https://github.com/rallytime) [2016.11] Merge forward from 2016.3 to 2016.11 @ *2017-07-18 22:39:41 UTC*
	- **–** 016189f62f Merge pull request [#42370](https://github.com/saltstack/salt/pull/42370) from rallytime/merge-2016.11
	- **–** 0aa5dde1de Merge branch '2016.3' into '2016.11'
	- **–** e9b0f20f8a Merge pull request [#42359](https://github.com/saltstack/salt/pull/42359) from Ch3LL/doc-update-2016.3
		- ∗ dc85b5edbe [2016.3] Update version numbers in doc config for 2017.7.0 release
- **PR** [#42360:](https://github.com/saltstack/salt/pull/42360) [\(Ch3LL](https://github.com/Ch3LL)) [2016.11] Update version numbers in doc config for 2017.7.0 release @ *2017-07-18 19:23:30 UTC*
	- **–** f06a6f1796 Merge pull request [#42360](https://github.com/saltstack/salt/pull/42360) from Ch3LL/doc-update-2016.11
	- **–** b90b7a7506 [2016.11] Update version numbers in doc config for 2017.7.0 release
- **ISSUE** [#32400](https://github.com/saltstack/salt/issues/32400): [\(rallytime\)](https://github.com/rallytime) Document Default Config Values (refs: [#42319\)](https://github.com/saltstack/salt/pull/42319)
- **PR** [#42319:](https://github.com/saltstack/salt/pull/42319)([rallytime](https://github.com/rallytime)) Add more documentation for config options that are missing from master/minion docs @ *2017-07-18 18:02:32 UTC*
	- **–** e0595b0a0f Merge pull request [#42319](https://github.com/saltstack/salt/pull/42319) from rallytime/config-docs
	- **–** b40f980632 Add more documentation for config options that are missing from master/minion docs
- **ISSUE** [#42333:](https://github.com/saltstack/salt/issues/42333)([b3hni4](https://github.com/b3hni4)) Getting "invalid type of dict, a list is required" when trying to configure engines in master config file (refs: [#42352](https://github.com/saltstack/salt/pull/42352))
- **PR** [#42352](https://github.com/saltstack/salt/pull/42352):([CorvinM](https://github.com/CorvinM)) Multiple documentation fixes @ *2017-07-18 15:10:37 UTC*
	- **–** 78940400e3 Merge pull request [#42352](https://github.com/saltstack/salt/pull/42352) from CorvinM/issue42333
	- **–** 526b6ee14d Multiple documentation fixes
- •**PR** [#42353](https://github.com/saltstack/salt/pull/42353): ([terminalmage](https://github.com/terminalmage)) is windows is a function, not a propery/attribute @ 2017-07-18 14:38:51 UTC
- **–** b256001760 Merge pull request [#42353](https://github.com/saltstack/salt/pull/42353) from terminalmage/fix-git-test
- **–** 14cf6ce322 is\_windows is a function, not a propery/attribute
- **ISSUE** [#41116](https://github.com/saltstack/salt/issues/41116): [\(hrumph\)](https://github.com/hrumph) FAQ has wrong instructions for upgrading Windows minion. (refs: [#42264\)](https://github.com/saltstack/salt/pull/42264)
- **PR** [#42264](https://github.com/saltstack/salt/pull/42264):([rallytime\)](https://github.com/rallytime) Update minion restart section in FAQ doc for windows @ *2017-07-17 17:40:40 UTC*
	- **–** 866a1febb4 Merge pull request [#42264](https://github.com/saltstack/salt/pull/42264) from rallytime/fix-41116
	- **–** bd638880e3 Add mono-spacing to salt-minion reference for consistency
	- **–** 30d62f43da Update minion restart section in FAQ doc for windows
- **ISSUE** [#42194](https://github.com/saltstack/salt/issues/42194): [\(jryberg](https://github.com/jryberg)) pkg version: latest are now broken, appending <package>-latest to filename (refs: [#42275\)](https://github.com/saltstack/salt/pull/42275)
- **PR** [#42275](https://github.com/saltstack/salt/pull/42275):([terminalmage](https://github.com/terminalmage)) pkg.installed: pack name/version into pkgs argument @ *2017-07-17 17:38:39 UTC*
	- **–** 9a707088ad Merge pull request [#42275](https://github.com/saltstack/salt/pull/42275) from terminalmage/issue42194
	- **–** 663874908a pkg.installed: pack name/version into pkgs argument
- **ISSUE** [#41721](https://github.com/saltstack/salt/issues/41721): [\(sazaro\)](https://github.com/sazaro) state.sysrc broken when setting the value to YES or NO (refs: [#42269](https://github.com/saltstack/salt/pull/42269))
- **PR** [#42269](https://github.com/saltstack/salt/pull/42269):([rallytime\)](https://github.com/rallytime) Add some clarity to "multiple quotes" section of yaml docs @ *2017-07-17 17:38:18 UTC*
	- **–** e588f235e0 Merge pull request [#42269](https://github.com/saltstack/salt/pull/42269) from rallytime/fix-41721
	- **–** f2250d474a Add a note about using different styles of quotes.
	- **–** 38d9b3d553 Add some clarity to "multiple quotes" section of yaml docs
- **ISSUE** [#42152](https://github.com/saltstack/salt/issues/42152): [\(dubb-b\)](https://github.com/dubb-b) salt-cloud errors on Rackspace driver using -out=yaml (refs: [#42282\)](https://github.com/saltstack/salt/pull/42282)
- **PR** [#42282:](https://github.com/saltstack/salt/pull/42282) [\(rallytime](https://github.com/rallytime)) Handle libcloud objects that throw RepresenterErrors with --out=yaml @ *2017-07-17 17:36:35 UTC*
	- **–** 5aaa214a75 Merge pull request [#42282](https://github.com/saltstack/salt/pull/42282) from rallytime/fix-42152
	- **–** f032223843 Handle libcloud objects that throw RepresenterErrors with --out=yaml
- **ISSUE** [#42295:](https://github.com/saltstack/salt/issues/42295)([lubyou\)](https://github.com/lubyou) file.absent fails on windows if the file to be removed has the "readonly" attribute set (refs: [#42308](https://github.com/saltstack/salt/pull/42308))
- **PR** [#42308](https://github.com/saltstack/salt/pull/42308):([lubyou\)](https://github.com/lubyou) Force file removal on Windows. Fixes [#42295](https://github.com/saltstack/salt/issues/42295) @ *2017-07-17 17:12:13 UTC*
	- **–** fb5697a4bc Merge pull request [#42308](https://github.com/saltstack/salt/pull/42308) from lubyou/42295-fix-file-absent-windows
	- **–** 026ccf401a Force file removal on Windows. Fixes [#42295](https://github.com/saltstack/salt/issues/42295)
- **ISSUE** [#42267](https://github.com/saltstack/salt/issues/42267): [\(gzcwnk](https://github.com/gzcwnk)) salt-ssh not creating ssh keys automatically as per documentation (refs: [#42314\)](https://github.com/saltstack/salt/pull/42314)
- **PR** [#42314:](https://github.com/saltstack/salt/pull/42314) [\(rallytime\)](https://github.com/rallytime) Add clarification to salt ssh docs about key auto-generation. @ *2017-07-17 14:07:49 UTC*
	- **–** da2a8a518f Merge pull request [#42314](https://github.com/saltstack/salt/pull/42314) from rallytime/fix-42267
	- **–** c406046940 Add clarification to salt ssh docs about key auto-generation.
- **ISSUE** [#41936](https://github.com/saltstack/salt/issues/41936): [\(michaelkarrer81](https://github.com/michaelkarrer81)) git.latest identity does not set the correct user for the private key file on the minion (refs: [#41945\)](https://github.com/saltstack/salt/pull/41945)
- **PR** [#41945](https://github.com/saltstack/salt/pull/41945):([garethgreenaway\)](https://github.com/garethgreenaway) Fixes to modules/git.py @ *2017-07-14 17:46:10 UTC*
	- **–** acadd54013 Merge pull request [#41945](https://github.com/saltstack/salt/pull/41945) from garethgreenaway/41936\_allow\_identity\_files\_with\_user
	- **–** 44841e5626 Moving the call to cp.get\_file inside the with block to ensure the umask is preserved when we grab the file.
	- **–** f9ba60eed8 Merge pull request [#1](https://github.com/saltstack/salt/issues/1) from terminalmage/pr-41945
- ∗ 1b6026177c Restrict set\_umask to mkstemp call only
- **–** 68549f3496 Fixing umask to we can set files as executable.
- **–** 4949bf3ff3 Updating to swap on the new salt.utils.files.set\_umask context\_manager
- **–** 8faa9f6d92 Updating PR with requested changes.
- **–** 494765e939 Updating the git module to allow an identity file to be used when passing the user parameter
- **ISSUE** [#42240](https://github.com/saltstack/salt/issues/42240):([casselt\)](https://github.com/casselt) empty\_password in user.present always changes password, even with test=True (refs: [#42289\)](https://github.com/saltstack/salt/pull/42289)
- **PR** [#42289](https://github.com/saltstack/salt/pull/42289):([CorvinM](https://github.com/CorvinM)) Multiple empty\_password fixes for state.user @ *2017-07-14 16:14:02 UTC*
	- **– PR** [#41543](https://github.com/saltstack/salt/pull/41543):([cri-epita\)](https://github.com/cri-epita) Fix user creation with empty password (refs: [#42289\)](https://github.com/saltstack/salt/pull/42289)
	- **–** f90e04a2bc Merge pull request [#42289](https://github.com/saltstack/salt/pull/42289) from CorvinM/bp-41543
	- **–** 357dc22f05 Fix user creation with empty password
- **PR** [#42123](https://github.com/saltstack/salt/pull/42123):([vutny\)](https://github.com/vutny) DOCS: describe importing custom util classes @ *2017-07-12 15:53:24 UTC*
	- **–** a91a3f81b1 Merge pull request [#42123](https://github.com/saltstack/salt/pull/42123) from vutny/fix-master-utils-import
	- **–** 6bb8b8f98c Add missing doc for utils\_dirs Minion config option
	- **–** f1bc58f6d5 Utils: add example of module import
- **PR** [#42261](https://github.com/saltstack/salt/pull/42261):([rallytime](https://github.com/rallytime)) Some minor doc fixes for dnsutil module so they'll render correctly @ *2017-07-11 23:14:53 UTC*
	- **–** e2aa5114e4 Merge pull request [#42261](https://github.com/saltstack/salt/pull/42261) from rallytime/minor-doc-fix
	- **–** 8c76bbb53d Some minor doc fixes for dnsutil module so they'll render correctly
- **PR** [#42262](https://github.com/saltstack/salt/pull/42262):([rallytime\)](https://github.com/rallytime) Back-port [#42224](https://github.com/saltstack/salt/pull/42224) to 2016.11 @ *2017-07-11 23:14:25 UTC*
	- **– PR** [#42224:](https://github.com/saltstack/salt/pull/42224)([tdutrion](https://github.com/tdutrion)) Remove duplicate instruction in Openstack Rackspace config example (refs: [#42262\)](https://github.com/saltstack/salt/pull/42262)
	- **–** 3e9dfbc9cc Merge pull request [#42262](https://github.com/saltstack/salt/pull/42262) from rallytime/bp-42224
	- **–** c31ded341c Remove duplicate instruction in Openstack Rackspace config example
- **ISSUE** [#42137](https://github.com/saltstack/salt/issues/42137): [\(kiemlicz](https://github.com/kiemlicz)) cmd.run with multiple commands random order of execution (refs: [#42181](https://github.com/saltstack/salt/pull/42181))
- **PR** [#42181](https://github.com/saltstack/salt/pull/42181):([garethgreenaway\)](https://github.com/garethgreenaway) fixes to state.py for names parameter @ *2017-07-11 21:21:32 UTC*
	- **–** 7780579c36 Merge pull request [#42181](https://github.com/saltstack/salt/pull/42181) from garethgreenaway/42137\_backport\_fix\_from\_2017\_7
	- **–** a34970b45b Back porting the fix for 2017.7 that ensures the order of the names parameter.
- **PR** [#42253](https://github.com/saltstack/salt/pull/42253):([gtmanfred\)](https://github.com/gtmanfred) Only use unassociated ips when unable to allocate @ *2017-07-11 20:53:51 UTC*
	- **– PR** [#38965](https://github.com/saltstack/salt/pull/38965):([toanju\)](https://github.com/toanju) salt-cloud will use list\_floating\_ips for OpenStack (refs: [#42253](https://github.com/saltstack/salt/pull/42253))
	- **– PR** [#34280](https://github.com/saltstack/salt/pull/34280):([kevinanderson1](https://github.com/kevinanderson1)) salt-cloud will use list\_floating\_ips for Openstack (refs: [#38965\)](https://github.com/saltstack/salt/pull/38965)
	- **–** 72537868a6 Merge pull request [#42253](https://github.com/saltstack/salt/pull/42253) from gtmanfred/2016.11
	- **–** 53e25760be Only use unassociated ips when unable to allocate
- **PR** [#42252](https://github.com/saltstack/salt/pull/42252):([UtahDave](https://github.com/UtahDave)) simple docstring updates @ *2017-07-11 20:48:33 UTC*
	- **–** b2a4698b5d Merge pull request [#42252](https://github.com/saltstack/salt/pull/42252) from UtahDave/2016.11local
	- **–** e6a9563d47 simple doc updates
- **ISSUE** [#42232](https://github.com/saltstack/salt/issues/42232): [\(astronouth7303](https://github.com/astronouth7303)) Half of dnsutil refers to dig (refs: [#42235\)](https://github.com/saltstack/salt/pull/42235)
- **PR** [#42235](https://github.com/saltstack/salt/pull/42235):([astronouth7303\)](https://github.com/astronouth7303) Abolish references to *dig* in examples. @ *2017-07-10 20:06:11 UTC*
	- **–** 781fe13be7 Merge pull request [#42235](https://github.com/saltstack/salt/pull/42235) from astronouth7303/patch-1-2016.3
	- **–** 4cb51bd03a Make note of dig partial requirement.
	- **–** 08e7d8351a Abolish references to *dig* in examples.
- **PR** [#42215](https://github.com/saltstack/salt/pull/42215):([twangboy](https://github.com/twangboy)) Add missing config to example @ *2017-07-07 20:18:44 UTC*
	- **–** 83cbd76f16 Merge pull request [#42215](https://github.com/saltstack/salt/pull/42215) from twangboy/win\_iis\_docs
	- **–** c07e22041a Add missing config to example
- **PR** [#42211:](https://github.com/saltstack/salt/pull/42211)([terminalmage\)](https://github.com/terminalmage) Only pass a saltenv in orchestration if one was explicitly passed (2016.11) @ *2017- 07-07 20:16:35 UTC*
	- **–** 274946ab00 Merge pull request [#42211](https://github.com/saltstack/salt/pull/42211) from terminalmage/issue40928
	- **–** 22a18fa2ed Only pass a saltenv in orchestration if one was explicitly passed (2016.11)
- **PR** [#42173](https://github.com/saltstack/salt/pull/42173):([rallytime\)](https://github.com/rallytime) Back-port [#37424](https://github.com/saltstack/salt/pull/37424) to 2016.11 @ *2017-07-07 16:39:59 UTC*
	- **– PR** [#37424](https://github.com/saltstack/salt/pull/37424):([kojiromike\)](https://github.com/kojiromike) Avoid Early Convert ret['comment'] to String (refs: [#42173](https://github.com/saltstack/salt/pull/42173))
	- **–** 89261cf06c Merge pull request [#42173](https://github.com/saltstack/salt/pull/42173) from rallytime/bp-37424
	- **–** 01addb6053 Avoid Early Convert ret['comment'] to String
- **ISSUE** [#39365](https://github.com/saltstack/salt/issues/39365):([dglloyd\)](https://github.com/dglloyd) service.running fails if sysv script has no status command and enable: True (refs: [#39366\)](https://github.com/saltstack/salt/pull/39366)
- **PR** [#42175](https://github.com/saltstack/salt/pull/42175):([rallytime\)](https://github.com/rallytime) Back-port [#39366](https://github.com/saltstack/salt/pull/39366) to 2016.11 @ *2017-07-06 19:51:47 UTC*
	- **– PR** [#39366](https://github.com/saltstack/salt/pull/39366):([dglloyd\)](https://github.com/dglloyd) Pass sig to service.status in after\_toggle (refs: [#42175\)](https://github.com/saltstack/salt/pull/42175)
	- **–** 3b17fb7f83 Merge pull request [#42175](https://github.com/saltstack/salt/pull/42175) from rallytime/bp-39366
	- **–** 53f7b987e8 Pass sig to service.status in after\_toggle
- **PR** [#42172](https://github.com/saltstack/salt/pull/42172):([rallytime\)](https://github.com/rallytime) [2016.11] Merge forward from 2016.3 to 2016.11 @ *2017-07-06 18:16:29 UTC*
	- **–** ea16f47f0a Merge pull request [#42172](https://github.com/saltstack/salt/pull/42172) from rallytime/merge-2016.11
	- **–** b1fa332a11 Merge branch '2016.3' into '2016.11'
		- ∗ 8fa1fa5bb1 Merge pull request [#42155](https://github.com/saltstack/salt/pull/42155) from phsteve/doc-fix-puppet
			- · fb2cb78a31 Fix docs for puppet.plugin\_sync so code-block renders properly and sync is spelled consistently
- **PR** [#42176](https://github.com/saltstack/salt/pull/42176):([rallytime\)](https://github.com/rallytime) Back-port [#42109](https://github.com/saltstack/salt/pull/42109) to 2016.11 @ *2017-07-06 18:15:35 UTC*
	- **– PR** [#42109](https://github.com/saltstack/salt/pull/42109):([arthurlogilab\)](https://github.com/arthurlogilab) [doc] Update aws.rst add Debian default username (refs: [#42176\)](https://github.com/saltstack/salt/pull/42176)
	- **–** 6307b9873f Merge pull request [#42176](https://github.com/saltstack/salt/pull/42176) from rallytime/bp-42109
	- **–** 686926daf7 Update aws.rst add Debian default username
- **PR** [#42095](https://github.com/saltstack/salt/pull/42095):([terminalmage](https://github.com/terminalmage)) Add debug logging to dockerng.login @ *2017-07-06 17:13:05 UTC*
	- **–** 28c4e4c3b7 Merge pull request [#42095](https://github.com/saltstack/salt/pull/42095) from terminalmage/docker-login-debugging
	- **–** bd27870a71 Add debug logging to dockerng.login
- **ISSUE** [#42116](https://github.com/saltstack/salt/issues/42116): [\(terminalmage](https://github.com/terminalmage)) CLI pillar override regression in 2017.7.0rc1 (refs: [#42119](https://github.com/saltstack/salt/pull/42119))
- **PR** [#42119](https://github.com/saltstack/salt/pull/42119):([terminalmage](https://github.com/terminalmage)) Fix regression in CLI pillar override for salt-call @ *2017-07-06 17:02:52 UTC*
	- **–** 2b754bc5af Merge pull request [#42119](https://github.com/saltstack/salt/pull/42119) from terminalmage/issue42116
- **–** 9a268949e3 Add integration test for 42116
- **–** 1bb42bb609 Fix regression when CLI pillar override is used with salt-call
- **ISSUE** [#42114](https://github.com/saltstack/salt/issues/42114): [\(clallen\)](https://github.com/clallen) saltenv bug in pillar.get execution module function (refs: [#42121](https://github.com/saltstack/salt/pull/42121))
- **PR** [#42121](https://github.com/saltstack/salt/pull/42121):([terminalmage](https://github.com/terminalmage)) Fix pillar.get when saltenv is passed @ *2017-07-06 16:52:34 UTC*
	- **–** 8c0a83cbb5 Merge pull request [#42121](https://github.com/saltstack/salt/pull/42121) from terminalmage/issue42114
	- **–** d14291267f Fix pillar.get when saltenv is passed
- **PR** [#42094](https://github.com/saltstack/salt/pull/42094):([terminalmage](https://github.com/terminalmage)) Prevent command from showing in exception when output\_loglevel=quiet @ *2017- 07-06 16:18:09 UTC*
	- **–** 687992c240 Merge pull request [#42094](https://github.com/saltstack/salt/pull/42094) from terminalmage/quiet-exception
	- **–** 47d61f4edf Prevent command from showing in exception when output\_loglevel=quiet
- **ISSUE** [#42115](https://github.com/saltstack/salt/issues/42115): [\(nomeelnoj](https://github.com/nomeelnoj)) Installing EPEL repo breaks salt-cloud (refs: [#42163](https://github.com/saltstack/salt/pull/42163))
- **PR** [#42163](https://github.com/saltstack/salt/pull/42163):([vutny\)](https://github.com/vutny) Fix [#42115:](https://github.com/saltstack/salt/issues/42115) parse libcloud "rc" version correctly @ *2017-07-06 16:15:07 UTC*
	- **–** dad255160c Merge pull request [#42163](https://github.com/saltstack/salt/pull/42163) from vutny/fix-42115
	- **–** b27b1e340a Fix [#42115:](https://github.com/saltstack/salt/issues/42115) parse libcloud "rc" version correctly
- **PR** [#42164](https://github.com/saltstack/salt/pull/42164):([Ch3LL\)](https://github.com/Ch3LL) Fix kerberos create\_keytab doc @ *2017-07-06 15:55:33 UTC*
	- **–** 2a8ae2b3b6 Merge pull request [#42164](https://github.com/saltstack/salt/pull/42164) from Ch3LL/fix\_kerb\_doc
	- **–** 7c0fb248ec Fix kerberos create\_keytab doc
- **PR** [#42141](https://github.com/saltstack/salt/pull/42141):([rallytime\)](https://github.com/rallytime) Back-port [#42098](https://github.com/saltstack/salt/pull/42098) to 2016.11 @ *2017-07-06 15:11:49 UTC*
	- **– PR** [#42098](https://github.com/saltstack/salt/pull/42098):([twangboy](https://github.com/twangboy)) Change repo\_ng to repo-ng (refs: [#42141](https://github.com/saltstack/salt/pull/42141))
	- **–** 678d4d4098 Merge pull request [#42141](https://github.com/saltstack/salt/pull/42141) from rallytime/bp-42098
	- **–** bd80243233 Change repo\_ng to repo-ng
- **PR** [#42140](https://github.com/saltstack/salt/pull/42140):([rallytime\)](https://github.com/rallytime) Back-port [#42097](https://github.com/saltstack/salt/pull/42097) to 2016.11 @ *2017-07-06 15:11:29 UTC*
	- **– PR** [#42097](https://github.com/saltstack/salt/pull/42097):([gtmanfred\)](https://github.com/gtmanfred) require large timediff for ipv6 warning (refs: [#42140\)](https://github.com/saltstack/salt/pull/42140)
	- **–** c8afd7a3c9 Merge pull request [#42140](https://github.com/saltstack/salt/pull/42140) from rallytime/bp-42097
	- **–** 9c4e132540 Import datetime
	- **–** 1435bf177e require large timediff for ipv6 warning
- **PR** [#42142](https://github.com/saltstack/salt/pull/42142):([Ch3LL\)](https://github.com/Ch3LL) Update builds available for rc1 @ *2017-07-05 21:11:56 UTC*
	- **–** c239664c8b Merge pull request [#42142](https://github.com/saltstack/salt/pull/42142) from Ch3LL/change\_builds
	- **–** e1694af39c Update builds available for rc1
- **PR** [#42078](https://github.com/saltstack/salt/pull/42078):([damon-atkins\)](https://github.com/damon-atkins) pkg.install and pkg.remove fix version number input. @ *2017-07-05 06:04:57 UTC*
	- **–** 4780d7830a Merge pull request [#42078](https://github.com/saltstack/salt/pull/42078) from damon-atkins/fix\_convert\_flt\_str\_version\_on\_cmd\_line
	- **–** 09d37dd892 Fix comment typo
	- **–** 7167549425 Handle version=None when converted to a string it becomes 'None' parm should default to empty string rather than None, it would fix better with existing code.
	- **–** 4fb2bb1856 Fix typo
	- **–** cf55c3361c pkg.install and pkg.remove on the command line take number version numbers, store them within a float. However version is a string, to support versions numbers like 1.3.4
- **PR** [#42105](https://github.com/saltstack/salt/pull/42105):([Ch3LL\)](https://github.com/Ch3LL) Update releasecanddiate doc with new 2017.7.0rc1 Release @ *2017-07-04 03:14:42 UTC*
	- **–** 46d575acbc Merge pull request [#42105](https://github.com/saltstack/salt/pull/42105) from Ch3LL/update\_rc
	- **–** d4e7b91608 Update releasecanddiate doc with new 2017.7.0rc1 Release
- **ISSUE** [#41885](https://github.com/saltstack/salt/issues/41885): [\(astronouth7303](https://github.com/astronouth7303)) Recommended pip installation outdated? (refs: [#42099\)](https://github.com/saltstack/salt/pull/42099)
- **PR** [#42099](https://github.com/saltstack/salt/pull/42099):([rallytime\)](https://github.com/rallytime) Remove references in docs to pip install salt-cloud @ *2017-07-03 22:13:44 UTC*
	- **–** d38548bbbd Merge pull request [#42099](https://github.com/saltstack/salt/pull/42099) from rallytime/fix-41885
	- **–** c2822e05ad Remove references in docs to pip install salt-cloud
- **ISSUE** [#42076:](https://github.com/saltstack/salt/issues/42076) [\(abulford](https://github.com/abulford)) dockerng.volume present test looks as though it would cause a change (refs: [#42086](https://github.com/saltstack/salt/pull/42086))
- **PR** [#42086](https://github.com/saltstack/salt/pull/42086):([abulford\)](https://github.com/abulford) Make result=true if Docker volume already exists @ *2017-07-03 15:48:33 UTC*
	- **–** 81d606a8cb Merge pull request [#42086](https://github.com/saltstack/salt/pull/42086) from redmatter/fix-dockerng-volume-present-result
	- **–** 8d549685a7 Make result=true if Docker volume already exists
- **ISSUE** [#25842:](https://github.com/saltstack/salt/issues/25842)([shikhartanwar](https://github.com/shikhartanwar)) Running salt-minion as non-root user to execute sudo commands always returns an error (refs: [#42021\)](https://github.com/saltstack/salt/pull/42021)
- **PR** [#42021](https://github.com/saltstack/salt/pull/42021):([gtmanfred\)](https://github.com/gtmanfred) Set concurrent to True when running states with sudo @ *2017-06-30 21:02:15 UTC*
	- **–** 7160697123 Merge pull request [#42021](https://github.com/saltstack/salt/pull/42021) from gtmanfred/2016.11
	- **–** 26beb18aa5 Set concurrent to True when running states with sudo
- **PR** [#42029](https://github.com/saltstack/salt/pull/42029):([terminalmage\)](https://github.com/terminalmage) Mock socket.getaddrinfo in unit.utils.network\_test.NetworkTestCase.test\_host\_to\_ips @ *2017-06-30 20:58:56 UTC*
	- **–** b784fbbdf8 Merge pull request [#42029](https://github.com/saltstack/salt/pull/42029) from terminalmage/host\_to\_ips
	- **–** 26f848e111 Mock socket.getaddrinfo in unit.utils.network\_test.NetworkTestCase.test\_host\_to\_ips
- **PR** [#42055](https://github.com/saltstack/salt/pull/42055):([dmurphy18\)](https://github.com/dmurphy18) Upgrade support for gnupg v2.1 and higher @ *2017-06-30 20:54:02 UTC*
	- **–** e067020b9b Merge pull request [#42055](https://github.com/saltstack/salt/pull/42055) from dmurphy18/handle\_gnupgv21
	- **–** e20cea6350 Upgrade support for gnupg v2.1 and higher
- **PR** [#42048](https://github.com/saltstack/salt/pull/42048):([Ch3LL\)](https://github.com/Ch3LL) Add initial 2016.11.7 Release Notes @ *2017-06-30 16:00:05 UTC*
	- **–** 74ba2abc48 Merge pull request [#42048](https://github.com/saltstack/salt/pull/42048) from Ch3LL/add\_11.7
	- **–** 1de5e008a0 Add initial 2016.11.7 Release Notes
- **PR** [#42024](https://github.com/saltstack/salt/pull/42024): [\(leeclemens\)](https://github.com/leeclemens) doc: Specify versionadded for SELinux policy install/uninstall @ *2017-06-29 23:29:50 UTC*
	- **–** ca4e619edb Merge pull request [#42024](https://github.com/saltstack/salt/pull/42024) from leeclemens/doc/selinux
	- **–** b63a3c0fae doc: Specify versionadded for SELinux policy install/uninstall
	- **– PR** [saltstack/salt#41961:](https://github.com/saltstack/salt/pull/41961) [\(cachedout\)](https://github.com/cachedout) Allow docs to be built under Python 3 (refs: [#42028\)](https://github.com/saltstack/salt/pull/42028)
- **PR** [#42030](https://github.com/saltstack/salt/pull/42030):([whiteinge](https://github.com/whiteinge)) Re-add msgpack to mocked imports @ *2017-06-29 20:47:59 UTC*
	- **– PR** [#42028](https://github.com/saltstack/salt/pull/42028):([whiteinge](https://github.com/whiteinge)) Revert "Allow docs to be built under Python 3" (refs: [#42030](https://github.com/saltstack/salt/pull/42030))
	- **–** 50856d0e28 Merge pull request [#42030](https://github.com/saltstack/salt/pull/42030) from whiteinge/revert-py3-doc-chagnes-pt-2
	- **–** 18dfa9893c Re-add msgpack to mocked imports
	- **– PR** [saltstack/salt#41961:](https://github.com/saltstack/salt/pull/41961) [\(cachedout\)](https://github.com/cachedout) Allow docs to be built under Python 3 (refs: [#42028\)](https://github.com/saltstack/salt/pull/42028)
- **PR** [#42028:](https://github.com/saltstack/salt/pull/42028) [\(whiteinge\)](https://github.com/whiteinge) Revert "Allow docs to be built under Python 3" (refs: [#42030](https://github.com/saltstack/salt/pull/42030)) @ *2017-06-29 19:47:46 UTC*
	- **–** 53031d2f55 Merge pull request [#42028](https://github.com/saltstack/salt/pull/42028) from saltstack/revert-41961-py3\_doc
	- **–** 5592e6e5d4 Revert "Allow docs to be built under Python 3"
- **ISSUE** [#42013](https://github.com/saltstack/salt/issues/42013): [\(dusto](https://github.com/dusto)) Misspelled nozeroconf in salt/modules/rh\_ip.py (refs: [#42017](https://github.com/saltstack/salt/pull/42017))
- **PR** [#42017](https://github.com/saltstack/salt/pull/42017):([lorengordon\)](https://github.com/lorengordon) Fixes typo "nozerconf" -> "nozeroconf" @ *2017-06-29 17:30:48 UTC*
	- **–** 1416bf70b9 Merge pull request [#42017](https://github.com/saltstack/salt/pull/42017) from lorengordon/issue-42013
	- **–** b6cf5f2528 Fixes typo nozerconf -> nozeroconf
- **PR** [#41906](https://github.com/saltstack/salt/pull/41906):([terminalmage](https://github.com/terminalmage)) Better support for numeric saltenvs @ *2017-06-29 17:19:33 UTC*
	- **–** 0ebb50b601 Merge pull request [#41906](https://github.com/saltstack/salt/pull/41906) from terminalmage/numeric-saltenv
	- **–** 2d798de982 Better support for numeric saltenvs
- **PR** [#41995:](https://github.com/saltstack/salt/pull/41995) [\(terminalmage\)](https://github.com/terminalmage) Temporarily set the umask before writing an auth token @ *2017-06-29 01:09:48 UTC*
	- **–** 6a3c03c2d5 Merge pull request [#41995](https://github.com/saltstack/salt/pull/41995) from terminalmage/token-umask
	- **–** 4f54b0069f Temporarily set the umask before writing an auth token
- PR [#41999:](https://github.com/saltstack/salt/pull/41999)([terminalmage](https://github.com/terminalmage)) Update IP address for unit.utils.network\_test.NetworkTestCase.test\_host\_to\_ips @ *2017-06-29 01:01:31 UTC*
	- **–** e3801b0e78 Merge pull request [#41999](https://github.com/saltstack/salt/pull/41999) from terminalmage/fix-network-test
	- **–** fb6a93314f Update IP address for unit.utils.network\_test.NetworkTestCase.test\_host\_to\_ips
- **ISSUE** [#18659](https://github.com/saltstack/salt/issues/18659): [\(whiteinge\)](https://github.com/whiteinge) mod\_aggregate not working for list-form configuration (refs: [#41991](https://github.com/saltstack/salt/pull/41991))
- **PR** [#41991](https://github.com/saltstack/salt/pull/41991):([Da-Juan](https://github.com/Da-Juan)) Accept a list for state\_aggregate global setting @ *2017-06-29 00:58:59 UTC*
	- **–** a7f38929cb Merge pull request [#41991](https://github.com/saltstack/salt/pull/41991) from Da-Juan/fix-state\_aggregate-list
	- **–** c9075b8f84 Accept a list for state\_aggregate setting
- **PR** [#41993](https://github.com/saltstack/salt/pull/41993):([UtahDave](https://github.com/UtahDave)) change out salt support link to SaltConf link @ *2017-06-29 00:55:20 UTC*
	- **–** 7424f879a3 Merge pull request [#41993](https://github.com/saltstack/salt/pull/41993) from UtahDave/2016.11local
	- **–** bff050ad52 change out salt support link to SaltConf link
- **PR** [#41987](https://github.com/saltstack/salt/pull/41987):([rallytime\)](https://github.com/rallytime) [2016.11] Merge forward from 2016.3 to 2016.11 @ *2017-06-28 20:19:11 UTC*
	- **–** 3b9ccf09d7 Merge pull request [#41987](https://github.com/saltstack/salt/pull/41987) from rallytime/merge-2016.11
	- **–** 48867c4a82 Merge branch '2016.3' into '2016.11'
		- ∗ c589eae03f Merge pull request [#41981](https://github.com/saltstack/salt/pull/41981) from Ch3LL/11.6\_3
		- ∗ 2516ae1349 [2016.3] Bump latest release version to 2016.11.6
- **PR** [#41985](https://github.com/saltstack/salt/pull/41985):([rallytime\)](https://github.com/rallytime) Back-port [#41780](https://github.com/saltstack/salt/pull/41780) to 2016.11 @ *2017-06-28 20:18:57 UTC*
	- **– PR** [#41780](https://github.com/saltstack/salt/pull/41780):([ferringb\)](https://github.com/ferringb) Fix salt.util.render\_jinja\_tmpl usage for when not used in an environmnet (refs: [#41985\)](https://github.com/saltstack/salt/pull/41985)
	- **–** 768339d734 Merge pull request [#41985](https://github.com/saltstack/salt/pull/41985) from rallytime/bp-41780
	- **–** 8f8d3a473a Fix salt.util.render\_jinja\_tmpl usage for when not used in an environment.
- **ISSUE** [#34963](https://github.com/saltstack/salt/issues/34963):([craigafinch\)](https://github.com/craigafinch) Incorrect behavior or documentation for comments in salt.states.pkgrepo.managed (refs: [#41820](https://github.com/saltstack/salt/pull/41820))
- **PR** [#41986](https://github.com/saltstack/salt/pull/41986):([rallytime\)](https://github.com/rallytime) Back-port [#41820](https://github.com/saltstack/salt/pull/41820) to 2016.11 @ *2017-06-28 20:18:43 UTC*
	- **– PR** [#41820:](https://github.com/saltstack/salt/pull/41820) [\(nhavens](https://github.com/nhavens)) Fix yum repo file comments to work as documented in pkgrepo.managed (refs: [#41986\)](https://github.com/saltstack/salt/pull/41986)
	- **–** bd9090c0bf Merge pull request [#41986](https://github.com/saltstack/salt/pull/41986) from rallytime/bp-41820
	- **–** 72320e35b9 Fix yum repo file comments to work as documented in pkgrepo.managed
- **PR** [#41973](https://github.com/saltstack/salt/pull/41973):([vutny\)](https://github.com/vutny) Fix Master/Minion scheduled jobs based on Cron expressions (refs: [#42077\)](https://github.com/saltstack/salt/pull/42077) @ *2017-06-28 16:39:02 UTC*
	- **–** a31da52635 Merge pull request [#41973](https://github.com/saltstack/salt/pull/41973) from vutny/fix-croniter-scheduled-jobs
	- **–** 148788e652 Fix Master/Minion scheduled jobs based on Cron expressions
- **PR** [#41980](https://github.com/saltstack/salt/pull/41980):([Ch3LL\)](https://github.com/Ch3LL) [2016.11] Bump latest release version to 2016.11.6 @ *2017-06-28 15:35:11 UTC*
	- **–** 689ff93349 Merge pull request [#41980](https://github.com/saltstack/salt/pull/41980) from Ch3LL/11.6\_11
	- **–** fe4f5711d5 [2016.11] Bump latest release version to 2016.11.6
- **PR** [#41961](https://github.com/saltstack/salt/pull/41961):([cachedout](https://github.com/cachedout)) Allow docs to be built under Python 3 @ *2017-06-27 21:11:54 UTC*
	- **–** 82b1eb28ab Merge pull request [#41961](https://github.com/saltstack/salt/pull/41961) from cachedout/py3\_doc
	- **–** 7aacddf6ef Allow docs to be built under Python 3
- **PR** [#41948](https://github.com/saltstack/salt/pull/41948):([davidjb\)](https://github.com/davidjb) Fix Composer state's *name* docs; formatting @ *2017-06-27 17:51:29 UTC*
	- **– PR** [#41933](https://github.com/saltstack/salt/pull/41933):([davidjb\)](https://github.com/davidjb) Fix Composer state's *name* docs and improve formatting (refs: [#41948\)](https://github.com/saltstack/salt/pull/41948)
	- **–** f0eb51df17 Merge pull request [#41948](https://github.com/saltstack/salt/pull/41948) from davidjb/patch-9
	- **–** 0e4b3d9a42 Fix Composer state's *name* docs; formatting
- **PR** [#41914](https://github.com/saltstack/salt/pull/41914):([vutny\)](https://github.com/vutny) archive.extracted: fix hash sum verification for local archives @ *2017-06-26 17:59:27 UTC*
	- **–** e28e10ded2 Merge pull request [#41914](https://github.com/saltstack/salt/pull/41914) from vutny/fix-archive-extracted-local-file-hash
	- **–** 54910fe55f archive.extracted: fix hash sum verification for local archives
- **PR** [#41912](https://github.com/saltstack/salt/pull/41912):([Ch3LL\)](https://github.com/Ch3LL) Allow pacman module to run on Manjaro @ *2017-06-26 15:35:20 UTC*
	- **–** 76ad6ff064 Merge pull request [#41912](https://github.com/saltstack/salt/pull/41912) from Ch3LL/fix\_manjaro
	- **–** e4dd72a3e7 Update os\_name\_map in core grains for new manjaro systems
	- **–** aa7c839fc5 Allow pacman module to run on Manjaro
- **ISSUE** [#38093:](https://github.com/saltstack/salt/issues/38093) [\(DmitryKuzmenko\)](https://github.com/DmitryKuzmenko) Make threads avoid blocking waiting while communicating using TCP transport. (refs: [#41516\)](https://github.com/saltstack/salt/pull/41516)
- •**PR** [#41516](https://github.com/saltstack/salt/pull/41516): ([kstreee\)](https://github.com/kstreee) Implements MessageClientPool to avoid blocking waiting for zeromq and tcp communications. @ *2017-06-26 14:41:38 UTC*
	- **– PR** [#37878](https://github.com/saltstack/salt/pull/37878): [\(kstreee](https://github.com/kstreee)) Makes threads avoid blocking waiting while communicating using Zeromq. (refs: [#41516\)](https://github.com/saltstack/salt/pull/41516)
	- **–** ff67d47a2e Merge pull request [#41516](https://github.com/saltstack/salt/pull/41516) from kstreee/fix-blocking-waiting-tcp-connection
	- **–** df96969959 Removes redundant closing statements.
	- **–** 94b9ea51eb Implements MessageClientPool to avoid blocking waiting for zeromq and tcp communications.
- **PR** [#41888](https://github.com/saltstack/salt/pull/41888):([Ch3LL\)](https://github.com/Ch3LL) Add additional commits to 2016.11.6 release notes @ *2017-06-22 16:19:00 UTC*
	- **–** c90cb6798a Merge pull request [#41888](https://github.com/saltstack/salt/pull/41888) from Ch3LL/change\_release
- **–** 4e1239d980 Add additional commits to 2016.11.6 release notes
- **PR** [#41882](https://github.com/saltstack/salt/pull/41882):([Ch3LL\)](https://github.com/Ch3LL) Add pycryptodome to crypt\_test @ *2017-06-21 19:51:10 UTC*
	- **–** 4a326444fe Merge pull request [#41882](https://github.com/saltstack/salt/pull/41882) from Ch3LL/fix\_crypt\_test
	- **–** 6f70dbd0e1 Add pycryptodome to crypt\_test
- **PR** [#41877](https://github.com/saltstack/salt/pull/41877):([Ch3LL\)](https://github.com/Ch3LL) Fix netstat and routes test @ *2017-06-21 16:16:58 UTC*
	- **–** 13df29ed9b Merge pull request [#41877](https://github.com/saltstack/salt/pull/41877) from Ch3LL/fix\_netstat\_test
	- **–** d2076a6c93 Patch salt.utils.which for test\_route test
	- **–** 51f7e107dc Patch salt.utils.which for test\_netstat test
- **ISSUE** [#41367](https://github.com/saltstack/salt/issues/41367):([lubyou\)](https://github.com/lubyou) certutil.add\_store does not work on non english windows versions or on Windows 10 (localised or English) (refs: [#41566](https://github.com/saltstack/salt/pull/41566))
- PR [#41566](https://github.com/saltstack/salt/pull/41566):([morganwillcock\)](https://github.com/morganwillcock) win\_certutil: workaround for reading serial numbers with non-English languages @ *2017-06-21 15:40:29 UTC*
	- **–** 66f8c83c93 Merge pull request [#41566](https://github.com/saltstack/salt/pull/41566) from morganwillcock/certutil
	- **–** c337d52d0c Fix test data for test\_get\_serial, and a typo
	- **–** 7f6961378e test and lint fixes
	- **–** 8ee48432f4 Suppress output of crypt context and be more specific with whitespace vs. serial
	- **–** 61f817d172 Match serials based on output position (fix for non-English languages)
- **PR** [#41679](https://github.com/saltstack/salt/pull/41679):([terminalmage](https://github.com/terminalmage)) Prevent unnecessary duplicate pillar compilation @ *2017-06-21 15:32:42 UTC*
	- **–** 4d0f5c433d Merge pull request [#41679](https://github.com/saltstack/salt/pull/41679) from terminalmage/get-top-file-envs
	- **–** a916e8da49 Improve normalization of saltenv/pillarenv usage for states
	- **–** 02f293a19c Update state unit tests to reflect recent changes
	- **–** b7e5c11165 Don't compile pillar data when getting top file envs
	- **–** 8d6fdb7c9a Don't compile pillar twice for salt-call
	- **–** d2abfbf4ed Add initial\_pillar argument to salt.state
	- **–** 70186de532 salt.pillar: rename the "pillar" argument to "pillar\_override"
- **ISSUE** [#39668](https://github.com/saltstack/salt/issues/39668): [\(mirceaulinic\)](https://github.com/mirceaulinic) Master scheduled job not recorded on the event bus (refs: [#41658](https://github.com/saltstack/salt/pull/41658))
- **ISSUE** [#12653](https://github.com/saltstack/salt/issues/12653): [\(pengyao\)](https://github.com/pengyao) salt schedule doesn't return jobs result info to master (refs: [#41853\)](https://github.com/saltstack/salt/pull/41853)
- **PR** [#41853](https://github.com/saltstack/salt/pull/41853):([vutny\)](https://github.com/vutny) Fix master side scheduled jobs to return events @ *2017-06-20 22:06:29 UTC*
	- **– PR** [#41695](https://github.com/saltstack/salt/pull/41695):([xiaoanyunfei\)](https://github.com/xiaoanyunfei) fix max RecursionError, Ellipsis (refs: [#41853\)](https://github.com/saltstack/salt/pull/41853)
	- **– PR** [#41658](https://github.com/saltstack/salt/pull/41658):([garethgreenaway](https://github.com/garethgreenaway)) Fixes to the salt scheduler (refs: [#41853](https://github.com/saltstack/salt/pull/41853))
	- **–** 29b0acc3a2 Merge pull request [#41853](https://github.com/saltstack/salt/pull/41853) from vutny/fix-master-schedule-event
	- **–** e206c381c6 Fix master side scheduled jobs to return events

# **33.2.84 Salt 2016.11.9 Release Notes**

Version 2016.11.9 is a bugfix release for *[2016.11.0](#page-5138-0)*.

# **Statistics**

- Total Merges: **143**
- Total Issue References: **60**
- Total PR References: **167**
- Contributors: **54** ([Ch3LL,](https://github.com/Ch3LL) [UtahDave,](https://github.com/UtahDave) [VertigoRay](https://github.com/VertigoRay), [akissa,](https://github.com/akissa) [aogier,](https://github.com/aogier) [arthtux,](https://github.com/arthtux) [austinpapp,](https://github.com/austinpapp) [basepi](https://github.com/basepi), [benediktwerner,](https://github.com/benediktwerner) [bobrik](https://github.com/bobrik), [brejoc](https://github.com/brejoc), [cachedout](https://github.com/cachedout), [cetanu](https://github.com/cetanu), [corywright,](https://github.com/corywright) [creideiki,](https://github.com/creideiki) [cro](https://github.com/cro), [cruscio](https://github.com/cruscio), [damon-atkins,](https://github.com/damon-atkins) [dayid](https://github.com/dayid), [defanator,](https://github.com/defanator) [dereck](https://github.com/dereckson)[son](https://github.com/dereckson), [dijit](https://github.com/dijit), [doesitblend](https://github.com/doesitblend), [garethgreenaway,](https://github.com/garethgreenaway) [gtmanfred,](https://github.com/gtmanfred) [gurubert,](https://github.com/gurubert) [gvengel](https://github.com/gvengel), [jfindlay,](https://github.com/jfindlay) [johnj,](https://github.com/johnj) [jubrad](https://github.com/jubrad), [junovitch,](https://github.com/junovitch) [lomeroe](https://github.com/lomeroe), [lordcirth](https://github.com/lordcirth), [lorengordon,](https://github.com/lorengordon) [mattLLVW,](https://github.com/mattLLVW) [meaksh](https://github.com/meaksh), [moio,](https://github.com/moio) [msummers42](https://github.com/msummers42), [mtkennerly](https://github.com/mtkennerly), [nicholasmhughes,](https://github.com/nicholasmhughes) [oeuftete,](https://github.com/oeuftete) [rallytime,](https://github.com/rallytime) [rasathus](https://github.com/rasathus), [roaldnefs,](https://github.com/roaldnefs) [rossengeorgiev](https://github.com/rossengeorgiev), [seanjnkns](https://github.com/seanjnkns), [senthilkumar-e](https://github.com/senthilkumar-e), [techhat](https://github.com/techhat), [terminalmage,](https://github.com/terminalmage) [twangboy,](https://github.com/twangboy) [vernondcole](https://github.com/vernondcole), [vutny](https://github.com/vutny), [whiteinge](https://github.com/whiteinge), [whytewolf\)](https://github.com/whytewolf)

#### **Windows Changes**

#### **pkg Execution Module`**

Significate changes (PR #43708 & #45390, damon-atkins) have been made to the pkg execution module. Users should test this release against their existing package sls definition files.

- *pkg. list\_available* no longer defaults to refreshing the winrepo meta database.
- *[pkg.install](#page-3052-0)* without a version parameter no longer upgrades software if the software is already installed. Use pkg.install version=latest (or simply use a *[pkg.latest](#page-4081-0)* state to get the old behavior.
- *pkg. list\_pkgs* now returns multiple versions if software installed more than once.
- *pkg. list pkgs* now returns Not Found when the version is not found instead of (value not set) which matches the contents of the sls definitions.
- *[pkg.remove](#page-3057-0)* will wait up to 3 seconds (normally about a second) to detect changes in the registry after removing software, improving reporting of version changes.
- *[pkg.remove](#page-3057-0)* can remove latest software, if latest is defined in sls definition.
- Documentation was update for the execution module to match the style in new versions, some corrections as well.
- All install/remove commands are prefix with cmd.exe shell and cmdmod is called with a command line string instead of a list. Some sls files in saltstack/salt-winrepo-ng expected the commands to be prefixed with cmd.exe (i.e. the use of &).
- Some execution module functions results, now behave more like their Unix/Linux versions.

### **cmd Execution Module**

Due to a difference in how Python's subprocess. Popen() spawns processes on Windows, passing the command as a list of arguments can result in problems. This is because Windows' *CreateProcess* requires the command to be passed as a single string. Therefore, subprocess will attempt to re-assemble the list of arguments into as string. Some escaped characters and quotes can cause the resulting string to be incorrectly-assembled, resulting in a failure to execute the command.

Salt now deals with these cases by joining the list of arguments correctly and ensuring that the command is passed to subprocess.Popen() as a string.

# **Changelog for v2016.11.8..v2016.11.9**

*Generated at: 2018-05-27 20:28:05 UTC*

- **PR** [#45638](https://github.com/saltstack/salt/pull/45638):([twangboy](https://github.com/twangboy)) Win fix shell info @ *2018-01-23 22:38:22 UTC*
	- **–** 10812969f0 Merge pull request [#45638](https://github.com/saltstack/salt/pull/45638) from twangboy/win\_fix\_shell\_info
	- **–** 872da3ffba Only convert text types in the list\_values function
	- **–** 0e41535cdb Fix reg.py to only convert text types to unicode
	- **–** 3579534ea5 Fix issue with detecting powershell
- **PR** [#45564](https://github.com/saltstack/salt/pull/45564):([Ch3LL\)](https://github.com/Ch3LL) Add PR changes to 2016.11.9 Release Notes @ *2018-01-19 21:36:05 UTC*
	- **–** 2d1dd1186e Merge pull request [#45564](https://github.com/saltstack/salt/pull/45564) from Ch3LL/r-notes-2016
	- **–** 325f4cbcda Add PR changes to 2016.11.9 Release Notes
- **PR** [#45563](https://github.com/saltstack/salt/pull/45563):([Ch3LL\)](https://github.com/Ch3LL) Update man pages for 2016.11.9 @ *2018-01-19 21:19:00 UTC*
	- **–** 28e4398150 Merge pull request [#45563](https://github.com/saltstack/salt/pull/45563) from Ch3LL/man\_2016
	- **–** 529bc0c680 update release number for salt-call man page 2016.11.9
	- **–** 11b7222148 Update man pages for 2016.11.9
- **PR** [#45532](https://github.com/saltstack/salt/pull/45532):([gtmanfred\)](https://github.com/gtmanfred) fix mock for opensuse @ *2018-01-18 22:48:30 UTC*
	- **–** 654df0f526 Merge pull request [#45532](https://github.com/saltstack/salt/pull/45532) from gtmanfred/2016.11.9
	- **–** 6c26025664 fix mock for opensuse
- **PR** [#45518](https://github.com/saltstack/salt/pull/45518):([gtmanfred\)](https://github.com/gtmanfred) fix last 2016.11.9 failing tests @ *2018-01-18 12:03:50 UTC*
	- **–** 571c33aa39 Merge pull request [#45518](https://github.com/saltstack/salt/pull/45518) from gtmanfred/2016.11.9
	- **–** 5455d2dee6 fix centos 6 pip test
	- **–** 40255194b0 fix fedora pkg test
- **ISSUE** [#45394](https://github.com/saltstack/salt/issues/45394): [\(dmurphy18\)](https://github.com/dmurphy18) git.latest fails when "depth" is used with a non-default branch (refs: [#45399\)](https://github.com/saltstack/salt/pull/45399)
- **PR** [#45443](https://github.com/saltstack/salt/pull/45443):([rallytime\)](https://github.com/rallytime) Back-port [#45399](https://github.com/saltstack/salt/pull/45399) to 2016.11.9 @ *2018-01-17 14:53:58 UTC*
	- **– PR** [#45399](https://github.com/saltstack/salt/pull/45399):([terminalmage\)](https://github.com/terminalmage) Fix git.latest failure when rev is not the default branch (refs: [#45443\)](https://github.com/saltstack/salt/pull/45443)
	- **–** 4e0a0eec1f Merge pull request [#45443](https://github.com/saltstack/salt/pull/45443) from rallytime/bp-45399-2016.11.9
	- **–** 919e92c911 Fix git.latest failure when rev is not the default branch
- **ISSUE** [#45432](https://github.com/saltstack/salt/issues/45432):([TheBigBear\)](https://github.com/TheBigBear) winrepo-ng fault pkg.refresh\_db doesn't work it processes ANY stray .git metadata \*.sls files present on minion (refs: [#45493\)](https://github.com/saltstack/salt/pull/45493)
- •**PR** [#45493](https://github.com/saltstack/salt/pull/45493): ([damon-atkins\)](https://github.com/damon-atkins) win pkg: pkg.refresh db report an issue if a sls pkg definition does not contain a dict instead of aborting @ *2018-01-17 14:52:03 UTC*
	- **–** ebd4db66b8 Merge pull request [#45493](https://github.com/saltstack/salt/pull/45493) from damon-atkins/2016.11\_fix\_sls\_defintion\_wrong\_type
	- **–** af108440df win\_pkg lint space after ,
	- **–** c6e922a236 win\_pkg lint issues
	- **–** f4627d7a80 fix quote i.e. change ` to '
	- **–** 6938a4c099 pkg.refresh\_db report an issue if a sls pkg definition id not a dict instead of aborting.
- **PR** [#45446](https://github.com/saltstack/salt/pull/45446):([rallytime\)](https://github.com/rallytime) Back-port [#45390](https://github.com/saltstack/salt/pull/45390) to 2016.11.9 @ *2018-01-16 20:08:38 UTC*
	- **– PR** [#45390](https://github.com/saltstack/salt/pull/45390):([damon-atkins\)](https://github.com/damon-atkins) win\_pkg: fix pkg.remove, pkg.list\_pkgs (refs: [#45446](https://github.com/saltstack/salt/pull/45446))
	- **–** 7322efba92 Merge pull request [#45446](https://github.com/saltstack/salt/pull/45446) from rallytime/bp-45390
	- **–** 69f045ea24 lint too-many-blank-lines
	- **–** 10a7501ede Update release notes
	- **–** 6f2affe01c fix pkg.remove, pkg.list\_pkgs
- **PR** [#45424](https://github.com/saltstack/salt/pull/45424):([twangboy](https://github.com/twangboy)) Fix some issues with reg.py @ *2018-01-13 19:34:47 UTC*
	- **–** b0ece9f4d4 Merge pull request [#45424](https://github.com/saltstack/salt/pull/45424) from twangboy/win\_reg
	- **–** 30f06205f7 Fix some issues with reg.py
- **PR** [#45327](https://github.com/saltstack/salt/pull/45327):([lomeroe\)](https://github.com/lomeroe) Backport [#44861](https://github.com/saltstack/salt/pull/44861) to 2016.11 @ *2018-01-08 21:10:41 UTC*
	- **– PR** [#44861](https://github.com/saltstack/salt/pull/44861):([twangboy](https://github.com/twangboy)) Fix win\_lgpo for unknown values (refs: [#45327\)](https://github.com/saltstack/salt/pull/45327)
	- **–** 0959ae4ea3 Merge pull request [#45327](https://github.com/saltstack/salt/pull/45327) from lomeroe/bp-44861\_2016.11
	- **–** 784139f734 Check for values other than 0 or 1
- **PR** [#45268](https://github.com/saltstack/salt/pull/45268): [\(damon-atkins](https://github.com/damon-atkins)) Fix pkg.install packagename version=latest i.e. if on an old version is installed @ *2018-01-08 17:34:15 UTC*
	- **–** a6db5f95f0 Merge pull request [#45268](https://github.com/saltstack/salt/pull/45268) from damon-atkins/2016.11\_win\_pkg\_pkg\_install\_latest
	- **–** 325a9f0f66 Update 2016.11.9.rst
	- **–** 4da9200b9c Update 2016.11.9.rst
	- **–** 126aee36ac Update 2016.11.9.rst
	- **–** 1c01967943 Update 2016.11.9.rst
	- **–** a0d89882b8 Fix pkg.install packagename version=latest i.e. if on an old version upgrade to the latest
- **PR** [#45256](https://github.com/saltstack/salt/pull/45256):([rallytime\)](https://github.com/rallytime) Back-port [#45034](https://github.com/saltstack/salt/pull/45034) to 2016.11 @ *2018-01-04 14:25:42 UTC*
	- **– PR** [#45034](https://github.com/saltstack/salt/pull/45034):([brejoc\)](https://github.com/brejoc) Fix for pidfile removal logging (refs: [#45256\)](https://github.com/saltstack/salt/pull/45256)
	- **–** 1c5e905b61 Merge pull request [#45256](https://github.com/saltstack/salt/pull/45256) from rallytime/bp-45034
	- **–** 68f971b38f Apply test fixes from [#45034](https://github.com/saltstack/salt/pull/45034) to parsers\_test.py
	- **–** 9454236694 Fix for pidfile removal logging
- •**ISSUE** [saltstack/salt-jenkins#598:](https://github.com/saltstack/salt-jenkins/issues/598) ([rallytime\)](https://github.com/rallytime) [oxygen] CentOS 7 is failing ~ 20 tests in the integra-tion.ssh.test\_state.SSHStateTest (refs: [#45209\)](https://github.com/saltstack/salt/pull/45209)
- **PR** [#45235](https://github.com/saltstack/salt/pull/45235):([rallytime\)](https://github.com/rallytime) Back-port [#45209](https://github.com/saltstack/salt/pull/45209) to 2016.11 @ *2018-01-02 20:20:15 UTC*
	- **– PR** [#45209](https://github.com/saltstack/salt/pull/45209):([gtmanfred\)](https://github.com/gtmanfred) enable UsePAM for ssh tests (refs: [#45235](https://github.com/saltstack/salt/pull/45235))
- **–** b75f50afe3 Merge pull request [#45235](https://github.com/saltstack/salt/pull/45235) from rallytime/bp-45209
- **–** 2d0a9bbf7e enable UsePAM for ssh tests
- **PR** [#44965](https://github.com/saltstack/salt/pull/44965):([gtmanfred\)](https://github.com/gtmanfred) check if VALUE is a string\_type @ *2018-01-02 16:42:39 UTC*
	- **–** 3ab962b01a Merge pull request [#44965](https://github.com/saltstack/salt/pull/44965) from gtmanfred/2016.11
	- **–** a5d8a6340e check if VALUE is a string\_type
- **ISSUE** [#27160](https://github.com/saltstack/salt/issues/27160): [\(martinadolfi](https://github.com/martinadolfi)) salt.states.mount persistence error using spaces in route (refs: [#45232](https://github.com/saltstack/salt/pull/45232))
- **PR** [#45232](https://github.com/saltstack/salt/pull/45232):([rasathus](https://github.com/rasathus)) Backport [#27160](https://github.com/saltstack/salt/issues/27160) to 2016.11 @ *2018-01-02 15:48:22 UTC*
	- **–** 40fb30f63f Merge pull request [#45232](https://github.com/saltstack/salt/pull/45232) from rasathus/2016.11
	- **–** 7a2bd8f49b Merge branch '2016.11' into 2016.11
- **ISSUE** [#44516](https://github.com/saltstack/salt/issues/44516): [\(doesitblend\)](https://github.com/doesitblend) Windows PY3 Minion Returns UTF16 UnicodeError (refs: [#44944,](https://github.com/saltstack/salt/pull/44944) [#45161](https://github.com/saltstack/salt/pull/45161))
- **PR** [#45161](https://github.com/saltstack/salt/pull/45161):([lomeroe\)](https://github.com/lomeroe) Backport [#44944](https://github.com/saltstack/salt/pull/44944) to 2016.11 @ *2017-12-30 13:19:35 UTC*
	- **– PR** [#44944](https://github.com/saltstack/salt/pull/44944):([lomeroe\)](https://github.com/lomeroe) win\_lgpo registry.pol encoding updates (refs: [#45161](https://github.com/saltstack/salt/pull/45161))
	- **–** 707ef55175 Merge pull request [#45161](https://github.com/saltstack/salt/pull/45161) from lomeroe/bp-44944\_2016.11
	- **–** 0a4c6b5a83 remove references to six.unichr
	- **–** f3196d795d lint fixes for static regexes
	- **–** 11b637d108 lint fixes
	- **–** c14d6282ad do not decode registry.pol file wholesale, but instead decode individual elements of the file
- **ISSUE** [#45188](https://github.com/saltstack/salt/issues/45188): [\(jak3kaj](https://github.com/jak3kaj)) salt state status.process always returns false (refs: [#45199\)](https://github.com/saltstack/salt/pull/45199)
- **PR** [#45199](https://github.com/saltstack/salt/pull/45199):([gtmanfred\)](https://github.com/gtmanfred) status.pid returns pid ids not process names @ *2017-12-28 19:06:11 UTC*
	- **–** 6f52034e08 Merge pull request [#45199](https://github.com/saltstack/salt/pull/45199) from gtmanfred/status
	- **–** fb07f9ea7d status.pid returns pid ids not process names
- **ISSUE** [#44728](https://github.com/saltstack/salt/issues/44728): [\(casselt\)](https://github.com/casselt) Nodegroups can not be defined by glob with ? or seq (refs: [#45118\)](https://github.com/saltstack/salt/pull/45118)
- **PR** [#45118](https://github.com/saltstack/salt/pull/45118): [\(garethgreenaway](https://github.com/garethgreenaway)) [2016.11] Fix to allow nodegroups to include sequences @ *2017-12-27 18:49:10 UTC*
	- **–** d3381e27d0 Merge pull request [#45118](https://github.com/saltstack/salt/pull/45118) from garethgreenaway/44728\_nodegroups\_seq
	- **–** 0ff811de70 Swapping import to be the old path for 2016.11
	- **–** b3e2f388f5 Fix to allow nodegroups to include sequences
- **PR** [#45127](https://github.com/saltstack/salt/pull/45127):([twangboy](https://github.com/twangboy)) Fix issue with 1641 return code @ *2017-12-22 15:18:28 UTC*
	- **–** f969aca3a3 Merge pull request [#45127](https://github.com/saltstack/salt/pull/45127) from twangboy/win\_fix\_pkg
	- **–** 14639739f2 Fix issue with 1641 return code
- **PR** [#45137](https://github.com/saltstack/salt/pull/45137):([twangboy](https://github.com/twangboy)) Catch correct error type in list\_keys and list\_values @ *2017-12-22 14:45:22 UTC*
	- **–** dc357b39f0 Merge pull request [#45137](https://github.com/saltstack/salt/pull/45137) from twangboy/win\_fix\_reg\_tests
	- **–** b6f4ef8d73 Catch correct error type in list\_keys and list\_values
- **PR** [#45130](https://github.com/saltstack/salt/pull/45130):([rallytime\)](https://github.com/rallytime) Resolve groups for salt api @ *2017-12-21 20:38:32 UTC*
	- **–** 0aa1662731 Merge pull request [#45130](https://github.com/saltstack/salt/pull/45130) from rallytime/api-groups
	- **–** 2dcc8df845 Resolve groups for salt api
- **PR** [#45114](https://github.com/saltstack/salt/pull/45114):([twangboy](https://github.com/twangboy)) Move pam library load to try/except block @ *2017-12-21 14:37:17 UTC*
	- **–** 7dc3cc4641 Merge pull request [#45114](https://github.com/saltstack/salt/pull/45114) from twangboy/win\_fix\_pam
	- **–** cf5eae1f77 Move pam library load to try/except block
- **ISSUE** [#45049](https://github.com/saltstack/salt/issues/45049): [\(vernondcole](https://github.com/vernondcole)) salt cloud module documentation is missing from the index. (refs: [#45070\)](https://github.com/saltstack/salt/pull/45070)
- **PR** [#45100](https://github.com/saltstack/salt/pull/45100):([rallytime\)](https://github.com/rallytime) Back-port [#45070](https://github.com/saltstack/salt/pull/45070) to 2016.11 @ *2017-12-20 14:55:01 UTC*
	- **– PR** [#45070](https://github.com/saltstack/salt/pull/45070):([vernondcole\)](https://github.com/vernondcole) insert clouds modules in index (refs: [#45100\)](https://github.com/saltstack/salt/pull/45100)
	- **–** 7e128e8f15 Merge pull request [#45100](https://github.com/saltstack/salt/pull/45100) from rallytime/bp-45070
	- **–** 0bdb46dab9 add clouds modules to index
- **PR** [#45098](https://github.com/saltstack/salt/pull/45098):([rallytime\)](https://github.com/rallytime) Back-port [#45092](https://github.com/saltstack/salt/pull/45092) to 2016.11 @ *2017-12-20 14:40:51 UTC*
	- **– PR** [#45092](https://github.com/saltstack/salt/pull/45092):([terminalmage](https://github.com/terminalmage)) Fix integration.states.test\_pip.PipStateTest.test\_pip\_installed\_weird\_install (refs: [#45098](https://github.com/saltstack/salt/pull/45098))
	- **–** bdf93f339d Merge pull request [#45098](https://github.com/saltstack/salt/pull/45098) from rallytime/bp-45092
	- **–** 80b6bd6813 Fix integration.states.test\_pip.PipStateTest.test\_pip\_installed\_weird\_install
- **ISSUE** [#41044](https://github.com/saltstack/salt/issues/41044): [\(pirxthepilot](https://github.com/pirxthepilot)) user.present 'date' parameter is not applying (refs: [#44078\)](https://github.com/saltstack/salt/pull/44078)
- **PR** [#44078](https://github.com/saltstack/salt/pull/44078):([rossengeorgiev](https://github.com/rossengeorgiev)) user.present: allow date param to be 0 @ *2017-12-19 15:59:29 UTC*
	- **–** 324b7d4058 Merge pull request [#44078](https://github.com/saltstack/salt/pull/44078) from rossengeorgiev/fix-41044
	- **–** a81a6fe23c fix [#41044](https://github.com/saltstack/salt/issues/41044); allow for date param to be 0
- **PR** [#44970](https://github.com/saltstack/salt/pull/44970):([rallytime\)](https://github.com/rallytime) Update bootstrap script to latest release: 2017.12.13 @ *2017-12-19 15:49:05 UTC*
	- **–** 48a59761df Merge pull request [#44970](https://github.com/saltstack/salt/pull/44970) from rallytime/update-bootstrap-script
	- **–** b2c8057427 Update bootstrap script to latest release: 2017.12.13
- **ISSUE** [#45036:](https://github.com/saltstack/salt/issues/45036)([dijit](https://github.com/dijit)) Quiet installation of packaged minions fails due to redistributable not being quietly installed [py3] [Windows] (refs: [#45040](https://github.com/saltstack/salt/pull/45040))
- **PR** [#45069](https://github.com/saltstack/salt/pull/45069):([rallytime\)](https://github.com/rallytime) Back-port [#45040](https://github.com/saltstack/salt/pull/45040) to 2016.11 @ *2017-12-19 14:25:57 UTC*
	- **– PR** [#45040](https://github.com/saltstack/salt/pull/45040):([dijit\)](https://github.com/dijit) Installation Fails on headless machines. (refs: [#45069](https://github.com/saltstack/salt/pull/45069))
	- **–** 637fdaed58 Merge pull request [#45069](https://github.com/saltstack/salt/pull/45069) from rallytime/bp-45040
	- **–** aa438e1605 Installation Fails on headless machines.
		- ∗ de53c45c29 Backport [#27160](https://github.com/saltstack/salt/issues/27160) to 2016.11
- **ISSUE** [#41286](https://github.com/saltstack/salt/issues/41286): [\(arthtux](https://github.com/arthtux)) boto vpc.accept vpc peering connection wait a object (refs: [#41305\)](https://github.com/saltstack/salt/pull/41305)
- **PR** [#44969](https://github.com/saltstack/salt/pull/44969):([rallytime\)](https://github.com/rallytime) Back-port [#41305](https://github.com/saltstack/salt/pull/41305) to 2016.11 @ *2017-12-15 17:22:18 UTC*
	- **– PR** [#41305](https://github.com/saltstack/salt/pull/41305):([arthtux\)](https://github.com/arthtux) correct accept\_vpc\_peering\_connection (refs: [#44969](https://github.com/saltstack/salt/pull/44969))
	- **–** 4d6d640381 Merge pull request [#44969](https://github.com/saltstack/salt/pull/44969) from rallytime/bp-41305
	- **–** 5c4bee43dc correct accept\_vpc\_peering\_connection
- **PR** [#45031](https://github.com/saltstack/salt/pull/45031):([terminalmage](https://github.com/terminalmage)) Fix invalid exception class in mysql returner @ *2017-12-15 15:00:15 UTC*
	- **–** 10de468f13 Merge pull request [#45031](https://github.com/saltstack/salt/pull/45031) from terminalmage/fix-mysql-returner
	- **–** f3bd12c27c Fix invalid exception class in mysql returner
- **ISSUE** [#44820](https://github.com/saltstack/salt/issues/44820): [\(msteed](https://github.com/msteed)) Custom returner breaks manage runner (refs: [#44958](https://github.com/saltstack/salt/pull/44958))
- **PR** [#44972](https://github.com/saltstack/salt/pull/44972):([terminalmage](https://github.com/terminalmage)) Backport [#44958](https://github.com/saltstack/salt/pull/44958) to 2016.11 branch @ *2017-12-14 16:56:02 UTC*
- **– PR** [#44958](https://github.com/saltstack/salt/pull/44958):([terminalmage\)](https://github.com/terminalmage) Fix a race condition in manage runner (refs: [#44972\)](https://github.com/saltstack/salt/pull/44972)
- **–** 9a7406207f Merge pull request [#44972](https://github.com/saltstack/salt/pull/44972) from terminalmage/bp-44958
- **–** a416bf0112 No need to manually do connect\_pub, use listen=True in run\_job
- **–** 3ec004bd2e Fix a race condition in manage runner
- **ISSUE** [#44378](https://github.com/saltstack/salt/issues/44378): [\(llua](https://github.com/llua)) minion: infinite loop during start when schedule key is null (refs: [#44385](https://github.com/saltstack/salt/pull/44385))
- **PR** [#44385](https://github.com/saltstack/salt/pull/44385):([gtmanfred\)](https://github.com/gtmanfred) schedule should be a dict in opts @ *2017-12-12 20:44:02 UTC*
	- **–** 1032ca3290 Merge pull request [#44385](https://github.com/saltstack/salt/pull/44385) from gtmanfred/schedule
	- **–** 9e15c38da2 add comma
	- **–** 855d933cb7 schedule should be a dict
- **ISSUE** [#44734](https://github.com/saltstack/salt/issues/44734): [\(cruscio](https://github.com/cruscio)) Documentation inconsistency for minion ping\_interval timing (refs: [#44770\)](https://github.com/saltstack/salt/pull/44770)
- **PR** [#44770](https://github.com/saltstack/salt/pull/44770):([cruscio\)](https://github.com/cruscio) Fix minion ping\_interval documentation @ *2017-12-11 19:50:19 UTC*
	- **–** 68d901b12c Merge pull request [#44770](https://github.com/saltstack/salt/pull/44770) from cruscio/2016.11
	- **–** e2682bf441 Fix minion ping\_interval documentation
- **ISSUE** [#44292](https://github.com/saltstack/salt/issues/44292): [\(andrew-regan\)](https://github.com/andrew-regan) grains['virtual\_subtype'] assignment for Docker broken on Mac (refs: [#44335](https://github.com/saltstack/salt/pull/44335))
- **PR** [#44335](https://github.com/saltstack/salt/pull/44335):([gtmanfred\)](https://github.com/gtmanfred) add docker-ce to docker subtype grains check @ *2017-12-10 17:17:49 UTC*
	- **–** d4ab55ec47 Merge pull request [#44335](https://github.com/saltstack/salt/pull/44335) from gtmanfred/2016.11
	- **–** 3f1268d67f fix patching for python 2.6
	- **–** 1d0bd5bb32 Merge branch '2016.11' into 2016.11
	- **–** f02b02032d Merge pull request [#4](https://github.com/saltstack/salt/issues/4) from terminalmage/pr-44335
		- ∗ b4eb1527a6 Add test for PR 44335
	- **–** a30af3252e add docker-ce to docker subtype grains check
- **ISSUE** [#44530](https://github.com/saltstack/salt/issues/44530): [\(roaldnefs\)](https://github.com/roaldnefs) Identifier not working in salt.states.cron when special is used (refs: [#44579](https://github.com/saltstack/salt/pull/44579))
- **PR** [#44579](https://github.com/saltstack/salt/pull/44579):([roaldnefs](https://github.com/roaldnefs)) Fix bug in cron module and state Fixes [#44530](https://github.com/saltstack/salt/issues/44530) @ *2017-12-07 20:18:27 UTC*
	- **–** bb1f8dceaf Merge pull request [#44579](https://github.com/saltstack/salt/pull/44579) from roaldnefs/fix-cron-identifier
	- **–** df73a4c051 Merge branch '2016.11' into fix-cron-identifier
- **PR** [#44852](https://github.com/saltstack/salt/pull/44852):([damon-atkins\)](https://github.com/damon-atkins) win\_pkg fix spelling typos and minion option 2016.11 @ *2017-12-06 16:49:17 UTC*
	- **–** af0131fa1f Merge pull request [#44852](https://github.com/saltstack/salt/pull/44852) from damon-atkins/2016.11\_win\_pkg\_typo\_n\_fix
	- **–** 0e7c19084f Lint: Remove extra whitespace
	- **–** 7c7e21f94d Fix spelling typo, and fix backwards campatible minion option for repo location
- **ISSUE** [#44365](https://github.com/saltstack/salt/issues/44365): [\(icycle77\)](https://github.com/icycle77) file.managed appears to ignore source\_hash check (refs: [#44794](https://github.com/saltstack/salt/pull/44794))
- **PR** [#44794:](https://github.com/saltstack/salt/pull/44794) [\(terminalmage\)](https://github.com/terminalmage) Fix regression in file.managed when source hash used with local file @ *2017-12-04 14:23:29 UTC*
	- **–** 88c0d66b4e Merge pull request [#44794](https://github.com/saltstack/salt/pull/44794) from terminalmage/issue44365
	- **–** 3b8b6f25e6 Remove debugging line
	- **–** 153bf45b03 Fix regression in file.managed when source\_hash used with local file
- **ISSUE** [#35777](https://github.com/saltstack/salt/issues/35777): [\(rallytime\)](https://github.com/rallytime) Properly deprecate template context data in Fluorine (refs: [#44738\)](https://github.com/saltstack/salt/pull/44738)
- **ISSUE** [#35523](https://github.com/saltstack/salt/issues/35523): [\(rallytime\)](https://github.com/rallytime) Come up with a reasonable alternative for lxc.edited\_conf (refs: [#44738\)](https://github.com/saltstack/salt/pull/44738)
- **PR** [#44738:](https://github.com/saltstack/salt/pull/44738) [\(rallytime](https://github.com/rallytime)) Bump some deprecation warnings from Oxygen to Fluorine @ *2017-12-01 23:10:08 UTC*
	- **–** c8bb9dfbbb Merge pull request [#44738](https://github.com/saltstack/salt/pull/44738) from rallytime/bump-oxygen-warnings
	- **–** ead3c569e1 Bump deprecation warnings from Oxygen to Fluorine
- **ISSUE** [#44730](https://github.com/saltstack/salt/issues/44730): [\(msciciel\)](https://github.com/msciciel) State network.routes could not add route without gateway on centos7 (refs: [#44741](https://github.com/saltstack/salt/pull/44741))
- **PR** [#44741](https://github.com/saltstack/salt/pull/44741):([gtmanfred\)](https://github.com/gtmanfred) if gateway is not specified use iface @ *2017-12-01 23:09:03 UTC*
	- **–** 88e3aab00d Merge pull request [#44741](https://github.com/saltstack/salt/pull/44741) from gtmanfred/rhip
	- **–** 439dc8dce6 if gateway is not specified use iface
- **ISSUE** [#31405](https://github.com/saltstack/salt/issues/31405): [\(SEJeff\)](https://github.com/SEJeff) Salt leaves tmp file when file.managed dest file is immutable (refs: [#44699](https://github.com/saltstack/salt/pull/44699))
- **PR** [#44699](https://github.com/saltstack/salt/pull/44699):([jfindlay\)](https://github.com/jfindlay) utils/files.py remove temp file upon move failure @ *2017-12-01 15:03:54 UTC*
	- **–** 97e0cf569c Merge pull request [#44699](https://github.com/saltstack/salt/pull/44699) from jfindlay/attr\_file
	- **–** 9e5a40ea7c Merge branch '2016.11' into attr\_file
	- **–** 5c34607f6c utils/files remove temp file upon move failure
- **ISSUE** [#44556](https://github.com/saltstack/salt/issues/44556): [\(doesitblend\)](https://github.com/doesitblend) --static option doesn't return highstate output (refs: [#44714\)](https://github.com/saltstack/salt/pull/44714)
- **PR** [#44714](https://github.com/saltstack/salt/pull/44714):([rallytime\)](https://github.com/rallytime) Allow --static option to display state runs with highstate output @ *2017-12-01 14:31:19 UTC*
	- **–** 7434e0afdf Merge pull request [#44714](https://github.com/saltstack/salt/pull/44714) from rallytime/fix-44556
	- **–** 1bbe1abeb2 Allow --static option to display state runs with highstate output
- **PR** [#44517](https://github.com/saltstack/salt/pull/44517):([whytewolf](https://github.com/whytewolf)) Publish port doc missing @ *2017-11-28 21:50:19 UTC*
	- **–** 998d714ee7 Merge pull request [#44517](https://github.com/saltstack/salt/pull/44517) from whytewolf/publish\_port\_doc\_missing
	- **–** 4b5855283a missed one place where i didn't chanbge master\_port from my copy to publish\_port
	- **–** e4610baea5 update doc to have publish port
- **PR** [#41279](https://github.com/saltstack/salt/pull/41279):([Ch3LL\)](https://github.com/Ch3LL) Add fqdn and dns core grain tests @ *2017-11-27 21:28:10 UTC*
	- **–** 6169b52749 Merge pull request [#41279](https://github.com/saltstack/salt/pull/41279) from Ch3LL/add\_grain\_tests
	- **–** 1b64f15692 Merge branch '2016.11' into add\_grain\_tests
	- **–** 095f1b7d7a Merge branch '2016.11' into add\_grain\_tests
	- **–** 9ea4db4224 mock socket.getaddrinfo
	- **–** 78a07e30f4 add more fqdn tests and remove some of the mocking
	- **–** 5dbf4144ce add ipv6 in opts
	- **–** eabc1b4f9c Add fqdn and dns core grain tests
		- ∗ 3ec4329307 Merge branch '2016.11' into fix-cron-identifier
- **ISSUE** [#44544:](https://github.com/saltstack/salt/issues/44544) [\(creideiki](https://github.com/creideiki)) pgjsonb returner sets wrong timezone on timestamps in database when using Python 2 (refs: [#44563\)](https://github.com/saltstack/salt/pull/44563)
- **PR** [#44563](https://github.com/saltstack/salt/pull/44563):([creideiki\)](https://github.com/creideiki) Send Unix timestamps to database in pgjsonb returner @ *2017-11-21 17:44:32 UTC*
	- **–** dc6de050a9 Merge pull request [#44563](https://github.com/saltstack/salt/pull/44563) from creideiki/pgjsonb-timestamps-44544
	- **–** 231e412ca4 Merge branch '2016.11' into pgjsonb-timestamps-44544
- •**ISSUE** [#44601:](https://github.com/saltstack/salt/issues/44601) ([rallytime\)](https://github.com/rallytime) CherryPy 12.0 removed support for "engine.timeout monitor.on" config option (refs: [#44602\)](https://github.com/saltstack/salt/pull/44602)
- **PR** [#44602:](https://github.com/saltstack/salt/pull/44602)([rallytime\)](https://github.com/rallytime) Handle timeout\_monitor attribute error for new versions of CherryPy @ *2017-11-20 21:38:40 UTC*
	- **–** 4369df020b Merge pull request [#44602](https://github.com/saltstack/salt/pull/44602) from rallytime/fix-44601
	- **–** ff303fd060 Handle timeout\_monitor/TimeoutError issues for new versions of CherryPy
- **PR** [#44604](https://github.com/saltstack/salt/pull/44604): [\(lorengordon\)](https://github.com/lorengordon) Documents the exclude argument in state execution module @ *2017-11-20 18:19:18 UTC*
	- **–** 4a4756fc37 Merge pull request [#44604](https://github.com/saltstack/salt/pull/44604) from lorengordon/doc-exclude
	- **–** c4a6c40eb3 Documents the exclude argument in state execution module
	- **–** 15c445e6b9 Send Unix timestamps to database in pgjsonb
		- ∗ 99fa05a456 Fix for bug in cron state
		- ∗ 97328faeac Fix for bug in cron module
- **PR** [#44434:](https://github.com/saltstack/salt/pull/44434) [\(whytewolf\)](https://github.com/whytewolf) add a note that describes grain rebuilding on restart and refresh @ *2017-11-14 11:21:54 UTC*
	- **–** 91d46d4cfc Merge pull request [#44434](https://github.com/saltstack/salt/pull/44434) from whytewolf/1837
	- **–** d148e39dda change from md to rst for code reference
	- **–** 955e305bda fix bad english, as requested by cachedout
	- **–** 7256fcc1c9 update note to take into account grains\_cache
	- **–** 7a2981585e Merge branch '2016.11' into 1837
	- **–** aca0405b26 add a note that describes grain rebuilding on restart and refresh
- **ISSUE** [#41474](https://github.com/saltstack/salt/issues/41474): [\(dmaziuk\)](https://github.com/dmaziuk) state.file.\* line endings (refs: [#44321\)](https://github.com/saltstack/salt/pull/44321)
- **PR** [#44321](https://github.com/saltstack/salt/pull/44321):([gvengel\)](https://github.com/gvengel) Fix file.line diff formatting. @ *2017-11-13 19:36:39 UTC*
	- **–** a3bd99317f Merge pull request [#44321](https://github.com/saltstack/salt/pull/44321) from gvengel/fix-file-line-diff-output
	- **–** 69a50204a6 Add newline for lint.
	- **–** ef7b6bbb81 Fixed issue with file.line on Windows running Python 2.
	- **–** 8f89c99fa5 Fix FileModuleTest setUp and tearDown to work on Windows.
	- **–** 3ac5391f5f Namespace missing functions for file.line on Windows.
	- **–** b2b8f075b9 Fixed test to work on Windows.
	- **–** 5a5a2dd026 Added integration test for issue [#41474](https://github.com/saltstack/salt/issues/41474)
	- **–** 24d7315f1a Fix file.line diff formatting.
- **ISSUE** [#43417](https://github.com/saltstack/salt/issues/43417): [\(damon-atkins](https://github.com/damon-atkins)) win\_pkg: pkg.install and pkg.remove general issues (refs: [#43708](https://github.com/saltstack/salt/pull/43708))
- **PR** [#43708](https://github.com/saltstack/salt/pull/43708): [\(damon-atkins](https://github.com/damon-atkins)) Merge Ready : Backport develop win\_pkg to 2016.11 with additional bug fixes @ *2017-11-13 19:33:41 UTC*
	- **–** 9ca563718d Merge pull request [#43708](https://github.com/saltstack/salt/pull/43708) from damon-atkins/2016.11\_43417\_Backport\_and\_Fixes
	- **–** 04d03ea6b8 Updated comment
	- **–** 1dd565e585 Merge remote branch 'upstream/2016.11' into 2016.11\_43417\_Backport\_and\_Fixes
	- **–** dd48ba2616 Merge remote branch 'upstream/2016.11' into 2016.11\_43417\_Backport\_and\_Fixes
- **–** a0d08598bf dco fix
- **–** 9467899fc6 Merge remote branch 'upstream/2016.11' into 2016.11\_43417\_Backport\_and\_Fixes
- **–** 6dc180fd0e doco fixes
- **–** 2496a42ea4 lint fix
- **–** 2c937fbe19 Merge remote branch 'upstream/2016.11' into 2016.11\_43417\_Backport\_and\_Fixes
- **–** c9c8c48a4d all remove/install commands are passed to cmd.exe /s /c and commands are passed as strings to cmdmod
- **–** 350244bd93 typo in comments and doc strings.
- **–** ec31f5a9bd 2017.11/develop version() was ignoring saltenv setting.
- **–** b314549a32 Backport of devlop to 2016.11 with additional bug fixes
- •**ISSUE** [#44423](https://github.com/saltstack/salt/issues/44423): ([mtkennerly\)](https://github.com/mtkennerly) The win path.exists state cannot prepend to the very start of the PATH (refs: [#44424\)](https://github.com/saltstack/salt/pull/44424)
- **PR** [#44477](https://github.com/saltstack/salt/pull/44477):([rallytime\)](https://github.com/rallytime) Back-port [#44424](https://github.com/saltstack/salt/pull/44424) to 2016.11 @ *2017-11-13 17:33:29 UTC*
	- **– PR** [#44424:](https://github.com/saltstack/salt/pull/44424)([mtkennerly\)](https://github.com/mtkennerly) Fix [#44423:](https://github.com/saltstack/salt/issues/44423) Handle index=None and index=0 distinctly in the win\_path.exists state (refs: [#44477\)](https://github.com/saltstack/salt/pull/44477)
	- **–** 68ea22188e Merge pull request [#44477](https://github.com/saltstack/salt/pull/44477) from rallytime/bp-44424
	- **–** 4a9f8dcc96 Fix [#44423](https://github.com/saltstack/salt/issues/44423): Handle index=None and index=0 distinctly
- **ISSUE** [#44034](https://github.com/saltstack/salt/issues/44034): [\(seanjnkns\)](https://github.com/seanjnkns) salt-call pillar overrides broken in 2016.11.8 and 2017.7.2 (refs: [#44483](https://github.com/saltstack/salt/pull/44483))
- **PR** [#44483:](https://github.com/saltstack/salt/pull/44483)([terminalmage\)](https://github.com/terminalmage) salt-call: account for instances where \_\_pillar\_\_ is empty @ *2017-11-13 17:30:36 UTC*
	- **–** 2c89050a24 Merge pull request [#44483](https://github.com/saltstack/salt/pull/44483) from terminalmage/issue44034
	- **–** a9db8becea salt-call: account for instances where \_\_pillar\_\_ is empty
- **PR** [#44489:](https://github.com/saltstack/salt/pull/44489) [\(whytewolf\)](https://github.com/whytewolf) update log-granular-levels to describe what they are filtering on @ *2017-11-13 17:27:37 UTC*
	- **–** b5c2028680 Merge pull request [#44489](https://github.com/saltstack/salt/pull/44489) from whytewolf/1956\_log-granular-levels
	- **–** 9cdeb4e903 update log-granular-levels to describe what they are filtering on
- **PR** [#44193](https://github.com/saltstack/salt/pull/44193):([twangboy](https://github.com/twangboy)) Fix reg.py for use with LGPO module @ *2017-11-10 19:01:17 UTC*
	- **–** ea07f9c54c Merge pull request [#44193](https://github.com/saltstack/salt/pull/44193) from twangboy/win\_fix\_reg
	- **–** 44d6d9f46d Remove unused import (lint)
	- **–** f7502436bd Fix various issues
	- **–** 221e6e3b91 make salt.utils.to\_unicode return none when passed none
	- **–** ce41acc788 Fix many issues with reg.py
	- **–** 4a19df1f7f Use six.text\_type instead of str
	- **–** 1b12acd303 Check type before casting
	- **–** 03fa37b445 Cast vdata to its proper type
- **PR** [#43863](https://github.com/saltstack/salt/pull/43863): [\(nicholasmhughes](https://github.com/nicholasmhughes)) Atomicfile only copies mode and not user/group perms @ *2017-11-10 18:47:55 UTC*
	- **–** ed8da2450b Merge pull request [#43863](https://github.com/saltstack/salt/pull/43863) from nicholasmhughes/fix-atomicfile-permission-copy
- **–** ea852ec5d3 remove index use with stat module attributes
- **–** dbeeb0e917 fixes [#38452](https://github.com/saltstack/salt/issues/38452) atomicfile only copies mode and not user/group perms
- **ISSUE** [#39901](https://github.com/saltstack/salt/issues/39901): [\(seanjnkns\)](https://github.com/seanjnkns) network.managed ipaddrs ignored (refs: [#44260\)](https://github.com/saltstack/salt/pull/44260)
- **PR** [#44260](https://github.com/saltstack/salt/pull/44260):([seanjnkns\)](https://github.com/seanjnkns) Fixes [#39901](https://github.com/saltstack/salt/issues/39901) for RH/CentOS 7 @ *2017-11-07 23:14:59 UTC*
	- **–** a66cd67d15 Merge pull request [#44260](https://github.com/saltstack/salt/pull/44260) from seanjnkns/issue-39901
	- **–** ed8cccf457 [#39901](https://github.com/saltstack/salt/issues/39901): Fix pylint
	- **–** 43c81dfdee [#39901](https://github.com/saltstack/salt/issues/39901): Add unit tests
	- **–** 613d500876 Merge branch '2016.11' into issue-39901
	- **–** b97e8046ca Utilize salt.utils.validate.net.\* and \_raise\_error\_iface
	- **–** 6818f3631d Fixes [#39901](https://github.com/saltstack/salt/issues/39901) for RH/CentOS 7
- **PR** [#44383](https://github.com/saltstack/salt/pull/44383):([gtmanfred\)](https://github.com/gtmanfred) switch salt-jenkins over to saltstack for kitchen-salt tests @ *2017-11-03 19:56:48 UTC*
	- **–** 5e289f42ba Merge pull request [#44383](https://github.com/saltstack/salt/pull/44383) from gtmanfred/2016kitchen
	- **–** b65f4ea4ea switch salt-jenkins over to saltstack
- **PR** [#44173](https://github.com/saltstack/salt/pull/44173):([twangboy](https://github.com/twangboy)) Use google style docstrings in win\_system.py @ *2017-10-31 17:56:34 UTC*
	- **–** cab54e34b5 Merge pull request [#44173](https://github.com/saltstack/salt/pull/44173) from twangboy/win\_system\_docs
	- **–** 8e111b413d Fix some of the wording and grammar errors
	- **–** a12bc5ae41 Use google style docstrings
- **PR** [#44304](https://github.com/saltstack/salt/pull/44304):([jfindlay\)](https://github.com/jfindlay) states.cron identifier defaults to name @ *2017-10-31 16:39:47 UTC*
	- **–** 7aaea1d179 Merge pull request [#44304](https://github.com/saltstack/salt/pull/44304) from jfindlay/cron\_id
	- **–** cc038c5bec states.cron identifier defaults to name
- **ISSUE** [#44313](https://github.com/saltstack/salt/issues/44313): [\(rossengeorgiev\)](https://github.com/rossengeorgiev) salt-ssh: --user option missing from the cli documentation (refs: [#44322\)](https://github.com/saltstack/salt/pull/44322)
- **PR** [#44322](https://github.com/saltstack/salt/pull/44322):([rossengeorgiev](https://github.com/rossengeorgiev)) updated CLI docs for salt-ssh @ *2017-10-30 21:39:23 UTC*
	- **–** e4dbbde734 Merge pull request [#44322](https://github.com/saltstack/salt/pull/44322) from rossengeorgiev/saltssh-docs-update
	- **–** b18f2e5a6d fix program name and description for --static
	- **–** 5b10918f02 updated CLI docs for salt-ssh
- **PR** [#44345](https://github.com/saltstack/salt/pull/44345):([gtmanfred\)](https://github.com/gtmanfred) remove binding from erb template rendering @ *2017-10-30 20:57:43 UTC*
	- **–** 4e6f09e3eb Merge pull request [#44345](https://github.com/saltstack/salt/pull/44345) from gtmanfred/2016kitchen
	- **–** 79b8b2d0bf remove binding
- **PR** [#44342](https://github.com/saltstack/salt/pull/44342):([gtmanfred\)](https://github.com/gtmanfred) render template files platforms.yml and driver.yml @ *2017-10-30 20:04:00 UTC*
	- **–** 209847c8c2 Merge pull request [#44342](https://github.com/saltstack/salt/pull/44342) from gtmanfred/2016kitchen
	- **–** c50508f0b7 render template files platforms.yml and driver.yml
- **ISSUE** [#44336](https://github.com/saltstack/salt/issues/44336): [\(corywright\)](https://github.com/corywright) Docs for archive.tar should not use leading dash for tar options (refs: [#44339](https://github.com/saltstack/salt/pull/44339))
- **PR** [#44339:](https://github.com/saltstack/salt/pull/44339) [\(corywright\)](https://github.com/corywright) Remove leading dash from options in archive.tar docs (2016.11) @ *2017-10-30 19:00:34 UTC*
	- **–** 1be65224cb Merge pull request [#44339](https://github.com/saltstack/salt/pull/44339) from corywright/issue-44336-fix-archive-tar-docs-2016-11
	- **–** 9c1c35a59f Remove leading dash (-) from options in archive.tar documentation
- **ISSUE** [#44272](https://github.com/saltstack/salt/issues/44272): [\(gurubert\)](https://github.com/gurubert) [patch] win\_service.stop() fails (refs: [#44295\)](https://github.com/saltstack/salt/pull/44295)
- **PR** [#44295](https://github.com/saltstack/salt/pull/44295):([gurubert](https://github.com/gurubert)) fixes issue [#44272](https://github.com/saltstack/salt/issues/44272) @ *2017-10-27 14:28:57 UTC*
	- **–** bebc33daf5 Merge pull request [#44295](https://github.com/saltstack/salt/pull/44295) from HeinleinSupport/issue44272
	- **–** f972715a45 fixes issue [#44272](https://github.com/saltstack/salt/issues/44272)
- **PR** [#44286](https://github.com/saltstack/salt/pull/44286):([gtmanfred\)](https://github.com/gtmanfred) use our git repo for kitchen-salt @ *2017-10-25 19:27:32 UTC*
	- **–** e7ca9f8407 Merge pull request [#44286](https://github.com/saltstack/salt/pull/44286) from gtmanfred/2016.11
	- **–** 193e715e37 use our git repo for kitchen-salt
- **PR** [#44259](https://github.com/saltstack/salt/pull/44259):([gtmanfred\)](https://github.com/gtmanfred) begin switching in kitchen-salt for running the test suite @ *2017-10-25 13:30:35 UTC*
	- **–** 8a1ea165af Merge pull request [#44259](https://github.com/saltstack/salt/pull/44259) from gtmanfred/2016.11
	- **–** 56a3ad8f68 fix pylint comments
	- **–** 4add666db1 add comment to Gemfile and move copyartifacts
	- **–** b4c8f7eb57 fix pylint
	- **–** 392fd4f837 try newest salttesting
	- **–** 79251287d0 add logging
	- **–** 38963d5a82 use transport if not set in state\_file
	- **–** 10e309a64f which vagrant should go to stderr
	- **–** 9307564de0 fix output columns
	- **–** 2da22f87e1 test opennebula
	- **–** 9f38f16905 add opennebula to Gemfile
	- **–** 7465f9b27a add script for copying back artifacts
	- **–** 255118cfd7 run tests with kitchen
- **PR** [#44268](https://github.com/saltstack/salt/pull/44268):([twangboy](https://github.com/twangboy)) Fix typo @ *2017-10-25 13:01:35 UTC*
	- **–** 9d6bc8509b Merge pull request [#44268](https://github.com/saltstack/salt/pull/44268) from twangboy/win\_fix\_lgpo\_typo
	- **–** a6a4c10a77 Fix typo
- **PR** [#44269](https://github.com/saltstack/salt/pull/44269):([terminalmage](https://github.com/terminalmage)) Fix log message in salt.utils.gitfs @ *2017-10-25 13:00:58 UTC*
	- **–** 0beb65a283 Merge pull request [#44269](https://github.com/saltstack/salt/pull/44269) from terminalmage/fix-log-message
	- **–** bc9cd65496 Fix log message in salt.utils.gitfs
- **ISSUE** [#44155](https://github.com/saltstack/salt/issues/44155): [\(rhoths\)](https://github.com/rhoths) file.directory with clean not triggering listener in test mode (refs: [#44160\)](https://github.com/saltstack/salt/pull/44160)
- **PR** [#44160](https://github.com/saltstack/salt/pull/44160):([gtmanfred\)](https://github.com/gtmanfred) add changes to test return @ *2017-10-23 14:35:21 UTC*
	- **–** 304dd2529d Merge pull request [#44160](https://github.com/saltstack/salt/pull/44160) from gtmanfred/directory
	- **–** a7d3d668f4 missed removing changes in the next test
	- **–** ac0b5ec440 fix test
	- **–** d3d00c3e62 add changes to test return
- **PR** [#44205](https://github.com/saltstack/salt/pull/44205):([rallytime\)](https://github.com/rallytime) Back-port [#44177](https://github.com/saltstack/salt/pull/44177) to 2016.11 @ *2017-10-23 14:09:07 UTC*
	- **– PR** [#44177](https://github.com/saltstack/salt/pull/44177):([senthilkumar-e\)](https://github.com/senthilkumar-e) Fixing default redis.host in documentation (refs: [#44205\)](https://github.com/saltstack/salt/pull/44205)
	- **–** e10395483d Merge pull request [#44205](https://github.com/saltstack/salt/pull/44205) from rallytime/bp-44177
- **–** b9940f8521 Fixing default redis.host in documentation
- **ISSUE** [#44140:](https://github.com/saltstack/salt/issues/44140)([vtolstov\)](https://github.com/vtolstov) incorrect network interfaces settings with network.managed under debian jessie (refs: [#44167\)](https://github.com/saltstack/salt/pull/44167)
- **PR** [#44167](https://github.com/saltstack/salt/pull/44167):([garethgreenaway\)](https://github.com/garethgreenaway) Fixes to modules/debian\_ip @ *2017-10-20 14:25:39 UTC*
	- **–** 09ddfd0c08 Merge pull request [#44167](https://github.com/saltstack/salt/pull/44167) from garethgreenaway/44140\_debian\_ip\_fixes
	- **–** 5f7555846f When looping through the various pre, post, up and down commands put them into the interface dict using the right internet family variable.
- **PR** [#43830](https://github.com/saltstack/salt/pull/43830):([rallytime\)](https://github.com/rallytime) Back-port [#43644](https://github.com/saltstack/salt/pull/43644) to 2016.11 @ *2017-10-19 22:57:51 UTC*
	- **– PR** [#43644](https://github.com/saltstack/salt/pull/43644):([defanator\)](https://github.com/defanator) Several fixes for RDS DB parameter group management (refs: [#43830](https://github.com/saltstack/salt/pull/43830))
	- **–** 9f9e936b52 Merge pull request [#43830](https://github.com/saltstack/salt/pull/43830) from rallytime/bp-43644
	- **–** 12845ae802 Several fixes for RDS DB parameter group management
- **ISSUE** [#43936](https://github.com/saltstack/salt/issues/43936): [\(oeuftete\)](https://github.com/oeuftete) manage.present still reports *lost* minion (refs: [#43994\)](https://github.com/saltstack/salt/pull/43994)
- **ISSUE** [#38367:](https://github.com/saltstack/salt/issues/38367) [\(tyeapple](https://github.com/tyeapple)) logic error in connected ids function of salt/utils/minions.py when using include\_localhost=True (refs: [#43994\)](https://github.com/saltstack/salt/pull/43994)
- **PR** [#43994](https://github.com/saltstack/salt/pull/43994):([oeuftete\)](https://github.com/oeuftete) Fix manage.present to show lost minions @ *2017-10-19 22:27:59 UTC*
	- **–** 07db6a3d8b Merge pull request [#43994](https://github.com/saltstack/salt/pull/43994) from oeuftete/fix-manage-runner-presence
	- **–** f3980d7d83 Fix manage.present to show lost minions
- **ISSUE** [#44150](https://github.com/saltstack/salt/issues/44150): [\(rossengeorgiev\)](https://github.com/rossengeorgiev) version param in pkg.installed broken in 2016.11.8/2017.7.2 in EL6-7 (refs: [#44188\)](https://github.com/saltstack/salt/pull/44188)
- **PR** [#44188:](https://github.com/saltstack/salt/pull/44188)([terminalmage\)](https://github.com/terminalmage) yumpkg: Check pkgname instead of name to see if it is a kernel pkg @ *2017-10-19 22:20:35 UTC*
	- **–** a07537e258 Merge pull request [#44188](https://github.com/saltstack/salt/pull/44188) from terminalmage/issue44150
	- **–** 0692f442db yumpkg: Check pkgname instead of name to see if it is a kernel pkg
- **ISSUE** [#43427](https://github.com/saltstack/salt/issues/43427):([tylerjones4508\)](https://github.com/tylerjones4508) Salt-Cloud There was a profile error: invalid literal for int() with base 10: (refs: [#44089\)](https://github.com/saltstack/salt/pull/44089)
- **PR** [#44158](https://github.com/saltstack/salt/pull/44158):([rallytime\)](https://github.com/rallytime) Back-port [#44089](https://github.com/saltstack/salt/pull/44089) to 2016.11 @ *2017-10-19 20:38:15 UTC*
	- **– PR** [#44089](https://github.com/saltstack/salt/pull/44089):([cetanu\)](https://github.com/cetanu) Catch on empty Virtualbox network addr [#43427](https://github.com/saltstack/salt/issues/43427) (refs: [#44158\)](https://github.com/saltstack/salt/pull/44158)
	- **–** 715edc0cea Merge pull request [#44158](https://github.com/saltstack/salt/pull/44158) from rallytime/bp-44089
	- **–** 534faf0b7a Catch on empty Virtualbox network addr [#43427](https://github.com/saltstack/salt/issues/43427)
- **ISSUE** [#43307](https://github.com/saltstack/salt/issues/43307): [\(marek-knappe\)](https://github.com/marek-knappe) Filesystem creation is failing on newly created LV (refs: [#44029](https://github.com/saltstack/salt/pull/44029))
- **PR** [#44131](https://github.com/saltstack/salt/pull/44131):([rallytime\)](https://github.com/rallytime) Back-port [#44029](https://github.com/saltstack/salt/pull/44029) to 2016.11 @ *2017-10-17 15:05:39 UTC*
	- **– PR** [#44029](https://github.com/saltstack/salt/pull/44029):([msummers42\)](https://github.com/msummers42) addresses issue [#43307](https://github.com/saltstack/salt/issues/43307), disk.format\_ to disk.format (refs: [#44131](https://github.com/saltstack/salt/pull/44131))
	- **–** 0cd493b691 Merge pull request [#44131](https://github.com/saltstack/salt/pull/44131) from rallytime/bp-44029
	- **–** bebf301976 fixed test addressing issue [#43307,](https://github.com/saltstack/salt/issues/43307) disk.format\_ to disk.format
	- **–** b4ba7ae2fc addresses issue [#43307,](https://github.com/saltstack/salt/issues/43307) disk.format\_ to disk.format
- **ISSUE** [#44087:](https://github.com/saltstack/salt/issues/44087) [\(mfussenegger\)](https://github.com/mfussenegger) Using state.highstate with *terse=true* prevents useful error output (refs: [#44093](https://github.com/saltstack/salt/pull/44093))
- **PR** [#44093](https://github.com/saltstack/salt/pull/44093):([gtmanfred\)](https://github.com/gtmanfred) don't filter if return is not a dict @ *2017-10-16 19:13:19 UTC*
	- **–** 3a68e356f8 Merge pull request [#44093](https://github.com/saltstack/salt/pull/44093) from gtmanfred/fix-44087
- **–** 5455c5053b fix pylint
- **–** f749cafa25 don't filter if return is not a dict
- **PR** [#44122](https://github.com/saltstack/salt/pull/44122):([cachedout](https://github.com/cachedout)) Add note about GPG signing to PR template @ *2017-10-16 19:09:38 UTC*
	- **–** c785d7a847 Merge pull request [#44122](https://github.com/saltstack/salt/pull/44122) from cachedout/gpg\_pr\_template
	- **–** e41e3d76be Typo fix
	- **–** 37c7980880 Add note about GPG signing to PR template
- **PR** [#44124](https://github.com/saltstack/salt/pull/44124):([rallytime\)](https://github.com/rallytime) [2016.11] Merge forward from 2016.11.8 to 2016.11 @ *2017-10-16 19:07:14 UTC*
	- **–** bf90ea1f51 Merge pull request [#44124](https://github.com/saltstack/salt/pull/44124) from rallytime/merge-2016.11
	- **–** 59861291c8 Merge branch '2016.11.8' into '2016.11'
		- ∗ 57623e2abe Merge pull request [#44028](https://github.com/saltstack/salt/pull/44028) from rallytime/bp-44011
			- · 89e084bda3 Do not allow IDs with null bytes in decoded payloads
			- · 206ae23f15 Don't allow path separators in minion ID
- **PR** [#44097:](https://github.com/saltstack/salt/pull/44097)([gtmanfred\)](https://github.com/gtmanfred) OpenNebula does not require the template\_id to be specified @ *2017-10-16 18:36:17 UTC*
	- **–** 13f3ffa83a Merge pull request [#44097](https://github.com/saltstack/salt/pull/44097) from gtmanfred/openneb
	- **–** c29655b2c2 Merge branch '2016.11' into openneb
	- **–** bd2490b149 OpenNebula does not require the template\_id to be specified
- **PR** [#44110](https://github.com/saltstack/salt/pull/44110):([roaldnefs](https://github.com/roaldnefs)) Format fix code example local returner doc @ *2017-10-16 15:57:50 UTC*
	- **–** ac3e4df964 Merge pull request [#44110](https://github.com/saltstack/salt/pull/44110) from roaldnefs/fix-doc-local-returner
	- **–** efd58f7594 Merge branch '2016.11' into fix-doc-local-returner
- **PR** [#44092](https://github.com/saltstack/salt/pull/44092):([techhat](https://github.com/techhat)) Made sure that unicoded data is sent to sha256() @ *2017-10-13 21:20:12 UTC*
	- **–** c960ca32c2 Merge pull request [#44092](https://github.com/saltstack/salt/pull/44092) from techhat/awsunicode
	- **–** bbd9db4d00 One more encoding
	- **–** 0e8b325667 Apparently \_\_salt\_system\_encoding\_\_ is a thing
	- **–** 1e7211838d Use system encoding
	- **–** 1af21bbe5e Made sure that unicoded data is sent to sha256()
- **ISSUE** [#43581](https://github.com/saltstack/salt/issues/43581): [\(jcourington\)](https://github.com/jcourington) cherrypy stats issue (refs: [#44021\)](https://github.com/saltstack/salt/pull/44021)
- **PR** [#44021:](https://github.com/saltstack/salt/pull/44021) [\(whiteinge\)](https://github.com/whiteinge) Also catch cpstats AttributeError for bad CherryPy release ~5.6.0 @ *2017-10-12 18:11:41 UTC*
	- **– PR** [#42655](https://github.com/saltstack/salt/pull/42655):([whiteinge](https://github.com/whiteinge)) Reenable cpstats for rest\_cherrypy (refs: [#44021\)](https://github.com/saltstack/salt/pull/44021)
	- **– PR** [#33806](https://github.com/saltstack/salt/pull/33806):([cachedout](https://github.com/cachedout)) Work around upstream cherrypy bug (refs: [#42655](https://github.com/saltstack/salt/pull/42655))
	- **–** d89c317d96 Merge pull request [#44021](https://github.com/saltstack/salt/pull/44021) from whiteinge/cpstats-attribute-error
	- **–** bf14e5f578 Also catch cpstats AttributeError for bad CherryPy release ~5.6.0
- **PR** [#44025](https://github.com/saltstack/salt/pull/44025):([dayid](https://github.com/dayid)) Typo correction of lover to lower @ *2017-10-11 17:31:45 UTC*
	- **–** bbdabe242a Merge pull request [#44025](https://github.com/saltstack/salt/pull/44025) from dayid/lover\_typo
	- **–** 385980c21a Merge branch '2016.11' of <https://github.com/saltstack/salt> into lover\_typo
	- **–** 266dc00a23 Typo correction of lover to lower
- **PR** [#44030](https://github.com/saltstack/salt/pull/44030):([rallytime\)](https://github.com/rallytime) [2016.11] Merge forward from 2016.3 to 2016.11 @ *2017-10-11 13:01:42 UTC*
	- **–** d8f3891a5e Merge pull request [#44030](https://github.com/saltstack/salt/pull/44030) from rallytime/merge-2016.11
	- **–** 53eaf0d75c Merge branch '2016.3' into '2016.11'
	- **–** 64fd839377 Merge pull request [#44010](https://github.com/saltstack/salt/pull/44010) from Ch3LL/2016.3.7\_follow\_up
		- ∗ 9a00302cd8 fix 2016.3.7 release notes merge conflict
		- ∗ 63da1214db Do not allow IDs with null bytes in decoded payloads
		- ∗ ee792581fc Don't allow path separators in minion ID
		- ∗ 8aab65c718 fix 2016.3.7 release notes merge conflict
	- **–** bd73dcb02c Merge pull request [#43977](https://github.com/saltstack/salt/pull/43977) from Ch3LL/3.8\_sec
	- **–** 5fb3f5f6b1 Add Security Notes to 2016.3.8 Release Notes
- **PR** [#44011](https://github.com/saltstack/salt/pull/44011):([Ch3LL\)](https://github.com/Ch3LL) Security Fixes for 2016.11.8 (refs: [#44028\)](https://github.com/saltstack/salt/pull/44028) @ *2017-10-10 20:04:36 UTC*
	- **–** 0dbf41e79e Merge pull request [#44011](https://github.com/saltstack/salt/pull/44011) from Ch3LL/2016.11.7\_follow\_up
	- **–** c0149101c0 Do not allow IDs with null bytes in decoded payloads
	- **–** 19481423dd Don't allow path separators in minion ID
- **PR** [#44023](https://github.com/saltstack/salt/pull/44023):([Ch3LL\)](https://github.com/Ch3LL) Add 2016.11.9 Release Note File @ *2017-10-10 20:03:03 UTC*
	- **–** d61300df20 Merge pull request [#44023](https://github.com/saltstack/salt/pull/44023) from Ch3LL/11.9rn
	- **–** 7f9015eb41 Add 2016.11.9 Release Note File
- **PR** [#44019:](https://github.com/saltstack/salt/pull/44019) [\(benediktwerner](https://github.com/benediktwerner)) Added missing docs to the tutorial index and fixed spelling mistake @ *2017-10-10 19:57:06 UTC*
	- **–** 9ff53bf63a Merge pull request [#44019](https://github.com/saltstack/salt/pull/44019) from benediktwerner/2016.11
	- **–** bc53598027 Fixed spelling mistake in salt\_bootstrap tutorial
	- **–** 6c30344824 Added missing tutorial docs to the tutorial index
- **PR** [#43955](https://github.com/saltstack/salt/pull/43955):([meaksh](https://github.com/meaksh)) Enable a new '--with-salt-version' parameter for the "setup.py" script @ *2017-10-10 17:36:52 UTC*
	- **–** 364523f5f8 Merge pull request [#43955](https://github.com/saltstack/salt/pull/43955) from meaksh/2016.11-fix-2291
	- **–** a81b78381b Merge branch '2016.11' into 2016.11-fix-2291
	- **–** 44bc91bb98 Enable '--with-salt-version' parameter for setup.py script
- **ISSUE** [#43945](https://github.com/saltstack/salt/issues/43945): [\(bobrik\)](https://github.com/bobrik) kmod.present doesn't work with compiled-in modules (refs: [#43962\)](https://github.com/saltstack/salt/pull/43962)
- **PR** [#43962](https://github.com/saltstack/salt/pull/43962):([bobrik](https://github.com/bobrik)) Report built-in modiles in kmod.available, fixes [#43945](https://github.com/saltstack/salt/issues/43945) @ *2017-10-10 16:31:39 UTC*
	- **–** fec714b91d Merge pull request [#43962](https://github.com/saltstack/salt/pull/43962) from bobrik/kmod-built-in
	- **–** 95ab901553 Report built-in modiles in kmod.available, fixes [#43945](https://github.com/saltstack/salt/issues/43945)
- **PR** [#43960:](https://github.com/saltstack/salt/pull/43960) [\(cro](https://github.com/cro)) Require that bindpw be non-empty when auth.ldap.anonymous is False @ *2017-10-09 23:09:02 UTC*
	- **–** e434c39c4e Merge pull request [#43960](https://github.com/saltstack/salt/pull/43960) from cro/ldap\_nopw\_bind2
	- **–** 962a20cf4b Require that bindpw be non-empty if auth.ldap.anonymous=False
	- **–** 9df3d91d8f Release notes blurb for change to bindpw requirements
- **PR** [#43991](https://github.com/saltstack/salt/pull/43991):([Ch3LL\)](https://github.com/Ch3LL) Add Security Notes to 2016.3.8 Release Notes @ *2017-10-09 22:00:25 UTC*
- **–** e9dfda2177 Merge pull request [#43991](https://github.com/saltstack/salt/pull/43991) from Ch3LL/3.8\_sec\_2
- **–** 1977df8462 Add Security Notes to 2016.3.8 Release Notes
- **ISSUE** [#42947](https://github.com/saltstack/salt/issues/42947): [\(rossengeorgiev\)](https://github.com/rossengeorgiev) Zenoss state changes production state even when test=true (refs: [#43968\)](https://github.com/saltstack/salt/pull/43968)
- **PR** [#43968](https://github.com/saltstack/salt/pull/43968):([rossengeorgiev](https://github.com/rossengeorgiev)) fix zenoss state module not respecting test=true @ *2017-10-09 21:27:31 UTC*
	- **–** 2346d2691e Merge pull request [#43968](https://github.com/saltstack/salt/pull/43968) from rossengeorgiev/fix-zenoss-prod\_state
	- **–** e6d31c1ea6 fix zenoss state module not respecting test=true
- **PR** [#43776](https://github.com/saltstack/salt/pull/43776):([Ch3LL\)](https://github.com/Ch3LL) [2016.11] Bump latest and previous versions @ *2017-10-09 17:22:15 UTC*
	- **–** 8d56a5ac45 Merge pull request [#43776](https://github.com/saltstack/salt/pull/43776) from Ch3LL/2016.11.8\_docs
	- **–** f72bc00000 [2016.11] Bump latest and previous versions
- **PR** [#43976](https://github.com/saltstack/salt/pull/43976):([Ch3LL\)](https://github.com/Ch3LL) Add Security Notes to 2016.11.8 Release Notes @ *2017-10-09 17:20:54 UTC*
	- **–** 21bf71c3f5 Merge pull request [#43976](https://github.com/saltstack/salt/pull/43976) from Ch3LL/11.8\_sec
	- **–** f0c3184288 Add Security Notes to 2016.11.8 Release Notes
- **PR** [#43973](https://github.com/saltstack/salt/pull/43973):([terminalmage](https://github.com/terminalmage)) Fix grains.has\_value when value is False @ *2017-10-09 14:59:20 UTC*
	- **–** 1d5397ab5b Merge pull request [#43973](https://github.com/saltstack/salt/pull/43973) from terminalmage/fix-grains.has\_value
	- **–** bf45ae6e6a Fix grains.has\_value when value is False
- **PR** [#43888](https://github.com/saltstack/salt/pull/43888):([rallytime\)](https://github.com/rallytime) Back-port [#43841](https://github.com/saltstack/salt/pull/43841) to 2016.11 @ *2017-10-05 20:09:58 UTC*
	- **– PR** [#43841](https://github.com/saltstack/salt/pull/43841):([austinpapp\)](https://github.com/austinpapp) add -n with netstat so we don't resolve IPs (refs: [#43888](https://github.com/saltstack/salt/pull/43888))
	- **–** 9ac3f2ea7b Merge pull request [#43888](https://github.com/saltstack/salt/pull/43888) from rallytime/bp-43841
	- **–** 87d676f08a add -n with netstat so we don't resolve
- **PR** [#43916](https://github.com/saltstack/salt/pull/43916):([dereckson](https://github.com/dereckson)) Fix typo in salt-cloud scaleway documentation @ *2017-10-05 18:58:00 UTC*
	- **–** f880ac4c08 Merge pull request [#43916](https://github.com/saltstack/salt/pull/43916) from dereckson/fix-typo-cloud-scaleway
	- **–** 15b8b8a9f4 Fix typo in salt-cloud scaleway documentation
- **PR** [#43884](https://github.com/saltstack/salt/pull/43884):([UtahDave](https://github.com/UtahDave)) Update SaltConf banner per Rhett's request @ *2017-10-04 13:08:30 UTC*
	- **–** 2ab7549d48 Merge pull request [#43884](https://github.com/saltstack/salt/pull/43884) from UtahDave/2016.11local
	- **–** e3b2857285 Merge branch '2016.11' into 2016.11local
- **PR** [#43869](https://github.com/saltstack/salt/pull/43869):([terminalmage](https://github.com/terminalmage)) Only join cmd if it's not a string @ *2017-10-03 16:25:07 UTC*
	- **–** 4b882d4272 Merge pull request [#43869](https://github.com/saltstack/salt/pull/43869) from terminalmage/issue43522
	- **–** fe28b0d4fb Only join cmd if it's not a string
	- **–** 8c671fd0c1 Update SaltConf banner per Rhett's request
- **ISSUE** [#43373](https://github.com/saltstack/salt/issues/43373): [\(rgcosma](https://github.com/rgcosma)) use keyword breaks sls\_id (refs: [#43707](https://github.com/saltstack/salt/pull/43707))
- **PR** [#43707:](https://github.com/saltstack/salt/pull/43707) [\(terminalmage\)](https://github.com/terminalmage) Add missing support for use/use in requisites to state.sls id @ *2017-10-01 14:07:53 UTC*
	- **–** a2161efda3 Merge pull request [#43707](https://github.com/saltstack/salt/pull/43707) from terminalmage/issue43373
	- **–** 3ebde1895f Merge branch '2016.11' into issue43373
	- **–** e580ed4caa Merge branch '2016.11' into issue43373
	- **–** 5b3be6e8af Fix failing unit test
- **–** f73764481b Add missing support for use/use\_in requisites to state.sls\_id
- **PR** [#43807](https://github.com/saltstack/salt/pull/43807):([terminalmage](https://github.com/terminalmage)) cmdmod: Don't list-ify string commands on Windows @ *2017-09-29 02:48:36 UTC*
	- **–** 85b3aa332a Merge pull request [#43807](https://github.com/saltstack/salt/pull/43807) from terminalmage/issue43522
	- **–** d8708bf698 cmdmod: Don't list-ify string commands on Windows
- **PR** [#43768](https://github.com/saltstack/salt/pull/43768):([vutny\)](https://github.com/vutny) Fix Pylint deprecated option warnings @ *2017-09-28 12:27:36 UTC*
	- **–** ea8d273c2b Merge pull request [#43768](https://github.com/saltstack/salt/pull/43768) from vutny/fix-pylint-deprecation-warnings
	- **–** f8b3fa9da1 Merge branch '2016.11' into fix-pylint-deprecation-warnings
- **ISSUE** [#40311](https://github.com/saltstack/salt/issues/40311): [\(cralston0\)](https://github.com/cralston0) --hide-timeout used with --output json --static produces unparseable JSON (refs: [#43772\)](https://github.com/saltstack/salt/pull/43772)
- **PR** [#43772](https://github.com/saltstack/salt/pull/43772):([gtmanfred\)](https://github.com/gtmanfred) don't print Minion not responding with quiet @ *2017-09-27 15:39:18 UTC*
	- **–** 1a8cc60bb4 Merge pull request [#43772](https://github.com/saltstack/salt/pull/43772) from gtmanfred/2016.11
	- **–** 0194c60960 don't print Minion not responding with quiet
- **PR** [#43747](https://github.com/saltstack/salt/pull/43747):([rallytime\)](https://github.com/rallytime) Add GPG Verification section to Contributing Docs @ *2017-09-26 21:25:37 UTC*
	- **–** 9dee896fb9 Merge pull request [#43747](https://github.com/saltstack/salt/pull/43747) from rallytime/gpg-verification
	- **–** 7a70de19f4 Merge branch '2016.11' into gpg-verification
- **ISSUE** [#43729](https://github.com/saltstack/salt/issues/43729): [\(The-Loeki\)](https://github.com/The-Loeki) Docker events engine broken on newer docker.py (refs: [#43733](https://github.com/saltstack/salt/pull/43733))
- **PR** [#43733](https://github.com/saltstack/salt/pull/43733):([terminalmage\)](https://github.com/terminalmage) Allow docker\_events engine to work with newer docker-py @ *2017-09-26 16:47:40 UTC*
	- **–** 1cc3ad1c8d Merge pull request [#43733](https://github.com/saltstack/salt/pull/43733) from terminalmage/issue43729
	- **–** 6e5c99bda0 Allow docker\_events engine to work with newer docker-py
- **ISSUE** [#42082:](https://github.com/saltstack/salt/issues/42082) [\(stamak](https://github.com/stamak)) [salt.utils.gitfs ][CRITICAL] Invalid gitfs configuration parameter 'saltenv' in remote git+ssh://git@ourgitserver/ourgitrepo.git. (refs: [#43458](https://github.com/saltstack/salt/pull/43458))
- •**PR** [#43458](https://github.com/saltstack/salt/pull/43458): ([terminalmage](https://github.com/terminalmage)) Fix missing PER\_REMOTE\_ONLY in cache.clear\_git\_lock runner @ 2017-09-26 *14:39:01 UTC*
	- **–** 5d38be4ff7 Merge pull request [#43458](https://github.com/saltstack/salt/pull/43458) from terminalmage/issue42082
	- **–** 5f90812b12 Fix missing PER\_REMOTE\_ONLY in cache.clear\_git\_lock runner
		- ∗ 23bb4a5dde Add GPG Verification section to Contributing Docs
- **ISSUE** [#43650](https://github.com/saltstack/salt/issues/43650): [\(rallytime\)](https://github.com/rallytime) Review contributing documentation and the merge-forward process (refs: [#43727\)](https://github.com/saltstack/salt/pull/43727)
- **ISSUE** [#42706](https://github.com/saltstack/salt/issues/42706): [\(blarghmatey](https://github.com/blarghmatey)) Parallel Cache Failure (refs: [#43018](https://github.com/saltstack/salt/pull/43018))
- **PR** [#43727:](https://github.com/saltstack/salt/pull/43727) [\(rallytime](https://github.com/rallytime)) Revise "Contributing" docs: merge-forwards/release branches explained! @ *2017-09-26 12:43:16 UTC*
	- **– PR** [#43018](https://github.com/saltstack/salt/pull/43018):([jubrad\)](https://github.com/jubrad) Update state.py (refs: [#43727](https://github.com/saltstack/salt/pull/43727))
	- **–** 023a563657 Merge pull request [#43727](https://github.com/saltstack/salt/pull/43727) from rallytime/fix-43650
	- **–** babad12d83 Revise "Contributing" docs: merge-forwards/release branches explained!
- **PR** [#43648:](https://github.com/saltstack/salt/pull/43648) [\(rallytime\)](https://github.com/rallytime) Handle VPC/Subnet ID not found errors in boto\_vpc module @ *2017-09-22 17:40:43 UTC*
	- **–** f46c858f25 Merge pull request [#43648](https://github.com/saltstack/salt/pull/43648) from rallytime/handle-boto-vpc-errors
	- **–** 54842b5012 Handle VPC/Subnet ID not found errors in boto\_vpc module
		- ∗ 651ed16ad3 Fix Pylint deprecated option warnings
- **PR** [#43575](https://github.com/saltstack/salt/pull/43575):([akissa](https://github.com/akissa)) Fix CSR not recreated if key changes @ *2017-09-21 17:52:01 UTC*
	- **–** 9dba34aa06 Merge pull request [#43575](https://github.com/saltstack/salt/pull/43575) from akissa/fix-csr-not-recreated-if-key-changes
	- **–** b1b4dafd39 Fix CSR not recreated if key changes
- **ISSUE** [#42165](https://github.com/saltstack/salt/issues/42165): [\(arount](https://github.com/arount)) top\_file\_merging\_strategy: merge does not works (refs: [#43415\)](https://github.com/saltstack/salt/pull/43415)
- **PR** [#43672](https://github.com/saltstack/salt/pull/43672):([rallytime\)](https://github.com/rallytime) Back-port [#43415](https://github.com/saltstack/salt/pull/43415) to 2016.11 @ *2017-09-21 16:38:56 UTC*
	- **– PR** [#43415](https://github.com/saltstack/salt/pull/43415):([mattLLVW\)](https://github.com/mattLLVW) Fix env\_order in state.py (refs: [#43672](https://github.com/saltstack/salt/pull/43672))
	- **–** 1d4fa48209 Merge pull request [#43672](https://github.com/saltstack/salt/pull/43672) from rallytime/bp-43415
	- **–** 3fb42bc238 Fix env\_order in state.py
- **PR** [#43673](https://github.com/saltstack/salt/pull/43673):([rallytime\)](https://github.com/rallytime) Back-port [#43652](https://github.com/saltstack/salt/pull/43652) to 2016.11 @ *2017-09-21 16:37:36 UTC*
	- **– PR** [#43652](https://github.com/saltstack/salt/pull/43652):([VertigoRay\)](https://github.com/VertigoRay) Salt Repo has Deb 9 and 8 (refs: [#43673](https://github.com/saltstack/salt/pull/43673))
	- **–** ff832ee607 Merge pull request [#43673](https://github.com/saltstack/salt/pull/43673) from rallytime/bp-43652
	- **–** d91c47c6f0 Salt Repo has Deb 9 and 8
- **PR** [#43677](https://github.com/saltstack/salt/pull/43677):([terminalmage](https://github.com/terminalmage)) Fix RST headers for runners (2016.11 branch) @ *2017-09-21 16:35:57 UTC*
	- **–** 365cb9fba8 Merge pull request [#43677](https://github.com/saltstack/salt/pull/43677) from terminalmage/runners-docs-2016.11
	- **–** 2fd88e94fa Fix RST headers for runners (2016.11 branch)
- •**PR** [#43534:](https://github.com/saltstack/salt/pull/43534) ([twangboy\)](https://github.com/twangboy) Fixes removal of double-quotes by shlex split in winrepo for 2016.11 @ *2017-09-21 14:39:42 UTC*
	- **–** be38239e5d Merge pull request [#43534](https://github.com/saltstack/salt/pull/43534) from twangboy/win\_fix\_pkg.install\_2016.11
	- **–** 1546c1ca04 Add posix=False to call to salt.utils.shlex\_split
	- **– PR** [#43663](https://github.com/saltstack/salt/pull/43663):([moio](https://github.com/moio)) multiprocessing minion option: documentation fixes (develop) (refs: [#43661\)](https://github.com/saltstack/salt/pull/43661)
- **PR** [#43661](https://github.com/saltstack/salt/pull/43661):([moio](https://github.com/moio)) multiprocessing minion option: documentation fixes (2016.11) @ *2017-09-21 13:02:27 UTC*
	- **–** 0d3fd3d374 Merge pull request [#43661](https://github.com/saltstack/salt/pull/43661) from moio/2016.11-multiprocessing-doc-fix
	- **–** 625eabb83f multiprocessing minion option: documentation fixes
- **PR** [#43646](https://github.com/saltstack/salt/pull/43646):([brejoc\)](https://github.com/brejoc) Added tests for pid-file deletion in DaemonMixIn @ *2017-09-20 19:21:54 UTC*
	- **–** 6b4516c025 Merge pull request [#43646](https://github.com/saltstack/salt/pull/43646) from brejoc/2016.11.4-pidfile-tests
	- **–** 96f39a420b Fixed linting
	- **–** 08fba98735 Fixed several issues with the test
	- **–** 3a089e450f Added tests for pid-file deletion in DaemonMixIn
- **PR** [#43591](https://github.com/saltstack/salt/pull/43591):([rallytime\)](https://github.com/rallytime) [2016.11] Merge forward from 2016.11.8 to 2016.11 @ *2017-09-19 16:18:34 UTC*
	- **–** cfb1625741 Merge pull request [#43591](https://github.com/saltstack/salt/pull/43591) from rallytime/merge-2016.11
	- **–** 57b9d642c2 Merge branch '2016.11.8' into '2016.11'
		- ∗ e83421694f Merge pull request [#43550](https://github.com/saltstack/salt/pull/43550) from twangboy/osx\_fix\_preinstall\_2016.11.8
		- ∗ 1b0a4d39d2 Fix logic in */etc/paths.d/salt* detection
- •**PR** [#43572](https://github.com/saltstack/salt/pull/43572): ([vutny\)](https://github.com/vutny) cloud.action: list nodes\_min returns all EC2 instances @ 2017-09-18 20:36:44 UTC
	- **–** 8671b91f62 Merge pull request [#43572](https://github.com/saltstack/salt/pull/43572) from vutny/fix-salt-cloud-list-min-instance-set
	- **–** 21966e7ce8 cloud.action: list\_nodes\_min returns all instances
- **PR** [#43461](https://github.com/saltstack/salt/pull/43461):([twangboy](https://github.com/twangboy)) Add */norestart* switch to vcredist install @ *2017-09-12 20:33:46 UTC*
	- **–** f2b86fa2db Merge pull request [#43461](https://github.com/saltstack/salt/pull/43461) from twangboy/win\_norestart
	- **–** 2d269d1a76 Change all comment markers to '#'
	- **–** d80aea16cb Handle ErrorCodes returned by VCRedist installer
	- **–** fb31e9a530 Add /norestart switch to vcredist install
- **ISSUE** [#43267](https://github.com/saltstack/salt/issues/43267): [\(brejoc](https://github.com/brejoc)) OSError Can't delete PIDfile when not root (refs: [#43366\)](https://github.com/saltstack/salt/pull/43366)
- **PR** [#43366](https://github.com/saltstack/salt/pull/43366):([brejoc\)](https://github.com/brejoc) Catching error when PIDfile cannot be deleted @ *2017-09-12 15:31:16 UTC*
	- **–** 90e8ca9c36 Merge pull request [#43366](https://github.com/saltstack/salt/pull/43366) from brejoc/2016.11.pidfile-fix
	- **–** 6e3eb76c79 Removed unused format argument
	- **–** daf4948b3d Catching error when PIDfile cannot be deleted
- **ISSUE** [#43386](https://github.com/saltstack/salt/issues/43386): [\(rajvidhimar\)](https://github.com/rajvidhimar) Scheduler's job\_kwargs not working as expected. (refs: [#43442](https://github.com/saltstack/salt/pull/43442))
- **PR** [#43442:](https://github.com/saltstack/salt/pull/43442) [\(garethgreenaway\)](https://github.com/garethgreenaway) [2016.11] Fixes to scheduler \_\_pub values in kwargs @ *2017-09-12 15:16:20 UTC*
	- **–** a6c458607a Merge pull request [#43442](https://github.com/saltstack/salt/pull/43442) from garethgreenaway/43386\_2016\_11\_schedule\_kwargs\_pub
	- **–** e637ecbe86 Merge branch '2016.11' into 43386\_2016\_11\_schedule\_kwargs\_pub
	- **–** 6114df8dc3 Adding a small check to ensure we do not continue to populate kwargs with \_\_pub\_ items from the kwargs item.
- **ISSUE** [#43223:](https://github.com/saltstack/salt/issues/43223) [\(rallytime](https://github.com/rallytime)) Properly deprecate describe route table function in boto vpc module (refs: [#43445](https://github.com/saltstack/salt/pull/43445))
- **PR** [#43456](https://github.com/saltstack/salt/pull/43456):([rallytime\)](https://github.com/rallytime) Add Neon to version list @ *2017-09-12 15:00:27 UTC*
	- **– PR** [#43445](https://github.com/saltstack/salt/pull/43445):([rallytime](https://github.com/rallytime)) Bump deprecation warning for boto\_vpc.describe\_route\_table (refs: [#43456](https://github.com/saltstack/salt/pull/43456))
	- **–** 3c429299f9 Merge pull request [#43456](https://github.com/saltstack/salt/pull/43456) from rallytime/43445\_follow\_up
	- **–** 35c1d8898d Add Neon to version list
- **PR** [#43441](https://github.com/saltstack/salt/pull/43441): [\(meaksh](https://github.com/meaksh)) Use \$HOME to get the user home directory instead using '~' char @ *2017-09-11 21:25:20 UTC*
	- **–** 6db7a721c0 Merge pull request [#43441](https://github.com/saltstack/salt/pull/43441) from meaksh/2016.11-salt-bash-completion-fix
	- **–** be4f26ab21 Use \$HOME to get the user home directory instead using '~' char
- **ISSUE** [#43223:](https://github.com/saltstack/salt/issues/43223) [\(rallytime](https://github.com/rallytime)) Properly deprecate describe route table function in boto vpc module (refs: [#43445](https://github.com/saltstack/salt/pull/43445))
- **PR** [#43445:](https://github.com/saltstack/salt/pull/43445) [\(rallytime\)](https://github.com/rallytime) Bump deprecation warning for boto\_vpc.describe\_route\_table (refs: [#43456](https://github.com/saltstack/salt/pull/43456)) @ *2017- 09-11 21:23:28 UTC*
	- **–** 05fff44a50 Merge pull request [#43445](https://github.com/saltstack/salt/pull/43445) from rallytime/bump-deprecation-warning
	- **–** c91cd1c6d9 Bump deprecation warning for boto\_vpc.describe\_route\_table
- **PR** [#43432](https://github.com/saltstack/salt/pull/43432):([rallytime\)](https://github.com/rallytime) Back-port [#43419](https://github.com/saltstack/salt/pull/43419) to 2016.11 @ *2017-09-11 17:36:37 UTC*
	- **– PR** [#43419](https://github.com/saltstack/salt/pull/43419):([gtmanfred\)](https://github.com/gtmanfred) make cache dirs when spm starts (refs: [#43432\)](https://github.com/saltstack/salt/pull/43432)
	- **–** c57dc5f0e3 Merge pull request [#43432](https://github.com/saltstack/salt/pull/43432) from rallytime/bp-43419
	- **–** c471a29527 make cache dirs when spm starts
- **ISSUE** [#43387](https://github.com/saltstack/salt/issues/43387): [\(aogier](https://github.com/aogier)) genesis.bootstrap debootstrap fails if no qemu specified (refs: [#43390](https://github.com/saltstack/salt/pull/43390))
- **PR** [#43390](https://github.com/saltstack/salt/pull/43390):([aogier](https://github.com/aogier)) better qemu\_static parameter mangle in deboostrap management, tests @ *2017-09-11 13:18:30 UTC*
- **–** 57cccd75d0 Merge pull request [#43390](https://github.com/saltstack/salt/pull/43390) from aogier/43387-genesis-qemu
- **–** 496f14a7e7 forgot to mock the proper one
- **–** 51c7a1ba00 only check if static\_qemu is\_executable()
- **–** 70642e495d better qemu\_static parameter mangle in deboostrap management, tests
- **ISSUE** [#43338](https://github.com/saltstack/salt/issues/43338): [\(LEMNX\)](https://github.com/LEMNX) virtualenv never-download (refs: [#43356\)](https://github.com/saltstack/salt/pull/43356)
- **PR** [#43356](https://github.com/saltstack/salt/pull/43356):([gtmanfred\)](https://github.com/gtmanfred) never-download got readded @ *2017-09-07 17:46:05 UTC*
	- **–** 6106aec696 Merge pull request [#43356](https://github.com/saltstack/salt/pull/43356) from gtmanfred/2016.11
	- **–** 3f19b247f3 Add handler.messages back in for test comparison
	- **–** 9911b04208 fix test
	- **–** 3c6ae99a77 never-download got readded
- •**PR** [#43325](https://github.com/saltstack/salt/pull/43325): ([doesitblend\)](https://github.com/doesitblend) mine interval option is minutes not seconds @ *2017-09-07 16:58:11 UTC* 
	- **–** e638fac54e Merge pull request [#43325](https://github.com/saltstack/salt/pull/43325) from doesitblend/salt-mine-doc-fix
	- **–** 1e94d0ac3a Lint: Remove trailing whitespace
	- **–** 51af8f8757 Fix mine\_interval phrasing in default file
	- **–** ba0cdd4536 Fix phrasing for mine\_interval description
	- **–** 9ff03c2d43 Update Salt Mine documentation to show that the mine\_interval option is configured in minutes.
- **ISSUE** [#43086](https://github.com/saltstack/salt/issues/43086): [\(aogier](https://github.com/aogier)) pylint: Instance of 'tuple' has no 'extend' member (no-member) (refs: [#43105](https://github.com/saltstack/salt/pull/43105))
- **PR** [#43105](https://github.com/saltstack/salt/pull/43105):([aogier](https://github.com/aogier)) groupadd module: string does not have attribute 'extend', plus homogeneous *cmd* parm building @ *2017-09-06 15:49:44 UTC*
	- **–** fc587f784a Merge pull request [#43105](https://github.com/saltstack/salt/pull/43105) from aogier/43086-no-member
	- **–** 5111cf8bad Merge branch '2016.11' into 43086-no-member
- •**PR** [#43333](https://github.com/saltstack/salt/pull/43333): ([damon-atkins\)](https://github.com/damon-atkins) Docs are wrong cache dir (bool) and cache file (str) cannot be passed as params + 1 bug @ *2017-09-06 14:21:35 UTC*
	- **–** d97a680372 Merge pull request [#43333](https://github.com/saltstack/salt/pull/43333) from damon-atkins/2016.11
	- **–** 92de2bb498 Update doco
	- **–** fc9c61d12e Update win\_pkg.py
	- **–** c91fc14704 Merge branch '2016.11' into 2016.11
	- **–** cb3af2bbbd Docs are wrong cache\_dir (bool) and cache\_file (str) cannot be passed on the cli [\(#2\)](https://github.com/saltstack/salt/issues/2)
- **ISSUE** [#43295](https://github.com/saltstack/salt/issues/43295): [\(V3XATI0N\)](https://github.com/V3XATI0N) salt.cache.redis\_cache does not actually work. (refs: [#43329](https://github.com/saltstack/salt/pull/43329))
- **PR** [#43361](https://github.com/saltstack/salt/pull/43361):([rallytime\)](https://github.com/rallytime) Back-port [#43329](https://github.com/saltstack/salt/pull/43329) to 2016.11 @ *2017-09-05 23:23:01 UTC*
	- **– PR** [#43329](https://github.com/saltstack/salt/pull/43329):([johnj\)](https://github.com/johnj) Fix [#43295](https://github.com/saltstack/salt/issues/43295), better handling of consul initialization (refs: [#43361\)](https://github.com/saltstack/salt/pull/43361)
	- **–** 0c986f5eba Merge pull request [#43361](https://github.com/saltstack/salt/pull/43361) from rallytime/bp-43329
	- **–** b09e5b4379 Fix [#43295,](https://github.com/saltstack/salt/issues/43295) better handling of consul initialization issues
- **ISSUE** [#35840](https://github.com/saltstack/salt/issues/35840): [\(junovitch\)](https://github.com/junovitch) preserve minion cache is broken in 2016.3+ (refs: [#42903\)](https://github.com/saltstack/salt/pull/42903)
- **PR** [#42903:](https://github.com/saltstack/salt/pull/42903) [\(junovitch\)](https://github.com/junovitch) Fix 'preserve\_minion\_cache: True' functionality (fixes [#35840](https://github.com/saltstack/salt/issues/35840)) @ *2017-09-05 22:57:14 UTC*
- **–** 22287439e6 Merge pull request [#42903](https://github.com/saltstack/salt/pull/42903) from junovitch/issue-35840-fix-preserve-minion-cache-2016.11
- **–** c9d4fdbd45 Merge branch '2016.11' into issue-35840-fix-preserve-minion-cache-2016.11
- **–** 93a68e32a5 Merge branch '2016.11' into issue-35840-fix-preserve-minion-cache-2016.11
- **–** 079f097985 Fix 'preserve\_minion\_cache: True' functionality (fixes [#35840\)](https://github.com/saltstack/salt/issues/35840)
- **PR** [#43360](https://github.com/saltstack/salt/pull/43360):([terminalmage](https://github.com/terminalmage)) Fix failing tests in Fedora @ *2017-09-05 22:23:13 UTC*
	- **–** 4860e10757 Merge pull request [#43360](https://github.com/saltstack/salt/pull/43360) from terminalmage/sj-496
	- **–** 433bca14b1 Fix KeyError in yumpkg configparser code on Python 3
	- **–** f6c16935d8 Move --showduplicates before repository-packages
- **PR** [#43244](https://github.com/saltstack/salt/pull/43244):([rallytime\)](https://github.com/rallytime) Update release branch section with a few more details @ *2017-09-05 20:27:59 UTC*
	- **–** 4ba2dbe41e Merge pull request [#43244](https://github.com/saltstack/salt/pull/43244) from rallytime/release-branch-clarifications
	- **–** 0d5a46dbaa Update release branch section with a few more details
- **ISSUE** [#43348](https://github.com/saltstack/salt/issues/43348): [\(9maf4you](https://github.com/9maf4you)) network.managed doesn't work on CentOS 7 (refs: [#43359\)](https://github.com/saltstack/salt/pull/43359)
- **PR** [#43359](https://github.com/saltstack/salt/pull/43359):([gtmanfred\)](https://github.com/gtmanfred) ipaddr\_start ipaddr\_end for el7 @ *2017-09-05 19:44:24 UTC*
	- **–** 1a012eb3d7 Merge pull request [#43359](https://github.com/saltstack/salt/pull/43359) from gtmanfred/ipaddr
	- **–** 23d9abb560 ipaddr\_start ipaddr\_end for el7
- **PR** [#43247](https://github.com/saltstack/salt/pull/43247):([rallytime\)](https://github.com/rallytime) Back-port various mention bot settings to 2016.11 @ *2017-09-05 18:17:54 UTC*
	- **– PR** [#43206](https://github.com/saltstack/salt/pull/43206):([rallytime](https://github.com/rallytime)) Always notify tkwilliams when changes occur on boto files (refs: [#43247\)](https://github.com/saltstack/salt/pull/43247)
	- **– PR** [#43183](https://github.com/saltstack/salt/pull/43183):([basepi](https://github.com/basepi)) Add basepi to userBlacklist for mention bot (refs: [#43247\)](https://github.com/saltstack/salt/pull/43247)
	- **– PR** [#42923](https://github.com/saltstack/salt/pull/42923):([rallytime](https://github.com/rallytime)) Always notify ryan-lane when changes occur on boto files (refs: [#43247\)](https://github.com/saltstack/salt/pull/43247)
	- **–** 8f88111be8 Merge pull request [#43247](https://github.com/saltstack/salt/pull/43247) from rallytime/mentionbot-backports
	- **–** 2b85757d73 Always notify tkwilliams when changes occur on boto files
	- **–** 40b5a29f90 Add basepi to userBlacklist for mention bot
	- **–** bad8f56969 Always notify ryan-lane when changes occur on boto files
- **PR** [#43277](https://github.com/saltstack/salt/pull/43277):([rallytime\)](https://github.com/rallytime) Add CODEOWNERS file @ *2017-09-01 16:56:53 UTC*
	- **–** 02867fdcd2 Merge pull request [#43277](https://github.com/saltstack/salt/pull/43277) from rallytime/owners-file
	- **–** 2b4da0f0e7 Add CODEOWNERS file
- **PR** [#43312](https://github.com/saltstack/salt/pull/43312):([lordcirth](https://github.com/lordcirth)) cron docs: Remind user to use quotes for special strings @ *2017-09-01 16:24:15 UTC*
	- **–** 1c1c484479 Merge pull request [#43312](https://github.com/saltstack/salt/pull/43312) from lordcirth/fix-cron-docs
	- **–** ec94a13750 cron docs: Remind user to use quotes for special strings
- **PR** [#43290](https://github.com/saltstack/salt/pull/43290):([lordcirth](https://github.com/lordcirth)) Clarify file.py docs @ *2017-09-01 14:30:04 UTC*
	- **–** 0d1ed4b750 Merge pull request [#43290](https://github.com/saltstack/salt/pull/43290) from lordcirth/fix-file-path-docs
	- **–** 14a4591854 file.py docs: correct group and mode
	- **–** d4214ca283 file.py docs: specify absolute paths
- **PR** [#43274](https://github.com/saltstack/salt/pull/43274):([terminalmage](https://github.com/terminalmage)) Use six.integer\_types instead of int @ *2017-08-30 21:32:42 UTC*
	- **–** 26ff89539e Merge pull request [#43274](https://github.com/saltstack/salt/pull/43274) from terminalmage/fix-int-types
	- **–** d533877743 Use six.integer\_types instead of int
- **–** 42a118ff56 fixed cmd composition and unified his making across module
- **–** 881f1822f2 Format fix code example local returner doc

# <span id="page-5301-0"></span>**33.2.85 Salt 2016.3.0 Release Notes - Codename Boron**

## **Known Issues**

**Warning: Some Salt Masters may need to apply a patch for Default Job Cache to prevent a possible crash**

An issue exists that prevents the Salt master from cleaning the default job cache. This issue can cause an overconsumption of resources resulting in a crash. 2016.3.0 Salt masters should apply the patch in [PR %s33555](https://github.com/saltstack/salt/pull/33555). This issue will be addressed in 2016.3.1.

- [issue %s33516](https://github.com/saltstack/salt/issues/33516): When upgrading from 2015.8.10 to 2016.3.0 on centos7/redhat7 salt-minion must be restarted twice.
- [issue %s33517](https://github.com/saltstack/salt/issues/33517): SPM does not work on amazon linux 2015 in 2016.3.0.

## **Backwards-incompatible Changes**

- The default path for the *[extension\\_modules](#page-36-0)* master config option has been changed. Prior to this release, the location was a directory named extmods in the Salt cachedir. On most platforms, this would put the *[extension\\_modules](#page-36-0)* directory in /var/cache/salt/extmods. It has been moved one directory down, into the master cachedir. On most platforms, this is /var/cache/salt/master/extmods. Most users won't have to worry about this, but those who have been manually placing custom runners into / var/cache/salt/extmods/runners, or outputters into /var/cache/salt/extmods/output, etc. will be affected by this. To transition, it is recommended not to simply move the extmods directory into /var/cache/salt/master, but to copy the custom modules into the salt fileserver under salt:/ /\_runners, salt://\_output, etc. and sync them using the functions in the new *[saltutil runner](#page-3503-0)*.
- The pkg.check\_db function has been removed for yum/dnf.

#### **Core Changes**

- The onchanges requisite now fires if **any** watched state changes. [issue %s19592](https://github.com/saltstack/salt/issues/19592).
- The ext pillar functions **must** now accept a minion ID as the first argument. This stops the deprecation path started in Salt 0.17.x. Before this minion ID first argument was introduced, the minion ID could be retrieved accessing \_\_opts\_\_['id'] losing the reference to the master ID initially set in opts. This is no longer the case, \_\_opts\_\_['id'] will be kept as the master ID.
- Custom types can now be synced to the master using the new *[saltutil runner](#page-3503-0)*. Before, these needed to manually be placed under the *extension modules* directory. This allows custom modules to easily be synced to the master to make them available when compiling Pillar data. Just place custom runners into salt://\_runners, custom outputters into salt://\_output, etc. and use the functions from the *[saltutil runner](#page-3503-0)* to sync them.
- The client\_acl configuration options were renamed to publisher\_acl.
- •Added a new --config-dump option ([issue %s26639\)](https://github.com/saltstack/salt/issues/26639).
- TCP Transport presence events were updated to work with a NAT([PR %s30629\)](https://github.com/saltstack/salt/pull/30629).
- A *minion pillar cache* setting was added to save rendered pillar data to cachedir for later use when fileclient is set to local (PR  $%s30428$ ).
- Added the ability for binary data (such as a license key) to be distributed via pillar using the *[file.managed](#page-3833-0)* ([issue %s9569](https://github.com/saltstack/salt/issues/9569)).
- Scheduled jobs now include success and retcode ([issue %s24237\)](https://github.com/saltstack/salt/issues/24237).
- The saltversioninfo grain was changed from a string to a list to enable reading values by index.([PR](https://github.com/saltstack/salt/pull/30082) [%s30082](https://github.com/saltstack/salt/pull/30082)).
- A *[pillar\\_merge\\_lists](#page-99-0)* option was added to enable recursively merging pillar lists by aggregating them instead of replacing them([PR %s30062\)](https://github.com/saltstack/salt/pull/30062).
- Grain values reported by Debian 8 (jessie) when lsb-release is installed were updated for consistency([PR](https://github.com/saltstack/salt/pull/28649)  $%s28649$ ).
- A new option for minions called master tries has been added. This specifies the number of times a minion should attempt to contact a master to attempt a connection. This allows better handling of occasional master downtime in a multi-master topology.
- The default directory for deploying the salt-thin tarball has changed for salt-ssh. It is now /var/tmp instead of /tmp. Users may also wish to delete any directories in /tmp ending with *\_salt/*. [\(issue %s32771](https://github.com/saltstack/salt/issues/32771))

## **External Module Packaging**

Modules may now be packaged via entry-points in setuptools. See *[external module packaging](#page-547-0)* tutorial for more information.

#### **Cloud Changes**

- Refactored the OpenNebula driver and added numerous --function and --action commands to enhance Salt support for image, template, security group, virtual network and virtual machine management in OpenNebula.
- Added execution/state modules to support the deployment of AWS cognito identity pools([PR %s31094\)](https://github.com/saltstack/salt/pull/31094).
- Added ability to set tags and listener policies on a AWS ELB [\(PR %s27552](https://github.com/saltstack/salt/pull/27552)).

#### **Platform Changes**

- Renamed modules related to macOS. The following module filenames were changed. The virtual name remained unchanged.
- [PR %s#30558:](https://github.com/saltstack/salt/pull/#30558) renamed osxdesktop.py to mac\_desktop.py
- [PR %s#30557:](https://github.com/saltstack/salt/pull/#30557) renamed macports.py to mac\_ports.py
- [PR %s#30556:](https://github.com/saltstack/salt/pull/#30556) renamed darwin\_sysctl.py to mac\_sysctl.py
- [PR %s#30555:](https://github.com/saltstack/salt/pull/#30555) renamed brew.py to mac\_brew.py
- [PR %s#30552:](https://github.com/saltstack/salt/pull/#30552) renamed darwin\_pkgutil.py to mac\_pkgutil.py

### **Package Support**

• Ubuntu Xenial: Packages for Ubuntu Xenial (16.04) are available for 2016.3.0 and onwards. See [repo.saltstack.com](https://repo.saltstack.com/#ubuntu) for more information. Note that Xenial comes with Debian's packaged version of Salt 2015.8.8 and official [repo.saltstack.com](https://repo.saltstack.com/#ubuntu) packages are available for 2015.8 releases beginning with Salt 2015.8.11.

## **Proxy Minion Changes**

The deprecated config option enumerate\_proxy\_minions has been removed.

As mentioned in earlier documentation, the add\_proxymodule\_to\_opts configuration variable defaults to False in this release. This means if you have proxymodules or other code looking in \_\_opts\_\_['proxymodule'] you will need to set this variable in your /etc/salt/proxy file, or modify your code to use the *\_\_proxy\_\_* injected variable.

The \_\_proxyenabled\_\_ directive now only applies to grains and proxy modules themselves. Standard execution modules and state modules are not prevented from loading for proxy minions.

Support has been added to Salt's loader allowing custom proxymodules to be placed in salt://\_proxy. Proxy minions that need these modules will need to be restarted to pick up any changes. A corresponding utility function, saltutil.sync\_proxymodules, has been added to sync these modules to minions.

Enhancements in grains processing have made the \_\_proxyenabled\_\_ directive somewhat redundant in dynamic grains code. It is still required, but best practices for the \_\_virtual\_\_ function in grains files have changed. It is now recommended that the \_\_virtual\_\_ functions check to make sure they are being loaded for the correct proxytype, example below:

```
def __virtual__():
"""
Only work on proxy
"""
try:
    if salt.utils.is_proxy() and __opts__["proxy"]["proxytype"] == "ssh_sample":
        return __virtualname__
except KeyError:
    pass
return False
```
**Note:** salt.utils.is\_proxy() has been renamed to salt.utils.platform.is\_proxy as of the Oxygen release.

The try/except block above exists because grains are processed very early in the proxy minion startup process, sometimes earlier than the proxy key in the \_\_opts\_\_ dictionary is populated.

Grains are loaded so early in startup that no dunder dictionaries are present, so  $\Box$ proxy $\Box$ ,  $\Box$ salt $\Box$ , etc. are not available. Custom grains located in /srv/salt/\_grains and in the salt install grains directory can now take a single argument, proxy, that is identical to \_\_proxy\_\_. This enables patterns like

```
def get_ip(proxy):
"""
Ask the remote device what IP it has
"""
return {"ip": proxy["proxymodulename.get_ip"]()}
```
Then the grain  $ip$  will contain the result of calling the get  $ip()$  function in the proxymodule called proxymodulename.

Proxy modules now benefit from including a function called initialized(). This function should return True if the proxy's init() function has been successfully called. This is needed to make grains processing easier.

Finally, if there is a function called grains in the proxymodule, it will be executed on proxy-minion startup and its contents will be merged with the rest of the proxy's grains. Since older proxy-minions might have used other methods to call such a function and add its results to grains, this is config-gated by a new proxy configuration option called proxy\_merge\_grains\_in\_module. This defaults to False in this release. It will default to True in the release after next. The next release is codenamed **Carbon**, the following is **Nitrogen**.

The example proxy minions rest\_sample and ssh\_sample have been updated to reflect these changes.

#### **Syndic Updates**

A major performance and management issue was found and fixed in the syndic. This makes the Salt Syndic substantially more reliable and performant. Please make sure that the syndic and the master of masters which syndics attach to are updated, otherwise the syndic fixes alone can cause minor performance issues with older master of masters. Please update masters first, then syndics. Minions do not need to be updated for this fix to work.

#### **Module Changes**

- *[file execution module](#page-1845-0)*: show\_diff is deprecated in favor of show\_changes. [\(PR %s30988](https://github.com/saltstack/salt/pull/30988))
- *[reg execution module](#page-2652-0)*:
	- **–** Removed the following deprecated functions from the reg module [\(PR %s30956](https://github.com/saltstack/salt/pull/30956)):
		- ∗ read\_key
		- ∗ set\_key
		- ∗ create\_key
		- ∗ delete\_key
	- **–** Removed force parameter from reg state module
	- **–** Fixed virtual function in state
	- **–** Improved error information for reg.delete\_value function
- *[jboss7 execution module](#page-2072-0)*: deployed function was decoupled from Artifactory by removing Artifactory-specific functionality. Note that the changes in some of the function arguments break existing state files, see [issue %s30515](https://github.com/saltstack/salt/issues/30515) and [PR %s3080](https://github.com/saltstack/salt/pull/3080) for details.
- *[pkg state module](#page-4069-0)*: The wait function was removed, the functionality was replaced with the onchanges requisite([PR %s30297](https://github.com/saltstack/salt/pull/30297)).
- *[firewalld state module](#page-3856-0)*: A permanent argument was added add\_port. Note that permanent defaults to True, which changes previous behavior [\(PR %s30275\)](https://github.com/saltstack/salt/pull/30275). A bind function was also added that allows binding zones to interfaces and sources [\(PR %s29497](https://github.com/saltstack/salt/pull/29497)).
- *[journald beacon module](#page-1100-0)*: The event string was updated to include a tag. Note this might impact existing reactors based on this beacon.([PR %s30116\)](https://github.com/saltstack/salt/pull/30116).
- *[postgres\\_privileges state module](#page-4101-0)*: The default value of the prepend argument was changed from None to public.
- *[zenoss execution module](#page-3194-0)*: The add\_device function was updated with a default value of 1000 for prod\_state to match the documentation([PR %s28924\)](https://github.com/saltstack/salt/pull/28924).
- The etcd execution module, state module, returner module, and util module were refactor([PR %s28599](https://github.com/saltstack/salt/pull/28599)). This refactor changes error returns for several functions (primarily edge cases):
	- **–** get: Used to return '' on key-not-found. Now returns None.
	- **–** set: Used to return '' on issues setting keys. Now returns None.
	- **–** ls: Used to return {path: {}} on key-not-found. Now returns None.
	- **–** Tree: Used to return {} on key-not-found. Now returns None.
- *[smartos\\_virt execution module](#page-2730-0)*: Updated to use most of the new smartos\_vmadm [\(PR %s28284](https://github.com/saltstack/salt/pull/28284)).
- *[apache\\_conf state module](#page-3557-0)*, *[apache\\_module state module](#page-3558-0)*, and *[apache\\_site state](#page-3558-1) [module](#page-3558-1)*: the enable and disable functions were renamed to enabled and disabled, respectively. In [PR %s33562](https://github.com/saltstack/salt/pull/33562), these functions were readded and properly deprecated and will be removed in Salt 2017.7.0. This fix will be available in 2016.3.1. As a workaround, try

apache\_module.enable*{{* 'd' **if** grains.saltversioninfo == [2016, 3, 0] **else** '' *}}*

#### **New Features**

## **Thorium - Provisional New Reactor**

The 2016.3 release introduces the new Thorium Reactor. This reactor is an experimental new feature that implements a flow programming interface using the salt state system as the engine. This means that the Thorium reactor uses a classic state tree approach to create a reactor that can aggregate event data from multiple sources and make aggregate decisions about executing reactions.

This feature is both experimental and provisional, it may be removed and APIs may be changed. This system should be considered as ambitious as the Salt State System in that the scope of adding a programmable logic engine of this scale into the event systems is non trivial.

See *[Thorium Complex Reactor](#page-784-0)*.

# **Improved Mac OS Support**

# **Improved Solaris Support**

A lot of work was done to improve support for SmartOS. This work also resulted in improvements for Solaris and illumos as SmartOS.

- rewrite of *[vmadm module](#page-2731-0)* (SmartOS)
- rewrite of *[imgadm module](#page-2727-0)* (SmartOS)
- deprecation of *[virt module](#page-2730-0)* in favor of vmadm (SmartOS)
- implemented *[smartos state](#page-4147-0)* (SmartOS)
- improved *[zpool module](#page-3213-0)* add SmartOS, illumos and Solaris support
- improved *[zfs module](#page-3195-0)* add SmartOS, illumos and Solaris support
- implemented *[zpool state](#page-4282-0)*
- implemented *[zfs state](#page-4272-0)* implemented *[solaris\\_system](#page-2748-0)* system module to provide better Solaris support ([PR %s30519\)](https://github.com/saltstack/salt/pull/30519)
- other minor fixes to grains, localmod, …

## **Tornado Transport**

**Important:** The Tornado Transport wire protocol was changed in 2016.3, making it incompatible with 2015.8([PR](https://github.com/saltstack/salt/pull/29339) [%s29339](https://github.com/saltstack/salt/pull/29339)).

## **Windows DSC Integration (Experiemental)**

#### **Dimension Data Cloud Support**

A SaltStack Cloud driver for [Dimension Data Public Cloud](https://cloud.dimensiondata.com/), provides the driver functionality to service automation for any of the Dimension Data Public Cloud locations:

- Deploy new virtual machines
- List and query virtual machine images
- Destroy and query virtual machines

Documentation of the Dimension Data SaltStack integration is found on [developer.dimensiondata.com](https://developer.dimensiondata.com/display/SAL/Getting+started)

### **Minion Blackout**

During a blackout, minions will not execute any remote execution commands, except for *[saltutil.](#page-2693-0) [refresh\\_pillar](#page-2693-0)*. Blackouts are enabled using a special pillar key, minion\_blackout set to True.

See *[Minion Blackout](#page-229-0)*.

#### **Splunk Returner**

A Splunk Returner that uses HTTP Event Collector is now available [\(PR %s30718](https://github.com/saltstack/salt/pull/30718)).

### **SQLCipher Pillar Module**

Support was added for retrieving pillar data via queries to SQLCiper databases [\(PR %s29782](https://github.com/saltstack/salt/pull/29782)).

## **New Modules**

The following list contains a link to the new modules added in this release.

# **Beacons**

- *[beacons.adb](#page-1092-0)*
- *[beacons.glxinfo](#page-1098-0)*
- *[beacons.memusage](#page-1102-0)*
- *[beacons.network\\_settings](#page-1105-0)*
- *[beacons.proxy\\_example](#page-1107-0)*
- *[beacons.salt\\_proxy](#page-1108-0)*

# **Engines**

- *[engines.docker\\_events](#page-1261-0)*
- *[engines.redis\\_sentinel](#page-1272-0)*
- *[engines.slack](#page-1274-0)*
- *[engines.sqs\\_events](#page-1284-0)*
- *[engines.thorium](#page-1286-0)*

# **Execution Modules**

- *[modules.bcache](#page-1397-0)*
- *[modules.beacons](#page-1400-0)*
- *[modules.boto\\_cloudtrail](#page-1467-0)*
- *[modules.boto\\_datapipeline](#page-1477-0)*
- *[modules.boto\\_iot](#page-1526-0)*
- *[modules.boto\\_lambda](#page-1538-0)*
- *[modules.boto\\_s3\\_bucket](#page-1556-0)*
- *[modules.chronos](#page-1631-0)*
- modules.cytest
- *[modules.dockercompose](#page-1747-0)*
- modules.dsc
- *[modules.ethtool](#page-1840-0)*
- *[modules.github](#page-1950-0)*
- *[modules.infoblox](#page-2035-0)*
- *[modules.iwtools](#page-2072-1)*
- modules.jenkins
- *[modules.linux\\_ip](#page-2158-0)*
- *[modules.mac\\_assistive](#page-2210-0)*
- modules.mac\_brew
- modules.mac\_defaults
- *[modules.mac\\_desktop](#page-2214-0)*
- *[modules.mac\\_keychain](#page-2216-0)*
- *[modules.mac\\_pkgutil](#page-2218-0)*
- modules.mac\_ports
- *[modules.mac\\_power](#page-2222-0)*
- *[modules.mac\\_service](#page-2225-0)*
- *[modules.mac\\_shadow](#page-2229-0)*
- *[modules.mac\\_softwareupdate](#page-2233-0)*
- *[modules.mac\\_sysctl](#page-2236-0)*
- *[modules.mac\\_system](#page-2236-1)*
- *[modules.mac\\_timezone](#page-2241-0)*
- *[modules.mac\\_xattr](#page-2247-0)*
- *[modules.marathon](#page-2259-0)*
- *[modules.minion](#page-2272-0)*
- *[modules.openvswitch](#page-2485-0)*
- *[modules.opkg](#page-2489-0)*
- *[modules.philips\\_hue](#page-2548-0)*
- *[modules.proxy](#page-2603-0)*
- *[modules.pushbullet](#page-2620-0)*
- *[modules.restartcheck](#page-2659-0)*
- *[modules.s6](#page-2680-0)*
- *[modules.salt\\_proxy](#page-2682-0)*
- modules.ssh\_package
- *[modules.ssh\\_service](#page-2774-0)*
- *[modules.sysfs](#page-2807-0)*
- *[modules.vboxmanage](#page-2887-0)*
- *[modules.win\\_certutil](#page-2984-0)*
- *[modules.win\\_dism](#page-2988-0)*
- *[modules.win\\_dism](#page-2988-0)*
- *[modules.win\\_license](#page-3045-0)*
- *[modules.win\\_iis](#page-3024-0)*
- *[modules.win\\_task](#page-3096-0)*
- *[modules.zabbix](#page-3173-0)*

# **Pillar**

- *[pillar.http\\_yaml](#page-3335-0)*
- *[pillar.stack](#page-3375-0)*

# **Proxy**

- *[proxy.chronos](#page-3391-0)*
- *[proxy.junos](#page-3416-0)*
- *[proxy.marathon](#page-3417-0)*
- proxy.phillips\_hue
- *[proxy.ssh\\_sample](#page-3438-0)*

## **Roster**

• *[roster.range](#page-3450-0)*

# **States**

- *[states.apache\\_conf](#page-3557-0)*
- *[states.apache\\_site](#page-3558-1)*
- *[states.boto\\_cloudtrail](#page-3641-0)*
- *[states.boto\\_datapipeline](#page-3647-0)*
- *[states.boto\\_iot](#page-3678-0)*
- states.boto\_lamda
- *[states.boto\\_s3\\_bucket](#page-3697-0)*
- *[states.chocolatey](#page-3718-0)*
- *[states.chronos\\_job](#page-3720-0)*
- *[states.firewall](#page-3856-1)*
- *[states.github](#page-3868-0)*
- *[states.gpg](#page-3876-0)*
- *[states.grafana\\_dashboard](#page-3884-0)*
- *[states.grafana\\_datasource](#page-3885-0)*
- states.infoblox
- *[states.jenkins](#page-3919-0)*
- *[states.mac\\_assistive](#page-3966-0)*
- states.mac\_defaults
- *[states.mac\\_keychain](#page-3966-1)*
- *[states.mac\\_xattr](#page-3967-0)*
- *[states.marathon\\_app](#page-3969-0)*
- *[states.openvswitch\\_bridge](#page-4039-0)*
- *[states.openvswitch\\_port](#page-4040-0)*
- *[states.postgres\\_cluster](#page-4096-0)*
- *[states.proxy](#page-4109-0)*
- *[states.salt\\_proxy](#page-4129-0)*
- *[states.virt](#page-4183-0)*
- *[states.win\\_certutil](#page-4205-0)*
- *[states.win\\_dism](#page-4207-0)*
- *[states.win\\_license](#page-4226-0)*
- *[states.zabbix\\_host](#page-4260-0)*
- *[states.zabbix\\_hostgroup](#page-4261-0)*
- *[states.zabbix\\_user](#page-4266-0)*
- *[states.zabbix\\_usergroup](#page-4268-0)*

# **33.2.86 Salt 2016.3.1 Release Notes**

Version 2016.3.1 is a bugfix release for *[2016.3.0](#page-5301-0)*.

# **Statistics**

- Total Merges: **87**
- Total Issue References: **23**
- Total PR References: **58**
- Contributors: **25** [\(abednarik,](https://github.com/abednarik) [amontalban,](https://github.com/amontalban) [anlutro,](https://github.com/anlutro) [babilen](https://github.com/babilen), [cachedout,](https://github.com/cachedout) [clburlison](https://github.com/clburlison), [danslimmon](https://github.com/danslimmon), [eliasp,](https://github.com/eliasp) [glomium](https://github.com/glomium), [jacobhammons,](https://github.com/jacobhammons) [jfindlay,](https://github.com/jfindlay) [kev009](https://github.com/kev009), [lomeroe](https://github.com/lomeroe), [michalsuba](https://github.com/michalsuba), [neil-williamson,](https://github.com/neil-williamson) [onorua,](https://github.com/onorua) [opdude,](https://github.com/opdude) [rallytime,](https://github.com/rallytime) [sjorge,](https://github.com/sjorge) [terminalmage,](https://github.com/terminalmage) [thatch45](https://github.com/thatch45), [ticosax,](https://github.com/ticosax) [tomlaredo,](https://github.com/tomlaredo) [twangboy,](https://github.com/twangboy) [zigarn](https://github.com/zigarn))

# **Final Release of Debian 7 Packages**

Regular security support for Debian 7 ended on April 25th, 2016. As a result, 2016.3.1 and 2015.8.10 will be the last Salt releases for which Debian 7 packages are created.

# **Changelog for v2016.3.0..v2016.3.1**

*Generated at: 2018-05-27 04:31:54 UTC*

- **PR** [#33883](https://github.com/saltstack/salt/pull/33883):([jfindlay\)](https://github.com/jfindlay) add 2016.3.1 release notes
- **PR** [#33866](https://github.com/saltstack/salt/pull/33866):([rallytime\)](https://github.com/rallytime) [2016.3] Merge forward from 2015.8 to 2016.3 @ *2016-06-08 19:49:56 UTC*
	- **–** be20ce1bbf Merge pull request [#33866](https://github.com/saltstack/salt/pull/33866) from rallytime/merge-2016.3
	- **–** 595d4f2ac3 Fixup new groupadd tests for syntax change in 2016.3
- **–** c5b4ec0b0f Merge branch '2015.8' into '2016.3'
	- ∗ ec09095c45 Merge pull request [#33827](https://github.com/saltstack/salt/pull/33827) from cachedout/issue\_33810
		- · 9d36f1e474 Fix broken locate.locate function
	- ∗ f7b3d0eda0 Merge pull request [#33839](https://github.com/saltstack/salt/pull/33839) from cachedout/fix\_pkgresource\_test\_stacktrace
		- · 435547a747 Fix another unit test stacktrace in pkg\_resource
	- ∗ 5f081ef31c Merge pull request [#33840](https://github.com/saltstack/salt/pull/33840) from cachedout/remove\_matcher\_unit\_tests
		- · 6297448377 Remove matcher tests
	- ∗ cda032dab2 Merge pull request [#33836](https://github.com/saltstack/salt/pull/33836) from cachedout/fix\_winserver\_manager\_test
		- · 453fb1ac91 Fixing more stupid unit tests
	- ∗ 1db559afe9 Merge pull request [#33805](https://github.com/saltstack/salt/pull/33805) from jfindlay/pkg\_tests
		- · 0c069ddc95 states.pkg int tests: skip if pkg mgr unavailable
	- ∗ 3984b65486 Merge pull request [#33808](https://github.com/saltstack/salt/pull/33808) from jfindlay/gem\_tests
		- · f7c19a1a58 modules.gem int tests: relax version checks
		- · 6af47d2ba7 modules.gem int tests: remove pkgs before testing install
	- ∗ c30d8a8c61 Merge pull request [#33770](https://github.com/saltstack/salt/pull/33770) from jfindlay/service\_tests
		- · f13f914755 states.service: add integration tests
		- · 90aee79c39 states.service.mod\_watch: update unit test
		- · d210a92f09 states.service.mod\_watch: update sfun and force docs
	- ∗ 7fdfbe9a28 Merge pull request [#33691](https://github.com/saltstack/salt/pull/33691) from jtand/gem\_integration\_test
		- · ff2dae103d ubuntu doesn't install default gems when ruby is installed
		- · 504df9a65a Fixed lint error
		- · 0cb1bfa0d3 Removed extra :
		- · 86f59b3e80 Made more pythonic
		- · 2f36f34981 Fixed salt.util import. Added status check to make sure external resource is available
		- · 400a71ec33 Removed redundancies
		- · 91db411bea A couple lint fixes
		- · c97f3319b9 Add check for gem binary
		- · 210aceb402 Refactored tests to not use return messages
		- · 9d437bd45d Removed artifact from testing
		- · 134e1fa888 Fixed typos, and added destructiveTest decorator
		- · 37bc3ad8fd Fixed typo, uninstalled to uninstall
		- · 5b23b91ac6 Integration test for gem module
	- ∗ bb4194bb79 Merge pull request [#33777](https://github.com/saltstack/salt/pull/33777) from sodium-chloride/2015.8-2016-0604-1939
		- · c1fd830a1a Fix minor docstring issue of arg being missing
	- ∗ c749aea409 Merge pull request [#33759](https://github.com/saltstack/salt/pull/33759) from cachedout/issue\_31219
- · 15a39f8646 Catch no minions exception in batch mode
- ∗ 47d668e071 Merge pull request [#33719](https://github.com/saltstack/salt/pull/33719) from cachedout/fixup\_33653
	- · 635efa248b Change to just surround the mkdir
	- · 21b7123a60 Catch oserror for race condition
- ∗ 11e39e7203 Merge pull request [#33712](https://github.com/saltstack/salt/pull/33712) from meaksh/fix-for-groupadd-module-failures-in-SLE11- 2015.8
	- · ab738416ba pylint fix
	- · bf27e5d36e test\_members cleanup
	- · ba815dbf76 improvements on groupadd unit tests
	- · 3bbc5ae0d9 one line is better
	- · a53dc192c9 fix groupadd module for sles11 systems
- ∗ 2c450a7494 Merge pull request [#33718](https://github.com/saltstack/salt/pull/33718) from rallytime/bp-33700
	- · a6a446121a Fix speed issue
	- · a41146730a Fix incorrect args passed to timezone.set\_hwclock
- ∗ b07701f0a0 Merge pull request [#33727](https://github.com/saltstack/salt/pull/33727) from terminalmage/issue33725
	- · d8ba7ed5a5 Fix git\_pillar edge case for remote repos without a master branch
- ∗ 015e50cec8 Merge pull request [#33728](https://github.com/saltstack/salt/pull/33728) from jfindlay/test\_state\_test
	- · 87e018af2a states.test.configurable\_test\_state: add unit tests
	- · c2d0679c4b states.test.configurable\_test\_state: refactor change\_data
	- · f06ff1af1f states.test.configurable\_test\_state test mode
- ∗ 1cf8fe3f1d Merge pull request [#33729](https://github.com/saltstack/salt/pull/33729) from twangboy/fix\_win\_servermanager
	- · 2de91d166f Fix docstring
	- · 9870479d99 Add exclude option to state
	- · 50bd76e206 Add exclude option
- ∗ 6c150d840d Merge pull request [#33743](https://github.com/saltstack/salt/pull/33743) from vutny/drop-debian-community-repo-doc
	- · 8621f5be54 Debian installation docs: drop section about community-maintained repository
- ∗ 56c0a42e12 Create missing jid dir if it doesn't exist [\(#33653](https://github.com/saltstack/salt/pull/33653))
- ∗ 8a566ff4b9 Merge pull request [#33654](https://github.com/saltstack/salt/pull/33654) from twangboy/fix\_win\_servermanager
	- · 6c7b21676a Fix lint and tests
	- · 4775e6bdf0 Add additional params to state
	- · b0af32346d Add additional params to install and remove
- ∗ 996ff56dd4 Merge pull request [#33679](https://github.com/saltstack/salt/pull/33679) from terminalmage/issue33424
	- · 9da40c4437 Append empty dictionaries for saltenvs with no top file
	- · 5eb1b3ca62 Only compile the template contents if they evaluate to True
- **ISSUE** [#33843](https://github.com/saltstack/salt/issues/33843): [\(richardscollin\)](https://github.com/richardscollin) 2016.3 Test Suite TCP Error (refs: [#33860](https://github.com/saltstack/salt/pull/33860))
- **PR** [#33860](https://github.com/saltstack/salt/pull/33860):([cachedout](https://github.com/cachedout)) Allow socket closes when the socket is disconnected @ *2016-06-08 18:26:16 UTC*
- **–** 669aa92d59 Merge pull request [#33860](https://github.com/saltstack/salt/pull/33860) from cachedout/issue\_33843
- **–** 2c88e22c07 Use errno
- **–** e7de99dd0e Correct silly mistake
- **–** 7a46360a13 Allow socket closes when the socket is disconnected
- **ISSUE** [#33818](https://github.com/saltstack/salt/issues/33818): [\(saltuser\)](https://github.com/saltuser) 2016.3.0 minion default log level INFO (refs: [#33821](https://github.com/saltstack/salt/pull/33821), [#33861\)](https://github.com/saltstack/salt/pull/33861)
	- **– PR** [#33861](https://github.com/saltstack/salt/pull/33861):([cachedout](https://github.com/cachedout)) Set master and cloud to log level warning
	- **– PR** [#33821](https://github.com/saltstack/salt/pull/33821):([cachedout](https://github.com/cachedout)) Restore default log level to warning (refs: [#33861\)](https://github.com/saltstack/salt/pull/33861)
- **PR** [#33698](https://github.com/saltstack/salt/pull/33698):([opdude\)](https://github.com/opdude) Vsphere fixes @ *2016-06-08 14:12:17 UTC*
	- **–** a3202f1ad6 Merge pull request [#33698](https://github.com/saltstack/salt/pull/33698) from Unity-Technologies/vsphere-fixes
	- **–** 8ff5906fad Revert "Fix a bug when creating a new VM and changing the network info"
	- **–** 636f4c00f0 Make sure we only use GetConnection if we are using a proxy salt minion
	- **–** 64e9334d56 Fix a bug with self signed certificates and creating a new VM
	- **–** 7834aeda7d Fix a bug when creating a new VM and changing the network info
- **PR** [#33771](https://github.com/saltstack/salt/pull/33771):([twangboy](https://github.com/twangboy)) Additional functionality to win\_dism.py @ *2016-06-08 13:58:20 UTC*
	- **–** 01aaf3e2a9 Merge pull request [#33771](https://github.com/saltstack/salt/pull/33771) from twangboy/win\_dism
	- **–** 9be45fe37a Fix some more lint
	- **–** 421dc97957 Fix/add unit tests for state
	- **–** 8d66fac74c Add missing unit tests
	- **–** 60f856f73d Fix unit tests for module
	- **–** b574947afe Fix some lint errors
	- **–** a32774c07d Add salt.utils.compare\_lists
	- **–** 7ff7050705 Fix incorrect parameters in the state
	- **–** b8ee89f18e Fix typos
	- **–** 10458d8a70 Remove multiple lookups, faster
	- **–** d9b848c0d9 Change to dict instead of error
	- **–** 6510e0a5b0 Add restart option
	- **–** da8562dbc8 Add quiet and norestart options
	- **–** 946371bf1f Handle errors, ensure add/remove
	- **–** 7e6382a8b2 Use list instead of string for cmd
	- **–** fbdd28f144 Add state functions
	- **–** 90a4ee3d96 Merge branch '2016.3' of <https://github.com/saltstack/salt> into win\_dism
	- **–** 00c24abe1f Add get functions
	- **–** c6621053fd Add additional functions
	- **–** 36507845b6 Update documentation
- **ISSUE** [#33649](https://github.com/saltstack/salt/issues/33649): [\(tyhunt99\)](https://github.com/tyhunt99) 2016.3.0 dockerng state fails comparing cmd configuration (refs: [#33851](https://github.com/saltstack/salt/pull/33851))
- **PR** [#33851:](https://github.com/saltstack/salt/pull/33851) [\(ticosax\)](https://github.com/ticosax) [dockerng] Add support for edge case when *Cmd* and *Entrypoint* can't be blanked @ *2016-06-08 13:52:40 UTC*
	- **–** f546e47552 Merge pull request [#33851](https://github.com/saltstack/salt/pull/33851) from ticosax/fix-entrypoint-support
	- **–** 0d40e1c4f3 Add support for edge case when Cmd and Entrypoint can't be blanked
- **ISSUE** [#33818](https://github.com/saltstack/salt/issues/33818): [\(saltuser\)](https://github.com/saltuser) 2016.3.0 minion default log level INFO (refs: [#33821](https://github.com/saltstack/salt/pull/33821), [#33861\)](https://github.com/saltstack/salt/pull/33861)
- **PR** [#33821](https://github.com/saltstack/salt/pull/33821):([cachedout](https://github.com/cachedout)) Restore default log level to warning (refs: [#33861\)](https://github.com/saltstack/salt/pull/33861) @ *2016-06-07 16:51:46 UTC*
	- **–** 3f6d06a060 Merge pull request [#33821](https://github.com/saltstack/salt/pull/33821) from cachedout/issue\_33818
	- **–** 52f1f77a38 Restore default log level to warning
- **ISSUE** [#33578](https://github.com/saltstack/salt/issues/33578):([ohauer](https://github.com/ohauer)) 2016.3.0 FreeBSD Failed to load grains defined in grain file disks.disks in function <function disks at 0x80cff9320>, error: (refs: [#33604,](https://github.com/saltstack/salt/pull/33604) [#33767](https://github.com/saltstack/salt/pull/33767))
- **PR** [#33767](https://github.com/saltstack/salt/pull/33767):([amontalban\)](https://github.com/amontalban) Fix [#33604](https://github.com/saltstack/salt/pull/33604) implementation when 'geom disk list' does not output rotat… @ *2016-06-07 14:41:56 UTC*
	- **– PR** [#33604](https://github.com/saltstack/salt/pull/33604):([kev009](https://github.com/kev009)) Fix [#33578](https://github.com/saltstack/salt/issues/33578) disks grain (refs: [#33767](https://github.com/saltstack/salt/pull/33767))
	- **–** 3e48b701e3 Merge pull request [#33767](https://github.com/saltstack/salt/pull/33767) from amontalban/2016.3
	- **–** b8c0dd5b4c Fix [#33604](https://github.com/saltstack/salt/pull/33604) implementation when 'geom disk list' does not output rotationrate. [#33578](https://github.com/saltstack/salt/issues/33578)
- **PR** [#33806](https://github.com/saltstack/salt/pull/33806):([cachedout](https://github.com/cachedout)) Work around upstream cherrypy bug @ *2016-06-07 14:39:57 UTC*
	- **–** a84588c788 Merge pull request [#33806](https://github.com/saltstack/salt/pull/33806) from cachedout/cherrypy\_1444
	- **–** 1b537d41b6 Work around upstream cherrypy bug
- **ISSUE** [#33754](https://github.com/saltstack/salt/issues/33754): [\(zerthimon\)](https://github.com/zerthimon) boto\_s3\_bucket.present is not idempotent (refs: [#33776](https://github.com/saltstack/salt/pull/33776))
- **PR** [#33776](https://github.com/saltstack/salt/pull/33776):([danslimmon](https://github.com/danslimmon)) Fixed ACL user comparison. Resolves [#33754](https://github.com/saltstack/salt/issues/33754). @ *2016-06-06 11:11:15 UTC*
	- **–** 94f98b4ab8 Merge pull request [#33776](https://github.com/saltstack/salt/pull/33776) from danslimmon/s3-bucket-idempotency-33754
	- **–** 35b84f1877 Fixed bug where \_prep\_acl\_for\_compare() would edit but not return
	- **–** f87bc347fd Fixed ACL user comparison. Resolves [#33754](https://github.com/saltstack/salt/issues/33754).
- **ISSUE** [#33741](https://github.com/saltstack/salt/issues/33741): [\(jopohl](https://github.com/jopohl)) pkg.install: ERROR: Zypper command failure: Unknown option '--no-refresh' (refs: [#33763\)](https://github.com/saltstack/salt/pull/33763)
- **PR** [#33763](https://github.com/saltstack/salt/pull/33763):([abednarik](https://github.com/abednarik)) Insert --no-refresh before install in Zypper. @ *2016-06-06 10:53:27 UTC*
	- **–** a92e155a04 Merge pull request [#33763](https://github.com/saltstack/salt/pull/33763) from abednarik/abednarik\_zypper\_no\_refresh\_fix
	- **–** 7c909a1d7f Insert --no-refresh before install in Zypper.
- **ISSUE** [#33647:](https://github.com/saltstack/salt/issues/33647)([closepin](https://github.com/closepin)) Pillars passed from command-line override pillar subtrees instead of merging (refs: [#33764\)](https://github.com/saltstack/salt/pull/33764)
- **PR** [#33764](https://github.com/saltstack/salt/pull/33764):([terminalmage](https://github.com/terminalmage)) Merge instead of update pillar overrides @ *2016-06-06 10:52:22 UTC*
	- **–** 306848a2d7 Merge pull request [#33764](https://github.com/saltstack/salt/pull/33764) from terminalmage/issue33647
	- **–** 914003c995 Merge instead of update pillar overrides
- **PR** [#33772](https://github.com/saltstack/salt/pull/33772):([danslimmon](https://github.com/danslimmon)) Fixed spelling of "through" @ *2016-06-06 10:50:54 UTC*
	- **–** b37a862b70 Merge pull request [#33772](https://github.com/saltstack/salt/pull/33772) from danslimmon/trough-through
	- **–** ea3498aedc Fixed spelling of "through"
- **ISSUE** [#33614](https://github.com/saltstack/salt/issues/33614): [\(knuta\)](https://github.com/knuta) grains.has key() always returns false in 2016.3.0 (refs: [#33651\)](https://github.com/saltstack/salt/pull/33651)
- **PR** [#33651](https://github.com/saltstack/salt/pull/33651):([cachedout](https://github.com/cachedout)) Restore grains context to renderers @ *2016-06-03 20:48:44 UTC*
- **–** a8d9221631 Merge pull request [#33651](https://github.com/saltstack/salt/pull/33651) from cachedout/issue\_33614
- **–** 5518e1dd14 Fix whitespace
- **–** 7b50e1766e Better fix
- **–** 4e18ff7000 Restore grains context to renderers
- **PR** [#33757](https://github.com/saltstack/salt/pull/33757):([cachedout](https://github.com/cachedout)) Reminder not to return non-serializable data from states @ *2016-06-03 19:23:54 UTC*
	- **–** daf462e430 Merge pull request [#33757](https://github.com/saltstack/salt/pull/33757) from cachedout/state\_set\_doc
	- **–** 500d4ccec2 Reminder not to return non-serializable data from states
- **ISSUE** [#33605:](https://github.com/saltstack/salt/issues/33605) [\(morganwillcock\)](https://github.com/morganwillcock) win pkg: UnicodeEncodeError where DisplayName includes "Español" (refs: [#33670\)](https://github.com/saltstack/salt/pull/33670)
- **PR** [#33670](https://github.com/saltstack/salt/pull/33670):([rallytime\)](https://github.com/rallytime) Handle non-ascii package names in state.format\_log @ *2016-06-03 16:16:53 UTC*
	- **–** a5684ed123 Merge pull request [#33670](https://github.com/saltstack/salt/pull/33670) from rallytime/fix-33605
	- **–** 59bd51f4c8 Update test to correct iteration
	- **–** a580d1c6e0 Add unit test for format\_log change
	- **–** e68097445c Revert "Track down more unicode instances and add a test"
	- **–** 9729aed262 Track down more unicode instances and add a test
	- **–** ae332d1f88 Handle non-ascii package names in state.format\_log
- **ISSUE** [#33588](https://github.com/saltstack/salt/issues/33588): [\(whytewolf\)](https://github.com/whytewolf) rabbitmq user.present error (refs: [#33641\)](https://github.com/saltstack/salt/pull/33641)
- **PR** [#33723](https://github.com/saltstack/salt/pull/33723):([rallytime\)](https://github.com/rallytime) Back-port [#33641](https://github.com/saltstack/salt/pull/33641) to 2016.3 @ *2016-06-03 16:07:53 UTC*
	- **– PR** [#33641](https://github.com/saltstack/salt/pull/33641): [\(glomium](https://github.com/glomium)) check rabbitmq version and use different api to validate a users pass… (refs: [#33723\)](https://github.com/saltstack/salt/pull/33723)
	- **–** 56eab363ff Merge pull request [#33723](https://github.com/saltstack/salt/pull/33723) from rallytime/bp-33641
	- **–** 77a51a00a3 pylint W0141, W0702
	- **–** f8518939a7 check rabbitmq version and use different api to validate a users password
- •**ISSUE** [#32059](https://github.com/saltstack/salt/issues/32059): ([fuzzy-id\)](https://github.com/fuzzy-id) dockerng fails with: create\_container() got an unexpected keyword argument 'binds' (refs: [#33748](https://github.com/saltstack/salt/pull/33748))
- **PR** [#33748](https://github.com/saltstack/salt/pull/33748):([ticosax](https://github.com/ticosax)) HostConfig has been introduced by docker api version 1.15 @ *2016-06-03 15:28:40 UTC*
	- **–** c2b970789c Merge pull request [#33748](https://github.com/saltstack/salt/pull/33748) from ticosax/adjust-api-version-host-config
	- **–** 134e4a9abf HostConfig has been intoriduced by docker api version 1.15
- **PR** [#33745](https://github.com/saltstack/salt/pull/33745):([eliasp](https://github.com/eliasp)) Typo (*privilages → privileges*) @ *2016-06-03 15:14:37 UTC*
	- **–** e08c685a6c Merge pull request [#33745](https://github.com/saltstack/salt/pull/33745) from eliasp/2016.3-typo-privilages-privileges
	- **–** 646bc426c6 Typo (*privilages → privileges*)
- •**ISSUE** [#33537](https://github.com/saltstack/salt/issues/33537): ([anlutro](https://github.com/anlutro)) apache module state functions changed names with no deprecation warning or backward compatibility (refs: [#33562\)](https://github.com/saltstack/salt/pull/33562)
- •**PR** [#33562](https://github.com/saltstack/salt/pull/33562): ([jfindlay\)](https://github.com/jfindlay) states.apache<sup>\*</sup>: readd and deprecate enable and disable @ *2016-06-02 19:51:37 UTC* 
	- **– PR** [#29651](https://github.com/saltstack/salt/pull/29651):([zigarn](https://github.com/zigarn)) Deb apache fixes (refs: [#33562](https://github.com/saltstack/salt/pull/33562))
	- **–** 5f4c6902aa Merge pull request [#33562](https://github.com/saltstack/salt/pull/33562) from jfindlay/apache\_funcs
	- **–** 9b0eb858a6 add note and workaround to release notes
- **–** 17306bfc69 states.apache\_\*: readd and deprecate enable and disable
- **ISSUE** [#33632](https://github.com/saltstack/salt/issues/33632): [\(rbjorklin\)](https://github.com/rbjorklin) dockerng.volume\_present: Dryrun isn't dry (refs: [#33659\)](https://github.com/saltstack/salt/pull/33659)
- **PR** [#33659](https://github.com/saltstack/salt/pull/33659):([danslimmon](https://github.com/danslimmon)) Added test mode to states.dockerng. Resolves [#33632](https://github.com/saltstack/salt/issues/33632). @ *2016-06-02 17:45:49 UTC*
	- **–** d3253effe9 Merge pull request [#33659](https://github.com/saltstack/salt/pull/33659) from danslimmon/dockerng-dryrun-33632
	- **–** ef885c1b7e Added test mode to dockerng.volume\_present. Resolves [#33632.](https://github.com/saltstack/salt/issues/33632)
- **PR** [#33696](https://github.com/saltstack/salt/pull/33696):([clburlison](https://github.com/clburlison)) Update mac native package for upcoming release @ *2016-06-02 17:44:01 UTC*
	- **–** 1d6582b659 Merge pull request [#33696](https://github.com/saltstack/salt/pull/33696) from clburlison/2016.3-pkg-fix
	- **–** b483d1d8a6 Update mac native package for upcoming release
- **PR** [#33710](https://github.com/saltstack/salt/pull/33710):([rallytime\)](https://github.com/rallytime) [2016.3] Merge forward from 2015.8 to 2016.3 @ *2016-06-02 16:19:00 UTC*
	- **–** 78966f5f30 Merge pull request [#33710](https://github.com/saltstack/salt/pull/33710) from rallytime/merge-2016.3
	- **–** b7accb0b3b Merge branch '2015.8' into '2016.3'
	- **–** c8dc70b96a Merge pull request [#33685](https://github.com/saltstack/salt/pull/33685) from jfindlay/get\_url\_test
		- ∗ 2b5035fdc0 modules.cp.get\_url: add test for <https://>
	- **–** 5e022ff29c Merge pull request [#33581](https://github.com/saltstack/salt/pull/33581) from dincamihai/2015.8
		- ∗ 788730ea72 DRY test
		- ∗ 1d3769ccfa Improve zypper\_patcher\_config looks
		- ∗ 42d8d4195c Assert only gpgautoimport: True works
		- ∗ ced75e8e62 Reverse if conditions and rename variable
		- ∗ 80bfbe5c52 Reduce dicts and lists to one line where possible
		- ∗ 1d5d6d7d60 Update test method names to pass pylint
		- ∗ c7ae5907ee Call zypper refresh after adding/modifying a repository
	- **–** 069ee15b7c Merge pull request [#33681](https://github.com/saltstack/salt/pull/33681) from rallytime/bp-33599
		- ∗ 45143a599b use requests streaming for uploads/downloads to file (return\_bin unchanged) allows downloading files larger than amount of memory (non-stream reads into memory before writing to disk or uploading)
		- ∗ 4a9b23f03f first go at having requests use streaming for get/put requests
	- **–** 13537c4891 Merge pull request [#33396](https://github.com/saltstack/salt/pull/33396) from babilen/issue-33393
		- ∗ 57e0475cd4 Make pip InstallationError import more robust
		- ∗ 291a3e21fa Remove duplicated code.
	- **–** 7bce4ece1a Merge pull request [#33652](https://github.com/saltstack/salt/pull/33652) from terminalmage/zh723
		- ∗ 411841603a Lower the log level for failed auths
	- **–** 504989388a Merge pull request [#33615](https://github.com/saltstack/salt/pull/33615) from danslimmon/mysql-traceback-33582
		- ∗ 180099ae9f Wrote test for broken server connection
		- ∗ c6c3ff02e3 Added some error checking to resolve [#33582.](https://github.com/saltstack/salt/issues/33582)
- **ISSUE** [#32916](https://github.com/saltstack/salt/issues/32916): [\(giannello\)](https://github.com/giannello) file.managed memory usage with s3 sources (refs: [#33599](https://github.com/saltstack/salt/pull/33599), [#33682\)](https://github.com/saltstack/salt/pull/33682)
	- **– PR** [#33682](https://github.com/saltstack/salt/pull/33682):([lomeroe\)](https://github.com/lomeroe) backport [#33599](https://github.com/saltstack/salt/pull/33599) to 2016.3
	- **– PR** [#33599](https://github.com/saltstack/salt/pull/33599):([lomeroe\)](https://github.com/lomeroe) Fix s3 large file download (refs: [#33681](https://github.com/saltstack/salt/pull/33681), [#33682\)](https://github.com/saltstack/salt/pull/33682)
- **ISSUE** [#33532](https://github.com/saltstack/salt/issues/33532): [\(Routhinator](https://github.com/Routhinator)) 2016.3 breaks existing formulas that work on 2015.8 (refs: [#33688](https://github.com/saltstack/salt/pull/33688))
	- **– PR** [#33688](https://github.com/saltstack/salt/pull/33688):([terminalmage\)](https://github.com/terminalmage) Undo \_\_repr\_\_() and \_\_str\_\_() parts of d5a7dcc
- **ISSUE** [#29265](https://github.com/saltstack/salt/issues/29265): [\(mbochenk\)](https://github.com/mbochenk) mysql\_user.present does not work with MySQL 5.7 (refs: [#33690](https://github.com/saltstack/salt/pull/33690), [#32440,](https://github.com/saltstack/salt/pull/32440) [#30603](https://github.com/saltstack/salt/pull/30603))
	- **– PR** [#33690](https://github.com/saltstack/salt/pull/33690):([neil-williamson](https://github.com/neil-williamson)) Remove explicit PW column default from mysql\_user
	- **– PR** [#32440](https://github.com/saltstack/salt/pull/32440):([neil-williamson](https://github.com/neil-williamson)) Automatically detect correct MySQL password column for 5.7 and fix setting passwords (refs: [#33690\)](https://github.com/saltstack/salt/pull/33690)
	- **– PR** [#30603](https://github.com/saltstack/salt/pull/30603):([michalsuba\)](https://github.com/michalsuba) addressing [#29265](https://github.com/saltstack/salt/issues/29265) (refs: [#32440\)](https://github.com/saltstack/salt/pull/32440)
- **PR** [#33680](https://github.com/saltstack/salt/pull/33680):([rallytime\)](https://github.com/rallytime) Back-port [#32942](https://github.com/saltstack/salt/pull/32942) to 2016.3 @ *2016-06-01 22:14:20 UTC*
	- **– PR** [#32942](https://github.com/saltstack/salt/pull/32942):([onorua\)](https://github.com/onorua) Make tornado raise error configurable (refs: [#33680](https://github.com/saltstack/salt/pull/33680))
	- **–** c725854596 Merge pull request [#33680](https://github.com/saltstack/salt/pull/33680) from rallytime/bp-32942
	- **–** 09751ecb04 Make tornado raise error configurable([#32942\)](https://github.com/saltstack/salt/pull/32942)
- **PR** [#33677](https://github.com/saltstack/salt/pull/33677):([twangboy](https://github.com/twangboy)) Pass kwargs to cmd.run @ *2016-06-01 20:20:08 UTC*
	- **–** 9571dad678 Merge pull request [#33677](https://github.com/saltstack/salt/pull/33677) from twangboy/fix\_runas
	- **–** 4272afe0d5 Pass kwargs to cmd.run
- **ISSUE** [#33529](https://github.com/saltstack/salt/issues/33529): [\(djneades\)](https://github.com/djneades) pkg.latest completely broken on FreeBSD in salt-ssh 2016.3 (refs: [#33648\)](https://github.com/saltstack/salt/pull/33648)
- **PR** [#33648](https://github.com/saltstack/salt/pull/33648):([terminalmage](https://github.com/terminalmage)) salt.modules.pkgng: Fix incorrect usage of \_pkg() @ *2016-06-01 16:37:46 UTC*
	- **–** d566ec4b31 Merge pull request [#33648](https://github.com/saltstack/salt/pull/33648) from terminalmage/issue33529
	- **–** 4ad80d29b6 salt.modules.pkgng: Fix incorrect usage of \_pkg()
- **PR** [#33646](https://github.com/saltstack/salt/pull/33646):([jfindlay\)](https://github.com/jfindlay) Fix more tmp paths on MacOS @ *2016-06-01 16:36:33 UTC*
	- **–** e92d6e214f Merge pull request [#33646](https://github.com/saltstack/salt/pull/33646) from jfindlay/mac\_tests
	- **–** c53a727c18 tests.runtests: use globally-determined tempdir
	- **–** 8295b48459 test.integration: use hard /tmp on MacOS
- **PR** [#33656](https://github.com/saltstack/salt/pull/33656):([cachedout](https://github.com/cachedout)) Fix indentation error in minion.py @ *2016-06-01 16:23:20 UTC*
	- **– PR** [#33076](https://github.com/saltstack/salt/pull/33076):([cachedout](https://github.com/cachedout)) Avoid second grains load on windows multiprocessing (refs: [#33656](https://github.com/saltstack/salt/pull/33656))
	- **–** 9603cd3c0d Merge pull request [#33656](https://github.com/saltstack/salt/pull/33656) from cachedout/fix\_33076
	- **–** 8259d4091f Fix indentation error in minion.py
- **PR** [#33637](https://github.com/saltstack/salt/pull/33637):([rallytime\)](https://github.com/rallytime) [2016.3] Merge forward from 2015.8 to 2016.3 @ *2016-05-31 18:43:17 UTC*
	- **–** b379dc57fd Merge pull request [#33637](https://github.com/saltstack/salt/pull/33637) from rallytime/merge-2016.3
	- **–** cd05d2bed1 Fix zypper test
	- **–** 74a7b78e00 Merge branch '2015.8' into '2016.3'
		- ∗ b47182e47c Merge pull request [#33558](https://github.com/saltstack/salt/pull/33558) from twangboy/fix\_win\_servermanager
			- · 62a6bde0ea Fix comment when already installed
			- · 79bc7195dc Fix unit tests
			- · 56a6f6bb83 Fix changes
			- · 8ebe99ec5e Fix restart\_needed
			- · 6e478cbda0 Add restart needed
- · 72ebf26616 Add missing import
- · 193583be96 Use dictionary compare for changes in remove
- · 1ae7dd76c1 Use dictionary compare for changes
- ∗ 58d89d66e3 Merge pull request [#33555](https://github.com/saltstack/salt/pull/33555) from cachedout/issue\_33544
	- · fe7ee7a470 Fix crashing Maintenence process
- ∗ d052908729 Merge pull request [#33501](https://github.com/saltstack/salt/pull/33501) from meaksh/zypper-download-check-signature-2015.8
	- · eaaef25c79 lint issue fixed
	- · 6b6febb211 unit tests for rpm.checksum() and zypper.download()
- ∗ e2d0c4abb1 Merge pull request [#33513](https://github.com/saltstack/salt/pull/33513) from rallytime/fix-33319
	- · 81c1471209 Add a section to the jinja docs about escaping jinja
- ∗ fabc15e616 Merge pull request [#33520](https://github.com/saltstack/salt/pull/33520) from jacobhammons/release-notes.8
	- · 42e358af7d Updated version numbers in the docs for the 2016.3.0 release
- **– PR** [#33638](https://github.com/saltstack/salt/pull/33638):([rallytime](https://github.com/rallytime)) Back-port [#33613](https://github.com/saltstack/salt/pull/33613) to 2016.3
- **– PR** [#33613](https://github.com/saltstack/salt/pull/33613):([abednarik](https://github.com/abednarik)) Updated apache\_module for backward compatible. (refs: [#33638](https://github.com/saltstack/salt/pull/33638))
- **ISSUE** [#33590:](https://github.com/saltstack/salt/issues/33590)([morganwillcock\)](https://github.com/morganwillcock) ini\_manage.options\_absent: only works in test mode (TypeError: unhashable type: 'list') (refs: [#33606\)](https://github.com/saltstack/salt/pull/33606)
- **PR** [#33606](https://github.com/saltstack/salt/pull/33606):([danslimmon](https://github.com/danslimmon)) Fixed ini.options\_absent. Resolves [#33590](https://github.com/saltstack/salt/issues/33590). @ *2016-05-31 15:51:35 UTC*
	- **–** 23506f8279 Merge pull request [#33606](https://github.com/saltstack/salt/pull/33606) from danslimmon/ini-optionsabsent-33590
	- **–** fb13852102 Fixed ini.options\_absent. Resolves [#33590.](https://github.com/saltstack/salt/issues/33590)
- **ISSUE** [#33578](https://github.com/saltstack/salt/issues/33578):([ohauer](https://github.com/ohauer)) 2016.3.0 FreeBSD Failed to load grains defined in grain file disks.disks in function <function disks at 0x80cff9320>, error: (refs: [#33604,](https://github.com/saltstack/salt/pull/33604) [#33767](https://github.com/saltstack/salt/pull/33767))
- **PR** [#33604](https://github.com/saltstack/salt/pull/33604):([kev009](https://github.com/kev009)) Fix [#33578](https://github.com/saltstack/salt/issues/33578) disks grain (refs: [#33767](https://github.com/saltstack/salt/pull/33767)) @ *2016-05-31 15:17:37 UTC*
	- **–** 44e8c9e720 Merge pull request [#33604](https://github.com/saltstack/salt/pull/33604) from kev009/fix-33578
	- **–** e452ec514e Ignore cdroms in disks grain
	- **–** 8bf0290024 Make disks grain datatyper more resilient
	- **– PR** [#33631](https://github.com/saltstack/salt/pull/33631):([babilen](https://github.com/babilen)) Fix 'virt' state names in cloud controller tutorial
- **PR** [#33603](https://github.com/saltstack/salt/pull/33603):([sjorge\)](https://github.com/sjorge) allow esky packages to be build on base64 2015Q4 @ *2016-05-29 00:36:02 UTC*
	- **–** e9a0c9304a Merge pull request [#33603](https://github.com/saltstack/salt/pull/33603) from sjorge/2016.3-smartos-esky
	- **–** 1064102394 add no-wheel, instructions were failing for someone testing due to wheel being used nog producing an egg
	- **–** c85e03ecf7 allow for newer pyzmq in esky packages
	- **–** 1620b8c0fa allow esky packages to be build on base64 2015Q4
- **ISSUE** [#33565](https://github.com/saltstack/salt/issues/33565): [\(jamesp9](https://github.com/jamesp9)) Typo in states/virtualenv\_mod.py (refs: [#33576](https://github.com/saltstack/salt/pull/33576))
- **PR** [#33576](https://github.com/saltstack/salt/pull/33576):([tomlaredo](https://github.com/tomlaredo)) Fix [#33565](https://github.com/saltstack/salt/issues/33565) (typo causes invalid syntax) @ *2016-05-27 16:46:35 UTC*
	- **–** afd3c1b9bd Merge pull request [#33576](https://github.com/saltstack/salt/pull/33576) from rodacom/2016.3
	- **–** 9f7d81e0cc Fix [#33565](https://github.com/saltstack/salt/issues/33565)
- **ISSUE** [#33530](https://github.com/saltstack/salt/issues/33530): [\(kluoto](https://github.com/kluoto)) Centos7 pkg.upgrade failure on 2016.3 (refs: [#33549](https://github.com/saltstack/salt/pull/33549))
- **PR** [#33549](https://github.com/saltstack/salt/pull/33549):([thatch45\)](https://github.com/thatch45) Fix for [#33530](https://github.com/saltstack/salt/issues/33530) @ *2016-05-26 19:26:01 UTC*
	- **–** 71145ddda7 Merge pull request [#33549](https://github.com/saltstack/salt/pull/33549) from thatch45/33530
	- **–** b906859fce Fix for [#33530](https://github.com/saltstack/salt/issues/33530)
- **PR** [#33538:](https://github.com/saltstack/salt/pull/33538)([anlutro](https://github.com/anlutro)) Fix a KeyError if group is provided but not user in cmd states @ *2016-05-26 17:58:05 UTC*
	- **–** 4831c6a353 Merge pull request [#33538](https://github.com/saltstack/salt/pull/33538) from alprs/fix-cmd\_user\_runas\_deprecation\_bug
	- **–** c738a0de76 fix a KeyError if group is provided but not user
- **ISSUE** [#33543](https://github.com/saltstack/salt/issues/33543):([arthurlogilab\)](https://github.com/arthurlogilab) Thorium documentation is incorrectly formatted and appears partially on docs.saltproject.io (refs: [#33550\)](https://github.com/saltstack/salt/pull/33550)
- **PR** [#33550](https://github.com/saltstack/salt/pull/33550):([jacobhammons](https://github.com/jacobhammons)) Fixes display of thorium docs @ *2016-05-26 17:57:05 UTC*
	- **–** 5287a1b8c8 Merge pull request [#33550](https://github.com/saltstack/salt/pull/33550) from saltstack/jacobhammons-patch-1
	- **–** 65df3a6fa2 Refs [#33543](https://github.com/saltstack/salt/issues/33543)
- **PR** [#33509](https://github.com/saltstack/salt/pull/33509):([twangboy](https://github.com/twangboy)) Detect System Architecture for Mac Build @ *2016-05-26 14:40:54 UTC*
	- **–** 3a95f8a977 Merge pull request [#33509](https://github.com/saltstack/salt/pull/33509) from twangboy/fix\_arch
	- **–** 7844059dcf Handle system architecture
- **PR** [#33522:](https://github.com/saltstack/salt/pull/33522) [\(jfindlay](https://github.com/jfindlay)) rework modules.mac\_brew.latest\_version to work around brew version inconsistency @ *2016-05-26 14:19:25 UTC*
	- **–** 0bc881b4da Merge pull request [#33522](https://github.com/saltstack/salt/pull/33522) from jfindlay/mac\_pkg
	- **–** 2781377b17 modules.mac\_brew: update unit tests
	- **–** 0ed3598fc9 modules.mac\_brew int tests: add latest\_version test
	- **–** 8789c2d06d modules.mac\_brew int tests: add list\_upgrades,info\_installed
	- **–** be381e0fc9 modules.mac\_brew int tests: move decorators to class
	- **–** fa3ec8a2bf modules.mac\_brew.latest\_version: refactor to use standard methods
	- **–** 58492c29cf modules.mac\_brew: add info\_installed function
	- **–** 9abf8f4832 modules.mac\_brew.list\_upgrades: use brew's json output
	- **–** 77a4f5b01e modules.mac\_brew: move retcode check to \_call\_brew
- **PR** [#33519:](https://github.com/saltstack/salt/pull/33519) [\(jacobhammons\)](https://github.com/jacobhammons) New doc site layout, 2016.3.0 release note known issue additions @ *2016-05-26 13:53:21 UTC*
	- **–** 518713f5e5 Merge pull request [#33519](https://github.com/saltstack/salt/pull/33519) from jacobhammons/2016.3.0rel
	- **–** a424c38f5d New doc site layout, 2016.3.0 release note known issue additions
- **PR** [#33508](https://github.com/saltstack/salt/pull/33508):([rallytime\)](https://github.com/rallytime) [2016.3] Merge forward from 2015.8 to 2016.3 @ *2016-05-25 20:34:49 UTC*
	- **–** 9199101ef2 Merge pull request [#33508](https://github.com/saltstack/salt/pull/33508) from rallytime/merge-2016.3
	- **–** a5e0141eda Merge branch '2015.8' into '2106.3'
	- **–** 5a6b037cbd Merge pull request [#33507](https://github.com/saltstack/salt/pull/33507) from rallytime/merge-2015.8
		- ∗ 03b0c97520 Merge branch '2015.5' into '2015.8'
		- ∗ 6f7fda0354 Merge pull request [#33486](https://github.com/saltstack/salt/pull/33486) from jtand/2015.5
			- · d1e210fff8 Merge branch '2015.5' of <https://github.com/saltstack/salt> into 2015.5
			- · ee2ae0ea8a Added docstring examples to glance.image\_schema and schema\_get
- · 59e90064e6 modules.swift.head does not have a body. Should not be checked for a docstring right now.
- ∗ f72ec1479b Merge pull request [#33482](https://github.com/saltstack/salt/pull/33482) from rallytime/pillar-opts-docs
	- · 087564528d Add pillar\_opts docs to master.rst
- ∗ dc644b145d Merge pull request [#33488](https://github.com/saltstack/salt/pull/33488) from rallytime/fix-18752
	- · b0a9f4181f Add docs for the syndic\_finger config
- ∗ a4e84aa7d2 Merge pull request [#33454](https://github.com/saltstack/salt/pull/33454) from scubahub/2015.5
	- · df3c0b8e78 Correct (and make consistent) determination of the test flag.
- ∗ 3a52ace673 manage account information for pam [\(#33473\)](https://github.com/saltstack/salt/pull/33473)
- **–** ee76be3b0b Merge pull request [#33503](https://github.com/saltstack/salt/pull/33503) from rallytime/fix-15252
	- ∗ cfc07f7641 Add docs about minion config file in standalone minion docs
- **–** e9b648e461 Merge pull request [#33474](https://github.com/saltstack/salt/pull/33474) from cachedout/issue\_29451
	- ∗ aa2bac3a0d Remove debugging
	- ∗ 68d8050cb8 Fix diskusage beacon
- **–** 3bfb6bf719 Merge pull request [#33465](https://github.com/saltstack/salt/pull/33465) from meaksh/check-if-job-returns-successfully-2015.8
	- ∗ 9deb70fd8e jobs.exit\_success() now works parsing the results of jobs.lookup\_id()
	- ∗ 7ba40c4f31 jobs.exit\_success allow checking if a job has executed and exit successfully
- **–** 70eb7b66f3 Merge pull request [#33487](https://github.com/saltstack/salt/pull/33487) from jtand/glance\_doc\_fixes
	- ∗ 0b1cae05d9 Added docstring examples to glance methods and nova.list
	- ∗ ebf1256545 Don't need to check swift.head due to it having no body
- **–** 56ea979916 Merge pull request [#33481](https://github.com/saltstack/salt/pull/33481) from rallytime/fix-33423
	- ∗ 7fd3e8f361 Fix docs about etcd config options and add pillar\_opts doc
- **–** 2394cdc4bf Merge pull request [#33490](https://github.com/saltstack/salt/pull/33490) from rallytime/fix-16319
	- ∗ 0c5548f9d1 Document the postgres.psql\_query function
- **–** ede232f0f1 Merge pull request [#33480](https://github.com/saltstack/salt/pull/33480) from jfindlay/service\_doc
	- ∗ 29c00a1b1b states.service: clarify function description language
	- ∗ 6a9ae09e79 states.service.\_\_virtual\_\_: add load fail reason
- **–** 4f96cc1f54 Return full pending computer name [\(#33483\)](https://github.com/saltstack/salt/pull/33483)
- **–** a89be5e9d4 Use six.string\_types in jobs runner [\(#33499\)](https://github.com/saltstack/salt/pull/33499)
- **–** 2e24a04565 Merge pull request [#33491](https://github.com/saltstack/salt/pull/33491) from BlaineAtAffirm/2015.8
	- ∗ 7599b18995 fix jobs.list\_jobs failing with search\_target
- **–** 1861af427e Merge pull request [#33478](https://github.com/saltstack/salt/pull/33478) from rallytime/bp-32484
	- ∗ 042f17efa4 Only unsub if we have a jid
- **–** b8154b678e Merge pull request [#33457](https://github.com/saltstack/salt/pull/33457) from rallytime/doc-formatting
	- ∗ 82f8f3efff Make doc formatting consistent and use correct versionadded
- **–** 1dfa95651c Don't allow a "repo" kwarg for pkgrepo.managed [\(#33477](https://github.com/saltstack/salt/pull/33477))
- **–** b4071b07f1 Allow for config entry to be a list in a dict for beacons [\(#33476](https://github.com/saltstack/salt/pull/33476))
- **–** 9f56ab4c45 Merge pull request [#33469](https://github.com/saltstack/salt/pull/33469) from meaksh/zypper-download-check-signature-2015.8
	- ∗ a65071a6d1 simpler rpm.checksum function
	- ∗ 80fe303e38 Renamed check\_sig to checksum and some refactoring
	- ∗ d56e3f4258 bugfix: showing errors when a package download fails using zypper pkg.download
	- ∗ 8a21b9149e check the signature of downloaded RPM files
- **–** 00f9090928 Add docs about PyYAML's 1024 character limitations for simple keys [\(#33459](https://github.com/saltstack/salt/pull/33459))
- **–** 3b12f396b4 Prevent several minion processes on the same machine([#33464\)](https://github.com/saltstack/salt/pull/33464)
- **–** c8b4f338d8 Make --gpg-auto-import-keys a global param when calling zypper([#33432\)](https://github.com/saltstack/salt/pull/33432)
- **–** 0c4e38ced4 Fix the saltutil.wheel function and add integration tests([#33414](https://github.com/saltstack/salt/pull/33414))
- **PR** [#33505](https://github.com/saltstack/salt/pull/33505):([twangboy](https://github.com/twangboy)) Fix build script where pip didn't work @ *2016-05-25 18:15:27 UTC*
	- **–** a43ffadcb7 Merge pull request [#33505](https://github.com/saltstack/salt/pull/33505) from twangboy/fix\_build\_script
	- **–** 7d78e5d612 Fix build script where pip wouldn't work
- **PR** [#33076:](https://github.com/saltstack/salt/pull/33076)([cachedout](https://github.com/cachedout)) Avoid second grains load on windows multiprocessing (refs: [#33656\)](https://github.com/saltstack/salt/pull/33656) @ *2016-05-25 17:10:06 UTC*
	- **–** 4cf40da7d7 Merge pull request [#33076](https://github.com/saltstack/salt/pull/33076) from cachedout/win\_grains
	- **–** dab9825c88 Fix indentation error
	- **–** b14e2cce9e Avoid second grains load on windows multiprocessing

# **33.2.87 Salt 2016.3.2 Release Notes**

Version 2016.3.2 is a bugfix release for *[2016.3.0](#page-5301-0)*.

# **Statistics**

- Total Merges: **200**
- Total Issue References: **66**
- Total PR References: **177**
- Contributors: **52** ([Ch3LL,](https://github.com/Ch3LL) [DarkKnightCZ,](https://github.com/DarkKnightCZ) [DmitryKuzmenko](https://github.com/DmitryKuzmenko), [Inveracity,](https://github.com/Inveracity) [abalashov,](https://github.com/abalashov) [abednarik,](https://github.com/abednarik) [adelcast](https://github.com/adelcast), [aja](https://github.com/ajacoutot)[coutot,](https://github.com/ajacoutot) [amendlik,](https://github.com/amendlik) [anlutro,](https://github.com/anlutro) [aphor](https://github.com/aphor), [artxki,](https://github.com/artxki) [bbinet](https://github.com/bbinet), [bensherman,](https://github.com/bensherman) [cachedout](https://github.com/cachedout), [christoe,](https://github.com/christoe) [clinta,](https://github.com/clinta) [cro,](https://github.com/cro) [dmurphy18,](https://github.com/dmurphy18) [dongweiming,](https://github.com/dongweiming) [eliasp,](https://github.com/eliasp) [eradman,](https://github.com/eradman) [farcaller,](https://github.com/farcaller) [garethgreenaway,](https://github.com/garethgreenaway) [glomium,](https://github.com/glomium) [gtmanfred](https://github.com/gtmanfred), [isbm,](https://github.com/isbm) [jacobhammons,](https://github.com/jacobhammons) [jacob](https://github.com/jacobweinstock)[weinstock](https://github.com/jacobweinstock), [jfindlay](https://github.com/jfindlay), [jmacfar](https://github.com/jmacfar), [jnhmcknight](https://github.com/jnhmcknight), [justinta,](https://github.com/justinta) [l2ol33rt](https://github.com/l2ol33rt), [lomeroe](https://github.com/lomeroe), [meaksh](https://github.com/meaksh), [nulfox](https://github.com/nulfox), [opdude,](https://github.com/opdude) [peterdemin,](https://github.com/peterdemin) [rallytime,](https://github.com/rallytime) [s0undt3ch,](https://github.com/s0undt3ch) [secumod,](https://github.com/secumod) [sjmh,](https://github.com/sjmh) [sjorge,](https://github.com/sjorge) [terminalmage](https://github.com/terminalmage), [thatch45,](https://github.com/thatch45) [themalkolm](https://github.com/themalkolm), [ticosax](https://github.com/ticosax), [tmehlinger,](https://github.com/tmehlinger) [twang](https://github.com/twangboy)[boy](https://github.com/twangboy), [vutny,](https://github.com/vutny) [whiteinge\)](https://github.com/whiteinge)

## **Returner Changes**

• Any returner which implements a save\_load function is now required to accept a minions keyword argument. All returners which ship with Salt have been modified to do so.

## **Changelog for v2016.3.1..v2016.3.2**

*Generated at: 2018-05-27 04:37:58 UTC*

- **PR** [#34988](https://github.com/saltstack/salt/pull/34988):([rallytime\)](https://github.com/rallytime) Update release notes with new changes @ *2016-07-27 15:54:16 UTC*
	- **–** 721e6dcce8 Merge pull request [#34988](https://github.com/saltstack/salt/pull/34988) from rallytime/release-notes-update
	- **–** a2aae987a6 Update release notes with new changes
- **PR** [#34946:](https://github.com/saltstack/salt/pull/34946) [\(anlutro\)](https://github.com/anlutro) Fix virtualenv behavior when requirements files are in subdirectories @ *2016-07-27 14:43:27 UTC*
	- **–** d63ac1671c Merge pull request [#34946](https://github.com/saltstack/salt/pull/34946) from alprs/fix-venv\_reqs\_subdir
	- **–** f773d63cbb normalize requirements path to be absolute
	- **–** bdec73bb03 remove unnecessary os.path.basename logic
- **PR** [#34957](https://github.com/saltstack/salt/pull/34957):([sjmh\)](https://github.com/sjmh) Don't fall through to checking auth entries @ *2016-07-26 22:16:17 UTC*
	- **–** f765faa3aa Merge pull request [#34957](https://github.com/saltstack/salt/pull/34957) from sjmh/2016.3
	- **–** 0095dbe530 Don't fall through to checking auth entries
- **PR** [#34971](https://github.com/saltstack/salt/pull/34971):([cachedout](https://github.com/cachedout)) Increase timeout for grains test @ *2016-07-26 22:11:29 UTC*
	- **–** 2d3b95dec9 Merge pull request [#34971](https://github.com/saltstack/salt/pull/34971) from cachedout/increase\_timeout\_grains\_test
	- **–** 82d271b43a Increase timeout for grains test
- **ISSUE** [saltstack/salt#34873:](https://github.com/saltstack/salt/issues/34873)([Cashwini](https://github.com/Cashwini)) Scheduler on master does not recognize the date strings supported by python dateutil (refs: [#34951\)](https://github.com/saltstack/salt/pull/34951)
- **ISSUE** [#34873:](https://github.com/saltstack/salt/issues/34873)([Cashwini](https://github.com/Cashwini)) Scheduler on master does not recognize the date strings supported by python dateutil (refs: [#34951](https://github.com/saltstack/salt/pull/34951))
- **PR** [#34951](https://github.com/saltstack/salt/pull/34951):([vutny\)](https://github.com/vutny) Fix [#34873](https://github.com/saltstack/salt/issues/34873) @ *2016-07-26 17:07:48 UTC*
	- **–** f23e8c525e Merge pull request [#34951](https://github.com/saltstack/salt/pull/34951) from vutny/fix-schedule-dateutil
	- **–** 0faa490991 Fix job scheduling using when parameter (by python-dateutil)
- **PR** [#34935](https://github.com/saltstack/salt/pull/34935):([rallytime\)](https://github.com/rallytime) Avoid UnboundLocalError in beacons module @ *2016-07-26 17:01:23 UTC*
	- **– PR** [#34894](https://github.com/saltstack/salt/pull/34894):([rallytime](https://github.com/rallytime)) [develop] Merge forward from 2016.3 to develop (refs: [#34935\)](https://github.com/saltstack/salt/pull/34935)
	- **–** deb1331601 Merge pull request [#34935](https://github.com/saltstack/salt/pull/34935) from rallytime/beacons-mod-cleanup
	- **–** 97a36ef367 Avoid UnboundLocalError in beacons module
	- **– PR** [#34956](https://github.com/saltstack/salt/pull/34956):([cachedout](https://github.com/cachedout)) Increase all run\_script timeouts to 30s
- **PR** [#34933](https://github.com/saltstack/salt/pull/34933):([rallytime\)](https://github.com/rallytime) [2016.3] Merge forward from 2015.8 to 2016.3 @ *2016-07-25 22:09:05 UTC*
	- **–** 5d194f2d17 Merge pull request [#34933](https://github.com/saltstack/salt/pull/34933) from rallytime/merge-2016.3
	- **–** 8b295fe4ea Merge branch '2015.8' into '2016.3'
	- **–** ec8fc058d4 Master performance improvement [\(#34916](https://github.com/saltstack/salt/pull/34916))
	- **–** 34dc2fd792 Merge pull request [#34911](https://github.com/saltstack/salt/pull/34911) from cachedout/backport\_34906
- ∗ 8becec2f4f Backport [#34906](https://github.com/saltstack/salt/pull/34906)
- **–** 6ccc27f697 Merge pull request [#34898](https://github.com/saltstack/salt/pull/34898) from hrumph/list\_upgrades\_refresh
	- ∗ acd4b1a23b Fixes [#33620](https://github.com/saltstack/salt/issues/33620)
- **–** 5c13ee0e72 Merge pull request [#34606](https://github.com/saltstack/salt/pull/34606) from isbm/isbm-config-reading-exit-2015.8
	- ∗ 5f5b802c0c Add option to master config reader on ignoring system exit for wrong configuration
	- ∗ 6fc677f177 Ignore minion config errors everywhere but the minion itself
	- ∗ 8699194647 Remove deprecation: BaseException.message deprecated as of 2.6
	- ∗ 0e65cfec91 Fix lint: E8302
	- ∗ 67faa56bf1 Use Salt default exit codes instead of hard-coded values
	- ∗ a84556e596 Exit immediately on configuration error
	- ∗ 43d965907c Raise an exception on any found wrong configuration file
	- ∗ 30ed728d05 Cover exception handling in the utils.parsers
	- ∗ 5e8c0c6bdb Introduce configuration error exception
- **ISSUE** [#34760](https://github.com/saltstack/salt/issues/34760): [\(nate-byrnes](https://github.com/nate-byrnes)) XenServer 7 needs correct provider setup for services. (refs: [#34915](https://github.com/saltstack/salt/pull/34915))
	- **– PR** [#34915](https://github.com/saltstack/salt/pull/34915):([abednarik](https://github.com/abednarik)) Update service\_rh provider to exclude XenServer >= 7.
- **PR** [#34926](https://github.com/saltstack/salt/pull/34926):([rallytime\)](https://github.com/rallytime) Lint [#34923](https://github.com/saltstack/salt/pull/34923) @ *2016-07-25 14:53:42 UTC*
	- **– PR** [#34923](https://github.com/saltstack/salt/pull/34923):([eliasp](https://github.com/eliasp)) Handle exception when no Slack API key was provided (refs: [#34926](https://github.com/saltstack/salt/pull/34926))
	- **–** a7e7ec6d25 Merge pull request [#34926](https://github.com/saltstack/salt/pull/34926) from rallytime/lint-34923
	- **–** b3514abf1b Lint fixes for [#34923](https://github.com/saltstack/salt/pull/34923)
	- **–** 69afcc4060 Handle exception when no Slack API key was provided
- **ISSUE** [saltstack/salt#34908](https://github.com/saltstack/salt/issues/34908):([Ch3LL\)](https://github.com/Ch3LL) Cannot start proxy minion due to keyerror in grains (refs: [#34910\)](https://github.com/saltstack/salt/pull/34910)
- **PR** [#34910](https://github.com/saltstack/salt/pull/34910):([cachedout](https://github.com/cachedout)) Fix grains error on proxy minions @ *2016-07-22 23:05:46 UTC*
	- **–** c663c8bb5b Merge pull request [#34910](https://github.com/saltstack/salt/pull/34910) from cachedout/proxy\_grains
	- **–** 0970ebace8 Fix grains error on proxy minions
	- **– PR** [#34864](https://github.com/saltstack/salt/pull/34864):([jmacfar](https://github.com/jmacfar)) Check for version in list of installed versions
- **ISSUE** [saltstack/salt#34816](https://github.com/saltstack/salt/issues/34816):([msdogado](https://github.com/msdogado)) VirtuozzoLinux not realized as RedHat by pkg (refs: #`saltstack/salt`#34878`\_`\_, [#34878\)](https://github.com/saltstack/salt/pull/34878)
	- **– PR** [saltstack/salt#34878:](https://github.com/saltstack/salt/pull/34878) [\(abednarik\)](https://github.com/abednarik) Add VirtuozzoLinux is yumpkg enable list. (refs: [#34902\)](https://github.com/saltstack/salt/pull/34902)
	- **– PR** [#34902](https://github.com/saltstack/salt/pull/34902):([rallytime](https://github.com/rallytime)) Back-port [#34878](https://github.com/saltstack/salt/pull/34878) to 2016.3
	- **– PR** [#34878](https://github.com/saltstack/salt/pull/34878):([abednarik](https://github.com/abednarik)) Add VirtuozzoLinux is yumpkg enable list. (refs: [#34902](https://github.com/saltstack/salt/pull/34902))
- **ISSUE** [saltstack/salt#34893](https://github.com/saltstack/salt/issues/34893):([msdogado](https://github.com/msdogado)) rpm VirtuozzoLinux not working (refs: [#34901\)](https://github.com/saltstack/salt/pull/34901)
- **PR** [#34901:](https://github.com/saltstack/salt/pull/34901) [\(rallytime](https://github.com/rallytime)) Add VirtuozzoLinux to the list of enabled distros for rpm.py @ *2016-07-22 22:23:48 UTC*
	- **–** ad640cc046 Merge pull request [#34901](https://github.com/saltstack/salt/pull/34901) from rallytime/fix-34893
	- **–** 45e2ce10a4 Add VirtuozzoLinux to the list of enabled distros for rpm.py
- **ISSUE** [saltstack/salt#34890](https://github.com/saltstack/salt/issues/34890):([msdogado](https://github.com/msdogado)) VirtuozzoLinux enabling services not working (refs: [#34900](https://github.com/saltstack/salt/pull/34900))
- **PR** [#34900:](https://github.com/saltstack/salt/pull/34900)([rallytime](https://github.com/rallytime)) Add VirtuozzoLinux to enabled platforms list in rh\_service.py @ *2016-07-22 22:21:20 UTC*
- **–** 5aa532f98b Merge pull request [#34900](https://github.com/saltstack/salt/pull/34900) from rallytime/fix-34890
- **–** 12824487cc Add VirtuozzoLinux to enabled platforms list in rh\_service.py
- **PR** [#34887](https://github.com/saltstack/salt/pull/34887):([rallytime\)](https://github.com/rallytime) [2016.3] Merge forward from 2015.8 to 2016.3 @ *2016-07-22 18:04:47 UTC*
	- **–** ebebfa647f Merge pull request [#34887](https://github.com/saltstack/salt/pull/34887) from rallytime/merge-2016.3
	- **–** 109b368d19 Merge branch '2015.8' into '2016.3'
		- ∗ fb223e1bd4 Invalidate the target cache very quickly [\(#34862](https://github.com/saltstack/salt/pull/34862))
		- ∗ 1ca1367289 Fail git.latest states with uncomitted changes when force\_reset=False([#34869\)](https://github.com/saltstack/salt/pull/34869)
		- ∗ 4f4381e5b9 Merge pull request [#34859](https://github.com/saltstack/salt/pull/34859) from cachedout/fix\_wheel\_test
			- · b4be66dedf Fix wheel test
- **PR** [#34632](https://github.com/saltstack/salt/pull/34632):([eliasp](https://github.com/eliasp)) Try to create the log directory when not present yet @ *2016-07-22 17:34:31 UTC*
	- **–** eba34f7f4c Merge pull request [#34632](https://github.com/saltstack/salt/pull/34632) from eliasp/2016.3-create-logdir-when-needed
	- **–** 9c89470661 Try to create the log directory when not present yet
- **PR** [#34854](https://github.com/saltstack/salt/pull/34854):([rallytime\)](https://github.com/rallytime) Remove string\_types import from state compiler @ *2016-07-22 17:20:15 UTC*
	- **–** 965f517889 Merge pull request [#34854](https://github.com/saltstack/salt/pull/34854) from rallytime/cleanup-state-imports
	- **–** 73d3075ce9 Remove string\_types import from state compiler
- •**ISSUE** [saltstack/salt#26171](https://github.com/saltstack/salt/issues/26171): ([HG00](https://github.com/HG00)) salt-ssh from python2.6 master to python2.7 minion fails on "from elementtree import \*" (refs: [#34865](https://github.com/saltstack/salt/pull/34865))
- **PR** [#34865](https://github.com/saltstack/salt/pull/34865):([thatch45\)](https://github.com/thatch45) This needs discussion, since this breaks SUSE @ *2016-07-22 17:19:34 UTC*
	- **–** 584d7606d4 Merge pull request [#34865](https://github.com/saltstack/salt/pull/34865) from thatch45/break\_suse
	- **–** 6c5f363921 This needs discussion, since this breaks SUSE
- **PR** [#34858](https://github.com/saltstack/salt/pull/34858):([rallytime\)](https://github.com/rallytime) [2016.3] Merge forward from 2015.8 to 2016.3 @ *2016-07-21 21:01:17 UTC*
	- **–** aaede31f66 Merge pull request [#34858](https://github.com/saltstack/salt/pull/34858) from rallytime/merge-2016.3
	- **–** 9227c3dd26 Merge branch '2015.8' into '2016.3'
	- **–** acc9e31c02 Merge pull request [#34822](https://github.com/saltstack/salt/pull/34822) from thatch45/ssh\_fixes
		- ∗ b5de492143 fix [#34798](https://github.com/saltstack/salt/issues/34798)
		- ∗ 5ad6bd7307 fix [#34796](https://github.com/saltstack/salt/issues/34796)
	- **–** 5d91139bc9 Merge pull request [#34847](https://github.com/saltstack/salt/pull/34847) from cachedout/pwall
		- ∗ 2c8298dc6e Profile logging
		- ∗ 3affafa2e9 Add an option to skip the verification of client\_acl users
	- **–** 07d1d36653 Merge pull request [#34827](https://github.com/saltstack/salt/pull/34827) from thatch45/34691
		- ∗ 1ccf35eca4 fix beacon list to include all beacons being processed
	- **–** b375720251 Merge pull request [#34833](https://github.com/saltstack/salt/pull/34833) from rallytime/bp-28521
		- ∗ e50a6783ce SPM: packaging doesn't work in Python 2.6. Fixed.
	- **–** 042646582f Merge pull request [#34823](https://github.com/saltstack/salt/pull/34823) from rallytime/bp-25276
		- ∗ a028796eff copy spm.1 man page during setup Refs [#25213](https://github.com/saltstack/salt/issues/25213)
	- **–** 6c35d88268 Fix [#34648](https://github.com/saltstack/salt/issues/34648) ([#34828\)](https://github.com/saltstack/salt/pull/34828)
- **PR** [#34852](https://github.com/saltstack/salt/pull/34852):([rallytime\)](https://github.com/rallytime) Skip GCE unit tests causes test suite to hang @ *2016-07-21 17:52:31 UTC*
	- **–** b3d8143d36 Merge pull request [#34852](https://github.com/saltstack/salt/pull/34852) from rallytime/skip-gce-tests
	- **–** 15b4f5a8b3 Skip GCE unit tests causes test suite to hang
	- **– PR** [#34850](https://github.com/saltstack/salt/pull/34850):([rallytime](https://github.com/rallytime)) Update 2016.3.2 release notes
- **ISSUE** [#34215](https://github.com/saltstack/salt/issues/34215): [\(rvora](https://github.com/rvora)) salt-master crashes every few days (refs: [#34683](https://github.com/saltstack/salt/pull/34683))
- **PR** [#34844](https://github.com/saltstack/salt/pull/34844):([vutny\)](https://github.com/vutny) Fix getting total available memory without *psutil* installed @ *2016-07-21 17:12:38 UTC*
	- **– PR** [#34683](https://github.com/saltstack/salt/pull/34683):([cachedout](https://github.com/cachedout)) Fix publisher leak (refs: [#34844\)](https://github.com/saltstack/salt/pull/34844)
	- **–** 650674d14a Merge pull request [#34844](https://github.com/saltstack/salt/pull/34844) from vutny/fix-grains-load-in-config-init
	- **–** 4dc7827020 Fix comment in master config, prevents the service from starting
	- **–** b4cfebb107 Fix Salt failure after merge of [#34683](https://github.com/saltstack/salt/pull/34683)
	- **– PR** [#34848](https://github.com/saltstack/salt/pull/34848):([rallytime](https://github.com/rallytime)) Update release notes for 2016.3.2
- **ISSUE** [saltstack/salt#34345](https://github.com/saltstack/salt/issues/34345):([edgan](https://github.com/edgan)) Salt master mode's and salt-ssh mode's top.sls processing aren't the same (refs: [#34837](https://github.com/saltstack/salt/pull/34837))
- **ISSUE** [#34345](https://github.com/saltstack/salt/issues/34345):([edgan](https://github.com/edgan)) Salt master mode's and salt-ssh mode's top.sls processing aren't the same (refs: [#34837](https://github.com/saltstack/salt/pull/34837))
- **PR** [#34837](https://github.com/saltstack/salt/pull/34837):([thatch45\)](https://github.com/thatch45) Fix [#34345](https://github.com/saltstack/salt/issues/34345) @ *2016-07-21 14:36:15 UTC*
	- **–** 52a95b2ea3 Merge pull request [#34837](https://github.com/saltstack/salt/pull/34837) from thatch45/34345
	- **–** 1e8c585cd3 Fix [#34345](https://github.com/saltstack/salt/issues/34345)
- **ISSUE** [saltstack/salt#32591:](https://github.com/saltstack/salt/issues/32591) [\(AndrewPashkin](https://github.com/AndrewPashkin)) "RuntimeError: maximum recursion depth exceeded" in salt/utils/lazy.py, using Salt-SSH (refs: [#34838\)](https://github.com/saltstack/salt/pull/34838)
- **PR** [#34838](https://github.com/saltstack/salt/pull/34838):([thatch45\)](https://github.com/thatch45) Check if a valid value is passed to unlyif/unless @ *2016-07-21 14:34:29 UTC*
	- **–** 96450ac74d Merge pull request [#34838](https://github.com/saltstack/salt/pull/34838) from thatch45/unless\_valid
	- **–** 1f34299a84 Check if a valid value is passed to unlyif/unless
- •**ISSUE** [saltstack/salt#32525](https://github.com/saltstack/salt/issues/32525): ([anlutro](https://github.com/anlutro)) state.show low sls not working in salt-ssh (refs: [#34840](https://github.com/saltstack/salt/pull/34840))
- **PR** [#34840](https://github.com/saltstack/salt/pull/34840):([thatch45\)](https://github.com/thatch45) update the state wrapper to include show\_low\_sls @ *2016-07-21 14:34:02 UTC*
	- **–** 3a5ef86d58 Merge pull request [#34840](https://github.com/saltstack/salt/pull/34840) from thatch45/state\_update\_ssh
	- **–** 77dce3920c update the state wrapper to include show\_low\_sls
- **ISSUE** [#34762](https://github.com/saltstack/salt/issues/34762): [\(aphor\)](https://github.com/aphor) zpool state module needs support for disk vdev (refs: [#34791](https://github.com/saltstack/salt/pull/34791), [#34770\)](https://github.com/saltstack/salt/pull/34770)
- **PR** [#34842](https://github.com/saltstack/salt/pull/34842):([sjorge\)](https://github.com/sjorge) 2016.3 zpool cleanup and fixes @ *2016-07-21 14:32:56 UTC*
	- **– PR** [#34770](https://github.com/saltstack/salt/pull/34770):([aphor](https://github.com/aphor)) zpool state module needs support for disk vdev [#34762](https://github.com/saltstack/salt/issues/34762) (refs: [#34842](https://github.com/saltstack/salt/pull/34842))
	- **–** 5f67318fd7 Merge pull request [#34842](https://github.com/saltstack/salt/pull/34842) from sjorge/2016.3-zpool-simplifaction
	- **–** a7ff9524b0 drop parsing of vdevs, error passthrough from zpool cli
	- **–** 25d6c8139b eliminate hardcoded vdev type from zpool state
	- **–** 47b8dc946c salt.states.zpool work with updates exec module
	- **–** a5a98845c7 salt.module.zpool fix bug with properties on/off being parsed as true/false
	- **–** dd64494a19 salt.modules.zpool drop vdev types to make it more future proof, fallback to zpool cli error messages
	- **– PR** [#34825](https://github.com/saltstack/salt/pull/34825):([thatch45\)](https://github.com/thatch45) keep this beacon from stack tracing at the loader
- **PR** [#34824](https://github.com/saltstack/salt/pull/34824):([rallytime\)](https://github.com/rallytime) [2016.3] Merge forward from 2015.8 to 2016.3 @ *2016-07-20 20:54:35 UTC*
	- **–** b9db0b0036 Merge pull request [#34824](https://github.com/saltstack/salt/pull/34824) from rallytime/merge-2016.3
	- **–** 094731f4b6 Merge branch '2015.8' into '2016.3'
	- **–** 98fa4a404e Merge pull request [#34818](https://github.com/saltstack/salt/pull/34818) from jtand/mysql\_state\_integration\_test\_cleanup
		- ∗ 9abb6f91bb Skip mysql state test if mysqladmin is not available
	- **–** 6636f2b449 Merge pull request [#34803](https://github.com/saltstack/salt/pull/34803) from junovitch/issue\_24744
		- ∗ 64c850410f salt/state.py: set 'chunk['order'] = 0' with 'order: first'; fixes [#24744](https://github.com/saltstack/salt/issues/24744)
- **PR** [#34670](https://github.com/saltstack/salt/pull/34670):([isbm](https://github.com/isbm)) Add "osmajorrelease" grain (2016.3) @ *2016-07-20 14:39:38 UTC*
	- **–** 62ef8fdb35 Merge pull request [#34670](https://github.com/saltstack/salt/pull/34670) from isbm/isbm-osmajorrelease-grain-suse
	- **–** a6bcbd615f Lintfix PEP8: E262
	- **–** 110a422d5a Keep osmajorrelease as a string type for 2016.3 release
	- **–** 208fd33b48 Add unit test for osmajorrelease grain
	- **–** 9a6b2175c6 Implement "osmajorrelease" by killing spaghetti
- **ISSUE** [#34215](https://github.com/saltstack/salt/issues/34215): [\(rvora](https://github.com/rvora)) salt-master crashes every few days (refs: [#34683](https://github.com/saltstack/salt/pull/34683))
- **PR** [#34683](https://github.com/saltstack/salt/pull/34683):([cachedout](https://github.com/cachedout)) Fix publisher leak (refs: [#34844\)](https://github.com/saltstack/salt/pull/34844) @ *2016-07-20 13:57:10 UTC*
	- **–** 6ca9ffa7c7 Merge pull request [#34683](https://github.com/saltstack/salt/pull/34683) from cachedout/issue\_34215
	- **–** ccd53e9214 Lint
	- **–** 76eb46fb08 Document master setting
	- **–** 0dfe3aaf31 Set up dynamic config
	- **–** 3cfb82cdd4 Fix silly error
	- **–** 35a845fff5 Only set IPC with write buffer if set
	- **–** b2d636017d Add IPC to minion opts
	- **–** 2c1c92c48e Lint
	- **–** c4395ae84e Dial down default buffer and apply to just write buffer
	- **–** 3e3e2a997e Typo
	- **–** 78f6251c09 Correct issues with config
	- **–** c138cc03e3 Configuration settings for IPC buffers
- **ISSUE** [#34762](https://github.com/saltstack/salt/issues/34762): [\(aphor\)](https://github.com/aphor) zpool state module needs support for disk vdev (refs: [#34791](https://github.com/saltstack/salt/pull/34791), [#34770\)](https://github.com/saltstack/salt/pull/34770)
- **PR** [#34791](https://github.com/saltstack/salt/pull/34791):([sjorge\)](https://github.com/sjorge) salt.state.zpool tweaks @ *2016-07-19 20:56:47 UTC*
	- **–** 49ab3fd2b5 Merge pull request [#34791](https://github.com/saltstack/salt/pull/34791) from sjorge/zpool-state-tweaks
	- **–** d48c6d2dcb accomidate use of "fake" vdev type disk, this behavior may be broken later if a disk vdev ever gets added to the cli tools. improve documentation explaining how to create a striped pool without the "fake" vdev type
- **PR** [#34784](https://github.com/saltstack/salt/pull/34784):([rallytime\)](https://github.com/rallytime) [2016.3] Merge forward from 2015.8 to 2016.3 @ *2016-07-19 16:30:18 UTC*
	- **–** 1617a7058a Merge pull request [#34784](https://github.com/saltstack/salt/pull/34784) from rallytime/merge-2016.3
	- **–** 3e032dc397 Merge branch '2015.8' into '2016.3'
	- **–** 58021035a9 Merge pull request [#34773](https://github.com/saltstack/salt/pull/34773) from randomed/mysql-returner-startup/2015.8
- ∗ 0cd55eb7d7 Add jid=req handling for mysql returner. It should also store the return jid into the iid list table.
- **–** 10a1af9949 Remove unnedeed config test([#34751\)](https://github.com/saltstack/salt/pull/34751)
- **–** f19caac8e4 Merge pull request [#34754](https://github.com/saltstack/salt/pull/34754) from cachedout/disable\_mid\_test
	- ∗ 46901c6e65 Disable test
- **–** 81f29006f2 Merge pull request [#34741](https://github.com/saltstack/salt/pull/34741) from rallytime/bp-34726
	- ∗ d949110993 Loop over updated keys in non recursive update
- **ISSUE** [saltstack/salt#34630](https://github.com/saltstack/salt/issues/34630):([bdrung](https://github.com/bdrung)) Spelling errors (refs: [#34756](https://github.com/saltstack/salt/pull/34756), [#34722\)](https://github.com/saltstack/salt/pull/34722)
- **ISSUE** [saltstack/salt#33923](https://github.com/saltstack/salt/issues/33923):([pavankumar2203](https://github.com/pavankumar2203)) Salt module certutil install doesn't work (refs: [#34756](https://github.com/saltstack/salt/pull/34756))
	- **– PR** [#34756](https://github.com/saltstack/salt/pull/34756):([jacobhammons](https://github.com/jacobhammons)) Rebuild man pages
- **ISSUE** [saltstack/salt#27980](https://github.com/saltstack/salt/issues/27980):([rayba\)](https://github.com/rayba) salt-cloud 2015.5.0 azure provider could not be loaded (refs: [#34746](https://github.com/saltstack/salt/pull/34746))
- **PR** [#34746:](https://github.com/saltstack/salt/pull/34746)([rallytime\)](https://github.com/rallytime) Update azure lib dep to match the one in cloud.clouds.msazure @ *2016-07-18 18:54:40 UTC*
	- **–** 2a9738f00d Merge pull request [#34746](https://github.com/saltstack/salt/pull/34746) from rallytime/azure-version
	- **–** ead3eb1606 Update azure lib dep to match the one in cloud.clouds.msazure
- **PR** [#34744](https://github.com/saltstack/salt/pull/34744):([justinta\)](https://github.com/justinta) Test valid docs fix @ *2016-07-18 18:22:47 UTC*
	- **–** c0e2657c8e Merge pull request [#34744](https://github.com/saltstack/salt/pull/34744) from jtand/test\_valid\_docs\_fix
	- **–** 4fe33a7695 add directives example to ldap3.modify
	- **–** 6fa40a0d46 Add cli examples for ldap3 module
	- **–** b94e0dd95a ipset.long\_range doesn't need a docstring
- **PR** [#34740](https://github.com/saltstack/salt/pull/34740):([rallytime\)](https://github.com/rallytime) [2016.3] Merge forward from 2015.8 to 2016.3 @ *2016-07-18 16:28:56 UTC*
	- **–** d4adf98b85 Merge pull request [#34740](https://github.com/saltstack/salt/pull/34740) from rallytime/merge-2016.3
	- **–** 7d106c78f0 Merge branch '2015.8' into '2016.3'
		- ∗ e9e5bbe38b Merge pull request [#34721](https://github.com/saltstack/salt/pull/34721) from rallytime/fix-34703
			- · 9c803d05a5 Add output\_file option to master config docs
- **PR** [#34607](https://github.com/saltstack/salt/pull/34607):([isbm](https://github.com/isbm)) Bugfix: Exit on configuration read (backport) @ *2016-07-18 15:15:21 UTC*
	- **–** efc7599f85 Merge pull request [#34607](https://github.com/saltstack/salt/pull/34607) from isbm/isbm-config-reading-exit-2016.3
	- **–** fb7542f920 Add option to master config reader on ignoring system exit for wrong configuration
	- **–** abd10b5782 Ignore minion config errors everywhere but the minion itself
	- **–** e5f43e6711 Remove deprecation: BaseException.message deprecated as of 2.6
	- **–** 23d1031a09 Fix lint: E8302
	- **–** 6b660678fa Use Salt default exit codes instead of hard-coded values
	- **–** 0c2d3511c9 Exit immediately on configuration error
	- **–** c5de6c8c4a Raise an exception on any found wrong configuration file
	- **–** 575767022b Cover exception handling in the utils.parsers
	- **–** 2cf696671f Introduce configuration error exception
	- **– PR** [saltstack/salt#34607:](https://github.com/saltstack/salt/pull/34607) [\(isbm\)](https://github.com/isbm) Bugfix: Exit on configuration read (backport) (refs: [#34739\)](https://github.com/saltstack/salt/pull/34739)
- **PR** [#34739](https://github.com/saltstack/salt/pull/34739):([cachedout](https://github.com/cachedout)) Remove unnedeed config test @ *2016-07-18 15:15:15 UTC*
	- **–** d0e0c0186b Merge pull request [#34739](https://github.com/saltstack/salt/pull/34739) from cachedout/remove\_config\_test
	- **–** 4625ee65b8 Remove unnedeed config test
- **ISSUE** [saltstack/salt#34630](https://github.com/saltstack/salt/issues/34630):([bdrung](https://github.com/bdrung)) Spelling errors (refs: [#34756](https://github.com/saltstack/salt/pull/34756), [#34722\)](https://github.com/saltstack/salt/pull/34722)
- **PR** [#34722](https://github.com/saltstack/salt/pull/34722):([rallytime\)](https://github.com/rallytime) Various spelling fixes @ *2016-07-16 19:49:54 UTC*
	- **–** abf5b976ed Merge pull request [#34722](https://github.com/saltstack/salt/pull/34722) from rallytime/fix-34630
	- **–** cca9446c37 Various spelling fixes
- **PR** [#34714](https://github.com/saltstack/salt/pull/34714):([sjmh\)](https://github.com/sjmh) Fix ldap auth for function matches @ *2016-07-16 19:49:12 UTC*
	- **–** 922cc5a8a7 Merge pull request [#34714](https://github.com/saltstack/salt/pull/34714) from sjmh/fix/ldap\_auth
	- **–** d4144039bc Fix ldap auth for function matches
- **PR** [#34720](https://github.com/saltstack/salt/pull/34720):([rallytime\)](https://github.com/rallytime) [2016.3] Merge forward from 2015.8 to 2016.3 @ *2016-07-16 19:22:28 UTC*
	- **–** 40626d786a Merge pull request [#34720](https://github.com/saltstack/salt/pull/34720) from rallytime/merge-2016.3
	- **–** c2130d5a04 Merge branch '2015.8' into '2016.3'
	- **–** 08d00f3a61 Merge pull request [#34689](https://github.com/saltstack/salt/pull/34689) from Azidburn/fix\_pkg\_sources
		- ∗ 2c0fc919b3 fix second run problems with pkg.installed using sources
	- **–** 4cb1ded520 Merge pull request [#34695](https://github.com/saltstack/salt/pull/34695) from isbm/isbm-zypper-product-boolean-values
		- ∗ 5ed5142fbc Update test data for 'registerrelease' and 'productline' fields
		- ∗ 21444ee240 Bugfix: return boolean only for 'isbase' and 'installed' attributes
	- **–** aaa6f7d80a update 2015.8.11 release notes([#34682](https://github.com/saltstack/salt/pull/34682))
- **ISSUE** [#34661:](https://github.com/saltstack/salt/issues/34661) [\(chrimi\)](https://github.com/chrimi) Cron State documentation lacks information of "New in" for special parameter in cron.present (refs: [#34707\)](https://github.com/saltstack/salt/pull/34707)
	- **– PR** [#34707](https://github.com/saltstack/salt/pull/34707):([rallytime](https://github.com/rallytime)) Add versionadded to "special" option in cron.present state
- **PR** [#34696:](https://github.com/saltstack/salt/pull/34696)([isbm\)](https://github.com/isbm) Bugfix: Zypper *pkg.list\_products* returns False on some empty values (2016.3) @ *2016-07-15 21:18:21 UTC*
	- **–** 51fce770a5 Merge pull request [#34696](https://github.com/saltstack/salt/pull/34696) from isbm/isbm-zypper-product-boolean-values-2016.3
	- **–** 96021e257c Update test data for 'registerrelease' and 'productline' fields
	- **–** 337eee33ac Bugfix: return boolean only for 'isbase' and 'installed' attributes
- **PR** [#34702](https://github.com/saltstack/salt/pull/34702):([farcaller](https://github.com/farcaller)) Fixed dockerng.list\_tags @ *2016-07-15 20:50:35 UTC*
	- **–** 45045f6900 Merge pull request [#34702](https://github.com/saltstack/salt/pull/34702) from farcaller/fixtags
	- **–** 032e35a28e Fixed dockerng.list\_tags
- **ISSUE** [saltstack/salt#34548:](https://github.com/saltstack/salt/issues/34548) [\(Inveracity\)](https://github.com/Inveracity) win\_dsc.set\_lcm\_config does not set multiple values, missing semicolon (refs: [#34549](https://github.com/saltstack/salt/pull/34549), #saltstack/salt`#34549`\_)
	- **– PR** [saltstack/salt#34549:](https://github.com/saltstack/salt/pull/34549) [\(Inveracity](https://github.com/Inveracity)) fixes multiple values in mof configuration (refs: [#34681\)](https://github.com/saltstack/salt/pull/34681)
	- **– PR** [#34681](https://github.com/saltstack/salt/pull/34681):([rallytime](https://github.com/rallytime)) Back-port [#34549](https://github.com/saltstack/salt/pull/34549) to 2016.3
	- **– PR** [#34549](https://github.com/saltstack/salt/pull/34549):([Inveracity\)](https://github.com/Inveracity) fixes multiple values in mof configuration (refs: [#34681](https://github.com/saltstack/salt/pull/34681))
- **PR** [#34679](https://github.com/saltstack/salt/pull/34679):([rallytime\)](https://github.com/rallytime) [2016.3] Merge forward from 2015.8 to 2016.3 @ *2016-07-14 20:59:45 UTC*
	- **–** d57507dde8 Merge pull request [#34679](https://github.com/saltstack/salt/pull/34679) from rallytime/merge-2016.3
- **–** 0c566dce89 Merge branch '2015.8' into '2016.3'
- **–** 3192e1674b Merge pull request [#34676](https://github.com/saltstack/salt/pull/34676) from cachedout/partial\_revert\_34644
	- ∗ 64a154826a Revert "Modify lodaer global test to use populated dunders"
- **–** 3b6f1089b2 Merge pull request [#34601](https://github.com/saltstack/salt/pull/34601) from lorengordon/clarify-doc
	- ∗ bfe0dd0b8a Clarifies the proper way to reference states
- **–** bc63f25a6f Lint 34644 [\(#34651\)](https://github.com/saltstack/salt/pull/34651)
- **–** 50360263c5 Adjust the mine test a little bit to give it a better chance of success([#34647\)](https://github.com/saltstack/salt/pull/34647)
- **–** 8a0209101e Merge pull request [#34642](https://github.com/saltstack/salt/pull/34642) from jtand/mysql\_integration\_cleanup
	- ∗ dd1559a599 Check that mysqladmin exists before running mysql integration tests.
- **–** 3e612c3794 Merge pull request [#34618](https://github.com/saltstack/salt/pull/34618) from jtand/network\_integration\_fix
	- ∗ 34bcf9ccfc Changed network state test to use test=True
	- ∗ b2616833b0 Some small changes
	- ∗ ed59113e94 Change network state integration test to use test=True
- **ISSUE** [saltstack/salt#33452](https://github.com/saltstack/salt/issues/33452):([Ch3LL\)](https://github.com/Ch3LL) Digital Ocean does not return anything on deletion (refs: [#34605](https://github.com/saltstack/salt/pull/34605))
- **PR** [#34605](https://github.com/saltstack/salt/pull/34605):([gtmanfred\)](https://github.com/gtmanfred) catch error if no dns domains exist @ *2016-07-14 15:20:46 UTC*
	- **–** b88c39e1d2 Merge pull request [#34605](https://github.com/saltstack/salt/pull/34605) from gtmanfred/2016.3
	- **–** 37b0943539 catch error if no dns domains exist
- **PR** [#34557:](https://github.com/saltstack/salt/pull/34557)([jacobweinstock\)](https://github.com/jacobweinstock) handle jboss cli expression type in the parsing of output @ *2016-07-14 15:09:49 UTC*
	- **–** b3dc6031fe Merge pull request [#34557](https://github.com/saltstack/salt/pull/34557) from jacobweinstock/jboss7\_cli-handle-expression-type
	- **–** 1945153399 handle jboss cli expression type in the parsing of the output
	- **– PR** [#34652](https://github.com/saltstack/salt/pull/34652):([rallytime](https://github.com/rallytime)) Spelling fixes found in sqlite3 pillar docs
- **ISSUE** [saltstack/salt#34382:](https://github.com/saltstack/salt/issues/34382)([amontalban\)](https://github.com/amontalban) Exception: unsupported operand type(s) for -: 'str' and 'int' (refs: [#34565\)](https://github.com/saltstack/salt/pull/34565)
- **ISSUE** [#34554](https://github.com/saltstack/salt/issues/34554): [\(stjack99\)](https://github.com/stjack99) num\_cpus grain missing with Salt 2016.3.1 on FreeBSD 10.x (refs: [#34565\)](https://github.com/saltstack/salt/pull/34565)
	- **– PR** [#34565](https://github.com/saltstack/salt/pull/34565):([Ch3LL\)](https://github.com/Ch3LL) add num\_cpus grain to freebsd
	- **– PR** [#34621](https://github.com/saltstack/salt/pull/34621):([justinta\)](https://github.com/justinta) Suse Leap doesn't have 'man'
- **PR** [#34619](https://github.com/saltstack/salt/pull/34619):([rallytime\)](https://github.com/rallytime) [2016.3] Merge forward from 2015.8 to 2016.3 @ *2016-07-12 21:52:01 UTC*
	- **–** 61f5045a0d Merge pull request [#34619](https://github.com/saltstack/salt/pull/34619) from rallytime/merge-2016.3
	- **–** f734afd0b0 Merge branch '2015.8' into '2016.3'
	- **–** 9f123543e5 Merge pull request [#34617](https://github.com/saltstack/salt/pull/34617) from rallytime/merge-2015.8
		- ∗ 3026df346f Merge branch '2015.5' into '2015.8'
		- ∗ 57df38e685 Update github IP for ssh state integration tests([#34592\)](https://github.com/saltstack/salt/pull/34592)
		- ∗ 2e1007254b Avoid circular imports when calling salt.utils functions([#34584](https://github.com/saltstack/salt/pull/34584))
	- **–** b90ae407f9 Add support for edge case when Cmd and Entrypoint can't be blanked([#34593\)](https://github.com/saltstack/salt/pull/34593)
	- **–** 12b579c4e3 When sorting list actual\_data, make it a list([#34590](https://github.com/saltstack/salt/pull/34590))
	- **–** 7dd8035c62 Gate docker unit test to check for docker([#34591\)](https://github.com/saltstack/salt/pull/34591)
- **–** ae38c874da Add a bunch of documentation on getting files from other environments [\(#34560\)](https://github.com/saltstack/salt/pull/34560)
- **–** 91e0656d44 Merge pull request [#34531](https://github.com/saltstack/salt/pull/34531) from terminalmage/issue34397
	- ∗ d0fec1b8f6 salt/modules/zypper.py: accept ignore\_epoch argument
	- ∗ 5ae9463c1f salt/modules/yumpkg.py: accept ignore\_epoch argument
	- ∗ c2791117af salt/modules/rpm.py: accept ignore\_epoch argument
	- ∗ c5de8b880d salt/modules/ebuild.py: accept ignore\_epoch argument
	- ∗ 4ee8e8f037 salt/modules/aptpkg.py: accept ignore\_epoch argument
	- ∗ 5b123b403c Pass ignore\_epoch to salt.utils.compare\_versions()
	- ∗ 07368fac40 Accept ignore\_epoch argument for salt.utils.compare\_versions()
- **–** e99befad47 Merge pull request [#34545](https://github.com/saltstack/salt/pull/34545) from terminalmage/docker-exec-driver
	- ∗ dd5838e242 Handle cases where Docker Remote API returns an empty ExecutionDriver
- **– PR** [#34585](https://github.com/saltstack/salt/pull/34585):([rallytime](https://github.com/rallytime)) [2016.3] Avoid salt.utils circular imports when using "from"
- **PR** [#34616:](https://github.com/saltstack/salt/pull/34616) [\(jacobhammons\)](https://github.com/jacobhammons) Adds a mock required for the network settings beacon @ *2016-07-12 19:09:30 UTC*
	- **–** c8bdfb272d Merge pull request [#34616](https://github.com/saltstack/salt/pull/34616) from jacobhammons/network-settings-mock
	- **–** 5e2ddb5eb0 Adds a mock required for the network settings beacon
- **PR** [#34553](https://github.com/saltstack/salt/pull/34553):([rallytime\)](https://github.com/rallytime) [2016.3] Merge forward from 2015.8 to 2016.3 @ *2016-07-11 19:36:26 UTC*
	- **–** d8c8b4ac6f Merge pull request [#34553](https://github.com/saltstack/salt/pull/34553) from rallytime/merge-2016.3
	- **–** 815c8b38d5 Merge branch '2015.8' into '2016.3'
		- ∗ 7120d43df0 Merge pull request [#34546](https://github.com/saltstack/salt/pull/34546) from rallytime/rename-boto-secgroup-test
			- · f8a3622be7 Rename unit.states.boto\_secgroup to unit.states.boto\_secgroup\_test
		- ∗ ca92061821 Merge pull request [#34537](https://github.com/saltstack/salt/pull/34537) from rallytime/rename-simple-test
			- · ceefb6e34c Rename tests.unit.simple to tests.unit.simple\_test
		- ∗ fbab2f8c2b [2015.8] Update bootstrap script to latest stable([#34527](https://github.com/saltstack/salt/pull/34527))
		- ∗ 6b8c76af83 Prevent many errors in the test suite in loader tests([#34521](https://github.com/saltstack/salt/pull/34521))
		- ∗ c2f296c95b Fix wrong order of retention\_policy\_exists([#34507](https://github.com/saltstack/salt/pull/34507))
		- ∗ 685df80929 Merge pull request [#34518](https://github.com/saltstack/salt/pull/34518) from terminalmage/fix-pkg.latest-test
			- · 4aef44ecdf Fix pkg.latest integration test for non-LTS ubuntu
- **PR** [#34569](https://github.com/saltstack/salt/pull/34569):([eliasp](https://github.com/eliasp)) Minor doc fixes for PostgreSQL states @ *2016-07-11 14:02:13 UTC*
	- **–** 5b002e11b4 Merge pull request [#34569](https://github.com/saltstack/salt/pull/34569) from eliasp/2016.3-postgres-doc
	- **–** 221da29ef5 Typo (*defaul → default*)
	- **–** ba3d7c624b Add code formatting
	- **–** b3409c97a2 Fix typo (*seens → seen*)
- **PR** [#34524](https://github.com/saltstack/salt/pull/34524):([terminalmage](https://github.com/terminalmage)) yumpkg: Avoid spurious logging in pkg.upgrade @ *2016-07-07 22:06:01 UTC*
	- **–** 7e1abd77ba Merge pull request [#34524](https://github.com/saltstack/salt/pull/34524) from terminalmage/yumpkg-upgrade-logging
	- **–** 40992f0790 yumpkg: Avoid spurious logging in pkg.upgrade
- **ISSUE** [#34439](https://github.com/saltstack/salt/issues/34439): [\(edgan\)](https://github.com/edgan) Fast memory leak on ctrl-c out of salt '\*' state.highstate (refs: [#34490\)](https://github.com/saltstack/salt/pull/34490)
- **– PR** [#34490](https://github.com/saltstack/salt/pull/34490):([cachedout](https://github.com/cachedout)) Fix master crash on ctl-c for long-running job
- **PR** [#34520](https://github.com/saltstack/salt/pull/34520):([rallytime\)](https://github.com/rallytime) [2016.3] Merge forward from 2015.8 to 2016.3 @ *2016-07-07 19:22:40 UTC*
	- **–** b9e87620f5 Merge pull request [#34520](https://github.com/saltstack/salt/pull/34520) from rallytime/merge-2016.3
	- **–** 27988dde48 Merge branch '2015.8' into '2016.3'
	- **–** a516f116d1 Merge pull request [#34513](https://github.com/saltstack/salt/pull/34513) from cachedout/lower\_loader\_log
		- ∗ 733c5d00c0 Lower the log level for modules which cannot be loaded to trace
	- **–** 63f0451041 Merge pull request [#34498](https://github.com/saltstack/salt/pull/34498) from rallytime/bootstrap-tutorial-doc-fix
		- ∗ 23c5739c3b Use -O in wget develop example in bootstrap tutorial
	- **–** 3ebba020b6 Rename some unit test files by adding \_test([#34503\)](https://github.com/saltstack/salt/pull/34503)
	- **–** 8722257b82 Improve top file merging documentation([#34505\)](https://github.com/saltstack/salt/pull/34505)
	- **–** 6ce7cb9616 Gracefully handle non-XML output in GlusterFS execution module.([#34492\)](https://github.com/saltstack/salt/pull/34492)
	- **–** 75299456be Use skipTest for network state integration test [\(#34489](https://github.com/saltstack/salt/pull/34489))
	- **–** 0f3f87fbc5 Update dnsmasq.get\_config docs to use correct config\_file param. [\(#34488](https://github.com/saltstack/salt/pull/34488))
- **ISSUE** [#34224](https://github.com/saltstack/salt/issues/34224): [\(tehsu](https://github.com/tehsu)) salt-cloud to rackspace uses public ip instead of private (refs: [#34499\)](https://github.com/saltstack/salt/pull/34499)
- **PR** [#34499](https://github.com/saltstack/salt/pull/34499):([gtmanfred\)](https://github.com/gtmanfred) remove unnecessary block parsing ip addrs for nova @ *2016-07-07 16:23:46 UTC*
	- **–** 58f46eae15 Merge pull request [#34499](https://github.com/saltstack/salt/pull/34499) from gtmanfred/2016.3
	- **–** 019671d4c2 remove unnecessary block parsing ip addrs for nova
	- **– PR** [#34468](https://github.com/saltstack/salt/pull/34468):([twangboy](https://github.com/twangboy)) Use Python 2.7.12 for Windows Build
	- **– PR** [#34493](https://github.com/saltstack/salt/pull/34493):([twangboy](https://github.com/twangboy)) Use Python 2.7.12 for Mac Build
- **PR** [#34486](https://github.com/saltstack/salt/pull/34486):([rallytime\)](https://github.com/rallytime) [2016.3] Merge forward from 2015.8 to 2016.3 @ *2016-07-06 17:28:31 UTC*
	- **–** 95094c73ff Merge pull request [#34486](https://github.com/saltstack/salt/pull/34486) from rallytime/merge-2016.3
	- **–** 2b307b7ea1 Merge branch '2015.8' into '2016.3'
	- **–** e2f576e847 Merge pull request [#34462](https://github.com/saltstack/salt/pull/34462) from terminalmage/git-describe-always
		- ∗ 6ef7ee198e Restrict use of --always to git 1.5.6 and newer
		- ∗ c554b22fc8 modules/git: added --always parameter for git.describe().
	- **–** 85f1f18239 Merge pull request [#34467](https://github.com/saltstack/salt/pull/34467) from rallytime/bp-34457
		- ∗ 746883741f Only access key metadata if we found key metadata
	- **–** 9e15337b74 Merge pull request [#34432](https://github.com/saltstack/salt/pull/34432) from twangboy/fix\_file.append
		- ∗ 13f11fddce Remove refactoring code
		- ∗ 78f7c530bb Remove unit tests, integration tests written
		- ∗ b83392edea Remove len() in favor of boolean test
		- ∗ 4373408163 Fix line error
		- ∗ 2479b53e2f Fix erroneous report on newline code
		- ∗ 75b6ed1fd5 Change back to binary read
		- ∗ 65753cff6d Use os.linesep instead of n
		- ∗ a55d63f086 Fix object names
- ∗ 3e2fe12e5e Add new line if missing
- ∗ 0b7821c8db Fix file.append state
- **–** 91e095bb41 Merge pull request [#34429](https://github.com/saltstack/salt/pull/34429) from terminalmage/pkg-latest-versioncheck
	- ∗ 667f31a72a Skip version checking for targeted packages in pkg.latest state
- **–** 0a264597ca Forgot reference to inotify([#34455\)](https://github.com/saltstack/salt/pull/34455)
- **ISSUE** [#33915](https://github.com/saltstack/salt/issues/33915): [\(mattglv](https://github.com/mattglv)) Orchestration runner output on Success vs Failures in 2016.3.0 (refs: [#34459](https://github.com/saltstack/salt/pull/34459))
- **PR** [#34459](https://github.com/saltstack/salt/pull/34459):([terminalmage](https://github.com/terminalmage)) Ignore retcode when formatting highstate output @ *2016-07-06 03:59:23 UTC*
	- **–** 7867d49193 Merge pull request [#34459](https://github.com/saltstack/salt/pull/34459) from terminalmage/issue33915
	- **–** 82a70e015f Ignore retcode when formatting highstate output
- **ISSUE** [#34371](https://github.com/saltstack/salt/issues/34371): [\(erikgrinaker\)](https://github.com/erikgrinaker) git.detached does not work with commit ID as ref (refs: [#34463\)](https://github.com/saltstack/salt/pull/34463)
- **PR** [#34463:](https://github.com/saltstack/salt/pull/34463) [\(terminalmage\)](https://github.com/terminalmage) states/git: pass required cwd parameter to git.describe. @ *2016-07-06 03:59:05 UTC*
	- **–** ae6902290a Merge pull request [#34463](https://github.com/saltstack/salt/pull/34463) from terminalmage/issue34371
	- **–** f981a5646a states/git: pass required cwd parameter to git.describe.
- **ISSUE** [#34395](https://github.com/saltstack/salt/issues/34395): [\(artxki](https://github.com/artxki)) Nonfunctioning default\_password in states.postgres\_user.present (refs: [#34436\)](https://github.com/saltstack/salt/pull/34436)
- **PR** [#34466](https://github.com/saltstack/salt/pull/34466):([rallytime\)](https://github.com/rallytime) Back-port [#34436](https://github.com/saltstack/salt/pull/34436) to 2016.3 @ *2016-07-06 03:57:15 UTC*
	- **– PR** [#34436](https://github.com/saltstack/salt/pull/34436):([artxki\)](https://github.com/artxki) Fix [#34395](https://github.com/saltstack/salt/issues/34395) Nonfunctional default\_password in states.postgres\_user.present (refs: [#34466\)](https://github.com/saltstack/salt/pull/34466)
	- **–** 8f8a6d2f68 Merge pull request [#34466](https://github.com/saltstack/salt/pull/34466) from rallytime/bp-34436
	- **–** e97c00b018 Fix [#34395](https://github.com/saltstack/salt/issues/34395) Nonfunctional default\_password in states.postgres\_user.present
	- **– PR** [#34453](https://github.com/saltstack/salt/pull/34453):([justinta\)](https://github.com/justinta) Arch linux does not have osrelease or osmajorrelease grains
- **ISSUE** [#33697](https://github.com/saltstack/salt/issues/33697): [\(asloboda-cisco](https://github.com/asloboda-cisco)) Client clash with Tornado IOLoop (refs: [#34456](https://github.com/saltstack/salt/pull/34456))
- **PR** [#34456](https://github.com/saltstack/salt/pull/34456):([thatch45\)](https://github.com/thatch45) Be more careful when making the SMinion @ *2016-07-05 18:41:57 UTC*
	- **–** fc67a4e216 Merge pull request [#34456](https://github.com/saltstack/salt/pull/34456) from thatch45/2016.3
	- **–** edd6b95c60 we need to be more careful when making the SMinion
- **PR** [#34452](https://github.com/saltstack/salt/pull/34452):([rallytime\)](https://github.com/rallytime) [2016.3] Merge forward from 2015.8 to 2016.3 @ *2016-07-05 17:49:19 UTC*
	- **–** 72b4d6b52c Merge pull request [#34452](https://github.com/saltstack/salt/pull/34452) from rallytime/merge-2016.3
	- **–** 91120dba01 Merge branch '2015.8' into '2016.3'
	- **–** 7bb0868c66 Merge pull request [#34451](https://github.com/saltstack/salt/pull/34451) from rallytime/merge-2015.8
		- ∗ 55a91e22be Merge branch '2015.5' into '2015.8'
		- ∗ 8c72ee56e4 Merge pull request [#34435](https://github.com/saltstack/salt/pull/34435) from cachedout/backport\_config\_dir\_integration
			- · 0e2c71a537 Backport change to integraiton test suite
	- **–** e65d1ae374 Merge pull request [#34401](https://github.com/saltstack/salt/pull/34401) from terminalmage/rpm-version\_cmp
		- ∗ 7cefd4182d Use rpmdev-vercmp as a fallback for version comparison on RHEL5
	- **–** 5ddf417432 Merge pull request [#34366](https://github.com/saltstack/salt/pull/34366) from steverweber/fix\_servicerestart
		- ∗ 7847c39024 Update service.py
	- **–** 485454febb Merge pull request [#34426](https://github.com/saltstack/salt/pull/34426) from cro/inotify-linux-only
- ∗ 54a02f25ba Document that inotify is Linux only
- **PR** [#34427:](https://github.com/saltstack/salt/pull/34427)([twangboy](https://github.com/twangboy)) Automated signing fixes for Ubuntu 16.04, 14.04, 12.04 (for dmurphy) @ *2016-07-05 15:18:46 UTC*
	- **–** 7508d291d2 Merge pull request [#34427](https://github.com/saltstack/salt/pull/34427) from twangboy/sign\_fx
	- **–** c804480982 Add changes suggested by @cachedout
	- **–** 494deda074 Automated signing fixes for Ubuntu 16.04, 14.04, 12.04
- **ISSUE** [#34379](https://github.com/saltstack/salt/issues/34379): [\(UtahDave\)](https://github.com/UtahDave) variable referenced before assignment (refs: [#34400\)](https://github.com/saltstack/salt/pull/34400)
- **PR** [#34400](https://github.com/saltstack/salt/pull/34400):([cachedout](https://github.com/cachedout)) Fix uninitialized value @ *2016-07-01 17:42:55 UTC*
	- **–** b3875f397d Merge pull request [#34400](https://github.com/saltstack/salt/pull/34400) from cachedout/issue\_34379
	- **–** b413f05a4f Fix uninitialized value
- **PR** [#34404](https://github.com/saltstack/salt/pull/34404):([rallytime\)](https://github.com/rallytime) [2016.3] Merge forward from 2015.8 to 2016.3 @ *2016-07-01 15:02:09 UTC*
	- **–** d1cd36ab2b Merge pull request [#34404](https://github.com/saltstack/salt/pull/34404) from rallytime/merge-2016.3
	- **–** 8398de0baf Merge branch '2015.8' into '2016.3'
	- **–** fe18bbb527 Merge pull request [#34392](https://github.com/saltstack/salt/pull/34392) from cro/salt-cloud-doc-clarify
		- ∗ 6cce575d40 Clarify that salt-cloud doesn't get installed by bootstrap
	- **–** 45b8fb10d7 Merge pull request [#34373](https://github.com/saltstack/salt/pull/34373) from jtand/network\_state\_integration\_test
		- ∗ 1d24053e36 network.system sls file
		- ∗ 4a9e6af542 network.routes sls file
		- ∗ 76c90b2ef6 network.managed sls file
		- ∗ 84a36369fa Added network state integration test
	- **–** d6af1de0b7 Optimize pkg integration tests and add a couple new tests([#34377\)](https://github.com/saltstack/salt/pull/34377)
- **PR** [#34292](https://github.com/saltstack/salt/pull/34292):([twangboy](https://github.com/twangboy)) Fix runas function for System Account @ *2016-06-30 18:25:09 UTC*
	- **–** ad63b1d3d3 Merge pull request [#34292](https://github.com/saltstack/salt/pull/34292) from twangboy/fix\_runas
	- **–** 433f300eba Enable all privileges
	- **–** 5584cc2c6f Handle users that aren't admin
	- **–** e9d2402c0b Fix runas function for System Account
- **PR** [#34388](https://github.com/saltstack/salt/pull/34388):([rallytime\)](https://github.com/rallytime) Back-port [#34378](https://github.com/saltstack/salt/pull/34378) to 2016.3 @ *2016-06-30 17:50:48 UTC*
	- **– PR** [#34378](https://github.com/saltstack/salt/pull/34378):([adelcast](https://github.com/adelcast)) network\_settings.py: fix documentation (refs: [#34388\)](https://github.com/saltstack/salt/pull/34388)
	- **–** be9a831ef6 Merge pull request [#34388](https://github.com/saltstack/salt/pull/34388) from rallytime/bp-34378
	- **–** 2040dbeca5 network\_settings.py: fix documentation
	- **– PR** [#34352](https://github.com/saltstack/salt/pull/34352):([cro\)](https://github.com/cro) Esxi dvs
	- **– PR** [#34386](https://github.com/saltstack/salt/pull/34386):([rallytime](https://github.com/rallytime)) Beacon network docs
- **PR** [#34376](https://github.com/saltstack/salt/pull/34376):([rallytime\)](https://github.com/rallytime) [2016.3] Merge forward from 2015.8 to 2016.3 @ *2016-06-30 14:31:28 UTC*
	- **–** 5a44b077a0 Merge pull request [#34376](https://github.com/saltstack/salt/pull/34376) from rallytime/merge-2016.3
	- **–** 3149da1bcc Merge branch '2015.8' into '2016.3'
	- **–** af8ef1e461 Merge pull request [#34368](https://github.com/saltstack/salt/pull/34368) from rallytime/merge-2015.8
- ∗ 3bce0cb510 Merge branch '2015.5' into '2015.8'
- ∗ 970aaa46d4 Merge pull request [#34252](https://github.com/saltstack/salt/pull/34252) from gtmanfred/2015.5
	- · 82183f1572 return list of nodes for lxc driver when called directly
- **–** 94e094652c Back-port [#34324](https://github.com/saltstack/salt/pull/34324) to 2015.8([#34344](https://github.com/saltstack/salt/pull/34344))
- **–** 11dc0203b0 Making salt-ssh pass proper return codes for jinja rendering errors([#34342\)](https://github.com/saltstack/salt/pull/34342)
- **PR** [#34365](https://github.com/saltstack/salt/pull/34365):([sjorge\)](https://github.com/sjorge) fixes computenode\_\* grains on SmartOS compute nodes @ *2016-06-29 17:55:24 UTC*
	- **–** 3808d849fe Merge pull request [#34365](https://github.com/saltstack/salt/pull/34365) from sjorge/2016.3-fix-broken-smartos-grains
	- **–** 3ff895cacf fixes computenode\_\* grains on SmartOS compute nodes
- **PR** [#34353:](https://github.com/saltstack/salt/pull/34353)([cro\)](https://github.com/cro) Remove proxy check and additional GetConnection--this makes the proxy… @ *2016-06-29 14:54:47 UTC*
	- **–** 65efb55917 Merge pull request [#34353](https://github.com/saltstack/salt/pull/34353) from cro/pyvmomi-ssl-fail
	- **–** 14ea29f446 Remove proxy check and additional GetConnection--this makes the proxy fail to start. Need to check to see if proxy memory leak is back.
- **PR** [#34348](https://github.com/saltstack/salt/pull/34348):([rallytime\)](https://github.com/rallytime) [2016.3] Merge forward from 2015.8 to 2016.3 @ *2016-06-28 23:28:45 UTC*
	- **–** c89d1ad27f Merge pull request [#34348](https://github.com/saltstack/salt/pull/34348) from rallytime/merge-2016.3
	- **–** c87a108a12 Don't forget the pylint disables for range
	- **–** 359e8ca2ce Pylint fixes
	- **–** f9ab8ba46d Merge branch '2015.8' into '2016.3'
		- ∗ f6bd1ad47e Revert py3modernize lint changes([#34339\)](https://github.com/saltstack/salt/pull/34339)
		- ∗ 046bdaa9f2 Merge pull request [#34306](https://github.com/saltstack/salt/pull/34306) from ghedo/iptables\_flush\_table
			- · 882c6c9c86 Do not force 'filter' table when flushing
		- ∗ 0c60feac02 Doc clarifications to file modules, addition of new *profile* log level to docs, fixed example in dnsmasq [\(#34323\)](https://github.com/saltstack/salt/pull/34323)
		- ∗ b793426c23 Remove unnecessarily-disabled sanity check([#34325](https://github.com/saltstack/salt/pull/34325))
		- ∗ c5890a0eca Merge pull request [#34335](https://github.com/saltstack/salt/pull/34335) from rallytime/merge-2015.8
			- · 2296587536 Merge branch '2015.5' into '2015.8'
			- · 6cce545d92 Merge pull request [#34313](https://github.com/saltstack/salt/pull/34313) from rallytime/bootstrap-2015.5
			- · c7db73be92 [2015.5] Update to latest bootstrap script v2016.06.27
		- ∗ a6d3cc637b Typo in dockerio doc [\(#34319\)](https://github.com/saltstack/salt/pull/34319)
		- ∗ dd4c937009 Merge pull request [#34312](https://github.com/saltstack/salt/pull/34312) from rallytime/bootstrap-2015.8
			- · 944a393f89 [2015.8] Update to latest bootstrap script v2016.06.27
		- ∗ 91703d2dc4 Merge pull request [#34307](https://github.com/saltstack/salt/pull/34307) from rallytime/fix-test-example
			- · f44a0543fe Fix test example in integration testing docs
- **ISSUE** [#34255](https://github.com/saltstack/salt/issues/34255): [\(tmehlinger\)](https://github.com/tmehlinger) fire event requisite does not work in orchestration states (refs: [#34256](https://github.com/saltstack/salt/pull/34256), [#34343\)](https://github.com/saltstack/salt/pull/34343)
	- **– PR** [#34343](https://github.com/saltstack/salt/pull/34343):([rallytime](https://github.com/rallytime)) Back-port [#34256](https://github.com/saltstack/salt/pull/34256) to 2016.3
	- **– PR** [#34256](https://github.com/saltstack/salt/pull/34256):([tmehlinger](https://github.com/tmehlinger)) detect running from master in State.event method (refs: [#34343\)](https://github.com/saltstack/salt/pull/34343)
- **PR** [#34338](https://github.com/saltstack/salt/pull/34338):([themalkolm](https://github.com/themalkolm)) Add listen/listen\_in support to stateconf.py @ *2016-06-28 21:50:14 UTC*
- **–** 0b9cb602fe Merge pull request [#34338](https://github.com/saltstack/salt/pull/34338) from themalkolm/patch-2
- **–** cd63541325 Add listen/listen\_in support to stateconf.py
- **PR** [#34283](https://github.com/saltstack/salt/pull/34283):([sjorge\)](https://github.com/sjorge) 2016.3 mount vfstab support @ *2016-06-28 19:23:39 UTC*
	- **–** 80a659bb51 Merge pull request [#34283](https://github.com/saltstack/salt/pull/34283) from sjorge/2016.3-mount-fstab
	- **–** b8c6948cd5 fixes broken rm\_fstab test due to missing \_\_grain\_\_.kernel
	- **–** d633e774ea actually do the cleanup, oops
	- **–** 987c240850 minor cleanup
	- **–** c3667203bf add test for vfstab
	- **–** 80e9d1d278 set \_\_grains\_\_ for fstab unit test
	- **–** f0f5d449c3 mount.vfstab implemented on Solaris like platforms
	- **–** 4398e8841b undo some changes to mount.fstab and mount.rm\_fstab, create mount.vfstab and mount.rm\_vfstab
	- **–** 133d3bb2bb mount.set\_fstab errors out on Solaris like platforms
	- **–** c0863fb024 mount.rm\_fstab works with Solaris like platforms
	- **–** 151799ea74 initial vfstab support (Solaris like platforms)
- **ISSUE** [#34321](https://github.com/saltstack/salt/issues/34321): [\(Ch3LL](https://github.com/Ch3LL)) Raspberry Pi salt-minion missing osmajorrelease grain (refs: [#34322\)](https://github.com/saltstack/salt/pull/34322)
- **PR** [#34322](https://github.com/saltstack/salt/pull/34322):([Ch3LL\)](https://github.com/Ch3LL) add osmajorrelease grain for raspbian @ *2016-06-28 19:08:39 UTC*
	- **–** 75aad073a9 Merge pull request [#34322](https://github.com/saltstack/salt/pull/34322) from Ch3LL/add\_grains\_majorrelease\_test
	- **–** 693cc61aa4 add osmajorrelease to ubuntu and fix pylint
	- **–** 2fc3e8a54b add osmajorrelease grain for raspbian
- **PR** [#34337](https://github.com/saltstack/salt/pull/34337):([clinta](https://github.com/clinta)) Change merge-if-exists logic to properly report changes @ *2016-06-28 18:41:56 UTC*
	- **–** 81547f413d Merge pull request [#34337](https://github.com/saltstack/salt/pull/34337) from clinta/serialize-merge
	- **–** ebe7def2fb Change merge-if-exists logic to properly report changes
- **PR** [#34300](https://github.com/saltstack/salt/pull/34300):([vutny\)](https://github.com/vutny) Make apache.configfile state handle the Options list correctly @ *2016-06-28 18:34:45 UTC*
	- **–** affc65dc79 Merge pull request [#34300](https://github.com/saltstack/salt/pull/34300) from vutny/fix-apache-vhost-options
	- **–** 52001afdde Fix apache.configfile state example
	- **–** 64a9442e38 apache.config: correctly output a list of the Options
- **ISSUE** [#33588](https://github.com/saltstack/salt/issues/33588): [\(whytewolf\)](https://github.com/whytewolf) rabbitmq user.present error (refs: [#34333\)](https://github.com/saltstack/salt/pull/34333)
	- **– PR** [#34333](https://github.com/saltstack/salt/pull/34333):([rallytime](https://github.com/rallytime)) Back-port [#33734](https://github.com/saltstack/salt/pull/33734) to 2016.3
	- **– PR** [#34304](https://github.com/saltstack/salt/pull/34304):([rallytime](https://github.com/rallytime)) Back-port [#33734](https://github.com/saltstack/salt/pull/33734) to 2016.3 (refs: [#34333\)](https://github.com/saltstack/salt/pull/34333)
	- **– PR** [#33734](https://github.com/saltstack/salt/pull/33734):([glomium](https://github.com/glomium)) modules/rabbitmq.py version checking had a logical error (refs: [#34333,](https://github.com/saltstack/salt/pull/34333) [#34304](https://github.com/saltstack/salt/pull/34304))
- **ISSUE** [#34329:](https://github.com/saltstack/salt/issues/34329)([clinta](https://github.com/clinta)) file.serialize merge\_if\_exists fails: 'function' object has no attribute 'deserialize' (refs: [#34330\)](https://github.com/saltstack/salt/pull/34330)
	- **– PR** [#34330](https://github.com/saltstack/salt/pull/34330):([clinta](https://github.com/clinta)) fix [#34329](https://github.com/saltstack/salt/issues/34329)
- **ISSUE** [#34170:](https://github.com/saltstack/salt/issues/34170)([rodoyle\)](https://github.com/rodoyle) ps.top raises ValueError "too many values to unpack" when psutil > 4.1.0 (refs: [#34318](https://github.com/saltstack/salt/pull/34318))
	- **– PR** [#34318](https://github.com/saltstack/salt/pull/34318):([rallytime](https://github.com/rallytime)) Back-port [#32182](https://github.com/saltstack/salt/pull/32182) to 2016.3
	- **– PR** [#32182](https://github.com/saltstack/salt/pull/32182):([dongweiming\)](https://github.com/dongweiming) Fix psutil.cpu\_times unpack error (refs: [#34318\)](https://github.com/saltstack/salt/pull/34318)
- **PR** [#34311](https://github.com/saltstack/salt/pull/34311):([rallytime\)](https://github.com/rallytime) [2016.3] Update to latest bootstrap script v2016.06.27 @ *2016-06-27 18:59:27 UTC*
	- **–** 1398b1c51e Merge pull request [#34311](https://github.com/saltstack/salt/pull/34311) from rallytime/bootstrap-2016.3
	- **–** 75aa7047bc [2016.3] Update to latest bootstrap script v2016.06.27
- **ISSUE** [#34129](https://github.com/saltstack/salt/issues/34129): [\(onorua](https://github.com/onorua)) fqdn\_ip4 and fqdn\_ip6 are empty on 2016.3+ (refs: [#34284\)](https://github.com/saltstack/salt/pull/34284)
- •**PR** [#34284](https://github.com/saltstack/salt/pull/34284): ([rallytime\)](https://github.com/rallytime) Don't require 'domain' to be present before checking fqdn ip\* grains @ 2016-06-27 *17:06:17 UTC*
	- **–** dc8462451d Merge pull request [#34284](https://github.com/saltstack/salt/pull/34284) from rallytime/fix-34129
	- **–** 5f45a8ff73 Don't require 'domain' to be present before checking fqdn\_ip\* grains
- **ISSUE** [#30493](https://github.com/saltstack/salt/issues/30493): [\(sjorge\)](https://github.com/sjorge) salt.modules.status mostly broken on solaris like operating systems. (refs: [#34296\)](https://github.com/saltstack/salt/pull/34296)
- **PR** [#34296](https://github.com/saltstack/salt/pull/34296):([sjorge\)](https://github.com/sjorge) 2016.3 status module now works on Solaris like platforms @ *2016-06-27 16:49:41 UTC*
	- **–** 259935d6d2 Merge pull request [#34296](https://github.com/saltstack/salt/pull/34296) from sjorge/2016.3-module.status
	- **–** a26340c555 make status.all\_status work on Solaris like platforms
	- **–** 33e24fa697 make status.cpustats work on Solaris like platforms
	- **–** d214e9c776 correctly cast to int for status.netdevs on Solaris like platforms
	- **–** b74761b52d make status.cpuinfo support Solaris like platforms and OpenBSD
	- **–** 2cd76d5ab5 make status.diskstats work on Solaris like platforms
	- **–** 3211538830 make status.diskusage work on Solaris like platforms
	- **–** a12b311a62 make status.netdev compatible with Solaris like platforms
	- **–** 3bc01458aa make status.netstats compatible with Solaris like platforms
	- **–** 25678901fa avoid KeyError in ping\_master
	- **–** 81d7fc98d8 make status.vmstats work on Solaris like platforms and OpenBSD
- **PR** [#34281](https://github.com/saltstack/salt/pull/34281):([rallytime\)](https://github.com/rallytime) [2016.3] Merge forward from 2015.8 to 2016.3 @ *2016-06-24 21:51:43 UTC*
	- **–** 376bec0455 Merge pull request [#34281](https://github.com/saltstack/salt/pull/34281) from rallytime/merge-2016.3
	- **–** ae8ad9329c Merge branch '2015.8' into '2016.3'
	- **–** d235b1245b Merge pull request [#34233](https://github.com/saltstack/salt/pull/34233) from thegoodduke/for\_2015.8\_ipset
		- ∗ 4da5e35bf4 ipset: fix the comment containing blank
	- **–** 65c5675a3f Merge pull request [#34257](https://github.com/saltstack/salt/pull/34257) from rallytime/fix-34037
		- ∗ d7a5e9b10e Remove test that doesn't actually test anything
		- ∗ c4c037d600 Use 'config\_dir' setting instead of CONFIG\_DIR in gpg renderer
	- **–** 203870f147 Merge pull request [#34274](https://github.com/saltstack/salt/pull/34274) from clinta/2015.8
		- ∗ 6572454918 Don't escape source before calling managed
	- **–** a59dc85a15 Merge pull request [#34258](https://github.com/saltstack/salt/pull/34258) from rallytime/merge-2015.8
		- ∗ ea914b67cd Merge branch '2015.5' into '2015.8'
		- ∗ 8d5ed91980 Merge pull request [#34225](https://github.com/saltstack/salt/pull/34225) from richardscollin/fix-win-set-datetime
			- · 6286771ef7 Fix win\_system.set\_system\_date\_time
		- ∗ cb1e8bf082 Merge pull request [#34232](https://github.com/saltstack/salt/pull/34232) from thegoodduke/for\_2015.5\_ipset
- · 344eb60762 ipset: fix commont containing blank
- **PR** [#34271](https://github.com/saltstack/salt/pull/34271):([opdude\)](https://github.com/opdude) Fixed symlinks on windows where the slashes don't match @ *2016-06-24 17:05:25 UTC*
	- **–** 805171c949 Merge pull request [#34271](https://github.com/saltstack/salt/pull/34271) from Unity-Technologies/hotfix/windows\_symlinks
	- **–** e0a1a55431 Fixed symlinks on windows where the slashes don't match
- **ISSUE** [#14915](https://github.com/saltstack/salt/issues/14915): [\(johngrasty\)](https://github.com/johngrasty) SmartOS/OmniOS mount module fails. (refs: [#34254\)](https://github.com/saltstack/salt/pull/34254)
	- **– PR** [#34254](https://github.com/saltstack/salt/pull/34254):([sjorge](https://github.com/sjorge)) Fix for [#14915](https://github.com/saltstack/salt/issues/14915)
- **PR** [#34259](https://github.com/saltstack/salt/pull/34259):([rallytime\)](https://github.com/rallytime) [2016.3] Merge forward from 2015.8 to 2016.3 @ *2016-06-24 14:27:30 UTC*
	- **–** 39579ce5f6 Merge pull request [#34259](https://github.com/saltstack/salt/pull/34259) from rallytime/merge-2016.3
	- **–** eeaf3cc1e7 Merge branch '2015.8' into '2016.3'
	- **–** 92962957c8 Merge pull request [#34093](https://github.com/saltstack/salt/pull/34093) from terminalmage/issue33873
		- ∗ 5edb45d746 win\_pkg: refresh pkg database if refresh=True passed to version() or list\_pkgs()
		- ∗ 0078adee35 Catch CommandExecutionError in pkg states
	- **–** cb5399787c Merge pull request [#34136](https://github.com/saltstack/salt/pull/34136) from meaksh/salt-suse-os-detection-2015.8
		- ∗ 97f1958863 some cleanup and renaming
		- ∗ 72c8e5d78f better way to check for openSUSE Leap
		- ∗ 548971bdc9 Fix for SUSE OS grains in 2015.8
- **PR** [#34134](https://github.com/saltstack/salt/pull/34134):([meaksh\)](https://github.com/meaksh) Fixed behavior for SUSE OS grains in 2016.3 (refs: [#34136\)](https://github.com/saltstack/salt/pull/34136) @ *2016-06-23 20:24:51 UTC*
	- **– PR** [#33903:](https://github.com/saltstack/salt/pull/33903) [\(meaksh\)](https://github.com/meaksh) Fetching grains['os'] from /etc/os-release on SUSE systems if it is possible (refs: [#34134\)](https://github.com/saltstack/salt/pull/34134)
	- **–** 3acda896f2 Merge pull request [#34134](https://github.com/saltstack/salt/pull/34134) from meaksh/salt-suse-os-detection
	- **–** 23ce0b431b some cleanup and renaming
	- **–** 516bbc454d better way to check for openSUSE Leap
	- **–** 44eda2ad9f Fix for openSUSE Tumbleweed
	- **–** 0d4a710d86 fixes for fopen mock and some os\_release\_map for SLES11SP3
	- **–** d6410a03b8 unit tests for SUSE os grains detection
	- **–** 47ecb7013b Normalization of osfullname grain for openSUSE
	- **–** 9c81f434fa one clause to set OS grain from CPE\_NAME
	- **–** d78d57b717 Test fixed: get OS grain from /etc/os-release if possible
	- **–** d80e0532ff fix: osarch\_mock
	- **–** db00ec756d osarch mock for unit test
	- **–** dabc5cab7e lint fix
	- **–** 9ac514724b testing if SUSE os grain is set from /etc/os-release
	- **–** bc671336a7 Getting the 'os' grain from CPE\_NAME inside /etc/os-release for SUSE and openSUSE
	- **–** 64af4d4145 Adding SLES\_SAP to OS\_FAMILY\_MAP
- **ISSUE** [#34137](https://github.com/saltstack/salt/issues/34137): [\(christoe\)](https://github.com/christoe) Win\_task info function broken (refs: [#34159\)](https://github.com/saltstack/salt/pull/34159)
- **ISSUE** [#34135](https://github.com/saltstack/salt/issues/34135): [\(christoe\)](https://github.com/christoe) Arguments to Windows task creation module are not used (refs: [#34159\)](https://github.com/saltstack/salt/pull/34159)
- **PR** [#34159](https://github.com/saltstack/salt/pull/34159):([christoe](https://github.com/christoe)) Fixes to the win\_task module @ *2016-06-23 17:54:53 UTC*
	- **–** 5f42fd4486 Merge pull request [#34159](https://github.com/saltstack/salt/pull/34159) from christoe/2016.3
	- **–** f4143669db Fixes [#34135,](https://github.com/saltstack/salt/issues/34135) Fixes [#34137](https://github.com/saltstack/salt/issues/34137)
- **PR** [#34223](https://github.com/saltstack/salt/pull/34223):([peterdemin](https://github.com/peterdemin)) Fixed typo in filtering LDAP's potential\_ous @ *2016-06-23 17:26:31 UTC*
	- **–** 0a0267149f Merge pull request [#34223](https://github.com/saltstack/salt/pull/34223) from peterdemin/bugfix-eauth-ldap-expanding
	- **–** 8bb03ec109 Fixed typo in filtering LDAP's potential\_ous
- **PR** [#34239](https://github.com/saltstack/salt/pull/34239):([vutny\)](https://github.com/vutny) file.find module: fix handling of broken symlinks @ *2016-06-23 17:25:17 UTC*
	- **–** f74f176bd5 Merge pull request [#34239](https://github.com/saltstack/salt/pull/34239) from vutny/file-find-broken-symlinks
	- **–** 7e164c4f86 file.find module: fix handling of broken symlinks
- **PR** [#34229](https://github.com/saltstack/salt/pull/34229):([rallytime\)](https://github.com/rallytime) [2016.3] Merge forward from 2015.8 to 2016.3 @ *2016-06-22 22:57:00 UTC*
	- **–** 4157f6fd39 Merge pull request [#34229](https://github.com/saltstack/salt/pull/34229) from rallytime/merge-2016.3
	- **–** 940ac86d4e Merge branch '2015.8' into '2016.3'
	- **–** 56c7267631 fix regression from [#33681](https://github.com/saltstack/salt/pull/33681) which causes pulling a list of s3 objects via s3.query to fail [\(#34208](https://github.com/saltstack/salt/pull/34208))
	- **–** 02eb331494 Fix a pair of gitfs bugs([#34218\)](https://github.com/saltstack/salt/pull/34218)
	- **–** 6d643cd528 Merge pull request [#34182](https://github.com/saltstack/salt/pull/34182) from rallytime/fix-34043
		- ∗ b7d49c5052 Handle child PIDs differently depending on the availability of psutils
	- **–** 5d3ec31564 Clarify pkg.list\_repo\_pkgs docstring for held packages [\(#34188\)](https://github.com/saltstack/salt/pull/34188)
	- **–** 5bca5c42f1 Change target for dockerng assuming default status to Nitrogen release([#34206\)](https://github.com/saltstack/salt/pull/34206)
- **ISSUE** [#33879](https://github.com/saltstack/salt/issues/33879):([Ch3LL\)](https://github.com/Ch3LL) saltutil.wheel minions.connected does not return anything with remote minions (refs: [#34214\)](https://github.com/saltstack/salt/pull/34214)
- **PR** [#34214:](https://github.com/saltstack/salt/pull/34214) [\(rallytime\)](https://github.com/rallytime) Update saltutil.wheel docs to specify remote vs local minion behavior @ *2016-06-22 19:22:30 UTC*
	- **–** b5ea1495af Merge pull request [#34214](https://github.com/saltstack/salt/pull/34214) from rallytime/fix-33879
	- **–** 1be05f6a87 Update saltutil.wheel docs to specify remote vs local minion behavior
- **ISSUE** [#34074:](https://github.com/saltstack/salt/issues/34074) [\(fooka03](https://github.com/fooka03)) Unable to use S3 file backend with 2016.3.1 on Ubuntu 14.04 or 16.04 (refs: [#34209,](https://github.com/saltstack/salt/pull/34209) [#34208\)](https://github.com/saltstack/salt/pull/34208)
- **ISSUE** [#32916](https://github.com/saltstack/salt/issues/32916): [\(giannello\)](https://github.com/giannello) file.managed memory usage with s3 sources (refs: [#33599](https://github.com/saltstack/salt/pull/33599), [#33682\)](https://github.com/saltstack/salt/pull/33682)
- **PR** [#34209](https://github.com/saltstack/salt/pull/34209):([lomeroe\)](https://github.com/lomeroe) fix regression in s3.query from [#33682](https://github.com/saltstack/salt/pull/33682) @ *2016-06-22 18:50:19 UTC*
	- **– PR** [#33682](https://github.com/saltstack/salt/pull/33682):([lomeroe\)](https://github.com/lomeroe) backport [#33599](https://github.com/saltstack/salt/pull/33599) to 2016.3 (refs: [#34209\)](https://github.com/saltstack/salt/pull/34209)
	- **– PR** [#33599](https://github.com/saltstack/salt/pull/33599):([lomeroe\)](https://github.com/lomeroe) Fix s3 large file download (refs: [#33681](https://github.com/saltstack/salt/pull/33681), [#33682\)](https://github.com/saltstack/salt/pull/33682)
	- **–** 4205fd605c Merge pull request [#34209](https://github.com/saltstack/salt/pull/34209) from lomeroe/fix\_s3\_utils\_regression\_33682
	- **–** a2b99703b1 fix regression in s3.query from [#33682](https://github.com/saltstack/salt/pull/33682)
- **PR** [#34222](https://github.com/saltstack/salt/pull/34222):([cachedout](https://github.com/cachedout)) Lint 34200 @ *2016-06-22 18:48:54 UTC*
	- **– PR** [#34200](https://github.com/saltstack/salt/pull/34200):([secumod\)](https://github.com/secumod) Fix parted module set CLI example (refs: [#34222\)](https://github.com/saltstack/salt/pull/34222)
	- **–** 05a4785c8c Merge pull request [#34222](https://github.com/saltstack/salt/pull/34222) from cachedout/lint\_34200
	- **–** eadf80a56f Linted [#34200](https://github.com/saltstack/salt/pull/34200)
	- **–** 2cd0433f8d Fix parted module set CLI example
- **PR** [#34197:](https://github.com/saltstack/salt/pull/34197) [\(eliasp](https://github.com/eliasp)) Make *module.ssh.recv* known host() more resilient against hosts not returning a key @ *2016-06-22 17:26:02 UTC*
	- **–** 0cbdb73fc5 Merge pull request [#34197](https://github.com/saltstack/salt/pull/34197) from eliasp/2016.3-salt.modules.ssh.recv\_known\_hostempty\_results
	- **–** 82c4b1229e Make *module.ssh.recv\_known\_host()* more resilient against hosts not returning a key
- **ISSUE** [#34199](https://github.com/saltstack/salt/issues/34199): [\(DarkKnightCZ\)](https://github.com/DarkKnightCZ) cmdmod.exec\_all doesn't work with Windows PowerShell (refs: [#34201](https://github.com/saltstack/salt/pull/34201))
- **ISSUE** [#34196:](https://github.com/saltstack/salt/issues/34196) [\(DarkKnightCZ](https://github.com/DarkKnightCZ)) Salt call cmdmod.exec\_code\_all fails on Windows minion due to invalid file mode (refs: [#34198](https://github.com/saltstack/salt/pull/34198))
- •**PR** [#34201](https://github.com/saltstack/salt/pull/34201): ([DarkKnightCZ](https://github.com/DarkKnightCZ)) Suffix temp file with .sr1 and add mandatory argument when executing Power-Shell script @ *2016-06-22 17:21:24 UTC*
	- **– PR** [#34198](https://github.com/saltstack/salt/pull/34198):([DarkKnightCZ](https://github.com/DarkKnightCZ)) Don't use binary mode for cmdmod.exec\_code (refs: [#34201](https://github.com/saltstack/salt/pull/34201))
	- **–** 606ae3c886 Merge pull request [#34201](https://github.com/saltstack/salt/pull/34201) from DarkKnightCZ/cmdmod-34199
	- **–** 05748743bc Suffix temp file with .sr1 and add -File argument when executing PowerShell code via cmdmod.exec\_code
- **ISSUE** [#34196:](https://github.com/saltstack/salt/issues/34196) [\(DarkKnightCZ](https://github.com/DarkKnightCZ)) Salt call cmdmod.exec\_code\_all fails on Windows minion due to invalid file mode (refs: [#34198](https://github.com/saltstack/salt/pull/34198))
- **PR** [#34198](https://github.com/saltstack/salt/pull/34198):([DarkKnightCZ](https://github.com/DarkKnightCZ)) Don't use binary mode for cmdmod.exec\_code (refs: [#34201\)](https://github.com/saltstack/salt/pull/34201) @ *2016-06-22 17:14:06 UTC*
	- **–** cb704b780b Merge pull request [#34198](https://github.com/saltstack/salt/pull/34198) from DarkKnightCZ/cmdmod-34196
	- **–** 04553cd3de Don't use binary mode for cmdmod.exec\_code
- **PR** [#34172](https://github.com/saltstack/salt/pull/34172):([dmurphy18\)](https://github.com/dmurphy18) Support for building with local packages on Debian and Ubuntu @ *2016-06-22 16:36:44 UTC*
	- **–** 0578a2f87d Merge pull request [#34172](https://github.com/saltstack/salt/pull/34172) from dmurphy18/debbuild\_deps
	- **–** f7f8a5d33f Fixed pylint issues
	- **–** 82fa276141 Support for building with local packages on Debian and Ubuntu
	- **– PR** [#34194](https://github.com/saltstack/salt/pull/34194):([vutny\)](https://github.com/vutny) Correct the docstrings formatting in pkgbuild modules and state
	- **– PR** [#34056:](https://github.com/saltstack/salt/pull/34056) [\(vutny](https://github.com/vutny)) Make rpmbuild module work on non-RPM based GNU/Linux systems (refs: [#34194](https://github.com/saltstack/salt/pull/34194))
- **PR** [#34186](https://github.com/saltstack/salt/pull/34186):([rallytime\)](https://github.com/rallytime) [2016.3] Merge forward from 2015.8 to 2016.3 @ *2016-06-21 23:26:34 UTC*
	- **–** a8429c2595 Merge pull request [#34186](https://github.com/saltstack/salt/pull/34186) from rallytime/merge-2016.3
	- **–** 318c2ed6a1 Merge branch '2015.8' into '2016.3'
	- **–** 1c4369d093 Merge pull request [#34184](https://github.com/saltstack/salt/pull/34184) from rallytime/merge-2015.8
		- ∗ 8e36e90966 Merge branch '2015.5' into '2015.8'
		- ∗ 5411ebb3b4 Merge pull request [#34141](https://github.com/saltstack/salt/pull/34141) from jtand/boto\_vpc\_test\_fix
			- · b7ac6c735a Moved imports to top, out of \_get\_moto\_version function
			- · 02f9ba99ba Updated version check. Moved check into its own function
			- · d445026c56 Updated test to work with new moto version. Changed strings to unicode
	- **–** c059d6c08c Merge pull request [#34176](https://github.com/saltstack/salt/pull/34176) from rallytime/bp-34103
		- ∗ 2e5e7ed03c Fix diskusage beacon
	- **–** 5cbaaed167 Merge pull request [#34179](https://github.com/saltstack/salt/pull/34179) from terminalmage/issue34114
- ∗ 86d1b8e864 Raise the correct exception when gitfs lockfile is empty
- **–** 67deded119 Merge pull request [#34178](https://github.com/saltstack/salt/pull/34178) from terminalmage/remove-comment
	- ∗ 4965be72b1 Remove unnecesssary comment
- **–** 6387d1636e fix salt --summary to count not responding minions correctly [\(#34165\)](https://github.com/saltstack/salt/pull/34165)
- **–** e5949ea6f1 doc: add missing dot [\(#34175](https://github.com/saltstack/salt/pull/34175))
- **–** 47595d6795 Typo fix [\(#34174](https://github.com/saltstack/salt/pull/34174))
- **–** 3669048654 Merge pull request [#34077](https://github.com/saltstack/salt/pull/34077) from rallytime/grains-tests
	- ∗ 2199bb8a78 Add integration tests for grains.append
	- ∗ 37cfe70724 Add some grains targeting tests
- **ISSUE** [#34162](https://github.com/saltstack/salt/issues/34162): [\(ryanwalder\)](https://github.com/ryanwalder) salt-call default loglevel regression (refs: [#34173](https://github.com/saltstack/salt/pull/34173))
- **PR** [#34173](https://github.com/saltstack/salt/pull/34173):([rallytime\)](https://github.com/rallytime) Update docs to match log\_level default @ *2016-06-21 17:15:53 UTC*
	- **–** 3413c494bd Merge pull request [#34173](https://github.com/saltstack/salt/pull/34173) from rallytime/fix-34162
	- **–** f577681f0b Update docs to match log\_level warning default
- **ISSUE** [#34094](https://github.com/saltstack/salt/issues/34094): [\(avandendorpe\)](https://github.com/avandendorpe) cron.file is broken (refs: [#34095\)](https://github.com/saltstack/salt/pull/34095)
- **PR** [#34095](https://github.com/saltstack/salt/pull/34095):([rallytime\)](https://github.com/rallytime) Back-port [#32396](https://github.com/saltstack/salt/pull/32396) to 2016.3 @ *2016-06-21 16:12:39 UTC*
	- **– PR** [#32396](https://github.com/saltstack/salt/pull/32396):([eradman](https://github.com/eradman)) Unbreak cron.file (refs: [#34095\)](https://github.com/saltstack/salt/pull/34095)
	- **–** c596bf5744 Merge pull request [#34095](https://github.com/saltstack/salt/pull/34095) from rallytime/bp-32396
	- **–** 074b6ab5c2 Correct pylint error
	- **–** 20ff5c879a Unbreak cron.file
- **PR** [#34108](https://github.com/saltstack/salt/pull/34108):([l2ol33rt\)](https://github.com/l2ol33rt) Make dockerng.absent state honor test=true @ *2016-06-21 15:55:29 UTC*
	- **–** b98687875f Merge pull request [#34108](https://github.com/saltstack/salt/pull/34108) from l2ol33rt/docker\_absent\_dryrun
	- **–** 5598cb4a21 Make docker.absent honor test=true
- **ISSUE** [#34012](https://github.com/saltstack/salt/issues/34012): [\(viq\)](https://github.com/viq) States mount.\* fail on OpenBSD's tmpfs (refs: [#34133](https://github.com/saltstack/salt/pull/34133))
- **PR** [#34133](https://github.com/saltstack/salt/pull/34133):([rallytime\)](https://github.com/rallytime) Back-port [#34057](https://github.com/saltstack/salt/pull/34057) to 2016.3 @ *2016-06-21 15:53:46 UTC*
	- **– PR** [#34057](https://github.com/saltstack/salt/pull/34057):([ajacoutot](https://github.com/ajacoutot)) \_active\_mounts\_openbsd: unbreak output for special filesystems (refs: [#34133](https://github.com/saltstack/salt/pull/34133))
	- **–** a75386a669 Merge pull request [#34133](https://github.com/saltstack/salt/pull/34133) from rallytime/bp-34057
	- **–** f7be5e182b \_active\_mounts\_openbsd: unbreak output for special filesystems
- **PR** [#34156](https://github.com/saltstack/salt/pull/34156):([rallytime\)](https://github.com/rallytime) [2016.3] Merge forward from 2015.8 to 2016.3 @ *2016-06-21 15:52:59 UTC*
	- **–** dd989dac78 Merge pull request [#34156](https://github.com/saltstack/salt/pull/34156) from rallytime/merge-2016.3
	- **–** b061b86946 Merge branch '2015.8' into '2016.3'
		- ∗ 65fba5b4d7 Merge pull request [#34142](https://github.com/saltstack/salt/pull/34142) from isbm/isbm-getid-loglevel-shift
			- · 236a67b702 Move log message from INFO to DEBUG.
		- ∗ 79a719b719 Update documentation on "refresh" behavior in pkg states([#34100](https://github.com/saltstack/salt/pull/34100))
		- ∗ 6d0d52fa86 modules.pkg int tests: skip refresh\_db upon error [\(#34072](https://github.com/saltstack/salt/pull/34072))
- **PR** [#34110:](https://github.com/saltstack/salt/pull/34110) [\(garethgreenaway](https://github.com/garethgreenaway)) Fixes to git module & state module related to identity file @ *2016-06-21 15:52:17 UTC*
- **–** b302cb03ef Merge pull request [#34110](https://github.com/saltstack/salt/pull/34110) from garethgreenaway/git\_needs\_saltenv\_for\_identity
- **–** 68092cdc8c When specifying the SSH identity to use with Git as a salt URL, eg. salt://files/identity, if that file exists outside of the default base environment the file won't be accessible so we need to include the saltenv.
- •**ISSUE** [#34120:](https://github.com/saltstack/salt/issues/34120) ([rmohta](https://github.com/rmohta)) Correct package name to systemd-python for RHEL 7 in docs.saltproject.io (refs: [#34138\)](https://github.com/saltstack/salt/pull/34138)
- **ISSUE** [#31402](https://github.com/saltstack/salt/issues/31402):([vutny\)](https://github.com/vutny) [repo] systemd-python required package is missing from RHEL7 archive (refs: [#34138](https://github.com/saltstack/salt/pull/34138))
- **PR** [#34138:](https://github.com/saltstack/salt/pull/34138) [\(rallytime\)](https://github.com/rallytime) Update package dep note to systemd-python for RHEL7 install @ *2016-06-21 15:51:24 UTC*
	- **–** 6c3405755a Merge pull request [#34138](https://github.com/saltstack/salt/pull/34138) from rallytime/fix-34120
	- **–** 73f3e12ce6 Update package dep note to systemd-python for RHEL7 install
	- **– PR** [#34166](https://github.com/saltstack/salt/pull/34166):([vutny\)](https://github.com/vutny) Fix YAML indentation in Apache state docstrings
	- **– PR** [#34098](https://github.com/saltstack/salt/pull/34098):([terminalmage\)](https://github.com/terminalmage) Restore old refresh logic
	- **– PR** [#34087](https://github.com/saltstack/salt/pull/34087):([bbinet](https://github.com/bbinet)) Encourage to report issues to upstream PillarStack project
- **PR** [#34075](https://github.com/saltstack/salt/pull/34075):([jfindlay\)](https://github.com/jfindlay) modules.inspectlib.kiwiproc: import gate lxml @ *2016-06-17 15:36:08 UTC*
	- **–** 9da592a297 Merge pull request [#34075](https://github.com/saltstack/salt/pull/34075) from jfindlay/import\_xml
	- **–** f882a72348 modules.inspectlib.kiwiproc: import gate lxml
- **PR** [#34056:](https://github.com/saltstack/salt/pull/34056)([vutny\)](https://github.com/vutny) Make rpmbuild module work on non-RPM based GNU/Linux systems (refs: [#34194\)](https://github.com/saltstack/salt/pull/34194) @ *2016-06-17 15:14:51 UTC*
	- **–** 52b852216a Merge pull request [#34056](https://github.com/saltstack/salt/pull/34056) from vutny/rpmbuild-support-debian
	- **–** 8ff36d4f2b Expose virtual pkgbuild module as rpmbuild on non-RPM based systems if all required utilities are in place
	- **–** 758f5cd77c Make rpmbuild module work on Debian GNU/Linux and derivatives
- **PR** [#34073](https://github.com/saltstack/salt/pull/34073):([rallytime\)](https://github.com/rallytime) [2016.3] Merge forward from 2015.8 to 2016.3 @ *2016-06-16 23:02:32 UTC*
	- **–** f2a2c2bf53 Merge pull request [#34073](https://github.com/saltstack/salt/pull/34073) from rallytime/merge-2016.3
	- **–** f6bfaede21 Merge branch '2015.8' into '2016.3'
	- **–** 1b76de1557 Merge pull request [#34069](https://github.com/saltstack/salt/pull/34069) from rallytime/test-minion-return-message
		- ∗ 60561ac6fc Add a test to check for disconnected minion messaging
	- **–** 3119693dac Merge pull request [#34048](https://github.com/saltstack/salt/pull/34048) from terminalmage/issue30100
		- ∗ 715e7af8a4 Ensure only one fileserver update in a masterless run
	- **–** dd03024931 Merge pull request [#34011](https://github.com/saltstack/salt/pull/34011) from rallytime/bp-33948-2015.8
		- ∗ a4660d1ff7 Warn when custom returners don't have minions kwarg in save\_load
		- ∗ 78befde62f Add note to release notes about returner minions kwarg change
		- ∗ 4e7f35fa36 Fix loop over cache in auth checking!
		- ∗ 06963e0505 Save an entire minion cache traversal on each master pub
	- **–** bca437128e Fixed a bug in the consul.py module that was preventing services [\(#34051](https://github.com/saltstack/salt/pull/34051))
	- **–** 8ba117c7f6 Merge pull request [#34045](https://github.com/saltstack/salt/pull/34045) from jacobhammons/release-prev
		- ∗ 43b4a12aa2 Updated latest release version
- **–** f9bfcde61f Always make changes to minion config if set [\(#34020](https://github.com/saltstack/salt/pull/34020))
- **–** e25dba49e2 More YAML indentation fixes in state module examples [\(#34030\)](https://github.com/saltstack/salt/pull/34030)
- **–** 5b5eae4ca9 Merge pull request [#34018](https://github.com/saltstack/salt/pull/34018) from rallytime/merge-2015.8
	- ∗ 77f44f3087 Merge branch '2015.5' into '2015.8'
	- ∗ 871f7966ce Lint fix for [#34000](https://github.com/saltstack/salt/pull/34000) ([#34005\)](https://github.com/saltstack/salt/pull/34005)
	- ∗ f758e42172 Fix incorrectly written test [\(#34000\)](https://github.com/saltstack/salt/pull/34000)
	- ∗ cf6281b4cf Add loader.utils() example to calling minion\_mods [\(#33953](https://github.com/saltstack/salt/pull/33953))
	- ∗ 6b98e8a9ea Merge pull request [#33880](https://github.com/saltstack/salt/pull/33880) from terminalmage/zh744
		- · ea726d11c8 pkg.uptodate: Pass kwargs to pkg.list\_upgrades
		- · de90b35d2b salt/modules/zypper.py: add fromrepo support to list\_upgrades
		- · 35fbb06df5 salt/modules/win\_pkg.py: add kwargs to list\_upgrades
		- · bf5505f425 salt/modules/solarisips.py: add kwargs to list\_upgrades
		- · 6e89a8be98 salt/modules/pkgutil.py: add kwargs to list\_upgrades
		- · 5179dbcec4 salt/modules/pacman.py: add kwargs to list\_upgrades
		- · 46e5a52784 salt/modules/macports.py: add kwargs to list\_upgrades
		- · 76143b76ca salt/modules/ebuild.py: add kwargs to list\_upgrades
		- · b40fc9bc62 salt/modules/brew.py: add kwargs to list\_upgrades
		- · 4f11c16d86 salt/modules/aptpkg.py: add fromrepo support to list\_upgrades
	- ∗ cb88960ed1 Merge pull request [#33904](https://github.com/saltstack/salt/pull/33904) from rallytime/bp-33806
		- · 638ccf501d Work around upstream cherrypy bug
- **–** 7d940aed1f states.file: fix indentation in YAML examples([#34003\)](https://github.com/saltstack/salt/pull/34003)
- **–** 4c7fac0aaa Remove loader test for pam module [\(#34002](https://github.com/saltstack/salt/pull/34002))
- **–** c4dab6a074 Merge pull request [#33990](https://github.com/saltstack/salt/pull/33990) from jacobhammons/community-projects
	- ∗ b20213fd79 Adds links to several current Salt-related projects Removes the salt\_projects.rst file which hasn't been updated in a long time, this is replaced by the updated topics/projects/index.rst file Adds a note about Salt Pack to the installation doc
- **–** 444c15792c Merge pull request [#33983](https://github.com/saltstack/salt/pull/33983) from twangboy/fix\_docs\_join\_domain
	- ∗ b057be04b4 Fix typo, more documentation
	- ∗ d8c2f3e57a Clarify the *account\_exists* parameter
- **–** 9bd2317992 Merge pull request [#33951](https://github.com/saltstack/salt/pull/33951) from jfindlay/gem\_tests
	- ∗ 2eb633ccad modules.gem int tests: only check known installed gems
	- ∗ 9f3e18b037 modules.gem int tests: (un)install a non-core gem
- **–** 53baae6eb1 Merge pull request [#33984](https://github.com/saltstack/salt/pull/33984) from jfindlay/disk\_capacity
	- ∗ 6cbe31e6c2 states.disk: rewrite unit tests
	- ∗ 82c77b533f states.disk.status: validate percent values
	- ∗ aedc4e15e5 states.disk: add documentation
- **–** fa5efb6a69 Merge pull request [#33985](https://github.com/saltstack/salt/pull/33985) from rallytime/more-batch-tests
- ∗ 3e7ab8c7b3 Write some more simple batch command tests
- **–** 6080846cce acl.ClientACL: add unit tests [\(#33684](https://github.com/saltstack/salt/pull/33684))
- **ISSUE** [#33831:](https://github.com/saltstack/salt/issues/33831)([astehlik\)](https://github.com/astehlik) file.managed state should not download a file if the checksum did not change (refs: [#34010\)](https://github.com/saltstack/salt/pull/34010)
- **PR** [#34010](https://github.com/saltstack/salt/pull/34010):([terminalmage](https://github.com/terminalmage)) Do not cache remote files if they are already cached @ *2016-06-16 21:03:47 UTC*
	- **–** 790384f413 Merge pull request [#34010](https://github.com/saltstack/salt/pull/34010) from terminalmage/issue33831
	- **–** 636d081ae0 Do not cache remote files if they are already cached
- **PR** [#34009:](https://github.com/saltstack/salt/pull/34009) [\(rallytime](https://github.com/rallytime)) Back-port [#33948](https://github.com/saltstack/salt/pull/33948) to 2016.3 + add log message (refs: [#34011](https://github.com/saltstack/salt/pull/34011)) @ *2016-06-16 21:01:09 UTC*
	- **– PR** [#33948:](https://github.com/saltstack/salt/pull/33948) [\(cachedout\)](https://github.com/cachedout) Save an entire minion cache traversal on each master pub (refs: [#34011,](https://github.com/saltstack/salt/pull/34011) [#34009](https://github.com/saltstack/salt/pull/34009))
	- **–** dd26d6fd74 Merge pull request [#34009](https://github.com/saltstack/salt/pull/34009) from rallytime/bp-33948
	- **–** 239af9ae5e Warn when custom returners don't have minions kwarg in save\_load
	- **–** c776d2d795 Add note to release notes about returner minions kwarg change
	- **–** 5f696082e3 Fix loop over cache in auth checking!
	- **–** 180c312715 Save an entire minion cache traversal on each master pub
- **ISSUE** [#33927](https://github.com/saltstack/salt/issues/33927): [\(phil123456\)](https://github.com/phil123456) Salt windows minion cannot do anything (refs: [#33941](https://github.com/saltstack/salt/pull/33941))
- **PR** [#33941](https://github.com/saltstack/salt/pull/33941):([cachedout](https://github.com/cachedout)) Don't call os.getppid() on Windows @ *2016-06-16 20:56:17 UTC*
	- **–** 5f4ef46d2f Merge pull request [#33941](https://github.com/saltstack/salt/pull/33941) from cachedout/issue\_33927
	- **–** 5fe889c7f1 Don't call os.getppid() on Windows
- **PR** [#34067](https://github.com/saltstack/salt/pull/34067):([jacobhammons](https://github.com/jacobhammons)) Fixes doc refresh bug on chrome mobile. @ *2016-06-16 18:44:12 UTC*
	- **–** fa253aa62b Merge pull request [#34067](https://github.com/saltstack/salt/pull/34067) from jacobhammons/mobile-fix
	- **–** ce027fd769 Fixes doc refresh bug on chrome mobile.
	- **– PR** [#34050](https://github.com/saltstack/salt/pull/34050):([rallytime](https://github.com/rallytime)) Back-port [#34026](https://github.com/saltstack/salt/pull/34026) to 2016.3
	- **– PR** [#34026](https://github.com/saltstack/salt/pull/34026):([bensherman\)](https://github.com/bensherman) removed method that doesn't exist (refs: [#34050\)](https://github.com/saltstack/salt/pull/34050)
- **PR** [#33987](https://github.com/saltstack/salt/pull/33987):([isbm](https://github.com/isbm)) inspectlib cleanup @ *2016-06-15 22:09:31 UTC*
	- **–** 73ff11585e Merge pull request [#33987](https://github.com/saltstack/salt/pull/33987) from isbm/isbm-inspectlib-cleanup
	- **–** e36821510f Fix documentation: add an example how to export system to the Kiwi
	- **–** fe300ccf73 Lintfix
	- **–** 96423076b1 Add unit test for file tree
	- **–** 8975036b27 Add get\_unmanaged\_files test
	- **–** be5f12fcaf Add initial unit test for inspectlib.collector.Inspector
	- **–** 652c96d7e7 Stop build (not implemented yet)
	- **–** 58e85ea0ab Refactor class caller
	- **–** 878f67674a Sort package names
	- **–** c31818b4aa Fix lint: PEP8 multiplication of 4.
	- **–** c87fff3680 Add root-only warning when exporting system with Kiwi
	- **–** 9bd80f02fc Implement users Kiwi export
- **–** e191f338c7 Cleanup code
- **–** 80f45defae Implement packages and patterns gathering
- **–** ad45a265f5 Add Debian support for the repo generator
- **–** 6280ad137e Semifix: sometimes SQLite3 is locked. TODO: a proper handling required.
- **–** 51567ab61d Implement SUSE repositories export
- **–** e4ac113927 Add Kiwi support to the collector/inspector
- **–** eceeb4ecf2 Add ability to specify an additional PID file
- **–** f522a91ac6 Add ISO/image build (stub) and export to the Kiwi
- **–** bb19684606 Add Kiwi processor exception
- **–** 805e2ce204 Add Kiwi exported (initial)
- **–** a52f9f7107 Add default configuration
- **ISSUE** [#34038](https://github.com/saltstack/salt/issues/34038): [\(Ch3LL](https://github.com/Ch3LL)) user.list\_users does not work on smartos (refs: [#34042\)](https://github.com/saltstack/salt/pull/34042)
	- **– PR** [#34042](https://github.com/saltstack/salt/pull/34042):([sjorge](https://github.com/sjorge)) fix [#34038](https://github.com/saltstack/salt/issues/34038)
- **PR** [#34025](https://github.com/saltstack/salt/pull/34025):([rallytime\)](https://github.com/rallytime) [2016.3] Merge forward from 2015.8 to 2016.3 @ *2016-06-15 19:41:00 UTC*
	- **–** f546a00dc9 Merge pull request [#34025](https://github.com/saltstack/salt/pull/34025) from rallytime/merge-2016.3
- **PR** [#34044](https://github.com/saltstack/salt/pull/34044):([jacobhammons](https://github.com/jacobhammons)) Updated latest release to 2016.3.1 @ *2016-06-15 19:20:28 UTC*
	- **–** 3035520594 Merge pull request [#34044](https://github.com/saltstack/salt/pull/34044) from jacobhammons/3.1
	- **–** a4b67fd1e9 Updated latest release to 2016.3.1 Clean up installation instructions code-block type updates Add link to jinja tutorial
	- **– PR** [#34014](https://github.com/saltstack/salt/pull/34014):([jnhmcknight\)](https://github.com/jnhmcknight) fix launch config creation params
	- **– PR** [#34021](https://github.com/saltstack/salt/pull/34021):([twangboy](https://github.com/twangboy)) Always make changes to minion config if set (2016.3)
- **PR** [#34031:](https://github.com/saltstack/salt/pull/34031)([eliasp](https://github.com/eliasp)) *states.postgres\_privileges* expects a real list, not a comma-separated string @ *2016-06-15 16:34:04 UTC*
	- **–** 5f90717fd3 Merge pull request [#34031](https://github.com/saltstack/salt/pull/34031) from eliasp/2016.3-salt.states.postgres\_privileges-doc-priv-list
	- **–** d3198ea538 *states.postgres\_privileges* expects a real list, not a comma-separated string for *privileges*
- **ISSUE** [#33023](https://github.com/saltstack/salt/issues/33023): [\(cmclaughlin](https://github.com/cmclaughlin)) rest\_cherrypy eauth can't handle some characters (refs: [#33995](https://github.com/saltstack/salt/pull/33995))
- **ISSUE** [#23522:](https://github.com/saltstack/salt/issues/23522)([nbirnel\)](https://github.com/nbirnel) Update the best practices documentation to include simpler examples of of jinja dictionaries (refs: [#33995](https://github.com/saltstack/salt/pull/33995))
- **ISSUE** [#12470](https://github.com/saltstack/salt/issues/12470): [\(whiteinge\)](https://github.com/whiteinge) Document how to (and not NOT to) use Jinja in states (refs: [#33995](https://github.com/saltstack/salt/pull/33995))
- **ISSUE** [#10480:](https://github.com/saltstack/salt/issues/10480)([gravyboat](https://github.com/gravyboat)) Create documentation that talks about using Jinja specifically for Salt. (refs: [#33995](https://github.com/saltstack/salt/pull/33995))
- **ISSUE** [#10206](https://github.com/saltstack/salt/issues/10206): [\(rabits\)](https://github.com/rabits) Jinja import: Jinja variable 'salt' is undefined (refs: [#33995](https://github.com/saltstack/salt/pull/33995))
- **PR** [#33995](https://github.com/saltstack/salt/pull/33995):([jacobhammons](https://github.com/jacobhammons)) Understanding Jinja topic, Jinja doc issues. @ *2016-06-14 02:00:29 UTC*
	- **–** 1132bc5d0b Merge pull request [#33995](https://github.com/saltstack/salt/pull/33995) from jacobhammons/doc-fixes
	- **–** 887a415138 Adds new Understanding Jinja topic, and fixes several Jinja doc issues. Removes the "Full list of builtin …" from each module reference list, leaving just the module type for scanability.
- **PR** [#33900](https://github.com/saltstack/salt/pull/33900):([amendlik\)](https://github.com/amendlik) Document sudo policy for gitfs post-receive hook @ *2016-06-14 01:04:35 UTC*
	- **–** a400f6a6c3 Merge pull request [#33900](https://github.com/saltstack/salt/pull/33900) from amendlik/gitfs-hook-doc
- **–** b4a28e2684 Add clarifying documentation about the need for sudo in the git hook
- **–** 1046279cb7 Document sudo policy for gitfs post-receive hook
- **PR** [#33980](https://github.com/saltstack/salt/pull/33980):([twangboy](https://github.com/twangboy)) Use full path to python.exe @ *2016-06-14 00:46:14 UTC*
	- **–** 28c886edd0 Merge pull request [#33980](https://github.com/saltstack/salt/pull/33980) from twangboy/fix\_build
	- **–** dd7d55afb9 Use full path to python.exe
- **PR** [#33993](https://github.com/saltstack/salt/pull/33993):([s0undt3ch](https://github.com/s0undt3ch)) Call *sys.exit()* instead of *exit()* @ *2016-06-14 00:30:46 UTC*
	- **–** 26fee377ec Merge pull request [#33993](https://github.com/saltstack/salt/pull/33993) from s0undt3ch/2016.3
	- **–** 34f7d90d9f Call *sys.exit()* instead of *exit()*
- **PR** [#33976](https://github.com/saltstack/salt/pull/33976):([rallytime\)](https://github.com/rallytime) [2016.3] Merge forward from 2015.8 to 2016.3 @ *2016-06-13 19:29:40 UTC*
	- **–** 2e934cffef Merge pull request [#33976](https://github.com/saltstack/salt/pull/33976) from rallytime/merge-2016.3
	- **–** 19d49d94f2 Merge branch '2015.8' into '2016.3'
		- ∗ a74f1b8077 ZD 762 [\(#33942\)](https://github.com/saltstack/salt/pull/33942)
		- ∗ 0281d491c6 Merge pull request [#33946](https://github.com/saltstack/salt/pull/33946) from rallytime/bp-33698
			- · 5fdfed1cb9 Make sure we only use GetConnection if we are using a proxy salt minion
			- · 1505c5724b Fix a bug with self signed certificates and creating a new VM
		- ∗ dff3f51955 Merge pull request [#33952](https://github.com/saltstack/salt/pull/33952) from rallytime/fix-33911
			- · 03b7cbbd2c Add base argument to salt-ssh grains wrapper for filter\_by func
		- ∗ 4a8064918a Adds a "Generated on <timestamp>" line to the footer of each doc html page in the doc([#33962](https://github.com/saltstack/salt/pull/33962))
- **ISSUE** [#33868:](https://github.com/saltstack/salt/issues/33868)([abalashov\)](https://github.com/abalashov) Returner configuration override options don't work for scheduled jobs (schedule module) (refs: [#33912](https://github.com/saltstack/salt/pull/33912))
- **PR** [#33912:](https://github.com/saltstack/salt/pull/33912)([abalashov\)](https://github.com/abalashov) utils/schedule.py:handle\_func() Fix for accessing returner configur… @ *2016-06-13 17:18:04 UTC*
	- **–** 8d8ed59b85 Merge pull request [#33912](https://github.com/saltstack/salt/pull/33912) from abalashov/abalashov/fix-schedule-returner-config
	- **–** b5a4f8b313 utils/schedule.py:handle\_func() Fix for accessing returner configuration attributes 'return\_config' and 'return\_kwargs'.
- **PR** [#33945](https://github.com/saltstack/salt/pull/33945):([rallytime\)](https://github.com/rallytime) [2016.3] Merge forward from 2015.8 to 2016.3 @ *2016-06-13 15:44:30 UTC*
	- **–** 81e16bb93f Merge pull request [#33945](https://github.com/saltstack/salt/pull/33945) from rallytime/merge-2016.3
	- **–** b4ab322ce1 Merge branch '2015.8' into '2016.3'
		- ∗ b3ec39d644 Correct issue with ping on rotate with minion cache([#33765\)](https://github.com/saltstack/salt/pull/33765)
		- ∗ 378dd7ca06 Merge pull request [#33888](https://github.com/saltstack/salt/pull/33888) from jfindlay/random\_check
			- · 6acee3cc30 modules.random\_org.\_query: only return text if present
			- · 82f95429db modules.random\_org unit tests: skip if random.org down
			- · 1f9422e0cd utils.http.query: also except gaierror with tornado
		- ∗ 2dc1914e7c Add connecting\_settings to boto\_elb state attributes list [\(#33936](https://github.com/saltstack/salt/pull/33936))
		- ∗ 91a2184f2d Wait for up to a minute for sync\_after\_install [\(#33917\)](https://github.com/saltstack/salt/pull/33917)
		- ∗ ef6da0be5d Merge pull request [#33877](https://github.com/saltstack/salt/pull/33877) from rallytime/merge-2015.8
- ∗ 398534a9e7 Fix ret return from merge-conflict resolution
- ∗ b8e4706074 Merge branch '2015.5' into '2015.8'
- ∗ cdda593c50 Merge pull request [#33829](https://github.com/saltstack/salt/pull/33829) from terminalmage/update-versionchanged

· f7028eb1c6 Update versionchanged directive

∗ b8e6c144d8 Merge pull request [#33833](https://github.com/saltstack/salt/pull/33833) from terminalmage/issue33645

· 91745c2a67 Support syncing pillar modules to masterless minions

- ∗ e061788e81 Merge pull request [#33814](https://github.com/saltstack/salt/pull/33814) from terminalmage/archive-extracted-xz
	- · 897a716df2 Support extraction of XZ archives in archive.extracted state
- ∗ fa983e91cf Merge pull request [#33778](https://github.com/saltstack/salt/pull/33778) from sodium-chloride/2015.5-2016-0604-1938

· a5fb6d7a69 Fix minor docstring issues

- ∗ b9133326c8 Merge pull request [#33726](https://github.com/saltstack/salt/pull/33726) from jtand/sysmod\_skip\_valid\_docs\_glance
	- · ebee8a89af glance.warn\_until shouldn't be checked for a doc string
- ∗ 137f0b19f3 Merge pull request [#33611](https://github.com/saltstack/salt/pull/33611) from TargetHolding/2015.5
- ∗ 1dd15a603b solve' TypeError: expected string or buffer' in json/decoder.py
- ∗ eaf42ca892 solve AttributeError: 'module' object has no attribute 'exception'
- •**PR** [#33960](https://github.com/saltstack/salt/pull/33960): ([nulfox](https://github.com/nulfox)) Fix mongo get load to return full mongo record instead of non-existant 'load' key  $\varpi$ *2016-06-13 15:37:46 UTC*
	- **–** 68d261fe5b Merge pull request [#33960](https://github.com/saltstack/salt/pull/33960) from mecarus/2016.3
	- **–** d622133a49 The jid load comes in directly, not as 'load' key. Should return the mongo record directly without accessing keys
- **PR** [#33961](https://github.com/saltstack/salt/pull/33961):([jacobhammons](https://github.com/jacobhammons)) 2016.3.0 known issues update @ *2016-06-13 02:59:21 UTC*
	- **–** 8f56406507 Merge pull request [#33961](https://github.com/saltstack/salt/pull/33961) from jacobhammons/release
	- **–** 2cf787d4ba 2016.3.0 known issues update
	- **– PR** [#33908](https://github.com/saltstack/salt/pull/33908):([ticosax](https://github.com/ticosax)) [boto\_lambda] handle omitted Permissions parameter
- **ISSUE** [#33575](https://github.com/saltstack/salt/issues/33575): [\(anlutro\)](https://github.com/anlutro) File states seem slower in 2016.3, especially on first cache retrieval (refs: [#33896\)](https://github.com/saltstack/salt/pull/33896)
- **ISSUE** [#29643](https://github.com/saltstack/salt/issues/29643): [\(matthayes\)](https://github.com/matthayes) Can't get batch mode and --failhard to work as expected (refs: [#31164\)](https://github.com/saltstack/salt/pull/31164)
- **ISSUE** [#28569](https://github.com/saltstack/salt/issues/28569): [\(andrejohansson](https://github.com/andrejohansson)) Reactor alert on highstate fail (refs: [#31164](https://github.com/saltstack/salt/pull/31164))
- **PR** [#33896](https://github.com/saltstack/salt/pull/33896):([DmitryKuzmenko](https://github.com/DmitryKuzmenko)) Don't deep copy context dict values. @ *2016-06-10 15:32:54 UTC*
	- **– PR** [#31164](https://github.com/saltstack/salt/pull/31164):([DmitryKuzmenko](https://github.com/DmitryKuzmenko)) Issues/29643 fix invalid retcode (refs: [#33896](https://github.com/saltstack/salt/pull/33896))
	- **–** 16b5e9dcc1 Merge pull request [#33896](https://github.com/saltstack/salt/pull/33896) from DSRCompany/issues/33575\_do\_not\_deep\_copy\_context
	- **–** 8e34d0a9c3 Don't deep copy context dict values.
- **ISSUE** [#3077:](https://github.com/saltstack/salt/issues/3077) [\(torhve\)](https://github.com/torhve) Client ACL and external auth system should have support for limiting functions to certain arguments (refs: [#29153\)](https://github.com/saltstack/salt/pull/29153)
- **PR** [#33905](https://github.com/saltstack/salt/pull/33905):([rallytime\)](https://github.com/rallytime) Back-port [#33847](https://github.com/saltstack/salt/pull/33847) to 2016.3 @ *2016-06-10 15:22:34 UTC*
	- **– PR** [#33847](https://github.com/saltstack/salt/pull/33847):([whiteinge](https://github.com/whiteinge)) Add docs for arg/kwarg eauth matching (refs: [#33905\)](https://github.com/saltstack/salt/pull/33905)
	- **– PR** [#29153](https://github.com/saltstack/salt/pull/29153):([DmitryKuzmenko](https://github.com/DmitryKuzmenko)) ACL limit args (refs: [#33847\)](https://github.com/saltstack/salt/pull/33847)
	- **–** 01323322b0 Merge pull request [#33905](https://github.com/saltstack/salt/pull/33905) from rallytime/bp-33847
- ∗ b6ebd7b6ef Add docs for arg/kwarg eauth matching
- **–** 261baeb5b5 Ensure tht pillar have freshest grains([#33910\)](https://github.com/saltstack/salt/pull/33910)
- **–** 00e016ecfc Add note about Xenial packages to 2016.3.0 release notes([#33870\)](https://github.com/saltstack/salt/pull/33870)

# **33.2.88 Salt 2016.3.3 Release Notes**

Version 2016.3.3 is a bugfix release for *[2016.3.0](#page-5301-0)*.

### **Statistics**

- Total Merges: **108**
- Total Issue References: **26**
- Total PR References: **115**
- Contributors: **36** ([The-Loeki,](https://github.com/The-Loeki) [abednarik](https://github.com/abednarik), [cachedout,](https://github.com/cachedout) [cro](https://github.com/cro), [deniszh](https://github.com/deniszh), [dkruger,](https://github.com/dkruger) [dmurphy18](https://github.com/dmurphy18), [eliasp,](https://github.com/eliasp) [farcaller](https://github.com/farcaller), [galet,](https://github.com/galet) [gtmanfred](https://github.com/gtmanfred), [hu-dabao,](https://github.com/hu-dabao) [isbm,](https://github.com/isbm) [jacobhammons](https://github.com/jacobhammons), [jacobweinstock,](https://github.com/jacobweinstock) [jfindlay](https://github.com/jfindlay), [justinta,](https://github.com/justinta) [kstreee](https://github.com/kstreee), [lubyou](https://github.com/lubyou), [markuskrame](https://github.com/markuskramerIgitt)[rIgitt](https://github.com/markuskramerIgitt), [meaksh,](https://github.com/meaksh) [miihael](https://github.com/miihael), [mzupan](https://github.com/mzupan), [nishigori,](https://github.com/nishigori) [rallytime,](https://github.com/rallytime) [s0undt3ch,](https://github.com/s0undt3ch) [skizunov,](https://github.com/skizunov) [tankywoo,](https://github.com/tankywoo) [terminalmage](https://github.com/terminalmage), [thatch45,](https://github.com/thatch45) [theredcat](https://github.com/theredcat), [ticosax](https://github.com/ticosax), [tonybaloney,](https://github.com/tonybaloney) [twangboy,](https://github.com/twangboy) [vutny](https://github.com/vutny), [whiteinge\)](https://github.com/whiteinge)

#### **Known Issues**

[issue %s36055](https://github.com/saltstack/salt/issues/36055): Salt Cloud events (salt/cloud) are not generated on the master event bus when provisioning cloud systems.

[Bootstrap Issue #973:](https://github.com/saltstack/salt-bootstrap/issues/973) python-futures is not installed when installing from a git tag on RedHat-based distributions. Python futures is needed when

running Salt with the TCP transport. This is fixed on the develop branch of the [salt-bootstrap repo](https://github.com/saltstack/salt-bootstrap) and the fix will be included in the upcoming release of salt-bootstrap, but is a bug in the bootstrap release that ships with this version of Salt. Please see the [salt-bootstrap repo](https://github.com/saltstack/salt-bootstrap) for more information on how to update your bootstrap version.

## **Changelog for v2016.3.2..v2016.3.3**

*Generated at: 2018-05-27 04:47:36 UTC*

- **PR** [#35603](https://github.com/saltstack/salt/pull/35603):([rallytime\)](https://github.com/rallytime) Make sure version label is correct in header
- •**PR** [#35602](https://github.com/saltstack/salt/pull/35602): ([rallytime\)](https://github.com/rallytime) Update release notes for 2016.3.3
- ISSUE [#35102](https://github.com/saltstack/salt/issues/35102):([TheBigBear\)](https://github.com/TheBigBear) Exception raised when processing \_\_virtual\_\_ function for mac\_system (mac os x installation relies on un-installed 'mac\_service\_helper.sh') (refs: [#35580](https://github.com/saltstack/salt/pull/35580))
- **PR** [#35580](https://github.com/saltstack/salt/pull/35580):([twangboy](https://github.com/twangboy)) Fix mac\_service attempts to parse non-plist files @ *2016-08-19 09:24:38 UTC*
	- **–** 9683bb3c58 Merge pull request [#35580](https://github.com/saltstack/salt/pull/35580) from twangboy/fix\_35102
	- **–** 4122e66ed5 Handle malformed plist files
	- **–** 52feff9309 Fix mac\_service attempts to parse non-plist files
- **PR** [#35586](https://github.com/saltstack/salt/pull/35586):([hu-dabao\)](https://github.com/hu-dabao) Fix 35420, add run\_on\_start in build\_schedule\_item @ *2016-08-19 09:23:32 UTC*
	- **–** c4ec94d6e8 Merge pull request [#35586](https://github.com/saltstack/salt/pull/35586) from hu-dabao/fix-35420
	- **–** 2d3a882cc2 fix 35420, add run\_on\_start in build\_schedule\_item, remove redundancy of enabled
- **– PR** [#35583](https://github.com/saltstack/salt/pull/35583):([terminalmage\)](https://github.com/terminalmage) Fix localemod tests
- **PR** [#35579](https://github.com/saltstack/salt/pull/35579):([rallytime\)](https://github.com/rallytime) [2016.3] Merge forward from 2015.8 to 2016.3 @ *2016-08-18 22:00:41 UTC*
	- **–** d1339fd9f5 Merge pull request [#35579](https://github.com/saltstack/salt/pull/35579) from rallytime/merge-2016.3
	- **–** 00dff9dcbd Merge branch '2015.8' into '2016.3'
	- **–** 26a7f7d9f7 Merge pull request [#35577](https://github.com/saltstack/salt/pull/35577) from terminalmage/unit-file-changes
		- ∗ 6cb0fb47f3 pkg/salt-syndic.service: change Type to notify
		- ∗ 175ba99e0e pkg/salt-minion.service: remove KillMode, change Type to notify
		- ∗ 540ec28954 pkg/salt-master.service: remove KillMode
		- ∗ 69fad464ab pkg/salt-api.service: change Type to notify
- **PR** [#35571](https://github.com/saltstack/salt/pull/35571):([rallytime\)](https://github.com/rallytime) [2016.3] Merge forward from 2015.8 to 2016.3 @ *2016-08-18 19:50:03 UTC*
	- **–** f7a18234db Merge pull request [#35571](https://github.com/saltstack/salt/pull/35571) from rallytime/merge-2016.3
	- **–** 2930df924e Update localemod\_test systemd.sd\_booted mock to use salt.utils.systemd.booted
	- **–** e61b04a707 Merge branch '2015.8' into '2016.3'
		- ∗ 2a5d1a0eee fix-35384, fix the logic caused by wrong indent([#35566](https://github.com/saltstack/salt/pull/35566))
		- ∗ feb852f8c0 Clarify config.get docstring [\(#35492\)](https://github.com/saltstack/salt/pull/35492)
		- ∗ 205d8e2e7b Merge pull request [#35483](https://github.com/saltstack/salt/pull/35483) from gtmanfred/2015.8
			- · 2d8ec1e9db use \_\_opts\_\_ in salt.utils.cloud for cache functions
		- ∗ 70fa2d0901 Merge pull request [#35546](https://github.com/saltstack/salt/pull/35546) from whiteinge/salt-api-eauth-fail-gracefully
			- · eb3574adae Don't fail hard if the user's permissions cannot be found
			- · ec597bd54c Change groups check in token to look for truthy values
		- ∗ 61fec6caa9 add missing glob import [\(#35525](https://github.com/saltstack/salt/pull/35525))
		- ∗ 0e3f2fc6cb Whitespace fix for 2015.8([#35540\)](https://github.com/saltstack/salt/pull/35540)
		- ∗ fd3274c800 Merge pull request [#35510](https://github.com/saltstack/salt/pull/35510) from terminalmage/issue33516
			- · 5b5f19d269 Update zypper unit test to reflect call to config.get
			- · 2730edb516 Add note about systemd-run usage in package states
			- · e2d9e87e10 salt/modules/systemd.py: Use systemd-run --scope where needed
			- · 22919a25bc Notify systemd on salt-api start
			- · a40b3f8a08 Notify systemd on syndic start
			- · e847d3af30 Notify systemd on minion start
			- · d648887afc salt/modules/zypper.py: Use systemd-run --scope where needed
			- · 2e17976722 salt/modules/yumpkg.py: Use systemd-run --scope where needed
			- · 86b59c1e74 salt/modules/pacman.py: Use systemd-run --scope where needed
			- · e32d92c6d5 salt/modules/ebuild.py: Use systemd-run --scope where needed
			- · c7d21d3ae3 salt/modules/aptpkg.py: Use systemd-run --scope where needed
			- · f83e0ef242 Add unit tests for salt.utils.systemd
			- · 5b12f030c6 Add func to salt.utils.systemd to tell if scopes are available
- **– PR** [#35573](https://github.com/saltstack/salt/pull/35573):([rallytime](https://github.com/rallytime)) Back-port [#33337](https://github.com/saltstack/salt/pull/33337) to 2016.3
- **– PR** [#33337](https://github.com/saltstack/salt/pull/33337):([mzupan](https://github.com/mzupan)) adding the () to make changes work (refs: [#35573](https://github.com/saltstack/salt/pull/35573))
- **PR** [#35572](https://github.com/saltstack/salt/pull/35572):([terminalmage](https://github.com/terminalmage)) Fix poor formatting in pkg state docs @ *2016-08-18 18:15:52 UTC*
	- **–** 73b549ed00 Merge pull request [#35572](https://github.com/saltstack/salt/pull/35572) from terminalmage/docs
	- **–** 7d7a7de9e6 Fix poor formatting in pkg state docs
	- **– PR** [#35545](https://github.com/saltstack/salt/pull/35545):([hu-dabao\)](https://github.com/hu-dabao) fix-35384, fix cmd.run unless (refs: [#35566\)](https://github.com/saltstack/salt/pull/35566)
	- **– PR** [saltstack/salt#35463:](https://github.com/saltstack/salt/pull/35463) [\(skizunov\)](https://github.com/skizunov) Make *auth\_timeout* user configurable again (refs: [#35489](https://github.com/saltstack/salt/pull/35489))
- **PR** [#35489](https://github.com/saltstack/salt/pull/35489):([rallytime\)](https://github.com/rallytime) Back-port [#35463](https://github.com/saltstack/salt/pull/35463) to 2016.3 @ *2016-08-18 07:16:03 UTC*
	- **– PR** [#35463](https://github.com/saltstack/salt/pull/35463):([skizunov](https://github.com/skizunov)) Make *auth\_timeout* user configurable again (refs: [#35489](https://github.com/saltstack/salt/pull/35489))
	- **–** f2eb3dc105 Merge pull request [#35489](https://github.com/saltstack/salt/pull/35489) from rallytime/bp-35463
	- **–** bbf7ce121b Remove final self.MINION\_CONNECT\_TIMEOUT ref
	- **–** cf2e2daab9 Make *auth\_timeout* user configurable again
	- **– PR** [#35538](https://github.com/saltstack/salt/pull/35538):([thatch45\)](https://github.com/thatch45) Treat python XML as an optdep
- **PR** [#35526](https://github.com/saltstack/salt/pull/35526):([thatch45\)](https://github.com/thatch45) Always deploy the thin to /var/tmp @ *2016-08-17 19:44:26 UTC*
	- **–** e2bd575461 Merge pull request [#35526](https://github.com/saltstack/salt/pull/35526) from thatch45/ssh\_W\_tmp
	- **–** a381f02cfe Always deploy the thin to /var/tmp
- **PR** [#35522](https://github.com/saltstack/salt/pull/35522):([rallytime\)](https://github.com/rallytime) [2016.3] Merge forward from 2015.8 to 2016.3 @ *2016-08-17 18:07:16 UTC*
	- **–** 8b770869e4 Merge pull request [#35522](https://github.com/saltstack/salt/pull/35522) from rallytime/merge-2016.3
	- **–** ff212d8976 Whitespace fix
	- **–** c305d8d99b Merge branch '2015.8' into '2016.3'
	- **–** b3b28cb760 Might be a good idea to be able to download the software we make([#35513](https://github.com/saltstack/salt/pull/35513))
	- **–** 9f87081cef Merge pull request [#35302](https://github.com/saltstack/salt/pull/35302) from Ch3LL/add\_job\_cache\_test
		- ∗ ccb2a5cadf remove unused imports
		- ∗ 512ae81dfd remove TMP and add integration.TMP
		- ∗ c9b7c3cf80 need to add returners option in other places
		- ∗ 7316df7a02 fix pylint
		- ∗ 50a4f0fe6a fix comment
		- ∗ 6837acf742 add job cache integration tests
	- **–** 1c82c6bee5 Merge pull request [#35512](https://github.com/saltstack/salt/pull/35512) from cachedout/fixup\_35419
		- ∗ 253662541a Fix import
		- ∗ f16a30786b Fixes consul.agent\_service\_register which was broken for registering service checks.
	- **–** e1a373fa4c Merge pull request [#35497](https://github.com/saltstack/salt/pull/35497) from deepakhj/2015.8
		- ∗ 685db4ab88 Fix spacing
	- **–** 4048255ed6 Merge pull request [#35508](https://github.com/saltstack/salt/pull/35508) from terminalmage/update-docstring
		- ∗ 67c945fce0 Add Carbon to versionadded for git.diff
- **PR** [#35516](https://github.com/saltstack/salt/pull/35516):([rallytime\)](https://github.com/rallytime) Back-port [#34441](https://github.com/saltstack/salt/pull/34441) to 2016.3 @ *2016-08-17 15:47:23 UTC*
- **– PR** [#34441](https://github.com/saltstack/salt/pull/34441):([markuskramerIgitt](https://github.com/markuskramerIgitt)) Copy and delete silently, do not list each file (refs: [#35516](https://github.com/saltstack/salt/pull/35516))
- **–** e86a39a115 Merge pull request [#35516](https://github.com/saltstack/salt/pull/35516) from rallytime/bp-34441
- **–** e47c661cb0 Copy and delete silently, do not list each file
- **– PR** [saltstack/salt#34502:](https://github.com/saltstack/salt/pull/34502) [\(markuskramerIgitt\)](https://github.com/markuskramerIgitt) Windows installer build scripts will exit on error (refs: [#35517\)](https://github.com/saltstack/salt/pull/35517)
- **PR** [#35517](https://github.com/saltstack/salt/pull/35517):([rallytime\)](https://github.com/rallytime) Back-port [#34502](https://github.com/saltstack/salt/pull/34502) to 2016.3 @ *2016-08-17 15:47:10 UTC*
	- **– PR** [#34502](https://github.com/saltstack/salt/pull/34502):([markuskramerIgitt](https://github.com/markuskramerIgitt)) Windows installer build scripts will exit on error (refs: [#35517\)](https://github.com/saltstack/salt/pull/35517)
	- **–** 45080d9860 Merge pull request [#35517](https://github.com/saltstack/salt/pull/35517) from rallytime/bp-34502
	- **–** 32da48df08 setup.py will not print each individual file
	- **–** 698a076a39 Completely remove Python and verify
	- **–** 7406bd22a6 Errors will stop the scripts
- **PR** [#35429](https://github.com/saltstack/salt/pull/35429):([tankywoo\)](https://github.com/tankywoo) Fix iptables target options with no arguments @ *2016-08-17 10:05:17 UTC*
	- **–** c1deb945d7 Merge pull request [#35429](https://github.com/saltstack/salt/pull/35429) from tankywoo/fix-iptables-target-options
	- **–** 914eb60d51 Fix iptables target options with no arguments
- **ISSUE** [#35458](https://github.com/saltstack/salt/issues/35458): [\(iggy\)](https://github.com/iggy) SALT.STATES.APACHE\_MODULE needs version annotations (refs: [#35495](https://github.com/saltstack/salt/pull/35495))
- **PR** [#35495](https://github.com/saltstack/salt/pull/35495):([rallytime](https://github.com/rallytime)) Use correct deprecated notation instead of a warning for apache\_module.enable state function. @ *2016-08-17 09:36:40 UTC*
	- **–** 678759ba6c Merge pull request [#35495](https://github.com/saltstack/salt/pull/35495) from rallytime/fix-35458
	- **–** 9bae3d09a6 Use correct deprecated notation instead of a warning.
- **ISSUE** [#35336](https://github.com/saltstack/salt/issues/35336): [\(Sylvain303](https://github.com/Sylvain303)) documentation state.file.managed parameter template not reflecting TEM-PLATE\_REGISTRY (refs: [#35360,](https://github.com/saltstack/salt/pull/35360) [#35498](https://github.com/saltstack/salt/pull/35498), [#35406,](https://github.com/saltstack/salt/pull/35406) #saltstack/salt`#35360`\_)
	- **– PR** [saltstack/salt#35360:](https://github.com/saltstack/salt/pull/35360) [\(rallytime](https://github.com/rallytime)) Add all template registery templates to file.managed docs (refs: [#35406\)](https://github.com/saltstack/salt/pull/35406)
- **PR** [#35498:](https://github.com/saltstack/salt/pull/35498) [\(rallytime\)](https://github.com/rallytime) Add supported templates list to all template doc references in file state @ *2016-08-17 09:33:36 UTC*
	- **– PR** [#35406](https://github.com/saltstack/salt/pull/35406):([rallytime](https://github.com/rallytime)) Provide links to the renderers in the template docs (refs: [#35498](https://github.com/saltstack/salt/pull/35498))
	- **– PR** [#35360](https://github.com/saltstack/salt/pull/35360):([rallytime](https://github.com/rallytime)) Add all template registery templates to file.managed docs (refs: [#35498](https://github.com/saltstack/salt/pull/35498))
	- **–** 5bd44b10a7 Merge pull request [#35498](https://github.com/saltstack/salt/pull/35498) from rallytime/file-state-docs
	- **–** 6190b2d738 Add supported templates list to all template doc references in file state
- **PR** [#35487](https://github.com/saltstack/salt/pull/35487):([rallytime\)](https://github.com/rallytime) [2016.3] Merge forward from 2015.8 to 2016.3 @ *2016-08-16 18:36:21 UTC*
	- **–** 6df4648765 Merge pull request [#35487](https://github.com/saltstack/salt/pull/35487) from rallytime/merge-2016.3
	- **–** c6c82be1de Merge branch '2015.8' into '2016.3'
	- **–** bfe7107a87 Update bootstrap script to latest stable (2016.08.16) [\(#35486\)](https://github.com/saltstack/salt/pull/35486)
	- **–** 240fc12863 Merge pull request [#35413](https://github.com/saltstack/salt/pull/35413) from cachedout/issue\_35296
		- ∗ fb8a12d677 Fix silly error
		- ∗ 3646cf1afa Additional checks on master and integration test
		- ∗ 09efde7634 Splat the list into os.path.join
		- ∗ fc0d5878bc Set file\_recv on test master
- ∗ 81c4d136c5 Transition file push paths to lists
- **–** c3319b2a8b Merge pull request [#35476](https://github.com/saltstack/salt/pull/35476) from cachedout/issue\_35380
	- ∗ c05fcf33d1 Fixup SSH bug where sudo without sudo user would break
- **–** 004778c966 Merge pull request [#35471](https://github.com/saltstack/salt/pull/35471) from terminalmage/issue34479
	- ∗ e243c63e43 win\_pkg: Fix traceback when package is not installed
- **–** 5c9428c32d Merge pull request [#35448](https://github.com/saltstack/salt/pull/35448) from isbm/isbm-zypper-106-fix
	- ∗ dd82e6a848 Add ignore\_repo\_failure option to suppress zypper's exit code 106 on unavailable repos
- **–** 1473474b04 Merge pull request [#35451](https://github.com/saltstack/salt/pull/35451) from isbm/isbm-zypper-mod\_repo-unchanged
	- ∗ 8790197d86 Fix Unit test for suppressing the exception removal on non-modified repos
	- ∗ 3f00c6997a Remove zypper's raise exception if mod\_repo has no arguments and/or no changes
- **–** a8c4f17f50 Merge pull request [#35453](https://github.com/saltstack/salt/pull/35453) from theothergraham/fix\_CacheDisk
	- ∗ ae5b233d51 fixes [#34279](https://github.com/saltstack/salt/issues/34279)
- **–** d8c35b5260 Merge pull request [#35459](https://github.com/saltstack/salt/pull/35459) from thatch45/shim\_fix
	- ∗ 10037b00cb Some environments refuse to return the command output
- **–** 38b60a32e5 [2015.8] Update bootstrap script to latest stable (2016.08.15)([#35460](https://github.com/saltstack/salt/pull/35460))
- **ISSUE** [#34161](https://github.com/saltstack/salt/issues/34161): [\(bobrik\)](https://github.com/bobrik) Salt command can hang forever because of one broken minion (refs: [#35446\)](https://github.com/saltstack/salt/pull/35446)
	- **– PR** [#35446](https://github.com/saltstack/salt/pull/35446):([cachedout](https://github.com/cachedout)) Make salt-client aware of edge-case where saltutil might be broken
- **ISSUE** [#35422:](https://github.com/saltstack/salt/issues/35422) [\(ViaviSolutions](https://github.com/ViaviSolutions)) aptpkg.py: install\_recommends: True does not force "--install-recommends" (refs: [#35449](https://github.com/saltstack/salt/pull/35449))
- **PR** [#35449:](https://github.com/saltstack/salt/pull/35449)([dkruger](https://github.com/dkruger)) aptpkg will specify --install-recommends if enabled by the SLS @ *2016-08-16 01:38:56 UTC*
	- **–** f90ecbb15e Merge pull request [#35449](https://github.com/saltstack/salt/pull/35449) from dkruger/fix-35422
	- **–** f54bf445b5 aptpkg will specify --install-recommends if enabled by the SLS
- **ISSUE** [#33367](https://github.com/saltstack/salt/issues/33367): [\(supertom\)](https://github.com/supertom) [salt-cloud] libcloud > = 1.0.0 incompatible regarding node state (refs: [#33518\)](https://github.com/saltstack/salt/pull/33518)
- **PR** [#35467](https://github.com/saltstack/salt/pull/35467):([rallytime\)](https://github.com/rallytime) Back-port [#33518](https://github.com/saltstack/salt/pull/33518) to 2016.3 @ *2016-08-16 01:17:01 UTC*
	- **– PR** [#35235](https://github.com/saltstack/salt/pull/35235):([rallytime](https://github.com/rallytime)) Back-port [#33518](https://github.com/saltstack/salt/pull/33518) to 2016.3 (refs: [#35467\)](https://github.com/saltstack/salt/pull/35467)
	- **– PR** [#33518](https://github.com/saltstack/salt/pull/33518):([tonybaloney](https://github.com/tonybaloney)) Fix libcloud bug [#33367](https://github.com/saltstack/salt/issues/33367) (refs: [#35235](https://github.com/saltstack/salt/pull/35235), [#35467\)](https://github.com/saltstack/salt/pull/35467)
	- **–** d2dd78e25b Merge pull request [#35467](https://github.com/saltstack/salt/pull/35467) from rallytime/bp-33518
	- **–** e427815caf fix clrf
	- **–** be41a400fa commit fix
	- **–** 06530b5461 add a test to check existing functionality is broken
	- **– PR** [#35461](https://github.com/saltstack/salt/pull/35461):([rallytime](https://github.com/rallytime)) [2016.3] Update bootstrap script to latest stable (2016.08.15)
- **PR** [#35456](https://github.com/saltstack/salt/pull/35456):([rallytime\)](https://github.com/rallytime) [2016.3] Merge forward from 2015.8 to 2016.3 @ *2016-08-15 19:16:23 UTC*
	- **–** 9b2c075611 Merge pull request [#35456](https://github.com/saltstack/salt/pull/35456) from rallytime/merge-2016.3
	- **–** 6a86a12294 Merge branch '2015.8' into '2016.3'
	- **–** d75005c519 Fix cp.push\_dir pushing empty dirs([#35442\)](https://github.com/saltstack/salt/pull/35442)
- **–** 09925ba353 Minor doc fixup([#35436\)](https://github.com/saltstack/salt/pull/35436)
- **–** a0b128a85a Merge pull request [#35132](https://github.com/saltstack/salt/pull/35132) from sjorge/2015.8-35121
	- ∗ 5cb38c8ae0 switch to fpread().splitlines(), as per @lorengordon suggestion
	- ∗ 634f1dded5 fixes [#35121](https://github.com/saltstack/salt/issues/35121), causing lots of mayham (onchange) with 2016.3.2 for me
- **– PR** [saltstack/salt#35308:](https://github.com/saltstack/salt/pull/35308) [\(farcaller\)](https://github.com/farcaller) Actually fixed dockerng.list\_tags (refs: [#35447\)](https://github.com/saltstack/salt/pull/35447)
- **– PR** [saltstack/salt#34702:](https://github.com/saltstack/salt/pull/34702) [\(farcaller\)](https://github.com/farcaller) Fixed dockerng.list\_tags (refs: [#35447\)](https://github.com/saltstack/salt/pull/35447)
- **– PR** [#35447](https://github.com/saltstack/salt/pull/35447):([ticosax](https://github.com/ticosax)) [dockerng] RepoTags can be also be None with docker 1.12
- **– PR** [#34702](https://github.com/saltstack/salt/pull/34702):([farcaller](https://github.com/farcaller)) Fixed dockerng.list\_tags (refs: #`saltstack/salt#35308`\_)
- •**ISSUE** [saltstack/salt#35403](https://github.com/saltstack/salt/issues/35403): ([randomed\)](https://github.com/randomed) Setting ext\_job\_cache breaks on salt-master (refs: [#35427](https://github.com/saltstack/salt/pull/35427))
	- **– PR** [#35427](https://github.com/saltstack/salt/pull/35427):([cachedout](https://github.com/cachedout)) Correct errant call to argspec from master. Fix ext\_job\_cache.
- **ISSUE** [#35423](https://github.com/saltstack/salt/issues/35423): [\(Ch3LL](https://github.com/Ch3LL)) Stacktrace when running state.sls against an sls does not exist (refs: [#35428\)](https://github.com/saltstack/salt/pull/35428)
	- **– PR** [#35428](https://github.com/saltstack/salt/pull/35428):([cachedout](https://github.com/cachedout)) Resolve stacktrace logged by highstate outputter if sls cannot be found
- **PR** [#35412](https://github.com/saltstack/salt/pull/35412):([s0undt3ch](https://github.com/s0undt3ch)) Only allow one sync read to happen at a time. @ *2016-08-12 23:57:29 UTC*
	- **–** 607169a01b Merge pull request [#35412](https://github.com/saltstack/salt/pull/35412) from s0undt3ch/2016.3
	- **–** f54b3cc514 Only allow one sync read to happen at a time.
- **ISSUE** [#35336](https://github.com/saltstack/salt/issues/35336): [\(Sylvain303](https://github.com/Sylvain303)) documentation state.file.managed parameter template not reflecting TEM-PLATE\_REGISTRY (refs: [#35360,](https://github.com/saltstack/salt/pull/35360) [#35498](https://github.com/saltstack/salt/pull/35498), [#35406,](https://github.com/saltstack/salt/pull/35406) #saltstack/salt`#35360`\_)
	- **– PR** [saltstack/salt#35360:](https://github.com/saltstack/salt/pull/35360) [\(rallytime](https://github.com/rallytime)) Add all template registery templates to file.managed docs (refs: [#35406\)](https://github.com/saltstack/salt/pull/35406)
	- **– PR** [#35406](https://github.com/saltstack/salt/pull/35406):([rallytime](https://github.com/rallytime)) Provide links to the renderers in the template docs (refs: [#35498](https://github.com/saltstack/salt/pull/35498))
- **PR** [#35393](https://github.com/saltstack/salt/pull/35393):([deniszh\)](https://github.com/deniszh) No need to run ddns update every time @ *2016-08-12 12:40:36 UTC*
	- **–** b3e9e98b40 Merge pull request [#35393](https://github.com/saltstack/salt/pull/35393) from deniszh/2016.3\_fix35350
	- **–** 6f2f080f4a No need to run dns update every time
- **PR** [#35407](https://github.com/saltstack/salt/pull/35407):([hu-dabao\)](https://github.com/hu-dabao) [Fix-35094] None will not be added to grains which generate [none] @ *2016-08-12 12:34:05 UTC*
	- **–** a5fe05b7f9 Merge pull request [#35407](https://github.com/saltstack/salt/pull/35407) from hu-dabao/fix-35094
	- **–** a23108f795 None will not be added to grains which generate [none]
- **PR** [#35411:](https://github.com/saltstack/salt/pull/35411)([eliasp](https://github.com/eliasp)) modules.event.send(): Prevent backtrace for masterless Minions @ *2016-08-12 12:29:02 UTC*
	- **–** 4dc776ffbf Merge pull request [#35411](https://github.com/saltstack/salt/pull/35411) from eliasp/2016.3-modules.event-handle-file\_client-opt
	- **–** 8d7244bdd9 modules.event.send(): Also check for *file\_client* and *use\_master\_when\_local* opts
- **PR** [#35395](https://github.com/saltstack/salt/pull/35395):([rallytime\)](https://github.com/rallytime) [2016.3] Merge forward from 2015.8 to 2016.3 @ *2016-08-11 20:59:37 UTC*
	- **–** c032506e6b Merge pull request [#35395](https://github.com/saltstack/salt/pull/35395) from rallytime/merge-2016.3
	- **–** 0d1aa630f1 Lint fix
	- **–** cf038ee3fe Merge branch '2015.8' into '2016.3'
	- **–** d9c20c0456 Update freebsd.rst([#35394\)](https://github.com/saltstack/salt/pull/35394)
	- **–** a375dd7e1f Clean up open filehandles([#35359](https://github.com/saltstack/salt/pull/35359))
	- **–** 9ea7a34c30 Merge pull request [#35339](https://github.com/saltstack/salt/pull/35339) from isbm/isbm-2015.8-minion-importerror-fix
- ∗ 12af60b7be Fix continuous minion restart if a dependency wasn't installed
- **–** fd9b05ace4 Merge pull request [#35357](https://github.com/saltstack/salt/pull/35357) from twangboy/file.recurse.clean.2015.8
	- ∗ d328ec0157 Fix file.recurse with clean: True
- **ISSUE** [#35226](https://github.com/saltstack/salt/issues/35226): [\(mathieubouchard\)](https://github.com/mathieubouchard) Do not throw an exception when an invalid requisite is set (refs: [#35373](https://github.com/saltstack/salt/pull/35373))
	- **– PR** [#35373](https://github.com/saltstack/salt/pull/35373):([cachedout](https://github.com/cachedout)) Raise SaltRenderError on bad requisite
- **PR** [#35352](https://github.com/saltstack/salt/pull/35352):([twangboy](https://github.com/twangboy)) Fix file.recurse with clean: True on Windows (2016.3) @ *2016-08-11 00:46:11 UTC*
	- **–** 72f3548671 Merge pull request [#35352](https://github.com/saltstack/salt/pull/35352) from twangboy/file.recurse.clean
	- **–** ecad616d08 Fix file.recurse with clean: True
- **PR** [#35356](https://github.com/saltstack/salt/pull/35356):([jfindlay\)](https://github.com/jfindlay) document log levels and warn on all logging below info @ *2016-08-11 00:45:56 UTC*
	- **–** 0fcfc70cc8 Merge pull request [#35356](https://github.com/saltstack/salt/pull/35356) from jfindlay/log\_levels
	- **–** 2fc3a55338 utils.verify.verify\_log: warn at all levels less than info
	- **–** 72a3f18a2e log.setup: minor optimization
	- **–** 66332510c6 doc.ref.configuration.logging: document log levels
	- **–** 93616eff3e doc.ref.configuration.logging: fix formatting
	- **–** 472a2d31de doc.ref.configuration.logging: cleanup formatting
- **PR** [#35358](https://github.com/saltstack/salt/pull/35358):([twangboy](https://github.com/twangboy)) Update libsodium deps @ *2016-08-11 00:36:30 UTC*
	- **–** 2f7be03053 Merge pull request [#35358](https://github.com/saltstack/salt/pull/35358) from twangboy/update\_libsodium\_deps
	- **–** d120a8906f Add vcredist 14 dlls
- **ISSUE** [#35336](https://github.com/saltstack/salt/issues/35336): [\(Sylvain303](https://github.com/Sylvain303)) documentation state.file.managed parameter template not reflecting TEM-PLATE\_REGISTRY (refs: [#35360,](https://github.com/saltstack/salt/pull/35360) [#35498](https://github.com/saltstack/salt/pull/35498), [#35406,](https://github.com/saltstack/salt/pull/35406) #saltstack/salt`#35360`\_)
- **PR** [#35360](https://github.com/saltstack/salt/pull/35360): [\(rallytime](https://github.com/rallytime)) Add all template registery templates to file.managed docs (refs: [#35498\)](https://github.com/saltstack/salt/pull/35498) @ *2016-08-11 00:35:20 UTC*
	- **–** f9e03b9c59 Merge pull request [#35360](https://github.com/saltstack/salt/pull/35360) from rallytime/fix-35336
	- **–** 30badb5402 Add all template registery templates to file.managed docs
- **ISSUE** [#24745](https://github.com/saltstack/salt/issues/24745): [\(The-Loeki\)](https://github.com/The-Loeki) RFC: disk versus blockdev (refs: [#24893\)](https://github.com/saltstack/salt/pull/24893)
	- **– PR** [saltstack/salt#25267:](https://github.com/saltstack/salt/pull/25267) [\(jfindlay](https://github.com/jfindlay)) Disk module improvements (refs: [#35361](https://github.com/saltstack/salt/pull/35361))
- **PR** [#35362](https://github.com/saltstack/salt/pull/35362):([rallytime\)](https://github.com/rallytime) Correct deprecation version tags @ *2016-08-11 00:34:38 UTC*
	- **– PR** [#35361](https://github.com/saltstack/salt/pull/35361):([rallytime](https://github.com/rallytime)) Blockdev deprecations (refs: [#35362\)](https://github.com/saltstack/salt/pull/35362)
	- **– PR** [#25267](https://github.com/saltstack/salt/pull/25267):([jfindlay\)](https://github.com/jfindlay) Disk module improvements (refs: [#35362\)](https://github.com/saltstack/salt/pull/35362)
	- **– PR** [#24893](https://github.com/saltstack/salt/pull/24893):([The-Loeki\)](https://github.com/The-Loeki) Contribution: Disk module improvements (refs: #`saltstack/salt`#25267`\_`\_, [#25267\)](https://github.com/saltstack/salt/pull/25267)
	- **–** 3c628d3cbc Merge pull request [#35362](https://github.com/saltstack/salt/pull/35362) from rallytime/correct-deprecated-tag
	- **–** 507827a014 Correct deprecation version tags
- **PR** [#35347](https://github.com/saltstack/salt/pull/35347):([rallytime\)](https://github.com/rallytime) [2016.3] Merge forward from 2015.8 to 2016.3 @ *2016-08-10 20:07:42 UTC*
	- **–** 87e29188c0 Merge pull request [#35347](https://github.com/saltstack/salt/pull/35347) from rallytime/merge-2016.3
	- **–** a651962e95 Merge branch '2015.8' into '2016.3'
	- **–** 4618b433e9 Merge pull request [#35323](https://github.com/saltstack/salt/pull/35323) from thatch45/ssh\_crazy
- ∗ 8a5b47b5d7 Collect all error data from the wfuncs call
- ∗ 11864c31b7 suppress a stack trace to show clean ssh error
- ∗ 9fbfa282fa wow this solves an issue!
- **–** cfae862972 Merge pull request [#35325](https://github.com/saltstack/salt/pull/35325) from kev009/fbsd-netstat-route
	- ∗ 0d49dd3c29 Fix fbsd netstat route on fbsd 10+
- **–** 244c3bd495 Pass port to ssh.check\_known\_host, closes [#35264](https://github.com/saltstack/salt/issues/35264) [\(#35301](https://github.com/saltstack/salt/pull/35301))
- **–** 243909f39d file.recurse: Do not convert octal mode string to int [\(#35309](https://github.com/saltstack/salt/pull/35309))
- **– PR** [#35334](https://github.com/saltstack/salt/pull/35334):([cachedout](https://github.com/cachedout)) Restore random\_master functionality
- **PR** [#35331](https://github.com/saltstack/salt/pull/35331):([hu-dabao\)](https://github.com/hu-dabao) fix 35165, salt-run jobs.exit\_success jid is broken @ *2016-08-10 11:50:10 UTC*
	- **–** 78dfd18ec6 Merge pull request [#35331](https://github.com/saltstack/salt/pull/35331) from hu-dabao/fix-35165
	- **–** 4dcce18d01 fix 35165, salt-run jobs.exit\_success jid is broken
- **PR** [#35318:](https://github.com/saltstack/salt/pull/35318) [\(rallytime](https://github.com/rallytime)) Remove legacy compat docs in mysql pillar since the code was removed already @ *2016-08-10 11:34:48 UTC*
	- **– PR** [#30913](https://github.com/saltstack/salt/pull/30913):([justinta\)](https://github.com/justinta) Deprecated code removed. (refs: [#35318](https://github.com/saltstack/salt/pull/35318))
	- **–** fcca0b9333 Merge pull request [#35318](https://github.com/saltstack/salt/pull/35318) from rallytime/remove-deprecation-docs
	- **–** 75f205e485 Remove legacy compat docs in mysql pillar since the code was removed already
- **PR** [#35329](https://github.com/saltstack/salt/pull/35329):([hu-dabao\)](https://github.com/hu-dabao) sys.doc will skip all not connected minions @ *2016-08-10 11:18:22 UTC*
	- **–** 3446dc9ec6 Merge pull request [#35329](https://github.com/saltstack/salt/pull/35329) from hu-dabao/fix-tiny-salt-cli
	- **–** 4b806a70ea sys.doc will skip all not connected minions
- **PR** [#35306](https://github.com/saltstack/salt/pull/35306):([rallytime\)](https://github.com/rallytime) [2016.3] Merge forward from 2015.8 to 2016.3 @ *2016-08-09 18:50:44 UTC*
	- **–** 31f7d307a7 Merge pull request [#35306](https://github.com/saltstack/salt/pull/35306) from rallytime/merge-2016.3
	- **–** 2d3eadfe49 Merge branch '2015.8' into '2016.3'
	- **–** 2efc1b333b Merge pull request [#35290](https://github.com/saltstack/salt/pull/35290) from terminalmage/issue35051
		- ∗ d621aa7b61 Update runner/wheel unit tests to reflect new key in ret dict
		- ∗ 90c12a9c7b Add \_\_orchestration\_\_ key to orch returns for runner/wheel funcs
		- ∗ 7b8c3b86e7 Suppress error about invalid changes data for orchestration jobs
		- ∗ 54a1704d6c Suppress event for wheel/runner funcs executed from orchestration
		- ∗ f409f62bf2 Accept print\_event option in WheelClient.cmd()
		- ∗ b42b25ccce Add cmd func for RunnerClient
		- ∗ 480065fe00 Add print\_event option to client mixins
- **PR** [#35229](https://github.com/saltstack/salt/pull/35229):([lubyou\)](https://github.com/lubyou) Ignore import error for pwd module in mac\_shadow @ *2016-08-09 15:48:16 UTC*
	- **–** 94529d0578 Merge pull request [#35229](https://github.com/saltstack/salt/pull/35229) from lubyou/fix-mac\_shadow
	- **–** b45039c240 Do not blindly ignore import failures
	- **–** c1d5670b79 Ignore import error for pwd module
- **PR** [#35227](https://github.com/saltstack/salt/pull/35227):([isbm](https://github.com/isbm)) Isbm osfinger ubuntu fix @ *2016-08-09 15:38:31 UTC*
	- **–** ce7aeb6ca4 Merge pull request [#35227](https://github.com/saltstack/salt/pull/35227) from isbm/isbm-osfinger-ubuntu-fix
- **–** fe5da97283 Lintfix: E8303
- **–** 6eea62d4ec Add a deprecation warning
- **–** 4dc45f2509 Add grains unit test for Ubuntu systems
- **–** 3904e4b81c Bugfix: Ubuntu osfinger should contain also minor version
- **–** a69f97f9ad Bugfix: use oscodename if lsb\_distrib\_codename key exists empty.
- **PR** [#35286](https://github.com/saltstack/salt/pull/35286):([hu-dabao\)](https://github.com/hu-dabao) fix 34425, a bug that sys.doc cannot output format @ *2016-08-09 09:50:12 UTC*
	- **–** 47e328f755 Merge pull request [#35286](https://github.com/saltstack/salt/pull/35286) from hu-dabao/fix-34425
	- **–** 86fb359f58 fix 34425, a bug that sys.doc cannot output format
- **ISSUE** [#27294](https://github.com/saltstack/salt/issues/27294): [\(stenstad\)](https://github.com/stenstad) salt-cloud should support Openstack Identitiy v3 for authentication (refs: [#35213](https://github.com/saltstack/salt/pull/35213))
- **PR** [#35275](https://github.com/saltstack/salt/pull/35275):([rallytime\)](https://github.com/rallytime) Back-port [#35213](https://github.com/saltstack/salt/pull/35213) to 2016.3 @ *2016-08-09 00:02:43 UTC*
	- **– PR** [#35213](https://github.com/saltstack/salt/pull/35213):([gtmanfred\)](https://github.com/gtmanfred) add identity v3 support to openstack driver (refs: [#35275](https://github.com/saltstack/salt/pull/35275))
	- **–** d79cb1b4ec Merge pull request [#35275](https://github.com/saltstack/salt/pull/35275) from rallytime/bp-35213
	- **–** 9b9fc508cc add identity v3 support to openstack driver
	- **– PR** [#35278](https://github.com/saltstack/salt/pull/35278):([dmurphy18\)](https://github.com/dmurphy18) Increase timeout for siging to 10 seconds when signing rpm packages
- **PR** [#35276](https://github.com/saltstack/salt/pull/35276):([rallytime\)](https://github.com/rallytime) [2016.3] Merge forward from 2015.8 to 2016.3 @ *2016-08-08 18:20:29 UTC*
	- **–** 959a00e4b7 Merge pull request [#35276](https://github.com/saltstack/salt/pull/35276) from rallytime/merge-2016.3
	- **–** 2b4c156df1 Merge branch '2015.8' into '2016.3'
	- **–** f8158124d5 Merge pull request [#35211](https://github.com/saltstack/salt/pull/35211) from cachedout/issue\_31074
		- ∗ 6f53232e6d Better error handling and a workaround for group mismatch.
		- ∗ 5b56a4acf7 Docs
		- ∗ ae04e7aaeb Initial POC
	- **–** 3e4eb13daa Merge pull request [#35271](https://github.com/saltstack/salt/pull/35271) from bobrik/default-output-profile
		- ∗ 6cdee21036 Default state\_output\_profile to True everywhere, closes [#35166](https://github.com/saltstack/salt/issues/35166)
	- **–** 673e1aa1aa Merge pull request [#35233](https://github.com/saltstack/salt/pull/35233) from terminalmage/issue32719
		- ∗ 730a077041 Do not attempt to get fqdn\_ip{4,6} grains when ipv{4,6} grains are empty
	- **–** cdf3c0fe73 Merge pull request [#35202](https://github.com/saltstack/salt/pull/35202) from multani/fix/test-doc
		- ∗ 1642dba5d1 doc: fix broken links in the test documentation page
	- **–** e1331cd2a3 Merge pull request [#35236](https://github.com/saltstack/salt/pull/35236) from rallytime/bp-35119
		- ∗ 9ade78de7b Revise unnecessary code duplication
		- ∗ 7c15f5b20a Fix formatting
		- ∗ 64f93f8938 Assume two EVRs are equal if E and V are equal but one R is missing.
	- **–** 4f2b8aa5b6 Merge pull request [#35240](https://github.com/saltstack/salt/pull/35240) from derekmaciel/bp-35225
		- ∗ 9ed47f713a Add missing documentation for pkg.installed
	- **–** 4bcfaa97d0 Merge pull request [#35241](https://github.com/saltstack/salt/pull/35241) from terminalmage/gitfs-fixes
		- ∗ e05648cc2d Break from loop when file is found
		- ∗ 6764a88601 Ensure that failed recursion results in no blob object being returned
- **–** f6d7360e0b Merge pull request [#35245](https://github.com/saltstack/salt/pull/35245) from rallytime/bp-35039
	- ∗ 51ab9cd6d4 Add saltenv support to module.run
- **–** d65a5c7134 Merge pull request [#35249](https://github.com/saltstack/salt/pull/35249) from terminalmage/issue35214
	- ∗ bcd5129e9f Fix regression in git.latest when update is fast-forward
	- ∗ e2e8bbbfde Add integration test for [#35214](https://github.com/saltstack/salt/issues/35214)
- **ISSUE** [#35003](https://github.com/saltstack/salt/issues/35003): [\(edgan\)](https://github.com/edgan) rabbitmq\_user.present broken on Ubuntu 16.04 Xenial (refs: [#35232\)](https://github.com/saltstack/salt/pull/35232)
- **ISSUE** [#34481](https://github.com/saltstack/salt/issues/34481): [\(L4rS6](https://github.com/L4rS6)) rabbitmq\_user.present with password keyword throws exception (refs: [#35232\)](https://github.com/saltstack/salt/pull/35232)
- **ISSUE** [#33588](https://github.com/saltstack/salt/issues/33588): [\(whytewolf\)](https://github.com/whytewolf) rabbitmq\_user.present error (refs: [#35232\)](https://github.com/saltstack/salt/pull/35232)
- **PR** [#35274](https://github.com/saltstack/salt/pull/35274):([rallytime\)](https://github.com/rallytime) Lint fixes for 2016.3 branch @ *2016-08-08 16:45:41 UTC*
	- **– PR** [#35232](https://github.com/saltstack/salt/pull/35232):([theredcat\)](https://github.com/theredcat) fix rabbitmq version detection using a package-agnostic version (refs: [#35274\)](https://github.com/saltstack/salt/pull/35274)
	- **–** 157939d5b0 Merge pull request [#35274](https://github.com/saltstack/salt/pull/35274) from rallytime/lint-2016.3
	- **–** 0d3d711e9c Lint fixes for 2016.3 branch
- **PR** [#35269](https://github.com/saltstack/salt/pull/35269):([meaksh](https://github.com/meaksh)) Checksum validation for zypper pkg.download in 2016.3 and develop @ *2016-08-08 14:45:16 UTC*
	- **–** c58bb18624 Merge pull request [#35269](https://github.com/saltstack/salt/pull/35269) from meaksh/checksum-during-zypper-pkg-download-for-2016.3-and-develop
	- **–** 18700e821e unit tests for rpm.checksum() and zypper.download()
	- **–** c3f29ab205 checksum validation during zypper pkg.download
- **PR** [#35197:](https://github.com/saltstack/salt/pull/35197) [\(vutny](https://github.com/vutny)) Make *pkgbuild.repo* state recognize *createrepo* command return code @ *2016-08-06 23:20:47 UTC*
	- **–** d3f2ce2a1a Merge pull request [#35197](https://github.com/saltstack/salt/pull/35197) from vutny/pkgbuild-repo-failure-detection
	- **–** a5f6630e97 Make *pkgbuild.repo* state recognize *createrepo* command return code
- **ISSUE** [#34446:](https://github.com/saltstack/salt/issues/34446) [\(mirceaulinic\)](https://github.com/mirceaulinic) Proxy minions & straight minion using the same caching directory (refs: [#35178](https://github.com/saltstack/salt/pull/35178))
- **PR** [#35178](https://github.com/saltstack/salt/pull/35178):([cro\)](https://github.com/cro) Add append\_minionid\_config\_dirs option @ *2016-08-06 22:21:14 UTC*
	- **–** f004b831d2 Merge pull request [#35178](https://github.com/saltstack/salt/pull/35178) from cro/proxy\_cache\_fix2
	- **–** 84cc7d67c0 Add documentation for append\_minionid\_config\_dirs.
	- **–** f0961e741e Merge with 2016.3
- **ISSUE** [#35234](https://github.com/saltstack/salt/issues/35234): [\(Sylvain303](https://github.com/Sylvain303)) Bug: module disk.wipe don't wipe the filesystem information (refs: [#35253](https://github.com/saltstack/salt/pull/35253))
- **PR** [#35259](https://github.com/saltstack/salt/pull/35259):([cachedout](https://github.com/cachedout)) Fixup 35253 @ *2016-08-06 21:59:48 UTC*
	- **– PR** [#35253](https://github.com/saltstack/salt/pull/35253):([abednarik](https://github.com/abednarik)) Fix disk.wipe missing option. (refs: [#35259](https://github.com/saltstack/salt/pull/35259))
	- **–** 6eb1c48469 Merge pull request [#35259](https://github.com/saltstack/salt/pull/35259) from cachedout/fixup\_35253
	- **–** 104116f464 Add release notes and include entry about disk.wipe fix
	- **–** 6714e8f386 Fix mock call in disk wipe test
- **ISSUE** [#35234](https://github.com/saltstack/salt/issues/35234): [\(Sylvain303](https://github.com/Sylvain303)) Bug: module disk.wipe don't wipe the filesystem information (refs: [#35253](https://github.com/saltstack/salt/pull/35253))
- **PR** [#35253](https://github.com/saltstack/salt/pull/35253):([abednarik](https://github.com/abednarik)) Fix disk.wipe missing option. (refs: [#35259](https://github.com/saltstack/salt/pull/35259)) @ *2016-08-06 21:55:01 UTC*
	- **–** 4e7d7f8e4c Merge pull request [#35253](https://github.com/saltstack/salt/pull/35253) from abednarik/disk\_wipe\_fix
	- **–** ff33df4ba1 Fix disk.wipe missing option.
- **PR** [#35206](https://github.com/saltstack/salt/pull/35206):([hu-dabao\)](https://github.com/hu-dabao) Make the log level back to warning for unclassified exc @ *2016-08-06 21:40:38 UTC*
	- **–** eeede82109 Merge pull request [#35206](https://github.com/saltstack/salt/pull/35206) from hu-dabao/fix-exc-log
	- **–** 676be7d711 Make the log level back to warning for unclassified exc
- **PR** [#35196](https://github.com/saltstack/salt/pull/35196):([isbm](https://github.com/isbm)) Deprecate status.uptime one version later @ *2016-08-06 08:39:40 UTC*
	- **–** 21808e27d5 Merge pull request [#35196](https://github.com/saltstack/salt/pull/35196) from isbm/isbm-too-fast-uptime-deprecation
	- **–** 6f3a32dace Deprecate status.uptime one version later
- **PR** [#35207](https://github.com/saltstack/salt/pull/35207):([eliasp](https://github.com/eliasp)) Handle exceptions in *\_get\_virtual()* and in *\_get\_virtual()* consumers @ *2016-08-06 08:29:08 UTC*
	- **–** 100645e557 Merge pull request [#35207](https://github.com/saltstack/salt/pull/35207) from eliasp/2016.3-modules.aptpkg-handle-exceptions
	- **–** 2f11df98ca Handle exceptions in *\_get\_virtual()* and in *\_get\_virtual()* consumers
- **ISSUE** [#35003](https://github.com/saltstack/salt/issues/35003): [\(edgan\)](https://github.com/edgan) rabbitmq\_user.present broken on Ubuntu 16.04 Xenial (refs: [#35232\)](https://github.com/saltstack/salt/pull/35232)
- **ISSUE** [#34481](https://github.com/saltstack/salt/issues/34481): [\(L4rS6](https://github.com/L4rS6)) rabbitmq\_user.present with password keyword throws exception (refs: [#35232\)](https://github.com/saltstack/salt/pull/35232)
- **ISSUE** [#33588](https://github.com/saltstack/salt/issues/33588): [\(whytewolf\)](https://github.com/whytewolf) rabbitmq user.present error (refs: [#35232\)](https://github.com/saltstack/salt/pull/35232)
- **PR** [#35232:](https://github.com/saltstack/salt/pull/35232) [\(theredcat\)](https://github.com/theredcat) fix rabbitmq version detection using a package-agnostic version (refs: [#35274\)](https://github.com/saltstack/salt/pull/35274) @ *2016- 08-06 08:13:02 UTC*
	- **–** 7302a8a6e5 Merge pull request [#35232](https://github.com/saltstack/salt/pull/35232) from theredcat/fix-rabbitmq-version-detection
	- **–** f75eb2ecc7 Fix runas in code order and make the check\_password work with the new >3.5.7 version
	- **–** 4d8119b88b fix rabbitmq version detection using a package-agnostic version
- **PR** [#35244](https://github.com/saltstack/salt/pull/35244):([rallytime\)](https://github.com/rallytime) Back-port [#31677](https://github.com/saltstack/salt/pull/31677) to 2016.3 @ *2016-08-06 07:53:28 UTC*
	- **– PR** [#31677](https://github.com/saltstack/salt/pull/31677):([miihael\)](https://github.com/miihael) Return correct value for services that must be enabled in Systemd (refs: [#35244\)](https://github.com/saltstack/salt/pull/35244)
	- **–** 2e9fa3799c Merge pull request [#35244](https://github.com/saltstack/salt/pull/35244) from rallytime/bp-31677
	- **–** 45d563d5ac Return correct value for services that must be enabled in Systemd, not in SysV
- **PR** [#35182](https://github.com/saltstack/salt/pull/35182):([rallytime\)](https://github.com/rallytime) [2016.3] Merge forward from 2015.8 to 2016.3 @ *2016-08-03 20:57:29 UTC*
	- **–** bd0496eef5 Merge pull request [#35182](https://github.com/saltstack/salt/pull/35182) from rallytime/merge-2016.3
	- **–** c35974f78f Merge branch '2015.8' into '2016.3'
	- **–** 67d8dd0fd0 Don't discard running beacons config when listing becaons([#35174](https://github.com/saltstack/salt/pull/35174))
	- **–** 3754550dd2 Add missing CLI Examples to aws\_sqs module funcs [\(#35173](https://github.com/saltstack/salt/pull/35173))
	- **–** 4967ed275f doc version update to 2015.8.11, updates to release notes([#35145\)](https://github.com/saltstack/salt/pull/35145)
- **PR** [#35150](https://github.com/saltstack/salt/pull/35150):([rallytime\)](https://github.com/rallytime) Start release notes for 2016.3.3 @ *2016-08-03 13:46:31 UTC*
	- **–** f9f92ad326 Merge pull request [#35150](https://github.com/saltstack/salt/pull/35150) from rallytime/2016.3.3-release-notes
	- **–** a64026fc99 Start release notes for 2016.3.3
- **PR** [#35157](https://github.com/saltstack/salt/pull/35157): [\(hu-dabao](https://github.com/hu-dabao)) master returned from func should be a string as designed so far @ *2016-08-03 13:29:16 UTC*
	- **–** 518ecf897a Merge pull request [#35157](https://github.com/saltstack/salt/pull/35157) from hu-dabao/func-return-string
	- **–** a7506af4c9 master returned from func should be a string as designed so far
	- **– PR** [#35147](https://github.com/saltstack/salt/pull/35147):([jacobhammons](https://github.com/jacobhammons)) doc version updated to 2016.3.2
- **PR** [#35136](https://github.com/saltstack/salt/pull/35136):([s0undt3ch](https://github.com/s0undt3ch)) Don't restart processes if the manager is not set to restart them @ *2016-08-02 18:40:05 UTC*
	- **–** dc7d7db3d5 Merge pull request [#35136](https://github.com/saltstack/salt/pull/35136) from s0undt3ch/2016.3
	- **–** 7b8bf2d2b4 Don't restart processes if the manager is not set to restart them
- **PR** [#35133](https://github.com/saltstack/salt/pull/35133):([rallytime\)](https://github.com/rallytime) [2016.3] Merge forward from 2015.8 to 2016.3 @ *2016-08-02 18:06:18 UTC*
	- **–** bf04bd3316 Merge pull request [#35133](https://github.com/saltstack/salt/pull/35133) from rallytime/merge-2016.3
	- **–** 0d5f0b6016 Merge branch '2015.8' into '2016.3'
	- **–** 81845ee31d Merge pull request [#35114](https://github.com/saltstack/salt/pull/35114) from terminalmage/git\_pillar-env-remap-docs
		- ∗ 5951554e9f Add clarification docs on a common git\_pillar misconfiguration
	- **–** 88a9fb1b31 Merge pull request [#34768](https://github.com/saltstack/salt/pull/34768) from hrumph/bad-installed-state
		- ∗ e1fcb8311d Put pkg.latest\_version in try/except structure Move refreshed or refresh to different spot (just for code tidyness)
		- ∗ e0b6261659 changed name of variable 'refreshed' to 'was\_refreshed'
		- ∗ 340110b4b4 Move check for rtag to outermost-nesting in function
		- ∗ ac67c6b493 Lint fix
		- ∗ 0435a1375e Get rid of repetition in code by using new "refreshed" variable instead
		- ∗ 3b1dc978e2 Lint fix
		- ∗ a9bd1b92b9 lint fixes
		- ∗ 71d69343ef Fixes [#34767](https://github.com/saltstack/salt/issues/34767)
	- **–** 343576408f Merge pull request [#35043](https://github.com/saltstack/salt/pull/35043) from rallytime/new-release-notes
		- ∗ bdcc81a384 Start release notes file for 2015.8.12
- •**PR** [#35120](https://github.com/saltstack/salt/pull/35120): ([kstreee\)](https://github.com/kstreee) The '\_handle\_event\_socket\_recv' function in Salt Api is missing first data of stream. @ *2016-08-02 16:22:50 UTC*
	- **–** dd91006ed7 Merge pull request [#35120](https://github.com/saltstack/salt/pull/35120) from kstreee/fix-missing-first-stream-data
	- **–** 28f793caac Fix missing first data in stream when subscribing stream using a function 'read\_async'.
	- **– PR** [saltstack/salt#35011:](https://github.com/saltstack/salt/pull/35011) [\(nishigori\)](https://github.com/nishigori) Fix docstring for code-block of rst (refs: [#35131](https://github.com/saltstack/salt/pull/35131))
	- **– PR** [#35131](https://github.com/saltstack/salt/pull/35131):([rallytime](https://github.com/rallytime)) Back-port [#35011](https://github.com/saltstack/salt/pull/35011) to 2016.3
	- **– PR** [#35011](https://github.com/saltstack/salt/pull/35011):([nishigori](https://github.com/nishigori)) Fix docstring for code-block of rst (refs: [#35131\)](https://github.com/saltstack/salt/pull/35131)
- **PR** [#35110:](https://github.com/saltstack/salt/pull/35110) [\(hu-dabao](https://github.com/hu-dabao)) Do not return job status back to master for master\_alive and master\_failback schedules @ *2016-08-02 07:49:46 UTC*
	- **–** 77b1f43b0d Merge pull request [#35110](https://github.com/saltstack/salt/pull/35110) from hu-dabao/master-check-lighter
	- **–** 3a3b66e27d don't return job status back to master for master\_alive and master\_failback schedules
- **PR** [#35104](https://github.com/saltstack/salt/pull/35104):([rallytime\)](https://github.com/rallytime) [2016.3] Merge forward from 2015.8 to 2016.3 @ *2016-08-01 18:56:43 UTC*
	- **–** 94a983f129 Merge pull request [#35104](https://github.com/saltstack/salt/pull/35104) from rallytime/merge-2016.3
	- **–** dda2c32325 Merge branch '2015.8' into '2016.3'
		- ∗ 848bf0272f Merge pull request [#35050](https://github.com/saltstack/salt/pull/35050) from terminalmage/fix-saltdev-arg
			- · 40cfa7cf17 Avoid needlessly running 2 argspecs in salt.utils.format\_call()
- · fd186b7e4c Pass environment as 'saltdev' if runner/wheel func accepts a saltdev argument
- · 951b52ab93 Pass \_\_env\_\_ from saltmod orch states to to saltutil.{runner,wheel}
- ∗ 2144178ae0 Merge pull request [#35066](https://github.com/saltstack/salt/pull/35066) from jfindlay/postgres\_log
	- · c2c442234f returners.postgres\_local\_cache: do not log in \_\_virtual\_\_
- ∗ 7121618142 Merge pull request [#35024](https://github.com/saltstack/salt/pull/35024) from bobrik/daemon-reload-fix
	- · c300615e9d Cache systemd unit update check per unit, closes [#34927](https://github.com/saltstack/salt/issues/34927)
- ∗ 865c29f126 Expressly deny a minion if a key cannot be found instead of raising stacktrace [\(#35026](https://github.com/saltstack/salt/pull/35026))
- **ISSUE** [#32761](https://github.com/saltstack/salt/issues/32761): [\(notpeter\)](https://github.com/notpeter) Ubuntu 16.04 Xenial Xerus Support (refs: #`saltstack/salt#33870`)
	- **– PR** [saltstack/salt#33870](https://github.com/saltstack/salt/pull/33870):([rallytime](https://github.com/rallytime)) Add note about Xenial packages to 2016.3.0 release notes (refs: [#35105\)](https://github.com/saltstack/salt/pull/35105)
- **PR** [#35105](https://github.com/saltstack/salt/pull/35105):([rallytime](https://github.com/rallytime)) Update 2016.3.0 release notes with repo.saltstack.com Xenial pkg availability @ *2016- 08-01 17:26:55 UTC*
	- **–** 6c056a829e Merge pull request [#35105](https://github.com/saltstack/salt/pull/35105) from rallytime/update-2016.3.0-release-notes
	- **–** fbaff3e98e Update 2016.3.0 release notes with repo.saltstack.com Xenial pkg availability
- **PR** [#35059](https://github.com/saltstack/salt/pull/35059): [\(vutny\)](https://github.com/vutny) Add *fun\_args* field to events generated by execution of Master modules @ *2016-08-01 13:01:42 UTC*
	- **–** 1f8a0fd1e7 Merge pull request [#35059](https://github.com/saltstack/salt/pull/35059) from vutny/event-function-args
	- **–** 19d080445b Add *fun\_args* field to events generated by execution of Master modules
- **PR** [#34955](https://github.com/saltstack/salt/pull/34955):([lubyou\)](https://github.com/lubyou) force dism to always output english text @ *2016-08-01 12:54:03 UTC*
	- **–** d137c4b986 Merge pull request [#34955](https://github.com/saltstack/salt/pull/34955) from lubyou/fix-dism-on-non-english-systems
	- **–** 63c974a3d0 add missing comma
	- **–** 775ea73578 fix unit tests
	- **–** 51869807f1 force dism to always output english text
- PR [#35078:](https://github.com/saltstack/salt/pull/35078) [\(jacobweinstock\)](https://github.com/jacobweinstock) added missing non-keyword argument skip\_verify to \_\_get\_artifact func… @ *2016-08-01 12:22:47 UTC*
	- **–** ff7ddf0b68 Merge pull request [#35078](https://github.com/saltstack/salt/pull/35078) from jacobweinstock/fix-missing-non-keyword-argument
	- **–** c40314ba80 added missing non-keyword argument skip\_verify to \_\_get\_artifact function
- **PR** [#35008](https://github.com/saltstack/salt/pull/35008):([hu-dabao\)](https://github.com/hu-dabao) Fix multimaster failover on more than two masters and failback behaviour @ *2016-07-29 16:34:37 UTC*
	- **–** 878e200cd9 Merge pull request [#35008](https://github.com/saltstack/salt/pull/35008) from hu-dabao/fix-multimaster
	- **–** 12da890910 Fix multimaster failover on more than two masters and failback behaviour
- **ISSUE** [saltstack/salt#33536:](https://github.com/saltstack/salt/issues/33536)([murzick\)](https://github.com/murzick) pkgrepo.managed does not disable a yum repo with "disabled: True" (refs: [#35055](https://github.com/saltstack/salt/pull/35055))
- **ISSUE** [#33536](https://github.com/saltstack/salt/issues/33536): [\(murzick](https://github.com/murzick)) pkgrepo.managed does not disable a yum repo with "disabled: True" (refs: [#35055](https://github.com/saltstack/salt/pull/35055))
- **PR** [#35055](https://github.com/saltstack/salt/pull/35055): [\(galet](https://github.com/galet)) [#33536](https://github.com/saltstack/salt/issues/33536) pkgrepo.managed does not disable a yum repo with "disabled: True" @ *2016-07-29 15:40:15 UTC*
	- **–** 11ed147448 Merge pull request [#35055](https://github.com/saltstack/salt/pull/35055) from galet/2016.3
	- **–** d70796bbfe [#33536](https://github.com/saltstack/salt/issues/33536) pkgrepo.managed does not disable a yum repo with "disabled: True"
- **PR** [#35039](https://github.com/saltstack/salt/pull/35039):([whiteinge](https://github.com/whiteinge)) Add saltenv support to module.run (refs: [#35245](https://github.com/saltstack/salt/pull/35245)) @ *2016-07-29 14:01:03 UTC*
	- **–** ebaee39b2b Merge pull request [#35039](https://github.com/saltstack/salt/pull/35039) from whiteinge/module-run-saltenv
	- **–** 7ef287e09e Add saltenv support to module.run
- **PR** [#35046](https://github.com/saltstack/salt/pull/35046):([eliasp](https://github.com/eliasp)) Prevent backtrace in *salt.states.network* @ *2016-07-29 13:59:09 UTC*
	- **–** 32ed78a399 Merge pull request [#35046](https://github.com/saltstack/salt/pull/35046) from eliasp/2016.3-salt.states.network-prevent-backtrace
	- **–** 1542cd5124 Prevent backtrace in *salt.states.network*
- **PR** [#35054](https://github.com/saltstack/salt/pull/35054):([lubyou\)](https://github.com/lubyou) Only fail user lookup is the user parameter is required @ *2016-07-29 13:58:41 UTC*
	- **–** f34bb7a8de Merge pull request [#35054](https://github.com/saltstack/salt/pull/35054) from lubyou/fix-win\_dacl-disable\_inheritance
	- **–** 1e4e856fb2 Only fail user lookup is the user parameter is required
- **PR** [#35029](https://github.com/saltstack/salt/pull/35029):([rallytime\)](https://github.com/rallytime) [2016.3] Merge forward from 2015.8 to 2016.3 @ *2016-07-28 18:01:35 UTC*
	- **–** bee303db51 Merge pull request [#35029](https://github.com/saltstack/salt/pull/35029) from rallytime/merge-2016.3
	- **–** 65f9365ee0 Merge branch '2015.8' into '2016.3'
	- **–** 2b511f3013 Merge pull request [#35000](https://github.com/saltstack/salt/pull/35000) from rallytime/bp-33875
		- ∗ 35696ad637 Pylint fix
		- ∗ f9fd6ddd8a Fixup [#33875](https://github.com/saltstack/salt/pull/33875)
		- ∗ 56b1f6c651 Fix naive fileserver map diff algorithm
	- **–** 837bc6ba7d Merge pull request [#34994](https://github.com/saltstack/salt/pull/34994) from rallytime/bp-34835
		- ∗ 9268a793de same thing for the mine in salt-ssh
		- ∗ 3e11e19714 Fix the mine in salt ssh
	- **– PR** [#35021](https://github.com/saltstack/salt/pull/35021):([terminalmage\)](https://github.com/terminalmage) Don't add '.' to strerror when passed string ends in ? or !
	- **– PR** [#34983](https://github.com/saltstack/salt/pull/34983):([eliasp](https://github.com/eliasp)) modules.slack.post\_message: Allow sending messages to direct-message …
- **PR** [#34996](https://github.com/saltstack/salt/pull/34996):([rallytime\)](https://github.com/rallytime) [2016.3] Merge forward from 2015.8 to 2016.3 @ *2016-07-27 19:03:04 UTC*
	- **–** 05cfb1cefc Merge pull request [#34996](https://github.com/saltstack/salt/pull/34996) from rallytime/merge-2016.3
	- **–** a7d4f93697 Merge branch '2015.8' into '2016.3'
		- ∗ b58c663d8d Merge pull request [#34991](https://github.com/saltstack/salt/pull/34991) from cachedout/ssh\_timeout
			- · 39cd8da399 Lint diff against salt-testing
			- · 443e5cdde2 Add timeout to ssh tests
		- ∗ 5f8370ae8d Refine errors in client([#34976\)](https://github.com/saltstack/salt/pull/34976)
		- ∗ a83cdf9339 Merge pull request [#34831](https://github.com/saltstack/salt/pull/34831) from thatch45/recoverssh
		- ∗ fa73041a49 If the thin does not match, then redeploy, don't error
	- **– PR** [#34987](https://github.com/saltstack/salt/pull/34987):([eliasp](https://github.com/eliasp)) salt.states.slack: check correct result attribute
- **ISSUE** [saltstack/salt#34526](https://github.com/saltstack/salt/issues/34526): [\(danielmotaleite\)](https://github.com/danielmotaleite) salt-ssh + mine = weird error (refs: [#34835,](https://github.com/saltstack/salt/pull/34835) #saltstack/salt`#34835`\_)
- **PR** [#34835](https://github.com/saltstack/salt/pull/34835): [\(thatch45\)](https://github.com/thatch45) Make the mine and publish combine minion and master opts in salt-ssh (refs: [#34994](https://github.com/saltstack/salt/pull/34994)) @ *2016-07-27 17:25:26 UTC*
	- **–** edeb0eda36 Merge pull request [#34835](https://github.com/saltstack/salt/pull/34835) from thatch45/34526\_
	- **–** 1d2477df05 same thing for the mine in salt-ssh

**–** 6b6c5ff278 Fix the mine in salt ssh

# **33.2.89 Salt 2016.3.4 Release Notes**

Version 2016.3.4 is a bugfix release for *[2016.3.0](#page-5301-0)*.

## **Statistics**

- Total Merges: **275**
- Total Issue References: **119**
- Total PR References: **374**
- Contributors: **80** [\(BenoitKnecht](https://github.com/BenoitKnecht), [Ch3LL](https://github.com/Ch3LL), [DavidWittman,](https://github.com/DavidWittman) [DmitryKuzmenko,](https://github.com/DmitryKuzmenko) [Jlin317,](https://github.com/Jlin317) [Kimamisa,](https://github.com/Kimamisa) [UtahDave,](https://github.com/UtahDave) [aaronm-cloudtek](https://github.com/aaronm-cloudtek), [abednarik,](https://github.com/abednarik) [ahammond,](https://github.com/ahammond) [alertedsnake](https://github.com/alertedsnake), [alexander-bauer](https://github.com/alexander-bauer), [amontalban,](https://github.com/amontalban) [basepi](https://github.com/basepi), [bl4ckcontact,](https://github.com/bl4ckcontact) [bx2](https://github.com/bx2), [cachedout](https://github.com/cachedout), [clarkperkins](https://github.com/clarkperkins), [clinta](https://github.com/clinta), [cro,](https://github.com/cro) [damon-atkins,](https://github.com/damon-atkins) [danlsgiga](https://github.com/danlsgiga), [darkalia](https://github.com/darkalia), [dmurphy18](https://github.com/dmurphy18), [do3meli](https://github.com/do3meli), [edhgoose,](https://github.com/edhgoose) [efficks,](https://github.com/efficks) [eliasp,](https://github.com/eliasp) [eradman](https://github.com/eradman), [fix7](https://github.com/fix7), [galet,](https://github.com/galet) [goestin,](https://github.com/goestin) [gtmanfred,](https://github.com/gtmanfred) [hrumph](https://github.com/hrumph), [hu-dabao](https://github.com/hu-dabao), [isbm](https://github.com/isbm), [jackywu,](https://github.com/jackywu) [jacobhammons,](https://github.com/jacobhammons) [jbonachera,](https://github.com/jbonachera) [jf,](https://github.com/jf) [jfindlay,](https://github.com/jfindlay) [jizhilong](https://github.com/jizhilong), [justinta](https://github.com/justinta), [kstreee](https://github.com/kstreee), [l2ol33rt](https://github.com/l2ol33rt), [lomeroe](https://github.com/lomeroe), [lorengordon,](https://github.com/lorengordon) [maximeguillet,](https://github.com/maximeguillet) [meaksh,](https://github.com/meaksh) [mikeadamz](https://github.com/mikeadamz), [mirceaulinic](https://github.com/mirceaulinic), [morganwillcock](https://github.com/morganwillcock), [mrproper](https://github.com/mrproper), [multani](https://github.com/multani), [nvtkaszpir](https://github.com/nvtkaszpir), [oba11,](https://github.com/oba11) [onorua,](https://github.com/onorua) [opdude](https://github.com/opdude), [orymate,](https://github.com/orymate) [oz123](https://github.com/oz123), [pass-by-value,](https://github.com/pass-by-value) [pbdeuchler](https://github.com/pbdeuchler), [rallytime,](https://github.com/rallytime) [roosri](https://github.com/roosri), [silenius](https://github.com/silenius), [skizunov](https://github.com/skizunov), [slinn0,](https://github.com/slinn0) [stanislavb](https://github.com/stanislavb), [swiftgist,](https://github.com/swiftgist) [techhat,](https://github.com/techhat) [terminalmage](https://github.com/terminalmage), [thatch45](https://github.com/thatch45), [theredcat,](https://github.com/theredcat) [ticosax,](https://github.com/ticosax) [twangboy](https://github.com/twangboy), [vutny,](https://github.com/vutny) [whiteinge](https://github.com/whiteinge), [xbglowx,](https://github.com/xbglowx) [xiaoanyunfei](https://github.com/xiaoanyunfei), [yhekma\)](https://github.com/yhekma)

### **Known Issues**

The Salt Minion does not clean up files in /tmp when rendering templates. This potentially results in either running out of disk space or running out of inodes. Please see [issue %s37541](https://github.com/saltstack/salt/issues/37541) for more information. This bug was fixed with [PR %s37540](https://github.com/saltstack/salt/pull/37540), which will be available in the 2016.3.5 release of Salt.

The release of the bootstrap-salt.sh script that is included with 2016.3.4 release has a bug in it that fails to install salt correctly for git installs using tags in the 2015.5 branch. This bug has not been fixed in the [salt-bootstrap](https://github.com/saltstack/salt-bootstrap) [repository](https://github.com/saltstack/salt-bootstrap) yet, but the [previous bootstrap release](https://raw.githubusercontent.com/saltstack/salt-bootstrap/v2016.08.16/bootstrap-salt.sh) (v2016.08.16) does not contain this bug.

## **Changes**

- The *disk.wipe* execution module function has been modified so that it correctly wipes a disk.
- Add ability to clone from a snapshot to the VMWare salt-cloud driver.
- Add ability to specify disk backing mode in the VMWare salt cloud profile.

#### **Changelog for v2016.3.3..v2016.3.4**

#### *Generated at: 2018-05-27 04:56:54 UTC*

- **PR** [#37285](https://github.com/saltstack/salt/pull/37285):([rallytime\)](https://github.com/rallytime) Update 2016.3.4 release notes
- **ISSUE** [#37281](https://github.com/saltstack/salt/issues/37281): [\(frogunder\)](https://github.com/frogunder) 2016.3.4: Raet Transport not working (refs: [#37282\)](https://github.com/saltstack/salt/pull/37282)
- **PR** [#37282](https://github.com/saltstack/salt/pull/37282):([thatch45\)](https://github.com/thatch45) add cpub to raet event for compat @ *2016-10-27 21:33:48 UTC*
	- **–** 3b62a89e45 Merge pull request [#37282](https://github.com/saltstack/salt/pull/37282) from thatch45/raet\_cpub
	- **–** 90f778dbc1 Add func for compat with main event system
	- **–** 8e52f425e4 add cpub to raet event for compat
- **– PR** [#37278](https://github.com/saltstack/salt/pull/37278):([jfindlay\)](https://github.com/jfindlay) update 2016.3.4 release notes
- **PR** [#37252:](https://github.com/saltstack/salt/pull/37252) [\(vutny](https://github.com/vutny)) Set logging level to 'info' for message about init system detection @ *2016-10-27 06:15:01 UTC*
	- **–** d0ce3de50c Merge pull request [#37252](https://github.com/saltstack/salt/pull/37252) from vutny/suppress-init-grain-error
	- **–** 3f20cc01ed Set logging level to 'info' for message about init system detection
	- **– PR** [#37259](https://github.com/saltstack/salt/pull/37259):([rallytime](https://github.com/rallytime)) [2016.3] Update man pages for the 2016.3 branch
- **PR** [#37257](https://github.com/saltstack/salt/pull/37257):([rallytime\)](https://github.com/rallytime) [2016.3] Merge forward from 2015.8 to 2016.3 @ *2016-10-26 17:32:36 UTC*
	- **–** 2087cfce90 Merge pull request [#37257](https://github.com/saltstack/salt/pull/37257) from rallytime/merge-2016.3
	- **–** 2066f10d7b Merge branch '2015.8' into '2016.3'
		- ∗ f49ccdf30f Merge pull request [#37234](https://github.com/saltstack/salt/pull/37234) from rallytime/bp-37167
			- · a7dbb5bfc9 fixes pkgrepo for fedora>22 [saltstack/salt#31240](https://github.com/saltstack/salt/issues/31240)
- **ISSUE** [#37238](https://github.com/saltstack/salt/issues/37238): [\(cmclaughlin](https://github.com/cmclaughlin)) Restarting master causes minion to hang (refs: [#37254](https://github.com/saltstack/salt/pull/37254))
- **ISSUE** [#37192](https://github.com/saltstack/salt/issues/37192): [\(Ch3LL](https://github.com/Ch3LL)) 2016.3.4: Windows minion does not kill process running in foreground (refs: [#37254](https://github.com/saltstack/salt/pull/37254))
- **ISSUE** [#37191:](https://github.com/saltstack/salt/issues/37191) [\(Ch3LL](https://github.com/Ch3LL)) 2016.3.4: Multi-Master Failover minion hangs when masters not running (refs: [#37254](https://github.com/saltstack/salt/pull/37254))
- **ISSUE** [#35480](https://github.com/saltstack/salt/issues/35480): [\(jelenak](https://github.com/jelenak)) 200 processes of salt-master (2016.3.2) (refs: [#36184,](https://github.com/saltstack/salt/pull/36184) [#36555](https://github.com/saltstack/salt/pull/36555), [#37254\)](https://github.com/saltstack/salt/pull/37254)
- **PR** [#37254](https://github.com/saltstack/salt/pull/37254):([DmitryKuzmenko](https://github.com/DmitryKuzmenko)) Bugs/37191 minion hangs @ *2016-10-26 16:28:41 UTC*
	- **–** ea6155c3f4 Merge pull request [#37254](https://github.com/saltstack/salt/pull/37254) from DSRCorporation/bugs/37191\_minion\_hangs
	- **–** 9ee24b2d70 Revert "Don't set the *daemon* flag for LoggingQueue process."
- **ISSUE** [#37187](https://github.com/saltstack/salt/issues/37187): [\(darkalia\)](https://github.com/darkalia) Supervisord is considered as "systemd" in grains (refs: [#37218](https://github.com/saltstack/salt/pull/37218))
- **PR** [#37218](https://github.com/saltstack/salt/pull/37218):([darkalia](https://github.com/darkalia)) Issue [#37187](https://github.com/saltstack/salt/issues/37187) Do not parse first /proc/1/cmdline binary if it's not *b… @ \*2016-10-26 01:41:03 UTC*
	- **–** d1a6bb72ac Merge pull request [#37218](https://github.com/saltstack/salt/pull/37218) from darkalia/37187\_supervisor\_2016.3
	- **–** a8dfc6bb96 Issue [#37187](https://github.com/saltstack/salt/issues/37187) Do not parse first /proc/1/cmdline binary if it's not \*bin/init and set supervisord
- **PR** [#37239](https://github.com/saltstack/salt/pull/37239):([Ch3LL\)](https://github.com/Ch3LL) Fix cloud tests timeout @ *2016-10-26 01:11:52 UTC*
	- **–** 760ed9f56d Merge pull request [#37239](https://github.com/saltstack/salt/pull/37239) from Ch3LL/fix\_cloud\_timeout
	- **–** 394fccf556 fix run\_cloud timeout
	- **–** 23947c5944 change timeout for cloud tests
- **PR** [#37244](https://github.com/saltstack/salt/pull/37244):([rallytime\)](https://github.com/rallytime) Update bootstrap release to 2016.10.25 @ *2016-10-26 00:46:29 UTC*
	- **–** 6c5f619398 Merge pull request [#37244](https://github.com/saltstack/salt/pull/37244) from rallytime/update-bootstrap
	- **–** f728a5bc7b Update bootstrap release to 2016.10.25
	- **– PR** [saltstack/salt#36334](https://github.com/saltstack/salt/pull/36334):([pass-by-value\)](https://github.com/pass-by-value) Add ability to specify disk backing mode for VMware cloud profile (refs: [#37245](https://github.com/saltstack/salt/pull/37245))
- **PR** [#37245](https://github.com/saltstack/salt/pull/37245):([rallytime\)](https://github.com/rallytime) Back-port [#36334](https://github.com/saltstack/salt/pull/36334) to 2016.3 @ *2016-10-26 00:41:00 UTC*
	- **– PR** [#36334:](https://github.com/saltstack/salt/pull/36334) [\(pass-by-value](https://github.com/pass-by-value)) Add ability to specify disk backing mode for VMware cloud profile (refs: [#37245\)](https://github.com/saltstack/salt/pull/37245)
	- **–** bb7caf8c42 Merge pull request [#37245](https://github.com/saltstack/salt/pull/37245) from rallytime/bp-36334
	- **–** f64ca3c442 Update release notes and version added
- **–** 0a3d266d6b Add ability to specify disk backing mode for VMware cloud profile
- **ISSUE** [#37132:](https://github.com/saltstack/salt/issues/37132) [\(bl4ckcontact](https://github.com/bl4ckcontact)) Incorrect flag defined for disabling AD computer account in win\_system.py (refs: [#37154\)](https://github.com/saltstack/salt/pull/37154)
- **PR** [#37233](https://github.com/saltstack/salt/pull/37233):([rallytime\)](https://github.com/rallytime) Back-port [#37154](https://github.com/saltstack/salt/pull/37154) to 2016.3 @ *2016-10-25 18:32:56 UTC*
	- **– PR** [#37154](https://github.com/saltstack/salt/pull/37154):([bl4ckcontact](https://github.com/bl4ckcontact)) modules.win\_system.py: Fix flag disabling AD Computer objects (refs: [#37233\)](https://github.com/saltstack/salt/pull/37233)
	- **–** 3c94315d35 Merge pull request [#37233](https://github.com/saltstack/salt/pull/37233) from rallytime/bp-37154
	- **–** 849af162f1 modules.win\_system.py: Fix flag disabling AD Computer objects
- **PR** [#37232](https://github.com/saltstack/salt/pull/37232):([rallytime\)](https://github.com/rallytime) Back-port [#37153](https://github.com/saltstack/salt/pull/37153) to 2016.3 @ *2016-10-25 18:32:41 UTC*
	- **– PR** [#37153](https://github.com/saltstack/salt/pull/37153):([eradman](https://github.com/eradman)) Update configuration examples for Joyent (refs: [#37232\)](https://github.com/saltstack/salt/pull/37232)
	- **–** 94852f2eb1 Merge pull request [#37232](https://github.com/saltstack/salt/pull/37232) from rallytime/bp-37153
	- **–** 3829b7592f Update configuration examples for Joyent
- **PR** [#37228](https://github.com/saltstack/salt/pull/37228):([rallytime\)](https://github.com/rallytime) [2016.3] Merge forward from 2015.8 to 2016.3 @ *2016-10-25 18:22:57 UTC*
	- **–** a913eed92a Merge pull request [#37228](https://github.com/saltstack/salt/pull/37228) from rallytime/merge-2016.3
	- **–** b99d6733b6 Merge branch '2015.8' into '2016.3'
	- **–** d608465d77 Merge pull request [#37178](https://github.com/saltstack/salt/pull/37178) from isbm/isbm-fix-saltapi-ssh-crash
		- ∗ 44da411c3a Do not prematurily raise an exception, let the main loop take care of it instead
		- ∗ ee48deeded Do not restart the whole thing if roster is not around
		- ∗ b8f4e46920 Fix PEP8
- **PR** [#37213](https://github.com/saltstack/salt/pull/37213):([cachedout](https://github.com/cachedout)) More salttesting fixes @ *2016-10-25 07:53:33 UTC*
	- **–** 6aaf6bf399 Merge pull request [#37213](https://github.com/saltstack/salt/pull/37213) from cachedout/more\_salttesting\_fixes
	- **–** 0bbf06bd86 Lint fix
	- **–** f609917760 Workaround for utils
	- **–** a6a24c2b3b Workaround for tornado test startup error
	- **–** 88bcfa2c0a Fix TCP test
- **ISSUE** [#37194](https://github.com/saltstack/salt/issues/37194): [\(sjorge\)](https://github.com/sjorge) function\_cache in modules.mine docs? (refs: [#37207](https://github.com/saltstack/salt/pull/37207))
- **PR** [#37207](https://github.com/saltstack/salt/pull/37207):([cachedout](https://github.com/cachedout)) Correct documentation for mine\_functions @ *2016-10-25 07:25:09 UTC*
	- **–** b448455c31 Merge pull request [#37207](https://github.com/saltstack/salt/pull/37207) from cachedout/issue\_37194
	- **–** 9fcdf6da94 Correct documentation for mine\_functions
- **ISSUE** [#37182](https://github.com/saltstack/salt/issues/37182): [\(Ch3LL](https://github.com/Ch3LL)) 2016.3.4: multi-master minion stack trace when killed with ctrl+c (refs: [#37208\)](https://github.com/saltstack/salt/pull/37208)
- **PR** [#37208:](https://github.com/saltstack/salt/pull/37208)([cachedout](https://github.com/cachedout)) Give multimion a process manager and its own destroy method @ *2016-10-25 07:24:52 UTC*
	- **–** a5e1c041cc Merge pull request [#37208](https://github.com/saltstack/salt/pull/37208) from cachedout/issue\_37182
	- **–** 1449770b0b Give multimion a process manager and its own destroy method
- **PR** [#37206](https://github.com/saltstack/salt/pull/37206):([cachedout](https://github.com/cachedout)) Address transport test hang @ *2016-10-25 05:25:55 UTC*
	- **–** e19ee88b6b Merge pull request [#37206](https://github.com/saltstack/salt/pull/37206) from cachedout/transport\_test\_hang
	- **–** c4393d5e9e Address transport test hang
- **PR** [#37179](https://github.com/saltstack/salt/pull/37179):([isbm](https://github.com/isbm)) Fix Salt-API ssh crash (2016.3) @ *2016-10-25 04:52:19 UTC*
	- **–** 6737fd3ad9 Merge pull request [#37179](https://github.com/saltstack/salt/pull/37179) from isbm/isbm-fix-saltapi-ssh-crash-2016-3
	- **–** 28edda457e Do not prematurily raise an exception, let the main loop take care of it instead
	- **–** 372f2bbd93 Do not restart the whole thing if roster is not around
	- **–** 8d1450cc47 Fix PEP8
- **ISSUE** [saltstack/salt#37176](https://github.com/saltstack/salt/issues/37176):([guettli\)](https://github.com/guettli) docs for "load tags" explains "import\_yaml" (refs: [#37183\)](https://github.com/saltstack/salt/pull/37183)
- **PR** [#37183](https://github.com/saltstack/salt/pull/37183):([gtmanfred\)](https://github.com/gtmanfred) load tags should reference the actual load tags @ *2016-10-25 04:38:00 UTC*
	- **–** 815dfd1c04 Merge pull request [#37183](https://github.com/saltstack/salt/pull/37183) from gtmanfred/2016.3
	- **–** 1b7b4b1a0c load tags should reference the actual load tags
- **PR** [#37188](https://github.com/saltstack/salt/pull/37188):([rallytime\)](https://github.com/rallytime) [2016.3] Merge forward from 2015.8 to 2016.3 @ *2016-10-25 04:37:26 UTC*
	- **–** ca63376c97 Merge pull request [#37188](https://github.com/saltstack/salt/pull/37188) from rallytime/merge-2016.3
	- **–** ccb664050d Merge branch '2015.8' into '2016.3'
	- **–** b3e79dcd51 Merge pull request [#37139](https://github.com/saltstack/salt/pull/37139) from awerner/fix-spm-download-remote-download
		- ∗ a606a42575 Minor style change
		- ∗ e3916813bb Download spm package from remote repository and save it to cache directory
	- **–** 35b4494157 Merge pull request [#37162](https://github.com/saltstack/salt/pull/37162) from rallytime/bp-36823
		- ∗ 3032a542d9 Use NotifyAccess=all in all unit files
		- ∗ 4826995973 Remove EnvironmentFile and Restart lines from unit files
		- ∗ 3be15694d2 Use Type=notify for debian systemd units
		- ∗ d58fda6f67 Use control-group default for killmode
	- **– PR** [#37186](https://github.com/saltstack/salt/pull/37186):([rallytime](https://github.com/rallytime)) Pylint fix for 2016.3
	- **– PR** [#37175](https://github.com/saltstack/salt/pull/37175):([cachedout](https://github.com/cachedout)) Fix test hang (refs: [#37186\)](https://github.com/saltstack/salt/pull/37186)
- **PR** [#37175](https://github.com/saltstack/salt/pull/37175):([cachedout](https://github.com/cachedout)) Fix test hang (refs: [#37186\)](https://github.com/saltstack/salt/pull/37186) @ *2016-10-24 09:55:37 UTC*
	- **–** 0d7af935e5 Merge pull request [#37175](https://github.com/saltstack/salt/pull/37175) from cachedout/fix\_test\_hange
	- **–** 0fecb5ff2e Remove sleep. Thanks @s0undt3ch
	- **–** cedc609503 Fix test suite hang on salt testing
- **ISSUE** [#36866](https://github.com/saltstack/salt/issues/36866):([sjorge](https://github.com/sjorge)) [2016.11.0rc1] salt-master <> salt-minion communication borken due to mas-ter\_alive\_interval (refs: [#37144,](https://github.com/saltstack/salt/pull/37144) [#37117](https://github.com/saltstack/salt/pull/37117), [#37142\)](https://github.com/saltstack/salt/pull/37142)
- **PR** [#37144](https://github.com/saltstack/salt/pull/37144):([DmitryKuzmenko](https://github.com/DmitryKuzmenko)) Bugs/36866 salt minion communication broken 2016.3 @ *2016-10-24 03:19:06 UTC*
	- **– PR** [#37142](https://github.com/saltstack/salt/pull/37142):([DmitryKuzmenko](https://github.com/DmitryKuzmenko)) status.master: don't fail if host\_to\_ips returns None (refs: [#37144\)](https://github.com/saltstack/salt/pull/37144)
	- **– PR** [#37117](https://github.com/saltstack/salt/pull/37117):([DmitryKuzmenko](https://github.com/DmitryKuzmenko)) Updated host\_to\_ip to return all the IPs instead of the first one. (refs: [#37144,](https://github.com/saltstack/salt/pull/37144) [#37142](https://github.com/saltstack/salt/pull/37142))
	- **–** 334313ec64 Merge pull request [#37144](https://github.com/saltstack/salt/pull/37144) from DSRCorporation/bugs/36866\_saltminion communication broken 2016.3
	- **–** 87c2e93e40 Don't fail if host\_to\_ips returns None.
	- **–** f625e6d3a9 Updated host\_to\_ip to return all the IPs instead of the first one.
- **PR** [#37158](https://github.com/saltstack/salt/pull/37158):([jfindlay\)](https://github.com/jfindlay) add mock for *status.uptime* unit test (refs: [#37157\)](https://github.com/saltstack/salt/pull/37157) @ *2016-10-24 03:13:53 UTC*
	- **– PR** [#37157](https://github.com/saltstack/salt/pull/37157):([jfindlay\)](https://github.com/jfindlay) Implement *status.uptime* on macOS (refs: [#37158\)](https://github.com/saltstack/salt/pull/37158)
	- **–** c5d81a8ade Merge pull request [#37158](https://github.com/saltstack/salt/pull/37158) from jfindlay/mac\_skip\_uptime
	- **–** 094eac06eb modules.status.uptime unit test: mock on linux
- **ISSUE** [#37037](https://github.com/saltstack/salt/issues/37037): [\(mikeadamz](https://github.com/mikeadamz)) schedule state always reports changed when running in highstate (refs: [#37098](https://github.com/saltstack/salt/pull/37098))
- **PR** [#37161](https://github.com/saltstack/salt/pull/37161):([rallytime\)](https://github.com/rallytime) Back-port [#37098](https://github.com/saltstack/salt/pull/37098) to 2016.3 @ *2016-10-24 03:13:14 UTC*
	- **– PR** [#37098](https://github.com/saltstack/salt/pull/37098):([mikeadamz](https://github.com/mikeadamz)) Add run\_on\_start to SCHEDULE\_CONF (refs: [#37161](https://github.com/saltstack/salt/pull/37161))
	- **–** e51f90b459 Merge pull request [#37161](https://github.com/saltstack/salt/pull/37161) from rallytime/bp-37098
	- **–** 36bc2a1ded Add run\_on\_start to SCHEDULE\_CONF
- **PR** [#37159](https://github.com/saltstack/salt/pull/37159):([rallytime\)](https://github.com/rallytime) Back-port [#37107](https://github.com/saltstack/salt/pull/37107) to 2016.3 @ *2016-10-22 13:55:47 UTC*
	- **– PR** [#37107](https://github.com/saltstack/salt/pull/37107):([do3meli](https://github.com/do3meli)) use versionadded and deprecated warnings in apache\_module (refs: [#37159](https://github.com/saltstack/salt/pull/37159))
	- **–** b5025c044e Merge pull request [#37159](https://github.com/saltstack/salt/pull/37159) from rallytime/bp-37107
	- **–** c63126a2f0 removed trailing whitespaces in apache\_module.py
	- **–** a812cbfea7 use versionadded and deprecated warnings in apache\_module
- **PR** [#37163](https://github.com/saltstack/salt/pull/37163):([rallytime\)](https://github.com/rallytime) [2016.3] Merge forward from 2015.8 to 2016.3 @ *2016-10-22 13:52:37 UTC*
	- **–** 1e520b3f48 Merge pull request [#37163](https://github.com/saltstack/salt/pull/37163) from rallytime/merge-2016.3
	- **–** 8fff95b3b4 Merge branch '2015.8' into '2016.3'
	- **–** a5335a2f15 Merge pull request [#37137](https://github.com/saltstack/salt/pull/37137) from awerner/fix-spm-msgpack
		- ∗ 52d47cece9 SPM-METADATA are now loaded as yaml from remote URLs
	- **–** 8c46d69251 Merge pull request [#37109](https://github.com/saltstack/salt/pull/37109) from meaksh/zypper-distupgrade-support-2015.8
		- ∗ 330f830c9b Disables 'novendorchange' for old SLEs versions
		- ∗ 01b0a6917c Minor pylint fixes
		- ∗ 7dbb0bd252 Unit tests fixes
		- ∗ e89982b6d2 Improves 'dryrun' outputting. Setting 'novendorchange' as not supported for SLE11
		- ∗ c5a34cbadf Adds multiple repositories support to 'fromrepo' parameter
	- **–** 38fdd28962 Merge pull request [#37087](https://github.com/saltstack/salt/pull/37087) from vutny/gpg-fix-short-keyid
		- ∗ c589cba8a9 salt.modules.gpg: allow getting keys by short key ID
	- **–** 3a37a22366 Merge pull request [#37088](https://github.com/saltstack/salt/pull/37088) from meaksh/zypper-distupgrade-support-2015.8
		- ∗ c0641a4027 Fix in log message
		- ∗ a092a974da Refactor: Cleanup and pylint fixes
		- ∗ 1331ae5c72 Unit tests for zypper upgrade and dist-upgrade
		- ∗ 4bcfef2ba2 Adding 'dist-upgrade' support to zypper module
	- **–** 2f29e9e956 Merge pull request [#37090](https://github.com/saltstack/salt/pull/37090) from zer0def/silence-prereq-supervisord-warnings
		- ∗ 6a4bfbb485 Silence warnings about "\_\_prerequired\_\_" being an invalid kwarg when using *prereq*. (no refs)
	- **– PR** [#37150](https://github.com/saltstack/salt/pull/37150):([rallytime](https://github.com/rallytime)) Allow the minion test daemons a couple of tries to connect to the master
- **– PR** [#37152](https://github.com/saltstack/salt/pull/37152):([rallytime](https://github.com/rallytime)) Add note about salt-bootstrap known issue for 2016.3.4
- **PR** [#37135](https://github.com/saltstack/salt/pull/37135):([aaronm-cloudtek](https://github.com/aaronm-cloudtek)) Fix example signing policy in salt.states.x509 docs @ *2016-10-21 11:45:24 UTC*
	- **–** 8de7b39b5e Merge pull request [#37135](https://github.com/saltstack/salt/pull/37135) from Cloudtek/x509-docs-fix
	- **–** ce87f7311b Fix example signing policy in salt.states.x509 docs
- •**PR** [#37140](https://github.com/saltstack/salt/pull/37140): ([vutny\)](https://github.com/vutny) pkgbuild.repo: fix GPG signing with *use passphrase=False* @ 2016-10-21 09:37:54 UTC
	- **–** 41ae90d3c3 Merge pull request [#37140](https://github.com/saltstack/salt/pull/37140) from vutny/pkgbuild-repo-sign-with-no-passphrase
	- **–** 409a3100a7 pkgbuild.repo: fix GPG signing with *use\_passphrase=False*
- **PR** [#37071](https://github.com/saltstack/salt/pull/37071):([vutny\)](https://github.com/vutny) pkgbuild.repo: add *timeout* parameter for waiting passphrase prompt @ *2016-10-21 05:20:26 UTC*
	- **–** 96a1292a7e Merge pull request [#37071](https://github.com/saltstack/salt/pull/37071) from vutny/pkgbuild-repo-gpg-sign-timeout
	- **–** cfc3a0ed92 pkgbuild.repo: add *timeout* parameter for waiting passphrase prompt
- **ISSUE** [saltstack/salt#31454](https://github.com/saltstack/salt/issues/31454):([johje349\)](https://github.com/johje349) Salt Mine memory leak (refs: [#36024\)](https://github.com/saltstack/salt/pull/36024)
- **ISSUE** [#37018](https://github.com/saltstack/salt/issues/37018): [\(tsaridas\)](https://github.com/tsaridas) get events from python (refs: [#37115\)](https://github.com/saltstack/salt/pull/37115)
- **ISSUE** [#31454](https://github.com/saltstack/salt/issues/31454): [\(johje349](https://github.com/johje349)) Salt Mine memory leak (refs: [#36720](https://github.com/saltstack/salt/pull/36720))
- **PR** [#37115](https://github.com/saltstack/salt/pull/37115):([DmitryKuzmenko](https://github.com/DmitryKuzmenko)) Backport/36720 fix race condition @ *2016-10-21 05:16:15 UTC*
	- **– PR** [#36720](https://github.com/saltstack/salt/pull/36720):([skizunov](https://github.com/skizunov)) Fix race condition when returning events from commands (refs: [#37115](https://github.com/saltstack/salt/pull/37115))
	- **– PR** [#36024](https://github.com/saltstack/salt/pull/36024):([DmitryKuzmenko](https://github.com/DmitryKuzmenko)) Don't subscribe to events if not sure it would read them. (refs: [#36720\)](https://github.com/saltstack/salt/pull/36720)
	- **–** 274120300d Merge pull request [#37115](https://github.com/saltstack/salt/pull/37115) from DSRCorporation/backport/36720\_fix\_race\_condition
	- **–** d7e3209e13 For IPCClient, remove entry from instance map on close
	- **–** 82e27634a7 Fix race condition when returning events from commands
- **PR** [#37119](https://github.com/saltstack/salt/pull/37119):([jfindlay\)](https://github.com/jfindlay) log.setup: only assign user if defined @ *2016-10-21 05:14:55 UTC*
	- **– PR** [#36203](https://github.com/saltstack/salt/pull/36203):([xiaoanyunfei\)](https://github.com/xiaoanyunfei) fix owner of MultiprocessingLoggingQueue (refs: [#37119\)](https://github.com/saltstack/salt/pull/37119)
	- **–** 169a82e62b Merge pull request [#37119](https://github.com/saltstack/salt/pull/37119) from jfindlay/log\_proc\_user
	- **–** 8c29949a0e log.setup: only assign user if defined
	- **–** 1d503f032c tests.integration: pass opts as a dict
	- **– PR** [#37126](https://github.com/saltstack/salt/pull/37126):([Ch3LL\)](https://github.com/Ch3LL) fix digital ocean image name in profile
	- **– PR** [#37125](https://github.com/saltstack/salt/pull/37125):([jfindlay\)](https://github.com/jfindlay) add 2016.3.4 release notes
- **PR** [#37120](https://github.com/saltstack/salt/pull/37120):([rallytime\)](https://github.com/rallytime) Back-port [#36246](https://github.com/saltstack/salt/pull/36246) to 2016.3 @ *2016-10-20 19:38:32 UTC*
	- **– PR** [#36418](https://github.com/saltstack/salt/pull/36418):([rallytime](https://github.com/rallytime)) Back-port [#36246](https://github.com/saltstack/salt/pull/36246) to 2016.3 (refs: [#37120\)](https://github.com/saltstack/salt/pull/37120)
	- **– PR** [#36246](https://github.com/saltstack/salt/pull/36246):([twangboy](https://github.com/twangboy)) Fix test\_issue\_6833\_pip\_upgrade\_pip test on OS X (refs: [#36418,](https://github.com/saltstack/salt/pull/36418) [#37120](https://github.com/saltstack/salt/pull/37120))
	- **–** 2a35f57be8 Merge pull request [#37120](https://github.com/saltstack/salt/pull/37120) from rallytime/bp-36246
	- **–** f1c8d98119 Skip weird\_install test on Mac OS X
	- **–** 90de794290 Fix test\_issue\_6833\_pip\_upgrade\_pip test on OSX
- **PR** [#37103:](https://github.com/saltstack/salt/pull/37103) [\(cachedout\)](https://github.com/cachedout) Remove unnecessary sleep from unit.utils.process\_test.TestProcessMana… @ *2016-10- 20 08:45:07 UTC*
	- **–** 0b87e7890a Merge pull request [#37103](https://github.com/saltstack/salt/pull/37103) from cachedout/fix\_proc\_test
	- **–** d7aebd1877 Remove unnecessary sleep from unit.utils.process\_test.TestProcessManager.test\_restarting
- **PR** [#36823:](https://github.com/saltstack/salt/pull/36823)([terminalmage\)](https://github.com/terminalmage) Update debian systemd unit files to use default KillMode, Type=notify (refs: [#37162\)](https://github.com/saltstack/salt/pull/37162) @ *2016-10-20 05:54:42 UTC*
	- **– PR** [#36806](https://github.com/saltstack/salt/pull/36806):([l2ol33rt\)](https://github.com/l2ol33rt) Deb systemd should use control-group default for killmode (refs: [#36823](https://github.com/saltstack/salt/pull/36823))
	- **–** 326bbd5e30 Merge pull request [#36823](https://github.com/saltstack/salt/pull/36823) from terminalmage/pr-36806
	- **–** fb6e545f78 Use NotifyAccess=all in all unit files
	- **–** 0ccf789172 Remove EnvironmentFile and Restart lines from unit files
	- **–** ddd44e9b13 Use Type=notify for debian systemd units
	- **–** 036d73f31b Use control-group default for killmode
- **PR** [#37030](https://github.com/saltstack/salt/pull/37030):([isbm](https://github.com/isbm)) Fix status.uptime for Solaris 9, 10 and 11. @ *2016-10-20 05:52:53 UTC*
	- **–** 0c40e71e17 Merge pull request [#37030](https://github.com/saltstack/salt/pull/37030) from isbm/isbm-solaris-status-fix
	- **–** 7d7b5ef9a9 Lintfix: E8303 too many blank lines
	- **–** c11940d14c Fix status.uptime for Solaris 9, 10 and 11.
- **PR** [#37101](https://github.com/saltstack/salt/pull/37101):([rallytime\)](https://github.com/rallytime) [2016.3] Merge forward from 2016.3 to carbon @ *2016-10-20 05:39:24 UTC*
	- **–** eb88c73222 Merge pull request [#37101](https://github.com/saltstack/salt/pull/37101) from rallytime/merge-2016.3
	- **–** b445a5e579 Merge branch '2015.8' into '2016.3'
	- **–** 68eeb29783 Add warning about GitPython 2.0.9 incompatibility with Python 2.6 [\(#37099\)](https://github.com/saltstack/salt/pull/37099)
	- **–** 39d59ab0df Merge pull request [#36880](https://github.com/saltstack/salt/pull/36880) from vutny/cp-get-salt-url
		- ∗ d1ab98b459 cp.get\_url: update usage doc and add tests for *file://* URL with *dest=None*
		- ∗ c7cf79e959 cp.get\_url: add note and test for <https://> URL with dest=None
		- ∗ ff55f77179 cp.get\_url: write more verbose docstring
		- ∗ 94a34a08ba cp.get\_url: add integration tests
		- ∗ 983f82fcf4 cp.get\_url: fix variable type check
		- ∗ b33f4d7b93 cp.get\_url: log error message if no file could be fetched from *salt://* URL
		- ∗ 99cf3038cc cp.get\_url: fix *dest=None* behaviour with *salt://* URL
- **PR** [#36958](https://github.com/saltstack/salt/pull/36958):([twangboy](https://github.com/twangboy)) Fix bug where cmd.powershell fails to return @ *2016-10-19 16:03:58 UTC*
	- **–** 8d44efed78 Merge pull request [#36958](https://github.com/saltstack/salt/pull/36958) from twangboy/fix\_cmd\_powershell
	- **–** 427be7b422 Add versionadded
	- **–** d8e0e0e482 Fix missing comma
	- **–** 7b46d04a84 Add note about increased completion times
	- **–** 9365581a36 Clarify docs, add depth option
- **PR** [#37086](https://github.com/saltstack/salt/pull/37086):([cachedout](https://github.com/cachedout)) Make salt-call a first-class citizen for multi-master @ *2016-10-19 15:19:09 UTC*
	- **–** beb54b3ffa Merge pull request [#37086](https://github.com/saltstack/salt/pull/37086) from cachedout/mm\_req
	- **–** 7dc15c1a48 Lint utils
	- **–** 9bbe3c998b Lint error in publish
	- **–** e22a3d2be6 Add multi-master support to publish.publish
	- **–** 7f141ba38c Add function to search for substr in list
- **–** 007eef84d7 Extend support to event.fire\_master
- **–** 8171c73b00 Multi-master support for salt-call
- **ISSUE** [#36814](https://github.com/saltstack/salt/issues/36814): [\(martin-helmich](https://github.com/martin-helmich)) x509.create\_csr creates invalid CSR (refs: [#36898](https://github.com/saltstack/salt/pull/36898))
- **PR** [#36898](https://github.com/saltstack/salt/pull/36898):([clinta](https://github.com/clinta)) X509 fixes @ *2016-10-19 03:03:43 UTC*
	- **–** 6b94153ea6 Merge pull request [#36898](https://github.com/saltstack/salt/pull/36898) from clinta/x509-fixes
	- **–** e732fe7725 fix docs on CSR state
	- **–** 9b6f1a336c fix quotes and remove dependency on pkg\_resources
	- **–** eb4433d1ae return early if there are no requested extensions in the csr
	- **–** d00cf8ef87 allow specifying digest for crl
	- **–** dd50705e58 fix [#36814](https://github.com/saltstack/salt/issues/36814)
- **ISSUE** [#34872](https://github.com/saltstack/salt/issues/34872): [\(cbuechler](https://github.com/cbuechler)) "Minion did not return" executing state with long running command, 2016.3 regression (refs: [#37025\)](https://github.com/saltstack/salt/pull/37025)
- •**PR** [#37025:](https://github.com/saltstack/salt/pull/37025) ([cro\)](https://github.com/cro) Make salt.utils.minion. check cmdline work on OSes without /proc. @ *2016-10-19 03:00:10 UTC*
	- **–** a32b8cd741 Merge pull request [#37025](https://github.com/saltstack/salt/pull/37025) from cro/freebsd\_no\_proc
	- **–** 1ac87e0efd Make salt.utils.minion.\_check\_cmdline work on OSes without /proc.
- **PR** [#37050:](https://github.com/saltstack/salt/pull/37050) [\(twangboy](https://github.com/twangboy)) Fix service state for Windows (DO NOT MERGE FORWARD) @ *2016-10-19 02:46:27 UTC*
	- **– PR** [#36923](https://github.com/saltstack/salt/pull/36923):([twangboy](https://github.com/twangboy)) Fix service state for Windows (refs: [#37050\)](https://github.com/saltstack/salt/pull/37050)
	- **–** e09d9f85c5 Merge pull request [#37050](https://github.com/saltstack/salt/pull/37050) from twangboy/fix\_win\_service\_state
	- **–** b3b688e298 Fix tests
	- **–** 1e1ee786c9 Set service to manual if disabled on start
	- **– PR** [saltstack/salt#29322:](https://github.com/saltstack/salt/pull/29322) [\(mrproper](https://github.com/mrproper)) add http proxy support for tornado (refs: [#37076](https://github.com/saltstack/salt/pull/37076))
- **PR** [#37076](https://github.com/saltstack/salt/pull/37076):([jfindlay\)](https://github.com/jfindlay) Document proxy settings @ *2016-10-19 02:30:27 UTC*
	- **–** 5e998638a4 Merge pull request [#37076](https://github.com/saltstack/salt/pull/37076) from jfindlay/proxy\_doc
	- **–** 7328df68f5 doc.topic.tutorials.http.query: add proxy section
	- **–** 331072b35d doc.topic.tutorials.http.query: add subheadings
	- **–** 478def4923 doc.ref.configuration.minion: add proxy vars
- **ISSUE** [#37001](https://github.com/saltstack/salt/issues/37001): [\(phil123456\)](https://github.com/phil123456) URGENT : archive.extracted does not work anymore (refs: [#37081](https://github.com/saltstack/salt/pull/37081))
- **PR** [#37081](https://github.com/saltstack/salt/pull/37081):([terminalmage](https://github.com/terminalmage)) Fix archive.extracted remote source\_hash verification @ *2016-10-19 02:22:22 UTC*
	- **–** 9ec366833e Merge pull request [#37081](https://github.com/saltstack/salt/pull/37081) from terminalmage/issue37001
	- **–** a3c4deeb82 Fix archive.extracted remote source\_hash verification
- **ISSUE** [#35097:](https://github.com/saltstack/salt/issues/35097) [\(jwhite530\)](https://github.com/jwhite530) Minions die with "un-handled exception from the multiprocessing process" (refs: [#37064\)](https://github.com/saltstack/salt/pull/37064)
- **PR** [#37064](https://github.com/saltstack/salt/pull/37064):([cachedout](https://github.com/cachedout)) Unify job check in scheduler @ *2016-10-19 02:08:06 UTC*
	- **–** 67faee1f94 Merge pull request [#37064](https://github.com/saltstack/salt/pull/37064) from cachedout/issue\_35097
	- **–** 980ba892c9 Unify job check in scheduler
- **PR** [#37072](https://github.com/saltstack/salt/pull/37072):([rallytime\)](https://github.com/rallytime) [2016.3] Merge forward from 2015.8 to 2016.3 @ *2016-10-18 15:23:17 UTC*
	- **–** 7ef10f6de6 Merge pull request [#37072](https://github.com/saltstack/salt/pull/37072) from rallytime/merge-2016.3
	- **–** 78a144f19a Merge branch '2015.8' into '2016.3'
	- **–** 7dd91c2880 Merge pull request [#37053](https://github.com/saltstack/salt/pull/37053) from rallytime/update-fedora-install-docs
		- ∗ 24e0f5e024 Update the Fedora installation docs
	- **–** 4eb0a89b7c remove options from pylint([#37054\)](https://github.com/saltstack/salt/pull/37054)
- **PR** [#37049](https://github.com/saltstack/salt/pull/37049):([terminalmage](https://github.com/terminalmage)) Further clarification on new grains docs from [#37028](https://github.com/saltstack/salt/pull/37028) @ *2016-10-18 01:47:57 UTC*
	- **– PR** [#37028:](https://github.com/saltstack/salt/pull/37028) [\(damon-atkins](https://github.com/damon-atkins)) Update topics/grains doco, about considerations before adding a Grain (refs: [#37049\)](https://github.com/saltstack/salt/pull/37049)
	- **–** 71fd01ab8d Merge pull request [#37049](https://github.com/saltstack/salt/pull/37049) from terminalmage/grains-docs
	- **–** 854586c6a4 Add one more paragraph
	- **–** a0502a7b90 Restructure grain writing docs
	- **–** 4e419e90ac Further clarification on new grains docs from [#37028](https://github.com/saltstack/salt/pull/37028)
- **ISSUE** [saltstack/salt#18419](https://github.com/saltstack/salt/issues/18419):([jasonrm\)](https://github.com/jasonrm) salt-cloud fails to run as non-root user (refs: [#35483](https://github.com/saltstack/salt/pull/35483))
- **ISSUE** [#34806](https://github.com/saltstack/salt/issues/34806): [\(jerrykan\)](https://github.com/jerrykan) salt-cloud ignores sock\_dir when firing event (refs: [#35483\)](https://github.com/saltstack/salt/pull/35483)
- **PR** [#37057:](https://github.com/saltstack/salt/pull/37057) [\(rallytime\)](https://github.com/rallytime) [2016.3] Update salt.utils.cloud references to \_\_utils\_\_ for cache funcs @ *2016-10-18 01:31:43 UTC*
	- **– PR** [#35483](https://github.com/saltstack/salt/pull/35483):([gtmanfred\)](https://github.com/gtmanfred) use \_\_utils\_\_ in salt.cloud (refs: [#35855](https://github.com/saltstack/salt/pull/35855), [#37057,](https://github.com/saltstack/salt/pull/37057) [#36070](https://github.com/saltstack/salt/pull/36070))
	- **–** 9a6671ce69 Merge pull request [#37057](https://github.com/saltstack/salt/pull/37057) from rallytime/cloud-utils-cleanup
	- **–** d0dc7d4e55 [2016.3] Update salt.utils.cloud references to \_\_utils\_\_ for cache funcs
- **PR** [#36977](https://github.com/saltstack/salt/pull/36977):([twangboy](https://github.com/twangboy)) Remove whitespace from string commands @ *2016-10-17 22:32:03 UTC*
	- **–** f8cd7b7b28 Merge pull request [#36977](https://github.com/saltstack/salt/pull/36977) from twangboy/fix\_cmd\_run
	- **–** 6586050736 Move strip to powershell block, add -NoProfile
- **PR** [#37048](https://github.com/saltstack/salt/pull/37048):([rallytime\)](https://github.com/rallytime) [2016.3] Merge forward from 2015.8 to 2016.3 @ *2016-10-17 16:05:48 UTC*
	- **–** 9378b22d80 Merge pull request [#37048](https://github.com/saltstack/salt/pull/37048) from rallytime/merge-2016.3
	- **–** 5efd6d3df9 Merge branch '2015.8' into '2016.3'
	- **–** 7f5aced50e Merge pull request [#36972](https://github.com/saltstack/salt/pull/36972) from zer0def/supervisor-state-fixes
		- ∗ 53801c6e80 Mitigates failure reports when making sure an existing supervisor process group is running, despite success.
	- **–** 4e2ad07b0f Prevent source files in /tmp from being deleted by file.managed states([#37023\)](https://github.com/saltstack/salt/pull/37023)
	- **–** 4e9824a65e args does not always exist([#37019\)](https://github.com/saltstack/salt/pull/37019)
- **PR** [#37028:](https://github.com/saltstack/salt/pull/37028)([damon-atkins\)](https://github.com/damon-atkins) Update topics/grains doco, about considerations before adding a Grain (refs: [#37049\)](https://github.com/saltstack/salt/pull/37049) @ *2016-10-17 09:54:21 UTC*
	- **–** 104a153a1f Merge pull request [#37028](https://github.com/saltstack/salt/pull/37028) from damon-atkins/update\_topics\_grains\_doco
	- **–** 01e83a715e doc/topics/grains Update doco on when a grain should be created
	- **–** a0e1fcc951 Add information to consider before adding a Grain to doco's for Grains
- **PR** [#37012](https://github.com/saltstack/salt/pull/37012):([rallytime\)](https://github.com/rallytime) [2016.3] Merge forward from 2015.8 to 2016.3 @ *2016-10-14 18:07:03 UTC*
- **–** c30656814d Merge pull request [#37012](https://github.com/saltstack/salt/pull/37012) from rallytime/merge-2016.3
- **–** a7c9a72104 Merge branch '2015.8' into '2016.3'
- **–** c6254d59fd Merge pull request [#36807](https://github.com/saltstack/salt/pull/36807) from terminalmage/issue36723
	- ∗ 7d60e73308 Fix pillar merging when ext\_pillar\_first is enabled
- **–** e2bc94b029 cp.get\_file\_str: do not fail if file not found [\(#36936](https://github.com/saltstack/salt/pull/36936))
- •**ISSUE** [#34397:](https://github.com/saltstack/salt/issues/34397) ([jaredhanson11](https://github.com/jaredhanson11)) ignore epoch needs to be passed through to version cmp functions (refs: [#34531\)](https://github.com/saltstack/salt/pull/34531)
	- **– PR** [#37007](https://github.com/saltstack/salt/pull/37007):([skizunov](https://github.com/skizunov)) opkg: Support ignore\_epoch argument in version comparisons
	- **– PR** [#34531](https://github.com/saltstack/salt/pull/34531):([terminalmage\)](https://github.com/terminalmage) Support ignore\_epoch argument in version comparisons (refs: [#37007\)](https://github.com/saltstack/salt/pull/37007)
- **PR** [#36808](https://github.com/saltstack/salt/pull/36808):([gtmanfred\)](https://github.com/gtmanfred) allow for closing stuff in beacons (refs: [#36835\)](https://github.com/saltstack/salt/pull/36835) @ *2016-10-14 15:50:09 UTC*
	- **–** 8b3e65448d Merge pull request [#36808](https://github.com/saltstack/salt/pull/36808) from gtmanfred/beacons
	- **–** 727d4f309a allow for closing stuff in beacons
	- **– PR** [#36993](https://github.com/saltstack/salt/pull/36993):([terminalmage\)](https://github.com/terminalmage) Make helper funcs private
- **ISSUE** [#27316](https://github.com/saltstack/salt/issues/27316): [\(efficks](https://github.com/efficks)) Extracted state with zip format failed on Windows (refs: [#27317\)](https://github.com/saltstack/salt/pull/27317)
- **ISSUE** [#27207](https://github.com/saltstack/salt/issues/27207): [\(PredatorVI](https://github.com/PredatorVI)) archive.extracted state not preserving file permissions (refs: [#33906](https://github.com/saltstack/salt/pull/33906))
- **ISSUE** [#26569](https://github.com/saltstack/salt/issues/26569):([ssgward](https://github.com/ssgward)) Add support for password-protected zip files in archive.extracted on Windows (refs: [#31116\)](https://github.com/saltstack/salt/pull/31116)
- **ISSUE** [#23822](https://github.com/saltstack/salt/issues/23822): [\(sidcarter\)](https://github.com/sidcarter) Zip file extracted permissions are incorrect (refs: [#25128\)](https://github.com/saltstack/salt/pull/25128)
	- **– PR** [saltstack/salt#36539:](https://github.com/saltstack/salt/pull/36539) [\(jfindlay](https://github.com/jfindlay)) Prefer archive.cmd\_unzip (refs: #`saltstack/salt`#36648`\_`\_, [#36648\)](https://github.com/saltstack/salt/pull/36648)
- **PR** [#36986](https://github.com/saltstack/salt/pull/36986):([jfindlay\)](https://github.com/jfindlay) modules.archive.unzip: zipfile is stdlib @ *2016-10-13 21:38:00 UTC*
	- **– PR** [#36648](https://github.com/saltstack/salt/pull/36648):([jfindlay\)](https://github.com/jfindlay) Integration tests for archive execution module (refs: [#36986](https://github.com/saltstack/salt/pull/36986))
	- **– PR** [#33906](https://github.com/saltstack/salt/pull/33906):([lomeroe\)](https://github.com/lomeroe) Archive unzip permissions (refs: [#36539,](https://github.com/saltstack/salt/pull/36539) #saltstack/salt`#36539`\_)
	- **– PR** [#31116:](https://github.com/saltstack/salt/pull/31116)([UtahDave](https://github.com/UtahDave)) Add password support for zip files in archive module and state (refs: [#36539,](https://github.com/saltstack/salt/pull/36539) #saltstack/salt`#36539`\_)
	- **– PR** [#27764](https://github.com/saltstack/salt/pull/27764):([basepi](https://github.com/basepi)) Merge forward from 2015.8 to develop (refs: [#36539,](https://github.com/saltstack/salt/pull/36539) #saltstack/salt`#36539`\_)
	- **– PR** [#27317](https://github.com/saltstack/salt/pull/27317): [\(efficks](https://github.com/efficks)) State unzip should use unzip command instead of unzip\_cmd. (refs: [#36539,](https://github.com/saltstack/salt/pull/36539) #saltstack/salt`#36539`\_)
	- **– PR** [#25128](https://github.com/saltstack/salt/pull/25128):([stanislavb](https://github.com/stanislavb)) Use cmd\_unzip to preserve permissions (refs: [#36539](https://github.com/saltstack/salt/pull/36539), #saltstack/salt`#36539`\_)
	- **–** a75761de87 Merge pull request [#36986](https://github.com/saltstack/salt/pull/36986) from jfindlay/arch\_test
	- **–** 2ec2684860 modules.archive.unzip: zipfile is stdlib
- **ISSUE** [#36422](https://github.com/saltstack/salt/issues/36422): [\(rippiedoos](https://github.com/rippiedoos)) No error Reporting for (yum)pkg.upgrade (refs: #`saltstack/salt#36450`\_)
	- **– PR** [saltstack/salt#36980:](https://github.com/saltstack/salt/pull/36980) [\(rallytime\)](https://github.com/rallytime) Skip pkg.upgrade test if pkg install/upgrade has problems (refs: [#36981\)](https://github.com/saltstack/salt/pull/36981)
	- **– PR** [saltstack/salt#36450](https://github.com/saltstack/salt/pull/36450):([terminalmage](https://github.com/terminalmage)) Normalize pkg.upgrade and raise CommandExecutionError on failure (refs: [#36981](https://github.com/saltstack/salt/pull/36981), #`saltstack/salt#36980`\_)
- **PR** [#36981](https://github.com/saltstack/salt/pull/36981):([rallytime\)](https://github.com/rallytime) Skip pkg.upgrades test on distros other that Suse in 2016.3 @ *2016-10-13 21:29:36 UTC*
	- **–** c7595b84a7 Merge pull request [#36981](https://github.com/saltstack/salt/pull/36981) from rallytime/upgrades-test-fix
	- **–** a5ae737057 Skip pkg.upgrades test on distros other that Suse in 2016.3
- **ISSUE** [#36671:](https://github.com/saltstack/salt/issues/36671)([wrigtim](https://github.com/wrigtim)) systemd.py available() breaks on latest LSB-compliant versions of systemd (refs: [#36755\)](https://github.com/saltstack/salt/pull/36755)
- **PR** [#36755:](https://github.com/saltstack/salt/pull/36755) [\(terminalmage\)](https://github.com/terminalmage) systemd.py: check retcode for service availability in systemd >= 231 @ *2016-10-13 19:41:50 UTC*
	- **–** 6b782c15e1 Merge pull request [#36755](https://github.com/saltstack/salt/pull/36755) from terminalmage/issue36671
	- **–** d916c2b49c Handle cases where retcode/output feature is backported
	- **–** b3364646ad Update systemd module unit tests
	- **–** a2439acbc9 systemd.py: check retcode for service availability in systemd >= 231
- **ISSUE** [#36746](https://github.com/saltstack/salt/issues/36746): [\(Ch3LL](https://github.com/Ch3LL)) Carbon: When killing a job jid output missing (refs: [#36750](https://github.com/saltstack/salt/pull/36750))
- **PR** [#36750](https://github.com/saltstack/salt/pull/36750):([terminalmage](https://github.com/terminalmage)) Add the CLI client and pub\_data as class attributes @ *2016-10-13 19:38:33 UTC*
	- **–** 10d255c511 Merge pull request [#36750](https://github.com/saltstack/salt/pull/36750) from terminalmage/issue36746
	- **–** 0e7c600e02 Only display Ctrl-c message on SIGINT
	- **–** 9025be48c5 Include the jid (when available) in SystemExit message on Ctrl-c
	- **–** 9c9f1f620b Add the CLI client and pub\_data as class attributes
- **ISSUE** [#36240](https://github.com/saltstack/salt/issues/36240): [\(hrumph\)](https://github.com/hrumph) win\_certutil add\_store state not installing certificates (refs: [#36241\)](https://github.com/saltstack/salt/pull/36241)
- **PR** [#36241](https://github.com/saltstack/salt/pull/36241):([hrumph\)](https://github.com/hrumph) Fixes [#36240](https://github.com/saltstack/salt/issues/36240) @ *2016-10-12 23:28:35 UTC*
	- **–** 3ac9ced202 Merge pull request [#36241](https://github.com/saltstack/salt/pull/36241) from hrumph/cert\_problem
	- **–** 51230fc263 Merge pull request [#1](https://github.com/saltstack/salt/issues/1) from rallytime/pr-36241
		- ∗ 32846794c8 Update mocks for failing tests in win\_certutil\_test
	- **–** b26578d1ac Fixes [#36240](https://github.com/saltstack/salt/issues/36240)
- **PR** [#36950](https://github.com/saltstack/salt/pull/36950):([rallytime\)](https://github.com/rallytime) [2016.3] Merge forward from 2015.8 to 2016.3 @ *2016-10-12 20:57:41 UTC*
	- **–** c1f84388d6 Merge pull request [#36950](https://github.com/saltstack/salt/pull/36950) from rallytime/merge-2016.3
	- **–** 1d3ce45ac0 Merge branch '2015.8' into '2016.3'
		- ∗ 2ccc44f314 Merge pull request [#36914](https://github.com/saltstack/salt/pull/36914) from rallytime/suse\_show\_link
			- · b8ffd9f53f Allow alternatives.show\_link function to work on Suse distros
	- **–** 5362e5183e Merge branch '2015.8' into '2016.3'
	- **–** fe2f094838 salt.modules.gpg: initialize GnuPG home dir with correct ownership([#36824\)](https://github.com/saltstack/salt/pull/36824)
	- **–** 4b21cca909 Fix race condition in which files were removed during a file.directory [\(#36928](https://github.com/saltstack/salt/pull/36928))
	- **–** 7838d8d3f9 Remove "Targeting with Executions" section from docs([#36925\)](https://github.com/saltstack/salt/pull/36925)
	- **–** a56bf8bd2d Update references to future default value change that was reverted [\(#36924\)](https://github.com/saltstack/salt/pull/36924)
- **PR** [#36948](https://github.com/saltstack/salt/pull/36948):([rallytime\)](https://github.com/rallytime) Back-port [#36943](https://github.com/saltstack/salt/pull/36943) to 2016.3 @ *2016-10-12 18:33:02 UTC*
	- **– PR** [#36943](https://github.com/saltstack/salt/pull/36943):([orymate\)](https://github.com/orymate) doc: document what the argument of salt --subset means (refs: [#36948\)](https://github.com/saltstack/salt/pull/36948)
	- **–** 7e2128c05d Merge pull request [#36948](https://github.com/saltstack/salt/pull/36948) from rallytime/bp-36943
	- **–** d2f8f18430 doc: document what the argument of salt --subset means
- **PR** [#36946](https://github.com/saltstack/salt/pull/36946):([rallytime\)](https://github.com/rallytime) Back-port [#36892](https://github.com/saltstack/salt/pull/36892) to 2016.3 @ *2016-10-12 18:32:35 UTC*
	- **– PR** [#36892](https://github.com/saltstack/salt/pull/36892):([nvtkaszpir\)](https://github.com/nvtkaszpir) Update tutorial.rst (refs: [#36946\)](https://github.com/saltstack/salt/pull/36946)
	- **–** f43a10252d Merge pull request [#36946](https://github.com/saltstack/salt/pull/36946) from rallytime/bp-36892
- **–** 94c97ee726 Update tutorial.rst
- **ISSUE** [#35198](https://github.com/saltstack/salt/issues/35198): [\(goestin\)](https://github.com/goestin) beacons modules: service fails (refs: [#35199](https://github.com/saltstack/salt/pull/35199))
- **PR** [#36945](https://github.com/saltstack/salt/pull/36945):([rallytime\)](https://github.com/rallytime) Back-port [#35199](https://github.com/saltstack/salt/pull/35199) to 2016.3 @ *2016-10-12 18:31:16 UTC*
	- **– PR** [#35199](https://github.com/saltstack/salt/pull/35199):([goestin](https://github.com/goestin)) fix for issue [#35198](https://github.com/saltstack/salt/issues/35198) (refs: [#36945\)](https://github.com/saltstack/salt/pull/36945)
	- **–** 5c70669ac0 Merge pull request [#36945](https://github.com/saltstack/salt/pull/36945) from rallytime/bp-35199
	- **–** 390b906c2f adhere pep8 e713
	- **–** 79c9905fc5 Re-added accidentally removed line 85
	- **–** 8bba13896a Fixed issue [#35198](https://github.com/saltstack/salt/issues/35198) now without deprecated code.
	- **–** 1241d87f1d fix for issue [#35198](https://github.com/saltstack/salt/issues/35198)
	- **– PR** [#36949](https://github.com/saltstack/salt/pull/36949):([terminalmage\)](https://github.com/terminalmage) Fix versionadded
	- **– PR** [#36930](https://github.com/saltstack/salt/pull/36930):([jfindlay\)](https://github.com/jfindlay) return opennebula errors to user
- •**PR** [#36929](https://github.com/saltstack/salt/pull/36929): ([rallytime\)](https://github.com/rallytime) [yumpkg] Skip test\_pkg\_upgrade\_has\_pending\_upgrades if there are no upgrades @ *2016-10-11 22:55:49 UTC*
	- **–** 6ea1f59058 Merge pull request [#36929](https://github.com/saltstack/salt/pull/36929) from rallytime/fix-pending-upgrade-test
	- **–** 32829b9474 [yumpkg] Skip test\_pkg\_upgrade\_has\_pending\_upgrades if there are no upgrades
- **ISSUE** [#36906](https://github.com/saltstack/salt/issues/36906):([sjorge](https://github.com/sjorge)) [docs] comments about targetting execution still correct? (refs: [#36926,](https://github.com/saltstack/salt/pull/36926) #`saltstack/salt`#36925`\_`\_, [#36925\)](https://github.com/saltstack/salt/pull/36925)
	- **– PR** [saltstack/salt#36925:](https://github.com/saltstack/salt/pull/36925) [\(rallytime\)](https://github.com/rallytime) Remove "Targeting with Executions" section from docs (refs: [#36926\)](https://github.com/saltstack/salt/pull/36926)
	- **– PR** [#36926](https://github.com/saltstack/salt/pull/36926):([rallytime](https://github.com/rallytime)) [2016.3] Remove "Targeting with Executions" section from docs
- **PR** [#36915](https://github.com/saltstack/salt/pull/36915):([rallytime\)](https://github.com/rallytime) [2016.3] Merge forward from 2015.8 to 2016.3 @ *2016-10-11 19:49:42 UTC*
	- **–** b7f87e0aed Merge pull request [#36915](https://github.com/saltstack/salt/pull/36915) from rallytime/merge-2016.3
	- **–** 971c27cba2 Merge branch '2015.8' into '2016.3'
	- **–** f3443fb992 Properly handle "shared" arg in git.init when it is a bool([#36912\)](https://github.com/saltstack/salt/pull/36912)
	- **–** bdbf1619cb Check for test=True in salt.wait\_for\_event orchestration events([#36897\)](https://github.com/saltstack/salt/pull/36897)
	- **– PR** [#36820](https://github.com/saltstack/salt/pull/36820):([BenoitKnecht](https://github.com/BenoitKnecht)) Fix diff output of test runs for Debian slave interfaces
- **ISSUE** [#36855](https://github.com/saltstack/salt/issues/36855): [\(edwardsdanielj\)](https://github.com/edwardsdanielj) Issue with setting up schedule job via state.apply (refs: [#36894\)](https://github.com/saltstack/salt/pull/36894)
	- **– PR** [#36894](https://github.com/saltstack/salt/pull/36894):([jfindlay\)](https://github.com/jfindlay) states.schedule: splay is not ordereddict
- **PR** [#36885](https://github.com/saltstack/salt/pull/36885):([rallytime\)](https://github.com/rallytime) [2016.3] Merge forward from 2015.8 to 2016.3 @ *2016-10-10 19:30:25 UTC*
	- **–** 86ac8bd680 Merge pull request [#36885](https://github.com/saltstack/salt/pull/36885) from rallytime/merge-2016.3
	- **–** c09b9d6e6a Merge branch '2015.8' into '2016.3'
		- ∗ 3ce4897b97 Merge pull request [#36857](https://github.com/saltstack/salt/pull/36857) from terminalmage/systemd-unit-tests
			- · 7c78d6f419 Add unit tests for systemd scope usage
	- **– PR** [#36889](https://github.com/saltstack/salt/pull/36889):([terminalmage\)](https://github.com/terminalmage) salt-ssh: Try "command -v" before falling back to "which"
- **ISSUE** [#36804](https://github.com/saltstack/salt/issues/36804): [\(Ch3LL](https://github.com/Ch3LL)) CARBON: error when using pkg.installed with url source (refs: [#36830](https://github.com/saltstack/salt/pull/36830))
	- **– PR** [#36830:](https://github.com/saltstack/salt/pull/36830) [\(terminalmage\)](https://github.com/terminalmage) fileclient: Change queryarg comparison from None to simple boolean check
- **PR** [#36853](https://github.com/saltstack/salt/pull/36853):([rallytime\)](https://github.com/rallytime) Back-port [#33939](https://github.com/saltstack/salt/pull/33939) to 2016.3 @ *2016-10-07 21:44:33 UTC*
- **– PR** [#33939](https://github.com/saltstack/salt/pull/33939):([bx2](https://github.com/bx2)) Removed *!*-password check for salt-cloud vultr provider (refs: [#36853](https://github.com/saltstack/salt/pull/36853))
- **–** 6a6bdf3e3f Merge pull request [#36853](https://github.com/saltstack/salt/pull/36853) from rallytime/bp-33939
- **–** efbc09c1a6 Removed *!*-password check
- **PR** [#36852](https://github.com/saltstack/salt/pull/36852):([rallytime\)](https://github.com/rallytime) Back-port [#36743](https://github.com/saltstack/salt/pull/36743) to 2016.3 @ *2016-10-07 21:35:43 UTC*
	- **– PR** [#36743](https://github.com/saltstack/salt/pull/36743):([do3meli](https://github.com/do3meli)) corrected OS Name in openbsd\_sysctl module load error message (refs: [#36852](https://github.com/saltstack/salt/pull/36852))
	- **–** 01348bde18 Merge pull request [#36852](https://github.com/saltstack/salt/pull/36852) from rallytime/bp-36743
	- **–** 899130d11f corrected OS Name in module load error message
- **PR** [#36844](https://github.com/saltstack/salt/pull/36844):([rallytime\)](https://github.com/rallytime) [2016.3] Merge forward from 2015.8 to 2016.3 @ *2016-10-07 19:20:31 UTC*
	- **–** 0b7661244d Merge pull request [#36844](https://github.com/saltstack/salt/pull/36844) from rallytime/merge-2016.3
	- **–** 1c3a9a3ee9 Merge branch '2015.8' into '2016.3'
		- ∗ 3e6b16de2b Merge pull request [#36786](https://github.com/saltstack/salt/pull/36786) from cachedout/fixup\_36676
			- · 3c93134e57 Typo
			- · 13eb463bd9 Fixup alterernatives module
		- ∗ c126f2e132 Merge pull request [#36757](https://github.com/saltstack/salt/pull/36757) from cachedout/issue\_33841
			- · 4bce452500 Resolve issue with minion failing to restart on failure
		- ∗ 89f9fc8c0d Merge pull request [#36749](https://github.com/saltstack/salt/pull/36749) from jacobhammons/file-dict
			- · 71f91b3a50 Fixes the cli examples to reference the correct function
		- ∗ 804a2a1ab0 Merge pull request [#36730](https://github.com/saltstack/salt/pull/36730) from rallytime/bp-36028
			- · 4be4f900ee Back-port [#36028](https://github.com/saltstack/salt/pull/36028) to 2015.8
- **PR** [#36835](https://github.com/saltstack/salt/pull/36835):([jfindlay\)](https://github.com/jfindlay) unify and expand beacon documentation @ *2016-10-07 15:59:34 UTC*
	- **– PR** [#36808](https://github.com/saltstack/salt/pull/36808):([gtmanfred\)](https://github.com/gtmanfred) allow for closing stuff in beacons (refs: [#36835\)](https://github.com/saltstack/salt/pull/36835)
	- **–** dc5d821be6 Merge pull request [#36835](https://github.com/saltstack/salt/pull/36835) from jfindlay/beacon\_doc
	- **–** b2eccdefd5 doc.topics.beacons: reflow text at 80 chars
	- **–** b181f9890d doc.topics.{reactor|beacons}: unify examples, many minor edits
	- **–** 28b4e30009 doc.glossary: use parenthesis
	- **–** 82cf39db00 doc.glossary: add JID
	- **–** cc071b75cb doc.glossary: add idempotent
- **ISSUE** [#36787](https://github.com/saltstack/salt/issues/36787): [\(maximeguillet](https://github.com/maximeguillet)) postgres.\* calls fail with postgresql 9.6 and .psqlrc custom file (refs: [#36789\)](https://github.com/saltstack/salt/pull/36789)
- **PR** [#36789](https://github.com/saltstack/salt/pull/36789):([maximeguillet\)](https://github.com/maximeguillet) Fix behavior of psql -c option with postgresql 9.6 @ *2016-10-06 11:24:51 UTC*
	- **–** 1284de27fc Merge pull request [#36789](https://github.com/saltstack/salt/pull/36789) from maximeguillet/fix-psqlrc-pg9.6
	- **–** b59c23bef1 Fix one remaining postgresql tests linked to [#36787](https://github.com/saltstack/salt/issues/36787).
	- **–** 8b92ae2061 Fix postgresql tests using position in the argument list of psql.
	- **–** 21f2a17a07 Fix postgresql tests by adding --no-psqlrc option introduced by [#36787](https://github.com/saltstack/salt/issues/36787).
	- **–** 574e30e915 Fix behavior of psql -c option with postgresql 9.6
- **ISSUE** [#36579](https://github.com/saltstack/salt/issues/36579): [\(scubahub\)](https://github.com/scubahub) No error generated when reactor file does not exist. (refs: [#36797\)](https://github.com/saltstack/salt/pull/36797)
- **PR** [#36797](https://github.com/saltstack/salt/pull/36797):([cachedout](https://github.com/cachedout)) Error on reaction with missing SLS file @ *2016-10-06 11:19:27 UTC*
- **–** a1d59f4d2f Merge pull request [#36797](https://github.com/saltstack/salt/pull/36797) from cachedout/issue\_36579
- **–** 6ce4653fa3 Error on reaction with missing SLS file
- **ISSUE** [saltstack/salt#36788:](https://github.com/saltstack/salt/issues/36788) [\(damon-atkins](https://github.com/damon-atkins)) pillar/libvirt.py assume certtool is available and works every time (refs: [#36803](https://github.com/saltstack/salt/pull/36803))
- **PR** [#36803](https://github.com/saltstack/salt/pull/36803):([gtmanfred\)](https://github.com/gtmanfred) do not load libvirt pillar if certtool is unavailable @ *2016-10-06 11:15:14 UTC*
	- **–** b75130be2d Merge pull request [#36803](https://github.com/saltstack/salt/pull/36803) from gtmanfred/2016.3
	- **–** 2183737085 do not load libvirt pillar if certtool is unavailable
- **PR** [#36815](https://github.com/saltstack/salt/pull/36815):([BenoitKnecht](https://github.com/BenoitKnecht)) Fix glance.image\_present state @ *2016-10-06 10:29:44 UTC*
	- **–** 39148dc711 Merge pull request [#36815](https://github.com/saltstack/salt/pull/36815) from BenoitKnecht/fix-glance-image-present-state-2016.3
	- **–** 342eee444d states: glance: handle image list instead of dict
	- **–** 02b91ecf15 states: glance: import keystone exceptions from new location
- **ISSUE** [#36738](https://github.com/saltstack/salt/issues/36738): [\(edhgoose](https://github.com/edhgoose)) rpmdev-vercmp throws lots of warnings on Amazon Linux (refs: [#36739](https://github.com/saltstack/salt/pull/36739))
- **PR** [#36754](https://github.com/saltstack/salt/pull/36754):([terminalmage](https://github.com/terminalmage)) Base rpmdev-vercmp comparison result on retcode @ *2016-10-05 12:50:23 UTC*
	- **– PR** [#36739](https://github.com/saltstack/salt/pull/36739):([edhgoose](https://github.com/edhgoose)) Add support for rpmdevtools returning < / > / == (refs: [#36754](https://github.com/saltstack/salt/pull/36754))
	- **–** 81c935f210 Merge pull request [#36754](https://github.com/saltstack/salt/pull/36754) from terminalmage/issue36738
	- **–** 928c99d2f7 Base rpmdev-vercmp comparison result on retcode
	- **– PR** [saltstack/salt#36728:](https://github.com/saltstack/salt/pull/36728) [\(rallytime](https://github.com/rallytime)) [2016.3] Merge forward from 2015.8 to 2016.3 (refs: [#36785\)](https://github.com/saltstack/salt/pull/36785)
- **PR** [#36785](https://github.com/saltstack/salt/pull/36785):([cachedout](https://github.com/cachedout)) Fixup merge forward [#36728](https://github.com/saltstack/salt/pull/36728) @ *2016-10-05 11:02:16 UTC*
	- **– PR** [#36728](https://github.com/saltstack/salt/pull/36728):([rallytime](https://github.com/rallytime)) [2016.3] Merge forward from 2015.8 to 2016.3 (refs: [#36785](https://github.com/saltstack/salt/pull/36785))
	- **–** 4bdb997dae Merge pull request [#36785](https://github.com/saltstack/salt/pull/36785) from cachedout/pr-36728
	- **–** 118ba8a772 Update alternatives module to strip newline chars
	- **–** 24b8bba145 Merge branch '2015.8' into '2016.3'
		- ∗ a01a68d4be Merge pull request [#36676](https://github.com/saltstack/salt/pull/36676) from vutny/redhat-alternatives-detect-fail
			- · bba9d0d105 *alternatives.install* state: detect *alternatives* command failed
		- ∗ eab4fd563a Merge pull request [#36700](https://github.com/saltstack/salt/pull/36700) from terminalmage/update-faq
			- · 3d15eedfe0 Add additional information about onchanges/onchanges\_in
			- · 57ecbe6c53 Update minion restart example to use onchanges instead of cmd.wait
- **ISSUE** [#36766](https://github.com/saltstack/salt/issues/36766): [\(bx2](https://github.com/bx2)) salt-cloud (vultr) throws NameError: global name '\_\_opts\_\_' is not defined (refs: [#36768](https://github.com/saltstack/salt/pull/36768))
- **PR** [#36768](https://github.com/saltstack/salt/pull/36768):([gtmanfred\)](https://github.com/gtmanfred) add \_\_utils\_\_ to vultr cloud provider @ *2016-10-05 06:59:27 UTC*
	- **–** 90cca6b135 Merge pull request [#36768](https://github.com/saltstack/salt/pull/36768) from gtmanfred/2016.3
	- **–** 9df2fd11dd add \_\_utils\_\_ to vultr cloud provider
- **PR** [#36764](https://github.com/saltstack/salt/pull/36764):([cachedout](https://github.com/cachedout)) Another bit of detection for failed pip tests @ *2016-10-04 13:05:29 UTC*
	- **–** 8ff69bf0c7 Merge pull request [#36764](https://github.com/saltstack/salt/pull/36764) from cachedout/more\_pip\_test\_fixing
	- **–** b9f5343449 Another bit of detection for failed pip tests
- **ISSUE** [#27316](https://github.com/saltstack/salt/issues/27316): [\(efficks](https://github.com/efficks)) Extracted state with zip format failed on Windows (refs: [#27317\)](https://github.com/saltstack/salt/pull/27317)
- **ISSUE** [#27207](https://github.com/saltstack/salt/issues/27207): [\(PredatorVI](https://github.com/PredatorVI)) archive.extracted state not preserving file permissions (refs: [#33906](https://github.com/saltstack/salt/pull/33906))
- **ISSUE** [#26569](https://github.com/saltstack/salt/issues/26569):([ssgward](https://github.com/ssgward)) Add support for password-protected zip files in archive.extracted on Windows (refs: [#31116\)](https://github.com/saltstack/salt/pull/31116)
- **ISSUE** [#23822](https://github.com/saltstack/salt/issues/23822): [\(sidcarter\)](https://github.com/sidcarter) Zip file extracted permissions are incorrect (refs: [#25128\)](https://github.com/saltstack/salt/pull/25128)
	- **– PR** [saltstack/salt#36722](https://github.com/saltstack/salt/pull/36722): [\(rallytime](https://github.com/rallytime)) Skip cmd\_unzip test if salt.utils.which('zip') isn't available (refs: [#36747\)](https://github.com/saltstack/salt/pull/36747)
	- **– PR** [saltstack/salt#36648:](https://github.com/saltstack/salt/pull/36648) [\(jfindlay](https://github.com/jfindlay)) Integration tests for archive execution module (refs: [#36747\)](https://github.com/saltstack/salt/pull/36747)
	- **– PR** [saltstack/salt#36539:](https://github.com/saltstack/salt/pull/36539) [\(jfindlay](https://github.com/jfindlay)) Prefer archive.cmd\_unzip (refs: #`saltstack/salt`#36648`\_`\_, [#36648\)](https://github.com/saltstack/salt/pull/36648)
- **PR** [#36747](https://github.com/saltstack/salt/pull/36747):([jfindlay\)](https://github.com/jfindlay) modules.archive integration tests: check for gzip, rar @ *2016-10-04 11:47:32 UTC*
	- **– PR** [#33906](https://github.com/saltstack/salt/pull/33906):([lomeroe\)](https://github.com/lomeroe) Archive unzip permissions (refs: [#36539,](https://github.com/saltstack/salt/pull/36539) #saltstack/salt`#36539`\_)
	- **– PR** [#31116:](https://github.com/saltstack/salt/pull/31116)([UtahDave](https://github.com/UtahDave)) Add password support for zip files in archive module and state (refs: [#36539,](https://github.com/saltstack/salt/pull/36539) #saltstack/salt`#36539`\_)
	- **– PR** [#27764](https://github.com/saltstack/salt/pull/27764):([basepi](https://github.com/basepi)) Merge forward from 2015.8 to develop (refs: [#36539,](https://github.com/saltstack/salt/pull/36539) #saltstack/salt`#36539`\_)
	- **– PR** [#27317](https://github.com/saltstack/salt/pull/27317): [\(efficks](https://github.com/efficks)) State unzip should use unzip command instead of unzip\_cmd. (refs: [#36539,](https://github.com/saltstack/salt/pull/36539) #saltstack/salt`#36539`\_)
	- **– PR** [#25128](https://github.com/saltstack/salt/pull/25128):([stanislavb](https://github.com/stanislavb)) Use cmd\_unzip to preserve permissions (refs: [#36539](https://github.com/saltstack/salt/pull/36539), #saltstack/salt`#36539`\_)
	- **–** 5c0cbfc4c6 Merge pull request [#36747](https://github.com/saltstack/salt/pull/36747) from jfindlay/arch\_test
	- **–** b5fcca9983 modules.archive int tests: check for gzip, rar
- **PR** [#36744](https://github.com/saltstack/salt/pull/36744):([cachedout](https://github.com/cachedout)) Fix issue where test suite could hang on shutdown @ *2016-10-03 15:37:00 UTC*
	- **–** 93f1daa4ce Merge pull request [#36744](https://github.com/saltstack/salt/pull/36744) from cachedout/fix\_test\_shutdown
	- **–** cdf2a56564 Fix issue where test suite could hang on shutdown
- **ISSUE** [saltstack/salt#32490:](https://github.com/saltstack/salt/issues/32490) [\(davegiles\)](https://github.com/davegiles) \_\_proxy\_\_ not available when called from state.sls\_id, fine from state.highstate (refs: [#36696\)](https://github.com/saltstack/salt/pull/36696)
- **PR** [#36696](https://github.com/saltstack/salt/pull/36696):([cro\)](https://github.com/cro) pass \_\_proxy\_\_ in state.sls\_id @ *2016-10-01 09:37:50 UTC*
	- **–** 6fa9ec36d2 Merge pull request [#36696](https://github.com/saltstack/salt/pull/36696) from cro/proxy\_in\_sls\_id
	- **–** 891004f3be try/except for when \_\_proxy\_\_ is not injected.
	- **–** e8e53d60be pass \_\_proxy\_\_ in state.sls\_id
- **PR** [#36716](https://github.com/saltstack/salt/pull/36716):([vutny\)](https://github.com/vutny) salt.modules.ini\_manage: fix creating options in empty file @ *2016-10-01 09:35:11 UTC*
	- **–** e0b288feb3 Merge pull request [#36716](https://github.com/saltstack/salt/pull/36716) from vutny/fix-ini-manage
	- **–** 73eb773fb0 salt.modules.ini\_manage: fix creating options in empty file
- **ISSUE** [#29421](https://github.com/saltstack/salt/issues/29421): [\(scbunn](https://github.com/scbunn)) pillar data leaks through environments (refs: [#36435](https://github.com/saltstack/salt/pull/36435), #saltstack/salt`#36435`\_)
	- **– PR** [saltstack/salt#36628:](https://github.com/saltstack/salt/pull/36628) [\(yhekma\)](https://github.com/yhekma) Update doc to reflect the version where 'none' was added as a pillar\_… (refs: [#36724](https://github.com/saltstack/salt/pull/36724))
	- **– PR** [saltstack/salt#36435:](https://github.com/saltstack/salt/pull/36435)([yhekma](https://github.com/yhekma)) Add "none" as a pillar merging strategy (refs: #`saltstack/salt`#36628`\_`\_, [#36628\)](https://github.com/saltstack/salt/pull/36628)
- **PR** [#36724](https://github.com/saltstack/salt/pull/36724):([rallytime\)](https://github.com/rallytime) Back-port [#36628](https://github.com/saltstack/salt/pull/36628) to 2016.3 @ *2016-10-01 09:33:43 UTC*
	- **– PR** [#36628](https://github.com/saltstack/salt/pull/36628): [\(yhekma\)](https://github.com/yhekma) Update doc to reflect the version where 'none' was added as a pillar\_… (refs: [#36724\)](https://github.com/saltstack/salt/pull/36724)
	- **–** 97713b09f5 Merge pull request [#36724](https://github.com/saltstack/salt/pull/36724) from rallytime/bp-36628
- **–** 3bb2cb6379 Update doc to reflect the version where 'none' was added as a pillar\_source\_merging\_strategy
- **– PR** [saltstack/salt#36643:](https://github.com/saltstack/salt/pull/36643) [\(roosri](https://github.com/roosri)) a small, and unfortunate error (refs: [#36725](https://github.com/saltstack/salt/pull/36725))
- **PR** [#36725](https://github.com/saltstack/salt/pull/36725):([rallytime\)](https://github.com/rallytime) Back-port [#36643](https://github.com/saltstack/salt/pull/36643) to 2016.3 @ *2016-10-01 09:33:13 UTC*
	- **– PR** [#36643](https://github.com/saltstack/salt/pull/36643):([roosri\)](https://github.com/roosri) a small, and unfortunate error (refs: [#36725](https://github.com/saltstack/salt/pull/36725))
	- **–** 8e7529764b Merge pull request [#36725](https://github.com/saltstack/salt/pull/36725) from rallytime/bp-36643
	- **–** c5b8e442f9 a small, and unfortunate error
- **PR** [#36726](https://github.com/saltstack/salt/pull/36726):([rallytime\)](https://github.com/rallytime) Back-port [#36722](https://github.com/saltstack/salt/pull/36722) to 2016.3 @ *2016-10-01 09:32:53 UTC*
	- **– PR** [#36722](https://github.com/saltstack/salt/pull/36722):([rallytime](https://github.com/rallytime)) Skip cmd\_unzip test if salt.utils.which('zip') isn't available (refs: [#36726](https://github.com/saltstack/salt/pull/36726))
	- **–** cf32c59b6a Merge pull request [#36726](https://github.com/saltstack/salt/pull/36726) from rallytime/bp-36722
	- **–** 5904cc04c6 Skip cmd\_unzip test if salt.utils.which('zip') isn't available
- **ISSUE** [saltstack/salt#36718](https://github.com/saltstack/salt/issues/36718):([Ch3LL\)](https://github.com/Ch3LL) Error when using archive.zip on python2.6 (refs: [#36719](https://github.com/saltstack/salt/pull/36719))
	- **– PR** [#36719](https://github.com/saltstack/salt/pull/36719):([Ch3LL\)](https://github.com/Ch3LL) fix python26 archive zip module
	- **– PR** [saltstack/salt#36616:](https://github.com/saltstack/salt/pull/36616) [\(cro](https://github.com/cro)) Zypper fix test (refs: [#36699](https://github.com/saltstack/salt/pull/36699))
- **PR** [#36699](https://github.com/saltstack/salt/pull/36699):([cachedout](https://github.com/cachedout)) Fix error in test @ *2016-09-30 11:28:18 UTC*
	- **–** 7d022a3f39 Merge pull request [#36699](https://github.com/saltstack/salt/pull/36699) from cachedout/fixup\_36616
	- **–** 16f5bb70ec Remove line that checks against unordered keys
	- **–** 0e9148293a Fix error in test
- **ISSUE** [#36669](https://github.com/saltstack/salt/issues/36669): [\(jackywu\)](https://github.com/jackywu) fix bug of including loopback addr will never work (refs: [#36670\)](https://github.com/saltstack/salt/pull/36670)
- **PR** [#36670](https://github.com/saltstack/salt/pull/36670):([jackywu](https://github.com/jackywu)) fix bug for including loopback addr @ *2016-09-30 10:21:53 UTC*
	- **–** 0aa35596c0 Merge pull request [#36670](https://github.com/saltstack/salt/pull/36670) from jackywu/2016.3
	- **–** 48d2d512d8 fix bug for including loopback addr
- **ISSUE** [#36692](https://github.com/saltstack/salt/issues/36692): [\(lorengordon](https://github.com/lorengordon)) Expose *ignore if missing* param to the file.replace state (refs: [#36694\)](https://github.com/saltstack/salt/pull/36694)
- •**PR** [#36694](https://github.com/saltstack/salt/pull/36694): ([lorengordon\)](https://github.com/lorengordon) Exposes *ignore if* missing to file.replace state module @ *2016-09-30 10:12:27 UTC* 
	- **–** 0e8c9abe8d Merge pull request [#36694](https://github.com/saltstack/salt/pull/36694) from lorengordon/issue-36692
	- **–** 35f3bb3a8a Exposes *ignore\_if\_missing* to file.replace state module
	- **– PR** [saltstack/salt#35356](https://github.com/saltstack/salt/pull/35356):([jfindlay\)](https://github.com/jfindlay) document log levels and warn on all logging below info (refs: [#36686](https://github.com/saltstack/salt/pull/36686))
- **PR** [#36686](https://github.com/saltstack/salt/pull/36686):([jfindlay\)](https://github.com/jfindlay) log levels doc: try long form table @ *2016-09-29 18:21:47 UTC*
	- **–** c089ac6c67 Merge pull request [#36686](https://github.com/saltstack/salt/pull/36686) from jfindlay/log\_levels
	- **–** 4dd4fc94dc log levels doc: try long form table
- **PR** [#36690](https://github.com/saltstack/salt/pull/36690):([rallytime\)](https://github.com/rallytime) [2016.3] Merge forward from 2015.8 to 2016.3 @ *2016-09-29 17:46:24 UTC*
	- **–** e0a851b2f1 Merge pull request [#36690](https://github.com/saltstack/salt/pull/36690) from rallytime/merge-2016.3
	- **–** 7fc38c9aca Merge branch '2015.8' into '2016.3'
	- **–** 7d1972bd5c Merge pull request [#36684](https://github.com/saltstack/salt/pull/36684) from rallytime/merge-2015.8
		- ∗ 838722d225 Merge branch '2015.5' into '2015.8'
		- ∗ 8f1ba2fa26 Merge pull request [#36678](https://github.com/saltstack/salt/pull/36678) from rallytime/merge-2015.5
- ∗ 51240ecb13 Merge branch '2014.7' into '2015.5'
- ∗ 86dc3dc9f7 Merge pull request [#36641](https://github.com/saltstack/salt/pull/36641) from fuzzy-id/fix-lvm-thin-argument
- ∗ 740516aace fix thin argument for 'lvm.lv\_create'
- **PR** [#36680](https://github.com/saltstack/salt/pull/36680):([rallytime\)](https://github.com/rallytime) [2016.3] Merge forward from 2015.8 to 2016.3 @ *2016-09-29 16:49:16 UTC*
	- **–** f95dd696e5 Merge pull request [#36680](https://github.com/saltstack/salt/pull/36680) from rallytime/merge-2016.3
	- **–** 3e4ac617d3 Merge branch '2015.8' into '2016.3'
	- **–** e4c5d0bfd6 Merge pull request [#36664](https://github.com/saltstack/salt/pull/36664) from cachedout/remove\_useless\_size\_check
		- ∗ 3d098c64ef Remove possible race between grains dumps in test
	- **–** 8cfe371a5a Merge pull request [#36663](https://github.com/saltstack/salt/pull/36663) from cachedout/skip\_pip\_tests\_on\_download\_fail
		- ∗ 0c7fb91dc5 Fix error
	- **–** e3f8618982 Merge pull request [#36662](https://github.com/saltstack/salt/pull/36662) from cachedout/skip\_pip\_tests\_on\_download\_fail
		- ∗ 0bbc60ccd7 Skip over tests where upstream pip isn't there
	- **–** 3249a11e71 Merge pull request [#36661](https://github.com/saltstack/salt/pull/36661) from cachedout/fix\_grain\_test\_race
		- ∗ 2dcb92134d Fix race between minion job timeout and cli test timeout
	- **–** b0190f248e Merge pull request [#36660](https://github.com/saltstack/salt/pull/36660) from cachedout/fix\_2068\_issue\_test
		- ∗ f4906fe771 Fix test not to rely on external resources
- **ISSUE** [#28125](https://github.com/saltstack/salt/issues/28125): [\(peter-slovak\)](https://github.com/peter-slovak) [2015.8] support for \_\_env\_\_ in Git external pillar (refs: [#36659\)](https://github.com/saltstack/salt/pull/36659)
- **PR** [#36659](https://github.com/saltstack/salt/pull/36659):([terminalmage](https://github.com/terminalmage)) Support dynamic env in new-style git\_pillar @ *2016-09-29 05:04:38 UTC*
	- **–** eab1680f3f Merge pull request [#36659](https://github.com/saltstack/salt/pull/36659) from terminalmage/issue28125
	- **–** 45352b36bd Support dynamic env in new-style git\_pillar
- **ISSUE** [#34927](https://github.com/saltstack/salt/issues/34927): [\(bobrik\)](https://github.com/bobrik) Salt does not run "systemd daemon-reload" on unit override (refs: [#36538](https://github.com/saltstack/salt/pull/36538))
- **PR** [#36538](https://github.com/saltstack/salt/pull/36538):([clinta](https://github.com/clinta)) daemon-reload on call to service.avaliable @ *2016-09-29 02:28:00 UTC*
	- **–** 0c2bd4b66b Merge pull request [#36538](https://github.com/saltstack/salt/pull/36538) from clinta/daemon-reload
	- **–** 833beb9b36 Merge pull request [#1](https://github.com/saltstack/salt/issues/1) from terminalmage/pr-36538
		- ∗ c4060ba2c1 Move check for service availability to a helper function
	- **–** 20c2c91bba daemon-reload on call to service.avaliable
- **PR** [#36616](https://github.com/saltstack/salt/pull/36616):([cro\)](https://github.com/cro) Zypper fix test @ *2016-09-29 02:26:22 UTC*
	- **–** d8a61eb9f6 Merge pull request [#36616](https://github.com/saltstack/salt/pull/36616) from cro/zypper\_fix\_test
	- **–** b618a5c07d Remove debugging
	- **–** 3870589462 Test for pkg.upgrade. Most robust on Suse but better than nothing elsewhere
	- **–** 867638ff48 Test for pkg.upgrade. Most robust on Suse but better than nothing elsewhere
- **PR** [#36621](https://github.com/saltstack/salt/pull/36621):([terminalmage](https://github.com/terminalmage)) Fix shadowed builtins @ *2016-09-29 02:25:54 UTC*
	- **–** ccd92d22d2 Merge pull request [#36621](https://github.com/saltstack/salt/pull/36621) from terminalmage/fix-shadowed-builtins
	- **–** 62729eff8d Update tests to include fix for renamed function
	- **–** 283aca8f2a Update test to reflect new function signature
	- **–** 0f158b5edd Fix shadowed builtins
- **– PR** [saltstack/salt#36618:](https://github.com/saltstack/salt/pull/36618) [\(onorua](https://github.com/onorua)) Fix memory leak for 0mq transport in case of TCP DDOS (refs: [#36636](https://github.com/saltstack/salt/pull/36636))
- **PR** [#36636](https://github.com/saltstack/salt/pull/36636):([rallytime\)](https://github.com/rallytime) Back-port [#36618](https://github.com/saltstack/salt/pull/36618) to 2016.3 @ *2016-09-29 02:23:09 UTC*
	- **– PR** [#36618](https://github.com/saltstack/salt/pull/36618):([onorua\)](https://github.com/onorua) Fix memory leak for 0mq transport in case of TCP DDOS (refs: [#36636](https://github.com/saltstack/salt/pull/36636))
	- **–** 24f82b2809 Merge pull request [#36636](https://github.com/saltstack/salt/pull/36636) from rallytime/bp-36618
	- **–** 275845c3d2 Fix memory leak for 0mq transport
- **ISSUE** [#27316](https://github.com/saltstack/salt/issues/27316): [\(efficks](https://github.com/efficks)) Extracted state with zip format failed on Windows (refs: [#27317\)](https://github.com/saltstack/salt/pull/27317)
- **ISSUE** [#27207](https://github.com/saltstack/salt/issues/27207): [\(PredatorVI](https://github.com/PredatorVI)) archive.extracted state not preserving file permissions (refs: [#33906](https://github.com/saltstack/salt/pull/33906))
- **ISSUE** [#26569](https://github.com/saltstack/salt/issues/26569):([ssgward](https://github.com/ssgward)) Add support for password-protected zip files in archive.extracted on Windows (refs: [#31116\)](https://github.com/saltstack/salt/pull/31116)
- **ISSUE** [#23822](https://github.com/saltstack/salt/issues/23822): [\(sidcarter\)](https://github.com/sidcarter) Zip file extracted permissions are incorrect (refs: [#25128\)](https://github.com/saltstack/salt/pull/25128)
	- **– PR** [saltstack/salt#36539:](https://github.com/saltstack/salt/pull/36539) [\(jfindlay](https://github.com/jfindlay)) Prefer archive.cmd\_unzip (refs: #`saltstack/salt`#36648`\_`\_, [#36648\)](https://github.com/saltstack/salt/pull/36648)
- **PR** [#36648](https://github.com/saltstack/salt/pull/36648):([jfindlay\)](https://github.com/jfindlay) Integration tests for archive execution module (refs: [#36986](https://github.com/saltstack/salt/pull/36986)) @ *2016-09-29 02:16:54 UTC*
	- **– PR** [#33906](https://github.com/saltstack/salt/pull/33906):([lomeroe\)](https://github.com/lomeroe) Archive unzip permissions (refs: [#36539,](https://github.com/saltstack/salt/pull/36539) #saltstack/salt`#36539`\_)
	- **– PR** [#31116:](https://github.com/saltstack/salt/pull/31116)([UtahDave](https://github.com/UtahDave)) Add password support for zip files in archive module and state (refs: [#36539,](https://github.com/saltstack/salt/pull/36539) #saltstack/salt`#36539`\_)
	- **– PR** [#27764](https://github.com/saltstack/salt/pull/27764):([basepi](https://github.com/basepi)) Merge forward from 2015.8 to develop (refs: [#36539,](https://github.com/saltstack/salt/pull/36539) #saltstack/salt`#36539`\_)
	- **– PR** [#27317](https://github.com/saltstack/salt/pull/27317): [\(efficks](https://github.com/efficks)) State unzip should use unzip command instead of unzip\_cmd. (refs: [#36539,](https://github.com/saltstack/salt/pull/36539) #saltstack/salt`#36539`\_)
	- **– PR** [#25128](https://github.com/saltstack/salt/pull/25128):([stanislavb](https://github.com/stanislavb)) Use cmd\_unzip to preserve permissions (refs: [#36539](https://github.com/saltstack/salt/pull/36539), #saltstack/salt`#36539`\_)
	- **–** 750ff8220c Merge pull request [#36648](https://github.com/saltstack/salt/pull/36648) from jfindlay/arch\_test
	- **–** cc4d958557 modules.archive: add integration tests
	- **–** 99bf89447b modules.archive: add opts arg to g(un)zip
	- **–** c1219e68c5 modules.archive.unzip: depend on zipfile module
	- **–** 315b031de9 modules.archive: use less redundant message
	- **– PR** [saltstack/salt#36389:](https://github.com/saltstack/salt/pull/36389) [\(cachedout\)](https://github.com/cachedout) Pr 36386 (refs: [#36650\)](https://github.com/saltstack/salt/pull/36650)
- **PR** [#36650](https://github.com/saltstack/salt/pull/36650):([rallytime\)](https://github.com/rallytime) Revert "Pr 36386" @ *2016-09-29 02:11:15 UTC*
	- **– PR** [#36386](https://github.com/saltstack/salt/pull/36386):([xiaoanyunfei](https://github.com/xiaoanyunfei)) fix salt-api's default opts were covered by salt-master [#35734](https://github.com/saltstack/salt/pull/35734) (refs: [#36389,](https://github.com/saltstack/salt/pull/36389) [#36650,](https://github.com/saltstack/salt/pull/36650) #saltstack/salt`#36389`\_)
	- **– PR** [#35734](https://github.com/saltstack/salt/pull/35734):([xiaoanyunfei\)](https://github.com/xiaoanyunfei) fix salt-api's default opts were covered by salt-master (refs: [#36386](https://github.com/saltstack/salt/pull/36386))
	- **–** 91aa464d5d Merge pull request [#36650](https://github.com/saltstack/salt/pull/36650) from saltstack/revert-36389-pr-36386
	- **–** 33ef5bffe6 Revert "Pr 36386"
- **ISSUE** [#36304](https://github.com/saltstack/salt/issues/36304): [\(Ch3LL](https://github.com/Ch3LL)) stack trace when transport is not a currently supported transport (refs: [#36646\)](https://github.com/saltstack/salt/pull/36646)
- **PR** [#36646](https://github.com/saltstack/salt/pull/36646):([rallytime\)](https://github.com/rallytime) Provide an error message when invalid transport is set @ *2016-09-28 22:52:11 UTC*
	- **–** ab5c0e9e65 Merge pull request [#36646](https://github.com/saltstack/salt/pull/36646) from rallytime/fix-36304
	- **–** ae021d6dec Provide an error message when invalid transport is set
- **PR** [#36635](https://github.com/saltstack/salt/pull/36635):([rallytime\)](https://github.com/rallytime) [2016.3] Merge forward from 2015.8 to 2016.3 @ *2016-09-28 21:10:25 UTC*
	- **–** 6d9b28506c Merge pull request [#36635](https://github.com/saltstack/salt/pull/36635) from rallytime/merge-2016.3
- **–** 787c1f557e Pylint fix
- **–** da574e5b03 Merge branch '2015.8' into '2016.3'
- **–** f0d561a229 Merge pull request [#36632](https://github.com/saltstack/salt/pull/36632) from isbm/isbm-thin-modules-config-15.8
	- ∗ 975f8bb27d Add extra-mods options to the Salt-Thin via SSH CLI
	- ∗ a441b35588 Add documentation about Salt Thin configuration
	- ∗ 3bfb17ee62 Add a description of the thin/min parameters to the master config
	- ∗ 3d878f9da5 Get the thin Salt with configured extra modules on SSH
	- ∗ 2be9330be6 Add thin options to the master config.
	- ∗ 58577d342e Generate thin with configured extrta modules
- **ISSUE** [#36553](https://github.com/saltstack/salt/issues/36553): [\(nilliams](https://github.com/nilliams)) states.hg.latest claims to succeed despite errors (refs: [#36620](https://github.com/saltstack/salt/pull/36620))
- **PR** [#36620](https://github.com/saltstack/salt/pull/36620):([rallytime\)](https://github.com/rallytime) Don't allow mercurial states to return True with errors @ *2016-09-28 05:50:50 UTC*
	- **–** 83da81cdfd Merge pull request [#36620](https://github.com/saltstack/salt/pull/36620) from rallytime/fix-36553
	- **–** a828bdd0b8 Update test mocks for cmd.run\_all dicts
	- **–** 3904dfc5a8 Don't allow mercurial states to return True with errors
- **PR** [#36622](https://github.com/saltstack/salt/pull/36622):([rallytime\)](https://github.com/rallytime) [2016.3] Merge forward from 2015.8 to 2016.3 @ *2016-09-28 05:39:43 UTC*
	- **–** 1c001d0ee1 Merge pull request [#36622](https://github.com/saltstack/salt/pull/36622) from rallytime/merge-2016.3
	- **–** 90c66ef756 Merge branch '2015.8' into '2016.3'
		- ∗ 9b9e167b47 Merge pull request [#36562](https://github.com/saltstack/salt/pull/36562) from kiorky/s2015.8
			- · 47c3d03035 Fix pkg.latest\_version using localized output
		- ∗ 4ab52ae0f6 Merge pull request [#36607](https://github.com/saltstack/salt/pull/36607) from vutny/detect-service-fail
			- · c4f899b3b3 *salt.states.service*: detect that service failed to start/stop
		- ∗ 5de036b56c Merge pull request [#36611](https://github.com/saltstack/salt/pull/36611) from multani/2015.8
			- · 79fdc12395 jinja: fix YAML terminator removal in Jinja's "yaml" filter
		- ∗ 6e36191fc4 Fix trust key 2015.8([#36540\)](https://github.com/saltstack/salt/pull/36540)
- **PR** [#36520](https://github.com/saltstack/salt/pull/36520):([twangboy](https://github.com/twangboy)) Fix cmd.script runas for Windows @ *2016-09-28 04:07:00 UTC*
	- **–** e7def534b1 Merge pull request [#36520](https://github.com/saltstack/salt/pull/36520) from twangboy/fix\_cmd.script\_runas
	- **–** 377ced5c24 Remove directory in Windows with runas
	- **–** 25d52efeac Fix mkdir
	- **–** 18d41f7711 Add mkdir
	- **–** 9d55bff914 Use cachedir for Windows
- **ISSUE** [saltstack/salt#32368:](https://github.com/saltstack/salt/issues/32368) [\(vitaliyf](https://github.com/vitaliyf)) Low timeout values causes duplicate commands to execute (refs: [#36564](https://github.com/saltstack/salt/pull/36564))
- **PR** [#36564](https://github.com/saltstack/salt/pull/36564):([DmitryKuzmenko](https://github.com/DmitryKuzmenko)) Improve and fix *\_check\_cache\_minions* @ *2016-09-28 02:50:54 UTC*
	- **–** 798bf3086b Merge pull request [#36564](https://github.com/saltstack/salt/pull/36564) from DSRCorporation/bugs/32368\_grains\_match\_bug
	- **–** be61f97db3 Minor: syntax error fixes.
	- **–** 29660ed672 Improve and fix *\_check\_cache\_minions*
- **PR** [#36606:](https://github.com/saltstack/salt/pull/36606)([danlsgiga](https://github.com/danlsgiga)) Add support for ACL Tokens in consul\_pillar with the option consul.token @ *2016-09- 28 02:46:03 UTC*
	- **–** 133705d567 Merge pull request [#36606](https://github.com/saltstack/salt/pull/36606) from danlsgiga/consul\_pillar\_token
	- **–** a5907c9c89 Add support for ACL Tokens in consul\_pillar with the option consul.token
- •**PR** [#36613](https://github.com/saltstack/salt/pull/36613): ([slinn0](https://github.com/slinn0)) Remove file.check managed changes when not needed (backport of PR [#36589](https://github.com/saltstack/salt/pull/36589) to 2016.3) @ *2016-09-28 02:35:56 UTC*
	- **– PR** [#36589](https://github.com/saltstack/salt/pull/36589):([slinn0](https://github.com/slinn0)) Do not generate pchanges in file.managed unless test=True (refs: [#36613\)](https://github.com/saltstack/salt/pull/36613)
	- **–** b365f1e34d Merge pull request [#36613](https://github.com/saltstack/salt/pull/36613) from slinn0/2016.3\_36588\_fixes
	- **–** d9da5cb2d4 Backport of PR [#36589](https://github.com/saltstack/salt/pull/36589) / Issue [#36588](https://github.com/saltstack/salt/issues/36588) to 2016.3 branch.
- **PR** [#36609](https://github.com/saltstack/salt/pull/36609):([rallytime\)](https://github.com/rallytime) [2016.3] Merge forward from 2015.8 to 2016.3 @ *2016-09-27 18:34:22 UTC*
	- **–** e23af98d97 Merge pull request [#36609](https://github.com/saltstack/salt/pull/36609) from rallytime/merge-2016.3
	- **–** f15d4a38bd Merge branch '2015.8' into '2016.3'
	- **–** 57ec792f6b Merge pull request [#36550](https://github.com/saltstack/salt/pull/36550) from rickyninja/2015.8
		- ∗ f9ef30aabe Add version\_cmp for FreeBSD pkg.
- **PR** [#36595](https://github.com/saltstack/salt/pull/36595):([cachedout](https://github.com/cachedout)) Remove tests which no longer apply @ *2016-09-27 07:38:15 UTC*
	- **–** 25fa754d94 Merge pull request [#36595](https://github.com/saltstack/salt/pull/36595) from cachedout/issue\_7754\_fix
	- **–** 3a83b0bd16 Remove tests which no longer apply
- **ISSUE** [#36586](https://github.com/saltstack/salt/issues/36586): [\(gehzumteufel](https://github.com/gehzumteufel)) Documentation update (refs: [#36594](https://github.com/saltstack/salt/pull/36594))
- **PR** [#36594](https://github.com/saltstack/salt/pull/36594):([cachedout](https://github.com/cachedout)) Update boostrap docs to recent versions of Ubuntu @ *2016-09-27 06:18:49 UTC*
	- **–** aed98f47de Merge pull request [#36594](https://github.com/saltstack/salt/pull/36594) from cachedout/issue\_36586
	- **–** 1e6a60ab01 Update boostrap docs to recent versions of Ubuntu
- **PR** [#36585](https://github.com/saltstack/salt/pull/36585):([twangboy](https://github.com/twangboy)) Add pyOpenSSL to req file for Windows @ *2016-09-27 05:49:42 UTC*
	- **–** c79f525863 Merge pull request [#36585](https://github.com/saltstack/salt/pull/36585) from twangboy/add\_pyopenssl
	- **–** 5fc63a1054 Add pyOpenSSL to req file for Windows
- **ISSUE** [#36568](https://github.com/saltstack/salt/issues/36568): [\(lkx007\)](https://github.com/lkx007) cp.push remove source problem (refs: [#36572\)](https://github.com/saltstack/salt/pull/36572)
	- **– PR** [#36572](https://github.com/saltstack/salt/pull/36572):([cachedout](https://github.com/cachedout)) Fix salt.utils.rm\_rf to delete files too
- **ISSUE** [#36491](https://github.com/saltstack/salt/issues/36491): [\(cro\)](https://github.com/cro) pkg.upgrade does not upgrade on Leap 42.1 or Tumbleweed (refs: [#36495\)](https://github.com/saltstack/salt/pull/36495)
- **PR** [#36495](https://github.com/saltstack/salt/pull/36495):([cro\)](https://github.com/cro) Fix pkg.upgrade for zypper @ *2016-09-26 10:02:39 UTC*
	- **–** d0dd92b037 Merge pull request [#36495](https://github.com/saltstack/salt/pull/36495) from cro/zypper\_fix
	- **–** 6c5807c4be Fix pkg.upgrade for zypper
- **ISSUE** [#27316](https://github.com/saltstack/salt/issues/27316): [\(efficks](https://github.com/efficks)) Extracted state with zip format failed on Windows (refs: [#27317\)](https://github.com/saltstack/salt/pull/27317)
- **ISSUE** [#27207](https://github.com/saltstack/salt/issues/27207): [\(PredatorVI](https://github.com/PredatorVI)) archive.extracted state not preserving file permissions (refs: [#33906](https://github.com/saltstack/salt/pull/33906))
- **ISSUE** [#26569](https://github.com/saltstack/salt/issues/26569):([ssgward](https://github.com/ssgward)) Add support for password-protected zip files in archive.extracted on Windows (refs: [#31116\)](https://github.com/saltstack/salt/pull/31116)
- **ISSUE** [#23822](https://github.com/saltstack/salt/issues/23822): [\(sidcarter\)](https://github.com/sidcarter) Zip file extracted permissions are incorrect (refs: [#25128\)](https://github.com/saltstack/salt/pull/25128)
- **PR** [#36539](https://github.com/saltstack/salt/pull/36539):([jfindlay\)](https://github.com/jfindlay) Prefer archive.cmd\_unzip @ *2016-09-26 10:02:11 UTC*
	- **– PR** [#33906](https://github.com/saltstack/salt/pull/33906):([lomeroe\)](https://github.com/lomeroe) Archive unzip permissions (refs: [#36539,](https://github.com/saltstack/salt/pull/36539) #saltstack/salt`#36539`\_)
- **– PR** [#31116:](https://github.com/saltstack/salt/pull/31116)([UtahDave](https://github.com/UtahDave)) Add password support for zip files in archive module and state (refs: [#36539,](https://github.com/saltstack/salt/pull/36539) #saltstack/salt`#36539`\_)
- **– PR** [#27764](https://github.com/saltstack/salt/pull/27764):([basepi](https://github.com/basepi)) Merge forward from 2015.8 to develop (refs: [#36539,](https://github.com/saltstack/salt/pull/36539) #saltstack/salt`#36539`\_)
- **– PR** [#27317](https://github.com/saltstack/salt/pull/27317): [\(efficks](https://github.com/efficks)) State unzip should use unzip command instead of unzip\_cmd. (refs: [#36539,](https://github.com/saltstack/salt/pull/36539) #saltstack/salt`#36539`\_)
- **– PR** [#25128](https://github.com/saltstack/salt/pull/25128):([stanislavb](https://github.com/stanislavb)) Use cmd\_unzip to preserve permissions (refs: [#36539](https://github.com/saltstack/salt/pull/36539), #saltstack/salt`#36539`\_)
- **–** 4bca246a27 Merge pull request [#36539](https://github.com/saltstack/salt/pull/36539) from jfindlay/arch\_perms
- **–** d64ae48783 states.archive: use archive.cmd\_unzip when possible
- **–** 928a7891b4 modules.archive.unzip: log a warning about perms
- **ISSUE** [#36514](https://github.com/saltstack/salt/issues/36514): [\(nilliams](https://github.com/nilliams)) salt.stages.hg errors when -identity option is used (refs: [#36546\)](https://github.com/saltstack/salt/pull/36546)
- •**PR** [#36546:](https://github.com/saltstack/salt/pull/36546) ([rallytime\)](https://github.com/rallytime) Mercurial Module: Pass the identity path portion as own arg @ *2016-09-26 09:44:30 UTC*
	- **–** ab50cde391 Merge pull request [#36546](https://github.com/saltstack/salt/pull/36546) from rallytime/fix-36514
	- **–** 9afe76759e Mercurial Module: Pass the identity\_path portion as own arg
- **ISSUE** [#35480](https://github.com/saltstack/salt/issues/35480): [\(jelenak](https://github.com/jelenak)) 200 processes of salt-master (2016.3.2) (refs: [#36184,](https://github.com/saltstack/salt/pull/36184) [#36555](https://github.com/saltstack/salt/pull/36555), [#37254\)](https://github.com/saltstack/salt/pull/37254)
- **PR** [#36555](https://github.com/saltstack/salt/pull/36555):([DmitryKuzmenko](https://github.com/DmitryKuzmenko)) Bugs/35480 master shutdown @ *2016-09-26 09:25:43 UTC*
	- **–** aea55fce61 Merge pull request [#36555](https://github.com/saltstack/salt/pull/36555) from DSRCorporation/bugs/35480\_master\_shutdown
	- **–** 6ad2998715 Wait for kill in ProcessManager should be greater in main process than in subprocess.
	- **–** c9c45a5d79 Don't set the *daemon* flag for LoggingQueue process.
- **PR** [#36542](https://github.com/saltstack/salt/pull/36542):([rallytime\)](https://github.com/rallytime) [2016.3] Merge forward from 2015.8 to 2016.3 @ *2016-09-23 22:47:26 UTC*
	- **–** a1e0afe1c7 Merge pull request [#36542](https://github.com/saltstack/salt/pull/36542) from rallytime/merge-2016.3
	- **–** 861a001749 Merge branch '2015.8' into '2016.3'
	- **–** 07c9d040c0 Fixup the rabbitmq\_user state test failure [\(#36541\)](https://github.com/saltstack/salt/pull/36541)
- **ISSUE** [#29421](https://github.com/saltstack/salt/issues/29421): [\(scbunn](https://github.com/scbunn)) pillar data leaks through environments (refs: [#36435](https://github.com/saltstack/salt/pull/36435), [saltstack/salt#36435](https://github.com/saltstack/salt/pull/36435))
	- **– PR** [#36532](https://github.com/saltstack/salt/pull/36532):([rallytime](https://github.com/rallytime)) Back-port [#36435](https://github.com/saltstack/salt/pull/36435) to 2016.3
	- **– PR** [#36435](https://github.com/saltstack/salt/pull/36435):([yhekma](https://github.com/yhekma)) Add "none" as a pillar merging strategy (refs: [#36532](https://github.com/saltstack/salt/pull/36532))
	- **– PR** [#36535](https://github.com/saltstack/salt/pull/36535):([rallytime](https://github.com/rallytime)) Be explicit about the salt.utils.templates import
	- **– PR** [#36537](https://github.com/saltstack/salt/pull/36537):([rallytime](https://github.com/rallytime)) Wrap the entire GrainsAppendTestCase class with destructiveTest
- **PR** [#36529](https://github.com/saltstack/salt/pull/36529):([rallytime\)](https://github.com/rallytime) [2016.3] Merge forward from 2015.8 to 2016.3 @ *2016-09-23 16:42:42 UTC*
	- **–** 55cf4d6a04 Merge pull request [#36529](https://github.com/saltstack/salt/pull/36529) from rallytime/merge-2016.3
	- **–** 52cf40db8c Merge branch '2015.8' into '2016.3'
	- **–** 1c3758544c Merge pull request [#36441](https://github.com/saltstack/salt/pull/36441) from twangboy/update\_setup
		- ∗ fc4a03a75d Check for existing library on Windows
- **PR** [#36483](https://github.com/saltstack/salt/pull/36483):([dmurphy18\)](https://github.com/dmurphy18) Isolate sun IPv6 fix to Sun OS only @ *2016-09-23 09:24:54 UTC*
	- **–** 03491634ff Merge pull request [#36483](https://github.com/saltstack/salt/pull/36483) from dmurphy18/aix\_fix\_ipv6
	- **–** b68f982c6a Updated check as per code review
	- **–** cbcdb472fe Isolate SUN IPv6 fix to Sun Os only
- •**ISSUE** [#36279](https://github.com/saltstack/salt/issues/36279): ([alertedsnake](https://github.com/alertedsnake)) state.postgres privileges should allow grants to ALL tables/sequences. (refs: [#36280\)](https://github.com/saltstack/salt/pull/36280)
- **PR** [#36280](https://github.com/saltstack/salt/pull/36280):([alertedsnake](https://github.com/alertedsnake)) Feature/2016.3 better postgresql grants @ *2016-09-23 07:55:32 UTC*
	- **– PR** [#36249](https://github.com/saltstack/salt/pull/36249):([alertedsnake](https://github.com/alertedsnake)) Quote postgres privilege target names (refs: [#36280\)](https://github.com/saltstack/salt/pull/36280)
	- **–** 654fa8d770 Merge pull request [#36280](https://github.com/saltstack/salt/pull/36280) from jwplayer/feature/2016.3-better-postgresql-grants
	- **–** e7a597da00 Bugfix: don't concatenate when not needed
	- **–** ba60b7972a Additional documentation.
	- **–** 8b877f014d 'All' grants for PostgreSQL.
- **PR** [#36508](https://github.com/saltstack/salt/pull/36508):([twangboy](https://github.com/twangboy)) Fix chocolatey @ *2016-09-23 07:36:03 UTC*
	- **–** 8104d5c92a Merge pull request [#36508](https://github.com/saltstack/salt/pull/36508) from twangboy/fix\_chocolatey
	- **–** a7c858d9ab Fix retcodes
	- **–** feadd827a7 Add additional functionality to upgrade
	- **–** fb5eb4dc03 Fix retcodes, add upgrade function
- **PR** [#36519](https://github.com/saltstack/salt/pull/36519):([terminalmage](https://github.com/terminalmage)) Rewrite minionfs walkthrough @ *2016-09-23 05:19:59 UTC*
	- **–** 364f74dfc9 Merge pull request [#36519](https://github.com/saltstack/salt/pull/36519) from terminalmage/docs
	- **–** 2df51ce3e9 Rewrite minionfs walkthrough
	- **–** cc9d41fb0e Change items in minionfs blacklist/whitelist example
- **PR** [#36505](https://github.com/saltstack/salt/pull/36505):([rallytime\)](https://github.com/rallytime) [2016.3] Merge forward from 2015.8 to 2016.3 @ *2016-09-22 17:37:33 UTC*
	- **–** 6f54e16cdf Merge pull request [#36505](https://github.com/saltstack/salt/pull/36505) from rallytime/merge-2016.3
	- **–** 5bd4d6430b Merge branch '2015.8' into '2016.3'
	- **–** bf6195b9a6 *postgres\_extension* state: small corrections in docstrings([#36500](https://github.com/saltstack/salt/pull/36500))
	- **–** b021ea5d40 Merge pull request [#36464](https://github.com/saltstack/salt/pull/36464) from vutny/postgres-tablespace-options
		- ∗ 580aed87b9 Fix *options* parameter processing in *postgres\_tablespace.present*
- **ISSUE** [#35813](https://github.com/saltstack/salt/issues/35813): [\(UtahCampusD\)](https://github.com/UtahCampusD) Empty dictionary returned from grains.items command within local client (refs: [#36496](https://github.com/saltstack/salt/pull/36496))
- **PR** [#36496](https://github.com/saltstack/salt/pull/36496):([cachedout](https://github.com/cachedout)) Add repr to namespacedict @ *2016-09-22 04:34:11 UTC*
	- **–** 464c4305f9 Merge pull request [#36496](https://github.com/saltstack/salt/pull/36496) from cachedout/namespace\_repr
	- **–** 333842c319 Add repr to namespacedict
- **PR** [#36474](https://github.com/saltstack/salt/pull/36474):([rallytime\)](https://github.com/rallytime) [2016.3] Merge forward from 2015.8 to 2016.3 @ *2016-09-22 04:16:58 UTC*
	- **–** a0f838af36 Merge pull request [#36474](https://github.com/saltstack/salt/pull/36474) from rallytime/merge-2016.3
	- **–** 8805b57a1e Merge branch '2015.8' into '2016.3'
		- ∗ 41d3c09857 Merge pull request [#35433](https://github.com/saltstack/salt/pull/35433) from terminalmage/issue34790
			- · 71b51f49ba Add integration tests for PR [#35433](https://github.com/saltstack/salt/pull/35433)
			- · 82515eccde Add an additional hint for cases where rev == 'HEAD'
			- · 4b7e2f9475 git.latest: Add a hint for possible rev changes resulting in non-fast-forward failures
		- ∗ 87263b9387 Merge pull request [#36445](https://github.com/saltstack/salt/pull/36445) from notpeter/salt\_cloud\_iam\_role
- · 469d1a61fe Remove (required).
- · 98449e66f5 Better docs for use-instance-role-credentials.
- **ISSUE** [#36475](https://github.com/saltstack/salt/issues/36475): [\(amendlik\)](https://github.com/amendlik) GitFS online documentation is missing a section present in the code (refs: [#36478](https://github.com/saltstack/salt/pull/36478))
- **PR** [#36478](https://github.com/saltstack/salt/pull/36478):([rallytime\)](https://github.com/rallytime) Add the "bash" option to the "code-block"directive. @ *2016-09-22 04:15:14 UTC*
	- **–** ec4f4f49ca Merge pull request [#36478](https://github.com/saltstack/salt/pull/36478) from rallytime/fix-36475
	- **–** 7be7d5832f Add the "bash" option to the "code-block"directive.
- **PR** [#36484:](https://github.com/saltstack/salt/pull/36484) [\(terminalmage](https://github.com/terminalmage)) Fix for temp files being left over by salt-cloud execution @ *2016-09-22 04:11:58 UTC*
	- **– PR** [#36482](https://github.com/saltstack/salt/pull/36482):([clarkperkins](https://github.com/clarkperkins)) Have salt-cloud clean up tmp files (refs: [#36484\)](https://github.com/saltstack/salt/pull/36484)
	- **–** 4c6e7bf873 Merge pull request [#36484](https://github.com/saltstack/salt/pull/36484) from terminalmage/salt-cloud-tmp-files
	- **–** 0bf520e089 Ensure temp file is actually removed
	- **–** 072fd823f7 Use os.write() on file descriptor instead of opening a filehandle
	- **–** f61e8d6366 Fix for temp files being left over by salt-cloud execution
- **PR** [#36486](https://github.com/saltstack/salt/pull/36486):([terminalmage](https://github.com/terminalmage)) Improve the rebase docs in contributing guidelines @ *2016-09-21 19:21:10 UTC*
	- **–** 9005a87635 Merge pull request [#36486](https://github.com/saltstack/salt/pull/36486) from terminalmage/rebase-docs
	- **–** 4839c325ae Improve the rebase docs in contributing guidelines
- **PR** [#36455](https://github.com/saltstack/salt/pull/36455):([twangboy](https://github.com/twangboy)) Update docs for Windows @ *2016-09-21 14:28:28 UTC*
	- **–** bc5ac9adae Merge pull request [#36455](https://github.com/saltstack/salt/pull/36455) from twangboy/windows\_installation\_docs
	- **–** ec67a9bb2f Add cachedout's recommendations
	- **–** 26a40dadbe Update docs for Windows
- **PR** [#36459](https://github.com/saltstack/salt/pull/36459):([cachedout](https://github.com/cachedout)) Pr 36426 @ *2016-09-21 06:34:29 UTC*
	- **–** 3d23371ca2 Merge pull request [#36459](https://github.com/saltstack/salt/pull/36459) from cachedout/pr-36426
	- **–** bb5c01ae9d Lint
	- **–** 85d2068326 Refactor for testing and adding related engine tests
	- **–** 266adae2fd Make sqs\_events engine support owner\_acct\_id
- **PR** [#36442](https://github.com/saltstack/salt/pull/36442):([rallytime\)](https://github.com/rallytime) [2016.3] Merge forward from 2015.8 to 2016.3 @ *2016-09-20 23:16:30 UTC*
	- **–** c8e15dcdca Merge pull request [#36442](https://github.com/saltstack/salt/pull/36442) from rallytime/merge-2016.3
	- **–** 2740fb7bfd Merge branch '2015.8' into '2016.3'
	- **–** 266dd7c00a Merge pull request [#36379](https://github.com/saltstack/salt/pull/36379) from twangboy/windows\_grains
		- ∗ 6138390da7 Fix typo
		- ∗ cf045e5c03 Remove comment
		- ∗ ddb6e11bcb Remove refactoring
		- ∗ 45dc920db0 Clarify comments
		- ∗ 211fd3b47e Improve version checking
		- ∗ 88be5a3761 Check for Python 2.7.12 and 3.5.2
		- ∗ 6f80f0062a Add osservicepack grain
		- ∗ 04c4ec4f81 Fix lint
- ∗ 5789ea99cf Force string
- ∗ 6c5bd7664b Fix join syntax
- ∗ ac8610d523 Add ServicePack to osrelease
- ∗ 92034936c1 Fix windows grains for os
- **–** 5625827ee2 Merge pull request [#36378](https://github.com/saltstack/salt/pull/36378) from terminalmage/issue36321
	- ∗ 7b1f621206 Fix git.latest test with local changes to reflect changes in state
	- ∗ 0364fedb76 Use a single conditional
	- ∗ 0dd1e7b53e git.latest Treat an up-to-date checkout with local changes as up-to-date
- **PR** [#36310](https://github.com/saltstack/salt/pull/36310):([thatch45\)](https://github.com/thatch45) Fix bug where the client will destroy the loop @ *2016-09-20 13:14:23 UTC*
	- **–** d0a495f08b Merge pull request [#36310](https://github.com/saltstack/salt/pull/36310) from thatch45/keep\_loop
	- **–** a3c0d4a0ab Add docstring
	- **–** 083f1d998a Fix bug where the client will destroy the loop
- **PR** [#36394](https://github.com/saltstack/salt/pull/36394):([oba11\)](https://github.com/oba11) fix accound\_id in boto\_iam and get\_region in boto\_sns @ *2016-09-20 13:11:28 UTC*
	- **–** 6e16ca46ed Merge pull request [#36394](https://github.com/saltstack/salt/pull/36394) from oba11/module-fixes
	- **–** 966685020c fix accound\_id in boto\_iam and get\_region in boto\_sns
- **PR** [#36424](https://github.com/saltstack/salt/pull/36424):([jfindlay\)](https://github.com/jfindlay) skip some mac\_timezone tests @ *2016-09-20 06:43:47 UTC*
	- **– PR** [#36194](https://github.com/saltstack/salt/pull/36194):([jfindlay\)](https://github.com/jfindlay) skip some mac\_timezone tests (refs: [#36424](https://github.com/saltstack/salt/pull/36424))
	- **–** ae1fc430c2 Merge pull request [#36424](https://github.com/saltstack/salt/pull/36424) from jfindlay/bp-36194
	- **–** a20a2148bf skip some mac\_timezone tests
- **ISSUE** [#36388](https://github.com/saltstack/salt/issues/36388): [\(qurczak](https://github.com/qurczak)) pkg.list\_upgrades return debug information rather than packages list (refs: [#36428](https://github.com/saltstack/salt/pull/36428))
- **PR** [#36428](https://github.com/saltstack/salt/pull/36428):([terminalmage](https://github.com/terminalmage)) A couple fixes for Antergos Linux @ *2016-09-20 06:42:16 UTC*
	- **–** 6319e3419a Merge pull request [#36428](https://github.com/saltstack/salt/pull/36428) from terminalmage/issue36388
	- **–** b0069ad0d8 pacman.py: use os\_family grain to assign as pkg virtual module
	- **–** 5d632dbfca Properly set os grain for Antergos
	- **–** 0ae8dca2d0 pkg.list\_upgrades: Ignore "downloading" lines in pacman output
- **ISSUE** [#36373](https://github.com/saltstack/salt/issues/36373): [\(frioux\)](https://github.com/frioux) Salt-API does not validate input properly (refs: [#36425](https://github.com/saltstack/salt/pull/36425))
- **PR** [#36425:](https://github.com/saltstack/salt/pull/36425) [\(whiteinge\)](https://github.com/whiteinge) Check for dictionary explicitly since we're accessing it as one @ *2016-09-20 06:41:40 UTC*
	- **–** 155bd14b5e Merge pull request [#36425](https://github.com/saltstack/salt/pull/36425) from whiteinge/salt-api-dict-payload
	- **–** 0b63ed258f Check for dictionary explicitly since we're accessing it as one
- **ISSUE** [saltstack/salt#18341](https://github.com/saltstack/salt/issues/18341):([falzm](https://github.com/falzm)) Dry-running state.highstate only returns the first change (refs: [#36199](https://github.com/saltstack/salt/pull/36199))
- **PR** [#36199](https://github.com/saltstack/salt/pull/36199):([thatch45\)](https://github.com/thatch45) skip all failhards if test=True @ *2016-09-20 05:38:32 UTC*
	- **–** 420be364ee Merge pull request [#36199](https://github.com/saltstack/salt/pull/36199) from thatch45/fix\_18341
	- **–** e13d61f06a skip all failhards if test=True
- **PR** [#36418](https://github.com/saltstack/salt/pull/36418):([rallytime\)](https://github.com/rallytime) Back-port [#36246](https://github.com/saltstack/salt/pull/36246) to 2016.3 (refs: [#37120](https://github.com/saltstack/salt/pull/37120)) @ *2016-09-19 21:56:52 UTC*
	- **– PR** [#36246](https://github.com/saltstack/salt/pull/36246):([twangboy](https://github.com/twangboy)) Fix test\_issue\_6833\_pip\_upgrade\_pip test on OS X (refs: [#36418,](https://github.com/saltstack/salt/pull/36418) [#37120](https://github.com/saltstack/salt/pull/37120))
- **–** b2365f553e Merge pull request [#36418](https://github.com/saltstack/salt/pull/36418) from rallytime/bp-36246
- **–** aab02f28b4 Ensure we have a test venv created using virtualenv < 13.0
- **PR** [#36419](https://github.com/saltstack/salt/pull/36419):([rallytime\)](https://github.com/rallytime) Back-port [#36329](https://github.com/saltstack/salt/pull/36329) to 2016.3 @ *2016-09-19 21:56:33 UTC*
	- **– PR** [#36329](https://github.com/saltstack/salt/pull/36329):([oz123\)](https://github.com/oz123) Fix a minor typo in docs (refs: [#36419](https://github.com/saltstack/salt/pull/36419))
	- **–** bc703e2062 Merge pull request [#36419](https://github.com/saltstack/salt/pull/36419) from rallytime/bp-36329
	- **–** ffdebf7a25 Fix a minor typo in docs
- **PR** [#36420](https://github.com/saltstack/salt/pull/36420):([rallytime\)](https://github.com/rallytime) Back-port [#36365](https://github.com/saltstack/salt/pull/36365) to 2016.3 @ *2016-09-19 21:56:17 UTC*
	- **– PR** [#36365](https://github.com/saltstack/salt/pull/36365):([Kimamisa](https://github.com/Kimamisa)) Fix a minor typo in docs (refs: [#36420\)](https://github.com/saltstack/salt/pull/36420)
	- **–** fbfa0657fc Merge pull request [#36420](https://github.com/saltstack/salt/pull/36420) from rallytime/bp-36365
	- **–** 864e513fca Fix a minor typo in docs
- **PR** [#36413](https://github.com/saltstack/salt/pull/36413):([rallytime\)](https://github.com/rallytime) [2016.3] Merge forward from 2015.8 to 2016.3 @ *2016-09-19 18:59:31 UTC*
	- **–** 3dd2590e28 Merge pull request [#36413](https://github.com/saltstack/salt/pull/36413) from rallytime/merge-2016.3
	- **–** c64e489f6f Merge branch '2015.8' into '2016.3'
		- ∗ 9bc4eeb71e Fix typo [\(#36409](https://github.com/saltstack/salt/pull/36409))
		- ∗ ac5c812e4b Fix OS identification for CloudLinux [\(#36408](https://github.com/saltstack/salt/pull/36408))
		- ∗ bb4d69f58a git.latest: fail gracefully for misconfigured remote repo([#36391\)](https://github.com/saltstack/salt/pull/36391)
		- ∗ ad7045ad3b Merge pull request [#36315](https://github.com/saltstack/salt/pull/36315) from puneetk/patch-6
			- · 3ac308ac76 Update aptpkg.py
			- · 892cc4cd48 Update aptpkg.py
			- · cbe98d97a3 Fix pylint whitespace errors
			- · e5371ac720 No force\_yes parameter to pkg.upgrade [#21248](https://github.com/saltstack/salt/issues/21248)
		- ∗ 2aa6df859a Merge pull request [#36381](https://github.com/saltstack/salt/pull/36381) from twangboy/fix\_win\_service
			- · 04edea5c59 Add '/y' switch to the net stop and start commands
		- ∗ 373c5db180 Merge pull request [#36384](https://github.com/saltstack/salt/pull/36384) from twangboy/update\_setup\_req
			- · a817aef1c2 Add windows requirements file
- **ISSUE** [#36371](https://github.com/saltstack/salt/issues/36371): [\(nasenbaer13\)](https://github.com/nasenbaer13) \_extern\_path in fileclient is broken (refs: [#36305](https://github.com/saltstack/salt/pull/36305))
- **PR** [#36305](https://github.com/saltstack/salt/pull/36305):([gtmanfred\)](https://github.com/gtmanfred) cache query args with url as well @ *2016-09-19 18:30:51 UTC*
	- **–** a8a3a9f021 Merge pull request [#36305](https://github.com/saltstack/salt/pull/36305) from gtmanfred/2016.3
	- **–** 70e7f6d58b cache query args with url as well
- **PR** [#36389](https://github.com/saltstack/salt/pull/36389):([cachedout](https://github.com/cachedout)) Pr 36386 @ *2016-09-17 11:54:37 UTC*
	- **– PR** [#36386](https://github.com/saltstack/salt/pull/36386):([xiaoanyunfei](https://github.com/xiaoanyunfei)) fix salt-api's default opts were covered by salt-master [#35734](https://github.com/saltstack/salt/pull/35734) (refs: [#36389,](https://github.com/saltstack/salt/pull/36389) [#36650,](https://github.com/saltstack/salt/pull/36650) #saltstack/salt`#36389`\_)
	- **– PR** [#35734](https://github.com/saltstack/salt/pull/35734):([xiaoanyunfei\)](https://github.com/xiaoanyunfei) fix salt-api's default opts were covered by salt-master (refs: [#36386](https://github.com/saltstack/salt/pull/36386))
	- **–** 602bd2d1ef Merge pull request [#36389](https://github.com/saltstack/salt/pull/36389) from cachedout/pr-36386
	- **–** f5d63d93cc Lint
	- **–** 93269cfb65 fix salt-api log and pid
- **– PR** [#36352](https://github.com/saltstack/salt/pull/36352):([pass-by-value\)](https://github.com/pass-by-value) Update versionadded and release notes
- **PR** [#36369](https://github.com/saltstack/salt/pull/36369):([rallytime\)](https://github.com/rallytime) [2016.3] Merge forward from 2015.8 to 2016.3 @ *2016-09-16 16:31:14 UTC*
	- **–** 495d365e54 Merge pull request [#36369](https://github.com/saltstack/salt/pull/36369) from rallytime/merge-2016.3
	- **–** 37aea4188a Merge branch '2015.8' into '2016.3'
	- **–** 40b2e3d189 Merge pull request [#36353](https://github.com/saltstack/salt/pull/36353) from rallytime/refresh-db-cleanup
		- ∗ 275319193a Check for Ign/Hit membership instead of == in aptpkg.refresh\_db
	- **–** df9d9b3624 Merge pull request [#36355](https://github.com/saltstack/salt/pull/36355) from rallytime/bp-36288
		- ∗ 70ffdafbf0 Schema test requires jsonschema 2.5.0 or above
	- **–** 3f308d7694 postgres\_extension: report changes when an extension was installed [\(#36335](https://github.com/saltstack/salt/pull/36335))
	- **–** d2a583bc22 Merge pull request [#36337](https://github.com/saltstack/salt/pull/36337) from cachedout/conduct
		- ∗ 2fb61b9c9f SaltStack's code of conduct
	- **–** ef128ad0b0 Return None when find\_file identifies the path as a directory [\(#36342\)](https://github.com/saltstack/salt/pull/36342)
	- **– PR** [#36249](https://github.com/saltstack/salt/pull/36249):([alertedsnake](https://github.com/alertedsnake)) Quote postgres privilege target names (refs: [#36280\)](https://github.com/saltstack/salt/pull/36280)
	- **– PR** [#36330](https://github.com/saltstack/salt/pull/36330):([silenius\)](https://github.com/silenius) set \_\_virtualname\_\_ to 'service'
- **ISSUE** [#36338:](https://github.com/saltstack/salt/issues/36338) [\(jbonachera](https://github.com/jbonachera)) infoblox.present state does not use "infoblox\_server", "infoblox\_user" or "infoblox\_password" arguments (refs: [#36339](https://github.com/saltstack/salt/pull/36339))
	- **– PR** [#36339](https://github.com/saltstack/salt/pull/36339):([jbonachera\)](https://github.com/jbonachera) Use infoblox\_\* values if present in arguments
	- **– PR** [#36345](https://github.com/saltstack/salt/pull/36345):([gtmanfred\)](https://github.com/gtmanfred) remove help message from glance module
	- **– PR** [#36346](https://github.com/saltstack/salt/pull/36346):([rallytime](https://github.com/rallytime)) Add resize2fs unit test from blockdev\_test to disk\_test
	- **– PR** [#36344](https://github.com/saltstack/salt/pull/36344):([rallytime](https://github.com/rallytime)) [2016.3] Merge forward from 2015.8 to 2016.3 (refs: [#36346](https://github.com/saltstack/salt/pull/36346))
- **ISSUE** [#36292](https://github.com/saltstack/salt/issues/36292): [\(lorengordon](https://github.com/lorengordon)) pkg.check\_db is not available in salt 2016.3? (refs: [#36350](https://github.com/saltstack/salt/pull/36350))
- **PR** [#36350](https://github.com/saltstack/salt/pull/36350):([terminalmage](https://github.com/terminalmage)) Add note about yumpkg.check\_db removal in Boron @ *2016-09-15 20:32:32 UTC*
	- **–** f09c3e499f Merge pull request [#36350](https://github.com/saltstack/salt/pull/36350) from terminalmage/docs
	- **–** b815c98577 Add note about yumpkg.check\_db removal in Boron
- **PR** [#36344:](https://github.com/saltstack/salt/pull/36344)([rallytime](https://github.com/rallytime)) [2016.3] Merge forward from 2015.8 to 2016.3 (refs: [#36346](https://github.com/saltstack/salt/pull/36346)) @ *2016-09-15 17:38:57 UTC*
	- **–** a33da842c0 Merge pull request [#36344](https://github.com/saltstack/salt/pull/36344) from rallytime/merge-2016.3
	- **–** d1f560147d Merge branch '2015.8' into '2016.3'
	- **–** dc518c5340 Skip test\_resize2fs if resize2fs does not exists([#36325](https://github.com/saltstack/salt/pull/36325))
- **ISSUE** [#36308](https://github.com/saltstack/salt/issues/36308): [\(ahammond\)](https://github.com/ahammond) salt-cloud defaults to IPv6 rather than IPv6 (refs: [#36312](https://github.com/saltstack/salt/pull/36312))
	- **– PR** [#36312](https://github.com/saltstack/salt/pull/36312):([ahammond](https://github.com/ahammond)) merge error overwrites correct ssh\_host with stale data in ip\_address
- **ISSUE** [#35819](https://github.com/saltstack/salt/issues/35819):([cable2999](https://github.com/cable2999)) pkg.group\_installed doesn't handle missing package group (refs: #`saltstack/salt`#35907`\_`\_, [#35907\)](https://github.com/saltstack/salt/pull/35907)
	- **– PR** [saltstack/salt#35907](https://github.com/saltstack/salt/pull/35907):([rallytime\)](https://github.com/rallytime) Catch CommandExecutionError when the group in group\_installed doesn't exist (refs: [#36299](https://github.com/saltstack/salt/pull/36299))
- **PR** [#36299](https://github.com/saltstack/salt/pull/36299): [\(rallytime\)](https://github.com/rallytime) Gate the pkg.group installed state test: not all pkg modules have group install  $@$ *2016-09-14 19:04:26 UTC*
	- **–** 6a3019bbf1 Merge pull request [#36299](https://github.com/saltstack/salt/pull/36299) from rallytime/gate-pkg-group-installed-test
- **–** 9e15df9b23 Switch the order of the decorator
- **–** ee997be6d8 Fix pkg group test by passing a list instead of str
- **–** c7d8867096 Gate the pkg.group\_installed state test: not all pkg modules have group\_install
- **ISSUE** [#33686](https://github.com/saltstack/salt/issues/33686): [\(BretFisher](https://github.com/BretFisher)) blockreplace marker\_end isn't applied with newline (refs: #`salt-stack/salt`#36273``, [#36273\)](https://github.com/saltstack/salt/pull/36273)
	- **– PR** [saltstack/salt#36273:](https://github.com/saltstack/salt/pull/36273) [\(techhat\)](https://github.com/techhat) Add append\_newline flag for [#33686](https://github.com/saltstack/salt/issues/33686) (refs: [#36295\)](https://github.com/saltstack/salt/pull/36295)
	- **– PR** [#36295](https://github.com/saltstack/salt/pull/36295):([rallytime](https://github.com/rallytime)) Back-port [#36273](https://github.com/saltstack/salt/pull/36273) to 2016.3
	- **– PR** [#36273](https://github.com/saltstack/salt/pull/36273):([techhat](https://github.com/techhat)) Add append\_newline flag for [#33686](https://github.com/saltstack/salt/issues/33686) (refs: [#36295\)](https://github.com/saltstack/salt/pull/36295)
	- **– PR** [#36296](https://github.com/saltstack/salt/pull/36296):([rallytime](https://github.com/rallytime)) Back-port [#36124](https://github.com/saltstack/salt/pull/36124) to 2016.3
	- **– PR** [#36124](https://github.com/saltstack/salt/pull/36124):([twangboy](https://github.com/twangboy)) Skip test on all OS's but linux (refs: [#36296](https://github.com/saltstack/salt/pull/36296))
- **PR** [#36297](https://github.com/saltstack/salt/pull/36297):([rallytime\)](https://github.com/rallytime) [2016.3] Merge forward from 2015.8 to 2016.3 @ *2016-09-14 16:07:30 UTC*
	- **–** a8a72c985f Merge pull request [#36297](https://github.com/saltstack/salt/pull/36297) from rallytime/merge-2016.3
	- **–** e2f1cf6025 Merge branch '2015.8' into '2016.3'
		- ∗ b9b8e45362 Merge pull request [#36272](https://github.com/saltstack/salt/pull/36272) from terminalmage/improved-gitfs-logging
			- · 223a20e987 Improved gitfs/git\_pillar error logging
		- ∗ abb6aacb4b Merge pull request [#36277](https://github.com/saltstack/salt/pull/36277) from terminalmage/gitfs-check-key-path
			- · 4fee18c820 salt.utils.gitfs: Check for existence of ssh keys
		- ∗ ed2d2bd331 Integration tests fixes for 2015.8 [\(#36262](https://github.com/saltstack/salt/pull/36262))
		- ∗ 297a12c387 Fix misspelling of "occurred" in log messages/exceptions([#36270](https://github.com/saltstack/salt/pull/36270))
	- **– PR** [#36178](https://github.com/saltstack/salt/pull/36178):([cachedout](https://github.com/cachedout)) Filter out pub kwargs from cloud runner
- **PR** [#36238:](https://github.com/saltstack/salt/pull/36238)([pass-by-value](https://github.com/pass-by-value)) Add ability to clone from a snapshot to salt-cloud vmware driver @ *2016-09-14 05:31:51 UTC*
	- **–** fc7a1d536f Merge pull request [#36238](https://github.com/saltstack/salt/pull/36238) from pass-by-value/vmware\_clone\_from\_snapshot
	- **–** dd670bd18f Fix lint error and add try except
	- **–** d96981639b Add ability to clone from a snapshot to salt-cloud vmware driver
	- **– PR** [#36263](https://github.com/saltstack/salt/pull/36263):([meaksh\)](https://github.com/meaksh) Integration tests fixes for 2016.3
- **PR** [#36264](https://github.com/saltstack/salt/pull/36264):([rallytime\)](https://github.com/rallytime) [2016.3] Merge forward from 2015.8 to 2016.3 @ *2016-09-13 18:25:41 UTC*
	- **–** d634fd8628 Merge pull request [#36264](https://github.com/saltstack/salt/pull/36264) from rallytime/merge-2016.3
	- **–** f603757b55 Merge branch '2015.8' into '2016.3'
	- **–** 931486ba35 Merge pull request [#36096](https://github.com/saltstack/salt/pull/36096) from twangboy/update\_setup
		- ∗ dc1988add5 fix download when requests not present
		- ∗ b4479bff5f Add additional required dll's
	- **–** b0dd6ff5c8 Merge pull request [#36244](https://github.com/saltstack/salt/pull/36244) from terminalmage/gen-back-bug
		- ∗ 363b21fd9b salt.fileserver.Fileserver: Don't try to split a list in \_gen\_back
	- **–** dcc9380996 Merge pull request [#36245](https://github.com/saltstack/salt/pull/36245) from terminalmage/roots-bug
		- ∗ 75d4997b70 roots backend: Don't include '.' or '..' in empty\_dirs
	- **–** fdf40907b7 Some unit tests fixes [\(#36227\)](https://github.com/saltstack/salt/pull/36227)
- **ISSUE** [#33525](https://github.com/saltstack/salt/issues/33525): [\(anlutro\)](https://github.com/anlutro) file.serialize no longer indents/pretty-prints in 2016.3 (refs: [#35688\)](https://github.com/saltstack/salt/pull/35688)
- **PR** [#35688](https://github.com/saltstack/salt/pull/35688):([cachedout](https://github.com/cachedout)) Splat serializer default configs into the serializer kwargs @ *2016-09-13 09:21:46 UTC*
	- **–** de06116075 Merge pull request [#35688](https://github.com/saltstack/salt/pull/35688) from cachedout/issue\_33525
	- **–** 4910e8191c Provide fallback for serializers without opts
	- **–** a238666aba Add serializer test
	- **–** 345fd2a9e5 Splat serializer default configs into the serializer kwargs
- **ISSUE** [#36021](https://github.com/saltstack/salt/issues/36021): [\(mirceaulinic\)](https://github.com/mirceaulinic) Scheduled runners not executed (for proxy minions, at least) (refs: [#36025\)](https://github.com/saltstack/salt/pull/36025)
- **PR** [#36025](https://github.com/saltstack/salt/pull/36025):([mirceaulinic](https://github.com/mirceaulinic)) Potential fix for [#36021](https://github.com/saltstack/salt/issues/36021) @ *2016-09-13 07:46:41 UTC*
	- **–** d9d477ed45 Merge pull request [#36025](https://github.com/saltstack/salt/pull/36025) from cloudflare/CF-FIX-36021
	- **–** 03007be6b1 Potential fix for [#36021](https://github.com/saltstack/salt/issues/36021)
	- **– PR** [#36183](https://github.com/saltstack/salt/pull/36183):([opdude\)](https://github.com/opdude) Fix timezones states on OS X
- **PR** [#36235](https://github.com/saltstack/salt/pull/36235):([rallytime\)](https://github.com/rallytime) [2016.3] Merge forward from 2015.8 to 2016.3 @ *2016-09-12 17:40:42 UTC*
	- **–** fcbebb40c3 Merge pull request [#36235](https://github.com/saltstack/salt/pull/36235) from rallytime/merge-2016.3
	- **–** 99dcf84b62 Merge branch '2015.8' into '2016.3'
		- ∗ 4e9490eebe Merge pull request [#36214](https://github.com/saltstack/salt/pull/36214) from vutny/postgres-extension-doc
			- · 5fe548f043 *postgres\_extension* state module: fix docstrings
		- ∗ 5b7b96c0b7 Merge pull request [#36205](https://github.com/saltstack/salt/pull/36205) from vutny/postgres-tablespace-doc
			- · 78296b90d8 Add missing *maintenance\_db* kwarg to *postgres\_tablespace.present* docstring
		- ∗ 6a5f7cb346 Ignore states that do not have a numeric jid, i.e. 'req'([#36185\)](https://github.com/saltstack/salt/pull/36185)
- **ISSUE** [#35423](https://github.com/saltstack/salt/issues/35423): [\(Ch3LL](https://github.com/Ch3LL)) Stacktrace when running state.sls against an sls does not exist (refs: [#36137\)](https://github.com/saltstack/salt/pull/36137)
- **ISSUE** [#33915](https://github.com/saltstack/salt/issues/33915): [\(mattglv](https://github.com/mattglv)) Orchestration runner output on Success vs Failures in 2016.3.0 (refs: [#36137](https://github.com/saltstack/salt/pull/36137))
- **ISSUE** [#25664:](https://github.com/saltstack/salt/issues/25664) [\(sdm24](https://github.com/sdm24)) 2015.5.2 MySQL Returner: salt-run jobs.lookup\_jid doesn't return full result for highstate output (refs: [#35559\)](https://github.com/saltstack/salt/pull/35559)
- **PR** [#36137](https://github.com/saltstack/salt/pull/36137):([cachedout](https://github.com/cachedout)) Allow highstate outputter to show all results @ *2016-09-12 16:37:49 UTC*
	- **– PR** [#35559](https://github.com/saltstack/salt/pull/35559):([Jlin317\)](https://github.com/Jlin317) Fix highstate outputter when it's given multiple results (refs: [#36137](https://github.com/saltstack/salt/pull/36137))
	- **–** 7b96197c5e Merge pull request [#36137](https://github.com/saltstack/salt/pull/36137) from cachedout/issue\_35423
	- **–** 1e8431f2b8 Allow highstate outputter to show all results
- **ISSUE** [#35340](https://github.com/saltstack/salt/issues/35340): [\(dqminh](https://github.com/dqminh)) Custom modules are only resynced to minions at highstate (refs: [#36217](https://github.com/saltstack/salt/pull/36217))
	- **– PR** [#36217](https://github.com/saltstack/salt/pull/36217):([cachedout](https://github.com/cachedout)) Docs clarification for module sync and state.apply
- **ISSUE** [#35480](https://github.com/saltstack/salt/issues/35480): [\(jelenak](https://github.com/jelenak)) 200 processes of salt-master (2016.3.2) (refs: [#36184,](https://github.com/saltstack/salt/pull/36184) [#36555](https://github.com/saltstack/salt/pull/36555), [#37254\)](https://github.com/saltstack/salt/pull/37254)
- **PR** [#36184](https://github.com/saltstack/salt/pull/36184):([DmitryKuzmenko](https://github.com/DmitryKuzmenko)) Disable signal handling while handling signal @ *2016-09-11 22:59:08 UTC*
	- **–** 6ebe655e17 Merge pull request [#36184](https://github.com/saltstack/salt/pull/36184) from DSRCorporation/bugs/35480\_master\_shutdown
	- **–** 229504efef Removed unused import.
	- **–** ca8eb7e076 Don't run the same signal handler twice. Catch os.kill errors.
- **PR** [#36203:](https://github.com/saltstack/salt/pull/36203) [\(xiaoanyunfei](https://github.com/xiaoanyunfei)) fix owner of MultiprocessingLoggingQueue (refs: [#37119](https://github.com/saltstack/salt/pull/37119)) @ *2016-09-11 09:15:15 UTC*
	- **–** f11f093f8c Merge pull request [#36203](https://github.com/saltstack/salt/pull/36203) from xiaoanyunfei/logowner
- **–** 74dc90c7bb cancle pr last
- **–** 90e4a25dd0 Merge branch 'logowner' of <https://github.com/xiaoanyunfei/salt> into logowner
	- ∗ bd61b88fc8 fix log owner
	- ∗ 58160ed6c0 Merge branch '2016.3' of github.com:saltstack/salt into 2016.3
	- ∗ f2de71782b move back
	- ∗ b8214824fd add simplify code
	- ∗ aec9385c6b Merge branch '2016.3' of github.com:saltstack/salt into 2016.3
	- ∗ 1074b3355d Merge branch '2016.3' of github.com:saltstack/salt into 2016.3
	- ∗ ea0d74cd27 fix salt-api opts
- **–** ffd87b2f2f fix logqueue owner
- **– PR** [#36193](https://github.com/saltstack/salt/pull/36193):([thatch45\)](https://github.com/thatch45) Fix stack trace in salt-ssh gitfs
- **PR** [#36188](https://github.com/saltstack/salt/pull/36188):([rallytime\)](https://github.com/rallytime) [2016.3] Merge forward from 2015.8 to 2016.3 @ *2016-09-09 18:59:20 UTC*
	- **–** f035121291 Merge pull request [#36188](https://github.com/saltstack/salt/pull/36188) from rallytime/merge-2016.3
	- **–** 521a7b2470 Merge branch '2015.8' into '2016.3'
	- **–** d4628f3c6b Allow additional kwargs in states.dockerng.image\_present([#36156\)](https://github.com/saltstack/salt/pull/36156)
	- **–** 24b0387b92 Back-port [#36070](https://github.com/saltstack/salt/pull/36070) to 2015.8([#36169](https://github.com/saltstack/salt/pull/36169))
	- **–** 116d7ac3e5 If windows pkg db hasn't been created yet, refresh the db instead of stacktracing([#36008\)](https://github.com/saltstack/salt/pull/36008)
- **ISSUE** [#35819](https://github.com/saltstack/salt/issues/35819):([cable2999](https://github.com/cable2999)) pkg.group\_installed doesn't handle missing package group (refs: #`saltstack/salt`#35907`\_`\_, [#35907\)](https://github.com/saltstack/salt/pull/35907)
- PR [#35907:](https://github.com/saltstack/salt/pull/35907) [\(rallytime](https://github.com/rallytime)) Catch CommandExecutionError when the group in group\_installed doesn't exist @ *2016-09-09 10:14:16 UTC*
	- **–** 1d5f97d36b Merge pull request [#35907](https://github.com/saltstack/salt/pull/35907) from rallytime/fix-35819
	- **–** d7380d83be requires\_system\_grains decorator needs a grains=None kwarg
	- **–** b20f6b9384 Catch CommandExecutionError when group\_installed doesn't exist
- **ISSUE** [saltstack/salt#35972](https://github.com/saltstack/salt/issues/35972):([tjyang\)](https://github.com/tjyang) DeprecationWarning: The "osmajorrelease" will be a type of an integer. (refs: [#36068](https://github.com/saltstack/salt/pull/36068))
	- **– PR** [saltstack/salt#35637:](https://github.com/saltstack/salt/pull/35637) [\(cachedout\)](https://github.com/cachedout) Add Nitrogen release notes (refs: [#36068\)](https://github.com/saltstack/salt/pull/36068)
- **PR** [#36068](https://github.com/saltstack/salt/pull/36068):([rallytime\)](https://github.com/rallytime) Remove grains type deprecation warning from 2016.3 @ *2016-09-09 10:00:50 UTC*
	- **–** 40127b6bf3 Merge pull request [#36068](https://github.com/saltstack/salt/pull/36068) from rallytime/fix-35972
	- **–** 2b7679c9f6 Remove grains type deprecation warning from 2016.3
- **ISSUE** [#36094](https://github.com/saltstack/salt/issues/36094): [\(UtahDave\)](https://github.com/UtahDave) Windows stacktraces on msgpack on Carbon (refs: [#36152](https://github.com/saltstack/salt/pull/36152))
- **PR** [#36152](https://github.com/saltstack/salt/pull/36152):([cachedout](https://github.com/cachedout)) Remove unnecessary unpack @ *2016-09-09 09:13:47 UTC*
	- **–** 24bd03734d Merge pull request [#36152](https://github.com/saltstack/salt/pull/36152) from cachedout/issue\_36094
	- **–** 95eb95a0f8 Remove unnecessary unpack
- **PR** [#36158](https://github.com/saltstack/salt/pull/36158):([rallytime\)](https://github.com/rallytime) [2016.3] Merge forward from 2015.8 to 2016.3 @ *2016-09-08 21:53:50 UTC*
	- **–** dc3a68ed8c Merge pull request [#36158](https://github.com/saltstack/salt/pull/36158) from rallytime/merge-2016.3
	- **–** 7f955bda0a Merge branch '2015.8' into '2016.3'
- ∗ 6242702288 Fix issue with cp.push([#36136\)](https://github.com/saltstack/salt/pull/36136)
- ∗ 0e13118f6e Document *owner* kwarg for *postgres\_schema.present* state function([#36147\)](https://github.com/saltstack/salt/pull/36147)
- ∗ 4cc8ea9577 Merge pull request [#36146](https://github.com/saltstack/salt/pull/36146) from meaksh/tests-fixes-for-2015.8
	- · 9f9aa4779c rename darwin\_sysctl.py to mac\_sysctl.py
	- · 2cf6f36d89 modules.darwin\_sysctl: \_\_virtual\_\_ return err msg.
	- · f74ca15f50 Remove test for file dir behavior
	- · c65aefee20 Fix tests that assert CommandExecutionError([#32485\)](https://github.com/saltstack/salt/pull/32485)
	- · f8c0b439b8 Fixed more lint
	- · 63ff731009 Fixed tests
	- · 04b1a4a9ca Fixed use of assert\_has\_calls in tests.
	- · 46e4bb58e5 Fixed LoadAuthTestCase
	- · 4e9733ad6d Rename dockerio.py unit tests to dockerio\_test.py
	- · ec0cc943e0 Make sure spm tests are picked up by runtests.
	- · 2605f34849 Fix missing first data in stream when subscribing stream using a function 'read\_async'.
	- · 305bab8be0 Fixed \_interfaces\_ifconfig output for SunOS test
	- · b5ca02c867 Fix tests that assert CommandExecutionError([#32485](https://github.com/saltstack/salt/pull/32485))
	- · 1fb6340fef Fix tests([#35693](https://github.com/saltstack/salt/pull/35693))
	- · 5977f1f54c Skip utils\_test if timelib is not installed [\(#32699\)](https://github.com/saltstack/salt/pull/32699)
	- · d1b9a4061e Fixing skipped boto tests to prevent errors if boto3 does not exists.
- ∗ c4ddfe3887 Merge pull request [#35954](https://github.com/saltstack/salt/pull/35954) from morganwillcock/upgrade-on-batteries
	- · 108f9470f2 win\_pkg: report failure for failed launch of Scheduled Task
	- · e0978220f7 win\_pkg: allow minion upgrade when using batteries
- ∗ 94b7659304 Merge pull request [#36129](https://github.com/saltstack/salt/pull/36129) from terminalmage/pygit2-ssl\_verify
	- · 640f0c17c6 pygit2: Prevent traceback on initial gitfs setup
- ∗ 7cdbc546f1 Back-port [#36062](https://github.com/saltstack/salt/pull/36062) to 2015.8([#36118](https://github.com/saltstack/salt/pull/36118))
- **– PR** [#36170](https://github.com/saltstack/salt/pull/36170):([rallytime](https://github.com/rallytime)) Back-port [#36154](https://github.com/saltstack/salt/pull/36154) to 2016.3
- **– PR** [#36154](https://github.com/saltstack/salt/pull/36154):([DavidWittman](https://github.com/DavidWittman)) Remove unclosed backticks in walkthrough doc (refs: [#36170](https://github.com/saltstack/salt/pull/36170))
- **ISSUE** [#36055](https://github.com/saltstack/salt/issues/36055): [\(gladiatr72\)](https://github.com/gladiatr72) 2016.3.3 -- missing salt-cloud events on the master event bus (refs: [#36161](https://github.com/saltstack/salt/pull/36161))
- **PR** [#36161](https://github.com/saltstack/salt/pull/36161):([jacobhammons](https://github.com/jacobhammons)) Adds [#36055](https://github.com/saltstack/salt/issues/36055) to release notes @ *2016-09-08 17:11:36 UTC*
	- **–** 4ccf8a841f Merge pull request [#36161](https://github.com/saltstack/salt/pull/36161) from jacobhammons/relnotes
	- **–** ecb0979be7 Adds [#36055](https://github.com/saltstack/salt/issues/36055) to release notes
- **PR** [#36139](https://github.com/saltstack/salt/pull/36139):([meaksh\)](https://github.com/meaksh) Fixing unit tests for 2016.3 @ *2016-09-08 13:20:21 UTC*
	- **–** 1f909038f0 Merge pull request [#36139](https://github.com/saltstack/salt/pull/36139) from meaksh/tests-fixes-for-2016.3
	- **–** 52a7ed605e Fixed \_interfaces\_ifconfig output for SunOS test
	- **–** 158bcbff65 Fix tests that assert CommandExecutionError [\(#32485](https://github.com/saltstack/salt/pull/32485))
- **–** 8b480167e1 Fix tests([#35693](https://github.com/saltstack/salt/pull/35693))
- **–** 29814f9d43 Skip utils\_test if timelib is not installed([#32699](https://github.com/saltstack/salt/pull/32699))
- **–** d1d806f893 Fix PortageConfigTestCase in case of portage is not present
- **–** 1c260e4bd0 Fix tests to prevent errors when libcloud is not present
- **–** 71ebf2c8cd Fixing skipped boto tests to prevent errors if boto3 does not exists.
- **PR** [#36143](https://github.com/saltstack/salt/pull/36143):([multani](https://github.com/multani)) doc: fix doc formatting for salt.states.mount @ *2016-09-08 13:11:03 UTC*
	- **–** 3eb3df55ad Merge pull request [#36143](https://github.com/saltstack/salt/pull/36143) from multani/fix-doc-state-mount
	- **–** 035a212a9b doc: fix doc formatting for salt.states.mount
- **ISSUE** [saltstack/salt#18419](https://github.com/saltstack/salt/issues/18419):([jasonrm\)](https://github.com/jasonrm) salt-cloud fails to run as non-root user (refs: [#35483](https://github.com/saltstack/salt/pull/35483))
- **ISSUE** [#36057](https://github.com/saltstack/salt/issues/36057): [\(Inveracity](https://github.com/Inveracity)) Regression in opennebula cloud provider (refs: [#36070](https://github.com/saltstack/salt/pull/36070))
- **ISSUE** [#34806](https://github.com/saltstack/salt/issues/34806): [\(jerrykan\)](https://github.com/jerrykan) salt-cloud ignores sock\_dir when firing event (refs: [#35483\)](https://github.com/saltstack/salt/pull/35483)
- •**PR** [#36070:](https://github.com/saltstack/salt/pull/36070) ([rallytime\)](https://github.com/rallytime) Use utils instead of salt.utils.cloud in opennebula driver (refs: [#36169](https://github.com/saltstack/salt/pull/36169)) @ 2016-09-08 *01:18:45 UTC*
	- **– PR** [#35483](https://github.com/saltstack/salt/pull/35483):([gtmanfred\)](https://github.com/gtmanfred) use \_\_utils\_\_ in salt.cloud (refs: [#35855](https://github.com/saltstack/salt/pull/35855), [#37057,](https://github.com/saltstack/salt/pull/37057) [#36070](https://github.com/saltstack/salt/pull/36070))
	- **–** 70da628018 Merge pull request [#36070](https://github.com/saltstack/salt/pull/36070) from rallytime/fix-36057
	- **–** de4f77cb68 Fixup failing test: need to mock \_\_utils\_\_ instead of salt.utils.cloud call
	- **–** 25e3f2b4b8 Use \_\_utils\_\_ instead of salt.utils.cloud in opennebula driver
- **PR** [#36089](https://github.com/saltstack/salt/pull/36089): [\(terminalmage\)](https://github.com/terminalmage) Support running git states / remote exec funcs as a different user in Windows @ *2016-09-08 01:17:23 UTC*
	- **–** b7556a2aeb Merge pull request [#36089](https://github.com/saltstack/salt/pull/36089) from terminalmage/issue35565
	- **–** 796156c5f5 Add attribution
	- **–** 2e56527ead Move command logging to before win\_runas
	- **–** 91eafddda6 Pass the "password" param to git module functions
	- **–** 7871065d32 Use "user" instead of "runas" in \_git\_run() helper
	- **–** 5943b4662c Add "password" param to funcs which support the user parameter
	- **–** 5c7b9f0341 Make "password" an explicit argument, not a kwarg
- **PR** [#35923](https://github.com/saltstack/salt/pull/35923):([kstreee](https://github.com/kstreee)) Fixes a bug that Ctrl-c not working on Salt CLI. @ *2016-09-07 11:47:50 UTC*
	- **–** 45ba2e806b Merge pull request [#35923](https://github.com/saltstack/salt/pull/35923) from kstreee/fix-cli-stalling
	- **–** 6569267afc Fixes a bug that Ctrl-c not working on Salt CLI.
- **ISSUE** [#18341](https://github.com/saltstack/salt/issues/18341): [\(falzm](https://github.com/falzm)) Dry-running state.highstate only returns the first change (refs: [#36078\)](https://github.com/saltstack/salt/pull/36078)
- **PR** [#36078](https://github.com/saltstack/salt/pull/36078):([thatch45\)](https://github.com/thatch45) Failhard test=True fix @ *2016-09-07 05:10:35 UTC*
	- **–** 48dc5ad4ee Merge pull request [#36078](https://github.com/saltstack/salt/pull/36078) from thatch45/failhard\_test
	- **–** 9b36904149 Fix failhard causing test=True to failhard too soon
- **ISSUE** [#34515](https://github.com/saltstack/salt/issues/34515): [\(vernondcole](https://github.com/vernondcole)) Please actually implement skip\_verify for archive.extracted (refs: [#34529\)](https://github.com/saltstack/salt/pull/34529)
- **PR** [#34529](https://github.com/saltstack/salt/pull/34529):([Ch3LL\)](https://github.com/Ch3LL) Add skip\_verify for archive.extracted @ *2016-09-06 21:05:31 UTC*
	- **–** 40081176af Merge pull request [#34529](https://github.com/saltstack/salt/pull/34529) from Ch3LL/add\_skip\_verify\_archive
	- **–** 38203e3d2c add tornado web app to serve up static file for test
- **–** 617f5680e4 add windows path and add custom tar
- **–** c5035118bf add skip\_verify option to archive.extracted
- **PR** [#36073](https://github.com/saltstack/salt/pull/36073):([rallytime\)](https://github.com/rallytime) [2016.3] Merge forward from 2015.8 to 2016.3 @ *2016-09-06 19:45:48 UTC*
	- **–** fc41c744a0 Merge pull request [#36073](https://github.com/saltstack/salt/pull/36073) from rallytime/merge-2016.3
	- **–** e9c634685b Merge branch '2015.8' into '2016.3'
	- **–** fa09050150 consul: fix formatting of consul.agent\_join([#36061\)](https://github.com/saltstack/salt/pull/36061)
	- **– PR** [saltstack/salt#36030:](https://github.com/saltstack/salt/pull/36030) [\(whiteinge\)](https://github.com/whiteinge) Add include\_\* kwargs to the \*\_dict key functions (refs: [#36040](https://github.com/saltstack/salt/pull/36040))
	- **– PR** [#36040](https://github.com/saltstack/salt/pull/36040):([rallytime](https://github.com/rallytime)) Add docs for new kwargs added to the wheel key module
	- **– PR** [#36047](https://github.com/saltstack/salt/pull/36047):([whiteinge](https://github.com/whiteinge)) Doc cherrypy deemphasize urlencoded
- **PR** [#36039](https://github.com/saltstack/salt/pull/36039):([rallytime\)](https://github.com/rallytime) [2016.3] Merge forward from 2015.8 to 2016.3 @ *2016-09-02 21:50:47 UTC*
	- **–** 74143999d3 Merge pull request [#36039](https://github.com/saltstack/salt/pull/36039) from rallytime/merge-2016.3
	- **–** 5f499cfd41 Merge branch '2015.8' into '2016.3'
	- **–** 1b39c7ed48 Merge pull request [#35978](https://github.com/saltstack/salt/pull/35978) from DSRCorporation/bugs/28462\_update\_auth\_data\_on\_reauth
		- ∗ 778ae9a9ff Update auth data on reauth.
	- **–** b652271ddc Fix type error in networkfbsd osmajorrelease compare [\(#36016](https://github.com/saltstack/salt/pull/36016))
	- **–** bc81818075 Merge pull request [#36018](https://github.com/saltstack/salt/pull/36018) from meaksh/bp-36000-to-2015.8
		- ∗ 8c05d2aac5 Lint for [#35916](https://github.com/saltstack/salt/pull/35916)
		- ∗ b5fe6100ee Check for single quote before splitting on single quote
- **ISSUE** [saltstack/salt#35683](https://github.com/saltstack/salt/issues/35683): [\(JensRantil\)](https://github.com/JensRantil) Salt wheel key documentation improvements (refs: [#35824,](https://github.com/saltstack/salt/pull/35824) #saltstack/salt`#35824`\_)
	- **– PR** [saltstack/salt#35824:](https://github.com/saltstack/salt/pull/35824) [\(rallytime](https://github.com/rallytime)) Add more documentation to the wheel key module (refs: [#36038\)](https://github.com/saltstack/salt/pull/36038)
	- **– PR** [#36038](https://github.com/saltstack/salt/pull/36038):([rallytime](https://github.com/rallytime)) Back-port [#35824](https://github.com/saltstack/salt/pull/35824) to 2016.3
	- **– PR** [#35824](https://github.com/saltstack/salt/pull/35824):([rallytime](https://github.com/rallytime)) Add more documentation to the wheel key module (refs: [#36038](https://github.com/saltstack/salt/pull/36038))
	- **– PR** [#36033](https://github.com/saltstack/salt/pull/36033):([gtmanfred\)](https://github.com/gtmanfred) catch unicode encoding errors in json outputter
	- **– PR** [#36010](https://github.com/saltstack/salt/pull/36010):([eliasp](https://github.com/eliasp)) modules.service: Do not default to OpenRC on Gentoo, also allow systemd
- **ISSUE** [#33969](https://github.com/saltstack/salt/issues/33969): [\(Inveracity](https://github.com/Inveracity)) Redis returner stacktrace in clean\_old\_jobs 2016.3.0 (refs: [#33998](https://github.com/saltstack/salt/pull/33998))
	- **– PR** [#36014](https://github.com/saltstack/salt/pull/36014):([rallytime](https://github.com/rallytime)) Back-port [#33998](https://github.com/saltstack/salt/pull/33998) to 2016.3
	- **– PR** [#33998](https://github.com/saltstack/salt/pull/33998):([jizhilong](https://github.com/jizhilong)) fix redis\_return's clean\_old\_jobs. (refs: [#36014\)](https://github.com/saltstack/salt/pull/36014)
- •**ISSUE** [#35618:](https://github.com/saltstack/salt/issues/35618) ([komljen\)](https://github.com/komljen) [salt-cloud] With 'make master: True' minions are configured with the masters public IP address on AWS (refs: [#35919](https://github.com/saltstack/salt/pull/35919), #saltstack/salt`#35919`\_)
	- **– PR** [saltstack/salt#35919:](https://github.com/saltstack/salt/pull/35919) [\(rallytime](https://github.com/rallytime)) Add documentation about salt\_interface to EC2 docs (refs: [#36015\)](https://github.com/saltstack/salt/pull/36015)
	- **– PR** [#36015](https://github.com/saltstack/salt/pull/36015):([rallytime](https://github.com/rallytime)) Back-port [#35919](https://github.com/saltstack/salt/pull/35919) to 2016.3
	- **– PR** [#35919](https://github.com/saltstack/salt/pull/35919):([rallytime](https://github.com/rallytime)) Add documentation about salt\_interface to EC2 docs (refs: [#36015](https://github.com/saltstack/salt/pull/36015))
	- **– PR** [saltstack/salt#36000:](https://github.com/saltstack/salt/pull/36000) [\(rallytime](https://github.com/rallytime)) Lint [#35916](https://github.com/saltstack/salt/pull/35916) (refs: [#36019](https://github.com/saltstack/salt/pull/36019), [#36018\)](https://github.com/saltstack/salt/pull/36018)
	- **– PR** [saltstack/salt#35916](https://github.com/saltstack/salt/pull/35916):([swiftgist\)](https://github.com/swiftgist) Check for single quote before splitting on single quote (refs: [#36019,](https://github.com/saltstack/salt/pull/36019) [#36018\)](https://github.com/saltstack/salt/pull/36018)
- **PR** [#36019](https://github.com/saltstack/salt/pull/36019):([meaksh\)](https://github.com/meaksh) Back-port [#36000](https://github.com/saltstack/salt/pull/36000) to 2016.3 @ *2016-09-02 20:34:30 UTC*
- **– PR** [#36000](https://github.com/saltstack/salt/pull/36000):([rallytime](https://github.com/rallytime)) Lint [#35916](https://github.com/saltstack/salt/pull/35916) (refs: [#36019,](https://github.com/saltstack/salt/pull/36019) [#36018](https://github.com/saltstack/salt/pull/36018))
- **– PR** [#35916:](https://github.com/saltstack/salt/pull/35916) [\(swiftgist](https://github.com/swiftgist)) Check for single quote before splitting on single quote (refs: #`saltstack/salt`#36000`\_`\_, [#36000\)](https://github.com/saltstack/salt/pull/36000)
- **–** e88df5845d Merge pull request [#36019](https://github.com/saltstack/salt/pull/36019) from meaksh/bp-36000-to-2016.3
- **–** 1b2abeabd1 Lint for [#35916](https://github.com/saltstack/salt/pull/35916)
- **–** 8b4f46fbd0 Check for single quote before splitting on single quote
- **– PR** [#36028](https://github.com/saltstack/salt/pull/36028):([thatch45\)](https://github.com/thatch45) Fix error when profiling is turned on and minions don't return (refs: [#36730](https://github.com/saltstack/salt/pull/36730))
- **– PR** [#36030](https://github.com/saltstack/salt/pull/36030):([whiteinge](https://github.com/whiteinge)) Add include\_\* kwargs to the \*\_dict key functions
- **ISSUE** [saltstack/salt#31454](https://github.com/saltstack/salt/issues/31454):([johje349\)](https://github.com/johje349) Salt Mine memory leak (refs: [#36024\)](https://github.com/saltstack/salt/pull/36024)
- **PR** [#36024:](https://github.com/saltstack/salt/pull/36024) [\(DmitryKuzmenko\)](https://github.com/DmitryKuzmenko) Don't subscribe to events if not sure it would read them. (refs: [#36720\)](https://github.com/saltstack/salt/pull/36720) @ *2016-09-02 15:41:01 UTC*
	- **–** cd60ec5d57 Merge pull request [#36024](https://github.com/saltstack/salt/pull/36024) from DSRCorporation/bugs/31454\_local\_client\_memleak
	- **–** 01911c530e Don't subscribe to events if not sure it would read them.
- **PR** [#36023](https://github.com/saltstack/salt/pull/36023):([rallytime\)](https://github.com/rallytime) [2016.3] Merge forward from 2015.8 to 2016.3 @ *2016-09-02 15:37:59 UTC*
	- **–** 32d5f896d4 Merge pull request [#36023](https://github.com/saltstack/salt/pull/36023) from rallytime/merge-2016.3
	- **–** a63c9dfc6a Merge branch '2015.8' into '2016.3'
	- **–** e6b93c2380 Merge pull request [#36022](https://github.com/saltstack/salt/pull/36022) from saltstack/revert-33770-service\_tests
		- ∗ 6cf56843d4 Revert "service state integration tests"
- **PR** [#36004](https://github.com/saltstack/salt/pull/36004):([rallytime\)](https://github.com/rallytime) [2016.3] Merge forward from 2015.8 to 2016.3 @ *2016-09-01 21:11:06 UTC*
	- **–** d248ab0120 Merge pull request [#36004](https://github.com/saltstack/salt/pull/36004) from rallytime/merge-2016.3
	- **–** 318bffed1d Merge branch '2015.8' into '2016.3'
	- **–** 678f10cf8b Avoid traceback in mac\_user.py when user.chhome is invoked from a user state([#35901\)](https://github.com/saltstack/salt/pull/35901)
	- **–** 2da501071e Merge pull request [#35967](https://github.com/saltstack/salt/pull/35967) from twangboy/improve\_show\_sls\_2015.8
		- ∗ 2ed9a82ef8 Allow full path to be passed to show\_sls
	- **–** d86fba15b3 Merge pull request [#35981](https://github.com/saltstack/salt/pull/35981) from cachedout/cptestcase\_license
		- ∗ dd562dd200 Update Salt's licensing information to include cptestcase
- **PR** [#35952](https://github.com/saltstack/salt/pull/35952):([twangboy](https://github.com/twangboy)) Load UserProfile when using RunAs (2016.3) @ *2016-09-01 15:18:15 UTC*
	- **–** f7b85cb70b Merge pull request [#35952](https://github.com/saltstack/salt/pull/35952) from twangboy/fix\_win\_runas\_2016.3
	- **–** 3721a09ea3 Load UserProfile on RunAs
- **PR** [#35959](https://github.com/saltstack/salt/pull/35959):([rallytime\)](https://github.com/rallytime) [2016.3] Merge forward from 2015.8 to 2016.3 @ *2016-08-31 22:14:54 UTC*
	- **–** b8ca3f5e4d Merge pull request [#35959](https://github.com/saltstack/salt/pull/35959) from rallytime/merge-2016.3
	- **–** bb4605ffee Merge branch '2015.8' into '2016.3'
	- **–** 0f0f15d048 Merge pull request [#35956](https://github.com/saltstack/salt/pull/35956) from jacobhammons/dot12
		- ∗ 3e21e35933 Version docs to 2015.8.12
	- **–** d2db4ea7a2 cachedir should be /cloud not /master [\(#35897](https://github.com/saltstack/salt/pull/35897))
	- **–** f4cdcc0d66 Better logging when file\_recv\_max\_size is exceeded([#35914](https://github.com/saltstack/salt/pull/35914))
- **PR** [#35955](https://github.com/saltstack/salt/pull/35955):([jacobhammons](https://github.com/jacobhammons)) Version docs to 2016.3.3 @ *2016-08-31 20:35:55 UTC*
- **–** a87b91a8ea Merge pull request [#35955](https://github.com/saltstack/salt/pull/35955) from jacobhammons/dot3
- **–** ac8fe6ff9e Version docs to 2016.3.3
- **ISSUE** [#875](https://github.com/saltstack/salt/issues/875):([dhoffutt](https://github.com/dhoffutt)) state pkg won't install package nscd (refs: [#35865](https://github.com/saltstack/salt/pull/35865))
	- **– PR** [#35865](https://github.com/saltstack/salt/pull/35865):([jacobhammons](https://github.com/jacobhammons)) Fix incremental doc builds OS X, postgres returner, tcp transport doc updates
- **ISSUE** [#35829](https://github.com/saltstack/salt/issues/35829): [\(amontalban](https://github.com/amontalban)) FreeBSD pkg.latest speed improvement (refs: [#35904](https://github.com/saltstack/salt/pull/35904))
	- **– PR** [#35904](https://github.com/saltstack/salt/pull/35904):([amontalban\)](https://github.com/amontalban) Fixes [#35829](https://github.com/saltstack/salt/issues/35829) for branch 2016.3
	- **– PR** [#35931](https://github.com/saltstack/salt/pull/35931):([vutny\)](https://github.com/vutny) Salt Cloud: add *centos* default user for official CentOS AMIs
	- **– PR** [saltstack/salt#35892:](https://github.com/saltstack/salt/pull/35892) [\(cachedout\)](https://github.com/cachedout) Fixup Docker test (refs: [#35926](https://github.com/saltstack/salt/pull/35926))
	- **– PR** [saltstack/salt#35581:](https://github.com/saltstack/salt/pull/35581) [\(pbdeuchler\)](https://github.com/pbdeuchler) Correctly check if image is in current tags (refs: [#35926](https://github.com/saltstack/salt/pull/35926))
	- **– PR** [#35926](https://github.com/saltstack/salt/pull/35926):([ticosax](https://github.com/ticosax)) [dockerng] Mention that docker image names must be given with repository
	- **– PR** [#35581](https://github.com/saltstack/salt/pull/35581):([pbdeuchler](https://github.com/pbdeuchler)) Correctly check if image is in current tags (refs: [#35926](https://github.com/saltstack/salt/pull/35926))
- **ISSUE** [#35825](https://github.com/saltstack/salt/issues/35825): [\(tjyang\)](https://github.com/tjyang) "'drac' virtual returned False" from salt-run drac.version host (refs: [#35868](https://github.com/saltstack/salt/pull/35868))
- **PR** [#35868](https://github.com/saltstack/salt/pull/35868):([rallytime\)](https://github.com/rallytime) Add more helpful return messages for drac runner @ *2016-08-31 01:33:27 UTC*
	- **–** ca06c62900 Merge pull request [#35868](https://github.com/saltstack/salt/pull/35868) from rallytime/fix-35825
	- **–** 00ae17248e Update error message to be more helpful and fix doc formatting
	- **–** 30a422bfe0 Add more helpful return messages for drac runner
- **PR** [#35903](https://github.com/saltstack/salt/pull/35903):([rallytime\)](https://github.com/rallytime) [2016.3] Merge forward from 2015.8 into 2016.3 @ *2016-08-30 17:15:36 UTC*
	- **–** 95b89dbce9 Merge pull request [#35903](https://github.com/saltstack/salt/pull/35903) from rallytime/merge-2016.3
	- **–** 9e55bee5d5 Merge branch '2015.8' into '2016.3'
	- **–** 08e10f69eb Clarifies how to create aliased functions [\(#35891](https://github.com/saltstack/salt/pull/35891))
	- **–** 6dd5f68a08 Merge pull request [#35856](https://github.com/saltstack/salt/pull/35856) from vutny/2015.8
		- ∗ eceedadfa5 salt-cloud: fix path to Salt Master socket dir
	- **–** 336d1a700d Merge pull request [#35880](https://github.com/saltstack/salt/pull/35880) from terminalmage/issue35747
		- ∗ 123a611066 pacman.py: Fix incorrect return in pkg.latest\_version
	- **–** 6383451c99 Merge pull request [#35884](https://github.com/saltstack/salt/pull/35884) from terminalmage/clarify-pkg-latest-logic
		- ∗ b0b419d1d8 Fix condition for Gentoo USE flag update
		- ∗ 1542fd4716 Add clarifying comments to the pkg.latest state
- **ISSUE** [saltstack/salt#18419](https://github.com/saltstack/salt/issues/18419):([jasonrm\)](https://github.com/jasonrm) salt-cloud fails to run as non-root user (refs: [#35483](https://github.com/saltstack/salt/pull/35483))
- **ISSUE** [#34806](https://github.com/saltstack/salt/issues/34806): [\(jerrykan\)](https://github.com/jerrykan) salt-cloud ignores sock\_dir when firing event (refs: [#35483\)](https://github.com/saltstack/salt/pull/35483)
- **PR** [#35855](https://github.com/saltstack/salt/pull/35855):([vutny\)](https://github.com/vutny) [REGRESSION] salt-cloud: fix path to Salt Master socket dir (refs: [#35856](https://github.com/saltstack/salt/pull/35856)) @ *2016-08-30 07:09:04 UTC*
	- **– PR** [#35483](https://github.com/saltstack/salt/pull/35483):([gtmanfred\)](https://github.com/gtmanfred) use \_\_utils\_\_ in salt.cloud (refs: [#35855](https://github.com/saltstack/salt/pull/35855), [#37057,](https://github.com/saltstack/salt/pull/37057) [#36070](https://github.com/saltstack/salt/pull/36070))
	- **–** cf8f081401 Merge pull request [#35855](https://github.com/saltstack/salt/pull/35855) from vutny/salt-cloud-fix-sock\_dir
	- **–** a662ea5337 salt-cloud: fix path to Salt Master socket dir
- **PR** [#35881](https://github.com/saltstack/salt/pull/35881):([whiteinge](https://github.com/whiteinge)) Add fail-safe in case Salt gives us data we can't serialize @ *2016-08-30 06:43:11 UTC*
	- **–** f0987cf27a Merge pull request [#35881](https://github.com/saltstack/salt/pull/35881) from whiteinge/salt-api-catch-serializer-error
- **–** 6e27fad21f Add fail-safe in case Salt gives us data we can't serialize
- **ISSUE** [#35837](https://github.com/saltstack/salt/issues/35837): [\(JensRantil](https://github.com/JensRantil)) Doc improvement: Mention engine under extension modules (refs: [#35864](https://github.com/saltstack/salt/pull/35864))
	- **– PR** [#35864](https://github.com/saltstack/salt/pull/35864):([rallytime](https://github.com/rallytime)) Add engines to list of extension module options in master config docs
- **ISSUE** [#35835](https://github.com/saltstack/salt/issues/35835): [\(JensRantil](https://github.com/JensRantil)) Incorrect SQS config documentation statement (refs: [#35861\)](https://github.com/saltstack/salt/pull/35861)
	- **– PR** [#35861](https://github.com/saltstack/salt/pull/35861):([rallytime](https://github.com/rallytime)) Fix IAM roles statement to be boto version specific in sqs\_events
- **ISSUE** [#35834](https://github.com/saltstack/salt/issues/35834): [\(JensRantil](https://github.com/JensRantil)) **Incorrect SOS** engine config (refs: [#35860](https://github.com/saltstack/salt/pull/35860))
	- **– PR** [#35860](https://github.com/saltstack/salt/pull/35860):([rallytime](https://github.com/rallytime)) Fix doc formatting for sqs\_events engine example config
- **PR** [#35859](https://github.com/saltstack/salt/pull/35859):([rallytime\)](https://github.com/rallytime) [2016.3] Merge forward from 2015.8 to 2016.3 @ *2016-08-29 18:21:04 UTC*
	- **–** 96747bc3bb Merge pull request [#35859](https://github.com/saltstack/salt/pull/35859) from rallytime/merge-2016.3
	- **–** 5f93d682aa Merge branch '2015.8' into '2016.3'
	- **–** eda2ae0add Merge pull request [#35781](https://github.com/saltstack/salt/pull/35781) from thatch45/ssh\_deploy\_more
		- ∗ 2558dcc100 follow up on the re-deploy if there is a checksum mismatch
	- **–** 165237412c Merge pull request [#35815](https://github.com/saltstack/salt/pull/35815) from gtmanfred/2015.8
		- ∗ 805d43598e list\_nodes\_min should return a minimum dictionary
	- **–** b12c6577d2 Merge pull request [#35833](https://github.com/saltstack/salt/pull/35833) from terminalmage/2015.8-top-file-merging-docs
		- ∗ c534d88280 More clarification/correction in minion docs
		- ∗ e9e6ea8485 One more tweak to top file merging docs
- **ISSUE** [#34478](https://github.com/saltstack/salt/issues/34478): [\(hujunya\)](https://github.com/hujunya) makedir bug in the file module (refs: [#35849](https://github.com/saltstack/salt/pull/35849))
- **PR** [#35849](https://github.com/saltstack/salt/pull/35849): [\(theredcat](https://github.com/theredcat)) Fix potential infinite loop with no error when using recursive makedirs @ *2016-08-29 11:37:19 UTC*
	- **–** dc705ff675 Merge pull request [#35849](https://github.com/saltstack/salt/pull/35849) from theredcat/fix\_file\_makedirs\_infinite\_loop
	- **–** 86d5398b28 Fix potential infinite loop with no error when using recursive makedirs
- **PR** [#35682](https://github.com/saltstack/salt/pull/35682):([vutny\)](https://github.com/vutny) [BACKPORT] Fix empty *fun\_agrs* field in Reactor generated events @ *2016-08-29 04:11:06 UTC*
	- **– PR** [#35659](https://github.com/saltstack/salt/pull/35659):([vutny\)](https://github.com/vutny) Fix empty *fun\_agrs* field in Reactor generated events (refs: [#35682](https://github.com/saltstack/salt/pull/35682))
	- **– PR** [#35059](https://github.com/saltstack/salt/pull/35059):([vutny\)](https://github.com/vutny) Add *fun\_args* field to events generated by execution of Master modules (refs: [#35659,](https://github.com/saltstack/salt/pull/35659) [#35682\)](https://github.com/saltstack/salt/pull/35682)
	- **–** 433743f609 Merge pull request [#35682](https://github.com/saltstack/salt/pull/35682) from vutny/backport-35659
	- **–** 78d16a8057 [BACKPORT] Fix empty *fun\_agrs* field in Reactor generated events
- **ISSUE** [#34973](https://github.com/saltstack/salt/issues/34973): [\(szjur\)](https://github.com/szjur) Syndic stops forwarding job results if the local salt-master is restarted (refs: [#35792\)](https://github.com/saltstack/salt/pull/35792)
- **PR** [#35792:](https://github.com/saltstack/salt/pull/35792) [\(DmitryKuzmenko\)](https://github.com/DmitryKuzmenko) Reconnect syndic to event bus if master disappeared. @ *2016-08-29 02:13:19 UTC*
	- **–** 30c2db7b09 Merge pull request [#35792](https://github.com/saltstack/salt/pull/35792) from DSRCorporation/bugs/34973\_syndic\_reconnect\_master\_2016.3
	- **–** 9afdbb0e97 Reconnect syndic to master event bus if master disappears.
	- **–** ab1afd002e Fixed syndic event bus connection.
	- **–** ea8e1385c1 Fixed syndic unhandled future exception if master is stopped.
- **PR** [#35817](https://github.com/saltstack/salt/pull/35817):([rallytime\)](https://github.com/rallytime) [2016.3] Merge forward from 2015.8 to 2016.3 @ *2016-08-26 20:44:18 UTC*
- **–** 43c08ae431 Merge pull request [#35817](https://github.com/saltstack/salt/pull/35817) from rallytime/merge-2016.3
- **–** e8e73b55ac Merge branch '2015.8' into '2016.3'
- **–** d285fe64b7 Merge pull request [#35811](https://github.com/saltstack/salt/pull/35811) from rallytime/bp-35576
	- ∗ 04c063b315 Updated user.py to redact password when test=true
- **–** e212c55b7a Schedule documentation update [\(#35745](https://github.com/saltstack/salt/pull/35745))
- **–** eb4d2f299b Better unicode handling in gitfs [\(#35802\)](https://github.com/saltstack/salt/pull/35802)
- **–** 0ee237a9cb Remove extra "to" in top.rst docs [\(#35808\)](https://github.com/saltstack/salt/pull/35808)
- **–** 2fc61763d8 Correct the top\_file\_merging\_strategy documentation([#35774\)](https://github.com/saltstack/salt/pull/35774)
- **– PR** [#35788](https://github.com/saltstack/salt/pull/35788):([hu-dabao\)](https://github.com/hu-dabao) fix 34241, webutil.useradd\_all is deprecated
- **ISSUE** [saltstack/salt#33536:](https://github.com/saltstack/salt/issues/33536)([murzick\)](https://github.com/murzick) pkgrepo.managed does not disable a yum repo with "disabled: True" (refs: [#35055](https://github.com/saltstack/salt/pull/35055))
- **ISSUE** [#33536:](https://github.com/saltstack/salt/issues/33536) [\(murzick](https://github.com/murzick)) pkgrepo.managed does not disable a yum repo with "disabled: True" (refs: [#35055,](https://github.com/saltstack/salt/pull/35055) [#35806\)](https://github.com/saltstack/salt/pull/35806)
	- **– PR** [#35810](https://github.com/saltstack/salt/pull/35810):([rallytime](https://github.com/rallytime)) Back-port [#35806](https://github.com/saltstack/salt/pull/35806) to 2016.3
	- **– PR** [#35806](https://github.com/saltstack/salt/pull/35806):([rallytime](https://github.com/rallytime)) Bump the deprecation warning in pkgrepo state to Nitrogen (refs: [#35810](https://github.com/saltstack/salt/pull/35810))
	- **– PR** [#35055:](https://github.com/saltstack/salt/pull/35055)([galet\)](https://github.com/galet) [#33536](https://github.com/saltstack/salt/issues/33536) pkgrepo.managed does not disable a yum repo with "disabled: True" (refs: [#35806\)](https://github.com/saltstack/salt/pull/35806)
- **ISSUE** [#35741](https://github.com/saltstack/salt/issues/35741): [\(fix7](https://github.com/fix7)) modjk: use of auth credentials to access jk-status broken (refs: [#35796\)](https://github.com/saltstack/salt/pull/35796)
	- **– PR** [#35796](https://github.com/saltstack/salt/pull/35796):([fix7\)](https://github.com/fix7) Fix [#35741](https://github.com/saltstack/salt/issues/35741)
	- **– PR** [#35807](https://github.com/saltstack/salt/pull/35807):([jacobhammons](https://github.com/jacobhammons)) Adds mock for tornado.locks
	- **– PR** [#35800](https://github.com/saltstack/salt/pull/35800):([alexander-bauer\)](https://github.com/alexander-bauer) Trivial documentation spelling fix
- **PR** [#35763](https://github.com/saltstack/salt/pull/35763):([isbm](https://github.com/isbm)) Sphinx crash: documentation config fix @ *2016-08-25 21:12:39 UTC*
	- **–** 9b5ee2155e Merge pull request [#35763](https://github.com/saltstack/salt/pull/35763) from isbm/isbm-doc-conf-sphinx-crashfix
	- **–** a56ae4e8f5 Configure importing Mock to handle 'total' method from psutils properly
	- **–** 9c057d0266 Return psutil back to the list of mocked imports
	- **–** 3d7758461e Improve Mock to be flexible and able to mock methods from the mocked modules
- **ISSUE** [#35771](https://github.com/saltstack/salt/issues/35771): [\(bdrung](https://github.com/bdrung)) Spelling errors in salt 2016.3.2 (refs: [#35773\)](https://github.com/saltstack/salt/pull/35773)
	- **– PR** [#35773](https://github.com/saltstack/salt/pull/35773):([rallytime](https://github.com/rallytime)) Documentation spelling fixes
- **PR** [#35767](https://github.com/saltstack/salt/pull/35767):([rallytime\)](https://github.com/rallytime) [2016.3] Merge forward from 2015.8 to 2016.3 @ *2016-08-25 16:09:37 UTC*
	- **–** e355c1cf90 Merge pull request [#35767](https://github.com/saltstack/salt/pull/35767) from rallytime/merge-2016.3
	- **–** 8ad6a12c80 Merge branch '2015.8' into '2016.3'
	- **–** 2a12795bac Fixes Windows download paths [\(#35742\)](https://github.com/saltstack/salt/pull/35742)
- **ISSUE** [#20575](https://github.com/saltstack/salt/issues/20575): [\(starchy](https://github.com/starchy)) "salt --subset=n" appears to always choose the same nodes (refs: [#35753\)](https://github.com/saltstack/salt/pull/35753)
- •**PR** [#35753:](https://github.com/saltstack/salt/pull/35753) ([rallytime\)](https://github.com/rallytime) Fixup the unit.client test.LocalClientTestCase.test\_cmd\_subset from [#35720](https://github.com/saltstack/salt/pull/35720) @ *2016-08-25 15:55:23 UTC*
	- **– PR** [#35720](https://github.com/saltstack/salt/pull/35720):([hu-dabao\)](https://github.com/hu-dabao) fix 20575, make subset really return random subset (refs: [#35753\)](https://github.com/saltstack/salt/pull/35753)
	- **–** b3f6367621 Merge pull request [#35753](https://github.com/saltstack/salt/pull/35753) from rallytime/fix-client-unit-test
- **–** 92f8c836e8 Add cmd\_mock back in to function spec
- **–** a671f0a092 Fixup the unit.client\_test.LocalClientTestCase.test\_cmd\_subset from [#35720](https://github.com/saltstack/salt/pull/35720)
- **ISSUE** [#35458](https://github.com/saltstack/salt/issues/35458): [\(iggy\)](https://github.com/iggy) SALT.STATES.APACHE\_MODULE needs version annotations (refs: [#35732](https://github.com/saltstack/salt/pull/35732))
	- **– PR** [#35732](https://github.com/saltstack/salt/pull/35732):([rallytime](https://github.com/rallytime)) Add versionadded for enabled function in apache\_module state
- **PR** [#35737](https://github.com/saltstack/salt/pull/35737):([rallytime\)](https://github.com/rallytime) [2016.3] Merge forward from 2015.8 to 2016.3 @ *2016-08-24 19:48:45 UTC*
	- **–** bab0e3d449 Merge pull request [#35737](https://github.com/saltstack/salt/pull/35737) from rallytime/merge-2016.3
	- **–** 61e37d5956 Merge branch '2015.8' into '2106.3'
	- **–** 06a75be8bd Merge pull request [#35701](https://github.com/saltstack/salt/pull/35701) from gtmanfred/2015.8
		- ∗ 2d2bc1ffea use aws.get\_location in s3 modules
	- **–** 79bc01b88c Make test runs behave better([#35708\)](https://github.com/saltstack/salt/pull/35708)
- **PR** [#35729](https://github.com/saltstack/salt/pull/35729):([cachedout](https://github.com/cachedout)) Remove docs mocks for msgpack and psutils @ *2016-08-24 14:42:06 UTC*
	- **–** 7877ff1d5e Merge pull request [#35729](https://github.com/saltstack/salt/pull/35729) from cachedout/fix\_docs\_build
	- **–** fdbf01d5ad Remove docs mocks for msgpack and psutils
- **PR** [#35628:](https://github.com/saltstack/salt/pull/35628)([jf\)](https://github.com/jf) Fix user.present state reporting for groups when remove\_groups=false @ *2016-08-24 08:15:31 UTC*
	- **–** 962e493304 Merge pull request [#35628](https://github.com/saltstack/salt/pull/35628) from jf/fix\_user.present\_reporting\_when\_remove\_groups=false
	- **–** 1f818c832e Fix user.present state reporting for groups when remove\_groups=false
- **PR** [#35696](https://github.com/saltstack/salt/pull/35696):([xiaoanyunfei\)](https://github.com/xiaoanyunfei) fix maximum recursion depth bug @ *2016-08-24 08:01:16 UTC*
	- **–** 02d86c6550 Merge pull request [#35696](https://github.com/saltstack/salt/pull/35696) from xiaoanyunfei/2016.3
	- **–** 5db9255926 fix maximum recursion depth
- **PR** [#35720:](https://github.com/saltstack/salt/pull/35720) [\(hu-dabao](https://github.com/hu-dabao)) fix 20575, make subset really return random subset (refs: [#35753\)](https://github.com/saltstack/salt/pull/35753) @ *2016-08-24 07:03:58 UTC*
	- **–** 79d10aea2d Merge pull request [#35720](https://github.com/saltstack/salt/pull/35720) from hu-dabao/fix-20575
	- **–** 70af980c01 fix 20575, make subset really return random subset
- **PR** [#35700](https://github.com/saltstack/salt/pull/35700):([rallytime\)](https://github.com/rallytime) [2016.3] Merge forward from 2015.8 to 2016.3 @ *2016-08-23 17:23:40 UTC*
	- **–** 5d0b9a248e Merge pull request [#35700](https://github.com/saltstack/salt/pull/35700) from rallytime/merge-2016.3
	- **–** 9e9923c3f4 Merge branch '2015.8' into '2016.3'
	- **–** aee5b62542 Merge pull request [#35680](https://github.com/saltstack/salt/pull/35680) from terminalmage/issue35630
		- ∗ d76659a63a Don't use six.text\_type() in salt.utils.gitfs
	- **–** 74678923b8 Fixup doc formatting for the sqs\_events engine([#35663\)](https://github.com/saltstack/salt/pull/35663)
- **PR** [#35634](https://github.com/saltstack/salt/pull/35634):([hu-dabao\)](https://github.com/hu-dabao) fix 34922, StopIteration should not throw exception out @ *2016-08-23 08:13:08 UTC*
	- **–** f305389172 Merge pull request [#35634](https://github.com/saltstack/salt/pull/35634) from hu-dabao/fix-34922
	- **–** fe338ff41f fix 34922, StopIteration should not throw exception out
- **PR** [#35679](https://github.com/saltstack/salt/pull/35679):([twangboy](https://github.com/twangboy)) Revert to vcredist 12 (2013) @ *2016-08-23 08:05:40 UTC*
	- **–** e45aa55d79 Merge pull request [#35679](https://github.com/saltstack/salt/pull/35679) from twangboy/change.vcredist.version.2016.3
	- **–** 3d6d473d48 Revert to vcredist 12 (2013)
- **PR** [#35662](https://github.com/saltstack/salt/pull/35662):([rallytime\)](https://github.com/rallytime) [2016.3] Merge forward from 2015.8 to 2016.3 @ *2016-08-22 19:03:43 UTC*
- **–** 9fe0972761 Merge pull request [#35662](https://github.com/saltstack/salt/pull/35662) from rallytime/merge-2016.3
- **–** 1d819d7cc2 Merge branch '2015.8' into '2016.3'
	- ∗ 399e9f57cc Update release notes for 2015.8.12 [\(#35614\)](https://github.com/saltstack/salt/pull/35614)
	- ∗ f7f8221169 Everything in the sample master config file should be commented out [\(#35611\)](https://github.com/saltstack/salt/pull/35611)
	- ∗ c9070c212f Merge pull request [#35569](https://github.com/saltstack/salt/pull/35569) from rallytime/test-for-35384
		- · 30f42d5352 Write test for multiple unless commands where 1st cmd passes and 2nd fails
- **– PR** [#35661](https://github.com/saltstack/salt/pull/35661):([justinta\)](https://github.com/justinta) Backport [#35627](https://github.com/saltstack/salt/pull/35627) to 2016.3
- **– PR** [#35627](https://github.com/saltstack/salt/pull/35627):([cachedout](https://github.com/cachedout)) Comment boto lambda test (refs: [#35661\)](https://github.com/saltstack/salt/pull/35661)
- **PR** [#35615](https://github.com/saltstack/salt/pull/35615):([hu-dabao\)](https://github.com/hu-dabao) fix 35591, verify the acl file exist before proceed @ *2016-08-21 04:41:32 UTC*
	- **–** 67692f868c Merge pull request [#35615](https://github.com/saltstack/salt/pull/35615) from hu-dabao/fix-35591
	- **–** 402b83e4d3 change file verification to exist
	- **–** 7355eb4ecd move python lib import after absolute\_import
	- **–** 69a2427670 fix 35591, verify the acl file exist before proceed
- **PR** [#35485](https://github.com/saltstack/salt/pull/35485):([cro\)](https://github.com/cro) Cassandra returner bugfixes and documentation. @ *2016-08-20 02:42:28 UTC*
	- **–** de6fca3909 Merge pull request [#35485](https://github.com/saltstack/salt/pull/35485) from cro/jpmc\_cass\_return
	- **–** 0b01a7a266 Six import for range.
	- **–** 7e87d4170d Fix Py3 lint?
	- **–** d4336d011c [1,2,3] -> range(1,4)
	- **–** cec7f6a7ec remove unneeded import
	- **–** e31555345f Add timeout documentation.
	- **–** 901ab8b74c Remove unnecessary log statements
	- **–** 1954c1a3f3 Update cassandra returner for JPMC
- ISSUE [#35519](https://github.com/saltstack/salt/issues/35519): [\(morganwillcock\)](https://github.com/morganwillcock) win\_dism state doesn't handle all success return codes (refs: [#35520](https://github.com/saltstack/salt/pull/35520))
- •**PR** [#35520:](https://github.com/saltstack/salt/pull/35520) ([morganwillcock](https://github.com/morganwillcock)) Check for all success return codes in win\_dism state @ *2016-08-20 02:35:01 UTC* 
	- **–** edefff51d4 Merge pull request [#35520](https://github.com/saltstack/salt/pull/35520) from morganwillcock/dism-return-codes
	- **–** 0b95b85e69 Check for all success return codes in dism state
- **PR** [#35616](https://github.com/saltstack/salt/pull/35616):([xbglowx\)](https://github.com/xbglowx) Remove duplicate auth\_tries in minion docs @ *2016-08-20 02:32:50 UTC*
	- **–** 27211dbd64 Merge pull request [#35616](https://github.com/saltstack/salt/pull/35616) from xbglowx/2016.3
	- **–** 2801f0fdcc Remove duplicate auth\_tries in minion docs
- **ISSUE** [#34992](https://github.com/saltstack/salt/issues/34992): [\(szjur\)](https://github.com/szjur) Syndic strips vital parts of events (such as 'retcode' and 'success') (refs: [#35552](https://github.com/saltstack/salt/pull/35552))
- **PR** [#35552:](https://github.com/saltstack/salt/pull/35552)([DmitryKuzmenko](https://github.com/DmitryKuzmenko)) Syndic fix: don't strip 'retcode' and 'success' from events. @ *2016-08-20 02:00:40 UTC*
	- **–** 25ac9bacc6 Merge pull request [#35552](https://github.com/saltstack/salt/pull/35552) from DSRCorporation/bugs/34992\_syndic\_strip\_retcode
	- **–** d036299f6f Syndic fix: don't strip 'retcode' and 'success' from events.
- **ISSUE** [#25664:](https://github.com/saltstack/salt/issues/25664) [\(sdm24](https://github.com/sdm24)) 2015.5.2 MySQL Returner: salt-run jobs.lookup\_jid doesn't return full result for highstate output (refs: [#35559\)](https://github.com/saltstack/salt/pull/35559)
- **PR** [#35559](https://github.com/saltstack/salt/pull/35559):([Jlin317](https://github.com/Jlin317)) Fix highstate outputter when it's given multiple results (refs: [#36137\)](https://github.com/saltstack/salt/pull/36137) @ *2016-08-20 01:56:25 UTC*
	- **–** bec8322e13 Merge pull request [#35559](https://github.com/saltstack/salt/pull/35559) from Jlin317/fix\_highstate\_outputter
	- **–** 27aa038cc6 Fix highstate outputter when it's given multiple results
- **ISSUE** [#32478](https://github.com/saltstack/salt/issues/32478): [\(oliver-dungey](https://github.com/oliver-dungey)) rsync.synchronized user/group options required (refs: [#32739](https://github.com/saltstack/salt/pull/32739))
- **PR** [#35605](https://github.com/saltstack/salt/pull/35605):([rallytime\)](https://github.com/rallytime) Back-port [#32739](https://github.com/saltstack/salt/pull/32739) to 2016.3 @ *2016-08-20 01:39:38 UTC*
	- **– PR** [#32739](https://github.com/saltstack/salt/pull/32739):([abednarik](https://github.com/abednarik)) Rsync synchronized updates. (refs: [#35605](https://github.com/saltstack/salt/pull/35605))
	- **–** 4153aeba29 Merge pull request [#35605](https://github.com/saltstack/salt/pull/35605) from rallytime/bp-32739
	- **–** 36d8b4a409 Rsync synchronized updates.
- **PR** [#35606](https://github.com/saltstack/salt/pull/35606):([rallytime\)](https://github.com/rallytime) [2016.3] Merge forward from 2015.8 to 2016.3 @ *2016-08-19 22:19:05 UTC*
	- **–** 6eabe6356f Merge pull request [#35606](https://github.com/saltstack/salt/pull/35606) from rallytime/merge-2016.3
	- **–** f2eb625778 Merge branch '2015.8' into '2016.3'
	- **–** 0c7aa802f5 Update release notes for 2015.8.12([#35600](https://github.com/saltstack/salt/pull/35600))
	- **–** dd12b48239 Update release notes for 2015.8.12([#35599\)](https://github.com/saltstack/salt/pull/35599)
	- **–** beb6ca8ef9 Update linux\_sysctl tests to reflect new context key([#35584\)](https://github.com/saltstack/salt/pull/35584)
	- **–** fd08d33597 Add warning about AWS flagging of nmap usage [\(#35575](https://github.com/saltstack/salt/pull/35575))

## **33.2.90 Salt 2016.3.5 Release Notes**

Version 2016.3.5 is a bugfix release for *[2016.3.0](#page-5301-0)*.

## **Statistics**

- Total Merges: **190**
- Total Issue References: **112**
- Total PR References: **281**
- Contributors: **74** ([Ch3LL,](https://github.com/Ch3LL) [DmitryKuzmenko](https://github.com/DmitryKuzmenko), [Firewire2002,](https://github.com/Firewire2002) [Mrten,](https://github.com/Mrten) [Talkless,](https://github.com/Talkless) [TronPaul,](https://github.com/TronPaul) [UtahDave](https://github.com/UtahDave), [aaronm](https://github.com/aaronm-cloudtek)[cloudtek,](https://github.com/aaronm-cloudtek) [alex-zel](https://github.com/alex-zel), [alexandr-orlov,](https://github.com/alexandr-orlov) [alexbleotu](https://github.com/alexbleotu), [attiasr](https://github.com/attiasr), [basepi](https://github.com/basepi), [bdrung](https://github.com/bdrung), [bshelton229](https://github.com/bshelton229), [cachedout](https://github.com/cachedout), [calve](https://github.com/calve), [clan,](https://github.com/clan) [clinta,](https://github.com/clinta) [cro,](https://github.com/cro) [dere](https://github.com/dere), [dereckson,](https://github.com/dereckson) [dhaines,](https://github.com/dhaines) [dincamihai,](https://github.com/dincamihai) [do3meli](https://github.com/do3meli), [dragon788](https://github.com/dragon788), [edgan,](https://github.com/edgan) [fedusia](https://github.com/fedusia), [fj40crawler,](https://github.com/fj40crawler) [genuss,](https://github.com/genuss) [gtmanfred](https://github.com/gtmanfred), [haeac,](https://github.com/haeac) [heewa,](https://github.com/heewa) [hu-dabao](https://github.com/hu-dabao), [jeanpralo](https://github.com/jeanpralo), [jfindlay,](https://github.com/jfindlay) [jinm,](https://github.com/jinm) [kevinquinnyo,](https://github.com/kevinquinnyo) [kontrolld,](https://github.com/kontrolld) [laleocen](https://github.com/laleocen), [lorengordon,](https://github.com/lorengordon) [m03](https://github.com/m03), [mcalmer](https://github.com/mcalmer), [mchugh19,](https://github.com/mchugh19) [meaksh,](https://github.com/meaksh) [mikejford](https://github.com/mikejford), [moio,](https://github.com/moio) [multani](https://github.com/multani), [nevins-b](https://github.com/nevins-b), [pass-by-value](https://github.com/pass-by-value), [rallytime](https://github.com/rallytime), [rbjorklin,](https://github.com/rbjorklin) [siccrusher](https://github.com/siccrusher), [silenius](https://github.com/silenius), [sjmh,](https://github.com/sjmh) [sjorge,](https://github.com/sjorge) [skizunov](https://github.com/skizunov), [slinn0,](https://github.com/slinn0) [sofixa](https://github.com/sofixa), [techhat,](https://github.com/techhat) [tedski,](https://github.com/tedski) [terminalmage](https://github.com/terminalmage), [thatch45](https://github.com/thatch45), [thusoy,](https://github.com/thusoy) [toanju](https://github.com/toanju), [tobithiel,](https://github.com/tobithiel) [twangboy](https://github.com/twangboy), [tyhunt99,](https://github.com/tyhunt99) [vutny](https://github.com/vutny), [wanparo,](https://github.com/wanparo) [whiteinge,](https://github.com/whiteinge) [xiaoanyunfei,](https://github.com/xiaoanyunfei) [yhekma,](https://github.com/yhekma) [zwo-bot\)](https://github.com/zwo-bot)
# **Security Fixes**

**CVE-2017-5192** local\_batch client external authentication not respected

The LocalClient.cmd\_batch() method client does not accept external\_auth credentials and so access to it from salt-api has been removed for now. This vulnerability allows code execution for already-authenticated users and is only in effect when running salt-api as the root user.

**CVE-2017-5200** Salt-api allows arbitrary command execution on a salt-master via Salt's ssh\_client

Users of Salt-API and salt-ssh could execute a command on the salt master via a hole when both systems were enabled.

We recommend everyone on the 2016.3 branch upgrade to a patched release as soon as possible.

# **Improved Checksum Handling in file.managed, archive.extracted States**

When the source\_hash argument for these states refers to a file containing checksums, Salt now looks for checksums matching the name of the source URI, as well as the file being managed. Prior releases only looked for checksums matching the filename being managed. Additionally, a new argument (source\_hash\_name) has been added, which allows the user to disambiguate ambiguous matches when more than one matching checksum is found in the source\_hash file.

A more detailed explanation of this functionality can be found in the *[file.managed](#page-3833-0)* documentation, in the section for the new source\_hash\_name argument.

## **Changelog for v2016.3.4..v2016.3.5**

### *Generated at: 2018-05-27 05:09:33 UTC*

- **PR** [#38833](https://github.com/saltstack/salt/pull/38833):([Ch3LL\)](https://github.com/Ch3LL) add 2016.3.5 changelog to release notes @ *2017-01-19 23:27:26 UTC*
	- **–** a04ab86da1 Merge pull request [#38833](https://github.com/saltstack/salt/pull/38833) from Ch3LL/add\_release\_notes\_2016.3.5
	- **–** 374dc1ab88 skip 2016.3.5 due to :doc: references
	- **–** 31f324c4ff add 2016.3.5 changelog to release notes
- **PR** [#38812](https://github.com/saltstack/salt/pull/38812):([rallytime\)](https://github.com/rallytime) Update pyobjects test to be a list @ *2017-01-18 21:06:01 UTC*
	- **–** d14f0c64eb Merge pull request [#38812](https://github.com/saltstack/salt/pull/38812) from rallytime/pyobjects-test
	- **–** f3e84c1ab7 Update pyobjects test to be a list
- **ISSUE** [#36598](https://github.com/saltstack/salt/issues/36598): [\(ikkaro](https://github.com/ikkaro)) CloudClient vmware driver reusing SI bug (refs: [#38813\)](https://github.com/saltstack/salt/pull/38813)
- **PR** [#38813](https://github.com/saltstack/salt/pull/38813):([gtmanfred\)](https://github.com/gtmanfred) catch SIGPIPE in vmware connection @ *2017-01-18 21:05:42 UTC*
	- **–** 50f03f8057 Merge pull request [#38813](https://github.com/saltstack/salt/pull/38813) from gtmanfred/2016.3
	- **–** ce3472cec2 catch SIGPIPE in vmware connection
- **PR** [#38809](https://github.com/saltstack/salt/pull/38809):([twangboy](https://github.com/twangboy)) Fix get\_hostname to handle longer computer names @ *2017-01-18 19:32:00 UTC*
	- **–** 23b8b47258 Merge pull request [#38809](https://github.com/saltstack/salt/pull/38809) from twangboy/fix\_hostname\_2016.3
	- **–** d57a51f9f9 Fix tests for get\_hostname
	- **–** 7ca3fd7484 Fix get\_hostname to handle longer computer names
- **ISSUE** [#38388](https://github.com/saltstack/salt/issues/38388): [\(johje349](https://github.com/johje349)) No INFO logs in minion log file (refs: [#38808](https://github.com/saltstack/salt/pull/38808))
- **PR** [#38808](https://github.com/saltstack/salt/pull/38808):([vutny\)](https://github.com/vutny) Fix [#38388](https://github.com/saltstack/salt/issues/38388) @ *2017-01-18 18:19:36 UTC*
- **–** 1033bbdde8 Merge pull request [#38808](https://github.com/saltstack/salt/pull/38808) from vutny/fix-38388
- **–** 9bd203ffcc Fix [#38388](https://github.com/saltstack/salt/issues/38388)
- **ISSUE** [#38604](https://github.com/saltstack/salt/issues/38604): [\(jsandas](https://github.com/jsandas)) Using "batch" with saltmod errors with "ValueError: need more than 2 values to unpack" (refs: [#38668](https://github.com/saltstack/salt/pull/38668))
- **PR** [#38668](https://github.com/saltstack/salt/pull/38668):([terminalmage](https://github.com/terminalmage)) Fix proposal for [#38604](https://github.com/saltstack/salt/issues/38604) @ *2017-01-18 17:53:09 UTC*
	- **–** f3ae3cd5c8 Merge pull request [#38668](https://github.com/saltstack/salt/pull/38668) from terminalmage/issue38604
	- **–** 0ea97cdad9 Merge pull request [#10](https://github.com/saltstack/salt/issues/10) from cachedout/pr-38668
		- ∗ db81afc035 Munge retcode into return data for batching
	- **–** a642a995dc Return the ret data from batch execution instead of raw data
- **ISSUE** [#38622](https://github.com/saltstack/salt/issues/38622): [\(mikejford\)](https://github.com/mikejford) Incorrect saltenv argument documentation in salt.modules.state (refs: [#38789](https://github.com/saltstack/salt/pull/38789))
- **PR** [#38789:](https://github.com/saltstack/salt/pull/38789) [\(rallytime](https://github.com/rallytime)) Update some saltenv refs to environment in salt.modules.state docs @ *2017-01-18 15:39:22 UTC*
	- **–** c6a19a9e5a Merge pull request [#38789](https://github.com/saltstack/salt/pull/38789) from rallytime/fix-38622
	- **–** af41fe0c6e Update some saltenv refs to environment in salt.modules.state docs
- **PR** [#38790](https://github.com/saltstack/salt/pull/38790):([cachedout](https://github.com/cachedout)) Fix typo in pyobjects test @ *2017-01-18 15:38:57 UTC*
	- **–** e0bf700020 Merge pull request [#38790](https://github.com/saltstack/salt/pull/38790) from cachedout/fix\_pyobjects\_test\_typo
	- **–** a66afb5f0f Fix typo in pyobjects test
- **ISSUE** [#38629](https://github.com/saltstack/salt/issues/38629): [\(Arabus](https://github.com/Arabus)) Conflicting documentation about default value of pillar opts (refs: [#38792](https://github.com/saltstack/salt/pull/38792))
- **PR** [#38792:](https://github.com/saltstack/salt/pull/38792) [\(rallytime](https://github.com/rallytime)) Update pillar tutorial lanuage regarding pillar\_opts settings @ *2017-01-18 15:38:19 UTC*
	- **–** 6e9785edea Merge pull request [#38792](https://github.com/saltstack/salt/pull/38792) from rallytime/fix-38629
	- **–** 1e125e2844 Update pillar tutorial lanuage regarding pillar\_opts settings
	- **– PR** [saltstack/salt#38707:](https://github.com/saltstack/salt/pull/38707)([alexbleotu\)](https://github.com/alexbleotu) Fixed prepending of root\_dir override to the other paths (refs: [#38796\)](https://github.com/saltstack/salt/pull/38796)
- **PR** [#38796:](https://github.com/saltstack/salt/pull/38796)([cachedout](https://github.com/cachedout)) Revert "Fixed prepending of root\_dir override to the other paths" @ *2017-01-17 23:18:18 UTC*
	- **–** 3417adc617 Merge pull request [#38796](https://github.com/saltstack/salt/pull/38796) from saltstack/revert-38707-root\_dir\_fix-gh
	- **–** cb080f3bbe Revert "Fixed prepending of root\_dir override to the other paths"
- **ISSUE** [#38524](https://github.com/saltstack/salt/issues/38524): [\(rbjorklin\)](https://github.com/rbjorklin) salt-api seems to ignore rest\_timeout since 2016.11.0 (refs: [#38585](https://github.com/saltstack/salt/pull/38585), [#38527\)](https://github.com/saltstack/salt/pull/38527)
- **ISSUE** [#38479](https://github.com/saltstack/salt/issues/38479): [\(tyeapple\)](https://github.com/tyeapple) api logfile setting takes no effect (refs: [#38585\)](https://github.com/saltstack/salt/pull/38585)
- **PR** [#38585](https://github.com/saltstack/salt/pull/38585):([rallytime\)](https://github.com/rallytime) Follow up to PR [#38527](https://github.com/saltstack/salt/pull/38527) @ *2017-01-17 18:40:01 UTC*
	- **– PR** [#38570](https://github.com/saltstack/salt/pull/38570):([rallytime](https://github.com/rallytime)) [2016.11] Merge forward from 2016.3 to 2016.11 (refs: [#38585\)](https://github.com/saltstack/salt/pull/38585)
	- **– PR** [#38560](https://github.com/saltstack/salt/pull/38560):([Ch3LL\)](https://github.com/Ch3LL) fix api logfile (refs: [#38585](https://github.com/saltstack/salt/pull/38585))
	- **– PR** [#38527](https://github.com/saltstack/salt/pull/38527):([rbjorklin\)](https://github.com/rbjorklin) salt-api no longer forces the default timeout (refs: [#38585\)](https://github.com/saltstack/salt/pull/38585)
	- **–** bab3479a3c Merge pull request [#38585](https://github.com/saltstack/salt/pull/38585) from rallytime/follow-up-38527
	- **–** 05587201b6 Pylint fix: add line at end of file
	- **–** fa01367599 Keep a copy of the DEFAULT\_API\_OPTS and restore them after the test run
	- **–** 2ad07634d9 Test clean up
- **–** fd2ee7db30 Add some simple unit tests for salt.config.api\_config function
- **–** 3d2fefc83b Make sure the pidfile and log\_file values are overridden by api opts
- **–** 1f6b540e46 Make sure the pidfile and log\_file values are overridden by api opts
- **–** 04d307f917 salt-api no longer forces the default timeout
- •**PR** [#38707](https://github.com/saltstack/salt/pull/38707): ([alexbleotu\)](https://github.com/alexbleotu) Fixed prepending of root dir override to the other paths @ *2017-01-17 15:40:13 UTC* 
	- **–** 0fb6bb7b77 Merge pull request [#38707](https://github.com/saltstack/salt/pull/38707) from alexbleotu/root\_dir\_fix-gh
	- **–** 0bac8c8be3 Fixed prepending of root\_dir override to the other paths
- **PR** [#38774:](https://github.com/saltstack/salt/pull/38774)([vutny\)](https://github.com/vutny) DOCS: add C++ compiler installation on RHEL required for bundled 0mq @ *2017-01-17 15:21:00 UTC*
	- **–** 96c9dc10f7 Merge pull request [#38774](https://github.com/saltstack/salt/pull/38774) from vutny/dev-test-docs
	- **–** 4620dc4afa DOCS: add C++ compiler installation on RHEL required for bundled 0mq
- **PR** [#38749:](https://github.com/saltstack/salt/pull/38749)([vutny\)](https://github.com/vutny) pkg build modules throw better exception message if keyid wasn't found @ *2017-01-17 02:13:08 UTC*
	- **–** aedfbb7a43 Merge pull request [#38749](https://github.com/saltstack/salt/pull/38749) from vutny/pkg-build-better-exception-msg
	- **–** 53f2be5b21 pkg build modules throw better exception message if keyid wasn't found
- **PR** [#38743](https://github.com/saltstack/salt/pull/38743):([rallytime\)](https://github.com/rallytime) [2016.3] Merge forward from 2015.8 to 2016.3 @ *2017-01-17 01:46:01 UTC*
	- **–** 8466b34e82 Merge pull request [#38743](https://github.com/saltstack/salt/pull/38743) from rallytime/merge-2016.3
	- **–** d24776f5e9 Merge branch '2015.8' into '2016.3'
	- **–** 6869621ed1 Merge pull request [#38731](https://github.com/saltstack/salt/pull/38731) from rallytime/merge-2015.8
		- ∗ 9eb191b6ac Pylint fix
		- ∗ b910499dbe Various follow up fixes
		- ∗ e8309a6bbf Add release notes for 2015.8.13
		- ∗ f881f366b7 Merge pull request [#20](https://github.com/saltstack/salt/issues/20) from rallytime/2015.8.12\_follow\_up-batch-tests
			- · 34282322c0 Clean up tests and docs for batch execution
		- ∗ c80b20b957 Merge pull request [#19](https://github.com/saltstack/salt/issues/19) from whiteinge/batchclient
			- · 3d8f3d18f6 Remove batch execution from NetapiClient and Saltnado
		- ∗ 97b0f64923 Lintfix
		- ∗ d1516664f7 Add explanation comment
		- ∗ 62f2c87080 Add docstring
		- ∗ 9b0a786aeb Explain what it is about and how to configure that
		- ∗ 5ea3579e10 Pick up a specified roster file from the configured locations
		- ∗ 3a8614c5df Disable custom rosters in API
		- ∗ c0e5a1171d Add roster disable flag
	- **–** e9c59e9b8f Merge pull request [#38602](https://github.com/saltstack/salt/pull/38602) from terminalmage/fix-boto-test
		- ∗ 3424a108ac Fix failing unit.states.boto\_vpc\_test.BotoVpcRouteTableTestCase.test\_present\_with\_routes
- •**ISSUE** [#38674](https://github.com/saltstack/salt/issues/38674): ([jackywu](https://github.com/jackywu)) There is no code to use parameter 'event publisher pub hwm' in saltstack-2016.3 (refs: [#38723](https://github.com/saltstack/salt/pull/38723))
- •**PR** [#38723:](https://github.com/saltstack/salt/pull/38723) ([rallytime\)](https://github.com/rallytime) Remove "event publisher pub hwm" and "salt event pub hwm" from config/\_\_init\_\_.py @ *2017-01-15 18:36:14 UTC*
	- **– PR** [#29294](https://github.com/saltstack/salt/pull/29294):([skizunov](https://github.com/skizunov)) ZeroMQ no longer required when transport is TCP (refs: [#38723](https://github.com/saltstack/salt/pull/38723))
	- **–** a642cdef79 Merge pull request [#38723](https://github.com/saltstack/salt/pull/38723) from rallytime/fix-38674
	- **–** 706c885f55 Remove "event\_publisher\_pub\_hwm" and "salt\_event\_pub\_hwm" from config/\_\_init\_\_.py
- **PR** [#38669](https://github.com/saltstack/salt/pull/38669):([rallytime\)](https://github.com/rallytime) Update bootstrap script verstion to latest release @ *2017-01-15 18:03:27 UTC*
	- **–** fc545af10b Merge pull request [#38669](https://github.com/saltstack/salt/pull/38669) from rallytime/update-bootstrap-script
	- **–** 78ba76e34c Update bootstrap script verstion to latest release
- **PR** [#38693](https://github.com/saltstack/salt/pull/38693):([twangboy](https://github.com/twangboy)) Update jinja2 to 2.9.4 @ *2017-01-15 14:40:46 UTC*
	- **–** 50d417f267 Merge pull request [#38693](https://github.com/saltstack/salt/pull/38693) from twangboy/update\_jinja
	- **–** e0c7e5549b Update jinja2 to 2.9.4
- **PR** [#38739](https://github.com/saltstack/salt/pull/38739):([vutny\)](https://github.com/vutny) DOCS: correct examples of running test suite @ *2017-01-15 14:35:47 UTC*
	- **–** f4233bb18d Merge pull request [#38739](https://github.com/saltstack/salt/pull/38739) from vutny/fix-runtests-doc
	- **–** b872bb63f6 DOCS: correct examples of running test suite
	- **– PR** [#38735](https://github.com/saltstack/salt/pull/38735):([vutny\)](https://github.com/vutny) DOCS: add links to File State Backups page where necessary
	- **– PR** [#38720](https://github.com/saltstack/salt/pull/38720):([dereckson\)](https://github.com/dereckson) Proofread jinja\_to\_execution\_module tutorial
- **ISSUE** [#36548](https://github.com/saltstack/salt/issues/36548): [\(abonillasuse](https://github.com/abonillasuse)) openstack auth with nova driver (refs: [#38647\)](https://github.com/saltstack/salt/pull/38647)
- **PR** [#38647:](https://github.com/saltstack/salt/pull/38647) [\(gtmanfred](https://github.com/gtmanfred)) Allow novaclient to use keystoneauth1 sessions for authentication @ *2017-01-10 17:48:26 UTC*
	- **–** 7b850d472d Merge pull request [#38647](https://github.com/saltstack/salt/pull/38647) from gtmanfred/nova
	- **–** 5be9b60851 add documentation about using keystoneauth for v3
	- **–** 7b657ca4ae add the ability to use keystone v2 and v3
	- **–** 5646ae1b34 add ability to use keystoneauth to authenticate in nova driver
- **ISSUE** [#38648](https://github.com/saltstack/salt/issues/38648): [\(ericuldall\)](https://github.com/ericuldall) No release file error from PPA on Ubuntu (refs: [#38650\)](https://github.com/saltstack/salt/pull/38650)
- **ISSUE** [#38572](https://github.com/saltstack/salt/issues/38572): [\(COLABORATI\)](https://github.com/COLABORATI) ppa:saltstack/salt failure (refs: [#38650\)](https://github.com/saltstack/salt/pull/38650)
- **ISSUE** [#34504:](https://github.com/saltstack/salt/issues/34504) [\(AvinashDeluxeVR](https://github.com/AvinashDeluxeVR)) Installation documentation for Ubuntu server and Windows minion leads the user to use different salt versions. (refs: [#38650\)](https://github.com/saltstack/salt/pull/38650)
- **PR** [#38650](https://github.com/saltstack/salt/pull/38650):([rallytime\)](https://github.com/rallytime) Remove the installation instructions for out-of-date community ppa @ *2017-01-10 17:47:45 UTC*
	- **–** 383768d838 Merge pull request [#38650](https://github.com/saltstack/salt/pull/38650) from rallytime/remove-ubuntu-ppa-docs
	- **–** 30429b2e44 Remove the installation instructions for out-of-date community ppa
- **ISSUE** [#38087:](https://github.com/saltstack/salt/issues/38087)([UtahDave](https://github.com/UtahDave)) The 'data' field in the return from a minion below a syndic is wrapped in an extra 'data' field. (refs: [#38657](https://github.com/saltstack/salt/pull/38657))
- **PR** [#38657](https://github.com/saltstack/salt/pull/38657):([DmitryKuzmenko](https://github.com/DmitryKuzmenko)) Publish the 'data' field content for Syndic evets @ *2017-01-10 16:59:33 UTC*
	- **–** 7d9f56e3b5 Merge pull request [#38657](https://github.com/saltstack/salt/pull/38657) from DSRCorporation/bugs/38087\_syndic\_event\_format\_fix
	- **–** 594c33f396 Publish the 'data' field content for Syndic evets
- **PR** [#38649](https://github.com/saltstack/salt/pull/38649):([Ch3LL\)](https://github.com/Ch3LL) fix unit.modules.file\_test @ *2017-01-10 16:44:45 UTC*
	- **–** 83987511fd Merge pull request [#38649](https://github.com/saltstack/salt/pull/38649) from Ch3LL/test\_apply\_template
- **–** 47f8b68e0b fix unit.modules.file\_test
- **ISSUE** [#37355](https://github.com/saltstack/salt/issues/37355): [\(Firewire2002](https://github.com/Firewire2002)) salt-ssh ImportError: No module named backports.ssl\_match\_hostname (refs: [#38626,](https://github.com/saltstack/salt/pull/38626) #`saltstack/salt`#37358`\_`\_, [#37358](https://github.com/saltstack/salt/pull/37358))
- **ISSUE** [#34600](https://github.com/saltstack/salt/issues/34600): [\(davidpsv17\)](https://github.com/davidpsv17) Error trying a salt-ssh test.ping (refs: #`saltstack/salt`[#37358](https://github.com/saltstack/salt/pull/37358)`\_`\_, #37358)
- **ISSUE** [#27355](https://github.com/saltstack/salt/issues/27355): [\(jerob\)](https://github.com/jerob) salt ssh error with debian 7 on target (refs: #`saltstack/salt`[#37358](https://github.com/saltstack/salt/pull/37358)``, #37358)
	- **– PR** [saltstack/salt#37358:](https://github.com/saltstack/salt/pull/37358) [\(Firewire2002\)](https://github.com/Firewire2002) Fix/workaround for issue [#37355](https://github.com/saltstack/salt/issues/37355) (refs: [#38626](https://github.com/saltstack/salt/pull/38626))
- **PR** [#38626](https://github.com/saltstack/salt/pull/38626):([cachedout](https://github.com/cachedout)) Revert "Fix/workaround for issue [#37355](https://github.com/saltstack/salt/issues/37355)" @ *2017-01-06 21:28:09 UTC*
	- **–** 74ddc71be3 Merge pull request [#38626](https://github.com/saltstack/salt/pull/38626) from saltstack/revert-37358-2016.3.3\_issue37355
	- **–** e912ac99c2 Revert "Fix/workaround for issue [#37355](https://github.com/saltstack/salt/issues/37355)"
- **ISSUE** [#37355](https://github.com/saltstack/salt/issues/37355): [\(Firewire2002](https://github.com/Firewire2002)) salt-ssh ImportError: No module named backports.ssl\_match\_hostname (refs: [#38626,](https://github.com/saltstack/salt/pull/38626) #`saltstack/salt`#37358`\_`\_, [#37358](https://github.com/saltstack/salt/pull/37358))
- **ISSUE** [#34600](https://github.com/saltstack/salt/issues/34600): [\(davidpsv17\)](https://github.com/davidpsv17) Error trying a salt-ssh test.ping (refs: #`saltstack/salt`[#37358](https://github.com/saltstack/salt/pull/37358)`\_`\_, #37358)
- **ISSUE** [#27355](https://github.com/saltstack/salt/issues/27355): [\(jerob\)](https://github.com/jerob) salt ssh error with debian 7 on target (refs: #`saltstack/salt`[#37358](https://github.com/saltstack/salt/pull/37358)`\_`, #37358)
- **PR** [#37358](https://github.com/saltstack/salt/pull/37358):([Firewire2002](https://github.com/Firewire2002)) Fix/workaround for issue [#37355](https://github.com/saltstack/salt/issues/37355) @ *2017-01-06 18:58:47 UTC*
	- **–** 5e58b32934 Merge pull request [#37358](https://github.com/saltstack/salt/pull/37358) from Firewire2002/2016.3.3\_issue37355
	- **–** 910da18bfd fixed typo
	- **–** 4fbc5ddd06 fixed wrong renamed variable and spaces
	- **–** 92366e646c issue [#37355](https://github.com/saltstack/salt/issues/37355)
	- **–** 7dc87ab7b8 issue [#37355](https://github.com/saltstack/salt/issues/37355)
	- **–** 2878180405 issue [#37355](https://github.com/saltstack/salt/issues/37355)
- **PR** [#35390](https://github.com/saltstack/salt/pull/35390):([alexandr-orlov](https://github.com/alexandr-orlov)) Returns back missed proper grains dictionary for file module @ *2017-01-06 18:02:13 UTC*
	- **–** 6c2fe615aa Merge pull request [#35390](https://github.com/saltstack/salt/pull/35390) from alexandr-orlov/2016.3
	- **–** cd5ae17e8d fxd missed proper grains dictionary
- **ISSUE** [#38558](https://github.com/saltstack/salt/issues/38558): [\(multani\)](https://github.com/multani) pillar.get("…", default=var, merge=true) updates default value (refs: [#38579\)](https://github.com/saltstack/salt/pull/38579)
- **PR** [#38618](https://github.com/saltstack/salt/pull/38618):([rallytime\)](https://github.com/rallytime) Back-port [#38579](https://github.com/saltstack/salt/pull/38579) to 2016.3 @ *2017-01-06 17:37:56 UTC*
	- **– PR** [#38579](https://github.com/saltstack/salt/pull/38579):([zwo-bot](https://github.com/zwo-bot)) Fix [#38558](https://github.com/saltstack/salt/issues/38558) pillar.get with default= …,merge=true influence subsequent calls of pillar.get (refs: [#38618](https://github.com/saltstack/salt/pull/38618))
	- **–** 2579cfa42d Merge pull request [#38618](https://github.com/saltstack/salt/pull/38618) from rallytime/bp-38579
	- **–** 2052ecee2c Add copy import
	- **–** 2c8845aaa0 add test for pillar.get() + default value
	- **–** c2f98d2f04 ticket 38558: add unit test, deepcopy() only if necessary
	- **–** 30ae0a1958 added deepcopy of default if merge=True
- **PR** [#38601:](https://github.com/saltstack/salt/pull/38601) [\(terminalmage](https://github.com/terminalmage)) pillar.get: Raise exception when merge=True and default is not a dict @ *2017-01-05 23:15:51 UTC*
	- **–** da676cebd6 Merge pull request [#38601](https://github.com/saltstack/salt/pull/38601) from terminalmage/pillar-get
	- **–** 8613d7254d pillar.get: Raise exception when merge=True and default is not a dict
- •**PR** [#38600](https://github.com/saltstack/salt/pull/38600): ([terminalmage](https://github.com/terminalmage)) Avoid errors when sudo user is set (2016.3 branch) @ *2017-01-05 20:57:09 UTC*
- **– PR** [#38598](https://github.com/saltstack/salt/pull/38598):([terminalmage\)](https://github.com/terminalmage) Avoid errors when sudo\_user is set (refs: [#38600](https://github.com/saltstack/salt/pull/38600))
- **–** 224fc7712a Merge pull request [#38600](https://github.com/saltstack/salt/pull/38600) from terminalmage/issue38459-2016.3
- **–** 8a45b13e76 Avoid errors when sudo\_user is set
- **PR** [#38589](https://github.com/saltstack/salt/pull/38589):([tobithiel\)](https://github.com/tobithiel) State Gem: fix incorrect warning about missing rvm/rbenv @ *2017-01-05 20:12:15 UTC*
	- **–** a376970f88 Merge pull request [#38589](https://github.com/saltstack/salt/pull/38589) from tobithiel/fix\_rvm\_rbenv\_warning
	- **–** 9ec470b4a5 State Gem: fix incorrect warning about missing rvm/rbenv
- **PR** [#38567](https://github.com/saltstack/salt/pull/38567):([pass-by-value\)](https://github.com/pass-by-value) Create queue if one doesn't exist @ *2017-01-05 18:46:11 UTC*
	- **–** 02e6a78254 Merge pull request [#38567](https://github.com/saltstack/salt/pull/38567) from pass-by-value/pgjsonb\_queue\_changes\_2016.3
	- **–** 67879ebe65 Create queue if one doesn't exist
- **ISSUE** [#37498](https://github.com/saltstack/salt/issues/37498): [\(githubcdr\)](https://github.com/githubcdr) service.restart salt-minion fails on Ubuntu 14.04.5 LTS (refs: [#37748](https://github.com/saltstack/salt/pull/37748), [#38587\)](https://github.com/saltstack/salt/pull/38587)
- **PR** [#38587:](https://github.com/saltstack/salt/pull/38587) [\(rallytime](https://github.com/rallytime)) Change daemontools virtualname from service to daemontools @ 2017-01-05 *18:06:01 UTC*
	- **–** 0889cbdb31 Merge pull request [#38587](https://github.com/saltstack/salt/pull/38587) from rallytime/fix-37498
	- **–** 2a5880966f Change daemontools \_\_virtualname\_\_ from service to daemontools
- **PR** [#38562](https://github.com/saltstack/salt/pull/38562):([rallytime\)](https://github.com/rallytime) Update arch installation docs with correct package name @ *2017-01-04 20:04:28 UTC*
	- **–** 7b74436d13 Merge pull request [#38562](https://github.com/saltstack/salt/pull/38562) from rallytime/arch-install-docs
	- **–** 8b1897ace9 Update arch installation docs with correct package name
- **PR** [#38560](https://github.com/saltstack/salt/pull/38560):([Ch3LL\)](https://github.com/Ch3LL) fix api logfile (refs: [#38585](https://github.com/saltstack/salt/pull/38585)) @ *2017-01-04 19:03:17 UTC*
	- **–** 01860702cb Merge pull request [#38560](https://github.com/saltstack/salt/pull/38560) from Ch3LL/fix\_api\_log
	- **–** 1b45e9670b fix api logfile
- **PR** [#38531](https://github.com/saltstack/salt/pull/38531):([rallytime\)](https://github.com/rallytime) Back-port [#33601](https://github.com/saltstack/salt/pull/33601) to 2016.3 @ *2017-01-04 16:56:53 UTC*
	- **– PR** [#33601](https://github.com/saltstack/salt/pull/33601):([mchugh19](https://github.com/mchugh19)) Fix slack engine to run on python2.6 (refs: [#38531](https://github.com/saltstack/salt/pull/38531))
	- **–** 0056620a53 Merge pull request [#38531](https://github.com/saltstack/salt/pull/38531) from rallytime/bp-33601
	- **–** c36cb39825 remove the unnecessary double trigger
	- **–** 38414493bf fix spacing lint error
	- **–** 8c1defc710 Remove uncessary type from alias commands. Deduplicate alias handling to autodetect function selection. Add error reporting to slack connectivty problems. Cleanup slack's unicode conversion
	- **–** c2f23bc45e Fix slack engine to run on python2.6
- **ISSUE** [#38187](https://github.com/saltstack/salt/issues/38187):([curiositycasualty](https://github.com/curiositycasualty)) username/password saved as cleartext when using URIs with user:pass@ format (refs: [#38541](https://github.com/saltstack/salt/pull/38541))
- **PR** [#38541](https://github.com/saltstack/salt/pull/38541):([techhat](https://github.com/techhat)) Strip user:pass from cached URLs @ *2017-01-04 15:39:57 UTC*
	- **–** 50242c7f17 Merge pull request [#38541](https://github.com/saltstack/salt/pull/38541) from techhat/issue38187
	- **–** eae3a435dd Strip user:pass from cached URLs
- **ISSUE** [#30454](https://github.com/saltstack/salt/issues/30454): [\(favoretti\)](https://github.com/favoretti) Using yaml serializer inside jinja template results in unicode being prepended by '‼python/unicode' (refs: [#30481,](https://github.com/saltstack/salt/pull/30481) [#38554](https://github.com/saltstack/salt/pull/38554))
- **PR** [#38554](https://github.com/saltstack/salt/pull/38554):([multani](https://github.com/multani)) Fix YAML deserialization of unicode @ *2017-01-04 15:31:16 UTC*
	- **– PR** [#30481](https://github.com/saltstack/salt/pull/30481):([basepi](https://github.com/basepi)) Add yaml\_safe jinja filter (refs: [#38554\)](https://github.com/saltstack/salt/pull/38554)
- **–** 325dc56e59 Merge pull request [#38554](https://github.com/saltstack/salt/pull/38554) from multani/fix/30454
- **–** 2e7f743371 yaml: support unicode serialization/deserialization
- **–** df76113c5c jinja: test the "yaml" filter with ordered dicts
- **–** f7712d417f Revert "Add yaml\_safe filter"
- **– PR** [#38536](https://github.com/saltstack/salt/pull/38536):([UtahDave](https://github.com/UtahDave)) add note about pyVmomi locale workaround
- **ISSUE** [#38353](https://github.com/saltstack/salt/issues/38353): [\(Ch3LL](https://github.com/Ch3LL)) salt-cloud gce specifying (refs: [#38542\)](https://github.com/saltstack/salt/pull/38542)
	- **– PR** [#38542](https://github.com/saltstack/salt/pull/38542):([Ch3LL\)](https://github.com/Ch3LL) fix gce image bug
- **ISSUE** [#38449](https://github.com/saltstack/salt/issues/38449): [\(swalladge](https://github.com/swalladge)) Parsing issues in *list\_tab* (salt/modules/cron.py) (refs: [#38487](https://github.com/saltstack/salt/pull/38487))
- **PR** [#38487](https://github.com/saltstack/salt/pull/38487):([gtmanfred\)](https://github.com/gtmanfred) Fix crontab issues with spaces @ *2017-01-01 20:33:29 UTC*
	- **–** ec60f9c721 Merge pull request [#38487](https://github.com/saltstack/salt/pull/38487) from gtmanfred/2016.3
	- **–** 048b9f6b9d add test
	- **–** c480c11528 allow spaces in cron env
	- **–** c529ec8c34 allow crons to have multiple spaces
- **ISSUE** [#37684](https://github.com/saltstack/salt/issues/37684): [\(thusoy\)](https://github.com/thusoy) State execution duration is timezone-dependent (refs: [#38491\)](https://github.com/saltstack/salt/pull/38491)
- **PR** [#38491](https://github.com/saltstack/salt/pull/38491):([gtmanfred\)](https://github.com/gtmanfred) Use UTC for timing in case timezone changes @ *2017-01-01 20:30:57 UTC*
	- **–** c5ba11b5e0 Merge pull request [#38491](https://github.com/saltstack/salt/pull/38491) from gtmanfred/timing
	- **–** 79368c7528 Use UTC for timing in case timezone changes
- **ISSUE** [#38472](https://github.com/saltstack/salt/issues/38472): [\(jinm\)](https://github.com/jinm) file.managed Unable to manage file: 'hash\_type' (2016.3.4) (refs: [#38503](https://github.com/saltstack/salt/pull/38503))
- **PR** [#38503](https://github.com/saltstack/salt/pull/38503):([jinm](https://github.com/jinm)) Hash type fallback for file management @ *2017-01-01 17:36:51 UTC*
	- **–** 86f0aa0bb3 Merge pull request [#38503](https://github.com/saltstack/salt/pull/38503) from jinm/issue\_38472\_jinm
	- **–** 0cd9df299f Hash type fallback for file management
- **PR** [#38457](https://github.com/saltstack/salt/pull/38457):([bshelton229](https://github.com/bshelton229)) Stops git.latest checking for local changes in a bare repo @ *2016-12-30 14:28:47 UTC*
	- **–** ed2ba4bd1b Merge pull request [#38457](https://github.com/saltstack/salt/pull/38457) from bshelton229/git-latest-head-bug
	- **–** 558e7a771a Stops git.latest checking for local changes in a bare repo
- **PR** [#38385](https://github.com/saltstack/salt/pull/38385):([dragon788](https://github.com/dragon788)) Use unambigous long names with double dashes @ *2016-12-29 17:10:48 UTC*
	- **–** 36e21b22cb Merge pull request [#38385](https://github.com/saltstack/salt/pull/38385) from dragon788/2016.3-double-dash
	- **–** 86c4b56f47 Newline for lint compat
	- **–** 9d9b686057 Address review comments, consistency of quotes
	- **–** df9bd5e7f9 Use unambigous long names with double dashes
- **ISSUE** [#38209](https://github.com/saltstack/salt/issues/38209): [\(limited\)](https://github.com/limited) Accepting a minion causes tornado to exit (refs: [#38474](https://github.com/saltstack/salt/pull/38474))
- **PR** [#38474](https://github.com/saltstack/salt/pull/38474):([cachedout](https://github.com/cachedout)) Allow an existing ioloop to be passed to salt-key @ *2016-12-29 16:28:51 UTC*
	- **–** 59f2560d88 Merge pull request [#38474](https://github.com/saltstack/salt/pull/38474) from cachedout/key\_loop
	- **–** de504538e1 Allow an existing ioloop to be passed to salt-key
- **ISSUE** [#38438](https://github.com/saltstack/salt/issues/38438): [\(jf\)](https://github.com/jf) file.line with mode=delete breaks on empty file (refs: [#38467](https://github.com/saltstack/salt/pull/38467))
- **PR** [#38467](https://github.com/saltstack/salt/pull/38467):([gtmanfred\)](https://github.com/gtmanfred) file.line fail with mode=delete @ *2016-12-28 20:00:33 UTC*
	- **–** 3d0c752acd Merge pull request [#38467](https://github.com/saltstack/salt/pull/38467) from gtmanfred/2016.3
- **–** 7b7c6b3878 file.line fail with mode=delete
- **PR** [#38434](https://github.com/saltstack/salt/pull/38434):([slinn0](https://github.com/slinn0)) Make sysctl.persist fail when failing to set a value into the running kernel @ *2016-12-27 15:37:53 UTC*
	- **–** 940025d5c4 Merge pull request [#38434](https://github.com/saltstack/salt/pull/38434) from slinn0/issue\_38433\_fixes
	- **–** 22af87a3fc Fixes for <https://github.com/saltstack/salt/issues/38433>
	- **– PR** [#38421](https://github.com/saltstack/salt/pull/38421):([rallytime](https://github.com/rallytime)) Update deprecation notices to the correct version
	- **– PR** [#38420](https://github.com/saltstack/salt/pull/38420):([rallytime](https://github.com/rallytime)) Removed various deprecation notices from salt/modules/\* files (refs: [#38421](https://github.com/saltstack/salt/pull/38421))
- **ISSUE** [#38282](https://github.com/saltstack/salt/issues/38282):([sash-kan\)](https://github.com/sash-kan) file.managed fails when file (which contains utf-characters in the name) exists (refs: [#38415\)](https://github.com/saltstack/salt/pull/38415)
	- **– PR** [#38415](https://github.com/saltstack/salt/pull/38415):([terminalmage\)](https://github.com/terminalmage) file.managed: Fix failure when filename contains unicode chars
- **PR** [#38419](https://github.com/saltstack/salt/pull/38419):([Ch3LL\)](https://github.com/Ch3LL) fix scsci docs example @ *2016-12-22 18:57:51 UTC*
	- **–** 2cdb59d055 Merge pull request [#38419](https://github.com/saltstack/salt/pull/38419) from Ch3LL/fix\_doc\_scsi
	- **–** 234043b8bb fix scsci docs example
	- **– PR** [#38407](https://github.com/saltstack/salt/pull/38407):([terminalmage\)](https://github.com/terminalmage) Improve pillar documentation
- **ISSUE** [#38372](https://github.com/saltstack/salt/issues/38372): [\(fanirama](https://github.com/fanirama)) Issue with cron.file. Source: salt://path/to/crontab\_file not found (refs: [#38398](https://github.com/saltstack/salt/pull/38398))
- **PR** [#38398](https://github.com/saltstack/salt/pull/38398):([terminalmage](https://github.com/terminalmage)) Fix call to file.get\_managed in cron.file state @ *2016-12-22 16:46:14 UTC*
	- **–** 423b1fddff Merge pull request [#38398](https://github.com/saltstack/salt/pull/38398) from terminalmage/issue38372
	- **–** c80dbaa914 Fix call to file.get\_managed in cron.file state
	- **– PR** [#38382](https://github.com/saltstack/salt/pull/38382):([heewa\)](https://github.com/heewa) Fix http.query when result has no text
- **PR** [#38390](https://github.com/saltstack/salt/pull/38390):([meaksh\)](https://github.com/meaksh) Add "try-restart" to fix autorestarting on SUSE systems @ *2016-12-21 16:06:24 UTC*
	- **–** b74b5c7d38 Merge pull request [#38390](https://github.com/saltstack/salt/pull/38390) from meaksh/2016.3-fix-try-restart-for-autorestarting-on-SUSEsystems
	- **–** de6ec05ec0 add try-restart to fix autorestarting on SUSE systems
- **PR** [#38221](https://github.com/saltstack/salt/pull/38221):([UtahDave](https://github.com/UtahDave)) Fix default returner @ *2016-12-20 20:34:36 UTC*
	- **–** 2c3a39760a Merge pull request [#38221](https://github.com/saltstack/salt/pull/38221) from UtahDave/fix\_default\_returner
	- **–** 385640765b remove a blank line to satisfy linter
	- **–** 9c248aa14c validate return opt, remove default.
	- **–** 8bb37f9fe7 specify allowed types and default for "returner"
	- **–** 11863a4bfe add examples of default minion returners
	- **–** e7c6012655 add support for default returners using *return*
- **PR** [#38288:](https://github.com/saltstack/salt/pull/38288)([terminalmage\)](https://github.com/terminalmage) archive.extracted: don't try to cache local sources (2016.3 branch) @ *2016-12-18 13:07:11 UTC*
	- **–** 09d9cff992 Merge pull request [#38288](https://github.com/saltstack/salt/pull/38288) from terminalmage/archive-extracted-local-source-2016.3
	- **–** 845e3d0e75 Update tests to reflect change in cache behavior
	- **–** 5a08d7c70a archive.extracted: don't try to cache local sources (2016.3 branch)
- **PR** [#38312](https://github.com/saltstack/salt/pull/38312): [\(cro](https://github.com/cro)) Backport feature allowing proxy config to live in pillar OR /etc/salt/proxy @ *2016-12-18 12:39:01 UTC*
	- **–** bf37667f8a Merge pull request [#38312](https://github.com/saltstack/salt/pull/38312) from cro/proxy\_config\_in\_cfg
- **–** 2006c4000e Typo
- **–** 689d95b10f Backport feature allowing proxy config to live in pillar OR /etc/salt/proxy.
- **ISSUE** [#12788](https://github.com/saltstack/salt/issues/12788): [\(whiteinge\)](https://github.com/whiteinge) Comb through docs to replace :doc: roles with :ref: (refs: [#38320\)](https://github.com/saltstack/salt/pull/38320)
- **PR** [#38320](https://github.com/saltstack/salt/pull/38320):([rallytime\)](https://github.com/rallytime) Cleanup doc internal markup references @ *2016-12-18 12:31:28 UTC*
	- **–** c83db5a785 Merge pull request [#38320](https://github.com/saltstack/salt/pull/38320) from rallytime/cleanup-doc-refs
	- **–** 62978cb7a0 Don't check the doc/conf.py file for doc markup refs
	- **–** 770e732d76 Add a unit test to search for new doc markup refs
	- **–** 5c42a361a0 Remove ":doc:" references from all doc/topics/installation/\* files
	- **–** 23bce1c929 Remove ":doc:" references from all doc/topics/releases/\* files
	- **–** 4aafa41d22 Remove ":doc:" references from a bunch of doc/\* files
	- **–** 02bfe7912c Remove more ":doc:" references from doc/\* files
	- **–** 6e32267d0c Remove ":doc:" references in salt/\* files
	- **– PR** [#38281](https://github.com/saltstack/salt/pull/38281):([mikejford](https://github.com/mikejford)) Add nick to args for create\_multi
- **ISSUE** [#38290](https://github.com/saltstack/salt/issues/38290): [\(dragon788\)](https://github.com/dragon788) Need to use machine automation friendly output (refs: [#38313](https://github.com/saltstack/salt/pull/38313))
- **PR** [#38313](https://github.com/saltstack/salt/pull/38313):([dragon788](https://github.com/dragon788)) 2016.3 chocolatey fix @ *2016-12-16 17:20:39 UTC*
	- **–** 235682b1e6 Merge pull request [#38313](https://github.com/saltstack/salt/pull/38313) from dragon788/2016.3-chocolatey-fix
	- **–** 1f5fc17551 Use machine readable output for list
	- **–** cdbd2fbe3c Added limit-output to eliminate false packages
- **ISSUE** [#38174:](https://github.com/saltstack/salt/issues/38174) [\(NickDubelman](https://github.com/NickDubelman)) [syndic] Why can't a syndic node signal when all of its minions have returned? (refs: [#38279](https://github.com/saltstack/salt/pull/38279))
- **ISSUE** [#32400](https://github.com/saltstack/salt/issues/32400): [\(rallytime\)](https://github.com/rallytime) Document Default Config Values (refs: [#38279\)](https://github.com/saltstack/salt/pull/38279)
- **PR** [#38279](https://github.com/saltstack/salt/pull/38279):([rallytime\)](https://github.com/rallytime) Add docs for syndic\_wait setting @ *2016-12-15 18:30:31 UTC*
	- **–** 9e78ddc80e Merge pull request [#38279](https://github.com/saltstack/salt/pull/38279) from rallytime/fix-38174
	- **–** 4a62d01577 Add docs for syndic\_wait setting
- **PR** [#38248:](https://github.com/saltstack/salt/pull/38248) [\(meaksh](https://github.com/meaksh)) Successfully exit of salt-api child processes when SIGTERM is received @ *2016-12-15 09:16:27 UTC*
	- **–** fc9e1dff35 Merge pull request [#38248](https://github.com/saltstack/salt/pull/38248) from meaksh/salt-api-successfully-close-child-processes
	- **–** ee6eae9855 Successfully exit of salt-api child processes when SIGTERM.
- **PR** [#38254](https://github.com/saltstack/salt/pull/38254):([terminalmage](https://github.com/terminalmage)) Also check if pillarenv is in opts @ *2016-12-15 09:10:24 UTC*
	- **–** 3c718ed35e Merge pull request [#38254](https://github.com/saltstack/salt/pull/38254) from terminalmage/check-pillarenv
	- **–** fa9ad311c6 Also check if pillarenv is in opts
	- **– PR** [#38256](https://github.com/saltstack/salt/pull/38256):([rallytime](https://github.com/rallytime)) [2016.3] Bump latest release version to 2016.11.1
- **PR** [#38198:](https://github.com/saltstack/salt/pull/38198) [\(vutny](https://github.com/vutny)) Add missing requirements for running unit tests: libcloud and boto3 @ *2016-12-13 14:12:20 UTC*
	- **–** 004e46afe7 Merge pull request [#38198](https://github.com/saltstack/salt/pull/38198) from vutny/unit-tests-require-libcloud-boto3
	- **–** a6098bac1a Remove note about SaltTesting installation, now it is in the requirements
	- **–** 004bff113e Add missing requirements for running unit tests: libcloud and boto3
- •**PR** [#38213:](https://github.com/saltstack/salt/pull/38213) ([rallytime\)](https://github.com/rallytime) Skip test cert info tls unit test on pyOpenSSL upstream errors @ *2016-12-13 12:05:01 UTC*
	- **–** 9d497bc74c Merge pull request [#38213](https://github.com/saltstack/salt/pull/38213) from rallytime/skip-tls-test
	- **–** bdb807fc7c Skip test\_cert\_info tls unit test on pyOpenSSL upstream errors
- **PR** [#38224](https://github.com/saltstack/salt/pull/38224):([whiteinge](https://github.com/whiteinge)) Allow CORS OPTIONS requests to be unauthenticated @ *2016-12-13 12:02:30 UTC*
	- **–** 203109dd17 Merge pull request [#38224](https://github.com/saltstack/salt/pull/38224) from whiteinge/cors-options-unauthed
	- **–** de4d3227ab Allow CORS OPTIONS requests to be unauthenticated
- **PR** [#38223](https://github.com/saltstack/salt/pull/38223):([whiteinge](https://github.com/whiteinge)) Add root\_dir to salt-api file paths @ *2016-12-13 07:44:19 UTC*
	- **– PR** [#37272](https://github.com/saltstack/salt/pull/37272):([vutny\)](https://github.com/vutny) Get default logging level and log file from default opts dict (refs: [#38223\)](https://github.com/saltstack/salt/pull/38223)
	- **–** 721a5feccd Merge pull request [#38223](https://github.com/saltstack/salt/pull/38223) from whiteinge/salt-api-root\_dirs
	- **–** bfbf390c0e Add root\_dir to salt-api file paths
- **ISSUE** [#38162](https://github.com/saltstack/salt/issues/38162): [\(747project\)](https://github.com/747project) git\_pillar does not detect changes to remote repository when told to update (refs: [#38191\)](https://github.com/saltstack/salt/pull/38191)
- **PR** [#38191](https://github.com/saltstack/salt/pull/38191): [\(terminalmage\)](https://github.com/terminalmage) Clarify the fact that git\_pillar.update does not fast-forward @ *2016-12-12 09:45:48 UTC*
	- **–** 70f7d22ad6 Merge pull request [#38191](https://github.com/saltstack/salt/pull/38191) from terminalmage/issue38162
	- **–** 1ae543a98a Clarify the fact that git\_pillar.update does not fast-forward
- **PR** [#38194:](https://github.com/saltstack/salt/pull/38194) [\(vutny](https://github.com/vutny)) Document the requirements for running ZeroMQ-based integration tests @ *2016-12-12 09:42:11 UTC*
	- **–** 28171cbfc5 Merge pull request [#38194](https://github.com/saltstack/salt/pull/38194) from vutny/integration-test-requirements-doc
	- **–** e9f419ff64 Document the requirements for running ZeroMQ-based integration tests
- **PR** [#38185](https://github.com/saltstack/salt/pull/38185):([rallytime\)](https://github.com/rallytime) Back-port [#38181](https://github.com/saltstack/salt/pull/38181) to 2016.3 @ *2016-12-09 22:27:44 UTC*
	- **– PR** [#38181:](https://github.com/saltstack/salt/pull/38181) [\(rallytime\)](https://github.com/rallytime) Reset socket default timeout to None (fixes daemons\_tests failures) (refs: [#38185](https://github.com/saltstack/salt/pull/38185))
	- **–** a4ef037ab1 Merge pull request [#38185](https://github.com/saltstack/salt/pull/38185) from rallytime/bp-38181
	- **–** 609f814454 Reset socket default timeout to None (fixes daemons\_tests failures)
- **PR** [#38163](https://github.com/saltstack/salt/pull/38163):([Ch3LL\)](https://github.com/Ch3LL) enabled ec2 cloud tests @ *2016-12-09 18:01:57 UTC*
	- **–** 65b2ad7b14 Merge pull request [#38163](https://github.com/saltstack/salt/pull/38163) from Ch3LL/enabled\_ec2\_cloud
	- **–** be74c45463 enabled ec2 cloud tests
- **PR** [#38177](https://github.com/saltstack/salt/pull/38177):([vutny\)](https://github.com/vutny) Correct *cp.get\_file\_str* docstring and add integration tests @ *2016-12-09 16:55:35 UTC*
	- **–** b63f74e034 Merge pull request [#38177](https://github.com/saltstack/salt/pull/38177) from vutny/fix-cp-get-file-str
	- **–** a449980672 Correct *cp.get\_file\_str* docstring and add integration tests
- **PR** [#38153:](https://github.com/saltstack/salt/pull/38153)([vutny\)](https://github.com/vutny) Master config includes may contain errors and be safely skipped @ *2016-12-08 17:43:34 UTC*
	- **–** 7596313be0 Merge pull request [#38153](https://github.com/saltstack/salt/pull/38153) from vutny/master-includes-error-tolerance
	- **–** cd0154ee93 Master config includes may contain errors and be safely skipped
	- **– PR** [#38134](https://github.com/saltstack/salt/pull/38134):([rallytime](https://github.com/rallytime)) Skip daemon unit tests when running on Python 2.6
- •**ISSUE** [#38091](https://github.com/saltstack/salt/issues/38091): ([tjyang\)](https://github.com/tjyang) [WARNING ] salt.loaded.int.module.zenoss. virtual () is wrongly returning *None*. (refs: [#38102](https://github.com/saltstack/salt/pull/38102))
- **PR** [#38102:](https://github.com/saltstack/salt/pull/38102)([rallytime\)](https://github.com/rallytime) Add False + msg tuple return if requests is missing for zenoss module @ *2016-12-07 13:24:37 UTC*
	- **–** d3d98fd4eb Merge pull request [#38102](https://github.com/saltstack/salt/pull/38102) from rallytime/fix-38091
	- **–** 4f79d5a0d1 Add False + msg tuple return if requests is missing for zenoss module
- **ISSUE** [#36707](https://github.com/saltstack/salt/issues/36707): [\(do3meli](https://github.com/do3meli)) slow FreeBSD sysctl module with test=true (refs: [#36794](https://github.com/saltstack/salt/pull/36794))
- **PR** [#38104](https://github.com/saltstack/salt/pull/38104):([rallytime\)](https://github.com/rallytime) Back-port [#36794](https://github.com/saltstack/salt/pull/36794) to 2016.3 @ *2016-12-07 13:23:48 UTC*
	- **– PR** [#36794](https://github.com/saltstack/salt/pull/36794): [\(do3meli](https://github.com/do3meli)) FreeBSD sysctl module now handels config\_file parameter in show method (refs: [#38104\)](https://github.com/saltstack/salt/pull/38104)
	- **–** 8c8cbc2734 Merge pull request [#38104](https://github.com/saltstack/salt/pull/38104) from rallytime/bp-36794
	- **–** c906c8a0d5 Pylint fixes
	- **–** da3ebf83e6 FreeBSD sysctl module now handels config\_file parameter in show method
- **ISSUE** [#35342:](https://github.com/saltstack/salt/issues/35342) [\(morganwillcock](https://github.com/morganwillcock)) win\_pkg: refresh\_db doesn't remove cached items which have been renamed or removed (refs: [#38083](https://github.com/saltstack/salt/pull/38083))
- **PR** [#38083:](https://github.com/saltstack/salt/pull/38083) [\(twangboy](https://github.com/twangboy)) Only delete .sls files from winrepo-ng [DO NOT MERGE FORWARD] @ *2016-12-06 14:13:35 UTC*
	- **–** fbc87769b9 Merge pull request [#38083](https://github.com/saltstack/salt/pull/38083) from twangboy/fix\_refresh\_db
	- **–** 978af6d83c Remove only .sls files from the cached winrepo-ng
- **PR** [#38059:](https://github.com/saltstack/salt/pull/38059)([rallytime\)](https://github.com/rallytime) Call exec\_test for the Syndic daemon in tests.unit.daemons\_test.py @ *2016-12-04 04:18:41 UTC*
	- **– PR** [#38057](https://github.com/saltstack/salt/pull/38057):([rallytime](https://github.com/rallytime)) [2016.11] Merge forward from 2016.3 to 2016.11 (refs: [#38059\)](https://github.com/saltstack/salt/pull/38059)
	- **– PR** [#38034](https://github.com/saltstack/salt/pull/38034):([cachedout](https://github.com/cachedout)) Modify daemons test to use multiprocessing (refs: [#38059](https://github.com/saltstack/salt/pull/38059))
	- **–** 9dcfdeef6b Merge pull request [#38059](https://github.com/saltstack/salt/pull/38059) from rallytime/daemons-test-fix
	- **–** eb372b27d8 Add missing "not" statement: The last syndic test should assertFalse()
	- **–** 4e10f8e018 Call exec\_test for the Syndic daemon in tests.unit.daemons\_test.py
- **ISSUE** [#37939](https://github.com/saltstack/salt/issues/37939): [\(Talkless\)](https://github.com/Talkless) file.comment always report changes in test=True mode (refs: [#38039\)](https://github.com/saltstack/salt/pull/38039)
- **PR** [#38039:](https://github.com/saltstack/salt/pull/38039) [\(rallytime](https://github.com/rallytime)) Check to see if a line is already commented before moving on @ *2016-12-02 20:08:35 UTC*
	- **–** 9cd42b9b3f Merge pull request [#38039](https://github.com/saltstack/salt/pull/38039) from rallytime/fix-37939
	- **–** 1da7aacfbe Update unit tests to account for additional file.search call
	- **–** 8a685b1820 Check to see if a line is already commented before moving on
	- **–** f2c045520d Write an integration test demonstrating the issue
- **ISSUE** [#38037](https://github.com/saltstack/salt/issues/38037): [\(dmurphy18](https://github.com/dmurphy18)) pkg.latest and yumpkg.latest\_version return incorrect package versions 2016.3 and 2016.11 (refs: [#38045](https://github.com/saltstack/salt/pull/38045))
- **PR** [#38045](https://github.com/saltstack/salt/pull/38045): [\(terminalmage\)](https://github.com/terminalmage) yumpkg.py: don't include non-upgrade versions found by "yum list available" @ *2016-12-02 20:07:38 UTC*
	- **–** a34a763984 Merge pull request [#38045](https://github.com/saltstack/salt/pull/38045) from terminalmage/issue38037
	- **–** 65289503d9 Simplify logic for matching desired pkg arch with actual pkg arch
	- **–** 3babbcda94 yumpkg.py: don't include non-upgrade versions found by "yum list available"
	- **– PR** [#38034](https://github.com/saltstack/salt/pull/38034):([cachedout](https://github.com/cachedout)) Modify daemons test to use multiprocessing (refs: [#38059](https://github.com/saltstack/salt/pull/38059))
- **PR** [#37995](https://github.com/saltstack/salt/pull/37995):([rallytime\)](https://github.com/rallytime) [2016.3] Merge forward from 2015.8 to 2016.3 @ *2016-11-30 20:12:55 UTC*
	- **–** 6942d5d95b Merge pull request [#37995](https://github.com/saltstack/salt/pull/37995) from rallytime/merge-2016.3
	- **–** b44e17921c Merge branch '2015.8' into '2016.3'
		- ∗ 7a7e36728f Merge pull request [#37978](https://github.com/saltstack/salt/pull/37978) from terminalmage/ext\_pillar\_first-docs
			- · 61ed9a8657 Add clarifying language to ext\_pillar\_first docs
	- **– PR** [#38002](https://github.com/saltstack/salt/pull/38002):([laleocen](https://github.com/laleocen)) fix broken yaml code block
- **ISSUE** [#35088](https://github.com/saltstack/salt/issues/35088): [\(Modulus\)](https://github.com/Modulus) salt/cloud/ec2.py encoding problems. (refs: [#37912\)](https://github.com/saltstack/salt/pull/37912)
- **PR** [#37912](https://github.com/saltstack/salt/pull/37912):([attiasr](https://github.com/attiasr)) fix encoding problem aws responses @ *2016-11-30 18:10:30 UTC*
	- **–** 3dd45fbedf Merge pull request [#37912](https://github.com/saltstack/salt/pull/37912) from attiasr/fix\_aws\_response\_encoding
	- **–** ba4ec4e7f1 use Requests result encoding to encode the text
	- **–** abe4eb3b98 fix encoding problem aws responses
- **PR** [#37950](https://github.com/saltstack/salt/pull/37950):([vutny\)](https://github.com/vutny) Set default Salt Master address for a Syndic (like for a Minion) @ *2016-11-30 18:09:04 UTC*
	- **–** 69a74a4d2d Merge pull request [#37950](https://github.com/saltstack/salt/pull/37950) from vutny/fix-starting-up-syndic
	- **–** 7d9bc9abce syndic\_master: correct default value, documentation and example config
	- **–** 92a7c7ed1b Set default Salt Master address for a Syndic (like for a Minion)
	- **– PR** [#37964](https://github.com/saltstack/salt/pull/37964):([terminalmage\)](https://github.com/terminalmage) Add clarification on expr\_form usage and future deprecation
- **ISSUE** [#37867](https://github.com/saltstack/salt/issues/37867): [\(tobiasBora](https://github.com/tobiasBora)) Bug into lsb\_release that crash salt (refs: [#37962](https://github.com/saltstack/salt/pull/37962))
	- **– PR** [#37962](https://github.com/saltstack/salt/pull/37962):([cachedout](https://github.com/cachedout)) Catch possible exception from lsb\_release
- **ISSUE** [#37945:](https://github.com/saltstack/salt/issues/37945) [\(gstachowiak](https://github.com/gstachowiak)) Missing exception handling in salt.master.Maintenance. Process never completes. (refs: [#37961\)](https://github.com/saltstack/salt/pull/37961)
	- **– PR** [#37961](https://github.com/saltstack/salt/pull/37961):([cachedout](https://github.com/cachedout)) Handle empty tokens safely
- **PR** [#37272:](https://github.com/saltstack/salt/pull/37272)([vutny\)](https://github.com/vutny) Get default logging level and log file from default opts dict (refs: [#38223\)](https://github.com/saltstack/salt/pull/38223) @ *2016-11-28 23:04:20 UTC*
	- **–** ea46639ce7 Merge pull request [#37272](https://github.com/saltstack/salt/pull/37272) from vutny/fix-getting-default-logging-opts
	- **–** e5ce52388a Fix description in the Salt Syndic usage info
	- **–** 518a3dd7ee Add unit tests for Salt parsers processing logging options
	- **–** 83d6a44254 Add *ssh\_log\_file* option to master config and documentation
	- **–** c8a0915460 Fix configuration example and documentation for *syndic\_log\_file* option
	- **–** e64dd3ed6b Correct default attributes for various parser classes
	- **–** 82a2e216b3 Fix default usage string for Salt command line programs
	- **–** 45dffa292f Fix readding and updating logfile and pidfile config options for Salt API
	- **–** f47253c21b Fix reading and applying Salt Cloud default configuration
	- **–** fad5bec936 Work with a copy of default opts dictionaries
	- **–** b7c24811e5 Fix *log\_level\_logfile* config value type
	- **–** 1bd76a1d96 Fix setting temporary log level if CLI option omitted
	- **–** 121848cc77 Fix obtaining *log\_granular\_levels* config setting
	- **–** 44cf07fec2 Make CLI options take precedence for setting up logfile\_logger
- **–** 61afaf1792 Fix setting option attributes when processing *log\_level* and *log\_file*
- **–** 3c60e2388e Fix processing of *log\_level\_logfile* config setting
- **–** 55a0af5bbd Use attribute functions for getting/setting options and config values
- **–** c25f2d091e Fix getting Salt API default logfile option
- **–** f2422373c1 Remove processing of unused and undocumented *cli\_\*\_log\_\** config options
- **–** 2065e8311c Get default logging level and file from default opts dict
- **PR** [#37925](https://github.com/saltstack/salt/pull/37925):([kontrolld](https://github.com/kontrolld)) Fix missing ipv6 options centos network @ *2016-11-28 22:38:43 UTC*
	- **–** f2f957da6c Merge pull request [#37925](https://github.com/saltstack/salt/pull/37925) from kontrolld/add-ipv6-centos-network
	- **–** ac2b477412 Adding IPv6 functionality for CentOS /etc/sysconfig/network
- **ISSUE** [#37059:](https://github.com/saltstack/salt/issues/37059) [\(basepi\)](https://github.com/basepi) Beacon fileserver operations cause scheduled jobs with fileserver operations to hang (refs: [#37899](https://github.com/saltstack/salt/pull/37899))
- **PR** [#37899](https://github.com/saltstack/salt/pull/37899):([DmitryKuzmenko](https://github.com/DmitryKuzmenko)) Clear functions context in schedule tasks for ZeroMQ. @ *2016-11-28 22:23:45 UTC*
	- **–** c07ad11279 Merge pull request [#37899](https://github.com/saltstack/salt/pull/37899) from DSRCorporation/bugs/37059\_schedule\_task\_hang
	- **–** 9497748546 Clear functions context in schedule tasks for ZeroMQ.
- **ISSUE** [#37737](https://github.com/saltstack/salt/issues/37737): [\(b-harper](https://github.com/b-harper)) python client api CloudClient multiple calls needed (refs: [#37928](https://github.com/saltstack/salt/pull/37928))
- **PR** [#37928](https://github.com/saltstack/salt/pull/37928):([techhat](https://github.com/techhat)) Don't modify self.opts directly @ *2016-11-28 21:07:40 UTC*
	- **–** a55519db40 Merge pull request [#37928](https://github.com/saltstack/salt/pull/37928) from techhat/issue37737
	- **–** a09a60e89b Don't modify self.opts directly
- **PR** [#37929](https://github.com/saltstack/salt/pull/37929):([gtmanfred\)](https://github.com/gtmanfred) add list\_nodes\_min to nova driver @ *2016-11-28 21:05:40 UTC*
	- **–** 9d17f1ce90 Merge pull request [#37929](https://github.com/saltstack/salt/pull/37929) from gtmanfred/2016.3
	- **–** c7d2c73503 add list\_nodes\_min to nova driver
- **PR** [#37926](https://github.com/saltstack/salt/pull/37926):([kontrolld](https://github.com/kontrolld)) Fixes no IPv6 functionality in /etc/sysconfig/network @ *2016-11-28 20:40:00 UTC*
	- **–** 3bb743b59f Merge pull request [#37926](https://github.com/saltstack/salt/pull/37926) from kontrolld/fix-ipv6-centos-network
	- **–** 3ed42e5b44 updated
	- **–** 3b3bc4f239 Fixes no IPv6 functionality in /etc/sysconfig/network
- **PR** [#37921](https://github.com/saltstack/salt/pull/37921):([rallytime\)](https://github.com/rallytime) [2016.3] Merge forward from 2015.8 to 2016.3 @ *2016-11-28 19:54:40 UTC*
	- **–** 271170a9f3 Merge pull request [#37921](https://github.com/saltstack/salt/pull/37921) from rallytime/merge-2016.3
	- **–** 523a67c422 Merge branch '2015.8' into '2016.3'
		- ∗ 4cdc6cf5ec Update earlier release channels' docs with Carbon release notes [\(#37914](https://github.com/saltstack/salt/pull/37914))
		- ∗ d31491a7fe [2015.8] Update version numbers in doc config for 2016.11.0 release([#37918](https://github.com/saltstack/salt/pull/37918))
- **PR** [#37924](https://github.com/saltstack/salt/pull/37924):([cachedout](https://github.com/cachedout)) Update test for new gem ver @ *2016-11-28 18:17:53 UTC*
	- **–** 6cd6429ac0 Merge pull request [#37924](https://github.com/saltstack/salt/pull/37924) from cachedout/fix\_gem\_states
	- **–** 894cca3427 Update test for new gem ver
- **PR** [#37916](https://github.com/saltstack/salt/pull/37916):([rallytime\)](https://github.com/rallytime) [2016.3] Update version numbers in doc config for 2016.11.0 release @ *2016-11-28 17:09:08 UTC*
	- **–** c35ba1f390 Merge pull request [#37916](https://github.com/saltstack/salt/pull/37916) from rallytime/doc-update-2016.3
- **–** bd40592289 [2016.3] Update version numbers in doc config for 2016.11.0 release
- **ISSUE** [#37287:](https://github.com/saltstack/salt/issues/37287)([aaronm-cloudtek](https://github.com/aaronm-cloudtek)) salt.states.ddns.present: 'NS' record type always returns as changed (refs: [#37785\)](https://github.com/saltstack/salt/pull/37785)
- **PR** [#37785](https://github.com/saltstack/salt/pull/37785):([aaronm-cloudtek](https://github.com/aaronm-cloudtek)) respect trailing dot in ddns name parameter @ *2016-11-28 14:02:10 UTC*
	- **–** e13a2488c8 Merge pull request [#37785](https://github.com/saltstack/salt/pull/37785) from Cloudtek/ddns-respect-trailing-dot
	- **–** 262e3b3697 respect trailing dot in ddns name parameter
- **ISSUE** [#37870](https://github.com/saltstack/salt/issues/37870): [\(fj40crawler](https://github.com/fj40crawler)) salt.states.augeas.change returns None when test=True (refs: [#37895\)](https://github.com/saltstack/salt/pull/37895)
- **PR** [#37895:](https://github.com/saltstack/salt/pull/37895)([fj40crawler\)](https://github.com/fj40crawler) Change return value for salt/states/augeas.py to be True instead of N… @ *2016-11-28 13:49:27 UTC*
	- **–** c03b389422 Merge pull request [#37895](https://github.com/saltstack/salt/pull/37895) from fj40crawler/fix-augeas-return-for-test
	- **–** ddc238df36 Fixed augeas\_test.py to match True v.s. None for test\_change\_in\_test\_mode
	- **–** ef75c459c0 Merge branch '2016.3' of github.com:saltstack/salt into fix-augeas-return-for-test
	- **–** b0fe0cd256 Change return value for salt/states/augeas.py to be True instead of None for cases where salt is run with test=True. Fixes [#37870](https://github.com/saltstack/salt/issues/37870)
- **PR** [#37907](https://github.com/saltstack/salt/pull/37907):([Talkless](https://github.com/Talkless)) Fix server trust in test run of svn.latest @ *2016-11-28 13:47:39 UTC*
	- **–** fdbc31e8d8 Merge pull request [#37907](https://github.com/saltstack/salt/pull/37907) from Talkless/patch-2
	- **–** 072a319490 Fix server trust in test run of svn.latest
- **PR** [#37896](https://github.com/saltstack/salt/pull/37896):([toanju\)](https://github.com/toanju) rh networking: add missing values @ *2016-11-27 10:30:35 UTC*
	- **–** f39fdf443f Merge pull request [#37896](https://github.com/saltstack/salt/pull/37896) from toanju/2016.3
	- **–** c95304188e rh networking: add missing values
- **PR** [#37886](https://github.com/saltstack/salt/pull/37886):([bdrung](https://github.com/bdrung)) Fix various spelling mistakes @ *2016-11-25 02:59:36 UTC*
	- **–** ea935c5a91 Merge pull request [#37886](https://github.com/saltstack/salt/pull/37886) from bdrung/fix-typos
	- **–** 9a51ba5c5b Fix various spelling mistakes
- **ISSUE** [#37732](https://github.com/saltstack/salt/issues/37732): [\(dhaines](https://github.com/dhaines)) list\_semod() (from modules/selinux.py) incompatible with policycoreutils-2.5 (RHEL 7.3) (refs: [#37736](https://github.com/saltstack/salt/pull/37736))
- **PR** [#37736](https://github.com/saltstack/salt/pull/37736):([dhaines](https://github.com/dhaines)) handle semodule version >=2.4 [\(#37732\)](https://github.com/saltstack/salt/issues/37732) and fix typo @ *2016-11-24 01:44:20 UTC*
	- **–** 371b0a86d9 Merge pull request [#37736](https://github.com/saltstack/salt/pull/37736) from dhaines/issue-37732
	- **–** 7ef590a505 Update selinux.py
	- **–** 516a67e6a3 fix indexing error
	- **–** 4e49c1e991 fix typo
	- **–** b16f2d8400 handle semodule version >=2.4 [\(#37732](https://github.com/saltstack/salt/issues/37732)) and fix typo
- **PR** [#37797](https://github.com/saltstack/salt/pull/37797):([clan\)](https://github.com/clan) check count of columns after split @ *2016-11-24 01:28:59 UTC*
	- **–** 87aeb66fbf Merge pull request [#37797](https://github.com/saltstack/salt/pull/37797) from clan/extfs
	- **–** acf0f960ef check count of columns after split
- **PR** [#37762](https://github.com/saltstack/salt/pull/37762):([twangboy](https://github.com/twangboy)) Add pre\_versions to chocolatey.installed @ *2016-11-24 01:27:29 UTC*
	- **–** f7c7109152 Merge pull request [#37762](https://github.com/saltstack/salt/pull/37762) from twangboy/fix\_chocolatey\_state
	- **–** 9696b6dfa5 Use keyword args instead of relying on ordering
- **–** 398eaa074d Add pre\_versions to the available arguments
- **PR** [#37866](https://github.com/saltstack/salt/pull/37866):([meaksh\)](https://github.com/meaksh) Backport [#37149](https://github.com/saltstack/salt/pull/37149) [#36938](https://github.com/saltstack/salt/pull/36938) and [#36784](https://github.com/saltstack/salt/pull/36784) to 2016.3 @ *2016-11-23 21:54:17 UTC*
	- **– PR** [#37857](https://github.com/saltstack/salt/pull/37857):([meaksh\)](https://github.com/meaksh) Backport [#37149](https://github.com/saltstack/salt/pull/37149) and [#36938](https://github.com/saltstack/salt/pull/36938) to 2015.8 (refs: [#37866\)](https://github.com/saltstack/salt/pull/37866)
	- **– PR** [#37856](https://github.com/saltstack/salt/pull/37856):([meaksh\)](https://github.com/meaksh) Backport [#36784](https://github.com/saltstack/salt/pull/36784) to 2015.8 (refs: [#37866](https://github.com/saltstack/salt/pull/37866))
	- **– PR** [#37149](https://github.com/saltstack/salt/pull/37149):([dincamihai\)](https://github.com/dincamihai) Fix pkg.latest\_version when latest already installed (refs: [#37857](https://github.com/saltstack/salt/pull/37857), [#37866\)](https://github.com/saltstack/salt/pull/37866)
	- **– PR** [#36938](https://github.com/saltstack/salt/pull/36938):([wanparo](https://github.com/wanparo)) acl.delfacl: fix position of -X option to setfacl (refs: [#37857](https://github.com/saltstack/salt/pull/37857), [#37866\)](https://github.com/saltstack/salt/pull/37866)
	- **– PR** [#36784](https://github.com/saltstack/salt/pull/36784):([moio](https://github.com/moio)) OS grains for SLES Expanded Support (refs: [#37856](https://github.com/saltstack/salt/pull/37856), [#37866\)](https://github.com/saltstack/salt/pull/37866)
	- **–** 56baa92d55 Merge pull request [#37866](https://github.com/saltstack/salt/pull/37866) from meaksh/2016.3-bp-37149-36938-36784
	- **–** 9d8d578109 Fix pkg.latest\_version when latest already installed
	- **–** ffca0d491c acl.delfacl: fix position of -X option to setfacl
	- **–** 3dfed6b841 Adjust linux\_acl unit test argument ordering
	- **–** f185ecdde1 core.py: quote style fixed
	- **–** 8404d13424 Setting up OS grains for SLES Expanded Support (SUSE's Red Hat compatible platform)
- **ISSUE** [#32829](https://github.com/saltstack/salt/issues/32829): [\(tyhunt99\)](https://github.com/tyhunt99) Dockerng appears to not be using docker registries pillar data (refs: [#36893\)](https://github.com/saltstack/salt/pull/36893)
- **PR** [#37863](https://github.com/saltstack/salt/pull/37863):([rallytime\)](https://github.com/rallytime) Back-port [#36893](https://github.com/saltstack/salt/pull/36893) to 2016.3 @ *2016-11-23 17:09:09 UTC*
	- **– PR** [#36893](https://github.com/saltstack/salt/pull/36893):([tyhunt99](https://github.com/tyhunt99)) add option to force a reauth for a docker registry (refs: [#37863\)](https://github.com/saltstack/salt/pull/37863)
	- **–** d0cc7f0d56 Merge pull request [#37863](https://github.com/saltstack/salt/pull/37863) from rallytime/bp-36893
	- **–** 4c70534991 Add versionadded to reauth option in dockerng module
	- **–** 5ca2c388c2 added documentation for the new reuth option in docker registry configuration
	- **–** 5b0c11ab47 add option to force a reauth for a docker registry
	- **– PR** [#37847](https://github.com/saltstack/salt/pull/37847):([laleocen](https://github.com/laleocen)) add multiline encryption documentation to nacl
- **ISSUE** [#37787](https://github.com/saltstack/salt/issues/37787): [\(elyulka\)](https://github.com/elyulka) user.present state fails to change loginclass on FreeBSD (refs: [#37827\)](https://github.com/saltstack/salt/pull/37827)
	- **– PR** [#37827](https://github.com/saltstack/salt/pull/37827):([silenius\)](https://github.com/silenius) add missing chloginclass
	- **– PR** [#37826](https://github.com/saltstack/salt/pull/37826):([rallytime](https://github.com/rallytime)) Update branch refs to more relevant branch
	- **– PR** [#37822](https://github.com/saltstack/salt/pull/37822):([laleocen](https://github.com/laleocen)) add documentation for multiline encryption using nacl (refs: [#37826\)](https://github.com/saltstack/salt/pull/37826)
- **ISSUE** [#19269](https://github.com/saltstack/salt/issues/19269): [\(markuskramerIgitt\)](https://github.com/markuskramerIgitt) Undocumented feature *names:* of *file.directory* (refs: [#37823](https://github.com/saltstack/salt/pull/37823))
	- **– PR** [#37823](https://github.com/saltstack/salt/pull/37823):([rallytime](https://github.com/rallytime)) Add "names" option to file state docs: point users to highstate doc examples
- **ISSUE** [#15697](https://github.com/saltstack/salt/issues/15697): [\(arthurlogilab](https://github.com/arthurlogilab)) keystone.user\_present should not re-set the password when user exists (refs: [#37821\)](https://github.com/saltstack/salt/pull/37821)
	- **– PR** [#37821](https://github.com/saltstack/salt/pull/37821):([rallytime](https://github.com/rallytime)) Clarify keystone.user\_present password state docs with default behavior
- **ISSUE** [#5999:](https://github.com/saltstack/salt/issues/5999) [\(pille](https://github.com/pille)) libvirt.keys does not work (refs: [#37820\)](https://github.com/saltstack/salt/pull/37820)
	- **– PR** [#37820](https://github.com/saltstack/salt/pull/37820):([rallytime](https://github.com/rallytime)) Add some dependency documentation to libvirt docs
- **PR** [#37772](https://github.com/saltstack/salt/pull/37772):([bdrung](https://github.com/bdrung)) Support initializing OpenSSL 1.1 @ *2016-11-21 20:28:51 UTC*
	- **–** 485270f74e Merge pull request [#37772](https://github.com/saltstack/salt/pull/37772) from bdrung/openssl1.1
	- **–** 819c9658ed Support initializing OpenSSL 1.1
- **ISSUE** [#37383](https://github.com/saltstack/salt/issues/37383): [\(edwardsdanielj\)](https://github.com/edwardsdanielj) Orchestration arguments (kwarg) not being interperted / How I learned to stop worrying about documentation and love experimenting (refs: [#37817\)](https://github.com/saltstack/salt/pull/37817)
- **– PR** [#37817](https://github.com/saltstack/salt/pull/37817):([rallytime](https://github.com/rallytime)) Update orchestrate runner file.copy doc example
- **ISSUE** [#37653:](https://github.com/saltstack/salt/issues/37653) [\(gravyboat\)](https://github.com/gravyboat) Salt.cron docs don't wrap @hourly and @daily correctly in quotes for the examples (refs: [#37816](https://github.com/saltstack/salt/pull/37816))
- **ISSUE** [#31953](https://github.com/saltstack/salt/issues/31953): [\(sjorge\)](https://github.com/sjorge) Documentation for salt.states.cron is incorrect (refs: [#32157\)](https://github.com/saltstack/salt/pull/32157)
- **PR** [#37816](https://github.com/saltstack/salt/pull/37816):([rallytime\)](https://github.com/rallytime) Back-port [#32157](https://github.com/saltstack/salt/pull/32157) to 2016.3 @ *2016-11-21 20:22:27 UTC*
	- **– PR** [#32157](https://github.com/saltstack/salt/pull/32157):([cachedout](https://github.com/cachedout)) Add quotes to cron doc (refs: [#37816](https://github.com/saltstack/salt/pull/37816))
	- **–** c5d3d8b66a Merge pull request [#37816](https://github.com/saltstack/salt/pull/37816) from rallytime/bp-32157
	- **–** d9c297119e Add quotes to cron doc
- **PR** [#37812](https://github.com/saltstack/salt/pull/37812):([rallytime\)](https://github.com/rallytime) Back-port [#37790](https://github.com/saltstack/salt/pull/37790) to 2016.3 @ *2016-11-21 18:46:40 UTC*
	- **– PR** [#37790](https://github.com/saltstack/salt/pull/37790):([sofixa\)](https://github.com/sofixa) Update cloud/proxmox.rst with more options and LXC (refs: [#37812\)](https://github.com/saltstack/salt/pull/37812)
	- **–** 97e6b6aabe Merge pull request [#37812](https://github.com/saltstack/salt/pull/37812) from rallytime/bp-37790
	- **–** ca3b6e7874 Update proxmox.rst with more options and LXC
- **ISSUE** [#37751:](https://github.com/saltstack/salt/issues/37751) [\(freach](https://github.com/freach)) Documentation salt.states.dockerng.running: "privileged" property undocumented (refs: [#37789](https://github.com/saltstack/salt/pull/37789))
- **PR** [#37811](https://github.com/saltstack/salt/pull/37811):([rallytime\)](https://github.com/rallytime) Back-port [#37789](https://github.com/saltstack/salt/pull/37789) to 2016.3 @ *2016-11-21 18:46:21 UTC*
	- **– PR** [#37789](https://github.com/saltstack/salt/pull/37789):([fedusia\)](https://github.com/fedusia) issue: 37751 (refs: [#37811](https://github.com/saltstack/salt/pull/37811))
	- **–** 27703c54bc Merge pull request [#37811](https://github.com/saltstack/salt/pull/37811) from rallytime/bp-37789
	- **–** ba3fef48e1 fix comment
	- **–** a021f76a9b issue: 37751 Add documentation for option privileged
- **PR** [#37810](https://github.com/saltstack/salt/pull/37810):([rallytime\)](https://github.com/rallytime) Back-port [#37775](https://github.com/saltstack/salt/pull/37775) to 2016.3 @ *2016-11-21 18:45:53 UTC*
	- **– PR** [#37775](https://github.com/saltstack/salt/pull/37775):([calve](https://github.com/calve)) Document *python* argument in *salt.states.virtualenv\_mod* (refs: [#37810](https://github.com/saltstack/salt/pull/37810))
	- **–** adac9d7c0c Merge pull request [#37810](https://github.com/saltstack/salt/pull/37810) from rallytime/bp-37775
	- **–** 2bed91437b Document *python* argument in *salt.states.virtualenv\_mod*
- **ISSUE** [#37742](https://github.com/saltstack/salt/issues/37742): [\(blaketmiller\)](https://github.com/blaketmiller) Cannot match on nodegroup when checking minions (refs: [#37763](https://github.com/saltstack/salt/pull/37763))
	- **– PR** [#37763](https://github.com/saltstack/salt/pull/37763):([cachedout](https://github.com/cachedout)) Add nodegroup check to ckminions
- **ISSUE** [#37725](https://github.com/saltstack/salt/issues/37725): [\(secumod](https://github.com/secumod)) salt-call incorrectly parses master hostname:port from minion config (refs: [#37766](https://github.com/saltstack/salt/pull/37766))
	- **– PR** [#37766](https://github.com/saltstack/salt/pull/37766):([cachedout](https://github.com/cachedout)) Fix ip/port issue with salt-call
- **ISSUE** [#33709](https://github.com/saltstack/salt/issues/33709): [\(msummers42\)](https://github.com/msummers42) Any/All Salt-SSH invocations in 2016.3.0 Fails with AttributeError: 'module' object has no attribute 'BASE\_THORIUM\_ROOTS\_DIR' (refs: [#37767\)](https://github.com/saltstack/salt/pull/37767)
	- **– PR** [#37767](https://github.com/saltstack/salt/pull/37767):([cachedout](https://github.com/cachedout)) Add thorium path to syspaths
- **PR** [#37760](https://github.com/saltstack/salt/pull/37760):([hu-dabao\)](https://github.com/hu-dabao) Fix couchbase returner and add couple of more features @ *2016-11-18 00:28:23 UTC*
	- **–** bff949f4e9 Merge pull request [#37760](https://github.com/saltstack/salt/pull/37760) from hu-dabao/fix\_cb\_returner
	- **–** de372f277e 1. returner no need to check whether the jid exists for external job cache setup 2. add full\_ret to return doc so that the document will be informative 3. make ttl as a config attribute because saltminion does not have keep\_jobs attribute 4. add password into config attribute 5. update the documents accordingly
- **ISSUE** [#36629](https://github.com/saltstack/salt/issues/36629): [\(yhekma\)](https://github.com/yhekma) The pillar run module does not honor saltenv (refs: [#37738](https://github.com/saltstack/salt/pull/37738))
- **PR** [#37738](https://github.com/saltstack/salt/pull/37738):([terminalmage](https://github.com/terminalmage)) Allow pillar.get to retrieve fresh pillar data when saltenv passed @ *2016-11-17 23:13:04 UTC*
	- **–** 1f976ac212 Merge pull request [#37738](https://github.com/saltstack/salt/pull/37738) from terminalmage/issue36629
	- **–** da46678c51 Allow pillar.get to retrieve fresh pillar data when saltenv passed
	- **– PR** [#37745](https://github.com/saltstack/salt/pull/37745):([cro\)](https://github.com/cro) Switch default filter tag for ONE resources from user only to all resources
- **ISSUE** [#37498](https://github.com/saltstack/salt/issues/37498): [\(githubcdr\)](https://github.com/githubcdr) service.restart salt-minion fails on Ubuntu 14.04.5 LTS (refs: [#37748](https://github.com/saltstack/salt/pull/37748), [#38587\)](https://github.com/saltstack/salt/pull/38587)
	- **– PR** [#37748](https://github.com/saltstack/salt/pull/37748):([silenius\)](https://github.com/silenius) check for SERVICE\_DIR in \_\_virtual\_\_ in salt.modules.daemontools
- **ISSUE** [#37734](https://github.com/saltstack/salt/issues/37734): [\(Ch3LL](https://github.com/Ch3LL)) Joyent Cloud Size Issue (refs: [#37735](https://github.com/saltstack/salt/pull/37735))
- **PR** [#37735](https://github.com/saltstack/salt/pull/37735):([Ch3LL\)](https://github.com/Ch3LL) change size and image of joyent profile @ *2016-11-16 21:07:52 UTC*
	- **–** fa7883115e Merge pull request [#37735](https://github.com/saltstack/salt/pull/37735) from Ch3LL/fix\_joyent\_profile
	- **–** 9ef41dcdfc change size and image of joyent profile
- **PR** [#37731](https://github.com/saltstack/salt/pull/37731):([rallytime\)](https://github.com/rallytime) [2016.3] Merge forward from 2015.8 to 2016.3 @ *2016-11-16 17:13:02 UTC*
	- **–** 98e25c68aa Merge pull request [#37731](https://github.com/saltstack/salt/pull/37731) from rallytime/merge-2016.3
	- **–** ec1389711f Merge branch '2015.8' into '2016.3'
		- ∗ f417dbbe99 Merge pull request [#37718](https://github.com/saltstack/salt/pull/37718) from terminalmage/docs
			- · 23b8b2a3f4 Fix incorrectly-formatted RST
	- **– PR** [#37724](https://github.com/saltstack/salt/pull/37724):([cachedout](https://github.com/cachedout)) Warn on AES test for systems with > 1 core
- **PR** [#37721:](https://github.com/saltstack/salt/pull/37721)([terminalmage\)](https://github.com/terminalmage) Fix for pillar setting 'environment' key in \_\_gen\_opts() @ *2016-11-16 16:04:53 UTC*
	- **–** 35655d521f Merge pull request [#37721](https://github.com/saltstack/salt/pull/37721) from terminalmage/zd909
	- **–** acdd5513da Update git\_pillar docs to reflect info from bugfix
	- **–** 433737d2dc Fix for pillar setting 'environment' key in \_\_gen\_opts()
- **PR** [#37719](https://github.com/saltstack/salt/pull/37719):([terminalmage](https://github.com/terminalmage)) Fix incorrectly-formatted RST (2016.3 branch) @ *2016-11-16 08:20:53 UTC*
	- **–** 99cda7c003 Merge pull request [#37719](https://github.com/saltstack/salt/pull/37719) from terminalmage/docs-2016.3
	- **–** f163b4c724 Fix incorrectly-formatted RST
- **PR** [#37694](https://github.com/saltstack/salt/pull/37694):([cachedout](https://github.com/cachedout)) Catch differences in git URLs in npm state @ *2016-11-16 01:56:18 UTC*
	- **–** 8dea695c7c Merge pull request [#37694](https://github.com/saltstack/salt/pull/37694) from cachedout/npm\_git
	- **–** 0e3bc2366a Catch differences in git URLs in npm state
- **ISSUE** [#37665](https://github.com/saltstack/salt/issues/37665): [\(kluoto](https://github.com/kluoto)) boto elb state fails as key is overwritten by the code (refs: [#37705\)](https://github.com/saltstack/salt/pull/37705)
- **PR** [#37705:](https://github.com/saltstack/salt/pull/37705) [\(rallytime\)](https://github.com/rallytime) Don't overwrite the "key" variable passed in to \_listeners\_present func @ *2016-11-15 21:26:37 UTC*
	- **–** 329448ccd7 Merge pull request [#37705](https://github.com/saltstack/salt/pull/37705) from rallytime/fix-37665
	- **–** 3b7e9c5e3b Don't overwrite the "key" variable passed in to \_listeners\_present func
- **PR** [#37707](https://github.com/saltstack/salt/pull/37707):([Ch3LL\)](https://github.com/Ch3LL) add timeout increase on azure tests @ *2016-11-15 21:24:25 UTC*
	- **– PR** [#37239](https://github.com/saltstack/salt/pull/37239):([Ch3LL\)](https://github.com/Ch3LL) Fix cloud tests timeout (refs: [#37707](https://github.com/saltstack/salt/pull/37707))
	- **–** ac9a316b50 Merge pull request [#37707](https://github.com/saltstack/salt/pull/37707) from Ch3LL/fix\_timeout\_azure
	- **–** 363122c675 add timeout increase on azure tests
- **PR** [#37704](https://github.com/saltstack/salt/pull/37704):([twangboy](https://github.com/twangboy)) Fix test disabled 2016.3 [DO NOT MERGE FORWARD] @ *2016-11-15 16:48:52 UTC*
- **–** 1ece265354 Merge pull request [#37704](https://github.com/saltstack/salt/pull/37704) from twangboy/fix\_test\_disabled\_2016.3
- **–** a0429cf839 Use nfsd instead of apsd for test\_disabled
- **PR** [#37690:](https://github.com/saltstack/salt/pull/37690)([twangboy](https://github.com/twangboy)) Update pyzmq to 15.3.0 for 2016.3 [DO NOT MERGE FORWARD] @ *2016-11-15 03:10:36 UTC*
	- **–** 44f05acbff Merge pull request [#37690](https://github.com/saltstack/salt/pull/37690) from twangboy/update\_pyzmq\_2016.3
	- **–** cf55342150 Update pyzmq to version 15.3.0
- **PR** [#37680](https://github.com/saltstack/salt/pull/37680):([rallytime\)](https://github.com/rallytime) Back-port [#32965](https://github.com/saltstack/salt/pull/32965) to 2016.3 @ *2016-11-15 02:56:46 UTC*
	- **– PR** [#32965](https://github.com/saltstack/salt/pull/32965):([kevinquinnyo](https://github.com/kevinquinnyo)) Fix 'present' option when used without 'key\_type' (refs: [#37680\)](https://github.com/saltstack/salt/pull/37680)
	- **–** a743d8b5e6 Merge pull request [#37680](https://github.com/saltstack/salt/pull/37680) from rallytime/bp-32965
	- **–** 1865b13645 Fix 'present' option when used without 'key\_type'
- **ISSUE** [#35964:](https://github.com/saltstack/salt/issues/35964) [\(edgan\)](https://github.com/edgan) salt-ssh doesn't set the return code to non-zero on highstate rendering error (refs: [#35965\)](https://github.com/saltstack/salt/pull/35965)
- **PR** [#37681](https://github.com/saltstack/salt/pull/37681):([rallytime\)](https://github.com/rallytime) Back-port [#35965](https://github.com/saltstack/salt/pull/35965) to 2016.3 @ *2016-11-14 21:19:22 UTC*
	- **– PR** [#35965](https://github.com/saltstack/salt/pull/35965):([edgan](https://github.com/edgan)) Set the return code to 1 on salt-ssh highstate errors (refs: [#37681\)](https://github.com/saltstack/salt/pull/37681)
	- **–** 1c2d6ff293 Merge pull request [#37681](https://github.com/saltstack/salt/pull/37681) from rallytime/bp-35965
	- **–** 700f3fa57f Set the return code to 1 on salt-ssh highstate errors
- **PR** [#37668](https://github.com/saltstack/salt/pull/37668):([rallytime\)](https://github.com/rallytime) [2016.3] Merge forward from 2015.8 to 2016.3 @ *2016-11-14 15:43:25 UTC*
	- **–** 1b456b55dc Merge pull request [#37668](https://github.com/saltstack/salt/pull/37668) from rallytime/merge-2016.3
	- **–** ef684c6b02 Merge branch '2015.8' into '2016.3'
	- **–** a01b66556f Add docs for rotate\_aes\_key [\(#37641](https://github.com/saltstack/salt/pull/37641))
- **ISSUE** [#37492](https://github.com/saltstack/salt/issues/37492): [\(JensRantil](https://github.com/JensRantil)) Failing *salt -b 1 minion state.highstate* has wrong exit code (refs: [#37625\)](https://github.com/saltstack/salt/pull/37625)
- **PR** [#37625](https://github.com/saltstack/salt/pull/37625):([cachedout](https://github.com/cachedout)) Return with proper retcodes in batch mode @ *2016-11-12 20:29:09 UTC*
	- **–** 305e51d1c0 Merge pull request [#37625](https://github.com/saltstack/salt/pull/37625) from cachedout/issue\_37492
	- **–** b6031524e5 Return with proper retcodes in batch mode
- **ISSUE** [#34547](https://github.com/saltstack/salt/issues/34547): [\(sebw\)](https://github.com/sebw) salt-cloud deployment fails when deploy: True (refs: [#37607](https://github.com/saltstack/salt/pull/37607))
- **PR** [#37639](https://github.com/saltstack/salt/pull/37639):([rallytime\)](https://github.com/rallytime) Back-port [#37607](https://github.com/saltstack/salt/pull/37607) to 2016.3 @ *2016-11-11 20:29:20 UTC*
	- **– PR** [#37607](https://github.com/saltstack/salt/pull/37607):([techhat](https://github.com/techhat)) Try the connection again, in case it's been reset (refs: [#37639](https://github.com/saltstack/salt/pull/37639))
	- **– PR** [#35673](https://github.com/saltstack/salt/pull/35673):([cro\)](https://github.com/cro) Proxies don't handle reusing the SmartConnect instances very well. D… (refs: [#37607](https://github.com/saltstack/salt/pull/37607))
	- **– PR** [#34059](https://github.com/saltstack/salt/pull/34059):([alexbleotu\)](https://github.com/alexbleotu) Vmware common gh (refs: [#37607\)](https://github.com/saltstack/salt/pull/37607)
	- **–** 7510cd4da9 Merge pull request [#37639](https://github.com/saltstack/salt/pull/37639) from rallytime/bp-37607
	- **–** 9914c93bc4 Pylint: Remove kwargs that are not in the 2016.3 branch
	- **–** d941e9354d Disable pylint warning
	- **–** 940ee49a0b Lint fix
	- **–** 69893f0c38 Try the connection again, in case it's been reset
- **ISSUE** [saltstack/salt#37118](https://github.com/saltstack/salt/issues/37118):([gtmanfred\)](https://github.com/gtmanfred) group in file.find module unable to be a list (refs: [#37349](https://github.com/saltstack/salt/pull/37349))
- **ISSUE** [#37118](https://github.com/saltstack/salt/issues/37118): [\(gtmanfred](https://github.com/gtmanfred)) group in file.find module unable to be a list (refs: [#37349\)](https://github.com/saltstack/salt/pull/37349)
- **PR** [#37638](https://github.com/saltstack/salt/pull/37638):([rallytime\)](https://github.com/rallytime) Back-port [#37349](https://github.com/saltstack/salt/pull/37349) to 2016.3 @ *2016-11-11 20:29:01 UTC*
- **– PR** [#37349](https://github.com/saltstack/salt/pull/37349):([haeac\)](https://github.com/haeac) Pull request for Bug [#37118](https://github.com/saltstack/salt/issues/37118) (refs: [#37638\)](https://github.com/saltstack/salt/pull/37638)
- **–** 24ca96010d Merge pull request [#37638](https://github.com/saltstack/salt/pull/37638) from rallytime/bp-37349
- **–** ba2105bc39 Fix for Bug [#37118](https://github.com/saltstack/salt/issues/37118), the wrong parameter was being used to convert the group name to group id.
- **ISSUE** [#37643](https://github.com/saltstack/salt/issues/37643): [\(Ch3LL](https://github.com/Ch3LL)) digital ocean list keypairs limits to 20 keys (refs: [#37644\)](https://github.com/saltstack/salt/pull/37644)
- **PR** [#37644](https://github.com/saltstack/salt/pull/37644):([Ch3LL\)](https://github.com/Ch3LL) digital ocean list\_keypairs: increase limit for ssh keys parsed @ *2016-11-11 20:28:46 UTC*
	- **–** e1e8b81d16 Merge pull request [#37644](https://github.com/saltstack/salt/pull/37644) from Ch3LL/fix\_37643
	- **–** c02961a2f5 list\_keypairs: increase limit for ssh keys parsed
- **ISSUE** [#37541](https://github.com/saltstack/salt/issues/37541): [\(yhekma\)](https://github.com/yhekma) salt-minion does not clean up temp files for templates (refs: [#37540,](https://github.com/saltstack/salt/pull/37540) [#37640](https://github.com/saltstack/salt/pull/37640))
- **PR** [#37640](https://github.com/saltstack/salt/pull/37640):([rallytime\)](https://github.com/rallytime) Add known issue [#37541](https://github.com/saltstack/salt/issues/37541) to 2016.3.4 release notes @ *2016-11-11 20:28:12 UTC*
	- **–** a97c2ad34b Merge pull request [#37640](https://github.com/saltstack/salt/pull/37640) from rallytime/update-release-notes
	- **–** 6d6de12aff Grammatical fix
	- **–** 24d7f20e16 Add known issue [#37541](https://github.com/saltstack/salt/issues/37541) to 2016.3.4 release notes
- **PR** [#37642](https://github.com/saltstack/salt/pull/37642):([cro](https://github.com/cro)) Forward-port change from 2015.8 adding release note for rotate\_aes\_key @ *2016-11-11 20:27:07 UTC*
	- **–** fab3eaa237 Merge pull request [#37642](https://github.com/saltstack/salt/pull/37642) from cro/rotate\_aes\_doc
	- **–** 1ca5b958c6 Forward-port change from 2015.8 adding release note for rotate\_aes\_key
- **ISSUE** [#37628](https://github.com/saltstack/salt/issues/37628): [\(TronPaul\)](https://github.com/TronPaul) [git 2016.3] Refreshing of an s3 file server results in an exception (refs: [#37629](https://github.com/saltstack/salt/pull/37629))
- **PR** [#37629:](https://github.com/saltstack/salt/pull/37629)([TronPaul](https://github.com/TronPaul)) fix \_\_opts\_\_ and provider being None in salt.utils.aws:get\_location @ *2016-11-11 09:49:47 UTC*
	- **–** 4c07b3534a Merge pull request [#37629](https://github.com/saltstack/salt/pull/37629) from TronPaul/fix-s3fs-opts
	- **–** a452cded20 fix \_\_opts\_\_ and provider being None issue
- **PR** [#37481](https://github.com/saltstack/salt/pull/37481):([thatch45\)](https://github.com/thatch45) Raet internal client reference fix @ *2016-11-11 04:39:41 UTC*
	- **–** 200d9fcb6e Merge pull request [#37481](https://github.com/saltstack/salt/pull/37481) from thatch45/raet\_client
	- **–** 50d911160b Attempted fix, needs user verification
- **PR** [#37611](https://github.com/saltstack/salt/pull/37611):([jeanpralo\)](https://github.com/jeanpralo) Fix cmd batch raw @ *2016-11-11 02:53:58 UTC*
	- **–** b14faf1c68 Merge pull request [#37611](https://github.com/saltstack/salt/pull/37611) from jeanpralo/fix-cmd-batch-raw
	- **–** 4f16840ef1 add integration test for salt.client.LocalClient.cmd\_batch
	- **–** ead47e4bba update ret dict to avoid hanging
	- **–** 0a2f153b6e fix dict key for raw support to avoid exception
- **PR** [#37614](https://github.com/saltstack/salt/pull/37614):([gtmanfred\)](https://github.com/gtmanfred) remove redundant code @ *2016-11-11 02:49:13 UTC*
	- **–** 35c8333d04 Merge pull request [#37614](https://github.com/saltstack/salt/pull/37614) from gtmanfred/2016.3
	- **–** 71c2df89a9 remove redundent code
- **PR** [#37627](https://github.com/saltstack/salt/pull/37627):([cachedout](https://github.com/cachedout)) Exempt pip.iteritems from test\_valid\_docs test @ *2016-11-11 02:48:37 UTC*
	- **–** 4fab707bdd Merge pull request [#37627](https://github.com/saltstack/salt/pull/37627) from cachedout/pr-36706
	- **–** 94df2f8e6f Exempt pip.iteritems from test\_valid\_docs test
- •**ISSUE** [#36644](https://github.com/saltstack/salt/issues/36644): ([b1naryth1ef](https://github.com/b1naryth1ef)) env vars not properly validated/casted to strings w/ virtualenv.manage/pip.install (refs: [#36706](https://github.com/saltstack/salt/pull/36706))
- **PR** [#36706:](https://github.com/saltstack/salt/pull/36706) [\(siccrusher\)](https://github.com/siccrusher) Add basic sanity checks for env\_vars in pip.install function @ *2016-11-11 02:47:16 UTC*
	- **–** ee74f3116e Merge pull request [#36706](https://github.com/saltstack/salt/pull/36706) from siccrusher/fix\_env\_var\_validation
	- **–** fb27f8b69e Revert change
	- **–** 79f3e83f8d Use fully-qualified path for six
	- **–** 0ca1222833 Update pip.py
	- **–** b15de371c1 \* Ensure src is python3 compatible
	- **–** 0976a2d1ae \* Before passing on the env\_vars dictionary ensure all values are strings. Fixes [#36644](https://github.com/saltstack/salt/issues/36644)
- **ISSUE** [#37491](https://github.com/saltstack/salt/issues/37491): [\(JensRantil](https://github.com/JensRantil)) "Failed to authenticate! ..." error should exit non-zero (refs: [#37626\)](https://github.com/saltstack/salt/pull/37626)
- **PR** [#37626](https://github.com/saltstack/salt/pull/37626):([cachedout](https://github.com/cachedout)) Exit with proper retcode on hard client failures @ *2016-11-11 02:38:47 UTC*
	- **–** 902a97575e Merge pull request [#37626](https://github.com/saltstack/salt/pull/37626) from cachedout/issue\_37491
	- **–** bab9a729b1 Exit with proper retcode on hard client failures
- **PR** [#37617](https://github.com/saltstack/salt/pull/37617):([terminalmage](https://github.com/terminalmage)) Clarify docs for git\_pillar dynamic env feature @ *2016-11-11 01:52:52 UTC*
	- **–** 845f835177 Merge pull request [#37617](https://github.com/saltstack/salt/pull/37617) from terminalmage/git\_pillar-docs
	- **–** 8cdf5dbb51 Clarify docs for git\_pillar dynamic env feature
- **PR** [#36627](https://github.com/saltstack/salt/pull/36627):([sjmh\)](https://github.com/sjmh) Skip rest of loop on failed func match @ *2016-11-10 23:47:12 UTC*
	- **–** 3079d78332 Merge pull request [#36627](https://github.com/saltstack/salt/pull/36627) from sjmh/fix/auth\_skip\_nomatch
	- **–** b3baaf30d0 Skip rest of loop on failed func match
- **PR** [#37600](https://github.com/saltstack/salt/pull/37600):([mcalmer](https://github.com/mcalmer)) change TIMEZONE on SUSE systems (bsc#1008933) @ *2016-11-10 21:54:04 UTC*
	- **–** a71e7c77b3 Merge pull request [#37600](https://github.com/saltstack/salt/pull/37600) from mcalmer/fix-timezone-on-SUSE
	- **–** 3530b542f0 change TIMEZONE on SUSE systems (bsc#1008933)
- **ISSUE** [#37238](https://github.com/saltstack/salt/issues/37238): [\(cmclaughlin](https://github.com/cmclaughlin)) Restarting master causes minion to hang (refs: [#37438](https://github.com/saltstack/salt/pull/37438), [#37602\)](https://github.com/saltstack/salt/pull/37602)
- **ISSUE** [#37018](https://github.com/saltstack/salt/issues/37018): [\(tsaridas\)](https://github.com/tsaridas) get events from python (refs: [#37438,](https://github.com/saltstack/salt/pull/37438) [#37602](https://github.com/saltstack/salt/pull/37602))
- **PR** [#37602](https://github.com/saltstack/salt/pull/37602): [\(DmitryKuzmenko\)](https://github.com/DmitryKuzmenko) Handle master restart in appropriate places using *salt.event* listener. @ *2016- 11-10 21:53:20 UTC*
	- **– PR** [#37438](https://github.com/saltstack/salt/pull/37438):([DmitryKuzmenko](https://github.com/DmitryKuzmenko)) Fix for [#37238](https://github.com/saltstack/salt/issues/37238) salt hang on master restart (refs: [#37602](https://github.com/saltstack/salt/pull/37602))
	- **–** 39b75878cf Merge pull request [#37602](https://github.com/saltstack/salt/pull/37602) from DSRCorporation/bugs/37238\_salt\_hang\_on\_master\_restart
	- **–** d3d987b19c Handle master restart in appropriate places using *salt.event* listener.
- **PR** [#37608](https://github.com/saltstack/salt/pull/37608):([gtmanfred\)](https://github.com/gtmanfred) allow multiline returns from docker for mac @ *2016-11-10 21:48:59 UTC*
	- **–** 019e1a721b Merge pull request [#37608](https://github.com/saltstack/salt/pull/37608) from gtmanfred/2016.3
	- **–** 74aee1e372 allow multiline returns from docker for mac
- **ISSUE** [#37592](https://github.com/saltstack/salt/issues/37592): [\(craigafinch](https://github.com/craigafinch)) State git.latest does not work with SSH (refs: [#37604\)](https://github.com/saltstack/salt/pull/37604)
- **ISSUE** [#37551](https://github.com/saltstack/salt/issues/37551): [\(viict\)](https://github.com/viict) git.latest "Not a valid commit name" (refs: [#37604,](https://github.com/saltstack/salt/pull/37604) [#37571\)](https://github.com/saltstack/salt/pull/37571)
	- **– PR** [#37604](https://github.com/saltstack/salt/pull/37604):([terminalmage\)](https://github.com/terminalmage) Documentation improvements and corrections
	- **– PR** [#37579](https://github.com/saltstack/salt/pull/37579):([pass-by-value\)](https://github.com/pass-by-value) Use existing VM's VDD size if not specified in the cloud profile
- **ISSUE** [#37541](https://github.com/saltstack/salt/issues/37541): [\(yhekma\)](https://github.com/yhekma) salt-minion does not clean up temp files for templates (refs: [#37540,](https://github.com/saltstack/salt/pull/37540) [#37640](https://github.com/saltstack/salt/pull/37640))
- **PR** [#37540](https://github.com/saltstack/salt/pull/37540):([yhekma](https://github.com/yhekma)) Added prefix to tempfile for template @ *2016-11-10 00:37:18 UTC*
	- **–** fdd13b4145 Merge pull request [#37540](https://github.com/saltstack/salt/pull/37540) from yhekma/2016.3
	- **–** 93a59f8034 Added prefix to tempfile for template
- **ISSUE** [#37084:](https://github.com/saltstack/salt/issues/37084)([aaronm-cloudtek](https://github.com/aaronm-cloudtek)) x509.certificate\_managed does not work with m2crypto >=0.25 (refs: [#37578\)](https://github.com/saltstack/salt/pull/37578)
	- **– PR** [#37578](https://github.com/saltstack/salt/pull/37578):([clinta](https://github.com/clinta)) Update for m2crypto changes removing lhash
	- **– PR** [#37584](https://github.com/saltstack/salt/pull/37584):([clinta](https://github.com/clinta)) Fix eauth example for limiting args
- **ISSUE** [#37551](https://github.com/saltstack/salt/issues/37551): [\(viict\)](https://github.com/viict) git.latest "Not a valid commit name" (refs: [#37604,](https://github.com/saltstack/salt/pull/37604) [#37571\)](https://github.com/saltstack/salt/pull/37571)
	- **– PR** [#37571](https://github.com/saltstack/salt/pull/37571):([terminalmage\)](https://github.com/terminalmage) Add a test to ensure we don't check for fast-forward before fetching
- •**ISSUE** [#33645:](https://github.com/saltstack/salt/issues/33645) ([ketzacoatl](https://github.com/ketzacoatl)) saltutil.sync\_all does not sync custom pillar modules to masterless minions (refs: [#33833\)](https://github.com/saltstack/salt/pull/33833)
- **ISSUE** [#25297](https://github.com/saltstack/salt/issues/25297): [\(Akilesh1597\)](https://github.com/Akilesh1597) perform 'refresh\_pillar' as a part of 'sync\_all' (refs: [#25361](https://github.com/saltstack/salt/pull/25361), [#37521\)](https://github.com/saltstack/salt/pull/37521)
- **PR** [#37553](https://github.com/saltstack/salt/pull/37553):([rallytime\)](https://github.com/rallytime) Back-port [#37521](https://github.com/saltstack/salt/pull/37521) to 2016.3 @ *2016-11-08 23:11:07 UTC*
	- **– PR** [#37521](https://github.com/saltstack/salt/pull/37521): [\(genuss](https://github.com/genuss)) refresh\_pillar() should be called always with refresh=True during saltutil.sync\_all (refs: [#37553](https://github.com/saltstack/salt/pull/37553))
	- **– PR** [#33833](https://github.com/saltstack/salt/pull/33833):([terminalmage\)](https://github.com/terminalmage) Support syncing pillar modules to masterless minions (refs: [#37521\)](https://github.com/saltstack/salt/pull/37521)
	- **– PR** [#25361](https://github.com/saltstack/salt/pull/25361):([tedski](https://github.com/tedski)) perform *refresh\_pillar* as part of *sync\_all* when *refresh=True* (refs: [#37521\)](https://github.com/saltstack/salt/pull/37521)
	- **–** b01c247ea9 Merge pull request [#37553](https://github.com/saltstack/salt/pull/37553) from rallytime/bp-37521
	- **–** 30f92b05f4 refresh\_pillar() should be called always
	- **– PR** [saltstack/salt#37549:](https://github.com/saltstack/salt/pull/37549) [\(Mrten](https://github.com/Mrten)) sqlite is not found in 2015.8 (refs: [#37565\)](https://github.com/saltstack/salt/pull/37565)
- **PR** [#37565](https://github.com/saltstack/salt/pull/37565):([rallytime\)](https://github.com/rallytime) Back-port [#37549](https://github.com/saltstack/salt/pull/37549) to 2016.3 @ *2016-11-08 23:10:25 UTC*
	- **– PR** [#37549](https://github.com/saltstack/salt/pull/37549):([Mrten\)](https://github.com/Mrten) sqlite is not found in 2015.8 (refs: [#37565\)](https://github.com/saltstack/salt/pull/37565)
	- **–** 694df30d40 Merge pull request [#37565](https://github.com/saltstack/salt/pull/37565) from rallytime/bp-37549
	- **–** c92a90b8e5 Update sqlite3.py
	- **–** fb76557a2a sqlite is not found in 2015.8
- **ISSUE** [#37511](https://github.com/saltstack/salt/issues/37511): [\(jdelic\)](https://github.com/jdelic) service.dead now only operates if the service file exists (refs: [#37562](https://github.com/saltstack/salt/pull/37562))
	- **– PR** [#37562](https://github.com/saltstack/salt/pull/37562):([terminalmage\)](https://github.com/terminalmage) Fix regression in service.dead state
- **ISSUE** [#37554](https://github.com/saltstack/salt/issues/37554): [\(sjmh\)](https://github.com/sjmh) salt-api doesn't dynamically re-read nodegroups configuration (refs: [#37560\)](https://github.com/saltstack/salt/pull/37560)
	- **– PR** [#37560](https://github.com/saltstack/salt/pull/37560):([whiteinge](https://github.com/whiteinge)) Skip config type checking for sdb values
	- **– PR** [#37556](https://github.com/saltstack/salt/pull/37556):([rallytime](https://github.com/rallytime)) Don't pass the vpc id to boto.vpc.create\_internet\_gateway func
	- **– PR** [#37543](https://github.com/saltstack/salt/pull/37543):([multani](https://github.com/multani)) Documentation rendering fixes
- **ISSUE** [saltstack/salt#31081](https://github.com/saltstack/salt/issues/31081):([JensRantil\)](https://github.com/JensRantil) salt.modules.file.line documentation unclarities (refs: [#37457](https://github.com/saltstack/salt/pull/37457))
- **PR** [#37457](https://github.com/saltstack/salt/pull/37457):([rallytime\)](https://github.com/rallytime) Fixup file.line docs to be more clear and consistent @ *2016-11-08 00:29:20 UTC*
	- **–** 96b8b9a849 Merge pull request [#37457](https://github.com/saltstack/salt/pull/37457) from rallytime/fix-31081
	- **–** 25821bb8db Clarify which modes use "before", "after", and "indent" options
	- **–** 8b2d2b9e7b Clarify file.line state docs as well
	- **–** b2615892eb Move note about using mode=insert with location options to mode section
- **–** db0b0cefb8 Fixup file.line docs to be more clear and consistent
- **ISSUE** [#35799](https://github.com/saltstack/salt/issues/35799): [\(davegiles\)](https://github.com/davegiles) dsc.apply\_config hangs (no error) on empty directory on target (refs: [#37526\)](https://github.com/saltstack/salt/pull/37526)
- **PR** [#37526](https://github.com/saltstack/salt/pull/37526):([twangboy](https://github.com/twangboy)) Remove loop from dsc.apply\_config @ *2016-11-08 00:23:11 UTC*
	- **–** 7de790ffed Merge pull request [#37526](https://github.com/saltstack/salt/pull/37526) from twangboy/fix\_35799
	- **–** fc4260911c Remove unnecessary format
	- **–** c934a2bfa7 Remove the loop from apply\_config
	- **– PR** [saltstack/salt#37515:](https://github.com/saltstack/salt/pull/37515) [\(rallytime](https://github.com/rallytime)) [carbon] Merge forward from 2016.3 to carbon (refs: [#37534](https://github.com/saltstack/salt/pull/37534))
- **PR** [#37534](https://github.com/saltstack/salt/pull/37534):([rallytime\)](https://github.com/rallytime) Back-port fix needed from [#37515](https://github.com/saltstack/salt/pull/37515) @ *2016-11-08 00:14:46 UTC*
	- **– PR** [#37515](https://github.com/saltstack/salt/pull/37515):([rallytime](https://github.com/rallytime)) [carbon] Merge forward from 2016.3 to carbon (refs: [#37534](https://github.com/saltstack/salt/pull/37534))
	- **–** 94811df2ea Merge pull request [#37534](https://github.com/saltstack/salt/pull/37534) from rallytime/bp-merge-foward-fix
	- **–** d1b2af1d69 Add missing source\_hash\_name args to a couple funcs
- **PR** [#37533](https://github.com/saltstack/salt/pull/37533):([whiteinge](https://github.com/whiteinge)) Return a 504 response instead of 500 for Salt timeouts @ *2016-11-08 00:14:15 UTC*
	- **–** 17adbb0c9f Merge pull request [#37533](https://github.com/saltstack/salt/pull/37533) from whiteinge/salt-api-504-timeouts
	- **–** 63226aeda6 Return a 504 response instead of 500 for Salt timeouts
- **ISSUE** [saltstack/salt#36679:](https://github.com/saltstack/salt/issues/36679) [\(lorengordon](https://github.com/lorengordon)) Command 'Import-Module ServerManager' failed with return code: 1 (refs: #`saltstack/salt`#36736`\_`\_, [#36736\)](https://github.com/saltstack/salt/pull/36736)
	- **– PR** [saltstack/salt#36736:](https://github.com/saltstack/salt/pull/36736) [\(m03](https://github.com/m03)) Fix issue 36679 win\_servermanager error (refs: [#37529](https://github.com/saltstack/salt/pull/37529))
- **PR** [#37529](https://github.com/saltstack/salt/pull/37529):([lorengordon\)](https://github.com/lorengordon) Backport: PR 36736 to 2016.3 @ *2016-11-08 00:04:10 UTC*
	- **– PR** [#36736](https://github.com/saltstack/salt/pull/36736):([m03\)](https://github.com/m03) Fix issue 36679 win\_servermanager error
	- **–** a9f03eee6f Merge pull request [#37529](https://github.com/saltstack/salt/pull/37529) from lorengordon/bp-36736
	- **–** 21c2664b6a Fix issue 36679 win\_servermanager failure
- •**ISSUE** [#37444:](https://github.com/saltstack/salt/issues/37444) ([Tanoti](https://github.com/Tanoti)) Returning False from virtual in a returner does not return expected error (refs: #`saltstack/salt`#37502`\_`\_, [#37519,](https://github.com/saltstack/salt/pull/37519) [#37502](https://github.com/saltstack/salt/pull/37502))
	- **– PR** [saltstack/salt#37502](https://github.com/saltstack/salt/pull/37502):([cachedout](https://github.com/cachedout)) Log proper message on returners that cannot be loaded (refs: [#37519\)](https://github.com/saltstack/salt/pull/37519)
- **PR** [#37519](https://github.com/saltstack/salt/pull/37519):([rallytime\)](https://github.com/rallytime) Update returner \_\_virtual\_\_() return messages for loader @ *2016-11-07 23:06:23 UTC*
	- **–** 19475aada6 Merge pull request [#37519](https://github.com/saltstack/salt/pull/37519) from rallytime/returner-load-errors
	- **–** fb261a31f3 Update returner \_\_virtual\_\_() return messages for loader
- **ISSUE** [#35016](https://github.com/saltstack/salt/issues/35016): [\(pingangit](https://github.com/pingangit)) TypeError: save\_minions() got an unexpected keyword argument 'syndic\_id' (refs: [#37527\)](https://github.com/saltstack/salt/pull/37527)
- **PR** [#37527](https://github.com/saltstack/salt/pull/37527): [\(rallytime](https://github.com/rallytime)) Add syndic\_id=None kwarg to save\_minions funcs in returners @ *2016-11-07 23:04:03 UTC*
	- **–** fefdfab850 Merge pull request [#37527](https://github.com/saltstack/salt/pull/37527) from rallytime/fix-35016
	- **–** 2944b244aa Add syndic\_id=None kwarg to save\_minions funcs in returners
	- **– PR** [#37530](https://github.com/saltstack/salt/pull/37530):([gtmanfred\)](https://github.com/gtmanfred) fix Lithium to 2015.5.0
- **PR** [#37514](https://github.com/saltstack/salt/pull/37514):([rallytime\)](https://github.com/rallytime) [2016.3] Merge forward from 2015.8 to 2016.3 @ *2016-11-07 16:51:06 UTC*
	- **–** 743164844d Merge pull request [#37514](https://github.com/saltstack/salt/pull/37514) from rallytime/merge-2016.3
	- **–** 41166aede4 Merge branch '2015.8' into '2016.3'
- **–** c505a059ef [2015.8] Doc version updated to 2016.3.4 [\(#37482](https://github.com/saltstack/salt/pull/37482))
- **ISSUE** [#36713](https://github.com/saltstack/salt/issues/36713): [\(Tanoti](https://github.com/Tanoti)) ExtraData: unpack(b) received extra data after upgrading to 2016.3.3 (refs: [#37503\)](https://github.com/saltstack/salt/pull/37503)
- **PR** [#37503](https://github.com/saltstack/salt/pull/37503):([cachedout](https://github.com/cachedout)) Catch loader error on returners without save\_load @ *2016-11-07 09:33:57 UTC*
	- **–** 2d924d0820 Merge pull request [#37503](https://github.com/saltstack/salt/pull/37503) from cachedout/issue\_36713
	- **–** 5f7f971b2c Catch loader error on returners without save\_load
- **ISSUE** [#37448](https://github.com/saltstack/salt/issues/37448): [\(alisson276](https://github.com/alisson276)) In 'salt/key' events there are acts that never happen (refs: [#37499](https://github.com/saltstack/salt/pull/37499))
- **PR** [#37499](https://github.com/saltstack/salt/pull/37499):([cachedout](https://github.com/cachedout)) Clarify docs on salt-key events @ *2016-11-07 09:33:20 UTC*
	- **–** d95bf59f97 Merge pull request [#37499](https://github.com/saltstack/salt/pull/37499) from cachedout/key\_docs\_clarify
	- **–** 2758e74785 Clarify docs on salt-key events
- **PR** [#37500](https://github.com/saltstack/salt/pull/37500):([cachedout](https://github.com/cachedout)) Remove unused flag @ *2016-11-07 09:33:04 UTC*
	- **–** 1dd1408ae6 Merge pull request [#37500](https://github.com/saltstack/salt/pull/37500) from cachedout/remove\_include\_errors
	- **–** 6c705b11e0 Remove unused flag
- ISSUE [#37444:](https://github.com/saltstack/salt/issues/37444)([Tanoti](https://github.com/Tanoti)) Returning False from \_\_virtual\_\_ in a returner does not return expected error (refs: #`saltstack/salt`#37502`\_`\_, [#37519,](https://github.com/saltstack/salt/pull/37519) [#37502](https://github.com/saltstack/salt/pull/37502))
- **PR** [#37502](https://github.com/saltstack/salt/pull/37502):([cachedout](https://github.com/cachedout)) Log proper message on returners that cannot be loaded @ *2016-11-07 09:32:45 UTC*
	- **–** 4b6f1ab1c4 Merge pull request [#37502](https://github.com/saltstack/salt/pull/37502) from cachedout/issue\_37444
	- **–** 4c5ab057ce Remove debugging
	- **–** 17d01e4f4c Log proper message on returners that cannot be loaded
- **ISSUE** [#37389](https://github.com/saltstack/salt/issues/37389): [\(d101nelson\)](https://github.com/d101nelson) Some core grains are inaccurate or incomplete for Solaris (refs: [#37472\)](https://github.com/saltstack/salt/pull/37472)
- **PR** [#37494](https://github.com/saltstack/salt/pull/37494):([sjorge\)](https://github.com/sjorge) Forgot to update os\_family map in [#37472](https://github.com/saltstack/salt/pull/37472) @ *2016-11-06 22:18:54 UTC*
	- **– PR** [#37472](https://github.com/saltstack/salt/pull/37472):([sjorge](https://github.com/sjorge)) 2016.3 solaris grains improvements (refs: [#37494\)](https://github.com/saltstack/salt/pull/37494)
	- **–** 2422dafd52 Merge pull request [#37494](https://github.com/saltstack/salt/pull/37494) from sjorge/2016.3-osfam\_map
	- **–** 96ba545492 Forgot to update os\_family map in [#37472](https://github.com/saltstack/salt/pull/37472)
- **PR** [#37496](https://github.com/saltstack/salt/pull/37496):([mcalmer](https://github.com/mcalmer)) fix status handling in sysv init scripts @ *2016-11-06 22:18:00 UTC*
	- **–** 41bd8e3f52 Merge pull request [#37496](https://github.com/saltstack/salt/pull/37496) from mcalmer/fix-status-handling-in-sysv-init-scripts
	- **–** 1fb2c4dfcf fix status handling in sysv init scripts
- **PR** [#37497](https://github.com/saltstack/salt/pull/37497):([terminalmage](https://github.com/terminalmage)) Update 2016.3.5 release notes with source\_hash\_name explanation @ *2016-11-06 22:17:40 UTC*
	- **–** e741a773a5 Merge pull request [#37497](https://github.com/saltstack/salt/pull/37497) from terminalmage/release\_notes
	- **–** c08038d9ea Update 2016.3.5 release notes with source\_hash\_name explanation
- **PR** [#37486](https://github.com/saltstack/salt/pull/37486):([twangboy](https://github.com/twangboy)) Add requirement for PowerShell 3 on Windows @ *2016-11-06 06:01:07 UTC*
	- **–** f4426c2233 Merge pull request [#37486](https://github.com/saltstack/salt/pull/37486) from twangboy/fix\_win\_docs
	- **–** 9e0631a1ae Add docs denoting the requirement for at least PowerShell 3
- **PR** [#37493](https://github.com/saltstack/salt/pull/37493):([cachedout](https://github.com/cachedout)) Add sdb support to minion and master configs @ *2016-11-06 06:00:18 UTC*
	- **–** a1f355a569 Merge pull request [#37493](https://github.com/saltstack/salt/pull/37493) from cachedout/minion\_master\_sdb
	- **–** 9761a462c2 Add sdb support to minion and master configs
- **ISSUE** [#31135](https://github.com/saltstack/salt/issues/31135): [\(jeffreyctang](https://github.com/jeffreyctang)) file.line mode=replace breaks on empty file. (refs: [#37452\)](https://github.com/saltstack/salt/pull/37452)
- •**PR** [#37452](https://github.com/saltstack/salt/pull/37452): ([rallytime\)](https://github.com/rallytime) file.line with mode=replace on an empty file should return False, not stacktrace  $\varpi$ *2016-11-06 01:55:11 UTC*
	- **–** be93710fee Merge pull request [#37452](https://github.com/saltstack/salt/pull/37452) from rallytime/fix-31135
	- **–** c792f76d2f Bump log level from debug to warning on empty file
	- **–** 5f181cf00d file.line with mode=replace on an empty file should return False
	- **–** 94a00c66eb Write a unit test demonstrating stack trace in [#31135](https://github.com/saltstack/salt/issues/31135)
- **ISSUE** [#37001:](https://github.com/saltstack/salt/issues/37001) [\(phil123456](https://github.com/phil123456)) URGENT : archive.extracted does not work anymore (refs: [#37081](https://github.com/saltstack/salt/pull/37081), #saltstack/salt`#37081`\_)
- **ISSUE** [#29010](https://github.com/saltstack/salt/issues/29010): [\(The-Loeki](https://github.com/The-Loeki)) file.managed download failing checksum testing for Ubuntu initrd w/source\_hash (refs: [#37469](https://github.com/saltstack/salt/pull/37469))
	- **– PR** [saltstack/salt#37081](https://github.com/saltstack/salt/pull/37081): [\(terminalmage\)](https://github.com/terminalmage) Fix archive.extracted remote source\_hash verification (refs: [#37469\)](https://github.com/saltstack/salt/pull/37469)
- •**PR** [#37469](https://github.com/saltstack/salt/pull/37469): ([terminalmage\)](https://github.com/terminalmage) Rewrite file.extract hash to improve its matching ability @ *2016-11-06 01:50:01 UTC*
	- **– PR** [#37081](https://github.com/saltstack/salt/pull/37081):([terminalmage\)](https://github.com/terminalmage) Fix archive.extracted remote source\_hash verification (refs: [#37469\)](https://github.com/saltstack/salt/pull/37469)
	- **–** 129b0387e6 Merge pull request [#37469](https://github.com/saltstack/salt/pull/37469) from terminalmage/issue29010
	- **–** a3f38e5a9f Update file.extract\_hash unit tests
	- **–** b26b528f79 Add the source\_hash\_name param to file.managed states
	- **–** 52fe72d402 Rewrite file.extract\_hash
- **ISSUE** [#37389](https://github.com/saltstack/salt/issues/37389): [\(d101nelson\)](https://github.com/d101nelson) Some core grains are inaccurate or incomplete for Solaris (refs: [#37472\)](https://github.com/saltstack/salt/pull/37472)
- **PR** [#37472](https://github.com/saltstack/salt/pull/37472):([sjorge\)](https://github.com/sjorge) 2016.3 solaris grains improvements (refs: [#37494\)](https://github.com/saltstack/salt/pull/37494) @ *2016-11-06 01:46:10 UTC*
	- **–** 9426b9d5c4 Merge pull request [#37472](https://github.com/saltstack/salt/pull/37472) from sjorge/2016.3-solaris-grains
	- **–** 2958f5ce52 detect and properly handle OmniOS
	- **–** 37c3a7f5ab handle Oracle Solaris better
	- **–** 69706d32be parse minorrelease if it has a / in it
	- **–** d1cf4a0e56 improve regex for parsing /etc/release using files from Solaris 8 SPARC and Solaris 10
	- **–** 88eddef765 some more cleanup for smartos
	- **–** d3ff39f09c improve smartos os version grains
- **PR** [#37478](https://github.com/saltstack/salt/pull/37478):([rallytime\)](https://github.com/rallytime) [2016.3] Merge forward from 2015.8 to 2016.3 @ *2016-11-04 20:30:08 UTC*
	- **–** 4ba63aba48 Merge pull request [#37478](https://github.com/saltstack/salt/pull/37478) from rallytime/merge-2016.3
	- **–** 3483a445f2 Merge branch '2015.8' into '2016.3'
		- ∗ 35888c2e30 Merge pull request [#37408](https://github.com/saltstack/salt/pull/37408) from terminalmage/issue37286
			- · 4e4a05731e Strip slashes from gitfs mountpoints
		- ∗ b6c57c6c8d Merge pull request [#37418](https://github.com/saltstack/salt/pull/37418) from terminalmage/issue36849
			- · 740bc54239 Do not use compression in tornado httpclient requests
		- ∗ 7fba8aaa7e Merge pull request [#37441](https://github.com/saltstack/salt/pull/37441) from rallytime/bp-37428
			- · 6fe3ef49de Fix incorrect reference of \_\_utils\_\_ in salt.utils
	- **– PR** [#37485](https://github.com/saltstack/salt/pull/37485):([rallytime](https://github.com/rallytime)) Get release notes started for 2016.3.5
- **– PR** [#37483](https://github.com/saltstack/salt/pull/37483):([rallytime](https://github.com/rallytime)) [2016.3] Doc version updated to 2016.3.4
- **ISSUE** [#37123](https://github.com/saltstack/salt/issues/37123): [\(nevins-b](https://github.com/nevins-b)) file.recurse state doesn't support pulling from other environments (refs: [#37121](https://github.com/saltstack/salt/pull/37121))
- **PR** [#37121](https://github.com/saltstack/salt/pull/37121):([nevins-b\)](https://github.com/nevins-b) allow the file.recurse state to support saltenv @ *2016-11-04 05:59:28 UTC*
	- **–** 580eca709b Merge pull request [#37121](https://github.com/saltstack/salt/pull/37121) from nevins-b/2016.3
	- **–** 99d2c360ed making messaging in tests match new return
	- **–** bc4b0e7cda adding test for saltenv in file.recurse source url
	- **–** 3315b67075 fixing saltenv if not set in url
	- **–** a9683cbbd8 allow the file.recurse state to support saltenv (salt://example/dir?saltenv=dev)
- **PR** [#37426](https://github.com/saltstack/salt/pull/37426):([jfindlay\)](https://github.com/jfindlay) Wait for macOS to change system settings @ *2016-11-04 04:35:52 UTC*
	- **– PR** [#37351](https://github.com/saltstack/salt/pull/37351):([jfindlay\)](https://github.com/jfindlay) modules.mac\_power: give macOS time to change setting (refs: [#37426](https://github.com/saltstack/salt/pull/37426))
	- **–** 766b1437c2 Merge pull request [#37426](https://github.com/saltstack/salt/pull/37426) from jfindlay/mac\_sleep
	- **–** 43a8e199bf modules.mac\_power: wait for system to make change
	- **–** feabca6e0b modules.mac\_system: wait for system to make change
	- **–** 0213eb9a07 utils.mac\_utils: add confirm\_updated
- **ISSUE** [#37238](https://github.com/saltstack/salt/issues/37238): [\(cmclaughlin](https://github.com/cmclaughlin)) Restarting master causes minion to hang (refs: [#37438](https://github.com/saltstack/salt/pull/37438), [#37602\)](https://github.com/saltstack/salt/pull/37602)
- **ISSUE** [#37018](https://github.com/saltstack/salt/issues/37018): [\(tsaridas\)](https://github.com/tsaridas) get events from python (refs: [#37438,](https://github.com/saltstack/salt/pull/37438) [#37602](https://github.com/saltstack/salt/pull/37602))
- **PR** [#37438](https://github.com/saltstack/salt/pull/37438):([DmitryKuzmenko](https://github.com/DmitryKuzmenko)) Fix for [#37238](https://github.com/saltstack/salt/issues/37238) salt hang on master restart (refs: [#37602](https://github.com/saltstack/salt/pull/37602)) @ *2016-11-04 04:10:51 UTC*
	- **–** 9eab5c8f71 Merge pull request [#37438](https://github.com/saltstack/salt/pull/37438) from DSRCorporation/bugs/37238\_salt\_hang\_on\_master\_restart
	- **–** f253d3ce4a Auto reconnect *salt* to master if the connection was lost.
	- **– PR** [saltstack/salt#31207:](https://github.com/saltstack/salt/pull/31207) [\(thusoy](https://github.com/thusoy)) Remove error logging of missing boto libraries (refs: [#37440](https://github.com/saltstack/salt/pull/37440))
- **PR** [#37440](https://github.com/saltstack/salt/pull/37440):([rallytime\)](https://github.com/rallytime) Back-port [#31207](https://github.com/saltstack/salt/pull/31207) to 2016.3 @ *2016-11-04 04:09:33 UTC*
	- **– PR** [#31207](https://github.com/saltstack/salt/pull/31207):([thusoy](https://github.com/thusoy)) Remove error logging of missing boto libraries (refs: [#37440](https://github.com/saltstack/salt/pull/37440))
	- **–** 9aa7073f70 Merge pull request [#37440](https://github.com/saltstack/salt/pull/37440) from rallytime/bp-31207
	- **–** c71ae61271 Remove error logging of missing boto libraries
- **PR** [#37442](https://github.com/saltstack/salt/pull/37442):([twangboy](https://github.com/twangboy)) Create paths.d directory @ *2016-11-04 04:07:19 UTC*
	- **–** edbfadca21 Merge pull request [#37442](https://github.com/saltstack/salt/pull/37442) from twangboy/fix\_osx\_postinstall
	- **–** 8091a3065e Create paths.d directory
- **PR** [#37445](https://github.com/saltstack/salt/pull/37445):([twangboy](https://github.com/twangboy)) Check for Server os before checking [DO NOT MERGE FORWARD] @ *2016-11-04 04:04:49 UTC*
	- **–** afb1b3cee5 Merge pull request [#37445](https://github.com/saltstack/salt/pull/37445) from twangboy/fix\_import\_error\_2016.3
	- **–** c0d5ebdd8a Check for Server os before checking
- **PR** [#37446](https://github.com/saltstack/salt/pull/37446):([twangboy](https://github.com/twangboy)) Detect VC++ for Python on Win32 @ *2016-11-04 04:04:02 UTC*
	- **–** 7a9f95ab3b Merge pull request [#37446](https://github.com/saltstack/salt/pull/37446) from twangboy/fix\_build\_32
	- **–** 2de69f48f8 Detect VC for Python correctly on 32bit Windows
- •**ISSUE** [saltstack/salt#36961](https://github.com/saltstack/salt/issues/36961): ([nullify005](https://github.com/nullify005)) boto secgroup assumes a string when checking ip protocol validity when not tcp|udp|all|-1 (refs: [#37447](https://github.com/saltstack/salt/pull/37447))
- •**PR** [#37447](https://github.com/saltstack/salt/pull/37447): ([rallytime\)](https://github.com/rallytime) Cast ip\_protocol rule as a str() in boto\_secgroup.present @ *2016-11-04 04:03:45 UTC* 
	- **–** 651e0f728f Merge pull request [#37447](https://github.com/saltstack/salt/pull/37447) from rallytime/fix-36961
	- **–** 6b930ac7aa Cast ip\_protocol rule as a str() in boto\_secgroup.present
- **ISSUE** [#36446](https://github.com/saltstack/salt/issues/36446): [\(whiteinge\)](https://github.com/whiteinge) Custom salt-api config problem (refs: [#37455](https://github.com/saltstack/salt/pull/37455))
	- **– PR** [saltstack/salt#36386](https://github.com/saltstack/salt/pull/36386):([xiaoanyunfei\)](https://github.com/xiaoanyunfei) fix salt-api's default opts were covered by salt-master [#35734](https://github.com/saltstack/salt/pull/35734) (refs: [#37455](https://github.com/saltstack/salt/pull/37455))
- **PR** [#37455](https://github.com/saltstack/salt/pull/37455):([techhat](https://github.com/techhat)) Make api opts respect correct root\_dir @ *2016-11-04 03:25:40 UTC*
	- **– PR** [#35734:](https://github.com/saltstack/salt/pull/35734) [\(xiaoanyunfei](https://github.com/xiaoanyunfei)) fix salt-api's default opts were covered by salt-master (refs: #`saltstack/salt#36386`\_)
	- **–** a51d944c7c Merge pull request [#37455](https://github.com/saltstack/salt/pull/37455) from techhat/issue36446
	- **–** 7eff90d61d Make api opts respect correct root\_dir
- **PR** [#37459:](https://github.com/saltstack/salt/pull/37459) [\(twangboy\)](https://github.com/twangboy) Fix error message when ConvertTo-Json not supported [DO NOT MERGE FORWARD] @ *2016-11-04 03:22:31 UTC*
	- **–** 3591bf0f58 Merge pull request [#37459](https://github.com/saltstack/salt/pull/37459) from twangboy/fix\_dsc\_json\_msg\_2016.3
	- **–** 949b70913d Use cmd.run\_all instead of cmd.shell
- **PR** [#37430](https://github.com/saltstack/salt/pull/37430):([meaksh\)](https://github.com/meaksh) Including resolution parameters in the Zypper debug-solver call during a dry-run distupgrade (2016.3) @ *2016-11-03 14:35:46 UTC*
	- **– PR** [#37353:](https://github.com/saltstack/salt/pull/37353)([meaksh\)](https://github.com/meaksh) Including resolution parameters in the Zypper debug-solver call during a dry-run dist-upgrade (refs: [#37430](https://github.com/saltstack/salt/pull/37430))
	- **–** 80a99c4cc5 Merge pull request [#37430](https://github.com/saltstack/salt/pull/37430) from meaksh/zypper-dist-upgrade-debug-solver-fix-2016.3
	- **–** ffc596f215 Including resolver params for Zypper debug-solver
- **ISSUE** [#37388](https://github.com/saltstack/salt/issues/37388): [\(tyhunt99\)](https://github.com/tyhunt99) [2016.3.4] Refreshing of an s3 file server results in an exception. (refs: [#37428](https://github.com/saltstack/salt/pull/37428))
	- **– PR** [#37428](https://github.com/saltstack/salt/pull/37428):([cachedout](https://github.com/cachedout)) Fix incorrect reference of \_\_utils\_\_ in salt.utils (refs: [#37441\)](https://github.com/saltstack/salt/pull/37441)
- **PR** [#37419](https://github.com/saltstack/salt/pull/37419):([rallytime\)](https://github.com/rallytime) [2016.3] Merge forward from 2015.8 to 2016.3 @ *2016-11-02 21:40:04 UTC*
	- **–** 7864f9b79d Merge pull request [#37419](https://github.com/saltstack/salt/pull/37419) from rallytime/merge-2016.3
	- **–** bce47c9175 Merge branch '2015.8' into '2016.3'
		- ∗ 7b1d3b5562 Merge pull request [#37392](https://github.com/saltstack/salt/pull/37392) from rallytime/bp-33190
		- ∗ 4063bae5de catch None cases for comments in jboss7 state module
	- **– PR** [#37416](https://github.com/saltstack/salt/pull/37416):([terminalmage\)](https://github.com/terminalmage) Fix regression in output for Ctrl-c'ed CLI jobs
	- **– PR** [#37414](https://github.com/saltstack/salt/pull/37414):([pass-by-value\)](https://github.com/pass-by-value) Add unit tests for cloning from snapshot
	- **– PR** [#37350](https://github.com/saltstack/salt/pull/37350):([pass-by-value\)](https://github.com/pass-by-value) Add handling for full and linked clone (refs: [#37414\)](https://github.com/saltstack/salt/pull/37414)
	- **– PR** [saltstack/salt#37401:](https://github.com/saltstack/salt/pull/37401) [\(cachedout\)](https://github.com/cachedout) Bootstrap delay option for salt-cloud (refs: [#37404\)](https://github.com/saltstack/salt/pull/37404)
- **PR** [#37404](https://github.com/saltstack/salt/pull/37404):([cachedout](https://github.com/cachedout)) Revert "Bootstrap delay option for salt-cloud" @ *2016-11-02 09:48:53 UTC*
	- **–** ecd794a233 Merge pull request [#37404](https://github.com/saltstack/salt/pull/37404) from saltstack/revert-37401-bootstrap\_delay
	- **–** e864de8f03 Revert "Bootstrap delay option for salt-cloud"
- **PR** [#37401](https://github.com/saltstack/salt/pull/37401):([cachedout](https://github.com/cachedout)) Bootstrap delay option for salt-cloud @ *2016-11-02 09:02:13 UTC*
	- **–** 2eb44fbd11 Merge pull request [#37401](https://github.com/saltstack/salt/pull/37401) from cachedout/bootstrap\_delay
	- **–** 6e42b0e157 Bootstrap delay option for salt-cloud
- **PR** [#37350](https://github.com/saltstack/salt/pull/37350):([pass-by-value\)](https://github.com/pass-by-value) Add handling for full and linked clone (refs: [#37414\)](https://github.com/saltstack/salt/pull/37414) @ *2016-11-02 08:02:29 UTC*
	- **–** 9446e48da0 Merge pull request [#37350](https://github.com/saltstack/salt/pull/37350) from pass-by-value/full\_and\_linked\_clone\_v1
	- **–** d8b1c9c777 Add handling for full and linked clone and commit disk mode additions
- **ISSUE** [#34841](https://github.com/saltstack/salt/issues/34841): [\(Ch3LL](https://github.com/Ch3LL)) Wrong return when using *user.chgroups* on windows (refs: [#37386\)](https://github.com/saltstack/salt/pull/37386)
- •**PR** [#37386](https://github.com/saltstack/salt/pull/37386): ([rallytime](https://github.com/rallytime)) Fix win\_useradd.chgroups return when cmd.run\_all retcode != 0 @ *2016-11-02 06:34:12 UTC*
	- **–** c7f4d7f76a Merge pull request [#37386](https://github.com/saltstack/salt/pull/37386) from rallytime/fix-34841
	- **–** c70492a1fe Fix win\_useradd.chgroups return when cmd.run\_all retcode != 0
- •**ISSUE** [#34263:](https://github.com/saltstack/salt/issues/34263) ([vernondcole\)](https://github.com/vernondcole) Use of dnsmasq.set config injects unintentional text into the configuration file. (refs: [#37390](https://github.com/saltstack/salt/pull/37390))
- •**PR** [#37390:](https://github.com/saltstack/salt/pull/37390) ([rallytime\)](https://github.com/rallytime) Don't insert pub\* keys into dnsmasq config file with set\_config function @ 2016-11-02 *06:31:53 UTC*
	- **–** 34b6c6459a Merge pull request [#37390](https://github.com/saltstack/salt/pull/37390) from rallytime/fix-34263
	- **–** e082ff538b Fix failing test now that we're raising a CommandExecutionError
	- **–** c6a3476abb Filter out the \_\_pub keys passed via \*\*kwargs for dnsmasq.set\_config
	- **–** fd380c79b9 Add test case to reproduce dnsmasq.set\_config failure in [#34263](https://github.com/saltstack/salt/issues/34263)
- **ISSUE** [#35163](https://github.com/saltstack/salt/issues/35163): [\(SolarisYan](https://github.com/SolarisYan)) salt file.mkdir (refs: [#35287,](https://github.com/saltstack/salt/pull/35287) [#35189](https://github.com/saltstack/salt/pull/35189))
- **PR** [#37391](https://github.com/saltstack/salt/pull/37391):([rallytime\)](https://github.com/rallytime) Back-port [#35287](https://github.com/saltstack/salt/pull/35287) to 2016.3 @ *2016-11-02 06:18:26 UTC*
	- **– PR** [#35287](https://github.com/saltstack/salt/pull/35287):([dere](https://github.com/dere)) 2016.3 (refs: [#37391](https://github.com/saltstack/salt/pull/37391))
	- **– PR** [#35189](https://github.com/saltstack/salt/pull/35189):([dere](https://github.com/dere)) return value for file.mkdir instead of None (refs: [#35287](https://github.com/saltstack/salt/pull/35287))
	- **–** 798b2acbe3 Merge pull request [#37391](https://github.com/saltstack/salt/pull/37391) from rallytime/bp-35287
	- **–** 0e1ebea5a4 Simplify return value to "True".
	- **–** 13022c5cc4 return value for mkdir instead of None
- •**ISSUE** [#37264:](https://github.com/saltstack/salt/issues/37264) ([junster1](https://github.com/junster1)) Parsing grains with json.dumps in a module is returning an empty dict in 2016.3.3 (refs: [#37279](https://github.com/saltstack/salt/pull/37279))
- **PR** [#37279](https://github.com/saltstack/salt/pull/37279):([gtmanfred\)](https://github.com/gtmanfred) initialize super class of NamespacedDictWrapper @ *2016-11-01 15:12:49 UTC*
	- **–** 1a4833b3a1 Merge pull request [#37279](https://github.com/saltstack/salt/pull/37279) from gtmanfred/2016.3
	- **–** 597f346d57 initialize super class of NamespacedDictWrapper
- **PR** [#37351:](https://github.com/saltstack/salt/pull/37351) [\(jfindlay](https://github.com/jfindlay)) modules.mac power: give macOS time to change setting (refs: [#37426\)](https://github.com/saltstack/salt/pull/37426) @ 2016-10-31 *19:15:40 UTC*
	- **–** 351175931c Merge pull request [#37351](https://github.com/saltstack/salt/pull/37351) from jfindlay/mac\_set
	- **–** 0c58056d84 modules.mac\_power: give macOS time to change setting
- **PR** [#37340](https://github.com/saltstack/salt/pull/37340):([cachedout](https://github.com/cachedout)) SIGILL -> SIGKILL in process test @ *2016-10-31 08:50:10 UTC*
	- **–** 25c987e33a Merge pull request [#37340](https://github.com/saltstack/salt/pull/37340) from cachedout/ill\_kill\_3
	- **–** a6b7417fe9 SIGILL -> SIGKILL in process test
- **ISSUE** [#35480](https://github.com/saltstack/salt/issues/35480): [\(jelenak](https://github.com/jelenak)) 200 processes of salt-master (2016.3.2) (refs: [#37306\)](https://github.com/saltstack/salt/pull/37306)
- **PR** [#37306:](https://github.com/saltstack/salt/pull/37306)([DmitryKuzmenko](https://github.com/DmitryKuzmenko)) Don't use os.wait() on subprocesses managed by *multiprocessing*. @ *2016-10-31 06:55:30 UTC*
- **–** 7f1654894d Merge pull request [#37306](https://github.com/saltstack/salt/pull/37306) from DSRCorporation/bugs/35480\_master\_shutdown\_no\_process\_error
- **–** b6937ebaa8 Don't use os.wait() on subprocesses managed by *multiprocessing*.
- **ISSUE** [#34998](https://github.com/saltstack/salt/issues/34998): [\(exowaucka](https://github.com/exowaucka)) placementgroup parameter for salt-cloud is undocumented (refs: [#37314](https://github.com/saltstack/salt/pull/37314))
- **PR** [#37314](https://github.com/saltstack/salt/pull/37314):([rallytime\)](https://github.com/rallytime) Document the existence of placementgroup option in ec2 driver @ *2016-10-31 06:42:33 UTC*
	- **–** bf8ba97d54 Merge pull request [#37314](https://github.com/saltstack/salt/pull/37314) from rallytime/fix-34998
	- **–** 39459ed30b Document the existence of placementgroup option in ec2 driver
- **ISSUE** [#36148](https://github.com/saltstack/salt/issues/36148): [\(alex-zel](https://github.com/alex-zel)) Eauth error with openLDAP groups (refs: [#37219](https://github.com/saltstack/salt/pull/37219))
- **PR** [#37219](https://github.com/saltstack/salt/pull/37219):([alex-zel\)](https://github.com/alex-zel) Fix freeipa ldap groups @ *2016-10-28 04:33:37 UTC*
	- **–** e0baf4b193 Merge pull request [#37219](https://github.com/saltstack/salt/pull/37219) from alex-zel/fix-freeipa-ldap-groups
	- **–** b5b2e7e097 Remove trailing whitespaces
	- **–** 32f906b020 Add support for FreeIPA

# **33.2.91 Salt 2016.3.6 Release Notes**

Version 2016.3.6 is a bugfix release for *[2016.3.0](#page-5301-0)*.

## **Statistics**

- Total Merges: **119**
- Total Issue References: **52**
- Total PR References: **163**
- Contributors: **43** [\(Adaephon-GH](https://github.com/Adaephon-GH), [Ch3LL,](https://github.com/Ch3LL) [DmitryKuzmenko,](https://github.com/DmitryKuzmenko) [Foxlik](https://github.com/Foxlik), [GideonRed-zz,](https://github.com/GideonRed-zz) [The-Loeki,](https://github.com/The-Loeki) [UtahDave,](https://github.com/UtahDave) [alexbleotu,](https://github.com/alexbleotu) [anlutro](https://github.com/anlutro), [bobrik,](https://github.com/bobrik) [cachedout](https://github.com/cachedout), [cro,](https://github.com/cro) [dincamihai,](https://github.com/dincamihai) [drawsmcgraw](https://github.com/drawsmcgraw), [fboismenu](https://github.com/fboismenu), [galet](https://github.com/galet), [garethgreenaway,](https://github.com/garethgreenaway) [grep4linux,](https://github.com/grep4linux) [gtmanfred](https://github.com/gtmanfred), [jacobhammons,](https://github.com/jacobhammons) [jfindlay,](https://github.com/jfindlay) [joe-niland](https://github.com/joe-niland), [lvg01](https://github.com/lvg01), [mbom2004,](https://github.com/mbom2004) [mcalmer,](https://github.com/mcalmer) [mchugh19](https://github.com/mchugh19), [meaksh,](https://github.com/meaksh) [mirceaulinic](https://github.com/mirceaulinic), [morganwillcock,](https://github.com/morganwillcock) [narendraingale2](https://github.com/narendraingale2), [nasenbaer13](https://github.com/nasenbaer13), [ni3mm4nd](https://github.com/ni3mm4nd), [rallytime,](https://github.com/rallytime) [s0undt3ch,](https://github.com/s0undt3ch) [sergeizv,](https://github.com/sergeizv) [smarsching,](https://github.com/smarsching) [techhat,](https://github.com/techhat) [terminalmage,](https://github.com/terminalmage) [thatch45](https://github.com/thatch45), [twangboy,](https://github.com/twangboy) [velom](https://github.com/velom), [vutny,](https://github.com/vutny) [yue9944882\)](https://github.com/yue9944882)

# **Security Fix**

**CVE-2017-7893** Compromised salt-minions can impersonate the salt-master. (Discovery credit: Frank Spierings)

### **Changelog for v2016.3.5..v2016.3.6**

### *Generated at: 2018-05-27 13:45:07 UTC*

- **PR** [#40232](https://github.com/saltstack/salt/pull/40232):([rallytime\)](https://github.com/rallytime) Update release notes for 2016.3.6 @ *2017-03-22 21:09:35 UTC*
	- **–** 24c4ae9c21 Merge pull request [#40232](https://github.com/saltstack/salt/pull/40232) from rallytime/update-release-notes
	- **–** 2ead188b4f Update release notes for 2016.3.6
- **ISSUE** [#39854](https://github.com/saltstack/salt/issues/39854): [\(Foxlik](https://github.com/Foxlik)) quoted space in authorized\_keys confuses ssh.py (refs: [#39855](https://github.com/saltstack/salt/pull/39855))
- **PR** [#39855](https://github.com/saltstack/salt/pull/39855): [\(Foxlik](https://github.com/Foxlik)) Use regular expression instead of split when replacing authorized\_keys @ *2017-03-22 18:28:32 UTC*
- **–** c59ae9a82c Merge pull request [#39855](https://github.com/saltstack/salt/pull/39855) from Foxlik/use\_regex\_to\_compare\_authorized\_keys
- **–** d46845a5b6 Add newline at end of file
- **–** d4a3c8a66a Use regular expression instead of split when replacing authorized\_keys
- **PR** [#40221](https://github.com/saltstack/salt/pull/40221):([rallytime\)](https://github.com/rallytime) Back-port [#39179](https://github.com/saltstack/salt/pull/39179) to 2016.3 @ *2017-03-22 17:40:34 UTC*
	- **– PR** [#39179](https://github.com/saltstack/salt/pull/39179):([mcalmer](https://github.com/mcalmer)) fix error parsing (refs: [#40221\)](https://github.com/saltstack/salt/pull/40221)
	- **–** fd10430018 Merge pull request [#40221](https://github.com/saltstack/salt/pull/40221) from rallytime/bp-39179
	- **–** 07dc2de084 fix error parsing
- **ISSUE** [#40203](https://github.com/saltstack/salt/issues/40203): [\(frogunder\)](https://github.com/frogunder) 2016.3.6. Minion don't connect to older master. (refs: [#40206](https://github.com/saltstack/salt/pull/40206))
- **PR** [#40206](https://github.com/saltstack/salt/pull/40206):([cro\)](https://github.com/cro) Leave sign\_pub\_messages off by default. @ *2017-03-22 16:43:03 UTC*
	- **–** a27a2cc3bb Merge pull request [#40206](https://github.com/saltstack/salt/pull/40206) from cro/sign\_pub\_take2
	- **–** 01048de83f leave sign\_pub\_messages off on minion by default.
	- **–** a82b005507 Leave sign\_pub\_messages off by default.
- **PR** [#40193](https://github.com/saltstack/salt/pull/40193):([rallytime\)](https://github.com/rallytime) Back-port [#40117](https://github.com/saltstack/salt/pull/40117) to 2016.3 @ *2017-03-22 16:42:21 UTC*
	- **– PR** [#40117](https://github.com/saltstack/salt/pull/40117):([narendraingale2\)](https://github.com/narendraingale2) Fix force remove (refs: [#40193](https://github.com/saltstack/salt/pull/40193))
	- **–** d1abb4cbaa Merge pull request [#40193](https://github.com/saltstack/salt/pull/40193) from rallytime/bp-40117
	- **–** cf1857904b More optimization.
	- **–** 5a08266814 Removed debug statemnt
	- **–** f557f7c6bb Added fix for issue 39393
	- **–** bb62278b73 Reverting changes.
	- **–** a9107cde44 Added if condition for broken link.
- **PR** [#40196](https://github.com/saltstack/salt/pull/40196):([twangboy](https://github.com/twangboy)) Update dependencies for PyOpenSSL @ *2017-03-22 16:40:46 UTC*
	- **–** 0f1ff4d4a8 Merge pull request [#40196](https://github.com/saltstack/salt/pull/40196) from twangboy/win\_fix\_deps
	- **–** 6761527793 Update dependencies for PyOpenSSL
- **PR** [#40184](https://github.com/saltstack/salt/pull/40184):([terminalmage](https://github.com/terminalmage)) Link to minion start reactor example from FAQ. @ *2017-03-21 17:33:09 UTC*
	- **–** b0501515cb Merge pull request [#40184](https://github.com/saltstack/salt/pull/40184) from terminalmage/link-reactor-example
	- **–** a42be82993 Link to minion start reactor example from FAQ.
- **PR** [#40182](https://github.com/saltstack/salt/pull/40182):([terminalmage](https://github.com/terminalmage)) Add support for "stopped" state to dockerng's mod\_watch @ *2017-03-21 15:40:29 UTC*
	- **–** d4e6c58526 Merge pull request [#40182](https://github.com/saltstack/salt/pull/40182) from terminalmage/dockerng-mod\_watch-stopped
	- **–** 4629a26fb7 Add support for "stopped" state to dockerng's mod\_watch
- **PR** [#40171](https://github.com/saltstack/salt/pull/40171):([Ch3LL\)](https://github.com/Ch3LL) additional PRs/issues for 2016.3.6 release notes @ *2017-03-20 22:14:17 UTC*
	- **–** a0b4082484 Merge pull request [#40171](https://github.com/saltstack/salt/pull/40171) from Ch3LL/2016.3.6\_release
	- **–** 9c6d8d892f additional PRs/issues for 2016.3.6 release notes
- **PR** [#40120](https://github.com/saltstack/salt/pull/40120): [\(sergeizv\)](https://github.com/sergeizv) gce: Exclude GCENodeDriver objects from expand node result @ *2017-03-20 21:44:42 UTC*
	- **–** 33ba7821f7 Merge pull request [#40120](https://github.com/saltstack/salt/pull/40120) from sergeizv/gce-expand-node-fix
	- **–** 9d0fbe7e01 gce: Exclude GCENodeDriver objects from \_expand\_node result
- **PR** [#40122:](https://github.com/saltstack/salt/pull/40122) [\(meaksh](https://github.com/meaksh)) Adding "pkg.install downloadonly=True" support to yum/dnf execution module @ *2017- 03-20 21:44:15 UTC*
	- **–** 48843977c3 Merge pull request [#40122](https://github.com/saltstack/salt/pull/40122) from meaksh/2016.3-yum-downloadonly-support
	- **–** 067f3f77c2 Adding downloadonly support to yum/dnf module
- **PR** [#40159](https://github.com/saltstack/salt/pull/40159):([cro\)](https://github.com/cro) Turn on sign\_pub\_messages by default. @ *2017-03-20 21:00:49 UTC*
	- **–** 60e1d4e2f3 Merge pull request [#40159](https://github.com/saltstack/salt/pull/40159) from cro/sign\_pub
	- **–** e663b761fb Fix small syntax error
	- **–** 0a0f46fb14 Turn on sign\_pub\_messages by default. Make sure messages with no 'sig' are dropped with error when sign pub messages is True.
- **PR** [#40123](https://github.com/saltstack/salt/pull/40123):([twangboy](https://github.com/twangboy)) Adds support for inet\_pton in Windows to network util @ *2017-03-20 16:25:47 UTC*
	- **–** 28e4fc17b6 Merge pull request [#40123](https://github.com/saltstack/salt/pull/40123) from twangboy/win\_fix\_network
	- **–** 06dfd55ef9 Adds support for inet\_pton in Windows to network util
- **ISSUE** [#39995](https://github.com/saltstack/salt/issues/39995): [\(frogunder\)](https://github.com/frogunder) Head of Develop Multimaster error (refs: [#40141](https://github.com/saltstack/salt/pull/40141))
- **ISSUE** [#39118](https://github.com/saltstack/salt/issues/39118): [\(bobrik\)](https://github.com/bobrik) Minion ipv6 option is not documented (refs: [#39289](https://github.com/saltstack/salt/pull/39289), [#39131\)](https://github.com/saltstack/salt/pull/39131)
- **PR** [#40141](https://github.com/saltstack/salt/pull/40141):([bobrik](https://github.com/bobrik)) Use the first address if cannot connect to any @ *2017-03-20 15:06:57 UTC*
	- **– PR** [#39289](https://github.com/saltstack/salt/pull/39289):([bobrik](https://github.com/bobrik)) Autodetect IPv6 connectivity from minion to master (refs: [#39766](https://github.com/saltstack/salt/pull/39766), [#40141\)](https://github.com/saltstack/salt/pull/40141)
	- **–** 35ddb79f59 Merge pull request [#40141](https://github.com/saltstack/salt/pull/40141) from bobrik/fallback-resolve
	- **–** af1545deed Use the first address if cannot connect to any
- **PR** [#40059:](https://github.com/saltstack/salt/pull/40059)([terminalmage\)](https://github.com/terminalmage) Fix traceback when virtualenv.managed is invoked with nonexistent user @ *2017- 03-16 20:46:43 UTC*
	- **–** 116201f345 Merge pull request [#40059](https://github.com/saltstack/salt/pull/40059) from terminalmage/fix-virtualenv-traceback
	- **–** e3cfd29d6b Fix traceback when virtualenv.managed is invoked with nonexistent user
- **PR** [#40090](https://github.com/saltstack/salt/pull/40090):([rallytime\)](https://github.com/rallytime) Back-port [#40056](https://github.com/saltstack/salt/pull/40056) to 2016.3 @ *2017-03-16 19:42:58 UTC*
	- **– PR** [#40056](https://github.com/saltstack/salt/pull/40056):([thatch45\)](https://github.com/thatch45) update mention bot blacklist (refs: [#40090](https://github.com/saltstack/salt/pull/40090))
	- **–** a01b52b9a3 Merge pull request [#40090](https://github.com/saltstack/salt/pull/40090) from rallytime/bp-40056
	- **–** ae012db87a update mention bot blacklist
- **PR** [#40057](https://github.com/saltstack/salt/pull/40057):([cachedout](https://github.com/cachedout)) More mentionbot blacklists @ *2017-03-16 18:10:11 UTC*
	- **–** d1570bba4c Merge pull request [#40057](https://github.com/saltstack/salt/pull/40057) from cachedout/ollie\_blacklist
	- **–** 0ac2e83d37 Merge branch '2016.3' into ollie\_blacklist
- **PR** [#40070](https://github.com/saltstack/salt/pull/40070):([Ch3LL\)](https://github.com/Ch3LL) update 2016.3.6 release notes with additional PR's @ *2017-03-16 15:43:22 UTC*
	- **–** d36bdb1a6e Merge pull request [#40070](https://github.com/saltstack/salt/pull/40070) from Ch3LL/2016.3.6\_release
	- **–** a1f8b49bd1 update 2016.3.6 release notes with additional PR's
- **PR** [#40018:](https://github.com/saltstack/salt/pull/40018) [\(meaksh\)](https://github.com/meaksh) Allows overriding 'timeout' and 'gather\_job\_timeout' to 'manage.up' runner call @ *2017- 03-15 19:43:01 UTC*
	- **–** 8dcffc7751 Merge pull request [#40018](https://github.com/saltstack/salt/pull/40018) from meaksh/2016.3-handling-timeouts-for-manage.up-runner
	- **–** 9f5c3b7dcd Allows one to set custom timeouts for 'manage.up' and 'manage.status'
	- **–** 2102d9c75c Allows one to set 'timeout' and 'gather\_job\_timeout' via kwargs
- •**PR** [#40038](https://github.com/saltstack/salt/pull/40038): ([velom\)](https://github.com/velom) correctly parse "pkg\_name===version" from pip freeze @ 2017-03-15 19:30:03 UTC
	- **–** 22fc5299a2 Merge pull request [#40038](https://github.com/saltstack/salt/pull/40038) from velom/fix-pip-freeze-parsing
	- **–** 3fae91d879 correctly parse "pkg\_name===version" from pip freeze
- **ISSUE** [#40036](https://github.com/saltstack/salt/issues/40036): [\(oogali](https://github.com/oogali)) UnboundLocalError: local variable 'ifcfg' referenced before assignment (refs: [#40053](https://github.com/saltstack/salt/pull/40053))
- **PR** [#40053](https://github.com/saltstack/salt/pull/40053):([gtmanfred\)](https://github.com/gtmanfred) Update rh\_ip.py @ *2017-03-15 18:57:32 UTC*
	- **–** 3584f935fa Merge pull request [#40053](https://github.com/saltstack/salt/pull/40053) from saltstack/rh\_ip\_patch
	- **–** 219947acdb Update rh\_ip.py
- **ISSUE** [#40011](https://github.com/saltstack/salt/issues/40011): [\(tsaridas\)](https://github.com/tsaridas) salt-minion does not shutdown properly 2016.11.3 rh6 (refs: [#40041\)](https://github.com/saltstack/salt/pull/40041)
- **PR** [#40041](https://github.com/saltstack/salt/pull/40041):([terminalmage](https://github.com/terminalmage)) Fix transposed lines in salt.utils.process @ *2017-03-15 17:58:24 UTC*
	- **–** 837432d3d2 Merge pull request [#40041](https://github.com/saltstack/salt/pull/40041) from terminalmage/issue40011
	- **–** 5b5d1b375c Fix transposed lines in salt.utils.process
- **PR** [#40021](https://github.com/saltstack/salt/pull/40021):([Ch3LL\)](https://github.com/Ch3LL) 2016.3.6 release notes with change log @ *2017-03-14 21:06:18 UTC*
	- **–** ee7f3b1200 Merge pull request [#40021](https://github.com/saltstack/salt/pull/40021) from Ch3LL/2016.3.6\_release
	- **–** f3e7e4fb2a Add 2016.3.6 Release Notes
- **PR** [#40016](https://github.com/saltstack/salt/pull/40016):([terminalmage](https://github.com/terminalmage)) Attempt to fix failing grains tests in 2016.3 @ *2017-03-14 18:34:32 UTC*
	- **–** 26895b7be2 Merge pull request [#40016](https://github.com/saltstack/salt/pull/40016) from terminalmage/fix-grains-test
	- **–** 0ec81a4cde Fixup a syntax error
	- **–** 5d84b40bfd Attempt to fix failing grains tests in 2016.3
- **PR** [#39980](https://github.com/saltstack/salt/pull/39980):([vutny\)](https://github.com/vutny) [2016.3] Allow using *bg* kwarg for *cmd.run* state function @ *2017-03-14 17:16:14 UTC*
	- **–** 0c61d064ad Merge pull request [#39980](https://github.com/saltstack/salt/pull/39980) from vutny/cmd-run-state-bg
	- **–** a81dc9dfc1 [2016.3] Allow using *bg* kwarg for *cmd.run* state function
- **ISSUE** [#39942](https://github.com/saltstack/salt/issues/39942): [\(Foxlik](https://github.com/Foxlik)) Web Documentation not in sync with release 2016.11.3 (refs: [#39994](https://github.com/saltstack/salt/pull/39994))
- **PR** [#39994](https://github.com/saltstack/salt/pull/39994):([rallytime\)](https://github.com/rallytime) Add a versionadded tag for dockerng ulimits addition @ *2017-03-13 20:58:02 UTC*
	- **–** b042484455 Merge pull request [#39994](https://github.com/saltstack/salt/pull/39994) from rallytime/ulimits-dockerng-version
	- **–** 37bd800fac Add a versionadded tag for dockerng ulimits addition
- **PR** [#39988](https://github.com/saltstack/salt/pull/39988):([terminalmage](https://github.com/terminalmage)) Add comment explaining change from [#39973](https://github.com/saltstack/salt/pull/39973) @ *2017-03-13 18:37:29 UTC*
	- **– PR** [#39973](https://github.com/saltstack/salt/pull/39973):([terminalmage](https://github.com/terminalmage)) Don't use docker.Client instance from context if missing attributes (refs: [#39988\)](https://github.com/saltstack/salt/pull/39988)
	- **–** e125c94ba5 Merge pull request [#39988](https://github.com/saltstack/salt/pull/39988) from terminalmage/dockerng-timeout
	- **–** bd2519ed1b Add comment explaining change from [#39973](https://github.com/saltstack/salt/pull/39973)
- **PR** [#39973](https://github.com/saltstack/salt/pull/39973):([terminalmage\)](https://github.com/terminalmage) Don't use docker.Client instance from context if missing attributes (refs: [#39988](https://github.com/saltstack/salt/pull/39988)) @ *2017-03-11 14:57:50 UTC*
	- **–** cd0336e868 Merge pull request [#39973](https://github.com/saltstack/salt/pull/39973) from terminalmage/dockerng-timeout
	- **–** 869416e7db Don't use docker.Client instance from context if missing attributes
- **PR** [#39962](https://github.com/saltstack/salt/pull/39962):([cachedout](https://github.com/cachedout)) Disable mention bot delay on 2016.3 @ *2017-03-10 20:24:08 UTC*
	- **–** 282c607d26 Merge pull request [#39962](https://github.com/saltstack/salt/pull/39962) from cachedout/disable\_mentionbot\_delay\_3
	- **–** 7a638f204b Disable mention bot delay on 2016.3
- ∗ 5592c680b5 More mentionbot blacklists
- **PR** [#39937](https://github.com/saltstack/salt/pull/39937):([cachedout](https://github.com/cachedout)) Fix --non-gpg-checks in zypper module @ *2017-03-10 18:02:51 UTC*
	- **–** 1e0c88ae08 Merge pull request [#39937](https://github.com/saltstack/salt/pull/39937) from cachedout/gpg\_zypper
	- **–** 13ed0d1209 Fix --non-gpg-checks in zypper module
- **PR** [#39929:](https://github.com/saltstack/salt/pull/39929) [\(terminalmage](https://github.com/terminalmage)) Scrap event-based approach for refreshing grains (2016.3 branch) @ *2017-03-09 22:03:16 UTC*
	- **–** 4526fc6e08 Merge pull request [#39929](https://github.com/saltstack/salt/pull/39929) from terminalmage/pr-39770-2016.3
	- **–** cf0100dabe Scrap event-based approach for refreshing grains
- **ISSUE** [#22080](https://github.com/saltstack/salt/issues/22080): [\(The-Loeki\)](https://github.com/The-Loeki) CIDR matching for IPv6 / improve IPv6 support in utils.network (refs: [#39919](https://github.com/saltstack/salt/pull/39919))
- **PR** [#39919](https://github.com/saltstack/salt/pull/39919):([The-Loeki\)](https://github.com/The-Loeki) CIDR matching supports IPv6, update docs @ *2017-03-09 16:03:00 UTC*
	- **–** 111110caf8 Merge pull request [#39919](https://github.com/saltstack/salt/pull/39919) from The-Loeki/patch-1
	- **–** 170cbadc54 CIDR matching supports IPv6, update docs
- **PR** [#39899](https://github.com/saltstack/salt/pull/39899):([techhat](https://github.com/techhat)) Update cleanup function for azure @ *2017-03-08 23:28:33 UTC*
	- **–** caf10e9988 Merge pull request [#39899](https://github.com/saltstack/salt/pull/39899) from techhat/cleanupdisks
	- **–** baf4579e63 Update cleanup function for azure
- **PR** [#39871](https://github.com/saltstack/salt/pull/39871):([terminalmage](https://github.com/terminalmage)) Squelch warning for pygit2 import @ *2017-03-07 20:40:18 UTC*
	- **–** fcf95f3654 Merge pull request [#39871](https://github.com/saltstack/salt/pull/39871) from terminalmage/squelch-import-warning
	- **–** 2b2ec69d04 Squelch warning for pygit2 import
- **PR** [#39794](https://github.com/saltstack/salt/pull/39794):([cachedout](https://github.com/cachedout)) Clean up errors which might be thrown when the monitor socket shuts down @ *2017-03-04 16:12:37 UTC*
	- **–** f223fa8906 Merge pull request [#39794](https://github.com/saltstack/salt/pull/39794) from cachedout/clean\_monitor\_socket\_shutdown
	- **–** 2e683e788b Clean up errors which might be thrown when the monitor socket shuts down
- **PR** [#39819](https://github.com/saltstack/salt/pull/39819):([terminalmage](https://github.com/terminalmage)) Improve the Top File matching docs @ *2017-03-04 16:06:40 UTC*
	- **–** 4002dc1947 Merge pull request [#39819](https://github.com/saltstack/salt/pull/39819) from terminalmage/top-file-matching-docs
	- **–** 7178e77eee Improve the Top File matching docs
- **PR** [#39820](https://github.com/saltstack/salt/pull/39820):([ni3mm4nd](https://github.com/ni3mm4nd)) Add missing apostrophe in Beacons topic documentation @ *2017-03-04 16:05:29 UTC*
	- **–** c08aaeb7fd Merge pull request [#39820](https://github.com/saltstack/salt/pull/39820) from ni3mm4nd/beacons\_topic\_doc\_typo
	- **–** 804b12048c Add missing apostrophe
- **PR** [#39826](https://github.com/saltstack/salt/pull/39826):([cachedout](https://github.com/cachedout)) Add group func to yubikey auth @ *2017-03-04 16:02:14 UTC*
	- **–** cbd2a4e3cc Merge pull request [#39826](https://github.com/saltstack/salt/pull/39826) from cachedout/yubikey\_fix
	- **–** 6125eff02d Add group func to yubikey auth
- **ISSUE** [#39622](https://github.com/saltstack/salt/issues/39622): [\(drawsmcgraw\)](https://github.com/drawsmcgraw) boto vpc.create subnet does not properly assign tags (refs: [#39624\)](https://github.com/saltstack/salt/pull/39624)
- **PR** [#39624](https://github.com/saltstack/salt/pull/39624):([drawsmcgraw](https://github.com/drawsmcgraw)) Address issue 39622 @ *2017-03-03 15:59:04 UTC*
	- **–** f575ef459f Merge pull request [#39624](https://github.com/saltstack/salt/pull/39624) from drawsmcgraw/39622
	- **–** 13da50be33 Fix indention lint errors
	- **–** 545026352f Address issue 39622
- **ISSUE** [#39119](https://github.com/saltstack/salt/issues/39119): [\(frogunder\)](https://github.com/frogunder) Head of 2016.3 Salt-Master uses 90 seconds to restart (refs: [#39796\)](https://github.com/saltstack/salt/pull/39796)
- **PR** [#39796:](https://github.com/saltstack/salt/pull/39796) [\(cachedout\)](https://github.com/cachedout) Stop the process manager when it no longer has processes to manage @ *2017-03-02 23:03:13 UTC*
	- **–** 1f3619c1e5 Merge pull request [#39796](https://github.com/saltstack/salt/pull/39796) from cachedout/master\_shutdown
	- **–** e31d46c1b8 Stop the process manager when it no longer has processes to manage
- **ISSUE** [#39333](https://github.com/saltstack/salt/issues/39333): [\(jagguli\)](https://github.com/jagguli) Not Available error Scheduling custom runner functions (refs: [#39791](https://github.com/saltstack/salt/pull/39791))
- **ISSUE** [#38514](https://github.com/saltstack/salt/issues/38514): [\(githubcdr\)](https://github.com/githubcdr) Unable to schedule runners (refs: [#39791](https://github.com/saltstack/salt/pull/39791))
- **PR** [#39791](https://github.com/saltstack/salt/pull/39791):([gtmanfred\)](https://github.com/gtmanfred) load runners if role is master @ *2017-03-02 19:43:41 UTC*
	- **–** 53341cf152 Merge pull request [#39791](https://github.com/saltstack/salt/pull/39791) from gtmanfred/2016.3
	- **–** 3ab4f843bf load runners if role is master
- **ISSUE** [#39782](https://github.com/saltstack/salt/issues/39782): [\(sergeizv](https://github.com/sergeizv)) salt-cloud show\_instance action fails on EC2 instances (refs: [#39784\)](https://github.com/saltstack/salt/pull/39784)
- **ISSUE** [#33162](https://github.com/saltstack/salt/issues/33162): [\(jfindlay](https://github.com/jfindlay)) Key error with salt.utils.cloud.cache\_node and EC2 (refs: [#39784,](https://github.com/saltstack/salt/pull/39784) [#33164](https://github.com/saltstack/salt/pull/33164))
- **PR** [#39784](https://github.com/saltstack/salt/pull/39784):([sergeizv](https://github.com/sergeizv)) Fix 39782 @ *2017-03-02 16:08:51 UTC*
	- **– PR** [#33164](https://github.com/saltstack/salt/pull/33164):([jfindlay\)](https://github.com/jfindlay) cloud.clouds.ec2: cache each named node (refs: [#39784](https://github.com/saltstack/salt/pull/39784))
	- **–** c234c25092 Merge pull request [#39784](https://github.com/saltstack/salt/pull/39784) from sergeizv/fix-39782
	- **–** b71c3fe13c Revert "cloud.clouds.ec2: cache each named node([#33164](https://github.com/saltstack/salt/pull/33164))"
- **ISSUE** [#39336](https://github.com/saltstack/salt/issues/39336): [\(GevatterGaul](https://github.com/GevatterGaul)) salt-minion fails with IPv6 (refs: [#39766](https://github.com/saltstack/salt/pull/39766))
- **ISSUE** [#39118](https://github.com/saltstack/salt/issues/39118): [\(bobrik\)](https://github.com/bobrik) Minion ipv6 option is not documented (refs: [#39289](https://github.com/saltstack/salt/pull/39289), [#39131\)](https://github.com/saltstack/salt/pull/39131)
- •**PR** [#39766](https://github.com/saltstack/salt/pull/39766): ([rallytime](https://github.com/rallytime)) Restore ipv6 connectivity and "master: <ip>:<port>" support @ 2017-03-02 02:55:55 *UTC*
	- **– PR** [#39289](https://github.com/saltstack/salt/pull/39289):([bobrik](https://github.com/bobrik)) Autodetect IPv6 connectivity from minion to master (refs: [#39766](https://github.com/saltstack/salt/pull/39766), [#40141\)](https://github.com/saltstack/salt/pull/40141)
	- **– PR** [#25021](https://github.com/saltstack/salt/pull/25021):([GideonRed-zz](https://github.com/GideonRed-zz)) Introduce ip:port minion config (refs: [#39766](https://github.com/saltstack/salt/pull/39766))
	- **–** 4ee59be22c Merge pull request [#39766](https://github.com/saltstack/salt/pull/39766) from rallytime/fix-ipv6-connection
	- **–** 65b239664e Restore ipv6 connectivity and "master: <ip>:<port>" support
- **ISSUE** [#33187](https://github.com/saltstack/salt/issues/33187): [\(usbportnoy\)](https://github.com/usbportnoy) Deploy to jboss TypeError at boss7.py:469 (refs: [#39761](https://github.com/saltstack/salt/pull/39761), [#39170\)](https://github.com/saltstack/salt/pull/39170)
- **PR** [#39761](https://github.com/saltstack/salt/pull/39761):([cachedout](https://github.com/cachedout)) Properly display error in jboss7 state @ *2017-03-01 18:43:23 UTC*
	- **–** a24da31131 Merge pull request [#39761](https://github.com/saltstack/salt/pull/39761) from cachedout/issue\_33187
	- **–** c2df29edb2 Properly display error in jboss7 state
- **PR** [#39728](https://github.com/saltstack/salt/pull/39728):([rallytime\)](https://github.com/rallytime) [2016.3] Bump latest release version to 2016.11.3 @ *2017-02-28 18:07:44 UTC*
	- **–** 0888bc32ef Merge pull request [#39728](https://github.com/saltstack/salt/pull/39728) from rallytime/update-release-ver-2016.3
	- **–** c9bc8af8f2 [2016.3] Bump latest release version to 2016.11.3
- **PR** [#39619](https://github.com/saltstack/salt/pull/39619):([terminalmage](https://github.com/terminalmage)) Add a function to simply refresh the grains @ *2017-02-28 00:20:27 UTC*
	- **–** b52dbeec68 Merge pull request [#39619](https://github.com/saltstack/salt/pull/39619) from terminalmage/zd1207
	- **–** c7dfb494a6 Fix mocking for grains refresh
	- **–** 7e0ced3b45 Properly hand proxy minions
	- **–** 692c456da3 Add a function to simply refresh the grains
- **ISSUE** [#39482](https://github.com/saltstack/salt/issues/39482): [\(bobrik\)](https://github.com/bobrik) file.managed and file mode don't mention default mode (refs: [#39487](https://github.com/saltstack/salt/pull/39487))
- **PR** [#39487](https://github.com/saltstack/salt/pull/39487):([bobrik](https://github.com/bobrik)) Document default permission modes for file module @ *2017-02-24 23:49:00 UTC*
- **–** 3f8b5e6733 Merge pull request [#39487](https://github.com/saltstack/salt/pull/39487) from bobrik/mode-docs
- **–** 41ef69b3ca Document default permission modes for file module
- **ISSUE** [#39169](https://github.com/saltstack/salt/issues/39169):([blueyed](https://github.com/blueyed)) Using batch-mode with *salt.state* in orchestration runner considers all minions to have failed (refs: [#39641](https://github.com/saltstack/salt/pull/39641))
- •**PR** [#39641:](https://github.com/saltstack/salt/pull/39641) ([smarsching\)](https://github.com/smarsching) Return runner return code in a way compatible with check state result @ *2017-02-24 23:07:11 UTC*
	- **–** f7389bf1f5 Merge pull request [#39641](https://github.com/saltstack/salt/pull/39641) from smarsching/issue-39169-2016.3
	- **–** 88c2d9a540 Fix return data structure for runner (issue [#39169\)](https://github.com/saltstack/salt/issues/39169).
- **PR** [#39633:](https://github.com/saltstack/salt/pull/39633) [\(terminalmage\)](https://github.com/terminalmage) Fix misspelled argument in salt.modules.systemd.disable() @ *2017-02-24 18:21:36 UTC*
	- **–** fc970b6a16 Merge pull request [#39633](https://github.com/saltstack/salt/pull/39633) from terminalmage/fix-systemd-typo
	- **–** ca54541abe Add missing unit test for disable func
	- **–** 17109e1522 Fix misspelled argument in salt.modules.systemd.disable()
- **PR** [#39613](https://github.com/saltstack/salt/pull/39613):([terminalmage](https://github.com/terminalmage)) Fix inaccurate documentation @ *2017-02-24 06:07:35 UTC*
	- **–** 53e78d67f6 Merge pull request [#39613](https://github.com/saltstack/salt/pull/39613) from terminalmage/fix-docs
	- **–** 9342eda377 Fix inaccurate documentation
- **PR** [#39600:](https://github.com/saltstack/salt/pull/39600) [\(vutny](https://github.com/vutny)) state.file: drop non-relevant examples for *source\_hash* parameter @ *2017-02-23 16:55:27 UTC*
	- **–** 4e2b852f83 Merge pull request [#39600](https://github.com/saltstack/salt/pull/39600) from vutny/state-file-docs
	- **–** 9b0427c27a state.file: drop non-relevant examples for *source\_hash* parameter
- **PR** [#39584](https://github.com/saltstack/salt/pull/39584):([cachedout](https://github.com/cachedout)) A note in the docs about mentionbot @ *2017-02-23 15:12:13 UTC*
	- **–** ed83420417 Merge pull request [#39584](https://github.com/saltstack/salt/pull/39584) from cachedout/mentionbot\_docs
	- **–** 652044b18f A note in the docs about mentionbot
- **PR** [#39583](https://github.com/saltstack/salt/pull/39583):([cachedout](https://github.com/cachedout)) Add empty blacklist to mention bot @ *2017-02-23 02:22:57 UTC*
	- **–** d3e50b4f2f Merge pull request [#39583](https://github.com/saltstack/salt/pull/39583) from cachedout/mentionbot\_blacklist
	- **–** 62491c900d Add empty blacklist to mention bot
- **PR** [#39579](https://github.com/saltstack/salt/pull/39579):([rallytime\)](https://github.com/rallytime) [2016.3] Pylint: Remove unused import @ *2017-02-22 23:46:33 UTC*
	- **–** 8352e6b44b Merge pull request [#39579](https://github.com/saltstack/salt/pull/39579) from rallytime/fix-lint
	- **–** 65889e1f30 [2016.3] Pylint: Remove unused import
- **PR** [#39578](https://github.com/saltstack/salt/pull/39578):([cachedout](https://github.com/cachedout)) Add mention-bot configuration @ *2017-02-22 23:39:24 UTC*
	- **–** 43dba3254c Merge pull request [#39578](https://github.com/saltstack/salt/pull/39578) from cachedout/2016.3
	- **–** 344499eef7 Add mention-bot configuration
- **PR** [#39542](https://github.com/saltstack/salt/pull/39542):([twangboy](https://github.com/twangboy)) Gate ssh\_known\_hosts state against Windows @ *2017-02-22 20:16:41 UTC*
	- **–** 8f7a0f9d96 Merge pull request [#39542](https://github.com/saltstack/salt/pull/39542) from twangboy/gate\_ssh\_known\_hosts
	- **–** c90a52ef27 Remove expensive check
	- **–** 6d645cae0e Add \_\_virtual\_\_ function
- **ISSUE** [#39118](https://github.com/saltstack/salt/issues/39118): [\(bobrik\)](https://github.com/bobrik) Minion ipv6 option is not documented (refs: [#39289](https://github.com/saltstack/salt/pull/39289), [#39131\)](https://github.com/saltstack/salt/pull/39131)
- **PR** [#39289](https://github.com/saltstack/salt/pull/39289): [\(bobrik\)](https://github.com/bobrik) Autodetect IPv6 connectivity from minion to master (refs: [#39766](https://github.com/saltstack/salt/pull/39766), [#40141\)](https://github.com/saltstack/salt/pull/40141) @ *2017-02-22 19:05:32 UTC*
	- **–** c10965833a Merge pull request [#39289](https://github.com/saltstack/salt/pull/39289) from bobrik/autodetect-ipv6
	- **–** 2761a1b244 Move new kwargs to the end of argument list
	- **–** 0df6b922e7 Narrow down connection exception to socket.error
	- **–** e8a2cc0488 Do no try to connect to salt master in syndic config test
	- **–** af9578631e Properly log address that failed to resolve or pass connection check
	- **–** 9a34fbeba9 Actually connect to master instead of checking route availability
	- **–** c494839c65 Avoid bare exceptions in dns\_check
	- **–** 29f376676d Rewrite dns\_check to try to connect to address
	- **–** 55965ce505 Autodetect IPv6 connectivity from minion to master
- **PR** [#39569](https://github.com/saltstack/salt/pull/39569):([s0undt3ch](https://github.com/s0undt3ch)) Don't use our own six dictionary fixes in this branch @ *2017-02-22 18:59:49 UTC*
	- **–** 3fb928b63a Merge pull request [#39569](https://github.com/saltstack/salt/pull/39569) from s0undt3ch/2016.3
	- **–** 49da135abd Don't use our own six dictionary fixes in this branch
- **PR** [#39508](https://github.com/saltstack/salt/pull/39508):([dincamihai\)](https://github.com/dincamihai) Openscap @ *2017-02-22 18:36:36 UTC*
	- **–** 91e3319df8 Merge pull request [#39508](https://github.com/saltstack/salt/pull/39508) from dincamihai/openscap
	- **–** 9fedb84607 Always return oscap's stderr
	- **–** 0ecde2cd02 Include oscap returncode in response
- **ISSUE** [#30802](https://github.com/saltstack/salt/issues/30802): [\(kjelle](https://github.com/kjelle)) Missing ulimits on docker.running / dockerng.running (refs: [#39562\)](https://github.com/saltstack/salt/pull/39562)
- **PR** [#39562](https://github.com/saltstack/salt/pull/39562):([terminalmage](https://github.com/terminalmage)) Add ulimits to dockerng state/exec module @ *2017-02-22 16:31:49 UTC*
	- **–** fbe2194a93 Merge pull request [#39562](https://github.com/saltstack/salt/pull/39562) from terminalmage/issue30802
	- **–** c50374041d Add ulimits to dockerng state/exec module
	- **–** da42040c1a Try the docker-py 2.0 client name first
	- **– PR** [#39544:](https://github.com/saltstack/salt/pull/39544) [\(terminalmage\)](https://github.com/terminalmage) dockerng.get\_client\_args: Fix path for endpoint config for some versions of docker-py
- **ISSUE** [#39447](https://github.com/saltstack/salt/issues/39447): [\(Foxlik](https://github.com/Foxlik)) dockerng keeps restarting privileged container (refs: [#39483\)](https://github.com/saltstack/salt/pull/39483)
- **PR** [#39498](https://github.com/saltstack/salt/pull/39498):([terminalmage](https://github.com/terminalmage)) Resubmit PR [#39483](https://github.com/saltstack/salt/pull/39483) against 2016.3 branch @ *2017-02-20 19:35:33 UTC*
	- **– PR** [#39483](https://github.com/saltstack/salt/pull/39483):([Foxlik\)](https://github.com/Foxlik) dockerng: compare sets instead of lists of security\_opt (refs: [#39498\)](https://github.com/saltstack/salt/pull/39498)
	- **–** dff35b58f8 Merge pull request [#39498](https://github.com/saltstack/salt/pull/39498) from terminalmage/pr-39483
	- **–** 20b097a745 dockerng: compare sets instead of lists of security\_opt
- **PR** [#39497](https://github.com/saltstack/salt/pull/39497):([terminalmage](https://github.com/terminalmage)) Two dockerng compatibility fixes @ *2017-02-19 17:43:36 UTC*
	- **–** 6418e725ed Merge pull request [#39497](https://github.com/saltstack/salt/pull/39497) from terminalmage/docker-compat-fixes
	- **–** cbd0270bac docker: make docker-exec the default execution driver
	- **–** a6a17d58aa Handle docker-py 2.0's new host\_config path
- **PR** [#39423](https://github.com/saltstack/salt/pull/39423):([dincamihai\)](https://github.com/dincamihai) Openscap module @ *2017-02-17 18:31:04 UTC*
	- **–** 9c4292fb4e Merge pull request [#39423](https://github.com/saltstack/salt/pull/39423) from dincamihai/openscap
	- **–** 9d13422ac1 OpenSCAP module
- **ISSUE** [#39444](https://github.com/saltstack/salt/issues/39444): [\(clem-compilatio](https://github.com/clem-compilatio)) salt-cloud IPv6 and IPv4 private ips preferred ip sends False to is\_public\_ip (refs: [#39464\)](https://github.com/saltstack/salt/pull/39464)
- **PR** [#39464](https://github.com/saltstack/salt/pull/39464):([gtmanfred\)](https://github.com/gtmanfred) skip false values from preferred\_ip @ *2017-02-16 22:48:32 UTC*
	- **–** 7dd2502360 Merge pull request [#39464](https://github.com/saltstack/salt/pull/39464) from gtmanfred/2016.3
	- **–** f829d6f9fc skip false values from preferred\_ip
- **PR** [#39460](https://github.com/saltstack/salt/pull/39460):([cachedout](https://github.com/cachedout)) Fix mocks in win\_disim tests @ *2017-02-16 19:27:48 UTC*
	- **–** db359ff2c3 Merge pull request [#39460](https://github.com/saltstack/salt/pull/39460) from cachedout/win\_dism\_test\_fix
	- **–** e652a45592 Fix mocks in win\_disim tests
- **PR** [#39426](https://github.com/saltstack/salt/pull/39426):([morganwillcock](https://github.com/morganwillcock)) win\_dism: Return failure when package path does not exist @ *2017-02-16 00:09:22 UTC*
	- **–** 9dbfba9b57 Merge pull request [#39426](https://github.com/saltstack/salt/pull/39426) from morganwillcock/dism
	- **–** a7d5118262 Return failure when package path does not exist
- **PR** [#39431](https://github.com/saltstack/salt/pull/39431):([UtahDave](https://github.com/UtahDave)) Fix grains.setval performance @ *2017-02-15 23:56:30 UTC*
	- **–** 56162706e3 Merge pull request [#39431](https://github.com/saltstack/salt/pull/39431) from UtahDave/fix\_grains.setval\_performance
	- **–** 391bbecd90 add docs
	- **–** 709c197f84 allow sync\_grains to be disabled on grains.setval
- **ISSUE** [#39304](https://github.com/saltstack/salt/issues/39304): [\(Auha\)](https://github.com/Auha) boto s3 bucket documentation dependency clarification (refs: [#39405](https://github.com/saltstack/salt/pull/39405))
- **PR** [#39405](https://github.com/saltstack/salt/pull/39405):([rallytime\)](https://github.com/rallytime) Update :depends: docs for boto states and modules @ *2017-02-15 17:32:08 UTC*
	- **–** 239e16e612 Merge pull request [#39405](https://github.com/saltstack/salt/pull/39405) from rallytime/fix-39304
	- **–** bd1fe03ce7 Update :depends: docs for boto states and modules
- **ISSUE** [#38762](https://github.com/saltstack/salt/issues/38762): [\(oz123](https://github.com/oz123)) Configuration information for custom returners (refs: [#39411](https://github.com/saltstack/salt/pull/39411))
- **PR** [#39411](https://github.com/saltstack/salt/pull/39411): [\(rallytime](https://github.com/rallytime)) Update external cache docs with other configuration options @ *2017-02-15 17:30:40 UTC*
	- **–** 415102f346 Merge pull request [#39411](https://github.com/saltstack/salt/pull/39411) from rallytime/fix-38762
	- **–** e13febe58d Update external\_cache docs with other configuration options
	- **– PR** [#39421](https://github.com/saltstack/salt/pull/39421):([terminalmage\)](https://github.com/terminalmage) Update docs on upstream EPEL7 pygit2/libgit2 issues
	- **– PR** [#39409](https://github.com/saltstack/salt/pull/39409):([terminalmage\)](https://github.com/terminalmage) salt.fileserver.roots: Fix regression in symlink\_list
	- **– PR** [#39337](https://github.com/saltstack/salt/pull/39337):([terminalmage\)](https://github.com/terminalmage) Don't re-walk the roots fileserver in symlink\_list() (refs: [#39409\)](https://github.com/saltstack/salt/pull/39409)
- **PR** [#39362](https://github.com/saltstack/salt/pull/39362):([dincamihai\)](https://github.com/dincamihai) Add cp.push test @ *2017-02-14 18:42:11 UTC*
	- **–** 8b8ab8ef8e Merge pull request [#39362](https://github.com/saltstack/salt/pull/39362) from dincamihai/cp-push-test-2016.3
	- **–** 91383c5a19 Add cp.push test
- **PR** [#39380:](https://github.com/saltstack/salt/pull/39380)([joe-niland\)](https://github.com/joe-niland) Quote numeric user names so pwd.getpwnam handles them properly @ *2017-02-14 18:33:33 UTC*
	- **–** 4b726f955b Merge pull request [#39380](https://github.com/saltstack/salt/pull/39380) from joe-niland/quote-numeric-usernames
	- **–** c2edfdd464 Quote numeric user names so pwd.getpwnam handles them properly
- **PR** [#39400:](https://github.com/saltstack/salt/pull/39400) [\(meaksh](https://github.com/meaksh)) Prevents 'OSError' exception in case certain job cache path doesn't exist @ *2017-02-14 18:27:04 UTC*
	- **–** 1116d32df9 Merge pull request [#39400](https://github.com/saltstack/salt/pull/39400) from meaksh/2016.3-fix-local-cache-issue
- **–** e7e559ef5c Prevents 'OSError' exception in case path doesn't exist
- **PR** [#39300](https://github.com/saltstack/salt/pull/39300):([terminalmage](https://github.com/terminalmage)) Replace more usage of str.format in the loader @ *2017-02-13 19:01:19 UTC*
	- **– PR** [#39227](https://github.com/saltstack/salt/pull/39227):([terminalmage\)](https://github.com/terminalmage) Loader optimzation (refs: [#39300\)](https://github.com/saltstack/salt/pull/39300)
	- **–** 6c854da1d4 Merge pull request [#39300](https://github.com/saltstack/salt/pull/39300) from terminalmage/loader-optimization
	- **–** d3e5d1525e Replace more usage of str.format in the loader
- **PR** [#39337](https://github.com/saltstack/salt/pull/39337): [\(terminalmage\)](https://github.com/terminalmage) Don't re-walk the roots fileserver in symlink list() (refs: [#39409](https://github.com/saltstack/salt/pull/39409)) @ *2017-02-13 18:41:17 UTC*
	- **–** 5286b5ff1b Merge pull request [#39337](https://github.com/saltstack/salt/pull/39337) from terminalmage/issue34428
	- **–** a7d2135dc2 Don't re-walk the roots fileserver in symlink\_list()
- **PR** [#39339](https://github.com/saltstack/salt/pull/39339):([cro\)](https://github.com/cro) Add link to external pillar documentation for clarification. @ *2017-02-13 18:40:13 UTC*
	- **–** ce781deeb5 Merge pull request [#39339](https://github.com/saltstack/salt/pull/39339) from cro/pillar\_filetree\_doc
	- **–** 410810cea2 Clarification on external pillar usage.
	- **– PR** [#39316](https://github.com/saltstack/salt/pull/39316):([terminalmage\)](https://github.com/terminalmage) Document the upstream RedHat bug with their pygit2 package
- **PR** [#39313](https://github.com/saltstack/salt/pull/39313):([rallytime\)](https://github.com/rallytime) [2016.3] Merge forward from 2015.8 to 2016.3 @ *2017-02-10 16:23:23 UTC*
	- **–** 9de559ff4e Merge pull request [#39313](https://github.com/saltstack/salt/pull/39313) from rallytime/merge-2016.3
	- **–** 0b8dddf12b Merge branch '2015.8' into '2016.3'
	- **–** fc551bcf5d Merge pull request [#39293](https://github.com/saltstack/salt/pull/39293) from sergeizv/grammar-fix
		- ∗ 70f2b586d3 Rewrap paragraph
		- ∗ e6ab5178ea Grammar fix
	- **–** 8a1b45632a Merge pull request [#39295](https://github.com/saltstack/salt/pull/39295) from sergeizv/typo-fix
		- ∗ 5d9f36d58d Fix typo
	- **–** cfaafece34 Merge pull request [#39296](https://github.com/saltstack/salt/pull/39296) from sergeizv/whitespace-fix
		- ∗ 1d4c1dc140 Whitespace fix in docs Makefile
	- **–** 0b4dcf4a47 Merge pull request [#39294](https://github.com/saltstack/salt/pull/39294) from sergeizv/fix-link
		- ∗ 04bde6eed2 Fix link in proxyminion guide
- **ISSUE** [#38595](https://github.com/saltstack/salt/issues/38595): [\(yue9944882](https://github.com/yue9944882)) Redis ext job cache occurred error (refs: [#38610\)](https://github.com/saltstack/salt/pull/38610)
	- **– PR** [#39299](https://github.com/saltstack/salt/pull/39299):([rallytime](https://github.com/rallytime)) Back-port [#38610](https://github.com/saltstack/salt/pull/38610) to 2016.3
	- **– PR** [#38610](https://github.com/saltstack/salt/pull/38610):([yue9944882\)](https://github.com/yue9944882) Fix [#38595](https://github.com/saltstack/salt/issues/38595) Unexpected error log from redis retuner in master's log (refs: [#39299\)](https://github.com/saltstack/salt/pull/39299)
- **PR** [#39297](https://github.com/saltstack/salt/pull/39297):([cro\)](https://github.com/cro) Add doc to recommend pgjsonb for master job caches @ *2017-02-09 22:49:59 UTC*
	- **–** f16027d30e Merge pull request [#39297](https://github.com/saltstack/salt/pull/39297) from cro/pg\_returner\_docs
	- **–** 28bac649ae Typo
	- **–** 19fedcdd23 Add doc to recommend pgjsonb for master job caches
- •**PR** [#39286](https://github.com/saltstack/salt/pull/39286): ([terminalmage](https://github.com/terminalmage)) Allow minion/CLI saltenv/pillarenv to override master when compiling pillar @ *2017-02-09 21:22:46 UTC*
	- **–** 77e50ed8b7 Merge pull request [#39286](https://github.com/saltstack/salt/pull/39286) from terminalmage/fix-pillarenv-precedence
	- **–** 3cb9833e57 Allow minion/CLI saltenv/pillarenv to override master when compiling pillar
- **ISSUE** [#39220:](https://github.com/saltstack/salt/issues/39220) [\(lvg01\)](https://github.com/lvg01) state file.line skips leading spaces in content with mode:ensure and indent:False (refs: [#39221\)](https://github.com/saltstack/salt/pull/39221)
- **PR** [#39221](https://github.com/saltstack/salt/pull/39221):([lvg01\)](https://github.com/lvg01) Fix bug 39220 @ *2017-02-09 18:12:29 UTC*
	- **–** 52440416ca Merge pull request [#39221](https://github.com/saltstack/salt/pull/39221) from lvg01/fix-bug-39220
	- **–** e8a41d6341 Removes to early content stripping (stripping is already done when needed with ident:true), fixes [#39220](https://github.com/saltstack/salt/issues/39220)
	- **–** a4b169e0bd Fixed wrong logic, fixes [#39220](https://github.com/saltstack/salt/issues/39220)
- **ISSUE** [#36913](https://github.com/saltstack/salt/issues/36913): [\(terminalmage](https://github.com/terminalmage)) Support custom refspecs in GitFS (refs: [#39210](https://github.com/saltstack/salt/pull/39210))
	- **– PR** [#39280](https://github.com/saltstack/salt/pull/39280):([terminalmage\)](https://github.com/terminalmage) Add warning for Dulwich removal
	- **– PR** [#39210:](https://github.com/saltstack/salt/pull/39210)([terminalmage\)](https://github.com/terminalmage) salt.utils.gitfs: remove dulwich support, make refspecs configurable (refs: [#39280\)](https://github.com/saltstack/salt/pull/39280)
	- **– PR** [#39260](https://github.com/saltstack/salt/pull/39260):([terminalmage\)](https://github.com/terminalmage) Update jsonschema tests to reflect change in jsonschema 2.6.0
- **ISSUE** [saltstack/salt#33536:](https://github.com/saltstack/salt/issues/33536)([murzick\)](https://github.com/murzick) pkgrepo.managed does not disable a yum repo with "disabled: True" (refs: [#35055](https://github.com/saltstack/salt/pull/35055))
- **ISSUE** [#33536](https://github.com/saltstack/salt/issues/33536): [\(murzick](https://github.com/murzick)) pkgrepo.managed does not disable a yum repo with "disabled: True" (refs: [#35055](https://github.com/saltstack/salt/pull/35055))
	- **– PR** [#39251](https://github.com/saltstack/salt/pull/39251):([terminalmage\)](https://github.com/terminalmage) Better handling of enabled/disabled arguments in pkgrepo.managed
	- **– PR** [#35055:](https://github.com/saltstack/salt/pull/35055)([galet\)](https://github.com/galet) [#33536](https://github.com/saltstack/salt/issues/33536) pkgrepo.managed does not disable a yum repo with "disabled: True" (refs: [#39251\)](https://github.com/saltstack/salt/pull/39251)
- **PR** [#39227](https://github.com/saltstack/salt/pull/39227):([terminalmage](https://github.com/terminalmage)) Loader optimzation (refs: [#39300](https://github.com/saltstack/salt/pull/39300)) @ *2017-02-08 19:38:21 UTC*
	- **–** 8e88f71dd9 Merge pull request [#39227](https://github.com/saltstack/salt/pull/39227) from terminalmage/loader-optimization
	- **–** c750662946 Loader optimzation
- **ISSUE** [#38856](https://github.com/saltstack/salt/issues/38856): [\(fhaynes](https://github.com/fhaynes)) salt-cloud throws an exception when ec2 does not return encoding (refs: [#39228\)](https://github.com/saltstack/salt/pull/39228)
- **PR** [#39228](https://github.com/saltstack/salt/pull/39228):([gtmanfred\)](https://github.com/gtmanfred) default to utf8 encoding if not specified @ *2017-02-08 19:36:57 UTC*
	- **–** bc89b297f8 Merge pull request [#39228](https://github.com/saltstack/salt/pull/39228) from gtmanfred/2016.3
	- **–** afee047b08 default to utf8 encoding if not specified
- **PR** [#39231](https://github.com/saltstack/salt/pull/39231):([terminalmage](https://github.com/terminalmage)) Add clarification for jenkins execution module @ *2017-02-08 19:34:45 UTC*
	- **–** d9b0671dbd Merge pull request [#39231](https://github.com/saltstack/salt/pull/39231) from terminalmage/clarify-jenkins-depends
	- **–** ad1b1255f2 Add clarification for jenkins execution module
- **PR** [#39232](https://github.com/saltstack/salt/pull/39232):([terminalmage](https://github.com/terminalmage)) Avoid recursion in s3/svn ext\_pillars @ *2017-02-08 19:33:28 UTC*
	- **–** ddcff89a84 Merge pull request [#39232](https://github.com/saltstack/salt/pull/39232) from terminalmage/issue21342
	- **–** c88896c277 Avoid recursion in s3/svn ext\_pillars
- **ISSUE** [#38697:](https://github.com/saltstack/salt/issues/38697) [\(fboismenu\)](https://github.com/fboismenu) On Windows, ip.get\_all\_interfaces returns at most 2 DNS/WINS Servers (refs: [#38793\)](https://github.com/saltstack/salt/pull/38793)
	- **– PR** [#39230](https://github.com/saltstack/salt/pull/39230):([rallytime](https://github.com/rallytime)) Fix the win\_ip\_test failures
	- **– PR** [#38793](https://github.com/saltstack/salt/pull/38793):([fboismenu](https://github.com/fboismenu)) Fix for [#38697](https://github.com/saltstack/salt/issues/38697) (refs: [#39197](https://github.com/saltstack/salt/pull/39197), [#39230\)](https://github.com/saltstack/salt/pull/39230)
- **ISSUE** [#33187](https://github.com/saltstack/salt/issues/33187): [\(usbportnoy\)](https://github.com/usbportnoy) Deploy to jboss TypeError at boss7.py:469 (refs: [#39761](https://github.com/saltstack/salt/pull/39761), [#39170\)](https://github.com/saltstack/salt/pull/39170)
- **PR** [#39199](https://github.com/saltstack/salt/pull/39199):([rallytime\)](https://github.com/rallytime) Back-port [#39170](https://github.com/saltstack/salt/pull/39170) to 2016.3 @ *2017-02-07 16:19:32 UTC*
- **– PR** [#39170:](https://github.com/saltstack/salt/pull/39170) [\(grep4linux\)](https://github.com/grep4linux) Added missing source\_hash\_name argument in get\_managed function (refs: [#39199\)](https://github.com/saltstack/salt/pull/39199)
- **–** df5f934c34 Merge pull request [#39199](https://github.com/saltstack/salt/pull/39199) from rallytime/bp-39170
- **–** c129905310 Added missing source\_hash\_name argument in get\_managed function Additional fix to [#33187](https://github.com/saltstack/salt/issues/33187) Customer was still seeing errors, this should now work. Tested with 2015.8.13 and 2016.11.2
- **ISSUE** [#37174:](https://github.com/saltstack/salt/issues/37174) [\(mikeadamz\)](https://github.com/mikeadamz) The State execution failed to record the order in which all states were executed spam while running pkg.upgrade from orchestration runner (refs: [#39206](https://github.com/saltstack/salt/pull/39206))
- **PR** [#39206](https://github.com/saltstack/salt/pull/39206):([cachedout](https://github.com/cachedout)) Ignore empty dicts in highstate outputter @ *2017-02-07 16:11:36 UTC*
	- **–** 2621c119fd Merge pull request [#39206](https://github.com/saltstack/salt/pull/39206) from cachedout/issue\_issue\_37174
	- **–** be31e0559c Ignore empty dicts in highstate outputter
- **PR** [#39209](https://github.com/saltstack/salt/pull/39209):([terminalmage](https://github.com/terminalmage)) Sort the return list from the fileserver.envs runner @ *2017-02-07 16:07:08 UTC*
	- **–** dd440452ea Merge pull request [#39209](https://github.com/saltstack/salt/pull/39209) from terminalmage/sorted-envs
	- **–** e6dda4a625 Sort the return list from the fileserver.envs runner
	- **– PR** [#39202](https://github.com/saltstack/salt/pull/39202):([rallytime](https://github.com/rallytime)) [2016.3] Pylint fix
- **ISSUE** [#38697:](https://github.com/saltstack/salt/issues/38697) [\(fboismenu\)](https://github.com/fboismenu) On Windows, ip.get\_all\_interfaces returns at most 2 DNS/WINS Servers (refs: [#38793\)](https://github.com/saltstack/salt/pull/38793)
- **PR** [#39197](https://github.com/saltstack/salt/pull/39197):([cachedout](https://github.com/cachedout)) Pr 38793 @ *2017-02-06 19:23:12 UTC*
	- **– PR** [#38793](https://github.com/saltstack/salt/pull/38793):([fboismenu](https://github.com/fboismenu)) Fix for [#38697](https://github.com/saltstack/salt/issues/38697) (refs: [#39197](https://github.com/saltstack/salt/pull/39197), [#39230\)](https://github.com/saltstack/salt/pull/39230)
	- **–** ab76054127 Merge pull request [#39197](https://github.com/saltstack/salt/pull/39197) from cachedout/pr-38793
	- **–** f3d35fb5c6 Lint fixes
	- **–** 624f25b78d Fix for [#38697](https://github.com/saltstack/salt/issues/38697)
- **PR** [#39166](https://github.com/saltstack/salt/pull/39166):([Ch3LL\)](https://github.com/Ch3LL) fix boto ec2 module create\_image doc @ *2017-02-06 18:27:17 UTC*
	- **–** fa45cbc359 Merge pull request [#39166](https://github.com/saltstack/salt/pull/39166) from Ch3LL/fix\_boto\_ec2\_docs
	- **–** 90af696331 fix boto ec2 module create\_image doc
- **PR** [#39173](https://github.com/saltstack/salt/pull/39173):([rallytime\)](https://github.com/rallytime) Restore "Salt Community" doc section @ *2017-02-06 18:19:11 UTC*
	- **– PR** [#30770](https://github.com/saltstack/salt/pull/30770):([jacobhammons](https://github.com/jacobhammons)) Doc restructuring, organization, and cleanup (refs: [#39173\)](https://github.com/saltstack/salt/pull/39173)
	- **– PR** [#10792](https://github.com/saltstack/salt/pull/10792):([cachedout](https://github.com/cachedout)) Documentation overhaul (refs: [#39173](https://github.com/saltstack/salt/pull/39173))
	- **–** a40cb46249 Merge pull request [#39173](https://github.com/saltstack/salt/pull/39173) from rallytime/restore-community-docs
	- **–** 5aeddf42a0 Restore "Salt Community" doc section
- **ISSUE** [#38704](https://github.com/saltstack/salt/issues/38704): [\(nasenbaer13\)](https://github.com/nasenbaer13) Archive extracted fails when another state run is queued (refs: [#38705\)](https://github.com/saltstack/salt/pull/38705)
	- **– PR** [#39077](https://github.com/saltstack/salt/pull/39077):([terminalmage\)](https://github.com/terminalmage) Apply fix from [#38705](https://github.com/saltstack/salt/pull/38705) to 2016.3 branch
	- **– PR** [#38705](https://github.com/saltstack/salt/pull/38705):([nasenbaer13](https://github.com/nasenbaer13)) Fix for [#38704](https://github.com/saltstack/salt/issues/38704) archive extracted and dockerio states (refs: [#39077](https://github.com/saltstack/salt/pull/39077))
	- **– PR** [#39146](https://github.com/saltstack/salt/pull/39146):([gtmanfred\)](https://github.com/gtmanfred) update vmware getting started doc
	- **– PR** [#39145](https://github.com/saltstack/salt/pull/39145):([garethgreenaway](https://github.com/garethgreenaway)) [2016.3] Fix when targeting via pillar with Salt syndic
- •**PR** [#38804](https://github.com/saltstack/salt/pull/38804): ([alexbleotu\)](https://github.com/alexbleotu) Second attempt to fix prepending of root dir to paths @ *2017-02-02 16:10:37 UTC* 
	- **–** cd8077ab81 Merge pull request [#38804](https://github.com/saltstack/salt/pull/38804) from alexbleotu/root\_dir\_fix-2016.3-gh
	- **–** b3bdd3b04a Add missing whiteline
- **–** c7715acd53 Merge pull request [#3](https://github.com/saltstack/salt/issues/3) from cro/ab\_rootdirfix
	- ∗ e8cbafaaf1 When running testsuite, salt.syspaths.ROOT\_DIR is often empty.
- **–** b12dd44a26 Merge pull request [#1](https://github.com/saltstack/salt/issues/1) from cro/ab\_rootdirfix
	- ∗ bffc537aca Remove extra if statements (rstrip will check for the presence anyway).
- **–** 97521b3468 Second attempt to fix prepending of root\_dir to paths
- **ISSUE** [#39118](https://github.com/saltstack/salt/issues/39118): [\(bobrik\)](https://github.com/bobrik) Minion ipv6 option is not documented (refs: [#39289](https://github.com/saltstack/salt/pull/39289), [#39131\)](https://github.com/saltstack/salt/pull/39131)
	- **– PR** [#39131](https://github.com/saltstack/salt/pull/39131):([bobrik](https://github.com/bobrik)) Clarify ipv6 option for minion and interface for master, closes [#39118](https://github.com/saltstack/salt/issues/39118)
	- **– PR** [#39116](https://github.com/saltstack/salt/pull/39116):([terminalmage\)](https://github.com/terminalmage) Don't abort pillar.get with merge=True if default is None
- **PR** [#39091](https://github.com/saltstack/salt/pull/39091):([terminalmage](https://github.com/terminalmage)) Run test\_valid\_docs in batches @ *2017-02-01 19:09:05 UTC*
	- **–** cc9b69b6bc Merge pull request [#39091](https://github.com/saltstack/salt/pull/39091) from terminalmage/update-test-valid-docs
	- **–** d76f0380d0 add debug logging for batch vars
	- **–** b4afea2a25 Don't fail test if data is empty
	- **–** b3a5d549c1 Account for trimmed value in 'salt -d' output
	- **–** 909916c78e Run test\_valid\_docs in batches
	- **– PR** [#39081](https://github.com/saltstack/salt/pull/39081):([terminalmage\)](https://github.com/terminalmage) Move fileclient tests to tests/integration/fileserver/fileclient\_test.py
	- **– PR** [#39067](https://github.com/saltstack/salt/pull/39067):([rallytime](https://github.com/rallytime)) Bump openstack deprecation notice to Oxygen
- **PR** [#39047](https://github.com/saltstack/salt/pull/39047):([rallytime\)](https://github.com/rallytime) [2016.3] Merge forward from 2015.8 to 2016.3 @ *2017-01-30 23:48:14 UTC*
	- **–** a24af5ac46 Merge pull request [#39047](https://github.com/saltstack/salt/pull/39047) from rallytime/merge-2016.3
	- **–** b732a1f646 Merge branch '2015.8' into '2016.3'
	- **–** 56ccae6ff7 Add 2015.8.14 release notes file([#39046\)](https://github.com/saltstack/salt/pull/39046)
	- **–** 5943fe65d3 Update 2015.8.13 release notes [\(#39037\)](https://github.com/saltstack/salt/pull/39037)
	- **– PR** [#39045](https://github.com/saltstack/salt/pull/39045):([rallytime](https://github.com/rallytime)) Add 2016.3.6 release notes file
	- **– PR** [#39042](https://github.com/saltstack/salt/pull/39042):([rallytime](https://github.com/rallytime)) [2016.3] Update release numbers for doc build
	- **– PR** [#39038](https://github.com/saltstack/salt/pull/39038):([rallytime](https://github.com/rallytime)) Update 2016.3.5 release notes
- **PR** [#39028](https://github.com/saltstack/salt/pull/39028):([terminalmage](https://github.com/terminalmage)) Clarify delimiter argument @ *2017-01-30 18:20:26 UTC*
	- **–** 5b09dc4198 Merge pull request [#39028](https://github.com/saltstack/salt/pull/39028) from terminalmage/clarify-delimiter-argument
	- **–** f29ef071f3 Clarify delimiter argument
	- **– PR** [#39030](https://github.com/saltstack/salt/pull/39030):([rallytime](https://github.com/rallytime)) Back-port [#38972](https://github.com/saltstack/salt/pull/38972) to 2016.3
	- **– PR** [#38972](https://github.com/saltstack/salt/pull/38972):([rallytime](https://github.com/rallytime)) Add CLI Example for rest\_sample\_utils.get\_test\_string function (refs: [#39030](https://github.com/saltstack/salt/pull/39030))
- **ISSUE** [#38753:](https://github.com/saltstack/salt/issues/38753) [\(alexbleotu](https://github.com/alexbleotu)) *proxy* dunder is not injected when invoking the *salt* variable in sls files (refs: [#38899,](https://github.com/saltstack/salt/pull/38899) [#38829](https://github.com/saltstack/salt/pull/38829))
- **ISSUE** [#38557](https://github.com/saltstack/salt/issues/38557): [\(alexbleotu](https://github.com/alexbleotu)) Proxy not working on develop (refs: [#38829](https://github.com/saltstack/salt/pull/38829))
- **ISSUE** [#38265](https://github.com/saltstack/salt/issues/38265): [\(mirceaulinic\)](https://github.com/mirceaulinic) *\_\_utils\_\_* object not available in proxy module (refs: [#38899,](https://github.com/saltstack/salt/pull/38899) [#38829](https://github.com/saltstack/salt/pull/38829))
- **ISSUE** [#32918](https://github.com/saltstack/salt/issues/32918): [\(mirceaulinic\)](https://github.com/mirceaulinic) Proxy minions reconnection (refs: [#38829](https://github.com/saltstack/salt/pull/38829))
	- **– PR** [#38899:](https://github.com/saltstack/salt/pull/38899)([cro](https://github.com/cro)) Enable \_\_proxy\_\_ availability in states, highstate, and utils. Enable \_\_utils\_\_ for proxies.
- **– PR** [#38829](https://github.com/saltstack/salt/pull/38829):([cro\)](https://github.com/cro) MANY dunder variable fixes for proxies + proxy keepalive from @mirceaulinic (refs: [#38899\)](https://github.com/saltstack/salt/pull/38899)
- **– PR** [#37864](https://github.com/saltstack/salt/pull/37864):([mirceaulinic](https://github.com/mirceaulinic)) Proxy keepalive feature (refs: [#38829\)](https://github.com/saltstack/salt/pull/38829)
- **ISSUE** [#37938](https://github.com/saltstack/salt/issues/37938): [\(johje349](https://github.com/johje349)) Memory leak in Reactor (refs: [#38951\)](https://github.com/saltstack/salt/pull/38951)
- **ISSUE** [#33890](https://github.com/saltstack/salt/issues/33890): [\(hvnsweeting](https://github.com/hvnsweeting)) salt memleak when running state.sls (refs: [#38951\)](https://github.com/saltstack/salt/pull/38951)
- **PR** [#38951](https://github.com/saltstack/salt/pull/38951):([DmitryKuzmenko](https://github.com/DmitryKuzmenko)) Keep the only one record per module-function in depends decorator. @ *2017- 01-27 17:05:42 UTC*
	- **–** da96221741 Merge pull request [#38951](https://github.com/saltstack/salt/pull/38951) from DSRCorporation/bugs/37938\_fix\_depends\_decorator\_memleak
	- **–** 0b18f34678 Keep the only one record per module-function in depends decorator.
- **ISSUE** [#34780](https://github.com/saltstack/salt/issues/34780): [\(joehoyle\)](https://github.com/joehoyle) S3fs broken in 2016.3.1 (refs: [#38982\)](https://github.com/saltstack/salt/pull/38982)
- **PR** [#38982](https://github.com/saltstack/salt/pull/38982):([rallytime\)](https://github.com/rallytime) Set response when using "GET" method in s3 utils @ *2017-01-27 17:04:48 UTC*
	- **–** 85165edb70 Merge pull request [#38982](https://github.com/saltstack/salt/pull/38982) from rallytime/fix-34780
	- **–** 1583c5579a Set response when using "GET" method in s3 utils
- **PR** [#38989](https://github.com/saltstack/salt/pull/38989):([anlutro](https://github.com/anlutro)) Documentation: fix SLS in environment variable examples @ *2017-01-27 17:00:08 UTC*
	- **–** cfdbc99e12 Merge pull request [#38989](https://github.com/saltstack/salt/pull/38989) from alprs/docfix-state\_pt3\_environ
	- **–** 52a9ad1c60 fix SLS in environment variable examples
- •**PR** [#39000](https://github.com/saltstack/salt/pull/39000): ([rallytime\)](https://github.com/rallytime) Skip the test badload test until Jenkins move is complete @ *2017-01-27 16:58:21 UTC* 
	- **–** 55e4d2572e Merge pull request [#39000](https://github.com/saltstack/salt/pull/39000) from rallytime/skip-badload-test
	- **–** 4b3ff0fe0f Skip the test\_badload test until Jenkins move is complete
- **PR** [#38995](https://github.com/saltstack/salt/pull/38995):([terminalmage](https://github.com/terminalmage)) Fix pillar.item docstring @ *2017-01-27 16:58:00 UTC*
	- **–** fe054eb772 Merge pull request [#38995](https://github.com/saltstack/salt/pull/38995) from terminalmage/fix-pillar.item-docstring
	- **–** 06d094dd8f Fix pillar.item docstring
- **ISSUE** [#34551](https://github.com/saltstack/salt/issues/34551): [\(mbom2004](https://github.com/mbom2004)) salt.engines.logstash not loading (refs: [#38950](https://github.com/saltstack/salt/pull/38950))
- **PR** [#38950](https://github.com/saltstack/salt/pull/38950):([mbom2004](https://github.com/mbom2004)) Fixed Logstash Engine in file logstash.py @ *2017-01-26 19:10:07 UTC*
	- **–** b66b6f6423 Merge pull request [#38950](https://github.com/saltstack/salt/pull/38950) from mbom2004/2016.3
	- **–** c09f39d6c9 Remove unused json import
	- **–** 249efa3068 Fixed Logstash Engine in file logstash.py
	- **– PR** [#38973](https://github.com/saltstack/salt/pull/38973):([rallytime](https://github.com/rallytime)) Handle changing "is\_default" value in moto package for boto test mock
- **PR** [#38952](https://github.com/saltstack/salt/pull/38952):([terminalmage](https://github.com/terminalmage)) Make the ext\_pillars available to pillar.ext tunable @ *2017-01-26 19:01:56 UTC*
	- **–** b965b5dcc2 Merge pull request [#38952](https://github.com/saltstack/salt/pull/38952) from terminalmage/zd1168
	- **–** 6b014e53fc Rename on\_demand\_pillar to on\_demand\_ext\_pillar
	- **–** d216f90c63 Document new on\_demand\_pillar option and add to config template
	- **–** 426b20f02f Add documentation for on-demand pillar to pillar.ext docstring
	- **–** 7b10274b6b Make on-demand ext\_pillars tunable
	- **–** d54723ccae Add on\_demand\_pillar config option
- **ISSUE** [#35777](https://github.com/saltstack/salt/issues/35777): [\(rallytime\)](https://github.com/rallytime) Properly deprecate template context data in Fluorine (refs: [#38948\)](https://github.com/saltstack/salt/pull/38948)
- **PR** [#38948](https://github.com/saltstack/salt/pull/38948):([rallytime\)](https://github.com/rallytime) Bump the template context deprecation version to Oxygen @ *2017-01-25 19:45:59 UTC*
- **–** 2c4ad85a78 Merge pull request [#38948](https://github.com/saltstack/salt/pull/38948) from rallytime/bump-template-context-deprecation
- **–** 749e0031d7 Bump the template context deprecation version to Oxygen
- **PR** [#38946](https://github.com/saltstack/salt/pull/38946):([rallytime\)](https://github.com/rallytime) Back-port [#37632](https://github.com/saltstack/salt/pull/37632) to 2016.3 @ *2017-01-25 19:40:40 UTC*
	- **– PR** [#37632](https://github.com/saltstack/salt/pull/37632):([twangboy](https://github.com/twangboy)) Fix versions report for Windows Server platforms (refs: [#38946](https://github.com/saltstack/salt/pull/38946))
	- **–** e4514ca7d8 Merge pull request [#38946](https://github.com/saltstack/salt/pull/38946) from rallytime/bp-37632
	- **–** ee37cdace9 Fix some lint
	- **–** c08071e182 Fix versions report for server OSs
- **PR** [#38913](https://github.com/saltstack/salt/pull/38913):([Adaephon-GH](https://github.com/Adaephon-GH)) Ignore plist files without Label key @ *2017-01-25 19:07:27 UTC*
	- **–** 953a20350a Merge pull request [#38913](https://github.com/saltstack/salt/pull/38913) from Adaephon-GH/patch-1
	- **–** e2f4a16fdd Removing trailing whitespace
	- **–** 616292c6b1 Ignore plist files without Label key
- **PR** [#38917](https://github.com/saltstack/salt/pull/38917):([twangboy](https://github.com/twangboy)) Update Jinja2 to 2.9.4 @ *2017-01-25 19:05:38 UTC*
	- **–** 826dce1059 Merge pull request [#38917](https://github.com/saltstack/salt/pull/38917) from twangboy/update\_jinja\_mac
	- **–** 62e608b627 Update Jinja2 to 2.9.4
- **ISSUE** [#38540](https://github.com/saltstack/salt/issues/38540): [\(amendlik\)](https://github.com/amendlik) API wheel client throws exception and success=true (refs: [#38925](https://github.com/saltstack/salt/pull/38925))
- **ISSUE** [#38537](https://github.com/saltstack/salt/issues/38537): [\(amendlik\)](https://github.com/amendlik) API client wheel async always returns status 500 (refs: [#38925](https://github.com/saltstack/salt/pull/38925))
- **PR** [#38925](https://github.com/saltstack/salt/pull/38925):([terminalmage](https://github.com/terminalmage)) Fix two wheel issues in netapi @ *2017-01-25 18:28:52 UTC*
	- **–** b27733cc33 Merge pull request [#38925](https://github.com/saltstack/salt/pull/38925) from terminalmage/issue38540
	- **–** 76392fc6ad Fix traceback when a netapi module uses wheel\_async
	- **–** bd4474fa62 Fix 'success' value for wheel commands
- **PR** [#38926](https://github.com/saltstack/salt/pull/38926):([gtmanfred\)](https://github.com/gtmanfred) add note about pysss for pam eauth @ *2017-01-25 18:12:20 UTC*
	- **–** 618596f0cc Merge pull request [#38926](https://github.com/saltstack/salt/pull/38926) from gtmanfred/2016.3
	- **–** 9cae953c93 add note about pysss for pam eauth
- **ISSUE** [#38825](https://github.com/saltstack/salt/issues/38825): [\(IshMalik\)](https://github.com/IshMalik) file.managed multiple sources for redundency failure (refs: [#38847\)](https://github.com/saltstack/salt/pull/38847)
- •**PR** [#38847](https://github.com/saltstack/salt/pull/38847): ([terminalmage](https://github.com/terminalmage)) Catch MinionError in file.source list @ 2017-01-24 16:03:10 UTC
	- **–** 405d86a2ca Merge pull request [#38847](https://github.com/saltstack/salt/pull/38847) from terminalmage/issue38825
	- **–** 11a47803ce Use log.exception() instead
	- **–** e40fac589a Catch MinionError in file.source\_list
- **ISSUE** [#36121](https://github.com/saltstack/salt/issues/36121): [\(Ashald](https://github.com/Ashald)) TemplateNotFound/Unable to cache file (refs: [#38875](https://github.com/saltstack/salt/pull/38875))
- **PR** [#38875](https://github.com/saltstack/salt/pull/38875):([terminalmage](https://github.com/terminalmage)) Reactor: fix traceback when salt:// path is nonexistent @ *2017-01-24 15:23:39 UTC*
	- **–** b5df104fc2 Merge pull request [#38875](https://github.com/saltstack/salt/pull/38875) from terminalmage/issue36121
	- **–** fbc4d2a2c4 reactor: ensure glob\_ref is a string
	- **–** 2e443d79a3 cp.cache\_file: add note re: return for nonexistent salt:// path
- **ISSUE** [#37413](https://github.com/saltstack/salt/issues/37413): [\(Snarfingcode666](https://github.com/Snarfingcode666)) Salt-cloud vmware missing reboot command (refs: [#38887](https://github.com/saltstack/salt/pull/38887), [#38890\)](https://github.com/saltstack/salt/pull/38890)
- **PR** [#38890](https://github.com/saltstack/salt/pull/38890):([cro\)](https://github.com/cro) Backport [#38887](https://github.com/saltstack/salt/pull/38887) to 2016.3: Enable resetting a VM via salt-cloud & VMware driver @ *2017- 01-24 15:15:35 UTC*
- **– PR** [#38887](https://github.com/saltstack/salt/pull/38887):([cro\)](https://github.com/cro) Enable resetting a VM via salt-cloud & VMware driver (refs: [#38890\)](https://github.com/saltstack/salt/pull/38890)
- **–** e9ebec4d80 Merge pull request [#38890](https://github.com/saltstack/salt/pull/38890) from cro/vmware\_reset\_vm\_20163
- **–** 0146562fb4 Call correct function for resetting a VM
- **PR** [#38883](https://github.com/saltstack/salt/pull/38883):([techhat](https://github.com/techhat)) Don't require text\_out path to exist @ *2017-01-23 18:20:42 UTC*
	- **– PR** [#38867](https://github.com/saltstack/salt/pull/38867):([mchugh19](https://github.com/mchugh19)) Touch deploy.sh before use (refs: [#38883\)](https://github.com/saltstack/salt/pull/38883)
	- **– PR** [#32026](https://github.com/saltstack/salt/pull/32026):([techhat](https://github.com/techhat)) Don't require the decode\_out file to already exist (refs: [#38883](https://github.com/saltstack/salt/pull/38883))
	- **–** c3fbfcd231 Merge pull request [#38883](https://github.com/saltstack/salt/pull/38883) from techhat/dontrequire
	- **–** 67bc4d6687 Don't require text\_out path to exist
- **PR** [#38851](https://github.com/saltstack/salt/pull/38851):([terminalmage](https://github.com/terminalmage)) Support docker-py 2.0 in dockerng @ *2017-01-23 16:48:12 UTC*
	- **–** 6430a45196 Merge pull request [#38851](https://github.com/saltstack/salt/pull/38851) from terminalmage/docker-py-2.0
	- **–** 3c061b21fe Support docker-py 2.0 in dockerng
- **PR** [#38844](https://github.com/saltstack/salt/pull/38844):([cachedout](https://github.com/cachedout)) Fix memory leak in HTTP client @ *2017-01-20 20:59:14 UTC*
	- **–** ac8008d843 Merge pull request [#38844](https://github.com/saltstack/salt/pull/38844) from cachedout/http\_memory\_leak
	- **–** c46bf85518 Fix memory leak in HTTP client
- **ISSUE** [#38798](https://github.com/saltstack/salt/issues/38798): [\(ripta](https://github.com/ripta)) *match.compound* fails to match when pillar data is used (refs: [#38823\)](https://github.com/saltstack/salt/pull/38823)
- **PR** [#38823](https://github.com/saltstack/salt/pull/38823):([gtmanfred\)](https://github.com/gtmanfred) pass pillar to compound matcher in match module @ *2017-01-20 19:19:09 UTC*
	- **–** dfe6dfe963 Merge pull request [#38823](https://github.com/saltstack/salt/pull/38823) from gtmanfred/2016.3
	- **–** f0a71e8707 pass pillar to compound matcher in match module

# **33.2.92 Salt 2016.3.7 Release Notes**

Version 2016.3.7 is a bugfix release for *[2016.3.0](#page-5301-0)*.

#### **Security Fix**

**CVE-2017-12791** Maliciously crafted minion IDs can cause unwanted directory traversals on the Salt-master

This release corrects a flaw in minion ID validation which could allow certain minions to authenticate to a master despite not having the correct credentials. To exploit the vulnerability, an attacker must create a salt-minion with an ID containing characters that will cause a directory traversal. Credit for discovering the security flaw goes to: [Vernhk@qq.com](mailto:Vernhk@qq.com)

#### **Changelog for v2016.3.6..v2016.3.7**

*Generated at: 2018-05-27 14:09:17 UTC*

- 11d176ff1b Add release notes for 2016.3.7 release
- dc649ded51 Add clean\_id function to salt.utils.verify.py

# **33.2.93 Salt 2016.3.8 Release Notes**

Version 2016.3.8 is a bugfix release for *[2016.3.0](#page-5301-0)*.

# **Security Fix**

**CVE-2017-14695** Directory traversal vulnerability in minion id validation in SaltStack. Allows remote minions with incorrect credentials to authenticate to a master via a crafted minion ID. Credit for discovering the security flaw goes to: Julian Brost [\(julian@0x4a42.net](mailto:julian@0x4a42.net))

**CVE-2017-14696** Remote Denial of Service with a specially crafted authentication request. Credit for discovering the security flaw goes to: Julian Brost [\(julian@0x4a42.net\)](mailto:julian@0x4a42.net)

# **Changelog for v2016.3.7..v2016.3.8**

*Generated at: 2018-05-27 14:11:36 UTC*

- 8cf08bd7be Update 2016.3.7 Release Notes
- 0425defe84 Do not allow IDs with null bytes in decoded payloads
- 31b38f50eb Don't allow path separators in minion ID

# **33.2.94 Salt 2016.3.9 Release Notes**

Version 2016.3.9 is a bugfix release for *[2016.3.0](#page-5301-0)*.

# **Master Changes**

The following options have been added to the master config file:

- *[allow\\_minion\\_key\\_revoke](#page-61-0)* This option controls whether a minion can request that the master revoke its key. When True, a minion can request a key revocation and the master will comply. If it is False, the key will not be revoked by the msater.
- require\_minion\_sign\_messages This requires that minions cryptographically sign the messages they publish to the master. If minions are not signing, then log this information at loglevel INFO and drop the message without acting on it.
- drop\_messages\_signature\_fail Drop messages from minions when their signatures do not validate. Note that when this option is False but *require\_minion\_sign\_messages* is True, minions *MUST* sign their messages, but the validity of their signatures is ignored.
- minion\_sign\_messages Causes the minion to cryptographically sign the payload of messages it places on the event bus for the master. The payloads are signed with the minion's private key so the master can verify the signature with its public key.

# <span id="page-5444-0"></span>**33.2.95 Salt 2015.8.0 Release Notes - Codename Beryllium**

# **2015.8.0 Detailed Change List**

Extended changelog courtesy of Todd Stansell(<https://github.com/tjstansell/salt-changelogs>)

*Generated at: 2015-09-09T18:15:43Z*

This list includes all pull requests merged into the 2015.8 branch between the forking of the branch from develop and the release of 2015.8.0.

Statistics:

- Total Merges: **682**
- Total Issue references: **342**
- Total PR references: **866**

#### Pull Requests:

- [#26993:](https://github.com/saltstack/salt/pull/26993) (*whiteinge*) Backport [#26975](https://github.com/saltstack/salt/pull/26975)
- [#26970:](https://github.com/saltstack/salt/pull/26970) (*cachedout*) Revert "better path query parsing in fileserver"
- [#26980:](https://github.com/saltstack/salt/pull/26980) (*terminalmage*) Use human-readable cachedirs for gitfs-backed winrepo
- [#26969:](https://github.com/saltstack/salt/pull/26969) (*TheBigBear*) URL of salt windows downloads has changed
- [#26968:](https://github.com/saltstack/salt/pull/26968) (*TheBigBear*) URL of salt windows downloads has changed
- [#26958:](https://github.com/saltstack/salt/pull/26958) (*s0undt3ch*) Bradthurber bootstrap command line help doc update
- [#26949:](https://github.com/saltstack/salt/pull/26949) (*rallytime*) Back-port [#25148](https://github.com/saltstack/salt/pull/25148) to 2015.8
- [#26914:](https://github.com/saltstack/salt/pull/26914) (*cro*) Add salt-proxy script and manpage to setup.py so they will get installed.
- [#26909:](https://github.com/saltstack/salt/pull/26909) (*terminalmage*) Don't try to git clone from /tmp on Windows
- [#26910:](https://github.com/saltstack/salt/pull/26910) (*s0undt3ch*) Sometimes the event system is just too fast
- [#26905:](https://github.com/saltstack/salt/pull/26905) (*s0undt3ch*) Exit the loop if run\_once is true
- [#26897:](https://github.com/saltstack/salt/pull/26897) (*msteed*) spm file hash part deux
- [#26900:](https://github.com/saltstack/salt/pull/26900) (*s0undt3ch*) If no tag is passed, don't actually subscribe to anything.
- [#26880:](https://github.com/saltstack/salt/pull/26880) (*s0undt3ch*) Restore backwards compatibility to *salt.utils.event*
- [#26896:](https://github.com/saltstack/salt/pull/26896) (*msteed*) spm remove: use pkgfiles to calculate file hashes
- [#26891:](https://github.com/saltstack/salt/pull/26891) (*jtand*) Fixed an unboundlocalerror
- [#26892:](https://github.com/saltstack/salt/pull/26892) (*cachedout*) Make the testing ioloop the current one
- [#26886:](https://github.com/saltstack/salt/pull/26886) (*jtand*) Gets the azure version correctly on python-azure 1.0.0
- [#26870:](https://github.com/saltstack/salt/pull/26870) (*rallytime*) Back-port [#26834](https://github.com/saltstack/salt/pull/26834) to 2015.8
- [#26865:](https://github.com/saltstack/salt/pull/26865) (*dmurphy18*) Fix apt preferences for apts, repos for pbuilder building for Debian
- [#26873:](https://github.com/saltstack/salt/pull/26873) (*terminalmage*) Properly handle getting local config values in older git versions
- [#26869:](https://github.com/saltstack/salt/pull/26869) (*rallytime*) Fix provider --> driver change for salt-cloud lxc
- [#26858:](https://github.com/saltstack/salt/pull/26858) (*terminalmage*) Fix a couple version checks for git state and execution module
- [#26853:](https://github.com/saltstack/salt/pull/26853) (*UtahDave*) Fix salt-cloud on windows
- [#26852:](https://github.com/saltstack/salt/pull/26852) (*basepi*) [2015.8] Only reference msgpack if it imported successfully
- [#26835:](https://github.com/saltstack/salt/pull/26835) (*terminalmage*) Backport [#26572](https://github.com/saltstack/salt/pull/26572) to 2015.8
- [#26836:](https://github.com/saltstack/salt/pull/26836) (*jacobhammons*) Added rst source for salt-proxy man page, added build and copy lines …
- [#26818:](https://github.com/saltstack/salt/pull/26818) (*terminalmage*) Support empty repositories in git.latest
- [#26819:](https://github.com/saltstack/salt/pull/26819) (*rallytime*) Make sure we're calling \_validate\_name in the correct place in 2015.8 Linode driver
- [#26841:](https://github.com/saltstack/salt/pull/26841) (*l2ol33rt*) Fix reference before assignment in sqs engine
- [#26822:](https://github.com/saltstack/salt/pull/26822) (*terminalmage*) Add some missing imports for masterless winrepo
- [#26831:](https://github.com/saltstack/salt/pull/26831) (*basepi*) [2015.8] Merge forward from 2015.5 to 2015.8
- [#26826:](https://github.com/saltstack/salt/pull/26826) (*techhat*) Pass a package name to unregister\_file()
- [#26757:](https://github.com/saltstack/salt/pull/26757) (*cachedout*) Fix various filehandle leaks
- [#26816:](https://github.com/saltstack/salt/pull/26816) (*gtmanfred*) rev defaults to HEAD
- [#26801:](https://github.com/saltstack/salt/pull/26801) (*jacobhammons*) Added doc for dockerng minion configuration options
- [#26808:](https://github.com/saltstack/salt/pull/26808) (*anlutro*) Fix git init argument formatting
- [#26807:](https://github.com/saltstack/salt/pull/26807) (*terminalmage*) Move salt.utils.itersplit() to salt.utils.itertools.split()
- [#26796:](https://github.com/saltstack/salt/pull/26796) *(jacobhammons)* Add doc for states
- [#26764:](https://github.com/saltstack/salt/pull/26764) (*sjorge*) salt.utils.is\_proxy() is no longer always true on SunOS/Illumos/SmartOS
- [#26772:](https://github.com/saltstack/salt/pull/26772) (*sjorge*) pull in smartos 'virt' module from develop
- [#26726:](https://github.com/saltstack/salt/pull/26726) (*terminalmage*) Redact HTTPS Basic Auth in states/funcs which deal with git remotes
- [#26769:](https://github.com/saltstack/salt/pull/26769) (*terminalmage*) Use --track to set tracking branch on older git versions
- [#26765:](https://github.com/saltstack/salt/pull/26765) (*basepi*) [2015.8] Merge forward from 2015.5 to 2015.8
- [#26761:](https://github.com/saltstack/salt/pull/26761) (*sjorge*) fix SPM paths on smartos/illumos esky
- [#26751:](https://github.com/saltstack/salt/pull/26751) (*terminalmage*) Fixes for masterless winrepo
- [#26745:](https://github.com/saltstack/salt/pull/26745) (*rallytime*) Make sure pyrax configs are in place before checking for deps
- [#26746:](https://github.com/saltstack/salt/pull/26746) (*rallytime*) Make sure nova configs are set before checking for dependencies
- [#26750:](https://github.com/saltstack/salt/pull/26750) (*basepi*) [2015.8] Add utils to state modules
- [#26752:](https://github.com/saltstack/salt/pull/26752) (*cro*) Fix typo in some diagram labels
- [#26747:](https://github.com/saltstack/salt/pull/26747) (*basepi*) [2015.8] Add \_\_states\_\_ to state modules, for cross-calling states
- [#26744:](https://github.com/saltstack/salt/pull/26744) (*basepi*) [2015.8] Fix issue from [#26717](https://github.com/saltstack/salt/pull/26717)
- [#26737:](https://github.com/saltstack/salt/pull/26737) (*dmurphy18*) Fix to allow for package naming other than just salt
- [#26742:](https://github.com/saltstack/salt/pull/26742) (*rallytime*) Only warn about vsphere deprecation if vsphere is configured
- [#26733:](https://github.com/saltstack/salt/pull/26733) (*sjorge*) Refactor of smartos\_vmadm module
- [#26735:](https://github.com/saltstack/salt/pull/26735) (*s0undt3ch*) Add *.hg* and *.cvs* to spm\_build\_exclude
- [#26720:](https://github.com/saltstack/salt/pull/26720) (*UtahDave*) Updates for winrepo in 2015.8 to support jinja, while maintaining backwards compat
- [#26719:](https://github.com/saltstack/salt/pull/26719) (*jodv*) Backport 26532 to 2015.8
- [#26721:](https://github.com/saltstack/salt/pull/26721) (*rallytime*) Linode Driver Cleanup
- [#26707:](https://github.com/saltstack/salt/pull/26707) (*techhat*) Add top\_level\_dir to FORMULAs
- [#26723:](https://github.com/saltstack/salt/pull/26723) (*s0undt3ch*) Handle SPM paths in the setup script
- [#26717:](https://github.com/saltstack/salt/pull/26717) (*basepi*) [2015.8] Revert loader changes from [#26645](https://github.com/saltstack/salt/pull/26645)
- [#26712:](https://github.com/saltstack/salt/pull/26712) (*techhat*) Move SPM paths around
- [#26680:](https://github.com/saltstack/salt/pull/26680) (*TheBigBear*) add more python libs info in '--versions-report'
- [#26716:](https://github.com/saltstack/salt/pull/26716) (*terminalmage*) Allow git identity to be a list
- [#26691:](https://github.com/saltstack/salt/pull/26691) (*garethgreenaway*) Fixes to ipset module for 2015.8
- [#26701:](https://github.com/saltstack/salt/pull/26701) (*kev009*) Ignore the first element of kern.disks split, which is the sysctl name (new disks grain)
- [#26678:](https://github.com/saltstack/salt/pull/26678) (*terminalmage*) Restructure git.latest rewrite to work better when following HEAD
- [#26679:](https://github.com/saltstack/salt/pull/26679) (*rallytime*) Back-port [#26661](https://github.com/saltstack/salt/pull/26661) to 2015.8
- [#26684:](https://github.com/saltstack/salt/pull/26684) (*techhat*) Add reactor formulas to spm
- [#26682:](https://github.com/saltstack/salt/pull/26682) (*basepi*) [2015.8] Merge forward from 2015.5 to 2015.8
- [#26671:](https://github.com/saltstack/salt/pull/26671) (*rallytime*) Warn users if cloud driver dependencies are missing.
- [#26674:](https://github.com/saltstack/salt/pull/26674) (*rallytime*) Back-port [#26583](https://github.com/saltstack/salt/pull/26583) to 2015.8
- [#26670:](https://github.com/saltstack/salt/pull/26670) (*techhat*) Set up SPM to install -conf packages
- [#26657:](https://github.com/saltstack/salt/pull/26657) (*jfindlay*) top file compilation fixes
- [#26659:](https://github.com/saltstack/salt/pull/26659) (*TheBigBear*) minor doc edits spelling
- [#26654:](https://github.com/saltstack/salt/pull/26654) (*jfindlay*) merge [#26650](https://github.com/saltstack/salt/pull/26650)
- [#26567:](https://github.com/saltstack/salt/pull/26567) (*jtand*) Added git version check to git module
- [#26649:](https://github.com/saltstack/salt/pull/26649) (*twangboy*) Fixed Lint for real in win\_repo.py
- [#26608:](https://github.com/saltstack/salt/pull/26608) (*jacobhammons*) 2015.8.0 release notes and doc/conf.py updates
- [#26646:](https://github.com/saltstack/salt/pull/26646) (*basepi*) [2015.8] Merge forward from 2015.5 to 2015.8
- [#26645:](https://github.com/saltstack/salt/pull/26645) (*rallytime*) Back-port [#26390](https://github.com/saltstack/salt/pull/26390) to 2015.8
- [#26642:](https://github.com/saltstack/salt/pull/26642) (*twangboy*) Added function to render winrepo Jinja
- [#26625:](https://github.com/saltstack/salt/pull/26625) (*twangboy*) Correctly detect packages with no version, docs
- [#26575:](https://github.com/saltstack/salt/pull/26575) (*msteed*) Update spm for integration into raas
- [#26635:](https://github.com/saltstack/salt/pull/26635) (*cro*) Don't report windows as a proxy.
- [#26622:](https://github.com/saltstack/salt/pull/26622) (*rallytime*) [2015.8] Also add -Z to script args for cloud tests
- [#26619:](https://github.com/saltstack/salt/pull/26619) (*rallytime*) Apply cloud test fixes from 2015.5 to 2015.8
- [#26603:](https://github.com/saltstack/salt/pull/26603) (*terminalmage*) Fixes for git.latest, git module integration tests, etc.
- [#26577:](https://github.com/saltstack/salt/pull/26577) (*basepi*) [2015.8] Merge forward from 2015.5 to 2015.8
- [#26534:](https://github.com/saltstack/salt/pull/26534) (*cachedout*) Bump required Tornado version to 4.2.1
- [#26566:](https://github.com/saltstack/salt/pull/26566) (*cachedout*) Don't stacktrace trying to publish without a master
- [#26541:](https://github.com/saltstack/salt/pull/26541) (*terminalmage*) Make winrepo execution module use the same code as the runner
- [#26530:](https://github.com/saltstack/salt/pull/26530) (*basepi*) [2015.8] Merge forward from 2015.5 to 2015.8
- [#26570:](https://github.com/saltstack/salt/pull/26570) (*cachedout*) Fix haproxy docs to be valid
- [#26562:](https://github.com/saltstack/salt/pull/26562) (*cachedout*) Fix suprious error message with systemd-detect
- [#26557:](https://github.com/saltstack/salt/pull/26557) (*jfindlay*) add docs to [#26550](https://github.com/saltstack/salt/pull/26550)
- [#26544:](https://github.com/saltstack/salt/pull/26544) *(nmadhok)* Do not raise KeyError when calling avail images if VM/template is in disconnected state
- [#26501:](https://github.com/saltstack/salt/pull/26501) (*terminalmage*) Update git\_pillar docs, add git.list\_worktrees function
- [#26521:](https://github.com/saltstack/salt/pull/26521) (*terminalmage*) Work around upstream git bug when cloning repo as root
- [#26518:](https://github.com/saltstack/salt/pull/26518) (*krak3n*) Fix for [#25492](https://github.com/saltstack/salt/issues/25492)
- [#26514:](https://github.com/saltstack/salt/pull/26514) (*evverx*) Unmask a runtime masked services too
- [#26529:](https://github.com/saltstack/salt/pull/26529) (*mnalt*) bugfix: fix service.enable for missing rc.conf
- [#26516:](https://github.com/saltstack/salt/pull/26516) (*techhat*) Move more path operations into SPM loader
- [#26533:](https://github.com/saltstack/salt/pull/26533) (*cachedout*) Fix too aggressive even init check
- [#26522:](https://github.com/saltstack/salt/pull/26522) (*cro*) Do not load package provider if its not a proxy
- [#26531:](https://github.com/saltstack/salt/pull/26531) (*cachedout*) Fix failing event tests and modify event init
- [#26433:](https://github.com/saltstack/salt/pull/26433) (*cro*) Add support for default proxy config options, change default location of proxy config and log to /etc/salt/proxy and /var/log/proxy
- [#26504:](https://github.com/saltstack/salt/pull/26504) (*nmadhok*) [Backport] Adding ability to specify the virtual hardware version when creating VM
- [#26517:](https://github.com/saltstack/salt/pull/26517) (*cachedout*) Better fix for opensuse tornado httpclient
- [#26479:](https://github.com/saltstack/salt/pull/26479) (*rallytime*) Don't allow VMs with duplicate names to be created in EC2/AWS
- [#26488:](https://github.com/saltstack/salt/pull/26488) (*cachedout*) Don't pass unsupported kwarg to tornado
- [#26451:](https://github.com/saltstack/salt/pull/26451) (*terminalmage*) Use 'rpm -qa' instead of repoquery to list installed packages
- [#26491:](https://github.com/saltstack/salt/pull/26491) (*jacobhammons*) doc site css fix for tiny fonts that appeared in code or pre tags in …
- [#26442:](https://github.com/saltstack/salt/pull/26442) (*rallytime*) Hide API Key from debug logs for Linode Driver
- [#26441:](https://github.com/saltstack/salt/pull/26441) (*rallytime*) Refactor a few linode functions to be useful with salt-cloud command
- [#26485:](https://github.com/saltstack/salt/pull/26485) (*s0undt3ch*) One more missed typo
- [#26495:](https://github.com/saltstack/salt/pull/26495) (*basepi*) [2015.8] Merge forward from 2015.5 to 2015.8
- [#26492:](https://github.com/saltstack/salt/pull/26492) (*cachedout*) Fix schedule test error on py26
- [#26489:](https://github.com/saltstack/salt/pull/26489) (*cachedout*) Fixing more tarfile tests on py2.6
- [#26475:](https://github.com/saltstack/salt/pull/26475) (*cachedout*) Better object checking on asyncreq cleanup
- [#26477:](https://github.com/saltstack/salt/pull/26477) (*cachedout*) Fix integration.modules.git.GitModuleTest.test\_archive on py26
- [#26469:](https://github.com/saltstack/salt/pull/26469) (*jtand*) --annotate and --message aren't valid options in older versions of git.
- [#26439:](https://github.com/saltstack/salt/pull/26439) (*basepi*) [2015.8] Merge forward from 2015.5 to 2015.8
- [#26464:](https://github.com/saltstack/salt/pull/26464) (*rallytime*) Back-port [#26456](https://github.com/saltstack/salt/pull/26456) to 2015.8
- [#26463:](https://github.com/saltstack/salt/pull/26463) (*rallytime*) Back-port [#26455](https://github.com/saltstack/salt/pull/26455) to 2015.8
- [#26449:](https://github.com/saltstack/salt/pull/26449) (*s0undt3ch*) The CLI options are not meant to include underscores.
- [#26270:](https://github.com/saltstack/salt/pull/26270) (*sjorge*) salt.modules.network now supports SmartOS and SunOS < Solaris 11
- [#26436:](https://github.com/saltstack/salt/pull/26436) (*TheBigBear*) minor edits
- [#26410:](https://github.com/saltstack/salt/pull/26410) (*basepi*) [2015.8] Merge forward from 2015.5 to 2015.8
- [#26427:](https://github.com/saltstack/salt/pull/26427) (*anlutro*) git.latest with no rev: fix concatenation error (NoneType and str)
- [#26307:](https://github.com/saltstack/salt/pull/26307) (*cachedout*) Fix bug in top file ordering
- [#26428:](https://github.com/saltstack/salt/pull/26428) (*cro*) Update docs to reflect new pillar structure
- [#26429:](https://github.com/saltstack/salt/pull/26429) (*cachedout*) Add release note regarding tcp transport on freebsd
- [#26418:](https://github.com/saltstack/salt/pull/26418) (*driskell*) Fix forward-merged caching from 2015.5 into 2015.8 to be compatible with the new match func
- [#26252:](https://github.com/saltstack/salt/pull/26252) (*DmitryKuzmenko*) Issues/24048 http client 2015.8
- [#26413:](https://github.com/saltstack/salt/pull/26413) (*evverx*) Fix service.{start,restart,reload,force-reload} for masked services
- [#26393:](https://github.com/saltstack/salt/pull/26393) (*dmurphy18*) Added option parameters to make\_repo to allow for configuration settings
- [#26422:](https://github.com/saltstack/salt/pull/26422) (*TheBigBear*) no dots in SLS filename \_\_AND\_\_ any directories (incl git repos)
- [#26323:](https://github.com/saltstack/salt/pull/26323) (*0xf10e*) Fix Credentials used in *glance* Exec Module
- [#26341:](https://github.com/saltstack/salt/pull/26341) (*terminalmage*) Rewrite git state and execution modules
- [#26419:](https://github.com/saltstack/salt/pull/26419) (*terminalmage*) Only use pygit2.errors if it exists
- [#26423:](https://github.com/saltstack/salt/pull/26423) (*eliasp*) doc Correct function name for peer configuration
- [#26401:](https://github.com/saltstack/salt/pull/26401) (*cachedout*) Adapt proxy minion to tornado (w/lint)
- [#26400:](https://github.com/saltstack/salt/pull/26400) (*rallytime*) Back-port [#26318](https://github.com/saltstack/salt/pull/26318) to 2015.8
- [#26397:](https://github.com/saltstack/salt/pull/26397) (*s0undt3ch*) A single *isinstance()* check for all types is enough
- [#26385:](https://github.com/saltstack/salt/pull/26385) (*gtmanfred*) don't require volume endpoint in nova driver
- [#26287:](https://github.com/saltstack/salt/pull/26287) (*techhat*) Break out SPM components into loaders
- [#26384:](https://github.com/saltstack/salt/pull/26384) (*TheBigBear*) Fix shell quoting for cmd.run
- [#26391:](https://github.com/saltstack/salt/pull/26391) (*rallytime*) Back-port [#26367](https://github.com/saltstack/salt/pull/26367) to 2015.8
- [#26383:](https://github.com/saltstack/salt/pull/26383) (*rallytime*) Allow the creation of a VM without a profile
- [#26375:](https://github.com/saltstack/salt/pull/26375) (*s0undt3ch*) [2015.8] Schema DictItem required attribute fixes
- [#26363:](https://github.com/saltstack/salt/pull/26363) (*garethgreenaway*) Fixes to mount state 2015.8
- [#26347:](https://github.com/saltstack/salt/pull/26347) (*0xf10e*) Load 'pkgng' as 'pkg' on FreeBSD 9 when *providers:pkg* == 'pkgng'
- [#26361:](https://github.com/saltstack/salt/pull/26361) (*TronPaul*) sign security token
- [#26346:](https://github.com/saltstack/salt/pull/26346) (*TronPaul*) Fix s3 using IAM credentials
- [#26331:](https://github.com/saltstack/salt/pull/26331) (*mnalt*) fix bug in sysrc to allow for empty rc variables
- [#26334:](https://github.com/saltstack/salt/pull/26334) (*rallytime*) Call salt.utils.cloud.bootstrap in GCE Driver provisioning
- [#26308:](https://github.com/saltstack/salt/pull/26308) (*dmurphy18*) Support for environment overrides building packages
- [#26279:](https://github.com/saltstack/salt/pull/26279) (*TheScriptSage*) Merge changes for pull`#26083`\_ and pull`#25632`\_ into 2015.8
- [#26224:](https://github.com/saltstack/salt/pull/26224) (*cachedout*) Cleanup of a few cases to move to salt.utils.fopen
- [#26260:](https://github.com/saltstack/salt/pull/26260) (*nmadhok*) Correct spelling of integration in docs
- [#26226:](https://github.com/saltstack/salt/pull/26226) (*rallytime*) Fix [#25463](https://github.com/saltstack/salt/issues/25463)
- [#26248:](https://github.com/saltstack/salt/pull/26248) (*nmadhok*) Initial commit of unit tests for vmware cloud driver
- [#26228:](https://github.com/saltstack/salt/pull/26228) (*basepi*) [2015.8] Merge forward from 2015.5 to 2015.8
- [#26244:](https://github.com/saltstack/salt/pull/26244) (*nmadhok*) Backport additions to VMware cloud driver from develop to 2015.8 branch
- [#26235:](https://github.com/saltstack/salt/pull/26235) (*sjorge*) salt.utils.is\_smartos\_zone, inverse of is\_smartos\_globalzone
- [#26221:](https://github.com/saltstack/salt/pull/26221) (*sjorge*) SmartOS grain fixes
- [#26218:](https://github.com/saltstack/salt/pull/26218) (*terminalmage*) Add warning about file.recurse unicode errors with vim swap files.
- [#26214:](https://github.com/saltstack/salt/pull/26214) (*rallytime*) Back-port [#24878](https://github.com/saltstack/salt/pull/24878) to 2015.8
- [#26211:](https://github.com/saltstack/salt/pull/26211) (*techhat*) Move SPM to its own directory
- [#26197:](https://github.com/saltstack/salt/pull/26197) (*TronPaul*) Fix GitFS when whitelisting base
- [#26200:](https://github.com/saltstack/salt/pull/26200) (*anlutro*) Make it possible to run salt-cloud as current user
- [#26201:](https://github.com/saltstack/salt/pull/26201) (*kev009*) Avoid VBOX storage emulation bugs in FreeBSD disks grain
- [#26188:](https://github.com/saltstack/salt/pull/26188) (*basepi*) [2015.8] Merge forward from 2015.5 to 2015.8
- [#26194:](https://github.com/saltstack/salt/pull/26194) (*basepi*) Allow virtual grains to be generated even if virt-what is not available
- [#26176:](https://github.com/saltstack/salt/pull/26176) (*rallytime*) Back-port [#26165](https://github.com/saltstack/salt/pull/26165) to 2015.8
- [#26169:](https://github.com/saltstack/salt/pull/26169) (*terminalmage*) Fix attribute error in gitfs' find\_file functions
- [#26170:](https://github.com/saltstack/salt/pull/26170) (*nmadhok*) [Backport] Make sure variable is a dictionary before popping something from it.
- [#26143:](https://github.com/saltstack/salt/pull/26143) (*nmadhok*) VMware cloud driver fixes [forward port from 2015.5 into 2015.8]
- [#26173:](https://github.com/saltstack/salt/pull/26173) (*jacobhammons*) Updates to cloud docs for the provider > driver change
- [#26125:](https://github.com/saltstack/salt/pull/26125) (*evverx*) Use timedatectl set-timezone to tzsetting if available
- [#26145:](https://github.com/saltstack/salt/pull/26145) (*sjorge*) smartos\_imgadm cleanup
- [#26148:](https://github.com/saltstack/salt/pull/26148) (*terminalmage*) Refactor winrepo support
- [#26128:](https://github.com/saltstack/salt/pull/26128) (*sjorge*) imgadm.avail should return multiple results
- [#26109:](https://github.com/saltstack/salt/pull/26109) (*jfindlay*) fix quote indent
- [#26089:](https://github.com/saltstack/salt/pull/26089) (*anlutro*) User state/module: fix coercing of None into string "None" in GECOS
- [#26081:](https://github.com/saltstack/salt/pull/26081) (*cachedout*) Move invocation routine up
- [#26086:](https://github.com/saltstack/salt/pull/26086) (*rallytime*) Back-port [#26019](https://github.com/saltstack/salt/pull/26019) to 2015.8
- [#26087:](https://github.com/saltstack/salt/pull/26087) (*rallytime*) Back-port [#26059](https://github.com/saltstack/salt/pull/26059) to 2015.8
- [#26052:](https://github.com/saltstack/salt/pull/26052) (*jtand*) Rh\_ip fix
- [#26078:](https://github.com/saltstack/salt/pull/26078) (*cachedout*) Fix missing key in error return
- [#26074:](https://github.com/saltstack/salt/pull/26074) (*basepi*) [2015.8] Re-apply [#25358](https://github.com/saltstack/salt/pull/25358) in 2015.8
- [#26069:](https://github.com/saltstack/salt/pull/26069) (*jfindlay*) fix win\_firewall.delete\_rule
- [#26066:](https://github.com/saltstack/salt/pull/26066) (*s0undt3ch*) [2015.8] Update to latest bootstrap stable release v2015.06.08
- [#26049:](https://github.com/saltstack/salt/pull/26049) (*basepi*) [2015.8] Merge forward from 2015.5 to 2015.8
- [#26026:](https://github.com/saltstack/salt/pull/26026) (*anlutro*) Fix httpasswd result false positive in test mode
- [#26037:](https://github.com/saltstack/salt/pull/26037) (*rallytime*) Back-port [#25489](https://github.com/saltstack/salt/pull/25489) to 2015.8
- [#26004:](https://github.com/saltstack/salt/pull/26004) (*techhat*) Allow updating a single SPM repo at a time
- [#26012:](https://github.com/saltstack/salt/pull/26012) (*cachedout*) Merge kwargs into opts for tcp client
- [#26007:](https://github.com/saltstack/salt/pull/26007) (*anlutro*) file.managed: wrap os.remove in if isfile, don't remove on success
- [#26009:](https://github.com/saltstack/salt/pull/26009) (*terminalmage*) Add winrepo and dockerng information to 2015.8.0 release notes
- [#26006:](https://github.com/saltstack/salt/pull/26006) (*basepi*) Revert [#25727](https://github.com/saltstack/salt/pull/25727) in favor of [#25645](https://github.com/saltstack/salt/pull/25645)
- [#26001:](https://github.com/saltstack/salt/pull/26001) (*cachedout*) Fix failing tests
- [#25978:](https://github.com/saltstack/salt/pull/25978) (*anlutro*) Correct service state changes in test mode
- [#25982:](https://github.com/saltstack/salt/pull/25982) (*sjorge*) salt.modules.smartos\_\* limit to global zone only
- [#25989:](https://github.com/saltstack/salt/pull/25989) (*rallytime*) Back-port [#25832](https://github.com/saltstack/salt/pull/25832) to 2015.8
- [#25988:](https://github.com/saltstack/salt/pull/25988) (*cachedout*) Move [#25642](https://github.com/saltstack/salt/pull/25642) to 2015.8
- [#25999:](https://github.com/saltstack/salt/pull/25999) (*s0undt3ch*) Include subschema defaults
- [#25997:](https://github.com/saltstack/salt/pull/25997) (*s0undt3ch*) Allow getting a defaults dictionary from schema defaults
- [#25979:](https://github.com/saltstack/salt/pull/25979) (*basepi*) [2015.8] Merge forward from 2015.5 to 2015.8
- [#25902:](https://github.com/saltstack/salt/pull/25902) (*basepi*) [2015.8] Merge forward from 2015.5 to 2015.8
- [#25956:](https://github.com/saltstack/salt/pull/25956) (*anlutro*) Fix user argument to cron functions
- [#25946:](https://github.com/saltstack/salt/pull/25946) (*sjorge*) Fix for salt.utils.decorators under esky
- [#25957:](https://github.com/saltstack/salt/pull/25957) (*anlutro*) Remove temporary file after file.managed with checkcmd
- [#25874:](https://github.com/saltstack/salt/pull/25874) (*rallytime*) Back-port [#25668](https://github.com/saltstack/salt/pull/25668) to 2015.8
- [#25929:](https://github.com/saltstack/salt/pull/25929) (*sjorge*) salt.module.pkgin's \_\_virtual\_\_() should not return None if pkg\_info is not present
- [#25952:](https://github.com/saltstack/salt/pull/25952) (*garethgreenaway*) Log when event.fire and event.fire\_master fail 2015.8
- [#25944:](https://github.com/saltstack/salt/pull/25944) (*sjorge*) Smartos libcrypto nonesky fix
- [#25906:](https://github.com/saltstack/salt/pull/25906) (*dmurphy18*) Cherry-pick of pkgbuild changes from develop branch
- [#25925:](https://github.com/saltstack/salt/pull/25925) (*sjorge*) Create default log location in smartos esky buildscript
- [#25928:](https://github.com/saltstack/salt/pull/25928) (*cachedout*) Fix stacktrace for non-existant states
- [#25922:](https://github.com/saltstack/salt/pull/25922) (*jacksontj*) Correct max\_wait -> max\_auth\_wait in MultiMinion
- [#25907:](https://github.com/saltstack/salt/pull/25907) (*rallytime*) Back-port [#25892](https://github.com/saltstack/salt/pull/25892) to 2015.8
- [#25910:](https://github.com/saltstack/salt/pull/25910) (*terminalmage*) Pass osarch to check\_32()
- [#25849:](https://github.com/saltstack/salt/pull/25849) (*basepi*) Repress template error for GPG renderer (can't seek an OrderedDict)
- [#25868:](https://github.com/saltstack/salt/pull/25868) (*rallytime*) Back-port [#25404](https://github.com/saltstack/salt/pull/25404) to 2015.8
- [#25896:](https://github.com/saltstack/salt/pull/25896) (*cachedout*) Lint
- [#25876:](https://github.com/saltstack/salt/pull/25876) (*jacksontj*) Fixes for 2015.8
- [#25867:](https://github.com/saltstack/salt/pull/25867) (*rallytime*) Back-port [#25370](https://github.com/saltstack/salt/pull/25370) to 2015.8
- [#25845:](https://github.com/saltstack/salt/pull/25845) (*jacobhammons*) updated versionadded
- [#25836:](https://github.com/saltstack/salt/pull/25836) (*jacksontj*) Keep track of SyncWrapper's IOLoop usage
- [#25859:](https://github.com/saltstack/salt/pull/25859) (*0xf10e*) warn\_until(Carbon,…) instead of Boron
- [#25505:](https://github.com/saltstack/salt/pull/25505) (*0xf10e*) Glance state module for 2015.8 "Beryllium"
- [#25843:](https://github.com/saltstack/salt/pull/25843) (*jtand*) Fixed a lint error in parsers.py
- [#25835:](https://github.com/saltstack/salt/pull/25835) (*techhat*) spm update\_repo doesn't always require arguments
- [#25837:](https://github.com/saltstack/salt/pull/25837) (*jacobhammons*) regenerated man pages
- [#25830:](https://github.com/saltstack/salt/pull/25830) (*sjorge*) Loading of libcrypto on smartos esky fixed
- [#25808:](https://github.com/saltstack/salt/pull/25808) (*jfindlay*) add highstate opts to config/\_\_init\_\_.py, update docs
- [#25820:](https://github.com/saltstack/salt/pull/25820) (*sjorge*) Prerequisite to fix the smartos libcrypto loading
- [#25781:](https://github.com/saltstack/salt/pull/25781) (*anlutro*) Fix iptables.build\_rule
- [#25764:](https://github.com/saltstack/salt/pull/25764) (*gtmanfred*) allow use of cloudnetworks in ssh\_interface
- [#25736:](https://github.com/saltstack/salt/pull/25736) (*jfindlay*) insert explicit formatter number
- [#25742:](https://github.com/saltstack/salt/pull/25742) (*rallytime*) Back-port [#25731](https://github.com/saltstack/salt/pull/25731) to 2015.8
- [#25741:](https://github.com/saltstack/salt/pull/25741) (*rallytime*) Back-port [#25727](https://github.com/saltstack/salt/pull/25727) to 2015.8
- [#25712:](https://github.com/saltstack/salt/pull/25712) (*cachedout*) Fix outputter for state.apply
- [#25698:](https://github.com/saltstack/salt/pull/25698) (*rallytime*) Back-port [#25659](https://github.com/saltstack/salt/pull/25659) to 2015.8
- [#25690:](https://github.com/saltstack/salt/pull/25690) (*anlutro*) Fix highstate duration alignment (again)
- [#25684:](https://github.com/saltstack/salt/pull/25684) (*davidjb*) Fix doc around Include/Exclude for states
- [#25549:](https://github.com/saltstack/salt/pull/25549) (*techhat*) Switch Scaleway to salt.utils.cloud.bootstrap()
- [#25667:](https://github.com/saltstack/salt/pull/25667) (*jfindlay*) add 2015.8.0rc2 autogenerated changelog
- [#25653:](https://github.com/saltstack/salt/pull/25653) (*anlutro*) Properly align highstate duration sum
- [#25663:](https://github.com/saltstack/salt/pull/25663) (*rallytime*) Back-port [#25638](https://github.com/saltstack/salt/pull/25638) to 2015.8
- [#25639:](https://github.com/saltstack/salt/pull/25639) (*terminalmage*) Don't do pre-flight check on git\_pillar if it is not configured
- [#25587:](https://github.com/saltstack/salt/pull/25587) (*cachedout*) Fix prereq in salt.state
- [#25628:](https://github.com/saltstack/salt/pull/25628) (*anlutro*) Highstate output: show duration in seconds instead of milliseconds when appropriate
- [#25631:](https://github.com/saltstack/salt/pull/25631) (*basepi*) Remove trailing whitespace
- [#25627:](https://github.com/saltstack/salt/pull/25627) (*basepi*) [2015.8] Merge forward from 2015.5 to 2015.8
- [#25626:](https://github.com/saltstack/salt/pull/25626) (*basepi*) Fix the highstate outputter if 'duration' is not present
- [#25601:](https://github.com/saltstack/salt/pull/25601) (*terminalmage*) Fix error message when local bin pkg path is not absolute
- [#25595:](https://github.com/saltstack/salt/pull/25595) (*terminalmage*) Bring git\_pillar up to feature parity with gitfs
- [#25619:](https://github.com/saltstack/salt/pull/25619) (*cachedout*) Lint stateconf changes
- [#25578:](https://github.com/saltstack/salt/pull/25578) (*davidjb*) Allow parent relative includes in state files
- [#25610:](https://github.com/saltstack/salt/pull/25610) (*s0undt3ch*) [2015.8] Update the bootstrap script to latest release v2015.07.22
- [#25599:](https://github.com/saltstack/salt/pull/25599) (*jfindlay*) fix transport settings in [#25596](https://github.com/saltstack/salt/pull/25596)
- [#25596:](https://github.com/saltstack/salt/pull/25596) (*jfindlay*) Tcp test
- [#25591:](https://github.com/saltstack/salt/pull/25591) (*garethgreenaway*) Return data for scheduled jobs in 2015.8 default to True.
- [#25588:](https://github.com/saltstack/salt/pull/25588) (*basepi*) Fix some of the retcode work from [#23105](https://github.com/saltstack/salt/pull/23105)
- [#25583:](https://github.com/saltstack/salt/pull/25583) (*jtand*) Fixed lint error where pprint wasn't imported.
- [#25572:](https://github.com/saltstack/salt/pull/25572) (*rallytime*) Back-port [#25570](https://github.com/saltstack/salt/pull/25570) to 2015.8
- [#25575:](https://github.com/saltstack/salt/pull/25575) (*rallytime*) Make Sure Scaleway driver works with deprecation paths
- [#25564:](https://github.com/saltstack/salt/pull/25564) (*basepi*) [2015.8] Merge forward from 2015.5 to 2015.8
- [#25566:](https://github.com/saltstack/salt/pull/25566) (*techhat*) Fix download process for SPM repo updates
- [#25553:](https://github.com/saltstack/salt/pull/25553) (*techhat*) Switch SoftLayer to salt.utils.cloud.bootstrap()
- [#25552:](https://github.com/saltstack/salt/pull/25552) (*techhat*) Update pricing for SoftlayerHW
- [#25547:](https://github.com/saltstack/salt/pull/25547) (*techhat*) Switch Parallels to salt.utils.cloud.bootstrap()
- [#25548:](https://github.com/saltstack/salt/pull/25548) (*techhat*) Switch Proxmox to salt.utils.cloud.bootstrap()
- [#25543:](https://github.com/saltstack/salt/pull/25543) (*techhat*) Switch GCE to salt.utils.cloud.bootstrap()
- [#25546:](https://github.com/saltstack/salt/pull/25546) (*techhat*) Switch CloudStack to salt.utils.cloud.bootstrap()
- [#25558:](https://github.com/saltstack/salt/pull/25558) (*cachedout*) Lint config\_test
- [#25515:](https://github.com/saltstack/salt/pull/25515) (*s0undt3ch*) salt.utils.schema fixes
- [#25514:](https://github.com/saltstack/salt/pull/25514) (*garethgreenaway*) fixes to schedule.add documentation in 2015.8
- [#25508:](https://github.com/saltstack/salt/pull/25508) (*s0undt3ch*) [2015.8] Update bootstrap script to latest stable release, v2015.07.17
- [#25501:](https://github.com/saltstack/salt/pull/25501) (*basepi*) Add optional job end time to the local\_cache returner
- [#25491:](https://github.com/saltstack/salt/pull/25491) (*s0undt3ch*) Let's call it for what it is!
- [#25462:](https://github.com/saltstack/salt/pull/25462) (*rallytime*) Wrap is\_profile\_configrured calls in try/except block
- [#25439:](https://github.com/saltstack/salt/pull/25439) (*rallytime*) Reduce digital\_ocean API call frequency
- [#25451:](https://github.com/saltstack/salt/pull/25451) (*s0undt3ch*) Salt-SSH Scan roster bugfixes (And Py3 support)
- [#25449:](https://github.com/saltstack/salt/pull/25449) (*ruzarowski*) Exclude dotfiles and directories from minion key lists (Fixes [#25448](https://github.com/saltstack/salt/issues/25448))
- [#25421:](https://github.com/saltstack/salt/pull/25421) (*basepi*) [2015.8] Merge forward from 2015.5 to 2015.8
- [#25412:](https://github.com/saltstack/salt/pull/25412) (*basepi*) [2015.8] Merge forward from 2015.5 to 2015.8
- [#25415:](https://github.com/saltstack/salt/pull/25415) (*bechtoldt*) [docs] declare YAML as code block
- [#25407:](https://github.com/saltstack/salt/pull/25407) (*rallytime*) Back-port [#23236](https://github.com/saltstack/salt/pull/23236) to 2015.8
- [#25409:](https://github.com/saltstack/salt/pull/25409) (*rallytime*) Back-port [#24422](https://github.com/saltstack/salt/pull/24422) to 2015.8
- [#25394:](https://github.com/saltstack/salt/pull/25394) (*rallytime*) Back-port [#25355](https://github.com/saltstack/salt/pull/25355) to 2015.8
- [#25393:](https://github.com/saltstack/salt/pull/25393) (*rallytime*) Back-port [#25289](https://github.com/saltstack/salt/pull/25289) to 2015.8
- [#25387:](https://github.com/saltstack/salt/pull/25387) (*cachedout*) Lint [#25319](https://github.com/saltstack/salt/pull/25319)
- [#25319:](https://github.com/saltstack/salt/pull/25319) (*ruzarowski*) [cloud:EC2] Move SourceDest logic to \_update\_enis and add alias for delete interface on terminate
- [#25310:](https://github.com/saltstack/salt/pull/25310) (*anlutro*) Add an "is list" test to the jinja environment
- [#25264:](https://github.com/saltstack/salt/pull/25264) (*ruzarowski*) Fix AttributeError in fileserver update\_opts
- [#25372:](https://github.com/saltstack/salt/pull/25372) (*rallytime*) Don't stacktrace when provisioning instances with softlayer\* drivers
- [#25315:](https://github.com/saltstack/salt/pull/25315) (*ruzarowski*) [cloud:EC2] Move handling of AssociatePublicIpAddress to associate\_eip/allocate\_new\_eip logic depending on value type
- [#25312:](https://github.com/saltstack/salt/pull/25312) (*ruzarowski*) [cloud:EC2] Introduce eni Name property to set name tag value after its creation
- [#25311:](https://github.com/saltstack/salt/pull/25311) (*ruzarowski*) [cloud:EC2] Add ability to attach an existing eni
- [#25280:](https://github.com/saltstack/salt/pull/25280) (*rallytime*) Remove deprecation warnings for Beryllium
- [#25329:](https://github.com/saltstack/salt/pull/25329) (*twangboy*) Fixed some documentation errors
- [#25300:](https://github.com/saltstack/salt/pull/25300) (*s0undt3ch*) Fix ordering issue & Added requirements support
- [#25283:](https://github.com/saltstack/salt/pull/25283) (*jfindlay*) ensure ret is always defined
- [#25252:](https://github.com/saltstack/salt/pull/25252) (*jfindlay*) make args optional with default values in win firewall.delete rule
- [#25257:](https://github.com/saltstack/salt/pull/25257) (*notpeter*) Document SourceDestCheck added in [#25242.](https://github.com/saltstack/salt/pull/25242)
- [#25298:](https://github.com/saltstack/salt/pull/25298) (*twangboy*) Continue if profile not found
- [#25296:](https://github.com/saltstack/salt/pull/25296) (*twangboy*) Fixed file.comment for windows
- [#25254:](https://github.com/saltstack/salt/pull/25254) (*rallytime*) Change versionadded/changed references from Beryllium to 2015.8.0
- [#25285:](https://github.com/saltstack/salt/pull/25285) (*thusoy*) Remove error logging of missing victorops keys
- [#25266:](https://github.com/saltstack/salt/pull/25266) (*ruzarowski*) cloud: EC2 eni property SourceDestCheck is a AttributeBooleanValue
- [#25216:](https://github.com/saltstack/salt/pull/25216) (*jfindlay*) replace shell code with native python code
- [#25278:](https://github.com/saltstack/salt/pull/25278) (*rallytime*) Don't require size for all cloud drivers when checking profile configs
- [#25271:](https://github.com/saltstack/salt/pull/25271) (*basepi*) [2015.8] Merge forward from 2015.5 to 2015.8
- [#25263:](https://github.com/saltstack/salt/pull/25263) (*techhat*) Allow non-standard HTTP requests on tornado
- [#25253:](https://github.com/saltstack/salt/pull/25253) (*s0undt3ch*) Remove the deprecation warning. The driver has been renamed.
- [#25248:](https://github.com/saltstack/salt/pull/25248) (*techhat*) Do not resize while iterating
- [#25244:](https://github.com/saltstack/salt/pull/25244) (*rallytime*) Remove parted deprecations and fix failing tests
- [#25242:](https://github.com/saltstack/salt/pull/25242) (*ruzarowski*) Make SourceDestCheck flag available to network interface definition
- [#25226:](https://github.com/saltstack/salt/pull/25226) (*nmadhok*) Backporting fix for issue [#25223](https://github.com/saltstack/salt/issues/25223) on 2015.8 branch
- [#25234:](https://github.com/saltstack/salt/pull/25234) (*krak3n*) Fix: Bug in boto\_asg state argument passing to boto\_asg module
- [#25222:](https://github.com/saltstack/salt/pull/25222) (*rallytime*) Back-port [#25219](https://github.com/saltstack/salt/pull/25219) to 2015.8
- [#25188:](https://github.com/saltstack/salt/pull/25188) (*rallytime*) Use linode status descriptions instead of ints when logging status to CLI
- [#25203:](https://github.com/saltstack/salt/pull/25203) (*s0undt3ch*) Added DictConfig with tests & More tests
- [#25189:](https://github.com/saltstack/salt/pull/25189) (*basepi*) [2015.8] Merge forward from 2015.5 to 2015.8
- [#25184:](https://github.com/saltstack/salt/pull/25184) (*rallytime*) Back-port [#25126](https://github.com/saltstack/salt/pull/25126) to 2015.8
- [#25172:](https://github.com/saltstack/salt/pull/25172) (*s0undt3ch*) Comment out imports while the YAML and RST rendering is not in-place.
- [#25158:](https://github.com/saltstack/salt/pull/25158) (*s0undt3ch*) Comment out not implemented code
- [#25145:](https://github.com/saltstack/salt/pull/25145) (*s0undt3ch*) Implement *oneOf*, *anyOf*, *allOf* and *not* with unit tests
- [#25140:](https://github.com/saltstack/salt/pull/25140) (*s0undt3ch*) Make the detection code work under Python 3.4
- [#25131:](https://github.com/saltstack/salt/pull/25131) (*s0undt3ch*) Array support in salt.utils.config
- [#25130:](https://github.com/saltstack/salt/pull/25130) (*basepi*) [2015.8] Merge forward from 2015.5 to 2015.8

The 2015.8.0 feature release of Salt contains several major new features. As usual the release notes are not exhaustive and primarily include the most notable additions and improvements. Hundreds of bugs have been fixed and many modules have been substantially updated and added.

# **New SaltStack Installation Repositories**

SaltStack now provides installation repositories for several platforms, with more to come. For instructions, see: [repo.saltstack.com.](https://repo.saltproject.io/)

# **Send Event on State Completion**

A fire\_event global state keyword argument was added that allows any state to send an event upon completion. Useful for custom progress bars and checking in on long state runs. See *[fire\\_event](#page-702-0)*.

### **ZeroMQ socket monitoring**

If zmq\_monitor is enabled, log all ZMQ events for socket monitoring purposes. Verbose, but useful.

#### **SPM (Salt Package Manager)**

Allows Salt formulas to be packaged for ease of deployment. See *[spm](#page-289-0)*.

**Note:** The spm executable was not included in the Debian or Ubuntu packages for the 2015.8.0 or the 2015.8.1 releases. This executable will be included in an upcoming release. As a workaround, copy the SPM script from the salt library installation into /usr/local/bin or your local equivalent.

#### **Specify a Single Environment for Top Files**

A new default\_top option was added to load the state top file from a single, specific environment, rather than merging top data across all environments. Additionally, new top\_file\_merge\_strategy and *[env\\_order](#page-64-0)* options were added for more control over top file merging. See *[The Top File](#page-705-0)*.

#### **Tornado TCP Transport**

Implemented a pure-TCP transport, in addition to ZeroMQ and RAET. The new transport uses Tornado, which allows Salt to use a standardized set of libraries for asynchronous behavior, which should greatly improve reliability and performance.

**Note:** Tornado is considered expiremental in this release. The following known issues were being investigated at the time of release:

- TCP tests show performance degredation over time([issue %s26051\)](https://github.com/saltstack/salt/issues/26051)
- TCP transport stacktrace on windows minion: Future exception was never retrieved([issue %s25718\)](https://github.com/saltstack/salt/issues/25718)
- [freebsd] TCP transport not working in 2015.8.0rc3 [\(issue %s26364](https://github.com/saltstack/salt/issues/26364))

#### **Proxy Minion Enhancements**

Proxy Minions have undergone a significant overhaul in 2015.8, see Proxy Minion Enhancements.

### **Engines**

Salt engines are long-running, external processes that leverage Salt. See *[Salt Engines](#page-453-0)*.

### **Core Changes**

- Add system version info to versions\_report, which appears in both salt --versions-report and salt '\*' test.versions\_report. Also added is an alias test.versions to test. versions\_report. [\(issue %s21906](https://github.com/saltstack/salt/issues/21906))
- Add colorized console logging support. This is activated by using %(colorlevel)s, %(colorname)s, %(colorprocess)s, %(colormsg)s in log\_fmt\_console in the config file for any of salt-master, salt-minion, and salt-cloud.

#### **Git Pillar**

The git external pillar has been rewritten to bring it up to feature parity with *[gitfs](#page-3237-0)*. Support for [pygit2](https://github.com/libgit2/pygit2) has been added, bringing with it the ability to access authenticated repositories.

Using the new features will require updates to the git ext\_pillar configuration, further details can be found in the *[pillar.git\\_pillar](#page-3328-0)* docs.

#### **Salt Cloud Improvements**

- Pricing data from several cloud providers (GCE, DigitalOcean, SoftLayer\_HW, EC2)
- All cloud providers now use standardized bootstrapping code.
- Modified the Linode Salt Cloud driver to use Linode's native API instead of depending on apache-libcloud or linode-python.

# **Salt Cloud Changes**

- Changed the default behavior of rename\_on\_destroy to be set to True in the EC2 and AWS drivers.
- Changed the default behavior of the EC2 and AWS drivers to always check for duplicate names of VMs before trying to create a new VM. Will now throw an error similarly to other salt-cloud drivers when trying to create a VM of the same name, even if the VM is in the terminated state.
- When querying for VMs in digital\_ocean.py, the number of VMs to include in a page was changed from 20 (default) to 200 to reduce the number of API calls to Digital Ocean.Ocean.

#### **State and Execution Module Improvements**

• New and improved Docker state and execution modules (state and execution module).

### **Git State and Execution Modules Rewritten**

The git state and execution modules have gone through an extensive overhaul.

# **Changes in the git.latest State**

- The branch argument has been added, allowing for a custom branch name to be used in the local checkout maintained by the *[git.latest](#page-3863-0)* state. This can be helpful in avoiding ambiguous refs in the local checkout when a tag is used as the rev argument. If no branch is specified, then the state uses the value of rev as the branch name.
- The always\_fetch argument no longer has any effect, and will be removed in a future release. The state now detects whether or not a fetch is needed based on comparisons made between the local and remote repositories.
- The force\_fetch argument has been added to force a fetch if the fetch is not a fast-forward (for instance, if someone has done a reset and force-pushed to the remote repository).
- The remote\_name argument has been deprecated and renamed to remote.
- The force argument has been deprecated and renamed to force\_clone to reduce ambiguity with the other "force" arguments.
- Using SHA1 hashes (full or shortened) in the rev argument is now properly supported.
- Non-fast-forward merges are now detected before the repository is updated, and the state will not update the repository if the change is not a fast-forward. Non-fast-forward updates must be overridden with the force\_reset argument. If force\_reset is set to True, the state will only reset the repository if it cannot be fast-forwarded. This is in contrast to the earlier behavior, in which a hard-reset would be performed every time the state was run if force\_reset was set to True.
- A git pull is no longer performed by this state, dropped in favor of a fetch-and-merge (or fetch-and-reset) workflow.

# **git.config\_unset state added**

This state allows for configuration values (or entire keys) to be unset. See *[here](#page-3861-0)* for more information and example SLS.

# **git.config State Renamed to git.config\_set**

To reduce confusion after the addition of *[git.config\\_unset](#page-3861-0)*, the git.config state has been renamed to *[git.](#page-3860-0) [config\\_set](#page-3860-0)*. The old config.get name will still work for a couple releases, allowing time for SLS files to be updated.

In addition, this state now supports managing multivar git configuration values. See *[here](#page-3860-0)* for more information and example SLS.

# **Initial Support for Git Worktrees in Execution Module**

Several functions have been added to the execution module to manage [worktrees](https://git-scm.com/docs/git-worktree) (a feature new to Git 2.5.0). State support does not exist yet, but will follow soon.

# **New Functions in Git Execution Module**

- git.config\_get\_regexp
- *[git.config\\_unset](#page-1918-0)*
- *[git.is\\_worktree](#page-1924-0)*
- *[git.list\\_branches](#page-1925-0)*
- *[git.list\\_tags](#page-1925-1)*
- *[git.list\\_worktrees](#page-1926-0)*
- *[git.merge\\_base](#page-1929-0)*
- *[git.merge\\_tree](#page-1931-0)*
- *[git.rev\\_parse](#page-1939-0)*
- *[git.version](#page-1947-0)*
- *[git.worktree\\_rm](#page-1949-0)*
- *[git.worktree\\_add](#page-1947-1)*
- *[git.worktree\\_prune](#page-1948-0)*

# **Changes to Functions in Git Execution Module**

# **git.add**

• --verbose is now implied when running the git add command, to provide a list of the files added in the return data.

# **git.archive**

- Now returns True when the git archive command was successful, and otherwise raises an error.
- The overwrite argument has been added to prevent an existing archive from being overwritten by this function.
- The fmt argument has been deprecated and renamed to format.
- Trailing slash no longer implied in prefix argument, must be included if this argument is passed.

# **git.checkout**

• The rev argument is now optional when using -b or -B in opts, allowing for a branch to be created (or reset) using HEAD as the starting point.

# **git.clone**

- The name argument has been added to specify the name of the directory in which to clone the repository. If this option is specified, then the clone will be made within the directory specified by the cwd, instead of at that location.
- The repository argument has been deprecated and renamed to url.

# **git.config\_get**

- The setting\_name argument has been deprecated and renamed to key.
- The global argument has been added, to query the global git configuration
- The all argument has been added to return a list of all values for the specified key, allowing for all values in a multivar to be returned.
- The cwd argument is now optional if global is set to True

# **git.config\_set**

- The value(s) of the key being set are now returned
- The setting\_name argument has been deprecated and renamed to key.
- The setting\_value argument has been deprecated and renamed to value.
- The is\_global argument has been deprecated and renamed to global.
- The multivar argument has been added to specify a list of values to set for the specified key. The value argument is not compatible with multivar.
- The add argument has been added to add a value to a key (this essentially just adds an --add to the git config command that is run to set the value).

# **git.fetch**

- The force argument has been added to force the fetch when it is not a fast-forward. This could have been achieved in previous Salt versions by including --force in the opts argument, this argument is just for convenience and to match the usage of other functions with force arguments.
- The refspecs argument has been added to allow for one or more refspecs to be provided which override the one(s) specified by the **remote.remote\_name.fetch** git configuration option.

# **git.ls\_remote**

- The repository argument has been deprecated and renamed to remote.
- The branch argument has been deprecated and renamed to ref.
- The opts argument has been added to allow for additional CLI options to be passed to the git ls-remote command.

### **git.merge**

• The branch argument has been deprecated and renamed to rev.

# **git.status**

• Return data has been changed from a list of lists to a dictionary containing lists of files in the modified, added, deleted, and untracked states.

#### **git.submodule**

- Added the command argument to allow for operations other than update to be run on submodules, and deprecated the init argument. To do a submodule update with init=True moving forward, use command=update opts='--init'.
- OpenStack Glance API V2 execution module
- Amazon VPC state module
- RallyDev execution module
- BambooHR execution module
- Stormpath execution, state modules
- Remove unused argument timeout in jboss7.status.
- Deprecate enabled argument in pkgrepo.managed in favor of disabled.
- Archive module changes: In the archive.tar and archive.cmd\_unzip module functions, remove the arbitrary prefixing of the options string with  $-$ . An options string beginning with a  $-$ long-option, would have uncharacteristically needed its first - removed under the former scheme. Also, tar will parse its options differently if short options are used with or without a preceding  $\neg$ , so it is better to not confuse the user into thinking they're using the non- - format, when really they are using the with- - format.
- Added \_\_states\_\_ to state modules, for cross-calling states. This enables using existing states when writing custom states. See *[cross calling states](#page-718-0)*.

#### **Windows Improvements**

- Enhanced the windows minion silent installation with command line parameters to configure the salt master and minion name.
- Improved user management with additional capabilities in the user module for Windows.
- Improved patch management with a new module for managing windows updates (win\_wua).
- Turned on multi-processing by default for windows in minion configuration.

### **Windows Software Repo Changes**

A next-generation (ng) windows software repo is available for 2015.8.0 and later minions. When using this new repository, the repo cache is compiled on the Salt Minion, which enables pillar, grains and other things to be available during compilation time.

See the *[Windows Software Repository](#page-4371-0)* documentation for more information.

#### **Changes to legacy Windows repository**

If you have pre 2015.8 Windows minions connecting to your 2015.8 Salt master, you can continue to use the legacy Windows repository for these Salt minions.

If you were previously using this repository and have customized settings, be aware that several config options have been renamed to make their naming more consistent.

See the *[Windows Software Repository](#page-4371-0)* documentation for more information.

#### **Win System Module**

The unit of the timeout parameter in the system.halt, system.poweroff, system.reboot, and system.shutdown functions has been changed from seconds to minutes in order to be consistent with the linux timeout setting.([issue %s24411](https://github.com/saltstack/salt/issues/24411)) Optionally, the unit can be reverted to seconds by specifying in\_seconds=True.

#### **Other Improvements**

- Sanitize sensitive fields in http.query
- Allow authorization to be read from Django and eauth
- Add templating to SMTP returner
- New REST module for SDB
- Added rest\_timeout config option and timeout argument to jobs api call
- Provide config options for Raet lane and road buffer count. (Useful for BSD kernels)
- Implemented ZeroMQ socket monitor for master and minion
- Add end time to master job cache for jobs (optional, off by default)
- Tornado is now the default backend for http.request
- Support pillarenv selection as it's done for saltenv
- salt was updated to use python-crypto version 2.6.1, which removes the dependency on python-m2crypto.

### **Deprecations**

- The digital\_ocean.py Salt Cloud driver was removed in favor of the digital\_ocean\_v2.py driver as DigitalOcean has removed support for APIv1. The digital\_ocean\_v2.py was renamed to digital\_ocean.py and supports DigitalOcean's APIv2.
- The vsphere.py Salt Cloud driver has been deprecated in favor of the vmware.py driver.
- The openstack.py Salt Cloud driver has been deprecated in favor of the nova.py driver.
- The use of provider in Salt Cloud provider files to define cloud drivers has been deprecated in favor of using driver. Both terms will work until the 2017.7.0 release of Salt. Example provider file:

```
my-ec2-cloud-config:
id: 'HJGRYCILJLKJYG'
key: 'kdjgfsgm;woormgl/aserigjksjdhasdfgn'
private_key: /etc/salt/my_test_key.pem
keyname: my_test_key
securitygroup: default
driver: ec2
```
- The use of lock has been deprecated and from salt.utils.fopen. salt.utils.flopen should be used instead.
- The following args have been deprecated from the rabbitmq\_vhost.present state: user, owner, conf, write, read, and runas.
- The use of runas has been deprecated from the rabbitmq\_vhost.absent state.
- Support for output in mine.get was removed. --out should be used instead.
- The use of delim was removed from the following functions in the match execution module: pillar\_pcre, pillar, grain\_pcre,

#### **Security Fixes**

CVE-2015-6918 - Git modules leaking HTTPS auth credentials to debug log

Updated the Git state and execution modules to no longer display HTTPS basic authentication credentials in loglevel debug output on the Salt master. These credentials are now replaced with REDACTED in the debug output. Thanks to Andreas Stieger  $\langle\text{a} \rangle$  as  $\langle\text{a} \rangle$  for bringing this to our attention.

# **Major Bug Fixes**

- Fixed minion failover to next master on DNS errors([issue %s21082\)](https://github.com/saltstack/salt/issues/21082)
- Fixed memory consumption in SaltEvents [\(issue %s25557](https://github.com/saltstack/salt/issues/25557))
- •Don't lookup outside system path in which() util ([issue %s24085\)](https://github.com/saltstack/salt/issues/24085)
- Fixed broken jobs rest api call [\(issue %s23408\)](https://github.com/saltstack/salt/issues/23408)
- Fixed stale grains data using in modules [\(issue %s24073](https://github.com/saltstack/salt/issues/24073))
- •Added ssh\_identities\_only config flag for ssh-agent configured environments ([issue %s24096](https://github.com/saltstack/salt/issues/24096))
- •Fixed "object has no attribute" errors for Raet transport ([issue %s21640](https://github.com/saltstack/salt/issues/21640))
- Flush event returners before master exit [\(issue %s22814](https://github.com/saltstack/salt/issues/22814))
- Fix CommandExecutionError in grains generation with lspci missing([issue %s23342\)](https://github.com/saltstack/salt/issues/23342)
- Fix salt-ssh against CentOS 7 when python-zmq not installed([issue %s23503](https://github.com/saltstack/salt/issues/23503))
- •Fix salt-ssh issues related to out-of-date six module ([issue %s20949\)](https://github.com/saltstack/salt/issues/20949)
- Fix salt-ssh thin generation after previous run was interrupted [\(issue %s24376](https://github.com/saltstack/salt/issues/24376))
- Use proper line endings on Windows with "file.managed" w/contents([issue %s25675](https://github.com/saltstack/salt/issues/25675))
- Fixed broken comment/uncomment functions in file.py([issue %s24620\)](https://github.com/saltstack/salt/issues/24620)
- Fixed problem with unicode when changing computer description [\(issue %s12255](https://github.com/saltstack/salt/issues/12255))
- Fixed problem with chocolatey module not loading([issue %s25717\)](https://github.com/saltstack/salt/issues/25717)
- Fixed problem adding users to groups with spaces in the name [\(issue %s25144](https://github.com/saltstack/salt/issues/25144))
- Fixed problem adding full name to user account([issue %s25206\)](https://github.com/saltstack/salt/issues/25206)
- Fixed gem module stack trace [\(issue %s21041](https://github.com/saltstack/salt/issues/21041))
- Fixed problem with file.managed when test=True([issue %s20441\)](https://github.com/saltstack/salt/issues/20441)
- Fixed problem with powershell hanging while waiting for user input([issue %s13943\)](https://github.com/saltstack/salt/issues/13943)
- Fixed problem where the salt-minion service would not consistently start [\(issue %s25272](https://github.com/saltstack/salt/issues/25272))
- Fixed problem where pkg.refresh\_db would return True even when winrepo.p was not found [\(issue %s18919](https://github.com/saltstack/salt/issues/18919))
- Could someone please provide end to end example for Proxy Minion with REST([issue %s25500](https://github.com/saltstack/salt/issues/25500))
- Proxy minions stopped working between 2014.7 and 2015.5 [\(issue %s25053](https://github.com/saltstack/salt/issues/25053))
- Proxy minion documentation includes outdated code sample([issue %s24018\)](https://github.com/saltstack/salt/issues/24018)
- Proxy Minion documentation missing grains example [\(issue %s18273](https://github.com/saltstack/salt/issues/18273))
- Improve process management in proxy minion([issue %s12024\)](https://github.com/saltstack/salt/issues/12024)
- Proxy minion never comes up with message ' I am XXX and I am not supposed to start any proxies.'([issue](https://github.com/saltstack/salt/issues/25908) [%s25908](https://github.com/saltstack/salt/issues/25908))
- Fixed an issue that caused an exception when using Salt mine from pillar. [\(issue %s11509\)](https://github.com/saltstack/salt/issues/11509)

# **33.2.96 Salt 2015.8.1 Release Notes**

Version 2015.8.1 is a bugfix release for *[2015.8.0](#page-5444-0)*.

# **Statistics**

- Total Merges: **201**
- Total Issue References: **39**
- Total PR References: **135**
- Contributors: **40** [\(DmitryKuzmenko,](https://github.com/DmitryKuzmenko) [The-Loeki,](https://github.com/The-Loeki) [TheBigBear](https://github.com/TheBigBear), [basepi,](https://github.com/basepi) [bechtoldt,](https://github.com/bechtoldt) [bernieke,](https://github.com/bernieke) [blueyed,](https://github.com/blueyed) [cachedout,](https://github.com/cachedout) [cedwards](https://github.com/cedwards), [clinta,](https://github.com/clinta) [cro,](https://github.com/cro) [deuscapturus,](https://github.com/deuscapturus) [dmurphy18](https://github.com/dmurphy18), [dsumsky](https://github.com/dsumsky), [eliasp,](https://github.com/eliasp) [flowhamster](https://github.com/flowhamster), [isbm,](https://github.com/isbm) [jacksontj](https://github.com/jacksontj), [jacobham](https://github.com/jacobhammons)[mons](https://github.com/jacobhammons), [jfindlay,](https://github.com/jfindlay) [justinta,](https://github.com/justinta) [l2ol33rt](https://github.com/l2ol33rt), [macgyver13](https://github.com/macgyver13), [meggiebot,](https://github.com/meggiebot) [msteed](https://github.com/msteed), [multani,](https://github.com/multani) [nasenbaer13](https://github.com/nasenbaer13), [perfinion](https://github.com/perfinion), [pprkut,](https://github.com/pprkut) [rallytime,](https://github.com/rallytime) [rhealitycheck](https://github.com/rhealitycheck), [ruzarowski,](https://github.com/ruzarowski) [ryan-lane](https://github.com/ryan-lane), [s0undt3ch](https://github.com/s0undt3ch), [systembell](https://github.com/systembell), [techhat,](https://github.com/techhat) [terminalmage](https://github.com/terminalmage), [ticosax,](https://github.com/ticosax) [twang](https://github.com/twangboy)[boy](https://github.com/twangboy), [whiteinge](https://github.com/whiteinge))

#### **Security Fixes**

**CVE-2015-6941** The Windows *[user](#page-3109-0)* module and salt-cloud display passwords in log when log level is set to debug or more verbose.

For the Windows *[user](#page-3109-0)* module, the password is now replaced with the string XXX-REDACTED-XXX.

For salt-cloud, debug logging no longer displays win\_password and sudo\_password authentication credentials.

**CVE-2015-6918** Git state/execution modules log HTTPS auth credentials when log level is set to debug or more verbose.

These credentials are now replaced with REDACTED in the debug output. Thanks to Andreas Stieger [<asteiger@suse.com](mailto:asteiger@suse.com)> for bringing this to our attention.

#### **Major Bug Fixes**

- •Add support for  $\text{spm.d}/*$ .conf configuration of SPM ([issue %s27010](https://github.com/saltstack/salt/issues/27010))
- Fix proxy grains breakage for non-proxy minions [\(issue %s27039](https://github.com/saltstack/salt/issues/27039))
- Fix global key management for git state
- Fix passing http auth to util.http from state.file [\(issue %s21917](https://github.com/saltstack/salt/issues/21917))
- Fix multiprocessing: True in windows (on by default`)
- Add pkg.info to pkg modules
- Fix name of serial grain (this was accidentally renamed in 2015.8.0`)
- Merge config values from master.d/minion.d conf files (rather than flat update`)
- Clean grains cache on grains sync([issue %s19853\)](https://github.com/saltstack/salt/issues/19853)
- Remove streamed response for fileclient to avoid HTTP redirection problems [\(issue %s27093\)](https://github.com/saltstack/salt/issues/27093)
- Fixed incorrect warning about osrelease grain([issue %s27065\)](https://github.com/saltstack/salt/issues/27065)
- Fix authentication via Salt-API with tokens [\(issue %s27270](https://github.com/saltstack/salt/issues/27270))
- Fix winrepo downloads from https locations([issue %s27081](https://github.com/saltstack/salt/issues/27081))
- Fix potential error with salt-call as non-root user [\(issue %s26889](https://github.com/saltstack/salt/issues/26889))
- •Fix global minion provider overrides ([issue %s27209](https://github.com/saltstack/salt/issues/27209))
- Fix backward compatibility issues for pecl modules
- Fix Windows uninstaller to only remove ./bin, salt\*, nssm.exe, uninst.exe [\(issue %s27383\)](https://github.com/saltstack/salt/issues/27383)
- Fix misc issues with mongo returner.
- Add sudo option to cloud config files [\(issue %s27398](https://github.com/saltstack/salt/issues/27398))
- Fix regression in RunnerClient argument handling([issue %s25107\)](https://github.com/saltstack/salt/issues/25107)
- Fix dockerng.running replacing creation hostconfig with runtime hostconfig [\(issue %s27265](https://github.com/saltstack/salt/issues/27265))
- Fix dockerng.running replacing creation hostconfig with runtime hostconfig([issue %s27265\)](https://github.com/saltstack/salt/issues/27265)
- Increased performance on boto asg/elb states due to \_\_states\_\_ integration
- Windows minion no longer requires powershell to restart([issue %s26629\)](https://github.com/saltstack/salt/issues/26629)
- Fix x509 module to support recent versions of OpenSSL([issue %s27326](https://github.com/saltstack/salt/issues/27326))

• Some issues with proxy minions were corrected.

#### **Known Issues**

• Proxy minions currently cannot execute a highstate because of the way the proxymodule is being loaded internally. This will be fixed in a future release.

#### **Changelog for v2015.8.0..v2015.8.1**

#### *Generated at: 2018-05-27 22:48:32 UTC*

- **PR** [#27588](https://github.com/saltstack/salt/pull/27588):([jfindlay\)](https://github.com/jfindlay) add autogenerated 2015.8.1 release notes @ *2015-10-01 04:52:32 UTC*
	- **–** 87d86e4b3e Merge pull request [#27588](https://github.com/saltstack/salt/pull/27588) from jfindlay/2015.8
	- **–** f2eb20f26b add autogenerated 2015.8.1 release notes
- **PR** [#27584](https://github.com/saltstack/salt/pull/27584):([jacobhammons](https://github.com/jacobhammons)) added changes list to 2015.8.1 release notes @ *2015-10-01 04:32:47 UTC*
	- **–** f7510baf33 Merge pull request [#27584](https://github.com/saltstack/salt/pull/27584) from jacobhammons/release-notes
	- **–** ee4a3b3549 added changes list for 2015.8.1
- **ISSUE** [#27532](https://github.com/saltstack/salt/issues/27532): [\(centromere](https://github.com/centromere)) salt-cloud does not recognize terminated instances (refs: [#27575\)](https://github.com/saltstack/salt/pull/27575)
- **PR** [#27575:](https://github.com/saltstack/salt/pull/27575) [\(rallytime](https://github.com/rallytime)) Don't report existing instances as running only if they're actually terminated in EC2 @ *2015-09-30 22:17:24 UTC*
	- **–** 1a31b19f15 Merge pull request [#27575](https://github.com/saltstack/salt/pull/27575) from rallytime/fix-27532
	- **–** 57c6535fc2 Make sure message is the most accurate. Instance may be stopped or shutting down.
	- **–** da6b4b3604 Don't report existing instances as running only if they're actually terminated
- **ISSUE** [#27290](https://github.com/saltstack/salt/issues/27290): [\(pirogoeth\)](https://github.com/pirogoeth) Grains set in minion opts do not appear in a call to *grains.items*. (refs: [#27573](https://github.com/saltstack/salt/pull/27573))
- **PR** [#27573:](https://github.com/saltstack/salt/pull/27573) [\(basepi](https://github.com/basepi)) [2015.8] Use the custom yaml serializer for minion\_opts for salt-ssh @ *2015-09-30 21:16:22 UTC*
	- **–** bee78a4e5c Merge pull request [#27573](https://github.com/saltstack/salt/pull/27573) from basepi/salt-ssh.grains.minion\_opts.27290
	- **–** 0785438b3f Use the custom yaml serializer for minion\_opts for salt-ssh
- **ISSUE** [#27326](https://github.com/saltstack/salt/issues/27326): [\(ralphvanetten\)](https://github.com/ralphvanetten) Signing the X509 CA certificate does not work on Debian 8 (refs: [#27514\)](https://github.com/saltstack/salt/pull/27514)
- **PR** [#27514:](https://github.com/saltstack/salt/pull/27514) [\(clinta\)](https://github.com/clinta) Recent Versions of OpenSSL don't allow importing incomplete PEMs @ *2015-09-30 19:33:12 UTC*
	- **–** a4a53ecff5 Merge pull request [#27514](https://github.com/saltstack/salt/pull/27514) from clinta/2015.8-27326
	- **–** 515e62bfa7 change "None" to empty string
	- **–** 2989f24169 fix 27326 and fix minor errors in docs.
- **PR** [#27564](https://github.com/saltstack/salt/pull/27564):([jacobhammons](https://github.com/jacobhammons)) Man pages @ *2015-09-30 19:29:37 UTC*
	- **–** 6cf0228adc Merge pull request [#27564](https://github.com/saltstack/salt/pull/27564) from jacobhammons/man-pages
	- **–** cc37dc1087 updated version in salt.7
	- **–** a9dcb23a13 regenerated man pages for 2015.8.1
- **ISSUE** [#26629](https://github.com/saltstack/salt/issues/26629): [\(efficks](https://github.com/efficks)) Windows minion: Remove powershell dependencies (refs: [#27522\)](https://github.com/saltstack/salt/pull/27522)
- **PR** [#27522:](https://github.com/saltstack/salt/pull/27522) [\(twangboy](https://github.com/twangboy)) Removed dependency on powershell to restart salt-minion @ *2015-09-30 16:19:29 UTC*
- **–** fd11e0cd95 Merge pull request [#27522](https://github.com/saltstack/salt/pull/27522) from twangboy/fix\_26629
- **–** 163c54505d Fixed tests… hopefully
- **–** dc8c01ed07 Fixed some lint
- **–** 2cb0f12696 Removed dependency on powershell to restart salt-minion
- **PR** [#27550:](https://github.com/saltstack/salt/pull/27550)([rallytime\)](https://github.com/rallytime) [2015.8] Clean up salt-cloud logging and make it more useful @ *2015-09-30 15:48:53 UTC*
	- **–** eb76531e96 Merge pull request [#27550](https://github.com/saltstack/salt/pull/27550) from rallytime/cloud-logging
	- **–** 9e0fccd543 Don't commit private-ip changes from testing another bug…
	- **–** 78c85fbb31 Add unit tests for new recursive function
	- **–** d9a2dc6bc5 [2015.8] Clean up salt-cloud logging and make it more useful
- **ISSUE** [#27281](https://github.com/saltstack/salt/issues/27281): [\(lrhazi](https://github.com/lrhazi)) Wrong path for yum repo in installation-rhel-repo (refs: [#27517\)](https://github.com/saltstack/salt/pull/27517)
- **ISSUE** [#27179](https://github.com/saltstack/salt/issues/27179): [\(samhamilton](https://github.com/samhamilton)) Debian Install Instructions Shows Two Different Repos (refs: [#27517\)](https://github.com/saltstack/salt/pull/27517)
- **PR** [#27517](https://github.com/saltstack/salt/pull/27517):([jacobhammons](https://github.com/jacobhammons)) Updated install docs @ *2015-09-30 15:19:51 UTC*
	- **–** 1f7ea7c764 Merge pull request [#27517](https://github.com/saltstack/salt/pull/27517) from jacobhammons/install-docs
	- **–** 167fd2304e Fixed a duplicated link ID
	- **–** c05fa71f91 Updated install docs Refs [#27281](https://github.com/saltstack/salt/issues/27281) Refs [#27179](https://github.com/saltstack/salt/issues/27179)
- **PR** [#27526:](https://github.com/saltstack/salt/pull/27526) [\(eliasp\)](https://github.com/eliasp) Add missing newlines before param listing to fix doc rendering @ *2015-09-30 15:19:04 UTC*
	- **–** 2a4c11ae24 Merge pull request [#27526](https://github.com/saltstack/salt/pull/27526) from eliasp/2015.8-modules.slack\_notify-doc-params
	- **–** 204e66943f Add missing newlines before param listing to fix doc rendering
- **PR** [#27525](https://github.com/saltstack/salt/pull/27525):([basepi](https://github.com/basepi)) [2015.8] Merge forward from 2015.5 to 2015.8 @ *2015-09-30 03:38:22 UTC*
	- **–** e5de9409c2 Merge pull request [#27525](https://github.com/saltstack/salt/pull/27525) from basepi/merge-forward-2015.8
	- **–** 1f3eb1c526 Remove useless mocked unit test
	- **–** 73b90f155e Merge remote-tracking branch 'upstream/2015.5' into merge-forward-2015.8
		- ∗ 6d773f66c3 Merge pull request [#27516](https://github.com/saltstack/salt/pull/27516) from basepi/merge-forward-2015.5
			- · a08951f0fa Merge remote-tracking branch 'upstream/2014.7' into merge-forward-2015.5
			- · 5262f01325 Merge pull request [#27335](https://github.com/saltstack/salt/pull/27335) from rallytime/cloud-logging-7
			- · adeb1dcad4 Pylint Fix
			- · 588c13783c Salt-cloud logging clean up for windows functions
			- · 9b6000135c [2014.7] Fixup salt-cloud logging
		- ∗ 68d784c3dd Merge pull request [#27472](https://github.com/saltstack/salt/pull/27472) from cachedout/fix\_27447
			- · 5e745ad6da Change recommended schema for data field in mysql event table
		- ∗ ee6e0ed057 Merge pull request [#27468](https://github.com/saltstack/salt/pull/27468) from cachedout/fix\_27351
			- · 0bc37c0d41 Fix test
			- · f9a19720de fix sysctl truncating newline on os x
		- ∗ a214c7f84e Merge pull request [#27479](https://github.com/saltstack/salt/pull/27479) from aboe76/fix\_locale\_suse
			- · a8f2dad1be fix locale on opensuse and suse [#27438](https://github.com/saltstack/salt/issues/27438)
		- ∗ 931f593b51 Merge pull request [#27483](https://github.com/saltstack/salt/pull/27483) from rallytime/fix-17103
- · 441241eb90 Change sync\_outputters to sync\_output for consistency, but alias sync\_outputters
- · 105528720b Outputters should sync to output, not outputters, on the minion.
- ∗ 9c2c028953 Merge pull request [#27484](https://github.com/saltstack/salt/pull/27484) from rallytime/bp-27434-and-27470
	- · 5de2ee35ab Minor doc fixup.
	- · af656c7e87 Doc: copy key to server via ssh-copy-id
- ∗ 927874d316 Merge pull request [#27469](https://github.com/saltstack/salt/pull/27469) from twangboy/fix\_27433
	- · a996ea46e2 Added quotes to version numbers example
- ∗ 382a53403f Merge pull request [#27467](https://github.com/saltstack/salt/pull/27467) from cachedout/lint\_27375
	- · 4e54a98f5e Lint [#27375](https://github.com/saltstack/salt/pull/27375)
	- · 278ade52d2 file.managed: check contents\_{pillar|grain} result
- ∗ ed6207a438 Merge pull request [#27419](https://github.com/saltstack/salt/pull/27419) from rallytime/fix-9856
	- · 551396564a Amend error log to include multiple tips for troubleshooting.
- ∗ 73fa89edf7 Merge pull request [#27426](https://github.com/saltstack/salt/pull/27426) from rallytime/fix-16753
	- · f6cbd81e66 Don't stacktrace if there are conflicting id errors in highstate
- ∗ 5dd1b70475 Merge pull request [#27408](https://github.com/saltstack/salt/pull/27408) from rallytime/fix-27406-for-2015.5
	- · 39a4ae5a6c Remove hdd: 19 refs from SL docs no longer available from SoftLayer.
	- · de2f9234d3 Use correct default for bandwidth
	- · 42d8127f79 Don't set the optional\_products default to a boolean, and then try to loop.
	- · 9d8a3d8303 Fix avail\_locations function for the softlayer\_hw driver in 2015.5
- ∗ 8f9a3cfbaf Merge pull request [#27410](https://github.com/saltstack/salt/pull/27410) from jacobhammons/doc-updates
	- · a9fdecada1 Fix css layout Refs [#27389](https://github.com/saltstack/salt/issues/27389) sample typo fix in linux\_acl additional module folders listed in dynamic-modules
- ∗ 3746085587 Merge pull request [#27336](https://github.com/saltstack/salt/pull/27336) from rallytime/cloud-logging-five
	- · 7956b36076 [2015.5] Fixup salt-cloud logging
- ∗ 5a3be10a3e Merge pull request [#27358](https://github.com/saltstack/salt/pull/27358) from lorengordon/escape-search-replacement-text
	- · 88bb1fbfff Escape search replacement text, fixes [#27356](https://github.com/saltstack/salt/issues/27356)
- ∗ 6759f79d6d Merge pull request [#27345](https://github.com/saltstack/salt/pull/27345) from rallytime/docs-for-19236
	- · 1d3925bbfb Added version tag for ex\_disk\_type option
	- · f23369300c Allow use of rst header links by separating options out from yaml example
- ∗ c2efb291e2 Merge pull request [#26903](https://github.com/saltstack/salt/pull/26903) from bersace/fix-defaults-modules
	- · 474d7afc95 fixup! Review defaults loading
	- · 36141d226e fixup! Review defaults loading
	- · 62b6495358 fixup! Review defaults loading
	- · cf0624e8b8 fixup! Review defaults loading
	- · 2c58bab977 fixup! Review defaults loading
	- · 82c5b1d8fd Review defaults loading
- ∗ a372466922 Merge pull request [#27317](https://github.com/saltstack/salt/pull/27317) from efficks/fix27316
	- · bf216c101e State unzip should use unzip command instead of unzip\_cmd. Issue [#27316](https://github.com/saltstack/salt/issues/27316)
- ∗ bd3771e80f Merge pull request [#27309](https://github.com/saltstack/salt/pull/27309) from rallytime/fix-15514
	- · 9383d91ff8 Change a value list to a comma-separated string in boto\_route53.present
- ∗ b5fe944875 Merge pull request [#27311](https://github.com/saltstack/salt/pull/27311) from jfindlay/maxoc
	- · 8ec2e921bd discuss replacement occurrences in file doc
- **PR** [#27513:](https://github.com/saltstack/salt/pull/27513)([terminalmage\)](https://github.com/terminalmage) Fix integration tests for worktree addition in git >= 2.6 @ *2015-09-29 18:39:19 UTC*
	- **–** 0e37fb3bd3 Merge pull request [#27513](https://github.com/saltstack/salt/pull/27513) from terminalmage/fix-worktree-tests
	- **–** 519bdd6438 Fix integration tests for worktree addition in git >= 2.6
- **PR** [#27510](https://github.com/saltstack/salt/pull/27510):([rallytime\)](https://github.com/rallytime) Merge [#27475](https://github.com/saltstack/salt/pull/27475) with test fixes @ *2015-09-29 18:34:32 UTC*
	- **– PR** [#27475](https://github.com/saltstack/salt/pull/27475):([ryan-lane](https://github.com/ryan-lane)) Use \_\_states\_\_ for calls to other boto states (refs: [#27510](https://github.com/saltstack/salt/pull/27510))
	- **–** e974a3c8aa Merge pull request [#27510](https://github.com/saltstack/salt/pull/27510) from rallytime/ryan-lane-test-fix
	- **–** cae2c4e715 Syntax fix
	- **–** 458547ba03 Fix test failures for boto \_\_state\_\_ changes
	- **–** 5e25454fc1 Followups for using \_\_states\_\_
	- **–** a01f8ac62c Use \_\_states\_\_ for calls to other boto states
- **ISSUE** [#27265](https://github.com/saltstack/salt/issues/27265):([Arabus](https://github.com/Arabus)) State: dockerng.running; creation hostconfig replaced with runtime hostconfig when using runtime options (refs: [#27451](https://github.com/saltstack/salt/pull/27451))
- **PR** [#27451](https://github.com/saltstack/salt/pull/27451): [\(ticosax\)](https://github.com/ticosax) [dockerng] Enforce usage of host\_config and require docker-py>=1.4.0 @ *2015-09-29 15:51:28 UTC*
	- **–** d85b0cbd69 Merge pull request [#27451](https://github.com/saltstack/salt/pull/27451) from ticosax/dockerng-host-config-support
	- **–** b184faa55b Enforce usage of host\_config and require docker-py>=1.4.0
- **PR** [#27461](https://github.com/saltstack/salt/pull/27461):([cachedout](https://github.com/cachedout)) Only clean context if it exists @ *2015-09-29 15:49:52 UTC*
	- **–** e8f58a6a3f Merge pull request [#27461](https://github.com/saltstack/salt/pull/27461) from cachedout/clean\_context\_ioloop
	- **–** 7367a4e32b Only clean context if it exists
- **ISSUE** [#27220](https://github.com/saltstack/salt/issues/27220): [\(TheBigBear](https://github.com/TheBigBear)) [ERROR ] Exception 'close\_fds is not supported on Windows platforms if you redirect stdin/stdout/stderr' (refs: [#27473\)](https://github.com/saltstack/salt/pull/27473)
- **PR** [#27473](https://github.com/saltstack/salt/pull/27473):([terminalmage](https://github.com/terminalmage)) salt.utils.gitfs: Don't use close\_fds=True on Windows @ *2015-09-29 15:34:03 UTC*
	- **–** 25a30a5621 Merge pull request [#27473](https://github.com/saltstack/salt/pull/27473) from terminalmage/issue27220
	- **–** fa70ef2e31 salt.utils.gitfs: Don't use close\_fds=True on Windows
- **PR** [#27496](https://github.com/saltstack/salt/pull/27496):([blueyed\)](https://github.com/blueyed) Fix version reporting of gitpython @ *2015-09-29 15:31:48 UTC*
	- **–** 3807cd5c4e Merge pull request [#27496](https://github.com/saltstack/salt/pull/27496) from blueyed/fix-gitpython-version
	- **–** d8969363c8 Fix version reporting of gitpython
- •**PR** [#27502:](https://github.com/saltstack/salt/pull/27502) ([ticosax](https://github.com/ticosax)) Add test to check we don't call inspect image on absent images. @ *2015-09-29 15:15:09 UTC*
	- **– PR** [#25162:](https://github.com/saltstack/salt/pull/25162) [\(ticosax](https://github.com/ticosax)) [dockerng] Do not call inspect\_image if we know the image is not downloaded (refs: [#27502](https://github.com/saltstack/salt/pull/27502))
	- **–** 057fd0729d Merge pull request [#27502](https://github.com/saltstack/salt/pull/27502) from ticosax/backport-test-from-develop
- **–** fadd9bd43e Add test to check we don't call inspect\_image on absent images.
- **PR** [#27497](https://github.com/saltstack/salt/pull/27497):([blueyed\)](https://github.com/blueyed) dockerng: fix image\_present for forced, non-existent image @ *2015-09-29 13:49:46 UTC*
	- **–** f3da6e4bb3 Merge pull request [#27497](https://github.com/saltstack/salt/pull/27497) from blueyed/dockerng-fix-404-private-forced
	- **–** e3c66cea3a dockerng: fix image\_present for forced, non-existent image
- **ISSUE** [#27205:](https://github.com/saltstack/salt/issues/27205) [\(msummers42](https://github.com/msummers42)) In git.config\_set state CommandExecutionError occurs when global=True when using salt 2015.8.0 (refs: [#27411\)](https://github.com/saltstack/salt/pull/27411)
- **PR** [#27411](https://github.com/saltstack/salt/pull/27411):([terminalmage](https://github.com/terminalmage)) Fix invocation of git.config\_get and git.config\_set @ *2015-09-28 22:53:01 UTC*
	- **–** 284984e6ba Merge pull request [#27411](https://github.com/saltstack/salt/pull/27411) from terminalmage/issue27205
	- **–** c3a17ae992 add missing commas
	- **–** f2751ef7c4 Fix shadowed outer-scope attributes
	- **–** 81a6c27010 Fix invocation of git.config\_get and git.config\_set
- **ISSUE** [#27217](https://github.com/saltstack/salt/issues/27217): [\(nasenbaer13\)](https://github.com/nasenbaer13) Gitfs cleans up wrong directories (refs: [#27218,](https://github.com/saltstack/salt/pull/27218) [#27477](https://github.com/saltstack/salt/pull/27477), [#27276,](https://github.com/saltstack/salt/pull/27276) [#27382](https://github.com/saltstack/salt/pull/27382))
- **PR** [#27477](https://github.com/saltstack/salt/pull/27477):([terminalmage](https://github.com/terminalmage)) Don't append role to hash\_cachedir @ *2015-09-28 22:26:34 UTC*
	- **–** cbcb5475b6 Merge pull request [#27477](https://github.com/saltstack/salt/pull/27477) from terminalmage/issue27217
	- **–** c185e99970 Second attempt to fix [#27217](https://github.com/saltstack/salt/issues/27217)
- **PR** [#27474](https://github.com/saltstack/salt/pull/27474):([whiteinge](https://github.com/whiteinge)) Add fake pymongo version attribute for the docs @ *2015-09-28 21:49:25 UTC*
	- **–** 2f71833260 Merge pull request [#27474](https://github.com/saltstack/salt/pull/27474) from whiteinge/docs-pymongo-fix
	- **–** 64b54e668a Add fake pymongo version attribute for the docs
- **PR** [#27466](https://github.com/saltstack/salt/pull/27466):([blueyed\)](https://github.com/blueyed) Fix version reporting of python-gnupg and mysql-python @ *2015-09-28 20:25:01 UTC*
	- **–** 9202f956f3 Merge pull request [#27466](https://github.com/saltstack/salt/pull/27466) from blueyed/fix-gnupg-version
	- **–** 9c1454fe59 Fix version reporting of mysql-python
	- **–** 437fb4407e Fix version reporting of python-gnupg
- **PR** [#27465](https://github.com/saltstack/salt/pull/27465):([ticosax](https://github.com/ticosax)) Fix usage of dockerng "cmd" was [#27459](https://github.com/saltstack/salt/pull/27459) @ *2015-09-28 19:27:41 UTC*
	- **– PR** [#27459](https://github.com/saltstack/salt/pull/27459):([terminalmage\)](https://github.com/terminalmage) Fix usage of dockerng "cmd" (refs: [#27465\)](https://github.com/saltstack/salt/pull/27465)
	- **– PR** [#27444](https://github.com/saltstack/salt/pull/27444):([ticosax](https://github.com/ticosax)) docker-py expect only *command* argument not *cmd* (refs: [#27459\)](https://github.com/saltstack/salt/pull/27459)
	- **– PR** [#27331:](https://github.com/saltstack/salt/pull/27331) [\(terminalmage\)](https://github.com/terminalmage) dockerng: Allow both cmd and command to be used to specify command (refs: [#27459](https://github.com/saltstack/salt/pull/27459), [#27444\)](https://github.com/saltstack/salt/pull/27444)
	- **–** 6d8e9af297 Merge pull request [#27465](https://github.com/saltstack/salt/pull/27465) from ticosax/fix-dockerng-cmd
	- **–** a1ed6cda56 Skip test if docker-py is not installed
	- **–** 6f7769aa94 Correct log messages/docstrings
	- **–** cc8471bd1b dockerpy expect only *command* argument not *cmd*
- **ISSUE** [#27409](https://github.com/saltstack/salt/issues/27409): [\(pcn\)](https://github.com/pcn) 2015.8.0 API (cherrypy) fails to lookup job id via pepper (refs: [#27417](https://github.com/saltstack/salt/pull/27417))
- **ISSUE** [#25107](https://github.com/saltstack/salt/issues/25107): [\(whiteinge\)](https://github.com/whiteinge) Regression in RunnerClient argument handling (refs: [#25243\)](https://github.com/saltstack/salt/pull/25243)
- **PR** [#27417](https://github.com/saltstack/salt/pull/27417):([whiteinge](https://github.com/whiteinge)) Backport [#25243](https://github.com/saltstack/salt/pull/25243) into 2015.8 @ *2015-09-28 19:15:53 UTC*
	- **– PR** [#25243](https://github.com/saltstack/salt/pull/25243):([DmitryKuzmenko](https://github.com/DmitryKuzmenko)) Runnerclient regression fix (refs: [#27417\)](https://github.com/saltstack/salt/pull/27417)
	- **–** aefe6d794a Merge pull request [#27417](https://github.com/saltstack/salt/pull/27417) from whiteinge/bp-25243
	- **–** 53e7a6b7c5 RunnerClient support old style commands with kwargs on top level.
- **–** 10b522b86c Revert "Fixed GET /jobs/<id> requests"
- **PR** [#27423:](https://github.com/saltstack/salt/pull/27423) [\(dmurphy18](https://github.com/dmurphy18)) Changes to support configurable repository for Debian / Ubuntu @ *2015-09-28 17:34:22 UTC*
	- **–** a07411a4d9 Merge pull request [#27423](https://github.com/saltstack/salt/pull/27423) from dmurphy18/dgm\_envfix
	- **–** 63407fd2a9 Changes to support configurable repository for Debian / Ubuntu
- **ISSUE** [#26689](https://github.com/saltstack/salt/issues/26689):([double-yaya](https://github.com/double-yaya)) Salt SSH using machine IP to execute commands, without having to write a roster file (refs: [#27398\)](https://github.com/saltstack/salt/pull/27398)
- **PR** [#27428](https://github.com/saltstack/salt/pull/27428):([rallytime\)](https://github.com/rallytime) Back-port [#27398](https://github.com/saltstack/salt/pull/27398) to 2015.8 @ *2015-09-28 15:03:16 UTC*
	- **– PR** [#27398](https://github.com/saltstack/salt/pull/27398):([flowhamster](https://github.com/flowhamster)) Allow cloud roster to use sudo (refs: [#27428](https://github.com/saltstack/salt/pull/27428))
	- **–** d4d96bb3fc Merge pull request [#27428](https://github.com/saltstack/salt/pull/27428) from rallytime/bp-27398
	- **–** 6969326ae2 doc: added documentation to cloud roster and fixed whitespace
	- **–** b4334649d5 Allow cloud roster to use sudo
- **PR** [#27429](https://github.com/saltstack/salt/pull/27429):([rallytime\)](https://github.com/rallytime) Back-port [#27344](https://github.com/saltstack/salt/pull/27344) to 2015.8 @ *2015-09-28 15:01:20 UTC*
	- **– PR** [#27344](https://github.com/saltstack/salt/pull/27344):([rhealitycheck\)](https://github.com/rhealitycheck) Mongo returners patch 1 (refs: [#27429](https://github.com/saltstack/salt/pull/27429))
	- **–** 668c69bd7e Merge pull request [#27429](https://github.com/saltstack/salt/pull/27429) from rallytime/bp-27344
	- **–** e39a57afe1 Update mongo\_return.py
	- **–** f796c9a44b Update mongo\_return.py
	- **–** 30d07cbb27 Update mongo\_return.py
	- **–** 44ef4b48fb Update mongo\_future\_return.py
	- **–** 34b160b841 Update mongo\_return.py
	- **–** b2b5623da3 Update mongo\_future\_return.py
	- **–** 07f9a8b95b Update mongo\_return.py
	- **–** b7ddc83b4d Update mongo\_future\_return.py
	- **–** 540b3f2690 Update mongo\_return.py
	- **–** 405edd0718 Update mongo\_future\_return.py
	- **–** 5c753a54ff Update mongo\_return.py
	- **–** 06e05befa7 Update mongo\_future\_return.py
- **PR** [#27450](https://github.com/saltstack/salt/pull/27450):([ticosax](https://github.com/ticosax)) [dockerng] Fix typo in docstring @ *2015-09-28 14:27:35 UTC*
	- **–** c639931340 Merge pull request [#27450](https://github.com/saltstack/salt/pull/27450) from ticosax/fix-typo
	- **–** 9cea62de67 Fix typo in docstring
- **PR** [#27430:](https://github.com/saltstack/salt/pull/27430) [\(jacksontj](https://github.com/jacksontj)) Fix bug introduced in eee0291ff8b65ff1e22f4dc2447a74aa28a3ce7f @ *2015-09-26 01:09:40 UTC*
	- **–** 333c305ba0 Merge pull request [#27430](https://github.com/saltstack/salt/pull/27430) from jacksontj/2015.8
	- **–** d2aff12f8f Fix bug introduced in eee0291ff8b65ff1e22f4dc2447a74aa28a3ce7f
- **PR** [#27418:](https://github.com/saltstack/salt/pull/27418) [\(terminalmage\)](https://github.com/terminalmage) Don't always remove dest path in salt.utils.files.rename() @ *2015-09-25 23:09:59 UTC*
	- **–** 1f4ca089a2 Merge pull request [#27418](https://github.com/saltstack/salt/pull/27418) from terminalmage/file-rename
- **–** 7bc0949d48 Don't always remove dest path in salt.utils.files.rename()
- **ISSUE** [#27032](https://github.com/saltstack/salt/issues/27032):([lorengordon\)](https://github.com/lorengordon) Windows Installer: Please be more kind to existing configurations (refs: [#27383](https://github.com/saltstack/salt/pull/27383))
- **PR** [#27383](https://github.com/saltstack/salt/pull/27383):([twangboy](https://github.com/twangboy)) Uninstaller only removes specific files and dirs @ *2015-09-25 22:47:24 UTC*
	- **–** ec5faf1829 Merge pull request [#27383](https://github.com/saltstack/salt/pull/27383) from twangboy/fix\_27032
	- **–** 63a7305ae9 Uninstaller only removes specific files and dirs
- **PR** [#27416](https://github.com/saltstack/salt/pull/27416):([rallytime\)](https://github.com/rallytime) Back-port [#27399](https://github.com/saltstack/salt/pull/27399) to 2015.8 @ *2015-09-25 22:39:07 UTC*
	- **– PR** [#27399](https://github.com/saltstack/salt/pull/27399):([multani](https://github.com/multani)) Various documentation fixes (refs: [#27416\)](https://github.com/saltstack/salt/pull/27416)
	- **–** 9ab3c6dc5d Merge pull request [#27416](https://github.com/saltstack/salt/pull/27416) from rallytime/bp-27399
	- **–** 1d848118c9 doc: fixed indentation in salt.renderers.jinja's documentation
	- **–** f5d053a033 doc: fixed indentation in salt.modules.consul's documentation
	- **–** 06beea6b2f doc: fix etcd state documentation typos
	- **–** 97e69ebb97 doc: fix state's top documentation typo
	- **–** b411730d60 doc: fix documentation formatting for state blockdev
	- **–** ce91bb9446 doc: fix formatting in state boto\_elb
	- **–** c69229875e doc: fix links in Docker state documentation
	- **–** 15b751d6e2 doc: Docker state use ports and not port\_bindings anymore
	- **–** 880b6e0944 doc: fix link to docker-py documentation
	- **–** 33db0c27f8 doc: fix RAET links
	- **–** e69ba2f943 doc: fix rendering of salt.states.hipchat
- **ISSUE** [#27093](https://github.com/saltstack/salt/issues/27093): [\(TheBigBear](https://github.com/TheBigBear)) 2015.8.0 winrepo downloader corrupts some installers (refs: [#27394,](https://github.com/saltstack/salt/pull/27394) [#27163](https://github.com/saltstack/salt/pull/27163))
- **PR** [#27394](https://github.com/saltstack/salt/pull/27394): [\(jacksontj\)](https://github.com/jacksontj) Remove streamed response for fileclient to avoid HTTP redirection problems @ *2015- 09-25 21:55:31 UTC*
	- **– PR** [#27163](https://github.com/saltstack/salt/pull/27163):([terminalmage\)](https://github.com/terminalmage) Workaround upstream tornado bug affecting redirects (refs: [#27394](https://github.com/saltstack/salt/pull/27394))
	- **–** 9842d9728b Merge pull request [#27394](https://github.com/saltstack/salt/pull/27394) from jacksontj/2015.8
	- **–** 01132c305c Re-add files.rename call instead of os.rename
	- **–** acf2d51440 Remove streamed response for fileclient to avoid HTTP redirection problems
	- **–** a6ecf35f25 Revert "Remove unused import"
	- **–** 66c73a3996 Revert "Workaround upstream tornado bug affecting redirects"
- **PR** [#27415](https://github.com/saltstack/salt/pull/27415):([ryan-lane](https://github.com/ryan-lane)) Backwards compat fixes for pecl module @ *2015-09-25 19:40:55 UTC*
	- **–** 44b246bf93 Merge pull request [#27415](https://github.com/saltstack/salt/pull/27415) from lyft/fix-pecl
	- **–** 8be8ef585c Backwards compat fixes for pecl module
- **PR** [#27407](https://github.com/saltstack/salt/pull/27407):([meggiebot](https://github.com/meggiebot)) Adding stretch label definition @ *2015-09-25 18:10:46 UTC*
	- **–** d76a77c911 Merge pull request [#27407](https://github.com/saltstack/salt/pull/27407) from saltstack/meggiebot-patch-1
	- **–** 1c779700f6 Adding stretch label definition
- **ISSUE** [#27209](https://github.com/saltstack/salt/issues/27209): [\(justinta\)](https://github.com/justinta) Provider overrides appear to be broken (refs: [#27388](https://github.com/saltstack/salt/pull/27388))
- **PR** [#27388](https://github.com/saltstack/salt/pull/27388):([basepi](https://github.com/basepi)) [2015.8] Fix global provider overrides @ *2015-09-25 16:49:03 UTC*
- **–** db6acfd832 Merge pull request [#27388](https://github.com/saltstack/salt/pull/27388) from basepi/provider.overrides.27209
- **–** d87147e14b Don't use ret.items(), forces load of all modules
- **–** a5ee33a9ad pack \_\_salt\_\_ before loading provider overrides
- **ISSUE** [#27354](https://github.com/saltstack/salt/issues/27354): [\(gravyboat](https://github.com/gravyboat)) salt-ssh roster docs should note the requiretty option (refs: [#27386](https://github.com/saltstack/salt/pull/27386))
- **PR** [#27386](https://github.com/saltstack/salt/pull/27386):([rallytime\)](https://github.com/rallytime) Document tty: True usage in salt-ssh roster file @ *2015-09-25 15:44:12 UTC*
	- **–** b72e0b1133 Merge pull request [#27386](https://github.com/saltstack/salt/pull/27386) from rallytime/fix-27354
	- **–** 08c04da48b Document tty: True usage in salt-ssh roster file
- **PR** [#27380](https://github.com/saltstack/salt/pull/27380):([justinta\)](https://github.com/justinta) Skipping Async tests @ *2015-09-25 15:13:04 UTC*
	- **–** 51e765078a Merge pull request [#27380](https://github.com/saltstack/salt/pull/27380) from jtand/async\_tests
	- **–** fd0dedeb99 Skipping Async tests
- **ISSUE** [#27217](https://github.com/saltstack/salt/issues/27217): [\(nasenbaer13\)](https://github.com/nasenbaer13) Gitfs cleans up wrong directories (refs: [#27218,](https://github.com/saltstack/salt/pull/27218) [#27477](https://github.com/saltstack/salt/pull/27477), [#27276,](https://github.com/saltstack/salt/pull/27276) [#27382](https://github.com/saltstack/salt/pull/27382))
- **PR** [#27382](https://github.com/saltstack/salt/pull/27382):([terminalmage\)](https://github.com/terminalmage) Revert "fixes [#27217](https://github.com/saltstack/salt/issues/27217) clear\_old\_remotes clears wrong directory (gitfs)" @ *2015-09-24 22:54:23 UTC*
	- **–** 633af56517 Merge pull request [#27382](https://github.com/saltstack/salt/pull/27382) from terminalmage/revert-27218
	- **–** 2379748f9e Revert "fixes [#27217](https://github.com/saltstack/salt/issues/27217) clear\_old\_remotes clears wrong directory (gitfs)"
- **PR** [#27361](https://github.com/saltstack/salt/pull/27361):([cro\)](https://github.com/cro) Correct some issues with proxy minions @ *2015-09-24 16:03:38 UTC*
	- **–** 12a021da11 Merge pull request [#27361](https://github.com/saltstack/salt/pull/27361) from cro/pxm\_doc
	- **–** 1a2c41c9e3 Add versionadded.
	- **–** 93a6397598 func\_alias should be list\_ and should have a corresponding list\_ fn.
	- **–** 0221f7ee4e Pylint
	- **–** 3a297d8036 Add release notes for proxy fixes.
	- **–** 39df44b841 Pylint
	- **–** e3ebff9bce Fix some problems with the rest\_sample, remove unnecessary file and make sure that rest\_service has the right contents.
	- **–** f4944fe68a Fix typo in docs
- **PR** [#27364:](https://github.com/saltstack/salt/pull/27364)([ruzarowski](https://github.com/ruzarowski)) SaltCloud[EC2] Fix missing credentials in modify\_eni\_properties api call @ *2015-09- 24 13:55:39 UTC*
	- **–** cff74510de Merge pull request [#27364](https://github.com/saltstack/salt/pull/27364) from ruzarowski/2015.8-modify-eni-properties-api-call
	- **–** 100eea46d5 Issue [#27121](https://github.com/saltstack/salt/issues/27121) Remove leftover code comment
	- **–** c58e7a00f3 Issue [#27121](https://github.com/saltstack/salt/issues/27121) Attempt to fix missing credentials when modifying eni properties
	- **–** 5d292a221e Merge remote-tracking branch 'upstream/2015.8' into 2015.8
	- **–** 4dbd9ebb30 Merge remote-tracking branch 'upstream/2015.8' into 2015.8
- **PR** [#27349](https://github.com/saltstack/salt/pull/27349):([jfindlay\)](https://github.com/jfindlay) add freebsd install docs to release notes @ *2015-09-24 13:51:02 UTC*
	- **–** 928ef59a8a Merge pull request [#27349](https://github.com/saltstack/salt/pull/27349) from jfindlay/doc\_typos
	- **–** e509cfca17 fix typo in 2015.8.0 pull list
	- **–** 7137e731d3 add FreeBSD documentation to 2015.8.0 notes
- **ISSUE** [#26889](https://github.com/saltstack/salt/issues/26889): [\(UtahDave\)](https://github.com/UtahDave) salt-call w/non root user outputs repeating error (refs: [#27343](https://github.com/saltstack/salt/pull/27343))
- **PR** [#27343](https://github.com/saltstack/salt/pull/27343):([cachedout](https://github.com/cachedout)) Close io loop before deleting attribute @ *2015-09-24 13:49:55 UTC*
	- **–** 331230ea4f Merge pull request [#27343](https://github.com/saltstack/salt/pull/27343) from cachedout/issue\_26889
	- **–** 2b648e51af Close io loop before deleting attribute
- **PR** [#27337](https://github.com/saltstack/salt/pull/27337):([rallytime\)](https://github.com/rallytime) [2015.8] Fixup salt-cloud logging @ *2015-09-24 13:49:17 UTC*
	- **–** cd82ead005 Merge pull request [#27337](https://github.com/saltstack/salt/pull/27337) from rallytime/cloud-logging-eight
	- **–** ed18384108 Merge pull request [#7](https://github.com/saltstack/salt/issues/7) from jtand/cloud-logging-eight
		- ∗ a6c1d0b408 Fixed a bug where logging\_command wasn't set as a key in a couple spots
	- **–** 8bb7cb7ff4 Use correct indexes
	- **–** c3483002b0 [2015.8] Fixup salt-cloud logging
- **PR** [#27332](https://github.com/saltstack/salt/pull/27332):([terminalmage](https://github.com/terminalmage)) Adjust dockerng/dockerio docstrings @ *2015-09-24 13:45:34 UTC*
	- **–** b2f8418ffc Merge pull request [#27332](https://github.com/saltstack/salt/pull/27332) from terminalmage/adjust-dockerng-docstring
	- **–** bdbf4d8e5c Add deprecation notice to dockerio state module
	- **–** 17829ab38d Fix name of dockerng module in dockerio docstring
	- **–** ed5ae75180 Adjust dockerng docstrings
- **PR** [#27353](https://github.com/saltstack/salt/pull/27353):([cachedout](https://github.com/cachedout)) Fix case where var not set in config @ *2015-09-23 21:45:32 UTC*
	- **–** ac9e6c2532 Merge pull request [#27353](https://github.com/saltstack/salt/pull/27353) from cachedout/fix\_retry\_get
	- **–** ea286e1874 Fix case where var not set in config
- **ISSUE** [#21390:](https://github.com/saltstack/salt/issues/21390)([fyatzeck](https://github.com/fyatzeck)) Having trouble with GCE cloud profile assigning static IP and enabling IP forward (refs: [#27350](https://github.com/saltstack/salt/pull/27350))
- **PR** [#27350](https://github.com/saltstack/salt/pull/27350):([rallytime\)](https://github.com/rallytime) Allow IP-forwarding in GCE driver @ *2015-09-23 21:36:41 UTC*
	- **–** 3f6b06116f Merge pull request [#27350](https://github.com/saltstack/salt/pull/27350) from rallytime/fix-21390
	- **–** 2bf566d934 Allow IP-forwarding in GCE driver
	- **–** 484015a7a3 Added version tag for ex\_disk\_type option
	- **–** a71ebc97b2 Allow use of rst header links by separating options out from yaml example
- **ISSUE** [#27103:](https://github.com/saltstack/salt/issues/27103)([twangboy](https://github.com/twangboy)) Salt-Minion doesn't display logs for new processes with multiprocessing on (refs: [#27305\)](https://github.com/saltstack/salt/pull/27305)
- **PR** [#27305:](https://github.com/saltstack/salt/pull/27305)([cachedout](https://github.com/cachedout)) Re-init logging system on Windows when using multiprocessing @ *2015-09-23 15:32:32 UTC*
	- **–** 6f3da863fc Merge pull request [#27305](https://github.com/saltstack/salt/pull/27305) from cachedout/issue\_27103
	- **–** 7a7492d186 Fix typo
	- **–** 22c653482c Re-init logging system on Windows when using multiprocessing
- **PR** [#27331:](https://github.com/saltstack/salt/pull/27331)([terminalmage\)](https://github.com/terminalmage) dockerng: Allow both cmd and command to be used to specify command (refs: [#27459,](https://github.com/saltstack/salt/pull/27459) [#27444](https://github.com/saltstack/salt/pull/27444)) @ *2015-09-23 15:27:43 UTC*
	- **–** 684e33aeb2 Merge pull request [#27331](https://github.com/saltstack/salt/pull/27331) from terminalmage/dockerng-cmd
	- **–** 7d4eaac8ae dockerng: Allow both cmd and command to be used to specify command
- **PR** [#27327](https://github.com/saltstack/salt/pull/27327):([isbm](https://github.com/isbm)) Fix a typo in the RPM output @ *2015-09-23 14:27:42 UTC*
	- **–** a3f4fa1106 Merge pull request [#27327](https://github.com/saltstack/salt/pull/27327) from isbm/isbm-pkg-info-typofix
- **–** 7912f8c13b Fix typo
- **PR** [#27312](https://github.com/saltstack/salt/pull/27312):([basepi](https://github.com/basepi)) [2015.8] Merge forward from 2015.5 to 2015.8 @ *2015-09-22 22:52:14 UTC*
	- **–** a789303d75 Merge pull request [#27312](https://github.com/saltstack/salt/pull/27312) from basepi/merge-forward-2015.8
	- **–** 647080d064 Add missing import
	- **–** 95e70f0bef Merge remote-tracking branch 'upstream/2015.5' into merge-forward-2015.8
	- **–** ca4597b93a Merge pull request [#27310](https://github.com/saltstack/salt/pull/27310) from basepi/merge-forward-2015.5
		- ∗ 7b75e4aed1 Merge remote-tracking branch 'upstream/2014.7' into merge-forward-2015.5
		- ∗ e90412d3b8 Merge pull request [#27252](https://github.com/saltstack/salt/pull/27252) from jfindlay/version.2014.7
			- · 3d28307a00 2014.7 -> 2014.7.0
	- **–** 982c21c79f Merge pull request [#27308](https://github.com/saltstack/salt/pull/27308) from terminalmage/fix-refresh\_db-regression
		- ∗ 77686fb7ce Fix refresh\_db regression in yumpkg.py
	- **–** 775a4f9ad0 Merge pull request [#27286](https://github.com/saltstack/salt/pull/27286) from terminalmage/return\_retry\_timer
		- ∗ 540a7dfcf1 Add default values for new minion config options
		- ∗ 453b883820 Add a configurable timer for minion return retries
	- **–** 02482c0572 Merge pull request [#27278](https://github.com/saltstack/salt/pull/27278) from rallytime/bp-27256
		- ∗ 1beddf6311 Fix error handling in salt.modules.file.statvfs
	- **–** e36c019c37 Merge pull request [#27277](https://github.com/saltstack/salt/pull/27277) from rallytime/bp-27230
		- ∗ 3ce77db1bc Fix typo in AWS doc config
	- **–** b22286476e Merge pull request [#27253](https://github.com/saltstack/salt/pull/27253) from jfindlay/version.2015.5
		- ∗ 967e3bb72a 2015.5 -> 2015.5.0
	- **–** 51a0193b54 Merge pull request [#27244](https://github.com/saltstack/salt/pull/27244) from garethgreenaway/ec2\_create\_snapshot\_no\_return\_data\_exception
		- ∗ 820fd576b9 Fixing the cause when the r\_data from aws.query is empty and an exception happens when looking for the snapshotID
	- **–** 26540f15bc Merge pull request [#27231](https://github.com/saltstack/salt/pull/27231) from jfindlay/cronchange
		- ∗ 1e335297e2 only write cron file if it is changed
- **PR** [#27303:](https://github.com/saltstack/salt/pull/27303) [\(jacobhammons\)](https://github.com/jacobhammons) Updated module doc index using <https://github.com/saltstack/salt/pull>… @ *2015- 09-22 19:29:04 UTC*
	- **–** c3b690273b Merge pull request [#27303](https://github.com/saltstack/salt/pull/27303) from jacobhammons/ref-updates
	- **–** 7ac98a03b6 Updated module doc index using <https://github.com/saltstack/salt/pull/27203>
- **ISSUE** [#27081](https://github.com/saltstack/salt/issues/27081): [\(TheBigBear](https://github.com/TheBigBear)) winrepo SSLError: [Errno 1] \_ssl.c:510: error:14090086:SSL routines:SSL3\_GET\_SERVER\_CERTIFICATE:certificate verify failed (refs: [#27301\)](https://github.com/saltstack/salt/pull/27301)
- **PR** [#27301](https://github.com/saltstack/salt/pull/27301):([twangboy](https://github.com/twangboy)) Pass ca\_bundle for windows (fixes SSL Error) @ *2015-09-22 19:00:45 UTC*
	- **–** aaa2db9943 Merge pull request [#27301](https://github.com/saltstack/salt/pull/27301) from twangboy/fix\_27081
	- **–** 5c4f5f8944 Changed windows gate to check for verify\_ssl option
	- **–** e2fe5a60b5 Pass ca\_bundle for windows (fixes SSL Error)
- **PR** [#27300](https://github.com/saltstack/salt/pull/27300):([rallytime\)](https://github.com/rallytime) Back-port [#27287](https://github.com/saltstack/salt/pull/27287) to 2015.8 @ *2015-09-22 16:59:07 UTC*
	- **– PR** [#27287](https://github.com/saltstack/salt/pull/27287):([rhealitycheck\)](https://github.com/rhealitycheck) Mongo returners patch 1 (refs: [#27300](https://github.com/saltstack/salt/pull/27300))
- **–** 55f4050146 Merge pull request [#27300](https://github.com/saltstack/salt/pull/27300) from rallytime/bp-27287
- **–** e49a6dc449 Update mongo\_return.py
- **–** 63153322b9 Update mongo\_future\_return.py
- **PR** [#27288](https://github.com/saltstack/salt/pull/27288):([rallytime\)](https://github.com/rallytime) Filter on 'name', not 'id', when listing images @ *2015-09-21 22:37:26 UTC*
	- **–** d96462af48 Merge pull request [#27288](https://github.com/saltstack/salt/pull/27288) from rallytime/do-cleanup
	- **–** 6e16fad760 Use name in all places, not id.
	- **–** 9b34542cb0 Filter on 'name', not 'id', when listing images
- **PR** [#27283](https://github.com/saltstack/salt/pull/27283):([justinta\)](https://github.com/justinta) \_\_grains\_\_['osrelease'] returns a string @ *2015-09-21 19:18:44 UTC*
	- **–** 688f24e9e4 Merge pull request [#27283](https://github.com/saltstack/salt/pull/27283) from jtand/yumpkg\_yum\_fix
	- **–** b73f5289b4 \_\_grains\_\_['osrelease'] returns a string. Cast to int for correct comparison
- **ISSUE** [#27217](https://github.com/saltstack/salt/issues/27217): [\(nasenbaer13\)](https://github.com/nasenbaer13) Gitfs cleans up wrong directories (refs: [#27218,](https://github.com/saltstack/salt/pull/27218) [#27477](https://github.com/saltstack/salt/pull/27477), [#27276,](https://github.com/saltstack/salt/pull/27276) [#27382](https://github.com/saltstack/salt/pull/27382))
- **PR** [#27276](https://github.com/saltstack/salt/pull/27276):([rallytime\)](https://github.com/rallytime) Back-port [#27218](https://github.com/saltstack/salt/pull/27218) to 2015.8 @ *2015-09-21 19:05:54 UTC*
	- **– PR** [#27218](https://github.com/saltstack/salt/pull/27218):([nasenbaer13](https://github.com/nasenbaer13)) fixes [#27217](https://github.com/saltstack/salt/issues/27217) clear\_old\_remotes clears wrong directory (gitfs) (refs: [#27276\)](https://github.com/saltstack/salt/pull/27276)
	- **–** 78d44a5c74 Merge pull request [#27276](https://github.com/saltstack/salt/pull/27276) from rallytime/bp-27218
	- **–** 8c0991d527 fixes [#27217](https://github.com/saltstack/salt/issues/27217) clear\_old\_remotes clears wrong directory (gitfs)
- **PR** [#27275](https://github.com/saltstack/salt/pull/27275):([rallytime\)](https://github.com/rallytime) Back-port [#27213](https://github.com/saltstack/salt/pull/27213) to 2015.8 @ *2015-09-21 19:05:18 UTC*
	- **– PR** [#27213](https://github.com/saltstack/salt/pull/27213):([macgyver13\)](https://github.com/macgyver13) Make get\_event compatible with salt/client (refs: [#27275\)](https://github.com/saltstack/salt/pull/27275)
	- **–** d5ce81e8e7 Merge pull request [#27275](https://github.com/saltstack/salt/pull/27275) from rallytime/bp-27213
	- **–** 5d4c90c479 Make get\_event compatible with salt/client
- **PR** [#27274](https://github.com/saltstack/salt/pull/27274):([rallytime\)](https://github.com/rallytime) Back-port [#27272](https://github.com/saltstack/salt/pull/27272) to 2015.8 @ *2015-09-21 18:54:48 UTC*
	- **– PR** [#27272](https://github.com/saltstack/salt/pull/27272):([techhat](https://github.com/techhat)) Make sure list\_nodes\_full contains a name attribute (refs: [#27274\)](https://github.com/saltstack/salt/pull/27274)
	- **–** 2be21d6451 Merge pull request [#27274](https://github.com/saltstack/salt/pull/27274) from rallytime/bp-27272
	- **–** f3ea3259a5 Make sure list\_nodes\_full contains a name attribute
- **PR** [#27271](https://github.com/saltstack/salt/pull/27271):([isbm](https://github.com/isbm)) Bugfix: crash on token authentication via API @ *2015-09-21 15:53:09 UTC*
	- **–** c0943dd4d1 Merge pull request [#27271](https://github.com/saltstack/salt/pull/27271) from isbm/isbm-bufix-27270
	- **–** fc524c17b9 Reduce the criteria that would match empty iterables as well as None or False values
	- **–** 3152af78b5 Fix the crash on token auth via API(<http://git.io/vn4tx>)
- **ISSUE** [#19947](https://github.com/saltstack/salt/issues/19947): [\(gczuczy](https://github.com/gczuczy)) Unable to supply provisioning script to softlayer create() (refs: [#27251\)](https://github.com/saltstack/salt/pull/27251)
- **PR** [#27251](https://github.com/saltstack/salt/pull/27251):([rallytime\)](https://github.com/rallytime) Add support for post\_uri in SoftLayer cloud drivers @ *2015-09-21 15:43:16 UTC*
	- **–** b11ce6ac2a Merge pull request [#27251](https://github.com/saltstack/salt/pull/27251) from rallytime/fix-19947
	- **–** aafb776808 Add support for post\_uri in SoftLayer cloud drivers
- **ISSUE** [#21879](https://github.com/saltstack/salt/issues/21879): [\(bechtoldt\)](https://github.com/bechtoldt) Reference pages in documentation are outdated again (refs: [#27260,](https://github.com/saltstack/salt/pull/27260) [#25019,](https://github.com/saltstack/salt/pull/25019) [#21880](https://github.com/saltstack/salt/pull/21880))
- **ISSUE** [#19262](https://github.com/saltstack/salt/issues/19262): [\(bechtoldt](https://github.com/bechtoldt)) salt.pillar.file tree doesn't appear in the documentation (refs: [#27260,](https://github.com/saltstack/salt/pull/27260) [#25019](https://github.com/saltstack/salt/pull/25019))
- **PR** [#27260](https://github.com/saltstack/salt/pull/27260):([bechtoldt\)](https://github.com/bechtoldt) add missing module doc references @ *2015-09-21 05:48:38 UTC*
	- **– PR** [#25019](https://github.com/saltstack/salt/pull/25019):([bechtoldt\)](https://github.com/bechtoldt) add missing module documentation to references (refs: [#27260](https://github.com/saltstack/salt/pull/27260))
	- **– PR** [#24421](https://github.com/saltstack/salt/pull/24421):([bechtoldt\)](https://github.com/bechtoldt) add missing module documentation (refs: [#27260,](https://github.com/saltstack/salt/pull/27260) [#25019](https://github.com/saltstack/salt/pull/25019))
- **– PR** [#21880](https://github.com/saltstack/salt/pull/21880):([bechtoldt\)](https://github.com/bechtoldt) update references, fixes [#21879](https://github.com/saltstack/salt/issues/21879) (refs: [#27260,](https://github.com/saltstack/salt/pull/27260) [#25019](https://github.com/saltstack/salt/pull/25019))
- **– PR** [#20039](https://github.com/saltstack/salt/pull/20039):([bechtoldt\)](https://github.com/bechtoldt) completing some doc references (refs: [#27260,](https://github.com/saltstack/salt/pull/27260) [#25019](https://github.com/saltstack/salt/pull/25019))
- **–** de6e5abe6c Merge pull request [#27260](https://github.com/saltstack/salt/pull/27260) from bechtoldt/missing\_refs
- **–** 3a7d31a91c add missing module references
- **PR** [#27254](https://github.com/saltstack/salt/pull/27254):([jfindlay\)](https://github.com/jfindlay) 2015.2,2015.8,Beryllium -> 2015.8.0 @ *2015-09-18 23:44:46 UTC*
	- **–** 1a32b9f778 Merge pull request [#27254](https://github.com/saltstack/salt/pull/27254) from jfindlay/version.2015.8
	- **–** 8ea15f498e 2015.2,2015.8,Beryllium -> 2015.8.0
- **ISSUE** [#25079](https://github.com/saltstack/salt/issues/25079): [\(jondonas](https://github.com/jondonas)) Salt-cloud does not check for duplicate ssh keys when using provider such as DigitalOcean (refs: [#27245\)](https://github.com/saltstack/salt/pull/27245)
- **PR** [#27245](https://github.com/saltstack/salt/pull/27245):([rallytime](https://github.com/rallytime)) If two ssh keynames are found in DigitalOcean, abort and warn the user. @ *2015-09-18 21:42:36 UTC*
	- **–** f3a847823b Merge pull request [#27245](https://github.com/saltstack/salt/pull/27245) from rallytime/fix-25079
	- **–** 4b0f7cce1d If two ssh keynames are found in DigitalOcean, abort.
- **ISSUE** [#27065](https://github.com/saltstack/salt/issues/27065): [\(lorengordon](https://github.com/lorengordon)) 2015.8.0: yumpkg reporting "Unexpected osrelease grain '6.7'" (refs: [#27241\)](https://github.com/saltstack/salt/pull/27241)
- **PR** [#27241](https://github.com/saltstack/salt/pull/27241):([jfindlay\)](https://github.com/jfindlay) osrelease is only an integer for fedora @ *2015-09-18 21:40:50 UTC*
	- **–** e4a5b004ae Merge pull request [#27241](https://github.com/saltstack/salt/pull/27241) from jfindlay/yumwarn
	- **–** 1f7570250f osrelease is only an integer for fedora
- **PR** [#27234](https://github.com/saltstack/salt/pull/27234):([basepi](https://github.com/basepi)) [2015.8] Merge forward from 2015.5 to 2015.8 @ *2015-09-18 20:41:38 UTC*
	- **–** f8e71f6d7d Merge pull request [#27234](https://github.com/saltstack/salt/pull/27234) from basepi/merge-forward-2015.8
	- **–** be2b0fc497 Merge remote-tracking branch 'upstream/2015.5' into merge-forward-2015.8
		- ∗ 579f375f74 Merge pull request [#27233](https://github.com/saltstack/salt/pull/27233) from basepi/release.notes.stubs
			- · f4563ea9b7 Add stub release notes for 2015.5.6
		- ∗ f5a322e3f2 Merge pull request [#27208](https://github.com/saltstack/salt/pull/27208) from basepi/nop.state.25423
			- · 9414b05b2c Add test.nop example
			- · a84ce67b8f Add test.nop state
		- ∗ 59a07cae68 Merge pull request [#27201](https://github.com/saltstack/salt/pull/27201) from jfindlay/sshhash
			- · 1b620b77cd rename hash\_host arg to hash\_known\_hosts
			- · 12f14ae37c update hash\_known\_hosts docs in ssh module
		- ∗ 560545c4c5 Merge pull request [#27214](https://github.com/saltstack/salt/pull/27214) from jacksontj/2015.5
			- · e7526bdb44 Correctly support https, port 443 is not a requirement
		- ∗ 7a34c7742d Merge pull request [#27172](https://github.com/saltstack/salt/pull/27172) from rallytime/bp-27150
			- · 0d7ee4b209 Merge config values from master.d/minion.d conf files
- **PR** [#27240](https://github.com/saltstack/salt/pull/27240):([isbm](https://github.com/isbm)) Backport of the fix of 'pkg.info\*' for Beryllium @ *2015-09-18 20:02:15 UTC*
	- **–** 2d6c75cbd7 Merge pull request [#27240](https://github.com/saltstack/salt/pull/27240) from isbm/isbm-pkg.info-tz-bugfix-backport-2015.8
	- **–** 19a361851a Return install date only if possible.
	- **–** ff857bc8aa Return RPM package time in UTC timezone
	- **–** eaa0f370bf Remove time fraction and return ISO in UTC
- **–** ce9570fce6 Return UTC timestamp for modification of path.
- **ISSUE** [#27222](https://github.com/saltstack/salt/issues/27222): [\(pprkut\)](https://github.com/pprkut) Support firewalld zone configuration in network.managed state for rh7 systems (refs: [#27223\)](https://github.com/saltstack/salt/pull/27223)
- **PR** [#27223](https://github.com/saltstack/salt/pull/27223):([pprkut](https://github.com/pprkut)) Support firewalld per interface zone config on rh7 systems @ *2015-09-18 19:44:45 UTC*
	- **–** 80a45b74ed Merge pull request [#27223](https://github.com/saltstack/salt/pull/27223) from M2Mobi/zone
	- **–** 48023669e7 Support permanent per interface firewalld zone configuration on rh7 systems.
	- **– PR** [#27239](https://github.com/saltstack/salt/pull/27239):([bechtoldt\)](https://github.com/bechtoldt) test [#27238](https://github.com/saltstack/salt/pull/27238) prevent keyerror when partition doesn't exist (refs: [#27238](https://github.com/saltstack/salt/pull/27238))
- **PR** [#27238:](https://github.com/saltstack/salt/pull/27238) [\(bechtoldt](https://github.com/bechtoldt)) salt.modules.disk.percent() throws KeyError when partition doesn't exist (refs: [#27239](https://github.com/saltstack/salt/pull/27239)) @ *2015-09-18 19:37:00 UTC*
	- **–** 652b2998af Merge pull request [#27238](https://github.com/saltstack/salt/pull/27238) from bechtoldt/fix\_disk\_percent\_keyerror
	- **–** 0511f611bb prevent KeyError by checking whether partition even exists
- **PR** [#27232](https://github.com/saltstack/salt/pull/27232):([basepi](https://github.com/basepi)) [2015.8] Add stub release notes for 2015.8.1 @ *2015-09-18 16:53:01 UTC*
	- **–** 253ac5e0c3 Merge pull request [#27232](https://github.com/saltstack/salt/pull/27232) from basepi/release.notes.stubs
	- **–** 25410706ee Add stub release notes for 2015.8.1
- **ISSUE** [#24573](https://github.com/saltstack/salt/issues/24573): [\(bailsman\)](https://github.com/bailsman) cloud.profile RuntimeError: dictionary changed size during iteration (refs: [#27199\)](https://github.com/saltstack/salt/pull/27199)
- **PR** [#27199:](https://github.com/saltstack/salt/pull/27199)([rallytime](https://github.com/rallytime)) Avoid RunTimeError (dictionary changed size during iteration) with keys() @ *2015-09- 18 15:44:27 UTC*
	- **–** c542cd49d0 Merge pull request [#27199](https://github.com/saltstack/salt/pull/27199) from rallytime/fix-24573
	- **–** 6b2a00e947 Avoid RunTimeError (dictionary changed size during iteration) with keys()
- **PR** [#27206](https://github.com/saltstack/salt/pull/27206):([rallytime\)](https://github.com/rallytime) Don't repeat GCE setup instructions, and make the use of .json files clearer @ *2015-09-18 14:38:40 UTC*
	- **–** 6b79ad69a9 Merge pull request [#27206](https://github.com/saltstack/salt/pull/27206) from rallytime/gce-doc-cleanup
	- **–** cced6e9031 Don't repeat GCE setup instructions, and make the use of .json files clearer
- **PR** [#27210](https://github.com/saltstack/salt/pull/27210):([rallytime\)](https://github.com/rallytime) Refactor some digital ocean functions @ *2015-09-18 14:38:01 UTC*
	- **–** 1d022eb5de Merge pull request [#27210](https://github.com/saltstack/salt/pull/27210) from rallytime/do-clean-up
	- **–** 808a5b3b81 Make sure we set the full data to the ret variable
	- **–** 9b635004e2 Refactor some digital\_ocean functions to help simplify the driver
- **PR** [#27197](https://github.com/saltstack/salt/pull/27197):([basepi](https://github.com/basepi)) [2015.8] Merge forward from 2015.5 to 2015.8 @ *2015-09-17 19:53:22 UTC*
	- **–** 8c204a45ab Merge pull request [#27197](https://github.com/saltstack/salt/pull/27197) from basepi/merge-forward-2015.8
	- **–** 2c2a5f85ac Merge remote-tracking branch 'upstream/2015.5' into merge-forward-2015.8
		- ∗ e956d88f5f Merge pull request [#27194](https://github.com/saltstack/salt/pull/27194) from rallytime/bp-27180
			- · 327d343fef file copy ret result True if no change in test mode
		- ∗ a02d043309 Merge pull request [#27176](https://github.com/saltstack/salt/pull/27176) from basepi/merge-forward-2015.5
			- · 66f4641be3 Merge remote-tracking branch 'upstream/2014.7' into merge-forward-2015.5
			- · c186e51764 Merge pull request [#27117](https://github.com/saltstack/salt/pull/27117) from jacobhammons/release-docs-2014.7
			- · b69e11e0a4 made 2014.7 an archived release minor doc site updates
			- · 69d758ee2b Merge pull request [#27114](https://github.com/saltstack/salt/pull/27114) from cachedout/warn\_on\_insecure\_log
- · 507fb04683 Issue warning that some log levels may contain sensitive data
- · aa71bae8aa Merge pull request [#27075](https://github.com/saltstack/salt/pull/27075) from twangboy/fix\_password\_2014.7
- · c0689e3215 Replaced password with redacted when displayed
- ∗ de2027426e Merge pull request [#27170](https://github.com/saltstack/salt/pull/27170) from rallytime/gce-docs
	- · a07db909bd Update Getting Started with GCE docs to use cloud.profiles or cloud.profiles.d examples
- ∗ 28cfdfd067 Merge pull request [#27167](https://github.com/saltstack/salt/pull/27167) from rallytime/bp-27148
	- · d12be52355 Pass filepointers to the serialize load functions.
- ∗ 4495f4f4d0 Merge pull request [#27168](https://github.com/saltstack/salt/pull/27168) from techhat/gateimpacket
	- · cc448bfdc1 Add further gating of impacket library
- ∗ 3e5ef0dc30 Merge pull request [#27166](https://github.com/saltstack/salt/pull/27166) from rallytime/fix-27100
	- · 50fb3a489a Allow a full-query for EC2, even if there are no profiles defined
- ∗ f1c9de7ed9 Merge pull request [#27162](https://github.com/saltstack/salt/pull/27162) from rallytime/softlayer-service
	- · d281068c70 Be explicit in using "SoftLayer" for service queries in SoftLayer drivers
- ∗ 59e9dfd8de Merge pull request [#27149](https://github.com/saltstack/salt/pull/27149) from twangboy/fix\_27133
	- · 7992b7e20a Fixed some tests… hopefully…
	- · d4c8e30f5d Fixed problem with add/remove path
- ∗ 097fcd1017 Merge pull request [#27147](https://github.com/saltstack/salt/pull/27147) from rallytime/fix-11669
	- · 55312ea03f Provide a more friendly error message.
	- · 36555856c7 Enforce bounds in the GCE Regex
- ∗ f5c3f157dd Merge pull request [#27128](https://github.com/saltstack/salt/pull/27128) from eguven/2015.5-fix-test-diff
	- · ec2d68a84a don't show diff for test run if show\_diff=False
- ∗ 088b1dbb3e Merge pull request [#27116](https://github.com/saltstack/salt/pull/27116) from jacobhammons/release-docs-2015.5
	- · 6e323b6dd3 Update latest to 2015.8, 2015.5 is now previous Assorted style and minor updates
- ∗ 440855b182 Merge pull request [#27033](https://github.com/saltstack/salt/pull/27033) from jfindlay/n0ne
	- · 3334b9d548 fix comment and unit test for reg state
	- · 391a09d5ac update reg state unit tests
	- · ebbf2b05ca Fixed reg state module for None, 0, and '' values
- ∗ 35fc74132a Merge pull request [#26942](https://github.com/saltstack/salt/pull/26942) from Arabus/fix-docker.run
	- · e61e1de1f5 Fixes value typo for dockerio.loaded state
	- · 39fa11b696 further linting
	- · 4aec37397c Further Linting to quiet the linter
	- · 7eff8ad070 Code Linting and cmd call fix
	- · a51676e0eb Fixes [#17088](https://github.com/saltstack/salt/issues/17088) olyif and unless should run on the host
	- · d0c6128b8f Fixes [#17088](https://github.com/saltstack/salt/issues/17088) retcode now returns True or False based on return status
	- · 8b2e7cc4f5 Syntax clarification
- **PR** [#27195](https://github.com/saltstack/salt/pull/27195):([jacobhammons](https://github.com/jacobhammons)) Fixed sphinx / latex build warnings and errors @ *2015-09-17 17:28:37 UTC*
	- **–** 430c48c5ea Merge pull request [#27195](https://github.com/saltstack/salt/pull/27195) from jacobhammons/doc-build
	- **–** fad87e34a2 Fixed lint errors
	- **–** e56f02b025 re-add cheatsheet do-over
	- **–** 60a8330561 re-added cheatsheet.tex
	- **–** f7a9e25d52 Fixed sphinx / latex build warnings and errors Added missing modules to contents
- **PR** [#27182](https://github.com/saltstack/salt/pull/27182):([bernieke](https://github.com/bernieke)) fix restart\_on\_error @ *2015-09-17 17:24:01 UTC*
	- **–** 8f8e75c5ff Merge pull request [#27182](https://github.com/saltstack/salt/pull/27182) from Awingu/2015.8
	- **–** 693b81f7e4 fix restart\_on\_error [#27127](https://github.com/saltstack/salt/issues/27127)
- **ISSUE** [#27093](https://github.com/saltstack/salt/issues/27093): [\(TheBigBear](https://github.com/TheBigBear)) 2015.8.0 winrepo downloader corrupts some installers (refs: [#27394,](https://github.com/saltstack/salt/pull/27394) [#27163](https://github.com/saltstack/salt/pull/27163))
- **PR** [#27163:](https://github.com/saltstack/salt/pull/27163) [\(terminalmage\)](https://github.com/terminalmage) Workaround upstream tornado bug affecting redirects (refs: [#27394](https://github.com/saltstack/salt/pull/27394)) @ *2015-09-17 16:09:01 UTC*
	- **–** 97d2a5fddc Merge pull request [#27163](https://github.com/saltstack/salt/pull/27163) from terminalmage/issue27093
	- **–** 80b396db73 Handle potential ValueError when checking content length
	- **–** a89c987943 Remove unused import
	- **–** 469e18f74c Workaround upstream tornado bug affecting redirects
	- **–** f2a562ac60 Add salt.utils.files.rename() for cross-platform renaming
- **ISSUE** [#19954](https://github.com/saltstack/salt/issues/19954): [\(gczuczy](https://github.com/gczuczy)) Multiple disks on softlayer (refs: [#27173](https://github.com/saltstack/salt/pull/27173))
- **PR** [#27177](https://github.com/saltstack/salt/pull/27177):([rallytime\)](https://github.com/rallytime) Remove note incorrect info @ *2015-09-17 01:34:04 UTC*
	- **– PR** [#27173](https://github.com/saltstack/salt/pull/27173):([rallytime](https://github.com/rallytime)) Add the ability to specify multiple disks on the SoftLayer driver (refs: [#27177\)](https://github.com/saltstack/salt/pull/27177)
	- **–** 65c59ec2ea Merge pull request [#27177](https://github.com/saltstack/salt/pull/27177) from rallytime/fix-19954
	- **–** 531b44243d Remove note incorrect info
- **ISSUE** [#19954](https://github.com/saltstack/salt/issues/19954): [\(gczuczy](https://github.com/gczuczy)) Multiple disks on softlayer (refs: [#27173](https://github.com/saltstack/salt/pull/27173))
- **PR** [#27173](https://github.com/saltstack/salt/pull/27173):([rallytime\)](https://github.com/rallytime) Add the ability to specify multiple disks on the SoftLayer driver (refs: [#27177](https://github.com/saltstack/salt/pull/27177)) @ *2015- 09-17 00:32:57 UTC*
	- **–** cbb7e7f1a5 Merge pull request [#27173](https://github.com/saltstack/salt/pull/27173) from rallytime/fix-19954
	- **–** 45c6aabde9 DeviceID '1' is reserved for the SWAP disk; let's skip it.
	- **–** 54e104cf5b Don't stacktrace if local\_disk isn't set
	- **–** fe74d203f5 Add the ability to specify multiple disks on the SoftLayer driver
- **ISSUE** [#22724](https://github.com/saltstack/salt/issues/22724): [\(ty2u](https://github.com/ty2u)) digital\_ocean\_v2.py doesn't restore snapshot (refs: [#26824\)](https://github.com/saltstack/salt/pull/26824)
- **PR** [#27164](https://github.com/saltstack/salt/pull/27164):([rallytime](https://github.com/rallytime)) Make sure changes from [#26824](https://github.com/saltstack/salt/pull/26824) to digital\_ocean\_v2.py driver make it to digital\_ocean.py in 2015.8 @ *2015-09-16 18:55:17 UTC*
	- **– PR** [#26824](https://github.com/saltstack/salt/pull/26824):([systembell](https://github.com/systembell)) [salt-cloud] Fix creating droplet from snapshot in digital\_ocean provider (refs: [#27164\)](https://github.com/saltstack/salt/pull/27164)
	- **–** 0e04588d58 Merge pull request [#27164](https://github.com/saltstack/salt/pull/27164) from rallytime/add-26824-changes-to-2015.8
	- **–** a44bd763dd Make sure changes from [#26824](https://github.com/saltstack/salt/pull/26824) to digital\_ocean\_v2.py driver make it to digital\_ocean.py in 2015.8
- **ISSUE** [#19853](https://github.com/saltstack/salt/issues/19853): [\(ksalman](https://github.com/ksalman)) master needs a way to invalidate grains on the minion (refs: [#27143\)](https://github.com/saltstack/salt/pull/27143)
- **PR** [#27143](https://github.com/saltstack/salt/pull/27143):([cachedout](https://github.com/cachedout)) Clean grains cache on grains sync @ *2015-09-16 16:27:06 UTC*
	- **–** 38d93a96fe Merge pull request [#27143](https://github.com/saltstack/salt/pull/27143) from cachedout/clean\_grains\_cache\_on\_sync
	- **–** 0a660a9f80 Break apart long line
	- **–** 6de2c2a50c Better error checking
	- **–** 252f7c7ea9 Clean grains cache on grains sync
- **ISSUE** [#18582](https://github.com/saltstack/salt/issues/18582): [\(mainframe\)](https://github.com/mainframe) Allow merging file\_roots and pillar\_roots from different config files included from master.d (refs: [#27150](https://github.com/saltstack/salt/pull/27150))
- **PR** [#27150:](https://github.com/saltstack/salt/pull/27150) [\(cachedout\)](https://github.com/cachedout) Merge config values from master.d/minion.d conf files (refs: [#27172](https://github.com/saltstack/salt/pull/27172)) @ *2015-09-16 15:36:41 UTC*
	- **–** 626cbe61ce Merge pull request [#27150](https://github.com/saltstack/salt/pull/27150) from cachedout/issue\_18582
	- **–** 6351a94d08 Merge config values from master.d/minion.d conf files
- **ISSUE** [#27135](https://github.com/saltstack/salt/issues/27135): [\(SEJeff\)](https://github.com/SEJeff) Regression in core grains in the latest version of salt (refs: [#27137\)](https://github.com/saltstack/salt/pull/27137)
- **PR** [#27137](https://github.com/saltstack/salt/pull/27137):([jfindlay\)](https://github.com/jfindlay) revert serial grain regression @ *2015-09-15 21:52:25 UTC*
	- **– PR** [#22267](https://github.com/saltstack/salt/pull/22267):([The-Loeki](https://github.com/The-Loeki)) modify \_hw core grains to use the new smbios module, add system uuid (refs: [#27137\)](https://github.com/saltstack/salt/pull/27137)
	- **–** 72fad569b0 Merge pull request [#27137](https://github.com/saltstack/salt/pull/27137) from jfindlay/serial
	- **–** 78c9687f0e revert serial grain regression
- **PR** [#27144](https://github.com/saltstack/salt/pull/27144):([rallytime\)](https://github.com/rallytime) Don't stacktrace on softlayer\_hw.show\_all\_prices if a code isn't supplied @ *2015-09-15 21:52:09 UTC*
	- **–** 58b56b9d78 Merge pull request [#27144](https://github.com/saltstack/salt/pull/27144) from rallytime/softlayer-fixes
	- **–** 3963a5cf0f Don't stacktrace on softlayer\_hw.show\_all\_prices if a code isn't supplied
- **PR** [#27139](https://github.com/saltstack/salt/pull/27139):([jacobhammons](https://github.com/jacobhammons)) Updated key instruction on rhel7 @ *2015-09-15 16:06:14 UTC*
	- **–** b71de75c1c Merge pull request [#27139](https://github.com/saltstack/salt/pull/27139) from jacobhammons/rhel-doc
	- **–** 7ed9f6260f Updated key instruction on rhel7
- **PR** [#27134](https://github.com/saltstack/salt/pull/27134):([isbm](https://github.com/isbm)) Backport to 2015.8: "pkg.info" @ *2015-09-15 15:57:46 UTC*
	- **–** 0d8248930e Merge pull request [#27134](https://github.com/saltstack/salt/pull/27134) from isbm/isbm-pkg.info-backport-2015.8
	- **–** b60e6a37a7 Lintfix: E7801, C0321
	- **–** cb4706c7e8 Add license extraction for Dpkg.
	- **–** 38753fe8b2 Enhance filter for the "technical" fields that are not generally needed as a package information for the CMDB
	- **–** ffe8f14dae Implement additional package information merger
	- **–** 2aafc469d0 Fix the size and installed-size keys
	- **–** 3fc389435b Add homepage translator key
	- **–** 25040c9c71 Docfix
	- **–** 911bae1baf Add alias for 'info' of deprecation in v. Boron
	- **–** 306958dad0 Fix renamed method
	- **–** 6ba269fbc6 Remove 'N/A' when no data.
	- **–** 137eb75ca2 Rename existing 'info' to 'info\_available'
- **–** 7b376fd5c3 Implement compatible 'info\_installed'. Returned keys are common to other systems with other package managers
- **–** ca7d0d5025 Implement compatible 'info\_installed'. Returned keys are common to other systems with other package managers
- **–** c1faebf0b5 Implement compatible 'info\_installed'. Returned keys are common to other systems with other package managers
- **–** f14f4036df Lint: regexp as a string
- **–** cabe863b81 Implement package info function
- **–** 0668f1da53 Implement getting package installation time
- **–** e03716e5b5 Implement getting general packages information
- **–** 8737d690fe Extract package description
- **–** a283d53737 Lintfix the regexp string
- **–** fc9c959678 Convert time to ISO 8601
- **–** 9fb9296276 Return a detailed information about package(s)
- **PR** [#27119](https://github.com/saltstack/salt/pull/27119):([l2ol33rt\)](https://github.com/l2ol33rt) Boto dynamodb module should be using layer 2 abstractions @ *2015-09-15 14:09:57 UTC*
	- **–** 7f512852ef Merge pull request [#27119](https://github.com/saltstack/salt/pull/27119) from l2ol33rt/boto\_dynamo\_module\_fix
	- **–** 46c7aee367 Boto dynamodb util should be using layer 2 abstractions
- **PR** [#27092](https://github.com/saltstack/salt/pull/27092):([perfinion](https://github.com/perfinion)) salt/master: chdir to root not homedir @ *2015-09-15 14:09:24 UTC*
	- **–** 100e340111 Merge pull request [#27092](https://github.com/saltstack/salt/pull/27092) from perfinion/chdir-fix-2015.8
	- **–** 284d268855 salt/master: chdir to root not homedir
- **PR** [#27131](https://github.com/saltstack/salt/pull/27131):([jacobhammons](https://github.com/jacobhammons)) Install docs @ *2015-09-15 12:34:38 UTC*
	- **–** 7483556b5f Merge pull request [#27131](https://github.com/saltstack/salt/pull/27131) from jacobhammons/install-docs
	- **–** d1e8af9be6 added command to remove key from rhel6
	- **–** 69d64f177d moved rhel5 commands to separate lines
	- **–** 90431278ea Install instruction updates for rhel6 and debian
- **PR** [#27124](https://github.com/saltstack/salt/pull/27124):([jfindlay\)](https://github.com/jfindlay) Backport [#27123](https://github.com/saltstack/salt/pull/27123) @ *2015-09-15 08:37:43 UTC*
	- **– PR** [#27123](https://github.com/saltstack/salt/pull/27123):([cedwards](https://github.com/cedwards)) update for freebsd installation documentation (refs: [#27124\)](https://github.com/saltstack/salt/pull/27124)
	- **–** fc8afcc9f9 Merge pull request [#27124](https://github.com/saltstack/salt/pull/27124) from jfindlay/bp-27123
	- **–** 016fb5fafe Update freebsd.rst
	- **–** 026fc9a884 update for freebsd installation documentation
- **PR** [#27111](https://github.com/saltstack/salt/pull/27111):([basepi](https://github.com/basepi)) [2015.8] Merge forward from 2015.5 to 2015.8 @ *2015-09-15 07:29:30 UTC*
	- **–** 0d62d3470c Merge pull request [#27111](https://github.com/saltstack/salt/pull/27111) from basepi/merge-forward-2015.8
	- **–** ab519fb5ff Remove heavily-mocked unit tests
	- **–** 274464a85b Merge remote-tracking branch 'upstream/2015.5' into merge-forward-2015.8
		- ∗ 59f2a0c7ae Merge pull request [#26977](https://github.com/saltstack/salt/pull/26977) from abh/2015.5-ntppeer
			- · df3d6e817f Add support for PEERNTP network interface configuration on RH derived systems
- ∗ e05b1f3951 Merge pull request [#27023](https://github.com/saltstack/salt/pull/27023) from jfindlay/htwebutilpass
	- · 9f3d7890a6 add test support for htpasswd state mod
- ∗ 9f999c0027 Merge pull request [#27074](https://github.com/saltstack/salt/pull/27074) from twangboy/fix\_password\_2015.5
	- · fdd3537456 Replaced password with redacted when displayed
- ∗ 46b44f85ed Merge pull request [#27073](https://github.com/saltstack/salt/pull/27073) from rallytime/remove-lxc-warning
	- · 76c056d02b Remove "use develop branch" warning from LXC tutorial now that 2015.5.0 has been released
- ∗ caab21d99c Merge pull request [#27054](https://github.com/saltstack/salt/pull/27054) from rallytime/bp-27029
	- · 0be393be22 Removed check for no package name
- ∗ 0227e1cb57 Merge pull request [#27053](https://github.com/saltstack/salt/pull/27053) from rallytime/bp-26992
	- · 83798aff3c Do not use full return for documentation.
	- · d9d5bbaa68 Summary requires full return information.
- ∗ b72a0ef86d Merge pull request [#27052](https://github.com/saltstack/salt/pull/27052) from rallytime/bp-26930
	- · d9787aa318 aptpkg.mod\_repo: Raise when key\_url doesn't exist
- ∗ 8b554dd16f Merge pull request [#27049](https://github.com/saltstack/salt/pull/27049) from johanek/repoquery-dedupe
	- · c113916a23 When running repoquery to check for available versions of packages, run once for all packages rather than once per package
- ∗ cc2cbf9869 Merge pull request [#27070](https://github.com/saltstack/salt/pull/27070) from stanislavb/2015.5
	- · 1e6e5ddc9c Deprecate salt.utils.iam in Carbon
- ∗ e23caa8ccf Merge pull request [#27030](https://github.com/saltstack/salt/pull/27030) from jfindlay/winreg
	- · 120fbe78e0 remove trailing line in win\_path exec module
	- · b36a7107b2 update win\_path exec module unit tests
	- · a2dc6f2dd7 Fixes win\_path module, migrates from reg.(set|get)\_key to reg.(set|get)\_value
- ∗ 843c28b435 Merge pull request [#27025](https://github.com/saltstack/salt/pull/27025) from cachedout/issue\_25581
	- · ecc09d9b93 Lint
	- · bfcaab9ef4 Better try and error handling for prep\_jid
- ∗ b9baa0b39a Merge pull request [#27035](https://github.com/saltstack/salt/pull/27035) from terminalmage/useradd-contextmanager
	- · e430e97f6c Update user states to reflect changes to login class handling
	- · f24b979c7c useradd.py: Use contextmanager to prevent leaked filehandles
- ∗ 1cdfdf7a92 Merge pull request [#27034](https://github.com/saltstack/salt/pull/27034) from rallytime/softlayer-doc-fix
	- · cb641f8145 Update softlayer docs for where to find apikey
- ∗ 9e06d3f01a Merge pull request [#27024](https://github.com/saltstack/salt/pull/27024) from rallytime/bp-27004
	- · 54d6fcf4c7 Fix 'dict' object has no attribute split
	- · bb29d73c71 Fix 'dict' object has no attribute split
	- · 5f1a9c46aa Fix 'dict' object has no attribute split
	- · 2bfdd9724e Fix 'dict' object has no attribute split
- ∗ 9ab2cae1e4 Merge pull request [#27027](https://github.com/saltstack/salt/pull/27027) from rallytime/bp-27013
- · 19a6e9cb1c Remove unwanted debug statement.
- ∗ 2c8beb238f Merge pull request [#27026](https://github.com/saltstack/salt/pull/27026) from rallytime/bp-27011
	- · f8518d545f Move giant eventlisten.sh example out of the state.event docstring
- ∗ e8cdcc62f7 Merge pull request [#26972](https://github.com/saltstack/salt/pull/26972) from twangboy/fix\_20522
	- · 0110786fa9 Catch the 404 error from fileclient
- ∗ fbc95f4685 Merge pull request [#26951](https://github.com/saltstack/salt/pull/26951) from terminalmage/fix-timezone
	- · 30a4915762 Update tests to reflect changes to timezone module
	- · b6f926919f Fix timezone module for CentOS
- ∗ f2ad3c333c Merge pull request [#26875](https://github.com/saltstack/salt/pull/26875) from marccardinal/patch-2
	- · 36d5a62262 LXC gateway provisioned only when IP is provided
- ∗ 7b2e7b1b37 Merge pull request [#26997](https://github.com/saltstack/salt/pull/26997) from twangboy/fix\_symlink\_windows
	- · 89cc02d4e0 Added *versionadded*
	- · 835177b0c8 Fixed symlinks for windows (don't use user root)
- ∗ 5389a85894 Merge pull request [#27001](https://github.com/saltstack/salt/pull/27001) from twangboy/fix\_reg\_docs
	- · 2980bbda17 Minor clarification
	- · 4684b2ddd1 Added CLI example for reg.delete\_key\_recursive
- ∗ 37814f5dff Merge pull request [#26996](https://github.com/saltstack/salt/pull/26996) from jacobhammons/beacon-doc
	- · e475ea688e Fixed typo
	- · 2401533d9e New content added to beacon docs.
- ∗ 4ba7eed711 Merge pull request [#26868](https://github.com/saltstack/salt/pull/26868) from joejulian/2015.5\_lvm\_vg\_symlink\_fix
	- · 3dfb33849a Use the actual device name when checking vgdisplay
- ∗ 1537e945be Merge pull request [#26955](https://github.com/saltstack/salt/pull/26955) from dsumsky/s3-pillar-module-cache-fix-2015.5
	- · 8219acffe7 fixed pylint warnings
	- · a3b10e8ab1 fixed broken caching in S3 ext\_pillar module (file\_md5 was a list) added debugging messages - static parameters are available as module parameters now
- ∗ 3e902e86b1 Merge pull request [#26987](https://github.com/saltstack/salt/pull/26987) from rallytime/bp-26966
	- · 6a29eac003 URL has changed
- ∗ eddb532713 Merge pull request [#26915](https://github.com/saltstack/salt/pull/26915) from rallytime/joyent-tests
	- · d4ad42d697 Update Joyent Cloud Tests
- ∗ f86814b2a4 Merge pull request [#26971](https://github.com/saltstack/salt/pull/26971) from rallytime/reactor-doc-fix
	- · 0214daad19 Fix a couple of typos in reactor docs
- ∗ 57b1080f94 Merge pull request [#26976](https://github.com/saltstack/salt/pull/26976) from saltstack/revert-26899-fix\_26730
	- · 6dd54e6bec Revert "file.symlink gets windows account instead of root"
- ∗ 67be01f5fe Merge pull request [#26975](https://github.com/saltstack/salt/pull/26975) from whiteinge/rest\_cherrypy-integration
	- · 9a0989585b Add additional 'groups' check to rest\_cherrypy if groups are not used
	- · d68aefcfde Remove mocks from rest\_cherrypy integration tests
- · 2aa3da8911 Rename the rest\_cherrypy tests to conform to our convention
- ∗ 20a48f7f2e Merge pull request [#26899](https://github.com/saltstack/salt/pull/26899) from twangboy/fix\_26730
	- · 9d9b3bb47a file.symlink gets windows account instead of root
- ∗ dbc6b862f4 Merge pull request [#26960](https://github.com/saltstack/salt/pull/26960) from rallytime/cherrypy-docs
	- · c1420711db Fix bash code block formatting
- ∗ f733e048c9 Merge pull request [#26940](https://github.com/saltstack/salt/pull/26940) from rallytime/api-doc-fix
	- · 00fe6a225c Fix minor doc typo in client api
- ∗ de9350466e Merge pull request [#26871](https://github.com/saltstack/salt/pull/26871) from rallytime/bp-26852
	- · 5a4c8dd2f5 Only reference msgpack if it imported successfully
- ∗ a563af29d3 Merge pull request [#26851](https://github.com/saltstack/salt/pull/26851) from jacobhammons/doc-bugs
	- · ac3bd47440 states/pkgrepo examples, suse installation updates Refs [#26644](https://github.com/saltstack/salt/issues/26644) Refs [#26638](https://github.com/saltstack/salt/issues/26638)
- ∗ 5b1b934192 Merge pull request [#26817](https://github.com/saltstack/salt/pull/26817) from jfindlay/grouparg
	- · 82d33939f3 modify groupadd for rhel 5
- ∗ cdc0ea2fe3 Merge pull request [#26824](https://github.com/saltstack/salt/pull/26824) from pravka/fix-droplet-creation-from-snapshot-in-dov2
	- · 00e3192536 removing log
	- · e4a82d78d9 removing stringification of every value in the image dict
	- · cdc2b4584a fixing condition for slug check
- ∗ 4af6951a4c Merge pull request [#26823](https://github.com/saltstack/salt/pull/26823) from joejulian/ctlfix
	- · a9928cb143 pep8 fixes
	- · 6108ec4280 Gated dbus for os families that use it
	- · e154c7b16f remove trailing spaces
	- · c1c1266cc3 fix indent change
	- · 0a35320aa7 Use dbus directly
- ∗ a1749b76b8 Merge pull request [#26820](https://github.com/saltstack/salt/pull/26820) from jfindlay/ctlfix
	- · 3a2c0d5fbb add default param in \_parse\_localectl in locale mod
- ∗ ff733547c4 Merge pull request [#26821](https://github.com/saltstack/salt/pull/26821) from twangboy/fix\_26788
	- · cf979e4877 Fixed user.rename function in windows
- ∗ c892be3255 Merge pull request [#26803](https://github.com/saltstack/salt/pull/26803) from twangboy/fix\_26754
	- · 23576c65eb Added check for PyMySQL if MySQLdb import fails
- ∗ 6edfa36083 Merge pull request [#26815](https://github.com/saltstack/salt/pull/26815) from jfindlay/linstr
- ∗ 2ff5823944 stringify linode id before performing str actions
- **PR** [#27122](https://github.com/saltstack/salt/pull/27122):([terminalmage](https://github.com/terminalmage)) Fix broken link to git-config(1) docs @ *2015-09-15 07:25:05 UTC*
	- **–** 886e7bc234 Merge pull request [#27122](https://github.com/saltstack/salt/pull/27122) from terminalmage/fix-broken-link
	- **–** 0b212ea5b3 Fix broken link to git-config(1) docs
- **PR** [#27115](https://github.com/saltstack/salt/pull/27115):([jacobhammons](https://github.com/jacobhammons)) Release docs @ *2015-09-14 22:19:18 UTC*
	- **–** 551bbe70af Merge pull request [#27115](https://github.com/saltstack/salt/pull/27115) from jacobhammons/release-docs
- **–** 42eaa80997 Restored missing css
- **–** 9ab642295e Fixed a release notes typo and bad file rename
- **–** daa3f4eee0 Updated release notes, change 2015.8 to latest release for doc site
- **–** d939a38c8c release notes updates
- **ISSUE** [#11993](https://github.com/saltstack/salt/issues/11993): [\(UtahDave\)](https://github.com/UtahDave) salt-cloud -Q output not consistent across providers (refs: [#27110\)](https://github.com/saltstack/salt/pull/27110)
- **PR** [#27110](https://github.com/saltstack/salt/pull/27110):([rallytime\)](https://github.com/rallytime) Make sure -Q output is consistent across salt-cloud drivers @ *2015-09-14 21:48:40 UTC*
	- **–** 89c90df909 Merge pull request [#27110](https://github.com/saltstack/salt/pull/27110) from rallytime/fix-11993
	- **–** c1abc5a19f Remove implied Nones
	- **–** 5d7d357cdd digital\_ocean list\_nodes function should list public and private ips like other drivers
	- **–** 4b27aef406 Add 'name' to the output of salt-cloud -Q commands, where needed, for consistency.
- **PR** [#27050](https://github.com/saltstack/salt/pull/27050):([twangboy](https://github.com/twangboy)) Turned multiprocessing on @ *2015-09-14 17:34:18 UTC*
	- **–** 860de8d877 Merge pull request [#27050](https://github.com/saltstack/salt/pull/27050) from twangboy/fix\_minion\_conf
	- **–** 7e35b13022 Turned multiprocessing on
- **PR** [#27086](https://github.com/saltstack/salt/pull/27086):([techhat](https://github.com/techhat)) Document development of SPM loader modules @ *2015-09-13 04:52:55 UTC*
	- **–** c78d833540 Merge pull request [#27086](https://github.com/saltstack/salt/pull/27086) from techhat/spmdevdocs
	- **–** ee0c8955dd Document development of SPM loader modules
- **ISSUE** [#23125](https://github.com/saltstack/salt/issues/23125): [\(bemeyert](https://github.com/bemeyert)) Elasticsearch as master\_job\_cache throws critical (refs: [#26941](https://github.com/saltstack/salt/pull/26941))
- **PR** [#26941](https://github.com/saltstack/salt/pull/26941):([msteed\)](https://github.com/msteed) Make elasticsearch work as master job cache @ *2015-09-12 17:13:44 UTC*
	- **–** 25b11759f9 Merge pull request [#26941](https://github.com/saltstack/salt/pull/26941) from msteed/issue-23125
	- **–** ff88fe402c add versionadded info to save\_load() & get\_load()
	- **–** 5d2fae8a89 make master job cache index configurable
	- **–** bc041fa4a7 Merge branch 'issue-23125' of github.com:msteed/salt into issue-23125
		- ∗ 9aedc2662e issue-23125
	- **–** 593c4d6b2f issue-23125
- **PR** [#27080](https://github.com/saltstack/salt/pull/27080):([bechtoldt\)](https://github.com/bechtoldt) [Proposal] Add Github SPM label for issues @ *2015-09-12 14:32:58 UTC*
	- **–** b763d0ba52 Merge pull request [#27080](https://github.com/saltstack/salt/pull/27080) from bechtoldt/spm\_doc
	- **–** b9e5095bf5 add GH issue label SPM to docs
- **PR** [#27064](https://github.com/saltstack/salt/pull/27064):([twangboy](https://github.com/twangboy)) Fixed user docs @ *2015-09-11 22:37:19 UTC*
	- **–** cf59a03432 Merge pull request [#27064](https://github.com/saltstack/salt/pull/27064) from twangboy/user\_docs
	- **–** db03ca198e Fixed user docs
- **PR** [#27072](https://github.com/saltstack/salt/pull/27072):([rallytime\)](https://github.com/rallytime) Back-port [#26840](https://github.com/saltstack/salt/pull/26840) to 2015.8 @ *2015-09-11 22:35:52 UTC*
	- **– PR** [#26840](https://github.com/saltstack/salt/pull/26840):([deuscapturus\)](https://github.com/deuscapturus) Update http.py (refs: [#27072\)](https://github.com/saltstack/salt/pull/27072)
	- **–** 71c12cbf46 Merge pull request [#27072](https://github.com/saltstack/salt/pull/27072) from rallytime/bp-26840
	- **–** d0b9ececa4 Update http.py
- **PR** [#27060:](https://github.com/saltstack/salt/pull/27060)([cro\)](https://github.com/cro) Fix grains breakage when hosts are not Linux, Windows, or SunOS @ *2015-09-11 17:28:49 UTC*
- **–** 0e7555089f Merge pull request [#27060](https://github.com/saltstack/salt/pull/27060) from cro/proxy\_grains\_breakage
- **–** e697326f1b Don't check for proxy in the individual is\_linux/is\_windows/etc functions. This breaks too many things.
- **PR** [#27051](https://github.com/saltstack/salt/pull/27051):([rallytime\)](https://github.com/rallytime) Back-port [#26953](https://github.com/saltstack/salt/pull/26953) to 2015.8 @ *2015-09-11 16:28:20 UTC*
	- **– PR** [#26953](https://github.com/saltstack/salt/pull/26953):([dsumsky\)](https://github.com/dsumsky) S3 ext\_pillar module has broken caching mechanism (refs: [#27051\)](https://github.com/saltstack/salt/pull/27051)
	- **–** 8ee87b9f61 Merge pull request [#27051](https://github.com/saltstack/salt/pull/27051) from rallytime/bp-26953
	- **–** eac9d9aba9 Pylint Fix
	- **–** 453440753c fixed pylint warnings
	- **–** b40dfa459e fixed broken caching in S3 ext\_pillar module (file\_md5 was a list) added debugging messages - static parameters are available as module parameters now
- •**PR** [#26864:](https://github.com/saltstack/salt/pull/26864) ([terminalmage\)](https://github.com/terminalmage) Only do git pillar preflight checks on new-style git pillar configs @ 2015-09-11 *07:47:12 UTC*
	- **–** 249f55cd8c Merge pull request [#26864](https://github.com/saltstack/salt/pull/26864) from terminalmage/fix-git\_pillar-tests
	- **–** 0b5a653f7c Only do git\_pillar preflight checks on new-style git\_pillar configs
- **PR** [#26967](https://github.com/saltstack/salt/pull/26967):([TheBigBear\)](https://github.com/TheBigBear) new URL for windows salt downloads @ *2015-09-10 20:51:33 UTC*
	- **–** efaedb8aea Merge pull request [#26967](https://github.com/saltstack/salt/pull/26967) from TheBigBear/patch-4
	- **–** 8d2c042cf7 new URL for windows salt downloads
- **PR** [#26921](https://github.com/saltstack/salt/pull/26921): [\(terminalmage](https://github.com/terminalmage)) Get rid of error in legacy git pillar when using branch mapping notation @ *2015- 09-10 20:06:29 UTC*
	- **–** 757d3c4eab Merge pull request [#26921](https://github.com/saltstack/salt/pull/26921) from terminalmage/legacy\_git\_pillar\_tests
	- **–** 28e07d5d06 Get rid of error in legacy git pillar when using branch mapping notation
- **PR** [#26923](https://github.com/saltstack/salt/pull/26923):([rallytime\)](https://github.com/rallytime) Code clean up of cloud drivers and files @ *2015-09-10 16:37:26 UTC*
	- **–** 68eb508e6c Merge pull request [#26923](https://github.com/saltstack/salt/pull/26923) from rallytime/cloud-cleanup
	- **–** bf33c99b08 Remove redundant parentheses
	- **–** 5045989be7 Make sure function names comply
	- **–** e327d9a8a4 Remove redundant parens
	- **–** eee0291ff8 Code clean up of cloud drivers and files
- **PR** [#27010](https://github.com/saltstack/salt/pull/27010):([rallytime\)](https://github.com/rallytime) Back-port [#26988](https://github.com/saltstack/salt/pull/26988) to 2015.8 @ *2015-09-10 16:30:30 UTC*
	- **– PR** [#26988:](https://github.com/saltstack/salt/pull/26988) [\(s0undt3ch\)](https://github.com/s0undt3ch) Process *spm.d/\*.conf* and add prefix root dir support to SPM directories (refs: [#27010\)](https://github.com/saltstack/salt/pull/27010)
	- **–** 590c46f4e3 Merge pull request [#27010](https://github.com/saltstack/salt/pull/27010) from rallytime/bp-26988
	- **–** 93b30b5ba8 Whitespace
	- **–** 685fa911e7 Version Added for new apply\_spm\_config function
	- **–** 9612a6c7ad Process *spm.d/\*.conf* and add prefix root dir support to SPM directories
- **PR** [#26985](https://github.com/saltstack/salt/pull/26985):([rallytime\)](https://github.com/rallytime) Fix versionadded tag @ *2015-09-10 16:29:38 UTC*
	- **–** ec185d77fa Merge pull request [#26985](https://github.com/saltstack/salt/pull/26985) from rallytime/versionadded-fix
	- **–** 79eb606cb7 Fix versionadded tag

# **33.2.97 Salt 2015.8.10 Release Notes**

Version 2015.8.10 is a bugfix release for *[2015.8.0](#page-5444-0)*.

This release includes fixes for two issues discovered in *[2015.8.9](#page-5662-0)*:

- •Pip state broken in 2015.8.9 with pip  $\leq 6.0$  ([issue %s33376\)](https://github.com/saltstack/salt/issues/33376)
- Fix traceback in logging for config validation [\(PR %s33386](https://github.com/saltstack/salt/pull/33386))

# **Final Release of Debian 7 Packages**

Regular security support for Debian 7 ended on April 25th 2016. As a result, 2016.3.1 and 2015.8.10 will be the last Salt releases for which Debian 7 packages are created.

## **Important Post-Upgrade Instructions for Linux Mint**

As a result of some upstream changes, the os grain on Mint Linux is now being detected as LinuxMint ([issue](https://github.com/saltstack/salt/issues/33295) [%s33295](https://github.com/saltstack/salt/issues/33295)). Run the following command **after you upgrade to 2015.8.10** to reset the os grain to Mint and the os\_family grain to Debian:

salt -G 'os:LinuxMint' grains.setvals "{'os': 'Mint', 'os\_family': 'Debian'}"

#### **Changelog for v2015.8.9..v2015.8.10**

*Generated at: 2018-05-28 00:51:57 UTC*

- c3d2c4eaae Fix traceback in logging for config validation [\(#33386\)](https://github.com/saltstack/salt/pull/33386)
- 2a060ea1e8 restore whitespace
- aa1f45d664 blast, put the try/except int he right place
- be1a7659a3 maintain the fallabck because I am totally sick of this crap

# **33.2.98 Salt 2015.8.11 Release Notes**

Version 2015.8.11 is a bugfix release for *[2015.8.0](#page-5444-0)*.

#### **Statistics**

- Total Merges: **122**
- Total Issue References: **70**
- Total PR References: **221**
- Contributors: **48** [\(AAbouZaid,](https://github.com/AAbouZaid) [BlaineAtAffirm](https://github.com/BlaineAtAffirm), [DmitryKuzmenko,](https://github.com/DmitryKuzmenko) [The-Loeki](https://github.com/The-Loeki), [abednarik](https://github.com/abednarik), [babilen,](https://github.com/babilen) [bebehei,](https://github.com/bebehei) [cachedout](https://github.com/cachedout), [clinta,](https://github.com/clinta) [complexsplit](https://github.com/complexsplit), [cro](https://github.com/cro), [danslimmon](https://github.com/danslimmon), [dcolish,](https://github.com/dcolish) [dincamihai,](https://github.com/dincamihai) [edgan](https://github.com/edgan), [gerhardqux,](https://github.com/gerhardqux) [ghedo](https://github.com/ghedo), [isbm,](https://github.com/isbm) [ja](https://github.com/jacobhammons)[cobhammons](https://github.com/jacobhammons), [jfindlay,](https://github.com/jfindlay) [jodv,](https://github.com/jodv) [justinta](https://github.com/justinta), [l13t,](https://github.com/l13t) [lomeroe](https://github.com/lomeroe), [lorengordon,](https://github.com/lorengordon) [lvg01](https://github.com/lvg01), [mcalmer](https://github.com/mcalmer), [meaksh,](https://github.com/meaksh) [morganwillcock,](https://github.com/morganwillcock) [oeuftete,](https://github.com/oeuftete) [opdude](https://github.com/opdude), [phistrom](https://github.com/phistrom), [rallytime,](https://github.com/rallytime) [rmarcinik](https://github.com/rmarcinik), [ryan-lane,](https://github.com/ryan-lane) [sacren,](https://github.com/sacren) [steverweber,](https://github.com/steverweber) [techhat](https://github.com/techhat), [tegbert,](https://github.com/tegbert) [terminal](https://github.com/terminalmage)[mage,](https://github.com/terminalmage) [thatch45,](https://github.com/thatch45) [the-glu](https://github.com/the-glu), [thegoodduke](https://github.com/thegoodduke), [ticosax](https://github.com/ticosax), [tveastman,](https://github.com/tveastman) [twangboy](https://github.com/twangboy), [vutny,](https://github.com/vutny) [zer0def](https://github.com/zer0def))

#### **Ubuntu 16.04 Packages**

SaltStack is now providing official Salt 2015.8 [packages](http://repo.saltstack.com/2015.8.html#ubuntu) for Ubuntu 16.04.

#### **Returner Changes**

• Any returner which implements a save\_load function is now required to accept a minions keyword argument. All returners which ship with Salt have been modified to do so.

#### **New Master Configuration Parameter**

• *[rotate\\_aes\\_key](#page-60-0)* - if True, causes Salt to generate a new AES key whenever a minion key is deleted. This eliminates the chance that a deleted minion could continue to eavesdrop on communications with the master if it continues to run after its key is deleted.

## **Changelog for v2015.8.10..v2015.8.11**

#### *Generated at: 2018-05-28 01:16:12 UTC*

- **PR** [#34682](https://github.com/saltstack/salt/pull/34682):([jfindlay\)](https://github.com/jfindlay) update 2015.8.11 release notes
- **PR** [#34676:](https://github.com/saltstack/salt/pull/34676) [\(cachedout\)](https://github.com/cachedout) Revert "Modify lodaer global test to use populated dunders" @ *2016-07-14 18:12:55 UTC*
	- **–** 3192e1674b Merge pull request [#34676](https://github.com/saltstack/salt/pull/34676) from cachedout/partial\_revert\_34644
	- **–** 64a154826a Revert "Modify lodaer global test to use populated dunders"
- **PR** [#34601](https://github.com/saltstack/salt/pull/34601):([lorengordon\)](https://github.com/lorengordon) Clarifies the proper way to reference states @ *2016-07-14 14:20:41 UTC*
	- **–** 3b6f1089b2 Merge pull request [#34601](https://github.com/saltstack/salt/pull/34601) from lorengordon/clarify-doc
	- **–** bfe0dd0b8a Clarifies the proper way to reference states
	- **– PR** [saltstack/salt#34644:](https://github.com/saltstack/salt/pull/34644) [\(cachedout\)](https://github.com/cachedout) Cleanup loader errors (refs: [#34651\)](https://github.com/saltstack/salt/pull/34651)
	- **– PR** [#34651](https://github.com/saltstack/salt/pull/34651):([rallytime](https://github.com/rallytime)) Lint 34644
	- **– PR** [#34647](https://github.com/saltstack/salt/pull/34647):([cachedout](https://github.com/cachedout)) Adjust the mine test a little bit to give it a better chance of success
- **PR** [#34642](https://github.com/saltstack/salt/pull/34642):([justinta\)](https://github.com/justinta) Check that mysqladmin exists before running mysql integration tests @ *2016-07-13 18:12:44 UTC*
	- **–** 8a0209101e Merge pull request [#34642](https://github.com/saltstack/salt/pull/34642) from jtand/mysql\_integration\_cleanup
	- **–** dd1559a599 Check that mysqladmin exists before running mysql integration tests.
- **PR** [#34618](https://github.com/saltstack/salt/pull/34618):([justinta\)](https://github.com/justinta) Network state integration test test=True @ *2016-07-13 16:30:15 UTC*
	- **–** 3e612c3794 Merge pull request [#34618](https://github.com/saltstack/salt/pull/34618) from jtand/network\_integration\_fix
	- **–** 34bcf9ccfc Changed network state test to use test=True
	- **–** b2616833b0 Some small changes
	- **–** ed59113e94 Change network state integration test to use test=True
- **PR** [#34617](https://github.com/saltstack/salt/pull/34617):([rallytime\)](https://github.com/rallytime) [2015.8] Merge forward from 2015.5 to 2015.8 @ *2016-07-12 20:11:40 UTC*
	- **–** 9f123543e5 Merge pull request [#34617](https://github.com/saltstack/salt/pull/34617) from rallytime/merge-2015.8
	- **–** 3026df346f Merge branch '2015.5' into '2015.8'
- **–** 57df38e685 Update github IP for ssh state integration tests([#34592\)](https://github.com/saltstack/salt/pull/34592)
- **–** 2e1007254b Avoid circular imports when calling salt.utils functions([#34584\)](https://github.com/saltstack/salt/pull/34584)
- **ISSUE** [#33649](https://github.com/saltstack/salt/issues/33649):([tyhunt99\)](https://github.com/tyhunt99) 2016.3.0 dockerng state fails comparing cmd configuration (refs: #saltstack/salt`#33851`\_, [#33851](https://github.com/saltstack/salt/pull/33851))
	- **– PR** [saltstack/salt#33851](https://github.com/saltstack/salt/pull/33851):([ticosax](https://github.com/ticosax)) [dockerng] Add support for edge case when *Cmd* and *Entrypoint* can't be blanked (refs: [#34593\)](https://github.com/saltstack/salt/pull/34593)
	- **– PR** [#34593](https://github.com/saltstack/salt/pull/34593):([rallytime](https://github.com/rallytime)) Back-port [#33851](https://github.com/saltstack/salt/pull/33851) to 2015.8
	- **– PR** [#33851](https://github.com/saltstack/salt/pull/33851):([ticosax](https://github.com/ticosax)) [dockerng] Add support for edge case when *Cmd* and *Entrypoint* can't be blanked (refs: [#34593](https://github.com/saltstack/salt/pull/34593))
	- **– PR** [#34590](https://github.com/saltstack/salt/pull/34590):([oeuftete](https://github.com/oeuftete)) [2015.8] dockerng: When sorting list actual\_data, make it a list
	- **– PR** [#34591](https://github.com/saltstack/salt/pull/34591):([justinta\)](https://github.com/justinta) Gate docker unit test to check for docker
	- **– PR** [#34560](https://github.com/saltstack/salt/pull/34560):([terminalmage\)](https://github.com/terminalmage) Add a bunch of documentation on getting files from other environments
- •**ISSUE** [#34397:](https://github.com/saltstack/salt/issues/34397) ([jaredhanson11](https://github.com/jaredhanson11)) ignore epoch needs to be passed through to version cmp functions (refs: [#34531\)](https://github.com/saltstack/salt/pull/34531)
- •**PR** [#34531](https://github.com/saltstack/salt/pull/34531): ([terminalmage](https://github.com/terminalmage)) Support ignore epoch argument in version comparisons @ *2016-07-08 16:43:36 UTC*
	- **–** 91e0656d44 Merge pull request [#34531](https://github.com/saltstack/salt/pull/34531) from terminalmage/issue34397
	- **–** d0fec1b8f6 salt/modules/zypper.py: accept ignore\_epoch argument
	- **–** 5ae9463c1f salt/modules/yumpkg.py: accept ignore\_epoch argument
	- **–** c2791117af salt/modules/rpm.py: accept ignore\_epoch argument
	- **–** c5de8b880d salt/modules/ebuild.py: accept ignore\_epoch argument
	- **–** 4ee8e8f037 salt/modules/aptpkg.py: accept ignore\_epoch argument
	- **–** 5b123b403c Pass ignore\_epoch to salt.utils.compare\_versions()
	- **–** 07368fac40 Accept ignore\_epoch argument for salt.utils.compare\_versions()
- PR [#34545](https://github.com/saltstack/salt/pull/34545):([terminalmage\)](https://github.com/terminalmage) Handle cases where Docker Remote API returns an empty ExecutionDriver @ *2016-07-08 16:34:30 UTC*
	- **–** e99befad47 Merge pull request [#34545](https://github.com/saltstack/salt/pull/34545) from terminalmage/docker-exec-driver
	- **–** dd5838e242 Handle cases where Docker Remote API returns an empty ExecutionDriver
- **PR** [#34546](https://github.com/saltstack/salt/pull/34546): [\(rallytime\)](https://github.com/rallytime) Rename unit.states.boto\_secgroup to unit.states.boto\_secgroup\_test @ *2016-07-08 16:16:42 UTC*
	- **–** 7120d43df0 Merge pull request [#34546](https://github.com/saltstack/salt/pull/34546) from rallytime/rename-boto-secgroup-test
	- **–** f8a3622be7 Rename unit.states.boto\_secgroup to unit.states.boto\_secgroup\_test
- **PR** [#34537](https://github.com/saltstack/salt/pull/34537):([rallytime\)](https://github.com/rallytime) Rename tests.unit.simple to tests.unit.simple\_test @ *2016-07-08 00:08:36 UTC*
	- **–** ca92061821 Merge pull request [#34537](https://github.com/saltstack/salt/pull/34537) from rallytime/rename-simple-test
	- **–** ceefb6e34c Rename tests.unit.simple to tests.unit.simple\_test
	- **– PR** [#34527](https://github.com/saltstack/salt/pull/34527):([rallytime](https://github.com/rallytime)) [2015.8] Update bootstrap script to latest stable
	- **– PR** [#34521](https://github.com/saltstack/salt/pull/34521):([cachedout](https://github.com/cachedout)) Prevent many errors in the test suite in loader tests
	- **– PR** [#34507](https://github.com/saltstack/salt/pull/34507):([AAbouZaid](https://github.com/AAbouZaid)) Fix wrong order of retention\_policy\_exists.
- **PR** [#34518](https://github.com/saltstack/salt/pull/34518):([terminalmage](https://github.com/terminalmage)) Fix pkg.latest integration test for non-LTS ubuntu @ *2016-07-07 19:29:13 UTC*
	- **–** 685df80929 Merge pull request [#34518](https://github.com/saltstack/salt/pull/34518) from terminalmage/fix-pkg.latest-test
	- **–** 4aef44ecdf Fix pkg.latest integration test for non-LTS ubuntu
- **PR** [#34513:](https://github.com/saltstack/salt/pull/34513) [\(cachedout\)](https://github.com/cachedout) Lower the log level for modules which cannot be loaded to trace @ *2016-07-07 17:00:48 UTC*
	- **–** a516f116d1 Merge pull request [#34513](https://github.com/saltstack/salt/pull/34513) from cachedout/lower\_loader\_log
	- **–** 733c5d00c0 Lower the log level for modules which cannot be loaded to trace
- **PR** [#34498](https://github.com/saltstack/salt/pull/34498):([rallytime](https://github.com/rallytime)) Use -O in the wget example in the bootstrap tutorial for the develop branch @ *2016-07-07 16:30:46 UTC*
	- **–** 63f0451041 Merge pull request [#34498](https://github.com/saltstack/salt/pull/34498) from rallytime/bootstrap-tutorial-doc-fix
	- **–** 23c5739c3b Use -O in wget develop example in bootstrap tutorial
	- **– PR** [#34503](https://github.com/saltstack/salt/pull/34503):([rallytime](https://github.com/rallytime)) Rename some unit test files by adding \_test
- **ISSUE** [#34302](https://github.com/saltstack/salt/issues/34302): [\(ghost](https://github.com/ghost)) Salt gitfs loads top files from all branches and tags (refs: [#34505\)](https://github.com/saltstack/salt/pull/34505)
	- **– PR** [#34505](https://github.com/saltstack/salt/pull/34505):([terminalmage\)](https://github.com/terminalmage) Improve top file merging documentation
	- **– PR** [#34492](https://github.com/saltstack/salt/pull/34492):([zer0def](https://github.com/zer0def)) Gracefully handle non-XML output in GlusterFS execution module.
	- **– PR** [#34489](https://github.com/saltstack/salt/pull/34489):([justinta\)](https://github.com/justinta) Use skipTest for network state integration test
- **ISSUE** [#34261](https://github.com/saltstack/salt/issues/34261): [\(vernondcole](https://github.com/vernondcole)) salt.modules.dnsmasq documentation errors (refs: [#34488](https://github.com/saltstack/salt/pull/34488), [#34323\)](https://github.com/saltstack/salt/pull/34323)
	- **– PR** [#34488](https://github.com/saltstack/salt/pull/34488):([rallytime](https://github.com/rallytime)) Update dnsmasq.get\_config docs to use correct config\_file param.
- **PR** [#34462](https://github.com/saltstack/salt/pull/34462):([terminalmage](https://github.com/terminalmage)) Use --always when available to git describe @ *2016-07-06 03:59:33 UTC*
	- **–** e2f576e847 Merge pull request [#34462](https://github.com/saltstack/salt/pull/34462) from terminalmage/git-describe-always
	- **–** 6ef7ee198e Restrict use of --always to git 1.5.6 and newer
	- **–** c554b22fc8 modules/git: added --always parameter for git.describe().
- **PR** [#34467](https://github.com/saltstack/salt/pull/34467):([rallytime\)](https://github.com/rallytime) Back-port [#34457](https://github.com/saltstack/salt/pull/34457) to 2015.8 @ *2016-07-06 03:56:58 UTC*
	- **– PR** [#34457](https://github.com/saltstack/salt/pull/34457):([ryan-lane](https://github.com/ryan-lane)) Only access key metadata if we found key metadata (refs: [#34467](https://github.com/saltstack/salt/pull/34467))
	- **–** 85f1f18239 Merge pull request [#34467](https://github.com/saltstack/salt/pull/34467) from rallytime/bp-34457
	- **–** 746883741f Only access key metadata if we found key metadata
- **PR** [#34432](https://github.com/saltstack/salt/pull/34432):([twangboy](https://github.com/twangboy)) Fix file.append @ *2016-07-05 23:14:22 UTC*
	- **–** 9e15337b74 Merge pull request [#34432](https://github.com/saltstack/salt/pull/34432) from twangboy/fix\_file.append
	- **–** 13f11fddce Remove refactoring code
	- **–** 78f7c530bb Remove unit tests, integration tests written
	- **–** b83392edea Remove len() in favor of boolean test
	- **–** 4373408163 Fix line error
	- **–** 2479b53e2f Fix erroneous report on newline code
	- **–** 75b6ed1fd5 Change back to binary read
	- **–** 65753cff6d Use os.linesep instead of n
	- **–** a55d63f086 Fix object names
	- **–** 3e2fe12e5e Add new line if missing
- **–** 0b7821c8db Fix file.append state
- **PR** [#34429:](https://github.com/saltstack/salt/pull/34429) [\(terminalmage\)](https://github.com/terminalmage) Skip version checking for targeted packages in pkg.latest state @ *2016-07-05 17:50:41 UTC*
	- **–** 91e095bb41 Merge pull request [#34429](https://github.com/saltstack/salt/pull/34429) from terminalmage/pkg-latest-versioncheck
	- **–** 667f31a72a Skip version checking for targeted packages in pkg.latest state
	- **– PR** [#34455](https://github.com/saltstack/salt/pull/34455):([cro\)](https://github.com/cro) Forgot reference to inotify
- **PR** [#34451](https://github.com/saltstack/salt/pull/34451):([rallytime\)](https://github.com/rallytime) [2015.8] Merge forward from 2015.5 to 2015.8 @ *2016-07-05 15:57:54 UTC*
	- **–** 7bb0868c66 Merge pull request [#34451](https://github.com/saltstack/salt/pull/34451) from rallytime/merge-2015.8
	- **–** 55a91e22be Merge branch '2015.5' into '2015.8'
	- **–** 8c72ee56e4 Merge pull request [#34435](https://github.com/saltstack/salt/pull/34435) from cachedout/backport\_config\_dir\_integration
		- ∗ 0e2c71a537 Backport change to integraiton test suite
- **ISSUE** [#34390](https://github.com/saltstack/salt/issues/34390):([mgresser\)](https://github.com/mgresser) Use rpmdev-vercmp to determine correct version of rpms in CentOS5 (refs: [#34401](https://github.com/saltstack/salt/pull/34401))
- **PR** [#34401](https://github.com/saltstack/salt/pull/34401):([terminalmage](https://github.com/terminalmage)) Use rpmdev-vercmp as a fallback for version comparison on RHEL5 @ *2016-07-01 17:42:24 UTC*
	- **–** e65d1ae374 Merge pull request [#34401](https://github.com/saltstack/salt/pull/34401) from terminalmage/rpm-version\_cmp
	- **–** 7cefd4182d Use rpmdev-vercmp as a fallback for version comparison on RHEL5
- **PR** [#34366](https://github.com/saltstack/salt/pull/34366):([steverweber](https://github.com/steverweber)) Update service.py @ *2016-07-01 17:40:31 UTC*
	- **–** 5ddf417432 Merge pull request [#34366](https://github.com/saltstack/salt/pull/34366) from steverweber/fix\_servicerestart
	- **–** 7847c39024 Update service.py
- **PR** [#34426](https://github.com/saltstack/salt/pull/34426):([cro\)](https://github.com/cro) Document that inotify is Linux only @ *2016-07-01 17:04:38 UTC*
	- **–** 485454febb Merge pull request [#34426](https://github.com/saltstack/salt/pull/34426) from cro/inotify-linux-only
	- **–** 54a02f25ba Document that inotify is Linux only
- **PR** [#34392](https://github.com/saltstack/salt/pull/34392):([cro\)](https://github.com/cro) Clarify that salt-cloud doesn't get installed by bootstrap @ *2016-06-30 18:16:23 UTC*
	- **–** fe18bbb527 Merge pull request [#34392](https://github.com/saltstack/salt/pull/34392) from cro/salt-cloud-doc-clarify
	- **–** 6cce575d40 Clarify that salt-cloud doesn't get installed by bootstrap
- **PR** [#34373](https://github.com/saltstack/salt/pull/34373):([justinta\)](https://github.com/justinta) Network state integration test @ *2016-06-30 15:05:44 UTC*
	- **–** 45b8fb10d7 Merge pull request [#34373](https://github.com/saltstack/salt/pull/34373) from jtand/network\_state\_integration\_test
	- **–** 1d24053e36 network.system sls file
	- **–** 4a9e6af542 network.routes sls file
	- **–** 76c90b2ef6 network.managed sls file
	- **–** 84a36369fa Added network state integration test
	- **– PR** [#34377](https://github.com/saltstack/salt/pull/34377):([terminalmage\)](https://github.com/terminalmage) Optimize pkg integration tests and add a couple new tests
- **PR** [#34368](https://github.com/saltstack/salt/pull/34368):([rallytime\)](https://github.com/rallytime) [2015.8] Merge forward from 2015.5 to 2015.8 @ *2016-06-29 17:54:49 UTC*
	- **–** af8ef1e461 Merge pull request [#34368](https://github.com/saltstack/salt/pull/34368) from rallytime/merge-2015.8
	- **–** 3bce0cb510 Merge branch '2015.5' into '2015.8'
	- **–** 970aaa46d4 Merge pull request [#34252](https://github.com/saltstack/salt/pull/34252) from gtmanfred/2015.5
		- ∗ 82183f1572 return list of nodes for lxc driver when called directly
- **– PR** [#34344](https://github.com/saltstack/salt/pull/34344):([rallytime](https://github.com/rallytime)) Back-port [#34324](https://github.com/saltstack/salt/pull/34324) to 2015.8
- **– PR** [#34324](https://github.com/saltstack/salt/pull/34324):([cachedout](https://github.com/cachedout)) Test custom grains matcher (refs: [#34344\)](https://github.com/saltstack/salt/pull/34344)
- **ISSUE** [#33674](https://github.com/saltstack/salt/issues/33674): [\(edgan\)](https://github.com/edgan) salt-ssh returns a zero code on jinja template failure. (refs: [#34316](https://github.com/saltstack/salt/pull/34316))
- **ISSUE** [#28300](https://github.com/saltstack/salt/issues/28300): [\(srkunze](https://github.com/srkunze)) [salt-ssh] Does not return non-zero exit code (refs: [#34316](https://github.com/saltstack/salt/pull/34316))
	- **– PR** [#34342](https://github.com/saltstack/salt/pull/34342):([rallytime](https://github.com/rallytime)) Back-port [#34316](https://github.com/saltstack/salt/pull/34316) to 2015.8
	- **– PR** [#34316](https://github.com/saltstack/salt/pull/34316):([edgan](https://github.com/edgan)) Making salt-ssh pass proper return codes for jinja rendering errors (refs: [#34342\)](https://github.com/saltstack/salt/pull/34342)
	- **– PR** [#34339](https://github.com/saltstack/salt/pull/34339):([terminalmage\)](https://github.com/terminalmage) Revert py3modernize lint changes
- **PR** [#34306:](https://github.com/saltstack/salt/pull/34306) [\(ghedo](https://github.com/ghedo)) Fix iptables.flush state: Do not force 'filter' table when flushing @ *2016-06-28 19:03:14 UTC*
	- **–** 046bdaa9f2 Merge pull request [#34306](https://github.com/saltstack/salt/pull/34306) from ghedo/iptables\_flush\_table
	- **–** 882c6c9c86 Do not force 'filter' table when flushing
- **ISSUE** [#34261](https://github.com/saltstack/salt/issues/34261): [\(vernondcole](https://github.com/vernondcole)) salt.modules.dnsmasq documentation errors (refs: [#34488](https://github.com/saltstack/salt/pull/34488), [#34323\)](https://github.com/saltstack/salt/pull/34323)
- **ISSUE** [#34249](https://github.com/saltstack/salt/issues/34249): [\(ssgward](https://github.com/ssgward)) Clarify doc on file.copy (refs: [#34323\)](https://github.com/saltstack/salt/pull/34323)
- **ISSUE** [#34247](https://github.com/saltstack/salt/issues/34247): [\(gravyboat](https://github.com/gravyboat)) Update logging docs to mention profile level (refs: [#34323](https://github.com/saltstack/salt/pull/34323))
- **ISSUE** [#33694](https://github.com/saltstack/salt/issues/33694): [\(hjc](https://github.com/hjc)) Document That Local Files Can Be Used as a Source for File States (refs: [#34323](https://github.com/saltstack/salt/pull/34323))
	- **– PR** [#34323](https://github.com/saltstack/salt/pull/34323):([jacobhammons](https://github.com/jacobhammons)) Doc clarifications to file modules, addition of new *profile* log lev…
	- **– PR** [#34325](https://github.com/saltstack/salt/pull/34325):([terminalmage\)](https://github.com/terminalmage) Remove unnecessarily-disabled sanity check
- **PR** [#34335](https://github.com/saltstack/salt/pull/34335):([rallytime\)](https://github.com/rallytime) [2015.8] Merge forward from 2015.5 to 2015.8 @ *2016-06-28 15:07:15 UTC*
	- **–** c5890a0eca Merge pull request [#34335](https://github.com/saltstack/salt/pull/34335) from rallytime/merge-2015.8
	- **–** 2296587536 Merge branch '2015.5' into '2015.8'
	- **–** 6cce545d92 Merge pull request [#34313](https://github.com/saltstack/salt/pull/34313) from rallytime/bootstrap-2015.5
		- ∗ c7db73be92 [2015.5] Update to latest bootstrap script v2016.06.27
	- **– PR** [#34319](https://github.com/saltstack/salt/pull/34319):([rallytime](https://github.com/rallytime)) Back-port [#34244](https://github.com/saltstack/salt/pull/34244) to 2015.8
	- **– PR** [#34244](https://github.com/saltstack/salt/pull/34244):([the-glu\)](https://github.com/the-glu) Typo in dockerio doc (refs: [#34319\)](https://github.com/saltstack/salt/pull/34319)
- **PR** [#34312](https://github.com/saltstack/salt/pull/34312):([rallytime\)](https://github.com/rallytime) [2015.8] Update to latest bootstrap script v2016.06.27 @ *2016-06-27 18:59:59 UTC*
	- **–** dd4c937009 Merge pull request [#34312](https://github.com/saltstack/salt/pull/34312) from rallytime/bootstrap-2015.8
	- **–** 944a393f89 [2015.8] Update to latest bootstrap script v2016.06.27
- **PR** [#34307](https://github.com/saltstack/salt/pull/34307):([rallytime\)](https://github.com/rallytime) Fix test example in integration testing docs @ *2016-06-27 17:41:24 UTC*
	- **–** 91703d2dc4 Merge pull request [#34307](https://github.com/saltstack/salt/pull/34307) from rallytime/fix-test-example
	- **–** f44a0543fe Fix test example in integration testing docs
- **PR** [#34233](https://github.com/saltstack/salt/pull/34233):([thegoodduke\)](https://github.com/thegoodduke) ipset: fix the comment containing blank @ *2016-06-24 19:28:34 UTC*
	- **–** d235b1245b Merge pull request [#34233](https://github.com/saltstack/salt/pull/34233) from thegoodduke/for\_2015.8\_ipset
	- **–** 4da5e35bf4 ipset: fix the comment containing blank
- **ISSUE** [#34037](https://github.com/saltstack/salt/issues/34037): [\(bobrik\)](https://github.com/bobrik) salt-call ignores --config-dir resulting in failing gpg renderer (refs: [#34257](https://github.com/saltstack/salt/pull/34257))
- **PR** [#34257](https://github.com/saltstack/salt/pull/34257): [\(rallytime\)](https://github.com/rallytime) Use 'config\_dir' setting instead of CONFIG\_DIR in gpg renderer @ *2016-06-24 17:25:04 UTC*
	- **–** 65c5675a3f Merge pull request [#34257](https://github.com/saltstack/salt/pull/34257) from rallytime/fix-34037
- **–** d7a5e9b10e Remove test that doesn't actually test anything
- **–** c4c037d600 Use 'config\_dir' setting instead of CONFIG\_DIR in gpg renderer
- **ISSUE** [#34273](https://github.com/saltstack/salt/issues/34273): [\(clinta\)](https://github.com/clinta) file.recurse does not properly cache files, adds a pipe to path (refs: [#34274](https://github.com/saltstack/salt/pull/34274))
- **PR** [#34274](https://github.com/saltstack/salt/pull/34274):([clinta](https://github.com/clinta)) Don't escape source before calling managed @ *2016-06-24 17:23:35 UTC*
	- **–** 203870f147 Merge pull request [#34274](https://github.com/saltstack/salt/pull/34274) from clinta/2015.8
	- **–** 6572454918 Don't escape source before calling managed
- **PR** [#34258](https://github.com/saltstack/salt/pull/34258):([rallytime\)](https://github.com/rallytime) [2015.8] Merge forward from 2015.5 to 2015.8 @ *2016-06-24 14:27:06 UTC*
	- **–** a59dc85a15 Merge pull request [#34258](https://github.com/saltstack/salt/pull/34258) from rallytime/merge-2015.8
	- **–** ea914b67cd Merge branch '2015.5' into '2015.8'
	- **–** 8d5ed91980 Merge pull request [#34225](https://github.com/saltstack/salt/pull/34225) from richardscollin/fix-win-set-datetime
		- ∗ 6286771ef7 Fix win\_system.set\_system\_date\_time
	- **–** cb1e8bf082 Merge pull request [#34232](https://github.com/saltstack/salt/pull/34232) from thegoodduke/for\_2015.5\_ipset
		- ∗ 344eb60762 ipset: fix commont containing blank
- **ISSUE** [#33873](https://github.com/saltstack/salt/issues/33873): [\(hrumph\)](https://github.com/hrumph) refresh: True not working with pkg.installed state (refs: [#34093\)](https://github.com/saltstack/salt/pull/34093)
- **PR** [#34093](https://github.com/saltstack/salt/pull/34093):([terminalmage](https://github.com/terminalmage)) Catch CommandExecutionError in pkg states @ *2016-06-23 21:00:13 UTC*
	- **–** 92962957c8 Merge pull request [#34093](https://github.com/saltstack/salt/pull/34093) from terminalmage/issue33873
	- **–** 5edb45d746 win\_pkg: refresh pkg database if refresh=True passed to version() or list\_pkgs()
	- **–** 0078adee35 Catch CommandExecutionError in pkg states
- **PR** [#34136](https://github.com/saltstack/salt/pull/34136):([meaksh\)](https://github.com/meaksh) Fixed behavior for SUSE OS grains in 2015.8 @ *2016-06-23 20:24:58 UTC*
	- **– PR** [#34134](https://github.com/saltstack/salt/pull/34134):([meaksh\)](https://github.com/meaksh) Fixed behavior for SUSE OS grains in 2016.3 (refs: [#34136\)](https://github.com/saltstack/salt/pull/34136)
	- **– PR** [#33903:](https://github.com/saltstack/salt/pull/33903) [\(meaksh\)](https://github.com/meaksh) Fetching grains['os'] from /etc/os-release on SUSE systems if it is possible (refs: [#34134\)](https://github.com/saltstack/salt/pull/34134)
	- **–** cb5399787c Merge pull request [#34136](https://github.com/saltstack/salt/pull/34136) from meaksh/salt-suse-os-detection-2015.8
	- **–** 97f1958863 some cleanup and renaming
	- **–** 72c8e5d78f better way to check for openSUSE Leap
	- **–** 548971bdc9 Fix for SUSE OS grains in 2015.8
- **ISSUE** [#34074](https://github.com/saltstack/salt/issues/34074): [\(fooka03](https://github.com/fooka03)) Unable to use S3 file backend with 2016.3.1 on Ubuntu 14.04 or 16.04 (refs: [#34208\)](https://github.com/saltstack/salt/pull/34208)
- **ISSUE** [#32916](https://github.com/saltstack/salt/issues/32916): [\(giannello\)](https://github.com/giannello) file.managed memory usage with s3 sources (refs: [#33599](https://github.com/saltstack/salt/pull/33599))
	- **– PR** [#34208](https://github.com/saltstack/salt/pull/34208):([lomeroe\)](https://github.com/lomeroe) fix regression from [#33681](https://github.com/saltstack/salt/pull/33681) which causes pulling a list of s3 objects …
	- **– PR** [#33681](https://github.com/saltstack/salt/pull/33681):([rallytime](https://github.com/rallytime)) Back-port [#33599](https://github.com/saltstack/salt/pull/33599) to 2015.8 (refs: [#34208\)](https://github.com/saltstack/salt/pull/34208)
	- **– PR** [#33599](https://github.com/saltstack/salt/pull/33599):([lomeroe\)](https://github.com/lomeroe) Fix s3 large file download (refs: [#33681](https://github.com/saltstack/salt/pull/33681))
- **ISSUE** [#34213](https://github.com/saltstack/salt/issues/34213): [\(terminalmage\)](https://github.com/terminalmage) gitfs w/pygit2 corner case, traceback with short hexadecimal environment names (refs: [#34218](https://github.com/saltstack/salt/pull/34218))
- **ISSUE** [#34212](https://github.com/saltstack/salt/issues/34212): [\(terminalmage\)](https://github.com/terminalmage) gitfs: commit SHAs no longer available as fileserver environments (refs: [#34218\)](https://github.com/saltstack/salt/pull/34218)
	- **– PR** [#34218](https://github.com/saltstack/salt/pull/34218):([terminalmage\)](https://github.com/terminalmage) Fix a pair of gitfs bugs
- **ISSUE** [#34043](https://github.com/saltstack/salt/issues/34043): [\(rallytime\)](https://github.com/rallytime) state execution stacktraces when psutil isn't installed (refs: [#34182](https://github.com/saltstack/salt/pull/34182))
- **PR** [#34182](https://github.com/saltstack/salt/pull/34182):([rallytime\)](https://github.com/rallytime) Handle child PIDs differently depending on the availability of psutils @ *2016-06-22 19:22:06 UTC*
	- **– PR** [#33942](https://github.com/saltstack/salt/pull/33942):([cachedout](https://github.com/cachedout)) ZD 762 (refs: [#34182\)](https://github.com/saltstack/salt/pull/34182)
	- **–** 6d643cd528 Merge pull request [#34182](https://github.com/saltstack/salt/pull/34182) from rallytime/fix-34043
	- **–** b7d49c5052 Handle child PIDs differently depending on the availability of psutils
	- **– PR** [#34188](https://github.com/saltstack/salt/pull/34188):([terminalmage\)](https://github.com/terminalmage) Clarify pkg.list\_repo\_pkgs docstring for held packages
	- **– PR** [#34206](https://github.com/saltstack/salt/pull/34206):([terminalmage\)](https://github.com/terminalmage) Change target for dockerng assuming default status to Nitrogen release
- **PR** [#34184](https://github.com/saltstack/salt/pull/34184):([rallytime\)](https://github.com/rallytime) [2015.8] Merge forward from 2015.5 to 2015.8 @ *2016-06-21 21:43:46 UTC*
	- **–** 1c4369d093 Merge pull request [#34184](https://github.com/saltstack/salt/pull/34184) from rallytime/merge-2015.8
	- **–** 8e36e90966 Merge branch '2015.5' into '2015.8'
	- **–** 5411ebb3b4 Merge pull request [#34141](https://github.com/saltstack/salt/pull/34141) from jtand/boto\_vpc\_test\_fix
		- ∗ b7ac6c735a Moved imports to top, out of \_get\_moto\_version function
		- ∗ 02f9ba99ba Updated version check. Moved check into its own function
		- ∗ d445026c56 Updated test to work with new moto version. Changed strings to unicode
- **ISSUE** [#33972](https://github.com/saltstack/salt/issues/33972): [\(morganwillcock\)](https://github.com/morganwillcock) 2016.3.1 breaks diskusage beacon (refs: [#34176,](https://github.com/saltstack/salt/pull/34176) [#34103](https://github.com/saltstack/salt/pull/34103))
- **PR** [#34176](https://github.com/saltstack/salt/pull/34176):([rallytime\)](https://github.com/rallytime) Back-port [#34103](https://github.com/saltstack/salt/pull/34103) to 2015.8 @ *2016-06-21 20:01:46 UTC*
	- **– PR** [#34103](https://github.com/saltstack/salt/pull/34103):([morganwillcock](https://github.com/morganwillcock)) Fix diskusage beacon (refs: [#34176\)](https://github.com/saltstack/salt/pull/34176)
	- **– PR** [#33474](https://github.com/saltstack/salt/pull/33474):([cachedout](https://github.com/cachedout)) Fix diskusage beacon (refs: [#34103\)](https://github.com/saltstack/salt/pull/34103)
	- **–** c059d6c08c Merge pull request [#34176](https://github.com/saltstack/salt/pull/34176) from rallytime/bp-34103
	- **–** 2e5e7ed03c Fix diskusage beacon
- **ISSUE** [#34114](https://github.com/saltstack/salt/issues/34114):([onorua\)](https://github.com/onorua) can't read PID from lock file due to exception if gitfs\_global\_lock is enabled (refs: [#34179\)](https://github.com/saltstack/salt/pull/34179)
- **PR** [#34179:](https://github.com/saltstack/salt/pull/34179) [\(terminalmage\)](https://github.com/terminalmage) Raise the correct exception when gitfs lockfile is empty @ *2016-06-21 20:00:59 UTC*
	- **–** 5cbaaed167 Merge pull request [#34179](https://github.com/saltstack/salt/pull/34179) from terminalmage/issue34114
	- **–** 86d1b8e864 Raise the correct exception when gitfs lockfile is empty
- **PR** [#34178](https://github.com/saltstack/salt/pull/34178):([terminalmage](https://github.com/terminalmage)) Remove unnecesssary comment @ *2016-06-21 19:15:37 UTC*
	- **–** 67deded119 Merge pull request [#34178](https://github.com/saltstack/salt/pull/34178) from terminalmage/remove-comment
	- **–** 4965be72b1 Remove unnecesssary comment
	- **– PR** [#34165](https://github.com/saltstack/salt/pull/34165):([mcalmer](https://github.com/mcalmer)) fix salt --summary to count not responding minions correctly
	- **– PR** [#34175](https://github.com/saltstack/salt/pull/34175):([rallytime](https://github.com/rallytime)) Back-port [#34128](https://github.com/saltstack/salt/pull/34128) to 2015.8
	- **– PR** [#34128](https://github.com/saltstack/salt/pull/34128):([bebehei](https://github.com/bebehei)) doc: add missing dot (refs: [#34175\)](https://github.com/saltstack/salt/pull/34175)
	- **– PR** [#34174](https://github.com/saltstack/salt/pull/34174):([rallytime](https://github.com/rallytime)) Back-port [#34066](https://github.com/saltstack/salt/pull/34066) to 2015.8
	- **– PR** [#34066](https://github.com/saltstack/salt/pull/34066):([complexsplit](https://github.com/complexsplit)) Typo fix (refs: [#34174\)](https://github.com/saltstack/salt/pull/34174)
- **PR** [#34077](https://github.com/saltstack/salt/pull/34077):([rallytime\)](https://github.com/rallytime) Add some grains targeting tests @ *2016-06-21 16:06:30 UTC*
	- **–** 3669048654 Merge pull request [#34077](https://github.com/saltstack/salt/pull/34077) from rallytime/grains-tests
	- **–** 2199bb8a78 Add integration tests for grains.append
	- **–** 37cfe70724 Add some grains targeting tests
- **PR** [#34142](https://github.com/saltstack/salt/pull/34142):([isbm](https://github.com/isbm)) Move log message from INFO to DEBUG. @ *2016-06-20 18:57:34 UTC*
	- **–** 65fba5b4d7 Merge pull request [#34142](https://github.com/saltstack/salt/pull/34142) from isbm/isbm-getid-loglevel-shift
	- **–** 236a67b702 Move log message from INFO to DEBUG.
	- **– PR** [#34100](https://github.com/saltstack/salt/pull/34100):([terminalmage\)](https://github.com/terminalmage) Update documentation on "refresh" behavior in pkg states
	- **– PR** [#34072](https://github.com/saltstack/salt/pull/34072):([jfindlay\)](https://github.com/jfindlay) modules.pkg int tests: skip refresh\_db upon error
- **PR** [#34069](https://github.com/saltstack/salt/pull/34069):([rallytime\)](https://github.com/rallytime) Add a test to check for disconnected minion messaging @ *2016-06-16 21:18:38 UTC*
	- **–** 1b76de1557 Merge pull request [#34069](https://github.com/saltstack/salt/pull/34069) from rallytime/test-minion-return-message
	- **–** 60561ac6fc Add a test to check for disconnected minion messaging
- **ISSUE** [#30100](https://github.com/saltstack/salt/issues/30100): [\(armooo](https://github.com/armooo)) Masterless gitfs performance (refs: [#34048](https://github.com/saltstack/salt/pull/34048))
- **PR** [#34048](https://github.com/saltstack/salt/pull/34048):([terminalmage](https://github.com/terminalmage)) RFC: proposed fix for multiple fileserver updates in masterless runs @ *2016-06-16 21:10:59 UTC*
	- **–** 3119693dac Merge pull request [#34048](https://github.com/saltstack/salt/pull/34048) from terminalmage/issue30100
	- **–** 715e7af8a4 Ensure only one fileserver update in a masterless run
- **PR** [#34011](https://github.com/saltstack/salt/pull/34011):([rallytime\)](https://github.com/rallytime) Back-port [#33948](https://github.com/saltstack/salt/pull/33948) and [#34009](https://github.com/saltstack/salt/pull/34009) to 2015.8 @ *2016-06-16 15:41:02 UTC*
	- **– PR** [#34009](https://github.com/saltstack/salt/pull/34009):([rallytime](https://github.com/rallytime)) Back-port [#33948](https://github.com/saltstack/salt/pull/33948) to 2016.3 + add log message (refs: [#34011\)](https://github.com/saltstack/salt/pull/34011)
	- **– PR** [#33948:](https://github.com/saltstack/salt/pull/33948) [\(cachedout\)](https://github.com/cachedout) Save an entire minion cache traversal on each master pub (refs: [#34011,](https://github.com/saltstack/salt/pull/34011) [#34009](https://github.com/saltstack/salt/pull/34009))
	- **–** dd03024931 Merge pull request [#34011](https://github.com/saltstack/salt/pull/34011) from rallytime/bp-33948-2015.8
	- **–** a4660d1ff7 Warn when custom returners don't have minions kwarg in save\_load
	- **–** 78befde62f Add note to release notes about returner minions kwarg change
	- **–** 4e7f35fa36 Fix loop over cache in auth checking!
	- **–** 06963e0505 Save an entire minion cache traversal on each master pub
	- **– PR** [#34051](https://github.com/saltstack/salt/pull/34051):([tegbert\)](https://github.com/tegbert) Fixed a bug in the consul.py module that was preventing services
- **PR** [#34045](https://github.com/saltstack/salt/pull/34045):([jacobhammons](https://github.com/jacobhammons)) Updated latest release version @ *2016-06-15 19:22:43 UTC*
	- **–** 8ba117c7f6 Merge pull request [#34045](https://github.com/saltstack/salt/pull/34045) from jacobhammons/release-prev
	- **–** 43b4a12aa2 Updated latest release version
	- **– PR** [#34020](https://github.com/saltstack/salt/pull/34020):([twangboy](https://github.com/twangboy)) Always make changes to minion config if set (2015.8)
	- **– PR** [#34030](https://github.com/saltstack/salt/pull/34030):([vutny\)](https://github.com/vutny) More YAML indentation fixes in state module examples
	- **– PR** [#34003](https://github.com/saltstack/salt/pull/34003):([vutny\)](https://github.com/vutny) states.file: fix indentation in YAML examples (refs: [#34030\)](https://github.com/saltstack/salt/pull/34030)
- **PR** [#34018](https://github.com/saltstack/salt/pull/34018):([rallytime\)](https://github.com/rallytime) [2015.8] Merge forward from 2015.5 to 2015.8 @ *2016-06-14 22:53:19 UTC*
	- **–** 5b5eae4ca9 Merge pull request [#34018](https://github.com/saltstack/salt/pull/34018) from rallytime/merge-2015.8
	- **–** 77f44f3087 Merge branch '2015.5' into '2015.8'
	- **–** 871f7966ce Lint fix for [#34000](https://github.com/saltstack/salt/pull/34000) [\(#34005\)](https://github.com/saltstack/salt/pull/34005)
	- **–** f758e42172 Fix incorrectly written test [\(#34000\)](https://github.com/saltstack/salt/pull/34000)
	- **–** cf6281b4cf Add loader.utils() example to calling minion\_mods([#33953](https://github.com/saltstack/salt/pull/33953))
	- **–** 6b98e8a9ea Merge pull request [#33880](https://github.com/saltstack/salt/pull/33880) from terminalmage/zh744
		- ∗ ea726d11c8 pkg.uptodate: Pass kwargs to pkg.list\_upgrades
- ∗ de90b35d2b salt/modules/zypper.py: add fromrepo support to list\_upgrades
- ∗ 35fbb06df5 salt/modules/win\_pkg.py: add kwargs to list\_upgrades
- ∗ bf5505f425 salt/modules/solarisips.py: add kwargs to list\_upgrades
- ∗ 6e89a8be98 salt/modules/pkgutil.py: add kwargs to list\_upgrades
- ∗ 5179dbcec4 salt/modules/pacman.py: add kwargs to list\_upgrades
- ∗ 46e5a52784 salt/modules/macports.py: add kwargs to list\_upgrades
- ∗ 76143b76ca salt/modules/ebuild.py: add kwargs to list\_upgrades
- ∗ b40fc9bc62 salt/modules/brew.py: add kwargs to list\_upgrades
- ∗ 4f11c16d86 salt/modules/aptpkg.py: add fromrepo support to list\_upgrades
- **–** cb88960ed1 Merge pull request [#33904](https://github.com/saltstack/salt/pull/33904) from rallytime/bp-33806
	- ∗ 638ccf501d Work around upstream cherrypy bug
- **– PR** [#34003](https://github.com/saltstack/salt/pull/34003):([vutny\)](https://github.com/vutny) states.file: fix indentation in YAML examples (refs: [#34030\)](https://github.com/saltstack/salt/pull/34030)
- **ISSUE** [#20809](https://github.com/saltstack/salt/issues/20809): [\(lorengordon](https://github.com/lorengordon)) Function pam.read\_file is not available? (refs: [#34002\)](https://github.com/saltstack/salt/pull/34002)
	- **– PR** [#34002](https://github.com/saltstack/salt/pull/34002):([lorengordon\)](https://github.com/lorengordon) Remove loader test for pam module
- **PR** [#33990](https://github.com/saltstack/salt/pull/33990):([jacobhammons](https://github.com/jacobhammons)) Adds links to several current Salt-related projects @ *2016-06-14 01:15:20 UTC*
	- **–** c4dab6a074 Merge pull request [#33990](https://github.com/saltstack/salt/pull/33990) from jacobhammons/community-projects
	- **–** b20213fd79 Adds links to several current Salt-related projects Removes the salt\_projects.rst file which hasn't been updated in a long time, this is replaced by the updated topics/projects/index.rst file Adds a note about Salt Pack to the installation doc
- **PR** [#33983](https://github.com/saltstack/salt/pull/33983):([twangboy](https://github.com/twangboy)) Clarify the *account\_exists* parameter @ *2016-06-14 01:11:48 UTC*
	- **–** 444c15792c Merge pull request [#33983](https://github.com/saltstack/salt/pull/33983) from twangboy/fix\_docs\_join\_domain
	- **–** b057be04b4 Fix typo, more documentation
	- **–** d8c2f3e57a Clarify the *account\_exists* parameter
- **PR** [#33951](https://github.com/saltstack/salt/pull/33951):([jfindlay\)](https://github.com/jfindlay) modules.gem int tests: more fixes @ *2016-06-14 00:46:43 UTC*
	- **–** 9bd2317992 Merge pull request [#33951](https://github.com/saltstack/salt/pull/33951) from jfindlay/gem\_tests
	- **–** 2eb633ccad modules.gem int tests: only check known installed gems
	- **–** 9f3e18b037 modules.gem int tests: (un)install a non-core gem
- **PR** [#33984](https://github.com/saltstack/salt/pull/33984):([jfindlay\)](https://github.com/jfindlay) Add docs and tests to disk state @ *2016-06-14 00:43:38 UTC*
	- **–** 53baae6eb1 Merge pull request [#33984](https://github.com/saltstack/salt/pull/33984) from jfindlay/disk\_capacity
	- **–** 6cbe31e6c2 states.disk: rewrite unit tests
	- **–** 82c77b533f states.disk.status: validate percent values
	- **–** aedc4e15e5 states.disk: add documentation
- **PR** [#33985](https://github.com/saltstack/salt/pull/33985):([rallytime\)](https://github.com/rallytime) Write some more simple batch command tests @ *2016-06-14 00:38:05 UTC*
	- **–** fa5efb6a69 Merge pull request [#33985](https://github.com/saltstack/salt/pull/33985) from rallytime/more-batch-tests
	- **–** 3e7ab8c7b3 Write some more simple batch command tests
	- **– PR** [#33684](https://github.com/saltstack/salt/pull/33684):([jfindlay\)](https://github.com/jfindlay) add acl unit tests
	- **– PR** [#33942](https://github.com/saltstack/salt/pull/33942):([cachedout](https://github.com/cachedout)) ZD 762 (refs: [#34182\)](https://github.com/saltstack/salt/pull/34182)
- **PR** [#33946](https://github.com/saltstack/salt/pull/33946):([rallytime\)](https://github.com/rallytime) Back-port [#33698](https://github.com/saltstack/salt/pull/33698) to 2015.8 @ *2016-06-13 15:55:22 UTC*
	- **– PR** [#33698](https://github.com/saltstack/salt/pull/33698):([opdude\)](https://github.com/opdude) Vsphere fixes (refs: [#33946](https://github.com/saltstack/salt/pull/33946))
	- **–** 0281d491c6 Merge pull request [#33946](https://github.com/saltstack/salt/pull/33946) from rallytime/bp-33698
	- **–** 5fdfed1cb9 Make sure we only use GetConnection if we are using a proxy salt minion
	- **–** 1505c5724b Fix a bug with self signed certificates and creating a new VM
- **ISSUE** [#33911](https://github.com/saltstack/salt/issues/33911):([xlotlu](https://github.com/xlotlu)) salt-ssh + grains.filter\_by Type error: filter\_by() got an unexpected keyword argument 'base' (refs: [#33952](https://github.com/saltstack/salt/pull/33952))
- **PR** [#33952](https://github.com/saltstack/salt/pull/33952): [\(rallytime\)](https://github.com/rallytime) Add base argument to salt-ssh grains wrapper for filter\_by func @ *2016-06-13 15:51:33 UTC*
	- **–** dff3f51955 Merge pull request [#33952](https://github.com/saltstack/salt/pull/33952) from rallytime/fix-33911
	- **–** 03b7cbbd2c Add base argument to salt-ssh grains wrapper for filter\_by func
	- **– PR** [#33962](https://github.com/saltstack/salt/pull/33962):([jacobhammons](https://github.com/jacobhammons)) Adds a "Generated on <timestamp>" line to the html footer
- **ISSUE** [#29525:](https://github.com/saltstack/salt/issues/29525) [\(apergos](https://github.com/apergos)) master config setting ping on rotate is broken if minion data cache is disabled (refs: [#33765\)](https://github.com/saltstack/salt/pull/33765)
	- **– PR** [#33765](https://github.com/saltstack/salt/pull/33765):([cachedout](https://github.com/cachedout)) Correct issue with ping on rotate with minion cache
- **PR** [#33888](https://github.com/saltstack/salt/pull/33888):([jfindlay\)](https://github.com/jfindlay) random.org checks @ *2016-06-10 15:45:07 UTC*
	- **–** 378dd7ca06 Merge pull request [#33888](https://github.com/saltstack/salt/pull/33888) from jfindlay/random\_check
	- **–** 6acee3cc30 modules.random\_org.\_query: only return text if present
	- **–** 82f95429db modules.random\_org unit tests: skip if random.org down
	- **–** 1f9422e0cd utils.http.query: also except gaierror with tornado
- ISSUE [#31499](https://github.com/saltstack/salt/issues/31499): [\(Reiner030\)](https://github.com/Reiner030) FeatureRequest: boto elb misses connection settings idle timeout (refs: [#33936\)](https://github.com/saltstack/salt/pull/33936)
	- **– PR** [#33936](https://github.com/saltstack/salt/pull/33936):([rallytime](https://github.com/rallytime)) Add connecting\_settings to boto\_elb state attributes list
- •**ISSUE** [#29249:](https://github.com/saltstack/salt/issues/29249) ([timcharper\)](https://github.com/timcharper) *salt-cloud sync\_after\_install: all* does not seem to sync anything at all (refs: [#33917](https://github.com/saltstack/salt/pull/33917))
	- **– PR** [#33917](https://github.com/saltstack/salt/pull/33917):([techhat](https://github.com/techhat)) Wait for up to a minute for sync\_after\_install
- **PR** [#33877](https://github.com/saltstack/salt/pull/33877):([rallytime\)](https://github.com/rallytime) [2015.8] Merge forward from 2015.5 to 2015.8 @ *2016-06-09 14:50:42 UTC*
	- **–** ef6da0be5d Merge pull request [#33877](https://github.com/saltstack/salt/pull/33877) from rallytime/merge-2015.8
	- **–** 398534a9e7 Fix ret return from merge-conflict resolution
	- **–** b8e4706074 Merge branch '2015.5' into '2015.8'
	- **–** cdda593c50 Merge pull request [#33829](https://github.com/saltstack/salt/pull/33829) from terminalmage/update-versionchanged
		- ∗ f7028eb1c6 Update versionchanged directive
	- **–** b8e6c144d8 Merge pull request [#33833](https://github.com/saltstack/salt/pull/33833) from terminalmage/issue33645
		- ∗ 91745c2a67 Support syncing pillar modules to masterless minions
	- **–** e061788e81 Merge pull request [#33814](https://github.com/saltstack/salt/pull/33814) from terminalmage/archive-extracted-xz
		- ∗ 897a716df2 Support extraction of XZ archives in archive.extracted state
	- **–** fa983e91cf Merge pull request [#33778](https://github.com/saltstack/salt/pull/33778) from sodium-chloride/2015.5-2016-0604-1938
		- ∗ a5fb6d7a69 Fix minor docstring issues
	- **–** b9133326c8 Merge pull request [#33726](https://github.com/saltstack/salt/pull/33726) from jtand/sysmod\_skip\_valid\_docs\_glance
- ∗ ebee8a89af glance.warn\_until shouldn't be checked for a doc string
- **–** 137f0b19f3 Merge pull request [#33611](https://github.com/saltstack/salt/pull/33611) from TargetHolding/2015.5
	- ∗ 1dd15a603b solve' TypeError: expected string or buffer' in json/decoder.py
	- ∗ eaf42ca892 solve AttributeError: 'module' object has no attribute 'exception'
- **ISSUE** [#33810](https://github.com/saltstack/salt/issues/33810): [\(chiro79](https://github.com/chiro79)) locate.locate fails always (refs: [#33827](https://github.com/saltstack/salt/pull/33827))
- **PR** [#33827](https://github.com/saltstack/salt/pull/33827):([cachedout](https://github.com/cachedout)) Fix broken locate.locate function @ *2016-06-08 13:49:57 UTC*
	- **–** ec09095c45 Merge pull request [#33827](https://github.com/saltstack/salt/pull/33827) from cachedout/issue\_33810
	- **–** 9d36f1e474 Fix broken locate.locate function
- **PR** [#33839](https://github.com/saltstack/salt/pull/33839):([cachedout](https://github.com/cachedout)) Fix another unit test stacktrace in pkg\_resource @ *2016-06-08 13:32:55 UTC*
	- **–** f7b3d0eda0 Merge pull request [#33839](https://github.com/saltstack/salt/pull/33839) from cachedout/fix\_pkgresource\_test\_stacktrace
	- **–** 435547a747 Fix another unit test stacktrace in pkg\_resource
- **PR** [#33840](https://github.com/saltstack/salt/pull/33840):([cachedout](https://github.com/cachedout)) Remove matcher tests @ *2016-06-08 13:31:41 UTC*
	- **–** 5f081ef31c Merge pull request [#33840](https://github.com/saltstack/salt/pull/33840) from cachedout/remove\_matcher\_unit\_tests
	- **–** 6297448377 Remove matcher tests
- **PR** [#33836](https://github.com/saltstack/salt/pull/33836):([cachedout](https://github.com/cachedout)) Fixing more stupid unit tests @ *2016-06-07 21:34:04 UTC*
	- **–** cda032dab2 Merge pull request [#33836](https://github.com/saltstack/salt/pull/33836) from cachedout/fix\_winserver\_manager\_test
	- **–** 453fb1ac91 Fixing more stupid unit tests
- **PR** [#33805](https://github.com/saltstack/salt/pull/33805):([jfindlay\)](https://github.com/jfindlay) states.pkg int tests: skip if pkg mgr unavailable @ *2016-06-07 14:40:47 UTC*
	- **–** 1db559afe9 Merge pull request [#33805](https://github.com/saltstack/salt/pull/33805) from jfindlay/pkg\_tests
	- **–** 0c069ddc95 states.pkg int tests: skip if pkg mgr unavailable
- **PR** [#33808](https://github.com/saltstack/salt/pull/33808):([jfindlay\)](https://github.com/jfindlay) fix some problems with the gem module integration tests @ *2016-06-07 14:40:25 UTC*
	- **–** 3984b65486 Merge pull request [#33808](https://github.com/saltstack/salt/pull/33808) from jfindlay/gem\_tests
	- **–** f7c19a1a58 modules.gem int tests: relax version checks
	- **–** 6af47d2ba7 modules.gem int tests: remove pkgs before testing install
- **PR** [#33770](https://github.com/saltstack/salt/pull/33770):([jfindlay\)](https://github.com/jfindlay) service state integration tests @ *2016-06-07 14:37:54 UTC*
	- **–** c30d8a8c61 Merge pull request [#33770](https://github.com/saltstack/salt/pull/33770) from jfindlay/service\_tests
	- **–** f13f914755 states.service: add integration tests
	- **–** 90aee79c39 states.service.mod\_watch: update unit test
	- **–** d210a92f09 states.service.mod\_watch: update sfun and force docs
- **PR** [#33691](https://github.com/saltstack/salt/pull/33691):([justinta\)](https://github.com/justinta) Gem integration test @ *2016-06-06 11:13:23 UTC*
	- **–** 7fdfbe9a28 Merge pull request [#33691](https://github.com/saltstack/salt/pull/33691) from jtand/gem\_integration\_test
	- **–** ff2dae103d ubuntu doesn't install default gems when ruby is installed
	- **–** 504df9a65a Fixed lint error
	- **–** 0cb1bfa0d3 Removed extra :
	- **–** 86f59b3e80 Made more pythonic
	- **–** 2f36f34981 Fixed salt.util import. Added status check to make sure external resource is available
- **–** 400a71ec33 Removed redundancies
- **–** 91db411bea A couple lint fixes
- **–** c97f3319b9 Add check for gem binary
- **–** 210aceb402 Refactored tests to not use return messages
- **–** 9d437bd45d Removed artifact from testing
- **–** 134e1fa888 Fixed typos, and added destructiveTest decorator
- **–** 37bc3ad8fd Fixed typo, uninstalled to uninstall
- **–** 5b23b91ac6 Integration test for gem module
- **PR** [#33777](https://github.com/saltstack/salt/pull/33777):([sacren\)](https://github.com/sacren) Fix minor docstring issue of arg being missing @ *2016-06-06 10:44:59 UTC*
	- **–** bb4194bb79 Merge pull request [#33777](https://github.com/saltstack/salt/pull/33777) from sodium-chloride/2015.8-2016-0604-1939
	- **–** c1fd830a1a Fix minor docstring issue of arg being missing
- **ISSUE** [#31219](https://github.com/saltstack/salt/issues/31219): [\(gladiatr72\)](https://github.com/gladiatr72) when the minions have all been destroyed… (refs: [#33759](https://github.com/saltstack/salt/pull/33759))
- **PR** [#33759](https://github.com/saltstack/salt/pull/33759):([cachedout](https://github.com/cachedout)) Catch no minions exception in batch mode @ *2016-06-03 21:22:49 UTC*
	- **–** c749aea409 Merge pull request [#33759](https://github.com/saltstack/salt/pull/33759) from cachedout/issue\_31219
	- **–** 15a39f8646 Catch no minions exception in batch mode
- **ISSUE** [#33554](https://github.com/saltstack/salt/issues/33554): [\(jfindlay](https://github.com/jfindlay)) local cache missing directories while running test suite (refs: [#33653](https://github.com/saltstack/salt/pull/33653))
- **PR** [#33719](https://github.com/saltstack/salt/pull/33719):([cachedout](https://github.com/cachedout)) Catch oserror for race condition @ *2016-06-03 17:25:26 UTC*
	- **– PR** [#33653](https://github.com/saltstack/salt/pull/33653):([cachedout](https://github.com/cachedout)) Create missing jid dir if it doesn't exist (refs: [#33719\)](https://github.com/saltstack/salt/pull/33719)
	- **–** 47d668e071 Merge pull request [#33719](https://github.com/saltstack/salt/pull/33719) from cachedout/fixup\_33653
	- **–** 635efa248b Change to just surround the mkdir
	- **–** 21b7123a60 Catch oserror for race condition
- **PR** [#33712:](https://github.com/saltstack/salt/pull/33712)([meaksh](https://github.com/meaksh)) Fix for groupadd execution module failures in SLES11 systems @ *2016-06-03 16:13:06 UTC*
	- **–** 11e39e7203 Merge pull request [#33712](https://github.com/saltstack/salt/pull/33712) from meaksh/fix-for-groupadd-module-failures-in-SLE11-2015.8
	- **–** ab738416ba pylint fix
	- **–** bf27e5d36e test\_members cleanup
	- **–** ba815dbf76 improvements on groupadd unit tests
	- **–** 3bbc5ae0d9 one line is better
	- **–** a53dc192c9 fix groupadd module for sles11 systems
- **PR** [#33718](https://github.com/saltstack/salt/pull/33718):([rallytime\)](https://github.com/rallytime) Back-port [#33700](https://github.com/saltstack/salt/pull/33700) to 2015.8 @ *2016-06-03 16:10:44 UTC*
	- **– PR** [#33700](https://github.com/saltstack/salt/pull/33700):([sacren\)](https://github.com/sacren) Fix incorrect args passed to timezone.set\_hwclock (refs: [#33718\)](https://github.com/saltstack/salt/pull/33718)
	- **–** 2c450a7494 Merge pull request [#33718](https://github.com/saltstack/salt/pull/33718) from rallytime/bp-33700
	- **–** a6a446121a Fix speed issue
	- **–** a41146730a Fix incorrect args passed to timezone.set\_hwclock
- •**ISSUE** [#33725:](https://github.com/saltstack/salt/issues/33725) ([terminalmage](https://github.com/terminalmage)) git pillar w/pygit2 fails to checkout a non-master branch when remote repo has no master branch (refs: [#33727](https://github.com/saltstack/salt/pull/33727))
- **PR** [#33727:](https://github.com/saltstack/salt/pull/33727) [\(terminalmage\)](https://github.com/terminalmage) Fix git\_pillar edge case for remote repos without a master branch @ *2016-06-03 16:03:59 UTC*
- **–** b07701f0a0 Merge pull request [#33727](https://github.com/saltstack/salt/pull/33727) from terminalmage/issue33725
- **–** d8ba7ed5a5 Fix git\_pillar edge case for remote repos without a master branch
- **PR** [#33728](https://github.com/saltstack/salt/pull/33728):([jfindlay\)](https://github.com/jfindlay) Make *configurable\_test\_state* configurable in test mode @ *2016-06-03 16:02:57 UTC*
	- **–** 015e50cec8 Merge pull request [#33728](https://github.com/saltstack/salt/pull/33728) from jfindlay/test\_state\_test
	- **–** 87e018af2a states.test.configurable\_test\_state: add unit tests
	- **–** c2d0679c4b states.test.configurable\_test\_state: refactor change\_data
	- **–** f06ff1af1f states.test.configurable\_test\_state test mode
- **PR** [#33729](https://github.com/saltstack/salt/pull/33729):([twangboy](https://github.com/twangboy)) Add exclude option to win\_servermanager @ *2016-06-03 15:53:13 UTC*
	- **–** 1cf8fe3f1d Merge pull request [#33729](https://github.com/saltstack/salt/pull/33729) from twangboy/fix\_win\_servermanager
	- **–** 2de91d166f Fix docstring
	- **–** 9870479d99 Add exclude option to state
	- **–** 50bd76e206 Add exclude option
- **ISSUE** [#31816](https://github.com/saltstack/salt/issues/31816): [\(vutny\)](https://github.com/vutny) Deprecate or update the <http://debian.saltstack.com/> (refs: [#33743\)](https://github.com/saltstack/salt/pull/33743)
- **PR** [#33743:](https://github.com/saltstack/salt/pull/33743)([vutny](https://github.com/vutny)) Debian installation docs: drop section about community-maintained repo @ *2016-06-03 15:29:45 UTC*
	- **–** 6c150d840d Merge pull request [#33743](https://github.com/saltstack/salt/pull/33743) from vutny/drop-debian-community-repo-doc
	- **–** 8621f5be54 Debian installation docs: drop section about community-maintained repository
- **ISSUE** [#33554](https://github.com/saltstack/salt/issues/33554): [\(jfindlay](https://github.com/jfindlay)) local cache missing directories while running test suite (refs: [#33653](https://github.com/saltstack/salt/pull/33653))
	- **– PR** [#33653](https://github.com/saltstack/salt/pull/33653):([cachedout](https://github.com/cachedout)) Create missing jid dir if it doesn't exist (refs: [#33719\)](https://github.com/saltstack/salt/pull/33719)
- **PR** [#33654](https://github.com/saltstack/salt/pull/33654):([twangboy](https://github.com/twangboy)) Fix win servermanager @ *2016-06-02 17:55:45 UTC*
	- **–** 8a566ff4b9 Merge pull request [#33654](https://github.com/saltstack/salt/pull/33654) from twangboy/fix\_win\_servermanager
	- **–** 6c7b21676a Fix lint and tests
	- **–** 4775e6bdf0 Add additional params to state
	- **–** b0af32346d Add additional params to install and remove
- **ISSUE** [#33424](https://github.com/saltstack/salt/issues/33424): [\(thusoy\)](https://github.com/thusoy) Error logging with non-environment branches in gitfs (refs: [#33679](https://github.com/saltstack/salt/pull/33679))
- **PR** [#33679:](https://github.com/saltstack/salt/pull/33679)([terminalmage\)](https://github.com/terminalmage) Only compile the template contents if they evaluate to True @ *2016-06-02 17:20:00 UTC*
	- **–** 996ff56dd4 Merge pull request [#33679](https://github.com/saltstack/salt/pull/33679) from terminalmage/issue33424
	- **–** 9da40c4437 Append empty dictionaries for saltenvs with no top file
	- **–** 5eb1b3ca62 Only compile the template contents if they evaluate to True
- **PR** [#33685](https://github.com/saltstack/salt/pull/33685):([jfindlay\)](https://github.com/jfindlay) modules.cp.get\_url: add test for <https://> @ *2016-06-01 22:25:41 UTC*
	- **–** c8dc70b96a Merge pull request [#33685](https://github.com/saltstack/salt/pull/33685) from jfindlay/get\_url\_test
	- **–** 2b5035fdc0 modules.cp.get\_url: add test for <https://>
- **PR** [#33581](https://github.com/saltstack/salt/pull/33581):([dincamihai\)](https://github.com/dincamihai) Call zypper refresh after adding/modifying a repository @ *2016-06-01 22:25:11 UTC*
	- **–** 5e022ff29c Merge pull request [#33581](https://github.com/saltstack/salt/pull/33581) from dincamihai/2015.8
	- **–** 788730ea72 DRY test
	- **–** 1d3769ccfa Improve zypper\_patcher\_config looks
- **–** 42d8d4195c Assert only gpgautoimport: True works
- **–** ced75e8e62 Reverse if conditions and rename variable
- **–** 80bfbe5c52 Reduce dicts and lists to one line where possible
- **–** 1d5d6d7d60 Update test method names to pass pylint
- **–** c7ae5907ee Call zypper refresh after adding/modifying a repository
- **ISSUE** [#32916](https://github.com/saltstack/salt/issues/32916): [\(giannello\)](https://github.com/giannello) file.managed memory usage with s3 sources (refs: [#33599](https://github.com/saltstack/salt/pull/33599))
- **PR** [#33681](https://github.com/saltstack/salt/pull/33681):([rallytime\)](https://github.com/rallytime) Back-port [#33599](https://github.com/saltstack/salt/pull/33599) to 2015.8 (refs: [#34208](https://github.com/saltstack/salt/pull/34208)) @ *2016-06-01 21:14:29 UTC*
	- **– PR** [#33599](https://github.com/saltstack/salt/pull/33599):([lomeroe\)](https://github.com/lomeroe) Fix s3 large file download (refs: [#33681](https://github.com/saltstack/salt/pull/33681))
	- **–** 069ee15b7c Merge pull request [#33681](https://github.com/saltstack/salt/pull/33681) from rallytime/bp-33599
	- **–** 45143a599b use requests streaming for uploads/downloads to file (return\_bin unchanged) allows downloading files larger than amount of memory (non-stream reads into memory before writing to disk or uploading)
	- **–** 4a9b23f03f first go at having requests use streaming for get/put requests
- **ISSUE** [#33393](https://github.com/saltstack/salt/issues/33393): [\(babilen\)](https://github.com/babilen) pip.installed does not work with ancient pip versions (refs: [#33396\)](https://github.com/saltstack/salt/pull/33396)
- **PR** [#33396](https://github.com/saltstack/salt/pull/33396):([babilen](https://github.com/babilen)) Issue 33393 @ *2016-06-01 21:12:03 UTC*
	- **–** 13537c4891 Merge pull request [#33396](https://github.com/saltstack/salt/pull/33396) from babilen/issue-33393
	- **–** 57e0475cd4 Make pip InstallationError import more robust
	- **–** 291a3e21fa Remove duplicated code.
- **PR** [#33652](https://github.com/saltstack/salt/pull/33652):([terminalmage](https://github.com/terminalmage)) Lower the log level for failed auths @ *2016-06-01 16:37:09 UTC*
	- **–** 7bce4ece1a Merge pull request [#33652](https://github.com/saltstack/salt/pull/33652) from terminalmage/zh723
	- **–** 411841603a Lower the log level for failed auths
- **ISSUE** [#33582](https://github.com/saltstack/salt/issues/33582): [\(waxie](https://github.com/waxie)) mysql module gives traceback if no working authentication (refs: [#33615](https://github.com/saltstack/salt/pull/33615))
- **PR** [#33615](https://github.com/saltstack/salt/pull/33615): [\(danslimmon\)](https://github.com/danslimmon) Fix crash on unconnectable MySQL server (resolves [#33582\)](https://github.com/saltstack/salt/issues/33582) @ *2016-05-31 16:03:51 UTC*
	- **–** 504989388a Merge pull request [#33615](https://github.com/saltstack/salt/pull/33615) from danslimmon/mysql-traceback-33582
	- **–** 180099ae9f Wrote test for broken server connection
	- **–** c6c3ff02e3 Added some error checking to resolve [#33582.](https://github.com/saltstack/salt/issues/33582)
- **PR** [#33558](https://github.com/saltstack/salt/pull/33558):([twangboy](https://github.com/twangboy)) Fix win servermanager @ *2016-05-27 22:05:43 UTC*
	- **–** b47182e47c Merge pull request [#33558](https://github.com/saltstack/salt/pull/33558) from twangboy/fix\_win\_servermanager
	- **–** 62a6bde0ea Fix comment when already installed
	- **–** 79bc7195dc Fix unit tests
	- **–** 56a6f6bb83 Fix changes
	- **–** 8ebe99ec5e Fix restart\_needed
	- **–** 6e478cbda0 Add restart needed
	- **–** 72ebf26616 Add missing import
	- **–** 193583be96 Use dictionary compare for changes in remove
	- **–** 1ae7dd76c1 Use dictionary compare for changes
- **ISSUE** [#33544](https://github.com/saltstack/salt/issues/33544): [\(tjuup\)](https://github.com/tjuup) Salt 2016.3.0 (Boron) clean\_old\_jobs fails (refs: [#33555](https://github.com/saltstack/salt/pull/33555))
- **PR** [#33555](https://github.com/saltstack/salt/pull/33555):([cachedout](https://github.com/cachedout)) Fix crashing Maintenence process @ *2016-05-26 19:25:39 UTC*
	- **–** 58d89d66e3 Merge pull request [#33555](https://github.com/saltstack/salt/pull/33555) from cachedout/issue\_33544
	- **–** fe7ee7a470 Fix crashing Maintenence process
- **PR** [#33501](https://github.com/saltstack/salt/pull/33501):([meaksh\)](https://github.com/meaksh) unit tests for rpm.checksum() and zypper.download() @ *2016-05-26 14:34:27 UTC*
	- **–** d052908729 Merge pull request [#33501](https://github.com/saltstack/salt/pull/33501) from meaksh/zypper-download-check-signature-2015.8
	- **–** eaaef25c79 lint issue fixed
	- **–** 6b6febb211 unit tests for rpm.checksum() and zypper.download()
- **ISSUE** [#33319](https://github.com/saltstack/salt/issues/33319): [\(ghost](https://github.com/ghost)) Salt interprets jinja syntax in contents pillar (refs: [#33513\)](https://github.com/saltstack/salt/pull/33513)
- **PR** [#33513](https://github.com/saltstack/salt/pull/33513):([rallytime\)](https://github.com/rallytime) Add a section to the jinja docs about escaping jinja @ *2016-05-26 14:24:58 UTC*
	- **–** e2d0c4abb1 Merge pull request [#33513](https://github.com/saltstack/salt/pull/33513) from rallytime/fix-33319
	- **–** 81c1471209 Add a section to the jinja docs about escaping jinja
- **PR** [#33520](https://github.com/saltstack/salt/pull/33520):([jacobhammons](https://github.com/jacobhammons)) Updated version numbers in the docs for the 2016.3.0 release @ *2016-05-26 14:15:00 UTC*
	- **–** fabc15e616 Merge pull request [#33520](https://github.com/saltstack/salt/pull/33520) from jacobhammons/release-notes.8
	- **–** 42e358af7d Updated version numbers in the docs for the 2016.3.0 release
- **PR** [#33507](https://github.com/saltstack/salt/pull/33507):([rallytime\)](https://github.com/rallytime) [2015.8] Merge forward from 2015.5 to 2015.8 @ *2016-05-25 19:14:41 UTC*
	- **–** 5a6b037cbd Merge pull request [#33507](https://github.com/saltstack/salt/pull/33507) from rallytime/merge-2015.8
	- **–** 03b0c97520 Merge branch '2015.5' into '2015.8'
	- **–** 6f7fda0354 Merge pull request [#33486](https://github.com/saltstack/salt/pull/33486) from jtand/2015.5
		- ∗ d1e210fff8 Merge branch '2015.5' of <https://github.com/saltstack/salt> into 2015.5
		- ∗ ee2ae0ea8a Added docstring examples to glance.image\_schema and schema\_get
		- ∗ 59e90064e6 modules.swift.head does not have a body. Should not be checked for a docstring right now.
	- **–** f72ec1479b Merge pull request [#33482](https://github.com/saltstack/salt/pull/33482) from rallytime/pillar-opts-docs
		- ∗ 087564528d Add pillar\_opts docs to master.rst
	- **–** dc644b145d Merge pull request [#33488](https://github.com/saltstack/salt/pull/33488) from rallytime/fix-18752
		- ∗ b0a9f4181f Add docs for the syndic\_finger config
	- **–** a4e84aa7d2 Merge pull request [#33454](https://github.com/saltstack/salt/pull/33454) from scubahub/2015.5
		- ∗ df3c0b8e78 Correct (and make consistent) determination of the test flag.
	- **–** 3a52ace673 manage account information for pam [\(#33473\)](https://github.com/saltstack/salt/pull/33473)
- **ISSUE** [#15252](https://github.com/saltstack/salt/issues/15252): [\(gravyboat](https://github.com/gravyboat)) Standalone minion docs don't explain what file is being modified. (refs: [#33503\)](https://github.com/saltstack/salt/pull/33503)
- **PR** [#33503:](https://github.com/saltstack/salt/pull/33503) [\(rallytime\)](https://github.com/rallytime) Add docs about minion config file in standalone minion docs @ *2016-05-25 17:23:08 UTC*
	- **–** ee76be3b0b Merge pull request [#33503](https://github.com/saltstack/salt/pull/33503) from rallytime/fix-15252
	- **–** cfc07f7641 Add docs about minion config file in standalone minion docs
- **PR** [#33474](https://github.com/saltstack/salt/pull/33474):([cachedout](https://github.com/cachedout)) Fix diskusage beacon (refs: [#34103\)](https://github.com/saltstack/salt/pull/34103) @ *2016-05-25 17:10:54 UTC*
	- **–** e9b648e461 Merge pull request [#33474](https://github.com/saltstack/salt/pull/33474) from cachedout/issue\_29451
- **–** aa2bac3a0d Remove debugging
- **–** 68d8050cb8 Fix diskusage beacon
- **PR** [#33465:](https://github.com/saltstack/salt/pull/33465) [\(meaksh\)](https://github.com/meaksh) jobs.exit\_success allow checking if a job has executed and exit successfully @ *2016-05-25 16:52:53 UTC*
	- **–** 3bfb6bf719 Merge pull request [#33465](https://github.com/saltstack/salt/pull/33465) from meaksh/check-if-job-returns-successfully-2015.8
	- **–** 9deb70fd8e jobs.exit\_success() now works parsing the results of jobs.lookup\_id()
	- **–** 7ba40c4f31 jobs.exit\_success allow checking if a job has executed and exit successfully
	- **– PR** [saltstack/salt-jenkins#175](https://github.com/saltstack/salt-jenkins/pull/175): [\(justinta\)](https://github.com/justinta) Adding back shade to setup states (refs: [#33487](https://github.com/saltstack/salt/pull/33487))
- **PR** [#33487](https://github.com/saltstack/salt/pull/33487):([justinta\)](https://github.com/justinta) Add docstring examples to glance.py and nova.py [2015.8] @ *2016-05-25 16:47:25 UTC*
	- **–** 70eb7b66f3 Merge pull request [#33487](https://github.com/saltstack/salt/pull/33487) from jtand/glance\_doc\_fixes
	- **–** 0b1cae05d9 Added docstring examples to glance methods and nova.list
	- **–** ebf1256545 Don't need to check swift.head due to it having no body
- **ISSUE** [#33423](https://github.com/saltstack/salt/issues/33423): [\(warden\)](https://github.com/warden) etcd profile doesn't work when used in master conf file (refs: [#33481](https://github.com/saltstack/salt/pull/33481))
- •**PR** [#33481](https://github.com/saltstack/salt/pull/33481): ([rallytime\)](https://github.com/rallytime) Fix docs about etcd config options and add pillar opts doc (refs: [#33482](https://github.com/saltstack/salt/pull/33482)) @ *2016-05-25 16:41:56 UTC*
	- **–** 56ea979916 Merge pull request [#33481](https://github.com/saltstack/salt/pull/33481) from rallytime/fix-33423
	- **–** 7fd3e8f361 Fix docs about etcd config options and add pillar\_opts doc
- **ISSUE** [#16319](https://github.com/saltstack/salt/issues/16319): [\(lsh-0\)](https://github.com/lsh-0) create a postgresql *query* function (refs: [#33490\)](https://github.com/saltstack/salt/pull/33490)
- **PR** [#33490](https://github.com/saltstack/salt/pull/33490):([rallytime\)](https://github.com/rallytime) Document the postgres.psql\_query function @ *2016-05-25 16:41:22 UTC*
	- **–** 2394cdc4bf Merge pull request [#33490](https://github.com/saltstack/salt/pull/33490) from rallytime/fix-16319
	- **–** 0c5548f9d1 Document the postgres.psql\_query function
- **PR** [#33480](https://github.com/saltstack/salt/pull/33480):([jfindlay\)](https://github.com/jfindlay) states.service: minor doc updates @ *2016-05-25 16:38:14 UTC*
	- **–** ede232f0f1 Merge pull request [#33480](https://github.com/saltstack/salt/pull/33480) from jfindlay/service\_doc
	- **–** 29c00a1b1b states.service: clarify function description language
	- **–** 6a9ae09e79 states.service.\_\_virtual\_\_: add load fail reason
	- **– PR** [#33483](https://github.com/saltstack/salt/pull/33483):([twangboy](https://github.com/twangboy)) Return full pending computer name (2015.8)
- **ISSUE** [#32444](https://github.com/saltstack/salt/issues/32444): [\(justindesilets](https://github.com/justindesilets)) Feature Request jobs runner list by target (refs: [#33491](https://github.com/saltstack/salt/pull/33491))
	- **– PR** [#33499](https://github.com/saltstack/salt/pull/33499):([cachedout](https://github.com/cachedout)) Use six.string\_types in jobs runner
	- **– PR** [#33491](https://github.com/saltstack/salt/pull/33491):([BlaineAtAffirm\)](https://github.com/BlaineAtAffirm) fix jobs.list\_jobs failing with search\_target (refs: [#33499\)](https://github.com/saltstack/salt/pull/33499)
- **ISSUE** [#32444](https://github.com/saltstack/salt/issues/32444): [\(justindesilets](https://github.com/justindesilets)) Feature Request jobs runner list by target (refs: [#33491](https://github.com/saltstack/salt/pull/33491))
- **PR** [#33491:](https://github.com/saltstack/salt/pull/33491) [\(BlaineAtAffirm](https://github.com/BlaineAtAffirm)) fix jobs.list\_jobs failing with search\_target (refs: [#33499](https://github.com/saltstack/salt/pull/33499)) @ *2016-05-25 15:11:22 UTC*
	- **–** 2e24a04565 Merge pull request [#33491](https://github.com/saltstack/salt/pull/33491) from BlaineAtAffirm/2015.8
	- **–** 7599b18995 fix jobs.list\_jobs failing with search\_target
- **ISSUE** [#33467](https://github.com/saltstack/salt/issues/33467): [\(beelit94\)](https://github.com/beelit94) Orchestration gives exception when a target does not exist (refs: [#33478\)](https://github.com/saltstack/salt/pull/33478)
- **ISSUE** [#32479](https://github.com/saltstack/salt/issues/32479): [\(ssgward](https://github.com/ssgward)) Orchestration gives exception when a target does not exist (refs: [#32484,](https://github.com/saltstack/salt/pull/32484) [#33478](https://github.com/saltstack/salt/pull/33478))
- **PR** [#33478](https://github.com/saltstack/salt/pull/33478):([rallytime\)](https://github.com/rallytime) Back-port [#32484](https://github.com/saltstack/salt/pull/32484) to 2015.8 @ *2016-05-24 19:14:23 UTC*
- **– PR** [#32484](https://github.com/saltstack/salt/pull/32484):([cachedout](https://github.com/cachedout)) Only unsub if we have a jid (refs: [#33478](https://github.com/saltstack/salt/pull/33478))
- **–** 1861af427e Merge pull request [#33478](https://github.com/saltstack/salt/pull/33478) from rallytime/bp-32484
- **–** 042f17efa4 Only unsub if we have a jid
- **PR** [#33457:](https://github.com/saltstack/salt/pull/33457)([rallytime\)](https://github.com/rallytime) Make doc formatting consistent and use correct versionadded @ *2016-05-24 17:52:34 UTC*
	- **–** b8154b678e Merge pull request [#33457](https://github.com/saltstack/salt/pull/33457) from rallytime/doc-formatting
	- **–** 82f8f3efff Make doc formatting consistent and use correct versionadded
	- **– PR** [#33477](https://github.com/saltstack/salt/pull/33477):([terminalmage\)](https://github.com/terminalmage) Don't allow a "repo" kwarg for pkgrepo.managed
- **ISSUE** [#29451](https://github.com/saltstack/salt/issues/29451): [\(githubcdr\)](https://github.com/githubcdr) 2015.8.3 pillar beacons bugged? (refs: [#33476\)](https://github.com/saltstack/salt/pull/33476)
	- **– PR** [#33476](https://github.com/saltstack/salt/pull/33476):([cachedout](https://github.com/cachedout)) Allow for config entry to be a list in a dict for beacons
- **PR** [#33469:](https://github.com/saltstack/salt/pull/33469)([meaksh](https://github.com/meaksh)) check the RPM signature of zypper pkg.download packages and report errors @ *2016- 05-24 16:09:05 UTC*
	- **–** 9f56ab4c45 Merge pull request [#33469](https://github.com/saltstack/salt/pull/33469) from meaksh/zypper-download-check-signature-2015.8
	- **–** a65071a6d1 simpler rpm.checksum function
	- **–** 80fe303e38 Renamed check\_sig to checksum and some refactoring
	- **–** d56e3f4258 bugfix: showing errors when a package download fails using zypper pkg.download
	- **–** 8a21b9149e check the signature of downloaded RPM files
- **ISSUE** [#33389](https://github.com/saltstack/salt/issues/33389): [\(DaveQB\)](https://github.com/DaveQB) Too many hostnames in pillar? (refs: [#33459\)](https://github.com/saltstack/salt/pull/33459)
	- **– PR** [#33459](https://github.com/saltstack/salt/pull/33459):([rallytime](https://github.com/rallytime)) Add docs about PyYAML's 1024 character limitations for simple keys
	- **– PR** [#33464](https://github.com/saltstack/salt/pull/33464):([isbm](https://github.com/isbm)) Prevent several minion processes on the same machine
	- **– PR** [#33432](https://github.com/saltstack/salt/pull/33432):([dincamihai\)](https://github.com/dincamihai) Make --gpg-auto-import-keys a global param when calling zypper
- **ISSUE** [#32446](https://github.com/saltstack/salt/issues/32446): [\(sel-fish](https://github.com/sel-fish)) " salt '\*' saltutil.wheel minions.connected " not work (refs: [#33414](https://github.com/saltstack/salt/pull/33414))
	- **– PR** [#33414](https://github.com/saltstack/salt/pull/33414):([rallytime](https://github.com/rallytime)) Fix the saltutil.wheel function and add integration tests
- **ISSUE** [#29286](https://github.com/saltstack/salt/issues/29286): [\(harlanbarnes](https://github.com/harlanbarnes)) Can't disable Job Cache? (refs: [#33328](https://github.com/saltstack/salt/pull/33328))
	- **– PR** [#33440](https://github.com/saltstack/salt/pull/33440):([rallytime](https://github.com/rallytime)) Make sure the path we're removing is present first avoid an OSError
	- **– PR** [#33328:](https://github.com/saltstack/salt/pull/33328)([rallytime](https://github.com/rallytime)) Update job\_cache and keep\_jobs docs to be more specific to their behavior (refs: [#33440\)](https://github.com/saltstack/salt/pull/33440)
- **ISSUE** [#26913](https://github.com/saltstack/salt/issues/26913): [\(imchairmanm\)](https://github.com/imchairmanm) manage.bootstrap runner quotation escape bug (refs: [#33443](https://github.com/saltstack/salt/pull/33443))
	- **– PR** [#33443](https://github.com/saltstack/salt/pull/33443):([rallytime](https://github.com/rallytime)) Avoid a syntax error by using " instead of escaped '
	- **– PR** [#33436](https://github.com/saltstack/salt/pull/33436):([rmarcinik\)](https://github.com/rmarcinik) Fix virtual function
- **PR** [#33438](https://github.com/saltstack/salt/pull/33438):([rallytime\)](https://github.com/rallytime) [2015.8] Merge forward from 2015.5 to 2015.8 @ *2016-05-23 17:50:51 UTC*
	- **–** 6e94a4a03b Merge pull request [#33438](https://github.com/saltstack/salt/pull/33438) from rallytime/merge-2015.8
	- **–** 7c41c34528 Merge branch '2015.5' into '2015.8'
		- ∗ 2cc650965a update 2015.5.11 release notes [\(#33412\)](https://github.com/saltstack/salt/pull/33412)
		- ∗ dc8ce2d8b1 Fix traceback in logging for config validation [\(#33386\)](https://github.com/saltstack/salt/pull/33386) [\(#33405](https://github.com/saltstack/salt/pull/33405))
- **ISSUE** [#33395](https://github.com/saltstack/salt/issues/33395): [\(fmnisme](https://github.com/fmnisme)) salt doc error (refs: [#33421\)](https://github.com/saltstack/salt/pull/33421)
	- **– PR** [#33421](https://github.com/saltstack/salt/pull/33421):([abednarik](https://github.com/abednarik)) Documentation update in file.serialize.
- **– PR** [#33398](https://github.com/saltstack/salt/pull/33398):([lvg01](https://github.com/lvg01)) Fix LVM parameter devices as a pure list. Comma separated lists are c…
- **– PR** [#33406](https://github.com/saltstack/salt/pull/33406):([rallytime](https://github.com/rallytime)) Back-port [#33387](https://github.com/saltstack/salt/pull/33387) to 2015.8
- **– PR** [#33387](https://github.com/saltstack/salt/pull/33387):([tveastman\)](https://github.com/tveastman) Spelling correction. (refs: [#33406](https://github.com/saltstack/salt/pull/33406))
- **ISSUE** [#33298:](https://github.com/saltstack/salt/issues/33298)([lorengordon\)](https://github.com/lorengordon) Windows: pkg.install returns failed for msiexec/instmsi exit code 3010 (ER-ROR\_SUCCESS\_REBOOT\_REQUIRED) (refs: [#33321\)](https://github.com/saltstack/salt/pull/33321)
	- **– PR** [#33321](https://github.com/saltstack/salt/pull/33321):([lorengordon\)](https://github.com/lorengordon) Update windows pkg.[install|remove] error logic
- **ISSUE** [#29252](https://github.com/saltstack/salt/issues/29252): [\(mitar](https://github.com/mitar)) reload\_modules is not documented for the pkg state (refs: [#33374\)](https://github.com/saltstack/salt/pull/33374)
	- **– PR** [#33374](https://github.com/saltstack/salt/pull/33374):([rallytime](https://github.com/rallytime)) Add note about reload\_modules functionality for pkg.installed
- **ISSUE** [#31430](https://github.com/saltstack/salt/issues/31430): [\(The-Loeki\)](https://github.com/The-Loeki) Salt Coding Style regarding absolute imports (refs: [#33377](https://github.com/saltstack/salt/pull/33377))
	- **– PR** [#33377](https://github.com/saltstack/salt/pull/33377):([rallytime](https://github.com/rallytime)) Add note to absolute\_imports practice about \_\_future\_\_ import
- **ISSUE** [#21720](https://github.com/saltstack/salt/issues/21720): [\(kaithar](https://github.com/kaithar)) Revisiting aliases.file option. (refs: [#33380](https://github.com/saltstack/salt/pull/33380))
	- **– PR** [#33380](https://github.com/saltstack/salt/pull/33380):([rallytime](https://github.com/rallytime)) Document how to set the alias file location for alias state
- **PR** [#33403](https://github.com/saltstack/salt/pull/33403):([jacobhammons](https://github.com/jacobhammons)) 2015.8.10 release notes @ *2016-05-20 16:02:50 UTC*
	- **–** 3c9def310c Merge pull request [#33403](https://github.com/saltstack/salt/pull/33403) from jacobhammons/dot10
	- **–** e850c298a9 2015.8.10 release notes
- **PR** [#33381](https://github.com/saltstack/salt/pull/33381):([rallytime\)](https://github.com/rallytime) [2015.8] Merge forward from 2015.5 to 2015.8 @ *2016-05-20 15:58:11 UTC*
	- **–** 91059224f6 Merge pull request [#33381](https://github.com/saltstack/salt/pull/33381) from rallytime/merge-2015.8
	- **–** 5aec32b20f Merge branch '2015.5' into '2015.8'
		- ∗ d15f5e2cef Merge pull request [#33383](https://github.com/saltstack/salt/pull/33383) from thatch45/2015.5
			- · f5ebcba21c restore whitespace
			- · 1d8b289db1 blast, put the try/except int he right place
			- · 081e6c5b83 maintain the fallabck because I am totally sick of this crap
		- ∗ 755acfb97e Improve doc clarity for disable\_modules documentation [\(#33379](https://github.com/saltstack/salt/pull/33379))
	- **–** 8ef7697806 Merge branch '2015.5' into '2015.8'
		- ∗ 2b5ad128bf Better YAML syntax error handling [\(#33375\)](https://github.com/saltstack/salt/pull/33375)
		- ∗ bb3e98cad2 Merge pull request [#33372](https://github.com/saltstack/salt/pull/33372) from jacobhammons/release-update
			- · 5ce502160b revved 2015.8 branch to .9 in version selector
	- **– PR** [#33386](https://github.com/saltstack/salt/pull/33386):([terminalmage\)](https://github.com/terminalmage) Fix traceback in logging for config validation (refs: [#33405](https://github.com/saltstack/salt/pull/33405))
- **ISSUE** [#27737](https://github.com/saltstack/salt/issues/27737): [\(mpaolini](https://github.com/mpaolini)) name param never mentioned in pillar\_ext git documentation (refs: [#33369](https://github.com/saltstack/salt/pull/33369))
	- **– PR** [#33369](https://github.com/saltstack/salt/pull/33369):([rallytime](https://github.com/rallytime)) Add note about name parameter in git\_pillar docs
- **ISSUE** [#32913](https://github.com/saltstack/salt/issues/32913): [\(hrumph\)](https://github.com/hrumph) Possible problem with salt.states.pkg.installed documentation (refs: [#33362](https://github.com/saltstack/salt/pull/33362))
	- **– PR** [#33362](https://github.com/saltstack/salt/pull/33362):([rallytime](https://github.com/rallytime)) Add win\_pkg to list of modules that support "version" in pkg.installed
- **ISSUE** [#27779](https://github.com/saltstack/salt/issues/27779): [\(jbouse](https://github.com/jbouse)) [Doc] Hipchat returner documentation update (refs: [#33365\)](https://github.com/saltstack/salt/pull/33365)
	- **– PR** [#33365](https://github.com/saltstack/salt/pull/33365):([rallytime](https://github.com/rallytime)) Add note to docs about api settings for Hipchat API v2
	- **– PR** [saltstack/salt-bootstrap#828](https://github.com/saltstack/salt-bootstrap/pull/828): [\(vutny\)](https://github.com/vutny) Fix bootstrapping from git on Debian 8 by installing latest *tornado* via pip (refs: [#32857\)](https://github.com/saltstack/salt/pull/32857)
- **– PR** [#820](https://github.com/saltstack/salt/pull/820): [\(dcolish](https://github.com/dcolish)) Refactor of cli parsers, normalize around conf\_file (refs: #`saltstack/saltbootstrap#828`\_)
- **– PR** [#32857](https://github.com/saltstack/salt/pull/32857):([vutny\)](https://github.com/vutny) Add initscripts, SystemD service units and environment files for Debian
- **PR** [#33370](https://github.com/saltstack/salt/pull/33370):([jacobhammons](https://github.com/jacobhammons)) Update docs version to 2015.8.9 @ *2016-05-19 19:59:15 UTC*
	- **–** 80f52a658e Merge pull request [#33370](https://github.com/saltstack/salt/pull/33370) from jacobhammons/2015.8.9
	- **–** 146b4df6be Updates docs version to 2015.8.9 Adds note regarding the os grain on Mint Linux Adds an FAQ regarding grains that change due to upstream changes
- **PR** [#33366](https://github.com/saltstack/salt/pull/33366):([rallytime\)](https://github.com/rallytime) [2015.8] Merge forward from 2015.5 to 2015.8 @ *2016-05-19 19:41:40 UTC*
	- **–** 3e5689abbf Merge pull request [#33366](https://github.com/saltstack/salt/pull/33366) from rallytime/merge-2015.8
	- **–** 52b3128678 Merge branch '2015.5' into '2015.8'
	- **–** 55be0abf4d Expanded documentation for boto\_elb state and module [\(#33341](https://github.com/saltstack/salt/pull/33341))
- **ISSUE** [#33313](https://github.com/saltstack/salt/issues/33313): [\(morganwillcock](https://github.com/morganwillcock)) pkg.py: pkgs parameter documented as not supported on Windows (refs: [#33361\)](https://github.com/saltstack/salt/pull/33361)
- **ISSUE** [#3313:](https://github.com/saltstack/salt/issues/3313) [\(mou](https://github.com/mou)) If no fileserver backend initialized there should be warning or error message on performing various file operations (refs: [#33361\)](https://github.com/saltstack/salt/pull/33361)
	- **– PR** [#33361](https://github.com/saltstack/salt/pull/33361):([rallytime](https://github.com/rallytime)) Remove mentions of windows not supporting pkgs param
- **ISSUE** [#29286](https://github.com/saltstack/salt/issues/29286): [\(harlanbarnes](https://github.com/harlanbarnes)) Can't disable Job Cache? (refs: [#33328](https://github.com/saltstack/salt/pull/33328))
	- **– PR** [#33328:](https://github.com/saltstack/salt/pull/33328)([rallytime](https://github.com/rallytime)) Update job\_cache and keep\_jobs docs to be more specific to their behavior (refs: [#33440\)](https://github.com/saltstack/salt/pull/33440)
- **ISSUE** [#33295](https://github.com/saltstack/salt/issues/33295): [\(andrew-vant\)](https://github.com/andrew-vant) Linux Mint service module not correctly detected. (refs: [#33359](https://github.com/saltstack/salt/pull/33359))
	- **– PR** [#33359](https://github.com/saltstack/salt/pull/33359):([terminalmage\)](https://github.com/terminalmage) Properly detect newer Linux Mint distros
- **ISSUE** [#32260:](https://github.com/saltstack/salt/issues/32260) [\(jagguli](https://github.com/jagguli)) git.latest UnboundLocalError: local variable 'desired\_upstream' referenced before assignmen (refs: [#33340\)](https://github.com/saltstack/salt/pull/33340)
	- **– PR** [#33340](https://github.com/saltstack/salt/pull/33340):([terminalmage\)](https://github.com/terminalmage) Fix UnboundLocalError in git.latest
	- **– PR** [#33339](https://github.com/saltstack/salt/pull/33339):([phistrom](https://github.com/phistrom)) states.boto\_elb Describe parameters in register\_instances function
	- **– PR** [#33347](https://github.com/saltstack/salt/pull/33347):([rallytime](https://github.com/rallytime)) Fix some link errors in the test writing tutorial
	- **– PR** [#33312](https://github.com/saltstack/salt/pull/33312):([twangboy](https://github.com/twangboy)) Fix network.managed for windows
	- **– PR** [#33327](https://github.com/saltstack/salt/pull/33327):([cro\)](https://github.com/cro) Bp 28467 calm mine
	- **– PR** [#28467](https://github.com/saltstack/salt/pull/28467):([jodv](https://github.com/jodv)) Make mine.update more manageable for large environments (refs: [#33327](https://github.com/saltstack/salt/pull/33327))
	- **– PR** [#33334](https://github.com/saltstack/salt/pull/33334):([jfindlay\)](https://github.com/jfindlay) import ps from psutil\_compat in beacons
- **ISSUE** [#21520](https://github.com/saltstack/salt/issues/21520): [\(jfindlay](https://github.com/jfindlay)) sudo.salt\_call is broken (refs: [#25089](https://github.com/saltstack/salt/pull/25089))
	- **– PR** [#33318](https://github.com/saltstack/salt/pull/33318):([jfindlay\)](https://github.com/jfindlay) remove redundant, incorrect sudo\_runas config documentation
	- **– PR** [#25089](https://github.com/saltstack/salt/pull/25089):([jfindlay\)](https://github.com/jfindlay) fix minion sudo (refs: [#33318\)](https://github.com/saltstack/salt/pull/33318)
	- **– PR** [#22480](https://github.com/saltstack/salt/pull/22480):([thatch45\)](https://github.com/thatch45) Add sudo user docs into salt (refs: [#33318\)](https://github.com/saltstack/salt/pull/33318)
	- **– PR** [#20226](https://github.com/saltstack/salt/pull/20226):([thatch45\)](https://github.com/thatch45) Allow sudo priv escalation (refs: [#25089,](https://github.com/saltstack/salt/pull/25089) [#33318](https://github.com/saltstack/salt/pull/33318))
- **ISSUE** [#33323](https://github.com/saltstack/salt/issues/33323): [\(terminalmage](https://github.com/terminalmage)) Overeager globbing in systemd.py for sysv service detection (refs: [#33324\)](https://github.com/saltstack/salt/pull/33324)
	- **– PR** [#33324](https://github.com/saltstack/salt/pull/33324):([terminalmage\)](https://github.com/terminalmage) Disambiguate non-exact matches when checking if sysv service is enabled
- **ISSUE** [#30130](https://github.com/saltstack/salt/issues/30130): [\(dreampuf](https://github.com/dreampuf)) Non-root minion not work with state.sls module (refs: [#33325\)](https://github.com/saltstack/salt/pull/33325)
- **– PR** [#33325](https://github.com/saltstack/salt/pull/33325):([cachedout](https://github.com/cachedout)) Allow concurrency mode in state runs if using sudo
- **ISSUE** [#29674](https://github.com/saltstack/salt/issues/29674): [\(jakehilton](https://github.com/jakehilton)) Salt Master Hang (refs: [#33333](https://github.com/saltstack/salt/pull/33333))
	- **– PR** [#33333](https://github.com/saltstack/salt/pull/33333):([DmitryKuzmenko](https://github.com/DmitryKuzmenko)) Fix master hanging after a request from minion with removed key.
- **ISSUE** [#33266](https://github.com/saltstack/salt/issues/33266): [\(Timandes\)](https://github.com/Timandes) Method *grains.items* returns unexpected *manufacturer* information (refs: [#33302](https://github.com/saltstack/salt/pull/33302))
	- **– PR** [#33306](https://github.com/saltstack/salt/pull/33306):([rallytime](https://github.com/rallytime)) Back-port [#33302](https://github.com/saltstack/salt/pull/33302) to 2015.8
	- **– PR** [#33302](https://github.com/saltstack/salt/pull/33302):([The-Loeki\)](https://github.com/The-Loeki) Cleanup comments in smbios.get output (fixes [#33266\)](https://github.com/saltstack/salt/issues/33266) (refs: [#33306\)](https://github.com/saltstack/salt/pull/33306)
- **ISSUE** [#23643](https://github.com/saltstack/salt/issues/23643): [\(falzm\)](https://github.com/falzm) Error in iptables module: argument --match-set: expected 2 argument(s) (refs: [#33314,](https://github.com/saltstack/salt/pull/33314) [#33301,](https://github.com/saltstack/salt/pull/33301) [#28325](https://github.com/saltstack/salt/pull/28325))
	- **– PR** [#33314](https://github.com/saltstack/salt/pull/33314):([gerhardqux\)](https://github.com/gerhardqux) Fix iptables --match-set [\(#23643\)](https://github.com/saltstack/salt/issues/23643)
	- **– PR** [#33301](https://github.com/saltstack/salt/pull/33301):([gerhardqux\)](https://github.com/gerhardqux) Fix iptables --match-set [\(#23643\)](https://github.com/saltstack/salt/issues/23643) (refs: [#33314\)](https://github.com/saltstack/salt/pull/33314)
	- **– PR** [#28325](https://github.com/saltstack/salt/pull/28325):([l13t\)](https://github.com/l13t) Fix issue wiith --match-set option. [#23643](https://github.com/saltstack/salt/issues/23643) (refs: [#33314\)](https://github.com/saltstack/salt/pull/33314)
- **PR** [#33308](https://github.com/saltstack/salt/pull/33308):([rallytime\)](https://github.com/rallytime) [2015.8] Merge forward from 2015.5 to 2015.8 @ *2016-05-17 19:26:05 UTC*
	- **–** d0ed1616b0 Merge pull request [#33308](https://github.com/saltstack/salt/pull/33308) from rallytime/merge-2015.8
	- **–** 1c43a62f85 Merge branch '2015.5' into '2015.8'
		- ∗ 9b42a05519 Added some more docs for master and minion config settings([#33292\)](https://github.com/saltstack/salt/pull/33292)
	- **–** 5004d2fa61 Merge branch '2015.5' into '2015.8'
	- **–** 8acee5e06c Fix iptables --match-set [\(#23643](https://github.com/saltstack/salt/issues/23643))([#33301](https://github.com/saltstack/salt/pull/33301))
	- **–** 757ef20a31 fix "loose" typo([#33290](https://github.com/saltstack/salt/pull/33290))
	- **–** b7d98da64d Add auth\_tries config option to minion.rst docs([#33287](https://github.com/saltstack/salt/pull/33287))
	- **–** 061851bcbf Document minion\_id\_caching config value([#33282\)](https://github.com/saltstack/salt/pull/33282)

# **33.2.99 Salt 2015.8.12 Release Notes**

Version 2015.8.12 is a bugfix release for *[2015.8.0](#page-5444-0)*.

#### **Statistics**

- Total Merges: **58**
- Total Issue References: **43**
- Total PR References: **117**
- Contributors: **29** [\(Azidburn](https://github.com/Azidburn), [Ch3LL,](https://github.com/Ch3LL) [UtahDave,](https://github.com/UtahDave) [bobrik](https://github.com/bobrik), [cachedout](https://github.com/cachedout), [cedwards](https://github.com/cedwards), [deepakhj,](https://github.com/deepakhj) [dere,](https://github.com/dere) [gongled](https://github.com/gongled), [gtman](https://github.com/gtmanfred)[fred](https://github.com/gtmanfred), [hrumph](https://github.com/hrumph), [hu-dabao,](https://github.com/hu-dabao) [isbm](https://github.com/isbm), [jacobhammons](https://github.com/jacobhammons), [jfindlay,](https://github.com/jfindlay) [jmesquita,](https://github.com/jmesquita) [junovitch,](https://github.com/junovitch) [justinta](https://github.com/justinta), [kev009,](https://github.com/kev009) [martinhoefling,](https://github.com/martinhoefling) [multani](https://github.com/multani), [rallytime](https://github.com/rallytime), [randomed,](https://github.com/randomed) [sjorge](https://github.com/sjorge), [terminalmage](https://github.com/terminalmage), [thatch45](https://github.com/thatch45), [theothergraham](https://github.com/theothergraham), [twangboy,](https://github.com/twangboy) [whiteinge](https://github.com/whiteinge))

# **Changelog for v2015.8.11..v2015.8.12**

#### *Generated at: 2018-05-28 01:19:12 UTC*

- **PR** [#35614](https://github.com/saltstack/salt/pull/35614):([rallytime\)](https://github.com/rallytime) Update release notes for 2015.8.12
- **PR** [#35611](https://github.com/saltstack/salt/pull/35611):([rallytime\)](https://github.com/rallytime) Everything in the sample master config file should be commented out
- **ISSUE** [#35384](https://github.com/saltstack/salt/issues/35384): [\(ghost](https://github.com/ghost)) The unless requisite stops at first successful command (refs: [#35569](https://github.com/saltstack/salt/pull/35569))
	- **– PR** [saltstack/salt#35545:](https://github.com/saltstack/salt/pull/35545) [\(hu-dabao](https://github.com/hu-dabao)) fix-35384, fix cmd.run unless (refs: [#35566](https://github.com/saltstack/salt/pull/35566))
- **PR** [#35569](https://github.com/saltstack/salt/pull/35569):([rallytime](https://github.com/rallytime)) Write test for multiple unless commands where 1st cmd passes and 2nd fails @ *2016- 08-19 19:28:01 UTC*
	- **– PR** [#35566](https://github.com/saltstack/salt/pull/35566):([rallytime](https://github.com/rallytime)) Back-port [#35545](https://github.com/saltstack/salt/pull/35545) to 2015.8 (refs: [#35569\)](https://github.com/saltstack/salt/pull/35569)
	- **– PR** [#35545](https://github.com/saltstack/salt/pull/35545):([hu-dabao\)](https://github.com/hu-dabao) fix-35384, fix cmd.run unless (refs: [#35569,](https://github.com/saltstack/salt/pull/35569) [#35566](https://github.com/saltstack/salt/pull/35566))
	- **–** c9070c212f Merge pull request [#35569](https://github.com/saltstack/salt/pull/35569) from rallytime/test-for-35384
	- **–** 30f42d5352 Write test for multiple unless commands where 1st cmd passes and 2nd fails
	- **– PR** [#35600](https://github.com/saltstack/salt/pull/35600):([rallytime](https://github.com/rallytime)) Update release notes for 2015.8.12
	- **– PR** [#35599](https://github.com/saltstack/salt/pull/35599):([rallytime](https://github.com/rallytime)) Update release notes for 2015.8.12
	- **– PR** [#35584](https://github.com/saltstack/salt/pull/35584):([terminalmage\)](https://github.com/terminalmage) Update linux\_sysctl tests to reflect new context key
	- **– PR** [#35575](https://github.com/saltstack/salt/pull/35575):([terminalmage\)](https://github.com/terminalmage) Add warning about AWS flagging of nmap usage
- **PR** [#35577](https://github.com/saltstack/salt/pull/35577):([terminalmage](https://github.com/terminalmage)) Unit file changes for 2015.8.12, 2016.3.3 @ *2016-08-18 20:36:25 UTC*
	- **–** 26a7f7d9f7 Merge pull request [#35577](https://github.com/saltstack/salt/pull/35577) from terminalmage/unit-file-changes
	- **–** 6cb0fb47f3 pkg/salt-syndic.service: change Type to notify
	- **–** 175ba99e0e pkg/salt-minion.service: remove KillMode, change Type to notify
	- **–** 540ec28954 pkg/salt-master.service: remove KillMode
	- **–** 69fad464ab pkg/salt-api.service: change Type to notify
	- **– PR** [saltstack/salt#35545:](https://github.com/saltstack/salt/pull/35545) [\(hu-dabao](https://github.com/hu-dabao)) fix-35384, fix cmd.run unless (refs: [#35566](https://github.com/saltstack/salt/pull/35566))
	- **– PR** [#35566](https://github.com/saltstack/salt/pull/35566):([rallytime](https://github.com/rallytime)) Back-port [#35545](https://github.com/saltstack/salt/pull/35545) to 2015.8 (refs: [#35569\)](https://github.com/saltstack/salt/pull/35569)
	- **– PR** [#35545](https://github.com/saltstack/salt/pull/35545):([hu-dabao\)](https://github.com/hu-dabao) fix-35384, fix cmd.run unless (refs: [#35569,](https://github.com/saltstack/salt/pull/35569) [#35566](https://github.com/saltstack/salt/pull/35566))
	- **– PR** [#35492](https://github.com/saltstack/salt/pull/35492):([terminalmage\)](https://github.com/terminalmage) Clarify config.get docstring
- **ISSUE** [saltstack/salt#18419](https://github.com/saltstack/salt/issues/18419):([jasonrm\)](https://github.com/jasonrm) salt-cloud fails to run as non-root user (refs: [#35483](https://github.com/saltstack/salt/pull/35483))
- **ISSUE** [#34806](https://github.com/saltstack/salt/issues/34806): [\(jerrykan\)](https://github.com/jerrykan) salt-cloud ignores sock\_dir when firing event (refs: [#35483\)](https://github.com/saltstack/salt/pull/35483)
- •**PR** [#35483](https://github.com/saltstack/salt/pull/35483): ([gtmanfred\)](https://github.com/gtmanfred) use utils in salt.cloud @ *2016-08-18 13:32:22 UTC* 
	- **–** 205d8e2e7b Merge pull request [#35483](https://github.com/saltstack/salt/pull/35483) from gtmanfred/2015.8
	- **–** 2d8ec1e9db use \_\_opts\_\_ in salt.utils.cloud for cache functions
- **PR** [#35546](https://github.com/saltstack/salt/pull/35546):([whiteinge](https://github.com/whiteinge)) Salt api eauth fail gracefully @ *2016-08-18 07:21:55 UTC*
	- **–** 70fa2d0901 Merge pull request [#35546](https://github.com/saltstack/salt/pull/35546) from whiteinge/salt-api-eauth-fail-gracefully
	- **–** eb3574adae Don't fail hard if the user's permissions cannot be found
	- **–** ec597bd54c Change groups check in token to look for truthy values
	- **– PR** [#35525](https://github.com/saltstack/salt/pull/35525):([UtahDave](https://github.com/UtahDave)) add missing glob import
- **– PR** [#35540](https://github.com/saltstack/salt/pull/35540):([rallytime](https://github.com/rallytime)) Whitespace fix for 2015.8
- **ISSUE** [#33803](https://github.com/saltstack/salt/issues/33803): [\(dmurphy18\)](https://github.com/dmurphy18) systemd notification is not fully supported by Salt (refs: [#35510](https://github.com/saltstack/salt/pull/35510))
- **ISSUE** [#33516:](https://github.com/saltstack/salt/issues/33516)([Ch3LL\)](https://github.com/Ch3LL) When upgrading from 2015.8.10 to 2016.3.0 on centos7/redhat7 I have to restart the salt-minion twice (refs: [#35510](https://github.com/saltstack/salt/pull/35510))
- **PR** [#35510](https://github.com/saltstack/salt/pull/35510):([terminalmage](https://github.com/terminalmage)) Better systemd integration @ *2016-08-17 18:54:11 UTC*
	- **–** fd3274c800 Merge pull request [#35510](https://github.com/saltstack/salt/pull/35510) from terminalmage/issue33516
	- **–** 5b5f19d269 Update zypper unit test to reflect call to config.get
	- **–** 2730edb516 Add note about systemd-run usage in package states
	- **–** e2d9e87e10 salt/modules/systemd.py: Use systemd-run --scope where needed
	- **–** 22919a25bc Notify systemd on salt-api start
	- **–** a40b3f8a08 Notify systemd on syndic start
	- **–** e847d3af30 Notify systemd on minion start
	- **–** d648887afc salt/modules/zypper.py: Use systemd-run --scope where needed
	- **–** 2e17976722 salt/modules/yumpkg.py: Use systemd-run --scope where needed
	- **–** 86b59c1e74 salt/modules/pacman.py: Use systemd-run --scope where needed
	- **–** e32d92c6d5 salt/modules/ebuild.py: Use systemd-run --scope where needed
	- **–** c7d21d3ae3 salt/modules/aptpkg.py: Use systemd-run --scope where needed
	- **–** f83e0ef242 Add unit tests for salt.utils.systemd
	- **–** 5b12f030c6 Add func to salt.utils.systemd to tell if scopes are available
	- **– PR** [#35513](https://github.com/saltstack/salt/pull/35513):([cachedout](https://github.com/cachedout)) Might be a good idea to be able to download the software we make
- **PR** [#35302](https://github.com/saltstack/salt/pull/35302):([Ch3LL\)](https://github.com/Ch3LL) Add job cache test @ *2016-08-17 10:45:28 UTC*
	- **–** 9f87081cef Merge pull request [#35302](https://github.com/saltstack/salt/pull/35302) from Ch3LL/add\_job\_cache\_test
	- **–** ccb2a5cadf remove unused imports
	- **–** 512ae81dfd remove TMP and add integration.TMP
	- **–** c9b7c3cf80 need to add returners option in other places
	- **–** 7316df7a02 fix pylint
	- **–** 50a4f0fe6a fix comment
	- **–** 6837acf742 add job cache integration tests
- **PR** [#35512](https://github.com/saltstack/salt/pull/35512):([cachedout](https://github.com/cachedout)) Fixup 35419 @ *2016-08-17 10:11:17 UTC*
	- **–** 1c82c6bee5 Merge pull request [#35512](https://github.com/saltstack/salt/pull/35512) from cachedout/fixup\_35419
	- **–** 253662541a Fix import
	- **–** f16a30786b Fixes consul.agent\_service\_register which was broken for registering service checks.
- **PR** [#35497](https://github.com/saltstack/salt/pull/35497):([deepakhj\)](https://github.com/deepakhj) Fixes spacing in requirements files @ *2016-08-17 09:34:15 UTC*
	- **–** e1a373fa4c Merge pull request [#35497](https://github.com/saltstack/salt/pull/35497) from deepakhj/2015.8
	- **–** 685db4ab88 Fix spacing
- **PR** [#35508](https://github.com/saltstack/salt/pull/35508):([terminalmage](https://github.com/terminalmage)) Add Carbon to versionadded for git.diff @ *2016-08-17 06:17:12 UTC*
- **–** 4048255ed6 Merge pull request [#35508](https://github.com/saltstack/salt/pull/35508) from terminalmage/update-docstring
- **–** 67c945fce0 Add Carbon to versionadded for git.diff
- **– PR** [#35486](https://github.com/saltstack/salt/pull/35486):([rallytime](https://github.com/rallytime)) Update bootstrap script to latest stable (2016.08.16)
- **ISSUE** [#35296:](https://github.com/saltstack/salt/issues/35296) [\(szjur\)](https://github.com/szjur) cp.push\_dir gets confused when using upload\_path and is probably insecure too (refs: [#35413\)](https://github.com/saltstack/salt/pull/35413)
- **PR** [#35413](https://github.com/saltstack/salt/pull/35413):([cachedout](https://github.com/cachedout)) Resolve path issues with cp.push @ *2016-08-16 16:40:39 UTC*
	- **–** 240fc12863 Merge pull request [#35413](https://github.com/saltstack/salt/pull/35413) from cachedout/issue\_35296
	- **–** fb8a12d677 Fix silly error
	- **–** 3646cf1afa Additional checks on master and integration test
	- **–** 09efde7634 Splat the list into os.path.join
	- **–** fc0d5878bc Set file\_recv on test master
	- **–** 81c4d136c5 Transition file push paths to lists
- **ISSUE** [saltstack/salt#35380](https://github.com/saltstack/salt/issues/35380):([anlutro](https://github.com/anlutro)) salt-ssh with sudo stopped working (refs: [#35476\)](https://github.com/saltstack/salt/pull/35476)
- **PR** [#35476:](https://github.com/saltstack/salt/pull/35476) [\(cachedout\)](https://github.com/cachedout) Fixup SSH bug where sudo without sudo user would break @ *2016-08-16 15:41:25 UTC*
	- **–** c3319b2a8b Merge pull request [#35476](https://github.com/saltstack/salt/pull/35476) from cachedout/issue\_35380
	- **–** c05fcf33d1 Fixup SSH bug where sudo without sudo user would break
- **PR** [#35471](https://github.com/saltstack/salt/pull/35471):([terminalmage](https://github.com/terminalmage)) win\_pkg: Fix traceback when package is not installed @ *2016-08-16 02:02:00 UTC*
	- **–** 004778c966 Merge pull request [#35471](https://github.com/saltstack/salt/pull/35471) from terminalmage/issue34479
	- **–** e243c63e43 win\_pkg: Fix traceback when package is not installed
- **PR** [#35448](https://github.com/saltstack/salt/pull/35448): [\(isbm\)](https://github.com/isbm) Add ignore repo failure option to suppress zypper's exit code 106 on … @ *2016-08-16 01:39:43 UTC*
	- **–** 5c9428c32d Merge pull request [#35448](https://github.com/saltstack/salt/pull/35448) from isbm/isbm-zypper-106-fix
	- **–** dd82e6a848 Add ignore\_repo\_failure option to suppress zypper's exit code 106 on unavailable repos
- **PR** [#35451](https://github.com/saltstack/salt/pull/35451):([isbm](https://github.com/isbm)) Bugfix: zypper mod repo unchanged @ *2016-08-16 01:38:25 UTC*
	- **–** 1473474b04 Merge pull request [#35451](https://github.com/saltstack/salt/pull/35451) from isbm/isbm-zypper-mod\_repo-unchanged
	- **–** 8790197d86 Fix Unit test for suppressing the exception removal on non-modified repos
	- **–** 3f00c6997a Remove zypper's raise exception if mod\_repo has no arguments and/or no changes
- **ISSUE** [saltstack/salt#34279](https://github.com/saltstack/salt/issues/34279):([vmadura\)](https://github.com/vmadura) Salt 2016.3.1 Master Side Pillar Cache (backend: Disk) never Expires. (refs: [#35453](https://github.com/saltstack/salt/pull/35453))
- **ISSUE** [#34279](https://github.com/saltstack/salt/issues/34279):([vmadura](https://github.com/vmadura)) Salt 2016.3.1 Master Side Pillar Cache (backend: Disk) never Expires. (refs: [#35453](https://github.com/saltstack/salt/pull/35453))
- **PR** [#35453](https://github.com/saltstack/salt/pull/35453):([theothergraham\)](https://github.com/theothergraham) fixes [#34279](https://github.com/saltstack/salt/issues/34279) disk cache ttl expiry @ *2016-08-16 01:34:33 UTC*
	- **–** a8c4f17f50 Merge pull request [#35453](https://github.com/saltstack/salt/pull/35453) from theothergraham/fix\_CacheDisk
	- **–** ae5b233d51 fixes [#34279](https://github.com/saltstack/salt/issues/34279)
- **PR** [#35459](https://github.com/saltstack/salt/pull/35459):([thatch45\)](https://github.com/thatch45) Ensure that output for salt-ssh gets back @ *2016-08-16 01:29:16 UTC*
	- **–** d8c35b5260 Merge pull request [#35459](https://github.com/saltstack/salt/pull/35459) from thatch45/shim\_fix
	- **–** 10037b00cb Some environments refuse to return the command output
	- **– PR** [#35460](https://github.com/saltstack/salt/pull/35460):([rallytime](https://github.com/rallytime)) [2015.8] Update bootstrap script to latest stable (2016.08.15)
- •**ISSUE** [saltstack/salt#35010:](https://github.com/saltstack/salt/issues/35010) ([vchav73\)](https://github.com/vchav73) cp.push\_dir returns incorrect result for non-existent directories (refs: [#35442\)](https://github.com/saltstack/salt/pull/35442)
	- **– PR** [#35442](https://github.com/saltstack/salt/pull/35442):([cachedout](https://github.com/cachedout)) Fix cp.push\_dir pushing empty dirs
- **ISSUE** [saltstack/salt#35387](https://github.com/saltstack/salt/issues/35387):([mzealey\)](https://github.com/mzealey) Document reload\_grains and reload\_pillar (refs: [#35436](https://github.com/saltstack/salt/pull/35436))
	- **– PR** [#35436](https://github.com/saltstack/salt/pull/35436):([cachedout](https://github.com/cachedout)) Minor doc fixup
- **ISSUE** [saltstack/salt#35121](https://github.com/saltstack/salt/issues/35121):([sjorge](https://github.com/sjorge)) file.append always results in change (refs: [#35132\)](https://github.com/saltstack/salt/pull/35132)
- **PR** [#35132:](https://github.com/saltstack/salt/pull/35132) [\(sjorge](https://github.com/sjorge)) fixes , causing lots of mayham (onchange) with 2016.3.2 for me @ *2016-08-15 07:11:22 UTC*
	- **–** a0b128a85a Merge pull request [#35132](https://github.com/saltstack/salt/pull/35132) from sjorge/2015.8-35121
	- **–** 5cb38c8ae0 switch to fpread().splitlines(), as per @lorengordon suggestion
	- **–** 634f1dded5 fixes [#35121](https://github.com/saltstack/salt/issues/35121), causing lots of mayham (onchange) with 2016.3.2 for me
	- **– PR** [saltstack/salt#34573:](https://github.com/saltstack/salt/pull/34573) [\(cedwards\)](https://github.com/cedwards) Update freebsd.rst (refs: [#35394](https://github.com/saltstack/salt/pull/35394))
	- **– PR** [#35394](https://github.com/saltstack/salt/pull/35394):([rallytime](https://github.com/rallytime)) Back-port [#34573](https://github.com/saltstack/salt/pull/34573) to 2015.8
	- **– PR** [#34573](https://github.com/saltstack/salt/pull/34573):([cedwards](https://github.com/cedwards)) Update freebsd.rst (refs: [#35394](https://github.com/saltstack/salt/pull/35394))
	- **– PR** [#35359](https://github.com/saltstack/salt/pull/35359):([terminalmage\)](https://github.com/terminalmage) Clean up open filehandles
- **PR** [#35339](https://github.com/saltstack/salt/pull/35339): [\(isbm\)](https://github.com/isbm) Bugfix: Prevent continuous restart, if a dependency wasn't installed @ *2016-08-11 16:15:17 UTC*
	- **–** 9ea7a34c30 Merge pull request [#35339](https://github.com/saltstack/salt/pull/35339) from isbm/isbm-2015.8-minion-importerror-fix
	- **–** 12af60b7be Fix continuous minion restart if a dependency wasn't installed
- **PR** [#35357](https://github.com/saltstack/salt/pull/35357):([twangboy](https://github.com/twangboy)) Fix file.recurse with clean: True on Windows (2015.8) @ *2016-08-11 00:44:14 UTC*
	- **–** fd9b05ace4 Merge pull request [#35357](https://github.com/saltstack/salt/pull/35357) from twangboy/file.recurse.clean.2015.8
	- **–** d328ec0157 Fix file.recurse with clean: True
- **PR** [#35323](https://github.com/saltstack/salt/pull/35323):([thatch45\)](https://github.com/thatch45) Fix issue with bad error check in salt-vt @ *2016-08-10 11:33:49 UTC*
	- **–** 4618b433e9 Merge pull request [#35323](https://github.com/saltstack/salt/pull/35323) from thatch45/ssh\_crazy
	- **–** 8a5b47b5d7 Collect all error data from the wfuncs call
	- **–** 11864c31b7 suppress a stack trace to show clean ssh error
	- **–** 9fbfa282fa wow this solves an issue!
- **PR** [#35325](https://github.com/saltstack/salt/pull/35325):([kev009](https://github.com/kev009)) Fix freebsd netstat route on fbsd 10+ @ *2016-08-10 11:33:12 UTC*
	- **–** cfae862972 Merge pull request [#35325](https://github.com/saltstack/salt/pull/35325) from kev009/fbsd-netstat-route
	- **–** 0d49dd3c29 Fix fbsd netstat route on fbsd 10+
- **ISSUE** [#35264](https://github.com/saltstack/salt/issues/35264): [\(bobrik\)](https://github.com/bobrik) ssh\_known\_hosts.present is not idempotent in test=true with port (refs: [#35301](https://github.com/saltstack/salt/pull/35301))
	- **– PR** [#35301](https://github.com/saltstack/salt/pull/35301):([bobrik](https://github.com/bobrik)) Pass port to ssh.check\_known\_host, closes [#35264](https://github.com/saltstack/salt/issues/35264)
- **ISSUE** [#34945](https://github.com/saltstack/salt/issues/34945): [\(babilen\)](https://github.com/babilen) file.recurse breaks directory permissions (refs: [#35309\)](https://github.com/saltstack/salt/pull/35309)
	- **– PR** [#35309](https://github.com/saltstack/salt/pull/35309):([terminalmage\)](https://github.com/terminalmage) file.recurse: Do not convert octal mode string to int
- **ISSUE** [#35051:](https://github.com/saltstack/salt/issues/35051)([terminalmage](https://github.com/terminalmage)) Runner/Wheel funcs still print return data to console when invoked from orchestration (refs: [#35290\)](https://github.com/saltstack/salt/pull/35290)
- **PR** [#35290](https://github.com/saltstack/salt/pull/35290):([terminalmage](https://github.com/terminalmage)) Resolve a couple bugs in orchestration output @ *2016-08-09 15:27:00 UTC*
	- **–** 2efc1b333b Merge pull request [#35290](https://github.com/saltstack/salt/pull/35290) from terminalmage/issue35051
- **–** d621aa7b61 Update runner/wheel unit tests to reflect new key in ret dict
- **–** 90c12a9c7b Add \_\_orchestration\_\_ key to orch returns for runner/wheel funcs
- **–** 7b8c3b86e7 Suppress error about invalid changes data for orchestration jobs
- **–** 54a1704d6c Suppress event for wheel/runner funcs executed from orchestration
- **–** f409f62bf2 Accept print\_event option in WheelClient.cmd()
- **–** b42b25ccce Add cmd func for RunnerClient
- **–** 480065fe00 Add print\_event option to client mixins
- **ISSUE** [#31074](https://github.com/saltstack/salt/issues/31074): [\(turtletraction](https://github.com/turtletraction)) salt-ssh sudo\_user execution not running as sudo\_user (refs: [#35211\)](https://github.com/saltstack/salt/pull/35211)
- **PR** [#35211](https://github.com/saltstack/salt/pull/35211):([cachedout](https://github.com/cachedout)) Alternative sudo users for salt-ssh @ *2016-08-08 15:40:55 UTC*
	- **–** f8158124d5 Merge pull request [#35211](https://github.com/saltstack/salt/pull/35211) from cachedout/issue\_31074
	- **–** 6f53232e6d Better error handling and a workaround for group mismatch.
	- **–** 5b56a4acf7 Docs
	- **–** ae04e7aaeb Initial POC
- **ISSUE** [#35166](https://github.com/saltstack/salt/issues/35166): [\(bobrik\)](https://github.com/bobrik) state\_output\_profile defaults are confusing (refs: [#35271\)](https://github.com/saltstack/salt/pull/35271)
- **PR** [#35271:](https://github.com/saltstack/salt/pull/35271)([bobrik](https://github.com/bobrik)) Default state\_output\_profile to True everywhere, closes [#35166](https://github.com/saltstack/salt/issues/35166) @ *2016-08-08 14:36:24 UTC*
	- **–** 3e4eb13daa Merge pull request [#35271](https://github.com/saltstack/salt/pull/35271) from bobrik/default-output-profile
	- **–** 6cdee21036 Default state\_output\_profile to True everywhere, closes [#35166](https://github.com/saltstack/salt/issues/35166)
- **ISSUE** [#32719](https://github.com/saltstack/salt/issues/32719): [\(azweb76\)](https://github.com/azweb76) Salt-Call Hangs when IPv6 is disabled on System (refs: [#35233\)](https://github.com/saltstack/salt/pull/35233)
- **PR** [#35233](https://github.com/saltstack/salt/pull/35233):([terminalmage](https://github.com/terminalmage)) Do not attempt to get fqdn\_ip{4,6} grains when ipv{4,6} grains are empty @ *2016- 08-06 22:58:32 UTC*
	- **–** 673e1aa1aa Merge pull request [#35233](https://github.com/saltstack/salt/pull/35233) from terminalmage/issue32719
	- **–** 730a077041 Do not attempt to get fqdn\_ip{4,6} grains when ipv{4,6} grains are empty
- **PR** [#35202](https://github.com/saltstack/salt/pull/35202):([multani](https://github.com/multani)) doc: fix broken links in the test documentation page @ *2016-08-06 08:29:41 UTC*
	- **–** cdf3c0fe73 Merge pull request [#35202](https://github.com/saltstack/salt/pull/35202) from multani/fix/test-doc
	- **–** 1642dba5d1 doc: fix broken links in the test documentation page
- **ISSUE** [saltstack/salt#34861](https://github.com/saltstack/salt/issues/34861):([dere](https://github.com/dere)) minion incorrectly reports package cannot be installed (refs: [#35119](https://github.com/saltstack/salt/pull/35119))
- **PR** [#35236](https://github.com/saltstack/salt/pull/35236):([rallytime\)](https://github.com/rallytime) Back-port [#35119](https://github.com/saltstack/salt/pull/35119) to 2015.8 @ *2016-08-06 08:10:54 UTC*
	- **– PR** [#35119](https://github.com/saltstack/salt/pull/35119):([dere](https://github.com/dere)) Assume two EVRs are equal if E and V are equal but one R is missing. (refs: [#35236\)](https://github.com/saltstack/salt/pull/35236)
	- **–** e1331cd2a3 Merge pull request [#35236](https://github.com/saltstack/salt/pull/35236) from rallytime/bp-35119
	- **–** 9ade78de7b Revise unnecessary code duplication
	- **–** 7c15f5b20a Fix formatting
	- **–** 64f93f8938 Assume two EVRs are equal if E and V are equal but one R is missing.
- **ISSUE** [saltstack/salt#29785:](https://github.com/saltstack/salt/issues/29785) [\(paul-mulvihill](https://github.com/paul-mulvihill)) pkg.installed to accept 'latest' as a version keyword (refs: [#35225](https://github.com/saltstack/salt/pull/35225))
- **ISSUE** [#29785](https://github.com/saltstack/salt/issues/29785): [\(paul-mulvihill\)](https://github.com/paul-mulvihill) pkg.installed to accept 'latest' as a version keyword (refs: [#35240](https://github.com/saltstack/salt/pull/35240))
- **PR** [#35240](https://github.com/saltstack/salt/pull/35240):([dere](https://github.com/dere)) Backport [#35225](https://github.com/saltstack/salt/pull/35225) to 2015.8 @ *2016-08-06 07:54:19 UTC*
	- **– PR** [#35225](https://github.com/saltstack/salt/pull/35225):([dere](https://github.com/dere)) Add missing documentation for pkg.installed (refs: [#35240](https://github.com/saltstack/salt/pull/35240))
- **–** 4f2b8aa5b6 Merge pull request [#35240](https://github.com/saltstack/salt/pull/35240) from derekmaciel/bp-35225
- **–** 9ed47f713a Add missing documentation for pkg.installed
- **PR** [#35241](https://github.com/saltstack/salt/pull/35241):([terminalmage\)](https://github.com/terminalmage) Ensure max recursion in gitfs results in no blob object being returned. @ *2016-08-06 07:53:49 UTC*
	- **–** 4bcfaa97d0 Merge pull request [#35241](https://github.com/saltstack/salt/pull/35241) from terminalmage/gitfs-fixes
	- **–** e05648cc2d Break from loop when file is found
	- **–** 6764a88601 Ensure that failed recursion results in no blob object being returned
	- **– PR** [saltstack/salt#35039:](https://github.com/saltstack/salt/pull/35039) [\(whiteinge\)](https://github.com/whiteinge) Add saltenv support to module.run (refs: [#35245\)](https://github.com/saltstack/salt/pull/35245)
- **PR** [#35245](https://github.com/saltstack/salt/pull/35245):([rallytime\)](https://github.com/rallytime) Back-port [#35039](https://github.com/saltstack/salt/pull/35039) to 2015.8 @ *2016-08-06 07:52:44 UTC*
	- **– PR** [#35039](https://github.com/saltstack/salt/pull/35039):([whiteinge](https://github.com/whiteinge)) Add saltenv support to module.run (refs: [#35245](https://github.com/saltstack/salt/pull/35245))
	- **–** f6d7360e0b Merge pull request [#35245](https://github.com/saltstack/salt/pull/35245) from rallytime/bp-35039
	- **–** 51ab9cd6d4 Add saltenv support to module.run
- **ISSUE** [#35214](https://github.com/saltstack/salt/issues/35214): [\(tdenny\)](https://github.com/tdenny) git.latest fails on non-fast-forward when a fast-forward is possible (refs: [#35249](https://github.com/saltstack/salt/pull/35249))
- **PR** [#35249](https://github.com/saltstack/salt/pull/35249):([terminalmage](https://github.com/terminalmage)) Fix regression in git.latest @ *2016-08-06 07:52:15 UTC*
	- **–** d65a5c7134 Merge pull request [#35249](https://github.com/saltstack/salt/pull/35249) from terminalmage/issue35214
	- **–** bcd5129e9f Fix regression in git.latest when update is fast-forward
	- **–** e2e8bbbfde Add integration test for [#35214](https://github.com/saltstack/salt/issues/35214)
- **ISSUE** [saltstack/salt#34691](https://github.com/saltstack/salt/issues/34691):([dmacvicar](https://github.com/dmacvicar)) beacons.list does not include beacons configured from the pillar/ext\_pillar (refs: #saltstack/salt`#34827`\_, [#34827](https://github.com/saltstack/salt/pull/34827))
	- **– PR** [saltstack/salt#35146](https://github.com/saltstack/salt/pull/35146): [\(cachedout\)](https://github.com/cachedout) Don't discard running beacons config when listing becaons (refs: [#35174\)](https://github.com/saltstack/salt/pull/35174)
	- **– PR** [saltstack/salt#34827:](https://github.com/saltstack/salt/pull/34827) [\(thatch45](https://github.com/thatch45)) fix beacon list to include all beacons being processed (refs: [#35146,](https://github.com/saltstack/salt/pull/35146)  $\#$ `saltstack/salt`#35146``)
	- **– PR** [#35174](https://github.com/saltstack/salt/pull/35174):([rallytime](https://github.com/rallytime)) Back-port [#35146](https://github.com/saltstack/salt/pull/35146) to 2015.8
	- **– PR** [#35146](https://github.com/saltstack/salt/pull/35146):([cachedout](https://github.com/cachedout)) Don't discard running beacons config when listing becaons (refs: [#35174](https://github.com/saltstack/salt/pull/35174))
	- **– PR** [saltstack/salt#35135:](https://github.com/saltstack/salt/pull/35135) [\(rallytime](https://github.com/rallytime)) Add missing CLI Examples to aws\_sqs module funcs (refs: [#35173\)](https://github.com/saltstack/salt/pull/35173)
	- **– PR** [#35173](https://github.com/saltstack/salt/pull/35173):([rallytime](https://github.com/rallytime)) Back-port [#35135](https://github.com/saltstack/salt/pull/35135) to 2015.8
	- **– PR** [#35135](https://github.com/saltstack/salt/pull/35135):([rallytime](https://github.com/rallytime)) Add missing CLI Examples to aws\_sqs module funcs (refs: [#35173](https://github.com/saltstack/salt/pull/35173))
	- **– PR** [#35145](https://github.com/saltstack/salt/pull/35145):([jacobhammons](https://github.com/jacobhammons)) doc version update to 2015.8.11, updates to release notes
- •**PR** [#35114](https://github.com/saltstack/salt/pull/35114): ([terminalmage\)](https://github.com/terminalmage) Add clarification docs on a common git pillar misconfiguration @ 2016-08-02 *00:30:48 UTC*
	- **–** 81845ee31d Merge pull request [#35114](https://github.com/saltstack/salt/pull/35114) from terminalmage/git\_pillar-env-remap-docs
	- **–** 5951554e9f Add clarification docs on a common git\_pillar misconfiguration
- **ISSUE** [saltstack/salt#34767:](https://github.com/saltstack/salt/issues/34767)([hrumph](https://github.com/hrumph)) Ensure that pkg.installed function refreshes properly with windows. (refs: [#34768](https://github.com/saltstack/salt/pull/34768))
- **ISSUE** [#34767](https://github.com/saltstack/salt/issues/34767): [\(hrumph\)](https://github.com/hrumph) Ensure that pkg.installed function refreshes properly with windows. (refs: [#34768\)](https://github.com/saltstack/salt/pull/34768)
- **PR** [#34768](https://github.com/saltstack/salt/pull/34768):([hrumph\)](https://github.com/hrumph) Fixes [#34767](https://github.com/saltstack/salt/issues/34767) @ *2016-08-01 21:46:16 UTC*
	- **–** 88a9fb1b31 Merge pull request [#34768](https://github.com/saltstack/salt/pull/34768) from hrumph/bad-installed-state
- **–** e1fcb8311d Put pkg.latest\_version in try/except structure Move refreshed or refresh to different spot (just for code tidyness)
- **–** e0b6261659 changed name of variable 'refreshed' to 'was\_refreshed'
- **–** 340110b4b4 Move check for rtag to outermost-nesting in function
- **–** ac67c6b493 Lint fix
- **–** 0435a1375e Get rid of repetition in code by using new "refreshed" variable instead
- **–** 3b1dc978e2 Lint fix
- **–** a9bd1b92b9 lint fixes
- **–** 71d69343ef Fixes [#34767](https://github.com/saltstack/salt/issues/34767)
- **PR** [#35043](https://github.com/saltstack/salt/pull/35043):([rallytime\)](https://github.com/rallytime) Start release notes file for 2015.8.12 @ *2016-08-01 17:22:04 UTC*
	- **–** 343576408f Merge pull request [#35043](https://github.com/saltstack/salt/pull/35043) from rallytime/new-release-notes
	- **–** bdcc81a384 Start release notes file for 2015.8.12
- **PR** [#35050:](https://github.com/saltstack/salt/pull/35050) [\(terminalmage\)](https://github.com/terminalmage) [orchestration] Properly handle runner/wheel funcs which accept a 'saltdev' argument @ *2016-08-01 15:48:08 UTC*
	- **–** 848bf0272f Merge pull request [#35050](https://github.com/saltstack/salt/pull/35050) from terminalmage/fix-saltdev-arg
	- **–** 40cfa7cf17 Avoid needlessly running 2 argspecs in salt.utils.format\_call()
	- **–** fd186b7e4c Pass environment as 'saltdev' if runner/wheel func accepts a saltdev argument
	- **–** 951b52ab93 Pass \_\_env\_\_ from saltmod orch states to to saltutil.{runner,wheel}
- **PR** [#35066](https://github.com/saltstack/salt/pull/35066):([jfindlay\)](https://github.com/jfindlay) returners.postgres\_local\_cache: do not log in \_\_virtual\_\_ @ *2016-07-30 01:32:17 UTC*
	- **–** 2144178ae0 Merge pull request [#35066](https://github.com/saltstack/salt/pull/35066) from jfindlay/postgres\_log
	- **–** c2c442234f returners.postgres\_local\_cache: do not log in \_\_virtual\_\_
- **ISSUE** [#34927](https://github.com/saltstack/salt/issues/34927): [\(bobrik\)](https://github.com/bobrik) Salt does not run "systemd daemon-reload" on unit override (refs: [#35024](https://github.com/saltstack/salt/pull/35024))
- **PR** [#35024](https://github.com/saltstack/salt/pull/35024):([bobrik](https://github.com/bobrik)) Cache systemd unit update check per unit, closes [#34927](https://github.com/saltstack/salt/issues/34927) @ *2016-07-28 17:56:29 UTC*
	- **–** 7121618142 Merge pull request [#35024](https://github.com/saltstack/salt/pull/35024) from bobrik/daemon-reload-fix
	- **–** c300615e9d Cache systemd unit update check per unit, closes [#34927](https://github.com/saltstack/salt/issues/34927)
	- **– PR** [#35026](https://github.com/saltstack/salt/pull/35026):([cachedout](https://github.com/cachedout)) Expressly deny a minion if a key cannot be found
	- **– PR** [saltstack/salt#33875:](https://github.com/saltstack/salt/pull/33875) [\(jmesquita\)](https://github.com/jmesquita) Fix naive fileserver map diff algorithm (refs: [#35000](https://github.com/saltstack/salt/pull/35000))
- **PR** [#35000](https://github.com/saltstack/salt/pull/35000):([rallytime\)](https://github.com/rallytime) Back-port [#33875](https://github.com/saltstack/salt/pull/33875) and [#34999](https://github.com/saltstack/salt/pull/34999) to 2015.8 @ *2016-07-27 21:55:58 UTC*
	- **– PR** [#34999](https://github.com/saltstack/salt/pull/34999):([cachedout](https://github.com/cachedout)) Fixup [#33875](https://github.com/saltstack/salt/pull/33875) (refs: [#35000\)](https://github.com/saltstack/salt/pull/35000)
	- **– PR** [#33875](https://github.com/saltstack/salt/pull/33875):([jmesquita](https://github.com/jmesquita)) Fix naive fileserver map diff algorithm (refs: [#35000,](https://github.com/saltstack/salt/pull/35000) [#34999](https://github.com/saltstack/salt/pull/34999))
	- **–** 2b511f3013 Merge pull request [#35000](https://github.com/saltstack/salt/pull/35000) from rallytime/bp-33875
	- **–** 35696ad637 Pylint fix
	- **–** f9fd6ddd8a Fixup [#33875](https://github.com/saltstack/salt/pull/33875)
	- **–** 56b1f6c651 Fix naive fileserver map diff algorithm
- **ISSUE** [saltstack/salt#34526](https://github.com/saltstack/salt/issues/34526): [\(danielmotaleite\)](https://github.com/danielmotaleite) salt-ssh + mine = weird error (refs: [#34835,](https://github.com/saltstack/salt/pull/34835) #`saltstack/salt`#34835`\_`\_)
- **– PR** [saltstack/salt#34835](https://github.com/saltstack/salt/pull/34835):([thatch45](https://github.com/thatch45)) Make the mine and publish combine minion and master opts in saltssh (refs: [#34994\)](https://github.com/saltstack/salt/pull/34994)
- **PR** [#34994](https://github.com/saltstack/salt/pull/34994):([rallytime\)](https://github.com/rallytime) Back-port [#34835](https://github.com/saltstack/salt/pull/34835) to 2015.8 @ *2016-07-27 18:21:10 UTC*
	- **– PR** [#34835:](https://github.com/saltstack/salt/pull/34835) [\(thatch45](https://github.com/thatch45)) Make the mine and publish combine minion and master opts in salt-ssh (refs: [#34994\)](https://github.com/saltstack/salt/pull/34994)
	- **–** 837bc6ba7d Merge pull request [#34994](https://github.com/saltstack/salt/pull/34994) from rallytime/bp-34835
	- **–** 9268a793de same thing for the mine in salt-ssh
	- **–** 3e11e19714 Fix the mine in salt ssh
- **PR** [#34991](https://github.com/saltstack/salt/pull/34991):([cachedout](https://github.com/cachedout)) SSH timeout @ *2016-07-27 17:24:38 UTC*
	- **–** b58c663d8d Merge pull request [#34991](https://github.com/saltstack/salt/pull/34991) from cachedout/ssh\_timeout
	- **–** 39cd8da399 Lint diff against salt-testing
	- **–** 443e5cdde2 Add timeout to ssh tests
	- **– PR** [#34976](https://github.com/saltstack/salt/pull/34976):([cachedout](https://github.com/cachedout)) Refine errors in client
- **ISSUE** [#34509](https://github.com/saltstack/salt/issues/34509): [\(srkunze](https://github.com/srkunze)) No atomic thin.tgz deploy (refs: [#34831](https://github.com/saltstack/salt/pull/34831))
- **PR** [#34831](https://github.com/saltstack/salt/pull/34831):([thatch45\)](https://github.com/thatch45) If the thin does not match, then redeploy, don't error @ *2016-07-26 22:27:01 UTC*
	- **–** a83cdf9339 Merge pull request [#34831](https://github.com/saltstack/salt/pull/34831) from thatch45/recoverssh
	- **–** fa73041a49 If the thin does not match, then redeploy, don't error
	- **– PR** [#34916](https://github.com/saltstack/salt/pull/34916):([cachedout](https://github.com/cachedout)) Master performance improvement
- **PR** [#34911](https://github.com/saltstack/salt/pull/34911):([cachedout](https://github.com/cachedout)) Backport [#34906](https://github.com/saltstack/salt/pull/34906) @ *2016-07-22 23:23:24 UTC*
	- **– PR** [#34906](https://github.com/saltstack/salt/pull/34906):([cachedout](https://github.com/cachedout)) Set timeout for run\_salt in test suite (refs: [#34911](https://github.com/saltstack/salt/pull/34911))
	- **–** 34dc2fd792 Merge pull request [#34911](https://github.com/saltstack/salt/pull/34911) from cachedout/backport\_34906
	- **–** 8becec2f4f Backport [#34906](https://github.com/saltstack/salt/pull/34906)
- **ISSUE** [saltstack/salt#33620](https://github.com/saltstack/salt/issues/33620): [\(TheBigBear](https://github.com/TheBigBear)) [2016.3.0] win pkg: pkg.list upgrades loops (almost) endlessly cmds take VERY long (refs: [#34898](https://github.com/saltstack/salt/pull/34898))
- •**PR** [#34898](https://github.com/saltstack/salt/pull/34898): ([hrumph\)](https://github.com/hrumph) Stop multiple refreshes during call to pkg.list upgrades @ *2016-07-22 22:28:42 UTC* 
	- **–** 6ccc27f697 Merge pull request [#34898](https://github.com/saltstack/salt/pull/34898) from hrumph/list\_upgrades\_refresh
	- **–** acd4b1a23b Fixes [#33620](https://github.com/saltstack/salt/issues/33620)
- **PR** [#34606](https://github.com/saltstack/salt/pull/34606):([isbm](https://github.com/isbm)) Bugfix: Exit on configuration read (backport) (refs: [#34751](https://github.com/saltstack/salt/pull/34751)) @ *2016-07-22 17:35:18 UTC*
	- **–** 5c13ee0e72 Merge pull request [#34606](https://github.com/saltstack/salt/pull/34606) from isbm/isbm-config-reading-exit-2015.8
	- **–** 5f5b802c0c Add option to master config reader on ignoring system exit for wrong configuration
	- **–** 6fc677f177 Ignore minion config errors everywhere but the minion itself
	- **–** 8699194647 Remove deprecation: BaseException.message deprecated as of 2.6
	- **–** 0e65cfec91 Fix lint: E8302
	- **–** 67faa56bf1 Use Salt default exit codes instead of hard-coded values
	- **–** a84556e596 Exit immediately on configuration error
	- **–** 43d965907c Raise an exception on any found wrong configuration file
	- **–** 30ed728d05 Cover exception handling in the utils.parsers
- **–** 5e8c0c6bdb Introduce configuration error exception
- **ISSUE** [saltstack/salt#27783](https://github.com/saltstack/salt/issues/27783):([anlutro](https://github.com/anlutro)) salt-ssh not properly updating file\_lists, causing file.recurse to fail (refs: [#34862\)](https://github.com/saltstack/salt/pull/34862)
	- **– PR** [#34862](https://github.com/saltstack/salt/pull/34862):([thatch45\)](https://github.com/thatch45) Fix salt-ssh cacheing issue
- •**ISSUE** [#34725](https://github.com/saltstack/salt/issues/34725): ([akoumjian\)](https://github.com/akoumjian) *git.latest* with *force reset* set to *True* does not reset local changes, causing it to fail. (refs: [#34869](https://github.com/saltstack/salt/pull/34869))
	- **– PR** [#34869](https://github.com/saltstack/salt/pull/34869):([terminalmage\)](https://github.com/terminalmage) Fail git.latest states with uncommitted changes when force\_reset=False
- **PR** [#34859](https://github.com/saltstack/salt/pull/34859):([cachedout](https://github.com/cachedout)) Fix wheel test @ *2016-07-21 19:55:25 UTC*
	- **–** 4f4381e5b9 Merge pull request [#34859](https://github.com/saltstack/salt/pull/34859) from cachedout/fix\_wheel\_test
	- **–** b4be66dedf Fix wheel test
- **ISSUE** [saltstack/salt#34798](https://github.com/saltstack/salt/issues/34798):([Ch3LL\)](https://github.com/Ch3LL) exception when running state.low over salt-ssh (refs: [#34822](https://github.com/saltstack/salt/pull/34822))
- **ISSUE** [saltstack/salt#34796](https://github.com/saltstack/salt/issues/34796):([Ch3LL\)](https://github.com/Ch3LL) exception when running state.high over salt-ssh (refs: [#34822\)](https://github.com/saltstack/salt/pull/34822)
- **PR** [#34822](https://github.com/saltstack/salt/pull/34822):([thatch45\)](https://github.com/thatch45) Fix salt-ssh state.high and state.low @ *2016-07-21 19:16:19 UTC*
	- **–** acc9e31c02 Merge pull request [#34822](https://github.com/saltstack/salt/pull/34822) from thatch45/ssh\_fixes
	- **–** b5de492143 fix [#34798](https://github.com/saltstack/salt/issues/34798)
	- **–** 5ad6bd7307 fix [#34796](https://github.com/saltstack/salt/issues/34796)
- •**PR** [#34847](https://github.com/saltstack/salt/pull/34847): ([cachedout](https://github.com/cachedout)) Add an option to skip the verification of client acl users @ *2016-07-21 17:55:55 UTC* 
	- **–** 5d91139bc9 Merge pull request [#34847](https://github.com/saltstack/salt/pull/34847) from cachedout/pwall
	- **–** 2c8298dc6e Profile logging
	- **–** 3affafa2e9 Add an option to skip the verification of client\_acl users
- **ISSUE** [saltstack/salt#34691](https://github.com/saltstack/salt/issues/34691):([dmacvicar](https://github.com/dmacvicar)) beacons.list does not include beacons configured from the pillar/ext\_pillar (refs: #saltstack/salt`#34827`\_, [#34827](https://github.com/saltstack/salt/pull/34827))
- **PR** [#34827](https://github.com/saltstack/salt/pull/34827):([thatch45\)](https://github.com/thatch45) fix beacon list to include all beacons being processed @ *2016-07-21 14:49:56 UTC*
	- **–** 07d1d36653 Merge pull request [#34827](https://github.com/saltstack/salt/pull/34827) from thatch45/34691
	- **–** 1ccf35eca4 fix beacon list to include all beacons being processed
	- **– PR** [saltstack/salt#28521:](https://github.com/saltstack/salt/pull/28521) [\(gongled\)](https://github.com/gongled) SPM: packaging doesn't work in Python 2.6. Fixed. (refs: [#34833](https://github.com/saltstack/salt/pull/34833))
- **PR** [#34833](https://github.com/saltstack/salt/pull/34833):([rallytime\)](https://github.com/rallytime) Back-port [#28521](https://github.com/saltstack/salt/pull/28521) to 2015.8 @ *2016-07-21 14:37:24 UTC*
	- **– PR** [#28521](https://github.com/saltstack/salt/pull/28521):([gongled](https://github.com/gongled)) SPM: packaging doesn't work in Python 2.6. Fixed. (refs: [#34833\)](https://github.com/saltstack/salt/pull/34833)
	- **–** b375720251 Merge pull request [#34833](https://github.com/saltstack/salt/pull/34833) from rallytime/bp-28521
	- **–** e50a6783ce SPM: packaging doesn't work in Python 2.6. Fixed.
- **ISSUE** [#25213](https://github.com/saltstack/salt/issues/25213): [\(aboe76](https://github.com/aboe76)) Add spm man page to setup.py (refs: #saltstack/salt`#25276`\_, [#25276\)](https://github.com/saltstack/salt/pull/25276)
	- **– PR** [saltstack/salt#25276:](https://github.com/saltstack/salt/pull/25276) [\(jacobhammons\)](https://github.com/jacobhammons) copy spm.1 man page during setup (refs: [#34823\)](https://github.com/saltstack/salt/pull/34823)
- **PR** [#34823](https://github.com/saltstack/salt/pull/34823):([rallytime\)](https://github.com/rallytime) Back-port [#25276](https://github.com/saltstack/salt/pull/25276) to 2015.8 @ *2016-07-20 20:56:04 UTC*
	- **– PR** [#25276](https://github.com/saltstack/salt/pull/25276):([jacobhammons](https://github.com/jacobhammons)) copy spm.1 man page during setup (refs: [#34823](https://github.com/saltstack/salt/pull/34823))
	- **–** 042646582f Merge pull request [#34823](https://github.com/saltstack/salt/pull/34823) from rallytime/bp-25276
	- **–** a028796eff copy spm.1 man page during setup Refs [#25213](https://github.com/saltstack/salt/issues/25213)
- **ISSUE** [saltstack/salt#34648](https://github.com/saltstack/salt/issues/34648):([bortels\)](https://github.com/bortels) Error that % cannot start token (refs: [#34828\)](https://github.com/saltstack/salt/pull/34828)
- **ISSUE** [#34648](https://github.com/saltstack/salt/issues/34648): [\(bortels\)](https://github.com/bortels) Error that % cannot start token (refs: [#34828](https://github.com/saltstack/salt/pull/34828))
	- **– PR** [#34828](https://github.com/saltstack/salt/pull/34828):([thatch45\)](https://github.com/thatch45) Fix [#34648](https://github.com/saltstack/salt/issues/34648)
	- **– PR** [saltstack/salt#34642](https://github.com/saltstack/salt/pull/34642):([justinta\)](https://github.com/justinta) Check that mysqladmin exists before running mysql integration tests (refs: [#34818](https://github.com/saltstack/salt/pull/34818))
- **PR** [#34818](https://github.com/saltstack/salt/pull/34818):([justinta\)](https://github.com/justinta) Skip mysql state test if mysqladmin is not available @ *2016-07-20 16:10:35 UTC*
	- **–** 98fa4a404e Merge pull request [#34818](https://github.com/saltstack/salt/pull/34818) from jtand/mysql\_state\_integration\_test\_cleanup
	- **–** 9abb6f91bb Skip mysql state test if mysqladmin is not available
- **ISSUE** [saltstack/salt#26278](https://github.com/saltstack/salt/issues/26278):([jiahua-h\)](https://github.com/jiahua-h) "order: first" doesn't work? (refs: [#34803](https://github.com/saltstack/salt/pull/34803))
- **ISSUE** [saltstack/salt#24744](https://github.com/saltstack/salt/issues/24744):([anlutro](https://github.com/anlutro)) Allow states to define order: first (refs: [#34803](https://github.com/saltstack/salt/pull/34803))
- **ISSUE** [#24744](https://github.com/saltstack/salt/issues/24744): [\(anlutro\)](https://github.com/anlutro) Allow states to define order: first (refs: [#34803\)](https://github.com/saltstack/salt/pull/34803)
- **PR** [#34803](https://github.com/saltstack/salt/pull/34803): [\(junovitch](https://github.com/junovitch)) salt/state.py: set 'chunk['order'] = 0' with 'order: first'; fixes [#24744](https://github.com/saltstack/salt/issues/24744) @ *2016-07-20 13:56:20 UTC*
	- **–** 6636f2b449 Merge pull request [#34803](https://github.com/saltstack/salt/pull/34803) from junovitch/issue\_24744
	- **–** 64c850410f salt/state.py: set 'chunk['order'] = 0' with 'order: first'; fixes [#24744](https://github.com/saltstack/salt/issues/24744)
- **PR** [#34773:](https://github.com/saltstack/salt/pull/34773)([randomed](https://github.com/randomed)) Bugfix: Startup states on minions are not being written to mysql returner @ *2016-07-19 12:39:53 UTC*
	- **–** 58021035a9 Merge pull request [#34773](https://github.com/saltstack/salt/pull/34773) from randomed/mysql-returner-startup/2015.8
	- **–** 0cd55eb7d7 Add jid=req handling for mysql returner. It should also store the return jid into the jid list table.
	- **– PR** [#34751](https://github.com/saltstack/salt/pull/34751):([cachedout](https://github.com/cachedout)) Remove unnedeed config test
	- **– PR** [#34606](https://github.com/saltstack/salt/pull/34606):([isbm](https://github.com/isbm)) Bugfix: Exit on configuration read (backport) (refs: [#34751](https://github.com/saltstack/salt/pull/34751))
- **PR** [#34754](https://github.com/saltstack/salt/pull/34754):([cachedout](https://github.com/cachedout)) Disable test @ *2016-07-18 18:40:50 UTC*
	- **–** f19caac8e4 Merge pull request [#34754](https://github.com/saltstack/salt/pull/34754) from cachedout/disable\_mid\_test
	- **–** 46901c6e65 Disable test
- **ISSUE** [saltstack/salt#34678:](https://github.com/saltstack/salt/issues/34678) [\(martinhoefling\)](https://github.com/martinhoefling) config.get module is broken due to bug in dictupdate.py (refs: [#34726,](https://github.com/saltstack/salt/pull/34726) #`saltstack/salt`#34726`\_`\_, [#34741](https://github.com/saltstack/salt/pull/34741))
	- **– PR** [saltstack/salt#34726:](https://github.com/saltstack/salt/pull/34726) [\(martinhoefling\)](https://github.com/martinhoefling) Always loop over updated keys in non recursive update (refs: [#34741\)](https://github.com/saltstack/salt/pull/34741)
- **PR** [#34741](https://github.com/saltstack/salt/pull/34741):([rallytime\)](https://github.com/rallytime) Back-port [#34726](https://github.com/saltstack/salt/pull/34726) to 2015.8 @ *2016-07-18 18:00:23 UTC*
	- **– PR** [#34726](https://github.com/saltstack/salt/pull/34726):([martinhoefling](https://github.com/martinhoefling)) Always loop over updated keys in non recursive update (refs: [#34741\)](https://github.com/saltstack/salt/pull/34741)
	- **–** 81f29006f2 Merge pull request [#34741](https://github.com/saltstack/salt/pull/34741) from rallytime/bp-34726
	- **–** d949110993 Loop over updated keys in non recursive update
- **ISSUE** [saltstack/salt#34703](https://github.com/saltstack/salt/issues/34703): [\(Cashwini\)](https://github.com/Cashwini) Is it possible to return output from python execution module to a file on salt master? (refs: [#34721](https://github.com/saltstack/salt/pull/34721))
- **PR** [#34721](https://github.com/saltstack/salt/pull/34721):([rallytime\)](https://github.com/rallytime) Add output\_file option to master config docs @ *2016-07-16 20:04:03 UTC*
	- **–** e9e5bbe38b Merge pull request [#34721](https://github.com/saltstack/salt/pull/34721) from rallytime/fix-34703
	- **–** 9c803d05a5 Add output\_file option to master config docs
- **ISSUE** [saltstack/salt#32276:](https://github.com/saltstack/salt/issues/32276) [\(javicacheiro\)](https://github.com/javicacheiro) pkg.installed using sources from master fails with file not found after first successful run (refs: [#34689\)](https://github.com/saltstack/salt/pull/34689)
- **PR** [#34689](https://github.com/saltstack/salt/pull/34689):([Azidburn\)](https://github.com/Azidburn) fix second run problems with pkg.installed using sources @ *2016-07-15 21:19:39 UTC*
	- **–** 08d00f3a61 Merge pull request [#34689](https://github.com/saltstack/salt/pull/34689) from Azidburn/fix\_pkg\_sources
	- **–** 2c0fc919b3 fix second run problems with pkg.installed using sources
- **PR** [#34695:](https://github.com/saltstack/salt/pull/34695)([isbm\)](https://github.com/isbm) Bugfix: Zypper *pkg.list\_products* returns False on some empty values (2015.8) @ *2016-07-15 21:08:00 UTC*
	- **–** 4cb1ded520 Merge pull request [#34695](https://github.com/saltstack/salt/pull/34695) from isbm/isbm-zypper-product-boolean-values
	- **–** 5ed5142fbc Update test data for 'registerrelease' and 'productline' fields
	- **–** 21444ee240 Bugfix: return boolean only for 'isbase' and 'installed' attributes

# **33.2.100 Salt 2015.8.13 Release Notes**

Version 2015.8.13 is a bugfix release for *[2015.8.0](#page-5444-0)*.

### **Security Fixes**

**CVE-2017-5192** local\_batch client external authentication not respected

The LocalClient.cmd\_batch() method client does not accept external\_auth credentials and so access to it from salt-api has been removed for now. This vulnerability allows code execution for already-authenticated users and is only in effect when running salt-api as the root user.

**CVE-2017-5200** Salt-api allows arbitrary command execution on a salt-master via Salt's ssh\_client

Users of Salt-API and salt-ssh could execute a command on the salt master via a hole when both systems were enabled.

We recommend everyone on the 2015.8 branch upgrade to a patched release as soon as possible.

# **33.2.101 Salt 2015.8.2 Release Notes**

Version 2015.8.2 is a bugfix release for *[2015.8.0](#page-5444-0)*.

# **Statistics**

- Total Merges: **379**
- Total Issue References: **138**
- Total PR References: **351**
- Contributors: **83** ([DmitryKuzmenko](https://github.com/DmitryKuzmenko), [JaseFace,](https://github.com/JaseFace) [LoveIsGrief](https://github.com/LoveIsGrief), [MasterNayru](https://github.com/MasterNayru), [Oro,](https://github.com/Oro) [SmithSamuelM](https://github.com/SmithSamuelM), [The-Loeki,](https://github.com/The-Loeki) [TheBigBear,](https://github.com/TheBigBear) [aboe76](https://github.com/aboe76), [ajacoutot](https://github.com/ajacoutot), [anlutro,](https://github.com/anlutro) [avinassh](https://github.com/avinassh), [basepi](https://github.com/basepi), [bdrung,](https://github.com/bdrung) [bechtoldt,](https://github.com/bechtoldt) [bernieke](https://github.com/bernieke), [blueyed](https://github.com/blueyed), [cachedout,](https://github.com/cachedout) [cbuechler](https://github.com/cbuechler), [cedwards](https://github.com/cedwards), [clarkperkins](https://github.com/clarkperkins), [cro,](https://github.com/cro) [dkiser](https://github.com/dkiser), [douglas-vaz](https://github.com/douglas-vaz), [dr4Ke,](https://github.com/dr4Ke) [eguven,](https://github.com/eguven) [eliasp,](https://github.com/eliasp) [erchn](https://github.com/erchn), [eyj](https://github.com/eyj), [favadi,](https://github.com/favadi) [flavio,](https://github.com/flavio) [garethgreenaway,](https://github.com/garethgreenaway) [gravyboat,](https://github.com/gravyboat) [gtmanfred,](https://github.com/gtmanfred) [hedinfaok](https://github.com/hedinfaok), [hexedpackets,](https://github.com/hexedpackets) [hyn-salt](https://github.com/hyn-salt), [isbm](https://github.com/isbm), [itsamenathan](https://github.com/itsamenathan), [jacksontj,](https://github.com/jacksontj) [jacobhammons](https://github.com/jacobhammons), [jeffreyctang,](https://github.com/jeffreyctang) [jejenone](https://github.com/jejenone), [jfindlay,](https://github.com/jfindlay) [johnsocp,](https://github.com/johnsocp) [justinta](https://github.com/justinta), [keesbos](https://github.com/keesbos), [lathama](https://github.com/lathama), [ldobson](https://github.com/ldobson), [lomeroe](https://github.com/lomeroe), [mar](https://github.com/martinhoefling)[tinhoefling,](https://github.com/martinhoefling) [mbarrien,](https://github.com/mbarrien) [mbologna](https://github.com/mbologna), [merll,](https://github.com/merll) [mrosedale](https://github.com/mrosedale), [msteed](https://github.com/msteed), [multani,](https://github.com/multani) [nasenbaer13](https://github.com/nasenbaer13), [nmadhok,](https://github.com/nmadhok) [notpeter](https://github.com/notpeter), [op](https://github.com/opdude)[dude,](https://github.com/opdude) [papertigers,](https://github.com/papertigers) [pass-by-value,](https://github.com/pass-by-value) [plastikos](https://github.com/plastikos), [quantonganh](https://github.com/quantonganh), [rallytime](https://github.com/rallytime), [redmcg,](https://github.com/redmcg) [rowillia,](https://github.com/rowillia) [ruzarowski](https://github.com/ruzarowski), [ryan-lane,](https://github.com/ryan-lane) [s0undt3ch,](https://github.com/s0undt3ch) [sdm24,](https://github.com/sdm24) [sjansen](https://github.com/sjansen), [skizunov,](https://github.com/skizunov) [srkunze,](https://github.com/srkunze) [techhat](https://github.com/techhat), [terminalmage,](https://github.com/terminalmage) [ticosax](https://github.com/ticosax), [tkwilliams,](https://github.com/tkwilliams) [toddtomkinson,](https://github.com/toddtomkinson) [twangboy,](https://github.com/twangboy) [twellspring](https://github.com/twellspring), [whiteinge\)](https://github.com/whiteinge)

**Important:** A significant orchestrate issue([issue %s#29110\)](https://github.com/saltstack/salt/issues/#29110) was discovered during the release process of 2015.8.2, so it has not been officially released. Please use *[2015.8.3](#page-5565-0)* instead.

#### **Changelog for v2015.8.1..v2015.8.2**

*Generated at: 2018-05-27 23:17:44 UTC*

- **PR** [#28865](https://github.com/saltstack/salt/pull/28865):([jfindlay\)](https://github.com/jfindlay) add 2015.8.2 release notes @ *2015-11-13 17:30:18 UTC*
	- **–** af297bb0ae Merge pull request [#28865](https://github.com/saltstack/salt/pull/28865) from jfindlay/2015.8
	- **–** 1f847fc9ba add 2015.8.2 release notes
- **ISSUE** [#27392](https://github.com/saltstack/salt/issues/27392): [\(ahammond\)](https://github.com/ahammond) schedule running state.orchestrate fails (refs: [#28730\)](https://github.com/saltstack/salt/pull/28730)
- **PR** [#28730:](https://github.com/saltstack/salt/pull/28730) [\(garethgreenaway](https://github.com/garethgreenaway)) Fixes to how return job is handled in the scheduler for the salt master. @ *2015-11-13 16:58:20 UTC*
	- **–** 15672a3faa Merge pull request [#28730](https://github.com/saltstack/salt/pull/28730) from garethgreenaway/27392\_2015\_8\_scheduler\_return\_job\_master
	- **–** 882350a543 Fixing the salt scheduler so that it only attempts to return the job data to the master if the scheduled job is running from a minion's scheduler.
- **PR** [#28848](https://github.com/saltstack/salt/pull/28848):([cro\)](https://github.com/cro) Lint @ *2015-11-13 13:46:36 UTC*
	- **–** 5560cb662b Merge pull request [#28848](https://github.com/saltstack/salt/pull/28848) from cro/fx2\_multi\_creds
	- **–** f032bffd7c Lint
	- **–** 6bb6703c3e Merge branch 'fx2\_multi\_creds' of git://github.com/cro/salt into cro
	- **–** 3b7d22248c Fix fallback credentials, add grains based on dracr.server\_info and dracr.inventory, fix shortcircuited for loop that was preventing retrieval of most data from CMC and DRAC devices, format responses from racadm more clearly.
	- **–** b86c614564 Better logic around fallback credentials.
	- **–** 2701826a99 Update fx2.py, fix typos in new fallback parameters.
	- **–** 8ce5348808 Better variable name.
	- **–** 92038b8718 Default configuration file for proxy minions.
- **PR** [#28842](https://github.com/saltstack/salt/pull/28842):([cachedout](https://github.com/cachedout)) Add transport setting to shell test @ *2015-11-12 21:43:11 UTC*
	- **–** 778ace3ca5 Merge pull request [#28842](https://github.com/saltstack/salt/pull/28842) from cachedout/tcp\_shell\_test
	- **–** 785bf94f55 Add transport setting to shell test
- **PR** [#28837](https://github.com/saltstack/salt/pull/28837):([basepi](https://github.com/basepi)) [2015.8] Merge forward from 2015.5 to 2015.8 @ *2015-11-12 21:17:14 UTC*
	- **–** 5639971744 Merge pull request [#28837](https://github.com/saltstack/salt/pull/28837) from basepi/merge-forward-2015.8
	- **–** 1c91ad6765 fix lint
	- **–** 4b706ac76a Merge remote-tracking branch 'upstream/2015.5' into merge-forward-2015.8
		- ∗ eb904665dc Merge pull request [#28832](https://github.com/saltstack/salt/pull/28832) from basepi/backport.28826
			- · 57be72eb91 Add backports\_abc and singledispatch\_helpers to thin as well
			- · 897cad627b Add singledispatch to the thin
		- ∗ eff811a0ad Merge pull request [#28833](https://github.com/saltstack/salt/pull/28833) from basepi/increase.gather\_job\_timeout.8647
- · c09243dd01 Increase the default gather\_job\_timeout
- ∗ e4a036365d Merge pull request [#28829](https://github.com/saltstack/salt/pull/28829) from basepi/merge-forward-2015.5
	- · f8b8441485 Merge remote-tracking branch 'upstream/2014.7' into merge-forward-2015.5
	- · 76e69b4bff Merge pull request [#28777](https://github.com/saltstack/salt/pull/28777) from rallytime/bp-28740-2014.7
	- · da5fac2b36 Back-port [#28740](https://github.com/saltstack/salt/pull/28740) to 2014.7
	- · 45c73ebf2f Merge pull request [#28716](https://github.com/saltstack/salt/pull/28716) from rallytime/bp-28705
	- · 32e7bd3ea0 Account for new headers class in tornado 4.3
	- · f4fe921965 Merge pull request [#28717](https://github.com/saltstack/salt/pull/28717) from cachedout/umask\_note
	- · 1874300e08 Add note about recommended umask
- **–** 5aeab71f76 Merge remote-tracking branch 'upstream/2015.5' into merge-forward-2015.8
	- ∗ 93562631aa Merge pull request [#28756](https://github.com/saltstack/salt/pull/28756) from MrCitron/fix-25775
		- · 82075c809c Add logs and correct pylint error
		- · e31e22d96a Fix 25775
	- ∗ 30cc48e37f Merge pull request [#28786](https://github.com/saltstack/salt/pull/28786) from chrigl/fix-28783
		- · ba6d814553 closes [#28783](https://github.com/saltstack/salt/issues/28783)
	- ∗ 8f1d0b636e Merge pull request [#28776](https://github.com/saltstack/salt/pull/28776) from rallytime/bp-28740-2015.5
		- · 49256b7d90 Back-port [#28740](https://github.com/saltstack/salt/pull/28740) to 2015.5
	- ∗ 77d4b980f1 Merge pull request [#28760](https://github.com/saltstack/salt/pull/28760) from dmyerscough/28732-Fix-cherrypi-api-keys-endpoint
		- · 206d1684b2 Fixing CherryPy key bug
	- ∗ 6f8f04975f Merge pull request [#28746](https://github.com/saltstack/salt/pull/28746) from rallytime/bp-28718
		- · 092f441cad Account for no POST data
- **ISSUE** [#28549](https://github.com/saltstack/salt/issues/28549): [\(ldelossa](https://github.com/ldelossa)) dockerng module issue (refs: [#28827](https://github.com/saltstack/salt/pull/28827))
- **PR** [#28827](https://github.com/saltstack/salt/pull/28827):([jacksontj\)](https://github.com/jacksontj) Cleanup virtual\_timer in loader @ *2015-11-12 19:39:29 UTC*
	- **–** c4fb185147 Merge pull request [#28827](https://github.com/saltstack/salt/pull/28827) from jacksontj/2015.8
	- **–** f49502fd48 *\_\_modules\_\_* isn't a global, although *\_\_salt\_\_* is
	- **–** c734cb8876 Fix virtual\_timer branch such that it will catch exceptions.
- **PR** [#28836](https://github.com/saltstack/salt/pull/28836):([cachedout](https://github.com/cachedout)) Cast to dict to fix wheel tests in tcp @ *2015-11-12 19:22:44 UTC*
	- **–** 21520c6c1d Merge pull request [#28836](https://github.com/saltstack/salt/pull/28836) from cachedout/fix\_tcp\_wheel\_tests
	- **–** 8d3244166b Cast to dict to fix wheel tests in tcp
- **PR** [#28834](https://github.com/saltstack/salt/pull/28834):([cachedout](https://github.com/cachedout)) Fix breakage in tcp server @ *2015-11-12 18:57:18 UTC*
	- **–** 560671a170 Merge pull request [#28834](https://github.com/saltstack/salt/pull/28834) from cachedout/tcp\_revert\_master\_uri
	- **–** 755d493bed Fix breakage in tcp server
- **PR** [#28804](https://github.com/saltstack/salt/pull/28804):([cachedout](https://github.com/cachedout)) TCP test fixes @ *2015-11-12 18:39:25 UTC*
	- **–** 224602437a Merge pull request [#28804](https://github.com/saltstack/salt/pull/28804) from cachedout/tcp\_test\_fixes
	- **–** f799971280 Change logic
	- **–** 52ed06500a Fix typo
- **–** 9b18f372e6 Normalize IPC check among transports
- **–** e8ead2bfed Allow for tcp transport in publish
- **–** e33b903e7b Allow for tcp transport in mine
- **–** 3d80e67a2d Allow for tcp transport in auth
- **ISSUE** [#28828](https://github.com/saltstack/salt/issues/28828): [\(basepi\)](https://github.com/basepi) salt-ssh doesn't package tornado's new deps in the thin (refs: [#28826\)](https://github.com/saltstack/salt/pull/28826)
- **PR** [#28826](https://github.com/saltstack/salt/pull/28826):([basepi](https://github.com/basepi)) [2015.8] Add new tornado deps to salt-ssh thin (refs: [#28832\)](https://github.com/saltstack/salt/pull/28832) @ *2015-11-12 18:14:43 UTC*
	- **–** 49992070db Merge pull request [#28826](https://github.com/saltstack/salt/pull/28826) from basepi/salt-ssh.singledispatch.thin
	- **–** 1e1a74fd61 Add backports\_abc and singledispatch\_helpers to thin as well
	- **–** da1a2773dd Add singledispatch to the thin
- **PR** [#28759](https://github.com/saltstack/salt/pull/28759):([jfindlay\)](https://github.com/jfindlay) simplify stdin use of stdin in at.present state @ *2015-11-12 18:11:55 UTC*
	- **– PR** [#28187](https://github.com/saltstack/salt/pull/28187):([sjansen\)](https://github.com/sjansen) fix at.present (refs: [#28759](https://github.com/saltstack/salt/pull/28759))
	- **–** af52c3272f Merge pull request [#28759](https://github.com/saltstack/salt/pull/28759) from jfindlay/at
	- **–** 987d1fee7c simplify stdin use of stdin in at.present state
- **PR** [#28824](https://github.com/saltstack/salt/pull/28824):([rallytime\)](https://github.com/rallytime) Back-port [#28778](https://github.com/saltstack/salt/pull/28778) and [#28820](https://github.com/saltstack/salt/pull/28820) to 2015.8 @ *2015-11-12 18:06:31 UTC*
	- **– PR** [#28820](https://github.com/saltstack/salt/pull/28820):([cro\)](https://github.com/cro) Add versionadded directives for chronos and marathon proxy grains. (refs: [#28824](https://github.com/saltstack/salt/pull/28824))
	- **– PR** [#28778](https://github.com/saltstack/salt/pull/28778):([toddtomkinson\)](https://github.com/toddtomkinson) marathon and chronos proxy minions (refs: [#28824\)](https://github.com/saltstack/salt/pull/28824)
	- **–** 08891cb210 Merge pull request [#28824](https://github.com/saltstack/salt/pull/28824) from rallytime/bp-28778-and-28820
	- **–** ab5943995b Change versionaddeds to 2015.8.2 from Boron
	- **–** da7ad0df99 Add versionadded directives.
	- **–** 4bdd10fdf5 documentation updates
	- **–** 675bc2acce more pylint fixes
	- **–** 8e19b5c518 pylint fixes
	- **–** ba94878f45 marathon and chronos proxy minions
- **ISSUE** [#23271:](https://github.com/saltstack/salt/issues/23271)([twisty7867\)](https://github.com/twisty7867) Unicode paths break file states with masterless minion on Vagrant/Ubuntu 14.04 (refs: [#28803](https://github.com/saltstack/salt/pull/28803))
- **PR** [#28803](https://github.com/saltstack/salt/pull/28803):([jfindlay\)](https://github.com/jfindlay) decode strings to utf-8 @ *2015-11-12 04:59:38 UTC*
	- **–** 30ea94439c Merge pull request [#28803](https://github.com/saltstack/salt/pull/28803) from jfindlay/sdecodes
	- **–** 11163380cf sdecode chunk name in state compiler
	- **–** 7f95c483e1 sdecode strings in file state
	- **–** fe4d08526d sdecode strings in highstate outputter
- **ISSUE** [#25363:](https://github.com/saltstack/salt/issues/25363) [\(syphernl](https://github.com/syphernl)) rabbitmq\_{user|vhost}.present in test=True reports unnecessary changes (refs: [#28269\)](https://github.com/saltstack/salt/pull/28269)
- •**ISSUE** [#24856](https://github.com/saltstack/salt/issues/24856): ([pruiz\)](https://github.com/pruiz) rabbitmq\_user state incorrectly reports result=True when using test=true (refs: [#28269](https://github.com/saltstack/salt/pull/28269))
- **PR** [#28782](https://github.com/saltstack/salt/pull/28782):([rallytime\)](https://github.com/rallytime) Fixes to rabbitmq user state @ *2015-11-12 00:59:57 UTC*
	- **– PR** [#28269](https://github.com/saltstack/salt/pull/28269):([rallytime](https://github.com/rallytime)) Refactor rabbitmq\_user state to use test=True correctly (refs: [#28782,](https://github.com/saltstack/salt/pull/28782) [#28772](https://github.com/saltstack/salt/pull/28772))
	- **–** 59b505ff7c Merge pull request [#28782](https://github.com/saltstack/salt/pull/28782) from rallytime/rabbitmq-user-state
	- **–** e2b0fee57e Don't change perms list, only existing perms should be a dictionary.
- **–** 7601647d69 Revert "rabbitmq.list\_user\_permissions returns a dict, not a list. Don't expect a list."
- **ISSUE** [#28429:](https://github.com/saltstack/salt/issues/28429) [\(cbuechler\)](https://github.com/cbuechler) salt-cloud VMware driver fails with uncustomizable guest when not customizing guest (refs: [#28789\)](https://github.com/saltstack/salt/pull/28789)
- **PR** [#28789:](https://github.com/saltstack/salt/pull/28789) [\(nmadhok](https://github.com/nmadhok)) Provide ability to enable/disable customization for newly create VMs using VMware salt-cloud driver @ *2015-11-11 22:48:57 UTC*
	- **–** 098d48ad26 Merge pull request [#28789](https://github.com/saltstack/salt/pull/28789) from nmadhok/2015.8-customization-fix
	- **–** 9294ebd984 Provide ability to enable/disable customization for new VMs. Fixes [#28429](https://github.com/saltstack/salt/issues/28429)
- **ISSUE** [#28692](https://github.com/saltstack/salt/issues/28692): [\(mrosedale\)](https://github.com/mrosedale) puppet.run fails with arguments (refs: [#28768](https://github.com/saltstack/salt/pull/28768))
- **PR** [#28768](https://github.com/saltstack/salt/pull/28768):([mrosedale](https://github.com/mrosedale)) 2015.8 @ *2015-11-11 19:29:11 UTC*
	- **–** 1e510be55b Merge pull request [#28768](https://github.com/saltstack/salt/pull/28768) from mrosedale/2015.8
	- **–** fbbbdcc02e Update puppet.py
	- **–** 1c1a4b4410 Update puppet.py
	- **–** 59bd6aef5c Merge pull request [#1](https://github.com/saltstack/salt/issues/1) from mrosedale/mrosedale-patch-1
		- ∗ c26ea916aa Update puppet.py
- **ISSUE** [#25363:](https://github.com/saltstack/salt/issues/25363) [\(syphernl](https://github.com/syphernl)) rabbitmq\_{user|vhost}.present in test=True reports unnecessary changes (refs: [#28269\)](https://github.com/saltstack/salt/pull/28269)
- •**ISSUE** [#24856](https://github.com/saltstack/salt/issues/24856): ([pruiz\)](https://github.com/pruiz) rabbitmq user state incorrectly reports result=True when using test=true (refs: [#28269](https://github.com/saltstack/salt/pull/28269))
- **PR** [#28772:](https://github.com/saltstack/salt/pull/28772) [\(rallytime](https://github.com/rallytime)) rabbitmq.list\_user\_permissions returns a dict, not a list. Don't expect a list. @ *2015-11- 11 18:17:09 UTC*
	- **– PR** [#28269](https://github.com/saltstack/salt/pull/28269):([rallytime](https://github.com/rallytime)) Refactor rabbitmq\_user state to use test=True correctly (refs: [#28782,](https://github.com/saltstack/salt/pull/28782) [#28772](https://github.com/saltstack/salt/pull/28772))
	- **–** a6cad46301 Merge pull request [#28772](https://github.com/saltstack/salt/pull/28772) from rallytime/rabbitmq-user-state
	- **–** 07482211eb rabbitmq.list\_user\_permissions returns a dict, not a list. Don't expect a list.
- ISSUE [#28724](https://github.com/saltstack/salt/issues/28724):([quantonganh](https://github.com/quantonganh)) Exception occurred when calling boto vpc.route table present with test=True (refs: [#28725](https://github.com/saltstack/salt/pull/28725))
- **PR** [#28774](https://github.com/saltstack/salt/pull/28774):([rallytime\)](https://github.com/rallytime) Back-port [#28725](https://github.com/saltstack/salt/pull/28725) to 2015.8 @ *2015-11-11 18:16:27 UTC*
	- **– PR** [#28725](https://github.com/saltstack/salt/pull/28725):([quantonganh\)](https://github.com/quantonganh) boto\_vpc: return an empty dict in case cannot get the route tables (refs: [#28774\)](https://github.com/saltstack/salt/pull/28774)
	- **–** d570ac48f4 Merge pull request [#28774](https://github.com/saltstack/salt/pull/28774) from rallytime/bp-28725
	- **–** c3420461c3 boto\_vpc: return an empty dict in case cannot get the route tables
- **PR** [#28775](https://github.com/saltstack/salt/pull/28775):([rallytime\)](https://github.com/rallytime) Back-port [#28740](https://github.com/saltstack/salt/pull/28740) to 2015.8 @ *2015-11-11 17:57:24 UTC*
	- **– PR** [#28740](https://github.com/saltstack/salt/pull/28740):([MasterNayru](https://github.com/MasterNayru)) Add missing S3 module import (refs: [#28777,](https://github.com/saltstack/salt/pull/28777) [#28775](https://github.com/saltstack/salt/pull/28775), [#28776\)](https://github.com/saltstack/salt/pull/28776)
	- **–** 806d1b3669 Merge pull request [#28775](https://github.com/saltstack/salt/pull/28775) from rallytime/bp-28740
	- **–** 8a2780da18 Add missing S3 module import
- **PR** [#28755](https://github.com/saltstack/salt/pull/28755):([rallytime\)](https://github.com/rallytime) Move most vmware driver list\_\* functions to use salt.utils.vmware functions @ *2015- 11-11 17:49:16 UTC*
	- **–** f273c46f07 Merge pull request [#28755](https://github.com/saltstack/salt/pull/28755) from rallytime/vmware-utils
	- **–** 5abe010023 Move most vmware driver list\_\* functions to use salt.utils.vmware functions
- **ISSUE** [#28655](https://github.com/saltstack/salt/issues/28655): [\(sjorge\)](https://github.com/sjorge) possible issue with state module boto cfn/docker/... (refs: [#28744](https://github.com/saltstack/salt/pull/28744))
- **PR** [#28744](https://github.com/saltstack/salt/pull/28744):([jfindlay\)](https://github.com/jfindlay) import gate elementtree @ *2015-11-11 16:29:12 UTC*
	- **–** 0d912bf0d4 Merge pull request [#28744](https://github.com/saltstack/salt/pull/28744) from jfindlay/elementttree
	- **–** e321d60002 import gate elementtree in artifactory module
	- **–** f20f3f697b import gate elementtree in boto\_iam state
	- **–** 9845d2f2c6 import gate elementtree in boto\_cfn state
- **ISSUE** [#28726](https://github.com/saltstack/salt/issues/28726): [\(feigenblatt](https://github.com/feigenblatt)) user.present ignores "createhome: False" (refs: [#28758](https://github.com/saltstack/salt/pull/28758))
- **PR** [#28758](https://github.com/saltstack/salt/pull/28758):([jfindlay\)](https://github.com/jfindlay) remove redundant logic in useradd execution module @ *2015-11-11 16:22:21 UTC*
	- **–** b65e786351 Merge pull request [#28758](https://github.com/saltstack/salt/pull/28758) from jfindlay/user
	- **–** dbd582cd8d fix doc formatting in user.present state
	- **–** 3824d2e9fc only change/report new home when createhome is True
	- **–** 3fbf81611f remove redundant logic in useradd execution module
- **PR** [#28757](https://github.com/saltstack/salt/pull/28757):([mbarrien](https://github.com/mbarrien)) Bug fix: pip command to not quote spaces in cmd line args @ *2015-11-11 16:08:46 UTC*
	- **–** 6eced26013 Merge pull request [#28757](https://github.com/saltstack/salt/pull/28757) from mbarrien/fix-pip-cmd
	- **–** 6df6cb82a6 Fix pip command to not quote spaces in cmd line args
- **PR** [#28764](https://github.com/saltstack/salt/pull/28764):([multani](https://github.com/multani)) Various documentation fixes @ *2015-11-11 16:06:10 UTC*
	- **–** 356bf2987d Merge pull request [#28764](https://github.com/saltstack/salt/pull/28764) from multani/fix/docs
	- **–** 1a31b69763 doc: fix documentation formatting in salt.utils.jinja
	- **–** 59c105b4b9 doc: fix documentation formatting in salt.states.boto\_iam\*
	- **–** cbb167c8ee doc: fix documentation formatting in in salt.modules.lxc
	- **–** cb03a89e52 doc: fix documentation formatting in salt.modules.aptpkg
- **PR** [#28752](https://github.com/saltstack/salt/pull/28752):([aboe76](https://github.com/aboe76)) Update openSUSE grain for tumbleweed @ *2015-11-11 03:54:37 UTC*
	- **–** d77c24e70d Merge pull request [#28752](https://github.com/saltstack/salt/pull/28752) from aboe76/suse\_tumbleweed\_grain
	- **–** 764cb16ef0 Update openSUSE grain for tumbleweed
- **ISSUE** [#28712](https://github.com/saltstack/salt/issues/28712): [\(hexedpackets\)](https://github.com/hexedpackets) Service registration in the Consul module is broken (refs: [#28713\)](https://github.com/saltstack/salt/pull/28713)
- **PR** [#28713](https://github.com/saltstack/salt/pull/28713):([hexedpackets\)](https://github.com/hexedpackets) Rename consul.list to consul.list\_keys. @ *2015-11-11 00:57:23 UTC*
	- **–** a620bc5596 Merge pull request [#28713](https://github.com/saltstack/salt/pull/28713) from hexedpackets/fix-consul-module
	- **–** 0889907b3c Make consul.list a function alias.
- **PR** [#28719](https://github.com/saltstack/salt/pull/28719):([jacobhammons](https://github.com/jacobhammons)) removed dependencies info from docs @ *2015-11-10 00:04:53 UTC*
	- **–** decc31a766 Merge pull request [#28719](https://github.com/saltstack/salt/pull/28719) from jacobhammons/spm
	- **–** d7017be031 removed dependencies info from docs
- **PR** [#28709](https://github.com/saltstack/salt/pull/28709):([basepi](https://github.com/basepi)) [2015.8] Merge forward from 2015.5 to 2015.8 @ *2015-11-09 23:38:27 UTC*
	- **–** 989069f44a Merge pull request [#28709](https://github.com/saltstack/salt/pull/28709) from basepi/merge-forward-2015.8
	- **–** 2d04ddc108 Merge remote-tracking branch 'upstream/2015.5' into merge-forward-2015.8
		- ∗ f40c617bad Merge pull request [#28705](https://github.com/saltstack/salt/pull/28705) from cachedout/tornado\_http\_headers
			- · 7ac6cde1ee Account for new headers class in tornado 4.3
	- **–** c90431eddc Rip out unit test that doesn't apply anymore
- **–** aeeaa7c90d Merge remote-tracking branch 'upstream/2015.5' into merge-forward-2015.8
	- ∗ 604a7b4199 Merge pull request [#28699](https://github.com/saltstack/salt/pull/28699) from rallytime/bp-28670
		- · e436b23296 psutil can fail to look-up a uid and raise a KeyError
	- ∗ 7bd3eb8370 Merge pull request [#28703](https://github.com/saltstack/salt/pull/28703) from rallytime/bp-28690
		- · a0988dab58 Fix 28689 : Check s3 ext pillar cache file before calculating expiration
	- ∗ 2a40f57b93 Merge pull request [#28694](https://github.com/saltstack/salt/pull/28694) from s0undt3ch/2015.5
		- · 0910c6ffe4 Update to latest bootstrap script v2015.11.09
	- ∗ 3249b322e8 Merge pull request [#28669](https://github.com/saltstack/salt/pull/28669) from rallytime/fix-26592
		- · 098fb815af Use the -q argument to strip extraneous messages from rabbitmq
	- ∗ 29e8250d0c Merge pull request [#28645](https://github.com/saltstack/salt/pull/28645) from jacksontj/2015.5
		- · f63c2d70a7 Rework minion return\_retry\_timer
	- ∗ 1bbaea8aad Merge pull request [#28668](https://github.com/saltstack/salt/pull/28668) from twangboy/fix\_15177
		- · 745b8f75f6 Fixed some lint
		- · a43eb53f28 Added version added notes in docs
		- · 6b537c8640 Fixed join\_domain and unjoin\_domain for Windows
	- ∗ 4ad5056066 Merge pull request [#28666](https://github.com/saltstack/salt/pull/28666) from jfindlay/r\_data
		- · 29228f445f define r\_data before using it in file module
	- ∗ e129e889ad Merge pull request [#28662](https://github.com/saltstack/salt/pull/28662) from cachedout/issue\_24758
		- · 78f4894333 Add note about disabling master\_alive\_interval
	- ∗ df121d0cec Merge pull request [#28627](https://github.com/saltstack/salt/pull/28627) from twangboy/backport\_win\_useradd
		- · 87282b6354 Backport win\_useradd
- **ISSUE** [#28469](https://github.com/saltstack/salt/issues/28469): [\(mlalpho](https://github.com/mlalpho)) state boto\_secgroup.present fails to find vpc\_name (refs: [#28710](https://github.com/saltstack/salt/pull/28710), [#28534\)](https://github.com/saltstack/salt/pull/28534)
- **PR** [#28710](https://github.com/saltstack/salt/pull/28710):([rallytime\)](https://github.com/rallytime) Pass kwargs correctly to \_get\_group from get\_group\_id @ *2015-11-09 22:29:09 UTC*
	- **–** 8d5ab15c16 Merge pull request [#28710](https://github.com/saltstack/salt/pull/28710) from rallytime/fix-28469
	- **–** 0571608f5d Pass kwargs correctly to \_get\_group from get\_group\_id
- **PR** [#28698](https://github.com/saltstack/salt/pull/28698):([rallytime\)](https://github.com/rallytime) Back-port [#28530](https://github.com/saltstack/salt/pull/28530) to 2015.8 @ *2015-11-09 18:11:51 UTC*
	- **– PR** [#28530](https://github.com/saltstack/salt/pull/28530):([skizunov](https://github.com/skizunov)) AsyncTCPReqChannel will fail after 10 uses (refs: [#28614,](https://github.com/saltstack/salt/pull/28614) [#28698](https://github.com/saltstack/salt/pull/28698))
	- **–** cfa0cec19c Merge pull request [#28698](https://github.com/saltstack/salt/pull/28698) from rallytime/bp-28530
	- **–** d94d0db805 AsyncTCPReqChannel will fail after 10 uses
- **ISSUE** [#28678](https://github.com/saltstack/salt/issues/28678): [\(johnsocp\)](https://github.com/johnsocp) Error in netapi/rest\_tornado preventing it from starting (refs: [#28679\)](https://github.com/saltstack/salt/pull/28679)
- **PR** [#28700](https://github.com/saltstack/salt/pull/28700):([rallytime\)](https://github.com/rallytime) Back-port [#28679](https://github.com/saltstack/salt/pull/28679) to 2015.8 @ *2015-11-09 18:07:44 UTC*
	- **– PR** [#28679](https://github.com/saltstack/salt/pull/28679):([johnsocp\)](https://github.com/johnsocp) Adding err variable definition to fix error that is preventing rest\_tornado from initializing (refs: [#28700\)](https://github.com/saltstack/salt/pull/28700)
	- **–** 2fe9e2e7c5 Merge pull request [#28700](https://github.com/saltstack/salt/pull/28700) from rallytime/bp-28679
	- **–** 4e0870e636 Adding variable definition for issue [#28678](https://github.com/saltstack/salt/issues/28678)
	- **– PR** [saltstack/salt-bootstrap#868:](https://github.com/saltstack/salt-bootstrap/pull/868) [\(cachedout\)](https://github.com/cachedout) Always refresh the Arch Linux keyring if needed (refs: [#28695,](https://github.com/saltstack/salt/pull/28695) [#28694](https://github.com/saltstack/salt/pull/28694))
- **PR** [#28695](https://github.com/saltstack/salt/pull/28695):([s0undt3ch](https://github.com/s0undt3ch)) [2015.8] Update to latest bootstrap script v2015.11.09 @ *2015-11-09 17:50:15 UTC*
	- **–** 8ccea2a855 Merge pull request [#28695](https://github.com/saltstack/salt/pull/28695) from s0undt3ch/2015.8
	- **–** bb6c60a330 Update to latest bootstrap script v2015.11.09
- **ISSUE** [#28526](https://github.com/saltstack/salt/issues/28526): [\(clarkperkins\)](https://github.com/clarkperkins) yumpkg.installed broken in salt v2015.8.1 on CentOS 6 minions (refs: [#28656\)](https://github.com/saltstack/salt/pull/28656)
- **PR** [#28656](https://github.com/saltstack/salt/pull/28656):([clarkperkins](https://github.com/clarkperkins)) [#28526](https://github.com/saltstack/salt/issues/28526) fixed yumpkg module issue with pkg.installed @ *2015-11-09 05:16:00 UTC*
	- **–** 61ba00b1c3 Merge pull request [#28656](https://github.com/saltstack/salt/pull/28656) from clarkperkins/bugfix/fix-yumpkg-module
	- **–** e11f87be93 [#28526](https://github.com/saltstack/salt/issues/28526) fixed yumpkg module
- •**ISSUE** [#28588](https://github.com/saltstack/salt/issues/28588): ([aboe76](https://github.com/aboe76)) openSUSE Leap not recognized as 'Suse' os grain and os family grain (2015.8.1 ) (refs: [#28672\)](https://github.com/saltstack/salt/pull/28672)
- **PR** [#28672](https://github.com/saltstack/salt/pull/28672):([jfindlay\)](https://github.com/jfindlay) add OS grain support for SuSE Leap @ *2015-11-08 01:05:51 UTC*
	- **–** 54484e4e29 Merge pull request [#28672](https://github.com/saltstack/salt/pull/28672) from jfindlay/suse\_grain
	- **–** b44ba6fa9c add OS grain support for SuSE Leap
- **ISSUE** [#28603](https://github.com/saltstack/salt/issues/28603): [\(alexharrington](https://github.com/alexharrington)) MooseFS/LizardFS mount options force remount (refs: [#28673\)](https://github.com/saltstack/salt/pull/28673)
- **PR** [#28673](https://github.com/saltstack/salt/pull/28673):([jfindlay\)](https://github.com/jfindlay) add hidden\_opts to mount.mounted @ *2015-11-08 00:51:19 UTC*
	- **–** 476f55ebc0 Merge pull request [#28673](https://github.com/saltstack/salt/pull/28673) from jfindlay/mount\_hide
	- **–** 1dcaa8e1d7 add hidden\_opts to mount.mounted
	- **–** d3aff8f6b8 minor refactor of mount state
- **PR** [#28667](https://github.com/saltstack/salt/pull/28667):([cro\)](https://github.com/cro) saltutil.sync\_all should sync proxymodules as well as the rest. @ *2015-11-07 01:09:28 UTC*
	- **–** 24d75709fa Merge pull request [#28667](https://github.com/saltstack/salt/pull/28667) from cro/proxy\_sync\_all
	- **–** 08e53b317f Sync proxymodules with sync\_all
- **PR** [#28665](https://github.com/saltstack/salt/pull/28665):([jfindlay\)](https://github.com/jfindlay) fixes to windows execution and state modules @ *2015-11-07 00:47:38 UTC*
	- **–** 019c13948a Merge pull request [#28665](https://github.com/saltstack/salt/pull/28665) from jfindlay/win\_fixorz
	- **–** e8c7371b56 fix minor doc issues in win\_system module
	- **–** 5828f391b9 handle error on nonexistent net dev in win\_network
	- **–** d1560f9ea9 check for wua time setting as a str
- **ISSUE** [#28542](https://github.com/saltstack/salt/issues/28542): [\(Ch3LL](https://github.com/Ch3LL)) s3.get execution module returns error (refs: [#28660\)](https://github.com/saltstack/salt/pull/28660)
- **PR** [#28660](https://github.com/saltstack/salt/pull/28660):([techhat](https://github.com/techhat)) Don't sign empty regions @ *2015-11-06 20:49:25 UTC*
	- **–** ce3ce7ddf2 Merge pull request [#28660](https://github.com/saltstack/salt/pull/28660) from techhat/emptyregion
	- **–** a52518494a Don't sign empty regions
- **PR** [#28632](https://github.com/saltstack/salt/pull/28632):([terminalmage](https://github.com/terminalmage)) Fixes/improvements to pkgbuild state/modules @ *2015-11-06 20:48:07 UTC*
	- **–** 0583575f82 Merge pull request [#28632](https://github.com/saltstack/salt/pull/28632) from terminalmage/pkgbuild-fixes
	- **–** 59f31b4dca Initialize logging in pkgbuild state
	- **–** af0b2c4a33 Fix false-positives for pkgbuild.built state
	- **–** d83e779eac rpmbuild: Change return data to include a list of packages built
	- **–** 03d9321379 debbuild: Change return data to include a list of packages built
- **ISSUE** [#28591](https://github.com/saltstack/salt/issues/28591): [\(ssgward](https://github.com/ssgward)) SPM package install error (refs: [#28658\)](https://github.com/saltstack/salt/pull/28658)
- **PR** [#28658](https://github.com/saltstack/salt/pull/28658):([techhat](https://github.com/techhat)) Remove \_pkgdb\_fun() references @ *2015-11-06 20:25:59 UTC*
	- **–** b82abadd9b Merge pull request [#28658](https://github.com/saltstack/salt/pull/28658) from techhat/issue28591
	- **–** 4f2b175467 Remove \_pkgdb\_fun() references
- **ISSUE** [#28470](https://github.com/saltstack/salt/issues/28470): [\(mlalpho](https://github.com/mlalpho)) salt boto\_rds.present fails to execute, too many arguments (refs: [#28612,](https://github.com/saltstack/salt/pull/28612) [#28653](https://github.com/saltstack/salt/pull/28653))
- •**PR** [#28653](https://github.com/saltstack/salt/pull/28653): ([rallytime](https://github.com/rallytime)) Provide possible parameters for boto rds.present engine values @ *2015-11-06 18:58:35 UTC*
	- **–** e59d160120 Merge pull request [#28653](https://github.com/saltstack/salt/pull/28653) from rallytime/boto\_rds\_engine\_docs
	- **–** 7b30d7e002 Provide possible parameters for boto\_rds.present engine values
- **PR** [#28649](https://github.com/saltstack/salt/pull/28649):([bdrung](https://github.com/bdrung)) Fix OS related grains on Debian @ *2015-11-06 18:25:46 UTC*
	- **–** 911761d8bc Merge pull request [#28649](https://github.com/saltstack/salt/pull/28649) from bdrung/2015.8
	- **–** 92a17d4cae Fix OS related grains on Debian
- **ISSUE** [#26889](https://github.com/saltstack/salt/issues/26889): [\(UtahDave\)](https://github.com/UtahDave) salt-call w/non root user outputs repeating error (refs: [#28113](https://github.com/saltstack/salt/pull/28113), [#27343\)](https://github.com/saltstack/salt/pull/27343)
- **PR** [#28646](https://github.com/saltstack/salt/pull/28646):([rallytime\)](https://github.com/rallytime) Back-port [#28614](https://github.com/saltstack/salt/pull/28614) to 2015.8 @ *2015-11-06 18:19:08 UTC*
	- **– PR** [#28614](https://github.com/saltstack/salt/pull/28614):([skizunov](https://github.com/skizunov)) Fixed memory leak in AsyncTCPReqChannel (refs: [#28646](https://github.com/saltstack/salt/pull/28646))
	- **– PR** [#28530](https://github.com/saltstack/salt/pull/28530):([skizunov](https://github.com/skizunov)) AsyncTCPReqChannel will fail after 10 uses (refs: [#28614,](https://github.com/saltstack/salt/pull/28614) [#28698](https://github.com/saltstack/salt/pull/28698))
	- **– PR** [#28113](https://github.com/saltstack/salt/pull/28113): [\(skizunov\)](https://github.com/skizunov) 'RuntimeError: IOLoop is closing' thrown in Minion on TCP transport (refs: [#28614\)](https://github.com/saltstack/salt/pull/28614)
	- **– PR** [#27343](https://github.com/saltstack/salt/pull/27343):([cachedout](https://github.com/cachedout)) Close io loop before deleting attribute (refs: [#28614](https://github.com/saltstack/salt/pull/28614))
	- **–** 7531bc7334 Merge pull request [#28646](https://github.com/saltstack/salt/pull/28646) from rallytime/bp-28614
	- **–** 034cf28e57 Fixed memory leak in AsyncTCPReqChannel
- **PR** [#28647](https://github.com/saltstack/salt/pull/28647):([rallytime\)](https://github.com/rallytime) Back-port [#28624](https://github.com/saltstack/salt/pull/28624) to 2015.8 @ *2015-11-06 18:18:32 UTC*
	- **– PR** [#28624](https://github.com/saltstack/salt/pull/28624):([hyn-salt](https://github.com/hyn-salt)) Added reasoning why boto\_cloudwatch.py cannot be loaded. (refs: [#28647](https://github.com/saltstack/salt/pull/28647))
	- **–** a829120746 Merge pull request [#28647](https://github.com/saltstack/salt/pull/28647) from rallytime/bp-28624
	- **–** 3b59cfae5f Added reasoning why boto\_cloudwatch.py cannot be loaded.
- **PR** [#28648](https://github.com/saltstack/salt/pull/28648):([rallytime\)](https://github.com/rallytime) Merge branch '2015.5' into '2015.8' @ *2015-11-06 17:46:59 UTC*
	- **–** 52d70c986d Merge pull request [#28648](https://github.com/saltstack/salt/pull/28648) from rallytime/merge-2015.8
	- **–** 81c4974fde Merge branch '2015.5' into '2015.8'
		- ∗ 64a20228c6 Merge pull request [#28617](https://github.com/saltstack/salt/pull/28617) from cachedout/umask\_module\_sync
			- · 227792e158 Set restrictive umask on module sync
		- ∗ 065f8c7fb3 Merge pull request [#28622](https://github.com/saltstack/salt/pull/28622) from gravyboat/update\_puppet\_module\_docs
			- · 4ea28bed30 Update puppet module wording
- **PR** [#28638:](https://github.com/saltstack/salt/pull/28638) [\(anlutro\)](https://github.com/anlutro) Salt-SSH: Return more concise error when SSH command fails @ *2015-11-06 16:54:46 UTC*
	- **–** 4722e41787 Merge pull request [#28638](https://github.com/saltstack/salt/pull/28638) from alprs/saltssh-handle\_ssh\_errors
	- **–** 5419b98363 return concise error when ssh fails
- **PR** [#28644](https://github.com/saltstack/salt/pull/28644):([pass-by-value\)](https://github.com/pass-by-value) Make sure versionchanged is correct @ *2015-11-06 16:53:31 UTC*
	- **–** e72e60d4b4 Merge pull request [#28644](https://github.com/saltstack/salt/pull/28644) from pass-by-value/update\_versionchanged
	- **–** f4c297e794 Make sure versionchanged is correct
- **ISSUE** [#8:](https://github.com/saltstack/salt/issues/8)([thatch45\)](https://github.com/thatch45) Network persistence (refs: [#28615\)](https://github.com/saltstack/salt/pull/28615)
- **ISSUE** [#64:](https://github.com/saltstack/salt/issues/64) [\(thatch45](https://github.com/thatch45)) State file rendering system (refs: [#28615](https://github.com/saltstack/salt/pull/28615))
- **ISSUE** [#54:](https://github.com/saltstack/salt/issues/54) [\(thatch45](https://github.com/thatch45)) Release items (refs: [#28615\)](https://github.com/saltstack/salt/pull/28615)
- **PR** [#28615](https://github.com/saltstack/salt/pull/28615):([The-Loeki\)](https://github.com/The-Loeki) Fixes to FreeBSD pkg @ *2015-11-05 23:43:33 UTC*
	- **– PR** [#198:](https://github.com/saltstack/salt/pull/198) [\(techhat\)](https://github.com/techhat) Basic salt support for Tomcat (refs: [#28615](https://github.com/saltstack/salt/pull/28615))
	- **–** cf79722260 Merge pull request [#28615](https://github.com/saltstack/salt/pull/28615) from The-Loeki/patch-1
	- **–** a9ee178e0d rehash is a shell builtin, needs cmd.shell to work
	- **–** 17f3852bdd environ.get has no output\_loglevel
- **PR** [#28613:](https://github.com/saltstack/salt/pull/28613) [\(cachedout\)](https://github.com/cachedout) Add facility to deepcopy bound methods in Py2.6 and apply to grains @ *2015-11-05 23:28:50 UTC*
	- **– PR** [#28587](https://github.com/saltstack/salt/pull/28587):([cachedout](https://github.com/cachedout)) Reset yaml rendering hooks to avoid leaks (refs: [#28613\)](https://github.com/saltstack/salt/pull/28613)
	- **–** 9196c57e3f Merge pull request [#28613](https://github.com/saltstack/salt/pull/28613) from cachedout/py26\_method\_deepcopy
	- **–** 0935fcf4fc Spelling is hard
	- **–** 2435b45195 Move to compat module to avoid namespace collisions in salt.utils
	- **–** f519661875 Add facility to deepcopy bound methods in Py2.6 and apply to grains
- **ISSUE** [#28527](https://github.com/saltstack/salt/issues/28527): [\(Oro](https://github.com/Oro)) boto\_rds.create needs storage\_type, which does not exist in boto.rds2 create\_db\_instance (refs: [#28561](https://github.com/saltstack/salt/pull/28561))
- **ISSUE** [#28470](https://github.com/saltstack/salt/issues/28470): [\(mlalpho](https://github.com/mlalpho)) salt boto rds.present fails to execute, too many arguments (refs: [#28612,](https://github.com/saltstack/salt/pull/28612) [#28653](https://github.com/saltstack/salt/pull/28653))
- **PR** [#28612:](https://github.com/saltstack/salt/pull/28612)([rallytime](https://github.com/rallytime)) Remove unsupported storage\_type argument for parity with boto\_rds module @ *2015- 11-05 19:07:42 UTC*
	- **– PR** [#28561](https://github.com/saltstack/salt/pull/28561):([Oro](https://github.com/Oro)) Issue [#28527](https://github.com/saltstack/salt/issues/28527) boto\_rds.create does not work (refs: [#28612\)](https://github.com/saltstack/salt/pull/28612)
	- **–** 2032d61e68 Merge pull request [#28612](https://github.com/saltstack/salt/pull/28612) from rallytime/fix-28470
	- **–** 8fd26a5488 Remove unsupported storage\_type argument for parity with boto\_rds module
- **PR** [#28611](https://github.com/saltstack/salt/pull/28611):([rallytime\)](https://github.com/rallytime) [2015.8] Be explicit about salt.utils.vmware function calls @ *2015-11-05 18:43:36 UTC*
	- **–** d81330ac7f Merge pull request [#28611](https://github.com/saltstack/salt/pull/28611) from rallytime/vmware-utils-fix
	- **–** f46547eb56 [2015.8] Be explicit about salt.utils.vmware function calls and avoid namespacing
- **PR** [#28610](https://github.com/saltstack/salt/pull/28610):([pass-by-value\)](https://github.com/pass-by-value) Lxc config additions @ *2015-11-05 18:43:05 UTC*
	- **–** 35dbca24e7 Merge pull request [#28610](https://github.com/saltstack/salt/pull/28610) from pass-by-value/lxc\_config\_additions
	- **–** 83193641ca Add doc about cloud lxc options
	- **–** 8977ddad59 Add argument to init
	- **–** 2be3f8b5bb Add bootstrap delay and systemd check options
- **ISSUE** [#28601](https://github.com/saltstack/salt/issues/28601): [\(nasenbaer13\)](https://github.com/nasenbaer13) boto\_asg.present overwrites custom dimensions in alarms (refs: [#28602\)](https://github.com/saltstack/salt/pull/28602)
- **PR** [#28602:](https://github.com/saltstack/salt/pull/28602) [\(nasenbaer13\)](https://github.com/nasenbaer13) Allow setting of custom dimensions in asg alarm specification @ *2015-11-05 15:00:24 UTC*
	- **–** 464aa6b062 Merge pull request [#28602](https://github.com/saltstack/salt/pull/28602) from eyj/fix-28601
	- **–** 963ad4250a Allow setting of custom dimensions in asg alarm specification
- **PR** [#28596](https://github.com/saltstack/salt/pull/28596):([rallytime\)](https://github.com/rallytime) Merge branch '2015.5' into '2015.8' @ *2015-11-05 14:25:09 UTC*
- **–** 572d95b3e1 Merge pull request [#28596](https://github.com/saltstack/salt/pull/28596) from rallytime/merge-2015.8
- **–** eec9d69387 Merge branch '2015.5' into '2015.8'
	- ∗ 08295de5a5 Merge pull request [#28563](https://github.com/saltstack/salt/pull/28563) from s0undt3ch/2015.5
		- · 16f4db79a0 Update to latest bootstrap script v2015.11.04
	- ∗ 1e09f186ce Merge pull request [#28541](https://github.com/saltstack/salt/pull/28541) from twangboy/fix\_28173
		- · 7edf5ce370 Fixed problem with system.set\_computer\_name
	- ∗ f44ed780b5 Merge pull request [#28537](https://github.com/saltstack/salt/pull/28537) from jfindlay/decode\_state\_2015.5
		- · 06e514940c decode filename to utf-8 in file.recurse state
	- ∗ 6acf87593f Merge pull request [#28529](https://github.com/saltstack/salt/pull/28529) from rallytime/fix-28272
		- · a959681858 Add link to Sending a GH PR to documentation docs
		- · 1c612e2772 Update contributing and documentation pages to recommend submitting against branches
	- ∗ 025bff2bf0 Merge pull request [#28548](https://github.com/saltstack/salt/pull/28548) from nmadhok/2015.5-task-error
		- · 804a0a6537 Tasks can be in queued state instead of running. Fixes [#28511](https://github.com/saltstack/salt/issues/28511)
	- ∗ 63bd3e52b3 Merge pull request [#28531](https://github.com/saltstack/salt/pull/28531) from rallytime/fix-24585
		- · bc577b2531 Add versionadded directives to virtualenv\_mod state/module
	- ∗ ea3bf972c4 Merge pull request [#28508](https://github.com/saltstack/salt/pull/28508) from twangboy/fix\_unit\_tests\_windows
		- · 0da6ff7c50 Fixed some logic
		- · cf1e059be5 Fixed windows tests
	- ∗ 73c5735fc1 Merge pull request [#28525](https://github.com/saltstack/salt/pull/28525) from rallytime/route53\_spacing
		- · 6ab2ce615c Fix spacing in doc examples for boto\_route53 state and module
	- ∗ 2d7f934f67 Merge pull request [#28517](https://github.com/saltstack/salt/pull/28517) from rallytime/fix-28243
		- · be8f650901 Punctuation.
		- · fd846822c1 Add state\_auto\_order defaults to True note to ordering docs
- **PR** [#28593](https://github.com/saltstack/salt/pull/28593):([blueyed\)](https://github.com/blueyed) doc: fix typo with salt.states.file: s/preseve/preserve/ @ *2015-11-04 22:33:25 UTC*
	- **–** 73c33e0b4a Merge pull request [#28593](https://github.com/saltstack/salt/pull/28593) from blueyed/fix-typo-preserve
	- **–** eaf27d6ee7 doc: fix typo with salt.states.file: s/preseve/preserve/
- **PR** [#28578](https://github.com/saltstack/salt/pull/28578):([twangboy](https://github.com/twangboy)) Fixed the script… something got broke… @ *2015-11-04 22:00:18 UTC*
	- **–** 8b483ee354 Merge pull request [#28578](https://github.com/saltstack/salt/pull/28578) from twangboy/fix\_windows\_installer\_script
	- **–** 90b19a3279 Fixed the script… something got broke…
- **PR** [#28579](https://github.com/saltstack/salt/pull/28579):([jfindlay\)](https://github.com/jfindlay) fix \_\_virtual\_\_ returns: tls,uptime mods @ *2015-11-04 22:00:02 UTC*
	- **–** 7ca7ed4b37 Merge pull request [#28579](https://github.com/saltstack/salt/pull/28579) from jfindlay/virt\_ret
	- **–** 333c132378 fix \_\_virtual\_\_ returns: tls,uptime mods
- **ISSUE** [#27574:](https://github.com/saltstack/salt/issues/27574) (igill) salt-cloud: Could not associate elastic ip address <None> with network interface <enixxxxxxxx> (refs: [#28584](https://github.com/saltstack/salt/pull/28584))
- **PR** [#28584](https://github.com/saltstack/salt/pull/28584):([rallytime\)](https://github.com/rallytime) If AssociatePublicIpAddress is set to True, don't auto-assign eip. @ *2015-11-04 21:59:38 UTC*
- **– PR** [#25315](https://github.com/saltstack/salt/pull/25315):([ruzarowski](https://github.com/ruzarowski)) [cloud:EC2] Move handling of AssociatePublicIpAddress to associate\_eip/allocate\_new\_eip logic depending on value type (refs: [#28584\)](https://github.com/saltstack/salt/pull/28584)
- **–** ae764c6b5c Merge pull request [#28584](https://github.com/saltstack/salt/pull/28584) from rallytime/fix-27574
- **–** 490e1bd5bb If AssociatePublicIpAddress is set to True, don't auto-assign eip.
- **ISSUE** [#28392](https://github.com/saltstack/salt/issues/28392): [\(jacksontj\)](https://github.com/jacksontj) AsyncZeroMQReqChannel does not implement *tries* (2015.8) (refs: [#28410](https://github.com/saltstack/salt/pull/28410))
- **PR** [#28576](https://github.com/saltstack/salt/pull/28576):([jacksontj\)](https://github.com/jacksontj) Only encode the zmq message once @ *2015-11-04 21:59:20 UTC*
	- **– PR** [#28410](https://github.com/saltstack/salt/pull/28410):([jacksontj](https://github.com/jacksontj)) Add retries to the zeromq.AsyncReqMessageClient (refs: [#28576](https://github.com/saltstack/salt/pull/28576))
	- **–** 231cdd4316 Merge pull request [#28576](https://github.com/saltstack/salt/pull/28576) from jacksontj/transport
	- **–** b29fc676a3 Only encode the zmq message once
- **PR** [#28587](https://github.com/saltstack/salt/pull/28587):([cachedout](https://github.com/cachedout)) Reset yaml rendering hooks to avoid leaks (refs: [#28613\)](https://github.com/saltstack/salt/pull/28613) @ *2015-11-04 21:37:11 UTC*
	- **–** ab62f5cd12 Merge pull request [#28587](https://github.com/saltstack/salt/pull/28587) from cachedout/fix\_yaml\_render\_leak
	- **–** 2da64bd736 Reset yaml rendering hooks to avoid leaks
- **ISSUE** [#3436:](https://github.com/saltstack/salt/issues/3436) [\(madduck\)](https://github.com/madduck) Pillar does not handle Unicode data (refs: [#28134](https://github.com/saltstack/salt/pull/28134), #saltstack/salt`#28134`)
	- **– PR** [saltstack/salt#28134:](https://github.com/saltstack/salt/pull/28134) [\(bernieke\)](https://github.com/bernieke) fix unicode pillar values [#3436](https://github.com/saltstack/salt/issues/3436) (refs: [#28581\)](https://github.com/saltstack/salt/pull/28581)
- **PR** [#28581](https://github.com/saltstack/salt/pull/28581):([basepi](https://github.com/basepi)) Revert b4875e585a165482c4c1ddc8987d76b0a71ef1b0 @ *2015-11-04 19:28:20 UTC*
	- **–** 69081d00e0 Merge pull request [#28581](https://github.com/saltstack/salt/pull/28581) from saltstack/revert-28134-2015.8
	- **–** 0a07c90d5e Revert b4875e585a165482c4c1ddc8987d76b0a71ef1b0
- **ISSUE** [#28477](https://github.com/saltstack/salt/issues/28477): [\(anlutro\)](https://github.com/anlutro) KeyError with file.managed HTTPS source (refs: [#28573\)](https://github.com/saltstack/salt/pull/28573)
- **PR** [#28573](https://github.com/saltstack/salt/pull/28573):([jacksontj\)](https://github.com/jacksontj) Add *body* to salt.utils.http.query returns @ *2015-11-04 17:18:19 UTC*
	- **–** ea3658eac8 Merge pull request [#28573](https://github.com/saltstack/salt/pull/28573) from jacksontj/2015.8
	- **–** d55ea7550b Add *body* to salt.utils.http.query returns
- •**ISSUE** [#655](https://github.com/saltstack/salt/issues/655): ([thatch45\)](https://github.com/thatch45) Add general command management to service (refs: #`saltstack/salt-bootstrap#656`)
	- **– PR** [saltstack/salt-bootstrap#674](https://github.com/saltstack/salt-bootstrap/pull/674): [\(jfindlay](https://github.com/jfindlay)) add support for repo.saltstack.com (refs: [#28564,](https://github.com/saltstack/salt/pull/28564) [#28563](https://github.com/saltstack/salt/pull/28563))
	- **– PR** [saltstack/salt-bootstrap#665:](https://github.com/saltstack/salt-bootstrap/pull/665)([mbologna](https://github.com/mbologna)) Change to 'dnf' as package manager for Fedora 22-> (refs: [#28564,](https://github.com/saltstack/salt/pull/28564) [#28563](https://github.com/saltstack/salt/pull/28563))
	- **– PR** [saltstack/salt-bootstrap#656](https://github.com/saltstack/salt-bootstrap/pull/656): [\(eyj](https://github.com/eyj)) Add bootstrap -b flag (don't install dependencies) (refs: [#28564,](https://github.com/saltstack/salt/pull/28564) [#28563\)](https://github.com/saltstack/salt/pull/28563)
	- **– PR** [saltstack/salt-bootstrap#654:](https://github.com/saltstack/salt-bootstrap/pull/654)([hedinfaok](https://github.com/hedinfaok)) Fixes error finding python-jinja2 in RHEL 7 (refs: [#28564,](https://github.com/saltstack/salt/pull/28564) [#28563\)](https://github.com/saltstack/salt/pull/28563)
	- **– PR** [saltstack/salt-bootstrap#653](https://github.com/saltstack/salt-bootstrap/pull/653): [\(cbuechler\)](https://github.com/cbuechler) Make bootstrap work with FreeBSD 11-CURRENT. (refs: [#28564,](https://github.com/saltstack/salt/pull/28564) [#28563](https://github.com/saltstack/salt/pull/28563))
- **PR** [#28564](https://github.com/saltstack/salt/pull/28564):([s0undt3ch](https://github.com/s0undt3ch)) [2015.8] Update to latest bootstrap script v2015.11.04 @ *2015-11-04 15:29:46 UTC*
	- **–** 3a729c2b40 Merge pull request [#28564](https://github.com/saltstack/salt/pull/28564) from s0undt3ch/2015.8
	- **–** b6a53a6bfb Update to latest bootstrap script v2015.11.04
- **ISSUE** [#28527](https://github.com/saltstack/salt/issues/28527): [\(Oro](https://github.com/Oro)) boto\_rds.create needs storage\_type, which does not exist in boto.rds2 create\_db\_instance (refs: [#28561](https://github.com/saltstack/salt/pull/28561))
- **PR** [#28561](https://github.com/saltstack/salt/pull/28561):([Oro](https://github.com/Oro)) Issue [#28527](https://github.com/saltstack/salt/issues/28527) boto\_rds.create does not work (refs: [#28612](https://github.com/saltstack/salt/pull/28612)) @ *2015-11-04 15:13:09 UTC*
	- **–** fed4c6f482 Merge pull request [#28561](https://github.com/saltstack/salt/pull/28561) from Oro/fix-boto-rds-create
- **–** 54782b6fd9 Removed exception message where there is no exception
- **–** e08f45c824 Issue [#28527](https://github.com/saltstack/salt/issues/28527) boto\_rds.create does not work
- **PR** [#28560](https://github.com/saltstack/salt/pull/28560):([bdrung](https://github.com/bdrung)) Fix various typos @ *2015-11-04 15:06:36 UTC*
	- **–** ec924e8410 Merge pull request [#28560](https://github.com/saltstack/salt/pull/28560) from bdrung/2015.8
	- **–** 89dcb66310 Fix "allow one to do" phrase
	- **–** 859b6b46a6 Fix typo of nonexistent
	- **–** 66921cc61e Fix typo of successfully
	- **–** c1e3ef7c8d Fix typo of explicitly
	- **–** 029a95398c Fix typo of superfluous
	- **–** 026c215933 Fix typo of unnecessary
	- **–** 5f7fc5f94b Fix typo of editable
	- **–** 0b768944c2 Fix typo of daemon
	- **–** 5af49881d7 Fix typo of completely
	- **–** 14d2a16f74 Fix typos of compatibility
	- **–** 46a5a9b073 Fix typo of supported
	- **–** abc490a78e Fix typo of useful
	- **–** ddd412180c Fix typo of targeting
	- **–** 610a6a77ae Fix typo of version
	- **–** e0a5d46a1e Fix typo of separated
	- **–** 7f11cfd5e1 Fix typo of helpful
	- **–** 2e9b520d84 Fix typos of omitted
	- **–** 3029f64481 Fix typo of compatibility
	- **–** 470e82f17f Fix typo of dictionary
	- **–** 5843c7aa24 Fix typo of optional
	- **–** 730d0f95e7 Fix typo of transferred
	- **–** c7e7884de2 Fix typo of received
	- **–** 50eea287f3 Fix typo of management
	- **–** cb01da81c6 Fix typos of parameter
	- **–** 45fcc7d339 Fix typo of don't
	- **–** 3624935d32 Fix typo of another
	- **–** d16afe2607 Fix typo of software
	- **–** b9b7cbe525 Fix typo of software
	- **–** 8edd2c1add Fix typos of dependency
	- **–** 3a5e2e3437 Fix typo of documentation
- **ISSUE** [#28528:](https://github.com/saltstack/salt/issues/28528)([schlagify\)](https://github.com/schlagify) timezone.system error: CommandExecutionError: Failed to parse timedatectl output, this is likely a bug (refs: [#28550](https://github.com/saltstack/salt/pull/28550))
- **PR** [#28550](https://github.com/saltstack/salt/pull/28550):([jfindlay\)](https://github.com/jfindlay) check timedatectl errno and return stdout on failure @ *2015-11-04 15:00:24 UTC*
	- **–** bd0b291b63 Merge pull request [#28550](https://github.com/saltstack/salt/pull/28550) from jfindlay/ctl\_err
	- **–** 11a9a5868f simplify timezone module unit test mocks
	- **–** 476b651c94 update timezone module unit tests for timedatectl
	- **–** 5c0e5dacc0 check timedatectl errno and return stdout on failure
- **ISSUE** [#19249](https://github.com/saltstack/salt/issues/19249): [\(ahetmanski](https://github.com/ahetmanski)) Cannot create cache dir salt master exception. (refs: [#28545\)](https://github.com/saltstack/salt/pull/28545)
- **PR** [#28545](https://github.com/saltstack/salt/pull/28545):([jfindlay\)](https://github.com/jfindlay) pass on concurrent create of jid\_dir in local\_cache @ *2015-11-04 14:54:11 UTC*
	- **–** e048667c91 Merge pull request [#28545](https://github.com/saltstack/salt/pull/28545) from jfindlay/concurrent\_dir
	- **–** 58ad699331 pass on concurrent create of cache\_dir in roots fs
	- **–** e456184b04 pass on concurrent create of jid\_dir in local\_cache
- **PR** [#28544:](https://github.com/saltstack/salt/pull/28544) [\(rallytime](https://github.com/rallytime)) Start moving some vmware.py cloud funcs to utils/vmware.py @ *2015-11-04 14:52:59 UTC*
	- **–** 082ffd5734 Merge pull request [#28544](https://github.com/saltstack/salt/pull/28544) from rallytime/vmware-utils
	- **–** 403fe37704 Pylint.
	- **–** d9301eea95 Don't move \_set\_cd\_or\_dvd\_backing\_type yet
	- **–** 8d69639230 Start moving some vmware.py cloud funcs to utils/vmware.py
- **PR** [#28543](https://github.com/saltstack/salt/pull/28543):([gtmanfred\)](https://github.com/gtmanfred) clean up changes for pkg.uptodate and supervisord.dead @ *2015-11-04 14:49:46 UTC*
	- **–** bf4f7cdc4b Merge pull request [#28543](https://github.com/saltstack/salt/pull/28543) from gtmanfred/2015.8
	- **–** 3d57b392cb return changes if supervisord stopped process
	- **–** 5547a34acc return empty changes if server is uptodate
- **ISSUE** [#28524](https://github.com/saltstack/salt/issues/28524): [\(bmcorser\)](https://github.com/bmcorser) UnicodeDecodeError in states.file (refs: [#28537,](https://github.com/saltstack/salt/pull/28537) [#28538](https://github.com/saltstack/salt/pull/28538))
- **PR** [#28538](https://github.com/saltstack/salt/pull/28538):([jfindlay\)](https://github.com/jfindlay) decode path and url to utf-8 in url.create (refs: [#28537](https://github.com/saltstack/salt/pull/28537)) @ *2015-11-04 14:48:34 UTC*
	- **–** d345768b81 Merge pull request [#28538](https://github.com/saltstack/salt/pull/28538) from jfindlay/decode\_state
	- **–** b05dfc5c58 decode path and url to utf-8 in url.create
- **ISSUE** [#28476](https://github.com/saltstack/salt/issues/28476): [\(ColorFuzzy\)](https://github.com/ColorFuzzy) state.sls UnicodeDecodeError (refs: [#28533\)](https://github.com/saltstack/salt/pull/28533)
- **PR** [#28533](https://github.com/saltstack/salt/pull/28533):([jfindlay\)](https://github.com/jfindlay) decode highstate error messages to utf-8 @ *2015-11-04 14:47:55 UTC*
	- **–** 2e0c8264db Merge pull request [#28533](https://github.com/saltstack/salt/pull/28533) from jfindlay/decode\_err
	- **–** 9c9bb75c37 decode highstate error messages to utf-8
- **PR** [#28547](https://github.com/saltstack/salt/pull/28547): [\(nmadhok](https://github.com/nmadhok)) [Backport] [2015.8] Tasks can be in queued state instead of running @ *2015-11-04 04:13:30 UTC*
	- **–** cfc3146b2d Merge pull request [#28547](https://github.com/saltstack/salt/pull/28547) from nmadhok/2015.8-task-error
	- **–** 3fb1f9ee6b Tasks can be in queued state instead of running. Fixes [#28511](https://github.com/saltstack/salt/issues/28511)
- **PR** [#28535](https://github.com/saltstack/salt/pull/28535):([techhat](https://github.com/techhat)) Fail gracefully if 169.254\* isn't available @ *2015-11-03 22:39:38 UTC*
	- **–** 7e22e7cf24 Merge pull request [#28535](https://github.com/saltstack/salt/pull/28535) from techhat/fixcreds
	- **–** 8d9224bd09 Catch timeouts too
	- **–** fa46dbb2a3 Lint
	- **–** f05a5e0936 Fail gracefully if 169.254\* isn't available
- **PR** [#28536](https://github.com/saltstack/salt/pull/28536):([cro\)](https://github.com/cro) Default configuration file for proxy minions. @ *2015-11-03 21:26:27 UTC*
	- **–** 9a5208e8aa Merge pull request [#28536](https://github.com/saltstack/salt/pull/28536) from cro/proxyconf
	- **–** 1e031c4940 Default configuration file for proxy minions.
- **ISSUE** [#28469](https://github.com/saltstack/salt/issues/28469): [\(mlalpho](https://github.com/mlalpho)) state boto\_secgroup.present fails to find vpc\_name (refs: [#28710](https://github.com/saltstack/salt/pull/28710), [#28534\)](https://github.com/saltstack/salt/pull/28534)
- •**PR** [#28534](https://github.com/saltstack/salt/pull/28534): ([rallytime](https://github.com/rallytime)) Add versionadded directive for vpc\_name arg in boto\_secgroup.present @ 2015-11-03 *19:30:04 UTC*
	- **–** 2bc78a32ef Merge pull request [#28534](https://github.com/saltstack/salt/pull/28534) from rallytime/fix-28469
	- **–** ebe3b34ae7 Add versionadded directive for vpc\_name arg in boto\_secgroup.present
- **PR** [#28516](https://github.com/saltstack/salt/pull/28516):([rallytime\)](https://github.com/rallytime) Back-port [#28489](https://github.com/saltstack/salt/pull/28489) to 2015.8 @ *2015-11-03 14:05:54 UTC*
	- **– PR** [#28489:](https://github.com/saltstack/salt/pull/28489)([TheBigBear\)](https://github.com/TheBigBear) Update windows-package-manager.rst (minor edit) adding missing single quote pairs. (refs: [#28516](https://github.com/saltstack/salt/pull/28516))
	- **–** c6a6fe0089 Merge pull request [#28516](https://github.com/saltstack/salt/pull/28516) from rallytime/bp-28489
	- **–** 2e5684a1e4 Update windows-package-manager.rst
- **PR** [#28506](https://github.com/saltstack/salt/pull/28506):([basepi](https://github.com/basepi)) [2015.8] Log minion list for all rosters, at debug level @ *2015-11-03 14:05:22 UTC*
	- **–** 36a217acbd Merge pull request [#28506](https://github.com/saltstack/salt/pull/28506) from basepi/salt-ssh.minions.log.debug
	- **–** 06cdb50494 Log minion list for all rosters, at debug level
- **PR** [#28514](https://github.com/saltstack/salt/pull/28514):([basepi](https://github.com/basepi)) [2015.8] Merge forward from 2015.5 to 2015.8 @ *2015-11-03 01:19:33 UTC*
	- **–** 8cbea63e40 Merge pull request [#28514](https://github.com/saltstack/salt/pull/28514) from basepi/merge-forward-2015.8
	- **–** 463a03b2a9 Merge remote-tracking branch 'upstream/2015.5' into merge-forward-2015.8
	- **–** 63ce8f78d5 Merge pull request [#28512](https://github.com/saltstack/salt/pull/28512) from basepi/merge-forward-2015.5
		- ∗ 61c382133a Merge remote-tracking branch 'upstream/2014.7' into merge-forward-2015.5
		- ∗ 4bf56cad3f Merge pull request [#28461](https://github.com/saltstack/salt/pull/28461) from cachedout/issue\_28455
			- · 097838ec0c Wrap all cache calls in state.sls in correct umask
		- ∗ f3e61db045 Merge pull request [#28407](https://github.com/saltstack/salt/pull/28407) from DSRCompany/issues/24910\_token\_auth\_fix\_2014
			- · b7b5bec309 Don't request creds if auth with key.
- **PR** [#28502](https://github.com/saltstack/salt/pull/28502):([cachedout](https://github.com/cachedout)) Lint [#28427](https://github.com/saltstack/salt/pull/28427) @ *2015-11-02 21:09:20 UTC*
	- **– PR** [#28427](https://github.com/saltstack/salt/pull/28427):([cro\)](https://github.com/cro) More updates (refs: [#28502\)](https://github.com/saltstack/salt/pull/28502)
	- **–** b919f55f8d Merge pull request [#28502](https://github.com/saltstack/salt/pull/28502) from cachedout/lint\_28427
	- **–** 459a342102 Lint [#28427](https://github.com/saltstack/salt/pull/28427)
	- **–** d354885c3d Lint
	- **–** dbb1f0899e Lint
	- **–** 749383c413 Lint
	- **–** 0fa067ea30 Add datacenter getter/setter, change 'dell\_switch' to just 'switch', trap call to change\_password.
	- **–** 4bcb5a508b Add datacenter getter/setter, change 'dell\_switch' to just 'switch', trap call to change\_password.
- **PR** [#28464](https://github.com/saltstack/salt/pull/28464):([basepi](https://github.com/basepi)) [2015.8] Merge forward from 2015.5 to 2015.8 @ *2015-11-02 20:18:21 UTC*
- **–** 238411c8ce Merge pull request [#28464](https://github.com/saltstack/salt/pull/28464) from basepi/merge-forward-2015.8
- **–** 6f6e687cb4 Mock master\_uri for even tests
- **–** 3286a5250f Merge remote-tracking branch 'upstream/2015.5' into merge-forward-2015.8
	- ∗ 37ceae1e88 Merge pull request [#28448](https://github.com/saltstack/salt/pull/28448) from gwaters/add-redhat-notes
		- · e70990704a added a note to the tutorial for those that redhat so they can use the state file too.
	- ∗ 5ef50d60cd Merge pull request [#28406](https://github.com/saltstack/salt/pull/28406) from rallytime/bp-28381
		- · e5322d2c44 Add FreeBSD detection for VirtualBox
	- ∗ 30d5f7bbae Merge pull request [#28413](https://github.com/saltstack/salt/pull/28413) from rallytime/bp-28400
		- · ae1921b922 Do not execute preflight check if not installed list is empty in find install targets. Calling with empty list on rhel/centos cause execution of repoquery --whatprovides without pkg list which is memory consumptive task for host and also for red hat satellite server.
	- ∗ 045d540aff Merge pull request [#28366](https://github.com/saltstack/salt/pull/28366) from erchn/fix\_yumpkg\_mod\_repo\_disabled
		- · 8187a4ce20 re-arrange things a bit to have less overall changes
		- · f1d570ff18 move todelete above disabled check, add comment
		- · 64feec413f also remove disabled key from repo\_opts
		- · 2f2ebb7bb6 mark repo not enabled when pkgrepo state passes in disable: True
	- ∗ 3923f4a569 Merge pull request [#28373](https://github.com/saltstack/salt/pull/28373) from beverlcl/fix-use\_carrier-28372
		- · 32cffeceb6 Fixing bug [#28372](https://github.com/saltstack/salt/issues/28372) for use\_carrier option on bonding network interfaces.
	- ∗ e07e3f257b Merge pull request [#28359](https://github.com/saltstack/salt/pull/28359) from rallytime/bp-28358
		- · 9cacbf582b docstring typo fix list returners not runners
	- ∗ 282be7ba5a Merge pull request [#28346](https://github.com/saltstack/salt/pull/28346) from twangboy/fix\_installer
		- · f65e3e5275 Updated documentation to reflect the new parameter
		- · a0c5223554 Fixes [#27923](https://github.com/saltstack/salt/issues/27923) and [#28000](https://github.com/saltstack/salt/issues/28000)
	- ∗ 7858f04ebc Merge pull request [#28315](https://github.com/saltstack/salt/pull/28315) from gwaters/update-pillar-doc
		- · b15285c0b4 adding a working example of setting pillar data on the cli
	- ∗ 45305ccf29 Merge pull request [#28211](https://github.com/saltstack/salt/pull/28211) from terminalmage/legacy\_git\_pillar-2015.5
		- · 0d6a4ac115 Remove non-functional test
		- · ab991d61d9 Fix for ext\_pillar being compiled twice in legacy git\_pillar code (2015.5 branch)
	- ∗ a6cc84c407 Merge pull request [#28263](https://github.com/saltstack/salt/pull/28263) from cachedout/issue\_26411-1
		- · 3b880a5f07 New channel for event.fire\_master
		- · 29e9533aab Stand up a new channel if using salt-call
	- ∗ 788e1463d8 Merge pull request [#28293](https://github.com/saltstack/salt/pull/28293) from cachedout/fix\_28271
		- · 499ed8519b Minor grammar changes to [#28271](https://github.com/saltstack/salt/pull/28271)
	- ∗ e178af0b90 Merge pull request [#28271](https://github.com/saltstack/salt/pull/28271) from gwaters/update-tutorial-documentation
		- · f96d39483d updated the tutorial with gravyboat's suggestions
- · b1f4a2bdf4 i think i changed the wrong header, updated to fix
- · 846b3aece1 I found you can not run the cp.push commands until after enabling the feature in the conf, so I wanted to update the docs so others who try these commands won't bump into the same issue I had.
- ∗ e3eff9b909 Merge pull request [#28280](https://github.com/saltstack/salt/pull/28280) from 0xf10e/patch-1
	- · 6d4316b0ac Correct Jinja function load\_\* to import\_\*
- ∗ 909fa3dc97 Merge pull request [#28255](https://github.com/saltstack/salt/pull/28255) from cachedout/cli\_opt
	- · a2408157de Add \_\_cli opt
- ∗ 0fa094ae11 Merge pull request [#28213](https://github.com/saltstack/salt/pull/28213) from rallytime/boto\_route53\_state
	- · 237d64ff11 If record returned None, don't continue with the state. Something went wrong.
- ∗ 1768014705 Merge pull request [#28238](https://github.com/saltstack/salt/pull/28238) from basepi/fix.schedule.present.28217
	- · 087a8dc3c2 Only insert enabled if it's a dict
	- · 5b49f41fab Fix schedule comparison to adjust for 'enabled' being added in schedule.list
	- · 2dc1226ab8 Build new item with 'enabled' if available
- ∗ bdd48c92de Merge pull request [#28174](https://github.com/saltstack/salt/pull/28174) from lorengordon/file-replace-multiline
	- · acdef2da60 Update docstrings with new guidance
	- · 0835b005b7 Use a test that makes the extra file read unnecessary
	- · 6d6121a6e5 Use *flags* when checking whether content was added previously
	- · b25e609e9e Set *flags=8* since now the file is read as a MULTILINE string by default
	- · 89e8dcdffd Use *finally* block to ensure mmap object is closed
	- · 5aea6647c9 Add support for multiline regex in file.replace
- ∗ 2225925fb5 Merge pull request [#28175](https://github.com/saltstack/salt/pull/28175) from twangboy/fix\_19673
	- $\cdot$  ae8fbb208f Fixes [#19673](https://github.com/saltstack/salt/issues/19673)
- **ISSUE** [#15583](https://github.com/saltstack/salt/issues/15583): [\(dr4Ke](https://github.com/dr4Ke)) state grain.present should accept dict values (isn't it?) (refs: [#26945\)](https://github.com/saltstack/salt/pull/26945)
- **ISSUE** [#11870](https://github.com/saltstack/salt/issues/11870): [\(gpkvt](https://github.com/gpkvt)) Nested Grain-Support for grains.present / grains.absent (refs: [#26945\)](https://github.com/saltstack/salt/pull/26945)
- **PR** [#28486](https://github.com/saltstack/salt/pull/28486):([rallytime\)](https://github.com/rallytime) Back-port [#26945](https://github.com/saltstack/salt/pull/26945) to 2015.8 @ *2015-11-02 18:43:35 UTC*
	- **– PR** [#26945](https://github.com/saltstack/salt/pull/26945):([dr4Ke\)](https://github.com/dr4Ke) Feature state grains support nested and dict (refs: [#28486\)](https://github.com/saltstack/salt/pull/28486)
	- **–** a25ce38fda Merge pull request [#28486](https://github.com/saltstack/salt/pull/28486) from rallytime/bp-26945
	- **–** 8d26bbd777 grains module and state: documentation fixes
	- **–** df7e936910 grains module and state: use a unique object…
	- **–** df8ec1184c grains module documentation fixes
	- **–** 25e9a5c9ad grains state and module: fix version strings
	- **–** eee2318873 grains state: allow deleting grain with 'False' value
	- **–** c92326f5ea grains module: yaml representer for OrderedDict
	- **–** 2c9c8d4073 grains state doc update
	- **–** 576252da05 grains state: list\_present, list\_absent support nested grain
	- **–** 62a1f37d86 grains state: nested support for grains.append
- **–** 3019a055c9 grains state: rewrite doc + example
- **–** c19cff517a grains state: more tests
- **–** cc844e4a2c grains state tests: test the grain file content as well
- **–** 1c5cd4c82d grains state: changes comment more accurate
- **–** 563fd2b56c grains state: use DEFAULT\_TARGET\_DELIM
- **–** c63913e602 grains module: simpler comment for already set key
- **–** 2000180791 grains.present uses grains.set
- **–** a03c79b13b module grains.set default comment is a string
- **–** 64e9e2c3b3 grains.absent uses set(None)
- **–** 6b8c245b87 grains state: new tests for nested grains
- **PR** [#28472](https://github.com/saltstack/salt/pull/28472):([gtmanfred\)](https://github.com/gtmanfred) overwrite more than one value with names @ *2015-11-02 17:56:53 UTC*
	- **–** f3640b3ad6 Merge pull request [#28472](https://github.com/saltstack/salt/pull/28472) from gtmanfred/2015.8
	- **–** 8b90ccedf5 overwrite more than one value with names
- **PR** [#28493](https://github.com/saltstack/salt/pull/28493):([rallytime\)](https://github.com/rallytime) Back-port [#28492](https://github.com/saltstack/salt/pull/28492) to 2015.8 @ *2015-11-02 17:54:09 UTC*
	- **– PR** [#28492](https://github.com/saltstack/salt/pull/28492):([cedwards](https://github.com/cedwards)) Updated FreeBSD installation docs (refs: [#28493](https://github.com/saltstack/salt/pull/28493))
	- **–** e31ef51053 Merge pull request [#28493](https://github.com/saltstack/salt/pull/28493) from rallytime/bp-28492
	- **–** ffc77259c9 Updated FreeBSD installation docs:
- **PR** [#28494:](https://github.com/saltstack/salt/pull/28494)([whiteinge](https://github.com/whiteinge)) Fix filter\_by passing incorrect parameters to match functions @ *2015-11-02 17:53:55 UTC*
	- **–** 38c77206db Merge pull request [#28494](https://github.com/saltstack/salt/pull/28494) from whiteinge/match-filter\_by-argfix
	- **–** e61ac75d6f Fix filter\_by passing incorrect parameters to match functions
- **ISSUE** [#23685](https://github.com/saltstack/salt/issues/23685): [\(Snergster\)](https://github.com/Snergster) inotify beacon on file. 'change' event to reactor to reset file to known state will cause loop (refs: [#28388\)](https://github.com/saltstack/salt/pull/28388)
- **PR** [#28491](https://github.com/saltstack/salt/pull/28491):([rallytime\)](https://github.com/rallytime) Back-port [#28388](https://github.com/saltstack/salt/pull/28388) to 2015.8 @ *2015-11-02 17:13:23 UTC*
	- **– PR** [#28388](https://github.com/saltstack/salt/pull/28388):([cachedout](https://github.com/cachedout)) Beacon state disable (refs: [#28491](https://github.com/saltstack/salt/pull/28491))
	- **–** d19affd44d Merge pull request [#28491](https://github.com/saltstack/salt/pull/28491) from rallytime/bp-28388
	- **–** f740a19477 Working right now
	- **–** 700eaebad0 Disable starting to come to life
	- **–** f8b17748ef More fixing
	- **–** 04585a2878 Documentation for disable\_during\_state\_run
	- **–** dbbd53689d Add documentation note in inotify beacon
	- **–** 40217fe813 More refactoring and add new option to disable during state run
	- **–** 19af5e5ed3 Starting on refactor of beacon config parsing
- **ISSUE** [#12363](https://github.com/saltstack/salt/issues/12363): [\(joehealy](https://github.com/joehealy)) unable to manage password expiry of windows users (refs: [#28465](https://github.com/saltstack/salt/pull/28465))
- **PR** [#28465](https://github.com/saltstack/salt/pull/28465):([twangboy](https://github.com/twangboy)) Fix [#12363:](https://github.com/saltstack/salt/issues/12363) Password Expiration in Windows @ *2015-11-02 17:01:18 UTC*
	- **–** f7042ba967 Merge pull request [#28465](https://github.com/saltstack/salt/pull/28465) from twangboy/fix\_12363
	- **–** bcf7d58dbb Fixed array if there's a problem with user.info
- **–** 4b36cb8b6e Added documentation to win\_shadow
- **–** fc8f197f69 Fix [#12363](https://github.com/saltstack/salt/issues/12363)
- **ISSUE** [#28484](https://github.com/saltstack/salt/issues/28484): [\(nasenbaer13\)](https://github.com/nasenbaer13) Elasticcache subnet group creation raises TypeError (refs: [#28485\)](https://github.com/saltstack/salt/pull/28485)
- **PR** [#28485](https://github.com/saltstack/salt/pull/28485):([nasenbaer13](https://github.com/nasenbaer13)) Fix invalid usage of \_get\_conn causing [#28484](https://github.com/saltstack/salt/issues/28484) @ *2015-11-02 16:47:52 UTC*
	- **–** ec0cbec00b Merge pull request [#28485](https://github.com/saltstack/salt/pull/28485) from eyj/fix\_28484
	- **–** 9d80fb6070 Fix invalid usage of \_get\_conn causing [#28484](https://github.com/saltstack/salt/issues/28484)
- **ISSUE** [#28453](https://github.com/saltstack/salt/issues/28453): [\(sdm24](https://github.com/sdm24)) Fix Formatting for Nodegroup Targetting Docs (refs: [#28454\)](https://github.com/saltstack/salt/pull/28454)
- **ISSUE** [#28268](https://github.com/saltstack/salt/issues/28268): [\(gravyboat](https://github.com/gravyboat)) Update nodegroup docs to explain how to target via nodegroups (refs: [#28306](https://github.com/saltstack/salt/pull/28306))
- **PR** [#28454:](https://github.com/saltstack/salt/pull/28454) [\(sdm24\)](https://github.com/sdm24) Fixed nodegroup doc formatting to correctly link to pillar\_opts in the master config @ *2015-11-02 15:14:40 UTC*
	- **– PR** [#28306:](https://github.com/saltstack/salt/pull/28306) [\(sdm24](https://github.com/sdm24)) Updated the Nodegroup docs to include how to target nodegroups in SLS Jinja (refs: [#28454\)](https://github.com/saltstack/salt/pull/28454)
	- **–** 1116798f21 Merge pull request [#28454](https://github.com/saltstack/salt/pull/28454) from sdm24/fix-formatting-in-nodegroup-docs
	- **–** b968581eb1 Fixed nodegroup doc formatting to correctly link to pillar\_opts in the master config
- **PR** [#28487](https://github.com/saltstack/salt/pull/28487):([cachedout](https://github.com/cachedout)) Lint 28456 @ *2015-11-02 14:52:27 UTC*
	- **–** fac7803a59 Merge pull request [#28487](https://github.com/saltstack/salt/pull/28487) from cachedout/lint\_28456
	- **–** 58fe15437a Lint [#28456](https://github.com/saltstack/salt/pull/28456)
	- **–** 322a28bb06 updated states.virtualenv\_mod comments to reflect that some kwargs need 'distribute: True'
- **ISSUE** [#24775](https://github.com/saltstack/salt/issues/24775): [\(ymote\)](https://github.com/ymote) jinja returned host ip address with square bracket (refs: [#28457](https://github.com/saltstack/salt/pull/28457))
- •**PR** [#28457:](https://github.com/saltstack/salt/pull/28457) ([sdm24\)](https://github.com/sdm24) Clarified comments for grains/core.py for ip\_interfaces, ip4\_interfac… @ *2015-11-02 14:47:59 UTC*
	- **–** 22a4f14625 Merge pull request [#28457](https://github.com/saltstack/salt/pull/28457) from sdm24/update-grain-ip-interfaces-comments
	- **–** eb92afe238 Clarified comments for grains/core.py for ip\_interfaces, ip4\_interfaces, and ip6\_interfaces, to explicitly state that the ips for each interface are passed as a list
- **PR** [#28473](https://github.com/saltstack/salt/pull/28473):([anlutro](https://github.com/anlutro)) Show check\_cmd output on failure @ *2015-11-02 14:15:30 UTC*
	- **–** 5818b28c85 Merge pull request [#28473](https://github.com/saltstack/salt/pull/28473) from alprs/feature-cmd\_check\_output
	- **–** a772ce330a fix tests
	- **–** 90b01e9e0d show check\_cmd output on failure
- **PR** [#28460](https://github.com/saltstack/salt/pull/28460):([justinta\)](https://github.com/justinta) Skipped wipefs test if wipefs does not exist on OS @ *2015-10-31 04:09:32 UTC*
	- **–** cfe39df7ac Merge pull request [#28460](https://github.com/saltstack/salt/pull/28460) from jtand/wipe\_fs\_fix
	- **–** 7ca79f1f7b Skipped wipefs test if wipefs does not exist on OS
- **PR** [#28426](https://github.com/saltstack/salt/pull/28426):([terminalmage](https://github.com/terminalmage)) pkgbuild.built: make template engine optional @ *2015-10-30 17:13:36 UTC*
	- **–** 9b44b5e347 Merge pull request [#28426](https://github.com/saltstack/salt/pull/28426) from terminalmage/pkgbuild-template
	- **–** 6d32497848 pkgbuild.built: make template engine optional
- **ISSUE** [#28123](https://github.com/saltstack/salt/issues/28123): [\(hrumph\)](https://github.com/hrumph) local.cmd not working for windows minions (refs: [#28422\)](https://github.com/saltstack/salt/pull/28422)
- **PR** [#28422](https://github.com/saltstack/salt/pull/28422):([cachedout](https://github.com/cachedout)) Handle windows logging on thread\_multi [WIP] @ *2015-10-30 17:12:26 UTC*
	- **–** 31777cb4e9 Merge pull request [#28422](https://github.com/saltstack/salt/pull/28422) from cachedout/issue\_28123
- **–** fd3b2a9e20 Handle windows logging on thread\_multi
- **ISSUE** [#13513](https://github.com/saltstack/salt/issues/13513): [\(ironwilliamcash](https://github.com/ironwilliamcash)) Windows Registry Key Problem on 64bit Machine (refs: [#28425\)](https://github.com/saltstack/salt/pull/28425)
- **PR** [#28425](https://github.com/saltstack/salt/pull/28425):([twangboy](https://github.com/twangboy)) Fix [#13513](https://github.com/saltstack/salt/issues/13513) Reflection @ *2015-10-30 17:07:23 UTC*
	- **–** f9992fc948 Merge pull request [#28425](https://github.com/saltstack/salt/pull/28425) from twangboy/fix\_13513
	- **–** beb141df69 Fixed some lint
	- **–** 0d747355c4 Fix [#13513](https://github.com/saltstack/salt/issues/13513)
- **ISSUE** [#27980](https://github.com/saltstack/salt/issues/27980): [\(rayba\)](https://github.com/rayba) salt-cloud 2015.5.0 azure provider could not be loaded (refs: [#28417\)](https://github.com/saltstack/salt/pull/28417)
- **PR** [#28417](https://github.com/saltstack/salt/pull/28417):([rallytime\)](https://github.com/rallytime) Add note about azure sdk version to getting started docs @ *2015-10-29 19:47:05 UTC*
	- **–** 4c8cd064a4 Merge pull request [#28417](https://github.com/saltstack/salt/pull/28417) from rallytime/azure-version-warning
	- **–** 8e3a2ba7e7 Add note about azure sdk version to getting started docs
- **ISSUE** [#28392](https://github.com/saltstack/salt/issues/28392): [\(jacksontj\)](https://github.com/jacksontj) AsyncZeroMQReqChannel does not implement *tries* (2015.8) (refs: [#28410](https://github.com/saltstack/salt/pull/28410))
- **PR** [#28410:](https://github.com/saltstack/salt/pull/28410) [\(jacksontj](https://github.com/jacksontj)) Add retries to the zeromq.AsyncReqMessageClient (refs: [#28576](https://github.com/saltstack/salt/pull/28576)) @ *2015-10-29 18:05:50 UTC*
	- **–** 7ead823731 Merge pull request [#28410](https://github.com/saltstack/salt/pull/28410) from jacksontj/2015.8
	- **–** 70b5ae9b1d Add retries to the zeromq.AsyncReqMessageClient
- **ISSUE** [#28382](https://github.com/saltstack/salt/issues/28382):([cedwards](https://github.com/cedwards)) [FreeBSD] user state option *empty\_password: True* fails with Traceback (refs: [#28395\)](https://github.com/saltstack/salt/pull/28395)
- **PR** [#28404](https://github.com/saltstack/salt/pull/28404):([rallytime\)](https://github.com/rallytime) Back-port [#28395](https://github.com/saltstack/salt/pull/28395) to 2015.8 @ *2015-10-29 16:09:20 UTC*
	- **– PR** [#28395](https://github.com/saltstack/salt/pull/28395):([cedwards](https://github.com/cedwards)) Updating bsd\_shadow to match mainline shadow (refs: [#28404\)](https://github.com/saltstack/salt/pull/28404)
	- **–** 50845a1e91 Merge pull request [#28404](https://github.com/saltstack/salt/pull/28404) from rallytime/bp-28395
	- **–** badcb677e9 Use correct version release number
	- **–** c5c66b8bab Updating bsd\_shadow to match mainline shadow
- **PR** [#28405](https://github.com/saltstack/salt/pull/28405):([opdude\)](https://github.com/opdude) Detect legacy versions of chocolatey correctly @ *2015-10-29 15:57:30 UTC*
	- **–** e746b564b4 Merge pull request [#28405](https://github.com/saltstack/salt/pull/28405) from Unity-Technologies/hotfix/choco-version-detect
	- **–** 0076d73872 Make sure we exit out correctly when checking for choco version
	- **–** 157e0f446d Detect legacy versions of chocolatey correctly
- **PR** [#28187](https://github.com/saltstack/salt/pull/28187):([sjansen](https://github.com/sjansen)) fix at.present (refs: [#28759](https://github.com/saltstack/salt/pull/28759)) @ *2015-10-29 15:49:18 UTC*
	- **–** 4304001a8f Merge pull request [#28187](https://github.com/saltstack/salt/pull/28187) from sjansen/patch-1
	- **–** 52c915e29d fix at.present
- **PR** [#28375](https://github.com/saltstack/salt/pull/28375):([merll](https://github.com/merll)) Merge pillar includes correctly @ *2015-10-29 15:12:48 UTC*
	- **–** 5efac26c10 Merge pull request [#28375](https://github.com/saltstack/salt/pull/28375) from Precis/fix-pillar-include-loop
	- **–** f8e2c26473 Variable err is from previous loop, too.
	- **–** 042314246f Unit test for merging included pillars.
	- **–** a42c51f9bf Do not merge previous values in pillar include loop.
- **PR** [#28376](https://github.com/saltstack/salt/pull/28376):([ryan-lane](https://github.com/ryan-lane)) Support update of route53 records with multiple values @ *2015-10-29 14:54:47 UTC*
	- **– PR** [#28374](https://github.com/saltstack/salt/pull/28374):([ryan-lane](https://github.com/ryan-lane)) Support update of route53 records with multiple values (refs: [#28376](https://github.com/saltstack/salt/pull/28376))
	- **–** a69b124aaa Merge pull request [#28376](https://github.com/saltstack/salt/pull/28376) from lyft/multivalue-route53-values-2015.8
- **–** cd221515a1 Support update of route53 records with multiple values
- **PR** [#28377](https://github.com/saltstack/salt/pull/28377):([terminalmage](https://github.com/terminalmage)) Deprecate 'always' in favor of 'force' in pkgbuild.built @ *2015-10-29 14:42:22 UTC*
	- **–** 9e5a510e73 Merge pull request [#28377](https://github.com/saltstack/salt/pull/28377) from terminalmage/force-pkgbuild
	- **–** f18305e19e Add versionadded directive
	- **–** 7046d0d896 Deprecate 'always' in favor of 'force' in pkgbuild.built
- **PR** [#28380](https://github.com/saltstack/salt/pull/28380):([cro\)](https://github.com/cro) Add missing call for service provider @ *2015-10-29 14:26:55 UTC*
	- **–** cd632f798d Merge pull request [#28380](https://github.com/saltstack/salt/pull/28380) from cro/sshprox\_fix
	- **–** 7bcc275dce Lint + logic error.
	- **–** 92d712a54b Add a missing call for the service provider
- **ISSUE** [#28202](https://github.com/saltstack/salt/issues/28202): [\(guettli](https://github.com/guettli)) Docs: Difference between modules.cron.rm\_job and modules.cron.rm (refs: [#28348\)](https://github.com/saltstack/salt/pull/28348)
- **PR** [#28348:](https://github.com/saltstack/salt/pull/28348) [\(jfindlay](https://github.com/jfindlay)) salt.utils.alias informs user they are using a renamed function @ *2015-10-28 20:46:36 UTC*
	- **–** e7571e6d61 Merge pull request [#28348](https://github.com/saltstack/salt/pull/28348) from jfindlay/alias
	- **–** 7915d7e5e8 use alias util to formally alias module functions
	- **–** 6a8b61bd12 create function alias to improve api documentation
- **PR** [#28364](https://github.com/saltstack/salt/pull/28364):([justinta\)](https://github.com/justinta) In CentOS 5 the .split() causes a stacktrace. @ *2015-10-28 20:46:02 UTC*
	- **–** 072eb98a26 Merge pull request [#28364](https://github.com/saltstack/salt/pull/28364) from jtand/blockdev\_test\_fix
	- **–** 3b4d03ff1a In CentOS 5 the .split() causes a stacktrace. Confirmed.split() appears to be unneeded in other OSs.
- **ISSUE** [#26415:](https://github.com/saltstack/salt/issues/26415)([CaesarC\)](https://github.com/CaesarC) salt.wheel.WheelClient doesn't work follow the python api(AttributeError: 'None-Type' object has no attribute 'get') (refs: [#28087\)](https://github.com/saltstack/salt/pull/28087)
- **PR** [#28361](https://github.com/saltstack/salt/pull/28361):([rallytime\)](https://github.com/rallytime) Back-port [#28087](https://github.com/saltstack/salt/pull/28087) to 2015.8 @ *2015-10-28 20:44:32 UTC*
	- **– PR** [#28087](https://github.com/saltstack/salt/pull/28087):([DmitryKuzmenko](https://github.com/DmitryKuzmenko)) Revert "Update \_\_init\_\_.py" (refs: [#28361](https://github.com/saltstack/salt/pull/28361))
	- **–** 06b928cfdb Merge pull request [#28361](https://github.com/saltstack/salt/pull/28361) from rallytime/bp-28087
	- **–** 41536e55b9 Revert "Update \_\_init\_\_.py"
- **PR** [#28360](https://github.com/saltstack/salt/pull/28360):([multani](https://github.com/multani)) Various documentation fixes @ *2015-10-28 20:43:20 UTC*
	- **–** d9e5fba9b5 Merge pull request [#28360](https://github.com/saltstack/salt/pull/28360) from multani/fix/docs
	- **–** ed4a54f839 doc: fix warnings in clouds.linode
	- **–** 5a9c4c2d60 doc: simplified states.postgres\_tablespace introduction
	- **–** cf38ff1384 doc: fix rendering of titles in the /ref/states/all/ index page
- **PR** [#28370](https://github.com/saltstack/salt/pull/28370):([rallytime\)](https://github.com/rallytime) Back-port [#28276](https://github.com/saltstack/salt/pull/28276) to 2015.8 @ *2015-10-28 20:37:49 UTC*
	- **– PR** [#28276:](https://github.com/saltstack/salt/pull/28276) [\(plastikos](https://github.com/plastikos)) Correct state pkg.updtodate to succeed when packages are up-to-date (refs: [#28370\)](https://github.com/saltstack/salt/pull/28370)
	- **–** 4157c8331b Merge pull request [#28370](https://github.com/saltstack/salt/pull/28370) from rallytime/bp-28276
	- **–** 227ddbcb24 Simplify setting success when there are no pkg updates.
	- **–** cd58165138 Correct state pkg.updtodate to succeed when packages are up-to-date
- **ISSUE** [#27890](https://github.com/saltstack/salt/issues/27890): [\(dkiser\)](https://github.com/dkiser) pillar recurse list strategy (refs: [#27891](https://github.com/saltstack/salt/pull/27891))
- **ISSUE** [#25954](https://github.com/saltstack/salt/issues/25954): [\(tbaker57](https://github.com/tbaker57)) [2015.8.0rc2] pillar merge strategy default behaviour change (refs: [#28353\)](https://github.com/saltstack/salt/pull/28353)
- **PR** [#28353](https://github.com/saltstack/salt/pull/28353):([merll](https://github.com/merll)) Consider each pillar match only once. @ *2015-10-28 15:05:21 UTC*
	- **– PR** [#27891](https://github.com/saltstack/salt/pull/27891):([dkiser\)](https://github.com/dkiser) introduce recurse\_list pillar\_source\_merging\_strategy (refs: [#28353](https://github.com/saltstack/salt/pull/28353), [#28013\)](https://github.com/saltstack/salt/pull/28013)
	- **–** 3942b4d0e6 Merge pull request [#28353](https://github.com/saltstack/salt/pull/28353) from Precis/fix-pillar-sls-matches
	- **–** 2f3f2d6f29 Consider each pillar match only once.
- **PR** [#28334](https://github.com/saltstack/salt/pull/28334):([anlutro](https://github.com/anlutro)) iptables needs -m comment for --comment to work @ *2015-10-28 14:24:52 UTC*
	- **–** 0d8bea6c43 Merge pull request [#28334](https://github.com/saltstack/salt/pull/28334) from alprs/fix-iptables\_comment
	- **–** 170ea7c50d iptables needs -m comment for --comment to work
- **ISSUE** [#27789:](https://github.com/saltstack/salt/issues/27789) [\(eduherraiz](https://github.com/eduherraiz)) UnicodeDecodeError: 'ascii' codec can't decode byte in 2015.8.0 (refs: [#28340,](https://github.com/saltstack/salt/pull/28340) [#27833\)](https://github.com/saltstack/salt/pull/27833)
- **PR** [#28340](https://github.com/saltstack/salt/pull/28340):([jfindlay\)](https://github.com/jfindlay) sdecode file and dir lists in fileclient @ *2015-10-28 14:23:10 UTC*
	- **–** 7000b6ee8f Merge pull request [#28340](https://github.com/saltstack/salt/pull/28340) from jfindlay/decode\_client
	- **–** bd9151b5e3 sdecode file and dir lists in fileclient
- **PR** [#28344](https://github.com/saltstack/salt/pull/28344):([ryan-lane](https://github.com/ryan-lane)) Fix iptables state for non-filter tables @ *2015-10-28 14:21:54 UTC*
	- **–** 48448c9a48 Merge pull request [#28344](https://github.com/saltstack/salt/pull/28344) from lyft/fix-iptables-non-filter
	- **–** 21ba070b3d Fix iptables state for non-filter tables
- **PR** [#28343](https://github.com/saltstack/salt/pull/28343):([rallytime\)](https://github.com/rallytime) Back-port [#28342](https://github.com/saltstack/salt/pull/28342) to 2015.8 @ *2015-10-28 13:58:28 UTC*
	- **– PR** [#28342](https://github.com/saltstack/salt/pull/28342):([gravyboat\)](https://github.com/gravyboat) Fix up a dup doc entry for the file state. (refs: [#28343\)](https://github.com/saltstack/salt/pull/28343)
	- **–** 72f0c106cf Merge pull request [#28343](https://github.com/saltstack/salt/pull/28343) from rallytime/bp-28342
	- **–** 03d15dd090 Fix up a dup doc entry.
- **PR** [#28330](https://github.com/saltstack/salt/pull/28330):([rallytime\)](https://github.com/rallytime) Back-port [#28305](https://github.com/saltstack/salt/pull/28305) to 2015.8 @ *2015-10-27 17:20:35 UTC*
	- **– PR** [#28305](https://github.com/saltstack/salt/pull/28305):([rowillia\)](https://github.com/rowillia) Fix Cabal states. (refs: [#28330\)](https://github.com/saltstack/salt/pull/28330)
	- **–** 64d5c2362a Merge pull request [#28330](https://github.com/saltstack/salt/pull/28330) from rallytime/bp-28305
	- **–** a46dbcb62b Fix Cabal states.
- **ISSUE** [#21216](https://github.com/saltstack/salt/issues/21216): [\(syphernl\)](https://github.com/syphernl) State rabbitmq plugin missing proper error handling (refs: [#28270\)](https://github.com/saltstack/salt/pull/28270)
- **PR** [#28270:](https://github.com/saltstack/salt/pull/28270)([rallytime\)](https://github.com/rallytime) Refactor RabbitMQ Plugin State to correctly use test=true and format errors @ *2015- 10-27 17:18:35 UTC*
	- **–** a44c8d8dab Merge pull request [#28270](https://github.com/saltstack/salt/pull/28270) from rallytime/refactor\_rabbitmq\_plugin\_state
	- **–** 9e40c3a6a6 Fine tuning and fix tests
	- **–** d50916ccdd Pylint fix
	- **–** 196b18146d Refactor RabbitMQ Plugin State to correctly use test=true and format errors
- **ISSUE** [#25363:](https://github.com/saltstack/salt/issues/25363) [\(syphernl](https://github.com/syphernl)) rabbitmq\_{user|vhost}.present in test=True reports unnecessary changes (refs: [#28269\)](https://github.com/saltstack/salt/pull/28269)
- **ISSUE** [#24856](https://github.com/saltstack/salt/issues/24856):([pruiz\)](https://github.com/pruiz) rabbitmq\_user state incorrectly reports result=True when using test=true (refs: [#28269](https://github.com/saltstack/salt/pull/28269))
- **PR** [#28269](https://github.com/saltstack/salt/pull/28269):([rallytime\)](https://github.com/rallytime) Refactor rabbitmq\_user state to use test=True correctly (refs: [#28782](https://github.com/saltstack/salt/pull/28782), [#28772](https://github.com/saltstack/salt/pull/28772)) @ *2015- 10-27 17:17:42 UTC*
	- **–** 4efd07eba5 Merge pull request [#28269](https://github.com/saltstack/salt/pull/28269) from rallytime/refactor\_rabbitmq\_user\_state
	- **–** aebbcb88ea Pylint fix
- **–** 19b8b868a3 Clean-up/fixes to rabbitmq\_user state and test adjustments
- **–** 3e0e8fc8c6 Refactor rabbitmq\_user state to use test=True correctly
- **ISSUE** [#27855](https://github.com/saltstack/salt/issues/27855): [\(dverbeek84](https://github.com/dverbeek84)) boto\_vpc is not reading availability\_zone (refs: [#28299](https://github.com/saltstack/salt/pull/28299), [#28168\)](https://github.com/saltstack/salt/pull/28168)
- **PR** [#28299](https://github.com/saltstack/salt/pull/28299):([rallytime\)](https://github.com/rallytime) Add test for availability\_zone check to boto\_vpc\_tests @ *2015-10-27 14:17:11 UTC*
	- **– PR** [#28168](https://github.com/saltstack/salt/pull/28168):([rallytime\)](https://github.com/rallytime) Make sure availability zone gets passed in boto\_vpc module when creating subnet (refs: [#28299](https://github.com/saltstack/salt/pull/28299))
	- **–** 93a930615e Merge pull request [#28299](https://github.com/saltstack/salt/pull/28299) from rallytime/tests-for-28168
	- **–** 65fdb50246 Get the list indice to compart before looking at keys
	- **–** 95defb87c5 Add test for availability\_zone check to boto\_vpc\_tests
- **ISSUE** [#28268](https://github.com/saltstack/salt/issues/28268): [\(gravyboat](https://github.com/gravyboat)) Update nodegroup docs to explain how to target via nodegroups (refs: [#28306](https://github.com/saltstack/salt/pull/28306))
- **PR** [#28306](https://github.com/saltstack/salt/pull/28306): [\(sdm24](https://github.com/sdm24)) Updated the Nodegroup docs to include how to target nodegroups in SLS Jinja (refs: [#28454\)](https://github.com/saltstack/salt/pull/28454) @ *2015-10-27 14:07:12 UTC*
	- **–** 0ab7c0053d Merge pull request [#28306](https://github.com/saltstack/salt/pull/28306) from sdm24/update-nodegroup-docs-with-state-targeting
	- **–** 02cac9d8c0 Update nodegroups.rst
	- **–** b2c3307c2e Update nodegroups.rst
	- **–** e79a930f57 updated nodegroups.rst
	- **–** f2a6bc94df Updated the Nodegroup docs to include how to target nodegroups in SLS Jinja
- **ISSUE** [#27435:](https://github.com/saltstack/salt/issues/27435)([LukeCarrier](https://github.com/LukeCarrier)) firewalld state: firewalld.prepare calls new\_service, not add\_service (refs: [#28308](https://github.com/saltstack/salt/pull/28308))
- **PR** [#28308:](https://github.com/saltstack/salt/pull/28308)([rallytime](https://github.com/rallytime)) Firewalld state services should use --add-service, not --new-service @ *2015-10-27 14:02:45 UTC*
	- **–** bba26ffeca Merge pull request [#28308](https://github.com/saltstack/salt/pull/28308) from rallytime/fix-27435
	- **–** d37298f973 Don't forget to pass the zone!
	- **–** fcafe6f355 Firewalld state services should use --add-service, not --new-service
- **ISSUE** [#21744](https://github.com/saltstack/salt/issues/21744): [\(rallytime\)](https://github.com/rallytime) [2015.5] Multi-Master Minions Block on Authentication (refs: [#28302\)](https://github.com/saltstack/salt/pull/28302)
- **PR** [#28302](https://github.com/saltstack/salt/pull/28302):([DmitryKuzmenko](https://github.com/DmitryKuzmenko)) Always close socket even if there is no stream. @ *2015-10-27 01:08:41 UTC*
	- **–** 044737ba6e Merge pull request [#28302](https://github.com/saltstack/salt/pull/28302) from DSRCompany/issues/21744\_fix\_context\_term
	- **–** b0fc66fa68 Always close socket even if there is no stream.
- **PR** [#28282](https://github.com/saltstack/salt/pull/28282):([keesbos\)](https://github.com/keesbos) Fix for \_\_env\_\_ in legacy git\_pillar @ *2015-10-26 21:20:25 UTC*
	- **–** 2f2f51906d Merge pull request [#28282](https://github.com/saltstack/salt/pull/28282) from keesbos/git-pillar-env-fix
	- **–** d46e09afc6 Fix for \_\_env\_\_ in legacy git\_pillar
- **PR** [#28258](https://github.com/saltstack/salt/pull/28258):([pass-by-value\)](https://github.com/pass-by-value) Add service module for ssh proxy example @ *2015-10-26 14:57:47 UTC*
	- **–** 6a92bfbd42 Merge pull request [#28258](https://github.com/saltstack/salt/pull/28258) from pass-by-value/ssh\_service
	- **–** 04bc1c64ad Add versionadded information
	- **–** 76d8d859f1 Add service module for ssh proxy example
- **PR** [#28294](https://github.com/saltstack/salt/pull/28294):([bechtoldt\)](https://github.com/bechtoldt) correct a bad default value in http utility @ *2015-10-26 14:45:27 UTC*
	- **– PR** [#25668](https://github.com/saltstack/salt/pull/25668):([techhat](https://github.com/techhat)) Sanitize sensitive fields in http.query() (refs: [#28294](https://github.com/saltstack/salt/pull/28294))
	- **–** 25778cf1ba Merge pull request [#28294](https://github.com/saltstack/salt/pull/28294) from bechtoldt/fix\_bad\_param\_default\_val
- **–** 4852c03d08 don't iterate over var that is NoneType
- **PR** [#28185:](https://github.com/saltstack/salt/pull/28185)([justinta\)](https://github.com/justinta) Added single package return for latest\_version, fixed other bug. @ *2015-10-26 14:09:40 UTC*
	- **–** 0245820b73 Merge pull request [#28185](https://github.com/saltstack/salt/pull/28185) from jtand/zypper\_pkg
	- **–** 457ff5d085 Added back nfo.get lines after finding the problem in them
	- **–** 5cdb15c9e3 Added single package return for latest\_version, fixed other bug.
- **PR** [#28297](https://github.com/saltstack/salt/pull/28297):([cachedout](https://github.com/cachedout)) Lint fix proxy junos @ *2015-10-26 13:59:44 UTC*
	- **– PR** [#28116](https://github.com/saltstack/salt/pull/28116):([jejenone](https://github.com/jejenone)) converted junos proxy minion to new \_\_proxy\_\_ global (refs: [#28297\)](https://github.com/saltstack/salt/pull/28297)
	- **–** 443b486c22 Merge pull request [#28297](https://github.com/saltstack/salt/pull/28297) from cachedout/lint\_fix\_proxy\_junos
	- **–** 5194d9a2ef Lint
	- **–** 28eff3caf2 converted junos proxy minion to new \_\_proxy\_\_ global added cli() in junos.py module to execute arbitrary command
- **ISSUE** [#28209](https://github.com/saltstack/salt/issues/28209): [\(basepi\)](https://github.com/basepi) Legacy git pillar configs cause duplicate ext pillar calls (refs: [#28210](https://github.com/saltstack/salt/pull/28210))
- **PR** [#28210](https://github.com/saltstack/salt/pull/28210):([terminalmage\)](https://github.com/terminalmage) Fix for ext\_pillar being compiled twice in legacy git\_pillar code (refs: [#28211](https://github.com/saltstack/salt/pull/28211)) @ *2015-10-26 12:36:58 UTC*
	- **–** c8dd79d683 Merge pull request [#28210](https://github.com/saltstack/salt/pull/28210) from terminalmage/legacy\_git\_pillar
	- **–** 86f00e71bf Remove non-functional test
	- **–** b80da6e23a Fix for ext\_pillar being compiled twice in legacy git\_pillar code
- **ISSUE** [#28203](https://github.com/saltstack/salt/issues/28203): [\(edhgoose](https://github.com/edhgoose)) blockdev.formatted failing on 2nd+ run, despite disk already being formatted (refs: [#28265\)](https://github.com/saltstack/salt/pull/28265)
- **PR** [#28265](https://github.com/saltstack/salt/pull/28265):([jfindlay\)](https://github.com/jfindlay) fix blockdev execution and state modules @ *2015-10-26 12:27:36 UTC*
	- **–** 62485e567f Merge pull request [#28265](https://github.com/saltstack/salt/pull/28265) from jfindlay/blockdev
	- **–** 0dc72135de update blockdev exec and state module unit tests
	- **–** 07253cb5fb move fstype checks to blockdev execution module
	- **–** 20ec4a1dc6 move fs create logic from blockdev state to module
	- **–** 613671a85c safer examples in blockdev exec module docs
	- **–** 359df1bcf7 refactor dump in blockdev exec module
	- **–** 88acc9356d check, notify for deps in blockdev exec/state mods
- **PR** [#28266](https://github.com/saltstack/salt/pull/28266):([rallytime\)](https://github.com/rallytime) Back-port [#28260](https://github.com/saltstack/salt/pull/28260) to 2015.8 @ *2015-10-26 12:20:56 UTC*
	- **– PR** [#28260](https://github.com/saltstack/salt/pull/28260):([justinta\)](https://github.com/justinta) Ioflo lint (refs: [#28266\)](https://github.com/saltstack/salt/pull/28266)
	- **–** 556d7d583e Merge pull request [#28266](https://github.com/saltstack/salt/pull/28266) from rallytime/bp-28260
	- **–** 03509e60b2 Removed unnecessary blank line
	- **–** 2d06c97879 Moved lint disable to end of offending line
	- **–** d13fe0cf53 Disabled lint check for ioflo
- **PR** [#28253](https://github.com/saltstack/salt/pull/28253):([rallytime\)](https://github.com/rallytime) Back-port [#28063](https://github.com/saltstack/salt/pull/28063) to 2015.8 @ *2015-10-23 18:10:56 UTC*
	- **– PR** [#28063](https://github.com/saltstack/salt/pull/28063):([SmithSamuelM\)](https://github.com/SmithSamuelM) Fixes broken Salt Raet. master.flo file path broken (refs: [#28253\)](https://github.com/saltstack/salt/pull/28253)
	- **–** acd2214c9d Merge pull request [#28253](https://github.com/saltstack/salt/pull/28253) from rallytime/bp-28063
- **–** db4aa58f7b Changed reference to reflect refactor of ioflo package locations as of ioflo 1.2.3 Deprecated package locations still supported in ioflo for now
- **–** 87abf84b54 Changed reference to reflect refactor of ioflo package locations as of ioflo 1.2.3 Deprecated package locations still supported in ioflo for now
- **–** 19a81dcb77 Fixed exception in loader when no file extension
- **–** 2afbe6803c Raet Salt broken when config moved to package directory The path to the master.flo file no longer worked This fixes
- **–** a177bf8f47 fixed unittests missing close of roadstack caused error on other tests
- **ISSUE** [#28227](https://github.com/saltstack/salt/issues/28227): [\(jfindlay](https://github.com/jfindlay)) DigitalOcean FreeBSD profile fails with *image: 10.2* (refs: [#28231](https://github.com/saltstack/salt/pull/28231))
- **PR** [#28231:](https://github.com/saltstack/salt/pull/28231)([rallytime\)](https://github.com/rallytime) Make sure we're compairing strings when getting images in the DO driver @ *2015-10-23 13:49:37 UTC*
	- **–** 570e7faa3b Merge pull request [#28231](https://github.com/saltstack/salt/pull/28231) from rallytime/fix-28227
	- **–** 0985780f12 Make sure we're compairing strings when getting images in the DO driver
- **PR** [#28224](https://github.com/saltstack/salt/pull/28224):([techhat](https://github.com/techhat)) Optimize create\_repo for large packages @ *2015-10-23 13:40:06 UTC*
	- **–** 1c55513ce3 Merge pull request [#28224](https://github.com/saltstack/salt/pull/28224) from techhat/spmoptimize
	- **–** faeef55d2f Optimize create\_repo for large packages
- **ISSUE** [#27374](https://github.com/saltstack/salt/issues/27374): [\(mool\)](https://github.com/mool) boto\_route53 state doesn't create a record (refs: [#28214,](https://github.com/saltstack/salt/pull/28214) [#28213](https://github.com/saltstack/salt/pull/28213))
- **PR** [#28214:](https://github.com/saltstack/salt/pull/28214)([rallytime](https://github.com/rallytime)) Don't stacktrace if invalid credentials are passed to boto\_route53 state @ *2015-10-23 13:37:30 UTC*
	- **– PR** [#28213](https://github.com/saltstack/salt/pull/28213):([rallytime\)](https://github.com/rallytime) If record returned None, don't continue with the state. Something went wrong (refs: [#28214](https://github.com/saltstack/salt/pull/28214))
	- **–** f269f40905 Merge pull request [#28214](https://github.com/saltstack/salt/pull/28214) from rallytime/fix\_boto\_route53\_stacktrace
	- **–** cdeb8caabe Pylint Fix
	- **–** 11c475b0ad Don't stacktrace if invalid credentials are passed to boto\_route53 state
- **PR** [#28228](https://github.com/saltstack/salt/pull/28228):([rallytime\)](https://github.com/rallytime) Back-port [#27562](https://github.com/saltstack/salt/pull/27562) to 2015.8 @ *2015-10-23 13:34:42 UTC*
	- **– PR** [#27562](https://github.com/saltstack/salt/pull/27562):([techhat](https://github.com/techhat)) Add dependency resolution to SPM (refs: [#28228](https://github.com/saltstack/salt/pull/28228))
	- **–** 0775d159f8 Merge pull request [#28228](https://github.com/saltstack/salt/pull/28228) from rallytime/bp-27562
	- **–** 847809541e Updates as per @s0undt3ch
	- **–** cf5fefdf5f Add dependency resolution to SPM
- **ISSUE** [#28230](https://github.com/saltstack/salt/issues/28230):([jfindlay\)](https://github.com/jfindlay) DigitalOcean FreeBSD fails to bootstrap: *Please use the freebsd@ user to access this droplet.* (refs: [#28232](https://github.com/saltstack/salt/pull/28232))
- **PR** [#28232:](https://github.com/saltstack/salt/pull/28232) [\(rallytime\)](https://github.com/rallytime) Add documentation to supply the ssh\_username: freebsd config to DO docs @ *2015- 10-23 13:31:52 UTC*
	- **–** af241dc054 Merge pull request [#28232](https://github.com/saltstack/salt/pull/28232) from rallytime/fix-28230
	- **–** 8b06ab4335 Add documentation to supply the ssh\_username: freebsd config to DO docs
- **PR** [#28198](https://github.com/saltstack/salt/pull/28198):([jacobhammons](https://github.com/jacobhammons)) Added note regarding missing spm exe on Debian/Ubuntu @ *2015-10-22 04:40:18 UTC*
	- **–** 36dc12c62c Merge pull request [#28198](https://github.com/saltstack/salt/pull/28198) from jacobhammons/docs
	- **–** cfadda0c0c Added note regarding missing spm exe on Debian/Ubuntu Minor fixes to spm docs
- **PR** [#28182](https://github.com/saltstack/salt/pull/28182):([erchn\)](https://github.com/erchn) Some fixes for nova driver for Rackspace @ *2015-10-21 21:26:18 UTC*
	- **–** fbad88fb99 Merge pull request [#28182](https://github.com/saltstack/salt/pull/28182) from erchn/fix\_nova\_rackspace
	- **–** 7b54f04ba2 wrap server\_list[\_detailed] in try/except block for TypeError
	- **–** b7f8487615 rackconnectv3 default to False, not 'False' get private\_ips in rackconnectv2 environment and populate data object get public\_ips and put in data object before returning "result" structure
- **ISSUE** [#27454:](https://github.com/saltstack/salt/issues/27454) [\(MrFishFinger](https://github.com/MrFishFinger)) firewalld returns a dictionary rather than a string in the ret['comment'] (refs: [#28181\)](https://github.com/saltstack/salt/pull/28181)
- **PR** [#28181](https://github.com/saltstack/salt/pull/28181):([rallytime\)](https://github.com/rallytime) Revamp firewalld state to be more stateful. @ *2015-10-21 21:19:18 UTC*
	- **–** a1a924f170 Merge pull request [#28181](https://github.com/saltstack/salt/pull/28181) from rallytime/fix-27454
	- **–** 3e13880af8 Make sure we catch all potential exceptions
	- **–** cb4efa87e8 Make sure state returns False when execution module calls fail
	- **–** 232b2825e4 Revamp firewalld state to be more stateful.
- **PR** [#28176](https://github.com/saltstack/salt/pull/28176):([cro\)](https://github.com/cro) Add ping function @ *2015-10-21 20:49:54 UTC*
	- **–** d93ad103c7 Merge pull request [#28176](https://github.com/saltstack/salt/pull/28176) from cro/ssh\_no\_ping
	- **–** 3e05437f15 Add ping function
- **PR** [#28167](https://github.com/saltstack/salt/pull/28167):([The-Loeki\)](https://github.com/The-Loeki) file.serialize needs to add a final newline to serialized files @ *2015-10-21 17:12:33 UTC*
	- **–** 8e08f39381 Merge pull request [#28167](https://github.com/saltstack/salt/pull/28167) from The-Loeki/patch-1
	- **–** 46bf6d4fa3 Update file.serialize test for Python serialized
	- **–** 66831fd087 file.serialize needs to add a final newline to serialized files
- **ISSUE** [#27855](https://github.com/saltstack/salt/issues/27855): [\(dverbeek84](https://github.com/dverbeek84)) boto vpc is not reading availability zone (refs: [#28299](https://github.com/saltstack/salt/pull/28299), [#28168\)](https://github.com/saltstack/salt/pull/28168)
- **PR** [#28168:](https://github.com/saltstack/salt/pull/28168) [\(rallytime\)](https://github.com/rallytime) Make sure availability zone gets passed in boto\_vpc module when creating subnet (refs: [#28299\)](https://github.com/saltstack/salt/pull/28299) @ *2015-10-21 14:48:03 UTC*
	- **–** 559a517ad6 Merge pull request [#28168](https://github.com/saltstack/salt/pull/28168) from rallytime/fix-27855
	- **–** 50fb77dc50 Make sure availability zone gets passed in boto\_vpc module when creating subnet
- •**ISSUE** [#26107](https://github.com/saltstack/salt/issues/26107): ([thecosmicfrog](https://github.com/thecosmicfrog)) Issue targeting nodegroups Invalid compound target: (L@ ...) (refs: [#28148](https://github.com/saltstack/salt/pull/28148))
- **ISSUE** [#24660](https://github.com/saltstack/salt/issues/24660): [\(Mrten](https://github.com/Mrten)) nodegroups not backwards compatible (refs: [#28148\)](https://github.com/saltstack/salt/pull/28148)
- **PR** [#28148:](https://github.com/saltstack/salt/pull/28148) [\(basepi](https://github.com/basepi)) [2015.8] Only expand nodegroups to lists if there is a nested nodegroup @ *2015-10-21 13:20:06 UTC*
	- **–** dcd90363fe Merge pull request [#28148](https://github.com/saltstack/salt/pull/28148) from basepi/fix.nodegroup.backwards.compat.24660
	- **–** 11d6a2b6ac Add some docs
	- **–** 036d767a98 Keep track of recursive nodegroup\_comp calls, keep list format if it's recursing
	- **–** 155634a0aa Finish thought
	- **–** 528b16756b Only expand nodegroups to lists if there is a nested nodegroup
- **PR** [#28155](https://github.com/saltstack/salt/pull/28155):([basepi](https://github.com/basepi)) [2015.8] Merge forward from 2015.5 to 2015.8 @ *2015-10-20 23:48:41 UTC*
	- **–** 053ad408c7 Merge pull request [#28155](https://github.com/saltstack/salt/pull/28155) from basepi/merge-forward-2015.8
	- **–** c4c889f97b Merge remote-tracking branch 'upstream/2015.5' into merge-forward-2015.8
	- **–** ab18dcf637 Merge pull request [#28140](https://github.com/saltstack/salt/pull/28140) from rallytime/bsd-installation-doc
- ∗ 458a544d83 Add OpenBSD installation documentation to 2015.5 branch
- **–** fad38eb3c3 Merge pull request [#28138](https://github.com/saltstack/salt/pull/28138) from rallytime/bp-28130-sizes-only
	- ∗ 6ab31e1886 Pylint
	- ∗ 37e4ed58a9 Added missing comma
	- ∗ 667f5e669f Added a bunch of instance sizes and updated some outdated ones
- **–** ce8f858536 Merge pull request [#28097](https://github.com/saltstack/salt/pull/28097) from jacksontj/2015.5
	- ∗ 75e04bcbbc For all multi-part messages, check the headers. If the header is not your minion\_id, skip the message
- **–** 9cdb970289 Merge pull request [#28117](https://github.com/saltstack/salt/pull/28117) from rallytime/fix-23655
	- ∗ dfb908e405 Clean up stacktrace when master can't be reached in lxc cloud driver
- **–** bf7ed0a397 Merge pull request [#28110](https://github.com/saltstack/salt/pull/28110) from terminalmage/masterless-mode
	- ∗ ed90103124 Add explanation of file\_client: local setting masterless mode
- **–** a569ef4980 Merge pull request [#28109](https://github.com/saltstack/salt/pull/28109) from rallytime/fix-27940
	- ∗ 18b2245611 Add created reactor event to lxc cloud driver
- **–** d4604fdb26 Merge pull request [#27996](https://github.com/saltstack/salt/pull/27996) from rallytime/fix-21845
	- ∗ f8380d751e Provide empty string as default stdout instead of None
	- ∗ f9406b5828 Don't fail if pip package is already present and pip1 is installed
- **–** 28b97c514f Merge pull request [#28056](https://github.com/saltstack/salt/pull/28056) from rallytime/bp-28033
	- ∗ af2c5ab759 Fixed win\_useradd.py
- **–** dfc3aaec74 Merge pull request [#28059](https://github.com/saltstack/salt/pull/28059) from rallytime/bp-28040
	- ∗ 76a0d4937b Revert "Allow passing in auth\_version, defaulting to 2."
	- ∗ 63d5675d34 default auth\_version = 2
	- ∗ 8072716888 remove extra spaces
	- ∗ 9770f56f04 cleanup whitespace, default to None to be consistent with profile
	- ∗ f4adfe98c0 Allow passing in auth\_version, defaulting to 2.
	- ∗ fab1ad39af Rackspace support for switft module.
- **–** d1fa036b55 Merge pull request [#28047](https://github.com/saltstack/salt/pull/28047) from cachedout/issue\_27534
	- ∗ 6ea37ddbca Context manager
	- ∗ 4d6f6bb371 Lint
	- ∗ 59018289dc Restore FTP functionality to file client
- **–** fd2ca2df1b Merge pull request [#28032](https://github.com/saltstack/salt/pull/28032) from twangboy/fix\_win\_path
	- ∗ 2bcac93314 Fixed win\_path.py
- **–** 88c1770be4 Merge pull request [#28037](https://github.com/saltstack/salt/pull/28037) from rallytime/bp-28003
	- ∗ 4fcf51fb1e Fix PR [#26336](https://github.com/saltstack/salt/issues/26336)
- **–** de727d8bd2 Merge pull request [#28031](https://github.com/saltstack/salt/pull/28031) from jacobhammons/relnotes6
	- ∗ 05927bb6f0 Updated release notes with additional CVE information
- **–** 16c0272849 Merge pull request [#28008](https://github.com/saltstack/salt/pull/28008) from jfindlay/host\_path
	- ∗ 9f7047dd3c platform independent line endings in hosts mod
- **–** d41018fa8e Merge pull request [#28012](https://github.com/saltstack/salt/pull/28012) from rallytime/fix-28010
	- ∗ 0d7059e0c2 Clean up stack trace when something goes wrong with minion output
- **–** f728307001 Merge pull request [#27995](https://github.com/saltstack/salt/pull/27995) from jacobhammons/pillar-doc
	- ∗ 2870af2ba3 added link to grains security FAQ to targeting and pillar topics.
- **–** efede904a7 Merge pull request [#27986](https://github.com/saltstack/salt/pull/27986) from jacobhammons/dot6
	- ∗ bb61c68c11 Changed current release to 5.6 and added CVE to release notes
- **–** 831ec680d9 Merge pull request [#27913](https://github.com/saltstack/salt/pull/27913) from pass-by-value/proxmox\_verify\_ssl
	- ∗ 0b721efe37 Set default
- **–** 41cccb3a30 Merge pull request [#27876](https://github.com/saltstack/salt/pull/27876) from terminalmage/git\_pillar-AttributeError-2015.5
	- ∗ 07794c837a 2015.5 branch: Fix traceback when 2015.8 git ext\_pillar config schema used
- **PR** [#28149](https://github.com/saltstack/salt/pull/28149):([pass-by-value\)](https://github.com/pass-by-value) Add clarification to cloud profile doc about host @ *2015-10-20 19:46:05 UTC*
	- **–** 53dd01fc24 Merge pull request [#28149](https://github.com/saltstack/salt/pull/28149) from pass-by-value/proxmox\_profile\_doc\_change
	- **–** bc371c55cd Add clarification to cloud profile doc about host
- **PR** [#28146](https://github.com/saltstack/salt/pull/28146):([cachedout](https://github.com/cachedout)) Lint dracr.py @ *2015-10-20 17:55:07 UTC*
	- **–** 7badd634ae Merge pull request [#28146](https://github.com/saltstack/salt/pull/28146) from cachedout/lint\_dracr
	- **–** 8b057f39e8 Lint dracr.py
- **ISSUE** [#28118](https://github.com/saltstack/salt/issues/28118): [\(basepi\)](https://github.com/basepi) Salt-cloud Linode driver using RAM number for disk size (refs: [#28141](https://github.com/saltstack/salt/pull/28141))
- **PR** [#28141](https://github.com/saltstack/salt/pull/28141):([rallytime\)](https://github.com/rallytime) Don't use RAM for root disk size in linode.py @ *2015-10-20 17:32:29 UTC*
	- **–** 5f99bd4dc6 Merge pull request [#28141](https://github.com/saltstack/salt/pull/28141) from rallytime/fix-28118
	- **–** 59f8e41554 Don't use RAM for root disk size in linode.py
- **PR** [#28143](https://github.com/saltstack/salt/pull/28143):([justinta\)](https://github.com/justinta) Removed blank line at end of chassis.py @ *2015-10-20 16:39:35 UTC*
	- **–** 7cd0440c33 Merge pull request [#28143](https://github.com/saltstack/salt/pull/28143) from jtand/lint\_fix
	- **–** 427df95515 removed extraneous file
	- **–** 1a58283f23 Removed blank line at end of chassis.py
- **PR** [#28021](https://github.com/saltstack/salt/pull/28021):([blueyed\)](https://github.com/blueyed) Handle includes in *include\_config* recursively @ *2015-10-20 16:19:37 UTC*
	- **–** 858875e9fd Merge pull request [#28021](https://github.com/saltstack/salt/pull/28021) from blueyed/recursive-include
	- **–** 1d80520958 Handle includes in *include\_config* recursively
- **ISSUE** [#27998](https://github.com/saltstack/salt/issues/27998): [\(papertigers](https://github.com/papertigers)) pkgin install broken (refs: [#28001](https://github.com/saltstack/salt/pull/28001))
- **PR** [#28095](https://github.com/saltstack/salt/pull/28095):([rallytime\)](https://github.com/rallytime) Back-port [#28001](https://github.com/saltstack/salt/pull/28001) to 2015.8 @ *2015-10-20 16:18:11 UTC*
	- **– PR** [#28001](https://github.com/saltstack/salt/pull/28001):([papertigers\)](https://github.com/papertigers) [#27998](https://github.com/saltstack/salt/issues/27998) Cleanup pkgin isatty mess (refs: [#28095\)](https://github.com/saltstack/salt/pull/28095)
	- **–** 4dbaec6b0c Merge pull request [#28095](https://github.com/saltstack/salt/pull/28095) from rallytime/bp-28001
	- **–** ddf8a8d2bb Cleanup pkgin isatty mess
- **ISSUE** [#28060](https://github.com/saltstack/salt/issues/28060): [\(LoveIsGrief](https://github.com/LoveIsGrief)) Default paths for test environment (refs: [#28061\)](https://github.com/saltstack/salt/pull/28061)
- **PR** [#28096](https://github.com/saltstack/salt/pull/28096):([rallytime\)](https://github.com/rallytime) Back-port [#28061](https://github.com/saltstack/salt/pull/28061) to 2015.8 @ *2015-10-20 16:15:34 UTC*
- **– PR** [#28061](https://github.com/saltstack/salt/pull/28061):([LoveIsGrief\)](https://github.com/LoveIsGrief) Fix [#28060](https://github.com/saltstack/salt/issues/28060) Default paths for test environment (refs: [#28096](https://github.com/saltstack/salt/pull/28096))
- **–** 572487073c Merge pull request [#28096](https://github.com/saltstack/salt/pull/28096) from rallytime/bp-28061
- **–** cb8a72d580 Fix [#28060](https://github.com/saltstack/salt/issues/28060)
- **PR** [#28139](https://github.com/saltstack/salt/pull/28139):([rallytime\)](https://github.com/rallytime) Back-port [#28103](https://github.com/saltstack/salt/pull/28103) to 2015.8 @ *2015-10-20 16:15:05 UTC*
	- **– PR** [#28103](https://github.com/saltstack/salt/pull/28103):([ajacoutot](https://github.com/ajacoutot)) OpenBSD salt package: update list of dependencies. (refs: [#28140](https://github.com/saltstack/salt/pull/28140), [#28139](https://github.com/saltstack/salt/pull/28139))
	- **–** 9ce526260b Merge pull request [#28139](https://github.com/saltstack/salt/pull/28139) from rallytime/bp-28103
	- **–** bc9159a126 OpenBSD salt package: update list of dependencies.
- **ISSUE** [#26844:](https://github.com/saltstack/salt/issues/26844)([double-yaya\)](https://github.com/double-yaya) The function "state.sls" is running as PID XXXX and was started at …. with jid XXXX always shows the current jid (refs: [#28098,](https://github.com/saltstack/salt/pull/28098) [#28097](https://github.com/saltstack/salt/pull/28097))
- **PR** [#28098:](https://github.com/saltstack/salt/pull/28098)([jacksontj\)](https://github.com/jacksontj) For all multi-part messages, check the headers. If the header is not … @ *2015-10-20 15:00:08 UTC*
	- **–** 97dfb00a68 Merge pull request [#28098](https://github.com/saltstack/salt/pull/28098) from jacksontj/2015.8
	- **–** 6d26842925 For all multi-part messages, check the headers. If the header is not your minion-id or a broadcast, drop the message.
- **ISSUE** [#3436:](https://github.com/saltstack/salt/issues/3436) [\(madduck\)](https://github.com/madduck) Pillar does not handle Unicode data (refs: [#28134](https://github.com/saltstack/salt/pull/28134), #saltstack/salt`#28134`\_)
- **PR** [#28134](https://github.com/saltstack/salt/pull/28134):([bernieke](https://github.com/bernieke)) fix unicode pillar values [#3436](https://github.com/saltstack/salt/issues/3436) @ *2015-10-20 14:51:10 UTC*
	- **–** b4875e585a Merge pull request [#28134](https://github.com/saltstack/salt/pull/28134) from Awingu/2015.8
	- **–** 53285f7781 fix unicode pillar values [#3436](https://github.com/saltstack/salt/issues/3436)
- **PR** [#28076](https://github.com/saltstack/salt/pull/28076):([redmcg](https://github.com/redmcg)) Replace option 'i' with an explicit queryformat @ *2015-10-20 13:59:57 UTC*
	- **–** f990a21029 Merge pull request [#28076](https://github.com/saltstack/salt/pull/28076) from redmcg/2015.8
	- **–** 07413ec162 Remove unnecessary padding from rpm.info
	- **–** 4987530986 Replace option 'i' with an explicit queryformat
- **PR** [#28119](https://github.com/saltstack/salt/pull/28119):([jacksontj\)](https://github.com/jacksontj) Check if the remote exists before casting to a string. @ *2015-10-20 12:34:10 UTC*
	- **–** 3fdb52d1bf Merge pull request [#28119](https://github.com/saltstack/salt/pull/28119) from jacksontj/fetch\_issue
	- **–** c012dcc2f6 Check if the remote exists before casting to a string.
- **ISSUE** [#28080](https://github.com/saltstack/salt/issues/28080): [\(githubcdr\)](https://github.com/githubcdr) Salt minion locale module missing on Archlinux (refs: [#28105](https://github.com/saltstack/salt/pull/28105))
- **PR** [#28105](https://github.com/saltstack/salt/pull/28105):([jfindlay\)](https://github.com/jfindlay) add reason for not loading localemod @ *2015-10-20 12:25:40 UTC*
	- **–** 69ab1d30e2 Merge pull request [#28105](https://github.com/saltstack/salt/pull/28105) from jfindlay/locale\_msg
	- **–** 1e75665a9a add reason for not loading localemod
- **ISSUE** [#28074](https://github.com/saltstack/salt/issues/28074): [\(eliasp](https://github.com/eliasp)) Salt logfiles are created world-readable (refs: [#28108\)](https://github.com/saltstack/salt/pull/28108)
- **PR** [#28108](https://github.com/saltstack/salt/pull/28108):([cachedout](https://github.com/cachedout)) Set logfile permsissions correctly @ *2015-10-20 12:25:22 UTC*
	- **–** 8db7e016ec Merge pull request [#28108](https://github.com/saltstack/salt/pull/28108) from cachedout/issue\_28074
	- **–** b416dcc07b Set logfile permsissions correctly
- **PR** [#27922:](https://github.com/saltstack/salt/pull/27922) [\(cro](https://github.com/cro)) WIP States/Modules for managing Dell FX2 chassis via salt-proxy @ *2015-10-19 23:29:21 UTC*
	- **–** 1085eeab2b Merge pull request [#27922](https://github.com/saltstack/salt/pull/27922) from cro/fx2
	- **–** 6ccafa2ae5 Lint
	- **–** 104c3cbe7f Lint
- **–** fe75594737 Lint
- **–** 479137cef8 Lint
- **–** 3712066fc9 More docs.
- **–** 2a3ebf5688 More Documentation.
- **–** 4ce2f8bb11 Documentation.
- **–** 18663306fb Cleanup, add blade\_idrac stub
- **–** 0957beea46 Lint fixes and some changes by @rallytime
- **–** cca310eee0 WIP modules and states for managing Dell FX2 chassis via salt-proxy
- **PR** [#28104](https://github.com/saltstack/salt/pull/28104):([pass-by-value\)](https://github.com/pass-by-value) Add documentation for proxy minion ssh @ *2015-10-19 19:30:20 UTC*
	- **–** a715803c92 Merge pull request [#28104](https://github.com/saltstack/salt/pull/28104) from pass-by-value/proxy\_ssh\_docs
	- **–** 7c8f236115 Add documentation for proxy minion ssh
- **ISSUE** [#27130](https://github.com/saltstack/salt/issues/27130): [\(githubcdr\)](https://github.com/githubcdr) salt-run broken in 2015.8? (refs: [#28020\)](https://github.com/saltstack/salt/pull/28020)
- **PR** [#28020](https://github.com/saltstack/salt/pull/28020):([DmitryKuzmenko](https://github.com/DmitryKuzmenko)) LazyLoader deepcopy fix. @ *2015-10-19 13:17:57 UTC*
	- **–** 07cac0b434 Merge pull request [#28020](https://github.com/saltstack/salt/pull/28020) from DSRCompany/issues/27130\_loader\_deepcopy\_fix
	- **–** 5353518623 Fix lint errors
	- **–** 8c256c94f4 LazyLoader deepcopy fix.
- **ISSUE** [#27932](https://github.com/saltstack/salt/issues/27932): [\(eliasp](https://github.com/eliasp)) Can't include Pillar SLS across GitPillar repositories (refs: [#27933\)](https://github.com/saltstack/salt/pull/27933)
- **PR** [#27933](https://github.com/saltstack/salt/pull/27933):([eliasp](https://github.com/eliasp)) Provide all git pillar dirs in *opts[pillar\_roots]* @ *2015-10-19 13:05:54 UTC*
	- **–** f884df5d78 Merge pull request [#27933](https://github.com/saltstack/salt/pull/27933) from eliasp/fix-27932
	- **–** 05782aa78f Provide all git pillar dirs in *opts[pillar\_roots]*
- **ISSUE** [#27890](https://github.com/saltstack/salt/issues/27890): [\(dkiser\)](https://github.com/dkiser) pillar recurse list strategy (refs: [#27891](https://github.com/saltstack/salt/pull/27891))
- **PR** [#28013](https://github.com/saltstack/salt/pull/28013):([rallytime\)](https://github.com/rallytime) Back-port [#27891](https://github.com/saltstack/salt/pull/27891) to 2015.8 @ *2015-10-19 12:57:51 UTC*
	- **– PR** [#27891](https://github.com/saltstack/salt/pull/27891):([dkiser\)](https://github.com/dkiser) introduce recurse\_list pillar\_source\_merging\_strategy (refs: [#28353](https://github.com/saltstack/salt/pull/28353), [#28013\)](https://github.com/saltstack/salt/pull/28013)
	- **–** 1db6406bef Merge pull request [#28013](https://github.com/saltstack/salt/pull/28013) from rallytime/bp-27891
	- **–** 9ea33bf0e4 Pylint fixes
	- **–** 4af5b5c33f introduce recurse\_list pillar\_source\_merging\_strategy
- **ISSUE** [#27938](https://github.com/saltstack/salt/issues/27938): [\(mostafahussein](https://github.com/mostafahussein)) Grains are not rendering correctly (refs: [#28018\)](https://github.com/saltstack/salt/pull/28018)
- **PR** [#28018:](https://github.com/saltstack/salt/pull/28018) [\(rallytime\)](https://github.com/rallytime) Add example to Writing Grains of how grains can be loaded twice @ *2015-10-19 12:47:10 UTC*
	- **–** 26b3e01dda Merge pull request [#28018](https://github.com/saltstack/salt/pull/28018) from rallytime/fix-27938
	- **–** c23af0d8e2 Clarify loading vs rendering the final grains data structure
	- **–** a4d7fb7e60 Add example to Writing Grains of how grains can be loaded twice
- **PR** [#28084](https://github.com/saltstack/salt/pull/28084):([cachedout](https://github.com/cachedout)) [#28069](https://github.com/saltstack/salt/pull/28069) with lint @ *2015-10-19 12:18:38 UTC*
	- **– PR** [#28069](https://github.com/saltstack/salt/pull/28069):([blueyed](https://github.com/blueyed)) dockerng: use error from modules.dockerng in states' \_\_virtual\_\_ (refs: [#28084](https://github.com/saltstack/salt/pull/28084))
	- **–** c6e7dd4812 Merge pull request [#28084](https://github.com/saltstack/salt/pull/28084) from cachedout/lint\_28069
	- **–** 8026212733 Lint
- **–** 7a2c80cf6f dockerng: use error from modules.dockerng in states' \_\_virtual\_\_
- **PR** [#28079:](https://github.com/saltstack/salt/pull/28079) [\(The-Loeki](https://github.com/The-Loeki)) Fix for trace dump on failing imports for win32com & pythoncom 4 win\_task @ *2015- 10-19 12:12:11 UTC*
	- **–** 428e64e24d Merge pull request [#28079](https://github.com/saltstack/salt/pull/28079) from The-Loeki/fix-trace-on-windows-tasks
	- **–** 869e212e81 Fix for trace dump on failing imports for win32com & pythoncom 4 win\_task
- **PR** [#28081](https://github.com/saltstack/salt/pull/28081):([The-Loeki\)](https://github.com/The-Loeki) fix for glance state trace error on import failure @ *2015-10-19 12:08:47 UTC*
	- **–** 2ac8fd793d Merge pull request [#28081](https://github.com/saltstack/salt/pull/28081) from The-Loeki/fix-trace-on-keystone-state
	- **–** 258e11f754 fix for glance state trace error on import failure
- **ISSUE** [#27794:](https://github.com/saltstack/salt/issues/27794) [\(The-Loeki](https://github.com/The-Loeki)) Requests backend for HTTP fetches is broken after removing streamed response handlers (refs: [#28066\)](https://github.com/saltstack/salt/pull/28066)
- **PR** [#28066](https://github.com/saltstack/salt/pull/28066):([jacksontj\)](https://github.com/jacksontj) Use the generic *text* attribute, not .body of the handler @ *2015-10-18 16:17:12 UTC*
	- **–** a2128c8f80 Merge pull request [#28066](https://github.com/saltstack/salt/pull/28066) from jacksontj/issue\_27794
	- **–** b1bf79821d Use the generic *text* attribute, not .body of the handler
- **ISSUE** [#27828](https://github.com/saltstack/salt/issues/27828): [\(cubranic\)](https://github.com/cubranic) Note the version when 'user' and 'group' became available in docs for archive.extracted (refs: [#28019](https://github.com/saltstack/salt/pull/28019))
- **PR** [#28019:](https://github.com/saltstack/salt/pull/28019) [\(rallytime](https://github.com/rallytime)) Clean up version added and deprecated msgs to be accurate @ *2015-10-17 17:31:50 UTC*
	- **–** 9c974c9a41 Merge pull request [#28019](https://github.com/saltstack/salt/pull/28019) from rallytime/fix-27828
	- **–** aca864643f Clean up version added and deprecated msgs to be accurate
- **PR** [#28058](https://github.com/saltstack/salt/pull/28058):([rallytime\)](https://github.com/rallytime) Back-port [#28041](https://github.com/saltstack/salt/pull/28041) to 2015.8 @ *2015-10-17 17:27:19 UTC*
	- **– PR** [#28041](https://github.com/saltstack/salt/pull/28041):([gtmanfred\)](https://github.com/gtmanfred) use the correct discover\_extensions (refs: [#28058\)](https://github.com/saltstack/salt/pull/28058)
	- **–** 9adcd3b90d Merge pull request [#28058](https://github.com/saltstack/salt/pull/28058) from rallytime/bp-28041
	- **–** 04ad8dc521 use the correct discover\_extensions
- **PR** [#28055](https://github.com/saltstack/salt/pull/28055):([rallytime\)](https://github.com/rallytime) Back-port [#28043](https://github.com/saltstack/salt/pull/28043) to 2015.8 @ *2015-10-17 17:26:37 UTC*
	- **– PR** [#28043](https://github.com/saltstack/salt/pull/28043):([gtmanfred\)](https://github.com/gtmanfred) the nova driver does not require libcloud (refs: [#28055](https://github.com/saltstack/salt/pull/28055))
	- **–** 6db970c93a Merge pull request [#28055](https://github.com/saltstack/salt/pull/28055) from rallytime/bp-28043
	- **–** 744e556be7 the nova driver does not require libcloud
- **PR** [#28046](https://github.com/saltstack/salt/pull/28046):([pass-by-value\)](https://github.com/pass-by-value) Add pkg install and remove functions @ *2015-10-17 14:56:24 UTC*
	- **–** d7263d2a8e Merge pull request [#28046](https://github.com/saltstack/salt/pull/28046) from pass-by-value/proxy\_minion\_ssh\_example\_additions
	- **–** 3435d28fc9 Add pkg install and remove functions
- **PR** [#28050:](https://github.com/saltstack/salt/pull/28050) [\(ryan-lane](https://github.com/ryan-lane)) Use a better method for checking dynamodb table existence @ *2015-10-17 14:55:52 UTC*
	- **–** dd0fdd827e Merge pull request [#28050](https://github.com/saltstack/salt/pull/28050) from lyft/better-dynamo-exists-check-2015.8
	- **–** 24fff4ea12 Use a better method for checking dynamodb table existence
- **ISSUE** [#28038](https://github.com/saltstack/salt/issues/28038): [\(gtmanfred](https://github.com/gtmanfred)) [Docs] the ubuntu repo documentation needs to be fixed (refs: [#28042](https://github.com/saltstack/salt/pull/28042))
- **PR** [#28042](https://github.com/saltstack/salt/pull/28042):([jfindlay\)](https://github.com/jfindlay) fix repo path in ubuntu installation documentation @ *2015-10-16 19:30:52 UTC*
	- **–** 027092e2fb Merge pull request [#28042](https://github.com/saltstack/salt/pull/28042) from jfindlay/ubuntu\_docs
	- **–** ae92a8a1dc fix repo path in ubuntu installation documentation
- **PR** [#28033](https://github.com/saltstack/salt/pull/28033):([twangboy](https://github.com/twangboy)) Fixed win\_useradd.py (refs: [#28056](https://github.com/saltstack/salt/pull/28056)) @ *2015-10-16 19:19:44 UTC*
- **–** a3390cfbe6 Merge pull request [#28033](https://github.com/saltstack/salt/pull/28033) from twangboy/fix\_win\_useradd
- **–** 2137b5f79a Fixed win\_useradd.py
- **PR** [#28027](https://github.com/saltstack/salt/pull/28027):([cro\)](https://github.com/cro) Make ssh conn persistent. @ *2015-10-16 18:50:51 UTC*
	- **–** 4f81358e9a Merge pull request [#28027](https://github.com/saltstack/salt/pull/28027) from cro/persistent\_ssh
	- **–** 8b4067b6db Spelling, lint.
	- **–** 76a93d5922 Spelling.
	- **–** c800f60338 Default multiprocessing to False since anything that needs salt.vt will have trouble with our forking model.
	- **–** cc0ad81b3d Lint, remove debug.
	- **–** e41b677450 Make SSH connection 'persistent'. Note that right now this requires 'multiprocessing: False' in /etc/salt/proxy.
- **PR** [#28029:](https://github.com/saltstack/salt/pull/28029) [\(jacobhammons\)](https://github.com/jacobhammons) Updated release notes with additional CVE information @ *2015-10-16 16:19:33 UTC*
	- **–** 4dec2f9307 Merge pull request [#28029](https://github.com/saltstack/salt/pull/28029) from jacobhammons/relnotes8
	- **–** 0d1b691549 Updated release notes with additional CVE information
- **PR** [#28022](https://github.com/saltstack/salt/pull/28022):([jacobhammons](https://github.com/jacobhammons)) Updated Debian and Ubuntu repo paths with new structure for 2015.8.1 @ *2015- 10-16 15:31:36 UTC*
	- **–** 5286c01f39 Merge pull request [#28022](https://github.com/saltstack/salt/pull/28022) from jacobhammons/install
	- **–** e4d7df8695 Updated Debian and Ubuntu repo paths with new structure for 2015.8.1
- **ISSUE** [#27971](https://github.com/saltstack/salt/issues/27971): [\(srkunze](https://github.com/srkunze)) pip.installed returned Result: None (refs: [#27983](https://github.com/saltstack/salt/pull/27983))
- **PR** [#27983:](https://github.com/saltstack/salt/pull/27983) [\(rallytime](https://github.com/rallytime)) Pip state run result should be False, not None, if installation error occurs. @ *2015-10-16 13:37:42 UTC*
	- **–** 340229355c Merge pull request [#27983](https://github.com/saltstack/salt/pull/27983) from rallytime/fix-27971
	- **–** 9855290b99 Maintain stateful output if something went wrong running the pip command
	- **–** 5bcc89bb8e Pip state run result should be False, not None, if installation error occurs.
- **ISSUE** [#20678](https://github.com/saltstack/salt/issues/20678): [\(damon-atkins](https://github.com/damon-atkins)) Windows Installer (Separation/Downloader/Contains VC++) (refs: [#27991](https://github.com/saltstack/salt/pull/27991))
- **PR** [#27991](https://github.com/saltstack/salt/pull/27991):([twangboy](https://github.com/twangboy)) Fix for [#20678](https://github.com/saltstack/salt/issues/20678) @ *2015-10-16 13:33:48 UTC*
	- **–** 97d473af0d Merge pull request [#27991](https://github.com/saltstack/salt/pull/27991) from twangboy/fix\_20678
	- **–** 5254ba18b3 Fix for [#20678](https://github.com/saltstack/salt/issues/20678)
- **ISSUE** [#21845](https://github.com/saltstack/salt/issues/21845):([kitsemets](https://github.com/kitsemets)) pip.install: fails in v2015.2.0rc1 when the package is already installed (pip v1.0) (refs: [#27996](https://github.com/saltstack/salt/pull/27996))
- **PR** [#27997:](https://github.com/saltstack/salt/pull/27997) [\(rallytime\)](https://github.com/rallytime) Remove note about pip bug with pip v1 vs pip v2 return codes @ *2015-10-16 13:23:58 UTC*
	- **– PR** [#27996](https://github.com/saltstack/salt/pull/27996):([rallytime](https://github.com/rallytime)) Don't fail if pip package is already present and pip1 is installed (refs: [#27997](https://github.com/saltstack/salt/pull/27997))
	- **–** bd7b39bc18 Merge pull request [#27997](https://github.com/saltstack/salt/pull/27997) from rallytime/remove-pip-bug-note
	- **–** f08d488313 Remove note about pip bug with pip v1 vs pip v2 return codes
- **PR** [#27994](https://github.com/saltstack/salt/pull/27994):([justinta\)](https://github.com/justinta) Fix schedule\_test failure @ *2015-10-16 13:20:56 UTC*
	- **–** 3256e38932 Merge pull request [#27994](https://github.com/saltstack/salt/pull/27994) from jtand/schedule\_test-fix
- **–** cd67843bd0 Fix schedule\_test failure
- **ISSUE** [#27949](https://github.com/saltstack/salt/issues/27949): [\(itsamenathan](https://github.com/itsamenathan)) Error enabling or disabling a beacon on a minion (refs: [#27992\)](https://github.com/saltstack/salt/pull/27992)
- **PR** [#27992](https://github.com/saltstack/salt/pull/27992):([cachedout](https://github.com/cachedout)) Make load beacon config into list @ *2015-10-16 12:43:53 UTC*
	- **–** 4a7a25eef7 Merge pull request [#27992](https://github.com/saltstack/salt/pull/27992) from cachedout/issue\_27949
	- **–** 8944e1395a Make load beacon config into list
- **ISSUE** [#26336](https://github.com/saltstack/salt/issues/26336): [\(jfindlay](https://github.com/jfindlay)) windows user.present broken (refs: [#28003\)](https://github.com/saltstack/salt/pull/28003)
- **PR** [#28003](https://github.com/saltstack/salt/pull/28003):([twangboy](https://github.com/twangboy)) Fix [#26336](https://github.com/saltstack/salt/issues/26336) (refs: [#28037\)](https://github.com/saltstack/salt/pull/28037) @ *2015-10-16 12:43:07 UTC*
	- **–** bae81d3a8d Merge pull request [#28003](https://github.com/saltstack/salt/pull/28003) from twangboy/fix\_26336
	- **–** 6c94146d86 Fix PR [#26336](https://github.com/saltstack/salt/issues/26336)
- **PR** [#27984](https://github.com/saltstack/salt/pull/27984):([rallytime\)](https://github.com/rallytime) Versionadded for clean\_file option for pkgrepo @ *2015-10-15 18:57:54 UTC*
	- **– PR** [#19561](https://github.com/saltstack/salt/pull/19561):([favadi\)](https://github.com/favadi) add pkgrepo.managed clean\_file option (refs: [#27984\)](https://github.com/saltstack/salt/pull/27984)
	- **–** e15eeee2d3 Merge pull request [#27984](https://github.com/saltstack/salt/pull/27984) from rallytime/version-clean-file
	- **–** b094c8843e Versionadded for clean\_file option for pkgrepo
- **PR** [#27989](https://github.com/saltstack/salt/pull/27989):([ryan-lane](https://github.com/ryan-lane)) Do not try to remove the main route table association @ *2015-10-15 18:57:42 UTC*
	- **–** 6efa71a482 Merge pull request [#27989](https://github.com/saltstack/salt/pull/27989) from lyft/boto\_vpc-main-route-association2-2015.8
	- **–** 296931d29f Do not try to remove the main route table association
- **PR** [#27982](https://github.com/saltstack/salt/pull/27982):([pass-by-value\)](https://github.com/pass-by-value) Add example for salt-proxy over SSH @ *2015-10-15 17:27:57 UTC*
	- **–** 7169fad02d Merge pull request [#27982](https://github.com/saltstack/salt/pull/27982) from pass-by-value/proxy\_ssh\_sample
	- **–** b85f6ab339 Add example for salt-proxy over SSH
- **PR** [#27985:](https://github.com/saltstack/salt/pull/27985)([jacobhammons](https://github.com/jacobhammons)) Changed current release to 8.1 and added CVEs to release notes @ *2015-10-15 17:27:05 UTC*
	- **–** d0be1ab98e Merge pull request [#27985](https://github.com/saltstack/salt/pull/27985) from jacobhammons/dot1
	- **–** 236992b2be Changed current release to 8.1 and added CVEs to release notes
- **ISSUE** [#27750](https://github.com/saltstack/salt/issues/27750): [\(justyns\)](https://github.com/justyns) Salt-master too sensitive to whitespace in public keys (again) (refs: [#27979\)](https://github.com/saltstack/salt/pull/27979)
- **ISSUE** [#21910](https://github.com/saltstack/salt/issues/21910): [\(justyns\)](https://github.com/justyns) Salt-master too whitespace-sensitive when dealing with minion pub keys (refs: [#22115\)](https://github.com/saltstack/salt/pull/22115)
- **PR** [#27979](https://github.com/saltstack/salt/pull/27979):([cachedout](https://github.com/cachedout)) Fix regression with key whitespace @ *2015-10-15 15:26:08 UTC*
	- **– PR** [#22115](https://github.com/saltstack/salt/pull/22115):([douglas-vaz](https://github.com/douglas-vaz)) Strip whitespace characters using strip() for pub key check (refs: [#27979\)](https://github.com/saltstack/salt/pull/27979)
	- **–** 7e4058605d Merge pull request [#27979](https://github.com/saltstack/salt/pull/27979) from cachedout/issue\_27750
	- **–** 12c6bf4358 Fix regression with key whitespace
- **ISSUE** [#27712](https://github.com/saltstack/salt/issues/27712): [\(eduherraiz\)](https://github.com/eduherraiz) saltutil.sync\_all can't sync with the minion (refs: [#27977\)](https://github.com/saltstack/salt/pull/27977)
- **PR** [#27977](https://github.com/saltstack/salt/pull/27977):([cachedout](https://github.com/cachedout)) Decode unicode names in fileclient/server @ *2015-10-15 15:17:01 UTC*
	- **–** 6f8925ee84 Merge pull request [#27977](https://github.com/saltstack/salt/pull/27977) from cachedout/issuse\_27712
	- **–** 5173ef43c8 Decode unicode names in fileclient/server
- **PR** [#27981](https://github.com/saltstack/salt/pull/27981):([justinta\)](https://github.com/justinta) Fixed trailing whitespace lint @ *2015-10-15 15:10:15 UTC*
	- **–** fc1375fc39 Merge pull request [#27981](https://github.com/saltstack/salt/pull/27981) from jtand/cloudstack-lint
	- **–** 5dfad190c2 Fixed trailing whitespace lint
- **PR** [#27969](https://github.com/saltstack/salt/pull/27969):([jeffreyctang](https://github.com/jeffreyctang)) fix parse of { on next line @ *2015-10-15 15:04:33 UTC*
	- **–** 1ae302b202 Merge pull request [#27969](https://github.com/saltstack/salt/pull/27969) from jeffreyctang/logrotate\_parse
	- **–** 2c9b2bc367 lint fixes
	- **–** 8c6197d42e fix parse of { on next line
- **PR** [#27978](https://github.com/saltstack/salt/pull/27978):([terminalmage](https://github.com/terminalmage)) Add note about dockerng.inspect\_image usage @ *2015-10-15 14:54:10 UTC*
	- **–** a4ba982b1d Merge pull request [#27978](https://github.com/saltstack/salt/pull/27978) from terminalmage/dockerng-inspect\_image-docstring
	- **–** 595f4a6939 Add note about dockerng.inspect\_image usage
- **PR** [#27955](https://github.com/saltstack/salt/pull/27955):([pass-by-value\)](https://github.com/pass-by-value) Bp 27868 @ *2015-10-15 12:43:37 UTC*
	- **– PR** [#27868](https://github.com/saltstack/salt/pull/27868):([pass-by-value\)](https://github.com/pass-by-value) Add SSHConnection object
	- **–** bd9d1ed8b5 Merge pull request [#27955](https://github.com/saltstack/salt/pull/27955) from pass-by-value/bp-27868
	- **–** c02ec8b943 Fix pylint errors
	- **–** 6553d135d0 Add SSHConnection object
- **PR** [#27953](https://github.com/saltstack/salt/pull/27953):([The-Loeki\)](https://github.com/The-Loeki) Fix CloudStack cloud for new 'driver' syntax @ *2015-10-15 12:38:58 UTC*
	- **–** c50802a80f Merge pull request [#27953](https://github.com/saltstack/salt/pull/27953) from The-Loeki/patch-1
	- **–** f0d5c9f375 Pop deprecated 'provider' into new 'driver' key
	- **–** 4e6b09edd1 Fix CloudStack cloud for new 'driver' syntax
- **PR** [#27965](https://github.com/saltstack/salt/pull/27965):([ryan-lane](https://github.com/ryan-lane)) Fail in boto\_asg.present if alarms fail @ *2015-10-15 12:32:53 UTC*
	- **–** 7006c37627 Merge pull request [#27965](https://github.com/saltstack/salt/pull/27965) from lyft/HOTFIX-boto-asg-fix
	- **–** b8f4079c33 Fail in boto\_asg.present if alarms fail
- **PR** [#27958](https://github.com/saltstack/salt/pull/27958):([twangboy](https://github.com/twangboy)) Added new functionality to win\_task.py @ *2015-10-15 12:30:31 UTC*
	- **–** 6624ec1f48 Merge pull request [#27958](https://github.com/saltstack/salt/pull/27958) from twangboy/update\_win\_task
	- **–** 6ecbdba246 Added run\_wait function
	- **–** 5731bdcadb Clarified an error
	- **–** 23b9c1c199 Added new functionality
- •**ISSUE** [#27956](https://github.com/saltstack/salt/issues/27956): ([The-Loeki\)](https://github.com/The-Loeki) Salt-cloud CLI 2015.8 borks out with global name '\_\_opts\_\_' is not defined (refs: [#27959\)](https://github.com/saltstack/salt/pull/27959)
- **PR** [#27959](https://github.com/saltstack/salt/pull/27959):([techhat](https://github.com/techhat)) Change \_\_opts\_\_ to self.opts @ *2015-10-14 22:29:13 UTC*
	- **–** 1efa87a964 Merge pull request [#27959](https://github.com/saltstack/salt/pull/27959) from techhat/issue27956
	- **–** bc01c48122 Change \_\_opts\_\_ to self.opts
- **PR** [#27943](https://github.com/saltstack/salt/pull/27943):([rallytime\)](https://github.com/rallytime) Back-port [#27910](https://github.com/saltstack/salt/pull/27910) to 2015.8 @ *2015-10-14 20:27:20 UTC*
	- **– PR** [#27910:](https://github.com/saltstack/salt/pull/27910)([twellspring](https://github.com/twellspring)) htpasswd state add comment about dependency on apache2-utils (refs: [#27943](https://github.com/saltstack/salt/pull/27943))
	- **–** 877e217388 Merge pull request [#27943](https://github.com/saltstack/salt/pull/27943) from rallytime/bp-27910
	- **–** 33b3d8f5b3 Clarify that apache2-utils is for Debian-based distros
	- **–** 8ca0bc823c Add dependency on apache2-utils
- **PR** [#27944](https://github.com/saltstack/salt/pull/27944):([rallytime\)](https://github.com/rallytime) Back-port [#27909](https://github.com/saltstack/salt/pull/27909) to 2015.8 @ *2015-10-14 20:26:52 UTC*
	- **– PR** [#27909:](https://github.com/saltstack/salt/pull/27909) [\(twellspring](https://github.com/twellspring)) htpasswd module add comment about dependency on apache2-utils (refs: [#27944\)](https://github.com/saltstack/salt/pull/27944)
- **–** 5f6edc8ac2 Merge pull request [#27944](https://github.com/saltstack/salt/pull/27944) from rallytime/bp-27909
- **–** a3401c11b1 Clarify that apache2-utils is for Debian-based distros
- **–** 08b7bdeb97 Add dependency on apache2-utils
- **PR** [#27946](https://github.com/saltstack/salt/pull/27946):([justinta](https://github.com/justinta)) Changed grain to look at osmajorrelease instead of osrelease @ *2015-10-14 19:54:08 UTC*
	- **–** f29ca5f87b Merge pull request [#27946](https://github.com/saltstack/salt/pull/27946) from jtand/pkgrepo-fix
	- **–** d88ac2589f Changed grain to look at osmajorrelease instead of osrelease
- **ISSUE** [#27815](https://github.com/saltstack/salt/issues/27815): [\(tbaker57](https://github.com/tbaker57)) Documentation regarding associate\_eip for EC2 profiles (refs: [#27914](https://github.com/saltstack/salt/pull/27914))
- **PR** [#27914:](https://github.com/saltstack/salt/pull/27914)([rallytime\)](https://github.com/rallytime) Use eipalloc instead of eni in EC2 interface properties example @ *2015-10-14 14:37:52 UTC*
	- **–** bb900d428b Merge pull request [#27914](https://github.com/saltstack/salt/pull/27914) from rallytime/fix-27815
	- **–** 13a9bc9053 Use eipalloc instead of eni in EC2 interface properties example
- **PR** [#27926](https://github.com/saltstack/salt/pull/27926):([rallytime\)](https://github.com/rallytime) Back-port [#27905](https://github.com/saltstack/salt/pull/27905) to 2015.8 @ *2015-10-14 14:35:37 UTC*
	- **– PR** [#27905](https://github.com/saltstack/salt/pull/27905):([itsamenathan\)](https://github.com/itsamenathan) Small documentation error for beacon disable (refs: [#27926\)](https://github.com/saltstack/salt/pull/27926)
	- **–** 679e603905 Merge pull request [#27926](https://github.com/saltstack/salt/pull/27926) from rallytime/bp-27905
	- **–** 30e6b055ec Small documentation error fixed
- **ISSUE** [#27911](https://github.com/saltstack/salt/issues/27911):([ryan-lane](https://github.com/ryan-lane)) rules\_egress in boto\_secgroup should not manage egress rules, if set to None (refs: [#27927\)](https://github.com/saltstack/salt/pull/27927)
- **PR** [#27927](https://github.com/saltstack/salt/pull/27927):([ryan-lane](https://github.com/ryan-lane)) Do not manage ingress or egress rules if set to None @ *2015-10-14 14:03:17 UTC*
	- **–** 3b4d86467b Merge pull request [#27927](https://github.com/saltstack/salt/pull/27927) from lyft/boto\_secgroup-fixes-2015.8
	- **–** 0fedcc9a0b Update docs
	- **–** 9cc65bba76 Do not manage ingress or egress rules if set to None
- **PR** [#27928](https://github.com/saltstack/salt/pull/27928):([rallytime\)](https://github.com/rallytime) Back-port [#27908](https://github.com/saltstack/salt/pull/27908) to 2015.8 @ *2015-10-14 14:00:50 UTC*
	- **– PR** [#27908:](https://github.com/saltstack/salt/pull/27908)([lathama](https://github.com/lathama)) Documentation note kwargs for mdadm state already mentioned in module (refs: [#27928\)](https://github.com/saltstack/salt/pull/27928)
	- **–** b0f9db409d Merge pull request [#27928](https://github.com/saltstack/salt/pull/27928) from rallytime/bp-27908
	- **–** 7febb06223 Sneaky white space
	- **–** 31d54bbe63 Note kwags for mdadm in state
- **ISSUE** [#27661](https://github.com/saltstack/salt/issues/27661): [\(alf](https://github.com/alf)) The dockerng module uses deprecated API in docker-py (refs: [#27676](https://github.com/saltstack/salt/pull/27676))
- **PR** [#27676:](https://github.com/saltstack/salt/pull/27676) [\(ticosax\)](https://github.com/ticosax) [dockerng] WIP No more runtime args passed to docker.start() @ *2015-10-14 13:38:41 UTC*
	- **–** 2d0b16559e Merge pull request [#27676](https://github.com/saltstack/salt/pull/27676) from ticosax/no-more-arg-to-docker-start
	- **–** a1d0ba392f fixup! Do not pass any argument to docker.start
	- **–** 8cddbb15c4 prevent potential error while reporting mismatch versions to user.
	- **–** 65c8762e1f Do not pass any argument to docker.start
	- **–** d8cca2a009 docker.version\_info is now provided.
- **PR** [#27885](https://github.com/saltstack/salt/pull/27885):([basepi](https://github.com/basepi)) [2015.8] Merge forward from 2015.5 to 2015.8 @ *2015-10-13 22:44:20 UTC*
	- **–** 722327ee5f Merge pull request [#27885](https://github.com/saltstack/salt/pull/27885) from basepi/merge-forward-2015.8
	- **–** 5ecd5615f2 Remove failing heavily-mocked test
- **–** 3b5e16db67 Merge remote-tracking branch 'upstream/2015.5' into merge-forward-2015.8
	- ∗ c9c3b7760e Merge pull request [#27726](https://github.com/saltstack/salt/pull/27726) from jfindlay/hashhosts
		- · ebce47de7c add docs to ssh.recv\_known\_host exec module fcn
		- · b6ee16b1e5 deprecate hash\_hostname in favor of hash\_known\_hosts
	- ∗ 18e31584b0 Merge pull request [#27776](https://github.com/saltstack/salt/pull/27776) from jfindlay/local\_msg
		- · 03afa3cffa return message when local jobs\_cache not found
	- ∗ 86cc7b5537 Merge pull request [#27766](https://github.com/saltstack/salt/pull/27766) from jfindlay/debmail
		- · ee78da2c27 better check for debian userdel error
	- ∗ c224386c9a Merge pull request [#27758](https://github.com/saltstack/salt/pull/27758) from iggy/patch-1
		- · 0994fb6a8c Remove redundant text from syslog returner
	- ∗ 34a005041f Merge pull request [#27841](https://github.com/saltstack/salt/pull/27841) from terminalmage/issue27832
		- · 8e09fbd6a3 Detect Manjaro Linux as Arch derivative
	- ∗ 3944a498ad Merge pull request [#27852](https://github.com/saltstack/salt/pull/27852) from rallytime/bp-27806
		- · a84bf18bc4 Empty string is falsy
	- ∗ 7508a1c474 Merge pull request [#27838](https://github.com/saltstack/salt/pull/27838) from basepi/fix.runner.highstate.outputter.27831
		- · 8ae9b66fd9 Don't pop 'outputter', we expect it further down
	- ∗ d178315f93 Merge pull request [#27791](https://github.com/saltstack/salt/pull/27791) from eguven/2015.5-postgres-user-groups-backport
		- · 2caf1d21d6 fix test
		- · bc90c5bffe improve change reporting for postgres\_user groups
		- · 8712bce91a backport postgres\_user groups
- **ISSUE** [#26908](https://github.com/saltstack/salt/issues/26908): [\(twangboy\)](https://github.com/twangboy) Fix *service.restart salt-minion* for other locales (refs: [#27882\)](https://github.com/saltstack/salt/pull/27882)
- **ISSUE** [#26906](https://github.com/saltstack/salt/issues/26906):([mblixter](https://github.com/mblixter)) Bug fix #22020 causes a new bug due to the expected date format for the /SD parameter in schtask.exe (refs: [#27882\)](https://github.com/saltstack/salt/pull/27882)
- **PR** [#27882](https://github.com/saltstack/salt/pull/27882):([twangboy](https://github.com/twangboy)) Created win\_task.py module @ *2015-10-13 16:54:13 UTC*
	- **–** 36f05fb526 Merge pull request [#27882](https://github.com/saltstack/salt/pull/27882) from twangboy/win\_task\_module
	- **–** 56c3f3ebb2 Fixed an egregious error with an import
	- **–** 07939ea29c More lint
	- **–** 14e060ed9c Fixed some tests
	- **–** 1e1bd29426 Fixed some lint
	- **–** 082277a727 Win\_service.py to use the new task module
	- **–** 2212b52620 Created win\_task.py module
- **ISSUE** [#27738](https://github.com/saltstack/salt/issues/27738): [\(fphhotchips\)](https://github.com/fphhotchips) Git Pillar locks not managed by fileserver runner (refs: [#27802](https://github.com/saltstack/salt/pull/27802))
- **PR** [#27802](https://github.com/saltstack/salt/pull/27802): [\(terminalmage\)](https://github.com/terminalmage) Correct warning logging when update lock is present for git pillar/winrepo, add runner function for clearing git\_pillar/winrepo locks @ *2015-10-13 15:09:11 UTC*
	- **–** 577191696d Merge pull request [#27802](https://github.com/saltstack/salt/pull/27802) from terminalmage/issue27738
	- **–** 1dbc3b5489 Fix comment in docstring that trailed off mid-sentence
	- **–** 94b5fc572f Process both old and ng winrepo configs when clearing git locks
- **–** 7f4366d42e Add CLI example
- **–** 3952c66888 Change log message to reflect new runner function
- **–** c00ef718bf Add cache.clear\_git\_lock runner function
- **–** d7ca297f7b Add salt.fileserver.clear\_lock()
- **–** 947ed5f739 Clarify docstring
- **ISSUE** [#26632](https://github.com/saltstack/salt/issues/26632): [\(ryanwalder\)](https://github.com/ryanwalder) postgres\_user crashes when trying to add groups formed in a list (refs: [#27886\)](https://github.com/saltstack/salt/pull/27886)
- **PR** [#27886:](https://github.com/saltstack/salt/pull/27886)([rallytime](https://github.com/rallytime)) Handle group lists as well as comma-separated group strings. @ *2015-10-13 15:00:10 UTC*
	- **–** d655bb3616 Merge pull request [#27886](https://github.com/saltstack/salt/pull/27886) from rallytime/fix-26632
	- **–** d235abf907 Handle group lists as well as comma-separated group strings.
- **ISSUE** [#26313](https://github.com/saltstack/salt/issues/26313): [\(anlutro\)](https://github.com/anlutro) Timezone module error when timedatectl fails to query server (refs: [#27746](https://github.com/saltstack/salt/pull/27746))
- **PR** [#27746](https://github.com/saltstack/salt/pull/27746):([anlutro](https://github.com/anlutro)) timezone module: handle timedatectl errors @ *2015-10-13 14:55:27 UTC*
	- **–** a158cd50e6 Merge pull request [#27746](https://github.com/saltstack/salt/pull/27746) from alprs/fix-timedatectl\_failure
	- **–** f616b550b2 lint use indexed curly brace formatting
	- **–** bc0f167850 update timezone mod unit tests for errors
	- **–** ef26f067b2 timezone module: handle timedatectl errors
- **ISSUE** [#27710](https://github.com/saltstack/salt/issues/27710): [\(anlutro\)](https://github.com/anlutro) salt-ssh and system.reboot/shutdown (refs: [#27816\)](https://github.com/saltstack/salt/pull/27816)
- **PR** [#27816](https://github.com/saltstack/salt/pull/27816):([anlutro](https://github.com/anlutro)) Make system.reboot use *shutdown -r* when available @ *2015-10-13 14:52:06 UTC*
	- **–** 9dc19caa79 Merge pull request [#27816](https://github.com/saltstack/salt/pull/27816) from alprs/fix-reboot\_delay
	- **–** 04ef51e524 make system.reboot use *shutdown -r* when available
- **PR** [#27874](https://github.com/saltstack/salt/pull/27874):([rallytime](https://github.com/rallytime)) Add mention of Periodic Table naming scheme to deprecation docs @ *2015-10-13 14:51:45 UTC*
	- **–** dd92b8a2e3 Merge pull request [#27874](https://github.com/saltstack/salt/pull/27874) from rallytime/deprecation-docs
	- **–** 8c056ba501 Add mention of Periodic Table naming scheme to deprecation docs
- **PR** [#27883](https://github.com/saltstack/salt/pull/27883): [\(terminalmage](https://github.com/terminalmage)) Work around --is-ancestor not being present in git-merge-base before git 1.8.0 @ *2015-10-13 14:51:27 UTC*
	- **–** 7f96ebd69e Merge pull request [#27883](https://github.com/saltstack/salt/pull/27883) from terminalmage/git-merge\_base-is\_ancestor
	- **–** 45c666e8dd Work around --is-ancestor not being present in git-merge-base before git 1.8.0
	- **–** 38d715ec0a Remove redundant SaltInvocationError raises
- **ISSUE** [#24111](https://github.com/saltstack/salt/issues/24111): [\(yermulnik](https://github.com/yermulnik)) cli option '--summary' got broken after upgrade to 2015.5.1 (refs: [#24732\)](https://github.com/saltstack/salt/pull/24732)
- **PR** [#27877](https://github.com/saltstack/salt/pull/27877):([rallytime\)](https://github.com/rallytime) Back-port [#27774](https://github.com/saltstack/salt/pull/27774) to 2015.8 @ *2015-10-13 14:50:45 UTC*
	- **– PR** [#27774](https://github.com/saltstack/salt/pull/27774): [\(plastikos](https://github.com/plastikos)) Summary is not correctly inspecting return data to identify not responding|connected minions (refs: [#27877\)](https://github.com/saltstack/salt/pull/27877)
	- **– PR** [#27099](https://github.com/saltstack/salt/pull/27099): [\(plastikos](https://github.com/plastikos)) Fix access to ret parameter of \_print\_returns\_summary() (reverts 54b33dd35948 [#24732\)](https://github.com/saltstack/salt/pull/24732) (refs: [#27774\)](https://github.com/saltstack/salt/pull/27774)
	- **– PR** [#24732](https://github.com/saltstack/salt/pull/24732):([msteed\)](https://github.com/msteed) Fix stacktrace when *--summary* is used (refs: [#27099\)](https://github.com/saltstack/salt/pull/27099)
	- **–** 4fb20d9b4f Merge pull request [#27877](https://github.com/saltstack/salt/pull/27877) from rallytime/bp-27774
- **–** d940d87306 Summary is not correctly inspecting return data to identify not responding|connected minions.
- **ISSUE** [#26284](https://github.com/saltstack/salt/issues/26284): [\(storner](https://github.com/storner)) apache\_module.enable fails on SUSE (SLES 11 SP3) (refs: [#27878](https://github.com/saltstack/salt/pull/27878))
- **PR** [#27878](https://github.com/saltstack/salt/pull/27878):([rallytime\)](https://github.com/rallytime) Use apache2ctl binary on SUSE in apache module @ *2015-10-13 14:45:56 UTC*
	- **–** 97da0a87e3 Merge pull request [#27878](https://github.com/saltstack/salt/pull/27878) from rallytime/fix-26284
	- **–** 87f0d987a3 Use apache2ctl binary on SUSE in apache module
- **PR** [#27879](https://github.com/saltstack/salt/pull/27879):([cro\)](https://github.com/cro) Add docs for 2015.8.2+ changes to proxies @ *2015-10-13 14:45:30 UTC*
	- **–** 067968c0e4 Merge pull request [#27879](https://github.com/saltstack/salt/pull/27879) from cro/proxydoc
	- **–** 5b33df9d19 Add docs for 2015.8.2+ changes
- **PR** [#27731](https://github.com/saltstack/salt/pull/27731):([cro\)](https://github.com/cro) Add \_\_proxy\_\_ to replace opts['proxymodule'] @ *2015-10-12 20:41:22 UTC*
	- **–** 922e2018ef Merge pull request [#27731](https://github.com/saltstack/salt/pull/27731) from cro/dunder\_proxy
	- **–** ba3e423b87 Missing object item throws an AttributeError not a NameError.
	- **–** 4cf2b56d5f Lint.
	- **–** dc07245df2 @rallytime is awesome. Moved proxy=None to end of def minion\_mods
	- **–** 3152d8ee3f Minor loader fix
	- **–** b15083d719 Flip sense of test for grains load at end of regular minion startup
	- **–** 37c145bcd5 More places where salt.state.State needs a proxy param, sysmod had wrong \_\_proxyenabled\_\_, core grains were checking for proxy the wrong way.
	- **–** ed23f36279 One more check for presence of \_\_proxy\_\_
	- **–** 62d9f5092e what was I thinking?
	- **–** ccf366e1a5 Lint
	- **–** 8aef6e8aa9 Fix comment
	- **–** 48f9755103 Oops, forgot temp var.
	- **–** f0360ca00e More cleanup, found another spot where proxy needed to be passed to a load\_modules.
	- **–** 81a4abfe5a \_\_proxy\_\_ is getting nuked somewhere
	- **–** f9461ff298 Add config option so old-style proxymodules will keep loading
	- **–** 3d6ed5b7ff Remove debug statement.
	- **–** b5a19a9740 Enable syncing proxymodules from the master. Proxymodules can go in /srv/salt/\_proxy.
	- **–** f878011543 Lint, and some parameter fixes to add proxy= to some overridden load\_modules fns.
	- **–** 22f035d8eb Remove debug statement
	- **–** 4432499b45 More progress toward \_\_proxy\_\_
	- **–** 1a229c17b2 Further work on \_\_proxy\_\_
	- **–** 85fd6a41c7 One more check for presence of \_\_proxy\_\_
	- **–** 15e1d3e3df Forgot absolute\_import.
	- **–** c5d9d54f19 Fix py3 lint
	- **–** dd50c33543 This module was accidentally overwriting core grains during tests.
	- **–** 525256fa68 Some calls to highstate won't have \_\_proxy\_\_ in scope
- **–** a615e5a876 what was I thinking?
- **–** fae3f3ca83 Lint
- **–** b049377cbe Remove rest\_sample\_test, it wasn't testing anything
- **–** 42188480d4 Fix comment
- **–** 4112c583e4 Oops, forgot temp var.
- **–** e9b281041c More cleanup, found another spot where proxy needed to be passed to a load\_modules.
- **–** 64f967d731 \_\_proxy\_\_ is getting nuked somewhere
- **–** bdffb9f57b Add config option so old-style proxymodules will keep loading
- **–** b79b6a39dd Remove debug statement.
- **–** 02fc2d9323 Enable syncing proxymodules from the master. Proxymodules can go in /srv/salt/\_proxy.
- **–** 72032650b8 Add \_\_proxy\_\_ to the list of builtins.
- **–** db4c034596 Lint, and some parameter fixes to add proxy= to some overridden load\_modules fns.
- **–** 1032ad28fc Remove debug statement
- **–** c41e49d8e5 Make sure that the \_\_proxy\_\_ gets passed all the way into the state system.
- **–** 4a20d48b35 More progress toward \_\_proxy\_\_
- **–** d337f4329e Further work on \_\_proxy\_\_
- **ISSUE** [#26904](https://github.com/saltstack/salt/issues/26904): [\(anlutro\)](https://github.com/anlutro) pip install --upgrade with virtualenv.managed? (refs: [#27745](https://github.com/saltstack/salt/pull/27745))
- **PR** [#27745](https://github.com/saltstack/salt/pull/27745):([anlutro](https://github.com/anlutro)) Add pip\_upgrade arg to virtualenv.managed state @ *2015-10-12 16:11:02 UTC*
	- **–** 644f003fb2 Merge pull request [#27745](https://github.com/saltstack/salt/pull/27745) from alprs/fix-virtualenv\_pip\_upgrade
	- **–** 4bd219f8d4 add pip\_upgrade arg to virtualenv.managed state, clean up docstring
- **PR** [#27809](https://github.com/saltstack/salt/pull/27809):([ticosax](https://github.com/ticosax)) [dockerng] Remove dockerng.ps caching @ *2015-10-12 16:07:48 UTC*
	- **–** 698f477336 Merge pull request [#27809](https://github.com/saltstack/salt/pull/27809) from ticosax/remove-dockerng.ps-caching
	- **–** 0eb1145856 Remove caching to prevent returning stale data from dockerng.ps
- **PR** [#27859](https://github.com/saltstack/salt/pull/27859):([ticosax](https://github.com/ticosax)) [dockerng] Clarify doc port bindings @ *2015-10-12 16:06:27 UTC*
	- **–** e96d06d71a Merge pull request [#27859](https://github.com/saltstack/salt/pull/27859) from ticosax/clarify-doc-port-bindings
	- **–** 75f7a3ec55 Must be a string
- **ISSUE** [#8646](https://github.com/saltstack/salt/issues/8646): [\(micahhausler\)](https://github.com/micahhausler) Make the clean parameter in the file.directory state respect foreign require\_in (refs: [#27748](https://github.com/saltstack/salt/pull/27748))
- **PR** [#27748](https://github.com/saltstack/salt/pull/27748):([multani](https://github.com/multani)) Fix [#8646](https://github.com/saltstack/salt/issues/8646) @ *2015-10-12 15:55:57 UTC*
	- **–** ba2a39d4b7 Merge pull request [#27748](https://github.com/saltstack/salt/pull/27748) from multani/fix-8646
	- **–** 6d95cbc998 Fix lint errors
	- **–** 4ff9f4be2a Fix file.directory with clean=true and require\_in with states ID
	- **–** 0d391275de Test cases to demonstrate bug [#8646](https://github.com/saltstack/salt/issues/8646)
- ISSUE [#27721](https://github.com/saltstack/salt/issues/27721): [\(ldobson\)](https://github.com/ldobson) boto\_cloudwatch\_alarm.present returns diff on no change (refs: [#27722](https://github.com/saltstack/salt/pull/27722))
- **PR** [#27850](https://github.com/saltstack/salt/pull/27850):([rallytime\)](https://github.com/rallytime) Back-port [#27722](https://github.com/saltstack/salt/pull/27722) to 2015.8 @ *2015-10-12 15:31:58 UTC*
	- **– PR** [#27722](https://github.com/saltstack/salt/pull/27722):([ldobson\)](https://github.com/ldobson) Sorted compare for alarm actions (refs: [#27850](https://github.com/saltstack/salt/pull/27850))
- **–** ce1493e06b Merge pull request [#27850](https://github.com/saltstack/salt/pull/27850) from rallytime/bp-27722
- **–** 33936605a0 Sorted compare for alarm actions
- **PR** [#27851](https://github.com/saltstack/salt/pull/27851):([rallytime\)](https://github.com/rallytime) Back-port [#27771](https://github.com/saltstack/salt/pull/27771) to 2015.8 @ *2015-10-12 15:31:06 UTC*
	- **– PR** [#27771](https://github.com/saltstack/salt/pull/27771):([srkunze\)](https://github.com/srkunze) [VIRTUALENV\_MOD] added docs strings to explain parameters (refs: [#27851\)](https://github.com/saltstack/salt/pull/27851)
	- **–** c95437a710 Merge pull request [#27851](https://github.com/saltstack/salt/pull/27851) from rallytime/bp-27771
	- **–** 144a743503 added docs strings to explain parameters
- **ISSUE** [#27789:](https://github.com/saltstack/salt/issues/27789) [\(eduherraiz](https://github.com/eduherraiz)) UnicodeDecodeError: 'ascii' codec can't decode byte in 2015.8.0 (refs: [#28340,](https://github.com/saltstack/salt/pull/28340) [#27833\)](https://github.com/saltstack/salt/pull/27833)
- **PR** [#27833](https://github.com/saltstack/salt/pull/27833):([jfindlay\)](https://github.com/jfindlay) decode path before string ops in fileclient @ *2015-10-12 15:26:39 UTC*
	- **–** a41b59bf6e Merge pull request [#27833](https://github.com/saltstack/salt/pull/27833) from jfindlay/path\_decode
	- **–** 66c74e591e decode path before string ops in fileclient
- •**ISSUE** [#27804](https://github.com/saltstack/salt/issues/27804): ([chrismcmacken\)](https://github.com/chrismcmacken) cmd.run/cmd.run\_all documentation contradictory for python\_shell argument (refs: [#27837\)](https://github.com/saltstack/salt/pull/27837)
- **PR** [#27837](https://github.com/saltstack/salt/pull/27837):([jfindlay\)](https://github.com/jfindlay) reverse truth in python\_shell documentation @ *2015-10-12 15:25:13 UTC*
	- **–** e264db7702 Merge pull request [#27837](https://github.com/saltstack/salt/pull/27837) from jfindlay/true\_shell
	- **–** 1c9708a457 reverse truth in python\_shell documentation
- **PR** [#27860](https://github.com/saltstack/salt/pull/27860):([flavio](https://github.com/flavio)) Fix OS related grains on openSUSE and SUSE Linux Enterprise @ *2015-10-12 15:22:59 UTC*
	- **–** faec838744 Merge pull request [#27860](https://github.com/saltstack/salt/pull/27860) from flavio/fix-os-grains-on-suse-and-opensuse
	- **–** fc8d296d72 Fix OS related grains on openSUSE and SUSE Linux Enterprise
- **PR** [#27768](https://github.com/saltstack/salt/pull/27768):([rallytime\)](https://github.com/rallytime) Clean up bootstrap function to be slightly cleaner @ *2015-10-12 15:06:54 UTC*
	- **–** 4ac5344c31 Merge pull request [#27768](https://github.com/saltstack/salt/pull/27768) from rallytime/cleanup\_bootstrap
	- **–** 9df6e106c3 Clean up bootstrap function to be slightly cleaner
- **PR** [#27797](https://github.com/saltstack/salt/pull/27797):([isbm](https://github.com/isbm)) Zypper module clusterfix @ *2015-10-12 15:06:02 UTC*
	- **–** e1bd91e392 Merge pull request [#27797](https://github.com/saltstack/salt/pull/27797) from isbm/isbm-zypper-fixes
	- **–** 36281f6b06 Bugfix: crash if no package specified on adding a lock
	- **–** 29806a1af9 Bugfix: crash if no package specified on removing lock
	- **–** 453a18ea15 Return an actual amount of removed locks.
	- **–** eaa6af9898 Bugfix: sometimes error goes to the STDOUT instead of STDERR in the RPM
	- **–** 350340dafa Bugfix: use boolean type instead of string "Yes" or "No" (NOTE: this was forgotten)
	- **–** decb989eb4 Bugfix and refactor due to the crash on unknown package and incorrect return value
	- **–** a6c285bd12 Initialization fix
	- **–** 510dedd29f Bugfix: newer Zypper includes also a version of installed package
	- **–** f9bef516de Bugfix: broken "upgrade\_available" and should always return dict.
- **ISSUE** [#27821](https://github.com/saltstack/salt/issues/27821): [\(leodus](https://github.com/leodus)) Deploy VM on Proxmox requires 'size' configuration setting? Not according the docs! (refs: [#27849](https://github.com/saltstack/salt/pull/27849))
- **PR** [#27849](https://github.com/saltstack/salt/pull/27849):([rallytime\)](https://github.com/rallytime) Don't require a size parameter for proxmox profiles @ *2015-10-11 01:33:28 UTC*
	- **–** 286b08a0f5 Merge pull request [#27849](https://github.com/saltstack/salt/pull/27849) from rallytime/fix-27821
- **–** 1bf17c7d48 Don't require a size parameter for proxmox profiles
- **PR** [#27827](https://github.com/saltstack/salt/pull/27827):([techhat](https://github.com/techhat)) Add additional error checking to SPM @ *2015-10-09 18:23:09 UTC*
	- **–** 4a69db27cd Merge pull request [#27827](https://github.com/saltstack/salt/pull/27827) from techhat/spmfixes
	- **–** ffc8df223b Add additional error checking to SPM
- **ISSUE** [#27825](https://github.com/saltstack/salt/issues/27825): [\(martinhoefling\)](https://github.com/martinhoefling) Salt-api is not adding cors headers if auth fails (refs: [#27826](https://github.com/saltstack/salt/pull/27826))
- **PR** [#27826](https://github.com/saltstack/salt/pull/27826):([martinhoefling\)](https://github.com/martinhoefling) Fixes [#27825](https://github.com/saltstack/salt/issues/27825) @ *2015-10-09 16:08:05 UTC*
	- **–** 9bc19ba7d2 Merge pull request [#27826](https://github.com/saltstack/salt/pull/27826) from martinhoefling/fix-27825
	- **–** 401e7de33d Fixes [#27825](https://github.com/saltstack/salt/issues/27825)
- **PR** [#27824](https://github.com/saltstack/salt/pull/27824):([techhat](https://github.com/techhat)) Update Azure errors @ *2015-10-09 15:25:14 UTC*
	- **–** 1e2dede122 Merge pull request [#27824](https://github.com/saltstack/salt/pull/27824) from techhat/azureerrors
	- **–** 5b23ac7099 Update Azure errors
- **PR** [#27795](https://github.com/saltstack/salt/pull/27795):([eguven](https://github.com/eguven)) better change reporting for postgres\_user groups @ *2015-10-08 23:56:53 UTC*
	- **–** ec35666ff2 Merge pull request [#27795](https://github.com/saltstack/salt/pull/27795) from eguven/2015.8-postgres\_user-group-change
	- **–** ffffede412 better change reporting for postgres\_user groups
- **ISSUE** [#27703](https://github.com/saltstack/salt/issues/27703): [\(ryan-lane](https://github.com/ryan-lane)) git.latest seems to ignore the user argument in 2015.8 (refs: [#27799\)](https://github.com/saltstack/salt/pull/27799)
- **PR** [#27799](https://github.com/saltstack/salt/pull/27799):([terminalmage](https://github.com/terminalmage)) Fix usage of identity file in git.latest @ *2015-10-08 23:36:19 UTC*
	- **–** 5420006209 Merge pull request [#27799](https://github.com/saltstack/salt/pull/27799) from terminalmage/issue27703
	- **–** 75d2b07b0c Pass user in calls to git.rev\_parse
	- **–** 786786a245 Fix wrong argument name for \_git\_run()
- **PR** [#27717](https://github.com/saltstack/salt/pull/27717):([pass-by-value\)](https://github.com/pass-by-value) Proxy beacon example @ *2015-10-08 22:58:49 UTC*
	- **–** 0533a2b1dd Merge pull request [#27717](https://github.com/saltstack/salt/pull/27717) from pass-by-value/proxy\_beacon\_example
	- **–** cac3da1ffa Fix pylint error
	- **–** 7fef5ea08c Make a call to beacon end point
	- **–** 497f965c33 Comment
	- **–** 8ad7082913 Add example beacon that works with salt-proxy
- **PR** [#27793](https://github.com/saltstack/salt/pull/27793):([anlutro](https://github.com/anlutro)) update code that changes log level of salt-ssh shim command @ *2015-10-08 19:20:12 UTC*
	- **–** dd9dba8f59 Merge pull request [#27793](https://github.com/saltstack/salt/pull/27793) from alprs/fix-salt\_ssh\_b64\_log
	- **–** 2597d13fc8 update code that changes log level of salt-ssh shim command
- **ISSUE** [#27714](https://github.com/saltstack/salt/issues/27714): [\(The-Loeki\)](https://github.com/The-Loeki) 2015.8 git\_pillar merge inconsistency/bug (refs: [#27761\)](https://github.com/saltstack/salt/pull/27761)
- **PR** [#27761](https://github.com/saltstack/salt/pull/27761):([terminalmage](https://github.com/terminalmage)) Merge git pillar data instead of using dict.update() @ *2015-10-08 15:00:18 UTC*
	- **–** bccb74ffc5 Merge pull request [#27761](https://github.com/saltstack/salt/pull/27761) from terminalmage/issue27714
	- **–** d149095bb0 Merge git pillar data instead of using dict.update()
- **PR** [#27741](https://github.com/saltstack/salt/pull/27741):([ticosax](https://github.com/ticosax)) [dockerng] pass filters argument to dockerng.ps @ *2015-10-08 03:40:14 UTC*
	- **–** 2ae7ada3c9 Merge pull request [#27741](https://github.com/saltstack/salt/pull/27741) from ticosax/docker.containers-filters
	- **–** 821ed72f37 pass filters argument to dockerng.ps
- **PR** [#27760](https://github.com/saltstack/salt/pull/27760):([basepi](https://github.com/basepi)) [2015.8] Merge forward from 2015.5 to 2015.8 @ *2015-10-07 19:11:17 UTC*
- **–** 82a51cebde Merge pull request [#27760](https://github.com/saltstack/salt/pull/27760) from basepi/merge-forward-2015.8
- **–** 35425b14ad Merge remote-tracking branch 'upstream/2015.5' into merge-forward-2015.8
- **–** b2937b6a16 Merge pull request [#27759](https://github.com/saltstack/salt/pull/27759) from basepi/merge-forward-2015.5
	- ∗ 792ee084bb Merge remote-tracking branch 'upstream/2014.7' into merge-forward-2015.5
	- ∗ d284eb165b Merge pull request [#27390](https://github.com/saltstack/salt/pull/27390) from JaseFace/schedule-missing-enabled
	- ∗ 563db71bfd Ensure we pass on the enable setting if present, or use the default of True if not in build\_schedule\_item() Prior to this, when schedule.present compares the existing schedule to the one crafted by this function, enabled will actually be removed at each run. schedule.present sees a modification needs to be made, and invokes schedule.modify, which does so with enabled: True, creating and endless loop of an 'enabled' removal and addition.
- **–** 4b9128b491 Merge pull request [#27732](https://github.com/saltstack/salt/pull/27732) from jacobhammons/26673
	- ∗ 75cc07cf10 noted that \_\_virtual\_\_ can return False and an error string
	- ∗ b928e1afa8 update docs for \_\_virtual\_\_ and \_\_virtualname\_\_ Refs [#26673](https://github.com/saltstack/salt/issues/26673)
- **–** a130896d1c Merge pull request [#27747](https://github.com/saltstack/salt/pull/27747) from Sacro/fix-chocolatey-version
	- ∗ 8f1fa9e78e Chocolatey doesn't have a help command.
- **–** 4e48651de0 Merge pull request [#27733](https://github.com/saltstack/salt/pull/27733) from jacobhammons/bug-fixes
	- ∗ cbecd4f553 Updated saltstack2 theme to add SaltConf16 banner
	- ∗ 117e0c2bcc Added hardening topic based on the information in Refs [#27088](https://github.com/saltstack/salt/issues/27088)
- **–** c58da846bf Merge pull request [#27706](https://github.com/saltstack/salt/pull/27706) from jacobhammons/bug-fixes
	- ∗ 76dc8de71b Assorted doc bugs Refs [#9051](https://github.com/saltstack/salt/issues/9051) Refs [#13407](https://github.com/saltstack/salt/issues/13407) Refs [#21475](https://github.com/saltstack/salt/issues/21475) Refs [#14876](https://github.com/saltstack/salt/issues/14876) Refs [#27005](https://github.com/saltstack/salt/issues/27005)
- **–** 43fba89865 Merge pull request [#27695](https://github.com/saltstack/salt/pull/27695) from rallytime/bp-27671
	- ∗ 2a88028595 Added skip test\_ext\_pillar\_env\_mapping if git module does not exist.
- **–** cb3d92676e Merge pull request [#27524](https://github.com/saltstack/salt/pull/27524) from jfindlay/pkgng\_quiet
	- ∗ 5e9107b970 parse pkgng output in quiet mode for >= 1.6.0
- **–** 5b88c55cc3 Merge pull request [#27686](https://github.com/saltstack/salt/pull/27686) from rallytime/bp-27476
	- ∗ 3e08d3de8a fix for: <https://github.com/saltstack/salt/issues/27373>
- **–** f9ddd4647f Merge pull request [#27684](https://github.com/saltstack/salt/pull/27684) from rallytime/bp-27656
	- ∗ d3780cba00 Fix [#27655](https://github.com/saltstack/salt/issues/27655): handling of success in postgres\_local\_cache
- **–** 7ca6f854ff Merge pull request [#27683](https://github.com/saltstack/salt/pull/27683) from rallytime/bp-27659
	- ∗ 84b6ee0c58 .pub as public key is what we should send to remote
- **–** a0f3e34656 Merge pull request [#27682](https://github.com/saltstack/salt/pull/27682) from rallytime/bp-27566
	- ∗ 2a44255748 minor: fix/format doc for returners.local\_cache.prep\_jid
	- ∗ fd485e2396 returners.local\_cache: fix endless loop on OSError
- **–** 0b9ba911c4 Merge pull request [#27681](https://github.com/saltstack/salt/pull/27681) from rallytime/bp-25928
	- ∗ 17e1ddf137 Fix stacktrace for non-existant states
- **–** 23da0d316a Merge pull request [#27680](https://github.com/saltstack/salt/pull/27680) from rallytime/bp-27535
	- ∗ 04aed5e105 Versionadded change since 2015.5.6 has already been tagged
- ∗ 579f2646ba .. versionadded:: 2015.5.6
- ∗ cbaf46e066 python <2.7 compatibility (pylint issue)
- ∗ ecde499478 s/bin/b to avoid confusion with bin()
- ∗ 4237c5db80 add a \_\_virtual\_\_ to check that daemontools is installed properly
- ∗ 623935a1bc fix doc
- ∗ 573de3abd6 fix pylint issue
- ∗ 5eb6a30d40 fix pep8 issues
- ∗ 298cf4f5c0 import missing logging module
- ∗ fe0ad36609 log was missing
- ∗ e457083465 s/systemd/FreeBSD
- ∗ 3512712e89 forgot service name..
- ∗ 8f193a7bcc fixes [#27505](https://github.com/saltstack/salt/issues/27505)
- **–** 7d7b97eab6 Merge pull request [#27442](https://github.com/saltstack/salt/pull/27442) from JaseFace/fix-27391-for-2015.5
	- ∗ bfbf63e1cc Ensure we pass on the enable setting if present, or use the default of True if not in build\_schedule\_item() Prior to this, when schedule.present compares the existing schedule to the one crafted by this function, enabled will actually be removed at each run. schedule.present sees a modification needs to be made, and invokes schedule.modify, which does so with enabled: True, creating and endless loop of an 'enabled' removal and addition.
- **–** ccbba8656b Merge pull request [#27641](https://github.com/saltstack/salt/pull/27641) from rallytime/gate-psutil-diskusage
	- ∗ da2d93a3dd Gate the psutil import and add depends doc for diskusage beacon
- **–** 09183994f9 Merge pull request [#27644](https://github.com/saltstack/salt/pull/27644) from rallytime/bp-27640
	- ∗ a9063a9745 fix typo in default pillar path
- **–** 27fcecccbe Merge pull request [#27612](https://github.com/saltstack/salt/pull/27612) from rallytime/fix-27609
	- ∗ 8dc047dc18 If external\_up is set to None, don't stacktrace, just use the private ip.
	- ∗ 2ebf790f9f [salt-cloud] gce: don't stacktrace if Ephemeral is given instead of ephemeral
- **–** c84a1edc1b Merge pull request [#27568](https://github.com/saltstack/salt/pull/27568) from jacobhammons/man-pages-five
	- ∗ b59c03d20d regenerated man pages
- **–** 304dc68f7f Merge pull request [#27582](https://github.com/saltstack/salt/pull/27582) from jfindlay/2015.5
	- ∗ 4f0d55cda6 add 2015.5.6 release notes
- **–** 7201ce71e4 Merge pull request [#27557](https://github.com/saltstack/salt/pull/27557) from jfindlay/mine\_doc
	- ∗ 3727d79bad edit mine doc for style and markup
	- ∗ 7e037a4666 add doc motivating mine vs grains
- **–** 59c3d5f93e Merge pull request [#27515](https://github.com/saltstack/salt/pull/27515) from jfindlay/suse\_fire
	- ∗ 4460ad2785 save iptables rules on SuSE
- **–** 9b26357b19 Merge pull request [#27509](https://github.com/saltstack/salt/pull/27509) from jfindlay/gluster\_reason
	- ∗ 1ccda538d2 tell the user why the gluster module does not work
- **–** 989733ea86 Merge pull request [#27379](https://github.com/saltstack/salt/pull/27379) from jfindlay/pip\_vars
- **–** aee51ffdef document and check dict type for pip env\_vars
- ISSUE [#27643](https://github.com/saltstack/salt/issues/27643): [\(blueyed\)](https://github.com/blueyed) Please document extended return values of \_\_virtual\_ (refs: [#27724](https://github.com/saltstack/salt/pull/27724))
- **ISSUE** [#26755](https://github.com/saltstack/salt/issues/26755): [\(lorengordon](https://github.com/lorengordon)) Associate package dependencies to modules/states? (refs: [#27724](https://github.com/saltstack/salt/pull/27724))
- **PR** [#27757](https://github.com/saltstack/salt/pull/27757):([jfindlay\)](https://github.com/jfindlay) fix virtual fcn return doc indentation @ *2015-10-07 17:50:18 UTC*
	- **– PR** [#27724](https://github.com/saltstack/salt/pull/27724):([jfindlay\)](https://github.com/jfindlay) update \_\_virtual\_\_ return documentation (refs: [#27757\)](https://github.com/saltstack/salt/pull/27757)
	- **– PR** [#27116](https://github.com/saltstack/salt/pull/27116):([jacobhammons](https://github.com/jacobhammons)) Update latest to 2015.8, 2015.5 is now previous (refs: [#27724](https://github.com/saltstack/salt/pull/27724))
	- **–** aced4229cb Merge pull request [#27757](https://github.com/saltstack/salt/pull/27757) from jfindlay/virtret
	- **–** 03400ef45b fix virtual fcn return doc indentation
- **ISSUE** [#27636](https://github.com/saltstack/salt/issues/27636): [\(brian-bk\)](https://github.com/brian-bk) Salt-ssh cannot do simple state 'test.nop': "'test.nop' is not available." (refs: [#27754](https://github.com/saltstack/salt/pull/27754))
- **PR** [#27754](https://github.com/saltstack/salt/pull/27754):([rallytime\)](https://github.com/rallytime) Change test.nop version directive to 2015.8.1 @ *2015-10-07 15:59:55 UTC*
	- **–** 57b5b594bd Merge pull request [#27754](https://github.com/saltstack/salt/pull/27754) from rallytime/fix-27636
	- **–** 31b9852d9a Change test.nop version directive to 2015.8.1
- **PR** [#27734](https://github.com/saltstack/salt/pull/27734):([jacobhammons](https://github.com/jacobhammons)) Updated saltstack2 theme to add SaltConf16 banner @ *2015-10-07 01:43:53 UTC*
	- **–** 9a0171089d Merge pull request [#27734](https://github.com/saltstack/salt/pull/27734) from jacobhammons/theme-updates
	- **–** 3a52d3606b Updated saltstack2 theme to add SaltConf16 banner
- **ISSUE** [#27595](https://github.com/saltstack/salt/issues/27595): [\(ralphvanetten](https://github.com/ralphvanetten)) Debian package does not depend on python-m2crypto which is required by the x509 state/module (refs: [#27719\)](https://github.com/saltstack/salt/pull/27719)
- **PR** [#27727](https://github.com/saltstack/salt/pull/27727):([rallytime\)](https://github.com/rallytime) Merge [#27719](https://github.com/saltstack/salt/pull/27719) w/pylint fix @ *2015-10-06 21:13:37 UTC*
	- **– PR** [#27719](https://github.com/saltstack/salt/pull/27719):([jfindlay\)](https://github.com/jfindlay) tell user when x509 exec/state module can't load (refs: [#27727\)](https://github.com/saltstack/salt/pull/27727)
	- **–** d3f2dfe835 Merge pull request [#27727](https://github.com/saltstack/salt/pull/27727) from rallytime/merge-27719
	- **–** a7fd156162 Pylint
	- **–** 6bf2ee2751 tell user when x509 exec/state module can't load
- **ISSUE** [#27643](https://github.com/saltstack/salt/issues/27643): [\(blueyed\)](https://github.com/blueyed) Please document extended return values of virtual (refs: [#27724](https://github.com/saltstack/salt/pull/27724))
- **ISSUE** [#26755](https://github.com/saltstack/salt/issues/26755): [\(lorengordon](https://github.com/lorengordon)) Associate package dependencies to modules/states? (refs: [#27724](https://github.com/saltstack/salt/pull/27724))
- **PR** [#27724](https://github.com/saltstack/salt/pull/27724):([jfindlay\)](https://github.com/jfindlay) update \_\_virtual\_\_ return documentation (refs: [#27757\)](https://github.com/saltstack/salt/pull/27757) @ *2015-10-06 21:06:47 UTC*
	- **– PR** [#27116](https://github.com/saltstack/salt/pull/27116):([jacobhammons](https://github.com/jacobhammons)) Update latest to 2015.8, 2015.5 is now previous (refs: [#27724](https://github.com/saltstack/salt/pull/27724))
	- **–** f26bcd2d21 Merge pull request [#27724](https://github.com/saltstack/salt/pull/27724) from jfindlay/virtret
	- **–** 6bddf80546 update \_\_virtual\_\_ return documentation
- **ISSUE** [#27481](https://github.com/saltstack/salt/issues/27481): [\(basepi\)](https://github.com/basepi) Fix issues with cross-calling states (refs: [#27725\)](https://github.com/saltstack/salt/pull/27725)
- **PR** [#27725](https://github.com/saltstack/salt/pull/27725):([basepi](https://github.com/basepi)) Fix global injection for state cross calls @ *2015-10-06 21:02:15 UTC*
	- **–** d67e8c5c2c Merge pull request [#27725](https://github.com/saltstack/salt/pull/27725) from basepi/states.cross.call.27481
	- **–** e12269d871 Remove unused import
	- **–** 4e6505b2e7 Return the wrapper (whoops)
	- **–** fadb954676 Use new method for injecting globals into state functions
	- **–** 17b267470a Add decorator for injecting globals into functions in the loader
- **PR** [#27628](https://github.com/saltstack/salt/pull/27628):([ticosax](https://github.com/ticosax)) [dockerng] Add support of *labels* parameter for dockerng @ *2015-10-06 13:58:40 UTC*
- **–** 06e67d25f8 Merge pull request [#27628](https://github.com/saltstack/salt/pull/27628) from ticosax/dockerng-container-label
- **–** edf625c8b4 Add support of *labels* parameter for dockerng
- **ISSUE** [#26604](https://github.com/saltstack/salt/issues/26604): [\(ari](https://github.com/ari)) Poor compound matcher documentation (2015.8 docs) (refs: [#27704\)](https://github.com/saltstack/salt/pull/27704)
- **PR** [#27704:](https://github.com/saltstack/salt/pull/27704) [\(jacobhammons\)](https://github.com/jacobhammons) Update compound matcher docs to clarify the usage of alternate delimi… @ *2015- 10-06 05:36:55 UTC*
	- **–** e47d849af6 Merge pull request [#27704](https://github.com/saltstack/salt/pull/27704) from jacobhammons/26604
	- **–** 1c51ce28a9 Update compound matcher docs to clarify the usage of alternate delimiters Refs [#26604](https://github.com/saltstack/salt/issues/26604)
- **PR** [#27705](https://github.com/saltstack/salt/pull/27705):([rallytime\)](https://github.com/rallytime) Merge [#27602](https://github.com/saltstack/salt/pull/27602) with final pylint fix @ *2015-10-05 23:36:50 UTC*
	- **– PR** [#27602](https://github.com/saltstack/salt/pull/27602):([blueyed](https://github.com/blueyed)) dockerng: fix/enhance version warning in \_\_virtual\_\_ (refs: [#27705\)](https://github.com/saltstack/salt/pull/27705)
	- **–** 2491ce40f1 Merge pull request [#27705](https://github.com/saltstack/salt/pull/27705) from rallytime/merge-27602
	- **–** 81aad83386 Ignore import error
	- **–** 561dc4cf94 dockerng: fix/enhance version warning in \_\_virtual\_\_
- **ISSUE** [#13850](https://github.com/saltstack/salt/issues/13850):([ryan-lane](https://github.com/ryan-lane)) s3:// urls in file.managed (and likely elsewhere) require s3.key and s3.keyid to be in minion config (refs: [#27691\)](https://github.com/saltstack/salt/pull/27691)
- **PR** [#27691](https://github.com/saltstack/salt/pull/27691):([notpeter](https://github.com/notpeter)) Faster timeout (3s vs 2min) for instance metadata lookups. [#13850](https://github.com/saltstack/salt/issues/13850). @ *2015-10-05 22:55:52 UTC*
	- **–** b76eb08c68 Merge pull request [#27691](https://github.com/saltstack/salt/pull/27691) from notpeter/iam\_fail\_faster
	- **–** 3d9483b4e2 Faster timeout (3s vs 2min) for instance metadata lookups. [#13850.](https://github.com/saltstack/salt/issues/13850)
- **PR** [#27696](https://github.com/saltstack/salt/pull/27696):([blueyed\)](https://github.com/blueyed) loader.proxy: call *\_modules\_dirs* only once @ *2015-10-05 22:42:32 UTC*
	- **–** fc78f49dc5 Merge pull request [#27696](https://github.com/saltstack/salt/pull/27696) from blueyed/load-proxy-call-\_module\_dirs-only-once
	- **–** 55a76be6c1 loader.proxy: call *\_modules\_dirs* only once
- **PR** [#27630](https://github.com/saltstack/salt/pull/27630):([ticosax](https://github.com/ticosax)) Expose container\_id in mine.get\_docker @ *2015-10-05 21:56:53 UTC*
	- **–** 77516912fa Merge pull request [#27630](https://github.com/saltstack/salt/pull/27630) from ticosax/include-container-id-docker-mine
	- **–** 7293ded2f6 fixup! Expose container\_id in mine.get\_docker
	- **–** 9e56a7e9db Expose container\_id in mine.get\_docker
- **PR** [#27600](https://github.com/saltstack/salt/pull/27600):([blueyed\)](https://github.com/blueyed) dockerng: use docker.version=auto by default @ *2015-10-05 21:29:14 UTC*
	- **–** 8453cb3eb1 Merge pull request [#27600](https://github.com/saltstack/salt/pull/27600) from blueyed/dockerng-auto-version
	- **–** 53c6e3b3de dockerng: use docker.version=auto by default
- **PR** [#27689](https://github.com/saltstack/salt/pull/27689):([rallytime\)](https://github.com/rallytime) Merge [#27448](https://github.com/saltstack/salt/pull/27448) with test fixes @ *2015-10-05 21:17:41 UTC*
	- **– PR** [#27448](https://github.com/saltstack/salt/pull/27448): [\(JaseFace\)](https://github.com/JaseFace) Ensure we pass on the enable setting if present, or use the default of True if not in build\_schedule\_item() (refs: [#27689](https://github.com/saltstack/salt/pull/27689))
	- **–** 7a4291008e Merge pull request [#27689](https://github.com/saltstack/salt/pull/27689) from rallytime/fix-tests-27448
	- **–** 05a506ec9f Use correct comment in test
	- **–** 8296fefb31 Merge [#27448](https://github.com/saltstack/salt/pull/27448) with test fixes
	- **–** d9f5e9fd2f Ensure we pass on the enable setting if present, or use the default of True if not in build schedule item() Prior to this, when schedule.present compares the existing schedule to the one crafted by this function, enabled will actually be removed at each run. schedule.present sees a modification needs to be made, and invokes schedule.modify, which does so with enabled: True, creating and endless loop of an 'enabled' removal and addition.
- **ISSUE** [#27520](https://github.com/saltstack/salt/issues/27520): [\(rmarcinik\)](https://github.com/rmarcinik) winrepo is unavailable in 2015.8 (refs: [#27616,](https://github.com/saltstack/salt/pull/27616) [#27693](https://github.com/saltstack/salt/pull/27693))
- **ISSUE** [#23239](https://github.com/saltstack/salt/issues/23239): [\(cachedout\)](https://github.com/cachedout) [RFC] Deprecate ext\_processses (refs: [#27693](https://github.com/saltstack/salt/pull/27693))
- **PR** [#27693](https://github.com/saltstack/salt/pull/27693):([jacobhammons](https://github.com/jacobhammons)) initial engines topic, updates to windows repo docs @ *2015-10-05 21:05:26 UTC*
	- **–** 4ddc87157a Merge pull request [#27693](https://github.com/saltstack/salt/pull/27693) from jacobhammons/doc-updates
	- **–** 5a3e72fc8e \_\_ops\_\_ to \_\_opts\_\_
	- **–** 5a9867aad1 initial engines topic, updates to windows repo docs Refs [#23239](https://github.com/saltstack/salt/issues/23239) Refs [#27520](https://github.com/saltstack/salt/issues/27520)
- **PR** [#27601](https://github.com/saltstack/salt/pull/27601):([blueyed\)](https://github.com/blueyed) dockerng: handle None in container.Names @ *2015-10-05 20:32:19 UTC*
	- **–** f7f48d1eef Merge pull request [#27601](https://github.com/saltstack/salt/pull/27601) from blueyed/dockerng-none-names
	- **–** b1442ac904 dockerng: handle None in container.Names
- **PR** [#27596](https://github.com/saltstack/salt/pull/27596):([blueyed\)](https://github.com/blueyed) gitfs: fix UnboundLocalError for 'msg' @ *2015-10-05 20:18:00 UTC*
	- **–** 3ffb5a3369 Merge pull request [#27596](https://github.com/saltstack/salt/pull/27596) from blueyed/fix-gitfs-UnboundLocalError
	- **–** e70cbda490 gitfs: fix UnboundLocalError for 'msg'
- **PR** [#27651](https://github.com/saltstack/salt/pull/27651):([eliasp](https://github.com/eliasp)) Check for existence of 'subnetId' key in subnet dict @ *2015-10-05 17:01:34 UTC*
	- **–** 4d7be3f972 Merge pull request [#27651](https://github.com/saltstack/salt/pull/27651) from eliasp/2015.8-cloud.clouds.ec2-check-for-subnetId-beforeusing-it
	- **–** f21a763809 Check for existence of 'subnetId' key in subnet dict
- **ISSUE** [#23370](https://github.com/saltstack/salt/issues/23370): [\(lisa2lisa](https://github.com/lisa2lisa)) salt artifactory.downloaded module ignore classifier (refs: [#27639](https://github.com/saltstack/salt/pull/27639))
- **PR** [#27639](https://github.com/saltstack/salt/pull/27639):([rallytime\)](https://github.com/rallytime) Docement version added for new artifactory options @ *2015-10-05 17:01:21 UTC*
	- **–** d9266505a7 Merge pull request [#27639](https://github.com/saltstack/salt/pull/27639) from rallytime/fix-23370
	- **–** 6de99bd5b7 Docement version added for new artifactory options
- **PR** [#27677](https://github.com/saltstack/salt/pull/27677):([rallytime\)](https://github.com/rallytime) Back-port [#27675](https://github.com/saltstack/salt/pull/27675) to 2015.8 @ *2015-10-05 15:47:34 UTC*
	- **– PR** [#27675](https://github.com/saltstack/salt/pull/27675):([avinassh\)](https://github.com/avinassh) Fix a typo (refs: [#27677\)](https://github.com/saltstack/salt/pull/27677)
	- **–** 771e5136f1 Merge pull request [#27677](https://github.com/saltstack/salt/pull/27677) from rallytime/bp-27675
	- **–** bfa0acfbfe Fix a typo
- **PR** [#27637](https://github.com/saltstack/salt/pull/27637):([rallytime\)](https://github.com/rallytime) Back-port [#27604](https://github.com/saltstack/salt/pull/27604) to 2015.8 @ *2015-10-05 14:54:59 UTC*
	- **– PR** [#27604](https://github.com/saltstack/salt/pull/27604):([plastikos\)](https://github.com/plastikos) Fix module path to SaltCacheError (refs: [#27637](https://github.com/saltstack/salt/pull/27637))
	- **–** 6bc5ddc561 Merge pull request [#27637](https://github.com/saltstack/salt/pull/27637) from rallytime/bp-27604
	- **–** 3d2ee4297d Fix module path to SaltCacheError
- **ISSUE** [#19291](https://github.com/saltstack/salt/issues/19291): [\(gfa\)](https://github.com/gfa) pkg module could accept version: latest (refs: [#27657](https://github.com/saltstack/salt/pull/27657))
- **PR** [#27657](https://github.com/saltstack/salt/pull/27657):([garethgreenaway\)](https://github.com/garethgreenaway) Fix to pkg state module @ *2015-10-03 23:56:02 UTC*
	- **–** 905acc6229 Merge pull request [#27657](https://github.com/saltstack/salt/pull/27657) from garethgreenaway/19291\_pkg\_state\_latest\_fix
	- **–** c950527b24 When latest is passed in the state as the version to install, once the package is installed the state runs will fail. pkg.latest version returned an empty string once the package is installed so we need to grab the installed version in that case to avoid passing an empty string to the pkg module in question.
- •**ISSUE** [#27538](https://github.com/saltstack/salt/issues/27538): ([lomeroe\)](https://github.com/lomeroe) boto iam is not passing parameters properly on a handful of function calls (refs: [#27539\)](https://github.com/saltstack/salt/pull/27539)
- **PR** [#27632](https://github.com/saltstack/salt/pull/27632):([rallytime\)](https://github.com/rallytime) Back-port [#27539](https://github.com/saltstack/salt/pull/27539) to 2015.8 @ *2015-10-02 19:28:39 UTC*
- **– PR** [#27539](https://github.com/saltstack/salt/pull/27539):([lomeroe\)](https://github.com/lomeroe) boto\_iam updates to function calls that were not passing arguments properly (refs: [#27632\)](https://github.com/saltstack/salt/pull/27632)
- **–** 83ae6a1432 Merge pull request [#27632](https://github.com/saltstack/salt/pull/27632) from rallytime/bp-27539
- **–** 2b0afd0230 Add versionadded to new path option
- **–** e54afed73a moving path kwarg to end of function definition
- **ISSUE** [#27545](https://github.com/saltstack/salt/issues/27545): [\(lomeroe](https://github.com/lomeroe)) boto\_asg allow removing launch configuration with 'absent' state (refs: [#27546](https://github.com/saltstack/salt/pull/27546))
- **ISSUE** [#27544](https://github.com/saltstack/salt/issues/27544): [\(lomeroe](https://github.com/lomeroe)) boto\_asg state incorrectly processes return from boto\_vpc.get\_subnet\_association (refs: [#27559](https://github.com/saltstack/salt/pull/27559), [#27546\)](https://github.com/saltstack/salt/pull/27546)
- **PR** [#27633](https://github.com/saltstack/salt/pull/27633):([rallytime\)](https://github.com/rallytime) Back-port [#27559](https://github.com/saltstack/salt/pull/27559) to 2015.8 @ *2015-10-02 19:22:07 UTC*
	- **– PR** [#27559](https://github.com/saltstack/salt/pull/27559):([lomeroe\)](https://github.com/lomeroe) vpc\_id fix for boto\_vpc.get\_subnet\_association (refs: [#27633](https://github.com/saltstack/salt/pull/27633))
	- **– PR** [#27546](https://github.com/saltstack/salt/pull/27546):([lomeroe\)](https://github.com/lomeroe) boto\_asg state updates (refs: [#27559](https://github.com/saltstack/salt/pull/27559))
	- **–** 888e9bdf5d Merge pull request [#27633](https://github.com/saltstack/salt/pull/27633) from rallytime/bp-27559
	- **–** 3f03815ada rebasing
- **ISSUE** [#27463](https://github.com/saltstack/salt/issues/27463): [\(ryan-lane\)](https://github.com/ryan-lane) boto\_route53 module should default to region universal, rather then None (refs: [#27579\)](https://github.com/saltstack/salt/pull/27579)
- **PR** [#27579](https://github.com/saltstack/salt/pull/27579): [\(rallytime\)](https://github.com/rallytime) Change boto\_route53 region default to 'universal' to avoid problems with boto library @ *2015-10-02 18:56:17 UTC*
	- **–** 8b7da5e469 Merge pull request [#27579](https://github.com/saltstack/salt/pull/27579) from rallytime/fix-27463
	- **–** d5956132ef Change boto\_route53 region default to 'universal' to avoid problems with boto library
- **PR** [#27581](https://github.com/saltstack/salt/pull/27581):([tkwilliams](https://github.com/tkwilliams)) Add support for 'vpc\_name' tag in boto\_secgroup module and state @ *2015-10-02 15:40:40 UTC*
	- **–** ce4c64a2e3 Merge pull request [#27581](https://github.com/saltstack/salt/pull/27581) from tkwilliams/boto\_secgroup\_add\_vpc\_name
	- **–** 159cccf43f Faulty check logic around optional params
	- **–** 84ab0bbd74 One last bug to squash. Seriously. It's the last one. Ever! fixed param vpc\_id being passed where vpc\_name was intended.
	- **–** 002cbf5cde Grrr. Add back the import of SaltInvocationError that pylint wanted me to remove :)
	- **–** 0671c0d8d9 Consolidate some redundant code thanks @ryan-lane !
	- **–** fae1199276 Followed @ryan-lane's suggestion to remove duplicated code from boto\_vpc and instead call into that module
	- **–** 3a38a440b7 Merge remote-tracking branch 'upstream/2015.8' into boto\_secgroup\_add\_vpc\_name
	- **–** f7ef0bcd4c Fixups for picayune pylint pedantery :)
	- **–** 35b66e28a3 Merge remote-tracking branch 'upstream/2015.8' into boto\_secgroup\_add\_vpc\_name
	- **–** 6770f721f8 Add support for 'vpc\_name' tag in boto\_secgroup module and state
- **PR** [#27624](https://github.com/saltstack/salt/pull/27624):([nasenbaer13](https://github.com/nasenbaer13)) Wait for sync is not passed to boto\_route53 state @ *2015-10-02 15:37:44 UTC*
	- **–** fb6f6b9ce4 Merge pull request [#27624](https://github.com/saltstack/salt/pull/27624) from eyj/fix\_wait\_for\_sync
	- **–** ed6a8c0aa6 Wait for sync is not passed to boto\_route53 state
- **PR** [#27614](https://github.com/saltstack/salt/pull/27614):([blueyed\)](https://github.com/blueyed) doc: minor fixes to doc and comments @ *2015-10-02 15:34:02 UTC*
	- **–** eb59cb8d1c Merge pull request [#27614](https://github.com/saltstack/salt/pull/27614) from blueyed/doc-minor
- **–** 98a8c0f055 doc: minor fixes to doc and comments
- **PR** [#27627](https://github.com/saltstack/salt/pull/27627):([eyj\)](https://github.com/eyj) Fix crash in boto\_asg.get\_instances if the requested attribute is None @ *2015-10-02 15:33:32 UTC*
	- **–** 61f8a6f39f Merge pull request [#27627](https://github.com/saltstack/salt/pull/27627) from eyj/pr-instance-attribute
	- **–** 03d7c6af3d Fix crash in boto\_asg.get\_instances if the requested attribute may be None
- **ISSUE** [#27549](https://github.com/saltstack/salt/issues/27549): [\(carlpett](https://github.com/carlpett)) Document winrepo\_remotes\_ng (refs: [#27616\)](https://github.com/saltstack/salt/pull/27616)
- **ISSUE** [#27520](https://github.com/saltstack/salt/issues/27520): [\(rmarcinik\)](https://github.com/rmarcinik) winrepo is unavailable in 2015.8 (refs: [#27616,](https://github.com/saltstack/salt/pull/27616) [#27693](https://github.com/saltstack/salt/pull/27693))
- **PR** [#27616](https://github.com/saltstack/salt/pull/27616):([jacobhammons](https://github.com/jacobhammons)) Updated windows software repository docs @ *2015-10-02 05:04:37 UTC*
	- **–** 764d70af79 Merge pull request [#27616](https://github.com/saltstack/salt/pull/27616) from jacobhammons/win-repo-docs
	- **–** 1c8b32ce26 Updated windows software repository docs
- **ISSUE** [#27543](https://github.com/saltstack/salt/issues/27543): [\(lomeroe](https://github.com/lomeroe)) boto\_elb incorrectly processes return from boto\_vpc.get\_subnet\_assocaition (refs: [#27569\)](https://github.com/saltstack/salt/pull/27569)
- **PR** [#27569](https://github.com/saltstack/salt/pull/27569): [\(lomeroe](https://github.com/lomeroe)) boto vpc.get subnet association now returns a dict w/key of vpc id, a… @ 2015-10-01 *16:03:06 UTC*
	- **–** db963b7864 Merge pull request [#27569](https://github.com/saltstack/salt/pull/27569) from lomeroe/fix\_boto\_elb
	- **–** ae09a0fb61 boto\_vpc.get\_subnet\_association now returns a dict w/key of vpc\_id, adding code to handle the dict now
- **ISSUE** [#25441](https://github.com/saltstack/salt/issues/25441): [\(ahammond\)](https://github.com/ahammond) modules.ps documentation missing (refs: [#27567](https://github.com/saltstack/salt/pull/27567))
- **PR** [#27567](https://github.com/saltstack/salt/pull/27567):([whiteinge](https://github.com/whiteinge)) Use getattr to fetch psutil.version\_info @ *2015-10-01 15:39:59 UTC*
	- **–** b269cd4754 Merge pull request [#27567](https://github.com/saltstack/salt/pull/27567) from whiteinge/psutil-version-fix
	- **–** 7ebe9acc44 Use getattr to fetch psutil.version\_info
- **PR** [#27583](https://github.com/saltstack/salt/pull/27583):([tkwilliams](https://github.com/tkwilliams)) Fixup zypper module @ *2015-10-01 15:38:53 UTC*
	- **–** 9cc69e2440 Merge pull request [#27583](https://github.com/saltstack/salt/pull/27583) from tkwilliams/fix\_zypper
	- **–** cdd44e4128 Fixup zypper module expected return type of pkg.latest was changed without updating zypper module - unchecked list deref fixed - "zypper info -t" out-of-date status field format has changed
- **PR** [#27597](https://github.com/saltstack/salt/pull/27597):([blueyed\)](https://github.com/blueyed) gitfs: remove unused variable "bad\_per\_remote\_conf" @ *2015-10-01 15:38:15 UTC*
	- **–** 5ca7e72c70 Merge pull request [#27597](https://github.com/saltstack/salt/pull/27597) from blueyed/gitfs-remove-unused-bad\_per\_remote\_conf
	- **–** 58af4d68f0 gitfs: remove unused variable "bad\_per\_remote\_conf"
- **PR** [#27585](https://github.com/saltstack/salt/pull/27585):([ryan-lane](https://github.com/ryan-lane)) Fix undefined variable in cron state module @ *2015-10-01 05:05:58 UTC*
	- **–** 9805bdeddf Merge pull request [#27585](https://github.com/saltstack/salt/pull/27585) from lyft/cron-fix
	- **–** 5474666b61 Fix undefined variable in cron state module

## **33.2.102 Salt 2015.8.3 Release Notes**

Version 2015.8.3 is a bugfix release for *[2015.8.0](#page-5444-0)*.

## **Statistics**

- Total Merges: **74**
- Total Issue References: **26**
- Total PR References: **64**
- Contributors: **30** ([DmitryKuzmenko](https://github.com/DmitryKuzmenko), [RealKelsar,](https://github.com/RealKelsar) [alexproca,](https://github.com/alexproca) [anlutro](https://github.com/anlutro), [basepi,](https://github.com/basepi) [bogdanr](https://github.com/bogdanr), [cachedout,](https://github.com/cachedout) [cedwards,](https://github.com/cedwards) [chrigl,](https://github.com/chrigl) [cro,](https://github.com/cro) [fcrozat,](https://github.com/fcrozat) [gtmanfred,](https://github.com/gtmanfred) [isbm](https://github.com/isbm), [jfindlay](https://github.com/jfindlay), [kiorky](https://github.com/kiorky), [kt97679,](https://github.com/kt97679) [lomeroe,](https://github.com/lomeroe) [lorengordon](https://github.com/lorengordon), [mhoogendoorn,](https://github.com/mhoogendoorn) [nmad](https://github.com/nmadhok)[hok](https://github.com/nmadhok), [optix2000](https://github.com/optix2000), [paulnivin](https://github.com/paulnivin), [quantonganh](https://github.com/quantonganh), [rallytime](https://github.com/rallytime), [s0undt3ch](https://github.com/s0undt3ch), [schwing](https://github.com/schwing), [sjorge](https://github.com/sjorge), [tampakrap](https://github.com/tampakrap), [terminalmage,](https://github.com/terminalmage) [ticosax](https://github.com/ticosax))

### **Security Fix**

**CVE-2015-8034** Saving *[state.sls](#page-2783-0)* cache data to disk with insecure permissions

This affects users of the *[state.sls](#page-2783-0)* function. The state run cache on the minion was being created with incorrect permissions. This file could potentially contain sensitive data that was inserted via jinja into the state SLS files. The permissions for this file are now being set correctly. Thanks to [zmalone](https://github.com/zmalone) for bringing this issue to our attention.

### **Changelog for v2015.8.2..v2015.8.3**

#### *Generated at: 2018-05-27 23:24:21 UTC*

- **PR** [#29173](https://github.com/saltstack/salt/pull/29173):([jfindlay\)](https://github.com/jfindlay) add 2015.8.3 release notes @ *2015-11-25 00:07:51 UTC*
	- **–** 345206b68e Merge pull request [#29173](https://github.com/saltstack/salt/pull/29173) from jfindlay/2015.8
	- **–** 212f7dd281 add 2015.8.3 release notes
	- **–** cafbb49cb6 add note on 2015.8.2 release notes
- **PR** [#29172](https://github.com/saltstack/salt/pull/29172): [\(basepi](https://github.com/basepi)) [2015.8] Backport new philips\_hue proxy features from develop @ *2015-11-24 23:52:55 UTC*
	- **–** 5e88e9e9c0 Merge pull request [#29172](https://github.com/saltstack/salt/pull/29172) from basepi/philips\_backport
	- **–** 1df6c3083b Backport new philips\_hue proxy features from develop
- **PR** [#29167](https://github.com/saltstack/salt/pull/29167):([basepi](https://github.com/basepi)) [2015.8] Merge forward from 2015.5 to 2015.8 @ *2015-11-24 21:40:34 UTC*
	- **–** 2fb1ca0eac Merge pull request [#29167](https://github.com/saltstack/salt/pull/29167) from basepi/merge-forward-2015.8
	- **–** 525f9fbbbb Merge remote-tracking branch 'upstream/2015.5' into merge-forward-2015.8
	- **–** a26c10a811 Merge pull request [#29164](https://github.com/saltstack/salt/pull/29164) from jfindlay/bp-29113
		- ∗ 50fab35188 kill unneeded import
	- **–** 4f03196e7d Merge pull request [#29138](https://github.com/saltstack/salt/pull/29138) from jfindlay/2015.5
		- ∗ be045f5cb1 add 2015.5.8 release notes
- **PR** [#29141](https://github.com/saltstack/salt/pull/29141):([optix2000](https://github.com/optix2000)) Add test case for require: sls with only import statements @ *2015-11-24 16:17:57 UTC*
	- **–** 68d6c454b8 Merge pull request [#29141](https://github.com/saltstack/salt/pull/29141) from optix2000/full\_sls\_import
- **–** 596843e8d6 Add test case for sls with only import Tests <https://github.com/saltstack/salt/issues/10852>
- **ISSUE** [#29015](https://github.com/saltstack/salt/issues/29015): [\(jakehilton](https://github.com/jakehilton)) git\_pillar not honoring git\_pillar\_base (refs: [#29072\)](https://github.com/saltstack/salt/pull/29072)
- **ISSUE** [#28311](https://github.com/saltstack/salt/issues/28311): [\(strocknar\)](https://github.com/strocknar) git\_pillar conflicts (refs: [#29072\)](https://github.com/saltstack/salt/pull/29072)
- **ISSUE** [#27432](https://github.com/saltstack/salt/issues/27432): [\(mafrosis\)](https://github.com/mafrosis) Using specific tag as GitFS remote (refs: [#29072\)](https://github.com/saltstack/salt/pull/29072)
- **PR** [#29072](https://github.com/saltstack/salt/pull/29072):([terminalmage](https://github.com/terminalmage)) Several gitfs/git\_pillar fixes @ *2015-11-24 16:04:39 UTC*
	- **–** 732f5364a2 Merge pull request [#29072](https://github.com/saltstack/salt/pull/29072) from terminalmage/issue28311
	- **–** dae738fda3 Use common code to detect envs
	- **–** a9c0cacb77 Don't add head ref if head red matches desired ref
	- **–** e7540e956b pygit2: Don't clean local heads along with stale remote refs
	- **–** 1e6c46f554 pygit2: Properly resolve base saltenv from tag ref
	- **–** 0c592ab552 Support string whitelist/blacklist
	- **–** 744487864d Fix base branch detection for git\_pillar
	- **–** 1cd9a4d1b4 Add some debug logging for git\_pillar
	- **–** fac588c0bb Add HEAD ref in git\_pillar/winrepo checkout
- **PR** [#29118](https://github.com/saltstack/salt/pull/29118):([ticosax](https://github.com/ticosax)) [dockerng] Add networking capabilities @ *2015-11-24 15:47:36 UTC*
	- **–** 95689ee1a4 Merge pull request [#29118](https://github.com/saltstack/salt/pull/29118) from ticosax/dockerng-network
	- **–** e98d18ba41 Expose docker networking as state
	- **–** 94135d91c3 cosmetic
	- **–** 17ff5c1ab5 Add expose networking to modules.dockerng
- **ISSUE** [#29144](https://github.com/saltstack/salt/issues/29144): [\(anlutro\)](https://github.com/anlutro) Error in fileclient with file.managed (refs: [#29145\)](https://github.com/saltstack/salt/pull/29145)
- **PR** [#29145](https://github.com/saltstack/salt/pull/29145):([anlutro](https://github.com/anlutro)) Remove duplicate import of salt.utils.s3 @ *2015-11-24 15:36:05 UTC*
	- **–** 4b4f212d2d Merge pull request [#29145](https://github.com/saltstack/salt/pull/29145) from alprs/fix-duplicate\_import
	- **–** e1101bea19 Remove duplicate import of salt.utils.s3
- **ISSUE** [#29147](https://github.com/saltstack/salt/issues/29147): [\(lomeroe](https://github.com/lomeroe)) boto route53 unexpected keyword arguments in create zone() (refs: [#29148](https://github.com/saltstack/salt/pull/29148))
- **PR** [#29148:](https://github.com/saltstack/salt/pull/29148)([lomeroe\)](https://github.com/lomeroe) correcting parameter calls to boto get\_zone/create\_zone functions in … @ *2015-11-24 15:33:53 UTC*
	- **–** 6079569580 Merge pull request [#29148](https://github.com/saltstack/salt/pull/29148) from lomeroe/boto\_route53\_create\_zone\_fix-backport
	- **–** 75408ccf99 correcting parameter calls to boto get\_zone/create\_zone functions in create\_zone parameter check on create\_zone on private\_zone=True add boto version requirement
- **ISSUE** [#29107](https://github.com/saltstack/salt/issues/29107): [\(lorengordon](https://github.com/lorengordon)) Salt hangs when passing a string representation as the *length* parameter to *random.get\_str()* (refs: [#29108](https://github.com/saltstack/salt/pull/29108))
- **PR** [#29108](https://github.com/saltstack/salt/pull/29108):([lorengordon\)](https://github.com/lorengordon) Enforce length as an int, fixes [#29107](https://github.com/saltstack/salt/issues/29107) @ *2015-11-23 19:06:52 UTC*
	- **–** 17638c734b Merge pull request [#29108](https://github.com/saltstack/salt/pull/29108) from lorengordon/type-enforce-length
	- **–** c71825d3b0 Enforce length as an int, fixes [#29107](https://github.com/saltstack/salt/issues/29107)
- **PR** [#29125](https://github.com/saltstack/salt/pull/29125):([basepi](https://github.com/basepi)) [2015.8] Merge forward from 2015.5 to 2015.8 @ *2015-11-23 18:48:46 UTC*
	- **–** 233ab8a474 Merge pull request [#29125](https://github.com/saltstack/salt/pull/29125) from basepi/merge-forward-2015.8
	- **–** 1432cc806d Merge remote-tracking branch 'upstream/2015.5' into merge-forward-2015.8
- ∗ 219367a23d Merge pull request [#29128](https://github.com/saltstack/salt/pull/29128) from cachedout/tweak\_29122
	- · b08858b040 Missed check
	- · 584efe81ee Set a safer default value for ret in saltmod
- **–** 8d86bc3056 Merge remote-tracking branch 'upstream/2015.5' into merge-forward-2015.8
	- ∗ 2250a36647 Merge pull request [#29122](https://github.com/saltstack/salt/pull/29122) from cachedout/issue\_29110
		- · 4b9302d794 Fix broken state orchestration
	- ∗ 200e771efb Merge pull request [#29096](https://github.com/saltstack/salt/pull/29096) from rallytime/bp-29093
		- · f5734423a4 Compare gem versions as a string.
	- ∗ d8a2018bc8 Merge pull request [#29084](https://github.com/saltstack/salt/pull/29084) from rallytime/bp-29055
		- · 52e650aed9 Add section to style guide
	- ∗ b5cff1a351 Merge pull request [#29083](https://github.com/saltstack/salt/pull/29083) from rallytime/bp-29053
		- · f1884de0e7 Update rabbitmq\_user.py
	- ∗ b3e3bebef0 Merge pull request [#28932](https://github.com/saltstack/salt/pull/28932) from twangboy/fix\_28928
		- · 0653a04887 Fixed user.present / user.absent in windows
	- ∗ a2e4a227e0 Merge pull request [#29011](https://github.com/saltstack/salt/pull/29011) from rallytime/bp-28630
		- · 7baccc1b05 Lint newline before def
		- · 9e5c16d4da Reading S3 credentials from Pillar
		- · a3216f813d Fixed requests HTTPError handler, it was still in urllib2 style
	- ∗ 1a4cd6002f Merge pull request [#28982](https://github.com/saltstack/salt/pull/28982) from basepi/merge-forward-2015.5
		- · bfbb109fbd Merge remote-tracking branch 'upstream/2014.7' into merge-forward-2015.5
		- · 4b8bdd0afb Merge pull request [#28839](https://github.com/saltstack/salt/pull/28839) from cachedout/revert\_28740
		- · 215b26c06f Revert [#28740](https://github.com/saltstack/salt/pull/28740)
- **ISSUE** [#29005](https://github.com/saltstack/salt/issues/29005): [\(fcrozat\)](https://github.com/fcrozat) non-standard umask breaks salt-call call in salt-ssh (refs: [#29126\)](https://github.com/saltstack/salt/pull/29126)
- **ISSUE** [#28830](https://github.com/saltstack/salt/issues/28830): [\(fcrozat\)](https://github.com/fcrozat) non-standard umask breaks salt-ssh deployement (refs: [#29126](https://github.com/saltstack/salt/pull/29126))
- **PR** [#29126](https://github.com/saltstack/salt/pull/29126):([fcrozat\)](https://github.com/fcrozat) Fix deployment when umask is non-standard @ *2015-11-23 17:53:46 UTC*
	- **–** dc0d47fa2e Merge pull request [#29126](https://github.com/saltstack/salt/pull/29126) from fcrozat/2015.8
	- **–** 4da11a5f3c Fix deployment when umask is non-standard. Fixes [#29005](https://github.com/saltstack/salt/issues/29005)
	- **–** bbccb752f9 Fix deployment when umask is non-standard. Fixes [#28830](https://github.com/saltstack/salt/issues/28830)
- **PR** [#29124](https://github.com/saltstack/salt/pull/29124):([rallytime\)](https://github.com/rallytime) Back-port [#28130](https://github.com/saltstack/salt/pull/28130) to 2015.8 @ *2015-11-23 17:31:00 UTC*
	- **– PR** [#29120](https://github.com/saltstack/salt/pull/29120):([alexproca\)](https://github.com/alexproca) Import keypair (refs: [#29124](https://github.com/saltstack/salt/pull/29124))
	- **– PR** [#28130](https://github.com/saltstack/salt/pull/28130):([bogdanr](https://github.com/bogdanr)) Ec2 upload public key and updated instances size list (refs: [#29124\)](https://github.com/saltstack/salt/pull/29124)
	- **–** 994d8bd71a Merge pull request [#29124](https://github.com/saltstack/salt/pull/29124) from rallytime/bp-28130
	- **–** e290ea4a3f Pylint Fix
	- **–** 9d8e5c8b4d Added missing comma
	- **–** 4a7eee08a8 Documented import\_keypair for the ec2 driver
	- **–** 715c12014c Added a bunch of instance sizes and updated some outdated ones
- **–** 506ff01f65 Import public key
- **PR** [#29076](https://github.com/saltstack/salt/pull/29076):([RealKelsar\)](https://github.com/RealKelsar) We can't query installed use flags for a non installed pkg @ *2015-11-23 16:19:40 UTC*
	- **–** d9c32011b4 Merge pull request [#29076](https://github.com/saltstack/salt/pull/29076) from RealKelsar/2015.8
	- **–** f3d1ba1509 We can't query installed use flags for a non installed pkg. Also one if is enough…
	- **–** 96566d3060 We can't query installed use flags for a non installed pkg
- **ISSUE** [#29100](https://github.com/saltstack/salt/issues/29100): [\(quantonganh](https://github.com/quantonganh)) boto\_ec2.exists does not use region when checking? (refs: [#29070](https://github.com/saltstack/salt/pull/29070))
- **PR** [#29097](https://github.com/saltstack/salt/pull/29097):([rallytime\)](https://github.com/rallytime) Back-port [#29070](https://github.com/saltstack/salt/pull/29070) to 2015.8 @ *2015-11-22 17:03:04 UTC*
	- **– PR** [#29070](https://github.com/saltstack/salt/pull/29070):([quantonganh\)](https://github.com/quantonganh) boto\_ec2: missing region when checking existence of an EC2 instance (refs: [#29097\)](https://github.com/saltstack/salt/pull/29097)
	- **–** 1931870f26 Merge pull request [#29097](https://github.com/saltstack/salt/pull/29097) from rallytime/bp-29070
	- **–** 3b202efadc boto\_ec2: missing region when checking existence of an EC2 instance
- **PR** [#29090](https://github.com/saltstack/salt/pull/29090):([gtmanfred\)](https://github.com/gtmanfred) clean up novaclient module @ *2015-11-21 15:43:58 UTC*
	- **–** bb28b9186b Merge pull request [#29090](https://github.com/saltstack/salt/pull/29090) from gtmanfred/2015.8
	- **–** 2aab45f9d2 clean up novaclient module
- **PR** [#29095](https://github.com/saltstack/salt/pull/29095):([terminalmage](https://github.com/terminalmage)) Add warning about pygit2 API instability @ *2015-11-21 15:38:59 UTC*
	- **–** 4ff54c6429 Merge pull request [#29095](https://github.com/saltstack/salt/pull/29095) from terminalmage/pygit2-warning
	- **–** 139f5ba4c3 Add warning about pygit2 API instability
- •**PR** [#28919:](https://github.com/saltstack/salt/pull/28919) ([cro](https://github.com/cro)) Update Philips Hue proxy minion to support \_\_proxy\_\_ instead of proxymodule stored in \_\_opts\_\_ @ *2015-11-21 15:31:36 UTC*
	- **–** 27160b0454 Merge pull request [#28919](https://github.com/saltstack/salt/pull/28919) from cro/hue\_proxy\_backport
	- **–** 8823225c81 Add 'versionadded'
	- **–** 6bdf98d2c6 Backport philips\_hue proxy module to 2015.8, use \_\_proxy\_\_ instead of opts['proxymodule']
	- **–** 0945d3b5b2 Add the license
	- **–** a8be2d7382 Fix the docstring
	- **–** 13a8973f94 Validate if "requests" are around. NOTE: this will be changed soon!
	- **–** 835e84181b Fix the documentation
	- **–** 68accf6180 Allow view status from all lamps, if not specified
	- **–** 96adc9cca9 Fix lint issues
	- **–** cd00c5d99f Remove dead code
	- **–** 6a08d2b6b5 Implement static grains for the Philips HUE
	- **–** 5d3c3e09fc Bugfix: show all devices, if no specific IDs were passed
	- **–** 76e86d2d7d Implement color temperature
	- **–** a2d87a18cc Fix the documentation
	- **–** adeecb49d4 Implement brightness
	- **–** a2b1a71e01 Fix crash if the controller is down
	- **–** a7d5aafbe3 Update documentation for the color settings
	- **–** 15f83e180d Add more preset colors
- **–** 44339f3dc1 Implement color setter with transition
- **–** 0f4d5b9eac Implement effects method
- **–** f341910174 Implement alert function
- **–** e0c95b4c7f Separate device (lamps) getter
- **–** 37ed834a63 Implement lamp rename
- **–** 66b155c3db Enhance \_set method so it can set more than just lights status
- **–** 8e94aad5c1 Enhance internal ping report on failures (device is not reachable)
- **–** 3bf79e6920 Implement blink function
- **–** 334371d660 Use blink on internal ping
- **–** a8e4c2162c Fix bug: call in a proper order, if all devices
- **–** a98d5187f8 Remove the debug
- **–** a1244223bf Enhance switch method
- **–** e902764e25 Switch all lamps if IDs are not passed
- **–** 1e508e9155 Fix bug: crash, if only one lamp ID is passed
- **–** c0e6706d9a Implement status
- **–** 6d8e6d6e23 Fix lint
- **–** db053fbd8b Add licence
- **–** 2abdb19934 Implement proxy minion configuration
- **–** 1a75be3f71 Cleanup code
- **–** 1a46a180bc Implement light switch ON/OFF
- **–** cc5ee382c5 Implement lights method.
- **–** bfbe4160b2 Add constants class-struct
- **–** 7a8d72de3f Implement device state change
- **–** d769bc85a7 Implement available device listing
- **–** c9e7f4dc18 Cleanup code
- **–** 5503b6f20e Implement Philips HUE wrapper caller for Minion Proxy
- **–** 1b11d1ec74 Initial implementation of Philips HUE proxy
- **ISSUE** [#28810](https://github.com/saltstack/salt/issues/28810): [\(syedaali](https://github.com/syedaali)) test.ping is not available (refs: [#29065](https://github.com/saltstack/salt/pull/29065))
- **ISSUE** [#28761](https://github.com/saltstack/salt/issues/28761): [\(syedaali](https://github.com/syedaali)) Numerous module import errors in /var/log/salt/minion (test,oracle,archive) (refs: [#29065\)](https://github.com/saltstack/salt/pull/29065)
- **ISSUE** [#25756](https://github.com/saltstack/salt/issues/25756): [\(nshalman\)](https://github.com/nshalman) Esky builds on SmartOS broken in 2015.5 branch (refs: [#25946](https://github.com/saltstack/salt/pull/25946), [#25923\)](https://github.com/saltstack/salt/pull/25923)
- **PR** [#29065](https://github.com/saltstack/salt/pull/29065): [\(cachedout\)](https://github.com/cachedout) Handle failures inside python's inspect if a module is reloaded @ *2015-11-20 18:10:42 UTC*
	- **– PR** [#25946](https://github.com/saltstack/salt/pull/25946):([sjorge](https://github.com/sjorge)) Fix for salt.utils.decorators under esky (refs: [#29065\)](https://github.com/saltstack/salt/pull/29065)
	- **– PR** [#25923](https://github.com/saltstack/salt/pull/25923):([sjorge](https://github.com/sjorge)) Fix for salt.utils.decorators and module.\_\_name\_\_ under esky (refs: [#25946\)](https://github.com/saltstack/salt/pull/25946)
	- **–** 88c0354c0c Merge pull request [#29065](https://github.com/saltstack/salt/pull/29065) from cachedout/issue\_28810
	- **–** 4767503eb2 Remove trailing whitespace
- **–** c5b667f048 Handle failures inside python's inspect if a module is reloaded
- **PR** [#29057](https://github.com/saltstack/salt/pull/29057):([paulnivin\)](https://github.com/paulnivin) Add local file support for file.managed source list @ *2015-11-19 21:57:34 UTC*
	- **–** 714ef8ff27 Merge pull request [#29057](https://github.com/saltstack/salt/pull/29057) from lyft/file-manage-local-source-list
	- **–** 3d7aa19cd8 Support local files in list of sources
	- **–** d175061c5d Add tests for file.source\_list with local files
	- **–** 4f8e2a30fe Update documentation to clarify URL support for lists of sources with file.managed
- **ISSUE** [#28981](https://github.com/saltstack/salt/issues/28981): [\(mimianddaniel\)](https://github.com/mimianddaniel) 2015.8.2 import pagerduty error (refs: [#29017\)](https://github.com/saltstack/salt/pull/29017)
- **PR** [#29017](https://github.com/saltstack/salt/pull/29017):([jfindlay\)](https://github.com/jfindlay) pagerduty runner: add missing salt.utils import @ *2015-11-19 19:28:35 UTC*
	- **–** f4f43381fc Merge pull request [#29017](https://github.com/saltstack/salt/pull/29017) from jfindlay/pager\_util
	- **–** 5cc06207fe pagerduty runner: add missing salt.utils import
- **PR** [#29039](https://github.com/saltstack/salt/pull/29039):([anlutro](https://github.com/anlutro)) Allow passing list of pip packages to virtualenv.managed @ *2015-11-19 19:13:50 UTC*
	- **–** 1c61bce0a6 Merge pull request [#29039](https://github.com/saltstack/salt/pull/29039) from alprs/feature-virtualenv\_pip\_pkgs
	- **–** f9bff51382 allow passing list of pip packages to virtualenv.managed
- **PR** [#29047](https://github.com/saltstack/salt/pull/29047):([schwing\)](https://github.com/schwing) Fix salt.modules.gpg.import\_key exception: 'GPG\_1\_3\_1 referenced before assignment' @ *2015-11-19 19:07:36 UTC*
	- **–** b692ab1cfb Merge pull request [#29047](https://github.com/saltstack/salt/pull/29047) from schwing/fix-gpg-exception
	- **–** 813f6e6808 Fix 'GPG\_1\_3\_1 referenced before assignment'
- **PR** [#29050:](https://github.com/saltstack/salt/pull/29050)([terminalmage](https://github.com/terminalmage)) Make git\_pillar global config option docs more prominent @ *2015-11-19 19:06:38 UTC*
	- **–** b4fc2f28a4 Merge pull request [#29050](https://github.com/saltstack/salt/pull/29050) from terminalmage/issue29015
	- **–** 20da057a94 Make git\_pillar global config option docs more prominent
- **PR** [#29048](https://github.com/saltstack/salt/pull/29048):([nmadhok](https://github.com/nmadhok)) Fix incorrect debug log statement @ *2015-11-19 19:04:10 UTC*
	- **–** 4b3b2fe1e7 Merge pull request [#29048](https://github.com/saltstack/salt/pull/29048) from nmadhok/patch-1
	- **–** 9489d6c3b6 Update vmware.py
- **PR** [#29024](https://github.com/saltstack/salt/pull/29024):([jfindlay\)](https://github.com/jfindlay) cache runner test: add new unit tests @ *2015-11-19 19:02:54 UTC*
	- **–** e52c117368 Merge pull request [#29024](https://github.com/saltstack/salt/pull/29024) from jfindlay/run\_test
	- **–** 0c0bce3ea6 cache runner test: add new unit tests
- **PR** [#28967](https://github.com/saltstack/salt/pull/28967):([cro\)](https://github.com/cro) Fix some issues with password changes @ *2015-11-19 18:57:39 UTC*
	- **–** bcec8d8608 Merge pull request [#28967](https://github.com/saltstack/salt/pull/28967) from cro/fx2\_switch
	- **–** 67b5b9b8d2 Add docs on automatic lockout on failed auth attempts.
	- **–** 8a3cea4d95 Lint.
	- **–** 04095e3b74 Prevent stacktrace if something goes wrong retrieving inventory
	- **–** e7cbce15a5 Don't need to get grains at init time here now that we are confirming username and password differently.
	- **–** e42100cf8a Switch from admin\_password and fallback\_admin\_password to a list of passwords to try.
	- **–** 4b382e977d Add 'versionadded'
- **ISSUE** [#8516:](https://github.com/saltstack/salt/issues/8516) [\(xoJIog\)](https://github.com/xoJIog) salt-ssh not working with nodegroups and lists (refs: [#29020](https://github.com/saltstack/salt/pull/29020))
- **PR** [#29020](https://github.com/saltstack/salt/pull/29020):([basepi](https://github.com/basepi)) [2015.8] Add special list-only nodegroup support to salt-ssh @ *2015-11-18 21:15:50 UTC*
	- **–** 14b5d0ed0f Merge pull request [#29020](https://github.com/saltstack/salt/pull/29020) from basepi/salt-ssh.nodegroups.8516
	- **–** 6433abf36f Rename ssh\_nodegroups to ssh\_list\_nodegroups
	- **–** bd8487b3b9 Properly save minion list in local\_cache for ssh jobs
	- **–** 4b1bf7d5e2 Add support for comma separated list matching in salt-ssh
	- **–** 65c6528cbc Add "nodegroup" matching to salt-ssh
	- **–** 688a78c08c Add new ssh\_nodegroups config
- **ISSUE** [#28911](https://github.com/saltstack/salt/issues/28911): [\(ccmills](https://github.com/ccmills)) GitFS numeric tags cause errors with environments (refs: [#28970](https://github.com/saltstack/salt/pull/28970))
- **PR** [#28970](https://github.com/saltstack/salt/pull/28970):([terminalmage](https://github.com/terminalmage)) Properly handle non-string saltenvs @ *2015-11-18 20:38:41 UTC*
	- **–** 89801b172a Merge pull request [#28970](https://github.com/saltstack/salt/pull/28970) from terminalmage/issue28911
	- **–** ec64ec85d6 Force file\_roots environments to be strings
	- **–** b2690140c7 Properly handle non-string saltenvs
- **ISSUE** [#28945](https://github.com/saltstack/salt/issues/28945): [\(rallytime\)](https://github.com/rallytime) Dell Chassis State Example Improvements (refs: [#28959\)](https://github.com/saltstack/salt/pull/28959)
- **PR** [#28959](https://github.com/saltstack/salt/pull/28959):([rallytime\)](https://github.com/rallytime) Add blade password example and make note of timeout @ *2015-11-18 19:39:04 UTC*
	- **–** 83c54351c9 Merge pull request [#28959](https://github.com/saltstack/salt/pull/28959) from rallytime/fix-28945
	- **–** 2f326b57bf Clarify chassis password functionality
	- **–** 3614a88811 Add blade password example and make note of timeout
- **PR** [#29000](https://github.com/saltstack/salt/pull/29000):([kiorky\)](https://github.com/kiorky) [Mergeable] Fix up LXC @ *2015-11-18 18:02:47 UTC*
	- **–** d8dc81bb2c Merge pull request [#29000](https://github.com/saltstack/salt/pull/29000) from kiorky/2015.8\_lxc
	- **–** a4d197821a LXC: doc
	- **–** 43fb0eff02 lxc: remove useless and error prone uses\_systemd knob
	- **–** 7ec08cd41c Fix bootstrap delay kwarg exchange
- **ISSUE** [#28995](https://github.com/saltstack/salt/issues/28995): [\(timcharper](https://github.com/timcharper)) systemd.get all broken on non-bsd systems / salt-bootstrap failure (refs: [#29014\)](https://github.com/saltstack/salt/pull/29014)
- **PR** [#29014](https://github.com/saltstack/salt/pull/29014):([jfindlay\)](https://github.com/jfindlay) systemd module: remove unneeded col command @ *2015-11-18 17:58:59 UTC*
	- **–** eedd50e7c3 Merge pull request [#29014](https://github.com/saltstack/salt/pull/29014) from jfindlay/sysctl\_col
	- **–** d75e4d5d21 systemd module: line wrap function comment
	- **–** 960d2b936d systemd module: remove unneeded col command
- **PR** [#28983](https://github.com/saltstack/salt/pull/28983):([basepi](https://github.com/basepi)) [2015.8] Merge forward from 2015.5 to 2015.8 @ *2015-11-18 00:49:36 UTC*
	- **–** ac85cfdbd0 Merge pull request [#28983](https://github.com/saltstack/salt/pull/28983) from basepi/merge-forward-2015.8
	- **–** f1c80ab943 Merge remote-tracking branch 'upstream/2015.5' into merge-forward-2015.8
	- **–** edd26d763a Merge pull request [#28949](https://github.com/saltstack/salt/pull/28949) from whiteinge/sync-sdb
		- ∗ b0ec9ab25b Add sync\_sdb execution function
	- **–** 43da1bc4ce Merge pull request [#28930](https://github.com/saltstack/salt/pull/28930) from twangboy/fix\_28888
		- ∗ f5c489eaad Added missing import mmap required by file.py
	- **–** 2488b873b8 Merge pull request [#28908](https://github.com/saltstack/salt/pull/28908) from rallytime/doc-convention-spelling
		- ∗ 60e6eddb77 A couple of spelling fixes for doc conventions page.
- **–** 827a1ae020 Merge pull request [#28902](https://github.com/saltstack/salt/pull/28902) from whiteinge/json-keys
	- ∗ 9745903301 Fix missing JSON support for /keys endpoint
- **–** d23bd49130 Merge pull request [#28897](https://github.com/saltstack/salt/pull/28897) from rallytime/bp-28873
	- ∗ 077e671ead Fix salt-cloud help output typo
- **–** a9dc8b6ca6 Merge pull request [#28871](https://github.com/saltstack/salt/pull/28871) from basepi/mdadm.fix.28870
	- ∗ 323bc2d2ac Fix command generation for mdadm.assemble
- **–** ec7fdc539b Merge pull request [#28864](https://github.com/saltstack/salt/pull/28864) from jfindlay/2015.5
	- ∗ 648b697951 add 2015.5.7 release notes
- **–** bed45f4208 Merge pull request [#28731](https://github.com/saltstack/salt/pull/28731) from garethgreenaway/27392\_2015\_5\_scheduler\_return\_job\_master
	- ∗ 771e9f7b6f Fixing the salt scheduler so that it only attempts to return the job data to the master if the scheduled job is running from a minion's scheduler.
- **–** 06f4932876 Merge pull request [#28857](https://github.com/saltstack/salt/pull/28857) from rallytime/bp-28851
	- ∗ aa4b193f87 [states/schedule] docstring: args, kwargs -> job\_args, job\_kwargs
- **–** 0934a52b34 Merge pull request [#28856](https://github.com/saltstack/salt/pull/28856) from rallytime/bp-28853
- **–** 37eeab2683 Typo (with *→* which)
- **PR** [#28969](https://github.com/saltstack/salt/pull/28969):([rallytime\)](https://github.com/rallytime) Back-port [#28825](https://github.com/saltstack/salt/pull/28825) to 2015.8 @ *2015-11-17 20:43:30 UTC*
	- **– PR** [#28825](https://github.com/saltstack/salt/pull/28825):([s0undt3ch](https://github.com/s0undt3ch)) Take into account a pygit2 bug (refs: [#28969](https://github.com/saltstack/salt/pull/28969))
	- **–** f172a0ee03 Merge pull request [#28969](https://github.com/saltstack/salt/pull/28969) from rallytime/bp-28825
	- **–** 40f4ac5b21 Add missing import
	- **–** 2c43da1578 Take into account a pygit2 bug
- **ISSUE** [#28784](https://github.com/saltstack/salt/issues/28784): [\(chrigl\)](https://github.com/chrigl) iptables.get\_saved\_rules tests pretty much useless (refs: [#28787](https://github.com/saltstack/salt/pull/28787))
- **ISSUE** [#28783](https://github.com/saltstack/salt/issues/28783): [\(chrigl\)](https://github.com/chrigl) iptables.get saved rules does not handle family=ipv6 (refs: [#28787](https://github.com/saltstack/salt/pull/28787))
- **PR** [#28787](https://github.com/saltstack/salt/pull/28787):([chrigl](https://github.com/chrigl)) closes [#28784](https://github.com/saltstack/salt/issues/28784) @ *2015-11-17 15:54:04 UTC*
	- **–** 1e9214f4e4 Merge pull request [#28787](https://github.com/saltstack/salt/pull/28787) from chrigl/fix-28784
	- **–** 8639e3e9c3 closes [#28784](https://github.com/saltstack/salt/issues/28784)
- **PR** [#28944](https://github.com/saltstack/salt/pull/28944): [\(rallytime](https://github.com/rallytime)) The ret result must contain 'name', not 'chassis\_name' for the state compiler. @ *2015- 11-17 15:34:21 UTC*
	- **–** d63344575a Merge pull request [#28944](https://github.com/saltstack/salt/pull/28944) from rallytime/dellchassis-state-name-fix
	- **–** f3ea01bbfa Make sure dellchassis.blade\_idrac has a name arg and a ret['name']
	- **–** fb718539e9 The ret result must contain 'name', not 'chassis\_name' for the state compiler
- **PR** [#28957](https://github.com/saltstack/salt/pull/28957):([terminalmage](https://github.com/terminalmage)) Fix version number for new state option @ *2015-11-17 15:33:50 UTC*
	- **–** fcef9f8995 Merge pull request [#28957](https://github.com/saltstack/salt/pull/28957) from terminalmage/fix-docstring
	- **–** f159000de2 Fix version number for new state option
- **PR** [#28950](https://github.com/saltstack/salt/pull/28950):([DmitryKuzmenko](https://github.com/DmitryKuzmenko)) PR 28812 which test fix @ *2015-11-17 15:32:16 UTC*
	- **– PR** [#28812](https://github.com/saltstack/salt/pull/28812):([isbm](https://github.com/isbm)) Enhance 'which' decorator reliability (refs: [#28950](https://github.com/saltstack/salt/pull/28950))
	- **–** 5b680c938a Merge pull request [#28950](https://github.com/saltstack/salt/pull/28950) from DSRCompany/pr/28812\_which
	- **–** 18571000c5 Fix which test in PR`#28812`\_
- **PR** [#28812](https://github.com/saltstack/salt/pull/28812):([isbm](https://github.com/isbm)) Enhance 'which' decorator reliability (refs: [#28950](https://github.com/saltstack/salt/pull/28950)) @ *2015-11-17 15:32:10 UTC*
	- **–** 73719928f9 Merge pull request [#28812](https://github.com/saltstack/salt/pull/28812) from isbm/isbm-which-decorator-enhancement
	- **–** 20033eeeb7 Save modified environment path
	- **–** 2d43199d20 Preserve 'first found first win' ordering
	- **–** 1c59eedec2 Enhance 'which' decorator reliability for peculiar environments
- •**PR** [#28934](https://github.com/saltstack/salt/pull/28934): ([terminalmage](https://github.com/terminalmage)) git.latest: Add update head option to prevent local HEAD from being updated  $\omega$ *2015-11-17 15:15:16 UTC*
	- **–** facc34efed Merge pull request [#28934](https://github.com/saltstack/salt/pull/28934) from terminalmage/issue27883
	- **–** 6a35a39ca5 Add update\_head option to git.latest
	- **–** 3787f7ed00 Change return output of git.fetch to a dict
	- **–** 9ca0f8f440 Add redirect\_stderr argument to cmd.run\_all
- **PR** [#28937](https://github.com/saltstack/salt/pull/28937):([rallytime](https://github.com/rallytime)) Update dellchassis state example to use correct jinja syntax @ *2015-11-17 15:12:28 UTC*
	- **–** 7da93aad5b Merge pull request [#28937](https://github.com/saltstack/salt/pull/28937) from rallytime/chassis-doc-fix
	- **–** d53713ddba We only need one fancy pillar example to match our state.
	- **–** e2926b1996 Update dellchassis state example to use correct jinja syntax
- **ISSUE** [#27961](https://github.com/saltstack/salt/issues/27961):([ahammond\)](https://github.com/ahammond) aggregate: False should disable aggregation even when state\_aggregate: True enabled (refs: [#28889](https://github.com/saltstack/salt/pull/28889))
- **PR** [#28889](https://github.com/saltstack/salt/pull/28889):([jfindlay\)](https://github.com/jfindlay) state compiler: relax aggregate conditional check @ *2015-11-16 17:39:24 UTC*
	- **–** 16ebda999e Merge pull request [#28889](https://github.com/saltstack/salt/pull/28889) from jfindlay/aggregate
	- **–** eb9970019a state compiler: relax aggregate conditional check
- **ISSUE** [#24803](https://github.com/saltstack/salt/issues/24803): [\(cachedout\)](https://github.com/cachedout) Rewrite GPG renderer tests (refs: [#25470](https://github.com/saltstack/salt/pull/25470))
- **PR** [#28921](https://github.com/saltstack/salt/pull/28921):([rallytime\)](https://github.com/rallytime) Back-port [#25470](https://github.com/saltstack/salt/pull/25470) to 2015.8 @ *2015-11-16 17:38:59 UTC*
	- **– PR** [#25470](https://github.com/saltstack/salt/pull/25470):([jfindlay\)](https://github.com/jfindlay) [#24314](https://github.com/saltstack/salt/pull/24314) with tests (refs: [#28921](https://github.com/saltstack/salt/pull/28921))
	- **– PR** [#24314:](https://github.com/saltstack/salt/pull/24314) [\(cedwards\)](https://github.com/cedwards) refactor gpg renderer; removing dependency on python-gnupg (refs: [#28921,](https://github.com/saltstack/salt/pull/28921) [#25470\)](https://github.com/saltstack/salt/pull/25470)
	- **–** 91a327bbce Merge pull request [#28921](https://github.com/saltstack/salt/pull/28921) from rallytime/bp-25470
	- **–** a5eee74c20 Change Beryllium to 2015.8.3 release
	- **–** 5ce61abf57 rewrite GPG unit tests
	- **–** 7aa424209e reduce globals in GPG renderer for easier testing
	- **–** de5b6682ef log error and return ciphered txt on decrypt error
	- **–** 6afb344fe3 updated logic to properly detect GPG\_KEYDIR path
	- **–** bc9750b85e refactor gpg renderer; removing dependency on python-gnupg
- **PR** [#28922](https://github.com/saltstack/salt/pull/28922):([rallytime\)](https://github.com/rallytime) Change 2015.8.2 release note title to reflect proper version @ *2015-11-16 16:47:33 UTC*
	- **–** 3707eb1e7c Merge pull request [#28922](https://github.com/saltstack/salt/pull/28922) from rallytime/release-notes-ver
	- **–** 61029f8db1 Change 2015.8.2 release note title to reflect proper version
- **ISSUE** [#23971](https://github.com/saltstack/salt/issues/23971): [\(dumol\)](https://github.com/dumol) Problems disabling a service in SLES11 SP3. (refs: [#28891\)](https://github.com/saltstack/salt/pull/28891)
- **PR** [#28891](https://github.com/saltstack/salt/pull/28891):([jfindlay\)](https://github.com/jfindlay) rh\_service module: fix logic in \_chkconfig\_is\_enabled @ *2015-11-16 02:44:14 UTC*
- **–** 23eae0d9e0 Merge pull request [#28891](https://github.com/saltstack/salt/pull/28891) from jfindlay/chkconfig\_check
- **–** e32a9aab85 rh\_service.\_chkconfig\_is\_enabled unit tests
- **–** 5a93b7e53c rh\_service module: fix logic in \_chkconfig\_is\_enabled
- **ISSUE** [#24019](https://github.com/saltstack/salt/issues/24019): [\(dumol\)](https://github.com/dumol) SUSE Linux Enterprise Server 11 SP3 not detected as SLES. (refs: [#28892](https://github.com/saltstack/salt/pull/28892))
- •**PR** [#28892](https://github.com/saltstack/salt/pull/28892): ([jfindlay\)](https://github.com/jfindlay) grains.core: correctly identify SLES 11 distrib id @ 2015-11-16 02:30:30 UTC
	- **–** 8e6acd97ae Merge pull request [#28892](https://github.com/saltstack/salt/pull/28892) from jfindlay/sles\_grain
	- **–** 1cfdc500c9 grains.core: correctly identify SLES 11 distrib\_id
- **PR** [#28910](https://github.com/saltstack/salt/pull/28910):([lorengordon\)](https://github.com/lorengordon) Fix winrepo command in windows pkg mgmt doc @ *2015-11-16 02:29:12 UTC*
	- **–** cf929c3847 Merge pull request [#28910](https://github.com/saltstack/salt/pull/28910) from lorengordon/patch-1
	- **–** 64655398b3 Fix winrepo command in windows pkg mgmt doc
- **PR** [#28896](https://github.com/saltstack/salt/pull/28896):([rallytime\)](https://github.com/rallytime) Back-port [#28855](https://github.com/saltstack/salt/pull/28855) to 2015.8 @ *2015-11-15 00:43:15 UTC*
	- **– PR** [#28855](https://github.com/saltstack/salt/pull/28855):([tampakrap](https://github.com/tampakrap)) fix the os grain in sle11sp4 to be SUSE instead of SLES (refs: [#28896](https://github.com/saltstack/salt/pull/28896))
	- **–** 7a4fb9a790 Merge pull request [#28896](https://github.com/saltstack/salt/pull/28896) from rallytime/bp-28855
	- **–** baf238f270 fix the os grain in sle11sp4 to be SUSE instead of SLES
- **PR** [#28895](https://github.com/saltstack/salt/pull/28895):([rallytime\)](https://github.com/rallytime) Back-port [#28823](https://github.com/saltstack/salt/pull/28823) to 2015.8 @ *2015-11-15 00:43:07 UTC*
	- **– PR** [#28823](https://github.com/saltstack/salt/pull/28823): [\(tampakrap](https://github.com/tampakrap)) Add support for priority and humanname in pkrepo zypper backend (refs: [#28895\)](https://github.com/saltstack/salt/pull/28895)
	- **–** 64dc3c23e0 Merge pull request [#28895](https://github.com/saltstack/salt/pull/28895) from rallytime/bp-28823
	- **–** d167a6b83d Add support for priority and humanname in pkrepo zypper backend
- **ISSUE** [#28754](https://github.com/saltstack/salt/issues/28754): [\(kt97679](https://github.com/kt97679)) service.enabled fails on xen server (refs: [#28885](https://github.com/saltstack/salt/pull/28885))
- **PR** [#28885](https://github.com/saltstack/salt/pull/28885):([kt97679](https://github.com/kt97679)) fix for: service.enabled fails on xen server [#28754](https://github.com/saltstack/salt/issues/28754) @ *2015-11-14 04:55:38 UTC*
	- **–** a45ce78e20 Merge pull request [#28885](https://github.com/saltstack/salt/pull/28885) from kt97679/2015.8
	- **–** 7d0f1f11cb fix for: service.enabled fails on xen server [#28754](https://github.com/saltstack/salt/issues/28754)
- **PR** [#28880](https://github.com/saltstack/salt/pull/28880):([terminalmage](https://github.com/terminalmage)) Add "profile" loglevel @ *2015-11-14 02:07:25 UTC*
	- **–** 58b57e77be Merge pull request [#28880](https://github.com/saltstack/salt/pull/28880) from terminalmage/profile-logging
	- **–** a62852d407 Add @wraps decorator
	- **–** cac9f17307 Add profile logging for template rendering
	- **–** c625725f70 Add decorator to do profile-level logging for a function
	- **–** 5a2b94ce39 Add "profile" loglevel
- **ISSUE** [#28881](https://github.com/saltstack/salt/issues/28881): [\(basepi\)](https://github.com/basepi) salt-ssh stacktraces on first run (refs: [#28882\)](https://github.com/saltstack/salt/pull/28882)
- **PR** [#28882](https://github.com/saltstack/salt/pull/28882):([basepi](https://github.com/basepi)) [2015.8] salt-ssh: Check return type to make sure it's an error @ *2015-11-14 00:14:46 UTC*
	- **–** 5dc7fccb07 Merge pull request [#28882](https://github.com/saltstack/salt/pull/28882) from basepi/salt-ssh.stacktrace.28881
	- **–** f1a1cad607 Check return type to make sure it's actually an error
- **PR** [#28867](https://github.com/saltstack/salt/pull/28867):([rallytime\)](https://github.com/rallytime) [fx2 grains] Grains functions should return dictionaries @ *2015-11-13 21:14:13 UTC*
	- **–** 430e9376f6 Merge pull request [#28867](https://github.com/saltstack/salt/pull/28867) from rallytime/fx2-grains-patch
	- **–** 022cf5d230 [fx2 grains] Grains functions should return dictionaries
- **ISSUE** [#28859](https://github.com/saltstack/salt/issues/28859): [\(mhoogendoorn\)](https://github.com/mhoogendoorn) ebuild.install runs *refresh\_db()* when *refresh=False* is given. (refs: [#28863](https://github.com/saltstack/salt/pull/28863))
- **PR** [#28863](https://github.com/saltstack/salt/pull/28863):([mhoogendoorn](https://github.com/mhoogendoorn)) Fix ebuild.install causing extra refresh\_db calls. @ *2015-11-13 18:46:03 UTC*
	- **–** 304072456e Merge pull request [#28863](https://github.com/saltstack/salt/pull/28863) from mhoogendoorn/fix-issue-28859
	- **–** eca09b89a4 Fix ebuild.install causing extra refresh\_db calls.

# **33.2.103 Salt 2015.8.4 Release Notes**

Version 2015.8.4 is a bugfix release for *[2015.8.0](#page-5444-0)*.

### **Statistics**

- Total Merges: **322**
- Total Issue References: **120**
- Total PR References: **312**
- Contributors: **78** [\(AkhterAli,](https://github.com/AkhterAli) [DmitryKuzmenko](https://github.com/DmitryKuzmenko), [MadsRC,](https://github.com/MadsRC) [Oro](https://github.com/Oro), [The-Loeki](https://github.com/The-Loeki), [abednarik](https://github.com/abednarik), [akissa](https://github.com/akissa), [anlutro,](https://github.com/anlutro) [basepi,](https://github.com/basepi) [bastiaanb,](https://github.com/bastiaanb) [bdrung](https://github.com/bdrung), [borgstrom,](https://github.com/borgstrom) [cachedout,](https://github.com/cachedout) [clan](https://github.com/clan), [clinta](https://github.com/clinta), [cournape](https://github.com/cournape), [cro,](https://github.com/cro) [ctrlrsf](https://github.com/ctrlrsf), [dmacvicar,](https://github.com/dmacvicar) [dmurphy18,](https://github.com/dmurphy18) [dnd,](https://github.com/dnd) [dr4Ke,](https://github.com/dr4Ke) [eliasp,](https://github.com/eliasp) [fcrozat,](https://github.com/fcrozat) [frioux](https://github.com/frioux), [galet](https://github.com/galet), [garethgreenaway](https://github.com/garethgreenaway), [gqgunhed](https://github.com/gqgunhed), [gtmanfred,](https://github.com/gtmanfred) [hexedpackets](https://github.com/hexedpackets), [isbm,](https://github.com/isbm) [jacksontj,](https://github.com/jacksontj) [ja](https://github.com/jacobhammons)[cobhammons](https://github.com/jacobhammons), [jfindlay](https://github.com/jfindlay), [jleimbach,](https://github.com/jleimbach) [job,](https://github.com/job) [joejulian,](https://github.com/joejulian) [julianbrost,](https://github.com/julianbrost) [justinta,](https://github.com/justinta) [kingsquirrel152](https://github.com/kingsquirrel152), [kiorky](https://github.com/kiorky), [l2ol33rt,](https://github.com/l2ol33rt) [lagesag,](https://github.com/lagesag) [lorengordon](https://github.com/lorengordon), [mbarrien](https://github.com/mbarrien), [mpreziuso](https://github.com/mpreziuso), [multani,](https://github.com/multani) [nmadhok](https://github.com/nmadhok), [oeuftete,](https://github.com/oeuftete) [opdude,](https://github.com/opdude) [optix2000](https://github.com/optix2000), [pass-by-value](https://github.com/pass-by-value), [paulnivin,](https://github.com/paulnivin) [plastikos](https://github.com/plastikos), [pritambaral](https://github.com/pritambaral), [rallytime](https://github.com/rallytime), [rasathus](https://github.com/rasathus), [rmatulat,](https://github.com/rmatulat) [ruxandraburtica](https://github.com/ruxandraburtica), [ryan-lane](https://github.com/ryan-lane), [s0undt3ch](https://github.com/s0undt3ch), [seanjnkns,](https://github.com/seanjnkns) [serge](https://github.com/serge-p)[p](https://github.com/serge-p), [sjorge](https://github.com/sjorge), [stanislavb,](https://github.com/stanislavb) [tbaker57,](https://github.com/tbaker57) [techhat,](https://github.com/techhat) [terminalmage](https://github.com/terminalmage), [thatch45](https://github.com/thatch45), [thegoodduke,](https://github.com/thegoodduke) [thomaso-mirodin](https://github.com/thomaso-mirodin), [ticosax](https://github.com/ticosax), [tim](https://github.com/timcharper)[charper](https://github.com/timcharper), [tkunicki,](https://github.com/tkunicki) [trevor-h,](https://github.com/trevor-h) [twangboy](https://github.com/twangboy), [whiteinge](https://github.com/whiteinge), [whytewolf\)](https://github.com/whytewolf)

### **Known Issues**

• $\star$  in requisites ([issue %s30820](https://github.com/saltstack/salt/issues/30820))

This issue affects all users targeting an explicit - name: <name> with a \_in requisite (such as watch\_in or require\_in). If you are not using explicit - name: <name> arguments, are targeting with the state ID instead of the name, or are not using \_in requisites, then you should be safe to upgrade to 2015.8.4.

This issue is resolved in the *[2015.8.5](#page-5615-0)* release.

## **Security Fix**

**CVE-2016-1866** Improper handling of clear messages on the minion, which could result in executing commands not sent by the master.

This issue affects only the 2015.8.x releases of Salt. In order for an attacker to use this attack vector, they would have to execute a successful attack on an existing TCP connection between minion and master on the pub port. It does not allow an external attacker to obtain the shared secret or decrypt any encrypted traffic between minion and master. Thank you to Sebastian Krahmer <[krahmer@suse.com](mailto:krahmer@suse.com)> for bringing this issue to our attention.

We recommend everyone upgrade to 2015.8.4 as soon as possible.

#### **Core Changes**

- Support for IAM roles added to S3 module
- Added option mock=True for *[state.sls](#page-2783-0)* and *[state.highstate](#page-2779-0)*. This allows the state compiler to process sls data in a state run without actually calling the state functions, thus providing feedback on the validity of the arguments used for the functions beyond the preprocessing validation provided by *[state.](#page-2782-0) [show\\_sls](#page-2782-0)* [\(issue %s30118](https://github.com/saltstack/salt/issues/30118) and [issue %s30189](https://github.com/saltstack/salt/issues/30189)).

```
salt '*' state.sls core,edit.vim mock=True
salt '*' state.highstate mock=True
salt '*' state.apply edit.vim mock=True
```
#### **Changelog for v2015.8.3..v2015.8.4**

*Generated at: 2018-05-27 23:28:18 UTC*

- **PR** [#30615](https://github.com/saltstack/salt/pull/30615):([jfindlay\)](https://github.com/jfindlay) add 2015.8.4 release notes @ *2016-01-25 18:11:02 UTC*
	- **–** 1c6c394d0e Merge pull request [#30615](https://github.com/saltstack/salt/pull/30615) from jfindlay/2015.8
	- **–** e4043403e4 add 2015.8.4 release notes
- **PR** [#30612](https://github.com/saltstack/salt/pull/30612):([rallytime\)](https://github.com/rallytime) Back-port [#29940](https://github.com/saltstack/salt/pull/29940) to 2015.8 @ *2016-01-25 17:52:43 UTC*
	- **– PR** [#29940](https://github.com/saltstack/salt/pull/29940):([dr4Ke\)](https://github.com/dr4Ke) file.line: better diff (refs: [#30612](https://github.com/saltstack/salt/pull/30612))
	- **–** ec50581aad Merge pull request [#30612](https://github.com/saltstack/salt/pull/30612) from rallytime/bp-29940
	- **–** 3ebb8249d7 file.line: better diff
- **PR** [#30613](https://github.com/saltstack/salt/pull/30613):([basepi](https://github.com/basepi)) Fix minion/syndic clearfuncs @ *2016-01-25 17:40:59 UTC*
	- **–** 48373e0ea9 Merge pull request [#30613](https://github.com/saltstack/salt/pull/30613) from basepi/minion\_clearfuncs\_2015.8
	- **–** a3c3182f39 Correctly handle clearfuncs on the syndic
	- **–** 098ce4335d Correct handle clearfuncs on the minion
- **ISSUE** [#29601](https://github.com/saltstack/salt/issues/29601): [\(seanjnkns\)](https://github.com/seanjnkns) pillars not merging properly with 2015.8.3 (refs: [#30062](https://github.com/saltstack/salt/pull/30062))
- **PR** [#30609:](https://github.com/saltstack/salt/pull/30609)([seanjnkns\)](https://github.com/seanjnkns) Fix documentation for pillar\_merge\_lists which default is False, not … @ *2016-01-25 17:15:45 UTC*
	- **– PR** [#30062](https://github.com/saltstack/salt/pull/30062):([seanjnkns](https://github.com/seanjnkns)) Remove recurse\_list from pillar\_source\_merging\_strategy and add pilla… (refs: [#30609,](https://github.com/saltstack/salt/pull/30609) [#30458](https://github.com/saltstack/salt/pull/30458))
	- **–** 89b4f3de1b Merge pull request [#30609](https://github.com/saltstack/salt/pull/30609) from seanjnkns/backport\_30602
	- **–** 9924acdc43 Fix documentation for pillar\_merge\_lists which default is False, not True. From PR [#30062](https://github.com/saltstack/salt/pull/30062)
- **PR** [#30584](https://github.com/saltstack/salt/pull/30584):([julianbrost\)](https://github.com/julianbrost) file.line state: add missing colon in docstring @ *2016-01-25 16:37:38 UTC*
	- **–** 24ead62c41 Merge pull request [#30584](https://github.com/saltstack/salt/pull/30584) from julianbrost/fix-doc-file-line-missing-colon
	- **–** 2ab367f95b file.line state: add missing colon in docstring
- **PR** [#30589](https://github.com/saltstack/salt/pull/30589):([terminalmage](https://github.com/terminalmage)) Merge 2015.5 into 2015.8 @ *2016-01-25 16:20:41 UTC*
	- **–** a7ba2df5e2 Merge pull request [#30589](https://github.com/saltstack/salt/pull/30589) from terminalmage/2015.5-2015.8
	- **–** d649551fbf Merge branch '2015.5' into 2015.5-2015.8
		- ∗ a823e21428 Merge pull request [#30582](https://github.com/saltstack/salt/pull/30582) from terminalmage/dnf-repoquery-multiple-targets
- · 410da789f9 yumpkg.check\_db: run separate repoquery commands when multiple names passed
- ∗ 8e56be7f4c Merge pull request [#30548](https://github.com/saltstack/salt/pull/30548) from jacobhammons/doc-fixes
	- · 03c51bb54d Added placeholder release notes for 2015.5.10 Changed old doc links from docs.saltstack.org to docs.saltproject.io
- ∗ 1aafd4c5b5 Merge pull request [#30530](https://github.com/saltstack/salt/pull/30530) from terminalmage/yumpkg-dnf-cleanup
	- · 2586f71bcf 2015.5 tweaks from [#30529](https://github.com/saltstack/salt/pull/30529)
- **PR** [#30599](https://github.com/saltstack/salt/pull/30599):([multani](https://github.com/multani)) Documentation formatting fixes @ *2016-01-25 15:37:46 UTC*
	- **–** 3a55d11916 Merge pull request [#30599](https://github.com/saltstack/salt/pull/30599) from multani/fix/docs
	- **–** 038ecc4acd For doc formatting of salt.states.module
	- **–** 4062c63b9f Fix doc formatting for yaml\_idiosyncrasies
	- **–** 6efb77bc04 Fix doc formatting of salt.modules.parted
	- **–** a329adfb21 Add missing salt.queues.\* documentation
	- **–** 2465cf4ba5 Remove non-existing documentation
	- **–** 814e64c304 Fix documentation markup in salt.modules.osquery
	- **–** d2614d6169 Fix documentation markup for salt.modules.ipmi
	- **–** 276eb3a843 Fix GCE documentation
- **ISSUE** [#10157](https://github.com/saltstack/salt/issues/10157): [\(martinb3\)](https://github.com/martinb3) salt-cloud actions don't have very useful error messages (refs: [#30554\)](https://github.com/saltstack/salt/pull/30554)
- **PR** [#30554:](https://github.com/saltstack/salt/pull/30554)([rallytime\)](https://github.com/rallytime) Make the salt-cloud actions output more verbose and helpful @ *2016-01-22 20:23:18 UTC*
	- **–** b1e604add3 Merge pull request [#30554](https://github.com/saltstack/salt/pull/30554) from rallytime/fix-10157
	- **–** 6fa952f16d Make the salt-cloud actions output more verbose and helpful
- **PR** [#30549](https://github.com/saltstack/salt/pull/30549):([techhat](https://github.com/techhat)) Salt Virt cleanup @ *2016-01-22 18:45:18 UTC*
	- **–** 2eb5a3803d Merge pull request [#30549](https://github.com/saltstack/salt/pull/30549) from techhat/virtcleanup
	- **–** 9baab73cd0 Fix copy pasta
	- **–** 6413c11f29 Salt Virt cleanup
- **PR** [#30553](https://github.com/saltstack/salt/pull/30553):([techhat](https://github.com/techhat)) AWS: Support 17-character IDs @ *2016-01-22 18:41:46 UTC*
	- **–** f63b183e43 Merge pull request [#30553](https://github.com/saltstack/salt/pull/30553) from techhat/awsid
	- **–** a95fbff4bc Support 17-character IDs
- **PR** [#30532](https://github.com/saltstack/salt/pull/30532):([whiteinge](https://github.com/whiteinge)) Add execution module for working in sls files @ *2016-01-22 17:25:16 UTC*
	- **–** 05d05263ab Merge pull request [#30532](https://github.com/saltstack/salt/pull/30532) from whiteinge/slsutil-mod
	- **–** a57d9984e4 Add slsutil to doc index
	- **–** 155966c9d2 Add execution module for working in sls files
- **PR** [#30529](https://github.com/saltstack/salt/pull/30529):([terminalmage](https://github.com/terminalmage)) Merge 2015.5 into 2015.8 (refs: [#30530\)](https://github.com/saltstack/salt/pull/30530) @ *2016-01-22 17:19:39 UTC*
	- **–** 1da1bb9afc Merge pull request [#30529](https://github.com/saltstack/salt/pull/30529) from terminalmage/2015.5-2015.8
	- **–** e85ad690fb Lint fixes
	- **–** 43829ecee6 Docstring tweaks
	- **–** 92d5a2a49c Fix spelling
- **–** fdc60fc04a Modify pkg.group\_installed to reflect changes in yumpkg.py
- **–** a118eb5d2e Merge branch '2015.5' into 2015.5-2015.8
- **–** 7798d42272 Merge pull request [#30484](https://github.com/saltstack/salt/pull/30484) from terminalmage/dnf-yumpkg-2015.5
	- ∗ 330e26d1da Hide get\_locked\_packages
	- ∗ 5a637420e8 Backport DNF support to 2015.5 branch
- **PR** [#30526:](https://github.com/saltstack/salt/pull/30526) [\(twangboy](https://github.com/twangboy)) Added FlushKey to make sure its changes are saved to disk @ *2016-01-22 02:33:13 UTC*
	- **–** e366f6a7fd Merge pull request [#30526](https://github.com/saltstack/salt/pull/30526) from twangboy/reg\_flushkey
	- **–** 23085ffbbb Added FlushKey to make sure its changes are saved to disk
- **PR** [#30521](https://github.com/saltstack/salt/pull/30521):([basepi](https://github.com/basepi)) [2015.8] Merge forward from 2015.5 to 2015.8 @ *2016-01-21 23:05:03 UTC*
	- **–** cdc731b8c5 Merge pull request [#30521](https://github.com/saltstack/salt/pull/30521) from basepi/merge-forward-2015.8
	- **–** f22f5ff851 Fix lint
	- **–** 117fb205de Merge remote-tracking branch 'upstream/2015.5' into merge-forward-2015.8
		- ∗ b348f804b1 Merge pull request [#30512](https://github.com/saltstack/salt/pull/30512) from jfindlay/repo\_test
			- · 66f06f2bd3 disable pkgrepo test for ubuntu 15.10+
		- ∗ a9348dfef8 Merge pull request [#30478](https://github.com/saltstack/salt/pull/30478) from jtand/pip\_8\_update
			- · 6227368830 Convert version to int, instead of comparing strings to ints
			- · 20384a4810 Added InstallationError to except block
			- · baa274bca9 Updated pip\_state to work with pip 8.0
		- ∗ a30147c64f Merge pull request [#30482](https://github.com/saltstack/salt/pull/30482) from borgstrom/pyobjects\_recursive
			- · 2c55a7580b Fixup lint errors
			- · b46df0e4b5 Allow recursive salt:// imports
			- · 51bfa16173 Add test to prove that recursive imports are currently broken
		- ∗ 5c7cc51937 Merge pull request [#30459](https://github.com/saltstack/salt/pull/30459) from jfindlay/pkg\_tests
			- · fb9972f590 modules.pkg: disable repo int test for ubuntu 15.10
		- ∗ dd2ceb4c07 Merge pull request [#30443](https://github.com/saltstack/salt/pull/30443) from jtand/boto\_vpc\_5
			- · 2f77152479 Boto uses False for is\_default instead of None
		- ∗ 62d9dddced Merge pull request [#30420](https://github.com/saltstack/salt/pull/30420) from attiasr/patch-1
			- · 4de343c5a1 Backport [#26853](https://github.com/saltstack/salt/pull/26853)
- **PR** [#30485](https://github.com/saltstack/salt/pull/30485):([justinta\)](https://github.com/justinta) Updated pip\_state to work with pip 8.0 on 2015.8 @ *2016-01-21 22:55:38 UTC*
	- **–** 019af349af Merge pull request [#30485](https://github.com/saltstack/salt/pull/30485) from jtand/pip\_8\_update\_2015.8
	- **–** 9cb17332fa Updated pip\_state to work with pip 8.0 on 2015.8
- **PR** [#30494](https://github.com/saltstack/salt/pull/30494):([isbm](https://github.com/isbm)) Zypper: info\_installed 'errors' flag change to type 'boolean' @ *2016-01-21 22:55:05 UTC*
	- **–** 3259fde362 Merge pull request [#30494](https://github.com/saltstack/salt/pull/30494) from isbm/isbm-zypper-nfoinst-bool-fix
	- **–** 4d7659270e Place the boolean check
	- **–** 58db1c3b16 Fix typo
	- **–** 43254aa993 Update docstring according to the boolean flag
- **–** a7d3e0d5ad Change 'errors' flag to boolean.
- **PR** [#30506](https://github.com/saltstack/salt/pull/30506):([jacksontj\)](https://github.com/jacksontj) Properly remove newlines after reading the file @ *2016-01-21 22:53:57 UTC*
	- **–** 596892326d Merge pull request [#30506](https://github.com/saltstack/salt/pull/30506) from jacksontj/2015.8
	- **–** e1dea6f843 Properly remove newlines after reading the file
- **ISSUE** [#30444](https://github.com/saltstack/salt/issues/30444): [\(dnd\)](https://github.com/dnd) Cloning linode server with salt-cloud fails trying to create disk config (refs: [#30508](https://github.com/saltstack/salt/pull/30508))
- **ISSUE** [#30432](https://github.com/saltstack/salt/issues/30432): [\(dnd\)](https://github.com/dnd) Cloning linode server with salt-cloud requires payment term (refs: [#30508](https://github.com/saltstack/salt/pull/30508))
- **PR** [#30508](https://github.com/saltstack/salt/pull/30508):([rallytime\)](https://github.com/rallytime) Fix Linode driver cloning functionality @ *2016-01-21 22:53:36 UTC*
	- **–** 15c7aedd46 Merge pull request [#30508](https://github.com/saltstack/salt/pull/30508) from rallytime/linode-clone-fixes
	- **–** d26ed74bde Make sure the correct profile parameters are being checked when cloning
	- **–** 1d7e229377 Fix Linode driver cloning functionality.
- **PR** [#30522:](https://github.com/saltstack/salt/pull/30522) [\(terminalmage](https://github.com/terminalmage)) Update git.list\_worktree tests to reflect new return data @ *2016-01-21 22:34:20 UTC*
	- **–** 79528c59c3 Merge pull request [#30522](https://github.com/saltstack/salt/pull/30522) from terminalmage/fix-worktree-tests
	- **–** ea0ca70187 Add git.list\_worktrees unit test
	- **–** 393015edbb Remove git.list\_worktrees tests
- **ISSUE** [#30465](https://github.com/saltstack/salt/issues/30465): [\(alandrees\)](https://github.com/alandrees) Nested imports with pyobjects (refs: [#30483](https://github.com/saltstack/salt/pull/30483), [#30482\)](https://github.com/saltstack/salt/pull/30482)
- **PR** [#30483](https://github.com/saltstack/salt/pull/30483):([borgstrom](https://github.com/borgstrom)) Pyobjects recursive import support (for 2015.8) @ *2016-01-21 15:55:27 UTC*
	- **–** 119f025073 Merge pull request [#30483](https://github.com/saltstack/salt/pull/30483) from borgstrom/pyobjects\_recursive-2015.8
	- **–** 788b672e3a Fixup lint errors
	- **–** e148ea2d52 Allow recursive salt:// imports
	- **–** 6bbac64d3a Add test to prove that recursive imports are currently broken
- **PR** [#30491](https://github.com/saltstack/salt/pull/30491):([jacksontj\)](https://github.com/jacksontj) Add multi-IP support to network state @ *2016-01-21 15:51:42 UTC*
	- **–** d8d19cf75d Merge pull request [#30491](https://github.com/saltstack/salt/pull/30491) from jacksontj/2015.8
	- **–** 82213555ca Normalize yaml spacing to 2 space
	- **–** 3d1469b8d9 Add example of multiple addrs/ipv6addrs to docs
	- **–** 91c8a1b4e4 Add support for multiple IP addresses per interface to rh\_ip
- **PR** [#30496](https://github.com/saltstack/salt/pull/30496):([anlutro](https://github.com/anlutro)) Fix KeyError when adding ignored pillars @ *2016-01-21 15:51:03 UTC*
	- **–** 56332ca504 Merge pull request [#30496](https://github.com/saltstack/salt/pull/30496) from alprs/fix-ignored\_pillars\_keyerror
	- **–** bbcb783621 fix KeyError when adding ignored pillars
- **PR** [#30359](https://github.com/saltstack/salt/pull/30359):([kingsquirrel152](https://github.com/kingsquirrel152)) Removes suspected copy/paste error for zmq\_filtering functionailty @ *2016-01-20 18:42:42 UTC*
	- **–** e425cbd654 Merge pull request [#30359](https://github.com/saltstack/salt/pull/30359) from distil/zmq\_filtering\_bug\_fix
	- **–** 44bfbbf15b Removes suspected copy/paste error.
- **PR** [#30448](https://github.com/saltstack/salt/pull/30448):([cournape\)](https://github.com/cournape) Fix osx scripts location @ *2016-01-20 17:59:29 UTC*
	- **–** 13add7d142 Merge pull request [#30448](https://github.com/saltstack/salt/pull/30448) from cournape/fix-osx-scripts-location
	- **–** 3c27ab5310 BUG: fix osx .pkg script locations to match the .plist files.
	- **–** ed9ab68d3b BUG: fix missing sudo when linking certify cert.
- **ISSUE** [#22820](https://github.com/saltstack/salt/issues/22820): [\(VynceMontgomery\)](https://github.com/VynceMontgomery) some docs missing again (cf #22720) (refs: [#30457](https://github.com/saltstack/salt/pull/30457))
- **PR** [#30457](https://github.com/saltstack/salt/pull/30457):([rallytime\)](https://github.com/rallytime) Remove fsutils references from modules list @ *2016-01-20 16:43:50 UTC*
	- **–** 2b7d20cee7 Merge pull request [#30457](https://github.com/saltstack/salt/pull/30457) from rallytime/fix-22820
	- **–** 3288ff104d Remove fsutils references from modules list
- **ISSUE** [#30442](https://github.com/saltstack/salt/issues/30442): [\(ssplatt](https://github.com/ssplatt)) salt-cloud linode query only lists private or public IP, not both (refs: [#30453\)](https://github.com/saltstack/salt/pull/30453)
- **PR** [#30453:](https://github.com/saltstack/salt/pull/30453)([rallytime](https://github.com/rallytime)) Make sure private AND public IPs are listed for Linode driver @ *2016-01-20 16:41:51 UTC*
	- **–** e706b71871 Merge pull request [#30453](https://github.com/saltstack/salt/pull/30453) from rallytime/fix-30442
	- **–** a1f882f4fe Make sure private AND public IPs are listed for Linode driver
- **ISSUE** [#29601](https://github.com/saltstack/salt/issues/29601): [\(seanjnkns\)](https://github.com/seanjnkns) pillars not merging properly with 2015.8.3 (refs: [#30062](https://github.com/saltstack/salt/pull/30062))
- **PR** [#30458](https://github.com/saltstack/salt/pull/30458):([rallytime\)](https://github.com/rallytime) Back-port [#30062](https://github.com/saltstack/salt/pull/30062) to 2015.8 @ *2016-01-20 16:40:23 UTC*
	- **– PR** [#30062](https://github.com/saltstack/salt/pull/30062):([seanjnkns](https://github.com/seanjnkns)) Remove recurse\_list from pillar\_source\_merging\_strategy and add pilla… (refs: [#30609,](https://github.com/saltstack/salt/pull/30609) [#30458](https://github.com/saltstack/salt/pull/30458))
	- **–** 73f372dc98 Merge pull request [#30458](https://github.com/saltstack/salt/pull/30458) from rallytime/bp-30062
	- **–** 9665d9655f Set (pillar\_)merge\_lists to default for PR [#30062](https://github.com/saltstack/salt/pull/30062)
	- **–** 7ea4dbf478 Fix lint for PR30062
	- **–** e44a30620b Remove recurse\_list from pillar\_source\_merging\_strategy and add pillar\_merge\_list (bool) instead
- **PR** [#30468](https://github.com/saltstack/salt/pull/30468):([timcharper\)](https://github.com/timcharper) make note of s3 role assumption in upcoming changelog @ *2016-01-20 16:28:04 UTC*
	- **–** c3fb4006b0 Merge pull request [#30468](https://github.com/saltstack/salt/pull/30468) from timcharper/2015.8
	- **–** 721c1c871b make note of s3 role assumption in upcoming changelog
- •**PR** [#30470:](https://github.com/saltstack/salt/pull/30470) ([whiteinge\)](https://github.com/whiteinge) Add example of the match dict format to accept dict wheel function @ 2016-01-20 *16:26:16 UTC*
	- **–** c611541916 Merge pull request [#30470](https://github.com/saltstack/salt/pull/30470) from whiteinge/match\_dict
	- **–** 5034e13f5d Add example of the match\_dict format to accept\_dict wheel function
- **ISSUE** [#28017](https://github.com/saltstack/salt/issues/28017):([ThomasZhou](https://github.com/ThomasZhou)) Using salt-cloud nova driver, raise error: SaltNova' object has no attribute '\_discover\_extensions' (refs: [#30450](https://github.com/saltstack/salt/pull/30450))
- **PR** [#30450](https://github.com/saltstack/salt/pull/30450):([gtmanfred\)](https://github.com/gtmanfred) fix extension loading in novaclient @ *2016-01-19 21:16:32 UTC*
	- **–** d70e6b312a Merge pull request [#30450](https://github.com/saltstack/salt/pull/30450) from gtmanfred/2015.8
	- **–** 4aa6faaf48 fix extension loading in novaclient
- **ISSUE** [#30150](https://github.com/saltstack/salt/issues/30150): [\(rapenne-s\)](https://github.com/rapenne-s) file.line reset permissions to 600 (refs: [#30212](https://github.com/saltstack/salt/pull/30212), [#30168\)](https://github.com/saltstack/salt/pull/30168)
- **PR** [#30212](https://github.com/saltstack/salt/pull/30212):([abednarik](https://github.com/abednarik)) Fix incorrect file permissions in file.line @ *2016-01-19 21:15:48 UTC*
	- **–** 0af5e16809 Merge pull request [#30212](https://github.com/saltstack/salt/pull/30212) from abednarik/fix\_file\_line\_permissions
	- **–** dec15d1357 Fix incorrect file permissions in file.line
- ISSUE [#29918](https://github.com/saltstack/salt/issues/29918): [\(WangWenchao](https://github.com/WangWenchao)) UnicodeDecodeError when saltutil.sync\_modules for Windows salt-minion 2015.8.3 (refs: [#29947](https://github.com/saltstack/salt/pull/29947))
- **PR** [#29947](https://github.com/saltstack/salt/pull/29947):([jfindlay\)](https://github.com/jfindlay) fileclient: decode file list from master @ *2016-01-19 20:36:32 UTC*
	- **–** 3c12b451fe Merge pull request [#29947](https://github.com/saltstack/salt/pull/29947) from jfindlay/remote\_decode
- **–** b9241fb6b0 state: use simple string formatting for messages
- **–** f6162f168c fileclient: decode file list from master
- **ISSUE** [#30203:](https://github.com/saltstack/salt/issues/30203) [\(terminalmage\)](https://github.com/terminalmage) Update salt.modules.git.list\_worktrees() to use 'git worktree list' for Git >= 2.7.0 (refs: [#30363](https://github.com/saltstack/salt/pull/30363))
- **PR** [#30363](https://github.com/saltstack/salt/pull/30363):([terminalmage](https://github.com/terminalmage)) Use native "list" subcommand to list git worktrees @ *2016-01-19 20:35:41 UTC*
	- **–** 6e8b1e89a5 Merge pull request [#30363](https://github.com/saltstack/salt/pull/30363) from terminalmage/issue30203
	- **–** ee40491166 Fix redefined variable
	- **–** 5f95851987 Use native "list" subcommand to list git worktrees
	- **–** 911105f27c Fix incorrect missing gitdir file detection
- •**PR** [#30445](https://github.com/saltstack/salt/pull/30445): ([justinta\)](https://github.com/justinta) Boto uses False for is default instead of None @ 2016-01-19 18:28:18 UTC
	- **–** dfb9dec84f Merge pull request [#30445](https://github.com/saltstack/salt/pull/30445) from jtand/boto\_vpc\_8
	- **–** 00943ff1e6 Boto uses False for is\_default instead of None
- **PR** [#30406](https://github.com/saltstack/salt/pull/30406):([frioux](https://github.com/frioux)) Add an example of how to use file.managed/check\_cmd @ *2016-01-19 18:23:49 UTC*
	- **–** f9b3f3f038 Merge pull request [#30406](https://github.com/saltstack/salt/pull/30406) from ZipRecruiter/check-cmd-example
	- **–** 92e0d77a9a Add an example of how to use file.managed/check\_cmd
- **PR** [#30424](https://github.com/saltstack/salt/pull/30424):([isbm](https://github.com/isbm)) Check if byte strings are properly encoded in UTF-8 @ *2016-01-19 17:52:25 UTC*
	- **–** 05ad3dcc94 Merge pull request [#30424](https://github.com/saltstack/salt/pull/30424) from isbm/isbm-zypper-utf-8-errors
	- **–** a0f263f411 Clarify the error message
	- **–** 12f8e93247 Update documentation accordingly.
	- **–** 1d384b6abd Add error handling to the RPM broken strings
	- **–** cf0dad3a6c Rename keywords arguments variable to a default name.
	- **–** 26aa801342 Check if byte strings are properly encoded in UTF-8
- **ISSUE** [#30051](https://github.com/saltstack/salt/issues/30051): [\(joejulian\)](https://github.com/joejulian) glusterfs.status fails with glusterfs 3.7 (refs: [#30075](https://github.com/saltstack/salt/pull/30075))
- **PR** [#30405](https://github.com/saltstack/salt/pull/30405):([justinta\)](https://github.com/justinta) Updated glusterfs.py for python2.6 compatibility. @ *2016-01-15 22:50:06 UTC*
	- **– PR** [#30075](https://github.com/saltstack/salt/pull/30075):([joejulian](https://github.com/joejulian)) Convert glusterfs module to use xml (refs: [#30405\)](https://github.com/saltstack/salt/pull/30405)
	- **–** 1bace55e45 Merge pull request [#30405](https://github.com/saltstack/salt/pull/30405) from jtand/glusterfs\_py26
	- **–** a332e06c4a Fixed lint error
	- **–** 522b4990ef Updated the rest of glusterfs.py for python2.6 compatibility
	- **–** 971ce58cd6 updated list\_peers to be python2.6 compatible
- **PR** [#30396](https://github.com/saltstack/salt/pull/30396):([pass-by-value\)](https://github.com/pass-by-value) Remove hardcoded val @ *2016-01-15 22:03:53 UTC*
	- **–** cb1c0958bd Merge pull request [#30396](https://github.com/saltstack/salt/pull/30396) from pass-by-value/remove\_hardcoded\_val
	- **–** dd90b325e7 Get vm info
	- **–** 9430ad1465 Remove hardcoded value
- **PR** [#30391](https://github.com/saltstack/salt/pull/30391):([justinta\)](https://github.com/justinta) Added else statements @ *2016-01-15 19:17:55 UTC*
	- **– PR** [#30389](https://github.com/saltstack/salt/pull/30389):([justinta\)](https://github.com/justinta) Older versions of ipset don't support comments (refs: [#30391\)](https://github.com/saltstack/salt/pull/30391)
	- **–** 60737c970e Merge pull request [#30391](https://github.com/saltstack/salt/pull/30391) from jtand/ipset
- **–** 345b056406 Fixed lint error
- **–** c20f9b6a87 Added else statements
- **ISSUE** [#30277](https://github.com/saltstack/salt/issues/30277):([webtrekker\)](https://github.com/webtrekker) [salt-cloud] Error actioning machines: 'ascii' codec can't encode character u'\\xa0' in position 20 (refs: [#30374](https://github.com/saltstack/salt/pull/30374))
- **PR** [#30375](https://github.com/saltstack/salt/pull/30375): [\(rallytime\)](https://github.com/rallytime) Wrap formatted log statements with six.u() in cloud/ init py @ 2016-01-15 18:41:55 *UTC*
	- **– PR** [#30374:](https://github.com/saltstack/salt/pull/30374) [\(rallytime](https://github.com/rallytime)) Wrap formatted log statements with six.u() in the VMware module (refs: [#30375](https://github.com/saltstack/salt/pull/30375))
	- **–** 6ac1f6cf54 Merge pull request [#30375](https://github.com/saltstack/salt/pull/30375) from rallytime/fix-cloud-log-formatting
	- **–** 5e7fb0c428 Wrap formatted log statements with six.u() in cloud/\_\_init\_\_.py
- **PR** [#30384](https://github.com/saltstack/salt/pull/30384):([isbm](https://github.com/isbm)) Bugfix: info\_available does not work correctly on SLE 11 series @ *2016-01-15 18:31:57 UTC*
	- **–** c478148b60 Merge pull request [#30384](https://github.com/saltstack/salt/pull/30384) from isbm/isbm-zypper-info-available-fix
	- **–** c7bc20e865 Split information, that is compatible with the Zypper's output on SLE11.
- **PR** [#30376](https://github.com/saltstack/salt/pull/30376):([pritambaral](https://github.com/pritambaral)) Fix FLO\_DIR path in 2015.8 @ *2016-01-15 18:25:49 UTC*
	- **–** 9fe2df82bd Merge pull request [#30376](https://github.com/saltstack/salt/pull/30376) from pritambaral/fix/flo-dir
	- **–** 534879e79f Revert "Raet Salt broken when config moved to package directory"
- **PR** [#30389:](https://github.com/saltstack/salt/pull/30389) [\(justinta](https://github.com/justinta)) Older versions of ipset don't support comments (refs: [#30391\)](https://github.com/saltstack/salt/pull/30391) @ *2016-01-15 17:41:02 UTC*
	- **–** 3ac3804ddc Merge pull request [#30389](https://github.com/saltstack/salt/pull/30389) from jtand/ipset
	- **–** fac6c3f6ae Fixed some typos from testing
	- **–** 67d4997316 Older versions of ipset don't support comments
- **PR** [#30373](https://github.com/saltstack/salt/pull/30373):([basepi](https://github.com/basepi)) [2015.8] Merge forward from 2015.5 to 2015.8 @ *2016-01-15 16:23:38 UTC*
	- **–** 4cc9422bf8 Merge pull request [#30373](https://github.com/saltstack/salt/pull/30373) from basepi/merge-forward-2015.8
	- **–** 5b53bf2597 Merge remote-tracking branch 'upstream/2015.5' into merge-forward-2015.8
		- ∗ 5a923b3aa9 Merge pull request [#30364](https://github.com/saltstack/salt/pull/30364) from rallytime/fix-30341
			- · 79bcf151cb Add TLS version imports and add linode driver documentation notices
		- ∗ f037fd9c27 Merge pull request [#30184](https://github.com/saltstack/salt/pull/30184) from rallytime/bp-30166
			- · fa6b1b3022 adding split\_env call to cp.hash\_file to pick up saltenv in file query parameter
		- ∗ 1d8413fd2f Merge pull request [#30291](https://github.com/saltstack/salt/pull/30291) from thegoodduke/for\_fix\_ipset
			- · 62d6ccf561 ipset: fix test=true & add comment for every entry
		- ∗ 92889db638 Merge pull request [#30248](https://github.com/saltstack/salt/pull/30248) from jfindlay/2015.5
			- · 741f7aba31 add 2015.5.9 release notes
		- ∗ 7a329d89d7 Merge pull request [#30237](https://github.com/saltstack/salt/pull/30237) from jacobhammons/man-pages-prev
			- · 2431c4c5c3 Updated man page and doc conf.py copyright year to 2016
			- · fe3da1c174 Updated man pages and doc version for 2015.5.9
		- ∗ 2c0b725924 Merge pull request [#30207](https://github.com/saltstack/salt/pull/30207) from rallytime/rabbitmq\_states\_doc\_fix
			- · 8d48c24182 Use correct spacing in rabbitmq state examples
		- ∗ b49cf910f4 Merge pull request [#30191](https://github.com/saltstack/salt/pull/30191) from jacobhammons/banner-prev
			- · c3390955b0 Updated doc site banners
- **PR** [#30372:](https://github.com/saltstack/salt/pull/30372) [\(jacobhammons\)](https://github.com/jacobhammons) Updated man pages for 2015.8.4, updated copyright to 2016 @ *2016-01-14 23:18:40 UTC*
	- **–** a9edb194a4 Merge pull request [#30372](https://github.com/saltstack/salt/pull/30372) from jacobhammons/man-pages
	- **–** 891ddafcba Updated man pages for 2015.8.4, updated copyright to 2016
- **PR** [#30370](https://github.com/saltstack/salt/pull/30370):([rallytime\)](https://github.com/rallytime) Remove incomplete function @ *2016-01-14 22:49:45 UTC*
	- **–** e77585de17 Merge pull request [#30370](https://github.com/saltstack/salt/pull/30370) from rallytime/remove-incomplete-func
	- **–** e220fa5125 Remove incomplete function
- **ISSUE** [#23215](https://github.com/saltstack/salt/issues/23215):([lichtamberg\)](https://github.com/lichtamberg) Rbenv: gem.installed not using correct ruby version if it's not default on 2015.02 (refs: [#28702](https://github.com/saltstack/salt/pull/28702))
- **PR** [#30366](https://github.com/saltstack/salt/pull/30366):([rallytime\)](https://github.com/rallytime) Back-port [#28702](https://github.com/saltstack/salt/pull/28702) to 2015.8 @ *2016-01-14 21:10:03 UTC*
	- **– PR** [#28702](https://github.com/saltstack/salt/pull/28702):([dnd](https://github.com/dnd)) Pass RBENV\_VERSION in env dict, and protect shlex.split (refs: [#30366](https://github.com/saltstack/salt/pull/30366))
	- **–** eb1ecd9732 Merge pull request [#30366](https://github.com/saltstack/salt/pull/30366) from rallytime/bp-28702
	- **–** 4f2274a275 Remove extra line
	- **–** 048b13cf73 Pass RBENV\_VERSION in env dict, and protect shlex.split
- **PR** [#30361:](https://github.com/saltstack/salt/pull/30361)([cro](https://github.com/cro)) Flip the sense of the test for proxymodule imports, add more fns for esxi proxy @ *2016-01-14 20:54:08 UTC*
	- **–** 40594efc0b Merge pull request [#30361](https://github.com/saltstack/salt/pull/30361) from cro/esxi-proxy2
	- **–** 8f7490ca98 Missed return statement.
	- **–** 389ede9e3e Lint
	- **–** 9db34d6ffe Lint
	- **–** b5c7a46f7a Lint
	- **–** 1a3b1f2626 Don't use short variables
	- **–** b80577182a Remove stub functions.
	- **–** 58f7fc3285 Don't use single character variables.
	- **–** e712664bcf Better comment.
	- **–** 9e9a37d0d4 Indentation.
	- **–** 6c9bf76e19 Revert earlier vmware change for ssl cert checking.
	- **–** db8a281ab8 Flip the sense of the test for items (modules, etc) loaded by the proxy. Now load everything a regular minion would load, and only check to make sure \_\_proxyenabled\_\_ is present for proxymodules and grains
	- **–** 00c4ef6ec2 Need a list
	- **–** 0da7a6d6d1 Recreate the pr
- **PR** [#30267:](https://github.com/saltstack/salt/pull/30267) [\(isbm](https://github.com/isbm)) Fix RPM issues with the date/time and add package attributes filtering @ *2016-01-14 18:00:01 UTC*
	- **–** f4118be6e4 Merge pull request [#30267](https://github.com/saltstack/salt/pull/30267) from isbm/isbm-zypper-isotimefix
	- **–** 18281e7e0b Add "\*time\_t" as a separate attributes
	- **–** 4105157cfd Add \*time\_t to the docs
	- **–** 78e16a7b00 Construct RPM query dynamically
- **–** 6992d74806 Update documentation for the valid package attributes
- **–** 6710e4900d Use renamed variable (filter\_attrs to attr)
- **–** b68e1228e9 Remove unnecessary check for the "name" key
- **–** e5b3e77186 Remove key transformations
- **–** 9ac52c9123 Add zone to the ISO from unix time
- **–** d352c08305 Fix lint: unused import
- **–** d571381f76 Update the documentation for the Zypper module
- **–** 5651a043e6 Update documentation for lowpkg
- **–** 7edb0e8f3f Replace "\*\_date\_iso" with "\*\_date" and use Unix time as "\*\_date\_time\_t"
- **–** b2b21f877a Add epoch (note: this is empty on SUSE systems)
- **–** 0eebe10d9a Clarify description
- **–** a745d9ecdf Fix syntax for the documentation in zypper module
- **–** c95c2d24db Fix the documentation syntax
- **–** 1fb84538b1 Update documentation
- **–** 43ebff4dd7 Return build date in Unix ticks
- **–** bdaa1e4d6e Add package architecture attribute
- **–** ba64df4def Update documentation
- **–** 6e3743dce6 Incorporate lowpkg.info into info\_installed
- **–** b72b8d5323 Fix the documentation
- **–** 181314b20e Add filtering per attributes feature
- **–** 39e70ef762 Fix ISO and Unix time of the package for RPM systems on C locale.
- **ISSUE** [#30330](https://github.com/saltstack/salt/issues/30330): [\(JensRantil](https://github.com/JensRantil)) salt.state.file.absent doesn't document recursiveness (refs: [#30360](https://github.com/saltstack/salt/pull/30360))
- **PR** [#30360](https://github.com/saltstack/salt/pull/30360):([jfindlay\)](https://github.com/jfindlay) file.remove, file.absent: mention recursive dir removal @ *2016-01-14 17:30:26 UTC*
	- **–** b61cb7a238 Merge pull request [#30360](https://github.com/saltstack/salt/pull/30360) from jfindlay/remove\_doc
	- **–** a21ccd2700 file.remove, file.absent: mention recursive dir removal
- **ISSUE** [#26845](https://github.com/saltstack/salt/issues/26845): [\(maio](https://github.com/maio)) Postgres module (user\_exists) doesn't work with PostgreSQL 9.5 (refs: [#30221\)](https://github.com/saltstack/salt/pull/30221)
- **PR** [#30221](https://github.com/saltstack/salt/pull/30221):([mbarrien](https://github.com/mbarrien)) No rolcatupdate for user\_exist in Postgres>=9.5 [#26845](https://github.com/saltstack/salt/issues/26845) @ *2016-01-14 16:52:49 UTC*
	- **–** ba8d128025 Merge pull request [#30221](https://github.com/saltstack/salt/pull/30221) from mbarrien/postgres-9.5
	- **–** a8f2bc7998 No rolcatupdate for user\_exist in Postgres>=9.5 [#26845](https://github.com/saltstack/salt/issues/26845)
- **PR** [#30358](https://github.com/saltstack/salt/pull/30358):([terminalmage](https://github.com/terminalmage)) Add libgit2 version to versions-report @ *2016-01-14 16:37:28 UTC*
	- **–** 4787c2c9ad Merge pull request [#30358](https://github.com/saltstack/salt/pull/30358) from terminalmage/libgit2-version
	- **–** 89fe571791 Add libgit2 version to versions-report
- **PR** [#30346](https://github.com/saltstack/salt/pull/30346):([pass-by-value\)](https://github.com/pass-by-value) Prevent orphaned volumes @ *2016-01-14 16:37:08 UTC*
	- **–** af2ddfd31c Merge pull request [#30346](https://github.com/saltstack/salt/pull/30346) from pass-by-value/aws\_vols\_attach
	- **–** 19fce03ee2 Prevent orphaned volumes
- **PR** [#30349](https://github.com/saltstack/salt/pull/30349):([rallytime\)](https://github.com/rallytime) Back-port [#30347](https://github.com/saltstack/salt/pull/30347) to 2015.8 @ *2016-01-14 16:26:37 UTC*
- **– PR** [#30347](https://github.com/saltstack/salt/pull/30347):([rallytime](https://github.com/rallytime)) Merge [#30231](https://github.com/saltstack/salt/pull/30231) with updates to dependency documentation (refs: [#30349](https://github.com/saltstack/salt/pull/30349))
- **– PR** [#30231:](https://github.com/saltstack/salt/pull/30231) [\(nmadhok\)](https://github.com/nmadhok) Fix issue where pyVmomi 6.0.0 raises SSL Error for systems using Python2.7+ (refs: [#30347](https://github.com/saltstack/salt/pull/30347))
- **–** bccb8f3b5b Merge pull request [#30349](https://github.com/saltstack/salt/pull/30349) from rallytime/bp-30347
- **–** df70afdaa3 Merge [#30231](https://github.com/saltstack/salt/pull/30231) with updates to dependency documentation
- **–** a7c2ad5505 Fix issue where pyVmomi 6.0.0 raises SSL Error for systems using Python2.7+
- **PR** [#30354](https://github.com/saltstack/salt/pull/30354):([anlutro](https://github.com/anlutro)) Make sure all ignore\_missing SLSes are caught @ *2016-01-14 16:24:19 UTC*
	- **– PR** [#19429](https://github.com/saltstack/salt/pull/19429):([ryan-lane](https://github.com/ryan-lane)) Add new ignore\_missing option to pillar top (refs: [#30354](https://github.com/saltstack/salt/pull/30354))
	- **–** 7ee61f0d62 Merge pull request [#30354](https://github.com/saltstack/salt/pull/30354) from alprs/fix-pillar\_ignore\_missing
	- **–** 2f662bbc8d make sure *all* ignore\_missing slses are caught
- **PR** [#30356](https://github.com/saltstack/salt/pull/30356):([nmadhok](https://github.com/nmadhok)) Adding code author @ *2016-01-14 16:23:08 UTC*
	- **–** 4bdade6010 Merge pull request [#30356](https://github.com/saltstack/salt/pull/30356) from nmadhok/patch-1
	- **–** 581e4f5dc7 Adding code author
- **PR** [#30340](https://github.com/saltstack/salt/pull/30340):([justinta\)](https://github.com/justinta) Updated seed\_test.py for changes made to seed module @ *2016-01-13 22:50:34 UTC*
	- **–** d5b8776355 Merge pull request [#30340](https://github.com/saltstack/salt/pull/30340) from jtand/seed\_test\_fix
	- **–** ee764ee952 Updated seed\_test.py for changes made to seed module
- **ISSUE** [#26478](https://github.com/saltstack/salt/issues/26478): [\(rasathus](https://github.com/rasathus)) nested upstart services are not supported (refs: [#26511](https://github.com/saltstack/salt/pull/26511))
- **PR** [#30339](https://github.com/saltstack/salt/pull/30339):([jfindlay\)](https://github.com/jfindlay) Backport [#26511](https://github.com/saltstack/salt/pull/26511) @ *2016-01-13 22:35:17 UTC*
	- **– PR** [#26511](https://github.com/saltstack/salt/pull/26511):([rasathus\)](https://github.com/rasathus) Adds support for nested upstart scripts in the form of subfolder/serv… (refs: [#30339\)](https://github.com/saltstack/salt/pull/30339)
	- **–** 3bbed62d07 Merge pull request [#30339](https://github.com/saltstack/salt/pull/30339) from jfindlay/bp-26511
	- **–** 89d9cd5e38 Adds support for nested upstart scripts in the form of subfolder/service. This is implemented via an os.walk through the /etc/init folder, rather than the previous glob for \*.conf method.
- **ISSUE** [#28339:](https://github.com/saltstack/salt/issues/28339)([boboli](https://github.com/boboli)) salt-call state.highstate fails with ZMQError when minion has no id set in /etc/salt/minion (refs: [#28423,](https://github.com/saltstack/salt/pull/28423) [#28431](https://github.com/saltstack/salt/pull/28431))
- **PR** [#30343](https://github.com/saltstack/salt/pull/30343):([rallytime\)](https://github.com/rallytime) Fix 2015.8 from incomplete back-port @ *2016-01-13 21:56:26 UTC*
	- **– PR** [#30187](https://github.com/saltstack/salt/pull/30187):([rallytime](https://github.com/rallytime)) Back-port [#27606](https://github.com/saltstack/salt/pull/27606) to 2015.8 (refs: [#30343\)](https://github.com/saltstack/salt/pull/30343)
	- **– PR** [#28431](https://github.com/saltstack/salt/pull/28431):([plastikos\)](https://github.com/plastikos) Use a broader test for unset "id" (refs: [#30343\)](https://github.com/saltstack/salt/pull/30343)
	- **– PR** [#28423](https://github.com/saltstack/salt/pull/28423):([cachedout](https://github.com/cachedout)) Fix issue with empty str as default minion id (refs: [#28431\)](https://github.com/saltstack/salt/pull/28431)
	- **– PR** [#28189](https://github.com/saltstack/salt/pull/28189):([plastikos\)](https://github.com/plastikos) Always get default option settings from salt.config (refs: [#30343,](https://github.com/saltstack/salt/pull/30343) [#28431](https://github.com/saltstack/salt/pull/28431))
	- **– PR** [#28131](https://github.com/saltstack/salt/pull/28131):([cachedout](https://github.com/cachedout)) Set a fallback HWM (refs: [#30343](https://github.com/saltstack/salt/pull/30343))
	- **– PR** [#27606](https://github.com/saltstack/salt/pull/27606): [\(plastikos](https://github.com/plastikos)) RFC: Add additional ZMQ tuning parameters necessary for 1k+ minions per master [WIP] (refs: [#30343,](https://github.com/saltstack/salt/pull/30343) [#30187](https://github.com/saltstack/salt/pull/30187))
	- **–** 6079a96e6e Merge pull request [#30343](https://github.com/saltstack/salt/pull/30343) from rallytime/fix-2015.8
	- **–** 5eef9d5067 Use a broader test for unset "id"
	- **–** 460a3c98cc Additional corrections to use option defaults directly from salt.config
	- **–** 4e53ef0bf6 Always get default option settings from salt.config
	- **–** 94ee6f88af Set a fallback HWM
- **PR** [#30342](https://github.com/saltstack/salt/pull/30342):([eliasp](https://github.com/eliasp)) Correct whitespace placement in error message @ *2016-01-13 21:32:26 UTC*
	- **–** 7276d808ff Merge pull request [#30342](https://github.com/saltstack/salt/pull/30342) from eliasp/2015.8-log-message-format
	- **–** 8e37e36ac7 Correct whitespace placement in error message
- **ISSUE** [#30250](https://github.com/saltstack/salt/issues/30250): [\(mbarrien](https://github.com/mbarrien)) npm.bootstrap state runs even when test=True (refs: [#30257](https://github.com/saltstack/salt/pull/30257))
- **PR** [#30308](https://github.com/saltstack/salt/pull/30308):([rallytime\)](https://github.com/rallytime) Back-port [#30257](https://github.com/saltstack/salt/pull/30257) to 2015.8 @ *2016-01-13 19:20:13 UTC*
	- **– PR** [#30257](https://github.com/saltstack/salt/pull/30257):([abednarik](https://github.com/abednarik)) Add test in npm state. (refs: [#30308\)](https://github.com/saltstack/salt/pull/30308)
	- **–** 10b5728f84 Merge pull request [#30308](https://github.com/saltstack/salt/pull/30308) from rallytime/bp-30257
	- **–** 0b0d73756e Fix typos in nmp module.
	- **–** deeeb71dda Add test in npm state.
- **PR** [#30187](https://github.com/saltstack/salt/pull/30187):([rallytime\)](https://github.com/rallytime) Back-port [#27606](https://github.com/saltstack/salt/pull/27606) to 2015.8 (refs: [#30343](https://github.com/saltstack/salt/pull/30343)) @ *2016-01-13 19:03:11 UTC*
	- **– PR** [#27606](https://github.com/saltstack/salt/pull/27606): [\(plastikos](https://github.com/plastikos)) RFC: Add additional ZMQ tuning parameters necessary for 1k+ minions per master [WIP] (refs: [#30343,](https://github.com/saltstack/salt/pull/30343) [#30187](https://github.com/saltstack/salt/pull/30187))
	- **–** afa61c03db Merge pull request [#30187](https://github.com/saltstack/salt/pull/30187) from rallytime/bp-27606
	- **–** 8ef6d6c6fd Add additional ZMQ tuning parameters necessary for 1,000+ minions per server. Start collecting tuning parameters together in the master config file.
- **PR** [#30223](https://github.com/saltstack/salt/pull/30223):([serge-p\)](https://github.com/serge-p) adding support for DragonFly BSD @ *2016-01-13 18:24:29 UTC*
	- **–** 7e89a460e4 Merge pull request [#30223](https://github.com/saltstack/salt/pull/30223) from serge-p/patch-11
	- **–** ec798acbcd Update pkgng.py
	- **–** 45206dfe3d adding support for DragonFly BSD
- **ISSUE** [#28396](https://github.com/saltstack/salt/issues/28396): [\(ymote\)](https://github.com/ymote) salt-cloud parallel provisioning (-P option) failed on 2015.8.1 (refs: [#30238](https://github.com/saltstack/salt/pull/30238))
- **ISSUE** [#23824](https://github.com/saltstack/salt/issues/23824): [\(kiorky\)](https://github.com/kiorky) salt.crypt broken in develop (refs: [#23825\)](https://github.com/saltstack/salt/pull/23825)
- **PR** [#30238:](https://github.com/saltstack/salt/pull/30238) [\(rallytime](https://github.com/rallytime)) Reinit crypto before calling RSA.generate when generating keys. @ *2016-01-13 18:22:11 UTC*
	- **– PR** [#23825](https://github.com/saltstack/salt/pull/23825):([kiorky](https://github.com/kiorky)) Fix crypto (refs: [#30238](https://github.com/saltstack/salt/pull/30238))
	- **–** 5a8da62008 Merge pull request [#30238](https://github.com/saltstack/salt/pull/30238) from rallytime/fix-28396
	- **–** 41d9df45bb Reinit crypto before calling RSA.generate when generating keys.
- **ISSUE** [#24237](https://github.com/saltstack/salt/issues/24237): [\(Grokzen\)](https://github.com/Grokzen) Minion schedule return data missing some fields (refs: [#30246](https://github.com/saltstack/salt/pull/30246))
- **PR** [#30246](https://github.com/saltstack/salt/pull/30246):([dmacvicar\)](https://github.com/dmacvicar) Add missing return data to scheduled jobs [\(#24237\)](https://github.com/saltstack/salt/issues/24237) @ *2016-01-13 17:51:49 UTC*
	- **–** 15707e0ac8 Merge pull request [#30246](https://github.com/saltstack/salt/pull/30246) from dmacvicar/dmacvicar-2015.8-24237
	- **–** c462139dbb lint: E8713(test-for-membership-should-be-not-in)
	- **–** 5a1b2ca486 include the 'success' field in scheduled jobs return data (part of [#24237](https://github.com/saltstack/salt/issues/24237))
	- **–** f72a4ca42d add retcode to scheduled jobs return data (part of [#24237\)](https://github.com/saltstack/salt/issues/24237)
- **PR** [#30292](https://github.com/saltstack/salt/pull/30292):([thegoodduke\)](https://github.com/thegoodduke) ipset: fix test=true & add comment for every entry @ *2016-01-13 17:49:16 UTC*
	- **– PR** [#30170](https://github.com/saltstack/salt/pull/30170):([thegoodduke\)](https://github.com/thegoodduke) ipset: fix comment and test (refs: [#30291,](https://github.com/saltstack/salt/pull/30291) [#30292](https://github.com/saltstack/salt/pull/30292))
	- **–** 8706720148 Merge pull request [#30292](https://github.com/saltstack/salt/pull/30292) from thegoodduke/fix\_ipset
	- **–** 49d70bff16 ipset: fix test=true & add comment for every entry
- **ISSUE** [#30240:](https://github.com/saltstack/salt/issues/30240)([snw1968\)](https://github.com/snw1968) firewalld inconsistent permanent option used for services but not ports other options required (refs: [#30275\)](https://github.com/saltstack/salt/pull/30275)
- **PR** [#30275](https://github.com/saltstack/salt/pull/30275):([abednarik](https://github.com/abednarik)) Add permanent argument in firewalld. @ *2016-01-13 17:44:43 UTC*
	- **–** ea607675f5 Merge pull request [#30275](https://github.com/saltstack/salt/pull/30275) from abednarik/fix\_firewalld\_ports\_permanent
	- **–** e3d4bf51da Add permanent argument in firewalld.
- **PR** [#30328](https://github.com/saltstack/salt/pull/30328):([cachedout](https://github.com/cachedout)) Fix file test @ *2016-01-13 17:42:22 UTC*
	- **–** f02db44757 Merge pull request [#30328](https://github.com/saltstack/salt/pull/30328) from cachedout/fix\_file\_test
	- **–** dcfba51556 Lint
	- **–** b9921128af Kill pointless tests
	- **–** 63c157d0a3 Fix test\_managed
- **PR** [#30310](https://github.com/saltstack/salt/pull/30310):([pass-by-value\)](https://github.com/pass-by-value) Empty bucket fix @ *2016-01-13 17:30:45 UTC*
	- **–** edd94aea2c Merge pull request [#30310](https://github.com/saltstack/salt/pull/30310) from pass-by-value/empty\_bucket\_fix
	- **–** aef5a8898c Add fix for else code path
	- **–** 9398c44945 Check and report empty S3 bucket
- **PR** [#30211](https://github.com/saltstack/salt/pull/30211):([techhat](https://github.com/techhat)) Execute choot on the correct path @ *2016-01-13 16:53:40 UTC*
	- **–** f23f0f30d4 Merge pull request [#30211](https://github.com/saltstack/salt/pull/30211) from techhat/tmppath
	- **–** 11ac2ff0bf Revert "We're putting the keys directly in place; -c isn't used"
	- **–** e75b48f5ff We're putting the keys directly in place; -c isn't used
	- **–** 5d7a0f6d81 Execute choot on the correct path
- **ISSUE** [#30286](https://github.com/saltstack/salt/issues/30286): [\(tkunicki\)](https://github.com/tkunicki) salt-cloud ec2 spot requests fail with userdata file in config or profile (refs: [#30304\)](https://github.com/saltstack/salt/pull/30304)
- **PR** [#30309](https://github.com/saltstack/salt/pull/30309):([rallytime\)](https://github.com/rallytime) Back-port [#30304](https://github.com/saltstack/salt/pull/30304) to 2015.8 @ *2016-01-13 16:41:53 UTC*
	- **– PR** [#30304](https://github.com/saltstack/salt/pull/30304):([tkunicki](https://github.com/tkunicki)) add spot\_prefix to UserData param (refs: [#30309](https://github.com/saltstack/salt/pull/30309))
	- **–** 5154c71127 Merge pull request [#30309](https://github.com/saltstack/salt/pull/30309) from rallytime/bp-30304
	- **–** 4a8cc87b47 add spot\_prefix to UserData param
- **PR** [#30278](https://github.com/saltstack/salt/pull/30278):([nmadhok\)](https://github.com/nmadhok) If datacenter is specified in the config, then look for managed objects under it @ *2016- 01-13 15:29:36 UTC*
	- **–** 1624d6cebd Merge pull request [#30278](https://github.com/saltstack/salt/pull/30278) from nmadhok/2015.8-samename-objects-fix
	- **–** b0e86afa00 get\_mor\_by\_property needs container\_ref to be a positional parameter
	- **–** 56dfc63f91 If datacenter is specified, start all searches under datacenter
	- **–** fcf77b738e If datacenter is specified then look under it instead of looking under inventory root folder
- **PR** [#30305:](https://github.com/saltstack/salt/pull/30305)([jacobhammons\)](https://github.com/jacobhammons) Changed examples to use the "example.com" domain instead of "mycompan… @ *2016-01-12 20:42:10 UTC*
	- **–** fc9304f7f8 Merge pull request [#30305](https://github.com/saltstack/salt/pull/30305) from jacobhammons/example-domain
	- **–** 53d17f1f85 Changed examples to use the "example.com" domain instead of "mycompany.com" or "company.com"
- **PR** [#30249](https://github.com/saltstack/salt/pull/30249):([mpreziuso](https://github.com/mpreziuso)) Fixes performance and timeout issues on win\_pkg.install @ *2016-01-12 20:14:54 UTC*
	- **–** 3bd02a898f Merge pull request [#30249](https://github.com/saltstack/salt/pull/30249) from mpreziuso/patch-2
- **–** d6e6e10534 Fixes lint issues
- **–** 3251424838 Fixes performance and timeout issues on win\_pkg.install
- **PR** [#30217](https://github.com/saltstack/salt/pull/30217):([pass-by-value\)](https://github.com/pass-by-value) Make sure cloud actions can be called via salt run @ *2016-01-12 20:11:13 UTC*
	- **–** 461a741e14 Merge pull request [#30217](https://github.com/saltstack/salt/pull/30217) from pass-by-value/cloud\_actions\_dispatch
	- **–** 1f68ce05bc Fix pylint error
	- **–** d5b1b60b99 Add CLI Example
	- **–** 5264449fdb Make sure cloud actions can be called via salt run
- **ISSUE** [#9569:](https://github.com/saltstack/salt/issues/9569) [\(clearclaw\)](https://github.com/clearclaw) How can a binary file, such as a license key, be distributed via Pillar? (refs: [#30268\)](https://github.com/saltstack/salt/pull/30268)
- **PR** [#30268](https://github.com/saltstack/salt/pull/30268):([terminalmage\)](https://github.com/terminalmage) Optimize file\_tree ext\_pillar and update file.managed to allow for binary contents @ *2016-01-12 20:09:19 UTC*
	- **–** 4a6b53f329 Merge pull request [#30268](https://github.com/saltstack/salt/pull/30268) from terminalmage/issue9569
	- **–** 724b2f36ce Add file\_tree/file.managed/contents\_pillar example to FAQ
	- **–** 854c7d9978 Remove old FAQ item referencing gitfs bug in 0.16.x
	- **–** e9a6d709f9 salt.states.file.managed: Allow for binary contents
	- **–** 1ba448b619 salt.pillar.file\_tree: Optimizations, deprecate raw\_data
	- **–** 650cc0af5c salt.modules.file: Improve docstrings
- **ISSUE** [#29078](https://github.com/saltstack/salt/issues/29078): [\(Reiner030\)](https://github.com/Reiner030) boto\_secgroup didn't work as expected in Debian Jessie (refs: [#30155\)](https://github.com/saltstack/salt/pull/30155)
- **PR** [#30245](https://github.com/saltstack/salt/pull/30245):([rallytime\)](https://github.com/rallytime) Boto secgroup/iam\_role: Add note stating us-east-1 is default region @ *2016-01-12 20:04:31 UTC*
	- **– PR** [#30155](https://github.com/saltstack/salt/pull/30155):([rallytime](https://github.com/rallytime)) Update boto\_secgroup and boto\_iam\_role docs to only use region OR profile (refs: [#30245](https://github.com/saltstack/salt/pull/30245))
	- **–** dbe7bcdc9a Merge pull request [#30245](https://github.com/saltstack/salt/pull/30245) from rallytime/botosecgroup-docs
	- **–** 406a138f76 Boto secgroup/iam\_role: Add note stating us-east-1 is default region
- **PR** [#30299:](https://github.com/saltstack/salt/pull/30299) [\(rallytime](https://github.com/rallytime)) ESXi Proxy minions states are located at salt.states.esxi, not vsphere. @ *2016-01-12 20:03:31 UTC*
	- **–** 6b183778f1 Merge pull request [#30299](https://github.com/saltstack/salt/pull/30299) from rallytime/esxi-proxy-doc-fix
	- **–** db68fc48a8 Fix CLI Example syntax
	- **–** 1cb9f29798 ESXi Proxy minions states are located at salt.states.esxi, not vsphere.
- **PR** [#30202](https://github.com/saltstack/salt/pull/30202):([opdude\)](https://github.com/opdude) Fixed the periodic call to beacons @ *2016-01-12 19:58:44 UTC*
	- **–** 903289d3fb Merge pull request [#30202](https://github.com/saltstack/salt/pull/30202) from Unity-Technologies/hotfix/beacon\_periodic
	- **–** ea7a86fa7d Fixed the periodic call to beacons
- **PR** [#30303:](https://github.com/saltstack/salt/pull/30303) [\(jacobhammons\)](https://github.com/jacobhammons) Changed notes to indicate that functions are matched using regular ex… @ *2016- 01-12 19:15:16 UTC*
	- **–** 48d2bd9e78 Merge pull request [#30303](https://github.com/saltstack/salt/pull/30303) from jacobhammons/pcre-match
	- **–** e5079ab4c9 Changed notes to indicate that functions are matched using regular expressions instead of minions
- **ISSUE** [#29684](https://github.com/saltstack/salt/issues/29684):([snarfmonkey](https://github.com/snarfmonkey)) Upgrade from 2015.8.1 to 2015.8.3 via apt for Ubuntu 14.04 causes Dulwichbacked gitfs to stop working (refs: [#30284\)](https://github.com/saltstack/salt/pull/30284)
- **PR** [#30284](https://github.com/saltstack/salt/pull/30284):([terminalmage](https://github.com/terminalmage)) salt.utils.gitfs: Fix Dulwich env detection and submodule handling @ *2016-01-12 19:11:36 UTC*
	- **–** 675ac4b43f Merge pull request [#30284](https://github.com/saltstack/salt/pull/30284) from terminalmage/issue29684
	- **–** a746014f7e salt.utils.gitfs: Fix Dulwich env detection and submodule handling
- **PR** [#30280](https://github.com/saltstack/salt/pull/30280):([jfindlay\)](https://github.com/jfindlay) add state mocking to release notes @ *2016-01-12 19:10:40 UTC*
	- **–** 8f65e822d7 Merge pull request [#30280](https://github.com/saltstack/salt/pull/30280) from jfindlay/state\_mock\_doc
	- **–** 22c1129f02 modules.state.sls,highstate: mock versionadded
	- **–** 934de30939 add state mock to 2015.8.4 release notes
- **ISSUE** [#30117](https://github.com/saltstack/salt/issues/30117): [\(MadsRC](https://github.com/MadsRC)) Service beacons fails with Stacktraces (refs: [#30121](https://github.com/saltstack/salt/pull/30121))
- **PR** [#30273](https://github.com/saltstack/salt/pull/30273):([rallytime\)](https://github.com/rallytime) Back-port [#30121](https://github.com/saltstack/salt/pull/30121) to 2015.8 @ *2016-01-12 19:10:16 UTC*
	- **– PR** [#30121](https://github.com/saltstack/salt/pull/30121):([MadsRC\)](https://github.com/MadsRC) Patch for issue [#30117](https://github.com/saltstack/salt/issues/30117) (refs: [#30273](https://github.com/saltstack/salt/pull/30273))
	- **–** c9ade42d10 Merge pull request [#30273](https://github.com/saltstack/salt/pull/30273) from rallytime/bp-30121
	- **–** c8c30f2105 I fail at linting… Fixed my uppercase/lowercase problem
	- **–** 0877b33026 Fixed some linting issues
	- **–** 8ec36497a1 Added note about systemd and uncleanshutdown. Also fixed line length of comments to max 80 characters as per PEP0008
	- **–** a50428d02c On an unclean shutdown, if oncleanshutdown is given a path, an keyy:value of shutdown:unclean is added to the returned data. The documentation states that the key should be 'uncleanshutdown' and that the value should either be True or False. This is fixed in the code
	- **–** 51b57f1820 Fixed issue number [#30117](https://github.com/saltstack/salt/issues/30117) When no parameters are given to a service, the service object is of type None and thus isn't iterable. This is contrary to the documentation which states that there are default values. Default values added as False
- **PR** [#30301:](https://github.com/saltstack/salt/pull/30301) [\(cachedout\)](https://github.com/cachedout) Accept whatever comes into hightstate mock for state tests @ *2016-01-12 18:33:14 UTC*
	- **–** 3a5a84a790 Merge pull request [#30301](https://github.com/saltstack/salt/pull/30301) from cachedout/fix\_state\_tests
	- **–** 2c62b464b1 Accept whatever comes into hightstate mock for state tests
- **ISSUE** [#28586](https://github.com/saltstack/salt/issues/28586): [\(zmalone](https://github.com/zmalone)) file.append does not differentiate between tabs and spaces (refs: [#30156](https://github.com/saltstack/salt/pull/30156))
- **PR** [#30282](https://github.com/saltstack/salt/pull/30282):([cachedout](https://github.com/cachedout)) Fix file.append logic @ *2016-01-12 18:27:30 UTC*
	- **– PR** [#30156](https://github.com/saltstack/salt/pull/30156):([abednarik](https://github.com/abednarik)) Add option in file.append to ignore\_whitespace. (refs: [#30282\)](https://github.com/saltstack/salt/pull/30282)
	- **–** 8438d19815 Merge pull request [#30282](https://github.com/saltstack/salt/pull/30282) from cachedout/fix\_30156
	- **–** 3f633ff15e Lint
	- **–** 99dd11dec2 Remove debugging
	- **–** 35ef585c54 Fix logic error in file.append
- **PR** [#30289](https://github.com/saltstack/salt/pull/30289):([cro\)](https://github.com/cro) Fix problems with targeting proxies by grains @ *2016-01-12 18:16:57 UTC*
	- **–** 530c9ec6ec Merge pull request [#30289](https://github.com/saltstack/salt/pull/30289) from cro/proxy\_grains\_fix
	- **–** 8362d76440 Add comments.
	- **–** 4e50962642 Merge branch 'proxy\_grains\_fix' of github.com:cro/salt into proxy\_grains\_fix
		- ∗ 61bb6a9a14 Lint.
		- ∗ 7c35333509 Force a grains sync after we load the proxy's grains.
- ∗ 2855ba7da5 Disallow non-proxyenabled modules and grains
- **–** 8fd8f3beb7 Lint.
- **–** 144fea02e5 Force a grains sync after we load the proxy's grains.
- **–** 5ecf85017b Disallow non-proxyenabled modules and grains
- **PR** [#30293](https://github.com/saltstack/salt/pull/30293):([cro\)](https://github.com/cro) Ensure we don't log stuff we shouldn't @ *2016-01-12 18:04:25 UTC*
	- **–** 75b83453cf Merge pull request [#30293](https://github.com/saltstack/salt/pull/30293) from cro/proxy\_log\_cleanup
	- **–** b358fe370c Merge remote-tracking branch 'origin/proxy\_log\_cleanup' into proxy\_log\_cleanup
		- ∗ c9a5680427 Add unused 'output\_loglevel' kwarg. This is here for when we alias cmd.run\_all directly to run all quiet in certain chicken-and-egg situations where modules need to work both before and after the \_\_salt\_\_ dictionary is populated (cf dracr.py).
		- ∗ 8c46de12e4 Ensure we don't log stuff we shouldn't.
	- **–** 3267d92216 Add unused 'output\_loglevel' kwarg. This is here for when we alias cmd.run\_all directly to \_run\_all\_quiet in certain chicken-and-egg situations where modules need to work both before and after the  $\quad$ salt dictionary is populated (cf dracr.py).
	- **–** 6a86bdc6da Ensure we don't log stuff we shouldn't.
- **PR** [#30279](https://github.com/saltstack/salt/pull/30279):([cachedout](https://github.com/cachedout)) Allow modules to be packed into boto utils @ *2016-01-12 16:53:54 UTC*
	- **–** 46681658e0 Merge pull request [#30279](https://github.com/saltstack/salt/pull/30279) from cachedout/boto\_pack
	- **–** 11d27ba694 Mock config module in utils test
	- **–** 62a1818287 Lint
	- **–** cf440036dd Remove unused import
	- **–** 36d55ea0ad Allow modules to be packed into boto utils
- **ISSUE** [#29951](https://github.com/saltstack/salt/issues/29951): [\(Reiner030\)](https://github.com/Reiner030) boto\_ec2 params needed (refs: [#30186](https://github.com/saltstack/salt/pull/30186))
- •**PR** [#30186](https://github.com/saltstack/salt/pull/30186): ([rallytime\)](https://github.com/rallytime) Update CLI Examples in boto ec2 module to reflect correct arg/kwarg positioning  $\omega$ *2016-01-08 19:00:45 UTC*
	- **–** 54b9641330 Merge pull request [#30186](https://github.com/saltstack/salt/pull/30186) from rallytime/fix-29951
	- **–** a943b505cc Update CLI Examples in boto\_ec2 module to reflect correct arg/kwarg positioning
- **ISSUE** [#28586](https://github.com/saltstack/salt/issues/28586): [\(zmalone](https://github.com/zmalone)) file.append does not differentiate between tabs and spaces (refs: [#30156](https://github.com/saltstack/salt/pull/30156))
- **PR** [#30156](https://github.com/saltstack/salt/pull/30156): [\(abednarik](https://github.com/abednarik)) Add option in file.append to ignore\_whitespace. (refs: [#30282](https://github.com/saltstack/salt/pull/30282)) @ *2016-01-08 16:07:23 UTC*
	- **–** 1256fd11e1 Merge pull request [#30156](https://github.com/saltstack/salt/pull/30156) from abednarik/ignore\_whitespace\_file\_append
	- **–** af68086e5c Add option in file.append to ignore\_whitespace.
- **PR** [#30189](https://github.com/saltstack/salt/pull/30189):([rallytime\)](https://github.com/rallytime) Back-port [#30185](https://github.com/saltstack/salt/pull/30185) to 2015.8 @ *2016-01-07 23:32:05 UTC*
	- **– PR** [#30185](https://github.com/saltstack/salt/pull/30185):([cachedout](https://github.com/cachedout)) Fix [#30118](https://github.com/saltstack/salt/pull/30118) (refs: [#30189](https://github.com/saltstack/salt/pull/30189))
	- **– PR** [#30118](https://github.com/saltstack/salt/pull/30118):([thatch45\)](https://github.com/thatch45) State mock (refs: [#30185](https://github.com/saltstack/salt/pull/30185), [#30189\)](https://github.com/saltstack/salt/pull/30189)
	- **–** ad7522c98d Merge pull request [#30189](https://github.com/saltstack/salt/pull/30189) from rallytime/bp-30185
	- **–** 70681bf03b Fix for mock state PR [#30118](https://github.com/saltstack/salt/pull/30118)
	- **–** f9480f66d8 change arg to mocked to try test suite collision fix
	- **–** 2fbdcda703 fix some typos
- **–** 6f757b8c81 Add Mock to state.sls
- **–** fb0cbd185e fix issue where the name may be in 2 places
- **–** 5f0326e521 Start on the state mock system
- **ISSUE** [#9319](https://github.com/saltstack/salt/issues/9319):([gravyboat](https://github.com/gravyboat)) Update Reactor docs with an example using salt-cloud from the commandline. (refs: [#30215\)](https://github.com/saltstack/salt/pull/30215)
- **ISSUE** [#8146:](https://github.com/saltstack/salt/issues/8146) [\(basepi](https://github.com/basepi)) Make implications of extra accepted keys on timeouts more obvious (refs: [#30215\)](https://github.com/saltstack/salt/pull/30215)
- **ISSUE** [#6853:](https://github.com/saltstack/salt/issues/6853) [\(Psycojoker](https://github.com/Psycojoker)) Salt formulas should be way more visible in the documentation (refs: [#30215\)](https://github.com/saltstack/salt/pull/30215)
- **ISSUE** [#4381:](https://github.com/saltstack/salt/issues/4381) [\(mlister2006](https://github.com/mlister2006)) peer\_run: glob, pcre matching. Better docs (refs: [#30215\)](https://github.com/saltstack/salt/pull/30215)
- **ISSUE** [#2229:](https://github.com/saltstack/salt/issues/2229) [\(alekibango\)](https://github.com/alekibango) how to debug zeromq problem with hanging salt communication? (refs: [#30215\)](https://github.com/saltstack/salt/pull/30215)
- **ISSUE** [#15042](https://github.com/saltstack/salt/issues/15042): [\(cvrebert\)](https://github.com/cvrebert) percent signs not escaped in cron commands (refs: [#30215](https://github.com/saltstack/salt/pull/30215))
- **ISSUE** [#14946](https://github.com/saltstack/salt/issues/14946): [\(ryan-lane\)](https://github.com/ryan-lane) reload modules not documented in global state arguments documentation (refs: [#30215\)](https://github.com/saltstack/salt/pull/30215)
- **ISSUE** [#13777](https://github.com/saltstack/salt/issues/13777): [\(gravyboat](https://github.com/gravyboat)) Update top module docs with more concise examples (refs: [#30215\)](https://github.com/saltstack/salt/pull/30215)
- **ISSUE** [#13036](https://github.com/saltstack/salt/issues/13036): [\(tminn\)](https://github.com/tminn) salstack tomcat module (refs: [#30215](https://github.com/saltstack/salt/pull/30215))
- **PR** [#30215](https://github.com/saltstack/salt/pull/30215):([jacobhammons](https://github.com/jacobhammons)) Assorted doc bug fixes @ *2016-01-07 21:53:27 UTC*
	- **–** 8f30f7045a Merge pull request [#30215](https://github.com/saltstack/salt/pull/30215) from jacobhammons/doc-issues
	- **–** 44ce704206 Updated *zmq\_monitor* docs
	- **–** 0d2111d397 Assorted doc bug fixes
- **ISSUE** [#30204](https://github.com/saltstack/salt/issues/30204): [\(anlutro\)](https://github.com/anlutro) salt can't find local cache return file (refs: [#30206\)](https://github.com/saltstack/salt/pull/30206)
- **PR** [#30206](https://github.com/saltstack/salt/pull/30206):([cachedout](https://github.com/cachedout)) Revert "Fix incorrect file permissions in file.line" @ *2016-01-07 17:55:48 UTC*
	- **–** 2000800915 Merge pull request [#30206](https://github.com/saltstack/salt/pull/30206) from cachedout/revert\_30168
	- **–** ee786293e7 Revert "Fix incorrect file permissions in file.line"
- **PR** [#30190](https://github.com/saltstack/salt/pull/30190):([jacobhammons](https://github.com/jacobhammons)) Updated doc site banners @ *2016-01-06 22:37:34 UTC*
	- **–** 5632ccb796 Merge pull request [#30190](https://github.com/saltstack/salt/pull/30190) from jacobhammons/banners
	- **–** 266023baf1 Updated doc site banners
- **ISSUE** [#30171](https://github.com/saltstack/salt/issues/30171): [\(jamusj](https://github.com/jamusj)) Python 2.7 dependency in x509.py (refs: [#30180\)](https://github.com/saltstack/salt/pull/30180)
- **PR** [#30180](https://github.com/saltstack/salt/pull/30180):([jfindlay\)](https://github.com/jfindlay) modules.x509.\_dec2hex: add fmt index for 2.6 compat @ *2016-01-06 19:48:50 UTC*
	- **–** 9a83247992 Merge pull request [#30180](https://github.com/saltstack/salt/pull/30180) from jfindlay/2.7x509
	- **–** 907469d04a modules.x509.\_dec2hex: add fmt index for 2.6 compat
- **PR** [#30179](https://github.com/saltstack/salt/pull/30179):([terminalmage](https://github.com/terminalmage)) Backport [#26962](https://github.com/saltstack/salt/pull/26962) to 2015.8 branch @ *2016-01-06 19:48:30 UTC*
	- **– PR** [#26962](https://github.com/saltstack/salt/pull/26962):([ctrlrsf](https://github.com/ctrlrsf)) Add --state-verbose command line option to salt cmd (refs: [#30179\)](https://github.com/saltstack/salt/pull/30179)
	- **–** 6516d5b5d0 Merge pull request [#30179](https://github.com/saltstack/salt/pull/30179) from terminalmage/bp-26962
	- **–** 08f2021f52 Fix pylint warnings: unnecessary parens after if keyword
	- **–** a2ec721661 Add --state-verbose command line option to salt cmd
- **ISSUE** [#29654](https://github.com/saltstack/salt/issues/29654): [\(schaarsc\)](https://github.com/schaarsc) ssh\_auth should report missing source (refs: [#29693\)](https://github.com/saltstack/salt/pull/29693)
- **PR** [#29693](https://github.com/saltstack/salt/pull/29693):([abednarik](https://github.com/abednarik)) Handle missing source file in ssh\_auth. @ *2016-01-06 17:13:06 UTC*
	- **–** 27df7276bc Merge pull request [#29693](https://github.com/saltstack/salt/pull/29693) from abednarik/handle\_missing\_source\_in\_ssh\_auth
- **–** fc024e3cf4 Handle missing source file in ssh\_auth.
- **ISSUE** [#29078](https://github.com/saltstack/salt/issues/29078): [\(Reiner030\)](https://github.com/Reiner030) boto\_secgroup didn't work as expected in Debian Jessie (refs: [#30155\)](https://github.com/saltstack/salt/pull/30155)
- PR [#30155](https://github.com/saltstack/salt/pull/30155):([rallytime\)](https://github.com/rallytime) Update boto\_secgroup and boto\_iam\_role docs to only use region OR profile (refs: [#30245\)](https://github.com/saltstack/salt/pull/30245) @ *2016-01-06 17:09:50 UTC*
	- **–** f9863dd9fb Merge pull request [#30155](https://github.com/saltstack/salt/pull/30155) from rallytime/boto-secgroup-docfix
	- **–** f0381a955f Update boto\_secgroup and boto\_iam\_role docs to only use region OR profile.
- **ISSUE** [#29905:](https://github.com/saltstack/salt/issues/29905)([Reiner030](https://github.com/Reiner030)) pillar referencing for boto profiles seems not completely working right / docu missing (refs: [#30158](https://github.com/saltstack/salt/pull/30158))
- •**PR** [#30158:](https://github.com/saltstack/salt/pull/30158) ([rallytime\)](https://github.com/rallytime) Move \_option(value) calls to \_\_salt \_\_['config.option'] in boto utils @ *2016-01-06 16:35:59 UTC*
	- **–** e36e8e2e73 Merge pull request [#30158](https://github.com/saltstack/salt/pull/30158) from rallytime/fix-29905
	- **–** 3321c5d408 Move \_option(value) calls to \_\_salt\_\_['config.option'] in boto utils
- **ISSUE** [#29770](https://github.com/saltstack/salt/issues/29770): [\(Ch3LL](https://github.com/Ch3LL)) disk.usage does not work on AIX (refs: [#30160](https://github.com/saltstack/salt/pull/30160))
- **PR** [#30160:](https://github.com/saltstack/salt/pull/30160) [\(dmurphy18](https://github.com/dmurphy18)) Fix parsing disk usage for line with no number and AIX values in Kilos @ *2016-01-06 16:34:45 UTC*
	- **–** ec009a6812 Merge pull request [#30160](https://github.com/saltstack/salt/pull/30160) from saltstack/aix\_dskusage
	- **–** 8450df0483 Fix parsing disk usage for line with no number and AIX values in Kilos
- **ISSUE** [#29919](https://github.com/saltstack/salt/issues/29919): [\(abcfy2\)](https://github.com/abcfy2) State grains.append cannot append to a non-exist grain name. (refs: [#30162](https://github.com/saltstack/salt/pull/30162))
- **PR** [#30162:](https://github.com/saltstack/salt/pull/30162) [\(rallytime](https://github.com/rallytime)) Update list\_present and append grains state function docs to be more clear. @ *2016-01- 06 16:33:25 UTC*
	- **–** f808ffbbbd Merge pull request [#30162](https://github.com/saltstack/salt/pull/30162) from rallytime/fix-29919
	- **–** 9bbd129c60 Update list\_present and append grains state function docs to be more clear
- **ISSUE** [#28923](https://github.com/saltstack/salt/issues/28923): [\(aabognah\)](https://github.com/aabognah) passing argument with '=no' to file.line (refs: [#30163\)](https://github.com/saltstack/salt/pull/30163)
- **PR** [#30163](https://github.com/saltstack/salt/pull/30163):([rallytime\)](https://github.com/rallytime) Add warning about using "=" in file.line function @ *2016-01-06 16:32:39 UTC*
	- **–** 83245930a6 Merge pull request [#30163](https://github.com/saltstack/salt/pull/30163) from rallytime/fix-28923
	- **–** 0e4f91fca2 Add warning about using "=" in file.line function
- **PR** [#30164](https://github.com/saltstack/salt/pull/30164):([basepi](https://github.com/basepi)) [2015.8] Merge forward from 2015.5 to 2015.8 @ *2016-01-06 16:28:59 UTC*
	- **–** 106efd258a Merge pull request [#30164](https://github.com/saltstack/salt/pull/30164) from basepi/merge-forward-2015.8
	- **–** d73a7d6c4d Merge remote-tracking branch 'upstream/2015.5' into merge-forward-2015.8
		- ∗ 9363d6f5b6 Merge pull request [#30125](https://github.com/saltstack/salt/pull/30125) from abednarik/update\_user\_home
			- · 56544a77f6 Update user home event when createhome is set to False
		- ∗ 1a5d585d91 Merge pull request [#30127](https://github.com/saltstack/salt/pull/30127) from jsutton/clarify-documentation-for-random\_master
			- · 01dbf385ef Adding random\_master to reference and updating master\_shuffle. Adding master\_shuffle to the minion example config file as it is needed for multi-master PKI.
		- ∗ 28b1bbbe77 Merge pull request [#30110](https://github.com/saltstack/salt/pull/30110) from markckimball/fix-verify\_ssl-in-joyent-cloud
			- · e1c08cb269 Fixed flag sent to salt.utils.http in order for verify\_ssl to work appropriately.
		- ∗ 040412b0b1 Merge pull request [#30093](https://github.com/saltstack/salt/pull/30093) from zmalone/pillar-notes
- · cfbfd58afe Noting that file\_roots and "state tree" should both be avoided, because in some environments, the actual states show up another level down. Adding notes about why this is undesirable.
- ∗ 25edefc93a Merge pull request [#30097](https://github.com/saltstack/salt/pull/30097) from cachedout/note\_on\_password\_process\_list
	- · 58aec884ef Note concern about cleartext password in docs for shadow.gen\_password
- ∗ 6b1c3a6bf2 Merge pull request [#30089](https://github.com/saltstack/salt/pull/30089) from mpreziuso/patch-1
	- · 50533add40 Fixes terminology and adds more accurate details about the algorithms
- ∗ 200d09385d Merge pull request [#30086](https://github.com/saltstack/salt/pull/30086) from cachedout/issue\_29921
	- · 8c29e2dd6a Document that gitfs needs recent libs
- ∗ 404414bf57 Merge pull request [#30070](https://github.com/saltstack/salt/pull/30070) from cachedout/issue\_27835
	- · 60431e342a Add documentation on debugging salt-ssh
- **ISSUE** [#30150](https://github.com/saltstack/salt/issues/30150): [\(rapenne-s\)](https://github.com/rapenne-s) file.line reset permissions to 600 (refs: [#30212](https://github.com/saltstack/salt/pull/30212), [#30168\)](https://github.com/saltstack/salt/pull/30168)
- **PR** [#30168](https://github.com/saltstack/salt/pull/30168):([abednarik](https://github.com/abednarik)) Fix incorrect file permissions in file.line @ *2016-01-06 16:25:08 UTC*
	- **–** e5d87a02b9 Merge pull request [#30168](https://github.com/saltstack/salt/pull/30168) from abednarik/2015.8
	- **–** 79daa25a15 Fix incorrect file permissions in file.line
- **PR** [#30154](https://github.com/saltstack/salt/pull/30154):([Oro](https://github.com/Oro)) Fix file serialize on windows @ *2016-01-05 18:08:40 UTC*
	- **–** bed38d1a65 Merge pull request [#30154](https://github.com/saltstack/salt/pull/30154) from Oro/fix-file-serialize-windows
	- **–** 071a675f8a Fix file serialize on windows
- **PR** [#30144:](https://github.com/saltstack/salt/pull/30144)([rallytime\)](https://github.com/rallytime) Added generic ESXCLI command ability to ESXi Proxy Minion @ *2016-01-05 16:23:38 UTC*
	- **–** 7d51d8bb46 Merge pull request [#30144](https://github.com/saltstack/salt/pull/30144) from rallytime/vsphere-esxcli-cmd
	- **–** 2f9ec5db96 Added generic ESXCLI command ability to ESXi Proxy Minion
- **ISSUE** [#29994](https://github.com/saltstack/salt/issues/29994): [\(adithep](https://github.com/adithep)) dockerng.push should not auto tag :latest (refs: [#30142\)](https://github.com/saltstack/salt/pull/30142)
- **ISSUE** [#29993](https://github.com/saltstack/salt/issues/29993): [\(adithep](https://github.com/adithep)) Dockerng as a whole is not compatible with v2 registries. (refs: [#30142\)](https://github.com/saltstack/salt/pull/30142)
- **PR** [#30142](https://github.com/saltstack/salt/pull/30142):([terminalmage](https://github.com/terminalmage)) Fix dockerng.push, and allow for multiple images @ *2016-01-04 22:53:50 UTC*
	- **–** 1a21b3d46b Merge pull request [#30142](https://github.com/saltstack/salt/pull/30142) from terminalmage/issue29994
	- **–** 66698986e4 Fix dockerng.push, and allow for multiple images
- **ISSUE** [#30051](https://github.com/saltstack/salt/issues/30051): [\(joejulian\)](https://github.com/joejulian) glusterfs.status fails with glusterfs 3.7 (refs: [#30075](https://github.com/saltstack/salt/pull/30075))
- **PR** [#30075](https://github.com/saltstack/salt/pull/30075):([joejulian](https://github.com/joejulian)) Convert glusterfs module to use xml (refs: [#30405\)](https://github.com/saltstack/salt/pull/30405) @ *2016-01-04 20:33:58 UTC*
	- **–** 5419699bd2 Merge pull request [#30075](https://github.com/saltstack/salt/pull/30075) from iodatacenters/2015.8\_gluster\_usexml
	- **–** 01a8e7ee10 Convert glusterfs module to use xml
- **PR** [#30129](https://github.com/saltstack/salt/pull/30129):([optix2000](https://github.com/optix2000)) Clean up \_uptodate() in git state @ *2016-01-04 20:23:18 UTC*
	- **–** a6d94358ed Merge pull request [#30129](https://github.com/saltstack/salt/pull/30129) from optix2000/2015.8
	- **–** c68ea6332a No point to recast comments to a string. \_uptodate() should only accept strings for comments.
	- **–** 6c5bac4909 Properly fix concat list issue in git state.
- **ISSUE** [#28814](https://github.com/saltstack/salt/issues/28814): [\(peter-slovak\)](https://github.com/peter-slovak) The "virtual" grain detection with virt-what on LXC incorrectly yields "physical" (refs: [#29589](https://github.com/saltstack/salt/pull/29589))
- **PR** [#30139](https://github.com/saltstack/salt/pull/30139):([rallytime\)](https://github.com/rallytime) Back-port [#29589](https://github.com/saltstack/salt/pull/29589) to 2015.8 @ *2016-01-04 20:22:47 UTC*
	- **– PR** [#29589](https://github.com/saltstack/salt/pull/29589):([abednarik](https://github.com/abednarik)) Added lxc in virt-what list. (refs: [#30139\)](https://github.com/saltstack/salt/pull/30139)
	- **–** 68dfa0f5de Merge pull request [#30139](https://github.com/saltstack/salt/pull/30139) from rallytime/bp-29589
	- **–** 2c73990ff2 Added lxc in virt-what list.
- **ISSUE** [#29833](https://github.com/saltstack/salt/issues/29833):([iMilnb](https://github.com/iMilnb)) salt minion won't start: Non valid IP address match on BSD alias format (refs: [#30124](https://github.com/saltstack/salt/pull/30124))
- **PR** [#30124](https://github.com/saltstack/salt/pull/30124):([abednarik](https://github.com/abednarik)) Update regex to detect ip alias in OpenBSD. @ *2016-01-04 19:48:28 UTC*
	- **–** dd8d3e6f6b Merge pull request [#30124](https://github.com/saltstack/salt/pull/30124) from abednarik/fix\_openbsd\_ip\_alias
	- **–** 595a12977d Update regex to detect ip alias in OpenBSD.
- **PR** [#30133](https://github.com/saltstack/salt/pull/30133):([stanislavb](https://github.com/stanislavb)) Fix typo in gpgkey URL @ *2016-01-04 19:29:57 UTC*
	- **–** c3014be84b Merge pull request [#30133](https://github.com/saltstack/salt/pull/30133) from stanislavb/fix-gpg-key-url-typo
	- **–** d81f6f7206 Fix typo in gpgkey URL
- **ISSUE** [#29912](https://github.com/saltstack/salt/issues/29912): [\(rterbush\)](https://github.com/rterbush) s3 ext\_pillar fails if key and keyid are not provided (refs: [#30126](https://github.com/saltstack/salt/pull/30126))
- **PR** [#30126](https://github.com/saltstack/salt/pull/30126):([stanislavb](https://github.com/stanislavb)) Log S3 API error message @ *2016-01-04 19:22:39 UTC*
	- **–** c06671a259 Merge pull request [#30126](https://github.com/saltstack/salt/pull/30126) from stanislavb/2015.8
	- **–** 8c4a101c8f Log S3 API error message
- **PR** [#30128](https://github.com/saltstack/salt/pull/30128):([oeuftete\)](https://github.com/oeuftete) Log retryable transport errors as warnings @ *2016-01-04 19:15:31 UTC*
	- **–** aeec21ea65 Merge pull request [#30128](https://github.com/saltstack/salt/pull/30128) from oeuftete/fileclient-attempt-error-to-warning
	- **–** a5d99b13e1 Log retryable transport errors as warnings
- **ISSUE** [#28171](https://github.com/saltstack/salt/issues/28171): [\(srkunze](https://github.com/srkunze)) cron.rm cannot remove @special entries (refs: [#30096](https://github.com/saltstack/salt/pull/30096))
- **PR** [#30096](https://github.com/saltstack/salt/pull/30096):([cachedout](https://github.com/cachedout)) Add rm\_special to crontab module @ *2016-01-01 00:56:08 UTC*
	- **–** 941bcaed07 Merge pull request [#30096](https://github.com/saltstack/salt/pull/30096) from cachedout/issue\_28171
	- **–** 259a0582ac Add docs
	- **–** ad9424820e Add rm\_special to crontab module
- **PR** [#30106](https://github.com/saltstack/salt/pull/30106):([techhat](https://github.com/techhat)) Ensure last dir @ *2016-01-01 00:52:54 UTC*
	- **–** cb0f80831f Merge pull request [#30106](https://github.com/saltstack/salt/pull/30106) from techhat/seeddirs
	- **–** 01d1a49937 Ensure last dir
- **PR** [#30101](https://github.com/saltstack/salt/pull/30101):([gtmanfred\)](https://github.com/gtmanfred) fix bug where nova driver exits with no adminPass @ *2015-12-31 13:45:16 UTC*
	- **–** 6bc968db9a Merge pull request [#30101](https://github.com/saltstack/salt/pull/30101) from gtmanfred/2015.8
	- **–** 1b98f7af38 fix bug where nova driver exits with no adminPass
- **PR** [#30090](https://github.com/saltstack/salt/pull/30090):([techhat](https://github.com/techhat)) Add argument to isdir() @ *2015-12-30 22:41:02 UTC*
	- **–** 3652dbae76 Merge pull request [#30090](https://github.com/saltstack/salt/pull/30090) from techhat/seeddirs
	- **–** f7c7d9c7c2 Add lstrip
	- **–** c70257163b Add argument to isdir()
- **PR** [#30094:](https://github.com/saltstack/salt/pull/30094)([rallytime\)](https://github.com/rallytime) Fix doc formatting for cloud.create example in module.py state @ *2015-12-30 22:40:24 UTC*
	- **–** a12bda4b30 Merge pull request [#30094](https://github.com/saltstack/salt/pull/30094) from rallytime/module\_state\_doc\_fix
- **–** 8fbee322b9 Fix doc formatting for cloud.create example in module.py state
- **PR** [#30095](https://github.com/saltstack/salt/pull/30095):([rallytime\)](https://github.com/rallytime) Add the list\_nodes\_select function to linode driver @ *2015-12-30 21:06:58 UTC*
	- **–** d7f46b5438 Merge pull request [#30095](https://github.com/saltstack/salt/pull/30095) from rallytime/select\_query\_linode
	- **–** 4731d9442e Add the list\_nodes\_select function to linode driver
- **ISSUE** [#28763](https://github.com/saltstack/salt/issues/28763): [\(cybacolt\)](https://github.com/cybacolt) grain saltversioninfo not returning values by index (refs: [#30082\)](https://github.com/saltstack/salt/pull/30082)
- **PR** [#30082](https://github.com/saltstack/salt/pull/30082):([abednarik](https://github.com/abednarik)) Fixed saltversioninfo grain return @ *2015-12-30 18:23:17 UTC*
	- **–** dce64c0868 Merge pull request [#30082](https://github.com/saltstack/salt/pull/30082) from abednarik/fix\_grain\_saltversion\_index
	- **–** 882e9ac9ed Fixed saltversioninfo grain return.
- **PR** [#30084](https://github.com/saltstack/salt/pull/30084):([rallytime\)](https://github.com/rallytime) Back-port [#29987](https://github.com/saltstack/salt/pull/29987) to 2015.8 @ *2015-12-30 18:19:09 UTC*
	- **– PR** [#29987](https://github.com/saltstack/salt/pull/29987):([pass-by-value\)](https://github.com/pass-by-value) Make sure output file works for salt cloud (refs: [#30084](https://github.com/saltstack/salt/pull/30084))
	- **–** 5602b8833e Merge pull request [#30084](https://github.com/saltstack/salt/pull/30084) from rallytime/bp-29987
	- **–** 16e1df90e9 Make sure output file works for salt cloud
- **PR** [#30071](https://github.com/saltstack/salt/pull/30071):([rallytime\)](https://github.com/rallytime) Merge branch '2015.5' into '2015.8' @ *2015-12-29 23:18:00 UTC*
	- **–** 654cab0314 Merge pull request [#30071](https://github.com/saltstack/salt/pull/30071) from rallytime/merge-forward-2015.8
	- **–** 394d7548c5 Additional spelling fixes for boto\_vpc module
	- **–** f7e58a241c Merge branch '2015.5' into '2015.8'
		- ∗ 84db12212d Merge pull request [#30059](https://github.com/saltstack/salt/pull/30059) from mpreziuso/patch-1
			- · 1cb1c2da07 Fixes wrong function scope
		- ∗ 1c6c9b1a06 Merge pull request [#30025](https://github.com/saltstack/salt/pull/30025) from jtand/boto\_tests
			- · e706642152 Skipping some Boto tests until resolved moto issue
		- ∗ 0f91021c59 Merge pull request [#29949](https://github.com/saltstack/salt/pull/29949) from aletourneau/2015.5
			- · cf855fe262 Fixed trailing white spaces
			- · 864801e002 fixed version
			- · 041d9346c4 Enhanced netscaler docstring
		- ∗ 229d3eb60b Merge pull request [#29941](https://github.com/saltstack/salt/pull/29941) from cachedout/boto\_spelling
			- · b11bfd07b8 Fix spelling error in boto\_vpc
		- ∗ 69c5ada636 Merge pull request [#29908](https://github.com/saltstack/salt/pull/29908) from cachedout/issue\_29880
			- · 4cd77b4118 Allow kwargs to be passed to pacman provide for update func
		- ∗ ad0de4d563 Merge pull request [#29909](https://github.com/saltstack/salt/pull/29909) from abednarik/freebsd\_pkgng\_non\_interactive\_fix
			- · 8ac213001a FreeBSD pkgng fix for non-interactive install.
- •**PR** [#30067](https://github.com/saltstack/salt/pull/30067): ([ryan-lane](https://github.com/ryan-lane)) Pass in kwargs to boto\_secgroup.convert\_to\_group\_ids explicitly @ *2015-12-29 23:04:33 UTC*
	- **–** 1bf9853808 Merge pull request [#30067](https://github.com/saltstack/salt/pull/30067) from lyft/boto-elb-stable-fix
	- **–** ae22edb1b4 Pass in kwargs to boto\_secgroup.convert\_to\_group\_ids explicitly
- **PR** [#30069](https://github.com/saltstack/salt/pull/30069):([techhat](https://github.com/techhat)) Ensure that pki\_dir exists @ *2015-12-29 23:03:23 UTC*
	- **–** 0a37c4de1a Merge pull request [#30069](https://github.com/saltstack/salt/pull/30069) from techhat/seeddirs
- **–** 0f05d49bde Ensure that pki\_dir exists
- **ISSUE** [#30045](https://github.com/saltstack/salt/issues/30045): [\(AkhterAli\)](https://github.com/AkhterAli) salt-cloud make syndic not possible. (refs: [#30064](https://github.com/saltstack/salt/pull/30064))
- **PR** [#30064:](https://github.com/saltstack/salt/pull/30064) [\(rallytime](https://github.com/rallytime)) Add Syndic documentation to miscellaneous Salt Cloud config options @ *2015-12-29 20:15:45 UTC*
	- **–** 896655602e Merge pull request [#30064](https://github.com/saltstack/salt/pull/30064) from rallytime/fix-30045
	- **–** 6176f383e5 Spelling fixes
	- **–** 83c05729d6 Add Syndic documentation to miscellaneous Salt Cloud config options
- **PR** [#30049:](https://github.com/saltstack/salt/pull/30049) [\(rallytime](https://github.com/rallytime)) Add some more unit tests for the vsphere execution module @ *2015-12-29 17:07:41 UTC*
	- **–** bad6daca93 Merge pull request [#30049](https://github.com/saltstack/salt/pull/30049) from rallytime/esxi-unit-tests
	- **–** 1a83147986 Remove unnecessary import block
	- **–** 695107ae6e Add some more unit tests for the vsphere execution module
- **PR** [#30060](https://github.com/saltstack/salt/pull/30060):([rallytime\)](https://github.com/rallytime) Back-port [#27104](https://github.com/saltstack/salt/pull/27104) to 2015.8 @ *2015-12-29 17:06:58 UTC*
	- **– PR** [#27104](https://github.com/saltstack/salt/pull/27104):([hexedpackets\)](https://github.com/hexedpackets) Remove only the file extension when checking missing cached nodes. (refs: [#30060\)](https://github.com/saltstack/salt/pull/30060)
	- **–** cedee772d7 Merge pull request [#30060](https://github.com/saltstack/salt/pull/30060) from rallytime/bp-27104
	- **–** f0566c4b8f Remove only the file extension on cached node files instead of replacing every '.p' substring.
- **ISSUE** [#28540](https://github.com/saltstack/salt/issues/28540): [\(whiteinge\)](https://github.com/whiteinge) The rest cherrypy automodule docs are hard to digest (refs: [#30048\)](https://github.com/saltstack/salt/pull/30048)
- **PR** [#30048](https://github.com/saltstack/salt/pull/30048):([jacobhammons](https://github.com/jacobhammons)) Remove internal APIs from rest\_cherrypy docs. @ *2015-12-28 23:24:13 UTC*
	- **–** 87667e2de6 Merge pull request [#30048](https://github.com/saltstack/salt/pull/30048) from jacobhammons/28540
	- **–** a04cebd48c Remove internal APIs from rest\_cherrypy docs. Refs [#28540](https://github.com/saltstack/salt/issues/28540)
- **ISSUE** [#29960](https://github.com/saltstack/salt/issues/29960): [\(anlutro\)](https://github.com/anlutro) Circular import in salt.utils.jinja (refs: [#30043\)](https://github.com/saltstack/salt/pull/30043)
- **PR** [#30043](https://github.com/saltstack/salt/pull/30043):([rallytime\)](https://github.com/rallytime) Be explicit about importing from salt.utils.jinja to avoid circular imports @ *2015-12-28 21:35:18 UTC*
	- **–** 3c63527313 Merge pull request [#30043](https://github.com/saltstack/salt/pull/30043) from rallytime/fix-29960
	- **–** a157c78bc8 Be explicit about importing from salt.utils.jinja to avoid circular imports
- **PR** [#30038](https://github.com/saltstack/salt/pull/30038):([rallytime\)](https://github.com/rallytime) Back-port [#30017](https://github.com/saltstack/salt/pull/30017) to 2015.8 @ *2015-12-28 20:41:45 UTC*
	- **– PR** [#30017](https://github.com/saltstack/salt/pull/30017):([anlutro](https://github.com/anlutro)) Change how alternatives states check for installed (refs: [#30038](https://github.com/saltstack/salt/pull/30038))
	- **–** 6cdca314c7 Merge pull request [#30038](https://github.com/saltstack/salt/pull/30038) from rallytime/bp-30017
	- **–** aab35b883e Add versionadded directive for new check\_exists function.
	- **–** ca290ec3e1 change how alternatives states check for installed
- **PR** [#30036](https://github.com/saltstack/salt/pull/30036):([rallytime\)](https://github.com/rallytime) Back-port [#29995](https://github.com/saltstack/salt/pull/29995) to 2015.8 @ *2015-12-28 20:41:04 UTC*
	- **– PR** [#29995](https://github.com/saltstack/salt/pull/29995):([ruxandraburtica](https://github.com/ruxandraburtica)) Location from profiles not correctly set (refs: [#30036](https://github.com/saltstack/salt/pull/30036))
	- **–** c846e7bc86 Merge pull request [#30036](https://github.com/saltstack/salt/pull/30036) from rallytime/bp-29995
	- **–** 129a6d7b9f Added vm\_ to the get\_location query.
	- **–** af8d01a367 Updated ec2 file to correctly propagate location.
- **PR** [#30035](https://github.com/saltstack/salt/pull/30035):([rallytime\)](https://github.com/rallytime) Back-port [#29895](https://github.com/saltstack/salt/pull/29895) to 2015.8 @ *2015-12-28 20:20:58 UTC*
	- **– PR** [#29895](https://github.com/saltstack/salt/pull/29895):([pass-by-value\)](https://github.com/pass-by-value) Do not SSH to the instance if deploy is False (refs: [#30035](https://github.com/saltstack/salt/pull/30035))
- **–** 27b0bd2c34 Merge pull request [#30035](https://github.com/saltstack/salt/pull/30035) from rallytime/bp-29895
- **–** 09f208fe63 Do not SSH to the instance if deploy is False
- **PR** [#30034](https://github.com/saltstack/salt/pull/30034):([rallytime\)](https://github.com/rallytime) Back-port [#29893](https://github.com/saltstack/salt/pull/29893) to 2015.8 @ *2015-12-28 20:20:51 UTC*
	- **– PR** [#29893](https://github.com/saltstack/salt/pull/29893):([pass-by-value\)](https://github.com/pass-by-value) Add info about VolumeType (refs: [#30034\)](https://github.com/saltstack/salt/pull/30034)
	- **–** 9e385369b7 Merge pull request [#30034](https://github.com/saltstack/salt/pull/30034) from rallytime/bp-29893
	- **–** 2fcf1590b8 Add info about VolumeType
- **PR** [#30033](https://github.com/saltstack/salt/pull/30033):([rallytime\)](https://github.com/rallytime) Back-port [#29876](https://github.com/saltstack/salt/pull/29876) to 2015.8 @ *2015-12-28 20:20:42 UTC*
	- **– PR** [#29876](https://github.com/saltstack/salt/pull/29876):([abednarik](https://github.com/abednarik)) Updated Cloud msic section. (refs: [#30033](https://github.com/saltstack/salt/pull/30033))
	- **–** 4d4dfd692a Merge pull request [#30033](https://github.com/saltstack/salt/pull/30033) from rallytime/bp-29876
	- **–** a257249789 Add versionadded to SSH Port docs
	- **–** 0bb83e51aa Updated Cloud msic section.
- **PR** [#30029](https://github.com/saltstack/salt/pull/30029):([terminalmage](https://github.com/terminalmage)) git.latest: Fix handling of nonexistent branches @ *2015-12-28 19:39:29 UTC*
	- **–** a5f7d9c2fc Merge pull request [#30029](https://github.com/saltstack/salt/pull/30029) from terminalmage/git.latest-nonexistent-branch
	- **–** 0b95894c9f git.latest: Fix handling of nonexistent branches
- **PR** [#30016](https://github.com/saltstack/salt/pull/30016):([anlutro](https://github.com/anlutro)) Properly normalize locales in locale.gen\_locale @ *2015-12-28 15:33:48 UTC*
	- **–** e7fe24dc64 Merge pull request [#30016](https://github.com/saltstack/salt/pull/30016) from alprs/fix-gen\_locale\_normalize
	- **–** 75eb4511d3 properly normalize locales in locale.gen\_locale
- **PR** [#30015](https://github.com/saltstack/salt/pull/30015):([anlutro](https://github.com/anlutro)) locale module: don't escape the slash in \n @ *2015-12-28 15:31:20 UTC*
	- **–** 90611e95f4 Merge pull request [#30015](https://github.com/saltstack/salt/pull/30015) from alprs/fix-gen\_locale\_escaped\_newline
	- **–** 5799729aee locale module: don't escape the slash in n
- **PR** [#30022](https://github.com/saltstack/salt/pull/30022):([gqgunhed](https://github.com/gqgunhed)) Two minor typos fixed @ *2015-12-28 15:22:24 UTC*
	- **–** b871ce5310 Merge pull request [#30022](https://github.com/saltstack/salt/pull/30022) from gqgunhed/winrepo\_typo
	- **–** a052ff016e fixed minor typos and a :ref: link
	- **–** e47db1a076 Merge remote-tracking branch 'refs/remotes/saltstack/2015.8' into winrepo\_typo
	- **–** 0c4c8b9b5c Merge remote-tracking branch 'refs/remotes/saltstack/2015.8' into 2015.8
- **PR** [#30026](https://github.com/saltstack/salt/pull/30026):([anlutro](https://github.com/anlutro)) states.at: fix wrong variable being used @ *2015-12-28 15:21:23 UTC*
	- **–** 4b8ac20d45 Merge pull request [#30026](https://github.com/saltstack/salt/pull/30026) from alprs/fix-at\_without\_tag\_job
	- **–** c0fe9c09bd states.at: fix wrong variable being used
- **PR** [#29966:](https://github.com/saltstack/salt/pull/29966) [\(multani\)](https://github.com/multani) Fix bigip state/module documentation + serializers documentation @ *2015-12-23 15:06:46 UTC*
	- **–** a3410fdf41 Merge pull request [#29966](https://github.com/saltstack/salt/pull/29966) from multani/fix/docs
	- **–** e6e36372a4 doc: fix documentation link for salt.serializers
	- **–** 23ef472a07 bigip: fix documentation formatting, remove warnings during doc building
- **PR** [#29904](https://github.com/saltstack/salt/pull/29904):([twangboy](https://github.com/twangboy)) Improvements to osx packaging scripts @ *2015-12-22 21:40:23 UTC*
	- **– PR** [#29858](https://github.com/saltstack/salt/pull/29858):([twangboy](https://github.com/twangboy)) Osx build (refs: [#29904\)](https://github.com/saltstack/salt/pull/29904)
	- **–** 8f8c8cedd0 Merge pull request [#29904](https://github.com/saltstack/salt/pull/29904) from twangboy/osx\_build
- **–** 0be53953af Added function to download and check hashes, added hash files
- **–** 7f0b87bfb3 Added pre/post flight scripts (not running)
- **–** 9eeb6da7bd Improvements to osx packaging scripts
- **PR** [#29950](https://github.com/saltstack/salt/pull/29950):([multani](https://github.com/multani)) boto\_iam: fix deletion of IAM users when using delete\_keys=true @ *2015-12-22 18:43:07 UTC*
	- **–** 9522bdf4a5 Merge pull request [#29950](https://github.com/saltstack/salt/pull/29950) from multani/fix/states.boto\_iam-delete-user
	- **–** 516c8661f4 boto\_iam: fix deletion of IAM users when using delete\_keys=true
- **PR** [#29937](https://github.com/saltstack/salt/pull/29937):([multani](https://github.com/multani)) Fix states.boto\_iam group users @ *2015-12-22 17:33:02 UTC*
	- **–** be95d4d79a Merge pull request [#29937](https://github.com/saltstack/salt/pull/29937) from multani/fix/states.boto\_iam-group-users
	- **–** 5c86a78d75 boto\_iam: handle group's users empty list by removing all users of the group
	- **–** f3461053df boto\_iam: passes connection information down to callees
- **PR** [#29934](https://github.com/saltstack/salt/pull/29934):([multani](https://github.com/multani)) Fix state.boto\_iam virtual name @ *2015-12-22 17:16:25 UTC*
	- **–** 4f2cc5eba7 Merge pull request [#29934](https://github.com/saltstack/salt/pull/29934) from multani/fix/boto\_iam
	- **–** 503ede4178 Fix state.boto\_iam virtual name
- **ISSUE** [#29933](https://github.com/saltstack/salt/issues/29933): [\(Reiner030\)](https://github.com/Reiner030) boto\_rds.absent misses pillar variables for final backup (refs: [#29943\)](https://github.com/saltstack/salt/pull/29943)
- **PR** [#29943](https://github.com/saltstack/salt/pull/29943):([cachedout](https://github.com/cachedout)) Check args correctly in boto\_rds @ *2015-12-22 17:15:48 UTC*
	- **–** b36302291d Merge pull request [#29943](https://github.com/saltstack/salt/pull/29943) from cachedout/issue\_29933
	- **–** 8bab5eaeaa Check args correctly in boto\_rds
- **PR** [#29924](https://github.com/saltstack/salt/pull/29924):([gqgunhed](https://github.com/gqgunhed)) fixed: uptime now working on non-US Windows @ *2015-12-22 15:03:17 UTC*
	- **–** 02ed5b8fd1 Merge pull request [#29924](https://github.com/saltstack/salt/pull/29924) from gqgunhed/gqgunhed-2015.8
	- **–** b67c3b45e1 removed duplicate datetime line
	- **–** ed8ee91dcf fixed: uptime now working on non-US Windows
- •**PR** [#29883](https://github.com/saltstack/salt/pull/29883): ([serge-p\)](https://github.com/serge-p) fix for nfs mounts in active mounts openbsd() @ *2015-12-21 18:26:49 UTC* 
	- **–** 5e44639334 Merge pull request [#29883](https://github.com/saltstack/salt/pull/29883) from serge-p/patch-6
	- **–** dd94332f24 Update mount.py
	- **–** 9d059a1ea5 fix for nfs mounts in \_active\_mounts\_openbsd()
- **ISSUE** [#29866](https://github.com/saltstack/salt/issues/29866): [\(tony\)](https://github.com/tony) spm(1) command should obey Saltfile (refs: [#29894](https://github.com/saltstack/salt/pull/29894))
- **PR** [#29894](https://github.com/saltstack/salt/pull/29894):([techhat](https://github.com/techhat)) Support Saltfile in SPM @ *2015-12-21 18:03:07 UTC*
	- **–** 08fd81cc3d Merge pull request [#29894](https://github.com/saltstack/salt/pull/29894) from techhat/spmsaltfile
	- **–** 279ec61274 Support Saltfile in SPM
- **PR** [#29856](https://github.com/saltstack/salt/pull/29856):([rallytime\)](https://github.com/rallytime) Added some initial unit tests for the salt.modules.vsphere.py file @ *2015-12-21 17:12:20 UTC*
	- **–** 4f46255044 Merge pull request [#29856](https://github.com/saltstack/salt/pull/29856) from rallytime/esxi-unit-tests
	- **–** b908ebd123 Added some initial unit tests for the salt.modules.vsphere.py file
- **PR** [#29855](https://github.com/saltstack/salt/pull/29855):([rallytime\)](https://github.com/rallytime) Back-port [#29740](https://github.com/saltstack/salt/pull/29740) to 2015.8 @ *2015-12-21 17:11:28 UTC*
	- **– PR** [#29740](https://github.com/saltstack/salt/pull/29740):([kiorky](https://github.com/kiorky)) Type mess in git.latest (refs: [#29855\)](https://github.com/saltstack/salt/pull/29855)
	- **–** 096fec6182 Merge pull request [#29855](https://github.com/saltstack/salt/pull/29855) from rallytime/bp-29740
- **–** 4c5e277367 Type mess in git.latest
- **PR** [#29890](https://github.com/saltstack/salt/pull/29890):([multani](https://github.com/multani)) Various documentation fixes @ *2015-12-21 16:25:15 UTC*
	- **–** 02ab9b8858 Merge pull request [#29890](https://github.com/saltstack/salt/pull/29890) from multani/fix/docs
	- **–** 5aa0e9b1e0 Fix documentation typo for pillars
	- **–** f2b41d04d7 Fix rendering issues for Cherrypy netapi documentation.
	- **–** 6922da46dc doc: fix warnings + some rendering issues
- **PR** [#29850](https://github.com/saltstack/salt/pull/29850):([basepi](https://github.com/basepi)) [2015.8] Merge forward from 2015.5 to 2015.8 @ *2015-12-18 21:33:49 UTC*
	- **–** 50f48c4bf3 Merge pull request [#29850](https://github.com/saltstack/salt/pull/29850) from basepi/merge-forward-2015.8
	- **–** 7402599c62 Merge remote-tracking branch 'upstream/2015.5' into merge-forward-2015.8
	- **–** f43f3d166c Merge pull request [#29730](https://github.com/saltstack/salt/pull/29730) from rallytime/fix-24698
		- ∗ 120fd5fdf0 Update docker-py version requirement to 0.6.0 for dockerio.py files
	- **–** c393a4175a Merge pull request [#29715](https://github.com/saltstack/salt/pull/29715) from rallytime/fix-23343
		- ∗ a0ed857c37 Install correct package version, if provided, for npm state.
	- **–** 1310afbbc2 Merge pull request [#29721](https://github.com/saltstack/salt/pull/29721) from terminalmage/nested-output-multiline-fix
		- ∗ 761be9cb93 Fix display of multiline strings when iterating over a list
	- **–** 52cc07cec9 Merge pull request [#29646](https://github.com/saltstack/salt/pull/29646) from rallytime/fix-29488
		- ∗ c5fa9e9351 Don't stacktrace on kwargs.get if kwargs=None
- **PR** [#29811](https://github.com/saltstack/salt/pull/29811):([anlutro](https://github.com/anlutro)) influxdb: add retention policy module functions @ *2015-12-18 17:19:02 UTC*
	- **–** 05d2aaaef2 Merge pull request [#29811](https://github.com/saltstack/salt/pull/29811) from alprs/feature-influxdb\_retention
	- **–** 51088d938a add tests, rename a function to more closely mirror influxdb
	- **–** 785da17a67 missing comma
	- **–** 7e9e9a1030 influxdb: add retention policy module functions
- **ISSUE** [#29396](https://github.com/saltstack/salt/issues/29396): [\(Ch3LL](https://github.com/Ch3LL)) Windows 2012 Multi-Master ZMQError (refs: [#29814\)](https://github.com/saltstack/salt/pull/29814)
- **PR** [#29814](https://github.com/saltstack/salt/pull/29814):([basepi](https://github.com/basepi)) [2015.8][Windows] Fix multi-master on windows @ *2015-12-18 17:16:52 UTC*
	- **–** 7eefaac58a Merge pull request [#29814](https://github.com/saltstack/salt/pull/29814) from basepi/multi-master.windows.29396
	- **–** 2405501d75 Add documentation for tcp ipc\_mode and multi-master
	- **–** 307e867980 For tcp ipc\_mode, give each minion different pub/pull ports
	- **–** 5a21893e82 Fix ipc\_mode check in windows
- **PR** [#29819](https://github.com/saltstack/salt/pull/29819):([rallytime\)](https://github.com/rallytime) Add esxi module and state to docs build @ *2015-12-18 16:20:27 UTC*
	- **–** fb4eb28645 Merge pull request [#29819](https://github.com/saltstack/salt/pull/29819) from rallytime/esxi-docs
	- **–** e7c5863468 Add esxi module and state to docs build
- **PR** [#29832:](https://github.com/saltstack/salt/pull/29832) [\(jleimbach\)](https://github.com/jleimbach) Fixed typo in order to use the keyboard module for RHEL without systemd @ *2015-12- 18 16:04:57 UTC*
	- **–** e865c787a4 Merge pull request [#29832](https://github.com/saltstack/salt/pull/29832) from jleimbach/fix-keyboard.py-for-rhel-without-systemd
	- **–** 7b72b3c52c Fixed typo in order to use the keyboard module for RHEL without systemd
- **PR** [#29803](https://github.com/saltstack/salt/pull/29803):([rallytime\)](https://github.com/rallytime) Add vSphere module to doc ref module tree @ *2015-12-17 18:52:56 UTC*
- **–** 4044f3bb93 Merge pull request [#29803](https://github.com/saltstack/salt/pull/29803) from rallytime/vsphere-docs
- **–** 3b7f5540ec Add vSphere module to doc ref module tree
- **ISSUE** [#29751](https://github.com/saltstack/salt/issues/29751): [\(ether42](https://github.com/ether42)) mod\_hostname behavior is systemd dependent (refs: [#29767\)](https://github.com/saltstack/salt/pull/29767)
- **PR** [#29767](https://github.com/saltstack/salt/pull/29767):([abednarik](https://github.com/abednarik)) Hosts file update in mod\_hostname. @ *2015-12-17 18:31:18 UTC*
	- **–** 9b4c2194f6 Merge pull request [#29767](https://github.com/saltstack/salt/pull/29767) from abednarik/network\_mod\_hpstname\_fix
	- **–** eebd3e3e4a Hosts file update in mod\_hostname.
- **ISSUE** [#29631](https://github.com/saltstack/salt/issues/29631): [\(joshughes](https://github.com/joshughes)) pygit2: git submodules cause traceback in file\_list (refs: [#29772\)](https://github.com/saltstack/salt/pull/29772)
- **PR** [#29772](https://github.com/saltstack/salt/pull/29772):([terminalmage](https://github.com/terminalmage)) pygit2: skip submodules when traversing tree @ *2015-12-17 18:23:16 UTC*
	- **–** 0c65eeb82b Merge pull request [#29772](https://github.com/saltstack/salt/pull/29772) from terminalmage/issue29631
	- **–** 8c4ea64b0d pygit2: skip submodules when traversing tree
- **PR** [#29765](https://github.com/saltstack/salt/pull/29765):([gtmanfred\)](https://github.com/gtmanfred) allow nova driver to be boot from volume @ *2015-12-17 18:20:33 UTC*
	- **–** 1b430b251f Merge pull request [#29765](https://github.com/saltstack/salt/pull/29765) from gtmanfred/2015.8
	- **–** e95f7561c5 cloudnetworks should be making public\_ips a list
	- **–** ec7e45fbfb add documentation for boot from volume on nova driver
	- **–** eafcc5e3ac Add boot from volume for openstack nova
- **PR** [#29773](https://github.com/saltstack/salt/pull/29773):([l2ol33rt\)](https://github.com/l2ol33rt) Append missing wget in debian installation guide @ *2015-12-17 17:29:18 UTC*
	- **–** c4f226f31e Merge pull request [#29773](https://github.com/saltstack/salt/pull/29773) from l2ol33rt/debian\_install\_docfix
	- **–** 64cb4b0540 Append missing wget in debian installation guide
- **PR** [#29800](https://github.com/saltstack/salt/pull/29800):([rallytime\)](https://github.com/rallytime) Back-port [#29769](https://github.com/saltstack/salt/pull/29769) to 2015.8 @ *2015-12-17 17:28:52 UTC*
	- **– PR** [#29769](https://github.com/saltstack/salt/pull/29769):([pass-by-value\)](https://github.com/pass-by-value) Add documentation about scopes (GCE) (refs: [#29800\)](https://github.com/saltstack/salt/pull/29800)
	- **–** aca4da3abc Merge pull request [#29800](https://github.com/saltstack/salt/pull/29800) from rallytime/bp-29769
	- **–** 10bfcb8cb0 Add documentation about scopes (GCE)
- **PR** [#29775](https://github.com/saltstack/salt/pull/29775): [\(paulnivin](https://github.com/paulnivin)) Change listen requisite resolution from name to ID declaration @ *2015-12-16 22:56:03 UTC*
	- **–** ab61f78295 Merge pull request [#29775](https://github.com/saltstack/salt/pull/29775) from lyft/listen-id-declaration-resolution-stable
	- **–** ff3a809c11 Change listen requisite resolution from name to ID declaration
- **PR** [#29754](https://github.com/saltstack/salt/pull/29754):([rallytime\)](https://github.com/rallytime) Back-port [#29719](https://github.com/saltstack/salt/pull/29719) to 2015.8 @ *2015-12-16 17:25:51 UTC*
	- **– PR** [#29719](https://github.com/saltstack/salt/pull/29719):([gqgunhed](https://github.com/gqgunhed)) fixed: include all items from kern.disks split (refs: [#29754](https://github.com/saltstack/salt/pull/29754))
	- **–** 5af64b64f2 Merge pull request [#29754](https://github.com/saltstack/salt/pull/29754) from rallytime/bp-29719
	- **–** ed275977e3 fixed: include all items from kern.disks split
- **PR** [#29713](https://github.com/saltstack/salt/pull/29713):([The-Loeki](https://github.com/The-Loeki)) Pillar-based cloud providers still forcing use of deprecated 'provider' @ *2015-12-16 14:51:31 UTC*
	- **– PR** [#27953](https://github.com/saltstack/salt/pull/27953):([The-Loeki\)](https://github.com/The-Loeki) Fix CloudStack cloud for new 'driver' syntax (refs: [#29713](https://github.com/saltstack/salt/pull/29713))
	- **–** b3f17fdaf8 Merge pull request [#29713](https://github.com/saltstack/salt/pull/29713) from The-Loeki/patch-1
	- **–** 35fe2a5c18 lint fix
	- **–** dfab6f8186 Update \_\_init\_\_.py
	- **–** 65e2d9ac1e Pillar-based cloud providers still forcing use of deprecated 'provider'
- **ISSUE** [#14634](https://github.com/saltstack/salt/issues/14634): [\(Sacro](https://github.com/Sacro)) 'unless' documentation isn't logically plausible (refs: [#29729](https://github.com/saltstack/salt/pull/29729))
- **PR** [#29729](https://github.com/saltstack/salt/pull/29729):([rallytime\)](https://github.com/rallytime) Further clarifications on "unless" and "onlyif" requisites. @ *2015-12-16 14:45:06 UTC*
	- **–** 1f4810be0f Merge pull request [#29729](https://github.com/saltstack/salt/pull/29729) from rallytime/fix-14634
	- **–** 45b77fb288 Add note about shell truthiness vs python truthiness
	- **–** 3bfb87c031 Spelling fixes
	- **–** 15c466cc12 Further clarifications on "unless" and "onlyif" requisites.
- **ISSUE** [#29736](https://github.com/saltstack/salt/issues/29736): [\(akissa\)](https://github.com/akissa) Pillar sqlite3 examples incorrect (refs: [#29737](https://github.com/saltstack/salt/pull/29737))
- **PR** [#29737](https://github.com/saltstack/salt/pull/29737):([akissa](https://github.com/akissa)) fix pillar sqlite3 documentation examples @ *2015-12-16 14:41:57 UTC*
	- **–** 7084f79199 Merge pull request [#29737](https://github.com/saltstack/salt/pull/29737) from akissa/fix-pillar-sqlite3-examples
	- **–** 1c98f8d609 fix pillar sqlite3 documentation examples
- **ISSUE** [#29741:](https://github.com/saltstack/salt/issues/29741) [\(akissa\)](https://github.com/akissa) Pillar Sqlite3 does not honour database config option when using salt-call (refs: [#29743](https://github.com/saltstack/salt/pull/29743))
- **PR** [#29743](https://github.com/saltstack/salt/pull/29743):([akissa](https://github.com/akissa)) fix pillar sqlite not honouring config options @ *2015-12-16 14:40:27 UTC*
	- **–** e977096409 Merge pull request [#29743](https://github.com/saltstack/salt/pull/29743) from akissa/fix-pillar-sqlite3-does-not-honour-config
	- **–** 6184fb1ae1 fix pillar sqlite not honouring config options
- **ISSUE** [#29152](https://github.com/saltstack/salt/issues/29152): [\(guettli](https://github.com/guettli)) docs for states.postgres\_user.present: name and password twice? (refs: [#29723](https://github.com/saltstack/salt/pull/29723))
- **PR** [#29723:](https://github.com/saltstack/salt/pull/29723) [\(rallytime](https://github.com/rallytime)) Clarify db\_user and db\_password kwargs for postgres\_user.present state function  $\varphi$ *2015-12-15 23:58:43 UTC*
	- **–** 2cea0b0a2d Merge pull request [#29723](https://github.com/saltstack/salt/pull/29723) from rallytime/fix-29152
	- **–** 8d8fdd0a27 Clarify db\_user and db\_password kwargs for postgres\_user.present state function
- **ISSUE** [#29154](https://github.com/saltstack/salt/issues/29154): [\(guettli](https://github.com/guettli)) [Docs] for cmd.run. Missing link to details for "stateful" (refs: [#29722](https://github.com/saltstack/salt/pull/29722))
- **PR** [#29722](https://github.com/saltstack/salt/pull/29722):([rallytime\)](https://github.com/rallytime) Link "stateful" kwargs to definition of what "stateful" means for cmd state. @ *2015-12-15 23:25:48 UTC*
	- **–** 30eab23c43 Merge pull request [#29722](https://github.com/saltstack/salt/pull/29722) from rallytime/fix-29154
	- **–** 5c045a86af Link "stateful" kwargs to definition of what "stateful" means for cmd state.
- **ISSUE** [#29091](https://github.com/saltstack/salt/issues/29091): [\(gravyboat](https://github.com/gravyboat)) Salt pillar best practices should show 2 matchers in base (refs: [#29724\)](https://github.com/saltstack/salt/pull/29724)
- **PR** [#29724:](https://github.com/saltstack/salt/pull/29724)([rallytime](https://github.com/rallytime)) Add examples of using multiple matching levels to Pillar docs @ *2015-12-15 23:02:32 UTC*
	- **–** c9ca1a371e Merge pull request [#29724](https://github.com/saltstack/salt/pull/29724) from rallytime/fix-29091
	- **–** 45080f3629 Add examples of using multiple matching levels to Pillar docs
- **PR** [#29726](https://github.com/saltstack/salt/pull/29726):([cachedout](https://github.com/cachedout)) Disable some boto tests per resolution of moto issue @ *2015-12-15 22:15:35 UTC*
	- **–** 4985cc57f1 Merge pull request [#29726](https://github.com/saltstack/salt/pull/29726) from cachedout/disable\_moto\_2015\_8
	- **–** d19827fd3a Disable some boto tests per resolution of moto issue
- **ISSUE** [#25723](https://github.com/saltstack/salt/issues/25723): [\(jamesog\)](https://github.com/jamesog) file.directory fails in test mode when using recurse ignore\_files (refs: [#29708](https://github.com/saltstack/salt/pull/29708))
- **PR** [#29708:](https://github.com/saltstack/salt/pull/29708) [\(lagesag](https://github.com/lagesag)) Fix test=True for file.directory with recurse ignore files/ignore dirs. @ 2015-12-15 *19:15:14 UTC*
	- **–** aba82abffd Merge pull request [#29708](https://github.com/saltstack/salt/pull/29708) from lagesag/fix-file-directory-test-mode
	- **–** a872b5eecf PyLint fix [#25723](https://github.com/saltstack/salt/issues/25723)
- **–** 3e46cb9213 Fix test=True for file.directory with recurse ignore\_files/ignore\_dirs.
- **ISSUE** [#29199:](https://github.com/saltstack/salt/issues/29199)([hubez\)](https://github.com/hubez) 2015.8.1 and 2015.5.6: salt-minion self-restart doesn't work in daemon mode. Works when not a daemon (refs: [#29642](https://github.com/saltstack/salt/pull/29642))
- **PR** [#29642](https://github.com/saltstack/salt/pull/29642):([cachedout](https://github.com/cachedout)) Correctly restart daemonized minions on failure @ *2015-12-15 19:02:40 UTC*
	- **–** 7c38dec0ad Merge pull request [#29642](https://github.com/saltstack/salt/pull/29642) from cachedout/issue\_29199
	- **–** 8b2c6817cf Sleep before restart
	- **–** 4105e2abfb Correctly restart daemonized minions on failure
- **PR** [#29599](https://github.com/saltstack/salt/pull/29599):([cachedout](https://github.com/cachedout)) Clean up minion shutdown @ *2015-12-15 19:01:35 UTC*
	- **–** bd918394c3 Merge pull request [#29599](https://github.com/saltstack/salt/pull/29599) from cachedout/clean\_minion\_shutdown
	- **–** 0b917971fe Log at debug level instead
	- **–** a04280ceb3 Re-raise error to preserve restart behavior
	- **–** dc480e332a Clean up warning on failed master ping.
	- **–** 049a3dbbbc Additional fixes.
	- **–** 8a4969b730 Clean up minion shutdown
- **PR** [#29675](https://github.com/saltstack/salt/pull/29675):([clinta](https://github.com/clinta)) allow returning all refs @ *2015-12-15 18:55:36 UTC*
	- **–** 31eb291caf Merge pull request [#29675](https://github.com/saltstack/salt/pull/29675) from clinta/git-ls-remote-noref
	- **–** f8c34b0c76 version updated
	- **–** 73b169e7dd lint, remove trainling whitespace
	- **–** 8400e68426 allow returning all refs
- **PR** [#29683:](https://github.com/saltstack/salt/pull/29683) [\(rallytime\)](https://github.com/rallytime) Catch more specific error to pass the error message through elegantly. @ *2015-12-15 18:41:54 UTC*
	- **–** 7c50533d3f Merge pull request [#29683](https://github.com/saltstack/salt/pull/29683) from rallytime/vsan\_fixes
	- **–** afc003079e Catch more specific error to pass the error message through elegantly.
- **PR** [#29687](https://github.com/saltstack/salt/pull/29687):([basepi](https://github.com/basepi)) [2015.8] Merge forward from 2015.5 to 2015.8 @ *2015-12-15 18:38:46 UTC*
	- **–** 30499e4896 Merge pull request [#29687](https://github.com/saltstack/salt/pull/29687) from basepi/merge-forward-2015.8
	- **–** b51cba59c0 Merge remote-tracking branch 'upstream/2015.5' into merge-forward-2015.8
		- ∗ f606c23ea8 Merge pull request [#29673](https://github.com/saltstack/salt/pull/29673) from rallytime/fix-29661
			- · e4af7a1157 Default value should be False and not 'False'
		- ∗ f77c8e7baf Merge pull request [#29527](https://github.com/saltstack/salt/pull/29527) from jfindlay/2015.5
			- · 1a8044f0c9 2015.5.7 notes: add note about not being released
- **ISSUE** [#27611](https://github.com/saltstack/salt/issues/27611): [\(benburkert](https://github.com/benburkert)) PR #26818 broke git.latest with :mirror/:bare (refs: [#29681\)](https://github.com/saltstack/salt/pull/29681)
- **PR** [#29681](https://github.com/saltstack/salt/pull/29681):([clinta](https://github.com/clinta)) fix bare/mirror in git.latest @ *2015-12-15 18:37:16 UTC*
	- **–** 3c427e82bf Merge pull request [#29681](https://github.com/saltstack/salt/pull/29681) from clinta/git-mirror
	- **–** b387072a6f fix bare/mirror in git.latest
- **PR** [#29644](https://github.com/saltstack/salt/pull/29644):([rallytime\)](https://github.com/rallytime) Fixed a couple more ESXi proxy minion bugs @ *2015-12-14 18:36:28 UTC*
	- **–** fe0778dad5 Merge pull request [#29644](https://github.com/saltstack/salt/pull/29644) from rallytime/esxi-fixes
	- **–** 577d5487a3 Fixed a couple more ESXi proxy minion bugs
- **PR** [#29645](https://github.com/saltstack/salt/pull/29645):([rallytime\)](https://github.com/rallytime) Back-port [#29558](https://github.com/saltstack/salt/pull/29558) to 2015.8 @ *2015-12-14 18:11:38 UTC*
	- **– PR** [#29558](https://github.com/saltstack/salt/pull/29558):([ruxandraburtica](https://github.com/ruxandraburtica)) Returning security group when no VPC id is given (refs: [#29645\)](https://github.com/saltstack/salt/pull/29645)
	- **–** ef2c9e3f61 Merge pull request [#29645](https://github.com/saltstack/salt/pull/29645) from rallytime/bp-29558
	- **–** 2cf9374342 Replaced tabs with spaces.
	- **–** 5e7e3fe682 Returning security group when no VPC id is given, even if the group is not in EC2-classic.
- **ISSUE** [#29630](https://github.com/saltstack/salt/issues/29630): [\(c4t3l\)](https://github.com/c4t3l) Fresh minion install (2015.8.3) returns service virtual is False errors on salt-calls (refs: [#29632](https://github.com/saltstack/salt/pull/29632))
- **ISSUE** [#29581](https://github.com/saltstack/salt/issues/29581): [\(zmalone](https://github.com/zmalone)) Complaints about pyOpenSSL version on Saltstack 2015.8.3 (refs: [#29632\)](https://github.com/saltstack/salt/pull/29632)
- •**PR** [#29632](https://github.com/saltstack/salt/pull/29632): ([jfindlay\)](https://github.com/jfindlay) reduce severity of tls module virtual logging @ 2015-12-11 20:11:32 UTC
	- **–** a2a7f1527b Merge pull request [#29632](https://github.com/saltstack/salt/pull/29632) from jfindlay/tls\_virt
	- **–** 3ed6a052fd modules.tls.\_\_virtual\_\_: don't spam everyone's error log
	- **–** 76a200e780 modules.tls.\_\_virtual\_\_: refactor cert path comment
	- **–** 0a0532e598 modules.tls.\_\_virtual\_\_: remove redundant parens
- **ISSUE** [#29598](https://github.com/saltstack/salt/issues/29598): [\(javicacheiro](https://github.com/javicacheiro)) Duplicated MTU entry added (refs: [#29606\)](https://github.com/saltstack/salt/pull/29606)
- **PR** [#29606](https://github.com/saltstack/salt/pull/29606): [\(abednarik](https://github.com/abednarik)) Fixed duplicate mtu entry in RedHat 7 network configuration. @ *2015-12-11 17:24:45 UTC*
	- **–** f6f3aa6613 Merge pull request [#29606](https://github.com/saltstack/salt/pull/29606) from abednarik/remove\_duplicate\_mtu\_entry\_rh7\_net\_template
	- **–** afb2f887ba Fixed duplicate mtu entry in RedHat 7 network configuration.
- **PR** [#29613](https://github.com/saltstack/salt/pull/29613):([rallytime\)](https://github.com/rallytime) Various ESXi Proxy Minion Bug Fixes @ *2015-12-11 17:18:58 UTC*
	- **–** c7e73bc4c8 Merge pull request [#29613](https://github.com/saltstack/salt/pull/29613) from rallytime/esxi-fixes
	- **–** aa5dd88b6f Various ESXi Proxy Minion Bug Fixes
- **ISSUE** [#26364](https://github.com/saltstack/salt/issues/26364): [\(cedwards](https://github.com/cedwards)) [freebsd] TCP transport not working in 2015.8.0rc3 (refs: [#29628\)](https://github.com/saltstack/salt/pull/29628)
- **PR** [#29628](https://github.com/saltstack/salt/pull/29628):([DmitryKuzmenko](https://github.com/DmitryKuzmenko)) Don't create io\_loop before fork @ *2015-12-11 17:15:11 UTC*
	- **–** a56c763423 Merge pull request [#29628](https://github.com/saltstack/salt/pull/29628) from DSRCompany/bug/26364\_freebsd\_tcp
	- **–** 729ffcae36 Don't create io\_loop before fork
- **PR** [#29609:](https://github.com/saltstack/salt/pull/29609)([basepi\)](https://github.com/basepi) [2015.8][salt-ssh] Add ability to set salt-ssh command umask in roster @ *2015-12-10 22:52:27 UTC*
	- **–** 41b8117237 Merge pull request [#29609](https://github.com/saltstack/salt/pull/29609) from basepi/salt-ssh.umask.29574
	- **–** 0afa5b0d5d Add cmd\_umask to roster docs
	- **–** 5c03f892bc Allow setting the cmd\_umask from within the roster
- **ISSUE** [#29586](https://github.com/saltstack/salt/issues/29586): [\(basepi\)](https://github.com/basepi) Orchestrate doesn't handle minion error properly (refs: [#29603](https://github.com/saltstack/salt/pull/29603))
- **ISSUE** [#29546](https://github.com/saltstack/salt/issues/29546): [\(jefferyharrell](https://github.com/jefferyharrell)) Can't seem to get orchestrate to recognize a failed state (refs: [#29603](https://github.com/saltstack/salt/pull/29603))
- **PR** [#29603](https://github.com/saltstack/salt/pull/29603):([basepi](https://github.com/basepi)) Fix orchestration failure-checking @ *2015-12-10 21:23:57 UTC*
	- **–** 1e394f5ab1 Merge pull request [#29603](https://github.com/saltstack/salt/pull/29603) from basepi/orchestrate.failures.29546
	- **–** 2bdcadaa27 Remove unnecessary and
	- **–** 501f91a388 Fix error in failure checking for salt.state within orchestration
- **ISSUE** [#29584](https://github.com/saltstack/salt/issues/29584): [\(kwilliams057](https://github.com/kwilliams057)) dockerng image-present fails when trying to pull from registry (refs: [#29597\)](https://github.com/saltstack/salt/pull/29597)
- **PR** [#29597:](https://github.com/saltstack/salt/pull/29597) [\(terminalmage\)](https://github.com/terminalmage) dockerng: Prevent exception when API response contains empty dictionary @ *2015-12-10 19:57:42 UTC*
	- **–** b5b80b9324 Merge pull request [#29597](https://github.com/saltstack/salt/pull/29597) from terminalmage/issue29584
	- **–** d68067b5db dockerng: Prevent exception when API response contains empty dictionary
- **ISSUE** [#29585](https://github.com/saltstack/salt/issues/29585): [\(job\)](https://github.com/job) cidr argument in salt.modules.network.ip addrs6() is broken (refs: [#29587\)](https://github.com/saltstack/salt/pull/29587)
- **PR** [#29596](https://github.com/saltstack/salt/pull/29596):([rallytime\)](https://github.com/rallytime) Back-port [#29587](https://github.com/saltstack/salt/pull/29587) to 2015.8 @ *2015-12-10 19:57:18 UTC*
	- **– PR** [#29587](https://github.com/saltstack/salt/pull/29587):([job](https://github.com/job)) Fix the 'cidr' arg in salt.modules.network.ip\_addrs6() (refs: [#29596](https://github.com/saltstack/salt/pull/29596))
	- **–** ffb54cced7 Merge pull request [#29596](https://github.com/saltstack/salt/pull/29596) from rallytime/bp-29587
	- **–** bfb75ce363 Fix the 'cidr' arg in salt.modules.network.ip\_addrs6()
- **PR** [#29588](https://github.com/saltstack/salt/pull/29588):([rallytime\)](https://github.com/rallytime) Added ESXi Proxy Minion Tutorial @ *2015-12-10 16:17:51 UTC*
	- **–** 08dd663a27 Merge pull request [#29588](https://github.com/saltstack/salt/pull/29588) from rallytime/esxi-proxy-tutorial
	- **–** 5a2bb260d3 Added ESXi Proxy Minion Tutorial
- **ISSUE** [#29557:](https://github.com/saltstack/salt/issues/29557) [\(arthurlogilab\)](https://github.com/arthurlogilab) [modules/nova] AttributeError: 'module' object has no attribute 'discover\_extensions' when using nova.image\_list (refs: [#29572](https://github.com/saltstack/salt/pull/29572))
- **PR** [#29572](https://github.com/saltstack/salt/pull/29572):([gtmanfred\)](https://github.com/gtmanfred) [nova] use old discover\_extensions if available @ *2015-12-09 17:35:42 UTC*
	- **–** fe5db23863 Merge pull request [#29572](https://github.com/saltstack/salt/pull/29572) from gtmanfred/2015.8
	- **–** d0ffa520f4 use old discover\_extensions if available
- **ISSUE** [#29009](https://github.com/saltstack/salt/issues/29009): [\(LoveIsGrief](https://github.com/LoveIsGrief)) git.latest doesn't checkout submodules (refs: [#29545](https://github.com/saltstack/salt/pull/29545))
- **PR** [#29545](https://github.com/saltstack/salt/pull/29545):([terminalmage](https://github.com/terminalmage)) git.latest: init submodules if not yet initialized @ *2015-12-09 16:19:42 UTC*
	- **–** ecbc60ba05 Merge pull request [#29545](https://github.com/saltstack/salt/pull/29545) from terminalmage/issue29009
	- **–** 6619503aec git.latest: init submodules if not yet initialized
- **PR** [#29548](https://github.com/saltstack/salt/pull/29548):([rallytime\)](https://github.com/rallytime) Back-port [#29449](https://github.com/saltstack/salt/pull/29449) to 2015.8 @ *2015-12-09 16:19:07 UTC*
	- **– PR** [#29449](https://github.com/saltstack/salt/pull/29449):([AkhterAli](https://github.com/AkhterAli)) Adding message for null public IP (refs: [#29548](https://github.com/saltstack/salt/pull/29548))
	- **–** 3b2c93a2e5 Merge pull request [#29548](https://github.com/saltstack/salt/pull/29548) from rallytime/bp-29449
	- **–** 3715cd7d65 Adding message for null public IP
- **PR** [#29547](https://github.com/saltstack/salt/pull/29547):([rallytime\)](https://github.com/rallytime) Refactored ESXCLI-based functions to accept a list of esxi\_hosts @ *2015-12-09 16:08:03 UTC*
	- **–** fd67903bf9 Merge pull request [#29547](https://github.com/saltstack/salt/pull/29547) from rallytime/esxi-proxy
	- **–** 469648dd07 Refactored ESXCLI-based functions to accept a list of esxi\_hosts
- **PR** [#29563](https://github.com/saltstack/salt/pull/29563):([anlutro](https://github.com/anlutro)) Fix a call to deprecated method in python-influxdb @ *2015-12-09 16:00:24 UTC*
	- **–** 21437f9235 Merge pull request [#29563](https://github.com/saltstack/salt/pull/29563) from alprs/fix-influx\_deprecated\_method
	- **–** 7c69c177ed update test
	- **–** 46d7d92069 fix a call to deprecated method in python-influxdb
- **PR** [#29565](https://github.com/saltstack/salt/pull/29565):([bdrung](https://github.com/bdrung)) Fix typos and missing release note @ *2015-12-09 15:59:21 UTC*
	- **–** f29e0a7021 Merge pull request [#29565](https://github.com/saltstack/salt/pull/29565) from bdrung/2015.8
	- **–** b96d8ff1d9 Minor update to release notes for missing fix
	- **–** e72354aac4 Fix typo of specific
- **–** 5708355762 Fix typo of comparison
- **PR** [#29540](https://github.com/saltstack/salt/pull/29540):([basepi](https://github.com/basepi)) [2015.8] Merge forward from 2015.5 to 2015.8 @ *2015-12-08 21:27:01 UTC*
	- **–** 25d3a75d8c Merge pull request [#29540](https://github.com/saltstack/salt/pull/29540) from basepi/merge-forward-2015.8
	- **–** e59364ad1d Fix failing unit test
	- **–** 9673fd0937 Merge remote-tracking branch 'upstream/2015.5' into merge-forward-2015.8
		- ∗ 867d550271 Merge pull request [#29539](https://github.com/saltstack/salt/pull/29539) from basepi/merge-forward-2015.5
			- · 2c9c4ba430 Merge remote-tracking branch 'upstream/2014.7' into merge-forward-2015.5
			- · 85aa70a6cb Merge pull request [#29392](https://github.com/saltstack/salt/pull/29392) from jacobhammons/2014.7
			- · d7f0db1dd8 updated version number to not reference a specific build from the latest branch
		- ∗ de7f3d5a59 Merge pull request [#29504](https://github.com/saltstack/salt/pull/29504) from rallytime/fix-12072
			- · 8357c95dc2 Document userdata\_file option for EC2 driver
		- ∗ 65deba8bb5 Merge pull request [#29507](https://github.com/saltstack/salt/pull/29507) from rallytime/ec2-doc-fix
			- · 90b4823bc2 Switch volumes and del\_\*\_on\_destroy example ordering
		- ∗ 0918c9294f Merge pull request [#29469](https://github.com/saltstack/salt/pull/29469) from abednarik/doc\_note\_for\_saltcloud\_connection\_timeout
			- · 8e5c3e366a Added Documentation note in salt cloud.
		- ∗ e43c7c05a6 Merge pull request [#29461](https://github.com/saltstack/salt/pull/29461) from dmyerscough/fix-resource-limits
			- · 85a8a3b033 Fix resource limits, systemd sets the default number of open files to 4096 causing te master to complain about limits when you have a large number of keys
		- ∗ 730f02fbdf Merge pull request [#29439](https://github.com/saltstack/salt/pull/29439) from rallytime/bp-28656
			- · 2f11bb021f [#28526](https://github.com/saltstack/salt/issues/28526) fixed yumpkg module
		- ∗ 197210d52e Merge pull request [#29418](https://github.com/saltstack/salt/pull/29418) from jacobhammons/dot8
			- · 4f51a737f9 Added CVE 2015-8034 to 2015.5.8 release notes
		- ∗ b3452f2a1a Merge pull request [#29389](https://github.com/saltstack/salt/pull/29389) from jacobhammons/2015.5
			- · 824721ff36 updated version numbers
		- ∗ 6a7a95f28a Merge pull request [#28501](https://github.com/saltstack/salt/pull/28501) from twangboy/jmoney\_26898
			- · c0cf33332c Fixed some Lint…
			- · df17fc59d3 Merge pull request [#6](https://github.com/saltstack/salt/issues/6) from jfindlay/twang\_test
			- · bc7e0cfe64 add file.symlink unit tests
			- · 9381dc7215 orthogonalize file.symlink unit tests
			- · 8f462ba044 Merge pull request [#5](https://github.com/saltstack/salt/issues/5) from cachedout/fix\_twangboy\_test
			- · 5293150d25 Fix tests
			- · 7d39091c91 Fixed some more lint
			- · 3dbd62af2c Fixed some tests… hopefully
			- · f187db3288 Removed unnecessary logic
			- · 89ebd268e6 Added file attributes restore on fail
			- · 9ec72ca724 fix file state unit tests for win symlink feature
- · 69c32a663e Fixed some lint
- · 638dec5027 Fixed some tests… let's see if they're really are
- · 5ed7a99792 Replaced instances of shutil.rmtree in file state
- · 2651ce509f Fix file.remove for windows
- ∗ 760a521603 Merge pull request [#29348](https://github.com/saltstack/salt/pull/29348) from jtand/file\_search\_fix
	- · 04f82bd4fd Fixes an file.search on python2.6
- ∗ 51ea88d489 Merge pull request [#29336](https://github.com/saltstack/salt/pull/29336) from rallytime/bp-29276
	- · 3a0e19debb Prevent adding port twice when adding entry in known hosts
- ∗ 28255af52a Merge pull request [#29333](https://github.com/saltstack/salt/pull/29333) from rallytime/bp-29280
	- · 722d02ff4a Lint
	- · 4a0040c1b4 [Doc] Add note for SVN state
- **PR** [#29499](https://github.com/saltstack/salt/pull/29499):([rallytime\)](https://github.com/rallytime) Initial commit of ESXi Proxy Minion @ *2015-12-08 21:10:13 UTC*
	- **–** 3ae096b7ac Merge pull request [#29499](https://github.com/saltstack/salt/pull/29499) from rallytime/esxi-proxy
	- **–** d8b1ba3991 Make sure ESXCLI gating is correct in vsphere \_\_virtual\_\_
	- **–** 55589f8021 Provide some more inline comments for longer functions
	- **–** baf2f8ce7a Pylint fix
	- **–** 763ae5d676 VMotion functions, gate ESXCLI requirement, allow protocol/port for ESXCLI function
	- **–** d909df254e Bug fixes for esxi states
	- **–** 7102677679 Bug fixes and move ntp and ssh service start/stop/restart to single funcs
	- **–** 77b37add84 Added syslog\_configured state, and some minor bug fixes
	- **–** df49f533f6 More state functions and a couple of bug fixes
	- **–** a50c74cfe2 Merge pull request [#13](https://github.com/saltstack/salt/issues/13) from cro/esxi-proxy3
		- ∗ 87fc980f33 Add syslog config and network firewall rules enable
	- **–** 42be49f481 Merge pull request [#11](https://github.com/saltstack/salt/issues/11) from cro/esxi-proxy
		- ∗ d858642f05 Add documentation.
		- ∗ 43879d1dfe Functions for setting network coredumps
	- **–** 7d7d2afa7f Initial commit of ESXi state and refactored vsan\_add\_disks to include a get function.
	- **–** bc945a48db Add execution module functions to upload ssh key for root and retrieve ssh key for root.
	- **–** 238b0f5bea Update error return policy and add service running/policy functions
	- **–** 9ba9019419 Initial commit of ESXi proxy work.
- **PR** [#29526](https://github.com/saltstack/salt/pull/29526):([jfindlay\)](https://github.com/jfindlay) 2015.8.2 notes: add note about not being released @ *2015-12-08 21:09:50 UTC*
	- **–** 873f6a9460 Merge pull request [#29526](https://github.com/saltstack/salt/pull/29526) from jfindlay/2015.8
	- **–** 917e6f850c 2015.8.2 notes: add note about not being released
- **ISSUE** [#29484](https://github.com/saltstack/salt/issues/29484): [\(m7v8](https://github.com/m7v8)) patchlevel detection broken for openSuSE (refs: [#29531\)](https://github.com/saltstack/salt/pull/29531)
- **PR** [#29531](https://github.com/saltstack/salt/pull/29531):([jfindlay\)](https://github.com/jfindlay) grains.core: handle undefined variable @ *2015-12-08 21:07:38 UTC*
	- **–** 3de61e3655 Merge pull request [#29531](https://github.com/saltstack/salt/pull/29531) from jfindlay/suse\_patch
- **–** 1ad5a088fc grains.core: handle undefined variable
- **ISSUE** [#29486](https://github.com/saltstack/salt/issues/29486): [\(m7v8](https://github.com/m7v8)) Pull request breaks our setup (umask) (refs: [#29538](https://github.com/saltstack/salt/pull/29538))
- **ISSUE** [#29005](https://github.com/saltstack/salt/issues/29005): [\(fcrozat\)](https://github.com/fcrozat) non-standard umask breaks salt-call call in salt-ssh (refs: [#29126\)](https://github.com/saltstack/salt/pull/29126)
- **ISSUE** [#28830](https://github.com/saltstack/salt/issues/28830): [\(fcrozat\)](https://github.com/fcrozat) non-standard umask breaks salt-ssh deployement (refs: [#29126](https://github.com/saltstack/salt/pull/29126))
- **PR** [#29538:](https://github.com/saltstack/salt/pull/29538) [\(basepi\)](https://github.com/basepi) [2015.8] [salt-ssh] Remove umask around actual execution for salt-ssh @ *2015-12-08 20:45:58 UTC*
	- **– PR** [#29126](https://github.com/saltstack/salt/pull/29126):([fcrozat\)](https://github.com/fcrozat) Fix deployment when umask is non-standard (refs: [#29538\)](https://github.com/saltstack/salt/pull/29538)
	- **–** 1d8014411a Merge pull request [#29538](https://github.com/saltstack/salt/pull/29538) from basepi/salt-ssh.umask.29486
	- **–** 5edfa014f5 Remove umask around actual execution for salt-ssh
- **ISSUE** [#28715](https://github.com/saltstack/salt/issues/28715): [\(mlalpho](https://github.com/mlalpho)) Tagging Resources with boto rds (refs: [#29505](https://github.com/saltstack/salt/pull/29505))
- **PR** [#29505](https://github.com/saltstack/salt/pull/29505):([rallytime\)](https://github.com/rallytime) Update boto\_rds state docs to include funky yaml syntax for "tags" option. @ *2015-12-08 17:05:02 UTC*
	- **–** fb02fc1ef1 Merge pull request [#29505](https://github.com/saltstack/salt/pull/29505) from rallytime/fix-28715
	- **–** f43f851a92 Update boto\_rds state docs to include funky yaml syntax for "tags" option.
- **PR** [#29513](https://github.com/saltstack/salt/pull/29513):([bdrung](https://github.com/bdrung)) Drop obsolete syslog.target from systemd services @ *2015-12-08 16:05:01 UTC*
	- **–** 38888add5e Merge pull request [#29513](https://github.com/saltstack/salt/pull/29513) from bdrung/2015.8
	- **–** b1a4ade618 Drop obsolete syslog.target from systemd services
- **PR** [#29500](https://github.com/saltstack/salt/pull/29500):([rallytime\)](https://github.com/rallytime) Back-port [#29467](https://github.com/saltstack/salt/pull/29467) to 2015.8 @ *2015-12-07 23:24:00 UTC*
	- **– PR** [#29467](https://github.com/saltstack/salt/pull/29467):([serge-p\)](https://github.com/serge-p) Update module.py (refs: [#29500](https://github.com/saltstack/salt/pull/29500))
	- **–** 148dad6674 Merge pull request [#29500](https://github.com/saltstack/salt/pull/29500) from rallytime/bp-29467
	- **–** ca0be8bff0 Update module.py
- **ISSUE** [#29001](https://github.com/saltstack/salt/issues/29001): [\(olfway\)](https://github.com/olfway) debconf.set doesn't support "prereq" in states (refs: [#29463](https://github.com/saltstack/salt/pull/29463))
- **PR** [#29463](https://github.com/saltstack/salt/pull/29463):([abednarik](https://github.com/abednarik)) Add \*\*kwargs to debconf.set. @ *2015-12-07 19:56:05 UTC*
	- **–** 9d11acc7db Merge pull request [#29463](https://github.com/saltstack/salt/pull/29463) from abednarik/debconf\_fix\_prereq\_support
	- **–** b17f1fed43 Add \*\*kwargs to debconf.set.
- **ISSUE** [#29311](https://github.com/saltstack/salt/issues/29311): [\(Reiner030\)](https://github.com/Reiner030) Feature Request: System uptime also in seconds (refs: [#29399\)](https://github.com/saltstack/salt/pull/29399)
- **PR** [#29399](https://github.com/saltstack/salt/pull/29399):([jfindlay\)](https://github.com/jfindlay) modules.status: add human\_readable option to uptime @ *2015-12-07 19:53:52 UTC*
	- **–** 7efd6dd140 Merge pull request [#29399](https://github.com/saltstack/salt/pull/29399) from jfindlay/second\_up
	- **–** 1903124814 modules.win\_status: add reason to virtual ret
	- **–** 35ba7da470 modules.status: add reason to \_\_virtual\_\_ return
	- **–** 48e7beb0eb modules.status: add in\_seconds option to uptime
- **PR** [#29433](https://github.com/saltstack/salt/pull/29433):([cro\)](https://github.com/cro) Files for building .pkg files for MacOS X @ *2015-12-07 19:47:23 UTC*
	- **–** 042daf91b8 Merge pull request [#29433](https://github.com/saltstack/salt/pull/29433) from cro/mac\_native\_pkg
	- **–** 8e191ae264 Add web references
	- **–** 5f1459d708 Update mac packaging
	- **–** 092b7ddd0a First crack at build files for Mac OS X Native package
- •**ISSUE** [#29445:](https://github.com/saltstack/salt/issues/29445) ([shawnbutts\)](https://github.com/shawnbutts) salt.loaded.int.module.nova. virtual () is wrongly returning *None.* (refs: [#29455\)](https://github.com/saltstack/salt/pull/29455)
- **PR** [#29455](https://github.com/saltstack/salt/pull/29455):([jfindlay\)](https://github.com/jfindlay) modules.nova.\_\_init\_\_: do not return None @ *2015-12-07 19:44:00 UTC*
	- **–** 5ff3749108 Merge pull request [#29455](https://github.com/saltstack/salt/pull/29455) from jfindlay/nova\_none
	- **–** 19da8233c8 modules.nova.\_\_init\_\_: do not return None
- **PR** [#29454](https://github.com/saltstack/salt/pull/29454):([jfindlay\)](https://github.com/jfindlay) rh\_service module \_\_virtual\_\_ return error messages @ *2015-12-07 19:32:15 UTC*
	- **–** 289e9d169e Merge pull request [#29454](https://github.com/saltstack/salt/pull/29454) from jfindlay/rh\_service
	- **–** 9975508f86 modules.rh\_service.\_\_virtual\_\_: handle SUSE osrelease as num
	- **–** d7ab7bf51f modules.rh\_service: \_\_virtual\_\_ error messages
- •**PR** [#29476](https://github.com/saltstack/salt/pull/29476): ([tbaker57\)](https://github.com/tbaker57) Doc fix route\_table\_present needs subnet\_names (not subnets) as a key @ 2015-12-07 *18:47:22 UTC*
	- **–** cb465927d6 Merge pull request [#29476](https://github.com/saltstack/salt/pull/29476) from tbaker57/boto\_vpc\_docfix
	- **–** 36946640b8 Fix don't specify 'name' key inside the list just the subnet names
	- **–** 5cab4b775a Doc fix route\_table\_present needs subnet\_names (not subnets) as a key
- **PR** [#29487](https://github.com/saltstack/salt/pull/29487):([rallytime\)](https://github.com/rallytime) Back-port [#29450](https://github.com/saltstack/salt/pull/29450) to 2015.8 @ *2015-12-07 17:25:23 UTC*
	- **– PR** [#29450](https://github.com/saltstack/salt/pull/29450):([pass-by-value\)](https://github.com/pass-by-value) Raise error if dracr password is above 20 chars (refs: [#29487](https://github.com/saltstack/salt/pull/29487))
	- **–** 6696cf6eb5 Merge pull request [#29487](https://github.com/saltstack/salt/pull/29487) from rallytime/bp-29450
	- **–** 2c55c55ff1 Raise error if dracr password is above 20 chars
- **ISSUE** [#29133](https://github.com/saltstack/salt/issues/29133): [\(cedwards](https://github.com/cedwards)) FX2 proxy-minion dellchassis idrac state incomplete (refs: [#29441](https://github.com/saltstack/salt/pull/29441))
- **PR** [#29441](https://github.com/saltstack/salt/pull/29441):([rallytime\)](https://github.com/rallytime) Make sure docs line up with blade\_idrac function specs @ *2015-12-05 16:30:27 UTC*
	- **–** a1ffc5aacb Merge pull request [#29441](https://github.com/saltstack/salt/pull/29441) from rallytime/fix-doc-dellchassis
	- **–** cf62361830 Make sure docs line up with blade\_idrac function specs
- **PR** [#29440](https://github.com/saltstack/salt/pull/29440):([rallytime\)](https://github.com/rallytime) Back-port [#28925](https://github.com/saltstack/salt/pull/28925) to 2015.8 @ *2015-12-05 00:21:26 UTC*
	- **– PR** [#28925](https://github.com/saltstack/salt/pull/28925):([pass-by-value\)](https://github.com/pass-by-value) Fx2 firmware update (refs: [#29440\)](https://github.com/saltstack/salt/pull/29440)
	- **–** 6cc6f776bc Merge pull request [#29440](https://github.com/saltstack/salt/pull/29440) from rallytime/bp-28925
	- **–** 1b57a57c48 Lint fixes
	- **–** 7cea3afb4f Support multiple hosts
	- **–** 0be3620715 Set kwarg
	- **–** b7324b5102 Add doc for new state
	- **–** 613dd0b7a2 Make sure creds are set before racadm update
	- **–** 929e679b25 Add firmware update state to dellchassis
	- **–** 6356af3b99 Raise error
	- **–** 820ad7b3df Validate file existence
	- **–** 94704304ec Add firmware update functions to module
- **ISSUE** [#29425](https://github.com/saltstack/salt/issues/29425): [\(paclat](https://github.com/paclat)) services for older OEL releases. (refs: [#29435\)](https://github.com/saltstack/salt/pull/29435)
- **PR** [#29435:](https://github.com/saltstack/salt/pull/29435) [\(galet](https://github.com/galet)) Grains return wrong OS version and other OS related values for Oracle Linux @ *2015-12-05 00:19:11 UTC*
- **–** 129f45f7c3 Merge pull request [#29435](https://github.com/saltstack/salt/pull/29435) from galet/2015.8
- **–** fdaa81ccf8 Grains return wrong OS version and other OS related values for Oracle Linux
- **–** c494ddd5fc Grains return wrong OS version and other OS related values for Oracle Linux
- **ISSUE** [saltstack/salt#29313](https://github.com/saltstack/salt/issues/29313):([rmatulat\)](https://github.com/rmatulat) state/host.present and alias-assignment to multiple IPs fails (refs: [#29430\)](https://github.com/saltstack/salt/pull/29430)
- **PR** [#29430](https://github.com/saltstack/salt/pull/29430):([rmatulat\)](https://github.com/rmatulat) Fix host.present state limitation @ *2015-12-04 23:08:20 UTC*
	- **–** e2b43a3f1e Merge pull request [#29430](https://github.com/saltstack/salt/pull/29430) from rall0r/2015.8
	- **–** d3dacff4a2 Fix host.present state limitation
- **PR** [#29417](https://github.com/saltstack/salt/pull/29417):([jacobhammons](https://github.com/jacobhammons)) Repo install updates @ *2015-12-04 02:39:41 UTC*
	- **–** ab890b632a Merge pull request [#29417](https://github.com/saltstack/salt/pull/29417) from jacobhammons/repo-install-updates
	- **–** d58182c5fa updated repo path for RHEL installation
	- **–** 5e54359869 Updated Debian, RHEL / Cent, Ubuntu installation instructions with new repo structure for 2015.8.3. Added CVE-2015-8034 to release notes.
- **PR** [#29402](https://github.com/saltstack/salt/pull/29402):([techhat](https://github.com/techhat)) Add rate limiting to linode @ *2015-12-03 20:27:10 UTC*
	- **–** cb1e2e6e73 Merge pull request [#29402](https://github.com/saltstack/salt/pull/29402) from techhat/ratelimit
	- **–** f0a4d93077 Add rate limiting to linode
- **ISSUE** [#19332](https://github.com/saltstack/salt/issues/19332): [\(QuinnyPig](https://github.com/QuinnyPig)) Nondeterminism in Pillar (refs: [#29400\)](https://github.com/saltstack/salt/pull/29400)
- **PR** [#29400](https://github.com/saltstack/salt/pull/29400):([twangboy](https://github.com/twangboy)) Fix [#19332](https://github.com/saltstack/salt/issues/19332) @ *2015-12-03 20:25:16 UTC*
	- **–** 8fe39d0ef8 Merge pull request [#29400](https://github.com/saltstack/salt/pull/29400) from twangboy/fix\_19332
	- **–** 7bdddaca53 Fixed grammar
	- **–** d965d00a09 Fix [#19332](https://github.com/saltstack/salt/issues/19332)
- **PR** [#29398](https://github.com/saltstack/salt/pull/29398):([cachedout](https://github.com/cachedout)) Lint 29288 @ *2015-12-03 18:03:53 UTC*
	- **–** d2c0fcbc97 Merge pull request [#29398](https://github.com/saltstack/salt/pull/29398) from cachedout/lint\_29288
	- **–** 3b0033e529 Lint [#29288](https://github.com/saltstack/salt/pull/29288)
	- **–** 386459ca6d Merge pull request [#1](https://github.com/saltstack/salt/issues/1) from jfindlay/glustest
		- ∗ 4d6c71aa80 modules.glusterfs: fix start\_volume unit test
	- **–** f336c44630 Bootstrap failed, retrying
	- **–** bd729cb3ea Set default GlusterFS version to 6
	- **–** 443bfc6a81 Fixed volume status for >= 3.7 in glusterfs.py
- **ISSUE** [#29116:](https://github.com/saltstack/salt/issues/29116) [\(johnsocp](https://github.com/johnsocp)) Unresolvable masters in the minions masters list cause minion to raise an error (refs: [#29331\)](https://github.com/saltstack/salt/pull/29331)
- **PR** [#29331](https://github.com/saltstack/salt/pull/29331):([DmitryKuzmenko](https://github.com/DmitryKuzmenko)) Bugfix [#29116](https://github.com/saltstack/salt/issues/29116) raet dns error @ *2015-12-03 17:10:40 UTC*
	- **–** 5b8e7820ac Merge pull request [#29331](https://github.com/saltstack/salt/pull/29331) from DSRCompany/bug/29116\_raet\_dns\_error\_2
	- **–** 8c2b217af5 Make pylint happy
	- **–** e5672ee716 Don't exit if no master found
	- **–** 1c324f5467 Don't fail if can't connect to master
- **PR** [#29390](https://github.com/saltstack/salt/pull/29390):([jacobhammons](https://github.com/jacobhammons)) updated version numbers in documentation @ *2015-12-03 17:02:05 UTC*
- **–** 7bc6b1210d Merge pull request [#29390](https://github.com/saltstack/salt/pull/29390) from jacobhammons/2015.8
- **–** 486935b233 updated version numbers
- **ISSUE** [#25446](https://github.com/saltstack/salt/issues/25446): [\(DmitryKuzmenko](https://github.com/DmitryKuzmenko)) Stack overflow on LazyLoader deep copying (refs: [#29381](https://github.com/saltstack/salt/pull/29381))
- **PR** [#29381](https://github.com/saltstack/salt/pull/29381):([nmadhok](https://github.com/nmadhok)) No need to deepcopy since six.iterkeys() creates a copy @ *2015-12-03 15:54:52 UTC*
	- **–** fd677e1d58 Merge pull request [#29381](https://github.com/saltstack/salt/pull/29381) from nmadhok/2015.8-runtime-fix
	- **–** f109698196 No need to deepcopy since six.iterkeys() creates a copy
- **PR** [#29349](https://github.com/saltstack/salt/pull/29349):([cro\)](https://github.com/cro) Fix mis-setting chassis names @ *2015-12-03 00:56:54 UTC*
	- **–** 2973025058 Merge pull request [#29349](https://github.com/saltstack/salt/pull/29349) from cro/fx2\_name\_fix
	- **–** 95d6d72a5d Fix mis-setting the name of the chassis.
- **ISSUE** [#29236](https://github.com/saltstack/salt/issues/29236): [\(sjorge\)](https://github.com/sjorge) network.mod\_bufsize has wrong docstring (refs: [#29237](https://github.com/saltstack/salt/pull/29237))
- **ISSUE** [#29235](https://github.com/saltstack/salt/issues/29235): [\(sjorge\)](https://github.com/sjorge) network.get\_bufsize has wrong docstring (refs: [#29237\)](https://github.com/saltstack/salt/pull/29237)
- **ISSUE** [#29234](https://github.com/saltstack/salt/issues/29234): [\(sjorge\)](https://github.com/sjorge) network.dig should only be available if we have the 'dig' binary (refs: [#29237\)](https://github.com/saltstack/salt/pull/29237)
- **ISSUE** [#29233](https://github.com/saltstack/salt/issues/29233): [\(sjorge\)](https://github.com/sjorge) network.default\_route does not seem to honor the family parameter (refs: [#29237](https://github.com/saltstack/salt/pull/29237))
- **ISSUE** [#29232](https://github.com/saltstack/salt/issues/29232): [\(sjorge\)](https://github.com/sjorge) network.active\_tcp seems linux specific (refs: [#29237\)](https://github.com/saltstack/salt/pull/29237)
- **ISSUE** [#29231](https://github.com/saltstack/salt/issues/29231): [\(sjorge\)](https://github.com/sjorge) docstrings in salt/utils/network.py are incorrect (refs: [#29237\)](https://github.com/saltstack/salt/pull/29237)
- **PR** [#29334](https://github.com/saltstack/salt/pull/29334):([rallytime\)](https://github.com/rallytime) Back-port [#29237](https://github.com/saltstack/salt/pull/29237) to 2015.8 @ *2015-12-02 19:37:31 UTC*
	- **– PR** [#29237](https://github.com/saltstack/salt/pull/29237):([sjorge](https://github.com/sjorge)) Module network fixes (refs: [#29334\)](https://github.com/saltstack/salt/pull/29334)
	- **–** 17d80c051a Merge pull request [#29334](https://github.com/saltstack/salt/pull/29334) from rallytime/bp-29237
	- **–** 598226def1 fix unit test (attempt 1)
	- **–** a461d7bf12 changed from Boron to 2015.8.4, so this can be backported
	- **–** 3892b12514 fix up a few remarks from jfindlay
	- **–** 2f940e22aa also we should keep returning {} for other systems
	- **–** 4953f58894 forgot to remove a debug line, how embarasing
	- **–** e96f3c0c3b fix docs in salt/utils/network.py [#29231](https://github.com/saltstack/salt/issues/29231) looks like this got copied at some point
	- **–** 3888bb403f fixup network.default\_route with family set on SunOS [#29233](https://github.com/saltstack/salt/issues/29233)
	- **–** c0e6ea98a6 fix network.active\_tcp on SunOS (we fake it until we make it) [#29232](https://github.com/saltstack/salt/issues/29232)
	- **–** 92f881284e add decorator to network.dig [#29234](https://github.com/saltstack/salt/issues/29234)
	- **–** 77950eb55c fix docstring for get\_bufsize [#29235](https://github.com/saltstack/salt/issues/29235)
	- **–** 52fb80cd18 fix docstring for mod\_bufsize [#29236](https://github.com/saltstack/salt/issues/29236)
- **ISSUE** [#28990](https://github.com/saltstack/salt/issues/28990): [\(adithep](https://github.com/adithep)) Dockerng volume (refs: [#29300\)](https://github.com/saltstack/salt/pull/29300)
- **PR** [#29300:](https://github.com/saltstack/salt/pull/29300) [\(ticosax\)](https://github.com/ticosax) [dockerng] Add support for volume management in dockerng @ *2015-12-02 17:48:53 UTC*
	- **–** 5ec7947595 Merge pull request [#29300](https://github.com/saltstack/salt/pull/29300) from ticosax/dockerng-volumes
	- **–** 80d085ea92 fix typo
	- **–** cb9cb463b0 Provide states for managing docker volumes
	- **–** dff6fa1fb2 Add execution module to manage docker volumes
- **PR** [#29218](https://github.com/saltstack/salt/pull/29218):([clan\)](https://github.com/clan) check service enable state in test mode @ *2015-12-02 15:31:00 UTC*
- **–** 99b7d87688 Merge pull request [#29218](https://github.com/saltstack/salt/pull/29218) from clan/service\_state
- **–** a1250a9729 check service enable state in test mode
- **PR** [#29315](https://github.com/saltstack/salt/pull/29315):([jfindlay\)](https://github.com/jfindlay) dev tutorial doc: fix markup errors @ *2015-12-01 21:42:17 UTC*
	- **–** 08ced73b13 Merge pull request [#29315](https://github.com/saltstack/salt/pull/29315) from jfindlay/docs
	- **–** e8e23dc444 dev tutorial doc: fix markup errors
- **PR** [#29317](https://github.com/saltstack/salt/pull/29317):([basepi](https://github.com/basepi)) [2015.8] Merge forward from 2015.5 to 2015.8 @ *2015-12-01 21:28:30 UTC*
	- **–** a3a463ff8b Merge pull request [#29317](https://github.com/saltstack/salt/pull/29317) from basepi/merge-forward-2015.8
	- **–** 0d90dd3a19 Merge remote-tracking branch 'upstream/2015.5' into merge-forward-2015.8
	- **–** 14e94b3593 Merge pull request [#29316](https://github.com/saltstack/salt/pull/29316) from basepi/merge-forward-2015.5
		- ∗ 33f40b3c47 Merge remote-tracking branch 'upstream/2014.7' into merge-forward-2015.5
		- ∗ d2fb2109a3 Merge pull request [#29296](https://github.com/saltstack/salt/pull/29296) from douardda/patch-3
		- ∗ d2885390f4 Use process KillMode on Debian systems also
	- **–** 6a2ffbfb7c Merge pull request [#29216](https://github.com/saltstack/salt/pull/29216) from clan/file\_search\_on\_proc\_file
		- ∗ 91a20c07a1 try mmap first
		- ∗ 8aa4f2053e remove extra space to fix lint failure
		- ∗ d34e6b1a9a use read only if has read() method
		- ∗ 3209c1cdb5 size is 0 doesn't mean no data, e.g, /proc/version
	- **–** d6aaae8d7b Merge pull request [#29261](https://github.com/saltstack/salt/pull/29261) from attiasr/patch-1
		- ∗ 7a99b90596 add log and return if pkg already installed
		- ∗ 1843c7ab8e fix incorrect reinstallation of windows pkg
	- **–** 9236188867 Merge pull request [#29214](https://github.com/saltstack/salt/pull/29214) from cro/ssl\_verify\_ssl
		- ∗ e9c13c561b Doc bug--salt.utils.http takes verify\_ssl not ssl\_verify.
	- **–** df7b35a86b Merge pull request [#29204](https://github.com/saltstack/salt/pull/29204) from lorengordon/fix-29202
	- **–** b1dae5e6fe Use os.path.join to return full path to ca bundle
- **PR** [#29240](https://github.com/saltstack/salt/pull/29240):([clan\)](https://github.com/clan) handle acl\_type [[d]efault:][user|group|mask|other] @ *2015-12-01 17:56:20 UTC*
	- **–** 39667fda12 Merge pull request [#29240](https://github.com/saltstack/salt/pull/29240) from clan/linux\_acl
	- **–** 02429aca69 handle acl\_type [[d]efault:][user|group|mask|other]
- **PR** [#29305](https://github.com/saltstack/salt/pull/29305):([lorengordon\)](https://github.com/lorengordon) Add 'file' as a source\_hash proto @ *2015-12-01 17:39:37 UTC*
	- **–** 027bed7c90 Merge pull request [#29305](https://github.com/saltstack/salt/pull/29305) from lorengordon/source\_hash\_protos
	- **–** 53fdf0bf97 Update message for invalid source\_hash
	- **–** 2d20d71bd5 Add *file* as a source\_hash proto
- **ISSUE** [#29251](https://github.com/saltstack/salt/issues/29251): [\(adamsewell](https://github.com/adamsewell)) status.uptime causes exception on Windows minion 2015.8.1 (refs: [#29272\)](https://github.com/saltstack/salt/pull/29272)
- **PR** [#29272](https://github.com/saltstack/salt/pull/29272):([jfindlay\)](https://github.com/jfindlay) win\_status module: handle 12 hour time in uptime @ *2015-12-01 16:33:12 UTC*
	- **–** 1129ee1d2e Merge pull request [#29272](https://github.com/saltstack/salt/pull/29272) from jfindlay/win\_up\_time
	- **–** 6a2315109e win\_status module: python timedelta to find uptime
	- **–** b7a535341f win\_status module: handle 12 hour time in uptime
- **ISSUE** [#26526](https://github.com/saltstack/salt/issues/26526): [\(JensRantil](https://github.com/JensRantil)) Managing a <file://> source fails (refs: [#29289](https://github.com/saltstack/salt/pull/29289))
- **PR** [#29289:](https://github.com/saltstack/salt/pull/29289)([terminalmage](https://github.com/terminalmage)) file.managed: Allow local file sources to use source\_hash @ *2015-12-01 16:19:27 UTC*
	- **–** 0fd3e8b0fb Merge pull request [#29289](https://github.com/saltstack/salt/pull/29289) from terminalmage/issue26526
	- **–** 64ae3f996e file.managed: Allow local file sources to use source\_hash
- **ISSUE** [#29262](https://github.com/saltstack/salt/issues/29262): [\(anlutro\)](https://github.com/anlutro) ssh\_auth.absent removes keys when test=True (refs: [#29264\)](https://github.com/saltstack/salt/pull/29264)
- **PR** [#29264](https://github.com/saltstack/salt/pull/29264):([anlutro](https://github.com/anlutro)) Prevent ssh\_auth.absent from running when test=True @ *2015-11-30 21:54:15 UTC*
	- **–** 8d32d8d43d Merge pull request [#29264](https://github.com/saltstack/salt/pull/29264) from alprs/fix-ssh\_auth\_absent\_test
	- **–** 9193676f9c fix ssh\_auth\_test
	- **–** febbfa792f prevent ssh\_auth.absent from running when test=True
- **ISSUE** [#29071](https://github.com/saltstack/salt/issues/29071): [\(eliasp](https://github.com/eliasp)) *git\_pillar.update* runner can't handle >=2015.8.0 configuration (refs: [#29277\)](https://github.com/saltstack/salt/pull/29277)
- **PR** [#29277:](https://github.com/saltstack/salt/pull/29277) [\(terminalmage\)](https://github.com/terminalmage) Update git\_pillar runner to support new git ext\_pillar config schema @ *2015-11-30 21:39:51 UTC*
	- **–** 459d30f27f Merge pull request [#29277](https://github.com/saltstack/salt/pull/29277) from terminalmage/issue29071
	- **–** 6981bb3be7 Update git\_pillar runner to support new git ext\_pillar config schema
	- **–** 293c8e635c Separate repo locking logic into its own function
- **PR** [#29283](https://github.com/saltstack/salt/pull/29283):([cachedout](https://github.com/cachedout)) Single-quotes and use format @ *2015-11-30 21:34:41 UTC*
	- **– PR** [#29139:](https://github.com/saltstack/salt/pull/29139)([thomaso-mirodin](https://github.com/thomaso-mirodin)) [salt-ssh] Add a range roster and range targeting options for the flat roster (refs: [#29283\)](https://github.com/saltstack/salt/pull/29283)
	- **–** df1f0d93c7 Merge pull request [#29283](https://github.com/saltstack/salt/pull/29283) from cachedout/style\_29139
	- **–** d764497b17 Single-quotes and use format
- **PR** [#29139:](https://github.com/saltstack/salt/pull/29139) [\(thomaso-mirodin\)](https://github.com/thomaso-mirodin) [salt-ssh] Add a range roster and range targeting options for the flat roster (refs: [#29283](https://github.com/saltstack/salt/pull/29283)) @ *2015-11-30 21:25:50 UTC*
	- **–** 3aa84b6763 Merge pull request [#29139](https://github.com/saltstack/salt/pull/29139) from thomaso-mirodin/salt-ssh-flat-roster-range-filter
	- **–** 56b3302fe9 Pylint fixes for PR [#29139](https://github.com/saltstack/salt/pull/29139)
	- **–** e010f2d3b5 Add a range roster for salt-ssh
	- **–** c5eeb77ebc Add range support to salt-ssh's flat roster
- **PR** [#29282](https://github.com/saltstack/salt/pull/29282): (*cachedout*) dev docs: add development tutorial (refs: [#29282](https://github.com/saltstack/salt/pull/29282)) @ *2015-11-30 21:14:50 UTC*
	- **–** dbf7755aa2 Merge pull request [#29282](https://github.com/saltstack/salt/pull/29282) from cachedout/fix\_29279
	- **–** 1efaab2dd5 Fix typo in [#29279](https://github.com/saltstack/salt/pull/29279)
	- **–** a5ea39132f dev docs: add development tutorial
- **ISSUE** [#28991](https://github.com/saltstack/salt/issues/28991): [\(timcharper](https://github.com/timcharper)) allow role-assumption with s3 credentials (refs: [#28994](https://github.com/saltstack/salt/pull/28994))
- **PR** [#28994](https://github.com/saltstack/salt/pull/28994):([timcharper\)](https://github.com/timcharper) add support to s3 for aws role assumption @ *2015-11-30 20:52:18 UTC*
	- **–** 87e4aa4fae Merge pull request [#28994](https://github.com/saltstack/salt/pull/28994) from timcharper/2015.8.1-dev
	- **–** e060986828 add support to s3 for aws role assumption
- **ISSUE** [#29209](https://github.com/saltstack/salt/issues/29209): [\(ssgward](https://github.com/ssgward)) SPM logging level doesn't seem to be functional (refs: [#29278](https://github.com/saltstack/salt/pull/29278))
- **PR** [#29278](https://github.com/saltstack/salt/pull/29278):([techhat](https://github.com/techhat)) Add verify\_log to SPM @ *2015-11-30 20:48:32 UTC*
- **–** 3d16434f14 Merge pull request [#29278](https://github.com/saltstack/salt/pull/29278) from techhat/issue29209
- **–** 759e8c4542 Add verify\_log to SPM
- **PR** [#29067](https://github.com/saltstack/salt/pull/29067):([jacksontj\)](https://github.com/jacksontj) Fix infinite recursion in state compiler for prereq of SLSs @ *2015-11-30 20:27:09 UTC*
	- **–** d651d7167e Merge pull request [#29067](https://github.com/saltstack/salt/pull/29067) from jacksontj/2015.8
	- **–** 64e439cda2 Add test for infinite recursion with sls prerequisites
	- **–** d687682016 No reason to continuously resolve the k, v pair here since it doesn't change in the inner loop
	- **–** 6d747df5db Correctly resolve requisite\_in for SLS requisites
- **ISSUE** [#29161](https://github.com/saltstack/salt/issues/29161): [\(jefferyharrell](https://github.com/jefferyharrell)) saltmod.state's ret argument seems to do nothing (refs: [#29207\)](https://github.com/saltstack/salt/pull/29207)
- **PR** [#29207](https://github.com/saltstack/salt/pull/29207):([jfindlay\)](https://github.com/jfindlay) do not shadow ret function argument @ *2015-11-30 20:14:06 UTC*
	- **–** d42bcea905 Merge pull request [#29207](https://github.com/saltstack/salt/pull/29207) from jfindlay/ret\_non\_shadow
	- **–** 5de0b93ac6 saltutil.cmd module: do not shadow ret function argument
	- **–** 7809f2a389 saltmod.state state: do not shadow ret function argument
- **PR** [#29215](https://github.com/saltstack/salt/pull/29215):([rallytime\)](https://github.com/rallytime) Back-port [#29192](https://github.com/saltstack/salt/pull/29192) to 2015.8 @ *2015-11-30 20:12:30 UTC*
	- **– PR** [#29192:](https://github.com/saltstack/salt/pull/29192)([bastiaanb](https://github.com/bastiaanb)) fix issue 29191: only try partial matches when a wildcard has been sp… (refs: [#29215\)](https://github.com/saltstack/salt/pull/29215)
	- **–** 8cc1d8de46 Merge pull request [#29215](https://github.com/saltstack/salt/pull/29215) from rallytime/bp-29192
	- **–** 5226cd8f79 remove trailing whitespace fix subdict\_match test cases
	- **–** 44713cdb95 fix issue 29191: only try partial matches when a wildcard has been specified
- **PR** [#29217](https://github.com/saltstack/salt/pull/29217):([clan\)](https://github.com/clan) show duration only if state\_output\_profile is False @ *2015-11-30 20:11:18 UTC*
	- **– PR** [#19320](https://github.com/saltstack/salt/pull/19320):([clan\)](https://github.com/clan) add 'state\_output\_profile' option for profile output (refs: [#29217](https://github.com/saltstack/salt/pull/29217))
	- **–** f488d25911 Merge pull request [#29217](https://github.com/saltstack/salt/pull/29217) from clan/highstate\_duration
	- **–** 9bdaae8325 show duration only if state\_output\_profile is False
- **PR** [#29221](https://github.com/saltstack/salt/pull/29221):([ticosax](https://github.com/ticosax)) [dokcerng] Docu network mode @ *2015-11-30 19:22:49 UTC*
	- **–** e5bd1c293d Merge pull request [#29221](https://github.com/saltstack/salt/pull/29221) from ticosax/docu-network\_mode
	- **–** a0b674a0ea Extend documentation of network\_mode parameter.
- **ISSUE** [#29250](https://github.com/saltstack/salt/issues/29250): [\(adamsewell](https://github.com/adamsewell)) status.cpu\_load is not available on Salt 2015.8.1 (refs: [#29269\)](https://github.com/saltstack/salt/pull/29269)
- **PR** [#29269](https://github.com/saltstack/salt/pull/29269):([jfindlay\)](https://github.com/jfindlay) win\_status module: fix function names in docs @ *2015-11-30 19:14:24 UTC*
	- **–** 7fd02c2145 Merge pull request [#29269](https://github.com/saltstack/salt/pull/29269) from jfindlay/winstatus
	- **–** f2f2dab491 win\_status module: fix function names in docs
- **PR** [#29213](https://github.com/saltstack/salt/pull/29213):([rallytime\)](https://github.com/rallytime) Move \_wait\_for\_task func from vmware cloud to vmware utils @ *2015-11-30 18:53:24 UTC*
	- **–** 6c2e62f7d4 Merge pull request [#29213](https://github.com/saltstack/salt/pull/29213) from rallytime/vmware\_utils\_wait\_for\_task
	- **–** 44e7f83686 Move \_wait\_for\_task func from vmware cloud to vmware utils
- **PR** [#29271](https://github.com/saltstack/salt/pull/29271):([techhat](https://github.com/techhat)) Pass full path for digest (SPM) @ *2015-11-30 18:35:42 UTC*
	- **–** 69cbc09ca0 Merge pull request [#29271](https://github.com/saltstack/salt/pull/29271) from techhat/issue29212
	- **–** 6cd6a0ace0 Pass full path for digest (SPM)
- **PR** [#29244](https://github.com/saltstack/salt/pull/29244):([isbm](https://github.com/isbm)) List products consistently across all SLES systems @ *2015-11-30 18:31:42 UTC*
- **–** 1efe484309 Merge pull request [#29244](https://github.com/saltstack/salt/pull/29244) from isbm/isbm-zypper-products
- **–** db36a73b16 Remove code duplication
- **–** d62abedbf7 Remove dead code
- **–** 302b5d3bc1 List products consistently across all SLES systems
- •**ISSUE** [#29119:](https://github.com/saltstack/salt/issues/29119) ([mo-mughrabi](https://github.com/mo-mughrabi)) salt.modules.consul.catalog register does not accept address as a string (refs: [#29255\)](https://github.com/saltstack/salt/pull/29255)
- **PR** [#29255](https://github.com/saltstack/salt/pull/29255):([garethgreenaway\)](https://github.com/garethgreenaway) fixes to consul module @ *2015-11-30 18:30:02 UTC*
	- **–** 318ad36449 Merge pull request [#29255](https://github.com/saltstack/salt/pull/29255) from garethgreenaway/29119\_consul\_module\_fixes
	- **–** 655b0ec403 various fixes to the consul execution module, in particular a fix to address [#29119](https://github.com/saltstack/salt/issues/29119)
- **PR** [#29208](https://github.com/saltstack/salt/pull/29208):([whytewolf](https://github.com/whytewolf)) Glance more profile errors @ *2015-11-25 23:50:27 UTC*
	- **–** b225263279 Merge pull request [#29208](https://github.com/saltstack/salt/pull/29208) from whytewolf/glance\_more\_profile\_errors
	- **–** c8fe514ec1 found 3 more spots where the profile was not being passed through.
	- **–** b2e3c1f8de Merge pull request [#1](https://github.com/saltstack/salt/issues/1) from saltstack/2015.8
- **ISSUE** [#29140](https://github.com/saltstack/salt/issues/29140): [\(davidballano](https://github.com/davidballano)) mount.unmounted is not behaving as I would expect (refs: [#29200\)](https://github.com/saltstack/salt/pull/29200)
- **PR** [#29200](https://github.com/saltstack/salt/pull/29200):([jfindlay\)](https://github.com/jfindlay) mount state: unmount by device is optional @ *2015-11-25 20:03:22 UTC*
	- **–** 6d3c04516f Merge pull request [#29200](https://github.com/saltstack/salt/pull/29200) from jfindlay/singular\_umount
	- **–** b54de47b1b mount state: unmount by device is optional
- **ISSUE** [#29187](https://github.com/saltstack/salt/issues/29187): [\(trevor-h\)](https://github.com/trevor-h) salt-cloud Windows provisioning on EC2 fails to use winrm (refs: [#29205\)](https://github.com/saltstack/salt/pull/29205)
- **PR** [#29205](https://github.com/saltstack/salt/pull/29205):([trevor-h](https://github.com/trevor-h)) Fixes [#29187](https://github.com/saltstack/salt/issues/29187) using winrm on EC2 @ *2015-11-25 20:00:01 UTC*
	- **–** fffcf9fef6 Merge pull request [#29205](https://github.com/saltstack/salt/pull/29205) from trevor-h/fix-salt-cloud-winrm-ec2
	- **–** 48e0edd0d2 Fixes [#29187](https://github.com/saltstack/salt/issues/29187) using winrm on EC2
- **PR** [#29170](https://github.com/saltstack/salt/pull/29170):([cachedout](https://github.com/cachedout)) Migrate pydsl tests to integration test suite @ *2015-11-25 19:56:48 UTC*
	- **–** 1937a47dec Merge pull request [#29170](https://github.com/saltstack/salt/pull/29170) from cachedout/refactor\_pydsl\_test
	- **–** 2477ff2eab Add \_\_init\_\_ and pydsl test
	- **–** 063f075a99 Add integration renderer tests to the suite
	- **–** 81bf332be4 Migrate pydsl tests to integration test suite
- **ISSUE** [#29137](https://github.com/saltstack/salt/issues/29137): [\(Dravu\)](https://github.com/Dravu) MTU is output twice when used in network.managed (refs: [#29198](https://github.com/saltstack/salt/pull/29198))
- **PR** [#29198](https://github.com/saltstack/salt/pull/29198):([jfindlay\)](https://github.com/jfindlay) rh\_ip module: only set the mtu once @ *2015-11-25 18:11:09 UTC*
	- **–** 11d68f7b1c Merge pull request [#29198](https://github.com/saltstack/salt/pull/29198) from jfindlay/single\_mtu
	- **–** 0a8952f6ac rh\_ip module: only set the mtu once
- **ISSUE** [#29111:](https://github.com/saltstack/salt/issues/29111)([eliasp\)](https://github.com/eliasp) Backtrace in state *ssh\_known\_hosts.present* when *ssh-keygen* is not available (refs: [#29135\)](https://github.com/saltstack/salt/pull/29135)
- **PR** [#29135](https://github.com/saltstack/salt/pull/29135):([jfindlay\)](https://github.com/jfindlay) ssh\_known\_hosts.present state: catch not found exc @ *2015-11-25 18:10:43 UTC*
	- **–** f19355e0bb Merge pull request [#29135](https://github.com/saltstack/salt/pull/29135) from jfindlay/ssh\_except
	- **–** 363add7131 ssh\_known\_hosts.present state: catch not found exc
- **PR** [#29196](https://github.com/saltstack/salt/pull/29196):([s0undt3ch](https://github.com/s0undt3ch)) We need novaclient imported to compare versions @ *2015-11-25 17:16:27 UTC*
	- **–** 6a12197e13 Merge pull request [#29196](https://github.com/saltstack/salt/pull/29196) from s0undt3ch/2015.8
- **–** 78a7c34f2b We need novaclient imported to compare versions
- **ISSUE** [#28072](https://github.com/saltstack/salt/issues/28072): [\(jchv](https://github.com/jchv)) pygit 0.23.2 is not supported in Salt 2015.8.1 (refs: [#29059\)](https://github.com/saltstack/salt/pull/29059)
- **PR** [#29059](https://github.com/saltstack/salt/pull/29059):([terminalmage](https://github.com/terminalmage)) Work around upstream pygit2 bug @ *2015-11-25 16:39:30 UTC*
	- **–** 0c0e15d4e9 Merge pull request [#29059](https://github.com/saltstack/salt/pull/29059) from terminalmage/issue28072
	- **–** 82e223087e Work around upstream pygit2 bug
- **PR** [#29112](https://github.com/saltstack/salt/pull/29112):([eliasp](https://github.com/eliasp)) Prevent backtrace (KeyError) in *ssh\_known\_hosts.present* state @ *2015-11-25 16:25:57 UTC*
	- **–** cc69c87dd2 Merge pull request [#29112](https://github.com/saltstack/salt/pull/29112) from eliasp/ssh\_known\_hosts.present-backtrace-test
	- **–** 3f19c311e8 Prevent backtrace (KeyError) in *ssh\_known\_hosts.present* state
- **PR** [#29178](https://github.com/saltstack/salt/pull/29178): [\(whytewolf\)](https://github.com/whytewolf) Profile not being passed to keystone.endpoint\_get in \_auth. so if a p… @ *2015-11-25 16:09:49 UTC*
	- **–** 7775d65089 Merge pull request [#29178](https://github.com/saltstack/salt/pull/29178) from whytewolf/glance\_keystone\_profile\_fix
	- **–** 807dd426a6 Profile not being passed to keystone.endpoint\_get in \_auth. so if a profiles are being used, then keystone.endpoint get will not be able to authenticate causing glance to not be able to get its endpoint.

## **33.2.104 Salt 2015.8.5 Release Notes**

Version 2015.8.5 is a bugfix release for *[2015.8.0](#page-5444-0)*.

**Important:** About this Release Salt 2015.8.5 is identical to the 2015.8.4 release with the addition of a fix for [issue](https://github.com/saltstack/salt/issues/30820) [%s30820](https://github.com/saltstack/salt/issues/30820), fixed by [PR %s30833](https://github.com/saltstack/salt/pull/30833). See *[here](#page-5575-0)* for the 2015.8.4 release notes.

## **Known Issue in boto\_\* execution modules**

This release contains an issue that causes the boto\_ $\star$  execution modules to display a \_\_salt\_\_ not defined error [\(issue %s30300](https://github.com/saltstack/salt/issues/30300)). This issue will be fixed in an upcoming release, but can be manually resolved by completing the following:

1. Download the boto  $*$  execution modules that you would like to update from the 2015.8 branch of Salt. A complete list of affected modules with the specific changes is available in :pull`30867`.

A simple way to get the updated modules is to [download](https://github.com/saltstack/salt/archive/2015.8.zip) a zip file of the 2015.8 branch from GitHub. The updated modules are in the salt\modules directory.

- 2. Place the boto\_ $\star$  modules into salt://\_modules.
- 3. Run the following command to sync these modules to all Salt minions:

salt '\*' saltutil.sync\_modules
#### **Changelog for v2015.8.4..v2015.8.5**

*Generated at: 2018-05-27 23:47:32 UTC*

• c7db4350d5 Fix regression in scanning for state with 'name' param

## **33.2.105 Salt 2015.8.7 Release Notes**

Version 2015.8.7 is a bugfix release for *[2015.8.0](#page-5444-0)*.

**Note:** Salt 2015.8.4, 2015.8.5, and 2015.8.7 were all released within a short period due to regressions found soon after the releases of 2015.8.4 and 2015.8.5. See *[here](#page-5575-0)* for the 2015.8.4 release notes, and *[here](#page-5615-0)* for the 2015.8.5 release notes.

### **Statistics**

- Total Merges: **2**
- Total Issue References: **1**
- Total PR References: **5**
- Contributors: **4** [\(gtmanfred,](https://github.com/gtmanfred) [justinta](https://github.com/justinta), [pass-by-value,](https://github.com/pass-by-value) [terminalmage\)](https://github.com/terminalmage)

### **Change to Epoch Support for YUM/DNF**

For *[pkg.installed](#page-4072-0)* states, on Linux distributions which use yum/dnf, packages which have a non-zero epoch in the version number now require this epoch to be included when specifying an exact version for a package. For example:

```
vim-enhanced:
 pkg.installed:
     - version: 2:7.4.160-1.el7
```
The *[pkg.latest\\_version](#page-3163-0)* and *[pkg.list\\_repo\\_pkgs](#page-3165-0)* functions can be used to get the correct version string to use, as they will now contain the epoch when it is non-zero.

#### **Changelog for v2015.8.5..v2015.8.7**

*Generated at: 2018-05-28 00:17:59 UTC*

- **PR** [#31111](https://github.com/saltstack/salt/pull/31111):([justinta\)](https://github.com/justinta) Fixes failing npm test on arch. @ *2016-02-10 21:51:47 UTC*
	- **–** 8d84c636cf Merge pull request [#31111](https://github.com/saltstack/salt/pull/31111) from jtand/8\_4\_npm\_fix
	- **–** b0a48e5ef2 Fixes failing npm test on arch.
	- **– PR** [#30217](https://github.com/saltstack/salt/pull/30217):([pass-by-value\)](https://github.com/pass-by-value) Make sure cloud actions can be called via salt run
- **ISSUE** [#31014](https://github.com/saltstack/salt/issues/31014):([gtmanfred\)](https://github.com/gtmanfred) [2015.8] pkg breaks for yum pkgs.latest if the packages has an epoch (refs: [#31031,](https://github.com/saltstack/salt/pull/31031) [#31015\)](https://github.com/saltstack/salt/pull/31015)
- **PR** [#31092](https://github.com/saltstack/salt/pull/31092):([terminalmage](https://github.com/terminalmage)) Apply PR [#31031](https://github.com/saltstack/salt/pull/31031) to 2015.8.4.follow\_up @ *2016-02-10 20:54:37 UTC*
	- **– PR** [#31031](https://github.com/saltstack/salt/pull/31031):([terminalmage\)](https://github.com/terminalmage) More complete fix for [#31014](https://github.com/saltstack/salt/issues/31014) (refs: [#31092\)](https://github.com/saltstack/salt/pull/31092)
	- **– PR** [#31015](https://github.com/saltstack/salt/pull/31015):([gtmanfred\)](https://github.com/gtmanfred) include possible epoch in version for rpm (refs: [#31031\)](https://github.com/saltstack/salt/pull/31031)
- **–** 5a6a93e98b Merge pull request [#31092](https://github.com/saltstack/salt/pull/31092) from terminalmage/issue31014-2015.8.4.follow\_up
	- ∗ 2767a4e519 Don't handle epoch specially for dnf
	- ∗ e5dfcc0ef2 More efficient way to add the epoch before version number
	- ∗ ed7462793c include possible epoch in version for rpm
- **–** 6c6b66aedd Comment multiprocessing line in minion config
- **–** 1f7dfefc4a Set multiprocessing to true in config.py
- **–** 433c645c20 Fix remove placeholder files
- **–** 71037560d4 Remove placeholder files
- **–** 20b381fdf7 Set overwrite to off
- **–** ca50f56d6c Fix boto\_secgroup
- **–** fd571d23de Fix boto test failures
- **–** cfb6588744 Fix regression when contents\_pillar/contents\_grains is a list.
- **–** 881d8669e3 utils.aws: use time lib to conver to epoch seconds
- **–** 31412920fc The call to cp.get\_url needs the saltenv, if you're using environments other than base, it will fail.
- **–** a8694014a9 Fix regression in git\_pillar when multiple remotes are configured
- **–** 2243f25be5 Properly set the default value for pillar\_merge\_lists
- **–** c7472ff6aa Lint
- **–** d868711a83 Fix failing boto\_vpc module unit tests
- **–** ed09516469 Fix failing state module tests
- **–** fd0e940088 Pylint fix
- **–** bc780a7c25 Don't use pack=pack. Just pass in pack=\_\_salt\_\_ always.
- **–** 1ae022dbfe Pass in 'pack' variable to utils.boto.assign\_funcs function from ALL boto modules.
- **–** 1efaff107d Remove bad symlinks in osx pkg dirs

## **33.2.106 Salt 2015.8.8 Release Notes**

Version 2015.8.8 is a bugfix release for *[2015.8.0](#page-5444-0)*.

**Important:** Version *[2015.8.8.2](#page-5662-0)* was released shortly after 2015.8.8 to fix several known issues. If you installed 2015.8.8 before 03/30/2016, you likely have installed 2015.8.8 and can optionally upgrade (find out which version you have installed using salt --version.

# **Statistics**

- Total Merges: **313**
- Total Issue References: **146**
- Total PR References: **312**
- Contributors: **74** [\(Ch3LL](https://github.com/Ch3LL), [DmitryKuzmenko,](https://github.com/DmitryKuzmenko) [JohannesEbke](https://github.com/JohannesEbke), [RabidCicada](https://github.com/RabidCicada), [Talkless,](https://github.com/Talkless) [The-Loeki](https://github.com/The-Loeki), [abednarik,](https://github.com/abednarik) [anlutro,](https://github.com/anlutro) [basepi,](https://github.com/basepi) [bdrung](https://github.com/bdrung), [cachedout](https://github.com/cachedout), [captaininspiration](https://github.com/captaininspiration), [clarkperkins,](https://github.com/clarkperkins) [clinta](https://github.com/clinta), [cro,](https://github.com/cro) [darix](https://github.com/darix), [dmacvicar](https://github.com/dmacvicar), [dr4Ke,](https://github.com/dr4Ke) [dschaller](https://github.com/dschaller), [edencrane](https://github.com/edencrane), [garethgreenaway](https://github.com/garethgreenaway), [gladiatr72](https://github.com/gladiatr72), [gtmanfred,](https://github.com/gtmanfred) [iacopo-papalini,](https://github.com/iacopo-papalini) [isbm](https://github.com/isbm), [jacksontj](https://github.com/jacksontj), [jacobham](https://github.com/jacobhammons)[mons](https://github.com/jacobhammons), [jakehilton,](https://github.com/jakehilton) [jespada](https://github.com/jespada), [jfindlay,](https://github.com/jfindlay) [joejulian](https://github.com/joejulian), [justinta,](https://github.com/justinta) [kiorky](https://github.com/kiorky), [kraney,](https://github.com/kraney) [llua](https://github.com/llua), [mcalmer,](https://github.com/mcalmer) [mchugh19,](https://github.com/mchugh19) [mew1033,](https://github.com/mew1033) [mlalpho](https://github.com/mlalpho), [moltob](https://github.com/moltob), [multani](https://github.com/multani), [myii,](https://github.com/myii) [opdude](https://github.com/opdude), [paiou](https://github.com/paiou), [pass-by-value,](https://github.com/pass-by-value) [peripatetic-sojourner](https://github.com/peripatetic-sojourner), [pprince,](https://github.com/pprince) [rallytime,](https://github.com/rallytime) [redmcg](https://github.com/redmcg), [replicant0wnz,](https://github.com/replicant0wnz) [rhansen](https://github.com/rhansen), [rmtmckenzie](https://github.com/rmtmckenzie), [s0undt3ch,](https://github.com/s0undt3ch) [sakateka](https://github.com/sakateka), [sbreidba,](https://github.com/sbreidba) [seanjnkns,](https://github.com/seanjnkns) [sjmh](https://github.com/sjmh), [sjorge,](https://github.com/sjorge) [skizunov](https://github.com/skizunov), [szeestraten](https://github.com/szeestraten), [tbaker57](https://github.com/tbaker57), [techhat,](https://github.com/techhat) [terminalmage,](https://github.com/terminalmage) [thusoy,](https://github.com/thusoy) [ticosax](https://github.com/ticosax), [twangboy](https://github.com/twangboy), [virtualguy,](https://github.com/virtualguy) [vutny,](https://github.com/vutny) [whiteinge,](https://github.com/whiteinge) [xmj,](https://github.com/xmj) [xopher-mc](https://github.com/xopher-mc), [yannis666](https://github.com/yannis666), [youngnick](https://github.com/youngnick), [zygiss](https://github.com/zygiss))

# **Security Fix**

**CVE-2016-3176** Insecure configuration of PAM external authentication service

This issue affects all Salt versions prior to 2015.8.8/2015.5.10 when PAM *[external authentication](#page-231-0)* is enabled. This issue involves passing an alternative PAM authentication service with a command that is sent to *[LocalClient](#page-4315-0)*, enabling the attacker to bypass the configured authentication service. Thank you to Dylan Frese <[dmfrese@gmail.com](mailto:dmfrese@gmail.com)> for bringing this issue to our attention.

This update defines the PAM eAuth service that users authenticate against in the Salt Master configuration.

## **Read Before Upgrading Debian 7 (Wheezy) from 2015.8.7 to 2015.8.8**

Before you upgrade from 2015.8.7 on Debian 7, you must run the following commands to remove previous packages:

```
sudo apt-get remove python-pycrypto
sudo apt-get remove python-apache-libcloud
```
Note that python-pycrypto will likely remove python-apache-libcloud, so the second command might not be necessary. These have been replaced by python-crypto and python-libcloud with ~bpo70+1 moniker.

## **Read Before Upgrading Debian 8 (Jessie) from Salt Versions Earlier than 2015.8.4**

Salt systemd service files are missing the following statement in these versions:

**[Service]** KillMode=process

This statement must be added to successfully upgrade on these earlier versions of Salt.

### **Changelog for v2015.8.7..v2015.8.8**

*Generated at: 2018-05-28 00:23:11 UTC*

- **PR** [#31964](https://github.com/saltstack/salt/pull/31964):([jfindlay\)](https://github.com/jfindlay) update 2015.8.8 release notes @ *2016-03-17 21:22:04 UTC*
	- **–** b9d0336cf8 Merge pull request [#31964](https://github.com/saltstack/salt/pull/31964) from jfindlay/2015.8
	- **–** b984659678 update 2015.8.8 release notes
- **ISSUE** [#31586](https://github.com/saltstack/salt/issues/31586): [\(frogunder\)](https://github.com/frogunder) Proxy minion service.modules fails (refs: [#31601](https://github.com/saltstack/salt/pull/31601))
- **ISSUE** [#31585](https://github.com/saltstack/salt/issues/31585): [\(frogunder\)](https://github.com/frogunder) Proxy minion commands causing exceptions (refs: [#31601](https://github.com/saltstack/salt/pull/31601))
- **PR** [#31947](https://github.com/saltstack/salt/pull/31947):([cro\)](https://github.com/cro) Move proxymodule assignment earlier in proxy minion init @ *2016-03-17 18:14:23 UTC*
	- **– PR** [#31601](https://github.com/saltstack/salt/pull/31601):([cro\)](https://github.com/cro) Proxy fixes for [#31585](https://github.com/saltstack/salt/issues/31585) and [#31586](https://github.com/saltstack/salt/issues/31586)
	- **–** fefb694104 Merge pull request [#31947](https://github.com/saltstack/salt/pull/31947) from cro/bp-31601
	- **–** 4eb193edb7 Lint, unrelated but fixed anyway.
	- **–** d661081016 Lint.
	- **–** 59e0a6f923 Don't add this file
	- **–** c68b968403 Old-style proxymodules need to be setup earlier in minion init. Also include more correct comments in config.py
- **PR** [#31948:](https://github.com/saltstack/salt/pull/31948)([rallytime\)](https://github.com/rallytime) Revert "not not" deletion and add comment as to why that is there @ *2016-03-17 17:00:22 UTC*
	- **–** a86490ee68 Merge pull request [#31948](https://github.com/saltstack/salt/pull/31948) from rallytime/disable-pylint-error
	- **–** 86196cd59d Revert "not not" deletion and add comment as to why that is there
- **PR** [#31952](https://github.com/saltstack/salt/pull/31952):([rallytime\)](https://github.com/rallytime) Fix lint for 2015.8 branch @ *2016-03-17 16:59:49 UTC*
	- **–** db3af864ae Merge pull request [#31952](https://github.com/saltstack/salt/pull/31952) from rallytime/lint-2015.8
	- **–** 3e964ec9d4 Fix lint for 2015.8 branch
- **PR** [#31933](https://github.com/saltstack/salt/pull/31933):([rallytime\)](https://github.com/rallytime) Fix linking syntax in testing docs @ *2016-03-17 14:44:13 UTC*
	- **–** 9ab4d6164b Merge pull request [#31933](https://github.com/saltstack/salt/pull/31933) from rallytime/fix-test-links
	- **–** 06dd2c0411 Fix linking syntax in testing docs
- **ISSUE** [#31586](https://github.com/saltstack/salt/issues/31586): [\(frogunder\)](https://github.com/frogunder) Proxy minion service.modules fails (refs: [#31601](https://github.com/saltstack/salt/pull/31601))
- **ISSUE** [#31585](https://github.com/saltstack/salt/issues/31585): [\(frogunder\)](https://github.com/frogunder) Proxy minion commands causing exceptions (refs: [#31601](https://github.com/saltstack/salt/pull/31601))
- **PR** [#31930](https://github.com/saltstack/salt/pull/31930):([cro\)](https://github.com/cro) Backport changes from 2016.3 @ *2016-03-16 22:12:29 UTC*
	- **– PR** [#31601](https://github.com/saltstack/salt/pull/31601):([cro\)](https://github.com/cro) Proxy fixes for [#31585](https://github.com/saltstack/salt/issues/31585) and [#31586](https://github.com/saltstack/salt/issues/31586)
	- **–** 723d0ca19f Merge pull request [#31930](https://github.com/saltstack/salt/pull/31930) from cro/bp-31601
	- **–** aa9a288b5a Add these files back in
	- **–** 916ef26957 Remove .orig file mistakenly added, reformat example.
	- **–** 3c8185571d Lint.
	- **–** 9de9b9e86d Missin import
	- **–** d571f3b8fe Backport PR`#31601`\_
- **PR** [#31924](https://github.com/saltstack/salt/pull/31924):([jfindlay\)](https://github.com/jfindlay) update 2015.8.8 release notes @ *2016-03-16 22:10:15 UTC*
- **–** ce765ad2df Merge pull request [#31924](https://github.com/saltstack/salt/pull/31924) from jfindlay/2015.8
- **–** 64dd8aebb2 update 2015.8.8 release notes
- **ISSUE** [#31890](https://github.com/saltstack/salt/issues/31890):([damon-atkins\)](https://github.com/damon-atkins) salt/fileclient.py get\_url should include the URL in any error message (refs: [#31922\)](https://github.com/saltstack/salt/pull/31922)
- **PR** [#31922](https://github.com/saltstack/salt/pull/31922):([cachedout](https://github.com/cachedout)) For 2015.8 head @ *2016-03-16 19:07:11 UTC*
	- **–** 390ef9fea7 Merge pull request [#31922](https://github.com/saltstack/salt/pull/31922) from cachedout/issue\_31890\_1
	- **–** da075d9341 For 2015.8 head
- **PR** [#31904](https://github.com/saltstack/salt/pull/31904):([rallytime\)](https://github.com/rallytime) [2015.8] Merge forward from 2015.5 to 2015.8 @ *2016-03-16 17:23:54 UTC*
	- **–** 03e8b72655 Merge pull request [#31904](https://github.com/saltstack/salt/pull/31904) from rallytime/merge-2015.8
	- **–** f8b4b1b211 last pylint!
	- **–** 892591a39c More pylint fixes
	- **–** 35b2076584 Pylint fixes
	- **–** 1a1ce05186 Merge branch '2015.5' into '2015.8'
		- ∗ 440e0dcbe0 Merge pull request [#31825](https://github.com/saltstack/salt/pull/31825) from jtand/udpate\_pylintrc
			- · 9a14e02766 Updated beacons/sh.py to work with enumerate()
			- · 0ecec691a0 Adjusted beacons to work with enumerate better
			- · f509b4113e Fixed final lint error
			- · 5945b3f11f Fix and disable pylint errors
			- · 06ae6eaf55 Fixed pylint errors on jboss state and module
			- · de96db97c8 Fixed more pylint errors, and disabled some more
			- · c07b0a20b5 Merge branch 'lint\_fixes' into udpate\_pylintrc
			- · 2e6a152308 Fixed lint error in lxc.py
			- · 908ca1a439 Fixed lint error in ssh\_py\_shim
			- · 404c1b50f7 Changed range(len()) to enumerate()
			- · 1e13586546 Changed range(len()) to enumerate()
			- · 9ccce7a9a5 Added more disables
			- · 9c1aab3b4e Updated .testing.pylintrc to match newer versions of pylint
		- ∗ 471c9444a3 Merge pull request [#31900](https://github.com/saltstack/salt/pull/31900) from rallytime/fix-psutil-warning
			- · 22403d69ae Add "python module" clarification to ps \_\_virtual\_\_ warning.
		- ∗ c44c1b5e59 Merge pull request [#31878](https://github.com/saltstack/salt/pull/31878) from rallytime/fix-psutil-warning
			- · 44b29f72a1 Make sure \_\_virtual\_\_ error message is helpful when psutil is missing
		- ∗ 5c592b6768 Merge pull request [#31852](https://github.com/saltstack/salt/pull/31852) from rallytime/merge-2015.5
			- · 1470de17fa Merge branch '2014.7' into '2015.5'
			- · 218c902091 Merge pull request [#31834](https://github.com/saltstack/salt/pull/31834) from jfindlay/2014.7
			- · 358fdad0c8 add 2014.7.8 release notes
			- · a423c6cd04 Merge pull request [#31833](https://github.com/saltstack/salt/pull/31833) from jfindlay/2014.7
- · 6910fcc584 add 2014.7.9 release notes
- · c5e7c03953 Merge pull request [#31826](https://github.com/saltstack/salt/pull/31826) from gtmanfred/2014.7
- · d73f70ebb2 Remove ability of authenticating user to specify pam service
- ∗ 0cc1d5db03 Merge pull request [#31827](https://github.com/saltstack/salt/pull/31827) from gtmanfred/2015.5
	- · 979173b78a Remove ability of authenticating user to specify pam service
- ∗ 8cf0b9eb3d Merge pull request [#31810](https://github.com/saltstack/salt/pull/31810) from whiteinge/saltenv-jinja-var
	- · cb72b19240 Fix outdated Jinja 'env' variable reference
- **PR** [#31906:](https://github.com/saltstack/salt/pull/31906)([sbreidba\)](https://github.com/sbreidba) Win\_dacl module: fix FULLCONTROL / FILE\_ALL\_ACCESS definition @ *2016-03-16 15:20:19 UTC*
	- **–** a4b3462346 Merge pull request [#31906](https://github.com/saltstack/salt/pull/31906) from sbreidba/win\_dacl\_fixes
	- **–** 54d81b9b42 Fix FULLCONTROL / FILE\_ALL\_ACCESS definition (bugfix and code simplification). Use consistent mechanism fro obtaining user SID. Allow wildcarding (via optional parameters) for a variety of methods (get, rm\_ace, check\_ace).
- **PR** [#31745](https://github.com/saltstack/salt/pull/31745):([isbm](https://github.com/isbm)) Fix the always-false behavior on checking state @ *2016-03-15 23:02:20 UTC*
	- **–** b068eaa963 Merge pull request [#31745](https://github.com/saltstack/salt/pull/31745) from isbm/isbm-always-minion-errcode-2-fix
	- **–** 1882e1c960 Adjust test
	- **–** f96c8f9b5e Keep first level away from lists.
	- **–** baaed005b8 Fix PEP8 continuation
	- **–** 1db61ea59a Fix the always-false behavior on checking state (there are always lists at some point!)
- **PR** [#31911](https://github.com/saltstack/salt/pull/31911):([rallytime\)](https://github.com/rallytime) Merge [#31903](https://github.com/saltstack/salt/pull/31903) with pylint fix @ *2016-03-15 20:35:35 UTC*
	- **– PR** [#31903](https://github.com/saltstack/salt/pull/31903):([terminalmage](https://github.com/terminalmage)) Use remote\_ref instead of local\_ref to see if checkout is necessary (refs: [#31911\)](https://github.com/saltstack/salt/pull/31911)
	- **–** d05c3eeba9 Merge pull request [#31911](https://github.com/saltstack/salt/pull/31911) from rallytime/merge-31903-with-pylint
	- **–** 85e5acd11a Merge [#31903](https://github.com/saltstack/salt/pull/31903) with pylint fix
- **PR** [#31883](https://github.com/saltstack/salt/pull/31883):([paiou](https://github.com/paiou)) Fix scaleway cloud provider and manage x86 servers @ *2016-03-15 20:31:18 UTC*
	- **–** 819a4a8b54 Merge pull request [#31883](https://github.com/saltstack/salt/pull/31883) from mvpstars/scaleway-x86
	- **–** 1662a080e1 Update scaleway cloud provider to manage x86 servers
- **PR** [#31903](https://github.com/saltstack/salt/pull/31903):([terminalmage](https://github.com/terminalmage)) Use remote\_ref instead of local\_ref to see if checkout is necessary (refs: [#31911](https://github.com/saltstack/salt/pull/31911)) @ *2016-03-15 20:04:56 UTC*
	- **–** 142c47c50d Merge pull request [#31903](https://github.com/saltstack/salt/pull/31903) from terminalmage/fix-git-pillar
	- **–** af29940e1c Use remote\_ref instead of local\_ref to see if checkout is necessary
- **PR** [#31845](https://github.com/saltstack/salt/pull/31845):([sakateka](https://github.com/sakateka)) Now a check\_file\_meta deletes temporary files when test=True @ *2016-03-15 19:55:21 UTC*
	- **–** ffd65c36e5 Merge pull request [#31845](https://github.com/saltstack/salt/pull/31845) from sakateka/check\_file\_meta\_clean\_tmp
	- **–** 5b30336b89 Now a check\_file\_meta deletes temporary files when test=True
- **ISSUE** [#31791](https://github.com/saltstack/salt/issues/31791): [\(alexbleotu](https://github.com/alexbleotu)) Proxy minion starts spinning after running state.highstate (refs: [#31846\)](https://github.com/saltstack/salt/pull/31846)
- **ISSUE** [#31728:](https://github.com/saltstack/salt/issues/31728) [\(bgridley\)](https://github.com/bgridley) Custom grains syncing problem with proxy minion which causes high CPU utilization (refs: [#31846](https://github.com/saltstack/salt/pull/31846))
- **PR** [#31901](https://github.com/saltstack/salt/pull/31901):([rallytime\)](https://github.com/rallytime) Back-port [#31846](https://github.com/saltstack/salt/pull/31846) to 2015.8 @ *2016-03-15 19:12:43 UTC*
	- **– PR** [#31846](https://github.com/saltstack/salt/pull/31846):([cro\)](https://github.com/cro) Proxy infinite loop (refs: [#31901](https://github.com/saltstack/salt/pull/31901))
	- **–** 7428c73724 Merge pull request [#31901](https://github.com/saltstack/salt/pull/31901) from rallytime/bp-31846
	- **–** 1edd6ce302 Extra comment.
	- **–** 6c2ef03b11 Fix event bus flood caused by unexpected recursive call.
- **PR** [#31905](https://github.com/saltstack/salt/pull/31905):([terminalmage](https://github.com/terminalmage)) Update versionadded directive @ *2016-03-15 18:43:06 UTC*
	- **–** 37f1ce9be2 Merge pull request [#31905](https://github.com/saltstack/salt/pull/31905) from terminalmage/update-versionadded
	- **–** dcc196c9e1 Update versionadded directive
- **PR** [#31902](https://github.com/saltstack/salt/pull/31902):([rallytime\)](https://github.com/rallytime) Update versionadded tag for new funcs @ *2016-03-15 18:41:08 UTC*
	- **– PR** [#31857](https://github.com/saltstack/salt/pull/31857):([sjorge](https://github.com/sjorge)) gen\_password and del\_password missing from solaris\_shadow (refs: [#31902\)](https://github.com/saltstack/salt/pull/31902)
	- **–** 35f6407d11 Merge pull request [#31902](https://github.com/saltstack/salt/pull/31902) from rallytime/update-version-31857
	- **–** 5cd09150cd Update versionadded tag for new funcs
- **PR** [#31888](https://github.com/saltstack/salt/pull/31888):([terminalmage](https://github.com/terminalmage)) Fix salt.utils.decorators.Depends @ *2016-03-15 17:09:54 UTC*
	- **–** 1be9c91761 Merge pull request [#31888](https://github.com/saltstack/salt/pull/31888) from terminalmage/fix-depends-decorator
	- **–** 394410e2b0 Add integration test for depends decorator
	- **–** caa3cc1007 Fix salt.utils.decorators.Depends
- **PR** [#31857:](https://github.com/saltstack/salt/pull/31857) [\(sjorge\)](https://github.com/sjorge) gen\_password and del\_password missing from solaris\_shadow (refs: [#31902](https://github.com/saltstack/salt/pull/31902)) @ *2016-03-14 20:29:51 UTC*
	- **–** d357e4ea44 Merge pull request [#31857](https://github.com/saltstack/salt/pull/31857) from sjorge/solarish\_shadow
	- **–** 38231303f3 .9 release as mentioned by rallytime
	- **–** 3e25f70968 fix version added
	- **–** d768ed25b4 develop, 2016.3 and 2015.8 has missing gen\_password and del\_password for shadow module
- **PR** [#31879](https://github.com/saltstack/salt/pull/31879):([cro\)](https://github.com/cro) Clarify some comments @ *2016-03-14 19:59:35 UTC*
	- **–** 1b0b2d3f1a Merge pull request [#31879](https://github.com/saltstack/salt/pull/31879) from cro/idrac\_fixes\_0314
	- **–** 42ef3a7970 Extra comment.
- **ISSUE** [#8927:](https://github.com/saltstack/salt/issues/8927) [\(brutasse](https://github.com/brutasse)) file state: unable to use *contents\_pillar* with *template: jinja* (refs: [#31815\)](https://github.com/saltstack/salt/pull/31815)
- **ISSUE** [#26944](https://github.com/saltstack/salt/issues/26944): [\(boltronics\)](https://github.com/boltronics) file.managed contents and contents\_pillar should support a template rendering engine (refs: [#31815](https://github.com/saltstack/salt/pull/31815))
- **ISSUE** [#14664:](https://github.com/saltstack/salt/issues/14664) [\(jacksontj](https://github.com/jacksontj)) Unable to have a template with file.managed contents (or contents\_pillar) (refs: [#31815\)](https://github.com/saltstack/salt/pull/31815)
- **PR** [#31815](https://github.com/saltstack/salt/pull/31815):([dr4Ke\)](https://github.com/dr4Ke) Fix template on contents 2015.8 @ *2016-03-14 17:41:46 UTC*
	- **–** fb81bbea23 Merge pull request [#31815](https://github.com/saltstack/salt/pull/31815) from dr4Ke/fix\_template\_on\_contents\_2015.8
	- **–** dcd6f5a5a9 test for file.apply\_template\_on\_contents
	- **–** 10d882296d file.managed: templating contents, not just files
- **PR** [#31818](https://github.com/saltstack/salt/pull/31818):([anlutro](https://github.com/anlutro)) Prevent event logs from writing huge amounts of data @ *2016-03-14 17:27:47 UTC*
	- **–** aa120cb716 Merge pull request [#31818](https://github.com/saltstack/salt/pull/31818) from alprs/fix-event\_logging\_spam
	- **–** 83fa136da7 work on event logging
- **ISSUE** [#31293](https://github.com/saltstack/salt/issues/31293): [\(deuscapturus](https://github.com/deuscapturus)) Git Pillars lose HEAD reference over time (refs: [#31836](https://github.com/saltstack/salt/pull/31836))
- **ISSUE** [#29239](https://github.com/saltstack/salt/issues/29239): [\(timwsuqld](https://github.com/timwsuqld)) Occasionally git\_pillar pull fails causing incorrect results of highstate (when running highstate for multiple minions) (refs: [#31836\)](https://github.com/saltstack/salt/pull/31836)
- **PR** [#31836](https://github.com/saltstack/salt/pull/31836):([terminalmage](https://github.com/terminalmage)) Fix git\_pillar race condition @ *2016-03-14 15:48:28 UTC*
	- **–** f2445bdbdc Merge pull request [#31836](https://github.com/saltstack/salt/pull/31836) from terminalmage/issue31293
	- **–** 5048fa857c Fix duplicate output
	- **–** 155b84b88a salt.fileserver: Add ability to clear checkout locks
	- **–** af410d8dd1 Pass through the lock\_type
	- **–** 3d7796d5dd salt.runners.cache: Add ability to clear checkout locks
	- **–** 8e086099f5 salt.utils.gitfs: rewrite locking code
	- **–** 06b212519c Add GitLockError exception class
	- **–** ad04ccfb93 Strip whitespace when splitting
- **PR** [#31824](https://github.com/saltstack/salt/pull/31824):([rallytime\)](https://github.com/rallytime) Back-port [#31819](https://github.com/saltstack/salt/pull/31819) to 2015.8 @ *2016-03-13 19:59:32 UTC*
	- **– PR** [#31819](https://github.com/saltstack/salt/pull/31819):([mchugh19](https://github.com/mchugh19)) raise error on unsupported distro (refs: [#31824\)](https://github.com/saltstack/salt/pull/31824)
	- **–** 5464be07b1 Merge pull request [#31824](https://github.com/saltstack/salt/pull/31824) from rallytime/bp-31819
	- **–** 4d516adade raise error on unsupported distro
- **ISSUE** [#24559](https://github.com/saltstack/salt/issues/24559):([iacopo-papalini\)](https://github.com/iacopo-papalini) salt-cloud Azure should be possible to specify virtual network & subnet in profile (refs: [#31856](https://github.com/saltstack/salt/pull/31856), [#24569\)](https://github.com/saltstack/salt/pull/24569)
- **PR** [#31856:](https://github.com/saltstack/salt/pull/31856) [\(szeestraten\)](https://github.com/szeestraten) Adds missing docs for Virtual Network and Subnet options in salt-cloud Azure cloud profile @ *2016-03-13 19:06:52 UTC*
	- **– PR** [#24569:](https://github.com/saltstack/salt/pull/24569) [\(iacopo-papalini](https://github.com/iacopo-papalini)) Fix Issue [#24559](https://github.com/saltstack/salt/issues/24559) salt-cloud Azure should be possible to specify… (refs: [#31856\)](https://github.com/saltstack/salt/pull/31856)
	- **–** 7781b357e0 Merge pull request [#31856](https://github.com/saltstack/salt/pull/31856) from szeestraten/add-missing-docs-for-azure-cloud-profile
	- **–** a1a2229405 Adds missing docs for Azure cloud profile
- **PR** [#31839](https://github.com/saltstack/salt/pull/31839):([jfindlay\)](https://github.com/jfindlay) add 2015.8.8 release notes @ *2016-03-11 23:23:34 UTC*
	- **–** 3f88f3a8cf Merge pull request [#31839](https://github.com/saltstack/salt/pull/31839) from jfindlay/2015.8
	- **–** 47ac41ba27 add 2015.8.8 release notes
- **PR** [#31828:](https://github.com/saltstack/salt/pull/31828)([gtmanfred\)](https://github.com/gtmanfred) Remove ability of authenticating user to specify pam service @ *2016-03-11 20:40:37 UTC*
	- **–** 46bdd10a56 Merge pull request [#31828](https://github.com/saltstack/salt/pull/31828) from gtmanfred/2015.8
	- **–** 7c3134a3d3 Remove ability of authenticating user to specify pam service
- **ISSUE** [#30489:](https://github.com/saltstack/salt/issues/30489)([chris-martin](https://github.com/chris-martin)) influxdb\_user.present fails: "InfluxDBClient' object has no attribute 'get\_list\_cluster\_admins" (refs: [#31787,](https://github.com/saltstack/salt/pull/31787) [#31770](https://github.com/saltstack/salt/pull/31770))
- **PR** [#31787](https://github.com/saltstack/salt/pull/31787):([anlutro](https://github.com/anlutro)) Fix user\_create and db\_create for new versions of influxdb @ *2016-03-11 15:19:22 UTC*
	- **–** 3d370b471c Merge pull request [#31787](https://github.com/saltstack/salt/pull/31787) from alprs/fix-influxdb\_user
	- **–** 6a5211c8d8 don't swallow exceptions
	- **–** a7e9c1e381 fix db\_create for influxdb 0.9+
	- **–** 5a8a645d4b fix create\_user for new versions of influxdb
- **PR** [#31800](https://github.com/saltstack/salt/pull/31800):([rallytime\)](https://github.com/rallytime) [2015.8] Merge forward from 2015.5 to 2015.8 @ *2016-03-10 20:49:53 UTC*
	- **–** 7fb2331ebc Merge pull request [#31800](https://github.com/saltstack/salt/pull/31800) from rallytime/merge-2015.8
	- **–** 44c15f0b16 Merge branch '2015.5' into '2015.8'
	- **–** 970ef0e445 Merge pull request [#31744](https://github.com/saltstack/salt/pull/31744) from brejoc/fix-attribute-error-with-older-libcloud/2015.5
		- ∗ bb29dc2283 Added version to libcloud depends statement
		- ∗ 87f9534fce Added log message with update suggestion for libcloud
		- ∗ 72eab406cd Fix for AttributeError with libcloud <0.15
	- **–** df2d23ba5d Merge pull request [#31740](https://github.com/saltstack/salt/pull/31740) from terminalmage/issue31666
		- ∗ aeaf5864cd Fall back to False when pillar\_opts not set
		- ∗ fe19d77eb4 Add default value for pillar\_opts on minion
	- **–** e22f5c0a26 Merge pull request [#31750](https://github.com/saltstack/salt/pull/31750) from rallytime/bp-26170
		- ∗ 3c11234a05 Make sure variable is a dictionary before popping something from it.
	- **–** 9162925dd0 Merge pull request [#31689](https://github.com/saltstack/salt/pull/31689) from rallytime/bp-29467
		- ∗ 1f8f4cb99b Update module.py
- **PR** [#31797](https://github.com/saltstack/salt/pull/31797):([Ch3LL\)](https://github.com/Ch3LL) Change pkg name to less for suse pkg.info\_installed test @ *2016-03-10 19:08:16 UTC*
	- **–** 75dfb2ed40 Merge pull request [#31797](https://github.com/saltstack/salt/pull/31797) from Ch3LL/fix\_pkginfo\_test
	- **–** 910f0d9ffc change pkg name to less for suse
- **ISSUE** [#31617](https://github.com/saltstack/salt/issues/31617): [\(tampakrap\)](https://github.com/tampakrap) service.running fails on sle11 sp3 and sp4 (refs: [#31629,](https://github.com/saltstack/salt/pull/31629) [#31793](https://github.com/saltstack/salt/pull/31793))
- **PR** [#31793](https://github.com/saltstack/salt/pull/31793):([xopher-mc\)](https://github.com/xopher-mc) fixing init system detection on sles 11, refs [#31617](https://github.com/saltstack/salt/issues/31617) @ *2016-03-10 18:42:27 UTC*
	- **–** 1386b72bbf Merge pull request [#31793](https://github.com/saltstack/salt/pull/31793) from xopher-mc/fix\_sles\_state\_service\_module
	- **–** d242cb19b4 fixing init system dectection on sles 11, refs [#31617](https://github.com/saltstack/salt/issues/31617)
- **PR** [#31786](https://github.com/saltstack/salt/pull/31786):([isbm](https://github.com/isbm)) Bugfix: zypper doesn't detect base product on SLE11 series @ *2016-03-10 18:12:46 UTC*
	- **–** 2f28c166dd Merge pull request [#31786](https://github.com/saltstack/salt/pull/31786) from isbm/isbm-zypper-list-products-sles11
	- **–** ee1a002673 Update test case to cover SLE11 and SLE12
	- **–** 4b134fb2ab Add SLE11 product info snapshot, rename previous
	- **–** 3c5fc857b2 Bugfix: on SLE11 series base product reported as additional
- **ISSUE** [#31776](https://github.com/saltstack/salt/issues/31776): [\(gtmanfred](https://github.com/gtmanfred)) ProxyMinion does not close connections (at least with esxi proxy) (refs: [#31780](https://github.com/saltstack/salt/pull/31780))
- **PR** [#31780](https://github.com/saltstack/salt/pull/31780):([gtmanfred\)](https://github.com/gtmanfred) use already created vsphere connection @ *2016-03-10 17:41:53 UTC*
	- **–** d6f669623c Merge pull request [#31780](https://github.com/saltstack/salt/pull/31780) from gtmanfred/2015.8
	- **–** 070eaf07f0 use already created vsphere connection
- **ISSUE** [#31772](https://github.com/saltstack/salt/issues/31772): [\(sbreidba](https://github.com/sbreidba)) win dacl state causes state.apply output to be YAML, not highstate (refs: [#31779](https://github.com/saltstack/salt/pull/31779))
- **PR** [#31779](https://github.com/saltstack/salt/pull/31779):([sbreidba\)](https://github.com/sbreidba) win\_dacl state & module: return comment field as strings, not lists. @ *2016-03-10 17:41:08 UTC*
	- **–** a067de3712 Merge pull request [#31779](https://github.com/saltstack/salt/pull/31779) from sbreidba/win-dacl-highstate-output-2015.8
	- **–** aeb2bfcf46 win\_dacl state & module: return comment field as strings, not lists.
- **ISSUE** [#31563](https://github.com/saltstack/salt/issues/31563): [\(sjorge\)](https://github.com/sjorge) regression in 2016.3 from today? (refs: [#31723](https://github.com/saltstack/salt/pull/31723), [#31707\)](https://github.com/saltstack/salt/pull/31707)
- **PR** [#31723](https://github.com/saltstack/salt/pull/31723):([sjorge\)](https://github.com/sjorge) file\_ignore\_regex is a list, not bool @ *2016-03-09 23:36:10 UTC*
	- **– PR** [#31707](https://github.com/saltstack/salt/pull/31707):([sjorge](https://github.com/sjorge)) Fix incorrect default types for master\_tops and file\_ignore\_regex (refs: [#31723\)](https://github.com/saltstack/salt/pull/31723)
	- **–** baeefac252 Merge pull request [#31723](https://github.com/saltstack/salt/pull/31723) from sjorge/2015.8-file\_ignore\_regex
	- **–** df1ba94cbb file\_ignore\_regex is a list, not bool
- **ISSUE** [#27960](https://github.com/saltstack/salt/issues/27960): [\(The-Loeki\)](https://github.com/The-Loeki) salt-cloud CLI 2015.8 borks out with SaltClientError: 'timeout' (refs: [#31747\)](https://github.com/saltstack/salt/pull/31747)
- **PR** [#31747](https://github.com/saltstack/salt/pull/31747):([techhat](https://github.com/techhat)) Use get\_local\_client with MASTER opts, not MINION @ *2016-03-09 23:14:58 UTC*
	- **–** cd43cf919c Merge pull request [#31747](https://github.com/saltstack/salt/pull/31747) from techhat/issue27960
	- **–** 44c100d610 Use get\_local\_client with MASTER opts, not MINION
- **PR** [#31688](https://github.com/saltstack/salt/pull/31688):([whiteinge](https://github.com/whiteinge)) Various SMTP returner fixes @ *2016-03-09 22:40:37 UTC*
	- **–** 286ea1f61b Merge pull request [#31688](https://github.com/saltstack/salt/pull/31688) from whiteinge/smtp-renderer
	- **–** 76671b6a81 Check if we have a StringIO and grab the string instead
	- **–** 17b8cd755f Add a default for the subject
	- **–** 26479bee24 Clean up the SMTP returner docstring and show an actual config example
	- **–** 74563f17ed Make sure the email subject and body are strings
	- **–** fc69d08e8e Default to just 'jinja' for the SMTP renderer
	- **–** 2af7cd2789 Add missing 'port' to smtp options
- **PR** [#31752](https://github.com/saltstack/salt/pull/31752):([rallytime\)](https://github.com/rallytime) Back-port [#31686](https://github.com/saltstack/salt/pull/31686) to 2015.8 @ *2016-03-09 21:23:01 UTC*
	- **– PR** [#31686](https://github.com/saltstack/salt/pull/31686):([myii](https://github.com/myii)) Fix typo in example for section *winrepo\_dir\_ng* (refs: [#31752\)](https://github.com/saltstack/salt/pull/31752)
	- **–** 1d6d982e5c Merge pull request [#31752](https://github.com/saltstack/salt/pull/31752) from rallytime/bp-31686
	- **–** e4df5d9a55 Fix typo in example for section *winrepo\_dir\_ng*
- **PR** [#31733](https://github.com/saltstack/salt/pull/31733):([jacobhammons](https://github.com/jacobhammons)) docs to clarify cloud configuration @ *2016-03-09 20:54:10 UTC*
	- **–** ec90294442 Merge pull request [#31733](https://github.com/saltstack/salt/pull/31733) from jacobhammons/cloud-docs
	- **–** 209c641a41 Made updates as suggested by @rallytime
	- **–** 26d4991cb3 moved previous intro to new quick start topic (topics/cloud/qs.rst) added new intro that explains the salt cloud configuration files added an inheritance and minion startup state example to topics/cloud/config.rst
- **ISSUE** [#26498](https://github.com/saltstack/salt/issues/26498):([rallytime\)](https://github.com/rallytime) [salt-cloud] Able to create multiple VMs with the same name across providers (refs: [#31754,](https://github.com/saltstack/salt/pull/31754) [#31775](https://github.com/saltstack/salt/pull/31775))
- **PR** [#31775](https://github.com/saltstack/salt/pull/31775):([techhat](https://github.com/techhat)) Show correct provider/driver name @ *2016-03-09 20:53:10 UTC*
	- **–** 92ba7f3495 Merge pull request [#31775](https://github.com/saltstack/salt/pull/31775) from techhat/correctmsg
	- **–** c1433650b4 Show correct provider/driver name
- **ISSUE** [#26498](https://github.com/saltstack/salt/issues/26498):([rallytime\)](https://github.com/rallytime) [salt-cloud] Able to create multiple VMs with the same name across providers (refs: [#31754,](https://github.com/saltstack/salt/pull/31754) [#31775](https://github.com/saltstack/salt/pull/31775))
- **PR** [#31754](https://github.com/saltstack/salt/pull/31754):([techhat](https://github.com/techhat)) Check all providers, not just the current one @ *2016-03-09 18:38:19 UTC*
	- **–** 249a3602eb Merge pull request [#31754](https://github.com/saltstack/salt/pull/31754) from techhat/issue26498
	- **–** 08c61446b7 Check all providers, not just the current one
- **ISSUE** [#31639](https://github.com/saltstack/salt/issues/31639): [\(mshirley\)](https://github.com/mshirley) salt-cloud digital ocean api v2 doesn't implement all available actions (refs: [#31735](https://github.com/saltstack/salt/pull/31735))
- **PR** [#31735](https://github.com/saltstack/salt/pull/31735):([rallytime\)](https://github.com/rallytime) Add reboot, start, and stop actions to digital ocean driver @ *2016-03-09 17:57:58 UTC*
	- **–** 7ad521f7a5 Merge pull request [#31735](https://github.com/saltstack/salt/pull/31735) from rallytime/fix-31639
	- **–** 67d1aa6740 Remove experimental/incomplete function
	- **–** b209623ca9 Add reboot, start, and stop actions to digital ocean driver
- •**ISSUE** [#30489:](https://github.com/saltstack/salt/issues/30489) ([chris-martin](https://github.com/chris-martin)) influxdb user.present fails: "InfluxDBClient' object has no attribute 'get\_list\_cluster\_admins" (refs: [#31787,](https://github.com/saltstack/salt/pull/31787) [#31770](https://github.com/saltstack/salt/pull/31770))
- **PR** [#31770](https://github.com/saltstack/salt/pull/31770):([anlutro](https://github.com/anlutro)) Fix influxdb user functionality for version 0.9+ @ *2016-03-09 17:09:26 UTC*
	- **–** fd3610c6a4 Merge pull request [#31770](https://github.com/saltstack/salt/pull/31770) from alprs/fix-influxdb\_user
	- **–** 1349bdd2e8 fix influxdb user functionality for version 0.9+
- **PR** [#31743](https://github.com/saltstack/salt/pull/31743):([Talkless](https://github.com/Talkless)) Fix parentheses mismatch in documentation @ *2016-03-08 18:01:23 UTC*
	- **–** c0868307df Merge pull request [#31743](https://github.com/saltstack/salt/pull/31743) from Talkless/patch-1
	- **–** 26ff46dbc6 Fix parenthesis mismatch in documentation
- **PR** [#31162](https://github.com/saltstack/salt/pull/31162):([isbm](https://github.com/isbm)) Remove MD5 digest from everywhere and default to SHA256 @ *2016-03-07 19:11:36 UTC*
	- **–** 826fea6582 Merge pull request [#31162](https://github.com/saltstack/salt/pull/31162) from isbm/isbm-md5-to-sha1
	- **–** 9d64abed0c Fix PyLint
	- **–** 327ea11139 Add daemons unit test to verify hash\_type settings
	- **–** f3aecc0b22 Standardize logging
	- **–** 51f556243d Verify if hash\_type is using vulnerable algorithms
	- **–** 95ec634f00 Report environment failure, if any
	- **–** 63eedefe54 Use mixin for the daemon classes
	- **–** 82dd383630 Create a mixin class that will be reused in the similar instances (daemons)
	- **–** 36da8f5efa Use MD5 hash algorithm by default (until deprecated)
	- **–** 584325797c Remove SHA1 in favor of SHA256
	- **–** 373493c13f Remove SHA1 for SHA256
	- **–** d5cb4dd424 Remove sha1 to sha265
	- **–** 73b8d35e01 Add note to the Tomcat module for SHA256
	- **–** efb78f1055 Remove SHA1 to SHA265 by default
	- **–** 6198976edb Use SHA1 by default instead of MD5
	- **–** 73f2df76ce Use SHA1 hash by default in Tomcat module, refactor for support different algorithms
	- **–** 0d4e4e31f8 Use SHA1 hash by default
	- **–** 785717703b Use configurable hash\_type for general Key fingerprinting
	- **–** f0d931f4d0 Use hash\_type configuration for the Cloud
	- **–** 95cb59dec7 Set default hash as SHA1 in config and explain why.
	- **–** 8f9543c292 Set config hash\_type to SHA1
	- **–** 413eca124d Set default checksum for key fingerprint to SHA1
- **ISSUE** [#30528](https://github.com/saltstack/salt/issues/30528): [\(UtahDave\)](https://github.com/UtahDave) Missing Minion notifications missing from job cache (refs: [#31670\)](https://github.com/saltstack/salt/pull/31670)
- **PR** [#31670:](https://github.com/saltstack/salt/pull/31670)([terminalmage](https://github.com/terminalmage)) Write lists of minions targeted by syndic masters to job cache @ *2016-03-07 18:51:53 UTC*
	- **–** a1f32b71bd Merge pull request [#31670](https://github.com/saltstack/salt/pull/31670) from terminalmage/issue30528
	- **–** 65e5a3c53e Pass syndic\_id to save\_minions()
	- **–** cf94c2597a Add argument to save\_minions() to pass a syndic ID
	- **–** cb92114377 Add syndic\_id param for API compatibility
	- **–** 1d39eec69b Skip events with minion lists but no jid
	- **–** 651e3926f7 lint fixes
	- **–** 0f175a4edf salt.returners.sqlite3\_return: add no-op save\_minions() func for API compatibility
	- **–** f8664103b1 salt.returners.redis\_return: add no-op save\_minions() func for API compatibility
	- **–** 0ea1b76c22 salt.returners.postgres\_local\_cache: add no-op save\_minions() func for API compatibility
	- **–** d6d794b484 salt.returners.postgres: add no-op save\_minions() func for API compatibility
	- **–** 82750ab699 salt.returners.pgjsonb: add no-op save\_minions() func for API compatibility
	- **–** d8f90f6578 salt.returners.odbc: add no-op save\_minions() func for API compatibility
	- **–** a1957c3706 salt.returners.mysql: add no-op save\_minions() func for API compatibility
	- **–** ef6aa5de1c salt.returners.multi\_returner: add no-op save\_minions() func for API compatibility
	- **–** 5b4eb58d99 salt.returners.mongo\_return: add no-op save\_minions() func for API compatibility
	- **–** da1acbb8f2 salt.returners.mongo\_future\_return: add no-op save\_minions() func for API compatibility
	- **–** c13bb6549c salt.returners.memcache\_return: add no-op save\_minions() func for API compatibility
	- **–** 4322ad9ef3 salt.returners.influxdb\_return: add no-op save\_minions() func for API compatibility
	- **–** 1dd106183c salt.returners.etcd\_return: add no-op save\_minions() func for API compatibility
	- **–** 8e80535516 salt.returners.couchdb\_return: add no-op save\_minions() func for API compatibility
	- **–** 44538dfced salt.returners.cassandra\_cql\_return: add no-op save\_minions() func for API compatibility
	- **–** 084a78407a salt.returners.couchbase\_return: move minion list updates to new save\_minions() func
	- **–** f731dc5d32 Update a job's minion list to include minion lists forwarded by syndic
	- **–** 504f7df460 Add utils function to invoke a returner's save\_minions() func
	- **–** 0b4616a3eb Separate writing of serialized minion list into its own function
	- **–** 214fedc3f6 Simplify jobs.get\_jobs logic, generally improve jobs runner docs
	- **–** 3f527be748 Add an exception class for errors encountered while locking files.
	- **–** 1e6b43eef8 Add a contextmanager for file locking
	- **–** 978b6cb32f Add missing RST file for slsutil module
	- **–** 2ad8ceffc2 Add salt.utils.split\_input()
- **ISSUE** [#31595:](https://github.com/saltstack/salt/issues/31595)([dverbeek84](https://github.com/dverbeek84)) dockerng ports specified in Dockerfile must be in sls file otherwise salt gives an error (refs: [#31711](https://github.com/saltstack/salt/pull/31711))
- **PR** [#31711](https://github.com/saltstack/salt/pull/31711):([ticosax](https://github.com/ticosax)) [dockerng] Port and Volume comparison should consider Dockerfile @ *2016-03-07 18:25:19 UTC*
	- **–** 24568b1a5d Merge pull request [#31711](https://github.com/saltstack/salt/pull/31711) from ticosax/fix-port-and-volume-discovery
- **–** cf38691597 Port and Volume comparison should consider Dockerfile
- **ISSUE** [#31579:](https://github.com/saltstack/salt/issues/31579)([bradthurber](https://github.com/bradthurber)) salt-cloud delete with a map file fails when multiple providers defined (refs: [#31719\)](https://github.com/saltstack/salt/pull/31719)
- **PR** [#31719](https://github.com/saltstack/salt/pull/31719):([techhat](https://github.com/techhat)) Don't worry about KeyErrors if the node is already removed @ *2016-03-07 18:16:40 UTC*
	- **–** b936e09fb3 Merge pull request [#31719](https://github.com/saltstack/salt/pull/31719) from techhat/issue31579
	- **–** 88905095c9 Don't worry about KeyErrors if the node is already removed
- **PR** [#31713:](https://github.com/saltstack/salt/pull/31713)([ticosax](https://github.com/ticosax)) [dockerng] Fix dockerng.network\_present when container is given by name @ *2016-03-07 15:14:41 UTC*
	- **–** 604eb87e82 Merge pull request [#31713](https://github.com/saltstack/salt/pull/31713) from ticosax/fix-dockerng-networking-container\_id
	- **–** 3837cf44ca Fix network\_present by dealing with containers ID's instead of names.
- **ISSUE** [#31704](https://github.com/saltstack/salt/issues/31704): [\(peripatetic-sojourner](https://github.com/peripatetic-sojourner)) Foreman external pillar doesn't load (refs: [#31705](https://github.com/saltstack/salt/pull/31705))
- **PR** [#31705](https://github.com/saltstack/salt/pull/31705):([peripatetic-sojourner\)](https://github.com/peripatetic-sojourner) Foreman pillar @ *2016-03-07 14:24:58 UTC*
	- **–** 8f28e4510d Merge pull request [#31705](https://github.com/saltstack/salt/pull/31705) from peripatetic-sojourner/foreman\_pillar
	- **–** ba33d75949 passing lint test
	- **–** 63e39a8999 refactored parameter population for foreman pillar
	- **–** c3325bc15d add return of virtualname
- **PR** [#31702](https://github.com/saltstack/salt/pull/31702):([rallytime\)](https://github.com/rallytime) [2015.8] Merge forward from 2015.5 to 2015.8 @ *2016-03-06 19:24:47 UTC*
	- **–** aa5c13f0b8 Merge pull request [#31702](https://github.com/saltstack/salt/pull/31702) from rallytime/merge-2015.8
	- **–** 6559ea15b0 Merge branch '2015.5' into '2015.8'
	- **–** d7914cdb14 Merge pull request [#31687](https://github.com/saltstack/salt/pull/31687) from cachedout/rm\_gpg\_test
		- ∗ 8b00513ebb Removed useless tests
	- **–** bd4d12a155 Merge pull request [#31660](https://github.com/saltstack/salt/pull/31660) from terminalmage/issue31619
		- ∗ da954d7b92 Add integration test for packages with epoch in version
		- ∗ 4fa7e4defe Move epoch removal
		- ∗ 290192af56 Remove epoch from version string if present when installing with yum
	- **–** e33c1f456a Merge pull request [#31683](https://github.com/saltstack/salt/pull/31683) from rallytime/bp-31578
		- ∗ 8fe46789b7 allow queueing of state runs through saltmod
	- **–** 27f443895d Merge pull request [#31682](https://github.com/saltstack/salt/pull/31682) from cachedout/cache\_meaning
		- ∗ a75e146125 Add definition of job cache to glossary
	- **–** bd04c964d1 Merge pull request [#31658](https://github.com/saltstack/salt/pull/31658) from rallytime/add-style-to-contrib
		- ∗ 6b526b5878 Add mentioned of Salt's Coding Style docs to the Contributing docs
	- **–** 10658dffe6 Merge pull request [#31655](https://github.com/saltstack/salt/pull/31655) from rallytime/pylint-docs
		- ∗ 6e0377d376 Make note of pylint dependencies in docs
	- **–** 6075774a01 Merge pull request [#31440](https://github.com/saltstack/salt/pull/31440) from cachedout/master\_tops\_type
		- ∗ f49cc75049 Set correct type for master\_tops config value
- **PR** [#31700](https://github.com/saltstack/salt/pull/31700):([s0undt3ch](https://github.com/s0undt3ch)) It's a function! @ *2016-03-06 17:33:58 UTC*
	- **–** ace290629e Merge pull request [#31700](https://github.com/saltstack/salt/pull/31700) from s0undt3ch/2015.8
- **–** 1ca2beea3e It's a function!
- **PR** [#31679](https://github.com/saltstack/salt/pull/31679):([cro\)](https://github.com/cro) Fix bad link to the sample REST endpoint in salt-contrib. @ *2016-03-04 21:05:50 UTC*
	- **–** cf438aa873 Merge pull request [#31679](https://github.com/saltstack/salt/pull/31679) from cro/proxy\_contrib\_doc\_fix
	- **–** d638971b73 Correct url to salt-contrib
- **ISSUE** [#21932](https://github.com/saltstack/salt/issues/21932): [\(clinta\)](https://github.com/clinta) Salt Coding Style docs should list requirements for salt pylintrc (refs: [#31655\)](https://github.com/saltstack/salt/pull/31655)
- **PR** [#31668](https://github.com/saltstack/salt/pull/31668):([rallytime\)](https://github.com/rallytime) Some more testing documentation improvements @ *2016-03-04 20:48:57 UTC*
	- **– PR** [#31658:](https://github.com/saltstack/salt/pull/31658)([rallytime\)](https://github.com/rallytime) Add mentioned of Salt's Coding Style docs to the Contributing docs (refs: [#31668](https://github.com/saltstack/salt/pull/31668))
	- **– PR** [#31655](https://github.com/saltstack/salt/pull/31655):([rallytime](https://github.com/rallytime)) Make note of pylint dependencies in docs (refs: [#31668\)](https://github.com/saltstack/salt/pull/31668)
	- **– PR** [#31641](https://github.com/saltstack/salt/pull/31641):([rallytime](https://github.com/rallytime)) Improve Salt Testing tutorial to be a more comprehensive intro (refs: [#31668](https://github.com/saltstack/salt/pull/31668))
	- **–** 97127a8b83 Merge pull request [#31668](https://github.com/saltstack/salt/pull/31668) from rallytime/testing-docs
	- **–** beb9d0fe84 Ensure all integration test classes and funcs are documented w/examples
	- **–** 7f8ebf7c97 Found another spelling error
	- **–** c8c188535f Spelling fix
	- **–** f260c51762 Some more testing documentation improvements
- **ISSUE** [#29753](https://github.com/saltstack/salt/issues/29753): [\(jakehilton](https://github.com/jakehilton)) New minion fails to authenticate properly to multi-master setup (refs: [#31653\)](https://github.com/saltstack/salt/pull/31653)
- **PR** [#31653:](https://github.com/saltstack/salt/pull/31653) [\(DmitryKuzmenko\)](https://github.com/DmitryKuzmenko) Don't attempt to verify token if it wasn't sent to master. @ *2016-03-03 17:39:35 UTC*
	- **–** 2ed7286af1 Merge pull request [#31653](https://github.com/saltstack/salt/pull/31653) from DSRCompany/issues/29753\_multimaster\_auth\_fail
	- **–** 2557707cc7 Don't attempt to verify token if it wasn't sent to master.
- **ISSUE** [#31617](https://github.com/saltstack/salt/issues/31617): [\(tampakrap\)](https://github.com/tampakrap) service.running fails on sle11 sp3 and sp4 (refs: [#31629,](https://github.com/saltstack/salt/pull/31629) [#31793](https://github.com/saltstack/salt/pull/31793))
- **PR** [#31629](https://github.com/saltstack/salt/pull/31629):([darix\)](https://github.com/darix) Fix services on sles @ *2016-03-03 16:41:27 UTC*
	- **–** 118fcde425 Merge pull request [#31629](https://github.com/saltstack/salt/pull/31629) from darix/fix-services-on-sles
	- **–** 9b8d6cbb72 make the suse check consistent with rh\_service.py
	- **–** c0c8a77242 Fix numerical check of osrelease
- **PR** [#31641](https://github.com/saltstack/salt/pull/31641): [\(rallytime\)](https://github.com/rallytime) Improve Salt Testing tutorial to be a more comprehensive intro (refs: [#31668\)](https://github.com/saltstack/salt/pull/31668) @ *2016- 03-03 16:08:47 UTC*
	- **–** 4d1701de60 Merge pull request [#31641](https://github.com/saltstack/salt/pull/31641) from rallytime/testing-tutorial
	- **–** 6ab3961748 Improve Salt Testing tutorial to be a more comprehensive intro
- **ISSUE** [#30651](https://github.com/saltstack/salt/issues/30651):([sjorge](https://github.com/sjorge)) salt.states.grains.list\_present should not show changes if none are made! (refs: [#31651,](https://github.com/saltstack/salt/pull/31651) [#30689\)](https://github.com/saltstack/salt/pull/30689)
- **PR** [#31651](https://github.com/saltstack/salt/pull/31651):([dr4Ke\)](https://github.com/dr4Ke) test case: test\_list\_present\_nested\_already @ *2016-03-03 16:02:55 UTC*
	- **– PR** [#30689](https://github.com/saltstack/salt/pull/30689):([sjorge](https://github.com/sjorge)) fix for [#30651](https://github.com/saltstack/salt/issues/30651) grains.list\_present and grains.list\_absent (refs: [#31651](https://github.com/saltstack/salt/pull/31651), [#31271\)](https://github.com/saltstack/salt/pull/31271)
	- **–** 584f8401b8 Merge pull request [#31651](https://github.com/saltstack/salt/pull/31651) from dr4Ke/test\_case\_for\_30689
	- **–** fc9dd356e8 test case: test\_list\_present\_nested\_already
- **PR** [#31643](https://github.com/saltstack/salt/pull/31643):([opdude\)](https://github.com/opdude) Make sure we are really updating the mercurial repository @ *2016-03-03 14:30:53 UTC*
	- **–** 5566f1f2a7 Merge pull request [#31643](https://github.com/saltstack/salt/pull/31643) from Unity-Technologies/hotfix/hg-fix-repo-updated
	- **–** ca41c4b8c1 Make sure we are really updating the mercurial repository
- **ISSUE** [#30761](https://github.com/saltstack/salt/issues/30761): (simh) Cannot target subsets of minions when using pillar and external auth (refs: [#31598\)](https://github.com/saltstack/salt/pull/31598)
- **PR** [#31598:](https://github.com/saltstack/salt/pull/31598) [\(terminalmage\)](https://github.com/terminalmage) Remove limitations on validation types for eauth targets @ *2016-03-02 22:14:41 UTC*
	- **–** 36c790eede Merge pull request [#31598](https://github.com/saltstack/salt/pull/31598) from terminalmage/issue30761
	- **–** 5dedaa2d9d Remove limitations on validation types for eauth targets
- **PR** [#31627](https://github.com/saltstack/salt/pull/31627):([jakehilton\)](https://github.com/jakehilton) Handling error from using gevent 1.1. @ *2016-03-02 22:01:22 UTC*
	- **–** cc4c31cf7f Merge pull request [#31627](https://github.com/saltstack/salt/pull/31627) from jakehilton/2015.8
	- **–** 02fb5ed616 Handling error from using gevent 1.1.
- **PR** [#31630](https://github.com/saltstack/salt/pull/31630):([rallytime\)](https://github.com/rallytime) [2015.8] Merge forward from 2015.5 to 2015.8 @ *2016-03-02 20:49:52 UTC*
	- **–** 191241e71a Merge pull request [#31630](https://github.com/saltstack/salt/pull/31630) from rallytime/merge-2015.8
	- **–** 75bb692990 Merge branch '2015.5' into '2015.8'
	- **–** 6d31b8918f Merge pull request [#31622](https://github.com/saltstack/salt/pull/31622) from jfindlay/query\_doc
		- ∗ 4e48fec806 doc/topics/tutorials/http: update query decoding docs
	- **–** dbf6e0786c Merge pull request [#31558](https://github.com/saltstack/salt/pull/31558) from cachedout/ensure\_ssh\_installed
		- ∗ cecc6e0a5f Don't stacktrace if ssh binary is not installed with salt-ssh
- **PR** [#31594](https://github.com/saltstack/salt/pull/31594):([rallytime\)](https://github.com/rallytime) Back-port [#31589](https://github.com/saltstack/salt/pull/31589) to 2015.8 @ *2016-03-02 16:33:24 UTC*
	- **– PR** [#31589](https://github.com/saltstack/salt/pull/31589):([techhat](https://github.com/techhat)) Ensure that the latest node data is returned (refs: [#31594](https://github.com/saltstack/salt/pull/31594))
	- **–** 38ddd62aef Merge pull request [#31594](https://github.com/saltstack/salt/pull/31594) from rallytime/bp-31589
	- **–** 6cd89459c7 Ensure that the latest node data is returned
- **ISSUE** [#31596](https://github.com/saltstack/salt/issues/31596): [\(joejulian\)](https://github.com/joejulian) gluster --xml does not always produce xml with legacy versions (refs: [#31604\)](https://github.com/saltstack/salt/pull/31604)
- **PR** [#31604:](https://github.com/saltstack/salt/pull/31604)([joejulian](https://github.com/joejulian)) Workaround for non-xml output from gluster cli when not tty @ *2016-03-02 15:53:44 UTC*
	- **–** 86a0fc46b4 Merge pull request [#31604](https://github.com/saltstack/salt/pull/31604) from joejulian/2015.8\_31596\_workaround\_no\_xml\_when\_not\_tty
	- **–** c567a823a9 Workaround for non-xml output from gluster cli when not tty
- **PR** [#31583](https://github.com/saltstack/salt/pull/31583):([vutny\)](https://github.com/vutny) Remove trailing white spaces @ *2016-03-02 15:38:01 UTC*
	- **–** 36ce240596 Merge pull request [#31583](https://github.com/saltstack/salt/pull/31583) from vutny/remove-trailing-white-spaces
	- **–** bbcad93a8d Fix trailing white spaces in Salt PRM spec file
	- **–** 86433f2378 Revert changes in files used by *roots\_test.py* integration test
	- **–** e7a8dbf498 Remove trailing white spaces in tests files
	- **–** 776b2ea9a6 Remove trailing white spaces in files under *salt/* dir
	- **–** fbfc3abccf Remove trailing white spaces in files under *pkg/* dir
	- **–** aebc48163d Remove trailing white spaces in documentation files
	- **–** 7eaf778695 Remove trailing white spaces in conf dir file
- **PR** [#31592](https://github.com/saltstack/salt/pull/31592):([rallytime\)](https://github.com/rallytime) Back-port [#31546](https://github.com/saltstack/salt/pull/31546) to 2015.8 @ *2016-03-01 23:51:02 UTC*
	- **– PR** [#31546](https://github.com/saltstack/salt/pull/31546):([terminalmage\)](https://github.com/terminalmage) Rework of PR [#31529](https://github.com/saltstack/salt/pull/31529) (refs: [#31592](https://github.com/saltstack/salt/pull/31592))
	- **– PR** [#31529](https://github.com/saltstack/salt/pull/31529):([llua\)](https://github.com/llua) nspawn.py: Fix bad keyword assignment (refs: [#31546\)](https://github.com/saltstack/salt/pull/31546)
	- **–** c9fe8d87f3 Merge pull request [#31592](https://github.com/saltstack/salt/pull/31592) from rallytime/bp-31546
- **–** 9a296bd1bf Use clean\_kwargs and invalid\_kwargs utils funcs to handle invalid kwargs
- **–** 43099a2b63 nspawn.py: Fix bad keyword assignment
- **ISSUE** [#30866](https://github.com/saltstack/salt/issues/30866): [\(kevinquinnyo\)](https://github.com/kevinquinnyo) WheelClient cmd returns None but wheel functions called directly work (refs: [#31570\)](https://github.com/saltstack/salt/pull/31570)
- **ISSUE** [#26415:](https://github.com/saltstack/salt/issues/26415)([CaesarC\)](https://github.com/CaesarC) salt.wheel.WheelClient doesn't work follow the python api(AttributeError: 'None-Type' object has no attribute 'get') (refs: [#28087\)](https://github.com/saltstack/salt/pull/28087)
- **PR** [#31593](https://github.com/saltstack/salt/pull/31593):([rallytime\)](https://github.com/rallytime) Back-port [#31570](https://github.com/saltstack/salt/pull/31570) to 2015.8 @ *2016-03-01 23:50:05 UTC*
	- **– PR** [#31570](https://github.com/saltstack/salt/pull/31570):([cro\)](https://github.com/cro) Need to return the value (refs: [#31593\)](https://github.com/saltstack/salt/pull/31593)
	- **– PR** [#28087](https://github.com/saltstack/salt/pull/28087):([DmitryKuzmenko](https://github.com/DmitryKuzmenko)) Revert "Update \_\_init\_\_.py" (refs: [#31570](https://github.com/saltstack/salt/pull/31570))
	- **–** c8dbc93ac6 Merge pull request [#31593](https://github.com/saltstack/salt/pull/31593) from rallytime/bp-31570
	- **–** b2294d0a28 Need to return the value
- **ISSUE** [#28585](https://github.com/saltstack/salt/issues/28585): [\(robthralls\)](https://github.com/robthralls) FIPS compliance (2015.8.1-1) (refs: [#31567](https://github.com/saltstack/salt/pull/31567))
- •**PR** [#31567](https://github.com/saltstack/salt/pull/31567): ([cachedout](https://github.com/cachedout)) Restore FIPS compliance when using master finger @ 2016-03-01 19:50:03 UTC
	- **–** 068807558a Merge pull request [#31567](https://github.com/saltstack/salt/pull/31567) from cachedout/issue\_28585
	- **–** 7006a1eecf Fix failed unit test
	- **–** 10cd328dda Lint
	- **–** 174337d020 Restore FIPS compliance when using master\_finger
- **PR** [#31568](https://github.com/saltstack/salt/pull/31568):([twangboy](https://github.com/twangboy)) Grant permissions using SID instead of name @ *2016-03-01 04:22:53 UTC*
	- **–** 77d9aae8bb Merge pull request [#31568](https://github.com/saltstack/salt/pull/31568) from twangboy/fix\_perms
	- **–** 1f6a95694d Grant permissions using SID instead of name
- **ISSUE** [#31516](https://github.com/saltstack/salt/issues/31516): [\(justinta\)](https://github.com/justinta) beacons.enable\_beacon does not write to beacons.conf on some OS's (refs: [#31561](https://github.com/saltstack/salt/pull/31561))
- **PR** [#31561](https://github.com/saltstack/salt/pull/31561):([justinta\)](https://github.com/justinta) Skipped test @ *2016-03-01 04:11:22 UTC*
	- **–** ada5ab344d Merge pull request [#31561](https://github.com/saltstack/salt/pull/31561) from jtand/beacons\_test\_fix
	- **–** 196dd4db99 Skipped test
- •**ISSUE** [#31041](https://github.com/saltstack/salt/issues/31041): ([fredrikaverpil\)](https://github.com/fredrikaverpil) Reading about win service in 2015.8.5 docs, but it's not available in 2015.8.5 (refs: [#31550](https://github.com/saltstack/salt/pull/31550), [#31049\)](https://github.com/saltstack/salt/pull/31049)
- **PR** [#31550](https://github.com/saltstack/salt/pull/31550):([rallytime\)](https://github.com/rallytime) Correct versionadded tag for win\_service.config @ *2016-02-29 21:11:24 UTC*
	- **– PR** [#31049](https://github.com/saltstack/salt/pull/31049):([twangboy](https://github.com/twangboy)) Fix versionadded in win\_service.config (refs: [#31550](https://github.com/saltstack/salt/pull/31550))
	- **–** 658c1865ab Merge pull request [#31550](https://github.com/saltstack/salt/pull/31550) from rallytime/win\_service-docs
	- **–** 51aa26334c Correct versionadded tag for win\_service.config
- **PR** [#31549](https://github.com/saltstack/salt/pull/31549):([rallytime\)](https://github.com/rallytime) [2015.8] Merge forward from 2015.5 to 2015.8 @ *2016-02-29 18:46:35 UTC*
	- **–** 9bb9a54f8d Merge pull request [#31549](https://github.com/saltstack/salt/pull/31549) from rallytime/merge-2015.8
	- **–** b683df9b82 Pylint fix
	- **–** 24505d2dcf Merge branch '2015.5' into '2015.8'
		- ∗ 060a60fd90 Merge pull request [#31521](https://github.com/saltstack/salt/pull/31521) from terminalmage/issue24753
			- · 0d352bbc16 Add fileclient tests
			- · d9370a8041 Update cp module salt-ssh wrapper to use new cachedir param
- · 0320494b1d Update the SSH state module wrappers to pass an alternate cachedir
- · 65bdcb3afa Accept and pass through the alternate cachedir when prepping the thin tar
- · c3f7a2f2e5 Add ability to specify an alternate base dir for file caching
- ∗ 92f8f89218 Merge pull request [#31497](https://github.com/saltstack/salt/pull/31497) from rallytime/remove-timeout-dup
	- · 83e6480d20 Remove duplicate "timeout" definition in Roster docs
- ∗ da001bcb49 Merge pull request [#31472](https://github.com/saltstack/salt/pull/31472) from rallytime/update-contributing-docs
	- · 5871e4d1e0 Update contributing docs
- ∗ f35e2dd1d3 Merge pull request [#31461](https://github.com/saltstack/salt/pull/31461) from DSRCompany/issues/30183\_fix\_multimaster\_failover\_2015.5
	- · 3d09c3b7a3 Set auth retry count to 0 if multimaster mode is failover.
- **ISSUE** [#29701:](https://github.com/saltstack/salt/issues/29701)([tonyyang132](https://github.com/tonyyang132)) Running salt-call on salt master would crash the master node with code level 2015.8.3 (refs: [#31544](https://github.com/saltstack/salt/pull/31544))
- **ISSUE** [#27063](https://github.com/saltstack/salt/issues/27063): [\(lorengordon](https://github.com/lorengordon)) 2015.8.0: Error writing to */var/log/salt/minion*? (refs: [#31544\)](https://github.com/saltstack/salt/pull/31544)
- **PR** [#31544](https://github.com/saltstack/salt/pull/31544):([DmitryKuzmenko](https://github.com/DmitryKuzmenko)) Protect getattr from recursion @ *2016-02-29 17:48:15 UTC*
	- **–** 5a6aff1791 Merge pull request [#31544](https://github.com/saltstack/salt/pull/31544) from DSRCompany/issues/29701\_getattr\_recursion\_protection
	- **–** b7a45b8fae Protect getattr from recursion
- **ISSUE** [#30643](https://github.com/saltstack/salt/issues/30643):([Ch3LL\)](https://github.com/Ch3LL) multi-master failover stack trace when minion fails over to other master (refs: [#31512,](https://github.com/saltstack/salt/pull/31512) [#31525\)](https://github.com/saltstack/salt/pull/31525)
- **ISSUE** [#30181](https://github.com/saltstack/salt/issues/30181): [\(jakehilton](https://github.com/jakehilton)) Minion failover only works once (refs: [#31512](https://github.com/saltstack/salt/pull/31512))
- **ISSUE** [#29567:](https://github.com/saltstack/salt/issues/29567) [\(freebsdly\)](https://github.com/freebsdly) multi master failover successful but execute command 'salt \* test.ping' on second master return 'Minion did not return. [No response]' (refs: [#31512\)](https://github.com/saltstack/salt/pull/31512)
- **PR** [#31525](https://github.com/saltstack/salt/pull/31525):([DmitryKuzmenko](https://github.com/DmitryKuzmenko)) Issues/30643 merge forward fixes @ *2016-02-29 16:08:47 UTC*
	- **– PR** [#31512](https://github.com/saltstack/salt/pull/31512):([DmitryKuzmenko](https://github.com/DmitryKuzmenko)) Don't fork in try with critical finally logic. (refs: [#31525\)](https://github.com/saltstack/salt/pull/31525)
	- **– PR** [#30796](https://github.com/saltstack/salt/pull/30796):([skizunov](https://github.com/skizunov)) Fix minion failover after disconnect (refs: [#31512](https://github.com/saltstack/salt/pull/31512), [#31525\)](https://github.com/saltstack/salt/pull/31525)
	- **–** d5a4daa17b Merge pull request [#31525](https://github.com/saltstack/salt/pull/31525) from DSRCompany/issues/30643\_merge\_forward\_fixes
	- **–** a50b33d96a Don't fork in try with critical finally logic.
	- **–** 877bc25381 Fix minion failover after disconnect
- **ISSUE** [#24955](https://github.com/saltstack/salt/issues/24955): [\(damonnk](https://github.com/damonnk)) Minion fails to start after bootstrap on Raspberry PI (refs: [#31536\)](https://github.com/saltstack/salt/pull/31536)
- **PR** [#31536](https://github.com/saltstack/salt/pull/31536):([virtualguy](https://github.com/virtualguy)) Remove debian repo from raspbian installation @ *2016-02-29 15:32:52 UTC*
	- **–** 95af21325f Merge pull request [#31536](https://github.com/saltstack/salt/pull/31536) from virtrnd/remove-jessie-backports-from-raspbian-install
	- **–** e48900ac55 Use python-tornado from jessie-backports for pure debian
	- **–** 6e338e2601 Remove debian repo from raspbian installation
- **ISSUE** [#31193](https://github.com/saltstack/salt/issues/31193): [\(gwaters](https://github.com/gwaters)) RHEL7 gpg key problem (refs: [#31528](https://github.com/saltstack/salt/pull/31528))
- **PR** [#31528](https://github.com/saltstack/salt/pull/31528):([vutny\)](https://github.com/vutny) Correct Salt Cloud documentation about updating Salt Bootstrap script @ *2016-02-29 15:30:59 UTC*
	- **–** 5965319600 Merge pull request [#31528](https://github.com/saltstack/salt/pull/31528) from vutny/cloud-bootstrap-doc
	- **–** f7beeb69f2 Correct Salt Cloud documentation about updating Salt Bootstrap script
- **ISSUE** [#31365](https://github.com/saltstack/salt/issues/31365): [\(cwicklein](https://github.com/cwicklein)) osrelease info broken for CentOS 7 (refs: [#31539\)](https://github.com/saltstack/salt/pull/31539)
- **PR** [#31539](https://github.com/saltstack/salt/pull/31539):([DmitryKuzmenko\)](https://github.com/DmitryKuzmenko) Added temporary workaround for CentOS 7 os-release id bug. @ *2016-02-29 15:30:34 UTC*
	- **–** 96c0926298 Merge pull request [#31539](https://github.com/saltstack/salt/pull/31539) from DSRCompany/issues/31365\_centos7\_osrelease\_fix
	- **–** a3b806d126 Added temporary workaround for CentOS 7 os-release id bug.
- **PR** [#31508](https://github.com/saltstack/salt/pull/31508):([mcalmer](https://github.com/mcalmer)) Zypper correct exit code checking @ *2016-02-26 15:21:23 UTC*
	- **–** 95db870325 Merge pull request [#31508](https://github.com/saltstack/salt/pull/31508) from mcalmer/zypper-correct-exit-code-checking
	- **–** 66e8f6aa37 restructure the code a bit
	- **–** f5c125de19 remove new lines between zypper command and check result
	- **–** 1425c6496c use specialized assert functions for tests
	- **–** f266cfdaac test \_zypper\_check\_result()
	- **–** aff6467782 adapt tests to new zypper\_check\_result() output
	- **–** edad780cdf use \_zypper\_check\_result()
	- **–** 7c5d5a2b7a add \_zypper\_check\_result() to raise and error or return stdout
	- **–** a6785ef7a9 check zypper exit code everywhere
	- **–** 935b0510c9 add function to check zypper exit codes
- **ISSUE** [saltstack/salt-bootstrap#695](https://github.com/saltstack/salt-bootstrap/issues/695):([mtippett](https://github.com/mtippett)) Install Failures With Raspbian Jessie (refs: [#31510,](https://github.com/saltstack/salt/pull/31510) [#31477,](https://github.com/saltstack/salt/pull/31477) [#31458\)](https://github.com/saltstack/salt/pull/31458)
- **PR** [#31510](https://github.com/saltstack/salt/pull/31510):([vutny\)](https://github.com/vutny) Add installation guide for Raspbian (Debian on Raspberry Pi) @ *2016-02-26 15:06:57 UTC*
	- **–** e51126179c Merge pull request [#31510](https://github.com/saltstack/salt/pull/31510) from vutny/debian-raspbian-install-guide
	- **–** 50f3e072b1 Add instruction how to install salt-minion on Debian Jessie from Stretch
	- **–** abcd505178 Update Debian installation guide with information about Raspbian
- **PR** [#31498](https://github.com/saltstack/salt/pull/31498):([Ch3LL\)](https://github.com/Ch3LL) rename methods in pkg states test @ *2016-02-25 23:29:51 UTC*
	- **–** 9d458bb420 Merge pull request [#31498](https://github.com/saltstack/salt/pull/31498) from Ch3LL/rename\_test
	- **–** 29a53f4353 rename methods in pkg states test
- **ISSUE** [#31427](https://github.com/saltstack/salt/issues/31427): [\(githubcdr\)](https://github.com/githubcdr) salt.states.grains.list\_present adds duplicates names (refs: [#31471\)](https://github.com/saltstack/salt/pull/31471)
- **PR** [#31471:](https://github.com/saltstack/salt/pull/31471)([cachedout](https://github.com/cachedout)) Correct issue where duplicate items in grains list during state run will result in duplicate grains @ *2016-02-25 20:15:20 UTC*
	- **–** 625da0d261 Merge pull request [#31471](https://github.com/saltstack/salt/pull/31471) from cachedout/issue\_31427
	- **–** 74c3053c91 Remove debugging
	- **–** 30eb5fccf7 Additional tests, but disable the test for distinct lists, because of a problem with context in test suite
	- **–** 3d2aec05e5 Check for duplicate grains during list insertion
- **ISSUE** [#29727](https://github.com/saltstack/salt/issues/29727): [\(oeuftete\)](https://github.com/oeuftete) dockerng.running does not pull image as documented (refs: [#31352](https://github.com/saltstack/salt/pull/31352), [#31455\)](https://github.com/saltstack/salt/pull/31455)
- **PR** [#31455](https://github.com/saltstack/salt/pull/31455):([ticosax](https://github.com/ticosax)) [dockerng] Disable notset check @ *2016-02-25 19:15:09 UTC*
	- **–** e85ae2341a Merge pull request [#31455](https://github.com/saltstack/salt/pull/31455) from ticosax/diable-NOTSET-check
	- **–** e072937243 dockerd returns sometimes *None* or *[]* for ports.
	- **–** 5630401889 \_api\_mismatch was a good idea
- **PR** [#31488](https://github.com/saltstack/salt/pull/31488):([isbm](https://github.com/isbm)) Unit Test for Zypper's "remove" and "purge" @ *2016-02-25 17:52:33 UTC*
	- **–** e68a0947b7 Merge pull request [#31488](https://github.com/saltstack/salt/pull/31488) from isbm/isbm-zypper-ut-removepurge
	- **–** d30f2e4627 Implement unit test for remove and purge
	- **–** 4caf201052 Refactor code (a bit)
	- **–** df89da4d15 Fix the docstring
- **PR** [#31485](https://github.com/saltstack/salt/pull/31485):([jacobhammons](https://github.com/jacobhammons)) Fixed transport description in minion / master config @ *2016-02-25 17:04:15 UTC*
	- **–** cd87760c87 Merge pull request [#31485](https://github.com/saltstack/salt/pull/31485) from jacobhammons/2015.8
	- **–** 748acab8b5 Fixed zeromq casing in transport settings
	- **–** 765a226907 Fixed transport description in minion / master config
- **PR** [#31411](https://github.com/saltstack/salt/pull/31411):([justinta\)](https://github.com/justinta) Added some beacons execution module integration tests @ *2016-02-25 16:16:26 UTC*
	- **–** fb1ef92e2b Merge pull request [#31411](https://github.com/saltstack/salt/pull/31411) from jtand/beacons\_tests
	- **–** 7d32b56015 Added some more checks to verify beacon changes were actually happening
	- **–** 2da5285c03 Added codeauthor
	- **–** fd1e2838ea Lint
	- **–** 421a112914 Added config\_dir to test minion config
	- **–** bf6a4c0983 Fixed lint error
	- **–** 3566fbbcca More updates to beacons test
	- **–** 37c4bf22d2 Updated beacons integration test
	- **–** 6db628be1a Basic integration tests for beacons execution module
	- **–** 3b238c2e68 Started adding beacons execution module tests
- **ISSUE** [#31216:](https://github.com/saltstack/salt/issues/31216) [\(oliver-dungey](https://github.com/oliver-dungey)) pkg.installed documentation not consistent with implementation (refs: [#31475](https://github.com/saltstack/salt/pull/31475))
- **ISSUE** [#30464](https://github.com/saltstack/salt/issues/30464): [\(sjmh\)](https://github.com/sjmh) pillar env minion config option needs to be documented (refs: [#31475\)](https://github.com/saltstack/salt/pull/31475)
- **ISSUE** [#30261](https://github.com/saltstack/salt/issues/30261): [\(MadsRC](https://github.com/MadsRC)) Add ability to define custom beacons (refs: [#31475\)](https://github.com/saltstack/salt/pull/31475)
- •**ISSUE** [#29636](https://github.com/saltstack/salt/issues/29636): ([ronnix\)](https://github.com/ronnix) Documentation for the refresh password arg in postgres user.present is confusing (refs: [#31475](https://github.com/saltstack/salt/pull/31475))
- **ISSUE** [#29528](https://github.com/saltstack/salt/issues/29528): [\(apergos\)](https://github.com/apergos) nitpick for "Using Salt at scale" tutorial (refs: [#31475](https://github.com/saltstack/salt/pull/31475))
- **ISSUE** [#29520:](https://github.com/saltstack/salt/issues/29520) [\(arthurlogilab](https://github.com/arthurlogilab)) [doc] transport option not in default master configuration nor in the example file of the documentation (refs: [#31475](https://github.com/saltstack/salt/pull/31475))
- **ISSUE** [#10330](https://github.com/saltstack/salt/issues/10330): [\(jhenry82](https://github.com/jhenry82)) exclude keyword not working (refs: [#31475\)](https://github.com/saltstack/salt/pull/31475)
- **PR** [#31475](https://github.com/saltstack/salt/pull/31475):([jacobhammons](https://github.com/jacobhammons)) Assorted doc issues @ *2016-02-25 16:03:54 UTC*
	- **–** 2e9a705e75 Merge pull request [#31475](https://github.com/saltstack/salt/pull/31475) from jacobhammons/2015.8
	- **–** a72dc15720 Assorted doc issues Fixes [#10330](https://github.com/saltstack/salt/issues/10330) Fixes [#31216](https://github.com/saltstack/salt/issues/31216) Fixes [#30464](https://github.com/saltstack/salt/issues/30464) Fixes [#29520](https://github.com/saltstack/salt/issues/29520) Fixes [#30261](https://github.com/saltstack/salt/issues/30261) Fixes [#29636](https://github.com/saltstack/salt/issues/29636) Fixes [#29528](https://github.com/saltstack/salt/issues/29528)
- **ISSUE** [saltstack/salt-bootstrap#695](https://github.com/saltstack/salt-bootstrap/issues/695):([mtippett](https://github.com/mtippett)) Install Failures With Raspbian Jessie (refs: [#31510,](https://github.com/saltstack/salt/pull/31510) [#31477,](https://github.com/saltstack/salt/pull/31477) [#31458\)](https://github.com/saltstack/salt/pull/31458)
- **PR** [#31477](https://github.com/saltstack/salt/pull/31477):([vutny\)](https://github.com/vutny) Correct installation documentation for Ubuntu @ *2016-02-25 16:01:38 UTC*
	- **–** 3905dd81d3 Merge pull request [#31477](https://github.com/saltstack/salt/pull/31477) from vutny/correct-doc-install-ubuntu
- **–** 172f34a6ca Correct headers in Debian/Ubuntu/SUSE install instructions
- **–** 4248f9ea0a Add common packages installation section to Debian install guide
- **–** 8c6e179870 Add note about *amd64* packages to Ubuntu install guide
- **–** afaa24723a Update Ubuntu install guide:
- **PR** [#31479](https://github.com/saltstack/salt/pull/31479):([isbm](https://github.com/isbm)) Zypper unit tests & fixes @ *2016-02-25 15:58:15 UTC*
	- **–** f027dc0cf8 Merge pull request [#31479](https://github.com/saltstack/salt/pull/31479) from isbm/isbm-zypper-unittest
	- **–** 9f64333ccb Do not use Zypper purge (reason: too dangerous)
	- **–** bc05acf7c3 Fix PyLint
	- **–** c0eab8b549 Add space before "assert" keyword
	- **–** 6bcb89a8f6 Implement list packages test
	- **–** 78837d2926 Add mocking data
	- **–** 0b64b8137f Implement test for version compare, where python fall-back algorithm is called
	- **–** 18b30a3274 Implement test for version compare, where RPM algorithm is called
	- **–** 59eca53441 Adjust test case for the third package in the test static data
	- **–** 8034cf0b91 Add third test package static info
	- **–** 90f209569a Implement test for the upgrade\_available
	- **–** ad87e719d6 Bugfix: when only one package, no dict is returned. Still upgrade\_available should return boolean.
	- **–** 7eb5f19cb4 Implement test for latest\_available
	- **–** e372c0b596 Implement test for the info\_available
	- **–** 447771c0fc Add Zypper static data for the available packages
	- **–** 6989871d27 Implement test for info\_installed
	- **–** 0cc6bce4aa Use strings instead of unicode strings
	- **–** 3342c03987 Implement list upgrades test
	- **–** 8862d7af65 Add list upgrades Zypper static data
	- **–** 4d38d318f4 Implement error handling test for listing upgrades
	- **–** 080b4ee617 Do not strip the output
	- **–** 53338402a5 Use renamed zypper products data file
	- **–** c6135975b0 Rename Zypper products static test data file
	- **–** ab3ff53d89 Reimplement list\_upgrades to use XML output from Zypper instead
	- **–** e87864986d Add Zypper unit test: test\_list\_products and test\_refresh\_db
	- **–** cd6419fc9c Add Zypper Unit Test installed products sample data
- **ISSUE** [#31370](https://github.com/saltstack/salt/issues/31370): [\(Ch3LL](https://github.com/Ch3LL)) pkg.info installed on ubuntu12 does not output info and stack trace (refs: [#31439](https://github.com/saltstack/salt/pull/31439))
- **ISSUE** [#31366](https://github.com/saltstack/salt/issues/31366): [\(Ch3LL](https://github.com/Ch3LL)) pkg.info\_installed on centos5 does not output info (refs: [#31445\)](https://github.com/saltstack/salt/pull/31445)
- **PR** [#31445:](https://github.com/saltstack/salt/pull/31445)([rallytime\)](https://github.com/rallytime) Only use LONGSIZE in rpm.info if available. Otherwise, use SIZE. @ *2016-02-24 18:35:31 UTC*
- **– PR** [#31439](https://github.com/saltstack/salt/pull/31439):([rallytime\)](https://github.com/rallytime) Fix lowpkg.info function for Ubuntu 12 make sure we have a pkg name (refs: [#31445\)](https://github.com/saltstack/salt/pull/31445)
- **–** 987dd89979 Merge pull request [#31445](https://github.com/saltstack/salt/pull/31445) from rallytime/fix-31366
- **–** 42415a4a7b Make rpm\_tags query more concise
- **–** 9965fe188a Added to pkg.info\_installed test for RedHat and Suse systems
- **–** 47cc7c3466 Add error check when retcode is 0, but stderr is present
- **–** 294371243d Only use LONGSIZE in rpm.info if available. Otherwise, use SIZE.
- **PR** [#31464:](https://github.com/saltstack/salt/pull/31464)([Ch3LL\)](https://github.com/Ch3LL) integartion test: ensure decorator only runs on one method and not class @ *2016-02-24 18:35:00 UTC*
	- **–** 979c8b4faa Merge pull request [#31464](https://github.com/saltstack/salt/pull/31464) from Ch3LL/fix\_int\_test
	- **–** a387d175d8 integartion test- ensure decorator only runs on one method and not entire class
- **ISSUE** [saltstack/salt-bootstrap#695](https://github.com/saltstack/salt-bootstrap/issues/695):([mtippett](https://github.com/mtippett)) Install Failures With Raspbian Jessie (refs: [#31510,](https://github.com/saltstack/salt/pull/31510) [#31477,](https://github.com/saltstack/salt/pull/31477) [#31458\)](https://github.com/saltstack/salt/pull/31458)
- **PR** [#31458](https://github.com/saltstack/salt/pull/31458):([vutny\)](https://github.com/vutny) Correct installation documentation for Debian @ *2016-02-24 17:01:09 UTC*
	- **–** aa0a9a03dd Merge pull request [#31458](https://github.com/saltstack/salt/pull/31458) from vutny/correct-doc-install-debian
	- **–** 42aa7eeafd Add section about installation from the Debian Main Repository
	- **–** 07dece2f8f Remove duplicate post-installation section for Debian install guide
	- **–** 10c05f6943 Add install section for Debian Stretch (Testing) from community repository
	- **–** b2c78e08dc Add note about supported Debian architectures on SaltStack corp repo
- **PR** [#31457](https://github.com/saltstack/salt/pull/31457):([rallytime\)](https://github.com/rallytime) [2015.8] Merge forward from 2015.5 to 2015.8 @ *2016-02-24 16:42:17 UTC*
	- **–** 330c4d8b0f Merge pull request [#31457](https://github.com/saltstack/salt/pull/31457) from rallytime/merge-2015.8
	- **–** 94b3cf08c7 Merge branch '2015.5' into '2015.8'
		- ∗ 26733ce988 Merge pull request [#31442](https://github.com/saltstack/salt/pull/31442) from sastorsl/salt-modules-file.py-copy-check-src
			- · 0a4132866d removed lint in the exception string
			- · f8b5d498c3 Add os.path.exists(src) to file.py, def copy
		- ∗ e480727d27 Merge pull request [#31441](https://github.com/saltstack/salt/pull/31441) from cachedout/issue\_30739
			- · ffcfad1570 Include localhost minions in presence detection for runner
		- ∗ 91ff95f093 Merge pull request [#31416](https://github.com/saltstack/salt/pull/31416) from carlwgeorge/selinux\_doc\_fix
			- · 0e6846d72e selinux module documentation fix
		- ∗ 7d01979898 Merge pull request [#31336](https://github.com/saltstack/salt/pull/31336) from terminalmage/config-validation-logging
			- · 795008bad1 Improve config validation logging
		- ∗ fed096a29d Merge pull request [#31374](https://github.com/saltstack/salt/pull/31374) from sjorge/solarish\_hwaddr
			- · bdf2576dfb missed a .format and messed up the join
			- · bbd2fdc96d fix for illumos/solaris hwaddr
		- ∗ 6ee17f905b Merge pull request [#31339](https://github.com/saltstack/salt/pull/31339) from jacobhammons/dot7prev
			- · 07120a8d48 changed latest release to 2015.8.7
- **ISSUE** [#31370](https://github.com/saltstack/salt/issues/31370): [\(Ch3LL](https://github.com/Ch3LL)) pkg.info installed on ubuntu12 does not output info and stack trace (refs: [#31439](https://github.com/saltstack/salt/pull/31439))
- •**PR** [#31439:](https://github.com/saltstack/salt/pull/31439) ([rallytime](https://github.com/rallytime)) Fix lowpkg.info function for Ubuntu 12 make sure we have a pkg name (refs: [#31445](https://github.com/saltstack/salt/pull/31445)) @ *2016-02-24 16:24:46 UTC*
	- **–** e553f18dc4 Merge pull request [#31439](https://github.com/saltstack/salt/pull/31439) from rallytime/fix-31370
	- **–** 1931c61563 Only run this pkg.info\_installed test on distros that have that func
	- **–** 0488668a00 Fix lowpkg.info function for Ubuntu 12 make sure we have a pkg name
- **PR** [#31456](https://github.com/saltstack/salt/pull/31456):([RabidCicada](https://github.com/RabidCicada)) Clarified the form of requisite targets/requisite-references @ *2016-02-24 16:24:00 UTC*
	- **–** fcb12dbe96 Merge pull request [#31456](https://github.com/saltstack/salt/pull/31456) from RabidCicada/clarify-requisites-doc
	- **–** 87f4843490 Clarified the form of requisite targets/requisite-references
- **ISSUE** [#30431](https://github.com/saltstack/salt/issues/30431): [\(nbow\)](https://github.com/nbow) cp.get\_url with large files results in an Uncaught Exception (refs: [#30704](https://github.com/saltstack/salt/pull/30704))
- **ISSUE** [#27093](https://github.com/saltstack/salt/issues/27093): [\(TheBigBear](https://github.com/TheBigBear)) 2015.8.0 winrepo downloader corrupts some installers (refs: [#30704\)](https://github.com/saltstack/salt/pull/30704)
- **PR** [#31453](https://github.com/saltstack/salt/pull/31453):([DmitryKuzmenko](https://github.com/DmitryKuzmenko)) Backport cp\_geturl fix for large files into 2015.8 @ *2016-02-24 15:38:24 UTC*
	- **– PR** [#30704](https://github.com/saltstack/salt/pull/30704):([DmitryKuzmenko](https://github.com/DmitryKuzmenko)) Issues/30431 get url large file (refs: [#31453](https://github.com/saltstack/salt/pull/31453))
	- **–** 7dac1db55d Merge pull request [#31453](https://github.com/saltstack/salt/pull/31453) from DSRCompany/issues/30431\_get\_url\_large\_file\_2015.8\_backbort
	- **–** 664bdec2b3 Backport cp\_geturl fix for large files into 2015.8
- **PR** [#31444](https://github.com/saltstack/salt/pull/31444): [\(jacobhammons\)](https://github.com/jacobhammons) Documentation updates ddns state, file.line state/exe function, installation dependencies @ *2016-02-23 22:40:05 UTC*
	- **–** 8f6c4be618 Merge pull request [#31444](https://github.com/saltstack/salt/pull/31444) from jacobhammons/ddns-docs
	- **–** 0b8fce1de4 Fixes [#31402](https://github.com/saltstack/salt/issues/31402) Added arguments to state *file.line* to fix issue where exe module uses *line* and state module uses *name*. Reformatted parameters in exe module *file.line* placeholder release notes for 2015.5.8
	- **–** 0b1fdf7e21 Added note clarifying when dnspython is not required
- **PR** [#31341](https://github.com/saltstack/salt/pull/31341):([twangboy](https://github.com/twangboy)) Clarification on Windows Package Manager docs @ *2016-02-23 16:09:18 UTC*
	- **–** 42027e0d72 Merge pull request [#31341](https://github.com/saltstack/salt/pull/31341) from twangboy/package\_manager\_docs
	- **–** c16cfc6360 Fix typos
	- **–** 8dff065cec Fix some formatting issues
	- **–** dfef24f13b Merge branch '2015.8' of <https://github.com/saltstack/salt> into 2015.8
	- **–** 807257b138 Clarification for Windows Package Manger
- •**PR** [#31380](https://github.com/saltstack/salt/pull/31380): ([kiorky\)](https://github.com/kiorky) Bring up ext pillar rendering errors as well @ 2016-02-23 16:08:39 UTC
	- **–** 30d968c0a7 Merge pull request [#31380](https://github.com/saltstack/salt/pull/31380) from kiorky/p
	- **–** e3e97a43ce Bring up ext\_pillar rendering errors as well
- **ISSUE** [#31410](https://github.com/saltstack/salt/issues/31410): [\(terminalmage](https://github.com/terminalmage)) Debian GNU/Linux grains broken in head of 2015.8 branch (refs: [#31418](https://github.com/saltstack/salt/pull/31418))
- **PR** [#31418:](https://github.com/saltstack/salt/pull/31418)([terminalmage](https://github.com/terminalmage)) Fix core grains when Debian OS detected as 'Debian GNU/Linux' @ *2016-02-23 15:49:49 UTC*
	- **–** 64ed9fcd01 Merge pull request [#31418](https://github.com/saltstack/salt/pull/31418) from terminalmage/fix-debian-grains
	- **–** 5c833efc01 Support running grains tests
	- **–** 0e0cd17160 Rename core.py to core\_test.py
	- **–** d3cd1b596d Add unit test for core grains
- **–** e3d549d376 Fix debian grains setup
- **PR** [#31429](https://github.com/saltstack/salt/pull/31429):([mcalmer](https://github.com/mcalmer)) fix argument handling for pkg.download @ *2016-02-23 15:48:23 UTC*
	- **–** ec01b994bd Merge pull request [#31429](https://github.com/saltstack/salt/pull/31429) from mcalmer/fix-refresh-arguments
	- **–** 299c07fa7d fix argument handling for pkg.download
- **PR** [#31432](https://github.com/saltstack/salt/pull/31432):([ticosax](https://github.com/ticosax)) [dockerng] Hotfix docker 1.10.2 @ *2016-02-23 15:39:04 UTC*
	- **–** 05c12b9ba1 Merge pull request [#31432](https://github.com/saltstack/salt/pull/31432) from ticosax/hotfix-docker-1.10.2
	- **–** 1e9f6ff324 handle inconsistencies in dockerd API
	- **–** 8484815f58 pep8
- **PR** [#31420](https://github.com/saltstack/salt/pull/31420):([twangboy](https://github.com/twangboy)) Handle Unversioned Packages @ *2016-02-22 23:46:24 UTC*
	- **–** fb81e905e4 Merge pull request [#31420](https://github.com/saltstack/salt/pull/31420) from twangboy/unversioned\_pkgs
	- **–** 816e991e87 Fix version check
	- **–** 85d8b938ad Match unversioned packages to winrepo
- •**PR** [#31417:](https://github.com/saltstack/salt/pull/31417) ([jacobhammons](https://github.com/jacobhammons)) ddns state docs updated with notes regarding the name, zone, and keyfile. @ *2016-02-22 23:16:48 UTC*
	- **–** 19d7810478 Merge pull request [#31417](https://github.com/saltstack/salt/pull/31417) from jacobhammons/ddns-docs
	- **–** 5c4cbbb572 Added notes regarding the name, zone, and keyfile.
- **PR** [#31391](https://github.com/saltstack/salt/pull/31391):([redmcg](https://github.com/redmcg)) Added sanity check: is 'pillar' in self.opts @ *2016-02-22 20:05:27 UTC*
	- **–** ac6af79abc Merge pull request [#31391](https://github.com/saltstack/salt/pull/31391) from redmcg/master\_schedule\_fix
	- **–** 91e74feaf3 Added sanity check: is 'pillar' in self.opts
- **PR** [#31376](https://github.com/saltstack/salt/pull/31376):([cro\)](https://github.com/cro) Some distros don't have a /lib/systemd @ *2016-02-22 18:11:39 UTC*
	- **–** c7bd13c9c9 Merge pull request [#31376](https://github.com/saltstack/salt/pull/31376) from cro/suse\_service2
	- **–** f3fec5562e We need one more mocked return from listdir.
	- **–** ab9d9e7008 Can't add a tuple and a string.
	- **–** 8f12bdb1a0 Check to see if a path is a link, because it's likely that if it IS a link, one of the other paths points to it. Ignore so we don't get duplicates.
	- **–** 8f0e866f1b Some distros do not seem to have a /lib/systemd, but do have a /usr/lib/systemd
- **ISSUE** [#29727](https://github.com/saltstack/salt/issues/29727): [\(oeuftete\)](https://github.com/oeuftete) dockerng.running does not pull image as documented (refs: [#31352](https://github.com/saltstack/salt/pull/31352), [#31455\)](https://github.com/saltstack/salt/pull/31455)
- **ISSUE** [#27976](https://github.com/saltstack/salt/issues/27976): [\(syphernl\)](https://github.com/syphernl) Module dockerng.inspect image always returns 404 (refs: [#31352](https://github.com/saltstack/salt/pull/31352))
- **PR** [#31352:](https://github.com/saltstack/salt/pull/31352) [\(ticosax\)](https://github.com/ticosax) [dockerng] Pull missing images when calling dockerng.running @ *2016-02-22 16:54:10 UTC*
	- **–** 105821efc7 Merge pull request [#31352](https://github.com/saltstack/salt/pull/31352) from ticosax/pull-image-on-running
	- **–** 8c86eeb4dc Pull missing images when calling dockerng.running
- **PR** [#31378](https://github.com/saltstack/salt/pull/31378):([mcalmer](https://github.com/mcalmer)) Zypper refresh handling @ *2016-02-22 16:50:28 UTC*
	- **–** 83294e4f3a Merge pull request [#31378](https://github.com/saltstack/salt/pull/31378) from mcalmer/zypper-refresh-handling
	- **–** 274e6467be do not change kwargs in refresh while checking a value
	- **–** 644b14c273 simplify checking the refresh parameter
	- **–** db0e0de2fd add refresh option to more functions
- **–** 5836be3f59 unify behavior of refresh
- **ISSUE** [#31229](https://github.com/saltstack/salt/issues/31229): [\(eykd\)](https://github.com/eykd) git.latest broken behavior in 2015.8.x on older Git (refs: [#31373](https://github.com/saltstack/salt/pull/31373))
- **PR** [#31373:](https://github.com/saltstack/salt/pull/31373)([terminalmage](https://github.com/terminalmage)) Use --set-upstream instead of --track to set upstream on older git @ *2016-02-22 16:46:00 UTC*
	- **–** e24685b89a Merge pull request [#31373](https://github.com/saltstack/salt/pull/31373) from terminalmage/issue31229
	- **–** 28f0a75cc1 Use --set-upstream instead of --track to set upstream on older git
- **ISSUE** [#31137:](https://github.com/saltstack/salt/issues/31137) [\(jeffreyctang\)](https://github.com/jeffreyctang) logrotate creates .bak files in /etc/logrotate.d which logrotate reads. (refs: [#31390](https://github.com/saltstack/salt/pull/31390))
- **PR** [#31390](https://github.com/saltstack/salt/pull/31390):([abednarik](https://github.com/abednarik)) Fix Logrotate module. @ *2016-02-22 16:09:15 UTC*
	- **–** c5790bc4d6 Merge pull request [#31390](https://github.com/saltstack/salt/pull/31390) from abednarik/remove\_deprecated\_psed\_in\_lorgotate
	- **–** c1e0ff7785 Fix Logrotate module.
- •**ISSUE** [#28004](https://github.com/saltstack/salt/issues/28004): ([warden](https://github.com/warden)) dockerng.image present should allow public repository pulling by default (refs: [#31354\)](https://github.com/saltstack/salt/pull/31354)
- **PR** [#31354](https://github.com/saltstack/salt/pull/31354):([ticosax](https://github.com/ticosax)) [dockerng] Don't require auth for all registries @ *2016-02-20 05:45:10 UTC*
	- **–** 174ee10fc2 Merge pull request [#31354](https://github.com/saltstack/salt/pull/31354) from ticosax/dont-require-auth-for-all-registries
	- **–** 4a9f661d66 It exists public registries where auth is not required.
- **PR** [#31368](https://github.com/saltstack/salt/pull/31368):([whiteinge](https://github.com/whiteinge)) Update list of netapi clients for autoclass @ *2016-02-19 20:57:28 UTC*
	- **–** 8d0498eff4 Merge pull request [#31368](https://github.com/saltstack/salt/pull/31368) from whiteinge/netapi-client-list
	- **–** 0cfe5d89a0 Update list of netapi clients for autoclass
- **PR** [#31367](https://github.com/saltstack/salt/pull/31367):([techhat](https://github.com/techhat)) Add docs on how to actually use SDB @ *2016-02-19 20:07:17 UTC*
	- **–** 9b0e29107b Merge pull request [#31367](https://github.com/saltstack/salt/pull/31367) from techhat/sdbdocs
	- **–** eea192a545 Add docs on how to actually use SDB
- **PR** [#31357](https://github.com/saltstack/salt/pull/31357):([ticosax](https://github.com/ticosax)) [dockerng] Support docker inconsistencies @ *2016-02-19 20:02:08 UTC*
	- **–** 7e599f0e27 Merge pull request [#31357](https://github.com/saltstack/salt/pull/31357) from ticosax/support-docker-inconsistencies
	- **–** 3672b8e7b1 docker daemon returns sometimes empty list and sometimes None
- **PR** [#31353](https://github.com/saltstack/salt/pull/31353):([ticosax](https://github.com/ticosax)) [dockerng] Fix when ports are integers @ *2016-02-19 19:55:30 UTC*
	- **– PR** [#31326](https://github.com/saltstack/salt/pull/31326):([ticosax](https://github.com/ticosax)) [dockerng ] Detect settings removal (refs: [#31353](https://github.com/saltstack/salt/pull/31353))
	- **–** 18bd78260d Merge pull request [#31353](https://github.com/saltstack/salt/pull/31353) from ticosax/fix-when-port-are-integers
	- **–** 20fdc43968 Follow up for [#31326](https://github.com/saltstack/salt/pull/31326)
- **PR** [#31346](https://github.com/saltstack/salt/pull/31346):([ticosax](https://github.com/ticosax)) Backport [#31130](https://github.com/saltstack/salt/pull/31130) to 2015.8 @ *2016-02-19 19:46:48 UTC*
	- **– PR** [#31130](https://github.com/saltstack/salt/pull/31130):([ticosax](https://github.com/ticosax)) Saltnado: provide also get parameters to the context (refs: [#31346\)](https://github.com/saltstack/salt/pull/31346)
	- **–** dec254a7a2 Merge pull request [#31346](https://github.com/saltstack/salt/pull/31346) from ticosax/backport-31130-to-2015.8
	- **–** a8dc33a5e3 Saltnado provide also get parameters to the context
- **PR** [#31332](https://github.com/saltstack/salt/pull/31332):([terminalmage\)](https://github.com/terminalmage) Clarify documentation for gitfs/hgfs/svnfs mountpoint and root options @ *2016- 02-19 18:31:29 UTC*
	- **–** d639d65381 Merge pull request [#31332](https://github.com/saltstack/salt/pull/31332) from terminalmage/issue31167
	- **–** eebc325040 Clarify documentation for gitfs/hgfs/svnfs mountpoint and root options
- **PR** [#31305](https://github.com/saltstack/salt/pull/31305):([mcalmer](https://github.com/mcalmer)) call zypper with option --non-interactive everywhere @ *2016-02-19 18:14:57 UTC*
- **–** d067e77fee Merge pull request [#31305](https://github.com/saltstack/salt/pull/31305) from mcalmer/zypper-non-interactive-everywhere
- **–** 75e776761c write a zypper command builder function
- **–** 3df302fcb7 call zypper with option --non-interactive everywhere
- **PR** [#31337](https://github.com/saltstack/salt/pull/31337):([jacobhammons](https://github.com/jacobhammons)) Release notes and versioning for 2015.8.7 @ *2016-02-19 00:20:30 UTC*
	- **–** 98a14f8090 Merge pull request [#31337](https://github.com/saltstack/salt/pull/31337) from jacobhammons/dot7
	- **–** d4fb33939e Release notes and versioning for 2015.8.7
- **PR** [#31326](https://github.com/saltstack/salt/pull/31326):([ticosax](https://github.com/ticosax)) [dockerng ] Detect settings removal (refs: [#31353\)](https://github.com/saltstack/salt/pull/31353) @ *2016-02-18 22:02:50 UTC*
	- **–** f0ba9c1eca Merge pull request [#31326](https://github.com/saltstack/salt/pull/31326) from ticosax/2015.8-dockerng-detect-settings-removal
	- **–** 7bedd86ebe Add detection of removed settings.
- **PR** [#31292:](https://github.com/saltstack/salt/pull/31292)([twangboy](https://github.com/twangboy)) Fix dunder virtual to check for Remote Administration Tools @ *2016-02-18 18:57:26 UTC*
	- **–** 130f515391 Merge pull request [#31292](https://github.com/saltstack/salt/pull/31292) from twangboy/win\_servermanager
	- **–** 89b47ab3c5 Update return documentation for install/remove
	- **–** a0be43120b Fix cmd\_quote error
	- **–** 13cd57a890 Remove repeating Import ServerManager command
	- **–** 3270a2859f Add check for server manager module
	- **–** 4bdae47a44 Added checks for Windows 2008 R2
- **ISSUE** [#30932](https://github.com/saltstack/salt/issues/30932): [\(johje349](https://github.com/johje349)) Glusterfs peered fails on secondary host in 2015.8.4 (refs: [#31287](https://github.com/saltstack/salt/pull/31287))
- **PR** [#31287](https://github.com/saltstack/salt/pull/31287):([joejulian](https://github.com/joejulian)) Rework tests and fix reverse peering with gluster 3.7 @ *2016-02-18 17:57:23 UTC*
	- **–** 5d31714b44 Merge pull request [#31287](https://github.com/saltstack/salt/pull/31287) from joejulian/2015.8\_30932\_peer\_probe\_by\_ip
	- **–** 783e9b2e13 Rework tests and fix reverse peering with gluster 3.7
- **PR** [#31196](https://github.com/saltstack/salt/pull/31196):([sakateka](https://github.com/sakateka)) Here are a few fixes utils.network @ *2016-02-18 17:27:00 UTC*
	- **–** a2f6447f8d Merge pull request [#31196](https://github.com/saltstack/salt/pull/31196) from sakateka/utils-network-fix
	- **–** a7b11024dd fix typo
	- **–** 92fd48fcf7 Do not Fallback to use lsof if proc available
- **ISSUE** [#29795](https://github.com/saltstack/salt/issues/29795): [\(vutny\)](https://github.com/vutny) Unable to override state-output setting in command line (refs: [#31299\)](https://github.com/saltstack/salt/pull/31299)
- **PR** [#31299](https://github.com/saltstack/salt/pull/31299): [\(rallytime](https://github.com/rallytime)) Allow state-output and state-verbose default settings to be set from CLI @ *2016-02-18 17:25:23 UTC*
	- **–** d20a30b8be Merge pull request [#31299](https://github.com/saltstack/salt/pull/31299) from rallytime/fix-29795
	- **–** 483f31922b Allow state-output and state-verbose default settings to be set from CLI
- **PR** [#31317](https://github.com/saltstack/salt/pull/31317):([terminalmage](https://github.com/terminalmage)) Fix versonadded directive @ *2016-02-18 16:56:32 UTC*
	- **–** 25d8af21c9 Merge pull request [#31317](https://github.com/saltstack/salt/pull/31317) from terminalmage/git-version-audit
	- **–** acc3b54621 Fix versonadded directive
- **ISSUE** [#30999](https://github.com/saltstack/salt/issues/30999): [\(orymate](https://github.com/orymate)) git.latest rev=tag fails with old git(1) (refs: [#31245,](https://github.com/saltstack/salt/pull/31245) [#31301](https://github.com/saltstack/salt/pull/31301))
- **PR** [#31301](https://github.com/saltstack/salt/pull/31301):([terminalmage](https://github.com/terminalmage)) Corrected fix for [#30999](https://github.com/saltstack/salt/issues/30999) @ *2016-02-18 15:59:40 UTC*
	- **– PR** [#31245](https://github.com/saltstack/salt/pull/31245):([jespada](https://github.com/jespada)) fix git state for git version older than 1.9.2 (refs: [#31301](https://github.com/saltstack/salt/pull/31301))
	- **–** f2b662371c Merge pull request [#31301](https://github.com/saltstack/salt/pull/31301) from terminalmage/issue30999
- **–** 625af70e08 Fix --unset-upstream handling
- **–** 7940881797 fix git state github issue [#30999](https://github.com/saltstack/salt/issues/30999)
- **PR** [#31302](https://github.com/saltstack/salt/pull/31302):([terminalmage](https://github.com/terminalmage)) Audit CLI opts used in git states @ *2016-02-18 15:58:48 UTC*
	- **–** 408d89e174 Merge pull request [#31302](https://github.com/saltstack/salt/pull/31302) from terminalmage/git-version-audit
	- **–** ca410c0a94 Audit CLI opts used in git states
- **PR** [#31312](https://github.com/saltstack/salt/pull/31312):([terminalmage](https://github.com/terminalmage)) Merge 2015.5 into 2015.8 @ *2016-02-18 15:57:08 UTC*
	- **–** 098f05eb3c Merge pull request [#31312](https://github.com/saltstack/salt/pull/31312) from terminalmage/merge-forward-2015.5-2015.8
	- **–** 808d150fe4 Merge remote-tracking branch 'upstream/2015.5' into merge-forward-2015.5-2015.8
	- **–** cd3400e67e Merge pull request [#31288](https://github.com/saltstack/salt/pull/31288) from notpeter/ssh\_known\_hosts\_docs
		- ∗ 3f573d89a2 Improve salt.states.ssh\_known\_hosts documentation.
	- **–** 875d9925fa Merge pull request [#31183](https://github.com/saltstack/salt/pull/31183) from heyfife/fix-gce-named-static-ip-reservation
		- ∗ 26774e2323 Fixed named external\_ip reservation/re-use code.
	- **–** e56c402c0c Merge pull request [#31032](https://github.com/saltstack/salt/pull/31032) from terminalmage/issue31001
		- ∗ 42daea4509 yumpkg.py: Remove repoquery usage everywhere but check\_db
		- ∗ 50befbc149 backport salt.utils.pkg.rpm to 2015.5
		- ∗ a1ad14994a Move salt.utils.itersplit() to salt.utils.itertools.split()
		- ∗ 5b8646ce64 Ignore failure to install new enough dnf-plugins-core
		- ∗ defe0859fd Ensure that dnf-plugins-core 0.1.15 is installed
	- **–** cec69b74f0 Merge pull request [#31264](https://github.com/saltstack/salt/pull/31264) from sjorge/if\_missing-155-fix
		- ∗ 545edbf5e1 fix if\_missing gets appended to dirs list, take III
- **ISSUE** [#31223](https://github.com/saltstack/salt/issues/31223): [\(pprince\)](https://github.com/pprince) file tree pillar: fails when data files at root end in '\\n' (refs: [#31225\)](https://github.com/saltstack/salt/pull/31225)
- **PR** [#31225](https://github.com/saltstack/salt/pull/31225):([pprince\)](https://github.com/pprince) Fix in file\_tree pillar (Fixes [#31223](https://github.com/saltstack/salt/issues/31223).) @ *2016-02-18 06:06:12 UTC*
	- **–** c58f654bc3 Merge pull request [#31225](https://github.com/saltstack/salt/pull/31225) from pprince/PR/bugfix/file\_tree
	- **–** d592d8636b Fix regression in file\_tree pillar (Fixes [#31223](https://github.com/saltstack/salt/issues/31223).)
- **PR** [#31233](https://github.com/saltstack/salt/pull/31233):([mcalmer](https://github.com/mcalmer)) implement version\_cmp for zypper @ *2016-02-17 20:20:19 UTC*
	- **–** fe9e5d27e6 Merge pull request [#31233](https://github.com/saltstack/salt/pull/31233) from mcalmer/2015.8-zypperpy-add-version\_cmp
	- **–** 389a4b2548 Check if rpm-python can be imported
	- **–** 6ad6a90955 pylint changes
	- **–** 7beaf26068 implement version\_cmp for zypper
- **PR** [#31273](https://github.com/saltstack/salt/pull/31273):([rallytime\)](https://github.com/rallytime) [2015.8] Merge forward from 2015.5 to 2015.8 @ *2016-02-17 20:14:05 UTC*
	- **–** 93c03a400b Merge pull request [#31273](https://github.com/saltstack/salt/pull/31273) from rallytime/merge-2015.5
	- **–** 11cfb636fb Pylint fix
	- **–** 023ad4635c Merge branch '2015.5' into '2015.8'
		- ∗ fa3f474de9 Merge pull request [#31110](https://github.com/saltstack/salt/pull/31110) from cachedout/fixup\_30730
			- · 5bf5848e04 Fixup unit test
			- · f558f68e0a Fixes pylint warnings
- · 56a975ec43 Attempt to fix pylint warnings
- · 55d71be057 Make documentation and code examples consistent with code
- · 1f04fed6f8 Change parameter name from includes to skips
- · ccf5e13e7d Adding support for skipHidden in SetInclude
- · 4f2d4af2e7 Variable names standardization
- · f5917ac1e8 Fixes typo
- · 26e5236073 Invert RebootRequired logic
- · 8065a7abf6 Add basic documentation and define how the skips parameter works.
- · 389fea7508 Change parameter name from includes to skips
- · 30e1fef906 Adding support for skipHidden in SetInclude
- · 1244eea5be Variable names standardization, consistent if/else logic with states.win\_update
- **PR** [#31253](https://github.com/saltstack/salt/pull/31253):([gtmanfred\)](https://github.com/gtmanfred) allow for nova servers to be built with premade volumes @ *2016-02-17 17:55:39 UTC*
	- **–** dc2e7c8956 Merge pull request [#31253](https://github.com/saltstack/salt/pull/31253) from gtmanfred/2015.8
	- **–** 36bf06e539 fix doc for boot\_volume
	- **–** 9660c91b57 allow for nova servers to be built with premade volumes
- •**ISSUE** [#30651](https://github.com/saltstack/salt/issues/30651): ([sjorge](https://github.com/sjorge)) salt.states.grains.list present should not show changes if none are made! (refs: [#31651,](https://github.com/saltstack/salt/pull/31651) [#30689\)](https://github.com/saltstack/salt/pull/30689)
- **PR** [#31271](https://github.com/saltstack/salt/pull/31271):([rallytime\)](https://github.com/rallytime) Back-port [#30689](https://github.com/saltstack/salt/pull/30689) to 2015.8 @ *2016-02-17 16:52:36 UTC*
	- **– PR** [#30689](https://github.com/saltstack/salt/pull/30689):([sjorge](https://github.com/sjorge)) fix for [#30651](https://github.com/saltstack/salt/issues/30651) grains.list\_present and grains.list\_absent (refs: [#31651](https://github.com/saltstack/salt/pull/31651), [#31271\)](https://github.com/saltstack/salt/pull/31271)
	- **–** 29e3dd091d Merge pull request [#31271](https://github.com/saltstack/salt/pull/31271) from rallytime/bp-30689
	- **–** 3dae79d516 fix nested grains always show update due to \_\_grains\_\_.get() not supporting the ":" separator
- **ISSUE** [#30461](https://github.com/saltstack/salt/issues/30461): [\(jfindlay](https://github.com/jfindlay)) update documentation on bootstrap-supported platforms (refs: [#31255](https://github.com/saltstack/salt/pull/31255))
- **PR** [#31255](https://github.com/saltstack/salt/pull/31255):([jacobhammons](https://github.com/jacobhammons)) Fixes [#30461](https://github.com/saltstack/salt/issues/30461) @ *2016-02-17 02:23:46 UTC*
	- **–** fcfc6f4fd3 Merge pull request [#31255](https://github.com/saltstack/salt/pull/31255) from jacobhammons/doc-fixes
	- **–** 3c4f8215c3 Fixes [#30461](https://github.com/saltstack/salt/issues/30461) Credited Sebastian Kramer for finding CVE 2016-1866 in release notes Added note about salt virt not working on KVM in a VM
- **ISSUE** [#31106](https://github.com/saltstack/salt/issues/31106): [\(rvandegrift\)](https://github.com/rvandegrift) Exception from scheduled runner (refs: [#31189](https://github.com/saltstack/salt/pull/31189))
- **PR** [#31189](https://github.com/saltstack/salt/pull/31189):([dmacvicar\)](https://github.com/dmacvicar) Fix crash with scheduler and runners([#31106\)](https://github.com/saltstack/salt/issues/31106) @ *2016-02-16 18:49:36 UTC*
	- **–** 62d76902ce Merge pull request [#31189](https://github.com/saltstack/salt/pull/31189) from dmacvicar/dmacvicar-2015.8-31106
	- **–** 9ad8cb1e6b Fix crash with scheduler and runners([#31106](https://github.com/saltstack/salt/issues/31106))
- **ISSUE** [#30962](https://github.com/saltstack/salt/issues/30962): [\(fantasy86](https://github.com/fantasy86)) Targeting by matching ip address doesn't work (refs: [#31201\)](https://github.com/saltstack/salt/pull/31201)
- **ISSUE** [#30169](https://github.com/saltstack/salt/issues/30169): [\(colinlabs](https://github.com/colinlabs)) Can't use Subnet/IP Address Matching (refs: [#31201\)](https://github.com/saltstack/salt/pull/31201)
- **ISSUE** [#29733:](https://github.com/saltstack/salt/issues/29733) [\(roshan3133\)](https://github.com/roshan3133) salt -S <ipaddress> test.ping command output getting list of minions which did not not return. (refs: [#31201\)](https://github.com/saltstack/salt/pull/31201)
- **ISSUE** [#29188](https://github.com/saltstack/salt/issues/29188): [\(bergemalm\)](https://github.com/bergemalm) Unable to target minions via ipcidr in 2015.8 (refs: [#31201](https://github.com/saltstack/salt/pull/31201))
- **PR** [#31201](https://github.com/saltstack/salt/pull/31201):([The-Loeki\)](https://github.com/The-Loeki) Utilize prepared grains var in master-side ipcidr matching @ *2016-02-16 18:36:10 UTC*
	- **–** dc78d0a504 Merge pull request [#31201](https://github.com/saltstack/salt/pull/31201) from The-Loeki/patch-1
- **–** 318689d728 Correct ordering of address/network matching, improve performance of master-side cidr matching
- **–** 4e4e0926da Utilize prepared grains var in master-side ipcidr matching
- **PR** [#31239:](https://github.com/saltstack/salt/pull/31239) [\(terminalmage](https://github.com/terminalmage)) Improve logging when master cannot decode a payload @ *2016-02-16 16:35:46 UTC*
	- **–** 60bbac36fa Merge pull request [#31239](https://github.com/saltstack/salt/pull/31239) from terminalmage/better-bad-load-logging
	- **–** 1fbe3cba1f Improve logging when master cannot decode a payload
- **ISSUE** [#31185](https://github.com/saltstack/salt/issues/31185): [\(twangboy\)](https://github.com/twangboy) pkg.refresh\_db leaves old sls files if the name changes (refs: [#31190](https://github.com/saltstack/salt/pull/31190))
- **PR** [#31190](https://github.com/saltstack/salt/pull/31190):([twangboy](https://github.com/twangboy)) Clear minion cache before caching from master @ *2016-02-16 16:11:26 UTC*
	- **–** 80f1c3553b Merge pull request [#31190](https://github.com/saltstack/salt/pull/31190) from twangboy/refresh\_db
	- **–** 860437665d Fix some lint
	- **–** 799d938d6a Clear minion cache before caching from master
- •**PR** [#31226](https://github.com/saltstack/salt/pull/31226): ([pprince\)](https://github.com/pprince) Minor docs fix: file\_tree pillar (Fixes [#31124](https://github.com/saltstack/salt/pull/31124)) @ *2016-02-16 15:25:33 UTC* 
	- **– PR** [#31124](https://github.com/saltstack/salt/pull/31124):([zygiss](https://github.com/zygiss)) Make load beacon cross-platform (refs: [#31226](https://github.com/saltstack/salt/pull/31226))
	- **–** 28a2b8097b Merge pull request [#31226](https://github.com/saltstack/salt/pull/31226) from pprince/PR/docfix/file\_tree
	- **–** c13852fbbf Minor docs fix: file\_tree pillar (Fixes [#31124\)](https://github.com/saltstack/salt/pull/31124)
- **PR** [#31234](https://github.com/saltstack/salt/pull/31234):([mcalmer](https://github.com/mcalmer)) improve doc for list\_pkgs @ *2016-02-16 15:25:06 UTC*
	- **–** 9afad13306 Merge pull request [#31234](https://github.com/saltstack/salt/pull/31234) from mcalmer/zypperpy-comment-list\_pkgs
	- **–** e3bb862a32 improve doc for list\_pkgs
- **PR** [#31237](https://github.com/saltstack/salt/pull/31237):([mcalmer](https://github.com/mcalmer)) add handling for OEM products @ *2016-02-16 15:12:21 UTC*
	- **–** e8f3a707ae Merge pull request [#31237](https://github.com/saltstack/salt/pull/31237) from mcalmer/zypper\_py-add-OEM-product-handling
	- **–** d773b7317b add handling for OEM products
- **PR** [#31182](https://github.com/saltstack/salt/pull/31182):([rallytime\)](https://github.com/rallytime) Back-port [#31172](https://github.com/saltstack/salt/pull/31172) to 2015.8 @ *2016-02-13 21:36:07 UTC*
	- **– PR** [#31172](https://github.com/saltstack/salt/pull/31172):([techhat](https://github.com/techhat)) Use correct deploy directory (refs: [#31182](https://github.com/saltstack/salt/pull/31182))
	- **–** 415654ee9e Merge pull request [#31182](https://github.com/saltstack/salt/pull/31182) from rallytime/bp-31172
	- **–** a743778e98 Use correct deploy directory
- **ISSUE** [#27498](https://github.com/saltstack/salt/issues/27498): [\(arthurlogilab](https://github.com/arthurlogilab)) [runner] salt-run cache.clear\_mine\_func broken, can't take clear\_mine\_func (refs: [#31191](https://github.com/saltstack/salt/pull/31191))
- **PR** [#31191](https://github.com/saltstack/salt/pull/31191):([rallytime\)](https://github.com/rallytime) Make sure doc example matches kwarg @ *2016-02-13 21:34:57 UTC*
	- **–** 434e05667a Merge pull request [#31191](https://github.com/saltstack/salt/pull/31191) from rallytime/fix-27498
	- **–** 0bdbaa49d1 Make sure doc example matches kwarg
- **PR** [#31171](https://github.com/saltstack/salt/pull/31171):([Ch3LL\)](https://github.com/Ch3LL) added logic to check for installed package @ *2016-02-12 22:10:21 UTC*
	- **–** c5e5af827c Merge pull request [#31171](https://github.com/saltstack/salt/pull/31171) from Ch3LL/megan-20158
	- **–** a12e2f566b fix lint error
	- **–** a123efd4ef added logic to check for installed package
- **ISSUE** [#30934](https://github.com/saltstack/salt/issues/30934): [\(marnovdm](https://github.com/marnovdm)) contents pillar no longer works with lists in 2015.8.5 (refs: [#31026](https://github.com/saltstack/salt/pull/31026), [#31177\)](https://github.com/saltstack/salt/pull/31177)
- **PR** [#31177](https://github.com/saltstack/salt/pull/31177):([Ch3LL\)](https://github.com/Ch3LL) add integration test for issue [#30934](https://github.com/saltstack/salt/issues/30934) @ *2016-02-12 22:09:31 UTC*
	- **–** a024d3536f Merge pull request [#31177](https://github.com/saltstack/salt/pull/31177) from Ch3LL/test\_content\_pillars
- **–** 9204e3f562 add integration test for issue 30934w
- **PR** [#31181](https://github.com/saltstack/salt/pull/31181):([cachedout](https://github.com/cachedout)) Lint 2015.8 branch @ *2016-02-12 21:57:02 UTC*
	- **–** 1f22335e28 Merge pull request [#31181](https://github.com/saltstack/salt/pull/31181) from cachedout/lint\_20158
	- **–** 4c0be11627 Lint 2015.8 branch
- **ISSUE** [#29423](https://github.com/saltstack/salt/issues/29423): [\(l13t](https://github.com/l13t)) iptables and match-set with two parameters (refs: [#29718](https://github.com/saltstack/salt/pull/29718))
- **PR** [#31169](https://github.com/saltstack/salt/pull/31169):([rallytime\)](https://github.com/rallytime) Back-port [#29718](https://github.com/saltstack/salt/pull/29718) to 2015.8 @ *2016-02-12 18:28:13 UTC*
	- **– PR** [#29718](https://github.com/saltstack/salt/pull/29718):([thusoy](https://github.com/thusoy)) Support match-sets in iptables module (refs: [#31169](https://github.com/saltstack/salt/pull/31169))
	- **–** 4d1b49c1e7 Merge pull request [#31169](https://github.com/saltstack/salt/pull/31169) from rallytime/bp-29718
	- **–** ceae2a16f8 Support match-sets in iptables module
- **PR** [#31170](https://github.com/saltstack/salt/pull/31170):([rallytime\)](https://github.com/rallytime) Back-port [#31157](https://github.com/saltstack/salt/pull/31157) to 2015.8 @ *2016-02-12 18:27:49 UTC*
	- **– PR** [#31157](https://github.com/saltstack/salt/pull/31157):([captaininspiration\)](https://github.com/captaininspiration) Fix locale generation on Ubuntu (refs: [#31170](https://github.com/saltstack/salt/pull/31170))
	- **–** f2efd3e6c1 Merge pull request [#31170](https://github.com/saltstack/salt/pull/31170) from rallytime/bp-31157
	- **–** 27776b5f4e Fix locale generation on Ubuntu
- **PR** [#31147](https://github.com/saltstack/salt/pull/31147):([cro\)](https://github.com/cro) Documentation clarifications. @ *2016-02-12 17:16:27 UTC*
	- **–** 7f49fbb70d Merge pull request [#31147](https://github.com/saltstack/salt/pull/31147) from cro/fx2\_doc
	- **–** a005e4af55 Documentation clarifications.
- **PR** [#31153](https://github.com/saltstack/salt/pull/31153): [\(edencrane](https://github.com/edencrane)) Fixed invalid host causing 'reference to variable before assignment' @ *2016-02-12 16:30:19 UTC*
	- **–** 7986b9e033 Merge pull request [#31153](https://github.com/saltstack/salt/pull/31153) from edencrane/fix-network-connect-invalid-hostname
	- **–** a14c4bb5f2 Fixed invalid host causing 'reference to variable before assignment'
- **ISSUE** [#30994](https://github.com/saltstack/salt/issues/30994): [\(onorua](https://github.com/onorua)) beacon enable from state is failing (refs: [#31152](https://github.com/saltstack/salt/pull/31152))
- **PR** [#31152](https://github.com/saltstack/salt/pull/31152):([garethgreenaway\)](https://github.com/garethgreenaway) fixes to beacon module, state module and friends @ *2016-02-12 16:27:40 UTC*
	- **–** f5ab76801b Merge pull request [#31152](https://github.com/saltstack/salt/pull/31152) from garethgreenaway/30994\_beacon\_add\_failing\_and\_other\_fixes
	- **–** 91b14dca40 fixing the beacon module and state module to handle passing enabled properly. Also reworking how what is returned from the validating functions is handled to ensure when beacon configurations aren't validate the results indicate exactly why.
- **PR** [#31149](https://github.com/saltstack/salt/pull/31149):([jfindlay\)](https://github.com/jfindlay) add 2015.8.7 release notes @ *2016-02-12 00:06:15 UTC*
	- **–** c8047d979d Merge pull request [#31149](https://github.com/saltstack/salt/pull/31149) from jfindlay/2015.8
	- **–** b58783b895 add 2015.8.7 release notes
- **PR** [#31134](https://github.com/saltstack/salt/pull/31134):([isbm](https://github.com/isbm)) Fix types in the output data and return just a list of products @ *2016-02-11 20:19:22 UTC*
	- **–** 5c394ac49c Merge pull request [#31134](https://github.com/saltstack/salt/pull/31134) from isbm/isbm-zypper-list-products
	- **–** 670a326e3d Fix types in the output data and return just a list of products
- **ISSUE** [#31115](https://github.com/saltstack/salt/issues/31115): [\(nfillot](https://github.com/nfillot)) 2015.8.5 salt-cloud nova valid ip address was not found (refs: [#31120](https://github.com/saltstack/salt/pull/31120))
- **ISSUE** [#29758](https://github.com/saltstack/salt/issues/29758):([zaide\)](https://github.com/zaide) 2015.8.3 salt-call runners.cloud : local variable 'access\_ip' referenced before assignment (refs: [#31120](https://github.com/saltstack/salt/pull/31120))
- **ISSUE** [#29666](https://github.com/saltstack/salt/issues/29666): [\(tminn\)](https://github.com/tminn) Nova driver broken for 2015.8.[1-3] (refs: [#31120](https://github.com/saltstack/salt/pull/31120))
- **PR** [#31120](https://github.com/saltstack/salt/pull/31120):([gtmanfred\)](https://github.com/gtmanfred) Clean up some bugs in the nova driver @ *2016-02-11 20:17:41 UTC*
- **–** 8f2e3a26e5 Merge pull request [#31120](https://github.com/saltstack/salt/pull/31120) from gtmanfred/2015.8
- **–** 4a411c0817 fix comment
- **–** 47ecb7a150 include all ips in public\_ips or private\_ips
- **–** b2e8202f5d don't exit on a missing server
- **–** 8ad1ee6db4 clean up references to access\_ip extra network
- **ISSUE** [#31099](https://github.com/saltstack/salt/issues/31099): [\(Ch3LL](https://github.com/Ch3LL)) Cannot specify size in map file in 2015.8 (refs: [#31132\)](https://github.com/saltstack/salt/pull/31132)
- **PR** [#31132](https://github.com/saltstack/salt/pull/31132): [\(rallytime](https://github.com/rallytime)) Make sure required profile configurations passed in a map file work @ *2016-02-11 20:16:46 UTC*
	- **–** 2d592a398e Merge pull request [#31132](https://github.com/saltstack/salt/pull/31132) from rallytime/fix-31099
	- **–** 1da03da9df Pylint fix
	- **–** 337592ec56 Make sure required profile configurations passed in a map file work
- **ISSUE** [#31014](https://github.com/saltstack/salt/issues/31014):([gtmanfred\)](https://github.com/gtmanfred) [2015.8] pkg breaks for yum pkgs.latest if the packages has an epoch (refs: [#31131,](https://github.com/saltstack/salt/pull/31131) [#31015,](https://github.com/saltstack/salt/pull/31015) [#31031](https://github.com/saltstack/salt/pull/31031))
- **PR** [#31131](https://github.com/saltstack/salt/pull/31131):([Ch3LL\)](https://github.com/Ch3LL) integration test for issue [#31014](https://github.com/saltstack/salt/issues/31014) @ *2016-02-11 17:33:23 UTC*
	- **–** b831e0a865 Merge pull request [#31131](https://github.com/saltstack/salt/pull/31131) from Ch3LL/megan-20158
	- **–** af82b1233a integration test for issue [#31014](https://github.com/saltstack/salt/issues/31014)
- **PR** [#31133](https://github.com/saltstack/salt/pull/31133):([cachedout](https://github.com/cachedout)) Fixup 31121 @ *2016-02-11 17:32:24 UTC*
	- **–** e378afd891 Merge pull request [#31133](https://github.com/saltstack/salt/pull/31133) from cachedout/fixup\_31121
	- **–** a4040da46d Fix bad unit test
	- **–** 0e68fafb74 Fix alternative module and state.
- **PR** [#31125](https://github.com/saltstack/salt/pull/31125):([isbm](https://github.com/isbm)) Force-kill websocket's child processes faster than default two minutes. @ *2016-02-11 16:50:57 UTC*
	- **–** a4a40262f8 Merge pull request [#31125](https://github.com/saltstack/salt/pull/31125) from isbm/isbm-salt-api-service
	- **–** f73f70375c Force-kill websocket's child processes faster than default two minutes.
- **PR** [#31119](https://github.com/saltstack/salt/pull/31119):([sakateka](https://github.com/sakateka)) fixes for ipv6-only multi-master faliover @ *2016-02-11 16:21:45 UTC*
	- **–** 79c85859bc Merge pull request [#31119](https://github.com/saltstack/salt/pull/31119) from sakateka/fix-for-ipv6only-failover
	- **–** 2c45d151d1 fix unintentional breaking changes
	- **–** 043a5e6fd7 fixes for ipv6-only multi-master faliover
- **PR** [#31107](https://github.com/saltstack/salt/pull/31107):([techhat](https://github.com/techhat)) Don't try to add a non-existent IP address @ *2016-02-10 21:52:42 UTC*
	- **–** 825b510030 Merge pull request [#31107](https://github.com/saltstack/salt/pull/31107) from techhat/nebulaprivip
	- **–** 1fa69982c4 Don't try to add a non-existent IP address
- **PR** [#31108](https://github.com/saltstack/salt/pull/31108):([justinta\)](https://github.com/justinta) Changed npm integration test to install request. @ *2016-02-10 21:52:02 UTC*
	- **–** c56a819fd8 Merge pull request [#31108](https://github.com/saltstack/salt/pull/31108) from jtand/npm\_test\_fix
	- **–** a5eac47b25 Changed npm integration test to install request.
- **PR** [#31105](https://github.com/saltstack/salt/pull/31105):([cachedout](https://github.com/cachedout)) Lint 30975 @ *2016-02-10 21:11:21 UTC*
	- **–** de1abae9d1 Merge pull request [#31105](https://github.com/saltstack/salt/pull/31105) from cachedout/lint\_30975
	- **–** 446b4c2aff Lint [#30975](https://github.com/saltstack/salt/pull/30975)
- **–** b4fe9aaa11 fixes issue in which s3.role\_arn was defaulting to ''
- **ISSUE** [#31069](https://github.com/saltstack/salt/issues/31069): [\(symphorien\)](https://github.com/symphorien) Wrong filename in documentation for x509 state (refs: [#31100](https://github.com/saltstack/salt/pull/31100))
- **PR** [#31100](https://github.com/saltstack/salt/pull/31100):([jfindlay\)](https://github.com/jfindlay) states.x509: docs: peer.sls -> peer.conf @ *2016-02-10 20:47:45 UTC*
	- **–** 2e5499748a Merge pull request [#31100](https://github.com/saltstack/salt/pull/31100) from jfindlay/x509\_sls
	- **–** 6c303b99c2 states.x509: docs: peer.sls -> peer.conf
- **PR** [#31103](https://github.com/saltstack/salt/pull/31103):([twangboy](https://github.com/twangboy)) Point to reg.delete\_key\_recursive @ *2016-02-10 20:46:53 UTC*
	- **–** f2bede1c00 Merge pull request [#31103](https://github.com/saltstack/salt/pull/31103) from twangboy/fix\_reg\_state
	- **–** fe1ca906d2 Point to reg.delete\_key\_recursive
- **PR** [#31093](https://github.com/saltstack/salt/pull/31093):([techhat](https://github.com/techhat)) Ensure double directories don't get created @ *2016-02-10 18:53:47 UTC*
	- **–** 94fa76831f Merge pull request [#31093](https://github.com/saltstack/salt/pull/31093) from techhat/spmfix
	- **–** 4f4c8877ad Ensure double directories don't get created
- **ISSUE** [#31056](https://github.com/saltstack/salt/issues/31056): [\(JensRantil](https://github.com/JensRantil)) file.symlink documentation improvement (refs: [#31095](https://github.com/saltstack/salt/pull/31095))
- **PR** [#31095](https://github.com/saltstack/salt/pull/31095):([jfindlay\)](https://github.com/jfindlay) modules.file, states.file: explain symbolic links @ *2016-02-10 18:53:24 UTC*
	- **–** c015ca865c Merge pull request [#31095](https://github.com/saltstack/salt/pull/31095) from jfindlay/link\_doc
	- **–** 7d9df6b26c modules.file, states.file: explain symbolic links
- **ISSUE** [#31059](https://github.com/saltstack/salt/issues/31059): [\(mf-collinhayden\)](https://github.com/mf-collinhayden) salt-cloud rename fails in 2015.8.5 (refs: [#31061\)](https://github.com/saltstack/salt/pull/31061)
- **ISSUE** [#30950](https://github.com/saltstack/salt/issues/30950): [\(tmaulik](https://github.com/tmaulik)) Salt-cloud create\_snapshot is not recognizing snapshot\_name parameter in salt 2015.8.5 (refs: [#31061](https://github.com/saltstack/salt/pull/31061))
- **PR** [#31061](https://github.com/saltstack/salt/pull/31061):([rallytime\)](https://github.com/rallytime) Revert [#30217](https://github.com/saltstack/salt/pull/30217) was causing salt-cloud -a breakage @ *2016-02-10 18:13:59 UTC*
	- **– PR** [#30217](https://github.com/saltstack/salt/pull/30217):([pass-by-value\)](https://github.com/pass-by-value) Make sure cloud actions can be called via salt run (refs: [#31061,](https://github.com/saltstack/salt/pull/31061) [#30691](https://github.com/saltstack/salt/pull/30691))
	- **–** 4d6706b3e7 Merge pull request [#31061](https://github.com/saltstack/salt/pull/31061) from rallytime/revert-breakage
	- **–** ced2d9f922 Revert [#30217](https://github.com/saltstack/salt/pull/30217)
- **ISSUE** [#31088](https://github.com/saltstack/salt/issues/31088): [\(gladiatr72\)](https://github.com/gladiatr72) request for color logging fix backport (refs: [#31090](https://github.com/saltstack/salt/pull/31090))
- **PR** [#31090](https://github.com/saltstack/salt/pull/31090):([rallytime\)](https://github.com/rallytime) Back-port [#30542](https://github.com/saltstack/salt/pull/30542) to 2015.8 @ *2016-02-10 18:06:38 UTC*
	- **– PR** [#30542:](https://github.com/saltstack/salt/pull/30542) [\(gladiatr72\)](https://github.com/gladiatr72) address color log dict lookup exceptions w/ non-posix log level names (refs: [#31090\)](https://github.com/saltstack/salt/pull/31090)
	- **–** 482eea9883 Merge pull request [#31090](https://github.com/saltstack/salt/pull/31090) from rallytime/bp-30542
	- **–** 67a713f2f6 Some 3rd-party modules (e.g. gnupg) define custom log levels that emit at INFO level and above. This patch sets the color data lookups to default to TextFormat('reset') rather than producing a stack trace every time a log message is generated from an affected module.
- **PR** [#31085](https://github.com/saltstack/salt/pull/31085):([jacksontj\)](https://github.com/jacksontj) Correctly remove path we added after loader is completed @ *2016-02-10 17:47:22 UTC*
	- **–** 5dcaa8d387 Merge pull request [#31085](https://github.com/saltstack/salt/pull/31085) from jacksontj/2015.8
	- **–** dd5051c9e6 Correctly pop the path we added after loader is completed.
- **ISSUE** [#28142](https://github.com/saltstack/salt/issues/28142): [\(zmalone](https://github.com/zmalone)) Deprecate or update the copr repo (refs: [#31037](https://github.com/saltstack/salt/pull/31037))
- **PR** [#31037](https://github.com/saltstack/salt/pull/31037):([vutny\)](https://github.com/vutny) Update RHEL installation guide to reflect latest repo changes @ *2016-02-10 17:36:04 UTC*
	- **–** 27bf83fa59 Merge pull request [#31037](https://github.com/saltstack/salt/pull/31037) from vutny/correct-doc-install-on-rhel
	- **–** 6370ddda9f Update RHEL installation guide
- **–** afdaefbf3d Add *systemctl* examples for RHEL 7 to the installation guide
- **–** 069a661eb1 Correct ZeroMQ4 repo install guide for RHEL
- **–** d2a9d67b5b Update installation instruction for community repos on RHEL
- **–** bbdf2523c8 Add workaround for RHEL 7 systems mentioned in the issue [#29094](https://github.com/saltstack/salt/issues/29094)
- **PR** [#31050](https://github.com/saltstack/salt/pull/31050):([basepi](https://github.com/basepi)) [2015.8] Merge forward from 2015.5 to 2015.8 @ *2016-02-09 20:13:34 UTC*
	- **–** 8704750cf9 Merge pull request [#31050](https://github.com/saltstack/salt/pull/31050) from basepi/merge-forward-2015.8
	- **–** d86e014a39 Merge remote-tracking branch 'upstream/2015.5' into merge-forward-2015.8
		- ∗ 1c699a1664 Merge pull request [#30974](https://github.com/saltstack/salt/pull/30974) from rallytime/bp-30949
			- · ff6542f593 Replace cfdisk with sfdisk
		- ∗ c7f87cc371 Merge pull request [#30942](https://github.com/saltstack/salt/pull/30942) from rallytime/bp-30897
			- · 885e00ba54 Only remove the word linux from distroname when its not part of the name
		- ∗ 35b7f62669 Merge pull request [#30922](https://github.com/saltstack/salt/pull/30922) from jacobhammons/prev-rel-notes
			- · 57c1ec637a Rev latest version to 2015.8.5
		- ∗ 2488bb902e Merge pull request [#30865](https://github.com/saltstack/salt/pull/30865) from abednarik/better\_boto\_elb\_error
			- · 3561e8c19b Better boto elb error message.
		- ∗ 4da04f82c8 Merge pull request [#30831](https://github.com/saltstack/salt/pull/30831) from jacobhammons/readme-update
			- · 01a92f5d98 Updated readme
		- ∗ 90c1ea9f6c Merge pull request [#30829](https://github.com/saltstack/salt/pull/30829) from jacobhammons/release-2015.5
			- · c95bb60148 Version to 2015.8.4
		- ∗ 80a36793cb Merge pull request [#30784](https://github.com/saltstack/salt/pull/30784) from rallytime/bp-24952
			- · a07908bdea Don't split the string on a single line
		- ∗ e978f5392f Merge pull request [#30764](https://github.com/saltstack/salt/pull/30764) from terminalmage/issue30560
			- · 39736afcd7 Work around yum versionlock's inability to remove holds by package name alone
		- ∗ 6f565c0d76 Merge pull request [#30760](https://github.com/saltstack/salt/pull/30760) from toanju/2015.5
			- · dc4256f7df Changed output format of arp\_ip\_target from list to comma delimited string
		- ∗ 1c205b4898 Merge pull request [#30757](https://github.com/saltstack/salt/pull/30757) from yannis666/fix-for-mine-update-merge
			- · 61bb23e256 Fix to mine update to merge configuration
		- ∗ f9fde8f6a7 Merge pull request [#30749](https://github.com/saltstack/salt/pull/30749) from abednarik/fix\_network\_system\_test
			- · 1e9e97df59 Fix Netwotk hostname Module in Debian systems.
- **PR** [#31053](https://github.com/saltstack/salt/pull/31053):([cachedout](https://github.com/cachedout)) Fix boto test failures @ *2016-02-09 20:02:16 UTC*
	- **–** f13ffd4608 Merge pull request [#31053](https://github.com/saltstack/salt/pull/31053) from cachedout/boto\_test\_fix
	- **–** c73b5a4a66 Fix boto\_secgroup
	- **–** 25bcc68357 Fix boto test failures
- **ISSUE** [#30938](https://github.com/saltstack/salt/issues/30938): [\(lorengordon](https://github.com/lorengordon)) Windows: Upgrade overwrites minion config file (refs: [#31029](https://github.com/saltstack/salt/pull/31029), [#31028\)](https://github.com/saltstack/salt/pull/31028)
- **PR** [#31029](https://github.com/saltstack/salt/pull/31029):([twangboy](https://github.com/twangboy)) Windows defaults to multiprocessing true @ *2016-02-09 18:20:36 UTC*
- **–** 87f2816ef5 Merge pull request [#31029](https://github.com/saltstack/salt/pull/31029) from twangboy/win\_defaults
- **–** baffbbdb74 Comment multiprocessing line in minion config
- **–** 933544b8c8 Set multiprocessing to true in config.py
- **ISSUE** [#27796:](https://github.com/saltstack/salt/issues/27796) [\(onsmribah](https://github.com/onsmribah)) IOError: [Errno 13] Permission denied: '/var/cache/salt/master/.dfn' when using python salt.wheel module (refs: [#30998](https://github.com/saltstack/salt/pull/30998))
- **PR** [#30998](https://github.com/saltstack/salt/pull/30998): [\(dmacvicar](https://github.com/dmacvicar)) add\_key/reject\_key: do not crash w/Permission denied: '/var/cache/salt/master/.dfn' ([#27796\)](https://github.com/saltstack/salt/issues/27796) @ *2016-02-09 17:57:36 UTC*
	- **–** 0dcdd0a2a7 Merge pull request [#30998](https://github.com/saltstack/salt/pull/30998) from dmacvicar/dmacvicar-2015.8-27796
	- **–** 9602fe2aeb Do not crash on add\_key/reject\_key if the previous one set the drop file. [\(#27796\)](https://github.com/saltstack/salt/issues/27796)
- **ISSUE** [#31041](https://github.com/saltstack/salt/issues/31041):([fredrikaverpil\)](https://github.com/fredrikaverpil) Reading about win\_service in 2015.8.5 docs, but it's not available in 2015.8.5 (refs: [#31550](https://github.com/saltstack/salt/pull/31550), [#31049\)](https://github.com/saltstack/salt/pull/31049)
- **PR** [#31049](https://github.com/saltstack/salt/pull/31049):([twangboy](https://github.com/twangboy)) Fix versionadded in win\_service.config (refs: [#31550](https://github.com/saltstack/salt/pull/31550)) @ *2016-02-09 17:55:07 UTC*
	- **–** e773fc822a Merge pull request [#31049](https://github.com/saltstack/salt/pull/31049) from twangboy/win\_svc\_docs
	- **–** 98005255d1 Fix versionadded in win\_service.config
- **PR** [#30987:](https://github.com/saltstack/salt/pull/30987)([youngnick](https://github.com/youngnick)) Changed glusterfs.peer() module so state can handle localhost peering attempts. @ *2016-02-09 17:51:58 UTC*
	- **–** c3f115724a Merge pull request [#30987](https://github.com/saltstack/salt/pull/30987) from youngnick/add-back-localhost-peer-handling
	- **–** 730b5ef3e2 Update tests to cover new peering return val.
	- **–** b2407305e8 Changed glusterfs.peer() module call return val so state can handle localhost peering attempts.
- **PR** [#31042](https://github.com/saltstack/salt/pull/31042): [\(moltob](https://github.com/moltob)) Allow using Windows path in archive.extracted name attribute @ *2016-02-09 17:47:20 UTC*
	- **–** 8518655bfb Merge pull request [#31042](https://github.com/saltstack/salt/pull/31042) from moltob/fix-archive-winpath
	- **–** 9dcc617a53 Allow using Windows path in archive.extracted name attribute, including drive letter colon and backslashes.
- **PR** [#31012:](https://github.com/saltstack/salt/pull/31012) [\(terminalmage](https://github.com/terminalmage)) Fix gitfs/git pillar/winrepo provider to allow lowercase values @ 2016-02-09 *17:24:25 UTC*
	- **–** 1950359580 Merge pull request [#31012](https://github.com/saltstack/salt/pull/31012) from terminalmage/fix-gitfs-provider-lc
	- **–** 763581798b Add unit tests to ensure a valid provider
	- **–** 49ec61d58b Fix gitfs/git\_pillar/winrepo provider to allow lowercase values
- **ISSUE** [#30983:](https://github.com/saltstack/salt/issues/30983)([JensRantil\)](https://github.com/JensRantil) salt.modules.aptpkg.upgrade does not necessarily do *apt-get dist-upgrade* (refs: [#31024\)](https://github.com/saltstack/salt/pull/31024)
- **PR** [#31024](https://github.com/saltstack/salt/pull/31024):([jfindlay\)](https://github.com/jfindlay) modules.aptpkg.upgrade: clarify dist-upgrade usage @ *2016-02-09 17:20:57 UTC*
	- **–** 3d8681b63e Merge pull request [#31024](https://github.com/saltstack/salt/pull/31024) from jfindlay/dist\_upgrade
	- **–** 3d1be080ad modules.aptpkg.upgrade: clarify dist-upgrade usage
- **ISSUE** [#30938](https://github.com/saltstack/salt/issues/30938): [\(lorengordon](https://github.com/lorengordon)) Windows: Upgrade overwrites minion config file (refs: [#31029](https://github.com/saltstack/salt/pull/31029), [#31028\)](https://github.com/saltstack/salt/pull/31028)
- **PR** [#31028](https://github.com/saltstack/salt/pull/31028):([twangboy](https://github.com/twangboy)) Fix config overwrite by windows installer @ *2016-02-09 17:20:24 UTC*
	- **–** a0454ffb00 Merge pull request [#31028](https://github.com/saltstack/salt/pull/31028) from twangboy/fix\_installer
	- **–** 8876893b5c Fix remove placeholder files
- **–** 788855cc94 Remove placeholder files
- **–** c834a9d5e5 Set overwrite to off
- **ISSUE** [#31014](https://github.com/saltstack/salt/issues/31014):([gtmanfred\)](https://github.com/gtmanfred) [2015.8] pkg breaks for yum pkgs.latest if the packages has an epoch (refs: [#31131,](https://github.com/saltstack/salt/pull/31131) [#31015,](https://github.com/saltstack/salt/pull/31015) [#31031](https://github.com/saltstack/salt/pull/31031))
- **PR** [#31031](https://github.com/saltstack/salt/pull/31031):([terminalmage](https://github.com/terminalmage)) More complete fix for [#31014](https://github.com/saltstack/salt/issues/31014) @ *2016-02-09 17:04:42 UTC*
	- **– PR** [#31015](https://github.com/saltstack/salt/pull/31015):([gtmanfred\)](https://github.com/gtmanfred) include possible epoch in version for rpm (refs: [#31031\)](https://github.com/saltstack/salt/pull/31031)
	- **–** 071b9d4904 Merge pull request [#31031](https://github.com/saltstack/salt/pull/31031) from terminalmage/issue31014
	- **–** 6d15a17d6b Fix yumpkg \_get\_branch\_option()
	- **–** 4b855a85ee Don't handle epoch specially for dnf
	- **–** 5244de2fae More efficient way to add the epoch before version number
	- **–** e1211ed89f include possible epoch in version for rpm
- **ISSUE** [#30934](https://github.com/saltstack/salt/issues/30934): [\(marnovdm](https://github.com/marnovdm)) contents\_pillar no longer works with lists in 2015.8.5 (refs: [#31026](https://github.com/saltstack/salt/pull/31026), [#31177\)](https://github.com/saltstack/salt/pull/31177)
- •**PR** [#31026:](https://github.com/saltstack/salt/pull/31026) ([terminalmage](https://github.com/terminalmage)) Fix regression when contents pillar/contents grains is a list. @ *2016-02-09 00:03:15 UTC*
	- **–** 2b8f7a12e7 Merge pull request [#31026](https://github.com/saltstack/salt/pull/31026) from terminalmage/issue30934
	- **–** f43aaf4dff Fix regression when contents\_pillar/contents\_grains is a list.
- **ISSUE** [#30472](https://github.com/saltstack/salt/issues/30472): [\(sjorge\)](https://github.com/sjorge) KeyError with schedule (refs: [#30978\)](https://github.com/saltstack/salt/pull/30978)
- **PR** [#30978](https://github.com/saltstack/salt/pull/30978):([garethgreenaway\)](https://github.com/garethgreenaway) fixes to state.py in 2015.8 @ *2016-02-08 18:49:05 UTC*
	- **–** de215bd0cd Merge pull request [#30978](https://github.com/saltstack/salt/pull/30978) from garethgreenaway/30472\_state\_functions\_no\_default\_retcode
	- **–** e33b5140f6 removing extra spaces.
	- **–** f668ccf1f7 removing duplicate code, just set the default in the \_set\_retcode function
	- **–** 5f2f0f60c0 The functions in the state module that return a retcode when something goes wrong, eg. a 1 or a 2, do not return a 0 when things go the way they're supposed to go. With the recent changes to the scheduler to ensure that the retcode is returned this is problematic and results in exceptions when a state function is run from the schedule. This simple fix ensures a default retcode of 0 exists, it is then override in the set retcode function if there is an issue with the run
- **PR** [#30893](https://github.com/saltstack/salt/pull/30893):([bdrung](https://github.com/bdrung)) Make build reproducible @ *2016-02-08 18:44:35 UTC*
	- **–** 65fbf980cf Merge pull request [#30893](https://github.com/saltstack/salt/pull/30893) from bdrung/reproducible
	- **–** 089c869ec3 Make build reproducible
- **PR** [#30945](https://github.com/saltstack/salt/pull/30945):([cachedout](https://github.com/cachedout)) Note that pillar cli args are sent via pub @ *2016-02-08 18:43:59 UTC*
	- **–** 5b0c7649c7 Merge pull request [#30945](https://github.com/saltstack/salt/pull/30945) from cachedout/note\_pillar\_cli
	- **–** 3ff7d49555 Note that pillar cli args are sent via pub
- **ISSUE** [#31000](https://github.com/saltstack/salt/issues/31000): [\(rmtmckenzie](https://github.com/rmtmckenzie)) Salt-cloud profile state fails to create LXC minion (refs: [#31002](https://github.com/saltstack/salt/pull/31002))
- **PR** [#31002](https://github.com/saltstack/salt/pull/31002):([rmtmckenzie\)](https://github.com/rmtmckenzie) Fix lxc cloud provided minion reporting present @ *2016-02-08 18:14:50 UTC*
	- **–** 3b7b6f2398 Merge pull request [#31002](https://github.com/saltstack/salt/pull/31002) from rmtmckenzie/cloud-lxc-provide-fix
	- **–** 9b17fdce5e Fix lxc cloud provided minion reporting present
- **PR** [#31007](https://github.com/saltstack/salt/pull/31007):([justinta\)](https://github.com/justinta) Fixed rabbitmq\_vhost test failure. @ *2016-02-08 17:48:00 UTC*
	- **–** c48122ae9a Merge pull request [#31007](https://github.com/saltstack/salt/pull/31007) from jtand/rabbitmq\_vhost\_test\_fix
- **–** 962e0deda5 Fixed rabbitmq\_vhost test failure.
- **ISSUE** [#30993:](https://github.com/saltstack/salt/issues/30993) [\(fredrikaverpil](https://github.com/fredrikaverpil)) Overstate: "This documentation has been moved here" (dead end) (refs: [#31004](https://github.com/saltstack/salt/pull/31004))
- **PR** [#31004](https://github.com/saltstack/salt/pull/31004):([rallytime\)](https://github.com/rallytime) Remove overstate docs and a few references. @ *2016-02-08 17:08:24 UTC*
	- **–** 811461e4b4 Merge pull request [#31004](https://github.com/saltstack/salt/pull/31004) from rallytime/fix-30993
	- **–** 33eb6ba125 Remove overstate docs and a few references.
- **PR** [#30965](https://github.com/saltstack/salt/pull/30965):([anlutro](https://github.com/anlutro)) Fix rabbitmq\_vhost.present result when test=True @ *2016-02-08 04:34:45 UTC*
	- **–** 64125de6c7 Merge pull request [#30965](https://github.com/saltstack/salt/pull/30965) from alprs/fix-rabbitmq\_vhost\_present\_test
	- **–** 2313747958 return changes when test=True
	- **–** 95c8e74b72 make the code a bit simpler
	- **–** aba29a73c4 fix rabbitmq\_vhost.present result when test=True
- **PR** [#30955](https://github.com/saltstack/salt/pull/30955):([Ch3LL\)](https://github.com/Ch3LL) docs: add clarification when source is not defined @ *2016-02-06 18:29:33 UTC*
	- **–** ef02779391 Merge pull request [#30955](https://github.com/saltstack/salt/pull/30955) from Ch3LL/clarify\_file\_doc
	- **–** 97b57ed2b1 docs: add clarification when source is not defined
- **PR** [#30941](https://github.com/saltstack/salt/pull/30941):([rallytime\)](https://github.com/rallytime) Back-port [#30879](https://github.com/saltstack/salt/pull/30879) to 2015.8 @ *2016-02-05 21:15:20 UTC*
	- **– PR** [#30879](https://github.com/saltstack/salt/pull/30879):([rhansen](https://github.com/rhansen)) Don't delete a Docker volume if the volume's driver differs (refs: [#30941\)](https://github.com/saltstack/salt/pull/30941)
	- **–** d9785451c0 Merge pull request [#30941](https://github.com/saltstack/salt/pull/30941) from rallytime/bp-30879
	- **–** eb6f289fc1 change default for volume\_present()'s force parameter to False
	- **–** 34f3057e04 add 'force' to replace (or not) volumes with driver mismatch
	- **–** d6d3b15738 typo fixes
- **PR** [#30940](https://github.com/saltstack/salt/pull/30940):([twangboy](https://github.com/twangboy)) Fix Build Process for OSX @ *2016-02-05 18:44:34 UTC*
	- **–** 21a83065aa Merge pull request [#30940](https://github.com/saltstack/salt/pull/30940) from twangboy/mac\_build\_3
	- **–** 3654a0e0c2 Change 2015 to 2016 in license file
	- **–** aa7d0602a8 Update instructions in readme.md for shasum
	- **–** 6f1a8f4146 Added code to add /opt/salt/bin to the path
	- **–** 1e7468a08c Disable master, syndic, and api in postinstall
	- **–** d49b3dcf1b Re-added start on load and keep alive
	- **–** 3ff50a2254 Removed keepalive option
	- **–** eb5d04bdf1 Remove autostart for api, master, and syndic
	- **–** 3c0cce34c9 Added minimum requirements for installation
	- **–** 1dcc23c85b Fix error on kickstart command
	- **–** 7a163c46d8 Change to new way of starting and stopping services
	- **–** 23d47722b7 Fix preinstall and postinstall scripts
	- **–** 7ef723d815 Upgrade to latest pip
	- **–** 0f09ad517f Updated pip dependencies
	- **–** d3d4c1d13f Removed GPL Licensed software from build
- **PR** [#30944](https://github.com/saltstack/salt/pull/30944):([jacobhammons](https://github.com/jacobhammons)) 2015.8.5 release notes linking and clean up @ *2016-02-05 17:40:10 UTC*
- **–** 183b500055 Merge pull request [#30944](https://github.com/saltstack/salt/pull/30944) from jacobhammons/rel-notes
- **–** fbb7605366 2015.8.5 release notes linking and clean up
- **ISSUE** [#30882](https://github.com/saltstack/salt/issues/30882):([hoonetorg](https://github.com/hoonetorg)) state lvm.vg\_present broken with pv on devicemapper-dev (centos 7.2) (refs: [#30905\)](https://github.com/saltstack/salt/pull/30905)
- **ISSUE** [#26867](https://github.com/saltstack/salt/issues/26867): [\(joejulian\)](https://github.com/joejulian) lym pv's can show as not belonging to their vg if symlink is used (refs: [#30905](https://github.com/saltstack/salt/pull/30905))
- **PR** [#30905](https://github.com/saltstack/salt/pull/30905):([joejulian](https://github.com/joejulian)) Add realpath to lvm.pvdisplay and use it in vg\_present @ *2016-02-05 17:05:32 UTC*
	- **–** 91806b03b9 Merge pull request [#30905](https://github.com/saltstack/salt/pull/30905) from joejulian/2015.8\_fix\_lvm\_pv\_mapper
	- **–** f96650f3c3 Add realpath to lvm.pvdisplay and use it in vg\_present
- **ISSUE** [#30923](https://github.com/saltstack/salt/issues/30923):([youngnick\)](https://github.com/youngnick) Starting a glusterfs volume after creation fails with an exception in 2015.8 and after. (refs: [#30924\)](https://github.com/saltstack/salt/pull/30924)
- **PR** [#30924](https://github.com/saltstack/salt/pull/30924):([youngnick\)](https://github.com/youngnick) Fix small bug with starting volumes after creation. @ *2016-02-05 16:58:22 UTC*
	- **–** af2832b69d Merge pull request [#30924](https://github.com/saltstack/salt/pull/30924) from youngnick/glusterfs-start-volume-bug
	- **–** be5295cf7b Fix small bug with starting volumes after creation.
- **PR** [#30910](https://github.com/saltstack/salt/pull/30910):([cro\)](https://github.com/cro) fix iDRAC state @ *2016-02-05 16:49:06 UTC*
	- **–** 3a6666ad25 Merge pull request [#30910](https://github.com/saltstack/salt/pull/30910) from cro/fx2\_idrac
	- **–** 68af2ab185 Lint.
	- **–** c274c7ef6c Lint.
	- **–** 3e38b762bf Add generic command for executing racadm commands on individual blades in a chassis.
	- **–** 05979010f5 Finish the idrac state, fix problem with grains not loading sometimes.
- **PR** [#30919](https://github.com/saltstack/salt/pull/30919):([garethgreenaway\)](https://github.com/garethgreenaway) Fixes to ssh\_auth state module @ *2016-02-05 16:15:28 UTC*
	- **–** 101fa12479 Merge pull request [#30919](https://github.com/saltstack/salt/pull/30919) from garethgreenaway/ssh\_auth\_cp\_get\_url\_needs\_saltenv
	- **–** c9ba038553 The call to cp.get\_url needs the saltenv, if you're using environments other than base, it will fail.
- **ISSUE** [#30300](https://github.com/saltstack/salt/issues/30300): [\(AkhterAli\)](https://github.com/AkhterAli) boto\_route53 \_\_salt\_\_ not defined. (refs: [#30867,](https://github.com/saltstack/salt/pull/30867) [#30920\)](https://github.com/saltstack/salt/pull/30920)
- **PR** [#30920](https://github.com/saltstack/salt/pull/30920):([jacobhammons](https://github.com/jacobhammons)) Versioned to 2015.8.5, added known issue [#30300](https://github.com/saltstack/salt/issues/30300) to release notes @ *2016-02-05 01:12:17 UTC*
	- **–** 6d4fd11dd0 Merge pull request [#30920](https://github.com/saltstack/salt/pull/30920) from jacobhammons/release-notes
	- **–** 93d47f8615 Versioned to 2015.8.5, added known issue [#30300](https://github.com/saltstack/salt/issues/30300) to release notes
- **PR** [#30894](https://github.com/saltstack/salt/pull/30894):([terminalmage\)](https://github.com/terminalmage) git module/state: Handle identity files more gracefully @ *2016-02-04 23:55:01 UTC*
	- **–** 3d3321ab92 Merge pull request [#30894](https://github.com/saltstack/salt/pull/30894) from terminalmage/issue30858
	- **–** 08741eb969 Update versionadded/versionchanged
	- **–** 8909d430e1 salt.states.git.latest(): Prevent tracebacks when git ssh auth fails
	- **–** c961cf1c7d git: only use passphrase-protected key if invoked using salt-call
	- **–** 0b286f1bc3 Add global ssh\_config path to git ssh wrapper
	- **–** f813cce4ad Add salt.modules.ssh.key\_is\_encrypted()
	- **–** 1ae7c53e17 Add salt.utils.files.process\_read\_exception()
- **ISSUE** [#30694](https://github.com/saltstack/salt/issues/30694): [\(pankajghadge\)](https://github.com/pankajghadge) Tomcat war deployment version issue in new SALT version (refs: [#30750\)](https://github.com/saltstack/salt/pull/30750)
- **PR** [#30750](https://github.com/saltstack/salt/pull/30750):([jfindlay\)](https://github.com/jfindlay) extract whole war version @ *2016-02-04 21:41:01 UTC*
	- **–** 2415b3e62e Merge pull request [#30750](https://github.com/saltstack/salt/pull/30750) from jfindlay/war\_version
	- **–** 4b01c28ff9 modules,states.tomcat: allow specifying war version
	- **–** 6deecdca0f states.tomcat: \_extract\_war\_version parses path
	- **–** 8dd3b6dfe9 modules.war.\_extract\_war\_version: allow non-semver
- **ISSUE** [#30817](https://github.com/saltstack/salt/issues/30817): [\(bogdanr\)](https://github.com/bogdanr) If the private\_key filespecified in the provider is missing then the driver will be disabled (refs: [#30884](https://github.com/saltstack/salt/pull/30884))
- **PR** [#30884](https://github.com/saltstack/salt/pull/30884):([rallytime](https://github.com/rallytime)) Move checks for private\_key file existence and permissions to create function @ *2016- 02-04 21:03:23 UTC*
	- **–** 6a6456eaa6 Merge pull request [#30884](https://github.com/saltstack/salt/pull/30884) from rallytime/fix-30817
	- **–** 086ddae476 We need to check for a key\_filename before looking for the path
	- **–** e79321b418 Move checks for private\_key file existence and permissions to create function
- **PR** [#30888](https://github.com/saltstack/salt/pull/30888):([ticosax](https://github.com/ticosax)) Backport [#30797](https://github.com/saltstack/salt/pull/30797) to 2015.8 @ *2016-02-04 21:02:25 UTC*
	- **– PR** [#30797](https://github.com/saltstack/salt/pull/30797):([rhansen](https://github.com/rhansen)) don't delete existing Docker volume if driver unspecified (refs: [#30888\)](https://github.com/saltstack/salt/pull/30888)
	- **–** 4ae2d829f0 Merge pull request [#30888](https://github.com/saltstack/salt/pull/30888) from ticosax/backport-30797
	- **–** 413c47a45f don't delete existing Docker volume if driver unspecified
	- **–** 68b51be869 add additional states.dockerng.volume\_present() unit tests
	- **–** 849b94ed73 document the behavior if the driver is unspecified
- **PR** [#30895](https://github.com/saltstack/salt/pull/30895):([bdrung](https://github.com/bdrung)) Fix various typos @ *2016-02-04 20:55:10 UTC*
	- **–** 4372851ad9 Merge pull request [#30895](https://github.com/saltstack/salt/pull/30895) from bdrung/2015.8
	- **–** 708f2ff8ea Fix typo of response
	- **–** 72c4eab6d7 Fix typo of propagate
	- **–** 4912e365cb Fix typo of directories
	- **–** 74c8aba03e Fix typo of exception
	- **–** 4692d84b07 Fix typos of improvement
	- **–** 213fc2d858 Fix typo of occurring
	- **–** fe6124003b Fix typo of nonexistent
	- **–** 56ce7479b1 Fix typo of caught
	- **–** 821e690e65 Fix typo of development
	- **–** b51279e086 Fix typo of override
	- **–** 4f2f04ea7d Fix typo of relevant
	- **–** fe8be562c5 Fix typo of existence
	- **–** 4a2f4de1a8 Fix typo of across
	- **–** 9ae50c993e Fix typo of Length
	- **–** 20e79981e1 Fix typo of preferably
	- **–** f8d9f608dd Fix typo of address
	- **–** a7f12a13f0 Fix typo of keyword
- **–** bf92c3663b Fix typo of formatting
- **–** ca4450d881 Fix typo of won't
- **–** cd72b12161 Fix typo of that's
- **–** 6db9724ec7 Fix typo of doesn't
- **–** 58d46a7e98 Fix typo of certificate
- **ISSUE** [#30887](https://github.com/saltstack/salt/issues/30887): [\(anlutro\)](https://github.com/anlutro) salt-ssh fails on import msgpack 2015.8 (refs: [#30889](https://github.com/saltstack/salt/pull/30889))
- **PR** [#30889](https://github.com/saltstack/salt/pull/30889):([anlutro](https://github.com/anlutro)) Make msgpack an optional dependency in salt.utils.cache @ *2016-02-04 20:53:39 UTC*
	- **–** cdca33021a Merge pull request [#30889](https://github.com/saltstack/salt/pull/30889) from alprs/fix-cache\_msgpack\_optional
	- **–** ab7aae3221 make msgpack an optional dependency in salt.utils.cache
- **ISSUE** [#6602:](https://github.com/saltstack/salt/issues/6602) [\(corywright](https://github.com/corywright)) Add ability to match on nodegroups to the compound matcher (refs: [#30896](https://github.com/saltstack/salt/pull/30896))
- **ISSUE** [#25292](https://github.com/saltstack/salt/issues/25292): [\(lichtamberg\)](https://github.com/lichtamberg) Nodegroup matching in pillars via salt-SSH? (refs: [#30896\)](https://github.com/saltstack/salt/pull/30896)
- **PR** [#30896](https://github.com/saltstack/salt/pull/30896):([vutny\)](https://github.com/vutny) Update nodegroups parameter examples in master config example and docs @ *2016-02-04 20:52:35 UTC*
	- **–** 0dff45b4ac Merge pull request [#30896](https://github.com/saltstack/salt/pull/30896) from vutny/nodegroups-in-master-config-example
	- **–** 936c1ff6c8 Add explanation about *N@* classifier. Inspired by [#25292](https://github.com/saltstack/salt/issues/25292)
	- **–** 8bc2426816 Update example in master config documentation reference
	- **–** ca8c0bdc3f Update nodegroups section example in master config according to docs
- **ISSUE** [#30792](https://github.com/saltstack/salt/issues/30792): [\(bender-the-greatest](https://github.com/bender-the-greatest)) Specifying version in pkgs list returns failure even though it succeeds (on Ubuntu) (refs: [#30898](https://github.com/saltstack/salt/pull/30898))
- **PR** [#30898](https://github.com/saltstack/salt/pull/30898):([abednarik](https://github.com/abednarik)) Fix pkg install with version. @ *2016-02-04 20:52:14 UTC*
	- **–** 33a400e943 Merge pull request [#30898](https://github.com/saltstack/salt/pull/30898) from abednarik/fix\_pkg\_version\_debian\_family
	- **–** b15cdfd799 Fix pkg install with version.
- **ISSUE** [#30843](https://github.com/saltstack/salt/issues/30843): [\(HeathNaylor\)](https://github.com/HeathNaylor) SALT.STATES.BOTO\_ELB register\_instances error (refs: [#30867](https://github.com/saltstack/salt/pull/30867))
- **ISSUE** [#30808:](https://github.com/saltstack/salt/issues/30808) [\(Reiner030\)](https://github.com/Reiner030) Nice2have: better boto error handling when AWS service isn't available (here: some authentication problems) (refs: [#30867](https://github.com/saltstack/salt/pull/30867))
- **ISSUE** [#30300](https://github.com/saltstack/salt/issues/30300): [\(AkhterAli\)](https://github.com/AkhterAli) boto route53 salt not defined. (refs: [#30867,](https://github.com/saltstack/salt/pull/30867) [#30920\)](https://github.com/saltstack/salt/pull/30920)
- **PR** [#30867:](https://github.com/saltstack/salt/pull/30867) [\(rallytime](https://github.com/rallytime)) Pass in 'pack' variable to utils.boto.assign\_funcs function from ALL boto modules @ *2016-02-04 18:37:05 UTC*
	- **– PR** [#30279](https://github.com/saltstack/salt/pull/30279):([cachedout](https://github.com/cachedout)) Allow modules to be packed into boto utils (refs: [#30867](https://github.com/saltstack/salt/pull/30867))
	- **–** 89bac9076a Merge pull request [#30867](https://github.com/saltstack/salt/pull/30867) from rallytime/boto-utils-fix
	- **–** 6ad7642f6d Lint
	- **–** 58778dfc88 Fix failing boto\_vpc module unit tests
	- **–** adb85892de Fix failing state module tests
	- **–** b5ec0991b0 Pylint fix
	- **–** c26c01568f Don't use pack=pack. Just pass in pack=\_\_salt\_\_ always.
	- **–** 6146209c53 Pass in 'pack' variable to utils.boto.assign\_funcs function from ALL boto modules.
- **ISSUE** [#30798](https://github.com/saltstack/salt/issues/30798): [\(tbaker57](https://github.com/tbaker57)) salt/utils/aws.py has Python 2.7 dependency (refs: [#30849\)](https://github.com/saltstack/salt/pull/30849)
- **PR** [#30849](https://github.com/saltstack/salt/pull/30849):([jfindlay\)](https://github.com/jfindlay) utils.aws: use time lib to conver to epoch seconds @ *2016-02-03 22:47:31 UTC*
	- **–** 276cf626b0 Merge pull request [#30849](https://github.com/saltstack/salt/pull/30849) from jfindlay/aws\_seconds
	- **–** 17ae74dab1 utils.aws: use time lib to conver to epoch seconds
- **ISSUE** [#30869](https://github.com/saltstack/salt/issues/30869): [\(Ch3LL](https://github.com/Ch3LL)) git pillar: do not see all pillar data with multiple repos in 2015.8.4 (refs: [#30874\)](https://github.com/saltstack/salt/pull/30874)
- •**PR** [#30874:](https://github.com/saltstack/salt/pull/30874) ([terminalmage](https://github.com/terminalmage)) Fix regression in git pillar when multiple remotes are configured @ *2016-02-03 22:24:02 UTC*
	- **–** 4cbc8a8250 Merge pull request [#30874](https://github.com/saltstack/salt/pull/30874) from terminalmage/issue30869
	- **–** 9cf0c8126d Fix regression in git\_pillar when multiple remotes are configured
- **ISSUE** [#30814:](https://github.com/saltstack/salt/issues/30814) [\(gpenin\)](https://github.com/gpenin) [2015.8.\*][Ubuntu 12.04 LTS][dpkg.py] Invalid "\${binary:Package}" field in dpkg-query (refs: [#30850](https://github.com/saltstack/salt/pull/30850))
- **PR** [#30850](https://github.com/saltstack/salt/pull/30850):([jfindlay\)](https://github.com/jfindlay) modules.dpkg.\_get\_pkg\_info: allow for ubuntu 12.04 @ *2016-02-03 16:33:26 UTC*
	- **–** 8410842aea Merge pull request [#30850](https://github.com/saltstack/salt/pull/30850) from jfindlay/dpkg\_var
	- **–** d53a88762e modules.dpkg.\_get\_pkg\_info: handle older ubuntu
	- **–** d3c6732539 modules.dpkg.\_get\_pkg\_info: use pythonic initializers
- **PR** [#30852](https://github.com/saltstack/salt/pull/30852):([replicant0wnz](https://github.com/replicant0wnz)) Added more descriptive error message @ *2016-02-03 16:30:15 UTC*
	- **–** 9a3ec9d028 Merge pull request [#30852](https://github.com/saltstack/salt/pull/30852) from replicant0wnz/error-message-libgit
	- **–** c3649023b5 Added more descriptive error message
- **PR** [#30847](https://github.com/saltstack/salt/pull/30847):([terminalmage](https://github.com/terminalmage)) Backport [#30844](https://github.com/saltstack/salt/pull/30844) to 2015.8 branch @ *2016-02-03 16:26:46 UTC*
	- **– PR** [#30844](https://github.com/saltstack/salt/pull/30844):([terminalmage](https://github.com/terminalmage)) Perform initial gitfs/git\_pillar fetch when init'ing remotes on masterless minion (refs: [#30847\)](https://github.com/saltstack/salt/pull/30847)
	- **– PR** [#30703](https://github.com/saltstack/salt/pull/30703):([kraney\)](https://github.com/kraney) Fix for gitfs ext\_pillar on standalone minion (refs: [#30844\)](https://github.com/saltstack/salt/pull/30844)
	- **–** 0338f445d9 Merge pull request [#30847](https://github.com/saltstack/salt/pull/30847) from terminalmage/bp-30844
	- **–** 58c4c01743 Add \_\_role to master opts for gitfs integration tests
	- **–** 17dfec2dd4 Only perform initial fetch when running on a minion
	- **–** 53c4b4aaa4 gitfs: add initial fetch to pygit2 and dulwich
	- **–** 78f92e9ab2 Fix for gitfs ext\_pillar on standalone minion
- **PR** [#30860:](https://github.com/saltstack/salt/pull/30860) [\(vutny](https://github.com/vutny)) Correct installation documentation for RHEL-based distributions @ *2016-02-03 16:13:09 UTC*
	- **–** e51182495c Merge pull request [#30860](https://github.com/saltstack/salt/pull/30860) from vutny/correct-doc-install-on-rhel
	- **–** 6648fd4c62 Correct links to Fedora COPR repositories
	- **–** 083037fccc Remove duplicate post-installation tasks section
- **PR** [#30841](https://github.com/saltstack/salt/pull/30841):([jacobhammons](https://github.com/jacobhammons)) Release notes for 2015.8.5 @ *2016-02-03 00:04:05 UTC*
	- **–** f1cf027308 Merge pull request [#30841](https://github.com/saltstack/salt/pull/30841) from jacobhammons/release-notes
	- **–** 6d0562ef86 Release notes for 2015.8.5
- **ISSUE** [#30820:](https://github.com/saltstack/salt/issues/30820) [\(Supermathie](https://github.com/Supermathie)) State runs involving watch in or extending break on 2015.8.4 (refs: [#30837,](https://github.com/saltstack/salt/pull/30837) [#30835,](https://github.com/saltstack/salt/pull/30835) [#30833](https://github.com/saltstack/salt/pull/30833))
- **PR** [#30835](https://github.com/saltstack/salt/pull/30835):([terminalmage](https://github.com/terminalmage)) Integration test for [#30820](https://github.com/saltstack/salt/issues/30820) @ *2016-02-02 23:51:53 UTC*
	- **–** f8ac6002d3 Merge pull request [#30835](https://github.com/saltstack/salt/pull/30835) from terminalmage/issue30820
- **–** ef14956db0 Integration test for [#30820](https://github.com/saltstack/salt/issues/30820)
- **ISSUE** [#30820:](https://github.com/saltstack/salt/issues/30820) [\(Supermathie](https://github.com/Supermathie)) State runs involving watch\_in or extending break on 2015.8.4 (refs: [#30837,](https://github.com/saltstack/salt/pull/30837) [#30835,](https://github.com/saltstack/salt/pull/30835) [#30833](https://github.com/saltstack/salt/pull/30833))
- **PR** [#30837](https://github.com/saltstack/salt/pull/30837):([jacobhammons](https://github.com/jacobhammons)) Added known issue [#30820](https://github.com/saltstack/salt/issues/30820) to release notes @ *2016-02-02 22:33:43 UTC*
	- **–** e0901854ce Merge pull request [#30837](https://github.com/saltstack/salt/pull/30837) from jacobhammons/release-notes
	- **–** 29e12a7fef Added known issue [#30820](https://github.com/saltstack/salt/issues/30820) to release notes
- **ISSUE** [#28790](https://github.com/saltstack/salt/issues/28790): [\(jfindlay](https://github.com/jfindlay)) add grains (and others?) to salt modindex (refs: [#30832\)](https://github.com/saltstack/salt/pull/30832)
- **PR** [#30832](https://github.com/saltstack/salt/pull/30832):([rallytime\)](https://github.com/rallytime) Add grains modules to salt modindex @ *2016-02-02 21:47:46 UTC*
	- **–** b512c7757a Merge pull request [#30832](https://github.com/saltstack/salt/pull/30832) from rallytime/fix-28790
	- **–** ca044dd201 Add grains modules to salt modindex
- **ISSUE** [#28971](https://github.com/saltstack/salt/issues/28971):([belt-ascendlearning\)](https://github.com/belt-ascendlearning) if the user exists, but has no permissions, rab-bitmq\_user.list\_user\_permissions() blows (refs: [#30822\)](https://github.com/saltstack/salt/pull/30822)
- •**PR** [#30822](https://github.com/saltstack/salt/pull/30822): ([rallytime](https://github.com/rallytime)) Make sure setting list user permissions to ['', '', ''] doesn't stacktrace @ 2016-02-02 *21:42:26 UTC*
	- **–** 75db37a97d Merge pull request [#30822](https://github.com/saltstack/salt/pull/30822) from rallytime/rabbitmq-user-state-fixes
	- **–** 272cc653ca Make sure setting list\_user\_permissions to ['', '', ''] doesn't stacktrace
	- **–** a7afa7a368 Don't return a set() when checking for new tags in rabbitmq\_user state
- **ISSUE** [#30820:](https://github.com/saltstack/salt/issues/30820) [\(Supermathie](https://github.com/Supermathie)) State runs involving watch\_in or extending break on 2015.8.4 (refs: [#30837,](https://github.com/saltstack/salt/pull/30837) [#30835,](https://github.com/saltstack/salt/pull/30835) [#30833](https://github.com/saltstack/salt/pull/30833))
- **PR** [#30833](https://github.com/saltstack/salt/pull/30833):([terminalmage](https://github.com/terminalmage)) Fix regression in scanning for state with 'name' param @ *2016-02-02 21:25:09 UTC*
	- **–** 557766f20b Merge pull request [#30833](https://github.com/saltstack/salt/pull/30833) from terminalmage/issue30820
	- **–** be3b8e2be6 Fix regression in scanning for state with 'name' param
- **ISSUE** [#30722](https://github.com/saltstack/salt/issues/30722): [\(yannis666](https://github.com/yannis666)) mine config is not merged from minion config and pillar (refs: [#30757,](https://github.com/saltstack/salt/pull/30757) [#30823](https://github.com/saltstack/salt/pull/30823))
- **PR** [#30823](https://github.com/saltstack/salt/pull/30823):([yannis666\)](https://github.com/yannis666) Fix for mine to merge configuration on update. @ *2016-02-02 20:21:24 UTC*
	- **–** ec4e2bb9bb Merge pull request [#30823](https://github.com/saltstack/salt/pull/30823) from yannis666/fix-for-mine-update-merge2
	- **–** 99c7c12aba Fix for mine to merge configuration on update. This fix was previously applied to 2015.5. It fixes [#30722](https://github.com/saltstack/salt/issues/30722)
- **PR** [#30827](https://github.com/saltstack/salt/pull/30827): [\(jacobhammons](https://github.com/jacobhammons)) Version to 2015.8.4, added CVE 2016-1866 to release notes @ *2016-02-02 20:03:31 UTC*
	- **–** d24b9f1ea1 Merge pull request [#30827](https://github.com/saltstack/salt/pull/30827) from jacobhammons/release-2015.8
	- **–** dfc1f7a57d Version to 2015.8.4, added CVE 2016-1866 to release notes
- **ISSUE** [#30809](https://github.com/saltstack/salt/issues/30809): [\(anlutro\)](https://github.com/anlutro) Master configuration "pillar\_merge\_lists" has no effect (refs: [#30813](https://github.com/saltstack/salt/pull/30813))
- **ISSUE** [#29601](https://github.com/saltstack/salt/issues/29601): [\(seanjnkns\)](https://github.com/seanjnkns) pillars not merging properly with 2015.8.3 (refs: [#30062](https://github.com/saltstack/salt/pull/30062))
- •**PR** [#30813](https://github.com/saltstack/salt/pull/30813): ([anlutro](https://github.com/anlutro)) Properly set the default value for pillar merge lists @ *2016-02-02 19:53:52 UTC* 
	- **– PR** [#30458](https://github.com/saltstack/salt/pull/30458):([rallytime](https://github.com/rallytime)) Back-port [#30062](https://github.com/saltstack/salt/pull/30062) to 2015.8 (refs: [#30813\)](https://github.com/saltstack/salt/pull/30813)
	- **– PR** [#30062](https://github.com/saltstack/salt/pull/30062):([seanjnkns](https://github.com/seanjnkns)) Remove recurse\_list from pillar\_source\_merging\_strategy and add pilla… (refs: [#30813,](https://github.com/saltstack/salt/pull/30813) [#30458](https://github.com/saltstack/salt/pull/30458))
	- **–** f83845d7c3 Merge pull request [#30813](https://github.com/saltstack/salt/pull/30813) from alprs/fix-pillar\_merge\_list\_default
- **–** ec34cabee8 Properly set the default value for pillar\_merge\_lists
- **PR** [#30826](https://github.com/saltstack/salt/pull/30826):([cachedout](https://github.com/cachedout)) Fix 30682 @ *2016-02-02 19:40:05 UTC*
	- **–** a3feba4a26 Merge pull request [#30826](https://github.com/saltstack/salt/pull/30826) from cachedout/fix\_30682
	- **–** 3b246db0b0 Fix stupid test
	- **–** 12dc677628 Changed list conversion to use correct method and return whole set
	- **–** 97eb4b8bf7 Pop values from new\_tags set before loading into dict value
- **PR** [#30818](https://github.com/saltstack/salt/pull/30818):([rallytime\)](https://github.com/rallytime) Back-port [#30790](https://github.com/saltstack/salt/pull/30790) to 2015.8 @ *2016-02-02 18:57:55 UTC*
	- **– PR** [#30790](https://github.com/saltstack/salt/pull/30790):([xmj](https://github.com/xmj)) salt/modules/sysrc.py: Fix documentation for set\_ (refs: [#30818\)](https://github.com/saltstack/salt/pull/30818)
	- **–** b25b845d05 Merge pull request [#30818](https://github.com/saltstack/salt/pull/30818) from rallytime/bp-30790
	- **–** c7c66afd0c salt/modules/sysrc.py: Fix documentation for set\_
- **ISSUE** [#30604](https://github.com/saltstack/salt/issues/30604):([vutny\)](https://github.com/vutny) Reactor overwrites *user* argument when calling runner or wheel module (refs: [#30815](https://github.com/saltstack/salt/pull/30815))
- **PR** [#30815:](https://github.com/saltstack/salt/pull/30815) [\(vutny](https://github.com/vutny)) Pick right user argument for updating reactor function's low data @ *2016-02-02 16:50:23 UTC*
	- **–** 3cb7a9ee54 Merge pull request [#30815](https://github.com/saltstack/salt/pull/30815) from vutny/reactor-low-data-fix
	- **–** 4d4d67f9ac Pick right user argument for updating reactor function's low data
- **ISSUE** [#30676](https://github.com/saltstack/salt/issues/30676): [\(bwillcox\)](https://github.com/bwillcox) testsystemd.sh tries to use 'which' that does not exist in centos 7 lxc rootfs (refs: [#30747\)](https://github.com/saltstack/salt/pull/30747)
- **PR** [#30747](https://github.com/saltstack/salt/pull/30747):([jfindlay\)](https://github.com/jfindlay) modules.lxc.running\_systemd: use *command -v* not *which* @ *2016-02-02 14:54:17 UTC*
	- **–** 36752906c4 Merge pull request [#30747](https://github.com/saltstack/salt/pull/30747) from jfindlay/lxc\_which
	- **–** f8f867570f modules.lxc.running\_systemd: use *command -v* not *which*
- **PR** [#30800](https://github.com/saltstack/salt/pull/30800):([twangboy](https://github.com/twangboy)) Ability to handle special case installations @ *2016-02-02 14:25:44 UTC*
	- **–** 8abb5b30ad Merge pull request [#30800](https://github.com/saltstack/salt/pull/30800) from twangboy/chrome
	- **–** fe0747c14e Fix another typo
	- **–** 2815efc522 Fixes spelling
	- **–** 6027e1ec53 Updates documentation to reflect new features
	- **–** 1444ab1a48 Adds return success/failure for reg.broadcast\_change
	- **–** f2a36904d2 Fixes problem with missing key in old
	- **–** 581a4df523 Added logic for dealing with latest in remove
	- **–** c4357a6d80 Adds more logic for detecting latest
	- **–** 40a66a2501 Logic for handling version: latest
	- **–** b7dadd3b9b Fixes message formatting
	- **–** a305c8ceae Added more descriptive failure message
	- **–** fe49dcb57c Added broadcast change to force registry update
- **PR** [#30794](https://github.com/saltstack/salt/pull/30794):([rallytime](https://github.com/rallytime)) A spelling fix and some spacing fixes for the boto\_ec2 module docs @ *2016-02-01 21:45:33 UTC*
	- **–** 7b44c0844d Merge pull request [#30794](https://github.com/saltstack/salt/pull/30794) from rallytime/boto\_ec2-mod-doc-fix
	- **–** 5188bc4b96 A spelling fix and some spacing fixes for the boto\_ec2 module docs
- **ISSUE** [#23789:](https://github.com/saltstack/salt/issues/23789) [\(hoonetorg](https://github.com/hoonetorg)) log output of salt orchestrate run changed between 2014.7.5 and 2015.5.0 significantly - hard to debug (refs: [#30756\)](https://github.com/saltstack/salt/pull/30756)
- **PR** [#30756](https://github.com/saltstack/salt/pull/30756):([basepi](https://github.com/basepi)) [2015.8] Fix two error conditions in the highstate outputter @ *2016-02-01 21:39:23 UTC*
	- **–** 1f87ad0387 Merge pull request [#30756](https://github.com/saltstack/salt/pull/30756) from basepi/highstate.outputter.23789
	- **–** 16ad24d42c Import the logger
	- **–** 1b5c6a240c Handle non-string types in comment
	- **–** 11e34d047b Ensure rdurations are all floats for the highstate outputter
- **PR** [#30788](https://github.com/saltstack/salt/pull/30788):([rallytime\)](https://github.com/rallytime) Fix incorrect doc example for dellchassis blade\_idrac state @ *2016-02-01 21:20:29 UTC*
	- **–** 46adb2d1af Merge pull request [#30788](https://github.com/saltstack/salt/pull/30788) from rallytime/fix-dellchassis-doc-example
	- **–** bfc16d9f7a Fix incorrect doc example for dellchassis blade\_idrac state
- **ISSUE** [#29161](https://github.com/saltstack/salt/issues/29161): [\(jefferyharrell](https://github.com/jefferyharrell)) saltmod.state's ret argument seems to do nothing (refs: [#30791,](https://github.com/saltstack/salt/pull/30791) [#29207](https://github.com/saltstack/salt/pull/29207))
- **PR** [#30791](https://github.com/saltstack/salt/pull/30791):([Ch3LL\)](https://github.com/Ch3LL) do not shadow ret function argument for salt.function @ *2016-02-01 20:07:31 UTC*
	- **– PR** [#29207](https://github.com/saltstack/salt/pull/29207):([jfindlay\)](https://github.com/jfindlay) do not shadow ret function argument (refs: [#30791](https://github.com/saltstack/salt/pull/30791))
	- **–** 333041aeb1 Merge pull request [#30791](https://github.com/saltstack/salt/pull/30791) from Ch3LL/2015.8
	- **–** d54f220c0a do not shadow ret function argument for salt.function
- **ISSUE** [#30706](https://github.com/saltstack/salt/issues/30706): [\(carsonoid\)](https://github.com/carsonoid) minion traceback when Log4mongo installed but not configured (refs: [#30726\)](https://github.com/saltstack/salt/pull/30726)
- **PR** [#30726](https://github.com/saltstack/salt/pull/30726):([sjmh\)](https://github.com/sjmh) Fix improper use of yield in generator @ *2016-02-01 18:13:24 UTC*
	- **–** ce3be26e8f Merge pull request [#30726](https://github.com/saltstack/salt/pull/30726) from sjmh/fix/log4mongo
	- **–** d501f1cc03 Fix improper use of yield in generator
- **PR** [#30752:](https://github.com/saltstack/salt/pull/30752) [\(terminalmage\)](https://github.com/terminalmage) Backport systemd and yum/dnf optimizations from develop into 2015.8 @ *2016- 02-01 18:11:42 UTC*
	- **–** a49b75e065 Merge pull request [#30752](https://github.com/saltstack/salt/pull/30752) from terminalmage/zh459
	- **–** 8a836c88f4 Update systemd tests
	- **–** 54ddb92474 Backport yum/dnf optimizations from develop into 2015.8
	- **–** 1ec13699b6 Backport systemd optimizations from develop into 2015.8
- **PR** [#30759](https://github.com/saltstack/salt/pull/30759):([thusoy\)](https://github.com/thusoy) Allow managing empty files @ *2016-01-31 19:06:37 UTC*
	- **–** ea15628446 Merge pull request [#30759](https://github.com/saltstack/salt/pull/30759) from thusoy/empty-files
	- **–** c6244b46ac Allow managing empty files
- **PR** [#30758](https://github.com/saltstack/salt/pull/30758):([thusoy\)](https://github.com/thusoy) Support mounting labelled volumes with multiple drives @ *2016-01-31 19:04:03 UTC*
	- **–** 120d8344e4 Merge pull request [#30758](https://github.com/saltstack/salt/pull/30758) from thusoy/multi-device-mount
	- **–** 9a6dc4898f Support mounting labelled volumes with multiple drives
- **PR** [#30686](https://github.com/saltstack/salt/pull/30686):([cachedout](https://github.com/cachedout)) Master-side pillar caching @ *2016-01-31 18:52:47 UTC*
	- **–** 9e8af2f994 Merge pull request [#30686](https://github.com/saltstack/salt/pull/30686) from cachedout/pillar\_cache\_2015\_8
	- **–** 02d8ff626a Pillar cache for master
- **ISSUE** [#30662](https://github.com/saltstack/salt/issues/30662): [\(JoaquinVeira](https://github.com/JoaquinVeira)) UnicodeDecodeError on 2015.8 (refs: [#30675](https://github.com/saltstack/salt/pull/30675))
- **PR** [#30675](https://github.com/saltstack/salt/pull/30675):([jfindlay\)](https://github.com/jfindlay) handle non-ascii minion IDs @ *2016-01-29 23:12:10 UTC*
	- **–** 4008e1719a Merge pull request [#30675](https://github.com/saltstack/salt/pull/30675) from jfindlay/decode\_id
- **–** 8f6737b6c4 output.key: decode minion ids to unicode
- **–** 7a16f1c941 config: decode id to unicode
- **ISSUE** [#29602](https://github.com/saltstack/salt/issues/29602): [\(multani\)](https://github.com/multani) cloud.action start raises "got an unexpected keyword argument 'kwargs'" (refs: [#30691\)](https://github.com/saltstack/salt/pull/30691)
- **PR** [#30691](https://github.com/saltstack/salt/pull/30691):([rallytime\)](https://github.com/rallytime) Make sure we use the "instance" kwarg in cloud.action. @ *2016-01-29 23:11:37 UTC*
	- **– PR** [#30217](https://github.com/saltstack/salt/pull/30217):([pass-by-value\)](https://github.com/pass-by-value) Make sure cloud actions can be called via salt run (refs: [#31061,](https://github.com/saltstack/salt/pull/31061) [#30691](https://github.com/saltstack/salt/pull/30691))
	- **–** 5ca75fbdc9 Merge pull request [#30691](https://github.com/saltstack/salt/pull/30691) from rallytime/cloud-action-instance
	- **–** 0873a41601 Make note of empty dict return in docstring
	- **–** 64a73502ed Make sure we just the "instance" kwarg in cloud.action.
- **PR** [#30713](https://github.com/saltstack/salt/pull/30713):([rallytime\)](https://github.com/rallytime) Fix-up autodoc proxy modules for consistency @ *2016-01-29 23:10:54 UTC*
	- **–** 7c632d61d3 Merge pull request [#30713](https://github.com/saltstack/salt/pull/30713) from rallytime/proxy-module-docs
	- **–** 86c3f2016e Fix-up autodoc proxy modules for consistency
- **ISSUE** [#30654](https://github.com/saltstack/salt/issues/30654): [\(Horgix\)](https://github.com/Horgix) Misleading locale(mod) module behavior (refs: [#30741\)](https://github.com/saltstack/salt/pull/30741)
- **PR** [#30741](https://github.com/saltstack/salt/pull/30741):([jfindlay\)](https://github.com/jfindlay) states.locale.\_\_virtual\_\_: return exec mod load err @ *2016-01-29 23:00:41 UTC*
	- **–** 1f5f41cc07 Merge pull request [#30741](https://github.com/saltstack/salt/pull/30741) from jfindlay/locale\_state
	- **–** a3a2a44735 states.locale.\_\_virtual\_\_: return exec mod load err
- **PR** [#30751](https://github.com/saltstack/salt/pull/30751):([basepi](https://github.com/basepi)) [2015.8] Merge forward from 2015.5 to 2015.8 @ *2016-01-29 22:43:41 UTC*
	- **–** 716c2bb7c8 Merge pull request [#30751](https://github.com/saltstack/salt/pull/30751) from basepi/merge-forward-2015.8
	- **–** 84eeab7720 Merge remote-tracking branch 'upstream/2015.5' into merge-forward-2015.8
	- **–** 076268089a Merge pull request [#30699](https://github.com/saltstack/salt/pull/30699) from abednarik/save\_load\_retry\_time
		- ∗ 186872cf49 Add Retry to save\_load.
	- **–** 8d79d1b9c7 Merge pull request [#30659](https://github.com/saltstack/salt/pull/30659) from sjmh/fix-scsi
		- ∗ 3544dd995e Fix lsscsi issues for certain platforms
- **PR** [#30720](https://github.com/saltstack/salt/pull/30720):([clinta](https://github.com/clinta)) x509.pem\_managed does not return changes dict @ *2016-01-29 17:07:26 UTC*
	- **–** 1f0d0f591e Merge pull request [#30720](https://github.com/saltstack/salt/pull/30720) from clinta/fix-pem-managed-changes
	- **–** 5c28efa9d3 return changes on test as well
	- **–** e611f0269c fix typos and no changes returned for pem\_managed
- •**PR** [#30687](https://github.com/saltstack/salt/pull/30687): ([clarkperkins](https://github.com/clarkperkins)) Setting 'del root vol on destroy' changes the root volume type to 'standard'  $\omega$ *2016-01-28 00:02:26 UTC*
	- **– PR** [#30677](https://github.com/saltstack/salt/pull/30677):([clarkperkins](https://github.com/clarkperkins)) Fix EC2 volume creation logic (refs: [#30687\)](https://github.com/saltstack/salt/pull/30687)
	- **–** 36db0f99ed Merge pull request [#30687](https://github.com/saltstack/salt/pull/30687) from clarkperkins/bugfix/del-root-vol-loses-type
	- **–** a71e181c18 Don't set on a volume when creating from a snapshot
	- **–** 8cef43c68d When setting del\_root\_vol\_on\_destroy, preserve the existing volumeType on the AMI
- •**ISSUE** [#28257](https://github.com/saltstack/salt/issues/28257): ([peterzalewski\)](https://github.com/peterzalewski) git\_pillar remote with multiple branches yields conflicting cachedirs or checkout conflict (refs: [#30673](https://github.com/saltstack/salt/pull/30673))
- **PR** [#30673:](https://github.com/saltstack/salt/pull/30673) [\(terminalmage\)](https://github.com/terminalmage) Properly derive the git\_pillar cachedir from the id instead of the URL @ *2016-01-27 23:52:01 UTC*
- **–** 690b8d26b9 Merge pull request [#30673](https://github.com/saltstack/salt/pull/30673) from terminalmage/issue28257
- **–** 8b5933fab4 Properly derive the git\_pillar cachedir from the id instead of the URL
- **–** 62654ade1d Add additional reason for pillar env being found
- **PR** [#30666](https://github.com/saltstack/salt/pull/30666):([cachedout](https://github.com/cachedout)) Fix grains cache @ *2016-01-27 22:23:12 UTC*
	- **–** 9f0e97693c Merge pull request [#30666](https://github.com/saltstack/salt/pull/30666) from cachedout/grains\_cache\_fix
	- **–** 52716694f5 Fix grains cache
- **PR** [#30623](https://github.com/saltstack/salt/pull/30623):([twangboy](https://github.com/twangboy)) Added service.config function @ *2016-01-27 21:08:12 UTC*
	- **–** 8b17c77d72 Merge pull request [#30623](https://github.com/saltstack/salt/pull/30623) from twangboy/add\_config
	- **–** c70e182cdf Fixed indenting… got messed up somehow…
	- **–** 246f75f2dd Renamed variables, updated docs, added tag
	- **–** a4534ee94c Fixed documentation
	- **–** 54b50236a6 Fixed another error
	- **–** 76a0cf33e5 Fixed syntax error
	- **–** 3937380b79 Added service.config function
- **PR** [#30678](https://github.com/saltstack/salt/pull/30678):([rallytime\)](https://github.com/rallytime) Back-port [#30668](https://github.com/saltstack/salt/pull/30668) to 2015.8 @ *2016-01-27 20:39:25 UTC*
	- **– PR** [#30668](https://github.com/saltstack/salt/pull/30668):([multani](https://github.com/multani)) Fix salt.modules.mount documentation (refs: [#30678](https://github.com/saltstack/salt/pull/30678))
	- **–** 6af1927bd3 Merge pull request [#30678](https://github.com/saltstack/salt/pull/30678) from rallytime/bp-30668
	- **–** 7c7076e6af Fix salt.modules.mount documentation
- **PR** [#30677](https://github.com/saltstack/salt/pull/30677):([clarkperkins](https://github.com/clarkperkins)) Fix EC2 volume creation logic (refs: [#30687\)](https://github.com/saltstack/salt/pull/30687) @ *2016-01-27 18:09:29 UTC*
	- **–** 6c71b29f25 Merge pull request [#30677](https://github.com/saltstack/salt/pull/30677) from clarkperkins/bugfix/ec2-volume-logic
	- **–** bfec052e7d Added some extra documentation
	- **–** ed2eee8e39 Allow volume params to be set even when specifying a snapshot
- **ISSUE** [#18980](https://github.com/saltstack/salt/issues/18980): [\(lrhazi](https://github.com/lrhazi)) salt-cloud: ExtraData: unpack(b) received extra data. (refs: [#30671](https://github.com/saltstack/salt/pull/30671))
- **PR** [#30680](https://github.com/saltstack/salt/pull/30680):([cro\)](https://github.com/cro) Merge forward from 2015.5, primarily for [#30671](https://github.com/saltstack/salt/pull/30671) @ *2016-01-27 17:56:48 UTC*
	- **– PR** [#30671](https://github.com/saltstack/salt/pull/30671):([techhat](https://github.com/techhat)) Add file locking to cloud index (refs: [#30680](https://github.com/saltstack/salt/pull/30680))
	- **–** 36142390d4 Merge pull request [#30680](https://github.com/saltstack/salt/pull/30680) from cro/mf20155-20158-20160127
	- **–** f8ae3a20ff Merge remote-tracking branch 'upstream/2015.5' into mf20155-20158-20160127 Mergeforward from 2015.5.
	- **–** 516919525a Merge pull request [#30671](https://github.com/saltstack/salt/pull/30671) from techhat/lockcloud
		- ∗ 4719f8d4ea Whitespace
		- ∗ 8e7eca23e4 Add file locking to cloud index
- **PR** [#30663](https://github.com/saltstack/salt/pull/30663):([isbm](https://github.com/isbm)) Zypper: latest version bugfix and epoch support feature @ *2016-01-27 17:10:42 UTC*
	- **–** f6feddecb4 Merge pull request [#30663](https://github.com/saltstack/salt/pull/30663) from isbm/isbm-zypper-latest-versionfail
	- **–** 4336487765 Add support for epoch in Zypper
	- **–** 12d515fa0c Fix package status filtering on latest version
- **PR** [#30652](https://github.com/saltstack/salt/pull/30652):([mew1033\)](https://github.com/mew1033) Fix sh beacon @ *2016-01-27 17:00:29 UTC*
- **–** 9d8ddeb525 Merge pull request [#30652](https://github.com/saltstack/salt/pull/30652) from mew1033/fix-sh-beacon
- **–** 256d037e0f Fix sh beacon
- **ISSUE** [#29678](https://github.com/saltstack/salt/issues/29678): [\(dschaller\)](https://github.com/dschaller) NPM Install Forces Silent (refs: [#29650\)](https://github.com/saltstack/salt/pull/29650)
- **PR** [#30657](https://github.com/saltstack/salt/pull/30657):([jfindlay\)](https://github.com/jfindlay) [2015.8] Backport [#30378](https://github.com/saltstack/salt/pull/30378) and [#29650](https://github.com/saltstack/salt/pull/29650) @ *2016-01-27 00:34:00 UTC*
	- **– PR** [#30378](https://github.com/saltstack/salt/pull/30378):([dschaller](https://github.com/dschaller)) Adding silent flag to npm.bootstrap (refs: [#30657](https://github.com/saltstack/salt/pull/30657))
	- **– PR** [#29650](https://github.com/saltstack/salt/pull/29650):([dschaller](https://github.com/dschaller)) Adding ability to disable npm install silent flag (refs: [#30657\)](https://github.com/saltstack/salt/pull/30657)
	- **–** 1fa1963895 Merge pull request [#30657](https://github.com/saltstack/salt/pull/30657) from jfindlay/backport\_quiet
	- **–** ca4adbf382 Adding ability to disable npm install silent flag
	- **–** afe149eb6d Adding ability to disable npm install silent flag
	- **–** c1101b5f0b Adding ability to disable npm install silent flag
	- **–** d29ad8bbf6 Adding ability to disable npm install silent flag
	- **–** 7a21dbf0d9 Adding silent flag to npm.bootstrap
	- **–** 354c0bdf26 Adding silent flag to npm.bootstrap
- **PR** [#30656](https://github.com/saltstack/salt/pull/30656):([rallytime\)](https://github.com/rallytime) [2015.8] Merge 2015.5 into 2015.8 @ *2016-01-27 00:33:30 UTC*
	- **–** 3621651bf8 Merge pull request [#30656](https://github.com/saltstack/salt/pull/30656) from rallytime/merge-forward-2015.8
	- **–** 76ab6981a5 Merge branch '2015.5' into 2015.8
	- **–** 643c9c9616 Merge pull request [#30586](https://github.com/saltstack/salt/pull/30586) from abednarik/fix\_comment\_line\_perms
	- **–** 8b395a42cb Fix comment\_line permissions.
- **PR** [#30644](https://github.com/saltstack/salt/pull/30644):([tbaker57\)](https://github.com/tbaker57) Another go at fixing 30573 @ *2016-01-26 20:18:41 UTC*
	- **–** 30e03a8b0c Merge pull request [#30644](https://github.com/saltstack/salt/pull/30644) from tbaker57/another\_go\_at\_30573
	- **–** 267b8827fd Another go at fixing 30573
- **PR** [#30611](https://github.com/saltstack/salt/pull/30611):([isbm](https://github.com/isbm)) Bugfix: Zypper *pkg.latest* crash fix @ *2016-01-26 16:35:47 UTC*
	- **–** 7d307e2a04 Merge pull request [#30611](https://github.com/saltstack/salt/pull/30611) from isbm/isbm-zypper-latest
	- **–** a7141be651 Put 'kwargs' on its own line according to the common pattern
	- **–** ee9b3f859b Bugfix: do not treat SLS id as a package name if an empty 'pkgs' list specified.
	- **–** d3cfd8ed41 Cleanup formatting
	- **–** 1bdbaac658 Add error handling
	- **–** 2ec5cec8a4 Add a new line before the last return
	- **–** 424383b8c4 Remove unnecessary complexity and string increment
	- **–** 48e8d90343 Avoid backslashes where they are not needed
	- **–** 6df5d500f0 Use regexp type for the string.
	- **–** c2ca141956 Get version as an explicit parameter
	- **–** 9e944db706 Check the version of the package, instead of the package name
	- **–** 59ea758efb Fix formatting
	- **–** 514f6349d4 Bugfix: crash on "key not found" error
	- **–** ea75f55a1a Fix PEP8: line continuation
- **–** ece35ebc26 Replace old fashion string memcopy with the list
- **–** 716445e588 Fix PEP8: line continuation
- **–** 0f11079ff9 Fix PEP8 for the operator
- **ISSUE** [#7811](https://github.com/saltstack/salt/issues/7811): [\(kiall](https://github.com/kiall)) RabbitMQ Cluster/Plugins/Policy etc states do not track changes, preventing "watch" from working (refs: [#30631](https://github.com/saltstack/salt/pull/30631))
- **PR** [#30631](https://github.com/saltstack/salt/pull/30631): [\(rallytime](https://github.com/rallytime)) Refactor rabbitmq\_cluster states to use test=true functionality correctly @ *2016-01-26 16:23:49 UTC*
	- **–** 5bc11d7539 Merge pull request [#30631](https://github.com/saltstack/salt/pull/30631) from rallytime/fix-7811
	- **–** bf9ffded6d Refactor rabbitmq\_cluster states to use test=true functionality correctly
- **ISSUE** [#25658](https://github.com/saltstack/salt/issues/25658): [\(tsaridas\)](https://github.com/tsaridas) rabbitmq policy.present state (refs: [#30628](https://github.com/saltstack/salt/pull/30628))
- **PR** [#30628:](https://github.com/saltstack/salt/pull/30628) [\(rallytime\)](https://github.com/rallytime) Refactor rabbitmq\_policy states to use test=true functionality correctly @ 2016-01-26 *00:21:03 UTC*
	- **–** ef6c4e8377 Merge pull request [#30628](https://github.com/saltstack/salt/pull/30628) from rallytime/fix-25658
	- **–** 1e8e86007c Refactor rabbitmq\_policy states to use test=true functionality correctly
- **PR** [#30624](https://github.com/saltstack/salt/pull/30624):([cro\)](https://github.com/cro) Remove bad symlinks from osx pkg dir @ *2016-01-26 00:02:25 UTC*
	- **–** 80d0e428aa Merge pull request [#30624](https://github.com/saltstack/salt/pull/30624) from cro/remove\_bad\_symlinks
	- **–** f5fd38624e Remove bad symlinks in osx pkg dirs
- **ISSUE** [#30621](https://github.com/saltstack/salt/issues/30621): [\(zer0def\)](https://github.com/zer0def) Current latest (2015.8.3) list of builtin states docu doesn't list 'glance' (refs: [#30622](https://github.com/saltstack/salt/pull/30622))
- **PR** [#30622](https://github.com/saltstack/salt/pull/30622):([rallytime\)](https://github.com/rallytime) Add glance state to list of state modules @ *2016-01-25 23:55:54 UTC*
	- **–** 330ea9a292 Merge pull request [#30622](https://github.com/saltstack/salt/pull/30622) from rallytime/fix-30621
	- **–** 57b7e6cc93 Add glance state to list of state modules
- **ISSUE** [#19288](https://github.com/saltstack/salt/issues/19288): [\(oba11\)](https://github.com/oba11) AssociatePublicIpAddress doesn't work with salt-cloud 2014.7.0 (refs: [#20972,](https://github.com/saltstack/salt/pull/20972) [#30591](https://github.com/saltstack/salt/pull/30591))
- **PR** [#30618](https://github.com/saltstack/salt/pull/30618):([rallytime\)](https://github.com/rallytime) Back-port [#30591](https://github.com/saltstack/salt/pull/30591) to 2015.8 @ *2016-01-25 23:55:20 UTC*
	- **– PR** [#30591](https://github.com/saltstack/salt/pull/30591):([mlalpho\)](https://github.com/mlalpho) salt-cloud-clouds-ec2 AssociatePublicIpAddress fix (refs: [#30618](https://github.com/saltstack/salt/pull/30618))
	- **– PR** [#20972:](https://github.com/saltstack/salt/pull/20972)([JohannesEbke\)](https://github.com/JohannesEbke) Fix interface cleanup when using AssociatePublicIpAddress in [#19288](https://github.com/saltstack/salt/issues/19288) (refs: [#30591\)](https://github.com/saltstack/salt/pull/30591)
	- **–** f00d8f398a Merge pull request [#30618](https://github.com/saltstack/salt/pull/30618) from rallytime/bp-30591
	- **–** 2c9d59fa42 looks like a re-merge of PR [#20972](https://github.com/saltstack/salt/pull/20972) which relates to [#19288](https://github.com/saltstack/salt/issues/19288)
- **ISSUE** [#30587](https://github.com/saltstack/salt/issues/30587): [\(sjorge\)](https://github.com/sjorge) [docs] docs confusing on client acl and external auth usage (refs: [#30625](https://github.com/saltstack/salt/pull/30625))
- **PR** [#30625](https://github.com/saltstack/salt/pull/30625):([jfindlay\)](https://github.com/jfindlay) doc.topics.eauth: clarify client\_acl vs eauth @ *2016-01-25 23:03:24 UTC*
	- **–** 6b940d9655 Merge pull request [#30625](https://github.com/saltstack/salt/pull/30625) from jfindlay/eauth\_acl
	- **–** b5e2cff028 doc.topics.eauth: clarify client\_acl vs eauth

# **33.2.107 Salt 2015.8.8.2 Release Notes**

Version 2015.8.8.2 is a bugfix release for *[2015.8.0](#page-5444-0)*.

## **Fixes to 2015.8.8**

Salt 2015.8.8.2 includes fixes for the following known issues in 2015.8.8:

- Key master with value […] has an invalid type of list Error([issue %s32044\)](https://github.com/saltstack/salt/issues/32044)
- •Failed to import module win dacl Error ([issue %s32004\)](https://github.com/saltstack/salt/issues/32004)
- Wrong validation type for file\_ignore\_glob key [\(issue %s32114](https://github.com/saltstack/salt/issues/32114))
- Fix file.managed for windows([issue %s31969\)](https://github.com/saltstack/salt/issues/31969)

**Important:** [issue %s32183](https://github.com/saltstack/salt/issues/32183) prevents Salt Cloud from installing the Salt minion on new systems. To workaround this issue, call salt-cloud -u to update the bootstrap script to the latest version.

### **Changelog for v2015.8.8..v2015.8.8.2**

*Generated at: 2018-05-28 00:29:12 UTC*

- 403563e441 Change type check errors to debug loglevel
- 8323005b3d Support multiple valid option types when performing type checks
- 2f95082a96 Fixed validation type for file\_ignore\_glob Fixes [#32114](https://github.com/saltstack/salt/issues/32114)
- 2685e61d9e Move constant declaration into member variable to avoid issues when modules can't be loaded.
- bc10d7dede Add apply\_template\_on\_contents for windows

# **33.2.108 Salt 2015.8.9 Release Notes**

Version 2015.8.9 is a bugfix release for *[2015.8.0](#page-5444-0)*.

## **Statistics**

- Total Merges: **145**
- Total Issue References: **110**
- Total PR References: **264**
- Contributors: **71** [\(Ch3LL](https://github.com/Ch3LL), [DmitryKuzmenko](https://github.com/DmitryKuzmenko), [DylanFrese,](https://github.com/DylanFrese) [Ferbla](https://github.com/Ferbla), [Kurocon](https://github.com/Kurocon), [Lothiraldan,](https://github.com/Lothiraldan) [RuriRyan,](https://github.com/RuriRyan) [Talk](https://github.com/Talkless)[less,](https://github.com/Talkless) [The-Loeki](https://github.com/The-Loeki), [UtahDave](https://github.com/UtahDave), [Xiami2012](https://github.com/Xiami2012), [abednarik](https://github.com/abednarik), [afletch](https://github.com/afletch), [ahammond](https://github.com/ahammond), [ahus1,](https://github.com/ahus1) [aletourneau,](https://github.com/aletourneau) [alxf,](https://github.com/alxf) [amontal](https://github.com/amontalban)[ban,](https://github.com/amontalban) [anlutro](https://github.com/anlutro), [arthurlogilab](https://github.com/arthurlogilab), [atengler](https://github.com/atengler), [basepi,](https://github.com/basepi) [bdrung,](https://github.com/bdrung) [bradthurber,](https://github.com/bradthurber) [cachedout,](https://github.com/cachedout) [captaininspiration,](https://github.com/captaininspiration) [cedwards,](https://github.com/cedwards) [clarkperkins,](https://github.com/clarkperkins) [clinta,](https://github.com/clinta) [cro](https://github.com/cro), [dmurphy18,](https://github.com/dmurphy18) [exowaucka](https://github.com/exowaucka), [garethgreenaway,](https://github.com/garethgreenaway) [guettli](https://github.com/guettli), [idonin](https://github.com/idonin), [isbm,](https://github.com/isbm) [jacobhammons,](https://github.com/jacobhammons) [jbonachera,](https://github.com/jbonachera) [jfindlay,](https://github.com/jfindlay) [jfray](https://github.com/jfray), [junster1](https://github.com/junster1), [justinta](https://github.com/justinta), [krak3n](https://github.com/krak3n), [lalmeras](https://github.com/lalmeras), [lloydoliver](https://github.com/lloydoliver), [lomeroe](https://github.com/lomeroe), [mcalmer](https://github.com/mcalmer), [mitar,](https://github.com/mitar) [mr](https://github.com/mrproper)[proper](https://github.com/mrproper), [multani](https://github.com/multani), [nmadhok,](https://github.com/nmadhok) [notpeter,](https://github.com/notpeter) [onorua,](https://github.com/onorua) [paclat,](https://github.com/paclat) [papertigers,](https://github.com/papertigers) [rallytime](https://github.com/rallytime), [rkgrunt,](https://github.com/rkgrunt) [sakateka](https://github.com/sakateka), [sbreidba,](https://github.com/sbreidba) [schan](https://github.com/schancel)[cel](https://github.com/schancel), [sjorge,](https://github.com/sjorge) [stk0vrfl0w,](https://github.com/stk0vrfl0w) [techhat](https://github.com/techhat), [terminalmage](https://github.com/terminalmage), [thatch45](https://github.com/thatch45), [ticosax,](https://github.com/ticosax) [tomlaredo](https://github.com/tomlaredo), [twangboy,](https://github.com/twangboy) [twellspring,](https://github.com/twellspring) [vutny,](https://github.com/vutny) [whiteinge\)](https://github.com/whiteinge)

### **Important Post-Upgrade Instructions for Linux Mint**

As a result of some upstream changes, the os grain on Mint Linux is now being detected as LinuxMint [\(is](https://github.com/saltstack/salt/issues/33295)[sue %s33295](https://github.com/saltstack/salt/issues/33295)). Run the following command **after you upgrade to 2015.8.9** to reset the os grain to Mint and the os\_family grain to Debian:

salt -G 'os:LinuxMint' grains.setvals "{'os': 'Mint', 'os\_family': 'Debian'}"

### **Changelog for v2015.8.8.2..v2015.8.9**

*Generated at: 2018-05-28 00:36:04 UTC*

- **PR** [#33310](https://github.com/saltstack/salt/pull/33310):([jfindlay\)](https://github.com/jfindlay) update 2015.8.9 release notes
- **PR** [#33293](https://github.com/saltstack/salt/pull/33293):([twangboy](https://github.com/twangboy)) Fix minion start retry on Windows (2015.8) @ *2016-05-17 17:03:41 UTC*
	- **–** e3eff27c55 Merge pull request [#33293](https://github.com/saltstack/salt/pull/33293) from twangboy/fix\_33277\_2015\_8
	- **–** 652f0079db Fix minion start retry on Windows
- **ISSUE** [#31270](https://github.com/saltstack/salt/issues/31270): [\(4001982248998](https://github.com/4001982248998)) acl.present: TypeError on subsequent runs (refs: [#33172](https://github.com/saltstack/salt/pull/33172))
	- **– PR** [#33305](https://github.com/saltstack/salt/pull/33305):([rallytime](https://github.com/rallytime)) Back-port [#33172](https://github.com/saltstack/salt/pull/33172) to 2015.8
	- **– PR** [#33172](https://github.com/saltstack/salt/pull/33172): [\(Kurocon](https://github.com/Kurocon)) linux\_acl: Allow '-' as a separation character in ACL permissions. Fi… (refs: [#33305\)](https://github.com/saltstack/salt/pull/33305)
- •**ISSUE** [#33299](https://github.com/saltstack/salt/issues/33299): ([jbonachera\)](https://github.com/jbonachera) salt-cloud: scp\_file() and sftp\_file() don't work with ipv4-only hosts (refs: [#33300](https://github.com/saltstack/salt/pull/33300))
- •**ISSUE** [#33243](https://github.com/saltstack/salt/issues/33243): ([jbonachera](https://github.com/jbonachera)) salt-cloud: wait for port() doesn't work with ipv4-only hosts (refs: [#33246,](https://github.com/saltstack/salt/pull/33246) [#33300\)](https://github.com/saltstack/salt/pull/33300)
	- **– PR** [#33300](https://github.com/saltstack/salt/pull/33300):([jbonachera\)](https://github.com/jbonachera) Handle more ipv6 error as an exception [#33299](https://github.com/saltstack/salt/issues/33299)
- **ISSUE** [#26062](https://github.com/saltstack/salt/issues/26062): [\(silenius](https://github.com/silenius)) service.status is broken under FreeBSD (refs: [#33294](https://github.com/saltstack/salt/pull/33294))
- **ISSUE** [#23435](https://github.com/saltstack/salt/issues/23435): [\(JaseFace\)](https://github.com/JaseFace) service.status currently reports an error on FreeBSD if the service isn't running (refs: [#33294\)](https://github.com/saltstack/salt/pull/33294)
	- **– PR** [#33294](https://github.com/saltstack/salt/pull/33294):([terminalmage\)](https://github.com/terminalmage) Ignore retcode when checking service's status
- **PR** [#33274](https://github.com/saltstack/salt/pull/33274):([rallytime\)](https://github.com/rallytime) [2015.8] Merge forward from 2015.5 to 2015.8 @ *2016-05-16 16:41:32 UTC*
	- **–** 06edba448e Merge pull request [#33274](https://github.com/saltstack/salt/pull/33274) from rallytime/merge-2015.8
	- **–** bf641d3a66 Merge branch '2015.5' into '2015.8'
	- **–** 8fa72f6588 Clarify file.replace MULTILINE flag interaction with regex anchors([#33137\)](https://github.com/saltstack/salt/pull/33137)
	- **–** 4b1f460256 update 2015.5.11 release notes([#33236\)](https://github.com/saltstack/salt/pull/33236)
- **ISSUE** [#30258](https://github.com/saltstack/salt/issues/30258): [\(rallytime\)](https://github.com/rallytime) Changes dictionary return should be mentioned in test state docs (refs: [#33254\)](https://github.com/saltstack/salt/pull/33254)
	- **– PR** [#33254](https://github.com/saltstack/salt/pull/33254):([rallytime](https://github.com/rallytime)) Add comment for test=true w/o changes ret and add changes dict example
- **ISSUE** [#30946](https://github.com/saltstack/salt/issues/30946): [\(rallytime\)](https://github.com/rallytime) Update SaltStack Git Policy Documentation (refs: [#33252\)](https://github.com/saltstack/salt/pull/33252)
	- **– PR** [#33252](https://github.com/saltstack/salt/pull/33252):([rallytime](https://github.com/rallytime)) Update Git Policy docs to match Contribution guide
- **ISSUE** [#33238](https://github.com/saltstack/salt/issues/33238): [\(clinta\)](https://github.com/clinta) x509 CSR fails if the csr does not contain any extensions (refs: [#33239](https://github.com/saltstack/salt/pull/33239))
	- **– PR** [#33239](https://github.com/saltstack/salt/pull/33239):([clinta](https://github.com/clinta)) Fix [#33238](https://github.com/saltstack/salt/issues/33238)
	- **– PR** [#33245](https://github.com/saltstack/salt/pull/33245):([terminalmage\)](https://github.com/terminalmage) Backport [#33244](https://github.com/saltstack/salt/pull/33244) to 2015.8
	- **– PR** [#33244](https://github.com/saltstack/salt/pull/33244):([terminalmage\)](https://github.com/terminalmage) Properly report on invalid gitfs/git\_pillar/winrepo repos (refs: [#33245](https://github.com/saltstack/salt/pull/33245))
- **– PR** [#32238](https://github.com/saltstack/salt/pull/32238):([ticosax](https://github.com/ticosax)) [gitfs] only 2 argument are passed to this template when render error message (refs: [#33244,](https://github.com/saltstack/salt/pull/33244) [#33245](https://github.com/saltstack/salt/pull/33245))
- **ISSUE** [#30605](https://github.com/saltstack/salt/issues/30605):([eyj](https://github.com/eyj)) Update development/conventions/release.rst docs they're out of date with the current process. (refs: [#33253](https://github.com/saltstack/salt/pull/33253))
- **PR** [#33253](https://github.com/saltstack/salt/pull/33253):([rallytime\)](https://github.com/rallytime) Update the release process docs @ *2016-05-13 21:28:11 UTC*
	- **–** 94a53da92e Merge pull request [#33253](https://github.com/saltstack/salt/pull/33253) from rallytime/fix-30605
	- **–** a129d05b6d Update the release process docs
	- **– PR** [#33251](https://github.com/saltstack/salt/pull/33251):([jfindlay\)](https://github.com/jfindlay) update 2015.8.9 release notes
- •**ISSUE** [#33243](https://github.com/saltstack/salt/issues/33243): ([jbonachera](https://github.com/jbonachera)) salt-cloud: wait for port() doesn't work with ipv4-only hosts (refs: [#33246,](https://github.com/saltstack/salt/pull/33246) [#33300\)](https://github.com/saltstack/salt/pull/33300)
	- **– PR** [#33246](https://github.com/saltstack/salt/pull/33246):([techhat](https://github.com/techhat)) Handle ipv6 error as an exception
- **ISSUE** [#33073](https://github.com/saltstack/salt/issues/33073): [\(robnagler](https://github.com/robnagler)) TypeError: unhashable type: 'dict' (refs: [#33213\)](https://github.com/saltstack/salt/pull/33213)
	- **– PR** [#33213](https://github.com/saltstack/salt/pull/33213):([terminalmage\)](https://github.com/terminalmage) Check rendered YAML for invalid keys
- **ISSUE** [#21903](https://github.com/saltstack/salt/issues/21903): [\(basepi\)](https://github.com/basepi) Document \_file.conf pattern for master.d/ and minion.d/ (refs: [#33224](https://github.com/saltstack/salt/pull/33224))
	- **– PR** [#33224](https://github.com/saltstack/salt/pull/33224):([rallytime](https://github.com/rallytime)) Make note of files that begin with '\_' in master.d or minion.d dirs
- **ISSUE** [#31975](https://github.com/saltstack/salt/issues/31975): [\(rajvidhimar\)](https://github.com/rajvidhimar) Docstrings not reflected in the salt documentation. (refs: [#33150\)](https://github.com/saltstack/salt/pull/33150)
	- **– PR** [#33150](https://github.com/saltstack/salt/pull/33150):([rallytime](https://github.com/rallytime)) Gate jnpr imports in salt.proxy.junos.py
- **ISSUE** [#21315](https://github.com/saltstack/salt/issues/21315): [\(ryan-lane](https://github.com/ryan-lane)) No example documentation for http.query state (refs: [#33222](https://github.com/saltstack/salt/pull/33222))
	- **– PR** [#33222](https://github.com/saltstack/salt/pull/33222):([rallytime](https://github.com/rallytime)) Add docs for the http state
- **ISSUE** [#29796](https://github.com/saltstack/salt/issues/29796): [\(vutny\)](https://github.com/vutny) Fail to use 'highstate' outputter explicitly (refs: [#33215\)](https://github.com/saltstack/salt/pull/33215)
	- **– PR** [#33215](https://github.com/saltstack/salt/pull/33215):([rallytime](https://github.com/rallytime)) Don't stacktrace when using --out=highstate at CLI during state run.
	- **– PR** [#33219](https://github.com/saltstack/salt/pull/33219):([lalmeras\)](https://github.com/lalmeras) propagate opts to salt.util.http call
	- **– PR** [#33154](https://github.com/saltstack/salt/pull/33154):([lalmeras\)](https://github.com/lalmeras) propagate opts to salt.util.http call (refs: [#33219\)](https://github.com/saltstack/salt/pull/33219)
	- **– PR** [#33237](https://github.com/saltstack/salt/pull/33237):([jfindlay\)](https://github.com/jfindlay) update 2015.8.9 release notes
- **PR** [#33217](https://github.com/saltstack/salt/pull/33217):([rallytime\)](https://github.com/rallytime) [2015.8] Merge forward from 2015.5 to 2015.8 @ *2016-05-12 22:45:39 UTC*
	- **–** 6dc5d605b1 Merge pull request [#33217](https://github.com/saltstack/salt/pull/33217) from rallytime/merge-forward-2015.8
	- **–** 4655607b58 Merge branch '2015.5' into '2015.8'
	- **–** 698f1eb657 Merge pull request [#33211](https://github.com/saltstack/salt/pull/33211) from cachedout/user\_kill
		- ∗ d4f2e5baa7 Don't try to kill a parent proc if we can't
	- **–** f86832911e Resolve issue with pkg module on Mint Linux [\(#33205\)](https://github.com/saltstack/salt/pull/33205)
	- **–** a09e1b6335 Add pip installed and removed test([#33178\)](https://github.com/saltstack/salt/pull/33178)
	- **–** 96e3586f12 update 2015.5.11 release notes [\(#33197](https://github.com/saltstack/salt/pull/33197))
	- **–** 09b072a412 Fix file.managed for Windows([#33181](https://github.com/saltstack/salt/pull/33181))
	- **– PR** [#33207](https://github.com/saltstack/salt/pull/33207):([rallytime](https://github.com/rallytime)) [2015.8] Merge forward from 2015.5 to 2015.8
- **ISSUE** [#32917](https://github.com/saltstack/salt/issues/32917): [\(bradthurber](https://github.com/bradthurber)) standalone minion pygit2 pillar data doesn't refresh without manual git fetch (refs: [#33204](https://github.com/saltstack/salt/pull/33204))
	- **– PR** [#33204](https://github.com/saltstack/salt/pull/33204):([terminalmage\)](https://github.com/terminalmage) Add a fetch when compiling git\_pillar for masterless minions
- **ISSUE** [#33162](https://github.com/saltstack/salt/issues/33162): [\(jfindlay](https://github.com/jfindlay)) Key error with salt.utils.cloud.cache\_node and EC2 (refs: [#33164\)](https://github.com/saltstack/salt/pull/33164)
	- **– PR** [#33164](https://github.com/saltstack/salt/pull/33164):([jfindlay\)](https://github.com/jfindlay) cloud.clouds.ec2: cache each named node
- **ISSUE** [#32385](https://github.com/saltstack/salt/issues/32385): [\(aronneagu](https://github.com/aronneagu)) git.latest throws expected string or buffer (refs: [#33203](https://github.com/saltstack/salt/pull/33203))
	- **– PR** [#33203](https://github.com/saltstack/salt/pull/33203):([terminalmage\)](https://github.com/terminalmage) Properly handle failed git commands when redirect\_stderr=True
- **ISSUE** [#32685](https://github.com/saltstack/salt/issues/32685): [\(gidantribal](https://github.com/gidantribal)) git state does not take into account ssh config file (refs: [#33152\)](https://github.com/saltstack/salt/pull/33152)
	- **– PR** [#33152](https://github.com/saltstack/salt/pull/33152):([terminalmage\)](https://github.com/terminalmage) Don't force use of global ssh\_config when git identity file is specified
	- **– PR** [#33198](https://github.com/saltstack/salt/pull/33198):([jfindlay\)](https://github.com/jfindlay) update 2015.8.9 release notes
- **PR** [#33188](https://github.com/saltstack/salt/pull/33188):([rallytime\)](https://github.com/rallytime) [2015.8] Merge forward from 2015.5 to 2015.8 @ *2016-05-11 22:32:29 UTC*
	- **–** 6177a6a36f Merge pull request [#33188](https://github.com/saltstack/salt/pull/33188) from rallytime/merge-2015.8
	- **–** f12bba6ebc Merge branch '2015.5' into '2015.8'
	- **–** 30868ab06c [2015.5] Update to latest bootstrap script v2016.05.11 [\(#33185](https://github.com/saltstack/salt/pull/33185))
	- **–** 264ad34b3b Pip fix [\(#33180\)](https://github.com/saltstack/salt/pull/33180)
	- **–** 43288b268d add 2015.5.11 release notes([#33160](https://github.com/saltstack/salt/pull/33160))
	- **–** e0da8fda7d [2015.5] Update to latest bootstrap script v2016.05.10([#33155\)](https://github.com/saltstack/salt/pull/33155)
	- **– PR** [#33161](https://github.com/saltstack/salt/pull/33161):([jfindlay\)](https://github.com/jfindlay) add 2015.8.9 release notes
	- **– PR** [#33156](https://github.com/saltstack/salt/pull/33156):([rallytime](https://github.com/rallytime)) [2015.8] Update to latest bootstrap script v2016.05.10
- **ISSUE** [#25040](https://github.com/saltstack/salt/issues/25040): [\(yi9\)](https://github.com/yi9) grains.get can't get minion's /etc/salt/grains value in multi-master set up (refs: [#33142\)](https://github.com/saltstack/salt/pull/33142)
	- **– PR** [#33142](https://github.com/saltstack/salt/pull/33142):([cachedout](https://github.com/cachedout)) Hash fileclients by opts
- **ISSUE** [#22142](https://github.com/saltstack/salt/issues/22142): [\(multani\)](https://github.com/multani) State *acl.present* doesn't allow setting "default" ACLs (refs: [#31769\)](https://github.com/saltstack/salt/pull/31769)
	- **– PR** [#33139](https://github.com/saltstack/salt/pull/33139):([rallytime](https://github.com/rallytime)) Back-port [#31769](https://github.com/saltstack/salt/pull/31769) to 2015.8
	- **– PR** [#31769](https://github.com/saltstack/salt/pull/31769):([DylanFrese\)](https://github.com/DylanFrese) Fix acl.present and acl.absent when adding default ACLs (refs: [#33139\)](https://github.com/saltstack/salt/pull/33139)
- **PR** [#33144](https://github.com/saltstack/salt/pull/33144):([rallytime\)](https://github.com/rallytime) [2015.8] Merge forward from 2015.5 to 2015.8 @ *2016-05-10 19:40:31 UTC*
	- **–** 2800762b44 Merge pull request [#33144](https://github.com/saltstack/salt/pull/33144) from rallytime/merge-2015.8
	- **–** 449176f06e Merge branch '2015.5' into '2015.8'
	- **–** 6cd1641840 Merge pull request [#33141](https://github.com/saltstack/salt/pull/33141) from jtand/disable\_local\_pkg\_install\_test
		- ∗ 8b1e34fb17 Skipping salt-call --local test
- **PR** [#33140](https://github.com/saltstack/salt/pull/33140):([rallytime\)](https://github.com/rallytime) [2015.8] Merge forward from 2015.5 to 2015.8 @ *2016-05-10 16:57:55 UTC*
	- **–** 72d075e14e Merge pull request [#33140](https://github.com/saltstack/salt/pull/33140) from rallytime/merge-2015.8
	- **–** c732c8104b Merge branch '2015.5' into '2015.8'
	- **–** 878d34a865 Doc mock decorators([#33132\)](https://github.com/saltstack/salt/pull/33132)
- **ISSUE** [#32834](https://github.com/saltstack/salt/issues/32834): [\(beardedeagle](https://github.com/beardedeagle)) Masterless Minion Unable to query job cache (refs: [#33017](https://github.com/saltstack/salt/pull/33017), [#33100\)](https://github.com/saltstack/salt/pull/33100)
	- **– PR** [#33100](https://github.com/saltstack/salt/pull/33100):([rallytime](https://github.com/rallytime)) If cache\_jobs: True is set, populate the local job cache when running salt-call
	- **– PR** [#33135](https://github.com/saltstack/salt/pull/33135):([stk0vrfl0w\)](https://github.com/stk0vrfl0w) Fix broken parsing of usermgmt.conf on OpenBSD
	- **– PR** [#33129](https://github.com/saltstack/salt/pull/33129):([rallytime](https://github.com/rallytime)) Back-port [#33101](https://github.com/saltstack/salt/pull/33101) to 2015.8
	- **– PR** [#33101](https://github.com/saltstack/salt/pull/33101):([thatch45\)](https://github.com/thatch45) Add a check that the cmdline of the found proc matches (refs: [#33129](https://github.com/saltstack/salt/pull/33129))
	- **– PR** [#33064](https://github.com/saltstack/salt/pull/33064):([terminalmage\)](https://github.com/terminalmage) salt.utils.gitfs: fix formatting for warning messages

• **ISSUE** [#33058](https://github.com/saltstack/salt/issues/33058): [\(aclemetson\)](https://github.com/aclemetson) Unable to run "win\_servermanager.list\_available" on minion. (refs: [#33099](https://github.com/saltstack/salt/pull/33099))

**– PR** [#33099](https://github.com/saltstack/salt/pull/33099):([twangboy](https://github.com/twangboy)) Fix 33058

- **ISSUE** [#32999](https://github.com/saltstack/salt/issues/32999): [\(basepi\)](https://github.com/basepi) Stacktrace for *master\_finger* mismatch on minion (refs: [#33106](https://github.com/saltstack/salt/pull/33106))
- **PR** [#33106](https://github.com/saltstack/salt/pull/33106):([abednarik](https://github.com/abednarik)) Moved \_finger\_fail method to parent class. @ *2016-05-09 16:31:09 UTC*
	- **–** 8acc3147d6 Merge pull request [#33106](https://github.com/saltstack/salt/pull/33106) from abednarik/abednarik\_master\_Finger\_stacktrace
	- **–** 91a69ba54a Moved \_finger\_fail method to parent class.
	- **– PR** [#33102](https://github.com/saltstack/salt/pull/33102):([Ch3LL\)](https://github.com/Ch3LL) clarify docs that map is designed to be run once. is not stateful
	- **– PR** [#33098](https://github.com/saltstack/salt/pull/33098):([rallytime](https://github.com/rallytime)) Back-port [#33061](https://github.com/saltstack/salt/pull/33061) to 2015.8
	- **– PR** [#33061](https://github.com/saltstack/salt/pull/33061):([ahammond](https://github.com/ahammond)) cloud.query needs to define mapper.opts (refs: [#33098](https://github.com/saltstack/salt/pull/33098))
- **PR** [#33096](https://github.com/saltstack/salt/pull/33096):([rallytime\)](https://github.com/rallytime) [2015.8] Merge forward from 2015.5 to 2015.8 @ *2016-05-06 19:27:57 UTC*
	- **–** c1f7aed8a5 Merge pull request [#33096](https://github.com/saltstack/salt/pull/33096) from rallytime/merge-2015.8
	- **–** 0fd5e9d157 Merge branch '2015.5' into '2015.8'
	- **–** 30edeadafd Lower display of msgpack failure msg to debug [\(#33078](https://github.com/saltstack/salt/pull/33078))
	- **–** d4928c5a22 Use saltstack repo in buildpackage.py on CentOS 5 [\(#33080](https://github.com/saltstack/salt/pull/33080))
	- **–** 61d126cb98 add test for installing package while using salt-call --local([#33025\)](https://github.com/saltstack/salt/pull/33025)
	- **–** 6d3e4e8935 File and User test fixes for 2015.5 on Fedora23 [\(#33055](https://github.com/saltstack/salt/pull/33055))
	- **–** d48b2b8b52 test pillar.items output [\(#33060\)](https://github.com/saltstack/salt/pull/33060)
	- **–** 398793bfc0 Fix minor document error of test.assertion([#33067\)](https://github.com/saltstack/salt/pull/33067)
	- **–** f8757631b2 Saltfile with pillar tests([#33045](https://github.com/saltstack/salt/pull/33045))
	- **–** 1d7892421e Backport [#33021](https://github.com/saltstack/salt/pull/33021) manually to 2015.5([#33044](https://github.com/saltstack/salt/pull/33044))
	- **–** f00b5f91b3 Add run\_on\_start docs to schedule.rst [\(#32958\)](https://github.com/saltstack/salt/pull/32958)
	- **– PR** [#32865](https://github.com/saltstack/salt/pull/32865):([idonin\)](https://github.com/idonin) salt-cloud: fix ipv6-only virtual machines
	- **– PR** [#33084](https://github.com/saltstack/salt/pull/33084):([jfindlay\)](https://github.com/jfindlay) modules.npm: do not log npm --version at info level
- **ISSUE** [#33068](https://github.com/saltstack/salt/issues/33068): [\(pythonwood\)](https://github.com/pythonwood) salt-ssh do not support centos5 because old-version-python ? (refs: [#33081](https://github.com/saltstack/salt/pull/33081))
- **PR** [#33081](https://github.com/saltstack/salt/pull/33081):([jfindlay\)](https://github.com/jfindlay) ssh docs: install py-2.6 for RHEL 5 @ *2016-05-06 15:18:39 UTC*
	- **–** 3808d05838 Merge pull request [#33081](https://github.com/saltstack/salt/pull/33081) from jfindlay/ssh\_doc
	- **–** a2c927b173 ssh docs: install py-2.6 for RHEL 5
- **PR** [#33088](https://github.com/saltstack/salt/pull/33088):([isbm](https://github.com/isbm)) Bugfix: Restore boolean values from the repo configuration @ *2016-05-06 15:13:27 UTC*
	- **–** 6d604926d3 Merge pull request [#33088](https://github.com/saltstack/salt/pull/33088) from isbm/isbm-zypper-fix-booleans
	- **–** 3ca203eb8e Bugfix (follow-up): setting priority requires non-positive integer
	- **–** 79a46e091c Add repo config test
	- **–** 222b8369ca Add test data for repos
	- **–** b746fa35f0 Bugfix: Restore boolean values from the repo configuration
- **ISSUE** [#12422](https://github.com/saltstack/salt/issues/12422):([creaky\)](https://github.com/creaky) Bug: file.blockreplace inserts additional blank line on multi-line content (refs: [#33049](https://github.com/saltstack/salt/pull/33049))
	- **– PR** [#33082](https://github.com/saltstack/salt/pull/33082):([Ch3LL\)](https://github.com/Ch3LL) Fix tests for file.blockplace to remove newline
- **– PR** [#33049](https://github.com/saltstack/salt/pull/33049):([thatch45\)](https://github.com/thatch45) Don't append a newline when creating new content with blockreplace (refs: [#33082\)](https://github.com/saltstack/salt/pull/33082)
- **PR** [#32892](https://github.com/saltstack/salt/pull/32892):([isbm](https://github.com/isbm)) Resolve Zypper locks on asynchronous calls @ *2016-05-05 14:34:59 UTC*
	- **–** fb89877cf2 Merge pull request [#32892](https://github.com/saltstack/salt/pull/32892) from isbm/isbm-zypper-env-variables
	- **–** 1601a7e07a Prevent the use of "refreshable" together with "nolock" option.
	- **–** 52e1be2fa9 Remove unused variable in a constructor. Adjust the docstring accordingly.
	- **–** 7e00f566ef Move log message down to the point where it actually sleeps. Rephrase the message.
	- **–** 4b7dab83ff Fix PID file path for SLE11
	- **–** 7f37961d4b Rename tags
	- **–** c55b0fab58 Test DOM parsing
	- **–** c54e928e4f Add exception handling test
	- **–** 3d245bbe84 Parse DOM out of the box, when XML mode is called
	- **–** 6a98f523ac Add Zypper caller test suite
	- **–** f189f90124 Bugfix: always trigger \_\_getattr\_\_ to reset and increment the configuration before the call.
	- **–** 7e1712dd80 Fix tests according to the new calling model
	- **–** 3a30b7fbcd Remove an obsolete test case
	- **–** 6e5877a2ee Add Zypper Call mock
	- **–** bb5540cb4a Bugfix: inverted logic on raising (or not) exceptions
	- **–** ce9262fe71 Make Zypper caller module-level reusable
	- **–** 77dc8695af Update docstrings according to the bugfix
	- **–** 46d86b21d5 Bugfix: accept refresh override param
	- **–** cb40618262 Fire an event about released Zypper with its result
	- **–** 0728f0bc00 Replace string values with the constants
	- **–** 6af3f7141b Check if zypper lock exists and add more debug logging
	- **–** 0167b30a75 Add Zypper lock constant
	- **–** 370ff21d36 Fire an event to the Master about blocked Zypper.
	- **–** 1727ca3de2 Use new Zypper call implementation
	- **–** 485164aa5c Remove blocking-prone Zypper call implementation
	- **–** f161f0612c Implement block-proof Zypper call implementation
	- **–** baf35ed708 Remove one-char variables
	- **–** 2c94eb016f Remove an unused variable
	- **–** 6869ebc557 Remove an empty line
	- **–** 7e06489da9 Remove verbose wrapping
	- **–** 2131ff04af Standarize zypper call to "run\_all"
	- **–** 046ef44ca3 Bugfix: version\_cmp crashes in CLI if there are versions, that looks like integer or float.
	- **–** b869a92eea Change Zypper calls to a single point
- **ISSUE** [#24237](https://github.com/saltstack/salt/issues/24237): [\(Grokzen\)](https://github.com/Grokzen) Minion schedule return data missing some fields (refs: [#33039](https://github.com/saltstack/salt/pull/33039))
	- **– PR** [#33039](https://github.com/saltstack/salt/pull/33039):([The-Loeki\)](https://github.com/The-Loeki) Add fun\_args to scheduled return data (part of [#24237\)](https://github.com/saltstack/salt/issues/24237)
- **ISSUE** [#12422](https://github.com/saltstack/salt/issues/12422):([creaky\)](https://github.com/creaky) Bug: file.blockreplace inserts additional blank line on multi-line content (refs: [#33049](https://github.com/saltstack/salt/pull/33049))
	- **– PR** [#33049](https://github.com/saltstack/salt/pull/33049):([thatch45\)](https://github.com/thatch45) Don't append a newline when creating new content with blockreplace (refs: [#33082\)](https://github.com/saltstack/salt/pull/33082)
- **ISSUE** [#24996](https://github.com/saltstack/salt/issues/24996): [\(danlsgiga\)](https://github.com/danlsgiga) --failhard option not working as expected (refs: [#33048\)](https://github.com/saltstack/salt/pull/33048)
	- **– PR** [#33048](https://github.com/saltstack/salt/pull/33048):([rallytime](https://github.com/rallytime)) Pass all data to batch.run() call when using --failhard
- **ISSUE** [#32452](https://github.com/saltstack/salt/issues/32452):([nicholascapo\)](https://github.com/nicholascapo) cmd.run\_all with --batch and --failhard gives no output on failure (refs: [#33050](https://github.com/saltstack/salt/pull/33050))
	- **– PR** [#33050](https://github.com/saltstack/salt/pull/33050):([rallytime](https://github.com/rallytime)) Display command output when command fails with batch + failhard options
- **ISSUE** [#33041](https://github.com/saltstack/salt/issues/33041): [\(anitakrueger](https://github.com/anitakrueger)) boto elb.present security groups kwarg is a list needs documentation (refs: [#33053\)](https://github.com/saltstack/salt/pull/33053)
	- **– PR** [#33053](https://github.com/saltstack/salt/pull/33053):([rallytime](https://github.com/rallytime)) Allow security\_groups kwarg for boto\_elb.present to be string or list
	- **– PR** [#33054](https://github.com/saltstack/salt/pull/33054):([rallytime](https://github.com/rallytime)) [2015.8] Merge forward from 2015.5 to 2015.8
	- **– PR** [#33056](https://github.com/saltstack/salt/pull/33056):([justinta\)](https://github.com/justinta) File and User test fixes for 2015.8 on Fedora23
- **ISSUE** [#32472](https://github.com/saltstack/salt/issues/32472): [\(esn89](https://github.com/esn89)) salt-minion is stuck in a restart loop with not much info: (refs: [#33030\)](https://github.com/saltstack/salt/pull/33030)
	- **– PR** [#33040](https://github.com/saltstack/salt/pull/33040):([rallytime](https://github.com/rallytime)) Back-port [#33030](https://github.com/saltstack/salt/pull/33030) to 2015.8
	- **– PR** [#33030](https://github.com/saltstack/salt/pull/33030):([thatch45\)](https://github.com/thatch45) When we restart the minion we should show the error that caused it (refs: [#33040](https://github.com/saltstack/salt/pull/33040))
- **ISSUE** [#32834](https://github.com/saltstack/salt/issues/32834): [\(beardedeagle](https://github.com/beardedeagle)) Masterless Minion Unable to query job cache (refs: [#33017](https://github.com/saltstack/salt/pull/33017), [#33100\)](https://github.com/saltstack/salt/pull/33100)
	- **– PR** [#33017](https://github.com/saltstack/salt/pull/33017):([rallytime](https://github.com/rallytime)) Update the docs for saltutil.find\_job to be more clear/accurate
	- **– PR** [#33031](https://github.com/saltstack/salt/pull/33031):([rallytime](https://github.com/rallytime)) Back-port [#33002](https://github.com/saltstack/salt/pull/33002) to 2015.8
	- **– PR** [#33002](https://github.com/saltstack/salt/pull/33002):([whiteinge](https://github.com/whiteinge)) Add saltenv to the cmd.script state function (refs: [#33031](https://github.com/saltstack/salt/pull/33031))
	- **– PR** [#33021](https://github.com/saltstack/salt/pull/33021):([UtahDave](https://github.com/UtahDave)) Fix syndic regression (refs: [#33044](https://github.com/saltstack/salt/pull/33044))
- **ISSUE** [#11801](https://github.com/saltstack/salt/issues/11801): [\(slai\)](https://github.com/slai) Salt does not match user names properly under Windows (refs: [#32674\)](https://github.com/saltstack/salt/pull/32674)
	- **– PR** [#32674](https://github.com/saltstack/salt/pull/32674):([twangboy](https://github.com/twangboy)) Compare uid and gid instead of name and group
- **ISSUE** [#32856:](https://github.com/saltstack/salt/issues/32856)([DeanScothern](https://github.com/DeanScothern)) jjid not shown when running the salt command line with --batch-size using either --verbose or --show-jid with certain salt versions (refs: [#32996](https://github.com/saltstack/salt/pull/32996))
- **ISSUE** [#31738](https://github.com/saltstack/salt/issues/31738): [\(igorwidlinski](https://github.com/igorwidlinski)) salt --show-jid does not show job id when run in batch mode (refs: [#32450](https://github.com/saltstack/salt/pull/32450))
	- **– PR** [#32996](https://github.com/saltstack/salt/pull/32996):([rallytime](https://github.com/rallytime)) Allow batch mode to use verbose option, as well as show\_jid.
	- **– PR** [#32450](https://github.com/saltstack/salt/pull/32450):([cachedout](https://github.com/cachedout)) Pass parser options into batch mode (refs: [#32996\)](https://github.com/saltstack/salt/pull/32996)
- **ISSUE** [#32954](https://github.com/saltstack/salt/issues/32954): [\(atengler](https://github.com/atengler)) glusterfs.peered fails with 'NoneType' object is not iterable (refs: [#32955](https://github.com/saltstack/salt/pull/32955))
	- **– PR** [#32955](https://github.com/saltstack/salt/pull/32955):([atengler\)](https://github.com/atengler) Fixed glusterfs.peered output
- **ISSUE** [#26011](https://github.com/saltstack/salt/issues/26011): [\(rodriguezsergio\)](https://github.com/rodriguezsergio) states.virtualenv != modules.virtualenv (refs: [#32994\)](https://github.com/saltstack/salt/pull/32994)
	- **– PR** [#32994](https://github.com/saltstack/salt/pull/32994):([rallytime](https://github.com/rallytime)) Clarify some arg docs for virtualenv state
	- **– PR** [#32986](https://github.com/saltstack/salt/pull/32986):([justinta\)](https://github.com/justinta) Fix boto\_secgroup\_test
- **ISSUE** [#32777](https://github.com/saltstack/salt/issues/32777): [\(sjorge\)](https://github.com/sjorge) cron.present broken on Solarish systems if user specified (refs: [#32970](https://github.com/saltstack/salt/pull/32970))
	- **– PR** [#32970](https://github.com/saltstack/salt/pull/32970):([sjorge](https://github.com/sjorge)) fix user cron on solarish operating systems
	- **– PR** [#32796](https://github.com/saltstack/salt/pull/32796):([jfindlay\)](https://github.com/jfindlay) salt.log.setup: process user args before format
- **ISSUE** [#32891:](https://github.com/saltstack/salt/issues/32891) [\(guettli\)](https://github.com/guettli) docs: Note " This document represents behavior exhibited by Salt requisites as of version 0.9.7 of Salt." (refs: [#32934\)](https://github.com/saltstack/salt/pull/32934)
	- **– PR** [#32934](https://github.com/saltstack/salt/pull/32934):([jfindlay\)](https://github.com/jfindlay) doc.ref.states.ordering: clarify requisite change
- **ISSUE** [#32882](https://github.com/saltstack/salt/issues/32882): [\(papertigers](https://github.com/papertigers)) carbon\_return is missing a default value. (refs: [#32883\)](https://github.com/saltstack/salt/pull/32883)
	- **– PR** [#32928](https://github.com/saltstack/salt/pull/32928):([rallytime](https://github.com/rallytime)) Back-port [#32883](https://github.com/saltstack/salt/pull/32883) to 2015.8
	- **– PR** [#32883](https://github.com/saltstack/salt/pull/32883):([papertigers\)](https://github.com/papertigers) mode should default to 'text' (refs: [#32928](https://github.com/saltstack/salt/pull/32928))
- •**ISSUE** [#32646:](https://github.com/saltstack/salt/issues/32646) ([deamen](https://github.com/deamen)) FileClient Class ( client = salt.minion.FileClient(\_opts\_) ) does not exist (refs: [#32925\)](https://github.com/saltstack/salt/pull/32925)
	- **– PR** [#32925](https://github.com/saltstack/salt/pull/32925):([rallytime](https://github.com/rallytime)) Remove FileClient class references from docs it doesn't exist.
- **ISSUE** [#23683](https://github.com/saltstack/salt/issues/23683): [\(gravyboat](https://github.com/gravyboat)) contents\_grains should have an example (refs: [#32922\)](https://github.com/saltstack/salt/pull/32922)
	- **– PR** [#32922](https://github.com/saltstack/salt/pull/32922):([rallytime](https://github.com/rallytime)) Update contents\_grains option with relevant docs
- **PR** [#32926](https://github.com/saltstack/salt/pull/32926):([rallytime\)](https://github.com/rallytime) [2015.8] Merge forward from 2015.5 to 2015.8 @ *2016-04-28 19:47:52 UTC*
	- **–** e60c12640d Merge pull request [#32926](https://github.com/saltstack/salt/pull/32926) from rallytime/merge-2015.8
	- **–** 5a184881be Merge branch '2015.5' into '2015.8'
	- **–** edce22a143 backport PR [#32732](https://github.com/saltstack/salt/pull/32732) to 2015.5 fixes [#23714](https://github.com/saltstack/salt/issues/23714) ([#32848\)](https://github.com/saltstack/salt/pull/32848)
	- **– PR** [#32908](https://github.com/saltstack/salt/pull/32908):([Ch3LL\)](https://github.com/Ch3LL) Specify EBS volume tags in profile configuration in aws
- **ISSUE** [#23952](https://github.com/saltstack/salt/issues/23952): [\(neogenix](https://github.com/neogenix)) iptables state append doesn't honor position -1 (refs: [#32906\)](https://github.com/saltstack/salt/pull/32906)
	- **– PR** [#32906](https://github.com/saltstack/salt/pull/32906):([rallytime](https://github.com/rallytime)) Update docs to warn users that -1 isn't valid for iptables insert state
- **ISSUE** [#32510](https://github.com/saltstack/salt/issues/32510): [\(Ch3LL](https://github.com/Ch3LL)) Cannot specify image in provider file when using map file (refs: [#32900\)](https://github.com/saltstack/salt/pull/32900)
	- **– PR** [#32900](https://github.com/saltstack/salt/pull/32900):([rallytime](https://github.com/rallytime)) Allow profile options to be specified in provider file when using maps
- **ISSUE** [#30855](https://github.com/saltstack/salt/issues/30855): [\(guettli](https://github.com/guettli)) Docs: does salt.states.service support systemd? (refs: [#32880\)](https://github.com/saltstack/salt/pull/32880)
	- **– PR** [#32880](https://github.com/saltstack/salt/pull/32880):([rallytime](https://github.com/rallytime)) Clarify service state opening docs uses 'service' virtualname
- **PR** [#32884](https://github.com/saltstack/salt/pull/32884):([terminalmage](https://github.com/terminalmage)) Fix incorrect deprecation notice @ *2016-04-27 15:47:35 UTC*
	- **–** e1b40b3b76 Merge pull request [#32884](https://github.com/saltstack/salt/pull/32884) from terminalmage/fix-incorrect-deprecation-notice
	- **–** b307c5452a Fix incorrect deprecation notice
- **PR** [#32878](https://github.com/saltstack/salt/pull/32878): [\(jacobhammons\)](https://github.com/jacobhammons) added note about updating the bootstrap script in salt-cloud using th… @ *2016- 04-26 21:09:51 UTC*
	- **–** a2921b9da0 Merge pull request [#32878](https://github.com/saltstack/salt/pull/32878) from jacobhammons/salt-cloud
	- **–** 3887938727 added note about updating the bootstrap script in salt-cloud using the -u flag, removed the saltconf banner.
- **ISSUE** [#32861](https://github.com/saltstack/salt/issues/32861): [\(bradthurber\)](https://github.com/bradthurber) Is it master\_syndic or syndic\_master? (refs: [#32869\)](https://github.com/saltstack/salt/pull/32869)
- **PR** [#32869](https://github.com/saltstack/salt/pull/32869):([rallytime\)](https://github.com/rallytime) Use correct config setting in cloud syndic docs @ *2016-04-26 19:13:21 UTC*
	- **–** 71db10fd2c Merge pull request [#32869](https://github.com/saltstack/salt/pull/32869) from rallytime/fix-32861
	- **–** 0e73daa126 Use correct config setting in cloud syndic docs
- **PR** [#32844](https://github.com/saltstack/salt/pull/32844):([rallytime\)](https://github.com/rallytime) [2015.8] Merge forward from 2015.5 to 2015.8 @ *2016-04-26 17:38:08 UTC*
	- **–** 02c681311f Merge pull request [#32844](https://github.com/saltstack/salt/pull/32844) from rallytime/merge-2015.8
	- **–** 1fc9de1d04 Add 'file.source\_list' mock to archive state unit tests
- **–** 9064d3bbfb Merge branch '2015.5' into '2015.8'
	- ∗ 9b5c14c37c *salt-cloud -u* downloads stable version from bootstrap.saltstack.com by default ([#32837](https://github.com/saltstack/salt/pull/32837))
	- ∗ 9725804448 update bootstrap to 2016.04.18 release [\(#32667\)](https://github.com/saltstack/salt/pull/32667)
	- ∗ c842e1e437 Merge pull request [#32776](https://github.com/saltstack/salt/pull/32776) from rallytime/merge-2015.5
		- · 7ecbf9f885 Merge pull request #14 from whiteinge/runner-async-low
		- · 211f7b4af1 Format low data correct for runner\_async
		- · ce72851861 Merge branch '2014.7' into '2015.5'
		- · 2775edc176 Saltnado /run fix [\(#32590\)](https://github.com/saltstack/salt/pull/32590)
		- · b19c5a5ce7 Verify auth in saltnado run [\(#32552\)](https://github.com/saltstack/salt/pull/32552)
	- ∗ 67d0c81184 Support remote sources in a source list([#32691\)](https://github.com/saltstack/salt/pull/32691)
	- ∗ bd5442d768 Merge pull request [#32686](https://github.com/saltstack/salt/pull/32686) from cachedout/issue\_32661
		- · f704df90bc Fix stacktrace in batch with dup minion ids
	- ∗ 3ec9502a86 Update "Low Hanging Fruit" to "Help Wanted" [\(#32675\)](https://github.com/saltstack/salt/pull/32675)
	- ∗ 77bea56b68 Additional documentation on calling exec modules from templates [\(#32657\)](https://github.com/saltstack/salt/pull/32657)
	- ∗ c910b8dd51 Fixing critical bug to remove only the specified Host instead of the entire Host cluster ([#32639](https://github.com/saltstack/salt/pull/32639))
	- ∗ 4568565d45 Add \_syspaths.py to .gitignore [\(#32638](https://github.com/saltstack/salt/pull/32638))
- **ISSUE** [#32799](https://github.com/saltstack/salt/issues/32799): [\(belt](https://github.com/belt)) ssh\_auth.present creates ~/~\${USER}/.ssh (refs: [#32868\)](https://github.com/saltstack/salt/pull/32868)
	- **– PR** [#32868](https://github.com/saltstack/salt/pull/32868):([rallytime](https://github.com/rallytime)) Back-port [#31139](https://github.com/saltstack/salt/pull/31139) to 2015.8
	- **– PR** [#31139](https://github.com/saltstack/salt/pull/31139):([exowaucka](https://github.com/exowaucka)) Improve %h and %u handling in SSH module (refs: [#32868\)](https://github.com/saltstack/salt/pull/32868)
- •**ISSUE** [#23714](https://github.com/saltstack/salt/issues/23714): ([naemono](https://github.com/naemono)) file.copy force ignored during highstate, but not with 'salt-call state.sls id' (refs: [#32732,](https://github.com/saltstack/salt/pull/32732) [#32847](https://github.com/saltstack/salt/pull/32847), [#32848\)](https://github.com/saltstack/salt/pull/32848)
	- **– PR** [#32847](https://github.com/saltstack/salt/pull/32847):([lomeroe\)](https://github.com/lomeroe) backport PR [#32732](https://github.com/saltstack/salt/pull/32732) for issue [#23714](https://github.com/saltstack/salt/issues/23714)
	- **– PR** [#32732](https://github.com/saltstack/salt/pull/32732):([lomeroe\)](https://github.com/lomeroe) correct use of force flag in file.copy [#23714](https://github.com/saltstack/salt/issues/23714) (refs: [#32847,](https://github.com/saltstack/salt/pull/32847) [#32848\)](https://github.com/saltstack/salt/pull/32848)
- **ISSUE** [#32824](https://github.com/saltstack/salt/issues/32824): [\(bradthurber\)](https://github.com/bradthurber) salt-cloud vmware: wrong pyvmomi installed for RHEL/CentOS 6 (refs: [#32845](https://github.com/saltstack/salt/pull/32845))
	- **– PR** [#32845](https://github.com/saltstack/salt/pull/32845):([rallytime](https://github.com/rallytime)) Add pyvmomi version warning to Getting Started with VMware docs
- **ISSUE** [#25492:](https://github.com/saltstack/salt/issues/25492) [\(hernanc](https://github.com/hernanc)) "docker-py mem\_limit has been moved to host\_config in API version 1.19" error (refs: [#26518,](https://github.com/saltstack/salt/pull/26518) [#32818](https://github.com/saltstack/salt/pull/32818))
	- **– PR** [#32841](https://github.com/saltstack/salt/pull/32841):([rallytime](https://github.com/rallytime)) Back-port [#32818](https://github.com/saltstack/salt/pull/32818) to 2015.8
	- **– PR** [#32818](https://github.com/saltstack/salt/pull/32818):([mitar\)](https://github.com/mitar) Pass None as memory limit (refs: [#32841](https://github.com/saltstack/salt/pull/32841))
	- **– PR** [#26518](https://github.com/saltstack/salt/pull/26518):([krak3n](https://github.com/krak3n)) Fix for [#25492](https://github.com/saltstack/salt/issues/25492) (refs: [#32818\)](https://github.com/saltstack/salt/pull/32818)
- **ISSUE** [#32605](https://github.com/saltstack/salt/issues/32605): [\(Talkless\)](https://github.com/Talkless) pkgrepo.managed with apt does not add comments value later (refs: [#32813](https://github.com/saltstack/salt/pull/32813))
	- **– PR** [#32839](https://github.com/saltstack/salt/pull/32839):([rallytime](https://github.com/rallytime)) Back-port [#32813](https://github.com/saltstack/salt/pull/32813) to 2015.8
	- **– PR** [#32813](https://github.com/saltstack/salt/pull/32813):([abednarik](https://github.com/abednarik)) Add comments as an option for apt in pkgrepo.managed. (refs: [#32839\)](https://github.com/saltstack/salt/pull/32839)
	- **– PR** [#32659](https://github.com/saltstack/salt/pull/32659):([anlutro](https://github.com/anlutro)) Various improvements on cloud deploy script docs
	- **– PR** [#32668](https://github.com/saltstack/salt/pull/32668):([jfindlay\)](https://github.com/jfindlay) [2015.8] update bootstrap to 2016.04.18 release
- **– PR** [#32785](https://github.com/saltstack/salt/pull/32785):([rallytime](https://github.com/rallytime)) Back-port [#29322](https://github.com/saltstack/salt/pull/29322) to 2015.8
- **– PR** [#29322](https://github.com/saltstack/salt/pull/29322):([mrproper](https://github.com/mrproper)) add http proxy support for tornado (refs: [#32785\)](https://github.com/saltstack/salt/pull/32785)
- **ISSUE** [#32710](https://github.com/saltstack/salt/issues/32710): [\(bradthurber\)](https://github.com/bradthurber) conf/master missing many gitfs and git\_pillar parameters (refs: [#32722\)](https://github.com/saltstack/salt/pull/32722)
- **PR** [#32787](https://github.com/saltstack/salt/pull/32787):([rallytime\)](https://github.com/rallytime) Back-port [#32722](https://github.com/saltstack/salt/pull/32722) to 2015.8 @ *2016-04-25 15:19:21 UTC*
	- **– PR** [#32722:](https://github.com/saltstack/salt/pull/32722) [\(bradthurber](https://github.com/bradthurber)) Catch up the conf/master file to include gitfs/git\_pillar parms from … (refs: [#32787\)](https://github.com/saltstack/salt/pull/32787)
	- **–** 96a3d4e556 Merge pull request [#32787](https://github.com/saltstack/salt/pull/32787) from rallytime/bp-32722
	- **–** 8d7148d41b Catch up the conf/master file to include gitfs/git\_pillar parms from recent releases
- **PR** [#32786](https://github.com/saltstack/salt/pull/32786):([rallytime\)](https://github.com/rallytime) Back-port [#32703](https://github.com/saltstack/salt/pull/32703) to 2015.8 @ *2016-04-25 15:19:13 UTC*
	- **– PR** [#32703](https://github.com/saltstack/salt/pull/32703):([schancel](https://github.com/schancel)) Make example top file match templated version (refs: [#32786](https://github.com/saltstack/salt/pull/32786))
	- **–** 36f70f5847 Merge pull request [#32786](https://github.com/saltstack/salt/pull/32786) from rallytime/bp-32703
	- **–** baa4df25c9 Make example top file match templated version
	- **–** 227ef4aabb Fix unnecessary capitalization
	- **–** 73cd9f26c3 Merge branch 'gitfs\_perremote\_doc\_updates' of <https://github.com/l2ol33rt/salt> into pr-32775
	- **–** b69d406ada Including name per-remote config option in example
	- **– PR** [#32779](https://github.com/saltstack/salt/pull/32779):([terminalmage\)](https://github.com/terminalmage) Improve documentation on pygit2 versions
- **ISSUE** [#32609](https://github.com/saltstack/salt/issues/32609): [\(anlutro\)](https://github.com/anlutro) Tornado ioloop fails when master disconnects? (refs: [#32749](https://github.com/saltstack/salt/pull/32749))
	- **– PR** [#32749](https://github.com/saltstack/salt/pull/32749):([DmitryKuzmenko](https://github.com/DmitryKuzmenko)) Properly handle minion failback failure.
- **ISSUE** [#32144](https://github.com/saltstack/salt/issues/32144): [\(vutny\)](https://github.com/vutny) Pillar targeting starts to work only after calling *saltutil.refresh\_pillar* (refs: [#32643](https://github.com/saltstack/salt/pull/32643))
	- **– PR** [#32643](https://github.com/saltstack/salt/pull/32643):([vutny\)](https://github.com/vutny) Document pillar cache options
- **ISSUE** [#32705](https://github.com/saltstack/salt/issues/32705): [\(joakimkarlsson](https://github.com/joakimkarlsson)) win\_dacl.present: Specifying propagations for a directory fails (refs: [#32720\)](https://github.com/saltstack/salt/pull/32720)
	- **– PR** [#32720](https://github.com/saltstack/salt/pull/32720):([jfindlay\)](https://github.com/jfindlay) modules.win\_dacl: consistent case of dacl constants
- **ISSUE** [#30761](https://github.com/saltstack/salt/issues/30761): [\(sjmh\)](https://github.com/sjmh) Cannot target subsets of minions when using pillar and external auth (refs: [#31598\)](https://github.com/saltstack/salt/pull/31598)
- **ISSUE** [#21303](https://github.com/saltstack/salt/issues/21303): [\(Lothiraldan](https://github.com/Lothiraldan)) Explicit and document ACL rules format (refs: [#32733\)](https://github.com/saltstack/salt/pull/32733)
	- **– PR** [#32733](https://github.com/saltstack/salt/pull/32733):([Lothiraldan](https://github.com/Lothiraldan)) Update external auth documentation to list supported matcher.
	- **– PR** [#31598](https://github.com/saltstack/salt/pull/31598):([terminalmage\)](https://github.com/terminalmage) Remove limitations on validation types for eauth targets (refs: [#32733\)](https://github.com/saltstack/salt/pull/32733)
	- **– PR** [#32693](https://github.com/saltstack/salt/pull/32693):([techhat](https://github.com/techhat)) Check dependencies type before appling str operations
	- **– PR** [#32692](https://github.com/saltstack/salt/pull/32692):([garethgreenaway](https://github.com/garethgreenaway)) Handle when beacon not configured and we try to enable/disable them
- **PR** [#32718](https://github.com/saltstack/salt/pull/32718):([garethgreenaway\)](https://github.com/garethgreenaway) Fixes to schedule.list in 2015.8 @ *2016-04-20 19:51:24 UTC*
	- **–** f52af5a596 Merge pull request [#32718](https://github.com/saltstack/salt/pull/32718) from garethgreenaway/2015\_8\_schedule\_list\_fix
	- **–** 7fa5d809d2 backporting a fix from develop where the use of splay would result in seconds=0 in the schedule.list when there was no seconds specified in the origina schedule
- **PR** [#32684](https://github.com/saltstack/salt/pull/32684):([captaininspiration\)](https://github.com/captaininspiration) Fix routes for redhat < 6 @ *2016-04-19 19:18:20 UTC*
	- **– PR** [#32682](https://github.com/saltstack/salt/pull/32682):([captaininspiration\)](https://github.com/captaininspiration) Fix routes for redhat < 6 (refs: [#32684\)](https://github.com/saltstack/salt/pull/32684)
	- **–** f63566e452 Merge pull request [#32684](https://github.com/saltstack/salt/pull/32684) from captaininspiration/2015.8
	- **–** 640c7a90da Fix routes for redhat < 6
- **– PR** [#32683](https://github.com/saltstack/salt/pull/32683):([techhat](https://github.com/techhat)) Handle a couple of arguments better (Azure)
- **ISSUE** [#32523](https://github.com/saltstack/salt/issues/32523): [\(junster1\)](https://github.com/junster1) network.py/loader.py failing because cfn variable is not defined before use. (refs: [#32672\)](https://github.com/saltstack/salt/pull/32672)
	- **– PR** [#32672](https://github.com/saltstack/salt/pull/32672):([junster1\)](https://github.com/junster1) Fix for issue 32523
- **ISSUE** [#32517:](https://github.com/saltstack/salt/issues/32517) [\(Ch3LL](https://github.com/Ch3LL)) Minion restarting and erroring when cannot reach the masters in multi-master failover (refs: [#32555](https://github.com/saltstack/salt/pull/32555), [#32556\)](https://github.com/saltstack/salt/pull/32556)
	- **– PR** [#32556](https://github.com/saltstack/salt/pull/32556):([DmitryKuzmenko](https://github.com/DmitryKuzmenko)) Don't access deprecated Exception.message attribute.
	- **– PR** [#32655](https://github.com/saltstack/salt/pull/32655):([cachedout](https://github.com/cachedout)) Lower log level for pillar cache
- **ISSUE** [#31542](https://github.com/saltstack/salt/issues/31542):([duk3luk3](https://github.com/duk3luk3)) jinja stringifies dict before passing it to execution module (maybe salt-ssh specific?) (refs: [#32588](https://github.com/saltstack/salt/pull/32588))
- •**PR** [#32588](https://github.com/saltstack/salt/pull/32588): ([anlutro](https://github.com/anlutro)) Fix salt-ssh module function call argument type juggling by JSON encoding them @ *2016-04-18 15:57:14 UTC*
	- **–** a6a427463d Merge pull request [#32588](https://github.com/saltstack/salt/pull/32588) from alprs/fix-salt\_ssh\_module\_types
	- **–** d912f1c3c6 json encode arguments passed to an execution module function call
- **ISSUE** [#32229](https://github.com/saltstack/salt/issues/32229): [\(seanjnkns\)](https://github.com/seanjnkns) 2015.8.8.2: pkg.installed fails to update packages with epoch (refs: [#32563\)](https://github.com/saltstack/salt/pull/32563)
	- **– PR** [#32563](https://github.com/saltstack/salt/pull/32563): [\(terminalmage](https://github.com/terminalmage)) yumpkg: Ignore epoch in version comparison for explicit versions without an epoch
	- **– PR** [#32640:](https://github.com/saltstack/salt/pull/32640)([nmadhok](https://github.com/nmadhok)) [2015.8] Fixing critical bug to remove only the specified Host instead of the entire Host cluster
	- **– PR** [#32649](https://github.com/saltstack/salt/pull/32649):([mcalmer](https://github.com/mcalmer)) align OS grains from older SLES with current one
	- **– PR** [#32652](https://github.com/saltstack/salt/pull/32652):([isbm](https://github.com/isbm)) Prevent crash if pygit2 package is requesting re-compilation of the e…
- **PR** [#32614](https://github.com/saltstack/salt/pull/32614):([rallytime\)](https://github.com/rallytime) [2015.8] Merge forward from 2015.5 to 2015.8 @ *2016-04-15 19:27:47 UTC*
	- **–** 05a41a13cd Merge pull request [#32614](https://github.com/saltstack/salt/pull/32614) from rallytime/merge-2015.8
	- **–** 046e401dd8 Merge branch '2015.5' into '2015.8'
		- ∗ 027b502335 Merge pull request [#32561](https://github.com/saltstack/salt/pull/32561) from gtmanfred/user\_passwords
			- · 3db5e78d5d redact passwords and hashes from user.present updates
- **PR** [#32616](https://github.com/saltstack/salt/pull/32616):([rallytime\)](https://github.com/rallytime) Back-port [#32547](https://github.com/saltstack/salt/pull/32547) to 2015.8 @ *2016-04-15 19:27:36 UTC*
	- **– PR** [#32547](https://github.com/saltstack/salt/pull/32547):([cro\)](https://github.com/cro) Expand on the open-source vs open-core FAQ (refs: [#32616](https://github.com/saltstack/salt/pull/32616))
	- **–** ef17bde054 Merge pull request [#32616](https://github.com/saltstack/salt/pull/32616) from rallytime/bp-32547
	- **–** 4242bc7399 Language clarification.
	- **–** 965e3bc1d1 Expand on the open-source vs open-core FAQ
	- **– PR** [#32604](https://github.com/saltstack/salt/pull/32604):([Talkless](https://github.com/Talkless)) Fix comments value in salt.states.pkgrepo example
	- **– PR** [#32558](https://github.com/saltstack/salt/pull/32558):([terminalmage\)](https://github.com/terminalmage) Revert PR [#32480](https://github.com/saltstack/salt/pull/32480) and apply [#32314](https://github.com/saltstack/salt/pull/32314) with fixes / documentation
	- **– PR** [#32480](https://github.com/saltstack/salt/pull/32480):([terminalmage\)](https://github.com/terminalmage) Clear VCS fsbackend and git\_pillar locks on master start (refs: [#32558\)](https://github.com/saltstack/salt/pull/32558)
	- **– PR** [#32314](https://github.com/saltstack/salt/pull/32314):([onorua\)](https://github.com/onorua) prevent eternal gitfs lock due to process crash (refs: [#32480,](https://github.com/saltstack/salt/pull/32480) [#32558](https://github.com/saltstack/salt/pull/32558))
- **ISSUE** [#32519](https://github.com/saltstack/salt/issues/32519): [\(Ch3LL](https://github.com/Ch3LL)) Minion restarting and erroring when cannot reach the master (refs: [#32576](https://github.com/saltstack/salt/pull/32576))
	- **– PR** [#32576](https://github.com/saltstack/salt/pull/32576):([DmitryKuzmenko](https://github.com/DmitryKuzmenko)) Better log message on minion restart if master couldn't be reached.
- **ISSUE** [#32517:](https://github.com/saltstack/salt/issues/32517) [\(Ch3LL](https://github.com/Ch3LL)) Minion restarting and erroring when cannot reach the masters in multi-master failover (refs: [#32555](https://github.com/saltstack/salt/pull/32555), [#32556\)](https://github.com/saltstack/salt/pull/32556)
	- **– PR** [#32555](https://github.com/saltstack/salt/pull/32555):([DmitryKuzmenko](https://github.com/DmitryKuzmenko)) Don't return None from eval\_master
- **PR** [#32536](https://github.com/saltstack/salt/pull/32536):([rallytime\)](https://github.com/rallytime) Back-port [#31898](https://github.com/saltstack/salt/pull/31898) to 2015.8 @ *2016-04-13 18:49:05 UTC*
	- **– PR** [#31898](https://github.com/saltstack/salt/pull/31898):([afletch\)](https://github.com/afletch) Ensure rh\_service not used on CloudLinux 7 (refs: [#32536](https://github.com/saltstack/salt/pull/32536))
	- **–** 27e91e40cc Merge pull request [#32536](https://github.com/saltstack/salt/pull/32536) from rallytime/bp-31898
	- **–** 60d80c4dee Ensure rh\_service not used on CloudLinux 7
	- **– PR** [#32542](https://github.com/saltstack/salt/pull/32542):([twangboy](https://github.com/twangboy)) Fix binary search and replace
- **PR** [#32539](https://github.com/saltstack/salt/pull/32539):([rallytime\)](https://github.com/rallytime) [2015.8] Merge forward from 2015.5 to 2015.8 @ *2016-04-13 15:10:08 UTC*
	- **–** cce7de76b0 Merge pull request [#32539](https://github.com/saltstack/salt/pull/32539) from rallytime/merge-2015.8
	- **–** fbaeb165c9 Merge branch '2015.5' into merge-2015.8
	- **–** 7307bcb88e Merge pull request [#32538](https://github.com/saltstack/salt/pull/32538) from rallytime/bp-32528
		- ∗ 46a4e8a310 Remove merge conflict line
		- ∗ e0d947c707 Document "grains" setting in the minion configuration reference
- **ISSUE** [#32493](https://github.com/saltstack/salt/issues/32493):([bberberov\)](https://github.com/bberberov) dockerng.volume\_present fails when no volumes already exist on the system (refs: [#32531\)](https://github.com/saltstack/salt/pull/32531)
- •**PR** [#32531](https://github.com/saltstack/salt/pull/32531): ([ticosax](https://github.com/ticosax)) [dockerng] Fix support of dockerng.volume\_present when no volume is on present. @ *2016-04-13 14:42:13 UTC*
	- **–** 1834bdefe3 Merge pull request [#32531](https://github.com/saltstack/salt/pull/32531) from ticosax/support-no-volumes
	- **–** 958b2ec749 Fix support of dockerng.volume\_present when no volume is on present.
	- **– PR** [#32475](https://github.com/saltstack/salt/pull/32475):([ticosax](https://github.com/ticosax)) [dockerng] Enhance dockerng.wait() to control success on exit\_code and on already stopped containers
	- **– PR** [#32436](https://github.com/saltstack/salt/pull/32436):([isbm](https://github.com/isbm)) Bugfix: salt-key crashes if tries to generate keys to the directory w/o write access
	- **– PR** [#32515](https://github.com/saltstack/salt/pull/32515):([terminalmage\)](https://github.com/terminalmage) Turn on exc\_info when logging failed minion startup
	- **– PR** [#32520](https://github.com/saltstack/salt/pull/32520):([terminalmage\)](https://github.com/terminalmage) Add ignore\_epoch option to pkg.installed/removed/purged states
	- **– PR** [#32505](https://github.com/saltstack/salt/pull/32505):([isbm](https://github.com/isbm)) Isbm zypper list products sles11 crash
	- **– PR** [#32480](https://github.com/saltstack/salt/pull/32480):([terminalmage\)](https://github.com/terminalmage) Clear VCS fsbackend and git\_pillar locks on master start (refs: [#32558\)](https://github.com/saltstack/salt/pull/32558)
	- **– PR** [#32314](https://github.com/saltstack/salt/pull/32314):([onorua\)](https://github.com/onorua) prevent eternal gitfs lock due to process crash (refs: [#32480,](https://github.com/saltstack/salt/pull/32480) [#32558](https://github.com/saltstack/salt/pull/32558))
- **ISSUE** [#32327](https://github.com/saltstack/salt/issues/32327): [\(joakimkarlsson](https://github.com/joakimkarlsson)) salt-minion fails to start on Windows (refs: [#32491\)](https://github.com/saltstack/salt/pull/32491)
	- **– PR** [#32491](https://github.com/saltstack/salt/pull/32491):([twangboy](https://github.com/twangboy)) Use win32api to get Total System Memory
- **ISSUE** [#31927](https://github.com/saltstack/salt/issues/31927):([afletch\)](https://github.com/afletch) pkg.installed compares version including package epoch (pkg.version problem?) (refs: [#32487\)](https://github.com/saltstack/salt/pull/32487)
- **PR** [#32487](https://github.com/saltstack/salt/pull/32487):([terminalmage](https://github.com/terminalmage)) Add explanation of nonzero epoch requirement to pkg.installed state documentation @ *2016-04-11 20:48:57 UTC*
	- **–** e335e313fe Merge pull request [#32487](https://github.com/saltstack/salt/pull/32487) from terminalmage/epoch-documentation
	- **–** e04cf879b6 Document new behavior of pkg.installed for yum/dnf packages with non-zero epoch
	- **–** 61e9761224 Add explanation of nonzero epoch requirement to pkg.installed state documentation
- **PR** [#32482](https://github.com/saltstack/salt/pull/32482):([rallytime\)](https://github.com/rallytime) [2015.8] Merge forward from 2015.5 to 2015.8 @ *2016-04-11 20:12:26 UTC*
- **–** e8de50ff37 Merge pull request [#32482](https://github.com/saltstack/salt/pull/32482) from rallytime/merge-2015.8
- **–** 1b04f0ddec Merge branch '2015.5' into '2015.8'
- **–** 29333e533e Add documentation for some master/minion configs([#32454](https://github.com/saltstack/salt/pull/32454))
- **–** 100c6e1b25 Merge pull request [#32458](https://github.com/saltstack/salt/pull/32458) from terminalmage/clarify-providers-docs
	- ∗ 500d3ebbaa Add link to provider override docs to all group providers
	- ∗ 83ca01f620 dd link to provider override docs to all shadow providers
	- ∗ c5fe38789d Add link to provider override docs to all user providers
	- ∗ 5c1c1dda59 Add link to provider override docs to all service providers
	- ∗ 736f2befc9 Add link to provider override docs to all package providers
	- ∗ f9306347cc Clarify the scope of the provider param in states.
	- ∗ af24c82ab0 Add documentation on virtual module provider overrides to the module docs
	- ∗ 0bc6c97a63 Improve docstrings
	- ∗ 1948920674 Add external ref to windows package manager docs
	- ∗ e7fa21438c Add new doc pages to toctree
	- ∗ f0de1236ec Move the tables of virtual modules to individual documentation pages
- **ISSUE** [#30183](https://github.com/saltstack/salt/issues/30183):([jakehilton\)](https://github.com/jakehilton) Minion startup extremely delayed when first master in failover multi master setup is down (refs: [#31364,](https://github.com/saltstack/salt/pull/31364) [#31382](https://github.com/saltstack/salt/pull/31382), [#32143\)](https://github.com/saltstack/salt/pull/32143)
- **ISSUE** [#29643](https://github.com/saltstack/salt/issues/29643): [\(matthayes\)](https://github.com/matthayes) Can't get batch mode and --failhard to work as expected (refs: [#31164\)](https://github.com/saltstack/salt/pull/31164)
- **ISSUE** [#28569](https://github.com/saltstack/salt/issues/28569): [\(andrejohansson](https://github.com/andrejohansson)) Reactor alert on highstate fail (refs: [#31164](https://github.com/saltstack/salt/pull/31164))
	- **– PR** [#32474](https://github.com/saltstack/salt/pull/32474):([DmitryKuzmenko](https://github.com/DmitryKuzmenko)) Backport 31164 and 31364
	- **– PR** [#32441](https://github.com/saltstack/salt/pull/32441):([cachedout](https://github.com/cachedout)) Backport 31164 31364 (refs: [#32474\)](https://github.com/saltstack/salt/pull/32474)
	- **– PR** [#31364](https://github.com/saltstack/salt/pull/31364):([DmitryKuzmenko](https://github.com/DmitryKuzmenko)) Don't send REQ while another one is waiting for response. (refs: [#32441,](https://github.com/saltstack/salt/pull/32441) [#32474\)](https://github.com/saltstack/salt/pull/32474)
	- **– PR** [#31164](https://github.com/saltstack/salt/pull/31164):([DmitryKuzmenko](https://github.com/DmitryKuzmenko)) Issues/29643 fix invalid retcode (refs: [#32441](https://github.com/saltstack/salt/pull/32441), [#32474\)](https://github.com/saltstack/salt/pull/32474)
- **ISSUE** [#31738](https://github.com/saltstack/salt/issues/31738): [\(igorwidlinski](https://github.com/igorwidlinski)) salt --show-jid does not show job id when run in batch mode (refs: [#32450](https://github.com/saltstack/salt/pull/32450))
- **PR** [#32450](https://github.com/saltstack/salt/pull/32450):([cachedout](https://github.com/cachedout)) Pass parser options into batch mode (refs: [#32996\)](https://github.com/saltstack/salt/pull/32996) @ *2016-04-08 23:03:49 UTC*
	- **–** 7bf44aea72 Merge pull request [#32450](https://github.com/saltstack/salt/pull/32450) from cachedout/issue\_31738
	- **–** 74d0fa06b4 Pass parser options into batch mode
- **ISSUE** [#28706](https://github.com/saltstack/salt/issues/28706): [\(kkaig\)](https://github.com/kkaig) user.present:groups vs group.present:members (refs: [#30824](https://github.com/saltstack/salt/pull/30824), [#32448\)](https://github.com/saltstack/salt/pull/32448)
	- **– PR** [#32448](https://github.com/saltstack/salt/pull/32448):([rallytime](https://github.com/rallytime)) Back-port [#30824](https://github.com/saltstack/salt/pull/30824) to 2015.8
	- **– PR** [#30824](https://github.com/saltstack/salt/pull/30824):([alxf\)](https://github.com/alxf) Issue [#28706](https://github.com/saltstack/salt/issues/28706): Fix state user.present behavior. (refs: [#32448](https://github.com/saltstack/salt/pull/32448))
- •**ISSUE** [#31851:](https://github.com/saltstack/salt/issues/31851) ([rhansen\)](https://github.com/rhansen) error using module.run -> saltutil.runner -> state.orchestrate: "The following arguments are missing: \_fun" (refs: [#32445\)](https://github.com/saltstack/salt/pull/32445)
	- **– PR** [#32445](https://github.com/saltstack/salt/pull/32445):([rallytime](https://github.com/rallytime)) Argument name in docs should match actual arg name
	- **– PR** [#26676](https://github.com/saltstack/salt/pull/26676):([rallytime](https://github.com/rallytime)) Back-port [#26648](https://github.com/saltstack/salt/pull/26648) to 2015.5 (refs: [#32445\)](https://github.com/saltstack/salt/pull/32445)
	- **– PR** [#26648](https://github.com/saltstack/salt/pull/26648):([whiteinge](https://github.com/whiteinge)) Free 'fun' from the function signature namespace (refs: [#26676](https://github.com/saltstack/salt/pull/26676))
- **ISSUE** [#32033](https://github.com/saltstack/salt/issues/32033): [\(timcharper](https://github.com/timcharper)) SaltStack *modules.dockerng \_compare* does not handle docker implicit Domainname properly (issue when using network\_mode: host) (refs: [#32116](https://github.com/saltstack/salt/pull/32116), [#32432\)](https://github.com/saltstack/salt/pull/32432)
- **PR** [#32432](https://github.com/saltstack/salt/pull/32432):([ticosax](https://github.com/ticosax)) [dockerng] Fix Domainname introspection @ *2016-04-08 16:12:19 UTC*
	- **–** a36f9499fc Merge pull request [#32432](https://github.com/saltstack/salt/pull/32432) from ticosax/fix-domainname-introspection
	- **–** 505b5b0168 Fix Domainname introspection
- **PR** [#32427](https://github.com/saltstack/salt/pull/32427):([rallytime\)](https://github.com/rallytime) [2015.8] Merge forward from 2015.5 to 2015.8 @ *2016-04-08 15:39:13 UTC*
	- **–** def911974c Merge pull request [#32427](https://github.com/saltstack/salt/pull/32427) from rallytime/merge-2015.8
	- **–** 9531ea6ef5 Merge branch '2015.5' into '2015.8'
	- **–** 0809126d8e Merge [#32293](https://github.com/saltstack/salt/pull/32293) with test fixes [\(#32418\)](https://github.com/saltstack/salt/pull/32418)
	- **–** bbd8260a42 Ignore Raspbian in service.py \_\_virtual\_\_([#32421\)](https://github.com/saltstack/salt/pull/32421)
	- **–** 690addf0b4 FreeBSD supports packages in format java/openjdk7 so the prior commit broke that functionality. Check freebsd/pkg#1409 for more info.
	- **–** a36866d7db Merge pull request [#32399](https://github.com/saltstack/salt/pull/32399) from amontalban/2015.5
		- ∗ e1ffbd615a Fixes [saltstack/salt#28262](https://github.com/saltstack/salt/issues/28262) for 2015.5 branch
	- **–** 3f03c5fcf9 Merge pull request [#32374](https://github.com/saltstack/salt/pull/32374) from cachedout/issue\_32066
		- ∗ 62389d1d1a Update proxmox documentation
	- **–** 8578089beb Merge pull request [#32339](https://github.com/saltstack/salt/pull/32339) from Ch3LL/fix\_doc\_multi-master
		- ∗ 2774da288d remove reference to master\_alive\_check
- **ISSUE** [#32311](https://github.com/saltstack/salt/issues/32311): [\(rkgrunt](https://github.com/rkgrunt)) glusterfs module incorrectly indexes into name of bricks (refs: [#32312](https://github.com/saltstack/salt/pull/32312))
- **PR** [#32423](https://github.com/saltstack/salt/pull/32423):([justinta\)](https://github.com/justinta) Update glusterfs\_test to be inline with [#32312](https://github.com/saltstack/salt/pull/32312) @ *2016-04-07 21:53:03 UTC*
	- **– PR** [#32312](https://github.com/saltstack/salt/pull/32312):([rkgrunt\)](https://github.com/rkgrunt) Fixed glusterfs module (refs: [#32423\)](https://github.com/saltstack/salt/pull/32423)
	- **–** 5bc8c326ce Merge pull request [#32423](https://github.com/saltstack/salt/pull/32423) from jtand/glusterfs\_test\_fix
	- **–** 6f98bd50eb Update glusterfs\_test to be inline with [#32312](https://github.com/saltstack/salt/pull/32312)
- **ISSUE** [#31632](https://github.com/saltstack/salt/issues/31632): [\(zieba88](https://github.com/zieba88)) salt-cloud map parallel provisioning -P option failed on 2015.8.5 (refs: [#32425](https://github.com/saltstack/salt/pull/32425))
- **PR** [#32425](https://github.com/saltstack/salt/pull/32425):([cachedout](https://github.com/cachedout)) Fix salt-cloud parallel provisioning @ *2016-04-07 21:52:06 UTC*
	- **–** c07e02bacb Merge pull request [#32425](https://github.com/saltstack/salt/pull/32425) from cachedout/issue\_31632
	- **–** 127c0829ee Fix salt-cloud parallel provisioning
- **PR** [#32323](https://github.com/saltstack/salt/pull/32323):([mcalmer](https://github.com/mcalmer)) fix sorting by latest version when called with an attribute @ *2016-04-07 06:24:35 UTC*
	- **–** 2cc054bbc0 Merge pull request [#32323](https://github.com/saltstack/salt/pull/32323) from mcalmer/fix-ensure-installed-latest-with-attributes
	- **–** cb1f30ee10 fix sorting by latest version when called with an attribute
- **ISSUE** [saltstack/salt#28262](https://github.com/saltstack/salt/issues/28262):([palica\)](https://github.com/palica) FreeBSD pkgng provider raising error for minion (refs: [#32376\)](https://github.com/saltstack/salt/pull/32376)
- **ISSUE** [#28262](https://github.com/saltstack/salt/issues/28262): [\(palica\)](https://github.com/palica) FreeBSD pkgng provider raising error for minion (refs: [#32376](https://github.com/saltstack/salt/pull/32376), [#32399](https://github.com/saltstack/salt/pull/32399))
- **PR** [#32376](https://github.com/saltstack/salt/pull/32376):([amontalban\)](https://github.com/amontalban) Fixes [saltstack/salt#28262](https://github.com/saltstack/salt/issues/28262) (refs: [#32399\)](https://github.com/saltstack/salt/pull/32399) @ *2016-04-06 20:30:10 UTC*
	- **–** 802580ee1a Merge pull request [#32376](https://github.com/saltstack/salt/pull/32376) from amontalban/2015.8
	- **–** 823d0c362b Fixes [saltstack/salt#28262](https://github.com/saltstack/salt/issues/28262)
- **ISSUE** [#32375](https://github.com/saltstack/salt/issues/32375): [\(truescotw](https://github.com/truescotw)) jinja template copying file but not replacing tags (refs: [#32393](https://github.com/saltstack/salt/pull/32393))
- •**PR** [#32393](https://github.com/saltstack/salt/pull/32393): ([jfindlay\)](https://github.com/jfindlay) modules.win\_timezone: don't list all zones in debug log @ *2016-04-06 18:10:43 UTC*
- **–** ad77d76cad Merge pull request [#32393](https://github.com/saltstack/salt/pull/32393) from jfindlay/win\_zone
- **–** c01c1b9da2 modules.win\_timezone: don't list all zones in debug log
- **PR** [#32372](https://github.com/saltstack/salt/pull/32372):([rallytime\)](https://github.com/rallytime) Back-port [#32358](https://github.com/saltstack/salt/pull/32358) to 2015.8 @ *2016-04-06 16:35:05 UTC*
	- **– PR** [#32358](https://github.com/saltstack/salt/pull/32358):([arthurlogilab\)](https://github.com/arthurlogilab) outputter virt\_list does not exist anymore (refs: [#32372\)](https://github.com/saltstack/salt/pull/32372)
	- **–** 76ae95863d Merge pull request [#32372](https://github.com/saltstack/salt/pull/32372) from rallytime/bp-32358
	- **–** 95e0fe7744 outputter virt\_list does not exist anymore
- **PR** [#32392](https://github.com/saltstack/salt/pull/32392): [\(multani\)](https://github.com/multani) Fix documentation on boto\_asg and boto\_elb modules and states @ *2016-04-06 16:34:36 UTC*
	- **–** c612baa119 Merge pull request [#32392](https://github.com/saltstack/salt/pull/32392) from multani/2015.8
	- **–** 77c4772752 Fix documentation on boto\_asg and boto\_elb modules and states
- **ISSUE** [#32201](https://github.com/saltstack/salt/issues/32201): [\(boltronics\)](https://github.com/boltronics) salt-minion memory leak waiting on master to accept key (refs: [#32373](https://github.com/saltstack/salt/pull/32373))
- **PR** [#32373](https://github.com/saltstack/salt/pull/32373):([cachedout](https://github.com/cachedout)) Resolve memory leak in authentication @ *2016-04-06 15:19:55 UTC*
	- **–** b706d3aa4d Merge pull request [#32373](https://github.com/saltstack/salt/pull/32373) from cachedout/issue\_32201
	- **–** d9e4a0f372 Resolve memory leak in authentication
- **PR** [#32126](https://github.com/saltstack/salt/pull/32126):([cro\)](https://github.com/cro) Add a couple CLI examples for the highstate outputter. @ *2016-04-05 17:23:29 UTC*
	- **–** 097aa7ccfc Merge pull request [#32126](https://github.com/saltstack/salt/pull/32126) from cro/outputter\_terse\_docs
	- **–** dafe279e60 Lint
	- **–** abc2de0119 More clarification.
	- **–** 85221e515b Expand docs for highstate outputter. Add CLI examples for when 'state\_output: filter' is set.
- **PR** [#32353](https://github.com/saltstack/salt/pull/32353):([mcalmer](https://github.com/mcalmer)) Prevent metadata download when listing installed products @ *2016-04-05 17:02:15 UTC*
	- **–** eab3b99be2 Merge pull request [#32353](https://github.com/saltstack/salt/pull/32353) from mcalmer/prevent-refresh-on-list-installed-products
	- **–** e32212ad53 Prevent metadata download when listing installed products
- **ISSUE** [#32255](https://github.com/saltstack/salt/issues/32255): [\(jakosky\)](https://github.com/jakosky) Salt-minion 2015.8.8 should display helpful error when regular file /var/log/salt/minion exists but a directory is expected. (refs: [#32321\)](https://github.com/saltstack/salt/pull/32321)
- **PR** [#32321](https://github.com/saltstack/salt/pull/32321):([abednarik](https://github.com/abednarik)) Better message when minion fail to start @ *2016-04-05 16:28:06 UTC*
	- **–** 64abec94e7 Merge pull request [#32321](https://github.com/saltstack/salt/pull/32321) from abednarik/minion\_start\_fail\_log
	- **–** 4c72adc03a Better message when minion fail to start
- **ISSUE** [#30147](https://github.com/saltstack/salt/issues/30147):([anandnevase](https://github.com/anandnevase)) salt.cloud.CloudClient method create() not working for VMware driver (refs: [#32344\)](https://github.com/saltstack/salt/pull/32344)
- **PR** [#32345](https://github.com/saltstack/salt/pull/32345):([nmadhok](https://github.com/nmadhok)) [2015.8] Check if profile key exists in vm\_ dict @ *2016-04-05 16:16:36 UTC*
	- **– PR** [#32344](https://github.com/saltstack/salt/pull/32344):([nmadhok](https://github.com/nmadhok)) Check if profile key exists in vm\_ dict (refs: [#32345](https://github.com/saltstack/salt/pull/32345))
	- **–** 59aca733ea Merge pull request [#32345](https://github.com/saltstack/salt/pull/32345) from nmadhok/patch-4
	- **–** 42d7a54240 Check if profile key exists in vm\_ dict
- **PR** [#32343](https://github.com/saltstack/salt/pull/32343):([Ferbla\)](https://github.com/Ferbla) Fixed win\_wua example documentation @ *2016-04-05 16:14:37 UTC*
	- **–** bb033c238d Merge pull request [#32343](https://github.com/saltstack/salt/pull/32343) from Ferbla/2015.8
	- **–** e2f0f16564 Fixed win\_wua example documentation
- **ISSUE** [#32354:](https://github.com/saltstack/salt/issues/32354) [\(elsmorian\)](https://github.com/elsmorian) Incorrect capitalisation when telling users to change hash type to SHA256 (refs: [#32360\)](https://github.com/saltstack/salt/pull/32360)
- **PR** [#32360](https://github.com/saltstack/salt/pull/32360): [\(rallytime](https://github.com/rallytime)) Make sure hash\_type is lowercase in master/minion config files @ *2016-04-05 16:10:46 UTC*
	- **–** 3219a8d176 Merge pull request [#32360](https://github.com/saltstack/salt/pull/32360) from rallytime/fix-32354
	- **–** 8b47c205df Make sure hash\_type is lowercase in master/minion config files
- **PR** [#32361](https://github.com/saltstack/salt/pull/32361):([cro\)](https://github.com/cro) SDB is no longer experimental @ *2016-04-05 16:10:23 UTC*
	- **–** fb530256f6 Merge pull request [#32361](https://github.com/saltstack/salt/pull/32361) from cro/remove\_sdb\_exp\_flag
	- **–** 3bbe284d89 Remove 'experimental' warning from SDB docs.
- **PR** [#32336](https://github.com/saltstack/salt/pull/32336):([rallytime\)](https://github.com/rallytime) Back-port [#28639](https://github.com/saltstack/salt/pull/28639) to 2015.8 @ *2016-04-04 20:53:11 UTC*
	- **– PR** [#28639](https://github.com/saltstack/salt/pull/28639):([RuriRyan](https://github.com/RuriRyan)) Fixed handling of the disabled option for yumpkg (refs: [#32336](https://github.com/saltstack/salt/pull/32336))
	- **–** e1ef4a9d66 Merge pull request [#32336](https://github.com/saltstack/salt/pull/32336) from rallytime/bp-28639
	- **–** 0829143dd1 Fixed handling of the disabled option for yumpkg
- **ISSUE** [#32305:](https://github.com/saltstack/salt/issues/32305) [\(Ch3LL](https://github.com/Ch3LL)) Receiving NoResponse Errors when running commands that take a longer time (refs: [#32332\)](https://github.com/saltstack/salt/pull/32332)
- **PR** [#32332](https://github.com/saltstack/salt/pull/32332): [\(rallytime](https://github.com/rallytime)) Don't unsubscribe from open events on the CLI too early on long-running commands @ *2016-04-04 20:39:39 UTC*
	- **– PR** [#32145](https://github.com/saltstack/salt/pull/32145):([paclat\)](https://github.com/paclat) fixes 29817 (refs: [#32332\)](https://github.com/saltstack/salt/pull/32332)
	- **–** 6ee5a9729c Merge pull request [#32332](https://github.com/saltstack/salt/pull/32332) from rallytime/fix-32305
	- **–** 8dc1161c8a Don't unsubscribe from open events on the CLI too early on long-running commands
- **PR** [#32333](https://github.com/saltstack/salt/pull/32333):([rallytime\)](https://github.com/rallytime) [2015.8] Merge forward from 2015.5 to 2015.8 @ *2016-04-04 20:06:02 UTC*
	- **–** 22b296d2fd Merge pull request [#32333](https://github.com/saltstack/salt/pull/32333) from rallytime/merge-2015.8
	- **–** d7b4b8b081 Merge branch '2015.5' into '2015.8'
	- **–** fbdc47cc55 Merge pull request [#32284](https://github.com/saltstack/salt/pull/32284) from rallytime/config-audit
		- ∗ 0491513204 Don't be so explicit. Just use string\_types.
		- ∗ 083c477fd3 Use six.string\_types in config default tuples
		- ∗ 7e642b8381 Audit config.py default types and values first sweep
	- **–** 0a6d44e57b Merge pull request [#32302](https://github.com/saltstack/salt/pull/32302) from terminalmage/fix-missing-release
		- ∗ 413c371ccd Properly support packages with blank "Release" param in pkg.latest\_version
- •**ISSUE** [#32246:](https://github.com/saltstack/salt/issues/32246) ([danlsgiga\)](https://github.com/danlsgiga) **IMPORTANT**: Do not use md5 hashing algorithm! Please set "hash\_type" to SHA256 in Salt Minion config! (refs: [#32289](https://github.com/saltstack/salt/pull/32289))
- **PR** [#32289](https://github.com/saltstack/salt/pull/32289): [\(rallytime](https://github.com/rallytime)) New salt-cloud instances should not use old hash\_type default. @ *2016-04-04 17:52:09 UTC*
	- **– PR** [#31162](https://github.com/saltstack/salt/pull/31162):([isbm](https://github.com/isbm)) Remove MD5 digest from everywhere and default to SHA256 (refs: [#32289](https://github.com/saltstack/salt/pull/32289))
	- **–** 28cc054244 Merge pull request [#32289](https://github.com/saltstack/salt/pull/32289) from rallytime/fix-32246
	- **–** 66acc00c71 New salt-cloud instances should not use old hash\_type default.
- **ISSUE** [#14277](https://github.com/saltstack/salt/issues/14277): [\(Sacro](https://github.com/Sacro)) Chocolatey.version doesn't tell you anything informative. (refs: [#32291](https://github.com/saltstack/salt/pull/32291))
- **PR** [#32291](https://github.com/saltstack/salt/pull/32291):([twangboy](https://github.com/twangboy)) Fix bad output for chocolatey.version (fixes [#14277\)](https://github.com/saltstack/salt/issues/14277) @ *2016-04-04 17:50:54 UTC*
- **–** 5fb90a1040 Merge pull request [#32291](https://github.com/saltstack/salt/pull/32291) from twangboy/fix\_14277
- **–** 53f6a28297 Fix problem with return on installed packages
- **–** f5bd004ab0 Fix chocolatey.version function
- **ISSUE** [#32183](https://github.com/saltstack/salt/issues/32183): [\(llamallama\)](https://github.com/llamallama) Salt Cloud 2015.8.8 not installing salt minions on new nodes (refs: [#32295](https://github.com/saltstack/salt/pull/32295))
- **PR** [#32295:](https://github.com/saltstack/salt/pull/32295) [\(rallytime](https://github.com/rallytime)) Test the contents of 'deploy scripts search path' in salt.config.cloud config @ *2016-04-04 17:38:47 UTC*
	- **–** edbab99164 Merge pull request [#32295](https://github.com/saltstack/salt/pull/32295) from rallytime/test-cloud-deploy-dir
	- **–** 4037476f40 Patch call to os.path.isdir so we know both search paths are in tuple
	- **–** 49a4eec051 Test the contents of 'deploy\_scripts\_search\_path' in salt.config.cloud\_config
- **ISSUE** [#23617](https://github.com/saltstack/salt/issues/23617): [\(porterjamesj\)](https://github.com/porterjamesj) file.managed with proxy broken in 2015.5 (refs: [#32315](https://github.com/saltstack/salt/pull/32315))
- **PR** [#32315](https://github.com/saltstack/salt/pull/32315):([ahus1](https://github.com/ahus1)) fixing file.managed with requests lib @ *2016-04-04 17:20:11 UTC*
	- **–** 4389680bc5 Merge pull request [#32315](https://github.com/saltstack/salt/pull/32315) from ahus1/fix\_file\_managed\_http\_requests
	- **–** a867d23383 ensure streaming mode (use for example by file.managed) will works for requests backend
- **ISSUE** [saltstack/salt-bootstrap#782:](https://github.com/saltstack/salt-bootstrap/issues/782)([ninjada\)](https://github.com/ninjada) Bootstrap and Links & Documentation still broken due to fedoraproject redirect to fedorainfracloud.org (refs: [#32316](https://github.com/saltstack/salt/pull/32316))
- **ISSUE** [saltstack/salt-bootstrap#742:](https://github.com/saltstack/salt-bootstrap/issues/742)([dennisfoconnor](https://github.com/dennisfoconnor)) Non-Development Script Broken on Amazon Linux (refs: [#32316](https://github.com/saltstack/salt/pull/32316))
- **ISSUE** [saltstack/salt-bootstrap#695:](https://github.com/saltstack/salt-bootstrap/issues/695)([mtippett](https://github.com/mtippett)) Install Failures With Raspbian Jessie (refs: [#32316](https://github.com/saltstack/salt/pull/32316))
- **PR** [#32316](https://github.com/saltstack/salt/pull/32316):([vutny\)](https://github.com/vutny) Update Salt Bootstrap tutorial @ *2016-04-04 17:18:12 UTC*
	- **–** 9065201761 Merge pull request [#32316](https://github.com/saltstack/salt/pull/32316) from vutny/update-bootstrap-tutorial
	- **–** b9698f015d Update Salt Bootstrap tutorial
- **PR** [#32325](https://github.com/saltstack/salt/pull/32325):([bdrung](https://github.com/bdrung)) Re-add shebang to ssh-id-wrapper shell script @ *2016-04-04 17:08:41 UTC*
	- **–** 352f3c01d1 Merge pull request [#32325](https://github.com/saltstack/salt/pull/32325) from bdrung/fix-shebang
	- **–** ffe585f078 Re-add shebang to ssh-id-wrapper shell script
- **PR** [#32326](https://github.com/saltstack/salt/pull/32326):([bdrung](https://github.com/bdrung)) Fix typos @ *2016-04-04 16:41:41 UTC*
	- **–** f16e332b3a Merge pull request [#32326](https://github.com/saltstack/salt/pull/32326) from bdrung/fix-typos
	- **–** a7db152333 Fix typo of don't
	- **–** d4c037301b Fix typo of mismatch
	- **–** 70dba70ff0 Fix typo of addition
	- **–** 68c60903aa Fix typo of multiple
	- **–** 0f2c779b90 Fix typo of function
	- **–** 0c9e4c8c80 Fix typo of available
	- **–** 920abe2ec7 Fix typo of formatted
	- **–** e56dd4bb23 Fix typo of omitted
	- **–** f99e6f1f13 Fix typo of output
	- **–** d3804094f2 Fix typo of whether
	- **–** 538fb6fae2 Fix typo of performed
- **–** db7af998ee Fix typo of sanitized
- **–** d7af01da2b Fix typo of corresponding
- **–** 301e78b5be Fix typo of values
- **–** 8cada9573f Fix typos of retrieve
- **–** b484d6f9c9 Fix typo of directories
- **PR** [#32300](https://github.com/saltstack/salt/pull/32300):([twangboy](https://github.com/twangboy)) Add documentation to disable winrepo/winrepo\_ng @ *2016-04-01 21:23:09 UTC*
	- **–** 664043d7e7 Merge pull request [#32300](https://github.com/saltstack/salt/pull/32300) from twangboy/fix\_28767
	- **–** c971a3b054 Add documentation for disabled the winrepos
- **ISSUE** [#18429](https://github.com/saltstack/salt/issues/18429):([somenick\)](https://github.com/somenick) Pillars passed from command-line override pillar subtrees instead of merging (refs: [#32288\)](https://github.com/saltstack/salt/pull/32288)
- **PR** [#32288](https://github.com/saltstack/salt/pull/32288):([terminalmage\)](https://github.com/terminalmage) use dictupdate.merge instead of dict.update to merge CLI pillar overrides @ *2016- 04-01 16:30:30 UTC*
	- **–** 42a25f6b9d Merge pull request [#32288](https://github.com/saltstack/salt/pull/32288) from terminalmage/issue18429
	- **–** db31732137 use dictupdate.merge instead of dict.update to merge CLI pillar overrides
- **PR** [#32243](https://github.com/saltstack/salt/pull/32243):([isbm](https://github.com/isbm)) Ensure latest pkg.info\_installed ensure latest @ *2016-03-31 16:09:59 UTC*
	- **–** 3e374e7ec6 Merge pull request [#32243](https://github.com/saltstack/salt/pull/32243) from isbm/isbm-zypper-list-installed-ensure-latest
	- **–** fba3d509ac Fix the documentation
	- **–** 73ad8a2bfc Fix lint
	- **–** f07c7ea792 Add lowpkg tests for version comparison
	- **–** afdf451d87 Remove tests from the zypper\_test that belongs to rpm\_test
	- **–** 3706a21c29 Fix condition from returning None on 0
	- **–** 0a68ebff16 Remove suse/redhat checks, refactor code.
	- **–** 30c8f7216b Move "string to EVR" function to the utilities
	- **–** fb014a40b0 Sort installed pkgs data by version\_cmp
	- **–** b57e439d57 Merge yumpkg's and zypper's version\_cmp for a common use
	- **–** ebd13a283c Remove version\_cmp from Zypper module and use just lowpkg alias
	- **–** b46d5b526a Remove version\_cmp from the yumpkg and use just a lowpkg alias
	- **–** f4d9881e61 Force-sort the RPM output to ensure latest version of the multi-package on top of the list.
- **ISSUE** [#32261:](https://github.com/saltstack/salt/issues/32261) [\(arthurlogilab\)](https://github.com/arthurlogilab) dockerng : AttributeError: 'module' object has no attribute 'version\_info' (refs: [#32262,](https://github.com/saltstack/salt/pull/32262) [#32268](https://github.com/saltstack/salt/pull/32268))
- **PR** [#32268:](https://github.com/saltstack/salt/pull/32268)([ticosax\)](https://github.com/ticosax) [dockerng] Improve detection for older versions of docker-py @ *2016-03-31 14:51:46 UTC*
	- **– PR** [#32262](https://github.com/saltstack/salt/pull/32262):([arthurlogilab\)](https://github.com/arthurlogilab) Catch Attribute Error when docker.version\_info doesn't exist (refs: [#32268\)](https://github.com/saltstack/salt/pull/32268)
	- **–** 88fa3c5f71 Merge pull request [#32268](https://github.com/saltstack/salt/pull/32268) from ticosax/handle-dockerpy-old
	- **–** 05116aaa40 Improve detection for older versions of docker-py
- **PR** [#32258](https://github.com/saltstack/salt/pull/32258):([jacobhammons](https://github.com/jacobhammons)) Replaces incorrect reference to *master\_alive\_check* @ *2016-03-31 14:41:09 UTC*
	- **–** a491897a3b Merge pull request [#32258](https://github.com/saltstack/salt/pull/32258) from jacobhammons/alive-interval-docs
	- **–** ff8ca5ac2e Replaces incorrect reference to *master\_alive\_check* with *master\_alive\_interval* in docs
- •**PR** [#32254](https://github.com/saltstack/salt/pull/32254): ([twangboy](https://github.com/twangboy)) Fix Display Name with spaces in win servermanager @ 2016-03-31 14:38:22 UTC
	- **–** 8c68d8ac41 Merge pull request [#32254](https://github.com/saltstack/salt/pull/32254) from twangboy/fix\_31334
	- **–** e5f02c52be Fix a pylint error
	- **–** 5ca4ad6675 Fix unit tests for state
	- **–** 12d530f8f0 Fix win\_servermanager state
	- **–** b26cb76abb Fix unit tests
	- **–** 1d5bcee390 Fix 31344
- **PR** [#32248](https://github.com/saltstack/salt/pull/32248):([rallytime\)](https://github.com/rallytime) [2015.8] Merge forward from 2015.5 to 2015.8 @ *2016-03-30 21:10:01 UTC*
	- **–** 0f5e67de5d Merge pull request [#32248](https://github.com/saltstack/salt/pull/32248) from rallytime/merge-2015.8
	- **–** d743f8cc4e Merge branch '2015.5' into '2015.8'
		- ∗ 5d08db7c92 Merge pull request [#32162](https://github.com/saltstack/salt/pull/32162) from terminalmage/issue31963
			- · 5c1bdb812c Fix pkgrepo integration test
			- · e7fb3095ce Properly handle yum/zypper repositories in pkgrepo.managed
			- · add2111fec Use six.iteritems instead of dict.items
			- · 6c21881c38 Docstring tweaks
			- · ecbb78b649 Remove useless function
			- · 06f3309552 Normalize variable naming to match other functions
			- · 690537ca8b Look for apt-add-repository in PATH instead of assuming it's there
			- · 709d80bb1b aptpkg: Accept \*\*kwargs instead of a dict for pkg.expand\_repo\_def
		- ∗ 4fcdaab428 Merge pull request [#32223](https://github.com/saltstack/salt/pull/32223) from twangboy/fix\_31976
			- · b7fcae97ce Create minion.d directory, fixes [#31976](https://github.com/saltstack/salt/issues/31976)
		- ∗ 3309ff6a29 Merge pull request [#32218](https://github.com/saltstack/salt/pull/32218) from cachedout/issue\_31501
			- · 6795d6aef0 Only display error when tty is True in salt-ssh
		- ∗ 6e0cb22c96 Merge pull request [#32196](https://github.com/saltstack/salt/pull/32196) from jtand/cherrypy\_pam\_test\_lint\_fix
			- · bd3942e0fd Fixed pylint error in app\_pam\_test.py
- **ISSUE** [#32169:](https://github.com/saltstack/salt/issues/32169) [\(sknutsonsf](https://github.com/sknutsonsf)) CommandNotFoundError: update-rc.d during service.enabled on Centos 7 (refs: [#32230\)](https://github.com/saltstack/salt/pull/32230)
- **PR** [#32230:](https://github.com/saltstack/salt/pull/32230)([terminalmage\)](https://github.com/terminalmage) systemd.py: Support both update-rc.d and chkconfig as managers of sysv services @ *2016-03-30 21:09:43 UTC*
	- **–** 6216c37885 Merge pull request [#32230](https://github.com/saltstack/salt/pull/32230) from terminalmage/issue32169
	- **–** 45af3e902a systemd.py: Support both update-rc.d and chkconfig as managers of sysv services
- **PR** [#32249](https://github.com/saltstack/salt/pull/32249):([jacobhammons](https://github.com/jacobhammons)) Fixes windows download paths to account for patch @ *2016-03-30 20:26:53 UTC*
	- **–** bde2a1fc98 Merge pull request [#32249](https://github.com/saltstack/salt/pull/32249) from jacobhammons/dot8
	- **–** 50d1df2482 Fixes windows download paths to account for patch
- **PR** [#32221:](https://github.com/saltstack/salt/pull/32221)([dmurphy18\)](https://github.com/dmurphy18) Fix version check, fix extracting Major and Minor versions from \_\_ver… @ *2016-03-30 14:50:31 UTC*
	- **–** 1d9321d043 Merge pull request [#32221](https://github.com/saltstack/salt/pull/32221) from dmurphy18/fix\_version\_check
- **–** 96cf024e63 Fix version check, fix extracting Major and Minor versions from \_\_version\_\_
- **ISSUE** [#32031](https://github.com/saltstack/salt/issues/32031):([travispaul](https://github.com/travispaul)) Unable to manage Windows services that contain a space in the service name (refs: [#32227\)](https://github.com/saltstack/salt/pull/32227)
- **PR** [#32227](https://github.com/saltstack/salt/pull/32227):([twangboy](https://github.com/twangboy)) Remove list2cmdline usage from win\_service.py @ *2016-03-30 14:43:17 UTC*
	- **–** 22bd1e6b29 Merge pull request [#32227](https://github.com/saltstack/salt/pull/32227) from twangboy/fix\_32031
	- **–** 58772b036d Remove list2cmdline usage
- **PR** [#32239](https://github.com/saltstack/salt/pull/32239):([anlutro](https://github.com/anlutro)) Add state file name to warning log line @ *2016-03-30 14:37:54 UTC*
	- **–** 7fce438b67 Merge pull request [#32239](https://github.com/saltstack/salt/pull/32239) from alprs/fix-file\_log\_warning
	- **–** 72adae3702 add state file name to log line
- **ISSUE** [#31365](https://github.com/saltstack/salt/issues/31365): [\(cwicklein](https://github.com/cwicklein)) osrelease info broken for CentOS 7 (refs: [#32215\)](https://github.com/saltstack/salt/pull/32215)
- **PR** [#32215](https://github.com/saltstack/salt/pull/32215):([DmitryKuzmenko](https://github.com/DmitryKuzmenko)) rhel oscodename @ *2016-03-29 19:14:50 UTC*
	- **–** 3c3028f347 Merge pull request [#32215](https://github.com/saltstack/salt/pull/32215) from DSRCompany/issues/rhel\_oscodename
	- **–** dc2a3b81ac Ignore lsb codename from os-release for newest RHEL
- **PR** [#32217](https://github.com/saltstack/salt/pull/32217):([jacobhammons](https://github.com/jacobhammons)) 2015.8.8.2 release notes @ *2016-03-29 17:53:22 UTC*
	- **–** bf59f06733 Merge pull request [#32217](https://github.com/saltstack/salt/pull/32217) from jacobhammons/dot8
	- **–** 596444e2b4 2015.8.8.2 release notes Adds banner notifying user when they are viewing release notes for an old release
- **ISSUE** [#31844](https://github.com/saltstack/salt/issues/31844): [\(Talkless\)](https://github.com/Talkless) slspath is not documented (refs: [#32197](https://github.com/saltstack/salt/pull/32197))
- **PR** [#32212](https://github.com/saltstack/salt/pull/32212):([rallytime\)](https://github.com/rallytime) Back-port [#32197](https://github.com/saltstack/salt/pull/32197) to 2015.8 @ *2016-03-29 15:50:58 UTC*
	- **– PR** [#32197](https://github.com/saltstack/salt/pull/32197):([twellspring\)](https://github.com/twellspring) documentation fix issue 31844 (refs: [#32212\)](https://github.com/saltstack/salt/pull/32212)
	- **–** ab8b70d985 Merge pull request [#32212](https://github.com/saltstack/salt/pull/32212) from rallytime/bp-32197
	- **–** 5fdd81ace9 documentation fix issue 31844
- **ISSUE** [#31931](https://github.com/saltstack/salt/issues/31931):([gravyboat](https://github.com/gravyboat)) Ordering States documentation should note top.sls adheres to this rule (refs: [#32193\)](https://github.com/saltstack/salt/pull/32193)
- **PR** [#32211](https://github.com/saltstack/salt/pull/32211):([rallytime\)](https://github.com/rallytime) Back-port [#32210](https://github.com/saltstack/salt/pull/32210) to 2015.8 @ *2016-03-29 15:50:42 UTC*
	- **– PR** [#32210](https://github.com/saltstack/salt/pull/32210):([rallytime](https://github.com/rallytime)) Merge [#32193](https://github.com/saltstack/salt/pull/32193) with pylint fix (refs: [#32211\)](https://github.com/saltstack/salt/pull/32211)
	- **– PR** [#32193](https://github.com/saltstack/salt/pull/32193):([twellspring\)](https://github.com/twellspring) Documentation fix 31931 (refs: [#32210](https://github.com/saltstack/salt/pull/32210), [#32211\)](https://github.com/saltstack/salt/pull/32211)
	- **–** 200d82cc3e Merge pull request [#32211](https://github.com/saltstack/salt/pull/32211) from rallytime/bp-32210
	- **–** 7b9c05487c Whitespace fix.
	- **–** abd432746c documentation-fix-31931
	- **–** 79086f8f04 service.py documentation update for 32084
- **ISSUE** [#32084](https://github.com/saltstack/salt/issues/32084): [\(guettli](https://github.com/guettli)) Docs: Please provide a link from "service.running" to "watch" (refs: [#32192\)](https://github.com/saltstack/salt/pull/32192)
- **PR** [#32209](https://github.com/saltstack/salt/pull/32209):([rallytime\)](https://github.com/rallytime) Back-port [#32208](https://github.com/saltstack/salt/pull/32208) to 2015.8 @ *2016-03-29 15:50:27 UTC*
	- **– PR** [#32208](https://github.com/saltstack/salt/pull/32208):([rallytime](https://github.com/rallytime)) Merge [#32192](https://github.com/saltstack/salt/pull/32192) with pylint fix (refs: [#32209\)](https://github.com/saltstack/salt/pull/32209)
	- **– PR** [#32192](https://github.com/saltstack/salt/pull/32192):([twellspring\)](https://github.com/twellspring) service.py documentation update for 32084 (refs: [#32208](https://github.com/saltstack/salt/pull/32208), [#32209\)](https://github.com/saltstack/salt/pull/32209)
	- **–** 32da8d4c57 Merge pull request [#32209](https://github.com/saltstack/salt/pull/32209) from rallytime/bp-32208
	- **–** 777a2c4e83 Whitespace fix.
- **–** e3db0640ec service.py documentation update for 32084
- **ISSUE** [#31595:](https://github.com/saltstack/salt/issues/31595)([dverbeek84](https://github.com/dverbeek84)) dockerng ports specified in Dockerfile must be in sls file otherwise salt gives an error (refs: [#32204](https://github.com/saltstack/salt/pull/32204))
- **PR** [#32204](https://github.com/saltstack/salt/pull/32204):([ticosax](https://github.com/ticosax)) [dockerng] Consider labels carried by the image when comparing user defined labels. @ *2016-03-29 14:39:22 UTC*
	- **–** 7154104591 Merge pull request [#32204](https://github.com/saltstack/salt/pull/32204) from ticosax/label-from-image
	- **–** c989ae5a7e Merge user defined labels with one carried by the image
- **PR** [#32186:](https://github.com/saltstack/salt/pull/32186) [\(rallytime](https://github.com/rallytime)) Add some "best practices" information to test documentation @ *2016-03-29 00:22:48 UTC*
	- **–** 5877a19f59 Merge pull request [#32186](https://github.com/saltstack/salt/pull/32186) from rallytime/testing-docs
	- **–** 40d09c822e Add some "best practices" information to test documentation
- **PR** [#32176](https://github.com/saltstack/salt/pull/32176):([rallytime\)](https://github.com/rallytime) [2015.8] Merge forward from 2015.5 to 2015.8 @ *2016-03-28 23:16:09 UTC*
	- **–** b44adffc12 Merge pull request [#32176](https://github.com/saltstack/salt/pull/32176) from rallytime/merge-2015.8
	- **–** e8658697a6 Pylint fix for integration import
	- **–** 527bc3e491 Pylint fix
	- **–** e9abd2d420 Merge branch '2015.5' into '2015.8'
	- **–** 6b8b8b51c0 Merge pull request [#32154](https://github.com/saltstack/salt/pull/32154) from Ch3LL/ch3ll\_pam\_2015.5
		- ∗ ba605b0128 fix more pylint and add ability to close cherrypy engine
		- ∗ 2d4dc4da05 add teardown call
		- ∗ d115878714 fix pylint error
		- ∗ 4c1ab082b6 add pam salt-api tests
	- **–** 230443be6c Merge pull request [#32170](https://github.com/saltstack/salt/pull/32170) from gtmanfred/lxc\_cloud\_name
		- ∗ eb7d82e7be add name for lxc for use with cloud cache
	- **–** 32b0421a34 Merge pull request [#32164](https://github.com/saltstack/salt/pull/32164) from terminalmage/issue31731-2015.5
		- ∗ 18439c4f89 Make \_\_virtual\_\_ for rhservice.py more robust (2015.5 branch)
	- **–** 6212e9aa56 Merge pull request [#32141](https://github.com/saltstack/salt/pull/32141) from paclat/issue\_32108
		- ∗ 72c5d12d43 fixes 32108
- **ISSUE** [#27605](https://github.com/saltstack/salt/issues/27605): [\(jmcook1\)](https://github.com/jmcook1) nacl module documentation/possible bug (refs: [#32163](https://github.com/saltstack/salt/pull/32163))
- **PR** [#32163](https://github.com/saltstack/salt/pull/32163):([rallytime\)](https://github.com/rallytime) Update nacl.config docs to use key value instead of 'None' @ *2016-03-28 14:46:40 UTC*
	- **–** 1afb048801 Merge pull request [#32163](https://github.com/saltstack/salt/pull/32163) from rallytime/fix-27605
	- **–** e2d09f57dc Update nacl.config docs to use key value instead of 'None'
- **PR** [#32166](https://github.com/saltstack/salt/pull/32166):([vutny\)](https://github.com/vutny) *salt.states.file*: correct examples with multiline YAML string @ *2016-03-28 14:45:32 UTC*
	- **–** c08ba3f8a9 Merge pull request [#32166](https://github.com/saltstack/salt/pull/32166) from vutny/fix-multiline-yaml-string-example
	- **–** 34aaea93b4 Another indentation fix in *salt.states.alternatives*
	- **–** 85d0576583 *salt.states.file*: correct examples with multiline YAML string
- **PR** [#32168](https://github.com/saltstack/salt/pull/32168):([rallytime\)](https://github.com/rallytime) Lint 2015.8 @ *2016-03-27 18:26:50 UTC*
	- **–** f2e986cf65 Merge pull request [#32168](https://github.com/saltstack/salt/pull/32168) from rallytime/lint-2015.8
- **–** ba6b19d72c Lint 2015.8
- •**ISSUE** [#31731](https://github.com/saltstack/salt/issues/31731): ([sjorge\)](https://github.com/sjorge) rh\_service references osrelease before it is available, also does not return bool (refs: [#32165\)](https://github.com/saltstack/salt/pull/32165)
- **PR** [#32165:](https://github.com/saltstack/salt/pull/32165) [\(terminalmage](https://github.com/terminalmage)) Make \_\_virtual\_\_ for rhservice.py more robust (refs: [#32164](https://github.com/saltstack/salt/pull/32164)) @ *2016-03-27 18:21:16 UTC*
	- **– PR** [#32164:](https://github.com/saltstack/salt/pull/32164)([terminalmage](https://github.com/terminalmage)) Make \_\_virtual\_\_ for rhservice.py more robust (2015.5 branch) (refs: [#32165](https://github.com/saltstack/salt/pull/32165))
	- **–** ae472617af Merge pull request [#32165](https://github.com/saltstack/salt/pull/32165) from terminalmage/issue31731
	- **–** 559eb7da52 Make \_\_virtual\_\_ for rhservice.py more robust
- **ISSUE** [#31944](https://github.com/saltstack/salt/issues/31944): [\(Inveracity](https://github.com/Inveracity)) traceback in determine beacon config(...) in beacon/ init py line 105 (refs: [#32160\)](https://github.com/saltstack/salt/pull/32160)
- **PR** [#32160](https://github.com/saltstack/salt/pull/32160):([cachedout](https://github.com/cachedout)) Fix beacon tutorial docs @ *2016-03-25 22:32:51 UTC*
	- **–** 63c8bf3542 Merge pull request [#32160](https://github.com/saltstack/salt/pull/32160) from cachedout/issue\_31944
	- **–** 104ada5b6f Fix beacon tutorial docs
- **PR** [#32145](https://github.com/saltstack/salt/pull/32145):([paclat](https://github.com/paclat)) fixes 29817 (refs: [#32332\)](https://github.com/saltstack/salt/pull/32332) @ *2016-03-25 16:55:47 UTC*
	- **–** bff94a5160 Merge pull request [#32145](https://github.com/saltstack/salt/pull/32145) from paclat/issue\_29817
	- **–** 5d970ca031 fixes 29817
- **PR** [#32133:](https://github.com/saltstack/salt/pull/32133) [\(basepi\)](https://github.com/basepi) Pass eauth user/groups through salt-api to destination functions @ *2016-03-25 16:49:46 UTC*
	- **–** 245249d347 Merge pull request [#32133](https://github.com/saltstack/salt/pull/32133) from basepi/api\_user\_passthrough
	- **–** 41ba309839 Change the kwarg names to be more specific
	- **–** 40f7e596d8 Pass eauth user/groups through salt-api to destination functions
- **PR** [#32127](https://github.com/saltstack/salt/pull/32127):([rallytime\)](https://github.com/rallytime) Add runners to \_\_salt\_\_ docs @ *2016-03-25 15:54:02 UTC*
	- **–** a09aa18036 Merge pull request [#32127](https://github.com/saltstack/salt/pull/32127) from rallytime/dunder-docs
	- **–** 482690ef33 Add note to docs about \_\_salt\_\_ referencing runner modules
	- **–** a11d2e413a Add runners to \_\_salt\_\_ docs
- **ISSUE** [#30183](https://github.com/saltstack/salt/issues/30183):([jakehilton\)](https://github.com/jakehilton) Minion startup extremely delayed when first master in failover multi master setup is down (refs: [#31364,](https://github.com/saltstack/salt/pull/31364) [#31382](https://github.com/saltstack/salt/pull/31382), [#32143\)](https://github.com/saltstack/salt/pull/32143)
- **PR** [#32143:](https://github.com/saltstack/salt/pull/32143) [\(DmitryKuzmenko\)](https://github.com/DmitryKuzmenko) Set auth retry count to 0 if multimaster mode is failover. @ *2016-03-25 15:23:09 UTC*
	- **– PR** [#31382](https://github.com/saltstack/salt/pull/31382):([DmitryKuzmenko](https://github.com/DmitryKuzmenko)) Set auth retry count to 0 if multimaster mode is failover (refs: [#32143](https://github.com/saltstack/salt/pull/32143))
	- **–** cc224b877a Merge pull request [#32143](https://github.com/saltstack/salt/pull/32143) from DSRCompany/issues/30183\_failover\_fix
	- **–** 93d34a2573 Set auth retry count to 0 if multimaster mode is failover.
- **PR** [#32134](https://github.com/saltstack/salt/pull/32134):([rallytime\)](https://github.com/rallytime) [2015.8] Merge forward from 2015.5 to 2015.8 @ *2016-03-25 15:22:08 UTC*
	- **–** 0679a61871 Merge pull request [#32134](https://github.com/saltstack/salt/pull/32134) from rallytime/merge-2015.8
	- **–** 6886681410 Fix test failures
	- **–** 7554d0f42d Merge branch '2015.5' into '2015.8'
		- ∗ bdd7ea89d5 Merge pull request [#32129](https://github.com/saltstack/salt/pull/32129) from terminalmage/issue32044
			- · 34ca1ea12e Change type check errors to debug loglevel
- · 5462081488 Support multiple valid option types when performing type checks
- ∗ c42014eb54 Merge pull request [#32056](https://github.com/saltstack/salt/pull/32056) from bstevenson/fix-list\_absent
	- · 1500aae027 set deleted value to list
	- · 1dc8f5f289 unit test update
	- · 39adf86fec Fixed negation logic
	- · be9388173b Removed has\_key in lieu of in
	- · e48593ed81 Comments and Changes output fixes
	- · b98f5517de Updated to conform to proper ret values
	- · d18b4be80b remove whitespace end of line 186:q
	- · d2b89c85ad fix formatting
	- · 103cee9e29 cleaned up formatting
	- · 7a4d7f0bff added whitespace
	- · 8ea5b545b0 Loop through list values in list\_absent
- ∗ 848ce5647f Merge pull request [#32096](https://github.com/saltstack/salt/pull/32096) from rallytime/bp-32065
	- · 36a9d6a374 Fix an issue with the minion targeting example
- ∗ 9b332d48b9 Merge pull request [#32104](https://github.com/saltstack/salt/pull/32104) from jacobhammons/dot10
	- · b9fc882a1e One additional known issue for 2015.5.10 release notes
- ∗ ff51d548e1 Merge pull request [#32100](https://github.com/saltstack/salt/pull/32100) from jacobhammons/dot10
	- · 544a1661ce 2015.5.10 release docs
- ∗ 72a20f9799 Merge pull request [#32038](https://github.com/saltstack/salt/pull/32038) from terminalmage/issue32037
	- · 8b2d983324 Add reference to state tutorial to state.apply docstring
	- · 9b4fe8443e Move highstate usage details to top of state.apply docstring
	- · 74ee8c54bc Clarify prior role of state.highstate in states tutorial
	- · 1b97e4a3df Improve state module docs, replace references to state.highstate/state.sls with state.apply
- **ISSUE** [#26129:](https://github.com/saltstack/salt/issues/26129)([GreatSnoopy](https://github.com/GreatSnoopy)) salt yumpkg implementation painfully slow in some circumstances (refs: [#32091](https://github.com/saltstack/salt/pull/32091))
- **PR** [#32091](https://github.com/saltstack/salt/pull/32091):([clarkperkins](https://github.com/clarkperkins)) Fixed the regression in 410da78 @ *2016-03-25 14:53:08 UTC*
	- **–** ad924226ca Merge pull request [#32091](https://github.com/saltstack/salt/pull/32091) from clarkperkins/bugfix/yumpkg-repoquery
	- **–** d2119ea608 Added comment so this issue doesn't regress again
	- **–** 1455fab9e3 Fixed the regression in 410da78
- **ISSUE** [#32044](https://github.com/saltstack/salt/issues/32044):([ScoreUnder](https://github.com/ScoreUnder)) Multiple masters throwing warnings? "Key master with value […] has an invalid type of list, a str is required for this value" (refs: [#32129](https://github.com/saltstack/salt/pull/32129))
- **PR** [#32135](https://github.com/saltstack/salt/pull/32135):([rallytime\)](https://github.com/rallytime) [2015.8] Support multiple valid option types when performing type checks @ *2016-03-24 22:42:28 UTC*
	- **– PR** [#32129](https://github.com/saltstack/salt/pull/32129):([terminalmage](https://github.com/terminalmage)) Support multiple valid option types when performing type checks (refs: [#32135,](https://github.com/saltstack/salt/pull/32135) [#32284](https://github.com/saltstack/salt/pull/32284))
	- **–** b84908d51f Merge pull request [#32135](https://github.com/saltstack/salt/pull/32135) from rallytime/32129-to-2915.8
- **–** 7d43bdd721 Change type check errors to debug loglevel
- **–** ed5abf4381 Support multiple valid option types when performing type checks
- **PR** [#31760](https://github.com/saltstack/salt/pull/31760):([sakateka](https://github.com/sakateka)) SMinion need wait future from eval\_master @ *2016-03-24 22:08:56 UTC*
	- **–** b23a08f3f4 Merge pull request [#31760](https://github.com/saltstack/salt/pull/31760) from sakateka/fix\_master\_switch
	- **–** 3d7874029a Run self.eval\_master in self.io\_loop.run\_sync
	- **–** 3b4425652b SMinion need wait future from eval\_master
- **PR** [#32106](https://github.com/saltstack/salt/pull/32106):([jfindlay\)](https://github.com/jfindlay) update suse master service patch @ *2016-03-24 21:34:01 UTC*
	- **–** 5efe37ddc8 Merge pull request [#32106](https://github.com/saltstack/salt/pull/32106) from jfindlay/suse\_patch
	- **–** 8de84b4251 update suse master service patch
- **PR** [#32130](https://github.com/saltstack/salt/pull/32130): [\(jacobhammons](https://github.com/jacobhammons)) Added known issues 32004 and 32044 to 2015.8.8 release notes @ *2016-03-24 19:59:41 UTC*
	- **–** 939c1b17d5 Merge pull request [#32130](https://github.com/saltstack/salt/pull/32130) from jacobhammons/dot8
	- **–** 21eee08842 Added known issues 32004 and 32044 to 2015.8.8 release notes
- **PR** [#32105](https://github.com/saltstack/salt/pull/32105):([clarkperkins](https://github.com/clarkperkins)) Fixed invalid deploy\_scripts\_search\_path @ *2016-03-24 17:36:27 UTC*
	- **–** 2d8abf4717 Merge pull request [#32105](https://github.com/saltstack/salt/pull/32105) from clarkperkins/bugfix/invalid-deploy-script-path
	- **–** 5a9f4e947e Fixed invalid deploy\_scripts\_search\_path
- **ISSUE** [#32114](https://github.com/saltstack/salt/issues/32114): [\(tomlaredo\)](https://github.com/tomlaredo) Wrong validation type for file\_ignore\_glob key (refs: [#32117\)](https://github.com/saltstack/salt/pull/32117)
- **PR** [#32117](https://github.com/saltstack/salt/pull/32117):([tomlaredo](https://github.com/tomlaredo)) Fixed validation type for file\_ignore\_glob @ *2016-03-24 17:28:22 UTC*
	- **–** fe4112d7f9 Merge pull request [#32117](https://github.com/saltstack/salt/pull/32117) from rodacom/fix\_32114
	- **–** c6f83ba00b Fixed validation type for file\_ignore\_glob Fixes [#32114](https://github.com/saltstack/salt/issues/32114)
- **PR** [#32113](https://github.com/saltstack/salt/pull/32113):([sakateka](https://github.com/sakateka)) Fix log message for AsyncAuth initialization @ *2016-03-24 17:27:04 UTC*
	- **–** 93d86d249c Merge pull request [#32113](https://github.com/saltstack/salt/pull/32113) from sakateka/correct\_log\_message
	- **–** 71148d77ab Fix log message for AsyncAuth initialization
- **ISSUE** [#32033](https://github.com/saltstack/salt/issues/32033): [\(timcharper](https://github.com/timcharper)) SaltStack *modules.dockerng \_compare* does not handle docker implicit Domainname properly (issue when using network\_mode: host) (refs: [#32116](https://github.com/saltstack/salt/pull/32116), [#32432\)](https://github.com/saltstack/salt/pull/32432)
- **PR** [#32116](https://github.com/saltstack/salt/pull/32116):([ticosax](https://github.com/ticosax)) Obtain default value of *memory\_swap* from the container. @ *2016-03-24 15:56:54 UTC*
	- **–** 294177f428 Merge pull request [#32116](https://github.com/saltstack/salt/pull/32116) from ticosax/memory\_swap-default-from-container
	- **–** fe439db4d3 Obtain default value of *memory\_swap* from the container.
- **PR** [#32098](https://github.com/saltstack/salt/pull/32098):([rallytime\)](https://github.com/rallytime) Back-port [#32083](https://github.com/saltstack/salt/pull/32083) to 2015.8 @ *2016-03-23 21:49:01 UTC*
	- **– PR** [#32083](https://github.com/saltstack/salt/pull/32083):([guettli\)](https://github.com/guettli) "Fire Event Notifications" moved down (refs: [#32098](https://github.com/saltstack/salt/pull/32098))
	- **–** d5bb8f6372 Merge pull request [#32098](https://github.com/saltstack/salt/pull/32098) from rallytime/bp-32083
	- **–** 4a3a6629ce "Fire Event Notifications" moved down
- **PR** [#32099](https://github.com/saltstack/salt/pull/32099):([jacobhammons](https://github.com/jacobhammons)) 2015.8.8 release docs @ *2016-03-23 20:02:40 UTC*
	- **–** e45107ce96 Merge pull request [#32099](https://github.com/saltstack/salt/pull/32099) from jacobhammons/dot8
	- **–** 8ec5d989ad 2015.8.8 release docs
- **PR** [#32088](https://github.com/saltstack/salt/pull/32088):([rallytime\)](https://github.com/rallytime) [2015.8] Merge forward from 2015.5 to 2015.8 @ *2016-03-23 17:52:37 UTC*
	- **–** 9e11f3aac5 Merge pull request [#32088](https://github.com/saltstack/salt/pull/32088) from rallytime/merge-2015.8
- **–** 59c3b7e82e Merge branch '2015.5' into '2015.8'
- **–** 908a7bf5cd Merge pull request [#32051](https://github.com/saltstack/salt/pull/32051) from terminalmage/fix-state-apply-output
	- ∗ 7d7cb45565 Fix outputter for state.apply
- **–** 0e66f678d4 Merge pull request [#32002](https://github.com/saltstack/salt/pull/32002) from abednarik/pkg\_manjaron\_issue31788
	- ∗ 1b052d0a66 Added Manajro Linux to virtual. List extended with ManajaroLinux in order su load pacman module.
- **–** ba5bf62c1a Merge pull request [#31957](https://github.com/saltstack/salt/pull/31957) from rallytime/merge-2015.5
	- ∗ 1b6ec5d445 Merge branch '2014.7' into '2015.5'
		- · ba73deee46 Merge pull request [#31929](https://github.com/saltstack/salt/pull/31929) from twangboy/fix\_build\_script
		- · 2c5599d2bc Backport build script from 2015.8
		- · ce74991dd0 Fix nsi script to work with new build process
- **–** a52e3ad7a1 Merge pull request [#31972](https://github.com/saltstack/salt/pull/31972) from terminalmage/zh-584
	- ∗ 1e5639e495 Make lack of python-ldap module more explicit when LDAP eauth is enabled
- **PR** [#32074](https://github.com/saltstack/salt/pull/32074):([Xiami2012\)](https://github.com/Xiami2012) Fix code for proto args in modules.iptables @ *2016-03-23 16:37:58 UTC*
	- **–** bc9a899bc8 Merge pull request [#32074](https://github.com/saltstack/salt/pull/32074) from Xiami2012/fix\_iptables
	- **–** aae3af7e49 Fix code for proto args in modules.iptables
- **PR** [#32053](https://github.com/saltstack/salt/pull/32053):([basepi](https://github.com/basepi)) [2015.8] Fix rabbitmq\_user.present tag handling @ *2016-03-22 20:33:51 UTC*
	- **–** 3e08dd0a93 Merge pull request [#32053](https://github.com/saltstack/salt/pull/32053) from basepi/fix\_rabbitmq
	- **–** 95c08f55e9 Tear out useless unit test
	- **–** bed048e1e7 Remove leftover arg (lint)
	- **–** 08868cb32a Fix tag handling code for rabbitmq\_user.present
	- **–** 3b6d25b4e9 Remove leading whitespace on tags
- **ISSUE** [#32004](https://github.com/saltstack/salt/issues/32004):([sjorge\)](https://github.com/sjorge) win\_dacl module stacktrace: NameError: name 'ntsecuritycon' is not defined (refs: [#32023\)](https://github.com/saltstack/salt/pull/32023)
- **PR** [#32023:](https://github.com/saltstack/salt/pull/32023) [\(sbreidba](https://github.com/sbreidba)) Move constant declaration into member variable to avoid issues when m… @ *2016-03-21 20:18:23 UTC*
	- **–** 553ecaca25 Merge pull request [#32023](https://github.com/saltstack/salt/pull/32023) from sbreidba/bugfix\_32004
	- **–** 711a0a9844 Move constant declaration into member variable to avoid issues when modules can't be loaded.
- **PR** [#32026](https://github.com/saltstack/salt/pull/32026):([techhat](https://github.com/techhat)) Don't require the decode\_out file to already exist @ *2016-03-21 20:17:05 UTC*
	- **–** 65c634d197 Merge pull request [#32026](https://github.com/saltstack/salt/pull/32026) from techhat/decodeout
	- **–** f27da41b71 Don't require the decode\_out file to already exist
- **PR** [#32019](https://github.com/saltstack/salt/pull/32019):([rallytime\)](https://github.com/rallytime) Back-port [#32012](https://github.com/saltstack/salt/pull/32012) to 2015.8 @ *2016-03-21 15:54:31 UTC*
	- **– PR** [#32012](https://github.com/saltstack/salt/pull/32012):([jfray\)](https://github.com/jfray) There were two identical blocks concerning Windows Deploy Timeouts. This (refs: [#32019\)](https://github.com/saltstack/salt/pull/32019)
	- **–** 1d4246bfd7 Merge pull request [#32019](https://github.com/saltstack/salt/pull/32019) from rallytime/bp-32012
	- **–** 26eee1505f There were two identical blocks concerning Windows Deploy Timeouts. This pull request removes the extra block of text.
- **ISSUE** [#32013:](https://github.com/saltstack/salt/issues/32013)([timcharper\)](https://github.com/timcharper) SaltStack dockerng.running state ports configuration responding to Docker's injection of UDP params (refs: [#32015\)](https://github.com/saltstack/salt/pull/32015)
- **PR** [#32015](https://github.com/saltstack/salt/pull/32015):([ticosax](https://github.com/ticosax)) [dockerng] Fix ports exposition when protocol is passed. @ *2016-03-21 15:22:19 UTC*
	- **–** d117db3efb Merge pull request [#32015](https://github.com/saltstack/salt/pull/32015) from ticosax/fix-port-comparison-udp
	- **–** e511864a55 Fix ports exposition when protocol is passed.
- •**PR** [#31999:](https://github.com/saltstack/salt/pull/31999) ([jacobhammons\)](https://github.com/jacobhammons) Fixes a doc build exception caused by missing mocks for modules.win\_dacl @ *2016-03-19 15:49:40 UTC*
	- **–** c72ab6a073 Merge pull request [#31999](https://github.com/saltstack/salt/pull/31999) from jacobhammons/mock-modules2
	- **–** 31bb573abc Fixes a doc build exception caused by missing mocks for modules.win\_dacl
- **PR** [#31992](https://github.com/saltstack/salt/pull/31992):([notpeter](https://github.com/notpeter)) salt-cloud: add D2 and G2 EC2 instance types @ *2016-03-18 21:37:21 UTC*
	- **–** 398ab909f0 Merge pull request [#31992](https://github.com/saltstack/salt/pull/31992) from notpeter/2015.8
	- **–** e3854c8569 D2 and G2 EC2 instance types.
- **PR** [#31981](https://github.com/saltstack/salt/pull/31981):([lloydoliver](https://github.com/lloydoliver)) include rotational disks in grains under linux @ *2016-03-18 15:54:00 UTC*
	- **–** ad8ada7eef Merge pull request [#31981](https://github.com/saltstack/salt/pull/31981) from lloydoliver/linux-disk-grain-fix
	- **–** 9c44604438 include rotational disks in grains under linux
- **PR** [#31970](https://github.com/saltstack/salt/pull/31970):([twangboy](https://github.com/twangboy)) Add apply\_template\_on\_contents for windows @ *2016-03-18 15:37:29 UTC*
	- **–** 9be508e8f0 Merge pull request [#31970](https://github.com/saltstack/salt/pull/31970) from twangboy/fix\_win\_file
	- **–** dfeae191c1 Add apply\_template\_on\_contents for windows
- **PR** [#31960](https://github.com/saltstack/salt/pull/31960):([aletourneau](https://github.com/aletourneau)) fixed ec2 get\_console\_output @ *2016-03-18 15:13:48 UTC*
	- **–** 810c6dbcbe Merge pull request [#31960](https://github.com/saltstack/salt/pull/31960) from aletourneau/2015.8\_ec2-getconsoleoutput
	- **–** 8305978879 fixed ec2 get\_console\_output
- **PR** [#31958](https://github.com/saltstack/salt/pull/31958):([rallytime\)](https://github.com/rallytime) [2015.8] Merge forward from 2015.5 to 2015.8 @ *2016-03-18 15:12:44 UTC*
	- **–** 1c7dc364ad Merge pull request [#31958](https://github.com/saltstack/salt/pull/31958) from rallytime/merge-2015.8
- **PR** [#31935](https://github.com/saltstack/salt/pull/31935):([twangboy](https://github.com/twangboy)) Back port nullsoft build script from 2015.8 @ *2016-03-17 14:54:50 UTC*
	- **–** 2d1f2a0c2e Merge pull request [#31935](https://github.com/saltstack/salt/pull/31935) from twangboy/fix\_build\_script2
	- **–** 4af8c9dbfc Back port nullsoft build script from 2015.8
- **PR** [#31912](https://github.com/saltstack/salt/pull/31912):([jfindlay\)](https://github.com/jfindlay) log.mixins: remove extemporaneous .record @ *2016-03-16 01:56:46 UTC*
	- **–** 43240dc566 Merge pull request [#31912](https://github.com/saltstack/salt/pull/31912) from jfindlay/log\_mixin
	- **–** 9f9c694654 log.mixins: remove extemporaneous .record

# **33.2.109 Salt 2015.5.0 Release Notes - Codename Lithium**

The 2015.5.0 feature release of Salt is focused on hardening Salt and mostly on improving existing systems. A few major additions are present, primarily the new Beacon system. Most enhancements have been focused around improving existing features and interfaces.

As usual the release notes are not exhaustive and primarily include the most notable additions and improvements. Hundreds of bugs have been fixed and many modules have been substantially updated and added.
**Warning:** In order to fix potential shell injection vulnerabilities in salt modules, a change has been made to the various cmd module functions. These functions now default to python\_shell=False, which means that the commands will not be sent to an actual shell.

The largest side effect of this change is that "shellisms", such as pipes, will not work by default. The modules shipped with salt have been audited to fix any issues that might have arisen from this change. Additionally, the cmd state module has been unaffected, and use of cmd.run in jinja is also unaffected. cmd.run calls on the CLI will also allow shellisms.

However, custom execution modules which use shellisms in cmd calls will break, unless you pass python\_shell=True to these calls.

As a temporary workaround, you can set cmd\_safe: False in your minion and master configs. This will revert the default, but is also less secure, as it will allow shell injection vulnerabilities to be written in custom code. We recommend you only set this setting for as long as it takes to resolve these issues in your custom code, then remove the override.

**Note:** Starting in this version of salt, pillar\_opts defaults to False instead of True. This means that master opts will not be present in minion pillar, and as a result, config.get calls will not include master opts.

We recommend pillar is used for configuration options which need to make it to the minion.

#### **Beacons**

The beacon system allows the minion to hook into system processes and continually translate external events into the salt event bus. The primary example of this is the *[inotify](#page-1098-0)* beacon. This beacon uses inotify to watch configured files or directories on the minion for changes, creation, deletion etc.

This allows for the changes to be sent up to the master where the reactor can respond to changes.

# **Sudo Minion Settings**

It is now possible to run the minion as a non-root user and for the minion to execute commands via sudo. Simply add *sudo\_user: root* to the minion config, run the minion as a non-root user and grant that user sudo rights to execute salt-call.

# **Lazy Loader**

The Lazy Loader is a significant overhaul of Salt's module loader system. The Lazy Loader will lazily load modules on access instead of all on start. In addition to a major performance improvement, this "sandboxes" modules so a bad/broken import of a single module will only affect jobs that require accessing the broken module. (:issue: *20274*)

# **Enhanced Active Directory Support**

The eauth system for LDAP has been extended to support Microsoft Active Directory out of the box. This includes Active Directory and LDAP group support for eauth.

# **Salt LXC Enhancements**

The LXC systems have been overhauled to be more consistent and to fix many bugs.

This overhaul makes using LXC with Salt much easier and substantially improves the underlying capabilities of Salt's LXC integration.

# **Salt SSH**

- Additional configuration options and command line flags have been added to configure the scan roster on the fly
- Added support for state.single in salt-ssh
- Added support for publish.publish, publish.full\_data, and publish.runner in salt-ssh
- Added support for mine.get in salt-ssh

# **New Windows Installer**

The new Windows installer changes how Salt is installed on Windows. The old installer used bbfreeze to create an isolated python environment to execute in. This made adding modules and python libraries difficult. The new installer sets up a more flexible python environment making it easy to manage the python install and add python modules.

Instead of frozen packages, a full python implementation resides in the bin directory  $(C:\salt\binom{\text{c}}{\text{min}}$ . By executing pip or easy\_install from within the Scripts directory (C:\salt\bin\Scripts) you can install any additional python modules you may need for your custom environment.

The .exe's that once resided at the root of the salt directory  $(C:\salt)$  have been replaced by .bat files and should function the same way as the .exe's in previous versions.

The new Windows Installer will not replace the minion config file and key if they already exist on the target system. Only the salt program files will be replaced.  $C:\sat\cont$  and  $C:\sat\varphi$  will remain unchanged.

# **Removed Requests Dependency**

The hard dependency on the requests library has been removed. Requests is still required by a number of cloud modules but is no longer required for normal Salt operations.

This removal fixes issues that were introduced with requests and salt-ssh, as well as issues users experienced from the many different packaging methods used by requests package maintainers.

# **Python 3 Updates**

While Salt does not YET run on Python 3 it has been updated to INSTALL on Python 3, taking us one step closer. What remains is getting the test suite to the point where it can run on Python 3 so that we can verify compatibility.

#### **RAET Additions**

The RAET support continues to improve. RAET now supports multi-master and many bugs and performance issues have been fixed. RAET is much closer to being a first class citizen.

#### **Modified File Detection**

A number of functions have been added to the RPM-based package managers to detect and diff files that are modified from the original package installs. This can be found in the new pkg.modified functions.

#### **Reactor Update**

Fix an infinite recursion problem for runner/wheel reactor jobs by passing a "user" (Reactor) to all jobs that the reactor starts. The reactor skips all events created by that username -- thereby only reacting to events not caused by itself. Because of this, runner and wheel executions from the runner will have user "Reactor" in the job cache.

#### **Misc Fixes/Additions**

- SDB driver for etcd. (:issue: *22043*)
- Add only\_upgrade argument to apt-based pkg.install to only install a package version if the package is already installed. (Great for security updates!)
- Joyent now requires a keyname to be specified in the provider configuration. This change was necessitated upstream by the 7.0+ API.
- Add args argument to cmd.script\_retcode to match cmd.script in the cmd module. (:issue: *21122*)
- Fixed bug where TCP keepalive was not being sent on the defined interval on the return port (4506) from minion to master. (:issue: *21465*)
- LocalClient may now optionally raise SaltClientError exceptions. If using this class directly, checking for and handling this exception is recommended. (:issue: *21501*)
- The SAuth object is now a singleton, meaning authentication state is global (per master) on each minion. This reduces sign-ins of minions from 3->1 per startup.
- Nested outputter has been optimized, it is now much faster.
- Extensive fileserver backend updates.

#### **Deprecations**

- Removed parameter keyword argument from eselect.exec\_action execution module.
- Removed runas parameter from the following pip` execution module functions: install, uninstall, freeze, list\_, list\_upgrades, upgrade\_available, upgrade. Please migrate to user.
- Removed runas parameter from the following pip state module functions: installed, removed, uptodate . Please migrate to user.
- Removed quiet option from all functions in cmdmod execution module. Please use output\_loglevel=quiet instead.
- Removed parameter argument from eselect.set\_ state. Please migrate to module\_parameter or action\_parameter.
- The salt\_events table schema has changed to include an additional field called master\_id to distinguish between events flowing into a database from multiple masters. If event\_return is enabled in the master config, the database schema must first be updated to add the master\_id field. This alteration can be accomplished as follows:

ALTER TABLE salt\_events ADD master\_id VARCHAR(255) NOT NULL;

## **Known Issues**

• In multi-master mode, a minion may become temporarily unresponsive if modules or pillars are refreshed at the same time that one or more masters are down. This can be worked around by setting 'auth\_timeout' and 'auth\_tries' down to shorter periods.

# **33.2.110 Salt 2015.5.1 Release Notes**

**release** 2015-05-20

Version 2015.5.1 is a bugfix release for *[2015.5.0](#page-5687-0)*.

#### **Statistics**

- Total Merges: **203**
- Total Issue References: **30**
- Total PR References: **177**
- Contributors: **49** [\(Arabus,](https://github.com/Arabus) [Lothiraldan,](https://github.com/Lothiraldan) [Snergster,](https://github.com/Snergster) [TaiSHiNet,](https://github.com/TaiSHiNet) [The-Loeki,](https://github.com/The-Loeki) [UtahDave](https://github.com/UtahDave), [aboe76](https://github.com/aboe76), [ahus1](https://github.com/ahus1), [basepi,](https://github.com/basepi) [bastiaanb,](https://github.com/bastiaanb) [bradthurber](https://github.com/bradthurber), [cachedout,](https://github.com/cachedout) [cellscape](https://github.com/cellscape), [corywright,](https://github.com/corywright) [cro,](https://github.com/cro) [dennisjac,](https://github.com/dennisjac) [dmyerscough,](https://github.com/dmyerscough) [galet,](https://github.com/galet) [garethgreen](https://github.com/garethgreenaway)[away,](https://github.com/garethgreenaway) [gladiatr72,](https://github.com/gladiatr72) [gtmanfred](https://github.com/gtmanfred), [iggy](https://github.com/iggy), [ionutbalutoiu,](https://github.com/ionutbalutoiu) [jacobhammons,](https://github.com/jacobhammons) [jayeshka,](https://github.com/jayeshka) [jfindlay](https://github.com/jfindlay), [joejulian](https://github.com/joejulian), [jpic,](https://github.com/jpic) [justinta,](https://github.com/justinta) [kaidokert,](https://github.com/kaidokert) [kaithar,](https://github.com/kaithar) [kiorky](https://github.com/kiorky), [lisa2lisa](https://github.com/lisa2lisa), [msciciel,](https://github.com/msciciel) [nleib,](https://github.com/nleib) [notpeter](https://github.com/notpeter), [optix2000,](https://github.com/optix2000) [rahulhan](https://github.com/rahulhan), [rallytime,](https://github.com/rallytime) [rubic,](https://github.com/rubic) [ryan-lane,](https://github.com/ryan-lane) [s0undt3ch,](https://github.com/s0undt3ch) [slinu3d,](https://github.com/slinu3d) [steverweber](https://github.com/steverweber), [techhat](https://github.com/techhat), [terminalmage](https://github.com/terminalmage), [ticosax](https://github.com/ticosax), [twangboy,](https://github.com/twangboy) [whiteinge\)](https://github.com/whiteinge)

# **Cloud Runner Changes**

The fun argument to the *[cloud.action](#page-3460-0)* runner has changed to func. Please update any calls to this runner.

# **Changelog for v2015.5.0..v2015.5.1**

#### *Generated at: 2018-05-27 20:58:00 UTC*

- **PR** [#23998](https://github.com/saltstack/salt/pull/23998):([rallytime\)](https://github.com/rallytime) Update release note for 2015.5.1 @ *2015-05-20 20:58:55 UTC*
	- **–** 2422760ebd Merge pull request [#23998](https://github.com/saltstack/salt/pull/23998) from rallytime/release\_notes
	- **–** 113c6049f5 Update release note for 2015.5.1
- **PR** [#23989](https://github.com/saltstack/salt/pull/23989):([rallytime\)](https://github.com/rallytime) Backport [#23980](https://github.com/saltstack/salt/pull/23980) to 2015.5 @ *2015-05-20 19:33:41 UTC*
	- **– PR** [#23980](https://github.com/saltstack/salt/pull/23980):([iggy](https://github.com/iggy)) template: jinja2 -> jinja (refs: [#23989\)](https://github.com/saltstack/salt/pull/23989)
	- **–** 117ecb1fe0 Merge pull request [#23989](https://github.com/saltstack/salt/pull/23989) from rallytime/bp-23980
	- **–** 8f8557c47d template: jinja2 -> jinja
- **PR** [#23988](https://github.com/saltstack/salt/pull/23988):([rallytime\)](https://github.com/rallytime) Backport [#23977](https://github.com/saltstack/salt/pull/23977) to 2015.5 @ *2015-05-20 19:13:36 UTC*
	- **– PR** [#23977](https://github.com/saltstack/salt/pull/23977):([ionutbalutoiu\)](https://github.com/ionutbalutoiu) Fixed glance image\_create (refs: [#23988](https://github.com/saltstack/salt/pull/23988))
	- **–** d4f1ba02d7 Merge pull request [#23988](https://github.com/saltstack/salt/pull/23988) from rallytime/bp-23977
	- **–** 46fc7c6b69 Fixed glance image\_create
- **PR** [#23986](https://github.com/saltstack/salt/pull/23986):([basepi](https://github.com/basepi)) [2015.5] Merge forward from 2014.7 to 2015.5 @ *2015-05-20 18:41:33 UTC*
	- **–** 9566e7d412 Merge pull request [#23986](https://github.com/saltstack/salt/pull/23986) from basepi/merge-forward-2015.5
	- **–** 0b78156592 Merge remote-tracking branch 'upstream/2014.7' into merge-forward-2015.5
		- ∗ 314e4db512 Merge pull request [#23965](https://github.com/saltstack/salt/pull/23965) from hvnsweeting/20147-fix-gitfs-gitpython-exception
			- · 2576301631 handle all exception gitpython can raise
- **PR** [#23985:](https://github.com/saltstack/salt/pull/23985) [\(UtahDave\)](https://github.com/UtahDave) Add 2014.7.5-2 and 2015.5.0-2 Windows installer download links @ *2015-05-20 18:32:44 UTC*
	- **–** 9d1130ef8e Merge pull request [#23985](https://github.com/saltstack/salt/pull/23985) from UtahDave/2015.5local
	- **–** 10338d0c54 Add links to Windows 2015.5.0-2 install downloads
	- **–** b84f9756c5 updated Windows 2014.7.5-2 installer download link
- **PR** [#23983:](https://github.com/saltstack/salt/pull/23983) [\(rallytime](https://github.com/rallytime)) Versionadded tags for https\_user and https\_pass args new in 2015.5.0 @ *2015-05-20 18:05:27 UTC*
	- **–** ca7729d023 Merge pull request [#23983](https://github.com/saltstack/salt/pull/23983) from rallytime/versionadded\_git\_options
	- **–** 14eae22c91 Versionadded tags for https\_user and https\_pass args new in 2015.5.0
- **PR** [#23970](https://github.com/saltstack/salt/pull/23970):([jayeshka](https://github.com/jayeshka)) adding system unit test case @ *2015-05-20 17:12:57 UTC*
	- **–** b06df57e03 Merge pull request [#23970](https://github.com/saltstack/salt/pull/23970) from jayeshka/system-unit-test
	- **–** 89eb00815e adding system unit test case
- **PR** [#23967](https://github.com/saltstack/salt/pull/23967):([jayeshka](https://github.com/jayeshka)) adding states/memcached unit test case @ *2015-05-20 17:12:26 UTC*
	- **–** 38d5f75756 Merge pull request [#23967](https://github.com/saltstack/salt/pull/23967) from jayeshka/memcached-states-unit-test
	- **–** 8ef9240e25 adding states/memcached unit test case
- **PR** [#23966](https://github.com/saltstack/salt/pull/23966):([jayeshka](https://github.com/jayeshka)) adding states/modjk unit test case @ *2015-05-20 17:11:48 UTC*
	- **–** 868e807d8a Merge pull request [#23966](https://github.com/saltstack/salt/pull/23966) from jayeshka/modjk-states-unit-test
	- **–** 422a96497d adding states/modjk unit test case
- **PR** [#23942](https://github.com/saltstack/salt/pull/23942):([jacobhammons](https://github.com/jacobhammons)) Updates to sphinx saltstack2 doc theme @ *2015-05-20 15:43:54 UTC*
	- **–** 63164900bd Merge pull request [#23942](https://github.com/saltstack/salt/pull/23942) from jacobhammons/2015.5
	- **–** 31023c8915 Updates to sphinx saltstack2 doc theme
- **ISSUE** [#23872](https://github.com/saltstack/salt/issues/23872): [\(joejulian\)](https://github.com/joejulian) create\_ca\_signed\_cert can error if dereferenced dict is used for args (refs: [#23874\)](https://github.com/saltstack/salt/pull/23874)
- **PR** [#23874](https://github.com/saltstack/salt/pull/23874):([joejulian](https://github.com/joejulian)) Validate keyword arguments to be valid @ *2015-05-20 04:53:40 UTC*
	- **–** 587957badc Merge pull request [#23874](https://github.com/saltstack/salt/pull/23874) from joejulian/2015.5\_tls\_validate\_kwargs
	- **–** 30102acd04 Fix py3 and ordering inconsistency problems.
	- **–** 493f7ad5f0 Validate keyword arguments to be valid
- **PR** [#23960](https://github.com/saltstack/salt/pull/23960):([rallytime\)](https://github.com/rallytime) Backport [#22114](https://github.com/saltstack/salt/pull/22114) to 2015.5 @ *2015-05-20 04:37:09 UTC*
	- **– PR** [#22114](https://github.com/saltstack/salt/pull/22114):([dmyerscough\)](https://github.com/dmyerscough) Fixing KeyError when there are no additional pages (refs: [#23960\)](https://github.com/saltstack/salt/pull/23960)
	- **–** 00c5c22867 Merge pull request [#23960](https://github.com/saltstack/salt/pull/23960) from rallytime/bp-22114
	- **–** f3e1d63fce Catch KeyError
	- **–** 306b1ea6b8 Fixing KeyError
	- **–** 6b2cda2861 Fix PEP8 complaint
	- **–** 239e50f30d Fixing KeyError when there are no additional pages
- **PR** [#23961](https://github.com/saltstack/salt/pull/23961):([rallytime\)](https://github.com/rallytime) Backport [#23944](https://github.com/saltstack/salt/pull/23944) to 2015.5 @ *2015-05-20 04:35:41 UTC*
	- **– PR** [#23944](https://github.com/saltstack/salt/pull/23944):([ryan-lane](https://github.com/ryan-lane)) Add missing loginclass argument to \_changes call (refs: [#23961](https://github.com/saltstack/salt/pull/23961))
	- **–** 4648b46e05 Merge pull request [#23961](https://github.com/saltstack/salt/pull/23961) from rallytime/bp-23944
	- **–** 970d19a31e Add missing loginclass argument to \_changes call
- **PR** [#23948](https://github.com/saltstack/salt/pull/23948):([jfindlay\)](https://github.com/jfindlay) augeas.change state now returns changes as a dict @ *2015-05-20 04:00:10 UTC*
	- **–** 0cb5cd3938 Merge pull request [#23948](https://github.com/saltstack/salt/pull/23948) from jfindlay/augeas\_changes
	- **–** f09b80a8b5 augeas.change state now returns changes as a dict
- **PR** [#23957](https://github.com/saltstack/salt/pull/23957):([rallytime\)](https://github.com/rallytime) Backport [#23951](https://github.com/saltstack/salt/pull/23951) to 2015.5 @ *2015-05-20 03:04:24 UTC*
	- **– PR** [#23951](https://github.com/saltstack/salt/pull/23951):([ryan-lane](https://github.com/ryan-lane)) Do not check perms in file.copy if preserve (refs: [#23957](https://github.com/saltstack/salt/pull/23957))
	- **–** 2d185f78f7 Merge pull request [#23957](https://github.com/saltstack/salt/pull/23957) from rallytime/bp-23951
	- **–** 996b431252 Update file.py
	- **–** 85d461f748 Do not check perms in file.copy if preserve
- **ISSUE** [#23839](https://github.com/saltstack/salt/issues/23839): [\(gladiatr72\)](https://github.com/gladiatr72) wonky loader syndrome (refs: [#23906\)](https://github.com/saltstack/salt/pull/23906)
- **ISSUE** [#23373](https://github.com/saltstack/salt/issues/23373): [\(tnypex](https://github.com/tnypex)) reactor/orchestrate race condition on salt['pillar.get'] (refs: [#23906](https://github.com/saltstack/salt/pull/23906))
- **PR** [#23956](https://github.com/saltstack/salt/pull/23956):([rallytime\)](https://github.com/rallytime) Backport [#23906](https://github.com/saltstack/salt/pull/23906) to 2015.5 @ *2015-05-20 03:04:14 UTC*
	- **– PR** [#23906](https://github.com/saltstack/salt/pull/23906):([gladiatr72](https://github.com/gladiatr72)) Added exception handler to trap the RuntimeError raised when (refs: [#23956\)](https://github.com/saltstack/salt/pull/23956)
	- **–** ebff1ff967 Merge pull request [#23956](https://github.com/saltstack/salt/pull/23956) from rallytime/bp-23906
	- **–** 9d87fd335c add proper marker for format argument
- **–** 197688ef0c Added exception handler to trap the RuntimeError raised when Depends.enforce\_dependency() class method fires unsuccessfully. There appears to be no synchronization within the Depends decorator class wrt the class global dependency dict which results in incomplete population of any loader instantiation occurring at the time of one of these exceptions.
- **ISSUE** [#19852](https://github.com/saltstack/salt/issues/19852):([TaiSHiNet\)](https://github.com/TaiSHiNet) DigitalOcean APIv2 can't delete machines when there is only 1 page (refs: [#23955](https://github.com/saltstack/salt/pull/23955))
- **ISSUE** [#19304](https://github.com/saltstack/salt/issues/19304): [\(TaiSHiNet](https://github.com/TaiSHiNet)) DigitalOcean API v2 cannot delete VMs on 2nd page (refs: [#19305](https://github.com/saltstack/salt/pull/19305))
- **PR** [#23955](https://github.com/saltstack/salt/pull/23955):([rallytime\)](https://github.com/rallytime) Backport [#19305](https://github.com/saltstack/salt/pull/19305) to 2015.5 @ *2015-05-20 03:03:55 UTC*
	- **– PR** [#19305](https://github.com/saltstack/salt/pull/19305):([TaiSHiNet\)](https://github.com/TaiSHiNet) Fixes droplet listing past page 1 (refs: [#23955](https://github.com/saltstack/salt/pull/23955))
	- **–** da3f9197d3 Merge pull request [#23955](https://github.com/saltstack/salt/pull/23955) from rallytime/bp-19305
	- **–** bbf2429bce Fixes droplet listing past page 1
- **PR** [#23940](https://github.com/saltstack/salt/pull/23940):([basepi](https://github.com/basepi)) [2015.5] Merge forward from 2014.7 to 2015.5 @ *2015-05-19 22:37:58 UTC*
	- **–** 02a78fce3d Merge pull request [#23940](https://github.com/saltstack/salt/pull/23940) from basepi/merge-forward-2015.5
	- **–** 36f0065faf Merge remote-tracking branch 'upstream/2014.7' into merge-forward-2015.5
		- ∗ 913391207a Merge pull request [#23939](https://github.com/saltstack/salt/pull/23939) from basepi/v2014.7.6release
			- · 32b65dc2a9 Add extended changelog to 2014.7.6 release notes
		- ∗ 0031ca2631 Merge pull request [#23881](https://github.com/saltstack/salt/pull/23881) from garethgreenaway/23820\_2014\_7\_schedule\_list\_issue
			- · b207f2a433 Missing continue in the list function when deleting unused attributes.
		- ∗ 63bd21ecd2 Merge pull request [#23887](https://github.com/saltstack/salt/pull/23887) from basepi/salt-ssh.pillar.get.22131
			- · bc84502f46 Bring salt-ssh pillar.get in line with mainline pillar.get
- **PR** [#23932](https://github.com/saltstack/salt/pull/23932):([rallytime\)](https://github.com/rallytime) Backport [#23908](https://github.com/saltstack/salt/pull/23908) to 2015.5 @ *2015-05-19 21:41:28 UTC*
	- **– PR** [#23908](https://github.com/saltstack/salt/pull/23908):([nleib\)](https://github.com/nleib) fix connection function to mongo (refs: [#23932\)](https://github.com/saltstack/salt/pull/23932)
	- **–** ee4c01bf30 Merge pull request [#23932](https://github.com/saltstack/salt/pull/23932) from rallytime/bp-23908
	- **–** 5d520c9377 fix connection function to mongo
- **PR** [#23931](https://github.com/saltstack/salt/pull/23931):([rallytime\)](https://github.com/rallytime) Backport [#23880](https://github.com/saltstack/salt/pull/23880) to 2015.5 @ *2015-05-19 21:41:18 UTC*
	- **– PR** [#23880](https://github.com/saltstack/salt/pull/23880):([bastiaanb](https://github.com/bastiaanb)) if setting client\_config\_dir to '~', expand path (refs: [#23931](https://github.com/saltstack/salt/pull/23931))
	- **–** 70bd407920 Merge pull request [#23931](https://github.com/saltstack/salt/pull/23931) from rallytime/bp-23880
	- **–** 8ce59a2e16 if setting client\_config\_dir to '~', expand path
- **ISSUE** [#23847](https://github.com/saltstack/salt/issues/23847): [\(kiorky\)](https://github.com/kiorky) lxc: systemd containers cant be seeded (refs: [#23806,](https://github.com/saltstack/salt/pull/23806) [#23898](https://github.com/saltstack/salt/pull/23898), [#23897,](https://github.com/saltstack/salt/pull/23897) [#23808](https://github.com/saltstack/salt/pull/23808))
- **ISSUE** [#23833](https://github.com/saltstack/salt/issues/23833): [\(kiorky\)](https://github.com/kiorky) lxc.set dns fails intermittently (refs: [#23807,](https://github.com/saltstack/salt/pull/23807) [#23898](https://github.com/saltstack/salt/pull/23898), [#23897,](https://github.com/saltstack/salt/pull/23897) [#23808](https://github.com/saltstack/salt/pull/23808))
- **ISSUE** [#23772](https://github.com/saltstack/salt/issues/23772): [\(cheuschober\)](https://github.com/cheuschober) lxc.init fails to bootstrap container (refs: [#23806](https://github.com/saltstack/salt/pull/23806), [#23808,](https://github.com/saltstack/salt/pull/23808) [#23807,](https://github.com/saltstack/salt/pull/23807) [#23898,](https://github.com/saltstack/salt/pull/23898) [#23897](https://github.com/saltstack/salt/pull/23897))
- **ISSUE** [#23658](https://github.com/saltstack/salt/issues/23658):([arthurlogilab](https://github.com/arthurlogilab)) [salt-cloud lxc] too verbose, shows host: True multiple times when starting (refs: [#23898](https://github.com/saltstack/salt/pull/23898), [#23897\)](https://github.com/saltstack/salt/pull/23897)
- **ISSUE** [#23657:](https://github.com/saltstack/salt/issues/23657)([arthurlogilab\)](https://github.com/arthurlogilab) [salt-cloud lxc] NameError: global name '\_\_salt\_\_' is not defined (refs: [#23898,](https://github.com/saltstack/salt/pull/23898) [#23727,](https://github.com/saltstack/salt/pull/23727) [#23897](https://github.com/saltstack/salt/pull/23897))
- **PR** [#23898](https://github.com/saltstack/salt/pull/23898):([kiorky\)](https://github.com/kiorky) Lxc profiles (refs: [#23897](https://github.com/saltstack/salt/pull/23897)) @ *2015-05-19 21:08:28 UTC*
	- **– PR** [#23897](https://github.com/saltstack/salt/pull/23897):([kiorky](https://github.com/kiorky)) Lxc seed and prof ports (refs: [#23898](https://github.com/saltstack/salt/pull/23898))
	- **– PR** [#23808](https://github.com/saltstack/salt/pull/23808):([kiorky](https://github.com/kiorky)) Lxc seed and prof ports (refs: [#23807](https://github.com/saltstack/salt/pull/23807), [#23897\)](https://github.com/saltstack/salt/pull/23897)
	- **– PR** [#23807](https://github.com/saltstack/salt/pull/23807):([kiorky](https://github.com/kiorky)) Lxc profiles (refs: [#23898](https://github.com/saltstack/salt/pull/23898))
- **– PR** [#23806](https://github.com/saltstack/salt/pull/23806):([kiorky](https://github.com/kiorky)) Lxc seeding (refs: [#23807\)](https://github.com/saltstack/salt/pull/23807)
- **–** 5bdbf0af9b Merge pull request [#23898](https://github.com/saltstack/salt/pull/23898) from makinacorpus/lxc\_profiles
- **–** d9051a047a lxc: systemd support
- **–** e8d674fed4 lxc: chroot fallback toggle
- **–** e2887a0d44 lxc: sync func name with develop
- **–** e96e345799 lxc more fixes (lxc.set\_dns)
- **–** fdb64245d4 lxc: Fix salt config (no more a kwarg)
- **–** 63e63fa527 repair salt cloud lxc api on develop
- **–** 80eabe2703 lxc salt cloud doc
- **–** 73f229d966 lxc: unificate saltconfig/master/master\_port
- **–** 0bc1f08a6b lxc: refactor a bit saltcloud/lxc interface
- **–** 7a80370da9 lxc: get networkprofile from saltcloud
- **–** 47acb2e159 lxc: default net profile has now correct options
- **–** 7eadf4863c lxc: select the appropriate default bridge
- **ISSUE** [#23900](https://github.com/saltstack/salt/issues/23900): [\(hashi825\)](https://github.com/hashi825) salt ubuntu network building issue 2015.5.0 (refs: [#23922\)](https://github.com/saltstack/salt/pull/23922)
- **PR** [#23922](https://github.com/saltstack/salt/pull/23922):([garethgreenaway\)](https://github.com/garethgreenaway) Fixes to debian\_ip.py @ *2015-05-19 18:50:53 UTC*
	- **–** b818f72dce Merge pull request [#23922](https://github.com/saltstack/salt/pull/23922) from garethgreenaway/23900\_2015\_5\_bonding\_interface\_fixes
	- **–** 0bba536d6d Fixing issue reported when using bonded interfaces on Ubuntu. Attributes should be bond-, but the code was attempting to split just on bond\_. Fix accounts for both, but the debian\_ip.py module will write out bond attributes with bond-
- **PR** [#23925](https://github.com/saltstack/salt/pull/23925):([jpic\)](https://github.com/jpic) Fixed wrong path in LXC cloud documentation @ *2015-05-19 18:23:56 UTC*
	- **– PR** [#23924](https://github.com/saltstack/salt/pull/23924):([jpic\)](https://github.com/jpic) Fixed wrong path in LXC cloud documentation (refs: [#23925](https://github.com/saltstack/salt/pull/23925))
	- **–** b1c98a38ed Merge pull request [#23925](https://github.com/saltstack/salt/pull/23925) from jpic/fix/wrong\_lxc\_path
	- **–** a4bcd75171 Fixed wrong path in LXC cloud documentation
- **PR** [#23894](https://github.com/saltstack/salt/pull/23894):([whiteinge](https://github.com/whiteinge)) Add \_\_all\_\_ attribute to Mock class for docs @ *2015-05-19 17:17:35 UTC*
	- **–** 7f6a716a8a Merge pull request [#23894](https://github.com/saltstack/salt/pull/23894) from whiteinge/doc-mock\_\_all\_\_
	- **–** 6eeca46158 Add \_\_all\_\_ attribute to Mock class for docs
- **ISSUE** [#23767](https://github.com/saltstack/salt/issues/23767): [\(chrimi\)](https://github.com/chrimi) Salt system.locale fails on non existent default locale (refs: [#23884\)](https://github.com/saltstack/salt/pull/23884)
- **PR** [#23884](https://github.com/saltstack/salt/pull/23884):([jfindlay\)](https://github.com/jfindlay) Fix locale.set\_locale on debian @ *2015-05-19 15:51:22 UTC*
	- **–** 8108a9bd19 Merge pull request [#23884](https://github.com/saltstack/salt/pull/23884) from jfindlay/fix\_locale
	- **–** 91c2d51400 use append\_if\_not\_found in locale.set\_locale
	- **–** e63260391c (re)generate /etc/default/locale
- **PR** [#23866:](https://github.com/saltstack/salt/pull/23866)([jfindlay\)](https://github.com/jfindlay) backport [#23834,](https://github.com/saltstack/salt/pull/23834) change portage.dep.strip\_empty to list comprehension @ *2015-05-19 15:50:43 UTC*
	- **– PR** [#23834](https://github.com/saltstack/salt/pull/23834):([Arabus\)](https://github.com/Arabus) Avoid deprecation warning from portage.dep.strip\_empty() (refs: [#23866](https://github.com/saltstack/salt/pull/23866))
	- **–** 6bae12fa8b Merge pull request [#23866](https://github.com/saltstack/salt/pull/23866) from jfindlay/flag\_strip
	- **–** aa032ccfaf replace portage.dep.strip\_empty() with list comprehension
- **–** 7576872280 Proper replacement for portage.dep.strip\_empty() with list comprehension, pep8fix
- **–** 2851a5cf13 Switch portage.dep.strip\_empty(…) to filter(None,…) to avoid deprecation warning and do essentially the same
- **ISSUE** [#23904:](https://github.com/saltstack/salt/issues/23904)([mbrgm](https://github.com/mbrgm)) Network config bonding section cannot be parsed when attribute names use dashes (refs: [#23917](https://github.com/saltstack/salt/pull/23917))
- **PR** [#23917:](https://github.com/saltstack/salt/pull/23917)([corywright\)](https://github.com/corywright) Split debian bonding options on dash instead of underscore @ *2015-05-19 15:44:35 UTC*
	- **–** a67a008913 Merge pull request [#23917](https://github.com/saltstack/salt/pull/23917) from corywright/issue23904
	- **–** c06f8cf831 Split debian bonding options on dash instead of underscore
- **PR** [#23909](https://github.com/saltstack/salt/pull/23909):([jayeshka](https://github.com/jayeshka)) 'str' object has no attribute 'capitalized' @ *2015-05-19 15:41:53 UTC*
	- **–** e8fcd0994d Merge pull request [#23909](https://github.com/saltstack/salt/pull/23909) from jayeshka/file-exe-module
	- **–** e422d9d200 'str' object has no attribute 'capitalized'
- **PR** [#23903](https://github.com/saltstack/salt/pull/23903): [\(garethgreenaway](https://github.com/garethgreenaway)) Adding docs for missing schedule state module parameters. @ *2015-05-19 06:29:34 UTC*
	- **–** c73bf38927 Merge pull request [#23903](https://github.com/saltstack/salt/pull/23903) from garethgreenaway/missing\_docs\_schedule\_state
	- **–** acd8ab9e1d Adding docs for missing schedule state module parameters.
	- **–** a56697bd6e Merge branch '2015.5' of <https://github.com/saltstack/salt> into 2015.5
	- **–** 1c2af5c685 Merge branch '2015.5' of <https://github.com/saltstack/salt> into 2015.5
	- **–** ef581283fa Merge branch '2015.5' of <https://github.com/saltstack/salt> into 2015.5
	- **–** 8664e8bc8d Merge branch '2015.5' of <https://github.com/saltstack/salt> into 2015.5-2
	- **–** 46eb2655ee saltstack2 sphinx theme updates
	- **–** e7442d3b1e Merge branch '2015.5' of <https://github.com/saltstack/salt> into 2015.5
	- **–** ee3c1bd4a7 missed one
	- **–** 3872921dd0 More updates to sphinx2 theme
	- **–** fcd48657ef Merge branch '2015.5' of <https://github.com/saltstack/salt> into 2015.5
	- **–** 8c32152be0 removed TOC numbering, additional tweaks to layout.html
	- **–** 73dfaeff28 Merge branch '2015.5' of <https://github.com/saltstack/salt> into 2015.5
	- **–** 16d8a753ad saltstack2 sphinx theme and build settings
- **ISSUE** [#23847](https://github.com/saltstack/salt/issues/23847): [\(kiorky\)](https://github.com/kiorky) lxc: systemd containers cant be seeded (refs: [#23806,](https://github.com/saltstack/salt/pull/23806) [#23898](https://github.com/saltstack/salt/pull/23898), [#23897,](https://github.com/saltstack/salt/pull/23897) [#23808](https://github.com/saltstack/salt/pull/23808))
- **ISSUE** [#23772](https://github.com/saltstack/salt/issues/23772): [\(cheuschober\)](https://github.com/cheuschober) lxc.init fails to bootstrap container (refs: [#23806](https://github.com/saltstack/salt/pull/23806), [#23808,](https://github.com/saltstack/salt/pull/23808) [#23807,](https://github.com/saltstack/salt/pull/23807) [#23898,](https://github.com/saltstack/salt/pull/23898) [#23897](https://github.com/saltstack/salt/pull/23897))
- **PR** [#23806](https://github.com/saltstack/salt/pull/23806):([kiorky\)](https://github.com/kiorky) Lxc seeding (refs: [#23807\)](https://github.com/saltstack/salt/pull/23807) @ *2015-05-18 23:18:33 UTC*
	- **–** ff3cc7d331 Merge pull request [#23806](https://github.com/saltstack/salt/pull/23806) from makinacorpus/lxc\_seeding
	- **–** 61b7aad308 runners/lxc: optim
- **PR** [#23892](https://github.com/saltstack/salt/pull/23892):([basepi](https://github.com/basepi)) [2015.5] Merge forward from 2014.7 to 2015.5 @ *2015-05-18 23:07:57 UTC*
	- **–** 5f1a93d966 Merge pull request [#23892](https://github.com/saltstack/salt/pull/23892) from basepi/merge-forward-2015.5
	- **–** c2eed77691 Merge remote-tracking branch 'upstream/2014.7' into merge-forward-2015.5
	- **–** 17c5810c04 Merge pull request [#23891](https://github.com/saltstack/salt/pull/23891) from basepi/releasenotes
- ∗ dec153bcea Update the release notes index page
- **–** a93e58f80f Merge pull request [#23888](https://github.com/saltstack/salt/pull/23888) from basepi/v2014.7.6release
	- ∗ 49921b6cb2 Update the 2014.7.6 release notes with CVE details
- **–** 50730287bb Merge pull request [#23871](https://github.com/saltstack/salt/pull/23871) from rallytime/bp-23848
	- ∗ 379c09c3a5 Updated for SLES 12.
- **PR** [#23875](https://github.com/saltstack/salt/pull/23875):([rallytime\)](https://github.com/rallytime) Backport [#23838](https://github.com/saltstack/salt/pull/23838) to 2015.5 @ *2015-05-18 22:28:55 UTC*
	- **– PR** [#23838](https://github.com/saltstack/salt/pull/23838):([gtmanfred\)](https://github.com/gtmanfred) add refresh\_beacons and sync\_beacons (refs: [#23875](https://github.com/saltstack/salt/pull/23875))
	- **–** 66d13356b3 Merge pull request [#23875](https://github.com/saltstack/salt/pull/23875) from rallytime/bp-23838
	- **–** 3174227e8e Add versionadded directives to new beacon saltutil functions
	- **–** 4a94b2c17b add refresh\_beacons and sync\_beacons
- **PR** [#23876](https://github.com/saltstack/salt/pull/23876):([rallytime\)](https://github.com/rallytime) Switch digital ocean tests to v2 driver @ *2015-05-18 22:17:13 UTC*
	- **–** d294cf260b Merge pull request [#23876](https://github.com/saltstack/salt/pull/23876) from rallytime/switch\_digital\_ocean\_tests\_v2
	- **–** dce9b540a6 Remove extra line
	- **–** 4acf58e758 Switch digital ocean tests to v2 driver
- **ISSUE** [#23792](https://github.com/saltstack/salt/issues/23792): [\(neogenix](https://github.com/neogenix)) Salt Scheduler Incorrect Response (True, should be False) (refs: [#23882\)](https://github.com/saltstack/salt/pull/23882)
- **PR** [#23882](https://github.com/saltstack/salt/pull/23882):([garethgreenaway\)](https://github.com/garethgreenaway) Fixes to scheduler in 2015.5 @ *2015-05-18 22:09:24 UTC*
	- **–** b97a48c7f5 Merge pull request [#23882](https://github.com/saltstack/salt/pull/23882) from garethgreenaway/23792\_2015\_5\_wrong\_return\_code
	- **–** 37dbde6d57 Job already exists in schedule, should return False.
- **PR** [#23868](https://github.com/saltstack/salt/pull/23868):([basepi](https://github.com/basepi)) [2015.5] Merge forward from 2014.7 to 2015.5 @ *2015-05-18 18:35:54 UTC*
	- **–** 61c922ea1a Merge pull request [#23868](https://github.com/saltstack/salt/pull/23868) from basepi/merge-forward-2015.5
	- **–** c9ed23394c Merge remote-tracking branch 'upstream/2014.7' into merge-forward-2015.5
	- **–** aee00c83df Merge pull request [#23810](https://github.com/saltstack/salt/pull/23810) from rallytime/bp-23757
		- ∗ fb32c32065 use abspath, do not eliminating symlinks
	- **–** 6b3352bb1a Merge pull request [#23809](https://github.com/saltstack/salt/pull/23809) from rallytime/virt\_get\_nics\_fix
		- ∗ 0616fb7884 Fix virtualport section of virt.get\_nics loop
	- **–** 188f03f567 Merge pull request [#23823](https://github.com/saltstack/salt/pull/23823) from gtmanfred/2014.7
		- ∗ 5ef006d59d add link local for ipv6
	- **–** f3ca682f92 Merge pull request [#23802](https://github.com/saltstack/salt/pull/23802) from gtmanfred/2014.7
		- ∗ 2da98b58c8 if it is ipv6 ip\_to\_int will fail
- **PR** [#23863](https://github.com/saltstack/salt/pull/23863):([rahulhan\)](https://github.com/rahulhan) Adding states/timezone.py unit test @ *2015-05-18 17:02:19 UTC*
	- **–** 433f87372c Merge pull request [#23863](https://github.com/saltstack/salt/pull/23863) from rahulhan/states\_timezone\_unit\_test
	- **–** 72fcabc690 Adding states/timezone.py unit test
- **PR** [#23862](https://github.com/saltstack/salt/pull/23862):([rahulhan\)](https://github.com/rahulhan) Adding states/tomcat.py unit tests @ *2015-05-18 17:02:10 UTC*
	- **–** 37b3ee5421 Merge pull request [#23862](https://github.com/saltstack/salt/pull/23862) from rahulhan/states\_tomcat\_unit\_test
	- **–** 65d7752d2a Adding states/tomcat.py unit tests
- **PR** [#23860](https://github.com/saltstack/salt/pull/23860):([rahulhan\)](https://github.com/rahulhan) Adding states/test.py unit tests @ *2015-05-18 17:01:49 UTC*
- **–** dde7207acb Merge pull request [#23860](https://github.com/saltstack/salt/pull/23860) from rahulhan/states\_test\_unit\_test
- **–** 1f4cf86500 Adding states/test.py unit tests
- **PR** [#23859](https://github.com/saltstack/salt/pull/23859):([rahulhan\)](https://github.com/rahulhan) Adding states/sysrc.py unit tests @ *2015-05-18 17:01:46 UTC*
	- **–** 3c9b8139e8 Merge pull request [#23859](https://github.com/saltstack/salt/pull/23859) from rahulhan/states\_sysrc\_unit\_test
	- **–** 6a903b054d Adding states/sysrc.py unit tests
- **PR** [#23812](https://github.com/saltstack/salt/pull/23812):([rallytime\)](https://github.com/rallytime) Backport [#23790](https://github.com/saltstack/salt/pull/23790) to 2015.5 @ *2015-05-18 15:30:34 UTC*
	- **– PR** [#23790](https://github.com/saltstack/salt/pull/23790):([aboe76](https://github.com/aboe76)) updated suse spec file to version 2015.5.0 (refs: [#23812\)](https://github.com/saltstack/salt/pull/23812)
	- **–** 4cf30a7ffa Merge pull request [#23812](https://github.com/saltstack/salt/pull/23812) from rallytime/bp-23790
	- **–** 3f65631cb6 updated suse spec file to version 2015.5.0
- **PR** [#23811](https://github.com/saltstack/salt/pull/23811):([rallytime\)](https://github.com/rallytime) Backport [#23786](https://github.com/saltstack/salt/pull/23786) to 2015.5 @ *2015-05-18 15:30:27 UTC*
	- **– PR** [#23786:](https://github.com/saltstack/salt/pull/23786)([kaithar](https://github.com/kaithar)) Log the error generated that causes returns.mysql.returner to except. (refs: [#23811](https://github.com/saltstack/salt/pull/23811))
	- **–** c6f939adfb Merge pull request [#23811](https://github.com/saltstack/salt/pull/23811) from rallytime/bp-23786
	- **–** 346f30bdda Log the error generated that causes returns.mysql.returner to except.
- **PR** [#23850](https://github.com/saltstack/salt/pull/23850):([jayeshka](https://github.com/jayeshka)) adding sysbench unit test case @ *2015-05-18 15:28:04 UTC*
	- **–** ce60582de4 Merge pull request [#23850](https://github.com/saltstack/salt/pull/23850) from jayeshka/sysbench-unit-test
	- **–** 280abdec7c adding sysbench unit test case
- **PR** [#23843](https://github.com/saltstack/salt/pull/23843):([The-Loeki\)](https://github.com/The-Loeki) Fix erroneous virtual:physical core grain detection @ *2015-05-18 15:24:22 UTC*
	- **–** 060902fefa Merge pull request [#23843](https://github.com/saltstack/salt/pull/23843) from The-Loeki/patch-1
	- **–** 9e2cf606eb Fix erroneous virtual:physical core grain detection
- **ISSUE** [#23815](https://github.com/saltstack/salt/issues/23815): [\(Snergster\)](https://github.com/Snergster) [beacons] inotify errors on subdir creation (refs: [#23816](https://github.com/saltstack/salt/pull/23816))
- **ISSUE** [#23685](https://github.com/saltstack/salt/issues/23685): [\(Snergster\)](https://github.com/Snergster) inotify beacon on file. 'change' event to reactor to reset file to known state will cause loop (refs: [#23816\)](https://github.com/saltstack/salt/pull/23816)
- **PR** [#23816](https://github.com/saltstack/salt/pull/23816):([Snergster](https://github.com/Snergster)) Doc for [#23685](https://github.com/saltstack/salt/issues/23685) Added prereq, caution, and additional mask information @ *2015-05-18 15:18:03 UTC*
	- **–** 3257a9bead Merge pull request [#23816](https://github.com/saltstack/salt/pull/23816) from Snergster/23685-doc-fix
	- **–** 0fca49d52a Added prereq, caution, and additional mask information
- **PR** [#23832](https://github.com/saltstack/salt/pull/23832):([ahus1](https://github.com/ahus1)) make saltify provider use standard boostrap procedure @ *2015-05-18 02:18:29 UTC*
	- **– PR** [#23829](https://github.com/saltstack/salt/pull/23829):([ahus1](https://github.com/ahus1)) make saltify provider use standard boostrap procedure (refs: [#23832](https://github.com/saltstack/salt/pull/23832))
	- **–** 3df3b85090 Merge pull request [#23832](https://github.com/saltstack/salt/pull/23832) from ahus1/ahus1\_saltify\_bootstrap\_2015.5
	- **–** f5b1734782 fixing problem in unit test
	- **–** cba47f6856 make saltify to use standard boostrap procedure, therefore providing all options like master sign pub file
- **PR** [#23791](https://github.com/saltstack/salt/pull/23791):([optix2000](https://github.com/optix2000)) Psutil compat @ *2015-05-16 04:05:54 UTC*
	- **–** 8ec4fb2a73 Merge pull request [#23791](https://github.com/saltstack/salt/pull/23791) from optix2000/psutil\_compat
	- **–** 5470cf58db Fix pylint errors and sloppy inline comments
	- **–** 64634b6349 Update psutil.pid\_list to use psutil.pids
	- **–** 5dd6d69192 Fix imports that aren't in \_\_all\_\_
- **–** 8a1da33ada Fix test cases by mocking psutil\_compat
- **–** 558798df1f Fix net\_io\_counters deprecation issue
- **–** 8140f92ba8 Override unnecessary pylint errors
- **–** 7d02ad4f06 Fix some of the mock names for the new API
- **–** 9b3023e851 Fix overloaded getters/setters. Fix line lengths
- **–** 180eb87a46 Fix whitespace
- **–** f8edf72f98 Use new psutil API in ps module
- **–** e48982ff9c Fix version checking in psutil\_compat
- **–** 93ee411fd5 Create compatibility psutil. psutil 3.0 drops 1.0 API, but we still support old psutil versions.
- **PR** [#23782:](https://github.com/saltstack/salt/pull/23782) [\(terminalmage\)](https://github.com/terminalmage) Replace "command -v" with "which" and get rid of spurious log messages @ *2015- 05-16 04:03:10 UTC*
	- **–** 405517be8b Merge pull request [#23782](https://github.com/saltstack/salt/pull/23782) from terminalmage/issue23772
	- **–** 0f6f239052 More ignore\_retcode to suppress spurious log msgs
	- **–** b4c48e62ea Ignore return code in lxc.attachable
	- **–** 08658c0177 Replace "command -v" with "which"
- **PR** [#23783](https://github.com/saltstack/salt/pull/23783):([basepi](https://github.com/basepi)) [2015.5] Merge forward from 2014.7 to 2015.5 @ *2015-05-15 21:38:51 UTC*
	- **–** cb2eb401f3 Merge pull request [#23783](https://github.com/saltstack/salt/pull/23783) from basepi/merge-forward-2015.5
	- **–** 9df51caf28 \_\_opts\_\_.get
	- **–** 51d23ed9d0 Merge remote-tracking branch 'upstream/2014.7' into merge-forward-2015.5
		- ∗ d9af0c3e82 Merge pull request [#23488](https://github.com/saltstack/salt/pull/23488) from cellscape/lxc-cloud-fixes
			- · 64250a67e5 Remove profile from opts after creating LXC container
			- · c4047d2a71 Set destroy=True in opts when destroying cloud instance
			- · 9e1311a7cd Store instance names in opts when performing cloud action
			- · 934bc57c73 Correctly pass custom env to lxc-attach
			- · 7fb85f7be1 Preserve test=True option in cloud states
			- · 9771b5a313 Fix detection of absent LXC container in cloud state
			- · fb24f0cf02 Report failure when failed to create/clone LXC container
			- · 2d9aa2bb97 Avoid shadowing variables in lxc module
			- · 792e1021f2 Allow overriding profile options in lxc.cloud\_init\_interface
			- · 42bd64b9b3 Return changes on successful lxc.create from salt-cloud
			- · 4409eabb83 Return correct result when creating cloud LXC container
			- · 377015c881 Issue [#16424](https://github.com/saltstack/salt/issues/16424): List all providers when creating salt-cloud instance without profile
		- ∗ 808bbe1cb2 Merge pull request [#23748](https://github.com/saltstack/salt/pull/23748) from basepi/salt-ssh.roster.host.check
			- · bc53e049e0 Log entire exception for render errors in roster
			- · 753de6a621 Log render errors in roster to error level
			- · e01a7a90b3 Always let the real YAML error through
- ∗ 72cf360255 Merge pull request [#23731](https://github.com/saltstack/salt/pull/23731) from twangboy/fix\_22959
	- · 88e5495b2d Fixes [#22959:](https://github.com/saltstack/salt/issues/22959) Trying to add a directory to an unmapped drive in windows
- ∗ 2610195262 Merge pull request [#23730](https://github.com/saltstack/salt/pull/23730) from rallytime/bp-23729
	- · 1877caecba adding support for nested grains to grains.item
- ∗ 3e9df883d6 Merge pull request [#23688](https://github.com/saltstack/salt/pull/23688) from twangboy/fix\_23415
	- · 6a91169bae Fixed unused-import pylint error
	- · 5e25b3f355 fixed pylint errors
	- · 1a9676626f Added inet\_pton to utils/validate/net.py for ip.set\_static\_ip in windows
- **PR** [#23781](https://github.com/saltstack/salt/pull/23781):([jfindlay\)](https://github.com/jfindlay) fix unit test mock errors on arch @ *2015-05-15 19:40:07 UTC*
	- **–** 982f87316d Merge pull request [#23781](https://github.com/saltstack/salt/pull/23781) from jfindlay/fix\_locale\_tests
	- **–** 14c711eeb3 fix unit test mock errors on arch
- **ISSUE** [#23566](https://github.com/saltstack/salt/issues/23566): [\(rks2286](https://github.com/rks2286)) Salt-cp corrupting the file after transfer to minion (refs: [#23740\)](https://github.com/saltstack/salt/pull/23740)
- **PR** [#23740](https://github.com/saltstack/salt/pull/23740):([jfindlay\)](https://github.com/jfindlay) Binary write @ *2015-05-15 18:10:44 UTC*
	- **–** 916b1c4f7c Merge pull request [#23740](https://github.com/saltstack/salt/pull/23740) from jfindlay/binary\_write
	- **–** 626930a4e5 update incorrect comment wording
	- **–** a978f5c091 always use binary file write mode on windows
- **ISSUE** [#23682](https://github.com/saltstack/salt/issues/23682): [\(chrish42\)](https://github.com/chrish42) Pip module requires system pip, even when not used (with env\_bin) (refs: [#23736](https://github.com/saltstack/salt/pull/23736))
- **PR** [#23736](https://github.com/saltstack/salt/pull/23736):([jfindlay\)](https://github.com/jfindlay) always load pip execution module @ *2015-05-15 18:10:16 UTC*
	- **–** 348645ecd5 Merge pull request [#23736](https://github.com/saltstack/salt/pull/23736) from jfindlay/fix\_pip
	- **–** b8867a8c23 update pip tests
	- **–** 040bbc42d2 only check pip version in one place
	- **–** 6c453a5a2a check for executable status of bin\_env
	- **–** 3337257833 always load the pip module as pip could be anywhere
- **PR** [#23770](https://github.com/saltstack/salt/pull/23770):([cellscape](https://github.com/cellscape)) Fix cloud LXC container destruction @ *2015-05-15 17:38:59 UTC*
	- **–** 10cedfb174 Merge pull request [#23770](https://github.com/saltstack/salt/pull/23770) from cellscape/fix-cloud-lxc-destruction
	- **–** 4f6021c884 Fix cloud LXC container destruction
- **PR** [#23759:](https://github.com/saltstack/salt/pull/23759) [\(lisa2lisa](https://github.com/lisa2lisa)) fixed the problem for not beable to revoke *.*, for more detail https… @ *2015-05-15 17:38:38 UTC*
	- **–** ddea822b02 Merge pull request [#23759](https://github.com/saltstack/salt/pull/23759) from lisa2lisa/iss23664
	- **–** a29f161a58 fixed the problem for not beable to revoke *.*, for more detail [https://github.com/saltstack/salt/](https://github.com/saltstack/salt/issues/23201) [issues/23201](https://github.com/saltstack/salt/issues/23201), fixed mysql cannot create user with pure digit password, for more info [https://github.com/](https://github.com/saltstack/salt/issues/23664) [saltstack/salt/issues/23664](https://github.com/saltstack/salt/issues/23664)
- **PR** [#23769](https://github.com/saltstack/salt/pull/23769):([cellscape](https://github.com/cellscape)) Fix file\_roots CA lookup in salt.utils.http.get\_ca\_bundle @ *2015-05-15 16:21:49 UTC*
	- **–** 10615ff5a7 Merge pull request [#23769](https://github.com/saltstack/salt/pull/23769) from cellscape/utils-http-ca-file-roots
	- **–** 8e90f3291b Fix file\_roots CA lookup in salt.utils.http.get\_ca\_bundle
- **PR** [#23765](https://github.com/saltstack/salt/pull/23765):([jayeshka](https://github.com/jayeshka)) adding states/makeconf unit test case @ *2015-05-15 14:29:43 UTC*
	- **–** fd8a1b797f Merge pull request [#23765](https://github.com/saltstack/salt/pull/23765) from jayeshka/makeconf\_states-unit-test
- **–** 26e31afa31 adding states/makeconf unit test case
- **PR** [#23760](https://github.com/saltstack/salt/pull/23760):([ticosax](https://github.com/ticosax)) [doc] document refresh argument @ *2015-05-15 14:23:47 UTC*
	- **–** ee13b08027 Merge pull request [#23760](https://github.com/saltstack/salt/pull/23760) from ticosax/2015.5
	- **–** e3ca859ba6 document refresh argument
- **PR** [#23766](https://github.com/saltstack/salt/pull/23766):([jayeshka](https://github.com/jayeshka)) adding svn unit test case @ *2015-05-15 14:23:18 UTC*
	- **–** a017f725a4 Merge pull request [#23766](https://github.com/saltstack/salt/pull/23766) from jayeshka/svn-unit-test
	- **–** 19939cfa98 adding svn unit test case
- **ISSUE** [#23734](https://github.com/saltstack/salt/issues/23734): [\(bradthurber](https://github.com/bradthurber)) 2015.5.0 modules/archive.py ZipFile instance has no attribute '\_exit\_\_' only python 2.6? (refs: [#23737](https://github.com/saltstack/salt/pull/23737))
- **PR** [#23751](https://github.com/saltstack/salt/pull/23751):([rallytime\)](https://github.com/rallytime) Backport [#23737](https://github.com/saltstack/salt/pull/23737) to 2015.5 @ *2015-05-15 03:58:37 UTC*
	- **– PR** [#23737:](https://github.com/saltstack/salt/pull/23737) [\(bradthurber](https://github.com/bradthurber)) fix for 2015.5.0 modules/archive.py ZipFile instance has no attribute… (refs: [#23751\)](https://github.com/saltstack/salt/pull/23751)
	- **–** 0ed9d45114 Merge pull request [#23751](https://github.com/saltstack/salt/pull/23751) from rallytime/bp-23737
	- **–** 8d1eb326d0 fix for 2015.5.0 modules/archive.py ZipFile instance has no attribute '\_\_exit\_\_' only python 2.6? [#23734](https://github.com/saltstack/salt/issues/23734)
- **ISSUE** [#23709](https://github.com/saltstack/salt/issues/23709): [\(kiorky\)](https://github.com/kiorky) cmdmod: enhancement is really needed for stateful commands (refs: [#23710](https://github.com/saltstack/salt/pull/23710))
- **PR** [#23710](https://github.com/saltstack/salt/pull/23710):([kiorky\)](https://github.com/kiorky) Get more useful output from stateful commands @ *2015-05-14 21:58:10 UTC*
	- **–** d73984ec9c Merge pull request [#23710](https://github.com/saltstack/salt/pull/23710) from makinacorpus/i23709
	- **–** c70690969e Get more useful output from stateful commands
- **ISSUE** [#23608](https://github.com/saltstack/salt/issues/23608): [\(kaidokert\)](https://github.com/kaidokert) salt-cloud file\_map with non-root user (refs: [#23609](https://github.com/saltstack/salt/pull/23609))
- **PR** [#23724](https://github.com/saltstack/salt/pull/23724):([rallytime\)](https://github.com/rallytime) Backport [#23609](https://github.com/saltstack/salt/pull/23609) to 2015.5 @ *2015-05-14 19:34:22 UTC*
	- **– PR** [#23609](https://github.com/saltstack/salt/pull/23609):([kaidokert](https://github.com/kaidokert)) file\_map: chown created directories if not root [#23608](https://github.com/saltstack/salt/issues/23608) (refs: [#23724\)](https://github.com/saltstack/salt/pull/23724)
	- **–** cdf421b9ed Merge pull request [#23724](https://github.com/saltstack/salt/pull/23724) from rallytime/bp-23609
	- **–** fe3a762673 file\_map: chmod created directories if not root
- **PR** [#23723](https://github.com/saltstack/salt/pull/23723):([rallytime\)](https://github.com/rallytime) Backport [#23568](https://github.com/saltstack/salt/pull/23568) to 2015.5 @ *2015-05-14 19:34:11 UTC*
	- **– PR** [#23568](https://github.com/saltstack/salt/pull/23568):([techhat](https://github.com/techhat)) Allow Salt Cloud to use either SCP or SFTP, as configured (refs: [#23723\)](https://github.com/saltstack/salt/pull/23723)
	- **–** 94f9099307 Merge pull request [#23723](https://github.com/saltstack/salt/pull/23723) from rallytime/bp-23568
	- **–** bbec34abd3 Allow Salt Cloud to use either SCP or SFTP, as configured
- **PR** [#23725](https://github.com/saltstack/salt/pull/23725):([rallytime\)](https://github.com/rallytime) Backport [#23691](https://github.com/saltstack/salt/pull/23691) to 2015.5 @ *2015-05-14 19:32:30 UTC*
	- **– PR** [#23691](https://github.com/saltstack/salt/pull/23691):([dennisjac](https://github.com/dennisjac)) add initial configuration documentation for varstack pillar (refs: [#23725\)](https://github.com/saltstack/salt/pull/23725)
	- **–** 137e5eefd0 Merge pull request [#23725](https://github.com/saltstack/salt/pull/23725) from rallytime/bp-23691
	- **–** 28a846ebe8 add initial configuration documentation for varstack pillar
- **PR** [#23722](https://github.com/saltstack/salt/pull/23722):([rallytime\)](https://github.com/rallytime) Backport [#23472](https://github.com/saltstack/salt/pull/23472) to 2015.5 @ *2015-05-14 19:31:52 UTC*
	- **– PR** [#23472](https://github.com/saltstack/salt/pull/23472):([techhat](https://github.com/techhat)) Allow neutron network list to be used as pillar data (refs: [#23722\)](https://github.com/saltstack/salt/pull/23722)
	- **–** 0c00995dfb Merge pull request [#23722](https://github.com/saltstack/salt/pull/23722) from rallytime/bp-23472
	- **–** c3d0f39515 Change versionadded tag for backport
	- **–** 023e88f264 Allow neutron network list to be used as pillar data
- •**ISSUE** [#23657:](https://github.com/saltstack/salt/issues/23657) ([arthurlogilab\)](https://github.com/arthurlogilab) [salt-cloud lxc] NameError: global name '\_\_salt\_\_' is not defined (refs: [#23898,](https://github.com/saltstack/salt/pull/23898) [#23727,](https://github.com/saltstack/salt/pull/23727) [#23897](https://github.com/saltstack/salt/pull/23897))
- **PR** [#23727](https://github.com/saltstack/salt/pull/23727):([jfindlay\)](https://github.com/jfindlay) fix npm execution module stacktrace @ *2015-05-14 18:14:12 UTC*
	- **–** cbf4ca8d91 Merge pull request [#23727](https://github.com/saltstack/salt/pull/23727) from jfindlay/npm\_salt
	- **–** 05392f282e fix npm execution module stacktrace
- **PR** [#23718](https://github.com/saltstack/salt/pull/23718):([rahulhan\)](https://github.com/rahulhan) Adding states/user.py unit tests @ *2015-05-14 17:15:38 UTC*
	- **–** ef536d58de Merge pull request [#23718](https://github.com/saltstack/salt/pull/23718) from rahulhan/states\_user\_unit\_tests
	- **–** aad27db513 Adding states/user.py unit tests
- **PR** [#23720](https://github.com/saltstack/salt/pull/23720):([basepi](https://github.com/basepi)) [2015.5] Merge forward from 2014.7 to 2015.5 @ *2015-05-14 17:13:02 UTC*
	- **–** a529d74079 Merge pull request [#23720](https://github.com/saltstack/salt/pull/23720) from basepi/merge-forward-2015.5
	- **–** 06a3ebd9d1 Merge remote-tracking branch 'upstream/2014.7' into merge-forward-2015.5
	- **–** 1b86460d73 Merge pull request [#23680](https://github.com/saltstack/salt/pull/23680) from cachedout/issue\_23403
		- ∗ d5986c21b4 Rename kwarg in cloud runner
	- **–** cd64af0ce4 Merge pull request [#23674](https://github.com/saltstack/salt/pull/23674) from cachedout/issue\_23548
		- ∗ da8a2f5cb3 Handle lists correctly in grains.list\_prsesent
	- **–** d322a19213 Merge pull request [#23672](https://github.com/saltstack/salt/pull/23672) from twangboy/fix\_user\_present
		- ∗ 731e7af3dd Merge branch '2014.7' of <https://github.com/saltstack/salt> into fix\_user\_present
		- ∗ d6f70a4545 Fixed user.present to create password in windows
	- **–** 43f7025000 Merge pull request [#23670](https://github.com/saltstack/salt/pull/23670) from rallytime/bp-23607
		- ∗ ed30dc4642 Fix for [#23604.](https://github.com/saltstack/salt/issues/23604) No error reporting. Exitcode !=0 are ok
- **PR** [#23704](https://github.com/saltstack/salt/pull/23704):([jayeshka](https://github.com/jayeshka)) adding states/lvs\_server unit test case @ *2015-05-14 14:22:10 UTC*
	- **–** 13facbf077 Merge pull request [#23704](https://github.com/saltstack/salt/pull/23704) from jayeshka/lvs\_server\_states-unit-test
	- **–** da323dab0b adding states/lvs\_server unit test case
- **PR** [#23703](https://github.com/saltstack/salt/pull/23703):([jayeshka](https://github.com/jayeshka)) adding states/lvs\_service unit test case @ *2015-05-14 14:21:23 UTC*
	- **–** f95ca3188f Merge pull request [#23703](https://github.com/saltstack/salt/pull/23703) from jayeshka/lvs\_service\_states-unit-test
	- **–** 66717c8133 adding states/lvs\_service unit test case
- **PR** [#23702](https://github.com/saltstack/salt/pull/23702):([jayeshka](https://github.com/jayeshka)) Remove superfluous return statement. @ *2015-05-14 14:20:42 UTC*
	- **–** 07e987e327 Merge pull request [#23702](https://github.com/saltstack/salt/pull/23702) from jayeshka/fix\_lvs\_service
	- **–** ecff2181e4 fix lvs\_service
- **PR** [#23686](https://github.com/saltstack/salt/pull/23686):([jfindlay\)](https://github.com/jfindlay) remove superfluous return statement @ *2015-05-14 14:20:18 UTC*
	- **–** 39973d4095 Merge pull request [#23686](https://github.com/saltstack/salt/pull/23686) from jfindlay/fix\_lvs\_server
	- **–** 5aaeb73532 remove superfluous return statement
- **PR** [#23690](https://github.com/saltstack/salt/pull/23690):([rallytime\)](https://github.com/rallytime) Backport [#23424](https://github.com/saltstack/salt/pull/23424) to 2015.5 @ *2015-05-13 23:04:36 UTC*
	- **– PR** [#23424](https://github.com/saltstack/salt/pull/23424):([justinta\)](https://github.com/justinta) Added python\_shell=True for refresh\_db in pacman.py (refs: [#23690\)](https://github.com/saltstack/salt/pull/23690)
	- **–** be7c7ef3fd Merge pull request [#23690](https://github.com/saltstack/salt/pull/23690) from rallytime/bp-23424
	- **–** 94574b7367 Added python\_shell=True for refresh\_db in pacman.py
- **PR** [#23681](https://github.com/saltstack/salt/pull/23681):([cachedout](https://github.com/cachedout)) Start on 2015.5.1 release notes @ *2015-05-13 19:44:22 UTC*
	- **–** 1a0db43097 Merge pull request [#23681](https://github.com/saltstack/salt/pull/23681) from cachedout/2015\_5\_1\_release\_notes
	- **–** bdbbfa6ee7 Start on 2015.5.1 release notes
- **PR** [#23679](https://github.com/saltstack/salt/pull/23679):([jfindlay\)](https://github.com/jfindlay) Merge [#23616](https://github.com/saltstack/salt/pull/23616) @ *2015-05-13 19:03:53 UTC*
	- **– PR** [#23616](https://github.com/saltstack/salt/pull/23616):([Snergster](https://github.com/Snergster)) virtual returning none warning fixed in dev but missed in 2015.5 (refs: [#23679\)](https://github.com/saltstack/salt/pull/23679)
	- **–** b54075a2ac Merge pull request [#23679](https://github.com/saltstack/salt/pull/23679) from jfindlay/merge\_23616
	- **–** 6e15e19907 appease pylint's blank line strictures
	- **–** 8750680d9e virtual returning none warning fixed in dev but missed in 2015.5
- **PR** [#23675](https://github.com/saltstack/salt/pull/23675):([basepi](https://github.com/basepi)) [2015.5] Merge forward from 2014.7 to 2015.5 @ *2015-05-13 18:35:54 UTC*
	- **–** e480f13688 Merge pull request [#23675](https://github.com/saltstack/salt/pull/23675) from basepi/merge-forward-2015.5
	- **–** bd635488ef Merge remote-tracking branch 'upstream/2014.7' into merge-forward-2015.5
		- ∗ 0f006ac1d8 Merge pull request [#23661](https://github.com/saltstack/salt/pull/23661) from rallytime/merge-23640
			- · 4427f42bb6 Whitespace fix
			- · dd9115466e Add warning to get\_or\_set\_hash about reserved chars
		- ∗ 84e2ef88fc Merge pull request [#23639](https://github.com/saltstack/salt/pull/23639) from cachedout/issue\_23452
			- · d418b49a77 Syntax error!
			- · 45b4015d7d Handle exceptions raised by \_\_virtual\_\_
		- ∗ bd9b94ba8c Merge pull request [#23637](https://github.com/saltstack/salt/pull/23637) from cachedout/issue\_23611
			- · 56cb1f52e3 Fix typo
			- · f6fcf19a7f Convert str master to list
		- ∗ f20c0e42ce Merge pull request [#23595](https://github.com/saltstack/salt/pull/23595) from rallytime/bp-23549
			- · 6efcac09ad Update \_\_init\_\_.py
		- ∗ 1acaf86da7 Merge pull request [#23594](https://github.com/saltstack/salt/pull/23594) from rallytime/bp-23496
			- · d5ae1d268a Fix for issue [#23110](https://github.com/saltstack/salt/issues/23110) This resolves issues when the freshly created directory is removed by fileserver.update.
		- ∗ 2c221c7332 Merge pull request [#23593](https://github.com/saltstack/salt/pull/23593) from rallytime/bp-23442
			- · 39869a15bd check w/ low['name'] only
			- · 304cc499e9 another fix for file defined w/ id, but require name
			- · 8814d4180e add directory itself to keep list
		- ∗ fadd1ef63c Merge pull request [#23606](https://github.com/saltstack/salt/pull/23606) from twangboy/fix\_installer
			- · 038331edab Fixed checkbox for starting service and actually starting it
	- **–** acdd3fc6bd Fix lint
	- **–** 680e88f058 Merge remote-tracking branch 'upstream/2014.7' into merge-forward-2015.5
		- ∗ 10b3f0f643 Merge pull request [#23592](https://github.com/saltstack/salt/pull/23592) from rallytime/bp-23389
			- · 734cc43801 Correct fail\_hard typo
		- ∗ cd34b9b6c4 Merge pull request [#23573](https://github.com/saltstack/salt/pull/23573) from techhat/novaquery
- · f92db5e92f Linting
- · 26e00d3ccc Scan all available networks for public and private IPs
- ∗ 2a72cd71c2 Merge pull request [#23558](https://github.com/saltstack/salt/pull/23558) from jfindlay/fix\_ebuild
	- · 45404fb2a6 reorder emerge command line
- ∗ a664a3c6fd Merge pull request [#23530](https://github.com/saltstack/salt/pull/23530) from dr4Ke/fix\_salt-ssh\_to\_include\_pkg\_sources
	- · 5df6a8008c fix pylint warning
	- · d0549e56ba salt-ssh state: fix including all salt:// references
- ∗ 55c3869861 Merge pull request [#23433](https://github.com/saltstack/salt/pull/23433) from twangboy/list\_pkgs\_fix
	- · 8ab5b1b86f Fix pylint error
	- · 2d11d6545e Obtain all software from the registry
- ∗ 755bed0abd Merge pull request [#23554](https://github.com/saltstack/salt/pull/23554) from jleroy/debian-hostname-fix
	- · 5ff749e487 Debian: Hostname always updated
- ∗ 6ec87ce9f5 Merge pull request [#23551](https://github.com/saltstack/salt/pull/23551) from dr4Ke/grains.append\_unit\_tests
	- · ebff9df5b2 fix pylint errors
	- · c4954046ad unit tests for grains.append module function
	- · 0c9a32326c use MagickMock
	- · c838a22377 unit tests for grains.append module function
- ∗ e96c5c5bf3 Merge pull request [#23474](https://github.com/saltstack/salt/pull/23474) from dr4Ke/fix\_grains.append\_nested
	- · a01a5bb51e grains.get, parameter delimiter, versionadded: 2014.7.6
	- · b39f50475d remove debugging output
	- · b6e15e295c fix grains.append in nested dictionary grains [#23411](https://github.com/saltstack/salt/issues/23411)
- ∗ ab7e1aed8e Merge pull request [#23537](https://github.com/saltstack/salt/pull/23537) from t0rrant/patch-1
	- · 8e03cc99d3 Update changelog
- **PR** [#23669](https://github.com/saltstack/salt/pull/23669):([rallytime\)](https://github.com/rallytime) Backport [#23586](https://github.com/saltstack/salt/pull/23586) to 2015.5 @ *2015-05-13 18:27:11 UTC*
	- **– PR** [#23586](https://github.com/saltstack/salt/pull/23586):([Lothiraldan](https://github.com/Lothiraldan)) Fix salt.state.file.\_unify\_sources\_and\_hashes when sources is used without sources\_hashes (refs: [#23669\)](https://github.com/saltstack/salt/pull/23669)
	- **–** 0dad6be0fc Merge pull request [#23669](https://github.com/saltstack/salt/pull/23669) from rallytime/bp-23586
	- **–** ef4c6adae3 Remove another unused import
	- **–** 73cfda751a Remove unused import
	- **–** 52b68d695a Use the zip\_longest from six module for python 3 compatibility
	- **–** 18d5ff9a8e Fix salt.state.file.\_unify\_sources\_and\_hashes when sources is used without sources\_hashes
- **PR** [#23662](https://github.com/saltstack/salt/pull/23662):([rallytime\)](https://github.com/rallytime) Merge [#23642](https://github.com/saltstack/salt/pull/23642) with pylint fix @ *2015-05-13 15:46:51 UTC*
	- **– PR** [#23642](https://github.com/saltstack/salt/pull/23642):([cachedout](https://github.com/cachedout)) Let saltmod handle lower-level exceptions gracefully (refs: [#23662](https://github.com/saltstack/salt/pull/23662))
	- **–** fabef759e0 Merge pull request [#23662](https://github.com/saltstack/salt/pull/23662) from rallytime/merge-23642
	- **–** aa7bbd84fa Remove unused import
	- **–** 9e66d4c88e Let saltmod handle lower-level exceptions gracefully
- **PR** [#23622](https://github.com/saltstack/salt/pull/23622):([jfindlay\)](https://github.com/jfindlay) merge [#23508](https://github.com/saltstack/salt/pull/23508) @ *2015-05-13 15:36:49 UTC*
	- **– PR** [#23508](https://github.com/saltstack/salt/pull/23508):([cro\)](https://github.com/cro) Port mysql returner to postgres using jsonb datatype (refs: [#23622\)](https://github.com/saltstack/salt/pull/23622)
	- **–** 072b92733d Merge pull request [#23622](https://github.com/saltstack/salt/pull/23622) from jfindlay/pgjsonb
	- **–** 454322c7e4 appease pylint's proscription on blank line excess
	- **–** 57c617136d Get time with timezone correct also in job return.
	- **–** e109d0f643 Get time with timezone correct.
	- **–** 21e06b9112 Fix SQL, remove unneeded imports.
	- **–** 653f360723 Stop making changes in 2 places.
	- **–** d6daaa0292 Typo.
	- **–** 7d748bff75 SSL is handled differently by Pg, so don't set it here.
	- **–** cc7c377bcd Fill alter\_time field in salt\_events with current time with timezone.
	- **–** 43defe9b20 Port mysql module to Postgres using jsonb datatypes
- **PR** [#23651](https://github.com/saltstack/salt/pull/23651):([jayeshka](https://github.com/jayeshka)) adding solr unit test case @ *2015-05-13 15:26:15 UTC*
	- **–** c1bdd4d377 Merge pull request [#23651](https://github.com/saltstack/salt/pull/23651) from jayeshka/solr-unit-test
	- **–** 6e05148962 adding solr unit test case
- **PR** [#23649](https://github.com/saltstack/salt/pull/23649):([jayeshka](https://github.com/jayeshka)) adding states/libvirt unit test case @ *2015-05-13 15:24:48 UTC*
	- **–** ee43411677 Merge pull request [#23649](https://github.com/saltstack/salt/pull/23649) from jayeshka/libvirt\_states-unit-test
	- **–** 0fb923a283 adding states/libvirt unit test case
- **PR** [#23648](https://github.com/saltstack/salt/pull/23648):([jayeshka](https://github.com/jayeshka)) adding states/linux\_acl unit test case @ *2015-05-13 15:24:11 UTC*
	- **–** c7fc466f1e Merge pull request [#23648](https://github.com/saltstack/salt/pull/23648) from jayeshka/linux\_acl\_states-unit-test
	- **–** 3f0ab29eb0 removed error.
	- **–** 11081c121c adding states/linux\_acl unit test case
- **PR** [#23650](https://github.com/saltstack/salt/pull/23650):([jayeshka](https://github.com/jayeshka)) adding states/kmod unit test case @ *2015-05-13 15:09:18 UTC*
	- **–** 4cba7ba35c Merge pull request [#23650](https://github.com/saltstack/salt/pull/23650) from jayeshka/kmod\_states-unit-test
	- **–** 1987015033 adding states/kmod unit test case
- **PR** [#23633](https://github.com/saltstack/salt/pull/23633):([jayeshka](https://github.com/jayeshka)) made changes to test\_interfaces function. @ *2015-05-13 06:51:07 UTC*
	- **–** bc8faf1543 Merge pull request [#23633](https://github.com/saltstack/salt/pull/23633) from jayeshka/win\_network-2015.5-unit-test
	- **–** 0936e1d386 made changes to test\_interfaces function.
- **PR** [#23619](https://github.com/saltstack/salt/pull/23619):([jfindlay\)](https://github.com/jfindlay) fix kmod.present processing of module loading @ *2015-05-13 01:16:56 UTC*
	- **–** 7df3579bbc Merge pull request [#23619](https://github.com/saltstack/salt/pull/23619) from jfindlay/fix\_kmod\_state
	- **–** 73facbfc1f fix kmod.present processing of module loading
- **PR** [#23598](https://github.com/saltstack/salt/pull/23598):([rahulhan\)](https://github.com/rahulhan) Adding states/win\_dns\_client.py unit tests @ *2015-05-12 21:47:36 UTC*
	- **–** d4f30955fa Merge pull request [#23598](https://github.com/saltstack/salt/pull/23598) from rahulhan/states\_win\_dns\_client\_unit\_test
	- **–** d08d885828 Adding states/win\_dns\_client.py unit tests
- **PR** [#23597](https://github.com/saltstack/salt/pull/23597):([rahulhan\)](https://github.com/rahulhan) Adding states/vbox\_guest.py unit tests @ *2015-05-12 21:46:30 UTC*
	- **–** 811c6a1d89 Merge pull request [#23597](https://github.com/saltstack/salt/pull/23597) from rahulhan/states\_vbox\_guest\_unit\_test
- **–** 6a2909eeea Removed errors
- **–** 4cde78a58a Adding states/vbox\_guest.py unit tests
- **PR** [#23615](https://github.com/saltstack/salt/pull/23615):([rallytime\)](https://github.com/rallytime) Backport [#23577](https://github.com/saltstack/salt/pull/23577) to 2015.5 @ *2015-05-12 21:19:11 UTC*
	- **– PR** [#23577](https://github.com/saltstack/salt/pull/23577):([msciciel](https://github.com/msciciel)) Fix find and remove functions to pass database param (refs: [#23615](https://github.com/saltstack/salt/pull/23615))
	- **–** 029ff1103d Merge pull request [#23615](https://github.com/saltstack/salt/pull/23615) from rallytime/bp-23577
	- **–** 6f74477129 Fix find and remove functions to pass database param
- **PR** [#23603](https://github.com/saltstack/salt/pull/23603):([rahulhan\)](https://github.com/rahulhan) Adding states/winrepo.py unit tests @ *2015-05-12 18:40:12 UTC*
	- **–** b8589532d1 Merge pull request [#23603](https://github.com/saltstack/salt/pull/23603) from rahulhan/states\_winrepo\_unit\_test
	- **–** a66e7e7f1f Adding states/winrepo.py unit tests
- **PR** [#23602](https://github.com/saltstack/salt/pull/23602):([rahulhan\)](https://github.com/rahulhan) Adding states/win\_path.py unit tests @ *2015-05-12 18:39:37 UTC*
	- **–** 3cbbd6d277 Merge pull request [#23602](https://github.com/saltstack/salt/pull/23602) from rahulhan/states\_win\_path\_unit\_test
	- **–** 122c29f71a Adding states/win\_path.py unit tests
- **PR** [#23600](https://github.com/saltstack/salt/pull/23600):([rahulhan\)](https://github.com/rahulhan) Adding states/win\_network.py unit tests @ *2015-05-12 18:39:01 UTC*
	- **–** 3c904e8739 Merge pull request [#23600](https://github.com/saltstack/salt/pull/23600) from rahulhan/states\_win\_network\_unit\_test
	- **–** b418404eb7 removed lint error
	- **–** 1be802300b Adding states/win\_network.py unit tests
- **PR** [#23599](https://github.com/saltstack/salt/pull/23599):([rahulhan\)](https://github.com/rahulhan) Adding win\_firewall.py unit tests @ *2015-05-12 18:37:49 UTC*
	- **–** 10243a7742 Merge pull request [#23599](https://github.com/saltstack/salt/pull/23599) from rahulhan/states\_win\_firewall\_unit\_test
	- **–** 6cda890517 Adding win\_firewall.py unit tests
- **PR** [#23601](https://github.com/saltstack/salt/pull/23601):([basepi](https://github.com/basepi)) Add versionadded for jboss module/state @ *2015-05-12 17:22:59 UTC*
	- **–** e73071dbdf Merge pull request [#23601](https://github.com/saltstack/salt/pull/23601) from basepi/jboss.version.added
	- **–** 0174c8fe58 Add versionadded for jboss module/state
- **PR** [#23469](https://github.com/saltstack/salt/pull/23469):([s0undt3ch](https://github.com/s0undt3ch)) Call the windows specific function not the general one @ *2015-05-12 16:47:22 UTC*
	- **–** 9beb7bc529 Merge pull request [#23469](https://github.com/saltstack/salt/pull/23469) from s0undt3ch/hotfix/call-the-win-func
	- **–** 83e88a3eb1 Call the windows specific function not the general one
- **PR** [#23583](https://github.com/saltstack/salt/pull/23583):([jayeshka](https://github.com/jayeshka)) adding states/ipset unit test case @ *2015-05-12 16:31:55 UTC*
	- **–** d2f097584c Merge pull request [#23583](https://github.com/saltstack/salt/pull/23583) from jayeshka/ipset\_states-unit-test
	- **–** 4330cf4a6e adding states/ipset unit test case
- **PR** [#23582](https://github.com/saltstack/salt/pull/23582):([jayeshka](https://github.com/jayeshka)) adding states/keyboard unit test case @ *2015-05-12 16:31:17 UTC*
	- **–** 82a47e8cbf Merge pull request [#23582](https://github.com/saltstack/salt/pull/23582) from jayeshka/keyboard\_states-unit-test
	- **–** fa94d7ab5c adding states/keyboard unit test case
- **PR** [#23581](https://github.com/saltstack/salt/pull/23581):([jayeshka](https://github.com/jayeshka)) adding states/layman unit test case @ *2015-05-12 16:30:36 UTC*
	- **–** 77e5b28566 Merge pull request [#23581](https://github.com/saltstack/salt/pull/23581) from jayeshka/layman\_states-unit-test
	- **–** 297b055b1c adding states/layman unit test case
- **PR** [#23580](https://github.com/saltstack/salt/pull/23580):([jayeshka](https://github.com/jayeshka)) adding smf unit test case @ *2015-05-12 16:29:58 UTC*
	- **–** cbe32828ef Merge pull request [#23580](https://github.com/saltstack/salt/pull/23580) from jayeshka/smf-unit-test
- **–** 4f9719157b adding smf unit test case
- **ISSUE** [#21603](https://github.com/saltstack/salt/issues/21603): [\(ipmb\)](https://github.com/ipmb) ssh\_auth.present fails on key without comment (refs: [#23572](https://github.com/saltstack/salt/pull/23572))
- **PR** [#23572](https://github.com/saltstack/salt/pull/23572):([The-Loeki\)](https://github.com/The-Loeki) Fix regression of [#21355](https://github.com/saltstack/salt/pull/21355) introduced by [#21603](https://github.com/saltstack/salt/issues/21603) @ *2015-05-12 16:28:05 UTC*
	- **– PR** [#21355](https://github.com/saltstack/salt/pull/21355):([The-Loeki\)](https://github.com/The-Loeki) Fix for comments containing whitespaces (refs: [#23572\)](https://github.com/saltstack/salt/pull/23572)
	- **–** 16a333832a Merge pull request [#23572](https://github.com/saltstack/salt/pull/23572) from The-Loeki/ssh\_auth\_fix
	- **–** d8248dd368 Fix regression of [#21355](https://github.com/saltstack/salt/pull/21355) introduced by [#21603](https://github.com/saltstack/salt/issues/21603)
- **ISSUE** [#23490](https://github.com/saltstack/salt/issues/23490): [\(lichtamberg\)](https://github.com/lichtamberg) salt.modules.aptpkg.upgrade should have default "dist\_upgrade=False" (refs: [#23565\)](https://github.com/saltstack/salt/pull/23565)
- **PR** [#23565](https://github.com/saltstack/salt/pull/23565):([garethgreenaway\)](https://github.com/garethgreenaway) fix to aptpkg module @ *2015-05-12 16:25:46 UTC*
	- **–** f843f89cd7 Merge pull request [#23565](https://github.com/saltstack/salt/pull/23565) from garethgreenaway/2015\_2\_aptpkg\_upgrade\_default\_to\_upgrade
	- **–** 97ae514641 aptpkg.upgrade should default to upgrade instead of dist\_upgrade.
- •**ISSUE** [#23473](https://github.com/saltstack/salt/issues/23473): ([terminalmage](https://github.com/terminalmage)) unit.modules.rh\_ip\_test.RhipTestCase.test\_build\_bond is not properly mocked (refs: [#23550](https://github.com/saltstack/salt/pull/23550))
- **PR** [#23550](https://github.com/saltstack/salt/pull/23550):([jfindlay\)](https://github.com/jfindlay) additional mock for rh\_ip\_test test\_build\_bond @ *2015-05-12 15:17:16 UTC*
	- **–** c1157cdaee Merge pull request [#23550](https://github.com/saltstack/salt/pull/23550) from jfindlay/fix\_rh\_ip\_test
	- **–** e9b94d36d3 additional mock for rh\_ip\_test test\_build\_bond
- **PR** [#23552](https://github.com/saltstack/salt/pull/23552):([garethgreenaway\)](https://github.com/garethgreenaway) Fix for an issue caused by a previous pull request @ *2015-05-11 21:54:59 UTC*
	- **–** b593328176 Merge pull request [#23552](https://github.com/saltstack/salt/pull/23552) from garethgreenaway/2015\_5\_returner\_fix\_broken\_previous\_pr
	- **–** 7d70e2b334 Passed argumentes in the call \_fetch\_profile\_opts to were in the wrong order
- **PR** [#23547](https://github.com/saltstack/salt/pull/23547):([slinu3d](https://github.com/slinu3d)) Added AWS v4 signature support for 2015.5 @ *2015-05-11 21:52:24 UTC*
	- **–** d0f96825dd Merge pull request [#23547](https://github.com/saltstack/salt/pull/23547) from slinu3d/2015.5
	- **–** f3bfdb561b Fixed urlparse and urlencode calls
	- **–** 802dbdb965 Added AWS v4 signature support for 2015.5
- **PR** [#23544](https://github.com/saltstack/salt/pull/23544):([basepi](https://github.com/basepi)) [2015.5] Merge forward from 2014.7 to 2015.5 @ *2015-05-11 18:02:06 UTC*
	- **–** 06c6a1f44a Merge pull request [#23544](https://github.com/saltstack/salt/pull/23544) from basepi/merge-forward-2015.5
	- **–** f8a36bc155 Merge remote-tracking branch 'upstream/2014.7' into merge-forward-2015.5
		- ∗ b79fed3a92 Merge pull request [#23538](https://github.com/saltstack/salt/pull/23538) from cro/licupdate
			- · 345efe25c9 Update date in LICENSE file
		- ∗ a123a36f05 Merge pull request [#23505](https://github.com/saltstack/salt/pull/23505) from aneeshusa/remove-unused-ssh-config-validator
			- · 90af1672ca Remove unused ssh config validator. Fixes [#23159.](https://github.com/saltstack/salt/issues/23159)
		- ∗ ca2c21a63c Merge pull request [#23467](https://github.com/saltstack/salt/pull/23467) from slinu3d/2014.7
			- · 0b4081d8f4 Fixed pylint error at line 363
			- · 5be5eb5b14 Fixed pylink errors
			- · e64f374ffa Fixed lint errors
			- · b9d1ac4f1f Added AWS v4 signature support
		- ∗ e6f9eec02e Merge pull request [#23444](https://github.com/saltstack/salt/pull/23444) from techhat/novacreateattach
			- · ebdb7eae2d Add create\_attach\_volume to nova driver
- ∗ e331463319 Merge pull request [#23460](https://github.com/saltstack/salt/pull/23460) from s0undt3ch/hotfix/bootstrap-script-2014.7
	- · edcd0c41f2 Update to latest stable bootstrap script v2015.05.07
- ∗ 7a8ce1a954 Merge pull request [#23439](https://github.com/saltstack/salt/pull/23439) from techhat/maxtries
	- · 0ad3ff2c88 Add wait\_for\_passwd\_maxtries variable
- **ISSUE** [#23426](https://github.com/saltstack/salt/issues/23426): [\(twangboy\)](https://github.com/twangboy) Can't restart salt-minion on 64 bit windows (2015.5.0) (refs: [#23470\)](https://github.com/saltstack/salt/pull/23470)
- **PR** [#23470](https://github.com/saltstack/salt/pull/23470):([twangboy](https://github.com/twangboy)) Fixed service.restart for salt-minion @ *2015-05-11 17:54:47 UTC*
	- **–** aa5b896d3e Merge pull request [#23470](https://github.com/saltstack/salt/pull/23470) from twangboy/fix\_svc\_restart
	- **–** b3f284c517 Fixed tests
	- **–** ad44d79f26 Fixed service.restart for salt-minion
- **PR** [#23539](https://github.com/saltstack/salt/pull/23539):([rahulhan\)](https://github.com/rahulhan) Adding states/virtualenv\_mod.py unit tests @ *2015-05-11 17:02:31 UTC*
	- **–** 67988b21ee Merge pull request [#23539](https://github.com/saltstack/salt/pull/23539) from rahulhan/states\_virtualenv\_mod\_unit\_test
	- **–** 750bb07d1c Adding states/virtualenv\_mod.py unit tests
	- **–** c96619653e Merge pull request [#23423](https://github.com/saltstack/salt/pull/23423) from cachedout/remove\_jid\_event\_from\_orch
		- ∗ f81aab7627 Remove jid\_event from state.orch
	- **–** 2bb09b7ee7 Merge pull request [#23509](https://github.com/saltstack/salt/pull/23509) from keesbos/Catch\_empty\_environment
		- ∗ 6dedeaccd2 Catch the unset (empty/None) environment case
	- **–** 6d42f30271 Merge pull request [#23245](https://github.com/saltstack/salt/pull/23245) from freimer/issue\_23244
		- ∗ 24cf6ebad5 Add Caller functionality to reactors.
- **PR** [#23513](https://github.com/saltstack/salt/pull/23513):([gladiatr72](https://github.com/gladiatr72)) short-circuit auto-failure of iptables.delete state @ *2015-05-11 15:18:33 UTC*
	- **–** c3f03d827d Merge pull request [#23513](https://github.com/saltstack/salt/pull/23513) from gladiatr72/RFC\_stop\_iptables.check\_from\_shortcircuiting\_position-only\_delete\_rule
	- **–** c71714c364 short-circuit auto-failure of iptables.delete state if position argument is set without the other accoutrements that check\_rule requires.
- **PR** [#23534](https://github.com/saltstack/salt/pull/23534):([jayeshka](https://github.com/jayeshka)) adding states/ini\_manage unit test case @ *2015-05-11 14:32:06 UTC*
	- **–** 4e77f6f8c4 Merge pull request [#23534](https://github.com/saltstack/salt/pull/23534) from jayeshka/ini\_manage\_states-unit-test
	- **–** 831223c31c adding states/ini\_manage unit test case
- **PR** [#23533](https://github.com/saltstack/salt/pull/23533):([jayeshka](https://github.com/jayeshka)) adding states/hipchat unit test case @ *2015-05-11 14:30:22 UTC*
	- **–** 11ba9ed99b Merge pull request [#23533](https://github.com/saltstack/salt/pull/23533) from jayeshka/hipchat-states-unit-test
	- **–** 41d14b322d adding states/hipchat unit test case
- **PR** [#23532](https://github.com/saltstack/salt/pull/23532):([jayeshka](https://github.com/jayeshka)) adding states/ipmi unit test case @ *2015-05-11 14:28:15 UTC*
	- **–** e5421139d3 Merge pull request [#23532](https://github.com/saltstack/salt/pull/23532) from jayeshka/ipmi-states-unit-test
	- **–** fc3e64a8a4 adding states/ipmi unit test case
- **PR** [#23531](https://github.com/saltstack/salt/pull/23531):([jayeshka](https://github.com/jayeshka)) adding service unit test case @ *2015-05-11 14:27:12 UTC*
	- **–** 9ba85fd31a Merge pull request [#23531](https://github.com/saltstack/salt/pull/23531) from jayeshka/service-unit-test
	- **–** 3ad5314ee0 adding service unit test case
- **ISSUE** [#23512](https://github.com/saltstack/salt/issues/23512): [\(mostafahussein](https://github.com/mostafahussein)) hipchat returner / slack returner not work correctly (refs: [#23517\)](https://github.com/saltstack/salt/pull/23517)
- **PR** [#23517](https://github.com/saltstack/salt/pull/23517):([garethgreenaway\)](https://github.com/garethgreenaway) fix to returners @ *2015-05-11 14:20:51 UTC*
- **–** 32838cd888 Merge pull request [#23517](https://github.com/saltstack/salt/pull/23517) from garethgreenaway/23512\_2015\_5\_returners\_with\_profiles
- **–** 81e31e27cf fix for returners that utilize profile attributes. code in the if else statement was backwards. [#23512](https://github.com/saltstack/salt/issues/23512)
- **PR** [#23502](https://github.com/saltstack/salt/pull/23502):([rahulhan\)](https://github.com/rahulhan) Adding states/win\_servermanager.py unit tests @ *2015-05-08 19:47:18 UTC*
	- **–** 6be7d8d13b Merge pull request [#23502](https://github.com/saltstack/salt/pull/23502) from rahulhan/states\_win\_servermanager\_unit\_test
	- **–** 2490074aa2 Adding states/win\_servermanager.py unit tests
- **PR** [#23495](https://github.com/saltstack/salt/pull/23495):([jayeshka](https://github.com/jayeshka)) adding seed unit test case @ *2015-05-08 17:30:38 UTC*
	- **–** 604857811e Merge pull request [#23495](https://github.com/saltstack/salt/pull/23495) from jayeshka/seed-unit-test
	- **–** 3f134bc573 adding seed unit test case
- **PR** [#23494](https://github.com/saltstack/salt/pull/23494):([jayeshka](https://github.com/jayeshka)) adding sensors unit test case @ *2015-05-08 17:30:18 UTC*
	- **–** 70bc3c1415 Merge pull request [#23494](https://github.com/saltstack/salt/pull/23494) from jayeshka/sensors-unit-test
	- **–** 1fb48a31a8 adding sensors unit test case
- **PR** [#23493](https://github.com/saltstack/salt/pull/23493):([jayeshka](https://github.com/jayeshka)) adding states/incron unit test case @ *2015-05-08 17:29:59 UTC*
	- **–** b981b20d44 Merge pull request [#23493](https://github.com/saltstack/salt/pull/23493) from jayeshka/incron-states-unit-test
	- **–** cc7bc170f3 adding states/incron unit test case
- **PR** [#23492](https://github.com/saltstack/salt/pull/23492):([jayeshka](https://github.com/jayeshka)) adding states/influxdb\_database unit test case @ *2015-05-08 17:29:51 UTC*
	- **–** 4019c493a1 Merge pull request [#23492](https://github.com/saltstack/salt/pull/23492) from jayeshka/influxdb\_database-states-unit-test
	- **–** e1fcac815d adding states/influxdb\_database unit test case
- **PR** [#23491](https://github.com/saltstack/salt/pull/23491):([jayeshka](https://github.com/jayeshka)) adding states/influxdb\_user unit test case @ *2015-05-08 16:24:07 UTC*
	- **–** d317a77afb Merge pull request [#23491](https://github.com/saltstack/salt/pull/23491) from jayeshka/influxdb\_user-states-unit-test
	- **–** 9d4043f9ff adding states/influxdb\_user unit test case
- **PR** [#23477](https://github.com/saltstack/salt/pull/23477):([galet\)](https://github.com/galet) LDAP auth: Escape filter value for group membership search @ *2015-05-07 22:04:48 UTC*
	- **–** e0b2a73eb4 Merge pull request [#23477](https://github.com/saltstack/salt/pull/23477) from galet/ldap-filter-escaping
	- **–** 33038b9f86 LDAP auth: Escape filter value for group membership search
- **PR** [#23476](https://github.com/saltstack/salt/pull/23476):([cachedout](https://github.com/cachedout)) Lint becaon @ *2015-05-07 19:55:36 UTC*
	- **– PR** [#23431](https://github.com/saltstack/salt/pull/23431):([UtahDave](https://github.com/UtahDave)) Beacon fixes (refs: [#23476](https://github.com/saltstack/salt/pull/23476))
	- **–** e1719fe26b Merge pull request [#23476](https://github.com/saltstack/salt/pull/23476) from cachedout/lint\_23431
	- **–** 8d1ff209eb Lint becaon
- **PR** [#23431](https://github.com/saltstack/salt/pull/23431):([UtahDave](https://github.com/UtahDave)) Beacon fixes (refs: [#23476\)](https://github.com/saltstack/salt/pull/23476) @ *2015-05-07 19:53:47 UTC*
	- **–** 1e299ede4f Merge pull request [#23431](https://github.com/saltstack/salt/pull/23431) from UtahDave/beacon\_fixes
	- **–** 152f2235c2 remove unused import
	- **–** 81198f9399 fix interval logic and example
	- **–** 5504778adf update to proper examples
	- **–** 6890439d58 fix list for mask
	- **–** ee7b579e90 remove custom interval code.
- **PR** [#23468](https://github.com/saltstack/salt/pull/23468):([rahulhan\)](https://github.com/rahulhan) Adding states/win\_system.py unit tests @ *2015-05-07 19:20:50 UTC*
- **–** ea55c44bbb Merge pull request [#23468](https://github.com/saltstack/salt/pull/23468) from rahulhan/states\_win\_system\_unit\_test
- **–** 33f8c12e9f Adding states/win\_system.py unit tests
- **PR** [#23466](https://github.com/saltstack/salt/pull/23466):([UtahDave](https://github.com/UtahDave)) minor spelling fix @ *2015-05-07 19:19:06 UTC*
	- **–** e6e11147af Merge pull request [#23466](https://github.com/saltstack/salt/pull/23466) from UtahDave/2015.5local
	- **–** b2c399a137 minor spelling fix
- **ISSUE** [#529](https://github.com/saltstack/salt/issues/529):([rubic\)](https://github.com/rubic) run salt in user space (refs: [#543](https://github.com/saltstack/salt/pull/543))
	- **– PR** [saltstack/salt-bootstrap#563](https://github.com/saltstack/salt-bootstrap/pull/563): [\(notpeter\)](https://github.com/notpeter) Ubuntu alternate ppas (refs: [#23461,](https://github.com/saltstack/salt/pull/23461) [#23460](https://github.com/saltstack/salt/pull/23460))
	- **– PR** [#543](https://github.com/saltstack/salt/pull/543):([rubic\)](https://github.com/rubic) updated documentation for user, fixed configuration template links (refs: #`saltstack/salt-bootstrap#563`\_)
- **PR** [#23461:](https://github.com/saltstack/salt/pull/23461) [\(s0undt3ch\)](https://github.com/s0undt3ch) [2015.5] Update to latest stable bootstrap script v2015.05.07 @ *2015-05-07 19:16:18 UTC*
	- **–** 4eeb1e627a Merge pull request [#23461](https://github.com/saltstack/salt/pull/23461) from s0undt3ch/hotfix/bootstrap-script
	- **–** 638c63d635 Update to latest stable bootstrap script v2015.05.07
- **PR** [#23450](https://github.com/saltstack/salt/pull/23450):([jayeshka](https://github.com/jayeshka)) adding scsi unit test case @ *2015-05-07 19:00:28 UTC*
	- **–** 865127844a Merge pull request [#23450](https://github.com/saltstack/salt/pull/23450) from jayeshka/scsi-unit-test
	- **–** e7269ff29b adding scsi unit test case
- **PR** [#23449](https://github.com/saltstack/salt/pull/23449):([jayeshka](https://github.com/jayeshka)) adding s3 unit test case @ *2015-05-07 18:59:45 UTC*
	- **–** 8b374ae64d Merge pull request [#23449](https://github.com/saltstack/salt/pull/23449) from jayeshka/s3-unit-test
	- **–** 85786bfe7f adding s3 unit test case
- **PR** [#23448](https://github.com/saltstack/salt/pull/23448):([jayeshka](https://github.com/jayeshka)) adding states/keystone unit test case @ *2015-05-07 18:58:59 UTC*
	- **–** 49b431c8e4 Merge pull request [#23448](https://github.com/saltstack/salt/pull/23448) from jayeshka/keystone-states-unit-test
	- **–** a3050eb3e2 adding states/keystone unit test case
- **PR** [#23447](https://github.com/saltstack/salt/pull/23447):([jayeshka](https://github.com/jayeshka)) adding states/grafana unit test case @ *2015-05-07 18:58:20 UTC*
	- **–** 23d7e7ef92 Merge pull request [#23447](https://github.com/saltstack/salt/pull/23447) from jayeshka/grafana-states-unit-test
	- **–** 7e90a4aaca adding states/grafana unit test case
- **PR** [#23438](https://github.com/saltstack/salt/pull/23438):([techhat](https://github.com/techhat)) Gate requests import @ *2015-05-07 07:22:58 UTC*
	- **–** 1fd0bc2011 Merge pull request [#23438](https://github.com/saltstack/salt/pull/23438) from techhat/gaterequests
	- **–** d5b15fc6ce Gate requests import
- **PR** [#23429](https://github.com/saltstack/salt/pull/23429):([basepi](https://github.com/basepi)) [2015.5] Merge forward from 2014.7 to 2015.5 @ *2015-05-07 05:35:13 UTC*
	- **–** 3c4f734332 Merge pull request [#23429](https://github.com/saltstack/salt/pull/23429) from basepi/merge-forward-2015.5
	- **–** 7729834d92 Merge remote-tracking branch 'upstream/2014.7' into merge-forward-2015.5
	- **–** 644eb75fec Merge pull request [#23422](https://github.com/saltstack/salt/pull/23422) from cro/gce\_sh\_home
		- ∗ 4ef9e6ba06 Don't use \$HOME to find user's directory, some shells don't set it
	- **–** ef17ab4b2a Merge pull request [#23425](https://github.com/saltstack/salt/pull/23425) from basepi/functionwrapper\_typo
		- ∗ c390737f3e Fix typo in FunctionWrapper
	- **–** 1b13ec04c2 Merge pull request [#23385](https://github.com/saltstack/salt/pull/23385) from rallytime/bp-23346
		- ∗ 9efc13c810 more linting fixes
- ∗ cf131c9a5a cleaned up some pylint errors
- ∗ f981699c75 added logic to sftp\_file and file\_map to allow folder uploads using file\_map
- **–** f8c7a62089 Merge pull request [#23414](https://github.com/saltstack/salt/pull/23414) from jfindlay/update\_branch
	- ∗ 8074d16d52 2015.2 -> 2015.5
- **–** 54b3bd43e4 Merge pull request [#23404](https://github.com/saltstack/salt/pull/23404) from hvnsweeting/cherrypy-post-emptybody-fix
	- ∗ f85f8f954c initialize var when POST body is empty
- **–** 160f703296 Merge pull request [#23409](https://github.com/saltstack/salt/pull/23409) from terminalmage/update-lithium-docstrings-2014.7
	- ∗ bc97d011ba Fix sphinx typo
	- ∗ 20006b06f6 Update Lithium docstrings in 2014.7 branch
- **–** aa5fb0aa46 Merge pull request [#23397](https://github.com/saltstack/salt/pull/23397) from jfindlay/fix\_locale\_gen
	- ∗ 0941fefd2b add more flexible whitespace to locale\_gen search
- **PR** [#23396](https://github.com/saltstack/salt/pull/23396):([basepi](https://github.com/basepi)) [2015.2] Merge forward from 2014.7 to 2015.2 @ *2015-05-06 21:42:35 UTC*
	- **–** 1fb84450f4 Merge pull request [#23396](https://github.com/saltstack/salt/pull/23396) from basepi/merge-forward-2015.2
	- **–** 2766c8cb4b Fix typo in FunctionWrapper
	- **–** fd09cdae6f Merge remote-tracking branch 'upstream/2014.7' into merge-forward-2015.2
		- ∗ 0c76dd4d8a Merge pull request [#23368](https://github.com/saltstack/salt/pull/23368) from kaithar/bp-23367
			- · 577f41972e Pylint fix
			- · 8d9acd1f89 Put the sed insert statement back in to the output.
		- ∗ 3493cc1fca Merge pull request [#23350](https://github.com/saltstack/salt/pull/23350) from lorengordon/file.replace\_assume\_line
			- · b60e224beb Append/prepend: search for full line
		- ∗ 7be5c48ad5 Merge pull request [#23341](https://github.com/saltstack/salt/pull/23341) from cachedout/issue\_23026
			- · e98e65e787 Fix tests
			- · 6011b437ca Fix syndic pid and logfile path
		- ∗ ea61abfa68 Merge pull request [#23272](https://github.com/saltstack/salt/pull/23272) from basepi/salt-ssh.minion.config.19114
			- · c223309bb7 Add versionadded
			- · be7407feae Lint
			- · c2c337567e Missing comma
			- · 8e3e8e073a Pass the minion\_opts through the FunctionWrapper
			- · cb69cd07de Match the master config template in the master config reference
			- · 87fc3161f9 Add Salt-SSH section to master config template
			- · 91dd9dcbdc Add ssh\_minion\_opts to master config ref
			- · c273ea14c6 Add minion config to salt-ssh doc
			- · a0b6b760c3 Add minion\_opts to roster docs
			- · 5212c35260 Accept minion\_opts from the target information
			- · e2099b6e1b Process *ssh\_minion\_opts* from master config
			- · 3b64214377 Revert "Work around bug in salt-ssh in config.get for gpg renderer"
- · 494953a208 Remove the strip (embracing multi-line YAML dump)
- · fe87f0fe39 Dump multi-line yaml into the SHIM
- · b751a7281c Inject local minion config into shim if available
- ∗ 4f760dd9cb Merge pull request [#23347](https://github.com/saltstack/salt/pull/23347) from basepi/salt-ssh.functionwrapper.contains.19114
	- · 30595e3ff7 Backport FunctionWrapper.\_\_contains\_\_
- ∗ 02658b1e60 Merge pull request [#23344](https://github.com/saltstack/salt/pull/23344) from cachedout/issue\_22742
	- · 5adc96ce7f Explicitly set file\_client on master
- ∗ ba7605d1cb Merge pull request [#23318](https://github.com/saltstack/salt/pull/23318) from cellscape/honor-seed-argument
	- · 228b1be299 Honor seed argument in LXC container initializaton
- ∗ 4ac4509c57 Merge pull request [#23307](https://github.com/saltstack/salt/pull/23307) from jfindlay/fix\_locale\_gen
	- · 101199ac14 check for /etc/locale.gen
- ∗ f790f42ed6 Merge pull request [#23324](https://github.com/saltstack/salt/pull/23324) from s0undt3ch/hotfix/bootstrap-script-2014.7
- ∗ 6643e47ce5 Update to the latest stable release of the bootstrap script v2015.05.04
- **PR** [#23412](https://github.com/saltstack/salt/pull/23412):([rahulhan\)](https://github.com/rahulhan) Adding states/win\_update.py unit tests @ *2015-05-06 18:31:09 UTC*
	- **–** b3c16720f6 Merge pull request [#23412](https://github.com/saltstack/salt/pull/23412) from rahulhan/states\_win\_update\_unit\_test
	- **–** 9bc1519ee7 Removed unwanted imports
	- **–** f12bfcf248 Adding states/win\_update.py unit tests
- **PR** [#23413](https://github.com/saltstack/salt/pull/23413):([terminalmage](https://github.com/terminalmage)) Update manpages for 2015.2 -> 2015.5 @ *2015-05-06 17:12:57 UTC*
	- **–** f2d7646a58 Merge pull request [#23413](https://github.com/saltstack/salt/pull/23413) from terminalmage/update-manpages
	- **–** 23fa4402dc Update manpages to reflect 2015.2 rename to 2015.5
	- **–** 0fdaa73c84 Fix missed docstring updates from 2015.2 -> 2015.5
	- **–** 4fea5ba477 Add missing RST file
- **PR** [#23410](https://github.com/saltstack/salt/pull/23410):([terminalmage](https://github.com/terminalmage)) Update Lithium docstrings in 2015.2 branch @ *2015-05-06 15:53:52 UTC*
	- **– PR** [#23409](https://github.com/saltstack/salt/pull/23409):([terminalmage\)](https://github.com/terminalmage) Update Lithium docstrings in 2014.7 branch (refs: [#23410\)](https://github.com/saltstack/salt/pull/23410)
	- **–** bafbea7bc7 Merge pull request [#23410](https://github.com/saltstack/salt/pull/23410) from terminalmage/update-lithium-docstrings-2015.2
	- **–** d395565bf7 Update Lithium docstrings in 2015.2 branch
- **PR** [#23407](https://github.com/saltstack/salt/pull/23407):([jayeshka](https://github.com/jayeshka)) adding rsync unit test case @ *2015-05-06 15:52:23 UTC*
	- **–** 02ef41a549 Merge pull request [#23407](https://github.com/saltstack/salt/pull/23407) from jayeshka/rsync-unit-test
	- **–** a4dd836125 adding rsync unit test case
- **PR** [#23406](https://github.com/saltstack/salt/pull/23406):([jayeshka](https://github.com/jayeshka)) adding states/lxc unit test case @ *2015-05-06 15:51:50 UTC*
	- **–** 58ec2a24c1 Merge pull request [#23406](https://github.com/saltstack/salt/pull/23406) from jayeshka/lxc-states-unit-test
	- **–** 32a0d03093 adding states/lxc unit test case
- **PR** [#23395](https://github.com/saltstack/salt/pull/23395):([basepi](https://github.com/basepi)) [2015.2] Add note to 2015.2.0 release notes about master opts in pillar @ *2015-05-05 22:15:20 UTC*
	- **–** 8837d0038e Merge pull request [#23395](https://github.com/saltstack/salt/pull/23395) from basepi/2015.2.0masteropts
	- **–** b261c95cd6 Add note to 2015.2.0 release notes about master opts in pillar
- •**PR** [#23393](https://github.com/saltstack/salt/pull/23393): ([basepi](https://github.com/basepi)) [2015.2] Add warning about python shell changes to 2015.2.0 release notes @ 2015-05-05 *22:12:46 UTC*
	- **–** f79aed5fe1 Merge pull request [#23393](https://github.com/saltstack/salt/pull/23393) from basepi/2015.2.0python\_shell
	- **–** b2f033f485 Add CLI note
	- **–** 48e7b3ee4f Add warning about python\_shell changes to 2015.2.0 release notes
- **PR** [#23380](https://github.com/saltstack/salt/pull/23380):([gladiatr72](https://github.com/gladiatr72)) Fix for double output with static salt cli/v2015.2 @ *2015-05-05 21:44:28 UTC*
	- **–** a9777761d8 Merge pull request [#23380](https://github.com/saltstack/salt/pull/23380) from gladiatr72/fix\_for\_double\_output\_with\_static\_\_salt\_CLI/v2015.2
	- **–** c47fdd79c7 Actually removed the static bits from below the else: fold this time.
	- **–** 4ee367956c Fix for incorrect output with salt CLI --static option
- **PR** [#23379](https://github.com/saltstack/salt/pull/23379):([rahulhan\)](https://github.com/rahulhan) Adding states/rabbitmq\_cluster.py @ *2015-05-05 21:44:06 UTC*
	- **–** 5c9543c1d2 Merge pull request [#23379](https://github.com/saltstack/salt/pull/23379) from rahulhan/states\_rabbitmq\_cluster\_test
	- **–** 04c22d1acf Adding states/rabbitmq\_cluster.py
- **PR** [#23377](https://github.com/saltstack/salt/pull/23377):([rahulhan\)](https://github.com/rahulhan) Adding states/xmpp.py unit tests @ *2015-05-05 21:43:35 UTC*
	- **–** 430f080a3a Merge pull request [#23377](https://github.com/saltstack/salt/pull/23377) from rahulhan/states\_xmpp\_test
	- **–** 32923b53c3 Adding states/xmpp.py unit tests
- **PR** [#23335](https://github.com/saltstack/salt/pull/23335):([steverweber](https://github.com/steverweber)) 2015.2: include doc in master config for module\_dirs @ *2015-05-05 21:28:58 UTC*
	- **–** 8c057e6794 Merge pull request [#23335](https://github.com/saltstack/salt/pull/23335) from steverweber/2015.2
	- **–** 5e3bae95d8 help installing python pysphere lib
	- **–** 97513b060a include module\_dirs
	- **–** 36b1c87dd2 include module\_dirs
- **PR** [#23362](https://github.com/saltstack/salt/pull/23362):([jayeshka](https://github.com/jayeshka)) adding states/zk\_concurrency unit test case @ *2015-05-05 15:50:06 UTC*
	- **–** 1648253675 Merge pull request [#23362](https://github.com/saltstack/salt/pull/23362) from jayeshka/zk\_concurrency-states-unit-test
	- **–** f60dda4b1d adding states/zk\_concurrency unit test case
- **PR** [#23363](https://github.com/saltstack/salt/pull/23363):([jayeshka](https://github.com/jayeshka)) adding riak unit test case @ *2015-05-05 14:23:05 UTC*
	- **–** 1cdaeed868 Merge pull request [#23363](https://github.com/saltstack/salt/pull/23363) from jayeshka/riak-unit-test
	- **–** f9da6db459 adding riak unit test case

# **33.2.111 Salt 2015.5.10 Release Notes**

**release** 2015-03-22

Version 2015.5.10 is a bugfix release for *[2015.5.0](#page-5687-0)*.

# **Security Fix**

**CVE-2016-3176** Insecure configuration of PAM external authentication service

This issue affects all Salt versions prior to 2015.8.8/2015.5.10 when PAM *[external authentication](#page-231-0)* is enabled. This issue involves passing an alternative PAM authentication service with a command that is sent to *[LocalClient](#page-4315-0)*, enabling the attacker to bypass the configured authentication service. Thank you to Dylan Frese <[dmfrese@gmail.com](mailto:dmfrese@gmail.com)> for bringing this issue to our attention.

This update defines the PAM eAuth service that users authenticate against in the Salt Master configuration.

No additional fixes are included in this release.

# **Read Before Upgrading Debian 8 (Jessie) from Salt Versions Earlier than 2015.5.9**

Salt systemd service files are missing the following statement in these versions:

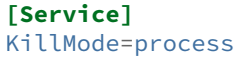

This statement must be added to successfully upgrade on these earlier versions of Salt.

#### **Changelog for v2015.5.9..v2015.5.10**

*Generated at: 2018-05-27 22:39:26 UTC*

• 69ba1de71d Remove ability of authenticating user to specify pam service

# **33.2.112 Salt 2015.5.11 Release Notes**

**release** 2015-07-22

Version 2015.5.11 is a bugfix release for *[2015.5.0](#page-5687-0)*.

# **Statistics**

- Total Merges: **101**
- Total Issue References: **73**
- Total PR References: **162**
- Contributors: **46** [\(AndrewPashkin,](https://github.com/AndrewPashkin) [Ch3LL](https://github.com/Ch3LL), [DmitryKuzmenko,](https://github.com/DmitryKuzmenko) [TheNullByte,](https://github.com/TheNullByte) [UtahDave,](https://github.com/UtahDave) [abednarik,](https://github.com/abednarik) [amontal](https://github.com/amontalban)[ban,](https://github.com/amontalban) [anlutro,](https://github.com/anlutro) [attiasr,](https://github.com/attiasr) [basepi,](https://github.com/basepi) [borgstrom](https://github.com/borgstrom), [brejoc,](https://github.com/brejoc) [bstevenson](https://github.com/bstevenson), [cachedout](https://github.com/cachedout), [carlwgeorge,](https://github.com/carlwgeorge) [efficks,](https://github.com/efficks) [gerhardqux](https://github.com/gerhardqux), [gt](https://github.com/gtmanfred)[manfred](https://github.com/gtmanfred), [heyfife](https://github.com/heyfife), [jacobhammons,](https://github.com/jacobhammons) [jfindlay](https://github.com/jfindlay), [justinta](https://github.com/justinta), [lomeroe,](https://github.com/lomeroe) [lorengordon](https://github.com/lorengordon), [mtorromeo](https://github.com/mtorromeo), [nmadhok,](https://github.com/nmadhok) [notpeter,](https://github.com/notpeter) [pa](https://github.com/paclat)[clat,](https://github.com/paclat) [pcn,](https://github.com/pcn) [phistrom](https://github.com/phistrom), [rallytime,](https://github.com/rallytime) [robgott,](https://github.com/robgott) [sacren,](https://github.com/sacren) [sastorsl](https://github.com/sastorsl), [serge-p,](https://github.com/serge-p) [sjmh,](https://github.com/sjmh) [sjorge](https://github.com/sjorge), [techhat](https://github.com/techhat), [terminalmage](https://github.com/terminalmage), [thatch45,](https://github.com/thatch45) [thegoodduke,](https://github.com/thegoodduke) [toanju,](https://github.com/toanju) [tomwalsh](https://github.com/tomwalsh), [twangboy,](https://github.com/twangboy) [whiteinge,](https://github.com/whiteinge) [yannis666\)](https://github.com/yannis666)

#### **Changelog for v2015.5.10..v2015.5.11**

#### *Generated at: 2018-05-27 22:41:56 UTC*

- **PR** [#33412](https://github.com/saltstack/salt/pull/33412):([jfindlay\)](https://github.com/jfindlay) update 2015.5.11 release notes
- **PR** [#33405](https://github.com/saltstack/salt/pull/33405):([rallytime\)](https://github.com/rallytime) Back-port [#33386](https://github.com/saltstack/salt/pull/33386) to 2015.5
- **PR** [#33386](https://github.com/saltstack/salt/pull/33386):([terminalmage](https://github.com/terminalmage)) Fix traceback in logging for config validation (refs: [#33405](https://github.com/saltstack/salt/pull/33405))
- **ISSUE** [#33376](https://github.com/saltstack/salt/issues/33376): [\(tmehlinger\)](https://github.com/tmehlinger) pip state broken in 2015.8.9 with pip <6.0 (refs: [#33383](https://github.com/saltstack/salt/pull/33383))
- **PR** [#33383](https://github.com/saltstack/salt/pull/33383):([thatch45\)](https://github.com/thatch45) maintain the fallabck because I am totally sick of this crap @ *2016-05-20 00:03:59 UTC*
	- **–** d15f5e2cef Merge pull request [#33383](https://github.com/saltstack/salt/pull/33383) from thatch45/2015.5
	- **–** f5ebcba21c restore whitespace
	- **–** 1d8b289db1 blast, put the try/except int he right place
	- **–** 081e6c5b83 maintain the fallabck because I am totally sick of this crap
	- **– PR** [#33379](https://github.com/saltstack/salt/pull/33379):([cachedout](https://github.com/cachedout)) Improve doc clarity for disable\_modules documentation
- **ISSUE** [#26574](https://github.com/saltstack/salt/issues/26574): [\(jfindlay](https://github.com/jfindlay)) minion stacktrace on top file yaml syntax error (refs: [#33375](https://github.com/saltstack/salt/pull/33375))
	- **– PR** [#33375](https://github.com/saltstack/salt/pull/33375):([cachedout](https://github.com/cachedout)) Better YAML syntax error handling
- **PR** [#33372](https://github.com/saltstack/salt/pull/33372):([jacobhammons](https://github.com/jacobhammons)) revved 2015.8 branch to .9 in version selector @ *2016-05-19 20:05:35 UTC*
	- **–** bb3e98cad2 Merge pull request [#33372](https://github.com/saltstack/salt/pull/33372) from jacobhammons/release-update
	- **–** 5ce502160b revved 2015.8 branch to .9 in version selector
	- **– PR** [#33341](https://github.com/saltstack/salt/pull/33341):([phistrom](https://github.com/phistrom)) Expanded documentation for boto\_elb state and module
- **ISSUE** [#32400:](https://github.com/saltstack/salt/issues/32400) [\(rallytime](https://github.com/rallytime)) Document Default Config Values (refs: [#33286](https://github.com/saltstack/salt/pull/33286), [#33292](https://github.com/saltstack/salt/pull/33292), [#32538](https://github.com/saltstack/salt/pull/32538), [#33287,](https://github.com/saltstack/salt/pull/33287) [#32454,](https://github.com/saltstack/salt/pull/32454) [#33282\)](https://github.com/saltstack/salt/pull/33282)
	- **– PR** [#33292](https://github.com/saltstack/salt/pull/33292):([rallytime](https://github.com/rallytime)) Added some more docs for master and minion config settings
- **ISSUE** [#23643](https://github.com/saltstack/salt/issues/23643): [\(falzm](https://github.com/falzm)) Error in iptables module: argument --match-set: expected 2 argument(s) (refs: [#33301\)](https://github.com/saltstack/salt/pull/33301)
	- **– PR** [#33301](https://github.com/saltstack/salt/pull/33301):([gerhardqux\)](https://github.com/gerhardqux) Fix iptables --match-set [\(#23643\)](https://github.com/saltstack/salt/issues/23643)
	- **– PR** [#33290](https://github.com/saltstack/salt/pull/33290):([UtahDave](https://github.com/UtahDave)) fix "loose" typo
- **ISSUE** [#32400:](https://github.com/saltstack/salt/issues/32400) [\(rallytime](https://github.com/rallytime)) Document Default Config Values (refs: [#33286](https://github.com/saltstack/salt/pull/33286), [#33292](https://github.com/saltstack/salt/pull/33292), [#32538](https://github.com/saltstack/salt/pull/32538), [#33287,](https://github.com/saltstack/salt/pull/33287) [#32454,](https://github.com/saltstack/salt/pull/32454) [#33282\)](https://github.com/saltstack/salt/pull/33282)
	- **– PR** [#33287](https://github.com/saltstack/salt/pull/33287):([rallytime](https://github.com/rallytime)) Add auth\_tries config option to minion.rst docs
	- **– PR** [#33286](https://github.com/saltstack/salt/pull/33286):([rallytime](https://github.com/rallytime)) Document new master and minion config opts for 2016.3.0 (refs: [#33287\)](https://github.com/saltstack/salt/pull/33287)
- **ISSUE** [#33276](https://github.com/saltstack/salt/issues/33276): [\(sjmh\)](https://github.com/sjmh) minion id caching has no documentation (refs: [#33282](https://github.com/saltstack/salt/pull/33282))
- **ISSUE** [#32400:](https://github.com/saltstack/salt/issues/32400) [\(rallytime](https://github.com/rallytime)) Document Default Config Values (refs: [#33286](https://github.com/saltstack/salt/pull/33286), [#33292](https://github.com/saltstack/salt/pull/33292), [#32538](https://github.com/saltstack/salt/pull/32538), [#33287,](https://github.com/saltstack/salt/pull/33287) [#32454,](https://github.com/saltstack/salt/pull/32454) [#33282\)](https://github.com/saltstack/salt/pull/33282)
	- **– PR** [#33282](https://github.com/saltstack/salt/pull/33282):([rallytime](https://github.com/rallytime)) Document minion\_id\_caching config value
- **ISSUE** [#33118](https://github.com/saltstack/salt/issues/33118): [\(saltuser\)](https://github.com/saltuser) file.replace not working correctly on newer minions (refs: [#33137\)](https://github.com/saltstack/salt/pull/33137)
	- **– PR** [#33137](https://github.com/saltstack/salt/pull/33137):([lorengordon\)](https://github.com/lorengordon) Clarify file.replace MULTILINE flag interaction with regex anchors
	- **– PR** [#33236](https://github.com/saltstack/salt/pull/33236):([jfindlay\)](https://github.com/jfindlay) update 2015.5.11 release notes
- **ISSUE** [#32250](https://github.com/saltstack/salt/issues/32250): [\(ikryten\)](https://github.com/ikryten) Cannot run salt-minion as unprivileged user using 'user' directive (refs: [#33211](https://github.com/saltstack/salt/pull/33211))
- **PR** [#33211](https://github.com/saltstack/salt/pull/33211):([cachedout](https://github.com/cachedout)) Don't try to kill a parent proc if we can't @ *2016-05-12 21:29:50 UTC*
- **–** 698f1eb657 Merge pull request [#33211](https://github.com/saltstack/salt/pull/33211) from cachedout/user\_kill
- **–** d4f2e5baa7 Don't try to kill a parent proc if we can't
- **ISSUE** [#32198](https://github.com/saltstack/salt/issues/32198): [\(goatjam\)](https://github.com/goatjam) State 'pkg.installed' was not found in SLS (refs: [#33205](https://github.com/saltstack/salt/pull/33205))
	- **– PR** [#33205](https://github.com/saltstack/salt/pull/33205):([cachedout](https://github.com/cachedout)) Resolve issue with pkg module on Mint Linux
	- **– PR** [#33178](https://github.com/saltstack/salt/pull/33178):([justinta\)](https://github.com/justinta) Add pip installed and removed test
	- **– PR** [#33197](https://github.com/saltstack/salt/pull/33197):([jfindlay\)](https://github.com/jfindlay) update 2015.5.11 release notes
	- **– PR** [#33181](https://github.com/saltstack/salt/pull/33181):([twangboy](https://github.com/twangboy)) Fix file.managed for Windows
	- **– PR** [#33185](https://github.com/saltstack/salt/pull/33185):([rallytime](https://github.com/rallytime)) [2015.5] Update to latest bootstrap script v2016.05.11
- **ISSUE** [#33163](https://github.com/saltstack/salt/issues/33163): [\(jaybocc2\)](https://github.com/jaybocc2) Salt 2015.8.5 incompatible with Pip v8.1.2 (refs: [#33180\)](https://github.com/saltstack/salt/pull/33180)
	- **– PR** [#33180](https://github.com/saltstack/salt/pull/33180):([thatch45\)](https://github.com/thatch45) Pip fix
	- **– PR** [#33160](https://github.com/saltstack/salt/pull/33160):([jfindlay\)](https://github.com/jfindlay) add 2015.5.11 release notes
	- **– PR** [#33155](https://github.com/saltstack/salt/pull/33155):([rallytime](https://github.com/rallytime)) [2015.5] Update to latest bootstrap script v2016.05.10
- **PR** [#33141](https://github.com/saltstack/salt/pull/33141):([justinta\)](https://github.com/justinta) Skipping salt-call --local test @ *2016-05-10 17:05:17 UTC*
	- **–** 6cd1641840 Merge pull request [#33141](https://github.com/saltstack/salt/pull/33141) from jtand/disable\_local\_pkg\_install\_test
	- **–** 8b1e34fb17 Skipping salt-call --local test
- **ISSUE** [#33085](https://github.com/saltstack/salt/issues/33085): [\(fmnisme](https://github.com/fmnisme)) salt doc err (refs: [#33132](https://github.com/saltstack/salt/pull/33132))
	- **– PR** [#33132](https://github.com/saltstack/salt/pull/33132):([whiteinge](https://github.com/whiteinge)) Doc mock decorators
- **ISSUE** [#33074](https://github.com/saltstack/salt/issues/33074): [\(robnagler](https://github.com/robnagler)) Critical error in msgpack exposes pillar data (refs: [#33078\)](https://github.com/saltstack/salt/pull/33078)
	- **– PR** [#33078](https://github.com/saltstack/salt/pull/33078):([cachedout](https://github.com/cachedout)) Lower display of msgpack failure msg to debug
	- **– PR** [#33080](https://github.com/saltstack/salt/pull/33080):([justinta\)](https://github.com/justinta) Use saltstack repo in buildpackage.py on CentOS 5
	- **– PR** [#33025](https://github.com/saltstack/salt/pull/33025):([Ch3LL\)](https://github.com/Ch3LL) add test for installing package while using salt-call --local
	- **– PR** [#33055](https://github.com/saltstack/salt/pull/33055):([justinta\)](https://github.com/justinta) File and User test fixes for 2015.5 on Fedora23
	- **– PR** [#33060](https://github.com/saltstack/salt/pull/33060):([Ch3LL\)](https://github.com/Ch3LL) Test pillar.items output
	- **– PR** [#33067](https://github.com/saltstack/salt/pull/33067):([sacren\)](https://github.com/sacren) Fix minor document error of test.assertion
	- **– PR** [#33045](https://github.com/saltstack/salt/pull/33045):([Ch3LL\)](https://github.com/Ch3LL) Saltfile with pillar tests
	- **– PR** [#33044](https://github.com/saltstack/salt/pull/33044):([thatch45\)](https://github.com/thatch45) Backport [#33021](https://github.com/saltstack/salt/pull/33021) manually to 2015.5
	- **– PR** [#33021](https://github.com/saltstack/salt/pull/33021):([UtahDave](https://github.com/UtahDave)) Fix syndic regression (refs: [#33044](https://github.com/saltstack/salt/pull/33044))
- **ISSUE** [#22580](https://github.com/saltstack/salt/issues/22580): [\(ryanwalder\)](https://github.com/ryanwalder) minion runs highstate on start if schedule set in pillar (refs: [#32958\)](https://github.com/saltstack/salt/pull/32958)
	- **– PR** [#32958](https://github.com/saltstack/salt/pull/32958):([rallytime](https://github.com/rallytime)) Add run\_on\_start docs to schedule.rst
- **ISSUE** [#23714](https://github.com/saltstack/salt/issues/23714):([naemono](https://github.com/naemono)) file.copy force ignored during highstate, but not with 'salt-call state.sls\_id' (refs: [#32732,](https://github.com/saltstack/salt/pull/32732) [#32848](https://github.com/saltstack/salt/pull/32848))
	- **– PR** [#32848](https://github.com/saltstack/salt/pull/32848):([lomeroe\)](https://github.com/lomeroe) backport PR [#32732](https://github.com/saltstack/salt/pull/32732) to 2015.5 fixes [#23714](https://github.com/saltstack/salt/issues/23714)
	- **– PR** [#32732](https://github.com/saltstack/salt/pull/32732):([lomeroe\)](https://github.com/lomeroe) correct use of force flag in file.copy [#23714](https://github.com/saltstack/salt/issues/23714) (refs: [#32848\)](https://github.com/saltstack/salt/pull/32848)
	- **– PR** [#32837](https://github.com/saltstack/salt/pull/32837):([jfindlay\)](https://github.com/jfindlay) *salt-cloud -u* downloads stable version from bootstrap.saltstack.com by default
	- **– PR** [#32667](https://github.com/saltstack/salt/pull/32667):([jfindlay\)](https://github.com/jfindlay) [2015.5] update bootstrap to 2016.04.18 release
- **PR** [#32776](https://github.com/saltstack/salt/pull/32776):([rallytime\)](https://github.com/rallytime) [2015.5] Merge forward from 2014.7 to 2015.5 @ *2016-04-25 15:18:12 UTC*
- **–** c842e1e437 Merge pull request [#32776](https://github.com/saltstack/salt/pull/32776) from rallytime/merge-2015.5
- **–** 7ecbf9f885 Merge pull request [#14](https://github.com/saltstack/salt/issues/14) from whiteinge/runner-async-low
	- ∗ 211f7b4af1 Format low data correct for runner\_async
- **–** ce72851861 Merge branch '2014.7' into '2015.5'
- **–** 2775edc176 Saltnado /run fix [\(#32590](https://github.com/saltstack/salt/pull/32590))
- **–** b19c5a5ce7 Verify auth in saltnado run [\(#32552\)](https://github.com/saltstack/salt/pull/32552)
- **– PR** [#32691](https://github.com/saltstack/salt/pull/32691):([terminalmage\)](https://github.com/terminalmage) Support remote sources in a source list
- **ISSUE** [#32661](https://github.com/saltstack/salt/issues/32661): [\(dergrunepunkt](https://github.com/dergrunepunkt)) Batch exception w/dulpicated minion IDs (refs: [#32686](https://github.com/saltstack/salt/pull/32686))
- **PR** [#32686](https://github.com/saltstack/salt/pull/32686):([cachedout](https://github.com/cachedout)) Fix stacktrace in batch with dup minion ids @ *2016-04-19 19:18:50 UTC*
	- **–** bd5442d768 Merge pull request [#32686](https://github.com/saltstack/salt/pull/32686) from cachedout/issue\_32661
	- **–** f704df90bc Fix stacktrace in batch with dup minion ids
	- **– PR** [#32675](https://github.com/saltstack/salt/pull/32675):([basepi](https://github.com/basepi)) [2015.5] Update "Low Hanging Fruit" to "Help Wanted"
- **ISSUE** [#32612](https://github.com/saltstack/salt/issues/32612):([oliver-dungey\)](https://github.com/oliver-dungey) Calling Salt Modules from Templates more complex examples would be great (refs: [#32657](https://github.com/saltstack/salt/pull/32657))
	- **– PR** [#32657](https://github.com/saltstack/salt/pull/32657):([cachedout](https://github.com/cachedout)) Additional documentation on calling exec modules from templates
	- **– PR** [#32639:](https://github.com/saltstack/salt/pull/32639)([nmadhok](https://github.com/nmadhok)) [2015.5] Fixing critical bug to remove only the specified Host instead of the entire Host cluster
	- **– PR** [#32638](https://github.com/saltstack/salt/pull/32638):([nmadhok](https://github.com/nmadhok)) [2015.5] Adding \_syspaths.py to .gitignore
- **ISSUE** [#32381](https://github.com/saltstack/salt/issues/32381): [\(tbaker57](https://github.com/tbaker57)) user.present state includes shadow hash in return when user updated (refs: [#32561\)](https://github.com/saltstack/salt/pull/32561)
- **PR** [#32561](https://github.com/saltstack/salt/pull/32561):([gtmanfred\)](https://github.com/gtmanfred) redact passwords and hashes from user.present updates @ *2016-04-14 15:48:59 UTC*
	- **–** 027b502335 Merge pull request [#32561](https://github.com/saltstack/salt/pull/32561) from gtmanfred/user\_passwords
	- **–** 3db5e78d5d redact passwords and hashes from user.present updates
- **ISSUE** [#32400:](https://github.com/saltstack/salt/issues/32400) [\(rallytime](https://github.com/rallytime)) Document Default Config Values (refs: [#33286](https://github.com/saltstack/salt/pull/33286), [#33292](https://github.com/saltstack/salt/pull/33292), [#32538](https://github.com/saltstack/salt/pull/32538), [#33287,](https://github.com/saltstack/salt/pull/33287) [#32454,](https://github.com/saltstack/salt/pull/32454) [#33282\)](https://github.com/saltstack/salt/pull/33282)
- **PR** [#32538](https://github.com/saltstack/salt/pull/32538):([rallytime\)](https://github.com/rallytime) Back-port [#32528](https://github.com/saltstack/salt/pull/32528) to 2015.5 @ *2016-04-13 15:06:14 UTC*
	- **– PR** [#32528:](https://github.com/saltstack/salt/pull/32528) [\(AndrewPashkin\)](https://github.com/AndrewPashkin) Document "grains" setting in the minion configuration reference (refs: [#32538\)](https://github.com/saltstack/salt/pull/32538)
	- **–** 7307bcb88e Merge pull request [#32538](https://github.com/saltstack/salt/pull/32538) from rallytime/bp-32528
	- **–** 46a4e8a310 Remove merge conflict line
	- **–** e0d947c707 Document "grains" setting in the minion configuration reference
- **ISSUE** [#32400:](https://github.com/saltstack/salt/issues/32400) [\(rallytime](https://github.com/rallytime)) Document Default Config Values (refs: [#33286](https://github.com/saltstack/salt/pull/33286), [#33292](https://github.com/saltstack/salt/pull/33292), [#32538](https://github.com/saltstack/salt/pull/32538), [#33287,](https://github.com/saltstack/salt/pull/33287) [#32454,](https://github.com/saltstack/salt/pull/32454) [#33282\)](https://github.com/saltstack/salt/pull/33282)
	- **– PR** [#32454](https://github.com/saltstack/salt/pull/32454):([rallytime](https://github.com/rallytime)) Add documentation for some master/minion configs
- **ISSUE** [#32413:](https://github.com/saltstack/salt/issues/32413) [\(commutecat](https://github.com/commutecat)) Raspbian detected by both systemd.py and service.py \_\_virtual\_ functions (refs: [#32421,](https://github.com/saltstack/salt/pull/32421) [#32458](https://github.com/saltstack/salt/pull/32458))
- **PR** [#32458](https://github.com/saltstack/salt/pull/32458):([terminalmage](https://github.com/terminalmage)) Improve and clarify docs on provider overrides. @ *2016-04-09 14:25:42 UTC*
	- **–** 100c6e1b25 Merge pull request [#32458](https://github.com/saltstack/salt/pull/32458) from terminalmage/clarify-providers-docs
	- **–** 500d3ebbaa Add link to provider override docs to all group providers
- **–** 83ca01f620 dd link to provider override docs to all shadow providers
- **–** c5fe38789d Add link to provider override docs to all user providers
- **–** 5c1c1dda59 Add link to provider override docs to all service providers
- **–** 736f2befc9 Add link to provider override docs to all package providers
- **–** f9306347cc Clarify the scope of the provider param in states.
- **–** af24c82ab0 Add documentation on virtual module provider overrides to the module docs
- **–** 0bc6c97a63 Improve docstrings
- **–** 1948920674 Add external ref to windows package manager docs
- **–** e7fa21438c Add new doc pages to toctree
- **–** f0de1236ec Move the tables of virtual modules to individual documentation pages
- **ISSUE** [#11497](https://github.com/saltstack/salt/issues/11497): [\(eeaston](https://github.com/eeaston)) cmd.run cwd should not be checked before preconditions (refs: [#32293](https://github.com/saltstack/salt/pull/32293))
	- **– PR** [#32418](https://github.com/saltstack/salt/pull/32418):([rallytime](https://github.com/rallytime)) Merge [#32293](https://github.com/saltstack/salt/pull/32293) with test fixes
	- **– PR** [#32293](https://github.com/saltstack/salt/pull/32293):([efficks\)](https://github.com/efficks) Fix issue [#11497](https://github.com/saltstack/salt/issues/11497) (refs: [#32418](https://github.com/saltstack/salt/pull/32418))
- **ISSUE** [#32413:](https://github.com/saltstack/salt/issues/32413) [\(commutecat](https://github.com/commutecat)) Raspbian detected by both systemd.py and service.py \_\_virtual\_ functions (refs: [#32421,](https://github.com/saltstack/salt/pull/32421) [#32458](https://github.com/saltstack/salt/pull/32458))
	- **– PR** [#32421](https://github.com/saltstack/salt/pull/32421):([terminalmage\)](https://github.com/terminalmage) Ignore Raspbian in service.py \_\_virtual\_\_
- **ISSUE** [#1409:](https://github.com/saltstack/salt/issues/1409) [\(twinshadow](https://github.com/twinshadow)) module/network.py: Interfaces do not list multiple addresses
- **ISSUE** [saltstack/salt#28262](https://github.com/saltstack/salt/issues/28262):([palica\)](https://github.com/palica) FreeBSD pkgng provider raising error for minion (refs: [#32376\)](https://github.com/saltstack/salt/pull/32376)
- **ISSUE** [#28262](https://github.com/saltstack/salt/issues/28262): [\(palica\)](https://github.com/palica) FreeBSD pkgng provider raising error for minion (refs: [#32399](https://github.com/saltstack/salt/pull/32399), [#32376](https://github.com/saltstack/salt/pull/32376))
- **PR** [#32399:](https://github.com/saltstack/salt/pull/32399) [\(amontalban](https://github.com/amontalban)) Backport to fix [#28262](https://github.com/saltstack/salt/issues/28262) for 2015.5 as requested in PR [#32376](https://github.com/saltstack/salt/pull/32376) @ *2016-04-06 22:48:23 UTC*
	- **– PR** [#32376](https://github.com/saltstack/salt/pull/32376):([amontalban\)](https://github.com/amontalban) Fixes [saltstack/salt#28262](https://github.com/saltstack/salt/issues/28262) (refs: [#32399\)](https://github.com/saltstack/salt/pull/32399)
	- **–** a36866d7db Merge pull request [#32399](https://github.com/saltstack/salt/pull/32399) from amontalban/2015.5
	- **–** e1ffbd615a Fixes [saltstack/salt#28262](https://github.com/saltstack/salt/issues/28262) for 2015.5 branch
- **ISSUE** [#32066](https://github.com/saltstack/salt/issues/32066): [\(guettli](https://github.com/guettli)) Proxmox docs outdated (refs: [#32374](https://github.com/saltstack/salt/pull/32374))
- **PR** [#32374](https://github.com/saltstack/salt/pull/32374):([cachedout](https://github.com/cachedout)) Update proxmox documentation @ *2016-04-05 22:25:16 UTC*
	- **–** 3f03c5fcf9 Merge pull request [#32374](https://github.com/saltstack/salt/pull/32374) from cachedout/issue\_32066
	- **–** 62389d1d1a Update proxmox documentation
- **PR** [#32339](https://github.com/saltstack/salt/pull/32339):([Ch3LL\)](https://github.com/Ch3LL) remove reference to master\_alive\_check in 2015.5 @ *2016-04-04 20:39:24 UTC*
	- **–** 8578089beb Merge pull request [#32339](https://github.com/saltstack/salt/pull/32339) from Ch3LL/fix\_doc\_multi-master
	- **–** 2774da288d remove reference to master\_alive\_check
- **ISSUE** [#32044](https://github.com/saltstack/salt/issues/32044):([ScoreUnder](https://github.com/ScoreUnder)) Multiple masters throwing warnings? "Key master with value […] has an invalid type of list, a str is required for this value" (refs: [#32129](https://github.com/saltstack/salt/pull/32129))
- **PR** [#32284](https://github.com/saltstack/salt/pull/32284):([rallytime\)](https://github.com/rallytime) Audit config.py default types and values @ *2016-04-02 02:00:38 UTC*
	- **– PR** [#32129](https://github.com/saltstack/salt/pull/32129):([terminalmage](https://github.com/terminalmage)) Support multiple valid option types when performing type checks (refs: [#32284\)](https://github.com/saltstack/salt/pull/32284)
	- **–** fbdc47cc55 Merge pull request [#32284](https://github.com/saltstack/salt/pull/32284) from rallytime/config-audit
- **–** 0491513204 Don't be so explicit. Just use string\_types.
- **–** 083c477fd3 Use six.string\_types in config default tuples
- **–** 7e642b8381 Audit config.py default types and values first sweep
- **ISSUE** [#32301:](https://github.com/saltstack/salt/issues/32301) [\(terminalmage\)](https://github.com/terminalmage) pkg.latest\_version returns inaccurate version when blank "Release" param set in package metadata (refs: [#32302](https://github.com/saltstack/salt/pull/32302))
- PR [#32302:](https://github.com/saltstack/salt/pull/32302)([terminalmage](https://github.com/terminalmage)) Properly support packages with blank "Release" param in pkg.latest\_version @ *2016-04-01 22:13:27 UTC*
	- **–** 0a6d44e57b Merge pull request [#32302](https://github.com/saltstack/salt/pull/32302) from terminalmage/fix-missing-release
	- **–** 413c371ccd Properly support packages with blank "Release" param in pkg.latest\_version
- **ISSUE** [#31963](https://github.com/saltstack/salt/issues/31963):([UtahDave](https://github.com/UtahDave)) pkgrepo.managed state test=True doesn't actually test if changes need to be made. (refs: [#32162](https://github.com/saltstack/salt/pull/32162))
- **PR** [#32162](https://github.com/saltstack/salt/pull/32162):([terminalmage\)](https://github.com/terminalmage) Properly handle yum/zypper repositories in pkgrepo.managed @ *2016-03-30 17:51:05 UTC*
	- **–** 5d08db7c92 Merge pull request [#32162](https://github.com/saltstack/salt/pull/32162) from terminalmage/issue31963
	- **–** 5c1bdb812c Fix pkgrepo integration test
	- **–** e7fb3095ce Properly handle yum/zypper repositories in pkgrepo.managed
	- **–** add2111fec Use six.iteritems instead of dict.items
	- **–** 6c21881c38 Docstring tweaks
	- **–** ecbb78b649 Remove useless function
	- **–** 06f3309552 Normalize variable naming to match other functions
	- **–** 690537ca8b Look for apt-add-repository in PATH instead of assuming it's there
	- **–** 709d80bb1b aptpkg: Accept \*\*kwargs instead of a dict for pkg.expand\_repo\_def
- **ISSUE** [#31976](https://github.com/saltstack/salt/issues/31976): [\(moltob\)](https://github.com/moltob) Schedules not persisted on Windows minion (Installer issue) (refs: [#32223\)](https://github.com/saltstack/salt/pull/32223)
- **PR** [#32223](https://github.com/saltstack/salt/pull/32223):([twangboy](https://github.com/twangboy)) Create minion.d directory on install for Windows @ *2016-03-30 14:43:27 UTC*
	- **–** 4fcdaab428 Merge pull request [#32223](https://github.com/saltstack/salt/pull/32223) from twangboy/fix\_31976
	- **–** b7fcae97ce Create minion.d directory, fixes [#31976](https://github.com/saltstack/salt/issues/31976)
- **ISSUE** [#31501](https://github.com/saltstack/salt/issues/31501):([grep4linux\)](https://github.com/grep4linux) Salt states fail with error 'Failed to return clean data' when using salt-ssh in Amazon EC2 (refs: [#32218\)](https://github.com/saltstack/salt/pull/32218)
- **PR** [#32218](https://github.com/saltstack/salt/pull/32218):([cachedout](https://github.com/cachedout)) Only display error when tty is True in salt-ssh @ *2016-03-29 19:13:44 UTC*
	- **–** 3309ff6a29 Merge pull request [#32218](https://github.com/saltstack/salt/pull/32218) from cachedout/issue\_31501
	- **–** 6795d6aef0 Only display error when tty is True in salt-ssh
- **PR** [#32196](https://github.com/saltstack/salt/pull/32196):([justinta\)](https://github.com/justinta) Fixed pylint error in app\_pam\_test.py @ *2016-03-28 23:59:42 UTC*
	- **–** 6e0cb22c96 Merge pull request [#32196](https://github.com/saltstack/salt/pull/32196) from jtand/cherrypy\_pam\_test\_lint\_fix
	- **–** bd3942e0fd Fixed pylint error in app\_pam\_test.py
- **PR** [#32154](https://github.com/saltstack/salt/pull/32154):([Ch3LL\)](https://github.com/Ch3LL) Add integration tests for salt-api using pam eauth @ *2016-03-28 16:06:36 UTC*
	- **– PR** [#31826](https://github.com/saltstack/salt/pull/31826):([gtmanfred\)](https://github.com/gtmanfred) Remove ability of authenticating user to specify pam service (refs: [#32154](https://github.com/saltstack/salt/pull/32154))
	- **–** 6b8b8b51c0 Merge pull request [#32154](https://github.com/saltstack/salt/pull/32154) from Ch3LL/ch3ll\_pam\_2015.5
	- **–** ba605b0128 fix more pylint and add ability to close cherrypy engine
- **–** 2d4dc4da05 add teardown call
- **–** d115878714 fix pylint error
- **–** 4c1ab082b6 add pam salt-api tests
- **PR** [#32170](https://github.com/saltstack/salt/pull/32170):([gtmanfred\)](https://github.com/gtmanfred) add name for lxc for use with cloud cache @ *2016-03-28 14:34:16 UTC*
	- **–** 230443be6c Merge pull request [#32170](https://github.com/saltstack/salt/pull/32170) from gtmanfred/lxc\_cloud\_name
	- **–** eb7d82e7be add name for lxc for use with cloud cache
- **ISSUE** [#31731](https://github.com/saltstack/salt/issues/31731):([sjorge\)](https://github.com/sjorge) rh\_service references osrelease before it is available, also does not return bool (refs: [#32165\)](https://github.com/saltstack/salt/pull/32165)
	- **– PR** [#32165](https://github.com/saltstack/salt/pull/32165):([terminalmage\)](https://github.com/terminalmage) Make \_\_virtual\_\_ for rhservice.py more robust (refs: [#32164](https://github.com/saltstack/salt/pull/32164))
- **PR** [#32164:](https://github.com/saltstack/salt/pull/32164) [\(terminalmage\)](https://github.com/terminalmage) Make virtual for rhservice.py more robust (2015.5 branch) (refs: [#32165](https://github.com/saltstack/salt/pull/32165)) @ *2016-03-27 18:21:52 UTC*
	- **–** 32b0421a34 Merge pull request [#32164](https://github.com/saltstack/salt/pull/32164) from terminalmage/issue31731-2015.5
	- **–** 18439c4f89 Make \_\_virtual\_\_ for rhservice.py more robust (2015.5 branch)
- **PR** [#32141](https://github.com/saltstack/salt/pull/32141):([paclat](https://github.com/paclat)) fixes 32108 @ *2016-03-25 16:50:59 UTC*
	- **–** 6212e9aa56 Merge pull request [#32141](https://github.com/saltstack/salt/pull/32141) from paclat/issue\_32108
	- **–** 72c5d12d43 fixes 32108
- **ISSUE** [#32044](https://github.com/saltstack/salt/issues/32044):([ScoreUnder](https://github.com/ScoreUnder)) Multiple masters throwing warnings? "Key master with value […] has an invalid type of list, a str is required for this value" (refs: [#32129](https://github.com/saltstack/salt/pull/32129))
- **PR** [#32129](https://github.com/saltstack/salt/pull/32129):([terminalmage](https://github.com/terminalmage)) Support multiple valid option types when performing type checks (refs: [#32284](https://github.com/saltstack/salt/pull/32284)) @ *2016-03-24 21:16:29 UTC*
	- **–** bdd7ea89d5 Merge pull request [#32129](https://github.com/saltstack/salt/pull/32129) from terminalmage/issue32044
	- **–** 34ca1ea12e Change type check errors to debug loglevel
	- **–** 5462081488 Support multiple valid option types when performing type checks
- **ISSUE** [#32052](https://github.com/saltstack/salt/issues/32052): [\(bstevenson](https://github.com/bstevenson)) list absent function doesn't loop through list of values (refs: [#32056](https://github.com/saltstack/salt/pull/32056))
- **PR** [#32056](https://github.com/saltstack/salt/pull/32056):([bstevenson](https://github.com/bstevenson)) Fix list absent @ *2016-03-24 17:35:00 UTC*
	- **–** c42014eb54 Merge pull request [#32056](https://github.com/saltstack/salt/pull/32056) from bstevenson/fix-list\_absent
	- **–** 1500aae027 set deleted value to list
	- **–** 1dc8f5f289 unit test update
	- **–** 39adf86fec Fixed negation logic
	- **–** be9388173b Removed has\_key in lieu of in
	- **–** e48593ed81 Comments and Changes output fixes
	- **–** b98f5517de Updated to conform to proper ret values
	- **–** d18b4be80b remove whitespace end of line 186:q
	- **–** d2b89c85ad fix formatting
	- **–** 103cee9e29 cleaned up formatting
	- **–** 7a4d7f0bff added whitespace
	- **–** 8ea5b545b0 Loop through list values in list\_absent
- **PR** [#32096](https://github.com/saltstack/salt/pull/32096):([rallytime\)](https://github.com/rallytime) Back-port [#32065](https://github.com/saltstack/salt/pull/32065) to 2015.5 @ *2016-03-23 22:01:36 UTC*
	- **– PR** [#32065](https://github.com/saltstack/salt/pull/32065):([TheNullByte\)](https://github.com/TheNullByte) Fix an issue with the minion targeting example in docs (refs: [#32096](https://github.com/saltstack/salt/pull/32096))
	- **–** 848ce5647f Merge pull request [#32096](https://github.com/saltstack/salt/pull/32096) from rallytime/bp-32065
	- **–** 36a9d6a374 Fix an issue with the minion targeting example
- **PR** [#32104:](https://github.com/saltstack/salt/pull/32104)([jacobhammons](https://github.com/jacobhammons)) One additional known issue for 2015.5.10 release notes @ *2016-03-23 21:20:50 UTC*
	- **–** 9b332d48b9 Merge pull request [#32104](https://github.com/saltstack/salt/pull/32104) from jacobhammons/dot10
	- **–** b9fc882a1e One additional known issue for 2015.5.10 release notes
- **PR** [#32100](https://github.com/saltstack/salt/pull/32100):([jacobhammons](https://github.com/jacobhammons)) 2015.5.10 release docs @ *2016-03-23 20:05:21 UTC*
	- **–** ff51d548e1 Merge pull request [#32100](https://github.com/saltstack/salt/pull/32100) from jacobhammons/dot10
	- **–** 544a1661ce 2015.5.10 release docs
- **ISSUE** [#32037](https://github.com/saltstack/salt/issues/32037): [\(terminalmage](https://github.com/terminalmage)) Increase the visibility of state.apply in Salt's documentation (refs: [#32038\)](https://github.com/saltstack/salt/pull/32038)
- PR [#32038](https://github.com/saltstack/salt/pull/32038): [\(terminalmage\)](https://github.com/terminalmage) Improve state module docs, replace references to state.highstate/state.sls with state.apply @ *2016-03-23 17:08:02 UTC*
	- **–** 72a20f9799 Merge pull request [#32038](https://github.com/saltstack/salt/pull/32038) from terminalmage/issue32037
	- **–** 8b2d983324 Add reference to state tutorial to state.apply docstring
	- **–** 9b4fe8443e Move highstate usage details to top of state.apply docstring
	- **–** 74ee8c54bc Clarify prior role of state.highstate in states tutorial
	- **–** 1b97e4a3df Improve state module docs, replace references to state.highstate/state.sls with state.apply
- **PR** [#32051](https://github.com/saltstack/salt/pull/32051):([terminalmage](https://github.com/terminalmage)) Fix outputter for state.apply @ *2016-03-23 16:42:43 UTC*
	- **–** 908a7bf5cd Merge pull request [#32051](https://github.com/saltstack/salt/pull/32051) from terminalmage/fix-state-apply-output
	- **–** 7d7cb45565 Fix outputter for state.apply
- **ISSUE** [#31788](https://github.com/saltstack/salt/issues/31788): [\(crocket](https://github.com/crocket)) pkg.installed doesn't work on Manjaro. (refs: [#32002](https://github.com/saltstack/salt/pull/32002))
- **PR** [#32002](https://github.com/saltstack/salt/pull/32002):([abednarik](https://github.com/abednarik)) Added Manajro Linux to virtual. @ *2016-03-21 17:55:16 UTC*
	- **–** 0e66f678d4 Merge pull request [#32002](https://github.com/saltstack/salt/pull/32002) from abednarik/pkg\_manjaron\_issue31788
	- **–** 1b052d0a66 Added Manajro Linux to virtual. List extended with ManajaroLinux in order su load pacman module.
- **PR** [#31957](https://github.com/saltstack/salt/pull/31957):([rallytime\)](https://github.com/rallytime) [2015.5] Merge forward from 2014.7 to 2015.5 @ *2016-03-18 15:12:22 UTC*
	- **–** ba5bf62c1a Merge pull request [#31957](https://github.com/saltstack/salt/pull/31957) from rallytime/merge-2015.5
	- **–** 1b6ec5d445 Merge branch '2014.7' into '2015.5'
		- ∗ ba73deee46 Merge pull request [#31929](https://github.com/saltstack/salt/pull/31929) from twangboy/fix\_build\_script
			- · 2c5599d2bc Backport build script from 2015.8
			- · ce74991dd0 Fix nsi script to work with new build process
- •**PR** [#31972](https://github.com/saltstack/salt/pull/31972): ([terminalmage](https://github.com/terminalmage)) Make lack of python-ldap module more explicit when LDAP eauth is enabled @ *2016-03-18 15:11:59 UTC*
	- **–** a52e3ad7a1 Merge pull request [#31972](https://github.com/saltstack/salt/pull/31972) from terminalmage/zh-584
	- **–** 1e5639e495 Make lack of python-ldap module more explicit when LDAP eauth is enabled
- **PR** [#31935](https://github.com/saltstack/salt/pull/31935):([twangboy](https://github.com/twangboy)) Back port nullsoft build script from 2015.8 @ *2016-03-17 14:54:50 UTC*
- **–** 2d1f2a0c2e Merge pull request [#31935](https://github.com/saltstack/salt/pull/31935) from twangboy/fix\_build\_script2
- **–** 4af8c9dbfc Back port nullsoft build script from 2015.8
- **PR** [#31912](https://github.com/saltstack/salt/pull/31912):([jfindlay\)](https://github.com/jfindlay) log.mixins: remove extemporaneous .record @ *2016-03-16 01:56:46 UTC*
	- **–** 43240dc566 Merge pull request [#31912](https://github.com/saltstack/salt/pull/31912) from jfindlay/log\_mixin
	- **–** 9f9c694654 log.mixins: remove extemporaneous .record
- **PR** [#31825](https://github.com/saltstack/salt/pull/31825):([justinta\)](https://github.com/justinta) Updated .testing.pylintrc to match newer versions of pylint @ *2016-03-15 18:12:44 UTC*
	- **–** 440e0dcbe0 Merge pull request [#31825](https://github.com/saltstack/salt/pull/31825) from jtand/udpate\_pylintrc
	- **–** 9a14e02766 Updated beacons/sh.py to work with enumerate()
	- **–** 0ecec691a0 Adjusted beacons to work with enumerate better
	- **–** f509b4113e Fixed final lint error
	- **–** 5945b3f11f Fix and disable pylint errors
	- **–** 06ae6eaf55 Fixed pylint errors on jboss state and module
	- **–** de96db97c8 Fixed more pylint errors, and disabled some more
	- **–** c07b0a20b5 Merge branch 'lint\_fixes' into udpate\_pylintrc
		- ∗ 2e6a152308 Fixed lint error in lxc.py
		- ∗ 908ca1a439 Fixed lint error in ssh\_py\_shim
		- ∗ 404c1b50f7 Changed range(len()) to enumerate()
		- ∗ 1e13586546 Changed range(len()) to enumerate()
	- **–** 9ccce7a9a5 Added more disables
	- **–** 9c1aab3b4e Updated .testing.pylintrc to match newer versions of pylint
- •**ISSUE** [#31867](https://github.com/saltstack/salt/issues/31867): ([damon-atkins\)](https://github.com/damon-atkins)" virtual returned False" is not a clear error message (refs: [#31878,](https://github.com/saltstack/salt/pull/31878) [#31900](https://github.com/saltstack/salt/pull/31900))
- •**PR** [#31900:](https://github.com/saltstack/salt/pull/31900) ([rallytime\)](https://github.com/rallytime) Add "python module" clarification to ps \_\_virtual\_\_ warning. @ *2016-03-15 17:59:35 UTC*
	- **–** 471c9444a3 Merge pull request [#31900](https://github.com/saltstack/salt/pull/31900) from rallytime/fix-psutil-warning
	- **–** 22403d69ae Add "python module" clarification to ps \_\_virtual\_\_ warning.
- **ISSUE** [#31867](https://github.com/saltstack/salt/issues/31867):([damon-atkins\)](https://github.com/damon-atkins) " \_\_virtual\_\_ returned False" is not a clear error message (refs: [#31878,](https://github.com/saltstack/salt/pull/31878) [#31900](https://github.com/saltstack/salt/pull/31900))
- **ISSUE** [#19659:](https://github.com/saltstack/salt/issues/19659) [\(wonderslug](https://github.com/wonderslug)) state process.absent is failing on Ubuntu 14.04 because psutil is not installed (refs: [#31878\)](https://github.com/saltstack/salt/pull/31878)
- **PR** [#31878:](https://github.com/saltstack/salt/pull/31878)([rallytime](https://github.com/rallytime)) Make sure \_\_virtual\_\_ error message is helpful when psutil is missing @ *2016-03-14 21:31:42 UTC*
	- **–** c44c1b5e59 Merge pull request [#31878](https://github.com/saltstack/salt/pull/31878) from rallytime/fix-psutil-warning
	- **–** 44b29f72a1 Make sure \_\_virtual\_\_ error message is helpful when psutil is missing
- **PR** [#31852](https://github.com/saltstack/salt/pull/31852):([rallytime\)](https://github.com/rallytime) [2015.5] Merge forward from 2014.7 to 2015.5 @ *2016-03-13 02:47:02 UTC*
	- **–** 5c592b6768 Merge pull request [#31852](https://github.com/saltstack/salt/pull/31852) from rallytime/merge-2015.5
	- **–** 1470de17fa Merge branch '2014.7' into '2015.5'
	- **–** 218c902091 Merge pull request [#31834](https://github.com/saltstack/salt/pull/31834) from jfindlay/2014.7
		- ∗ 358fdad0c8 add 2014.7.8 release notes
- **–** a423c6cd04 Merge pull request [#31833](https://github.com/saltstack/salt/pull/31833) from jfindlay/2014.7
	- ∗ 6910fcc584 add 2014.7.9 release notes
- **–** c5e7c03953 Merge pull request [#31826](https://github.com/saltstack/salt/pull/31826) from gtmanfred/2014.7
- **–** d73f70ebb2 Remove ability of authenticating user to specify pam service
- •**PR** [#31827:](https://github.com/saltstack/salt/pull/31827) ([gtmanfred\)](https://github.com/gtmanfred) Remove ability of authenticating user to specify pam service @ 2016-03-11 20:40:19 *UTC*
	- **–** 0cc1d5db03 Merge pull request [#31827](https://github.com/saltstack/salt/pull/31827) from gtmanfred/2015.5
	- **–** 979173b78a Remove ability of authenticating user to specify pam service
- **PR** [#31810](https://github.com/saltstack/salt/pull/31810):([whiteinge](https://github.com/whiteinge)) Fix outdated Jinja 'env' variable reference @ *2016-03-11 03:52:21 UTC*
	- **–** 8cf0b9eb3d Merge pull request [#31810](https://github.com/saltstack/salt/pull/31810) from whiteinge/saltenv-jinja-var
	- **–** cb72b19240 Fix outdated Jinja 'env' variable reference
- **ISSUE** [#31729](https://github.com/saltstack/salt/issues/31729): [\(brejoc](https://github.com/brejoc)) Creating VM with salt-cloud fails for provider Exoscale (Cloudstack) (refs: [#31744\)](https://github.com/saltstack/salt/pull/31744)
- **PR** [#31744](https://github.com/saltstack/salt/pull/31744):([brejoc\)](https://github.com/brejoc) Fix for AttributeError with libcloud <0.15 @ *2016-03-10 00:15:26 UTC*
	- **–** 970ef0e445 Merge pull request [#31744](https://github.com/saltstack/salt/pull/31744) from brejoc/fix-attribute-error-with-older-libcloud/2015.5
	- **–** bb29dc2283 Added version to libcloud depends statement
	- **–** 87f9534fce Added log message with update suggestion for libcloud
	- **–** 72eab406cd Fix for AttributeError with libcloud <0.15
- **ISSUE** [#31666](https://github.com/saltstack/salt/issues/31666): [\(sjorge\)](https://github.com/sjorge) salt-call --local pillar.items is overly eager to give data (refs: [#31740\)](https://github.com/saltstack/salt/pull/31740)
- **PR** [#31740](https://github.com/saltstack/salt/pull/31740):([terminalmage\)](https://github.com/terminalmage) Assume pillar\_opts is False when not specified in masterless mode @ *2016-03-09 22:57:57 UTC*
	- **–** df2d23ba5d Merge pull request [#31740](https://github.com/saltstack/salt/pull/31740) from terminalmage/issue31666
	- **–** aeaf5864cd Fall back to False when pillar\_opts not set
	- **–** fe19d77eb4 Add default value for pillar\_opts on minion
- **ISSUE** [#31749](https://github.com/saltstack/salt/issues/31749):([milan-milo\)](https://github.com/milan-milo) salt-cloud spitting out error 'AttributeError: 'NoneType' object has no attribute 'pop'' (refs: [#31750\)](https://github.com/saltstack/salt/pull/31750)
- **ISSUE** [#26162](https://github.com/saltstack/salt/issues/26162): [\(nmadhok](https://github.com/nmadhok)) VMware cloud driver create function failing with traceback on latest develop (refs: [#26170\)](https://github.com/saltstack/salt/pull/26170)
- **PR** [#31750](https://github.com/saltstack/salt/pull/31750):([rallytime\)](https://github.com/rallytime) Back-port [#26170](https://github.com/saltstack/salt/pull/26170) to 2015.5 @ *2016-03-09 17:44:14 UTC*
	- **– PR** [#26170:](https://github.com/saltstack/salt/pull/26170) [\(nmadhok\)](https://github.com/nmadhok) [Backport] Make sure variable is a dictionary before popping something from it. (refs: [#31750](https://github.com/saltstack/salt/pull/31750))
	- **–** e22f5c0a26 Merge pull request [#31750](https://github.com/saltstack/salt/pull/31750) from rallytime/bp-26170
	- **–** 3c11234a05 Make sure variable is a dictionary before popping something from it.
- **ISSUE** [#30559](https://github.com/saltstack/salt/issues/30559): [\(kaidokert\)](https://github.com/kaidokert) module.wait does not fail when called state fails (refs: [#31689](https://github.com/saltstack/salt/pull/31689))
- **PR** [#31689](https://github.com/saltstack/salt/pull/31689):([rallytime\)](https://github.com/rallytime) Back-port [#29467](https://github.com/saltstack/salt/pull/29467) to 2015.5 @ *2016-03-06 19:26:11 UTC*
	- **– PR** [#29467](https://github.com/saltstack/salt/pull/29467):([serge-p\)](https://github.com/serge-p) Update module.py (refs: [#31689](https://github.com/saltstack/salt/pull/31689))
	- **–** 9162925dd0 Merge pull request [#31689](https://github.com/saltstack/salt/pull/31689) from rallytime/bp-29467
	- **–** 1f8f4cb99b Update module.py
- **PR** [#31687](https://github.com/saltstack/salt/pull/31687):([cachedout](https://github.com/cachedout)) Removed useless GPG tests @ *2016-03-05 00:08:27 UTC*
- **–** d7914cdb14 Merge pull request [#31687](https://github.com/saltstack/salt/pull/31687) from cachedout/rm\_gpg\_test
- **–** 8b00513ebb Removed useless tests
- **ISSUE** [#31619](https://github.com/saltstack/salt/issues/31619): [\(alexxannar](https://github.com/alexxannar)) 2015.8.7 pkg.installed problem with version parameter (refs: [#31660](https://github.com/saltstack/salt/pull/31660))
- **PR** [#31660:](https://github.com/saltstack/salt/pull/31660) [\(terminalmage](https://github.com/terminalmage)) Remove epoch from version string if present when installing with yum @ *2016- 03-04 20:49:23 UTC*
	- **–** bd4d12a155 Merge pull request [#31660](https://github.com/saltstack/salt/pull/31660) from terminalmage/issue31619
	- **–** da954d7b92 Add integration test for packages with epoch in version
	- **–** 4fa7e4defe Move epoch removal
	- **–** 290192af56 Remove epoch from version string if present when installing with yum
- **PR** [#31683](https://github.com/saltstack/salt/pull/31683):([rallytime\)](https://github.com/rallytime) Back-port [#31578](https://github.com/saltstack/salt/pull/31578) to 2015.5 @ *2016-03-04 20:47:41 UTC*
	- **– PR** [#31578](https://github.com/saltstack/salt/pull/31578):([anlutro](https://github.com/anlutro)) Allow queueing of state runs through saltmod (refs: [#31683](https://github.com/saltstack/salt/pull/31683))
	- **–** e33c1f456a Merge pull request [#31683](https://github.com/saltstack/salt/pull/31683) from rallytime/bp-31578
	- **–** 8fe46789b7 allow queueing of state runs through saltmod
- **ISSUE** [#31671](https://github.com/saltstack/salt/issues/31671): [\(guettli](https://github.com/guettli)) Word "Job Cache" does not match (refs: [#31682](https://github.com/saltstack/salt/pull/31682))
- **PR** [#31682](https://github.com/saltstack/salt/pull/31682):([cachedout](https://github.com/cachedout)) Add definition of job cache to glossary @ *2016-03-04 20:07:19 UTC*
	- **–** 27f443895d Merge pull request [#31682](https://github.com/saltstack/salt/pull/31682) from cachedout/cache\_meaning
	- **–** a75e146125 Add definition of job cache to glossary
- **PR** [#31658](https://github.com/saltstack/salt/pull/31658): [\(rallytime](https://github.com/rallytime)) Add mentioned of Salt's Coding Style docs to the Contributing docs @ *2016-03-03 22:14:57 UTC*
	- **–** bd04c964d1 Merge pull request [#31658](https://github.com/saltstack/salt/pull/31658) from rallytime/add-style-to-contrib
	- **–** 6b526b5878 Add mentioned of Salt's Coding Style docs to the Contributing docs
- **ISSUE** [#21932](https://github.com/saltstack/salt/issues/21932): [\(clinta\)](https://github.com/clinta) Salt Coding Style docs should list requirements for salt pylintrc (refs: [#31655\)](https://github.com/saltstack/salt/pull/31655)
- **PR** [#31655](https://github.com/saltstack/salt/pull/31655):([rallytime\)](https://github.com/rallytime) Make note of pylint dependencies in docs @ *2016-03-03 18:37:06 UTC*
	- **–** 10658dffe6 Merge pull request [#31655](https://github.com/saltstack/salt/pull/31655) from rallytime/pylint-docs
	- **–** 6e0377d376 Make note of pylint dependencies in docs
- **PR** [#31440](https://github.com/saltstack/salt/pull/31440):([cachedout](https://github.com/cachedout)) Set correct type for master\_tops config value @ *2016-03-02 21:17:14 UTC*
	- **–** 6075774a01 Merge pull request [#31440](https://github.com/saltstack/salt/pull/31440) from cachedout/master\_tops\_type
	- **–** f49cc75049 Set correct type for master\_tops config value
- **ISSUE** [#31614](https://github.com/saltstack/salt/issues/31614):([frizzby\)](https://github.com/frizzby) salt.utils.http.query() implementation contradicts its documentation. decode arg (refs: [#31622\)](https://github.com/saltstack/salt/pull/31622)
- **PR** [#31622](https://github.com/saltstack/salt/pull/31622):([jfindlay\)](https://github.com/jfindlay) doc/topics/tutorials/http: update query decoding docs @ *2016-03-02 18:23:44 UTC*
	- **–** 6d31b8918f Merge pull request [#31622](https://github.com/saltstack/salt/pull/31622) from jfindlay/query\_doc
	- **–** 4e48fec806 doc/topics/tutorials/http: update query decoding docs
- **PR** [#31558](https://github.com/saltstack/salt/pull/31558):([cachedout](https://github.com/cachedout)) Don't stacktrace if ssh binary is not installed with salt-ssh @ *2016-02-29 22:15:44 UTC*
	- **–** dbf6e0786c Merge pull request [#31558](https://github.com/saltstack/salt/pull/31558) from cachedout/ensure\_ssh\_installed
	- **–** cecc6e0a5f Don't stacktrace if ssh binary is not installed with salt-ssh
- **PR** [#31521](https://github.com/saltstack/salt/pull/31521):([terminalmage](https://github.com/terminalmage)) salt-ssh: Fix race condition when caching files to build the thin tarball @ *2016-02-29 15:32:22 UTC*
	- **–** 060a60fd90 Merge pull request [#31521](https://github.com/saltstack/salt/pull/31521) from terminalmage/issue24753
	- **–** 0d352bbc16 Add fileclient tests
	- **–** d9370a8041 Update cp module salt-ssh wrapper to use new cachedir param
	- **–** 0320494b1d Update the SSH state module wrappers to pass an alternate cachedir
	- **–** 65bdcb3afa Accept and pass through the alternate cachedir when prepping the thin tar
	- **–** c3f7a2f2e5 Add ability to specify an alternate base dir for file caching
- **PR** [#31497](https://github.com/saltstack/salt/pull/31497):([rallytime\)](https://github.com/rallytime) Remove duplicate "timeout" definition in Roster docs @ *2016-02-26 15:01:30 UTC*
	- **–** 92f8f89218 Merge pull request [#31497](https://github.com/saltstack/salt/pull/31497) from rallytime/remove-timeout-dup
	- **–** 83e6480d20 Remove duplicate "timeout" definition in Roster docs
- **PR** [#31472](https://github.com/saltstack/salt/pull/31472):([rallytime\)](https://github.com/rallytime) Update contributing docs @ *2016-02-25 16:05:59 UTC*
	- **–** da001bcb49 Merge pull request [#31472](https://github.com/saltstack/salt/pull/31472) from rallytime/update-contributing-docs
	- **–** 5871e4d1e0 Update contributing docs
- **ISSUE** [#30183](https://github.com/saltstack/salt/issues/30183):([jakehilton\)](https://github.com/jakehilton) Minion startup extremely delayed when first master in failover multi master setup is down (refs: [#31382\)](https://github.com/saltstack/salt/pull/31382)
- **PR** [#31461:](https://github.com/saltstack/salt/pull/31461) [\(DmitryKuzmenko\)](https://github.com/DmitryKuzmenko) Set auth retry count to 0 if multimaster mode is failover. @ *2016-02-24 17:15:30 UTC*
	- **– PR** [#31382](https://github.com/saltstack/salt/pull/31382):([DmitryKuzmenko](https://github.com/DmitryKuzmenko)) Set auth retry count to 0 if multimaster mode is failover (refs: [#31461](https://github.com/saltstack/salt/pull/31461))
	- **–** f35e2dd1d3 Merge pull request [#31461](https://github.com/saltstack/salt/pull/31461) from DSRCompany/issues/30183\_fix\_multimaster\_failover\_2015.5
	- **–** 3d09c3b7a3 Set auth retry count to 0 if multimaster mode is failover.
- **ISSUE** [#31356:](https://github.com/saltstack/salt/issues/31356)([sastorsl\)](https://github.com/sastorsl) file.copy module with recurse=true and non-existing src dir does not fail and resets dst dir permissions (refs: [#31442](https://github.com/saltstack/salt/pull/31442))
- **PR** [#31442](https://github.com/saltstack/salt/pull/31442):([sastorsl](https://github.com/sastorsl)) Add os.path.exists(src) to file.py, def copy @ *2016-02-23 23:40:03 UTC*
	- **–** 26733ce988 Merge pull request [#31442](https://github.com/saltstack/salt/pull/31442) from sastorsl/salt-modules-file.py-copy-check-src
	- **–** 0a4132866d removed lint in the exception string
	- **–** f8b5d498c3 Add os.path.exists(src) to file.py, def copy
- **ISSUE** [#30739](https://github.com/saltstack/salt/issues/30739): [\(paclat](https://github.com/paclat)) manage.present does not work when minion is using localhost (refs: [#31441](https://github.com/saltstack/salt/pull/31441))
- **PR** [#31441:](https://github.com/saltstack/salt/pull/31441) [\(cachedout\)](https://github.com/cachedout) Include localhost minions in presence detection for runner @ *2016-02-23 23:36:59 UTC*
	- **–** e480727d27 Merge pull request [#31441](https://github.com/saltstack/salt/pull/31441) from cachedout/issue\_30739
	- **–** ffcfad1570 Include localhost minions in presence detection for runner
- **PR** [#31416](https://github.com/saltstack/salt/pull/31416):([carlwgeorge](https://github.com/carlwgeorge)) selinux module documentation fix @ *2016-02-22 21:49:28 UTC*
	- **–** 91ff95f093 Merge pull request [#31416](https://github.com/saltstack/salt/pull/31416) from carlwgeorge/selinux\_doc\_fix
	- **–** 0e6846d72e selinux module documentation fix
- **PR** [#31336](https://github.com/saltstack/salt/pull/31336):([terminalmage](https://github.com/terminalmage)) Improve config validation logging @ *2016-02-22 19:34:24 UTC*
	- **–** 7d01979898 Merge pull request [#31336](https://github.com/saltstack/salt/pull/31336) from terminalmage/config-validation-logging
	- **–** 795008bad1 Improve config validation logging
- **ISSUE** [#31369](https://github.com/saltstack/salt/issues/31369): [\(sjorge\)](https://github.com/sjorge) illumos/solaris/smartos display compacted hwaddrs (refs: [#31374\)](https://github.com/saltstack/salt/pull/31374)
- **PR** [#31374](https://github.com/saltstack/salt/pull/31374):([sjorge\)](https://github.com/sjorge) fix for [#31369](https://github.com/saltstack/salt/issues/31369) @ *2016-02-22 16:22:21 UTC*
	- **–** fed096a29d Merge pull request [#31374](https://github.com/saltstack/salt/pull/31374) from sjorge/solarish\_hwaddr
	- **–** bdf2576dfb missed a .format and messed up the join
	- **–** bbd2fdc96d fix for illumos/solaris hwaddr
- **PR** [#31339](https://github.com/saltstack/salt/pull/31339):([jacobhammons](https://github.com/jacobhammons)) changed latest release to 2015.8.7 @ *2016-02-19 00:30:24 UTC*
	- **–** 6ee17f905b Merge pull request [#31339](https://github.com/saltstack/salt/pull/31339) from jacobhammons/dot7prev
	- **–** 07120a8d48 changed latest release to 2015.8.7
- **PR** [#31288](https://github.com/saltstack/salt/pull/31288):([notpeter](https://github.com/notpeter)) Improve salt.states.ssh\_known\_hosts documentation. @ *2016-02-17 22:09:18 UTC*
	- **–** cd3400e67e Merge pull request [#31288](https://github.com/saltstack/salt/pull/31288) from notpeter/ssh\_known\_hosts\_docs
	- **–** 3f573d89a2 Improve salt.states.ssh\_known\_hosts documentation.
- **PR** [#31183:](https://github.com/saltstack/salt/pull/31183) [\(heyfife](https://github.com/heyfife)) Fixed named external\_ip reservation/re-use code in gce driver. @ *2016-02-17 19:02:27 UTC*
	- **–** 875d9925fa Merge pull request [#31183](https://github.com/saltstack/salt/pull/31183) from heyfife/fix-gce-named-static-ip-reservation
	- **–** 26774e2323 Fixed named external\_ip reservation/re-use code.
- **ISSUE** [#31001](https://github.com/saltstack/salt/issues/31001): [\(toanju](https://github.com/toanju)) Fedora 23 check installed packages fails (refs: [#31032\)](https://github.com/saltstack/salt/pull/31032)
- •**PR** [#31032](https://github.com/saltstack/salt/pull/31032): ([terminalmage\)](https://github.com/terminalmage) (2015.5 branch) yumpkg: ensure that dnf-plugins-core  $\geq 0.1.15$  is installed  $\varpi$ *2016-02-17 19:02:03 UTC*
	- **–** e56c402c0c Merge pull request [#31032](https://github.com/saltstack/salt/pull/31032) from terminalmage/issue31001
	- **–** 42daea4509 yumpkg.py: Remove repoquery usage everywhere but check\_db
	- **–** 50befbc149 backport salt.utils.pkg.rpm to 2015.5
	- **–** a1ad14994a Move salt.utils.itersplit() to salt.utils.itertools.split()
	- **–** 5b8646ce64 Ignore failure to install new enough dnf-plugins-core
	- **–** defe0859fd Ensure that dnf-plugins-core 0.1.15 is installed
- **ISSUE** [#31174](https://github.com/saltstack/salt/issues/31174): [\(sjorge\)](https://github.com/sjorge) salt.states.archive.extacted displays incorrect message: (refs: [#31176](https://github.com/saltstack/salt/pull/31176))
- **PR** [#31264](https://github.com/saltstack/salt/pull/31264):([sjorge\)](https://github.com/sjorge) fix if\_missing gets appended to dirs list, take III @ *2016-02-17 17:12:25 UTC*
	- **– PR** [#31250](https://github.com/saltstack/salt/pull/31250):([sjorge](https://github.com/sjorge)) if\_missing append to array as far back as 2014.1 (refs: [#31264\)](https://github.com/saltstack/salt/pull/31264)
	- **– PR** [#31176](https://github.com/saltstack/salt/pull/31176):([sjorge](https://github.com/sjorge)) if\_missing incorrected appended to directories\_created (refs: [#31250](https://github.com/saltstack/salt/pull/31250), [#31264\)](https://github.com/saltstack/salt/pull/31264)
	- **–** cec69b74f0 Merge pull request [#31264](https://github.com/saltstack/salt/pull/31264) from sjorge/if\_missing-155-fix
	- **–** 545edbf5e1 fix if\_missing gets appended to dirs list, take III
- **PR** [#31110](https://github.com/saltstack/salt/pull/31110):([cachedout](https://github.com/cachedout)) Fixup 30730 @ *2016-02-10 21:37:55 UTC*
	- **–** fa3f474de9 Merge pull request [#31110](https://github.com/saltstack/salt/pull/31110) from cachedout/fixup\_30730
	- **–** 5bf5848e04 Fixup unit test
	- **–** f558f68e0a Fixes pylint warnings
	- **–** 56a975ec43 Attempt to fix pylint warnings
	- **–** 55d71be057 Make documentation and code examples consistent with code
	- **–** 1f04fed6f8 Change parameter name from includes to skips
- **–** ccf5e13e7d Adding support for skipHidden in SetInclude
- **–** 4f2d4af2e7 Variable names standardization
- **–** f5917ac1e8 Fixes typo
- **–** 26e5236073 Invert RebootRequired logic
- **–** 8065a7abf6 Add basic documentation and define how the skips parameter works.
- **–** 389fea7508 Change parameter name from includes to skips
- **–** 30e1fef906 Adding support for skipHidden in SetInclude
- **–** 1244eea5be Variable names standardization, consistent if/else logic with states.win\_update
- **ISSUE** [#30900](https://github.com/saltstack/salt/issues/30900): [\(mchugh19\)](https://github.com/mchugh19) modules/qemu\_nbd.py assumes versions of utilities that don't exist on ubuntu (refs: [#30949](https://github.com/saltstack/salt/pull/30949))
- **PR** [#30974](https://github.com/saltstack/salt/pull/30974):([rallytime\)](https://github.com/rallytime) Back-port [#30949](https://github.com/saltstack/salt/pull/30949) to 2015.5 @ *2016-02-08 16:38:46 UTC*
	- **– PR** [#30949](https://github.com/saltstack/salt/pull/30949):([techhat](https://github.com/techhat)) Replace cfdisk with sfdisk (refs: [#30974\)](https://github.com/saltstack/salt/pull/30974)
	- **–** 1c699a1664 Merge pull request [#30974](https://github.com/saltstack/salt/pull/30974) from rallytime/bp-30949
	- **–** ff6542f593 Replace cfdisk with sfdisk
- **ISSUE** [#28951](https://github.com/saltstack/salt/issues/28951): [\(ClaudiuPID](https://github.com/ClaudiuPID)) CloudLinux 7 changes (refs: [#30897](https://github.com/saltstack/salt/pull/30897))
- **PR** [#30942](https://github.com/saltstack/salt/pull/30942):([rallytime\)](https://github.com/rallytime) Back-port [#30897](https://github.com/saltstack/salt/pull/30897) to 2015.5 @ *2016-02-05 19:00:55 UTC*
	- **– PR** [#30897](https://github.com/saltstack/salt/pull/30897):([mtorromeo\)](https://github.com/mtorromeo) Only remove the word linux from distroname when its not part of the name (refs: [#30942](https://github.com/saltstack/salt/pull/30942))
	- **–** c7f87cc371 Merge pull request [#30942](https://github.com/saltstack/salt/pull/30942) from rallytime/bp-30897
	- **–** 885e00ba54 Only remove the word linux from distroname when its not part of the name
- **PR** [#30922](https://github.com/saltstack/salt/pull/30922):([jacobhammons](https://github.com/jacobhammons)) Rev latest version to 2015.8.5 @ *2016-02-05 01:20:27 UTC*
	- **–** 35b7f62669 Merge pull request [#30922](https://github.com/saltstack/salt/pull/30922) from jacobhammons/prev-rel-notes
	- **–** 57c1ec637a Rev latest version to 2015.8.5
- **ISSUE** [#30840](https://github.com/saltstack/salt/issues/30840): [\(HeathNaylor\)](https://github.com/HeathNaylor) Generic Error for SALT.STATES.BOTO\_ELB (refs: [#30865\)](https://github.com/saltstack/salt/pull/30865)
- **PR** [#30865](https://github.com/saltstack/salt/pull/30865):([abednarik](https://github.com/abednarik)) Better boto elb error message. @ *2016-02-04 21:02:05 UTC*
	- **–** 2488bb902e Merge pull request [#30865](https://github.com/saltstack/salt/pull/30865) from abednarik/better\_boto\_elb\_error
	- **–** 3561e8c19b Better boto elb error message.
- **PR** [#30831](https://github.com/saltstack/salt/pull/30831):([jacobhammons](https://github.com/jacobhammons)) Updated readme @ *2016-02-02 21:06:02 UTC*
	- **–** 4da04f82c8 Merge pull request [#30831](https://github.com/saltstack/salt/pull/30831) from jacobhammons/readme-update
	- **–** 01a92f5d98 Updated readme
- **PR** [#30829](https://github.com/saltstack/salt/pull/30829):([jacobhammons](https://github.com/jacobhammons)) Updated latest version to 2015.8.4 @ *2016-02-02 20:06:13 UTC*
	- **–** 90c1ea9f6c Merge pull request [#30829](https://github.com/saltstack/salt/pull/30829) from jacobhammons/release-2015.5
	- **–** c95bb60148 Version to 2015.8.4
- **ISSUE** [#24575](https://github.com/saltstack/salt/issues/24575): [\(BrandKNY](https://github.com/BrandKNY)) raid.present inside mdadm.py triggers IndexError: list index out of range (refs: [#30784\)](https://github.com/saltstack/salt/pull/30784)
- **ISSUE** [#23694](https://github.com/saltstack/salt/issues/23694): [\(gmolight\)](https://github.com/gmolight) mdadm.py module (refs: [#30784\)](https://github.com/saltstack/salt/pull/30784)
- **PR** [#30784](https://github.com/saltstack/salt/pull/30784):([rallytime\)](https://github.com/rallytime) Back-port [#24952](https://github.com/saltstack/salt/pull/24952) to 2015.5 @ *2016-02-01 21:43:01 UTC*
- **– PR** [#24952](https://github.com/saltstack/salt/pull/24952):([pcn\)](https://github.com/pcn) Don't split the string on a single line (refs: [#30784](https://github.com/saltstack/salt/pull/30784))
- **–** 80a36793cb Merge pull request [#30784](https://github.com/saltstack/salt/pull/30784) from rallytime/bp-24952
- **–** a07908bdea Don't split the string on a single line
- **ISSUE** [#30560](https://github.com/saltstack/salt/issues/30560): [\(terminalmage](https://github.com/terminalmage)) yumpkg.py: pkg.unhold fails in yum (refs: [#30764](https://github.com/saltstack/salt/pull/30764))
- •**PR** [#30764](https://github.com/saltstack/salt/pull/30764): ([terminalmage\)](https://github.com/terminalmage) Work around yum versionlock's inability to remove holds by package name alone @ *2016-02-01 18:14:27 UTC*
	- **–** e978f5392f Merge pull request [#30764](https://github.com/saltstack/salt/pull/30764) from terminalmage/issue30560
	- **–** 39736afcd7 Work around yum versionlock's inability to remove holds by package name alone
- •**PR** [#30760:](https://github.com/saltstack/salt/pull/30760) ([toanju](https://github.com/toanju)) Changed output format of arp ip\_target from list to comma delimited… @ *2016-01-31 19:05:02 UTC*
	- **– PR** [#27952:](https://github.com/saltstack/salt/pull/27952)([tomwalsh\)](https://github.com/tomwalsh) Corrected format of arp\_ip\_target in network config files and modprobe files (refs: [#30760](https://github.com/saltstack/salt/pull/30760))
	- **–** 6f565c0d76 Merge pull request [#30760](https://github.com/saltstack/salt/pull/30760) from toanju/2015.5
	- **–** dc4256f7df Changed output format of arp\_ip\_target from list to comma delimited string
- **ISSUE** [#30722](https://github.com/saltstack/salt/issues/30722): [\(yannis666](https://github.com/yannis666)) mine config is not merged from minion config and pillar (refs: [#30757\)](https://github.com/saltstack/salt/pull/30757)
- **PR** [#30757](https://github.com/saltstack/salt/pull/30757):([yannis666\)](https://github.com/yannis666) Fix to mine update to merge configuration @ *2016-01-31 19:02:44 UTC*
	- **–** 1c205b4898 Merge pull request [#30757](https://github.com/saltstack/salt/pull/30757) from yannis666/fix-for-mine-update-merge
	- **–** 61bb23e256 Fix to mine update to merge configuration
- **ISSUE** [#28751](https://github.com/saltstack/salt/issues/28751): [\(olfway\)](https://github.com/olfway) network.system state ignores test=True on debian/ubuntu (refs: [#30749](https://github.com/saltstack/salt/pull/30749))
- **PR** [#30749](https://github.com/saltstack/salt/pull/30749):([abednarik](https://github.com/abednarik)) Fix Netwotk hostname Module in Debian systems. @ *2016-01-29 23:01:09 UTC*
	- **–** f9fde8f6a7 Merge pull request [#30749](https://github.com/saltstack/salt/pull/30749) from abednarik/fix\_network\_system\_test
	- **–** 1e9e97df59 Fix Netwotk hostname Module in Debian systems.
- **ISSUE** [#28438:](https://github.com/saltstack/salt/issues/28438) [\(vakulich](https://github.com/vakulich)) Master failed to save job cache file: "Could not write job invocation cache file: [Errno 2] No such file or directory" (refs: [#30699\)](https://github.com/saltstack/salt/pull/30699)
- **PR** [#30699](https://github.com/saltstack/salt/pull/30699):([abednarik](https://github.com/abednarik)) Add Retry to save\_load. @ *2016-01-29 16:08:30 UTC*
	- **–** 076268089a Merge pull request [#30699](https://github.com/saltstack/salt/pull/30699) from abednarik/save\_load\_retry\_time
	- **–** 186872cf49 Add Retry to save\_load.
- **ISSUE** [#30565](https://github.com/saltstack/salt/issues/30565): [\(heaje\)](https://github.com/heaje) scsi.ls fails to run both on CentOS 6 and CentOS 7 (refs: [#30659\)](https://github.com/saltstack/salt/pull/30659)
- **PR** [#30659](https://github.com/saltstack/salt/pull/30659):([sjmh\)](https://github.com/sjmh) Fix lsscsi issues for certain platforms @ *2016-01-28 15:53:38 UTC*
	- **–** 8d79d1b9c7 Merge pull request [#30659](https://github.com/saltstack/salt/pull/30659) from sjmh/fix-scsi
	- **–** 3544dd995e Fix lsscsi issues for certain platforms
- **ISSUE** [#18980](https://github.com/saltstack/salt/issues/18980): [\(lrhazi](https://github.com/lrhazi)) salt-cloud: ExtraData: unpack(b) received extra data. (refs: [#30671](https://github.com/saltstack/salt/pull/30671))
- **PR** [#30671](https://github.com/saltstack/salt/pull/30671):([techhat](https://github.com/techhat)) Add file locking to cloud index @ *2016-01-27 17:14:55 UTC*
	- **–** 516919525a Merge pull request [#30671](https://github.com/saltstack/salt/pull/30671) from techhat/lockcloud
	- **–** 4719f8d4ea Whitespace
	- **–** 8e7eca23e4 Add file locking to cloud index
- **ISSUE** [#28320](https://github.com/saltstack/salt/issues/28320): [\(Grokzen\)](https://github.com/Grokzen) file.comment & file.uncomment changes file permissions on edit (refs: [#30586](https://github.com/saltstack/salt/pull/30586))
- **PR** [#30586](https://github.com/saltstack/salt/pull/30586):([abednarik](https://github.com/abednarik)) Fix comment\_line permissions. @ *2016-01-25 23:24:02 UTC*
	- **–** 643c9c9616 Merge pull request [#30586](https://github.com/saltstack/salt/pull/30586) from abednarik/fix\_comment\_line\_perms
	- **–** 8b395a42cb Fix comment\_line permissions.
- **PR** [#30582:](https://github.com/saltstack/salt/pull/30582) [\(terminalmage\)](https://github.com/terminalmage) yumpkg.check\_db: run separate repoquery commands when multiple names passed @ *2016-01-24 17:15:04 UTC*
	- **–** a823e21428 Merge pull request [#30582](https://github.com/saltstack/salt/pull/30582) from terminalmage/dnf-repoquery-multiple-targets
	- **–** 410da789f9 yumpkg.check\_db: run separate repoquery commands when multiple names passed
- **PR** [#30548](https://github.com/saltstack/salt/pull/30548):([jacobhammons](https://github.com/jacobhammons)) Added placeholder release notes for 2015.5.10 @ *2016-01-22 18:36:01 UTC*
	- **–** 8e56be7f4c Merge pull request [#30548](https://github.com/saltstack/salt/pull/30548) from jacobhammons/doc-fixes
	- **–** 03c51bb54d Added placeholder release notes for 2015.5.10 Changed old doc links from docs.saltstack.org to docs.saltproject.io
- **PR** [#30530](https://github.com/saltstack/salt/pull/30530):([terminalmage](https://github.com/terminalmage)) 2015.5 tweaks from [#30529](https://github.com/saltstack/salt/pull/30529) @ *2016-01-22 16:26:21 UTC*
	- **– PR** [#30529](https://github.com/saltstack/salt/pull/30529):([terminalmage\)](https://github.com/terminalmage) Merge 2015.5 into 2015.8 (refs: [#30530\)](https://github.com/saltstack/salt/pull/30530)
	- **–** 1aafd4c5b5 Merge pull request [#30530](https://github.com/saltstack/salt/pull/30530) from terminalmage/yumpkg-dnf-cleanup
	- **–** 2586f71bcf 2015.5 tweaks from [#30529](https://github.com/saltstack/salt/pull/30529)
- **ISSUE** [#23553](https://github.com/saltstack/salt/issues/23553): [\(aboe76](https://github.com/aboe76)) dnf a new package provider for fedora 22 (refs: [#30484](https://github.com/saltstack/salt/pull/30484))
- **PR** [#30484](https://github.com/saltstack/salt/pull/30484):([terminalmage](https://github.com/terminalmage)) Backport DNF support to 2015.5 branch @ *2016-01-21 22:14:46 UTC*
	- **–** 7798d42272 Merge pull request [#30484](https://github.com/saltstack/salt/pull/30484) from terminalmage/dnf-yumpkg-2015.5
	- **–** 330e26d1da Hide get\_locked\_packages
	- **–** 5a637420e8 Backport DNF support to 2015.5 branch
- **PR** [#30512](https://github.com/saltstack/salt/pull/30512):([jfindlay\)](https://github.com/jfindlay) disable pkgrepo test for ubuntu 15.10+ @ *2016-01-21 21:32:58 UTC*
	- **–** b348f804b1 Merge pull request [#30512](https://github.com/saltstack/salt/pull/30512) from jfindlay/repo\_test
	- **–** 66f06f2bd3 disable pkgrepo test for ubuntu 15.10+
- **PR** [#30478](https://github.com/saltstack/salt/pull/30478):([justinta\)](https://github.com/justinta) Updated pip\_state to work with pip 8.0 @ *2016-01-21 16:02:41 UTC*
	- **–** a9348dfef8 Merge pull request [#30478](https://github.com/saltstack/salt/pull/30478) from jtand/pip\_8\_update
	- **–** 6227368830 Convert version to int, instead of comparing strings to ints
	- **–** 20384a4810 Added InstallationError to except block
	- **–** baa274bca9 Updated pip\_state to work with pip 8.0
- **ISSUE** [#30465](https://github.com/saltstack/salt/issues/30465): [\(alandrees\)](https://github.com/alandrees) Nested imports with pyobjects (refs: [#30482](https://github.com/saltstack/salt/pull/30482))
- **PR** [#30482](https://github.com/saltstack/salt/pull/30482):([borgstrom](https://github.com/borgstrom)) Pyobjects recursive import support (for 2015.5) @ *2016-01-21 15:54:32 UTC*
	- **–** a30147c64f Merge pull request [#30482](https://github.com/saltstack/salt/pull/30482) from borgstrom/pyobjects\_recursive
	- **–** 2c55a7580b Fixup lint errors
	- **–** b46df0e4b5 Allow recursive salt:// imports
	- **–** 51bfa16173 Add test to prove that recursive imports are currently broken
- **PR** [#30459](https://github.com/saltstack/salt/pull/30459):([jfindlay\)](https://github.com/jfindlay) modules.pkg: disable repo int test for ubuntu 15.10 @ *2016-01-20 16:41:12 UTC*
	- **–** 5c7cc51937 Merge pull request [#30459](https://github.com/saltstack/salt/pull/30459) from jfindlay/pkg\_tests
	- **–** fb9972f590 modules.pkg: disable repo int test for ubuntu 15.10
- •**PR** [#30443](https://github.com/saltstack/salt/pull/30443): ([justinta\)](https://github.com/justinta) Boto uses False for is default instead of None @ 2016-01-19 18:28:08 UTC
	- **–** dd2ceb4c07 Merge pull request [#30443](https://github.com/saltstack/salt/pull/30443) from jtand/boto\_vpc\_5
	- **–** 2f77152479 Boto uses False for is\_default instead of None
- **ISSUE** [#26833](https://github.com/saltstack/salt/issues/26833): [\(twangboy\)](https://github.com/twangboy) salt-cloud fails to spin up windows minion on 2015.8 Head (refs: [#26853](https://github.com/saltstack/salt/pull/26853))
- **ISSUE** [#21256](https://github.com/saltstack/salt/issues/21256): [\(dhs-rec](https://github.com/dhs-rec)) win.exe package for RH 6 (refs: [#26853\)](https://github.com/saltstack/salt/pull/26853)
- **PR** [#30420](https://github.com/saltstack/salt/pull/30420):([attiasr](https://github.com/attiasr)) Backport [#26853](https://github.com/saltstack/salt/pull/26853) @ *2016-01-19 17:33:58 UTC*
	- **– PR** [#26853](https://github.com/saltstack/salt/pull/26853):([UtahDave](https://github.com/UtahDave)) Fix salt-cloud on windows (refs: [#30420\)](https://github.com/saltstack/salt/pull/30420)
	- **–** 62d9dddced Merge pull request [#30420](https://github.com/saltstack/salt/pull/30420) from attiasr/patch-1
	- **–** 4de343c5a1 Backport [#26853](https://github.com/saltstack/salt/pull/26853)
- **ISSUE** [#30341](https://github.com/saltstack/salt/issues/30341): [\(dnd\)](https://github.com/dnd) salt-cloud linode connection reset by peer (refs: [#30364](https://github.com/saltstack/salt/pull/30364))
- **PR** [#30364:](https://github.com/saltstack/salt/pull/30364) [\(rallytime](https://github.com/rallytime)) Add TLS version imports and add linode driver documentation notices @ *2016-01-14 19:04:47 UTC*
	- **–** 5a923b3aa9 Merge pull request [#30364](https://github.com/saltstack/salt/pull/30364) from rallytime/fix-30341
	- **–** 79bcf151cb Add TLS version imports and add linode driver documentation notices
- **ISSUE** [#28822:](https://github.com/saltstack/salt/issues/28822) [\(HerrBerg](https://github.com/HerrBerg)) saltenv url-parameter not working in file.managed for salt:// sources since 2015.8 (refs: [#30166](https://github.com/saltstack/salt/pull/30166))
- **PR** [#30184](https://github.com/saltstack/salt/pull/30184):([rallytime\)](https://github.com/rallytime) Back-port [#30166](https://github.com/saltstack/salt/pull/30166) to 2015.5 @ *2016-01-13 18:27:36 UTC*
	- **– PR** [#30166](https://github.com/saltstack/salt/pull/30166):([robgott](https://github.com/robgott)) adding split\_env call to cp.hash\_file to pick up saltenv in file quer… (refs: [#30184](https://github.com/saltstack/salt/pull/30184))
	- **–** f037fd9c27 Merge pull request [#30184](https://github.com/saltstack/salt/pull/30184) from rallytime/bp-30166
	- **–** fa6b1b3022 adding split\_env call to cp.hash\_file to pick up saltenv in file query parameter
- **PR** [#30291](https://github.com/saltstack/salt/pull/30291):([thegoodduke\)](https://github.com/thegoodduke) ipset: fix test=true & add comment for every entry @ *2016-01-12 19:40:23 UTC*
	- **– PR** [#30170](https://github.com/saltstack/salt/pull/30170):([thegoodduke\)](https://github.com/thegoodduke) ipset: fix comment and test (refs: [#30291\)](https://github.com/saltstack/salt/pull/30291)
	- **–** 1d8413fd2f Merge pull request [#30291](https://github.com/saltstack/salt/pull/30291) from thegoodduke/for\_fix\_ipset
	- **–** 62d6ccf561 ipset: fix test=true & add comment for every entry

# **33.2.113 Salt 2015.5.2 Release Notes**

**release** 2015-06-10

Version 2015.5.2 is a bugfix release for *[2015.5.0](#page-5687-0)*.

### **Statistics**

- Total Merges: **112**
- Total Issue References: **36**
- Total PR References: **145**
- Contributors: **49** [\(Sacro,](https://github.com/Sacro) [The-Loeki](https://github.com/The-Loeki), [YanChii](https://github.com/YanChii), [aboe76,](https://github.com/aboe76) [anlutro](https://github.com/anlutro), [awdrius](https://github.com/awdrius), [basepi,](https://github.com/basepi) [cdarwin,](https://github.com/cdarwin) [cedwards,](https://github.com/cedwards) [clan,](https://github.com/clan) [cory](https://github.com/corywright)[wright](https://github.com/corywright), [cro](https://github.com/cro), [djcrabhat](https://github.com/djcrabhat), [dmyerscough](https://github.com/dmyerscough), [dr4Ke,](https://github.com/dr4Ke) [fayetted,](https://github.com/fayetted) [galet,](https://github.com/galet) [garethgreenaway,](https://github.com/garethgreenaway) [ghost,](https://github.com/ghost) [hazelesque](https://github.com/hazelesque), [hvnsweet](https://github.com/hvnsweeting)[ing,](https://github.com/hvnsweeting) [jacksontj,](https://github.com/jacksontj) [jacobhammons](https://github.com/jacobhammons), [jayeshka](https://github.com/jayeshka), [jbq](https://github.com/jbq), [jfindlay](https://github.com/jfindlay), [joejulian](https://github.com/joejulian), [justinta](https://github.com/justinta), [kartiksubbarao](https://github.com/kartiksubbarao), [kiorky](https://github.com/kiorky), [merll,](https://github.com/merll) [msteed,](https://github.com/msteed) [neogenix](https://github.com/neogenix), [nicholascapo](https://github.com/nicholascapo), [nleib,](https://github.com/nleib) [pengyao,](https://github.com/pengyao) [pruiz,](https://github.com/pruiz) [rallytime,](https://github.com/rallytime) [randybias,](https://github.com/randybias) [ryan-lane,](https://github.com/ryan-lane) [steverweber](https://github.com/steverweber), [swdream](https://github.com/swdream), [techhat,](https://github.com/techhat) [terminalmage](https://github.com/terminalmage), [thcipriani,](https://github.com/thcipriani) [thusoy](https://github.com/thusoy), [trevor-h](https://github.com/trevor-h), [twangboy,](https://github.com/twangboy) [whiteinge\)](https://github.com/whiteinge)

## **Changelog for v2015.5.1..v2015.5.2**

*Generated at: 2018-05-27 21:13:02 UTC*

- **PR** [#24372](https://github.com/saltstack/salt/pull/24372):([rallytime\)](https://github.com/rallytime) Add 2015.5.2 release notes @ *2015-06-03 19:30:46 UTC*
	- **–** d71d75e2ec Merge pull request [#24372](https://github.com/saltstack/salt/pull/24372) from rallytime/release\_notes
	- **–** f5ec1a1693 Add 2015.5.2 release notes
- **PR** [#24346](https://github.com/saltstack/salt/pull/24346):([rallytime\)](https://github.com/rallytime) Backport [#24271](https://github.com/saltstack/salt/pull/24271) to 2015.5 @ *2015-06-03 18:44:31 UTC*
	- **– PR** [#24271](https://github.com/saltstack/salt/pull/24271):([randybias\)](https://github.com/randybias) Fixed the setup instructions (refs: [#24346\)](https://github.com/saltstack/salt/pull/24346)
	- **–** 76927c9ea1 Merge pull request [#24346](https://github.com/saltstack/salt/pull/24346) from rallytime/bp-24271
	- **–** 04067b6833 Fixed the setup instructions
- **ISSUE** [#24012](https://github.com/saltstack/salt/issues/24012):([jbq\)](https://github.com/jbq) Enabling a service does not create the appropriate rc.d symlinks on Ubuntu (refs: [#24013](https://github.com/saltstack/salt/pull/24013))
- **PR** [#24345](https://github.com/saltstack/salt/pull/24345):([rallytime\)](https://github.com/rallytime) Backport [#24013](https://github.com/saltstack/salt/pull/24013) to 2015.5 @ *2015-06-03 18:39:41 UTC*
	- **– PR** [#24013](https://github.com/saltstack/salt/pull/24013):([jbq](https://github.com/jbq)) Fix enabling a service on Ubuntu [#24012](https://github.com/saltstack/salt/issues/24012) (refs: [#24345](https://github.com/saltstack/salt/pull/24345))
	- **–** 4afa03d8e3 Merge pull request [#24345](https://github.com/saltstack/salt/pull/24345) from rallytime/bp-24013
	- **–** 16e0732b50 Fix enabling a service on Ubuntu [#24012](https://github.com/saltstack/salt/issues/24012)
- **PR** [#24365](https://github.com/saltstack/salt/pull/24365):([jacobhammons](https://github.com/jacobhammons)) Fixes for PDF build errors @ *2015-06-03 17:50:02 UTC*
	- **–** c3392c246a Merge pull request [#24365](https://github.com/saltstack/salt/pull/24365) from jacobhammons/DocFixes
	- **–** 0fc190267f Fixes for PDF build errors
- **ISSUE** [#22991](https://github.com/saltstack/salt/issues/22991): [\(nicholascapo\)](https://github.com/nicholascapo) npm.installed ignores test=True (refs: [#24313\)](https://github.com/saltstack/salt/pull/24313)
- **PR** [#24313](https://github.com/saltstack/salt/pull/24313):([nicholascapo\)](https://github.com/nicholascapo) Fix [#22991](https://github.com/saltstack/salt/issues/22991) Correctly set result when test=True @ *2015-06-03 14:49:18 UTC*
	- **–** ae681a4db1 Merge pull request [#24313](https://github.com/saltstack/salt/pull/24313) from nicholascapo/fix-22991-npm.installed-test-true
	- **–** ac9644cb19 Fix [#22991](https://github.com/saltstack/salt/issues/22991) npm.installed correctly set result on test=True
- **ISSUE** [#18966](https://github.com/saltstack/salt/issues/18966): [\(bechtoldt](https://github.com/bechtoldt)) file.serialize ignores test=True (refs: [#24312](https://github.com/saltstack/salt/pull/24312))
- **PR** [#24312](https://github.com/saltstack/salt/pull/24312):([nicholascapo\)](https://github.com/nicholascapo) Fix [#18966:](https://github.com/saltstack/salt/issues/18966) file.serialize supports test=True @ *2015-06-03 14:49:06 UTC*
	- **–** d57a9a267c Merge pull request [#24312](https://github.com/saltstack/salt/pull/24312) from nicholascapo/fix-18966-file.serialize-test-true
	- **–** e7328e7043 Fix [#18966](https://github.com/saltstack/salt/issues/18966) file.serialize correctly set result on test=True
- **PR** [#24302](https://github.com/saltstack/salt/pull/24302):([jfindlay\)](https://github.com/jfindlay) fix pkg hold/unhold integration test @ *2015-06-03 03:27:43 UTC*
	- **–** 6b694e3495 Merge pull request [#24302](https://github.com/saltstack/salt/pull/24302) from jfindlay/pkg\_tests
	- **–** c2db0b1758 fix pkg hold/unhold integration test
- **ISSUE** [#14021](https://github.com/saltstack/salt/issues/14021): [\(emostar\)](https://github.com/emostar) EC2 doc mentions mount point, but unable to use properly (refs: [#24349\)](https://github.com/saltstack/salt/pull/24349)
- **PR** [#24349](https://github.com/saltstack/salt/pull/24349):([rallytime\)](https://github.com/rallytime) Remove references to mount\_points in ec2 docs @ *2015-06-03 01:54:09 UTC*
	- **–** aca8447ced Merge pull request [#24349](https://github.com/saltstack/salt/pull/24349) from rallytime/fix-14021
	- **–** a235b114d7 Remove references to mount\_points in ec2 docs
- **PR** [#24328](https://github.com/saltstack/salt/pull/24328):([dr4Ke\)](https://github.com/dr4Ke) Fix state grains silently fails 2015.5 @ *2015-06-02 15:18:46 UTC*
	- **–** 88a997e6ee Merge pull request [#24328](https://github.com/saltstack/salt/pull/24328) from dr4Ke/fix\_state\_grains\_silently\_fails\_2015.5
	- **–** 8a63d1ebbe fix state grains silently fails [#24319](https://github.com/saltstack/salt/issues/24319)
	- **–** ca1af20203 grains state: add some tests
- **ISSUE** [#9772:](https://github.com/saltstack/salt/issues/9772) [\(s0undt3ch](https://github.com/s0undt3ch)) Delete VM's in a map does not delete them all (refs: [#24310\)](https://github.com/saltstack/salt/pull/24310)
- **ISSUE** [#24036:](https://github.com/saltstack/salt/issues/24036) [\(arthurlogilab\)](https://github.com/arthurlogilab) [salt-cloud] Protect against passing command line arguments as names for the --destroy command in map files (refs: [#24310](https://github.com/saltstack/salt/pull/24310))
- **PR** [#24310](https://github.com/saltstack/salt/pull/24310):([techhat](https://github.com/techhat)) Add warning about destroying maps @ *2015-06-02 03:01:28 UTC*
	- **–** 7dcd9bb5de Merge pull request [#24310](https://github.com/saltstack/salt/pull/24310) from techhat/mapwarning
	- **–** ca535a6ff4 Add warning about destroying maps
- **PR** [#24281](https://github.com/saltstack/salt/pull/24281):([steverweber](https://github.com/steverweber)) Ipmi docfix @ *2015-06-01 17:45:36 UTC*
	- **–** 02bfb254d6 Merge pull request [#24281](https://github.com/saltstack/salt/pull/24281) from steverweber/ipmi\_docfix
	- **–** dd36f2c555 yaml formatting
	- **–** f6deef3047 include api\_kg kwarg in ipmi state
	- **–** a7d4e97bb9 doc cleanup
	- **–** 0ded2fdbef save more cleanup to doc
	- **–** 08872f2da3 fix name api\_key to api\_kg
	- **–** 165a387681 doc fix add api\_kg kwargs
	- **–** 1ec78887e4 cleanup docs
- **PR** [#24287](https://github.com/saltstack/salt/pull/24287):([jfindlay\)](https://github.com/jfindlay) fix pkg test on ubuntu 12.04 for realz @ *2015-06-01 14:16:37 UTC*
	- **–** 73cd2cbe1f Merge pull request [#24287](https://github.com/saltstack/salt/pull/24287) from jfindlay/pkg\_test
	- **–** 98944d8c7f fix pkg test on ubuntu 12.04 for realz
- **PR** [#24279](https://github.com/saltstack/salt/pull/24279):([rallytime\)](https://github.com/rallytime) Backport [#24263](https://github.com/saltstack/salt/pull/24263) to 2015.5 @ *2015-06-01 04:29:34 UTC*
	- **– PR** [#24263](https://github.com/saltstack/salt/pull/24263):([cdarwin\)](https://github.com/cdarwin) Correct usage of import\_yaml in formula documentation (refs: [#24279\)](https://github.com/saltstack/salt/pull/24279)
	- **–** 02017a074c Merge pull request [#24279](https://github.com/saltstack/salt/pull/24279) from rallytime/bp-24263
	- **–** beff7c7785 Correct usage of import\_yaml in formula documentation
- **ISSUE** [#24226](https://github.com/saltstack/salt/issues/24226): [\(c4urself](https://github.com/c4urself)) iptables state needs to keep ordering of flags (refs: [#24277](https://github.com/saltstack/salt/pull/24277))
- •**PR** [#24277](https://github.com/saltstack/salt/pull/24277): ([rallytime\)](https://github.com/rallytime) Put a space between after jump commands @ 2015-06-01 04:28:26 UTC
	- **–** 2ba696d54a Merge pull request [#24277](https://github.com/saltstack/salt/pull/24277) from rallytime/fix\_iptables\_jump
	- **–** e2d1606b19 Move after\_jump split out of loop
	- **–** d14f1307b6 Remove extra loop
	- **–** 42ed5320b6 Put a space between after\_jump commands
- **PR** [#24262](https://github.com/saltstack/salt/pull/24262):([basepi](https://github.com/basepi)) More dictupdate after [#24142](https://github.com/saltstack/salt/pull/24142) @ *2015-05-31 04:09:37 UTC*
	- **– PR** [#24142](https://github.com/saltstack/salt/pull/24142):([basepi](https://github.com/basepi)) Optimize dictupdate.update and add [#24097](https://github.com/saltstack/salt/pull/24097) functionality (refs: [#24262](https://github.com/saltstack/salt/pull/24262))
	- **– PR** [#24097](https://github.com/saltstack/salt/pull/24097):([kiorky](https://github.com/kiorky)) Optimize dictupdate (refs: [#24142](https://github.com/saltstack/salt/pull/24142))
	- **–** 113eba34ec Merge pull request [#24262](https://github.com/saltstack/salt/pull/24262) from basepi/dictupdatefix
	- **–** 0c4832c0d4 Raise a typeerror if non-dict types
	- **–** be21aaa122 Pylint
	- **–** bb8a6c6cc9 More optimization
	- **–** c933249d1a py3 compat
- **–** ff6b2a781f Further optimize dictupdate.update()
- **–** c73f5ba37c Remove unused valtype
- **PR** [#24269](https://github.com/saltstack/salt/pull/24269):([kiorky\)](https://github.com/kiorky) zfs: Fix spurious retcode hijacking in virtual @ *2015-05-30 17:47:49 UTC*
	- **–** 785d5a1bfc Merge pull request [#24269](https://github.com/saltstack/salt/pull/24269) from makinacorpus/zfs
	- **–** 0bf23ce701 zfs: Fix spurious retcode hijacking in virtual
- **PR** [#24257](https://github.com/saltstack/salt/pull/24257):([jfindlay\)](https://github.com/jfindlay) fix pkg mod integration test on ubuntu 12.04 @ *2015-05-29 23:09:00 UTC*
	- **–** 3d885c04f0 Merge pull request [#24257](https://github.com/saltstack/salt/pull/24257) from jfindlay/pkg\_tests
	- **–** 9508924c02 fix pkg mod integration test on ubuntu 12.04
- **ISSUE** [#23883](https://github.com/saltstack/salt/issues/23883): [\(kaithar](https://github.com/kaithar)) max event size seems broken (refs: [#24001](https://github.com/saltstack/salt/pull/24001), [#24065\)](https://github.com/saltstack/salt/pull/24065)
- **ISSUE** [#23657:](https://github.com/saltstack/salt/issues/23657)([arthurlogilab\)](https://github.com/arthurlogilab) [salt-cloud lxc] NameError: global name '\_\_salt\_\_' is not defined (refs: [#23982,](https://github.com/saltstack/salt/pull/23982) [#24080\)](https://github.com/saltstack/salt/pull/24080)
- **PR** [#24260](https://github.com/saltstack/salt/pull/24260):([basepi](https://github.com/basepi)) Fix some typos from [#24080](https://github.com/saltstack/salt/pull/24080) @ *2015-05-29 22:54:58 UTC*
	- **– PR** [#24080](https://github.com/saltstack/salt/pull/24080):([kiorky](https://github.com/kiorky)) Lxc consistency2 (refs: [#24066,](https://github.com/saltstack/salt/pull/24066) [#24260](https://github.com/saltstack/salt/pull/24260), [#23982\)](https://github.com/saltstack/salt/pull/23982)
	- **– PR** [#24066](https://github.com/saltstack/salt/pull/24066):([kiorky](https://github.com/kiorky)) Merge forward 2015.5 -> develop (refs: [#23982](https://github.com/saltstack/salt/pull/23982))
	- **– PR** [#24065](https://github.com/saltstack/salt/pull/24065):([kiorky](https://github.com/kiorky)) continue to fix [#23883](https://github.com/saltstack/salt/issues/23883) (refs: [#24066](https://github.com/saltstack/salt/pull/24066), [#24080\)](https://github.com/saltstack/salt/pull/24080)
	- **– PR** [#23982](https://github.com/saltstack/salt/pull/23982):([kiorky](https://github.com/kiorky)) lxc: path support (refs: [#24080](https://github.com/saltstack/salt/pull/24080))
	- **–** 08a10755b3 Merge pull request [#24260](https://github.com/saltstack/salt/pull/24260) from basepi/lxctypos24080
	- **–** 0fa1ad3977 Fix another lxc typo
	- **–** 669938f28d s/you ll/you'll/
- **ISSUE** [#23883](https://github.com/saltstack/salt/issues/23883): [\(kaithar](https://github.com/kaithar)) max event size seems broken (refs: [#24001](https://github.com/saltstack/salt/pull/24001), [#24065\)](https://github.com/saltstack/salt/pull/24065)
- **ISSUE** [#23657:](https://github.com/saltstack/salt/issues/23657)([arthurlogilab\)](https://github.com/arthurlogilab) [salt-cloud lxc] NameError: global name '\_\_salt\_\_' is not defined (refs: [#23982,](https://github.com/saltstack/salt/pull/23982) [#24080\)](https://github.com/saltstack/salt/pull/24080)
- **PR** [#24080](https://github.com/saltstack/salt/pull/24080):([kiorky\)](https://github.com/kiorky) Lxc consistency2 (refs: [#24066](https://github.com/saltstack/salt/pull/24066), [#24260,](https://github.com/saltstack/salt/pull/24260) [#23982\)](https://github.com/saltstack/salt/pull/23982) @ *2015-05-29 22:51:54 UTC*
	- **– PR** [#24066](https://github.com/saltstack/salt/pull/24066):([kiorky](https://github.com/kiorky)) Merge forward 2015.5 -> develop (refs: [#23982](https://github.com/saltstack/salt/pull/23982))
	- **– PR** [#24065](https://github.com/saltstack/salt/pull/24065):([kiorky](https://github.com/kiorky)) continue to fix [#23883](https://github.com/saltstack/salt/issues/23883) (refs: [#24066](https://github.com/saltstack/salt/pull/24066), [#24080\)](https://github.com/saltstack/salt/pull/24080)
	- **– PR** [#23982](https://github.com/saltstack/salt/pull/23982):([kiorky](https://github.com/kiorky)) lxc: path support (refs: [#24080](https://github.com/saltstack/salt/pull/24080))
	- **–** 75590cf490 Merge pull request [#24080](https://github.com/saltstack/salt/pull/24080) from makinacorpus/lxc\_consistency2
	- **–** 81f80674a2 lxc: fix old lxc test
	- **–** 458f50617b seed: lint
	- **–** 96b8d55f14 Fix seed.mkconfig yamldump
	- **–** 76ddb683f4 lxc/applynet: conservative
	- **–** ce7096fdb7 variable collision
	- **–** 8a8b28d652 lxc: lint
	- **–** 458b18b7e6 more lxc docs
	- **–** ef1f95231a lxc docs: typos
	- **–** d67a43dc1f more lxc docs
	- **–** 608da5ef5d modules/lxc: merge resolution
- **–** 27c4689a24 modules/lxc: more consistent comparison
- **–** 07c365a23b lxc: merge conflict spotted
- **–** 999391551c modules/lxc: rework settings for consistency
- **–** ce11d8352e lxc: Global doc refresh
- **–** 61ed2f5e76 clouds/lxc: profile key is conflicting
- **ISSUE** [#24210](https://github.com/saltstack/salt/issues/24210): [\(damonnk](https://github.com/damonnk)) salt-cloud vsphere.py should allow key filename param (refs: [#24220](https://github.com/saltstack/salt/pull/24220))
- **PR** [#24247](https://github.com/saltstack/salt/pull/24247):([rallytime\)](https://github.com/rallytime) Backport [#24220](https://github.com/saltstack/salt/pull/24220) to 2015.5 @ *2015-05-29 21:40:01 UTC*
	- **– PR** [#24220](https://github.com/saltstack/salt/pull/24220):([djcrabhat\)](https://github.com/djcrabhat) adding key\_filename param to vsphere provider (refs: [#24247](https://github.com/saltstack/salt/pull/24247))
	- **–** da14f3b976 Merge pull request [#24247](https://github.com/saltstack/salt/pull/24247) from rallytime/bp-24220
	- **–** 0b1041dd72 adding key\_filename param to vsphere provider
- **PR** [#24254](https://github.com/saltstack/salt/pull/24254):([rallytime\)](https://github.com/rallytime) Add deprecation warning to Digital Ocean v1 Driver @ *2015-05-29 21:39:25 UTC*
	- **– PR** [#22731](https://github.com/saltstack/salt/pull/22731):([dmyerscough\)](https://github.com/dmyerscough) Decommission DigitalOcean APIv1 and have users use the new DigitalOcean APIv2 (refs: [#24254\)](https://github.com/saltstack/salt/pull/24254)
	- **–** 21d6126c34 Merge pull request [#24254](https://github.com/saltstack/salt/pull/24254) from rallytime/add\_deprecation\_warning\_digitalocean
	- **–** cafe37bdf8 Add note to docs about deprecation
	- **–** ea0f1e0921 Add deprecation warning to digital ocean driver to move to digital\_ocean\_v2
- **PR** [#24252](https://github.com/saltstack/salt/pull/24252):([aboe76](https://github.com/aboe76)) Updated suse spec to 2015.5.1 @ *2015-05-29 21:38:45 UTC*
	- **–** dac055dd8b Merge pull request [#24252](https://github.com/saltstack/salt/pull/24252) from aboe76/opensuse\_package
	- **–** 0ad617df21 Updated suse spec to 2015.5.1
- **PR** [#24251](https://github.com/saltstack/salt/pull/24251):([garethgreenaway\)](https://github.com/garethgreenaway) Returners broken in 2015.5 @ *2015-05-29 21:37:52 UTC*
	- **–** 49e7fe8a5e Merge pull request [#24251](https://github.com/saltstack/salt/pull/24251) from garethgreenaway/2015\_5\_returner\_brokenness
	- **–** 5df6b52568 The code calling cfg as a function vs treating it as a dictionary and using get is currently backwards causing returners to fail when used from the CLI and in scheduled jobs.
- **ISSUE** [#21498](https://github.com/saltstack/salt/issues/21498): [\(rallytime\)](https://github.com/rallytime) Clarify Digital Ocean Documentation (refs: [#24255\)](https://github.com/saltstack/salt/pull/24255)
- **PR** [#24255](https://github.com/saltstack/salt/pull/24255):([rallytime](https://github.com/rallytime)) Clarify digital ocean documentation and mention v1 driver deprecation @ *2015-05-29 21:37:07 UTC*
	- **–** bfb946123e Merge pull request [#24255](https://github.com/saltstack/salt/pull/24255) from rallytime/clarify\_digital\_ocean\_driver\_docs
	- **–** 8d51f75aa5 Clarify digital ocean documentation and mention v1 driver deprecation
- **PR** [#24232](https://github.com/saltstack/salt/pull/24232):([rallytime\)](https://github.com/rallytime) Backport [#23308](https://github.com/saltstack/salt/pull/23308) to 2015.5 @ *2015-05-29 21:36:46 UTC*
	- **– PR** [#23308](https://github.com/saltstack/salt/pull/23308):([thusoy](https://github.com/thusoy)) Don't merge: Add missing jump arguments to iptables module (refs: [#24232\)](https://github.com/saltstack/salt/pull/24232)
	- **–** 41f5756f36 Merge pull request [#24232](https://github.com/saltstack/salt/pull/24232) from rallytime/bp-23308
	- **–** 2733f66449 Import string
	- **–** 9097cca099 Add missing jump arguments to iptables module
- **PR** [#24245](https://github.com/saltstack/salt/pull/24245):([Sacro](https://github.com/Sacro)) Unset PYTHONHOME when starting the service @ *2015-05-29 20:00:31 UTC*
	- **–** a95982c722 Merge pull request [#24245](https://github.com/saltstack/salt/pull/24245) from Sacro/patch-2
	- **–** 6632d06e94 Unset PYTHONHOME when starting the service
- •**PR** [#24121](https://github.com/saltstack/salt/pull/24121): ([hvnsweeting\)](https://github.com/hvnsweeting) deprecate setting user permission in rabbitmq vhost.present @ *2015-05-29 15:55:40 UTC*
	- **–** 1504c76d3a Merge pull request [#24121](https://github.com/saltstack/salt/pull/24121) from hvnsweeting/rabbitmq-host-deprecate-set-permission
	- **–** 2223158e76 deprecate setting user permission in rabbitmq\_host.present
- **PR** [#24179](https://github.com/saltstack/salt/pull/24179):([merll](https://github.com/merll)) Changing user and group only possible for existing ids. @ *2015-05-29 15:52:43 UTC*
	- **– PR** [#24169](https://github.com/saltstack/salt/pull/24169):([merll\)](https://github.com/merll) Changing user and group only possible for existing ids. (refs: [#24179](https://github.com/saltstack/salt/pull/24179))
	- **–** ba02f6509e Merge pull request [#24179](https://github.com/saltstack/salt/pull/24179) from Precis/fix-file-uid-gid-2015.0
	- **–** ee4c9d59ab Use ids if user or group is not present.
- **ISSUE** [#24147](https://github.com/saltstack/salt/issues/24147): [\(paclat](https://github.com/paclat)) Syndication issues when using authentication on master of masters. (refs: [#24229\)](https://github.com/saltstack/salt/pull/24229)
- **PR** [#24229](https://github.com/saltstack/salt/pull/24229):([msteed\)](https://github.com/msteed) Fix auth failure on syndic with external\_auth @ *2015-05-29 15:04:06 UTC*
	- **–** 9bfb066c2c Merge pull request [#24229](https://github.com/saltstack/salt/pull/24229) from msteed/issue-24147
	- **–** 482d1cfc64 Fix auth failure on syndic with external\_auth
- **PR** [#24234](https://github.com/saltstack/salt/pull/24234):([jayeshka](https://github.com/jayeshka)) adding states/quota unit test case. @ *2015-05-29 14:14:27 UTC*
	- **–** 19fa43c290 Merge pull request [#24234](https://github.com/saltstack/salt/pull/24234) from jayeshka/quota-states-unit-test
	- **–** c23356500b adding states/quota unit test case.
- **PR** [#24217](https://github.com/saltstack/salt/pull/24217):([jfindlay\)](https://github.com/jfindlay) disable intermittently failing tests @ *2015-05-29 03:08:39 UTC*
	- **– PR** [#23623](https://github.com/saltstack/salt/pull/23623):([jfindlay\)](https://github.com/jfindlay) Fix /jobs endpoint's return (refs: [#24217\)](https://github.com/saltstack/salt/pull/24217)
	- **– PR** [#22857](https://github.com/saltstack/salt/pull/22857):([jacksontj](https://github.com/jacksontj)) Fix /jobs endpoint's return (refs: [#23623](https://github.com/saltstack/salt/pull/23623))
	- **–** e15142c629 Merge pull request [#24217](https://github.com/saltstack/salt/pull/24217) from jfindlay/disable\_bad\_tests
	- **–** 6b6280442c disable intermittently failing tests
- •**PR** [#24199](https://github.com/saltstack/salt/pull/24199): ([ryan-lane](https://github.com/ryan-lane)) Various fixes for boto route53 and boto elb @ *2015-05-29 03:02:41 UTC* 
	- **–** ce8e43b774 Merge pull request [#24199](https://github.com/saltstack/salt/pull/24199) from lyft/route53-fix-elb
	- **–** d8dc9a7b5b Better unit tests for boto\_elb state
	- **–** 62f214b535 Remove cnames\_present test
	- **–** 7b9ae82951 Lint fix
	- **–** b74b0d1413 Various fixes for boto\_route53 and boto\_elb
- **PR** [#24142](https://github.com/saltstack/salt/pull/24142): [\(basepi\)](https://github.com/basepi) Optimize dictupdate.update and add [#24097](https://github.com/saltstack/salt/pull/24097) functionality (refs: [#24262\)](https://github.com/saltstack/salt/pull/24262) @ *2015-05-29 03:00:56 UTC*
	- **– PR** [#24097](https://github.com/saltstack/salt/pull/24097):([kiorky](https://github.com/kiorky)) Optimize dictupdate (refs: [#24142](https://github.com/saltstack/salt/pull/24142))
	- **–** a43465d235 Merge pull request [#24142](https://github.com/saltstack/salt/pull/24142) from basepi/dictupdate24097
	- **–** 5c6e210c8b Deepcopy on merge\_recurse
	- **–** a13c84ade8 Fix None check from [#21968](https://github.com/saltstack/salt/pull/21968)
	- **–** 9ef2c64098 Add docstring
	- **–** 8579429314 Add in recursive\_update from [#24097](https://github.com/saltstack/salt/pull/24097)
	- **–** 8599143200 if key not in dest, don't recurse
	- **–** d8a84b3017 Rename klass to valtype
- **PR** [#24208](https://github.com/saltstack/salt/pull/24208):([jayeshka](https://github.com/jayeshka)) adding states/ports unit test case. @ *2015-05-28 23:06:33 UTC*
- **–** 526698ba8d Merge pull request [#24208](https://github.com/saltstack/salt/pull/24208) from jayeshka/ports-states-unit-test
- **–** 657b709932 adding states/ports unit test case.
- **ISSUE** [#20635](https://github.com/saltstack/salt/issues/20635): [\(dennisjac](https://github.com/dennisjac)) 2015.2.0rc1: zfs errors in log after update (refs: [#24219](https://github.com/saltstack/salt/pull/24219))
- **PR** [#24219](https://github.com/saltstack/salt/pull/24219):([jfindlay\)](https://github.com/jfindlay) find zfs without modinfo @ *2015-05-28 21:07:26 UTC*
	- **–** d00945fd40 Merge pull request [#24219](https://github.com/saltstack/salt/pull/24219) from jfindlay/zfs\_check
	- **–** 15d401907c use the salt loader in the zfs mod
	- **–** 5599b67a46 try to search for zfs if modinfo is unavailable
- **PR** [#24190](https://github.com/saltstack/salt/pull/24190):([msteed\)](https://github.com/msteed) Fix issue 23815 @ *2015-05-28 20:10:34 UTC*
	- **–** 3dc4b85295 Merge pull request [#24190](https://github.com/saltstack/salt/pull/24190) from msteed/issue-23815
	- **–** 086a1a94e8 lint
	- **–** 65de62f852 fix [#23815](https://github.com/saltstack/salt/issues/23815)
	- **–** d04e9162de spelling
	- **–** db9f6820b8 add inotify beacon unit tests
- **PR** [#24211](https://github.com/saltstack/salt/pull/24211):([rallytime\)](https://github.com/rallytime) Backport [#24205](https://github.com/saltstack/salt/pull/24205) to 2015.5 @ *2015-05-28 18:28:15 UTC*
	- **– PR** [#24205](https://github.com/saltstack/salt/pull/24205):([hazelesque\)](https://github.com/hazelesque) Docstring fix in salt.modules.yumpkg.hold (refs: [#24211](https://github.com/saltstack/salt/pull/24211))
	- **–** 436634b508 Merge pull request [#24211](https://github.com/saltstack/salt/pull/24211) from rallytime/bp-24205
	- **–** 23284b5d47 Docstring fix in salt.modules.yumpkg.hold
- **PR** [#24212](https://github.com/saltstack/salt/pull/24212):([terminalmage](https://github.com/terminalmage)) Clarify error in rendering template for top file @ *2015-05-28 18:26:20 UTC*
	- **–** cc58624c7e Merge pull request [#24212](https://github.com/saltstack/salt/pull/24212) from terminalmage/clarify-error-msg
	- **–** ca807fb032 Clarify error in rendering template for top file
- **ISSUE** [#23904:](https://github.com/saltstack/salt/issues/23904)([mbrgm](https://github.com/mbrgm)) Network config bonding section cannot be parsed when attribute names use dashes (refs: [#23917](https://github.com/saltstack/salt/pull/23917))
- **ISSUE** [#23900](https://github.com/saltstack/salt/issues/23900): [\(hashi825\)](https://github.com/hashi825) salt ubuntu network building issue 2015.5.0 (refs: [#23922\)](https://github.com/saltstack/salt/pull/23922)
- •**PR** [#24213](https://github.com/saltstack/salt/pull/24213): ([The-Loeki\)](https://github.com/The-Loeki) ShouldFix troubles in debian ip @ 2015-05-28 18:24:39 UTC
	- **– PR** [#23922](https://github.com/saltstack/salt/pull/23922):([garethgreenaway](https://github.com/garethgreenaway)) Fixes to debian\_ip.py (refs: [#24213\)](https://github.com/saltstack/salt/pull/24213)
	- **– PR** [#23917](https://github.com/saltstack/salt/pull/23917):([corywright](https://github.com/corywright)) Split debian bonding options on dash instead of underscore (refs: [#24213\)](https://github.com/saltstack/salt/pull/24213)
	- **–** 9825160b1a Merge pull request [#24213](https://github.com/saltstack/salt/pull/24213) from The-Loeki/patch-3
	- **–** a68d515973 ShouldFix \_- troubles in debian\_ip
- **PR** [#24214](https://github.com/saltstack/salt/pull/24214):([basepi](https://github.com/basepi)) 2015.5.1release @ *2015-05-28 16:23:57 UTC*
	- **–** 071751d13f Merge pull request [#24214](https://github.com/saltstack/salt/pull/24214) from basepi/2015.5.1release
	- **–** e5ba31b5b5 2015.5.1 release date
	- **–** 768494c819 Update latest release in docs
- **PR** [#24202](https://github.com/saltstack/salt/pull/24202):([rallytime\)](https://github.com/rallytime) Backport [#24186](https://github.com/saltstack/salt/pull/24186) to 2015.5 @ *2015-05-28 05:16:48 UTC*
	- **– PR** [#24186](https://github.com/saltstack/salt/pull/24186):([thcipriani](https://github.com/thcipriani)) Update salt vagrant provisioner info (refs: [#24202](https://github.com/saltstack/salt/pull/24202))
	- **–** c2f1fdb244 Merge pull request [#24202](https://github.com/saltstack/salt/pull/24202) from rallytime/bp-24186
	- **–** db793dd0de Update salt vagrant provisioner info
- **PR** [#24192](https://github.com/saltstack/salt/pull/24192):([rallytime\)](https://github.com/rallytime) Backport [#20474](https://github.com/saltstack/salt/pull/20474) to 2015.5 @ *2015-05-28 05:16:18 UTC*
	- **– PR** [#20474](https://github.com/saltstack/salt/pull/20474):([djcrabhat\)](https://github.com/djcrabhat) add sudo, sudo\_password params to vsphere deploy to allow for non-root deploys (refs: [#24192](https://github.com/saltstack/salt/pull/24192))
	- **–** 8a085a2592 Merge pull request [#24192](https://github.com/saltstack/salt/pull/24192) from rallytime/bp-20474
	- **–** fd3c783f3e add sudo, sudo\_password params to deploy to allow for non-root deploys
- **PR** [#24184](https://github.com/saltstack/salt/pull/24184):([rallytime\)](https://github.com/rallytime) Backport [#24129](https://github.com/saltstack/salt/pull/24129) to 2015.5 @ *2015-05-28 05:15:08 UTC*
	- **– PR** [#24129](https://github.com/saltstack/salt/pull/24129):([pengyao](https://github.com/pengyao)) Wheel client doc (refs: [#24184](https://github.com/saltstack/salt/pull/24184))
	- **–** 7cc535bf4a Merge pull request [#24184](https://github.com/saltstack/salt/pull/24184) from rallytime/bp-24129
	- **–** 722a662479 fixed a typo
	- **–** 565eb46ff5 Add cmd doc for WheelClient
- **PR** [#24183](https://github.com/saltstack/salt/pull/24183):([rallytime\)](https://github.com/rallytime) Backport [#19320](https://github.com/saltstack/salt/pull/19320) to 2015.5 @ *2015-05-28 05:14:36 UTC*
	- **– PR** [#19320](https://github.com/saltstack/salt/pull/19320):([clan\)](https://github.com/clan) add 'state\_output\_profile' option for profile output (refs: [#24183](https://github.com/saltstack/salt/pull/24183))
	- **–** eb0af70e5b Merge pull request [#24183](https://github.com/saltstack/salt/pull/24183) from rallytime/bp-19320
	- **–** 55db1bf8b5 sate\_output\_profile default to True
	- **–** 991922703b fix type: statei -> state
	- **–** 0549ca6266 add 'state\_output\_profile' option for profile output
- **PR** [#24201:](https://github.com/saltstack/salt/pull/24201) [\(whiteinge\)](https://github.com/whiteinge) Add list of client libraries for the rest cherrypy module to the top-level documentation @ *2015-05-28 02:12:09 UTC*
	- **–** 1b5bf23187 Merge pull request [#24201](https://github.com/saltstack/salt/pull/24201) from whiteinge/rest\_cherrypy-client-libs
	- **–** 5f718027ca Add list of client libraries for the rest\_cherrypy module
	- **–** 28fc77f6f6 Fix rest\_cherrypy config example indentation
- **PR** [#24195](https://github.com/saltstack/salt/pull/24195):([rallytime\)](https://github.com/rallytime) Merge [#24185](https://github.com/saltstack/salt/pull/24185) with a couple of fixes @ *2015-05-27 22:18:37 UTC*
	- **– PR** [#24185](https://github.com/saltstack/salt/pull/24185):([jacobhammons](https://github.com/jacobhammons)) Fixes for doc build errors (refs: [#24195](https://github.com/saltstack/salt/pull/24195))
	- **–** 3307ec20d9 Merge pull request [#24195](https://github.com/saltstack/salt/pull/24195) from rallytime/merge-24185
	- **–** d8daa9dcd7 Merge [#24185](https://github.com/saltstack/salt/pull/24185) with a couple of fixes
	- **–** 634d56bca0 Fixed pylon error
	- **–** 0689815d0e Fixes for doc build errors
- **PR** [#24166](https://github.com/saltstack/salt/pull/24166):([jayeshka](https://github.com/jayeshka)) adding states/pkgng unit test case. @ *2015-05-27 20:27:49 UTC*
	- **–** 7e400bc3d7 Merge pull request [#24166](https://github.com/saltstack/salt/pull/24166) from jayeshka/pkgng-states-unit-test
	- **–** 2234bb0b70 adding states/pkgng unit test case.
- **PR** [#24189](https://github.com/saltstack/salt/pull/24189):([basepi](https://github.com/basepi)) [2015.5] Merge forward from 2014.7 to 2015.5 @ *2015-05-27 20:26:31 UTC*
	- **–** 9fcda79cd4 Merge pull request [#24189](https://github.com/saltstack/salt/pull/24189) from basepi/merge-forward-2015.5
	- **–** 8839e9c22e Merge remote-tracking branch 'upstream/2014.7' into merge-forward-2015.5
	- **–** 9d7331c87d Merge pull request [#24178](https://github.com/saltstack/salt/pull/24178) from rallytime/bp-24118
		- ∗ e2217a09e8 removed deprecated pymongo usage as no longer functional with pymongo > 3.x
	- **–** 4e8c5031b0 Merge pull request [#24159](https://github.com/saltstack/salt/pull/24159) from rallytime/keystone\_doc\_examples
		- ∗ dadac8d076 Fill out modules/keystone.py CLI Examples
- **–** fc10ee8ed5 Merge pull request [#24158](https://github.com/saltstack/salt/pull/24158) from rallytime/fix\_doc\_error
	- ∗ 49a517e2ca Fix test\_valid\_docs test for tls module
- **PR** [#24181:](https://github.com/saltstack/salt/pull/24181)([justinta\)](https://github.com/justinta) Fixed error where file was evaluated as a symlink in test\_absent @ *2015-05-27 18:26:28 UTC*
	- **–** 2303dec0e9 Merge pull request [#24181](https://github.com/saltstack/salt/pull/24181) from jtand/file\_test
	- **–** 5f0e601589 Fixed error where file was evaluated as a symlink in test\_absent
- **PR** [#24180](https://github.com/saltstack/salt/pull/24180):([terminalmage](https://github.com/terminalmage)) Skip libvirt tests if not running as root @ *2015-05-27 18:18:47 UTC*
	- **–** a16276852b Merge pull request [#24180](https://github.com/saltstack/salt/pull/24180) from terminalmage/fix-libvirt-test
	- **–** 72e7416ad2 Skip libvirt tests if not running as root
- **PR** [#24165](https://github.com/saltstack/salt/pull/24165):([jayeshka](https://github.com/jayeshka)) adding states/portage\_config unit test case. @ *2015-05-27 17:15:08 UTC*
	- **–** 1fbc5b25e6 Merge pull request [#24165](https://github.com/saltstack/salt/pull/24165) from jayeshka/portage\_config-states-unit-test
	- **–** 8cf1505392 adding states/portage\_config unit test case.
- **PR** [#24164](https://github.com/saltstack/salt/pull/24164):([jayeshka](https://github.com/jayeshka)) adding states/pecl unit test case. @ *2015-05-27 17:14:26 UTC*
	- **–** 4747856411 Merge pull request [#24164](https://github.com/saltstack/salt/pull/24164) from jayeshka/pecl-states-unit-test
	- **–** 563a5b3c30 adding states/pecl unit test case.
- **PR** [#24160](https://github.com/saltstack/salt/pull/24160):([The-Loeki\)](https://github.com/The-Loeki) small enhancement to data module; pop() @ *2015-05-27 17:03:10 UTC*
	- **–** cdaaa19324 Merge pull request [#24160](https://github.com/saltstack/salt/pull/24160) from The-Loeki/patch-1
	- **–** 2175ff3c75 doc & merge fix
	- **–** eba382cdda small enhancement to data module; pop()
- **PR** [#24153](https://github.com/saltstack/salt/pull/24153):([techhat](https://github.com/techhat)) Batch mode sometimes improperly builds lists of minions to process @ *2015-05-27 16:21:53 UTC*
	- **–** 4a8dbc7f13 Merge pull request [#24153](https://github.com/saltstack/salt/pull/24153) from techhat/batchlist
	- **–** 467ba64612 Make sure that minion IDs are strings
- **PR** [#24167](https://github.com/saltstack/salt/pull/24167):([jayeshka](https://github.com/jayeshka)) adding states/pagerduty unit test case. @ *2015-05-27 16:14:01 UTC*
	- **–** ed8ccf57a2 Merge pull request [#24167](https://github.com/saltstack/salt/pull/24167) from jayeshka/pagerduty-states-unit-test
	- **–** 1af8c8334d adding states/pagerduty unit test case.
- **PR** [#24156](https://github.com/saltstack/salt/pull/24156):([basepi](https://github.com/basepi)) [2015.5] Merge forward from 2014.7 to 2015.5 @ *2015-05-27 15:05:01 UTC*
	- **–** b9507d1567 Merge pull request [#24156](https://github.com/saltstack/salt/pull/24156) from basepi/merge-forward-2015.5
	- **–** e52b5ab2e2 Remove stray >>>>>
	- **–** 7dfbd929ff Merge remote-tracking branch 'upstream/2014.7' into merge-forward-2015.5
		- ∗ c0d32e0b5e Merge pull request [#24125](https://github.com/saltstack/salt/pull/24125) from hvnsweeting/fix-rabbitmq-test-mode
			- · 71862c69b9 enhance log
			- · 28e2594162 change according to new output of rabbitmq module functions
			- · cd0212e8ed processes and returns better output for rabbitmq module
		- ∗ 39a8f30f06 Merge pull request [#24093](https://github.com/saltstack/salt/pull/24093) from msteed/issue-23464
			- · fd35903d75 Fix failing test
			- · 41b344c7d3 Make LocalClient.cmd\_iter\_no\_block() not block
- ∗ 5bffd3045e Merge pull request [#24008](https://github.com/saltstack/salt/pull/24008) from davidjb/2014.7
	- · 8b8d0293d4 Correct reST formatting for documentation
- ∗ 1aa0420040 Merge pull request [#23933](https://github.com/saltstack/salt/pull/23933) from jacobhammons/2014.7
- ∗ a3613e68e4 removed numbering from doc TOC
- ∗ 78b737c5e6 removed 2015.\* release from release notes, updated index page to remove PDF/epub links
- ∗ e867f7df77 Changed build settings to use saltstack2 theme and update release versions.
- ∗ 81ed9c9f59 sphinx saltstack2 doc theme
- **ISSUE** [#24102](https://github.com/saltstack/salt/issues/24102): [\(bormotov\)](https://github.com/bormotov) win update encondig problems (refs: [#24145](https://github.com/saltstack/salt/pull/24145))
- **PR** [#24145](https://github.com/saltstack/salt/pull/24145):([jfindlay\)](https://github.com/jfindlay) attempt to decode win update package @ *2015-05-26 23:20:20 UTC*
	- **–** 05745fa931 Merge pull request [#24145](https://github.com/saltstack/salt/pull/24145) from jfindlay/win\_update\_encoding
	- **–** cc5e17e61f attempt to decode win update package
- **ISSUE** [#24122](https://github.com/saltstack/salt/issues/24122):([kiorky\)](https://github.com/kiorky) service.dead is no more stateful: services does not handle correctly enable/disable change state (refs: [#24123\)](https://github.com/saltstack/salt/pull/24123)
- **PR** [#24123](https://github.com/saltstack/salt/pull/24123):([kiorky\)](https://github.com/kiorky) fix service enable/disable change @ *2015-05-26 21:24:19 UTC*
	- **–** 70247890de Merge pull request [#24123](https://github.com/saltstack/salt/pull/24123) from makinacorpus/ss
	- **–** 2e2e1d262d fix service enable/disable change
- **PR** [#24146](https://github.com/saltstack/salt/pull/24146):([rallytime\)](https://github.com/rallytime) Fixes the boto\_vpc\_test failure on CentOS 5 tests @ *2015-05-26 20:15:19 UTC*
	- **–** 51c3cec5d7 Merge pull request [#24146](https://github.com/saltstack/salt/pull/24146) from rallytime/fix\_centos\_boto\_failure
	- **–** ac0f97de51 Fixes the boto\_vpc\_test failure on CentOS 5 tests
- **ISSUE** [#24052:](https://github.com/saltstack/salt/issues/24052) [\(twangboy\)](https://github.com/twangboy) v2015.5.1 Changes the way it interprets the minion\_master.pub file (refs: [#24144,](https://github.com/saltstack/salt/pull/24144) [#24089\)](https://github.com/saltstack/salt/pull/24089)
- **ISSUE** [#23566](https://github.com/saltstack/salt/issues/23566): [\(rks2286](https://github.com/rks2286)) Salt-cp corrupting the file after transfer to minion (refs: [#24144,](https://github.com/saltstack/salt/pull/24144) [#23740](https://github.com/saltstack/salt/pull/23740))
- **PR** [#24144](https://github.com/saltstack/salt/pull/24144):([twangboy](https://github.com/twangboy)) Compare Keys ignores all newlines and carriage returns @ *2015-05-26 19:25:48 UTC*
	- **– PR** [#23740](https://github.com/saltstack/salt/pull/23740):([jfindlay\)](https://github.com/jfindlay) Binary write (refs: [#24144\)](https://github.com/saltstack/salt/pull/24144)
	- **–** 1c91a2176f Merge pull request [#24144](https://github.com/saltstack/salt/pull/24144) from twangboy/fix\_24052
	- **–** c197b41494 Compare Keys removing all newlines and carriage returns
- **PR** [#24139](https://github.com/saltstack/salt/pull/24139):([rallytime\)](https://github.com/rallytime) Backport [#24118](https://github.com/saltstack/salt/pull/24118) to 2015.5 @ *2015-05-26 18:24:27 UTC*
	- **– PR** [#24118](https://github.com/saltstack/salt/pull/24118):([trevor-h](https://github.com/trevor-h)) removed deprecated pymongo usage (refs: [#24178](https://github.com/saltstack/salt/pull/24178), [#24139\)](https://github.com/saltstack/salt/pull/24139)
	- **–** 084166747c Merge pull request [#24139](https://github.com/saltstack/salt/pull/24139) from rallytime/bp-24118
	- **–** 4bb519b8da removed deprecated pymongo usage as no longer functional with pymongo > 3.x
- **PR** [#24138](https://github.com/saltstack/salt/pull/24138):([rallytime\)](https://github.com/rallytime) Backport [#24116](https://github.com/saltstack/salt/pull/24116) to 2015.5 @ *2015-05-26 18:23:51 UTC*
	- **– PR** [#24116:](https://github.com/saltstack/salt/pull/24116) [\(awdrius\)](https://github.com/awdrius) Fixed typo in chown username (ending dot) that fails the command. (refs: [#24138](https://github.com/saltstack/salt/pull/24138))
	- **–** 742eca29f7 Merge pull request [#24138](https://github.com/saltstack/salt/pull/24138) from rallytime/bp-24116
	- **–** 7f08641800 Fixed typo in chown username (ending dot) that fails the command.
- **PR** [#24137](https://github.com/saltstack/salt/pull/24137):([rallytime\)](https://github.com/rallytime) Backport [#24105](https://github.com/saltstack/salt/pull/24105) to 2015.5 @ *2015-05-26 18:23:40 UTC*
	- **– PR** [#24105](https://github.com/saltstack/salt/pull/24105):([cedwards](https://github.com/cedwards)) Updated some beacon-specific documentation formatting (refs: [#24137](https://github.com/saltstack/salt/pull/24137))
- **–** e01536d098 Merge pull request [#24137](https://github.com/saltstack/salt/pull/24137) from rallytime/bp-24105
- **–** f0778a0a60 Updated some beacon-specific documentation formatting
- **ISSUE** [#23364](https://github.com/saltstack/salt/issues/23364): [\(pruiz](https://github.com/pruiz)) Unable to destroy host using proxmox cloud: There was an error destroying machines: 501 Server Error: Method 'DELETE /nodes/pmx1/openvz/openvz/100' not implemented (refs: [#24104](https://github.com/saltstack/salt/pull/24104))
- **PR** [#24136](https://github.com/saltstack/salt/pull/24136):([rallytime\)](https://github.com/rallytime) Backport [#24104](https://github.com/saltstack/salt/pull/24104) to 2015.5 @ *2015-05-26 15:58:47 UTC*
	- **– PR** [#24104](https://github.com/saltstack/salt/pull/24104):([pruiz\)](https://github.com/pruiz) Only try to stop a VM if it's not already stopped. (fixes [#23364\)](https://github.com/saltstack/salt/issues/23364) (refs: [#24136\)](https://github.com/saltstack/salt/pull/24136)
	- **–** 89cdf976e1 Merge pull request [#24136](https://github.com/saltstack/salt/pull/24136) from rallytime/bp-24104
	- **–** c53888415f Only try to stop a VM if it's not already stopped. (fixes [#23364](https://github.com/saltstack/salt/issues/23364))
- **PR** [#24135](https://github.com/saltstack/salt/pull/24135):([rallytime\)](https://github.com/rallytime) Backport [#24083](https://github.com/saltstack/salt/pull/24083) to 2015.5 @ *2015-05-26 15:58:27 UTC*
	- **– PR** [#24083](https://github.com/saltstack/salt/pull/24083):([swdream](https://github.com/swdream)) fix code block syntax (refs: [#24135\)](https://github.com/saltstack/salt/pull/24135)
	- **–** 67c4373577 Merge pull request [#24135](https://github.com/saltstack/salt/pull/24135) from rallytime/bp-24083
	- **–** e1d06f9764 fix code block syntax
- **PR** [#24131](https://github.com/saltstack/salt/pull/24131):([jayeshka](https://github.com/jayeshka)) adding states/mysql\_user unit test case @ *2015-05-26 15:58:10 UTC*
	- **–** a83371e0ed Merge pull request [#24131](https://github.com/saltstack/salt/pull/24131) from jayeshka/mysql\_user-states-unit-test
	- **–** ed1ef69856 adding states/mysql\_user unit test case
- **PR** [#24130](https://github.com/saltstack/salt/pull/24130):([jayeshka](https://github.com/jayeshka)) adding states/ntp unit test case @ *2015-05-26 15:57:29 UTC*
	- **–** 1dc1d2a6e5 Merge pull request [#24130](https://github.com/saltstack/salt/pull/24130) from jayeshka/ntp-states-unit-test
	- **–** ede4a9f2f1 adding states/ntp unit test case
- **PR** [#24128](https://github.com/saltstack/salt/pull/24128):([jayeshka](https://github.com/jayeshka)) adding states/openstack\_config unit test case @ *2015-05-26 15:56:08 UTC*
	- **–** 39434179a8 Merge pull request [#24128](https://github.com/saltstack/salt/pull/24128) from jayeshka/openstack\_config-states-unit-test
	- **–** ca09e0f7c1 adding states/openstack\_config unit test case
- **PR** [#24127](https://github.com/saltstack/salt/pull/24127):([jayeshka](https://github.com/jayeshka)) adding states/npm unit test case @ *2015-05-26 15:55:18 UTC*
	- **–** 23f25c4298 Merge pull request [#24127](https://github.com/saltstack/salt/pull/24127) from jayeshka/npm-states-unit-test
	- **–** c3ecabbae0 adding states/npm unit test case
- **ISSUE** [#24009](https://github.com/saltstack/salt/issues/24009): [\(hvnsweeting](https://github.com/hvnsweeting)) state\_verbose False summary is wrong (refs: [#24077\)](https://github.com/saltstack/salt/pull/24077)
- **PR** [#24077](https://github.com/saltstack/salt/pull/24077):([anlutro](https://github.com/anlutro)) Change how state\_verbose output is filtered @ *2015-05-26 15:41:11 UTC*
	- **–** 07488a4415 Merge pull request [#24077](https://github.com/saltstack/salt/pull/24077) from alprs/fix-outputter\_highstate\_nonverbose\_count
	- **–** 7790408c3c Change how state\_verbose output is filtered
- **PR** [#24119](https://github.com/saltstack/salt/pull/24119):([jfindlay\)](https://github.com/jfindlay) Update contrib docs @ *2015-05-26 15:37:01 UTC*
	- **–** 224820febf Merge pull request [#24119](https://github.com/saltstack/salt/pull/24119) from jfindlay/update\_contrib\_docs
	- **–** fa2d411f53 update example release branch in contrib docs
	- **–** a0b76b57b3 clarify git rebase instructions
	- **–** 3517e0095f fix contribution docs link typos
	- **–** 651629c6a4 backport dev contrib doc updates to 2015.5
- **PR** [#23928](https://github.com/saltstack/salt/pull/23928):([joejulian](https://github.com/joejulian)) Add the ability to replace existing certificates @ *2015-05-25 19:47:26 UTC*
	- **–** 5488c4aaa2 Merge pull request [#23928](https://github.com/saltstack/salt/pull/23928) from joejulian/2015.5\_tls\_module\_replace\_existing
- **–** 4a4cbdd266 Add the ability to replace existing certificates
- **ISSUE** [#23221](https://github.com/saltstack/salt/issues/23221): [\(Reiner030\)](https://github.com/Reiner030) Debian Jessie: locale.present not working again (refs: [#24078](https://github.com/saltstack/salt/pull/24078))
- **PR** [#24078](https://github.com/saltstack/salt/pull/24078):([jfindlay\)](https://github.com/jfindlay) if a charmap is not supplied, set it to the codeset @ *2015-05-25 19:39:19 UTC*
	- **–** dd90ef09b9 Merge pull request [#24078](https://github.com/saltstack/salt/pull/24078) from jfindlay/locale\_charmap
	- **–** 5eb97f0973 if a charmap is not supplied, set it to the codeset
- **PR** [#24088](https://github.com/saltstack/salt/pull/24088):([jfindlay\)](https://github.com/jfindlay) pkg module integration tests @ *2015-05-25 19:39:02 UTC*
	- **–** 9cec5d3dc9 Merge pull request [#24088](https://github.com/saltstack/salt/pull/24088) from jfindlay/pkg\_tests
	- **–** f1bd5ec404 adding pkg module integration tests
	- **–** 739b2ef3bd rework yumpkg refresh\_db so args are not mandatory
- **ISSUE** [#24052:](https://github.com/saltstack/salt/issues/24052) [\(twangboy\)](https://github.com/twangboy) v2015.5.1 Changes the way it interprets the minion master.pub file (refs: [#24144,](https://github.com/saltstack/salt/pull/24144) [#24089\)](https://github.com/saltstack/salt/pull/24089)
- **PR** [#24089](https://github.com/saltstack/salt/pull/24089):([jfindlay\)](https://github.com/jfindlay) allow override of binary file mode on windows @ *2015-05-25 19:38:44 UTC*
	- **–** 517552caa6 Merge pull request [#24089](https://github.com/saltstack/salt/pull/24089) from jfindlay/binary\_write
	- **–** b2259a6370 allow override of binary file mode on windows
- **ISSUE** [#23973](https://github.com/saltstack/salt/issues/23973): [\(mschiff](https://github.com/mschiff)) state file.managed: setting contents\_pillar to a pillar which is a list throws exception instead giving descriptive error message (refs: [#24092\)](https://github.com/saltstack/salt/pull/24092)
- **PR** [#24092](https://github.com/saltstack/salt/pull/24092):([jfindlay\)](https://github.com/jfindlay) collect scattered contents edits, ensure it's a str @ *2015-05-25 19:38:10 UTC*
	- **–** 121ab9f857 Merge pull request [#24092](https://github.com/saltstack/salt/pull/24092) from jfindlay/file\_state
	- **–** cfa0f1358e collect scattered contents edits, ensure it's a str
- **PR** [#24112](https://github.com/saltstack/salt/pull/24112):([The-Loeki\)](https://github.com/The-Loeki) thin\_gen breaks when thinver doesn't exist @ *2015-05-25 19:37:47 UTC*
	- **–** 84e65dece7 Merge pull request [#24112](https://github.com/saltstack/salt/pull/24112) from The-Loeki/patch-1
	- **–** 34646eae16 thin\_gen breaks when thinver doesn't exist
- **PR** [#24108](https://github.com/saltstack/salt/pull/24108):([jayeshka](https://github.com/jayeshka)) adding states/mysql\_query unit test case @ *2015-05-25 12:30:48 UTC*
	- **–** ec509ed272 Merge pull request [#24108](https://github.com/saltstack/salt/pull/24108) from jayeshka/mysql\_query-states-unit-test
	- **–** ec50450460 adding states/mysql\_query unit test case
- **PR** [#24110](https://github.com/saltstack/salt/pull/24110):([jayeshka](https://github.com/jayeshka)) adding varnish unit test case @ *2015-05-25 12:30:21 UTC*
	- **–** f2e5d6c2fd Merge pull request [#24110](https://github.com/saltstack/salt/pull/24110) from jayeshka/varnish-unit-test
	- **–** e11988969f adding varnish unit test case
- **PR** [#24109](https://github.com/saltstack/salt/pull/24109):([jayeshka](https://github.com/jayeshka)) adding states/mysql\_grants unit test case @ *2015-05-25 12:29:53 UTC*
	- **–** 4fca2b49e3 Merge pull request [#24109](https://github.com/saltstack/salt/pull/24109) from jayeshka/mysql\_grants-states-unit-test
	- **–** 11a93cb80c adding states/mysql\_grants unit test case
- **PR** [#24028](https://github.com/saltstack/salt/pull/24028):([nleib\)](https://github.com/nleib) send a disable message to disable puppet @ *2015-05-25 04:02:11 UTC*
	- **–** 6b43c9a8cb Merge pull request [#24028](https://github.com/saltstack/salt/pull/24028) from nleib/2015.5
	- **–** 15f24b42b2 update format of string in disabled msg
	- **–** 7690e5b008 remove trailing whitespaces
	- **–** 56a972034f Update puppet.py
	- **–** 9686391d81 Update puppet.py
- **–** 33f3d68489 send a disable message to disable puppet
- **PR** [#24100](https://github.com/saltstack/salt/pull/24100):([jfindlay\)](https://github.com/jfindlay) adding states/file unit test case @ *2015-05-24 05:17:54 UTC*
	- **– PR** [#23963](https://github.com/saltstack/salt/pull/23963):([jayeshka](https://github.com/jayeshka)) adding states/file unit test case (refs: [#24100\)](https://github.com/saltstack/salt/pull/24100)
	- **–** 52c9acafc2 Merge pull request [#24100](https://github.com/saltstack/salt/pull/24100) from jfindlay/merge\_23963
	- **–** 7d59deb3d6 adding states/file unit test case
- **ISSUE** [#21446](https://github.com/saltstack/salt/issues/21446): [\(dpheasant\)](https://github.com/dpheasant) check for systemd on Oracle Linux (refs: [#24098\)](https://github.com/saltstack/salt/pull/24098)
- **PR** [#24098](https://github.com/saltstack/salt/pull/24098):([galet\)](https://github.com/galet) Systemd not recognized properly on Oracle Linux 7 @ *2015-05-24 04:07:31 UTC*
	- **–** 0eb9f15d20 Merge pull request [#24098](https://github.com/saltstack/salt/pull/24098) from galet/2015.5
	- **–** 4d6ab21c74 Systemd not recognized properly on Oracle Linux 7
- **PR** [#24090](https://github.com/saltstack/salt/pull/24090):([jfindlay\)](https://github.com/jfindlay) adding states/mount unit test case @ *2015-05-22 23:02:57 UTC*
	- **– PR** [#24062](https://github.com/saltstack/salt/pull/24062):([jayeshka](https://github.com/jayeshka)) adding states/mount unit test case (refs: [#24090\)](https://github.com/saltstack/salt/pull/24090)
	- **–** 8e04db76de Merge pull request [#24090](https://github.com/saltstack/salt/pull/24090) from jfindlay/merge\_24062
	- **–** a81a9225b8 adding states/mount unit test case
- **ISSUE** [#22574](https://github.com/saltstack/salt/issues/22574): [\(unicolet\)](https://github.com/unicolet) error when which is not available (refs: [#22806](https://github.com/saltstack/salt/pull/22806))
- **PR** [#24086](https://github.com/saltstack/salt/pull/24086):([rallytime\)](https://github.com/rallytime) Backport [#22806](https://github.com/saltstack/salt/pull/22806) to 2015.5 @ *2015-05-22 21:18:20 UTC*
	- **– PR** [#22806](https://github.com/saltstack/salt/pull/22806):([jfindlay\)](https://github.com/jfindlay) use cmd.run\_all instead of cmd.run\_stdout (refs: [#24086\)](https://github.com/saltstack/salt/pull/24086)
	- **–** c0079f5dc7 Merge pull request [#24086](https://github.com/saltstack/salt/pull/24086) from rallytime/bp-22806
	- **–** f728f55160 use cmd.run\_all instead of cmd.run\_stdout
- **PR** [#24024](https://github.com/saltstack/salt/pull/24024):([jayeshka](https://github.com/jayeshka)) adding states/mongodb\_user unit test case @ *2015-05-22 20:53:19 UTC*
	- **–** 09de253373 Merge pull request [#24024](https://github.com/saltstack/salt/pull/24024) from jayeshka/mongodb\_user-states-unit-test
	- **–** f31dc921f5 resolved errors
	- **–** d038b1fdbb adding states/mongodb\_user unit test case
- **ISSUE** [#23883](https://github.com/saltstack/salt/issues/23883): [\(kaithar](https://github.com/kaithar)) max\_event\_size seems broken (refs: [#24001](https://github.com/saltstack/salt/pull/24001), [#24065\)](https://github.com/saltstack/salt/pull/24065)
- **PR** [#24065](https://github.com/saltstack/salt/pull/24065):([kiorky\)](https://github.com/kiorky) continue to fix [#23883](https://github.com/saltstack/salt/issues/23883) (refs: [#24066,](https://github.com/saltstack/salt/pull/24066) [#24080](https://github.com/saltstack/salt/pull/24080)) @ *2015-05-22 18:59:21 UTC*
	- **–** bfd812c56b Merge pull request [#24065](https://github.com/saltstack/salt/pull/24065) from makinacorpus/real23883
	- **–** 028282e01d continue to fix [#23883](https://github.com/saltstack/salt/issues/23883)
- **ISSUE** [#24017](https://github.com/saltstack/salt/issues/24017):([arthurlogilab\)](https://github.com/arthurlogilab) [salt-cloud openstack] TypeError: unhashable type: 'dict' on map creation (refs: [#24029\)](https://github.com/saltstack/salt/pull/24029)
- **PR** [#24029](https://github.com/saltstack/salt/pull/24029):([kiorky\)](https://github.com/kiorky) Fix providers handling @ *2015-05-22 16:56:06 UTC*
	- **–** 429adfe00a Merge pull request [#24029](https://github.com/saltstack/salt/pull/24029) from makinacorpus/fixproviders
	- **–** 412b39b802 Fix providers handling
- **PR** [#23936](https://github.com/saltstack/salt/pull/23936):([jfindlay\)](https://github.com/jfindlay) remove unreachable returns in file state @ *2015-05-22 16:26:49 UTC*
	- **–** a42ccccd98 Merge pull request [#23936](https://github.com/saltstack/salt/pull/23936) from jfindlay/file\_state
	- **–** ac29c0cdd0 also validate file.recurse source parameter
	- **–** 57f73887fe remove unreachable returns in file state
- **PR** [#24063](https://github.com/saltstack/salt/pull/24063):([jayeshka](https://github.com/jayeshka)) removed tuple index error @ *2015-05-22 14:58:20 UTC*
- **–** 8b69b41a42 Merge pull request [#24063](https://github.com/saltstack/salt/pull/24063) from jayeshka/mount-states-module
- **–** b9745d5c4f removed tuple index error
- **PR** [#24057](https://github.com/saltstack/salt/pull/24057):([rallytime\)](https://github.com/rallytime) Backport [#22572](https://github.com/saltstack/salt/pull/22572) to 2015.5 @ *2015-05-22 05:36:25 UTC*
	- **– PR** [#22572](https://github.com/saltstack/salt/pull/22572):([The-Loeki\)](https://github.com/The-Loeki) Small docfix for GitPillar (refs: [#24057\)](https://github.com/saltstack/salt/pull/24057)
	- **–** 02ac4aa288 Merge pull request [#24057](https://github.com/saltstack/salt/pull/24057) from rallytime/bp-22572
	- **–** 49aad84b17 Small docfix for GitPillar
- **ISSUE** [#23088](https://github.com/saltstack/salt/issues/23088): [\(ghost](https://github.com/ghost)) Segfault when adding a Zypper repo on SLES 11.3 (refs: [#24027\)](https://github.com/saltstack/salt/pull/24027)
- **PR** [#24040](https://github.com/saltstack/salt/pull/24040):([rallytime\)](https://github.com/rallytime) Backport [#24027](https://github.com/saltstack/salt/pull/24027) to 2015.5 @ *2015-05-21 23:43:54 UTC*
	- **– PR** [#24027](https://github.com/saltstack/salt/pull/24027):([ghost](https://github.com/ghost)) Add baseurl to salt.modules.zypper.mod\_repo (refs: [#24040](https://github.com/saltstack/salt/pull/24040))
	- **–** 82de059891 Merge pull request [#24040](https://github.com/saltstack/salt/pull/24040) from rallytime/bp-24027
	- **–** 37d25d8bc6 Added baseurl as alias for url and mirrorlist in salt.modules.zypper.mod\_repo.
- **PR** [#24039](https://github.com/saltstack/salt/pull/24039):([rallytime\)](https://github.com/rallytime) Backport [#24015](https://github.com/saltstack/salt/pull/24015) to 2015.5 @ *2015-05-21 23:43:25 UTC*
	- **– PR** [#24015](https://github.com/saltstack/salt/pull/24015):([YanChii\)](https://github.com/YanChii) minor improvement of solarisips docs & fix typos (refs: [#24039](https://github.com/saltstack/salt/pull/24039))
	- **–** d909781d97 Merge pull request [#24039](https://github.com/saltstack/salt/pull/24039) from rallytime/bp-24015
	- **–** 6bfaa94a8c minor improovement of solarisips docs & fix typos
- **ISSUE** [#19598](https://github.com/saltstack/salt/issues/19598): [\(fayetted\)](https://github.com/fayetted) ssh\_auth.present test=true incorectly reports changes will be made (refs: [#19599\)](https://github.com/saltstack/salt/pull/19599)
- **PR** [#24038](https://github.com/saltstack/salt/pull/24038):([rallytime\)](https://github.com/rallytime) Backport [#19599](https://github.com/saltstack/salt/pull/19599) to 2015.5 @ *2015-05-21 23:43:10 UTC*
	- **– PR** [#19599](https://github.com/saltstack/salt/pull/19599):([fayetted](https://github.com/fayetted)) Fix ssh\_auth test mode, compare lines not just key (refs: [#24038](https://github.com/saltstack/salt/pull/24038))
	- **–** 4a0f254d22 Merge pull request [#24038](https://github.com/saltstack/salt/pull/24038) from rallytime/bp-19599
	- **–** ea00d3e786 Fix ssh\_auth test mode, compare lines not just key
- **PR** [#24046:](https://github.com/saltstack/salt/pull/24046) [\(rallytime](https://github.com/rallytime)) Remove key management test from digital ocean cloud tests @ *2015-05-21 22:32:04 UTC*
	- **–** 42b87f1049 Merge pull request [#24046](https://github.com/saltstack/salt/pull/24046) from rallytime/remove\_key\_test
	- **–** 1d031caa78 Remove key management test from digital ocean cloud tests
- **PR** [#24044](https://github.com/saltstack/salt/pull/24044):([cro\)](https://github.com/cro) Remove spurious log message, fix typo in doc @ *2015-05-21 22:31:49 UTC*
	- **–** eff54b1c5a Merge pull request [#24044](https://github.com/saltstack/salt/pull/24044) from cro/pgjsonb
	- **–** de0663314a Remove spurious log message, fix typo in doc
- **ISSUE** [#23883](https://github.com/saltstack/salt/issues/23883): [\(kaithar](https://github.com/kaithar)) max\_event\_size seems broken (refs: [#24001](https://github.com/saltstack/salt/pull/24001), [#24065\)](https://github.com/saltstack/salt/pull/24065)
- **PR** [#24001](https://github.com/saltstack/salt/pull/24001):([msteed\)](https://github.com/msteed) issue [#23883](https://github.com/saltstack/salt/issues/23883) @ *2015-05-21 20:32:30 UTC*
	- **–** ac32000b5d Merge pull request [#24001](https://github.com/saltstack/salt/pull/24001) from msteed/issue-23883
	- **–** bea97a8b98 issue [#23883](https://github.com/saltstack/salt/issues/23883)
- **PR** [#23995](https://github.com/saltstack/salt/pull/23995):([kiorky\)](https://github.com/kiorky) Lxc path pre @ *2015-05-21 17:26:03 UTC*
	- **–** f7fae26059 Merge pull request [#23995](https://github.com/saltstack/salt/pull/23995) from makinacorpus/lxc\_path\_pre
	- **–** 319282af5f lint
	- **–** 1dc67e5678 lxc: versionadded
	- **–** fcad7cb804 lxc: states improvements
	- **–** 644bd729f7 lxc: more consistence for profiles
- **–** 139372c055 lxc: remove merge cruft
- **–** 725b0462ca lxc: Repair merge
- **ISSUE** [#16383](https://github.com/saltstack/salt/issues/16383): [\(interjection](https://github.com/interjection)) salt.states.augeas.change example from docs fails with exception (refs: [#24032\)](https://github.com/saltstack/salt/pull/24032)
- **PR** [#24032](https://github.com/saltstack/salt/pull/24032):([kartiksubbarao\)](https://github.com/kartiksubbarao) Update augeas\_cfg.py @ *2015-05-21 17:03:42 UTC*
	- **–** 26d6851666 Merge pull request [#24032](https://github.com/saltstack/salt/pull/24032) from kartiksubbarao/augeas\_insert\_16383
	- **–** 3686dcd4c7 Update augeas\_cfg.py
- **PR** [#24025](https://github.com/saltstack/salt/pull/24025):([jayeshka](https://github.com/jayeshka)) adding timezone unit test case @ *2015-05-21 16:50:53 UTC*
	- **–** 55c9245075 Merge pull request [#24025](https://github.com/saltstack/salt/pull/24025) from jayeshka/timezone-unit-test
	- **–** 1ec33e22a7 removed assertion error
	- **–** 16ecb28950 adding timezone unit test case
- **PR** [#24023](https://github.com/saltstack/salt/pull/24023):([jayeshka](https://github.com/jayeshka)) adding states/mongodb\_database unit test case @ *2015-05-21 16:49:17 UTC*
	- **–** e243617659 Merge pull request [#24023](https://github.com/saltstack/salt/pull/24023) from jayeshka/mongodb\_database-states-unit-test
	- **–** 5a9ac7effb adding states/mongodb\_database unit test case
- **PR** [#24022](https://github.com/saltstack/salt/pull/24022):([jayeshka](https://github.com/jayeshka)) adding states/modjk\_worker unit test case @ *2015-05-21 16:48:29 UTC*
	- **–** b377bd93e6 Merge pull request [#24022](https://github.com/saltstack/salt/pull/24022) from jayeshka/modjk\_worker-states-unit-test
	- **–** 05c0a985db adding states/modjk\_worker unit test case
- **ISSUE** [#23776:](https://github.com/saltstack/salt/issues/23776) [\(enblde\)](https://github.com/enblde) Presence change events constantly reporting all minions as new in 2015.5 (refs: [#24005](https://github.com/saltstack/salt/pull/24005))
- **PR** [#24005](https://github.com/saltstack/salt/pull/24005):([msteed\)](https://github.com/msteed) issue [#23776](https://github.com/saltstack/salt/issues/23776) @ *2015-05-21 01:55:34 UTC*
	- **–** 701c51ba7a Merge pull request [#24005](https://github.com/saltstack/salt/pull/24005) from msteed/issue-23776
	- **–** 62e67d8ca0 issue [#23776](https://github.com/saltstack/salt/issues/23776)
- **ISSUE** [#23950](https://github.com/saltstack/salt/issues/23950): [\(neogenix](https://github.com/neogenix)) iptables state generates a 0 position which is invalid in iptables cli (refs: [#23996](https://github.com/saltstack/salt/pull/23996))
- **PR** [#23996:](https://github.com/saltstack/salt/pull/23996) [\(neogenix\)](https://github.com/neogenix) iptables state generates a 0 position which is invalid in iptables cli [#23950](https://github.com/saltstack/salt/issues/23950) @ *2015-05-20 22:44:27 UTC*
	- **–** 17b7c0b741 Merge pull request [#23996](https://github.com/saltstack/salt/pull/23996) from neogenix/2015.5-23950
	- **–** ad417a57c2 fix for [#23950](https://github.com/saltstack/salt/issues/23950)
- **PR** [#23994:](https://github.com/saltstack/salt/pull/23994) [\(rallytime](https://github.com/rallytime)) Skip the gpodder pkgrepo test for Ubuntu 15 they don't have vivid ppa up yet @ *2015-05-20 21:18:21 UTC*
	- **–** 4cb877307c Merge pull request [#23994](https://github.com/saltstack/salt/pull/23994) from rallytime/skip\_test\_ubuntu\_15
	- **–** 9e0ec07d85 Skip the gpodder pkgrepo test they don't have vivid ppa up yet

# **33.2.114 Salt 2015.5.3 Release Notes**

**release** 2015-07-07

Version 2015.5.3 is a bugfix release for *[2015.5.0](#page-5687-0)*.

## **Statistics**

- Total Merges: **178**
- Total Issue References: **69**
- Total PR References: **207**
- Contributors: **62** [\(CameronNemo](https://github.com/CameronNemo), [Lanzaa,](https://github.com/Lanzaa) [Starblade42](https://github.com/Starblade42), [The-Loeki](https://github.com/The-Loeki), [TheScriptSage](https://github.com/TheScriptSage), [aboe76,](https://github.com/aboe76) [ahus1,](https://github.com/ahus1) [aneeshusa,](https://github.com/aneeshusa) [anlutro,](https://github.com/anlutro) [arthurlogilab,](https://github.com/arthurlogilab) [basepi](https://github.com/basepi), [borutmrak](https://github.com/borutmrak), [cachedout](https://github.com/cachedout), [cgtx,](https://github.com/cgtx) [codertux](https://github.com/codertux), [cro,](https://github.com/cro) [dkiser,](https://github.com/dkiser) [driskell,](https://github.com/driskell) [eliasp,](https://github.com/eliasp) [garethgreen](https://github.com/garethgreenaway)[away,](https://github.com/garethgreenaway) [grischa,](https://github.com/grischa) [gthb,](https://github.com/gthb) [heewa](https://github.com/heewa), [infestdead,](https://github.com/infestdead) [jacksontj,](https://github.com/jacksontj) [jacobhammons,](https://github.com/jacobhammons) [jayeshka](https://github.com/jayeshka), [jeanpralo,](https://github.com/jeanpralo) [jfindlay](https://github.com/jfindlay), [jodv,](https://github.com/jodv) [joeju](https://github.com/joejulian)[lian](https://github.com/joejulian), [justinta,](https://github.com/justinta) [kartiksubbarao](https://github.com/kartiksubbarao), [kev009](https://github.com/kev009), [kiorky,](https://github.com/kiorky) [lorengordon,](https://github.com/lorengordon) [msciciel,](https://github.com/msciciel) [msteed,](https://github.com/msteed) [nmadhok,](https://github.com/nmadhok) [notpeter,](https://github.com/notpeter) [obestwalter,](https://github.com/obestwalter) [pengyao,](https://github.com/pengyao) [pille](https://github.com/pille), [porterjamesj,](https://github.com/porterjamesj) [pruiz,](https://github.com/pruiz) [quixoten,](https://github.com/quixoten) [rallytime](https://github.com/rallytime), [rhertzog,](https://github.com/rhertzog) [ruzarowski](https://github.com/ruzarowski), [ryan-lane,](https://github.com/ryan-lane) [steverweber](https://github.com/steverweber), [tanky](https://github.com/tankywoo)[woo](https://github.com/tankywoo), [tbaker57](https://github.com/tbaker57), [techhat](https://github.com/techhat), [terminalmage](https://github.com/terminalmage), [thatch45](https://github.com/thatch45), [thenewwazoo](https://github.com/thenewwazoo), [trevor-h,](https://github.com/trevor-h) [twangboy,](https://github.com/twangboy) [variia,](https://github.com/variia) [zefrog,](https://github.com/zefrog) [zhujinhe\)](https://github.com/zhujinhe)

### **Changelog for v2015.5.2..v2015.5.3**

#### *Generated at: 2018-05-27 21:20:01 UTC*

- **PR** [#25109](https://github.com/saltstack/salt/pull/25109):([jfindlay\)](https://github.com/jfindlay) add 2015.5.3 release notes @ *2015-07-01 19:45:56 UTC*
	- **–** f0f512a4da Merge pull request [#25109](https://github.com/saltstack/salt/pull/25109) from jfindlay/2015.5
	- **–** 3187d5d5aa add 2015.5.3 release notes
- **PR** [#25096](https://github.com/saltstack/salt/pull/25096):([jfindlay\)](https://github.com/jfindlay) Postgres group test @ *2015-07-01 18:48:26 UTC*
	- **– PR** [#24330](https://github.com/saltstack/salt/pull/24330):([jayeshka](https://github.com/jayeshka)) adding states/postgres\_group unit test case. (refs: [#25096](https://github.com/saltstack/salt/pull/25096))
	- **–** 21709aa483 Merge pull request [#25096](https://github.com/saltstack/salt/pull/25096) from jfindlay/postgres\_group\_test
	- **–** 3c379dc115 declobber postgres state unit test mocking
	- **–** a162ffa3d8 adding states/postgres\_group unit test case.
- **ISSUE** [#25041](https://github.com/saltstack/salt/issues/25041): [\(wt\)](https://github.com/wt) REGRESSION: pillar.get of integer fails to render in sls (refs: [#25085](https://github.com/saltstack/salt/pull/25085))
- **PR** [#25085](https://github.com/saltstack/salt/pull/25085):([jfindlay\)](https://github.com/jfindlay) accept all sources in the file state @ *2015-07-01 18:23:45 UTC*
	- **–** 0a846400c6 Merge pull request [#25085](https://github.com/saltstack/salt/pull/25085) from jfindlay/fix\_file
	- **–** 937a252e16 remove unnecessary file state tests
	- **–** 6f238e924c integration test file.managed sources
	- **–** a5978d30c2 iterate an iterable source othwerise list+str it
- **PR** [#25095](https://github.com/saltstack/salt/pull/25095):([jfindlay\)](https://github.com/jfindlay) Win groupadd unit tests @ *2015-07-01 18:18:53 UTC*
	- **– PR** [#24207](https://github.com/saltstack/salt/pull/24207):([jayeshka](https://github.com/jayeshka)) adding win\_groupadd unit test case. (refs: [#25095\)](https://github.com/saltstack/salt/pull/25095)
	- **–** a98394210e Merge pull request [#25095](https://github.com/saltstack/salt/pull/25095) from jfindlay/win\_groupadd\_test
	- **–** 564dffd14a depend on win libs rather than mocking them
	- **–** 9b9aeb8628 resolved all errors.
	- **–** aaf89354c0 adding win\_groupadd unit test case.
- **ISSUE** [#21520](https://github.com/saltstack/salt/issues/21520): [\(jfindlay](https://github.com/jfindlay)) sudo.salt\_call is broken (refs: [#25089](https://github.com/saltstack/salt/pull/25089))
- **PR** [#25089](https://github.com/saltstack/salt/pull/25089):([jfindlay\)](https://github.com/jfindlay) fix minion sudo @ *2015-07-01 15:53:16 UTC*
	- **– PR** [#20226](https://github.com/saltstack/salt/pull/20226):([thatch45\)](https://github.com/thatch45) Allow sudo priv escalation (refs: [#25089\)](https://github.com/saltstack/salt/pull/25089)
	- **–** 7c8d2a8656 Merge pull request [#25089](https://github.com/saltstack/salt/pull/25089) from jfindlay/fix\_sudo
- **–** d8f91d4a19 add some apprehension to the sudo exec module
- **–** a9269c072a adding sudo exec module docs
- **–** e4a40b7bd8 comment whitespace in minion config
- **–** 44cb167744 adding sudo\_user minion config docs
- **–** d461060efe adding sudo\_user minion config to default
- **ISSUE** [#24875](https://github.com/saltstack/salt/issues/24875): [\(ahammond\)](https://github.com/ahammond) ValueError: list.remove(x): x not in list in File "/usr/lib/python2.6/sitepackages/salt/cli/batch.py", line 179, in run active.remove(minion) (refs: [#25099\)](https://github.com/saltstack/salt/pull/25099)
- **PR** [#25099](https://github.com/saltstack/salt/pull/25099):([driskell\)](https://github.com/driskell) Fix broken batch results @ *2015-07-01 15:51:29 UTC*
	- **–** 4d6078e5dd Merge pull request [#25099](https://github.com/saltstack/salt/pull/25099) from driskell/patch-1
	- **–** 59b23e5f6e Fix broken batch results
- **PR** [#25083](https://github.com/saltstack/salt/pull/25083):([steverweber](https://github.com/steverweber)) ipmi: get\_sensor\_data would always fail @ *2015-06-30 20:57:21 UTC*
	- **–** 46350796b6 Merge pull request [#25083](https://github.com/saltstack/salt/pull/25083) from steverweber/fix\_ipmi\_stat
	- **–** 836f48c378 include \_ in IpmiCommand
	- **–** 817e434591 get\_sensor\_data would always fail
- **PR** [#25067](https://github.com/saltstack/salt/pull/25067):([The-Loeki\)](https://github.com/The-Loeki) Fix for maxdepth=0 in find @ *2015-06-30 20:54:06 UTC*
	- **–** 15f2a4077c Merge pull request [#25067](https://github.com/saltstack/salt/pull/25067) from The-Loeki/patch-1
	- **–** 61edad3a80 Fix for maxdepth=0 in find
- **PR** [#25078:](https://github.com/saltstack/salt/pull/25078)([terminalmage\)](https://github.com/terminalmage) Use smaller number for upper limit of mac\_user's \_first\_avail\_uid helper function @ *2015-06-30 20:53:24 UTC*
	- **–** 58d933cfa8 Merge pull request [#25078](https://github.com/saltstack/salt/pull/25078) from terminalmage/fix-mac-uid
	- **–** df2ab7ee2b Use smaller number for upper limit of mac\_user's \_first\_avail\_uid helper function
- **ISSUE** [#24521](https://github.com/saltstack/salt/issues/24521): [\(multani\)](https://github.com/multani) State network.managed fails on Debian (Jessie) (refs: [#25045\)](https://github.com/saltstack/salt/pull/25045)
- **PR** [#25045](https://github.com/saltstack/salt/pull/25045):([garethgreenaway\)](https://github.com/garethgreenaway) Fixes to debian\_ip.py in 2015.5 @ *2015-06-30 17:36:43 UTC*
	- **–** ebd6cdc412 Merge pull request [#25045](https://github.com/saltstack/salt/pull/25045) from garethgreenaway/24521\_debian\_networking
	- **–** 6f2a6c940b having proto default to static since it's needed to build the template.
- **PR** [#25065:](https://github.com/saltstack/salt/pull/25065)([lorengordon\)](https://github.com/lorengordon) Add download links for 2015.5.1-3 and 2015.5.2 Windows installers @ *2015-06-30 15:29:31 UTC*
	- **–** ae31b279cc Merge pull request [#25065](https://github.com/saltstack/salt/pull/25065) from lorengordon/update-windows-installer-links
	- **–** 40a0c132d4 Add download links for 2015.5.1-3 and 2015.5.2, Fixes [#25057](https://github.com/saltstack/salt/issues/25057)
- **PR** [#25052](https://github.com/saltstack/salt/pull/25052):([basepi](https://github.com/basepi)) [2015.5] Merge forward from 2014.7 to 2015.5 @ *2015-06-30 01:05:00 UTC*
	- **–** ddaeb0fb8e Merge pull request [#25052](https://github.com/saltstack/salt/pull/25052) from basepi/merge-forward-2015.5
	- **–** 2c5e664a58 Merge remote-tracking branch 'upstream/2014.7' into merge-forward-2015.5
	- **–** a7154e7471 Merge pull request [#25011](https://github.com/saltstack/salt/pull/25011) from notpeter/s3\_2014.7\_backport
		- ∗ 8b8af640f6 Add s3 to protocols for remote source\_hash
- **PR** [#25038](https://github.com/saltstack/salt/pull/25038):([jfindlay\)](https://github.com/jfindlay) versionadded @ *2015-06-29 19:49:27 UTC*
	- **– PR** [#24747](https://github.com/saltstack/salt/pull/24747):([msciciel](https://github.com/msciciel)) add get\_route function to network module (refs: [#25038\)](https://github.com/saltstack/salt/pull/25038)
	- **–** c7003d4951 Merge pull request [#25038](https://github.com/saltstack/salt/pull/25038) from jfindlay/versionadded
- **–** d6dc6f97b5 versionadded
- **PR** [#24747](https://github.com/saltstack/salt/pull/24747):([msciciel\)](https://github.com/msciciel) add get\_route function to network module (refs: [#25038](https://github.com/saltstack/salt/pull/25038)) @ *2015-06-29 16:51:43 UTC*
	- **–** 28c87cab17 Merge pull request [#24747](https://github.com/saltstack/salt/pull/24747) from msciciel/2015.5
	- **–** 79b4ec2da8 network module lint fix
	- **–** 0b6ef784b2 network module: fix for ipv6
	- **–** f3d184c478 add get\_route function to network module
- **PR** [#24975](https://github.com/saltstack/salt/pull/24975):([ryan-lane](https://github.com/ryan-lane)) Fix update of undefined env var in npm module @ *2015-06-29 16:45:05 UTC*
	- **–** 46a96773aa Merge pull request [#24975](https://github.com/saltstack/salt/pull/24975) from lyft/npm-module-fix
	- **–** 6fde58182f Try byte literals rather than unicode strings in the env
	- **–** c8514de334 Fix update of undefined env var in npm module
- **PR** [#24986](https://github.com/saltstack/salt/pull/24986):([heewa](https://github.com/heewa)) Don't modify empty change @ *2015-06-29 16:44:17 UTC*
	- **–** 9cf8550cd8 Merge pull request [#24986](https://github.com/saltstack/salt/pull/24986) from heewa/fix-pkg-hold-when-errored
	- **–** d47a448a80 Don't modify empty change
- **ISSUE** [#24969:](https://github.com/saltstack/salt/issues/24969) [\(bradthurber\)](https://github.com/bradthurber) salt-cloud 2015.5.0: missing azure dependency results in misleading error (refs: [#24999\)](https://github.com/saltstack/salt/pull/24999)
- **PR** [#24999](https://github.com/saltstack/salt/pull/24999): [\(rallytime\)](https://github.com/rallytime) Provide a less confusing error when cloud provider is misconfigured @ *2015-06-29 16:43:31 UTC*
	- **–** ece897d8d6 Merge pull request [#24999](https://github.com/saltstack/salt/pull/24999) from rallytime/cloud\_error\_help
	- **–** 1e81a88625 Clean up
	- **–** be19a6730e Provide a less confusing error when cloud provider is misconfigured
- **PR** [#24987](https://github.com/saltstack/salt/pull/24987):([heewa](https://github.com/heewa)) Don't try to cache a template when it's not a file @ *2015-06-29 14:02:59 UTC*
	- **–** 4af15cfb90 Merge pull request [#24987](https://github.com/saltstack/salt/pull/24987) from heewa/fix-trying-to-cache-no-file
	- **–** 9ae0c78ffc Don't try to cache a template when it's not a file
- **PR** [#25022](https://github.com/saltstack/salt/pull/25022):([jfindlay\)](https://github.com/jfindlay) revise label and milestone documentation @ *2015-06-29 13:51:24 UTC*
	- **–** 8eeaddbff4 Merge pull request [#25022](https://github.com/saltstack/salt/pull/25022) from jfindlay/label\_docs
	- **–** 8575192cc4 revise label and milestone documentation
- **PR** [#25029](https://github.com/saltstack/salt/pull/25029):([jayeshka](https://github.com/jayeshka)) adding redismod unit test case. @ *2015-06-29 13:50:33 UTC*
	- **–** 89c2e01ac1 Merge pull request [#25029](https://github.com/saltstack/salt/pull/25029) from jayeshka/redismod-unit-test
	- **–** e3045be5a9 adding redismod unit test case.
- **PR** [#24995:](https://github.com/saltstack/salt/pull/24995)([rallytime](https://github.com/rallytime)) Fix deprecated pymongo usage causing errors in latest pymongo @ *2015-06-27 22:28:56 UTC*
	- **– PR** [#24175](https://github.com/saltstack/salt/pull/24175):([trevor-h](https://github.com/trevor-h)) fix deprecated pymongo usage causing errors in latest pymongo (refs: [#24995\)](https://github.com/saltstack/salt/pull/24995)
	- **–** 642525298c Merge pull request [#24995](https://github.com/saltstack/salt/pull/24995) from rallytime/tops\_mongo
	- **–** a3c1063a37 fix deprecated pymongo usage causing errors in latest pymongo
- •**ISSUE** [#24862:](https://github.com/saltstack/salt/issues/24862) ([dkatsanikakis\)](https://github.com/dkatsanikakis) gpg.import key returns error after successfully completed (refs: [#24994](https://github.com/saltstack/salt/pull/24994), [#24966](https://github.com/saltstack/salt/pull/24966))
- **PR** [#24994](https://github.com/saltstack/salt/pull/24994):([garethgreenaway\)](https://github.com/garethgreenaway) Another Fix to gpg.py in 2015.5 @ *2015-06-27 22:28:15 UTC*
	- **–** e9aaa11b68 Merge pull request [#24994](https://github.com/saltstack/salt/pull/24994) from garethgreenaway/2015\_5\_24862\_gpg\_import\_key
- **–** d2f0d8fa96 variable was referenced before assignment. Just removing the variable and checking the return from distutils.version.LooseVersion directly.
- **PR** [#24988](https://github.com/saltstack/salt/pull/24988):([jayeshka](https://github.com/jayeshka)) adding states/supervisord unit test case. @ *2015-06-27 22:24:42 UTC*
	- **–** ebd666e5ee Merge pull request [#24988](https://github.com/saltstack/salt/pull/24988) from jayeshka/supervisord-states-unit-test
	- **–** bb0a6d5625 adding states/supervisord unit test case.
- **PR** [#25007](https://github.com/saltstack/salt/pull/25007):([basepi](https://github.com/basepi)) [2015.5] Merge forward from 2014.7 to 2015.5 @ *2015-06-26 21:28:57 UTC*
	- **–** 0487c3c59b Merge pull request [#25007](https://github.com/saltstack/salt/pull/25007) from basepi/merge-forward-2015.5
	- **–** 4980fd547b Merge remote-tracking branch 'upstream/2014.7' into merge-forward-2015.5
	- **–** a11e4c6eea Merge pull request [#24944](https://github.com/saltstack/salt/pull/24944) from techhat/issue24915
		- ∗ 59c3081e49 Double-check main\_cloud\_config
	- **–** d26a5447ba Merge pull request [#24936](https://github.com/saltstack/salt/pull/24936) from jtand/psutil
		- ∗ bdb7a19c36 Fixed ps module to not use depreciated psutil commands
- **PR** [#25003](https://github.com/saltstack/salt/pull/25003):([jacobhammons](https://github.com/jacobhammons)) Updated man pages @ *2015-06-26 19:13:41 UTC*
	- **–** 91a60e198e Merge pull request [#25003](https://github.com/saltstack/salt/pull/25003) from jacobhammons/man-pages
	- **–** cf97a4ab17 Updated man pages
- **PR** [#25002](https://github.com/saltstack/salt/pull/25002):([jacobhammons](https://github.com/jacobhammons)) sphinx html theme updates @ *2015-06-26 18:39:14 UTC*
	- **–** a60a2c4222 Merge pull request [#25002](https://github.com/saltstack/salt/pull/25002) from jacobhammons/doc-announcements
	- **–** f88f344a28 sphinx html theme updates
- **PR** [#24977](https://github.com/saltstack/salt/pull/24977): [\(rallytime\)](https://github.com/rallytime) Only warn about digital ocean deprecation if digital ocean is configured @ *2015-06-25 23:54:46 UTC*
	- **–** a791b23ff9 Merge pull request [#24977](https://github.com/saltstack/salt/pull/24977) from rallytime/do\_move\_warning
	- **–** 6b544227ab Only warn about digital ocean deprecation if digital ocean is configured
- •**ISSUE** [#24862:](https://github.com/saltstack/salt/issues/24862) ([dkatsanikakis\)](https://github.com/dkatsanikakis) gpg.import key returns error after successfully completed (refs: [#24994](https://github.com/saltstack/salt/pull/24994), [#24966](https://github.com/saltstack/salt/pull/24966))
- **PR** [#24966](https://github.com/saltstack/salt/pull/24966):([garethgreenaway\)](https://github.com/garethgreenaway) Fixes to gpg.py in 2015.5 @ *2015-06-25 19:58:49 UTC*
	- **–** a71c1b7c8b Merge pull request [#24966](https://github.com/saltstack/salt/pull/24966) from garethgreenaway/2015\_5\_24862\_gpg\_import\_key
	- **–** 55eb73b0c9 fixing unit tests.
	- **–** 80c24be4fe Fixing an issue with the import\_key method. Different results depending on which gnupg python module is installed.
- **ISSUE** [#24846](https://github.com/saltstack/salt/issues/24846): [\(mavenAtHouzz](https://github.com/mavenAtHouzz)) Memory leak issue in rest\_tornado EventListener (refs: [#24965](https://github.com/saltstack/salt/pull/24965))
- **PR** [#24965](https://github.com/saltstack/salt/pull/24965):([jacksontj\)](https://github.com/jacksontj) Fix memory leak in saltnado @ *2015-06-25 18:48:03 UTC*
	- **–** 86221846ac Merge pull request [#24965](https://github.com/saltstack/salt/pull/24965) from jacksontj/2015.5
	- **–** 48b5e1653e pylint
	- **–** 87adca46e0 Fix memory leak in saltnado
- **PR** [#24948](https://github.com/saltstack/salt/pull/24948):([jfindlay\)](https://github.com/jfindlay) fix some malformed doc links and anchors @ *2015-06-25 15:51:38 UTC*
	- **–** 773c4cf8e4 Merge pull request [#24948](https://github.com/saltstack/salt/pull/24948) from jfindlay/doc\_links
	- **–** 152a9b2a12 fix some malformed doc links and anchors
- •**ISSUE** [#24885](https://github.com/saltstack/salt/issues/24885): ([anlutro\)](https://github.com/anlutro) Master config Directories starting with a dot have the dot stripped when root dir is . (refs: [#24886\)](https://github.com/saltstack/salt/pull/24886)
- **PR** [#24886](https://github.com/saltstack/salt/pull/24886): [\(anlutro\)](https://github.com/anlutro) Be more careful about stripping away root\_dir from directory options @ *2015-06-25 15:50:11 UTC*
	- **–** 4ebc01e662 Merge pull request [#24886](https://github.com/saltstack/salt/pull/24886) from alprs/fix-root\_dir\_bug
	- **–** 52ccafded3 os.sep is the correct directory separator constant
	- **–** 0ecbf261ad Be more careful about stripping away root\_dir from directory options
- **PR** [#24930:](https://github.com/saltstack/salt/pull/24930) [\(jacksontj](https://github.com/jacksontj)) Don't refetch file templates 100% of the time-- Performance optimization for templated files @ *2015-06-24 21:22:47 UTC*
	- **–** f52f7e1d20 Merge pull request [#24930](https://github.com/saltstack/salt/pull/24930) from jacksontj/2015.5
	- **–** 5fb75346ef Only parse the source if we have one
	- **–** c03a6fa9d1 Add support for sources of managed files to be local
	- **–** 4cf78a0a95 pylint
	- **–** d70914e473 Don't refetch the template 100% of the time-- Performance optimization for templated files
- **PR** [#24935](https://github.com/saltstack/salt/pull/24935):([basepi](https://github.com/basepi)) [2015.5] Merge forward from 2014.7 to 2015.5 @ *2015-06-24 18:17:54 UTC*
	- **–** 925a4d91ba Merge pull request [#24935](https://github.com/saltstack/salt/pull/24935) from basepi/merge-forward-2015.5
	- **–** 8d8bf3476f Merge remote-tracking branch 'upstream/2014.7' into merge-forward-2015.5
	- **–** eeb05a1b10 Merge pull request [#24918](https://github.com/saltstack/salt/pull/24918) from BretFisher/minion-start-smartos-smf-fix
		- ∗ d7bfb0c7fd Smartos smf minion fix
- **ISSUE** [#24826](https://github.com/saltstack/salt/issues/24826): [\(rakai93\)](https://github.com/rakai93) rh\_service.py: 'int' object has no attribute 'startswith' (refs: [#24873\)](https://github.com/saltstack/salt/pull/24873)
- **PR** [#24873](https://github.com/saltstack/salt/pull/24873):([jfindlay\)](https://github.com/jfindlay) convert osrelease grain to str before str op @ *2015-06-24 16:43:08 UTC*
	- **–** 4e8ed0d8ed Merge pull request [#24873](https://github.com/saltstack/salt/pull/24873) from jfindlay/rh\_service
	- **–** febe6efab7 convert osrelease grain to str before str op
- **PR** [#24923](https://github.com/saltstack/salt/pull/24923):([jayeshka](https://github.com/jayeshka)) adding states/status unit test case. @ *2015-06-24 15:50:07 UTC*
	- **–** 90819f9c37 Merge pull request [#24923](https://github.com/saltstack/salt/pull/24923) from jayeshka/status-states-unit-test
	- **–** baec650674 adding states/status unit test case.
- **PR** [#24902](https://github.com/saltstack/salt/pull/24902):([cro\)](https://github.com/cro) Fix minion failover, document same @ *2015-06-24 15:20:43 UTC*
	- **–** 2dd24ece71 Merge pull request [#24902](https://github.com/saltstack/salt/pull/24902) from cro/fixfo2
	- **–** 90c73ff446 References to documentation.
	- **–** f0c9204d8b Add references to failover parameters in conf
	- **–** 9da96a8b95 Docs
	- **–** e2314f0e49 Move comment.
	- **–** b9a756ff5f Fix master failover and add documentation for same. Factor in syndics. Syndics will not failover (yet).
- **PR** [#24926](https://github.com/saltstack/salt/pull/24926):([rallytime\)](https://github.com/rallytime) Back-port [#22263](https://github.com/saltstack/salt/pull/22263) to 2015.5 @ *2015-06-24 15:09:40 UTC*
	- **– PR** [#22263](https://github.com/saltstack/salt/pull/22263):([cachedout](https://github.com/cachedout)) Prevent a load from being written if one already exists (refs: [#24926\)](https://github.com/saltstack/salt/pull/24926)
	- **–** 087ee09f46 Merge pull request [#24926](https://github.com/saltstack/salt/pull/24926) from rallytime/bp-22263
- **–** 8c92d9c677 Prevent a load from being written if one already exists
- **PR** [#24900](https://github.com/saltstack/salt/pull/24900):([rallytime\)](https://github.com/rallytime) Back-port [#24848](https://github.com/saltstack/salt/pull/24848) to 2015.5 @ *2015-06-24 15:09:18 UTC*
	- **– PR** [#24848](https://github.com/saltstack/salt/pull/24848):([nmadhok](https://github.com/nmadhok)) Correcting bash code blocks (refs: [#24900](https://github.com/saltstack/salt/pull/24900))
	- **–** b34a74fe89 Merge pull request [#24900](https://github.com/saltstack/salt/pull/24900) from rallytime/bp-24848
	- **–** d2b5456f5d Correcting bash code blocks
- **PR** [#24899](https://github.com/saltstack/salt/pull/24899):([rallytime\)](https://github.com/rallytime) Back-port [#24847](https://github.com/saltstack/salt/pull/24847) to 2015.5 @ *2015-06-24 15:09:01 UTC*
	- **– PR** [#24847](https://github.com/saltstack/salt/pull/24847):([borutmrak](https://github.com/borutmrak)) unset size parameter for lxc.create when backing=zfs (refs: [#24899](https://github.com/saltstack/salt/pull/24899))
	- **–** a546e8e326 Merge pull request [#24899](https://github.com/saltstack/salt/pull/24899) from rallytime/bp-24847
	- **–** 1e4ec7a56b unset size parameter for lxc.create when backing=zfs
- **PR** [#24898](https://github.com/saltstack/salt/pull/24898):([rallytime\)](https://github.com/rallytime) Back-port [#24845](https://github.com/saltstack/salt/pull/24845) to 2015.5 @ *2015-06-24 15:06:09 UTC*
	- **– PR** [#24845](https://github.com/saltstack/salt/pull/24845):([porterjamesj](https://github.com/porterjamesj)) fix bug in docker.loaded (refs: [#24898\)](https://github.com/saltstack/salt/pull/24898)
	- **–** d4dd8d288d Merge pull request [#24898](https://github.com/saltstack/salt/pull/24898) from rallytime/bp-24845
	- **–** 071049ae7a fix bug in docker.loaded
- **ISSUE** [#24799](https://github.com/saltstack/salt/issues/24799):([infestdead\)](https://github.com/infestdead) Forced remount because options changed when no options changed (glusterfs) (refs: [#24839](https://github.com/saltstack/salt/pull/24839))
- **PR** [#24897](https://github.com/saltstack/salt/pull/24897):([rallytime\)](https://github.com/rallytime) Back-port [#24839](https://github.com/saltstack/salt/pull/24839) to 2015.5 @ *2015-06-24 15:05:35 UTC*
	- **– PR** [#24839](https://github.com/saltstack/salt/pull/24839):([infestdead](https://github.com/infestdead)) fix for issue [#24799](https://github.com/saltstack/salt/issues/24799) (refs: [#24897\)](https://github.com/saltstack/salt/pull/24897)
	- **–** 693085520f Merge pull request [#24897](https://github.com/saltstack/salt/pull/24897) from rallytime/bp-24839
	- **–** f3b20d5445 fix for issue [#24799](https://github.com/saltstack/salt/issues/24799)
- **PR** [#24891](https://github.com/saltstack/salt/pull/24891):([jayeshka](https://github.com/jayeshka)) adding states/ssh\_known\_hosts unit test case. @ *2015-06-23 16:46:58 UTC*
	- **–** 1650233be9 Merge pull request [#24891](https://github.com/saltstack/salt/pull/24891) from jayeshka/ssh\_known\_hosts-states-unit-test
	- **–** ef1347f2b3 adding states/ssh\_known\_hosts unit test case.
- **ISSUE** [#24870](https://github.com/saltstack/salt/issues/24870): [\(dkiser\)](https://github.com/dkiser) salt-cloud fails on sudo password prompt when using ssh key to auth (refs: [#24874\)](https://github.com/saltstack/salt/pull/24874)
- **PR** [#24874](https://github.com/saltstack/salt/pull/24874):([dkiser\)](https://github.com/dkiser) Fix for salt-cloud when ssh key used to auth and using sudo. @ *2015-06-22 23:46:08 UTC*
	- **–** c32aae96aa Merge pull request [#24874](https://github.com/saltstack/salt/pull/24874) from dkiser/salt-cloud-24870
	- **–** 6c31143b22 Fix key error for the PR to fix [#24870](https://github.com/saltstack/salt/issues/24870).
	- **–** bdcf7d88c1 Fix pylint for [#24874](https://github.com/saltstack/salt/pull/24874).
	- **–** 8f66d193e0 Fix for salt-cloud when ssh key used to auth and using sudo.
- **ISSUE** [#24871:](https://github.com/saltstack/salt/issues/24871)([dkiser\)](https://github.com/dkiser) salt-cloud fails to honor 'password' in cloud options before raising an exception (refs: [#24880\)](https://github.com/saltstack/salt/pull/24880)
- **PR** [#24880:](https://github.com/saltstack/salt/pull/24880) [\(dkiser\)](https://github.com/dkiser) Fix to allow password for salt-cloud to be set outside of a vm specif… @ *2015-06-22 23:44:59 UTC*
	- **–** ddaa21c0ae Merge pull request [#24880](https://github.com/saltstack/salt/pull/24880) from dkiser/salt-cloud-24871
	- **–** 4f6c035673 Fix to allow password for salt-cloud to be set outside of a vm specific context.
- **PR** [#24852](https://github.com/saltstack/salt/pull/24852): [\(pruiz](https://github.com/pruiz)) Fix issue 24851: regular expression so it now matches packages with '.' or '-' at pkg name @ *2015-06-22 20:37:13 UTC*
	- **–** 3902b162a9 Merge pull request [#24852](https://github.com/saltstack/salt/pull/24852) from pruiz/issue-24851
- **–** 73adb1df50 Fix regular expression so it now matches packages with '.' or '-' at pkg name.
- **PR** [#24861](https://github.com/saltstack/salt/pull/24861):([jayeshka](https://github.com/jayeshka)) adding states/ssh\_auth unit test case. @ *2015-06-22 16:20:01 UTC*
	- **–** 6c5b788afd Merge pull request [#24861](https://github.com/saltstack/salt/pull/24861) from jayeshka/ssh\_auth-states-unit-test
	- **–** e5d7b0de80 adding states/ssh\_auth unit test case.
- **ISSUE** [#23478](https://github.com/saltstack/salt/issues/23478): [\(calvinhp](https://github.com/calvinhp)) grains.get virtual reports "physical" on bhyve FreeBSD VM (refs: [#24824](https://github.com/saltstack/salt/pull/24824))
- **PR** [#24824](https://github.com/saltstack/salt/pull/24824):([kev009](https://github.com/kev009)) Detect bhyve virtual type for FreeBSD guests @ *2015-06-22 15:24:35 UTC*
	- **–** 9e3321c18e Merge pull request [#24824](https://github.com/saltstack/salt/pull/24824) from kev009/grains-bhyve-bsd
	- **–** a2262097a1 Detect bhyve virtual type for freebsd guests
- **ISSUE** [#24746](https://github.com/saltstack/salt/issues/24746): [\(anlutro\)](https://github.com/anlutro) state.apply doesn't seem to work (refs: [#24795](https://github.com/saltstack/salt/pull/24795))
- **PR** [#24795](https://github.com/saltstack/salt/pull/24795):([anlutro](https://github.com/anlutro)) Fix state.apply for salt-ssh @ *2015-06-22 15:23:57 UTC*
	- **–** 7b07ef9f44 Merge pull request [#24795](https://github.com/saltstack/salt/pull/24795) from alprs/fix-salt\_ssh\_state\_apply
	- **–** 905840b1fa Fix state.apply for salt-ssh
- **PR** [#24832](https://github.com/saltstack/salt/pull/24832): [\(jacksontj](https://github.com/jacksontj)) Don't incur a "\_load\_all" of the lazy\_loader while looking for mod\_init. @ *2015-06-22 15:17:10 UTC*
	- **– PR** [#20540](https://github.com/saltstack/salt/pull/20540):([jacksontj](https://github.com/jacksontj)) Loader nomerge: Don't allow modules to "merge" (refs: [#24832\)](https://github.com/saltstack/salt/pull/24832)
	- **– PR** [#20481](https://github.com/saltstack/salt/pull/20481):([jacksontj](https://github.com/jacksontj)) Add submodule support to LazyLoader (refs: [#20540](https://github.com/saltstack/salt/pull/20540))
	- **– PR** [#20473](https://github.com/saltstack/salt/pull/20473):([jacksontj](https://github.com/jacksontj)) Add "disabled" support (refs: [#20481\)](https://github.com/saltstack/salt/pull/20481)
	- **– PR** [#20274](https://github.com/saltstack/salt/pull/20274):([jacksontj](https://github.com/jacksontj)) Loader overhaul to LazyLoader (refs: [#20473\)](https://github.com/saltstack/salt/pull/20473)
	- **– PR** [#12327:](https://github.com/saltstack/salt/pull/12327) [\(jacksontj](https://github.com/jacksontj)) Add a LazyLoader class which will lazily load modules (with the given lo… (refs: [#20274\)](https://github.com/saltstack/salt/pull/20274)
	- **–** 31d4c131e9 Merge pull request [#24832](https://github.com/saltstack/salt/pull/24832) from jacksontj/2015.5
	- **–** cfa7c0a699 pylint
	- **–** be18439736 Don't incur a "\_load\_all" of the lazy\_loader while looking for mod\_init.
- **ISSUE** [#14666](https://github.com/saltstack/salt/issues/14666): [\(luciddr34m3r](https://github.com/luciddr34m3r)) salt-cloud GoGrid exception when using map file (refs: [#24811](https://github.com/saltstack/salt/pull/24811))
- **PR** [#24834](https://github.com/saltstack/salt/pull/24834):([rallytime\)](https://github.com/rallytime) Back-port [#24811](https://github.com/saltstack/salt/pull/24811) to 2015.5 @ *2015-06-19 18:43:49 UTC*
	- **– PR** [#24811](https://github.com/saltstack/salt/pull/24811):([rallytime](https://github.com/rallytime)) Add notes to map and gogrid docs -- don't use -P with map files (refs: [#24834\)](https://github.com/saltstack/salt/pull/24834)
	- **–** 2d8148fb4d Merge pull request [#24834](https://github.com/saltstack/salt/pull/24834) from rallytime/bp-24811
	- **–** e2684ecf0b Add notes to map and gogrid docs -- don't use -P with map files
- **PR** [#24790](https://github.com/saltstack/salt/pull/24790):([rallytime\)](https://github.com/rallytime) Back-port [#24741](https://github.com/saltstack/salt/pull/24741) to 2015.5 @ *2015-06-19 17:25:58 UTC*
	- **– PR** [#24741](https://github.com/saltstack/salt/pull/24741):([CameronNemo](https://github.com/CameronNemo)) Improve Upstart enable/disable handling (refs: [#24790](https://github.com/saltstack/salt/pull/24790))
	- **–** d2edb63cff Merge pull request [#24790](https://github.com/saltstack/salt/pull/24790) from rallytime/bp-24741
	- **–** a54245f080 Add missing import
	- **–** 4ce6370d6e salt.modules.upstart: fix lint errors
	- **–** aec53ec32a Improve Upstart enable/disable handling
- **PR** [#24789](https://github.com/saltstack/salt/pull/24789):([rallytime\)](https://github.com/rallytime) Back-port [#24717](https://github.com/saltstack/salt/pull/24717) to 2015.5 @ *2015-06-19 17:17:00 UTC*
	- **– PR** [#24717](https://github.com/saltstack/salt/pull/24717):([gthb](https://github.com/gthb)) virtualenv.managed: document user and no\_chown (refs: [#24789\)](https://github.com/saltstack/salt/pull/24789)
	- **–** 645e62a43c Merge pull request [#24789](https://github.com/saltstack/salt/pull/24789) from rallytime/bp-24717
- **–** 95ac4eba13 virtualenv.managed: document user and no\_chown
- **PR** [#24823](https://github.com/saltstack/salt/pull/24823):([jayeshka](https://github.com/jayeshka)) adding states/splunk\_search unit test case. @ *2015-06-19 17:14:12 UTC*
	- **–** 0a6c70f062 Merge pull request [#24823](https://github.com/saltstack/salt/pull/24823) from jayeshka/splunk\_search-states-unit-test
	- **–** 98831a8cb0 adding states/splunk\_search unit test case.
- •**PR** [#24809](https://github.com/saltstack/salt/pull/24809): ([jodv\)](https://github.com/jodv) Correctly create single item list for failover master type with string value for master opt  $\varnothing$ *2015-06-19 15:22:20 UTC*
	- **–** 4c5a708599 Merge pull request [#24809](https://github.com/saltstack/salt/pull/24809) from jodv/single\_item\_master\_list
	- **–** 18ceebc77f single item list vs. list of characters
- **PR** [#24802](https://github.com/saltstack/salt/pull/24802):([basepi](https://github.com/basepi)) [2015.5] Merge forward from 2014.7 to 2015.5 @ *2015-06-18 20:11:58 UTC*
	- **–** ae05e70e94 Merge pull request [#24802](https://github.com/saltstack/salt/pull/24802) from basepi/merge-forward-2015.5
	- **–** 5b7a65d6d9 Merge pull request [#19](https://github.com/saltstack/salt/issues/19) from twangboy/merge-forward-fixes
		- ∗ 98e7e90299 Fixed test failures for Colton
	- **–** b949856ae6 Merge remote-tracking branch 'upstream/2014.7' into merge-forward-2015.5
		- ∗ 4281dfff0b Merge pull request [#24780](https://github.com/saltstack/salt/pull/24780) from nmadhok/backport-2014.7-24777
			- · c53b0d9a22 Backporting PR [#24777](https://github.com/saltstack/salt/pull/24777) to 2014.7 branch
		- ∗ f3c5cb2d41 Merge pull request [#24769](https://github.com/saltstack/salt/pull/24769) from msteed/issue-21318
			- · f40a9d5cc0 Fix stacktrace in get\_cli\_returns()
		- ∗ 59db24602f Merge pull request [#24690](https://github.com/saltstack/salt/pull/24690) from twangboy/fix\_17041
			- · 7a015389af Added additional reporting
			- · d84ad5d519 Fixed capitalization… Failed and Already
			- · e9552455c4 Merge branch '2014.7' of <https://github.com/saltstack/salt> into fix\_17041
			- · 144bff2f67 Report powershell output instead of error
	- **– PR** [saltstack/salt#24329:](https://github.com/saltstack/salt/pull/24329) [\(jayeshka\)](https://github.com/jayeshka) adding states/postgres\_database unit test case. (refs: [#24798\)](https://github.com/saltstack/salt/pull/24798)
- **PR** [#24798](https://github.com/saltstack/salt/pull/24798):([justinta\)](https://github.com/justinta) Revert "adding states/postgres\_database unit test case." @ *2015-06-18 17:56:17 UTC*
	- **–** daa76c34e4 Merge pull request [#24798](https://github.com/saltstack/salt/pull/24798) from saltstack/revert-24329-postgres\_database-states-unit-test
	- **–** 179ce03d93 Revert "adding states/postgres\_database unit test case."
- **PR** [#24791](https://github.com/saltstack/salt/pull/24791):([rallytime\)](https://github.com/rallytime) Back-port [#24749](https://github.com/saltstack/salt/pull/24749) to 2015.5 @ *2015-06-18 17:43:15 UTC*
	- **– PR** [#24749](https://github.com/saltstack/salt/pull/24749):([obestwalter](https://github.com/obestwalter)) add windows specific default for multiprocessing (refs: [#24791](https://github.com/saltstack/salt/pull/24791))
	- **–** 7073a9f850 Merge pull request [#24791](https://github.com/saltstack/salt/pull/24791) from rallytime/bp-24749
	- **–** be43b2b394 add windows specific default for multiprocessing
- **PR** [#24792](https://github.com/saltstack/salt/pull/24792):([rallytime\)](https://github.com/rallytime) Back-port [#24757](https://github.com/saltstack/salt/pull/24757) to 2015.5 @ *2015-06-18 15:58:35 UTC*
	- **– PR** [#24757](https://github.com/saltstack/salt/pull/24757):([cachedout](https://github.com/cachedout)) Fix loader call in pyobjects (refs: [#24792](https://github.com/saltstack/salt/pull/24792))
	- **– PR** [#24668](https://github.com/saltstack/salt/pull/24668):([grischa](https://github.com/grischa)) enable virtual package names in pyobjects renderer (refs: [#24721,](https://github.com/saltstack/salt/pull/24721) [#24757](https://github.com/saltstack/salt/pull/24757))
	- **–** 1a158e8a3b Merge pull request [#24792](https://github.com/saltstack/salt/pull/24792) from rallytime/bp-24757
	- **–** 6c804f0789 Fix loader call in pyobjects
- **PR** [#24768:](https://github.com/saltstack/salt/pull/24768) [\(jfindlay](https://github.com/jfindlay)) fix yum versionlock on RHEL/CentOS 5, disable corresponding test @ *2015-06-18 15:13:12 UTC*
- **–** 0f9298263b Merge pull request [#24768](https://github.com/saltstack/salt/pull/24768) from jfindlay/pkg\_mod
- **–** 7a26c2b5b9 disable pkg.hold test for RHEL/CentOS 5
- **–** 4cacd93c22 use correct yum versionlock pkg name on centos 5
- **ISSUE** [#24776:](https://github.com/saltstack/salt/issues/24776) [\(nmadhok\)](https://github.com/nmadhok) --static option in salt raises ValueError and has been broken for a very long time (refs: [#24777](https://github.com/saltstack/salt/pull/24777))
	- **– PR** [#24779](https://github.com/saltstack/salt/pull/24779):([nmadhok](https://github.com/nmadhok)) Backporting Changes to 2014.7 branch (refs: [#24777](https://github.com/saltstack/salt/pull/24777))
- **PR** [#24778](https://github.com/saltstack/salt/pull/24778):([nmadhok](https://github.com/nmadhok)) Backporting PR [#24777](https://github.com/saltstack/salt/pull/24777) to 2015.2 branch (refs: [#24777\)](https://github.com/saltstack/salt/pull/24777) @ *2015-06-18 14:53:04 UTC*
	- **– PR** [#24777](https://github.com/saltstack/salt/pull/24777):([nmadhok\)](https://github.com/nmadhok) Fixing issue where --static option fails with ValueError Fixes [#24776](https://github.com/saltstack/salt/issues/24776) (refs: [#24778,](https://github.com/saltstack/salt/pull/24778) [#24780\)](https://github.com/saltstack/salt/pull/24780)
	- **–** 39f088a74c Merge pull request [#24778](https://github.com/saltstack/salt/pull/24778) from nmadhok/backport-2015.2-24777
	- **–** ae3701f639 Backporting PR [#24777](https://github.com/saltstack/salt/pull/24777) to 2015.2 branch
- **PR** [#24774](https://github.com/saltstack/salt/pull/24774):([zefrog](https://github.com/zefrog)) Fix lxc lvname parameter command @ *2015-06-18 14:49:06 UTC*
	- **–** 2a4f65f3f7 Merge pull request [#24774](https://github.com/saltstack/salt/pull/24774) from zefrog/fix-lxc-lvname-param
	- **–** 21e0cd4a5e Fixed typo in lxc module: lvname parameter typo
	- **–** 283d86ec12 Fixed bug in lxc module: lvname using wrong parameter in cmd
- **PR** [#24782](https://github.com/saltstack/salt/pull/24782):([jayeshka](https://github.com/jayeshka)) adding states/slack unit test case. @ *2015-06-18 14:33:55 UTC*
	- **–** fd7339014b Merge pull request [#24782](https://github.com/saltstack/salt/pull/24782) from jayeshka/slack-states-unit-test
	- **–** e2b6214764 adding states/slack unit test case.
- **ISSUE** [#24770](https://github.com/saltstack/salt/issues/24770): [\(jacksontj\)](https://github.com/jacksontj) *Requisite* and *Requisite\_in* don't play nice together (refs: [#24771\)](https://github.com/saltstack/salt/pull/24771)
- **PR** [#24771](https://github.com/saltstack/salt/pull/24771):([jacksontj\)](https://github.com/jacksontj) Always extend requisites, instead of replacing them @ *2015-06-18 14:29:09 UTC*
	- **–** c9c90af512 Merge pull request [#24771](https://github.com/saltstack/salt/pull/24771) from jacksontj/2015.5
	- **–** b1211c5422 Re-enable tests for complex prereq and prereq\_in
	- **–** 378f6bfc36 Only merge when the merge is of requisites
- **PR** [#24766](https://github.com/saltstack/salt/pull/24766):([msteed\)](https://github.com/msteed) Remove doc references to obsolete minion opt @ *2015-06-17 21:36:55 UTC*
	- **–** 5fe4de8f62 Merge pull request [#24766](https://github.com/saltstack/salt/pull/24766) from msteed/undoc-dns\_check
	- **–** f92a769d35 Remove doc references to obsolete minion opt
- **PR** [#24329](https://github.com/saltstack/salt/pull/24329):([jayeshka](https://github.com/jayeshka)) adding states/postgres\_database unit test case. @ *2015-06-17 19:11:02 UTC*
	- **–** a407ab7c51 Merge pull request [#24329](https://github.com/saltstack/salt/pull/24329) from jayeshka/postgres\_database-states-unit-test
	- **–** ee06f1ad57 adding states/postgres\_database unit test case.
- **ISSUE** [#24560](https://github.com/saltstack/salt/issues/24560): [\(hydrosine\)](https://github.com/hydrosine) Documentation missing on parameter (refs: [#24632](https://github.com/saltstack/salt/pull/24632))
- **ISSUE** [#24547](https://github.com/saltstack/salt/issues/24547): [\(dragonpaw\)](https://github.com/dragonpaw) Artifactory docs say module is 'jboss7'. (refs: [#24632](https://github.com/saltstack/salt/pull/24632))
- **ISSUE** [#24375](https://github.com/saltstack/salt/issues/24375): [\(companykitchen-dev\)](https://github.com/companykitchen-dev) Custom grain won't sync under any circumstances (refs: [#24632](https://github.com/saltstack/salt/pull/24632))
- **ISSUE** [#24275](https://github.com/saltstack/salt/issues/24275):([kartiksubbarao\)](https://github.com/kartiksubbarao) augeas issue with apache and recognizing changes that have been already made (refs: [#24632\)](https://github.com/saltstack/salt/pull/24632)
- **ISSUE** [#24163](https://github.com/saltstack/salt/issues/24163): [\(tbaker57](https://github.com/tbaker57)) enable\_gpu\_grains default value confusion (refs: [#24632](https://github.com/saltstack/salt/pull/24632))
- **PR** [#24632](https://github.com/saltstack/salt/pull/24632):([jacobhammons](https://github.com/jacobhammons)) Doc bug fixes @ *2015-06-17 18:40:02 UTC*
	- **–** 3ff6eff546 Merge pull request [#24632](https://github.com/saltstack/salt/pull/24632) from jacobhammons/bug-fixes
- **–** 7c52012e31 Fixed typos
- **–** c7cdd416a2 Doc bug fixes Refs [#24547](https://github.com/saltstack/salt/issues/24547) Refs [#24275](https://github.com/saltstack/salt/issues/24275) Refs [#24375](https://github.com/saltstack/salt/issues/24375) Refs [#24560](https://github.com/saltstack/salt/issues/24560) Refs [#24163](https://github.com/saltstack/salt/issues/24163)
- **ISSUE** [#24198](https://github.com/saltstack/salt/issues/24198): [\(ahammond\)](https://github.com/ahammond) salt-call event.send doesn't send events from minion (refs: [#24607\)](https://github.com/saltstack/salt/pull/24607)
- **PR** [#24607](https://github.com/saltstack/salt/pull/24607):([garethgreenaway\)](https://github.com/garethgreenaway) fixes to minion.py @ *2015-06-17 18:16:42 UTC*
	- **–** 9995f64428 Merge pull request [#24607](https://github.com/saltstack/salt/pull/24607) from garethgreenaway/2015\_5\_sending\_events\_multi\_master
	- **–** 8abd3f0ee1 A fix if you have multiple masters configured and try to fire events to the minion. Currently they fail silently. Might be the cause of [#24198](https://github.com/saltstack/salt/issues/24198).
- **PR** [#24755](https://github.com/saltstack/salt/pull/24755):([rallytime\)](https://github.com/rallytime) Remove SALT\_CLOUD\_REQS from setup.py @ *2015-06-17 17:42:25 UTC*
	- **–** bf2dd94389 Merge pull request [#24755](https://github.com/saltstack/salt/pull/24755) from rallytime/fix\_setup\_15
	- **–** 48769a544d Remove SALT\_CLOUD\_REQS from setup.py
- **PR** [#24740](https://github.com/saltstack/salt/pull/24740):([rallytime\)](https://github.com/rallytime) Backport [#24720](https://github.com/saltstack/salt/pull/24720) to 2015.5 @ *2015-06-17 16:43:37 UTC*
	- **– PR** [#24720](https://github.com/saltstack/salt/pull/24720):([TheScriptSage](https://github.com/TheScriptSage)) Issue 24621 AD/LDAP Group Auth Issue (refs: [#24740\)](https://github.com/saltstack/salt/pull/24740)
	- **–** 3d53d79476 Merge pull request [#24740](https://github.com/saltstack/salt/pull/24740) from rallytime/bp-24720
	- **–** a9bcdb5b77 Updating master.py to properly check against groups when user is only authed against group. Tested against unit.auth\_test.
- **PR** [#24723](https://github.com/saltstack/salt/pull/24723):([rallytime\)](https://github.com/rallytime) Back-port [#20124](https://github.com/saltstack/salt/pull/20124) to 2015.5 @ *2015-06-17 16:43:20 UTC*
	- **– PR** [#20124](https://github.com/saltstack/salt/pull/20124):([cgtx\)](https://github.com/cgtx) add init system to default grains (refs: [#24723](https://github.com/saltstack/salt/pull/24723))
	- **–** ac2851be55 Merge pull request [#24723](https://github.com/saltstack/salt/pull/24723) from rallytime/bp-20124
	- **–** 4d0061b832 fix infinite loop introduced by [#20124](https://github.com/saltstack/salt/pull/20124) when the init system is not in the supported\_inits list
	- **–** 0c7fa0fca2 Optimizations for [#20124](https://github.com/saltstack/salt/pull/20124)
	- **–** f353454327 add init system to default grains (resolve [#20124\)](https://github.com/saltstack/salt/pull/20124)
- **PR** [#24754](https://github.com/saltstack/salt/pull/24754):([anlutro](https://github.com/anlutro)) salt-cloud documentation Add information about linode location @ *2015-06-17 16:04:48 UTC*
	- **–** 78cd09b6e9 Merge pull request [#24754](https://github.com/saltstack/salt/pull/24754) from alprs/docs-add\_linode\_location\_option
	- **–** d88e071e98 add information about linode location
- **PR** [#24748](https://github.com/saltstack/salt/pull/24748):([jayeshka](https://github.com/jayeshka)) adding states/serverdensity\_device unit test case. @ *2015-06-17 15:39:07 UTC*
	- **–** d5554f76ec Merge pull request [#24748](https://github.com/saltstack/salt/pull/24748) from jayeshka/serverdensity\_device-states-unit-test
	- **–** 1a4c241050 adding states/serverdensity\_device unit test case.
- **PR** [#24739](https://github.com/saltstack/salt/pull/24739):([rallytime\)](https://github.com/rallytime) Back-port [#24735](https://github.com/saltstack/salt/pull/24735) to 2015.5 @ *2015-06-17 15:16:47 UTC*
	- **– PR** [#24735](https://github.com/saltstack/salt/pull/24735):([notpeter](https://github.com/notpeter)) Add 2015.5 codename to version numbers docs (refs: [#24739](https://github.com/saltstack/salt/pull/24739))
	- **–** 0b7e7ef879 Merge pull request [#24739](https://github.com/saltstack/salt/pull/24739) from rallytime/bp-24735
	- **–** 64c565d9be Add .0 to version number
	- **–** 5ed801b98f Add codenames for 2015.5 and future versions. Trailing newline.
- **ISSUE** [#24111](https://github.com/saltstack/salt/issues/24111): [\(yermulnik](https://github.com/yermulnik)) cli option '--summary' got broken after upgrade to 2015.5.1 (refs: [#24732\)](https://github.com/saltstack/salt/pull/24732)
- **PR** [#24732](https://github.com/saltstack/salt/pull/24732):([msteed\)](https://github.com/msteed) Fix stacktrace when *--summary* is used @ *2015-06-17 03:27:57 UTC*
	- **–** c8713f2d00 Merge pull request [#24732](https://github.com/saltstack/salt/pull/24732) from msteed/issue-24111
	- **–** 54b33dd359 Fix stacktrace when --summary is used
- **PR** [#24721](https://github.com/saltstack/salt/pull/24721):([rallytime\)](https://github.com/rallytime) Back-port [#24668](https://github.com/saltstack/salt/pull/24668) to 2015.5 @ *2015-06-17 03:23:47 UTC*
	- **– PR** [#24668](https://github.com/saltstack/salt/pull/24668):([grischa](https://github.com/grischa)) enable virtual package names in pyobjects renderer (refs: [#24721,](https://github.com/saltstack/salt/pull/24721) [#24757](https://github.com/saltstack/salt/pull/24757))
	- **–** 70d37816bf Merge pull request [#24721](https://github.com/saltstack/salt/pull/24721) from rallytime/bp-24668
	- **–** 68fb5af970 fixing other test
	- **–** ba4f262b9c fixing text for virtual support in pyobjects
	- **–** b349d91a5f enable virtual package names in pyobjects renderer
- **ISSUE** [#21923](https://github.com/saltstack/salt/issues/21923): [\(Fluro\)](https://github.com/Fluro) Salt cloud not running provisioning script as root (refs: [#24718](https://github.com/saltstack/salt/pull/24718))
- **ISSUE** [#17241](https://github.com/saltstack/salt/issues/17241): [\(hasues](https://github.com/hasues)) Salt-Cloud for vSphere needs additional documentation (refs: [#24718\)](https://github.com/saltstack/salt/pull/24718)
- **PR** [#24718:](https://github.com/saltstack/salt/pull/24718) [\(rallytime](https://github.com/rallytime)) Added some missing config documentation to the vsphere driver @ *2015-06-17 03:19:35 UTC*
	- **–** 1b9d6895c7 Merge pull request [#24718](https://github.com/saltstack/salt/pull/24718) from rallytime/update\_vsphere\_docs
	- **–** bfdebb6e18 Added some missing config documentation to the vsphere driver
- **PR** [#24714](https://github.com/saltstack/salt/pull/24714):([rallytime\)](https://github.com/rallytime) Remove cloud-requirements.txt @ *2015-06-17 03:17:04 UTC*
	- **–** 64857c706d Merge pull request [#24714](https://github.com/saltstack/salt/pull/24714) from rallytime/remove\_cloud\_reqs\_15
	- **–** 67b796d01e Remove cloud-requirements.txt
- **ISSUE** [#24439](https://github.com/saltstack/salt/issues/24439): [\(bechtoldt](https://github.com/bechtoldt)) Add tornado version to versions report (refs: [#24733](https://github.com/saltstack/salt/pull/24733))
- **PR** [#24733](https://github.com/saltstack/salt/pull/24733):([msteed\)](https://github.com/msteed) Include Tornado in versions report @ *2015-06-17 03:13:53 UTC*
	- **–** f96b1d68cd Merge pull request [#24733](https://github.com/saltstack/salt/pull/24733) from msteed/issue-24439
	- **–** 76cfef05ec Include Tornado in versions report
- **PR** [#24737](https://github.com/saltstack/salt/pull/24737):([jacksontj\)](https://github.com/jacksontj) Move AES command logging to trace @ *2015-06-17 01:48:11 UTC*
	- **–** a861fe0f4f Merge pull request [#24737](https://github.com/saltstack/salt/pull/24737) from jacksontj/2015.5
	- **–** a4ed41ae82 Move AES command logging to trace
- **PR** [#24724](https://github.com/saltstack/salt/pull/24724):([basepi](https://github.com/basepi)) [2015.5] Merge forward from 2014.7 to 2015.5 @ *2015-06-16 22:46:27 UTC*
	- **–** 0d2dc46648 Merge pull request [#24724](https://github.com/saltstack/salt/pull/24724) from basepi/merge-forward-2015.5
	- **–** 4641028464 Merge remote-tracking branch 'upstream/2014.7' into merge-forward-2015.5
	- **–** a18dadad71 Merge pull request [#24646](https://github.com/saltstack/salt/pull/24646) from twangboy/fix\_24196
		- ∗ a208e1d60f Fixed user.present on existing user
- **PR** [#24701](https://github.com/saltstack/salt/pull/24701):([jayeshka](https://github.com/jayeshka)) adding states/selinux unit test case. @ *2015-06-16 15:27:29 UTC*
	- **–** 3d33fe7676 Merge pull request [#24701](https://github.com/saltstack/salt/pull/24701) from jayeshka/selinux-states-unit-test
	- **–** 0c136fd9c2 adding states/selinux unit test case.
- **PR** [#24687](https://github.com/saltstack/salt/pull/24687):([cachedout](https://github.com/cachedout)) Note about minimum worker\_threads @ *2015-06-15 20:46:23 UTC*
	- **–** 2e287a9e33 Merge pull request [#24687](https://github.com/saltstack/salt/pull/24687) from cachedout/min\_worker\_threads
	- **–** b7bb7eaeb2 Note about minimum worker\_threads
- **PR** [#24688](https://github.com/saltstack/salt/pull/24688):([cachedout](https://github.com/cachedout)) Update AUTHORS @ *2015-06-15 20:46:03 UTC*
	- **–** 432478ccb7 Merge pull request [#24688](https://github.com/saltstack/salt/pull/24688) from cachedout/update\_authors
	- **–** 3f6880e291 Better email
- **–** 6c7b773eae Update AUTHORS
- **ISSUE** [#22385](https://github.com/saltstack/salt/issues/22385): [\(cachedout](https://github.com/cachedout)) States which require unavailable modules should display the reason (refs: [#24649](https://github.com/saltstack/salt/pull/24649))
- **PR** [#24649](https://github.com/saltstack/salt/pull/24649):([cachedout](https://github.com/cachedout)) Improved error reporting for failed states @ *2015-06-15 16:04:20 UTC*
	- **–** 9a2b50d59f Merge pull request [#24649](https://github.com/saltstack/salt/pull/24649) from cachedout/issue\_22385
	- **–** b9fe792534 States will now return the reason behind failure if a module could not be loaded
- **PR** [#24673](https://github.com/saltstack/salt/pull/24673):([jayeshka](https://github.com/jayeshka)) adding states/schedule unit test case. @ *2015-06-15 15:24:52 UTC*
	- **–** 66e9e16753 Merge pull request [#24673](https://github.com/saltstack/salt/pull/24673) from jayeshka/schedule-states-unit-test
	- **–** 54aaaa5f12 adding states/schedule unit test case.
- **ISSUE** [#24661](https://github.com/saltstack/salt/issues/24661): [\(kartiksubbarao](https://github.com/kartiksubbarao)) augeas.change doesn't support setting empty values (refs: [#24663](https://github.com/saltstack/salt/pull/24663))
- **PR** [#24663](https://github.com/saltstack/salt/pull/24663):([kartiksubbarao\)](https://github.com/kartiksubbarao) Update augeas\_cfg.py @ *2015-06-15 15:18:48 UTC*
	- **–** 5eb19c4e4d Merge pull request [#24663](https://github.com/saltstack/salt/pull/24663) from kartiksubbarao/patch-2
	- **–** e18db50e0c Update augeas\_cfg.py
- **ISSUE** [#24583](https://github.com/saltstack/salt/issues/24583): [\(dkiser\)](https://github.com/dkiser) salt-cloud keyring password referenced before assignment (refs: [#24667](https://github.com/saltstack/salt/pull/24667))
- **PR** [#24667](https://github.com/saltstack/salt/pull/24667):([dkiser\)](https://github.com/dkiser) fix for [#24583](https://github.com/saltstack/salt/issues/24583) clouds/openstack.py kerying first time succeeds @ *2015-06-14 21:58:58 UTC*
	- **–** 4450432161 Merge pull request [#24667](https://github.com/saltstack/salt/pull/24667) from dkiser/fix-cloud-keyring
	- **–** c92c05fac0 fix for [#24583](https://github.com/saltstack/salt/issues/24583) clouds/openstack.py kerying first time succeeds
- **ISSUE** [#24537](https://github.com/saltstack/salt/issues/24537):([kartiksubbarao\)](https://github.com/kartiksubbarao) alias.present doesn't update alias values that are substrings of the existing value (refs: [#24659\)](https://github.com/saltstack/salt/pull/24659)
- **PR** [#24659](https://github.com/saltstack/salt/pull/24659):([kartiksubbarao\)](https://github.com/kartiksubbarao) Update aliases.py @ *2015-06-13 17:31:42 UTC*
	- **–** 4c64ee9d94 Merge pull request [#24659](https://github.com/saltstack/salt/pull/24659) from kartiksubbarao/patch-1
	- **–** d6834749e2 Update aliases.py
- **PR** [#24644](https://github.com/saltstack/salt/pull/24644):([cro\)](https://github.com/cro) Merge forward 2014.7->2015.5 @ *2015-06-12 21:31:41 UTC*
	- **–** 89eb616c29 Merge pull request [#24644](https://github.com/saltstack/salt/pull/24644) from cro/2014.7-2015.5-20150612
	- **–** 4136dc3160 Merge forward from 2014.7 to 2015.5
	- **–** b99484fde2 Merge pull request [#24643](https://github.com/saltstack/salt/pull/24643) from cro/saltannounce
		- ∗ ecb0623d7f Add salt-announce mailing list.
	- **–** 635121e85d Merge pull request [#24620](https://github.com/saltstack/salt/pull/24620) from twangboy/fix\_24215
		- ∗ d7a9999be1 Fixed comment and uncomment functions in file.py
	- **– PR** [saltstack/salt#24595:](https://github.com/saltstack/salt/pull/24595) [\(tankywoo](https://github.com/tankywoo)) fix target rule, remove unneeded quotation mark (refs: [#24642\)](https://github.com/saltstack/salt/pull/24642)
- **PR** [#24642](https://github.com/saltstack/salt/pull/24642):([basepi](https://github.com/basepi)) Revert "fix target rule, remove unneeded quotation mark" @ *2015-06-12 20:14:26 UTC*
	- **–** b896a0d0e9 Merge pull request [#24642](https://github.com/saltstack/salt/pull/24642) from saltstack/revert-24595-fix-iptables-target
	- **–** 5ff3224ae1 Revert "fix target rule, remove unneeded quotation mark"
- **PR** [#24628](https://github.com/saltstack/salt/pull/24628):([jayeshka](https://github.com/jayeshka)) adding states/reg unit test case. @ *2015-06-12 17:29:11 UTC*
	- **–** 01092c2337 Merge pull request [#24628](https://github.com/saltstack/salt/pull/24628) from jayeshka/reg\_states-unit-test
	- **–** af1bd8f9ff adding states/reg unit test case.
- **ISSUE** [#24494](https://github.com/saltstack/salt/issues/24494): [\(arount](https://github.com/arount)) Computed comments in jinja states (refs: [#24591](https://github.com/saltstack/salt/pull/24591))
- **ISSUE** [#23359](https://github.com/saltstack/salt/issues/23359): [\(BalintSzigeti](https://github.com/BalintSzigeti)) init.sls parsing issue (refs: [#24591\)](https://github.com/saltstack/salt/pull/24591)
- **ISSUE** [#21217](https://github.com/saltstack/salt/issues/21217): [\(Colstuwjx\)](https://github.com/Colstuwjx) Maybe a bug for jinja render? (refs: [#24591](https://github.com/saltstack/salt/pull/24591))
- **PR** [#24631](https://github.com/saltstack/salt/pull/24631):([rallytime\)](https://github.com/rallytime) Back-port [#24591](https://github.com/saltstack/salt/pull/24591) to 2015.5 @ *2015-06-12 16:54:32 UTC*
	- **– PR** [#24591](https://github.com/saltstack/salt/pull/24591):([tbaker57\)](https://github.com/tbaker57) Add some documentation surrounding Jinja vs yaml comments (refs: [#24631\)](https://github.com/saltstack/salt/pull/24631)
	- **–** 5f491f911d Merge pull request [#24631](https://github.com/saltstack/salt/pull/24631) from rallytime/bp-24591
	- **–** f13cd418bc Add extra clarification why jinja comments are needed.
	- **–** 23749718bb Fix typo
	- **–** 6a917471d4 Add some documentation surrounding Jinja comments refs [#24492](https://github.com/saltstack/salt/pull/24492), [#21217,](https://github.com/saltstack/salt/issues/21217) [#23359](https://github.com/saltstack/salt/issues/23359)
- **PR** [#24616](https://github.com/saltstack/salt/pull/24616):([garethgreenaway\)](https://github.com/garethgreenaway) additional logging in state.py module @ *2015-06-12 16:25:39 UTC*
	- **–** f23f99ec35 Merge pull request [#24616](https://github.com/saltstack/salt/pull/24616) from garethgreenaway/2015\_5\_logging\_disabled\_states
	- **–** 4dbf0ef160 Adding some logging statement to give feedback when states, including highstate, are disabled. Useful when running from scheduler.
- **PR** [#24595](https://github.com/saltstack/salt/pull/24595):([tankywoo\)](https://github.com/tankywoo) fix target rule, remove unneeded quotation mark @ *2015-06-12 16:23:22 UTC*
	- **–** 6dccbb04a1 Merge pull request [#24595](https://github.com/saltstack/salt/pull/24595) from tankywoo/fix-iptables-target
	- **–** 10a5160d7c fix target rule, remove unneeded quotation mark
- **PR** [#24604](https://github.com/saltstack/salt/pull/24604):([jfindlay\)](https://github.com/jfindlay) fix pkg module integration tests @ *2015-06-12 16:04:26 UTC*
	- **–** 8ac3d94785 Merge pull request [#24604](https://github.com/saltstack/salt/pull/24604) from jfindlay/pkg\_tests
	- **–** d88fb22fdc fix pkg module integration tests on CentOS 5
	- **–** fb91b40ba0 fix pkg module integration tests on ubuntu 12
- **PR** [#24600](https://github.com/saltstack/salt/pull/24600):([basepi](https://github.com/basepi)) [2015.5] Remove \_\_kwarg\_\_ from salt-ssh keyword args @ *2015-06-12 04:21:29 UTC*
	- **–** 0ff545c549 Merge pull request [#24600](https://github.com/saltstack/salt/pull/24600) from basepi/salt-ssh.orchestrate.20615
	- **–** 9b55683f6a Remove \_\_kwarg\_\_ from salt-ssh keyword args
- **ISSUE** [#22843](https://github.com/saltstack/salt/issues/22843): [\(Xiol\)](https://github.com/Xiol) salt-ssh roster doesn't support integers as host keys (refs: [#24608\)](https://github.com/saltstack/salt/pull/24608)
- **PR** [#24608](https://github.com/saltstack/salt/pull/24608):([basepi](https://github.com/basepi)) [2015.5] Normalize salt-ssh flat roster minion IDs to strings @ *2015-06-11 21:35:07 UTC*
	- **–** 832916f49f Merge pull request [#24608](https://github.com/saltstack/salt/pull/24608) from basepi/salt-ssh.flat.roster.integers.22843
	- **–** 381820f051 Normalize salt-ssh flat roster minion IDs to strings
- **PR** [#24605](https://github.com/saltstack/salt/pull/24605):([basepi](https://github.com/basepi)) [2015.5] Merge forward from 2014.7 to 2015.5 @ *2015-06-11 19:15:21 UTC*
	- **–** 4eb5bb253b Merge pull request [#24605](https://github.com/saltstack/salt/pull/24605) from basepi/merge-forward-2015.5
	- **–** f96c5029bb Merge remote-tracking branch 'upstream/2014.7' into merge-forward-2015.5
	- **–** d83928a7f9 Merge pull request [#24589](https://github.com/saltstack/salt/pull/24589) from BretFisher/patch-1
		- ∗ 65a11336dc Fixed Mine example for jinja code block
- **ISSUE** [#24457](https://github.com/saltstack/salt/issues/24457):([ryan-lane](https://github.com/ryan-lane)) When selecting the version of docs on the docs site, it brings you to the homepage (refs: [#24598](https://github.com/saltstack/salt/pull/24598))
- •**ISSUE** [#24250](https://github.com/saltstack/salt/issues/24250): ([jfindlay\)](https://github.com/jfindlay) have version links on docs page link to that version of the current page (refs: [#24598](https://github.com/saltstack/salt/pull/24598))
- **PR** [#24598](https://github.com/saltstack/salt/pull/24598):([jacobhammons](https://github.com/jacobhammons)) 2015.5.2 release changes @ *2015-06-11 17:24:11 UTC*
	- **–** e0bb177823 Merge pull request [#24598](https://github.com/saltstack/salt/pull/24598) from jacobhammons/doc-fixes
	- **–** f3f34ddff6 2015.5.2 release changes Refs [#24250](https://github.com/saltstack/salt/issues/24250) Refs [#24457](https://github.com/saltstack/salt/issues/24457)
- **ISSUE** [#20615](https://github.com/saltstack/salt/issues/20615): [\(aurynn\)](https://github.com/aurynn) 2014.7.1: salt/states/saltmod using incorrect return dict for orchestrate (refs: [#24588](https://github.com/saltstack/salt/pull/24588))
- **PR** [#24588](https://github.com/saltstack/salt/pull/24588):([basepi](https://github.com/basepi)) Fixes for saltmod.function for salt-ssh @ *2015-06-11 16:15:21 UTC*
	- **–** 26930b45bd Merge pull request [#24588](https://github.com/saltstack/salt/pull/24588) from basepi/salt-ssh.orchestrate.20615
	- **–** 826936ce57 Move documentation into docstring instead of comments
	- **–** de052e7135 Assign 'return' to 'ret' if necessary in saltmod.function
	- **–** 34ff989d66 Convert keyword args to key=value strings in salt-ssh
- **PR** [#24593](https://github.com/saltstack/salt/pull/24593):([jayeshka](https://github.com/jayeshka)) adding states/redismod unit test case. @ *2015-06-11 15:55:27 UTC*
	- **–** 5a21ad152e Merge pull request [#24593](https://github.com/saltstack/salt/pull/24593) from jayeshka/redismod\_states-unit-test
	- **–** 3b95744840 adding states/redismod unit test case.
- **ISSUE** [#40:](https://github.com/saltstack/salt/issues/40) [\(thatch45](https://github.com/thatch45)) Clean up timeouts (refs: [#22857](https://github.com/saltstack/salt/pull/22857))
- •**PR** [#24581](https://github.com/saltstack/salt/pull/24581): ([rallytime\)](https://github.com/rallytime) Disabled some flaky tests until we can figure out how to make them more reliable @ *2015-06-11 15:51:41 UTC*
	- **– PR** [#24217](https://github.com/saltstack/salt/pull/24217):([jfindlay\)](https://github.com/jfindlay) disable intermittently failing tests (refs: [#24581](https://github.com/saltstack/salt/pull/24581))
	- **– PR** [#23623](https://github.com/saltstack/salt/pull/23623):([jfindlay\)](https://github.com/jfindlay) Fix /jobs endpoint's return (refs: [#24217\)](https://github.com/saltstack/salt/pull/24217)
	- **– PR** [#22857](https://github.com/saltstack/salt/pull/22857):([jacksontj](https://github.com/jacksontj)) Fix /jobs endpoint's return (refs: [#23623](https://github.com/saltstack/salt/pull/23623))
	- **–** 8ffb86edd0 Merge pull request [#24581](https://github.com/saltstack/salt/pull/24581) from rallytime/disable\_some\_flaky\_tests
	- **–** c82f135d2e Disabled some flaky tests until we can figure out how to make them more reliable
- **PR** [#24566](https://github.com/saltstack/salt/pull/24566):([jayeshka](https://github.com/jayeshka)) adding states/rdp unit test case. @ *2015-06-11 02:14:39 UTC*
	- **–** a570d7f967 Merge pull request [#24566](https://github.com/saltstack/salt/pull/24566) from jayeshka/rdp\_states-unit-test
	- **–** 273b994e91 adding states/rdp unit test case.
- **ISSUE** [#24480](https://github.com/saltstack/salt/issues/24480): [\(kiorky\)](https://github.com/kiorky) [CRITICAL] [2015.5] tls breaks tzinfo (refs: [#24551\)](https://github.com/saltstack/salt/pull/24551)
- **PR** [#24551](https://github.com/saltstack/salt/pull/24551):([joejulian](https://github.com/joejulian)) 2015.5 don't pollute environment @ *2015-06-11 02:13:06 UTC*
	- **–** 20ada1f8a1 Merge pull request [#24551](https://github.com/saltstack/salt/pull/24551) from joejulian/2015.5\_dont\_pollute\_environment
	- **–** cfc3b43ba2 Don't pollute the TZ environment variable
	- **–** cba8d3f923 pep8
	- **–** 9cb7015568 Mark keyword version adds
	- **–** 76e2583265 Merge tls changes from develop
- **ISSUE** [#19901](https://github.com/saltstack/salt/issues/19901): [\(clinta\)](https://github.com/clinta) State cache is not documented (refs: [#24574](https://github.com/saltstack/salt/pull/24574), [#24468\)](https://github.com/saltstack/salt/pull/24468)
- **PR** [#24574](https://github.com/saltstack/salt/pull/24574):([jacobhammons](https://github.com/jacobhammons)) Refs [#19901](https://github.com/saltstack/salt/issues/19901) @ *2015-06-10 20:09:23 UTC*
	- **–** bb2fd6a970 Merge pull request [#24574](https://github.com/saltstack/salt/pull/24574) from jacobhammons/19901
	- **–** e2a2946dc7 Refs [#19901](https://github.com/saltstack/salt/issues/19901)
- **PR** [#24577](https://github.com/saltstack/salt/pull/24577):([basepi](https://github.com/basepi)) [2015.5] Merge forward from 2014.7 to 2015.5 @ *2015-06-10 19:46:22 UTC*
	- **–** b03166cde3 Merge pull request [#24577](https://github.com/saltstack/salt/pull/24577) from basepi/merge-forward-2015.5
	- **–** e1d45ccf3b Merge remote-tracking branch 'upstream/2014.7' into merge-forward-2015.5
	- **–** d376390f76 Merge pull request [#24530](https://github.com/saltstack/salt/pull/24530) from twangboy/fix\_24427
		- ∗ 673e1d809e Added missing panel.bmp for installer
- ∗ cc50218b01 Start Minion Service on Silent Install
- **ISSUE** [#24235](https://github.com/saltstack/salt/issues/24235): [\(tomasfejfar](https://github.com/tomasfejfar)) Difference between running from minion and from master (refs: [#24571](https://github.com/saltstack/salt/pull/24571), [#24468\)](https://github.com/saltstack/salt/pull/24468)
- **PR** [#24571](https://github.com/saltstack/salt/pull/24571):([jacobhammons](https://github.com/jacobhammons)) Refs [#24235](https://github.com/saltstack/salt/issues/24235) @ *2015-06-10 17:02:18 UTC*
	- **–** 3ec457beef Merge pull request [#24571](https://github.com/saltstack/salt/pull/24571) from jacobhammons/24235
	- **–** 8df5d53bb8 Refs [#24235](https://github.com/saltstack/salt/issues/24235)
- **PR** [#24565](https://github.com/saltstack/salt/pull/24565):([pille](https://github.com/pille)) fix backtrace, when listing plugins @ *2015-06-10 16:33:11 UTC*
	- **–** fe07eb5653 Merge pull request [#24565](https://github.com/saltstack/salt/pull/24565) from pille/munin-ignore-broken-symlinks
	- **–** 8511a6c0a6 fix backtrace, when listing plugins
- **PR** [#24554](https://github.com/saltstack/salt/pull/24554):([ryan-lane](https://github.com/ryan-lane)) Fix yes usage for pecl defaults @ *2015-06-09 23:59:49 UTC*
	- **–** 251c8f9f5f Merge pull request [#24554](https://github.com/saltstack/salt/pull/24554) from lyft/pecl-module-fix
	- **–** 56a9cfcf24 Fix yes usage for pecl defaults
- **PR** [#24535](https://github.com/saltstack/salt/pull/24535):([rallytime\)](https://github.com/rallytime) Back-port [#24518](https://github.com/saltstack/salt/pull/24518) to 2015.5 @ *2015-06-09 20:06:18 UTC*
	- **– PR** [#24518](https://github.com/saltstack/salt/pull/24518):([rallytime](https://github.com/rallytime)) Merge [#24448](https://github.com/saltstack/salt/pull/24448) with Pylint Fixes (refs: [#24535](https://github.com/saltstack/salt/pull/24535))
	- **– PR** [#24448](https://github.com/saltstack/salt/pull/24448):([codertux\)](https://github.com/codertux) Update modules path for operating systems using systemd (refs: [#24518\)](https://github.com/saltstack/salt/pull/24518)
	- **–** dbd49b4acb Merge pull request [#24535](https://github.com/saltstack/salt/pull/24535) from rallytime/bp-24518
	- **–** fc75197616 Pylint fix
	- **–** 3e08840988 Update modules path for operating systems using systemd
- **PR** [#24538](https://github.com/saltstack/salt/pull/24538):([basepi](https://github.com/basepi)) [2015.5] Merge forward from 2014.7 to 2015.5 @ *2015-06-09 17:27:20 UTC*
	- **–** 485ed3cff9 Merge pull request [#24538](https://github.com/saltstack/salt/pull/24538) from basepi/merge-forward-2015.5
	- **–** 6a8039d468 Merge remote-tracking branch 'upstream/2014.7' into merge-forward-2015.5
	- **–** 6ebc476bb3 Merge pull request [#24513](https://github.com/saltstack/salt/pull/24513) from jquast/2014.7-bugfix-iteritem
		- ∗ 2be0180e5e bugfix use of 'iteritem' in 2014.7 branch
- **PR** [#24495](https://github.com/saltstack/salt/pull/24495):([jayeshka](https://github.com/jayeshka)) adding states/rabbitmq\_vhost unit test case. @ *2015-06-09 15:33:23 UTC*
	- **–** 73e6388acd Merge pull request [#24495](https://github.com/saltstack/salt/pull/24495) from jayeshka/rabbitmq\_vhost\_states-unit-test
	- **–** 31889e38eb cosmetic change.
	- **–** cf501cf60d resolved error.
	- **–** 4bb6087722 Merge branch '2015.5' of <https://github.com/saltstack/salt> into rabbitmq\_vhost\_states-unittest
	- **–** 3ad77143a8 adding states/rabbitmq\_vhost unit test case.
- **PR** [#24445](https://github.com/saltstack/salt/pull/24445):([jayeshka](https://github.com/jayeshka)) adding states/pyrax\_queues unit test case. @ *2015-06-09 15:28:45 UTC*
	- **–** bf1abccebe Merge pull request [#24445](https://github.com/saltstack/salt/pull/24445) from jayeshka/pyrax\_queues\_states-unit-test
	- **–** ea27cefb10 adding states/pyrax\_queues unit test case.
- •**PR** [#24490](https://github.com/saltstack/salt/pull/24490): ([aneeshusa\)](https://github.com/aneeshusa) Fix pacman.list upgrades for new python shell default. @ *2015-06-09 15:13:16 UTC* 
	- **–** 0247e8d10d Merge pull request [#24490](https://github.com/saltstack/salt/pull/24490) from aneeshusa/fix-pacman-list-upgrades
	- **–** 980e1cb4dc Lint fix.
	- **–** dca33f1112 Fix pacman.list\_upgrades for new python\_shell default.
- **PR** [#24517](https://github.com/saltstack/salt/pull/24517):([steverweber](https://github.com/steverweber)) small fixes to the ipmi docs @ *2015-06-09 15:10:14 UTC*
	- **–** 6268ddb43a Merge pull request [#24517](https://github.com/saltstack/salt/pull/24517) from steverweber/ipmi\_doc
	- **–** 6413712844 lint
	- **–** e78aea9b01 more small fixes to the ipmi docs
- **PR** [#24524](https://github.com/saltstack/salt/pull/24524):([jayeshka](https://github.com/jayeshka)) any() takes list oy tuple. @ *2015-06-09 13:49:42 UTC*
	- **–** 3728b3f327 Merge pull request [#24524](https://github.com/saltstack/salt/pull/24524) from jayeshka/rabbitmq\_vhost\_states-module
	- **–** 01c99ad767 any() takes list oy tuple.
- **PR** [#24482](https://github.com/saltstack/salt/pull/24482):([eliasp](https://github.com/eliasp)) 'docker.running' needs now the 'image' param. @ *2015-06-09 04:43:04 UTC*
	- **–** dd23de885b Merge pull request [#24482](https://github.com/saltstack/salt/pull/24482) from eliasp/2015.5-states.dockerio-docker.running-doc
	- **–** 5de741d626 'docker.running' needs now the 'image' param.
- **ISSUE** [#23503](https://github.com/saltstack/salt/issues/23503): [\(jfindlay](https://github.com/jfindlay)) salt-ssh fails on CentOS 7 when python-zmq is not installed (refs: [#24515\)](https://github.com/saltstack/salt/pull/24515)
- **PR** [#24515](https://github.com/saltstack/salt/pull/24515):([basepi](https://github.com/basepi)) [2015.5] Add xml library to the salt-thin @ *2015-06-09 04:10:06 UTC*
	- **–** 2a727c3f55 Merge pull request [#24515](https://github.com/saltstack/salt/pull/24515) from basepi/susexml23503
	- **–** 078b33eaaf Add xml library to the thin
- **PR** [#24497](https://github.com/saltstack/salt/pull/24497):([jayeshka](https://github.com/jayeshka)) adding states/rbenv unit test case. @ *2015-06-09 03:56:10 UTC*
	- **–** fce998a58b Merge pull request [#24497](https://github.com/saltstack/salt/pull/24497) from jayeshka/rbenv\_states-unit-test
	- **–** 79d343a62b adding states/rbenv unit test case.
- **PR** [#24496](https://github.com/saltstack/salt/pull/24496):([jayeshka](https://github.com/jayeshka)) adding states/rabbitmq\_user unit test case. @ *2015-06-09 03:55:23 UTC*
	- **–** 2bcb4b1eed Merge pull request [#24496](https://github.com/saltstack/salt/pull/24496) from jayeshka/rabbitmq\_user\_states-unit-test
	- **–** 7d96f27f91 adding states/rabbitmq\_user unit test case.
- **PR** [#24481](https://github.com/saltstack/salt/pull/24481):([eliasp](https://github.com/eliasp)) Fix typo (licnese *→* license). @ *2015-06-09 03:30:25 UTC*
	- **–** 02a597bf49 Merge pull request [#24481](https://github.com/saltstack/salt/pull/24481) from eliasp/2015.5-salt.states.powerpath-license\_typo
	- **–** 1280054bce Fix typo (licnese *→* license).
- **PR** [#24467](https://github.com/saltstack/salt/pull/24467):([thenewwazoo](https://github.com/thenewwazoo)) Fix dockerio bound volumes @ *2015-06-09 01:40:23 UTC*
	- **–** 5ad3db5ffb Merge pull request [#24467](https://github.com/saltstack/salt/pull/24467) from thenewwazoo/fix-dockerio-bound-volumes
	- **–** db4e3dc69b Let's raise an exception if create fails
	- **–** d1d85dd685 Add logging
	- **–** ddc63f0f30 Fix volume handling when creating containers
- **PR** [#24504](https://github.com/saltstack/salt/pull/24504):([rallytime\)](https://github.com/rallytime) Move vsphere deprecation to 2015.5 @ *2015-06-08 22:43:05 UTC*
	- **– PR** [#24487:](https://github.com/saltstack/salt/pull/24487)([nmadhok\)](https://github.com/nmadhok) Deprecating vsphere cloud driver in favor of vmware cloud driver (refs: [#24504](https://github.com/saltstack/salt/pull/24504))
	- **–** d236fbd38f Merge pull request [#24504](https://github.com/saltstack/salt/pull/24504) from rallytime/move\_vsphere\_deprecation\_2015.5
	- **–** d876535d71 Add Getting Started with VSphere doc to 2015.5
	- **–** b685ebc104 Add vSphere deprecation warnings to 2015.5
- **PR** [#24506](https://github.com/saltstack/salt/pull/24506):([rallytime\)](https://github.com/rallytime) Backport [#24450](https://github.com/saltstack/salt/pull/24450) to 2015.5 @ *2015-06-08 22:42:14 UTC*
	- **– PR** [#24450](https://github.com/saltstack/salt/pull/24450):([ruzarowski](https://github.com/ruzarowski)) Fix salt cli runs with batch-size set (refs: [#24506](https://github.com/saltstack/salt/pull/24506))
	- **–** cb5546085c Merge pull request [#24506](https://github.com/saltstack/salt/pull/24506) from rallytime/bp-24450
- **–** 1c0fca2b9d Backport [#24450](https://github.com/saltstack/salt/pull/24450) to 2015.5
- **PR** [#24498](https://github.com/saltstack/salt/pull/24498):([rallytime\)](https://github.com/rallytime) Added "CLI Example" to make failing test happy on 2015.5 @ *2015-06-08 15:48:40 UTC*
	- **–** 3173fd17ad Merge pull request [#24498](https://github.com/saltstack/salt/pull/24498) from rallytime/fix\_doc\_failure\_fifteen
	- **–** d992ef4777 Added "CLI Example" to make failing test happy on 2015.5
- **PR** [#24471](https://github.com/saltstack/salt/pull/24471):([anlutro](https://github.com/anlutro)) Set up salt-ssh file logging @ *2015-06-08 15:26:49 UTC*
	- **–** 3639e411bd Merge pull request [#24471](https://github.com/saltstack/salt/pull/24471) from alprs/fix-salt\_ssh\_logging
	- **–** 6a11ec87b8 set up salt-ssh file logging
- **ISSUE** [#24231](https://github.com/saltstack/salt/issues/24231): [\(tarwich](https://github.com/tarwich)) npm.bootstrap (refs: [#24469](https://github.com/saltstack/salt/pull/24469))
- **PR** [#24469](https://github.com/saltstack/salt/pull/24469):([jfindlay\)](https://github.com/jfindlay) correctly handle user environment info for npm @ *2015-06-08 15:26:02 UTC*
	- **–** 551e70f3fb Merge pull request [#24469](https://github.com/saltstack/salt/pull/24469) from jfindlay/npm\_env
	- **–** 8140c96949 update npm's user info envs
	- **–** cb572f8c41 add *env* parameter to npm.uninstall
- **ISSUE** [#24268](https://github.com/saltstack/salt/issues/24268): [\(tkent-xetus](https://github.com/tkent-xetus)) Ability to specify revision for win\_gitrepos undocumented (refs: [#24468\)](https://github.com/saltstack/salt/pull/24468)
- **ISSUE** [#24235](https://github.com/saltstack/salt/issues/24235): [\(tomasfejfar](https://github.com/tomasfejfar)) Difference between running from minion and from master (refs: [#24571](https://github.com/saltstack/salt/pull/24571), [#24468\)](https://github.com/saltstack/salt/pull/24468)
- **ISSUE** [#24193](https://github.com/saltstack/salt/issues/24193): [\(abng88](https://github.com/abng88)) Update ext\_pillar docs to mention that this feature is supported masterless as well (refs: [#24468](https://github.com/saltstack/salt/pull/24468))
- **ISSUE** [#24172](https://github.com/saltstack/salt/issues/24172): [\(zhujinhe\)](https://github.com/zhujinhe) Can lists be passed in the pillar on the command line on version 2015.5.0? (refs: [#24468\)](https://github.com/saltstack/salt/pull/24468)
- **ISSUE** [#23211](https://github.com/saltstack/salt/issues/23211): [\(lloesche\)](https://github.com/lloesche) Document that salt://| escapes special characters in filenames (refs: [#24468\)](https://github.com/saltstack/salt/pull/24468)
- **ISSUE** [#19901](https://github.com/saltstack/salt/issues/19901): [\(clinta\)](https://github.com/clinta) State cache is not documented (refs: [#24574](https://github.com/saltstack/salt/pull/24574), [#24468\)](https://github.com/saltstack/salt/pull/24468)
- **ISSUE** [#19801](https://github.com/saltstack/salt/issues/19801): [\(ksalman](https://github.com/ksalman)) How are grains static? (refs: [#24468](https://github.com/saltstack/salt/pull/24468))
- **PR** [#24468](https://github.com/saltstack/salt/pull/24468):([jacobhammons](https://github.com/jacobhammons)) Bug fixes and build errors @ *2015-06-08 15:25:40 UTC*
	- **–** 0d9e0c2b8c Merge pull request [#24468](https://github.com/saltstack/salt/pull/24468) from jacobhammons/doc-fixes
	- **–** 1035959459 Appended .0 to version added
	- **–** d45c4ed11f Bug fixes and build errors Refs [#23211](https://github.com/saltstack/salt/issues/23211) Refs [#24268](https://github.com/saltstack/salt/issues/24268) Refs [#24235](https://github.com/saltstack/salt/issues/24235) Refs [#24193](https://github.com/saltstack/salt/issues/24193) Refs [#24172](https://github.com/saltstack/salt/issues/24172) Refs [#19901](https://github.com/saltstack/salt/issues/19901) Refs [#19801](https://github.com/saltstack/salt/issues/19801)
- **ISSUE** [#24318](https://github.com/saltstack/salt/issues/24318): [\(favadi\)](https://github.com/favadi) uncaught exception for pkgrepo.absent for invalid PPA (refs: [#24465\)](https://github.com/saltstack/salt/pull/24465)
- **PR** [#24465](https://github.com/saltstack/salt/pull/24465):([jfindlay\)](https://github.com/jfindlay) catch exception from softwarerepositories @ *2015-06-08 15:25:19 UTC*
	- **–** be6905a545 Merge pull request [#24465](https://github.com/saltstack/salt/pull/24465) from jfindlay/unknown\_ppa
	- **–** 19c912866d catch exception from softwarerepositories
- **ISSUE** [#24296](https://github.com/saltstack/salt/issues/24296): [\(objectx\)](https://github.com/objectx) mount.mount calls file.mkdir with incorrect named argument (refs: [#24464\)](https://github.com/saltstack/salt/pull/24464)
- **PR** [#24464](https://github.com/saltstack/salt/pull/24464):([jfindlay\)](https://github.com/jfindlay) fix typo in modules/mount.py @ *2015-06-08 15:25:07 UTC*
	- **–** 58d1ea8fe8 Merge pull request [#24464](https://github.com/saltstack/salt/pull/24464) from jfindlay/file\_mkdir
	- **–** 6e8cd44500 fix typo in modules/mount.py
- **ISSUE** [#24434](https://github.com/saltstack/salt/issues/24434): [\(dkiser\)](https://github.com/dkiser) multimaster failover fails due to logic from issue #23611 (refs: [#24461\)](https://github.com/saltstack/salt/pull/24461)
- **PR** [#24461](https://github.com/saltstack/salt/pull/24461):([dkiser\)](https://github.com/dkiser) fix for [#24434](https://github.com/saltstack/salt/issues/24434) @ *2015-06-08 15:24:53 UTC*
	- **–** 4f332a71c6 Merge pull request [#24461](https://github.com/saltstack/salt/pull/24461) from dkiser/multimaster\_minion\_fix
- **–** 1944a743d7 fix for [#24434](https://github.com/saltstack/salt/issues/24434)
- **PR** [#24479](https://github.com/saltstack/salt/pull/24479):([ahus1](https://github.com/ahus1)) change "path" to "name" for "file" operations @ *2015-06-07 17:56:11 UTC*
	- **–** 8917416d39 Merge pull request [#24479](https://github.com/saltstack/salt/pull/24479) from ahus1/patch-1
	- **–** 7d6b60c79d change "path" to "name" for "file" operations
- **PR** [#24475](https://github.com/saltstack/salt/pull/24475):([rallytime\)](https://github.com/rallytime) Back-port [#24454](https://github.com/saltstack/salt/pull/24454) to 2015.5 @ *2015-06-07 01:29:32 UTC*
	- **– PR** [#24454](https://github.com/saltstack/salt/pull/24454):([rhertzog](https://github.com/rhertzog)) Strip extraneous newline character added in last environment variable (refs: [#24475\)](https://github.com/saltstack/salt/pull/24475)
	- **–** 8618d5b6ea Merge pull request [#24475](https://github.com/saltstack/salt/pull/24475) from rallytime/bp-24454
	- **–** a793c192a6 Avoid extraneous newline character added in last environment variable
- **ISSUE** [#24407](https://github.com/saltstack/salt/issues/24407): [\(aboe76](https://github.com/aboe76)) Please expand salt module random (refs: [#24420\)](https://github.com/saltstack/salt/pull/24420)
- **PR** [#24474](https://github.com/saltstack/salt/pull/24474):([rallytime\)](https://github.com/rallytime) Back-port [#24420](https://github.com/saltstack/salt/pull/24420) to 2015.5 @ *2015-06-07 01:29:11 UTC*
	- **– PR** [#24420](https://github.com/saltstack/salt/pull/24420):([aboe76](https://github.com/aboe76)) added random integer module to mod\_random.py (refs: [#24474\)](https://github.com/saltstack/salt/pull/24474)
	- **–** 61658ffef7 Merge pull request [#24474](https://github.com/saltstack/salt/pull/24474) from rallytime/bp-24420
	- **–** 4219b404ad Fix lint error and update versionadded to 2015.5.3
	- **–** 3613cc9659 added random integer module to mod\_random.py
- **ISSUE** [#24233](https://github.com/saltstack/salt/issues/24233): [\(variia](https://github.com/variia)) yumpkg.group\_install keeps returning state change
- **PR** [#24472:](https://github.com/saltstack/salt/pull/24472) [\(variia\)](https://github.com/variia) ensure {} output is not treated as change in module.py state, fixes #… @ *2015-06-06 14:45:44 UTC*
	- **–** 508d7ddb91 Merge pull request [#24472](https://github.com/saltstack/salt/pull/24472) from variia/Fix-yumpkg\_group\_install-return-change-[#24233](https://github.com/saltstack/salt/issues/24233)
	- **–** 37e8827ce8 ensure {} output is not treated as change in module.py state, fixes [#24233](https://github.com/saltstack/salt/issues/24233)
- **ISSUE** [#8585:](https://github.com/saltstack/salt/issues/8585) [\(UtahDave\)](https://github.com/UtahDave) '#' in single quoted option on cli not making it into the execution module (refs: [#24466\)](https://github.com/saltstack/salt/pull/24466)
- **ISSUE** [#18045](https://github.com/saltstack/salt/issues/18045): [\(dstokes\)](https://github.com/dstokes) Pillar kwargs parse error with # (refs: [#24466](https://github.com/saltstack/salt/pull/24466))
- **PR** [#24466](https://github.com/saltstack/salt/pull/24466):([basepi](https://github.com/basepi)) [2015.5] Fix for # in inner strings in yaml arguments @ *2015-06-06 14:35:56 UTC*
	- **–** 0292e67c8a Merge pull request [#24466](https://github.com/saltstack/salt/pull/24466) from basepi/fixhashinargs18045
	- **–** 2e0609f09e Fix for # in inner strings in yaml arguments
- **PR** [#24456](https://github.com/saltstack/salt/pull/24456):([rallytime\)](https://github.com/rallytime) Back-port [#24441](https://github.com/saltstack/salt/pull/24441) to 2015.5 @ *2015-06-05 22:32:25 UTC*
	- **– PR** [#24441](https://github.com/saltstack/salt/pull/24441):([arthurlogilab\)](https://github.com/arthurlogilab) [doc] Alignment fix on external\_auth documentation (refs: [#24456](https://github.com/saltstack/salt/pull/24456))
	- **–** ced558a6e6 Merge pull request [#24456](https://github.com/saltstack/salt/pull/24456) from rallytime/bp-24441
	- **–** 70028553c1 yaml indentations should be 2 spaces
	- **–** 21b51abf25 [doc] Alignment fix on external\_auth documentation
- **ISSUE** [#24397:](https://github.com/saltstack/salt/issues/24397) [\(kiorky\)](https://github.com/kiorky) on debian: states.apt should use virtualname as it shadows system apt module (refs: [#24398,](https://github.com/saltstack/salt/pull/24398) [#24400](https://github.com/saltstack/salt/pull/24400), [#24399\)](https://github.com/saltstack/salt/pull/24399)
	- **– PR** [#24399](https://github.com/saltstack/salt/pull/24399):([kiorky](https://github.com/kiorky)) Versionvirtual (refs: [#24398\)](https://github.com/saltstack/salt/pull/24398)
- **PR** [#24398](https://github.com/saltstack/salt/pull/24398):([kiorky\)](https://github.com/kiorky) VirtualName for states.apt (refs: [#24399](https://github.com/saltstack/salt/pull/24399)) @ *2015-06-05 17:40:04 UTC*
	- **–** c0ff4110ab Merge pull request [#24398](https://github.com/saltstack/salt/pull/24398) from makinacorpus/aptv
	- **–** 785d27707f VirtualName for states.apt
- **PR** [#24447](https://github.com/saltstack/salt/pull/24447):([jayeshka](https://github.com/jayeshka)) adding states/rabbitmq\_policy unit test case. @ *2015-06-05 15:26:11 UTC*
	- **–** 36263405be Merge pull request [#24447](https://github.com/saltstack/salt/pull/24447) from jayeshka/rabbitmq\_policy\_states-unit-test
	- **–** 9b038abd63 adding states/rabbitmq\_policy unit test case.
- **PR** [#24446](https://github.com/saltstack/salt/pull/24446):([jayeshka](https://github.com/jayeshka)) adding states/rabbitmq\_plugin unit test case. @ *2015-06-05 15:25:33 UTC*
	- **–** 8445a3f28d Merge pull request [#24446](https://github.com/saltstack/salt/pull/24446) from jayeshka/rabbitmq\_plugin\_states-unit-test
	- **–** cb0c99a012 adding states/rabbitmq\_plugin unit test case.
- **PR** [#24426](https://github.com/saltstack/salt/pull/24426):([basepi](https://github.com/basepi)) [2015.5] Merge forward from 2014.7 to 2015.5 @ *2015-06-05 03:59:11 UTC*
	- **–** 9cc3808758 Merge pull request [#24426](https://github.com/saltstack/salt/pull/24426) from basepi/merge-forward-2015.5
	- **–** eafa20cdfb Merge remote-tracking branch 'upstream/2014.7' into merge-forward-2015.5
		- ∗ 83f853b6ea Merge pull request [#24405](https://github.com/saltstack/salt/pull/24405) from jacksontj/2014.7
			- · 2c7afaeebf Fix for [#24276](https://github.com/saltstack/salt/issues/24276)
		- ∗ cef919c602 Merge pull request [#24395](https://github.com/saltstack/salt/pull/24395) from hvnsweeting/handle-exception-get-file
			- · bb798a0224 handle exceptions when received data is not in good shape
		- ∗ efba1a94b4 Merge pull request [#24305](https://github.com/saltstack/salt/pull/24305) from twangboy/win\_path\_docs
		- ∗ 36804253e6 Fixed pylint error caused by P… added r
		- ∗ bc42a4bb11 triple double quotes to triple single quotes
		- ∗ 77cd930bba Added documentation, fixed formatting
- **ISSUE** [#24309](https://github.com/saltstack/salt/issues/24309): [\(steverweber\)](https://github.com/steverweber) missing docs (refs: [#24429](https://github.com/saltstack/salt/pull/24429))
- **PR** [#24429](https://github.com/saltstack/salt/pull/24429):([jacobhammons](https://github.com/jacobhammons)) Salt cloud doc updates, build errors and bug fixes @ *2015-06-05 00:27:38 UTC*
	- **–** 5d738b8dab Merge pull request [#24429](https://github.com/saltstack/salt/pull/24429) from jacobhammons/cloud-doc-updates
	- **–** 1f7a13d6f9 Salt cloud doc updates, build errors and bug fixes Refs [#24309](https://github.com/saltstack/salt/issues/24309)
- **PR** [#24408](https://github.com/saltstack/salt/pull/24408):([rallytime\)](https://github.com/rallytime) Backport [#24392](https://github.com/saltstack/salt/pull/24392) to 2015.5 @ *2015-06-04 20:22:09 UTC*
	- **– PR** [#24392](https://github.com/saltstack/salt/pull/24392):([quixoten\)](https://github.com/quixoten) Fix "No such file or directory" in grains/core.py (refs: [#24408](https://github.com/saltstack/salt/pull/24408))
	- **–** cdffc02cfe Merge pull request [#24408](https://github.com/saltstack/salt/pull/24408) from rallytime/bp-24392
	- **–** ff7461b3cd Use path found by salt.utils.which
- **PR** [#24380](https://github.com/saltstack/salt/pull/24380):([rallytime\)](https://github.com/rallytime) Backport [#24357](https://github.com/saltstack/salt/pull/24357) to 2015.5 @ *2015-06-04 20:13:51 UTC*
	- **– PR** [#24357](https://github.com/saltstack/salt/pull/24357):([zhujinhe](https://github.com/zhujinhe)) fix invoke issues of Jinja Macros example (refs: [#24380\)](https://github.com/saltstack/salt/pull/24380)
	- **–** a6a1f87cd9 Merge pull request [#24380](https://github.com/saltstack/salt/pull/24380) from rallytime/bp-24357
	- **–** f08c875015 fix invoke issues of Jinja Macros example
- **ISSUE** [#24358](https://github.com/saltstack/salt/issues/24358): [\(pengyao\)](https://github.com/pengyao) Netapi SSH client don't support ssh\_user and ssh\_passwd arguments (refs: [#24388](https://github.com/saltstack/salt/pull/24388))
- **PR** [#24388](https://github.com/saltstack/salt/pull/24388):([pengyao\)](https://github.com/pengyao) fixes [#24358](https://github.com/saltstack/salt/issues/24358) @ *2015-06-04 20:07:40 UTC*
	- **–** 86ce9dbbdf Merge pull request [#24388](https://github.com/saltstack/salt/pull/24388) from pengyao/sshclient-kwargs
	- **–** 5c08ca48b4 fixes [#24358](https://github.com/saltstack/salt/issues/24358)
- **ISSUE** [#22958](https://github.com/saltstack/salt/issues/22958): [\(highlyunavailable\)](https://github.com/highlyunavailable) Weird error when typoing a command (refs: [#24367\)](https://github.com/saltstack/salt/pull/24367)
- **PR** [#24367](https://github.com/saltstack/salt/pull/24367):([terminalmage](https://github.com/terminalmage)) Improve error message when module does not exist @ *2015-06-04 20:07:12 UTC*
	- **–** 72d2eaeda9 Merge pull request [#24367](https://github.com/saltstack/salt/pull/24367) from terminalmage/issue22958
- **–** d0d7a5481c Improve error message when module does not exist
- **ISSUE** [#23101](https://github.com/saltstack/salt/issues/23101): [\(gravyboat](https://github.com/gravyboat)) Create a docs page for labels (refs: [#23387\)](https://github.com/saltstack/salt/pull/23387)
- **PR** [#24412](https://github.com/saltstack/salt/pull/24412):([jfindlay\)](https://github.com/jfindlay) backport [#23387](https://github.com/saltstack/salt/pull/23387) @ *2015-06-04 20:06:03 UTC*
	- **– PR** [#23387](https://github.com/saltstack/salt/pull/23387):([rallytime](https://github.com/rallytime)) Add some "What are all these labels for?" documentation (refs: [#24412](https://github.com/saltstack/salt/pull/24412))
	- **–** a628778e3c Merge pull request [#24412](https://github.com/saltstack/salt/pull/24412) from jfindlay/bp-23387
	- **–** bf85772042 Make sure the parameters are in the correct order
	- **–** 9f53809cde Add "\* Change" label parameters
	- **–** b27a15e774 Remove "workaround" wording
	- **–** 9fff35a959 Some small fixes
	- **–** 54a7089fd6 Link the new labels doc in contributing and hacking docs
	- **–** 375695e696 Add pull request label definitions
	- **–** de945638d3 Add Feature Request label definition
	- **–** 684f291bd4 Add issue definition and augment functional areas section
	- **–** 2da13dd525 Start a "what are all of these labels for?" doc
- **ISSUE** [#24154](https://github.com/saltstack/salt/issues/24154): [\(ssgward](https://github.com/ssgward)) Exception when running cp.get\_url (refs: [#24336](https://github.com/saltstack/salt/pull/24336))
- **PR** [#24336](https://github.com/saltstack/salt/pull/24336):([twangboy](https://github.com/twangboy)) Added line to give more descriptive error @ *2015-06-04 19:56:00 UTC*
	- **–** 485116c2cc Merge pull request [#24336](https://github.com/saltstack/salt/pull/24336) from twangboy/fix\_cp\_get\_url
	- **–** 37b11f931c Added line to give more descriptive error
- **PR** [#24413](https://github.com/saltstack/salt/pull/24413):([techhat](https://github.com/techhat)) Add more namespaced functions to GoGrid driver @ *2015-06-04 19:51:22 UTC*
	- **–** b3d39cc0e8 Merge pull request [#24413](https://github.com/saltstack/salt/pull/24413) from techhat/gogridnamespace
	- **–** 1b397cb6fe Adding blank line
	- **–** da08cc9aac Add more namespaced functions to GoGrid driver
- **ISSUE** [#24397:](https://github.com/saltstack/salt/issues/24397) [\(kiorky\)](https://github.com/kiorky) on debian: states.apt should use virtualname as it shadows system apt module (refs: [#24398,](https://github.com/saltstack/salt/pull/24398) [#24400](https://github.com/saltstack/salt/pull/24400), [#24399\)](https://github.com/saltstack/salt/pull/24399)
- **PR** [#24399](https://github.com/saltstack/salt/pull/24399):([kiorky\)](https://github.com/kiorky) Versionvirtual (refs: [#24398\)](https://github.com/saltstack/salt/pull/24398) @ *2015-06-04 18:02:22 UTC*
	- **– PR** [#24398](https://github.com/saltstack/salt/pull/24398):([kiorky](https://github.com/kiorky)) VirtualName for states.apt (refs: [#24399](https://github.com/saltstack/salt/pull/24399))
	- **–** 27f109bd76 Merge pull request [#24399](https://github.com/saltstack/salt/pull/24399) from makinacorpus/versionvirtual
	- **–** 235c78ddfe Use apt\_pkg.version\_compare if available
	- **–** 1c0cd459f8 reindent block to isolate conflict on merge forward
	- **–** 699eceab64 use var to isolate conflict on merge forward
- **PR** [#24371](https://github.com/saltstack/salt/pull/24371):([joejulian](https://github.com/joejulian)) 2015.5 tls module tests @ *2015-06-04 15:20:16 UTC*
	- **–** deaee68b89 Merge pull request [#24371](https://github.com/saltstack/salt/pull/24371) from joejulian/2015.5\_tls\_module\_tests
	- **–** 4c5dee1e25 Add @destructiveTest decorator to destructive tests
	- **–** 274bbd4d43 Accept results from older pyOpenSSL
	- **–** 161f913522 All cert info should be in UTC always
	- **–** 9affcca766 See the whole diff if dict compare fails
- **–** 94f620857c Ignore extensions for now. Resolve this as part of fixing issue 24338.
- **–** 84904d31f1 Mask lint warning for unused imported module
- **–** 5675b78459 Do not test if PyOpenSSL is not installed
- **–** 563cc66311 Add tls tests
- **PR** [#24403](https://github.com/saltstack/salt/pull/24403):([jayeshka](https://github.com/jayeshka)) adding states/process unit test case. @ *2015-06-04 15:19:01 UTC*
	- **–** 84686ee695 Merge pull request [#24403](https://github.com/saltstack/salt/pull/24403) from jayeshka/process\_states-unit-test
	- **–** fcb71fb35e adding states/process unit test case.
- **PR** [#24402](https://github.com/saltstack/salt/pull/24402):([jayeshka](https://github.com/jayeshka)) adding states/pyenv unit test case. @ *2015-06-04 15:18:11 UTC*
	- **–** 35de8d72db Merge pull request [#24402](https://github.com/saltstack/salt/pull/24402) from jayeshka/pyenv\_states-unit-test
	- **–** 5f263ab48b adding states/pyenc unit test case.
- **PR** [#24401](https://github.com/saltstack/salt/pull/24401):([jayeshka](https://github.com/jayeshka)) adding states/powerpath unit test case. @ *2015-06-04 15:17:46 UTC*
	- **–** 632f838838 Merge pull request [#24401](https://github.com/saltstack/salt/pull/24401) from jayeshka/powerpath-states-unit-test
	- **–** 49ff9272ce adding states/powerpath unit test case.
- **ISSUE** [#24397:](https://github.com/saltstack/salt/issues/24397) [\(kiorky\)](https://github.com/kiorky) on debian: states.apt should use virtualname as it shadows system apt module (refs: [#24398,](https://github.com/saltstack/salt/pull/24398) [#24400](https://github.com/saltstack/salt/pull/24400), [#24399\)](https://github.com/saltstack/salt/pull/24399)
- **PR** [#24400](https://github.com/saltstack/salt/pull/24400):([kiorky\)](https://github.com/kiorky) Aptversion @ *2015-06-04 15:17:19 UTC*
	- **–** 0a6e5e0d96 Merge pull request [#24400](https://github.com/saltstack/salt/pull/24400) from makinacorpus/aptversion
	- **–** e15cb936b5 Use apt\_pkg.version\_compare if available
	- **–** 953725a563 Fix too much quoting in apt.version\_cmp
- **PR** [#24385](https://github.com/saltstack/salt/pull/24385):([jeanpralo\)](https://github.com/jeanpralo) Fix salt.modules.dockerio.start method @ *2015-06-04 15:00:22 UTC*
	- **–** a904055d28 Merge pull request [#24385](https://github.com/saltstack/salt/pull/24385) from jeanpralo/Fix-binds-dockerio.start
	- **–** a0fed313fa binds dict if not specified should remain to none otherwise docker-py will try to create a new host config and all volume and ports binds are lost. config should be done at the creation of the container not when we start it
- **PR** [#24381](https://github.com/saltstack/salt/pull/24381):([justinta\)](https://github.com/justinta) Disabled flaky test to review later @ *2015-06-04 14:57:43 UTC*
	- **–** 9890bc4e43 Merge pull request [#24381](https://github.com/saltstack/salt/pull/24381) from jtand/seed\_test
	- **–** 7570ae9132 Disabled flaky test to review later
- **ISSUE** [#23342](https://github.com/saltstack/salt/issues/23342): [\(philipsd6](https://github.com/philipsd6)) salt-ssh 2015.2.0rc2 fails when target doesn't have lspci available (refs: [#24382](https://github.com/saltstack/salt/pull/24382))
- **PR** [#24382:](https://github.com/saltstack/salt/pull/24382)([basepi\)](https://github.com/basepi) [2015.5] Handle CommandExecutionError in grains commands, Fixes [#23342](https://github.com/saltstack/salt/issues/23342) @ *2015-06-04 12:44:04 UTC*
	- **–** b3fa8fefcb Merge pull request [#24382](https://github.com/saltstack/salt/pull/24382) from basepi/grainscommandnotfound23342
	- **–** 85b91d64cc Handle CommandExecutionError in grains commands
- **PR** [#24379:](https://github.com/saltstack/salt/pull/24379) [\(Starblade42](https://github.com/Starblade42)) Fixes an issue where Pagerduty states/modules couldn't find their profile in the Pillar @ *2015-06-04 12:41:13 UTC*
	- **–** 52587a4fc1 Merge pull request [#24379](https://github.com/saltstack/salt/pull/24379) from Starblade42/2015.5
	- **–** b93dc5ef6c Linting!
	- **–** 2dd5904119 Fixes an issue where Pagerduty states/modules couldn't find its profile in the Pillar
- **PR** [#24366](https://github.com/saltstack/salt/pull/24366):([terminalmage](https://github.com/terminalmage)) Use yes \$'\n' instead of printf '\n' for pecl commands @ *2015-06-03 21:28:58 UTC*
- **–** 3ca35d1ec3 Merge pull request [#24366](https://github.com/saltstack/salt/pull/24366) from terminalmage/pecl-yes
- **–** dcd9ad8b6e Use yes \$'n' instead of printf 'n' for pecl commands
- **ISSUE** [#24284](https://github.com/saltstack/salt/issues/24284): [\(kiorky\)](https://github.com/kiorky) systemd lxc containers need use\_vt=True at lxc-start stage (refs: [#24348](https://github.com/saltstack/salt/pull/24348))
	- **– PR** [#548:](https://github.com/saltstack/salt/pull/548) [\(Lanzaa\)](https://github.com/Lanzaa) Salt is now platform dependent. Use get\_python\_lib(1) (refs: [#24348\)](https://github.com/saltstack/salt/pull/24348)
- **PR** [#24348](https://github.com/saltstack/salt/pull/24348):([kiorky\)](https://github.com/kiorky) Try to close input pipes before calling lxc-start @ *2015-06-03 19:38:07 UTC*
	- **–** 86a3b317c6 Merge pull request [#24348](https://github.com/saltstack/salt/pull/24348) from makinacorpus/lxcpre
	- **–** 0cb11a2767 lxc: typo
	- **–** d71efa6d66 Try to close input pipes before calling lxc-start

# **33.2.115 Salt 2015.5.4 Release Notes**

**release** 2015-08-13

Version 2015.5.4 is a bugfix release for *[2015.5.0](#page-5687-0)*.

## **Statistics**

- Total Merges: **247**
- Total Issue References: **138**
- Total PR References: **312**
- Contributors: **92** [\(0xf10e](https://github.com/0xf10e), [AkhterAli,](https://github.com/AkhterAli) [BretFisher,](https://github.com/BretFisher) [DmitryKuzmenko](https://github.com/DmitryKuzmenko), [EvaSDK](https://github.com/EvaSDK), [GideonRed-zz,](https://github.com/GideonRed-zz) [JohannesEbke,](https://github.com/JohannesEbke) [Oro,](https://github.com/Oro) [TheBigBear](https://github.com/TheBigBear), [TronPaul,](https://github.com/TronPaul) [UtahDave](https://github.com/UtahDave), [ahus1,](https://github.com/ahus1) [alekti,](https://github.com/alekti) [alexandrsushko](https://github.com/alexandrsushko), [amontalban](https://github.com/amontalban), [andre-luiz-dos-santos,](https://github.com/andre-luiz-dos-santos) [aneeshusa,](https://github.com/aneeshusa) [anlutro](https://github.com/anlutro), [asyncsrc,](https://github.com/asyncsrc) [attiasr](https://github.com/attiasr), [babilen](https://github.com/babilen), [basepi,](https://github.com/basepi) [bbinet,](https://github.com/bbinet) [bclermont](https://github.com/bclermont), [bechtoldt](https://github.com/bechtoldt), [blackduckx,](https://github.com/blackduckx) [bobrik](https://github.com/bobrik), [cache](https://github.com/cachedout)[dout](https://github.com/cachedout), [colekowalski,](https://github.com/colekowalski) [cro,](https://github.com/cro) [d--j,](https://github.com/d--j) [davidjb](https://github.com/davidjb), [denmat,](https://github.com/denmat) [derBroBro,](https://github.com/derBroBro) [dkiser,](https://github.com/dkiser) [driskell](https://github.com/driskell), [egarbi](https://github.com/egarbi), [fleaflicker,](https://github.com/fleaflicker) [garethgreenaway,](https://github.com/garethgreenaway) [gmcwhistler](https://github.com/gmcwhistler), [gtmanfred,](https://github.com/gtmanfred) [hasues](https://github.com/hasues), [isbm,](https://github.com/isbm) [jacksontj](https://github.com/jacksontj), [jacobhammons,](https://github.com/jacobhammons) [jahamn](https://github.com/jahamn), [jarpy,](https://github.com/jarpy) [jasonkeene](https://github.com/jasonkeene), [jayeshka,](https://github.com/jayeshka) [jfind](https://github.com/jfindlay)[lay](https://github.com/jfindlay), [jleroy](https://github.com/jleroy), [jmdcal](https://github.com/jmdcal), [jodv](https://github.com/jodv), [joejulian,](https://github.com/joejulian) [jquast,](https://github.com/jquast) [justinta](https://github.com/justinta), [kev009](https://github.com/kev009), [klyr,](https://github.com/klyr) [l2ol33rt](https://github.com/l2ol33rt), [loa](https://github.com/loa), [lomeroe,](https://github.com/lomeroe) [martinhoefling](https://github.com/martinhoefling), [mg](https://github.com/mgwilliams)[williams](https://github.com/mgwilliams), [nicholascapo,](https://github.com/nicholascapo) [niq000](https://github.com/niq000), [nmadhok](https://github.com/nmadhok), [nyushi,](https://github.com/nyushi) [oeuftete](https://github.com/oeuftete), [opdude,](https://github.com/opdude) [pcdummy](https://github.com/pcdummy), [pcn,](https://github.com/pcn) [peterdemin](https://github.com/peterdemin), [puneetk](https://github.com/puneetk), [ral](https://github.com/rallytime)[lytime,](https://github.com/rallytime) [rmatulat](https://github.com/rmatulat), [s0undt3ch](https://github.com/s0undt3ch), [silenius,](https://github.com/silenius) [sjorge,](https://github.com/sjorge) [stanislavb,](https://github.com/stanislavb) [steverweber,](https://github.com/steverweber) [supertom,](https://github.com/supertom) [t0rrant,](https://github.com/t0rrant) [tankywoo](https://github.com/tankywoo), [techhat,](https://github.com/techhat) [terminalmage](https://github.com/terminalmage), [thatch45](https://github.com/thatch45), [tony-cocco,](https://github.com/tony-cocco) [twangboy,](https://github.com/twangboy) [uvsmtid,](https://github.com/uvsmtid) [vr-jack,](https://github.com/vr-jack) [yanatan16,](https://github.com/yanatan16) [zyio](https://github.com/zyio))

### **Bug Fixes**

• The *[cron.present](#page-3742-0)* state now correctly defaults to state ID as identifier.

### **Salt-Cloud Changes**

- When querying for VMs in the digital\_ocean\_v2 cloud driver, the number of VMs to include in a page was changed from 20 (default) to 200 to reduce the number of API calls to Digital Ocean.
- The vmware salt-cloud driver was back-ported from the develop branch in order for installations of Salt that are older than 2015.8.0 to be able to use the vmware driver without stack-tracing on various deprecation paths that were implemented in the 2015.8.0 release.

#### **Changelog for v2015.5.3..v2015.5.4**

*Generated at: 2018-05-27 21:59:14 UTC*

- **PR** [#26292](https://github.com/saltstack/salt/pull/26292):([jquast](https://github.com/jquast)) Rabbitmq 3.2.4 on Ubuntu has "…done.", not "…done" @ *2015-08-13 19:53:29 UTC*
	- **–** 0a5d1307c4 Merge pull request [#26292](https://github.com/saltstack/salt/pull/26292) from jquast/backport-ubuntu-rabbitmq-fix
	- **–** 39ef653bc2 Rabbitmq 3.2.4 on Ubuntu has …done. not …done, change the if to be more portable
- **PR** [#26296:](https://github.com/saltstack/salt/pull/26296) [\(jquast\)](https://github.com/jquast) bugfix missing 'runas=None' for rabbitmqctl cmds (backport to 2015.5) @ *2015-08-13 19:52:40 UTC*
	- **–** 21cc3c3bf6 Merge pull request [#26296](https://github.com/saltstack/salt/pull/26296) from jquast/bugfix-runas-rabbitmqctl-2015.5
	- **–** eb77320786 bugfix missing 'runas=None' for rabbitmqctl cmds
- **ISSUE** [#25618](https://github.com/saltstack/salt/issues/25618): [\(twangboy\)](https://github.com/twangboy) Fix reg.py to work with the registry properly (refs: [#26268](https://github.com/saltstack/salt/pull/26268))
- **PR** [#26293](https://github.com/saltstack/salt/pull/26293):([jfindlay\)](https://github.com/jfindlay) Fix [#26268](https://github.com/saltstack/salt/pull/26268) @ *2015-08-13 19:48:06 UTC*
	- **– PR** [#26268](https://github.com/saltstack/salt/pull/26268):([twangboy](https://github.com/twangboy)) Multiple improvements to reg executionmod and state mod (refs: [#26293\)](https://github.com/saltstack/salt/pull/26293)
	- **–** ee59d154d7 Merge pull request [#26293](https://github.com/saltstack/salt/pull/26293) from jfindlay/reggie
	- **–** 91ea964556 add versionadded to reg exec and state mods
	- **–** 3348b726c9 fix state/reg unit tests
	- **–** 3f74a389ce return test results when test=True
	- **–** a1274c438d I might have fixed some tests… I might have made them worse
	- **–** 7393adf5a8 Fixed some lint
	- **–** 787c88a283 Multiple improvements to reg executionmod and state mod
- **ISSUE** [#25192](https://github.com/saltstack/salt/issues/25192): [\(deuscapturus](https://github.com/deuscapturus)) 2015.5.2 boto cloudwatch alarm.present not working. (refs: [#26290\)](https://github.com/saltstack/salt/pull/26290)
- **PR** [#26290](https://github.com/saltstack/salt/pull/26290):([rallytime\)](https://github.com/rallytime) Only call convert\_to\_arn when action name is provided @ *2015-08-13 18:48:58 UTC*
	- **–** 5dd5ac1198 Merge pull request [#26290](https://github.com/saltstack/salt/pull/26290) from rallytime/fix-25192
	- **–** a1f90fa070 Only call convert\_to\_arn when action name is provided
- **PR** [#26288](https://github.com/saltstack/salt/pull/26288):([bbinet](https://github.com/bbinet)) allow deleting grains which value is False @ *2015-08-13 18:24:36 UTC*
	- **–** c81dc0b62f Merge pull request [#26288](https://github.com/saltstack/salt/pull/26288) from bbinet/grains-absent-fix
	- **–** f46722aaeb allow deleting grains which value is False
- **ISSUE** [#24882](https://github.com/saltstack/salt/issues/24882):([nmadhok](https://github.com/nmadhok)) salt.states.openstack\_config.present and salt.states.openstack\_config.absent make changes when test=True (refs: [#26263\)](https://github.com/saltstack/salt/pull/26263)
- **PR** [#26263](https://github.com/saltstack/salt/pull/26263):([rallytime\)](https://github.com/rallytime) Don't make changes when test=True for openstack present/absent funcs @ *2015-08-13 16:30:31 UTC*
	- **–** 65ab5aa495 Merge pull request [#26263](https://github.com/saltstack/salt/pull/26263) from rallytime/fix-24882
	- **–** 86b8161d22 Mock test key in \_\_opts\_\_ dict
	- **–** 298685bbb2 Don't make changes when test=True for openstack present/absent funcs
- **ISSUE** [#24484](https://github.com/saltstack/salt/issues/24484): [\(bailsman\)](https://github.com/bailsman) clouds/ec2.py: create\_snapshot throws exception (refs: [#26265](https://github.com/saltstack/salt/pull/26265))
- **PR** [#26265](https://github.com/saltstack/salt/pull/26265):([rallytime\)](https://github.com/rallytime) Don't stacktrace on query return in ec2.create\_snapshot @ *2015-08-13 16:28:48 UTC*
	- **–** 3d1a9cfedd Merge pull request [#26265](https://github.com/saltstack/salt/pull/26265) from rallytime/fix-24484
	- **–** 4975300591 Don't stacktrace on query return in ec2.create\_snapshot
- **PR** [#26285](https://github.com/saltstack/salt/pull/26285):([stanislavb](https://github.com/stanislavb)) Remove explicit version from instance identity URL @ *2015-08-13 16:25:32 UTC*
	- **–** 5778cb3f01 Merge pull request [#26285](https://github.com/saltstack/salt/pull/26285) from stanislavb/2015.5
	- **–** 1f18f4f91e Remove explicit version from instance identity URL
- **PR** [#26275](https://github.com/saltstack/salt/pull/26275):([cachedout](https://github.com/cachedout)) Re-init modules on multi-master reconnect @ *2015-08-13 15:52:50 UTC*
	- **–** 679dc089c0 Merge pull request [#26275](https://github.com/saltstack/salt/pull/26275) from cachedout/mm\_reinit
	- **–** 1e0473c04a Re-init modules on multi-master reconnect
- **PR** [#26273](https://github.com/saltstack/salt/pull/26273):([garethgreenaway\)](https://github.com/garethgreenaway) Fixes to schedule module in 2015.5 @ *2015-08-13 15:34:43 UTC*
	- **–** 75fff28779 Merge pull request [#26273](https://github.com/saltstack/salt/pull/26273) from garethgreenaway/2015\_5\_schedule\_list\_show\_jobs\_enabled
	- **–** 1aad4b1b4f Jobs are enabled by default but schedule.list does not show an enabled jobs as being enabled by default. This change fixes that.
- **ISSUE** [#24483:](https://github.com/saltstack/salt/issues/24483) [\(bailsman\)](https://github.com/bailsman) clouds/ec2.py: del root\_vol\_on\_destroy and del\_all\_vols\_on\_destroy not working (refs: [#26271](https://github.com/saltstack/salt/pull/26271))
- **PR** [#26271:](https://github.com/saltstack/salt/pull/26271) [\(rallytime](https://github.com/rallytime)) Fix del root vol on destroy and del all vols on destroy functionality on ec2 @ 2015-*08-12 23:22:47 UTC*
	- **–** 10af22775a Merge pull request [#26271](https://github.com/saltstack/salt/pull/26271) from rallytime/fix-24483
	- **–** 139fbb93bc Fix del\_root\_vol\_on\_destroy and del\_all\_vols\_on\_destroy functionality on ec2
- **ISSUE** [#25958](https://github.com/saltstack/salt/issues/25958): [\(anlutro\)](https://github.com/anlutro) Cron identifier does not default to state ID as documented (refs: [#26219](https://github.com/saltstack/salt/pull/26219))
- **PR** [#26219](https://github.com/saltstack/salt/pull/26219):([anlutro](https://github.com/anlutro)) cron: make identifier default to state ID @ *2015-08-12 18:42:33 UTC*
	- **–** 8e1b5da2e0 Merge pull request [#26219](https://github.com/saltstack/salt/pull/26219) from alprs/fix-cron\_identifier\_default
	- **–** 1f02e1671b cron: fix a typo in the tests
	- **–** a86b1b7f94 add release note about cron state changes
	- **–** 9511e392ce cron: read full length of multi-line comments
	- **–** 9b18cd9050 cron: more descriptive tests, updated to reflect new behavior
	- **–** f22ad837c3 cron: change identifier default value to False
	- **–** ad444b6e7b cron identifier: default to state id
- **ISSUE** [#26207](https://github.com/saltstack/salt/issues/26207): [\(fullermd\)](https://github.com/fullermd) group members setting fails with obscure error message on FreeBSD (refs: [#26237\)](https://github.com/saltstack/salt/pull/26237)
- **PR** [#26257](https://github.com/saltstack/salt/pull/26257):([rallytime\)](https://github.com/rallytime) Back-port [#26237](https://github.com/saltstack/salt/pull/26237) to 2015.5 @ *2015-08-12 18:40:35 UTC*
	- **– PR** [#26237](https://github.com/saltstack/salt/pull/26237):([silenius\)](https://github.com/silenius) fix issue [#26207](https://github.com/saltstack/salt/issues/26207) (refs: [#26257\)](https://github.com/saltstack/salt/pull/26257)
	- **–** eebcade533 Merge pull request [#26257](https://github.com/saltstack/salt/pull/26257) from rallytime/bp-26237
	- **–** d57fdbc6a0 Add versionadded to new members function
	- **–** dad1920626 fix issue [#26207](https://github.com/saltstack/salt/issues/26207)
- **PR** [#26258](https://github.com/saltstack/salt/pull/26258):([nmadhok](https://github.com/nmadhok)) Fix permission on tests/runtests.py on 2015.5 branch @ *2015-08-12 18:40:04 UTC*
	- **–** d7c8169dfb Merge pull request [#26258](https://github.com/saltstack/salt/pull/26258) from nmadhok/fix-permission
	- **–** d94485d336 Fix permission on tests/runtests.py on 2015.5 branch
- **PR** [#26261](https://github.com/saltstack/salt/pull/26261):([nmadhok](https://github.com/nmadhok)) Correct spelling of integration in docs @ *2015-08-12 18:14:48 UTC*
	- **–** 74b70c37b7 Merge pull request [#26261](https://github.com/saltstack/salt/pull/26261) from nmadhok/doc-fix-2015.5
	- **–** 714f9766e7 Correct spelling of integration in docs
- **PR** [#26247](https://github.com/saltstack/salt/pull/26247):([nmadhok](https://github.com/nmadhok)) Initial commit of unit tests for vmware cloud driver @ *2015-08-12 16:58:24 UTC*
	- **–** de00c181f8 Merge pull request [#26247](https://github.com/saltstack/salt/pull/26247) from nmadhok/vmware-cloud-test-2015.5
	- **–** 6cc5f97e92 Lint Fix
	- **–** a8bfe5ec1f Initial commit of unit tests for vmware cloud driver
- **PR** [#26246](https://github.com/saltstack/salt/pull/26246):([nmadhok](https://github.com/nmadhok)) Backport additions to VMware cloud driver from develop to 2015.5 branch @ *2015-08-12 15:11:26 UTC*
	- **–** d14d7b2c0e Merge pull request [#26246](https://github.com/saltstack/salt/pull/26246) from nmadhok/vmware-cloud-driver-additions-2015.5
	- **–** 5227aa94bc Backport additions to VMware cloud driver from develop to 2015.5 branch
- **PR** [#26239](https://github.com/saltstack/salt/pull/26239):([opdude\)](https://github.com/opdude) Fixed documentation to match function name @ *2015-08-12 14:48:52 UTC*
	- **–** 87b300d7b3 Merge pull request [#26239](https://github.com/saltstack/salt/pull/26239) from Unity-Technologies/2015.5
	- **–** fc18751710 Fixed documentation to match function name
- **PR** [#26232](https://github.com/saltstack/salt/pull/26232):([garethgreenaway\)](https://github.com/garethgreenaway) Fix to trust\_key in gpg module for 2015.5. @ *2015-08-12 04:48:27 UTC*
	- **–** a93b96c9ba Merge pull request [#26232](https://github.com/saltstack/salt/pull/26232) from garethgreenaway/2015\_5\_gpg\_trust\_key\_fix
	- **–** e174c41887 Fix to trust\_key in gpg module for 2015.5.
- **ISSUE** [#25802](https://github.com/saltstack/salt/issues/25802): [\(jefftucker\)](https://github.com/jefftucker) Running module "npm.list" fails on Windows for masterless minion (refs: [#26084](https://github.com/saltstack/salt/pull/26084))
- **PR** [#26084](https://github.com/saltstack/salt/pull/26084):([twangboy](https://github.com/twangboy)) Added python\_shell=True, quoted user input @ *2015-08-10 21:29:35 UTC*
	- **–** b57da552ff Merge pull request [#26084](https://github.com/saltstack/salt/pull/26084) from twangboy/fix\_25802
	- **–** 4503ed5b34 Fixed but with multiple packages, was causing tests to fail
	- **–** f05e3e72a3 Merge branch '2015.5' of <https://github.com/saltstack/salt> into fix\_25802
- **PR** [#26183](https://github.com/saltstack/salt/pull/26183):([cro\)](https://github.com/cro) Fix LDAP configuration issue. @ *2015-08-10 19:09:41 UTC*
	- **–** c3814137a3 Merge pull request [#26183](https://github.com/saltstack/salt/pull/26183) from cro/anonldap2
	- **–** aa5e9c80b5 Lint roller
	- **–** 79833e3f8a Cherry pick index.rst change.
	- **–** 99f2c27399 Documentation update for anonymous bind issue.
	- **–** 793eed7b96 Cherry pick master.py groups check
- **PR** [#26186](https://github.com/saltstack/salt/pull/26186):([jacobhammons](https://github.com/jacobhammons)) regenerated man pages @ *2015-08-10 19:07:44 UTC*
	- **–** 3233ed4675 Merge pull request [#26186](https://github.com/saltstack/salt/pull/26186) from jacobhammons/man-page-updates
	- **–** bf2dad913f regenerated man pages
- **PR** [#26182](https://github.com/saltstack/salt/pull/26182):([basepi](https://github.com/basepi)) [2015.5] Merge forward from 2014.7 to 2015.5 @ *2015-08-10 19:00:10 UTC*
	- **–** d48bcf7598 Merge pull request [#26182](https://github.com/saltstack/salt/pull/26182) from basepi/merge-forward-2015.5
	- **–** 32f5345d7d Merge remote-tracking branch 'upstream/2014.7' into merge-forward-2015.5
		- ∗ abdf2935c4 Merge pull request [#26116](https://github.com/saltstack/salt/pull/26116) from corux/fix-escape-content
			- · fd913ddc36 Append/prepend: search for full line with escaped content
		- ∗ 106356d98d Merge pull request [#26088](https://github.com/saltstack/salt/pull/26088) from jacobhammons/master-finger
			- · 133d5f7885 some small changes
			- · d220c83f77 master\_finger configuration docs switch a script to use <https://> instead of <http://> Refs [#25751](https://github.com/saltstack/salt/issues/25751)
- ∗ 4bd4bc41f2 Merge pull request [#26047](https://github.com/saltstack/salt/pull/26047) from jacobhammons/win-downloads
	- · 7c162d181c Updated windows download links in the docs to <https://repo.saltstack.com> Refs [#25961](https://github.com/saltstack/salt/issues/25961)
- **ISSUE** [#25998:](https://github.com/saltstack/salt/issues/25998) [\(driskell](https://github.com/driskell)) Event subsystem discarding required events during --batch breaking it for slow running commands (refs: [#26000\)](https://github.com/saltstack/salt/pull/26000)
- **PR** [#26000](https://github.com/saltstack/salt/pull/26000):([driskell\)](https://github.com/driskell) Implement full event caching for subscribed tags @ *2015-08-10 18:57:17 UTC*
	- **–** f39780f8ce Merge pull request [#26000](https://github.com/saltstack/salt/pull/26000) from driskell/fix\_discarded\_events
	- **–** 65acf975dd Implement full event caching for subscribed tags Require all multitasking contexts to subscribe to their events so one call to get event for one tag does not discard events that should be saved for a subsequent call to get event with another tag. Use blocking get event in batching with very small timeout. Fixes [#25998](https://github.com/saltstack/salt/issues/25998)
- **PR** [#26175](https://github.com/saltstack/salt/pull/26175):([rallytime\)](https://github.com/rallytime) Back-port [#26153](https://github.com/saltstack/salt/pull/26153) to 2015.5 @ *2015-08-10 18:22:32 UTC*
	- **– PR** [#26153](https://github.com/saltstack/salt/pull/26153):([loa\)](https://github.com/loa) Fix dockerio state documentation typo (refs: [#26175](https://github.com/saltstack/salt/pull/26175))
	- **–** c01b4cf150 Merge pull request [#26175](https://github.com/saltstack/salt/pull/26175) from rallytime/bp-26153
	- **–** 9a263067e9 Fix dockerio state documentation typo
- **ISSUE** [#26024](https://github.com/saltstack/salt/issues/26024): [\(jpic\)](https://github.com/jpic) lxc\_conf\_unset in cloud.profile is ignored (refs: [#26147\)](https://github.com/saltstack/salt/pull/26147)
- **PR** [#26177](https://github.com/saltstack/salt/pull/26177):([rallytime\)](https://github.com/rallytime) Back-port [#26147](https://github.com/saltstack/salt/pull/26147) to 2015.5 @ *2015-08-10 18:22:01 UTC*
	- **– PR** [#26147](https://github.com/saltstack/salt/pull/26147):([martinhoefling](https://github.com/martinhoefling)) Fixes [#26024](https://github.com/saltstack/salt/issues/26024) (refs: [#26177\)](https://github.com/saltstack/salt/pull/26177)
	- **–** ca80f33bfd Merge pull request [#26177](https://github.com/saltstack/salt/pull/26177) from rallytime/bp-26147
	- **–** 323c3ab53c Fixes [#26024](https://github.com/saltstack/salt/issues/26024)
- **ISSUE** [#21082](https://github.com/saltstack/salt/issues/21082): [\(clinta\)](https://github.com/clinta) master\_type failover does not failover on DNS errors (refs: [#25404\)](https://github.com/saltstack/salt/pull/25404)
- **PR** [#26179](https://github.com/saltstack/salt/pull/26179):([rallytime\)](https://github.com/rallytime) Back-port [#25404](https://github.com/saltstack/salt/pull/25404) to 2015.5 @ *2015-08-10 18:21:50 UTC*
	- **– PR** [#25404](https://github.com/saltstack/salt/pull/25404):([DmitryKuzmenko](https://github.com/DmitryKuzmenko)) Fixed minion failover to next master on DNS errors. (refs: [#26179\)](https://github.com/saltstack/salt/pull/26179)
	- **–** 1213b8d706 Merge pull request [#26179](https://github.com/saltstack/salt/pull/26179) from rallytime/bp-25404
	- **–** 52ab9fc1fb Fixed minion failover to next master on DNS errors.
- **ISSUE** [#26112](https://github.com/saltstack/salt/issues/26112): [\(wt\)](https://github.com/wt) state.template fails with unclear error with template with only an include (refs: [#26180\)](https://github.com/saltstack/salt/pull/26180)
- **PR** [#26180](https://github.com/saltstack/salt/pull/26180):([jfindlay\)](https://github.com/jfindlay) fix processing of state.template @ *2015-08-10 18:21:38 UTC*
	- **–** b319c5ec04 Merge pull request [#26180](https://github.com/saltstack/salt/pull/26180) from jfindlay/templ\_env
	- **–** 5e46ea4441 check type of matches in render\_state before iterating
	- **–** c80299b918 insert saltenv to render\_state args in state.template
- **ISSUE** [#26162](https://github.com/saltstack/salt/issues/26162): [\(nmadhok](https://github.com/nmadhok)) VMware cloud driver create function failing with traceback on latest develop (refs: [#26172\)](https://github.com/saltstack/salt/pull/26172)
- **PR** [#26172:](https://github.com/saltstack/salt/pull/26172) [\(nmadhok\)](https://github.com/nmadhok) [Backport] Make sure variable is a dictionary before popping something from it. @ *2015-08-10 16:42:50 UTC*
	- **–** ef5a4a47f6 Merge pull request [#26172](https://github.com/saltstack/salt/pull/26172) from nmadhok/backport-cloud-fix-26163-2015.5
	- **–** 0f2b5f8ac8 Make sure variable is a dictionary before popping something from it.
- **ISSUE** [#26098](https://github.com/saltstack/salt/issues/26098): [\(rdinoff\)](https://github.com/rdinoff) SALT.STATES.SLACK Doc update (refs: [#26168](https://github.com/saltstack/salt/pull/26168))
- **PR** [#26168](https://github.com/saltstack/salt/pull/26168):([cachedout](https://github.com/cachedout)) Fix slack docs @ *2015-08-10 14:57:18 UTC*
- **–** 2545df052a Merge pull request [#26168](https://github.com/saltstack/salt/pull/26168) from cachedout/fix\_slack\_docs
- **–** f421a936dc Fix slack docs
- **ISSUE** [#24106](https://github.com/saltstack/salt/issues/24106): [\(nvx](https://github.com/nvx)) fileclient.py#get\_url ignores HTTP Auth again (2015.5 regression) (refs: [#26127\)](https://github.com/saltstack/salt/pull/26127)
- **PR** [#26127:](https://github.com/saltstack/salt/pull/26127) [\(garethgreenaway](https://github.com/garethgreenaway)) Fixes to salt.utils.http related to cp.get\_file\_str bug. @ *2015-08-10 14:38:25 UTC*
	- **–** 9e6b0d6165 Merge pull request [#26127](https://github.com/saltstack/salt/pull/26127) from garethgreenaway/2015\_5\_24106
	- **–** 66f640086a one more lint error
	- **–** 317a8ec75c Disabling pylint for W0633, auth should only ever be a sequence at this location.
	- **–** 08eaca4fe4 lint fixes.
	- **–** 7046b84ac8 Fixing a bug where cp.get\_file\_str would not work if using http(s) URLs with authentication. The salt.utils.http library in 2015.5 defaults to using urllib instead of requests and there was no authentication support added. This PR adds authentication support. [#24106](https://github.com/saltstack/salt/issues/24106)
- **ISSUE** [#26141:](https://github.com/saltstack/salt/issues/26141) [\(nmadhok\)](https://github.com/nmadhok) salt-cloud VMware driver fails with error in parsing configuration file (refs: [#26140](https://github.com/saltstack/salt/pull/26140))
- **ISSUE** [#25809](https://github.com/saltstack/salt/issues/25809): [\(o-sleep](https://github.com/o-sleep)) vmware cloud module error message (refs: [#26140\)](https://github.com/saltstack/salt/pull/26140)
- •**ISSUE** [#25625](https://github.com/saltstack/salt/issues/25625): ([steverweber\)](https://github.com/steverweber) cloud vmware driver does not provide mac\_address unless vmware tools is running (refs: [#26137](https://github.com/saltstack/salt/pull/26137), [#26140\)](https://github.com/saltstack/salt/pull/26140)
- **PR** [#26140](https://github.com/saltstack/salt/pull/26140):([nmadhok](https://github.com/nmadhok)) VMware cloud driver fixes @ *2015-08-10 13:15:58 UTC*
	- **–** 3b65e1dd91 Merge pull request [#26140](https://github.com/saltstack/salt/pull/26140) from nmadhok/vmware-cloud-fixes
	- **–** a1899b436c Correct provider name in profile example
	- **–** 1f21876d21 Lint fixes
	- **–** 0bd4fce9c1 Additional fixes to format\_instance functions to display more information available
	- **–** 4ee1b777e9 Change double quotes to single quotes in add\_host config example
	- **–** e132f06a5c Change double quotes to single quotes in provider configuration example
	- **–** ad9895de07 Display error in else condition if connection is unsuccessful and does not have msg attribute. Fixes [#25809](https://github.com/saltstack/salt/issues/25809)
- •**ISSUE** [#25625](https://github.com/saltstack/salt/issues/25625): ([steverweber\)](https://github.com/steverweber) cloud vmware driver does not provide mac\_address unless vmware tools is running (refs: [#26137](https://github.com/saltstack/salt/pull/26137), [#26140\)](https://github.com/saltstack/salt/pull/26140)
- **PR** [#26137](https://github.com/saltstack/salt/pull/26137):([steverweber](https://github.com/steverweber)) use device mac address if vmtools not active @ *2015-08-09 03:05:36 UTC*
	- **–** 474a250414 Merge pull request [#26137](https://github.com/saltstack/salt/pull/26137) from steverweber/vmware\_macaddress\_fix
	- **–** 2589e389f0 use device mac address if vmtools not active
- **PR** [#26119](https://github.com/saltstack/salt/pull/26119):([jodv\)](https://github.com/jodv) Backport eauth bugfix to 2015.5 @ *2015-08-09 02:19:52 UTC*
	- **–** 8a33797737 Merge pull request [#26119](https://github.com/saltstack/salt/pull/26119) from jodv/backport\_eauth\_bugfix
	- **–** e1a7bb5e7b fix pylint error (unnecessary 'finally' clause may swallow exceptions unintentionally)
	- **–** 5b5b4d8fe9 Fix issue with mixed user and group eauth perms
	- **–** 0d2c6a67a5 Return all relevant perms on login
- **PR** [#26135](https://github.com/saltstack/salt/pull/26135):([cro](https://github.com/cro)) Fix proxy minions in 2015.5 and significantly update documentation. @ *2015-08-09 02:19:21 UTC*
	- **–** 2b8dcce0ca Merge pull request [#26135](https://github.com/saltstack/salt/pull/26135) from cro/pm20155\_2
	- **–** 28329fff55 These tests make no sense now that the proxy interface is module based and not object based.
- **–** b17b65d4de Fix lint.
- **–** f4263c8f17 Fix lint.
- **–** 6927251c09 Fix lint.
- **–** 08f1a43ff0 Fix lint.
- **–** 8261158b5a Fix lint.
- **–** b5e643b9cd Whoops…Don't log the entire proxy dictionary--might have sensitive stuff in it.
- **–** 2acf3c5aa3 Remove some debugging statements, change some others to 'info' level.
- **–** 37de6af686 More proxy minion updates
- **–** e79a182108 More proxy minion updates
- **–** 3b746ac2f6 Update to reflect refactor to LazyLoader
- **–** 5d390d3a5f Updates post meeting with Rick
- **–** d1213ce4a0 Updates post meeting with Rick
- **–** dd0b7c6937 Fix proxyobject confusion, now called proxymodule
- **–** 9b1599d436 Update to reflect refactor to LazyLoader
- **PR** [#26132](https://github.com/saltstack/salt/pull/26132):([TheBigBear\)](https://github.com/TheBigBear) minor edit @ *2015-08-08 21:05:34 UTC*
	- **–** 2705b4a36a Merge pull request [#26132](https://github.com/saltstack/salt/pull/26132) from TheBigBear/patch-5
	- **–** 1d624d77bc minor edit
- **ISSUE** [#25915](https://github.com/saltstack/salt/issues/25915): [\(ari](https://github.com/ari)) FreeBSD pkg install fails (refs: [#26133](https://github.com/saltstack/salt/pull/26133))
- **PR** [#26133](https://github.com/saltstack/salt/pull/26133):([amontalban\)](https://github.com/amontalban) Fixed [#25915](https://github.com/saltstack/salt/issues/25915) in salt/modules/pkgng.py and salt/states/pkg.py @ *2015-08-08 21:05:05 UTC*
	- **–** 3eac28f0f9 Merge pull request [#26133](https://github.com/saltstack/salt/pull/26133) from amontalban/fix-bug-25915
	- **–** 6b0f4fca05 Fixed [#25915](https://github.com/saltstack/salt/issues/25915) in salt/modules/pkgng.py and salt/states/pkg.py
- **PR** [#26111](https://github.com/saltstack/salt/pull/26111):([anlutro](https://github.com/anlutro)) Better error messages when virtualenv creation fails @ *2015-08-07 21:42:09 UTC*
	- **–** 19c42b8b3a Merge pull request [#26111](https://github.com/saltstack/salt/pull/26111) from alprs/fix-virtualenv\_fail\_message
	- **–** b2913acc48 virtualenv: better error messages when creation fails
- **ISSUE** [#26093](https://github.com/saltstack/salt/issues/26093): [\(freedba](https://github.com/freedba)) archive.tar bug (refs: [#26110\)](https://github.com/saltstack/salt/pull/26110)
- **PR** [#26110](https://github.com/saltstack/salt/pull/26110):([jfindlay\)](https://github.com/jfindlay) check for sources before adding them to cmd str @ *2015-08-07 21:33:23 UTC*
	- **–** 6d2835b464 Merge pull request [#26110](https://github.com/saltstack/salt/pull/26110) from jfindlay/tar\_sources
	- **–** 1b2f8905eb check for sources before adding them to cmd str
- **PR** [#26106](https://github.com/saltstack/salt/pull/26106):([vr-jack](https://github.com/vr-jack)) Update \_\_init\_\_.py @ *2015-08-07 21:15:55 UTC*
	- **–** 2d271b3612 Merge pull request [#26106](https://github.com/saltstack/salt/pull/26106) from vr-jack/2015.5
	- **–** 5664de6610 Update \_\_init\_\_.py
- **ISSUE** [#25983](https://github.com/saltstack/salt/issues/25983): [\(jmdcal](https://github.com/jmdcal)) Trying to get md5 of local zip (refs: [#25984](https://github.com/saltstack/salt/pull/25984))
- **PR** [#26101](https://github.com/saltstack/salt/pull/26101):([rallytime\)](https://github.com/rallytime) Back-port [#25984](https://github.com/saltstack/salt/pull/25984) to 2015.5 @ *2015-08-07 18:56:26 UTC*
	- **– PR** [#25984](https://github.com/saltstack/salt/pull/25984):([jmdcal\)](https://github.com/jmdcal) Support local files without md5sum (refs: [#26101\)](https://github.com/saltstack/salt/pull/26101)
	- **–** 40d41741c1 Merge pull request [#26101](https://github.com/saltstack/salt/pull/26101) from rallytime/bp-25984
- **–** 3d279c0713 Pylint Fix
- **–** cced16a9f4 Support local files without md5sum
- **PR** [#26080](https://github.com/saltstack/salt/pull/26080):([techhat](https://github.com/techhat)) Fix string checking in s3fs @ *2015-08-06 23:36:09 UTC*
	- **–** 0d3c2d549e Merge pull request [#26080](https://github.com/saltstack/salt/pull/26080) from techhat/fixlower
	- **–** 8717a36963 Fix string checking in s3fs
- **ISSUE** [#26039](https://github.com/saltstack/salt/issues/26039): [\(basepi\)](https://github.com/basepi) Update scheduler docs to use orchestrate instead of overstate (refs: [#26079](https://github.com/saltstack/salt/pull/26079))
- **PR** [#26079](https://github.com/saltstack/salt/pull/26079):([cachedout](https://github.com/cachedout)) Update docs to remove state.over @ *2015-08-06 23:35:26 UTC*
	- **–** dc9c9b5a34 Merge pull request [#26079](https://github.com/saltstack/salt/pull/26079) from cachedout/issue\_26039
	- **–** f03f460af2 Update docs to remove state.over
		- ∗ 89d8faaeb1 Added python\_shell=True, quoted user input
- **PR** [#26058](https://github.com/saltstack/salt/pull/26058):([opdude\)](https://github.com/opdude) Fix choco version on chocolatey versions below 0.9.9 @ *2015-08-06 18:50:10 UTC*
	- **–** aa023f25b8 Merge pull request [#26058](https://github.com/saltstack/salt/pull/26058) from Unity-Technologies/hotfix/fix-choco-pkg-version-2015-5
	- **–** beddb96b2b Fix choco version on chocolatey versions below 0.9.9
- **PR** [#26068](https://github.com/saltstack/salt/pull/26068):([jfindlay\)](https://github.com/jfindlay) fix autoruns.list looking in wrong directory @ *2015-08-06 18:49:48 UTC*
	- **–** fbe2584abe Merge pull request [#26068](https://github.com/saltstack/salt/pull/26068) from jfindlay/auto\_fix
	- **–** 1e9a850e23 fix autoruns.list looking in wrong directory
- **ISSUE** [saltstack/salt-bootstrap#640:](https://github.com/saltstack/salt-bootstrap/issues/640)([Deshke\)](https://github.com/Deshke) salt-minion install bug on ubuntu 14.04 tornado>=4.0 (refs: [#26065\)](https://github.com/saltstack/salt/pull/26065)
- **ISSUE** [saltstack/salt-bootstrap#633:](https://github.com/saltstack/salt-bootstrap/issues/633)([neilmb\)](https://github.com/neilmb) Bootstrap install fails on python-requests dependency (refs: [#26065\)](https://github.com/saltstack/salt/pull/26065)
- **ISSUE** [saltstack/salt-bootstrap#632](https://github.com/saltstack/salt-bootstrap/issues/632): [\(JulianGindi\)](https://github.com/JulianGindi) python-requests : Depends: python-urllib3 (>= 1.7.1) but it is not installable (refs: [#26065\)](https://github.com/saltstack/salt/pull/26065)
- **ISSUE** [saltstack/salt-bootstrap#631:](https://github.com/saltstack/salt-bootstrap/issues/631)([DavidJFelix](https://github.com/DavidJFelix)) Stable broken in 15.04 even with -P (refs: [#26065](https://github.com/saltstack/salt/pull/26065))
- •**ISSUE** [#636](https://github.com/saltstack/salt/issues/636): ([pille](https://github.com/pille)) restict access to salt:// filesystem (refs: # `saltstack/salt-bootstrap#638`)
- •**ISSUE** [#613](https://github.com/saltstack/salt/issues/613): ([thatch45\)](https://github.com/thatch45) Add timeout option to publish.publish (refs: # `saltstack/salt-bootstrap#634`)
	- **– PR** [saltstack/salt-bootstrap#638](https://github.com/saltstack/salt-bootstrap/pull/638): [\(stanislavb\)](https://github.com/stanislavb) Use prefix /usr for centos git install (refs: [#26065\)](https://github.com/saltstack/salt/pull/26065)
	- **– PR** [saltstack/salt-bootstrap#634](https://github.com/saltstack/salt-bootstrap/pull/634): [\(BretFisher](https://github.com/BretFisher)) bugfix: exit git root before removing it (refs: [#26065\)](https://github.com/saltstack/salt/pull/26065)
- **PR** [#26065:](https://github.com/saltstack/salt/pull/26065)([s0undt3ch\)](https://github.com/s0undt3ch) [2015.5] Update to latest bootstrap stable release v2015.06.08 @ *2015-08-06 17:09:35 UTC*
	- **–** 5570408597 Merge pull request [#26065](https://github.com/saltstack/salt/pull/26065) from s0undt3ch/hotfix/bootstrap-script-2015.5
	- **–** a430a62b01 Update to latest bootstrap stable release v2015.06.08
- **ISSUE** [#25994:](https://github.com/saltstack/salt/issues/25994)([gmcwhistler](https://github.com/gmcwhistler)) module.ilo tempfile creation in \_\_execute\_cmd results in TypeError: cannot concatenate 'str' and 'int' objects (refs: [#26061\)](https://github.com/saltstack/salt/pull/26061)
- **PR** [#26061](https://github.com/saltstack/salt/pull/26061):([gmcwhistler](https://github.com/gmcwhistler)) Patch for issue [#25994](https://github.com/saltstack/salt/issues/25994) @ *2015-08-06 17:07:34 UTC*
	- **–** 83a1922196 Merge pull request [#26061](https://github.com/saltstack/salt/pull/26061) from gmcwhistler/2015.5
	- **–** b9e89d0f2d Patch for issue [#25994](https://github.com/saltstack/salt/issues/25994)
- **ISSUE** [#26063](https://github.com/saltstack/salt/issues/26063): [\(saltstack-bot\)](https://github.com/saltstack-bot) not working with salt-cloud shows unknown locale error (refs: [#26064\)](https://github.com/saltstack/salt/pull/26064)
- **PR** [#26064](https://github.com/saltstack/salt/pull/26064):([s0undt3ch](https://github.com/s0undt3ch)) Don't stacktrace when trying to get the default locale. @ *2015-08-06 16:11:05 UTC*
- **–** 073fb2bdea Merge pull request [#26064](https://github.com/saltstack/salt/pull/26064) from s0undt3ch/issues/26063-unknown-locale
- **–** 8c6ab78b1d Don't stacktrace when trying to get the default locale.
- **PR** [#26048:](https://github.com/saltstack/salt/pull/26048) [\(jacobhammons\)](https://github.com/jacobhammons) Updated windows download links in the docs to <https://repo.saltstack.com> @ *2015-08-05 22:59:50 UTC*
	- **–** 0f44761d6e Merge pull request [#26048](https://github.com/saltstack/salt/pull/26048) from jacobhammons/win-downloads2
	- **–** 75243b61cf Updated windows download links in the docs to <https://repo.saltstack.com>
- **ISSUE** [#25616](https://github.com/saltstack/salt/issues/25616): [\(rallytime\)](https://github.com/rallytime) [2015.5] Provisioning Linodes Stacktraces (refs: [#26044\)](https://github.com/saltstack/salt/pull/26044)
- **PR** [#26044](https://github.com/saltstack/salt/pull/26044):([rallytime\)](https://github.com/rallytime) Make sure the key we're comparing is also lowercase @ *2015-08-05 19:23:54 UTC*
	- **–** dedcadc37e Merge pull request [#26044](https://github.com/saltstack/salt/pull/26044) from rallytime/fix-25616
	- **–** c2e3803810 Make sure the key we're comparing is also lowercase
- **PR** [#26042](https://github.com/saltstack/salt/pull/26042):([jfindlay\)](https://github.com/jfindlay) fix test mode logic in state docs @ *2015-08-05 19:23:07 UTC*
	- **–** f005bdfce6 Merge pull request [#26042](https://github.com/saltstack/salt/pull/26042) from jfindlay/result
	- **–** a83059ca01 fix test mode logic in state docs
- **ISSUE** [#24460](https://github.com/saltstack/salt/issues/24460): [\(nicholascapo\)](https://github.com/nicholascapo) Survey runner does not follow *--out* flag (refs: [#26036](https://github.com/saltstack/salt/pull/26036))
- **PR** [#26036](https://github.com/saltstack/salt/pull/26036):([nicholascapo\)](https://github.com/nicholascapo) survey.hash: Remove manually printed text @ *2015-08-05 19:21:59 UTC*
	- **–** 51ab6864b7 Merge pull request [#26036](https://github.com/saltstack/salt/pull/26036) from nicholascapo/survey.hash\_follow\_out\_flag
	- **–** 439ee9831c survey.hash: Remove manually printed text
- **PR** [#26030](https://github.com/saltstack/salt/pull/26030):([opdude\)](https://github.com/opdude) Fix a bug in choco version that returned odd data @ *2015-08-05 16:30:25 UTC*
	- **–** 6a4d18eba6 Merge pull request [#26030](https://github.com/saltstack/salt/pull/26030) from Unity-Technologies/hotfix/fix-choco-pkg-version-2015-5
	- **–** 3dd96c0638 Fix a bug in choco version that returned odd data
- **PR** [#26032](https://github.com/saltstack/salt/pull/26032):([jfindlay\)](https://github.com/jfindlay) add test logic to state reult doc @ *2015-08-05 16:28:32 UTC*
	- **–** c96d3bb55e Merge pull request [#26032](https://github.com/saltstack/salt/pull/26032) from jfindlay/result
	- **–** 0fd180e106 add test logic to state reult doc
- **ISSUE** [#23764](https://github.com/saltstack/salt/issues/23764): [\(es1o](https://github.com/es1o)) source hash from local file is not supported. (refs: [#26031,](https://github.com/saltstack/salt/pull/26031) [#25750](https://github.com/saltstack/salt/pull/25750))
- **PR** [#26031:](https://github.com/saltstack/salt/pull/26031) [\(alekti](https://github.com/alekti)) Revert "Add file as supported protocol for file source\_hash. Fixes [#23764](https://github.com/saltstack/salt/issues/23764)" @ *2015-08-05 15:32:01 UTC*
	- **–** bd14d85636 Merge pull request [#26031](https://github.com/saltstack/salt/pull/26031) from alekti/merge-pull-25750-to-2015.5
	- **–** 5a7cab4dcc Revert "Add file as supported protocol for file source\_hash. Fixes [#23764](https://github.com/saltstack/salt/issues/23764)."
- **PR** [#26021](https://github.com/saltstack/salt/pull/26021): [\(anlutro\)](https://github.com/anlutro) Documentation: Specify versionadded for git.present shared argument @ *2015-08-05 14:17:38 UTC*
	- **–** d55e6e5fe9 Merge pull request [#26021](https://github.com/saltstack/salt/pull/26021) from alprs/docs-git\_present\_shared\_versionadded
	- **–** 8fa678aaa7 specify versionadded for git.present shared argument
- **ISSUE** [#25701](https://github.com/saltstack/salt/issues/25701): [\(alekti\)](https://github.com/alekti) Issue [#23764](https://github.com/saltstack/salt/issues/23764) regression (refs: [#25750](https://github.com/saltstack/salt/pull/25750))
- **ISSUE** [#23764](https://github.com/saltstack/salt/issues/23764): [\(es1o](https://github.com/es1o)) source hash from local file is not supported. (refs: [#26031,](https://github.com/saltstack/salt/pull/26031) [#25750](https://github.com/saltstack/salt/pull/25750))
- **PR** [#26020](https://github.com/saltstack/salt/pull/26020):([alekti](https://github.com/alekti)) Correctly resolve conflict merging pull 25750 to 2015.5 @ *2015-08-05 14:16:58 UTC*
	- **– PR** [#25750](https://github.com/saltstack/salt/pull/25750):([alekti](https://github.com/alekti)) Add file as supported protocol for file source\_hash. Fixes [#25701.](https://github.com/saltstack/salt/issues/25701) (refs: [#26020\)](https://github.com/saltstack/salt/pull/26020)
	- **–** 5e17c5d230 Merge pull request [#26020](https://github.com/saltstack/salt/pull/26020) from alekti/merge-pull-25750-to-2015.5
- **–** 4b9d7426cc Add file as supported protocol for file source\_hash. Fixes [#23764.](https://github.com/saltstack/salt/issues/23764)
- **ISSUE** [#22241](https://github.com/saltstack/salt/issues/22241): [\(masterkorp\)](https://github.com/masterkorp) Salt master not properly generating the map (refs: [#25358\)](https://github.com/saltstack/salt/pull/25358)
- **PR** [#26016](https://github.com/saltstack/salt/pull/26016):([basepi](https://github.com/basepi)) Revert "Deep merge of pillar lists" @ *2015-08-05 04:59:52 UTC*
	- **– PR** [#25358](https://github.com/saltstack/salt/pull/25358):([dkiser\)](https://github.com/dkiser) Deep merge of pillar lists (refs: [#26016](https://github.com/saltstack/salt/pull/26016))
	- **–** 53f7aadcd7 Merge pull request [#26016](https://github.com/saltstack/salt/pull/26016) from basepi/revert.25358
	- **–** 8a0e8e0460 Revert "Deep merge of pillar lists"
- **ISSUE** [#12255](https://github.com/saltstack/salt/issues/12255): [\(eliasp](https://github.com/eliasp)) 'system.set\_computer\_desc' fails with non-ASCII chars (refs: [#25992\)](https://github.com/saltstack/salt/pull/25992)
- **PR** [#25992](https://github.com/saltstack/salt/pull/25992):([twangboy](https://github.com/twangboy)) Refactor win\_system.py @ *2015-08-05 04:54:18 UTC*
	- **–** 200bff7538 Merge pull request [#25992](https://github.com/saltstack/salt/pull/25992) from twangboy/fix\_12255
	- **–** 0502897635 Fixed the lint… again
	- **–** 6f85d6b9af Fixed some lint
	- **–** 4195803e56 Merge pull request [#3](https://github.com/saltstack/salt/issues/3) from jfindlay/win\_sys
		- ∗ 9156bbd33e update win\_system exec mod unit tests
	- **–** c92add95b5 Gated ctypes import, fixed some lint
	- **–** d7670fda0a Refactor win\_service.py
- **ISSUE** [#25948](https://github.com/saltstack/salt/issues/25948): [\(twangboy\)](https://github.com/twangboy) Fix uncomment function to handle spaces (refs: [#26002\)](https://github.com/saltstack/salt/pull/26002)
- **PR** [#26002](https://github.com/saltstack/salt/pull/26002):([twangboy](https://github.com/twangboy)) Fixed regex to account for comment character followed by whitespace @ *2015-08-04 22:28:11 UTC*
	- **–** c168159750 Merge pull request [#26002](https://github.com/saltstack/salt/pull/26002) from twangboy/fix\_25948
	- **–** ba1a57e582 Fixed regex to account for comment character followed by whitespace
- **ISSUE** [#25949](https://github.com/saltstack/salt/issues/25949): [\(godlike64](https://github.com/godlike64)) layman.add does not work with unofficial overlays (refs: [#25970\)](https://github.com/saltstack/salt/pull/25970)
- **PR** [#25970](https://github.com/saltstack/salt/pull/25970):([jfindlay\)](https://github.com/jfindlay) accept addition of layman overlay @ *2015-08-04 15:42:28 UTC*
	- **–** 4ad2422da1 Merge pull request [#25970](https://github.com/saltstack/salt/pull/25970) from jfindlay/layman
	- **–** 237a9e18b3 accept addition of layman overlay
- **PR** [#25971:](https://github.com/saltstack/salt/pull/25971)([basepi\)](https://github.com/basepi) [2015.5] salt.modules.reg Add spaces for strings split across multiple lines @ *2015-08-04 15:39:48 UTC*
	- **–** f136c6c1c0 Merge pull request [#25971](https://github.com/saltstack/salt/pull/25971) from basepi/reg.typos
	- **–** bb001a6c0e Add spaces for strings split across multiple lines
- **PR** [#25990](https://github.com/saltstack/salt/pull/25990):([rallytime\)](https://github.com/rallytime) Back-port [#25976](https://github.com/saltstack/salt/pull/25976) to 2015.5 @ *2015-08-04 14:36:53 UTC*
	- **– PR** [#25976](https://github.com/saltstack/salt/pull/25976):([fleaflicker\)](https://github.com/fleaflicker) Typo in help output (refs: [#25990](https://github.com/saltstack/salt/pull/25990))
	- **–** 6383dd8a7d Merge pull request [#25990](https://github.com/saltstack/salt/pull/25990) from rallytime/bp-25976
	- **–** 5f6dc0cc85 Typo in help output
- **PR** [#25996](https://github.com/saltstack/salt/pull/25996):([attiasr](https://github.com/attiasr)) fix msiexec package remove @ *2015-08-04 14:36:31 UTC*
	- **–** 9f8bf75dc0 Merge pull request [#25996](https://github.com/saltstack/salt/pull/25996) from attiasr/patch-1
	- **–** 5fbc5fcd94 fix msiexec package remove
- **ISSUE** [#25863](https://github.com/saltstack/salt/issues/25863):([peterdemin](https://github.com/peterdemin)) pkg.installed fails on already installed package if it is in versionlock.list (refs: [#25864\)](https://github.com/saltstack/salt/pull/25864)
- **PR** [#25966](https://github.com/saltstack/salt/pull/25966):([rallytime\)](https://github.com/rallytime) Back-port [#25864](https://github.com/saltstack/salt/pull/25864) to 2015.5 @ *2015-08-03 18:48:26 UTC*
	- **– PR** [#25864](https://github.com/saltstack/salt/pull/25864):([peterdemin](https://github.com/peterdemin)) [#25863](https://github.com/saltstack/salt/issues/25863) state.pkg.installed fix (refs: [#25966\)](https://github.com/saltstack/salt/pull/25966)
	- **–** 2dca8d959b Merge pull request [#25966](https://github.com/saltstack/salt/pull/25966) from rallytime/bp-25864
	- **–** 0f7f9637b4 [#25863](https://github.com/saltstack/salt/issues/25863) fix state.pkg: do preflight check only for non-installed packages
- **PR** [#25967](https://github.com/saltstack/salt/pull/25967):([rallytime\)](https://github.com/rallytime) Back-port [#25917](https://github.com/saltstack/salt/pull/25917) to 2015.5 @ *2015-08-03 18:48:02 UTC*
	- **– PR** [#25917](https://github.com/saltstack/salt/pull/25917):([jmdcal\)](https://github.com/jmdcal) adding missing format string (refs: [#25967\)](https://github.com/saltstack/salt/pull/25967)
	- **–** a6d8e541ed Merge pull request [#25967](https://github.com/saltstack/salt/pull/25967) from rallytime/bp-25917
	- **–** 82b7e14a1f adding missing format string
- **PR** [#25895](https://github.com/saltstack/salt/pull/25895):([basepi](https://github.com/basepi)) [2015.5] Merge forward from 2014.7 to 2015.5 @ *2015-08-03 17:12:37 UTC*
	- **–** 87d028b302 Merge pull request [#25895](https://github.com/saltstack/salt/pull/25895) from basepi/merge-forward-2015.5
	- **–** 56e43c8f88 Fix lint
	- **–** 93a182d9ea Merge remote-tracking branch 'upstream/2014.7' into merge-forward-2015.5
		- ∗ d93eb87c16 Merge pull request [#25750](https://github.com/saltstack/salt/pull/25750) from alekti/2014.7
			- · 9ec3ae96d4 Add file as supported protocol for file source\_hash. Fixes [#23764](https://github.com/saltstack/salt/issues/23764).
		- ∗ 3a15df22ac Merge pull request [#25704](https://github.com/saltstack/salt/pull/25704) from cachedout/master\_type\_2014\_7
			- · c95886c9a7 Ensure prior alignment with master\_type in 2014.7
		- ∗ d1b9362a73 Merge pull request [#25657](https://github.com/saltstack/salt/pull/25657) from MrCitron/pattern-carbon-returner-2014.7
			- · f8b2f8079f Add the ability to specify a base pattern for metrics path used by the carbon returner
		- ∗ 9634351fc2 Merge pull request [#25633](https://github.com/saltstack/salt/pull/25633) from AkhterAli/2014.7
			- · 29be4bbe11 Update loader.py
- **ISSUE** [#25850](https://github.com/saltstack/salt/issues/25850): [\(ssgward](https://github.com/ssgward)) Need to add packages to --versions-report (refs: [#25941\)](https://github.com/saltstack/salt/pull/25941)
- **PR** [#25941](https://github.com/saltstack/salt/pull/25941):([jfindlay\)](https://github.com/jfindlay) add timelib to dependency versions @ *2015-08-03 12:23:42 UTC*
	- **–** 98955057e0 Merge pull request [#25941](https://github.com/saltstack/salt/pull/25941) from jfindlay/time\_lib
	- **–** 464f7a404c add timelib to dependency versions
- **PR** [#25951](https://github.com/saltstack/salt/pull/25951):([garethgreenaway\)](https://github.com/garethgreenaway) Log when event.fire and event.fire\_master fail. @ *2015-08-03 00:19:45 UTC*
	- **–** dcc6883b24 Merge pull request [#25951](https://github.com/saltstack/salt/pull/25951) from garethgreenaway/event\_fire\_failed\_log\_why
	- **–** 7f20454427 If we're unable to fire an event, log the cause so we know what happened
- **ISSUE** [#25838](https://github.com/saltstack/salt/issues/25838): [\(grep4linux\)](https://github.com/grep4linux) docs disable\_modules documentation typo (refs: [#25942](https://github.com/saltstack/salt/pull/25942))
- **PR** [#25942](https://github.com/saltstack/salt/pull/25942):([jfindlay\)](https://github.com/jfindlay) typo in minion doc @ *2015-07-31 23:34:55 UTC*
	- **–** 4143cec3bf Merge pull request [#25942](https://github.com/saltstack/salt/pull/25942) from saltstack/lover
	- **–** 7e121de907 Update minion.rst
- **PR** [#25938](https://github.com/saltstack/salt/pull/25938):([jacobhammons](https://github.com/jacobhammons)) Doc on using syndic with multimaster @ *2015-07-31 23:05:05 UTC*
	- **– PR** [#14690](https://github.com/saltstack/salt/pull/14690):([jacksontj](https://github.com/jacksontj)) Multi syndic (refs: [#25938\)](https://github.com/saltstack/salt/pull/25938)
	- **–** 1f20c065b8 Merge pull request [#25938](https://github.com/saltstack/salt/pull/25938) from jacobhammons/syndic-multimaster
	- **–** ac0a8ff711 Doc on using syndic with multimaster
- **ISSUE** [#25839](https://github.com/saltstack/salt/issues/25839): [\(twangboy\)](https://github.com/twangboy) ALLUSERS="1" should be a default when installing MSI's (refs: [#25848](https://github.com/saltstack/salt/pull/25848))
- **PR** [#25848](https://github.com/saltstack/salt/pull/25848):([twangboy](https://github.com/twangboy)) Added allusers="1" when installing msi @ *2015-07-31 20:33:17 UTC*
	- **–** 18a9e65e1f Merge pull request [#25848](https://github.com/saltstack/salt/pull/25848) from twangboy/fix\_25839
	- **–** e797739a1b Removed normalize\_name function
	- **–** ad7fdda68b Adder allusers="1" when installing msi
- **PR** [#25898](https://github.com/saltstack/salt/pull/25898):([jfindlay\)](https://github.com/jfindlay) clarify and expand syndic docs @ *2015-07-31 20:01:23 UTC*
	- **–** de0a0593c2 Merge pull request [#25898](https://github.com/saltstack/salt/pull/25898) from jfindlay/syndic\_doc
	- **–** 4795952847 rework syndic doc
	- **–** a25d0eabef update syndic doc to conform to style
- **ISSUE** [#25852](https://github.com/saltstack/salt/issues/25852): [\(UtahDave\)](https://github.com/UtahDave) Salt loader is not loading Salt vars in reactor python renderer (refs: [#25927](https://github.com/saltstack/salt/pull/25927))
- **PR** [#25927](https://github.com/saltstack/salt/pull/25927):([jacksontj\)](https://github.com/jacksontj) Pass actual renderers to the Reactor's Compiler @ *2015-07-31 20:00:17 UTC*
	- **–** d1f3da548a Merge pull request [#25927](https://github.com/saltstack/salt/pull/25927) from jacksontj/2015.5
	- **–** cf7479aa0a Pass actual renderers to the Reactor's Compiler
- **ISSUE** [#25810](https://github.com/saltstack/salt/issues/25810): [\(nvx](https://github.com/nvx)) winpkg highstate fails when a new package name contains a unicide character (refs: [#25921\)](https://github.com/saltstack/salt/pull/25921)
- **PR** [#25921](https://github.com/saltstack/salt/pull/25921):([cachedout](https://github.com/cachedout)) Handle non-ascii in state log @ *2015-07-31 17:41:30 UTC*
	- **–** 331fc121a8 Merge pull request [#25921](https://github.com/saltstack/salt/pull/25921) from cachedout/issue\_25810
	- **–** 8074c545ea Handle non-ascii in state log
- **PR** [#25919](https://github.com/saltstack/salt/pull/25919):([TheBigBear\)](https://github.com/TheBigBear) Minor update to msi un-installer info @ *2015-07-31 17:39:48 UTC*
	- **–** 20fb8da8d4 Merge pull request [#25919](https://github.com/saltstack/salt/pull/25919) from TheBigBear/patch-4
	- **–** c994d22696 Minor update to msi un-installer info
	- **– PR** [#25982](https://github.com/saltstack/salt/pull/25982):([sjorge](https://github.com/sjorge)) salt.modules.smartos\_\* limit to global zone only (refs: [#25905\)](https://github.com/saltstack/salt/pull/25905)
- **PR** [#25905](https://github.com/saltstack/salt/pull/25905):([rallytime\)](https://github.com/rallytime) Back-port [#25982](https://github.com/saltstack/salt/pull/25982) to 2015.5 @ *2015-07-30 23:24:19 UTC*
	- **– PR** [#25892](https://github.com/saltstack/salt/pull/25892):([TheBigBear\)](https://github.com/TheBigBear) Update 7-zip msi un-installer instructions (refs: [#25905](https://github.com/saltstack/salt/pull/25905))
	- **–** 9a569da4ee Merge pull request [#25905](https://github.com/saltstack/salt/pull/25905) from rallytime/bp-25892
	- **–** 333fbdde30 Update 7-zip msi un-installer instructions
- **ISSUE** [#25577](https://github.com/saltstack/salt/issues/25577): [\(yellow1912\)](https://github.com/yellow1912) Wrong indentation in document (refs: [#25696](https://github.com/saltstack/salt/pull/25696))
- **PR** [#25890](https://github.com/saltstack/salt/pull/25890):([rallytime\)](https://github.com/rallytime) Back-port [#25698](https://github.com/saltstack/salt/pull/25698) to 2015.5 @ *2015-07-30 23:12:09 UTC*
	- **– PR** [#25698](https://github.com/saltstack/salt/pull/25698):([rallytime](https://github.com/rallytime)) Back-port [#25659](https://github.com/saltstack/salt/pull/25659) to 2015.8 (refs: [#25890\)](https://github.com/saltstack/salt/pull/25890)
	- **– PR** [#25696](https://github.com/saltstack/salt/pull/25696):([AkhterAli](https://github.com/AkhterAli)) Update schedule.py
	- **– PR** [#25659](https://github.com/saltstack/salt/pull/25659):([isbm](https://github.com/isbm)) Bugfix: crash at getting non-existing repo (refs: [#25698](https://github.com/saltstack/salt/pull/25698))
	- **–** 6a738c5c41 Merge pull request [#25890](https://github.com/saltstack/salt/pull/25890) from rallytime/bp-25696
	- **–** 7d68e49d98 Update schedule.py
- **ISSUE** [#25650](https://github.com/saltstack/salt/issues/25650): [\(jacksontj\)](https://github.com/jacksontj) state.running documentation is incorrect (refs: [#25894\)](https://github.com/saltstack/salt/pull/25894)
- **ISSUE** [#24042](https://github.com/saltstack/salt/issues/24042): [\(whiteinge\)](https://github.com/whiteinge) The state events setting is not documented (refs: [#25894](https://github.com/saltstack/salt/pull/25894))
- **ISSUE** [#23788](https://github.com/saltstack/salt/issues/23788): [\(k5jj](https://github.com/k5jj)) functions in drac.py module do not match documentation (refs: [#25894\)](https://github.com/saltstack/salt/pull/25894)
- **ISSUE** [#21296](https://github.com/saltstack/salt/issues/21296): [\(Lothiraldan](https://github.com/Lothiraldan)) Possible minion enumeration using saltutil.find job and eauth (refs: [#25894\)](https://github.com/saltstack/salt/pull/25894)
- **PR** [#25894](https://github.com/saltstack/salt/pull/25894):([jacobhammons](https://github.com/jacobhammons)) Minor doc bug fixes @ *2015-07-30 23:02:34 UTC*
	- **–** 8abb21e206 Merge pull request [#25894](https://github.com/saltstack/salt/pull/25894) from jacobhammons/bug-fixes
	- **–** 3f3db4bd8e Additions for [#24042](https://github.com/saltstack/salt/issues/24042)
	- **–** db2129b199 Minor doc bug fixes Refs [#24042](https://github.com/saltstack/salt/issues/24042) Refs [#25650](https://github.com/saltstack/salt/issues/25650) Refs [#21296](https://github.com/saltstack/salt/issues/21296) Refs [#23788](https://github.com/saltstack/salt/issues/23788)
- **ISSUE** [#24036:](https://github.com/saltstack/salt/issues/24036) [\(arthurlogilab\)](https://github.com/arthurlogilab) [salt-cloud] Protect against passing command line arguments as names for the --destroy command in map files (refs: [#25877](https://github.com/saltstack/salt/pull/25877))
- **PR** [#25877:](https://github.com/saltstack/salt/pull/25877) [\(rallytime](https://github.com/rallytime)) Protect against passing a map file in addition to VM names with --destroy @ *2015-07-30 21:55:45 UTC*
	- **–** 59e1680182 Merge pull request [#25877](https://github.com/saltstack/salt/pull/25877) from rallytime/fix-24036
	- **–** 0211972fd7 Whitespace fix
	- **–** c6715e0404 Protect against passing a map file in addition to VM names with --destroy
	- **–** 3aa5045138 Clean up stacktrace when referenced map file doesn't exist
- **PR** [#25870](https://github.com/saltstack/salt/pull/25870):([rallytime\)](https://github.com/rallytime) Back-port [#25824](https://github.com/saltstack/salt/pull/25824) to 2015.5 @ *2015-07-30 21:54:35 UTC*
	- **– PR** [#25824](https://github.com/saltstack/salt/pull/25824):([klyr](https://github.com/klyr)) Fix get\_managed() in file.py module for local files (refs: [#25870\)](https://github.com/saltstack/salt/pull/25870)
	- **–** c4c9e40be6 Merge pull request [#25870](https://github.com/saltstack/salt/pull/25870) from rallytime/bp-25824
	- **–** 1fd4837beb Fix get\_managed() in file.py module for local files
- **PR** [#25885](https://github.com/saltstack/salt/pull/25885):([t0rrant](https://github.com/t0rrant)) Update Debian changelog @ *2015-07-30 20:05:59 UTC*
	- **–** af2326af68 Merge pull request [#25885](https://github.com/saltstack/salt/pull/25885) from t0rrant/patch-3
	- **–** 3f73900c61 Update Debian changelog
- **ISSUE** [#25478](https://github.com/saltstack/salt/issues/25478): [\(zyio](https://github.com/zyio)) salt-ssh Unable to locate current thin version (refs: [#25862](https://github.com/saltstack/salt/pull/25862))
- **ISSUE** [#25026](https://github.com/saltstack/salt/issues/25026):([sylvia-wang](https://github.com/sylvia-wang)) salt-ssh "Failure deploying thin" when using salt module functions (refs: [#25862](https://github.com/saltstack/salt/pull/25862))
- **PR** [#25875](https://github.com/saltstack/salt/pull/25875):([rallytime\)](https://github.com/rallytime) Back-port [#25862](https://github.com/saltstack/salt/pull/25862) to 2015.5 @ *2015-07-30 17:34:02 UTC*
	- **– PR** [#25862](https://github.com/saltstack/salt/pull/25862):([zyio\)](https://github.com/zyio) Adding SCP\_NOT\_FOUND exit code (refs: [#25875](https://github.com/saltstack/salt/pull/25875))
	- **–** 6ce0b3e5b8 Merge pull request [#25875](https://github.com/saltstack/salt/pull/25875) from rallytime/bp-25862
	- **–** d7f448d501 Needed popen.wait().
	- **–** 25f8042e41 Checking for scp existence. Using command -v should be POSIX
	- **–** 6b2100a30b New exitcode for SCP not found Re: <https://github.com/saltstack/salt/issues/25478> and <https://github.com/saltstack/salt/issues/25026>
- **PR** [#25873](https://github.com/saltstack/salt/pull/25873):([rallytime\)](https://github.com/rallytime) Back-port [#25855](https://github.com/saltstack/salt/pull/25855) to 2015.5 @ *2015-07-30 17:33:55 UTC*
	- **– PR** [#25855](https://github.com/saltstack/salt/pull/25855):([puneetk\)](https://github.com/puneetk) Patch 3 (refs: [#25873](https://github.com/saltstack/salt/pull/25873))
	- **–** 66dcc5525e Merge pull request [#25873](https://github.com/saltstack/salt/pull/25873) from rallytime/bp-25855
	- **–** f1f7ce25b7 Update saltmod.py
	- **–** 23a6806008 Update saltmod.py
- **PR** [#25871](https://github.com/saltstack/salt/pull/25871):([rallytime\)](https://github.com/rallytime) Back-port [#25829](https://github.com/saltstack/salt/pull/25829) to 2015.5 @ *2015-07-30 17:33:43 UTC*
	- **– PR** [#25829](https://github.com/saltstack/salt/pull/25829):([peterdemin](https://github.com/peterdemin)) Fixed typo in salt.states.saltmod.function doc string (refs: [#25871](https://github.com/saltstack/salt/pull/25871))
	- **–** bf8bd38da7 Merge pull request [#25871](https://github.com/saltstack/salt/pull/25871) from rallytime/bp-25829
- **–** a80c47ee10 Fixed typo in salt.states.saltmod.function doc string
- **ISSUE** [#24002](https://github.com/saltstack/salt/issues/24002): [\(csakoda\)](https://github.com/csakoda) File lock contention on windows minions causing highstate crash (refs: [#25788](https://github.com/saltstack/salt/pull/25788))
- **PR** [#25869](https://github.com/saltstack/salt/pull/25869):([rallytime\)](https://github.com/rallytime) Back-port [#25788](https://github.com/saltstack/salt/pull/25788) to 2015.5 @ *2015-07-30 17:33:33 UTC*
	- **– PR** [#25788](https://github.com/saltstack/salt/pull/25788):([opdude\)](https://github.com/opdude) Catch a hard crash when running highstate on windows (refs: [#25869](https://github.com/saltstack/salt/pull/25869))
	- **–** f26310ff0b Merge pull request [#25869](https://github.com/saltstack/salt/pull/25869) from rallytime/bp-25788
	- **–** 65b18e3b34 Catch a hard crash when running highstate on windows
- **ISSUE** [#19532](https://github.com/saltstack/salt/issues/19532): [\(stolendog\)](https://github.com/stolendog) salt-ssh running git clone with not root user (refs: [#25853](https://github.com/saltstack/salt/pull/25853))
- **PR** [#25853](https://github.com/saltstack/salt/pull/25853):([davidjb\)](https://github.com/davidjb) Make ssh-id-wrapper accessible to non-root users @ *2015-07-30 16:49:47 UTC*
	- **–** 810fbb8bfb Merge pull request [#25853](https://github.com/saltstack/salt/pull/25853) from davidjb/ssh-id-wrapper-non-root
	- **–** 6492bde192 Make ssh-id-wrapper accessible to non-root users
- **ISSUE** [#25447](https://github.com/saltstack/salt/issues/25447): [\(spo0nman](https://github.com/spo0nman)) SaltMaster is crippled with Minion Re-Authentication (refs: [#25856](https://github.com/saltstack/salt/pull/25856))
- **PR** [#25856](https://github.com/saltstack/salt/pull/25856):([jfindlay\)](https://github.com/jfindlay) expand minion reauth scalability documentation @ *2015-07-30 15:33:17 UTC*
	- **–** b6805b068a Merge pull request [#25856](https://github.com/saltstack/salt/pull/25856) from jfindlay/intro\_scale
	- **–** 5921461bb1 style and usage consistency in intro\_scale
	- **–** 51dc7cacfb whitespace adjustments in intro\_scale
	- **–** 39a82467f1 expand minion reauth scalability documentation
- **ISSUE** [#25801](https://github.com/saltstack/salt/issues/25801): [\(themalkolm](https://github.com/themalkolm)) Update docs that salt.states.winrepo requires *roles:salt-master* in grains. (refs: [#25840\)](https://github.com/saltstack/salt/pull/25840)
- **PR** [#25840](https://github.com/saltstack/salt/pull/25840):([jfindlay\)](https://github.com/jfindlay) add note to winrepo state docs about required grain @ *2015-07-30 14:38:27 UTC*
	- **–** 423d528b73 Merge pull request [#25840](https://github.com/saltstack/salt/pull/25840) from jfindlay/winrepo\_master
	- **–** b6cfd54f3b add note to winrepo state docs about required grain
- •**ISSUE** [#25827](https://github.com/saltstack/salt/issues/25827): ([0xf10e](https://github.com/0xf10e)) "Deprecating Code" doesn't mention Usage of warn\_until() w/ Release Names (refs: [#25846\)](https://github.com/saltstack/salt/pull/25846)
- **PR** [#25846](https://github.com/saltstack/salt/pull/25846):([jfindlay\)](https://github.com/jfindlay) rework deprecation documentation for release names @ *2015-07-30 13:26:21 UTC*
	- **–** 754c8be719 Merge pull request [#25846](https://github.com/saltstack/salt/pull/25846) from jfindlay/depr\_code
	- **–** d377f42c48 rework deprecation documentation for release names
- **ISSUE** [#23288](https://github.com/saltstack/salt/issues/23288): [\(UtahDave\)](https://github.com/UtahDave) cp.push fails to recreate empty files. (refs: [#25833\)](https://github.com/saltstack/salt/pull/25833)
- **PR** [#25833](https://github.com/saltstack/salt/pull/25833):([jahamn](https://github.com/jahamn)) Allows cp.push to recreate empty files @ *2015-07-29 16:14:48 UTC*
	- **–** d9ab4bb989 Merge pull request [#25833](https://github.com/saltstack/salt/pull/25833) from jahamn/fix-cp.push-not-recreating-empty-files
	- **–** eac19fbf33 Allows cp.push to recreate empty files
- **ISSUE** [#11474](https://github.com/saltstack/salt/issues/11474): [\(JensRantil](https://github.com/JensRantil)) pkgrepo.managed key\_url: salt:// always use *base* env (refs: [#25831\)](https://github.com/saltstack/salt/pull/25831)
- **PR** [#25831](https://github.com/saltstack/salt/pull/25831):([rallytime](https://github.com/rallytime)) Add salt:// to key\_url options to docs for pkgrepo.managed @ *2015-07-29 15:38:43 UTC*
	- **–** 6f93d64784 Merge pull request [#25831](https://github.com/saltstack/salt/pull/25831) from rallytime/fix-11474
	- **–** 067ea788e9 Add salt:// to key\_url options to docs for pkgrepo.managed
- **ISSUE** [#22699](https://github.com/saltstack/salt/issues/22699): [\(arthurlogilab](https://github.com/arthurlogilab)) salt-cloud fails on KeyError when given a nonexistent action (refs: [#25807\)](https://github.com/saltstack/salt/pull/25807)
- **PR** [#25807](https://github.com/saltstack/salt/pull/25807):([rallytime\)](https://github.com/rallytime) Provide helpful error when using actions with a mapfile @ *2015-07-29 15:30:15 UTC*
	- **–** 72b3633383 Merge pull request [#25807](https://github.com/saltstack/salt/pull/25807) from rallytime/fix-22699
- **–** 3f3005c746 Use handle\_exception function in cloud cli.py
- **–** f91edf3a33 Provide helpful error when using actions with a mapfile
- **PR** [#25818](https://github.com/saltstack/salt/pull/25818):([jfindlay\)](https://github.com/jfindlay) fix autoruns list @ *2015-07-29 15:29:20 UTC*
	- **–** 71497adc0d Merge pull request [#25818](https://github.com/saltstack/salt/pull/25818) from jfindlay/autoruns\_users
	- **–** c2dbb65982 fix autoruns list for modern windowsen
- **PR** [#25826](https://github.com/saltstack/salt/pull/25826):([anlutro](https://github.com/anlutro)) Check that "onchanges" is a list @ *2015-07-29 15:00:28 UTC*
	- **–** 98b324c5f8 Merge pull request [#25826](https://github.com/saltstack/salt/pull/25826) from alprs/fix-onchanges\_type\_check
	- **–** 7992a3f0f4 state.py: check that "onchanges" is a list
- **ISSUE** [#25258](https://github.com/saltstack/salt/issues/25258): [\(nickw8\)](https://github.com/nickw8) windows minion repo not updating (refs: [#25798](https://github.com/saltstack/salt/pull/25798))
- **PR** [#25798](https://github.com/saltstack/salt/pull/25798):([twangboy](https://github.com/twangboy)) Fixed stacktrace on package name not found @ *2015-07-28 22:40:14 UTC*
	- **–** ad07dc1e27 Merge pull request [#25798](https://github.com/saltstack/salt/pull/25798) from twangboy/fix\_25258
	- **–** aa19c2bf8f Fixed stacktrace on package name not found
- **ISSUE** [#25437](https://github.com/saltstack/salt/issues/25437): [\(lorengordon](https://github.com/lorengordon)) Stacktrace on Windows when running pkg.list\_pkgs (refs: [#25598,](https://github.com/saltstack/salt/pull/25598) [#25763](https://github.com/saltstack/salt/pull/25763))
- **PR** [#25797](https://github.com/saltstack/salt/pull/25797):([twangboy](https://github.com/twangboy)) Changed repocache back to cached\_repo @ *2015-07-28 22:39:32 UTC*
	- **– PR** [#25763](https://github.com/saltstack/salt/pull/25763):([twangboy](https://github.com/twangboy)) Fix 25437 (refs: [#25797\)](https://github.com/saltstack/salt/pull/25797)
	- **–** 4a38d4a606 Merge pull request [#25797](https://github.com/saltstack/salt/pull/25797) from twangboy/fix\_revert\_in\_25763
	- **–** 81d5b5ee55 Changed repocache back to cached\_repo
- **PR** [#25793](https://github.com/saltstack/salt/pull/25793):([rallytime\)](https://github.com/rallytime) Back-port [#25730](https://github.com/saltstack/salt/pull/25730) to 2015.5 @ *2015-07-28 19:37:34 UTC*
	- **– PR** [#25730](https://github.com/saltstack/salt/pull/25730):([sjorge](https://github.com/sjorge)) patchelf lives in pkgsrc (refs: [#25793\)](https://github.com/saltstack/salt/pull/25793)
	- **–** 823f0ce350 Merge pull request [#25793](https://github.com/saltstack/salt/pull/25793) from rallytime/bp-25730
	- **–** 937779eb51 patchelf lives in pkgsrc
- **PR** [#25792](https://github.com/saltstack/salt/pull/25792):([rallytime\)](https://github.com/rallytime) Back-port [#25688](https://github.com/saltstack/salt/pull/25688) to 2015.5 @ *2015-07-28 19:37:17 UTC*
	- **– PR** [#25688](https://github.com/saltstack/salt/pull/25688):([bclermont](https://github.com/bclermont)) Don't acquire lock if there is no formatter (refs: [#25792\)](https://github.com/saltstack/salt/pull/25792)
	- **–** 4109ae55f9 Merge pull request [#25792](https://github.com/saltstack/salt/pull/25792) from rallytime/bp-25688
	- **–** 0aa1416b6b Don't acquire lock if there is no formatter
- **PR** [#25796](https://github.com/saltstack/salt/pull/25796):([cachedout](https://github.com/cachedout)) Remove debug from docs @ *2015-07-28 17:35:59 UTC*
	- **–** 737fb1410c Merge pull request [#25796](https://github.com/saltstack/salt/pull/25796) from cachedout/debug\_doc
	- **–** 33bfdf3b0b Remove debug from docs
- **ISSUE** [#24920](https://github.com/saltstack/salt/issues/24920): [\(voileux\)](https://github.com/voileux) module.zpool.create on character device is not possible by salt (refs: [#25749](https://github.com/saltstack/salt/pull/25749))
- **PR** [#25749](https://github.com/saltstack/salt/pull/25749):([jahamn](https://github.com/jahamn)) Allow zpool.create on character devices @ *2015-07-28 16:01:40 UTC*
	- **–** a658753eff Merge pull request [#25749](https://github.com/saltstack/salt/pull/25749) from jahamn/fix-zpool-special-char-device-support
	- **–** 361f6cc23f Allow zpool.create on character devices
- **PR** [#25685](https://github.com/saltstack/salt/pull/25685):([twangboy](https://github.com/twangboy)) Fixed regex issues with comment and uncomment @ *2015-07-28 15:29:49 UTC*
	- **–** 1fae76d53c Merge pull request [#25685](https://github.com/saltstack/salt/pull/25685) from twangboy/fix\_25594
	- **–** a904e8329b Fixed another test failure…
	- **–** aa077d3a86 Fixed more tests… justin findlay helped me…
- **–** 87c8f8dfb5 Fixed some tests… maybe…
- **–** 3c1a73f16c Fixed some lint
- **–** b3e44e342c Fixed states to work with comment\_line
- **–** b1cedd1153 Fixed regex issues with comment and uncomment
- **ISSUE** [#25437](https://github.com/saltstack/salt/issues/25437): [\(lorengordon](https://github.com/lorengordon)) Stacktrace on Windows when running pkg.list pkgs (refs: [#25598,](https://github.com/saltstack/salt/pull/25598) [#25763](https://github.com/saltstack/salt/pull/25763))
- **PR** [#25763](https://github.com/saltstack/salt/pull/25763):([twangboy](https://github.com/twangboy)) Fix 25437 (refs: [#25797\)](https://github.com/saltstack/salt/pull/25797) @ *2015-07-28 15:29:27 UTC*
	- **–** 0bdb29402a Merge pull request [#25763](https://github.com/saltstack/salt/pull/25763) from twangboy/fix\_25437
	- **–** 9e70c800b9 The real fix for 25437 that doesn't break other crap
	- **–** d7347e01e5 Revert "Fixed problem trying to load file with name of boolean type"
	- **–** cf57712eeb Merge branch '2015.5' of <https://github.com/saltstack/salt> into fix\_25437
- **PR** [#25752](https://github.com/saltstack/salt/pull/25752):([thatch45\)](https://github.com/thatch45) State top saltenv @ *2015-07-28 01:02:10 UTC*
	- **–** c1236595f9 Merge pull request [#25752](https://github.com/saltstack/salt/pull/25752) from thatch45/state\_top\_saltenv
	- **–** 65d6ec0659 don't override the minion config unless requested
	- **–** 26c858361c Add state\_top\_saltenv to the config chain
	- **–** 36a3b674a7 Add raet support for state\_top\_saltnev
	- **–** f6fa025b13 Add saltenv top file support to salt master\_opts
	- **–** 4a1c53309b Add state\_top\_saltenv support
- **ISSUE** [#25717](https://github.com/saltstack/salt/issues/25717): [\(twangboy\)](https://github.com/twangboy) Problem with chocolatey module not loading (refs: [#25755](https://github.com/saltstack/salt/pull/25755))
- **PR** [#25755](https://github.com/saltstack/salt/pull/25755):([twangboy](https://github.com/twangboy)) Fixed problem with dunder functions not being passed @ *2015-07-27 19:31:22 UTC*
	- **–** f367acb253 Merge pull request [#25755](https://github.com/saltstack/salt/pull/25755) from twangboy/fix\_25717
	- **–** 10e410504d Fixed problem with dunder functions not being passed
- **ISSUE** [#25352](https://github.com/saltstack/salt/issues/25352): [\(m03](https://github.com/m03)) reg.absent reporting incorrect results (refs: [#25648\)](https://github.com/saltstack/salt/pull/25648)
- **PR** [#25648:](https://github.com/saltstack/salt/pull/25648) [\(twangboy\)](https://github.com/twangboy) Clarified functionality of reg module, fixed state to work with new module @ *2015-07- 27 19:30:33 UTC*
	- **–** f05ae95f9c Merge pull request [#25648](https://github.com/saltstack/salt/pull/25648) from twangboy/fix\_25352
	- **–** d6496ce814 Merge pull request [#1](https://github.com/saltstack/salt/issues/1) from jfindlay/reg
		- ∗ 3b0cc6592a fix reg unit tests
	- **–** b473fb7827 Fixed some tests… maybe…
	- **–** ff7296d983 Fixed some more lint
	- **–** 7a71f5ea6a Merge branch '2015.5' of <https://github.com/saltstack/salt> into fix\_25352
	- **–** f57b2b8e7a Fixed some line, added documentation
	- **–** d78fa97a71 Merge branch '2015.5' of <https://github.com/saltstack/salt> into fix\_25352
	- **–** 99d9518af8 Clarified functionality of reg module, fixed state to work with new module
- **ISSUE** [#25154:](https://github.com/saltstack/salt/issues/25154) [\(uvsmtid\)](https://github.com/uvsmtid) All data mixed on STDOUT together should generate valid JSON output (refs: [#25722](https://github.com/saltstack/salt/pull/25722))
- **ISSUE** [#25153](https://github.com/saltstack/salt/issues/25153): [\(uvsmtid\)](https://github.com/uvsmtid) Multiple results should generate valid JSON output (refs: [#25722\)](https://github.com/saltstack/salt/pull/25722)
- **PR** [#25740](https://github.com/saltstack/salt/pull/25740):([rallytime\)](https://github.com/rallytime) Back-port [#25722](https://github.com/saltstack/salt/pull/25722) to 2015.5 @ *2015-07-27 16:08:40 UTC*
- **– PR** [#25722](https://github.com/saltstack/salt/pull/25722): [\(uvsmtid](https://github.com/uvsmtid)) Minor docs changes to emphasize JSON output problems without *--static* option (refs: [#25740](https://github.com/saltstack/salt/pull/25740))
- **–** 29c66d85a4 Merge pull request [#25740](https://github.com/saltstack/salt/pull/25740) from rallytime/bp-25722
- **–** c33eb813ea Change docs for --static option with JSON text B
- **–** 89dd2ec8fb Change docs for --static option with JSON text A
- **PR** [#25739](https://github.com/saltstack/salt/pull/25739):([rallytime\)](https://github.com/rallytime) Back-port [#25709](https://github.com/saltstack/salt/pull/25709) to 2015.5 @ *2015-07-27 16:08:27 UTC*
	- **– PR** [#25709](https://github.com/saltstack/salt/pull/25709):([colekowalski](https://github.com/colekowalski)) add direct-io-mode to mount\_invisible\_options (refs: [#25739](https://github.com/saltstack/salt/pull/25739))
	- **– PR** [#25699](https://github.com/saltstack/salt/pull/25699):([rallytime](https://github.com/rallytime)) Back-port [#25660](https://github.com/saltstack/salt/pull/25660) to 2015.5 (refs: [#25709\)](https://github.com/saltstack/salt/pull/25709)
	- **– PR** [#25660](https://github.com/saltstack/salt/pull/25660):([colekowalski](https://github.com/colekowalski)) add glusterfs' direct-io-mode to mount\_invisible\_keys (refs: [#25699](https://github.com/saltstack/salt/pull/25699), [#25709\)](https://github.com/saltstack/salt/pull/25709)
	- **–** 135b03e53b Merge pull request [#25739](https://github.com/saltstack/salt/pull/25739) from rallytime/bp-25709
	- **–** fda2ffa44e add direct-io-mode to mount\_invisible\_options
- **PR** [#25738](https://github.com/saltstack/salt/pull/25738):([rallytime\)](https://github.com/rallytime) Back-port [#25671](https://github.com/saltstack/salt/pull/25671) to 2015.5 @ *2015-07-27 16:08:23 UTC*
	- **– PR** [#25671:](https://github.com/saltstack/salt/pull/25671)([niq000\)](https://github.com/niq000) added a parameter so verifying SSL is now optional instead of hard-coded (refs: [#25738\)](https://github.com/saltstack/salt/pull/25738)
	- **–** 095a923b6e Merge pull request [#25738](https://github.com/saltstack/salt/pull/25738) from rallytime/bp-25671
	- **–** 525cd70589 added a parameter so verifying SSL is now optional instead of hard-coded
- **ISSUE** [#25229](https://github.com/saltstack/salt/issues/25229): [\(rmatulat\)](https://github.com/rmatulat) Module git.latest kills target directory when test=True (refs: [#25608](https://github.com/saltstack/salt/pull/25608))
- **PR** [#25737](https://github.com/saltstack/salt/pull/25737):([rallytime\)](https://github.com/rallytime) Back-port [#25608](https://github.com/saltstack/salt/pull/25608) to 2015.5 @ *2015-07-27 16:08:18 UTC*
	- **– PR** [#25608](https://github.com/saltstack/salt/pull/25608):([rmatulat\)](https://github.com/rmatulat) Fix: prevent git.latest from removing target (refs: [#25737](https://github.com/saltstack/salt/pull/25737))
	- **–** 05fbfe64e9 Merge pull request [#25737](https://github.com/saltstack/salt/pull/25737) from rallytime/bp-25608
	- **–** df85d734bc Fix: prevent git.latest from removing target Fixes [#25229](https://github.com/saltstack/salt/issues/25229) While force=True and test=True git.latest should not remove the target directory.
- **PR** [#25733:](https://github.com/saltstack/salt/pull/25733)([davidjb\)](https://github.com/davidjb) Avoid IndexError when listing mounts if mount output ends in newline @ *2015-07-27 16:08:05 UTC*
	- **–** 9817fc5556 Merge pull request [#25733](https://github.com/saltstack/salt/pull/25733) from davidjb/mount-fix
	- **–** 6d0bce2418 Test length of comps when listing mounts
- **ISSUE** [#22460](https://github.com/saltstack/salt/issues/22460): [\(onmeac\)](https://github.com/onmeac) Command setm is not supported (yet) (refs: [#25705\)](https://github.com/saltstack/salt/pull/25705)
- **PR** [#25705](https://github.com/saltstack/salt/pull/25705):([blackduckx\)](https://github.com/blackduckx) Support for setm augeas command. @ *2015-07-27 16:07:10 UTC*
	- **–** 82ba390b7b Merge pull request [#25705](https://github.com/saltstack/salt/pull/25705) from blackduckx/augeas-setm
	- **–** cad0f2b46e Augeas: fix pylint and documentation
	- **–** ee97896cba Support for setm augeas command.
- **PR** [#25703](https://github.com/saltstack/salt/pull/25703):([cachedout](https://github.com/cachedout)) Return to *str* for master\_type for 2015.5 @ *2015-07-27 16:06:22 UTC*
	- **–** f732be365d Merge pull request [#25703](https://github.com/saltstack/salt/pull/25703) from cachedout/master\_type\_2015\_5
	- **–** 0dc28ad3e4 Return to *str* for master\_type for 2015.5
- **ISSUE** [#25144](https://github.com/saltstack/salt/issues/25144):([johnccfm\)](https://github.com/johnccfm) user.present on Windows fails to add user to groups if group name contains a space (refs: [#25702](https://github.com/saltstack/salt/pull/25702))
- **PR** [#25702:](https://github.com/saltstack/salt/pull/25702) [\(twangboy\)](https://github.com/twangboy) Fixed win user module for groups with spaces in the name @ *2015-07-27 15:06:33 UTC* 
	- **–** dea3d31578 Merge pull request [#25702](https://github.com/saltstack/salt/pull/25702) from twangboy/fix\_25144
- **–** d5be7a2fdf Fixed win\_user moduele for groups with spaces in the name
- **ISSUE** [#25351](https://github.com/saltstack/salt/issues/25351): [\(m03](https://github.com/m03)) win\_servermanager.list\_installed failing with "IndexError: list index out of range" (refs: [#25711\)](https://github.com/saltstack/salt/pull/25711)
- **PR** [#25711](https://github.com/saltstack/salt/pull/25711):([twangboy](https://github.com/twangboy)) Fixed problem with win\_servermanager.list\_installed @ *2015-07-27 15:05:48 UTC*
	- **–** 186af9b54d Merge pull request [#25711](https://github.com/saltstack/salt/pull/25711) from twangboy/fix\_25351
	- **–** 82fa911931 Fixed problem with win\_servermanager.list\_installed
- **ISSUE** [#25435](https://github.com/saltstack/salt/issues/25435): [\(yee379\)](https://github.com/yee379) progressbar dependency missing (refs: [#25714\)](https://github.com/saltstack/salt/pull/25714)
- **PR** [#25714](https://github.com/saltstack/salt/pull/25714):([cachedout](https://github.com/cachedout)) Display warning when progressbar can't be loaded @ *2015-07-25 00:10:13 UTC*
	- **–** ad8456eeed Merge pull request [#25714](https://github.com/saltstack/salt/pull/25714) from cachedout/issue\_25435
	- **–** 44f34684ef Included note in help docs
	- **–** 4e2fee17cc Display warning when progressbar can't be loaded
- **PR** [#25699](https://github.com/saltstack/salt/pull/25699):([rallytime\)](https://github.com/rallytime) Back-port [#25660](https://github.com/saltstack/salt/pull/25660) to 2015.5 (refs: [#25709](https://github.com/saltstack/salt/pull/25709)) @ *2015-07-24 22:11:40 UTC*
	- **– PR** [#25660](https://github.com/saltstack/salt/pull/25660):([colekowalski](https://github.com/colekowalski)) add glusterfs' direct-io-mode to mount\_invisible\_keys (refs: [#25699](https://github.com/saltstack/salt/pull/25699), [#25709\)](https://github.com/saltstack/salt/pull/25709)
	- **–** a0969ff74a Merge pull request [#25699](https://github.com/saltstack/salt/pull/25699) from rallytime/bp-25660
	- **–** 85c636d7a1 add glusterfs' direct-io-mode to mount\_invisible\_keys
- **ISSUE** [#25689](https://github.com/saltstack/salt/issues/25689): [\(anlutro\)](https://github.com/anlutro) Minion log in salt-ssh (refs: [#25694\)](https://github.com/saltstack/salt/pull/25694)
- **PR** [#25694](https://github.com/saltstack/salt/pull/25694):([s0undt3ch](https://github.com/s0undt3ch)) Salt-SSH fix for [#25689](https://github.com/saltstack/salt/issues/25689) @ *2015-07-24 21:41:57 UTC*
	- **–** fe829564f4 Merge pull request [#25694](https://github.com/saltstack/salt/pull/25694) from s0undt3ch/2015.5
	- **–** afba3bde90 Use a relative un-nested path to the salt-call logfile.
	- **–** 6309f22a65 Fix wrong variable assignment
	- **–** c312592c81 Have cookie JAR's respect the configured *cachedir*
- **ISSUE** [#25250](https://github.com/saltstack/salt/issues/25250): [\(wipfs](https://github.com/wipfs)) 'force' option in copy state deletes target file (refs: [#25461](https://github.com/saltstack/salt/pull/25461), [#25710\)](https://github.com/saltstack/salt/pull/25710)
- **PR** [#25710](https://github.com/saltstack/salt/pull/25710):([jahamn](https://github.com/jahamn)) Integration Testcase for Issue 25250 @ *2015-07-24 20:57:33 UTC*
	- **–** fb4744b2f8 Merge pull request [#25710](https://github.com/saltstack/salt/pull/25710) from jahamn/integration-test-for-issue-25250
	- **–** 24f653e963 Integration Test for Issue 25250
- **PR** [#25680](https://github.com/saltstack/salt/pull/25680):([basepi](https://github.com/basepi)) [2015.5] Move cmd.run jinja aliasing to a wrapper class to prevent side effects @ *2015-07-24 19:52:10 UTC*
	- **– PR** [#25049](https://github.com/saltstack/salt/pull/25049):([terminalmage\)](https://github.com/terminalmage) Fix cmd.run when cross-called in a state/execution module (refs: [#25680](https://github.com/saltstack/salt/pull/25680))
	- **–** 18c9d5454d Merge pull request [#25680](https://github.com/saltstack/salt/pull/25680) from basepi/jinja.alias.25049
	- **–** e83a0f9b2b Use new-style classes
	- **–** 4a50bac1c2 Fix typo
	- **–** 36410389dc Name the Nitrogen release
	- **–** 77679596f9 Make ALIASES global
	- **–** 01c209efd9 Fix some aliases references
	- **–** 1644641c57 Move cmd.run aliasing to a wrapper class to prevent side effects
- **PR** [#25682](https://github.com/saltstack/salt/pull/25682):([basepi](https://github.com/basepi)) [2015.5] Fix parsing args with just a hash (#) @ *2015-07-24 19:52:01 UTC*
	- **–** 6a5c6dcd04 Merge pull request [#25682](https://github.com/saltstack/salt/pull/25682) from basepi/fix.hash.parsing
- **–** 8d75c1b882 Fix parsing args with just a hash (#)
- **PR** [#25695](https://github.com/saltstack/salt/pull/25695):([stanislavb](https://github.com/stanislavb)) Configurable AWS region & region from IAM metadata @ *2015-07-24 19:36:40 UTC*
	- **–** d330ef0d81 Merge pull request [#25695](https://github.com/saltstack/salt/pull/25695) from stanislavb/expose-aws-region-config-and-fetch-regionfrom-metadata
	- **–** 595da6252e Configurable AWS region & region from IAM metadata
- **PR** [#25645:](https://github.com/saltstack/salt/pull/25645) [\(kev009\)](https://github.com/kev009) Fix pkgng provider to work with a sources list and the underlying pkg… @ *2015-07-24 16:33:18 UTC*
	- **–** ea0d295d49 Merge pull request [#25645](https://github.com/saltstack/salt/pull/25645) from kev009/freebsd-pkgng-add
	- **–** ee2cbb574a Fix pkgng provider to work with a sources list and the underlying pkg-add(8)
- **PR** [#25677](https://github.com/saltstack/salt/pull/25677):([aneeshusa\)](https://github.com/aneeshusa) Fix pacman.list\_upgrades when refresh=True. @ *2015-07-24 16:30:06 UTC*
	- **–** 2cad79c2f0 Merge pull request [#25677](https://github.com/saltstack/salt/pull/25677) from aneeshusa/fix-pacman-list-upgrades-when-refreshing
	- **–** 7062ae4eae Fix pacman.list\_upgrades when refresh=True.
- **ISSUE** [#25674](https://github.com/saltstack/salt/issues/25674): [\(UtahDave\)](https://github.com/UtahDave) file.managed with contents parameter uses wrong line endings on Windows (refs: [#25675\)](https://github.com/saltstack/salt/pull/25675)
- **PR** [#25675](https://github.com/saltstack/salt/pull/25675):([UtahDave](https://github.com/UtahDave)) Use OS line endings with contents on file.managed @ *2015-07-24 16:29:50 UTC*
	- **–** 18e739b812 Merge pull request [#25675](https://github.com/saltstack/salt/pull/25675) from UtahDave/2015.5local
	- **–** d0f9d001db Use OS line endings with contents on file.managed
- **PR** [#25676](https://github.com/saltstack/salt/pull/25676):([basepi](https://github.com/basepi)) Update release candidate docs to 2015.8.0rc2 @ *2015-07-23 20:29:37 UTC*
	- **–** 7914f51636 Merge pull request [#25676](https://github.com/saltstack/salt/pull/25676) from basepi/2015.8.0rc2releasedocs
	- **–** 882d11836b Update release candidate docs to 2015.8.0rc2
- **ISSUE** [#25665](https://github.com/saltstack/salt/issues/25665):([nmadhok](https://github.com/nmadhok)) salt-cloud VMware driver fails with KeyErrors if there's any existing machine in the VMware infrastructure in (invalid state) (refs: [#25666\)](https://github.com/saltstack/salt/pull/25666)
- **PR** [#25666](https://github.com/saltstack/salt/pull/25666):([nmadhok\)](https://github.com/nmadhok) Check if the properties exist before looping over them causing KeyError @ *2015-07-23 17:55:40 UTC*
	- **–** c36b714401 Merge pull request [#25666](https://github.com/saltstack/salt/pull/25666) from nmadhok/vmware-cloud-fix\_2015.5
	- **–** 8e812296ef Check if the properties exist before looping over them causing KeyErrors Fixes [#25665](https://github.com/saltstack/salt/issues/25665)
- **PR** [#25656](https://github.com/saltstack/salt/pull/25656):([anlutro](https://github.com/anlutro)) Fix locale detection in debian/gentoo @ *2015-07-23 16:46:40 UTC*
	- **–** 36d04b2954 Merge pull request [#25656](https://github.com/saltstack/salt/pull/25656) from alprs/fix-locale\_detection
	- **–** a260236942 change variable name
	- **–** dd2a188c05 fix tests
	- **–** aefd0fb374 code formatting
	- **–** e58d222fb0 fix locale detection in debian/gentoo
- **PR** [#25661](https://github.com/saltstack/salt/pull/25661):([rallytime\)](https://github.com/rallytime) Back-port [#25624](https://github.com/saltstack/salt/pull/25624) to 2015.5 @ *2015-07-23 16:26:48 UTC*
	- **– PR** [#25624](https://github.com/saltstack/salt/pull/25624):([bobrik](https://github.com/bobrik)) Fix typo in get\_routes example for debian\_ip (refs: [#25661\)](https://github.com/saltstack/salt/pull/25661)
	- **–** b1c1735aae Merge pull request [#25661](https://github.com/saltstack/salt/pull/25661) from rallytime/bp-25624
	- **–** 4e1fcfa15e Fix typo in get\_routes example for debian\_ip
- **ISSUE** [#15209](https://github.com/saltstack/salt/issues/15209): [\(hubez](https://github.com/hubez)) file.manage: source hash not working with s3:// (2014.7.0rc1) (refs: [#25638\)](https://github.com/saltstack/salt/pull/25638)
- **PR** [#25662](https://github.com/saltstack/salt/pull/25662):([rallytime\)](https://github.com/rallytime) Back-port [#25638](https://github.com/saltstack/salt/pull/25638) to 2015.5 @ *2015-07-23 16:26:40 UTC*
- **– PR** [#25638](https://github.com/saltstack/salt/pull/25638):([TronPaul](https://github.com/TronPaul)) fix bad merge in 99fc7ec (refs: [#25662](https://github.com/saltstack/salt/pull/25662))
- **–** 6a2843dee2 Merge pull request [#25662](https://github.com/saltstack/salt/pull/25662) from rallytime/bp-25638
- **–** 90d833d5dc fix bad merge 99fc7ec
- **ISSUE** [#25413](https://github.com/saltstack/salt/issues/25413): [\(zizkebab](https://github.com/zizkebab)) pillar\_opts default behavior is not reflected in the docs (refs: [#25644](https://github.com/saltstack/salt/pull/25644))
- **PR** [#25644](https://github.com/saltstack/salt/pull/25644):([cachedout](https://github.com/cachedout)) pillar doc fix @ *2015-07-22 22:57:23 UTC*
	- **–** 00f4689fe3 Merge pull request [#25644](https://github.com/saltstack/salt/pull/25644) from cachedout/issue\_25413
	- **–** 8cef61e6cc pillar doc fix
- **ISSUE** [#25540](https://github.com/saltstack/salt/issues/25540): [\(dennisjac](https://github.com/dennisjac)) salt highstate schedule cannot be removed (refs: [#25642](https://github.com/saltstack/salt/pull/25642))
- **PR** [#25642](https://github.com/saltstack/salt/pull/25642):([cachedout](https://github.com/cachedout)) Warn on pillar schedule delete @ *2015-07-22 22:04:12 UTC*
	- **–** aeaeb53ed6 Merge pull request [#25642](https://github.com/saltstack/salt/pull/25642) from cachedout/issue\_25540
	- **–** 74f6b6930c Warn on pillar schedule delete
- **ISSUE** [#25437](https://github.com/saltstack/salt/issues/25437): [\(lorengordon](https://github.com/lorengordon)) Stacktrace on Windows when running pkg.list\_pkgs (refs: [#25598,](https://github.com/saltstack/salt/pull/25598) [#25763](https://github.com/saltstack/salt/pull/25763))
- **PR** [#25598:](https://github.com/saltstack/salt/pull/25598) [\(twangboy\)](https://github.com/twangboy) Fixed problem trying to load file with name of boolean type @ *2015-07-22 17:07:49 UTC*
	- **–** 7b79e433f1 Merge pull request [#25598](https://github.com/saltstack/salt/pull/25598) from twangboy/fix\_25437
	- **–** c53e11d42c Fixed problem trying to load file with name of boolean type
- **ISSUE** [#25323](https://github.com/saltstack/salt/issues/25323): [\(terminalmage](https://github.com/terminalmage)) unit.modules.tls test fails with older mock (refs: [#25604\)](https://github.com/saltstack/salt/pull/25604)
- **PR** [#25604](https://github.com/saltstack/salt/pull/25604):([terminalmage](https://github.com/terminalmage)) Move patching of mock\_open to within test @ *2015-07-22 16:53:55 UTC*
	- **–** f4a38a8aee Merge pull request [#25604](https://github.com/saltstack/salt/pull/25604) from terminalmage/fix-mock\_open
	- **–** 123b8ee1cb Fix mock\_open patch
	- **–** af82835f42 Move patching of mock\_open to within test
- •**ISSUE** [saltstack/salt-bootstrap#630:](https://github.com/saltstack/salt-bootstrap/issues/630) (if) Ubuntu 12.04 (and maybe 12.x?): apt-get installing python-requests causes digital\_ocean\_v2 to fail with "[ERROR ] Failed to get the output of 'digital\_ocean.avail\_sizes()': 'Response' object has no attribute 'text'" (refs: [#25609\)](https://github.com/saltstack/salt/pull/25609)
	- **– PR** [saltstack/salt-bootstrap#627](https://github.com/saltstack/salt-bootstrap/pull/627): [\(nyushi\)](https://github.com/nyushi) Fix tornado installation on ubuntu (refs: [#25609](https://github.com/saltstack/salt/pull/25609))
- **PR** [#25609:](https://github.com/saltstack/salt/pull/25609) [\(s0undt3ch\)](https://github.com/s0undt3ch) [2015.5] Update the bootstrap script to latest release v2015.07.22 @ *2015-07-22 16:28:52 UTC*
	- **–** 224484df7e Merge pull request [#25609](https://github.com/saltstack/salt/pull/25609) from s0undt3ch/hotfix/bootstrap-script-2015.5
	- **–** 96a8568336 Update the bootstrap script to latest release v2015.07.22
- **ISSUE** [#21912](https://github.com/saltstack/salt/issues/21912):([rvora\)](https://github.com/rvora) pkg.latest not updating the package on CentOS though yum reports an update available (refs: [#25603](https://github.com/saltstack/salt/pull/25603))
- **PR** [#25603](https://github.com/saltstack/salt/pull/25603):([terminalmage](https://github.com/terminalmage)) Add version\_cmp function to yumpkg.py @ *2015-07-22 15:42:29 UTC*
	- **–** 07eb78c79f Merge pull request [#25603](https://github.com/saltstack/salt/pull/25603) from terminalmage/issue21912
	- **–** 99e532ba74 Add versionadded directive
	- **–** 8a1765fc6f Add version\_cmp function to yumpkg.py
	- **–** 457e72e273 Fix references to \_\_salt\_\_['version\_cmp']
	- **–** a19fa2296a Avoid using single-letter variable
- **ISSUE** [#25560](https://github.com/saltstack/salt/issues/25560): [\(dennisjac](https://github.com/dennisjac)) scheduled highstate runs don't return results to the job cache (refs: [#25590](https://github.com/saltstack/salt/pull/25590))
- **PR** [#25590](https://github.com/saltstack/salt/pull/25590):([garethgreenaway\)](https://github.com/garethgreenaway) 2015.5 scheduled jobs return data @ *2015-07-21 21:57:42 UTC*
	- **–** 69ef81caba Merge pull request [#25590](https://github.com/saltstack/salt/pull/25590) from garethgreenaway/25560\_2015\_5\_schedule\_return\_data
	- **–** 19ca0c0b40 Switching default in 2015.5 for whether job data in returned to the mater job\_cache.
- **PR** [#25584](https://github.com/saltstack/salt/pull/25584):([rallytime\)](https://github.com/rallytime) Back-port [#24054](https://github.com/saltstack/salt/pull/24054) and [#25576](https://github.com/saltstack/salt/pull/25576) to 2015.5 @ *2015-07-21 21:16:38 UTC*
	- **– PR** [#25576](https://github.com/saltstack/salt/pull/25576):([pcn\)](https://github.com/pcn) s3fs breaks when fetching files from s3 (refs: [#25584\)](https://github.com/saltstack/salt/pull/25584)
	- **– PR** [#24054](https://github.com/saltstack/salt/pull/24054):([mgwilliams\)](https://github.com/mgwilliams) s3.head: return useful data (refs: [#25584\)](https://github.com/saltstack/salt/pull/25584)
	- **–** 9ffefc867e Merge pull request [#25584](https://github.com/saltstack/salt/pull/25584) from rallytime/bp-24054-and-25576
	- **–** aa9598e3a5 s3fs breaks when fetching files from s3
	- **–** 1667d67c3e s3.head: return useful data
- **ISSUE** [#23626](https://github.com/saltstack/salt/issues/23626): [\(mirko](https://github.com/mirko)) salt state 'ssh\_known\_hosts' doesn't take 'port' into account (refs: [#25589](https://github.com/saltstack/salt/pull/25589))
- **PR** [#25589](https://github.com/saltstack/salt/pull/25589):([jahamn](https://github.com/jahamn)) Fixes ssh\_known\_host not taking port into account @ *2015-07-21 21:15:06 UTC*
	- **–** a966e439d1 Merge pull request [#25589](https://github.com/saltstack/salt/pull/25589) from jahamn/Fix-ssh\_known\_host-not-taking-port-into-account
	- **–** 8db7ada82d Fixed pylint e8303 errors
	- **–** 6abad29f66 Fixed pylint errors
	- **–** 8ae6ba1290 Merge branch '2015.5' of <https://github.com/saltstack/salt> into Fix-ssh\_known\_host-nottaking-port-into-account
- **PR** [#25573](https://github.com/saltstack/salt/pull/25573):([EvaSDK\)](https://github.com/EvaSDK) Do not execute bootstrap script twice @ *2015-07-21 18:20:04 UTC*
	- **– PR** [#25465](https://github.com/saltstack/salt/pull/25465):([EvaSDK\)](https://github.com/EvaSDK) 2015.5.3 LXC module fixes (refs: [#25573](https://github.com/saltstack/salt/pull/25573))
	- **–** df74f2c3ad Merge pull request [#25573](https://github.com/saltstack/salt/pull/25573) from EvaSDK/2015.5.3-lxc-fixes
	- **–** 49cec9f9a1 Use a more persistent tmp directory
	- **–** 96a672f8e0 Do not execute bootstrap script twice
- **ISSUE** [#25532](https://github.com/saltstack/salt/issues/25532): [\(attiasr\)](https://github.com/attiasr) salt/modules/win\_pkg.py list\_pkgs is broken (encoding issues) (refs: [#25580](https://github.com/saltstack/salt/pull/25580), [#25556\)](https://github.com/saltstack/salt/pull/25556)
- **PR** [#25580](https://github.com/saltstack/salt/pull/25580):([attiasr](https://github.com/attiasr)) use explicit utf-8 decoding([#25532\)](https://github.com/saltstack/salt/issues/25532) @ *2015-07-21 15:40:49 UTC*
	- **–** 79a809dd79 Merge pull request [#25580](https://github.com/saltstack/salt/pull/25580) from attiasr/patch-1
	- **–** 4b7dc96919 use explicit utf-8 decoding([#25532\)](https://github.com/saltstack/salt/issues/25532)
- **ISSUE** [#25206](https://github.com/saltstack/salt/issues/25206): [\(jfindlay](https://github.com/jfindlay)) fullname issues with user.add state on windows (refs: [#25568](https://github.com/saltstack/salt/pull/25568))
- **PR** [#25568](https://github.com/saltstack/salt/pull/25568):([twangboy](https://github.com/twangboy)) Fixed win\_useradd module to add fullname @ *2015-07-21 14:30:25 UTC*
	- **–** 6edf196533 Merge pull request [#25568](https://github.com/saltstack/salt/pull/25568) from twangboy/fix\_25206
	- **–** fbee445c6d Commented out a pylint error
	- **–** 4b56dc3893 Fixed win\_useradd module to add fullname
- **ISSUE** [#21041](https://github.com/saltstack/salt/issues/21041): [\(deuscapturus](https://github.com/deuscapturus)) state module gem.installed not working on Windows. (refs: [#25430](https://github.com/saltstack/salt/pull/25430), [#25561,](https://github.com/saltstack/salt/pull/25561) [#25428\)](https://github.com/saltstack/salt/pull/25428)
- **PR** [#25561](https://github.com/saltstack/salt/pull/25561):([twangboy](https://github.com/twangboy)) Fixed the gem module to work on windows… without injection @ *2015-07-20 21:12:15 UTC*
	- **– PR** [#25428](https://github.com/saltstack/salt/pull/25428):([twangboy](https://github.com/twangboy)) Fixed the gem module to work on windows (refs: [#25561](https://github.com/saltstack/salt/pull/25561))
	- **–** 3c32b0b669 Merge pull request [#25561](https://github.com/saltstack/salt/pull/25561) from twangboy/fix\_21041\_again
	- **–** aaf3f3dcd0 Fixed some line and style issues
- **–** e6d0e5cda7 Merge branch '2015.5' of <https://github.com/saltstack/salt> into fix\_21041\_again
- **PR** [#25521](https://github.com/saltstack/salt/pull/25521):([cachedout](https://github.com/cachedout)) Fix outputter for state.orch @ *2015-07-20 19:30:14 UTC*
	- **–** 9e19142c35 Merge pull request [#25521](https://github.com/saltstack/salt/pull/25521) from cachedout/orch\_outputter
	- **–** ea40816621 Try/except
	- **–** dd609eb440 Fix outputter for state.orch
- **PR** [#25563](https://github.com/saltstack/salt/pull/25563):([basepi](https://github.com/basepi)) [2015.5] Merge forward from 2014.7 to 2015.5 @ *2015-07-20 19:27:36 UTC*
	- **–** 2117ac8022 Merge pull request [#25563](https://github.com/saltstack/salt/pull/25563) from basepi/merge-forward-2015.5
	- **–** 3bf2f1a722 Merge remote-tracking branch 'upstream/2014.7' into merge-forward-2015.5
	- **–** 09ebaceca8 Merge pull request [#25416](https://github.com/saltstack/salt/pull/25416) from cachedout/str\_2014\_7
		- ∗ cc514938a8 Fix broken keyword
			- · d67491bb80 Removed the logger as it's not used anymore
			- · 5008bfee96 Merge branch '2015.5' of <https://github.com/saltstack/salt> into fix\_21041\_again
- **PR** [#25559](https://github.com/saltstack/salt/pull/25559):([cachedout](https://github.com/cachedout)) Lint win\_pkg @ *2015-07-20 17:46:29 UTC*
	- **–** 50c257b1d5 Merge pull request [#25559](https://github.com/saltstack/salt/pull/25559) from cachedout/lint\_win\_pkg
	- **–** 53a00add99 Lint win\_pkg
- **ISSUE** [#25532](https://github.com/saltstack/salt/issues/25532): [\(attiasr\)](https://github.com/attiasr) salt/modules/win pkg.py list pkgs is broken (encoding issues) (refs: [#25580](https://github.com/saltstack/salt/pull/25580), [#25556\)](https://github.com/saltstack/salt/pull/25556)
- **PR** [#25556](https://github.com/saltstack/salt/pull/25556):([attiasr](https://github.com/attiasr)) fix for [#25532](https://github.com/saltstack/salt/issues/25532) @ *2015-07-20 17:45:11 UTC*
	- **–** 7c7015ccda Merge pull request [#25556](https://github.com/saltstack/salt/pull/25556) from attiasr/patch-1
	- **–** 9b224e8d4e fix for [#25532](https://github.com/saltstack/salt/issues/25532)
- **ISSUE** [#25538](https://github.com/saltstack/salt/issues/25538): [\(stanislavb\)](https://github.com/stanislavb) S3 ext\_pillar configuration requires verify\_ssl (refs: [#25554\)](https://github.com/saltstack/salt/pull/25554)
- **PR** [#25554](https://github.com/saltstack/salt/pull/25554):([jfindlay\)](https://github.com/jfindlay) verify\_ssl=True for s3 ext pillar @ *2015-07-20 17:43:38 UTC*
	- **–** 3c73dab2ce Merge pull request [#25554](https://github.com/saltstack/salt/pull/25554) from jfindlay/verify\_ssl
	- **–** ca3ab4e737 verify\_ssl=True for s3 ext pillar
- **PR** [#25551](https://github.com/saltstack/salt/pull/25551):([rallytime\)](https://github.com/rallytime) Backport [#25530](https://github.com/saltstack/salt/pull/25530) to 2015.5 @ *2015-07-20 17:43:00 UTC*
	- **– PR** [#25530](https://github.com/saltstack/salt/pull/25530):([andre-luiz-dos-santos\)](https://github.com/andre-luiz-dos-santos) The variable name must be last (refs: [#25551\)](https://github.com/saltstack/salt/pull/25551)
	- **–** e3e2e6718e Merge pull request [#25551](https://github.com/saltstack/salt/pull/25551) from rallytime/bp-25530
	- **–** df5003d7f9 The variable name must be last
- **PR** [#25533](https://github.com/saltstack/salt/pull/25533):([attiasr](https://github.com/attiasr)) port 445 for windows bootstraping @ *2015-07-20 15:13:06 UTC*
	- **–** 3e3441937f Merge pull request [#25533](https://github.com/saltstack/salt/pull/25533) from attiasr/patch-2
	- **–** c7fbf68597 fix windows bootstrapping
- **ISSUE** [#25432](https://github.com/saltstack/salt/issues/25432): [\(gtmanfred](https://github.com/gtmanfred)) [2015.5.3][raet] raet error with SaltRaetRoadStackJoiner (refs: [#25525\)](https://github.com/saltstack/salt/pull/25525)
- **PR** [#25525](https://github.com/saltstack/salt/pull/25525):([gtmanfred\)](https://github.com/gtmanfred) add make \_prepare an alias for postinitio @ *2015-07-20 15:12:38 UTC*
	- **–** 7fc051f56d Merge pull request [#25525](https://github.com/saltstack/salt/pull/25525) from gtmanfred/2015.5
	- **–** 43950a5bc5 add make \_prepare an alias for postinitio
- **ISSUE** [#25511](https://github.com/saltstack/salt/issues/25511): [\(rallytime\)](https://github.com/rallytime) Make provider --> driver change backward compatible (refs: [#25519](https://github.com/saltstack/salt/pull/25519))
- **ISSUE** [#23574](https://github.com/saltstack/salt/issues/23574):([CedNantes](https://github.com/CedNantes)) Failed to Deploy Salt-Minion on a Win 2012 R2 using wmware Cloud Driver from Develop branch (refs: [#25519](https://github.com/saltstack/salt/pull/25519))
- **PR** [#25519](https://github.com/saltstack/salt/pull/25519):([rallytime\)](https://github.com/rallytime) Backport vmware driver to 2015.5 branch @ *2015-07-20 15:11:26 UTC*
	- **–** 725d1a40d0 Merge pull request [#25519](https://github.com/saltstack/salt/pull/25519) from rallytime/backport\_vmware
	- **–** 35e13eef1d Don't reference driver in older salt versions
	- **–** f011890217 Add vmware back-port change to release notes
	- **–** 0f4f560b38 Backport vmware driver to 2015.5 branch
- **PR** [#25542](https://github.com/saltstack/salt/pull/25542):([Oro](https://github.com/Oro)) Fix hipchat.send\_message when using API v2 @ *2015-07-20 15:09:13 UTC*
	- **–** 2f0d695bc0 Merge pull request [#25542](https://github.com/saltstack/salt/pull/25542) from Oro/fix-hipchat-v2-sendmessage
	- **–** 3a9f5b037f Fix hipchat.send\_message when using API v2
- **PR** [#25531](https://github.com/saltstack/salt/pull/25531):([rallytime\)](https://github.com/rallytime) Back-port [#25529](https://github.com/saltstack/salt/pull/25529) to 2015.5 @ *2015-07-18 19:16:10 UTC*
	- **– PR** [#25529](https://github.com/saltstack/salt/pull/25529):([davidjb\)](https://github.com/davidjb) Fix minor typo in best practice example (refs: [#25531](https://github.com/saltstack/salt/pull/25531))
	- **–** 390aa7d28f Merge pull request [#25531](https://github.com/saltstack/salt/pull/25531) from rallytime/bp-25529
	- **–** 3e24381439 Fix minor typo in best practice example
- **PR** [#25528](https://github.com/saltstack/salt/pull/25528):([davidjb\)](https://github.com/davidjb) Fix typo in extend declaration doco @ *2015-07-18 14:22:06 UTC*
	- **–** 6e811bfdd2 Merge pull request [#25528](https://github.com/saltstack/salt/pull/25528) from davidjb/patch-7
	- **–** bfc4f9fd85 Fix typo in extend declaration doco
- **ISSUE** [#25486](https://github.com/saltstack/salt/issues/25486): [\(whiteinge\)](https://github.com/whiteinge) Highstate outputter not used for state.apply (refs: [#25517](https://github.com/saltstack/salt/pull/25517))
- **PR** [#25517](https://github.com/saltstack/salt/pull/25517):([rallytime\)](https://github.com/rallytime) Back-port [#25486](https://github.com/saltstack/salt/issues/25486) to 2015.5 @ *2015-07-17 21:49:26 UTC*
	- **– PR** [#25485](https://github.com/saltstack/salt/pull/25485):([attiasr](https://github.com/attiasr)) fix file downloads on windows
	- **–** b9abd723a7 Merge pull request [#25517](https://github.com/saltstack/salt/pull/25517) from rallytime/bp-25485
	- **–** 6c2f3180c2 fix file downloads on windows
- **ISSUE** [#25479](https://github.com/saltstack/salt/issues/25479): [\(alexandrsushko\)](https://github.com/alexandrsushko) multiple mount.mounted of one device (refs: [#25483](https://github.com/saltstack/salt/pull/25483))
- **PR** [#25516](https://github.com/saltstack/salt/pull/25516):([rallytime\)](https://github.com/rallytime) Back-port [#25483](https://github.com/saltstack/salt/pull/25483) to 2015.5 @ *2015-07-17 21:49:05 UTC*
	- **– PR** [#25483](https://github.com/saltstack/salt/pull/25483):([alexandrsushko](https://github.com/alexandrsushko)) Added 'none' to the set of specialFSes (refs: [#25516\)](https://github.com/saltstack/salt/pull/25516)
	- **–** 9cb436fbae Merge pull request [#25516](https://github.com/saltstack/salt/pull/25516) from rallytime/bp-25483
	- **–** e0af6e3478 Added 'none' to the set of specialFSes
- **ISSUE** [#25493](https://github.com/saltstack/salt/issues/25493): [\(blackduckx](https://github.com/blackduckx)) Issue with job args on schedule.add command (refs: [#25513](https://github.com/saltstack/salt/pull/25513))
- **PR** [#25513](https://github.com/saltstack/salt/pull/25513):([garethgreenaway\)](https://github.com/garethgreenaway) fixes to schedule.add documentation in 2015.5 @ *2015-07-17 17:03:24 UTC*
	- **–** daf03efb7c Merge pull request [#25513](https://github.com/saltstack/salt/pull/25513) from garethgreenaway/25493\_2015\_5\_schedule\_add\_documentation
	- **–** bc2414bc4d Fixing documentation for schedule.add when using the job\_args parameter, value needs to be be in quotes for the value to be passed in as an array.
- **PR** [#25465](https://github.com/saltstack/salt/pull/25465):([EvaSDK\)](https://github.com/EvaSDK) 2015.5.3 LXC module fixes (refs: [#25573](https://github.com/saltstack/salt/pull/25573)) @ *2015-07-17 15:57:54 UTC*
	- **–** 48050cd287 Merge pull request [#25465](https://github.com/saltstack/salt/pull/25465) from EvaSDK/2015.5.3-lxc-fixes
	- **–** 170eb52cc4 Fix use of undefined cmd when install of boostrap script fails
	- **–** 86118f4a7b Install bootstrap script like dns and systemd check scripts in container
	- **–** 978e6d56e2 Error out if configdir could not be created when preparing LXC container
- **–** 41b6c3c2bf Fix typo in redirecting shell output to /dev/null
- **–** 456393d4db Fix DNS script cleanup
- **ISSUE** [saltstack/salt-bootstrap#611:](https://github.com/saltstack/salt-bootstrap/issues/611) [\(BretFisher](https://github.com/BretFisher)) SmartOS doesn't detect missing git, fails install (refs: [#25506](https://github.com/saltstack/salt/pull/25506))
- **ISSUE** [saltstack/salt-bootstrap#607:](https://github.com/saltstack/salt-bootstrap/issues/607)([bechtoldt\)](https://github.com/bechtoldt) (git install) change source of init scripts for debian based systems (refs: [#25506](https://github.com/saltstack/salt/pull/25506))
- **ISSUE** [saltstack/salt-bootstrap#602:](https://github.com/saltstack/salt-bootstrap/issues/602)([rallytime\)](https://github.com/rallytime) Ubuntu 14.10 Won't Bootstrap with Latest Stable (refs: [#25506](https://github.com/saltstack/salt/pull/25506))
- **ISSUE** [saltstack/salt-bootstrap#598](https://github.com/saltstack/salt-bootstrap/issues/598): [\(babilen\)](https://github.com/babilen) Installation fails on Debian 7 due to missing easy\_install (refs: [#25506\)](https://github.com/saltstack/salt/pull/25506)
- **ISSUE** [saltstack/salt#25456](https://github.com/saltstack/salt/issues/25456): [\(julienlavergne\)](https://github.com/julienlavergne) [2015.8.0rc1] salt-bootstrap fails to install salt master (refs: [#25506\)](https://github.com/saltstack/salt/pull/25506)
- **ISSUE** [saltstack/salt#25270](https://github.com/saltstack/salt/issues/25270):([iggy](https://github.com/iggy)) [2015.8.0rc1] salt-bootstrap fails to properly install a minion (refs: [#25506](https://github.com/saltstack/salt/pull/25506))
- **ISSUE** [#619:](https://github.com/saltstack/salt/issues/619)([syphernl\)](https://github.com/syphernl) Only send over changed files during state.highstate (refs: #`saltstack/saltbootstrap#621`\_)
	- **– PR** [saltstack/salt-bootstrap#625:](https://github.com/saltstack/salt-bootstrap/pull/625) [\(hasues\)](https://github.com/hasues) Modify bootstrap-salt.sh unbound error with CON-FIG\_PROTECT\_MASK for Gentoo (refs: [#25506](https://github.com/saltstack/salt/pull/25506))
	- **– PR** [saltstack/salt-bootstrap#624](https://github.com/saltstack/salt-bootstrap/pull/624): [\(BretFisher](https://github.com/BretFisher)) fix config and etc path on SmartOS (refs: [#25506\)](https://github.com/saltstack/salt/pull/25506)
	- **– PR** [saltstack/salt-bootstrap#621](https://github.com/saltstack/salt-bootstrap/pull/621): [\(lomeroe](https://github.com/lomeroe)) python-jinja2 has been moved to rhui-…server-releasesoptional repo… (refs: [#25506\)](https://github.com/saltstack/salt/pull/25506)
	- **– PR** [saltstack/salt-bootstrap#606](https://github.com/saltstack/salt-bootstrap/pull/606): [\(babilen\)](https://github.com/babilen) Switch to httpredir.debian.org as default Debian mirror (refs: [#25506\)](https://github.com/saltstack/salt/pull/25506)
	- **– PR** [saltstack/salt-bootstrap#455](https://github.com/saltstack/salt-bootstrap/pull/455): [\(denmat\)](https://github.com/denmat) PR: Issue 394 (refs: [#25506\)](https://github.com/saltstack/salt/pull/25506)
- **PR** [#25506](https://github.com/saltstack/salt/pull/25506): [\(s0undt3ch\)](https://github.com/s0undt3ch) [2015.5] Update bootstrap script to latest stable release, v2015.07.17 @ *2015-07-17 15:40:38 UTC*
	- **–** f85f2b49fd Merge pull request [#25506](https://github.com/saltstack/salt/pull/25506) from s0undt3ch/hotfix/bootstrap-script
	- **–** ab6aaa6e60 Update bootstrap script to latest stable release, v2015.07.17
- **ISSUE** [#25454](https://github.com/saltstack/salt/issues/25454): [\(mschiff\)](https://github.com/mschiff) Regression: salt 2015.5 not working in secure chroot anymore. (refs: [#25498\)](https://github.com/saltstack/salt/pull/25498)
- **PR** [#25498](https://github.com/saltstack/salt/pull/25498):([jfindlay\)](https://github.com/jfindlay) only read /proc/1/cmdline if it exists @ *2015-07-17 15:35:33 UTC*
	- **–** c8caf406b2 Merge pull request [#25498](https://github.com/saltstack/salt/pull/25498) from jfindlay/jail\_init
	- **–** c63a6c206f only read /proc/1/cmdline if it exists
- **PR** [#25487](https://github.com/saltstack/salt/pull/25487):([rallytime\)](https://github.com/rallytime) Back-port [#25464](https://github.com/saltstack/salt/pull/25464) to 2015.5 @ *2015-07-16 16:58:36 UTC*
	- **– PR** [#25464](https://github.com/saltstack/salt/pull/25464):([jquast](https://github.com/jquast)) docfix: "cache\_jobs: False" => grains\_cache: False" (refs: [#25487\)](https://github.com/saltstack/salt/pull/25487)
	- **–** 3f695a17cf Merge pull request [#25487](https://github.com/saltstack/salt/pull/25487) from rallytime/bp-25464
	- **–** e947d8ec5a docfix: "cache\_jobs: False" => grains\_cache: False"
- **PR** [#25482](https://github.com/saltstack/salt/pull/25482):([oeuftete\)](https://github.com/oeuftete) Fix docker.running detection of running container @ *2015-07-16 16:58:29 UTC*
	- **–** 331808eb7d Merge pull request [#25482](https://github.com/saltstack/salt/pull/25482) from oeuftete/docker-running-is-running-fix-2015-5
	- **–** b69379ba50 Fix docker.running detection of running container
- **ISSUE** [#25384](https://github.com/saltstack/salt/issues/25384): [\(rickh563](https://github.com/rickh563)) pyopenssl 0.14 requirement in 2015.5.3 does not work in RHEL6 : ZD-364 (refs: [#25468\)](https://github.com/saltstack/salt/pull/25468)
- **PR** [#25468](https://github.com/saltstack/salt/pull/25468):([joejulian](https://github.com/joejulian)) Add support for pyOpenSSL > 0.10 @ *2015-07-16 15:10:30 UTC*
- **–** 7a20ecbf46 Merge pull request [#25468](https://github.com/saltstack/salt/pull/25468) from joejulian/use\_pyopenssl\_0\_10
- **–** 1b7a56aa38 Add support for pyOpenSSL > 0.10
- **PR** [#25467](https://github.com/saltstack/salt/pull/25467):([rallytime\)](https://github.com/rallytime) Add lxml dependency to opennebula docs @ *2015-07-16 15:09:57 UTC*
	- **–** d169905170 Merge pull request [#25467](https://github.com/saltstack/salt/pull/25467) from rallytime/lxml\_dep
	- **–** d326f4f686 Add lxml dependency to opennebula docs
- **ISSUE** [#25250](https://github.com/saltstack/salt/issues/25250): [\(wipfs](https://github.com/wipfs)) 'force' option in copy state deletes target file (refs: [#25461](https://github.com/saltstack/salt/pull/25461), [#25710\)](https://github.com/saltstack/salt/pull/25710)
- **ISSUE** [#24647:](https://github.com/saltstack/salt/issues/24647)([nmadhok](https://github.com/nmadhok)) salt.states.file.copy does not copy the file if it already exists with force=True (refs: [#25461\)](https://github.com/saltstack/salt/pull/25461)
- **PR** [#25461](https://github.com/saltstack/salt/pull/25461):([jahamn](https://github.com/jahamn)) Update file, if force option and content not same @ *2015-07-15 20:15:07 UTC*
	- **–** 89649456e0 Merge pull request [#25461](https://github.com/saltstack/salt/pull/25461) from jahamn/fixed-file.copy-force-option-deleting-files-withoutupdating-them
	- **–** 32cf1ebbb5 Update file, if force option and content not same
- **ISSUE** [#25431](https://github.com/saltstack/salt/issues/25431): [\(namcois\)](https://github.com/namcois) Digital Ocean v2 reducing API calls by adding per page (refs: [#25438](https://github.com/saltstack/salt/pull/25438))
- **PR** [#25438](https://github.com/saltstack/salt/pull/25438):([rallytime\)](https://github.com/rallytime) Reduce digital\_ocean\_v2 API call frequency @ *2015-07-15 19:40:18 UTC*
	- **–** 146a81b7c3 Merge pull request [#25438](https://github.com/saltstack/salt/pull/25438) from rallytime/do\_v2
	- **–** faf49ea2a3 Add page number change release notes
	- **–** da6ab82837 Reduce digital\_ocean\_v2 API call frequency
- **PR** [#25457](https://github.com/saltstack/salt/pull/25457):([jacksontj\)](https://github.com/jacksontj) Saltnado @ *2015-07-15 17:50:12 UTC*
	- **– PR** [#25427:](https://github.com/saltstack/salt/pull/25427)([tony-cocco\)](https://github.com/tony-cocco) Saltnado runner client results in blocking call despite being set-up as Runner.async (refs: [#25457](https://github.com/saltstack/salt/pull/25457))
	- **–** cb98d79cdd Merge pull request [#25457](https://github.com/saltstack/salt/pull/25457) from jacksontj/saltnado
	- **–** bc32f66b98 Add runner\_async endpoint to salnado
	- **–** b043fa9b05 Better name of method process manager is starting
- **PR** [#25459](https://github.com/saltstack/salt/pull/25459):([jahamn](https://github.com/jahamn)) Fixed 'defulats' typo in verify.py @ *2015-07-15 16:53:06 UTC*
	- **–** 3f72eb5486 Merge pull request [#25459](https://github.com/saltstack/salt/pull/25459) from jahamn/fix-defulats-typo-in-verify.py
	- **–** 9bafd19f67 Fixed 'defulats' typo in verify.py
- **PR** [#25426:](https://github.com/saltstack/salt/pull/25426) [\(jquast\)](https://github.com/jquast) bugfix: trailing "…done" in rabbitmq output (backport from 'develop' to 2015.5) @ *2015- 07-15 14:48:05 UTC*
	- **–** 73566188cf Merge pull request [#25426](https://github.com/saltstack/salt/pull/25426) from jquast/2015.5
	- **–** 005a7ca2a3 bugfix: trailing "…done" in rabbitmq output
- **PR** [#25433:](https://github.com/saltstack/salt/pull/25433) [\(jleroy\)](https://github.com/jleroy) Support for IPv6 addresses scopes in network.interfaces (ifconfig) @ *2015-07-15 14:44:09 UTC*
	- **– PR** [#25151](https://github.com/saltstack/salt/pull/25151):([jleroy](https://github.com/jleroy)) Support for IPv6 addresses scopes in network.interfaces (refs: [#25274](https://github.com/saltstack/salt/pull/25274), [#25433\)](https://github.com/saltstack/salt/pull/25433)
	- **–** cfec990062 Merge pull request [#25433](https://github.com/saltstack/salt/pull/25433) from jleroy/ipv6-scope-support-ifconfig
	- **–** bc36d05c0c Support for IPv6 addresses scopes in network.interfaces (ifconfig)
- **ISSUE** [#21041](https://github.com/saltstack/salt/issues/21041): [\(deuscapturus](https://github.com/deuscapturus)) state module gem.installed not working on Windows. (refs: [#25430](https://github.com/saltstack/salt/pull/25430), [#25561,](https://github.com/saltstack/salt/pull/25561) [#25428\)](https://github.com/saltstack/salt/pull/25428)
- **PR** [#25430](https://github.com/saltstack/salt/pull/25430):([twangboy](https://github.com/twangboy)) Disabled rbenv execution module for Windows @ *2015-07-15 14:41:18 UTC*
- **–** a425230c19 Merge pull request [#25430](https://github.com/saltstack/salt/pull/25430) from twangboy/fix\_21041\_2
- **–** 242fc21765 Disabled rbenv execution module for Windows
	- ∗ 8b2dc681f9 Fixed the gem module to work on windows… without injection
	- ∗ c7466e7894 Fixes ssh\_known\_host to take port into account
- **ISSUE** [#1846:](https://github.com/saltstack/salt/issues/1846) [\(seanchannel\)](https://github.com/seanchannel) development dependencies
- **PR** [#25420](https://github.com/saltstack/salt/pull/25420):([techhat](https://github.com/techhat)) Move S3 to use AWS Signature Version 4 @ *2015-07-14 22:03:09 UTC*
	- **–** 9313804e27 Merge pull request [#25420](https://github.com/saltstack/salt/pull/25420) from techhat/s3sig4
	- **–** 3edf3a14e2 Linting
	- **–** c63c2356be Move S3 to use AWS Signature Version 4
- **ISSUE** [#20441](https://github.com/saltstack/salt/issues/20441): [\(deuscapturus](https://github.com/deuscapturus)) State module file.managed returns an error on Windows and test=Test (refs: [#25418\)](https://github.com/saltstack/salt/pull/25418)
- **PR** [#25418](https://github.com/saltstack/salt/pull/25418):([twangboy](https://github.com/twangboy)) Fixed problem with file.managed test=True @ *2015-07-14 21:26:59 UTC*
	- **–** 30a41d3f51 Merge pull request [#25418](https://github.com/saltstack/salt/pull/25418) from twangboy/fix\_20441
	- **–** d8957856cd Fixed problem with file.managed test=True
- **PR** [#25417](https://github.com/saltstack/salt/pull/25417):([ahus1](https://github.com/ahus1)) extended documentation about dependencies for dig module @ *2015-07-14 20:49:51 UTC*
	- **–** 3805677e93 Merge pull request [#25417](https://github.com/saltstack/salt/pull/25417) from ahus1/patch-1
	- **–** 3cd194ebaf Update dig.py
	- **–** 287f8f76e3 extended documentation about dependencies
- **PR** [#25411](https://github.com/saltstack/salt/pull/25411):([basepi](https://github.com/basepi)) [2015.5] Merge forward from 2014.7 to 2015.5 @ *2015-07-14 17:55:26 UTC*
	- **–** 4d929071e1 Merge pull request [#25411](https://github.com/saltstack/salt/pull/25411) from basepi/merge-forward-2015.5
	- **–** 33d2451fef Merge remote-tracking branch 'upstream/2014.7' into merge-forward-2015.5
	- **–** 2a1dd1113f Merge pull request [#25375](https://github.com/saltstack/salt/pull/25375) from cachedout/config\_fix\_2014\_7
		- ∗ c041f2905f Fix error in config.py for master\_type
	- **–** 2590e23d48 Merge pull request [#25324](https://github.com/saltstack/salt/pull/25324) from jacobhammons/doc-theme-updates
		- ∗ 88f5fcf58d Latest help theme updates
- **PR** [#25406](https://github.com/saltstack/salt/pull/25406):([anlutro](https://github.com/anlutro)) Force arguments to aptpkg.version\_cmp into strings @ *2015-07-14 16:15:41 UTC*
	- **–** 81bed62d16 Merge pull request [#25406](https://github.com/saltstack/salt/pull/25406) from alprs/fix-apt\_version\_cmp\_types
	- **–** d56efd1341 force arguments to apt\_pkg.version\_compare into strings
- **PR** [#25408](https://github.com/saltstack/salt/pull/25408):([rallytime\)](https://github.com/rallytime) Back-port [#25399](https://github.com/saltstack/salt/pull/25399) to 2015.5 @ *2015-07-14 16:09:06 UTC*
	- **– PR** [#25399](https://github.com/saltstack/salt/pull/25399):([jarpy\)](https://github.com/jarpy) Demonstrate per-minion client\_acl. (refs: [#25408\)](https://github.com/saltstack/salt/pull/25408)
	- **–** cd9ea63ff2 Merge pull request [#25408](https://github.com/saltstack/salt/pull/25408) from rallytime/bp-25399
	- **–** da9c0eb673 Typo in client\_acl ref doc.
	- **–** 50e0baf270 Demonstrate per-minion client\_acl.
- **PR** [#25240](https://github.com/saltstack/salt/pull/25240):([tankywoo\)](https://github.com/tankywoo) file make os.walk only be called one @ *2015-07-14 16:04:49 UTC*
	- **–** ef9f6b0ce0 Merge pull request [#25240](https://github.com/saltstack/salt/pull/25240) from tankywoo/fix-files-os-walk-multiple-times
	- **–** 8044def1c0 file make os.walk only be called one
- **PR** [#25395](https://github.com/saltstack/salt/pull/25395):([rallytime\)](https://github.com/rallytime) Back-port [#25389](https://github.com/saltstack/salt/pull/25389) to 2015.5 @ *2015-07-14 03:26:34 UTC*
	- **– PR** [#25389](https://github.com/saltstack/salt/pull/25389):([l2ol33rt\)](https://github.com/l2ol33rt) Adding entropy note for gpg renderer (refs: [#25395](https://github.com/saltstack/salt/pull/25395))
	- **–** d02f388b08 Merge pull request [#25395](https://github.com/saltstack/salt/pull/25395) from rallytime/bp-25389
	- **–** a086e5ad35 Adding entropy note
- **PR** [#25392](https://github.com/saltstack/salt/pull/25392):([rallytime\)](https://github.com/rallytime) Back-port [#25256](https://github.com/saltstack/salt/pull/25256) to 2015.5 @ *2015-07-14 03:25:13 UTC*
	- **– PR** [#25256](https://github.com/saltstack/salt/pull/25256):([yanatan16\)](https://github.com/yanatan16) Don't assume source\_hash exists (refs: [#25392](https://github.com/saltstack/salt/pull/25392))
	- **–** 008e3295c6 Merge pull request [#25392](https://github.com/saltstack/salt/pull/25392) from rallytime/bp-25256
	- **–** 6b2da4d582 Don't assume source\_hash exists
- **PR** [#25398](https://github.com/saltstack/salt/pull/25398):([twangboy](https://github.com/twangboy)) Fix date @ *2015-07-14 03:21:17 UTC*
	- **–** 3f278963ae Merge pull request [#25398](https://github.com/saltstack/salt/pull/25398) from twangboy/fix\_date
	- **–** 52824f9602 Added /V1 /Z to remove scheduled task after run
	- **–** a055cca79f Changed date of scheduled task to work in other locales
- **PR** [#25397](https://github.com/saltstack/salt/pull/25397):([GideonRed-zz](https://github.com/GideonRed-zz)) Introduce standard error output when cli exits with non-zero status @ *2015-07-14 03:20:24 UTC*
	- **–** 978d9f7117 Merge pull request [#25397](https://github.com/saltstack/salt/pull/25397) from GideonRed/2015.5
	- **–** ea7ab27f31 Introduce standard error output when cli exits with non-zero status
- **ISSUE** [#24444](https://github.com/saltstack/salt/issues/24444): [\(michaelkrupp](https://github.com/michaelkrupp)) file.managed does not handle dead symlinks (refs: [#25383](https://github.com/saltstack/salt/pull/25383))
- **PR** [#25386](https://github.com/saltstack/salt/pull/25386):([cachedout](https://github.com/cachedout)) Lint [#25383](https://github.com/saltstack/salt/pull/25383) @ *2015-07-13 21:01:10 UTC*
	- **– PR** [#25383](https://github.com/saltstack/salt/pull/25383): [\(jahamn\)](https://github.com/jahamn) Fix manage\_file function in salt/modules/file.py to handle broken sym… (refs: [#25386\)](https://github.com/saltstack/salt/pull/25386)
	- **–** 09442abbde Merge pull request [#25386](https://github.com/saltstack/salt/pull/25386) from cachedout/lint\_25383
	- **–** 7694299170 Lint [#25383](https://github.com/saltstack/salt/pull/25383)
- **ISSUE** [#24444](https://github.com/saltstack/salt/issues/24444): [\(michaelkrupp](https://github.com/michaelkrupp)) file.managed does not handle dead symlinks (refs: [#25383](https://github.com/saltstack/salt/pull/25383))
- **PR** [#25383:](https://github.com/saltstack/salt/pull/25383) [\(jahamn\)](https://github.com/jahamn) Fix manage file function in salt/modules/file.py to handle broken sym... (refs: [#25386](https://github.com/saltstack/salt/pull/25386)) @ *2015-07-13 20:58:23 UTC*
	- **–** 47bcc61f55 Merge pull request [#25383](https://github.com/saltstack/salt/pull/25383) from jahamn/Fix-file.managed\_not\_handling\_dead\_symlinks
	- **–** ab17aa160e Fix manage\_file function in salt/modules/file.py to handle broken symlinks
- **PR** [#25369](https://github.com/saltstack/salt/pull/25369):([anlutro](https://github.com/anlutro)) Fix aptpkg.version\_cmp @ *2015-07-13 20:18:45 UTC*
	- **–** c9fe10e7aa Merge pull request [#25369](https://github.com/saltstack/salt/pull/25369) from alprs/fix-apt\_version\_cmp
	- **–** 6391b15b3e fix aptpkg.version\_cmp
- **ISSUE** [#25337](https://github.com/saltstack/salt/issues/25337): [\(eliasp](https://github.com/eliasp)) *salt-call* from non-existend cwd backtraces (refs: [#25379\)](https://github.com/saltstack/salt/pull/25379)
- **PR** [#25379](https://github.com/saltstack/salt/pull/25379):([jfindlay\)](https://github.com/jfindlay) check for cwd before getting it @ *2015-07-13 19:50:27 UTC*
	- **–** beb0238392 Merge pull request [#25379](https://github.com/saltstack/salt/pull/25379) from jfindlay/check\_wd
	- **–** 6e4547ff38 check for cwd before getting it
- **ISSUE** [#25320](https://github.com/saltstack/salt/issues/25320): [\(podloucky-init](https://github.com/podloucky-init)) zypper module list\_upgrades broken (2015.5.2) (refs: [#25334\)](https://github.com/saltstack/salt/pull/25334)
- **PR** [#25334](https://github.com/saltstack/salt/pull/25334):([jfindlay\)](https://github.com/jfindlay) return all cmd info back to zypper fcn @ *2015-07-13 17:03:29 UTC*
	- **–** 274622ad9b Merge pull request [#25334](https://github.com/saltstack/salt/pull/25334) from jfindlay/fix\_zyp
- **–** c1e633903e return all cmd info back to zypper fcn
- **PR** [#25339](https://github.com/saltstack/salt/pull/25339):([jfindlay\)](https://github.com/jfindlay) update orchestration docs @ *2015-07-13 16:04:26 UTC*
	- **–** 71859c6593 Merge pull request [#25339](https://github.com/saltstack/salt/pull/25339) from jfindlay/orch\_doc
	- **–** 0447808d95 clarify, motivate orchestration docs
- **ISSUE** [#22241](https://github.com/saltstack/salt/issues/22241): [\(masterkorp\)](https://github.com/masterkorp) Salt master not properly generating the map (refs: [#25358\)](https://github.com/saltstack/salt/pull/25358)
- **PR** [#25358](https://github.com/saltstack/salt/pull/25358):([dkiser\)](https://github.com/dkiser) Deep merge of pillar lists (refs: [#26016](https://github.com/saltstack/salt/pull/26016)) @ *2015-07-13 15:51:01 UTC*
	- **–** 90a1ca02a3 Merge pull request [#25358](https://github.com/saltstack/salt/pull/25358) from dkiser/22241\_pillar\_merge\_lists
	- **–** d030e289b3 Deep merge of pillar lists
- **ISSUE** [#25281](https://github.com/saltstack/salt/issues/25281): [\(shinshenjs](https://github.com/shinshenjs)) Unless usage in Official Doc syntax error? (refs: [#25346](https://github.com/saltstack/salt/pull/25346))
- **PR** [#25346](https://github.com/saltstack/salt/pull/25346): [\(bechtoldt\)](https://github.com/bechtoldt) set correct indention in states/requisites.rst (docs), fixes [#25281](https://github.com/saltstack/salt/issues/25281) @ *2015-07-13 15:34:45 UTC*
	- **–** 66c619fd71 Merge pull request [#25346](https://github.com/saltstack/salt/pull/25346) from bechtoldt/issue25281
	- **–** 8eb2ac1dbe set correct indention in states/requisites.rst (docs), fixes [#25281](https://github.com/saltstack/salt/issues/25281)
- **PR** [#25336](https://github.com/saltstack/salt/pull/25336):([terminalmage](https://github.com/terminalmage)) Don't try to read init binary if it wasn't found @ *2015-07-13 09:45:30 UTC*
	- **–** b122ed931d Merge pull request [#25336](https://github.com/saltstack/salt/pull/25336) from terminalmage/fix-init-grain
	- **–** f473918a53 Don't try to read init binary if it wasn't found
- **PR** [#25350](https://github.com/saltstack/salt/pull/25350):([davidjb\)](https://github.com/davidjb) Fix documentation for file.blockreplace @ *2015-07-13 03:41:20 UTC*
	- **–** 1805bafc89 Merge pull request [#25350](https://github.com/saltstack/salt/pull/25350) from davidjb/patch-4
	- **–** e13a9fd74e Fix documentation for file.blockreplace
- **ISSUE** [#19288](https://github.com/saltstack/salt/issues/19288): [\(oba11\)](https://github.com/oba11) AssociatePublicIpAddress doesn't work with salt-cloud 2014.7.0 (refs: [#25326,](https://github.com/saltstack/salt/pull/25326) [#20972](https://github.com/saltstack/salt/pull/20972))
- **PR** [#25326](https://github.com/saltstack/salt/pull/25326):([rallytime\)](https://github.com/rallytime) Back-port [#20972](https://github.com/saltstack/salt/pull/20972) to 2015.5 @ *2015-07-10 18:49:44 UTC*
	- **– PR** [#20972:](https://github.com/saltstack/salt/pull/20972)([JohannesEbke\)](https://github.com/JohannesEbke) Fix interface cleanup when using AssociatePublicIpAddress in [#19288](https://github.com/saltstack/salt/issues/19288) (refs: [#25326\)](https://github.com/saltstack/salt/pull/25326)
	- **–** b0196fccb7 Merge pull request [#25326](https://github.com/saltstack/salt/pull/25326) from rallytime/bp-20972
	- **–** 51c941f59d Also fix cleanup of interfaces when using AssociatePublicIpAddress in [#19288](https://github.com/saltstack/salt/issues/19288)
- **ISSUE** [#24433](https://github.com/saltstack/salt/issues/24433): [\(chrimi\)](https://github.com/chrimi) Salt locale state fails, if locale has not been generated (refs: [#25290\)](https://github.com/saltstack/salt/pull/25290)
- **PR** [#25327](https://github.com/saltstack/salt/pull/25327):([rallytime\)](https://github.com/rallytime) Back-port [#25290](https://github.com/saltstack/salt/pull/25290) to 2015.5 @ *2015-07-10 18:49:37 UTC*
	- **– PR** [#25290](https://github.com/saltstack/salt/pull/25290):([pcdummy](https://github.com/pcdummy)) Simple fix for locale.present on Ubuntu. (refs: [#25327](https://github.com/saltstack/salt/pull/25327))
	- **–** 28450d124e Merge pull request [#25327](https://github.com/saltstack/salt/pull/25327) from rallytime/bp-25290
	- **–** 20032c55f3 Simple fix for locale.present on Ubuntu.
- **ISSUE** [#24827](https://github.com/saltstack/salt/issues/24827): [\(yermulnik](https://github.com/yermulnik)) locale.present doesn't generate locales (refs: [#25309\)](https://github.com/saltstack/salt/pull/25309)
- **PR** [#25328](https://github.com/saltstack/salt/pull/25328):([rallytime\)](https://github.com/rallytime) Back-port [#25309](https://github.com/saltstack/salt/pull/25309) to 2015.5 @ *2015-07-10 17:22:59 UTC*
	- **– PR** [#25309:](https://github.com/saltstack/salt/pull/25309)([davidjb](https://github.com/davidjb)) Format /etc/locale.gen correctly in salt.modules.localemod.gen\_locale (refs: [#25328\)](https://github.com/saltstack/salt/pull/25328)
	- **–** 8f666a24f3 Merge pull request [#25328](https://github.com/saltstack/salt/pull/25328) from rallytime/bp-25309
	- **–** 44d44ec574 Format /etc/locale.gen correctly on gen\_locale
- **PR** [#25322](https://github.com/saltstack/salt/pull/25322):([jacobhammons](https://github.com/jacobhammons)) version change to 2015.5.3 @ *2015-07-10 16:11:24 UTC*
- **–** 0a33a1d8bb Merge pull request [#25322](https://github.com/saltstack/salt/pull/25322) from jacobhammons/release-2015.5.3
- **–** 19f88920fa version change to 2015.5.3
- **PR** [#25308](https://github.com/saltstack/salt/pull/25308):([jacksontj\)](https://github.com/jacksontj) Make clear commands trace level logging @ *2015-07-10 14:20:06 UTC*
	- **– PR** [#24737](https://github.com/saltstack/salt/pull/24737):([jacksontj](https://github.com/jacksontj)) Move AES command logging to trace (refs: [#25308](https://github.com/saltstack/salt/pull/25308))
	- **–** 2f0f59b6cb Merge pull request [#25308](https://github.com/saltstack/salt/pull/25308) from jacksontj/2015.5
	- **–** 60fc770ba2 Make clear commands trace level logging
- **ISSUE** [#24520:](https://github.com/saltstack/salt/issues/24520) [\(nvx\)](https://github.com/nvx) Tomcat module fails to extract version number from snapshot builds (2015.5 regression) (refs: [#24927](https://github.com/saltstack/salt/pull/24927))
- **PR** [#25269](https://github.com/saltstack/salt/pull/25269):([jfindlay\)](https://github.com/jfindlay) Extract tomcat war version @ *2015-07-10 01:28:21 UTC*
	- **– PR** [#24927](https://github.com/saltstack/salt/pull/24927):([egarbi](https://github.com/egarbi)) Tomcat module fails to extract version number from snapshot builds #2… (refs: [#25269\)](https://github.com/saltstack/salt/pull/25269)
	- **–** 9b6646d578 Merge pull request [#25269](https://github.com/saltstack/salt/pull/25269) from jfindlay/tomcat
	- **–** fd4fca172d consolidate tomcat exec and state version extract
	- **–** 59dc833567 update tomcat war\_deployed state tests
	- **–** edca458b6c Fixed 2 blank lines around import re
	- **–** 7e528d1050 Tomcat module fails to extract version number from snapshot builds [#24520](https://github.com/saltstack/salt/issues/24520)
- **ISSUE** [#18808](https://github.com/saltstack/salt/issues/18808): [\(amendlik\)](https://github.com/amendlik) Add command line argument to select pillar environment (refs: [#25238](https://github.com/saltstack/salt/pull/25238))
- **PR** [#25238](https://github.com/saltstack/salt/pull/25238):([DmitryKuzmenko](https://github.com/DmitryKuzmenko)) Pillarenv backport 2015.5 @ *2015-07-10 01:25:07 UTC*
	- **–** 0f82ac3e30 Merge pull request [#25238](https://github.com/saltstack/salt/pull/25238) from DSRCompany/pillarenv\_backport\_2015.5
	- **–** 98792eb179 Pillarenv support in minion config, cp and cmdmod modules.
	- **–** 88ff576f39 Support pillarenv cmdline in state.sls. Backport of PR [#23719](https://github.com/saltstack/salt/pull/23719)
- **ISSUE** [#13943](https://github.com/saltstack/salt/issues/13943): [\(Supermathie\)](https://github.com/Supermathie) Powershell commands that expect input hang forever (refs: [#25299\)](https://github.com/saltstack/salt/pull/25299)
- **PR** [#25299:](https://github.com/saltstack/salt/pull/25299) [\(twangboy\)](https://github.com/twangboy) Added -NonInteractive so powershell doesn't hang waiting for input @ *2015-07-09 21:00:16 UTC*
	- **–** 219d4cad9c Merge pull request [#25299](https://github.com/saltstack/salt/pull/25299) from twangboy/fix\_13943
	- **–** c05889031f Added -NonInteractive so powershell doesn't hang waiting for input
- **PR** [#25301](https://github.com/saltstack/salt/pull/25301):([jacobhammons](https://github.com/jacobhammons)) bug fix for module function display in help @ *2015-07-09 20:46:34 UTC*
	- **–** 1c43892a80 Merge pull request [#25301](https://github.com/saltstack/salt/pull/25301) from jacobhammons/doc-bugs
	- **–** f6561289af bug fix for module function display in help
- **ISSUE** [#25277](https://github.com/saltstack/salt/issues/25277): [\(jacobhammons](https://github.com/jacobhammons)) CherryPy recommended versions (refs: [#25279\)](https://github.com/saltstack/salt/pull/25279)
- **PR** [#25279:](https://github.com/saltstack/salt/pull/25279)([jacobhammons](https://github.com/jacobhammons)) Additional docs on external and master job cache, assorted doc fixes @ *2015-07-09 16:46:26 UTC*
	- **–** 68149bc686 Merge pull request [#25279](https://github.com/saltstack/salt/pull/25279) from jacobhammons/job-cache-docs
	- **–** 57dfa92d5a Fixed typos
	- **–** 2f9e5b9125 Additional docs on external and master job cache, assorted doc fixes Refs [#25277](https://github.com/saltstack/salt/issues/25277)
- **ISSUE** [#25268](https://github.com/saltstack/salt/issues/25268): [\(lichtamberg\)](https://github.com/lichtamberg) Salt not working anymore in 2015.8/develop: ValueError: 'scope' is not in list (refs: [#25274](https://github.com/saltstack/salt/pull/25274))
- **PR** [#25274](https://github.com/saltstack/salt/pull/25274):([jleroy](https://github.com/jleroy)) Fix for issue [#25268](https://github.com/saltstack/salt/issues/25268) @ *2015-07-09 13:36:26 UTC*
- **– PR** [#25151](https://github.com/saltstack/salt/pull/25151):([jleroy](https://github.com/jleroy)) Support for IPv6 addresses scopes in network.interfaces (refs: [#25274](https://github.com/saltstack/salt/pull/25274), [#25433\)](https://github.com/saltstack/salt/pull/25433)
- **–** 972fa2fb54 Merge pull request [#25274](https://github.com/saltstack/salt/pull/25274) from jleroy/25268-fix
- **–** 2c698d204b Fix for issue [#25268](https://github.com/saltstack/salt/issues/25268)
- **PR** [#25272](https://github.com/saltstack/salt/pull/25272):([twangboy](https://github.com/twangboy)) Fixed problem with service not starting @ *2015-07-08 23:29:48 UTC*
	- **–** 8ebb73df2d Merge pull request [#25272](https://github.com/saltstack/salt/pull/25272) from twangboy/service
	- **–** e61eeba48b Fixed problem with service not starting
- **ISSUE** [#25223:](https://github.com/saltstack/salt/issues/25223) [\(nmadhok\)](https://github.com/nmadhok) Runner occasionally fails with a RuntimeError when fired by a reactor (refs: [#25225](https://github.com/saltstack/salt/pull/25225))
- **PR** [#25225](https://github.com/saltstack/salt/pull/25225):([nmadhok](https://github.com/nmadhok)) Backporting fix for issue [#25223](https://github.com/saltstack/salt/issues/25223) on 2015.5 branch @ *2015-07-08 15:16:18 UTC*
	- **–** c6efd2356c Merge pull request [#25225](https://github.com/saltstack/salt/pull/25225) from nmadhok/client-runtime-fix-backport-2015-2
	- **–** 391b7d6730 Backporting fix for issue [#25223](https://github.com/saltstack/salt/issues/25223) on 2015.2 branch
- **PR** [#25214](https://github.com/saltstack/salt/pull/25214):([rallytime\)](https://github.com/rallytime) A couple of doc fixes for the http tutorial @ *2015-07-07 22:23:07 UTC*
	- **–** 207fbaeac4 Merge pull request [#25214](https://github.com/saltstack/salt/pull/25214) from rallytime/http\_doc
	- **–** d0b61f3fc1 A couple of doc fixes for the http tutorial
- **ISSUE** [#24272](https://github.com/saltstack/salt/issues/24272): [\(rallytime\)](https://github.com/rallytime) Fix boto\_vpc\_test moto version check (refs: [#25194](https://github.com/saltstack/salt/pull/25194))
- **PR** [#25194](https://github.com/saltstack/salt/pull/25194):([rallytime](https://github.com/rallytime)) Update moto version check in boto\_vpc\_test and update min version @ *2015-07-07 18:27:32 UTC*
	- **–** 9dd5cd8a8e Merge pull request [#25194](https://github.com/saltstack/salt/pull/25194) from rallytime/fix-24272
	- **–** f959e165a1 Clean up imports
	- **–** fbc9c0d6bf Fix Pylint
	- **–** fe2561f415 Update moto version check in boto\_vpc\_test and update min version
- **PR** [#25205](https://github.com/saltstack/salt/pull/25205):([basepi](https://github.com/basepi)) Update releasecandidate docs @ *2015-07-07 15:25:24 UTC*
	- **–** a3e9486c28 Merge pull request [#25205](https://github.com/saltstack/salt/pull/25205) from basepi/releasecandidatedocs
	- **–** 452880d4aa Update releasecandidate docs
- **PR** [#25187:](https://github.com/saltstack/salt/pull/25187) [\(UtahDave\)](https://github.com/UtahDave) Doc fixes: Fix misspelling and remove extraneous double spaces @ *2015-07-07 01:07:04 UTC*
	- **–** fbafd39a46 Merge pull request [#25187](https://github.com/saltstack/salt/pull/25187) from UtahDave/fix\_misspelling
	- **–** 65abb63003 remove some extraneous double spaces
	- **–** c423b62aa5 fix misspelling
- **PR** [#25182](https://github.com/saltstack/salt/pull/25182):([cachedout](https://github.com/cachedout)) Try to re-pack long floats as strs @ *2015-07-07 01:06:43 UTC*
	- **–** ddee90ce23 Merge pull request [#25182](https://github.com/saltstack/salt/pull/25182) from cachedout/pack\_long\_floats
	- **–** a192ecfd74 Try to re-pack long ints as strs
- **ISSUE** [#23822](https://github.com/saltstack/salt/issues/23822): [\(sidcarter\)](https://github.com/sidcarter) Zip file extracted permissions are incorrect (refs: [#25128\)](https://github.com/saltstack/salt/pull/25128)
- **PR** [#25185](https://github.com/saltstack/salt/pull/25185):([rallytime\)](https://github.com/rallytime) Back-port [#25128](https://github.com/saltstack/salt/pull/25128) to 2015.5 @ *2015-07-07 00:58:00 UTC*
	- **– PR** [#25128](https://github.com/saltstack/salt/pull/25128):([stanislavb](https://github.com/stanislavb)) Use cmd\_unzip to preserve permissions (refs: [#25185](https://github.com/saltstack/salt/pull/25185))
	- **–** df9982b836 Merge pull request [#25185](https://github.com/saltstack/salt/pull/25185) from rallytime/bp-25128
	- **–** 1726057c8a Use cmd\_unzip to preserve permissions
- **PR** [#25181](https://github.com/saltstack/salt/pull/25181):([rallytime\)](https://github.com/rallytime) Back-port [#25102](https://github.com/saltstack/salt/pull/25102) to 2015.5 @ *2015-07-07 00:57:13 UTC*
- **– PR** [#25102](https://github.com/saltstack/salt/pull/25102):([derBroBro\)](https://github.com/derBroBro) Update win\_network.py (refs: [#25181\)](https://github.com/saltstack/salt/pull/25181)
- **–** df0bb8c831 Merge pull request [#25181](https://github.com/saltstack/salt/pull/25181) from rallytime/bp-25102
- **–** 64d8f14417 Update win\_network.py
- **–** 6789c5b8e8 Update win\_network.py
- **ISSUE** [#24301](https://github.com/saltstack/salt/issues/24301): [\(iggy\)](https://github.com/iggy) influxdb user and influxdb database states need virtual functions (refs: [#25059](https://github.com/saltstack/salt/pull/25059))
- **PR** [#25179](https://github.com/saltstack/salt/pull/25179):([rallytime\)](https://github.com/rallytime) Back-port [#25059](https://github.com/saltstack/salt/pull/25059) to 2015.5 @ *2015-07-07 00:56:44 UTC*
	- **– PR** [#25059](https://github.com/saltstack/salt/pull/25059):([babilen](https://github.com/babilen)) Add virtual functions to influxdb state modules (refs: [#25179\)](https://github.com/saltstack/salt/pull/25179)
	- **–** 04fdd7b0ee Merge pull request [#25179](https://github.com/saltstack/salt/pull/25179) from rallytime/bp-25059
	- **–** 1eeefbd2ab Add virtual functions to influxdb state modules
- **ISSUE** [#18919](https://github.com/saltstack/salt/issues/18919): [\(giner](https://github.com/giner)) Windows: pkg.refresh\_db returns false-positive success (refs: [#25196\)](https://github.com/saltstack/salt/pull/25196)
- **PR** [#25196](https://github.com/saltstack/salt/pull/25196):([twangboy](https://github.com/twangboy)) Fixed [#18919](https://github.com/saltstack/salt/issues/18919) false-positive on pkg.refresh @ *2015-07-07 00:24:13 UTC*
	- **–** 58b7d0e653 Merge pull request [#25196](https://github.com/saltstack/salt/pull/25196) from twangboy/pkg\_refresh
	- **–** 12ffcd1062 Fixed [#18919](https://github.com/saltstack/salt/issues/18919) false-positive on pkg.refresh
- **PR** [#25180](https://github.com/saltstack/salt/pull/25180):([rallytime\)](https://github.com/rallytime) Back-port [#25088](https://github.com/saltstack/salt/pull/25088) to 2015.5 @ *2015-07-06 20:33:45 UTC*
	- **– PR** [#25088](https://github.com/saltstack/salt/pull/25088):([supertom](https://github.com/supertom)) Update (refs: [#25180\)](https://github.com/saltstack/salt/pull/25180)
	- **–** 4a406aca45 Merge pull request [#25180](https://github.com/saltstack/salt/pull/25180) from rallytime/bp-25088
	- **–** 4078c8db25 added message recommending JSON file be used if the libcloud version is >= 0.17.0
- **PR** [#25191](https://github.com/saltstack/salt/pull/25191):([basepi](https://github.com/basepi)) Add extrndest back to fileclient.is\_cached in 2015.5 @ *2015-07-06 19:35:24 UTC*
	- **– PR** [#25117](https://github.com/saltstack/salt/pull/25117):([basepi](https://github.com/basepi)) Fix fileclient.is\_cached (refs: [#25191\)](https://github.com/saltstack/salt/pull/25191)
	- **–** 01ed062ca7 Merge pull request [#25191](https://github.com/saltstack/salt/pull/25191) from basepi/fix.fileclient.is\_cached
	- **–** 5fa74f4408 Add back in the extrndest stuff (which is now in develop)
- **ISSUE** [#25016](https://github.com/saltstack/salt/issues/25016): [\(martinhoefling\)](https://github.com/martinhoefling) salt-run doc.execution fails with AttributeError (refs: [#25020\)](https://github.com/saltstack/salt/pull/25020)
- **PR** [#25175](https://github.com/saltstack/salt/pull/25175):([rallytime\)](https://github.com/rallytime) Back-port [#25020](https://github.com/saltstack/salt/pull/25020) to 2015.5 @ *2015-07-06 18:53:19 UTC*
	- **– PR** [#25020](https://github.com/saltstack/salt/pull/25020):([martinhoefling](https://github.com/martinhoefling)) Fix for issue [#25016](https://github.com/saltstack/salt/issues/25016) (refs: [#25175\)](https://github.com/saltstack/salt/pull/25175)
	- **–** a9404aea5c Merge pull request [#25175](https://github.com/saltstack/salt/pull/25175) from rallytime/bp-25020
	- **–** da2e1704ea Fix for issue [#25016](https://github.com/saltstack/salt/issues/25016)
- **ISSUE** [#21879](https://github.com/saltstack/salt/issues/21879): [\(bechtoldt](https://github.com/bechtoldt)) Reference pages in documentation are outdated again (refs: [#25019,](https://github.com/saltstack/salt/pull/25019) [#21880](https://github.com/saltstack/salt/pull/21880))
- **ISSUE** [#19262](https://github.com/saltstack/salt/issues/19262): [\(bechtoldt](https://github.com/bechtoldt)) salt.pillar.file\_tree doesn't appear in the documentation (refs: [#25019\)](https://github.com/saltstack/salt/pull/25019)
- **PR** [#25173](https://github.com/saltstack/salt/pull/25173):([rallytime\)](https://github.com/rallytime) Partial back-port of [#25019](https://github.com/saltstack/salt/pull/25019) @ *2015-07-06 18:52:59 UTC*
	- **– PR** [#25019](https://github.com/saltstack/salt/pull/25019):([bechtoldt\)](https://github.com/bechtoldt) add missing module documentation to references (refs: [#25173](https://github.com/saltstack/salt/pull/25173))
	- **– PR** [#24421](https://github.com/saltstack/salt/pull/24421):([bechtoldt\)](https://github.com/bechtoldt) add missing module documentation (refs: [#25019\)](https://github.com/saltstack/salt/pull/25019)
	- **– PR** [#21880](https://github.com/saltstack/salt/pull/21880):([bechtoldt\)](https://github.com/bechtoldt) update references, fixes [#21879](https://github.com/saltstack/salt/issues/21879) (refs: [#25019\)](https://github.com/saltstack/salt/pull/25019)
	- **– PR** [#20039](https://github.com/saltstack/salt/pull/20039):([bechtoldt\)](https://github.com/bechtoldt) completing some doc references (refs: [#25019\)](https://github.com/saltstack/salt/pull/25019)
	- **–** c70fec65b8 Merge pull request [#25173](https://github.com/saltstack/salt/pull/25173) from rallytime/partial-bp-25019
	- **–** c0c2463b64 Partial backport of [#25019](https://github.com/saltstack/salt/pull/25019)
- **PR** [#25171](https://github.com/saltstack/salt/pull/25171):([rallytime\)](https://github.com/rallytime) Back-port [#25001](https://github.com/saltstack/salt/pull/25001) to 2015.5 @ *2015-07-06 18:51:53 UTC*
- **– PR** [#25001](https://github.com/saltstack/salt/pull/25001):([jasonkeene](https://github.com/jasonkeene)) Add docs for key arg in ssh\_known\_hosts.present (refs: [#25171](https://github.com/saltstack/salt/pull/25171))
- **–** c5ba9a90ba Merge pull request [#25171](https://github.com/saltstack/salt/pull/25171) from rallytime/bp-25001
- **–** a891108793 Add docs for key arg in ssh\_known\_hosts.present
- **PR** [#25170](https://github.com/saltstack/salt/pull/25170):([rallytime\)](https://github.com/rallytime) Back-port [#24982](https://github.com/saltstack/salt/pull/24982) to 2015.5 @ *2015-07-06 16:34:43 UTC*
	- **– PR** [#24982](https://github.com/saltstack/salt/pull/24982):([asyncsrc\)](https://github.com/asyncsrc) ec2 network\_interfaces fix (refs: [#25170\)](https://github.com/saltstack/salt/pull/25170)
	- **–** 3e06602545 Merge pull request [#25170](https://github.com/saltstack/salt/pull/25170) from rallytime/bp-24982
	- **–** 3e6eab3ae9 ec2 network\_interfaces fix
- **PR** [#25161](https://github.com/saltstack/salt/pull/25161):([aneeshusa\)](https://github.com/aneeshusa) Allow checking for non-normalized systemd units. @ *2015-07-06 15:15:31 UTC*
	- **–** 09602808a0 Merge pull request [#25161](https://github.com/saltstack/salt/pull/25161) from aneeshusa/allow-checking-non-normalized-systemdservice-availability
	- **–** b4d544fe70 Allow checking for non-normalized systemd units.
- **PR** [#25151](https://github.com/saltstack/salt/pull/25151):([jleroy](https://github.com/jleroy)) Support for IPv6 addresses scopes in network.interfaces (refs: [#25274,](https://github.com/saltstack/salt/pull/25274) [#25433](https://github.com/saltstack/salt/pull/25433)) @ *2015-07-06 14:43:03 UTC*
	- **–** 3599b8abab Merge pull request [#25151](https://github.com/saltstack/salt/pull/25151) from jleroy/ipv6-scope-support
	- **–** edce034e6c Support for IPv6 addresses scopes in network.interfaces
- **ISSUE** [#24979:](https://github.com/saltstack/salt/issues/24979) [\(mavenAtHouzz](https://github.com/mavenAtHouzz)) [Discussion] Support for more than 1 netapi.rest\_tornado server process (refs: [#25149\)](https://github.com/saltstack/salt/pull/25149)
- **PR** [#25166](https://github.com/saltstack/salt/pull/25166):([cachedout](https://github.com/cachedout)) Lint [#25149](https://github.com/saltstack/salt/pull/25149) @ *2015-07-06 14:40:29 UTC*
	- **– PR** [#25149](https://github.com/saltstack/salt/pull/25149):([jacksontj](https://github.com/jacksontj)) Saltnado multiprocess support (refs: [#25166\)](https://github.com/saltstack/salt/pull/25166)
	- **–** 66d6365a9f Merge pull request [#25166](https://github.com/saltstack/salt/pull/25166) from cachedout/lint\_saltnado
	- **–** 2fe167edf8 Lint [#25149](https://github.com/saltstack/salt/pull/25149)
- **ISSUE** [#24979:](https://github.com/saltstack/salt/issues/24979) [\(mavenAtHouzz](https://github.com/mavenAtHouzz)) [Discussion] Support for more than 1 netapi.rest\_tornado server process (refs: [#25149\)](https://github.com/saltstack/salt/pull/25149)
- **PR** [#25149](https://github.com/saltstack/salt/pull/25149):([jacksontj\)](https://github.com/jacksontj) Saltnado multiprocess support (refs: [#25166\)](https://github.com/saltstack/salt/pull/25166) @ *2015-07-06 14:38:43 UTC*
	- **–** 2f1bad1c01 Merge pull request [#25149](https://github.com/saltstack/salt/pull/25149) from jacksontj/saltnado
	- **–** 6aa5548e2d Enable multiprocess support in saltnado
	- **–** 9a1351eada Change print to logger, so we can set a level and log exc\_info
- **PR** [#25120](https://github.com/saltstack/salt/pull/25120):([d--j](https://github.com/d--j)) add missing continue for exception case @ *2015-07-02 19:38:45 UTC*
	- **–** a723af0f10 Merge pull request [#25120](https://github.com/saltstack/salt/pull/25120) from d--j/patch-2
	- **–** 81d5d15dce add missing continue for error case
- **PR** [#25117](https://github.com/saltstack/salt/pull/25117):([basepi](https://github.com/basepi)) Fix fileclient.is\_cached (refs: [#25191\)](https://github.com/saltstack/salt/pull/25191) @ *2015-07-02 19:38:26 UTC*
	- **–** 6e2222241a Merge pull request [#25117](https://github.com/saltstack/salt/pull/25117) from basepi/fix.fileclient.is\_cached
	- **–** 38e243fdfb Add fix from merge forward
	- **–** 52f35f761a Add import
	- **–** 23c32a7518 Backport develop version of salt.fileclient.is\_cached
- **PR** [#25087](https://github.com/saltstack/salt/pull/25087):([0xf10e](https://github.com/0xf10e)) Fix execution module for glance now based on 2015.5! @ *2015-07-02 19:36:27 UTC*
	- **–** c80990ba4f Merge pull request [#25087](https://github.com/saltstack/salt/pull/25087) from 0xf10e/fix\_glance\_2015.5
- **–** 7749cc081c PEP8 W601…
- **–** bbda079fa5 fix pylint E302, E502, E713, E1305
- **–** 3baacc72b4 use Glance API v1 for image\_create
- **–** c3d6134da1 making pylint marginally happier
- **–** 19a20bf228 get valid properties for image\_show() from the schema for "image"
- **–** 0c6a61173a add some debugging, fix a few AttributeErrors
- **–** aceca0e20d fix return of glance.image\_show()
- **–** a47509e7dd fix return of image\_list
- **–** 9f923edfab Change confusing "nt\_ks" to "g\_client"
- **–** fa2bd1a79c bit of docs/comments in image\_create()
- **–** 5c34d0c494 merge 439b1e42053239b into 2015.5
- **–** 7a3cf27948 update attributes for image\_show output
- **–** b1bec0f1a1 fix retry w/ user/pass if token fails
- **–** 2f4ef6683c update attributes for image\_list output
- **–** eef3bc7048 use \_auth() from neutron plus keystoneclient,
- **PR** [#25129](https://github.com/saltstack/salt/pull/25129):([basepi](https://github.com/basepi)) [2015.5] Merge forward from 2014.7 to 2015.5 @ *2015-07-02 17:37:40 UTC*
	- **–** 549ee47420 Merge pull request [#25129](https://github.com/saltstack/salt/pull/25129) from basepi/merge-forward-2015.5
	- **–** 187268d879 Merge remote-tracking branch 'upstream/2014.7' into merge-forward-2015.5
	- **–** 36d53ef59e Merge pull request [#25093](https://github.com/saltstack/salt/pull/25093) from jaybocc2/2014.7
		- ∗ c6a501ebda quick fix for issue [#18447](https://github.com/saltstack/salt/issues/18447)
	- **–** 38903a94a1 Merge pull request [#25069](https://github.com/saltstack/salt/pull/25069) from puneetk/patch-1
	- **–** f0b4e600e6 Update Documentation to clarify version added
	- **–** f8dc6030e7 Pylint updates , removing whitespace
	- **–** 532d315dd1 [Code Review update] renamed function to is\_enaled from list\_enabled
	- **–** 20b0462289 Update schedule.py
	- **–** 4f1471d7fb Add a helper module function called list\_enabled
	- **– PR** [saltstack/salt#24798](https://github.com/saltstack/salt/pull/24798):([justinta\)](https://github.com/justinta) Revert "adding states/postgres\_database unit test case." (refs: [#25114](https://github.com/saltstack/salt/pull/25114))
	- **– PR** [saltstack/salt#24329](https://github.com/saltstack/salt/pull/24329):([jayeshka](https://github.com/jayeshka)) adding states/postgres\_database unit test case. (refs: #`saltstack/salt#24798`\_)
- **PR** [#25114:](https://github.com/saltstack/salt/pull/25114) [\(jfindlay](https://github.com/jfindlay)) Revert "Revert "adding states/postgres\_database unit test case."" @ *2015-07-02 01:01:29 UTC*
	- **–** 86f2791fdb Merge pull request [#25114](https://github.com/saltstack/salt/pull/25114) from saltstack/revert-24798-revert-24329-postgres\_databasestates-unit-test
	- **–** 071ee44d41 Revert "Revert "adding states/postgres\_database unit test case.""
- **PR** [#24362](https://github.com/saltstack/salt/pull/24362):([jayeshka](https://github.com/jayeshka)) adding states/postgres\_user unit test case. @ *2015-07-01 21:45:31 UTC*
	- **–** bf8c7e7a9d Merge pull request [#24362](https://github.com/saltstack/salt/pull/24362) from jayeshka/postgres\_user-states-unit-test
	- **–** fd1d834688 adding states/postgres\_user unit test case.
- **PR** [#24361](https://github.com/saltstack/salt/pull/24361):([jayeshka](https://github.com/jayeshka)) adding states/postgres\_schema unit test case. @ *2015-07-01 21:44:56 UTC*
	- **–** 4195cea512 Merge pull request [#24361](https://github.com/saltstack/salt/pull/24361) from jayeshka/postgres\_schema-states-unit-test
	- **–** 0558b0d744 adding states/postgres\_schema unit test case.
- **PR** [#24331](https://github.com/saltstack/salt/pull/24331):([jayeshka](https://github.com/jayeshka)) adding states/postgres\_extension unit test case. @ *2015-07-01 21:43:58 UTC*
	- **–** ada8fe57d4 Merge pull request [#24331](https://github.com/saltstack/salt/pull/24331) from jayeshka/postgres\_extension-states-unit-test
	- **–** 3d465a574a adding states/postgres\_extension unit test case.

## **33.2.116 Salt 2015.5.5 Release Notes**

**release** 2015-08-20

Version 2015.5.5 is a bugfix release for *[2015.5.0](#page-5687-0)*.

#### **Statistics**

- Total Merges: **33**
- Total Issue References: **28**
- Total PR References: **39**
- Contributors: **20** ([TheBigBear,](https://github.com/TheBigBear) [arthurlogilab,](https://github.com/arthurlogilab) [basepi,](https://github.com/basepi) [bastiaanb,](https://github.com/bastiaanb) [cachedout](https://github.com/cachedout), [driskell,](https://github.com/driskell) [garethgreenaway,](https://github.com/garethgreenaway) [jacob](https://github.com/jacobhammons)[hammons,](https://github.com/jacobhammons) [jahamn](https://github.com/jahamn), [jfindlay](https://github.com/jfindlay), [rallytime](https://github.com/rallytime), [s0undt3ch,](https://github.com/s0undt3ch) [scottjpack](https://github.com/scottjpack), [silenius](https://github.com/silenius), [sixninetynine,](https://github.com/sixninetynine) [stanislavb](https://github.com/stanislavb), [terminalmage,](https://github.com/terminalmage) [thusoy,](https://github.com/thusoy) [twangboy,](https://github.com/twangboy) [vr-jack](https://github.com/vr-jack))

## **Changelog for v2015.5.4..v2015.5.5**

*Generated at: 2018-05-27 22:04:18 UTC*

- **ISSUE** [#26484](https://github.com/saltstack/salt/issues/26484): [\(thusoy\)](https://github.com/thusoy) Git state leaks HTTPS user/pw to log (refs: [#26486\)](https://github.com/saltstack/salt/pull/26486)
- **ISSUE** [#26482](https://github.com/saltstack/salt/issues/26482): [\(thusoy\)](https://github.com/thusoy) Git states doesn't allow user-only auth (refs: [#26483\)](https://github.com/saltstack/salt/pull/26483)
- **PR** [#26486](https://github.com/saltstack/salt/pull/26486):([thusoy\)](https://github.com/thusoy) Git: Don't leak https user/pw to log @ *2015-08-20 16:04:52 UTC*
	- **– PR** [#26483](https://github.com/saltstack/salt/pull/26483):([thusoy](https://github.com/thusoy)) Handle user-only http auth in git module (refs: [#26486](https://github.com/saltstack/salt/pull/26486))
	- **–** 28aa9b1058 Merge pull request [#26486](https://github.com/saltstack/salt/pull/26486) from thusoy/git-confidential-auth
	- **–** 5289165487 Git: Don't leak https user/pw to log
- **ISSUE** [#26432](https://github.com/saltstack/salt/issues/26432): [\(centromere](https://github.com/centromere)) Documentation incorrectly references salt-key on the minion (refs: [#26476\)](https://github.com/saltstack/salt/pull/26476)
- **ISSUE** [#26403](https://github.com/saltstack/salt/issues/26403): [\(adelcast\)](https://github.com/adelcast) Grains documentation incorrectly states they are static (refs: [#26476](https://github.com/saltstack/salt/pull/26476))
- **ISSUE** [#26329](https://github.com/saltstack/salt/issues/26329): [\(cro\)](https://github.com/cro) Add note to eauth docs indicating default PAM service. (refs: [#26476](https://github.com/saltstack/salt/pull/26476))
- **ISSUE** [#26264](https://github.com/saltstack/salt/issues/26264): [\(grep4linux\)](https://github.com/grep4linux) state trees cannot have 'dots' in the name (refs: [#26476\)](https://github.com/saltstack/salt/pull/26476)
- **ISSUE** [#26233](https://github.com/saltstack/salt/issues/26233): [\(dove-young](https://github.com/dove-young)) pip install salt, then start master failed on Fedora 22 (refs: [#26476](https://github.com/saltstack/salt/pull/26476))
- **PR** [#26476](https://github.com/saltstack/salt/pull/26476):([jacobhammons](https://github.com/jacobhammons)) Minor doc bug fixes @ *2015-08-19 22:52:35 UTC*
	- **–** 679ba5ee0a Merge pull request [#26476](https://github.com/saltstack/salt/pull/26476) from jacobhammons/doc-bugs
	- **–** 499bd66378 Minor doc bug fixes Refs [#26403](https://github.com/saltstack/salt/issues/26403) Refs [#26432](https://github.com/saltstack/salt/issues/26432) Refs [#26233](https://github.com/saltstack/salt/issues/26233) Refs [#26264](https://github.com/saltstack/salt/issues/26264) Refs [#26329](https://github.com/saltstack/salt/issues/26329)
- **ISSUE** [#26366:](https://github.com/saltstack/salt/issues/26366) [\(GreatSnoopy\)](https://github.com/GreatSnoopy) The development tree produces hanging, 100%cpu salt-master processes (refs: [#26443\)](https://github.com/saltstack/salt/pull/26443)
- **ISSUE** [#26301](https://github.com/saltstack/salt/issues/26301): [\(waynew](https://github.com/waynew)) CPU pegged out running salt-master (after running command) (refs: [#26443](https://github.com/saltstack/salt/pull/26443))
- **ISSUE** [#25998:](https://github.com/saltstack/salt/issues/25998) [\(driskell](https://github.com/driskell)) Event subsystem discarding required events during --batch breaking it for slow running commands (refs: [#26000\)](https://github.com/saltstack/salt/pull/26000)
- **PR** [#26443](https://github.com/saltstack/salt/pull/26443):([cachedout](https://github.com/cachedout)) Fix connect issue in event init @ *2015-08-19 22:50:22 UTC*
	- **– PR** [#26000](https://github.com/saltstack/salt/pull/26000):([driskell\)](https://github.com/driskell) Implement full event caching for subscribed tags (refs: [#26443](https://github.com/saltstack/salt/pull/26443))
	- **–** 42b8c1b3f4 Merge pull request [#26443](https://github.com/saltstack/salt/pull/26443) from cachedout/fix\_event\_sub
	- **–** 560977bc7e Fix connect issue in event init
- **ISSUE** [#26343](https://github.com/saltstack/salt/issues/26343): [\(jfindlay](https://github.com/jfindlay)) batch error when no minions match target (refs: [#26445](https://github.com/saltstack/salt/pull/26445))
- **PR** [#26445:](https://github.com/saltstack/salt/pull/26445) [\(cachedout\)](https://github.com/cachedout) Raise clean error when no minions targeted in batch mode @ *2015-08-19 22:50:07 UTC*
	- **–** d2df1a86ad Merge pull request [#26445](https://github.com/saltstack/salt/pull/26445) from cachedout/issue\_26343
	- **–** 1600f3eccd Raise clean error when no minions targeted in batch mode
- **ISSUE** [#26482](https://github.com/saltstack/salt/issues/26482): [\(thusoy\)](https://github.com/thusoy) Git states doesn't allow user-only auth (refs: [#26483\)](https://github.com/saltstack/salt/pull/26483)
- **PR** [#26483](https://github.com/saltstack/salt/pull/26483):([thusoy\)](https://github.com/thusoy) Handle user-only http auth in git module (refs: [#26486](https://github.com/saltstack/salt/pull/26486)) @ *2015-08-19 22:47:41 UTC*
	- **–** a9b28e9577 Merge pull request [#26483](https://github.com/saltstack/salt/pull/26483) from thusoy/git-user-only-auth
	- **–** 09fc934acc Handle user-only http auth in git module
- **PR** [#26496](https://github.com/saltstack/salt/pull/26496):([jfindlay\)](https://github.com/jfindlay) add dateutil dependency reporting @ *2015-08-19 22:46:31 UTC*
	- **–** edc04930ae Merge pull request [#26496](https://github.com/saltstack/salt/pull/26496) from jfindlay/dateutil
	- **–** cbe330e78b add dateutil dependency reporting
- **PR** [#26494](https://github.com/saltstack/salt/pull/26494):([cachedout](https://github.com/cachedout)) Remove unnecessary debug statements @ *2015-08-19 20:46:00 UTC*
	- **–** 4fff53b842 Merge pull request [#26494](https://github.com/saltstack/salt/pull/26494) from cachedout/remove\_debug\_statements
	- **–** d717a43dcc Remove unnecessary debug statements
- **PR** [#26465](https://github.com/saltstack/salt/pull/26465):([rallytime\)](https://github.com/rallytime) Back-port [#26457](https://github.com/saltstack/salt/pull/26457) to 2015.5 @ *2015-08-19 16:08:16 UTC*
	- **– PR** [#26457](https://github.com/saltstack/salt/pull/26457):([arthurlogilab\)](https://github.com/arthurlogilab) docstring improvement for network.ping module execution (refs: [#26465\)](https://github.com/saltstack/salt/pull/26465)
	- **–** f46a0dab5d Merge pull request [#26465](https://github.com/saltstack/salt/pull/26465) from rallytime/bp-26457
	- **–** b3f638ff0f docstring improvement for network.ping module execution
- **PR** [#26434](https://github.com/saltstack/salt/pull/26434):([s0undt3ch](https://github.com/s0undt3ch)) Fix missed typo @ *2015-08-18 18:14:29 UTC*
	- **–** c1458980f3 Merge pull request [#26434](https://github.com/saltstack/salt/pull/26434) from s0undt3ch/2015.5
	- **–** 06dcaefcaa Fix missed typo
- **ISSUE** [#26426](https://github.com/saltstack/salt/issues/26426): [\(alxbse\)](https://github.com/alxbse) Private/public IPs are interchanged when listing nova driver cloud nodes (refs: [#26430](https://github.com/saltstack/salt/pull/26430))
- **PR** [#26430](https://github.com/saltstack/salt/pull/26430):([rallytime\)](https://github.com/rallytime) List public and private ips under the correct label @ *2015-08-18 16:20:32 UTC*
	- **–** 0f64be710f Merge pull request [#26430](https://github.com/saltstack/salt/pull/26430) from rallytime/fix-26426
	- **–** 2ba97316c9 List public and private ips under the correct label
- **PR** [#26431](https://github.com/saltstack/salt/pull/26431):([rallytime\)](https://github.com/rallytime) Back-port [#26417](https://github.com/saltstack/salt/pull/26417) to 2015.5 @ *2015-08-18 15:41:58 UTC*
	- **– PR** [#26417](https://github.com/saltstack/salt/pull/26417):([scottjpack\)](https://github.com/scottjpack) Changed t1 -> t2 micro (refs: [#26431](https://github.com/saltstack/salt/pull/26431))
	- **–** 913451a414 Merge pull request [#26431](https://github.com/saltstack/salt/pull/26431) from rallytime/bp-26417
	- **–** 0254a2e90e Changed t1 -> t2 micro
- **PR** [#26378](https://github.com/saltstack/salt/pull/26378):([stanislavb](https://github.com/stanislavb)) Fix EC2 credentials from IAM roles for s3fs and s3 ext\_pillar in 2015.5 @ *2015-08-18 14:01:53 UTC*
	- **–** 952da7abaf Merge pull request [#26378](https://github.com/saltstack/salt/pull/26378) from stanislavb/2015.5
	- **–** 39ce3127cd Let utils.aws query instance metadata
- **ISSUE** [#26245:](https://github.com/saltstack/salt/issues/26245)([bradthurber\)](https://github.com/bradthurber) salt v2015.5.3 gitfs.py using newer pygit2 feature than required minimum (refs: [#26420\)](https://github.com/saltstack/salt/pull/26420)
- **PR** [#26420](https://github.com/saltstack/salt/pull/26420):([terminalmage](https://github.com/terminalmage)) Only use pygit2.errors if it exists (2015.5 branch) @ *2015-08-18 14:00:01 UTC*
	- **–** 09e96dce39 Merge pull request [#26420](https://github.com/saltstack/salt/pull/26420) from terminalmage/issue26245-2015.5
	- **–** 19a1149067 Only use pygit2.errors if it exists (2015.5 branch)
- **PR** [#26409](https://github.com/saltstack/salt/pull/26409):([basepi](https://github.com/basepi)) [2015.5] Merge forward from 2014.7 to 2015.5 @ *2015-08-17 23:19:56 UTC*
	- **–** c5eb6bbd3e Merge pull request [#26409](https://github.com/saltstack/salt/pull/26409) from basepi/merge-forward-2015.5
	- **–** dafed10a9e Merge remote-tracking branch 'upstream/2014.7' into merge-forward-2015.5
	- **–** da8bca09aa Merge pull request [#26242](https://github.com/saltstack/salt/pull/26242) from cro/anonldap4
		- ∗ a0d2ab1eed Remove dead code
	- **–** 1ecf23773e Merge pull request [#26216](https://github.com/saltstack/salt/pull/26216) from cro/anonldap3
	- **–** af132d7b89 Documentation update for anonymous bind issue.
	- **–** 2ef54b6b13 Documentation update for anonymous bind issue.
	- **–** 5b1836bb00 Fix issue with LDAP anonymous binds.
- **ISSUE** [#26404](https://github.com/saltstack/salt/issues/26404): [\(ssgward](https://github.com/ssgward)) Syntax error in lvm.vg\_absent state causing failure (refs: [#26406\)](https://github.com/saltstack/salt/pull/26406)
- **PR** [#26406](https://github.com/saltstack/salt/pull/26406):([jfindlay\)](https://github.com/jfindlay) fix syntax error in lvm exec module @ *2015-08-17 21:18:25 UTC*
	- **–** 741ca6b4db Merge pull request [#26406](https://github.com/saltstack/salt/pull/26406) from jfindlay/lvm
	- **–** 81d351ff8f fix syntax error in lvm exec module
- **PR** [#26405](https://github.com/saltstack/salt/pull/26405):([TheBigBear\)](https://github.com/TheBigBear) dependency zip files moved to new site @ *2015-08-17 21:17:24 UTC*
	- **–** a7e2d30e2a Merge pull request [#26405](https://github.com/saltstack/salt/pull/26405) from TheBigBear/patch-8
	- **–** 8898d64918 dependency zip files moved to new site
- **PR** [#26298](https://github.com/saltstack/salt/pull/26298):([vr-jack](https://github.com/vr-jack)) Keep \$HOME from being interpretted by Master shell @ *2015-08-17 21:15:11 UTC*
	- **–** cf0523a12e Merge pull request [#26298](https://github.com/saltstack/salt/pull/26298) from vr-jack/2015.5
	- **–** 1fd6fc6ce3 Keep \$HOME from being interpretted by Master shell
- **PR** [#26324](https://github.com/saltstack/salt/pull/26324):([s0undt3ch](https://github.com/s0undt3ch)) Salt is now pip install'able in windows @ *2015-08-17 20:41:34 UTC*
	- **–** c0811d3302 Merge pull request [#26324](https://github.com/saltstack/salt/pull/26324) from s0undt3ch/2015.5
	- **–** e7cb3be2a0 Document the added options
	- **–** 92af1c9572 Fix argument name
	- **–** 72d2fdb512 Add *pypiwin32 >= 219* as a windows install requires.
	- **–** b1105fc706 Allow mimicking the install setup command for develop/editable installations.
	- **–** 26246a72ee Allow writing Salt's \_version.py when installing in develop mode.
	- **–** 71928f2194 Prefer HTTPS, fix url argument
	- **–** 7b25430cc7 Download the necessary DLLs for windows
- **–** 86692a92cd Install PyCrypto from a wheel in repo.saltstack.com under Windows
- **–** 915da594c2 Skip M2Crypto in Windows.
- **–** 1ea426e299 Move code to properly handle default requirements.
- **–** 8fda8c0db3 M2CryptoWin{32,64} should only be installed on Salt < 2015.8.0
- **–** 0ff2f19aee Override the develop command in cmdclass
- **–** a5aa752a85 Override the develop command when WITH\_SETUPTOOLS is set
- **–** 4d6841c761 Install M2CryptoWin{32,64} while installing Salt
- **ISSUE** [#26161](https://github.com/saltstack/salt/issues/26161):([bastiaanb](https://github.com/bastiaanb)) salt initscripts do not set lock file in /var/lock/subsys as required on RedHat family OSes (refs: [#26371](https://github.com/saltstack/salt/pull/26371))
- **PR** [#26371:](https://github.com/saltstack/salt/pull/26371) [\(bastiaanb\)](https://github.com/bastiaanb) fix issue [#26161:](https://github.com/saltstack/salt/issues/26161) on RedHat family systems touch /var/lock/subsys/\$SE… @ *2015-08-17 20:39:28 UTC*
	- **–** 87151736c5 Merge pull request [#26371](https://github.com/saltstack/salt/pull/26371) from bastiaanb/fix/issue-26161-salt-initscripts-dont-set-lockfile
	- **–** ec8d4b0470 test whether RETVAL is 0 with -eq rather than =.
	- **–** a83a5de41e fix issue [#26161](https://github.com/saltstack/salt/issues/26161): on RedHat family systems touch /var/lock/subsys/\$SERVICE to ensure the daemon will be stopped on shutdown.
- **ISSUE** [#25801](https://github.com/saltstack/salt/issues/25801): [\(themalkolm](https://github.com/themalkolm)) Update docs that salt.states.winrepo requires *roles:salt-master* in grains. (refs: [#26328\)](https://github.com/saltstack/salt/pull/26328)
- **ISSUE** [#25562](https://github.com/saltstack/salt/issues/25562): [\(jefftucker\)](https://github.com/jefftucker) winrepo state does not run on masterless minion (refs: [#26328\)](https://github.com/saltstack/salt/pull/26328)
- **PR** [#26402](https://github.com/saltstack/salt/pull/26402):([twangboy](https://github.com/twangboy)) Removed documentation no longer required @ *2015-08-17 20:35:37 UTC*
	- **– PR** [#26328](https://github.com/saltstack/salt/pull/26328):([twangboy](https://github.com/twangboy)) Removed salt-master role requirement (refs: [#26402\)](https://github.com/saltstack/salt/pull/26402)
	- **–** 89602f56ad Merge pull request [#26402](https://github.com/saltstack/salt/pull/26402) from twangboy/fix\_26328
	- **–** ad5fa03b76 Removed documentation no longer required
- **PR** [#26392](https://github.com/saltstack/salt/pull/26392):([rallytime\)](https://github.com/rallytime) Back-port [#26376](https://github.com/saltstack/salt/pull/26376) to 2015.5 @ *2015-08-17 19:39:51 UTC*
	- **– PR** [#26376](https://github.com/saltstack/salt/pull/26376):([TheBigBear\)](https://github.com/TheBigBear) minor edit spelling (refs: [#26392](https://github.com/saltstack/salt/pull/26392))
	- **–** eb373e5904 Merge pull request [#26392](https://github.com/saltstack/salt/pull/26392) from rallytime/bp-26376
	- **–** a013bb5b3d minor edit
- **ISSUE** [#16049](https://github.com/saltstack/salt/issues/16049): [\(ryan-lane](https://github.com/ryan-lane)) boto\_elb.present state requires attributes argument (refs: [#26342](https://github.com/saltstack/salt/pull/26342))
- **PR** [#26342](https://github.com/saltstack/salt/pull/26342):([rallytime\)](https://github.com/rallytime) Don't call boto\_elb.\_attributes\_present if no attributes were provided @ *2015-08-17 19:19:08 UTC*
	- **–** 8bb57d1631 Merge pull request [#26342](https://github.com/saltstack/salt/pull/26342) from rallytime/fix-16049
	- **–** 211f6feaf5 Fix test failures get\_attributes shouldn't be called if none are provided
	- **–** d8ad023e88 Don't call boto\_elb.\_attributes\_present if no attributes were provided
- **ISSUE** [#26155](https://github.com/saltstack/salt/issues/26155): [\(silenius](https://github.com/silenius)) pip availability in states/pip\_state (refs: [#26160\)](https://github.com/saltstack/salt/pull/26160)
- **PR** [#26389](https://github.com/saltstack/salt/pull/26389):([rallytime\)](https://github.com/rallytime) Back-port [#26160](https://github.com/saltstack/salt/pull/26160) to 2015.5 @ *2015-08-17 19:09:16 UTC*
	- **– PR** [#26160](https://github.com/saltstack/salt/pull/26160):([silenius\)](https://github.com/silenius) proposed fix for [#26155](https://github.com/saltstack/salt/issues/26155) (refs: [#26389](https://github.com/saltstack/salt/pull/26389))
	- **–** 2fd1e06343 Merge pull request [#26389](https://github.com/saltstack/salt/pull/26389) from rallytime/bp-26160
	- **–** f0bc3765d9 No logging should happen on \_\_virtual\_\_
	- **–** ca406eaf3c proposed fix for [#26155](https://github.com/saltstack/salt/issues/26155)
- **ISSUE** [#26266](https://github.com/saltstack/salt/issues/26266): [\(o-sleep](https://github.com/o-sleep)) limit pw\_user.getent() from returning entire corporate list (refs: [#26300\)](https://github.com/saltstack/salt/pull/26300)
- **PR** [#26300](https://github.com/saltstack/salt/pull/26300):([jfindlay\)](https://github.com/jfindlay) mock pwd function calls in pw\_user exec module @ *2015-08-17 18:56:41 UTC*
	- **–** 0046c6cfed Merge pull request [#26300](https://github.com/saltstack/salt/pull/26300) from jfindlay/pw\_test
	- **–** 7e94989403 mock pwd calls in pw\_user exec mod test
	- **–** 26f5b466f5 check for pwd on linux and BSD user exec mods
- **ISSUE** [#24334](https://github.com/saltstack/salt/issues/24334): [\(afletch](https://github.com/afletch)) autosign timeout not honoured (refs: [#26386](https://github.com/saltstack/salt/pull/26386))
- **PR** [#26386](https://github.com/saltstack/salt/pull/26386):([jahamn](https://github.com/jahamn)) Fixes autosign\_timeout usage in check\_autosign\_dir @ *2015-08-17 18:34:40 UTC*
	- **–** 709499438b Merge pull request [#26386](https://github.com/saltstack/salt/pull/26386) from jahamn/fix-autosign\_timeout
	- **–** b2fa2ac9d3 Fixes autosign\_timeout usage in check\_autosign\_dir
- **ISSUE** [#25801](https://github.com/saltstack/salt/issues/25801): [\(themalkolm](https://github.com/themalkolm)) Update docs that salt.states.winrepo requires *roles:salt-master* in grains. (refs: [#26328\)](https://github.com/saltstack/salt/pull/26328)
- **ISSUE** [#25562](https://github.com/saltstack/salt/issues/25562): [\(jefftucker\)](https://github.com/jefftucker) winrepo state does not run on masterless minion (refs: [#26328\)](https://github.com/saltstack/salt/pull/26328)
- **PR** [#26328](https://github.com/saltstack/salt/pull/26328):([twangboy](https://github.com/twangboy)) Removed salt-master role requirement (refs: [#26402\)](https://github.com/saltstack/salt/pull/26402) @ *2015-08-17 18:30:17 UTC*
	- **–** 8d901d7b15 Merge pull request [#26328](https://github.com/saltstack/salt/pull/26328) from twangboy/fix\_25562
	- **–** d4ca1dccbf Removed salt-master role requirement
- **ISSUE** [#26327:](https://github.com/saltstack/salt/issues/26327) [\(bradthurber](https://github.com/bradthurber)) mount.mounted opts incorrect "forced unmount and mount because options (tcp) changed" (refs: [#26362\)](https://github.com/saltstack/salt/pull/26362)
- **PR** [#26362](https://github.com/saltstack/salt/pull/26362):([garethgreenaway\)](https://github.com/garethgreenaway) Fixes to mount state. @ *2015-08-17 17:44:55 UTC*
	- **–** 74558f5743 Merge pull request [#26362](https://github.com/saltstack/salt/pull/26362) from garethgreenaway/2015\_5\_26327\_more\_invisible\_mount\_options
	- **–** cf532d46dd Some mount options are translated to different options once a share has been mounted, eg. when specifying a protocol for NFS as either tcp or udp this option is translated into either proto=tcp or proto=udp. Change adds a lookup dictionary for these options so that a re-mount isn't forced each time.
- **PR** [#26379](https://github.com/saltstack/salt/pull/26379):([s0undt3ch](https://github.com/s0undt3ch)) [2015.5] Backport [#26353](https://github.com/saltstack/salt/pull/26353) @ *2015-08-17 17:19:29 UTC*
	- **– PR** [#26353](https://github.com/saltstack/salt/pull/26353):([sixninetynine](https://github.com/sixninetynine)) fixed a typo in setup.py (refs: [#26379](https://github.com/saltstack/salt/pull/26379))
	- **–** 7dbbd90c98 Merge pull request [#26379](https://github.com/saltstack/salt/pull/26379) from s0undt3ch/issues/backport-26353
	- **–** 33ed315c85 fixed Packaing -> Packaging typo and added a couple comments on the setuptools/distutils abstract methods
- **ISSUE** [#26240](https://github.com/saltstack/salt/issues/26240): [\(0xf10e](https://github.com/0xf10e)) keystone.user\_get raises exception when user is not found (refs: [#26277](https://github.com/saltstack/salt/pull/26277))
- **PR** [#26277:](https://github.com/saltstack/salt/pull/26277) [\(rallytime\)](https://github.com/rallytime) Handle exception when user is not found in keystone.user get @ *2015-08-14 19:41:59 UTC*
	- **–** bcca1b4c5a Merge pull request [#26277](https://github.com/saltstack/salt/pull/26277) from rallytime/fix-26240
	- **–** 0b6977335e Clean it up
	- **–** 5edabfd271 It's a dict git problems…
	- **–** 39d3eb66f0 Log error and return error make returns consistent.
	- **–** 496474d862 Handle exception when user is not found in keystone.get\_user
- **ISSUE** [#24484](https://github.com/saltstack/salt/issues/24484): [\(bailsman\)](https://github.com/bailsman) clouds/ec2.py: create\_snapshot throws exception (refs: [#26326](https://github.com/saltstack/salt/pull/26326))
- •**PR** [#26326:](https://github.com/saltstack/salt/pull/26326) ([rallytime\)](https://github.com/rallytime) Make ec2.create snapshot return less unweildly and more relevant @ 2015-08-14 *19:40:47 UTC*
- **–** 78be3a826f Merge pull request [#26326](https://github.com/saltstack/salt/pull/26326) from rallytime/create\_snapshot\_return
- **–** c5395db851 Make ec2.create\_snapshot return less unweildly and more relevant
- **ISSUE** [#16179](https://github.com/saltstack/salt/issues/16179): [\(UtahDave\)](https://github.com/UtahDave) Salt Cloud -l debug includes the entire bootstrap script twice in its output (refs: [#26306\)](https://github.com/saltstack/salt/pull/26306)
- **PR** [#26306](https://github.com/saltstack/salt/pull/26306):([rallytime\)](https://github.com/rallytime) Move VM creation details dict to log.trace @ *2015-08-14 17:39:52 UTC*
	- **–** 44c9d3063b Merge pull request [#26306](https://github.com/saltstack/salt/pull/26306) from rallytime/fix-16179
	- **–** 670464258f Move VM creation details dict to log.trace

## **33.2.117 Salt 2015.5.6 Release Notes**

**release** 2015-10-13

Version 2015.5.6 is a bugfix release for *[2015.5.0](#page-5687-0)*.

## **Statistics**

- Total Merges: **145**
- Total Issue References: **71**
- Total PR References: **178**
- Contributors: **53** [\(Arabus,](https://github.com/Arabus) [JensRantil](https://github.com/JensRantil), [PierreR](https://github.com/PierreR), [SaltyCharles,](https://github.com/SaltyCharles) [TheBigBear](https://github.com/TheBigBear), [abh](https://github.com/abh), [aboe76,](https://github.com/aboe76) [anlutro](https://github.com/anlutro), [arthurlogilab,](https://github.com/arthurlogilab) [aspyatkin](https://github.com/aspyatkin), [basepi,](https://github.com/basepi) [benhosmer,](https://github.com/benhosmer) [bersace,](https://github.com/bersace) [cachedout,](https://github.com/cachedout) [carlpett,](https://github.com/carlpett) [damonzheng,](https://github.com/damonzheng) [derphilipp](https://github.com/derphilipp), [dmyerscough,](https://github.com/dmyerscough) [dsumsky,](https://github.com/dsumsky) [efficks,](https://github.com/efficks) [eguven](https://github.com/eguven), [garethgreenaway,](https://github.com/garethgreenaway) [hexedpackets,](https://github.com/hexedpackets) [jacksontj](https://github.com/jacksontj), [jacobhammons,](https://github.com/jacobhammons) [jfindlay,](https://github.com/jfindlay) [joejulian](https://github.com/joejulian), [johanek,](https://github.com/johanek) [ju](https://github.com/julianbrost)[lianbrost,](https://github.com/julianbrost) [kev009](https://github.com/kev009), [lorengordon](https://github.com/lorengordon), [madprog,](https://github.com/madprog) [marccardinal](https://github.com/marccardinal), [netroby](https://github.com/netroby), [nmadhok,](https://github.com/nmadhok) [plastikos](https://github.com/plastikos), [rallytime,](https://github.com/rallytime) [serge-p,](https://github.com/serge-p) [spud](https://github.com/spudfkc)[fkc,](https://github.com/spudfkc) [stanislavb](https://github.com/stanislavb), [styro](https://github.com/styro), [systembell](https://github.com/systembell), [tankywoo](https://github.com/tankywoo), [techhat,](https://github.com/techhat) [terminalmage,](https://github.com/terminalmage) [thatch45,](https://github.com/thatch45) [tjstansell](https://github.com/tjstansell), [twangboy,](https://github.com/twangboy) [vakulich,](https://github.com/vakulich) [vtek21,](https://github.com/vtek21) [whiteinge](https://github.com/whiteinge), [zmalone,](https://github.com/zmalone) [zyio\)](https://github.com/zyio)

## **Security Fixes**

**CVE-2015-6941** The Windows *[user](#page-3109-0)* module and salt-cloud display passwords in log when log level is set to debug or more verbose.

For the Windows *[user](#page-3109-0)* module, the password is now replaced with the string XXX-REDACTED-XXX.

For salt-cloud, debug logging no longer displays win\_password and sudo\_password authentication credentials.

**CVE-2015-6918** Git state/execution modules log HTTPS auth credentials when log level is set to debug or more verbose.

These credentials are now replaced with REDACTED in the debug output. Thanks to Andreas Stieger [<asteiger@suse.com](mailto:asteiger@suse.com)> for bringing this to our attention.

#### **Changelog for v2015.5.5..v2015.5.6**

*Generated at: 2018-05-27 22:13:00 UTC*

- **PR** [#27582](https://github.com/saltstack/salt/pull/27582):([jfindlay\)](https://github.com/jfindlay) add 2015.5.6 release notes @ *2015-09-30 22:33:48 UTC*
	- **–** 304dc68f7f Merge pull request [#27582](https://github.com/saltstack/salt/pull/27582) from jfindlay/2015.5
	- **–** 4f0d55cda6 add 2015.5.6 release notes
- **ISSUE** [#27518](https://github.com/saltstack/salt/issues/27518): [\(srkunze](https://github.com/srkunze)) [Docs] Relationship between Mine and Grains (refs: [#27557\)](https://github.com/saltstack/salt/pull/27557)
- **PR** [#27557](https://github.com/saltstack/salt/pull/27557):([jfindlay\)](https://github.com/jfindlay) add doc motivating mine vs grains @ *2015-09-30 17:49:46 UTC*
	- **–** 7201ce71e4 Merge pull request [#27557](https://github.com/saltstack/salt/pull/27557) from jfindlay/mine\_doc
	- **–** 3727d79bad edit mine doc for style and markup
	- **–** 7e037a4666 add doc motivating mine vs grains
- **ISSUE** [#27478](https://github.com/saltstack/salt/issues/27478): [\(rominf\)](https://github.com/rominf) iptables state fails to save rules (refs: [#27515](https://github.com/saltstack/salt/pull/27515))
- **PR** [#27515](https://github.com/saltstack/salt/pull/27515):([jfindlay\)](https://github.com/jfindlay) save iptables rules on SuSE @ *2015-09-30 16:09:42 UTC*
	- **–** 59c3d5f93e Merge pull request [#27515](https://github.com/saltstack/salt/pull/27515) from jfindlay/suse\_fire
	- **–** 4460ad2785 save iptables rules on SuSE
- **ISSUE** [#27460](https://github.com/saltstack/salt/issues/27460): [\(llevar\)](https://github.com/llevar) Orchestrate runner not resolving reference to a built in state (refs: [#27509](https://github.com/saltstack/salt/pull/27509))
- **PR** [#27509](https://github.com/saltstack/salt/pull/27509):([jfindlay\)](https://github.com/jfindlay) tell the user why the gluster module does not work @ *2015-09-30 15:49:16 UTC*
	- **–** 9b26357b19 Merge pull request [#27509](https://github.com/saltstack/salt/pull/27509) from jfindlay/gluster\_reason
	- **–** 1ccda538d2 tell the user why the gluster module does not work
- **ISSUE** [#27372](https://github.com/saltstack/salt/issues/27372): [\(GregMeno](https://github.com/GregMeno)) pip.installed state fails when env\_vars is not a dict (refs: [#27379](https://github.com/saltstack/salt/pull/27379))
- **PR** [#27379](https://github.com/saltstack/salt/pull/27379):([jfindlay\)](https://github.com/jfindlay) document and check dict type for pip env\_vars @ *2015-09-30 02:56:52 UTC*
	- **–** 989733ea86 Merge pull request [#27379](https://github.com/saltstack/salt/pull/27379) from jfindlay/pip\_vars
	- **–** aee51ffdef document and check dict type for pip env\_vars
- **PR** [#27516](https://github.com/saltstack/salt/pull/27516):([basepi](https://github.com/basepi)) [2015.5] Merge forward from 2014.7 to 2015.5 @ *2015-09-29 17:53:33 UTC*
	- **–** 6d773f66c3 Merge pull request [#27516](https://github.com/saltstack/salt/pull/27516) from basepi/merge-forward-2015.5
	- **–** a08951f0fa Merge remote-tracking branch 'upstream/2014.7' into merge-forward-2015.5
	- **–** 5262f01325 Merge pull request [#27335](https://github.com/saltstack/salt/pull/27335) from rallytime/cloud-logging-7
		- ∗ adeb1dcad4 Pylint Fix
		- ∗ 588c13783c Salt-cloud logging clean up for windows functions
		- ∗ 9b6000135c [2014.7] Fixup salt-cloud logging
- **ISSUE** [#27447](https://github.com/saltstack/salt/issues/27447): [\(junster1](https://github.com/junster1)) Fix mysql table size for salt\_events (refs: [#27472](https://github.com/saltstack/salt/pull/27472))
- **PR** [#27472:](https://github.com/saltstack/salt/pull/27472) [\(cachedout](https://github.com/cachedout)) Change recommended schema for data field in mysql event table @ *2015-09-29 15:49:37 UTC*
	- **–** 68d784c3dd Merge pull request [#27472](https://github.com/saltstack/salt/pull/27472) from cachedout/fix\_27447
	- **–** 5e745ad6da Change recommended schema for data field in mysql event table
- **PR** [#27468](https://github.com/saltstack/salt/pull/27468):([cachedout](https://github.com/cachedout)) Fix 27351 @ *2015-09-29 15:35:29 UTC*
	- **– PR** [#27351](https://github.com/saltstack/salt/pull/27351):([SaltyCharles](https://github.com/SaltyCharles)) fix sysctl truncating newline on os x (refs: [#27468](https://github.com/saltstack/salt/pull/27468))
- **–** ee6e0ed057 Merge pull request [#27468](https://github.com/saltstack/salt/pull/27468) from cachedout/fix\_27351
- **–** 0bc37c0d41 Fix test
- **–** f9a19720de fix sysctl truncating newline on os x
- **ISSUE** [#27438](https://github.com/saltstack/salt/issues/27438): [\(aboe76](https://github.com/aboe76)) can't set system locale on OpenSuse SUse (refs: [#27479](https://github.com/saltstack/salt/pull/27479))
- **PR** [#27479](https://github.com/saltstack/salt/pull/27479):([aboe76](https://github.com/aboe76)) fix locale on opensuse and suse [#27438](https://github.com/saltstack/salt/issues/27438) @ *2015-09-29 15:34:48 UTC*
	- **–** a214c7f84e Merge pull request [#27479](https://github.com/saltstack/salt/pull/27479) from aboe76/fix\_locale\_suse
	- **–** a8f2dad1be fix locale on opensuse and suse [#27438](https://github.com/saltstack/salt/issues/27438)
- **ISSUE** [#17103:](https://github.com/saltstack/salt/issues/17103) [\(arthurlogilab](https://github.com/arthurlogilab)) salt is looking for outputters in /var/cache/salt/minion/extmods/output not /var/cache/salt/minion/extmods/outputputters (refs: [#27483\)](https://github.com/saltstack/salt/pull/27483)
- **PR** [#27483:](https://github.com/saltstack/salt/pull/27483) [\(rallytime](https://github.com/rallytime)) Outputters should sync to output, not outputters, on the minion. @ *2015-09-29 15:33:08 UTC*
	- **–** 931f593b51 Merge pull request [#27483](https://github.com/saltstack/salt/pull/27483) from rallytime/fix-17103
	- **–** 441241eb90 Change sync\_outputters to sync\_output for consistency, but alias sync\_outputters
	- **–** 105528720b Outputters should sync to output, not outputters, on the minion.
- **PR** [#27484](https://github.com/saltstack/salt/pull/27484):([rallytime\)](https://github.com/rallytime) Back-port [#27434](https://github.com/saltstack/salt/pull/27434) and [#27470](https://github.com/saltstack/salt/pull/27470) to 2015.5 @ *2015-09-29 15:32:03 UTC*
	- **– PR** [#27470](https://github.com/saltstack/salt/pull/27470):([cachedout](https://github.com/cachedout)) Minor doc fixup. (refs: [#27484\)](https://github.com/saltstack/salt/pull/27484)
	- **– PR** [#27434](https://github.com/saltstack/salt/pull/27434):([netroby](https://github.com/netroby)) Doc: copy key to server via ssh-copy-id (refs: [#27484](https://github.com/saltstack/salt/pull/27484), [#27470\)](https://github.com/saltstack/salt/pull/27470)
	- **–** 9c2c028953 Merge pull request [#27484](https://github.com/saltstack/salt/pull/27484) from rallytime/bp-27434-and-27470
	- **–** 5de2ee35ab Minor doc fixup.
	- **–** af656c7e87 Doc: copy key to server via ssh-copy-id
- **ISSUE** [#27433:](https://github.com/saltstack/salt/issues/27433)([TheBigBear\)](https://github.com/TheBigBear) winrepo drops "trailing zeroes" from version numbers on un-install? (refs: [#27469\)](https://github.com/saltstack/salt/pull/27469)
- **PR** [#27469](https://github.com/saltstack/salt/pull/27469):([twangboy](https://github.com/twangboy)) Added quotes to version numbers example @ *2015-09-28 21:54:43 UTC*
	- **–** 927874d316 Merge pull request [#27469](https://github.com/saltstack/salt/pull/27469) from twangboy/fix\_27433
	- **–** a996ea46e2 Added quotes to version numbers example
- **ISSUE** [#27342](https://github.com/saltstack/salt/issues/27342): [\(ariscn\)](https://github.com/ariscn) File.managed silent fail for contents\_pillar (refs: [#27375,](https://github.com/saltstack/salt/pull/27375) [#27467](https://github.com/saltstack/salt/pull/27467))
- **PR** [#27467](https://github.com/saltstack/salt/pull/27467):([cachedout](https://github.com/cachedout)) file.managed: check contents\_{pillar|grain} result @ *2015-09-28 20:22:16 UTC*
	- **– PR** [#27375](https://github.com/saltstack/salt/pull/27375):([jfindlay\)](https://github.com/jfindlay) file.managed: check contents\_{pillar|grain} result (refs: [#27467\)](https://github.com/saltstack/salt/pull/27467)
	- **–** 382a53403f Merge pull request [#27467](https://github.com/saltstack/salt/pull/27467) from cachedout/lint\_27375
	- **–** 4e54a98f5e Lint [#27375](https://github.com/saltstack/salt/pull/27375)
	- **–** 278ade52d2 file.managed: check contents\_{pillar|grain} result
- **ISSUE** [#9856:](https://github.com/saltstack/salt/issues/9856) [\(jeremyBass\)](https://github.com/jeremyBass) for grant in grants: TypeError: 'bool' object is not iterable (refs: [#27419](https://github.com/saltstack/salt/pull/27419))
- **PR** [#27419:](https://github.com/saltstack/salt/pull/27419)([rallytime\)](https://github.com/rallytime) Amend error log to include multiple tips for troubleshooting. @ *2015-09-28 17:53:19 UTC*
	- **–** ed6207a438 Merge pull request [#27419](https://github.com/saltstack/salt/pull/27419) from rallytime/fix-9856
	- **–** 551396564a Amend error log to include multiple tips for troubleshooting.
- **ISSUE** [#16753](https://github.com/saltstack/salt/issues/16753): [\(johtso](https://github.com/johtso)) Duplicate selector in top file gives unhelpful traceback (refs: [#27426](https://github.com/saltstack/salt/pull/27426))
- **PR** [#27426:](https://github.com/saltstack/salt/pull/27426) [\(rallytime\)](https://github.com/rallytime) Don't stacktrace if there are conflicting id errors in highstate @ *2015-09-28 14:52:51 UTC*
	- **–** 73fa89edf7 Merge pull request [#27426](https://github.com/saltstack/salt/pull/27426) from rallytime/fix-16753
	- **–** f6cbd81e66 Don't stacktrace if there are conflicting id errors in highstate
- **ISSUE** [#27406](https://github.com/saltstack/salt/issues/27406):([s-iraheta\)](https://github.com/s-iraheta) salt-cloud error with Softlayer (Bare Metal Instance): TypeError: 'bool' object is not iterable and with --list-locations: Failed to get the output of 'softlayer hw.avail locations()': 142776 (refs: [#27408\)](https://github.com/saltstack/salt/pull/27408)
- **PR** [#27408:](https://github.com/saltstack/salt/pull/27408) [\(rallytime](https://github.com/rallytime)) Fix avail locations function for the softlayer hw driver in 2015.5 @ *2015-09-25 23:34:50 UTC*
	- **–** 5dd1b70475 Merge pull request [#27408](https://github.com/saltstack/salt/pull/27408) from rallytime/fix-27406-for-2015.5
	- **–** 39a4ae5a6c Remove hdd: 19 refs from SL docs no longer available from SoftLayer.
	- **–** de2f9234d3 Use correct default for bandwidth
	- **–** 42d8127f79 Don't set the optional\_products default to a boolean, and then try to loop.
	- **–** 9d8a3d8303 Fix avail\_locations function for the softlayer\_hw driver in 2015.5
- **ISSUE** [#27389](https://github.com/saltstack/salt/issues/27389): [\(ryan-lane](https://github.com/ryan-lane)) Docs layout issue (refs: [#27410\)](https://github.com/saltstack/salt/pull/27410)
- **PR** [#27410](https://github.com/saltstack/salt/pull/27410):([jacobhammons](https://github.com/jacobhammons)) Fix css layout Refs [#27389](https://github.com/saltstack/salt/issues/27389) @ *2015-09-25 22:38:48 UTC*
	- **–** 8f9a3cfbaf Merge pull request [#27410](https://github.com/saltstack/salt/pull/27410) from jacobhammons/doc-updates
	- **–** a9fdecada1 Fix css layout Refs [#27389](https://github.com/saltstack/salt/issues/27389) sample typo fix in linux\_acl additional module folders listed in dynamic-modules
- **PR** [#27336](https://github.com/saltstack/salt/pull/27336):([rallytime\)](https://github.com/rallytime) [2015.5] Fixup salt-cloud logging @ *2015-09-24 15:02:52 UTC*
	- **–** 3746085587 Merge pull request [#27336](https://github.com/saltstack/salt/pull/27336) from rallytime/cloud-logging-five
	- **–** 7956b36076 [2015.5] Fixup salt-cloud logging
- **ISSUE** [#27356](https://github.com/saltstack/salt/issues/27356):([lorengordon](https://github.com/lorengordon)) file.replace fails if *repl* contains special regex characters and *append if not found=True* (refs: [#27358](https://github.com/saltstack/salt/pull/27358))
- **PR** [#27358](https://github.com/saltstack/salt/pull/27358):([lorengordon\)](https://github.com/lorengordon) Escape search replacement text, fixes [#27356](https://github.com/saltstack/salt/issues/27356) @ *2015-09-24 13:52:46 UTC*
	- **–** 5a3be10a3e Merge pull request [#27358](https://github.com/saltstack/salt/pull/27358) from lorengordon/escape-search-replacement-text
	- **–** 88bb1fbfff Escape search replacement text, fixes [#27356](https://github.com/saltstack/salt/issues/27356)
- **ISSUE** [#19236](https://github.com/saltstack/salt/issues/19236):([bramhg](https://github.com/bramhg)) salt-cloud : Unable to add SSD disk and unable to auto-delete disk on instance termination on GCE (refs: [#27345](https://github.com/saltstack/salt/pull/27345))
- **PR** [#27345](https://github.com/saltstack/salt/pull/27345):([rallytime\)](https://github.com/rallytime) Allow use of rst header links by separating options out from yaml example @ *2015-09-23 19:48:56 UTC*
	- **–** 6759f79d6d Merge pull request [#27345](https://github.com/saltstack/salt/pull/27345) from rallytime/docs-for-19236
	- **–** 1d3925bbfb Added version tag for ex\_disk\_type option
	- **–** f23369300c Allow use of rst header links by separating options out from yaml example
- **PR** [#26903](https://github.com/saltstack/salt/pull/26903):([bersace](https://github.com/bersace)) Review defaults.get @ *2015-09-23 14:52:20 UTC*
	- **–** c2efb291e2 Merge pull request [#26903](https://github.com/saltstack/salt/pull/26903) from bersace/fix-defaults-modules
	- **–** 474d7afc95 fixup! Review defaults loading
	- **–** 36141d226e fixup! Review defaults loading
	- **–** 62b6495358 fixup! Review defaults loading
- **–** cf0624e8b8 fixup! Review defaults loading
- **–** 2c58bab977 fixup! Review defaults loading
- **–** 82c5b1d8fd Review defaults loading
- **ISSUE** [#27316](https://github.com/saltstack/salt/issues/27316): [\(efficks](https://github.com/efficks)) Extracted state with zip format failed on Windows (refs: [#27317\)](https://github.com/saltstack/salt/pull/27317)
- **PR** [#27317](https://github.com/saltstack/salt/pull/27317):([efficks\)](https://github.com/efficks) State unzip should use unzip command instead of unzip\_cmd. @ *2015-09-23 14:41:36 UTC*
	- **–** a372466922 Merge pull request [#27317](https://github.com/saltstack/salt/pull/27317) from efficks/fix27316
	- **–** bf216c101e State unzip should use unzip command instead of unzip\_cmd. Issue [#27316](https://github.com/saltstack/salt/issues/27316)
- **ISSUE** [#15514](https://github.com/saltstack/salt/issues/15514): [\(flyaruu](https://github.com/flyaruu)) Calling a boto route53.present state fails if the record is already there (refs: [#27309](https://github.com/saltstack/salt/pull/27309))
- **PR** [#27309](https://github.com/saltstack/salt/pull/27309):([rallytime](https://github.com/rallytime)) Change a value list to a comma-separated string in boto\_route53.present @ *2015-09-23 14:30:50 UTC*
	- **–** bd3771e80f Merge pull request [#27309](https://github.com/saltstack/salt/pull/27309) from rallytime/fix-15514
	- **–** 9383d91ff8 Change a value list to a comma-separated string in boto\_route53.present
- **ISSUE** [#27297](https://github.com/saltstack/salt/issues/27297): [\(JensRantil](https://github.com/JensRantil)) file.replace documentation improvement (refs: [#27311\)](https://github.com/saltstack/salt/pull/27311)
- **PR** [#27311](https://github.com/saltstack/salt/pull/27311):([jfindlay\)](https://github.com/jfindlay) discuss replacement occurrences in file doc @ *2015-09-22 22:23:10 UTC*
	- **–** b5fe944875 Merge pull request [#27311](https://github.com/saltstack/salt/pull/27311) from jfindlay/maxoc
	- **–** 8ec2e921bd discuss replacement occurrences in file doc
- **PR** [#27310](https://github.com/saltstack/salt/pull/27310):([basepi](https://github.com/basepi)) [2015.5] Merge forward from 2014.7 to 2015.5 @ *2015-09-22 21:08:41 UTC*
	- **–** ca4597b93a Merge pull request [#27310](https://github.com/saltstack/salt/pull/27310) from basepi/merge-forward-2015.5
	- **–** 7b75e4aed1 Merge remote-tracking branch 'upstream/2014.7' into merge-forward-2015.5
	- **–** e90412d3b8 Merge pull request [#27252](https://github.com/saltstack/salt/pull/27252) from jfindlay/version.2014.7
		- ∗ 3d28307a00 2014.7 -> 2014.7.0
- **ISSUE** [#27307](https://github.com/saltstack/salt/issues/27307): [\(terminalmage](https://github.com/terminalmage)) Regression in yumpkg's refresh\_db function (refs: [#27308](https://github.com/saltstack/salt/pull/27308))
- **PR** [#27308](https://github.com/saltstack/salt/pull/27308):([terminalmage](https://github.com/terminalmage)) Fix refresh\_db regression in yumpkg.py @ *2015-09-22 21:07:28 UTC*
	- **–** 982c21c79f Merge pull request [#27308](https://github.com/saltstack/salt/pull/27308) from terminalmage/fix-refresh\_db-regression
	- **–** 77686fb7ce Fix refresh\_db regression in yumpkg.py
- **PR** [#27286](https://github.com/saltstack/salt/pull/27286):([terminalmage](https://github.com/terminalmage)) Add a configurable timer for minion return retries @ *2015-09-22 16:35:07 UTC*
	- **–** 775a4f9ad0 Merge pull request [#27286](https://github.com/saltstack/salt/pull/27286) from terminalmage/return\_retry\_timer
	- **–** 540a7dfcf1 Add default values for new minion config options
	- **–** 453b883820 Add a configurable timer for minion return retries
- **PR** [#27278](https://github.com/saltstack/salt/pull/27278):([rallytime\)](https://github.com/rallytime) Back-port [#27256](https://github.com/saltstack/salt/pull/27256) to 2015.5 @ *2015-09-21 19:27:51 UTC*
	- **– PR** [#27256](https://github.com/saltstack/salt/pull/27256):([julianbrost\)](https://github.com/julianbrost) Fix error handling in salt.modules.file.statvfs (refs: [#27278](https://github.com/saltstack/salt/pull/27278))
	- **–** 02482c0572 Merge pull request [#27278](https://github.com/saltstack/salt/pull/27278) from rallytime/bp-27256
	- **–** 1beddf6311 Fix error handling in salt.modules.file.statvfs
- **PR** [#27277](https://github.com/saltstack/salt/pull/27277):([rallytime\)](https://github.com/rallytime) Back-port [#27230](https://github.com/saltstack/salt/pull/27230) to 2015.5 @ *2015-09-21 19:06:14 UTC*
	- **– PR** [#27230](https://github.com/saltstack/salt/pull/27230):([benhosmer\)](https://github.com/benhosmer) Fix typo in AWS doc config (refs: [#27277\)](https://github.com/saltstack/salt/pull/27277)
	- **–** e36c019c37 Merge pull request [#27277](https://github.com/saltstack/salt/pull/27277) from rallytime/bp-27230
- **–** 3ce77db1bc Fix typo in AWS doc config
- **PR** [#27253](https://github.com/saltstack/salt/pull/27253):([jfindlay\)](https://github.com/jfindlay) 2015.5 -> 2015.5.0 @ *2015-09-18 23:44:43 UTC*
	- **–** b22286476e Merge pull request [#27253](https://github.com/saltstack/salt/pull/27253) from jfindlay/version.2015.5
	- **–** 967e3bb72a 2015.5 -> 2015.5.0
- •**PR** [#27244](https://github.com/saltstack/salt/pull/27244): ([garethgreenaway\)](https://github.com/garethgreenaway) Exception in cloud.ec2.create\_snapshot @ 2015-09-18 21:41:11 UTC
	- **–** 51a0193b54 Merge pull request [#27244](https://github.com/saltstack/salt/pull/27244) from garethgreenaway/ec2\_create\_snapshot\_no\_return\_data\_exception
	- **–** 820fd576b9 Fixing the cause when the r\_data from aws.query is empty and an exception happens when looking for the snapshotID
- **ISSUE** [#27215](https://github.com/saltstack/salt/issues/27215): [\(wfhu\)](https://github.com/wfhu) cron.file override the crontab file even if there's no change (refs: [#27231](https://github.com/saltstack/salt/pull/27231))
- **PR** [#27231](https://github.com/saltstack/salt/pull/27231):([jfindlay\)](https://github.com/jfindlay) only write cron file if it is changed @ *2015-09-18 18:23:10 UTC*
	- **–** 26540f15bc Merge pull request [#27231](https://github.com/saltstack/salt/pull/27231) from jfindlay/cronchange
	- **–** 1e335297e2 only write cron file if it is changed
- **PR** [#27233](https://github.com/saltstack/salt/pull/27233):([basepi](https://github.com/basepi)) [2015.5] Add stub release notes for 2015.5.6 @ *2015-09-18 16:55:40 UTC*
	- **–** 579f375f74 Merge pull request [#27233](https://github.com/saltstack/salt/pull/27233) from basepi/release.notes.stubs
	- **–** f4563ea9b7 Add stub release notes for 2015.5.6
- **ISSUE** [#25423](https://github.com/saltstack/salt/issues/25423):([tweenk\)](https://github.com/tweenk) Impossible to define a file.managed for use only as a template in "use" requisites (refs: [#27208\)](https://github.com/saltstack/salt/pull/27208)
- **PR** [#27208](https://github.com/saltstack/salt/pull/27208):([basepi](https://github.com/basepi)) [2015.5] Add test.nop state @ *2015-09-18 16:50:17 UTC*
	- **–** f5a322e3f2 Merge pull request [#27208](https://github.com/saltstack/salt/pull/27208) from basepi/nop.state.25423
	- **–** 9414b05b2c Add test.nop example
	- **–** a84ce67b8f Add test.nop state
- **ISSUE** [#27187:](https://github.com/saltstack/salt/issues/27187) [\(SeverinLeonhardt\)](https://github.com/SeverinLeonhardt) ssh\_known\_hosts.present hashes other entries even with hash\_hostname: false (refs: [#27201](https://github.com/saltstack/salt/pull/27201))
- **PR** [#27201](https://github.com/saltstack/salt/pull/27201):([jfindlay\)](https://github.com/jfindlay) rename hash\_hostname to hash\_known\_hosts @ *2015-09-18 15:45:03 UTC*
	- **–** 59a07cae68 Merge pull request [#27201](https://github.com/saltstack/salt/pull/27201) from jfindlay/sshhash
	- **–** 1b620b77cd rename hash\_host arg to hash\_known\_hosts
	- **–** 12f14ae37c update hash\_known\_hosts docs in ssh module
- **PR** [#27214](https://github.com/saltstack/salt/pull/27214):([jacksontj\)](https://github.com/jacksontj) Correctly support https, port 443 is not a requirement @ *2015-09-18 15:43:05 UTC*
	- **–** 560545c4c5 Merge pull request [#27214](https://github.com/saltstack/salt/pull/27214) from jacksontj/2015.5
	- **–** e7526bdb44 Correctly support https, port 443 is not a requirement
- **ISSUE** [#18582](https://github.com/saltstack/salt/issues/18582): [\(mainframe\)](https://github.com/mainframe) Allow merging file\_roots and pillar\_roots from different config files included from master.d (refs: [#27150](https://github.com/saltstack/salt/pull/27150))
- **PR** [#27172](https://github.com/saltstack/salt/pull/27172):([rallytime\)](https://github.com/rallytime) Back-port [#27150](https://github.com/saltstack/salt/pull/27150) to 2015.5 @ *2015-09-17 17:25:51 UTC*
	- **– PR** [#27150](https://github.com/saltstack/salt/pull/27150):([cachedout](https://github.com/cachedout)) Merge config values from master.d/minion.d conf files (refs: [#27172](https://github.com/saltstack/salt/pull/27172))
	- **–** 7a34c7742d Merge pull request [#27172](https://github.com/saltstack/salt/pull/27172) from rallytime/bp-27150
	- **–** 0d7ee4b209 Merge config values from master.d/minion.d conf files
- **PR** [#27194](https://github.com/saltstack/salt/pull/27194):([rallytime\)](https://github.com/rallytime) Back-port [#27180](https://github.com/saltstack/salt/pull/27180) to 2015.5 @ *2015-09-17 16:17:24 UTC*
- **– PR** [#27180](https://github.com/saltstack/salt/pull/27180):([tankywoo\)](https://github.com/tankywoo) file copy ret result True if no change in test mode (refs: [#27194](https://github.com/saltstack/salt/pull/27194))
- **–** e956d88f5f Merge pull request [#27194](https://github.com/saltstack/salt/pull/27194) from rallytime/bp-27180
- **–** 327d343fef file copy ret result True if no change in test mode
- **PR** [#27176](https://github.com/saltstack/salt/pull/27176):([basepi](https://github.com/basepi)) [2015.5] Merge forward from 2014.7 to 2015.5 @ *2015-09-17 15:00:40 UTC*
	- **–** a02d043309 Merge pull request [#27176](https://github.com/saltstack/salt/pull/27176) from basepi/merge-forward-2015.5
	- **–** 66f4641be3 Merge remote-tracking branch 'upstream/2014.7' into merge-forward-2015.5
	- **–** c186e51764 Merge pull request [#27117](https://github.com/saltstack/salt/pull/27117) from jacobhammons/release-docs-2014.7
		- ∗ b69e11e0a4 made 2014.7 an archived release minor doc site updates
	- **–** 69d758ee2b Merge pull request [#27114](https://github.com/saltstack/salt/pull/27114) from cachedout/warn\_on\_insecure\_log
		- ∗ 507fb04683 Issue warning that some log levels may contain sensitive data
	- **–** aa71bae8aa Merge pull request [#27075](https://github.com/saltstack/salt/pull/27075) from twangboy/fix\_password\_2014.7
		- ∗ c0689e3215 Replaced password with redacted when displayed
- **PR** [#27170:](https://github.com/saltstack/salt/pull/27170) [\(rallytime\)](https://github.com/rallytime) Update Getting Started with GCE docs to use cloud.profiles or cloud.profiles.d examples @ *2015-09-16 22:23:51 UTC*
	- **–** de2027426e Merge pull request [#27170](https://github.com/saltstack/salt/pull/27170) from rallytime/gce-docs
	- **–** a07db909bd Update Getting Started with GCE docs to use cloud.profiles or cloud.profiles.d examples
- **PR** [#27167](https://github.com/saltstack/salt/pull/27167):([rallytime\)](https://github.com/rallytime) Back-port [#27148](https://github.com/saltstack/salt/pull/27148) to 2015.5 @ *2015-09-16 19:56:01 UTC*
	- **– PR** [#27148](https://github.com/saltstack/salt/pull/27148):([hexedpackets](https://github.com/hexedpackets)) Pass file pointers to the serialize load functions. (refs: [#27167](https://github.com/saltstack/salt/pull/27167))
	- **–** 28cfdfd067 Merge pull request [#27167](https://github.com/saltstack/salt/pull/27167) from rallytime/bp-27148
	- **–** d12be52355 Pass filepointers to the serialize load functions.
- **ISSUE** [#27157](https://github.com/saltstack/salt/issues/27157): [\(alxbse](https://github.com/alxbse)) salt.util.smb loads even when impacket library is missing (refs: [#27168\)](https://github.com/saltstack/salt/pull/27168)
- **PR** [#27168](https://github.com/saltstack/salt/pull/27168):([techhat](https://github.com/techhat)) Add further gating of impacket library @ *2015-09-16 18:55:56 UTC*
	- **–** 4495f4f4d0 Merge pull request [#27168](https://github.com/saltstack/salt/pull/27168) from techhat/gateimpacket
	- **–** cc448bfdc1 Add further gating of impacket library
- **ISSUE** [#27100](https://github.com/saltstack/salt/issues/27100): [\(hexedpackets](https://github.com/hexedpackets)) salt-cloud --full-query does nothing when no VM profiles are configured (refs: [#27166\)](https://github.com/saltstack/salt/pull/27166)
- **PR** [#27166](https://github.com/saltstack/salt/pull/27166): [\(rallytime](https://github.com/rallytime)) Allow a full-query for EC2, even if there are no profiles defined @ *2015-09-16 17:41:40 UTC*
	- **–** 3e5ef0dc30 Merge pull request [#27166](https://github.com/saltstack/salt/pull/27166) from rallytime/fix-27100
	- **–** 50fb3a489a Allow a full-query for EC2, even if there are no profiles defined
- **PR** [#27162:](https://github.com/saltstack/salt/pull/27162) [\(rallytime\)](https://github.com/rallytime) Be explicit in using "SoftLayer" for service queries in SoftLayer drivers @ *2015-09-16 16:43:26 UTC*
	- **–** f1c9de7ed9 Merge pull request [#27162](https://github.com/saltstack/salt/pull/27162) from rallytime/softlayer-service
	- **–** d281068c70 Be explicit in using "SoftLayer" for service queries in SoftLayer drivers
- **ISSUE** [#27133:](https://github.com/saltstack/salt/issues/27133) [\(deniswal](https://github.com/deniswal)) win path.add causes the value data to be set as the value and vice versa (refs: [#27149](https://github.com/saltstack/salt/pull/27149))
- **PR** [#27149](https://github.com/saltstack/salt/pull/27149):([twangboy](https://github.com/twangboy)) Fixed problem with add/remove path @ *2015-09-16 15:01:48 UTC*
	- **–** 59e9dfd8de Merge pull request [#27149](https://github.com/saltstack/salt/pull/27149) from twangboy/fix\_27133
- **–** 7992b7e20a Fixed some tests… hopefully…
- **–** d4c8e30f5d Fixed problem with add/remove path
- **ISSUE** [#11669:](https://github.com/saltstack/salt/issues/11669)([jcockhren](https://github.com/jcockhren)) salt.cloud is out of date for new google compute engine dashboard and API (refs: [#27147\)](https://github.com/saltstack/salt/pull/27147)
- **PR** [#27147](https://github.com/saltstack/salt/pull/27147):([rallytime\)](https://github.com/rallytime) Enforce bounds in the GCE Regex @ *2015-09-15 21:51:55 UTC*
	- **–** 097fcd1017 Merge pull request [#27147](https://github.com/saltstack/salt/pull/27147) from rallytime/fix-11669
	- **–** 55312ea03f Provide a more friendly error message.
	- **–** 36555856c7 Enforce bounds in the GCE Regex
- **PR** [#27128](https://github.com/saltstack/salt/pull/27128):([eguven](https://github.com/eguven)) don't show diff for test run if show\_diff=False @ *2015-09-15 14:11:55 UTC*
	- **–** f5c3f157dd Merge pull request [#27128](https://github.com/saltstack/salt/pull/27128) from eguven/2015.5-fix-test-diff
	- **–** ec2d68a84a don't show diff for test run if show\_diff=False
- **PR** [#27116](https://github.com/saltstack/salt/pull/27116):([jacobhammons](https://github.com/jacobhammons)) Update latest to 2015.8, 2015.5 is now previous @ *2015-09-15 07:34:28 UTC*
	- **–** 088b1dbb3e Merge pull request [#27116](https://github.com/saltstack/salt/pull/27116) from jacobhammons/release-docs-2015.5
	- **–** 6e323b6dd3 Update latest to 2015.8, 2015.5 is now previous Assorted style and minor updates
- **ISSUE** [#25352](https://github.com/saltstack/salt/issues/25352): [\(m03](https://github.com/m03)) reg.absent reporting incorrect results (refs: [#27019\)](https://github.com/saltstack/salt/pull/27019)
- **PR** [#27033](https://github.com/saltstack/salt/pull/27033):([jfindlay\)](https://github.com/jfindlay) Merge [#27019](https://github.com/saltstack/salt/pull/27019) @ *2015-09-15 07:32:17 UTC*
	- **– PR** [#27019](https://github.com/saltstack/salt/pull/27019):([twangboy](https://github.com/twangboy)) Fixed reg state module for None, 0, and '' values (refs: [#27033\)](https://github.com/saltstack/salt/pull/27033)
	- **–** 440855b182 Merge pull request [#27033](https://github.com/saltstack/salt/pull/27033) from jfindlay/n0ne
	- **–** 3334b9d548 fix comment and unit test for reg state
	- **–** 391a09d5ac update reg state unit tests
	- **–** ebbf2b05ca Fixed reg state module for None, 0, and '' values
- **ISSUE** [#17088](https://github.com/saltstack/salt/issues/17088): [\(umireon\)](https://github.com/umireon) state.dockerio.run: docked\_onlyif and docked\_unless do not work (refs: [#26942](https://github.com/saltstack/salt/pull/26942))
- **PR** [#26942](https://github.com/saltstack/salt/pull/26942):([Arabus](https://github.com/Arabus)) Fix docker.run @ *2015-09-14 18:10:54 UTC*
	- **–** 35fc74132a Merge pull request [#26942](https://github.com/saltstack/salt/pull/26942) from Arabus/fix-docker.run
	- **–** e61e1de1f5 Fixes value typo for dockerio.loaded state
	- **–** 39fa11b696 further linting
	- **–** 4aec37397c Further Linting to quiet the linter
	- **–** 7eff8ad070 Code Linting and cmd call fix
	- **–** a51676e0eb Fixes [#17088](https://github.com/saltstack/salt/issues/17088) olyif and unless should run on the host
	- **–** d0c6128b8f Fixes [#17088](https://github.com/saltstack/salt/issues/17088) retcode now returns True or False based on return status
	- **–** 8b2e7cc4f5 Syntax clarification
- **PR** [#26977](https://github.com/saltstack/salt/pull/26977):([abh\)](https://github.com/abh) Add support for PEERNTP network interface configuration @ *2015-09-14 17:59:00 UTC*
	- **–** 59f2a0c7ae Merge pull request [#26977](https://github.com/saltstack/salt/pull/26977) from abh/2015.5-ntppeer
	- **–** df3d6e817f Add support for PEERNTP network interface configuration on RH derived systems
- **ISSUE** [#27021](https://github.com/saltstack/salt/issues/27021): [\(SEJeff\)](https://github.com/SEJeff) webutil.user\_exists state does not respect test=true (refs: [#27023\)](https://github.com/saltstack/salt/pull/27023)
- **ISSUE** [#21533](https://github.com/saltstack/salt/issues/21533): [\(aspyatkin\)](https://github.com/aspyatkin) Add option specifying user to run htpasswd module functions (refs: [#21649](https://github.com/saltstack/salt/pull/21649))
- **PR** [#27023](https://github.com/saltstack/salt/pull/27023):([jfindlay\)](https://github.com/jfindlay) add test support for htpasswd state mod @ *2015-09-14 17:48:00 UTC*
	- **– PR** [#21649](https://github.com/saltstack/salt/pull/21649):([aspyatkin](https://github.com/aspyatkin)) Make enhancements to htpasswd modules (refs: [#27023\)](https://github.com/saltstack/salt/pull/27023)
	- **–** e05b1f3951 Merge pull request [#27023](https://github.com/saltstack/salt/pull/27023) from jfindlay/htwebutilpass
	- **–** 9f3d7890a6 add test support for htpasswd state mod
- **PR** [#27074](https://github.com/saltstack/salt/pull/27074):([twangboy](https://github.com/twangboy)) Replaced password with redacted when displayed @ *2015-09-14 16:27:26 UTC*
	- **–** 9f999c0027 Merge pull request [#27074](https://github.com/saltstack/salt/pull/27074) from twangboy/fix\_password\_2015.5
	- **–** fdd3537456 Replaced password with redacted when displayed
- **PR** [#27073](https://github.com/saltstack/salt/pull/27073):([rallytime\)](https://github.com/rallytime) Remove "use develop branch" warning from LXC tutorial @ *2015-09-11 23:51:06 UTC*
	- **–** 46b44f85ed Merge pull request [#27073](https://github.com/saltstack/salt/pull/27073) from rallytime/remove-lxc-warning
	- **–** 76c056d02b Remove "use develop branch" warning from LXC tutorial now that 2015.5.0 has been released
- **PR** [#27054](https://github.com/saltstack/salt/pull/27054):([rallytime\)](https://github.com/rallytime) Back-port [#27029](https://github.com/saltstack/salt/pull/27029) to 2015.5 @ *2015-09-11 22:29:45 UTC*
	- **– PR** [#27029](https://github.com/saltstack/salt/pull/27029):([spudfkc\)](https://github.com/spudfkc) Removed check for no package name (refs: [#27054](https://github.com/saltstack/salt/pull/27054))
	- **–** caab21d99c Merge pull request [#27054](https://github.com/saltstack/salt/pull/27054) from rallytime/bp-27029
	- **–** 0be393be22 Removed check for no package name
- **PR** [#27053](https://github.com/saltstack/salt/pull/27053):([rallytime\)](https://github.com/rallytime) Back-port [#26992](https://github.com/saltstack/salt/pull/26992) to 2015.5 @ *2015-09-11 22:29:30 UTC*
	- **– PR** [#26992](https://github.com/saltstack/salt/pull/26992):([plastikos\)](https://github.com/plastikos) Summary requires full return information. (refs: [#27053\)](https://github.com/saltstack/salt/pull/27053)
	- **–** 0227e1cb57 Merge pull request [#27053](https://github.com/saltstack/salt/pull/27053) from rallytime/bp-26992
	- **–** 83798aff3c Do not use full return for documentation.
	- **–** d9d5bbaa68 Summary requires full return information.
- **PR** [#27052](https://github.com/saltstack/salt/pull/27052):([rallytime\)](https://github.com/rallytime) Back-port [#26930](https://github.com/saltstack/salt/pull/26930) to 2015.5 @ *2015-09-11 22:28:11 UTC*
	- **– PR** [#26930](https://github.com/saltstack/salt/pull/26930):([madprog\)](https://github.com/madprog) aptpkg.mod\_repo: Raise when key\_url doesn't exist (refs: [#27052\)](https://github.com/saltstack/salt/pull/27052)
	- **–** b72a0ef86d Merge pull request [#27052](https://github.com/saltstack/salt/pull/27052) from rallytime/bp-26930
	- **–** d9787aa318 aptpkg.mod\_repo: Raise when key\_url doesn't exist
- **PR** [#27049](https://github.com/saltstack/salt/pull/27049):([johanek](https://github.com/johanek)) Run repoquery less @ *2015-09-11 22:26:12 UTC*
	- **–** 8b554dd16f Merge pull request [#27049](https://github.com/saltstack/salt/pull/27049) from johanek/repoquery-dedupe
	- **–** c113916a23 When running repoquery to check for available versions of packages, run once for all packages rather than once per package
- **PR** [#27070](https://github.com/saltstack/salt/pull/27070):([stanislavb](https://github.com/stanislavb)) Deprecate salt.utils.iam in Carbon @ *2015-09-11 22:01:57 UTC*
	- **– PR** [#26561](https://github.com/saltstack/salt/pull/26561):([stanislavb](https://github.com/stanislavb)) Leave salt.utils.s3 location fallback to salt.utils.aws (refs: [#27070](https://github.com/saltstack/salt/pull/27070))
	- **– PR** [#26446](https://github.com/saltstack/salt/pull/26446):([stanislavb](https://github.com/stanislavb)) Fetch AWS region from EC2 instance metadata (refs: [#26561](https://github.com/saltstack/salt/pull/26561))
	- **– PR** [#26378:](https://github.com/saltstack/salt/pull/26378) [\(stanislavb\)](https://github.com/stanislavb) Fix EC2 credentials from IAM roles for s3fs and s3 ext\_pillar in 2015.5 (refs: [#26446\)](https://github.com/saltstack/salt/pull/26446)
	- **–** cc2cbf9869 Merge pull request [#27070](https://github.com/saltstack/salt/pull/27070) from stanislavb/2015.5
	- **–** 1e6e5ddc9c Deprecate salt.utils.iam in Carbon
- **PR** [#27030](https://github.com/saltstack/salt/pull/27030):([jfindlay\)](https://github.com/jfindlay) Backport [#26938](https://github.com/saltstack/salt/pull/26938) @ *2015-09-11 15:10:46 UTC*
	- **– PR** [#27004](https://github.com/saltstack/salt/pull/27004):([vtek21\)](https://github.com/vtek21) Fix 'dict' object has no attribute split (refs: [#27024,](https://github.com/saltstack/salt/pull/27024) [#27030](https://github.com/saltstack/salt/pull/27030))
- **– PR** [#26938:](https://github.com/saltstack/salt/pull/26938)([derphilipp\)](https://github.com/derphilipp) Fixes win\_path module, migrates from reg.(set|get)\_key to reg.(set|get)\_value (refs: [#27030](https://github.com/saltstack/salt/pull/27030))
- **–** e23caa8ccf Merge pull request [#27030](https://github.com/saltstack/salt/pull/27030) from jfindlay/winreg
- **–** 120fbe78e0 remove trailing line in win\_path exec module
- **–** b36a7107b2 update win\_path exec module unit tests
- **–** a2dc6f2dd7 Fixes win\_path module, migrates from reg.(set|get)\_key to reg.(set|get)\_value
- **ISSUE** [#25581](https://github.com/saltstack/salt/issues/25581): [\(b18](https://github.com/b18)) Salt 2015.5.2 Could not deserialize msgpack message error. (refs: [#27025\)](https://github.com/saltstack/salt/pull/27025)
- **PR** [#27025](https://github.com/saltstack/salt/pull/27025):([cachedout](https://github.com/cachedout)) Better try and error handling for prep\_jid @ *2015-09-11 07:40:10 UTC*
	- **–** 843c28b435 Merge pull request [#27025](https://github.com/saltstack/salt/pull/27025) from cachedout/issue\_25581
	- **–** ecc09d9b93 Lint
	- **–** bfcaab9ef4 Better try and error handling for prep\_jid
- **PR** [#27035:](https://github.com/saltstack/salt/pull/27035)([terminalmage](https://github.com/terminalmage)) useradd.py: Use contextmanager to prevent leaked filehandles @ *2015-09-11 07:39:41 UTC*
	- **–** b9baa0b39a Merge pull request [#27035](https://github.com/saltstack/salt/pull/27035) from terminalmage/useradd-contextmanager
	- **–** e430e97f6c Update user states to reflect changes to login class handling
	- **–** f24b979c7c useradd.py: Use contextmanager to prevent leaked filehandles
- **PR** [#27034](https://github.com/saltstack/salt/pull/27034):([rallytime\)](https://github.com/rallytime) Update softlayer docs for where to find apikey @ *2015-09-10 22:29:56 UTC*
	- **–** 1cdfdf7a92 Merge pull request [#27034](https://github.com/saltstack/salt/pull/27034) from rallytime/softlayer-doc-fix
	- **–** cb641f8145 Update softlayer docs for where to find apikey
- **PR** [#27024](https://github.com/saltstack/salt/pull/27024):([rallytime\)](https://github.com/rallytime) Back-port [#27004](https://github.com/saltstack/salt/pull/27004) to 2015.5 @ *2015-09-10 21:14:21 UTC*
	- **– PR** [#27004](https://github.com/saltstack/salt/pull/27004):([vtek21\)](https://github.com/vtek21) Fix 'dict' object has no attribute split (refs: [#27024,](https://github.com/saltstack/salt/pull/27024) [#27030](https://github.com/saltstack/salt/pull/27030))
	- **–** 9e06d3f01a Merge pull request [#27024](https://github.com/saltstack/salt/pull/27024) from rallytime/bp-27004
	- **–** 54d6fcf4c7 Fix 'dict' object has no attribute split
	- **–** bb29d73c71 Fix 'dict' object has no attribute split
	- **–** 5f1a9c46aa Fix 'dict' object has no attribute split
	- **–** 2bfdd9724e Fix 'dict' object has no attribute split
- **PR** [#27027](https://github.com/saltstack/salt/pull/27027):([rallytime\)](https://github.com/rallytime) Back-port [#27013](https://github.com/saltstack/salt/pull/27013) to 2015.5 @ *2015-09-10 21:13:52 UTC*
	- **– PR** [#27013](https://github.com/saltstack/salt/pull/27013):([nmadhok](https://github.com/nmadhok)) Remove unwanted debug statement (refs: [#27027\)](https://github.com/saltstack/salt/pull/27027)
	- **–** 9ab2cae1e4 Merge pull request [#27027](https://github.com/saltstack/salt/pull/27027) from rallytime/bp-27013
	- **–** 19a6e9cb1c Remove unwanted debug statement.
- **PR** [#27026](https://github.com/saltstack/salt/pull/27026):([rallytime\)](https://github.com/rallytime) Back-port [#27011](https://github.com/saltstack/salt/pull/27011) to 2015.5 @ *2015-09-10 21:13:45 UTC*
	- **– PR** [#27011:](https://github.com/saltstack/salt/pull/27011) [\(whiteinge\)](https://github.com/whiteinge) Move giant eventlisten.sh example out of the state.event docstring (refs: [#27026](https://github.com/saltstack/salt/pull/27026))
	- **–** 2c8beb238f Merge pull request [#27026](https://github.com/saltstack/salt/pull/27026) from rallytime/bp-27011
	- **–** f8518d545f Move giant eventlisten.sh example out of the state.event docstring
- **ISSUE** [#20522:](https://github.com/saltstack/salt/issues/20522) [\(eliasp\)](https://github.com/eliasp) *modules.win\_pkg.install()* blindly trusts *fileclient.get\_url()*/unhandled exceptions (refs: [#26972\)](https://github.com/saltstack/salt/pull/26972)
- **PR** [#26972](https://github.com/saltstack/salt/pull/26972):([twangboy](https://github.com/twangboy)) Catch the 404 error from fileclient @ *2015-09-10 20:53:12 UTC*
- **–** e8cdcc62f7 Merge pull request [#26972](https://github.com/saltstack/salt/pull/26972) from twangboy/fix\_20522
- **–** 0110786fa9 Catch the 404 error from fileclient
- **PR** [#26951](https://github.com/saltstack/salt/pull/26951):([terminalmage](https://github.com/terminalmage)) Fix timezone module for CentOS @ *2015-09-10 20:46:07 UTC*
	- **–** fbc95f4685 Merge pull request [#26951](https://github.com/saltstack/salt/pull/26951) from terminalmage/fix-timezone
	- **–** 30a4915762 Update tests to reflect changes to timezone module
	- **–** b6f926919f Fix timezone module for CentOS
- **PR** [#26875](https://github.com/saltstack/salt/pull/26875):([marccardinal\)](https://github.com/marccardinal) LXC gateway provisioned only when IP is provided @ *2015-09-10 19:31:32 UTC*
	- **–** f2ad3c333c Merge pull request [#26875](https://github.com/saltstack/salt/pull/26875) from marccardinal/patch-2
	- **–** 36d5a62262 LXC gateway provisioned only when IP is provided
- •**ISSUE** [#26730](https://github.com/saltstack/salt/issues/26730): ([styro](https://github.com/styro)) \_\_opts \_\_['user'] on Windows minion incorrect (eg for file.symlink) (refs: [#26997](https://github.com/saltstack/salt/pull/26997), #`saltstack/salt`#26899`\_`\_, [#26899\)](https://github.com/saltstack/salt/pull/26899)
- **PR** [#26997](https://github.com/saltstack/salt/pull/26997):([twangboy](https://github.com/twangboy)) Fixed symlinks for windows (don't use user root) @ *2015-09-10 18:54:50 UTC*
	- **– PR** [#26899](https://github.com/saltstack/salt/pull/26899):([twangboy](https://github.com/twangboy)) file.symlink gets windows account instead of root (refs: [#26997\)](https://github.com/saltstack/salt/pull/26997)
	- **–** 7b2e7b1b37 Merge pull request [#26997](https://github.com/saltstack/salt/pull/26997) from twangboy/fix\_symlink\_windows
	- **–** 89cc02d4e0 Added *versionadded*
	- **–** 835177b0c8 Fixed symlinks for windows (don't use user root)
- **PR** [#27001](https://github.com/saltstack/salt/pull/27001):([twangboy](https://github.com/twangboy)) Added CLI Example for reg.delete\_key\_recursive @ *2015-09-10 17:19:43 UTC*
	- **–** 5389a85894 Merge pull request [#27001](https://github.com/saltstack/salt/pull/27001) from twangboy/fix\_reg\_docs
	- **–** 2980bbda17 Minor clarification
	- **–** 4684b2ddd1 Added CLI example for reg.delete\_key\_recursive
- **PR** [#26996](https://github.com/saltstack/salt/pull/26996):([jacobhammons](https://github.com/jacobhammons)) Beacon doc updates @ *2015-09-10 16:47:49 UTC*
	- **–** 37814f5dff Merge pull request [#26996](https://github.com/saltstack/salt/pull/26996) from jacobhammons/beacon-doc
	- **–** e475ea688e Fixed typo
	- **–** 2401533d9e New content added to beacon docs.
- **ISSUE** [#26867](https://github.com/saltstack/salt/issues/26867): [\(joejulian\)](https://github.com/joejulian) lvm pv's can show as not belonging to their vg if symlink is used (refs: [#26868](https://github.com/saltstack/salt/pull/26868))
- **PR** [#26868](https://github.com/saltstack/salt/pull/26868):([joejulian](https://github.com/joejulian)) Use the actual device name when checking vgdisplay @ *2015-09-10 16:08:16 UTC*
	- **–** 4ba7eed711 Merge pull request [#26868](https://github.com/saltstack/salt/pull/26868) from joejulian/2015.5\_lvm\_vg\_symlink\_fix
	- **–** 3dfb33849a Use the actual device name when checking vgdisplay
- •**PR** [#26955:](https://github.com/saltstack/salt/pull/26955) ([dsumsky\)](https://github.com/dsumsky) S3 ext pillar module has broken caching mechanism (backport to 2015.5) @ *2015-09-10 14:54:01 UTC*
	- **–** 1537e945be Merge pull request [#26955](https://github.com/saltstack/salt/pull/26955) from dsumsky/s3-pillar-module-cache-fix-2015.5
	- **–** 8219acffe7 fixed pylint warnings
	- **–** a3b10e8ab1 fixed broken caching in S3 ext\_pillar module (file\_md5 was a list) added debugging messages - static parameters are available as module parameters now
- **PR** [#26987](https://github.com/saltstack/salt/pull/26987):([rallytime\)](https://github.com/rallytime) Back-port [#26966](https://github.com/saltstack/salt/pull/26966) to 2015.5 @ *2015-09-09 18:42:51 UTC*
	- **– PR** [#26966](https://github.com/saltstack/salt/pull/26966):([TheBigBear\)](https://github.com/TheBigBear) URL has changed (refs: [#26987\)](https://github.com/saltstack/salt/pull/26987)
	- **–** 3e902e86b1 Merge pull request [#26987](https://github.com/saltstack/salt/pull/26987) from rallytime/bp-26966
- **–** 6a29eac003 URL has changed
- **PR** [#26915](https://github.com/saltstack/salt/pull/26915):([rallytime\)](https://github.com/rallytime) Update Joyent Cloud Tests @ *2015-09-09 15:04:50 UTC*
	- **–** eddb532713 Merge pull request [#26915](https://github.com/saltstack/salt/pull/26915) from rallytime/joyent-tests
	- **–** d4ad42d697 Update Joyent Cloud Tests
- **PR** [#26971](https://github.com/saltstack/salt/pull/26971):([rallytime\)](https://github.com/rallytime) Fix a couple of typos in reactor docs @ *2015-09-09 15:03:54 UTC*
	- **–** f86814b2a4 Merge pull request [#26971](https://github.com/saltstack/salt/pull/26971) from rallytime/reactor-doc-fix
	- **–** 0214daad19 Fix a couple of typos in reactor docs
- •**ISSUE** [#26730](https://github.com/saltstack/salt/issues/26730): ([styro](https://github.com/styro)) \_\_opts \_\_['user'] on Windows minion incorrect (eg for file.symlink) (refs: [#26997](https://github.com/saltstack/salt/pull/26997), #`saltstack/salt`#26899`\_`\_, [#26899\)](https://github.com/saltstack/salt/pull/26899)
	- **– PR** [saltstack/salt#26899:](https://github.com/saltstack/salt/pull/26899) [\(twangboy\)](https://github.com/twangboy) file.symlink gets windows account instead of root (refs: [#26976](https://github.com/saltstack/salt/pull/26976))
- **PR** [#26976](https://github.com/saltstack/salt/pull/26976):([thatch45\)](https://github.com/thatch45) Revert "file.symlink gets windows account instead of root" @ *2015-09-08 22:44:19 UTC*
	- **–** 57b1080f94 Merge pull request [#26976](https://github.com/saltstack/salt/pull/26976) from saltstack/revert-26899-fix\_26730
	- **–** 6dd54e6bec Revert "file.symlink gets windows account instead of root"
- •**PR** [#26975:](https://github.com/saltstack/salt/pull/26975) ([whiteinge](https://github.com/whiteinge)) Remove mocks from rest\_cherrypy integration tests; fix groups check bug @ *2015-09-08 22:34:08 UTC*
	- **–** 67be01f5fe Merge pull request [#26975](https://github.com/saltstack/salt/pull/26975) from whiteinge/rest\_cherrypy-integration
	- **–** 9a0989585b Add additional 'groups' check to rest\_cherrypy if groups are not used
	- **–** d68aefcfde Remove mocks from rest\_cherrypy integration tests
	- **–** 2aa3da8911 Rename the rest\_cherrypy tests to conform to our convention
- **ISSUE** [#26730](https://github.com/saltstack/salt/issues/26730):([styro](https://github.com/styro)) \_\_opts\_\_['user'] on Windows minion incorrect (eg for file.symlink) (refs: [#26997](https://github.com/saltstack/salt/pull/26997), #`saltstack/salt`#26899`\_`\_, [#26899\)](https://github.com/saltstack/salt/pull/26899)
- **PR** [#26899:](https://github.com/saltstack/salt/pull/26899)([twangboy](https://github.com/twangboy)) file.symlink gets windows account instead of root (refs: [#26997](https://github.com/saltstack/salt/pull/26997)) @ *2015-09-08 21:14:30 UTC*
	- **–** 20a48f7f2e Merge pull request [#26899](https://github.com/saltstack/salt/pull/26899) from twangboy/fix\_26730
	- **–** 9d9b3bb47a file.symlink gets windows account instead of root
- **PR** [#26960](https://github.com/saltstack/salt/pull/26960):([rallytime\)](https://github.com/rallytime) Fix bash code block formatting in CherryPy netapi docs @ *2015-09-08 18:14:11 UTC*
	- **–** dbc6b862f4 Merge pull request [#26960](https://github.com/saltstack/salt/pull/26960) from rallytime/cherrypy-docs
	- **–** c1420711db Fix bash code block formatting
- **PR** [#26940](https://github.com/saltstack/salt/pull/26940):([rallytime\)](https://github.com/rallytime) Fix minor doc typo in client api @ *2015-09-08 04:15:00 UTC*
	- **–** f733e048c9 Merge pull request [#26940](https://github.com/saltstack/salt/pull/26940) from rallytime/api-doc-fix
	- **–** 00fe6a225c Fix minor doc typo in client api
- **ISSUE** [#26850](https://github.com/saltstack/salt/issues/26850): [\(jfindlay](https://github.com/jfindlay)) salt-ssh error on 2015.8 (refs: [#26852](https://github.com/saltstack/salt/pull/26852))
- **PR** [#26871](https://github.com/saltstack/salt/pull/26871):([rallytime\)](https://github.com/rallytime) Back-port [#26852](https://github.com/saltstack/salt/pull/26852) to 2015.5 @ *2015-09-08 03:43:08 UTC*
	- **– PR** [#26852](https://github.com/saltstack/salt/pull/26852):([basepi](https://github.com/basepi)) [2015.8] Only reference msgpack if it imported successfully (refs: [#26871](https://github.com/saltstack/salt/pull/26871))
	- **–** de9350466e Merge pull request [#26871](https://github.com/saltstack/salt/pull/26871) from rallytime/bp-26852
	- **–** 5a4c8dd2f5 Only reference msgpack if it imported successfully
- **ISSUE** [#26644:](https://github.com/saltstack/salt/issues/26644) [\(gravyboat](https://github.com/gravyboat)) pkgrepo should note that for ubuntu/debian all options should not be used (refs: [#26800,](https://github.com/saltstack/salt/pull/26800) [#26851](https://github.com/saltstack/salt/pull/26851))
- **ISSUE** [#26638](https://github.com/saltstack/salt/issues/26638): [\(WackyOne\)](https://github.com/WackyOne) Suse install documentation (refs: [#26800](https://github.com/saltstack/salt/pull/26800), [#26851\)](https://github.com/saltstack/salt/pull/26851)
- **PR** [#26851](https://github.com/saltstack/salt/pull/26851):([jacobhammons](https://github.com/jacobhammons)) states/pkgrepo examples, suse installation updates @ *2015-09-02 18:29:09 UTC*
	- **–** a563af29d3 Merge pull request [#26851](https://github.com/saltstack/salt/pull/26851) from jacobhammons/doc-bugs
	- **–** ac3bd47440 states/pkgrepo examples, suse installation updates Refs [#26644](https://github.com/saltstack/salt/issues/26644) Refs [#26638](https://github.com/saltstack/salt/issues/26638)
- **ISSUE** [#26804](https://github.com/saltstack/salt/issues/26804): [\(lrhazi](https://github.com/lrhazi)) gpasswd error on RHEL 5 (refs: [#26817](https://github.com/saltstack/salt/pull/26817))
- **PR** [#26817](https://github.com/saltstack/salt/pull/26817):([jfindlay\)](https://github.com/jfindlay) modify groupadd for rhel 5 @ *2015-09-02 14:52:53 UTC*
	- **–** 5b1b934192 Merge pull request [#26817](https://github.com/saltstack/salt/pull/26817) from jfindlay/grouparg
	- **–** 82d33939f3 modify groupadd for rhel 5
- **ISSUE** [#22724](https://github.com/saltstack/salt/issues/22724): [\(ty2u](https://github.com/ty2u)) digital ocean v2.py doesn't restore snapshot (refs: [#26824\)](https://github.com/saltstack/salt/pull/26824)
- **PR** [#26824:](https://github.com/saltstack/salt/pull/26824)([systembell](https://github.com/systembell)) [salt-cloud] Fix creating droplet from snapshot in digital\_ocean provider @ *2015-09-02 05:18:37 UTC*
	- **–** cdc0ea2fe3 Merge pull request [#26824](https://github.com/saltstack/salt/pull/26824) from pravka/fix-droplet-creation-from-snapshot-in-dov2
	- **–** 00e3192536 removing log
	- **–** e4a82d78d9 removing stringification of every value in the image dict
	- **–** cdc2b4584a fixing condition for slug check
- **ISSUE** [#26805](https://github.com/saltstack/salt/issues/26805): [\(joejulian\)](https://github.com/joejulian) cur\_param referenced before assignment (refs: [#26823](https://github.com/saltstack/salt/pull/26823), [#26820\)](https://github.com/saltstack/salt/pull/26820)
- **PR** [#26823](https://github.com/saltstack/salt/pull/26823):([joejulian](https://github.com/joejulian)) use dbus instead of localectl @ *2015-09-02 00:25:25 UTC*
	- **–** 4af6951a4c Merge pull request [#26823](https://github.com/saltstack/salt/pull/26823) from joejulian/ctlfix
	- **–** a9928cb143 pep8 fixes
	- **–** 6108ec4280 Gated dbus for os families that use it
	- **–** e154c7b16f remove trailing spaces
	- **–** c1c1266cc3 fix indent change
	- **–** 0a35320aa7 Use dbus directly
- **ISSUE** [#26805](https://github.com/saltstack/salt/issues/26805): [\(joejulian\)](https://github.com/joejulian) cur param referenced before assignment (refs: [#26823](https://github.com/saltstack/salt/pull/26823), [#26820\)](https://github.com/saltstack/salt/pull/26820)
- **PR** [#26820](https://github.com/saltstack/salt/pull/26820):([jfindlay\)](https://github.com/jfindlay) add default param in \_parse\_localectl in locale mod @ *2015-09-01 22:02:17 UTC*
	- **–** a1749b76b8 Merge pull request [#26820](https://github.com/saltstack/salt/pull/26820) from jfindlay/ctlfix
	- **–** 3a2c0d5fbb add default param in \_parse\_localectl in locale mod
- **ISSUE** [#26788](https://github.com/saltstack/salt/issues/26788): [\(ssgward](https://github.com/ssgward)) Windows minion user.rename gives exception (refs: [#26821](https://github.com/saltstack/salt/pull/26821))
- **PR** [#26821](https://github.com/saltstack/salt/pull/26821):([twangboy](https://github.com/twangboy)) Fixed user.rename function in windows @ *2015-09-01 22:01:50 UTC*
	- **–** ff733547c4 Merge pull request [#26821](https://github.com/saltstack/salt/pull/26821) from twangboy/fix\_26788
	- **–** cf979e4877 Fixed user.rename function in windows
- **ISSUE** [#26754](https://github.com/saltstack/salt/issues/26754):([jefftucker](https://github.com/jefftucker)) MySQLdb-python package should be included with windows minion installer (refs: [#26803\)](https://github.com/saltstack/salt/pull/26803)
- **PR** [#26803](https://github.com/saltstack/salt/pull/26803):([twangboy](https://github.com/twangboy)) Added check for PyMySQL if MySQLdb import fails @ *2015-09-01 21:44:41 UTC*
	- **–** c892be3255 Merge pull request [#26803](https://github.com/saltstack/salt/pull/26803) from twangboy/fix\_26754
	- **–** 23576c65eb Added check for PyMySQL if MySQLdb import fails
- **ISSUE** [#26798](https://github.com/saltstack/salt/issues/26798): [\(jfindlay](https://github.com/jfindlay)) stack trace from linode driver (refs: [#26815\)](https://github.com/saltstack/salt/pull/26815)
- **PR** [#26815](https://github.com/saltstack/salt/pull/26815):([jfindlay\)](https://github.com/jfindlay) stringify linode id before performing str actions @ *2015-09-01 17:56:29 UTC*
	- **–** 6edfa36083 Merge pull request [#26815](https://github.com/saltstack/salt/pull/26815) from jfindlay/linstr
	- **–** 2ff5823944 stringify linode id before performing str actions
- **ISSUE** [#26644:](https://github.com/saltstack/salt/issues/26644) [\(gravyboat](https://github.com/gravyboat)) pkgrepo should note that for ubuntu/debian all options should not be used (refs: [#26800,](https://github.com/saltstack/salt/pull/26800) [#26851](https://github.com/saltstack/salt/pull/26851))
- **ISSUE** [#26638](https://github.com/saltstack/salt/issues/26638): [\(WackyOne\)](https://github.com/WackyOne) Suse install documentation (refs: [#26800](https://github.com/saltstack/salt/pull/26800), [#26851\)](https://github.com/saltstack/salt/pull/26851)
- **ISSUE** [#26192](https://github.com/saltstack/salt/issues/26192): [\(jefftucker\)](https://github.com/jefftucker) Logging documentation does not exist (refs: [#26800\)](https://github.com/saltstack/salt/pull/26800)
- **ISSUE** [#26108](https://github.com/saltstack/salt/issues/26108): [\(ahammond\)](https://github.com/ahammond) documentation around scheduling and orchestration is unclear (refs: [#26800\)](https://github.com/saltstack/salt/pull/26800)
- **ISSUE** [#24510](https://github.com/saltstack/salt/issues/24510): [\(ahammond\)](https://github.com/ahammond) lack of documentation around Denied Keys (refs: [#26800](https://github.com/saltstack/salt/pull/26800))
- **PR** [#26800](https://github.com/saltstack/salt/pull/26800):([jacobhammons](https://github.com/jacobhammons)) Doc bug fixes @ *2015-09-01 05:40:09 UTC*
	- **–** 135a8a64af Merge pull request [#26800](https://github.com/saltstack/salt/pull/26800) from jacobhammons/doc-fixes
	- **–** 5cca52a3c1 Fixed windows installer paths Refs [#25567](https://github.com/saltstack/salt/issues/25567)
	- **–** 0ec036350d Updates to salt-ssh and salt-key [#24510](https://github.com/saltstack/salt/issues/24510)
	- **–** 992edc3bb8 Doc bug fixes Refs [#26192](https://github.com/saltstack/salt/issues/26192) Refs [#26638](https://github.com/saltstack/salt/issues/26638) Refs [#26644](https://github.com/saltstack/salt/issues/26644) Refs [#26108](https://github.com/saltstack/salt/issues/26108)
- **ISSUE** [#24021:](https://github.com/saltstack/salt/issues/24021) [\(arthurlogilab\)](https://github.com/arthurlogilab) [salt-cloud saltify] AttributeError: 'str' object has no attribute 'setdefault' (refs: [#26793\)](https://github.com/saltstack/salt/pull/26793)
- **PR** [#26793:](https://github.com/saltstack/salt/pull/26793) [\(rallytime](https://github.com/rallytime)) Don't stacktrace if "name" is specified as a minion id in a map file @ *2015-08-31 19:24:25 UTC*
	- **–** da161b9516 Merge pull request [#26793](https://github.com/saltstack/salt/pull/26793) from rallytime/fix-name-stacktrace
	- **–** 8601e4b341 Don't stacktrace if "name" is specified as a minion id in a map file
- **ISSUE** [#24020](https://github.com/saltstack/salt/issues/24020):([arthurlogilab\)](https://github.com/arthurlogilab) [salt-cloud saltify] cannot use --profile saltify machine{1..3} without a map (refs: [#26790\)](https://github.com/saltstack/salt/pull/26790)
- **PR** [#26790](https://github.com/saltstack/salt/pull/26790):([rallytime\)](https://github.com/rallytime) Update Saltify docs to be more accurate and helpful @ *2015-08-31 18:17:31 UTC*
	- **–** 7c8d0a09f6 Merge pull request [#26790](https://github.com/saltstack/salt/pull/26790) from rallytime/saltify\_docs
	- **–** d53754f2b7 Update Saltify docs to be more accurate and helpful
- **ISSUE** [#26773](https://github.com/saltstack/salt/issues/26773): [\(styro\)](https://github.com/styro) salt-call minor breakage on Windows (refs: [#26775\)](https://github.com/saltstack/salt/pull/26775)
- **PR** [#26787](https://github.com/saltstack/salt/pull/26787):([jfindlay\)](https://github.com/jfindlay) merge [#26775](https://github.com/saltstack/salt/pull/26775) @ *2015-08-31 17:52:45 UTC*
	- **– PR** [#26775](https://github.com/saltstack/salt/pull/26775):([styro](https://github.com/styro)) Fix some leftover non portable exitcodes. (refs: [#26787](https://github.com/saltstack/salt/pull/26787))
	- **–** 70d0268c83 Merge pull request [#26787](https://github.com/saltstack/salt/pull/26787) from jfindlay/imp
	- **–** e5bbf59ec7 disable import lint in run.py
	- **–** 8aef725243 Restore blank lines again.
	- **–** 1710070f61 Restore blank line.
	- **–** 59d61a8dea os module no longer required.
	- **–** f1b8d0d509 Add missing imports.
	- **–** 7bd8809e23 Fix some non portable exitcodes. Fixes [#26773](https://github.com/saltstack/salt/issues/26773)
- **PR** [#26759](https://github.com/saltstack/salt/pull/26759):([terminalmage](https://github.com/terminalmage)) Backport PR [#26726](https://github.com/saltstack/salt/pull/26726) to 2015.5 branch @ *2015-08-31 14:39:20 UTC*
	- **– PR** [#26726:](https://github.com/saltstack/salt/pull/26726) [\(terminalmage\)](https://github.com/terminalmage) Redact HTTPS Basic Auth in states/funcs which deal with git remotes (refs: [#26759\)](https://github.com/saltstack/salt/pull/26759)
- **–** 645998dbd3 Merge pull request [#26759](https://github.com/saltstack/salt/pull/26759) from terminalmage/bp-26726
- **–** d7f7fca7e5 More cleanup from moving auth redaction to salt.utils.url
- **–** 07db5a7038 fix redaction
- **–** 399871e6dd Add auth redaction flags to git exec module and use them in git state
- **–** 776dc38d73 check for ValueError when adding http basic auth
- **–** d2eb1f4340 Rename arguments in salt.utils.url.add\_http\_basic\_auth
- **–** b45f37a467 Add http basic auth tests
- **–** 1ed42ea4fd Remove git unit tests, moving them to salt.utils.url tests
- **–** 96a55cdb59 Remove unused imports
- **–** 1f25a859bd Redact HTTPS Basic Auth data from remote URLs in comments and changes dict
- **–** eafeb6c7bf Automatically redact HTTPS basic auth
- **–** 6be3f8f9e1 Add support for callbacks to influence what information about commands is logged
- **–** c36f240a87 Add HTTPS Basic Auth funcs to salt.utils.url
- **ISSUE** [#26628](https://github.com/saltstack/salt/issues/26628): [\(MadsRC](https://github.com/MadsRC)) state.ipset tries to parse wrong data (refs: [#26768](https://github.com/saltstack/salt/pull/26768))
- **PR** [#26768](https://github.com/saltstack/salt/pull/26768):([garethgreenaway\)](https://github.com/garethgreenaway) Fixes to ipset in 2015.5 for [#26628](https://github.com/saltstack/salt/issues/26628) @ *2015-08-29 03:24:07 UTC*
	- **–** 46a4bbd0e7 Merge pull request [#26768](https://github.com/saltstack/salt/pull/26768) from garethgreenaway/26628\_2015\_5\_ipset\_fixes
	- **–** f0c6090c7e Fixing issue when information returned from ipset isn't in the format we expect and it causes an exception.
- **ISSUE** [#26732](https://github.com/saltstack/salt/issues/26732): [\(saltstack-bot\)](https://github.com/saltstack-bot) SmartOS pkgsrc dependency (refs: [#26753](https://github.com/saltstack/salt/pull/26753))
- **PR** [#26753](https://github.com/saltstack/salt/pull/26753):([jfindlay\)](https://github.com/jfindlay) import elementree from \_compat in ilo exec mod @ *2015-08-28 20:56:45 UTC*
	- **–** 7a58878ea8 Merge pull request [#26753](https://github.com/saltstack/salt/pull/26753) from jfindlay/iloet
	- **–** 211a02754f import elementree from \_compat in ilo exec mod
- **ISSUE** [#21256](https://github.com/saltstack/salt/issues/21256): [\(dhs-rec](https://github.com/dhs-rec)) win.exe package for RH 6 (refs: [#26736\)](https://github.com/saltstack/salt/pull/26736)
- **PR** [#26736](https://github.com/saltstack/salt/pull/26736):([twangboy](https://github.com/twangboy)) Changed import from smbconnection to smb3 @ *2015-08-28 17:23:42 UTC*
	- **–** 22dbce8d61 Merge pull request [#26736](https://github.com/saltstack/salt/pull/26736) from twangboy/fix\_21256
	- **–** 86f425c669 Changed import from smbconnection to smb3
- **ISSUE** [#26705:](https://github.com/saltstack/salt/issues/26705) [\(Galser](https://github.com/Galser)) Salt-Master 2015.5.5-1 on Scientific Linux 6 fails loading some primitive pillars from YAML (refs: [#26714\)](https://github.com/saltstack/salt/pull/26714)
- **PR** [#26714](https://github.com/saltstack/salt/pull/26714):([jfindlay\)](https://github.com/jfindlay) add exception placeholder for older msgpacks @ *2015-08-28 16:02:35 UTC*
	- **–** 16d4e0350d Merge pull request [#26714](https://github.com/saltstack/salt/pull/26714) from jfindlay/pack\_except
	- **–** ebcfaf9050 add exception placeholder for older msgpacks
- **PR** [#26710](https://github.com/saltstack/salt/pull/26710): [\(rallytime](https://github.com/rallytime)) Update GCE driver to return True, False or a new name in \_\_virtual () @ 2015-08-27 *20:08:17 UTC*
	- **–** 47faa8cc16 Merge pull request [#26710](https://github.com/saltstack/salt/pull/26710) from rallytime/gce\_virtual\_return
	- **–** e6b74879d7 Remove unused import
	- **–** 78e31585cf Update GCE driver to return True, False or a new name in \_\_virtual\_\_()
- **ISSUE** [#14612](https://github.com/saltstack/salt/issues/14612): [\(cachedout\)](https://github.com/cachedout) Catch provider errors in salt cloud (refs: [#26709\)](https://github.com/saltstack/salt/pull/26709)
- **PR** [#26709:](https://github.com/saltstack/salt/pull/26709) [\(rallytime](https://github.com/rallytime)) Ensure VM name is valid before trying to create Linode VM @ *2015-08-27 20:07:49 UTC*
	- **–** cf487cf0f5 Merge pull request [#26709](https://github.com/saltstack/salt/pull/26709) from rallytime/fix-14612
	- **–** bc21094ea0 versionadded and more efficient checks
	- **–** a3ac8e7008 Whitespace fix
	- **–** 9a4228d906 Added unit tests for new \_validate\_name function and adjusted regex
	- **–** 388815112c Ensure VM name is valid before trying to create Linode VM
- **ISSUE** [#9592:](https://github.com/saltstack/salt/issues/9592) [\(otrempe](https://github.com/otrempe)) pip module fails on Windows because of quoting (refs: [#26617](https://github.com/saltstack/salt/pull/26617))
- **PR** [#26617:](https://github.com/saltstack/salt/pull/26617)([terminalmage](https://github.com/terminalmage)) Fix Windows failures in pip module due to raw string formatting @ *2015-08-27 19:24:53 UTC*
	- **–** c3a6280f8c Merge pull request [#26617](https://github.com/saltstack/salt/pull/26617) from terminalmage/issue9592
	- **–** 96c3df1ed5 Don't accept non-list input for pkgs arg
	- **–** 419221535b Lint fix
	- **–** ede057eebc Fix tests to reflect args being passed as lists instead of strings
	- **–** 03250dbd9f Pass command to cmd.run\_all as list instead of joining
	- **–** 1c90cdb07e salt/modules/pip.py: Remove raw string format flags
	- **–** cd35df5ff8 Catch TypeErrors in timed\_subprocess
- **PR** [#26700:](https://github.com/saltstack/salt/pull/26700) [\(kev009\)](https://github.com/kev009) Ignore the first element of kern.disks split, which is the sysctl name @ *2015-08-27 17:48:02 UTC*
	- **–** 24a4f54f39 Merge pull request [#26700](https://github.com/saltstack/salt/pull/26700) from kev009/fbsd-disks-fix-2015.5
	- **–** 3ac97f9de4 Ignore the first element of kern.disks split, which is the sysctl name
- **PR** [#26695](https://github.com/saltstack/salt/pull/26695):([terminalmage](https://github.com/terminalmage)) Better HTTPS basic auth redaction for 2015.5 branch @ *2015-08-27 15:10:38 UTC*
	- **–** 58945131b5 Merge pull request [#26695](https://github.com/saltstack/salt/pull/26695) from terminalmage/better-https-auth-redaction-2015.5
	- **–** 752d260209 Use versioninfo tuple for comparison
	- **–** b1d253483e Better HTTPS basic auth redaction for 2015.5 branch
- **PR** [#26694](https://github.com/saltstack/salt/pull/26694):([terminalmage](https://github.com/terminalmage)) Backport [#26693](https://github.com/saltstack/salt/pull/26693) to 2015.5 @ *2015-08-27 08:16:30 UTC*
	- **– PR** [#26693](https://github.com/saltstack/salt/pull/26693):([serge-p\)](https://github.com/serge-p) Update openbsdpkg.py (refs: [#26694](https://github.com/saltstack/salt/pull/26694))
	- **–** 4040a312f9 Merge pull request [#26694](https://github.com/saltstack/salt/pull/26694) from terminalmage/bp-26693
	- **–** 4aec926476 Update openbsdpkg.py
- **PR** [#26681](https://github.com/saltstack/salt/pull/26681):([basepi](https://github.com/basepi)) [2015.5] Merge forward from 2014.7 to 2015.5 @ *2015-08-26 22:03:07 UTC*
	- **–** 0b17f80fe9 Merge pull request [#26681](https://github.com/saltstack/salt/pull/26681) from basepi/merge-forward-2015.5
	- **–** 64cad371f0 Remove overmocked test
	- **–** 40718af1d5 Merge remote-tracking branch 'upstream/2014.7' into merge-forward-2015.5
	- **–** c2c7fe06c8 Merge pull request [#26667](https://github.com/saltstack/salt/pull/26667) from nmadhok/doc-fix-2014.7
		- ∗ 26be189689 Doc fix. Fixes [#26656](https://github.com/saltstack/salt/issues/26656)
	- **–** 6bd3dccae8 Merge pull request [#26663](https://github.com/saltstack/salt/pull/26663) from jacobhammons/2014.7-version
		- ∗ b6af538070 version change for latest branch
	- **–** 071a6112e5 Merge pull request [#26636](https://github.com/saltstack/salt/pull/26636) from rallytime/cloud-test-fixes
- ∗ c0d83d558d Don't use id as variable
- ∗ 2b4bc1679d Keep ec2 instance creation test the same it works better for the ec2 output
- ∗ b5b58eb31f Skip digital ocean tests since we can't use API v1 with v2 tests
- ∗ 9ae1539c62 Update cloud tests to be more efficient and accurate
- **–** 304542b4c6 Merge pull request [#26640](https://github.com/saltstack/salt/pull/26640) from efficks/fixws2014
	- ∗ ebe5d9d85c Fix function spacing
- **PR** [#26676](https://github.com/saltstack/salt/pull/26676):([rallytime\)](https://github.com/rallytime) Back-port [#26648](https://github.com/saltstack/salt/pull/26648) to 2015.5 @ *2015-08-26 19:46:01 UTC*
	- **– PR** [#26648](https://github.com/saltstack/salt/pull/26648):([whiteinge](https://github.com/whiteinge)) Free 'fun' from the function signature namespace (refs: [#26676](https://github.com/saltstack/salt/pull/26676))
	- **–** 75675a6ba9 Merge pull request [#26676](https://github.com/saltstack/salt/pull/26676) from rallytime/bp-26648
	- **–** 1af42eed36 Free 'fun' from the function signature namespace
- **PR** [#26677](https://github.com/saltstack/salt/pull/26677):([rallytime\)](https://github.com/rallytime) Back-port [#26653](https://github.com/saltstack/salt/pull/26653) to 2015.5 @ *2015-08-26 19:45:54 UTC*
	- **– PR** [#26653](https://github.com/saltstack/salt/pull/26653):([dmyerscough\)](https://github.com/dmyerscough) You can provide a X-Auth-Token when requesting jobs (refs: [#26677](https://github.com/saltstack/salt/pull/26677))
	- **–** d7f682cb5b Merge pull request [#26677](https://github.com/saltstack/salt/pull/26677) from rallytime/bp-26653
	- **–** 497ca96039 You can provide a X-Auth-Token when requesting jobs
- **PR** [#26675](https://github.com/saltstack/salt/pull/26675):([rallytime\)](https://github.com/rallytime) Back-port [#26631](https://github.com/saltstack/salt/pull/26631) to 2015.5 @ *2015-08-26 19:44:59 UTC*
	- **– PR** [#26631](https://github.com/saltstack/salt/pull/26631):([PierreR\)](https://github.com/PierreR) Fix get\_load in postgres returner (refs: [#26675](https://github.com/saltstack/salt/pull/26675))
	- **–** 960dbba7ed Merge pull request [#26675](https://github.com/saltstack/salt/pull/26675) from rallytime/bp-26631
	- **–** 20eecdc7be Fix get\_load
- **PR** [#26655](https://github.com/saltstack/salt/pull/26655):([damonzheng](https://github.com/damonzheng)) Update win\_dns\_client.py @ *2015-08-26 16:05:26 UTC*
	- **–** db30926ac9 Merge pull request [#26655](https://github.com/saltstack/salt/pull/26655) from cheng0919/2015.5
	- **–** fdebc01def Update win\_dns\_client.py
	- **–** 1d23d5e797 Update win\_dns\_client.py
	- **–** 1a45db0fb7 Update win\_dns\_client.py
- **PR** [#26662](https://github.com/saltstack/salt/pull/26662):([jacobhammons](https://github.com/jacobhammons)) update version to 2015.5 @ *2015-08-26 13:45:44 UTC*
	- **–** a04d243471 Merge pull request [#26662](https://github.com/saltstack/salt/pull/26662) from jacobhammons/version
	- **–** 4e5766fdde update version to 2015.5
- **PR** [#26651](https://github.com/saltstack/salt/pull/26651):([jfindlay\)](https://github.com/jfindlay) add 2015.5.4 notes to 2015.5.5 notes @ *2015-08-26 00:25:28 UTC*
	- **–** 8a9a076ad4 Merge pull request [#26651](https://github.com/saltstack/salt/pull/26651) from jfindlay/2015.5
	- **–** dc5cee5f8f add 2015.5.4 notes to 2015.5.5 notes
- **ISSUE** [#26497](https://github.com/saltstack/salt/issues/26497): [\(JensRantil](https://github.com/JensRantil)) Feature request: Make salt.states.managed support local file *source* (refs: [#26525\)](https://github.com/saltstack/salt/pull/26525)
- **PR** [#26525](https://github.com/saltstack/salt/pull/26525):([jfindlay\)](https://github.com/jfindlay) document check\_file\_meta args, remove unused arg @ *2015-08-25 21:43:46 UTC*
	- **–** 5bdefdc234 Merge pull request [#26525](https://github.com/saltstack/salt/pull/26525) from jfindlay/sum
	- **–** 0297d49aa0 remove unused check\_file\_meta arg
	- **–** 6a3cb1c0aa document args to file.check\_file\_meta exec fcn
- **PR** [#26561:](https://github.com/saltstack/salt/pull/26561) [\(stanislavb\)](https://github.com/stanislavb) Leave salt.utils.s3 location fallback to salt.utils.aws (refs: [#27070](https://github.com/saltstack/salt/pull/27070)) @ *2015-08-25 21:40:30 UTC*
- **– PR** [#26446](https://github.com/saltstack/salt/pull/26446):([stanislavb](https://github.com/stanislavb)) Fetch AWS region from EC2 instance metadata (refs: [#26561](https://github.com/saltstack/salt/pull/26561))
- **– PR** [#26378:](https://github.com/saltstack/salt/pull/26378) [\(stanislavb\)](https://github.com/stanislavb) Fix EC2 credentials from IAM roles for s3fs and s3 ext\_pillar in 2015.5 (refs: [#26446\)](https://github.com/saltstack/salt/pull/26446)
- **–** 84e96458b3 Merge pull request [#26561](https://github.com/saltstack/salt/pull/26561) from stanislavb/2015.5
- **–** 50332895a1 Leave salt.utils.s3 location fallback to salt.utils.aws
- **ISSUE** [#22550](https://github.com/saltstack/salt/issues/22550): [\(amendlik\)](https://github.com/amendlik) Error deleting SSH keys using salt-cloud --destroy (refs: [#26573](https://github.com/saltstack/salt/pull/26573))
- **PR** [#26573:](https://github.com/saltstack/salt/pull/26573) [\(rallytime](https://github.com/rallytime)) Don't stacktrace if using private\_ips and delete\_sshkeys together @ *2015-08-25 20:00:23 UTC*
	- **–** 1d729734cc Merge pull request [#26573](https://github.com/saltstack/salt/pull/26573) from rallytime/destroy\_ssh\_keys\_private\_ips
	- **–** 4267509c25 Don't stacktrace if using private\_ips and delete\_sshkeys
- **ISSUE** [#20169:](https://github.com/saltstack/salt/issues/20169) [\(flavianh](https://github.com/flavianh)) [salt-cloud] Add a meaningful error when /etc/salt/cloud is missing the master's address (refs: [#26563](https://github.com/saltstack/salt/pull/26563))
- **PR** [#26563](https://github.com/saltstack/salt/pull/26563):([rallytime](https://github.com/rallytime)) Fix error detection when salt-cloud config is missing a master's address @ *2015-08-25 20:00:11 UTC*
	- **–** 000e5a2acf Merge pull request [#26563](https://github.com/saltstack/salt/pull/26563) from rallytime/fix-20169
	- **–** 65b285d02d Only warn if master IP is unset must be compatible with masterless minions
	- **–** a4c87fcf57 Simplify logic
	- **–** 593ead08cf Fix error detection when salt-cloud config is missing a master's address
- **PR** [#26641](https://github.com/saltstack/salt/pull/26641):([basepi](https://github.com/basepi)) [2015.5] Merge forward from 2014.7 to 2015.5 @ *2015-08-25 18:17:46 UTC*
	- **–** 19c7a6d575 Merge pull request [#26641](https://github.com/saltstack/salt/pull/26641) from basepi/merge-forward-2015.5
	- **–** a5dafa436c Already fixed on 2015.5
	- **–** 71c0898fb5 Merge remote-tracking branch 'upstream/2014.7' into merge-forward-2015.5
	- **–** 4532f98a76 Merge pull request [#26515](https://github.com/saltstack/salt/pull/26515) from bersace/salt-env-local-sls
	- **–** 0727af9e3d Defaults to current saltenv in state.sls
- **PR** [#26620](https://github.com/saltstack/salt/pull/26620):([rallytime\)](https://github.com/rallytime) Also add -Z to script args for cloud tests @ *2015-08-24 22:03:24 UTC*
	- **–** 2927859c8a Merge pull request [#26620](https://github.com/saltstack/salt/pull/26620) from rallytime/more\_script\_args
	- **–** 9ae27193d8 Also add -Z to script args for cloud tests
- **PR** [#26618:](https://github.com/saltstack/salt/pull/26618)([rallytime](https://github.com/rallytime)) Add script\_args: '-P' to Ubuntu 14 profiles for nightly cloud tests @ *2015-08-24 21:15:24 UTC*
	- **–** ed166ebd4f Merge pull request [#26618](https://github.com/saltstack/salt/pull/26618) from rallytime/pip-undate-cloud-tests
	- **–** 5a2c8825ba Extra lines
	- **–** d28672b69e Add script\_args: '-P' to Ubuntu 14 profiles for nightly cloud tests
- **PR** [#26612](https://github.com/saltstack/salt/pull/26612):([rallytime\)](https://github.com/rallytime) Use an available image to test against @ *2015-08-24 19:09:18 UTC*
	- **–** 6d3927bed5 Merge pull request [#26612](https://github.com/saltstack/salt/pull/26612) from rallytime/fix-do-list-images-test
	- **–** 1401255287 Use an available image to test against
- **ISSUE** [#15590](https://github.com/saltstack/salt/issues/15590): [\(jtratner\)](https://github.com/jtratner) salt-cloud gce configuration check incorrect (refs: [#26576](https://github.com/saltstack/salt/pull/26576))
- **PR** [#26576](https://github.com/saltstack/salt/pull/26576):([rallytime\)](https://github.com/rallytime) Ensure GCE and EC2 configuration checks are correct @ *2015-08-23 18:59:46 UTC*
	- **–** 991bbf63fe Merge pull request [#26576](https://github.com/saltstack/salt/pull/26576) from rallytime/fix-14604
- **–** ac67a1d238 Ensure GCE configuration check is correct
- **–** 421f1fde1e Ensure EC2 configuration check is correct
- **ISSUE** [#12225](https://github.com/saltstack/salt/issues/12225): [\(arthurlogilab\)](https://github.com/arthurlogilab) [salt-cloud] Attribution of floating IPs works partially in parallel mode (refs: [#26580\)](https://github.com/saltstack/salt/pull/26580)
- **PR** [#26580:](https://github.com/saltstack/salt/pull/26580)([rallytime](https://github.com/rallytime)) Avoid race condition when assigning floating IPs to new VMs @ *2015-08-23 18:58:48 UTC*
	- **–** 746c0008a9 Merge pull request [#26580](https://github.com/saltstack/salt/pull/26580) from rallytime/fix-12225
	- **–** e3f7db17cc Avoid race condition when assigning floating IPs to new VMs
	- **–** afda31be74 Create \_assign\_floating\_ips function for DRY
- **PR** [#26581](https://github.com/saltstack/salt/pull/26581):([terminalmage](https://github.com/terminalmage)) Skip tests that don't work with older mock @ *2015-08-22 23:06:27 UTC*
	- **–** 965a4ba7cf Merge pull request [#26581](https://github.com/saltstack/salt/pull/26581) from terminalmage/fix-tests
	- **–** 49d8bd1dbe Remove unused import
	- **–** 81a0d4c915 Skip tests that don't work with older mock
- **ISSUE** [#25478](https://github.com/saltstack/salt/issues/25478): [\(zyio](https://github.com/zyio)) salt-ssh Unable to locate current thin version (refs: [#25862](https://github.com/saltstack/salt/pull/25862))
- **ISSUE** [#25026](https://github.com/saltstack/salt/issues/25026):([sylvia-wang](https://github.com/sylvia-wang)) salt-ssh "Failure deploying thin" when using salt module functions (refs: [#25862](https://github.com/saltstack/salt/pull/25862))
- **PR** [#26591](https://github.com/saltstack/salt/pull/26591):([rallytime\)](https://github.com/rallytime) Back-port [#26554](https://github.com/saltstack/salt/pull/26554) to 2015.5 @ *2015-08-22 21:19:02 UTC*
	- **– PR** [#26554](https://github.com/saltstack/salt/pull/26554):([tjstansell](https://github.com/tjstansell)) /bin/sh is more portable than /bin/bash (refs: [#26591\)](https://github.com/saltstack/salt/pull/26591)
	- **– PR** [#25862](https://github.com/saltstack/salt/pull/25862):([zyio\)](https://github.com/zyio) Adding SCP\_NOT\_FOUND exit code (refs: [#26554](https://github.com/saltstack/salt/pull/26554))
	- **–** 19992c1450 Merge pull request [#26591](https://github.com/saltstack/salt/pull/26591) from rallytime/bp-26554
	- **–** 6f8bed88cb /bin/sh is more portable than /bin/bash
- **PR** [#26565](https://github.com/saltstack/salt/pull/26565):([cachedout](https://github.com/cachedout)) Fix many errors with \_\_virtual\_\_ in tests @ *2015-08-21 21:37:54 UTC*
	- **–** 2cd36c7ed4 Merge pull request [#26565](https://github.com/saltstack/salt/pull/26565) from cachedout/fix\_virtual\_warnings
	- **–** 41541e4e2b Fix many errors with \_\_virtual\_\_ in tests
- **ISSUE** [#19249](https://github.com/saltstack/salt/issues/19249): [\(ahetmanski](https://github.com/ahetmanski)) Cannot create cache\_dir salt master exception. (refs: [#26548\)](https://github.com/saltstack/salt/pull/26548)
- **PR** [#26553](https://github.com/saltstack/salt/pull/26553):([rallytime\)](https://github.com/rallytime) Back-port [#26548](https://github.com/saltstack/salt/pull/26548) to 2015.5 @ *2015-08-21 17:40:21 UTC*
	- **– PR** [#26548](https://github.com/saltstack/salt/pull/26548):([vakulich\)](https://github.com/vakulich) Catch OSError during cache directories creation, fixes [#19249](https://github.com/saltstack/salt/issues/19249) (refs: [#26553\)](https://github.com/saltstack/salt/pull/26553)
	- **–** 5a32664efd Merge pull request [#26553](https://github.com/saltstack/salt/pull/26553) from rallytime/bp-26548
	- **–** ec2b2c3e40 Catch OSError during cache directories creation, fixes [#19249](https://github.com/saltstack/salt/issues/19249)
- **PR** [#26552](https://github.com/saltstack/salt/pull/26552):([rallytime\)](https://github.com/rallytime) Back-port [#26542](https://github.com/saltstack/salt/pull/26542) to 2015.5 @ *2015-08-21 17:40:11 UTC*
	- **– PR** [#26542](https://github.com/saltstack/salt/pull/26542):([arthurlogilab\)](https://github.com/arthurlogilab) [doc] reactor documentation fix : returners (refs: [#26552\)](https://github.com/saltstack/salt/pull/26552)
	- **–** 7e67e48656 Merge pull request [#26552](https://github.com/saltstack/salt/pull/26552) from rallytime/bp-26542
	- **–** 0976b1e23b [doc] reactor documentation fix : returners
- **PR** [#26551](https://github.com/saltstack/salt/pull/26551):([rallytime\)](https://github.com/rallytime) Back-port [#26539](https://github.com/saltstack/salt/pull/26539) to 2015.5 @ *2015-08-21 17:39:22 UTC*
	- **– PR** [#26539](https://github.com/saltstack/salt/pull/26539):([carlpett\)](https://github.com/carlpett) Doc-fix: Escape backslash in domain\\username (refs: [#26551](https://github.com/saltstack/salt/pull/26551))
	- **–** bcd462545d Merge pull request [#26551](https://github.com/saltstack/salt/pull/26551) from rallytime/bp-26539
	- **–** 94ff4cff40 Doc-fix: Escape backslash in domainusername
- **PR** [#26549](https://github.com/saltstack/salt/pull/26549):([rallytime\)](https://github.com/rallytime) Back-port [#26524](https://github.com/saltstack/salt/pull/26524) to 2015.5 @ *2015-08-21 17:38:50 UTC*
- **– PR** [#26524](https://github.com/saltstack/salt/pull/26524):([JensRantil\)](https://github.com/JensRantil) Gracefully handle package comparison not in (-1, 0, 1) (refs: [#26549\)](https://github.com/saltstack/salt/pull/26549)
- **– PR** [#25369](https://github.com/saltstack/salt/pull/25369):([anlutro](https://github.com/anlutro)) Fix aptpkg.version\_cmp (refs: [#26524](https://github.com/saltstack/salt/pull/26524))
- **–** 4dbf61c5af Merge pull request [#26549](https://github.com/saltstack/salt/pull/26549) from rallytime/bp-26524
- **–** 4763f28725 logging(cmp\_version): output assertion
- **–** 673b6c683d utils(version\_cmp): handle comparison not in (0,1,-1)
- •**ISSUE** [#26502:](https://github.com/saltstack/salt/issues/26502) ([ryan-lane](https://github.com/ryan-lane)) Adding a listener with None as ports doesn't result in an invocation error in boto elb (refs: [#26527](https://github.com/saltstack/salt/pull/26527))
- **PR** [#26527](https://github.com/saltstack/salt/pull/26527):([jfindlay\)](https://github.com/jfindlay) check exists and values in boto\_elb listeners @ *2015-08-21 15:27:52 UTC*
	- **–** 1ac8287588 Merge pull request [#26527](https://github.com/saltstack/salt/pull/26527) from jfindlay/elb
	- **–** 343e47f00c check exists and values in boto\_elb listeners
- **PR** [#26446:](https://github.com/saltstack/salt/pull/26446) [\(stanislavb](https://github.com/stanislavb)) Fetch AWS region from EC2 instance metadata (refs: [#26561\)](https://github.com/saltstack/salt/pull/26561) @ *2015-08-21 15:11:08 UTC*
	- **– PR** [#26378:](https://github.com/saltstack/salt/pull/26378) [\(stanislavb\)](https://github.com/stanislavb) Fix EC2 credentials from IAM roles for s3fs and s3 ext\_pillar in 2015.5 (refs: [#26446\)](https://github.com/saltstack/salt/pull/26446)
	- **–** e4b2534aa8 Merge pull request [#26446](https://github.com/saltstack/salt/pull/26446) from stanislavb/2015.5-ec2-metadata-region
	- **–** 57943ff4f7 Fetch AWS region from EC2 instance metadata
- •**PR** [#26546:](https://github.com/saltstack/salt/pull/26546) ([nmadhok\)](https://github.com/nmadhok) Do not raise KeyError when calling avail images if VM/template is in disconnected state @ *2015-08-21 14:17:49 UTC*
	- **–** d721b7b2be Merge pull request [#26546](https://github.com/saltstack/salt/pull/26546) from nmadhok/vmware-key-error-patch-2015.5
	- **–** 1dcf157256 Do not raise KeyError when calling avail\_images if VM/template is in disconnected state
- **ISSUE** [#25360](https://github.com/saltstack/salt/issues/25360): [\(BretFisher](https://github.com/BretFisher)) file.replace removes line feed if using YAML's multiline string syntax (refs: [#26481](https://github.com/saltstack/salt/pull/26481))
- **PR** [#26537](https://github.com/saltstack/salt/pull/26537):([jfindlay\)](https://github.com/jfindlay) Merge [#26481](https://github.com/saltstack/salt/pull/26481) @ *2015-08-21 05:37:24 UTC*
	- **– PR** [#26481](https://github.com/saltstack/salt/pull/26481):([TheBigBear\)](https://github.com/TheBigBear) minor note: added (refs: [#26537](https://github.com/saltstack/salt/pull/26537))
	- **–** 7da87fabf1 Merge pull request [#26537](https://github.com/saltstack/salt/pull/26537) from jfindlay/note
	- **–** 662e723ae0 fixup note lint in file.replace state mod
	- **–** 332535f2e6 Update file.py
	- **–** 598500034f Update file.py
	- **–** ec7c7d738d minor note: added
- **PR** [#26528](https://github.com/saltstack/salt/pull/26528):([zmalone\)](https://github.com/zmalone) Fixing encrypt to instructions in the 2015.5 branch @ *2015-08-20 21:49:06 UTC*
	- **–** c6d8e34730 Merge pull request [#26528](https://github.com/saltstack/salt/pull/26528) from zmalone/2015.5
	- **–** 39b111c465 Fixing encrypt to instructions in the 2015.5 branch, --homedir is not necessary here.

# **33.2.118 Salt 2015.5.7 Release Notes**

**release** 2015-10-13

Version 2015.5.7 is a bugfix release for *[2015.5.0](#page-5687-0)*.

## **Statistics**

- Total Merges: **103**
- Total Issue References: **66**
- Total PR References: **135**
- Contributors: **46** ([0xf10e](https://github.com/0xf10e), [JaseFace,](https://github.com/JaseFace) [MasterNayru](https://github.com/MasterNayru), [MrCitron](https://github.com/MrCitron), [Sacro,](https://github.com/Sacro) [ajacoutot](https://github.com/ajacoutot), [arthurlogilab,](https://github.com/arthurlogilab) [basepi](https://github.com/basepi), [belvedere](https://github.com/belvedere-trading)[trading](https://github.com/belvedere-trading), [beverlcl,](https://github.com/beverlcl) [blast-hardcheese](https://github.com/blast-hardcheese), [blueyed](https://github.com/blueyed), [bogdanr](https://github.com/bogdanr), [cachedout](https://github.com/cachedout), [cbuechler,](https://github.com/cbuechler) [chrigl,](https://github.com/chrigl) [dmyerscough](https://github.com/dmyerscough), [eguven,](https://github.com/eguven) [eliasp](https://github.com/eliasp), [erchn](https://github.com/erchn), [eyj](https://github.com/eyj), [garethgreenaway,](https://github.com/garethgreenaway) [gashev,](https://github.com/gashev) [gnubyexample](https://github.com/gnubyexample), [gracinet](https://github.com/gracinet), [gravyboat](https://github.com/gravyboat), [gwaters,](https://github.com/gwaters) [hedinfaok](https://github.com/hedinfaok), [iggy,](https://github.com/iggy) [jacksontj,](https://github.com/jacksontj) [jacobhammons](https://github.com/jacobhammons), [jfindlay](https://github.com/jfindlay), [lorengordon,](https://github.com/lorengordon) [mbologna](https://github.com/mbologna), [msciciel,](https://github.com/msciciel) [nmadhok](https://github.com/nmadhok), [pass-by-value,](https://github.com/pass-by-value) [plastikos,](https://github.com/plastikos) [ral](https://github.com/rallytime)[lytime,](https://github.com/rallytime) [rominf](https://github.com/rominf), [s0undt3ch,](https://github.com/s0undt3ch) [silenius](https://github.com/silenius), [sjmh,](https://github.com/sjmh) [stephen144](https://github.com/stephen144), [terminalmage](https://github.com/terminalmage), [twangboy](https://github.com/twangboy))

**Important:** A significant orchestrate issue([issue %s#29110\)](https://github.com/saltstack/salt/issues/#29110) was discovered during the release process of 2015.5.7, so it has not been officially released. Please use *[2015.5.8](#page-5838-0)* instead.

## **Changelog for v2015.5.6..v2015.5.7**

## *Generated at: 2018-05-27 22:16:54 UTC*

- **PR** [#28864](https://github.com/saltstack/salt/pull/28864):([jfindlay\)](https://github.com/jfindlay) add 2015.5.7 release notes @ *2015-11-13 17:15:00 UTC*
	- **–** ec7fdc539b Merge pull request [#28864](https://github.com/saltstack/salt/pull/28864) from jfindlay/2015.5
	- **–** 648b697951 add 2015.5.7 release notes
- **ISSUE** [#27392](https://github.com/saltstack/salt/issues/27392): [\(ahammond\)](https://github.com/ahammond) schedule running state.orchestrate fails (refs: [#28731\)](https://github.com/saltstack/salt/pull/28731)
- **PR** [#28731](https://github.com/saltstack/salt/pull/28731): [\(garethgreenaway](https://github.com/garethgreenaway)) Fixes to salt scheduler in 2015.5, ensuring that return job is only used on minion scheduler @ *2015-11-13 16:58:06 UTC*
	- **–** bed45f4208 Merge pull request [#28731](https://github.com/saltstack/salt/pull/28731) from garethgreenaway/27392\_2015\_5\_scheduler\_return\_job\_master
	- **–** 771e9f7b6f Fixing the salt scheduler so that it only attempts to return the job data to the master if the scheduled job is running from a minion's scheduler.
- **PR** [#28857](https://github.com/saltstack/salt/pull/28857):([rallytime\)](https://github.com/rallytime) Back-port [#28851](https://github.com/saltstack/salt/pull/28851) to 2015.5 @ *2015-11-13 13:56:53 UTC*
	- **– PR** [#28851](https://github.com/saltstack/salt/pull/28851):([rominf](https://github.com/rominf)) [states/schedule] docstring: args, kwargs -> job\_args, job\_kwargs (refs: [#28857\)](https://github.com/saltstack/salt/pull/28857)
	- **–** 06f4932876 Merge pull request [#28857](https://github.com/saltstack/salt/pull/28857) from rallytime/bp-28851
	- **–** aa4b193f87 [states/schedule] docstring: args, kwargs -> job\_args, job\_kwargs
- **PR** [#28856](https://github.com/saltstack/salt/pull/28856):([rallytime\)](https://github.com/rallytime) Back-port [#28853](https://github.com/saltstack/salt/pull/28853) to 2015.5 @ *2015-11-13 13:46:10 UTC*
	- **– PR** [#28853](https://github.com/saltstack/salt/pull/28853):([eliasp](https://github.com/eliasp)) Typo (with *→* which) (refs: [#28856](https://github.com/saltstack/salt/pull/28856))
	- **–** 0934a52b34 Merge pull request [#28856](https://github.com/saltstack/salt/pull/28856) from rallytime/bp-28853
	- **–** 37eeab2683 Typo (with *→* which)
- **ISSUE** [#28828](https://github.com/saltstack/salt/issues/28828): [\(basepi\)](https://github.com/basepi) salt-ssh doesn't package tornado's new deps in the thin (refs: [#28826\)](https://github.com/saltstack/salt/pull/28826)
- **PR** [#28832](https://github.com/saltstack/salt/pull/28832):([basepi](https://github.com/basepi)) [2015.5] Backport [#28826](https://github.com/saltstack/salt/pull/28826) @ *2015-11-12 19:32:03 UTC*
	- **– PR** [#28826](https://github.com/saltstack/salt/pull/28826):([basepi](https://github.com/basepi)) [2015.8] Add new tornado deps to salt-ssh thin (refs: [#28832\)](https://github.com/saltstack/salt/pull/28832)
	- **–** eb904665dc Merge pull request [#28832](https://github.com/saltstack/salt/pull/28832) from basepi/backport.28826
	- **–** 57be72eb91 Add backports\_abc and singledispatch\_helpers to thin as well
	- **–** 897cad627b Add singledispatch to the thin
- **ISSUE** [#8647:](https://github.com/saltstack/salt/issues/8647)([Mrten](https://github.com/Mrten)) salt '\*' highstate returns 'minion did not return', salt [minion] highstate works (refs: [#28833\)](https://github.com/saltstack/salt/pull/28833)
- **PR** [#28833](https://github.com/saltstack/salt/pull/28833):([basepi](https://github.com/basepi)) [2015.5] Increase the default gather\_job\_timeout @ *2015-11-12 19:31:58 UTC*
	- **–** eff811a0ad Merge pull request [#28833](https://github.com/saltstack/salt/pull/28833) from basepi/increase.gather\_job\_timeout.8647
	- **–** c09243dd01 Increase the default gather\_job\_timeout
- **PR** [#28829](https://github.com/saltstack/salt/pull/28829):([basepi](https://github.com/basepi)) [2015.5] Merge forward from 2014.7 to 2015.5 @ *2015-11-12 18:50:51 UTC*
	- **–** e4a036365d Merge pull request [#28829](https://github.com/saltstack/salt/pull/28829) from basepi/merge-forward-2015.5
	- **–** f8b8441485 Merge remote-tracking branch 'upstream/2014.7' into merge-forward-2015.5
	- **–** 76e69b4bff Merge pull request [#28777](https://github.com/saltstack/salt/pull/28777) from rallytime/bp-28740-2014.7
		- ∗ da5fac2b36 Back-port [#28740](https://github.com/saltstack/salt/pull/28740) to 2014.7
	- **–** 45c73ebf2f Merge pull request [#28716](https://github.com/saltstack/salt/pull/28716) from rallytime/bp-28705
		- ∗ 32e7bd3ea0 Account for new headers class in tornado 4.3
	- **–** f4fe921965 Merge pull request [#28717](https://github.com/saltstack/salt/pull/28717) from cachedout/umask\_note
		- ∗ 1874300e08 Add note about recommended umask
- **ISSUE** [#25775](https://github.com/saltstack/salt/issues/25775): [\(trimbleagvendoraccounta](https://github.com/trimbleagvendoraccounta)) blockdev.formatted formats but fails. Second highstate shows success. (refs: [#28756](https://github.com/saltstack/salt/pull/28756))
- **ISSUE** [#20235](https://github.com/saltstack/salt/issues/20235): [\(joejulian\)](https://github.com/joejulian) blockdev.format state can fail even if it succeeds (refs: [#28756\)](https://github.com/saltstack/salt/pull/28756)
- **PR** [#28756](https://github.com/saltstack/salt/pull/28756):([MrCitron](https://github.com/MrCitron)) Fix [#25775](https://github.com/saltstack/salt/issues/25775) @ *2015-11-12 17:47:51 UTC*
	- **–** 93562631aa Merge pull request [#28756](https://github.com/saltstack/salt/pull/28756) from MrCitron/fix-25775
	- **–** 82075c809c Add logs and correct pylint error
	- **–** e31e22d96a Fix 25775
- **ISSUE** [#28783](https://github.com/saltstack/salt/issues/28783): [\(chrigl\)](https://github.com/chrigl) iptables.get\_saved\_rules does not handle family=ipv6 (refs: [#28786](https://github.com/saltstack/salt/pull/28786))
- **PR** [#28786](https://github.com/saltstack/salt/pull/28786):([chrigl](https://github.com/chrigl)) closes [#28783](https://github.com/saltstack/salt/issues/28783) @ *2015-11-11 21:01:19 UTC*
	- **–** 30cc48e37f Merge pull request [#28786](https://github.com/saltstack/salt/pull/28786) from chrigl/fix-28783
	- **–** ba6d814553 closes [#28783](https://github.com/saltstack/salt/issues/28783)
- **PR** [#28776](https://github.com/saltstack/salt/pull/28776):([rallytime\)](https://github.com/rallytime) Back-port [#28740](https://github.com/saltstack/salt/pull/28740) to 2015.5 @ *2015-11-11 18:02:03 UTC*
	- **– PR** [#28740](https://github.com/saltstack/salt/pull/28740):([MasterNayru](https://github.com/MasterNayru)) Add missing S3 module import (refs: [#28776,](https://github.com/saltstack/salt/pull/28776) [#28777](https://github.com/saltstack/salt/pull/28777))
	- **–** 8f1d0b636e Merge pull request [#28776](https://github.com/saltstack/salt/pull/28776) from rallytime/bp-28740-2015.5
	- **–** 49256b7d90 Back-port [#28740](https://github.com/saltstack/salt/pull/28740) to 2015.5
- **ISSUE** [#28732](https://github.com/saltstack/salt/issues/28732): [\(dmyerscough\)](https://github.com/dmyerscough) cherrypy API endpoint (refs: [#28760](https://github.com/saltstack/salt/pull/28760))
- **ISSUE** [#22452:](https://github.com/saltstack/salt/issues/22452) [\(whiteinge\)](https://github.com/whiteinge) rest\_cherrypy /keys URL returns empty keys for minion IDs that already exist (refs: [#28760\)](https://github.com/saltstack/salt/pull/28760)
- **ISSUE** [#22451](https://github.com/saltstack/salt/issues/22451): [\(whiteinge\)](https://github.com/whiteinge) rest\_cherrypy /keys URL throws a 500 on the first request (refs: [#28760](https://github.com/saltstack/salt/pull/28760))
- **ISSUE** [#22442](https://github.com/saltstack/salt/issues/22442): [\(allanliu](https://github.com/allanliu)) rest\_cherrypy /keys URL does not handle JSON requests (refs: [#28760\)](https://github.com/saltstack/salt/pull/28760)
- **PR** [#28760](https://github.com/saltstack/salt/pull/28760):([dmyerscough\)](https://github.com/dmyerscough) Fixing CherryPy key bug @ *2015-11-11 15:11:18 UTC*
	- **–** 77d4b980f1 Merge pull request [#28760](https://github.com/saltstack/salt/pull/28760) from dmyerscough/28732-Fix-cherrypi-api-keys-endpoint
	- **–** 206d1684b2 Fixing CherryPy key bug
- **ISSUE** [#28714](https://github.com/saltstack/salt/issues/28714): [\(gravyboat](https://github.com/gravyboat)) Salt-api doesn't work with post unless data is included. (refs: [#28718\)](https://github.com/saltstack/salt/pull/28718)
- **PR** [#28746](https://github.com/saltstack/salt/pull/28746):([rallytime\)](https://github.com/rallytime) Back-port [#28718](https://github.com/saltstack/salt/pull/28718) to 2015.5 @ *2015-11-10 18:16:40 UTC*
	- **– PR** [#28718](https://github.com/saltstack/salt/pull/28718):([sjmh](https://github.com/sjmh)) Account for no POST data (refs: [#28746\)](https://github.com/saltstack/salt/pull/28746)
	- **–** 6f8f04975f Merge pull request [#28746](https://github.com/saltstack/salt/pull/28746) from rallytime/bp-28718
	- **–** 092f441cad Account for no POST data
- **PR** [#28705:](https://github.com/saltstack/salt/pull/28705) [\(cachedout\)](https://github.com/cachedout) Account for new headers class in tornado 4.3 (refs: [#28716\)](https://github.com/saltstack/salt/pull/28716) @ *2015-11-09 19:24:34 UTC*
	- **–** f40c617bad Merge pull request [#28705](https://github.com/saltstack/salt/pull/28705) from cachedout/tornado\_http\_headers
	- **–** 7ac6cde1ee Account for new headers class in tornado 4.3
- **PR** [#28699](https://github.com/saltstack/salt/pull/28699):([rallytime\)](https://github.com/rallytime) Back-port [#28670](https://github.com/saltstack/salt/pull/28670) to 2015.5 @ *2015-11-09 18:10:58 UTC*
	- **– PR** [#28670](https://github.com/saltstack/salt/pull/28670):([plastikos\)](https://github.com/plastikos) psutil can fail to look-up a uid and raise a KeyError (refs: [#28699\)](https://github.com/saltstack/salt/pull/28699)
	- **–** 604a7b4199 Merge pull request [#28699](https://github.com/saltstack/salt/pull/28699) from rallytime/bp-28670
	- **–** e436b23296 psutil can fail to look-up a uid and raise a KeyError
- **PR** [#28703](https://github.com/saltstack/salt/pull/28703):([rallytime\)](https://github.com/rallytime) Back-port [#28690](https://github.com/saltstack/salt/pull/28690) to 2015.5 @ *2015-11-09 18:01:57 UTC*
	- **– PR** [#28690](https://github.com/saltstack/salt/pull/28690): [\(MrCitron\)](https://github.com/MrCitron) Fix 28689 : Check s3 ext pillar cache file before calculating expiration (refs: [#28703\)](https://github.com/saltstack/salt/pull/28703)
	- **–** 7bd3eb8370 Merge pull request [#28703](https://github.com/saltstack/salt/pull/28703) from rallytime/bp-28690
	- **–** a0988dab58 Fix 28689 : Check s3 ext pillar cache file before calculating expiration
	- **– PR** [saltstack/salt-bootstrap#868:](https://github.com/saltstack/salt-bootstrap/pull/868) [\(cachedout\)](https://github.com/cachedout) Always refresh the Arch Linux keyring if needed (refs: [#28694\)](https://github.com/saltstack/salt/pull/28694)
- **PR** [#28694](https://github.com/saltstack/salt/pull/28694):([s0undt3ch](https://github.com/s0undt3ch)) [2015.5] Update to latest bootstrap script v2015.11.09 @ *2015-11-09 17:49:53 UTC*
	- **–** 2a40f57b93 Merge pull request [#28694](https://github.com/saltstack/salt/pull/28694) from s0undt3ch/2015.5
	- **–** 0910c6ffe4 Update to latest bootstrap script v2015.11.09
- **ISSUE** [#26592](https://github.com/saltstack/salt/issues/26592): [\(centromere](https://github.com/centromere)) rabbitmq.list vhosts removes final line from rabbitmqctl output (refs: [#28669](https://github.com/saltstack/salt/pull/28669))
- **PR** [#28669:](https://github.com/saltstack/salt/pull/28669) [\(rallytime](https://github.com/rallytime)) Use the -q argument to strip extraneous messages from rabbitmq @ *2015-11-08 01:07:25 UTC*
	- **–** 3249b322e8 Merge pull request [#28669](https://github.com/saltstack/salt/pull/28669) from rallytime/fix-26592
	- **–** 098fb815af Use the -q argument to strip extraneous messages from rabbitmq
- **ISSUE** [#28577](https://github.com/saltstack/salt/issues/28577): [\(jacksontj\)](https://github.com/jacksontj) Increase in master CPU usage after upgrading to 2015.8 (refs: [#28645\)](https://github.com/saltstack/salt/pull/28645)
- **PR** [#28645](https://github.com/saltstack/salt/pull/28645):([jacksontj\)](https://github.com/jacksontj) Rework minion return\_retry\_timer @ *2015-11-07 03:40:28 UTC*
	- **– PR** [#27286](https://github.com/saltstack/salt/pull/27286):([terminalmage\)](https://github.com/terminalmage) Add a configurable timer for minion return retries (refs: [#28645](https://github.com/saltstack/salt/pull/28645))
	- **–** 29e8250d0c Merge pull request [#28645](https://github.com/saltstack/salt/pull/28645) from jacksontj/2015.5
	- **–** f63c2d70a7 Rework minion return\_retry\_timer
- •**ISSUE** [#15177:](https://github.com/saltstack/salt/issues/15177) ([baskinomics\)](https://github.com/baskinomics) system.join domain() does not join domain on Windows Server 2012 R2 (refs: [#28668\)](https://github.com/saltstack/salt/pull/28668)
- **PR** [#28668](https://github.com/saltstack/salt/pull/28668):([twangboy](https://github.com/twangboy)) Fixed join\_domain and unjoin\_domain for Windows @ *2015-11-07 03:40:04 UTC*
	- **–** 1bbaea8aad Merge pull request [#28668](https://github.com/saltstack/salt/pull/28668) from twangboy/fix\_15177
	- **–** 745b8f75f6 Fixed some lint
	- **–** a43eb53f28 Added version added notes in docs
	- **–** 6b537c8640 Fixed join\_domain and unjoin\_domain for Windows
- **ISSUE** [#8051:](https://github.com/saltstack/salt/issues/8051) [\(regilero\)](https://github.com/regilero) Problems with fileinput.input inplace editing in salt.states.file.replace (refs: [#28174](https://github.com/saltstack/salt/pull/28174))
- **ISSUE** [#7999](https://github.com/saltstack/salt/issues/7999): [\(regilero\)](https://github.com/regilero) MULTILINE pattern cannot work in file.replace, fileinput always reads line by line. (refs: [#28174](https://github.com/saltstack/salt/pull/28174))
- •**PR** [#28666](https://github.com/saltstack/salt/pull/28666): ([jfindlay\)](https://github.com/jfindlay) define r\_data before using it in file module @ 2015-11-07 00:46:27 UTC
	- **– PR** [#28174](https://github.com/saltstack/salt/pull/28174):([lorengordon\)](https://github.com/lorengordon) Add support for multiline regex in file.replace (refs: [#28666\)](https://github.com/saltstack/salt/pull/28666)
	- **–** 4ad5056066 Merge pull request [#28666](https://github.com/saltstack/salt/pull/28666) from jfindlay/r\_data
	- **–** 29228f445f define r\_data before using it in file module
- **ISSUE** [#24758](https://github.com/saltstack/salt/issues/24758):([zerthimon\)](https://github.com/zerthimon) salt-minion uses 100% CPU for periodic status.master task on a server with a lot of TCP connections (a LB). (refs: [#28662\)](https://github.com/saltstack/salt/pull/28662)
- •**PR** [#28662](https://github.com/saltstack/salt/pull/28662): ([cachedout](https://github.com/cachedout)) Add note about disabling master alive interval @ 2015-11-07 00:38:12 UTC
	- **–** e129e889ad Merge pull request [#28662](https://github.com/saltstack/salt/pull/28662) from cachedout/issue\_24758
	- **–** 78f4894333 Add note about disabling master\_alive\_interval
- **PR** [#28627](https://github.com/saltstack/salt/pull/28627):([twangboy](https://github.com/twangboy)) Backport win\_useradd @ *2015-11-06 16:57:49 UTC*
	- **–** df121d0cec Merge pull request [#28627](https://github.com/saltstack/salt/pull/28627) from twangboy/backport\_win\_useradd
	- **–** 87282b6354 Backport win\_useradd
- **ISSUE** [#28398](https://github.com/saltstack/salt/issues/28398): [\(L4rS6](https://github.com/L4rS6)) Permissions /var/cache/salt/minion/extmods (refs: [#28617\)](https://github.com/saltstack/salt/pull/28617)
- **PR** [#28617](https://github.com/saltstack/salt/pull/28617):([cachedout](https://github.com/cachedout)) Set restrictive umask on module sync @ *2015-11-05 23:43:28 UTC*
	- **–** 64a20228c6 Merge pull request [#28617](https://github.com/saltstack/salt/pull/28617) from cachedout/umask\_module\_sync
	- **–** 227792e158 Set restrictive umask on module sync
- **ISSUE** [#28621](https://github.com/saltstack/salt/issues/28621): [\(gravyboat](https://github.com/gravyboat)) Puppet module documentation should be less insulting (refs: [#28622\)](https://github.com/saltstack/salt/pull/28622)
- **PR** [#28622](https://github.com/saltstack/salt/pull/28622):([gravyboat\)](https://github.com/gravyboat) Update puppet module wording @ *2015-11-05 20:34:07 UTC*
	- **–** 065f8c7fb3 Merge pull request [#28622](https://github.com/saltstack/salt/pull/28622) from gravyboat/update\_puppet\_module\_docs
	- **–** 4ea28bed30 Update puppet module wording
- •**ISSUE** [#655](https://github.com/saltstack/salt/issues/655): ([thatch45\)](https://github.com/thatch45) Add general command management to service (refs: #`saltstack/salt-bootstrap#656`\_)
	- **– PR** [saltstack/salt-bootstrap#674](https://github.com/saltstack/salt-bootstrap/pull/674): [\(jfindlay](https://github.com/jfindlay)) add support for repo.saltstack.com (refs: [#28563\)](https://github.com/saltstack/salt/pull/28563)
	- **– PR** [saltstack/salt-bootstrap#665:](https://github.com/saltstack/salt-bootstrap/pull/665)([mbologna](https://github.com/mbologna)) Change to 'dnf' as package manager for Fedora 22-> (refs: [#28563\)](https://github.com/saltstack/salt/pull/28563)
	- **– PR** [saltstack/salt-bootstrap#656](https://github.com/saltstack/salt-bootstrap/pull/656): [\(eyj](https://github.com/eyj)) Add bootstrap -b flag (don't install dependencies) (refs: [#28563\)](https://github.com/saltstack/salt/pull/28563)
	- **– PR** [saltstack/salt-bootstrap#654](https://github.com/saltstack/salt-bootstrap/pull/654): [\(hedinfaok\)](https://github.com/hedinfaok) Fixes error finding python-jinja2 in RHEL 7 (refs: [#28563\)](https://github.com/saltstack/salt/pull/28563)
	- **– PR** [saltstack/salt-bootstrap#653](https://github.com/saltstack/salt-bootstrap/pull/653): [\(cbuechler\)](https://github.com/cbuechler) Make bootstrap work with FreeBSD 11-CURRENT. (refs: [#28563\)](https://github.com/saltstack/salt/pull/28563)
- **PR** [#28563](https://github.com/saltstack/salt/pull/28563):([s0undt3ch](https://github.com/s0undt3ch)) [2015.5] Update to latest bootstrap script v2015.11.04 @ *2015-11-04 15:16:31 UTC*
	- **–** 08295de5a5 Merge pull request [#28563](https://github.com/saltstack/salt/pull/28563) from s0undt3ch/2015.5
	- **–** 16f4db79a0 Update to latest bootstrap script v2015.11.04
- **ISSUE** [#28173](https://github.com/saltstack/salt/issues/28173): [\(twangboy\)](https://github.com/twangboy) system.computer\_name does not work in windows (refs: [#28541](https://github.com/saltstack/salt/pull/28541))
- •**PR** [#28541](https://github.com/saltstack/salt/pull/28541): ([twangboy](https://github.com/twangboy)) Fixed problem with system.set\_computer\_name @ 2015-11-04 14:48:54 UTC
	- **–** 1e09f186ce Merge pull request [#28541](https://github.com/saltstack/salt/pull/28541) from twangboy/fix\_28173
	- **–** 7edf5ce370 Fixed problem with system.set\_computer\_name
- **ISSUE** [#28524](https://github.com/saltstack/salt/issues/28524): [\(bmcorser\)](https://github.com/bmcorser) UnicodeDecodeError in states.file (refs: [#28538,](https://github.com/saltstack/salt/pull/28538) [#28537](https://github.com/saltstack/salt/pull/28537))
	- **– PR** [#28538](https://github.com/saltstack/salt/pull/28538):([jfindlay\)](https://github.com/jfindlay) decode path and url to utf-8 in url.create (refs: [#28537\)](https://github.com/saltstack/salt/pull/28537)
- **PR** [#28537](https://github.com/saltstack/salt/pull/28537):([jfindlay\)](https://github.com/jfindlay) decode filename to utf-8 in file.recurse state @ *2015-11-04 14:48:18 UTC*
	- **–** f44ed780b5 Merge pull request [#28537](https://github.com/saltstack/salt/pull/28537) from jfindlay/decode\_state\_2015.5
	- **–** 06e514940c decode filename to utf-8 in file.recurse state
- **ISSUE** [#28272](https://github.com/saltstack/salt/issues/28272): [\(gravyboat](https://github.com/gravyboat)) Update documentation contributing docs to explain how to PR against different releases (refs: [#28529\)](https://github.com/saltstack/salt/pull/28529)
- **PR** [#28529:](https://github.com/saltstack/salt/pull/28529) [\(rallytime\)](https://github.com/rallytime) Update contributing and documentation pages to recommend submitting against branches @ *2015-11-04 14:47:21 UTC*
	- **–** 6acf87593f Merge pull request [#28529](https://github.com/saltstack/salt/pull/28529) from rallytime/fix-28272
	- **–** a959681858 Add link to Sending a GH PR to documentation docs
	- **–** 1c612e2772 Update contributing and documentation pages to recommend submitting against branches
- **ISSUE** [#28511](https://github.com/saltstack/salt/issues/28511): [\(nghgd\)](https://github.com/nghgd) vmware clone task fails instead of waiting to completion (refs: [#28546](https://github.com/saltstack/salt/pull/28546))
- **PR** [#28548](https://github.com/saltstack/salt/pull/28548): [\(nmadhok](https://github.com/nmadhok)) [Backport] [2015.5] Tasks can be in queued state instead of running @ *2015-11-04 04:14:25 UTC*
	- **– PR** [#28546](https://github.com/saltstack/salt/pull/28546):([nmadhok](https://github.com/nmadhok)) Tasks can be in queued state instead of running. (refs: [#28548](https://github.com/saltstack/salt/pull/28548))
	- **–** 025bff2bf0 Merge pull request [#28548](https://github.com/saltstack/salt/pull/28548) from nmadhok/2015.5-task-error
	- **–** 804a0a6537 Tasks can be in queued state instead of running. Fixes [#28511](https://github.com/saltstack/salt/issues/28511)
- **ISSUE** [#24585](https://github.com/saltstack/salt/issues/24585): [\(utahcon](https://github.com/utahcon)) No version data for SALT.STATES.VIRTUALENV in wiki (refs: [#28531\)](https://github.com/saltstack/salt/pull/28531)
- **PR** [#28531](https://github.com/saltstack/salt/pull/28531):([rallytime\)](https://github.com/rallytime) Add versionadded directives to virtualenv\_mod state/module @ *2015-11-03 21:34:49 UTC*
	- **–** 63bd3e52b3 Merge pull request [#28531](https://github.com/saltstack/salt/pull/28531) from rallytime/fix-24585
	- **–** bc577b2531 Add versionadded directives to virtualenv\_mod state/module
- **PR** [#28508](https://github.com/saltstack/salt/pull/28508):([twangboy](https://github.com/twangboy)) Fixed windows tests @ *2015-11-03 19:31:12 UTC*
	- **–** ea3bf972c4 Merge pull request [#28508](https://github.com/saltstack/salt/pull/28508) from twangboy/fix\_unit\_tests\_windows
	- **–** 0da6ff7c50 Fixed some logic
	- **–** cf1e059be5 Fixed windows tests
- •**PR** [#28525](https://github.com/saltstack/salt/pull/28525): ([rallytime](https://github.com/rallytime)) Fix spacing in doc examples for boto\_route53 state and module @ *2015-11-03 19:30:24 UTC*
	- **–** 73c5735fc1 Merge pull request [#28525](https://github.com/saltstack/salt/pull/28525) from rallytime/route53\_spacing
	- **–** 6ab2ce615c Fix spacing in doc examples for boto\_route53 state and module
- **ISSUE** [#28243](https://github.com/saltstack/salt/issues/28243): [\(guettli](https://github.com/guettli)) Docs: default value of state auto order ? (refs: [#28517\)](https://github.com/saltstack/salt/pull/28517)
- **PR** [#28517:](https://github.com/saltstack/salt/pull/28517) [\(rallytime](https://github.com/rallytime)) Add state\_auto\_order defaults to True note to ordering docs @ *2015-11-03 14:04:40 UTC*
	- **–** 2d7f934f67 Merge pull request [#28517](https://github.com/saltstack/salt/pull/28517) from rallytime/fix-28243
	- **–** be8f650901 Punctuation.
	- **–** fd846822c1 Add state\_auto\_order defaults to True note to ordering docs
- **PR** [#28512](https://github.com/saltstack/salt/pull/28512):([basepi](https://github.com/basepi)) [2015.5] Merge forward from 2014.7 to 2015.5 @ *2015-11-03 00:38:08 UTC*
	- **–** 63ce8f78d5 Merge pull request [#28512](https://github.com/saltstack/salt/pull/28512) from basepi/merge-forward-2015.5
	- **–** 61c382133a Merge remote-tracking branch 'upstream/2014.7' into merge-forward-2015.5
	- **–** 4bf56cad3f Merge pull request [#28461](https://github.com/saltstack/salt/pull/28461) from cachedout/issue\_28455
		- ∗ 097838ec0c Wrap all cache calls in state.sls in correct umask
	- **–** f3e61db045 Merge pull request [#28407](https://github.com/saltstack/salt/pull/28407) from DSRCompany/issues/24910\_token\_auth\_fix\_2014
		- ∗ b7b5bec309 Don't request creds if auth with key.
- **PR** [#28448](https://github.com/saltstack/salt/pull/28448):([gwaters\)](https://github.com/gwaters) added a note to the tutorial for redhat derivatives @ *2015-10-30 18:49:53 UTC*
	- **–** 37ceae1e88 Merge pull request [#28448](https://github.com/saltstack/salt/pull/28448) from gwaters/add-redhat-notes
	- **–** e70990704a added a note to the tutorial for those that redhat so they can use the state file too.
- **PR** [#28406](https://github.com/saltstack/salt/pull/28406):([rallytime\)](https://github.com/rallytime) Back-port [#28381](https://github.com/saltstack/salt/pull/28381) to 2015.5 @ *2015-10-29 19:10:37 UTC*
	- **– PR** [#28381](https://github.com/saltstack/salt/pull/28381):([JaseFace\)](https://github.com/JaseFace) Add FreeBSD detection for VirtualBox (refs: [#28406\)](https://github.com/saltstack/salt/pull/28406)
	- **–** 5ef50d60cd Merge pull request [#28406](https://github.com/saltstack/salt/pull/28406) from rallytime/bp-28381
	- **–** e5322d2c44 Add FreeBSD detection for VirtualBox
- **PR** [#28413](https://github.com/saltstack/salt/pull/28413):([rallytime\)](https://github.com/rallytime) Back-port [#28400](https://github.com/saltstack/salt/pull/28400) to 2015.5 @ *2015-10-29 18:06:46 UTC*
	- **– PR** [#28400](https://github.com/saltstack/salt/pull/28400): [\(msciciel](https://github.com/msciciel)) State pkg.installed: do not execute \_preflight\_check if not\_installed list is empty in find install targets (refs: [#28413\)](https://github.com/saltstack/salt/pull/28413)
	- **–** 30d5f7bbae Merge pull request [#28413](https://github.com/saltstack/salt/pull/28413) from rallytime/bp-28400
	- **–** ae1921b922 Do not execute \_preflight\_check if not\_installed list is empty in \_find\_install\_targets. Calling with empty list on rhel/centos cause execution of repoquery --whatprovides without pkg list which is memory consumptive task for host and also for red hat satellite server.
- **PR** [#28366](https://github.com/saltstack/salt/pull/28366):([erchn\)](https://github.com/erchn) mark repo not enabled when pkgrepo state passes in disable: True @ *2015-10-29 15:55:54 UTC*
	- **–** 045d540aff Merge pull request [#28366](https://github.com/saltstack/salt/pull/28366) from erchn/fix\_yumpkg\_mod\_repo\_disabled
	- **–** 8187a4ce20 re-arrange things a bit to have less overall changes
	- **–** f1d570ff18 move todelete above disabled check, add comment
	- **–** 64feec413f also remove disabled key from repo\_opts
	- **–** 2f2ebb7bb6 mark repo not enabled when pkgrepo state passes in disable: True
- **ISSUE** [#28372](https://github.com/saltstack/salt/issues/28372): [\(beverlcl](https://github.com/beverlcl)) use carrier option for bonding network interfaces are setting invalid values (refs: [#28373\)](https://github.com/saltstack/salt/pull/28373)
- **PR** [#28373](https://github.com/saltstack/salt/pull/28373): [\(beverlcl](https://github.com/beverlcl)) Fixing bug [#28372](https://github.com/saltstack/salt/issues/28372) for use carrier option on bonding network interfaces. @ 2015-10-29 *14:45:57 UTC*
	- **–** 3923f4a569 Merge pull request [#28373](https://github.com/saltstack/salt/pull/28373) from beverlcl/fix-use\_carrier-28372
- **–** 32cffeceb6 Fixing bug [#28372](https://github.com/saltstack/salt/issues/28372) for use\_carrier option on bonding network interfaces.
- **PR** [#28359](https://github.com/saltstack/salt/pull/28359):([rallytime\)](https://github.com/rallytime) Back-port [#28358](https://github.com/saltstack/salt/pull/28358) to 2015.5 @ *2015-10-28 20:43:05 UTC*
	- **– PR** [#28358](https://github.com/saltstack/salt/pull/28358):([arthurlogilab\)](https://github.com/arthurlogilab) docstring typo fix list returners not runners (refs: [#28359\)](https://github.com/saltstack/salt/pull/28359)
	- **–** e07e3f257b Merge pull request [#28359](https://github.com/saltstack/salt/pull/28359) from rallytime/bp-28358
	- **–** 9cacbf582b docstring typo fix list returners not runners
- **ISSUE** [#28000](https://github.com/saltstack/salt/issues/28000):([hrumph](https://github.com/hrumph)) No option to stop windows minion installer from starting service in silent mode. (refs: [#28346](https://github.com/saltstack/salt/pull/28346))
- **ISSUE** [#27923](https://github.com/saltstack/salt/issues/27923): [\(twangboy\)](https://github.com/twangboy) Salt Windows Installer fails to grab existing config (refs: [#28346](https://github.com/saltstack/salt/pull/28346))
- **PR** [#28346](https://github.com/saltstack/salt/pull/28346):([twangboy](https://github.com/twangboy)) Fix installer @ *2015-10-28 14:21:34 UTC*
	- **–** 282be7ba5a Merge pull request [#28346](https://github.com/saltstack/salt/pull/28346) from twangboy/fix\_installer
	- **–** f65e3e5275 Updated documentation to reflect the new parameter
	- **–** a0c5223554 Fixes [#27923](https://github.com/saltstack/salt/issues/27923) and [#28000](https://github.com/saltstack/salt/issues/28000)
- **PR** [#28315](https://github.com/saltstack/salt/pull/28315):([gwaters\)](https://github.com/gwaters) Adding a working example of setting pillar data on the cli @ *2015-10-27 15:27:49 UTC*
	- **–** 7858f04ebc Merge pull request [#28315](https://github.com/saltstack/salt/pull/28315) from gwaters/update-pillar-doc
	- **–** b15285c0b4 adding a working example of setting pillar data on the cli
- **ISSUE** [#28209](https://github.com/saltstack/salt/issues/28209): [\(basepi\)](https://github.com/basepi) Legacy git\_pillar configs cause duplicate ext\_pillar calls (refs: [#28210](https://github.com/saltstack/salt/pull/28210))
- **PR** [#28211:](https://github.com/saltstack/salt/pull/28211)([terminalmage\)](https://github.com/terminalmage) Fix for ext\_pillar being compiled twice in legacy git\_pillar code (2015.5 branch) @ *2015-10-26 14:14:02 UTC*
	- **– PR** [#28210](https://github.com/saltstack/salt/pull/28210):([terminalmage](https://github.com/terminalmage)) Fix for ext\_pillar being compiled twice in legacy git\_pillar code (refs: [#28211](https://github.com/saltstack/salt/pull/28211))
	- **–** 45305ccf29 Merge pull request [#28211](https://github.com/saltstack/salt/pull/28211) from terminalmage/legacy\_git\_pillar-2015.5
	- **–** 0d6a4ac115 Remove non-functional test
	- **–** ab991d61d9 Fix for ext\_pillar being compiled twice in legacy git\_pillar code (2015.5 branch)
- **ISSUE** [#26411](https://github.com/saltstack/salt/issues/26411): [\(whiteinge](https://github.com/whiteinge)) salt-call cannot send custom events without Minion daemon running (refs: [#28263](https://github.com/saltstack/salt/pull/28263))
- **PR** [#28263](https://github.com/saltstack/salt/pull/28263):([cachedout](https://github.com/cachedout)) New channel for event.send @ *2015-10-26 14:07:06 UTC*
	- **–** a6cc84c407 Merge pull request [#28263](https://github.com/saltstack/salt/pull/28263) from cachedout/issue\_26411-1
	- **–** 3b880a5f07 New channel for event.fire\_master
	- **–** 29e9533aab Stand up a new channel if using salt-call
- **PR** [#28293](https://github.com/saltstack/salt/pull/28293):([cachedout](https://github.com/cachedout)) Minor grammar changes @ *2015-10-26 12:15:42 UTC*
	- **– PR** [#28271](https://github.com/saltstack/salt/pull/28271):([gwaters\)](https://github.com/gwaters) Update tutorial documentation (refs: [#28293\)](https://github.com/saltstack/salt/pull/28293)
	- **–** 788e1463d8 Merge pull request [#28293](https://github.com/saltstack/salt/pull/28293) from cachedout/fix\_28271
	- **–** 499ed8519b Minor grammar changes to [#28271](https://github.com/saltstack/salt/pull/28271)
- **PR** [#28271](https://github.com/saltstack/salt/pull/28271):([gwaters\)](https://github.com/gwaters) Update tutorial documentation (refs: [#28293\)](https://github.com/saltstack/salt/pull/28293) @ *2015-10-26 12:12:37 UTC*
	- **–** e178af0b90 Merge pull request [#28271](https://github.com/saltstack/salt/pull/28271) from gwaters/update-tutorial-documentation
	- **–** f96d39483d updated the tutorial with gravyboat's suggestions
	- **–** b1f4a2bdf4 i think i changed the wrong header, updated to fix
	- **–** 846b3aece1 I found you can not run the cp.push commands until after enabling the feature in the conf, so I wanted to update the docs so others who try these commands won't bump into the same issue I had.
- **ISSUE** [#28248](https://github.com/saltstack/salt/issues/28248):([0xf10e](https://github.com/0xf10e)) conventions/formula.rst: "Gather external data" suggests unavailable jinja functionality (refs: [#28280\)](https://github.com/saltstack/salt/pull/28280)
- **PR** [#28280](https://github.com/saltstack/salt/pull/28280):([0xf10e](https://github.com/0xf10e)) Correct Jinja function load\_\* to import\_\* @ *2015-10-25 04:11:10 UTC*
	- **–** e3eff9b909 Merge pull request [#28280](https://github.com/saltstack/salt/pull/28280) from 0xf10e/patch-1
	- **–** 6d4316b0ac Correct Jinja function load\_\* to import\_\*
- **PR** [#28255](https://github.com/saltstack/salt/pull/28255):([cachedout](https://github.com/cachedout)) Add \_\_cli opt @ *2015-10-23 18:44:30 UTC*
	- **–** 909fa3dc97 Merge pull request [#28255](https://github.com/saltstack/salt/pull/28255) from cachedout/cli\_opt
	- **–** a2408157de Add \_\_cli opt
- **ISSUE** [#27374](https://github.com/saltstack/salt/issues/27374): [\(mool\)](https://github.com/mool) boto route53 state doesn't create a record (refs: [#28213\)](https://github.com/saltstack/salt/pull/28213)
- •**PR** [#28213](https://github.com/saltstack/salt/pull/28213): ([rallytime\)](https://github.com/rallytime) If record returned None, don't continue with the state. Something went wrong @ *2015-10-23 13:54:50 UTC*
	- **–** 0fa094ae11 Merge pull request [#28213](https://github.com/saltstack/salt/pull/28213) from rallytime/boto\_route53\_state
	- **–** 237d64ff11 If record returned None, don't continue with the state. Something went wrong.
- **ISSUE** [#28217](https://github.com/saltstack/salt/issues/28217): [\(Ch3LL](https://github.com/Ch3LL)) Scheduler.present tries to add the scheudler each time (refs: [#28238](https://github.com/saltstack/salt/pull/28238))
- **PR** [#28238](https://github.com/saltstack/salt/pull/28238):([basepi](https://github.com/basepi)) [2015.5] Fix schedule.present always diffing @ *2015-10-23 13:31:32 UTC*
	- **–** 1768014705 Merge pull request [#28238](https://github.com/saltstack/salt/pull/28238) from basepi/fix.schedule.present.28217
	- **–** 087a8dc3c2 Only insert enabled if it's a dict
	- **–** 5b49f41fab Fix schedule comparison to adjust for 'enabled' being added in schedule.list
	- **–** 2dc1226ab8 Build new item with 'enabled' if available
- **ISSUE** [#8051:](https://github.com/saltstack/salt/issues/8051) [\(regilero\)](https://github.com/regilero) Problems with fileinput.input inplace editing in salt.states.file.replace (refs: [#28174](https://github.com/saltstack/salt/pull/28174))
- **ISSUE** [#7999](https://github.com/saltstack/salt/issues/7999): [\(regilero\)](https://github.com/regilero) MULTILINE pattern cannot work in file.replace, fileinput always reads line by line. (refs: [#28174](https://github.com/saltstack/salt/pull/28174))
- **PR** [#28174](https://github.com/saltstack/salt/pull/28174):([lorengordon\)](https://github.com/lorengordon) Add support for multiline regex in file.replace (refs: [#28666\)](https://github.com/saltstack/salt/pull/28666) @ *2015-10-22 14:02:43 UTC*
	- **–** bdd48c92de Merge pull request [#28174](https://github.com/saltstack/salt/pull/28174) from lorengordon/file-replace-multiline
	- **–** acdef2da60 Update docstrings with new guidance
	- **–** 0835b005b7 Use a test that makes the extra file read unnecessary
	- **–** 6d6121a6e5 Use *flags* when checking whether content was added previously
	- **–** b25e609e9e Set *flags=8* since now the file is read as a MULTILINE string by default
	- **–** 89e8dcdffd Use *finally* block to ensure mmap object is closed
	- **–** 5aea6647c9 Add support for multiline regex in file.replace
- **ISSUE** [#19673](https://github.com/saltstack/salt/issues/19673): [\(holyzhou](https://github.com/holyzhou)) partition.mkpart in parted modules doesn't work (refs: [#28175\)](https://github.com/saltstack/salt/pull/28175)
- **PR** [#28175](https://github.com/saltstack/salt/pull/28175):([twangboy](https://github.com/twangboy)) Fixes [#19673](https://github.com/saltstack/salt/issues/19673) @ *2015-10-21 20:48:24 UTC*
	- **–** 2225925fb5 Merge pull request [#28175](https://github.com/saltstack/salt/pull/28175) from twangboy/fix\_19673
	- **–** ae8fbb208f Fixes [#19673](https://github.com/saltstack/salt/issues/19673)
- **PR** [#28140](https://github.com/saltstack/salt/pull/28140):([rallytime](https://github.com/rallytime)) Add OpenBSD installation documentation to 2015.5 branch @ *2015-10-20 16:31:34 UTC*
	- **– PR** [#28103](https://github.com/saltstack/salt/pull/28103):([ajacoutot](https://github.com/ajacoutot)) OpenBSD salt package: update list of dependencies. (refs: [#28140](https://github.com/saltstack/salt/pull/28140))
- **–** ab18dcf637 Merge pull request [#28140](https://github.com/saltstack/salt/pull/28140) from rallytime/bsd-installation-doc
- **–** 458a544d83 Add OpenBSD installation documentation to 2015.5 branch
- **ISSUE** [#28101](https://github.com/saltstack/salt/issues/28101): [\(bogdanr\)](https://github.com/bogdanr) salt-cloud ec2 list-sizes doesn't show all available sizes (refs: [#28138](https://github.com/saltstack/salt/pull/28138))
- **PR** [#28138](https://github.com/saltstack/salt/pull/28138):([rallytime\)](https://github.com/rallytime) Back-port [#28130](https://github.com/saltstack/salt/pull/28130) EC2 Sizes Only portion to 2015.5 @ *2015-10-20 16:29:09 UTC*
	- **– PR** [#28130](https://github.com/saltstack/salt/pull/28130):([bogdanr](https://github.com/bogdanr)) Ec2 upload public key and updated instances size list (refs: [#28138\)](https://github.com/saltstack/salt/pull/28138)
	- **–** fad38eb3c3 Merge pull request [#28138](https://github.com/saltstack/salt/pull/28138) from rallytime/bp-28130-sizes-only
	- **–** 6ab31e1886 Pylint
	- **–** 37e4ed58a9 Added missing comma
	- **–** 667f5e669f Added a bunch of instance sizes and updated some outdated ones
- **ISSUE** [#26844:](https://github.com/saltstack/salt/issues/26844)([double-yaya\)](https://github.com/double-yaya) The function "state.sls" is running as PID XXXX and was started at …. with jid XXXX always shows the current jid (refs: [#28097\)](https://github.com/saltstack/salt/pull/28097)
- **PR** [#28097:](https://github.com/saltstack/salt/pull/28097)([jacksontj\)](https://github.com/jacksontj) For all multi-part messages, check the headers. If the header is not … @ *2015-10-20 15:00:18 UTC*
	- **–** ce8f858536 Merge pull request [#28097](https://github.com/saltstack/salt/pull/28097) from jacksontj/2015.5
	- **–** 75e04bcbbc For all multi-part messages, check the headers. If the header is not your minion\_id, skip the message
- **ISSUE** [#23655](https://github.com/saltstack/salt/issues/23655):([arthurlogilab\)](https://github.com/arthurlogilab) salt-cloud with lxc should not traceback when minion is unreacheable (refs: [#28117\)](https://github.com/saltstack/salt/pull/28117)
- **PR** [#28117:](https://github.com/saltstack/salt/pull/28117) [\(rallytime](https://github.com/rallytime)) Clean up stacktrace when master can't be reached in lxc cloud driver @ *2015-10-20 12:41:12 UTC*
	- **–** 9cdb970289 Merge pull request [#28117](https://github.com/saltstack/salt/pull/28117) from rallytime/fix-23655
	- **–** dfb908e405 Clean up stacktrace when master can't be reached in lxc cloud driver
- **PR** [#28110:](https://github.com/saltstack/salt/pull/28110) [\(terminalmage\)](https://github.com/terminalmage) Add explanation of file client: local setting masterless mode @ 2015-10-20 12:28:05 *UTC*
	- **–** bf7ed0a397 Merge pull request [#28110](https://github.com/saltstack/salt/pull/28110) from terminalmage/masterless-mode
	- **–** ed90103124 Add explanation of file\_client: local setting masterless mode
- **ISSUE** [#27940](https://github.com/saltstack/salt/issues/27940):([multani](https://github.com/multani)) salt-cloud creating lxc containers doesn't fire "salt/cloud/\*/created" event (refs: [#28109\)](https://github.com/saltstack/salt/pull/28109)
- **PR** [#28109](https://github.com/saltstack/salt/pull/28109):([rallytime\)](https://github.com/rallytime) Add created reactor event to lxc cloud driver @ *2015-10-19 20:32:41 UTC*
	- **–** a569ef4980 Merge pull request [#28109](https://github.com/saltstack/salt/pull/28109) from rallytime/fix-27940
	- **–** 18b2245611 Add created reactor event to lxc cloud driver
- **ISSUE** [#21845](https://github.com/saltstack/salt/issues/21845):([kitsemets](https://github.com/kitsemets)) pip.install: fails in v2015.2.0rc1 when the package is already installed (pip v1.0) (refs: [#27996](https://github.com/saltstack/salt/pull/27996))
- **PR** [#27996](https://github.com/saltstack/salt/pull/27996):([rallytime](https://github.com/rallytime)) Don't fail if pip package is already present and pip1 is installed @ *2015-10-19 12:59:17 UTC*
	- **–** d4604fdb26 Merge pull request [#27996](https://github.com/saltstack/salt/pull/27996) from rallytime/fix-21845
	- **–** f8380d751e Provide empty string as default stdout instead of None
	- **–** f9406b5828 Don't fail if pip package is already present and pip1 is installed
- **PR** [#28056](https://github.com/saltstack/salt/pull/28056):([rallytime\)](https://github.com/rallytime) Back-port [#28033](https://github.com/saltstack/salt/pull/28033) to 2015.5 @ *2015-10-19 12:55:10 UTC*
- **– PR** [#28033](https://github.com/saltstack/salt/pull/28033):([twangboy](https://github.com/twangboy)) Fixed win\_useradd.py (refs: [#28056\)](https://github.com/saltstack/salt/pull/28056)
- **–** 28b97c514f Merge pull request [#28056](https://github.com/saltstack/salt/pull/28056) from rallytime/bp-28033
- **–** af2c5ab759 Fixed win\_useradd.py
- **PR** [#28059](https://github.com/saltstack/salt/pull/28059):([rallytime\)](https://github.com/rallytime) Back-port [#28040](https://github.com/saltstack/salt/pull/28040) to 2015.5 @ *2015-10-18 16:17:29 UTC*
	- **– PR** [#28040](https://github.com/saltstack/salt/pull/28040):([erchn\)](https://github.com/erchn) Swift rackspace fixes (refs: [#28059\)](https://github.com/saltstack/salt/pull/28059)
	- **–** dfc3aaec74 Merge pull request [#28059](https://github.com/saltstack/salt/pull/28059) from rallytime/bp-28040
	- **–** 76a0d4937b Revert "Allow passing in auth\_version, defaulting to 2."
	- **–** 63d5675d34 default auth\_version = 2
	- **–** 8072716888 remove extra spaces
	- **–** 9770f56f04 cleanup whitespace, default to None to be consistent with profile
	- **–** f4adfe98c0 Allow passing in auth\_version, defaulting to 2.
	- **–** fab1ad39af Rackspace support for switft module.
- **ISSUE** [#27534](https://github.com/saltstack/salt/issues/27534): [\(llevar\)](https://github.com/llevar) file.managed can't retrieve file via ftp (refs: [#28047](https://github.com/saltstack/salt/pull/28047))
- **PR** [#28047](https://github.com/saltstack/salt/pull/28047):([cachedout](https://github.com/cachedout)) Restore FTP functionality to file client @ *2015-10-18 16:16:46 UTC*
	- **–** d1fa036b55 Merge pull request [#28047](https://github.com/saltstack/salt/pull/28047) from cachedout/issue\_27534
	- **–** 6ea37ddbca Context manager
	- **–** 4d6f6bb371 Lint
	- **–** 59018289dc Restore FTP functionality to file client
- **PR** [#28032](https://github.com/saltstack/salt/pull/28032):([twangboy](https://github.com/twangboy)) Fixed win\_path.py @ *2015-10-17 15:16:15 UTC*
	- **–** fd2ca2df1b Merge pull request [#28032](https://github.com/saltstack/salt/pull/28032) from twangboy/fix\_win\_path
	- **–** 2bcac93314 Fixed win\_path.py
- **ISSUE** [#26336](https://github.com/saltstack/salt/issues/26336): [\(jfindlay](https://github.com/jfindlay)) windows user.present broken (refs: [#28003\)](https://github.com/saltstack/salt/pull/28003)
- **PR** [#28037](https://github.com/saltstack/salt/pull/28037):([rallytime\)](https://github.com/rallytime) Back-port [#28003](https://github.com/saltstack/salt/pull/28003) to 2015.5 @ *2015-10-16 20:59:52 UTC*
	- **– PR** [#28003](https://github.com/saltstack/salt/pull/28003):([twangboy](https://github.com/twangboy)) Fix [#26336](https://github.com/saltstack/salt/issues/26336) (refs: [#28037](https://github.com/saltstack/salt/pull/28037))
	- **–** 88c1770be4 Merge pull request [#28037](https://github.com/saltstack/salt/pull/28037) from rallytime/bp-28003
	- **–** 4fcf51fb1e Fix PR [#26336](https://github.com/saltstack/salt/issues/26336)
- **PR** [#28031:](https://github.com/saltstack/salt/pull/28031) [\(jacobhammons\)](https://github.com/jacobhammons) Updated release notes with additional CVE information @ *2015-10-16 16:19:37 UTC*
	- **–** de727d8bd2 Merge pull request [#28031](https://github.com/saltstack/salt/pull/28031) from jacobhammons/relnotes6
	- **–** 05927bb6f0 Updated release notes with additional CVE information
- **ISSUE** [#27897](https://github.com/saltstack/salt/issues/27897): [\(Inveracity](https://github.com/Inveracity)) request to add \\r escape character for salt.states.host for windows (refs: [#28008\)](https://github.com/saltstack/salt/pull/28008)
- **PR** [#28008](https://github.com/saltstack/salt/pull/28008):([jfindlay\)](https://github.com/jfindlay) platform independent line endings in hosts mod @ *2015-10-16 13:20:28 UTC*
	- **–** 16c0272849 Merge pull request [#28008](https://github.com/saltstack/salt/pull/28008) from jfindlay/host\_path
	- **–** 9f7047dd3c platform independent line endings in hosts mod
- **ISSUE** [#28010:](https://github.com/saltstack/salt/issues/28010) [\(vakulich](https://github.com/vakulich)) Error "KeyError: 'ret'" appeared during salt.state run in orchestrate module if minion had an exception (refs: [#28012](https://github.com/saltstack/salt/pull/28012))
- **PR** [#28012:](https://github.com/saltstack/salt/pull/28012) [\(rallytime](https://github.com/rallytime)) Clean up stack trace when something goes wrong with minion output @ 2015-10-16 *12:40:59 UTC*
	- **–** d41018fa8e Merge pull request [#28012](https://github.com/saltstack/salt/pull/28012) from rallytime/fix-28010
	- **–** 0d7059e0c2 Clean up stack trace when something goes wrong with minion output
- **PR** [#27995:](https://github.com/saltstack/salt/pull/27995)([jacobhammons](https://github.com/jacobhammons)) added link to grains security FAQ to targeting and pillar topics. @ *2015-10-15 21:15:31 UTC*
	- **–** f728307001 Merge pull request [#27995](https://github.com/saltstack/salt/pull/27995) from jacobhammons/pillar-doc
	- **–** 2870af2ba3 added link to grains security FAQ to targeting and pillar topics.
- **PR** [#27986](https://github.com/saltstack/salt/pull/27986):([jacobhammons\)](https://github.com/jacobhammons) Changed current release to 5.6 and added CVE to release notes @ *2015-10-15 17:25:41 UTC*
	- **–** efede904a7 Merge pull request [#27986](https://github.com/saltstack/salt/pull/27986) from jacobhammons/dot6
	- **–** bb61c68c11 Changed current release to 5.6 and added CVE to release notes
- **PR** [#27913](https://github.com/saltstack/salt/pull/27913):([pass-by-value\)](https://github.com/pass-by-value) Set default @ *2015-10-14 14:03:36 UTC*
	- **–** 831ec680d9 Merge pull request [#27913](https://github.com/saltstack/salt/pull/27913) from pass-by-value/proxmox\_verify\_ssl
	- **–** 0b721efe37 Set default
- **PR** [#27876](https://github.com/saltstack/salt/pull/27876): [\(terminalmage\)](https://github.com/terminalmage) 2015.5 branch: Fix traceback when 2015.8 git ext\_pillar config schema used @ *2015-10-13 14:58:45 UTC*
	- **–** 41cccb3a30 Merge pull request [#27876](https://github.com/saltstack/salt/pull/27876) from terminalmage/git\_pillar-AttributeError-2015.5
	- **–** 07794c837a 2015.5 branch: Fix traceback when 2015.8 git ext\_pillar config schema used
- **ISSUE** [#27610](https://github.com/saltstack/salt/issues/27610): [\(benburkert](https://github.com/benburkert)) PR [#27201](https://github.com/saltstack/salt/pull/27201) broke ssh\_known\_hosts with :port (refs: [#27726\)](https://github.com/saltstack/salt/pull/27726)
- ISSUE [#27187:](https://github.com/saltstack/salt/issues/27187) [\(SeverinLeonhardt\)](https://github.com/SeverinLeonhardt) ssh\_known\_hosts.present hashes other entries even with hash\_hostname: false (refs: [#27201](https://github.com/saltstack/salt/pull/27201))
- •**PR** [#27726](https://github.com/saltstack/salt/pull/27726): ([jfindlay\)](https://github.com/jfindlay) deprecate hash\_hostname in favor of hash\_known\_hosts @ 2015-10-12 16:19:09 UTC
	- **– PR** [#27201](https://github.com/saltstack/salt/pull/27201):([jfindlay\)](https://github.com/jfindlay) rename hash\_hostname to hash\_known\_hosts (refs: [#27726](https://github.com/saltstack/salt/pull/27726))
	- **–** c9c3b7760e Merge pull request [#27726](https://github.com/saltstack/salt/pull/27726) from jfindlay/hashhosts
	- **–** ebce47de7c add docs to ssh.recv\_known\_host exec module fcn
	- **–** b6ee16b1e5 deprecate hash\_hostname in favor of hash\_known\_hosts
- **ISSUE** [#27735](https://github.com/saltstack/salt/issues/27735): [\(go8ose](https://github.com/go8ose)) saltutils.find\_cached\_job doesn't work (refs: [#27776](https://github.com/saltstack/salt/pull/27776))
- •**PR** [#27776](https://github.com/saltstack/salt/pull/27776): ([jfindlay\)](https://github.com/jfindlay) return message when local jobs cache not found @ 2015-10-12 16:11:41 UTC
	- **–** 18e31584b0 Merge pull request [#27776](https://github.com/saltstack/salt/pull/27776) from jfindlay/local\_msg
	- **–** 03afa3cffa return message when local jobs\_cache not found
- **ISSUE** [#27665:](https://github.com/saltstack/salt/issues/27665) [\(ahammond\)](https://github.com/ahammond) user.absent should not "fail" if /var/spool/mail/<user> already does not exist. (refs: [#27766\)](https://github.com/saltstack/salt/pull/27766)
- **PR** [#27766](https://github.com/saltstack/salt/pull/27766):([jfindlay\)](https://github.com/jfindlay) better check for debian userdel error @ *2015-10-12 15:14:33 UTC*
	- **–** 86cc7b5537 Merge pull request [#27766](https://github.com/saltstack/salt/pull/27766) from jfindlay/debmail
	- **–** ee78da2c27 better check for debian userdel error
- **ISSUE** [#27756](https://github.com/saltstack/salt/issues/27756): [\(iggy\)](https://github.com/iggy) syslog returner formats line incorrectly (refs: [#27758](https://github.com/saltstack/salt/pull/27758))
- **PR** [#27758](https://github.com/saltstack/salt/pull/27758):([iggy\)](https://github.com/iggy) Remove redundant text from syslog returner @ *2015-10-12 15:09:49 UTC*
- **–** c224386c9a Merge pull request [#27758](https://github.com/saltstack/salt/pull/27758) from iggy/patch-1
- **–** 0994fb6a8c Remove redundant text from syslog returner
- **ISSUE** [#27832](https://github.com/saltstack/salt/issues/27832): [\(viking60](https://github.com/viking60)) Salt fails to recognize Manjaro (as an Arch derivate) (refs: [#27841\)](https://github.com/saltstack/salt/pull/27841)
- **PR** [#27841](https://github.com/saltstack/salt/pull/27841):([terminalmage](https://github.com/terminalmage)) Detect Manjaro Linux as Arch derivative @ *2015-10-12 14:53:46 UTC*
	- **–** 34a005041f Merge pull request [#27841](https://github.com/saltstack/salt/pull/27841) from terminalmage/issue27832
	- **–** 8e09fbd6a3 Detect Manjaro Linux as Arch derivative
- **ISSUE** [#26538:](https://github.com/saltstack/salt/issues/26538) [\(seanjnkns\)](https://github.com/seanjnkns) salt.states.file.managed generates warning when used in place of salt.states.file.touch (refs: [#27806](https://github.com/saltstack/salt/pull/27806))
- **PR** [#27852](https://github.com/saltstack/salt/pull/27852):([rallytime\)](https://github.com/rallytime) Back-port [#27806](https://github.com/saltstack/salt/pull/27806) to 2015.5 @ *2015-10-12 14:53:17 UTC*
	- **– PR** [#27806](https://github.com/saltstack/salt/pull/27806):([blast-hardcheese\)](https://github.com/blast-hardcheese) Empty string is falsy (refs: [#27852](https://github.com/saltstack/salt/pull/27852))
	- **–** 3944a498ad Merge pull request [#27852](https://github.com/saltstack/salt/pull/27852) from rallytime/bp-27806
	- **–** a84bf18bc4 Empty string is falsy
- **ISSUE** [#27831](https://github.com/saltstack/salt/issues/27831): [\(basepi\)](https://github.com/basepi) v2015.5.5 highstate outputter stacktracing for jobs.lookup jid (refs: [#27838](https://github.com/saltstack/salt/pull/27838))
- **PR** [#27838](https://github.com/saltstack/salt/pull/27838):([basepi](https://github.com/basepi)) [2015.5] Fix highstate outputter for jobs.lookup\_jid @ *2015-10-09 22:26:28 UTC*
	- **– PR** [#25521](https://github.com/saltstack/salt/pull/25521):([cachedout](https://github.com/cachedout)) Fix outputter for state.orch (refs: [#27838](https://github.com/saltstack/salt/pull/27838))
	- **–** 7508a1c474 Merge pull request [#27838](https://github.com/saltstack/salt/pull/27838) from basepi/fix.runner.highstate.outputter.27831
	- **–** 8ae9b66fd9 Don't pop 'outputter', we expect it further down
- **PR** [#27791](https://github.com/saltstack/salt/pull/27791):([eguven](https://github.com/eguven)) 2015.5 postgres\_user groups backport @ *2015-10-08 23:59:08 UTC*
	- **–** d178315f93 Merge pull request [#27791](https://github.com/saltstack/salt/pull/27791) from eguven/2015.5-postgres-user-groups-backport
	- **–** 2caf1d21d6 fix test
	- **–** bc90c5bffe improve change reporting for postgres\_user groups
	- **–** 8712bce91a backport postgres\_user groups
- **PR** [#27759](https://github.com/saltstack/salt/pull/27759):([basepi](https://github.com/basepi)) [2015.5] Merge forward from 2014.7 to 2015.5 @ *2015-10-07 18:01:54 UTC*
	- **–** b2937b6a16 Merge pull request [#27759](https://github.com/saltstack/salt/pull/27759) from basepi/merge-forward-2015.5
	- **–** 792ee084bb Merge remote-tracking branch 'upstream/2014.7' into merge-forward-2015.5
	- **–** d284eb165b Merge pull request [#27390](https://github.com/saltstack/salt/pull/27390) from JaseFace/schedule-missing-enabled
	- **–** 563db71bfd Ensure we pass on the enable setting if present, or use the default of True if not in build schedule item() Prior to this, when schedule.present compares the existing schedule to the one crafted by this function, enabled will actually be removed at each run. schedule.present sees a modification needs to be made, and invokes schedule.modify, which does so with enabled: True, creating and endless loop of an 'enabled' removal and addition.
- **ISSUE** [#26673](https://github.com/saltstack/salt/issues/26673): [\(robkinyon](https://github.com/robkinyon)) \_\_virtual\_\_() doesn't work without \_\_virtualname\_\_ (refs: [#27732\)](https://github.com/saltstack/salt/pull/27732)
- •**PR** [#27732](https://github.com/saltstack/salt/pull/27732): ([jacobhammons](https://github.com/jacobhammons)) update docs for virtual and virtualname @ 2015-10-07 17:29:31 UTC
	- **–** 4b9128b491 Merge pull request [#27732](https://github.com/saltstack/salt/pull/27732) from jacobhammons/26673
	- **–** 75cc07cf10 noted that \_\_virtual\_\_ can return False and an error string
	- **–** b928e1afa8 update docs for \_\_virtual\_\_ and \_\_virtualname\_\_ Refs [#26673](https://github.com/saltstack/salt/issues/26673)
- **PR** [#27747](https://github.com/saltstack/salt/pull/27747):([Sacro](https://github.com/Sacro)) Chocolatey doesn't have a help command. @ *2015-10-07 16:06:53 UTC*
	- **–** a130896d1c Merge pull request [#27747](https://github.com/saltstack/salt/pull/27747) from Sacro/fix-chocolatey-version
- **–** 8f1fa9e78e Chocolatey doesn't have a help command.
- **PR** [#27733:](https://github.com/saltstack/salt/pull/27733) [\(jacobhammons\)](https://github.com/jacobhammons) hardening topic updates to docs.saltproject.io theme @ *2015-10-07 01:44:00 UTC*
	- **–** 4e48651de0 Merge pull request [#27733](https://github.com/saltstack/salt/pull/27733) from jacobhammons/bug-fixes
	- **–** cbecd4f553 Updated saltstack2 theme to add SaltConf16 banner
	- **–** 117e0c2bcc Added hardening topic based on the information in Refs [#27088](https://github.com/saltstack/salt/issues/27088)
- **ISSUE** [#9051:](https://github.com/saltstack/salt/issues/9051) [\(olenz](https://github.com/olenz)) Add bash completion to the docs (refs: [#27706\)](https://github.com/saltstack/salt/pull/27706)
- **ISSUE** [#27005](https://github.com/saltstack/salt/issues/27005): [\(johanek\)](https://github.com/johanek) grains precedence (refs: [#27706\)](https://github.com/saltstack/salt/pull/27706)
- **ISSUE** [#21475:](https://github.com/saltstack/salt/issues/21475)([quantonganh](https://github.com/quantonganh)) Targeting with pillar should be added in to the main targeting page (refs: [#27706](https://github.com/saltstack/salt/pull/27706))
- **ISSUE** [#14876](https://github.com/saltstack/salt/issues/14876): [\(whiteinge\)](https://github.com/whiteinge) Create a pre-Salted tutorial VM (refs: [#27706\)](https://github.com/saltstack/salt/pull/27706)
- **ISSUE** [#13407](https://github.com/saltstack/salt/issues/13407): [\(gravyboat](https://github.com/gravyboat)) Create page explaining how to pass variables on the command line (refs: [#27706\)](https://github.com/saltstack/salt/pull/27706)
- **PR** [#27706](https://github.com/saltstack/salt/pull/27706):([jacobhammons](https://github.com/jacobhammons)) Assorted doc bugs @ *2015-10-06 05:35:29 UTC*
	- **–** c58da846bf Merge pull request [#27706](https://github.com/saltstack/salt/pull/27706) from jacobhammons/bug-fixes
	- **–** 76dc8de71b Assorted doc bugs Refs [#9051](https://github.com/saltstack/salt/issues/9051) Refs [#13407](https://github.com/saltstack/salt/issues/13407) Refs [#21475](https://github.com/saltstack/salt/issues/21475) Refs [#14876](https://github.com/saltstack/salt/issues/14876) Refs [#27005](https://github.com/saltstack/salt/issues/27005)
- **PR** [#27695](https://github.com/saltstack/salt/pull/27695):([rallytime\)](https://github.com/rallytime) Back-port [#27671](https://github.com/saltstack/salt/pull/27671) to 2015.5 @ *2015-10-05 21:57:36 UTC*
	- **– PR** [#27671:](https://github.com/saltstack/salt/pull/27671)([gashev\)](https://github.com/gashev) Added skip test\_ext\_pillar\_env\_mapping if git module does not exist. (refs: [#27695](https://github.com/saltstack/salt/pull/27695))
	- **–** 43fba89865 Merge pull request [#27695](https://github.com/saltstack/salt/pull/27695) from rallytime/bp-27671
	- **–** 2a88028595 Added skip test\_ext\_pillar\_env\_mapping if git module does not exist.
- **ISSUE** [#27501](https://github.com/saltstack/salt/issues/27501): [\(yermulnik](https://github.com/yermulnik)) [FreeBSD] "pkg search" behavior changed since 1.5 series (refs: [#27524](https://github.com/saltstack/salt/pull/27524))
- **PR** [#27524](https://github.com/saltstack/salt/pull/27524):([jfindlay\)](https://github.com/jfindlay) parse pkgng output in quiet mode for >= 1.6.1 @ *2015-10-05 21:22:40 UTC*
	- **–** cb3d92676e Merge pull request [#27524](https://github.com/saltstack/salt/pull/27524) from jfindlay/pkgng\_quiet
	- **–** 5e9107b970 parse pkgng output in quiet mode for >= 1.6.0
- **PR** [#27686](https://github.com/saltstack/salt/pull/27686):([rallytime\)](https://github.com/rallytime) Back-port [#27476](https://github.com/saltstack/salt/pull/27476) to 2015.5 @ *2015-10-05 21:17:59 UTC*
	- **– PR** [#27476](https://github.com/saltstack/salt/pull/27476):([belvedere-trading\)](https://github.com/belvedere-trading) fix for: <https://github.com/saltstack/salt/issues/27373> (refs: [#27686](https://github.com/saltstack/salt/pull/27686))
	- **–** 5b88c55cc3 Merge pull request [#27686](https://github.com/saltstack/salt/pull/27686) from rallytime/bp-27476
	- **–** 3e08d3de8a fix for: <https://github.com/saltstack/salt/issues/27373>
- **ISSUE** [#27655](https://github.com/saltstack/salt/issues/27655): [\(gracinet](https://github.com/gracinet)) postgres\_local\_cache handling of success (refs: [#27656](https://github.com/saltstack/salt/pull/27656))
- **PR** [#27684](https://github.com/saltstack/salt/pull/27684):([rallytime\)](https://github.com/rallytime) Back-port [#27656](https://github.com/saltstack/salt/pull/27656) to 2015.5 @ *2015-10-05 21:17:55 UTC*
	- **– PR** [#27656](https://github.com/saltstack/salt/pull/27656):([gracinet\)](https://github.com/gracinet) Fix [#27655](https://github.com/saltstack/salt/issues/27655): handling of success in postgres\_local\_cache (refs: [#27684\)](https://github.com/saltstack/salt/pull/27684)
	- **–** f9ddd4647f Merge pull request [#27684](https://github.com/saltstack/salt/pull/27684) from rallytime/bp-27656
	- **–** d3780cba00 Fix [#27655:](https://github.com/saltstack/salt/issues/27655) handling of success in postgres\_local\_cache
- **PR** [#27683](https://github.com/saltstack/salt/pull/27683):([rallytime\)](https://github.com/rallytime) Back-port [#27659](https://github.com/saltstack/salt/pull/27659) to 2015.5 @ *2015-10-05 21:17:30 UTC*
	- **– PR** [#27659](https://github.com/saltstack/salt/pull/27659):([gnubyexample](https://github.com/gnubyexample)) .pub as public key is what we should send to remote (refs: [#27683\)](https://github.com/saltstack/salt/pull/27683)
	- **–** 7ca6f854ff Merge pull request [#27683](https://github.com/saltstack/salt/pull/27683) from rallytime/bp-27659
	- **–** 84b6ee0c58 .pub as public key is what we should send to remote
- **PR** [#27682](https://github.com/saltstack/salt/pull/27682):([rallytime\)](https://github.com/rallytime) Back-port [#27566](https://github.com/saltstack/salt/pull/27566) to 2015.5 @ *2015-10-05 21:17:26 UTC*
	- **– PR** [#27566](https://github.com/saltstack/salt/pull/27566):([blueyed](https://github.com/blueyed)) returners.local\_cache: fix endless loop on OSError (refs: [#27682](https://github.com/saltstack/salt/pull/27682))
- **–** a0f3e34656 Merge pull request [#27682](https://github.com/saltstack/salt/pull/27682) from rallytime/bp-27566
- **–** 2a44255748 minor: fix/format doc for returners.local\_cache.prep\_jid
- **–** fd485e2396 returners.local\_cache: fix endless loop on OSError
- **ISSUE** [#25813](https://github.com/saltstack/salt/issues/25813): [\(whytewolf\)](https://github.com/whytewolf) debconf.set throwing exception in 2015.8.0rc2 (refs: [#25928\)](https://github.com/saltstack/salt/pull/25928)
- **PR** [#27681](https://github.com/saltstack/salt/pull/27681):([rallytime\)](https://github.com/rallytime) Back-port [#25928](https://github.com/saltstack/salt/pull/25928) to 2015.5 @ *2015-10-05 21:17:19 UTC*
	- **– PR** [#25928](https://github.com/saltstack/salt/pull/25928):([cachedout](https://github.com/cachedout)) Fix stacktrace for non-existant states (refs: [#27681](https://github.com/saltstack/salt/pull/27681))
	- **–** 0b9ba911c4 Merge pull request [#27681](https://github.com/saltstack/salt/pull/27681) from rallytime/bp-25928
	- **–** 17e1ddf137 Fix stacktrace for non-existant states
- **ISSUE** [#27505](https://github.com/saltstack/salt/issues/27505): [\(silenius](https://github.com/silenius)) [FreeBSD] state.service + provider daemontools is broken (refs: [#27535\)](https://github.com/saltstack/salt/pull/27535)
- **PR** [#27680](https://github.com/saltstack/salt/pull/27680):([rallytime\)](https://github.com/rallytime) Back-port [#27535](https://github.com/saltstack/salt/pull/27535) to 2015.5 @ *2015-10-05 21:17:10 UTC*
	- **– PR** [#27535](https://github.com/saltstack/salt/pull/27535):([silenius\)](https://github.com/silenius) Issue 27505 (refs: [#27680](https://github.com/saltstack/salt/pull/27680))
	- **–** 23da0d316a Merge pull request [#27680](https://github.com/saltstack/salt/pull/27680) from rallytime/bp-27535
	- **–** 04aed5e105 Versionadded change since 2015.5.6 has already been tagged
	- **–** 579f2646ba .. versionadded:: 2015.5.6
	- **–** cbaf46e066 python <2.7 compatibility (pylint issue)
	- **–** ecde499478 s/bin/b to avoid confusion with bin()
	- **–** 4237c5db80 add a \_\_virtual\_\_ to check that daemontools is installed properly
	- **–** 623935a1bc fix doc
	- **–** 573de3abd6 fix pylint issue
	- **–** 5eb6a30d40 fix pep8 issues
	- **–** 298cf4f5c0 import missing logging module
	- **–** fe0ad36609 log was missing
	- **–** e457083465 s/systemd/FreeBSD
	- **–** 3512712e89 forgot service name..
	- **–** 8f193a7bcc fixes [#27505](https://github.com/saltstack/salt/issues/27505)
- **PR** [#27442](https://github.com/saltstack/salt/pull/27442): [\(JaseFace\)](https://github.com/JaseFace) Ensure we pass on the enable setting if present, or use the default of True if not in build\_schedule\_item() @ *2015-10-05 18:01:29 UTC*
	- **–** 7d7b97eab6 Merge pull request [#27442](https://github.com/saltstack/salt/pull/27442) from JaseFace/fix-27391-for-2015.5
	- **–** bfbf63e1cc Ensure we pass on the enable setting if present, or use the default of True if not in build\_schedule\_item() Prior to this, when schedule.present compares the existing schedule to the one crafted by this function, enabled will actually be removed at each run. schedule.present sees a modification needs to be made, and invokes schedule.modify, which does so with enabled: True, creating and endless loop of an 'enabled' removal and addition.
- **ISSUE** [#26320](https://github.com/saltstack/salt/issues/26320): [\(schlagify\)](https://github.com/schlagify) pkg & diskusage beacons not sending alerts (refs: [#27641\)](https://github.com/saltstack/salt/pull/27641)
- **PR** [#27641:](https://github.com/saltstack/salt/pull/27641) [\(rallytime](https://github.com/rallytime)) Gate the psutil import and add depends doc for diskusage beacon @ *2015-10-05 17:00:48 UTC*
	- **–** ccbba8656b Merge pull request [#27641](https://github.com/saltstack/salt/pull/27641) from rallytime/gate-psutil-diskusage
	- **–** da2d93a3dd Gate the psutil import and add depends doc for diskusage beacon
- **PR** [#27644](https://github.com/saltstack/salt/pull/27644):([rallytime\)](https://github.com/rallytime) Back-port [#27640](https://github.com/saltstack/salt/pull/27640) to 2015.5 @ *2015-10-05 14:55:31 UTC*
	- **– PR** [#27640](https://github.com/saltstack/salt/pull/27640):([stephen144](https://github.com/stephen144)) fix typo in default pillar path (refs: [#27644](https://github.com/saltstack/salt/pull/27644))
	- **–** 09183994f9 Merge pull request [#27644](https://github.com/saltstack/salt/pull/27644) from rallytime/bp-27640
	- **–** a9063a9745 fix typo in default pillar path
- **ISSUE** [#27609](https://github.com/saltstack/salt/issues/27609): [\(rallytime\)](https://github.com/rallytime) GCE with various external ip settings cause stacktraces (refs: [#27612\)](https://github.com/saltstack/salt/pull/27612)
- **PR** [#27612](https://github.com/saltstack/salt/pull/27612):([rallytime\)](https://github.com/rallytime) Fix GCE external\_ip stacktraces in 2015.5 @ *2015-10-02 15:42:20 UTC*
	- **–** 27fcecccbe Merge pull request [#27612](https://github.com/saltstack/salt/pull/27612) from rallytime/fix-27609
	- **–** 8dc047dc18 If external\_up is set to None, don't stacktrace, just use the private ip.
	- **–** 2ebf790f9f [salt-cloud] gce: don't stacktrace if Ephemeral is given instead of ephemeral
- **PR** [#27568](https://github.com/saltstack/salt/pull/27568):([jacobhammons](https://github.com/jacobhammons)) regenerated man pages @ *2015-10-01 15:39:37 UTC*
	- **–** c84a1edc1b Merge pull request [#27568](https://github.com/saltstack/salt/pull/27568) from jacobhammons/man-pages-five
	- **–** b59c03d20d regenerated man pages

# **33.2.119 Salt 2015.5.8 Release Notes**

**release** 2015-12-01

Version 2015.5.8 is a bugfix release for *[2015.5.0](#page-5687-0)*.

#### **Statistics**

- Total Merges: **17**
- Total Issue References: **12**
- Total PR References: **27**
- Contributors: **12** ([MasterNayru,](https://github.com/MasterNayru) [TronPaul](https://github.com/TronPaul), [basepi,](https://github.com/basepi) [cachedout](https://github.com/cachedout), [cxmcc,](https://github.com/cxmcc) [jfindlay,](https://github.com/jfindlay) [kevinlondon](https://github.com/kevinlondon), [messa](https://github.com/messa), [rallytime,](https://github.com/rallytime) [tehmaspc,](https://github.com/tehmaspc) [twangboy,](https://github.com/twangboy) [whiteinge](https://github.com/whiteinge))

#### **Security Fix**

**CVE-2015-8034** Saving *[state.sls](#page-2783-0)* cache data to disk with insecure permissions

This affects users of the *[state.sls](#page-2783-0)* function. The state run cache on the minion was being created with incorrect permissions. This file could potentially contain sensitive data that was inserted via jinja into the state SLS files. The permissions for this file are now being set correctly. Thanks to [zmalone](https://github.com/zmalone) for bringing this issue to our attention.

#### **Changelog for v2015.5.7..v2015.5.8**

*Generated at: 2018-05-27 22:25:07 UTC*

- **ISSUE** [#28883:](https://github.com/saltstack/salt/issues/28883)([ldelossa\)](https://github.com/ldelossa) Issues running select states local variable 'salt' referenced before assignment (refs: [#29113\)](https://github.com/saltstack/salt/pull/29113)
- **PR** [#29164](https://github.com/saltstack/salt/pull/29164):([jfindlay\)](https://github.com/jfindlay) Backport [#29113](https://github.com/saltstack/salt/pull/29113) @ *2015-11-24 21:26:17 UTC*
	- **– PR** [#29113](https://github.com/saltstack/salt/pull/29113):([TronPaul](https://github.com/TronPaul)) Kill unneeded import (refs: [#29164](https://github.com/saltstack/salt/pull/29164))
	- **– PR** [#28740](https://github.com/saltstack/salt/pull/28740):([MasterNayru](https://github.com/MasterNayru)) Add missing S3 module import (refs: [#28839,](https://github.com/saltstack/salt/pull/28839) [#29113](https://github.com/saltstack/salt/pull/29113))
- **–** a26c10a811 Merge pull request [#29164](https://github.com/saltstack/salt/pull/29164) from jfindlay/bp-29113
- **–** 50fab35188 kill unneeded import
- **PR** [#29138](https://github.com/saltstack/salt/pull/29138):([jfindlay\)](https://github.com/jfindlay) add 2015.5.8 release notes @ *2015-11-23 23:22:48 UTC*
	- **–** 4f03196e7d Merge pull request [#29138](https://github.com/saltstack/salt/pull/29138) from jfindlay/2015.5
	- **–** be045f5cb1 add 2015.5.8 release notes
- **ISSUE** [#29110](https://github.com/saltstack/salt/issues/29110): [\(mohshami\)](https://github.com/mohshami) 2015.8.2 broke orchestration (refs: [#29122\)](https://github.com/saltstack/salt/pull/29122)
- **ISSUE** [#28010:](https://github.com/saltstack/salt/issues/28010) [\(vakulich](https://github.com/vakulich)) Error "KeyError: 'ret'" appeared during salt.state run in orchestrate module if minion had an exception (refs: [#28012](https://github.com/saltstack/salt/pull/28012))
- **PR** [#29128](https://github.com/saltstack/salt/pull/29128):([cachedout](https://github.com/cachedout)) Set a safer default value for ret in saltmod @ *2015-11-23 17:07:40 UTC*
	- **– PR** [#29122](https://github.com/saltstack/salt/pull/29122):([cachedout](https://github.com/cachedout)) Fix broken state orchestration (refs: [#29128](https://github.com/saltstack/salt/pull/29128))
	- **– PR** [#28012](https://github.com/saltstack/salt/pull/28012): [\(rallytime\)](https://github.com/rallytime) Clean up stack trace when something goes wrong with minion output (refs: [#29122\)](https://github.com/saltstack/salt/pull/29122)
	- **–** 219367a23d Merge pull request [#29128](https://github.com/saltstack/salt/pull/29128) from cachedout/tweak\_29122
	- **–** b08858b040 Missed check
	- **–** 584efe81ee Set a safer default value for ret in saltmod
- **ISSUE** [#29110](https://github.com/saltstack/salt/issues/29110): [\(mohshami\)](https://github.com/mohshami) 2015.8.2 broke orchestration (refs: [#29122\)](https://github.com/saltstack/salt/pull/29122)
- **ISSUE** [#28010:](https://github.com/saltstack/salt/issues/28010) [\(vakulich](https://github.com/vakulich)) Error "KeyError: 'ret'" appeared during salt.state run in orchestrate module if minion had an exception (refs: [#28012](https://github.com/saltstack/salt/pull/28012))
- **PR** [#29122](https://github.com/saltstack/salt/pull/29122):([cachedout](https://github.com/cachedout)) Fix broken state orchestration (refs: [#29128\)](https://github.com/saltstack/salt/pull/29128) @ *2015-11-23 16:24:18 UTC*
	- **– PR** [#28012](https://github.com/saltstack/salt/pull/28012): [\(rallytime\)](https://github.com/rallytime) Clean up stack trace when something goes wrong with minion output (refs: [#29122\)](https://github.com/saltstack/salt/pull/29122)
	- **–** 2250a36647 Merge pull request [#29122](https://github.com/saltstack/salt/pull/29122) from cachedout/issue\_29110
	- **–** 4b9302d794 Fix broken state orchestration
- **PR** [#29096](https://github.com/saltstack/salt/pull/29096):([rallytime\)](https://github.com/rallytime) Back-port [#29093](https://github.com/saltstack/salt/pull/29093) to 2015.5 @ *2015-11-22 17:02:51 UTC*
	- **– PR** [#29093](https://github.com/saltstack/salt/pull/29093):([cxmcc](https://github.com/cxmcc)) Compare gem versions as a string. (refs: [#29096](https://github.com/saltstack/salt/pull/29096))
	- **–** 200e771efb Merge pull request [#29096](https://github.com/saltstack/salt/pull/29096) from rallytime/bp-29093
	- **–** f5734423a4 Compare gem versions as a string.
- **PR** [#29084](https://github.com/saltstack/salt/pull/29084):([rallytime\)](https://github.com/rallytime) Back-port [#29055](https://github.com/saltstack/salt/pull/29055) to 2015.5 @ *2015-11-20 20:57:54 UTC*
	- **– PR** [#29055](https://github.com/saltstack/salt/pull/29055):([cachedout](https://github.com/cachedout)) Add section to style guide (refs: [#29084](https://github.com/saltstack/salt/pull/29084))
	- **–** d8a2018bc8 Merge pull request [#29084](https://github.com/saltstack/salt/pull/29084) from rallytime/bp-29055
	- **–** 52e650aed9 Add section to style guide
- **PR** [#29083](https://github.com/saltstack/salt/pull/29083):([rallytime\)](https://github.com/rallytime) Back-port [#29053](https://github.com/saltstack/salt/pull/29053) to 2015.5 @ *2015-11-20 20:57:38 UTC*
	- **– PR** [#29053](https://github.com/saltstack/salt/pull/29053):([kevinlondon\)](https://github.com/kevinlondon) Update rabbitmq\_user.py (refs: [#29083](https://github.com/saltstack/salt/pull/29083))
	- **–** b5cff1a351 Merge pull request [#29083](https://github.com/saltstack/salt/pull/29083) from rallytime/bp-29053
	- **–** f1884de0e7 Update rabbitmq\_user.py
- **ISSUE** [#28928](https://github.com/saltstack/salt/issues/28928): [\(twangboy\)](https://github.com/twangboy) Fix user.present 2015.5 (refs: [#28932\)](https://github.com/saltstack/salt/pull/28932)
- **PR** [#28932](https://github.com/saltstack/salt/pull/28932):([twangboy](https://github.com/twangboy)) Fixed user.present / user.absent in windows @ *2015-11-18 21:45:53 UTC*
- **– PR** [#28627](https://github.com/saltstack/salt/pull/28627):([twangboy](https://github.com/twangboy)) Backport win\_useradd (refs: [#28932](https://github.com/saltstack/salt/pull/28932))
- **–** b3e3bebef0 Merge pull request [#28932](https://github.com/saltstack/salt/pull/28932) from twangboy/fix\_28928
- **–** 0653a04887 Fixed user.present / user.absent in windows
- **ISSUE** [#26911](https://github.com/saltstack/salt/issues/26911): [\(dsumsky](https://github.com/dsumsky)) file.manage state does not work with Amazon S3 URLs on Windows (refs: [#28630\)](https://github.com/saltstack/salt/pull/28630)
- **ISSUE** [#13850](https://github.com/saltstack/salt/issues/13850):([ryan-lane](https://github.com/ryan-lane)) s3:// urls in file.managed (and likely elsewhere) require s3.key and s3.keyid to be in minion config (refs: [#28630\)](https://github.com/saltstack/salt/pull/28630)
- **PR** [#29011](https://github.com/saltstack/salt/pull/29011):([rallytime\)](https://github.com/rallytime) Back-port [#28630](https://github.com/saltstack/salt/pull/28630) to 2015.5 @ *2015-11-18 17:50:05 UTC*
	- **– PR** [#28630](https://github.com/saltstack/salt/pull/28630):([messa](https://github.com/messa)) Use S3 credentials from Pillar (refs: [#29011\)](https://github.com/saltstack/salt/pull/29011)
	- **–** a2e4a227e0 Merge pull request [#29011](https://github.com/saltstack/salt/pull/29011) from rallytime/bp-28630
	- **–** 7baccc1b05 Lint newline before def
	- **–** 9e5c16d4da Reading S3 credentials from Pillar
	- **–** a3216f813d Fixed requests HTTPError handler, it was still in urllib2 style
- **PR** [#28982](https://github.com/saltstack/salt/pull/28982):([basepi](https://github.com/basepi)) [2015.5] Merge forward from 2014.7 to 2015.5 @ *2015-11-18 00:49:32 UTC*
	- **–** 1a4cd6002f Merge pull request [#28982](https://github.com/saltstack/salt/pull/28982) from basepi/merge-forward-2015.5
	- **–** bfbb109fbd Merge remote-tracking branch 'upstream/2014.7' into merge-forward-2015.5
	- **–** 4b8bdd0afb Merge pull request [#28839](https://github.com/saltstack/salt/pull/28839) from cachedout/revert\_28740
	- **–** 215b26c06f Revert [#28740](https://github.com/saltstack/salt/pull/28740)
- **ISSUE** [#28947](https://github.com/saltstack/salt/issues/28947): [\(dmyerscough\)](https://github.com/dmyerscough) sdb modules are not synced out (refs: [#28949\)](https://github.com/saltstack/salt/pull/28949)
- **PR** [#28949](https://github.com/saltstack/salt/pull/28949):([whiteinge](https://github.com/whiteinge)) Add sync\_sdb execution function @ *2015-11-17 15:35:38 UTC*
	- **–** edd26d763a Merge pull request [#28949](https://github.com/saltstack/salt/pull/28949) from whiteinge/sync-sdb
	- **–** b0ec9ab25b Add sync\_sdb execution function
- **ISSUE** [#28888](https://github.com/saltstack/salt/issues/28888): [\(twangboy\)](https://github.com/twangboy) Fix file.comment (refs: [#28930\)](https://github.com/saltstack/salt/pull/28930)
- **PR** [#28930](https://github.com/saltstack/salt/pull/28930):([twangboy](https://github.com/twangboy)) Added missing import mmap required by file.py @ *2015-11-16 23:17:23 UTC*
	- **–** 43da1bc4ce Merge pull request [#28930](https://github.com/saltstack/salt/pull/28930) from twangboy/fix\_28888
	- **–** f5c489eaad Added missing import mmap required by file.py
- **PR** [#28908](https://github.com/saltstack/salt/pull/28908):([rallytime\)](https://github.com/rallytime) A couple of spelling fixes for doc conventions page. @ *2015-11-16 02:29:35 UTC*
	- **–** 2488b873b8 Merge pull request [#28908](https://github.com/saltstack/salt/pull/28908) from rallytime/doc-convention-spelling
	- **–** 60e6eddb77 A couple of spelling fixes for doc conventions page.
- **ISSUE** [#22442](https://github.com/saltstack/salt/issues/22442): [\(allanliu](https://github.com/allanliu)) rest\_cherrypy /keys URL does not handle JSON requests (refs: [#28902\)](https://github.com/saltstack/salt/pull/28902)
- **PR** [#28902](https://github.com/saltstack/salt/pull/28902):([whiteinge](https://github.com/whiteinge)) Fix missing JSON support for /keys endpoint @ *2015-11-15 15:36:05 UTC*
	- **–** 827a1ae020 Merge pull request [#28902](https://github.com/saltstack/salt/pull/28902) from whiteinge/json-keys
	- **–** 9745903301 Fix missing JSON support for /keys endpoint
- **PR** [#28897](https://github.com/saltstack/salt/pull/28897):([rallytime\)](https://github.com/rallytime) Back-port [#28873](https://github.com/saltstack/salt/pull/28873) to 2015.5 @ *2015-11-15 00:43:35 UTC*
	- **– PR** [#28873](https://github.com/saltstack/salt/pull/28873):([tehmaspc](https://github.com/tehmaspc)) Fix salt-cloud help output typo (refs: [#28897](https://github.com/saltstack/salt/pull/28897))
	- **–** d23bd49130 Merge pull request [#28897](https://github.com/saltstack/salt/pull/28897) from rallytime/bp-28873
	- **–** 077e671ead Fix salt-cloud help output typo
- **ISSUE** [#28870](https://github.com/saltstack/salt/issues/28870): [\(basepi\)](https://github.com/basepi) mdadm commands failing (refs: [#28871](https://github.com/saltstack/salt/pull/28871))
- **PR** [#28871](https://github.com/saltstack/salt/pull/28871):([basepi](https://github.com/basepi)) [2015.5] Fix command generation for mdadm.assemble @ *2015-11-13 21:54:33 UTC*
	- **–** a9dc8b6ca6 Merge pull request [#28871](https://github.com/saltstack/salt/pull/28871) from basepi/mdadm.fix.28870
	- **–** 323bc2d2ac Fix command generation for mdadm.assemble

# **33.2.120 Salt 2015.5.9 Release Notes**

**release** 2016-01-11

Version 2015.5.9 is a bugfix release for *[2015.5.0](#page-5687-0)*.

# **Statistics**

- Total Merges: **45**
- Total Issue References: **21**
- Total PR References: **48**
- Contributors: **21** [\(abednarik,](https://github.com/abednarik) [aletourneau](https://github.com/aletourneau), [attiasr,](https://github.com/attiasr) [basepi](https://github.com/basepi), [cachedout,](https://github.com/cachedout) [clan](https://github.com/clan), [clarkperkins](https://github.com/clarkperkins), [cro,](https://github.com/cro) [dmyerscough,](https://github.com/dmyerscough) [jacobhammons](https://github.com/jacobhammons), [jfindlay](https://github.com/jfindlay), [jsutton,](https://github.com/jsutton) [justinta,](https://github.com/justinta) [lorengordon,](https://github.com/lorengordon) [markckimball,](https://github.com/markckimball) [mpreziuso,](https://github.com/mpreziuso) [rallytime,](https://github.com/rallytime) [terminalmage,](https://github.com/terminalmage) [titilambert,](https://github.com/titilambert) [twangboy](https://github.com/twangboy), [zmalone](https://github.com/zmalone))

# **Changelog for v2015.5.8..v2015.5.9**

#### *Generated at: 2018-05-27 22:31:06 UTC*

- **PR** [#30248](https://github.com/saltstack/salt/pull/30248):([jfindlay\)](https://github.com/jfindlay) add 2015.5.9 release notes @ *2016-01-08 23:13:10 UTC*
	- **–** 92889db638 Merge pull request [#30248](https://github.com/saltstack/salt/pull/30248) from jfindlay/2015.5
	- **–** 741f7aba31 add 2015.5.9 release notes
- **PR** [#30237](https://github.com/saltstack/salt/pull/30237):([jacobhammons](https://github.com/jacobhammons)) Updated man pages and doc version for 2015.5.9 @ *2016-01-08 18:10:05 UTC*
	- **–** 7a329d89d7 Merge pull request [#30237](https://github.com/saltstack/salt/pull/30237) from jacobhammons/man-pages-prev
	- **–** 2431c4c5c3 Updated man page and doc conf.py copyright year to 2016
	- **–** fe3da1c174 Updated man pages and doc version for 2015.5.9
- **PR** [#30207](https://github.com/saltstack/salt/pull/30207):([rallytime\)](https://github.com/rallytime) Use correct spacing in rabbitmq state examples @ *2016-01-07 18:37:35 UTC*
	- **–** 2c0b725924 Merge pull request [#30207](https://github.com/saltstack/salt/pull/30207) from rallytime/rabbitmq\_states\_doc\_fix
	- **–** 8d48c24182 Use correct spacing in rabbitmq state examples
- **PR** [#30191](https://github.com/saltstack/salt/pull/30191):([jacobhammons](https://github.com/jacobhammons)) Updated doc site banners @ *2016-01-06 22:37:40 UTC*
	- **–** b49cf910f4 Merge pull request [#30191](https://github.com/saltstack/salt/pull/30191) from jacobhammons/banner-prev
	- **–** c3390955b0 Updated doc site banners
- **ISSUE** [#29633](https://github.com/saltstack/salt/issues/29633): [\(twellspring](https://github.com/twellspring)) user.present does not modify home directory (refs: [#30125](https://github.com/saltstack/salt/pull/30125))
- **PR** [#30125](https://github.com/saltstack/salt/pull/30125):([abednarik](https://github.com/abednarik)) Update user home event when createhome is set to False @ *2016-01-05 18:15:38 UTC*
	- **–** 9363d6f5b6 Merge pull request [#30125](https://github.com/saltstack/salt/pull/30125) from abednarik/update\_user\_home
	- **–** 56544a77f6 Update user home event when createhome is set to False
- **ISSUE** [#10155](https://github.com/saltstack/salt/issues/10155): [\(jhenry82](https://github.com/jhenry82)) Option to select a random master in multi-master mode (refs: [#30127](https://github.com/saltstack/salt/pull/30127))
- **PR** [#30127:](https://github.com/saltstack/salt/pull/30127) [\(jsutton\)](https://github.com/jsutton) Updating documentation and example minion config for random\_master/master\_shuffle. @ *2016-01-04 19:30:50 UTC*
	- **–** 1a5d585d91 Merge pull request [#30127](https://github.com/saltstack/salt/pull/30127) from jsutton/clarify-documentation-for-random\_master
	- **–** 01dbf385ef Adding random\_master to reference and updating master\_shuffle. Adding master\_shuffle to the minion example config file as it is needed for multi-master PKI.
- **PR** [#30110:](https://github.com/saltstack/salt/pull/30110) [\(markckimball\)](https://github.com/markckimball) Fixed flag sent to salt.utils.http in order for verify\_ssl to work correctly @ *2015- 12-31 21:17:53 UTC*
	- **–** 28b1bbbe77 Merge pull request [#30110](https://github.com/saltstack/salt/pull/30110) from markckimball/fix-verify\_ssl-in-joyent-cloud
	- **–** e1c08cb269 Fixed flag sent to salt.utils.http in order for verify\_ssl to work appropriately.
- **PR** [#30093:](https://github.com/saltstack/salt/pull/30093) [\(zmalone](https://github.com/zmalone)) Noting that file\_roots and "state tree" should both be avoided @ *2015-12-30 22:40:05 UTC*
	- **–** 040412b0b1 Merge pull request [#30093](https://github.com/saltstack/salt/pull/30093) from zmalone/pillar-notes
	- **–** cfbfd58afe Noting that file\_roots and "state tree" should both be avoided, because in some environments, the actual states show up another level down. Adding notes about why this is undesirable.
- **ISSUE** [#28120](https://github.com/saltstack/salt/issues/28120): [\(jtylers\)](https://github.com/jtylers) Clear text passwords (refs: [#30097\)](https://github.com/saltstack/salt/pull/30097)
- **PR** [#30097](https://github.com/saltstack/salt/pull/30097):([cachedout](https://github.com/cachedout)) Note concern about cleartext password in docs for shadow.gen\_password @ *2015-12-30 22:37:33 UTC*
	- **–** 25edefc93a Merge pull request [#30097](https://github.com/saltstack/salt/pull/30097) from cachedout/note\_on\_password\_process\_list
	- **–** 58aec884ef Note concern about cleartext password in docs for shadow.gen\_password
- **PR** [#30089](https://github.com/saltstack/salt/pull/30089):([mpreziuso](https://github.com/mpreziuso)) Fixes terminology and adds more accurate details about the algorithms @ *2015-12-30 20:02:18 UTC*
	- **–** 6b1c3a6bf2 Merge pull request [#30089](https://github.com/saltstack/salt/pull/30089) from mpreziuso/patch-1
	- **–** 50533add40 Fixes terminology and adds more accurate details about the algorithms
- **ISSUE** [#29921](https://github.com/saltstack/salt/issues/29921): [\(anlutro\)](https://github.com/anlutro) pygit 0.21 not fully supported? (refs: [#30086\)](https://github.com/saltstack/salt/pull/30086)
- **PR** [#30086](https://github.com/saltstack/salt/pull/30086):([cachedout](https://github.com/cachedout)) Document that gitfs needs recent libs @ *2015-12-30 19:26:05 UTC*
	- **–** 200d09385d Merge pull request [#30086](https://github.com/saltstack/salt/pull/30086) from cachedout/issue\_29921
	- **–** 8c29e2dd6a Document that gitfs needs recent libs
- **ISSUE** [#27835](https://github.com/saltstack/salt/issues/27835): [\(bertjwregeer](https://github.com/bertjwregeer)) [FreeBSD] salt-ssh hangs forever (refs: [#30070](https://github.com/saltstack/salt/pull/30070))
- **PR** [#30070](https://github.com/saltstack/salt/pull/30070):([cachedout](https://github.com/cachedout)) Add documentation on debugging salt-ssh @ *2015-12-29 23:00:06 UTC*
	- **–** 404414bf57 Merge pull request [#30070](https://github.com/saltstack/salt/pull/30070) from cachedout/issue\_27835
	- **–** 60431e342a Add documentation on debugging salt-ssh
- **PR** [#30059](https://github.com/saltstack/salt/pull/30059):([mpreziuso](https://github.com/mpreziuso)) Fixes wrong function scope @ *2015-12-29 16:12:06 UTC*
	- **–** 84db12212d Merge pull request [#30059](https://github.com/saltstack/salt/pull/30059) from mpreziuso/patch-1
	- **–** 1cb1c2da07 Fixes wrong function scope
- **PR** [#30025](https://github.com/saltstack/salt/pull/30025):([justinta\)](https://github.com/justinta) Skipping some Boto tests until resolved moto issue @ *2015-12-28 15:21:45 UTC*
	- **– PR** [#29725](https://github.com/saltstack/salt/pull/29725):([cachedout](https://github.com/cachedout)) Disable some boto tests per resolution of moto issue (refs: [#30025\)](https://github.com/saltstack/salt/pull/30025)
	- **–** 1c6c9b1a06 Merge pull request [#30025](https://github.com/saltstack/salt/pull/30025) from jtand/boto\_tests
	- **–** e706642152 Skipping some Boto tests until resolved moto issue
- **ISSUE** [#28956](https://github.com/saltstack/salt/issues/28956): [\(racooper](https://github.com/racooper)) Netscaler module doc enhancements (refs: [#29949](https://github.com/saltstack/salt/pull/29949))
- **PR** [#29949](https://github.com/saltstack/salt/pull/29949):([aletourneau](https://github.com/aletourneau)) Enhanced netscaler docstring @ *2015-12-22 20:26:52 UTC*
	- **–** 0f91021c59 Merge pull request [#29949](https://github.com/saltstack/salt/pull/29949) from aletourneau/2015.5
	- **–** cf855fe262 Fixed trailing white spaces
	- **–** 864801e002 fixed version
	- **–** 041d9346c4 Enhanced netscaler docstring
- **PR** [#29941](https://github.com/saltstack/salt/pull/29941):([cachedout](https://github.com/cachedout)) Fix spelling error in boto\_vpc @ *2015-12-22 15:49:54 UTC*
	- **–** 229d3eb60b Merge pull request [#29941](https://github.com/saltstack/salt/pull/29941) from cachedout/boto\_spelling
	- **–** b11bfd07b8 Fix spelling error in boto\_vpc
- **ISSUE** [#29880](https://github.com/saltstack/salt/issues/29880): [\(githubcdr\)](https://github.com/githubcdr) Salt pkg.uptodate fails on Arch linux (refs: [#29908](https://github.com/saltstack/salt/pull/29908))
- **PR** [#29908](https://github.com/saltstack/salt/pull/29908): [\(cachedout\)](https://github.com/cachedout) Allow kwargs to be passed to pacman provide for update func @ *2015-12-22 15:04:18 UTC*
	- **–** 69c5ada636 Merge pull request [#29908](https://github.com/saltstack/salt/pull/29908) from cachedout/issue\_29880
	- **–** 4cd77b4118 Allow kwargs to be passed to pacman provide for update func
- **ISSUE** [#27056](https://github.com/saltstack/salt/issues/27056): [\(oogali](https://github.com/oogali)) pkgng provider on FreeBSD does not do BATCH=yes (refs: [#29909](https://github.com/saltstack/salt/pull/29909))
- **PR** [#29909](https://github.com/saltstack/salt/pull/29909):([abednarik](https://github.com/abednarik)) FreeBSD pkgng fix for non-interactive install. @ *2015-12-22 15:03:50 UTC*
	- **–** ad0de4d563 Merge pull request [#29909](https://github.com/saltstack/salt/pull/29909) from abednarik/freebsd\_pkgng\_non\_interactive\_fix
	- **–** 8ac213001a FreeBSD pkgng fix for non-interactive install.
- **ISSUE** [#24698](https://github.com/saltstack/salt/issues/24698): [\(cmhe](https://github.com/cmhe)) docker.installed not working (salt 2015.5.0, docker 1.6.2, dockerpy 0.5.3) (refs: [#29730\)](https://github.com/saltstack/salt/pull/29730)
- **PR** [#29730:](https://github.com/saltstack/salt/pull/29730) [\(rallytime](https://github.com/rallytime)) Update docker-py version requirement to 0.6.0 for dockerio.py files @ *2015-12-16 14:44:40 UTC*
	- **–** f43f3d166c Merge pull request [#29730](https://github.com/saltstack/salt/pull/29730) from rallytime/fix-24698
	- **–** 120fd5fdf0 Update docker-py version requirement to 0.6.0 for dockerio.py files
- **ISSUE** [#23343](https://github.com/saltstack/salt/issues/23343): [\(micaelbergeron](https://github.com/micaelbergeron)) npm state ignore the requested version (refs: [#29715](https://github.com/saltstack/salt/pull/29715))
- **ISSUE** [#18647:](https://github.com/saltstack/salt/issues/18647) [\(hundt\)](https://github.com/hundt) Version number in npm state name does not result in correct version being installed (refs: [#29715](https://github.com/saltstack/salt/pull/29715))
- **PR** [#29715](https://github.com/saltstack/salt/pull/29715):([rallytime\)](https://github.com/rallytime) Install correct package version, if provided, for npm state. @ *2015-12-15 23:19:45 UTC*
	- **–** c393a4175a Merge pull request [#29715](https://github.com/saltstack/salt/pull/29715) from rallytime/fix-23343
	- **–** a0ed857c37 Install correct package version, if provided, for npm state.
- **PR** [#29721:](https://github.com/saltstack/salt/pull/29721) [\(terminalmage](https://github.com/terminalmage)) Fix display of multiline strings when iterating over a list @ *2015-12-15 22:16:10 UTC*
	- **–** 1310afbbc2 Merge pull request [#29721](https://github.com/saltstack/salt/pull/29721) from terminalmage/nested-output-multiline-fix
	- **–** 761be9cb93 Fix display of multiline strings when iterating over a list
- •**ISSUE** [#29488](https://github.com/saltstack/salt/issues/29488): ([Shad0w1nk\)](https://github.com/Shad0w1nk) salt.cloud.clouds.vmware.revert to snapshot crash when using the default value (refs: [#29646](https://github.com/saltstack/salt/pull/29646))
- **PR** [#29646](https://github.com/saltstack/salt/pull/29646):([rallytime\)](https://github.com/rallytime) Don't stacktrace on kwargs.get if kwargs=None @ *2015-12-15 19:02:58 UTC*
	- **–** 52cc07cec9 Merge pull request [#29646](https://github.com/saltstack/salt/pull/29646) from rallytime/fix-29488
	- **–** c5fa9e9351 Don't stacktrace on kwargs.get if kwargs=None
- **ISSUE** [#29661](https://github.com/saltstack/salt/issues/29661): [\(mosuowhq\)](https://github.com/mosuowhq) bug report when creating VM in /salt/cloud/clouds/nova.py (refs: [#29673](https://github.com/saltstack/salt/pull/29673))
- **PR** [#29673](https://github.com/saltstack/salt/pull/29673):([rallytime\)](https://github.com/rallytime) Default value should be False and not 'False' @ *2015-12-14 18:08:44 UTC*
	- **–** f606c23ea8 Merge pull request [#29673](https://github.com/saltstack/salt/pull/29673) from rallytime/fix-29661
	- **–** e4af7a1157 Default value should be False and not 'False'
- **PR** [#29527](https://github.com/saltstack/salt/pull/29527):([jfindlay\)](https://github.com/jfindlay) 2015.5.7 notes: add note about not being released @ *2015-12-08 21:08:26 UTC*
	- **–** f77c8e7baf Merge pull request [#29527](https://github.com/saltstack/salt/pull/29527) from jfindlay/2015.5
	- **–** 1a8044f0c9 2015.5.7 notes: add note about not being released
- **PR** [#29539](https://github.com/saltstack/salt/pull/29539):([basepi](https://github.com/basepi)) [2015.5] Merge forward from 2014.7 to 2015.5 @ *2015-12-08 19:14:51 UTC*
	- **–** 867d550271 Merge pull request [#29539](https://github.com/saltstack/salt/pull/29539) from basepi/merge-forward-2015.5
	- **–** 2c9c4ba430 Merge remote-tracking branch 'upstream/2014.7' into merge-forward-2015.5
	- **–** 85aa70a6cb Merge pull request [#29392](https://github.com/saltstack/salt/pull/29392) from jacobhammons/2014.7
		- ∗ d7f0db1dd8 updated version number to not reference a specific build from the latest branch
- **ISSUE** [#12072](https://github.com/saltstack/salt/issues/12072): [\(vk00226](https://github.com/vk00226)) Passing user-data when provisioning ec2 instances (refs: [#29504](https://github.com/saltstack/salt/pull/29504))
- **PR** [#29504](https://github.com/saltstack/salt/pull/29504):([rallytime\)](https://github.com/rallytime) Document userdata\_file option for EC2 driver @ *2015-12-08 16:54:33 UTC*
	- **–** de7f3d5a59 Merge pull request [#29504](https://github.com/saltstack/salt/pull/29504) from rallytime/fix-12072
	- **–** 8357c95dc2 Document userdata\_file option for EC2 driver
- •**ISSUE** [#29101](https://github.com/saltstack/salt/issues/29101): ([jessbreckenridge\)](https://github.com/jessbreckenridge) Salt-cloud 2015.8.0 del\_\*\_vols\_on\_destroy does not work according to docs (refs: [#29507](https://github.com/saltstack/salt/pull/29507))
- **PR** [#29507](https://github.com/saltstack/salt/pull/29507):([rallytime\)](https://github.com/rallytime) Switch volumes and del\_\*\_on\_destroy example ordering @ *2015-12-08 16:50:11 UTC*
	- **–** 65deba8bb5 Merge pull request [#29507](https://github.com/saltstack/salt/pull/29507) from rallytime/ec2-doc-fix
	- **–** 90b4823bc2 Switch volumes and del\_\*\_on\_destroy example ordering
- **ISSUE** [#28862](https://github.com/saltstack/salt/issues/28862): [\(trevor-h\)](https://github.com/trevor-h) salt-cloud uppercase timeout options no longer recognized (refs: [#29469\)](https://github.com/saltstack/salt/pull/29469)
- **PR** [#29469](https://github.com/saltstack/salt/pull/29469):([abednarik](https://github.com/abednarik)) Added Documentation note in salt cloud. @ *2015-12-07 18:27:46 UTC*
	- **–** 0918c9294f Merge pull request [#29469](https://github.com/saltstack/salt/pull/29469) from abednarik/doc\_note\_for\_saltcloud\_connection\_timeout
	- **–** 8e5c3e366a Added Documentation note in salt cloud.
- **PR** [#29461](https://github.com/saltstack/salt/pull/29461):([dmyerscough\)](https://github.com/dmyerscough) Fix resource limits, systemd sets the default too small @ *2015-12-05 16:26:34 UTC*
	- **–** e43c7c05a6 Merge pull request [#29461](https://github.com/saltstack/salt/pull/29461) from dmyerscough/fix-resource-limits
	- **–** 85a8a3b033 Fix resource limits, systemd sets the default number of open files to 4096 causing te master to complain about limits when you have a large number of keys
- **ISSUE** [#28526](https://github.com/saltstack/salt/issues/28526): [\(clarkperkins\)](https://github.com/clarkperkins) yumpkg.installed broken in salt v2015.8.1 on CentOS 6 minions (refs: [#28656\)](https://github.com/saltstack/salt/pull/28656)
- **PR** [#29439](https://github.com/saltstack/salt/pull/29439):([rallytime\)](https://github.com/rallytime) Back-port [#28656](https://github.com/saltstack/salt/pull/28656) to 2015.5 @ *2015-12-04 22:56:17 UTC*
	- **– PR** [#28656](https://github.com/saltstack/salt/pull/28656):([clarkperkins](https://github.com/clarkperkins)) [#28526](https://github.com/saltstack/salt/issues/28526) fixed yumpkg module issue with pkg.installed (refs: [#29439](https://github.com/saltstack/salt/pull/29439))
	- **–** 730f02fbdf Merge pull request [#29439](https://github.com/saltstack/salt/pull/29439) from rallytime/bp-28656
	- **–** 2f11bb021f [#28526](https://github.com/saltstack/salt/issues/28526) fixed yumpkg module
- **PR** [#29418](https://github.com/saltstack/salt/pull/29418):([jacobhammons](https://github.com/jacobhammons)) Added CVE 2015-8034 to 2015.5.8 release notes @ *2015-12-04 03:02:53 UTC*
	- **–** 197210d52e Merge pull request [#29418](https://github.com/saltstack/salt/pull/29418) from jacobhammons/dot8
	- **–** 4f51a737f9 Added CVE 2015-8034 to 2015.5.8 release notes
- **PR** [#29389](https://github.com/saltstack/salt/pull/29389):([jacobhammons](https://github.com/jacobhammons)) updated version numbers in documentation @ *2015-12-03 16:27:23 UTC*
	- **–** b3452f2a1a Merge pull request [#29389](https://github.com/saltstack/salt/pull/29389) from jacobhammons/2015.5
	- **–** 824721ff36 updated version numbers
- **ISSUE** [#26898](https://github.com/saltstack/salt/issues/26898): [\(twangboy\)](https://github.com/twangboy) Symlinks in Windows (2015.8) (refs: [#28191](https://github.com/saltstack/salt/pull/28191))
- **PR** [#28501](https://github.com/saltstack/salt/pull/28501):([twangboy](https://github.com/twangboy)) Requested fixes for 26898 @ *2015-12-03 01:12:12 UTC*
	- **– PR** [#28420](https://github.com/saltstack/salt/pull/28420):([jfindlay\)](https://github.com/jfindlay) fix removal of symbolic links on windows in the file state (refs: [#28501](https://github.com/saltstack/salt/pull/28501))
	- **– PR** [#28191](https://github.com/saltstack/salt/pull/28191):([twangboy](https://github.com/twangboy)) Fix 26898 (refs: [#28420,](https://github.com/saltstack/salt/pull/28420) [#28501](https://github.com/saltstack/salt/pull/28501))
	- **–** 6a7a95f28a Merge pull request [#28501](https://github.com/saltstack/salt/pull/28501) from twangboy/jmoney\_26898
	- **–** c0cf33332c Fixed some Lint…
	- **–** df17fc59d3 Merge pull request [#6](https://github.com/saltstack/salt/issues/6) from jfindlay/twang\_test
		- ∗ bc7e0cfe64 add file.symlink unit tests
		- ∗ 9381dc7215 orthogonalize file.symlink unit tests
	- **–** 8f462ba044 Merge pull request [#5](https://github.com/saltstack/salt/issues/5) from cachedout/fix\_twangboy\_test
		- ∗ 5293150d25 Fix tests
	- **–** 7d39091c91 Fixed some more lint
	- **–** 3dbd62af2c Fixed some tests… hopefully
	- **–** f187db3288 Removed unnecessary logic
	- **–** 89ebd268e6 Added file attributes restore on fail
	- **–** 9ec72ca724 fix file state unit tests for win symlink feature
	- **–** 69c32a663e Fixed some lint
	- **–** 638dec5027 Fixed some tests… let's see if they're really are
	- **–** 5ed7a99792 Replaced instances of shutil.rmtree in file state
	- **–** 2651ce509f Fix file.remove for windows
- **ISSUE** [#29344](https://github.com/saltstack/salt/issues/29344): [\(justinta\)](https://github.com/justinta) file.search broken on python 2.6 with empty files (refs: [#29348](https://github.com/saltstack/salt/pull/29348))
- **PR** [#29348](https://github.com/saltstack/salt/pull/29348):([justinta\)](https://github.com/justinta) Fixes an file.search on python2.6 @ *2015-12-02 23:26:36 UTC*
	- **–** 760a521603 Merge pull request [#29348](https://github.com/saltstack/salt/pull/29348) from jtand/file\_search\_fix
	- **–** 04f82bd4fd Fixes an file.search on python2.6
- **ISSUE** [#29206](https://github.com/saltstack/salt/issues/29206): [\(mschiff\)](https://github.com/mschiff) ssh\_known\_hosts.present creates wrong known\_hosts lines (refs: [#29276](https://github.com/saltstack/salt/pull/29276))
- **PR** [#29336](https://github.com/saltstack/salt/pull/29336):([rallytime\)](https://github.com/rallytime) Back-port [#29276](https://github.com/saltstack/salt/pull/29276) to 2015.5 @ *2015-12-02 19:37:42 UTC*
	- **– PR** [#29276](https://github.com/saltstack/salt/pull/29276):([abednarik](https://github.com/abednarik)) Prevent adding port twice when adding entry in known hosts (refs: [#29336](https://github.com/saltstack/salt/pull/29336))
	- **–** 51ea88d489 Merge pull request [#29336](https://github.com/saltstack/salt/pull/29336) from rallytime/bp-29276
	- **–** 3a0e19debb Prevent adding port twice when adding entry in known hosts
- **PR** [#29333](https://github.com/saltstack/salt/pull/29333):([rallytime\)](https://github.com/rallytime) Back-port [#29280](https://github.com/saltstack/salt/pull/29280) to 2015.5 @ *2015-12-02 19:37:05 UTC*
	- **– PR** [#29280](https://github.com/saltstack/salt/pull/29280):([cachedout](https://github.com/cachedout)) [Doc] Add note for SVN state (refs: [#29333\)](https://github.com/saltstack/salt/pull/29333)
	- **– PR** [#29165](https://github.com/saltstack/salt/pull/29165):([titilambert\)](https://github.com/titilambert) [Doc] Add note for SVN state (refs: [#29280](https://github.com/saltstack/salt/pull/29280), [#29333\)](https://github.com/saltstack/salt/pull/29333)
	- **–** 28255af52a Merge pull request [#29333](https://github.com/saltstack/salt/pull/29333) from rallytime/bp-29280
- **–** 722d02ff4a Lint
- **–** 4a0040c1b4 [Doc] Add note for SVN state
- **PR** [#29316](https://github.com/saltstack/salt/pull/29316):([basepi](https://github.com/basepi)) [2015.5] Merge forward from 2014.7 to 2015.5 @ *2015-12-01 20:20:23 UTC*
	- **–** 14e94b3593 Merge pull request [#29316](https://github.com/saltstack/salt/pull/29316) from basepi/merge-forward-2015.5
	- **–** 33f40b3c47 Merge remote-tracking branch 'upstream/2014.7' into merge-forward-2015.5
	- **–** d2fb2109a3 Merge pull request [#29296](https://github.com/saltstack/salt/pull/29296) from douardda/patch-3
	- **–** d2885390f4 Use process KillMode on Debian systems also
- **PR** [#29216](https://github.com/saltstack/salt/pull/29216):([clan\)](https://github.com/clan) size is 0 doesn't mean no data, e.g, /proc/version @ *2015-11-30 20:01:43 UTC*
	- **–** 6a2ffbfb7c Merge pull request [#29216](https://github.com/saltstack/salt/pull/29216) from clan/file\_search\_on\_proc\_file
	- **–** 91a20c07a1 try mmap first
	- **–** 8aa4f2053e remove extra space to fix lint failure
	- **–** d34e6b1a9a use read only if has read() method
	- **–** 3209c1cdb5 size is 0 doesn't mean no data, e.g, /proc/version
- **PR** [#29261](https://github.com/saltstack/salt/pull/29261):([attiasr](https://github.com/attiasr)) fix incorrect reinstallation of windows pkg @ *2015-11-30 18:28:42 UTC*
	- **–** d6aaae8d7b Merge pull request [#29261](https://github.com/saltstack/salt/pull/29261) from attiasr/patch-1
	- **–** 7a99b90596 add log and return if pkg already installed
	- **–** 1843c7ab8e fix incorrect reinstallation of windows pkg
- **PR** [#29214](https://github.com/saltstack/salt/pull/29214):([cro\)](https://github.com/cro) Doc for salt.utils.http should say verify\_ssl not ssl\_verify. @ *2015-11-25 23:55:38 UTC*
	- **–** 9236188867 Merge pull request [#29214](https://github.com/saltstack/salt/pull/29214) from cro/ssl\_verify\_ssl
	- **–** e9c13c561b Doc bug--salt.utils.http takes verify\_ssl not ssl\_verify.
- **ISSUE** [#29202](https://github.com/saltstack/salt/issues/29202): [\(lorengordon](https://github.com/lorengordon)) Broken ca bundle lookup in *salt.utils.http.get\_ca\_bundle* (refs: [#29204](https://github.com/saltstack/salt/pull/29204))
- **PR** [#29204](https://github.com/saltstack/salt/pull/29204):([lorengordon\)](https://github.com/lorengordon) Use os.path.join to return full path to ca bundle @ *2015-11-25 20:00:42 UTC*
	- **–** df7b35a86b Merge pull request [#29204](https://github.com/saltstack/salt/pull/29204) from lorengordon/fix-29202
	- **–** b1dae5e6fe Use os.path.join to return full path to ca bundle

# <span id="page-5846-0"></span>**33.2.121 Salt 2014.7.0 Release Notes - Codename Helium**

This release is the largest Salt release ever, with more features and commits then any previous release of Salt. Everything from the new RAET transport to major updates in Salt Cloud and the merging of Salt API into the main project.

**Important:** The Fedora/RHEL/CentOS **salt-master** package has been modified for this release. The following components of Salt have been broken out and placed into their own packages:

- salt-syndic
- salt-cloud
- salt-ssh

When the **salt-master** package is upgraded, these components will be removed, and they will need to be manually installed.

**Important:** Compound/pillar matching have been temporarily disabled for the mine and publish modules for this release due to the possibility of inferring pillar data using pillar glob matching. A proper fix is now in the 2014.7 branch and scheduled for the 2014.7.1 release, and compound matching and non-globbing pillar matching will be re-enabled at that point.

Compound and pillar matching for normal salt commands are unaffected.

#### **New Transport!**

## **RAET Transport Option**

This has been a HUGE amount of work, but the beta release of Salt with RAET is ready to go. RAET is a reliable queuing transport system that has been developed in partnership with a number of large enterprises to give Salt an alternative to ZeroMQ and a way to get Salt to scale well beyond tens of thousands of servers. Unlike ZeroMQ, RAET is completely asynchronous in every aspect of its operation and has been developed using the flow programming paradigm. This allows for many new capabilities to be added to Salt in the upcoming releases.

Please keep in mind that this is a beta release of RAET and we hope for bugs to be worked out, performance to be better realized and more in the 2015.5.0 release.

Simply stated, users running Salt with RAET should expect some hiccups as we hammer out the update. This is a BETA release of Salt RAET.

#### **Salt SSH Enhancements**

Salt SSH has just entered a new league, with substantial updates and improvements to make salt-ssh more reliable and easier then ever! From new features like the ansible roster and fileserver backends to the new pypi salt-ssh installer to lowered deps and a swath of bugfixes, salt-ssh is basically reborn!

#### **Install salt-ssh Using pip**

Salt-ssh is now pip-installable!

#### <https://pypi.org/project/salt-ssh/>

Pip will bring in all of the required deps, and while some deps are compiled, they all include pure python implementations, meaning that any compile errors which may be seen can be safely ignored.

pip install salt-ssh

# **Fileserver Backends**

Salt-ssh can now use the salt fileserver backend system. This allows for the gitfs, hgfs, s3, and many more ways to centrally store states to be easily used with salt-ssh. This also allows for a distributed team to easily use a centralized source.

#### **Saltfile Support**

The new saltfile system makes it easy to have a user specific custom extended configuration.

#### **Ext Pillar**

Salt-ssh can now use the external pillar system. Making it easier then ever to use salt-ssh with teams.

#### **No More sshpass**

Thanks to the enhancements in the salt vt system, salt-ssh no longer requires sshpass to send passwords to ssh. This also makes the manipulation of ssh calls substantially more flexible, allowing for intercepting ssh calls in a much more fluid way.

#### **Pure Python Shim**

The salt-ssh call originally used a shell script to discover what version of python to execute with and determine the state of the ssh code deployment. This shell script has been replaced with a pure python version making it easy to increase the capability of the code deployment without causing platform inconsistency issues with different shell interpreters.

#### **Custom Module Delivery**

Custom modules are now seamlessly delivered. This makes the deployment of custom grains, states, execution modules and returners a seamless process.

#### **CP Module Support**

Salt-ssh now makes simple file transfers easier then ever! The *cp* module allows for files to be conveniently sent from the salt fileserver system down to systems.

#### **More Thin Directory Options**

Salt ssh functions by copying a subset of the salt code, or *salt thin* down to the target system. In the past this was always transferred to /tmp/.salt and cached there for subsequent commands.

Now, salt thin can be sent to a random directory and removed when the call is complete with the *-W* option. The new *-W* option still uses a static location but will clean up that location when finished.

The default *salt thin* location is now user defined, allowing multiple users to cleanly access the same systems.

### **State System Enhancements**

## **New Imperative State Keyword "Listen"**

The new listen and listen\_in keywords allow for completely imperative states by calling the mod\_watch() routine after all states have run instead of re-ordering the states.

# **Mod Aggregate Runtime Manipulator**

The new mod\_aggregate system allows for the state system to rewrite the state data during execution. This allows for state definitions to be aggregated dynamically at runtime.

The best example is found in the *[pkg](#page-4069-0)* state. If mod\_aggregate is turned on, then when the first pkg state is reached, the state system will scan all of the other running states for pkg states and take all other packages set for install and install them all at once in the first pkg state.

These runtime modifications make it easy to run groups of states together. In future versions, we hope to fill out the mod\_aggregate system to build in more and more optimizations.

For more documentation on mod\_aggregate, see *[the documentation](#page-659-0)*.

## **New Requisites: onchanges and onfail**

The new onchanges and onchanges\_in requisites make a state apply only if there are changes in the required state. This is useful to execute post hooks after changes occur on a system.

The other new requisites, onfail, and onfail\_in, allow for a state to run in reaction to the failure of another state.

For more information about these new requisites, see the *[requisites documentation](#page-685-0)*.

#### **Global onlyif and unless**

The onlyif and unless options can now be used for any state declaration.

#### **Use names to expand and override values**

The *[names declaration](#page-676-0)* in Salt's state system can now override or add values to the expanded data structure. For example:

```
my_users:
user.present:
   - names:
     - larry
     - curly
     - moe:
        - shell: /bin/zsh
       - groups:
          - wheel
   - shell: /bin/bash
```
# **Major Features**

# **Scheduler Additions**

The Salt scheduler system has received MAJOR enhancements, allowing for cron-like scheduling and much more granular timing routines. See *[here](#page-2703-0)* for more info.

# **Red Hat 7 Family Support**

All the needed additions have been made to run Salt on RHEL 7 and derived OSes like CentOS and Scientific.

#### **Fileserver Backends in salt-call**

Fileserver backends like gitfs can now be used without a salt master! Just add the fileserver backend configuration to the minion config and execute salt-call. This has been a much-requested feature and we are happy to finally bring it to our users.

# **Amazon Execution Modules**

An entire family of execution modules further enhancing Salt's Amazon Cloud support. They include the following:

- *[Autoscale Groups](#page-1460-0)* (includes *[state support](#page-3633-0)*) -- related: *[Launch Control](#page-3687-0)* states
- *[Cloud Watch](#page-1470-0)* (includes *[state support](#page-3643-0)*)
- *[Elastic Cache](#page-1498-0)* (includes *[state support](#page-3657-0)*)
- *[Elastic Load Balancer](#page-1505-0)* (includes *[state support](#page-3663-0)*)
- *[IAM Identity and Access Management](#page-1513-0)* (includes *[state support](#page-3676-0)*)
- *[Route53 DNS](#page-1549-0)* (includes *[state support](#page-3693-0)*)
- *[Security Groups](#page-1562-0)* (includes *[state support](#page-3700-0)*)
- *[Simple Queue Service](#page-1566-0)* (includes *[state support](#page-3704-0)*)

# **LXC Runner Enhancements**

BETA The Salt LXC management system has received a number of enhancements which make running an LXC cloud entirely from Salt an easy proposition.

#### **Next Gen Docker Management**

The Docker support in Salt has been increased at least ten fold. The Docker API is now completely exposed and Salt ships with Docker data tracking systems which make automating Docker deployments very easy.

# **Peer System Performance Improvements**

The peer system communication routines have been refined to make the peer system substantially faster.

# **SDB**

Encryption at rest for configs

## **GPG Renderer**

Encrypted pillar at rest

# **OpenStack Expansion**

Lots of new OpenStack stuff

#### **Queues System**

Ran change external queue systems into Salt events

## **Multi Master Failover Additions**

Connecting to multiple masters is more dynamic then ever

# **Chef Execution Module**

Managing Chef with Salt just got even easier!

# **salt-api Project Merge**

The salt-api project has been merged into Salt core and is now available as part of the regular salt-master package install. No API changes were made, the **salt-api** script and init scripts remain intact.

salt-api has always provided Yet Another Pluggable Interface to Salt (TM) in the form of "netapi" modules. These are modules that bind to a port and start a service. Like many of Salt's other module types, netapi modules often have library and configuration dependencies. See the documentation for each module for instructions.

**See also:**

*[The full list of netapi modules.](#page-3254-0)*

#### **Synchronous and Asynchronous Execution of Runner and Wheel Modules**

*[salt.runner.RunnerClient](#page-4320-0)* and *[salt.wheel.WheelClient](#page-4321-0)* have both gained complimentary cmd\_sync and cmd\_async methods allowing for synchronous and asynchronous execution of any Runner or Wheel module function, all protected using Salt's *[external authentication](#page-231-0)* system. salt-api benefits from this addition as well.

#### **rest\_cherrypy Additions**

The *[rest\\_cherrypy](#page-3254-1)* netapi module provides the main REST API for Salt.

### **Web Hooks**

This release of course includes the Web Hook additions from the most recent salt-api release, which allows external services to signal actions within a Salt infrastructure. External services such as Amazon SNS, Travis-CI, or GitHub, as well as internal services that cannot or should not run a Salt minion daemon can be used as first-class components in Salt's rich orchestration capabilities.

The raw HTTP request body is now available in the event data. This is sometimes required information for checking an HMAC signature in order to verify a HTTP request. As an example, Amazon or GitHub requests are signed this way.

## **Generating and Accepting Minion Keys**

The *[/key](#page-3277-0)* convenience URL generates a public and private key for a minion, automatically pre-accepts the public key on the Salt Master, and returns both keys as a tarball for download.

This allows for easily bootstrapping the key on a new minion with a single HTTP call, such as with a Kickstart script, all using regular shell tools.

```
curl -sS http://salt-api.example.com:8000/keys \
       -d mid=jerry \
       -d username=kickstart \
       -d password=kickstart \
       -d eauth=pam \
       -o jerry-salt-keys.tar
```
#### **Fileserver Backend Enhancements**

All of the fileserver backends have been overhauled to be faster, lighter, and more reliable. The VCS backends (*[gitfs](#page-3237-0)*, *[hgfs](#page-3238-0)*, and *[svnfs](#page-3240-0)*) have also received a **lot** of new features.

Additionally, most config parameters for the VCS backends can now be configured on a per-remote basis, allowing for global config parameters to be overridden for a specific gitfs/hgfs/svnfs remote.

# **New gitfs Features**

# **Pygit2 and Dulwich**

In addition to supporting GitPython, support for [pygit2](https://github.com/libgit2/pygit2) (0.20.3 and newer) and [dulwich](https://www.samba.org/~jelmer/dulwich/) have been added. Provided a compatible version of [pygit2](https://github.com/libgit2/pygit2) is installed, it will now be the default provider. The config parameter *[gitfs\\_provider](#page-74-0)* has been added to allow one to choose a specific provider for gitfs.

# <span id="page-5853-0"></span>**Mountpoints**

Prior to this release, to serve a file from gitfs at a salt fileserver URL of  $salt://foo/bar/baz.txt$ , it was necessary to ensure that the parent directories existed in the repository. A new config parameter *[gitfs\\_mountpoint](#page-74-1)* allows gitfs remotes to be exposed starting at a user-defined salt:// URL.

## <span id="page-5853-1"></span>**Environment Whitelisting/Blacklisting**

By default, gitfs will expose all branches and tags as Salt fileserver environments. Two new config parameters, gitfs\_env\_whitelist, and gitfs\_env\_blacklist, allow more control over which branches and tags are exposed. More detailed information on how these two options work can be found in the *[Gitfs Walkthrough](#page-281-0)*.

## **Expanded Authentication Support**

As of [pygit2](https://github.com/libgit2/pygit2) 0.20.3, both http(s) and SSH key authentication are supported, and Salt now also supports both authentication methods when using [pygit2.](https://github.com/libgit2/pygit2) Keep in mind that [pygit2](https://github.com/libgit2/pygit2) 0.20.3 is not yet available on many platforms, so those who had been using authenticated git repositories with a passphraseless key should stick to GitPython if a new enough [pygit2](https://github.com/libgit2/pygit2) is not yet available for the platform on which the master is running.

A full explanation of how to use authentication can be found in the *[Gitfs Walkthrough](#page-282-0)*.

#### **New hgfs Features**

#### **Mountpoints**

This feature works exactly like its *[gitfs counterpart](#page-5853-0)*. The new config parameter is called *[hgfs\\_mountpoint](#page-80-0)*.

#### **Environment Whitelisting/Blacklisting**

This feature works exactly like its *[gitfs counterpart](#page-5853-1)*. The new config parameters are called hgfs\_env\_whitelist and hgfs\_env\_blacklist.

# **New svnfs Features**

# **Mountpoints**

This feature works exactly like its *[gitfs counterpart](#page-5853-0)*. The new config parameter is called *[svnfs\\_mountpoint](#page-83-0)*.

# **Environment Whitelisting/Blacklisting**

This feature works exactly like its *[gitfs counterpart](#page-5853-1)*. The new config parameters are called svnfs\_env\_whitelist and svnfs env blacklist.

## **Configurable Trunk/Branches/Tags Paths**

Prior to this release, the paths where trunk, branches, and tags were located could only be in directories named "trunk", "branches", and "tags" directly under the root of the repository. Three new config parameters (*[svnfs\\_trunk](#page-84-0)*, *[svnfs\\_branches](#page-84-1)*, and *[svnfs\\_tags](#page-84-2)*) allow SVN repositories which are laid out differently to be used with svnfs.

## **New minionfs Features**

## **Mountpoint**

This feature works exactly like its *[gitfs counterpart](#page-5853-0)*. The new config parameter is called *[minionfs\\_mountpoint](#page-85-0)*. The one major difference is that, as minionfs doesn't use multiple remotes (it just serves up files pushed to the master using *cp*.push) there is no such thing as a per-remote configuration for *[minionfs\\_mountpoint](#page-85-0)*.

#### **Changing the Saltenv from Which Files are Served**

A new config parameter (*[minionfs\\_env](#page-85-1)*) allows minionfs files to be served from a Salt fileserver environment other than base.

#### **Minion Whitelisting/Blacklisting**

By default, minionfs will expose the pushed files from all minions. Two new config parameters, *[minionfs\\_whitelist](#page-86-0)*, and *[minionfs\\_blacklist](#page-86-1)*, allow minionfs to be restricted to serve files from only the desired minions.

# **Pyobjects Renderer**

Salt now ships with with the *[Pyobjects Renderer](#page-401-0)* that allows for construction of States using pure Python with an idiomatic object interface.

# **New Modules**

In addition to the Amazon modules mentioned above, there are also several other new execution modules:

- *[Oracle](#page-2495-0)*
- *[Random](#page-2273-0)*
- *[Redis](#page-2646-0)*
- *[Amazon Simple Queue Service](#page-1357-0)*
- Block Device Management
- *[CoreOS etcd](#page-1837-0)*
- *[Genesis](#page-1902-0)*
- InfluxDB
- *[Server Density](#page-2716-0)*
- *[Twilio Notifications](#page-2868-0)*
- *[Varnish](#page-2880-0)*
- *[ZNC IRC Bouncer](#page-3203-0)*
- *[SMTP](#page-2739-0)*

# **New Runners**

- *[Map/Reduce Style](#page-3516-0)*
- *[Queue](#page-3498-0)*

# **New External Pillars**

• *[CoreOS etcd](#page-3321-0)*

# **New Salt-Cloud Providers**

- *[Aliyun ECS Cloud](#page-1124-0)*
- *[LXC Containers](#page-1170-0)*
- *[Proxmox \(OpenVZ containers & KVM\)](#page-1221-0)*

#### **Salt Call Change**

When used with a returner, salt-call now contacts a master if  $-$ local is not specicified.

# **Deprecations**

#### **salt.modules.virtualenv\_mod**

- Removed deprecated memoize function from salt/utils/\_\_init\_\_.py (deprecated)
- Removed deprecated no\_site\_packages argument from create function (deprecated)
- Removed deprecated check\_dns argument from minion\_config and apply\_minion\_config functions (deprecated)
- Removed deprecated OutputOptionsWithTextMixIn class from salt/utils/parsers.py (deprecated)
- Removed the following deprecated functions from salt/modules/ps.py: physical\_memory\_usage (deprecated) - virtual\_memory\_usage (deprecated) cached\_physical\_memory (deprecated) - physical\_memory\_buffers (deprecated)
- Removed deprecated cloud arguments from cloud\_config function in salt/config.py: vm\_config (deprecated) - vm\_config\_path (deprecated)
- Removed deprecated libcloud\_version function from salt/cloud/libcloudfuncs.py (deprecated)
- Removed deprecated CloudConfigMixIn class from salt/utils/parsers.py (deprecated)

# **33.2.122 Salt 2014.7.1 Release Notes**

# **release** 2015-01-12

Version 2014.7.1 is a bugfix release for *[2014.7.0](#page-5846-0)*.

The changes include:

- Fixed gitfs serving symlinks in *[file.recurse](#page-3846-0)* states([issue %s17700\)](https://github.com/saltstack/salt/issues/17700)
- Fixed holding of multiple packages (YUM) when combined with version pinning [\(issue %s18468](https://github.com/saltstack/salt/issues/18468))
- Fixed use of Jinja templates in masterless mode with non-roots fileserver backend([issue %s17963\)](https://github.com/saltstack/salt/issues/17963)
- Re-enabled pillar and compound matching for mine and publish calls. Note that pillar globbing is still disabled for those modes, for security reasons. [\(issue %s17194](https://github.com/saltstack/salt/issues/17194))
- Fix for tty: True in salt-ssh [\(issue %s16847](https://github.com/saltstack/salt/issues/16847))
- Fix for supervisord states when supervisor not installed to system python([issue %s18044](https://github.com/saltstack/salt/issues/18044))
- Fix for logging when  $log\_level='quiet'$  for *[cmd.run](#page-3728-0)* [\(issue %s19479](https://github.com/saltstack/salt/issues/19479))

# **33.2.123 Salt 2014.7.2 Release Notes**

#### **release** 2015-02-09

Version 2014.7.2 is a bugfix release for *[2014.7.0](#page-5846-0)*.

The changes include:

- Fix erroneous warnings for systemd service enabled check [\(issue %s19606](https://github.com/saltstack/salt/issues/19606))
- Fix FreeBSD kernel module loading, listing, and persistence *[kmod](#page-1887-0)* ([issue %s197151](https://github.com/saltstack/salt/issues/197151), [issue %s19682](https://github.com/saltstack/salt/issues/19682))
- Allow case-sensitive npm package names in the *[npm state](#page-4035-0)*. This may break behavior for people expecting the state to lowercase their npm package names for them. The *[npm module](#page-2458-0)* was never affected by mandatory lowercasing. [\(issue %s20329](https://github.com/saltstack/salt/issues/20329))
- Deprecate the activate parameter for pip.install for both the *[module](#page-2554-0)* and the state. If bin\_env is given and points to a virtualenv, there is no need to activate that virtualenv in a shell for pip to install to the virtualenv.
- Fix a file-locking bug in gitfs (issue %\$18839)
- Deprecated archive\_user in favor of standardized user parameter in state and added group parameter.

# **33.2.124 Salt 2014.7.3 Release Notes**

**release** 2015-03-25

Version 2014.7.3 is a bugfix release for *[2014.7.0](#page-5846-0)*.

Changes:

- Multi-master minions mode no longer route fileclient operations asymetrically. This fixes the source of many multi-master bugs where the minion would become unrepsonsive from one or more masters.
- Fix bug wherein network.iface could produce stack traces.
- net.arp will no longer be made available unless arp is installed on the system.
- Major performance improvements to Saltnado
- Allow KVM module to operate under KVM itself or VMware Fusion
- Various fixes to the Windows installation scripts
- Fix issue where the syndic would not correctly propagate loads to the master job cache.
- Improve error handling on invalid /etc/network/interfaces file in salt networking modules
- Fix bug where a response status was not checked for in fileclient.get\_url
- Enable eauth when running salt in batch mode
- Increase timeout in Boto Route53 module
- Fix bugs with Salt's 'tar' module option parsing
- Fix parsing of NTP servers on Windows
- Fix issue with blockdev tuning not reporting changes correctly
- Update to the latest Salt bootstrap script
- Update Linode salt-cloud driver to use either linode-python or apache-libcloud
- Fix for s3.query function to return correct headers
- Fix for s3.head returning None for files that exist
- Fix the disable function in win\_service module so that the service is disabled correctly
- Fix race condition between master and minion when making a directory when both daemons are on the same host
- Fix an issue where file.recurse would fail at the root of an svn repo when the repo has a mountpoint
- Fix an issue where file.recurse would fail at the root of an hgfs repo when the repo has a mountpoint
- Fix an issue where file.recurse would fail at the root of an gitfs repo when the repo has a mountpoint
- Add status.master capability for Windows.
- Various fixes to ssh\_known\_hosts
- Various fixes to states.network bonding for Debian
- The debian ip.get interfaces module no longer removes nameservers.
- Better integration between grains.virtual and systemd-detect-virt and virt-what
- Fix traceback in sysctl.present state output
- Fix for issue where mount.mounted would fail when superopts were not a part of mount.active (extended=True). Also mount.mounted various fixes for Solaris and FreeBSD.
- Fix error where datetimes were not correctly safeguarded before being passed into msgpack.
- Fix file.replace regressions. If the pattern is not found, and if dry run is False, and if *backup* is False, and if a pre-existing file exists with extension *.bak*, then that backup file will be overwritten. This backup behavior is a result of how *fileinput* works. Fixing it requires either passing through the file twice (the first time only to search for content and set a flag), or rewriting *file.replace* so it doesn't use *fileinput*
- VCS filreserver fixes/optimizations
- Catch fileserver configuration errors on master start
- Raise errors on invalid gitfs configurations
- set\_locale when locale file does not exist (Redhat family)
- Fix to correctly count active devices when created mdadm array with spares
- Fix to correctly target minions in batch mode
- Support <ssh://> urls using the gitfs dulwhich backend
- New fileserver runner
- Fix various bugs with argument parsing to the publish module.
- Fix disk.usage for Synology OS
- Fix issue with tags occurring twice with docker.pulled
- Fix incorrect key error in SMTP returner
- Fix condition which would remount loopback filesystems on every state run
- Remove requsites from listens after they are called in the state system
- Make system implementation of service.running aware of legacy service calls
- Fix issue where publish.publish would not handle duplicate responses gracefully.
- Accept Kali Linux for aptpkg salt execution module
- Fix bug where cmd.which could not handle a dirname as an argument
- Fix issue in ps.pgrep where exceptions were thrown on Windows.

Known issues:

• In multimaster mode, a minion may become temporarily unresponsive if modules or pillars are refreshed at the same time that one or more masters are down. This can be worked around by setting 'auth timeout' and 'auth\_tries' down to shorter periods.

# **33.2.125 Salt 2014.7.4 Release Notes**

**release** 2015-03-30

Version 2014.7.4 is a bugfix release for *[2014.7.0](#page-5846-0)*.

This is a security release. The security issues fixed have only been present since 2014.7.0, and only users of the two listed modules are vulnerable. The following CVEs have been resolved:

- CVE-2015-1838 SaltStack: insecure /tmp file handling in salt/modules/serverdensity\_device.py
- CVE-2015-1839 SaltStack: insecure /tmp file handling in salt/modules/chef.py

#### Changes:

- Multi-master minions mode no longer route fileclient operations asymetrically. This fixes the source of many multi-master bugs where the minion would become unrepsonsive from one or more masters.
- Fix bug wherein network.iface could produce stack traces.
- net.arp will no longer be made available unless arp is installed on the system.
- Major performance improvements to Saltnado
- Allow KVM module to operate under KVM itself or VMware Fusion
- Various fixes to the Windows installation scripts
- Fix issue where the syndic would not correctly propagate loads to the master job cache.
- Improve error handling on invalid /etc/network/interfaces file in salt networking modules
- Fix bug where a response status was not checked for in fileclient.get\_url
- Enable eauth when running salt in batch mode
- Increase timeout in Boto Route53 module
- Fix bugs with Salt's 'tar' module option parsing
- Fix parsing of NTP servers on Windows
- Fix issue with blockdev tuning not reporting changes correctly
- Update to the latest Salt bootstrap script
- Update Linode salt-cloud driver to use either linode-python or apache-libcloud
- Fix for s3.query function to return correct headers
- Fix for s3.head returning None for files that exist
- Fix the disable function in win\_service module so that the service is disabled correctly
- Fix race condition between master and minion when making a directory when both daemons are on the same host
- Fix an issue where file.recurse would fail at the root of an svn repo when the repo has a mountpoint
- Fix an issue where file.recurse would fail at the root of an hgfs repo when the repo has a mountpoint
- Fix an issue where file.recurse would fail at the root of an gitfs repo when the repo has a mountpoint
- Add status.master capability for Windows.
- Various fixes to ssh\_known\_hosts
- Various fixes to states.network bonding for Debian
- The debian\_ip.get\_interfaces module no longer removes nameservers.
- Better integration between grains.virtual and systemd-detect-virt and virt-what
- Fix traceback in sysctl.present state output
- Fix for issue where mount.mounted would fail when superopts were not a part of mount.active (extended=True). Also mount.mounted various fixes for Solaris and FreeBSD.
- Fix error where datetimes were not correctly safeguarded before being passed into msgpack.
- Fix file.replace regressions. If the pattern is not found, and if dry run is False, and if *backup* is False, and if a pre-existing file exists with extension *.bak*, then that backup file will be overwritten. This backup behavior is a result of how *fileinput* works. Fixing it requires either passing through the file twice (the first time only to search for content and set a flag), or rewriting *file.replace* so it doesn't use *fileinput*
- VCS filreserver fixes/optimizations
- Catch fileserver configuration errors on master start
- Raise errors on invalid gitfs configurations
- set\_locale when locale file does not exist (Redhat family)
- Fix to correctly count active devices when created mdadm array with spares
- Fix to correctly target minions in batch mode
- Support <ssh://> urls using the gitfs dulwhich backend
- New fileserver runner
- Fix various bugs with argument parsing to the publish module.
- Fix disk.usage for Synology OS
- Fix issue with tags occurring twice with docker.pulled
- Fix incorrect key error in SMTP returner
- Fix condition which would remount loopback filesystems on every state run
- Remove requsites from listens after they are called in the state system
- Make system implementation of service.running aware of legacy service calls
- Fix issue where publish.publish would not handle duplicate responses gracefully.
- Accept Kali Linux for aptpkg salt execution module
- Fix bug where cmd.which could not handle a dirname as an argument
- Fix issue in ps.pgrep where exceptions were thrown on Windows.

#### Known issues:

- In multimaster mode, a minion may become temporarily unresponsive if modules or pillars are refreshed at the same time that one or more masters are down. This can be worked around by setting 'auth\_timeout' and 'auth tries' down to shorter periods.
- There are known issues with batch mode operating on the incorrect number of minions. This bug can be patched with the change in [Pull Request #22464](https://github.com/saltstack/salt/pull/22464).
- The *fun*, *state*, and *unless* keywords are missing from the state internals, which can cause problems running some states. This bug can be patched with the change in [Pull Request #22365](https://github.com/saltstack/salt/pull/22365).

# **33.2.126 Salt 2014.7.5 Release Notes**

**release** 2015-04-16

Version 2014.7.5 is a bugfix release for *[2014.7.0](#page-5846-0)*.

Changes:

- Fixed a key error bug in salt-cloud
- Updated man pages to better match documentation
- Fixed bug concerning high CPU usage with salt-ssh
- Fixed bugs with remounting cvfs and fuse filesystems
- Fixed bug with alowing requisite tracking of entire sls files
- Fixed bug with aptpkg.mod\_repo returning OK even if apt-add-repository fails
- Increased frequency of ssh terminal output checking
- Fixed malformed locale string in localmod module
- Fixed checking of available version of package when accept\_keywords were changed
- Fixed bug to make git.latest work with empty repositories
- Added \*\*kwargs to service.mod\_watch which removes warnings about *enable* and *\_\_reqs\_\_* not being supported by the function
- Improved state comments to not grow so quickly on failed requisites
- Added force argument to service to trigger force\_reload
- Fixed bug to andle pkgrepo keyids that have been converted to int
- Fixed module.portage\_config bug with appending accept\_keywords
- Fixed bug to correctly report disk usage on windows minion
- Added the ability to specify key prefix for S3 ext\_pillar
- Fixed issues with batch mode operating on the incorrect number of minions
- Fixed a bug with the proxmox cloud provider stacktracing on disk definition
- Fixed a bug with the changes dictionary in the file state
- Fixed the TCP keep alive settings to work better with SREQ caching
- Fixed many bugs within the iptables state and module
- Fixed bug with states by adding *fun*, *state*, and *unless* to the state runtime internal keywords listing
- Added ability to eAuth against Active Directory
- Fixed some salt-ssh issues when running on Fedora 21
- Fixed grains.get or set hash to work with multiple entries under same key
- Added better explanations and more examples of how the Reactor calls functions to docs
- Fixed bug to not pass *ex\_config\_drive* to libcloud unless it's explicitly enabled
- Fixed bug with pip.install on windows
- Fixed bug where puppet.run always returns a 0 retcode
- Fixed race condition bug with minion scheduling via pillar
- Made efficiency improvements and bug fixes to the windows installer
- Updated environment variables to fix bug with pygit2 when running salt as non-root user
- Fixed cas behavior on data module -- data.cas was not saving changes
- Fixed GPG rendering error
- Fixed strace error in virt.query
- Fixed stacktrace when running chef-solo command
- Fixed possible bug wherein uncaught exceptions seem to make zmq3 tip over when threading is involved
- Fixed argument passing to the reactor
- Fixed glibc caching to prevent bug where salt-minion getaddrinfo in dns\_check() never got updated nameservers

Known issues:

• In multimaster mode, a minion may become temporarily unresponsive if modules or pillars are refreshed at the same time that one or more masters are down. This can be worked around by setting 'auth\_timeout' and 'auth\_tries' down to shorter periods.

# **33.2.127 Salt 2014.7.6 Release Notes**

**release** 2015-05-18

Version 2014.7.6 is a bugfix release for *[2014.7.0](#page-5846-0)*.

## **Statistics**

- Total Merges: **122**
- Total Issue References: **66**
- Total PR References: **166**
- Contributors: **49** [\(0xf10e,](https://github.com/0xf10e) [Azidburn,](https://github.com/Azidburn) [F30](https://github.com/F30), [JaseFace,](https://github.com/JaseFace) [JohannesEbke](https://github.com/JohannesEbke), [aletourneau,](https://github.com/aletourneau) [aneeshusa](https://github.com/aneeshusa), [basepi,](https://github.com/basepi) [bastichelaar,](https://github.com/bastichelaar) [bersace](https://github.com/bersace), [cachedout,](https://github.com/cachedout) [cedwards](https://github.com/cedwards), [cellscape,](https://github.com/cellscape) [chris-prince,](https://github.com/chris-prince) [clan,](https://github.com/clan) [clinta](https://github.com/clinta), [cr1st1p](https://github.com/cr1st1p), [cro](https://github.com/cro), [dr4Ke](https://github.com/dr4Ke), [ericfode,](https://github.com/ericfode) [ether42](https://github.com/ether42), [gareth](https://github.com/garethgreenaway)[greenaway,](https://github.com/garethgreenaway) [gtmanfred](https://github.com/gtmanfred), [hvnsweeting](https://github.com/hvnsweeting), [jfindlay,](https://github.com/jfindlay) [jleroy,](https://github.com/jleroy) [joejulian,](https://github.com/joejulian) [justinta](https://github.com/justinta), [kaithar,](https://github.com/kaithar) [lorengordon,](https://github.com/lorengordon) [martinhoefling,](https://github.com/martinhoefling) [mguegan](https://github.com/mguegan), [multani](https://github.com/multani), [notpeter,](https://github.com/notpeter) [panticz](https://github.com/panticz), [rallytime](https://github.com/rallytime), [rominf](https://github.com/rominf), [rubic,](https://github.com/rubic) [s0undt3ch,](https://github.com/s0undt3ch) [skizunov](https://github.com/skizunov), [slinu3d,](https://github.com/slinu3d) [t0rrant](https://github.com/t0rrant), [techhat,](https://github.com/techhat) [teizz,](https://github.com/teizz) [terminalmage,](https://github.com/terminalmage) [thatch45](https://github.com/thatch45), [twangboy,](https://github.com/twangboy) [vdesjardins,](https://github.com/vdesjardins) [vr-jack\)](https://github.com/vr-jack)

#### **Security Fix**

**CVE-2015-4017** Certificates are not verified when connecting to server in the Aliyun and Proxmox modules

Only users of the Aliyun or Proxmox cloud modules are at risk. The vulnerability does not exist in the latest 2015.5.0 release of Salt.

# **Changelog for v2014.7.5..v2014.7.6**

*Generated at: 2018-05-27 20:42:49 UTC*

- **PR** [#23810](https://github.com/saltstack/salt/pull/23810):([rallytime\)](https://github.com/rallytime) Backport [#23757](https://github.com/saltstack/salt/pull/23757) to 2014.7 @ *2015-05-18 15:30:21 UTC*
	- **– PR** [#23757](https://github.com/saltstack/salt/pull/23757):([clan\)](https://github.com/clan) use abspath, do not eliminating symlinks (refs: [#23810\)](https://github.com/saltstack/salt/pull/23810)
	- **–** aee00c83df Merge pull request [#23810](https://github.com/saltstack/salt/pull/23810) from rallytime/bp-23757
	- **–** fb32c32065 use abspath, do not eliminating symlinks
- •**ISSUE** [#20198](https://github.com/saltstack/salt/issues/20198): ([jcftang](https://github.com/jcftang)) virt.get\_graphics, virt.get\_nics are broken, in turn breaking other things (refs: [#23809,](https://github.com/saltstack/salt/pull/23809) [#21469\)](https://github.com/saltstack/salt/pull/21469)
- **PR** [#23809](https://github.com/saltstack/salt/pull/23809):([rallytime\)](https://github.com/rallytime) Fix virtualport section of virt.get\_nics loop @ *2015-05-18 15:30:09 UTC*
	- **– PR** [#21487](https://github.com/saltstack/salt/pull/21487):([rallytime](https://github.com/rallytime)) Backport [#21469](https://github.com/saltstack/salt/pull/21469) to 2014.7 (refs: [#23809\)](https://github.com/saltstack/salt/pull/23809)
	- **– PR** [#21469](https://github.com/saltstack/salt/pull/21469):([vdesjardins\)](https://github.com/vdesjardins) fixes [#20198:](https://github.com/saltstack/salt/issues/20198) virt.get\_graphics and virt.get\_nics calls in module virt (refs: [#21487\)](https://github.com/saltstack/salt/pull/21487)
	- **–** 6b3352bb1a Merge pull request [#23809](https://github.com/saltstack/salt/pull/23809) from rallytime/virt\_get\_nics\_fix
	- **–** 0616fb7884 Fix virtualport section of virt.get\_nics loop
- **PR** [#23823](https://github.com/saltstack/salt/pull/23823):([gtmanfred\)](https://github.com/gtmanfred) add link local for ipv6 @ *2015-05-17 12:48:25 UTC*
	- **–** 188f03f567 Merge pull request [#23823](https://github.com/saltstack/salt/pull/23823) from gtmanfred/2014.7
	- **–** 5ef006d59d add link local for ipv6
- **PR** [#23802](https://github.com/saltstack/salt/pull/23802):([gtmanfred\)](https://github.com/gtmanfred) if it is ipv6 ip\_to\_int will fail @ *2015-05-16 04:06:59 UTC*
	- **– PR** [#23573](https://github.com/saltstack/salt/pull/23573):([techhat](https://github.com/techhat)) Scan all available networks for public and private IPs (refs: [#23802\)](https://github.com/saltstack/salt/pull/23802)
	- **–** f3ca682f92 Merge pull request [#23802](https://github.com/saltstack/salt/pull/23802) from gtmanfred/2014.7
	- **–** 2da98b58c8 if it is ipv6 ip\_to\_int will fail
- **PR** [#23488](https://github.com/saltstack/salt/pull/23488):([cellscape](https://github.com/cellscape)) LXC cloud fixes @ *2015-05-15 18:09:35 UTC*
	- **–** d9af0c3e82 Merge pull request [#23488](https://github.com/saltstack/salt/pull/23488) from cellscape/lxc-cloud-fixes
	- **–** 64250a67e5 Remove profile from opts after creating LXC container
	- **–** c4047d2a71 Set destroy=True in opts when destroying cloud instance
	- **–** 9e1311a7cd Store instance names in opts when performing cloud action
	- **–** 934bc57c73 Correctly pass custom env to lxc-attach
	- **–** 7fb85f7be1 Preserve test=True option in cloud states
	- **–** 9771b5a313 Fix detection of absent LXC container in cloud state
	- **–** fb24f0cf02 Report failure when failed to create/clone LXC container
	- **–** 2d9aa2bb97 Avoid shadowing variables in lxc module
	- **–** 792e1021f2 Allow overriding profile options in lxc.cloud\_init\_interface
	- **–** 42bd64b9b3 Return changes on successful lxc.create from salt-cloud
	- **–** 4409eabb83 Return correct result when creating cloud LXC container
	- **–** 377015c881 Issue [#16424](https://github.com/saltstack/salt/issues/16424): List all providers when creating salt-cloud instance without profile
- **ISSUE** [#22332](https://github.com/saltstack/salt/issues/22332): [\(rallytime\)](https://github.com/rallytime) [salt-ssh] Add a check for host in /etc/salt/roster (refs: [#23748](https://github.com/saltstack/salt/pull/23748))
- **PR** [#23748:](https://github.com/saltstack/salt/pull/23748)([basepi\)](https://github.com/basepi) [2014.7] Log salt-ssh roster render errors more assertively and verbosely @ *2015-05-14 22:38:10 UTC*
	- **–** 808bbe1cb2 Merge pull request [#23748](https://github.com/saltstack/salt/pull/23748) from basepi/salt-ssh.roster.host.check
	- **–** bc53e049e0 Log entire exception for render errors in roster
	- **–** 753de6a621 Log render errors in roster to error level
	- **–** e01a7a90b3 Always let the real YAML error through
- **ISSUE** [#22959:](https://github.com/saltstack/salt/issues/22959) [\(highlyunavailable](https://github.com/highlyunavailable)) Windows Salt hangs if file.directory is trying to write to a drive that doesn't exist (refs: [#23731\)](https://github.com/saltstack/salt/pull/23731)
- **PR** [#23731](https://github.com/saltstack/salt/pull/23731):([twangboy](https://github.com/twangboy)) Fixes [#22959:](https://github.com/saltstack/salt/issues/22959) Trying to add a directory to an unmapped drive in windows @ *2015-05-14 21:59:14 UTC*
	- **–** 72cf360255 Merge pull request [#23731](https://github.com/saltstack/salt/pull/23731) from twangboy/fix\_22959
	- **–** 88e5495b2d Fixes [#22959](https://github.com/saltstack/salt/issues/22959): Trying to add a directory to an unmapped drive in windows
- **PR** [#23730](https://github.com/saltstack/salt/pull/23730):([rallytime\)](https://github.com/rallytime) Backport [#23729](https://github.com/saltstack/salt/pull/23729) to 2014.7 @ *2015-05-14 21:58:34 UTC*
	- **– PR** [#23729](https://github.com/saltstack/salt/pull/23729):([rallytime](https://github.com/rallytime)) Partially merge [#23437](https://github.com/saltstack/salt/pull/23437) (grains fix) (refs: [#23730](https://github.com/saltstack/salt/pull/23730))
	- **– PR** [#23437](https://github.com/saltstack/salt/pull/23437):([cedwards](https://github.com/cedwards)) Grains item patch (refs: [#23729](https://github.com/saltstack/salt/pull/23729))
	- **–** 2610195262 Merge pull request [#23730](https://github.com/saltstack/salt/pull/23730) from rallytime/bp-23729
	- **–** 1877caecba adding support for nested grains to grains.item
- **PR** [#23688](https://github.com/saltstack/salt/pull/23688):([twangboy](https://github.com/twangboy)) Added inet\_pton to utils/validate/net.py for ip.set\_static\_ip in windows @ *2015-05-14 16:15:56 UTC*
	- **–** 3e9df883d6 Merge pull request [#23688](https://github.com/saltstack/salt/pull/23688) from twangboy/fix\_23415
	- **–** 6a91169bae Fixed unused-import pylint error
	- **–** 5e25b3f355 fixed pylint errors
	- **–** 1a9676626f Added inet\_pton to utils/validate/net.py for ip.set\_static\_ip in windows
- **ISSUE** [#23403](https://github.com/saltstack/salt/issues/23403): [\(iamfil](https://github.com/iamfil)) salt.runners.cloud.action fun parameter is replaced (refs: [#23680](https://github.com/saltstack/salt/pull/23680))
- **PR** [#23680](https://github.com/saltstack/salt/pull/23680):([cachedout](https://github.com/cachedout)) Rename kwarg in cloud runner @ *2015-05-13 19:44:02 UTC*
	- **–** 1b86460d73 Merge pull request [#23680](https://github.com/saltstack/salt/pull/23680) from cachedout/issue\_23403
	- **–** d5986c21b4 Rename kwarg in cloud runner
- **ISSUE** [#23548](https://github.com/saltstack/salt/issues/23548): [\(kkaig\)](https://github.com/kkaig) grains.list\_present produces incorrect (?) output (refs: [#23674](https://github.com/saltstack/salt/pull/23674))
- •**PR** [#23674](https://github.com/saltstack/salt/pull/23674): ([cachedout](https://github.com/cachedout)) Handle lists correctly in grains.list prsesent @ *2015-05-13 18:34:58 UTC* 
	- **–** cd64af0ce4 Merge pull request [#23674](https://github.com/saltstack/salt/pull/23674) from cachedout/issue\_23548
	- **–** da8a2f5cb3 Handle lists correctly in grains.list\_prsesent
- **PR** [#23672](https://github.com/saltstack/salt/pull/23672):([twangboy](https://github.com/twangboy)) Fix user present @ *2015-05-13 18:30:09 UTC*
	- **–** d322a19213 Merge pull request [#23672](https://github.com/saltstack/salt/pull/23672) from twangboy/fix\_user\_present
	- **–** 731e7af3dd Merge branch '2014.7' of <https://github.com/saltstack/salt> into fix\_user\_present
	- **–** d6f70a4545 Fixed user.present to create password in windows
- **ISSUE** [#23604](https://github.com/saltstack/salt/issues/23604): [\(Azidburn](https://github.com/Azidburn)) service.dead on systemd Minion create an Error Message (refs: [#23607\)](https://github.com/saltstack/salt/pull/23607)
- **PR** [#23670](https://github.com/saltstack/salt/pull/23670):([rallytime\)](https://github.com/rallytime) Backport [#23607](https://github.com/saltstack/salt/pull/23607) to 2014.7 @ *2015-05-13 18:27:17 UTC*
- **– PR** [#23607](https://github.com/saltstack/salt/pull/23607):([Azidburn\)](https://github.com/Azidburn) Fix for [#23604](https://github.com/saltstack/salt/issues/23604). No error reporting. Exitcode !=0 are ok (refs: [#23670](https://github.com/saltstack/salt/pull/23670))
- **–** 43f7025000 Merge pull request [#23670](https://github.com/saltstack/salt/pull/23670) from rallytime/bp-23607
- **–** ed30dc4642 Fix for [#23604.](https://github.com/saltstack/salt/issues/23604) No error reporting. Exitcode !=0 are ok
- **ISSUE** [#22141](https://github.com/saltstack/salt/issues/22141): [\(Deshke](https://github.com/Deshke)) grains.get\_or\_set\_hash render error if hash begins with "%" (refs: [#23640](https://github.com/saltstack/salt/pull/23640))
- **PR** [#23661](https://github.com/saltstack/salt/pull/23661):([rallytime\)](https://github.com/rallytime) Merge [#23640](https://github.com/saltstack/salt/pull/23640) with whitespace fix @ *2015-05-13 15:47:30 UTC*
	- **– PR** [#23640](https://github.com/saltstack/salt/pull/23640):([cachedout](https://github.com/cachedout)) Add warning to get\_or\_set\_hash about reserved chars (refs: [#23661\)](https://github.com/saltstack/salt/pull/23661)
	- **–** 0f006ac1d8 Merge pull request [#23661](https://github.com/saltstack/salt/pull/23661) from rallytime/merge-23640
	- **–** 4427f42bb6 Whitespace fix
	- **–** dd9115466e Add warning to get\_or\_set\_hash about reserved chars
- **ISSUE** [#23452](https://github.com/saltstack/salt/issues/23452): [\(landergate\)](https://github.com/landergate) minion crashed with empty grain (refs: [#23639\)](https://github.com/saltstack/salt/pull/23639)
- **PR** [#23639](https://github.com/saltstack/salt/pull/23639):([cachedout](https://github.com/cachedout)) Handle exceptions raised by \_\_virtual\_\_ @ *2015-05-13 15:11:12 UTC*
	- **–** 84e2ef88fc Merge pull request [#23639](https://github.com/saltstack/salt/pull/23639) from cachedout/issue\_23452
	- **–** d418b49a77 Syntax error!
	- **–** 45b4015d7d Handle exceptions raised by \_\_virtual\_\_
- •**ISSUE** [#23611](https://github.com/saltstack/salt/issues/23611): ([hubez](https://github.com/hubez)) master\_type set to 'failover' but 'master' is not of type list but of type <type 'str'> (refs: [#23637\)](https://github.com/saltstack/salt/pull/23637)
- **PR** [#23637](https://github.com/saltstack/salt/pull/23637):([cachedout](https://github.com/cachedout)) Convert str master to list @ *2015-05-13 15:08:19 UTC*
	- **–** bd9b94ba8c Merge pull request [#23637](https://github.com/saltstack/salt/pull/23637) from cachedout/issue\_23611
	- **–** 56cb1f52e3 Fix typo
	- **–** f6fcf19a7f Convert str master to list
- **PR** [#23595](https://github.com/saltstack/salt/pull/23595):([rallytime\)](https://github.com/rallytime) Backport [#23549](https://github.com/saltstack/salt/pull/23549) to 2014.7 @ *2015-05-12 21:19:40 UTC*
	- **– PR** [#23549](https://github.com/saltstack/salt/pull/23549):([vr-jack](https://github.com/vr-jack)) Update \_\_init\_\_.py (refs: [#23595](https://github.com/saltstack/salt/pull/23595))
	- **–** f20c0e42ce Merge pull request [#23595](https://github.com/saltstack/salt/pull/23595) from rallytime/bp-23549
	- **–** 6efcac09ad Update \_\_init\_\_.py
- **ISSUE** [#23110](https://github.com/saltstack/salt/issues/23110): [\(martinhoefling\)](https://github.com/martinhoefling) Copying files from gitfs in file.recurse state fails (refs: [#23496](https://github.com/saltstack/salt/pull/23496))
- **PR** [#23594](https://github.com/saltstack/salt/pull/23594):([rallytime\)](https://github.com/rallytime) Backport [#23496](https://github.com/saltstack/salt/pull/23496) to 2014.7 @ *2015-05-12 21:19:34 UTC*
	- **– PR** [#23496](https://github.com/saltstack/salt/pull/23496):([martinhoefling](https://github.com/martinhoefling)) Fix for issue [#23110](https://github.com/saltstack/salt/issues/23110) (refs: [#23594\)](https://github.com/saltstack/salt/pull/23594)
	- **–** 1acaf86da7 Merge pull request [#23594](https://github.com/saltstack/salt/pull/23594) from rallytime/bp-23496
	- **–** d5ae1d268a Fix for issue [#23110](https://github.com/saltstack/salt/issues/23110) This resolves issues when the freshly created directory is removed by fileserver.update.
- **PR** [#23593](https://github.com/saltstack/salt/pull/23593):([rallytime\)](https://github.com/rallytime) Backport [#23442](https://github.com/saltstack/salt/pull/23442) to 2014.7 @ *2015-05-12 21:19:26 UTC*
	- **– PR** [#23442](https://github.com/saltstack/salt/pull/23442):([clan\)](https://github.com/clan) add directory itself to keep list (refs: [#23593](https://github.com/saltstack/salt/pull/23593))
	- **–** 2c221c7332 Merge pull request [#23593](https://github.com/saltstack/salt/pull/23593) from rallytime/bp-23442
	- **–** 39869a15bd check w/ low['name'] only
	- **–** 304cc499e9 another fix for file defined w/ id, but require name
	- **–** 8814d4180e add directory itself to keep list
- **PR** [#23606](https://github.com/saltstack/salt/pull/23606):([twangboy](https://github.com/twangboy)) Fixed checkbox for starting service and actually starting it @ *2015-05-12 21:18:50 UTC*
- **–** fadd1ef63c Merge pull request [#23606](https://github.com/saltstack/salt/pull/23606) from twangboy/fix\_installer
- **–** 038331edab Fixed checkbox for starting service and actually starting it
- **ISSUE** [#22908](https://github.com/saltstack/salt/issues/22908): [\(karanjad\)](https://github.com/karanjad) Add failhard option to salt orchestration (refs: [#23389](https://github.com/saltstack/salt/pull/23389))
- **PR** [#23592](https://github.com/saltstack/salt/pull/23592):([rallytime\)](https://github.com/rallytime) Backport [#23389](https://github.com/saltstack/salt/pull/23389) to 2014.7 @ *2015-05-12 16:44:42 UTC*
	- **– PR** [#23389](https://github.com/saltstack/salt/pull/23389):([cachedout](https://github.com/cachedout)) Correct fail\_hard typo (refs: [#23592](https://github.com/saltstack/salt/pull/23592))
	- **–** 10b3f0f643 Merge pull request [#23592](https://github.com/saltstack/salt/pull/23592) from rallytime/bp-23389
	- **–** 734cc43801 Correct fail\_hard typo
- **PR** [#23573:](https://github.com/saltstack/salt/pull/23573) [\(techhat\)](https://github.com/techhat) Scan all available networks for public and private IPs (refs: [#23802\)](https://github.com/saltstack/salt/pull/23802) @ *2015-05-12 15:22:22 UTC*
	- **–** cd34b9b6c4 Merge pull request [#23573](https://github.com/saltstack/salt/pull/23573) from techhat/novaquery
	- **–** f92db5e92f Linting
	- **–** 26e00d3ccc Scan all available networks for public and private IPs
- **ISSUE** [#23479](https://github.com/saltstack/salt/issues/23479): [\(danielmorlock\)](https://github.com/danielmorlock) Typo in pkg.removed for Gentoo? (refs: [#23558\)](https://github.com/saltstack/salt/pull/23558)
- **PR** [#23558](https://github.com/saltstack/salt/pull/23558):([jfindlay\)](https://github.com/jfindlay) reorder emerge command line @ *2015-05-12 15:17:46 UTC*
	- **–** 2a72cd71c2 Merge pull request [#23558](https://github.com/saltstack/salt/pull/23558) from jfindlay/fix\_ebuild
	- **–** 45404fb2a6 reorder emerge command line
- **ISSUE** [#23355:](https://github.com/saltstack/salt/issues/23355)([dr4Ke](https://github.com/dr4Ke)) salt-ssh: 'sources: salt://' files from 'pkg' state are not included in salt\_state.tgz (refs: [#23530\)](https://github.com/saltstack/salt/pull/23530)
- **PR** [#23530](https://github.com/saltstack/salt/pull/23530):([dr4Ke\)](https://github.com/dr4Ke) salt-ssh state: fix including all salt:// references @ *2015-05-12 15:13:43 UTC*
	- **–** a664a3c6fd Merge pull request [#23530](https://github.com/saltstack/salt/pull/23530) from dr4Ke/fix\_salt-ssh\_to\_include\_pkg\_sources
	- **–** 5df6a8008c fix pylint warning
	- **–** d0549e56ba salt-ssh state: fix including all salt:// references
- **ISSUE** [#23004](https://github.com/saltstack/salt/issues/23004): [\(b18](https://github.com/b18)) 2014.7.5 Windows pkg.list\_pkgs "nxlog" never shows up in output. (refs: [#23433](https://github.com/saltstack/salt/pull/23433))
- **PR** [#23433](https://github.com/saltstack/salt/pull/23433):([twangboy](https://github.com/twangboy)) Obtain all software from the registry @ *2015-05-11 22:47:52 UTC*
	- **–** 55c3869861 Merge pull request [#23433](https://github.com/saltstack/salt/pull/23433) from twangboy/list\_pkgs\_fix
	- **–** 8ab5b1b86f Fix pylint error
	- **–** 2d11d6545e Obtain all software from the registry
- **PR** [#23554](https://github.com/saltstack/salt/pull/23554):([jleroy](https://github.com/jleroy)) Debian: Hostname always updated @ *2015-05-11 21:57:00 UTC*
	- **–** 755bed0abd Merge pull request [#23554](https://github.com/saltstack/salt/pull/23554) from jleroy/debian-hostname-fix
	- **–** 5ff749e487 Debian: Hostname always updated
- **ISSUE** [#23411](https://github.com/saltstack/salt/issues/23411): [\(dr4Ke](https://github.com/dr4Ke)) grains.append should work at any level of a grain (refs: [#23440,](https://github.com/saltstack/salt/pull/23440) [#23474](https://github.com/saltstack/salt/pull/23474))
- **PR** [#23551](https://github.com/saltstack/salt/pull/23551):([dr4Ke\)](https://github.com/dr4Ke) grains.append unit tests, related to [#23474](https://github.com/saltstack/salt/pull/23474) @ *2015-05-11 21:54:25 UTC*
	- **– PR** [#23474](https://github.com/saltstack/salt/pull/23474):([dr4Ke\)](https://github.com/dr4Ke) Fix grains.append in nested dictionary grains [#23411](https://github.com/saltstack/salt/issues/23411) (refs: [#23551](https://github.com/saltstack/salt/pull/23551))
	- **– PR** [#23440](https://github.com/saltstack/salt/pull/23440):([dr4Ke\)](https://github.com/dr4Ke) fix grains.append in nested dictionary grains [#23411](https://github.com/saltstack/salt/issues/23411) (refs: [#23474](https://github.com/saltstack/salt/pull/23474))
	- **–** 6ec87ce9f5 Merge pull request [#23551](https://github.com/saltstack/salt/pull/23551) from dr4Ke/grains.append\_unit\_tests
	- **–** ebff9df5b2 fix pylint errors
	- **–** c4954046ad unit tests for grains.append module function
- **–** 0c9a32326c use MagickMock
- **–** c838a22377 unit tests for grains.append module function
- **ISSUE** [#23411](https://github.com/saltstack/salt/issues/23411): [\(dr4Ke](https://github.com/dr4Ke)) grains.append should work at any level of a grain (refs: [#23440,](https://github.com/saltstack/salt/pull/23440) [#23474](https://github.com/saltstack/salt/pull/23474))
- **PR** [#23474](https://github.com/saltstack/salt/pull/23474): [\(dr4Ke](https://github.com/dr4Ke)) Fix grains.append in nested dictionary grains [#23411](https://github.com/saltstack/salt/issues/23411) (refs: [#23551](https://github.com/saltstack/salt/pull/23551)) @ *2015-05-11 18:00:21 UTC*
	- **– PR** [#23440](https://github.com/saltstack/salt/pull/23440):([dr4Ke\)](https://github.com/dr4Ke) fix grains.append in nested dictionary grains [#23411](https://github.com/saltstack/salt/issues/23411) (refs: [#23474](https://github.com/saltstack/salt/pull/23474))
	- **–** e96c5c5bf3 Merge pull request [#23474](https://github.com/saltstack/salt/pull/23474) from dr4Ke/fix\_grains.append\_nested
	- **–** a01a5bb51e grains.get, parameter delimiter, versionadded: 2014.7.6
	- **–** b39f50475d remove debugging output
	- **–** b6e15e295c fix grains.append in nested dictionary grains [#23411](https://github.com/saltstack/salt/issues/23411)
- **PR** [#23537](https://github.com/saltstack/salt/pull/23537):([t0rrant](https://github.com/t0rrant)) Update changelog @ *2015-05-11 17:02:16 UTC*
	- **–** ab7e1aed8e Merge pull request [#23537](https://github.com/saltstack/salt/pull/23537) from t0rrant/patch-1
	- **–** 8e03cc99d3 Update changelog
- **PR** [#23538](https://github.com/saltstack/salt/pull/23538):([cro\)](https://github.com/cro) Update date in LICENSE file @ *2015-05-11 15:19:25 UTC*
	- **–** b79fed3a92 Merge pull request [#23538](https://github.com/saltstack/salt/pull/23538) from cro/licupdate
	- **–** 345efe25c9 Update date in LICENSE file
- **ISSUE** [#23159](https://github.com/saltstack/salt/issues/23159): [\(aneeshusa\)](https://github.com/aneeshusa) Unused validator (refs: [#23505\)](https://github.com/saltstack/salt/pull/23505)
- **PR** [#23505](https://github.com/saltstack/salt/pull/23505):([aneeshusa\)](https://github.com/aneeshusa) Remove unused ssh config validator. Fixes [#23159.](https://github.com/saltstack/salt/issues/23159) @ *2015-05-09 13:24:15 UTC*
	- **–** a123a36f05 Merge pull request [#23505](https://github.com/saltstack/salt/pull/23505) from aneeshusa/remove-unused-ssh-config-validator
	- **–** 90af1672ca Remove unused ssh config validator. Fixes [#23159](https://github.com/saltstack/salt/issues/23159).
- **ISSUE** [#20518](https://github.com/saltstack/salt/issues/20518): [\(ekle\)](https://github.com/ekle) module s3.get does not support eu-central-1 (refs: [#23467](https://github.com/saltstack/salt/pull/23467))
- **PR** [#23467](https://github.com/saltstack/salt/pull/23467):([slinu3d](https://github.com/slinu3d)) Added AWS v4 signature support @ *2015-05-08 14:36:19 UTC*
	- **–** ca2c21a63c Merge pull request [#23467](https://github.com/saltstack/salt/pull/23467) from slinu3d/2014.7
	- **–** 0b4081d8f4 Fixed pylint error at line 363
	- **–** 5be5eb5b14 Fixed pylink errors
	- **–** e64f374ffa Fixed lint errors
	- **–** b9d1ac4f1f Added AWS v4 signature support
- **PR** [#23444](https://github.com/saltstack/salt/pull/23444):([techhat](https://github.com/techhat)) Add create\_attach\_volume to nova driver @ *2015-05-07 19:51:32 UTC*
	- **–** e6f9eec02e Merge pull request [#23444](https://github.com/saltstack/salt/pull/23444) from techhat/novacreateattach
	- **–** ebdb7eae2d Add create\_attach\_volume to nova driver
- **ISSUE** [#529](https://github.com/saltstack/salt/issues/529):([rubic\)](https://github.com/rubic) run salt in user space (refs: [#543](https://github.com/saltstack/salt/pull/543))
	- **– PR** [saltstack/salt-bootstrap#563](https://github.com/saltstack/salt-bootstrap/pull/563): [\(notpeter\)](https://github.com/notpeter) Ubuntu alternate ppas (refs: [#23460\)](https://github.com/saltstack/salt/pull/23460)
	- **– PR** [#543](https://github.com/saltstack/salt/pull/543):([rubic\)](https://github.com/rubic) updated documentation for user, fixed configuration template links (refs: #`saltstack/salt-bootstrap#563`\_)
- **PR** [#23460:](https://github.com/saltstack/salt/pull/23460) [\(s0undt3ch\)](https://github.com/s0undt3ch) [2014.7] Update to latest stable bootstrap script v2015.05.07 @ *2015-05-07 19:10:54 UTC*
	- **–** e331463319 Merge pull request [#23460](https://github.com/saltstack/salt/pull/23460) from s0undt3ch/hotfix/bootstrap-script-2014.7
	- **–** edcd0c41f2 Update to latest stable bootstrap script v2015.05.07
- •**PR** [#23439](https://github.com/saltstack/salt/pull/23439): ([techhat](https://github.com/techhat)) Add wait for passwd maxtries variable @ 2015-05-07 07:28:56 UTC
	- **–** 7a8ce1a954 Merge pull request [#23439](https://github.com/saltstack/salt/pull/23439) from techhat/maxtries
	- **–** 0ad3ff2c88 Add wait\_for\_passwd\_maxtries variable
- **PR** [#23422](https://github.com/saltstack/salt/pull/23422):([cro\)](https://github.com/cro) \$HOME should not be used, some shells don't set it. @ *2015-05-06 21:02:36 UTC*
	- **–** 644eb75fec Merge pull request [#23422](https://github.com/saltstack/salt/pull/23422) from cro/gce\_sh\_home
	- **–** 4ef9e6ba06 Don't use \$HOME to find user's directory, some shells don't set it
- **PR** [#23425](https://github.com/saltstack/salt/pull/23425):([basepi](https://github.com/basepi)) [2014.7] Fix typo in FunctionWrapper @ *2015-05-06 20:38:03 UTC*
	- **–** ef17ab4b2a Merge pull request [#23425](https://github.com/saltstack/salt/pull/23425) from basepi/functionwrapper\_typo
	- **–** c390737f3e Fix typo in FunctionWrapper
- **PR** [#23385](https://github.com/saltstack/salt/pull/23385):([rallytime\)](https://github.com/rallytime) Backport [#23346](https://github.com/saltstack/salt/pull/23346) to 2014.7 @ *2015-05-06 20:12:29 UTC*
	- **– PR** [#23346](https://github.com/saltstack/salt/pull/23346):([ericfode](https://github.com/ericfode)) Allow file\_map in salt-cloud to handle folders. (refs: [#23385\)](https://github.com/saltstack/salt/pull/23385)
	- **–** 1b13ec04c2 Merge pull request [#23385](https://github.com/saltstack/salt/pull/23385) from rallytime/bp-23346
	- **–** 9efc13c810 more linting fixes
	- **–** cf131c9a5a cleaned up some pylint errors
	- **–** f981699c75 added logic to sftp\_file and file\_map to allow folder uploads using file\_map
- **PR** [#23414](https://github.com/saltstack/salt/pull/23414):([jfindlay\)](https://github.com/jfindlay) 2015.2 -> 2015.5 @ *2015-05-06 20:04:02 UTC*
	- **–** f8c7a62089 Merge pull request [#23414](https://github.com/saltstack/salt/pull/23414) from jfindlay/update\_branch
	- **–** 8074d16d52 2015.2 -> 2015.5
- **PR** [#23404:](https://github.com/saltstack/salt/pull/23404)([hvnsweeting](https://github.com/hvnsweeting)) saltapi cherrypy: initialize var when POST body is empty @ *2015-05-06 17:35:56 UTC*
	- **–** 54b3bd43e4 Merge pull request [#23404](https://github.com/saltstack/salt/pull/23404) from hvnsweeting/cherrypy-post-emptybody-fix
	- **–** f85f8f954c initialize var when POST body is empty
- **PR** [#23409](https://github.com/saltstack/salt/pull/23409):([terminalmage](https://github.com/terminalmage)) Update Lithium docstrings in 2014.7 branch @ *2015-05-06 16:20:46 UTC*
	- **–** 160f703296 Merge pull request [#23409](https://github.com/saltstack/salt/pull/23409) from terminalmage/update-lithium-docstrings-2014.7
	- **–** bc97d011ba Fix sphinx typo
	- **–** 20006b06f6 Update Lithium docstrings in 2014.7 branch
- **ISSUE** [#17245](https://github.com/saltstack/salt/issues/17245): [\(tomashavlas](https://github.com/tomashavlas)) localemod does not generate locale for Arch (refs: [#23397](https://github.com/saltstack/salt/pull/23397), [#23307\)](https://github.com/saltstack/salt/pull/23307)
- **PR** [#23397](https://github.com/saltstack/salt/pull/23397):([jfindlay\)](https://github.com/jfindlay) add more flexible whitespace to locale\_gen search @ *2015-05-06 03:44:11 UTC*
	- **–** aa5fb0aa46 Merge pull request [#23397](https://github.com/saltstack/salt/pull/23397) from jfindlay/fix\_locale\_gen
	- **–** 0941fefd2b add more flexible whitespace to locale\_gen search
- **PR** [#23368](https://github.com/saltstack/salt/pull/23368):([kaithar\)](https://github.com/kaithar) Backport [#23367](https://github.com/saltstack/salt/pull/23367) to 2014.7 @ *2015-05-05 21:42:26 UTC*
	- **– PR** [#23367](https://github.com/saltstack/salt/pull/23367):([kaithar\)](https://github.com/kaithar) Put the sed insert statement back in to the output. (refs: [#23368](https://github.com/saltstack/salt/pull/23368))
	- **– PR** [#18368](https://github.com/saltstack/salt/pull/18368):([basepi](https://github.com/basepi)) Merge forward from 2014.7 to develop (refs: [#23368,](https://github.com/saltstack/salt/pull/23368) [#23367\)](https://github.com/saltstack/salt/pull/23367)
	- **–** 0c76dd4d8a Merge pull request [#23368](https://github.com/saltstack/salt/pull/23368) from kaithar/bp-23367
	- **–** 577f41972e Pylint fix
	- **–** 8d9acd1f89 Put the sed insert statement back in to the output.
- **ISSUE** [#23294](https://github.com/saltstack/salt/issues/23294): [\(variia](https://github.com/variia)) file.replace fails to append if repl string partially available (refs: [#23350](https://github.com/saltstack/salt/pull/23350))
- **PR** [#23350](https://github.com/saltstack/salt/pull/23350):([lorengordon\)](https://github.com/lorengordon) Append/prepend: search for full line @ *2015-05-05 21:42:11 UTC*
	- **–** 3493cc1fca Merge pull request [#23350](https://github.com/saltstack/salt/pull/23350) from lorengordon/file.replace\_assume\_line
	- **–** b60e224beb Append/prepend: search for full line
- **ISSUE** [#23026](https://github.com/saltstack/salt/issues/23026): [\(adelcast\)](https://github.com/adelcast) Incorrect salt-syndic logfile and pidfile locations (refs: [#23341\)](https://github.com/saltstack/salt/pull/23341)
- **PR** [#23341](https://github.com/saltstack/salt/pull/23341):([cachedout](https://github.com/cachedout)) Fix syndic pid and logfile path @ *2015-05-05 21:29:10 UTC*
	- **–** 7be5c48ad5 Merge pull request [#23341](https://github.com/saltstack/salt/pull/23341) from cachedout/issue\_23026
	- **–** e98e65e787 Fix tests
	- **–** 6011b437ca Fix syndic pid and logfile path
- **ISSUE** [#19114](https://github.com/saltstack/salt/issues/19114): [\(pykler](https://github.com/pykler)) salt-ssh and gpg pillar renderer (refs: [#23347,](https://github.com/saltstack/salt/pull/23347) [#23272](https://github.com/saltstack/salt/pull/23272), [#23188\)](https://github.com/saltstack/salt/pull/23188)
- **PR** [#23272:](https://github.com/saltstack/salt/pull/23272) [\(basepi\)](https://github.com/basepi) [2014.7] Allow salt-ssh minion config overrides via master config and roster (refs: [#23347](https://github.com/saltstack/salt/pull/23347)) @ *2015-05-05 21:28:47 UTC*
	- **– PR** [#23188](https://github.com/saltstack/salt/pull/23188):([basepi](https://github.com/basepi)) [2014.7] Work around bug in salt-ssh in config.get for gpg renderer (refs: [#23272](https://github.com/saltstack/salt/pull/23272))
	- **–** ea61abfa68 Merge pull request [#23272](https://github.com/saltstack/salt/pull/23272) from basepi/salt-ssh.minion.config.19114
	- **–** c223309bb7 Add versionadded
	- **–** be7407feae Lint
	- **–** c2c337567e Missing comma
	- **–** 8e3e8e073a Pass the minion\_opts through the FunctionWrapper
	- **–** cb69cd07de Match the master config template in the master config reference
	- **–** 87fc3161f9 Add Salt-SSH section to master config template
	- **–** 91dd9dcbdc Add ssh\_minion\_opts to master config ref
	- **–** c273ea14c6 Add minion config to salt-ssh doc
	- **–** a0b6b760c3 Add minion\_opts to roster docs
	- **–** 5212c35260 Accept minion\_opts from the target information
	- **–** e2099b6e1b Process *ssh\_minion\_opts* from master config
	- **–** 3b64214377 Revert "Work around bug in salt-ssh in config.get for gpg renderer"
	- **–** 494953a208 Remove the strip (embracing multi-line YAML dump)
	- **–** fe87f0fe39 Dump multi-line yaml into the SHIM
	- **–** b751a7281c Inject local minion config into shim if available
- **ISSUE** [#19114](https://github.com/saltstack/salt/issues/19114): [\(pykler](https://github.com/pykler)) salt-ssh and gpg pillar renderer (refs: [#23347,](https://github.com/saltstack/salt/pull/23347) [#23272](https://github.com/saltstack/salt/pull/23272), [#23188\)](https://github.com/saltstack/salt/pull/23188)
- **PR** [#23347](https://github.com/saltstack/salt/pull/23347):([basepi](https://github.com/basepi)) [2014.7] Salt-SSH Backport FunctionWrapper.\_\_contains\_\_ @ *2015-05-05 14:13:21 UTC*
	- **– PR** [#23272](https://github.com/saltstack/salt/pull/23272):([basepi](https://github.com/basepi)) [2014.7] Allow salt-ssh minion config overrides via master config and roster (refs: [#23347\)](https://github.com/saltstack/salt/pull/23347)
	- **– PR** [#23188](https://github.com/saltstack/salt/pull/23188):([basepi](https://github.com/basepi)) [2014.7] Work around bug in salt-ssh in config.get for gpg renderer (refs: [#23272](https://github.com/saltstack/salt/pull/23272))
	- **–** 4f760dd9cb Merge pull request [#23347](https://github.com/saltstack/salt/pull/23347) from basepi/salt-ssh.functionwrapper.contains.19114
	- **–** 30595e3ff7 Backport FunctionWrapper.\_\_contains\_\_
- **ISSUE** [#22742](https://github.com/saltstack/salt/issues/22742): [\(hvnsweeting](https://github.com/hvnsweeting)) salt-master says: "This master address: 'salt' was previously resolvable but now fails to resolve!" (refs: [#23344](https://github.com/saltstack/salt/pull/23344))
- **PR** [#23344](https://github.com/saltstack/salt/pull/23344):([cachedout](https://github.com/cachedout)) Explicitly set file\_client on master @ *2015-05-04 23:21:48 UTC*
	- **–** 02658b1e60 Merge pull request [#23344](https://github.com/saltstack/salt/pull/23344) from cachedout/issue\_22742
	- **–** 5adc96ce7f Explicitly set file\_client on master
- **PR** [#23318](https://github.com/saltstack/salt/pull/23318):([cellscape](https://github.com/cellscape)) Honor seed argument in LXC container initializaton @ *2015-05-04 20:58:12 UTC*
	- **– PR** [#23311](https://github.com/saltstack/salt/pull/23311):([cellscape](https://github.com/cellscape)) Fix new container initialization in LXC runner (refs: [#23318](https://github.com/saltstack/salt/pull/23318))
	- **–** ba7605d1cb Merge pull request [#23318](https://github.com/saltstack/salt/pull/23318) from cellscape/honor-seed-argument
	- **–** 228b1be299 Honor seed argument in LXC container initializaton
- **ISSUE** [#17245](https://github.com/saltstack/salt/issues/17245): [\(tomashavlas](https://github.com/tomashavlas)) localemod does not generate locale for Arch (refs: [#23397](https://github.com/saltstack/salt/pull/23397), [#23307\)](https://github.com/saltstack/salt/pull/23307)
- **PR** [#23307](https://github.com/saltstack/salt/pull/23307):([jfindlay\)](https://github.com/jfindlay) check for /etc/locale.gen @ *2015-05-04 20:56:32 UTC*
	- **–** 4ac4509c57 Merge pull request [#23307](https://github.com/saltstack/salt/pull/23307) from jfindlay/fix\_locale\_gen
	- **–** 101199ac14 check for /etc/locale.gen
- **ISSUE** [saltstack/salt-bootstrap#580:](https://github.com/saltstack/salt-bootstrap/issues/580) [\(bradthurber](https://github.com/bradthurber)) git develop broken in centos6/rhel6/others? due to missing python tornado dep (refs: [#23324\)](https://github.com/saltstack/salt/pull/23324)
- **ISSUE** [saltstack/salt-bootstrap#560:](https://github.com/saltstack/salt-bootstrap/issues/560)([bradthurber](https://github.com/bradthurber)) param to avoid git install on CentOS/RHEL? (refs: [#23324\)](https://github.com/saltstack/salt/pull/23324)
- **ISSUE** [#552](https://github.com/saltstack/salt/issues/552):([jhutchins\)](https://github.com/jhutchins) Support require and watch under the same state dec (refs: [#23324](https://github.com/saltstack/salt/pull/23324))
	- **– PR** [saltstack/salt-bootstrap#589](https://github.com/saltstack/salt-bootstrap/pull/589): [\(panticz\)](https://github.com/panticz) Fix Debian Squeeze backports mirror (refs: [#23324\)](https://github.com/saltstack/salt/pull/23324)
	- **– PR** [saltstack/salt-bootstrap#504](https://github.com/saltstack/salt-bootstrap/pull/504): [\(rominf\)](https://github.com/rominf) opensuse 13.2: fix installation (refs: [#23324\)](https://github.com/saltstack/salt/pull/23324)
	- **– PR** [#567:](https://github.com/saltstack/salt/pull/567) [\(bastichelaar](https://github.com/bastichelaar)) Added upstart module (refs: [#23324](https://github.com/saltstack/salt/pull/23324))
- **PR** [#23324:](https://github.com/saltstack/salt/pull/23324)([s0undt3ch](https://github.com/s0undt3ch)) [2014.7] Update to the latest stable release of the bootstrap script v2015.05.04 @ *2015- 05-04 16:28:30 UTC*
	- **–** f790f42ed6 Merge pull request [#23324](https://github.com/saltstack/salt/pull/23324) from s0undt3ch/hotfix/bootstrap-script-2014.7
	- **–** 6643e47ce5 Update to the latest stable release of the bootstrap script v2015.05.04
- **PR** [#23329](https://github.com/saltstack/salt/pull/23329):([cro\)](https://github.com/cro) Require requests to verify cert when talking to aliyun and proxmox cloud providers @ *2015- 05-04 16:18:17 UTC*
	- **–** 5487367baa Merge pull request [#23329](https://github.com/saltstack/salt/pull/23329) from cro/cloud\_verify\_cert
	- **–** 860d4b7338 Turn on ssl verify for requests.
- **PR** [#23311:](https://github.com/saltstack/salt/pull/23311) [\(cellscape](https://github.com/cellscape)) Fix new container initialization in LXC runner (refs: [#23318](https://github.com/saltstack/salt/pull/23318)) @ *2015-05-04 09:55:29 UTC*
	- **–** ea2017672d Merge pull request [#23311](https://github.com/saltstack/salt/pull/23311) from cellscape/fix-salt-cloud-lxc-init
	- **–** 76fbb34e7d Fix new container initialization in LXC runner
- **ISSUE** [#18880](https://github.com/saltstack/salt/issues/18880): [\(johtso](https://github.com/johtso)) npm installed breaks when a module is missing (refs: [#23298](https://github.com/saltstack/salt/pull/23298))
- **PR** [#23298](https://github.com/saltstack/salt/pull/23298):([chris-prince\)](https://github.com/chris-prince) Fixed issue [#18880](https://github.com/saltstack/salt/issues/18880) in 2014.7 branch @ *2015-05-03 15:49:41 UTC*
	- **–** c399b8f568 Merge pull request [#23298](https://github.com/saltstack/salt/pull/23298) from chris-prince/2014.7
	- **–** 0fa25dbb58 Fixed issue [#18880](https://github.com/saltstack/salt/issues/18880) in 2014.7 branch
- **ISSUE** [#23148](https://github.com/saltstack/salt/issues/23148): [\(cr1st1p\)](https://github.com/cr1st1p) virt error handling bogus if machine image location is wrong (refs: [#23151](https://github.com/saltstack/salt/pull/23151))
- **PR** [#23292](https://github.com/saltstack/salt/pull/23292):([rallytime\)](https://github.com/rallytime) Merge [#23151](https://github.com/saltstack/salt/pull/23151) with pylint fixes @ *2015-05-02 03:54:12 UTC*
- **– PR** [#23151](https://github.com/saltstack/salt/pull/23151):([cr1st1p](https://github.com/cr1st1p)) Fixes [#23148](https://github.com/saltstack/salt/issues/23148) (refs: [#23292\)](https://github.com/saltstack/salt/pull/23292)
- **–** 16ecefd466 Merge pull request [#23292](https://github.com/saltstack/salt/pull/23292) from rallytime/merge-23151
- **–** 8ff852a23a Merge [#23151](https://github.com/saltstack/salt/pull/23151) with pylint fixes
- **–** 8ffa12e82d Fixes [#23148](https://github.com/saltstack/salt/issues/23148)
- **PR** [#23274](https://github.com/saltstack/salt/pull/23274):([basepi](https://github.com/basepi)) [2014.7] Reduce salt-ssh debug log verbosity @ *2015-05-01 20:19:23 UTC*
	- **–** ce24315a4b Merge pull request [#23274](https://github.com/saltstack/salt/pull/23274) from basepi/salt-ssh.debug.verbosity
	- **–** ecee6c68f4 Log stdout and stderr to trace
	- **–** 08f54d79c6 Log stdout and stderr to trace as well
	- **–** 9b9c30f5ad Reduce salt-ssh debug log verbosity
- **ISSUE** [#22605](https://github.com/saltstack/salt/issues/22605): [\(mavenAtHouzz](https://github.com/mavenAtHouzz)) Tornado websockets event Handlers registration are incorrect (refs: [#23261](https://github.com/saltstack/salt/pull/23261))
- **PR** [#23261](https://github.com/saltstack/salt/pull/23261):([rallytime\)](https://github.com/rallytime) Fix tornado websocket event handler registration @ *2015-05-01 18:20:31 UTC*
	- **–** 7b55e4310f Merge pull request [#23261](https://github.com/saltstack/salt/pull/23261) from rallytime/fix-22605
	- **–** 4950fbf2b3 Fix tornado websocket event handler registration
- **PR** [#23258](https://github.com/saltstack/salt/pull/23258):([teizz\)](https://github.com/teizz) TCP keepalives on the ret side, Revisited. @ *2015-05-01 16:13:49 UTC*
	- **–** 83ef7cb114 Merge pull request [#23258](https://github.com/saltstack/salt/pull/23258) from teizz/ret\_keepalive\_2014\_7\_5
	- **–** 0b9fb6f9be The fixes by cachedout which were backported into 2015\_2 were missing a single parameter thus not setting up the TCP keepalive for the ZeroMQ Channel by default.
- **ISSUE** [#23224](https://github.com/saltstack/salt/issues/23224): [\(twellspring](https://github.com/twellspring)) iptables.append --log parameters must be after --jump LOG (refs: [#23241\)](https://github.com/saltstack/salt/pull/23241)
- **PR** [#23241](https://github.com/saltstack/salt/pull/23241):([techhat](https://github.com/techhat)) Move iptables log options after the jump @ *2015-05-01 01:31:59 UTC*
	- **–** 8de3c83956 Merge pull request [#23241](https://github.com/saltstack/salt/pull/23241) from techhat/issue23224
	- **–** 87f7948c99 Move iptables log options after the jump
- **PR** [#23228](https://github.com/saltstack/salt/pull/23228):([rallytime\)](https://github.com/rallytime) Backport [#23171](https://github.com/saltstack/salt/pull/23171) to 2014.7 @ *2015-04-30 21:09:45 UTC*
	- **– PR** [#23171](https://github.com/saltstack/salt/pull/23171):([skizunov](https://github.com/skizunov)) Bugfix: 'clean\_proc\_dir' is broken (refs: [#23228](https://github.com/saltstack/salt/pull/23228))
	- **–** f20210e499 Merge pull request [#23228](https://github.com/saltstack/salt/pull/23228) from rallytime/bp-23171
	- **–** e670e99506 Bugfix: 'clean\_proc\_dir' is broken
- **ISSUE** [#22703](https://github.com/saltstack/salt/issues/22703): [\(Xiol\)](https://github.com/Xiol) salt-ssh does not work with list matcher (refs: [#22808\)](https://github.com/saltstack/salt/pull/22808)
- **PR** [#23227](https://github.com/saltstack/salt/pull/23227):([rallytime\)](https://github.com/rallytime) Backport [#22808](https://github.com/saltstack/salt/pull/22808) to 2014.7 @ *2015-04-30 21:09:14 UTC*
	- **– PR** [#22808](https://github.com/saltstack/salt/pull/22808):([basepi](https://github.com/basepi)) [2015.2] Add list targeting to salt-ssh flat roster (refs: [#23227\)](https://github.com/saltstack/salt/pull/23227)
	- **–** 721cc285ee Merge pull request [#23227](https://github.com/saltstack/salt/pull/23227) from rallytime/bp-22808
	- **–** d208a00b2a Dict, not list
	- **–** a3f529e003 It's already been converted to a list
	- **–** dd57f2d1c1 Add list targeting to salt-ssh flat roster
- **PR** [#22823](https://github.com/saltstack/salt/pull/22823):([hvnsweeting\)](https://github.com/hvnsweeting) 22822 file directory clean @ *2015-04-30 15:25:51 UTC*
	- **–** 82c22afacc Merge pull request [#22823](https://github.com/saltstack/salt/pull/22823) from hvnsweeting/22822-file-directory-clean
	- **–** c749c276b4 fix lint remove unnecessary parenthesis
	- **–** cb3dfee969 refactor
- **–** 8924b5a911 refactor: use relpath instead of do it manually
- **–** d3060a51a3 refactor
- **–** 5759a0e8f0 bugfix: fix file.directory clean=True when it require parent dir
- **ISSUE** [saltstack/salt#22941](https://github.com/saltstack/salt/issues/22941):([bersace\)](https://github.com/bersace) *\_pillar* func breaks fileserver globals (refs: [#22942](https://github.com/saltstack/salt/pull/22942))
- **ISSUE** [#22941](https://github.com/saltstack/salt/issues/22941): [\(bersace](https://github.com/bersace)) *pillar* func breaks fileserver globals (refs: [#22977\)](https://github.com/saltstack/salt/pull/22977)
- •**PR** [#22977](https://github.com/saltstack/salt/pull/22977): ([bersace](https://github.com/bersace)) Fix fileserver backends \_\_opts\_\_ overwritten by \_pillar @ *2015-04-30 15:24:56 UTC* 
	- **– PR** [#22942](https://github.com/saltstack/salt/pull/22942):([bersace\)](https://github.com/bersace) Fix fileserver backends global overwritten by \_pillar (refs: [#22977](https://github.com/saltstack/salt/pull/22977))
	- **–** f6c0728bfb Merge pull request [#22977](https://github.com/saltstack/salt/pull/22977) from bersace/fix-fileserver-backends-pillar-side-effect
	- **–** 5f451f63cf Fix fileserver backends \_\_opts\_\_ overwritten by \_pillar
- •**ISSUE** [#23166:](https://github.com/saltstack/salt/issues/23166) ([claudiupopescu\)](https://github.com/claudiupopescu) "Error in function minion event" resulting in modules not loaded (refs: [#23180\)](https://github.com/saltstack/salt/pull/23180)
- **PR** [#23180](https://github.com/saltstack/salt/pull/23180):([jfindlay\)](https://github.com/jfindlay) fix typos from 36841bdd in masterapi.py @ *2015-04-30 15:22:41 UTC*
	- **–** 34206f7ae3 Merge pull request [#23180](https://github.com/saltstack/salt/pull/23180) from jfindlay/remote\_event
	- **–** 72066e1073 fix typos from 36841bdd in masterapi.py
- **ISSUE** [#23153](https://github.com/saltstack/salt/issues/23153): [\(cr1st1p\)](https://github.com/cr1st1p) cmdmod : run\_chroot broken in 2014.7.5 missing kwargs (refs: [#23176](https://github.com/saltstack/salt/pull/23176))
- **PR** [#23176](https://github.com/saltstack/salt/pull/23176):([jfindlay\)](https://github.com/jfindlay) copy standard cmd.run\* kwargs into cmd.run\_chroot @ *2015-04-30 15:22:12 UTC*
	- **–** b6b82165c8 Merge pull request [#23176](https://github.com/saltstack/salt/pull/23176) from jfindlay/run\_chroot
	- **–** 7dc3417b44 copy standard cmd.run\* kwargs into cmd.run\_chroot
- **ISSUE** [#23192](https://github.com/saltstack/salt/issues/23192): [\(joejulian\)](https://github.com/joejulian) supervisord mod\_watch does not accept sfun (refs: [#23193\)](https://github.com/saltstack/salt/pull/23193)
- **PR** [#23193](https://github.com/saltstack/salt/pull/23193):([joejulian](https://github.com/joejulian)) supervisord.mod\_watch should accept sfun @ *2015-04-30 04:34:21 UTC*
	- **–** effacbe294 Merge pull request [#23193](https://github.com/saltstack/salt/pull/23193) from joejulian/2014.7\_supervisord\_accept\_sfun
	- **–** efb59f9d9d supervisord.mod\_watch should accept sfun
- **ISSUE** [#19114](https://github.com/saltstack/salt/issues/19114): [\(pykler](https://github.com/pykler)) salt-ssh and gpg pillar renderer (refs: [#23347,](https://github.com/saltstack/salt/pull/23347) [#23272](https://github.com/saltstack/salt/pull/23272), [#23188\)](https://github.com/saltstack/salt/pull/23188)
- **PR** [#23188](https://github.com/saltstack/salt/pull/23188): [\(basepi\)](https://github.com/basepi) [2014.7] Work around bug in salt-ssh in config.get for gpg renderer (refs: [#23272\)](https://github.com/saltstack/salt/pull/23272) @ *2015-04-30 04:34:10 UTC*
	- **–** 72fe88e5c6 Merge pull request [#23188](https://github.com/saltstack/salt/pull/23188) from basepi/salt-ssh.function.wrapper.gpg.19114
	- **–** d73979ee12 Work around bug in salt-ssh in config.get for gpg renderer
- **ISSUE** [#21480](https://github.com/saltstack/salt/issues/21480): [\(msciciel\)](https://github.com/msciciel) TypeError: string indices must be integers, not str (refs: [#23154\)](https://github.com/saltstack/salt/pull/23154)
- **PR** [#23154](https://github.com/saltstack/salt/pull/23154):([cachedout](https://github.com/cachedout)) Re-establish channel on interruption in fileclient @ *2015-04-29 16:18:59 UTC*
	- **–** 168508ec2a Merge pull request [#23154](https://github.com/saltstack/salt/pull/23154) from cachedout/refresh\_channel
	- **–** 9f8dd80c38 Re-establish channel on interruption in fileclient
- **ISSUE** [#20647](https://github.com/saltstack/salt/issues/20647): [\(ryan-lane](https://github.com/ryan-lane)) file.serialize fails to serialize due to ordered dicts (refs: [#20779](https://github.com/saltstack/salt/pull/20779))
- **PR** [#23146](https://github.com/saltstack/salt/pull/23146):([rallytime\)](https://github.com/rallytime) Backport [#20779](https://github.com/saltstack/salt/pull/20779) to 2014.7 @ *2015-04-28 20:45:06 UTC*
	- **– PR** [#20779](https://github.com/saltstack/salt/pull/20779):([cachedout](https://github.com/cachedout)) Use declared yaml options (refs: [#23146\)](https://github.com/saltstack/salt/pull/23146)
	- **–** 3b53e04534 Merge pull request [#23146](https://github.com/saltstack/salt/pull/23146) from rallytime/bp-20779
	- **–** ffd18493e8 compare OrderedDicts in serializer unit test
	- **–** a22170627c Just change serialize
- **–** a111798e8e Use declared yaml options
- **PR** [#23145](https://github.com/saltstack/salt/pull/23145):([rallytime\)](https://github.com/rallytime) Backport [#23089](https://github.com/saltstack/salt/pull/23089) to 2014.7 @ *2015-04-28 20:44:56 UTC*
	- **– PR** [#23089](https://github.com/saltstack/salt/pull/23089):([cachedout](https://github.com/cachedout)) Stringify version number before lstrip (refs: [#23145\)](https://github.com/saltstack/salt/pull/23145)
	- **–** 8bb4664bf9 Merge pull request [#23145](https://github.com/saltstack/salt/pull/23145) from rallytime/bp-23089
	- **–** 93c41afd23 Stringify version number before lstrip
- **ISSUE** [#16188](https://github.com/saltstack/salt/issues/16188): [\(drawks\)](https://github.com/drawks) salt.modules.parted has various functions with bogus input validation. (refs: [#23124](https://github.com/saltstack/salt/pull/23124))
- **PR** [#23144](https://github.com/saltstack/salt/pull/23144):([rallytime\)](https://github.com/rallytime) Backport [#23124](https://github.com/saltstack/salt/pull/23124) to 2014.7 @ *2015-04-28 20:44:46 UTC*
	- **– PR** [#23124](https://github.com/saltstack/salt/pull/23124):([ether42](https://github.com/ether42)) fix parsing the output of parted in parted.list\_() (refs: [#23144\)](https://github.com/saltstack/salt/pull/23144)
	- **–** c85d36fd29 Merge pull request [#23144](https://github.com/saltstack/salt/pull/23144) from rallytime/bp-23124-2014-7
	- **–** 6b64da706c fix parsing the output of parted
- **PR** [#23120:](https://github.com/saltstack/salt/pull/23120) [\(terminalmage\)](https://github.com/terminalmage) Don't run os.path.relpath() if repo doesn't have a "root" param set @ *2015-04-28 15:46:54 UTC*
	- **–** a27b158153 Merge pull request [#23120](https://github.com/saltstack/salt/pull/23120) from terminalmage/fix-gitfs-relpath
	- **–** 1860fffd68 Don't run os.path.relpath() if repo doesn't have a "root" param set
- **PR** [#23132](https://github.com/saltstack/salt/pull/23132):([clinta](https://github.com/clinta)) Backport b27c176 @ *2015-04-28 15:00:30 UTC*
	- **–** fcba607978 Merge pull request [#23132](https://github.com/saltstack/salt/pull/23132) from clinta/patch-2
	- **–** a824d727d1 Backport b27c176
- **ISSUE** [#18476](https://github.com/saltstack/salt/issues/18476): [\(Auha\)](https://github.com/Auha) Upgrading salt on my master caused dependency issues (refs: [#18610,](https://github.com/saltstack/salt/pull/18610) [#23114](https://github.com/saltstack/salt/pull/23114))
- **PR** [#23114](https://github.com/saltstack/salt/pull/23114):([rallytime\)](https://github.com/rallytime) Adjust ZeroMQ 4 docs to reflect changes to Ubuntu 12 packages @ *2015-04-28 03:59:24 UTC*
	- **– PR** [#18610](https://github.com/saltstack/salt/pull/18610):([rallytime](https://github.com/rallytime)) Make ZMQ 4 installation docs for ubuntu more clear (refs: [#23114](https://github.com/saltstack/salt/pull/23114))
	- **–** b0f4b28487 Merge pull request [#23114](https://github.com/saltstack/salt/pull/23114) from rallytime/remove\_ubuntu\_zmq4\_docs
	- **–** f6cc7c8f8a Adjust ZeroMQ 4 docs to reflect changes to Ubuntu 12 packages
- **ISSUE** [#23085](https://github.com/saltstack/salt/issues/23085): [\(xenophonf\)](https://github.com/xenophonf) Use "s3fs" (not "s3") in fileserver\_roots (refs: [#23097\)](https://github.com/saltstack/salt/pull/23097)
- **PR** [#23108](https://github.com/saltstack/salt/pull/23108):([rallytime\)](https://github.com/rallytime) Backport [#23097](https://github.com/saltstack/salt/pull/23097) to 2014.7 @ *2015-04-28 03:58:05 UTC*
	- **– PR** [#23097](https://github.com/saltstack/salt/pull/23097):([rallytime](https://github.com/rallytime)) Change s3 to s3fs in fileserver\_roots docs example (refs: [#23108\)](https://github.com/saltstack/salt/pull/23108)
	- **–** 399857f20b Merge pull request [#23108](https://github.com/saltstack/salt/pull/23108) from rallytime/bp-23097
	- **–** fa889845df Change s3 to s3fs in fileserver\_roots docs example
- **ISSUE** [#22171](https://github.com/saltstack/salt/issues/22171): [\(basepi\)](https://github.com/basepi) We should only call returner.save\_load once per jid (refs: [#22199](https://github.com/saltstack/salt/pull/22199))
- **PR** [#23112:](https://github.com/saltstack/salt/pull/23112)([basepi\)](https://github.com/basepi) [2014.7] Backport [#22199](https://github.com/saltstack/salt/pull/22199) to fix mysql returner save\_load errors @ *2015-04-28 03:55:44 UTC*
	- **– PR** [#22199](https://github.com/saltstack/salt/pull/22199):([basepi](https://github.com/basepi)) [2015.2] Put a bandaid on the save\_load duplicate issue (mysql returner) (refs: [#23112\)](https://github.com/saltstack/salt/pull/23112)
	- **–** 5541537c32 Merge pull request [#23112](https://github.com/saltstack/salt/pull/23112) from basepi/mysql\_returner\_save\_load
	- **–** 0127012ed3 Put a bandaid on the save\_load duplicate issue
	- **– PR** [saltstack/salt#22925:](https://github.com/saltstack/salt/pull/22925) [\(rallytime](https://github.com/rallytime)) Backport [#22895](https://github.com/saltstack/salt/pull/22895) to 2014.7 (refs: [#23113](https://github.com/saltstack/salt/pull/23113))
- **PR** [#23113](https://github.com/saltstack/salt/pull/23113):([rallytime\)](https://github.com/rallytime) Revert "Backport [#22895](https://github.com/saltstack/salt/pull/22895) to 2014.7" @ *2015-04-28 03:27:29 UTC*
- **– PR** [#22895:](https://github.com/saltstack/salt/pull/22895) [\(aletourneau\)](https://github.com/aletourneau) pam\_tally counter was not reset to 0 after a successful login (refs: [#23113,](https://github.com/saltstack/salt/pull/23113) [#22925,](https://github.com/saltstack/salt/pull/22925) #saltstack/salt`#22925`\_)
- **–** dfe2066b25 Merge pull request [#23113](https://github.com/saltstack/salt/pull/23113) from saltstack/revert-22925-bp-22895
- **–** b957ea8977 Revert "Backport [#22895](https://github.com/saltstack/salt/pull/22895) to 2014.7"
- **ISSUE** [#23013](https://github.com/saltstack/salt/issues/23013): [\(ghost](https://github.com/ghost)) gitfs regression with authenticated repos (refs: [#23094](https://github.com/saltstack/salt/pull/23094))
- **PR** [#23094:](https://github.com/saltstack/salt/pull/23094) [\(terminalmage](https://github.com/terminalmage)) pygit2: disable cleaning of stale refs for authenticated remotes @ *2015-04-27 20:51:28 UTC*
	- **–** 21515f3c23 Merge pull request [#23094](https://github.com/saltstack/salt/pull/23094) from terminalmage/issue23013
	- **–** aaf7b04f79 pygit2: disable cleaning of stale refs for authenticated remotes
- **PR** [#23048](https://github.com/saltstack/salt/pull/23048):([jfindlay\)](https://github.com/jfindlay) py-2.6 compat for utils/boto.py ElementTree exception @ *2015-04-25 16:56:45 UTC*
	- **–** d45aa21dca Merge pull request [#23048](https://github.com/saltstack/salt/pull/23048) from jfindlay/ET\_error
	- **–** 64c42ccb5f py-2.6 compat for utils/boto.py ElementTree exception
- **ISSUE** [#22981:](https://github.com/saltstack/salt/issues/22981)([syphernl](https://github.com/syphernl)) Locale state throwing traceback when generating not (yet) existing locale (refs: [#23025\)](https://github.com/saltstack/salt/pull/23025)
- **PR** [#23025](https://github.com/saltstack/salt/pull/23025):([jfindlay\)](https://github.com/jfindlay) catch exceptions on bad system locales/encodings @ *2015-04-25 16:56:30 UTC*
	- **–** d25a5c102f Merge pull request [#23025](https://github.com/saltstack/salt/pull/23025) from jfindlay/fix\_sys\_locale
	- **–** 9c4d62bb00 catch exceptions on bad system locales/encodings
- **PR** [#22932](https://github.com/saltstack/salt/pull/22932):([hvnsweeting](https://github.com/hvnsweeting)) bugfix: also manipulate dir\_mode when source not defined @ *2015-04-25 16:54:58 UTC*
	- **–** 5e44b59a14 Merge pull request [#22932](https://github.com/saltstack/salt/pull/22932) from hvnsweeting/file-append-bugfix
	- **–** 3f368de14a do not use assert in execution module
	- **–** 9d4fd4a8c8 bugfix: also manipulate dir\_mode when source not defined
- **ISSUE** [#23021](https://github.com/saltstack/salt/issues/23021): [\(ether42](https://github.com/ether42)) ps.pgrep raises NoSuchProcess (refs: [#23055](https://github.com/saltstack/salt/pull/23055))
- **PR** [#23055](https://github.com/saltstack/salt/pull/23055):([jfindlay\)](https://github.com/jfindlay) prevent ps module errors on accessing dead procs @ *2015-04-24 22:39:49 UTC*
	- **–** c2416a425f Merge pull request [#23055](https://github.com/saltstack/salt/pull/23055) from jfindlay/fix\_ps
	- **–** c2dc7adeb1 prevent ps module errors on accessing dead procs
- **PR** [#23031](https://github.com/saltstack/salt/pull/23031):([jfindlay\)](https://github.com/jfindlay) convert exception e.message to just e @ *2015-04-24 18:38:13 UTC*
	- **–** bfd9158a83 Merge pull request [#23031](https://github.com/saltstack/salt/pull/23031) from jfindlay/exception
	- **–** 856bad1c31 convert exception e.message to just e
- **PR** [#23015](https://github.com/saltstack/salt/pull/23015):([hvnsweeting\)](https://github.com/hvnsweeting) if status of service is stop, there is not an error with it @ *2015-04-24 14:35:10 UTC*
	- **–** 7747f3342e Merge pull request [#23015](https://github.com/saltstack/salt/pull/23015) from hvnsweeting/set-non-error-lvl-for-service-status-log
	- **–** 92ea163513 if status of service is stop, there is not an error with it
- **ISSUE** [#22993:](https://github.com/saltstack/salt/issues/22993)([jetpak\)](https://github.com/jetpak) salt-minion restart causes all spawned daemons to die on centos7 (systemd) (refs: [#23000\)](https://github.com/saltstack/salt/pull/23000)
- **PR** [#23000](https://github.com/saltstack/salt/pull/23000):([jfindlay\)](https://github.com/jfindlay) set systemd service killMode to process for minion @ *2015-04-24 03:42:39 UTC*
	- **–** 2e09789156 Merge pull request [#23000](https://github.com/saltstack/salt/pull/23000) from jfindlay/systemd\_kill
	- **–** 3d575e29c4 set systemd service killMode to process for minion
- •**ISSUE** [#22707:](https://github.com/saltstack/salt/issues/22707) ([arthurlogilab\)](https://github.com/arthurlogilab) retry dns of master configuration is missing from the documentation (refs: [#22999\)](https://github.com/saltstack/salt/pull/22999)
- **PR** [#22999](https://github.com/saltstack/salt/pull/22999):([justinta\)](https://github.com/justinta) Added retry\_dns to minion doc. @ *2015-04-24 03:30:24 UTC*
	- **–** b5c059ab26 Merge pull request [#22999](https://github.com/saltstack/salt/pull/22999) from jtand/fix\_22707
	- **–** 8486e17ab3 Added retry\_dns to minion doc.
- **PR** [#22990](https://github.com/saltstack/salt/pull/22990):([techhat](https://github.com/techhat)) Use the proper cloud conf variable @ *2015-04-23 17:48:07 UTC*
	- **–** 27dc877bfd Merge pull request [#22990](https://github.com/saltstack/salt/pull/22990) from techhat/2014.7
	- **–** d33bcbc2c1 Use the proper cloud conf variable
- **PR** [#22976](https://github.com/saltstack/salt/pull/22976):([multani](https://github.com/multani)) Improve state\_output documentation @ *2015-04-23 12:24:22 UTC*
	- **–** 13dff652c6 Merge pull request [#22976](https://github.com/saltstack/salt/pull/22976) from multani/fix/state-output-doc
	- **–** 19efd419b5 Improve state\_output documentation
- **PR** [#22955:](https://github.com/saltstack/salt/pull/22955)([terminalmage](https://github.com/terminalmage)) Fix regression introduced yesterday in dockerio module @ *2015-04-22 18:56:39 UTC*
	- **–** 89fa18500c Merge pull request [#22955](https://github.com/saltstack/salt/pull/22955) from terminalmage/dockerio-run-fix
	- **–** b4472ad1b2 Fix regression introduced yesterday in dockerio module
- **PR** [#22954](https://github.com/saltstack/salt/pull/22954):([rallytime\)](https://github.com/rallytime) Backport [#22909](https://github.com/saltstack/salt/pull/22909) to 2014.7 @ *2015-04-22 18:56:20 UTC*
	- **– PR** [#22909](https://github.com/saltstack/salt/pull/22909):([mguegan](https://github.com/mguegan)) Fix compatibility with pkgin > 0.7 (refs: [#22954](https://github.com/saltstack/salt/pull/22954))
	- **–** 46ef227911 Merge pull request [#22954](https://github.com/saltstack/salt/pull/22954) from rallytime/bp-22909
	- **–** 70c1cd3969 Fix compatibility with pkgin > 0.7
- **ISSUE** [#18720](https://github.com/saltstack/salt/issues/18720): [\(Reiner030\)](https://github.com/Reiner030) timeouts when setting Route53 records (refs: [#22856\)](https://github.com/saltstack/salt/pull/22856)
- **PR** [#22856](https://github.com/saltstack/salt/pull/22856):([jfindlay\)](https://github.com/jfindlay) increase timeout and decrease tries for route53 records @ *2015-04-22 16:47:01 UTC*
	- **–** c9ae593461 Merge pull request [#22856](https://github.com/saltstack/salt/pull/22856) from jfindlay/route53\_timeout
	- **–** ba4a786984 add route53 record sync wait, default=False
	- **–** ea2fd50660 increase timeout and tries for route53 records
- **PR** [#22946](https://github.com/saltstack/salt/pull/22946):([s0undt3ch](https://github.com/s0undt3ch)) Test with a more recent pip version to avoid a traceback @ *2015-04-22 16:25:17 UTC*
	- **–** a178d444b8 Merge pull request [#22946](https://github.com/saltstack/salt/pull/22946) from s0undt3ch/2014.7
	- **–** bc87749e2c Test with a more recent pip version to avoid a traceback
- **ISSUE** [#22571](https://github.com/saltstack/salt/issues/22571): [\(BoomerB\)](https://github.com/BoomerB) same error message as on issue #18504 (refs: [#22945\)](https://github.com/saltstack/salt/pull/22945)
- **PR** [#22945](https://github.com/saltstack/salt/pull/22945):([garethgreenaway\)](https://github.com/garethgreenaway) Fixes to scheduler @ *2015-04-22 16:25:00 UTC*
	- **–** de339bef0a Merge pull request [#22945](https://github.com/saltstack/salt/pull/22945) from garethgreenaway/22571\_2014\_7\_schedule\_pillar\_refresh\_seconds\_exceptions
	- **–** bfa6d25ed8 Fixing a reported issue when using a scheduled job from pillar with splay. \_seconds element that acted as a backup of the actual seconds was being removed when pillar was refreshed and causing exceptions. This fix moves some splay related code out of the if else condition so it's checked whether the job is in the job queue or not.
- **ISSUE** [#18843:](https://github.com/saltstack/salt/issues/18843)([calvinhp\)](https://github.com/calvinhp) State user.present will fail to create home if user exists and homedir doesn't (refs: [#22933,](https://github.com/saltstack/salt/pull/22933) [#22887](https://github.com/saltstack/salt/pull/22887))
- **PR** [#22887](https://github.com/saltstack/salt/pull/22887):([hvnsweeting\)](https://github.com/hvnsweeting) fix [#18843](https://github.com/saltstack/salt/issues/18843) @ *2015-04-22 15:47:05 UTC*
	- **–** 12d2b91d85 Merge pull request [#22887](https://github.com/saltstack/salt/pull/22887) from hvnsweeting/18843-fix-user-present-home
	- **–** 7fe7b089fd run user.chhome once to avoid any side-effect when run it twice
- **–** 19de9954ee clarify the usage of home arg
- **–** d6dc09af64 enhance doc, as usermod on ubuntu 12.04 will not CREATE home
- **–** 0ce4d7feb6 refactor: force to use boolean
- **–** 849d19edd7 log debug the creating dir process
- **–** c4e95b9f48 fix [#18843:](https://github.com/saltstack/salt/issues/18843) usermod won't create a dir if old home does not exist
- **ISSUE** [#2417:](https://github.com/saltstack/salt/issues/2417) [\(ffa\)](https://github.com/ffa) Module standards (refs: [#22829\)](https://github.com/saltstack/salt/pull/22829)
- **ISSUE** [#21140](https://github.com/saltstack/salt/issues/21140): [\(holms](https://github.com/holms)) locale.present state executed successfully, although originally fails (refs: [#22930,](https://github.com/saltstack/salt/pull/22930) [#22829\)](https://github.com/saltstack/salt/pull/22829)
- **PR** [#22930](https://github.com/saltstack/salt/pull/22930):([jfindlay\)](https://github.com/jfindlay) localemod.gen\_locale now always returns a boolean @ *2015-04-22 15:37:39 UTC*
	- **– PR** [#22829](https://github.com/saltstack/salt/pull/22829):([F30\)](https://github.com/F30) Always return a boolean in gen\_locale() (refs: [#22930\)](https://github.com/saltstack/salt/pull/22930)
	- **–** b7de7bdf47 Merge pull request [#22930](https://github.com/saltstack/salt/pull/22930) from jfindlay/localegen\_bool
	- **–** 399399f89e localemod.gen\_locale now always returns a boolean
- **ISSUE** [#18843:](https://github.com/saltstack/salt/issues/18843)([calvinhp\)](https://github.com/calvinhp) State user.present will fail to create home if user exists and homedir doesn't (refs: [#22933,](https://github.com/saltstack/salt/pull/22933) [#22887](https://github.com/saltstack/salt/pull/22887))
- **PR** [#22933](https://github.com/saltstack/salt/pull/22933):([hvnsweeting\)](https://github.com/hvnsweeting) add test for [#18843](https://github.com/saltstack/salt/issues/18843) @ *2015-04-22 15:27:18 UTC*
	- **–** 11bcf14979 Merge pull request [#22933](https://github.com/saltstack/salt/pull/22933) from hvnsweeting/18843-test
	- **–** b13db32fde add test for [#18843](https://github.com/saltstack/salt/issues/18843)
- **PR** [#22925](https://github.com/saltstack/salt/pull/22925):([rallytime\)](https://github.com/rallytime) Backport [#22895](https://github.com/saltstack/salt/pull/22895) to 2014.7 @ *2015-04-22 02:30:26 UTC*
	- **– PR** [#22895:](https://github.com/saltstack/salt/pull/22895) [\(aletourneau\)](https://github.com/aletourneau) pam\_tally counter was not reset to 0 after a successful login (refs: [#23113,](https://github.com/saltstack/salt/pull/23113) [#22925,](https://github.com/saltstack/salt/pull/22925) #saltstack/salt`#22925`\_)
	- **–** 6890752dd3 Merge pull request [#22925](https://github.com/saltstack/salt/pull/22925) from rallytime/bp-22895
	- **–** 3852d96213 Pylint fix
	- **–** 90f7829ad3 Fixed pylint issues
	- **–** 5ebf159554 Cleaned up pull request
	- **–** a08ac478f6 pam\_tally counter was not reset to 0 after a successful login
- **ISSUE** [#22790](https://github.com/saltstack/salt/issues/22790): [\(whiteinge\)](https://github.com/whiteinge) jobs.list\_jobs runner tracebacks on 'missing' argument (refs: [#22914\)](https://github.com/saltstack/salt/pull/22914)
- **PR** [#22914](https://github.com/saltstack/salt/pull/22914):([cachedout](https://github.com/cachedout)) Call proper returner function in jobs.list\_jobs @ *2015-04-22 00:49:01 UTC*
	- **–** eca37ebc11 Merge pull request [#22914](https://github.com/saltstack/salt/pull/22914) from cachedout/issue\_22790
	- **–** d828d6fd58 Call proper returner function in jobs.list\_jobs
- **PR** [#22918](https://github.com/saltstack/salt/pull/22918):([JaseFace\)](https://github.com/JaseFace) Add a note to the git\_pillar docs stating that GitPython is the only currently supported provider @ *2015-04-22 00:48:26 UTC*
	- **–** 44f3409b01 Merge pull request [#22918](https://github.com/saltstack/salt/pull/22918) from JaseFace/git-pillar-provider-doc-note
	- **–** 0aee5c23d4 Add a note to the git\_pillar docs stating that GitPython is the only currently supported provider
- **PR** [#22907](https://github.com/saltstack/salt/pull/22907):([techhat](https://github.com/techhat)) Properly merge cloud configs to create profiles @ *2015-04-21 22:02:44 UTC*
	- **–** 31c461f573 Merge pull request [#22907](https://github.com/saltstack/salt/pull/22907) from techhat/cloudconfig
	- **–** 3bf4e66112 Properly merge cloud configs to create profiles
- •**ISSUE** [#22782](https://github.com/saltstack/salt/issues/22782): ([0xf10e](https://github.com/0xf10e)) Turning everything into OrderedDicts broke states.keystone.user present() (refs: [#22894\)](https://github.com/saltstack/salt/pull/22894)
- **PR** [#22894](https://github.com/saltstack/salt/pull/22894):([0xf10e](https://github.com/0xf10e)) Fix issue [#22782](https://github.com/saltstack/salt/issues/22782) @ *2015-04-21 18:55:18 UTC*
	- **–** f0939754a0 Merge pull request [#22894](https://github.com/saltstack/salt/pull/22894) from 0xf10e/2014.7
	- **–** 58fa24c7fa Clarify doc on kwarg 'roles' for user\_present().
	- **–** f0ae2eb84f Improve readability by renaming tenant\_role
- **ISSUE** [#12003:](https://github.com/saltstack/salt/issues/12003)([MarkusMuellerAU](https://github.com/MarkusMuellerAU)) [state.dockerio] docker.run TypeError: run() argument after \*\* must be a mapping, not str (refs: [#22902](https://github.com/saltstack/salt/pull/22902))
- **PR** [#22902](https://github.com/saltstack/salt/pull/22902):([rallytime\)](https://github.com/rallytime) Change state example to use proper kwarg @ *2015-04-21 18:50:47 UTC*
	- **–** c802ba7514 Merge pull request [#22902](https://github.com/saltstack/salt/pull/22902) from rallytime/docker\_doc\_fix
	- **–** 8f703461b0 Change state example to use proper kwarg
- **PR** [#22898](https://github.com/saltstack/salt/pull/22898):([terminalmage](https://github.com/terminalmage)) dockerio: better error message for native exec driver @ *2015-04-21 18:02:58 UTC*
	- **–** 81771a7769 Merge pull request [#22898](https://github.com/saltstack/salt/pull/22898) from terminalmage/issue12003
	- **–** c375309434 dockerio: better error message for native exec driver
- **ISSUE** [#22825](https://github.com/saltstack/salt/issues/22825): [\(paolodina](https://github.com/paolodina)) Issue using file.replace in state file (refs: [#22897\)](https://github.com/saltstack/salt/pull/22897)
- **PR** [#22897](https://github.com/saltstack/salt/pull/22897):([rallytime\)](https://github.com/rallytime) Add param documentation for file.replace state @ *2015-04-21 17:31:04 UTC*
	- **–** e2ec4ecc55 Merge pull request [#22897](https://github.com/saltstack/salt/pull/22897) from rallytime/fix-22825
	- **–** 9c51630002 Add param documentation for file.replace state
- **ISSUE** [saltstack/salt#22844](https://github.com/saltstack/salt/issues/22844):([bersace\)](https://github.com/bersace) LocalClient file cache confuse pillar and state files (refs: [#22850\)](https://github.com/saltstack/salt/pull/22850)
- **PR** [#22850](https://github.com/saltstack/salt/pull/22850):([bersace](https://github.com/bersace)) Fix pillar and salt fileserver mixed @ *2015-04-21 17:04:33 UTC*
	- **–** fd53889f0e Merge pull request [#22850](https://github.com/saltstack/salt/pull/22850) from bersace/fix-pillar-salt-mixed
	- **–** 31b98e72eb Initialize state file client after pillar loading
	- **–** f6bebb7a31 Use saltenv
- **PR** [#22818](https://github.com/saltstack/salt/pull/22818):([twangboy](https://github.com/twangboy)) Added documentation regarding pip in windows @ *2015-04-21 03:58:59 UTC*
	- **–** 1380fec1b9 Merge pull request [#22818](https://github.com/saltstack/salt/pull/22818) from twangboy/upd\_pip\_docs
	- **–** cb999c7d70 Update pip.py
	- **–** 3cc5c970ad Added documentation regarding pip in windows
- **PR** [#22872](https://github.com/saltstack/salt/pull/22872):([rallytime\)](https://github.com/rallytime) Prevent stacktrace on os.path.exists in hosts module @ *2015-04-21 02:54:40 UTC*
	- **–** b2bf17f5d5 Merge pull request [#22872](https://github.com/saltstack/salt/pull/22872) from rallytime/fix\_hosts\_stacktrace
	- **–** c88a1ea243 Prevent stacktrace on os.path.exists in hosts module
- **PR** [#22853](https://github.com/saltstack/salt/pull/22853):([s0undt3ch](https://github.com/s0undt3ch)) Don't assume package installation order. @ *2015-04-21 02:42:41 UTC*
	- **–** 03af523de9 Merge pull request [#22853](https://github.com/saltstack/salt/pull/22853) from s0undt3ch/2014.7
	- **–** b62df62151 Don't assume package installation order.
- **PR** [#22877:](https://github.com/saltstack/salt/pull/22877) [\(s0undt3ch\)](https://github.com/s0undt3ch) Don't fail on *make clean* just because the directory does not exist @ *2015-04-21 02:40:47 UTC*
	- **–** 9211e36564 Merge pull request [#22877](https://github.com/saltstack/salt/pull/22877) from s0undt3ch/hotfix/clean-docs-fix
	- **–** 95d6887949 Don't fail on *make clean* just because the directory does not exist
- **PR** [#22873](https://github.com/saltstack/salt/pull/22873):([thatch45\)](https://github.com/thatch45) Type check the version since it will often be numeric @ *2015-04-21 02:38:11 UTC*
	- **–** 5bdbd08bbd Merge pull request [#22873](https://github.com/saltstack/salt/pull/22873) from thatch45/type\_check
	- **–** 53b8376626 Type check the version since it will often be numeric
- **PR** [#22870](https://github.com/saltstack/salt/pull/22870):([twangboy](https://github.com/twangboy)) Added ability to send a version with a space in it @ *2015-04-20 23:18:28 UTC*
	- **–** c965b0a035 Merge pull request [#22870](https://github.com/saltstack/salt/pull/22870) from twangboy/fix\_installer\_again
	- **–** 3f180cfaae Added ability to send a version with a space in it
- **PR** [#22863](https://github.com/saltstack/salt/pull/22863):([rallytime\)](https://github.com/rallytime) Backport [#20974](https://github.com/saltstack/salt/pull/20974) to 2014.7 @ *2015-04-20 19:29:37 UTC*
	- **– PR** [#20974](https://github.com/saltstack/salt/pull/20974):([JohannesEbke\)](https://github.com/JohannesEbke) Fix expr\_match usage in salt.utils.check\_whitelist\_blacklist (refs: [#22863\)](https://github.com/saltstack/salt/pull/22863)
	- **–** 2973eb18bc Merge pull request [#22863](https://github.com/saltstack/salt/pull/22863) from rallytime/bp-20974
	- **–** 14913a4cb4 Fix expr\_match usage in salt.utils.check\_whitelist\_blacklist
- **PR** [#22578:](https://github.com/saltstack/salt/pull/22578)([hvnsweeting\)](https://github.com/hvnsweeting) gracefully handle when salt-minion cannot decrypt key @ *2015-04-20 15:24:45 UTC*
	- **–** c45b92bb4b Merge pull request [#22578](https://github.com/saltstack/salt/pull/22578) from hvnsweeting/2014-7-fix-compile-pillar
	- **–** f75b24ad68 gracefully handle when salt-minion cannot decrypt key
- **ISSUE** [#21979](https://github.com/saltstack/salt/issues/21979):([yrdevops\)](https://github.com/yrdevops) gitfs: error message not descriptive enough when libgit2 was compiled without libssh2 (refs: [#22800\)](https://github.com/saltstack/salt/pull/22800)
- **PR** [#22800](https://github.com/saltstack/salt/pull/22800):([terminalmage](https://github.com/terminalmage)) Improve error logging for pygit2 SSH-based remotes @ *2015-04-18 17:18:55 UTC*
	- **–** 900c7a510f Merge pull request [#22800](https://github.com/saltstack/salt/pull/22800) from terminalmage/issue21979
	- **–** 8f1c0084cd Clarify that for pygit2, receiving 0 objects means repo is up-to-date
	- **–** 98885f71d6 Add information about libssh2 requirement for pygit2 ssh auth
	- **–** 09468d2607 Fix incorrect log message
	- **–** 2093bf8d96 Adjust loglevels for gitfs errors
	- **–** 9d394dfe46 Improve error logging for pygit2 SSH-based remotes
- **PR** [#22813](https://github.com/saltstack/salt/pull/22813):([twangboy](https://github.com/twangboy)) Updated instructions for building salt @ *2015-04-18 04:10:07 UTC*
	- **–** e99f2fdb28 Merge pull request [#22813](https://github.com/saltstack/salt/pull/22813) from twangboy/win\_doc\_fix
	- **–** adc421acdd Fixed some formatting issues
	- **–** 8901b3b5a6 Updated instructions for building salt
- **ISSUE** [#22708:](https://github.com/saltstack/salt/issues/22708) [\(Bilge\)](https://github.com/Bilge) salt-ssh file.accumulated error: NameError: global name 'msgpack' is not defined (refs: [#22810\)](https://github.com/saltstack/salt/pull/22810)
- **PR** [#22810](https://github.com/saltstack/salt/pull/22810):([basepi](https://github.com/basepi)) [2014.7] More msgpack gating for salt-ssh @ *2015-04-17 22:28:24 UTC*
	- **–** fe1de89ad7 Merge pull request [#22810](https://github.com/saltstack/salt/pull/22810) from basepi/salt-ssh.more.msgpack.gating
	- **–** d4da8e66a4 Gate msgpack in salt/modules/saltutil.py
	- **–** 02303b22ce Gate msgpack in salt/modules/data.py
	- **–** d7e8741f02 Gate salt.states.file.py msgpack
- **ISSUE** [#17144](https://github.com/saltstack/salt/issues/17144): [\(xpender](https://github.com/xpender)) salt-cloud -m fails with softlayer (refs: [#22803](https://github.com/saltstack/salt/pull/22803))
- **PR** [#22803](https://github.com/saltstack/salt/pull/22803):([rallytime\)](https://github.com/rallytime) Allow map file to work with softlayer @ *2015-04-17 20:34:42 UTC*
	- **–** 11df71e16d Merge pull request [#22803](https://github.com/saltstack/salt/pull/22803) from rallytime/fix-17144
	- **–** ce88b6ad41 Allow map file to work with softlayer
- **PR** [#22807](https://github.com/saltstack/salt/pull/22807):([rallytime\)](https://github.com/rallytime) Add 2014.7.5 links to windows installation docs @ *2015-04-17 20:32:13 UTC*
	- **–** cd43a95212 Merge pull request [#22807](https://github.com/saltstack/salt/pull/22807) from rallytime/windows\_docs\_update
	- **–** 5931a582d1 Replace all 4s with 5s
	- **–** eadaead755 Add 2014.7.5 links to windows installation docs
- **PR** [#22795](https://github.com/saltstack/salt/pull/22795):([rallytime\)](https://github.com/rallytime) Added release note for 2014.7.5 release @ *2015-04-17 18:05:36 UTC*
	- **–** 0b295e2c87 Merge pull request [#22795](https://github.com/saltstack/salt/pull/22795) from rallytime/release\_notes
	- **–** fde1feed46 Remove extra line
	- **–** b19b95d992 Added release note for 2014.7.5 release
- **ISSUE** [#22740:](https://github.com/saltstack/salt/issues/22740)([lorengordon\)](https://github.com/lorengordon) New Windows installer assumes salt is installed to the current directory (refs: [#22759\)](https://github.com/saltstack/salt/pull/22759)
- **PR** [#22759](https://github.com/saltstack/salt/pull/22759):([twangboy](https://github.com/twangboy)) Final edits to the batch files for running salt @ *2015-04-17 04:31:15 UTC*
	- **– PR** [#22754](https://github.com/saltstack/salt/pull/22754):([twangboy](https://github.com/twangboy)) Removed redundant \\ and " (refs: [#22759\)](https://github.com/saltstack/salt/pull/22759)
	- **–** 3c91459de2 Merge pull request [#22759](https://github.com/saltstack/salt/pull/22759) from twangboy/fix\_bat\_one\_last\_time
	- **–** 075f82e046 Final edits to the batch files for running salt
- **PR** [#22760](https://github.com/saltstack/salt/pull/22760):([thatch45\)](https://github.com/thatch45) Fix issues with the syndic @ *2015-04-17 04:30:48 UTC*
	- **–** 20d3f2bb83 Merge pull request [#22760](https://github.com/saltstack/salt/pull/22760) from thatch45/syndic\_fix
	- **–** e2db624b37 Fix issues with the syndic not resolving the master when the interface is set
- **PR** [#22762](https://github.com/saltstack/salt/pull/22762):([twangboy](https://github.com/twangboy)) Fixed version not showing in Add/Remove Programs @ *2015-04-17 04:29:46 UTC*
	- **–** 54c45845ab Merge pull request [#22762](https://github.com/saltstack/salt/pull/22762) from twangboy/fix\_installer
	- **–** 4d25af8acf Fixed version not showing in Add/Remove Programs

# **33.2.128 Salt 2014.7.7 Release Notes**

**release** 2015-10-13

Version 2014.7.7 is a bugfix release for *[2014.7.0](#page-5846-0)*.

## **Statistics**

- Total Merges: **54**
- Total Issue References: **20**
- Total PR References: **60**
- Contributors: **28** ([AkhterAli](https://github.com/AkhterAli), [BretFisher,](https://github.com/BretFisher) [MrCitron](https://github.com/MrCitron), [alekti,](https://github.com/alekti) [basepi](https://github.com/basepi), [bersace,](https://github.com/bersace) [cachedout,](https://github.com/cachedout) [corux,](https://github.com/corux) [cro,](https://github.com/cro) [davidjb](https://github.com/davidjb), [du](https://github.com/dumol)[mol](https://github.com/dumol), [efficks,](https://github.com/efficks) [garethgreenaway,](https://github.com/garethgreenaway) [hvnsweeting](https://github.com/hvnsweeting), [jacksontj](https://github.com/jacksontj), [jacobhammons,](https://github.com/jacobhammons) [jaybocc2,](https://github.com/jaybocc2) [jfindlay,](https://github.com/jfindlay) [jquast,](https://github.com/jquast) [justinta,](https://github.com/justinta) [msteed,](https://github.com/msteed) [nmadhok,](https://github.com/nmadhok) [notpeter](https://github.com/notpeter), [puneetk,](https://github.com/puneetk) [rallytime](https://github.com/rallytime), [techhat](https://github.com/techhat), [trevor-h,](https://github.com/trevor-h) [twangboy\)](https://github.com/twangboy)

## **Changelog for v2014.7.6..v2014.7.7**

*Generated at: 2018-05-27 20:45:04 UTC*

- **PR** [#27335](https://github.com/saltstack/salt/pull/27335):([rallytime\)](https://github.com/rallytime) [2014.7] Fixup salt-cloud logging @ *2015-09-24 20:33:53 UTC*
	- **–** 5262f01325 Merge pull request [#27335](https://github.com/saltstack/salt/pull/27335) from rallytime/cloud-logging-7
	- **–** adeb1dcad4 Pylint Fix
	- **–** 588c13783c Salt-cloud logging clean up for windows functions
	- **–** 9b6000135c [2014.7] Fixup salt-cloud logging
- **PR** [#27252](https://github.com/saltstack/salt/pull/27252):([jfindlay\)](https://github.com/jfindlay) 2014.7 -> 2014.7.0 @ *2015-09-18 23:44:39 UTC*
	- **–** e90412d3b8 Merge pull request [#27252](https://github.com/saltstack/salt/pull/27252) from jfindlay/version.2014.7
	- **–** 3d28307a00 2014.7 -> 2014.7.0
- **PR** [#27117](https://github.com/saltstack/salt/pull/27117):([jacobhammons](https://github.com/jacobhammons)) made 2014.7 an archived release @ *2015-09-15 07:35:12 UTC*
	- **–** c186e51764 Merge pull request [#27117](https://github.com/saltstack/salt/pull/27117) from jacobhammons/release-docs-2014.7
	- **–** b69e11e0a4 made 2014.7 an archived release minor doc site updates
- **PR** [#27114](https://github.com/saltstack/salt/pull/27114):([cachedout](https://github.com/cachedout)) Issue warning that some log levels may contain sensitive data @ *2015-09-15 07:30:43 UTC*
	- **–** 69d758ee2b Merge pull request [#27114](https://github.com/saltstack/salt/pull/27114) from cachedout/warn\_on\_insecure\_log
	- **–** 507fb04683 Issue warning that some log levels may contain sensitive data
- **PR** [#27075](https://github.com/saltstack/salt/pull/27075):([twangboy](https://github.com/twangboy)) Replaced password with redacted when displayed @ *2015-09-14 18:36:10 UTC*
	- **–** aa71bae8aa Merge pull request [#27075](https://github.com/saltstack/salt/pull/27075) from twangboy/fix\_password\_2014.7
	- **–** c0689e3215 Replaced password with redacted when displayed
- **ISSUE** [#26656](https://github.com/saltstack/salt/issues/26656): [\(ari](https://github.com/ari)) [documentation] error in example for salt.runner.pillar (refs: [#26667\)](https://github.com/saltstack/salt/pull/26667)
- •**PR** [#26667](https://github.com/saltstack/salt/pull/26667): ([nmadhok](https://github.com/nmadhok)) [doc-fix] Removing special character from salt.runners.pillar and other changes @ *2015-08-26 18:24:37 UTC*
	- **–** c2c7fe06c8 Merge pull request [#26667](https://github.com/saltstack/salt/pull/26667) from nmadhok/doc-fix-2014.7
	- **–** 26be189689 Doc fix. Fixes [#26656](https://github.com/saltstack/salt/issues/26656)
- **PR** [#26663](https://github.com/saltstack/salt/pull/26663):([jacobhammons](https://github.com/jacobhammons)) version change for latest branch @ *2015-08-26 14:03:35 UTC*
	- **–** 6bd3dccae8 Merge pull request [#26663](https://github.com/saltstack/salt/pull/26663) from jacobhammons/2014.7-version
	- **–** b6af538070 version change for latest branch
- **PR** [#26636](https://github.com/saltstack/salt/pull/26636):([rallytime\)](https://github.com/rallytime) Refactor cloud provider tests to be more accurate @ *2015-08-25 21:28:34 UTC*
	- **–** 071a6112e5 Merge pull request [#26636](https://github.com/saltstack/salt/pull/26636) from rallytime/cloud-test-fixes
	- **–** c0d83d558d Don't use id as variable
	- **–** 2b4bc1679d Keep ec2 instance creation test the same it works better for the ec2 output
	- **–** b5b58eb31f Skip digital ocean tests since we can't use API v1 with v2 tests
	- **–** 9ae1539c62 Update cloud tests to be more efficient and accurate
- **ISSUE** [#26630](https://github.com/saltstack/salt/issues/26630): [\(efficks](https://github.com/efficks)) win\_service: Function has\_powershell does not works on Windows XP (refs: [#26640](https://github.com/saltstack/salt/pull/26640))
- **PR** [#26640](https://github.com/saltstack/salt/pull/26640):([efficks\)](https://github.com/efficks) Fix function spacing @ *2015-08-25 20:01:39 UTC*
- **–** 304542b4c6 Merge pull request [#26640](https://github.com/saltstack/salt/pull/26640) from efficks/fixws2014
- **–** ebe5d9d85c Fix function spacing
- **PR** [#26515](https://github.com/saltstack/salt/pull/26515):([bersace](https://github.com/bersace)) Defaults to current saltenv in state.sls @ *2015-08-25 16:35:50 UTC*
	- **–** 4532f98a76 Merge pull request [#26515](https://github.com/saltstack/salt/pull/26515) from bersace/salt-env-local-sls
	- **–** 0727af9e3d Defaults to current saltenv in state.sls
- **PR** [#26242](https://github.com/saltstack/salt/pull/26242):([cro\)](https://github.com/cro) Remove dead code @ *2015-08-12 15:14:20 UTC*
	- **–** da8bca09aa Merge pull request [#26242](https://github.com/saltstack/salt/pull/26242) from cro/anonldap4
	- **–** a0d2ab1eed Remove dead code
- **PR** [#26216](https://github.com/saltstack/salt/pull/26216):([cro\)](https://github.com/cro) Fix LDAP configuration issue. @ *2015-08-11 18:33:43 UTC*
	- **–** 1ecf23773e Merge pull request [#26216](https://github.com/saltstack/salt/pull/26216) from cro/anonldap3
	- **–** af132d7b89 Documentation update for anonymous bind issue.
	- **–** 2ef54b6b13 Documentation update for anonymous bind issue.
	- **–** 5b1836bb00 Fix issue with LDAP anonymous binds.
- **PR** [#26116:](https://github.com/saltstack/salt/pull/26116)([corux\)](https://github.com/corux) file.replace fails if repl string is an invalid regex and append/prepend is used @ *2015-08-10 16:44:12 UTC*
	- **–** abdf2935c4 Merge pull request [#26116](https://github.com/saltstack/salt/pull/26116) from corux/fix-escape-content
	- **–** fd913ddc36 Append/prepend: search for full line with escaped content
- **ISSUE** [#25751](https://github.com/saltstack/salt/issues/25751): [\(basepi\)](https://github.com/basepi) Document *master\_finger* more prominently (refs: [#26088](https://github.com/saltstack/salt/pull/26088))
- **PR** [#26088](https://github.com/saltstack/salt/pull/26088):([jacobhammons](https://github.com/jacobhammons)) Master finger @ *2015-08-07 14:31:33 UTC*
	- **–** 106356d98d Merge pull request [#26088](https://github.com/saltstack/salt/pull/26088) from jacobhammons/master-finger
	- **–** 133d5f7885 some small changes
	- **–** d220c83f77 master\_finger configuration docs switch a script to use <https://> instead of <http://> Refs [#25751](https://github.com/saltstack/salt/issues/25751)
- **ISSUE** [#25961](https://github.com/saltstack/salt/issues/25961):([getabc](https://github.com/getabc)) [2015.5.3-2] salt-winrepo.git/salt-minion.sls fails certificate '\*.wpengine.com' or 'wpengine.com' (refs: [#26047\)](https://github.com/saltstack/salt/pull/26047)
- **PR** [#26047:](https://github.com/saltstack/salt/pull/26047) [\(jacobhammons\)](https://github.com/jacobhammons) Updated windows download links in the docs to <https://repo.saltstack.com> @ *2015-08-05 22:59:44 UTC*
	- **–** 4bd4bc41f2 Merge pull request [#26047](https://github.com/saltstack/salt/pull/26047) from jacobhammons/win-downloads
	- **–** 7c162d181c Updated windows download links in the docs to <https://repo.saltstack.com> Refs [#25961](https://github.com/saltstack/salt/issues/25961)
- **ISSUE** [#25701](https://github.com/saltstack/salt/issues/25701): [\(alekti\)](https://github.com/alekti) Issue [#23764](https://github.com/saltstack/salt/issues/23764) regression (refs: [#25750](https://github.com/saltstack/salt/pull/25750))
- **ISSUE** [#23764](https://github.com/saltstack/salt/issues/23764): (es10) source hash from local file is not supported. (refs: [#25750\)](https://github.com/saltstack/salt/pull/25750)
- **PR** [#25750:](https://github.com/saltstack/salt/pull/25750) [\(alekti\)](https://github.com/alekti) Add file as supported protocol for file source\_hash. Fixes [#25701](https://github.com/saltstack/salt/issues/25701). @ *2015-07-29 02:31:27 UTC*
	- **–** d93eb87c16 Merge pull request [#25750](https://github.com/saltstack/salt/pull/25750) from alekti/2014.7
	- **–** 9ec3ae96d4 Add file as supported protocol for file source\_hash. Fixes [#23764](https://github.com/saltstack/salt/issues/23764).
- **PR** [#25704](https://github.com/saltstack/salt/pull/25704):([cachedout](https://github.com/cachedout)) Ensure prior alignment with master\_type in 2014.7 @ *2015-07-27 16:06:35 UTC*
	- **–** 3a15df22ac Merge pull request [#25704](https://github.com/saltstack/salt/pull/25704) from cachedout/master\_type\_2014\_7
	- **–** c95886c9a7 Ensure prior alignment with master\_type in 2014.7
- **PR** [#25657:](https://github.com/saltstack/salt/pull/25657) [\(MrCitron\)](https://github.com/MrCitron) Add the ability to specify a base pattern for carbon returner @ *2015-07-24 16:32:58 UTC*
	- **–** d1b9362a73 Merge pull request [#25657](https://github.com/saltstack/salt/pull/25657) from MrCitron/pattern-carbon-returner-2014.7
	- **–** f8b2f8079f Add the ability to specify a base pattern for metrics path used by the carbon returner
- **PR** [#25633](https://github.com/saltstack/salt/pull/25633):([AkhterAli](https://github.com/AkhterAli)) Update loader.py @ *2015-07-22 20:02:41 UTC*
	- **–** 9634351fc2 Merge pull request [#25633](https://github.com/saltstack/salt/pull/25633) from AkhterAli/2014.7
	- **–** 29be4bbe11 Update loader.py
- **PR** [#25416](https://github.com/saltstack/salt/pull/25416):([cachedout](https://github.com/cachedout)) Fix broken keyword @ *2015-07-14 19:47:10 UTC*
	- **–** 09ebaceca8 Merge pull request [#25416](https://github.com/saltstack/salt/pull/25416) from cachedout/str\_2014\_7
	- **–** cc514938a8 Fix broken keyword
- **PR** [#25375](https://github.com/saltstack/salt/pull/25375):([cachedout](https://github.com/cachedout)) Fix error in config.py for master\_type @ *2015-07-13 16:49:27 UTC*
	- **–** 2a1dd1113f Merge pull request [#25375](https://github.com/saltstack/salt/pull/25375) from cachedout/config\_fix\_2014\_7
	- **–** c041f2905f Fix error in config.py for master\_type
- **PR** [#25324](https://github.com/saltstack/salt/pull/25324):([jacobhammons](https://github.com/jacobhammons)) Latest help theme updates @ *2015-07-10 16:11:31 UTC*
	- **–** 2590e23d48 Merge pull request [#25324](https://github.com/saltstack/salt/pull/25324) from jacobhammons/doc-theme-updates
	- **–** 88f5fcf58d Latest help theme updates
- **ISSUE** [#18447](https://github.com/saltstack/salt/issues/18447): [\(ryan-lane](https://github.com/ryan-lane)) Can't install salt with raet using pip -e git (refs: [#25093\)](https://github.com/saltstack/salt/pull/25093)
- **PR** [#25093](https://github.com/saltstack/salt/pull/25093):([jaybocc2](https://github.com/jaybocc2)) quick fix for issue [#18447](https://github.com/saltstack/salt/issues/18447) @ *2015-07-01 15:56:53 UTC*
	- **–** 36d53ef59e Merge pull request [#25093](https://github.com/saltstack/salt/pull/25093) from jaybocc2/2014.7
	- **–** c6a501ebda quick fix for issue [#18447](https://github.com/saltstack/salt/issues/18447)
- **PR** [#25069](https://github.com/saltstack/salt/pull/25069):([puneetk\)](https://github.com/puneetk) Add a helper module function called list\_enabled @ *2015-06-30 20:53:51 UTC*
	- **–** 38903a94a1 Merge pull request [#25069](https://github.com/saltstack/salt/pull/25069) from puneetk/patch-1
	- **–** f0b4e600e6 Update Documentation to clarify version added
	- **–** f8dc6030e7 Pylint updates , removing whitespace
	- **–** 532d315dd1 [Code Review update] renamed function to is\_enaled from list\_enabled
	- **–** 20b0462289 Update schedule.py
	- **–** 4f1471d7fb Add a helper module function called list\_enabled
- **ISSUE** [#15209](https://github.com/saltstack/salt/issues/15209): [\(hubez](https://github.com/hubez)) file.manage: source\_hash not working with s3:// (2014.7.0rc1) (refs: [#25011\)](https://github.com/saltstack/salt/pull/25011)
- **PR** [#25011:](https://github.com/saltstack/salt/pull/25011)([notpeter\)](https://github.com/notpeter) Add s3 to protocols for remote source\_hash (2014.7 backport) @ *2015-06-27 22:35:44 UTC*
	- **–** a7154e7471 Merge pull request [#25011](https://github.com/saltstack/salt/pull/25011) from notpeter/s3\_2014.7\_backport
	- **–** 8b8af640f6 Add s3 to protocols for remote source\_hash
- **ISSUE** [#24915](https://github.com/saltstack/salt/issues/24915): [\(justinta\)](https://github.com/justinta) Salt-cloud not working in 2014.7.6 (refs: [#24944](https://github.com/saltstack/salt/pull/24944))
- **PR** [#24944](https://github.com/saltstack/salt/pull/24944):([techhat](https://github.com/techhat)) Double-check main\_cloud\_config @ *2015-06-25 12:29:55 UTC*
	- **–** a11e4c6eea Merge pull request [#24944](https://github.com/saltstack/salt/pull/24944) from techhat/issue24915
	- **–** 59c3081e49 Double-check main\_cloud\_config
- **PR** [#24936](https://github.com/saltstack/salt/pull/24936):([justinta\)](https://github.com/justinta) Fixed ps module to not use depreciated psutil commands @ *2015-06-24 22:38:19 UTC*
	- **–** d26a5447ba Merge pull request [#24936](https://github.com/saltstack/salt/pull/24936) from jtand/psutil
- **–** bdb7a19c36 Fixed ps module to not use depreciated psutil commands
- **ISSUE** [saltstack/salt-bootstrap#473:](https://github.com/saltstack/salt-bootstrap/issues/473) [\(s1kbr0\)](https://github.com/s1kbr0) salt-bootstrap.sh […] git v2014.1.11 on SmartOS base64 is broken (refs: [#24918](https://github.com/saltstack/salt/pull/24918))
- **PR** [#24918](https://github.com/saltstack/salt/pull/24918):([BretFisher\)](https://github.com/BretFisher) SmartOS SMF minion startup fix @ *2015-06-24 15:44:26 UTC*
	- **–** eeb05a1b10 Merge pull request [#24918](https://github.com/saltstack/salt/pull/24918) from BretFisher/minion-start-smartos-smf-fix
	- **–** d7bfb0c7fd Smartos smf minion fix
- **ISSUE** [#24776:](https://github.com/saltstack/salt/issues/24776) [\(nmadhok\)](https://github.com/nmadhok) --static option in salt raises ValueError and has been broken for a very long time (refs: [#24777](https://github.com/saltstack/salt/pull/24777))
- **PR** [#24780](https://github.com/saltstack/salt/pull/24780):([nmadhok](https://github.com/nmadhok)) Backporting PR [#24777](https://github.com/saltstack/salt/pull/24777) to 2014.7 branch @ *2015-06-18 14:52:56 UTC*
	- **– PR** [#24779](https://github.com/saltstack/salt/pull/24779):([nmadhok](https://github.com/nmadhok)) Backporting Changes to 2014.7 branch (refs: [#24777](https://github.com/saltstack/salt/pull/24777))
	- **– PR** [#24778](https://github.com/saltstack/salt/pull/24778):([nmadhok](https://github.com/nmadhok)) Backporting PR [#24777](https://github.com/saltstack/salt/pull/24777) to 2015.2 branch (refs: [#24777\)](https://github.com/saltstack/salt/pull/24777)
	- **– PR** [#24777](https://github.com/saltstack/salt/pull/24777):([nmadhok\)](https://github.com/nmadhok) Fixing issue where --static option fails with ValueError Fixes [#24776](https://github.com/saltstack/salt/issues/24776) (refs: [#24778,](https://github.com/saltstack/salt/pull/24778) [#24780\)](https://github.com/saltstack/salt/pull/24780)
	- **–** 4281dfff0b Merge pull request [#24780](https://github.com/saltstack/salt/pull/24780) from nmadhok/backport-2014.7-24777
	- **–** c53b0d9a22 Backporting PR [#24777](https://github.com/saltstack/salt/pull/24777) to 2014.7 branch
- **ISSUE** [#21318](https://github.com/saltstack/salt/issues/21318): [\(thanatos](https://github.com/thanatos)) get\_full\_returns raises KeyError (refs: [#24769](https://github.com/saltstack/salt/pull/24769))
- **ISSUE** [#18994](https://github.com/saltstack/salt/issues/18994): [\(njhartwell](https://github.com/njhartwell)) salt.client.get cli returns errors when called immediately after run job (refs: [#24769\)](https://github.com/saltstack/salt/pull/24769)
- **PR** [#24769](https://github.com/saltstack/salt/pull/24769):([msteed\)](https://github.com/msteed) Fix stacktrace in get\_cli\_returns() @ *2015-06-18 14:31:46 UTC*
	- **–** f3c5cb2d41 Merge pull request [#24769](https://github.com/saltstack/salt/pull/24769) from msteed/issue-21318
	- **–** f40a9d5cc0 Fix stacktrace in get\_cli\_returns()
- **ISSUE** [#17041](https://github.com/saltstack/salt/issues/17041): [\(xenophonf\)](https://github.com/xenophonf) Confusing Salt error messages due to limited/incomplete PowerShell command error handling (refs: [#24690\)](https://github.com/saltstack/salt/pull/24690)
- **PR** [#24690](https://github.com/saltstack/salt/pull/24690):([twangboy](https://github.com/twangboy)) Report powershell output instead of error @ *2015-06-17 16:33:49 UTC*
	- **–** 59db24602f Merge pull request [#24690](https://github.com/saltstack/salt/pull/24690) from twangboy/fix\_17041
	- **–** 7a015389af Added additional reporting
	- **–** d84ad5d519 Fixed capitalization… Failed and Already
	- **–** e9552455c4 Merge branch '2014.7' of <https://github.com/saltstack/salt> into fix\_17041
- **ISSUE** [#24196](https://github.com/saltstack/salt/issues/24196): [\(johnccfm](https://github.com/johnccfm)) Exception when using user.present with Windows (refs: [#24646](https://github.com/saltstack/salt/pull/24646))
- **PR** [#24646](https://github.com/saltstack/salt/pull/24646):([twangboy](https://github.com/twangboy)) Fixed user.present on existing user @ *2015-06-15 15:04:43 UTC*
	- **–** a18dadad71 Merge pull request [#24646](https://github.com/saltstack/salt/pull/24646) from twangboy/fix\_24196
	- **–** a208e1d60f Fixed user.present on existing user
	- **–** 144bff2f67 Report powershell output instead of error
- **PR** [#24643](https://github.com/saltstack/salt/pull/24643):([cro\)](https://github.com/cro) Add reference to salt-announce mailing list @ *2015-06-12 20:21:15 UTC*
	- **–** b99484fde2 Merge pull request [#24643](https://github.com/saltstack/salt/pull/24643) from cro/saltannounce
	- **–** ecb0623d7f Add salt-announce mailing list.
- **PR** [#24620](https://github.com/saltstack/salt/pull/24620):([twangboy](https://github.com/twangboy)) Fixed comment and uncomment functions in file.py @ *2015-06-12 19:36:26 UTC*
	- **–** 635121e85d Merge pull request [#24620](https://github.com/saltstack/salt/pull/24620) from twangboy/fix\_24215
- **–** d7a9999be1 Fixed comment and uncomment functions in file.py
- **PR** [#24589](https://github.com/saltstack/salt/pull/24589):([BretFisher\)](https://github.com/BretFisher) Fixed Mine example for jinja code block @ *2015-06-11 15:48:02 UTC*
	- **–** d83928a7f9 Merge pull request [#24589](https://github.com/saltstack/salt/pull/24589) from BretFisher/patch-1
	- **–** 65a11336dc Fixed Mine example for jinja code block
- **ISSUE** [#24427](https://github.com/saltstack/salt/issues/24427): [\(fayetted\)](https://github.com/fayetted) 2015.5.1-3 Windows 64Bit Minion fails to start after install (refs: [#24530\)](https://github.com/saltstack/salt/pull/24530)
- **PR** [#24530](https://github.com/saltstack/salt/pull/24530):([twangboy](https://github.com/twangboy)) Start Minion Service on Silent Install @ *2015-06-09 21:30:08 UTC*
	- **–** d376390f76 Merge pull request [#24530](https://github.com/saltstack/salt/pull/24530) from twangboy/fix\_24427
	- **–** 673e1d809e Added missing panel.bmp for installer
	- **–** cc50218b01 Start Minion Service on Silent Install
- **PR** [#24513](https://github.com/saltstack/salt/pull/24513):([jquast](https://github.com/jquast)) bugfix use of 'iteritem' in 2014.7 branch @ *2015-06-09 04:06:36 UTC*
	- **– PR** [#24511](https://github.com/saltstack/salt/pull/24511):([jquast](https://github.com/jquast)) bugfix: trailing "…done" in rabbitmq output (refs: [#24513\)](https://github.com/saltstack/salt/pull/24513)
	- **–** 6ebc476bb3 Merge pull request [#24513](https://github.com/saltstack/salt/pull/24513) from jquast/2014.7-bugfix-iteritem
	- **–** 2be0180e5e bugfix use of 'iteritem' in 2014.7 branch
- **ISSUE** [#24276](https://github.com/saltstack/salt/issues/24276): [\(markuskramerIgitt\)](https://github.com/markuskramerIgitt) Live salt-master Profiling with SIGUSR2 fails (refs: [#24405](https://github.com/saltstack/salt/pull/24405))
- **PR** [#24405](https://github.com/saltstack/salt/pull/24405):([jacksontj\)](https://github.com/jacksontj) Fix for [#24276](https://github.com/saltstack/salt/issues/24276) @ *2015-06-04 20:50:42 UTC*
	- **–** 83f853b6ea Merge pull request [#24405](https://github.com/saltstack/salt/pull/24405) from jacksontj/2014.7
	- **–** 2c7afaeebf Fix for [#24276](https://github.com/saltstack/salt/issues/24276)
- **PR** [#24395:](https://github.com/saltstack/salt/pull/24395)([hvnsweeting](https://github.com/hvnsweeting)) handle exceptions when received data is not in good shape @ *2015-06-04 20:08:22 UTC*
	- **–** cef919c602 Merge pull request [#24395](https://github.com/saltstack/salt/pull/24395) from hvnsweeting/handle-exception-get-file
	- **–** bb798a0224 handle exceptions when received data is not in good shape
- **PR** [#24305](https://github.com/saltstack/salt/pull/24305):([twangboy](https://github.com/twangboy)) Added documentation, fixed formatting @ *2015-06-04 19:40:54 UTC*
	- **–** efba1a94b4 Merge pull request [#24305](https://github.com/saltstack/salt/pull/24305) from twangboy/win\_path\_docs
	- **–** 36804253e6 Fixed pylint error caused by P… added r
	- **–** bc42a4bb11 triple double quotes to triple single quotes
	- **–** 77cd930bba Added documentation, fixed formatting
- **PR** [#24178](https://github.com/saltstack/salt/pull/24178):([rallytime\)](https://github.com/rallytime) Backport [#24118](https://github.com/saltstack/salt/pull/24118) to 2014.7, too. @ *2015-05-27 17:49:45 UTC*
	- **– PR** [#24118](https://github.com/saltstack/salt/pull/24118):([trevor-h](https://github.com/trevor-h)) removed deprecated pymongo usage (refs: [#24178](https://github.com/saltstack/salt/pull/24178))
	- **–** 9d7331c87d Merge pull request [#24178](https://github.com/saltstack/salt/pull/24178) from rallytime/bp-24118
	- **–** e2217a09e8 removed deprecated pymongo usage as no longer functional with pymongo > 3.x
- **PR** [#24159](https://github.com/saltstack/salt/pull/24159):([rallytime\)](https://github.com/rallytime) Fill out modules/keystone.py CLI Examples @ *2015-05-27 15:07:11 UTC*
	- **–** 4e8c5031b0 Merge pull request [#24159](https://github.com/saltstack/salt/pull/24159) from rallytime/keystone\_doc\_examples
	- **–** dadac8d076 Fill out modules/keystone.py CLI Examples
- **PR** [#24158](https://github.com/saltstack/salt/pull/24158):([rallytime\)](https://github.com/rallytime) Fix test\_valid\_docs test for tls module @ *2015-05-27 15:06:05 UTC*
	- **–** fc10ee8ed5 Merge pull request [#24158](https://github.com/saltstack/salt/pull/24158) from rallytime/fix\_doc\_error
	- **–** 49a517e2ca Fix test\_valid\_docs test for tls module
- **PR** [#24125](https://github.com/saltstack/salt/pull/24125):([hvnsweeting\)](https://github.com/hvnsweeting) Fix rabbitmq test mode @ *2015-05-26 15:40:18 UTC*
	- **–** c0d32e0b5e Merge pull request [#24125](https://github.com/saltstack/salt/pull/24125) from hvnsweeting/fix-rabbitmq-test-mode
	- **–** 71862c69b9 enhance log
	- **–** 28e2594162 change according to new output of rabbitmq module functions
	- **–** cd0212e8ed processes and returns better output for rabbitmq module
- **ISSUE** [#23464](https://github.com/saltstack/salt/issues/23464): [\(tibold\)](https://github.com/tibold) cmd iter no block() blocks (refs: [#24093](https://github.com/saltstack/salt/pull/24093))
- **PR** [#24093](https://github.com/saltstack/salt/pull/24093):([msteed\)](https://github.com/msteed) Make LocalClient.cmd\_iter\_no\_block() not block @ *2015-05-25 15:56:42 UTC*
	- **–** 39a8f30f06 Merge pull request [#24093](https://github.com/saltstack/salt/pull/24093) from msteed/issue-23464
	- **–** fd35903d75 Fix failing test
	- **–** 41b344c7d3 Make LocalClient.cmd\_iter\_no\_block() not block
- **PR** [#24008](https://github.com/saltstack/salt/pull/24008):([davidjb\)](https://github.com/davidjb) Correct reST formatting for states.cmd documentation @ *2015-05-21 04:19:01 UTC*
	- **–** 5bffd3045e Merge pull request [#24008](https://github.com/saltstack/salt/pull/24008) from davidjb/2014.7
	- **–** 8b8d0293d4 Correct reST formatting for documentation
- **PR** [#23933](https://github.com/saltstack/salt/pull/23933):([jacobhammons](https://github.com/jacobhammons)) sphinx saltstack2 doc theme @ *2015-05-20 18:19:19 UTC*
	- **–** 1aa0420040 Merge pull request [#23933](https://github.com/saltstack/salt/pull/23933) from jacobhammons/2014.7
	- **–** a3613e68e4 removed numbering from doc TOC
	- **–** 78b737c5e6 removed 2015.\* release from release notes, updated index page to remove PDF/epub links
	- **–** e867f7df77 Changed build settings to use saltstack2 theme and update release versions.
	- **–** 81ed9c9f59 sphinx saltstack2 doc theme
- **PR** [#23965](https://github.com/saltstack/salt/pull/23965):([hvnsweeting\)](https://github.com/hvnsweeting) handle all exceptions gitpython can raise @ *2015-05-20 15:08:03 UTC*
	- **–** 314e4db512 Merge pull request [#23965](https://github.com/saltstack/salt/pull/23965) from hvnsweeting/20147-fix-gitfs-gitpython-exception
	- **–** 2576301631 handle all exception gitpython can raise
- **PR** [#23939](https://github.com/saltstack/salt/pull/23939):([basepi](https://github.com/basepi)) Add extended changelog to 2014.7.6 release notes @ *2015-05-19 21:21:00 UTC*
	- **–** 913391207a Merge pull request [#23939](https://github.com/saltstack/salt/pull/23939) from basepi/v2014.7.6release
	- **–** 32b65dc2a9 Add extended changelog to 2014.7.6 release notes
- **ISSUE** [#23820](https://github.com/saltstack/salt/issues/23820): [\(UtahDave\)](https://github.com/UtahDave) 2014.7.5 schedule error (refs: [#23881](https://github.com/saltstack/salt/pull/23881))
- **PR** [#23881](https://github.com/saltstack/salt/pull/23881):([garethgreenaway\)](https://github.com/garethgreenaway) Fixes to schedule module in 2014.7 @ *2015-05-19 15:46:30 UTC*
	- **–** 0031ca2631 Merge pull request [#23881](https://github.com/saltstack/salt/pull/23881) from garethgreenaway/23820\_2014\_7\_schedule\_list\_issue
	- **–** b207f2a433 Missing continue in the list function when deleting unused attributes.
- **ISSUE** [#22131](https://github.com/saltstack/salt/issues/22131): [\(quixoten\)](https://github.com/quixoten) "unexpected keyword argument 'merge'" on 2014.7.2 (salt-ssh) (refs: [#23887](https://github.com/saltstack/salt/pull/23887))
- **PR** [#23887:](https://github.com/saltstack/salt/pull/23887) [\(basepi](https://github.com/basepi)) [2014.7] Bring salt-ssh pillar.get in line with mainline pillar.get @ *2015-05-18 23:11:34 UTC*
	- **–** 63bd21ecd2 Merge pull request [#23887](https://github.com/saltstack/salt/pull/23887) from basepi/salt-ssh.pillar.get.22131
	- **–** bc84502f46 Bring salt-ssh pillar.get in line with mainline pillar.get
- **PR** [#23891](https://github.com/saltstack/salt/pull/23891):([basepi](https://github.com/basepi)) Update the release notes index page @ *2015-05-18 23:06:52 UTC*
	- **–** 17c5810c04 Merge pull request [#23891](https://github.com/saltstack/salt/pull/23891) from basepi/releasenotes
	- **–** dec153bcea Update the release notes index page
- **PR** [#23888](https://github.com/saltstack/salt/pull/23888):([basepi](https://github.com/basepi)) Update the 2014.7.6 release notes with CVE details @ *2015-05-18 22:35:51 UTC*
	- **–** a93e58f80f Merge pull request [#23888](https://github.com/saltstack/salt/pull/23888) from basepi/v2014.7.6release
	- **–** 49921b6cb2 Update the 2014.7.6 release notes with CVE details
- **PR** [#23871](https://github.com/saltstack/salt/pull/23871):([rallytime\)](https://github.com/rallytime) Backport [#23848](https://github.com/saltstack/salt/pull/23848) to 2014.7 @ *2015-05-18 20:34:04 UTC*
	- **– PR** [#23848](https://github.com/saltstack/salt/pull/23848):([dumol\)](https://github.com/dumol) Updated installation docs for SLES 12. (refs: [#23871](https://github.com/saltstack/salt/pull/23871))
	- **–** 50730287bb Merge pull request [#23871](https://github.com/saltstack/salt/pull/23871) from rallytime/bp-23848
	- **–** 379c09c3a5 Updated for SLES 12.

# **33.2.129 Salt 2014.7.8 Release Notes**

**release** 2015-11-13

Version 2014.7.8 is a bugfix release for *[2014.7.0](#page-5846-0)*.

### **Statistics**

- Total Merges: **7**
- Total Issue References: **3**
- Total PR References: **10**
- Contributors: **5** [\(DmitryKuzmenko,](https://github.com/DmitryKuzmenko) [JaseFace,](https://github.com/JaseFace) [MasterNayru](https://github.com/MasterNayru), [cachedout](https://github.com/cachedout), [rallytime\)](https://github.com/rallytime)

### **Changelog for v2014.7.7..v2014.7.8**

*Generated at: 2018-05-27 20:47:34 UTC*

- **PR** [#28839](https://github.com/saltstack/salt/pull/28839):([cachedout](https://github.com/cachedout)) Revert [#28740](https://github.com/saltstack/salt/pull/28740) @ *2015-11-12 22:54:28 UTC*
	- **– PR** [#28740](https://github.com/saltstack/salt/pull/28740):([MasterNayru](https://github.com/MasterNayru)) Add missing S3 module import (refs: [#28777,](https://github.com/saltstack/salt/pull/28777) [#28839](https://github.com/saltstack/salt/pull/28839))
	- **–** 4b8bdd0afb Merge pull request [#28839](https://github.com/saltstack/salt/pull/28839) from cachedout/revert\_28740
	- **–** 215b26c06f Revert [#28740](https://github.com/saltstack/salt/pull/28740)
- **PR** [#28777](https://github.com/saltstack/salt/pull/28777):([rallytime\)](https://github.com/rallytime) Back-port [#28740](https://github.com/saltstack/salt/pull/28740) to 2014.7 @ *2015-11-11 18:00:00 UTC*
	- **– PR** [#28740](https://github.com/saltstack/salt/pull/28740):([MasterNayru](https://github.com/MasterNayru)) Add missing S3 module import (refs: [#28777,](https://github.com/saltstack/salt/pull/28777) [#28839](https://github.com/saltstack/salt/pull/28839))
	- **–** 76e69b4bff Merge pull request [#28777](https://github.com/saltstack/salt/pull/28777) from rallytime/bp-28740-2014.7
	- **–** da5fac2b36 Back-port [#28740](https://github.com/saltstack/salt/pull/28740) to 2014.7
- **PR** [#28716](https://github.com/saltstack/salt/pull/28716):([rallytime\)](https://github.com/rallytime) Back-port [#28705](https://github.com/saltstack/salt/pull/28705) to 2014.7 @ *2015-11-10 16:15:03 UTC*
	- **– PR** [#28705](https://github.com/saltstack/salt/pull/28705):([cachedout](https://github.com/cachedout)) Account for new headers class in tornado 4.3 (refs: [#28716](https://github.com/saltstack/salt/pull/28716))
	- **–** 45c73ebf2f Merge pull request [#28716](https://github.com/saltstack/salt/pull/28716) from rallytime/bp-28705
	- **–** 32e7bd3ea0 Account for new headers class in tornado 4.3
- **ISSUE** [#28199](https://github.com/saltstack/salt/issues/28199): [\(felskrone\)](https://github.com/felskrone) Non-standard umasks might break the master (refs: [#28717](https://github.com/saltstack/salt/pull/28717))
- **PR** [#28717](https://github.com/saltstack/salt/pull/28717):([cachedout](https://github.com/cachedout)) Add note about recommended umask @ *2015-11-09 23:26:20 UTC*
	- **–** f4fe921965 Merge pull request [#28717](https://github.com/saltstack/salt/pull/28717) from cachedout/umask\_note
	- **–** 1874300e08 Add note about recommended umask
- **ISSUE** [#28455](https://github.com/saltstack/salt/issues/28455): [\(zmalone](https://github.com/zmalone)) highstate.cache is world readable, and contains secrets (refs: [#28461\)](https://github.com/saltstack/salt/pull/28461)
- **PR** [#28461](https://github.com/saltstack/salt/pull/28461):([cachedout](https://github.com/cachedout)) Wrap all cache calls in state.sls in correct umask @ *2015-11-02 17:11:02 UTC*
	- **–** 4bf56cad3f Merge pull request [#28461](https://github.com/saltstack/salt/pull/28461) from cachedout/issue\_28455
	- **–** 097838ec0c Wrap all cache calls in state.sls in correct umask
- **ISSUE** [#24910](https://github.com/saltstack/salt/issues/24910): [\(bocig](https://github.com/bocig)) -T, --make-token flag does NOT work- LDAP Groups (refs: [#28407\)](https://github.com/saltstack/salt/pull/28407)
- **PR** [#28407](https://github.com/saltstack/salt/pull/28407):([DmitryKuzmenko](https://github.com/DmitryKuzmenko)) Don't request creds if auth with key. @ *2015-10-29 16:12:30 UTC*
	- **–** f3e61db045 Merge pull request [#28407](https://github.com/saltstack/salt/pull/28407) from DSRCompany/issues/24910\_token\_auth\_fix\_2014
	- **–** b7b5bec309 Don't request creds if auth with key.
- **PR** [#27390](https://github.com/saltstack/salt/pull/27390): [\(JaseFace\)](https://github.com/JaseFace) Ensure we pass on the enable setting if present, or use the default of True if not in build\_schedule\_item() @ *2015-10-05 18:09:33 UTC*
	- **–** d284eb165b Merge pull request [#27390](https://github.com/saltstack/salt/pull/27390) from JaseFace/schedule-missing-enabled
	- **–** 563db71bfd Ensure we pass on the enable setting if present, or use the default of True if not in build schedule item() Prior to this, when schedule.present compares the existing schedule to the one crafted by this function, enabled will actually be removed at each run. schedule.present sees a modification needs to be made, and invokes schedule.modify, which does so with enabled: True, creating and endless loop of an 'enabled' removal and addition.

### **33.2.130 Salt 2014.7.9 Release Notes**

**release** 2016-03-11

Version 2014.7.9 is a bugfix release for *[2014.7.0](#page-5846-0)*.

### **Statistics**

- Total Merges: **5**
- Total Issue References: **1**
- Total PR References: **5**
- Contributors: **4** [\(douardda](https://github.com/douardda), [gtmanfred](https://github.com/gtmanfred), [jacobhammons](https://github.com/jacobhammons), [jfindlay](https://github.com/jfindlay))

#### **Changelog for v2014.7.8..v2014.7.9**

*Generated at: 2018-05-27 20:55:35 UTC*

- **PR** [#31834](https://github.com/saltstack/salt/pull/31834):([jfindlay\)](https://github.com/jfindlay) add 2014.7.8 release notes @ *2016-03-11 21:35:42 UTC*
	- **–** 218c902091 Merge pull request [#31834](https://github.com/saltstack/salt/pull/31834) from jfindlay/2014.7
	- **–** 358fdad0c8 add 2014.7.8 release notes
- **PR** [#31833](https://github.com/saltstack/salt/pull/31833):([jfindlay\)](https://github.com/jfindlay) add 2014.7.9 release notes @ *2016-03-11 21:19:55 UTC*
	- **–** a423c6cd04 Merge pull request [#31833](https://github.com/saltstack/salt/pull/31833) from jfindlay/2014.7
	- **–** 6910fcc584 add 2014.7.9 release notes
- **PR** [#31826:](https://github.com/saltstack/salt/pull/31826)([gtmanfred\)](https://github.com/gtmanfred) Remove ability of authenticating user to specify pam service @ *2016-03-11 20:41:01 UTC*
	- **–** c5e7c03953 Merge pull request [#31826](https://github.com/saltstack/salt/pull/31826) from gtmanfred/2014.7
- **–** d73f70ebb2 Remove ability of authenticating user to specify pam service
- **PR** [#29392](https://github.com/saltstack/salt/pull/29392): [\(jacobhammons\)](https://github.com/jacobhammons) updated version number to not reference a specific build from the lat… @ *2015- 12-03 15:54:31 UTC*
	- **–** 85aa70a6cb Merge pull request [#29392](https://github.com/saltstack/salt/pull/29392) from jacobhammons/2014.7
	- **–** d7f0db1dd8 updated version number to not reference a specific build from the latest branch
- **ISSUE** [#29295](https://github.com/saltstack/salt/issues/29295):([douardda\)](https://github.com/douardda) systemd's service file should use the 'process' KillMode option on Debian also (refs: [#29296\)](https://github.com/saltstack/salt/pull/29296)
- **PR** [#29296](https://github.com/saltstack/salt/pull/29296):([douardda\)](https://github.com/douardda) Use process KillMode on Debian systems also @ *2015-12-01 16:00:16 UTC*
	- **–** d2fb2109a3 Merge pull request [#29296](https://github.com/saltstack/salt/pull/29296) from douardda/patch-3
	- **–** d2885390f4 Use process KillMode on Debian systems also

## <span id="page-5888-0"></span>**33.2.131 Salt 2014.1.0 Release Notes - Codename Hydrogen**

**Note:** Due to a change in master to minion communication, 2014.1.0 minions are not compatible with older-version masters. Please upgrade masters first. More info on backwards-compatibility policy *[here](#page-32-0)*, under the "Upgrading Salt" subheading.

Note: A change in the grammar in the state compiler makes module.run in requisites illegal syntax. Its use is replaced simply with the word module. In other words you will need to change requisites like this:

```
require:
   module.run: some_module_name
```
to:

```
require:
    module: some_module_name
```
This is a breaking change. We apologize for the inconvenience, we needed to do this to remove some ambiguity in parsing requisites.

#### **release** 2014-02-24

The 2014.1.0 release of Salt is a major release which not only increases stability but also brings new capabilities in virtualization, cloud integration, and more. This release brings a great focus on the expansion of testing making roughly double the coverage in the Salt tests, and comes with many new features.

2014.1.0 is the first release to follow the new date-based release naming system. See the version numbers page for more details.

## **Major Features**

### **Salt Cloud Merged into Salt**

Salt Cloud is a tool for provisioning salted minions across various cloud providers. Prior to this release, Salt Cloud was a separate project but this marks its full integration with the Salt distribution. A Getting Started guide and additional documentation for Salt Cloud can be found *[here](#page-790-0)*:

## **Google Compute Engine**

Alongside Salt Cloud comes new support for the Google Compute Engine. Salt Stack can now deploy and control GCE virtual machines and the application stacks that they run.

For more information on Salt Stack and GCE, please see [this blog post](https://cloudplatform.googleblog.com/2013/12/saltstack-for-google-compute-engine.html).

Documentation for Salt and GCE can be found *[here](#page-885-0)*.

## **Salt Virt**

Salt Virt is a cloud controller that supports virtual machine deployment, inspection, migration, and integration with many aspects of Salt.

Salt Virt has undergone a major overhaul with this release and now supports many more features and includes a number of critical improvements.

### **Docker Integration**

Salt now ships with states and an execution module to manage Docker containers.

### **Substantial Testing Expansion**

Salt continues to increase its unit/regression test coverage. This release includes over 300 new tests.

### **BSD Package Management**

BSD package management has been entirely rewritten. FreeBSD 9 and older now default to using pkg\_add, while FreeBSD 10 and newer will use pkgng. FreeBSD 9 can be forced to use pkgng, however, by specifying the following option in the minion config file:

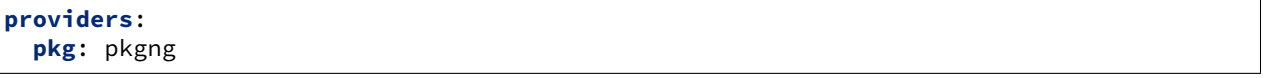

In addition, support for installing software from the ports tree has been added. See the documentation for the ports *[state](#page-4095-0)* and *[execution module](#page-1892-0)* for more information.

#### **Network Management for Debian/Ubuntu**

Initial support for management of network interfaces on Debian-based distros has been added. See the documentation for the *[network state](#page-4018-0)* and the *[debian\\_ip](#page-1729-0)* for more information.

#### **IPv6 Support for iptables State/Module**

The iptables *[state](#page-3911-0)* and *[module](#page-2067-0)* now have IPv6 support. A new parameter family has been added to the states and execution functions, to distinguish between IPv4 and IPv6. The default value for this parameter is ipv4, specifying ipv6 will use ip6tables to manage firewall rules.

#### **GitFS Improvements**

Several performance improvements have been made to the *[Git fileserver backend](#page-3237-0)*. Additionally, file states can now use any SHA1 commit hash as a fileserver environment:

```
/etc/httpd/httpd.conf:
 file.managed:
    - source: salt://webserver/files/httpd.conf
    - saltenv: 45af879
```
This applies to the functions in the *[cp module](#page-1706-0)* as well:

salt '\*' cp.get\_file salt://readme.txt /tmp/readme.txt saltenv=45af879

#### **MinionFS**

This new fileserver backend allows files which have been pushed from the minion to the master (using *[cp.push](#page-1711-0)*) to be served up from the salt fileserver. The path for these files takes the following format:

salt://minion-id/path/to/file

minion-id is the id of the "source" minion, the one from which the files were pushed to the master. /path/to/ file is the full path of the file.

The *[MinionFS Walkthrough](#page-286-0)* contains a more thorough example of how to use this backend.

#### **saltenv**

To distinguish between fileserver environments and execution functions which deal with environment variables, fileserver environments are now specified using the saltenv parameter. env will continue to work, but is deprecated and will be removed in a future release.

# **Grains Caching**

A caching layer has been added to the Grains system, which can help speed up minion startup. Disabled by default, it can be enabled by setting the minion config option grains cache:

```
grains_cache: True
# Seconds before grains cache is considered to be stale.
grains_cache_expiration: 300
```
If set to True, the grains loader will read from/write to a msgpack-serialized file containing the grains data.

Additional command-line parameters have been added to salt-call, mainly for testing purposes:

- --skip-grains will completely bypass the grains loader when salt-call is invoked.
- --refresh-grains-cache will force the grains loader to bypass the grains cache and refresh the grains, writing a new grains cache file.

# **Improved Command Logging Control**

When using the *[cmd module](#page-1650-0)*, either on the CLI or when developing Salt execution modules, a new keyword argument output\_loglevel allows for greater control over how (or even if) the command and its output are logged. For example:

salt '\*' cmd.run 'tail /var/log/messages' output\_loglevel=debug

The package management modules (apt, yumpkg, etc.) have been updated to log the copious output generated from these commands at loglevel debug.

**Note:** To keep a command from being logged, output\_loglevel=quiet can be used.

Prior to this release, this could be done using quiet=True. This argument is still supported, but will be removed in a future Salt release.

## **PagerDuty Support**

Initial support for firing events via [PagerDuty](https://www.pagerduty.com/) has been added. See the documentation for the *[pagerduty](#page-2511-0)* module.

## **Virtual Terminal**

Sometimes the subprocess module is not good enough, and, in fact, not even askpass is. This virtual terminal is still in its infant childhood, needs quite some love, and was originally created to replace askpass, but, while developing it, it immediately proved that it could do so much more. It's currently used by salt-cloud when bootstrapping salt on clouds which require the use of a password.

## **Proxy Minions**

Initial basic support for Proxy Minions is in this release. Documentation can be found *[here](#page-1012-0)*.

Proxy minions are a developing feature in Salt that enables control of devices that cannot run a minion. Examples include network gear like switches and routers that run a proprietary OS but offer an API, or "dumb" devices that just don't have the horsepower or ability to handle a Python VM.

Proxy minions can be difficult to write, so a simple REST-based example proxy is included. A Python bottle-based webserver can be found at <https://github.com/cro/salt-proxy-rest> as an endpoint for this proxy.

This is an ALPHA-quality feature. There are a number of issues with it currently, mostly centering around process control, logging, and inability to work in a masterless configuration.

## **Additional Bugfixes (Release Candidate Period)**

Below are many of the fixes that were implemented in salt during the release candidate phase.

- Fix mount.mounted leaving conflicting entries in fstab [\(issue %s7079\)](https://github.com/saltstack/salt/issues/7079)
- •Fix mysql returner serialization to use json (issue %\$9590)
- Fix ZMQError: Operation cannot be accomplished in current state errors([issue](https://github.com/saltstack/salt/issues/6306) [%s6306\)](https://github.com/saltstack/salt/issues/6306)
- Rbenv and ruby improvements
- Fix quoting issues with mysql port [\(issue %s9568\)](https://github.com/saltstack/salt/issues/9568)
- Update mount module/state to support multiple swap partitions [\(issue %s9520\)](https://github.com/saltstack/salt/issues/9520)
- Fix archive state to work with bsdtar
- Clarify logs for minion ID caching
- Add numeric revision support to git state (issue %\$9718)
- Update master\_uri with master\_ip [\(issue %s9694\)](https://github.com/saltstack/salt/issues/9694)
- Add comment to Debian mod\_repo [\(issue %s9923\)](https://github.com/saltstack/salt/issues/9923)
- Fix potential undefined loop variable in rabbitmq state([issue %s8703](https://github.com/saltstack/salt/issues/8703))
- Fix for salt-virt runner to delete key on VM deletion
- Fix for salt-run -d to limit results to specific runner or function [\(issue %s9975](https://github.com/saltstack/salt/issues/9975))
- •Add tracebacks to jinja renderer when applicable ([issue %s10010\)](https://github.com/saltstack/salt/issues/10010)
- Fix parsing in monit module([issue %s10041\)](https://github.com/saltstack/salt/issues/10041)
- Fix highstate output from syndic minions([issue %s9732](https://github.com/saltstack/salt/issues/9732))
- Quiet logging when dealing with passwords/hashes [\(issue %s10000\)](https://github.com/saltstack/salt/issues/10000)
- Fix for multiple remotes in git\_pillar([issue %s9932](https://github.com/saltstack/salt/issues/9932))
- Fix npm installed command [\(issue %s10109](https://github.com/saltstack/salt/issues/10109))
- Add safeguards for utf8 errors in zcbuildout module
- Fix compound commands([issue %s9746](https://github.com/saltstack/salt/issues/9746))
- Add systemd notification when master is started
- Many doc improvements

# **33.2.132 Salt 2014.1.1 Release Notes**

#### **release** 2014-03-18

Version 2014.1.1 is a bugfix release for *[2014.1.0](#page-5888-0)*. The changes include:

- Various doc fixes, including up-to-date Salt Cloud installation documentation.
- Renamed state.sls runner to state.orchestrate, to reduce confusion with the *[state.sls](#page-2783-0)* execution function
- Fix various bugs in the dig module [\(issue %s10367](https://github.com/saltstack/salt/issues/10367))
- •Add retry for query on certain EC2 status codes ([issue %s10154\)](https://github.com/saltstack/salt/issues/10154)
- Fix various bugs in mongodb user state module [\(issue %s10430](https://github.com/saltstack/salt/issues/10430))
- Fix permissions on  $\sim$  / . salt\_token [\(issue %s10422](https://github.com/saltstack/salt/issues/10422))
- Add PyObjects support
- Fix launchctl module crash with missing files
- Fix *[saltutil.find\\_job](#page-2691-0)* for Windows([issue %s10581\)](https://github.com/saltstack/salt/issues/10581)
- Fix OS detection for OpenSolaris [\(issue %s10601\)](https://github.com/saltstack/salt/issues/10601)
- Fix broken salt-ssh key\_deploy
- Add support for multiline cron comments [\(issue %s10721](https://github.com/saltstack/salt/issues/10721))
- Fix timezone module for Arch [\(issue %s10789](https://github.com/saltstack/salt/issues/10789))
- Fix symlink support for file.recurse [\(issue %s10809\)](https://github.com/saltstack/salt/issues/10809)
- Fix multi-master bugs [\(issue %s10732](https://github.com/saltstack/salt/issues/10732) and [issue %s10969\)](https://github.com/saltstack/salt/issues/10969)
- Fix file.patch to error when source file is unavailable([issue %s10380\)](https://github.com/saltstack/salt/issues/10380)
- Fix pkg to handle packages set as purge in pkg.installed ([issue %s10719\)](https://github.com/saltstack/salt/issues/10719)
- Add zmqversion grain
- Fix highstate summary for masterless minions([issue %s10945\)](https://github.com/saltstack/salt/issues/10945)
- Fix *[saltutil.find\\_job](#page-2691-0)* for 2014.1 masters talking to 0.17 minions([issue %s11020\)](https://github.com/saltstack/salt/issues/11020)
- Fix *[file.recurse](#page-3846-0)* states with trailing slashes in source([issue %s11002\)](https://github.com/saltstack/salt/issues/11002)
- Fix *[pkg states](#page-4069-0)* to allow pkgname.x86\_64 ([issue %s7306](https://github.com/saltstack/salt/issues/7306))
- Make *[iptables states](#page-3911-0)* set a default table for flush([issue %s11037\)](https://github.com/saltstack/salt/issues/11037)
- Added iptables --reject-with after final iptables call in *[iptables states](#page-3911-0)* (issue:*10757*)
- Fix improper passing of "family" in *[iptables states](#page-3911-0)* [\(issue %s10774\)](https://github.com/saltstack/salt/issues/10774)
- Fix traceback in *[iptables.insert](#page-3916-0)* states([issue %s10988\)](https://github.com/saltstack/salt/issues/10988)
- Fix zombie processes([issue %s10867](https://github.com/saltstack/salt/issues/10867) and others)
- Fix batch mode to obey -- return settings [\(issue %s9146\)](https://github.com/saltstack/salt/issues/9146)
- Fix localclient issue that was causing batch mode breakage [\(issue %s11094](https://github.com/saltstack/salt/issues/11094), [issue %s10470](https://github.com/saltstack/salt/issues/10470), and others)
- Multiple salt-ssh fixes
- FreeBSD: look in /usr/local/etc/salt for configuration by default, if installed using pip --editable.
- Add a skip\_suggestions parameter to pkg.installed states which allows pre-flight check to be skipped ([issue %s11106\)](https://github.com/saltstack/salt/issues/11106)
- Fixed tag-based gitfs fileserver environments regression([issue %s10956\)](https://github.com/saltstack/salt/issues/10956)
- Yum: fix cache of available pkgs not cleared when repos are changed [\(issue %s11001](https://github.com/saltstack/salt/issues/11001))
- Yum: fix for plugin-provided repositories (i.e. RHN/Spacewalk) [\(issue %s11145](https://github.com/saltstack/salt/issues/11145))
- Fix regression in *[chocolatey.bootstrap](#page-1624-0)* ([issue %s10541](https://github.com/saltstack/salt/issues/10541))
- Fix fail on unknown target in *[jobs runner](#page-3475-0)* ([issue %s11151](https://github.com/saltstack/salt/issues/11151))
- Don't log errors for commands which are expected to sometimes exit with non-zero exit status [\(issue %s11154,](https://github.com/saltstack/salt/issues/11154) [issue %s11090](https://github.com/saltstack/salt/issues/11090))
- •Fix test=True CLI override of config option ([issue %s10877\)](https://github.com/saltstack/salt/issues/10877)
- Log sysctl key listing at loglevel TRACE [\(issue %s10931](https://github.com/saltstack/salt/issues/10931))

# **33.2.133 Salt 2014.1.10 Release Notes**

**release** 2014-08-01

**Note:** Version 2014.1.9 contained a regression which caused inaccurate Salt version detection, and thus was never packaged for general release. This version contains the version detection fix, but is otherwise identical to 2014.1.9.

Version 2014.1.10 is another bugfix release for *[2014.1.0](#page-5888-0)*. Changes include:

- Ensure salt-ssh will not continue if permissions on a temporary directory are not correct.
- Use the bootstrap script distributed with Salt instead of relying on an external resource
- Remove unused testing code
- Ensure salt states are placed into the .salt directory in salt-ssh
- Use a randomized path for temporary files in a salt-cloud deployment
- Clean any stale directories to ensure a fresh copy of salt-ssh during a deployment

Salt 2014.1.10 fixes security issues documented by CVE-2014-3563: "Insecure tmp-file creation in seed.py, salt-ssh, and salt-cloud." Upgrading is recommended.

## **33.2.134 Salt 2014.1.11 Release Notes**

**release** 2014-08-29

Version 2014.1.11 is another bugfix release for *[2014.1.0](#page-5888-0)*. Changes include:

- Fix for minion\_id with byte-order mark (BOM) [\(issue %s12296](https://github.com/saltstack/salt/issues/12296))
- Fix runas deprecation in at module
- Fix trailing slash befhavior for file.makedirs\_ [\(issue %s14019](https://github.com/saltstack/salt/issues/14019))
- •Fix chocolatey path ([issue %s13870\)](https://github.com/saltstack/salt/issues/13870)
- Fix git pillar infinite loop issues [\(issue %s14671](https://github.com/saltstack/salt/issues/14671))
- Fix json outputter null case
- •Fix for minion error if one of multiple masters are down ([issue %s14099\)](https://github.com/saltstack/salt/issues/14099)

# **33.2.135 Salt 2014.1.12 Release Notes**

#### **release** 2014-10-08

Version 2014.1.12 is another bugfix release for *[2014.1.0](#page-5888-0)*. Changes include:

- •Fix scp\_file always failing (which broke salt-cloud) ([issue %s16437\)](https://github.com/saltstack/salt/issues/16437)
- Fix regression in pillar in masterless [\(issue %s16210](https://github.com/saltstack/salt/issues/16210), [issue %s16416](https://github.com/saltstack/salt/issues/16416), [issue %s16428\)](https://github.com/saltstack/salt/issues/16428)

## **33.2.136 Salt 2014.1.13 Release Notes**

**release** 2014-10-14

Version 2014.1.13 is another bugfix release for *[2014.1.0](#page-5888-0)*. Changes include:

• Fix sftp\_file by checking the exit status code of scp (which broke salt-cloud) [\(issue %s16599](https://github.com/saltstack/salt/issues/16599))

# **33.2.137 Salt 2014.1.2 Release Notes**

#### **release** 2014-04-15

Version 2014.1.2 is another bugfix release for *[2014.1.0](#page-5888-0)*. The changes include:

- Fix username detection when su'ed to root on FreeBSD([issue %s11628\)](https://github.com/saltstack/salt/issues/11628)
- Fix minionfs backend for file recurse states
- Fix 32-bit packages of different arches than the CPU arch, on 32-bit RHEL/CentOS [\(issue %s11822\)](https://github.com/saltstack/salt/issues/11822)
- Fix bug with specifying alternate home dir on user creation (FreeBSD) [\(issue %s11790\)](https://github.com/saltstack/salt/issues/11790)
- Don't reload site module on module refresh for MacOS
- Fix regression with running execution functions in Pillar SLS([issue %s11453\)](https://github.com/saltstack/salt/issues/11453)
- Fix some modules missing from Windows installer
- Don't log an error for yum commands that return nonzero exit status on non-failure [\(issue %s11645](https://github.com/saltstack/salt/issues/11645))
- Fix bug in rabbitmq state [\(issue %s8703](https://github.com/saltstack/salt/issues/8703))
- Fix missing ssh config options([issue %s10604\)](https://github.com/saltstack/salt/issues/10604)
- •Fix top.sls ordering ([issue %s10810](https://github.com/saltstack/salt/issues/10810) and [issue %s11691\)](https://github.com/saltstack/salt/issues/11691)
- Fix salt-key --list all ([issue %s10982\)](https://github.com/saltstack/salt/issues/10982)
- Fix win\_servermanager install/remove function [\(issue %s11038](https://github.com/saltstack/salt/issues/11038))
- Fix interaction with tokens when running commands as root([issue %s11223\)](https://github.com/saltstack/salt/issues/11223)
- Fix overstate bug with find\_job and \*\*kwargs [\(issue %s10503](https://github.com/saltstack/salt/issues/10503))
- Fix saltenv for aptpkg.mod\_repo from pkgrepo state
- Fix environment issue causing file caching problems [\(issue %s11189](https://github.com/saltstack/salt/issues/11189))
- Fix bug in \_\_parse\_key in registry state([issue %s11408\)](https://github.com/saltstack/salt/issues/11408)
- Add minion auth retry on rejection([issue %s10763\)](https://github.com/saltstack/salt/issues/10763)
- Fix publish\_session updating the encryption key([issue %s11493\)](https://github.com/saltstack/salt/issues/11493)
- Fix for bad AssertionError raised by GitPython [\(issue %s11473](https://github.com/saltstack/salt/issues/11473))
- •Fix debian ip to allow disabling and enabling networking on Ubuntu ([issue %s11164\)](https://github.com/saltstack/salt/issues/11164)
- Fix potential memory leak caused by saved (and unused) events [\(issue %s11582](https://github.com/saltstack/salt/issues/11582))
- Fix exception handling in the MySQL module [\(issue %s11616](https://github.com/saltstack/salt/issues/11616))
- Fix environment-related error [\(issue %s11534](https://github.com/saltstack/salt/issues/11534))
- Include psutil on Windows
- Add file.replace and file.search to Windows [\(issue %s11471](https://github.com/saltstack/salt/issues/11471))
- Add additional file module helpers to Windows [\(issue %s11235](https://github.com/saltstack/salt/issues/11235))
- Add pid to netstat output on Windows [\(issue %s10782\)](https://github.com/saltstack/salt/issues/10782)
- Fix Windows not caching new versions of installers in winrepo [\(issue %s10597\)](https://github.com/saltstack/salt/issues/10597)
- Fix hardcoded md5 hashing
- Fix kwargs in salt-ssh([issue %s11609\)](https://github.com/saltstack/salt/issues/11609)
- Fix file backup timestamps([issue %s11745\)](https://github.com/saltstack/salt/issues/11745)
- Fix stacktrace on sys.doc with invalid eauth [\(issue %s11293\)](https://github.com/saltstack/salt/issues/11293)
- Fix git.latest with test=True [\(issue %s11595\)](https://github.com/saltstack/salt/issues/11595)
- Fix file.check\_perms hardcoded follow\_symlinks [\(issue %s11387](https://github.com/saltstack/salt/issues/11387))
- Fix certain pkg states for RHEL5/Cent5 machines [\(issue %s11719](https://github.com/saltstack/salt/issues/11719))

# **33.2.138 Salt 2014.1.3 Release Notes**

### **release** 2014-04-15

Version 2014.1.3 is another bugfix release for *[2014.1.0](#page-5888-0)*. It was created as a hotfix for a regression found in 2014.1.2, which was not distributed. The only change made was as follows:

• Fix regression that caused saltutil.find job to fail, causing premature terminations of salt CLI commands.

Changes in the not-distributed 2014.1.2, also included in 2014.1.3:

- Fix username detection when su'ed to root on FreeBSD([issue %s11628\)](https://github.com/saltstack/salt/issues/11628)
- Fix minionfs backend for file.recurse states
- Fix 32-bit packages of different arches than the CPU arch, on 32-bit RHEL/CentOS [\(issue %s11822\)](https://github.com/saltstack/salt/issues/11822)
- Fix bug with specifying alternate home dir on user creation (FreeBSD) [\(issue %s11790\)](https://github.com/saltstack/salt/issues/11790)
- Don't reload site module on module refresh for MacOS
- Fix regression with running execution functions in Pillar SLS([issue %s11453\)](https://github.com/saltstack/salt/issues/11453)
- Fix some modules missing from Windows installer
- Don't log an error for yum commands that return nonzero exit status on non-failure [\(issue %s11645](https://github.com/saltstack/salt/issues/11645))
- Fix bug in rabbitmq state [\(issue %s8703](https://github.com/saltstack/salt/issues/8703))
- •Fix missing ssh config options ([issue %s10604\)](https://github.com/saltstack/salt/issues/10604)
- Fix top.sls ordering([issue %s10810](https://github.com/saltstack/salt/issues/10810) and [issue %s11691\)](https://github.com/saltstack/salt/issues/11691)
- Fix salt-key --list all ([issue %s10982\)](https://github.com/saltstack/salt/issues/10982)
- Fix win servermanager install/remove function [\(issue %s11038](https://github.com/saltstack/salt/issues/11038))
- •Fix interaction with tokens when running commands as root ([issue %s11223\)](https://github.com/saltstack/salt/issues/11223)
- Fix overstate bug with find\_job and \*\*kwargs [\(issue %s10503](https://github.com/saltstack/salt/issues/10503))
- Fix saltenv for aptpkg.mod\_repo from pkgrepo state
- Fix environment issue causing file caching problems [\(issue %s11189](https://github.com/saltstack/salt/issues/11189))
- •Fix bug in \_parse\_key in registry state ([issue %s11408\)](https://github.com/saltstack/salt/issues/11408)
- •Add minion auth retry on rejection ([issue %s10763\)](https://github.com/saltstack/salt/issues/10763)
- Fix publish\_session updating the encryption key([issue %s11493\)](https://github.com/saltstack/salt/issues/11493)
- Fix for bad AssertionError raised by GitPython [\(issue %s11473](https://github.com/saltstack/salt/issues/11473))
- Fix debian\_ip to allow disabling and enabling networking on Ubuntu([issue %s11164\)](https://github.com/saltstack/salt/issues/11164)
- Fix potential memory leak caused by saved (and unused) events [\(issue %s11582](https://github.com/saltstack/salt/issues/11582))
- Fix exception handling in the MySQL module [\(issue %s11616](https://github.com/saltstack/salt/issues/11616))
- Fix environment-related error [\(issue %s11534](https://github.com/saltstack/salt/issues/11534))
- Include psutil on Windows
- Add file.replace and file.search to Windows [\(issue %s11471](https://github.com/saltstack/salt/issues/11471))
- Add additional file module helpers to Windows [\(issue %s11235](https://github.com/saltstack/salt/issues/11235))
- Add pid to netstat output on Windows [\(issue %s10782\)](https://github.com/saltstack/salt/issues/10782)
- Fix Windows not caching new versions of installers in winrepo [\(issue %s10597\)](https://github.com/saltstack/salt/issues/10597)
- Fix hardcoded md5 hashing
- Fix kwargs in salt-ssh([issue %s11609\)](https://github.com/saltstack/salt/issues/11609)
- •Fix file backup timestamps ([issue %s11745\)](https://github.com/saltstack/salt/issues/11745)
- Fix stacktrace on sys.doc with invalid eauth [\(issue %s11293\)](https://github.com/saltstack/salt/issues/11293)
- Fix git.latest with test=True [\(issue %s11595\)](https://github.com/saltstack/salt/issues/11595)
- Fix file.check\_perms hardcoded follow\_symlinks [\(issue %s11387](https://github.com/saltstack/salt/issues/11387))
- Fix certain pkg states for RHEL5/Cent5 machines [\(issue %s11719](https://github.com/saltstack/salt/issues/11719))

# **33.2.139 Salt 2014.1.4 Release Notes**

### **release** 2014-05-05

Version 2014.1.4 is another bugfix release for *[2014.1.0](#page-5888-0)*. Changes include:

- •Fix setup.py dependency issue ([issue %s12031\)](https://github.com/saltstack/salt/issues/12031)
- Fix handling for IOErrors under certain circumstances([issue %s11783](https://github.com/saltstack/salt/issues/11783) and [issue %s11853\)](https://github.com/saltstack/salt/issues/11853)
- Fix fatal exception when /proc/1/cgroup is not readable [\(issue %s11619](https://github.com/saltstack/salt/issues/11619))
- Fix os grains for OpenSolaris [\(issue %s11907](https://github.com/saltstack/salt/issues/11907))
- Fix lvs.zero module argument pass-through([issue %s9001](https://github.com/saltstack/salt/issues/9001))
- Fix bug in debian\_ip interaction with *[network.system](#page-4025-0)* state [\(issue %s11164](https://github.com/saltstack/salt/issues/11164))
- Remove bad binary package verification code([issue %s12177\)](https://github.com/saltstack/salt/issues/12177)
- Fix traceback in solaris package installation([issue %s12237\)](https://github.com/saltstack/salt/issues/12237)
- Fix *[file.directory](#page-3824-0)* state symlink handling [\(issue %s12209](https://github.com/saltstack/salt/issues/12209))
- Remove external\_ip grain
- Fix *[file.managed](#page-3833-0)* makedirs issues [\(issue %s10446\)](https://github.com/saltstack/salt/issues/10446)
- Fix hang on non-existent Windows drive letter for *[file](#page-3002-0)* module [\(issue %s9880\)](https://github.com/saltstack/salt/issues/9880)
- Fix salt minion caching all users on the server [\(issue %s9743\)](https://github.com/saltstack/salt/issues/9743)
- Add strftime formatting for  $ps$ . boot\_time ([issue %s12428](https://github.com/saltstack/salt/issues/12428))

### **33.2.140 Salt 2014.1.5 Release Notes**

#### **release** 2014-06-11

Version 2014.1.5 is another bugfix release for *[2014.1.0](#page-5888-0)*. Changes include:

- Add function for finding cached job on the minion
- Fix iptables save file location for Debian [\(issue %s11730](https://github.com/saltstack/salt/issues/11730))
- Fix for minion caching jobs when master is down
- Bump default syndic\_wait to 5 to fix syndic-related problems [\(issue %s12262](https://github.com/saltstack/salt/issues/12262))
- Add OpenBSD, FreeBSD, and NetBSD support for network.netstat ([issue %s12121\)](https://github.com/saltstack/salt/issues/12121)
- Fix false positive error in logs for makeconf state [\(issue %s9762\)](https://github.com/saltstack/salt/issues/9762)
- Fix for yum fromrepo package installs when repo is disabled by default [\(issue %s12466](https://github.com/saltstack/salt/issues/12466))
- Fix for extra blank lines in file.blockreplace ([issue %s12422\)](https://github.com/saltstack/salt/issues/12422)
- Fix grain detection for OpenVZ guests [\(issue %s11877](https://github.com/saltstack/salt/issues/11877))
- Fix get\_dns\_servers function for Windows win\_dns\_client
- Use system locale for ports package installations
- Use correct stop/restart procedure for Debian networking in debian ip ([issue %s12614\)](https://github.com/saltstack/salt/issues/12614)
- Fix for cmd\_iter/cmd\_iter\_no\_block blocking issues [\(issue %s12617](https://github.com/saltstack/salt/issues/12617))
- Fix traceback when syncing custom types([issue %s12883](https://github.com/saltstack/salt/issues/12883))
- Fix cleaning directory symlinks in file.directory
- Add performance optimizations for saltutil.sync\_all and state.highstate
- Fix possible error in saltutil.running
- Fix for kmod modules with dashes [\(issue %s13239](https://github.com/saltstack/salt/issues/13239))
- Fix possible race condition for Windows minions in state module reloading([issue %s12370\)](https://github.com/saltstack/salt/issues/12370)
- Fix bug with roster for passwd option that is loaded as a non-string object [\(issue %s13249](https://github.com/saltstack/salt/issues/13249))
- Keep duplicate version numbers from showing up in pkg. list\_pkgs output
- Fixes for Jinja renderer, timezone *[module](#page-2841-0)*/*[state](#page-4170-0)* ([issue %s12724\)](https://github.com/saltstack/salt/issues/12724)
- Fix timedatectl parsing for systemd>=210([issue %s12728\)](https://github.com/saltstack/salt/issues/12728)
- Fix saltenv being written to YUM repo config files [\(issue %s12887](https://github.com/saltstack/salt/issues/12887))
- Removed the deprecated external nodes classifier (originally accessible by setting a value for external\_nodes in the master configuration file). Note that this functionality has been marked deprecated for some time and was replaced by the more general *[master tops](#page-320-0)* system.
- More robust escaping of ldap filter strings.
- Fix trailing slash in *[gitfs\\_root](#page-75-0)* causing files not to be available [\(issue %s13185\)](https://github.com/saltstack/salt/issues/13185)

# **33.2.141 Salt 2014.1.6 Release Notes**

### **release** 2014-07-08

Version 2014.1.6 is another bugfix release for *[2014.1.0](#page-5888-0)*. Changes include:

- Fix extra iptables --help output (Sorry!) [\(issue %s13648](https://github.com/saltstack/salt/issues/13648), [issue %s13507](https://github.com/saltstack/salt/issues/13507), [issue %s13527,](https://github.com/saltstack/salt/issues/13527) [issue %s13607\)](https://github.com/saltstack/salt/issues/13607)
- Fix mount.active for Solaris
- Fix support for allow-hotplug statement in debian ip network module
- Add sqlite3 to esky builds
- Fix jobs.active output([issue %s9526](https://github.com/saltstack/salt/issues/9526))
- Fix the virtual grain for Xen [\(issue %s13534\)](https://github.com/saltstack/salt/issues/13534)
- Fix ext nodes unavailable on master [\(issue %s13535](https://github.com/saltstack/salt/issues/13535))
- Fix eauth for batch mode [\(issue %s9605\)](https://github.com/saltstack/salt/issues/9605)
- Fix force-related issues with tomcat support [\(issue %s12889](https://github.com/saltstack/salt/issues/12889))
- Fix KeyError when cloud mapping
- Fix salt-minion restart loop in Windows [\(issue %s12086](https://github.com/saltstack/salt/issues/12086))
- Fix detection of service virtual module on Fedora minions
- Fix traceback with missing ipv4 grain([issue %s13838](https://github.com/saltstack/salt/issues/13838))
- Fix issue in roots backend with invalid data in mtime\_map([issue %s13836\)](https://github.com/saltstack/salt/issues/13836)
- Fix traceback in jobs.active [\(issue %s11151](https://github.com/saltstack/salt/issues/11151))
- Fix master\_tops and \_ext\_nodes issue [\(issue %s13535,](https://github.com/saltstack/salt/issues/13535) [issue %s13673](https://github.com/saltstack/salt/issues/13673))

# **33.2.142 Salt 2014.1.7 Release Notes**

### **release** 2014-07-09

Version 2014.1.7 is another bugfix release for *[2014.1.0](#page-5888-0)*. Changes include:

• Fix batch mode regression([issue %s14046](https://github.com/saltstack/salt/issues/14046))

This release was a hotfix release for the regression listed above which was present in the 2014.1.6 release. The changes included in 2014.1.6 are listed below:

- Fix extra iptables --help output (Sorry!) [\(issue %s13648](https://github.com/saltstack/salt/issues/13648), [issue %s13507](https://github.com/saltstack/salt/issues/13507), [issue %s13527,](https://github.com/saltstack/salt/issues/13527) [issue %s13607\)](https://github.com/saltstack/salt/issues/13607)
- Fix mount.active for Solaris
- Fix support for allow-hotplug statement in debian ip network module
- Add sqlite3 to esky builds
- Fix jobs.active output([issue %s9526](https://github.com/saltstack/salt/issues/9526))
- Fix the virtual grain for Xen [\(issue %s13534\)](https://github.com/saltstack/salt/issues/13534)
- Fix eauth for batch mode [\(issue %s9605\)](https://github.com/saltstack/salt/issues/9605)
- Fix force-related issues with tomcat support [\(issue %s12889](https://github.com/saltstack/salt/issues/12889))
- Fix KeyError when cloud mapping
- Fix salt-minion restart loop in Windows [\(issue %s12086](https://github.com/saltstack/salt/issues/12086))
- Fix detection of service virtual module on Fedora minions
- Fix traceback with missing ipv4 grain([issue %s13838](https://github.com/saltstack/salt/issues/13838))
- •Fix issue in roots backend with invalid data in mtime map ([issue %s13836\)](https://github.com/saltstack/salt/issues/13836)
- Fix traceback in jobs.active [\(issue %s11151](https://github.com/saltstack/salt/issues/11151))
- Fix master\_tops and \_ext\_nodes issue [\(issue %s13535,](https://github.com/saltstack/salt/issues/13535) [issue %s13673](https://github.com/saltstack/salt/issues/13673))

## **33.2.143 Salt 2014.1.8 Release Notes**

**release** 2014-07-30

**Note:** This release contained a regression which caused inaccurate Salt version detection, and thus was never packaged for general release. Please use version 2014.1.10 instead.

Version 2014.1.8 is another bugfix release for *[2014.1.0](#page-5888-0)*. Changes include:

- Ensure salt-ssh will not continue if permissions on a temporary directory are not correct.
- Use the bootstrap script distributed with Salt instead of relying on an external resource
- Remove unused testing code
- Ensure salt states are placed into the .salt directory in salt-ssh
- Use a randomized path for temporary files in a salt-cloud deployment
- Clean any stale directories to ensure a fresh copy of salt-ssh during a deployment

# **33.2.144 Salt 2014.1.9 Release Notes**

**release** 2014-07-31

**Note:** This release contained a regression which caused inaccurate Salt version detection, and thus was never packaged for general release. Please use version 2014.1.10 instead.

**Note:** Version 2014.1.8 contained a regression which caused inaccurate Salt version detection, and thus was never packaged for general release. This version contains the version detection fix, but is otherwise identical to 2014.1.8.

Version 2014.1.9 is another bugfix release for *[2014.1.0](#page-5888-0)*. Changes include:

- Ensure salt-ssh will not continue if permissions on a temporary directory are not correct.
- Use the bootstrap script distributed with Salt instead of relying on an external resource
- Remove unused testing code
- Ensure salt states are placed into the .salt directory in salt-ssh
- Use a randomized path for temporary files in a salt-cloud deployment

• Clean any stale directories to ensure a fresh copy of salt-ssh during a deployment

# **33.2.145 Salt 0.10.0 Release Notes**

### **release** 2012-06-16

0.10.0 has arrived! This release comes with MANY bug fixes, and new capabilities which greatly enhance performance and reliability. This release is primarily a bug fix release with many new tests and many repaired bugs. This release also introduces a few new key features which were brought in primarily to repair bugs and some limitations found in some of the components of the original architecture.

## **Major Features**

### **Event System**

The Salt Master now comes equipped with a new event system. This event system has replaced some of the back end of the Salt client and offers the beginning of a system which will make plugging external applications into Salt. The event system relies on a local ZeroMQ publish socket and other processes can connect to this socket and listen for events. The new events can be easily managed via Salt's event library.

## **Unprivileged User Updates**

Some enhancements have been added to Salt for running as a user other than root. These new additions should make switching the user that the Salt Master is running as very painless, simply change the user option in the master configuration and restart the master, Salt will take care of all of the particulars for you.

# **Peer Runner Execution**

Salt has long had the peer communication system used to allow minions to send commands via the salt master. 0.10.0 adds a new capability here, now the master can be configured to allow for minions to execute Salt runners via the peer\_run option in the salt master configuration.

## **YAML Parsing Updates**

In the past the YAML parser for sls files would return the incorrect numbers when the file mode was set with a preceding 0. The YAML parser used in Salt has been modified to no longer convert these number into octal but to keep them as the correct value so that sls files can be a little cleaner to write.

# **State Call Data Files**

It was requested that the minion keep a local cache of the most recent executed state run. This has been added and now with state runs the data is stored in a msgpack file in the minion's cachedir.

## **Turning Off the Job Cache**

A new option has been added to the master configuration file. In previous releases the Salt client would look over the Salt job cache to read in the minion return data. With the addition of the event system the Salt client can now watch for events directly from the master worker processes.

This means that the job cache is no longer a hard requirement. Keep in mind though, that turning off the job cache means that historic job execution data cannot be retrieved.

### **Test Updates**

#### **Minion Swarms Are Faster**

To continue our efforts with testing Salt's ability to scale the minionswarm script has been updated. The minionswarm can now start up minions much faster than it could before and comes with a new feature allowing modules to be disabled, thus lowering the minion's footprint when making a swarm. These new updates have allows us to test

*# python minionswarm.py -m 20 --master salt-master*

#### **Many Fixes**

To get a good idea for the number of bugfixes this release offers take a look at the closed tickets for 0.10.0, this is a very substantial update:

<https://github.com/saltstack/salt/issues?milestone=12&state=closed>

#### **Master and Minion Stability Fixes**

As Salt deployments grow new ways to break Salt are discovered. 0.10.0 comes with a number of fixes for the minions and master greatly improving Salt stability.

# **33.2.146 Salt 0.10.1 Release Notes**

**release** 2012-06-19

## **33.2.147 Salt 0.10.2 Release Notes**

**release** 2012-07-30

0.10.2 is out! This release comes with enhancements to the pillar interface, cleaner ways to access the salt-call capabilities in the API, minion data caching and the event system has been added to salt minions.

There have also been updates to the ZeroMQ functions, many more tests (thanks to sponsors, the code sprint and many contributors) and a swath of bug fixes.

## **Major Features**

## **Ext Pillar Modules**

The ranks of available Salt modules directories sees a new member in 0.10.2. With the popularity of pillar a higher demand has arisen for  $ext\_pillar$  interfaces to be more like regular Salt module additions. Now  $ext\_pillar$  interfaces can be added in the same way as other modules, just drop it into the pillar directory in the salt source.

## **Minion Events**

In 0.10.0 an event system was added to the Salt master. 0.10.2 adds the event system to the minions as well. Now event can be published on a local minion as well.

The minions can also send events back up to the master. This means that Salt is able to communicate individual events from the minions back up to the Master which are not associated with command.

## **Minion Data Caching**

When pillar was introduced the landscape for available data was greatly enhanced. The minion's began sending grain data back to the master on a regular basis.

The new config option on the master called minion\_data\_cache instructs the Salt master to maintain a cache of the minion's grains and pillar data in the cachedir. This option is turned off by default to avoid hitting the disk more, but when enabled the cache is used to make grain matching from the salt command more powerful, since the minions that will match can be predetermined.

### **Backup Files**

By default all files replaced by the file.managed and file.recurse states we simply deleted. 0.10.2 adds a new option. By setting the backup option to minion the files are backed up before they are replaced.

The backed up files are located in the cachedir under the file\_backup directory. On a default system this will be at: /var/cache/salt/file\_backup

### **Configuration files**

salt-master and salt-minion automatically load additional configuration files from master.d/ $\star$ .conf respective minion.d/ $\star$ .conf where master.d/minion.d is a directory in the same directory as the main configuration file.

### **Salt Key Verification**

A number of users complained that they had inadvertently deleted the wrong salt authentication keys. 0.10.2 now displays what keys are going to be deleted and verifies that they are the keys that are intended for deletion.
# **Key auto-signing**

If autosign\_file is specified in the configuration file incoming keys will be compared to the list of keynames in autosign\_file. Regular expressions as well as globbing is supported.

The file must only be writable by the user otherwise the file will be ignored. To relax the permission and allow group write access set the permissive\_pki\_access option.

## **Module changes**

## **Improved OpenBSD support**

New modules for managing services and packages were provided by Joshua Elsasser to further improve the support for OpenBSD.

Existing modules like the *disk* module were also improved to support OpenBSD.

## **SQL Modules**

The MySQL and PostgreSQL modules have both received a number of additions thanks to the work of Avi Marcus and Roman Imankulov.

## **ZFS Support on FreeBSD**

A new ZFS module has been added by Kurtis Velarde for FreeBSD supporting various ZFS operations like creating, extending or removing zpools.

## **Augeas**

A new Augeas module by Ulrich Dangel for editing and verifying config files.

# **Native Debian Service module**

The support for the Debian was further improved with an new service module for Debian by Ahmad Khayyat supporting *disable* and *enable*.

## **Cassandra**

Cassandra support has been added by Adam Garside. Currently only status and diagnostic information are supported.

## **Networking**

The networking support for *RHEL* has been improved and supports bonding support as well as zeroconf configuration.

## **Monit**

Basic monit support by Kurtis Velarde to control services via monit.

## **nzbget**

Basic support for controlling nzbget by Joseph Hall

## **Bluetooth**

Baisc bluez support for managing and controlling Bluetooth devices. Supports scanning as well as pairing/unpairing by Joseph Hall.

## **Test Updates**

## **Consistency Testing**

Another testing script has been added. A bug was found in pillar when many minions generated pillar data at the same time. The new consist.py script is the tests directory was created to reproduce bugs where data should always be consistent.

## **Many Fixes**

To get a good idea for the number of bugfixes this release offers take a look at the closed tickets for 0.10.2, this is a very substantial update:

<https://github.com/saltstack/salt/issues?milestone=24&page=1&state=closed>

## **Master and Minion Stability Fixes**

As Salt deployments grow new ways to break Salt are discovered. 0.10.2 comes with a number of fixes for the minions and master greatly improving Salt stability.

# **33.2.148 Salt 0.10.3 Release Notes**

## **release** 2012-09-30

The latest taste of Salt has come, this release has many fixes and feature additions. Modifications have been made to make ZeroMQ connections more reliable, the beginning of the ACL system is in place, a new command line parsing system has been added, dynamic module distribution has become more environment aware, the new *master finger* option and many more!

## **Major Features**

## **ACL System**

The new ACL system has been introduced. The ACL system allows for system users other than root to execute salt commands. Users can be allowed to execute specific commands in the same way that minions are opened up to the peer system.

The configuration value to open up the ACL system is called client\_acl and is configured like so:

```
client_acl:
  fred:
    - test..*
    - pkg.list_pkgs
```
Where *fred* is allowed access to functions in the test module and to the pkg. list\_pkgs function.

## **Master Finger Option**

The *master\_finger* option has been added to improve the security of minion provisioning. The *master\_finger* option allows for the fingerprint of the master public key to be set in the configuration file to double verify that the master is valid. This option was added in response to a motivation to pre-authenticate the master when provisioning new minions to help prevent man in the middle attacks in some situations.

## **Salt Key Fingerprint Generation**

The ability to generate fingerprints of keys used by Salt has been added to salt-key. The new option *finger* accepts the name of the key to generate and display a fingerprint for.

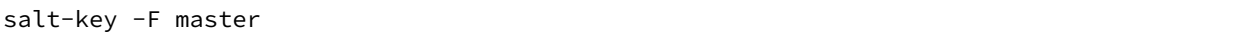

Will display the fingerprints for the master public and private keys.

## **Parsing System**

Pedro Algavio, aka s0undt3ch, has added a substantial update to the command line parsing system that makes the help message output much cleaner and easier to search through. Salt parsers now have *--versions-report* besides usual *--version* info which you can provide when reporting any issues found.

## **Key Generation**

We have reduced the requirements needed for *salt-key* to generate minion keys. You're no longer required to have salt configured and its common directories created just to generate keys. This might prove useful if you're batch creating keys to pre-load on minions.

## **Startup States**

A few configuration options have been added which allow for states to be run when the minion daemon starts. This can be a great advantage when deploying with Salt because the minion can apply states right when it first runs. To use startup states set the startup\_states configuration option on the minion to *highstate*.

## **New Exclude Declaration**

Some users have asked about adding the ability to ensure that other sls files or ids are excluded from a state run. The exclude statement will delete all of the data loaded from the specified sls file or will delete the specified id:

```
exclude:
  - sls: http
  - id: /etc/vimrc
```
## **Max Open Files**

While we're currently unable to properly handle ZeroMQ's abort signals when the max open files is reached, due to the way that's handled on ZeroMQ's, we have minimized the chances of this happening without at least warning the user.

## **More State Output Options**

Some major changes have been made to the state output system. In the past state return data was printed in a very verbose fashion and only states that failed or made changes were printed by default. Now two options can be passed to the master and minion configuration files to change the behavior of the state output. State output can be set to verbose (default) or non-verbose with the state\_verbose option:

#### **state\_verbose**: False

It is noteworthy that the state\_verbose option used to be set to *False* by default but has been changed to *True* by default in 0.10.3 due to many requests for the change.

Te next option to be aware of new and called state\_output. This option allows for the state output to be set to *full* (default) or *terse*.

The *full* output is the standard state output, but the new *terse* output will print only one line per state making the output much easier to follow when executing a large state system.

**state\_output**: terse

## state.file.append **Improvements**

The salt state *file.append()* tries *not* to append existing text. Previously the matching check was being made line by line. While this kind of check might be enough for most cases, if the text being appended was multi-line, the check would not work properly. This issue is now properly handled, the match is done as a whole ignoring any white space addition or removal except inside commas. For those thinking that, in order to properly match over multiple lines, salt will load the whole file into memory, that's not true. For most cases this is not important but an erroneous order to read a 4GB file, if not properly handled, like salt does, could make salt chew that amount of memory. Salt has a buffered file reader which will keep in memory a maximum of 256KB and iterates over the file in chunks of 32KB to test for the match, more than enough, if not, explain your usage on a ticket. With this change, also

*salt.modules.file.contains()*, *salt.modules.file.contains\_regex()*, *salt.modules.file.contains\_glob()* and *salt.utils.find* now do the searching and/or matching using the buffered chunks approach explained above.

Two new keyword arguments were also added, *makedirs*, and *source*. The first, *makedirs* will create the necessary directories in order to append to the specified file, of course, it only applies if we're trying to append to a non-existing file on a non-existing directory:

```
/tmp/salttest/file-append-makedirs:
   file.append:
        text: foo
        makedirs: True
```
The second, *source*, allows one to append the contents of a file instead of specifying the text.

```
/tmp/salttest/file-append-source:
file.append:
    - source: salt://testfile
```
## **Security Fix**

A timing vulnerability was uncovered in the code which decrypts the AES messages sent over the network. This has been fixed and upgrading is strongly recommended.

# **33.2.149 Salt 0.10.4 Release Notes**

#### **release** 2012-10-23

Salt 0.10.4 is a monumental release for the Salt team, with two new module systems, many additions to allow granular access to Salt, improved platform support and much more.

This release is also exciting because we have been able to shorten the release cycle back to under a month. We are working hard to keep up the aggressive pace and look forward to having releases happen more frequently!

This release also includes a serious security fix and all users are very strongly recommended to upgrade. As usual, upgrade the master first, and then the minion to ensure that the process is smooth.

#### **Major Features**

## **External Authentication System**

The new external authentication system allows for Salt to pass through authentication to any authentication system to determine if a user has permission to execute a Salt command. The Unix PAM system is the first supported system with more to come!

The external authentication system allows for specific users to be granted access to execute specific functions on specific minions. Access is configured in the master configuration file, and uses the new access control system:

```
external_auth:
 pam:
    thatch:
      - 'web*':
        - test.*
        - network.*
```
The configuration above allows the user *thatch* to execute functions in the test and network modules on minions that match the web\* target.

#### **Access Control System**

All Salt systems can now be configured to grant access to non-administrative users in a granular way. The old configuration continues to work. Specific functions can be opened up to specific minions from specific users in the case of external auth and client ACLs, and for specific minions in the case of the peer system.

Access controls are configured like this:

```
client_acl:
  fred:
    - web\*:
      - pkg.list_pkgs
      - test.*
      - apache.*
```
#### **Target by Network**

A new matcher has been added to the system which allows for minions to be targeted by network. This new matcher can be called with the *-S* flag on the command line and is available in all places that the matcher system is available. Using it is simple:

```
$ salt -S '192.168.1.0/24' test.ping
$ salt -S '192.168.1.100' test.ping
```
## **Nodegroup Nesting**

Previously a nodegroup was limited by not being able to include another nodegroup, this restraint has been lifted and now nodegroups will be expanded within other nodegroups with the *N@* classifier.

### **Salt Key Delete by Glob**

The ability to delete minion keys by glob has been added to salt-key. To delete all minion keys whose minion name starts with 'web':

\$ salt-key -d 'web\*'

#### **Master Tops System**

The *external\_nodes* system has been upgraded to allow for modular subsystems to be used to generate the top file data for a highstate run.

The *external\_nodes* option still works but will be deprecated in the future in favor of the new *master\_tops* option.

Example of using *master\_tops*:

```
master_tops:
  ext_nodes: cobbler-external-nodes
```
#### **Next Level Solaris Support**

A lot of work has been put into improved Solaris support by Romeo Theriault. Packaging modules (pkgadd/pkgrm and pkgutil) and states, cron support and user and group management have all been added and improved upon. These additions along with SMF (Service Management Facility) service support and improved Solaris grain detection in 0.10.3 add up to Salt becoming a great tool to manage Solaris servers with.

#### **Security**

A vulnerability in the security handshake was found and has been repaired, old minions should be able to connect to a new master, so as usual, the master should be updated first and then the minions.

#### **Pillar Updates**

The pillar communication has been updated to add some extra levels of verification so that the intended minion is the only one allowed to gather the data. Once all minions and the master are updated to salt 0.10.4 please activate pillar *2* by changing the *pillar\_version* in the master config to *2*. This will be set to *2* by default in a future release.

# **33.2.150 Salt 0.10.5 Release Notes**

## **release** 2012-11-15

Salt 0.10.5 is ready, and comes with some great new features. A few more interfaces have been modularized, like the outputter system. The job cache system has been made more powerful and can now store and retrieve jobs archived in external databases. The returner system has been extended to allow minions to easily retrieve data from a returner interface.

As usual, this is an exciting release, with many noteworthy additions!

#### **Major Features**

#### **External Job Cache**

The external job cache is a system which allows for a returner interface to also act as a job cache. This system is intended to allow users to store job information in a central location for longer periods of time and to make the act of looking up information from jobs executed on other minions easier.

Currently the external job cache is supported via the mongo and redis returners:

```
ext_job_cache: redis
redis.host: salt
```
Once the external job cache is turned on the new *ret* module can be used on the minions to retrieve return information from the job cache. This can be a great way for minions to respond and react to other minions.

## **OpenStack Additions**

OpenStack integration with Salt has been moving forward at a blistering pace. The new *nova*, *glance*, and *keystone* modules represent the beginning of ongoing OpenStack integration.

The Salt team has had many conversations with core OpenStack developers and is working on linking to OpenStack in powerful new ways.

## **Wheel System**

A new API was added to the Salt Master which allows the master to be managed via an external API. This new system allows Salt API to easily hook into the Salt Master and manage configs, modify the state tree, manage the pillar and more. The main motivation for the wheel system is to enable features needed in the upcoming web UI so users can manage the master just as easily as they manage minions.

The wheel system has also been hooked into the external auth system. This allows specific users to have granular access to manage components of the Salt Master.

## **Render Pipes**

Jack Kuan has added a substantial new feature. The render pipes system allows Salt to treat the render system like unix pipes. This new system enables sls files to be passed through specific render engines. While the default renderer is still recommended, different engines can now be more easily merged. So to pipe the output of Mako used in YAML use this shebang line:

#!mako|yaml

## **Salt Key Overhaul**

The Salt Key system was originally developed as only a CLI interface, but as time went on it was pressed into becoming a clumsy API. This release marks a complete overhaul of Salt Key. Salt Key has been rewritten to function purely from an API and to use the outputter system. The benefit here is that the outputter system works much more cleanly with Salt Key now, and the internals of Salt Key can be used much more cleanly.

## **Modular Outputters**

The outputter system is now loaded in a modular way. This means that output systems can be more easily added by dropping a python file down on the master that contains the function *output*.

## **Gzip from Fileserver**

Gzip compression has been added as an option to the cp.get\_file and cp.get\_dir commands. This will make file transfers more efficient and faster, especially over slower network links.

# **Unified Module Configuration**

In past releases of Salt, the minions needed to be configured for certain modules to function. This was difficult because it required pre-configuring the minions. 0.10.5 changes this by making all module configs on minions search the master config file for values.

Now if a single database server is needed, then it can be defined in the master config and all minions will become aware of the configuration value.

# **Salt Call Enhancements**

The salt-call command has been updated in a few ways. Now, salt-call can take the --return option to send the data to a returner. Also, salt-call now reports executions in the minion proc system, this allows the master to be aware of the operation salt-call is running.

# **Death to pub\_refresh and sub\_timeout**

The old configuration values *pub\_refresh* and *sub\_timeout* have been removed. These options were in place to alleviate problems found in earlier versions of ZeroMQ which have since been fixed. The continued use of these options has proven to cause problems with message passing and have been completely removed.

## **Git Revision Versions**

When running Salt directly from git (for testing or development, of course) it has been difficult to know exactly what code is being executed. The new versioning system will detect the git revision when building and how many commits have been made since the last release. A release from git will look like this:

0.10.4-736-gec74d69

# **Svn Module Addition**

Anthony Cornehl (twinshadow) contributed a module that adds Subversion support to Salt. This great addition helps round out Salt's VCS support.

## **Noteworthy Changes**

# **Arch Linux Defaults to Systemd**

Arch Linux recently changed to use systemd by default and discontinued support for init scripts. Salt has followed suit and defaults to systemd now for managing services in Arch.

# **Salt, Salt Cloud and Openstack**

With the releases of Salt 0.10.5 and Salt Cloud 0.8.2, OpenStack becomes the first (non-OS) piece of software to include support both on the user level (with Salt Cloud) and the admin level (with Salt). We are excited to continue to extend support of other platforms at this level.

# **33.2.151 Salt 0.11.0 Release Notes**

## **release** 2012-12-14

Salt 0.11.0 is here, with some highly sought after and exciting features. These features include the new overstate system, the reactor system, a new state run scope component called \_\_context\_\_, the beginning of the search system (still needs a great deal of work), multiple package states, the MySQL returner and a better system to arbitrarily reference outputters.

It is also noteworthy that we are changing how we mark release numbers. For the life of the project we have been pushing every release with features and fixes as point releases. We will now be releasing point releases for only bug fixes on a more regular basis and major feature releases on a slightly less regular basis. This means that the next release will be a bugfix only release with a version number of 0.11.1. The next feature release will be named 0.12.0 and will mark the end of life for the 0.11 series.

## **Major Features**

## **OverState**

The overstate system is a simple way to manage rolling state executions across many minions. The overstate allows for a state to depend on the successful completion of another state.

## **Reactor System**

The new reactor system allows for a reactive logic engine to be created which can respond to events within a salted environment. The reactor system uses sls files to match events fired on the master with actions, enabling Salt to react to problems in an infrastructure.

Your load-balanced group of webservers is under extra load? Spin up a new VM and add it to the group. Your fileserver is filling up? Send a notification to your sysadmin on call. The possibilities are endless!

## **Module Context**

A new component has been added to the module loader system. The module context is a data structure that can hold objects for a given scope within the module.

This allows for components that are initialized to be stored in a persistent context which can greatly speed up ongoing connections. Right now the best example can be found in the *cp* execution module.

### **Multiple Package Management**

A long desired feature has been added to package management. By definition Salt States have always installed packages one at a time. On most platforms this is not the fastest way to install packages. Erik Johnson, aka terminalmage, has modified the package modules for many providers and added new capabilities to install groups of packages. These package groups can be defined as a list of packages available in repository servers:

```
python_pkgs:
 pkg.installed:
    - pkgs:
      - python-mako
      - whoosh
      - python-git
```
or specify based on the location of specific packages:

```
python_pkgs:
  pkg.installed:
     - sources:
        - python-mako: http://some-rpms.org/python-mako.rpm
      - whoosh: salt://whoosh/whoosh.rpm
        - python-git: ftp://companyserver.net/python-git.rpm
```
## **Search System**

The bones to the search system have been added. This is a very basic interface that allows for search backends to be added as search modules. The first supported search module is the whoosh search backend. Right now only the basic paths for the search system are in place, making this very experimental. Further development will involve improving the search routines and index routines for whoosh and other search backends.

The search system has been made to allow for searching through all of the state and pillar files, configuration files and all return data from minion executions.

#### **Notable Changes**

All previous versions of Salt have shared many directories between the master and minion. The default locations for keys, cached data and sockets has been shared by master and minion. This has created serious problems with running a master and a minion on the same systems. 0.11.0 changes the defaults to be separate directories. Salt will also attempt to migrate all of the old key data into the correct new directories, but if it is not successful it may need to be done manually. If your keys exhibit issues after updating make sure that they have been moved from /etc/salt/pki to /etc/salt/pki/{master,minion}.

The old setup will look like this:

```
/etc/salt/pki
|-- master.pem
|-- master.pub
|-- minions
    `-- ragnarok.saltstack.net
|-- minions_pre
|-- minion.pem
|-- minion.pub
|-- minion_master.pub
|-- minions_pre
 -- minions_rejected
```
With the accepted minion keys in /etc/salt/pki/minions, the new setup places the accepted minion keys in /etc/salt/pki/master/minions.

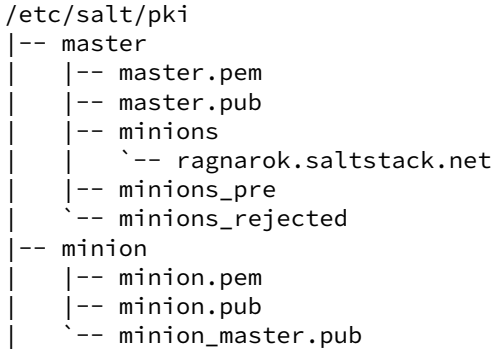

# **33.2.152 Salt 0.11.1 Release Notes**

**release** 2012-12-19

# **33.2.153 Salt 0.12.0 Release Notes**

#### **release** 2013-01-15

Another feature release of Salt is here! Some exciting additions are included with more ways to make salt modular and even easier management of the salt file server.

## **Major Features**

## **Modular Fileserver Backend**

The new modular fileserver backend allows for any external system to be used as a salt file server. The main benefit here is that it is now possible to tell the master to directly use a git remote location, or many git remote locations, automatically mapping git branches and tags to salt environments.

## **Windows is First Class!**

A new Salt Windows installer is now available! Much work has been put in to improve Windows support. With this much easier method of getting Salt on your Windows machines, we hope even more development and progress will occur. Please file bug reports on the Salt GitHub repo issue tracker so we can continue improving.

One thing that is missing on Windows that Salt uses extensively is a software package manager and a software package repository. The Salt pkg state allows sys admins to install software across their infrastructure and across operating systems. Software on Windows can now be managed in the same way. The SaltStack team built a package manager that interfaces with the standard Salt pkg module to allow for installing and removing software on Windows. In addition, a software package repository has been built on top of the Salt fileserver. A small YAML file provides the information necessary for the package manager to install and remove software.

An interesting feature of the new Salt Windows software package repository is that one or more remote git repositories can supplement the master's local repository. The repository can point to software on the master's fileserver or on an HTTP, HTTPS, or ftp server.

#### **New Default Outputter**

Salt displays data to the terminal via the outputter system. For a long time the default outputter for Salt has been the python pretty print library. While this has been a generally reasonable outputter, it did have many failings. The new default outputter is called "nested", it recursively scans return data structures and prints them out cleanly.

If the result of the new nested outputter is not desired any other outputter can be used via the --out option, or the output option can be set in the master and minion configs to change the default outputter.

#### **Internal Scheduler**

The internal Salt scheduler is a new capability which allows for functions to be executed at given intervals on the minion, and for runners to be executed at given intervals on the master. The scheduler allows for sequences such as executing state runs (locally on the minion or remotely via an overstate) or continually gathering system data to be run at given intervals.

The configuration is simple, add the schedule option to the master or minion config and specify jobs to run, this in the master config will execute the state.over runner every 60 minutes:

```
schedule:
  overstate:
    function: state.over
    minutes: 60
```
This example for the minion configuration will execute a highstate every 30 minutes:

```
schedule:
 highstate:
    function: state.highstate
    minutes: 30
```
#### **Optional DSL for SLS Formulas**

Jack Kuan, our renderer expert, has created something that is astonishing. Salt, now comes with an optional Python based DSL, this is a very powerful interface that makes writing SLS files in pure python easier than it was with the raw py renderer. As usual this can be used with the renderer shebang line, so a single sls can be written with the DSL if pure python power is needed while keeping other sls files simple with YAML.

#### **Set Grains Remotely**

A new execution function and state module have been added that allows for grains to be set on the minion. Now grains can be set via a remote execution or via states. Use the *grains.present* state or the *grains.setval* execution functions.

## **Gentoo Additions**

Major additions to Gentoo specific components have been made. The encompasses executions modules and states ranging from supporting the make.conf file to tools like layman.

# **33.2.154 Salt 0.12.1 Release Notes**

**release** 2013-01-21

# **33.2.155 Salt 0.13.0 Release Notes**

**release** 2013-02-12

The lucky number 13 has turned the corner! From CLI notifications when quitting a salt command, to substantial improvements on Windows, Salt 0.13.0 has arrived!

## **Major Features**

## **Improved file.recurse Performance**

The file.recurse system has been deployed and used in a vast array of situations. Fixes to the file state and module have led towards opening up new ways of running file.recurse to make it faster. Now the file.recurse state will download fewer files and will run substantially faster.

## **Windows Improvements**

Minion stability on Windows has improved. Many file operations, including file.recurse, have been fixed and improved. The network module works better, to include network.interfaces. Both 32bit and 64bit installers are now available.

## **Nodegroup Targeting in Peer System**

In the past, nodegroups were not available for targeting via the peer system. This has been fixed, allowing the new nodegroup expr\_form argument for the publish.publish function:

salt-call publish.publish group1 test.ping expr\_form=nodegroup

## **Blacklist Additions**

Additions allowing more granular blacklisting are available in 0.13.0. The ability to blacklist users and functions in client\_acl have been added, as well as the ability to exclude state formulas from the command line.

## **Command Line Pillar Embedding**

Pillar data can now be embedded on the command line when calling state.sls and state.highstate. This allows for on the fly changes or settings to pillar and makes parameterizing state formulas even easier. This is done via the keyword argument:

salt '\*' state.highstate pillar='{"cheese": "spam"}'

The above example will extend the existing pillar to hold the cheese key with a value of spam. If the cheese key is already specified in the minion's pillar then it will be overwritten.

## **CLI Notifications**

In the past hitting ctrl-C and quitting from the salt command would just drop to a shell prompt, this caused confusion with users who expected the remote executions to also quit. Now a message is displayed showing what command can be used to track the execution and what the job id is for the execution.

## **Version Specification in Multiple-Package States**

Versions can now be specified within multiple-package  $pkg$ .  $installed$  states. An example can be found below:

```
mypkgs:
 pkg.installed:
    - pkgs:
      - foo
      - bar: 1.2.3-4
      - baz
```
## **Noteworthy Changes**

The configuration subsystem in Salt has been overhauled to make the opts dict used by Salt applications more portable, the problem is that this is an incompatible change with salt-cloud, and salt-cloud will need to be updated to the latest git to work with Salt 0.13.0. Salt Cloud 0.8.5 will also require Salt 0.13.0 or later to function.

The SaltStack team is sorry for the inconvenience here, we work hard to make sure these sorts of things do not happen, but sometimes hard changes get in.

# **33.2.156 Salt 0.13.1 Release Notes**

**release** 2013-02-15

# **33.2.157 Salt 0.13.2 Release Notes**

**release** 2013-03-13

# **33.2.158 Salt 0.13.3 Release Notes**

**release** 2013-03-18

# **33.2.159 Salt 0.14.0 Release Notes**

### **release** 2013-03-23

Salt 0.14.0 is here! This release was held up primarily by PyCon, Scale, and illness, but has arrived! 0.14.0 comes with many new features and is breaking ground for Salt in the area of cloud management with the introduction of Salt providing basic cloud controller functionality.

## **Major Features**

#### **Salt - As a Cloud Controller**

This is the first primitive inroad to using Salt as a cloud controller is available in 0.14.0. Be advised that this is alpha, only tested in a few very small environments.

The cloud controller is built using kvm and libvirt for the hypervisors. Hypervisors are autodetected as minions and only need to have libvirt running and kvm installed to function. The features of the Salt cloud controller are as follows:

- Basic vm discovery and reporting
- Creation of new virtual machines
- Seeding virtual machines with Salt via qemu-nbd or libguestfs
- Live migration (shared and non shared storage)
- Delete existing VMs

It is noteworthy that this feature is still Alpha, meaning that all rights are reserved to change the interface if needs be in future releases!

## **Libvirt State**

One of the problems with libvirt is management of certificates needed for live migration and cross communication between hypervisors. The new libvirt state makes the Salt Master hold a CA and manage the signing and distribution of keys onto hypervisors, just add a call to the libvirt state in the sls formulas used to set up a hypervisor:

**libvirt\_keys**: libvirt.keys

#### **New get Functions**

An easier way to manage data has been introduced. The pillar, grains, and config execution modules have been extended with the new get function. This function works much in the same way as the get method in a python dict, but with an enhancement, nested dict components can be extracted using a *:* delimiter.

If a structure like this is in pillar:

```
foo:
  bar:
    baz: quo
```
Extracting it from the raw pillar in an sls formula or file template is done this way:

```
{{ pillar['foo']['bar']['baz'] }}
```
Now with the new get function the data can be safely gathered and a default can be set allowing the template to fall back if the value is not available:

*{{* salt['pillar.get']('foo:bar:baz', 'qux') *}}*

This makes handling nested structures much easier, and defaults can be cleanly set. This new function is being used extensively in the new formulae repository of salt sls formulas.

## **33.2.160 Salt 0.14.1 Release Notes**

**release** 2013-04-13

# **33.2.161 Salt 0.15.0 Release Notes**

**release** 2013-05-03

The many new features of Salt 0.15.0 have arrived! Salt 0.15.0 comes with many smaller features and a few larger ones.

These features range from better debugging tools to the new Salt Mine system.

## **Major Features**

## **The Salt Mine**

First there was the peer system, allowing for commands to be executed from a minion to other minions to gather data live. Then there was the external job cache for storing and accessing long term data. Now the middle ground is being filled in with the Salt Mine. The Salt Mine is a system used to execute functions on a regular basis on minions and then store only the most recent data from the functions on the master, then the data is looked up via targets.

The mine caches data that is public to all minions, so when a minion posts data to the mine all other minions can see it.

## **IPV6 Support**

0.13.0 saw the addition of initial IPV6 support but errors were encountered and it needed to be stripped out. This time the code covers more cases and must be explicitly enabled. But the support is much more extensive than before.

## **Copy Files From Minions to the Master**

Minions have long been able to copy files down from the master file server, but until now files could not be easily copied from the minion up to the master.

A new function called  $cp$ , push can push files from the minions up to the master server. The uploaded files are then cached on the master in the master cachedir for each minion.

## **Better Template Debugging**

Template errors have long been a burden when writing states and pillar. 0.15.0 will now send the compiled template data to the debug log, this makes tracking down the intermittent stage templates much easier. So running state.sls or state.highstate with *-l debug* will now print out the rendered templates in the debug information.

## **State Event Firing**

The state system is now more closely tied to the master's event bus. Now when a state fails the failure will be fired on the master event bus so that the reactor can respond to it.

## **Major Syndic Updates**

The Syndic system has been basically re-written. Now it runs in a completely asynchronous way and functions primarily as an event broker. This means that the events fired on the syndic are now pushed up to the higher level master instead of the old method used which waited for the client libraries to return.

This makes the syndic much more accurate and powerful, it also means that all events fired on the syndic master make it up the pipe as well making a reactor on the higher level master able to react to minions further downstream.

## **Peer System Updates**

The Peer System has been updated to run using the client libraries instead of firing directly over the publish bus. This makes the peer system much more consistent and reliable.

## **Minion Key Revocation**

In the past when a minion was decommissioned the key needed to be manually deleted on the master, but now a function on the minion can be used to revoke the calling minion's key:

\$ salt-call saltutil.revoke auth

## **Function Return Codes**

Functions can now be assigned numeric return codes to determine if the function executed successfully. While not all functions have been given return codes, many have and it is an ongoing effort to fill out all functions that might return a non-zero return code.

## **Functions in Overstate**

The overstate system was originally created to just manage the execution of states, but with the addition of return codes to functions, requisite logic can now be used with respect to the overstate. This means that an overstate stage can now run single functions instead of just state executions.

#### **Pillar Error Reporting**

Previously if errors surfaced in pillar, then the pillar would consist of only an empty dict. Now all data that was successfully rendered stays in pillar and the render error is also made available. If errors are found in the pillar, states will refuse to run.

#### **Using Cached State Data**

Sometimes states are executed purely to maintain a specific state rather than to update states with new configs. This is grounds for the new cached state system. By adding *cache=True* to a state call the state will not be generated fresh from the master but the last state data to be generated will be used. If no previous state data is available then fresh data will be generated.

#### **Monitoring States**

The new monitoring states system has been started. This is very young but allows for states to be used to configure monitoring routines. So far only one monitoring state is available, the disk.status state. As more capabilities are added to Salt UI the monitoring capabilities of Salt will continue to be expanded.

# **33.2.162 Salt 0.15.1 Release Notes**

#### **release** 2013-05-08

The 0.15.1 release has been posted, this release includes fixes to a number of bugs in 0.15.1 and a three security patches.

#### **Security Updates**

A number of security issues have been resolved via the 0.15.1 release.

## **Path Injection in Minion IDs**

Salt masters did not properly validate the id of a connecting minion. This can lead to an attacker uploading files to the master in arbitrary locations. In particular this can be used to bypass the manual validation of new unknown minions. Exploiting this vulnerability does not require authentication.

This issue affects all known versions of Salt.

This issue was reported by Ronald Volgers.

# **Patch**

The issue is fixed in Salt 0.15.1. Updated packages are available in the usual locations.

## Specific commits:

<https://github.com/saltstack/salt/commit/5427b9438e452a5a8910d9128c6aafb45d8fd5d3> <https://github.com/saltstack/salt/commit/7560908ee62351769c3cd43b03d74c1ca772cc52> <https://github.com/saltstack/salt/commit/e200b8a7ff53780124e08d2bdefde7587e52bfca>

## **RSA Key Generation Fault**

RSA key generation was done incorrectly, leading to very insecure keys. It is recommended to regenerate all RSA keys.

This issue can be used to impersonate Salt masters or minions, or decrypt any transferred data.

This issue can only be exploited by attackers who are able to observe or modify traffic between Salt minions and the legitimate Salt master.

A tool was included in 0.15.1 to assist in mass key regeneration, the manage.regen\_keys runner.

This issue affects all known versions of Salt.

This issue was reported by Ronald Volgers.

## **Patch**

The issue is fixed in Salt 0.15.1. Updated packages are available in the usual locations.

Specific commits:

<https://github.com/saltstack/salt/commit/5dd304276ba5745ec21fc1e6686a0b28da29e6fc>

# **Command Injection Via ext\_pillar**

Arbitrary shell commands could be executed on the master by an authenticated minion through options passed when requesting a pillar.

Ext pillar options have been restricted to only allow safe external pillars to be called when prompted by the minion.

This issue affects Salt versions from 0.14.0 to 0.15.0.

This issue was reported by Ronald Volgers.

# **Patch**

The issue is fixed in Salt 0.15.1. Updated packages are available in the usual locations.

Specific commits:

<https://github.com/saltstack/salt/commit/43d8c16bd26159d827d1a945c83ac28159ec5865>

# **33.2.163 Salt 0.15.2 Release Notes**

**release** 2013-05-29

# **33.2.164 Salt 0.15.3 Release Notes**

**release** 2013-06-01

# <span id="page-5924-0"></span>**33.2.165 Salt 0.16.0 Release Notes**

**release** 2013-07-01

The 0.16.0 release is an exciting one, with new features in master redundancy, and a new, powerful requisite.

## **Major Features**

# **Multi-Master**

This new capability allows for a minion to be actively connected to multiple salt masters at the same time. This allows for multiple masters to send out commands to minions and for minions to automatically reconnect to masters that have gone down. A tutorial is available to help get started here:

# *[Multi Master Tutorial](#page-539-0)*

## **Prereq, the New Requisite**

The new *prereq* requisite is very powerful! It allows for states to execute based on a state that is expected to make changes in the future. This allows for a change on the system to be preempted by another execution. A good example is needing to shut down a service before modifying files associated with it, allowing, for instance, a webserver to be shut down allowing a load balancer to stop sending requests while server side code is updated. In this case, the prereq will only run if changes are expected to happen in the prerequired state, and the prerequired state will always run after the prereq state and only if the prereq state succeeds.

## **Peer System Improvements**

The peer system has been revamped to make it more reliable, faster, and like the rest of Salt, async. The peer calls when an updated minion and master are used together will be much faster!

## **Relative Includes**

The ability to include an sls relative to the defined sls has been added, the new syntax id documented here:

## *[Includes](#page-678-0)*

# **More State Output Options**

The state\_output option in the past only supported *full* and *terse*, 0.16.0 add the *mixed* and *changes* modes further refining how states are sent to users' eyes.

# **Improved Windows Support**

Support for Salt on Windows continues to improve. Software management on Windows has become more seamless with Linux/UNIX/BSD software management. Installed software is now recognized by the short names defined in the *[repository SLS](#page-4345-0)*. This makes it possible to run salt '\*' pkg.version firefox and get back results from Windows and non-Windows minions alike.

When templating files on Windows, Salt will now correctly use Windows appropriate line endings. This makes it much easier to edit and consume files on Windows.

When using the cmd state the shell option now allows for specifying Windows Powershell as an alternate shell to execute cmd.run and cmd.script. This opens up Salt to all the power of Windows Powershell and its advanced Windows management capabilities.

Several fixes and optimizations were added for the Windows networking modules, especially when working with IPv6.

A system module was added that makes it easy to restart and shutdown Windows minions.

The Salt Minion will now look for its config file in c:\salt\conf by default. This means that it's no longer necessary to specify the -c option to specify the location of the config file when starting the Salt Minion on Windows in a terminal.

# **Multiple Targets for pkg.removed, pkg.purged States**

Both *[pkg.removed](#page-4085-0)* and *[pkg.purged](#page-4084-0)* now support the **pkgs** argument, which allow for multiple packages to be targeted in a single state. This, as in *[pkg.installed](#page-4072-0)*, helps speed up these states by reducing the number of times that the package management tools (apt, yum, etc.) need to be run.

# **Random Times in Cron States**

The temporal parameters in *[cron.present](#page-3742-0)* states (minute, hour, etc.) can now be randomized by using random instead of a specific value. For example, by using the random keyword in the minute parameter of a cron state, the same cron job can be pushed to hundreds or thousands of hosts, and they would each use a randomly-generated minute. This can be helpful when the cron job accesses a network resource, and it is not desirable for all hosts to run the job concurrently.

```
/path/to/cron/script:
 cron.present:
    - user: root
    - minute: random
    - hour: 2
```
Since Salt assumes a value of  $*$  for unspecified temporal parameters, adding a parameter to the state and setting it to random will change that value from \* to a randomized numeric value. However, if that field in the cron entry on the minion already contains a numeric value, then using the random keyword will not modify it.

## **Confirmation Prompt on Key Acceptance**

When accepting new keys with salt-key -a minion-id or salt-key -A, there is now a prompt that will show the affected keys and ask for confirmation before proceeding. This prompt can be bypassed using the -y or --yes command line argument, as with other salt-key commands.

## **Support for Setting Password Hashes on BSD Minions**

FreeBSD, NetBSD, and OpenBSD all now support setting passwords in *[user.present](#page-4176-0)* states.

# **33.2.166 Salt 0.16.1 Release Notes**

**release** 2013-07-29

# **33.2.167 Salt 0.16.2 Release Notes**

**release** 2013-08-01

Version 0.16.2 is a bugfix release for *[0.16.0](#page-5924-0)*, and contains a number of fixes.

## **Windows**

• Only allow Administrator's group and SYSTEM user access to C:\salt. This eliminates a race condition where a non-admin user could modify a template or managed file before it is executed by the minion (which is running as an elevated user), thus avoiding a potential escalation of privileges.([issue %s6361](https://github.com/saltstack/salt/issues/6361))

## **Grains**

- Fixed detection of virtual grain on OpenVZ hardware nodes
- Gracefully handle lsb\_release data when it is enclosed in quotes
- LSB grains are now prefixed with lsb\_distrib\_ instead of simply lsb\_. The old naming is not preserved, so SLS may be affected.
- Improved grains detection on MacOS

# **Pillar**

- •Don't try to load  $qit$ *pillar* if not enabled in master config ([issue %s6052](https://github.com/saltstack/salt/issues/6052))
- Functions *[pillar.item](#page-2552-0)* and *[pillar.items](#page-2553-0)* added for parity with *[grains.item](#page-1986-0)*/*[grains.items](#page-1986-1)*. The old function pillar.data is preserved for backwards compatibility.
- Fixed minion traceback when Pillar SLS is malformed([issue %s5910](https://github.com/saltstack/salt/issues/5910))

# **Peer Publishing**

- More gracefully handle improperly quoted publish commands [\(issue %s5958\)](https://github.com/saltstack/salt/issues/5958)
- Fixed traceback when timeout specified via the CLI fo *[publish.publish](#page-2610-0)*, *[publish.full\\_data](#page-2609-0)* ([issue](https://github.com/saltstack/salt/issues/5959) [%s5959\)](https://github.com/saltstack/salt/issues/5959)
- Fixed unintended change in output of *[publish.publish](#page-2610-0)* ([issue %s5928](https://github.com/saltstack/salt/issues/5928))

# **Minion**

- Fixed salt-key usage in minionswarm script
- Quieted warning about **SALT\_MINION\_CONFIG** environment variable on minion startup and for CLI commands run via salt-call ([issue %s5956](https://github.com/saltstack/salt/issues/5956))
- Added minion config parameter *[random\\_reauth\\_delay](#page-131-0)* to stagger re-auth attempts when the minion is waiting for the master to approve its public key. This helps prevent SYN flooding in larger environments.

# **User/Group Management**

- Implement previously-ignored unique option for *[user.present](#page-4176-0)* states in FreeBSD
- Report in state output when a *group*. *present* state attempts to use a gid in use by another group
- Fixed regression that prevents a *[user.present](#page-4176-0)* state to set the password hash to the system default (i.e. an unset password)
- Fixed multiple *[group.present](#page-3889-0)* states with the same group([issue %s6439](https://github.com/saltstack/salt/issues/6439))

## **File Management**

- Fixed file.mkdir setting incorrect permissions [\(issue %s6033\)](https://github.com/saltstack/salt/issues/6033)
- Fixed cleanup of source files for templates when / tmp is in file\_roots [\(issue %s6118\)](https://github.com/saltstack/salt/issues/6118)
- Fixed caching of zero-byte files when a non-empty file was previously cached at the same path
- Added HTTP authentication support to the cp module [\(issue %s5641\)](https://github.com/saltstack/salt/issues/5641)
- Diffs are now suppressed when binary files are changed

## **Package/Repository Management**

- Fixed traceback when there is only one target for *[pkg.latest](#page-4081-0)* states
- Fixed regression in detection of virtual packages (apt)
- Limit number of pkg database refreshes to once per *[state.sls](#page-2783-0)*/*[state.highstate](#page-2779-0)*
- YUM: Allow 32-bit packages with arches other than i686 to be managed on 64-bit systems([issue %s6299](https://github.com/saltstack/salt/issues/6299))
- Fixed incorrect reporting in pkgrepo.managed states([issue %s5517\)](https://github.com/saltstack/salt/issues/5517)
- Fixed 32-bit binary package installs on 64-bit RHEL-based distros, and added proper support for 32-bit packages on 64-bit Debian-based distros [\(issue %s6303\)](https://github.com/saltstack/salt/issues/6303)
- Fixed issue where requisites were inadvertently being put into YUM repo files [\(issue %s6471\)](https://github.com/saltstack/salt/issues/6471)

## **Service Management**

- Fixed inaccurate reporting of results in *[service.running](#page-4145-0)* states when the service fails to start([issue](https://github.com/saltstack/salt/issues/5894) [%s5894\)](https://github.com/saltstack/salt/issues/5894)
- Fixed handling of custom initscripts in RHEL-based distros so that they are immediately available, negating the need for a second state run to manage the service that the initscript controls

## **Networking**

- Function network.hwaddr renamed to *[network.hw\\_addr](#page-2414-0)* to match *[network.ip\\_addrs](#page-2415-0)* and *[network.ip\\_addrs6](#page-2415-1)*. All three functions also now work without the underscore in the name, as well.
- Fixed traceback in *[bridge.show](#page-1587-0)* when interface is not present [\(issue %s6326](https://github.com/saltstack/salt/issues/6326))

# **SSH**

- Fixed incorrect result reporting for some *[ssh\\_known\\_hosts.present](#page-4159-0)* states
- Fixed inaccurate reporting when *[ssh\\_auth.present](#page-4158-0)* states are run with test=True, when rsa/dss is used for the enc param instead of ssh-rsa/ssh-dss([issue %s5374](https://github.com/saltstack/salt/issues/5374))

## **pip**

- Properly handle -f lines in pip freeze output
- Fixed regression in pip.installed states with specifying a requirements file [\(issue %s6003\)](https://github.com/saltstack/salt/issues/6003)
- Fixed use of editable argument in pip.installed states [\(issue %s6025\)](https://github.com/saltstack/salt/issues/6025)
- Deprecated runas parameter in execution function calls, in favor of user

## **MySQL**

- Allow specification of *[MySQL](#page-2295-0)* connection arguments via the CLI, overriding/bypassing minion config params
- Allow *[mysql\\_user.present](#page-3989-0)* states to set a passwordless login [\(issue %s5550\)](https://github.com/saltstack/salt/issues/5550)
- Fixed endless loop when *[mysql.processlist](#page-2299-0)* is run [\(issue %s6297\)](https://github.com/saltstack/salt/issues/6297)

## **PostgreSQL**

• Fixed traceback in *[postgres.user\\_list](#page-2600-0)* [\(issue %s6352\)](https://github.com/saltstack/salt/issues/6352)

## **Miscellaneous**

- Don't allow *[npm states](#page-4035-0)* to be used if *[npm module](#page-2458-0)* is not available
- Fixed *[alternatives.install](#page-3554-0)* states for which the target is a symlink [\(issue %s6162\)](https://github.com/saltstack/salt/issues/6162)
- Fixed traceback in *[sysbench module](#page-2806-0)* ([issue %s6175](https://github.com/saltstack/salt/issues/6175))
- Fixed traceback in job cache
- Fixed tempfile cleanup for windows
- Fixed issue where SLS files using the *[pydsl renderer](#page-396-0)* were not being run
- Fixed issue where returners were being passed incorrect information [\(issue %s5518\)](https://github.com/saltstack/salt/issues/5518)
- Fixed traceback when numeric args are passed to *cmd*. script states
- Fixed bug causing *cp*.get\_dir to return more directories than expected [\(issue %s6048\)](https://github.com/saltstack/salt/issues/6048)
- Fixed traceback when *[supervisord.running](#page-4162-0)* states are run with test=True [\(issue %s6053](https://github.com/saltstack/salt/issues/6053))
- Fixed tracebacks when Salt encounters problems running rbenv [\(issue %s5888\)](https://github.com/saltstack/salt/issues/5888)
- Only make the *[monit module](#page-2284-0)* available if monit binary is present([issue %s5871](https://github.com/saltstack/salt/issues/5871))
- Fixed incorrect behavior of img.mount\_image
- Fixed traceback in *[tomcat.deploy\\_war](#page-2852-0)* in Windows
- Don't re-write /etc/fstab if mount fails
- Fixed tracebacks when Salt encounters problems running gem [\(issue %s5886\)](https://github.com/saltstack/salt/issues/5886)
- Fixed incorrect behavior of *[selinux.boolean](#page-4140-0)* states [\(issue %s5912\)](https://github.com/saltstack/salt/issues/5912)
- *[RabbitMQ](#page-2629-0)*: Quote passwords to avoid symbols being interpolated by the shell([issue %s6338](https://github.com/saltstack/salt/issues/6338))
- Fixed tracebacks in *[extfs.mkfs](#page-1843-0)* and *[extfs.tune](#page-1844-0)* [\(issue %s6462\)](https://github.com/saltstack/salt/issues/6462)
- Fixed a regression with the *[module.run](#page-3978-0)* state where the m\_name and m\_fun arguments were being ignored ([issue %s6464](https://github.com/saltstack/salt/issues/6464))

# **33.2.168 Salt 0.16.3 Release Notes**

## **release** 2013-08-09

Version 0.16.3 is another bugfix release for *[0.16.0](#page-5924-0)*. The changes include:

- Various documentation fixes
- Fix proc directory regression([issue %s6502](https://github.com/saltstack/salt/issues/6502))
- Properly detect [Linaro](https://www.linaro.org/) Linux([issue %s6496](https://github.com/saltstack/salt/issues/6496))
- Fix regressions in *[mount.mounted](#page-3982-0)* ([issue %s6522](https://github.com/saltstack/salt/issues/6522), [issue %s6545\)](https://github.com/saltstack/salt/issues/6545)
- Skip malformed state requisites [\(issue %s6521\)](https://github.com/saltstack/salt/issues/6521)
- Fix regression in gitfs from bad import
- Fix for watching prereq states (including recursive requisite error) [\(issue %s6057\)](https://github.com/saltstack/salt/issues/6057)
- Fix mod\_watch not overriding prereq([issue %s6520](https://github.com/saltstack/salt/issues/6520))
- Don't allow functions which compile states to be called within states([issue %s5623\)](https://github.com/saltstack/salt/issues/5623)
- Return error for malformed top.sls([issue %s6544](https://github.com/saltstack/salt/issues/6544))
- Fix traceback in *[mysql.query](#page-2299-1)*
- Fix regression in binary package installation for 64-bit packages on Debian-based Linux distros([issue %s6563](https://github.com/saltstack/salt/issues/6563))
- Fix traceback caused by running *[cp.push](#page-1711-0)* without having set *[file\\_recv](#page-59-0)* in the master config file
- Fix scheduler configuration in pillar [\(issue %s6201\)](https://github.com/saltstack/salt/issues/6201)

# **33.2.169 Salt 0.16.4 Release Notes**

## **release** 2013-09-07

Version 0.16.4 is another bugfix release for *[0.16.0](#page-5924-0)*, likely to be the last before 0.17.0 is released. The changes include:

- Multiple documentation improvements/additions
- Added the osfinger and osarch grains
- Properly handle 32-bit packages for debian32 on x86\_64([issue %s6607](https://github.com/saltstack/salt/issues/6607))
- Fix regression in yum package installation in CentOS 5([issue %s6677](https://github.com/saltstack/salt/issues/6677))
- Fix bug in *[hg.latest](#page-3892-0)* state that would erroneously delete directories([issue %s6661](https://github.com/saltstack/salt/issues/6661))
- Fix bug related to pid not existing for *[ps.top](#page-2609-1)* [\(issue %s6679\)](https://github.com/saltstack/salt/issues/6679)
- Fix regression in *[MySQL returner](#page-349-0)* [\(issue %s6695\)](https://github.com/saltstack/salt/issues/6695)
- Fix IP addresses grains ( $ipv4$  and  $ipv6$ ) to include all addresses [\(issue %s6656\)](https://github.com/saltstack/salt/issues/6656)
- •Fix regression preventing authenticated FTP ([issue %s6733](https://github.com/saltstack/salt/issues/6733))
- Fix setting password for windows users [\(issue %s6824\)](https://github.com/saltstack/salt/issues/6824)
- Fix *[file.contains](#page-1851-0)* on values YAML parses as non-string([issue %s6817](https://github.com/saltstack/salt/issues/6817))
- Fix *[file.get\\_gid](#page-1856-0)*, *[file.get\\_uid](#page-1858-0)*, and *[file.chown](#page-1850-0)* for broken symlinks([issue %s6826](https://github.com/saltstack/salt/issues/6826))
- Fix comment for service reloads in service state([issue %s6851](https://github.com/saltstack/salt/issues/6851))

# <span id="page-5931-0"></span>**33.2.170 Salt 0.17.0 Release Notes**

## **release** 2013-09-26

The 0.17.0 release is a very exciting release of Salt, this brings to Salt some very powerful new features and advances. The advances range from the state system to the test suite, covering new transport capabilities and making states easier and more powerful, to extending Salt Virt and much more!

The 0.17.0 release will also be the last release of Salt to follow the old 0.XX.X numbering system, the next release of Salt will change the numbering to be date based following this format:

<Year>.<Month>.<Minor>

So if the release happens in November of 2013 the number will be 13.11.0, the first bugfix release will be 13.11.1 and so forth.

# **Major Features**

# **Halite**

The new Halite web GUI is now available on PyPI. A great deal of work has been put into Halite to make it fully event driven and amazingly fast. The Halite UI can be started from within the Salt Master (after being installed from PyPI), or standalone, and does not require an external database to run. It is very lightweight!

This initial release of Halite is primarily the framework for the UI and the communication systems, making it easy to extend and build the UI up. It presently supports watching the event bus and firing commands over Salt.

At this time, Halite is not available as a package, but installation documentation is available at: [https://docs.](https://docs.saltproject.io/topics/tutorials/halite.html) [saltproject.io/topics/tutorials/halite.html](https://docs.saltproject.io/topics/tutorials/halite.html)

Halite is, like the rest of Salt, Open Source!

Much more will be coming in the future of Halite!

## **Salt SSH**

The new salt-ssh command has been added to Salt. This system allows for remote execution and states to be run over ssh. The benefit here being, that salt can run relying only on the ssh agent, rather than requiring a minion to be deployed.

The salt-ssh system runs states in a compatible way as Salt and states created and run with salt-ssh can be moved over to a standard salt deployment without modification.

Since this is the initial release of salt-ssh, there is plenty of room for improvement, but it is fully operational, not just a bootstrap tool.

## **Rosters**

Salt is designed to have the minions be aware of the master and the master does not need to be aware of the location of the minions. The new salt roster system was created and designed to facilitate listing the targets for salt-ssh.

The roster system, like most of Salt, is a plugin system, allowing for the list of systems to target to be derived from any pluggable backend. The rosters shipping with 0.17.0 are flat and scan. Flat is a file which is read in via the salt render system and the scan roster does simple network scanning to discover ssh servers.

## **State Auto Order**

This is a major change in how states are evaluated in Salt. State Auto Order is a new feature that makes states get evaluated and executed in the order in which they are defined in the sls file. This feature makes it very easy to see the finite order in which things will be executed, making Salt now, fully imperative AND fully declarative.

The requisite system still takes precedence over the order in which states are defined, so no existing states should break with this change. But this new feature can be turned off by setting state\_auto\_order: False in the master config, thus reverting to the old lexicographical order.

## **state.sls Runner**

The state.sls runner has been created to allow for a more powerful system for orchestrating state runs and function calls across the salt minions. This new system uses the state system for organizing executions.

This allows for states to be defined that are executed on the master to call states on minions via salt-run state. sls.

# **Salt Thin**

Salt Thin is an exciting new component of Salt, this is the ability to execute Salt routines without any transport mechanisms installed, it is a pure python subset of Salt.

Salt Thin does not have any networking capability, but can be dropped into any system with Python installed and then salt-call can be called directly. The Salt Thin system, is used by the salt-ssh command, but can still be used to just drop salt somewhere for easy use.

## **Event Namespacing**

Events have been updated to be much more flexible. The tags in events have all been namespaced allowing easier tracking of event names.

## **Mercurial Fileserver Backend**

The popular git fileserver backend has been joined by the mercurial fileserver backend, allowing the state tree to be managed entirely via mercurial.

# **External Logging Handlers**

The external logging handler system allows for Salt to directly hook into any external logging system. Currently supported are sentry and logstash.

## **Jenkins Testing**

The testing systems in Salt have been greatly enhanced, tests for salt are now executed, via jenkins.saltstack.com, across many supported platforms. Jenkins calls out to salt-cloud to create virtual machines on Rackspace, then the minion on the virtual machine checks into the master running on Jenkins where a state run is executed that sets up the minion to run tests and executes the test suite.

This now automates the sequence of running platform tests and allows for continuous destructive tests to be run.

## **Salt Testing Project**

The testing libraries for salt have been moved out of the main salt code base and into a standalone codebase. This has been done to ease the use of the testing systems being used in salt based projects other than Salt itself.

## **StormPath External Authentication**

The external auth system now supports the fantastic Stormpath cloud based authentication system.

## **LXC Support**

Extensive additions have been added to Salt for LXC support. This included the backend libs for managing LXC containers. Addition into the salt-virt system is still in the works.

#### **macOS User/Group Support**

Salt is now able to manage users and groups on Minions running macOS. However, at this time user passwords cannot be managed.

## **Django ORM External Pillar**

Pillar data can now be derived from Django managed databases.

## **Fixes from RC to release**

- Multiple documentation fixes
- Add multiple source files + templating for  $file.append$  ([issue %s6905](https://github.com/saltstack/salt/issues/6905))
- Support sysctl configuration files in systemd>=207 [\(issue %s7351\)](https://github.com/saltstack/salt/issues/7351)
- Add *[file.search](#page-1874-0)* and *[file.replace](#page-1871-0)*
- Fix cross-calling execution functions in provider overrides
- Fix locale override for postgres [\(issue %s4543\)](https://github.com/saltstack/salt/issues/4543)
- Fix Raspbian identification for service/pkg support([issue %s7371](https://github.com/saltstack/salt/issues/7371))
- Fix *cp*. *push* file corruption [\(issue %s6495\)](https://github.com/saltstack/salt/issues/6495)
- Fix ALT Linux password hash specification([issue %s3474](https://github.com/saltstack/salt/issues/3474))
- Multiple salt-ssh-related fixes and improvements

# **33.2.171 Salt 0.17.1 Release Notes**

**release** 2013-10-17

**Note:** THIS RELEASE IS NOT COMPATIBLE WITH PREVIOUS VERSIONS. If you update your master to 0.17.1, you must update your minions as well. Sorry for the inconvenience -- this is a result of one of the security fixes listed below.

The 0.17.1 release comes with a number of improvements to salt-ssh, many bugfixes, and a number of security updates.

Salt SSH has been improved to be faster, more featureful and more secure. Since the original release of Salt SSH was primarily a proof of concept, it has been very exciting to see its rapid adoption. We appreciate the willingness of security experts to review Salt SSH and help discover oversights and ensure that security issues only exist for such a tiny window of time.

## **SSH Enhancements**

## **Shell Improvements**

Improvements to Salt SSH's communication have been added that improve routine execution regardless of the target system's login shell.

## **Performance**

Deployment of routines is now faster and takes fewer commands to execute.

# **Security Updates**

Be advised that these security issues all apply to a small subset of Salt users and mostly apply to Salt SSH.

# **Insufficient Argument Validation**

This issue allowed for a user with limited privileges to embed executions inside of routines to execute routines that should be restricted. This applies to users using external auth or client ACL and opening up specific routines.

Be advised that these patches address the direct issue. Additional commits have been applied to help mitigate this issue from resurfacing.

# **CVE**

CVE-2013-4435

# **Affected Versions**

 $0.15.0 - 0.17.0$ 

# **Patches**

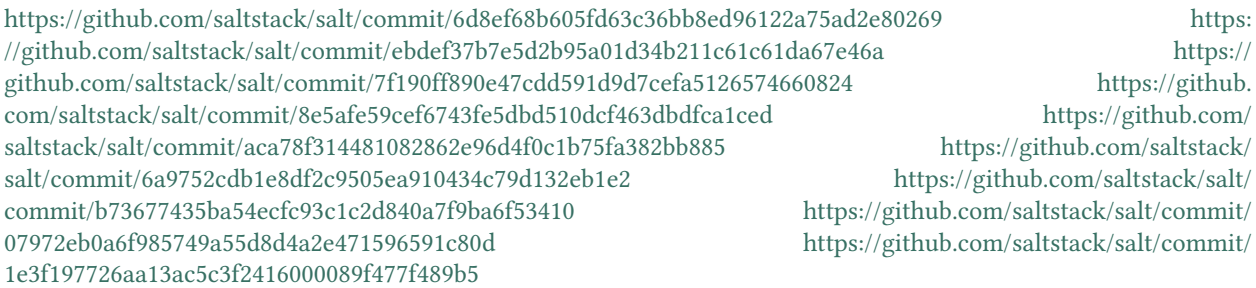

# **Found By**

Feth Arezki, of Majerti

# **MITM SSH attack in salt-ssh**

SSH host keys were being accepted by default and not enforced on future SSH connections. These patches set SSH host key checking by default and can be overridden by passing the -i flag to *salt-ssh*.

# **CVE**

CVE-2013-4436

# **Affected Versions**

0.17.0

# **Found By**

Michael Scherer, Red Hat

# **Insecure Usage of /tmp in salt-ssh**

The initial release of salt-ssh used the /tmp directory in an insecure way. These patches not only secure usage of files under /tmp in salt-ssh, but also add checksum validation for all packages sent into the now secure locations on target systems.

# **CVE**

CVE-2013-4438

# **Affected Versions**

0.17.0

# **Patches**

<https://github.com/saltstack/salt/commit/aa4bb77ef230758cad84381dde0ec660d2dc340a> [https:](https://github.com/saltstack/salt/commit/8f92b6b2cb2e4ec3af8783eb6bf4ff06f5a352cf) [//github.com/saltstack/salt/commit/8f92b6b2cb2e4ec3af8783eb6bf4ff06f5a352cf](https://github.com/saltstack/salt/commit/8f92b6b2cb2e4ec3af8783eb6bf4ff06f5a352cf) [https://github.](https://github.com/saltstack/salt/commit/c58e56811d5a50c908df0597a0ba0b643b45ebfd) [com/saltstack/salt/commit/c58e56811d5a50c908df0597a0ba0b643b45ebfd](https://github.com/saltstack/salt/commit/c58e56811d5a50c908df0597a0ba0b643b45ebfd) [https://github.](https://github.com/saltstack/salt/commit/0359db9b46e47614cff35a66ea6a6a76846885d2) [com/saltstack/salt/commit/0359db9b46e47614cff35a66ea6a6a76846885d2](https://github.com/saltstack/salt/commit/0359db9b46e47614cff35a66ea6a6a76846885d2) [https://github.com/](https://github.com/saltstack/salt/commit/4348392860e0fd43701c331ac3e681cf1a8c17b0) [saltstack/salt/commit/4348392860e0fd43701c331ac3e681cf1a8c17b0](https://github.com/saltstack/salt/commit/4348392860e0fd43701c331ac3e681cf1a8c17b0) [https://github.com/saltstack/](https://github.com/saltstack/salt/commit/664d1a1cac05602fad2693f6f97092d98a72bf61) [salt/commit/664d1a1cac05602fad2693f6f97092d98a72bf61](https://github.com/saltstack/salt/commit/664d1a1cac05602fad2693f6f97092d98a72bf61) [https://github.com/saltstack/salt/](https://github.com/saltstack/salt/commit/bab92775a576e28ff9db262f32db9cf2375bba87) [commit/bab92775a576e28ff9db262f32db9cf2375bba87](https://github.com/saltstack/salt/commit/bab92775a576e28ff9db262f32db9cf2375bba87) [https://github.com/saltstack/salt/commit/](https://github.com/saltstack/salt/commit/c6d34f1acf64900a3c87a2d37618ff414e5a704e) [c6d34f1acf64900a3c87a2d37618ff414e5a704e](https://github.com/saltstack/salt/commit/c6d34f1acf64900a3c87a2d37618ff414e5a704e)

# **Found By**

Michael Scherer, Red Hat

# **YAML Calling Unsafe Loading Routine**

It has been argued that this is not a valid security issue, as the YAML loading that was happening was only being called after an initial gateway filter in Salt has already safely loaded the YAML and would fail if non-safe routines were embedded. Nonetheless, the CVE was filed and patches applied.

# **CVE**

CVE-2013-4438

# **Patches**

<https://github.com/saltstack/salt/commit/339b0a51befae6b6b218ebcb55daa9cd3329a1c5>

# **Found By**

Michael Scherer, Red Hat

# **Failure to Drop Supplementary Group on Salt Master**

If a salt master was started as a non-root user by the root user, root's groups would still be applied to the running process. This fix changes the process to have only the groups of the running user.

# **CVE**

CVE not considered necessary by submitter.

# **Affected Versions**

 $0.11.0 - 0.17.0$ 

# **Patches**

<https://github.com/saltstack/salt/commit/b89fa9135822d029795ab1eecd68cce2d1ced715>

# **Found By**

Michael Scherer, Red Hat

## **Failure to Validate Minions Posting Data**

This issue allowed a minion to pose as another authorized minion when posting data such as the mine data. All minions now pass through the id challenge before posting such data.

## **CVE**

CVE-2013-4439

# **Affected Versions**

0.15.0 - 0.17.0

# **Patches**

<https://github.com/saltstack/salt/commit/7b850ff3d07ef6782888914ac4556c01e8a1c482> [https://github.com/saltstack/](https://github.com/saltstack/salt/commit/151759b2a1e1c6ce29277aa81b054219147f80fd) [salt/commit/151759b2a1e1c6ce29277aa81b054219147f80fd](https://github.com/saltstack/salt/commit/151759b2a1e1c6ce29277aa81b054219147f80fd)

# **Found By**

## David Anderson

# **Fix Reference**

Version 0.17.1 is the first bugfix release for *[0.17.0](#page-5931-0)*. The changes include:

- Fix symbolic links in thin.tgz [\(issue %s7482\)](https://github.com/saltstack/salt/issues/7482)
- •Pass env through to file.patch state ([issue %s7452](https://github.com/saltstack/salt/issues/7452))
- Service provider fixes and reporting improvements [\(issue %s7361\)](https://github.com/saltstack/salt/issues/7361)
- Add --priv option for specifying salt-ssh private key
- Fix salt-thin's salt-call on setuptools installations([issue %s7516](https://github.com/saltstack/salt/issues/7516))
- Fix salt-ssh to support passwords with spaces (issue %57480)
- Fix regression in wildcard includes([issue %s7455](https://github.com/saltstack/salt/issues/7455))
- Fix salt-call outputter regression [\(issue %s7456\)](https://github.com/saltstack/salt/issues/7456)
- Fix custom returner support for startup states [\(issue %s7540\)](https://github.com/saltstack/salt/issues/7540)
- •Fix value handling in augeas (issue % 57605)
- Fix regression in apt [\(issue %s7624\)](https://github.com/saltstack/salt/issues/7624)
- •Fix minion ID guessing to use socket.getfqdn() first ([issue %s7558](https://github.com/saltstack/salt/issues/7558))
- Add minion ID caching [\(issue %s7558\)](https://github.com/saltstack/salt/issues/7558)
- Fix salt-key race condition [\(issue %s7304\)](https://github.com/saltstack/salt/issues/7304)
- Add --include-all flag to salt-key [\(issue %s7399\)](https://github.com/saltstack/salt/issues/7399)
- Fix custom grains in pillar (part of [issue %s5716](https://github.com/saltstack/salt/issues/5716), [issue %s6083](https://github.com/saltstack/salt/issues/6083))
- Fix race condition in salt-key([issue %s7304](https://github.com/saltstack/salt/issues/7304))
- Fix regression in minion ID guessing, prioritize socket.getfqdn() [\(issue %s7558\)](https://github.com/saltstack/salt/issues/7558)
- Cache minion ID on first guess [\(issue %s7558\)](https://github.com/saltstack/salt/issues/7558)
- Allow trailing slash in file.directory state
- Fix reporting of file\_roots in pillar return [\(issue %s5449](https://github.com/saltstack/salt/issues/5449) and [issue %s5951](https://github.com/saltstack/salt/issues/5951))
- Remove pillar matching for mine.get [\(issue %s7197\)](https://github.com/saltstack/salt/issues/7197)
- Sanitize args for multiple execution modules
- •Fix yumpkg mod repo functions to filter hidden args ([issue %s7656](https://github.com/saltstack/salt/issues/7656))
- Fix conflicting IDs in state includes [\(issue %s7526\)](https://github.com/saltstack/salt/issues/7526)
- Fix mysql\_grants.absent string formatting issue([issue %s7827](https://github.com/saltstack/salt/issues/7827))
- Fix postgres.version so it won't return None [\(issue %s7695\)](https://github.com/saltstack/salt/issues/7695)
- Fix for trailing slashes in mount.mounted state
- Fix rogue AttributErrors in the outputter system [\(issue %s7845](https://github.com/saltstack/salt/issues/7845))
- Fix for incorrect ssh key encodings resulting in incorrect key added([issue %s7718](https://github.com/saltstack/salt/issues/7718))
- •Fix for pillar/grains naming regression in python renderer (issue %\$7693)
- Fix args/kwargs handling in the scheduler([issue %s7422\)](https://github.com/saltstack/salt/issues/7422)
- Fix logfile handling for *file://*, *tcp://*, and *udp://* ([issue %s7754](https://github.com/saltstack/salt/issues/7754))
- Fix error handling in config file parsing([issue %s6714](https://github.com/saltstack/salt/issues/6714))
- Fix RVM using sudo when running as non-root user [\(issue %s2193\)](https://github.com/saltstack/salt/issues/2193)
- Fix client ACL and underlying logging bugs [\(issue %s7706\)](https://github.com/saltstack/salt/issues/7706)
- Fix scheduler bug with returner([issue %s7367\)](https://github.com/saltstack/salt/issues/7367)
- Fix user management bug related to default groups([issue %s7690](https://github.com/saltstack/salt/issues/7690))
- Fix various salt-ssh bugs [\(issue %s7528\)](https://github.com/saltstack/salt/issues/7528)
- Many various documentation fixes

## **33.2.172 Salt 0.17.2 Release Notes**

## **release** 2013-11-14

Version 0.17.2 is another bugfix release for *[0.17.0](#page-5931-0)*. The changes include:

- Add ability to delete key with grains.delval [\(issue %s7872\)](https://github.com/saltstack/salt/issues/7872)
- Fix possible state compiler stack trace [\(issue %s5767\)](https://github.com/saltstack/salt/issues/5767)
- Fix architecture regression in yumpkg [\(issue %s7813\)](https://github.com/saltstack/salt/issues/7813)
- Use correct  $ps$  on Debian to prevent truncating [\(issue %s5646\)](https://github.com/saltstack/salt/issues/5646)
- Fix grains targeting for new grains([issue %s5737](https://github.com/saltstack/salt/issues/5737))
- Fix bug with merging in git\_pillar [\(issue %s6992\)](https://github.com/saltstack/salt/issues/6992)
- Fix print\_jobs duplicate results
- Fix apt version specification for pkg.install
- Fix possible KeyError from ext\_job\_cache missing option
- Fix auto\_order for names states [\(issue %s7649\)](https://github.com/saltstack/salt/issues/7649)
- Fix regression in new gitfs installs (directory not found error)
- Fix escape pipe issue on Windows for file.recurse [\(issue %s7967\)](https://github.com/saltstack/salt/issues/7967)
- Fix fileclient in case of master restart([issue %s7987](https://github.com/saltstack/salt/issues/7987))
- Try to output warning if CLI command malformed([issue %s6538](https://github.com/saltstack/salt/issues/6538))
- Fix --out=quiet to actually be quiet [\(issue %s8000\)](https://github.com/saltstack/salt/issues/8000)
- Fix for state.sls in salt-ssh [\(issue %s7991\)](https://github.com/saltstack/salt/issues/7991)
- Fix for MySQL grants ordering issue [\(issue %s5817\)](https://github.com/saltstack/salt/issues/5817)
- Fix traceback for certain missing CLI args([issue %s8016](https://github.com/saltstack/salt/issues/8016))
- Add ability to disable lspci queries on master [\(issue %s4906\)](https://github.com/saltstack/salt/issues/4906)
- Fail if sls defined in topfile does not exist [\(issue %s5998\)](https://github.com/saltstack/salt/issues/5998)
- Add ability to downgrade MySQL grants [\(issue %s6606\)](https://github.com/saltstack/salt/issues/6606)
- •Fix ssh\_auth.absent traceback ([issue %s8043](https://github.com/saltstack/salt/issues/8043))
- Add upstart detection for Debian/Raspbian([issue %s8039](https://github.com/saltstack/salt/issues/8039))
- Fix ID-related issues [\(issue %s8052,](https://github.com/saltstack/salt/issues/8052) [issue %s8050,](https://github.com/saltstack/salt/issues/8050) and others)
- Fix for jinja rendering issues [\(issue %s8066](https://github.com/saltstack/salt/issues/8066) and [issue %s8079](https://github.com/saltstack/salt/issues/8079))
- Fix argument parsing in salt-ssh [\(issue %s7928\)](https://github.com/saltstack/salt/issues/7928)
- Fix some GPU detection instances([issue %s6945](https://github.com/saltstack/salt/issues/6945))
- Fix bug preventing includes from other environments in SLS files
- Fix for kwargs with dashes [\(issue %s8102\)](https://github.com/saltstack/salt/issues/8102)
- Fix salt.utils.which for windows '.exe' [\(issue %s7904\)](https://github.com/saltstack/salt/issues/7904)
- Fix apache.adduser without apachectl [\(issue %s8123\)](https://github.com/saltstack/salt/issues/8123)
- Fix issue with evaluating test kwarg in states([issue %s7788](https://github.com/saltstack/salt/issues/7788))
- Fix regression in salt.client.Caller() ([issue %s8078](https://github.com/saltstack/salt/issues/8078))
- Fix apt-key silent failure
- Fix bug where cmd.script would try to run even if caching failed([issue %s7601](https://github.com/saltstack/salt/issues/7601))
- Fix apt pkg.latest regression([issue %s8067](https://github.com/saltstack/salt/issues/8067))
- Fix for mine data not being updated [\(issue %s8144\)](https://github.com/saltstack/salt/issues/8144)
- Fix for noarch packages in yum
- Fix a Xen detection edge case([issue %s7839](https://github.com/saltstack/salt/issues/7839))
- •Fix windows \_\_opts\_\_ dictionary persistence ([issue %s7714](https://github.com/saltstack/salt/issues/7714))
- Fix version generation for when it's part of another git repo [\(issue %s8090\)](https://github.com/saltstack/salt/issues/8090)
- •Fix handle iorder stacktrace so that the real syntax error is shown ([issue %s8114](https://github.com/saltstack/salt/issues/8114) and [issue %s7905\)](https://github.com/saltstack/salt/issues/7905)
- Fix git.latest state when a commit SHA is used [\(issue %s8163\)](https://github.com/saltstack/salt/issues/8163)
- Fix various small bugs in yumpkg.py [\(issue %s8201\)](https://github.com/saltstack/salt/issues/8201)
- Fix for specifying identify file in git.latest([issue %s8094](https://github.com/saltstack/salt/issues/8094))
- Fix for --output-file CLI arg [\(issue %s8205\)](https://github.com/saltstack/salt/issues/8205)
- Add ability to specify shutdown time for system.shutdown (issue %\$7833)
- Fix for salt version using non-salt git repo info([issue %s8266](https://github.com/saltstack/salt/issues/8266))
- Add additional hints at impact of pkgrepo states when test=True ([issue %s8247](https://github.com/saltstack/salt/issues/8247))
- Fix for salt-ssh files not being owned by root [\(issue %s8216\)](https://github.com/saltstack/salt/issues/8216)
- Fix retry logic and error handling in fileserver (related to [issue %s7755](https://github.com/saltstack/salt/issues/7755))
- Fix file.replace with test=True ([issue %s8279](https://github.com/saltstack/salt/issues/8279))
- Add flag for limiting file traversal in fileserver([issue %s6928](https://github.com/saltstack/salt/issues/6928))
- Fix for extra mine processes [\(issue %s5729\)](https://github.com/saltstack/salt/issues/5729)
- Fix for unloading custom modules [\(issue %s7691\)](https://github.com/saltstack/salt/issues/7691)
- Fix for salt-ssh opts([issue %s8005](https://github.com/saltstack/salt/issues/8005) and [issue %s8271\)](https://github.com/saltstack/salt/issues/8271)
- Fix compound matcher for grains [\(issue %s7944\)](https://github.com/saltstack/salt/issues/7944)
- Improve error reporting in ebuild module (related to [issue %s5393\)](https://github.com/saltstack/salt/issues/5393)
- Add dir mode to file.managed [\(issue %s7860\)](https://github.com/saltstack/salt/issues/7860)
- •Improve traceroute support for FreeBSD and macOS ([issue %s4927](https://github.com/saltstack/salt/issues/4927))
- Fix for matching minions under syndics [\(issue %s7671\)](https://github.com/saltstack/salt/issues/7671)
- Improve exception handling for missing ID (issue %8259)
- Fix grain mismatch for ScientificLinux [\(issue %s8338\)](https://github.com/saltstack/salt/issues/8338)
- Add configuration option for minion\_id\_caching
- Fix open mode auth errors [\(issue %s8402\)](https://github.com/saltstack/salt/issues/8402)

# **33.2.173 Salt 0.17.3 Release Notes**

**release** 2013-12-08

**Note:** 0.17.3 had some regressions which were promptly fixed in the 0.17.4 release. Please use 0.17.4 instead.

Version 0.17.3 is another bugfix release for *[0.17.0](#page-5931-0)*. The changes include:

- Fix some jinja render errors [\(issue %s8418\)](https://github.com/saltstack/salt/issues/8418)
- •Fix file.replace state changing file ownership ([issue %s8399\)](https://github.com/saltstack/salt/issues/8399)
- Fix state ordering with the PyDSL renderer([issue %s8446](https://github.com/saltstack/salt/issues/8446))
- Fix for new npm version [\(issue %s8517\)](https://github.com/saltstack/salt/issues/8517)
- Fix for pip state requiring name even with requirements file [\(issue %s8519\)](https://github.com/saltstack/salt/issues/8519)
- Fix yum logging to open terminals([issue %s3855](https://github.com/saltstack/salt/issues/3855))
- Add sane maxrunning defaults for scheduler [\(issue %s8563\)](https://github.com/saltstack/salt/issues/8563)
- Fix states duplicate key detection [\(issue %s8053\)](https://github.com/saltstack/salt/issues/8053)
- Fix SUSE patch level reporting [\(issue %s8428\)](https://github.com/saltstack/salt/issues/8428)
- Fix managed file creation umask [\(issue %s8590\)](https://github.com/saltstack/salt/issues/8590)
- •Fix logstash exception ([issue %s8635](https://github.com/saltstack/salt/issues/8635))
- Improve argument exception handling for salt command [\(issue %s8016\)](https://github.com/saltstack/salt/issues/8016)
- Fix pecl success reporting [\(issue %s8750\)](https://github.com/saltstack/salt/issues/8750)
- Fix launchctl module exceptions [\(issue %s8759\)](https://github.com/saltstack/salt/issues/8759)
- Fix argument order in pw\_user module
- Add warnings for failing grains [\(issue %s8690\)](https://github.com/saltstack/salt/issues/8690)
- Fix hgfs problems caused by connections left open([issue %s8811](https://github.com/saltstack/salt/issues/8811) and [issue %s8810\)](https://github.com/saltstack/salt/issues/8810)
- •Add Debian iptables default for iptables-persistent package (issue % 8889)
- Fix installation of packages with dots in pkg name([issue %s8614](https://github.com/saltstack/salt/issues/8614))
- Fix noarch package installation on CentOS 6 [\(issue %s8945\)](https://github.com/saltstack/salt/issues/8945)
- Fix portage\_config.enforce\_nice\_config([issue %s8252](https://github.com/saltstack/salt/issues/8252))
- Fix salt.util.copyfile umask usage([issue %s8590](https://github.com/saltstack/salt/issues/8590))
- Fix rescheduling of failed jobs (issue %8941)
- Fix pkg on Amazon Linux (uses yumpkg5 now)([issue %s8226](https://github.com/saltstack/salt/issues/8226))
- •Fix conflicting options in postgres module ([issue %s8717](https://github.com/saltstack/salt/issues/8717))
- •Fix ps modules for psutil  $\ge$  = 0.3.0 ([issue %s7432](https://github.com/saltstack/salt/issues/7432))
- Fix postgres module to return False on failure([issue %s8778](https://github.com/saltstack/salt/issues/8778))
- Fix argument passing for args with pound signs([issue %s8585](https://github.com/saltstack/salt/issues/8585))
- Fix pid of salt CLi command showing in status.pid output([issue %s8720](https://github.com/saltstack/salt/issues/8720))
- Fix rvm to run gem as the correct user([issue %s8951](https://github.com/saltstack/salt/issues/8951))
- •Fix namespace issue in win\_file module ([issue %s9060](https://github.com/saltstack/salt/issues/9060))
- Fix masterless state paths on windows [\(issue %s9021\)](https://github.com/saltstack/salt/issues/9021)
- Fix timeout option in master config [\(issue %s9040\)](https://github.com/saltstack/salt/issues/9040)

#### **33.2.174 Salt 0.17.4 Release Notes**

**release** 2013-12-10

Version 0.17.4 is another bugfix release for *[0.17.0](#page-5931-0)*. The changes include:

- Fix file.replace bug when replacement str is numeric([issue %s9101](https://github.com/saltstack/salt/issues/9101))
- Fix regression in file.managed [\(issue %s9131\)](https://github.com/saltstack/salt/issues/9131)
- Prevent traceback when job is None.([issue %s9145](https://github.com/saltstack/salt/issues/9145))

#### **33.2.175 Salt 0.17.5 Release Notes**

### **release** 2014-01-27

Version 0.17.5 is another bugfix release for *[0.17.0](#page-5931-0)*. The changes include:

- •Fix user.present states with non-string fullname ([issue %s9085](https://github.com/saltstack/salt/issues/9085))
- Fix virt.init return value on failure [\(issue %s6870\)](https://github.com/saltstack/salt/issues/6870)
- Fix reporting of file.blockreplace state when test=True
- •Fix network. interfaces when used in cron ([issue %s7990](https://github.com/saltstack/salt/issues/7990))
- Fix bug in pkgrepo when switching to/from mirrorlist-based repo def([issue %s9121](https://github.com/saltstack/salt/issues/9121))
- Fix infinite recursion when cache file is corrupted
- Add checking for rev and mirror/bare args in  $\text{git.latest}$  ([issue %s9107](https://github.com/saltstack/salt/issues/9107))
- Add cmd.watch alias (points to cmd.wait) [\(issue %s8612\)](https://github.com/saltstack/salt/issues/8612)
- Fix stacktrace when prereq is not formed as a list [\(issue %s8235\)](https://github.com/saltstack/salt/issues/8235)
- Fix stdin issue with lvdisplay command([issue %s9128](https://github.com/saltstack/salt/issues/9128))
- Add pre-check function for range matcher [\(issue %s9236\)](https://github.com/saltstack/salt/issues/9236)
- •Add exception handling for psutil for processes that go missing ([issue %s9274](https://github.com/saltstack/salt/issues/9274))
- Allow  $\_$  in requisites to match both on ID and name (issue  $% > 9061$ )
- Fix multiple client timeout issues [\(issue %s7157](https://github.com/saltstack/salt/issues/7157) and [issue %s9302,](https://github.com/saltstack/salt/issues/9302) probably others)
- Fix ZMQError: Operation cannot be accomplished in current state errors([issue](https://github.com/saltstack/salt/issues/6306) [%s6306\)](https://github.com/saltstack/salt/issues/6306)
- Multiple optimization in minion auth routines
- Clarify logs for minion ID caching

# **33.2.176 Salt 0.6.0 release notes**

The Salt remote execution manager has reached initial functionality! Salt is a management application which can be used to execute commands on remote sets of servers.

The whole idea behind Salt is to create a system where a group of servers can be remotely controlled from a single master, not only can commands be executed on remote systems, but salt can also be used to gather information about your server environment.

Unlike similar systems, like Func and MCollective, Salt is extremely simple to setup and use, the entire application is contained in a single package, and the master and minion daemons require no running dependencies in the way that Func requires Certmaster and MCollective requires activeMQ.

Salt also manages authentication and encryption. Rather than using SSL for encryption, salt manages encryption on a payload level, so the data sent across the network is encrypted with fast AES encryption, and authentication uses RSA keys. This means that Salt is fast, secure, and very efficient.

Messaging in Salt is executed with ZeroMQ, so the message passing interface is built into salt and does not require an external ZeroMQ server. This also adds speed to Salt since there is no additional bloat on the networking layer, and ZeroMQ has already proven itself as a very fast networking system.

The remote execution in Salt is "Lazy Execution", in that once the command is sent the requesting network connection is closed. This makes it easier to detach the execution from the calling process on the master, it also means that replies are cached, so that information gathered from historic commands can be queried in the future.

Salt also allows users to make execution modules in Python. Writers of these modules should also be pleased to know that they have access to the impressive information gathered from PuppetLabs' Facter application, making Salt module more flexible. In the future I hope to also allow Salt to group servers based on Facter information as well.

All in all Salt is fast, efficient, and clean, can be used from a simple command line client or through an API, uses message queue technology to make network execution extremely fast, and encryption is handled in a very fast and efficient manner. Salt is also VERY easy to use and VERY easy to extend.

You can find the source code for Salt on my GitHub page, I have also set up a few wiki pages explaining how to use and set up Salt. If you are using Arch Linux there is a package available in the Arch Linux AUR.

GitHub page: <https://github.com/saltstack/salt>

Wiki: <https://github.com/saltstack/salt/wiki>

Arch Linux Package: <https://aur.archlinux.org/packages/salt-git/>

I am very open to contributions, for instance I need packages for more Linux distributions as well as BSD packages and testers.

Give Salt a try, this is the initial release and is not a 1.0 quality release, but it has been working well for me! I am eager to get your feedback!

# **33.2.177 Salt 0.7.0 release notes**

I am pleased to announce the release of Salt 0.7.0!

This release marks what is the first stable release of salt, 0.7.0 should be suitable for general use.

0.7.0 Brings the following new features to Salt:

- Integration with Facter data from puppet labs
- Allow for matching minions from the salt client via Facter information
- Minion job threading, many jobs can be executed from the master at once
- Preview of master clustering support Still experimental
- Introduce new minion modules for stats, virtualization, service management and more
- Add extensive logging to the master and minion daemons
- Add sys.reload\_functions for dynamic function reloading
- Greatly improve authentication
- Introduce the saltkey command for managing public keys
- Begin backend development preparatory to introducing butter
- Addition of man pages for the core commands
- Extended and cleaned configuration

0.7.0 Fixes the following major bugs:

- Fix crash in minions when matching failed
- Fix configuration file lookups for the local client
- Repair communication bugs in encryption
- Numerous fixes in the minion modules

The next release of Salt should see the following features:

- Stabilize the cluster support
- Introduce a remote client for salt command tiers
- salt-ftp system for distributed file copies
- Initial support for "butter"

Coming up next is a higher level management framework for salt called Butter. I want salt to stay as a simple and effective communication framework, and allow for more complicated executions to be managed via Butter.

Right now Butter is being developed to act as a cloud controller using salt as the communication layer, but features like system monitoring and advanced configuration control (a puppet manager) are also in the pipe.

Special thanks to Joseph Hall for the status and network modules, and thanks to Matthias Teege for tracking down some configuration bugs!

Salt can be downloaded from the following locations;

Arch Linux Package:

<https://aur.archlinux.org/packages/salt-git/>

Please enjoy the latest Salt release!

# **33.2.178 Salt 0.8.0 release notes**

Salt 0.8.0 is ready for general consumption! The source tarball is available on GitHub for download:

A lot of work has gone into salt since the last release just 2 weeks ago, and salt has improved a great deal. A swath of new features are here along with performance and threading improvements!

The main new features of salt 0.8.0 are: Salt-cp Cython minion modules Dynamic returners Faster return handling Lowered required Python version to 2.6 Advanced minion threading Configurable minion modules

# **Salt-cp**

The salt-cp command introduces the ability to copy simple files via salt to targeted servers. Using salt-cp is very simple, just call salt-cp with a target specification, the source file(s) and where to copy the files on the minions. For instance:

# salt-cp '\*' /etc/hosts /etc/hosts

Will copy the local /etc/hosts file to all of the minions.

Salt-cp is very young, in the future more advanced features will be added, and the functionality will much more closely resemble the cp command.

## **Cython minion modules**

Cython is an amazing tool used to compile Python modules down to c. This is arguably the fastest way to run Python code, and since pyzmq requires cython, adding support to salt for cython adds no new dependencies.

Cython minion modules allow minion modules to be written in cython and therefore executed in compiled c. Simply write the salt module in cython and use the file extension ".pyx" and the minion module will be compiled when the minion is started. An example cython module is included in the main distribution called cytest.pyx:

[%ssalt/modules/cytest.pyx](https://github.com/saltstack/salt/blob/master/salt/modules/cytest.pyx)

## **Dynamic Returners**

By default salt returns command data back to the salt master, but now salt can return command data to any system. This is enabled via the new returners modules feature for salt. The returners modules take the return data and sends it to a specific module. The returner modules work like minion modules, so any returner can be added to the minions.

This means that a custom data returner can be added to communicate the return data so anything from MySQL, Redis, MongoDB, and more!

There are 2 simple stock returners in the returners directory:

[%ssalt/returners](https://github.com/saltstack/salt/blob/master/salt/returners)

The documentation on writing returners will be added to the wiki shortly, and returners can be written in pure Python, or in cython.

# **Configurable Minion Modules**

Minion modules may need to be configured, now the options passed to the minion configuration file can be accessed inside of the minion modules via the \_\_opt\_\_ dict.

Information on how to use this simple addition has been added to the wiki: *[Writing modules](#page-715-0)*

The test module has an example of using the \_\_opts \_\_dict, and how to set default options:

[%ssalt/modules/test.py](https://github.com/saltstack/salt/blob/master/salt/modules/test.py)

## **Advanced Minion Threading**

In 0.7.0 the minion would block after receiving a command from the master, now the minion will spawn a thread or multiprocess. By default Python threads are used because for general use they have proved to be faster, but the minion can now be configured to use the Python multiprocessing module instead. Using multiprocessing will cause executions that are CPU bound or would otherwise exploit the negative aspects of the Python GIL to run faster and more reliably, but simple calls will still be faster with Python threading. The configuration option can be found in the minion configuration file:

[%sconf/minion](https://github.com/saltstack/salt/blob/master/conf/minion)

## **Lowered Supported Python to 2.6**

The requirement for Python 2.7 has been removed to support Python 2.6. I have received requests to take the minimum Python version back to 2.4, but unfortunately this will not be possible, since the ZeroMQ Python bindings do not support Python 2.4.

Salt 0.8.0 is a very major update, it also changes the network protocol slightly which makes communication with older salt daemons impossible, your master and minions need to be upgraded together!

I could use some help bringing salt to the people! Right now I only have packages for Arch Linux, Fedora 14 and Gentoo. We need packages for Debian and people willing to help test on more platforms. We also need help writing more minion modules and returner modules. If you want to contribute to salt please hop on the mailing list and send in patches, make a fork on GitHub and send in pull requests! If you want to help but are not sure where you can, please email me directly or post tot he mailing list!

I hope you enjoy salt, while it is not yet 1.0 salt is completely viable and usable!

-Thomas S. Hatch

# **33.2.179 Salt 0.8.7 release notes**

It has been a month since salt 0.8.0, and it has been a long month! But Salt is still coming along strong. 0.8.7 has a lot of changes and a lot of updates. This update makes Salt's ZeroMQ back end better, strips Facter from the dependencies, and introduces interfaces to handle more capabilities.

Many of the major updates are in the background, but the changes should shine through to the surface. A number of the new features are still a little thin, but the back end to support expansion is in place.

I also recently gave a presentation to the Utah Python users group in Salt Lake City, the slides from this presentation are available here:

The video from this presentation will be available shortly.

The major new features and changes in Salt 0.8.7 are:

- Revamp ZeroMQ topology on the master for better scalability
- State enforcement
- Dynamic state enforcement managers
- Extract the module loader into salt.loader
- Make Job ids more granular
- Replace Facter functionality with the new salt grains interface
- Support for "virtual" salt modules
- Introduce the salt-call command
- Better debugging for minion modules

The new ZeroMQ topology allows for better scalability, this will be required by the need to execute massive file transfers to multiple machines in parallel and state management. The new ZeroMQ topology is available in the aforementioned presentation.

0.8.7 introduces the capability to declare states, this is similar to the capabilities of Puppet. States in salt are declared via state data structures. This system is very young, but the core feature set is available. Salt states work around rendering files which represent Salt high data. More on the Salt state system will be documented in the near future.

The system for loading salt modules has been pulled out of the minion class to be a standalone module, this has enabled more dynamic loading of Salt modules and enables many of the updates in 0.8.7 –

#### [%ssalt/loader.py](https://github.com/saltstack/salt/blob/master/salt/loader.py)

Salt Job ids are now microsecond precise, this was needed to repair a race condition unveiled by the speed improvements in the new ZeroMQ topology.

The new grains interface replaces the functionality of Facter, the idea behind grains differs from Facter in that the grains are only used for static system data, dynamic data needs to be derived from a call to a salt module. This makes grains much faster to use, since the grains data is generated when the minion starts.

Virtual salt modules allows for a salt module to be presented as something other than its module name. The idea here is that based on information from the minion decisions about which module should be presented can be made. The best example is the pacman module. The pacman module will only load on Arch Linux minions, and will be called pkg. Similarly the yum module will be presented as pkg when the minion starts on a Fedora/RedHat system.

The new salt-call command allows for minion modules to be executed from the minion. This means that on the minion a salt module can be executed, this is a great tool for testing Salt modules. The salt-call command can also be used to view the grains data.

In previous releases when a minion module threw an exception very little data was returned to the master. Now the stack trace from the failure is returned making debugging of minion modules MUCH easier.

Salt is nearing the goal of 1.0, where the core feature set and capability is complete!

-Thomas S Hatch

# **33.2.180 Salt 0.8.8 release notes**

Salt 0.8.8 is here! This release adds a great deal of code and some serious new features.

Improved Documentation has been set up for salt using sphinx thanks to the efforts of Seth House. This new documentation system will act as the back end to the salt website which is still under heavy development. The new sphinx documentation system has also been used to greatly clean up the salt manpages. The salt 7 manpage in particular now contains extensive information which was previously only in the wiki. The new documentation can be found at: <https://docs.saltproject.io/> We still have a lot to add, and when the domain is set up I will post another announcement.

More additions have been made to the ZeroMQ setup, particularly in the realm of file transfers. Salt 0.8.8 introduces a built in, stateless, encrypted file server which allows salt minions to download files from the salt master using the same encryption system used for all other salt communications. The main motivation for the salt file server has been to facilitate the new salt state system.

Much of the salt code has been cleaned up and a new cleaner logging system has been introduced thanks to the efforts of Pedro Algarvio. These additions will allow for much more flexible logging to be executed by salt, and fixed a great deal of my poor spelling in the salt docstrings! Pedro Algarvio has also cleaned up the API, making it easier to embed salt into another application.

The biggest addition to salt found in 0.8.8 is the new state system. The salt module system has received a new front end which allows salt to be used as a configuration management system. The configuration management system allows for system configuration to be defined in data structures. The configuration management system, or as it is called in salt, the "salt state system" supports many of the features found in other configuration managers, but allows for system states to be written in a far simpler format, executes at blazing speeds, and operates via the salt minion matching system. The state system also operates within the normal scope of salt, and requires no additional configuration to use.

The salt state system can enforce the following states with many more to come: Packages Files Services Executing commands Hosts

The system used to define the salt states is based on a data structure, the data structure used to define the salt states has been made to be as easy to use as possible. The data structure is defined by default using a YAML file rendered via a Jinja template. This means that the state definition language supports all of the data structures that YAML supports, and all of the programming constructs and logic that Jinja supports. If the user does not like YAML or Jinja the states can be defined in yaml-mako, json-jinja, or json-mako. The system used to render the states is completely dynamic, and any rendering system can be added to the capabilities of Salt, this means that a rendering system that renders XML data in a cheetah template, or whatever you can imagine, can be easily added to the capabilities of salt.

The salt state system also supports isolated environments, as well as matching code from several environments to a single salt minion.

The feature base for Salt has grown quite a bit since my last serious documentation push. As we approach 0.9.0 the goals are becoming very clear, and the documentation needs a lot of work. The main goals for 0.9.0 are to further refine the state system, fix any bugs we find, get Salt running on as many platforms as we can, and get the documentation filled out. There is a lot more to come as Salt moves forward to encapsulate a much larger scope, while maintaining supreme usability and simplicity.

If you would like a more complete overview of Salt please watch the Salt presentation: Slides:

-Thomas S Hatch

# **33.2.181 Salt 0.8.9 Release Notes**

Salt 0.8.9 has finally arrived! Unfortunately this is much later than I had hoped to release 0.8.9, life has been very crazy over the last month. But despite challenges, Salt has moved forward!

This release, as expected, adds few new features and many refinements. One of the most exciting aspect of this release is that the development community for salt has grown a great deal and much of the code is from contributors.

Also, I have filled out the documentation a great deal. So information on States is properly documented, and much of the documentation that was out of date has been filled in.

## **Download!**

The Salt source can be downloaded from PyPI:

<https://pypi.python.org/packages/source/s/salt/salt-0.8.9.tar.gz>

Here s the md5sum:

7d5aca4633bc22f59045f59e82f43b56

For instructions on how to set up Salt please see the *[Installation](#page-32-0)* instructions.

#### **New Features**

#### **Salt Run**

A big feature is the addition of Salt run, the salt-run command allows for master side execution modules to be made that gather specific information or execute custom routines from the master.

Documentation for salt-run can be found *[here](#page-451-0)*

#### **Refined Outputters**

One problem often complained about in salt was the fact that the output was so messy. Thanks to help from Jeff Schroeder a cleaner interface for the command output for the Salt CLI has been made. This new interface makes adding new printout formats easy and additions to the capabilities of minion modules makes it possible to set the printout mode or outputter for functions in minion modules.

## **Cross Calling Salt Modules**

Salt modules can now call each other, the  $\_$ salt $\_$  dict has been added to the predefined references in minion modules. This new feature is documented in the *[modules documentation](#page-644-0)*.

## **Watch Option Added to Salt State System**

Now in Salt states you can set the watch option, this will allow watch enabled states to change based on a change in the other defined states. This is similar to subscribe and notify statements in puppet.

### **Root Dir Option**

Travis Cline has added the ability to define the option root\_dir which allows the salt minion to operate in a subdir. This is a strong move in supporting the minion running as an unprivileged user

### **Config Files Defined in Variables**

Thanks again to Travis Cline, the master and minion configuration file locations can be defined in environment variables now.

#### **New Modules**

Quite a few new modules, states, returners, and runners have been made.

## **New Minion Modules**

## **apt**

Support for apt-get has been added, this adds greatly improved Debian and Ubuntu support to Salt!

#### **useradd and groupadd**

Support for manipulating users and groups on Unix-like systems.

### **moosefs**

Initial support for reporting on aspects of the distributed file system, MooseFS. For more information on MooseFS please see: <http://www.moosefs.org>

Thanks to Joseph Hall for his work on MooseFS support.

#### **mount**

Manage mounts and the fstab.

#### **puppet**

Execute puppet on remote systems.

# **shadow**

Manipulate and manage the user password file.

### **ssh**

Interact with ssh keys.

## **New States**

### **user and group**

Support for managing users and groups in Salt States.

#### **mount**

Enforce mounts and the fstab.

### **New Returners**

#### **mongo\_return**

Send the return information to a MongoDB server.

#### **New Runners**

#### **manage**

Display minions that are up or down.

## **33.2.182 Salt 0.9.0 Release Notes**

#### **release** 2011-08-27

Salt 0.9.0 is here. This is an exciting release, 0.9.0 includes the new network topology features allowing peer salt commands and masters of masters via the syndic interface.

0.9.0 also introduces many more modules, improvements to the API and improvements to the ZeroMQ systems.

## **Download!**

The Salt source can be downloaded from PyPI:

<https://pypi.python.org/packages/source/s/salt/salt-0.9.0.tar.gz>

Here is the md5sum:

9a925da04981e65a0f237f2e77ddab37

For instructions on how to set up Salt please see the *[Installation](#page-32-0)* instructions.

### **New Features**

### **Salt Syndic**

The new *[Syndic interface](#page-4333-0)* allows a master to be commanded via another higher level salt master. This is a powerful solution allowing a master control structure to exist, allowing salt to scale to much larger levels then before.

### **Peer Communication**

0.9.0 introduces the capability for a minion to call a publication on the master and receive the return from another set of minions. This allows salt to act as a communication channel between minions and as a general infrastructure message bus.

Peer communication is turned off by default but can be enabled via the peer option in the master configuration file. Documentation on the new *[Peer interface](#page-238-0)*.

## **Easily Extensible API**

The minion and master classes have been redesigned to allow for specialized minion and master servers to be easily created. An example on how this is done for the master can be found in the master.py salt module:

#### [%ssalt/master.py](https://github.com/saltstack/salt/blob/master/salt/master.py)

The Master class extends the SMaster class and set up the main master server.

The minion functions can now also be easily added to another application via the SMinion class, this class can be found in the minion.py module:

#### [%ssalt/minion.py](https://github.com/saltstack/salt/blob/master/salt/minion.py)

#### **Cleaner Key Management**

This release changes some of the key naming to allow for multiple master keys to be held based on the type of minion gathering the master key.

The -d option has also been added to the salt-key command allowing for easy removal of accepted public keys.

The --gen-keys option is now available as well for salt-key, this allows for a salt specific RSA key pair to be easily generated from the command line.

## **Improved 0MQ Master Workers**

The 0MQ worker system has been further refined to be faster and more robust. This new system has been able to handle a much larger load than the previous setup. The new system uses the IPC protocol in 0MQ instead of TCP.

#### **New Modules**

Quite a few new modules have been made.

### **New Minion Modules**

#### **apache**

Work directly with apache servers, great for managing balanced web servers

#### **cron**

Read out the contents of a systems crontabs

#### **mdadm**

Module to manage raid devices in Linux, appears as the raid module

#### **mysql**

Gather simple data from MySQL databases

#### **ps**

Extensive utilities for managing processes

### **publish**

Used by the peer interface to allow minions to make publications

# **33.2.183 Salt 0.9.1 Release Notes**

**release** 2011-08-29

# **33.2.184 Salt 0.9.2 Release Notes**

**release** 2011-09-17

Salt 0.9.2 has arrived! 0.9.2 is primarily a bugfix release, the exciting component in 0.9.2 is greatly improved support for salt states. All of the salt states interfaces have been more thoroughly tested and the new salt-states git repo is growing with example of how to use states.

This release introduces salt states for early developers and testers to start helping us clean up the states interface and make it ready for the world!

0.9.2 also fixes a number of bugs found on Python 2.6.

# **Download!**

The Salt source can be downloaded from PyPI:

<https://pypi.python.org/packages/source/s/salt/salt-0.9.2.tar.gz>

For instructions on how to set up Salt please see the *[Installation](#page-32-0)* instructions.

### **New Features**

## **Salt-Call Additions**

The salt-call command has received an overhaul, it now hooks into the outputter system so command output looks clean, and the logging system has been hooked into salt-call, so the -l option allows the logging output from salt minion functions to be displayed.

The end result is that the salt-call command can execute the state system and return clean output:

*# salt-call state.highstate*

## **State System Fixes**

The state system has been tested and better refined. As of this release the state system is ready for early testers to start playing with. If you are interested in working with the state system please check out the (still very small) salt-states GitHub repo:

## <https://github.com/SS-archive/salt-states>

This git repo is the active development branch for determining how a clean salt-state database should look and act. Since the salt state system is still very young a lot of help is still needed here. Please fork the salt-states repo and help us develop a truly large and scalable system for configuration management!

### **Notable Bug Fixes**

### **Python 2.6 String Formatting**

Python 2.6 does not support format strings without an index identifier, all of them have been repaired.

### **Cython Loading Disabled by Default**

Cython loading requires a development tool chain to be installed on the minion, requiring this by default can cause problems for most Salt deployments. If Cython auto loading is desired it will need to be turned on in the minion config.

# **33.2.185 Salt 0.9.3 Release Notes**

**release** 2011-11-05

Salt 0.9.3 is finally arrived. This is another big step forward for Salt, new features range from proper FreeBSD support to fixing issues seen when attaching a minion to a master over the Internet.

The biggest improvements in 0.9.3 though can be found in the state system, it has progressed from something ready for early testers to a system ready to compete with platforms such as Puppet and Chef. The backbone of the state system has been greatly refined and many new features are available.

#### **Download!**

The Salt source can be downloaded from PyPI:

<https://pypi.python.org/packages/source/s/salt/salt-0.9.3.tar.gz>

For instructions on how to set up Salt please see the *[Installation](#page-32-0)* instructions.

### **New Features**

#### **WAN Support**

Recently more people have been testing Salt minions connecting to Salt Masters over the Internet. It was found that Minions would commonly loose their connection to the master when working over the internet. The minions can now detect if the connection has been lost and reconnect to the master, making WAN connections much more reliable.

#### **State System Fixes**

Substantial testing has gone into the state system and it is ready for real world usage. A great deal has been added to the documentation for states and the modules and functions available to states have been cleanly documented.

A number of State System bugs have also been founds and repaired, the output from the state system has also been refined to be extremely clear and concise.

Error reporting has also been introduced, issues found in sls files will now be clearly reported when executing Salt States.

## **Extend Declaration**

The Salt States have also gained the extend declaration. This declaration allows for states to be cleanly modified in a post environment. Simply said, if there is an apache.sls file that declares the apache service, then another sls can include apache and then extend it:

```
include:
  - apache
extend:
  apache:
    service:
      - require:
        - pkg: mod_python
mod_python:
  pkg:
    - installed
```
The notable behavior with the extend functionality is that it literally extends or overwrites a declaration set up in another sls module. This means that Salt will behave as though the modifications were made directly to the apache sls. This ensures that the apache service in this example is directly tied to all requirements.

#### **Highstate Structure Specification**

This release comes with a clear specification of the Highstate data structure that is used to declare Salt States. This specification explains everything that can be declared in the Salt SLS modules.

The specification is extremely simple, and illustrates how Salt has been able to fulfill the requirements of a central configuration manager within a simple and easy to understand format and specification.

#### **SheBang Renderer Switch**

It came to our attention that having many renderers means that there may be a situation where more than one State Renderer should be available within a single State Tree.

The method chosen to accomplish this was something already familiar to developers and systems administrators, a SheBang. The Python State Renderer displays this new capability.

#### **Python State Renderer**

Until now Salt States could only be declared in yaml or json using Jinja or Mako. A new, very powerful, renderer has been added, making it possible to write Salt States in pure Python:

```
#!py
def run():
    """
    Install the python-mako package
    """
    return {"include": ["python"], "python-mako": {"pkg": ["installed"]}}
```
This renderer is used by making a run function that returns the Highstate data structure. Any capabilities of Python can be used in pure Python sls modules.

This example of a pure Python sls module is the same as this example in yaml:

```
include:
  - python
python-mako:
  pkg:
    - installed
```
#### **FreeBSD Support**

Additional support has been added for FreeBSD, this is Salt's first branch out of the Linux world and proves the viability of Salt on non-Linux platforms.

Salt remote execution already worked on FreeBSD, and should work without issue on any Unix-like platform. But this support comes in the form of package management and user support, so Salt States also work on FreeBSD now.

The new freebsdpkg module provides package management support for FreeBSD and the new pw\_user and pw\_group provide user and group management.

### **Module and State Additions**

### **Cron Support**

Support for managing the system crontab has been added, declaring a cron state can be done easily:

```
date > /tmp/datestamp:
  cron:
    - present
    - user: fred
    - minute: 5
    - hour: 3
```
### **File State Additions**

The file state has been given a number of new features, primarily the directory, recurse, symlink, and absent functions.

**file.directory** Make sure that a directory exists and has the right permissions.

```
/srv/foo:
  file:
    - directory
    - user: root
    - group: root
    - mode: 1755
```
**file.symlink** Make a symlink.

```
/var/lib/www:
 file:
    - symlink
```
(continues on next page)

(continued from previous page)

```
- target: /srv/www
- force: True
```
**file.recurse** The recurse state function will recursively download a directory on the master file server and place it on the minion. Any change in the files on the master will be pushed to the minion. The recurse function is very powerful and has been tested by pushing out the full Linux kernel source.

```
/opt/code:
  file:
    - recurse
    - source: salt://linux
```
**file.absent** Make sure that the file is not on the system, recursively deletes directories, files, and symlinks.

```
/etc/httpd/conf.d/somebogusfile.conf:
 file:
    - absent
```
#### **Sysctl Module and State**

The sysctl module and state allows for sysctl components in the kernel to be managed easily. the sysctl module contains the following functions:

**sysctl.show** Return a list of sysctl parameters for this minion

**sysctl.get** Return a single sysctl parameter for this minion

**sysctl.assign** Assign a single sysctl parameter for this minion

**sysctl.persist** Assign and persist a simple sysctl parameter for this minion

The sysctl state allows for sysctl parameters to be assigned:

```
vm.swappiness:
  sysctl:
    - present
    - value: 20
```
#### **Kernel Module Management**

A module for managing Linux kernel modules has been added. The new functions are as follows:

**kmod.available** Return a list of all available kernel modules

**kmod.check\_available** Check to see if the specified kernel module is available

**kmod.lsmod** Return a dict containing information about currently loaded modules

**kmod.load** Load the specified kernel module

**kmod.remove** Unload the specified kernel module

The kmod state can enforce modules be either present or absent:

```
kvm_intel:
 kmod:
    - present
```
### **Ssh Authorized Keys**

The ssh auth state can distribute ssh authorized keys out to minions. Ssh authorized keys can be present or absent.

```
AAAAB3NzaC1kc3MAAACBAL0sQ9fJ5bYTEyYvlRBsJdDOo49CNfhlWHWXQRqul6rwL4KIuPrhY7hBw0tV7UNC7J9IZRNO4iGod9C+
→xw6NtnQZVMcmZIre5Elrw3OKgxcDNomjYFNHuOYaQLBBMosyO++tJe1KTAr3A2zGj2xbWO9JhEzu8xvSdF8jRu0N5SRXPpzSyU
,→x75wolBDbVzeTlxWxgxhafj7P6Ncdv25Wz9wvc6ko/puww0b3rcLNqK+XCNJlsM/
,→7lB8Q26iK5mRZzNsGeGwGTyzNIMBekGYQ5MRdIcPv5dBIP/1M6fQDEsAXQ==:
 ssh_auth:
    - present
    - user: frank
   - enc: dsa
    - comment: 'Frank's key'
```
# **33.2.186 Salt 0.9.4 Release Notes**

**release** 2011-11-27

Salt 0.9.4 has arrived. This is a critical update that repairs a number of key bugs found in 0.9.3. But this update is not without feature additions as well! 0.9.4 adds support for Gentoo portage to the pkg module and state system. Also there are 2 major new state additions, the failhard option and the ability to set up finite state ordering with the order option.

This release also sees our largest increase in community contributions. These contributors have and continue to be the life blood of the Salt project, and the team continues to grow. I want to put out a big thanks to our new and existing contributors.

#### **Download!**

The Salt source can be downloaded from PyPI:

<https://pypi.python.org/packages/source/s/salt/salt-0.9.4.tar.gz>

For instructions on how to set up Salt please see the *[Installation](#page-32-0)* instructions.

#### **New Features**

#### **Failhard State Option**

Normally, when a state fails Salt continues to execute the remainder of the defined states and will only refuse to execute states that require the failed state.

But the situation may exist, where you would want all state execution to stop if a single state execution fails. The capability to do this is called failing hard.

### **State Level Failhard**

A single state can have a failhard set, this means that if this individual state fails that all state execution will immediately stop. This is a great thing to do if there is a state that sets up a critical config file and setting a require for each state that reads the config would be cumbersome. A good example of this would be setting up a package manager early on:

```
/etc/yum.repos.d/company.repo:
  file:
    - managed
    - source: salt://company/yumrepo.conf
    - user: root
    - group: root
    - mode: 644
    - order: 1
    - failhard: True
```
In this situation, the yum repo is going to be configured before other states, and if it fails to lay down the config file, than no other states will be executed.

### **Global Failhard**

It may be desired to have failhard be applied to every state that is executed, if this is the case, then failhard can be set in the master configuration file. Setting failhard in the master configuration file will result in failing hard when any minion gathering states from the master have a state fail.

This is NOT the default behavior, normally Salt will only fail states that require a failed state.

Using the global failhard is generally not recommended, since it can result in states not being executed or even checked. It can also be confusing to see states failhard if an admin is not actively aware that the failhard has been set.

To use the global failhard set failhard: True in the master configuration

#### **Finite Ordering of State Execution**

When creating salt sls files, it is often important to ensure that they run in a specific order. While states will always execute in the same order, that order is not necessarily defined the way you want it.

A few tools exist in Salt to set up the correct state ordering, these tools consist of requisite declarations and order options.

#### **The Order Option**

Before using the order option, remember that the majority of state ordering should be done with requisite statements, and that a requisite statement will override an order option.

The order option is used by adding an order number to a state declaration with the option *order*:

```
vim:
  pkg:
    - installed
    - order: 1
```
By adding the order option to *1* this ensures that the vim package will be installed in tandem with any other state declaration set to the order *1*.

Any state declared without an order option will be executed after all states with order options are executed.

But this construct can only handle ordering states from the beginning. Sometimes you may want to send a state to the end of the line, to do this set the order to last:

```
vim:
  pkg:
    - installed
    - order: last
```
Substantial testing has gone into the state system and it is ready for real world usage. A great deal has been added to the documentation for states and the modules and functions available to states have been cleanly documented.

A number of State System bugs have also been founds and repaired, the output from the state system has also been refined to be extremely clear and concise.

Error reporting has also been introduced, issues found in sls files will now be clearly reported when executing Salt States.

### **Gentoo Support**

Additional experimental support has been added for Gentoo. This is found in the contribution from Doug Renn, aka nestegg.

## **33.2.187 Salt 0.9.5 Release Notes**

### **release** 2012-01-15

Salt 0.9.5 is one of the largest steps forward in the development of Salt.

0.9.5 comes with many milestones, this release has seen the community of developers grow out to an international team of 46 code contributors and has many feature additions, feature enhancements, bug fixes and speed improvements.

**Warning:** Be sure to *[read the upgrade instructions](#page-5962-0)* about the switch to msgpack before upgrading!

#### **Community**

Nothing has proven to have more value to the development of Salt that the outstanding community that has been growing at such a great pace around Salt. This has proven not only that Salt has great value, but also the expandability of Salt is as exponential as I originally intended.

0.9.5 has received over 600 additional commits since 0.9.4 with a swath of new committers. The following individuals have contributed to the development of 0.9.5:

- Aaron Bull Schaefer
- Antti Kaihola
- Bas Tichelaar
- Brad Barden
- Brian Wagner
- Byron Clark
- Chris Scheller
- Christer Edwards
- Clint Savage
- Corey Quinn
- David Boucha
- Eivind Uggedal
- Eric Poelke
- Evan Borgstrom
- Jed Glazner
- Jeff Schroeder
- Jeffrey C. Ollie
- Jonas Buckner
- Kent Tenney
- Martin Schnabel
- Maxim Burgerhout
- Mitch Anderson
- Nathaniel Whiteinge
- Seth House
- Thomas S Hatch
- Thomas Schreiber
- Tor Hveem
- lzyeval
- syphernl

This makes 21 new developers since 0.9.4 was released!

To keep up with the growing community follow Salt on Black Duck Open Hub(<https://www.openhub.net/p/salt>), to join the Salt development community, fork Salt on GitHub, and get coding [\(https://github.com/saltstack/salt](https://github.com/saltstack/salt))!

# **Major Features**

## <span id="page-5962-0"></span>**SPEED! Pickle to msgpack**

For a few months now we have been talking about moving away from Python pickles for network serialization, but a preferred serialization format had not yet been found. After an extensive performance testing period involving everything from JSON to protocol buffers, a clear winner emerged. Message Pack(<https://msgpack.org/>) proved to not only be the fastest and most compact, but also the most "salt like". Message Pack is simple, and the code involved is very small. The msgpack library for Python has been added directly to Salt.

This move introduces a few changes to Salt. First off, Salt is no longer a "noarch" package, since the msgpack lib is written in C. Salt 0.9.5 will also have compatibility issues with 0.9.4 with the default configuration.

We have gone through great lengths to avoid backwards compatibility issues with Salt, but changing the serialization medium was going to create issues regardless. Salt 0.9.5 is somewhat backwards compatible with earlier minions. A 0.9.5 master can command older minions, but only if the serial config value in the master is set to pickle. This will tell the master to publish messages in pickle format and will allow the master to receive messages in both msgpack and pickle formats.

Therefore **the suggested methods for upgrading** are either to just upgrade everything at once, or:

- 1. Upgrade the master to 0.9.5
- 2. Set serial to pickle in the master config
- 3. Upgrade the minions
- 4. Remove the serial option from the master config

Since pickles can be used as a security exploit the ability for a master to accept pickles from minions at all will be removed in a future release.

### **C Bindings for YAML**

All of the YAML rendering is now done with the YAML C bindings. This speeds up all of the sls files when running states.

### **Experimental Windows Support**

David Boucha has worked tirelessly to bring initial support to Salt for Microsoft Windows operating systems. Right now the Salt Minion can run as a native Windows service and accept commands.

In the weeks and months to come Windows will receive the full treatment and will have support for Salt States and more robust support for managing Windows systems. This is a big step forward for Salt to move entirely outside of the Unix world, and proves Salt is a viable cross platform solution. Big Thanks to Dave for his contribution here!

#### **Dynamic Module Distribution**

Many Salt users have expressed the desire to have Salt distribute in-house modules, states, renderers, returners, and grains. This support has been added in a number of ways:

#### **Modules via States**

Now when salt modules are deployed to a minion via the state system as a file, then the modules will be automatically loaded into the active running minion - no restart required - and into the active running state. So custom state modules can be deployed and used in the same state run.

## **Modules via Module Environment Directories**

Under the file roots each environment can now have directories that are used to deploy large groups of modules. These directories sync modules at the beginning of a state run on the minion, or can be manually synced via the Salt module *[salt.modules.saltutil.sync\\_all](#page-2694-0)*.

The directories are named:

- \_modules
- \_states
- \_grains
- \_renderers
- returners

The modules are pushed to their respective scopes on the minions.

## **Module Reloading**

Modules can now be reloaded without restarting the minion, this is done by calling the salt.modules.sys. reload\_modules function.

But wait, there's more! Now when a salt module of any type is added via states the modules will be automatically reloaded, allowing for modules to be laid down with states and then immediately used.

Finally, all modules are reloaded when modules are dynamically distributed from the salt master.

## **Enable / Disable Added to Service**

A great deal of demand has existed for adding the capability to set services to be started at boot in the service module. This feature also comes with an overhaul of the service modules and initial systemd support.

This means that the *service* state can now accept - enable: True to make sure a service is enabled at boot, and - enable: False to make sure it is disabled.

## **Compound Target**

A new target type has been added to the lineup, the compound target. In previous versions the desired minions could only be targeted via a single specific target type, but now many target specifications can be declared.

These targets can also be separated by and/or operators, so certain properties can be used to omit a node:

salt -C 'webserv\* and G@os:Debian or E@db.\*' test.ping

will match all minions with ids starting with webserv via a glob and minions matching the  $\circ$ s: Debian grain. Or minions that match the  $db.*$  regular expression.

### **Node Groups**

Often the convenience of having a predefined group of minions to execute targets on is desired. This can be accomplished with the new nodegroups feature. Nodegroups allow for predefined compound targets to be declared in the master configuration file:

```
nodegroups:
  group1: 'L@foo.domain.com,bar.domain.com,baz.domain.com and bl*.domain.com'
 group2: 'G@os:Debian and foo.domain.com'
```
And then used via the -N option:

```
salt -N group1 test.ping
```
#### **Minion Side Data Store**

The data module introduces the initial approach into storing persistent data on the minions, specific to the minions. This allows for data to be stored on minions that can be accessed from the master or from the minion.

The Minion datastore is young, and will eventually provide an interface similar to a more mature key/value pair server.

#### **Major Grains Improvement**

The Salt grains have been overhauled to include a massive amount of extra data. this includes hardware data, os data and salt specific data.

#### **Salt -Q is Useful Now**

In the past the salt query system, which would display the data from recent executions would be displayed in pure Python, and it was unreadable.

0.9.5 has added the outputter system to the -Q option, thus enabling the salt query system to return readable output.

#### **Packaging Updates**

Huge strides have been made in packaging Salt for distributions. These additions are thanks to our wonderful community where the work to set up packages has proceeded tirelessly.

#### **FreeBSD**

Salt on FreeBSD? There a port for that:

<https://svnweb.freebsd.org/ports/head/sysutils/py-salt/>

This port was developed and added by Christer Edwards. This also marks the first time Salt has been included in an upstream packaging system!

## **Fedora and Red Hat Enterprise**

Salt packages have been prepared for inclusion in the Fedora Project and in EPEL for Red Hat Enterprise 5 and 6. These packages are the result of the efforts made by Clint Savage (herlo).

## **Debian/Ubuntu**

A team of many contributors have assisted in developing packages for Debian and Ubuntu. Salt is still actively seeking inclusion in upstream Debian and Ubuntu and the package data that has been prepared is being pushed through the needed channels for inclusion.

These packages have been prepared with the help of:

- Corey
- Aaron Toponce
- and`

### **More to Come**

We are actively seeking inclusion in more distributions. Primarily getting Salt into Gentoo, SUSE, OpenBSD, and preparing Solaris support are all turning into higher priorities.

### **Refinement**

Salt continues to be refined into a faster, more stable and more usable application. 0.9.5 comes with more debug logging, more bug fixes and more complete support.

## **More Testing, More BugFixes**

0.9.5 comes with more bugfixes due to more testing than any previous release. The growing community and the introduction a dedicated QA environment have unearthed many issues that were hiding under the covers. This has further refined and cleaned the state interface, taking care of things from minor visual issues to repairing misleading data.

#### **Custom Exceptions**

A custom exception module has been added to throw salt specific exceptions. This allows Salt to give much more granular error information.

## **New Modules**

### **data**

The new data module manages a persistent datastore on the minion. Big thanks to bastichelaar for his help refining this module

## **freebsdkmod**

FreeBSD kernel modules can now be managed in the same way Salt handles Linux kernel modules.

This module was contributed thanks to the efforts of Christer Edwards

## **gentoo\_service**

Support has been added for managing services in Gentoo. Now Gentoo services can be started, stopped, restarted, enabled, disabled, and viewed.

## **pip**

The pip module introduces management for pip installed applications. Thanks goes to whitinge for the addition of the pip module

### **rh\_service**

The rh\_service module enables Red Hat and Fedora specific service management. Now Red Hat like systems come with extensive management of the classic init system used by Red Hat

## **saltutil**

The saltutil module has been added as a place to hold functions used in the maintenance and management of salt itself. Saltutil is used to salt the salt minion. The saltutil module is presently used only to sync extension modules from the master server.

#### **systemd**

Systemd support has been added to Salt, now systems using this next generation init system are supported on systems running systemd.

# **virtualenv**

The virtualenv module has been added to allow salt to create virtual Python environments. Thanks goes to whitinge for the addition of the virtualenv module

## **win\_disk**

Support for gathering disk information on Microsoft Windows minions The windows modules come courtesy of Utah\_Dave

### **win\_service**

The win\_service module adds service support to Salt for Microsoft Windows services

#### **win\_useradd**

Salt can now manage local users on Microsoft Windows Systems

#### **yumpkg5**

The yumpkg module introduces in 0.9.4 uses the yum API to interact with the yum package manager. Unfortunately, on Red Hat 5 systems salt does not have access to the yum API because the yum API is running under Python 2.4 and Salt needs to run under Python 2.6.

The yumpkg5 module bypasses this issue by shelling out to yum on systems where the yum API is not available.

#### **New States**

#### **mysql\_database**

The new mysql\_database state adds the ability to systems running a mysql server to manage the existence of mysql databases.

The mysql states are thanks to syphernl

## **mysql\_user**

The mysql\_user state enables mysql user management.

### **virtualenv**

The virtualenv state can manage the state of Python virtual environments. Thanks to Whitinge for the virtualenv state

#### **New Returners**

#### **cassandra\_returner**

A returner allowing Salt to send data to a cassandra server. Thanks to Byron Clark for contributing this returner

## **33.2.188 Salt 0.9.6 Release Notes**

#### **release** 2012-01-21

Salt 0.9.6 is a release targeting a few bugs and changes. This is primarily targeting an issue found in the names declaration in the state system. But a few other bugs were also repaired, like missing support for grains in extmods.

Due to a conflict in distribution packaging msgpack will no longer be bundled with Salt, and is required as a dependency.

#### **New Features**

#### **HTTP and ftp support in files.managed**

Now under the source option in the file.managed state a HTTP or ftp address can be used instead of a file located on the salt master.

#### **Allow Multiple Returners**

Now the returner interface can define multiple returners, and will also return data back to the master, making the process less ambiguous.

#### **Minion Memory Improvements**

A number of modules have been taken out of the minion if the underlying systems required by said modules are not present on the minion system. A number of other modules need to be stripped out in this same way which should continue to make the minion more efficient.

#### **Minions Can Locally Cache Return Data**

A new option, cache\_jobs, has been added to the minion to allow for all of the historically run jobs to cache on the minion, allowing for looking up historic returns. By default cache\_jobs is set to False.

## **Pure Python Template Support For file.managed**

Templates in the file.managed state can now be defined in a Python script. This script needs to have a run function that returns the string that needs to be in the named file.

# **33.2.189 Salt 0.9.7 Release Notes**

#### **release** 2012-02-15

Salt 0.9.7 is here! The latest iteration of Salt brings more features and many fixes. This release is a great refinement over 0.9.6, adding many conveniences under the hood, as well as some features that make working with Salt much better.

A few highlights include the new Job system, refinements to the requisite system in states, the mod\_init interface for states, external node classification, search path to managed files in the file state, and refinements and additions to dynamic module loading.

0.9.7 also introduces the long developed (and oft changed) unit test framework and the initial unit tests.

#### **Major Features**

#### **Salt Jobs Interface**

The new jobs interface makes the management of running executions much cleaner and more transparent. Building on the existing execution framework the jobs system allows clear introspection into the active running state of the running Salt interface.

The Jobs interface is centered in the new minion side proc system. The minions now store msgpack serialized files under /var/cache/salt/proc. These files keep track of the active state of processes on the minion.

### **Functions in the saltutil Module**

A number of functions have been added to the saltutil module to manage and view the jobs:

running - Returns the data of all running jobs that are found in the proc directory.

find\_job - Returns specific data about a certain job based on job id.

signal\_job - Allows for a given jid to be sent a signal.

term\_job - Sends a termination signal (SIGTERM, 15) to the process controlling the specified job.

kill\_job Sends a kill signal (SIGKILL, 9) to the process controlling the specified job.

#### **The jobs Runner**

A convenience runner front end and reporting system has been added as well. The jobs runner contains functions to make viewing data easier and cleaner.

The jobs runner contains a number of functions…

#### **active**

The active function runs saltutil.running on all minions and formats the return data about all running jobs in a much more usable and compact format. The active function will also compare jobs that have returned and jobs that are still running, making it easier to see what systems have completed a job and what systems are still being waited on.

## **lookup\_jid**

When jobs are executed the return data is sent back to the master and cached. By default is cached for 24 hours, but this can be configured via the keep\_jobs option in the master configuration.

Using the lookup\_jid runner will display the same return data that the initial job invocation with the salt command would display.

## **list\_jobs**

Before finding a historic job, it may be required to find the job id. list jobs will parse the cached execution data and display all of the job data for jobs that have already, or partially returned.

### **External Node Classification**

Salt can now use external node classifiers like Cobbler's cobbler-ext-nodes.

Salt uses specific data from the external node classifier. In particular the classes value denotes which sls modules to run, and the environment value sets to another environment.

An external node classification can be set in the master configuration file via the external\_nodes option: [https:](https://salt.readthedocs.io/en/latest/ref/configuration/master.html#external-nodes) [//salt.readthedocs.io/en/latest/ref/configuration/master.html#external-nodes](https://salt.readthedocs.io/en/latest/ref/configuration/master.html#external-nodes)

External nodes are loaded in addition to the top files. If it is intended to only use external nodes, do not deploy any top files.

## **State Mod Init System**

An issue arose with the pkg state. Every time a package was run Salt would need to refresh the package database. This made systems with slower package metadata refresh speeds much slower to work with. To alleviate this issue the mod\_init interface has been added to salt states.

The mod\_init interface is a function that can be added to a state file. This function is called with the first state called. In the case of the pkg state, the mod\_init function sets up a tag which makes the package database only refresh on the first attempt to install a package.

In a nutshell, the mod\_init interface allows a state to run any command that only needs to be run once, or can be used to set up an environment for working with the state.

# **Source File Search Path**

The file state continues to be refined, adding speed and capabilities. This release adds the ability to pass a list to the source option. This list is then iterated over until the source file is found, and the first found file is used.

The new syntax looks like this:

```
/etc/httpd/conf/httpd.conf:
 file:
    - managed
    - source:
      - salt://httpd/httpd.conf
      - http://myserver/httpd.conf: md5=8c1fe119e6f1fd96bc06614473509bf1
```
The source option can take sources in the list from the salt file server as well as an arbitrary web source. If using an arbitrary web source the checksum needs to be passed as well for file verification.

### **Refinements to the Requisite System**

A few discrepancies were still lingering in the requisite system, in particular, it was not possible to have a require and a watch requisite declared in the same state declaration.

This issue has been alleviated, as well as making the requisite system run more quickly.

### **Initial Unit Testing Framework**

Because of the module system, and the need to test real scenarios, the development of a viable unit testing system has been difficult, but unit testing has finally arrived. Only a small amount of unit testing coverage has been developed, much more coverage will be in place soon.

A huge thanks goes out to those who have helped with unit testing, and the contributions that have been made to get us where we are. Without these contributions unit tests would still be in the dark.

## **Compound Targets Expanded**

Originally only support for and and or were available in the compound target. 0.9.7 adds the capability to negate compound targets with not.

## **Nodegroups in the Top File**

Previously the nodegroups defined in the master configuration file could not be used to match nodes for states. The nodegroups support has been expanded and the nodegroups defined in the master configuration can now be used to match minions in the top file.

# **33.2.190 Salt 0.9.8 Release Notes**

#### **release** 2012-03-21

Salt 0.9.8 is a big step forward, with many additions and enhancements, as well as a number of precursors to advanced future developments.

This version of Salt adds much more power to the command line, making the old hard timeout issues a thing of the past and adds keyword argument support. These additions are also available in the salt client API, making the available API tools much more powerful.

The new pillar system allows for data to be stored on the master and assigned to minions in a granular way similar to the state system. It also allows flexibility for users who want to keep data out of their state tree similar to 'external lookup' functionality in other tools.

A new way to extend requisites was added, the "requisite in" statement. This makes adding requires or watch statements to external state decs much easier.

Additions to requisites making them much more powerful have been added as well as improved error checking for sls files in the state system. A new provider system has been added to allow for redirecting what modules run in the background for individual states.

Support for openSUSE has been added and support for Solaris has begun serious development. Windows support has been significantly enhanced as well.

The matcher and target systems have received a great deal of attention. The default behavior of grain matching has changed slightly to reflect the rest of salt and the compound matcher system has been refined.

A number of impressive features with keyword arguments have been added to both the CLI and to the state system. This makes states much more powerful and flexible while maintaining the simple configuration everyone loves.

The new batch size capability allows for executions to be rolled through a group of targeted minions a percentage or specific number at a time. This was added to prevent the "thundering herd" problem when targeting large numbers of minions for things like service restarts or file downloads.

## **Upgrade Considerations**

#### **Upgrade Issues**

There was a previously missed oversight which could cause a newer minion to crash an older master. That oversight has been resolved so the version incompatibility issue will no longer occur. When upgrading to 0.9.8 make sure to upgrade the master first, followed by the minions.

#### **Debian/Ubuntu Packages**

The original Debian/Ubuntu packages were called salt and included all salt applications. New packages in the ppa are split by function. If an old salt package is installed then it should be manually removed and the new split packages need to be freshly installed.

On the master:

```
# apt-get purge salt
# apt-get install salt-{master,minion}
```
On the minions:

```
# apt-get purge salt
# apt-get install salt-minion
```
And on any Syndics:

*# apt-get install salt-syndic*

The official Salt PPA for Ubuntu is located at: <https://launchpad.net/~saltstack/+archive/ubuntu/salt>

#### **Major Features**

## **Pillar**

*[Pillar](#page-419-0)* offers an interface to declare variable data on the master that is then assigned to the minions. The pillar data is made available to all modules, states, sls files etc. It is compiled on the master and is declared using the existing renderer system. This means that learning pillar should be fairly trivial to those already familiar with salt states.

#### **CLI Additions**

The salt command has received a serious overhaul and is more powerful than ever. Data is returned to the terminal as it is received, and the salt command will now wait for all running minions to return data before stopping. This makes adding very large *--timeout* arguments completely unnecessary and gets rid of long running operations returning empty {} when the timeout is exceeded.

When calling salt via sudo, the user originally running salt is saved to the log for auditing purposes. This makes it easy to see who ran what by just looking through the minion logs.

The *salt-key* command gained the *-D* and *--delete-all* arguments for removing all keys. Be careful with this one!

### **Running States Without a Master**

The addition of running states without a salt-master has been added to 0.9.8. This feature allows for the unmodified salt state tree to be read locally from a minion. The result is that the UNMODIFIED state tree has just become portable, allowing minions to have a local copy of states or to manage states without a master entirely.

This is accomplished via the new file client interface in Salt that allows for the salt:// URI to be redirected to custom interfaces. This means that there are now two interfaces for the salt file server, calling the master or looking in a local, minion defined file roots.

This new feature can be used by modifying the minion config to point to a local file\_roots and setting the file\_client option to local.

#### **Keyword Arguments and States**

State modules now accept the  $\star\star$ kwargs argument. This results in all data in a sls file assigned to a state being made available to the state function.

This passes data in a transparent way back to the modules executing the logic. In particular, this allows adding arguments to the pkg.install module that enable more advanced and granular controls with respect to what the state is capable of.

An example of this along with the new debconf module for installing ldap client packages on Debian:

```
ldap-client-packages:
 pkg:
    - debconf: salt://debconf/ldap-client.ans
    - installed
    - names:
      - nslcd
      - libpam-ldapd
      - libnss-ldapd
```
## **Keyword Arguments and the CLI**

In the past it was required that all arguments be passed in the proper order to the *salt* and *salt-call* commands. As of 0.9.8, keyword arguments can be passed in the form of kwarg=argument.

```
# salt -G 'type:dev' git.clone \
   repository=https://github.com/saltstack/salt.git cwd=/tmp/salt user=jeff
```
### **Matcher Refinements and Changes**

A number of fixes and changes have been applied to the Matcher system. The most noteworthy is the change in the grain matcher. The grain matcher used to use a regular expression to match the passed data to a grain, but now defaults to a shell glob like the majority of match interfaces in Salt. A new option is available that still uses the old style regex matching to grain data called grain-pcre. To use regex matching in compound matches use the letter *P*.

For example, this would match any ArchLinux or Fedora minions:

```
# salt --grain-pcre 'os:(Arch:Fed).*' test.ping
```
And the associated compound matcher suitable for top.sls is *P*:

```
P@os:(Arch|Fed).*
```
**NOTE**: Changing the grains matcher from pcre to glob is backwards incompatible.

Support has been added for matching minions with Yahoo's range library. This is handled by passing range syntax with *-R* or *--range* arguments to salt.

More information at: <https://github.com/ytoolshed/range/wiki/%22yamlfile%22-module-file-spec>

### **Requisite "in"**

A new means to updating requisite statements has been added to make adding watchers and requires to external states easier. Before 0.9.8 the only way to extend the states that were watched by a state outside of the sls was to use an extend statement:

```
include:
  - http
extend:
  apache:
    service:
      - watch:
```
(continues on next page)
(continued from previous page)

```
- pkg: tomcat
tomcat:
  pkg:
      - installed
```
But the new Requisite in statement allows for easier extends for requisites:

```
include:
  - http
tomcat:
  pkg:
    - installed
    - watch_in:
      - service: apache
```
Requisite in is part of the extend system, so still remember to always include the sls that is being extended!

#### **Providers**

Salt predetermines what modules should be mapped to what uses based on the properties of a system. These determinations are generally made for modules that provide things like package and service management. The apt module maps to pkg on Debian and the yum module maps to pkg on Fedora for instance.

Sometimes in states, it may be necessary for a non-default module to be used for the desired functionality. For instance, an Arch Linux system may have been set up with systemd support. Instead of using the default service module detected for Arch Linux, the systemd module can be used:

```
http:
  service:
   - running
    - enable: True
    - provider: systemd
```
Default providers can also be defined in the minion config file:

```
providers:
 service: systemd
```
When default providers are passed in the minion config, then those providers will be applied to all functionality in Salt, this means that the functions called by the minion will use these modules, as well as states.

#### **Requisite Glob Matching**

Requisites can now be defined with glob expansion. This means that if there are many requisites, they can be defined on a single line.

To watch all files in a directory:

```
http:
  service:
    - running
    - enable: True
```
(continues on next page)

(continued from previous page)

```
- watch:
  - file: /etc/http/conf.d/*
```
This example will watch all defined files that match the glob /etc/http/conf.d/\*

### **Batch Size**

The new batch size option allows commands to be executed while maintaining that only so many hosts are executing the command at one time. This option can take a percentage or a finite number:

```
salt '*' -b 10 test.ping
salt -G 'os:RedHat' --batch-size 25% apache.signal restart
```
This will only run test.ping on 10 of the targeted minions at a time and then restart apache on 25% of the minions matching os:RedHat at a time and work through them all until the task is complete. This makes jobs like rolling web server restarts behind a load balancer or doing maintenance on BSD firewalls using carp much easier with salt.

### **Module Updates**

This is a list of notable, but non-exhaustive updates with new and existing modules.

Windows support has seen a flurry of support this release cycle. We've gained all new file, *[network](#page-3046-0)*, and *[shadow](#page-3073-0)* modules. Please note that these are still a work in progress.

For our ruby users, new *[rvm](#page-2675-0)* and *[gem](#page-1899-0)* modules have been added along with the *[associated](#page-4127-0) [states](#page-3858-0)*

The *[virt](#page-2890-0)* module gained basic Xen support.

The *[yum](#page-3156-0)* module gained Scientific Linux support.

The *[pkg](#page-1324-0)* module on Debian, Ubuntu, and derivatives force apt to run in a non-interactive mode. This prevents issues when package installation waits for confirmation.

A pkg module for OpenSUSE's zypper was added.

The service module on Ubuntu natively supports upstart.

A new *[debconf](#page-1728-0)* module was contributed by our community for more advanced control over deb package deployments on Debian based distributions.

The *[mysql.user](#page-3989-0)* state and *[mysql](#page-2295-0)* module gained a *password\_hash* argument.

The *[cmd](#page-1650-0)* module and state gained a *shell* keyword argument for specifying a shell other than /bin/sh on Linux / Unix systems.

New *[git](#page-1908-0)* and *[mercurial](#page-2010-0)* modules have been added for fans of distributed version control.

#### **In Progress Development**

#### **Master Side State Compiling**

While we feel strongly that the advantages gained with minion side state compiling are very critical, it does prevent certain features that may be desired. 0.9.8 has support for initial master side state compiling, but many more components still need to be developed, it is hoped that these can be finished for 0.9.9.

The goal is that states can be compiled on both the master and the minion allowing for compilation to be split between master and minion. Why will this be great? It will allow storing sensitive data on the master and sending it to some minions without all minions having access to it. This will be good for handling ssl certificates on front-end web servers for instance.

### **Solaris Support**

Salt 0.9.8 sees the introduction of basic Solaris support. The daemon runs well, but grains and more of the modules need updating and testing.

#### **Windows Support**

Salt states on windows are now much more viable thanks to contributions from our community! States for file, service, local user, and local group management are more fully fleshed out along with network and disk modules. Windows users can also now manage registry entries using the new "reg" module.

### **33.2.191 Salt 0.9.9 Release Notes**

#### **release** 2012-04-27

0.9.9 is out and comes with some serious bug fixes and even more serious features. This release is the last major feature release before 1.0.0 and could be considered the 1.0.0 release candidate.

A few updates include more advanced kwargs support, the ability for salt states to more safely configure a running salt minion, better job directory management and the new state test interface.

Many new tests have been added as well, including the new minion swarm test that allows for easier testing of Salt working with large groups of minions. This means that if you have experienced stability issues with Salt before, particularly in larger deployments, that these bugs have been tested for, found, and killed.

#### **Major Features**

#### **State Test Interface**

Until 0.9.9 the only option when running states to see what was going to be changed was to print out the highstate with state.show\_highstate and manually look it over. But now states can be run to discover what is going to be changed.

Passing the option test=True to many of the state functions will now cause the salt state system to only check for what is going to be changed and report on those changes.

salt '\*' state.highstate test=True

Now states that would have made changes report them back in yellow.

### **State Syntax Update**

A shorthand syntax has been added to sls files, and it will be the default syntax in documentation going forward. The old syntax is still fully supported and will not be deprecated, but it is recommended to move to the new syntax in the future. This change moves the state function up into the state name using a dot notation. This is in-line with how state functions are generally referred to as well:

The new way:

```
/etc/sudoers:
 file.present:
    - source: salt://sudo/sudoers
    - user: root
    - mode: 400
```
### **Use and Use\_in Requisites**

Two new requisite statements are available in 0.9.9. The use and use\_in requisite and requisite-in allow for the transparent duplication of data between states. When a state "uses" another state it copies the other state's arguments as defaults. This was created in direct response to the new network state, and allows for many network interfaces to be configured in the same way easily. A simple example:

```
root_file:
  file.absent:
    - name: /tmp/nothing
    - user: root
    - mode: 644
    - group: root
    - use_in:
      - file: /etc/vimrc
fred_file:
  file.absent:
    - name: /tmp/nothing
    - user: fred
    - group: marketing
    - mode: 660
/files/marketing/district7.rst:
  file.present:
    - source: salt://marketing/district7.rst
    - template: jinja
    - use:
      - file: fred_file
/etc/vimrc:
  file.present:
    - source: salt://edit/vimrc
```
This makes the 2 lower state decs inherit the options from their respectively "used" state decs.

## **Network State**

The new network state allows for the configuration of network devices via salt states and the ip salt module. This addition has been given to the project by Jeff Hutchins and Bret Palsson from Jive Communications.

Currently the only network configuration backend available is for Red Hat based systems, like Red Hat Enterprise, CentOS, and Fedora.

### **Exponential Jobs**

Originally the jobs executed were stored on the master in the format:  $\langle$ cachedir>/jobs/jid/{minion ids} But this format restricted the number of jobs in the cache to the number of subdirectories allowed on the filesystem. Ext3 for instance limits subdirectories to 32000. To combat this the new format for 0.9.9 is: <cachedir>/jobs/ jid\_hash[:2]/jid\_hash[2:]/{minion ids} So that now the number of maximum jobs that can be run before the cleanup cycle hits the job directory is substantially higher.

#### **ssh\_auth Additions**

The original ssh\_auth state was limited to accepting only arguments to apply to a public key, and the key itself. This was restrictive due to the way the we learned that many people were using the state, so the key section has been expanded to accept options and arguments to the key that over ride arguments passed in the state. This gives substantial power to using ssh\_auth with names:

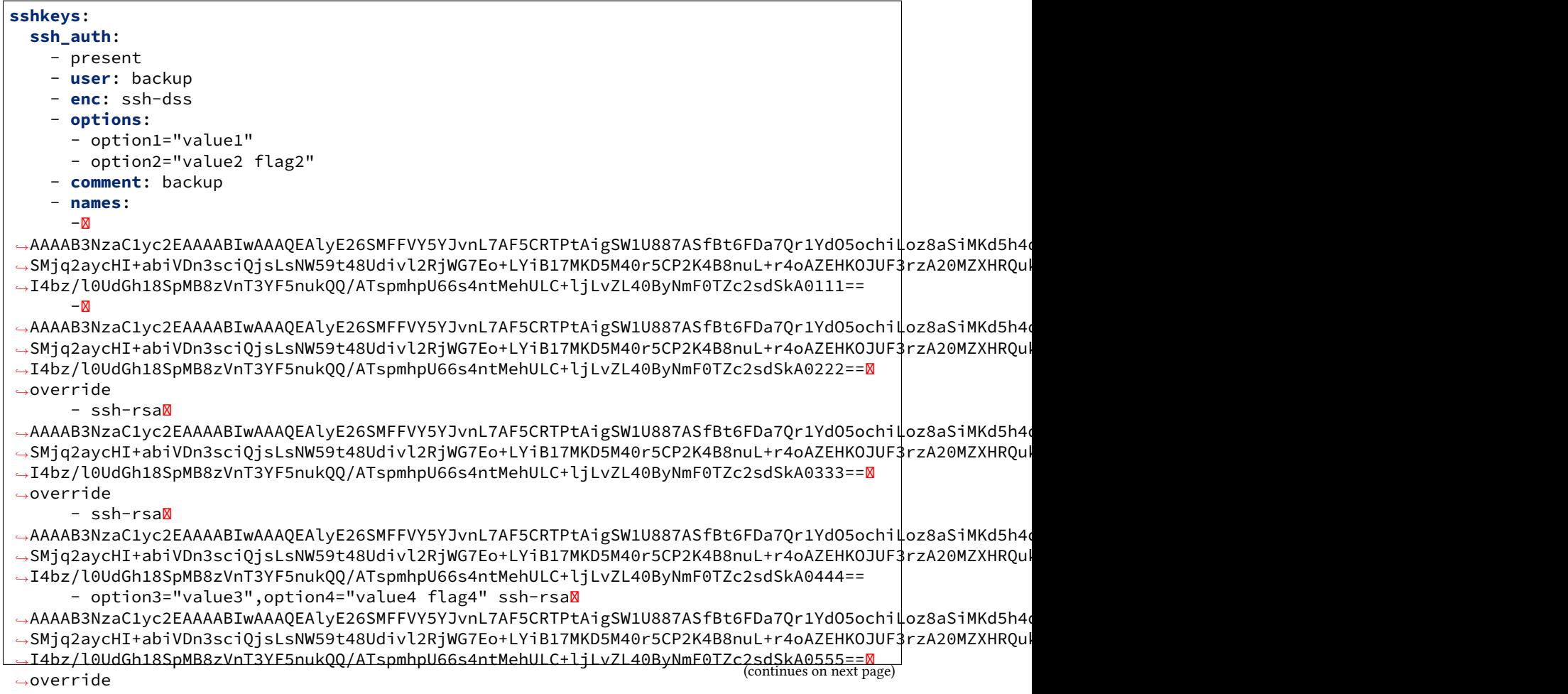

(continued from previous page)

```
- option3="value3" ssh-rsa
,→AAAAB3NzaC1yc2EAAAABIwAAAQEAlyE26SMFFVY5YJvnL7AF5CRTPtAigSW1U887ASfBt6FDa7Qr1YdO5ochiLoz8aSiMKd5h4dhB6ymHbmntMPjQena29jQjXAK4AK0500rMShG1Y1HYEjTXjQxIy/
→SMjq2aycHI+abiVDn3sciQjsLsNW59t48Udivl2RjWG7Eo+LYiB17MKD5M40r5CP2K4B8nuL+r4oAZEHKOJUF3rzA20MZXHRQul
,→I4bz/l0UdGh18SpMB8zVnT3YF5nukQQ/ATspmhpU66s4ntMehULC+ljLvZL40ByNmF0TZc2sdSkA0666==
```
#### **LocalClient Additions**

To follow up the recent additions in 0.9.8 of additional kwargs support, 0.9.9 also adds the capability to send kwargs into commands via a dict. This addition to the LocalClient api can be used like so:

```
import salt.client
client = salt.client.LocalClient("/etc/salt/master")
ret = client.cmd("*", "cmd.run", ["ls -l"], kwarg={"cwd": "/etc"})
```
This update has been added to all cmd methods in the LocalClient class.

#### **Better Self Salting**

One problem faced with running Salt states, is that it has been difficult to manage the Salt minion via states, this is due to the fact that if the minion is called to restart while a state run is happening then the state run would be killed. 0.9.9 slightly changes the process scope of the state runs, so now when salt is executing states it can safely restart the salt-minion daemon.

In addition to daemonizing the state run, the apt module also daemonizes. This update makes it possible to cleanly update the salt-minion package on Debian/Ubuntu systems without leaving apt in an inconsistent state or killing the active minion process mid-execution.

#### **Wildcards for SLS Modules**

Now, when including sls modules in include statements or in the top file, shell globs can be used. This can greatly simplify listing matched sls modules in the top file and include statements:

**base**:  $'$ \*': - files\* - core\*

**include**:

- users.dev.\* - apache.ser\*

#### **External Pillar**

Since the pillar data is just, data, it does not need to come expressly from the pillar interface. The external pillar system allows for hooks to be added making it possible to extract pillar data from any arbitrary external interface. The external pillar interface is configured via the  $ext\_pillar$  option. Currently interfaces exist to gather external pillar data via hiera or via a shell command that sends yaml data to the terminal:

```
ext_pillar:
  - cmd_yaml: cat /etc/salt/ext.yaml
  - hiera: /etc/hirea.yaml
```
The initial external pillar interfaces and extra interfaces can be added to the file salt/pillar.py, it is planned to add more external pillar interfaces. If the need arises a new module loader interface will be created in the future to manage external pillar interfaces.

#### **Single State Executions**

The new state.single function allows for single states to be cleanly executed. This is a great tool for setting up a small group of states on a system or for testing out the behavior of single states:

```
salt '*' state.single user.present name=wade uid=2000
```
The test interface functions here as well, so changes can also be tested against as:

```
salt '*' state.single user.present name=wade uid=2000 test=True
```
#### **New Tests**

A few exciting new test interfaces have been added, the minion swarm allows not only testing of larger loads, but also allows users to see how Salt behaves with large groups of minions without having to create a large deployment.

#### **Minion Swarm**

The minion swarm test system allows for large groups of minions to be tested against easily without requiring large numbers of servers or virtual machines. The minion swarm creates as many minions as a system can handle and roots them in the /tmp directory and connects them to a master.

The benefit here is that we were able to replicate issues that happen only when there are large numbers of minions. A number of elusive bugs which were causing stability issues in masters and minions have since been hunted down. Bugs that used to take careful watch by users over several days can now be reliably replicated in minutes, and fixed in minutes.

Using the swarm is easy, make sure a master is up for the swarm to connect to, and then use the minionswarm.py script in the tests directory to spin up as many minions as you want. Remember, this is a fork bomb, don't spin up more than your hardware can handle!

python minionswarm.py -m 20 --master salt-master

## **Shell Tests**

The new Shell testing system allows us to test the behavior of commands executed from a high level. This allows for the high level testing of salt runners and commands like salt-key.

### **Client Tests**

Tests have been added to test the aspects of the client APIs and ensure that the client calls work, and that they manage passed data, in a desirable way.

**See also:**

Legacy salt-cloud release docs

**See also:**

Legacy salt-api release docs

**CHAPTER**

# **THIRTYFOUR**

# **VENAFI TOOLS FOR SALT**

# **34.1 Introduction**

First, you need to configure the master file. This is because all module functions require either a configured api\_key (for Cloud) or a ttp\_user with a tpp\_password and a base\_url (for Trust Platform).

For Venafi Cloud:

```
venafi:
 api_key: abcdef01-2345-6789-abcd-ef0123456789
 base_url: "https://cloud.venafi.example.com/" (optional)
```
If you don't have a Venafi Cloud account, you can sign up for one on the [enrollment page](https://www.venafi.com/platform/cloud/devops).

For Venafi Platform:

```
venafi:
  base_url: "https://tpp.example.com/"
  tpp_user: admin
  tpp_password: "Str0ngPa$$w0rd"
  trust_bundle: "/opt/venafi/bundle.pem"
```
*It is not common for the Venafi Platform's REST API (WebSDK) to be secured using a certificate issued by a publicly trusted CA, therefore establishing trust for that server certificate is a critical part of your configuration. Ideally this is done by obtaining the root CA certificate in the issuing chain in PEM format and copying that file to your Salt Master (e.g. /opt/venafi/bundle.pem). You then reference that file using the 'trust\_bundle' parameter as shown above.*

For the Venafi module to create keys and certificates it is necessary to enable external pillars. This is done by adding the following to the /etc/salt/master file:

```
ext_pillar:
  - venafi: True
```
# **34.2 Runner Functions**

### **34.2.1 request**

This command is used to enroll a certificate from Venafi Cloud or Venafi Platform.

**minion\_id** ID of the minion for which the certificate is being issued. Required.

**dns\_name** DNS subject name for the certificate. Required if csr\_path is not specified.

**csr\_path** Full path name of certificate signing request file to enroll. Required if dns\_name is not specified.

**zone** Venafi Cloud zone ID or Venafi Platform folder that specify key and certificate policy. Defaults to "Default". For Venafi Cloud, the Zone ID can be found in the Zone page for your Venafi Cloud project.

**org\_unit** Business Unit, Department, etc. Do not specify if it does not apply.

**org** Exact legal name of your organization. Do not abbreviate.

**loc** City/locality where your organization is legally located.

**state** State or province where your organization is legally located. Must not be abbreviated.

**country** Country where your organization is legally located; two-letter ISO code.

**key\_password** Password for encrypting the private key.

The syntax for requesting a new certificate with private key generation looks like this:

```
salt-run venafi.request minion.example.com dns_name=www.example.com \
country=US state=California loc=Sacramento org="Company Name" org_unit=DevOps \
zone=Internet key_password=SecretSauce
```
And the syntax for requesting a new certificate using a previously generated CSR looks like this:

salt-run venafi.request minion.example.com csr\_path=/tmp/minion.req zone=Internet

#### **34.2.2 show\_cert**

This command is used to show last issued certificate for domain.

**dns** name DNS subject name of the certificate to look up.

```
salt-run venafi.show_cert www.example.com
```
### **34.2.3 list\_domain\_cache**

This command lists domains that have been cached on this Salt Master.

```
salt-run venafi.list_domain_cache
```
## **34.2.4 del\_cached\_domain**

This command deletes a domain from the Salt Master's cache.

**domains** A domain name, or a comma-separated list of domain names, to delete from this master's cache.

salt-run venafi.del\_cached\_domain www.example.com

# **34.3 Transfer certificate to a minion**

To transfer a cached certificate to a minion, you can use Venafi pillar.

Example state (SLS) file:

```
/etc/ssl/cert/www.example.com.crt:
  file.managed:
      - contents_pillar: venafi:www.example.com:cert
      - replace: True
/etc/ssl/cert/www.example.com.key:
  file.managed:
      - contents_pillar: venafi:www.example.com:pkey
      - replace: True
/etc/ssl/cert/www.example.com-chain.pem:
  file.managed:
      - contents_pillar: venafi:www.example.com:chain
      - replace: True
```
### **CHAPTER**

# **THIRTYFIVE**

# **GLOSSARY**

**Auto-Order** The evaluation of states in the order that they are defined in a SLS file. *See also*: *[ordering](#page-681-0)*.

- **Bootstrap** A stand-alone Salt project which can download and install a Salt master and/or a Salt minion onto a host. *See also*: [salt-bootstrap.](https://github.com/saltstack/salt-bootstrap)
- **Compound Matcher** A combination of many target definitions that can be combined with boolean operators. *See also*: *[targeting](#page-441-0)*.
- **EAuth** Shorthand for 'external authentication'. A system for calling to a system outside of Salt in order to authenticate users and determine if they are allowed to issue particular commands to Salt. *See also*: *[external auth](#page-231-0)*.
- **Environment** A directory tree containing state files which can be applied to minions. *See also*: *[top file](#page-706-0)*.
- **Execution Function** A Python function inside an Execution Module that may take arguments and performs specific system-management tasks. *See also*: *[the list of execution modules](#page-1287-0)*.
- **External Job Cache** An external data-store that can archive information about jobs that have been run. A default returner. *See also*: *[ext\\_job\\_cache](#page-43-0)*, *[the list of returners](#page-327-0)*.
- <span id="page-5988-1"></span>**Execution Module** A Python module that contains execution functions which directly perform various systemmanagement tasks on a server. Salt ships with a number of execution modules but users can also write their own execution modules to perform specialized tasks. *See also*: *[the list of execution modules](#page-1287-0)*.
- **External Pillar** A module that accepts arbitrary arguments and returns a dictionary. The dictionary is automatically added to a pillar for a minion.
- **Event** A notice emitted onto an event bus. Events are often driven by requests for actions to occur on a minion or master and the results of those actions. *See also*: *[Salt Reactor](#page-750-0)*.
- **File Server** A local or remote location for storing both Salt-specific files such as top files or SLS files as well as files that can be distributed to minions, such as system configuration files. *See also*: *[Salt's file server](#page-262-0)*.
- **Grain** A key-value pair which contains a fact about a system, such as its hostname, network addresses. *See also*: *[targeting with grains](#page-439-0)*.
- <span id="page-5988-0"></span>**Highdata** The data structure in a SLS file the represents a set of state declarations. *See also*: *[state layers](#page-680-0)*.
- **Highstate** The collection of states to be applied to a system. *See also*: *[state layers](#page-680-1)*.
- **Idempotent** An action that ensures the system is in a well-known state regardless of the system's state before the action is applied. A corollary to this is that applying the action multiple times results in no changes to the system. State module functions should be idempotent. Some state module functions, such as *[cmd.run](#page-3728-0)* are not idempotent by default but can be made idempotent with the proper use of requisites such as *[unless](#page-697-0)* and *[onlyif](#page-699-0)* . For more information, *see* [wikipedia.](https://en.wikipedia.org/wiki/Idempotent)
- **Jinja** A templating language which allows variables and simple logic to be dynamically inserted into static text files when they are rendered. *See also*: *[Salt's Jinja documentation](#page-388-0)*.
- <span id="page-5989-0"></span>**Job** The complete set of tasks to be performed by the execution of a Salt command are a single job. *See also*: *[jobs](#page-3475-0) [runner](#page-3475-0)*.
- **Job Cache** A storage location for job results, which may then be queried by a salt runner or an external system. May be local to a salt master or stored externally.
- **Job ID** A unique identifier to represent a given *[job](#page-5989-0)*. This is often shortened to JID.
- **Low State** The collection of processed states after requisites and order are evaluated. *See also*: *[state layers](#page-679-0)*.
- **Master** A central Salt daemon from which commands can be issued to listening minions.
- **Masterless** A minion which does not require a Salt master to operate. All configuration is local. *See also*: *[file\\_client](#page-149-0)*.
- **Master Tops** A system for the master that allows hooks into external systems to generate top file data.
- **Mine** A facility to collect arbitrary data from minions and store that data on the master. This data is then available to all other minions. (Sometimes referred to as Salt Mine.) *See also*: *[Salt Mine](#page-446-0)*.
- **Minion** A server running a Salt minion daemon which can listen to commands from a master and perform the requested tasks. Generally, minions are servers which are to be controlled using Salt.
- **Minion ID** A globally unique identifier for a minion. *See also*: *[id](#page-123-0)*.
- **Multi-Master** The ability for a minion to be actively connected to multiple Salt masters at the same time in highavailability environments.
- **Node Group** A pre-defined group of minions declared in the master configuration file. *See also*: *[targeting](#page-442-0)*.
- **Outputter** A formatter for defining the characteristics of output data from a Salt command. *See also*: *[list of outputters](#page-3300-0)*.
- **Peer Communication** The ability for minions to communicate directly with other minions instead of brokering commands through the Salt master. *See also*: *[peer communication](#page-238-0)*.
- **Pillar** A simple key-value store for user-defined data to be made available to a minion. Often used to store and distribute sensitive data to minions. *See also*: *[Pillar](#page-1078-0)*, *[list of Pillar modules](#page-3311-0)*.
- **Proxy Minion** A minion which can control devices that are unable to run a Salt minion locally, such as routers and switches.
- **PyDSL** A Pythonic domain-specific-language used as a Salt renderer. PyDSL can be used in cases where adding pure Python into SLS files is beneficial. *See also*: *[PyDSL](#page-396-0)*.
- **Reactor** An interface for listening to events and defining actions that Salt should taken upon receipt of given events. *See also*: *[Reactor](#page-750-0)*.
- **Render Pipe** Allows SLS files to be rendered by multiple renderers, with each renderer receiving the output of the previous. *See also*: *[composing renderers](#page-379-0)*.
- **Renderer** Responsible for translating a given data serialization format such as YAML or JSON into a Python data structure that can be consumed by Salt. *See also*: *[list of renderers](#page-381-0)*.
- **Returner** Allows for the results of a Salt command to be sent to a given data-store such as a database or log file for archival. *See also*: *[list of returners](#page-327-0)*.
- **Roster** A flat-file list of target hosts. (Currently only used by salt-ssh.)
- <span id="page-5989-1"></span>**Runner Module** A module containing a set of runner functions. *See also*: *[list of runner modules](#page-3452-0)*.
- **Runner Function** A function which is called by the **salt-run** command and executes on the master instead of on a minion. *See also*: *[Runner Module](#page-5989-1)*.
- **Salt Cloud** A suite of tools used to create and deploy systems on many hosted cloud providers. *See also*: *[salt-cloud](#page-790-0)*.
- <span id="page-5990-2"></span>**Salt SSH** A configuration management and remote orchestration system that does not require that any software besides SSH be installed on systems to be controlled.
- **Salt Thin** A subset of the normal Salt distribution that does not include any transport routines. A Salt Thin bundle can be dropped onto a host and used directly without any requirement that the host be connected to a network. Used by Salt SSH. *See also*: *[thin runner](#page-3518-0)*.
- **Salt Virt** Used to manage the creation and deployment of virtual machines onto a set of host machines. Often used to create and deploy private clouds. *See also*: *[virt runner](#page-3520-0)*.
- **SLS Module** Contains a set of *[state declarations](#page-5990-0)*.
- **State Compiler** Translates *[highdata](#page-5988-0)* into lowdata.
- <span id="page-5990-0"></span>**State Declaration** A data structure which contains a unique ID and describes one or more states of a system such as ensuring that a package is installed or a user is defined. *See also*: *[highstate structure](#page-673-0)*.
- **State Function** A function contained inside a *[state module](#page-5990-1)* which can manages the application of a particular state to a system. State functions frequently call out to one or more *[execution modules](#page-5988-1)* to perform a given task.
- <span id="page-5990-1"></span>**State Module** A module which contains a set of state functions. *See also*: *[list of state modules](#page-3544-0)*.
- **State Run** The application of a set of states on a set of systems.
- **Syndic** A forwarder which can relay messages between tiered masters. **See also**: *[Syndic](#page-4333-0)*.
- **Target** Minion(s) to which a given salt command will apply. *See also*: *[targeting](#page-437-0)*.
- **Top File** Determines which SLS files should be applied to various systems and organizes those groups of systems into environments. *See also*: *[top file](#page-705-0)*, *[list of master top modules](#page-4296-0)*.
- **\_\_virtual\_\_** A function in a module that is called on module load to determine whether or not the module should be available to a minion. This function commonly contains logic to determine if all requirements for a module are available, such as external libraries.
- **Worker** A master process which can send notices and receive replies from minions. *See also*: *[worker\\_threads](#page-62-0)*.

# **SALT MODULE INDEX**

#### a

salt.auth.auto, [1075](#page-1082-0) salt.auth.django, [1075](#page-1082-1) salt.auth.file, [1077](#page-1084-0) salt.auth.keystone, [1079](#page-1086-0) salt.auth.ldap, [1079](#page-1086-1) salt.auth.mysql, [1079](#page-1086-2) salt.auth.pam, [1080](#page-1087-0) salt.auth.pki, [1081](#page-1088-0) salt.auth.rest, [1082](#page-1089-0) salt.auth.sharedsecret, [1082](#page-1089-1) salt.auth.yubico, [1083](#page-1090-0)

## b

salt.beacons.adb, [1085](#page-1092-0) salt.beacons.aix account, [1085](#page-1092-1) salt.beacons.avahi\_announce, [1085](#page-1092-2) salt.beacons.bonjour\_announce, [1087](#page-1094-0) salt.beacons.btmp, [1088](#page-1095-0) salt.beacons.cert\_info, [1089](#page-1096-0) salt.beacons.diskusage, [1090](#page-1097-0) salt.beacons.glxinfo, [1091](#page-1098-0) salt.beacons.haproxy, [1091](#page-1098-1) salt.beacons.inotify, [1091](#page-1098-2) salt.beacons.journald, [1093](#page-1100-0) salt.beacons.junos\_rre\_keys, [1093](#page-1100-1) salt.beacons.load, [1093](#page-1100-2) salt.beacons.log\_beacon, [1094](#page-1101-0) salt.beacons.memusage, [1095](#page-1102-0) salt.beacons.napalm beacon, [1095](#page-1102-1) salt.beacons.network info, [1098](#page-1105-0) salt.beacons.network\_settings, [1098](#page-1105-1) salt.beacons.pkg, [1099](#page-1106-0) salt.beacons.proxy\_example, [1100](#page-1107-0) salt.beacons.ps, [1100](#page-1107-1) salt.beacons.salt\_monitor, [1100](#page-1107-2) salt.beacons.salt\_proxy, [1101](#page-1108-0) salt.beacons.sensehat, [1101](#page-1108-1) salt.beacons.service, [1102](#page-1109-0) salt.beacons.sh, [1103](#page-1110-0) salt.beacons.smartos\_imgadm, [1103](#page-1110-1) salt.beacons.smartos\_vmadm, [1103](#page-1110-2)

salt.beacons.status, [1104](#page-1111-0) salt.beacons.swapusage, [1105](#page-1112-0) salt.beacons.telegram\_bot\_msg, [1106](#page-1113-0) salt.beacons.twilio\_txt\_msg, [1106](#page-1113-1) salt.beacons.watchdog, [1106](#page-1113-2) salt.beacons.wtmp, [1107](#page-1114-0)

# c

salt.cache.consul, [1109](#page-1116-0) salt.cache.etcd cache, [1110](#page-1117-0) salt.cache.localfs, [1111](#page-1118-0) salt.cache.mysql\_cache, [1112](#page-1119-0) salt.cache.redis\_cache, [1113](#page-1120-0) salt.cloud.clouds.aliyun, [1117](#page-1124-0) salt.cloud.clouds.azurearm, [1119](#page-1126-0) salt.cloud.clouds.clc, [1123](#page-1130-0) salt.cloud.clouds.cloudstack, [1124](#page-1131-0) salt.cloud.clouds.digitalocean, [1126](#page-1133-0) salt.cloud.clouds.dimensiondata, [1129](#page-1136-0) salt.cloud.clouds.ec2, [1131](#page-1138-0) salt.cloud.clouds.gce, [1140](#page-1147-0) salt.cloud.clouds.gogrid, [1146](#page-1153-0) salt.cloud.clouds.hetzner, [1148](#page-1155-0) salt.cloud.clouds.joyent, [1149](#page-1156-0) salt.cloud.clouds.libvirt, [1153](#page-1160-0) salt.cloud.clouds.linode, [1155](#page-1162-0) salt.cloud.clouds.lxc.[1163](#page-1170-0) salt.cloud.clouds.msazure, [1164](#page-1171-0) salt.cloud.clouds.oneandone, [1180](#page-1187-0) salt.cloud.clouds.opennebula, [1183](#page-1190-0) salt.cloud.clouds.openstack, [1202](#page-1209-0) salt.cloud.clouds.packet, [1207](#page-1214-0) salt.cloud.clouds.parallels, [1209](#page-1216-0) salt.cloud.clouds.profitbricks, [1211](#page-1218-0) salt.cloud.clouds.proxmox, [1214](#page-1221-0) salt.cloud.clouds.pyrax, [1217](#page-1224-0) salt.cloud.clouds.qingcloud, [1217](#page-1224-1) salt.cloud.clouds.saltify, [1220](#page-1227-0) salt.cloud.clouds.scaleway, [1222](#page-1229-0) salt.cloud.clouds.softlayer, [1223](#page-1230-0) salt.cloud.clouds.softlayer\_hw, [1224](#page-1231-0) salt.cloud.clouds.tencentcloud, [1226](#page-1233-0)

```
salt.cloud.clouds.vagrant, 1229
salt.cloud.clouds.virtualbox, 1230
salt.cloud.clouds.vmware, 1232
salt.cloud.clouds.vultrpy, 1244
salt.cloud.clouds.xen, 1246
```
### e

```
salt.engines.docker_events, 1254
salt.engines.fluent, 1254
salt.engines.http_logstash, 1255
salt.engines.ircbot, 1255
salt.engines.junos_syslog, 1258
salt.engines.libvirt_events, 1259
salt.engines.logentries, 1260
salt.engines.logstash_engine, 1261
salt.engines.napalm_syslog, 1262
salt.engines.reactor, 1265
1265
salt.engines.script, 1266
salt.engines.slack, 1267
salt.engines.slack_bolt_engine, 1271
salt.engines.sqs_events, 1277
salt.engines.stalekey, 1278
salt.engines.test, 1279
salt.engines.thorium, 1279
salt.engines.webhook, 1279
salt.exceptions, 4493
salt.executors.direct_call, 3227
salt.executors.docker, 3227
salt.executors.splay, 3227
salt.executors.sudo, 3228
salt.executors.transactional_update,
       3228
```
# f

```
salt.fileserver.azurefs, 3229
3230
salt.fileserver.hgfs, 3231
salt.fileserver.minionfs, 3231
salt.fileserver.roots, 3232
salt.fileserver.s3fs, 3232
salt.fileserver.svnfs, 3233
```
## g

```
salt.grains.chronos, 3234
salt.grains.cimc, 3235
salt.grains.core, 3235
salt.grains.disks, 3237
salt.grains.esxi, 3237
salt.grains.extra, 3237
salt.grains.fibre_channel, 3237
salt.grains.fx2, 3238
salt.grains.iscsi, 3238
salt.grains.junos, 3238
```
salt.grains.lvm, [3238](#page-3245-3) salt.grains.marathon, [3239](#page-3246-0) salt.grains.mdadm, [3239](#page-3246-1) salt.grains.mdata, [3239](#page-3246-2) salt.grains.metadata, [3239](#page-3246-3) salt.grains.metadata\_azure, [3240](#page-3247-0) salt.grains.metadata\_gce, [3240](#page-3247-1) salt.grains.minion\_process, [3240](#page-3247-2) salt.grains.napalm, [3240](#page-3247-3) salt.grains.nvme, [3244](#page-3251-0) salt.grains.nxos, [3245](#page-3252-0) salt.grains.opts, [3245](#page-3252-1) salt.grains.panos, [3245](#page-3252-2) salt.grains.pending\_reboot, [3245](#page-3252-3) salt.grains.philips\_hue, [3245](#page-3252-4) salt.grains.rest\_sample, [3246](#page-3253-0) salt.grains.smartos, [3246](#page-3253-1) salt.grains.ssh\_sample, [3246](#page-3253-2) salt.grains.zfs, [3246](#page-3253-3)

# l

salt.log\_handlers.fluent\_mod, [250](#page-257-0) salt.log\_handlers.log4mongo\_mod, [251](#page-258-0) salt.log\_handlers.logstash\_mod, [252](#page-259-0) salt.log\_handlers.sentry\_mod, [254](#page-261-0)

## m

salt.modules.acme, [1296](#page-1303-0) salt.modules.aix\_group, [1299](#page-1306-0) salt.modules.aix\_shadow, [1300](#page-1307-0) salt.modules.aixpkg, [1300](#page-1307-1) salt.modules.aliases, [1303](#page-1310-0) salt.modules.alternatives, [1303](#page-1310-1) salt.modules.ansiblegate, [1305](#page-1312-0) salt.modules.apache, [1308](#page-1315-0) salt.modules.apcups, [1310](#page-1317-0) salt.modules.apf, [1310](#page-1317-1) salt.modules.apkpkg, [1312](#page-1319-0) salt.modules.aptly, [1314](#page-1321-0) salt.modules.aptpkg, [1317](#page-1324-0) salt.modules.archive, [1330](#page-1337-0) salt.modules.arista\_pyeapi, [1337](#page-1344-0) salt.modules.artifactory, [1344](#page-1351-0) salt.modules.at, [1346](#page-1353-0) salt.modules.at\_solaris, [1347](#page-1354-0) salt.modules.augeas\_cfg, [1348](#page-1355-0) salt.modules.aws\_sqs, [1350](#page-1357-0) salt.modules.azurearm\_compute, [1352](#page-1359-0) salt.modules.azurearm\_dns, [1357](#page-1364-0) salt.modules.azurearm network, [1361](#page-1368-0) salt.modules.azurearm resource, [1378](#page-1385-0) salt.modules.bamboohr, [1387](#page-1394-0) salt.modules.baredoc, [1388](#page-1395-0) salt.modules.bcache, [1390](#page-1397-0)

```
salt.modules.beacons, 1393
salt.modules.bigip, 1395
salt.modules.bluez_bluetooth, 1409
salt.modules.boto3_elasticache, 1411
salt.modules.boto3_elasticsearch, 1418
salt.modules.boto3_route53, 1432
salt.modules.boto3_sns, 1439
salt.modules.boto_apigateway, 1441
salt.modules.boto_asg, 1453
salt.modules.boto_cfn, 1457
salt.modules.boto_cloudfront, 1458
salt.modules.boto_cloudtrail, 1460
salt.modules.boto_cloudwatch, 1463
salt.modules.boto_cloudwatch_event, 1465
salt.modules.boto_cognitoidentity, 1467
salt.modules.boto_datapipeline, 1470
salt.modules.boto_dynamodb, 1471
1474
salt.modules.boto_efs, 1488
salt.modules.boto_elasticache, 1491
salt.modules.boto_elasticsearch_domain,
       1495
salt.modules.boto_elb, 1498
salt.modules.boto_elbv2, 1504
salt.modules.boto_iam, 1506
salt.modules.boto_iot, 1519
salt.modules.boto_kinesis, 1525
salt.modules.boto_kms, 1528
salt.modules.boto_lambda, 1531
salt.modules.boto_rds, 1537
salt.modules.boto_route53, 1542
1548
salt.modules.boto_s3_bucket, 1549
salt.modules.boto_secgroup, 1555
1558
salt.modules.boto_sqs, 1559
salt.modules.boto_ssm, 1561
salt.modules.boto_vpc, 1562
salt.modules.bower, 1578
salt.modules.bridge, 1579
salt.modules.bsd_shadow, 1580
salt.modules.btrfs, 1582
salt.modules.cabal, 1587
salt.modules.capirca_acl, 1588
salt.modules.cassandra_cql, 1597
salt.modules.celery, 1607
salt.modules.ceph, 1607
salt.modules.chassis, 1615
salt.modules.chef, 1615
salt.modules.chocolatey, 1617
salt.modules.chronos, 1624
salt.modules.chroot, 1625
salt.modules.cimc, 1627
salt.modules.ciscoconfparse_mod, 1634
```

```
salt.modules.cisconso, 1638
salt.modules.cloud, 1640
salt.modules.cmdmod, 1643
salt.modules.composer, 1680
salt.modules.config, 1682
salt.modules.consul, 1685
salt.modules.container_resource, 1698
salt.modules.cp, 1699
salt.modules.cpan, 1705
salt.modules.cron, 1706
salt.modules.cryptdev, 1708
salt.modules.csf, 1709
salt.modules.cyg, 1711
salt.modules.daemontools, 1712
salt.modules.data, 1714
salt.modules.datadog_api, 1716
salt.modules.ddns, 1717
1718
salt.modules.deb_postgres, 1720
salt.modules.debconfmod, 1721
salt.modules.debian_ip, 1722
salt.modules.debian_service, 1723
salt.modules.debuild_pkgbuild, 1725
salt.modules.defaults, 1727
salt.modules.devinfo, 1729
salt.modules.devmap, 1729
salt.modules.dig, 1730
salt.modules.disk, 1732
salt.modules.djangomod, 1735
salt.modules.dnsmasq, 1737
salt.modules.dnsutil, 1738
salt.modules.dockercompose, 1740
salt.modules.dockermod, 1746
salt.modules.dpkg_lowpkg, 1793
salt.modules.drac, 1794
salt.modules.dracr, 1797
salt.modules.drbd, 1805
salt.modules.dummyproxy_pkg, 1806
salt.modules.dummyproxy_service, 1806
salt.modules.ebuildpkg, 1807
salt.modules.eix, 1813
salt.modules.elasticsearch, 1813
salt.modules.environ, 1825
salt.modules.eselect, 1827
salt.modules.esxcluster, 1828
salt.modules.esxdatacenter, 1829
salt.modules.esxi, 1829
salt.modules.esxvm, 1829
salt.modules.etcd_mod, 1830
salt.modules.ethtool, 1833
salt.modules.event, 1835
salt.modules.extfs, 1836
salt.modules.file, 1838
salt.modules.firewalld, 1871
```

```
1878
salt.modules.freebsd_update, 1878
salt.modules.freebsdjail, 1879
salt.modules.freebsdkmod, 1880
salt.modules.freebsdpkg, 1881
salt.modules.freebsdports, 1885
salt.modules.freebsdservice, 1887
salt.modules.freezer, 1890
salt.modules.gcp_addon, 1891
salt.modules.gem, 1892
salt.modules.genesis, 1895
salt.modules.gentoo_service, 1897
salt.modules.gentoolkitmod, 1899
salt.modules.git, 1901
salt.modules.github, 1943
salt.modules.glanceng, 1952
salt.modules.glassfish, 1954
salt.modules.glusterfs, 1955
salt.modules.gnomedesktop, 1959
salt.modules.google_chat, 1961
salt.modules.gpg, 1961
salt.modules.grafana4, 1967
salt.modules.grains, 1975
salt.modules.group, 1280
salt.modules.groupadd, 1980
salt.modules.grub_legacy, 1983
salt.modules.guestfs, 1983
salt.modules.hadoop, 1983
salt.modules.haproxyconn, 1984
salt.modules.hashutil, 1987
salt.modules.heat, 1990
salt.modules.helm, 1992
salt.modules.hg, 2003
salt.modules.highstate_doc, 2005
salt.modules.hosts, 2009
salt.modules.http, 2011
salt.modules.icinga2, 2012
salt.modules.idem, 2013
salt.modules.ifttt, 2013
salt.modules.ilo, 2014
salt.modules.incron, 2016
salt.modules.influxdb08mod, 2018
salt.modules.influxdbmod, 2023
salt.modules.infoblox, 2028
salt.modules.ini_manage, 2033
salt.modules.inspectlib, 2038
salt.modules.inspectlib.collector, 2037
salt.modules.inspectlib.dbhandle, 2038
salt.modules.inspectlib.entities, 2039
salt.modules.inspectlib.exceptions, 2038
salt.modules.inspectlib.fsdb, 2039
salt.modules.inspectlib.kiwiproc, 2041
salt.modules.inspectlib.query, 2038
salt.modules.inspector, 2041
```
salt.modules.introspect, [2043](#page-2050-0) salt.modules.iosconfig, [2043](#page-2050-1) salt.modules.ipmi, [2046](#page-2053-0) salt.modules.ipset, [2058](#page-2065-0) salt.modules.iptables, [2060](#page-2067-0) salt.modules.iwtools, [2065](#page-2072-0) salt.modules.jboss7, [2065](#page-2072-1) salt.modules.jboss7\_cli, [2069](#page-2076-0) salt.modules.jenkinsmod, [2071](#page-2078-0) salt.modules.jinja, [2074](#page-2081-0) salt.modules.jira\_mod, [2074](#page-2081-1) salt.modules.junos, [2076](#page-2083-0) salt.modules.k8s, [2085](#page-2092-0) salt.modules.kapacitor, [2088](#page-2095-0) salt.modules.kerberos, [2090](#page-2097-0) salt.modules.kernelpkg, [1280](#page-1287-2) salt.modules.kernelpkg\_linux\_apt, [2091](#page-2098-0) salt.modules.kernelpkg\_linux\_yum, [2092](#page-2099-0) salt.modules.key, [2094](#page-2101-0) salt.modules.keyboard, [2094](#page-2101-1) salt.modules.keystone, [2095](#page-2102-0) salt.modules.keystoneng, [2103](#page-2110-0) salt.modules.keystore, [2110](#page-2117-0) salt.modules.kmod, [2111](#page-2118-0) salt.modules.kubeadm, [2112](#page-2119-0) salt.modules.kubernetesmod, [2121](#page-2128-0) salt.modules.launchctl\_service, [2126](#page-2133-0) salt.modules.layman, [2128](#page-2135-0) salt.modules.ldap3, [2128](#page-2135-1) salt.modules.ldapmod, [2133](#page-2140-0) salt.modules.libcloud\_compute, [2134](#page-2141-0) salt.modules.libcloud dns, [2140](#page-2147-0) salt.modules.libcloud\_loadbalancer, [2143](#page-2150-0) salt.modules.libcloud\_storage, [2147](#page-2154-0) salt.modules.linux acl. [2150](#page-2157-0) salt.modules.linux\_ip, [2151](#page-2158-0) salt.modules.linux\_lvm, [2152](#page-2159-0) salt.modules.linux\_service, [2154](#page-2161-0) salt.modules.linux\_shadow, [2156](#page-2163-0) salt.modules.linux\_sysctl, [2158](#page-2165-0) salt.modules.localemod, [2159](#page-2166-0) salt.modules.locate, [2160](#page-2167-0) salt.modules.logadm, [2161](#page-2168-0) salt.modules.logmod, [2162](#page-2169-0) salt.modules.logrotate, [2163](#page-2170-0) salt.modules.lvs, [2164](#page-2171-0) salt.modules.lxc, [2166](#page-2173-0) salt.modules.lxd, [2185](#page-2192-0) salt.modules.mac\_assistive, [2203](#page-2210-0) salt.modules.mac\_brew\_pkg, [2204](#page-2211-0) salt.modules.mac\_desktop, [2207](#page-2214-0) salt.modules.mac\_group, [2208](#page-2215-0) salt.modules.mac\_keychain, [2209](#page-2216-0) salt.modules.mac\_pkgutil, [2211](#page-2218-0)

salt.modules.mac portspkg, [2212](#page-2219-0) salt.modules.mac\_power, [2215](#page-2222-0) salt.modules.mac\_service, [2218](#page-2225-0) salt.modules.mac\_shadow, [2222](#page-2229-0) salt.modules.mac\_softwareupdate, [2226](#page-2233-0) salt.modules.mac\_sysctl, [2229](#page-2236-0) salt.modules.mac\_system, [2229](#page-2236-1) salt.modules.mac\_timezone, [2234](#page-2241-0) salt.modules.mac\_user, [2237](#page-2244-0) salt.modules.mac\_xattr, [2240](#page-2247-0) salt.modules.macdefaults, [2241](#page-2248-0) salt.modules.macpackage, [2242](#page-2249-0) salt.modules.makeconf, [2244](#page-2251-0) salt.modules.mandrill, [2251](#page-2258-0) salt.modules.marathon, [2252](#page-2259-0) salt.modules.match, [2254](#page-2261-0) salt.modules.mattermost, [2257](#page-2264-0) salt.modules.mdadm raid, [2257](#page-2264-1) salt.modules.mdata, [2260](#page-2267-0) salt.modules.memcached, [2260](#page-2267-1) salt.modules.mine, [2262](#page-2269-0) salt.modules.minion, [2265](#page-2272-0) salt.modules.mod\_random, [2266](#page-2273-0) salt.modules.modjk, [2269](#page-2276-0) salt.modules.mongodb, [2272](#page-2279-0) salt.modules.monit, [2277](#page-2284-0) salt.modules.moosefs, [2279](#page-2286-0) salt.modules.mount, [2280](#page-2287-0) salt.modules.mssql, [2284](#page-2291-0) salt.modules.msteams, [2287](#page-2294-0) salt.modules.munin, [2287](#page-2294-1) salt.modules.mysql, [2288](#page-2295-0) salt.modules.nacl, [2296](#page-2303-0) salt.modules.nagios, [2300](#page-2307-0) salt.modules.nagios rpc, [2301](#page-2308-0) salt.modules.namecheap\_domains, [2302](#page-2309-0) salt.modules.namecheap\_domains\_dns, [2304](#page-2311-0) salt.modules.namecheap\_domains\_ns, [2305](#page-2312-0) salt.modules.namecheap\_ssl, [2306](#page-2313-0) salt.modules.namecheap\_users, [2313](#page-2320-0) salt.modules.napalm\_bgp, [2314](#page-2321-0) salt.modules.napalm\_formula, [2318](#page-2325-0) salt.modules.napalm\_mod, [2320](#page-2327-0) salt.modules.napalm\_netacl, [2334](#page-2341-0) salt.modules.napalm\_network, [2344](#page-2351-0) salt.modules.napalm\_ntp, [2365](#page-2372-0) salt.modules.napalm\_probes, [2368](#page-2375-0) salt.modules.napalm\_route, [2372](#page-2379-0) salt.modules.napalm\_snmp, [2374](#page-2381-0) salt.modules.napalm\_users, [2376](#page-2383-0) salt.modules.napalm\_yang\_mod, [2378](#page-2385-0) salt.modules.netaddress, [2385](#page-2392-0) salt.modules.netbox, [2386](#page-2393-0) salt.modules.netbsd\_sysctl, [2392](#page-2399-0)

salt.modules.netbsdservice, [2392](#page-2399-1) salt.modules.netmiko mod. [2394](#page-2401-0) salt.modules.netscaler, [2401](#page-2408-0) salt.modules.network, [2405](#page-2412-0) salt.modules.neutron, [2412](#page-2419-0) salt.modules.neutronng, [2429](#page-2436-0) salt.modules.nexus, [2433](#page-2440-0) salt.modules.nfs3, [2435](#page-2442-0) salt.modules.nftables, [2436](#page-2443-0) salt.modules.nginx, [2441](#page-2448-0) salt.modules.nilrt\_ip, [2441](#page-2448-1) salt.modules.nix, [2444](#page-2451-0) salt.modules.nova, [2445](#page-2452-0) salt.modules.npm, [2451](#page-2458-0) salt.modules.nspawn, [2453](#page-2460-0) salt.modules.nxos, [2460](#page-2467-0) salt.modules.nxos\_api, [2465](#page-2472-0) salt.modules.nxos upgrade, [2468](#page-2475-0) salt.modules.omapi, [2470](#page-2477-0) salt.modules.openbsd\_sysctl, [2470](#page-2477-1) salt.modules.openbsdpkg, [2471](#page-2478-0) salt.modules.openbsdrcctl\_service, [2473](#page-2480-0) salt.modules.openbsdservice, [2475](#page-2482-0) salt.modules.openscap, [2477](#page-2484-0) salt.modules.openstack\_config, [2477](#page-2484-1) salt.modules.openstack\_mng, [2478](#page-2485-0) salt.modules.openvswitch, [2478](#page-2485-1) salt.modules.opkg, [2482](#page-2489-0) salt.modules.opsgenie, [2488](#page-2495-0) salt.modules.oracle, [2488](#page-2495-1) salt.modules.osquery, [2490](#page-2497-0) salt.modules.out, [2498](#page-2505-0) salt.modules.pacmanpkg, [2499](#page-2506-0) salt.modules.pagerduty, [2504](#page-2511-0) salt.modules.pagerduty util, [2505](#page-2512-0) salt.modules.pam, [2507](#page-2514-0) salt.modules.panos, [2508](#page-2515-0) salt.modules.parallels, [2522](#page-2529-0) salt.modules.parted\_partition, [2527](#page-2534-0) salt.modules.pcs, [2531](#page-2538-0) salt.modules.pdbedit, [2534](#page-2541-0) salt.modules.pecl, [2536](#page-2543-0) salt.modules.peeringdb, [2536](#page-2543-1) salt.modules.pf, [2539](#page-2546-0) salt.modules.philips\_hue, [2541](#page-2548-0) salt.modules.pillar, [2541](#page-2548-1) salt.modules.pip, [2547](#page-2554-0) salt.modules.pkg, [1280](#page-1287-3) salt.modules.pkg\_resource, [2553](#page-2560-0) salt.modules.pkgin, [2555](#page-2562-0) salt.modules.pkgng, [2558](#page-2565-0) salt.modules.pkgutil, [2576](#page-2583-0) salt.modules.portage\_config, [2578](#page-2585-0) salt.modules.postfix, [2580](#page-2587-0)

salt.modules.postgres, [2582](#page-2589-0) salt.modules.poudriere, [2594](#page-2601-0) salt.modules.powerpath, [2596](#page-2603-0) salt.modules.proxy, [2596](#page-2603-1) salt.modules.ps, [2598](#page-2605-0) salt.modules.publish, [2602](#page-2609-0) salt.modules.puppet, [2604](#page-2611-0) salt.modules.purefa, [2605](#page-2612-0) salt.modules.purefb, [2611](#page-2618-0) salt.modules.pushbullet, [2613](#page-2620-0) salt.modules.pushover\_notify, [2614](#page-2621-0) salt.modules.pw\_group, [2615](#page-2622-0) salt.modules.pw\_user, [2616](#page-2623-0) salt.modules.pyenv, [2618](#page-2625-0) salt.modules.qemu\_img, [2620](#page-2627-0) salt.modules.qemu\_nbd, [2620](#page-2627-1) salt.modules.quota, [2621](#page-2628-0) salt.modules.rabbitmq, [2622](#page-2629-0) salt.modules.rallydev, [2628](#page-2635-0) salt.modules.random\_org, [2629](#page-2636-0) salt.modules.rbac\_solaris, [2632](#page-2639-0) salt.modules.rbenv, [2634](#page-2641-0) salt.modules.rdp, [2635](#page-2642-0) salt.modules.rebootmgr, [2637](#page-2644-0) salt.modules.redismod, [2639](#page-2646-0) salt.modules.reg, [2645](#page-2652-0) salt.modules.rest\_pkg, [2650](#page-2657-0) salt.modules.rest\_sample\_utils, [2651](#page-2658-0) salt.modules.rest\_service, [2651](#page-2658-1) salt.modules.restartcheck, [2652](#page-2659-0) salt.modules.restconf, [2653](#page-2660-0) salt.modules.ret, [2654](#page-2661-0) salt.modules.rh\_ip, [2654](#page-2661-1) salt.modules.rh\_service, [2655](#page-2662-0) salt.modules.riak, [2658](#page-2665-0) salt.modules.rpm\_lowpkg, [2659](#page-2666-0) salt.modules.rpmbuild\_pkgbuild, [2662](#page-2669-0) salt.modules.rsync, [2664](#page-2671-0) salt.modules.runit, [2665](#page-2672-0) salt.modules.rvm, [2668](#page-2675-0) salt.modules.s3, [2671](#page-2678-0) salt.modules.s6, [2673](#page-2680-0) salt.modules.salt\_proxy, [2675](#page-2682-0) salt.modules.salt\_version, [2675](#page-2682-1) salt.modules.saltcheck, [2676](#page-2683-0) salt.modules.saltcloudmod, [2683](#page-2690-0) salt.modules.saltutil, [2683](#page-2690-1) salt.modules.schedule, [2696](#page-2703-0) salt.modules.scp\_mod, [2699](#page-2706-0) salt.modules.scsi, [2700](#page-2707-0) salt.modules.sdb, [2700](#page-2707-1) salt.modules.seed, [2701](#page-2708-0) salt.modules.selinux, [2702](#page-2709-0) salt.modules.sensehat, [2706](#page-2713-0)

salt.modules.sensors, [2708](#page-2715-0) salt.modules.serverdensity\_device, [2709](#page-2716-0) salt.modules.service, [1281](#page-1288-0) salt.modules.servicenow, [2710](#page-2717-0) salt.modules.shadow, [1281](#page-1288-1) salt.modules.slack\_notify, [2711](#page-2718-0) salt.modules.slackware\_service, [2713](#page-2720-0) salt.modules.slsutil, [2715](#page-2722-0) salt.modules.smartos\_imgadm, [2720](#page-2727-0) salt.modules.smartos\_nictagadm, [2722](#page-2729-0) salt.modules.smartos\_virt, [2723](#page-2730-0) salt.modules.smartos\_vmadm, [2724](#page-2731-0) salt.modules.smbios, [2728](#page-2735-0) salt.modules.smf\_service, [2730](#page-2737-0) salt.modules.smtp, [2732](#page-2739-0) salt.modules.snapper, [2733](#page-2740-0) salt.modules.solaris\_fmadm, [2737](#page-2744-0) salt.modules.solaris group, [2738](#page-2745-0) salt.modules.solaris\_shadow, [2739](#page-2746-0) salt.modules.solaris\_system, [2741](#page-2748-0) salt.modules.solaris\_user, [2742](#page-2749-0) salt.modules.solarisipspkg, [2744](#page-2751-0) salt.modules.solarispkg, [2748](#page-2755-0) salt.modules.solr, [2752](#page-2759-0) salt.modules.solrcloud, [2757](#page-2764-0) salt.modules.splunk, [2760](#page-2767-0) salt.modules.splunk\_search, [2761](#page-2768-0) salt.modules.sqlite3, [2762](#page-2769-0) salt.modules.ssh, [2763](#page-2770-0) salt.modules.ssh\_pkg, [2766](#page-2773-0) salt.modules.ssh service, [2767](#page-2774-0) salt.modules.state, [2768](#page-2775-0) salt.modules.status, [2780](#page-2787-0) salt.modules.statuspage, [2784](#page-2791-0) salt.modules.supervisord, [2787](#page-2794-0) salt.modules.suse\_apache, [2790](#page-2797-0) salt.modules.suse\_ip, [2790](#page-2797-1) salt.modules.svn, [2792](#page-2799-0) salt.modules.swarm, [2795](#page-2802-0) salt.modules.swift, [2797](#page-2804-0) salt.modules.sysbench, [2799](#page-2806-0) salt.modules.sysctl, [1281](#page-1288-2) salt.modules.sysfs, [2800](#page-2807-0) salt.modules.syslog\_ng, [2801](#page-2808-0) salt.modules.sysmod, [2806](#page-2813-0) salt.modules.sysrc, [2812](#page-2819-0) salt.modules.system, [2812](#page-2819-1) salt.modules.system\_profiler, [2816](#page-2823-0) salt.modules.systemd\_service, [2816](#page-2823-1) salt.modules.telegram, [2823](#page-2830-0) salt.modules.telemetry, [2823](#page-2830-1) salt.modules.temp, [2824](#page-2831-0) salt.modules.test, [2825](#page-2832-0) salt.modules.test\_virtual, [2830](#page-2837-0)

salt.modules.testinframod, [2830](#page-2837-1) salt.modules.textfsm\_mod, [2830](#page-2837-2) salt.modules.timezone, [2834](#page-2841-0) salt.modules.tls, [2836](#page-2843-0) salt.modules.tomcat, [2844](#page-2851-0) salt.modules.trafficserver, [2848](#page-2855-0) salt.modules.transactional\_update, [2850](#page-2857-0) salt.modules.travisci, [2860](#page-2867-0) salt.modules.tuned, [2860](#page-2867-1) salt.modules.twilio\_notify, [2861](#page-2868-0) salt.modules.udev, [2861](#page-2868-1) salt.modules.upstart\_service, [2862](#page-2869-0) salt.modules.uptime, [2865](#page-2872-0) salt.modules.user, [1282](#page-1289-0) salt.modules.useradd, [2866](#page-2873-0) salt.modules.uwsgi, [2869](#page-2876-0) salt.modules.vagrant, [2870](#page-2877-0) salt.modules.varnish, [2873](#page-2880-0) salt.modules.vault, [2874](#page-2881-0) salt.modules.vbox\_guest, [2878](#page-2885-0) salt.modules.vboxmanage, [2880](#page-2887-0) salt.modules.vcenter, [2882](#page-2889-0) salt.modules.victorops, [2882](#page-2889-1) salt.modules.virt, [2883](#page-2890-0) salt.modules.virtualenv\_mod, [2929](#page-2936-0) salt.modules.vmctl, [2931](#page-2938-0) salt.modules.vsphere, [2932](#page-2939-0) salt.modules.webutil, [2974](#page-2981-0) salt.modules.win\_auditpol, [2975](#page-2982-0) salt.modules.win\_autoruns, [2977](#page-2984-0) salt.modules.win\_certutil, [2977](#page-2984-1) salt.modules.win\_dacl, [2978](#page-2985-0) salt.modules.win\_disk, [2981](#page-2988-0) salt.modules.win\_dism, [2981](#page-2988-1) salt.modules.win dns client, [2986](#page-2993-0) salt.modules.win\_dsc, [2987](#page-2994-0) salt.modules.win\_event, [2991](#page-2998-0) salt.modules.win\_file, [2995](#page-3002-0) salt.modules.win\_firewall, [3007](#page-3014-0) salt.modules.win\_groupadd, [3015](#page-3022-0) salt.modules.win\_iis, [3017](#page-3024-0) salt.modules.win\_ip, [3026](#page-3033-0) salt.modules.win\_lgpo, [3028](#page-3035-0) salt.modules.win\_lgpo\_reg, [3034](#page-3041-0) salt.modules.win\_license, [3038](#page-3045-0) salt.modules.win\_network, [3039](#page-3046-0) salt.modules.win\_ntp, [3042](#page-3049-0) salt.modules.win\_path, [3042](#page-3049-1) salt.modules.win\_pkg, [3043](#page-3050-0) salt.modules.win\_pki, [3051](#page-3058-0) salt.modules.win\_powercfg, [3053](#page-3060-0) salt.modules.win\_psget, [3056](#page-3063-0) salt.modules.win\_servermanager, [3058](#page-3065-0) salt.modules.win\_service, [3060](#page-3067-0)

salt.modules.win shadow, [3066](#page-3073-0) salt.modules.win\_shortcut, [3067](#page-3074-0) salt.modules.win\_smtp\_server, [3070](#page-3077-0) salt.modules.win\_snmp, [3072](#page-3079-0) salt.modules.win\_status, [3074](#page-3081-0) salt.modules.win\_system, [3080](#page-3087-0) salt.modules.win\_task, [3089](#page-3096-0) salt.modules.win\_timezone, [3100](#page-3107-0) salt.modules.win\_useradd, [3102](#page-3109-0) salt.modules.win\_wua, [3107](#page-3114-0) salt.modules.win\_wusa, [3116](#page-3123-0) salt.modules.winrepo, [3117](#page-3124-0) salt.modules.wordpress, [3118](#page-3125-0) salt.modules.x509, [3120](#page-3127-0) salt.modules.x509\_v2, [3126](#page-3133-0) salt.modules.xapi\_virt, [3138](#page-3145-0) salt.modules.xbpspkg, [3142](#page-3149-0) salt.modules.xfs, [3145](#page-3152-0) salt.modules.xml, [3146](#page-3153-0) salt.modules.xmpp, [3147](#page-3154-0) salt.modules.yaml, [3148](#page-3155-0) salt.modules.yumpkg, [3149](#page-3156-0) salt.modules.zabbix, [3166](#page-3173-0) salt.modules.zcbuildout, [3185](#page-3192-0) salt.modules.zenoss, [3187](#page-3194-0) salt.modules.zfs, [3188](#page-3195-0) salt.modules.zk\_concurrency, [3195](#page-3202-0) salt.modules.znc, [3196](#page-3203-0) salt.modules.zoneadm, [3197](#page-3204-0) salt.modules.zonecfg, [3199](#page-3206-0) salt.modules.zookeeper, [3202](#page-3209-0) salt.modules.zpool, [3206](#page-3213-0) salt.modules.zypperpkg, [3213](#page-3220-0)

## n

salt.netapi.rest\_cherrypy, [3247](#page-3254-0) salt.netapi.rest\_cherrypy.app, [3247](#page-3254-1) salt.netapi.rest\_cherrypy.wsgi, [3256](#page-3263-0) salt.netapi.rest\_tornado, [3273](#page-3280-0) salt.netapi.rest\_tornado.saltnado, [3273](#page-3280-1) salt.netapi.rest\_tornado.saltnado\_websockets, [3275](#page-3282-0) salt.netapi.rest\_wsgi, [3291](#page-3298-0)

## o

salt.output.dson, [3293](#page-3300-1) salt.output.highstate, [3294](#page-3301-0) salt.output.json\_out, [3295](#page-3302-0) salt.output.key, [3296](#page-3303-0) salt.output.nested, [3296](#page-3303-1) salt.output.newline values only, [3297](#page-3304-0) salt.output.no\_out\_quiet, [3298](#page-3305-0) salt.output.no return, [3298](#page-3305-1) salt.output.overstatestage, [3299](#page-3306-0)

salt.output.pony, [3299](#page-3306-1) salt.output.pprint\_out, [3300](#page-3307-0) salt.output.profile, [3300](#page-3307-1) salt.output.progress, [3301](#page-3308-0) salt.output.raw, [3301](#page-3308-1) salt.output.table\_out, [3301](#page-3308-2) salt.output.txt, [3303](#page-3310-0) salt.output.virt\_query, [3303](#page-3310-1) salt.output.yaml\_out, [3303](#page-3310-2) p salt.pillar.azureblob, [3305](#page-3312-0) salt.pillar.cmd\_json, [3306](#page-3313-0) salt.pillar.cmd\_yaml, [3306](#page-3313-1) salt.pillar.cmd\_yamlex, [3306](#page-3313-2) salt.pillar.cobbler, [3307](#page-3314-0) salt.pillar.confidant, [3307](#page-3314-1) salt.pillar.consul\_pillar, [3308](#page-3315-0) salt.pillar.csvpillar, [3310](#page-3317-0) salt.pillar.digicert, [3311](#page-3318-0) salt.pillar.django\_orm, [3311](#page-3318-1) salt.pillar.ec2\_pillar, [3313](#page-3320-0) salt.pillar.etcd\_pillar, [3314](#page-3321-0) salt.pillar.extra\_minion\_data\_in\_pillar, salt.proxy.nxos\_api, [3420](#page-3427-0) [3315](#page-3322-0) salt.pillar.file\_tree, [3316](#page-3323-0) salt.pillar.foreman, [3319](#page-3326-0) salt.pillar.git\_pillar, [3320](#page-3327-0) salt.pillar.gpg, [3326](#page-3333-0) salt.pillar.hg\_pillar, [3326](#page-3333-1) salt.pillar.hiera, [3326](#page-3333-2) salt.pillar.http\_json, [3327](#page-3334-0) salt.pillar.http\_yaml, [3328](#page-3335-0) salt.pillar.libvirt, [3329](#page-3336-0) salt.pillar.makostack, [3329](#page-3336-1) salt.pillar.mongo, [3335](#page-3342-0) salt.pillar.mysql, [3337](#page-3344-0) salt.pillar.nacl, [3338](#page-3345-0) salt.pillar.netbox, [3338](#page-3345-1) salt.pillar.neutron, [3350](#page-3357-0) salt.pillar.nodegroups, [3350](#page-3357-1) salt.pillar.pepa, [3351](#page-3358-0) salt.pillar.pillar\_ldap, [3356](#page-3363-0) salt.pillar.postgres, [3358](#page-3365-0) salt.pillar.puppet, [3359](#page-3366-0) salt.pillar.reclass\_adapter, [3359](#page-3366-1) salt.pillar.redismod, [3360](#page-3367-0) salt.pillar.rethinkdb\_pillar, [3361](#page-3368-0) salt.pillar.s3, [3362](#page-3369-0) salt.pillar.saltclass, [3363](#page-3370-0) salt.pillar.sql\_base, [3363](#page-3370-1) salt.pillar.sqlcipher, [3367](#page-3374-0) salt.pillar.sqlite3, [3368](#page-3375-0) salt.pillar.stack, [3368](#page-3375-1)

salt.pillar.svn pillar, [3375](#page-3382-0) salt.pillar.varstack\_pillar, [3376](#page-3383-0) salt.pillar.vault, [3376](#page-3383-1) salt.pillar.venafi, [3379](#page-3386-0) salt.pillar.virtkey, [3379](#page-3386-1) salt.pillar.vmware\_pillar, [3379](#page-3386-2) salt.proxy.arista\_pyeapi, [3382](#page-3389-0) salt.proxy.chronos, [3384](#page-3391-0) salt.proxy.cimc, [3384](#page-3391-1) salt.proxy.cisconso, [3386](#page-3393-0) salt.proxy.deltaproxy, [3390](#page-3397-0) salt.proxy.docker, [3390](#page-3397-1) salt.proxy.dummy, [3391](#page-3398-0) salt.proxy.esxcluster, [3392](#page-3399-0) salt.proxy.esxdatacenter, [3395](#page-3402-0) salt.proxy.esxi, [3398](#page-3405-0) salt.proxy.esxvm, [3403](#page-3410-0) salt.proxy.fx2, [3406](#page-3413-0) salt.proxy.junos, [3409](#page-3416-0) salt.proxy.marathon, [3410](#page-3417-0) salt.proxy.napalm, [3410](#page-3417-1) salt.proxy.netmiko\_px, [3414](#page-3421-0) salt.proxy.nxos, [3418](#page-3425-0) salt.proxy.panos, [3422](#page-3429-0) salt.proxy.philips\_hue, [3426](#page-3433-0) salt.proxy.rest\_sample, [3429](#page-3436-0) salt.proxy.restconf, [3430](#page-3437-0) salt.proxy.ssh\_sample, [3431](#page-3438-0) salt.proxy.vcenter, [3432](#page-3439-0)

# q

salt.queues.pgjsonb\_queue, [3436](#page-3443-0) salt.queues.sqlite queue, [3437](#page-3444-0)

## r

```
salt.renderers.aws_kms, 374
salt.renderers.cheetah, 375
salt.renderers.dson, 375
salt.renderers.genshi, 376
salt.renderers.gpg, 376
salt.renderers.hjson, 381
salt.renderers.jinja, 381
salt.renderers.json, 384
salt.renderers.json5, 384
salt.renderers.mako, 385
salt.renderers.msgpack, 385
salt.renderers.nacl, 385
salt.renderers.pass, 386
salt.renderers.py, 387
salt.renderers.pydsl, 389
salt.renderers.pyobjects, 394
salt.renderers.stateconf, 399
salt.renderers.tomlmod, 403
```
salt.renderers.wempy, [403](#page-410-1) salt.renderers.yaml, [405](#page-412-0) salt.renderers.yamlex, [405](#page-412-1) salt.returners.appoptics\_return, [321](#page-328-0) salt.returners.carbon\_return, [322](#page-329-0) salt.returners.cassandra\_cql\_return, [323](#page-330-0) salt.returners.couchbase\_return, [326](#page-333-0) salt.returners.couchdb\_return, [327](#page-334-0) salt.returners.elasticsearch\_return, [328](#page-335-0) salt.returners.etcd\_return, [330](#page-337-0) salt.returners.highstate\_return, [332](#page-339-0) salt.returners.influxdb\_return, [333](#page-340-0) salt.returners.kafka\_return, [334](#page-341-0) salt.returners.librato\_return, [335](#page-342-0) salt.returners.local, [335](#page-342-1) salt.returners.local\_cache, [335](#page-342-2) salt.returners.mattermost\_returner, [336](#page-343-0) salt.returners.memcache return, [337](#page-344-0) salt.returners.mongo\_future\_return, [338](#page-345-0) salt.returners.mongo\_return, [340](#page-347-0) salt.returners.multi\_returner, [341](#page-348-0) salt.returners.mysql, [342](#page-349-0) salt.returners.nagios\_nrdp\_return, [344](#page-351-0) salt.returners.odbc, [345](#page-352-0) salt.returners.pgjsonb, [348](#page-355-0) salt.returners.postgres, [351](#page-358-0) salt.returners.postgres\_local\_cache, [353](#page-360-0) salt.returners.pushover\_returner, [355](#page-362-0) salt.returners.rawfile\_json, [357](#page-364-0) salt.returners.redis\_return, [357](#page-364-1) salt.returners.sentry\_return, [359](#page-366-0) salt.returners.slack\_returner, [360](#page-367-0) salt.returners.slack\_webhook\_return, [361](#page-368-0) salt.returners.sms\_return, [362](#page-369-0) salt.returners.smtp return, [362](#page-369-1) salt.returners.splunk, [364](#page-371-0) salt.returners.sqlite3\_return, [365](#page-372-0) salt.returners.syslog\_return, [366](#page-373-0) salt.returners.telegram\_return, [368](#page-375-0) salt.returners.xmpp\_return, [368](#page-375-1) salt.returners.zabbix\_return, [369](#page-376-0) salt.roster.ansible, [3438](#page-3445-0) salt.roster.cache, [3440](#page-3447-0) salt.roster.cloud, [3441](#page-3448-0) salt.roster.clustershell, [3442](#page-3449-0) salt.roster.dir, [3442](#page-3449-1) salt.roster.flat, [3442](#page-3449-2) salt.roster.range, [3443](#page-3450-0) salt.roster.scan, [3443](#page-3450-1) salt.roster.sshconfig, [3443](#page-3450-2) salt.roster.sshknownhosts, [3444](#page-3451-0) salt.roster.terraform, [3444](#page-3451-1) salt.runners.asam, [3446](#page-3453-0) salt.runners.auth, [3447](#page-3454-0)

salt.runners.bgp, [3448](#page-3455-0) salt.runners.cache, [3451](#page-3458-0) salt.runners.cloud, [3453](#page-3460-0) salt.runners.config, [3454](#page-3461-0) salt.runners.ddns, [3455](#page-3462-0) salt.runners.digicertapi, [3456](#page-3463-0) salt.runners.doc, [3459](#page-3466-0) salt.runners.drac, [3459](#page-3466-1) salt.runners.error, [3460](#page-3467-0) salt.runners.event, [3460](#page-3467-1) salt.runners.f5, [3461](#page-3468-0) salt.runners.fileserver, [3463](#page-3470-0) salt.runners.git\_pillar, [3467](#page-3474-0) salt.runners.http, [3468](#page-3475-1) salt.runners.jobs, [3468](#page-3475-0) salt.runners.launchd, [3471](#page-3478-0) salt.runners.lxc, [3471](#page-3478-1) salt.runners.manage, [3473](#page-3480-0) salt.runners.mattermost, [3478](#page-3485-0) salt.runners.mine, [3479](#page-3486-0) salt.runners.nacl, [3479](#page-3486-1) salt.runners.net, [3482](#page-3489-0) salt.runners.network, [3488](#page-3495-0) salt.runners.pagerduty, [3489](#page-3496-0) salt.runners.pillar, [3490](#page-3497-0) salt.runners.pkg, [3491](#page-3498-0) salt.runners.queue, [3491](#page-3498-1) salt.runners.reactor, [3494](#page-3501-0) salt.runners.salt, [3495](#page-3502-0) salt.runners.saltutil, [3496](#page-3503-0) salt.runners.sdb, [3501](#page-3508-0) salt.runners.smartos\_vmadm, [3502](#page-3509-0) salt.runners.spacewalk, [3504](#page-3511-0) salt.runners.ssh, [3505](#page-3512-0) salt.runners.state, [3505](#page-3512-1) salt.runners.survey, [3509](#page-3516-0) salt.runners.test, [3510](#page-3517-0) salt.runners.thin, [3511](#page-3518-0) salt.runners.vault, [3511](#page-3518-1) salt.runners.venafiapi, [3512](#page-3519-0) salt.runners.virt, [3513](#page-3520-0) salt.runners.vistara, [3515](#page-3522-0) salt.runners.winrepo, [3515](#page-3522-1)

## s

salt.sdb.cache, [3516](#page-3523-0) salt.sdb.confidant, [3517](#page-3524-0) salt.sdb.consul, [3518](#page-3525-0) salt.sdb.couchdb, [3518](#page-3525-1) salt.sdb.env, [3519](#page-3526-0) salt.sdb.etcd\_db, [3520](#page-3527-0) salt.sdb.keyring db, [3521](#page-3528-0) salt.sdb.memcached, [3522](#page-3529-0) salt.sdb.redis\_sdb, [3522](#page-3529-1)

salt.sdb.rest, [3523](#page-3530-0) salt.sdb.sqlite3, [3524](#page-3531-0) salt.sdb.tism, [3524](#page-3531-1) salt.sdb.vault, [3525](#page-3532-0) salt.sdb.yaml, [3526](#page-3533-0) salt.serializers, [3527](#page-3534-0) salt.serializers.configparser, [3527](#page-3534-1) salt.serializers.json, [3528](#page-3535-0) salt.serializers.keyvalue, [3528](#page-3535-1) salt.serializers.msgpack, [3530](#page-3537-0) salt.serializers.plist, [3530](#page-3537-1) salt.serializers.python, [3531](#page-3538-0) salt.serializers.tomlmod, [3531](#page-3538-1) salt.states.acme, [3545](#page-3552-0) salt.states.alias, [3546](#page-3553-0) salt.states.alternatives, [3547](#page-3554-0) salt.states.ansiblegate, [3548](#page-3555-0) salt.states.apache, [3549](#page-3556-0) salt.states.apache\_conf, [3550](#page-3557-0) salt.states.apache\_module, [3551](#page-3558-0) salt.states.apache\_site, [3551](#page-3558-1) salt.states.aptpkg, [3552](#page-3559-0) salt.states.archive, [3552](#page-3559-1) salt.states.artifactory, [3558](#page-3565-0) salt.states.at, [3559](#page-3566-0) salt.states.augeas, [3561](#page-3568-0) salt.states.aws\_sqs, [3563](#page-3570-0) salt.states.azurearm\_compute, [3563](#page-3570-1) salt.states.azurearm\_dns, [3566](#page-3573-0) salt.states.azurearm\_network, [3571](#page-3578-0) salt.states.azurearm\_resource, [3585](#page-3592-0) salt.states.beacon, [3589](#page-3596-0) salt.states.bigip, [3591](#page-3598-0) salt.states.blockdev, [3602](#page-3609-0) salt.states.boto3 elasticache, [3603](#page-3610-0) salt.states.boto3\_elasticsearch, [3611](#page-3618-0) salt.states.boto3\_route53, [3615](#page-3622-0) salt.states.boto3\_sns, [3619](#page-3626-0) salt.states.boto\_apigateway, [3621](#page-3628-0) salt.states.boto\_asg, [3626](#page-3633-0) salt.states.boto\_cfn, [3631](#page-3638-0) salt.states.boto\_cloudfront, [3633](#page-3640-0) salt.states.boto\_cloudtrail, [3634](#page-3641-0) salt.states.boto\_cloudwatch\_alarm, [3636](#page-3643-0) salt.states.boto\_cloudwatch\_event, [3637](#page-3644-0) salt.states.boto\_cognitoidentity, [3638](#page-3645-0) salt.states.boto\_datapipeline, [3640](#page-3647-0) salt.states.boto\_dynamodb, [3641](#page-3648-0) salt.states.boto\_ec2, [3644](#page-3651-0) salt.states.boto\_elasticache, [3650](#page-3657-0) salt.states.boto\_elasticsearch\_domain, [3653](#page-3660-0) salt.states.boto\_elb, [3656](#page-3663-0) salt.states.boto\_elbv2, [3661](#page-3668-0)

salt.states.boto iam, [3663](#page-3670-0) salt.states.boto\_iam\_role, [3669](#page-3676-0) salt.states.boto\_iot, [3671](#page-3678-0) salt.states.boto\_kinesis, [3674](#page-3681-0) salt.states.boto\_kms, [3675](#page-3682-0) salt.states.boto\_lambda, [3676](#page-3683-0) salt.states.boto\_lc, [3680](#page-3687-0) salt.states.boto\_rds, [3683](#page-3690-0) salt.states.boto\_route53, [3686](#page-3693-0) salt.states.boto\_s3, [3689](#page-3696-0) salt.states.boto\_s3\_bucket, [3690](#page-3697-0) salt.states.boto\_secgroup, [3693](#page-3700-0) salt.states.boto\_sns, [3696](#page-3703-0) salt.states.boto\_sqs, [3697](#page-3704-0) salt.states.boto\_vpc, [3698](#page-3705-0) salt.states.bower, [3707](#page-3714-0) salt.states.btrfs, [3708](#page-3715-0) salt.states.cabal, [3709](#page-3716-0) salt.states.ceph, [3709](#page-3716-1) salt.states.chef, [3710](#page-3717-0) salt.states.chocolatey, [3711](#page-3718-0) salt.states.chronos\_job, [3713](#page-3720-0) salt.states.cimc, [3713](#page-3720-1) salt.states.cisconso, [3716](#page-3723-0) salt.states.cloud, [3717](#page-3724-0) salt.states.cmd, [3718](#page-3725-0) salt.states.composer, [3730](#page-3737-0) salt.states.consul, [3731](#page-3738-0) salt.states.cron, [3732](#page-3739-0) salt.states.cryptdev, [3736](#page-3743-0) salt.states.csf, [3737](#page-3744-0) salt.states.cyg, [3738](#page-3745-0) salt.states.ddns, [3739](#page-3746-0) salt.states.debconfmod, [3740](#page-3747-0) salt.states.dellchassis, [3742](#page-3749-0) salt.states.disk, [3746](#page-3753-0) salt.states.docker\_container, [3747](#page-3754-0) salt.states.docker\_image, [3768](#page-3775-0) salt.states.docker\_network, [3771](#page-3778-0) salt.states.docker\_volume, [3776](#page-3783-0) salt.states.drac, [3778](#page-3785-0) salt.states.dvs, [3779](#page-3786-0) salt.states.elasticsearch, [3782](#page-3789-0) salt.states.elasticsearch\_index, [3784](#page-3791-0) salt.states.elasticsearch\_index\_template, [3785](#page-3792-0) salt.states.environ, [3785](#page-3792-1) salt.states.eselect, [3786](#page-3793-0) salt.states.esxcluster, [3786](#page-3793-1) salt.states.esxdatacenter, [3788](#page-3795-0) salt.states.esxi, [3789](#page-3796-0) salt.states.esxvm, [3795](#page-3802-0) salt.states.etcd\_mod, [3798](#page-3805-0) salt.states.ethtool, [3802](#page-3809-0)

salt.states.event, [3803](#page-3810-0) salt.states.file, [3805](#page-3812-0) salt.states.firewall, [3849](#page-3856-0) salt.states.firewalld, [3849](#page-3856-1) salt.states.gem, [3851](#page-3858-0) salt.states.git, [3852](#page-3859-0) salt.states.github, [3861](#page-3868-0) salt.states.glance\_image, [3863](#page-3870-0) salt.states.glassfish, [3864](#page-3871-0) salt.states.glusterfs, [3865](#page-3872-0) salt.states.gnomedesktop, [3867](#page-3874-0) salt.states.gpg, [3869](#page-3876-0) salt.states.grafana, [3869](#page-3876-1) salt.states.grafana4\_dashboard, [3873](#page-3880-0) salt.states.grafana4\_datasource, [3874](#page-3881-0) salt.states.grafana4\_org, [3875](#page-3882-0) salt.states.grafana4\_user, [3876](#page-3883-0) salt.states.grafana dashboard, [3877](#page-3884-0) salt.states.grafana\_datasource, [3878](#page-3885-0) salt.states.grains, [3879](#page-3886-0) salt.states.group, [3881](#page-3888-0) salt.states.heat, [3883](#page-3890-0) salt.states.helm, [3884](#page-3891-0) salt.states.hg, [3885](#page-3892-0) salt.states.highstate\_doc, [3886](#page-3893-0) salt.states.host, [3886](#page-3893-1) salt.states.http, [3888](#page-3895-0) salt.states.icinga2, [3889](#page-3896-0) salt.states.idem, [3890](#page-3897-0) salt.states.ifttt, [3890](#page-3897-1) salt.states.incron, [3891](#page-3898-0) salt.states.influxdb08 database, [3892](#page-3899-0) salt.states.influxdb08\_user, [3893](#page-3900-0) salt.states.influxdb\_continuous\_query, [3893](#page-3900-1) salt.states.influxdb\_database, [3894](#page-3901-0) salt.states.influxdb\_retention\_policy, [3894](#page-3901-1) salt.states.influxdb\_user, [3894](#page-3901-2) salt.states.infoblox\_a, [3895](#page-3902-0) salt.states.infoblox\_cname, [3895](#page-3902-1) salt.states.infoblox\_host\_record, [3896](#page-3903-0) salt.states.infoblox\_range, [3897](#page-3904-0) salt.states.ini\_manage, [3899](#page-3906-0) salt.states.ipmi, [3900](#page-3907-0) salt.states.ipset, [3902](#page-3909-0) salt.states.iptables, [3904](#page-3911-0) salt.states.jboss7,[3910](#page-3917-0) salt.states.jenkins, [3912](#page-3919-0) salt.states.junos, [3912](#page-3919-1) salt.states.kapacitor, [3918](#page-3925-0) salt.states.kernelpkg, [3919](#page-3926-0) salt.states.keyboard, [3920](#page-3927-0) salt.states.keystone, [3921](#page-3928-0)

salt.states.keystone\_domain, [3924](#page-3931-0) salt.states.keystone\_endpoint, [3924](#page-3931-1) salt.states.keystone\_group, [3925](#page-3932-0) salt.states.keystone\_project, [3926](#page-3933-0) salt.states.keystone\_role, [3927](#page-3934-0) salt.states.keystone\_role\_grant, [3927](#page-3934-1) salt.states.keystone\_service, [3928](#page-3935-0) salt.states.keystone\_user, [3929](#page-3936-0) salt.states.keystore, [3929](#page-3936-1) salt.states.kmod, [3930](#page-3937-0) salt.states.kubernetes, [3931](#page-3938-0) salt.states.layman, [3934](#page-3941-0) salt.states.ldap, [3935](#page-3942-0) salt.states.libcloud\_dns, [3938](#page-3945-0) salt.states.libcloud\_loadbalancer, [3939](#page-3946-0) salt.states.libcloud\_storage, [3941](#page-3948-0) salt.states.linux acl. [3942](#page-3949-0) salt.states.locale, [3944](#page-3951-0) salt.states.logadm, [3944](#page-3951-1) salt.states.logrotate, [3945](#page-3952-0) salt.states.loop, [3945](#page-3952-1) salt.states.lvm, [3947](#page-3954-0) salt.states.lvs\_server, [3948](#page-3955-0) salt.states.lvs service. [3949](#page-3956-0) salt.states.lxc, [3949](#page-3956-1) salt.states.lxd, [3952](#page-3959-0) salt.states.lxd\_container, [3953](#page-3960-0) salt.states.lxd\_image, [3956](#page-3963-0) salt.states.lxd\_profile, [3958](#page-3965-0) salt.states.mac\_assistive, [3959](#page-3966-0) salt.states.mac\_keychain, [3959](#page-3966-1) salt.states.mac\_xattr, [3960](#page-3967-0) salt.states.macdefaults, [3960](#page-3967-1) salt.states.macpackage, [3960](#page-3967-2) salt.states.makeconf, [3961](#page-3968-0) salt.states.marathon\_app, [3962](#page-3969-0) salt.states.mdadm\_raid, [3962](#page-3969-1) salt.states.memcached, [3963](#page-3970-0) salt.states.modjk, [3964](#page-3971-0) salt.states.modjk\_worker, [3964](#page-3971-1) salt.states.module, [3966](#page-3973-0) salt.states.mongodb\_database, [3972](#page-3979-0) salt.states.mongodb\_user, [3972](#page-3979-1) salt.states.monit, [3973](#page-3980-0) salt.states.mount, [3973](#page-3980-1) salt.states.mssql\_database, [3977](#page-3984-0) salt.states.mssql\_login, [3977](#page-3984-1) salt.states.mssql\_role, [3977](#page-3984-2) salt.states.mssql\_user, [3978](#page-3985-0) salt.states.msteams, [3978](#page-3985-1) salt.states.mysql\_database, [3979](#page-3986-0) salt.states.mysql\_grants, [3979](#page-3986-1) salt.states.mysql\_query, [3981](#page-3988-0) salt.states.mysql\_user, [3982](#page-3989-0)

```
3983
salt.states.netacl, 3985
salt.states.netconfig, 3997
salt.states.netntp, 4005
salt.states.netsnmp, 4006
salt.states.netusers, 4007
salt.states.network, 4011
salt.states.neutron_network, 4018
salt.states.neutron_secgroup, 4019
salt.states.neutron_secgroup_rule, 4020
salt.states.neutron_subnet, 4021
salt.states.nexus, 4022
salt.states.nfs_export, 4023
salt.states.nftables, 4024
salt.states.npm, 4028
salt.states.ntp, 4029
salt.states.nxos, 4029
4031
salt.states.openstack_config, 4032
salt.states.openvswitch_bridge, 4032
salt.states.openvswitch_db, 4033
salt.states.openvswitch_port, 4033
salt.states.opsgenie, 4033
salt.states.pagerduty, 4034
salt.states.pagerduty_escalation_policy,
salt.states.serverdensity_device, 4134
      4035
salt.states.pagerduty_schedule, 4036
salt.states.pagerduty_service, 4037
salt.states.pagerduty_user, 4038
salt.states.panos, 4038
salt.states.pbm, 4048
salt.states.pcs, 4050
salt.states.pdbedit, 4056
salt.states.pecl, 4057
4058
salt.states.pkg, 4062
salt.states.pkgbuild, 4080
salt.states.pkgng, 4083
salt.states.pkgrepo, 4083
salt.states.portage_config, 4088
salt.states.ports, 4088
salt.states.postgres_cluster, 4089
salt.states.postgres_database, 4089
salt.states.postgres_extension, 4090
salt.states.postgres_group, 4091
salt.states.postgres_initdb, 4093
salt.states.postgres_language, 4093
salt.states.postgres_privileges, 4094
salt.states.postgres_schema, 4097
salt.states.postgres_tablespace, 4097
salt.states.postgres_user, 4098
salt.states.powerpath, 4100
salt.states.probes, 4100
salt.states.process, 4102
                                         salt.states.proxy, 4102
                                         salt.states.pushover, 4102
                                         salt.states.pyenv, 4103
                                         salt.states.pyrax_queues, 4105
                                         salt.states.quota, 4105
                                         salt.states.rabbitmq_cluster, 4106
                                         salt.states.rabbitmq_plugin, 4106
                                         salt.states.rabbitmq_policy, 4107
                                         salt.states.rabbitmq_upstream, 4107
                                         4109
                                         4109
                                         salt.states.rbac_solaris, 4110
                                         salt.states.rbenv, 4111
                                         salt.states.rdp, 4112
                                         salt.states.redismod, 4112
                                         salt.states.reg, 4113
                                         salt.states.restconf, 4119
                                         salt.states.rsync, 4120
                                         salt.states.rvm, 4120
                                         salt.states.salt_proxy, 4122
                                         salt.states.saltmod, 4123
                                         salt.states.saltutil, 4127
                                         salt.states.schedule, 4130
                                         salt.states.selinux, 4132
                                         salt.states.service, 4135
                                         salt.states.slack, 4139
                                         salt.states.smartos, 4140
                                         salt.states.smtp, 4143
                                         salt.states.snapper, 4144
                                         salt.states.solrcloud, 4146
                                         salt.states.splunk, 4146
                                         salt.states.splunk_search, 4147
                                         salt.states.sqlite3, 4147
                                         salt.states.ssh_auth, 4149
                                         salt.states.ssh_known_hosts, 4152
                                         salt.states.stateconf, 4153
                                         salt.states.status, 4153
                                         salt.states.statuspage, 4153
                                         4155
                                         salt.states.svn, 4156
                                         salt.states.sysctl, 4157
                                         salt.states.sysfs, 4157
                                         salt.states.syslog_ng, 4158
                                         salt.states.sysrc, 4159
                                         salt.states.telemetry_alert, 4159
                                         salt.states.test, 4160
                                         4163
                                         salt.states.timezone, 4163
                                         salt.states.tls, 4163
                                         salt.states.tomcat, 4164
                                         4166
                                         salt.states.tuned, 4168
                                         salt.states.uptime, 4169
```
salt.states.user, [4169](#page-4176-1) salt.states.vagrant, [4172](#page-4179-0) salt.states.vault, [4174](#page-4181-0) salt.states.vbox\_guest, [4175](#page-4182-0) salt.states.victorops, [4175](#page-4182-1) salt.states.virt, [4176](#page-4183-0) salt.states.virtualenv\_mod, [4196](#page-4203-0) salt.states.webutil, [4198](#page-4205-0) salt.states.win\_certutil, [4198](#page-4205-1) salt.states.win\_dacl, [4199](#page-4206-0) salt.states.win\_dism, [4200](#page-4207-0) salt.states.win\_dns\_client, [4203](#page-4210-0) salt.states.win\_firewall, [4204](#page-4211-0) salt.states.win\_iis, [4206](#page-4213-0) salt.states.win\_lgpo, [4212](#page-4219-0) salt.states.win\_lgpo\_reg, [4217](#page-4224-0) salt.states.win\_license, [4219](#page-4226-0) salt.states.win network, [4219](#page-4226-1) salt.states.win\_path, [4221](#page-4228-0) salt.states.win\_pki, [4222](#page-4229-0) salt.states.win\_powercfg, [4223](#page-4230-0) salt.states.win\_servermanager, [4223](#page-4230-1) salt.states.win\_shortcut, [4226](#page-4233-0) salt.states.win\_smtp\_server, [4228](#page-4235-0) salt.states.win\_snmp, [4230](#page-4237-0) salt.states.win\_system, [4231](#page-4238-0) salt.states.win\_wua, [4233](#page-4240-0) salt.states.win\_wusa, [4237](#page-4244-0) salt.states.winrepo, [4237](#page-4244-1) salt.states.wordpress, [4237](#page-4244-2) salt.states.x509, [4238](#page-4245-0) salt.states.x509\_v2, [4243](#page-4250-0) salt.states.xml, [4250](#page-4257-0) salt.states.xmpp, [4251](#page-4258-0) salt.states.zabbix action, [4251](#page-4258-1) salt.states.zabbix\_host, [4253](#page-4260-0) salt.states.zabbix\_hostgroup, [4254](#page-4261-0) salt.states.zabbix\_mediatype, [4255](#page-4262-0) salt.states.zabbix\_template, [4256](#page-4263-0) salt.states.zabbix\_user, [4259](#page-4266-0) salt.states.zabbix\_usergroup, [4261](#page-4268-0) salt.states.zabbix\_usermacro, [4261](#page-4268-1) salt.states.zabbix\_valuemap, [4262](#page-4269-0) salt.states.zcbuildout, [4263](#page-4270-0) salt.states.zenoss, [4264](#page-4271-0) salt.states.zfs, [4265](#page-4272-0) salt.states.zk\_concurrency, [4268](#page-4275-0) salt.states.zone, [4269](#page-4276-0) salt.states.zookeeper, [4273](#page-4280-0) salt.states.zpool, [4275](#page-4282-0) t

```
4284
4284
4285
4285
4286
4287
4287
4287
salt.tokens.localfs, 4288
4288
4289
salt.tops.ext_nodes, 4290
4290
salt.tops.reclass_adapter, 4292
salt.tops.saltclass, 4292
salt.tops.varstack_top, 4296
```
### u

salt.utils.extend, [4425](#page-4432-0)

### w

salt.wheel.config, [4297](#page-4304-0) salt.wheel.error, [4298](#page-4305-0) salt.wheel.file\_roots, [4298](#page-4305-1) salt.wheel.key, [4299](#page-4306-0) salt.wheel.minions, [4303](#page-4310-0) salt.wheel.pillar\_roots, [4303](#page-4310-1)

salt.thorium.calc.[4278](#page-4285-0) salt.thorium.check, [4280](#page-4287-0)

# **HTTP ROUTING TABLE**

## / GET /, [3280](#page-3287-0) POST /, [3292](#page-3299-0)

# /events

GET /events, [3287](#page-3294-0)

# /hook

POST /hook, [3289](#page-3296-0)

/jobs GET /jobs/(jid), [3285](#page-3292-0)

# /keys

GET /keys/(mid), [3269](#page-3276-0) POST /keys, [3270](#page-3277-0)

# /login

GET /login, [3282](#page-3289-0) POST /login, [3282](#page-3289-1)

# /minions

GET /minions/(mid), [3284](#page-3291-0) POST /minions, [3284](#page-3291-1)

# /run

POST /run, [3286](#page-3293-0)

# /stats

GET /stats, [3273](#page-3280-2)

# /ws

GET /ws/(token), [3271](#page-3278-0)

# **INDEX**

# Symbols

```
__virtual__, 5983
-\mathsf{A}salt-key command line option, 1058
-Csalt command line option, 1051
   salt-cp command line option, 1054
-D
   salt-key command line option, 1058
-Esalt command line option, 1051
   salt-cp command line option, 1054
   salt-ssh command line option, 1067
-F
   salt-cloud command line option, 786
   salt-key command line option, 1058
-Gsalt command line option, 1051
   salt-cp command line option, 1054
-Hsalt-cloud command line option, 785
-Tsalt command line option, 1051
-Lsalt command line option, 1051
   salt-cp command line option, 1054
   salt-key command line option, 1058
-L LOCATION
   salt-cloud command line option, 785
-Nsalt command line option, 1051
   salt-cp command line option, 1054
-Psalt-cloud command line option, 785
   salt-key command line option, 1058
-<sub>0</sub>salt-cloud command line option, 786
-Rsalt command line option, 1051
   salt-cp command line option, 1054
   salt-key command line option, 1058
-S
```
salt command line option, [1051](#page-1058-0) salt-cloud command line option, [786](#page-793-0)  $-T$ salt command line option, [1050](#page-1057-0) -W salt-ssh command line option, [1065](#page-1072-0) --accept=ACCEPT salt-key command line option, [1058](#page-1065-0) --accept-all salt-key command line option, [1058](#page-1065-0) --action=ACTION salt-cloud command line option, [785](#page-792-0) --args-separator=ARGS\_SEPARATOR salt command line option, [1050](#page-1057-0) --askpass salt-ssh command line option, [1066](#page-1073-0) --assume-yes salt-cloud command line option, [785](#page-792-0) spm command line option, [1069](#page-1076-0) --async salt command line option, [1049](#page-1056-0) --auth=EAUTH salt command line option, [1050](#page-1057-0) --auto-create salt-key command line option, [1059](#page-1066-0) --batch-safe-limit=BATCH\_SAFE\_LIMIT salt command line option, [1050](#page-1057-0) --batch-safe-size=BATCH\_SAFE\_SIZE salt command line option, [1050](#page-1057-0) --batch-size=BATCH salt command line option, [1050](#page-1057-0) --batch-wait=BATCH\_WAIT salt command line option, [1050](#page-1057-0) --chunked salt-cp command line option, [1054](#page-1061-0) --compound salt command line option, [1051](#page-1058-0) --config-dir=CONFIG\_dir salt command line option, [1049](#page-1056-0) salt-api command line option, [1045](#page-1052-0) salt-call command line option, [1046](#page-1053-0) salt-cloud command line option, [784](#page-791-0)

salt-cp command line option, [1053](#page-1060-0) salt-key command line option, [1056](#page-1063-0) salt-master command line option, [1059](#page-1066-0) salt-minion command line option, [1061](#page-1068-0) salt-proxy command line option, [1062](#page-1069-0) salt-run command line option, [1063](#page-1070-0) salt-ssh command line option, [1064](#page-1071-0) salt-syndic command line option, [1068](#page-1075-0) --daemon salt-api command line option, [1045](#page-1052-0) salt-master command line option, [1060](#page-1067-0) salt-minion command line option, [1061](#page-1068-0) salt-proxy command line option, [1062](#page-1069-0) salt-syndic command line option, [1068](#page-1075-0) --debug salt-extend command line option, [1055](#page-1062-0) --delete=DELETE salt-key command line option, [1058](#page-1065-0) --delete-all salt-key command line option, [1058](#page-1065-0) --description salt-extend command line option, [1055](#page-1062-0) --destroy salt-cloud command line option, [785](#page-792-0) --doc salt command line option, [1050](#page-1057-0) salt-call command line option, [1047](#page-1054-0) salt-run command line option, [1063](#page-1070-0) --documentation salt command line option, [1050](#page-1057-0) salt-call command line option, [1047](#page-1054-0) salt-run command line option, [1063](#page-1070-0) --extension salt-extend command line option, [1055](#page-1062-0) --extra-filerefs=EXTRA\_FILEREFS salt-ssh command line option, [1065](#page-1072-0) --file-root=FILE\_ROOT salt-call command line option, [1047](#page-1054-0) --finger=FINGER salt-key command line option, [1058](#page-1065-0) --finger-all salt-key command line option, [1058](#page-1065-0) --force spm command line option, [1069](#page-1076-0) --force-color salt command line option, [1052](#page-1059-0) salt-call command line option, [1048](#page-1055-0) salt-cloud command line option, [787](#page-794-0) salt-key command line option, [1057](#page-1064-0) salt-ssh command line option, [1067](#page-1074-0) --full-query salt-cloud command line option, [786](#page-793-0) --function=<FUNC-NAME> <PROVIDER> salt-cloud command line option, [785](#page-792-0)

--gen-keys=GEN\_KEYS salt-key command line option, [1058](#page-1065-0) --gen-keys-dir=GEN\_KEYS\_DIR salt-key command line option, [1058](#page-1065-0) --gen-signature salt-key command line option, [1059](#page-1066-0) --grain salt command line option, [1051](#page-1058-0) salt-cp command line option, [1054](#page-1061-0) --grain-pcre salt command line option, [1051](#page-1058-0) salt-cp command line option, [1054](#page-1061-0) --grains salt-call command line option, [1047](#page-1054-0) --hard salt-cloud command line option, [785](#page-792-0) --hard-crash salt-call command line option, [1047](#page-1054-0) salt-key command line option, [1056](#page-1063-0) salt-run command line option, [1063](#page-1070-0) salt-ssh command line option, [1064](#page-1071-0) --help salt command line option, [1049](#page-1056-0) salt-api command line option, [1045](#page-1052-0) salt-call command line option, [1046](#page-1053-0) salt-cloud command line option, [784](#page-791-0) salt-cp command line option, [1053](#page-1060-0) salt-key command line option, [1056](#page-1063-0) salt-master command line option, [1059](#page-1066-0) salt-minion command line option, [1061](#page-1068-0) salt-proxy command line option, [1062](#page-1069-0) salt-run command line option, [1063](#page-1070-0) salt-ssh command line option, [1064](#page-1071-0) salt-syndic command line option, [1068](#page-1075-0) --hide-timeout salt command line option, [1050](#page-1057-0)  $--$ id=ID salt-call command line option, [1047](#page-1054-0) --identities-only salt-ssh command line option, [1066](#page-1073-0) --ignore-host-keys salt-ssh command line option, [1066](#page-1073-0) --include-all salt-key command line option, [1058](#page-1065-0) --ipcidr salt command line option, [1051](#page-1058-0) --jid=JID salt-ssh command line option, [1065](#page-1072-0) --keep-tmp salt-cloud command line option, [785](#page-792-0) --key-deploy salt-ssh command line option, [1066](#page-1073-0) --keysize=KEYSIZE salt-key command line option, [1058](#page-1065-0)

--list salt command line option, [1051](#page-1058-0) salt-cp command line option, [1054](#page-1061-0) --list=ARG salt-key command line option, [1058](#page-1065-0) --list-all salt-key command line option, [1058](#page-1065-0) --list-images=LIST\_IMAGES salt-cloud command line option, [786](#page-793-0) --list-locations=LIST\_LOCATIONS salt-cloud command line option, [786](#page-793-0) --list-profiles salt-cloud command line option, [786](#page-793-0) --list-providers salt-cloud command line option, [786](#page-793-0) --list-sizes=LIST\_SIZES salt-cloud command line option, [786](#page-793-0) --local salt-call command line option, [1047](#page-1054-0) --location=LOCATION salt-cloud command line option, [785](#page-792-0) --log-file=LOG\_FILE salt command line option, [1050](#page-1057-0) salt-api command line option, [1046](#page-1053-0) salt-call command line option, [1048](#page-1055-0) salt-cp command line option, [1054](#page-1061-0) salt-key command line option, [1057](#page-1064-0) salt-master command line option, [1060](#page-1067-0) salt-minion command line option, [1061](#page-1068-0) salt-proxy command line option, [1062](#page-1069-0) salt-run command line option, [1064](#page-1071-0) salt-ssh command line option, [1066](#page-1073-0) salt-syndic command line option, [1069](#page-1076-0) spm command line option, [1070](#page-1077-0) --log-file-level=LOG\_LEVEL\_LOGFILE salt command line option, [1050](#page-1057-0) salt-api command line option, [1046](#page-1053-0) salt-call command line option, [1048](#page-1055-0) salt-cp command line option, [1054](#page-1061-0) salt-key command line option, [1057](#page-1064-0) salt-master command line option, [1060](#page-1067-0) salt-minion command line option, [1061](#page-1068-0) salt-proxy command line option, [1062](#page-1069-0) salt-run command line option, [1064](#page-1071-0) salt-ssh command line option, [1066](#page-1073-0) salt-syndic command line option, [1069](#page-1076-0) spm command line option, [1070](#page-1077-0) --log-level=LOG\_LEVEL salt command line option, [1050](#page-1057-0) salt-api command line option, [1046](#page-1053-0) salt-call command line option, [1048](#page-1055-0) salt-cp command line option, [1054](#page-1061-0) salt-master command line option, [1060](#page-1067-0) salt-minion command line option, [1061](#page-1068-0)

salt-proxy command line option, [1062](#page-1069-0) salt-run command line option, [1064](#page-1071-0) salt-ssh command line option, [1066](#page-1073-0) salt-syndic command line option, [1069](#page-1076-0) spm command line option, [1070](#page-1077-0) --make-token salt command line option, [1050](#page-1057-0) --map=MAP salt-cloud command line option, [785](#page-792-0) --master=MASTER salt-call command line option, [1047](#page-1054-0) --max-procs salt-ssh command line option, [1065](#page-1072-0) --metadata salt-call command line option, [1047](#page-1054-0) --min-extra-modules=MIN\_EXTRA\_MODS salt-ssh command line option, [1065](#page-1072-0) --module-dirs=MODULE\_DIRS salt-call command line option, [1047](#page-1054-0) --name salt-extend command line option, [1055](#page-1062-0) --no-color salt command line option, [1052](#page-1059-0) salt-call command line option, [1048](#page-1055-0) salt-cloud command line option, [787](#page-794-0) salt-key command line option, [1057](#page-1064-0) salt-ssh command line option, [1067](#page-1074-0) --no-compression salt-cp command line option, [1054](#page-1061-0) --no-host-keys salt-ssh command line option, [1066](#page-1073-0) --no-merge salt-extend command line option, [1055](#page-1062-0) --no-return-event salt-call command line option, [1047](#page-1054-0) --nodegroup salt command line option, [1051](#page-1058-0) salt-cp command line option, [1054](#page-1061-0) --out salt command line option, [1051](#page-1058-0) salt-call command line option, [1048](#page-1055-0) salt-cloud command line option, [786](#page-793-0) salt-key command line option, [1057](#page-1064-0) salt-ssh command line option, [1067](#page-1074-0) --out-file=OUTPUT\_FILE salt command line option, [1052](#page-1059-0) salt-call command line option, [1048](#page-1055-0) salt-cloud command line option, [787](#page-794-0) salt-key command line option, [1057](#page-1064-0) salt-ssh command line option, [1067](#page-1074-0) --out-file-append salt command line option, [1052](#page-1059-0) salt-call command line option, [1048](#page-1055-0) salt-cloud command line option, [787](#page-794-0)

salt-key command line option, [1057](#page-1064-0) salt-ssh command line option, [1067](#page-1074-0) --out-indent OUTPUT\_INDENT salt command line option, [1051](#page-1058-0) salt-call command line option, [1048](#page-1055-0) salt-cloud command line option, [786](#page-793-0) salt-key command line option, [1057](#page-1064-0) salt-ssh command line option, [1067](#page-1074-0) --output-file=OUTPUT\_FILE salt command line option, [1052](#page-1059-0) salt-call command line option, [1048](#page-1055-0) salt-cloud command line option, [787](#page-794-0) salt-key command line option, [1057](#page-1064-0) salt-ssh command line option, [1067](#page-1074-0) --output-file-append salt command line option, [1052](#page-1059-0) salt-call command line option, [1048](#page-1055-0) salt-cloud command line option, [787](#page-794-0) salt-key command line option, [1057](#page-1064-0) salt-ssh command line option, [1067](#page-1074-0) --output-indent OUTPUT\_INDENT salt command line option, [1051](#page-1058-0) salt-call command line option, [1048](#page-1055-0) salt-cloud command line option, [786](#page-793-0) salt-key command line option, [1057](#page-1064-0) salt-ssh command line option, [1067](#page-1074-0) --parallel salt-cloud command line option, [785](#page-792-0) --passwd salt-ssh command line option, [1066](#page-1073-0) --pcre salt command line option, [1051](#page-1058-0) salt-cp command line option, [1054](#page-1061-0) salt-ssh command line option, [1067](#page-1074-0) --pid-file PIDFILE salt-master command line option, [1060](#page-1067-0) salt-minion command line option, [1061](#page-1068-0) salt-proxy command line option, [1062](#page-1069-0) salt-syndic command line option, [1068](#page-1075-0) --pid-file=PIDFILE salt-api command line option, [1045](#page-1052-0) --pillar salt command line option, [1051](#page-1058-0) --pillar-root=PILLAR\_ROOT salt-call command line option, [1047](#page-1054-0) --pre-flight salt-ssh command line option, [1065](#page-1072-0) --print=PRINT salt-key command line option, [1058](#page-1065-0) --print-all salt-key command line option, [1058](#page-1065-0) --priv=PRIV salt-key command line option, [1059](#page-1066-0) --priv=SSH\_PRIV

salt-ssh command line option, [1066](#page-1073-0) --priv-passwd=SSH\_PRIV\_PASSWD salt-ssh command line option, [1066](#page-1073-0) --profile=PROFILE salt-cloud command line option, [785](#page-792-0) --proxyid salt-proxy command line option, [1062](#page-1069-0) --pub=PUB salt-key command line option, [1059](#page-1066-0) --python2-bin=PYTHON2\_BIN salt-ssh command line option, [1065](#page-1072-0) --python3-bin=PYTHON3\_BIN salt-ssh command line option, [1065](#page-1072-0) --query salt-cloud command line option, [786](#page-793-0) --quiet salt-key command line option, [1056](#page-1063-0) --rand-thin-dir salt-ssh command line option, [1065](#page-1072-0) --range salt command line option, [1051](#page-1058-0) salt-cp command line option, [1054](#page-1061-0) --raw salt-ssh command line option, [1064](#page-1071-0) --raw-shell salt-ssh command line option, [1064](#page-1071-0) --refresh salt-ssh command line option, [1065](#page-1072-0) --refresh-cache salt-ssh command line option, [1065](#page-1072-0) --refresh-grains-cache salt-call command line option, [1047](#page-1054-0) --regen-thin salt-ssh command line option, [1065](#page-1072-0) --reject=REJECT salt-key command line option, [1058](#page-1065-0) --reject-all salt-key command line option, [1058](#page-1065-0) --retcode-passthrough salt-call command line option, [1047](#page-1054-0) --return RETURNER salt-call command line option, [1047](#page-1054-0) --return=RETURNER salt command line option, [1050](#page-1057-0) --roster salt-ssh command line option, [1064](#page-1071-0) --roster-file salt-ssh command line option, [1065](#page-1072-0) --rotate-aes-key=ROTATE\_AES\_KEY salt-key command line option, [1057](#page-1064-0) --salt-directory salt-extend command line option, [1055](#page-1062-0) --scan-ports=SSH\_SCAN\_PORTS

salt-ssh command line option, [1066](#page-1073-0)
--scan-timeout=SSH\_SCAN\_TIMEOUT salt-ssh command line option, [1066](#page-1073-0) --script-args=SCRIPT\_ARGS salt-cloud command line option, [785](#page-792-0) --select-query salt-cloud command line option, [786](#page-793-0) --set-password=<USERNAME> <PROVIDER> salt-cloud command line option, [786](#page-793-0) --show-deploy-args salt-cloud command line option, [785](#page-792-0) --signature-path=SIGNATURE\_PATH salt-key command line option, [1059](#page-1066-0) --skip-grains salt-call command line option, [1047](#page-1054-0) --state\_output=STATE\_OUTPUT salt command line option, [1052](#page-1059-0) salt-call command line option, [1048](#page-1055-0) salt-cloud command line option, [787](#page-794-0) salt-key command line option, [1057](#page-1064-0) salt-ssh command line option, [1067](#page-1074-0) --state\_verbose=STATE\_VERBOSE salt command line option, [1052](#page-1059-0) salt-call command line option, [1048](#page-1055-0) salt-cloud command line option, [787](#page-794-0) salt-key command line option, [1057](#page-1064-0) salt-ssh command line option, [1067](#page-1074-0) --state-output=STATE\_OUTPUT salt command line option, [1052](#page-1059-0) salt-call command line option, [1048](#page-1055-0) salt-cloud command line option, [787](#page-794-0) salt-key command line option, [1057](#page-1064-0) salt-ssh command line option, [1067](#page-1074-0) --state-verbose=STATE\_VERBOSE salt command line option, [1052](#page-1059-0) salt-call command line option, [1048](#page-1055-0) salt-cloud command line option, [787](#page-794-0) salt-key command line option, [1057](#page-1064-0) salt-ssh command line option, [1067](#page-1074-0) --static salt command line option, [1049](#page-1056-0) salt-ssh command line option, [1065](#page-1072-0) --subset=SUBSET salt command line option, [1049](#page-1056-0) --sudo salt-ssh command line option, [1066](#page-1073-0) --thin salt-ssh command line option, [1065](#page-1072-0) --thin-extra-modules=THIN\_EXTRA\_MODS salt-ssh command line option, [1065](#page-1072-0) --timeout=TIMEOUT salt command line option, [1049](#page-1056-0) salt-cp command line option, [1053](#page-1060-0) salt-run command line option, [1063](#page-1070-0) --update-bootstrap

salt-cloud command line option, [785](#page-792-0) --user=SSH\_USER salt-ssh command line option, [1066](#page-1073-0) --user=USER salt-key command line option, [1056](#page-1063-0) salt-master command line option, [1060](#page-1067-0) salt-minion command line option, [1061](#page-1068-0) salt-proxy command line option, [1062](#page-1069-0) salt-syndic command line option, [1068](#page-1075-0) --verbose salt command line option, [1049](#page-1056-0) salt-ssh command line option, [1065](#page-1072-0) --version salt command line option, [1049](#page-1056-0) salt-api command line option, [1045](#page-1052-0) salt-call command line option, [1046](#page-1053-0) salt-cloud command line option, [784](#page-791-0) salt-cp command line option, [1053](#page-1060-0) salt-key command line option, [1056](#page-1063-0) salt-master command line option, [1059](#page-1066-0) salt-minion command line option, [1061](#page-1068-0) salt-proxy command line option, [1062](#page-1069-0) salt-run command line option, [1063](#page-1070-0) salt-ssh command line option, [1064](#page-1071-0) salt-syndic command line option, [1068](#page-1075-0) --versions-report salt command line option, [1049](#page-1056-0) salt-api command line option, [1045](#page-1052-0) salt-call command line option, [1046](#page-1053-0) salt-cloud command line option, [784](#page-791-0) salt-cp command line option, [1053](#page-1060-0) salt-key command line option, [1056](#page-1063-0) salt-master command line option, [1059](#page-1066-0) salt-minion command line option, [1061](#page-1068-0) salt-proxy command line option, [1062](#page-1069-0) salt-run command line option, [1063](#page-1070-0) salt-ssh command line option, [1064](#page-1071-0) salt-syndic command line option, [1068](#page-1075-0) --wipe salt-ssh command line option, [1065](#page-1072-0) --yes salt-key command line option, [1057](#page-1064-0) -a ACCEPT salt-key command line option, [1058](#page-1065-0) -a ACTION salt-cloud command line option, [785](#page-792-0) -a EAUTH salt command line option, [1050](#page-1057-0) -b BATCH salt command line option, [1050](#page-1057-0) -c CONFIG\_DIR salt command line option, [1049](#page-1056-0) salt-api command line option, [1045](#page-1052-0) salt-call command line option, [1046](#page-1053-0)

```
salt-cloud command line option, 784
   salt-cp command line option, 1053
   salt-key command line option, 1056
   salt-master command line option, 1059
   salt-minion command line option, 1061
   salt-proxy command line option, 1062
   salt-run command line option, 1063
   salt-ssh command line option, 1064
   salt-syndic command line option, 1068
-d
   salt command line option, 1050
   salt-api command line option, 1045
   salt-call command line option, 1047
   salt-cloud command line option, 785
   salt-extend command line option, 1055
   1060
   salt-minion command line option, 1061
   salt-proxy command line option, 1062
   salt-run command line option, 1063
   salt-syndic command line option, 1068
-d DELETE
   salt-key command line option, 1058
-\rhosalt-extend command line option, 1055
-fspm command line option, 1069
-f FINGER
   salt-key command line option, 1058
-f <FUNC-NAME> <PROVIDER>
   salt-cloud command line option, 785
-gsalt-call command line option, 1047
-h
   salt command line option, 1049
   salt-api command line option, 1045
   salt-call command line option, 1046
   salt-cloud command line option, 784
   salt-cp command line option, 1053
   salt-key command line option, 1056
   salt-master command line option, 1059
   salt-minion command line option, 1061
   salt-proxy command line option, 1062
   salt-run command line option, 1063
   salt-ssh command line option, 1064
   salt-syndic command line option, 1068
-i
   salt-ssh command line option, 1066
-k
   salt-cloud command line option, 785
-l ARG
   salt-key command line option, 1058
-l LOG_LEVEL
   salt command line option, 1050
   salt-api command line option, 1046
                                              salt-call command line option, 1048
                                              salt-cp command line option, 1054
                                              salt-master command line option, 1060
                                              salt-minion command line option, 1061
                                              salt-proxy command line option, 1062
                                              salt-run command line option, 1064
                                              salt-ssh command line option, 1066
                                              salt-syndic command line option, 1069
                                              spm command line option, 1070
                                          -m MAP
                                              salt-cloud command line option, 785
                                          -m MODULE_DIRS
                                              salt-call command line option, 1047
                                          -nsalt-cp command line option, 1054
                                              salt-extend command line option, 1055
                                          -\Omegasalt-extend command line option, 1055
                                          -p PRINT
                                              salt-key command line option, 1058
                                          -p PROFILE
                                              salt-cloud command line option, 785
                                          -qsalt-key command line option, 1056
                                          -rsalt-ssh command line option, 1064
                                          -r REJECT
                                              salt-key command line option, 1058
                                          -s
                                              salt command line option, 1049
                                              salt-ssh command line option, 1065
                                          -+salt-ssh command line option, 1065
                                          -t TIMEOUT
                                              salt command line option, 1049
                                              salt-cp command line option, 1053
                                              salt-run command line option, 1063
                                          -11salt-cloud command line option, 785
                                          -u USER
                                              salt-key command line option, 1056
                                              salt-master command line option, 1060
                                              salt-minion command line option, 1061
                                              salt-proxy command line option, 1062
                                              salt-syndic command line option, 1068
                                          -vsalt-ssh command line option, 1065
                                          -v VERBOSE
                                              salt command line option, 1049
                                          -wsalt-ssh command line option, 1065
                                          -ysalt-cloud command line option, 785
                                              salt-key command line option, 1057
```
spm command line option, [1069](#page-1076-0)

## A

- A() (*in module salt.modules.dig*), [1730](#page-1737-0)
- a() (*in module salt.modules.dig*), [1731](#page-1738-0)
- A() (*in module salt.modules.dnsutil*), [1738](#page-1745-0)
- a2disconf() (*in module salt.modules.deb\_apache*), [1718](#page-1725-0)
- a2dismod() (*in module salt.modules.deb\_apache*), [1718](#page-1725-0)
- a2dismod() (*in module salt.modules.suse\_apache*), [2790](#page-2797-0)
- a2dissite() (*in module salt.modules.deb\_apache*), [1719](#page-1726-0)
- a2enconf() (*in module salt.modules.deb\_apache*), [1719](#page-1726-0)
- a2enmod() (*in module salt.modules.deb\_apache*), [1719](#page-1726-0)
- a2enmod() (*in module salt.modules.suse\_apache*), [2790](#page-2797-0)
- a2ensite() (*in module salt.modules.deb\_apache*), [1719](#page-1726-0)
- AAAA() (*in module salt.modules.dig*), [1730](#page-1737-0)
- aaaa() (*in module salt.modules.dig*), [1731](#page-1738-0)
- AAAA() (*in module salt.modules.dnsutil*), [1738](#page-1745-0)
- abort\_import() (*in module salt.modules.solr*), [2752](#page-2759-0)
- absent() (*in module salt.states.alias*), [3546](#page-3553-0)
- absent() (*in module salt.states.at*), [3559](#page-3566-0)
- absent() (*in module salt.states.aws\_sqs*), [3563](#page-3570-0)
- absent() (*in module salt.states.beacon*), [3590](#page-3597-0)
- absent() (*in module salt.states.boto3\_elasticsearch*), [3612](#page-3619-0)
- absent() (*in module salt.states.boto\_apigateway*), [3621](#page-3628-0)
- absent() (*in module salt.states.boto\_asg*), [3629](#page-3636-0)
- absent() (*in module salt.states.boto\_cfn*), [3632](#page-3639-0)
- absent() (*in module salt.states.boto\_cloudtrail*), [3635](#page-3642-0)
- absent() (*in module salt.states.boto\_cloudwatch\_alarm*), [3636](#page-3643-0)
- absent() (*in module salt.states.boto\_cloudwatch\_event*), [3637](#page-3644-0)
- absent() (*in module salt.states.boto\_datapipeline*), [3640](#page-3647-0)
- absent() (*in module salt.states.boto\_dynamodb*), [3643](#page-3650-0)
- absent() (*in module salt.states.boto\_elasticache*), [3651](#page-3658-0)
- absent() (*in module*
- *salt.states.boto\_elasticsearch\_domain*), [3654](#page-3661-0)
- absent() (*in module salt.states.boto\_elb*), [3659](#page-3666-0)
- absent() (*in module salt.states.boto\_iam\_role*), [3670](#page-3677-0)
- absent() (*in module salt.states.boto\_kinesis*), [3674](#page-3681-0)
- absent() (*in module salt.states.boto\_lc*), [3681](#page-3688-0)
- absent() (*in module salt.states.boto\_rds*), [3683](#page-3690-0) absent() (*in module salt.states.boto\_route53*), [3687](#page-3694-0)
- absent() (*in module salt.states.boto\_s3\_bucket*), [3692](#page-3699-0)
- absent() (*in module salt.states.boto\_secgroup*), [3695](#page-3702-0)
- absent() (*in module salt.states.boto\_sns*), [3696](#page-3703-0)
- absent() (*in module salt.states.boto\_sqs*), [3698](#page-3705-0)
- absent() (*in module salt.states.boto\_vpc*), [3700](#page-3707-0)
- absent() (*in module salt.states.chronos\_job*), [3713](#page-3720-0)
- absent() (*in module salt.states.cloud*), [3717](#page-3724-0)
- absent() (*in module salt.states.cron*), [3734](#page-3741-0)
- absent() (*in module salt.states.ddns*), [3739](#page-3746-0)
- absent() (*in module salt.states.docker\_container*), [3747](#page-3754-0)
- absent() (*in module salt.states.docker\_image*), [3768](#page-3775-0)
- absent() (*in module salt.states.docker\_network*), [3771](#page-3778-0)
- absent() (*in module salt.states.docker\_volume*), [3777](#page-3784-0)
- absent() (*in module salt.states.drac*), [3778](#page-3785-0)
- absent() (*in module salt.states.elasticsearch\_index*), [3784](#page-3791-0)
- absent() (*in module salt.states.elasticsearch\_index\_template*), [3785](#page-3792-0)
- absent() (*in module salt.states.file*), [3809](#page-3816-0)
- absent() (*in module salt.states.github*), [3861](#page-3868-0)
- absent() (*in module salt.states.glance\_image*), [3863](#page-3870-0)
- absent() (*in module salt.states.gpg*), [3869](#page-3876-0)
- 
- absent() (*in module salt.states.grafana4\_dashboard*), [3873](#page-3880-0)
- absent() (*in module salt.states.grafana4\_datasource*), [3874](#page-3881-0)
- absent() (*in module salt.states.grafana4\_org*), [3875](#page-3882-0)
- absent() (*in module salt.states.grafana4\_user*), [3876](#page-3883-0)
- absent() (*in module salt.states.grafana\_dashboard*), [3877](#page-3884-0)
- absent() (*in module salt.states.grafana\_datasource*), [3878](#page-3885-0)
- absent() (*in module salt.states.grains*), [3879](#page-3886-0)
- absent() (*in module salt.states.group*), [3882](#page-3889-0)
- absent() (*in module salt.states.heat*), [3883](#page-3890-0)
- absent() (*in module salt.states.host*), [3887](#page-3894-0)
- absent() (*in module salt.states.incron*), [3892](#page-3899-0)
- absent() (*in module salt.states.influxdb08\_database*), [3892](#page-3899-0)
- absent() (*in module salt.states.influxdb08\_user*), [3893](#page-3900-0)
- absent() (*in module salt.states.influxdb\_continuous\_query*), [3893](#page-3900-0)
- absent() (*in module salt.states.influxdb\_database*), [3894](#page-3901-0)
- absent() (*in module salt.states.influxdb\_retention\_policy*), [3894](#page-3901-0)
- absent() (*in module salt.states.influxdb\_user*), [3894](#page-3901-0)
- absent() (*in module salt.states.infoblox\_a*), [3895](#page-3902-0)
- absent() (*in module salt.states.infoblox\_cname*), [3895](#page-3902-0)
- absent() (*in module salt.states.infoblox\_host\_record*),
- [3896](#page-3903-0) absent() (*in module salt.states.infoblox\_range*), [3897](#page-3904-0)
- absent() (*in module salt.states.ipset*), [3903](#page-3910-0)
- absent() (*in module salt.states.jenkins*), [3912](#page-3919-0)
- absent() (*in module salt.states.keystone\_domain*), [3924](#page-3931-0)
- absent() (*in module salt.states.keystone\_endpoint*), [3925](#page-3932-0)
- absent() (*in module salt.states.keystone\_group*), [3926](#page-3933-0)
- absent() (*in module salt.states.keystone\_project*), [3926](#page-3933-0)
- absent() (*in module salt.states.keystone\_role*), [3927](#page-3934-0)

absent() (*in module salt.states.keystone\_role\_grant*), [3928](#page-3935-0) absent() (*in module salt.states.keystone\_service*), [3928](#page-3935-0) absent() (*in module salt.states.keystone\_user*), [3929](#page-3936-0) absent() (*in module salt.states.kmod*), [3930](#page-3937-0) absent() (*in module salt.states.layman*), [3934](#page-3941-0) absent() (*in module salt.states.linux\_acl*), [3943](#page-3950-0) absent() (*in module salt.states.lvs\_server*), [3948](#page-3955-0) absent() (*in module salt.states.lvs\_service*), [3949](#page-3956-0) absent() (*in module salt.states.lxc*), [3949](#page-3956-0) absent() (*in module salt.states.lxd\_container*), [3953](#page-3960-0) absent() (*in module salt.states.lxd\_image*), [3956](#page-3963-0) absent() (*in module salt.states.lxd\_profile*), [3958](#page-3965-0) absent() (*in module salt.states.macdefaults*), [3960](#page-3967-0) absent() (*in module salt.states.makeconf* ), [3961](#page-3968-0) absent() (*in module salt.states.marathon\_app*), [3962](#page-3969-0) absent() (*in module salt.states.mdadm\_raid*), [3962](#page-3969-0) absent() (*in module salt.states.memcached*), [3963](#page-3970-0) absent() (*in module salt.states.mongodb\_database*), [3972](#page-3979-0) absent() (*in module salt.states.mongodb\_user*), [3972](#page-3979-0) absent() (*in module salt.states.mssql\_database*), [3977](#page-3984-0) absent() (*in module salt.states.mssql\_login*), [3977](#page-3984-0) absent() (*in module salt.states.mssql\_role*), [3977](#page-3984-0) absent() (*in module salt.states.mssql\_user*), [3978](#page-3985-0) absent() (*in module salt.states.mysql\_database*), [3979](#page-3986-0) absent() (*in module salt.states.mysql\_grants*), [3980](#page-3987-0) absent() (*in module salt.states.mysql\_user*), [3982](#page-3989-0) absent() (*in module salt.states.neutron\_network*), [4019](#page-4026-0) absent() (*in module salt.states.neutron\_secgroup*), [4020](#page-4027-0) absent() (*in module salt.states.neutron\_secgroup\_rule*), [4020](#page-4027-0) absent() (*in module salt.states.neutron\_subnet*), [4021](#page-4028-0) absent() (*in module salt.states.nfs\_export*), [4023](#page-4030-0) absent() (*in module salt.states.openstack\_config*), [4032](#page-4039-0) absent() (*in module salt.states.openvswitch\_bridge*), [4032](#page-4039-0) absent() (*in module salt.states.openvswitch\_port*), [4033](#page-4040-0) absent() (*in module salt.states.pagerduty\_escalation\_policy*), [4035](#page-4042-0) absent() (*in module salt.states.pagerduty\_schedule*), [4036](#page-4043-0) absent() (*in module salt.states.pagerduty\_service*), [4037](#page-4044-0) absent() (*in module salt.states.pagerduty\_user*), [4038](#page-4045-0) absent() (*in module salt.states.pdbedit*), [4056](#page-4063-0) absent() (*in module salt.states.pkgrepo*), [4085](#page-4092-0) absent() (*in module salt.states.postgres\_cluster*), [4089](#page-4096-0) absent() (*in module salt.states.postgres\_database*), [4089](#page-4096-0) absent() (*in module salt.states.postgres\_extension*), [4090](#page-4097-0) absent() (*in module salt.states.postgres\_group*), [4091](#page-4098-0) absent() (*in module salt.states.postgres\_language*), [4094](#page-4101-0) absent() (*in module salt.states.postgres\_privileges*), [4095](#page-4102-0) absent() (*in module salt.states.postgres\_schema*), [4097](#page-4104-0) absent() (*in module salt.states.postgres\_tablespace*), [4097](#page-4104-0) absent() (*in module salt.states.postgres\_user*), [4098](#page-4105-0) absent() (*in module salt.states.process*), [4102](#page-4109-0) absent() (*in module salt.states.pyenv*), [4104](#page-4111-0) absent() (*in module salt.states.pyrax\_queues*), [4105](#page-4112-0) absent() (*in module salt.states.rabbitmq\_policy*), [4107](#page-4114-0) absent() (*in module salt.states.rabbitmq\_upstream*), [4107](#page-4114-0) absent() (*in module salt.states.rabbitmq\_user*), [4109](#page-4116-0) absent() (*in module salt.states.rabbitmq\_vhost*), [4109](#page-4116-0) absent() (*in module salt.states.rbenv*), [4111](#page-4118-0) absent() (*in module salt.states.redismod*), [4112](#page-4119-0) absent() (*in module salt.states.reg*), [4114](#page-4121-0) absent() (*in module salt.states.schedule*), [4131](#page-4138-0) absent() (*in module salt.states.splunk*), [4146](#page-4153-0) absent() (*in module salt.states.splunk\_search*), [4147](#page-4154-0) absent() (*in module salt.states.ssh\_auth*), [4150](#page-4157-0) absent() (*in module salt.states.ssh\_known\_hosts*), [4152](#page-4159-0) absent() (*in module salt.states.sysrc*), [4159](#page-4166-0) absent() (*in module salt.states.telemetry\_alert*), [4159](#page-4166-0) absent() (*in module salt.states.user*), [4169](#page-4176-0) absent() (*in module salt.states.win\_dacl*), [4200](#page-4207-0) absent() (*in module salt.states.win\_path*), [4221](#page-4228-0) absent() (*in module salt.states.zabbix\_action*), [4251](#page-4258-0) absent() (*in module salt.states.zabbix\_host*), [4253](#page-4260-0) absent() (*in module salt.states.zabbix\_hostgroup*), [4254](#page-4261-0) absent() (*in module salt.states.zabbix\_mediatype*), [4255](#page-4262-0) absent() (*in module salt.states.zabbix\_template*), [4256](#page-4263-0) absent() (*in module salt.states.zabbix\_user*), [4259](#page-4266-0) absent() (*in module salt.states.zabbix\_usergroup*), [4261](#page-4268-0) absent() (*in module salt.states.zabbix\_usermacro*), [4261](#page-4268-0) absent() (*in module salt.states.zabbix\_valuemap*), [4262](#page-4269-0) absent() (*in module salt.states.zone*), [4270](#page-4277-0) absent() (*in module salt.states.zookeeper*), [4273](#page-4280-0) absent() (*in module salt.states.zpool*), [4276](#page-4283-0) accept() (*in module salt.wheel.key*), [4299](#page-4306-0) accept\_dict() (*in module salt.wheel.key*), [4299](#page-4306-0) accept\_vpc\_peering\_connection() (*in module salt.modules.boto\_vpc*), [1563](#page-1570-0) accept\_vpc\_peering\_connection() (*in module salt.states.boto\_vpc*), [3700](#page-3707-0) acceptance\_wait\_time conf/minion, [123](#page-130-0) acceptance\_wait\_time\_max conf/minion, [123](#page-130-0) access() (*in module salt.modules.file*), [1838](#page-1845-0)

account\_policy() (*in module salt.states.boto\_iam*), [3665](#page-3672-0) accumulated() (*in module salt.states.file*), [3809](#page-3816-0) acl() (*in module salt.auth.django*), [1076](#page-1083-0) acl() (*in module salt.auth.rest*), [1082](#page-1089-0) acl\_absent() (*in module salt.states.consul*), [3731](#page-3738-0) acl\_clone() (*in module salt.modules.consul*), [1685](#page-1692-0) acl\_create() (*in module salt.modules.consul*), [1685](#page-1692-0) acl\_delete() (*in module salt.modules.consul*), [1686](#page-1693-0) acl\_info() (*in module salt.modules.consul*), [1686](#page-1693-0) acl\_list() (*in module salt.modules.consul*), [1686](#page-1693-0) acl\_present() (*in module salt.states.consul*), [3732](#page-3739-0) acl\_update() (*in module salt.modules.consul*), [1686](#page-1693-0) acls() (*in module salt.states.zookeeper*), [4273](#page-4280-0) acpi\_tables() (*in module salt.modules.osquery*), [2490](#page-2497-0) acquit() (*in module salt.modules.solaris\_fmadm*), [2737](#page-2744-0) action() (*in module salt.modules.cloud*), [1640](#page-1647-0) action() (*in module salt.runners.cloud*), [3453](#page-3460-0) action() (*salt.cloud.CloudClient method*), [4315](#page-4322-0) activate() (*in module salt.modules.namecheap\_ssl*), [2307](#page-2314-0) activate() (*in module salt.modules.win\_license*), [3038](#page-3045-0) activate() (*in module salt.modules.wordpress*), [3119](#page-3126-0) activate() (*in module salt.states.modjk\_worker*), [3965](#page-3972-0) activate() (*in module salt.states.win\_license*), [4219](#page-4226-0) activate\_api\_deployment() (*in module salt.modules.boto\_apigateway*), [1442](#page-1449-0) activate\_backup\_image() (*in module salt.modules.cimc*), [1627](#page-1634-0) activate\_pipeline() (*in module salt.modules.boto\_datapipeline*), [1470](#page-1477-0) activated() (*in module salt.states.wordpress*), [4237](#page-4244-0) active() (*in module salt.modules.cryptdev*), [1708](#page-1715-0) active() (*in module salt.modules.kernelpkg\_linux\_apt*), [2091](#page-2098-0) active() (*in module salt.modules.kernelpkg\_linux\_yum*), [2092](#page-2099-0) active() (*in module salt.modules.mount*), [2280](#page-2287-0) active() (*in module salt.modules.tuned*), [2860](#page-2867-0) active() (*in module salt.runners.jobs*), [3468](#page-3475-0) active\_log\_format() (*in module salt.states.win\_smtp\_server*), [4228](#page-4235-0) active\_tcp() (*in module salt.modules.network*), [2405](#page-2412-0) add() (*in module salt.modules.aix\_group*), [1299](#page-1306-0) add() (*in module salt.modules.beacons*), [1393](#page-1400-0) add() (*in module salt.modules.bridge*), [1579](#page-1586-0) add() (*in module salt.modules.btrfs*), [1582](#page-1589-0) add() (*in module salt.modules.git*), [1901](#page-1908-0) add() (*in module salt.modules.groupadd*), [1980](#page-1987-0) add() (*in module salt.modules.ipset*), [2058](#page-2065-0) add() (*in module salt.modules.keystore*), [2110](#page-2117-0) add() (*in module salt.modules.layman*), [2128](#page-2135-0) add() (*in module salt.modules.ldap3*), [2129](#page-2136-0) add() (*in module salt.modules.mac\_group*), [2208](#page-2215-0) add() (*in module salt.modules.mac\_user*), [2237](#page-2244-0) add() (*in module salt.modules.mdadm\_raid*), [2257](#page-2264-0) add() (*in module salt.modules.memcached*), [2260](#page-2267-0) add() (*in module salt.modules.pw\_group*), [2615](#page-2622-0) add() (*in module salt.modules.pw\_user*), [2616](#page-2623-0) add() (*in module salt.modules.schedule*), [2696](#page-2703-0) add() (*in module salt.modules.smartos\_nictagadm*), [2722](#page-2729-0) add() (*in module salt.modules.solaris\_group*), [2738](#page-2745-0) add() (*in module salt.modules.solaris\_user*), [2742](#page-2749-0) add() (*in module salt.modules.supervisord*), [2787](#page-2794-0) add() (*in module salt.modules.svn*), [2792](#page-2799-0) add() (*in module salt.modules.useradd*), [2866](#page-2873-0) add() (*in module salt.modules.win\_event*), [2991](#page-2998-0) add() (*in module salt.modules.win\_groupadd*), [3015](#page-3022-0) add() (*in module salt.modules.win\_path*), [3042](#page-3049-0) add() (*in module salt.modules.win\_useradd*), [3102](#page-3109-0) add() (*in module salt.modules.zpool*), [3206](#page-3213-0) add() (*in module salt.runners.reactor*), [3494](#page-3501-0) add() (*in module salt.thorium.calc*), [4278](#page-4285-0) add() (*salt.modules.aptpkg.SourcesList method*), [1318](#page-1325-0) add() (*salt.modules.win\_timezone.TzMapper method*), [3100](#page-3107-0) add\_ace() (*in module salt.modules.win\_dacl*), [2978](#page-2985-0) add\_action() (*in module salt.modules.win\_task*), [3089](#page-3096-0) add\_argument() (*salt.modules.syslog\_ng.TypedParameterValue method*), [2804](#page-2811-0) add\_capability() (*in module salt.modules.win\_dism*), [2981](#page-2988-0) add\_capacity\_to\_diskgroup() (*in module salt.modules.vsphere*), [2935](#page-2942-0) add\_child() (*salt.modules.syslog\_ng.Statement method*), [2803](#page-2810-0) add\_comment() (*in module salt.modules.jira\_mod*), [2074](#page-2081-0) add\_config() (*in module salt.modules.nxos*), [2461](#page-2468-0) add\_config\_lock() (*in module salt.modules.panos*), [2508](#page-2515-0) add\_config\_lock() (*in module salt.states.panos*), [4039](#page-4046-0) add\_device() (*in module salt.modules.zenoss*), [3187](#page-3194-0) add\_dns() (*in module salt.modules.win\_dns\_client*), [2986](#page-2993-0) add\_export() (*in module salt.modules.nfs3*), [2435](#page-2442-0) add\_feature() (*in module salt.modules.win\_dism*), [2981](#page-2988-0) add\_file() (*salt.modules.aptpkg.SourcesList method*), [1318](#page-1325-0) add\_gateway\_router() (*in module salt.modules.neutron*), [2413](#page-2420-0) add\_host() (*in module salt.cloud.clouds.vmware*), [1233](#page-1240-0) add\_host() (*in module salt.modules.ddns*), [1718](#page-1725-0) add\_host() (*in module salt.modules.hosts*), [2009](#page-2016-0)

- add\_host() (*in module salt.modules.omapi*), [2470](#page-2477-0)
- add\_host() (*in module salt.runners.ddns*), [3455](#page-3462-0)
- add\_host\_to\_dvs() (*in module salt.modules.vsphere*), [2935](#page-2942-0)
- add\_input\_endpoint() (*in module salt.cloud.clouds.msazure*), [1164](#page-1171-0)
- add\_interface() (*in module salt.modules.firewalld*), [1871](#page-1878-0)
- add\_interface\_router() (*in module salt.modules.neutron*), [2413](#page-2420-0)
- add\_license() (*in module salt.modules.powerpath*), [2596](#page-2603-0)
- add\_license() (*in module salt.modules.vsphere*), [2937](#page-2944-0)
- add\_management\_certificate() (*in module salt.cloud.clouds.msazure*), [1164](#page-1171-0)
- add\_masquerade() (*in module salt.modules.firewalld*), [1871](#page-1878-0)
- add\_package() (*in module salt.modules.win\_dism*), [2982](#page-2989-0)
- add\_parameter() (*salt.modules.syslog\_ng.Option method*), [2802](#page-2809-0)
- add\_permission() (*in module salt.modules.boto\_lambda*), [1532](#page-1539-0)
- add\_pkg() (*in module salt.modules.pkg\_resource*), [2553](#page-2560-0)
- add\_platform() (*in module salt.runners.asam*), [3447](#page-3454-0) add\_pool\_member() (*in module salt.modules.bigip*), [1395](#page-1402-0)
- add\_pool\_member() (*in module salt.runners.f5*), [3462](#page-3469-0)
- add\_pool\_member() (*in module salt.states.bigip*), [3591](#page-3598-0)
- add\_pool\_member() (*salt.runners.f5.F5Mgmt method*), [3461](#page-3468-0)
- add\_port() (*in module salt.modules.firewalld*), [1871](#page-1878-0)
- add\_port\_fwd() (*in module salt.modules.firewalld*), [1871](#page-1878-0)
- add\_proxymodule\_to\_opts conf/proxy, [160](#page-167-0)
- add\_record() (*in module salt.modules.boto\_route53*), [1542](#page-1549-0)
- add\_repo() (*in module salt.modules.github*), [1943](#page-1950-0)
- add\_repo() (*in module salt.modules.xbpspkg*), [3142](#page-3149-0)
- add\_repo\_key() (*in module salt.modules.aptpkg*), [1318](#page-1325-0)
- add\_resource() (*in module salt.modules.zonecfg*), [3200](#page-3207-0)
- add\_rich\_rule() (*in module salt.modules.firewalld*), [1871](#page-1878-0)
- add\_rule() (*in module salt.modules.win\_firewall*), [3007](#page-3014-0)
- add\_rule() (*in module salt.states.win\_firewall*), [4204](#page-4211-0)
- add\_server() (*in module salt.modules.lvs*), [2164](#page-2171-0)
- add\_service() (*in module salt.modules.firewalld*), [1872](#page-1879-0)

add\_service() (*in module salt.modules.lvs*), [2164](#page-2171-0)

- add\_service\_certificate() (*in module salt.cloud.clouds.msazure*), [1165](#page-1172-0)
- add\_service\_port() (*in module salt.modules.firewalld*), [1872](#page-1879-0)
- add\_service\_protocol() (*in module salt.modules.firewalld*), [1872](#page-1879-0)
- add\_source() (*in module salt.modules.chocolatey*), [1617](#page-1624-0)
- add\_source() (*in module salt.modules.firewalld*), [1872](#page-1879-0)
- add\_store() (*in module salt.modules.win\_certutil*), [2977](#page-2984-0)
- add\_store() (*in module salt.states.win\_certutil*), [4198](#page-4205-0)
- add\_svc\_avail\_path() (*in module salt.modules.runit*), [2665](#page-2672-0)
- add\_tags() (*in module salt.modules.boto3\_elasticsearch*), [1418](#page-1425-0)
- add\_tags() (*in module salt.modules.boto\_cloudtrail*), [1461](#page-1468-0)
- add\_tags() (*in module salt.modules.boto\_elasticsearch\_domain*), [1496](#page-1503-0)
- add\_tags\_to\_resource() (*in module salt.modules.boto3\_elasticache*), [1411](#page-1418-0)
- add\_team() (*in module salt.modules.github*), [1944](#page-1951-0)
- add\_team\_member() (*in module salt.modules.github*), [1944](#page-1951-0)
- add\_team\_repo() (*in module salt.modules.github*), [1944](#page-1951-0)
- add\_test\_files\_for\_sls() (*salt.modules.saltcheck.StateTestLoader method*), [2681](#page-2688-0)
- add\_trigger() (*in module salt.modules.win\_task*), [3090](#page-3097-0)
- add\_user() (*in module salt.modules.github*), [1945](#page-1952-0)
- add\_user() (*in module salt.modules.rabbitmq*), [2622](#page-2629-0)
- add\_user\_to\_group() (*in module salt.modules.boto\_iam*), [1506](#page-1513-0)
- add\_value() (*salt.modules.syslog\_ng.TypedParameter method*), [2803](#page-2810-0)
- add\_veth() (*in module salt.modules.lxc*), [2166](#page-2173-0)
- add\_vhost() (*in module salt.modules.rabbitmq*), [2622](#page-2629-0)
- add\_volume\_bricks() (*in module salt.modules.glusterfs*), [1955](#page-1962-0)
- add\_volume\_bricks() (*in module salt.states.glusterfs*), [3865](#page-3872-0)
- added (*salt.modules.file.AttrChanges attribute*), [1838](#page-1845-0)
- added() (*salt.states.cyg.DictDiffer method*), [3738](#page-3745-0)
- addgroup() (*in module salt.modules.win\_useradd*), [3103](#page-3110-0)
- addGroupsToKey() (*in module salt.runners.spacewalk*), [3504](#page-3511-0)
- addif() (*in module salt.modules.bridge*), [1579](#page-1586-0) additions\_install() (*in module*

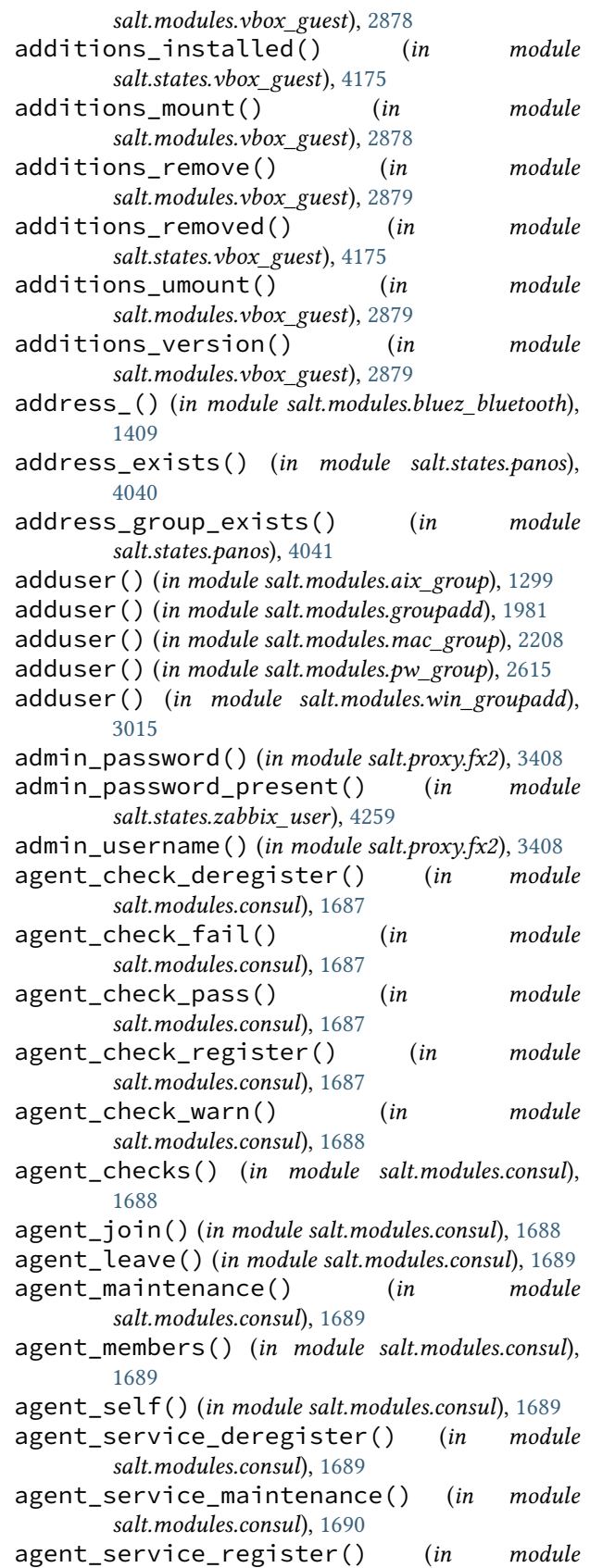

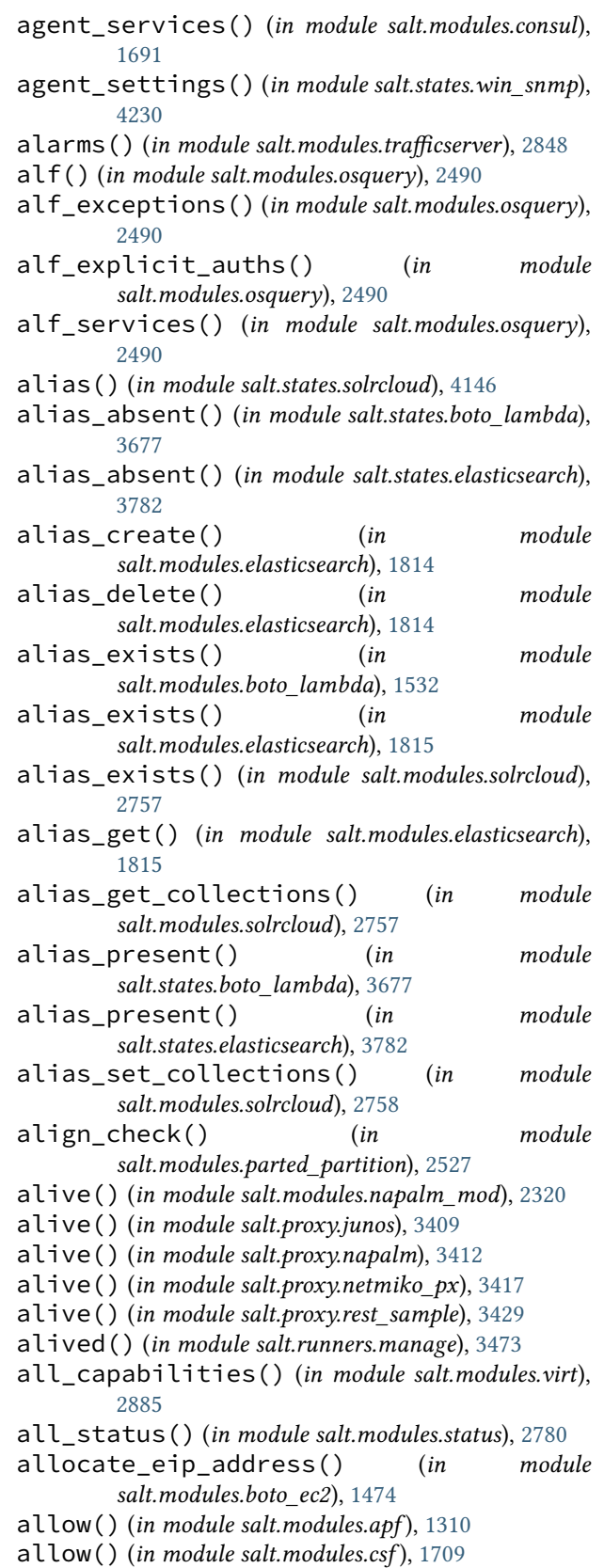

*salt.modules.consul*), [1690](#page-1697-0)

conf/master, [54](#page-61-0) allow\_missing\_func() (*in salt.executors.docker*), [3227](#page-3234-0) allow\_port() (*in module salt.modules.csf* ), [1709](#page-1716-0) allow\_ports() (*in module salt.modules.csf* ), [1709](#page-1716-0) allowed() (*in module salt.runners.manage*), [3473](#page-3480-0) AllowedDir (*class in salt.modules.inspectlib.entities*), [2039](#page-2046-0) alpha\_certs\_renew() (*in module salt.modules.kubeadm*), [2112](#page-2119-0) alpha\_kubeconfig\_user() (*in module salt.modules.kubeadm*), [2112](#page-2119-0) alpha\_kubelet\_config\_download() (*in module salt.modules.kubeadm*), [2113](#page-2120-0) alpha\_kubelet\_config\_enable\_dynamic() (*in module salt.modules.kubeadm*), [2113](#page-2120-0) alpha\_selfhosting\_pivot() (*in module salt.modules.kubeadm*), [2113](#page-2120-0) alter\_db() (*in module salt.modules.mysql*), [2288](#page-2295-0) alter\_retention\_policy() (*in module salt.modules.influxdbmod*), [2023](#page-2030-0) always\_verify\_signature conf/minion, [149](#page-156-0) AnsibleState (*class in salt.states.ansiblegate*), [3548](#page-3555-0) api() (*in module salt.runners.spacewalk*), [3504](#page-3511-0) api\_exists() (*in module salt.modules.boto\_apigateway*), [1442](#page-1449-0) api\_logfile conf/master, [94](#page-101-0) api\_model\_exists() (*in module salt.modules.boto\_apigateway*), [1442](#page-1449-0) api\_pidfile conf/master, [94](#page-101-0) api\_version, **[899](#page-906-0)** api\_version() (*in module salt.modules.keystone*), [2096](#page-2103-0) apiinfo\_version() (*in module salt.modules.zabbix*), [3166](#page-3173-0) apikey, **[899](#page-906-0)** app() (*in module salt.modules.marathon*), [2252](#page-2259-0) appdata\_ptr (*salt.auth.pam.PamConv attribute*), [1080](#page-1087-0) append() (*in module salt.modules.file*), [1838](#page-1845-0) append() (*in module salt.modules.grains*), [1975](#page-1982-0) append() (*in module salt.modules.iptables*), [2060](#page-2067-0) append() (*in module salt.modules.nftables*), [2436](#page-2443-0) append() (*in module salt.states.file*), [3810](#page-3817-0) append() (*in module salt.states.grains*), [3879](#page-3886-0) append() (*in module salt.states.iptables*), [3908](#page-3915-0) append() (*in module salt.states.nftables*), [4026](#page-4033-0) append\_cflags() (*in module salt.modules.makeconf* ), [2244](#page-2251-0) append\_cxxflags() (*in module salt.modules.makeconf* ), [2244](#page-2251-0) append\_dict\_key\_value

jinja filters, [466](#page-473-0) module append\_domain conf/minion, [116](#page-123-0) append\_domain() (*in module salt.grains.core*), [3235](#page-3242-0) append\_emerge\_default\_opts() (*in module salt.modules.makeconf* ), [2244](#page-2251-0) append\_features() (*in module salt.modules.makeconf* ), [2244](#page-2251-0) append\_gentoo\_mirrors() (*in module salt.modules.makeconf* ), [2244](#page-2251-0) append\_makeopts() (*in module salt.modules.makeconf* ), [2245](#page-2252-0) append\_minionid\_config\_dirs conf/minion, [117](#page-124-0) append\_to\_package\_conf() (*in module salt.modules.portage\_config*), [2578](#page-2585-0) append\_use\_flags() (*in module salt.modules.portage\_config*), [2578](#page-2585-0) append\_var() (*in module salt.modules.makeconf* ), [2245](#page-2252-0) applications() (*in module salt.modules.system\_profiler*), [2816](#page-2823-0) apply() (*in module salt.wheel.config*), [4297](#page-4304-0) apply\_() (*in module salt.modules.chroot*), [1625](#page-1632-0) apply\_() (*in module salt.modules.dockermod*), [1748](#page-1755-0) apply\_() (*in module salt.modules.seed*), [2701](#page-2708-0) apply\_() (*in module salt.modules.state*), [2768](#page-2775-0) apply\_() (*in module salt.modules.transactional\_update*), [2854](#page-2861-0) apply\_config() (*in module salt.modules.win\_dsc*), [2987](#page-2994-0) apply\_network\_profile() (*in module salt.modules.lxc*), [2166](#page-2173-0) apply\_network\_settings() (*in module salt.modules.debian\_ip*), [1722](#page-1729-0) apply\_network\_settings() (*in module salt.modules.nilrt\_ip*), [2441](#page-2448-0) apply\_network\_settings() (*in module salt.modules.rh\_ip*), [2654](#page-2661-0) apply\_network\_settings() (*in module salt.modules.suse\_ip*), [2790](#page-2797-0) apply\_rollback() (*in module salt.modules.cisconso*), [1638](#page-1645-0) apply\_rollback() (*in module salt.proxy.cisconso*), [3389](#page-3396-0) apply\_security\_groups() (*in module salt.modules.boto\_elb*), [1499](#page-1506-0) apply\_template() (*in module salt.utils.extend*), [4425](#page-4432-0) apply\_template\_on\_contents() (*in module salt.modules.file*), [1838](#page-1845-0) apps() (*in module salt.modules.marathon*), [2253](#page-2260-0) apps() (*in module salt.modules.osquery*), [2490](#page-2497-0) apt\_sources() (*in module salt.modules.osquery*), [2490](#page-2497-0)

archive() (*in module salt.modules.git*), [1901](#page-1908-0) archive() (*in module salt.modules.hg*), [2003](#page-2010-0) arg() (*in module salt.modules.test*), [2825](#page-2832-0) arg() (*in module salt.runners.test*), [3510](#page-3517-0) arg\_clean() (*in module salt.modules.test*), [2825](#page-2832-0) arg\_repr() (*in module salt.modules.test*), [2825](#page-2832-0) arg\_type() (*in module salt.modules.test*), [2825](#page-2832-0) args() (*in module salt.proxy.netmiko\_px*), [3417](#page-3424-0) argspec() (*in module salt.modules.sysmod*), [2806](#page-2813-0) Argument (*class in salt.modules.syslog\_ng*), [2802](#page-2809-0) ArgumentValueError, [4493](#page-4500-0) arp() (*in module salt.modules.napalm\_network*), [2345](#page-2352-0) arp() (*in module salt.modules.network*), [2405](#page-2412-0) arp\_cache() (*in module salt.modules.osquery*), [2490](#page-2497-0) ArtifactoryError, [1344](#page-1351-0) as\_json (*salt.pillar.sql\_base.SqlBaseExtPillar attribute*), [3366](#page-3373-0) as\_list (*salt.pillar.sql\_base.SqlBaseExtPillar attribute*), [3366](#page-3373-0) ASAMHTMLParser (*class in salt.runners.asam*), [3447](#page-3454-0) assemble() (*in module salt.modules.mdadm\_raid*), [2257](#page-2264-0) assertion() (*in module salt.modules.test*), [2825](#page-2832-0) assign() (*in module salt.modules.freebsd\_sysctl*), [1878](#page-1885-0) assign() (*in module salt.modules.linux\_sysctl*), [2158](#page-2165-0) assign() (*in module salt.modules.mac\_sysctl*), [2229](#page-2236-0) assign() (*in module salt.modules.netbsd\_sysctl*), [2392](#page-2399-0) assign() (*in module salt.modules.openbsd\_sysctl*), [2470](#page-2477-0) assign\_default\_storage\_policy\_to\_datastore() (*in module salt.modules.vsphere*), [2937](#page-2944-0) assign\_floating\_ip() (*in module salt.cloud.clouds.digitalocean*), [1126](#page-1133-0) assign\_issue() (*in module salt.modules.jira\_mod*), [2075](#page-2082-0) assign\_license() (*in module salt.modules.vsphere*), [2938](#page-2945-0) assign\_private\_ip, **[900](#page-907-0)** assign\_private\_ip\_addresses() (*in module salt.modules.boto\_ec2*), [1474](#page-1481-0) assign\_templates() (*in module salt.states.zabbix\_host*), [4253](#page-4260-0) associate\_api\_key\_stagekeys() (*in module salt.modules.boto\_apigateway*), [1442](#page-1449-0) associate\_dhcp\_options\_to\_vpc() (*in module salt.modules.boto\_vpc*), [1564](#page-1571-0) associate\_eip\_address() (*in salt.modules.boto\_ec2*), [1475](#page-1482-0) associate\_network\_acl\_to\_subnet() (*in module salt.modules.boto\_vpc*), [1564](#page-1571-0) associate\_profile\_to\_role() (*in module salt.modules.boto\_iam*), [1507](#page-1514-0) associate\_route\_table() (*in module salt.modules.boto\_vpc*), [1564](#page-1571-0)

associate\_vpc\_with\_hosted\_zone() (*in module salt.modules.boto3\_route53*), [1433](#page-1440-0) asynchronous() (*salt.runner.RunnerClient method*), [4313](#page-4320-0) asynchronous() (*salt.wheel.WheelClient method*), [4314](#page-4321-0) at() (*in module salt.modules.at*), [1346](#page-1353-0) at() (*in module salt.modules.at\_solaris*), [1347](#page-1354-0) atc() (*in module salt.modules.at*), [1346](#page-1353-0) atc() (*in module salt.modules.at\_solaris*), [1347](#page-1354-0) atq() (*in module salt.modules.at*), [1346](#page-1353-0) atq() (*in module salt.modules.at\_solaris*), [1347](#page-1354-0) atrm() (*in module salt.modules.at*), [1346](#page-1353-0) atrm() (*in module salt.modules.at\_solaris*), [1347](#page-1354-0) attach() (*in module salt.modules.zoneadm*), [3197](#page-3204-0) attach() (*in module salt.modules.zpool*), [3206](#page-3213-0) attach\_() (*in module salt.modules.bcache*), [1390](#page-1397-0) attach\_disk() (*in module salt.cloud.clouds.gce*), [1140](#page-1147-0) attach\_group\_policy() (*in module salt.modules.boto\_iam*), [1507](#page-1514-0) attach\_lb() (*in module salt.cloud.clouds.gce*), [1140](#page-1147-0) attach\_network\_interface() (*in module salt.modules.boto\_ec2*), [1476](#page-1483-0) attach\_principal\_policy() (*in module salt.modules.boto\_iot*), [1520](#page-1527-0) attach\_role\_policy() (*in module salt.modules.boto\_iam*), [1507](#page-1514-0) attach\_subnets() (*in module salt.modules.boto\_elb*), [1499](#page-1506-0) attach\_tag() (*in module salt.modules.vsphere*), [2938](#page-2945-0) attach\_usage\_plan\_to\_apis() (*in module salt.modules.boto\_apigateway*), [1443](#page-1450-0) attach\_user\_policy() (*in module salt.modules.boto\_iam*), [1507](#page-1514-0) attach\_volume() (*in module salt.cloud.clouds.ec2*), [1132](#page-1139-0) attach\_volume() (*in module salt.modules.boto\_ec2*), [1476](#page-1483-0) attach\_volume() (*in module salt.modules.libcloud\_compute*), [2134](#page-2141-0) attachable() (*in module salt.modules.lxc*), [2166](#page-2173-0) attached() (*in module salt.states.zone*), [4270](#page-4277-0) attr() (*in module salt.modules.sysfs*), [2800](#page-2807-0) attr\_call() (*in module salt.modules.test*), [2825](#page-2832-0) AttrChanges (*class in salt.modules.file*), [1838](#page-1845-0) attributes() (*in module salt.modules.extfs*), [1836](#page-1843-0) audit() (*in module salt.modules.pkgng*), [2558](#page-2565-0) auth() (*in module salt.auth.auto*), [1075](#page-1082-0) auth() (*in module salt.auth.django*), [1076](#page-1083-0) auth() (*in module salt.auth.file*), [1078](#page-1085-0) auth() (*in module salt.auth.keystone*), [1079](#page-1086-0) auth() (*in module salt.auth.ldap*), [1079](#page-1086-0) auth() (*in module salt.auth.mysql*), [1080](#page-1087-0) auth() (*in module salt.auth.pam*), [1081](#page-1088-0)

auth() (*in module salt.auth.pki*), [1081](#page-1088-0) auth() (*in module salt.auth.rest*), [1082](#page-1089-0) auth() (*in module salt.auth.sharedsecret*), [1083](#page-1090-0) auth() (*in module salt.auth.yubico*), [1083](#page-1090-0) auth() (*in module salt.modules.keystone*), [2096](#page-2103-0) auth() (*in module salt.modules.pcs*), [2531](#page-2538-0) auth() (*in module salt.states.pcs*), [4052](#page-4059-0) auth\_add() (*in module salt.modules.rbac\_solaris*), [2632](#page-2639-0) auth\_events conf/master, [41](#page-48-0) auth\_get() (*in module salt.modules.rbac\_solaris*), [2632](#page-2639-0) auth\_keys() (*in module salt.modules.ssh*), [2763](#page-2770-0) auth\_list() (*in module salt.modules.rbac\_solaris*), [2632](#page-2639-0) auth\_rm() (*in module salt.modules.rbac\_solaris*), [2632](#page-2639-0) auth\_safemode conf/minion, [125](#page-132-0) auth\_timeout conf/minion, [124](#page-131-0) auth\_traps\_enabled() (*in module salt.states.win\_snmp*), [4230](#page-4237-0) auth\_tries conf/minion, [124](#page-131-0) authenticate() (*in module salt.auth.pam*), [1081](#page-1088-0) authenticate() (*in module salt.modules.lxd*), [2185](#page-2192-0) authenticate() (*in module salt.states.lxd*), [3952](#page-3959-0) AuthenticationError, [4493](#page-4500-0) AuthorizationError, [4493](#page-4500-0) authorize() (*in module salt.modules.boto\_secgroup*), [1555](#page-1562-0) authorize\_cache\_security\_group\_ingress() (*in module salt.modules.boto3\_elasticache*), [1411](#page-1418-0) authorize\_cache\_security\_group\_ingress() (*in module salt.modules.boto\_elasticache*), [1492](#page-1499-0) auto() (*in module salt.modules.alternatives*), [1303](#page-1310-0) auto() (*in module salt.states.alternatives*), [3547](#page-3554-0) auto\_accept conf/master, [48](#page-55-0) Auto-Order, **[5981](#page-5988-0)** autoload\_dynamic\_modules conf/minion, [140](#page-147-0) automaster() (*in module salt.modules.mount*), [2280](#page-2287-0) autoreject\_file conf/master, [49](#page-56-0) autoremove() (*in module salt.modules.aptpkg*), [1318](#page-1325-0) autoremove() (*in module salt.modules.pkgng*), [2559](#page-2566-0) autosign\_file conf/master, [49](#page-56-0) autosign\_grains conf/minion, [149](#page-156-0) autosign\_grains\_dir conf/master, [49](#page-56-0) autosign\_timeout conf/master, [48](#page-55-0) avail\_images() (*in module*

avail() (*in module salt.modules.localemod*), [2159](#page-2166-0) avail() (*in module salt.modules.smartos\_imgadm*), [2720](#page-2727-0) avail\_firewall\_groups() (*in module salt.cloud.clouds.vultrpy*), [1245](#page-1252-0) avail\_images() (*in module salt.cloud.clouds.aliyun*), [1117](#page-1124-0) avail\_images() (*in module salt.cloud.clouds.azurearm*), [1121](#page-1128-0) avail\_images() (*in module salt.cloud.clouds.clc*), [1123](#page-1130-0) avail\_images() (*in module salt.cloud.clouds.cloudstack*), [1124](#page-1131-0) avail\_images() (*in module salt.cloud.clouds.digitalocean*), [1126](#page-1133-0) avail\_images() (*in module salt.cloud.clouds.dimensiondata*), [1129](#page-1136-0) avail\_images() (*in module salt.cloud.clouds.ec2*), [1132](#page-1139-0) avail\_images() (*in module salt.cloud.clouds.gce*), [1140](#page-1147-0) avail\_images() (*in module salt.cloud.clouds.gogrid*), [1146](#page-1153-0) avail\_images() (*in module salt.cloud.clouds.hetzner*), [1148](#page-1155-0) avail\_images() (*in module salt.cloud.clouds.joyent*), [1150](#page-1157-0) avail\_images() (*in module salt.cloud.clouds.linode*), [1159](#page-1166-0) avail\_images() (*in module salt.cloud.clouds.lxc*), [1163](#page-1170-0) avail\_images() (*in module salt.cloud.clouds.msazure*), [1165](#page-1172-0) avail\_images() (*in module salt.cloud.clouds.oneandone*), [1181](#page-1188-0) avail\_images() (*in module salt.cloud.clouds.opennebula*), [1183](#page-1190-0) avail\_images() (*in module salt.cloud.clouds.openstack*), [1205](#page-1212-0) avail\_images() (*in module salt.cloud.clouds.packet*), [1208](#page-1215-0) avail\_images() (*in module salt.cloud.clouds.parallels*), [1210](#page-1217-0) avail\_images() (*in module salt.cloud.clouds.profitbricks*), [1212](#page-1219-0) avail\_images() (*in module salt.cloud.clouds.proxmox*), [1215](#page-1222-0) avail\_images() (*in module salt.cloud.clouds.qingcloud*), [1218](#page-1225-0) avail\_images() (*in module salt.cloud.clouds.saltify*), [1220](#page-1227-0) avail\_images() (*in module salt.cloud.clouds.scaleway*), [1222](#page-1229-0)

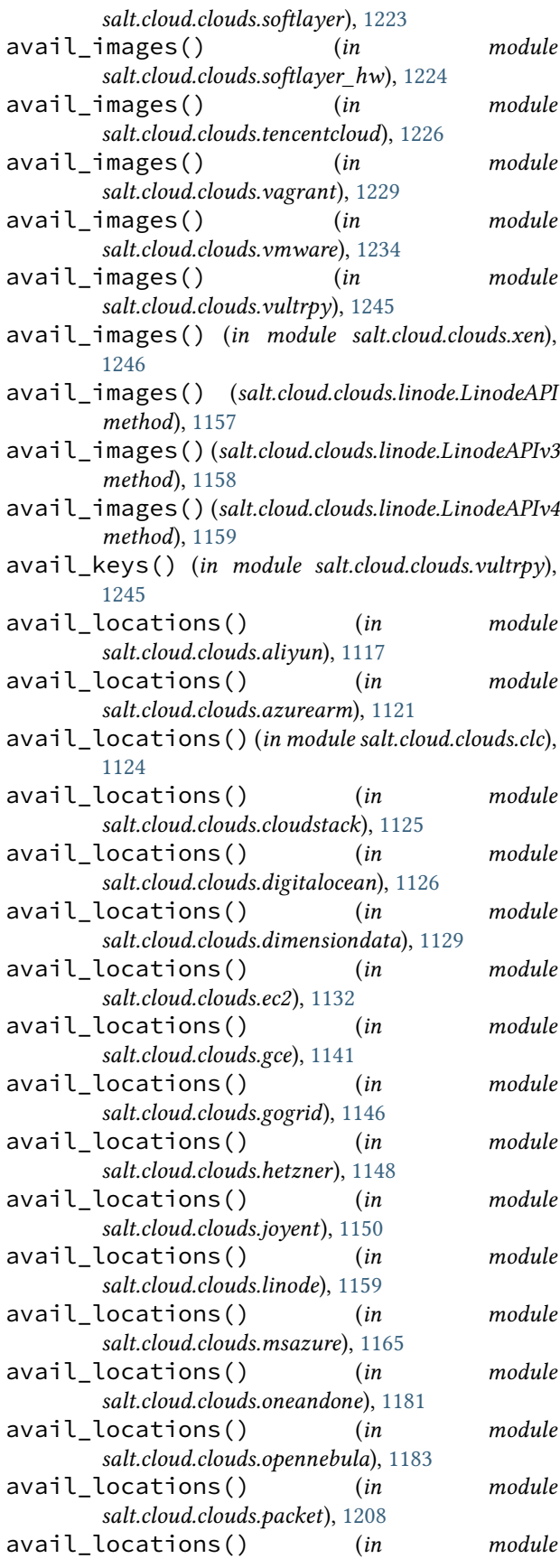

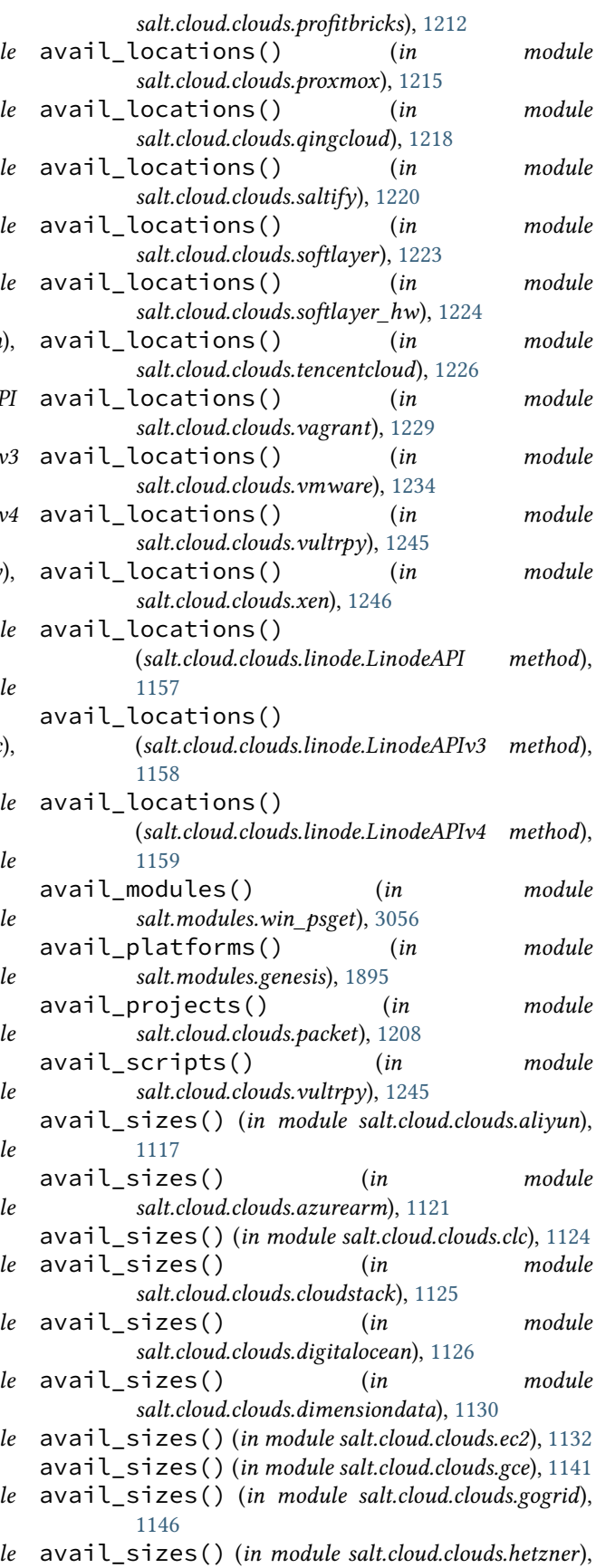

- [1148](#page-1155-0) avail\_sizes() (*in module salt.cloud.clouds.joyent*), [1150](#page-1157-0) avail\_sizes() (*in module salt.cloud.clouds.linode*), [1160](#page-1167-0) avail\_sizes() (*in module salt.cloud.clouds.msazure*), [1165](#page-1172-0) avail\_sizes() (*in module salt.cloud.clouds.oneandone*), [1181](#page-1188-0) avail\_sizes() (*in module salt.cloud.clouds.opennebula*), [1184](#page-1191-0) avail\_sizes() (*in module salt.cloud.clouds.openstack*), [1205](#page-1212-0) avail\_sizes() (*in module salt.cloud.clouds.packet*), [1208](#page-1215-0) avail\_sizes() (*in module salt.cloud.clouds.profitbricks*), [1212](#page-1219-0) avail\_sizes() (*in module salt.cloud.clouds.qingcloud*), [1218](#page-1225-0) avail\_sizes() (*in module salt.cloud.clouds.saltify*), [1220](#page-1227-0) avail\_sizes() (*in module salt.cloud.clouds.softlayer*), [1223](#page-1230-0) avail\_sizes() (*in module salt.cloud.clouds.softlayer\_hw*), [1224](#page-1231-0) avail\_sizes() (*in module salt.cloud.clouds.tencentcloud*), [1226](#page-1233-0) avail\_sizes() (*in module salt.cloud.clouds.vagrant*), [1229](#page-1236-0) avail\_sizes() (*in module salt.cloud.clouds.vmware*), [1234](#page-1241-0) avail\_sizes() (*in module salt.cloud.clouds.vultrpy*), [1245](#page-1252-0) avail\_sizes() (*in module salt.cloud.clouds.xen*), [1247](#page-1254-0) avail\_sizes() (*salt.cloud.clouds.linode.LinodeAPI method*), [1157](#page-1164-0) avail\_sizes() (*salt.cloud.clouds.linode.LinodeAPIv3 method*), [1158](#page-1165-0) avail\_sizes() (*salt.cloud.clouds.linode.LinodeAPIv4 method*), [1159](#page-1166-0) availability\_set\_absent() (*in module salt.states.azurearm\_compute*), [3565](#page-3572-0) availability\_set\_create\_or\_update() (*in module salt.modules.azurearm\_compute*), [1353](#page-1360-0) availability\_set\_delete() (*in salt.modules.azurearm\_compute*), [1353](#page-1360-0) availability\_set\_get() (*in module salt.modules.azurearm\_compute*), [1353](#page-1360-0) availability\_set\_present() (*in module salt.states.azurearm\_compute*), [3565](#page-3572-0) availability\_sets\_list() (*in* available() (*in module salt.modules.daemontools*), available() (*in module salt.modules.debian\_service*), available() (*in module salt.modules.freebsdkmod*), available() (*in module salt.modules.freebsdservice*), available() (*in module salt.modules.gentoo\_service*),
- *salt.modules.azurearm\_compute*), [1353](#page-1360-0) availability\_sets\_list\_available\_sizes() available\_version() (*in module* (*in module salt.modules.azurearm\_compute*), [1897](#page-1904-0) available() (*in module salt.modules.kmod*), [2111](#page-2118-0) available() (*in module salt.modules.launchctl\_service*), [2126](#page-2133-0) available() (*in module salt.modules.linux\_service*), [2154](#page-2161-0) available() (*in module salt.modules.mac\_service*), [2218](#page-2225-0) available() (*in module salt.modules.netbsdservice*), [2392](#page-2399-0) available() (*in module salt.modules.openbsdrcctl\_service*), [2473](#page-2480-0) available() (*in module salt.modules.openbsdservice*), [2475](#page-2482-0) available() (*in module salt.modules.rh\_service*), [2655](#page-2662-0) available() (*in module salt.modules.runit*), [2665](#page-2672-0) available() (*in module salt.modules.s6*), [2673](#page-2680-0) available() (*in module salt.modules.slackware\_service*), [2713](#page-2720-0) available() (*in module salt.modules.smf\_service*), [2730](#page-2737-0) available() (*in module salt.modules.systemd\_service*), [2816](#page-2823-0) available() (*in module salt.modules.upstart\_service*), [2863](#page-2870-0) available() (*in module salt.modules.win\_service*), [3060](#page-3067-0) available() (*in module salt.modules.win\_wua*), [3108](#page-3115-0) available\_capabilities() (*in module salt.modules.win\_dism*), [2982](#page-2989-0) available\_extensions() (*in module salt.modules.postgres*), [2582](#page-2589-0) available\_features() (*in module salt.modules.win\_dism*), [2982](#page-2989-0) available\_version() (*in module salt.modules.aixpkg*), [1300](#page-1307-0) available\_version() (*in module salt.modules.aptpkg*), [1319](#page-1326-0) available\_version() (*in module salt.modules.ebuildpkg*), [1807](#page-1814-0) available\_version() (*in module salt.modules.freebsdpkg*), [1882](#page-1889-0) *salt.modules.mac\_brew\_pkg*), [2204](#page-2211-0) **6016 Index**

[1354](#page-1361-0)

[1712](#page-1719-0)

[1723](#page-1730-0)

[1880](#page-1887-0)

[1887](#page-1894-0)

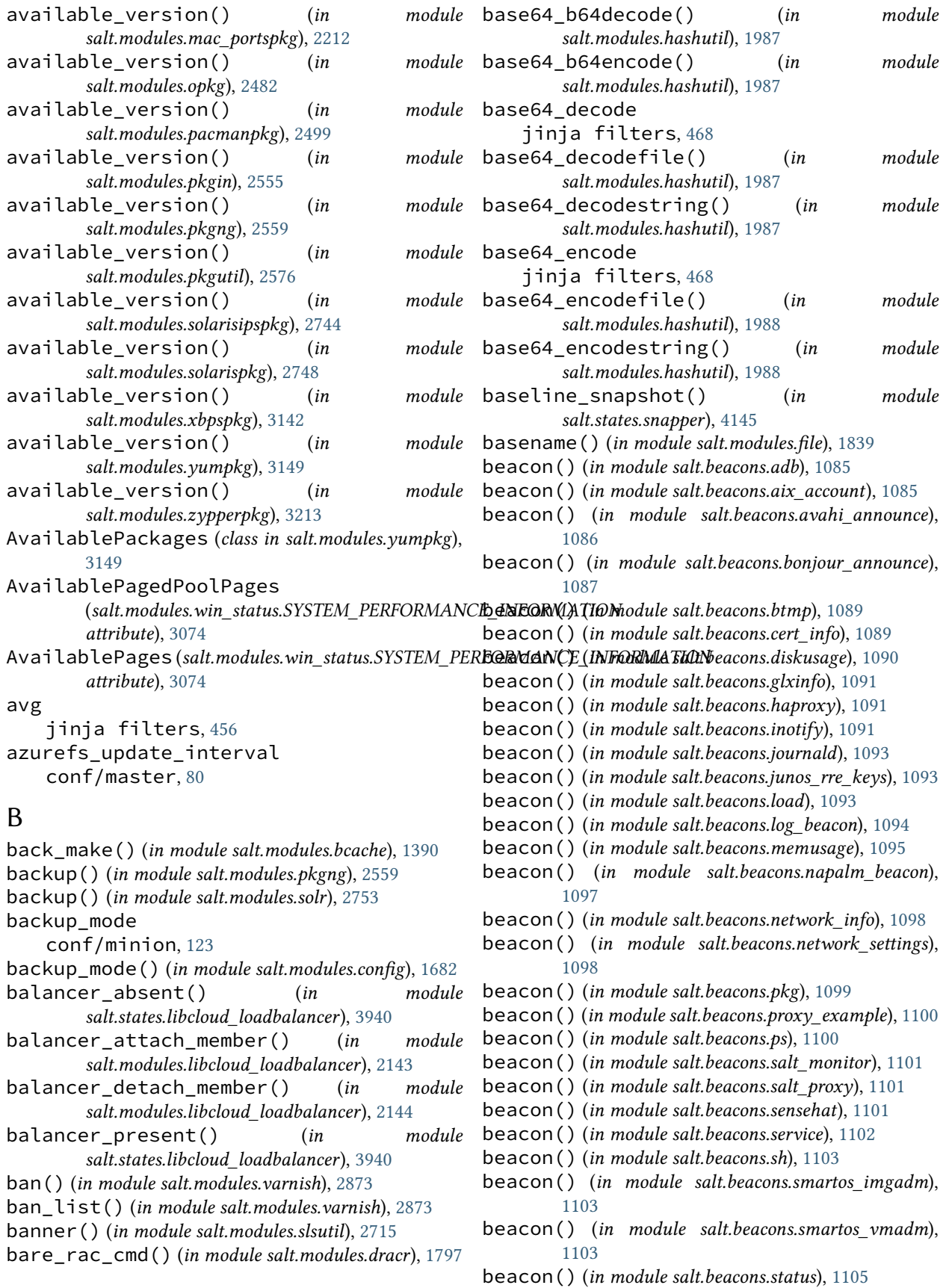

beacon() (*in module salt.beacons.swapusage*), [1105](#page-1112-0) beacon() (*in module salt.beacons.telegram\_bot\_msg*), [1106](#page-1113-0) beacon() (*in module salt.beacons.twilio\_txt\_msg*), [1106](#page-1113-0) beacon() (*in module salt.beacons.watchdog*), [1107](#page-1114-0) beacon() (*in module salt.beacons.wtmp*), [1109](#page-1116-0) Best Practices, [625](#page-632-0) bgrewriteaof() (*in module salt.modules.redismod*), [2639](#page-2646-0) bgsave() (*in module salt.modules.redismod*), [2639](#page-2646-0) bin\_pkg\_info() (*in module salt.modules.dpkg\_lowpkg*), [1793](#page-1800-0) bin\_pkg\_info() (*in module salt.modules.rpm\_lowpkg*), [2659](#page-2666-0) bindings\_exist() (*in module salt.states.jboss7*), [3910](#page-3917-0) blade\_idrac() (*in module salt.states.dellchassis*), [3744](#page-3751-0) blkid() (*in module salt.modules.disk*), [1732](#page-1739-0) block() (*in module salt.modules.bluez\_bluetooth*), [1409](#page-1416-0) block\_device\_mappings() (*in module salt.cloud.clouds.cloudstack*), [1125](#page-1132-0) block\_device\_mappings() (*in module salt.cloud.clouds.ec2*), [1132](#page-1139-0) block\_devices() (*in module salt.modules.osquery*), [2491](#page-2498-0) block\_icmp() (*in module salt.modules.firewalld*), [1872](#page-1879-0) blockreplace() (*in module salt.modules.file*), [1839](#page-1846-0) blockreplace() (*in module salt.modules.napalm\_network*), [2345](#page-2352-0) blockreplace() (*in module salt.states.file*), [3811](#page-3818-0) blocks() (*in module salt.modules.extfs*), [1836](#page-1843-0) bookmark() (*in module salt.modules.zfs*), [3188](#page-3195-0) bookmark\_absent() (*in module salt.states.zfs*), [4265](#page-4272-0) bookmark\_present() (*in module salt.states.zfs*), [4265](#page-4272-0) BOOL\_PROPS\_LIST (*in module salt.modules.solrcloud*), [2757](#page-2764-0) boolean() (*in module salt.states.selinux*), [4133](#page-4140-0) boolstr() (*in module salt.modules.slsutil*), [2716](#page-2723-0) boot() (*in module salt.cloud.clouds.linode*), [1160](#page-1167-0) boot() (*in module salt.modules.nova*), [2446](#page-2453-0) boot() (*in module salt.modules.zoneadm*), [3197](#page-3204-0) boot() (*salt.cloud.clouds.linode.LinodeAPI method*), [1157](#page-1164-0) boot() (*salt.cloud.clouds.linode.LinodeAPIv3 method*), [1158](#page-1165-0) boot() (*salt.cloud.clouds.linode.LinodeAPIv4 method*), [1159](#page-1166-0) boot\_device() (*in module salt.states.ipmi*), [3900](#page-3907-0) boot\_time() (*in module salt.modules.ps*), [2598](#page-2605-0) booted() (*in module salt.states.zone*), [4270](#page-4277-0) bootloader() (*in module salt.modules.transactional\_update*), [2854](#page-2861-0)

Bootstrap, **[5981](#page-5988-0)** bootstrap() (*in module salt.modules.chocolatey*), [1617](#page-1624-0) bootstrap() (*in module salt.modules.genesis*), [1895](#page-1902-0) bootstrap() (*in module salt.modules.lxc*), [2166](#page-2173-0) bootstrap() (*in module salt.modules.win\_psget*), [3056](#page-3063-0) bootstrap() (*in module salt.modules.zcbuildout*), [3185](#page-3192-0) bootstrap() (*in module salt.runners.manage*), [3473](#page-3480-0) bootstrap() (*in module salt.states.bower*), [3707](#page-3714-0) bootstrap() (*in module salt.states.npm*), [4028](#page-4035-0) bootstrap\_container() (*in module salt.modules.nspawn*), [2453](#page-2460-0) bootstrap\_psexec() (*in module salt.runners.manage*), [3474](#page-3481-0) bootstrap\_salt() (*in module salt.modules.nspawn*), [2453](#page-2460-0) bounce\_cluster() (*in module salt.modules.trafficserver*), [2848](#page-2855-0) bounce\_cluster() (*in module salt.states.trafficserver*), [4166](#page-4173-0) bounce\_local() (*in module salt.modules.trafficserver*), [2848](#page-2855-0) bounce\_local() (*in module salt.states.trafficserver*), [4166](#page-4173-0) branch() (*in module salt.modules.git*), [1903](#page-1910-0) bridge\_create() (*in module salt.modules.openvswitch*), [2478](#page-2485-0) bridge\_delete() (*in module salt.modules.openvswitch*), [2479](#page-2486-0) bridge\_exists() (*in module salt.modules.openvswitch*), [2479](#page-2486-0) bridge\_list() (*in module salt.modules.openvswitch*), [2479](#page-2486-0) bridge\_to\_parent() (*in module salt.modules.openvswitch*), [2479](#page-2486-0) bridge\_to\_vlan() (*in module salt.modules.openvswitch*), [2479](#page-2486-0) broadcast\_change() (*in module salt.modules.reg*), [2646](#page-2653-0) build spm command line option, [1070](#page-1077-0) build() (*in module salt.modules.debuild\_pkgbuild*), [1725](#page-1732-0) build() (*in module salt.modules.dockercompose*), [1742](#page-1749-0) build() (*in module salt.modules.dockermod*), [1748](#page-1755-0) build() (*in module salt.modules.inspector*), [2041](#page-2048-0) build() (*in module salt.modules.rpmbuild\_pkgbuild*), [2662](#page-2669-0) build() (*salt.modules.inspectlib.collector.Inspector method*), [2037](#page-2044-0) build() (*salt.modules.syslog\_ng.Argument method*), [2802](#page-2809-0) build() (*salt.modules.syslog\_ng.Buildable method*), [2802](#page-2809-0)

build() (*salt.modules.syslog\_ng.GivenStatement*

*method*), [2802](#page-2809-0)

- build() (*salt.modules.syslog\_ng.Option method*), [2802](#page-2809-0)
- build() (*salt.modules.syslog\_ng.SimpleParameter method*), [2803](#page-2810-0)
- build() (*salt.modules.syslog\_ng.SimpleParameterValue method*), [2803](#page-2810-0)
- build() (*salt.modules.syslog\_ng.TypedParameter method*), [2803](#page-2810-0)
- build() (*salt.modules.syslog\_ng.TypedParameterValue method*), [2804](#page-2811-0)
- build\_body() (*salt.modules.syslog\_ng.Buildable method*), [2802](#page-2809-0)
- build\_bond() (*in module salt.modules.debian\_ip*), [1722](#page-1729-0)
- build\_clonespec() (*in module salt.cloud.clouds.vmware*), [1234](#page-1241-0)
- build\_directions() (*in module salt.modules.csf* ), [1709](#page-1716-0)
- build\_header() (*salt.modules.syslog\_ng.Buildable method*), [2802](#page-2809-0)
- build\_header() (*salt.modules.syslog\_ng.Statement method*), [2803](#page-2810-0)
- build\_info() (*in module salt.modules.nginx*), [2441](#page-2448-0)
- build\_interface() (*in module salt.modules.debian\_ip*), [1722](#page-1729-0)
- build\_interface() (*in module salt.modules.nilrt\_ip*), [2441](#page-2448-0)
- build\_interface() (*in module salt.modules.rh\_ip*), [2654](#page-2661-0)
- build\_interface() (*in module salt.modules.suse\_ip*), [2790](#page-2797-0)
- build\_job() (*in module salt.modules.jenkinsmod*), [2071](#page-2078-0)
- build\_network\_settings() (*in module salt.modules.debian\_ip*), [1722](#page-1729-0)
- build\_network\_settings() (*in module salt.modules.nilrt\_ip*), [2442](#page-2449-0)
- build\_network\_settings() (*in module salt.modules.rh\_ip*), [2654](#page-2661-0)
- build\_network\_settings() (*in module salt.modules.suse\_ip*), [2791](#page-2798-0)
- build\_policy() (*in module salt.modules.boto\_iam*), [1507](#page-1514-0)
- build\_routes() (*in module salt.modules.debian\_ip*), [1722](#page-1729-0)
- build\_routes() (*in module salt.modules.rh\_ip*), [2655](#page-2662-0)
- build\_routes() (*in module salt.modules.suse\_ip*), [2791](#page-2798-0)
- build\_rule() (*in module salt.modules.iptables*), [2061](#page-2068-0)
- build\_rule() (*in module salt.modules.nftables*), [2436](#page-2443-0)
- build\_schedule\_item() (*in module salt.modules.schedule*), [2696](#page-2703-0)
- build\_tail() (*salt.modules.syslog\_ng.Buildable* cache\_subnet\_group\_exists() (*in module method*), [2802](#page-2809-0)
- build\_tail() (*salt.modules.syslog\_ng.Statement method*), [2803](#page-2810-0)
- Buildable (*class in salt.modules.syslog\_ng*), [2802](#page-2809-0)
- buildmod() (*in module salt.modules.znc*), [3196](#page-3203-0)
- buildout() (*in module salt.modules.zcbuildout*), [3186](#page-3193-0)
- built() (*in module salt.states.pkgbuild*), [4080](#page-4087-0)
- bulk\_activate() (*in module salt.modules.modjk*), [2269](#page-2276-0)
- bulk\_build() (*in module salt.modules.poudriere*), [2594](#page-2601-0)
- bulk\_disable() (*in module salt.modules.modjk*), [2269](#page-2276-0)
- bulk\_recover() (*in module salt.modules.modjk*), [2269](#page-2276-0)
- bulk\_stop() (*in module salt.modules.modjk*), [2269](#page-2276-0)

## C

- ca\_exists() (*in module salt.modules.tls*), [2837](#page-2844-0) cache
	- conf/master, [35](#page-42-0)
- cache\_clean() (*in module salt.modules.npm*), [2451](#page-2458-0)
- cache\_cleaned() (*in module salt.states.npm*), [4028](#page-4035-0)
- cache\_cluster\_absent() (*in module*
- *salt.states.boto3\_elasticache*), [3604](#page-3611-0) cache\_cluster\_absent() (*in module salt.states.boto\_elasticache*), [3652](#page-3659-0)
- cache\_cluster\_exists() (*in module salt.modules.boto3\_elasticache*), [1412](#page-1419-0)
- cache\_cluster\_present() (*in module salt.states.boto3\_elasticache*), [3604](#page-3611-0)
- cache\_cluster\_present() (*in module salt.states.boto\_elasticache*), [3652](#page-3659-0)
- cache\_dest() (*in module salt.modules.cp*), [1699](#page-1706-0)
- cache\_dir() (*in module salt.modules.cp*), [1699](#page-1706-0)
- cache\_file() (*in module salt.modules.container\_resource*), [1698](#page-1705-0)
- cache\_file() (*in module salt.modules.cp*), [1699](#page-1706-0)
- cache\_files() (*in module salt.modules.cp*), [1700](#page-1707-0)
- cache\_jobs
	- conf/minion, [118](#page-125-0)
- cache\_list() (*in module salt.modules.npm*), [2451](#page-2458-0)
- cache\_local\_file() (*in module salt.modules.cp*), [1701](#page-1708-0)
- cache\_make() (*in module salt.modules.bcache*), [1391](#page-1398-0)
- cache\_master() (*in module salt.modules.cp*), [1701](#page-1708-0)
- cache\_path() (*in module salt.modules.npm*), [2451](#page-2458-0)
- cache\_security\_group\_exists() (*in module salt.modules.boto3\_elasticache*), [1412](#page-1419-0)
- cache\_sreqs
	- conf/minion, [128](#page-135-0)
- cache\_subnet\_group\_absent() (*in module salt.states.boto3\_elasticache*), [3607](#page-3614-0)
- *salt.modules.boto3\_elasticache*), [1412](#page-1419-0)

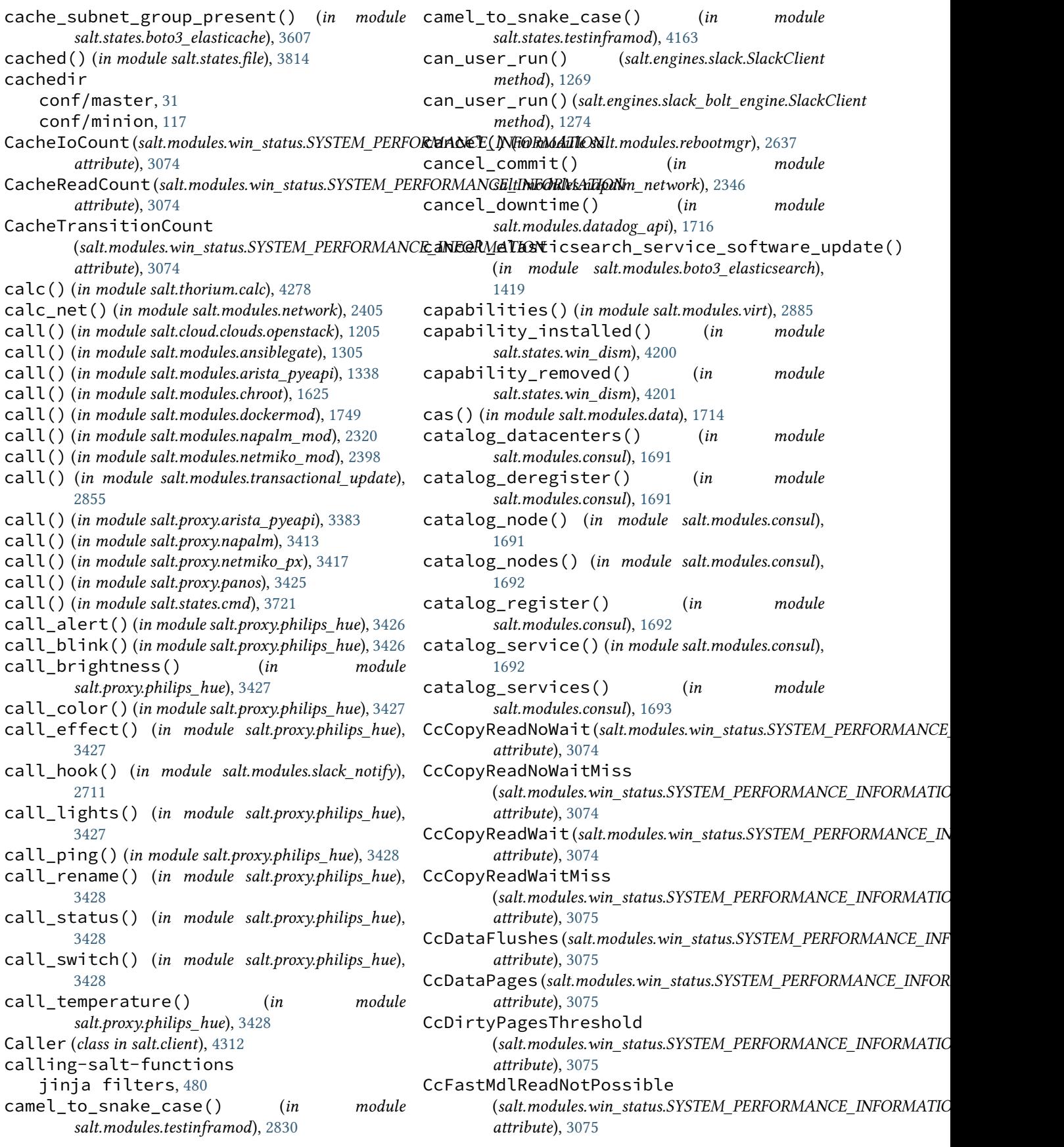

CcFastMdlReadNoWait (*salt.modules.win\_status.SYSTEM\_PERFORMANCE\_INFORMATION attribute*), [3076](#page-3083-0) *attribute*), [3075](#page-3082-0) CcFastMdlReadResourceMiss (salt.modules.win\_status.SYSTEM\_PERFORMANC**E\_dNEO&NB1TCUy**Pages *attribute*), [3075](#page-3082-0) CcFastMdlReadWait (salt.modules.win\_status.SYSTEM\_PERFORMANC**E\_&NFQR\HATIOM ()** (in module salt.modules.ceph), [1607](#page-1614-0) *attribute*), [3075](#page-3082-0) CcFastReadNotPossible (salt.modules.win\_status.SYSTEM\_PERFORMANC**E\_eNFO&\daTIQ\at \t** ( ) (in module salt.modules.tls), [2837](#page-2844-0) *attribute*), [3075](#page-3082-0) CcFastReadNoWait (*salt.modules.win\_status.SYSTEM\_PERFORMANCE\_INFORMATION* certificate\_managed() (*in module attribute*), [3075](#page-3082-0) CcFastReadResourceMiss (salt.modules.win\_status.SYSTEM\_PERFORMANCE\_INFORM&**TIGMes**.x509\_v2), [4246](#page-4253-0) *attribute*), [3075](#page-3082-0) CcFastReadWait (*salt.modules.win\_status.SYSTEM\_PERFORMAN[CE\\_IN](#page-2498-0)FORMATION* 2491 *attribute*), [3075](#page-3082-0) CcLazyWriteIos (*salt.modules.win\_status.SYSTEM\_PERFORMANCE\_INFORMATION* cflags\_contains() (*in module attribute*), [3075](#page-3082-0) CcLazyWritePages (*salt.modules.win\_status.SYSTEM\_PERFORMANCE\_INFORMATION* ch\_config() (*in module salt.proxy.esxi*), [3402](#page-3409-0) *attribute*), [3075](#page-3082-0) CcMapDataNoWait (*salt.modules.win\_status.SYSTEM\_PERFORMANCE\_INFORMATION* chain\_absent() (*in module salt.states.nftables*), [4026](#page-4033-0) *attribute*), [3075](#page-3082-0) CcMapDataNoWaitMiss (*salt.modules.win\_status.SYSTEM\_PERFORMANCE\_INFORMATION* chain\_present() (*in module salt.states.nftables*), *attribute*), [3075](#page-3082-0) CcMapDataWait (*salt.modules.win\_status.SYSTEM\_PERFORMANCE\_INFORMATION* change() (*in module salt.modules.ldap3*), [2129](#page-2136-0) *attribute*), [3075](#page-3082-0) CcMapDataWaitMiss (*salt.modules.win\_status.SYSTEM\_PERFORMANCE\_INFOR[MATIO](#page-1801-0)N* 1794 *attribute*), [3075](#page-3082-0) CcMdlReadNoWait (*salt.modules.win\_status.SYSTEM\_PERFORMA[NCE\\_](#page-1804-0)INFORMATION* 1797 *attribute*), [3075](#page-3082-0) CcMdlReadNoWaitMiss (*salt.modules.win\_status.SYSTEM\_PERFORMANCE\_INFORMATION* change\_password() (*in module attribute*), [3075](#page-3082-0) CcMdlReadWait (*salt.modules.win\_status.SYSTEM\_PERFORMANCE\_INFORMATION* change\_resource\_record\_sets() (*in module attribute*), [3075](#page-3082-0) CcMdlReadWaitMiss (*salt.modules.win\_status.SYSTEM\_PERFORMANCE\_INFOR[MATIO](#page-2021-0)N* 2014 *attribute*), [3076](#page-3083-0) CcPinMappedDataCount (*salt.modules.win\_status.SYSTEM\_PERFORMANCE\_INFOR[MATIO](#page-2740-0)N* 2733 *attribute*), [3076](#page-3083-0) CcPinReadNoWait (*salt.modules.win\_status.SYSTEM\_PERFORMANCE\_INFORMATION* chassis() (*in module salt.states.dellchassis*), [3745](#page-3752-0) *attribute*), [3076](#page-3083-0) CcPinReadNoWaitMiss (salt.modules.win\_status.SYSTEM\_PERFORMANC**E\_INTCOR**WA**TIOM**odule salt.modules.file), [1840](#page-1847-0) *attribute*), [3076](#page-3083-0) CcPinReadWait (*salt.modules.win\_status.SYSTEM\_PERFORMANCE\_INFORMATION* check() (*in module salt.modules.ipset*), [2058](#page-2065-0) *attribute*), [3076](#page-3083-0) CcPinReadWaitMiss (*salt.modules.win\_status.SYSTEM\_PERFORMANCE\_INFORMATION* CcReadAheadIos (*salt.modules.win\_status.SYSTEM\_PERFORMANCE\_INFORMATION attribute*), [3076](#page-3083-0) (*salt.modules.win\_status.SYSTEM\_PERFORMANCE\_INFORMATION attribute*), [3076](#page-3083-0) cert() (*in module salt.modules.acme*), [1296](#page-1303-0) cert() (*in module salt.states.acme*), [3545](#page-3552-0) cert\_info() (*in module salt.modules.tls*), [2837](#page-2844-0) *salt.states.x509*), [4241](#page-4248-0) certificate\_managed() (*in module* certificates() (*in module salt.modules.osquery*), certs() (*in module salt.modules.acme*), [1297](#page-1304-0) *salt.modules.makeconf* ), [2245](#page-2252-0) chain\_absent() (*in module salt.states.iptables*), [3908](#page-3915-0) chain\_present() (*in module salt.states.iptables*), [3908](#page-3915-0) [4026](#page-4033-0) change() (*in module salt.states.augeas*), [3561](#page-3568-0) change\_password() (*in module salt.modules.drac*), change\_password() (*in module salt.modules.dracr*), change\_password() (*in module salt.modules.ilo*), [2014](#page-2021-0) *salt.modules.rabbitmq*), [2622](#page-2629-0) *salt.modules.boto3\_route53*), [1433](#page-1440-0) change\_username() (*in module salt.modules.ilo*), changed() (*salt.states.cyg.DictDiffer method*), [3738](#page-3745-0) changed\_files() (*in module salt.modules.snapper*), channel (*salt.engines.ircbot.PrivEvent attribute*), [1257](#page-1264-0) chassis\_credentials() (*in module salt.modules.chassis*), [1615](#page-1622-0) chconfig() (*in module salt.proxy.fx2*), [3408](#page-3415-0) check() (*in module salt.modules.iptables*), [2062](#page-2069-0) check() (*in module salt.modules.namecheap\_domains*),

[2302](#page-2309-0)

- check() (*in module salt.modules.nftables*), [2436](#page-2443-0)
- check() (*in module salt.modules.parted\_partition*), [2527](#page-2534-0)
- check() (*in module salt.modules.pkgng*), [2560](#page-2567-0)
- check() (*in module salt.states.firewall*), [3849](#page-3856-0)
- check\_ace() (*in module salt.modules.win\_dacl*), [2978](#page-2985-0)
- check\_antivirus() (*in module salt.modules.panos*), [2508](#page-2515-0)
- check\_available() (*in module salt.modules.freebsdkmod*), [1880](#page-1887-0)
- check\_available() (*in module salt.modules.kmod*), [2111](#page-2118-0)
- check\_balances() (*in module salt.modules.namecheap\_users*), [2313](#page-2320-0)
- check\_chain() (*in module salt.modules.iptables*), [2062](#page-2069-0)
- check\_chain() (*in module salt.modules.nftables*), [2437](#page-2444-0)
- check\_conf\_enabled() (*in module salt.modules.deb\_apache*), [1719](#page-1726-0)
- check\_db() (*in module salt.modules.ebuildpkg*), [1807](#page-1814-0)
- check\_dns\_name\_availability() (*in module salt.modules.azurearm\_network*), [1362](#page-1369-0)
- check\_exists() (*in module salt.modules.alternatives*), [1304](#page-1311-0)
- check\_exists() (*in module salt.modules.uptime*), [2865](#page-2872-0)
- check\_extra\_requirements() (*in module salt.modules.ebuildpkg*), [1808](#page-1815-0)
- check\_extra\_requirements() (*in module salt.modules.opkg*), [2482](#page-2489-0)
- check\_extra\_requirements() (*in module salt.modules.pkg\_resource*), [2553](#page-2560-0)
- check\_file\_meta() (*in module salt.modules.file*), [1840](#page-1847-0)
- check\_hash() (*in module salt.modules.file*), [1841](#page-1848-0)
- check\_inheritance() (*in module salt.modules.win\_dacl*), [2979](#page-2986-0)
- check\_installed() (*in module salt.modules.alternatives*), [1304](#page-1311-0)
- check\_ip() (*in module salt.modules.dig*), [1731](#page-1738-0)
- check\_ip() (*in module salt.modules.dnsutil*), [1739](#page-1746-0)
- check\_ip\_address\_availability() (*in module salt.modules.azurearm\_network*), [1362](#page-1369-0)
- check\_key() (*in module salt.modules.ssh*), [2763](#page-2770-0)
- check\_key\_file() (*in module salt.modules.ssh*), [2763](#page-2770-0)
- check\_known\_host() (*in module salt.modules.ssh*), [2763](#page-2770-0)
- check\_managed() (*in module salt.modules.file*), [1842](#page-1849-0)
- check\_managed\_changes() (*in module salt.modules.file*), [1842](#page-1849-0)
- check\_member\_pool() (*in module salt.runners.f5*), [3462](#page-3469-0)
- *method*), [3461](#page-3468-0) check\_mod\_enabled() (*in module salt.modules.deb\_apache*), [1719](#page-1726-0) check\_mod\_enabled() (*in module salt.modules.suse\_apache*), [2790](#page-2797-0) check\_password() (*in module salt.modules.nxos*), [2461](#page-2468-0) check\_password() (*in module salt.modules.rabbitmq*), [2622](#page-2629-0) check\_perms() (*in module salt.modules.file*), [1842](#page-1849-0) check\_perms() (*in module salt.modules.win\_file*), [2995](#page-3002-0) check\_pillar() (*in module salt.states.test*), [4161](#page-4168-0) check\_pool() (*in module salt.runners.f5*), [3462](#page-3469-0) check\_pool() (*salt.runners.f5.F5Mgmt method*), [3461](#page-3468-0) check\_request() (*in module salt.modules.state*), [2770](#page-2777-0) check\_role() (*in module salt.modules.nxos*), [2461](#page-2468-0) check\_server() (*in module salt.modules.lvs*), [2164](#page-2171-0) check\_service() (*in module salt.modules.lvs*), [2164](#page-2171-0) check\_set() (*in module salt.modules.ipset*), [2059](#page-2066-0) check\_site\_enabled() (*in module salt.modules.deb\_apache*), [1720](#page-1727-0) check\_software() (*in module salt.modules.panos*), [2508](#page-2515-0) check\_table() (*in module salt.modules.nftables*), [2437](#page-2444-0) check\_upgrade\_eligibility() (*in module salt.modules.boto3\_elasticsearch*), [1419](#page-1426-0) check\_upgrade\_impact() (*in module salt.modules.nxos\_upgrade*), [2469](#page-2476-0) check\_valid\_package() (*in module salt.modules.cyg*), [1711](#page-1718-0) check\_virtualserver() (*in module salt.runners.f5*), [3462](#page-3469-0) check\_virtualserver() (*salt.runners.f5.F5Mgmt method*), [3461](#page-3468-0) check\_vpc() (*in module salt.modules.boto\_vpc*), [1564](#page-1571-0) check\_whitelist\_blacklist jinja filters, [462](#page-469-0) CheckError, [4493](#page-4500-0) checkout() (*in module salt.modules.git*), [1904](#page-1911-0) checkout() (*in module salt.modules.svn*), [2792](#page-2799-0) checks\_list() (*in module salt.modules.uptime*), [2865](#page-2872-0) checksum() (*in module salt.modules.rpm\_lowpkg*), [2659](#page-2666-0) chfullname() (*in module salt.modules.mac\_user*), [2237](#page-2244-0) chfullname() (*in module salt.modules.pw\_user*), [2616](#page-2623-0) chfullname() (*in module salt.modules.solaris\_user*), [2742](#page-2749-0)

check\_member\_pool() (*salt.runners.f5.F5Mgmt*

chfullname() (*in module salt.modules.useradd*), [2866](#page-2873-0) chfullname() (*in module salt.modules.win\_useradd*),

[3103](#page-3110-0) chgid() (*in module salt.modules.aix\_group*), [1299](#page-1306-0) chgid() (*in module salt.modules.groupadd*), [1981](#page-1988-0) chgid() (*in module salt.modules.mac\_group*), [2208](#page-2215-0) chgid() (*in module salt.modules.mac\_user*), [2237](#page-2244-0) chgid() (*in module salt.modules.pw\_group*), [2615](#page-2622-0) chgid() (*in module salt.modules.pw\_user*), [2616](#page-2623-0) chgid() (*in module salt.modules.solaris\_group*), [2739](#page-2746-0) chgid() (*in module salt.modules.solaris\_user*), [2742](#page-2749-0) chgid() (*in module salt.modules.useradd*), [2866](#page-2873-0) chgroups() (*in module salt.modules.mac\_user*), [2238](#page-2245-0) chgroups() (*in module salt.modules.pw\_user*), [2616](#page-2623-0) chgroups() (*in module salt.modules.solaris\_user*), [2742](#page-2749-0) chgroups() (*in module salt.modules.useradd*), [2866](#page-2873-0) chgroups() (*in module salt.modules.win\_useradd*), [3103](#page-3110-0) chgrp() (*in module salt.modules.file*), [1843](#page-1850-0) chgrp() (*in module salt.modules.win\_file*), [2996](#page-3003-0) chhome() (*in module salt.modules.mac\_user*), [2238](#page-2245-0) chhome() (*in module salt.modules.pw\_user*), [2616](#page-2623-0) chhome() (*in module salt.modules.solaris\_user*), [2742](#page-2749-0) chhome() (*in module salt.modules.useradd*), [2867](#page-2874-0) chhome() (*in module salt.modules.win\_useradd*), [3103](#page-3110-0) chhomephone() (*in module salt.modules.pw\_user*), [2617](#page-2624-0) chhomephone() (*in module salt.modules.solaris\_user*), [2742](#page-2749-0) chhomephone() (*in module salt.modules.useradd*), [2867](#page-2874-0) chloginclass() (*in module salt.modules.pw\_user*), [2617](#page-2624-0) chloginclass() (*in module salt.modules.useradd*), [2867](#page-2874-0) chocolatey\_version() (*in module salt.modules.chocolatey*), [1618](#page-1625-0) chost\_contains() (*in module salt.modules.makeconf* ), [2245](#page-2252-0) chother() (*in module salt.modules.useradd*), [2867](#page-2874-0) chown() (*in module salt.modules.file*), [1843](#page-1850-0) chown() (*in module salt.modules.win\_file*), [2996](#page-3003-0) chpgrp() (*in module salt.modules.win\_file*), [2997](#page-3004-0) chprofile() (*in module salt.modules.win\_useradd*), [3104](#page-3111-0) chrome\_extensions() (*in module salt.modules.osquery*), [2491](#page-2498-0) chroomnumber() (*in module salt.modules.pw\_user*), [2617](#page-2624-0) chroomnumber() (*in module salt.modules.solaris\_user*), [2742](#page-2749-0) chroomnumber() (*in module salt.modules.useradd*), [2867](#page-2874-0) chshell() (*in module salt.modules.mac\_user*), [2238](#page-2245-0) chshell() (*in module salt.modules.pw\_user*), [2617](#page-2624-0) chshell() (*in module salt.modules.solaris\_user*), [2743](#page-2750-0) chshell() (*in module salt.modules.useradd*), [2868](#page-2875-0) chuid() (*in module salt.modules.mac\_user*), [2238](#page-2245-0) chuid() (*in module salt.modules.pw\_user*), [2617](#page-2624-0) chuid() (*in module salt.modules.solaris\_user*), [2743](#page-2750-0) chuid() (*in module salt.modules.useradd*), [2868](#page-2875-0) chworkphone() (*in module salt.modules.pw\_user*), [2617](#page-2624-0) chworkphone() (*in module salt.modules.solaris\_user*), [2743](#page-2750-0) chworkphone() (*in module salt.modules.useradd*), [2868](#page-2875-0) cib\_create() (*in module salt.modules.pcs*), [2531](#page-2538-0) cib\_present() (*in module salt.states.pcs*), [4052](#page-4059-0) cib\_push() (*in module salt.modules.pcs*), [2531](#page-2538-0) cib\_pushed() (*in module salt.states.pcs*), [4052](#page-4059-0) cidr\_broadcast() (*in module salt.modules.netaddress*), [2385](#page-2392-0) cidr\_netmask() (*in module salt.modules.netaddress*), [2385](#page-2392-0) cimc() (*in module salt.grains.cimc*), [3235](#page-3242-0) clean() (*in module salt.modules.iosconfig*), [2043](#page-2050-0) clean() (*in module salt.modules.pkgng*), [2560](#page-2567-0) clean\_dynamic\_modules conf/minion, [140](#page-147-0) clean\_locks() (*in module salt.modules.zypperpkg*), [3214](#page-3221-0) clean\_metadata() (*in module salt.modules.yumpkg*), [3149](#page-3156-0) clean\_old\_jobs() (*in module salt.returners.etcd\_return*), [331](#page-338-0) clean\_old\_jobs() (*in module salt.returners.local\_cache*), [335](#page-342-0) clean\_old\_jobs() (*in module salt.returners.multi\_returner*), [341](#page-348-0) clean\_old\_jobs() (*in module salt.returners.mysql*), [344](#page-351-0) clean\_old\_jobs() (*in module salt.returners.pgjsonb*), [350](#page-357-0) clean\_old\_jobs() (*in module salt.returners.postgres\_local\_cache*), [355](#page-362-0) clean\_old\_jobs() (*in module salt.returners.redis\_return*), [358](#page-365-0) cleanup() (*in module salt.modules.kernelpkg\_linux\_apt*), [2091](#page-2098-0) cleanup() (*in module salt.modules.kernelpkg\_linux\_yum*), [2092](#page-2099-0) cleanup() (*in module salt.modules.transactional\_update*), [2855](#page-2862-0) cleanup\_db() (*in module salt.modules.aptly*), [1314](#page-1321-0) cleanup\_overlays() (*in module salt.modules.transactional\_update*), [2855](#page-2862-0) cleanup\_snapshots() (*in module salt.modules.transactional\_update*), [2855](#page-2862-0) cleanup\_unattached\_disks() (*in module*

*salt.cloud.clouds.msazure*), [1165](#page-1172-0) clear() (*in module salt.modules.data*), [1714](#page-1721-0) clear() (*in module salt.modules.lvs*), [2164](#page-2171-0) clear() (*in module salt.modules.mac\_xattr*), [2240](#page-2247-0) clear() (*in module salt.modules.qemu\_nbd*), [2620](#page-2627-0) clear() (*in module salt.modules.sensehat*), [2706](#page-2713-0) clear() (*in module salt.modules.win\_event*), [2992](#page-2999-0) clear() (*in module salt.modules.zpool*), [3206](#page-3213-0) clear() (*in module salt.thorium.reg*), [4285](#page-4292-0) clear\_alarms() (*in module salt.modules.trafficserver*), [2848](#page-2855-0) clear\_all() (*in module salt.runners.cache*), [3451](#page-3458-0) clear\_cache() (*in module salt.modules.saltutil*), [2683](#page-2690-0) clear\_cache() (*in module salt.modules.state*), [2770](#page-2777-0) clear\_cache() (*in module salt.runners.fileserver*), [3463](#page-3470-0) clear\_cluster() (*in module salt.modules.trafficserver*), [2848](#page-2855-0) clear\_cluster() (*in module salt.states.trafficserver*), [4166](#page-4173-0) clear\_commit\_tasks() (*in module salt.modules.panos*), [2508](#page-2515-0) clear\_file\_list\_cache() (*in module salt.runners.fileserver*), [3463](#page-3470-0) clear\_git\_lock() (*in module salt.runners.cache*), [3451](#page-3458-0) clear\_grains() (*in module salt.runners.cache*), [3451](#page-3458-0) clear\_job\_cache() (*in module salt.modules.saltutil*), [2683](#page-2690-0) clear\_lock() (*in module salt.runners.fileserver*), [3464](#page-3471-0) clear\_mine() (*in module salt.runners.cache*), [3451](#page-3458-0) clear\_mine\_func() (*in module salt.runners.cache*), [3452](#page-3459-0) clear\_node() (*in module salt.modules.trafficserver*), [2848](#page-2855-0) clear\_node() (*in module salt.states.trafficserver*), [4167](#page-4174-0) clear\_password() (*in module salt.modules.rabbitmq*), [2622](#page-2629-0) clear\_pillar() (*in module salt.runners.cache*), [3452](#page-3459-0) clear\_pillar\_cache() (*in module salt.runners.pillar*), [3490](#page-3497-0) clear\_policy\_cache() (*in module salt.modules.win\_lgpo*), [3029](#page-3036-0) clear\_property() (*in module salt.modules.zonecfg*), [3200](#page-3207-0) clear\_request() (*in module salt.modules.state*), [2770](#page-2777-0) clear\_token\_cache() (*in module salt.modules.vault*), [2877](#page-2884-0) clear\_triggers() (*in module salt.modules.win\_task*), [3094](#page-3101-0) cli() (*in module salt.modules.junos*), [2076](#page-2083-0)

cli() (*in module salt.states.junos*), [3912](#page-3919-0) cli\_summary conf/master, [33](#page-40-0) client() (*in module salt.modules.chef* ), [1615](#page-1622-0) client() (*in module salt.states.chef* ), [3710](#page-3717-0) client\_config() (*in module salt.config*), [4305](#page-4312-0) client\_version() (*in module salt.modules.oracle*), [2489](#page-2496-0) clone() (*in module salt.cloud.clouds.linode*), [1160](#page-1167-0) clone() (*in module salt.modules.git*), [1905](#page-1912-0) clone() (*in module salt.modules.hg*), [2003](#page-2010-0) clone() (*in module salt.modules.lxc*), [2167](#page-2174-0) clone() (*in module salt.modules.parallels*), [2523](#page-2530-0) clone() (*in module salt.modules.zfs*), [3188](#page-3195-0) clone() (*in module salt.modules.zoneadm*), [3197](#page-3204-0) clone() (*salt.cloud.clouds.linode.LinodeAPI method*), [1157](#page-1164-0) clone() (*salt.cloud.clouds.linode.LinodeAPIv3 method*), [1158](#page-1165-0) clone() (*salt.cloud.clouds.linode.LinodeAPIv4 method*), [1159](#page-1166-0) clone\_config() (*in module salt.states.panos*), [4041](#page-4048-0) cloned() (*in module salt.states.git*), [3852](#page-3859-0) cloneform, **[900](#page-907-0)** clonemedium() (*in module salt.modules.vboxmanage*), [2880](#page-2887-0) clonevm() (*in module salt.modules.vboxmanage*), [2880](#page-2887-0) close() (*in module salt.beacons.inotify*), [1093](#page-1100-0) close() (*in module salt.beacons.watchdog*), [1107](#page-1114-0) close() (*in module salt.modules.cryptdev*), [1708](#page-1715-0) close() (*salt.modules.inspectlib.dbhandle.DBHandleBase method*), [2038](#page-2045-0) close() (*salt.modules.inspectlib.fsdb.CsvDB method*), [2039](#page-2046-0) close() (*salt.pillar.hg\_pillar.Repo method*), [3326](#page-3333-0) close\_alert() (*in module salt.states.opsgenie*), [4034](#page-4041-0) close\_connection() (*salt.engines.logentries.PlainTextSocketAppender method*), [1261](#page-1268-0) cloud() (*in module salt.runners.cache*), [3452](#page-3459-0) cloud\_init() (*in module salt.modules.lxc*), [2167](#page-2174-0) cloud\_init() (*in module salt.runners.lxc*), [3471](#page-3478-0) cloud\_init\_interface() (*in module salt.modules.lxc*), [2168](#page-2175-0) CloudClient (*class in salt.cloud*), [4315](#page-4322-0) cloudstack\_displayname() (*in module salt.cloud.clouds.cloudstack*), [1125](#page-1132-0) cluster\_commit() (*in module salt.modules.riak*), [2658](#page-2665-0) cluster\_configured() (*in module salt.states.esxcluster*), [3787](#page-3794-0)

cluster\_create() (*in module salt.modules.deb\_postgres*), [1720](#page-1727-0)

cli() (*in module salt.modules.napalm\_network*), [2346](#page-2353-0)

cluster\_destroy() (*in module salt.modules.pcs*), cmd\_iter() (*in module salt.modules.saltutil*), [2684](#page-2691-0) [2532](#page-2539-0) cluster\_exists() (*in module salt.modules.deb\_postgres*), [1720](#page-1727-0) cluster\_get\_settings() (*in module salt.modules.elasticsearch*), [1815](#page-1822-0) cluster\_health() (*in module salt.modules.elasticsearch*), [1815](#page-1822-0) cluster\_join() (*in module salt.modules.riak*), [2658](#page-2665-0) cluster\_leave() (*in module salt.modules.riak*), [2658](#page-2665-0) cluster\_list() (*in module salt.modules.deb\_postgres*), [1720](#page-1727-0) cluster\_node\_add() (*in module salt.modules.pcs*), [2532](#page-2539-0) cluster\_node\_present() (*in module salt.states.pcs*), [4053](#page-4060-0) cluster\_plan() (*in module salt.modules.riak*), [2658](#page-2665-0) cluster\_put\_settings() (*in module salt.modules.elasticsearch*), [1815](#page-1822-0) cluster\_quorum() (*in module salt.modules.ceph*), [1608](#page-1615-0) cluster\_remove() (*in module salt.modules.deb\_postgres*), [1720](#page-1727-0) cluster\_setup() (*in module salt.modules.pcs*), [2532](#page-2539-0) cluster\_setup() (*in module salt.states.pcs*), [4053](#page-4060-0) cluster\_stats() (*in module salt.modules.elasticsearch*), [1816](#page-1823-0) cluster\_status() (*in module salt.modules.ceph*), [1608](#page-1615-0) cluster\_status() (*in salt.modules.rabbitmq*), [2623](#page-2630-0) cluster\_status() (*in salt.modules.solrcloud*), [2758](#page-2765-0) cmd() (*in module salt.modules.chassis*), [1615](#page-1622-0) cmd() (*in module salt.modules.esxi*), [1829](#page-1836-0) cmd() (*in module salt.modules.nxos*), [2461](#page-2468-0) cmd() (*in module salt.modules.saltutil*), [2684](#page-2691-0) cmd() (*in module salt.runners.salt*), [3495](#page-3502-0) cmd() (*in module salt.runners.ssh*), [3505](#page-3512-0) cmd() (*in module salt.thorium.local*), [4285](#page-4292-0) cmd() (*in module salt.thorium.runner*), [4286](#page-4293-0) cmd() (*in module salt.thorium.wheel*), [4287](#page-4294-0) cmd() (*salt.client.Caller method*), [4312](#page-4319-0) cmd() (*salt.client.LocalClient method*), [4309](#page-4316-0) cmd() (*salt.client.ProxyCaller method*), [4313](#page-4320-0) cmd() (*salt.client.ssh.client.SSHClient method*), [4317](#page-4324-0) cmd() (*salt.runner.RunnerClient method*), [4313](#page-4320-0) cmd() (*salt.wheel.WheelClient method*), [4314](#page-4321-0) cmd\_async() (*salt.client.LocalClient method*), [4310](#page-4317-0) cmd\_async() (*salt.runner.RunnerClient method*), [4314](#page-4321-0) cmd\_async() (*salt.wheel.WheelClient method*), [4314](#page-4321-0) cmd\_batch() (*salt.client.LocalClient method*), [4310](#page-4317-0) cmd\_blacklist\_glob conf/minion, [149](#page-156-0)

cmd\_iter() (*salt.client.LocalClient method*), [4310](#page-4317-0) cmd\_iter() (*salt.client.ssh.client.SSHClient method*), [4317](#page-4324-0) cmd\_iter\_no\_block() (*salt.client.LocalClient method*), [4311](#page-4318-0) cmd\_subset() (*salt.client.LocalClient method*), [4311](#page-4318-0) cmd\_sync() (*salt.runner.RunnerClient method*), [4314](#page-4321-0) cmd\_sync() (*salt.wheel.WheelClient method*), [4315](#page-4322-0) cmd\_unzip() (*in module salt.modules.archive*), [1330](#page-1337-0) cmd\_whitelist\_glob conf/minion, [149](#page-156-0) cmd\_zip() (*in module salt.modules.archive*), [1330](#page-1337-0) CNAME() (*in module salt.modules.dig*), [1730](#page-1737-0) cname() (*in module salt.modules.dig*), [1731](#page-1738-0) coalesce() (*in module salt.states.ethtool*), [3802](#page-3809-0) code (*salt.engines.ircbot.Event attribute*), [1256](#page-1263-0) code (*salt.engines.ircbot.PrivEvent attribute*), [1257](#page-1264-0) CodePageError, [4493](#page-4500-0) collatz() (*in module salt.modules.test*), [2826](#page-2833-0) collect\_garbage() (*in module salt.modules.nix*), [2444](#page-2451-0) collection() (*in module salt.states.solrcloud*), [4146](#page-4153-0) collection\_backup() (*in module salt.modules.solrcloud*), [2758](#page-2765-0) collection\_backup\_all() (*in module salt.modules.solrcloud*), [2758](#page-2765-0) collection\_check\_options() (*in module salt.modules.solrcloud*), [2758](#page-2765-0) collection\_create() (*in module salt.modules.mongodb*), [2272](#page-2279-0) collection\_create() (*in module salt.modules.solrcloud*), [2758](#page-2765-0) collection\_creation\_options() (*in module salt.modules.solrcloud*), [2759](#page-2766-0) collection\_drop() (*in module salt.modules.mongodb*), [2272](#page-2279-0) collection\_exists() (*in module salt.modules.solrcloud*), [2759](#page-2766-0) collection\_get\_options() (*in module salt.modules.solrcloud*), [2759](#page-2766-0) collection\_list() (*in module salt.modules.solrcloud*), [2759](#page-2766-0) collection\_reload() (*in module salt.modules.solrcloud*), [2759](#page-2766-0) collection\_set\_options() (*in module salt.modules.solrcloud*), [2759](#page-2766-0) collections\_list() (*in module salt.modules.mongodb*), [2273](#page-2280-0) collectstatic() (*in module salt.modules.djangomod*), [1735](#page-1742-0) color conf/master, [33](#page-40-0)

conf/minion, [109](#page-116-0)

COLOR\_BLUE (*salt.proxy.philips\_hue.Const attribute*), [3426](#page-3433-0) COLOR\_DAYLIGHT (*salt.proxy.philips\_hue.Const attribute*), [3426](#page-3433-0) COLOR\_GREEN (*salt.proxy.philips\_hue.Const attribute*), [3426](#page-3433-0) COLOR\_ORANGE (*salt.proxy.philips\_hue.Const attribute*), [3426](#page-3433-0) COLOR\_PINK (*salt.proxy.philips\_hue.Const attribute*), [3426](#page-3433-0) COLOR\_PURPLE (*salt.proxy.philips\_hue.Const attribute*), [3426](#page-3433-0) COLOR\_RED (*salt.proxy.philips\_hue.Const attribute*), [3426](#page-3433-0) color\_theme conf/master, [33](#page-40-0) conf/minion, [117](#page-124-0) COLOR\_WHITE (*salt.proxy.philips\_hue.Const attribute*), [3426](#page-3433-0) COLOR\_YELLOW (*salt.proxy.philips\_hue.Const attribute*), [3426](#page-3433-0) combinations jinja filters, [458](#page-465-0) combinations\_with\_replacement jinja filters, [458](#page-465-0) command (*salt.engines.ircbot.PrivEvent attribute*), [1257](#page-1264-0) command() (*in module salt.modules.djangomod*), [1735](#page-1742-0) CommandExecutionError, [4493](#page-4500-0) commandline\_to\_list() (*salt.engines.slack.SlackClient method*), [1269](#page-1276-0) commandline\_to\_list() (*salt.engines.slack\_bolt\_engine.SlackClient method*), [1274](#page-1281-0) CommandNotFoundError, [4494](#page-4501-0) comment() (*in module salt.modules.file*), [1843](#page-1850-0) comment() (*in module salt.states.file*), [3815](#page-3822-0) comment\_line() (*in module salt.modules.file*), [1843](#page-1850-0) commit() (*in module salt.modules.dockermod*), [1750](#page-1757-0) commit() (*in module salt.modules.git*), [1906](#page-1913-0) commit() (*in module salt.modules.junos*), [2076](#page-2083-0) commit() (*in module salt.modules.napalm\_network*), [2349](#page-2356-0) commit() (*in module salt.modules.netmiko\_mod*), [2398](#page-2405-0) commit() (*in module salt.modules.panos*), [2508](#page-2515-0) commit() (*in module salt.modules.svn*), [2793](#page-2800-0) commit() (*in module salt.states.junos*), [3913](#page-3920-0) commit\_cancelled() (*in module salt.states.netconfig*), [3997](#page-4004-0) commit\_check() (*in module salt.modules.junos*), [2077](#page-2084-0) commit\_check() (*in module salt.states.junos*), [3913](#page-3920-0) commit\_config() (*in module salt.states.panos*), [4041](#page-4048-0) commit\_confirmed() (*in module salt.states.netconfig*), [3997](#page-4004-0) commit\_transaction() (*in module*

*salt.modules.bigip*), [1395](#page-1402-0) CommitLimit (*salt.modules.win\_status.SYSTEM\_PERFORMANCE\_INFORMATION attribute*), [3076](#page-3083-0) CommittedPages (salt.modules.win\_status.SYSTEM\_PERFORMANCE\_IN *attribute*), [3076](#page-3083-0) community\_names() (*in module salt.states.win\_snmp*), [4230](#page-4237-0) compare() (*in module salt.modules.freezer*), [1890](#page-1897-0) compare\_changes() (*in module salt.modules.glanceng*), [1952](#page-1959-0) compare\_changes() (*in module salt.modules.keystoneng*), [2103](#page-2110-0) compare\_changes() (*in module salt.modules.neutronng*), [2429](#page-2436-0) compare\_config() (*in module salt.modules.napalm\_network*), [2349](#page-2356-0) compare\_container() (*in module salt.modules.dockermod*), [1750](#page-1757-0) compare\_container\_networks() (*in module salt.modules.dockermod*), [1751](#page-1758-0) compare\_containers() (*in module salt.modules.dockermod*), [1751](#page-1758-0) compare\_dicts jinja filters, [461](#page-468-0) compare\_lists jinja filters, [461](#page-468-0) compare\_networks() (*in module salt.modules.dockermod*), [1752](#page-1759-0) compare\_params() (*in module salt.modules.zabbix*), [3166](#page-3173-0) compare\_versions() (*in module salt.modules.win\_pkg*), [3044](#page-3051-0) compare\_vm\_configs() (*in module salt.modules.vsphere*), [2939](#page-2946-0) compile\_config() (*in module salt.modules.win\_dsc*), [2987](#page-2994-0) completion() (*in module salt.modules.helm*), [1992](#page-1999-0) compliance\_report() (*in module salt.modules.napalm\_mod*), [2321](#page-2328-0) compliance\_report() (*in module salt.modules.napalm\_yang\_mod*), [2378](#page-2385-0) Compound Matcher, **[5981](#page-5988-0)** compound() (*in module salt.modules.match*), [2254](#page-2261-0) compress jinja filters, [458](#page-465-0) computer\_desc() (*in module salt.states.win\_system*), [4231](#page-4238-0) computer\_description() (*in module salt.states.win\_system*), [4231](#page-4238-0) computer\_name() (*in module salt.states.win\_system*), [4231](#page-4238-0) conf() (*in module salt.modules.grub\_legacy*), [1983](#page-1990-0) conf/logging log\_datefmt, [248](#page-255-0)

log datefmt logfile, [248](#page-255-0) log\_file, [247](#page-254-0) log\_fmt\_console, [248](#page-255-0) log\_fmt\_jid, [249](#page-256-0) log\_fmt\_logfile, [249](#page-256-0) log\_granular\_levels, [249](#page-256-0) log\_level, [247](#page-254-0) log\_level\_logfile, [248](#page-255-0) log\_levels, [246](#page-253-0) conf/master allow\_minion\_key\_revoke, [54](#page-61-0) api\_logfile, [94](#page-101-0) api\_pidfile, [94](#page-101-0) auth\_events, [41](#page-48-0) auto\_accept, [48](#page-55-0) autoreject\_file, [49](#page-56-0) autosign\_file, [49](#page-56-0) autosign grains dir, [49](#page-56-0) autosign\_timeout, [48](#page-55-0) azurefs\_update\_interval, [80](#page-87-0) cache, [35](#page-42-0) cachedir, [31](#page-38-0) cli\_summary, [33](#page-40-0) color, [33](#page-40-0) color\_theme, [33](#page-40-0) conf\_file, [29](#page-36-0) cython\_enable, [56](#page-63-0) decrypt\_pillar, [82](#page-89-0) decrypt\_pillar\_default, [82](#page-89-0) decrypt\_pillar\_delimiter, [82](#page-89-0) decrypt\_pillar\_renderers, [82](#page-89-0) default include, [101](#page-108-0) eauth\_acl\_module, [51](#page-58-0) enable\_gpu\_grains, [34](#page-41-0) enforce mine cache, [38](#page-45-0) env\_order, [57](#page-64-0) event\_publisher\_niceness, [44](#page-51-0) event\_return, [36](#page-43-0) event\_return\_blacklist, [37](#page-44-0) event\_return\_niceness, [44](#page-51-0) event\_return\_queue, [36](#page-43-0) event\_return\_whitelist, [36](#page-43-0) ext\_job\_cache, [36](#page-43-0) ext\_pillar, [84](#page-91-0) ext\_pillar\_first, [84](#page-91-0) extension\_modules, [29](#page-36-0) external\_auth, [50](#page-57-0) extmod\_blacklist, [30](#page-37-0) extmod\_whitelist, [30](#page-37-0) failhard, [60](#page-67-0) file\_buffer\_size, [64](#page-71-0) file\_ignore\_glob, [64](#page-71-0) file\_ignore\_regex, [64](#page-71-0) file\_recv, [52](#page-59-0)

file recv max size, [52](#page-59-0) file\_roots, [65](#page-72-0) fileserver\_backend, [62](#page-69-0) fileserver\_followsymlinks, [62](#page-69-0) fileserver\_ignoresymlinks, [63](#page-70-0) fileserver\_list\_cache\_time, [63](#page-70-0) fileserver\_update\_niceness, [43](#page-50-0) fileserver\_verify\_config, [63](#page-70-0) gather\_job\_timeout, [31](#page-38-0) git\_pillar\_base, [85](#page-92-0) git\_pillar\_branch, [85](#page-92-0) git\_pillar\_env, [85](#page-92-0) git\_pillar\_global\_lock, [87](#page-94-0) git\_pillar\_includes, [87](#page-94-0) git\_pillar\_insecure\_auth, [88](#page-95-0) git\_pillar\_passphrase, [89](#page-96-0) git\_pillar\_password, [88](#page-95-0) git\_pillar\_privkey, [89](#page-96-0) git\_pillar\_provider, [85](#page-92-0) git\_pillar\_pubkey, [88](#page-95-0) git\_pillar\_refspecs, [89](#page-96-0) git\_pillar\_root, [86](#page-93-0) git\_pillar\_ssl\_verify, [86](#page-93-0) git\_pillar\_user, [88](#page-95-0) git\_pillar\_verify\_config, [89](#page-96-0) gitfs\_base, [68](#page-75-0) gitfs\_disable\_saltenv\_mapping, [68](#page-75-0) gitfs\_global\_lock, [69](#page-76-0) gitfs\_insecure\_auth, [71](#page-78-0) gitfs\_mountpoint, [67](#page-74-0) gitfs\_passphrase, [72](#page-79-0) gitfs\_password, [70](#page-77-0) gitfs\_privkey, [71](#page-78-0) gitfs\_provider, [66](#page-73-0) gitfs\_pubkey, [71](#page-78-0) gitfs\_ref\_types, [68](#page-75-0) gitfs\_refspecs, [72](#page-79-0) gitfs\_remotes, [66](#page-73-0) gitfs\_root, [67](#page-74-0) gitfs\_saltenv, [68](#page-75-0) gitfs\_saltenv\_blacklist, [69](#page-76-0) gitfs\_saltenv\_whitelist, [69](#page-76-0) gitfs\_ssl\_verify, [67](#page-74-0) gitfs\_update\_interval, [70](#page-77-0) gitfs\_user, [70](#page-77-0) gpg\_decrypt\_must\_succeed, [83](#page-90-0) hash\_type, [64](#page-71-0) hgfs base, [74](#page-81-0) hgfs\_branch\_method, [73](#page-80-0) hgfs\_mountpoint, [73](#page-80-0) hgfs\_remotes, [72](#page-79-0) hgfs\_root, [73](#page-80-0) hgfs\_saltenv\_blacklist, [74](#page-81-0) hgfs\_saltenv\_whitelist, [74](#page-81-0)

hgfs update interval, [75](#page-82-0) http\_connect\_timeout, [42](#page-49-0) http\_request\_timeout, [42](#page-49-0) include, [101](#page-108-0) interface, [27](#page-34-0) ipc\_mode, [40](#page-47-0) ipc\_write\_buffer, [40](#page-47-0) ipv6, [27](#page-34-0) jinja\_env, [58](#page-65-0) jinja\_lstrip\_blocks, [60](#page-67-0) jinja\_sls\_env, [58](#page-65-0) jinja\_trim\_blocks, [59](#page-66-0) job\_cache, [34](#page-41-0) job\_cache\_store\_endtime, [37](#page-44-0) keep\_acl\_in\_token, [51](#page-58-0) keep\_jobs, [31](#page-38-0) keep\_jobs\_seconds, [31](#page-38-0) keysize, [48](#page-55-0) log\_datefmt, [98](#page-105-0) log\_datefmt\_logfile, [99](#page-106-0) log\_file, [98](#page-105-0) log\_fmt\_console, [99](#page-106-0) log\_fmt\_logfile, [99](#page-106-0) log\_granular\_levels, [99](#page-106-0) log\_level, [98](#page-105-0) log\_level\_logfile, [98](#page-105-0) log\_rotate\_backup\_count, [100](#page-107-0) log\_rotate\_max\_bytes, [100](#page-107-0) loop\_interval, [32](#page-39-0) maintenance\_niceness, [43](#page-50-0) master\_id, [28](#page-35-0) master\_job\_cache, [37](#page-44-0) master\_pubkey\_signature, [52](#page-59-0) master\_roots, [64](#page-71-0) master sign key name, [52](#page-59-0) master\_sign\_pubkey, [52](#page-59-0) master\_stats, [40](#page-47-0) master\_stats\_event\_iter, [40](#page-47-0) master\_tops, [57](#page-64-0) master\_use\_pubkey\_signature, [53](#page-60-0) max\_event\_size, [37](#page-44-0) max\_minions, [38](#page-45-0) max\_open\_files, [54](#page-61-0) memcache\_debug, [35](#page-42-0) memcache\_expire\_seconds, [35](#page-42-0) memcache\_full\_cleanup, [35](#page-42-0) memcache\_max\_items, [35](#page-42-0) minion\_data\_cache, [34](#page-41-0) minion\_data\_cache\_events, [42](#page-49-0) minionfs\_blacklist, [79](#page-86-0) minionfs\_env, [78](#page-85-0) minionfs\_mountpoint, [78](#page-85-0) minionfs\_update\_interval, [79](#page-86-0) minionfs\_whitelist, [79](#page-86-0)

module\_dirs, [30](#page-37-0) mworker\_niceness, [43](#page-50-0) mworker\_queue\_niceness, [43](#page-50-0) netapi\_disable\_clients, [94](#page-101-0) nodegroups, [100](#page-107-0) on\_demand\_ext\_pillar, [81](#page-88-0) open\_mode, [48](#page-55-0) optimization\_order, [54](#page-61-0) order\_masters, [95](#page-102-0) output, [32](#page-39-0) output\_file, [32](#page-39-0) outputter\_dirs, [32](#page-39-0) peer, [97](#page-104-0) peer\_run, [97](#page-104-0) permissive\_pki\_access, [49](#page-56-0) pidfile, [28](#page-35-0) pillar\_cache, [92](#page-99-0) pillar cache backend, [92](#page-99-0) pillar\_cache\_ttl, [92](#page-99-0) pillar\_includes\_override\_sls, [92](#page-99-0) pillar\_merge\_lists, [91](#page-98-0) pillar\_opts, [83](#page-90-0) pillar\_raise\_on\_missing, [84](#page-91-0) pillar\_roots, [81](#page-88-0) pillar\_safe\_render\_error, [83](#page-90-0) pillar\_source\_merging\_strategy, [90](#page-97-0) pillarenv\_from\_saltenv, [84](#page-91-0) ping\_on\_rotate, [39](#page-46-0) pki\_dir, [29](#page-36-0) presence\_events, [38](#page-45-0) preserve\_minion\_cache, [53](#page-60-0) pub hwm, [55](#page-62-0) pub\_server\_niceness, [43](#page-50-0) publish\_port, [27](#page-34-0) publish\_session, [53](#page-60-0) publisher\_acl, [50](#page-57-0) publisher\_acl\_blacklist, [50](#page-57-0) range\_server, [100](#page-107-0) reactor, [93](#page-100-0) reactor\_niceness, [44](#page-51-0) reactor\_refresh\_interval, [93](#page-100-0) reactor\_worker\_hwm, [93](#page-100-0) reactor\_worker\_threads, [93](#page-100-0) renderer, [57](#page-64-0) req\_server\_niceness, [42](#page-49-0) rest\_timeout, [94](#page-101-0) ret\_port, [28](#page-35-0) root\_dir, [29](#page-36-0) roots\_update\_interval, [66](#page-73-0) roster, [44](#page-51-0) roster\_defaults, [44](#page-51-0) roster\_file, [45](#page-52-0) rosters, [45](#page-52-0) rotate\_aes\_key, [53](#page-60-0)

runner dirs, [55](#page-62-0) s3fs\_update\_interval, [80](#page-87-0) show\_jid, [33](#page-40-0) show\_timeout, [33](#page-40-0) skip\_grains, [34](#page-41-0) sock\_dir, [33](#page-40-0) sock\_pool\_size, [40](#page-47-0) ssh\_identities\_only, [47](#page-54-0) ssh\_list\_nodegroups, [47](#page-54-0) ssh\_log\_file, [46](#page-53-0) ssh\_minion\_opts, [47](#page-54-0) ssh\_passwd, [45](#page-52-0) ssh\_port, [45](#page-52-0) ssh\_priv\_passwd, [45](#page-52-0) ssh\_run\_pre\_flight, [47](#page-54-0) ssh\_scan\_ports, [46](#page-53-0) ssh\_scan\_timeout, [46](#page-53-0) ssh\_sudo, [46](#page-53-0) ssh\_timeout, [46](#page-53-0) ssh\_use\_home\_key, [47](#page-54-0) ssh\_user, [46](#page-53-0) ssl, [53](#page-60-0) state\_aggregate, [61](#page-68-0) state\_compress\_ids, [61](#page-68-0) state\_events, [61](#page-68-0) state\_output, [60](#page-67-0) state\_output\_diff, [61](#page-68-0) state\_output\_pct, [61](#page-68-0) state\_output\_profile, [61](#page-68-0) state\_top, [56](#page-63-0) state\_top\_saltenv, [56](#page-63-0) state verbose, [60](#page-67-0) sudo acl, [50](#page-57-0) svnfs\_branches, [77](#page-84-0) svnfs mountpoint, [76](#page-83-0) svnfs\_remotes, [75](#page-82-0) svnfs\_root, [76](#page-83-0) svnfs\_saltenv\_blacklist, [77](#page-84-0) svnfs\_saltenv\_whitelist, [77](#page-84-0) svnfs\_tags, [77](#page-84-0) svnfs\_trunk, [76](#page-83-0) svnfs\_update\_interval, [78](#page-85-0) syndic\_failover, [96](#page-103-0) syndic\_forward\_all\_events, [96](#page-103-0) syndic\_log\_file, [96](#page-103-0) syndic\_master, [95](#page-102-0) syndic\_master\_port, [95](#page-102-0) syndic\_pidfile, [96](#page-103-0) syndic\_wait, [96](#page-103-0) tcp\_keepalive, [102](#page-109-0) tcp\_keepalive\_cnt, [102](#page-109-0) tcp\_keepalive\_idle, [102](#page-109-0) tcp\_keepalive\_intvl, [102](#page-109-0) tcp\_master\_pub\_port, [41](#page-48-0)

tcp\_master\_publish\_pull, [41](#page-48-0) tcp\_master\_pull\_port, [41](#page-48-0) tcp\_master\_workers, [41](#page-48-0) thin\_extra\_mods, [47](#page-54-0) timeout, [32](#page-39-0) token\_expire, [51](#page-58-0) token\_expire\_user\_override, [51](#page-58-0) top\_file\_merging\_strategy, [56](#page-63-0) transport, [39](#page-46-0) transport\_opts, [39](#page-46-0) user, [28](#page-35-0) userdata\_template, [58](#page-65-0) utils\_dirs, [55](#page-62-0) verify\_env, [31](#page-38-0) win\_gitrepos, [103](#page-110-0) win\_repo, [102](#page-109-0) win\_repo\_mastercachefile, [103](#page-110-0) winrepo branch, [104](#page-111-0) winrepo\_cachefile, [103](#page-110-0) winrepo\_dir, [102](#page-109-0) winrepo\_dir\_ng, [103](#page-110-0) winrepo\_insecure\_auth, [105](#page-112-0) winrepo\_passphrase, [106](#page-113-0) winrepo\_password, [105](#page-112-0) winrepo\_privkey, [105](#page-112-0) winrepo\_provider, [102](#page-109-0) winrepo\_pubkey, [105](#page-112-0) winrepo\_refspecs, [106](#page-113-0) winrepo\_remotes, [103](#page-110-0) winrepo\_remotes\_ng, [103](#page-110-0) winrepo\_ssl\_verify, [104](#page-111-0) winrepo\_user, [105](#page-112-0) worker\_threads, [55](#page-62-0) yaml\_utf8, [62](#page-69-0) zmq\_backlog, [55](#page-62-0) conf/minion acceptance\_wait\_time, [123](#page-130-0) acceptance\_wait\_time\_max, [123](#page-130-0) always\_verify\_signature, [149](#page-156-0) append\_domain, [116](#page-123-0) append\_minionid\_config\_dirs, [117](#page-124-0) auth\_safemode, [125](#page-132-0) auth\_timeout, [124](#page-131-0) auth\_tries, [124](#page-131-0) autoload\_dynamic\_modules, [140](#page-147-0) autosign\_grains, [149](#page-156-0) backup\_mode, [123](#page-130-0) cache\_jobs, [118](#page-125-0) cache\_sreqs, [128](#page-135-0) cachedir, [117](#page-124-0) clean\_dynamic\_modules, [140](#page-147-0) cmd\_blacklist\_glob, [149](#page-156-0) cmd\_whitelist\_glob, [149](#page-156-0) color, [109](#page-116-0)

color\_theme, [117](#page-124-0) conf\_file, [115](#page-122-0) cython\_enable, [134](#page-141-0) decrypt\_pillar, [144](#page-151-0) decrypt\_pillar\_default, [145](#page-152-0) decrypt\_pillar\_delimiter, [144](#page-151-0) decrypt\_pillar\_renderers, [145](#page-152-0) default\_include, [155](#page-162-0) default\_top, [137](#page-144-0) disable\_modules, [132](#page-139-0) disable\_returners, [132](#page-139-0) docker.compare\_container\_networks, [131](#page-138-0) docker.update\_mine, [131](#page-138-0) enable\_fqdns\_grains, [122](#page-129-0) enable\_gpu\_grains, [122](#page-129-0) enable\_legacy\_startup\_events, [110](#page-117-0) enable whitelist modules, [132](#page-139-0) enable\_zip\_modules, [134](#page-141-0) env\_order, [137](#page-144-0) environment, [141](#page-148-0) extmod\_blacklist, [135](#page-142-0) extmod\_whitelist, [135](#page-142-0) failhard, [154](#page-161-0) fibre\_channel\_grains, [120](#page-127-0) file\_client, [142](#page-149-0) file\_recv\_max\_size, [146](#page-153-0) file\_roots, [142](#page-149-0) fileserver\_followsymlinks, [143](#page-150-0) fileserver\_ignoresymlinks, [143](#page-150-0) gpg\_decrypt\_must\_succeed, [145](#page-152-0) grains, [118](#page-125-0) grains\_blacklist, [118](#page-125-0) grains\_cache, [119](#page-126-0) grains cache expiration, [119](#page-126-0) grains\_deep\_merge, [119](#page-126-0) grains\_dirs, [133](#page-140-0) grains\_refresh\_every, [120](#page-127-0) grains\_refresh\_pre\_exec, [120](#page-127-0) hash\_type, [143](#page-150-0) http\_connect\_timeout, [129](#page-136-0) http\_request\_timeout, [129](#page-136-0) id, [116](#page-123-0) include, [155](#page-162-0) ipc\_mode, [128](#page-135-0) ipc\_write\_buffer, [128](#page-135-0) ipv6, [109](#page-116-0) iscsi\_grains, [121](#page-128-0) keysize, [148](#page-155-0) lock\_saltenv, [141](#page-148-0) log\_datefmt, [152](#page-159-0) log\_datefmt\_logfile, [152](#page-159-0) log\_file, [152](#page-159-0) log\_fmt\_console, [153](#page-160-0)

log fmt logfile, [153](#page-160-0) log\_granular\_levels, [153](#page-160-0) log\_level, [152](#page-159-0) log\_level\_logfile, [152](#page-159-0) log\_rotate\_backup\_count, [153](#page-160-0) log\_rotate\_max\_bytes, [153](#page-160-0) loop\_interval, [127](#page-134-0) master, [108](#page-115-0) master\_alive\_interval, [111](#page-118-0) master\_failback, [111](#page-118-0) master\_failback\_interval, [111](#page-118-0) master\_finger, [148](#page-155-0) master\_port, [113](#page-120-0) master\_shuffle, [111](#page-118-0) master\_sign\_key\_name, [148](#page-155-0) master\_tops\_first, [109](#page-116-0) master\_tries, [124](#page-131-0) master type, [110](#page-117-0) master\_uri\_format, [109](#page-116-0) max\_event\_size, [110](#page-117-0) metadata\_server\_grains, [120](#page-127-0) mine\_enabled, [121](#page-128-0) mine\_interval, [122](#page-129-0) mine\_return\_job, [121](#page-128-0) minion\_id\_caching, [116](#page-123-0) minion\_id\_lowercase, [117](#page-124-0) minion\_id\_remove\_domain, [116](#page-123-0) minion\_pillar\_cache, [146](#page-153-0) module\_dirs, [133](#page-140-0) modules\_max\_memory, [135](#page-142-0) multiprocessing, [151](#page-158-0) no\_proxy, [130](#page-137-0) nvme\_grains, [121](#page-128-0) on\_demand\_ext\_pillar, [144](#page-151-0) open\_mode, [148](#page-155-0) optimization\_order, [132](#page-139-0) outputter\_dirs, [123](#page-130-0) pass\_to\_ext\_pillars, [147](#page-154-0) permissive\_pki\_access, [148](#page-155-0) pillar\_raise\_on\_missing, [146](#page-153-0) pillar\_roots, [143](#page-150-0) pillarenv, [145](#page-152-0) pillarenv\_from\_saltenv, [146](#page-153-0) ping\_interval, [125](#page-132-0) pki\_dir, [115](#page-122-0) process\_count\_max, [151](#page-158-0) providers, [134](#page-141-0) proxy\_host, [129](#page-136-0) proxy\_password, [130](#page-137-0) proxy\_port, [130](#page-137-0) proxy\_username, [130](#page-137-0) pub\_ret, [127](#page-134-0) publish\_port, [113](#page-120-0) random\_master, [112](#page-119-0)

random reauth delay, [124](#page-131-0) random\_startup\_delay, [126](#page-133-0) reactor, [150](#page-157-0) reactor\_refresh\_interval, [150](#page-157-0) reactor\_worker\_hwm, [151](#page-158-0) reactor\_worker\_threads, [151](#page-158-0) recon\_default, [126](#page-133-0) recon\_max, [126](#page-133-0) recon\_randomize, [126](#page-133-0) rejected\_retry, [123](#page-130-0) render\_dirs, [134](#page-141-0) renderer, [138](#page-145-0) request\_channel\_timeout, [125](#page-132-0) retry\_dns, [112](#page-119-0) retry\_dns\_count, [112](#page-119-0) return\_retry\_timer, [127](#page-134-0) return\_retry\_timer\_max, [127](#page-134-0) return retry tries, [127](#page-134-0) returner\_dirs, [133](#page-140-0) root\_dir, [115](#page-122-0) saltenv, [141](#page-148-0) sls\_list, [137](#page-144-0) snapper\_states, [141](#page-148-0) snapper\_states\_config, [141](#page-148-0) sock\_dir, [122](#page-129-0) source\_address, [114](#page-121-0) source\_interface\_name, [113](#page-120-0) source\_publish\_port, [114](#page-121-0) source\_ret\_port, [114](#page-121-0) ssl, [150](#page-157-0) start\_event\_grains, [138](#page-145-0) startup states, [137](#page-144-0) state\_aggregate, [138](#page-145-0) state\_compress\_ids, [140](#page-147-0) state\_output, [139](#page-146-0) state\_output\_diff, [139](#page-146-0) state\_output\_pct, [140](#page-147-0) state\_output\_profile, [140](#page-147-0) state\_queue, [139](#page-146-0) state\_top, [136](#page-143-0) state\_top\_saltenv, [136](#page-143-0) state\_verbose, [139](#page-146-0) states\_dirs, [133](#page-140-0) sudo\_user, [115](#page-122-0) syndic\_finger, [129](#page-136-0) tcp\_authentication\_retries, [154](#page-161-0) tcp\_keepalive, [156](#page-163-0) tcp keepalive cnt, [156](#page-163-0) tcp\_keepalive\_idle, [156](#page-163-0) tcp\_keepalive\_intvl, [156](#page-163-0) tcp\_pub\_port, [128](#page-135-0) tcp\_pull\_port, [128](#page-135-0) tcp\_reconnect\_backoff, [154](#page-161-0) test, [138](#page-145-0)

top\_file, [138](#page-145-0) top\_file\_merging\_strategy, [136](#page-143-0) transport, [129](#page-136-0) update\_restart\_services, [156](#page-163-0) update\_url, [156](#page-163-0) use\_master\_when\_local, [142](#page-149-0) user, [114](#page-121-0) utils\_dirs, [134](#page-141-0) verify\_master\_pubkey\_sign, [148](#page-155-0) win\_gitrepos, [158](#page-165-0) win\_repo, [158](#page-165-0) win\_repo\_cachefile, [158](#page-165-0) winrepo\_cache\_expire\_max, [157](#page-164-0) winrepo\_cache\_expire\_min, [157](#page-164-0) winrepo\_cachefile, [158](#page-165-0) winrepo\_dir, [158](#page-165-0) winrepo\_dir\_ng, [158](#page-165-0) winrepo remotes, [158](#page-165-0) winrepo\_remotes\_ng, [159](#page-166-0) winrepo\_source\_dir, [157](#page-164-0) zmq\_monitor, [154](#page-161-0) conf/proxy add\_proxymodule\_to\_opts, [160](#page-167-0) proxy\_always\_alive, [160](#page-167-0) proxy\_keep\_alive, [160](#page-167-0) proxy\_keep\_alive\_interval, [160](#page-167-0) proxy\_merge\_grains\_in\_module, [160](#page-167-0) conf\_file conf/master, [29](#page-36-0) conf/minion, [115](#page-122-0) conf\_test() (*in module salt.modules.test*), [2826](#page-2833-0) config() (*in module salt.grains.extra*), [3237](#page-3244-0) config() (*in module salt.modules.apache*), [1308](#page-1315-0) config() (*in module salt.modules.arista\_pyeapi*), [1339](#page-1346-0) config() (*in module salt.modules.freebsdports*), [1885](#page-1892-0) config() (*in module salt.modules.napalm\_bgp*), [2314](#page-2321-0) config() (*in module salt.modules.napalm\_network*), [2349](#page-2356-0) config() (*in module salt.modules.napalm\_probes*), [2368](#page-2375-0) config() (*in module salt.modules.napalm\_snmp*), [2374](#page-2381-0) config() (*in module salt.modules.napalm\_users*), [2376](#page-2383-0) config() (*in module salt.modules.nxos*), [2462](#page-2469-0) config() (*in module salt.modules.nxos\_api*), [2466](#page-2473-0) config() (*in module salt.modules.rsync*), [2664](#page-2671-0) config() (*in module salt.modules.solaris\_fmadm*), [2737](#page-2744-0) config() (*in module salt.modules.syslog\_ng*), [2804](#page-2811-0) config() (*in module salt.states.chronos\_job*), [3713](#page-3720-0) config() (*in module salt.states.marathon\_app*), [3962](#page-3969-0) config() (*in module salt.states.syslog\_ng*), [4158](#page-4165-0) config() (*in module salt.states.trafficserver*), [4167](#page-4174-0) config\_() (*in module salt.modules.bcache*), [1391](#page-1398-0) config\_absent() (*in module salt.states.nxos*), [4029](#page-4036-0)

[4141](#page-4148-0) config\_changed() (*in salt.modules.napalm\_network*), [2349](#page-2356-0) config\_control() (*in module salt.modules.napalm\_network*), [2350](#page-2357-0) config\_diff\_text() (*in module salt.modules.napalm\_mod*), [2322](#page-2329-0) config\_diff\_tree() (*in salt.modules.napalm\_mod*), [2323](#page-2330-0) config\_filter\_lines() (*in module salt.modules.napalm\_mod*), [2323](#page-2330-0) config\_find\_lines() (*in salt.modules.napalm\_mod*), [2324](#page-2331-0) config\_get() (*in module salt.modules.git*), [1907](#page-1914-0) config\_get() (*in module salt.modules.lxd*), [2185](#page-2192-0) config\_get() (*in module salt.modules.redismod*), [2639](#page-2646-0) config\_get\_regex() (*in module salt.modules.git*), [1908](#page-1915-0) config\_get\_regexp() (*in module salt.modules.git*), [1909](#page-1916-0) config\_images\_list() (*in module salt.modules.kubeadm*), [2114](#page-2121-0) config\_images\_pull() (*in module salt.modules.kubeadm*), [2114](#page-2121-0) config\_lines\_w\_child() (*in module salt.modules.napalm\_mod*), [2324](#page-2331-0) config\_lines\_wo\_child() (*in module salt.modules.napalm\_mod*), [2324](#page-2331-0) config\_manage() (*in module salt.states.restconf* ), [4119](#page-4126-0) config\_managed() (*in module salt.states.lxd*), [3953](#page-3960-0) config\_merge\_diff() (*in module salt.modules.napalm\_mod*), [2324](#page-2331-0) config\_merge\_text() (*in module salt.modules.napalm\_mod*), [2325](#page-2332-0) config\_merge\_tree() (*in module salt.modules.napalm\_mod*), [2325](#page-2332-0) config\_migrate() (*in module salt.modules.kubeadm*), [2114](#page-2121-0) config\_present() (*in module salt.states.nxos*), [4029](#page-4036-0) config\_present() (*in module salt.states.smartos*), [4142](#page-4149-0) config\_print\_init\_defaults() (*in module salt.modules.kubeadm*), [2115](#page-2122-0) config\_print\_join\_defaults() (*in module salt.modules.kubeadm*), [2115](#page-2122-0) config\_set() (*in module salt.modules.git*), [1910](#page-1917-0) config\_set() (*in module salt.modules.lxd*), [2185](#page-2192-0) config\_set() (*in module salt.modules.redismod*), [2639](#page-2646-0) config\_set() (*in module salt.states.git*), [3853](#page-3860-0) config\_show() (*in module salt.modules.pcs*), [2532](#page-2539-0)

config\_absent() (*in module salt.states.smartos*), config\_test() (*in module salt.modules.syslog\_ng*), [2804](#page-2811-0) config\_tree() (*in module salt.modules.napalm\_mod*), [2325](#page-2332-0) config\_unset() (*in module salt.modules.git*), [1911](#page-1918-0) config\_unset() (*in module salt.states.git*), [3854](#page-3861-0) config\_upload\_from\_file() (*in module salt.modules.kubeadm*), [2115](#page-2122-0) config\_upload\_from\_flags() (*in module salt.modules.kubeadm*), [2116](#page-2123-0) config\_view() (*in module salt.modules.kubeadm*), [2116](#page-2123-0) configfile() (*in module salt.states.apache*), [3550](#page-3557-0) configmap\_absent() (*in module salt.states.kubernetes*), [3932](#page-3939-0) configmap\_present() (*in module salt.states.kubernetes*), [3932](#page-3939-0) configmaps() (*in module salt.modules.kubernetesmod*), [2121](#page-2128-0) configtest() (*in module salt.modules.monit*), [2277](#page-2284-0) configtest() (*in module salt.modules.nginx*), [2441](#page-2448-0) configurable\_test\_state() (*in module salt.states.test*), [4161](#page-4168-0) configuration\_import() (*in module salt.modules.zabbix*), [3167](#page-3174-0) configure\_host\_cache() (*in module salt.modules.vsphere*), [2939](#page-2946-0) configure\_network() (*in module salt.modules.ilo*), [2014](#page-2021-0) configure\_proxy() (*in module salt.modules.salt\_proxy*), [2675](#page-2682-0) configure\_proxy() (*in module salt.states.salt\_proxy*), [4122](#page-4129-0) configure\_snmp() (*in module salt.modules.ilo*), [2014](#page-2021-0) configured() (*in module salt.states.net\_napalm\_yang*), [3983](#page-3990-0) confirm\_commit() (*in module salt.modules.napalm\_network*), [2350](#page-2357-0) conn() (*in module salt.proxy.arista\_pyeapi*), [3383](#page-3390-0) conn() (*in module salt.proxy.junos*), [3409](#page-3416-0) conn() (*in module salt.proxy.netmiko\_px*), [3417](#page-3424-0) connect() (*in module salt.modules.ldap3*), [2130](#page-2137-0) connect() (*in module salt.modules.network*), [2405](#page-2412-0) connect() (*in module salt.modules.qemu\_nbd*), [2620](#page-2627-0) connect() (*in module salt.modules.win\_network*), [3039](#page-3046-0) connect\_container\_to\_network() (*in module salt.modules.dockermod*), [1752](#page-1759-0) connect\_host() (*in module salt.cloud.clouds.vmware*), [1234](#page-1241-0) connected() (*in module salt.modules.dockermod*), [1752](#page-1759-0) connected() (*in module salt.modules.napalm\_network*), [2350](#page-2357-0) connected() (*in module salt.wheel.minions*), [4303](#page-4310-0)

connection() (*in module salt.proxy.netmiko\_px*), container\_setting() (*in module* [3417](#page-3424-0) connection\_factory\_absent() (*in module salt.states.glassfish*), [3864](#page-3871-0) connection\_factory\_present() (*in module salt.states.glassfish*), [3864](#page-3871-0) connection\_ip\_list() (*in salt.states.win\_smtp\_server*), [4228](#page-4235-0) connection\_test() (*in module salt.proxy.restconf* ), container\_unfreeze() (*in module* [3431](#page-3438-0) Const (*class in salt.proxy.philips\_hue*), [3426](#page-3433-0) constraint\_present() (*in module salt.states.pcs*), [4054](#page-4061-0) consul\_fetch() (*in module salt.pillar.consul\_pillar*), [3309](#page-3316-0) container\_absent() (*in module salt.states.libcloud\_storage*), [3941](#page-3948-0) container\_config\_delete() (*in module salt.modules.lxd*), [2186](#page-2193-0) container\_config\_get() (*in module salt.modules.lxd*), [2186](#page-2193-0) container\_config\_set() (*in module salt.modules.lxd*), [2186](#page-2193-0) container\_create() (*in module salt.modules.lxd*), [2187](#page-2194-0) container\_delete() (*in module salt.modules.lxd*), [2188](#page-2195-0) container\_device\_add() (*in module salt.modules.lxd*), [2188](#page-2195-0) container\_device\_delete() (*in salt.modules.lxd*), [2188](#page-2195-0) container\_device\_get() (*in module salt.modules.lxd*), [2188](#page-2195-0) container\_execute() (*in module salt.modules.lxd*), [2189](#page-2196-0) container\_file\_get() (*in module salt.modules.lxd*), [2189](#page-2196-0) container\_file\_put() (*in salt.modules.lxd*), [2189](#page-2196-0) container\_freeze() (*in module salt.modules.lxd*), [2190](#page-2197-0) container\_get() (*in module salt.modules.lxd*), [2190](#page-2197-0) container\_list() (*in module salt.modules.lxd*), [2190](#page-2197-0) container\_migrate() (*in module salt.modules.lxd*), [2191](#page-2198-0) container\_path() (*in module salt.modules.napalm\_formula*), [2318](#page-2325-0) container\_present() (*in module salt.states.libcloud\_storage*), [3942](#page-3949-0) container\_rename() (*in module salt.modules.lxd*), [2191](#page-2198-0) container\_restart() (*in module salt.modules.lxd*), copy\_snapshot() (*in module salt.cloud.clouds.ec2*), [2192](#page-2199-0)

- *salt.states.win\_iis*), [4206](#page-4213-0) container\_start() (*in module salt.modules.lxd*), [2192](#page-2199-0) container\_state() (*in module salt.modules.lxd*), [2192](#page-2199-0) container\_stop() (*in module salt.modules.lxd*), [2192](#page-2199-0) *salt.modules.lxd*), [2193](#page-2200-0) contains() (*in module salt.cache.consul*), [1110](#page-1117-0) contains() (*in module salt.cache.etcd\_cache*), [1111](#page-1118-0) contains() (*in module salt.cache.localfs*), [1111](#page-1118-0) contains() (*in module salt.cache.mysql\_cache*), [1112](#page-1119-0) contains() (*in module salt.cache.redis\_cache*), [1115](#page-1122-0) contains() (*in module salt.modules.file*), [1844](#page-1851-0) contains() (*in module salt.thorium.check*), [4280](#page-4287-0) contains\_glob() (*in module salt.modules.file*), [1844](#page-1851-0) contains\_regex() (*in module salt.modules.file*), [1844](#page-1851-0) contains\_whitespace jinja filters, [461](#page-468-0) context() (*in module salt.states.stateconf* ), [4153](#page-4160-0) ContextSwitches (*salt.modules.win\_status.SYSTEM\_PERFORMANCE\_INFORMATION attribute*), [3076](#page-3083-0) continuous\_query\_exists() (*in module salt.modules.influxdbmod*), [2024](#page-2031-0) control\_message\_target() (*salt.engines.slack.SlackClient method*), [1269](#page-1276-0) module control\_message\_target() (*salt.engines.slack\_bolt\_engine.SlackClient method*), [1274](#page-1281-0) conv (*salt.auth.pam.PamConv attribute*), [1081](#page-1088-0) convert() (*in module salt.modules.btrfs*), [1582](#page-1589-0) convert() (*in module salt.modules.qemu\_img*), [2620](#page-2627-0) convert\_cidr() (*in module salt.modules.network*), [2406](#page-2413-0) convert\_duration() (*in module salt.states.influxdb\_retention\_policy*), [3894](#page-3901-0) convert\_to\_arn() (*in module salt.modules.boto\_cloudwatch*), [1463](#page-1470-0) convert\_to\_group\_ids() (*in module salt.modules.boto\_secgroup*), [1555](#page-1562-0) convert\_to\_template() (*in module salt.cloud.clouds.vmware*), [1234](#page-1241-0) copy() (*in module salt.modules.file*), [1844](#page-1851-0) copy() (*in module salt.modules.schedule*), [2696](#page-2703-0) copy\_() (*in module salt.states.file*), [3815](#page-3822-0) copy\_from() (*in module salt.modules.dockermod*), [1752](#page-1759-0) copy\_image() (*in module salt.modules.libcloud\_compute*), [2135](#page-2142-0)
	- [1133](#page-1140-0)

copy\_snapshot() (*in salt.modules.boto3\_elasticache*), [1412](#page-1419-0) copy\_to() (*in module salt.modules.container\_resource*), [1698](#page-1705-0) copy\_to() (*in module salt.modules.dockermod*), [1753](#page-1760-0) copy\_to() (*in module salt.modules.lxc*), [2169](#page-2176-0) copy\_to() (*in module salt.modules.nspawn*), [2453](#page-2460-0) CopyOnWriteCount (*salt.modules.win\_status.SYSTEM\_PERFORMANCE\_INFORMATION* create() (*in module salt.cloud.clouds.softlayer*), [1223](#page-1230-0) *attribute*), [3076](#page-3083-0) core\_status() (*in module salt.modules.solr*), [2753](#page-2760-0) coredump\_configured() (*in module salt.states.esxi*), [3790](#page-3797-0) coredump\_network\_enable() (*in module salt.modules.vsphere*), [2939](#page-2946-0) count() (*in module salt.modules.win\_event*), [2992](#page-2999-0) cp() (*in module salt.modules.dockermod*), [1753](#page-1760-0) cp() (*in module salt.modules.lxc*), [2169](#page-2176-0) cp() (*in module salt.modules.nspawn*), [2453](#page-2460-0) cp() (*in module salt.modules.parted\_partition*), [2527](#page-2534-0) cpu() (*in module salt.modules.sysbench*), [2799](#page-2806-0) cpu\_baseline() (*in module salt.modules.virt*), [2885](#page-2892-0) cpu\_percent() (*in module salt.modules.ps*), [2598](#page-2605-0) cpu\_times() (*in module salt.modules.ps*), [2598](#page-2605-0) cpuid() (*in module salt.modules.osquery*), [2491](#page-2498-0) cpuinfo() (*in module salt.modules.status*), [2780](#page-2787-0) cpuload() (*in module salt.modules.win\_status*), [3078](#page-3085-0) cpustats() (*in module salt.modules.status*), [2780](#page-2787-0) cpustats() (*in module salt.modules.win\_status*), [3078](#page-3085-0) cql\_query() (*in module salt.modules.cassandra\_cql*), [1598](#page-1605-0) cql\_query\_with\_prepare() (*in salt.modules.cassandra\_cql*), [1599](#page-1606-0) create() (*in module salt.cloud.clouds.aliyun*), [1117](#page-1124-0) create() (*in module salt.cloud.clouds.azurearm*), [1121](#page-1128-0) create() (*in module salt.cloud.clouds.clc*), [1124](#page-1131-0) create() (*in module salt.cloud.clouds.cloudstack*), [1125](#page-1132-0) create() (*in module salt.cloud.clouds.digitalocean*), [1126](#page-1133-0) create() (*in module salt.cloud.clouds.dimensiondata*), [1130](#page-1137-0) create() (*in module salt.cloud.clouds.ec2*), [1133](#page-1140-0) create() (*in module salt.cloud.clouds.gce*), [1141](#page-1148-0) create() (*in module salt.cloud.clouds.gogrid*), [1146](#page-1153-0) create() (*in module salt.cloud.clouds.hetzner*), [1148](#page-1155-0) create() (*in module salt.cloud.clouds.joyent*), [1150](#page-1157-0) create() (*in module salt.cloud.clouds.libvirt*), [1153](#page-1160-0) create() (*in module salt.cloud.clouds.linode*), [1160](#page-1167-0) create() (*in module salt.cloud.clouds.lxc*), [1163](#page-1170-0) create() (*in module salt.cloud.clouds.msazure*), [1165](#page-1172-0) create() (*in module salt.cloud.clouds.oneandone*), [1181](#page-1188-0) create() (*in module salt.cloud.clouds.opennebula*), [1184](#page-1191-0) create() (*in module salt.cloud.clouds.openstack*), [1205](#page-1212-0) create() (*in module salt.cloud.clouds.packet*), [1208](#page-1215-0)

create() (*in module salt.cloud.clouds.parallels*), [1210](#page-1217-0) create() (*in module salt.cloud.clouds.profitbricks*), [1212](#page-1219-0) create() (*in module salt.cloud.clouds.proxmox*), [1215](#page-1222-0) create() (*in module salt.cloud.clouds.qingcloud*), [1218](#page-1225-0) create() (*in module salt.cloud.clouds.saltify*), [1220](#page-1227-0) create() (*in module salt.cloud.clouds.scaleway*), [1222](#page-1229-0) create() (*in module salt.cloud.clouds.softlayer\_hw*), [1224](#page-1231-0) create() (*in module salt.cloud.clouds.tencentcloud*), [1226](#page-1233-0) create() (*in module salt.cloud.clouds.vagrant*), [1229](#page-1236-0) create() (*in module salt.cloud.clouds.virtualbox*), [1230](#page-1237-0) create() (*in module salt.cloud.clouds.vmware*), [1235](#page-1242-0) create() (*in module salt.cloud.clouds.vultrpy*), [1245](#page-1252-0) create() (*in module salt.cloud.clouds.xen*), [1247](#page-1254-0) create() (*in module salt.modules.boto\_asg*), [1453](#page-1460-0) create() (*in module salt.modules.boto\_cfn*), [1457](#page-1464-0) create() (*in module salt.modules.boto\_cloudtrail*), [1461](#page-1468-0) create() (*in module salt.modules.boto\_elasticache*), [1492](#page-1499-0) create() (*in module salt.modules.boto\_elasticsearch\_domain*), [1496](#page-1503-0) create() (*in module salt.modules.boto\_elb*), [1499](#page-1506-0) create() (*in module salt.modules.boto\_rds*), [1538](#page-1545-0) create() (*in module salt.modules.boto\_s3\_bucket*), [1549](#page-1556-0) module create() (*in module salt.modules.boto\_secgroup*), [1556](#page-1563-0) create() (*in module salt.modules.boto\_sns*), [1558](#page-1565-0) create() (*in module salt.modules.boto\_sqs*), [1560](#page-1567-0) create() (*in module salt.modules.boto\_vpc*), [1565](#page-1572-0) create() (*in module salt.modules.chroot*), [1625](#page-1632-0) create() (*in module salt.modules.cloud*), [1640](#page-1647-0) create() (*in module salt.modules.dockercompose*), [1742](#page-1749-0) create() (*in module salt.modules.dockermod*), [1754](#page-1761-0) create() (*in module salt.modules.helm*), [1993](#page-2000-0) create() (*in module salt.modules.lxc*), [2170](#page-2177-0) create() (*in module salt.modules.mdadm\_raid*), [2258](#page-2265-0) create() (*in module salt.modules.namecheap\_domains*), [2302](#page-2309-0) create() (*in module salt.modules.namecheap\_domains\_ns*), [2305](#page-2312-0) create() (*in module salt.modules.namecheap\_ssl*), [2308](#page-2315-0) create() (*in module salt.modules.pdbedit*), [2534](#page-2541-0) create() (*in module salt.modules.saltcloudmod*), [2683](#page-2690-0) create() (*in module salt.modules.serverdensity\_device*), [2709](#page-2716-0) create() (*in module salt.modules.smartos\_vmadm*), [2724](#page-2731-0)

create() (*in module salt.modules.splunk\_search*), [2761](#page-2768-0) create() (*in module salt.modules.statuspage*), [2784](#page-2791-0)

create() (*in module salt.modules.uptime*), [2865](#page-2872-0) create() (*in module salt.modules.vboxmanage*), [2880](#page-2887-0) create() (*in module salt.modules.virtualenv\_mod*), [2929](#page-2936-0) create() (*in module salt.modules.win\_service*), [3060](#page-3067-0) create() (*in module salt.modules.win\_shortcut*), [3067](#page-3074-0) create() (*in module salt.modules.zfs*), [3189](#page-3196-0) create() (*in module salt.modules.zonecfg*), [3200](#page-3207-0) create() (*in module salt.modules.zookeeper*), [3203](#page-3210-0) create() (*in module salt.modules.zpool*), [3206](#page-3213-0) create() (*in module salt.runners.cloud*), [3454](#page-3461-0) create() (*in module salt.runners.ddns*), [3455](#page-3462-0) create() (*in module salt.states.statuspage*), [4153](#page-4160-0) create() (*salt.cloud.CloudClient method*), [4315](#page-4322-0) create() (*salt.cloud.clouds.linode.LinodeAPI method*), [1157](#page-1164-0) create() (*salt.cloud.clouds.linode.LinodeAPIv3 method*), [1158](#page-1165-0) create() (*salt.cloud.clouds.linode.LinodeAPIv4 method*), [1159](#page-1166-0) create\_a() (*in module salt.modules.infoblox*), [2028](#page-2035-0) create\_access\_key() (*in module salt.modules.boto\_iam*), [1507](#page-1514-0) create\_address() (*in module salt.cloud.clouds.gce*), [1141](#page-1148-0) create\_admin\_object\_resource() (*in module salt.modules.glassfish*), [1954](#page-1961-0) create\_affinity\_group() (*in module salt.cloud.clouds.msazure*), [1165](#page-1172-0) create\_alarm() (*in module salt.modules.telemetry*), [2823](#page-2830-0) create\_alert() (*in module salt.states.opsgenie*), [4034](#page-4041-0) create\_alias() (*in module salt.modules.boto\_kms*), [1528](#page-1535-0) create\_alias() (*in module salt.modules.boto\_lambda*), [1533](#page-1540-0) create\_api() (*in module salt.modules.boto\_apigateway*), [1443](#page-1450-0) create\_api\_deployment() (*in module salt.modules.boto\_apigateway*), [1443](#page-1450-0) create\_api\_integration() (*in module salt.modules.boto\_apigateway*), [1443](#page-1450-0) create\_api\_integration\_response() (*in module salt.modules.boto\_apigateway*), [1444](#page-1451-0) create\_api\_key() (*in module salt.modules.boto\_apigateway*), [1444](#page-1451-0) create\_api\_method() (*in module salt.modules.boto\_apigateway*), [1444](#page-1451-0) create\_api\_method\_response() (*in module salt.modules.boto\_apigateway*), [1445](#page-1452-0) create\_api\_model() (*in module salt.modules.boto\_apigateway*), [1445](#page-1452-0) create\_api\_resources() (*in module salt.modules.boto\_apigateway*), [1445](#page-1452-0)

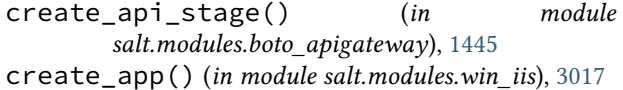

- create\_app() (*in module salt.states.win\_iis*), [4206](#page-4213-0)
- create\_apppool() (*in module salt.modules.win\_iis*), [3017](#page-3024-0)
- create\_apppool() (*in module salt.states.win\_iis*), [4207](#page-4214-0)
- create\_attach\_volumes() (*in module salt.cloud.clouds.ec2*), [1133](#page-1140-0)
- create\_attach\_volumes() (*in module salt.cloud.clouds.gce*), [1141](#page-1148-0)
- create\_attach\_volumes() (*in module salt.cloud.clouds.msazure*), [1165](#page-1172-0)
- create\_backup() (*in module salt.modules.win\_iis*), [3017](#page-3024-0)
- create\_balancer() (*in module salt.modules.libcloud\_loadbalancer*), [2144](#page-2151-0)
- create\_baseline() (*in module salt.modules.snapper*), [2733](#page-2740-0)
- create\_binding() (*in module salt.modules.win\_iis*), [3018](#page-3025-0)
- create\_binding() (*in module salt.states.win\_iis*), [4207](#page-4214-0)
- create\_block\_storage() (*in module salt.cloud.clouds.oneandone*), [1181](#page-1188-0)
- create\_ca() (*in module salt.modules.tls*), [2838](#page-2845-0)
- create\_ca\_signed\_cert() (*in module salt.modules.tls*), [2838](#page-2845-0)
- create\_cache\_cluster() (*in module salt.modules.boto3\_elasticache*), [1412](#page-1419-0)
- create\_cache\_parameter\_group() (*in module salt.modules.boto3\_elasticache*), [1413](#page-1420-0)
- create\_cache\_security\_group() (*in module salt.modules.boto3\_elasticache*), [1413](#page-1420-0)
- create\_cache\_security\_group() (*in module salt.modules.boto\_elasticache*), [1492](#page-1499-0)
- create\_cache\_subnet\_group() (*in module salt.modules.boto3\_elasticache*), [1413](#page-1420-0)
- create\_cert\_binding() (*in module salt.modules.win\_iis*), [3018](#page-3025-0)
- create\_cert\_binding() (*in module salt.states.win\_iis*), [4207](#page-4214-0)
- create\_certificate() (*in module salt.modules.x509*), [3120](#page-3127-0)
- create\_certificate() (*in module salt.modules.x509\_v2*), [3128](#page-3135-0)
- create\_circuit() (*in module salt.modules.netbox*), [2386](#page-2393-0)
- create\_circuit\_provider() (*in module salt.modules.netbox*), [2386](#page-2393-0)
- create\_circuit\_termination() (*in module salt.modules.netbox*), [2386](#page-2393-0)
- create\_circuit\_type() (*in module*

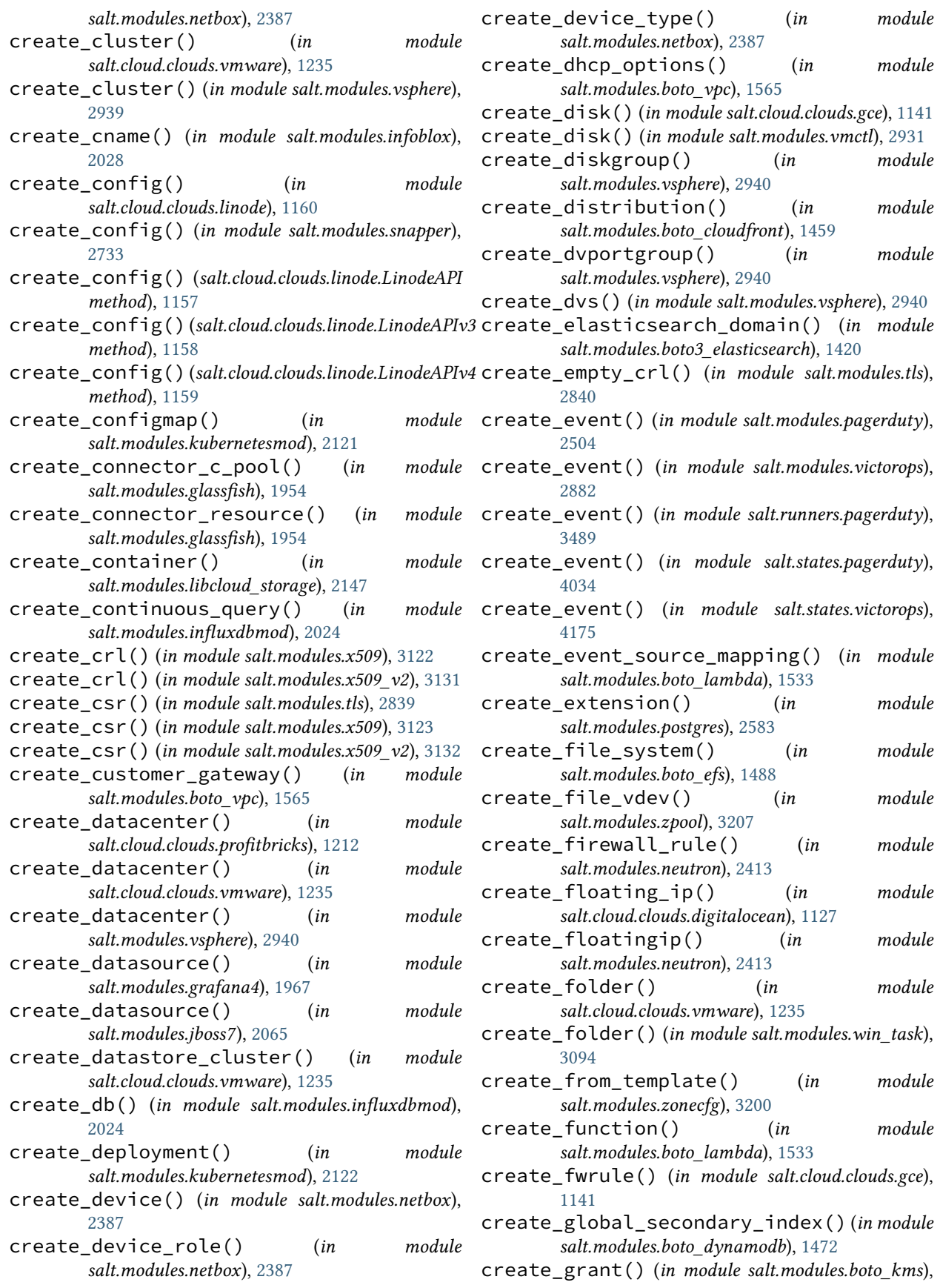

[1528](#page-1535-0)

- create\_group() (*in module salt.modules.boto\_iam*), [1507](#page-1514-0)
- create\_hc() (*in module salt.cloud.clouds.gce*), [1141](#page-1148-0)
- create\_healthcheck() (*in module salt.modules.boto\_route53*), [1543](#page-1550-0)
- create\_host() (*in module salt.modules.infoblox*), [2028](#page-2035-0)
- create\_hosted\_zone() (*in module salt.modules.boto3\_route53*), [1435](#page-1442-0)
- create\_hosted\_zone() (*in salt.modules.boto\_route53*), [1544](#page-1551-0)
- create\_identity\_pool() (*in module salt.modules.boto\_cognitoidentity*), [1468](#page-1475-0)
- create\_ikepolicy() (*in module salt.modules.neutron*), [2414](#page-2421-0)
- create\_image() (*in module salt.modules.boto\_ec2*), [1476](#page-1483-0)
- create\_image() (*in module salt.modules.libcloud\_compute*), [2135](#page-2142-0)
- create\_instance\_profile() (*in module salt.modules.boto\_iam*), [1508](#page-1515-0)
- create\_interface() (*in module salt.modules.netbox*), [2387](#page-2394-0)
- create\_interface\_connection() (*in module salt.modules.netbox*), [2388](#page-2395-0)
- create\_internet\_gateway() (*in module salt.modules.boto\_vpc*), [1565](#page-1572-0)
- create\_inventory\_item() (*in module salt.modules.netbox*), [2388](#page-2395-0)
- create\_ipaddress() (*in salt.modules.netbox*), [2388](#page-2395-0)
- *salt.modules.neutron*), [2414](#page-2421-0)
- create\_ipsecpolicy() (*in module salt.modules.neutron*), [2415](#page-2422-0)
- create\_ipv4\_range() (*in module salt.modules.infoblox*), [2029](#page-2036-0)
- create\_issue() (*in module salt.modules.jira\_mod*), create\_network() (*in module* [2075](#page-2082-0)
- [2594](#page-2601-0)
- *salt.modules.glassfish*), [1954](#page-1961-0)
- create\_jdbc\_resource() (*in salt.modules.glassfish*), [1954](#page-1961-0)
- [2071](#page-2078-0)
- create\_key() (*in module salt.cloud.clouds.digitalocean*), [1127](#page-1134-0)
- create\_key() (*in module salt.modules.boto\_ec2*), [1476](#page-1483-0)
- create\_key() (*in module salt.modules.boto\_kms*), [1528](#page-1535-0)
- create\_key() (*in module salt.modules.gpg*), [1961](#page-1968-0)
- create\_key\_pair() (*in module salt.modules.libcloud\_compute*), [2135](#page-2142-0)
- create\_keypair() (*in module salt.cloud.clouds.ec2*), [1133](#page-1140-0)
- create\_keyspace() (*in module salt.modules.cassandra\_cql*), [1600](#page-1607-0)
- create\_keytab() (*in module salt.modules.kerberos*), [2090](#page-2097-0)
- create\_launch\_configuration() (*in module salt.modules.boto\_asg*), [1453](#page-1460-0)
- module create\_lb() (*in module salt.cloud.clouds.dimensiondata*), [1130](#page-1137-0)
	- create\_lb() (*in module salt.cloud.clouds.gce*), [1142](#page-1149-0)
	- create\_listeners() (*in module salt.modules.boto\_elb*), [1499](#page-1506-0)
	- create\_loadbalancer() (*in module salt.cloud.clouds.profitbricks*), [1212](#page-1219-0)
	- create\_login\_profile() (*in module salt.modules.boto\_iam*), [1508](#page-1515-0)
	- create\_manufacturer() (*in module salt.modules.netbox*), [2388](#page-2395-0)
	- create\_metadata() (*in module salt.modules.postgres*), [2583](#page-2590-0)
	- create\_monitor() (*in module salt.modules.bigip*), [1396](#page-1403-0)

create\_monitor() (*in module salt.states.bigip*), [3591](#page-3598-0)

- create\_mount\_target() (*in module salt.modules.boto\_efs*), [1489](#page-1496-0)
- create\_multi() (*salt.modules.xmpp.SendMsgBot class method*), [3147](#page-3154-0)
- module create\_namespace() (*in module salt.modules.k8s*), [2085](#page-2092-0)
- create\_ipsec\_site\_connection() (*in module* create\_namespace() (*in module salt.modules.kubernetesmod*), [2122](#page-2129-0)
	- create\_nat\_gateway() (*in module salt.modules.boto\_vpc*), [1566](#page-1573-0)
	- create\_network() (*in module salt.cloud.clouds.gce*), [1142](#page-1149-0)
	- *salt.modules.dockermod*), [1764](#page-1771-0)
- create\_jail() (*in module salt.modules.poudriere*), create\_network() (*in module salt.modules.neutron*), [2415](#page-2422-0)
- create\_jdbc\_connection\_pool() (*in module* create\_network\_acl() (*in module salt.modules.boto\_vpc*), [1566](#page-1573-0)
	- create\_network\_acl\_entry() (*in module salt.modules.boto\_vpc*), [1566](#page-1573-0)
- create\_job() (*in module salt.modules.jenkinsmod*), create\_network\_interface() (*in module salt.cloud.clouds.azurearm*), [1121](#page-1128-0)
	- create\_network\_interface() (*in module salt.modules.boto\_ec2*), [1476](#page-1483-0)
	- create\_node() (*in module salt.cloud.clouds.aliyun*), [1117](#page-1124-0)
	- create\_node() (*in module salt.cloud.clouds.digitalocean*), [1127](#page-1134-0)

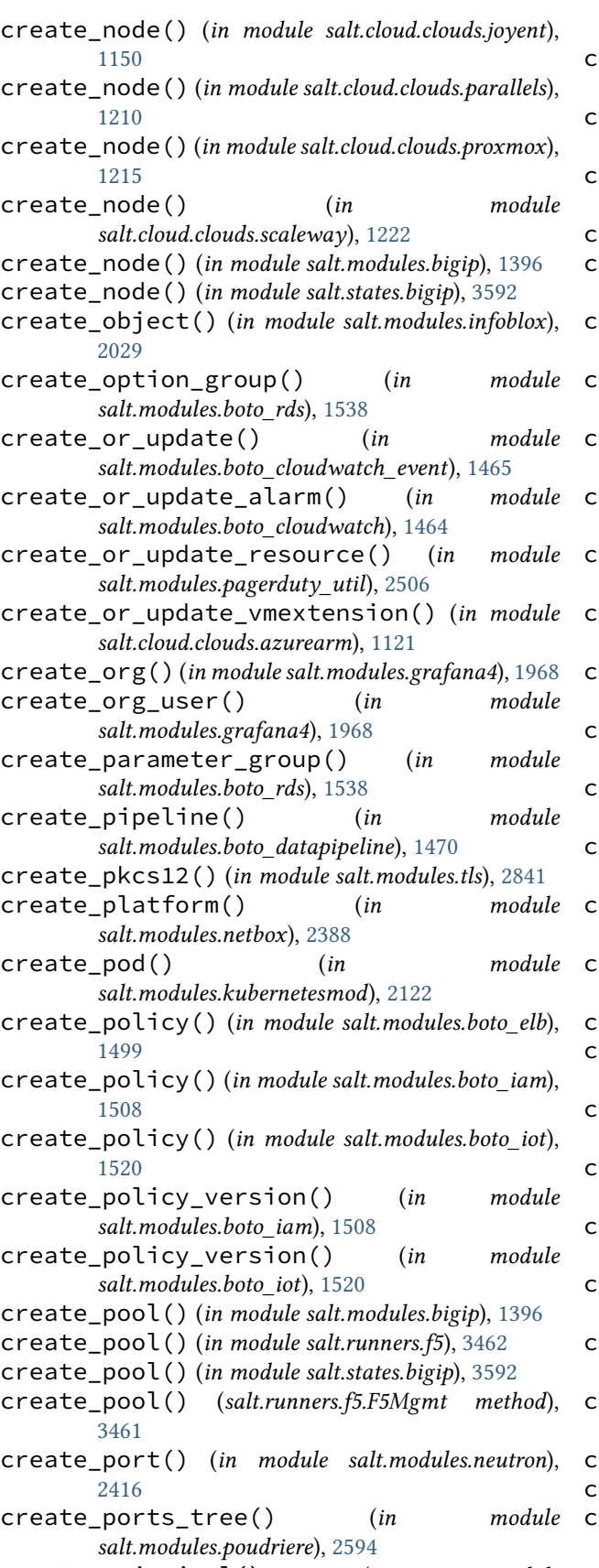

create\_principal() (*in module*

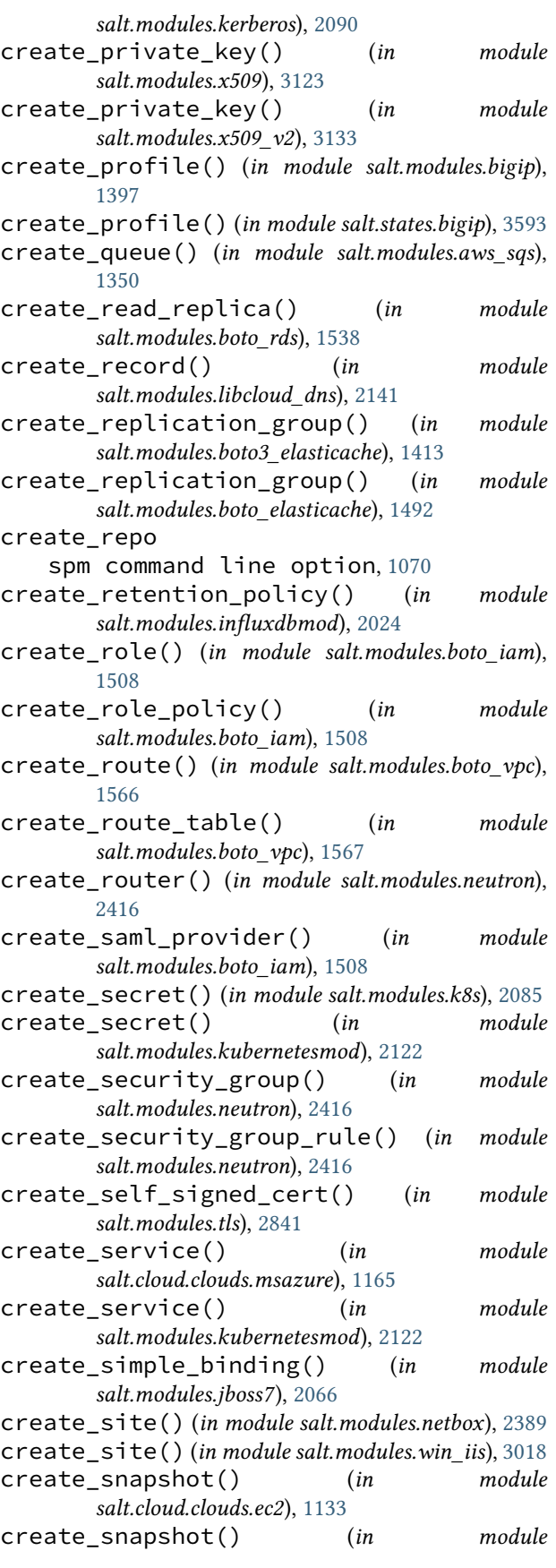

*salt.cloud.clouds.gce*), [1142](#page-1149-0) create\_snapshot() (*in module salt.cloud.clouds.vmware*), [1236](#page-1243-0) create\_snapshot() (*in module salt.modules.smartos\_vmadm*), [2724](#page-2731-0) create\_snapshot() (*in module salt.modules.snapper*), [2734](#page-2741-0) create\_snapshot() (*salt.modules.inspectlib.collector.Inspector method*), [2037](#page-2044-0) create\_ssh\_key() (*in module salt.cloud.clouds.oneandone*), [1181](#page-1188-0) create\_stack() (*in module salt.modules.heat*), [1990](#page-1997-0) create\_storage() (*in module salt.cloud.clouds.msazure*), [1166](#page-1173-0) create\_storage\_container() (*in module salt.cloud.clouds.msazure*), [1166](#page-1173-0) create\_storage\_policy() (*in module salt.modules.vsphere*), [2941](#page-2948-0) create\_stream() (*in module salt.modules.boto\_kinesis*), [1525](#page-1532-0) create\_subnet() (*in module salt.modules.boto\_vpc*), [1567](#page-1574-0) create\_subnet() (*in module salt.modules.neutron*), [2417](#page-2424-0) create\_subnet\_group() (*in module salt.modules.boto\_elasticache*), [1493](#page-1500-0) create\_subnet\_group() (*in module salt.modules.boto\_rds*), [1539](#page-1546-0) create\_subnetwork() (*in module salt.cloud.clouds.gce*), [1142](#page-1149-0) create\_table() (*in module salt.modules.boto\_dynamodb*), [1472](#page-1479-0) create\_table\_from\_object() (*salt.modules.inspectlib.fsdb.CsvDB method*), [2039](#page-2046-0) create\_tag() (*in module salt.modules.vsphere*), [2941](#page-2948-0) create\_tag\_category() (*in module salt.modules.vsphere*), [2941](#page-2948-0) create\_tags() (*in module salt.modules.boto\_ec2*), [1477](#page-1484-0) create\_tags() (*in module salt.modules.boto\_efs*), [1489](#page-1496-0) create\_target\_group() (*in module salt.modules.boto\_elbv2*), [1504](#page-1511-0) create\_target\_group() (*in module salt.states.boto\_elbv2*), [3661](#page-3668-0) create\_task() (*in module salt.modules.win\_task*), [3094](#page-3101-0) create\_task\_from\_xml() (*in module salt.modules.win\_task*), [3095](#page-3102-0) create\_thing\_type() (*in module salt.modules.boto\_iot*), [1520](#page-1527-0)

create\_topic() (*in module salt.modules.boto3\_sns*),

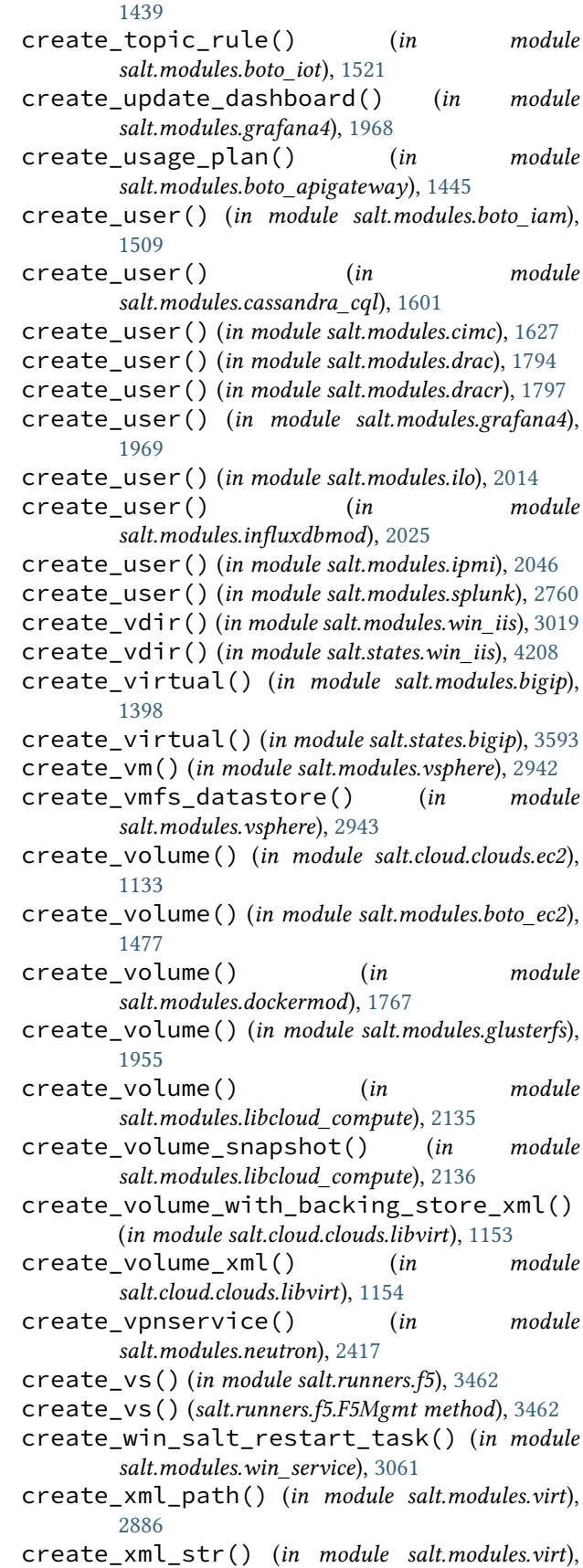

[2886](#page-2893-0) create\_zone() (*in module salt.modules.boto\_route53*), [1544](#page-1551-0) create\_zone() (*in module salt.modules.libcloud\_dns*), [2141](#page-2148-0) creategroup() (*in module salt.states.boto\_elasticache*), [3652](#page-3659-0) createsuperuser() (*in module salt.modules.djangomod*), [1736](#page-1743-0) critical() (*in module salt.modules.logmod*), [2162](#page-2169-0) crl\_managed() (*in module salt.states.x509*), [4242](#page-4249-0) crl\_managed() (*in module salt.states.x509\_v2*), [4248](#page-4255-0) crontab() (*in module salt.modules.osquery*), [2491](#page-2498-0) cross\_test() (*in module salt.modules.test*), [2826](#page-2833-0) crypttab() (*in module salt.modules.cryptdev*), [1708](#page-1715-0) csr\_managed() (*in module salt.states.x509*), [4242](#page-4249-0) csr\_managed() (*in module salt.states.x509\_v2*), [4249](#page-4256-0) CsvDB (*class in salt.modules.inspectlib.fsdb*), [2039](#page-2046-0) CsvDBEntity (*class in salt.modules.inspectlib.fsdb*), [2041](#page-2048-0) ctrl\_alt\_del() (*in module salt.modules.virt*), [2886](#page-2893-0) current() (*in module salt.modules.win\_useradd*), [3104](#page-3111-0) current\_branch() (*in module salt.modules.git*), [1911](#page-1918-0) custom() (*in module salt.modules.status*), [2780](#page-2787-0) custom() (*in module salt.modules.supervisord*), [2787](#page-2794-0) custom-execution-modules jinja filters, [481](#page-488-0) custom-jinja-filters jinja filters, [482](#page-489-0) customer\_gateway\_exists() (*in module salt.modules.boto\_vpc*), [1567](#page-1574-0) cwd() (*in module salt.grains.core*), [3235](#page-3242-0) cxxflags\_contains() (*in module salt.modules.makeconf* ), [2245](#page-2252-0) cython\_enable conf/master, [56](#page-63-0) conf/minion, [134](#page-141-0)

## D

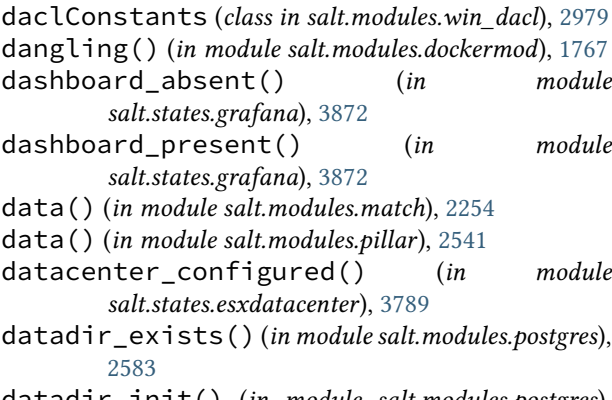

datadir\_init() (*in module salt.modules.postgres*), [2583](#page-2590-0)

DatagramProtocol (*class in salt.engines.junos\_syslog*), [1259](#page-1266-0) datasource\_exists() (*in module salt.states.jboss7*), [3910](#page-3917-0) date\_format jinja filters, [463](#page-470-0) db\_alter() (*in module salt.modules.postgres*), [2584](#page-2591-0) db\_check() (*in module salt.modules.mysql*), [2288](#page-2295-0) db\_create() (*in module salt.modules.influxdb08mod*), [2018](#page-2025-0) db\_create() (*in module salt.modules.mssql*), [2284](#page-2291-0) db\_create() (*in module salt.modules.mysql*), [2288](#page-2295-0) db\_create() (*in module salt.modules.postgres*), [2584](#page-2591-0) db\_exists() (*in module salt.modules.influxdb08mod*), [2018](#page-2025-0) db\_exists() (*in module salt.modules.influxdbmod*), [2025](#page-2032-0) db\_exists() (*in module salt.modules.mongodb*), [2273](#page-2280-0) db\_exists() (*in module salt.modules.mssql*), [2284](#page-2291-0) db\_exists() (*in module salt.modules.mysql*), [2288](#page-2295-0) db\_exists() (*in module salt.modules.postgres*), [2584](#page-2591-0) DB\_FILE (*salt.modules.inspectlib.EnvLoader attribute*), [2038](#page-2045-0) db\_get() (*in module salt.modules.mysql*), [2289](#page-2296-0) db\_get() (*in module salt.modules.openvswitch*), [2479](#page-2486-0) db\_list() (*in module salt.modules.influxdb08mod*), [2018](#page-2025-0) db\_list() (*in module salt.modules.mongodb*), [2273](#page-2280-0) db\_list() (*in module salt.modules.mssql*), [2285](#page-2292-0) db\_list() (*in module salt.modules.mysql*), [2289](#page-2296-0) db\_list() (*in module salt.modules.postgres*), [2584](#page-2591-0) db\_optimize() (*in module salt.modules.mysql*), [2289](#page-2296-0) db\_remove() (*in module salt.modules.influxdb08mod*), [2019](#page-2026-0) db\_remove() (*in module salt.modules.mongodb*), [2273](#page-2280-0) db\_remove() (*in module salt.modules.mssql*), [2285](#page-2292-0) db\_remove() (*in module salt.modules.mysql*), [2289](#page-2296-0) db\_remove() (*in module salt.modules.postgres*), [2584](#page-2591-0) db\_repair() (*in module salt.modules.mysql*), [2289](#page-2296-0) db\_set() (*in module salt.modules.openvswitch*), [2480](#page-2487-0) db\_tables() (*in module salt.modules.mysql*), [2289](#page-2296-0) DBHandle (*class in salt.modules.inspectlib.dbhandle*), [2038](#page-2045-0) DBHandleBase (*class in salt.modules.inspectlib.dbhandle*), [2038](#page-2045-0) dbsize() (*in module salt.modules.redismod*), [2639](#page-2646-0) deactivate() (*in module salt.modules.wordpress*), [3119](#page-3126-0) deactivate\_license() (*in module salt.modules.panos*), [2509](#page-2516-0) deactivate\_mfa\_device() (*in module salt.modules.boto\_iam*), [1509](#page-1516-0)

deactivated() (*in module salt.states.wordpress*), [4238](#page-4245-0) dead() (*in module salt.states.service*), [4136](#page-4143-0)
(*salt.modules.inspectlib.collector.Inspector*

*attribute*), [2037](#page-2044-0)

dead() (*in module salt.states.supervisord*), [4155](#page-4162-0) deb\_packages() (*in module salt.modules.osquery*), [2491](#page-2498-0) debug() (*in module salt.modules.logmod*), [2162](#page-2169-0) debugging jinja filters, [480](#page-487-0) dec() (*in module salt.modules.nacl*), [2298](#page-2305-0) dec() (*in module salt.runners.nacl*), [3481](#page-3488-0) dec\_file() (*in module salt.modules.nacl*), [2298](#page-2305-0) dec\_file() (*in module salt.runners.nacl*), [3481](#page-3488-0) decode() (*in module salt.states.file*), [3816](#page-3823-0) decode() (*salt.modules.dockermod.DockerJSONDecoder method*), [1748](#page-1755-0) decr() (*in module salt.modules.memcached*), [2261](#page-2268-0) decrease\_stream\_retention\_period() (*in module salt.modules.boto\_kinesis*), [1525](#page-1532-0) decrement() (*in module salt.modules.memcached*), [2261](#page-2268-0) decrypt() (*in module salt.modules.boto\_kms*), [1528](#page-1535-0) decrypt() (*in module salt.modules.gpg*), [1962](#page-1969-0) decrypt\_pillar conf/master, [82](#page-89-0) conf/minion, [144](#page-151-0) decrypt\_pillar\_default conf/master, [82](#page-89-0) conf/minion, [145](#page-152-0) decrypt\_pillar\_delimiter conf/master, [82](#page-89-0) conf/minion, [144](#page-151-0) decrypt\_pillar\_renderers conf/master, [82](#page-89-0) conf/minion, [145](#page-152-0) deepcopy() (*in module salt.modules.defaults*), [1727](#page-1734-0) default() (*in module salt.modules.pyenv*), [2618](#page-2625-0) default() (*in module salt.modules.rbenv*), [2634](#page-2641-0) DEFAULT\_CACHE\_PATH (*salt.modules.inspectlib.EnvLoader attribute*), [2038](#page-2045-0) default\_config() (*in salt.modules.linux\_sysctl*), [2158](#page-2165-0) default\_gateway() (*in module salt.grains.core*), [3235](#page-3242-0) default\_hash() (*in module salt.modules.bsd\_shadow*), [1580](#page-1587-0) default\_hash() (*in module salt.modules.linux\_shadow*), [2156](#page-2163-0) default\_hash() (*in module salt.modules.solaris\_shadow*), [2739](#page-2746-0) default\_include conf/master, [101](#page-108-0) conf/minion, [155](#page-162-0) default\_keychain() (*in module salt.states.mac\_keychain*), [3959](#page-3966-0) DEFAULT\_MINION\_CONFIG\_PATH

DEFAULT\_PID\_PATH (*salt.modules.inspectlib.EnvLoader attribute*), [2038](#page-2045-0) default\_route() (*in module salt.modules.network*), [2406](#page-2413-0) default\_security\_rule\_get() (*in module salt.modules.azurearm\_network*), [1363](#page-1370-0) default\_security\_rules\_list() (*in module salt.modules.azurearm\_network*), [1363](#page-1370-0) default\_storage\_policy\_assigned() (*in module salt.states.pbm*), [4049](#page-4056-0) default\_top conf/minion, [137](#page-144-0) (*in* default\_vsan\_policy\_configured() (*in module salt.states.pbm*), [4049](#page-4056-0) default\_zone() (*in module salt.modules.firewalld*), [1873](#page-1880-0) defaults() (*in module salt.grains.junos*), [3238](#page-3245-0) defaults() (*in module salt.modules.napalm\_formula*), [2318](#page-2325-0) define\_task() (*in module salt.modules.kapacitor*), [2088](#page-2095-0) define\_vol\_xml\_path() (*in module salt.modules.virt*), [2887](#page-2894-0) define\_vol\_xml\_str() (*in module salt.modules.virt*), [2887](#page-2894-0) define\_xml\_path() (*in module salt.modules.virt*), [2887](#page-2894-0) define\_xml\_str() (*in module salt.modules.virt*), [2888](#page-2895-0) defined() (*in module salt.states.virt*), [4176](#page-4183-0) defragment() (*in module salt.modules.btrfs*), [1582](#page-1589-0) defragment() (*in module salt.modules.xfs*), [3145](#page-3152-0) deinstall() (*in module salt.modules.freebsdports*), [1885](#page-1892-0) del\_cached\_domain() (*in module salt.runners.digicertapi*), [3456](#page-3463-0) module del\_cached\_domain() (*in module salt.runners.venafiapi*), [3513](#page-3520-0) del\_export() (*in module salt.modules.nfs3*), [2435](#page-2442-0) del\_password() (*in module salt.modules.bsd\_shadow*), [1580](#page-1587-0) del\_password() (*in module salt.modules.linux\_shadow*), [2156](#page-2163-0) del\_password() (*in module salt.modules.mac\_shadow*), [2222](#page-2229-0) del\_password() (*in module salt.modules.solaris\_shadow*), [2739](#page-2746-0) del\_repo() (*in module salt.modules.aptpkg*), [1319](#page-1326-0) del\_repo() (*in module salt.modules.opkg*), [2482](#page-2489-0) del\_repo() (*in module salt.modules.xbpspkg*), [3142](#page-3149-0) del\_repo() (*in module salt.modules.yumpkg*), [3149](#page-3156-0) del\_repo() (*in module salt.modules.zypperpkg*), [3214](#page-3221-0)

- del\_repo\_key() (*in module salt.modules.aptpkg*), [1319](#page-1326-0)
- del\_store() (*in module salt.modules.win\_certutil*), [2977](#page-2984-0)
- del\_store() (*in module salt.states.win\_certutil*), [4199](#page-4206-0)
- del\_tags() (*in module salt.cloud.clouds.ec2*), [1133](#page-1140-0)
- del\_token() (*in module salt.runners.auth*), [3447](#page-3454-0)
- delete() (*in module salt.modules.aix\_group*), [1299](#page-1306-0)
- delete() (*in module salt.modules.beacons*), [1393](#page-1400-0)
- delete() (*in module salt.modules.boto\_asg*), [1454](#page-1461-0)
- delete() (*in module salt.modules.boto\_cfn*), [1457](#page-1464-0)
- delete() (*in module salt.modules.boto\_cloudtrail*), [1461](#page-1468-0)
- delete() (*in module salt.modules.boto\_cloudwatch\_event*), [1466](#page-1473-0)
- delete() (*in module salt.modules.boto\_dynamodb*), [1472](#page-1479-0)
- delete() (*in module salt.modules.boto\_elasticache*), [1493](#page-1500-0)
- delete() (*in module salt.modules.boto\_elasticsearch\_domain*), [1497](#page-1504-0)
- delete() (*in module salt.modules.boto\_elb*), [1500](#page-1507-0)
- delete() (*in module salt.modules.boto\_rds*), [1539](#page-1546-0)
- delete() (*in module salt.modules.boto\_s3\_bucket*), [1550](#page-1557-0) delete() (*in module salt.modules.boto\_secgroup*), [1556](#page-1563-0)
- delete() (*in module salt.modules.boto\_sns*), [1558](#page-1565-0) delete() (*in module salt.modules.boto\_sqs*), [1560](#page-1567-0)
- delete() (*in module salt.modules.boto\_vpc*), [1568](#page-1575-0)
- delete() (*in module salt.modules.bridge*), [1579](#page-1586-0)
- delete() (*in module salt.modules.btrfs*), [1582](#page-1589-0)
- delete() (*in module salt.modules.consul*), [1693](#page-1700-0)
- delete() (*in module salt.modules.ddns*), [1718](#page-1725-0) delete() (*in module salt.modules.freebsdpkg*), [1882](#page-1889-0)
- delete() (*in module salt.modules.groupadd*), [1981](#page-1988-0)
- delete() (*in module salt.modules.inspector*), [2041](#page-2048-0)
- delete() (*in module salt.modules.ipset*), [2059](#page-2066-0)
- delete() (*in module salt.modules.iptables*), [2062](#page-2069-0)
- delete() (*in module salt.modules.layman*), [2128](#page-2135-0)
- delete() (*in module salt.modules.ldap3*), [2131](#page-2138-0)
- delete() (*in module salt.modules.mac\_group*), [2208](#page-2215-0)
- delete() (*in module salt.modules.mac\_user*), [2238](#page-2245-0)
- delete() (*in module salt.modules.mac\_xattr*), [2240](#page-2247-0)
- delete() (*in module salt.modules.macdefaults*), [2241](#page-2248-0)
- delete() (*in module salt.modules.memcached*), [2261](#page-2268-0) delete() (*in module salt.modules.mine*), [2262](#page-2269-0)
- delete() (*in module*
- *salt.modules.namecheap\_domains\_ns*), [2306](#page-2313-0)
- delete() (*in module salt.modules.nftables*), [2437](#page-2444-0)
- delete() (*in module salt.modules.nova*), [2446](#page-2453-0)
- delete() (*in module salt.modules.openstack\_config*), [2477](#page-2484-0)
- delete() (*in module salt.modules.parallels*), [2523](#page-2530-0)
- delete() (*in module salt.modules.pdbedit*), [2534](#page-2541-0)
- delete() (*in module salt.modules.pkgng*), [2561](#page-2568-0)
- delete() (*in module salt.modules.postfix*), [2580](#page-2587-0)
- delete() (*in module salt.modules.pw\_group*), [2615](#page-2622-0)
- delete() (*in module salt.modules.pw\_user*), [2617](#page-2624-0)
- delete() (*in module salt.modules.redismod*), [2640](#page-2647-0)
- delete() (*in module salt.modules.rh\_service*), [2656](#page-2663-0)
- delete() (*in module salt.modules.s3*), [2672](#page-2679-0)
- delete() (*in module salt.modules.schedule*), [2696](#page-2703-0)
- delete() (*in module salt.modules.sdb*), [2700](#page-2707-0)
- delete() (*in module salt.modules.serverdensity\_device*), [2709](#page-2716-0)
- delete() (*in module salt.modules.smartos\_imgadm*), [2720](#page-2727-0)
- delete() (*in module salt.modules.smartos\_nictagadm*), [2722](#page-2729-0)
- delete() (*in module salt.modules.smartos\_vmadm*), [2724](#page-2731-0)
- delete() (*in module salt.modules.solaris\_group*), [2739](#page-2746-0)
- delete() (*in module salt.modules.solaris\_user*), [2743](#page-2750-0)
- delete() (*in module salt.modules.splunk\_search*), [2761](#page-2768-0)
- delete() (*in module salt.modules.statuspage*), [2784](#page-2791-0)
- delete() (*in module salt.modules.swift*), [2798](#page-2805-0)
- delete() (*in module salt.modules.uptime*), [2865](#page-2872-0)
- delete() (*in module salt.modules.useradd*), [2868](#page-2875-0)
- delete() (*in module salt.modules.win\_groupadd*), [3015](#page-3022-0)
- delete() (*in module salt.modules.win\_service*), [3061](#page-3068-0)
- delete() (*in module salt.modules.win\_useradd*), [3104](#page-3111-0)
- delete() (*in module salt.modules.zonecfg*), [3200](#page-3207-0)
- delete() (*in module salt.modules.zookeeper*), [3203](#page-3210-0)
- delete() (*in module salt.queues.pgjsonb\_queue*), [3436](#page-3443-0)
- delete() (*in module salt.queues.sqlite\_queue*), [3437](#page-3444-0)
- delete() (*in module salt.runners.ddns*), [3455](#page-3462-0)
- delete() (*in module salt.runners.queue*), [3492](#page-3499-0) delete() (*in module salt.runners.reactor*), [3494](#page-3501-0)
- delete() (*in module salt.runners.sdb*), [3501](#page-3508-0)
- delete() (*in module salt.sdb.cache*), [3517](#page-3524-0)
- delete() (*in module salt.sdb.etcd\_db*), [3520](#page-3527-0)
- delete() (*in module salt.sdb.redis\_sdb*), [3522](#page-3529-0)
- delete() (*in module salt.states.iptables*), [3908](#page-3915-0)
- delete() (*in module salt.states.mac\_xattr*), [3960](#page-3967-0)
- delete() (*in module salt.states.nftables*), [4027](#page-4034-0)
- delete() (*in module salt.states.statuspage*), [4154](#page-4161-0)
- delete() (*in module salt.thorium.reg*), [4285](#page-4292-0)
- delete() (*in module salt.wheel.key*), [4299](#page-4306-0)
- delete() (*salt.modules.inspectlib.fsdb.CsvDB method*), [2039](#page-2046-0)
- delete\_() (*in module salt.modules.mdata*), [2260](#page-2267-0)
- delete\_a() (*in module salt.modules.infoblox*), [2029](#page-2036-0)
- delete\_access\_key() (*in module salt.modules.boto\_iam*), [1509](#page-1516-0)
- delete\_address() (*in module salt.cloud.clouds.gce*), [1142](#page-1149-0)

delete admin object resource() (*in mod salt.modules.glassfish*), [1954](#page-1961-0) delete\_advanced\_configs() (*in mod salt.modules.vsphere*), [2943](#page-2950-0) delete\_affinity\_group() (*in mod salt.cloud.clouds.msazure*), [1166](#page-1173-0) delete\_alarm() (*in mod salt.modules.boto\_cloudwatch*), [1464](#page-1471-0) delete\_alarms() (*in module salt.modules.telemetry*), [2823](#page-2830-0) delete\_alias() (*in mod salt.modules.boto\_lambda*), [1533](#page-1540-0) delete\_api() (*in mod salt.modules.boto\_apigateway*), [1446](#page-1453-0) delete\_api\_deployment() (*in mod salt.modules.boto\_apigateway*), [1446](#page-1453-0) delete\_api\_integration() (*in modi salt.modules.boto\_apigateway*), [1446](#page-1453-0) delete\_api\_integration\_response() (*in module salt.modules.boto\_apigateway*), [1446](#page-1453-0) delete\_api\_key() (*in mod salt.modules.boto\_apigateway*), [1447](#page-1454-0) delete\_api\_method() (*in mod salt.modules.boto\_apigateway*), [1447](#page-1454-0) delete\_api\_method\_response() (*in mod salt.modules.boto\_apigateway*), [1447](#page-1454-0) delete\_api\_model() (*in mod salt.modules.boto\_apigateway*), [1447](#page-1454-0) delete\_api\_resources() (*in mod salt.modules.boto\_apigateway*), [1447](#page-1454-0) delete\_api\_stage() (*in mod salt.modules.boto\_apigateway*), [1448](#page-1455-0) delete\_backup() (*in module salt.modules.file*), [1845](#page-1852-0) delete\_blob() (*in mod salt.cloud.clouds.azurearm*), [1121](#page-1128-0) delete\_cache\_cluster() (*in mod salt.modules.boto3\_elasticache*), [1414](#page-1421-0) delete\_cache\_parameter\_group() (*in modi salt.modules.boto3\_elasticache*), [1414](#page-1421-0) delete\_cache\_security\_group() (*in module salt.modules.boto3\_elasticache*), [1414](#page-1421-0) delete\_cache\_security\_group() (*in mod salt.modules.boto\_elasticache*), [1493](#page-1500-0) delete\_cache\_subnet\_group() (*in mod salt.modules.boto3\_elasticache*), [1414](#page-1421-0) delete\_chain() (*in module salt.modules.iptables*), [2062](#page-2069-0) delete\_chain() (*in module salt.modules.nftables*), [2437](#page-2444-0) delete\_cname() (*in module salt.modules.infoblox*), [2029](#page-2036-0) delete\_config() (*in module salt.modules.nxc* [2462](#page-2469-0) delete\_config() (*in module salt.states.panos*), [4042](#page-4049-0)

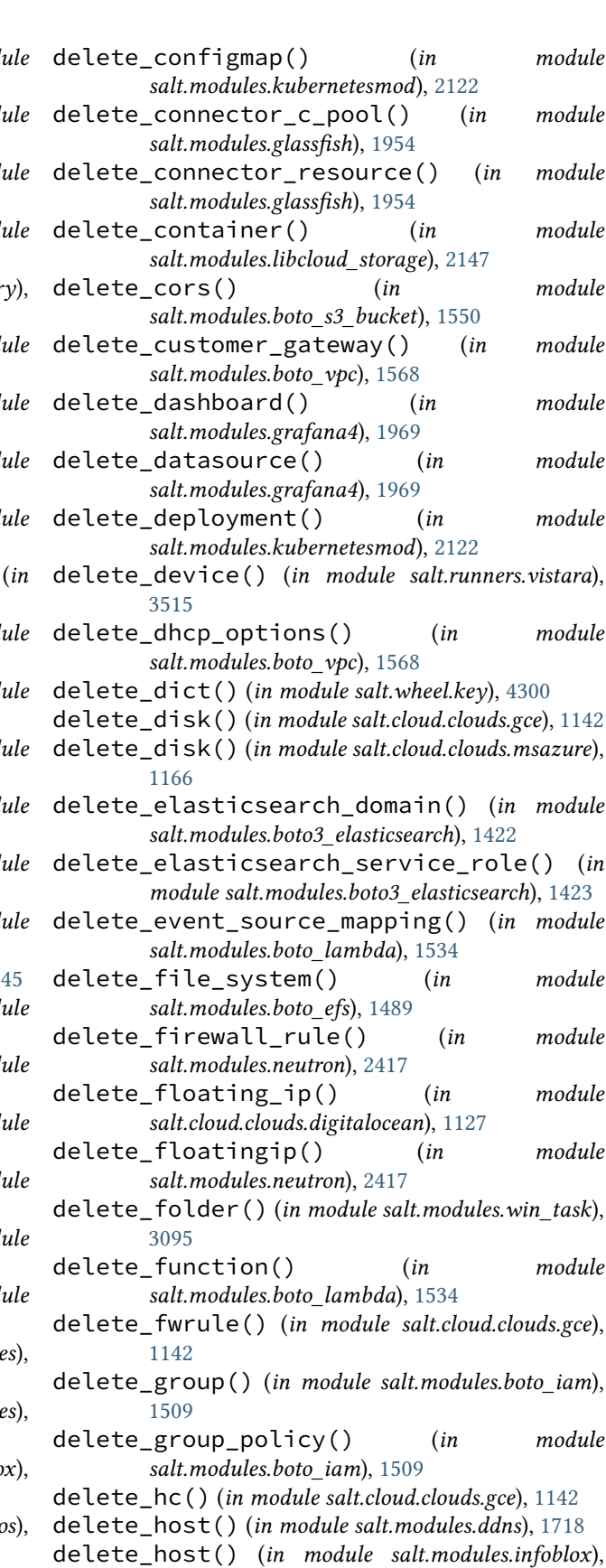

[2029](#page-2036-0)

delete\_host() (*in module salt.modules.omapi*), [2470](#page-2477-0) delete\_host() (*in module salt.runners.ddns*), [3455](#page-3462-0) delete\_hosted\_zone() (*in module salt.modules.boto3\_route53*), [1435](#page-1442-0) delete\_hosted\_zone\_by\_domain() (*in module salt.modules.boto3\_route53*), [1435](#page-1442-0) delete\_identity\_pools() (*in module salt.modules.boto\_cognitoidentity*), [1468](#page-1475-0) delete\_ikepolicy() (*in module salt.modules.neutron*), [2418](#page-2425-0) delete\_image() (*in module salt.modules.libcloud\_compute*), [2136](#page-2143-0) delete\_input\_endpoint() (*in module salt.cloud.clouds.msazure*), [1166](#page-1173-0) delete\_instance\_profile() (*in module salt.modules.boto\_iam*), [1509](#page-1516-0) delete\_interface() (*in module salt.cloud.clouds.azurearm*), [1121](#page-1128-0) delete\_interface() (*in module salt.modules.netbox*), [2389](#page-2396-0) delete\_internet\_gateway() (*in module salt.modules.boto\_vpc*), [1568](#page-1575-0) delete\_inventory\_item() (*in module salt.modules.netbox*), [2389](#page-2396-0) delete\_ipaddress() (*in module salt.modules.netbox*), [2389](#page-2396-0) delete\_ipsec\_site\_connection() (*in module salt.modules.neutron*), [2418](#page-2425-0) delete\_ipsecpolicy() (*in module salt.modules.neutron*), [2418](#page-2425-0) delete\_ipv4\_range() (*in module salt.modules.infoblox*), [2030](#page-2037-0) delete\_jail() (*in module salt.modules.poudriere*), [2594](#page-2601-0) delete\_jdbc\_connection\_pool() (*in module salt.modules.glassfish*), [1954](#page-1961-0) delete\_jdbc\_resource() (*in module salt.modules.glassfish*), [1954](#page-1961-0) delete\_job() (*in module salt.modules.jenkinsmod*), [2071](#page-2078-0) delete\_key() (*in module salt.cloud.clouds.joyent*), [1150](#page-1157-0) delete\_key() (*in module salt.modules.boto\_ec2*), [1478](#page-1485-0) delete\_key() (*in module salt.modules.gpg*), [1962](#page-1969-0) delete\_key\_pair() (*in module salt.modules.libcloud\_compute*), [2136](#page-2143-0) delete\_key\_recursive() (*in module salt.modules.reg*), [2646](#page-2653-0) delete\_keypair() (*in module salt.cloud.clouds.ec2*), [1134](#page-1141-0) delete\_launch\_configuration() (*in module salt.modules.boto\_asg*), [1454](#page-1461-0) delete\_lb() (*in module salt.cloud.clouds.gce*), [1143](#page-1150-0) delete\_license() (*in module salt.modules.panos*),

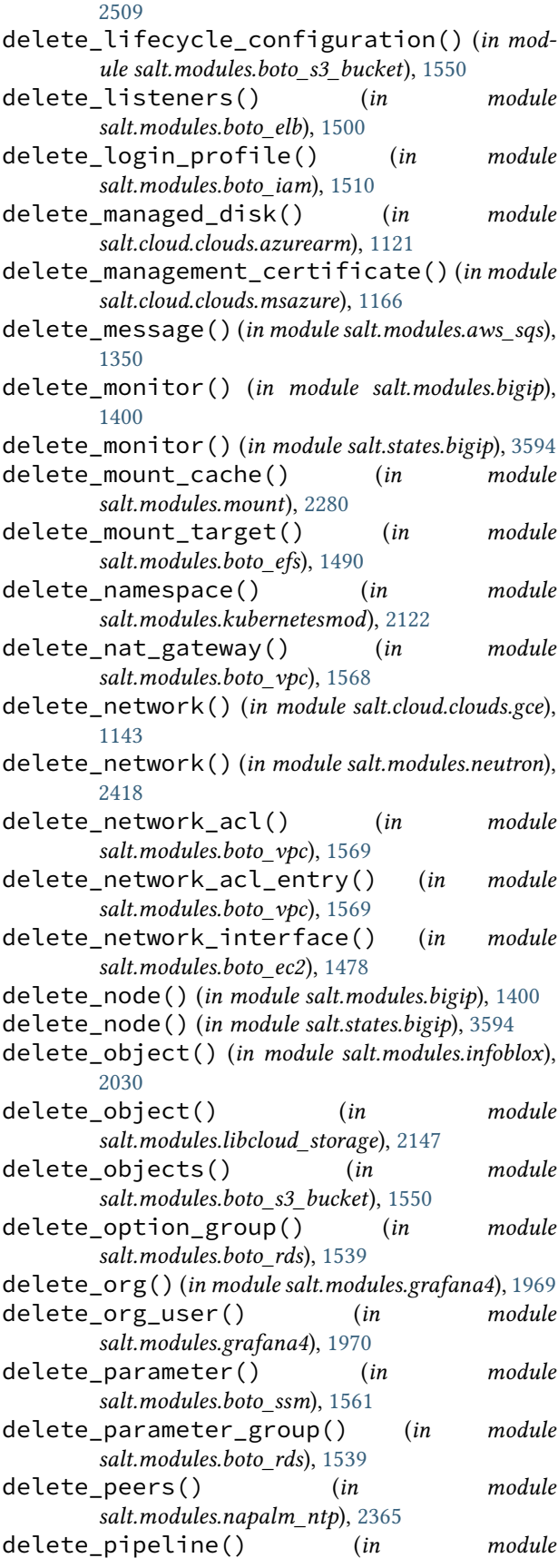

*salt.modules.boto\_iam*), [1510](#page-1517-0)

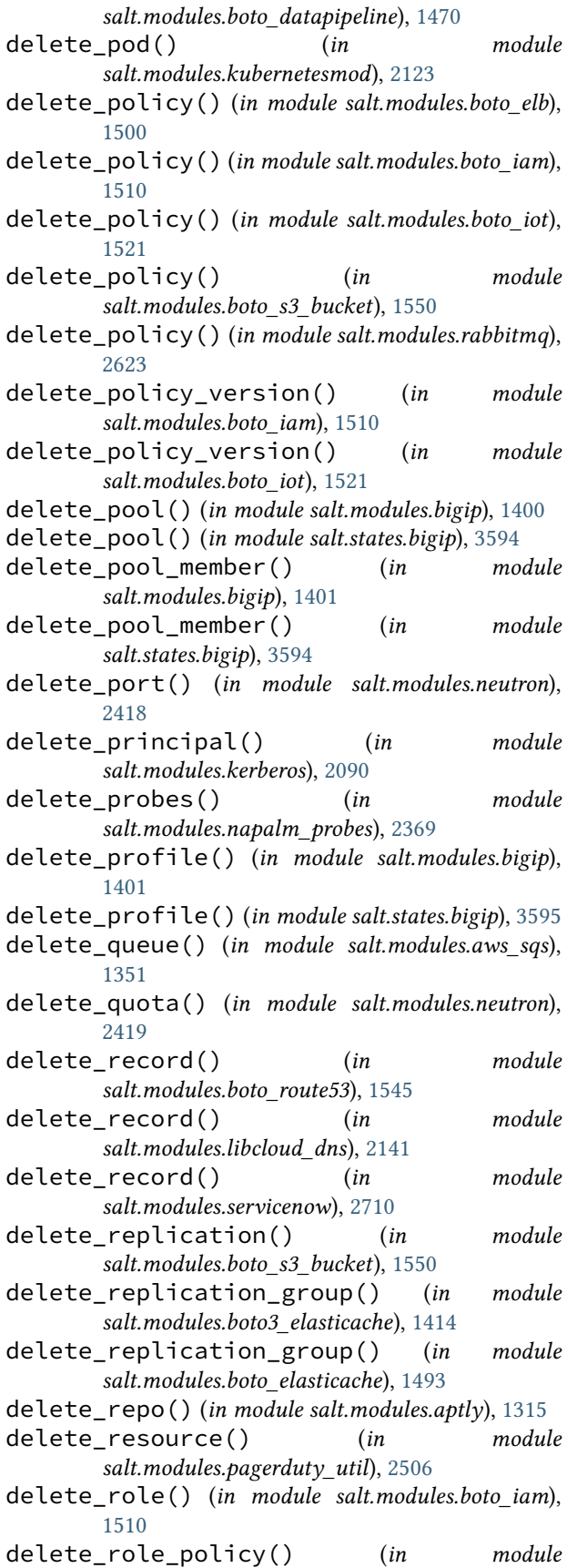

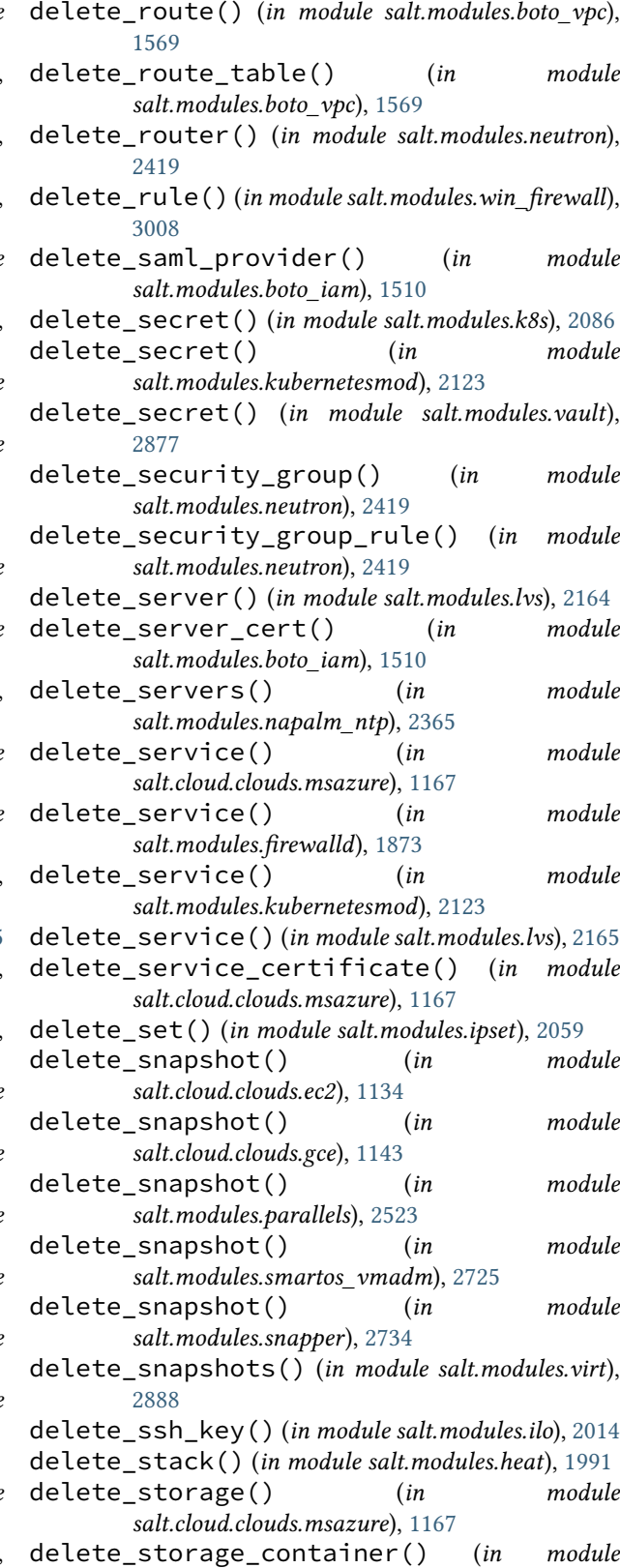

*salt.cloud.clouds.msazure*), [1167](#page-1174-0) delete\_stream() (*in module*

*salt.modules.boto\_kinesis*), [1526](#page-1533-0) delete\_subnet() (*in module salt.modules.boto\_vpc*), [1570](#page-1577-0) delete\_subnet() (*in module salt.modules.neutron*), [2420](#page-2427-0) delete\_subnet\_group() (*in module salt.modules.boto\_elasticache*), [1493](#page-1500-0) delete\_subnet\_group() (*in module salt.modules.boto\_rds*), [1539](#page-1546-0) delete\_subnetwork() (*in module salt.cloud.clouds.gce*), [1143](#page-1150-0) delete\_system\_properties() (*in module salt.modules.glassfish*), [1954](#page-1961-0) delete\_table() (*in module salt.modules.nftables*), [2437](#page-2444-0) delete\_tag() (*in module salt.modules.vsphere*), [2944](#page-2951-0) delete\_tag\_category() (*in module salt.modules.vsphere*), [2944](#page-2951-0) delete\_tagging() (*in module salt.modules.boto\_s3\_bucket*), [1551](#page-1558-0) delete\_tags() (*in module salt.modules.boto\_ec2*), [1478](#page-1485-0) delete\_tags() (*in module salt.modules.boto\_efs*), [1490](#page-1497-0) delete\_tags() (*in module salt.modules.boto\_elb*), [1500](#page-1507-0) delete\_tags() (*in module salt.modules.boto\_secgroup*), [1556](#page-1563-0) delete\_target\_group() (*in module salt.modules.boto\_elbv2*), [1505](#page-1512-0) delete\_target\_group() (*in module salt.states.boto\_elbv2*), [3662](#page-3669-0) delete\_task() (*in module salt.modules.kapacitor*), [2089](#page-2096-0) delete\_task() (*in module salt.modules.win\_task*), [3095](#page-3102-0) delete\_thing\_type() (*in module salt.modules.boto\_iot*), [1521](#page-1528-0) delete\_topic() (*in module salt.modules.boto3\_sns*), [1439](#page-1446-0) delete\_topic\_rule() (*in module salt.modules.boto\_iot*), [1521](#page-1528-0) delete\_transaction() (*in module salt.modules.bigip*), [1401](#page-1408-0) delete\_upstream() (*in module salt.modules.rabbitmq*), [2623](#page-2630-0) delete\_usage\_plan() (*in module salt.modules.boto\_apigateway*), [1448](#page-1455-0) delete\_user() (*in module salt.modules.boto\_iam*), [1510](#page-1517-0) delete\_user() (*in module salt.modules.drac*), [1794](#page-1801-0)

delete\_user() (*in module salt.modules.dracr*), [1798](#page-1805-0) delete\_user() (*in module salt.modules.grafana4*), delete\_user() (*in module salt.modules.ilo*), [2015](#page-2022-0)

delete\_user() (*in module salt.modules.rabbitmq*), [2623](#page-2630-0)

delete\_user() (*in module salt.modules.splunk*), [2760](#page-2767-0) delete\_user\_org() (*in module salt.modules.grafana4*), [1970](#page-1977-0)

- delete\_user\_policy() (*in module salt.modules.boto\_iam*), [1511](#page-1518-0)
- delete\_users() (*in module salt.modules.napalm\_users*), [2377](#page-2384-0)
- delete\_value() (*in module salt.modules.reg*), [2646](#page-2653-0)
- delete\_value() (*in module salt.modules.win\_lgpo\_reg*), [3035](#page-3042-0)
- delete\_vhost() (*in module salt.modules.rabbitmq*), [2623](#page-2630-0)
- delete\_virtual() (*in module salt.modules.bigip*), [1401](#page-1408-0)

delete\_virtual() (*in module salt.states.bigip*), [3595](#page-3602-0)

- delete\_virtual\_mfa\_device() (*in module salt.modules.boto\_iam*), [1511](#page-1518-0)
- delete\_vm() (*in module salt.modules.vsphere*), [2944](#page-2951-0)
- delete\_volume() (*in module salt.cloud.clouds.ec2*), [1134](#page-1141-0)
- delete\_volume() (*in module salt.modules.boto\_ec2*), [1478](#page-1485-0)
- delete\_volume() (*in module salt.modules.glusterfs*), [1956](#page-1963-0)
- delete\_vpc\_peering\_connection() (*in module salt.modules.boto\_vpc*), [1570](#page-1577-0)
- delete\_vpc\_peering\_connection() (*in module salt.states.boto\_vpc*), [3701](#page-3708-0)
- delete\_vpnservice() (*in module salt.modules.neutron*), [2420](#page-2427-0)
- delete\_website() (*in module salt.modules.boto\_s3\_bucket*), [1551](#page-1558-0)
- delete\_zone() (*in module salt.modules.boto\_route53*), [1545](#page-1552-0)
- delete\_zone() (*in module salt.modules.firewalld*), [1873](#page-1880-0)
- delete\_zone() (*in module salt.modules.libcloud\_dns*), [2141](#page-2148-0)
- deleteAllActivationKeys() (*in module salt.runners.spacewalk*), [3504](#page-3511-0)
- deleteAllGroups() (*in module salt.runners.spacewalk*), [3505](#page-3512-0)
- deleteAllSystems() (*in module salt.runners.spacewalk*), [3505](#page-3512-0)
- delfacl() (*in module salt.modules.linux\_acl*), [2150](#page-2157-0)
- delif() (*in module salt.modules.bridge*), [1579](#page-1586-0)
- delkey() (*in module salt.modules.grains*), [1975](#page-1982-0)
- delta\_import() (*in module salt.modules.solr*), [2753](#page-2760-0)
- deluser() (*in module salt.modules.aix\_group*), [1299](#page-1306-0)
- deluser() (*in module salt.modules.groupadd*), [1981](#page-1988-0)
- deluser() (*in module salt.modules.mac\_group*), [2209](#page-2216-0)

[1970](#page-1977-0)

deluser() (*in module salt.modules.pw\_group*), [2615](#page-2622-0) deluser() (*in module salt.modules.win\_groupadd*), [3015](#page-3022-0) delval() (*in module salt.modules.grains*), [1976](#page-1983-0) delvol\_on\_destroy() (*in module salt.cloud.clouds.ec2*), [1134](#page-1141-0) DemandZeroCount (*salt.modules.win\_status.SYSTEM\_PERFORMANCE\_INFORMATION salt.modules.boto\_elb*), [1500](#page-1507-0) *attribute*), [3076](#page-3083-0) deny() (*in module salt.modules.apf* ), [1310](#page-1317-0) deny() (*in module salt.modules.csf* ), [1709](#page-1716-0) depclean() (*in module salt.modules.ebuildpkg*), [1808](#page-1815-0) dependency\_build() (*in module salt.modules.helm*), [1993](#page-2000-0) dependency\_list() (*in module salt.modules.helm*), [1993](#page-2000-0) dependency\_update() (*in module salt.modules.helm*), [1993](#page-2000-0) depends() (*in module salt.modules.dockermod*), [1767](#page-1774-0) deploy() (*in module salt.modules.jboss7*), [2066](#page-2073-0) deploy\_password() (*in module salt.modules.dracr*), [1798](#page-1805-0) deploy\_snmp() (*in module salt.modules.dracr*), [1798](#page-1805-0) deploy\_war() (*in module salt.modules.tomcat*), [2845](#page-2852-0) deployed() (*in module salt.states.heat*), [3883](#page-3890-0) deployed() (*in module salt.states.jboss7*), [3911](#page-3918-0) deployed() (*in module salt.states.win\_iis*), [4208](#page-4215-0) deployment\_absent() (*in module salt.states.kubernetes*), [3933](#page-3940-0) deployment\_cancel() (*in module salt.modules.azurearm\_resource*), [1379](#page-1386-0) deployment\_check\_existence() (*in module salt.modules.azurearm\_resource*), [1379](#page-1386-0) deployment\_create\_or\_update() (*in module salt.modules.azurearm\_resource*), [1380](#page-1387-0) deployment\_delete() (*in module salt.modules.azurearm\_resource*), [1381](#page-1388-0) deployment\_export\_template() (*in module salt.modules.azurearm\_resource*), [1381](#page-1388-0) deployment\_get() (*in module salt.modules.azurearm\_resource*), [1381](#page-1388-0) deployment\_operation\_get() (*in module salt.modules.azurearm\_resource*), [1381](#page-1388-0) deployment\_operations\_list() (*in module salt.modules.azurearm\_resource*), [1382](#page-1389-0) deployment\_present() (*in module salt.states.kubernetes*), [3933](#page-3940-0) deployment\_validate() (*in module salt.modules.azurearm\_resource*), [1382](#page-1389-0) deployments() (*in module salt.modules.kubernetesmod*), [2123](#page-2130-0) deployments\_list() (*in module salt.modules.azurearm\_resource*), [1383](#page-1390-0) deprecate\_thing\_type() (*in module salt.modules.boto\_iot*), [1522](#page-1529-0)

deprecation\_warning() (*in module salt.modules.test*), [2826](#page-2833-0) depth (*salt.pillar.sql\_base.SqlBaseExtPillar attribute*), [3366](#page-3373-0) dequote() (*in module salt.serializers.keyvalue*), [3529](#page-3536-0) deregister\_instances() (*in module* deregister\_targets() (*in module salt.modules.boto\_elbv2*), [1505](#page-1512-0) describe() (*in module salt.modules.boto\_cfn*), [1457](#page-1464-0) describe() (*in module salt.modules.boto\_cloudtrail*), [1461](#page-1468-0) describe() (*in module salt.modules.boto\_cloudwatch\_event*), [1466](#page-1473-0) describe() (*in module salt.modules.boto\_dynamodb*), [1472](#page-1479-0) describe() (*in module salt.modules.boto\_elasticsearch\_domain*), [1497](#page-1504-0) describe() (*in module salt.modules.boto\_rds*), [1540](#page-1547-0) describe() (*in module salt.modules.boto\_s3\_bucket*), [1551](#page-1558-0) describe() (*in module salt.modules.boto\_vpc*), [1570](#page-1577-0) describe() (*in module salt.modules.git*), [1912](#page-1919-0) describe() (*in module salt.modules.hg*), [2003](#page-2010-0) describe\_alias() (*in module salt.modules.boto\_lambda*), [1534](#page-1541-0) describe\_api\_deployment() (*in module salt.modules.boto\_apigateway*), [1448](#page-1455-0) describe\_api\_deployments() (*in module salt.modules.boto\_apigateway*), [1448](#page-1455-0) describe\_api\_integration() (*in module salt.modules.boto\_apigateway*), [1448](#page-1455-0) describe\_api\_integration\_response() (*in module salt.modules.boto\_apigateway*), [1448](#page-1455-0) describe\_api\_key() (*in module salt.modules.boto\_apigateway*), [1449](#page-1456-0) describe\_api\_keys() (*in module salt.modules.boto\_apigateway*), [1449](#page-1456-0) describe\_api\_method() (*in module salt.modules.boto\_apigateway*), [1449](#page-1456-0) describe\_api\_method\_response() (*in module salt.modules.boto\_apigateway*), [1449](#page-1456-0) describe\_api\_model() (*in module salt.modules.boto\_apigateway*), [1449](#page-1456-0) describe\_api\_models() (*in module salt.modules.boto\_apigateway*), [1449](#page-1456-0) describe\_api\_resource() (*in module salt.modules.boto\_apigateway*), [1449](#page-1456-0) describe\_api\_resource\_method() (*in module salt.modules.boto\_apigateway*), [1450](#page-1457-0) describe\_api\_resources() (*in module salt.modules.boto\_apigateway*), [1450](#page-1457-0) describe\_api\_stage() (*in module*

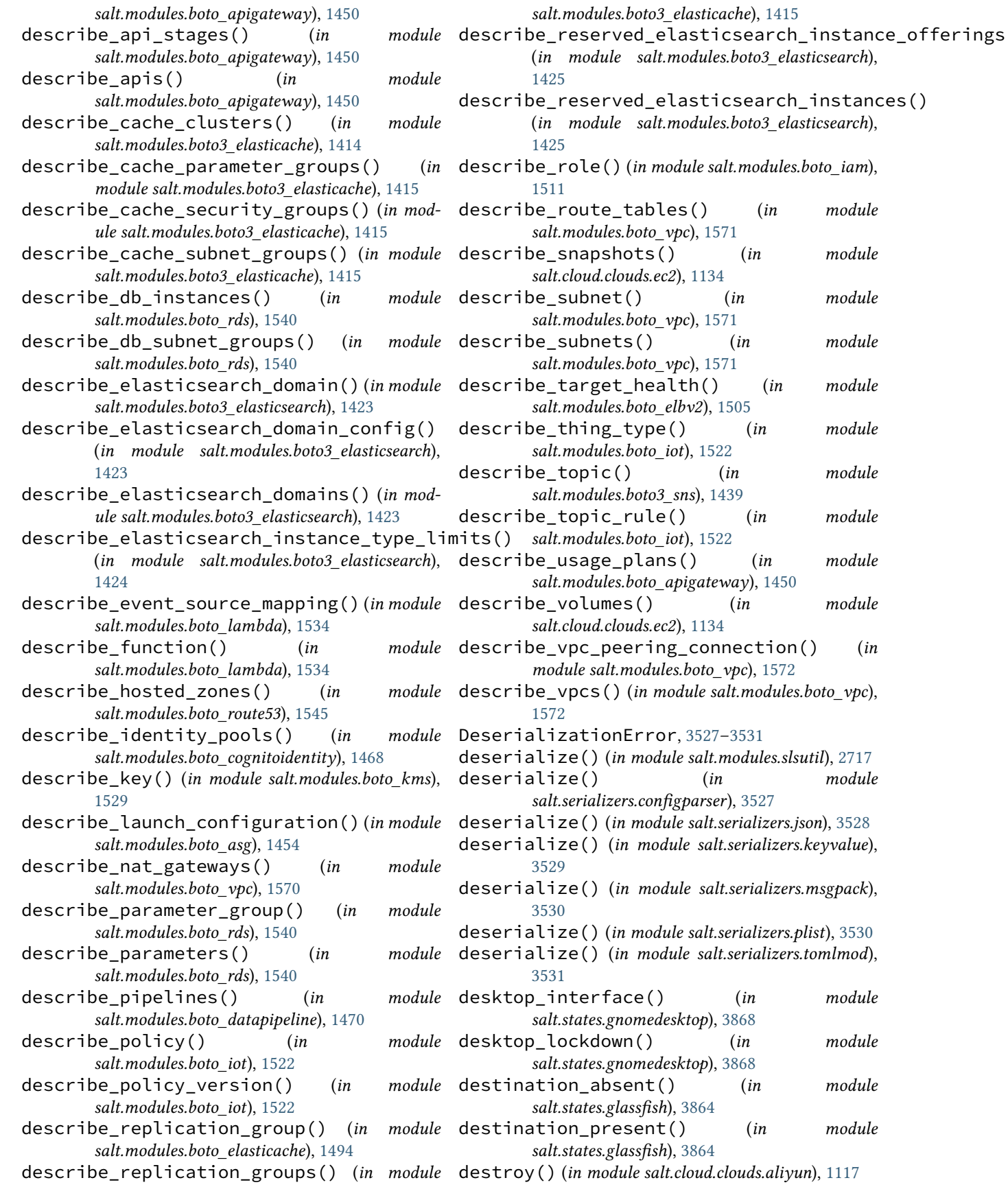

- destroy() (*in module salt.cloud.clouds.azurearm*), [1121](#page-1128-0) destroy() (*salt.cloud.clouds.linode.LinodeAPI method*),
- destroy() (*in module salt.cloud.clouds.clc*), [1124](#page-1131-0)
- destroy() (*in module salt.cloud.clouds.cloudstack*), [1125](#page-1132-0)
- destroy() (*in module salt.cloud.clouds.digitalocean*), [1127](#page-1134-0)
- destroy() (*in module salt.cloud.clouds.dimensiondata*), [1130](#page-1137-0)
- destroy() (*in module salt.cloud.clouds.ec2*), [1134](#page-1141-0)
- destroy() (*in module salt.cloud.clouds.gce*), [1143](#page-1150-0)
- destroy() (*in module salt.cloud.clouds.gogrid*), [1146](#page-1153-0)
- destroy() (*in module salt.cloud.clouds.hetzner*), [1148](#page-1155-0)
- destroy() (*in module salt.cloud.clouds.joyent*), [1150](#page-1157-0)
- destroy() (*in module salt.cloud.clouds.libvirt*), [1154](#page-1161-0)
- destroy() (*in module salt.cloud.clouds.linode*), [1161](#page-1168-0)
- destroy() (*in module salt.cloud.clouds.lxc*), [1163](#page-1170-0)
- destroy() (*in module salt.cloud.clouds.msazure*), [1167](#page-1174-0)
- destroy() (*in module salt.cloud.clouds.oneandone*), [1181](#page-1188-0)
- destroy() (*in module salt.cloud.clouds.opennebula*), [1184](#page-1191-0)
- destroy() (*in module salt.cloud.clouds.openstack*), [1205](#page-1212-0)
- destroy() (*in module salt.cloud.clouds.packet*), [1208](#page-1215-0)
- destroy() (*in module salt.cloud.clouds.parallels*), [1210](#page-1217-0)
- destroy() (*in module salt.cloud.clouds.profitbricks*), [1212](#page-1219-0)
- destroy() (*in module salt.cloud.clouds.proxmox*), [1215](#page-1222-0)
- destroy() (*in module salt.cloud.clouds.qingcloud*), [1218](#page-1225-0)
- destroy() (*in module salt.cloud.clouds.saltify*), [1221](#page-1228-0)
- destroy() (*in module salt.cloud.clouds.scaleway*), [1222](#page-1229-0)
- destroy() (*in module salt.cloud.clouds.softlayer*), [1223](#page-1230-0)
- destroy() (*in module salt.cloud.clouds.softlayer\_hw*),
- [1224](#page-1231-0) destroy() (*in module salt.cloud.clouds.tencentcloud*), [1227](#page-1234-0)
- destroy() (*in module salt.cloud.clouds.vagrant*), [1229](#page-1236-0)
- destroy() (*in module salt.cloud.clouds.virtualbox*), [1230](#page-1237-0)
- destroy() (*in module salt.cloud.clouds.vmware*), [1236](#page-1243-0)
- destroy() (*in module salt.cloud.clouds.vultrpy*), [1245](#page-1252-0)
- destroy() (*in module salt.cloud.clouds.xen*), [1247](#page-1254-0)
- destroy() (*in module salt.modules.cloud*), [1640](#page-1647-0)
- destroy() (*in module salt.modules.lxc*), [2171](#page-2178-0)
- destroy() (*in module salt.modules.mdadm\_raid*), [2258](#page-2265-0)
- destroy() (*in module salt.modules.nspawn*), [2454](#page-2461-0)
- destroy() (*in module salt.modules.vagrant*), [2870](#page-2877-0)
- destroy() (*in module salt.modules.vboxmanage*), [2880](#page-2887-0)
- destroy() (*in module salt.modules.zfs*), [3189](#page-3196-0)
- destroy() (*in module salt.modules.zpool*), [3208](#page-3215-0)
- destroy() (*in module salt.runners.cloud*), [3454](#page-3461-0)
- destroy() (*salt.cloud.CloudClient method*), [4315](#page-4322-0)
- [1157](#page-1164-0) destroy() (*salt.cloud.clouds.linode.LinodeAPIv3 method*), [1158](#page-1165-0) destroy() (*salt.cloud.clouds.linode.LinodeAPIv4 method*), [1159](#page-1166-0) destroy\_balancer() (*in module salt.modules.libcloud\_loadbalancer*), [2145](#page-2152-0) destroy\_dns\_records() (*in module salt.cloud.clouds.digitalocean*), [1127](#page-1134-0) destroy\_domain() (*in module salt.cloud.clouds.libvirt*), [1154](#page-1161-0) destroy\_node() (*in module salt.modules.libcloud\_compute*), [2136](#page-2143-0) destroy\_secret() (*in module salt.modules.vault*), [2877](#page-2884-0) destroy\_template() (*in module salt.cloud.clouds.xen*), [1247](#page-1254-0) destroy\_vm\_vdis() (*in module salt.cloud.clouds.xen*), [1247](#page-1254-0) destroy\_volume() (*in module salt.modules.libcloud\_compute*), [2137](#page-2144-0) destroy\_volume\_snapshot() (*in module*
	- *salt.modules.libcloud\_compute*), [2137](#page-2144-0)
- destroyed() (*in module salt.states.vagrant*), [4172](#page-4179-0)
- detach() (*in module salt.modules.bcache*), [1391](#page-1398-0)
- detach() (*in module salt.modules.zoneadm*), [3198](#page-3205-0)
- detach() (*in module salt.modules.zpool*), [3208](#page-3215-0)
- detach\_disk() (*in module salt.cloud.clouds.gce*), [1143](#page-1150-0)
- detach\_group\_policy() (*in module salt.modules.boto\_iam*), [1511](#page-1518-0)
- detach\_lb() (*in module salt.cloud.clouds.gce*), [1143](#page-1150-0)
- detach\_network\_interface() (*in module salt.modules.boto\_ec2*), [1478](#page-1485-0)
- detach\_principal\_policy() (*in module salt.modules.boto\_iot*), [1523](#page-1530-0)
- detach\_role\_policy() (*in module salt.modules.boto\_iam*), [1511](#page-1518-0)
- detach\_subnets() (*in module salt.modules.boto\_elb*), [1501](#page-1508-0)
- detach\_usage\_plan\_from\_apis() (*in module salt.modules.boto\_apigateway*), [1451](#page-1458-0)
- detach\_user\_policy() (*in module salt.modules.boto\_iam*), [1511](#page-1518-0)
- detach\_volume() (*in module salt.cloud.clouds.ec2*), [1134](#page-1141-0)
- detach\_volume() (*in module salt.modules.boto\_ec2*), [1479](#page-1486-0)
- detach\_volume() (*in module*
- *salt.modules.libcloud\_compute*), [2137](#page-2144-0)
- detached() (*in module salt.states.git*), [3855](#page-3862-0)
- detached() (*in module salt.states.zone*), [4270](#page-4277-0)
- detail() (*in module salt.modules.mdadm\_raid*), [2259](#page-2266-0)
- device() (*in module salt.modules.bcache*), [1392](#page-1399-0)

device\_exists() (*in module salt.modules.zenoss*), directory() (*in module salt.states.etcd\_mod*), [3800](#page-3807-0) [3187](#page-3194-0) devices() (*in module salt.modules.btrfs*), [1582](#page-1589-0) devices() (*in module salt.modules.xfs*), [3145](#page-3152-0) dfs() (*in module salt.modules.hadoop*), [1983](#page-1990-0) dfs\_absent() (*in module salt.modules.hadoop*), [1983](#page-1990-0) dfs\_present() (*in module salt.modules.hadoop*), [1984](#page-1991-0) dfsadmin\_report() (*in module salt.modules.hadoop*), [1984](#page-1991-0) dhcp\_options\_absent() (*in module salt.states.boto\_vpc*), [3701](#page-3708-0) dhcp\_options\_exists() (*in module salt.modules.boto\_vpc*), [1572](#page-1579-0) dhcp\_options\_present() (*in module salt.states.boto\_vpc*), [3701](#page-3708-0) DICT\_OPTIONS\_LIST (*in module salt.modules.solrcloud*), [2757](#page-2764-0) dict to sls yaml params jinja filters, [452](#page-459-0) DictDiffer (*class in salt.states.cyg*), [3738](#page-3745-0) dictupdate() (*in module salt.modules.napalm\_formula*), [2318](#page-2325-0) did\_composer\_install() (*in salt.modules.composer*), [1680](#page-1687-0) diff() (*in module salt.modules.dockermod*), [1768](#page-1775-0) diff() (*in module salt.modules.git*), [1913](#page-1920-0) diff() (*in module salt.modules.junos*), [2077](#page-2084-0) diff() (*in module salt.modules.napalm\_yang\_mod*), [2378](#page-2385-0) diff() (*in module salt.modules.rpm\_lowpkg*), [2660](#page-2667-0) diff() (*in module salt.modules.snapper*), [2734](#page-2741-0) diff() (*in module salt.modules.svn*), [2793](#page-2800-0) diff() (*in module salt.modules.yumpkg*), [3149](#page-3156-0) diff() (*in module salt.modules.zfs*), [3189](#page-3196-0) diff() (*in module salt.modules.zypperpkg*), [3214](#page-3221-0) diff() (*in module salt.runners.survey*), [3509](#page-3516-0) diff() (*in module salt.states.junos*), [3913](#page-3920-0) diff\_jid() (*in module salt.modules.snapper*), [2734](#page-2741-0) diff\_objects() (*in module salt.modules.infoblox*), [2030](#page-2037-0) diff\_text() (*in module salt.modules.iosconfig*), [2044](#page-2051-0) diff\_tree() (*in module salt.modules.iosconfig*), [2044](#page-2051-0) difference jinja filters, [457](#page-464-0) dig() (*in module salt.modules.network*), [2406](#page-2413-0) dig() (*in module salt.modules.win\_network*), [3039](#page-3046-0) digest() (*in module salt.modules.hashutil*), [1988](#page-1995-0) digest\_file() (*in module salt.modules.hashutil*), [1988](#page-1995-0) dir() (*in module salt.modules.temp*), [2824](#page-2831-0) dir\_copy() (*in module salt.modules.junos*), [2077](#page-2084-0) dir\_exists() (*in module salt.modules.slsutil*), [2717](#page-2724-0) dir\_list() (*in module salt.runners.fileserver*), [3464](#page-3471-0) directives() (*in module salt.modules.apache*), [1308](#page-1315-0)

directory() (*in module salt.states.file*), [3817](#page-3824-0) directory\_exists() (*in module salt.modules.file*), [1845](#page-1852-0) dirinfo() (*in module salt.modules.moosefs*), [2279](#page-2286-0) dirname() (*in module salt.modules.file*), [1845](#page-1852-0) dirty() (*in module salt.states.svn*), [4156](#page-4163-0) DirtyPagesWriteCount (*salt.modules.win\_status.SYSTEM\_PERFORMANCE\_INFORMATION attribute*), [3076](#page-3083-0) DirtyWriteIoCount (*salt.modules.win\_status.SYSTEM\_PERFORMANCE\_INFORMATION attribute*), [3076](#page-3083-0) disable() (*in module salt.modules.apf* ), [1311](#page-1318-0) disable() (*in module salt.modules.beacons*), [1393](#page-1400-0) disable() (*in module salt.modules.csf* ), [1709](#page-1716-0) disable() (*in module salt.modules.debian\_service*), [1723](#page-1730-0) disable() (*in module salt.modules.freebsdservice*), [1887](#page-1894-0) disable() (*in module salt.modules.gentoo\_service*), [1897](#page-1904-0) module disable() (*in module salt.modules.mac\_service*), [2218](#page-2225-0) disable() (*in module salt.modules.netbsdservice*), [2392](#page-2399-0) disable() (*in module salt.modules.nilrt\_ip*), [2442](#page-2449-0) disable() (*in module salt.modules.nspawn*), [2454](#page-2461-0) disable() (*in module salt.modules.openbsdrcctl\_service*), [2473](#page-2480-0) disable() (*in module salt.modules.pf* ), [2539](#page-2546-0) disable() (*in module salt.modules.puppet*), [2604](#page-2611-0) disable() (*in module salt.modules.rdp*), [2635](#page-2642-0) disable() (*in module salt.modules.rh\_service*), [2656](#page-2663-0) disable() (*in module salt.modules.runit*), [2666](#page-2673-0) disable() (*in module salt.modules.schedule*), [2696](#page-2703-0) disable() (*in module salt.modules.slackware\_service*), [2713](#page-2720-0) disable() (*in module salt.modules.smf\_service*), [2730](#page-2737-0) disable() (*in module salt.modules.state*), [2770](#page-2777-0) disable() (*in module salt.modules.systemd\_service*), [2816](#page-2823-0) disable() (*in module salt.modules.upstart\_service*), [2863](#page-2870-0) disable() (*in module salt.modules.win\_firewall*), [3008](#page-3015-0) disable() (*in module salt.modules.win\_ip*), [3026](#page-3033-0) disable() (*in module salt.modules.win\_service*), [3061](#page-3068-0) disable() (*in module salt.states.modjk\_worker*), [3965](#page-3972-0) disable() (*salt.modules.mac\_assistive.TccDB method*), [2203](#page-2210-0) disable\_api\_key() (*in module salt.modules.boto\_apigateway*), [1451](#page-1458-0) disable\_auto\_login() (*in module salt.modules.mac\_user*), [2238](#page-2245-0)

> disable\_availability\_zones() (*in module salt.modules.boto\_elb*), [1501](#page-1508-0)

disable\_beacon() (*in module salt.modules.beacons*), disabled() (*in module salt.modules.openbsdservice*), [1394](#page-1401-0) disable\_detailed\_monitoring() (*in module salt.cloud.clouds.ec2*), [1134](#page-1141-0) disable\_dhcp() (*in module salt.modules.ilo*), [2015](#page-2022-0) disable\_enhanced\_monitoring() (*in module salt.modules.boto\_kinesis*), [1526](#page-1533-0) disable\_inheritance() (*in module salt.modules.win\_dacl*), [2979](#page-2986-0) disable\_job() (*in module salt.modules.jenkinsmod*), [2071](#page-2078-0) disable\_job() (*in module salt.modules.schedule*), [2696](#page-2703-0) disable\_key() (*in module salt.modules.boto\_kms*), [1529](#page-1536-0) disable\_key\_rotation() (*in salt.modules.boto\_kms*), [1529](#page-1536-0) disable\_modules conf/minion, [132](#page-139-0) disable\_plugin() (*in salt.modules.rabbitmq*), [2623](#page-2630-0) disable\_quota\_volume() (*in module salt.modules.glusterfs*), [1956](#page-1963-0) disable\_returners conf/minion, [132](#page-139-0) disable\_server() (*in salt.modules.haproxyconn*), [1984](#page-1991-0) disable\_source() (*in module salt.modules.chocolatey*), [1618](#page-1625-0) disable\_ssh() (*in module salt.modules.ilo*), [2015](#page-2022-0) disable\_task() (*in module salt.modules.kapacitor*), [2089](#page-2096-0) disable\_term\_protect() (*in module salt.cloud.clouds.ec2*), [1134](#page-1141-0) disable\_testing\_mode() (*in module salt.modules.csf* ), [1710](#page-1717-0) disable\_value() (*in module salt.modules.win\_lgpo\_reg*), [3035](#page-3042-0) disabled() (*in module salt.modules.daemontools*), [1713](#page-1720-0) disabled() (*in module salt.modules.debian\_service*), [1723](#page-1730-0) disabled() (*in module salt.modules.freebsdservice*), [1887](#page-1894-0) disabled() (*in module salt.modules.gentoo\_service*), [1897](#page-1904-0) disabled() (*in module salt.modules.launchctl\_service*), [2126](#page-2133-0) disabled() (*in module salt.modules.mac\_service*), [2218](#page-2225-0) disabled() (*in module salt.modules.netbsdservice*), [2393](#page-2400-0) disabled() (*in salt.modules.openbsdrcctl\_service*), [2473](#page-2480-0)

[2475](#page-2482-0) disabled() (*in module salt.modules.rh\_service*), [2656](#page-2663-0) disabled() (*in module salt.modules.runit*), [2666](#page-2673-0) disabled() (*in module salt.modules.slackware\_service*), [2713](#page-2720-0) disabled() (*in module salt.modules.smf\_service*), [2730](#page-2737-0) disabled() (*in module salt.modules.systemd\_service*), [2817](#page-2824-0) disabled() (*in module salt.modules.upstart\_service*), [2863](#page-2870-0) disabled() (*in module salt.modules.win\_service*), [3062](#page-3069-0) disabled() (*in module salt.states.apache\_conf* ), [3550](#page-3557-0) disabled() (*in module salt.states.apache\_module*), [3551](#page-3558-0) module disabled() (*in module salt.states.apache\_site*), [3551](#page-3558-0) disabled() (*in module salt.states.beacon*), [3591](#page-3598-0) disabled() (*in module salt.states.rabbitmq\_plugin*), [4106](#page-4113-0) disabled() (*in module salt.states.rdp*), [4112](#page-4119-0) disabled() (*in module salt.states.schedule*), [4131](#page-4138-0) disabled() (*in module salt.states.service*), [4136](#page-4143-0) disabled() (*in module salt.states.win\_firewall*), [4205](#page-4212-0) disassociate\_api\_key\_stagekeys() (*in module salt.modules.boto\_apigateway*), [1451](#page-1458-0) disassociate\_eip\_address() (*in module salt.modules.boto\_ec2*), [1479](#page-1486-0) disassociate\_network\_acl() (*in module salt.modules.boto\_vpc*), [1572](#page-1579-0) disassociate\_profile\_from\_role() (*in module salt.modules.boto\_iam*), [1511](#page-1518-0) disassociate\_route\_table() (*in module salt.modules.boto\_vpc*), [1573](#page-1580-0) disassociate\_vpc\_from\_hosted\_zone() (*in module salt.modules.boto3\_route53*), [1436](#page-1443-0) disbatch() (*salt.netapi.rest\_tornado.saltnado.SaltAPIHandler method*), [3280](#page-3287-0) discard\_config() (*in module salt.modules.napalm\_network*), [2350](#page-2357-0) discard\_local\_changes() (*in module salt.modules.git*), [1914](#page-1921-0) disconnect() (*in module salt.modules.vsphere*), [2945](#page-2952-0) disconnect\_all\_containers\_from\_network() (*in module salt.modules.dockermod*), [1768](#page-1775-0) disconnect\_container\_from\_network() (*in module salt.modules.dockermod*), [1768](#page-1775-0) disconnect\_host() (*in module salt.cloud.clouds.vmware*), [1236](#page-1243-0) disconnect\_session() (*in module salt.modules.rdp*), [2635](#page-2642-0) discover\_playbooks() (*in module salt.modules.ansiblegate*), [1305](#page-1312-0)  $module$  discoverable()  $(in$  *module salt.modules.bluez\_bluetooth*), [1409](#page-1416-0)

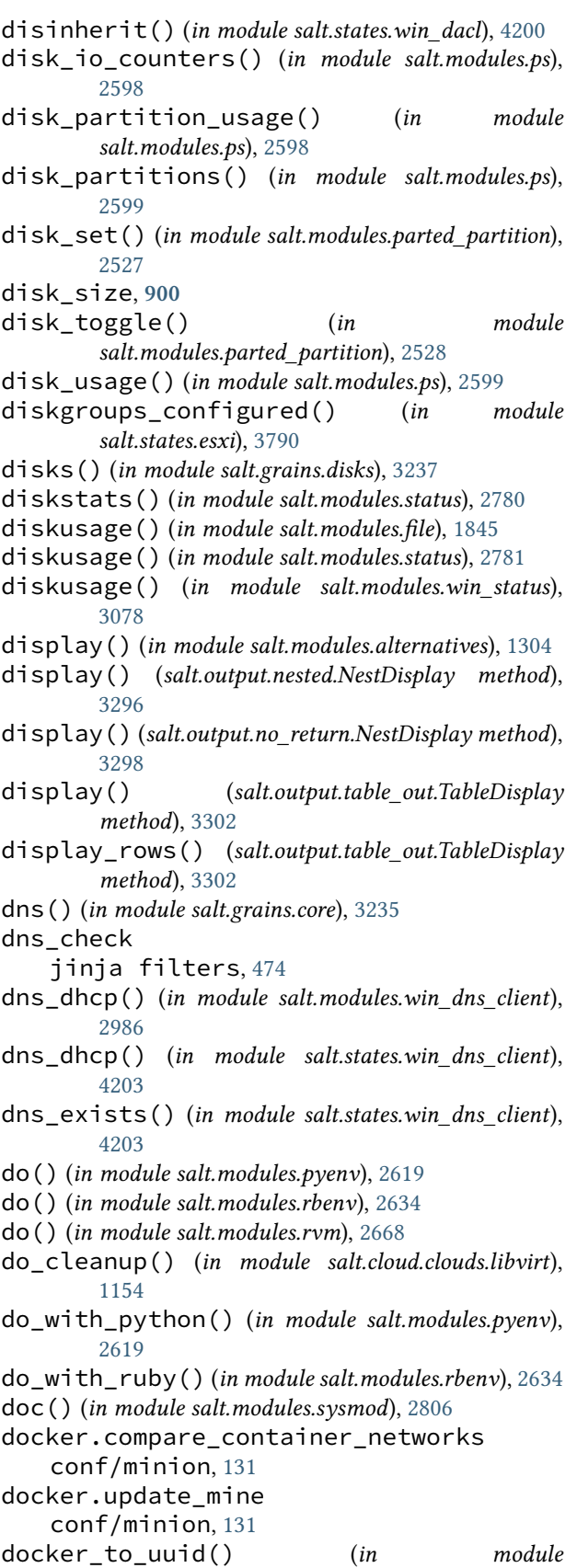

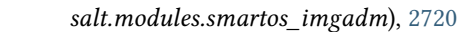

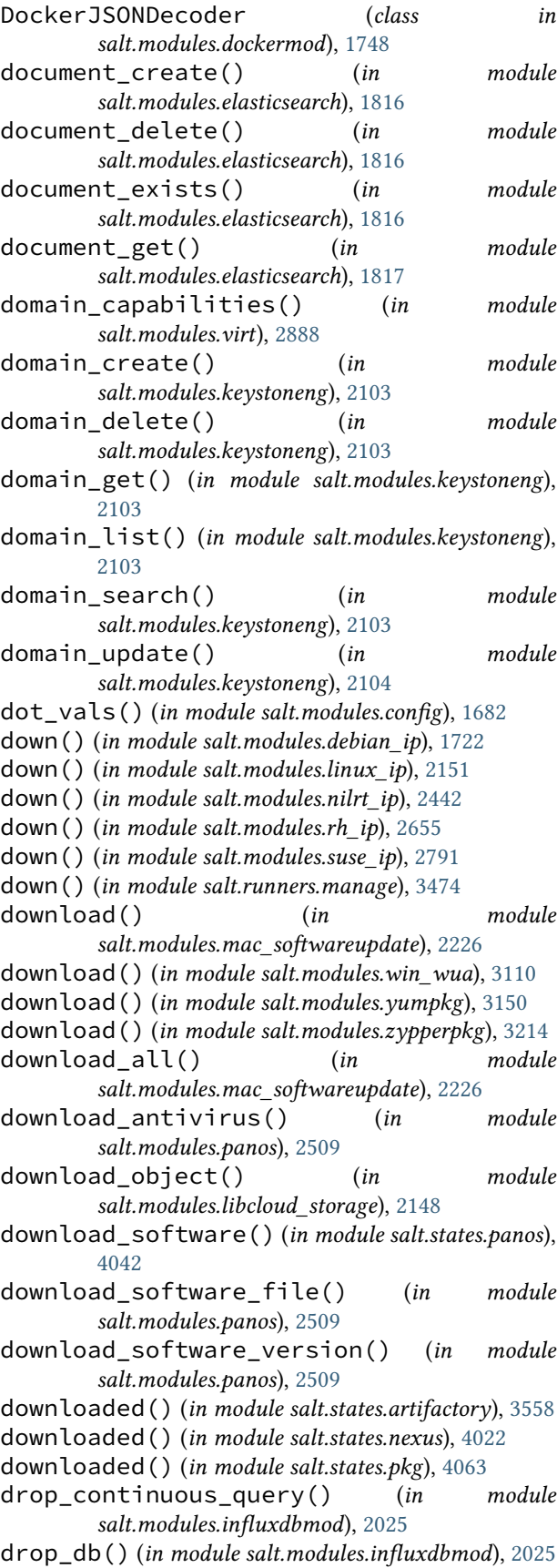

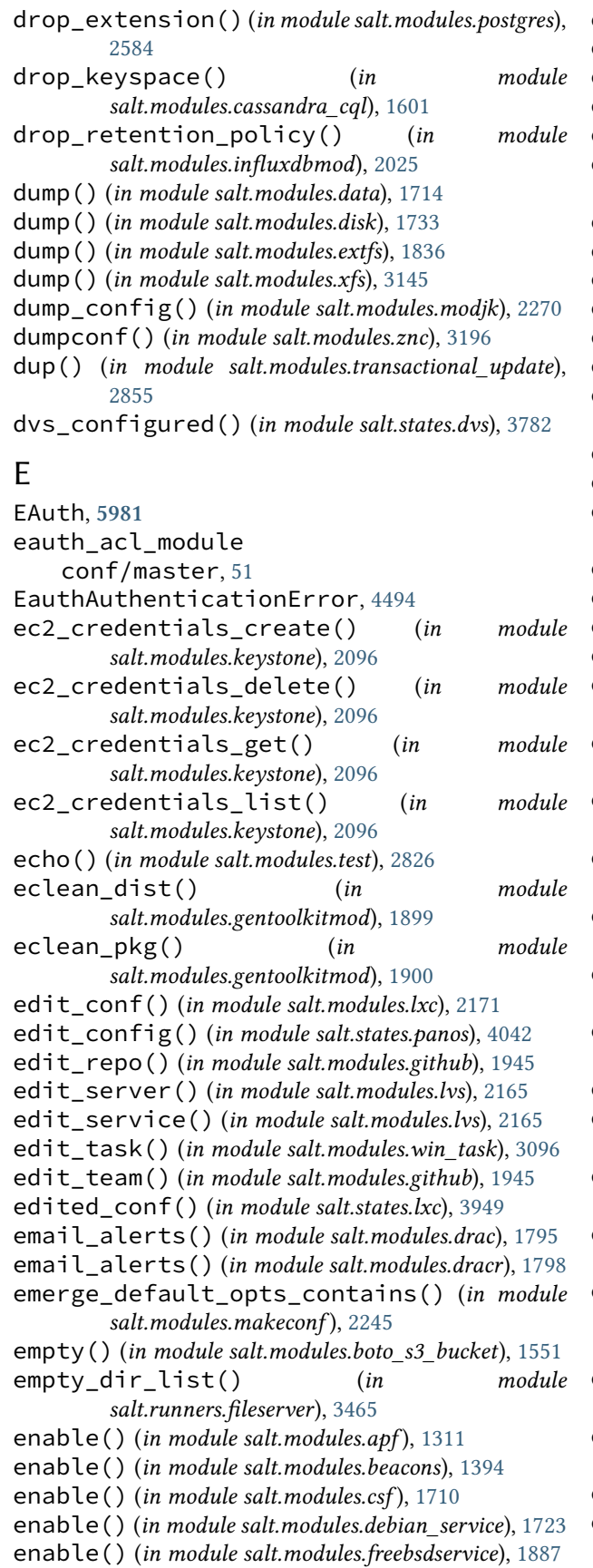

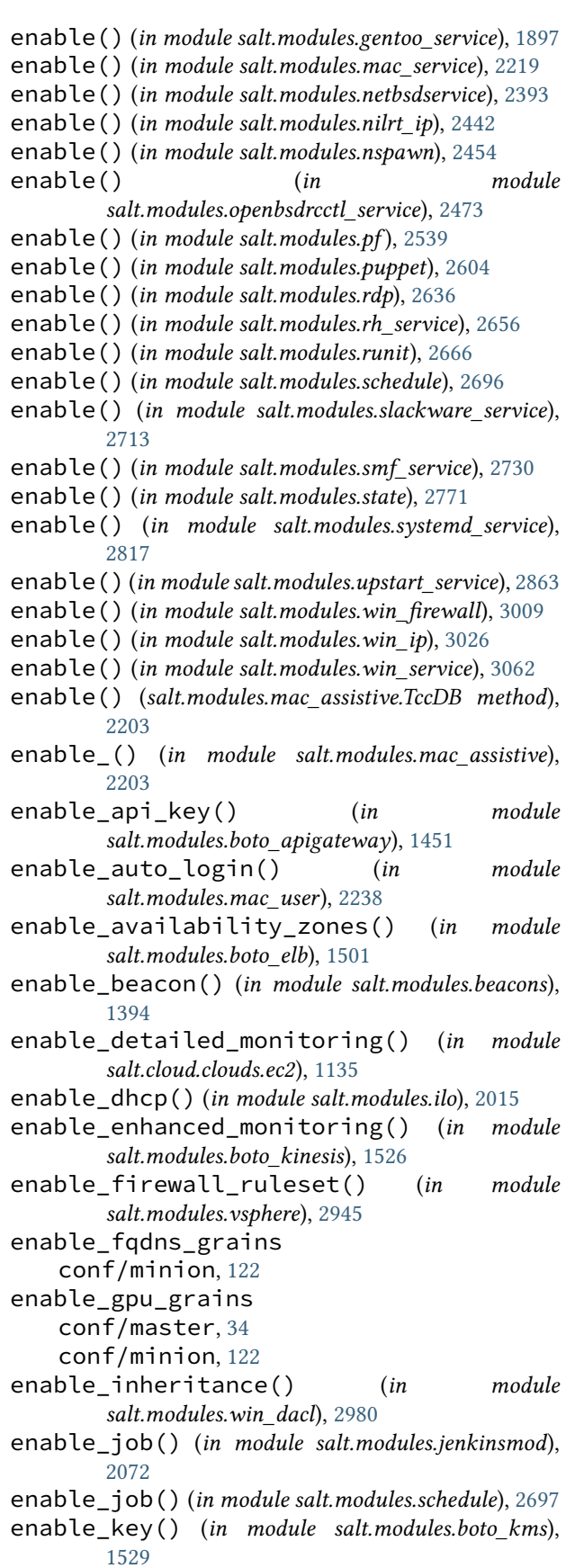

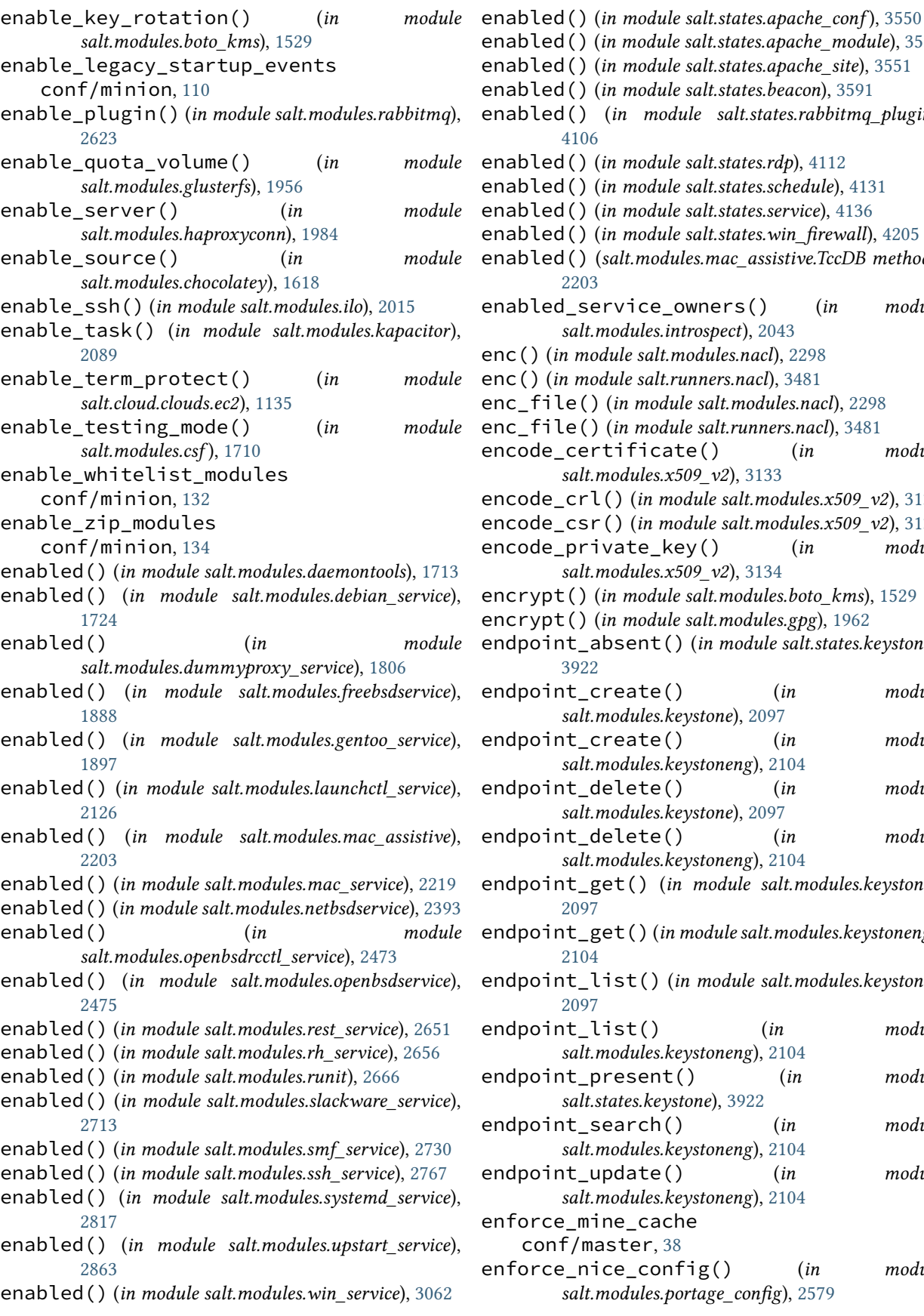

enabled() (*in module salt.states.apache\_module*), [3551](#page-3558-0) enabled() (*in module salt.states.apache\_site*), [3551](#page-3558-0) enabled() (*in module salt.states.beacon*), [3591](#page-3598-0) enabled() (*in module salt.states.rabbitmq\_plugin*), [4106](#page-4113-0) enabled() (*in module salt.states.rdp*), [4112](#page-4119-0) enabled() (*in module salt.states.schedule*), [4131](#page-4138-0) enabled() (*in module salt.states.service*), [4136](#page-4143-0) enabled() (*in module salt.states.win\_firewall*), [4205](#page-4212-0) enabled() (*salt.modules.mac\_assistive.TccDB method*), [2203](#page-2210-0) enabled\_service\_owners() (*in module salt.modules.introspect*), [2043](#page-2050-0) enc() (*in module salt.modules.nacl*), [2298](#page-2305-0) enc() (*in module salt.runners.nacl*), [3481](#page-3488-0) enc\_file() (*in module salt.modules.nacl*), [2298](#page-2305-0) enc\_file() (*in module salt.runners.nacl*), [3481](#page-3488-0) encode\_certificate() (*in module salt.modules.x509\_v2*), [3133](#page-3140-0) encode\_crl() (*in module salt.modules.x509\_v2*), [3134](#page-3141-0) encode\_csr() (*in module salt.modules.x509\_v2*), [3134](#page-3141-0) encode\_private\_key() (*in module salt.modules.x509\_v2*), [3134](#page-3141-0) encrypt() (*in module salt.modules.boto\_kms*), [1529](#page-1536-0) encrypt() (*in module salt.modules.gpg*), [1962](#page-1969-0) endpoint\_absent() (*in module salt.states.keystone*), [3922](#page-3929-0) endpoint\_create() (*in module salt.modules.keystone*), [2097](#page-2104-0) endpoint\_create() (*in module salt.modules.keystoneng*), [2104](#page-2111-0) endpoint\_delete() (*in module salt.modules.keystone*), [2097](#page-2104-0) endpoint\_delete() (*in module salt.modules.keystoneng*), [2104](#page-2111-0) endpoint\_get() (*in module salt.modules.keystone*), [2097](#page-2104-0) endpoint\_get() (*in module salt.modules.keystoneng*), [2104](#page-2111-0) endpoint\_list() (*in module salt.modules.keystone*), [2097](#page-2104-0) endpoint\_list() (*in module salt.modules.keystoneng*), [2104](#page-2111-0) endpoint\_present() (*in module salt.states.keystone*), [3922](#page-3929-0) endpoint\_search() (*in module salt.modules.keystoneng*), [2104](#page-2111-0) endpoint\_update() (*in module salt.modules.keystoneng*), [2104](#page-2111-0) enforce\_mine\_cache conf/master, [38](#page-45-0) enforce\_nice\_config() (*in module salt.modules.portage\_config*), [2579](#page-2586-0)

eni\_absent() (*in module salt.states.boto\_ec2*), [3645](#page-3652-0) eni\_present() (*in module salt.states.boto\_ec2*), [3645](#page-3652-0) ensure\_path() (*in module salt.modules.zookeeper*), [3203](#page-3210-0) ensure\_views() (*in module salt.returners.couchdb\_return*), [328](#page-335-0) enter\_config\_mode() (*in module salt.modules.netmiko\_mod*), [2398](#page-2405-0) enter\_maintenance\_mode() (*in module salt.cloud.clouds.vmware*), [1236](#page-1243-0) enter\_root() (*salt.pillar.sql\_base.SqlBaseExtPillar method*), [3366](#page-3373-0) enter\_standby() (*in module salt.modules.boto\_asg*), [1454](#page-1461-0) enum\_admin\_object\_resource() (*in module salt.modules.glassfish*), [1954](#page-1961-0) enum\_connector\_c\_pool() (*in salt.modules.glassfish*), [1954](#page-1961-0) enum\_connector\_resource() (*in module salt.modules.glassfish*), [1954](#page-1961-0) enum\_jdbc\_connection\_pool() (*in module salt.modules.glassfish*), [1954](#page-1961-0) enum\_jdbc\_resource() (*in module salt.modules.glassfish*), [1954](#page-1961-0) env() (*in module salt.modules.helm*), [1993](#page-2000-0) env() (*in module salt.modules.udev*), [2861](#page-2868-0) env\_absent() (*in module salt.states.cron*), [3734](#page-3741-0) env\_order conf/master, [57](#page-64-0) conf/minion, [137](#page-144-0) env\_present() (*in module salt.states.cron*), [3734](#page-3741-0) Environment, **[5981](#page-5988-0)** environment conf/minion, [141](#page-148-0) environment() (*in module salt.modules.napalm\_network*), [2350](#page-2357-0) EnvLoader (*class in salt.modules.inspectlib*), [2038](#page-2045-0) envs() (*in module salt.modules.cp*), [1701](#page-1708-0) envs() (*in module salt.runners.fileserver*), [3465](#page-3472-0) eq() (*in module salt.thorium.check*), [4280](#page-4287-0) equal() (*in module salt.modules.salt\_version*), [2675](#page-2682-0) equals() (*in module salt.modules.grains*), [1976](#page-1983-0) equalto jinja filters, [477](#page-484-0) erase\_disk\_partitions() (*in module salt.modules.vsphere*), [2945](#page-2952-0) error() (*in module salt.modules.logmod*), [2162](#page-2169-0) error() (*in module salt.runners.error*), [3460](#page-3467-0) error() (*in module salt.wheel.error*), [4298](#page-4305-0) escaping-jinja jinja filters, [479](#page-486-0) estimate() (*in module salt.modules.xfs*), [3145](#page-3152-0) esxcli\_cmd() (*in module salt.modules.vsphere*), [2945](#page-2952-0) esxi() (*in module salt.grains.esxi*), [3237](#page-3244-0)

etc\_hosts() (*in module salt.modules.osquery*), [2491](#page-2498-0) etc\_services() (*in module salt.modules.osquery*), [2491](#page-2498-0) Event, **[727](#page-734-0)**, *see* Reactor, **[5981](#page-5988-0)** Event (*class in salt.engines.ircbot*), [1256](#page-1263-0) event bus, [727](#page-734-0) event system, [727](#page-734-0) event() (*in module salt.modules.state*), [2771](#page-2778-0) event() (*in module salt.runners.state*), [3505](#page-3512-0) event() (*in module salt.thorium.check*), [4280](#page-4287-0) event\_bus\_context() (*in module salt.engines.logentries*), [1261](#page-1268-0) event\_bus\_context() (*in module salt.engines.logstash\_engine*), [1261](#page-1268-0) event\_bus\_context() (*in module salt.engines.test*), [1279](#page-1286-0) event\_fire() (*in module salt.modules.consul*), [1693](#page-1700-0) event\_list() (*in module salt.modules.consul*), [1694](#page-1701-0) event\_publisher\_niceness conf/master, [44](#page-51-0) event\_return conf/master, [36](#page-43-0) event\_return() (*in module salt.returners.carbon\_return*), [323](#page-330-0) event\_return() (*in module salt.returners.cassandra\_cql\_return*), [325](#page-332-0) event\_return() (*in module salt.returners.elasticsearch\_return*), [330](#page-337-0) event\_return() (*in module salt.returners.local*), [335](#page-342-0) event\_return() (*in module salt.returners.mattermost\_returner*), [337](#page-344-0) event\_return() (*in module salt.returners.mongo\_future\_return*), [339](#page-346-0) event\_return() (*in module salt.returners.mysql*), [344](#page-351-0) event\_return() (*in module salt.returners.pgjsonb*), [350](#page-357-0) event\_return() (*in module salt.returners.postgres*), [353](#page-360-0) event\_return() (*in module salt.returners.postgres\_local\_cache*), [355](#page-362-0) event\_return() (*in module salt.returners.rawfile\_json*), [357](#page-364-0) event\_return() (*in module salt.returners.slack\_webhook\_return*), [362](#page-369-0) event\_return() (*in module salt.returners.smtp\_return*), [364](#page-371-0) event\_return() (*in module salt.returners.splunk*), [364](#page-371-0) event\_return\_blacklist conf/master, [37](#page-44-0) event\_return\_niceness conf/master, [44](#page-51-0) event\_return\_queue conf/master, [36](#page-43-0)

event\_return\_whitelist conf/master, [36](#page-43-0) event\_source\_mapping\_absent() (*in module salt.states.boto\_lambda*), [3677](#page-3684-0) event\_source\_mapping\_exists() (*in module salt.modules.boto\_lambda*), [1535](#page-1542-0) event\_source\_mapping\_present() (*in module salt.states.boto\_lambda*), [3678](#page-3685-0) Events (*class in salt.netapi.rest\_cherrypy.app*), [3265](#page-3272-0) EventsSaltAPIHandler (*class in salt.netapi.rest\_tornado.saltnado*), [3287](#page-3294-0) ex\_mod\_init() (*in module salt.modules.ebuildpkg*), [1808](#page-1815-0) exactly\_n\_true jinja filters, [453](#page-460-0) exactly\_one\_true jinja filters, [454](#page-461-0) examine() (*in module salt.modules.mdadm\_raid*), [2259](#page-2266-0) exception() (*in module salt.modules.logmod*), [2162](#page-2169-0) exception() (*in module salt.modules.test*), [2826](#page-2833-0) exec\_() (*in module salt.modules.idem*), [2013](#page-2020-0) exec\_() (*in module salt.modules.parallels*), [2523](#page-2530-0) exec\_action() (*in module salt.modules.eselect*), [1827](#page-1834-0) exec\_code() (*in module salt.modules.cmdmod*), [1643](#page-1650-0) exec\_code\_all() (*in module salt.modules.cmdmod*), [1643](#page-1650-0) execs() (*in module salt.modules.systemd\_service*), [2817](#page-2824-0) execute() (*in module salt.executors.direct\_call*), [3227](#page-3234-0) execute() (*in module salt.executors.docker*), [3227](#page-3234-0) execute() (*in module salt.executors.splay*), [3227](#page-3234-0) execute() (*in module salt.executors.sudo*), [3228](#page-3235-0) execute() (*in module salt.executors.transactional\_update*), [3228](#page-3235-0) execute() (*in module salt.modules.augeas\_cfg*), [1348](#page-1355-0) execute() (*in module salt.runners.salt*), [3495](#page-3502-0) execute\_salt\_restart\_task() (*in module salt.modules.win\_service*), [3062](#page-3069-0) Execution Function, **[5981](#page-5988-0)** Execution Module, **[5981](#page-5988-0)** execution() (*in module salt.runners.doc*), [3459](#page-3466-0) exist() (*in module salt.modules.chroot*), [1626](#page-1633-0) exists() (*in module salt.modules.boto3\_elasticsearch*), [1425](#page-1432-0) exists() (*in module salt.modules.boto\_asg*), [1454](#page-1461-0) exists() (*in module salt.modules.boto\_cfn*), [1457](#page-1464-0) exists() (*in module salt.modules.boto\_cloudtrail*), [1461](#page-1468-0) exists() (*in module salt.modules.boto\_cloudwatch\_event*), [1466](#page-1473-0) exists() (*in module salt.modules.boto\_dynamodb*), [1473](#page-1480-0) exists() (*in module salt.modules.boto\_ec2*), [1479](#page-1486-0) exists() (*in module salt.modules.boto\_elasticache*), [1494](#page-1501-0) exists() (*in module salt.modules.boto\_elasticsearch\_domain*), [1497](#page-1504-0) exists() (*in module salt.modules.boto\_elb*), [1501](#page-1508-0) exists() (*in module salt.modules.boto\_kinesis*), [1526](#page-1533-0) exists() (*in module salt.modules.boto\_rds*), [1540](#page-1547-0) exists() (*in module salt.modules.boto\_s3\_bucket*), [1551](#page-1558-0) exists() (*in module salt.modules.boto\_secgroup*), [1556](#page-1563-0) exists() (*in module salt.modules.boto\_sns*), [1558](#page-1565-0) exists() (*in module salt.modules.boto\_sqs*), [1560](#page-1567-0) exists() (*in module salt.modules.boto\_vpc*), [1573](#page-1580-0) exists() (*in module salt.modules.csf* ), [1710](#page-1717-0) exists() (*in module salt.modules.dockermod*), [1769](#page-1776-0) exists() (*in module salt.modules.lxc*), [2172](#page-2179-0) exists() (*in module salt.modules.nspawn*), [2454](#page-2461-0) exists() (*in module salt.modules.parallels*), [2524](#page-2531-0) exists() (*in module salt.modules.parted\_partition*), [2528](#page-2535-0) exists() (*in module salt.modules.redismod*), [2640](#page-2647-0) exists() (*in module salt.modules.smartos\_nictagadm*), [2722](#page-2729-0) exists() (*in module salt.modules.win\_path*), [3042](#page-3049-0) exists() (*in module salt.modules.zfs*), [3190](#page-3197-0) exists() (*in module salt.modules.zookeeper*), [3204](#page-3211-0) exists() (*in module salt.modules.zpool*), [3208](#page-3215-0) exists() (*in module salt.states.aws\_sqs*), [3563](#page-3570-0) exists() (*in module salt.states.file*), [3821](#page-3828-0) exists() (*in module salt.states.grains*), [3879](#page-3886-0) exists() (*in module salt.states.mac\_xattr*), [3960](#page-3967-0) exists() (*in module salt.states.win\_path*), [4221](#page-4228-0) exit\_config\_mode() (*in module salt.modules.netmiko\_mod*), [2398](#page-2405-0) exit\_maintenance\_mode() (*in module salt.cloud.clouds.vmware*), [1236](#page-1243-0) exit\_standby() (*in module salt.modules.boto\_asg*), [1455](#page-1462-0) exit\_success() (*in module salt.runners.jobs*), [3468](#page-3475-0) expire() (*in module salt.modules.redismod*), [2640](#page-2647-0) expireat() (*in module salt.modules.redismod*), [2640](#page-2647-0) expired() (*in module salt.modules.x509*), [3123](#page-3130-0) expired() (*in module salt.modules.x509\_v2*), [3135](#page-3142-0) expires() (*in module salt.modules.acme*), [1297](#page-1304-0) expires() (*in module salt.modules.x509\_v2*), [3135](#page-3142-0) export() (*in module salt.modules.dockermod*), [1769](#page-1776-0) export() (*in module salt.modules.inspector*), [2041](#page-2048-0) export() (*in module salt.modules.svn*), [2793](#page-2800-0) export() (*in module salt.modules.zonecfg*), [3200](#page-3207-0) export() (*in module salt.modules.zpool*), [3208](#page-3215-0) export() (*in module salt.states.svn*), [4156](#page-4163-0) export() (*in module salt.states.zone*), [4270](#page-4277-0) export() (*salt.modules.inspectlib.collector.Inspector method*), [2037](#page-2044-0)

export() (*salt.modules.inspectlib.kiwiproc.KiwiExporter* ext\_pillar() (*in module salt.pillar.reclass\_adapter*), *method*), [2041](#page-2048-0) export\_cert() (*in module salt.modules.win\_pki*), [3051](#page-3058-0) export\_distributions() (*in module salt.modules.boto\_cloudfront*), [1459](#page-1466-0) export\_key() (*in module salt.modules.gpg*), [1963](#page-1970-0) export\_roles() (*in module salt.modules.boto\_iam*), [1512](#page-1519-0) export\_users() (*in module salt.modules.boto\_iam*), [1512](#page-1519-0) exportdb() (*in module salt.modules.udev*), [2861](#page-2868-0) ext() (*in module salt.modules.pillar*), [2541](#page-2548-0) ext\_job\_cache conf/master, [36](#page-43-0) ext\_pillar conf/master, [84](#page-91-0) ext\_pillar() (*in module salt.pillar.azureblob*), [3305](#page-3312-0) ext\_pillar() (*in module salt.pillar.cmd\_json*), [3306](#page-3313-0) ext\_pillar() (*in module salt.pillar.cmd\_yaml*), [3306](#page-3313-0) ext\_pillar() (*in module salt.pillar.cmd\_yamlex*), [3306](#page-3313-0) ext\_pillar() (*in module salt.pillar.cobbler*), [3307](#page-3314-0) ext\_pillar() (*in module salt.pillar.confidant*), [3308](#page-3315-0) ext\_pillar() (*in module salt.pillar.consul\_pillar*), [3309](#page-3316-0) ext\_pillar() (*in module salt.pillar.csvpillar*), [3310](#page-3317-0) ext\_pillar() (*in module salt.pillar.digicert*), [3311](#page-3318-0) ext\_pillar() (*in module salt.pillar.django\_orm*), [3312](#page-3319-0) ext\_pillar() (*in module salt.pillar.ec2\_pillar*), [3313](#page-3320-0) ext\_pillar() (*in module salt.pillar.etcd\_pillar*), [3315](#page-3322-0) ext\_pillar() (*in module salt.pillar.extra\_minion\_data\_in\_pillar*), [3315](#page-3322-0) ext\_pillar() (*in module salt.pillar.file\_tree*), [3318](#page-3325-0) ext\_pillar() (*in module salt.pillar.foreman*), [3320](#page-3327-0) ext\_pillar() (*in module salt.pillar.git\_pillar*), [3325](#page-3332-0) ext\_pillar() (*in module salt.pillar.gpg*), [3326](#page-3333-0) ext\_pillar() (*in module salt.pillar.hg\_pillar*), [3326](#page-3333-0) ext\_pillar() (*in module salt.pillar.hiera*), [3326](#page-3333-0) ext\_pillar() (*in module salt.pillar.http\_json*), [3327](#page-3334-0) ext\_pillar() (*in module salt.pillar.http\_yaml*), [3328](#page-3335-0) ext\_pillar() (*in module salt.pillar.libvirt*), [3329](#page-3336-0) ext\_pillar() (*in module salt.pillar.makostack*), [3335](#page-3342-0) ext\_pillar() (*in module salt.pillar.mongo*), [3336](#page-3343-0) ext\_pillar() (*in module salt.pillar.mysql*), [3337](#page-3344-0) ext\_pillar() (*in module salt.pillar.nacl*), [3338](#page-3345-0) ext\_pillar() (*in module salt.pillar.netbox*), [3349](#page-3356-0) ext\_pillar() (*in module salt.pillar.neutron*), [3350](#page-3357-0) ext\_pillar() (*in module salt.pillar.nodegroups*), [3351](#page-3358-0) ext\_pillar() (*in module salt.pillar.pepa*), [3356](#page-3363-0) ext\_pillar() (*in module salt.pillar.pillar\_ldap*), [3358](#page-3365-0) ext\_pillar() (*in module salt.pillar.postgres*), [3359](#page-3366-0) ext\_pillar() (*in module salt.pillar.puppet*), [3359](#page-3366-0)

[3360](#page-3367-0) ext\_pillar() (*in module salt.pillar.redismod*), [3360](#page-3367-0) ext\_pillar() (*in module salt.pillar.rethinkdb\_pillar*), [3361](#page-3368-0) ext\_pillar() (*in module salt.pillar.s3*), [3363](#page-3370-0) ext\_pillar() (*in module salt.pillar.saltclass*), [3363](#page-3370-0) ext\_pillar() (*in module salt.pillar.sqlcipher*), [3367](#page-3374-0) ext\_pillar() (*in module salt.pillar.sqlite3*), [3368](#page-3375-0) ext\_pillar() (*in module salt.pillar.stack*), [3375](#page-3382-0) ext\_pillar() (*in module salt.pillar.svn\_pillar*), [3376](#page-3383-0) ext\_pillar() (*in module salt.pillar.varstack\_pillar*), [3376](#page-3383-0) ext\_pillar() (*in module salt.pillar.vault*), [3378](#page-3385-0) ext\_pillar() (*in module salt.pillar.venafi*), [3379](#page-3386-0) ext\_pillar() (*in module salt.pillar.virtkey*), [3379](#page-3386-0) ext\_pillar() (*in module salt.pillar.vmware\_pillar*), [3381](#page-3388-0) ext\_pillar\_first conf/master, [84](#page-91-0) extend\_dict\_key\_value jinja filters, [466](#page-473-0) extension\_modules conf/master, [29](#page-36-0) External Job Cache, **[5981](#page-5988-0)** External Pillar, **[5981](#page-5988-0)** external\_auth conf/master, [50](#page-57-0) extmod\_blacklist conf/master, [30](#page-37-0) conf/minion, [135](#page-142-0) extmod\_whitelist conf/master, [30](#page-37-0) conf/minion, [135](#page-142-0) extra() (*in module salt.modules.libcloud\_compute*), [2137](#page-2144-0) extra() (*in module salt.modules.libcloud\_dns*), [2141](#page-2148-0) extra() (*in module salt.modules.libcloud\_loadbalancer*), [2145](#page-2152-0) extra() (*in module salt.modules.libcloud\_storage*), [2148](#page-2155-0) extra\_action() (*salt.cloud.CloudClient method*), [4315](#page-4322-0) extract() (*in module salt.modules.textfsm\_mod*), [2830](#page-2837-0) extract\_hash() (*in module salt.modules.file*), [1845](#page-1852-0) extract\_index() (*in module salt.modules.boto\_dynamodb*), [1473](#page-1480-0) extract\_ipv4() (*in module salt.roster.cloud*), [3441](#page-3448-0) extract\_queries() (*salt.pillar.mysql.MySQLExtPillar method*), [3337](#page-3344-0) extract\_queries() (*salt.pillar.postgres.POSTGRESExtPillar method*), [3359](#page-3366-0) extract\_queries()

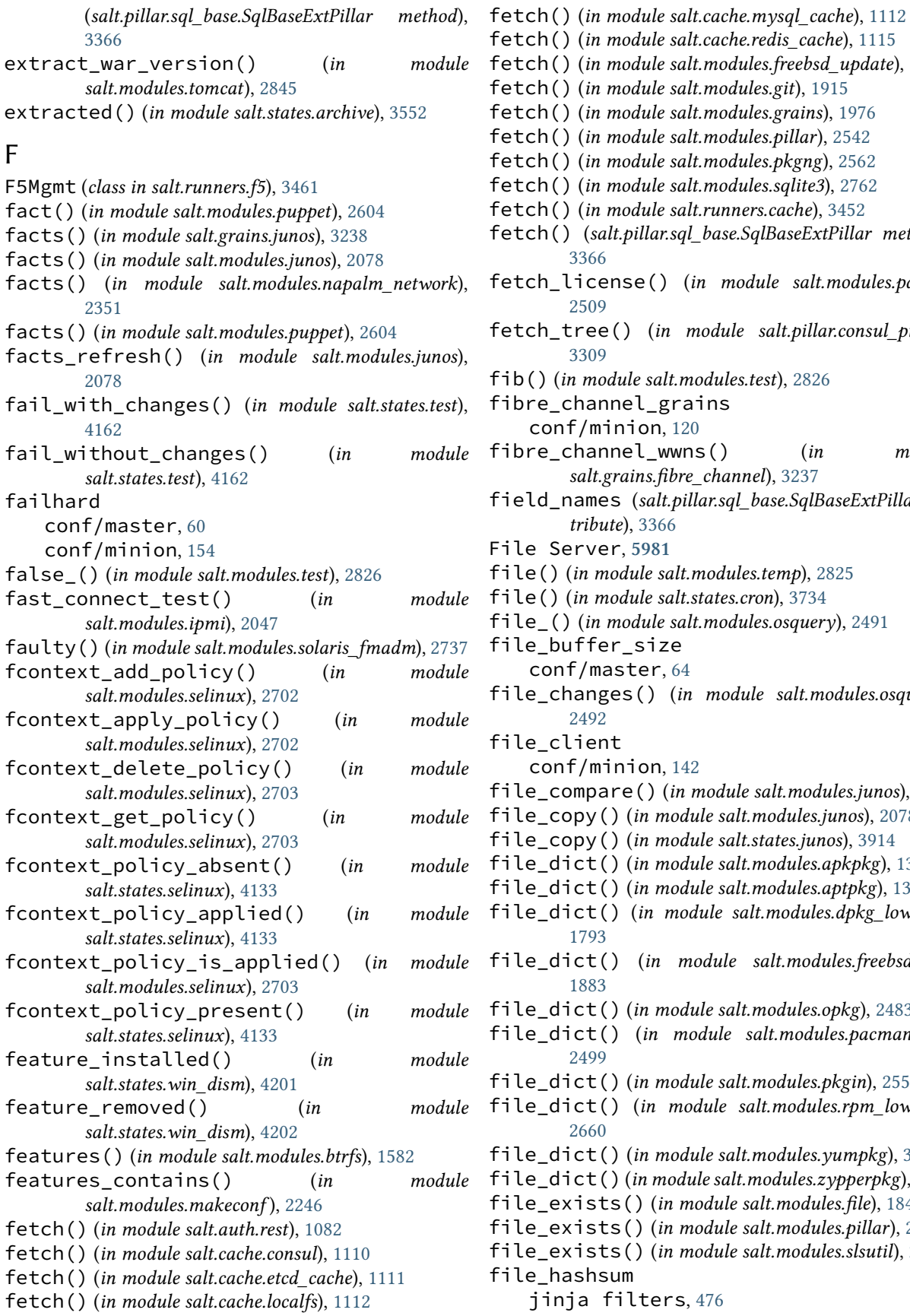

fetch() (*in module salt.cache.redis\_cache*), [1115](#page-1122-0) fetch() (*in module salt.modules.freebsd\_update*), [1878](#page-1885-0) fetch() (*in module salt.modules.git*), [1915](#page-1922-0) fetch() (*in module salt.modules.grains*), [1976](#page-1983-0) fetch() (*in module salt.modules.pillar*), [2542](#page-2549-0) fetch() (*in module salt.modules.pkgng*), [2562](#page-2569-0) fetch() (*in module salt.modules.sqlite3*), [2762](#page-2769-0) fetch() (*in module salt.runners.cache*), [3452](#page-3459-0) fetch() (*salt.pillar.sql\_base.SqlBaseExtPillar method*), [3366](#page-3373-0) fetch\_license() (*in module salt.modules.panos*), [2509](#page-2516-0) fetch\_tree() (*in module salt.pillar.consul\_pillar*), [3309](#page-3316-0) fib() (*in module salt.modules.test*), [2826](#page-2833-0) fibre\_channel\_grains conf/minion, [120](#page-127-0) fibre\_channel\_wwns() (*in module salt.grains.fibre\_channel*), [3237](#page-3244-0) field\_names (*salt.pillar.sql\_base.SqlBaseExtPillar attribute*), [3366](#page-3373-0) File Server, **[5981](#page-5988-0)** file() (*in module salt.modules.temp*), [2825](#page-2832-0) file() (*in module salt.states.cron*), [3734](#page-3741-0) file\_() (*in module salt.modules.osquery*), [2491](#page-2498-0) file\_buffer\_size conf/master, [64](#page-71-0) file\_changes() (*in module salt.modules.osquery*), [2492](#page-2499-0) file\_client conf/minion, [142](#page-149-0) file\_compare() (*in module salt.modules.junos*), [2078](#page-2085-0) file\_copy() (*in module salt.modules.junos*), [2078](#page-2085-0) file\_copy() (*in module salt.states.junos*), [3914](#page-3921-0) file\_dict() (*in module salt.modules.apkpkg*), [1312](#page-1319-0) file\_dict() (*in module salt.modules.aptpkg*), [1320](#page-1327-0) file\_dict() (*in module salt.modules.dpkg\_lowpkg*), [1793](#page-1800-0) file\_dict() (*in module salt.modules.freebsdpkg*), [1883](#page-1890-0) file\_dict() (*in module salt.modules.opkg*), [2483](#page-2490-0) file\_dict() (*in module salt.modules.pacmanpkg*), [2499](#page-2506-0) file\_dict() (*in module salt.modules.pkgin*), [2555](#page-2562-0) file\_dict() (*in module salt.modules.rpm\_lowpkg*), [2660](#page-2667-0) file\_dict() (*in module salt.modules.yumpkg*), [3150](#page-3157-0) file\_dict() (*in module salt.modules.zypperpkg*), [3214](#page-3221-0) file\_exists() (*in module salt.modules.file*), [1846](#page-1853-0) file\_exists() (*in module salt.modules.pillar*), [2543](#page-2550-0) file\_exists() (*in module salt.modules.slsutil*), [2717](#page-2724-0) file\_hashsum jinja filters, [476](#page-483-0)

file ignore glob conf/master, [64](#page-71-0) file\_ignore\_regex conf/master, [64](#page-71-0) file\_list() (*in module salt.modules.apkpkg*), [1312](#page-1319-0) file\_list() (*in module salt.modules.aptpkg*), [1320](#page-1327-0) file\_list() (*in module salt.modules.dpkg\_lowpkg*), [1793](#page-1800-0) file\_list() (*in module salt.modules.freebsdpkg*), [1883](#page-1890-0) file\_list() (*in module salt.modules.opkg*), [2483](#page-2490-0) file\_list() (*in module salt.modules.pacmanpkg*), [2499](#page-2506-0) file\_list() (*in module salt.modules.pkgin*), [2555](#page-2562-0) file\_list() (*in module salt.modules.rpm\_lowpkg*), [2660](#page-2667-0) file\_list() (*in module salt.modules.yumpkg*), [3150](#page-3157-0) file\_list() (*in module salt.modules.zypperpkg*), [3215](#page-3222-0) file\_list() (*in module salt.runners.fileserver*), [3465](#page-3472-0) file\_present() (*in module salt.states.libcloud\_storage*), [3942](#page-3949-0) file\_query() (*in module salt.modules.mysql*), [2289](#page-2296-0) file\_recv conf/master, [52](#page-59-0) file\_recv\_max\_size conf/master, [52](#page-59-0) conf/minion, [146](#page-153-0) file\_roots conf/master, [65](#page-72-0) conf/minion, [142](#page-149-0) fileinfo() (*in module salt.modules.moosefs*), [2279](#page-2286-0) fileio() (*in module salt.modules.sysbench*), [2799](#page-2806-0) FileLockError, [4494](#page-4501-0) files spm command line option, [1070](#page-1077-0) fileserver\_backend conf/master, [62](#page-69-0) fileserver\_followsymlinks conf/master, [62](#page-69-0) conf/minion, [143](#page-150-0) fileserver\_ignoresymlinks conf/master, [63](#page-70-0) conf/minion, [143](#page-150-0) fileserver\_list\_cache\_time conf/master, [63](#page-70-0) fileserver\_update\_niceness conf/master, [43](#page-50-0) fileserver\_verify\_config conf/master, [63](#page-70-0) FileserverConfigError, [4494](#page-4501-0) filesystem\_absent() (*in module salt.states.zfs*), [4266](#page-4273-0) filesystem\_present() (*in module salt.states.zfs*), [4266](#page-4273-0)

FileSystemEventHandler (*class in salt.beacons.watchdog*), [1106](#page-1113-0) filesystems() (*in module salt.modules.mount*), [2280](#page-2287-0) filetype\_id\_to\_string() (*in module salt.modules.selinux*), [2703](#page-2710-0) filter() (*in module salt.states.netacl*), [3985](#page-3992-0) filter() (*salt.modules.xmpp.SleekXMPPMUC method*), [3148](#page-3155-0) filter\_() (*in module salt.modules.devinfo*), [1729](#page-1736-0) filter\_() (*in module salt.modules.netbox*), [2389](#page-2396-0) filter\_by() (*in module salt.modules.grains*), [1976](#page-1983-0) filter\_by() (*in module salt.modules.match*), [2254](#page-2261-0) filter\_by() (*in module salt.modules.pillar*), [2543](#page-2550-0) filter\_flags() (*in module salt.modules.portage\_config*), [2579](#page-2586-0) filter\_lines() (*in module salt.modules.ciscoconfparse\_mod*), [1634](#page-1641-0) find() (*in module salt.modules.file*), [1846](#page-1853-0) find() (*in module salt.modules.mongodb*), [2273](#page-2280-0) find() (*in module salt.modules.nxos*), [2463](#page-2470-0) find() (*in module salt.runners.net*), [3483](#page-3490-0) find() (*in module salt.wheel.file\_roots*), [4298](#page-4305-0) find() (*in module salt.wheel.pillar\_roots*), [4303](#page-4310-0) find\_cached\_job() (*in module salt.modules.saltutil*), [2684](#page-2691-0) find\_credentials() (*in module salt.proxy.esxcluster*), [3395](#page-3402-0) find\_credentials() (*in module salt.proxy.esxdatacenter*), [3398](#page-3405-0) find\_credentials() (*in module salt.proxy.esxi*), [3402](#page-3409-0) find\_credentials() (*in module salt.proxy.esxvm*), [3405](#page-3412-0) find\_credentials() (*in module salt.proxy.fx2*), [3408](#page-3415-0) find\_credentials() (*in module salt.proxy.vcenter*), [3435](#page-3442-0) find\_device() (*in module salt.modules.zenoss*), [3187](#page-3194-0) find\_guest() (*in module salt.runners.lxc*), [3471](#page-3478-0) find\_guests() (*in module salt.runners.lxc*), [3471](#page-3478-0) find\_hosted\_zone() (*in module salt.modules.boto3\_route53*), [1436](#page-1443-0) find\_images() (*in module salt.modules.boto\_ec2*), [1480](#page-1487-0) find\_instances() (*in module salt.modules.boto\_ec2*), [1480](#page-1487-0) find\_interfaces() (*in module salt.modules.bridge*), [1579](#page-1586-0) find\_job() (*in module salt.modules.saltutil*), [2684](#page-2691-0) find\_lines() (*in module salt.modules.ciscoconfparse\_mod*), [1634](#page-1641-0) find\_lines\_w\_child() (*in module salt.modules.ciscoconfparse\_mod*), [1635](#page-1642-0) find\_lines\_wo\_child() (*in module*

*salt.modules.ciscoconfparse\_mod*), [1635](#page-1642-0) find\_objects() (*in salt.modules.ciscoconfparse\_mod*), [1636](#page-1643-0) find\_objects\_w\_child() (*in module salt.modules.ciscoconfparse\_mod*), [1637](#page-1644-0) find\_objects\_wo\_child() (*in module salt.modules.ciscoconfparse\_mod*), [1637](#page-1644-0) find\_pool\_and\_volume() (*in salt.cloud.clouds.libvirt*), [1154](#page-1161-0) find\_room() (*in module salt.modules.slack\_notify*), [2711](#page-2718-0) find\_user() (*in module salt.modules.slack\_notify*), [2711](#page-2718-0) findarp() (*in module salt.runners.net*), [3484](#page-3491-0) findmac() (*in module salt.runners.net*), [3484](#page-3491-0) findup() (*in module salt.modules.slsutil*), [2717](#page-2724-0) finger() (*in module salt.modules.key*), [2094](#page-2101-0) finger() (*in module salt.wheel.key*), [4300](#page-4307-0) finger\_master() (*in module salt.modules.key*), [2094](#page-2101-0) finger\_master() (*in module salt.wheel.key*), [4300](#page-4307-0) fire() (*in module salt.modules.event*), [1835](#page-1842-0) fire() (*salt.engines.slack.SlackClient method*), [1269](#page-1276-0) fire() (*salt.engines.slack\_bolt\_engine.SlackClient method*), [1274](#page-1281-0) fire\_master() (*in module salt.modules.event*), [1835](#page-1842-0) fire\_master() (*in module salt.states.event*), [3803](#page-3810-0) firefox\_addons() (*in module salt.modules.osquery*), [2492](#page-2499-0) firmware\_update() (*in module salt.states.dellchassis*), [3745](#page-3752-0) firstboot() (*in module salt.modules.systemd\_service*), [2818](#page-2825-0) FirstLevelTbFills *attribute*), [3076](#page-3083-0) fix\_outage() (*in module salt.modules.rest\_sample\_utils*), [2651](#page-2658-0) fix\_outage() (*in module salt.proxy.rest\_sample*), [3429](#page-3436-0) flags() (*in module salt.states.portage\_config*), [4088](#page-4095-0) flatten jinja filters, [458](#page-465-0) flavor\_create() (*in module salt.modules.nova*), [2447](#page-2454-0) flavor\_delete() (*in module salt.modules.nova*), [2447](#page-2454-0) flavor\_list() (*in module salt.modules.nova*), [2447](#page-2454-0) flush() (*in module salt.cache.consul*), [1110](#page-1117-0) flush() (*in module salt.cache.etcd\_cache*), [1111](#page-1118-0) flush() (*in module salt.cache.localfs*), [1112](#page-1119-0) flush() (*in module salt.cache.mysql\_cache*), [1113](#page-1120-0) flush() (*in module salt.cache.redis\_cache*), [1115](#page-1122-0) flush() (*in module salt.modules.ipset*), [2059](#page-2066-0) flush() (*in module salt.modules.iptables*), [2063](#page-2070-0)

(*salt.modules.win\_status.SYSTEM\_PERFORMANCE\_INFORMATION* force\_reload() (*in module* flush() (*in module salt.modules.mine*), [2262](#page-2269-0) flush() (*in module salt.modules.nftables*), [2438](#page-2445-0) flush() (*in module salt.modules.pf* ), [2539](#page-2546-0) flush() (*in module salt.modules.solaris\_fmadm*), [2737](#page-2744-0) flush() (*in module salt.runners.cache*), [3452](#page-3459-0) flush() (*in module salt.states.ipset*), [3903](#page-3910-0) flush() (*in module salt.states.iptables*), [3909](#page-3916-0) flush() (*in module salt.states.nftables*), [4027](#page-4034-0) flush() (*salt.modules.inspectlib.dbhandle.DBHandleBase method*), [2038](#page-2045-0) flush() (*salt.modules.inspectlib.fsdb.CsvDB method*), [2039](#page-2046-0) flush\_api\_stage\_cache() (*in module salt.modules.boto\_apigateway*), [1451](#page-1458-0) flush\_synced() (*in module salt.modules.elasticsearch*), [1817](#page-1824-0) flushall() (*in module salt.modules.redismod*), [2640](#page-2647-0) flushdb() (*in module salt.modules.redismod*), [2640](#page-2647-0) fns() (*in module salt.proxy.dummy*), [3391](#page-3398-0) fns() (*in module salt.proxy.napalm*), [3413](#page-3420-0) fns() (*in module salt.proxy.rest\_sample*), [3429](#page-3436-0) fns() (*in module salt.proxy.ssh\_sample*), [3431](#page-3438-0) focus (*salt.pillar.sql\_base.SqlBaseExtPillar attribute*), [3366](#page-3373-0) force\_off() (*in module salt.runners.virt*), [3513](#page-3520-0) force\_reconnect() (*in module salt.cache.mysql\_cache*), [1113](#page-1120-0) force\_reload() (*in module salt.modules.debian\_service*), [1724](#page-1731-0) force\_reload() (*in module salt.modules.netbsdservice*), [2393](#page-2400-0) force\_reload() (*in module salt.modules.slackware\_service*), [2713](#page-2720-0) *salt.modules.systemd\_service*), [2818](#page-2825-0) force\_reload() (*in module salt.modules.upstart\_service*), [2863](#page-2870-0) force\_reset() (*in module salt.modules.rabbitmq*), [2623](#page-2630-0) forget() (*in module salt.modules.mac\_pkgutil*), [2211](#page-2218-0) format\_() (*in module salt.modules.disk*), [1733](#page-1740-0) format\_pkg\_list() (*in module salt.modules.pkg\_resource*), [2553](#page-2560-0) format\_return\_text() (*salt.engines.slack.SlackClient method*), [1269](#page-1276-0) format\_return\_text() (*salt.engines.slack\_bolt\_engine.SlackClient method*), [1275](#page-1282-0) format\_version() (*in module salt.modules.pkg\_resource*), [2553](#page-2560-0) formatted() (*in module salt.states.blockdev*), [3602](#page-3609-0) ForwardingMapping (*class in salt.states.firewalld*), [3850](#page-3857-0)

fqdns() (*in module salt.grains.core*), [3235](#page-3242-0)

fqdns() (*in module salt.modules.network*), [2406](#page-2413-0) free\_slave() (*in module salt.modules.mysql*), [2290](#page-2297-0) freecpu() (*in module salt.modules.virt*), [2889](#page-2896-0) freecpu() (*in module salt.modules.xapi\_virt*), [3138](#page-3145-0) freemem() (*in module salt.modules.virt*), [2889](#page-2896-0) freemem() (*in module salt.modules.xapi\_virt*), [3138](#page-3145-0) FreeSystemPtes (*salt.modules.win\_status.SYSTEM\_PERFORMANCE\_INFORM[ATI](#page-38-0)ON* conf/master, 31 *attribute*), [3076](#page-3083-0) freeze() (*in module salt.modules.dockermod*), [1770](#page-1777-0) freeze() (*in module salt.modules.freezer*), [1890](#page-1897-0) freeze() (*in module salt.modules.lxc*), [2172](#page-2179-0) freeze() (*in module salt.modules.pip*), [2548](#page-2555-0) freeze() (*in module salt.runners.lxc*), [3471](#page-3478-0) frozen() (*in module salt.states.lxc*), [3950](#page-3957-0) frozen() (*in module salt.states.lxd\_container*), [3954](#page-3961-0) fs\_create() (*in module salt.modules.purefb*), [2611](#page-2618-0) fs\_delete() (*in module salt.modules.purefb*), [2612](#page-2619-0) fs\_eradicate() (*in module salt.modules.purefb*), [2612](#page-2619-0) fs\_extend() (*in module salt.modules.purefb*), [2612](#page-2619-0) fs\_update() (*in module salt.modules.purefb*), [2612](#page-2619-0) fsentry\_exists() (*in module salt.modules.junos*), [2078](#page-2085-0) fstab() (*in module salt.modules.freebsdjail*), [1879](#page-1886-0) fstab() (*in module salt.modules.mount*), [2280](#page-2287-0) fstab\_absent() (*in module salt.states.mount*), [3974](#page-3981-0) fstab\_present() (*in module salt.states.mount*), [3974](#page-3981-0) fstype() (*in module salt.modules.disk*), [1733](#page-1740-0) full\_data() (*in module salt.modules.publish*), [2602](#page-2609-0) full\_import() (*in module salt.modules.solr*), [2753](#page-2760-0) full\_info() (*in module salt.modules.virt*), [2889](#page-2896-0) full\_info() (*in module salt.modules.xapi\_virt*), [3138](#page-3145-0) full\_query() (*in module salt.modules.cloud*), [1640](#page-1647-0) full\_query() (*in module salt.runners.cloud*), [3454](#page-3461-0) full\_query() (*salt.cloud.CloudClient method*), [4316](#page-4323-0) full\_restart() (*in module salt.modules.daemontools*), [1713](#page-1720-0) full\_restart() (*in module salt.modules.runit*), [2666](#page-2673-0) full\_restart() (*in module salt.modules.s6*), [2674](#page-2681-0) full\_restart() (*in module salt.modules.upstart\_service*), [2863](#page-2870-0) fullversion() (*in module salt.modules.apache*), [1308](#page-1315-0) fullversion() (*in module salt.modules.dnsmasq*), [1737](#page-1744-0) fullversion() (*in module salt.modules.linux\_lvm*), [2152](#page-2159-0) fullversion() (*in module salt.modules.tomcat*), [2846](#page-2853-0) function() (*in module salt.states.saltmod*), [4123](#page-4130-0) function\_absent() (*in module salt.states.boto\_lambda*), [3678](#page-3685-0) function\_exists() (*in module salt.modules.boto\_lambda*), [1535](#page-1542-0) function\_present() (*in module salt.states.boto\_lambda*), [3678](#page-3685-0)

fx2() (*in module salt.grains.fx2*), [3238](#page-3245-0)

## G

gather\_bootstrap\_script() (*in module salt.modules.config*), [1682](#page-1689-0) gather\_job\_timeout gemset\_copy() (*in module salt.modules.rvm*), [2668](#page-2675-0) gemset\_create() (*in module salt.modules.rvm*), [2669](#page-2676-0) gemset\_delete() (*in module salt.modules.rvm*), [2669](#page-2676-0) gemset\_empty() (*in module salt.modules.rvm*), [2669](#page-2676-0) gemset\_list() (*in module salt.modules.rvm*), [2669](#page-2676-0) gemset\_list\_all() (*in module salt.modules.rvm*), [2669](#page-2676-0) gemset\_present() (*in module salt.states.rvm*), [4122](#page-4129-0) gen() (*in module salt.wheel.key*), [4300](#page-4307-0) gen\_accept() (*in module salt.wheel.key*), [4300](#page-4307-0) gen\_csr() (*in module salt.runners.digicertapi*), [3456](#page-3463-0) gen\_hyper\_keys() (*in module salt.pillar.libvirt*), [3329](#page-3336-0) gen\_key() (*in module salt.runners.digicertapi*), [3456](#page-3463-0) gen\_keys() (*in module salt.wheel.key*), [4301](#page-4308-0) gen\_locale() (*in module salt.modules.localemod*), [2159](#page-2166-0) gen\_mac jinja filters, [474](#page-481-0) gen\_password() (*in module salt.modules.bsd\_shadow*), [1580](#page-1587-0) gen\_password() (*in module salt.modules.linux\_shadow*), [2156](#page-2163-0) gen\_password() (*in module salt.modules.solaris\_shadow*), [2739](#page-2746-0) gen\_signature() (*in module salt.wheel.key*), [4301](#page-4308-0) generate() (*in module salt.runners.thin*), [3511](#page-3518-0) generate\_cert() (*in module salt.modules.icinga2*), [2012](#page-2019-0) generate\_cert() (*in module salt.states.icinga2*), [3889](#page-3896-0) generate\_data\_key() (*in module salt.modules.boto\_kms*), [1529](#page-1536-0) generate\_data\_key\_without\_plaintext() (*in module salt.modules.boto\_kms*), [1530](#page-1537-0) generate\_min() (*in module salt.runners.thin*), [3511](#page-3518-0) generate\_new\_name() (*in module salt.cloud.clouds.libvirt*), [1154](#page-1161-0) generate\_nt\_hash() (*in module salt.modules.pdbedit*), [2534](#page-2541-0) generate\_random() (*in module salt.modules.boto\_kms*), [1530](#page-1537-0) generate\_ticket() (*in module salt.modules.icinga2*), [2012](#page-2019-0) generate\_ticket() (*in module salt.states.icinga2*), [3889](#page-3896-0)

generate\_token() (*in module salt.runners.vault*), [3511](#page-3518-0) generate\_triggered\_messages() (*salt.engines.slack.SlackClient method*), [1269](#page-1276-0) generate\_triggered\_messages() (*salt.engines.slack\_bolt\_engine.SlackClient method*), [1275](#page-1282-0) generateBlobs() (*in module salt.modules.random\_org*), [2629](#page-2636-0) generateDecimalFractions() (*in module salt.modules.random\_org*), [2630](#page-2637-0) generateGaussians() (*in module salt.modules.random\_org*), [2630](#page-2637-0) generateIntegers() (*in module salt.modules.random\_org*), [2630](#page-2637-0) generateStrings() (*in module salt.modules.random\_org*), [2631](#page-2638-0) generateUUIDs() (*in module salt.modules.random\_org*), [2631](#page-2638-0) genrepo() (*in module salt.modules.win\_pkg*), [3044](#page-3051-0) genrepo() (*in module salt.modules.winrepo*), [3117](#page-3124-0) genrepo() (*in module salt.runners.winrepo*), [3515](#page-3522-0) genrepo() (*in module salt.states.winrepo*), [4237](#page-4244-0) gentoo\_mirrors\_contains() (*in module salt.modules.makeconf* ), [2246](#page-2253-0) get() (*in module salt.modules.augeas\_cfg*), [1348](#page-1355-0) get() (*in module salt.modules.config*), [1682](#page-1689-0) get() (*in module salt.modules.consul*), [1694](#page-1701-0) get() (*in module salt.modules.data*), [1714](#page-1721-0) get() (*in module salt.modules.defaults*), [1727](#page-1734-0) get() (*in module salt.modules.dockercompose*), [1742](#page-1749-0) get() (*in module salt.modules.environ*), [1825](#page-1832-0) get() (*in module salt.modules.freebsd\_sysctl*), [1878](#page-1885-0) get() (*in module salt.modules.gnomedesktop*), [1959](#page-1966-0) get() (*in module salt.modules.grains*), [1978](#page-1985-0) get() (*in module salt.modules.linux\_sysctl*), [2159](#page-2166-0) get() (*in module salt.modules.logrotate*), [2163](#page-2170-0) get() (*in module salt.modules.mac\_sysctl*), [2229](#page-2236-0) get() (*in module salt.modules.memcached*), [2261](#page-2268-0) get() (*in module salt.modules.mine*), [2262](#page-2269-0) get() (*in module salt.modules.netbsd\_sysctl*), [2392](#page-2399-0) get() (*in module salt.modules.openbsd\_sysctl*), [2470](#page-2477-0) get() (*in module salt.modules.openstack\_config*), [2477](#page-2484-0) get() (*in module salt.modules.pillar*), [2544](#page-2551-0) get() (*in module salt.modules.rvm*), [2669](#page-2676-0) get() (*in module salt.modules.s3*), [2672](#page-2679-0) get() (*in module salt.modules.scp\_mod*), [2699](#page-2706-0) get() (*in module salt.modules.sdb*), [2700](#page-2707-0) get() (*in module salt.modules.smartos\_imgadm*), [2720](#page-2727-0) get() (*in module salt.modules.smartos\_vmadm*), [2725](#page-2732-0) get() (*in module salt.modules.smbios*), [2728](#page-2735-0) get() (*in module salt.modules.splunk\_search*), [2761](#page-2768-0) get() (*in module salt.modules.swift*), [2798](#page-2805-0) get() (*in module salt.modules.sysrc*), [2812](#page-2819-0)

get() (*in module salt.modules.win\_dacl*), [2980](#page-2987-0) get() (*in module salt.modules.win\_event*), [2992](#page-2999-0) get() (*in module salt.modules.win\_lgpo*), [3029](#page-3036-0) get() (*in module salt.modules.win\_shortcut*), [3069](#page-3076-0) get() (*in module salt.modules.win\_wua*), [3110](#page-3117-0) get() (*in module salt.modules.zfs*), [3190](#page-3197-0) get() (*in module salt.modules.zookeeper*), [3204](#page-3211-0) get() (*in module salt.modules.zpool*), [3208](#page-3215-0) get() (*in module salt.runners.config*), [3454](#page-3461-0) get() (*in module salt.runners.mine*), [3479](#page-3486-0) get() (*in module salt.runners.sdb*), [3501](#page-3508-0) get() (*in module salt.runners.smartos\_vmadm*), [3502](#page-3509-0) get() (*in module salt.sdb.cache*), [3517](#page-3524-0) get() (*in module salt.sdb.confidant*), [3517](#page-3524-0) get() (*in module salt.sdb.consul*), [3518](#page-3525-0) get() (*in module salt.sdb.couchdb*), [3519](#page-3526-0) get() (*in module salt.sdb.env*), [3520](#page-3527-0) get() (*in module salt.sdb.etcd\_db*), [3520](#page-3527-0) get() (*in module salt.sdb.keyring\_db*), [3521](#page-3528-0) get() (*in module salt.sdb.memcached*), [3522](#page-3529-0) get() (*in module salt.sdb.redis\_sdb*), [3522](#page-3529-0) get() (*in module salt.sdb.rest*), [3523](#page-3530-0) get() (*in module salt.sdb.sqlite3*), [3524](#page-3531-0) get() (*in module salt.sdb.tism*), [3525](#page-3532-0) get() (*in module salt.sdb.vault*), [3525](#page-3532-0) get() (*in module salt.sdb.yaml*), [3526](#page-3533-0) get() (*salt.modules.inspectlib.fsdb.CsvDB method*), [2039](#page-2046-0) GET() (*salt.netapi.rest\_cherrypy.app.Events method*), [3265](#page-3272-0) GET() (*salt.netapi.rest\_cherrypy.app.Jobs method*), [3261](#page-3268-0) GET() (*salt.netapi.rest\_cherrypy.app.Keys method*), [3269](#page-3276-0) GET() (*salt.netapi.rest\_cherrypy.app.Login method*), [3258](#page-3265-0) GET() (*salt.netapi.rest\_cherrypy.app.LowDataAdapter method*), [3257](#page-3264-0) GET() (*salt.netapi.rest\_cherrypy.app.Minions method*), [3260](#page-3267-0) GET() (*salt.netapi.rest\_cherrypy.app.Stats method*), [3273](#page-3280-0) GET() (*salt.netapi.rest\_cherrypy.app.WebsocketEndpoint method*), [3271](#page-3278-0) get() (*salt.netapi.rest\_tornado.saltnado.EventsSaltAPIHandler method*), [3287](#page-3294-0) get() (*salt.netapi.rest\_tornado.saltnado.JobsSaltAPIHandler method*), [3285](#page-3292-0) get() (*salt.netapi.rest\_tornado.saltnado.MinionSaltAPIHandler method*), [3284](#page-3291-0) get() (*salt.netapi.rest\_tornado.saltnado.SaltAPIHandler method*), [3280](#page-3287-0) get() (*salt.netapi.rest\_tornado.saltnado.SaltAuthHandler method*), [3282](#page-3289-0) get\_() (*in module salt.modules.etcd\_mod*), [1831](#page-1838-0) get\_() (*in module salt.modules.mdata*), [2260](#page-2267-0) get\_() (*in module salt.modules.netbox*), [2389](#page-2396-0)

get\_a() (*in module salt.modules.infoblox*), [2030](#page-2037-0)

get\_account\_created() (*in module salt.modules.mac\_shadow*), [2222](#page-2229-0) get\_account\_id() (*in module salt.modules.boto\_iam*), [1512](#page-1519-0) get\_account\_policy() (*in module salt.modules.boto\_iam*), [1512](#page-1519-0) get\_acls() (*in module salt.modules.zookeeper*), [3204](#page-3211-0) get\_address() (*in module salt.modules.panos*), [2509](#page-2516-0) get\_address\_group() (*in module salt.modules.panos*), [2510](#page-2517-0) get\_admin\_object\_resource() (*in module salt.modules.glassfish*), [1954](#page-1961-0) get\_admins\_active() (*in module salt.modules.panos*), [2510](#page-2517-0) get\_admins\_all() (*in module salt.modules.panos*), [2510](#page-2517-0) get\_advanced\_configs() (*in module salt.modules.vsphere*), [2946](#page-2953-0) get\_affinity\_group() (*in module salt.cloud.clouds.msazure*), [1168](#page-1175-0) get\_agent\_service\_types() (*in module salt.modules.win\_snmp*), [3072](#page-3079-0) get\_agent\_settings() (*in module salt.modules.win\_snmp*), [3072](#page-3079-0) get\_alarm() (*in module salt.modules.boto\_cloudwatch*), [1464](#page-1471-0) get\_alarms() (*in module salt.modules.telemetry*), [2824](#page-2831-0) get\_alert\_config() (*in module salt.modules.telemetry*), [2824](#page-2831-0) get\_alias() (*in module salt.modules.hosts*), [2009](#page-2016-0) get\_all() (*in module salt.modules.daemontools*), [1713](#page-1720-0) get\_all() (*in module salt.modules.debian\_service*), [1724](#page-1731-0) get\_all() (*in module salt.modules.dummyproxy\_service*), [1806](#page-1813-0) get\_all() (*in module salt.modules.freebsdservice*), [1888](#page-1895-0) get\_all() (*in module salt.modules.gentoo\_service*), [1898](#page-1905-0) get\_all() (*in module salt.modules.helm*), [1994](#page-2001-0) get\_all() (*in module salt.modules.launchctl\_service*), [2126](#page-2133-0) get\_all() (*in module salt.modules.linux\_service*), [2154](#page-2161-0) get\_all() (*in module salt.modules.mac\_service*), [2219](#page-2226-0) get\_all() (*in module salt.modules.netbsdservice*), [2393](#page-2400-0) get\_all() (*in module salt.modules.openbsdrcctl\_service*), [2473](#page-2480-0) get\_all() (*in module salt.modules.openbsdservice*), [2475](#page-2482-0) get\_all() (*in module salt.modules.rest\_service*), [2651](#page-2658-0) get\_all() (*in module salt.modules.rh\_service*), [2656](#page-2663-0) get\_all() (*in module salt.modules.runit*), [2666](#page-2673-0) get\_all() (*in module salt.modules.s6*), [2674](#page-2681-0)

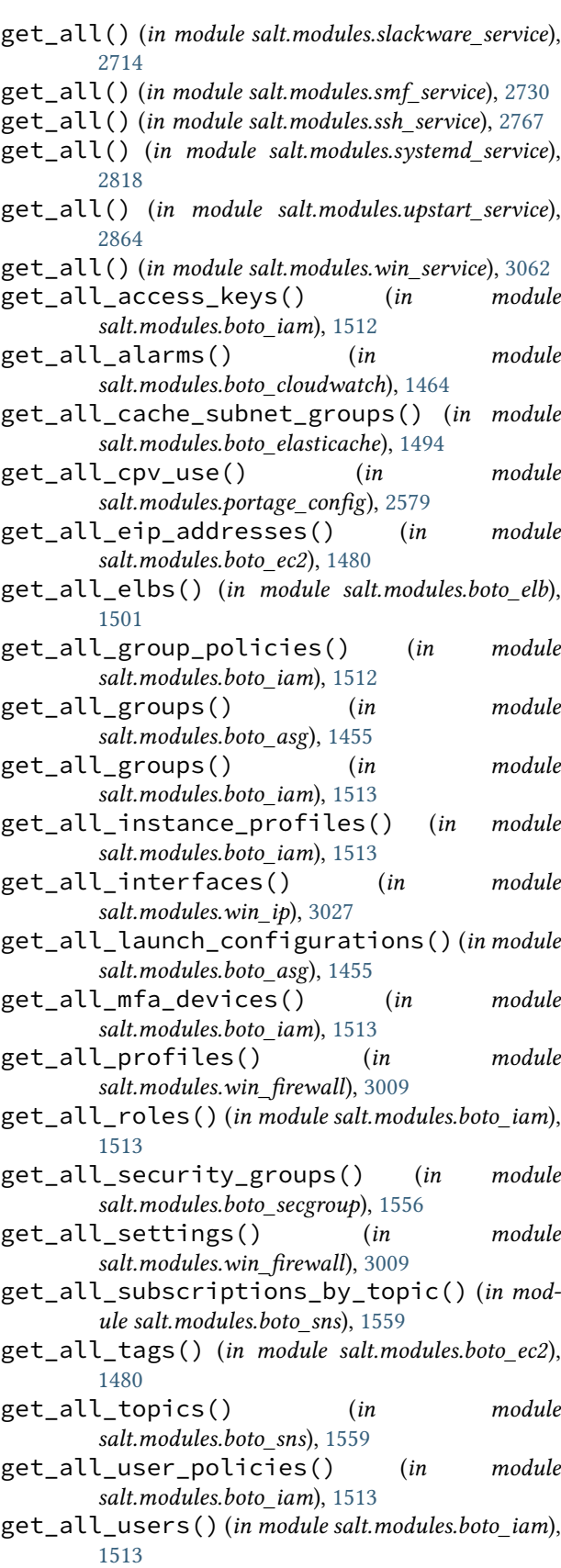

get\_all\_volumes() (*in module*

*salt.modules.boto\_ec2*), [1480](#page-1487-0) get\_antivirus\_info() (*in module salt.modules.panos*), [2510](#page-2517-0) get\_api\_versions() (*in module salt.cloud.clouds.azurearm*), [1121](#page-1128-0) get\_args() (*salt.states.ansiblegate.AnsibleState method*), [3548](#page-3555-0) get\_arn() (*in module salt.modules.boto\_sns*), [1559](#page-1566-0) get\_arp() (*in module salt.modules.panos*), [2510](#page-2517-0) get\_attribute() (*in module salt.modules.boto\_ec2*), [1481](#page-1488-0) get\_attribute() (*in module salt.modules.xml*), [3146](#page-3153-0) get\_attributes() (*in module salt.modules.boto\_elb*), [1501](#page-1508-0) get\_attributes() (*in module salt.modules.boto\_sqs*), [1560](#page-1567-0) get\_attributes() (*in module salt.modules.win\_file*), [2997](#page-3004-0) get\_auth\_traps\_enabled() (*in module salt.modules.win\_snmp*), [3073](#page-3080-0) get\_auth\_url() (*in module salt.auth.keystone*), [1079](#page-1086-0) get\_auto\_login() (*in module salt.modules.mac\_user*), [2239](#page-2246-0) get\_availability\_zone() (*in module salt.cloud.clouds.ec2*), [1135](#page-1142-0) get\_available\_extension() (*in module salt.modules.postgres*), [2585](#page-2592-0) get\_backend() (*in module salt.modules.haproxyconn*), [1985](#page-1992-0) get\_balancer() (*in module salt.modules.libcloud\_loadbalancer*), [2145](#page-2152-0) get\_balancer\_by\_name() (*in module salt.modules.libcloud\_loadbalancer*), [2145](#page-2152-0) get\_balances() (*in module salt.modules.namecheap\_users*), [2313](#page-2320-0) get\_bind\_data() (*in module salt.modules.libcloud\_dns*), [2142](#page-2149-0) get\_bios\_defaults() (*in module salt.modules.cimc*), [1627](#page-1634-0) get\_bios\_settings() (*in module salt.modules.cimc*), [1627](#page-1634-0) get\_blob() (*in module salt.cloud.clouds.msazure*), [1168](#page-1175-0) get\_blob\_properties() (*in module salt.cloud.clouds.msazure*), [1168](#page-1175-0) get\_blob\_service\_properties() (*in module salt.cloud.clouds.msazure*), [1169](#page-1176-0) get\_block\_device() (*in module salt.modules.parted\_partition*), [2528](#page-2535-0) get\_bond() (*in module salt.modules.debian\_ip*), [1722](#page-1729-0) get\_boot\_arch() (*in module salt.modules.mac\_system*), [2229](#page-2236-0) get\_boot\_order() (*in module salt.modules.cimc*), get\_client\_args() (*in module*

get\_bootdev() (*in module salt.modules.ipmi*), [2047](#page-2054-0) get\_bufsize() (*in module salt.modules.network*), [2406](#page-2413-0) get\_build\_status() (*in module salt.cloud.clouds.clc*), [1124](#page-1131-0) get\_ca() (*in module salt.modules.tls*), [2842](#page-2849-0) get\_ca\_signed\_cert() (*in module salt.modules.tls*), [2842](#page-2849-0) get\_ca\_signed\_key() (*in module salt.modules.tls*), [2842](#page-2849-0) get\_cache\_subnet\_group() (*in module salt.modules.boto\_elasticache*), [1494](#page-1501-0) get\_capabilities() (*in module salt.modules.win\_dism*), [2982](#page-2989-0) get\_catalog() (*in module salt.modules.mac\_softwareupdate*), [2226](#page-2233-0) get\_cert\_file() (*in module salt.modules.win\_pki*), [3052](#page-3059-0) get\_cert\_serial() (*in module salt.modules.win\_certutil*), [2978](#page-2985-0) get\_certificate() (*in module salt.runners.digicertapi*), [3457](#page-3464-0) get\_certs() (*in module salt.modules.win\_pki*), [3052](#page-3059-0) get\_cflags() (*in module salt.modules.makeconf* ), [2246](#page-2253-0) get\_change() (*in module salt.modules.mac\_shadow*), [2223](#page-2230-0) get\_channel\_access() (*in module salt.modules.ipmi*), [2047](#page-2054-0) get\_channel\_info() (*in module salt.modules.ipmi*), [2048](#page-2055-0) get\_channel\_max\_user\_count() (*in module salt.modules.ipmi*), [2049](#page-2056-0) get\_chassis\_datacenter() (*in module salt.modules.dracr*), [1798](#page-1805-0) get\_chassis\_location() (*in module salt.modules.dracr*), [1799](#page-1806-0) get\_chassis\_name() (*in module salt.modules.dracr*), [1799](#page-1806-0) get\_children() (*in module salt.modules.zookeeper*), [3204](#page-3211-0) get\_chost() (*in module salt.modules.makeconf* ), [2246](#page-2253-0) get\_circuit\_provider() (*in module salt.modules.netbox*), [2390](#page-2397-0) get\_cleared\_flags() (*in module salt.modules.portage\_config*), [2579](#page-2586-0) get\_cli\_idle\_timeout() (*in module salt.modules.panos*), [2510](#page-2517-0) get\_cli\_permissions() (*in module salt.modules.panos*), [2510](#page-2517-0) get\_cli\_returns() (*salt.client.LocalClient method*), [4311](#page-4318-0)

*salt.modules.dockermod*), [1770](#page-1777-0)

[1628](#page-1635-0)

**Salt Documentation, Release 3006.8**

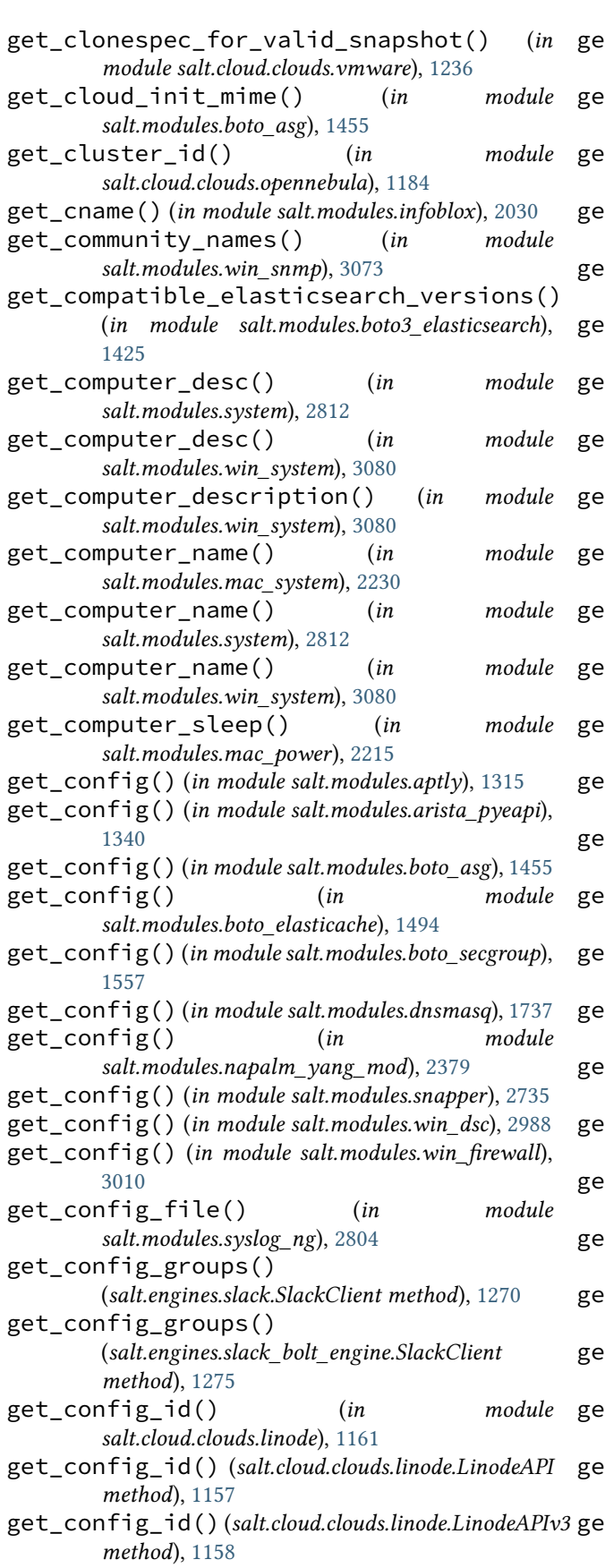

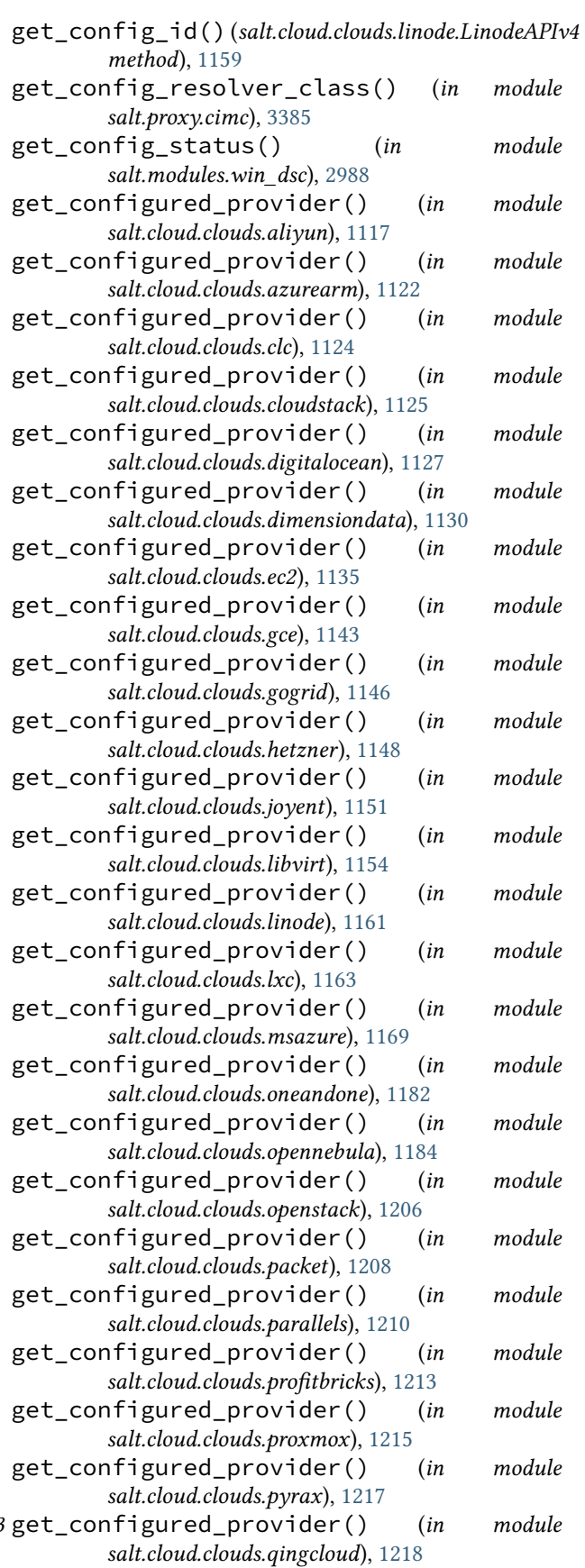

[1122](#page-1129-0)

[1125](#page-1132-0)

[1182](#page-1189-0)

[1206](#page-1213-0)

[1213](#page-1220-0)

[1225](#page-1232-0)

[3421](#page-3428-0) get\_connection() (*in module*

get\_connection() (*in module*

get\_conn() (*in module* [1223](#page-1230-0)

get\_conn() (*in module* [1169](#page-1176-0)

get\_conn() (*in module*

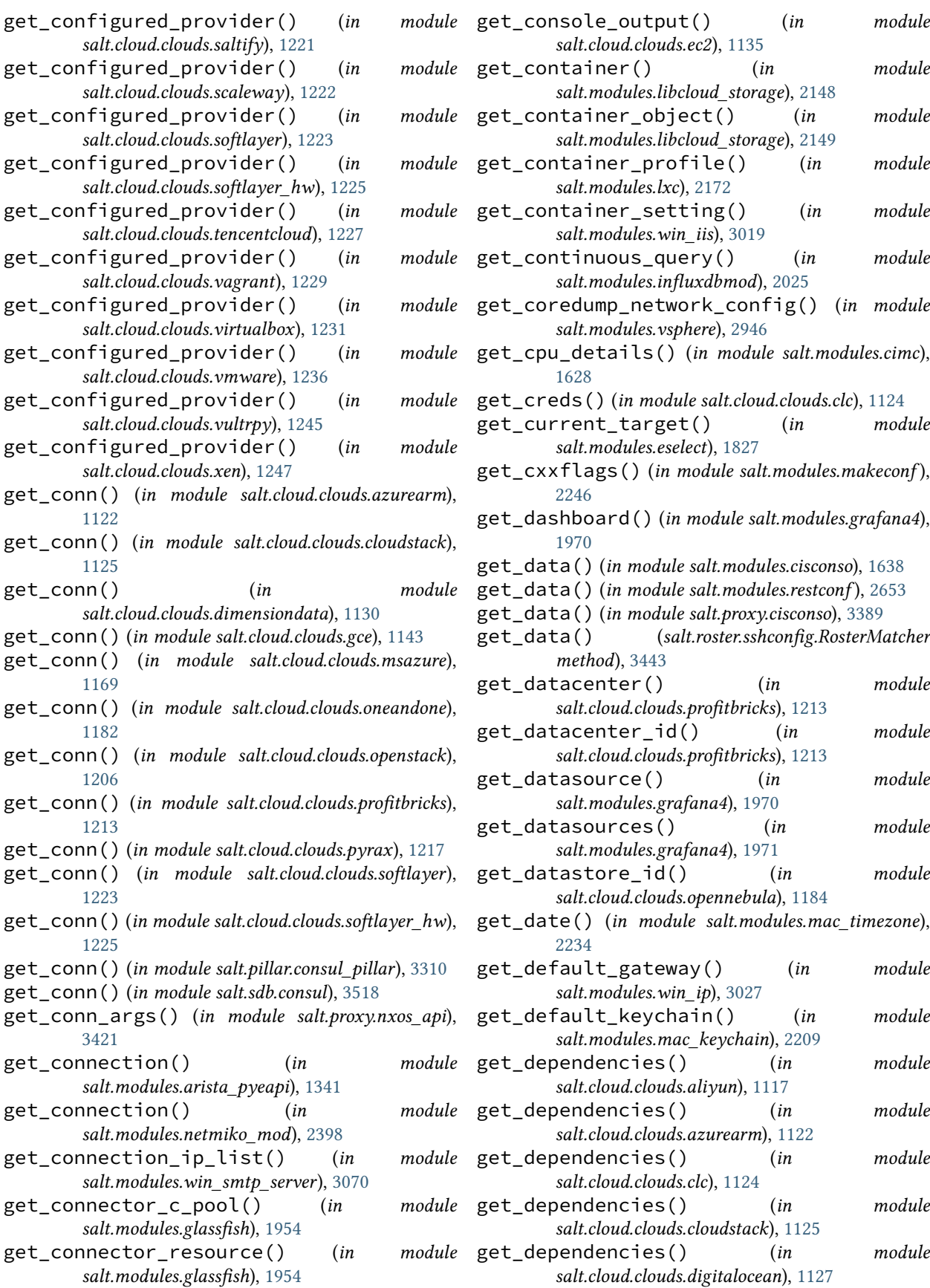

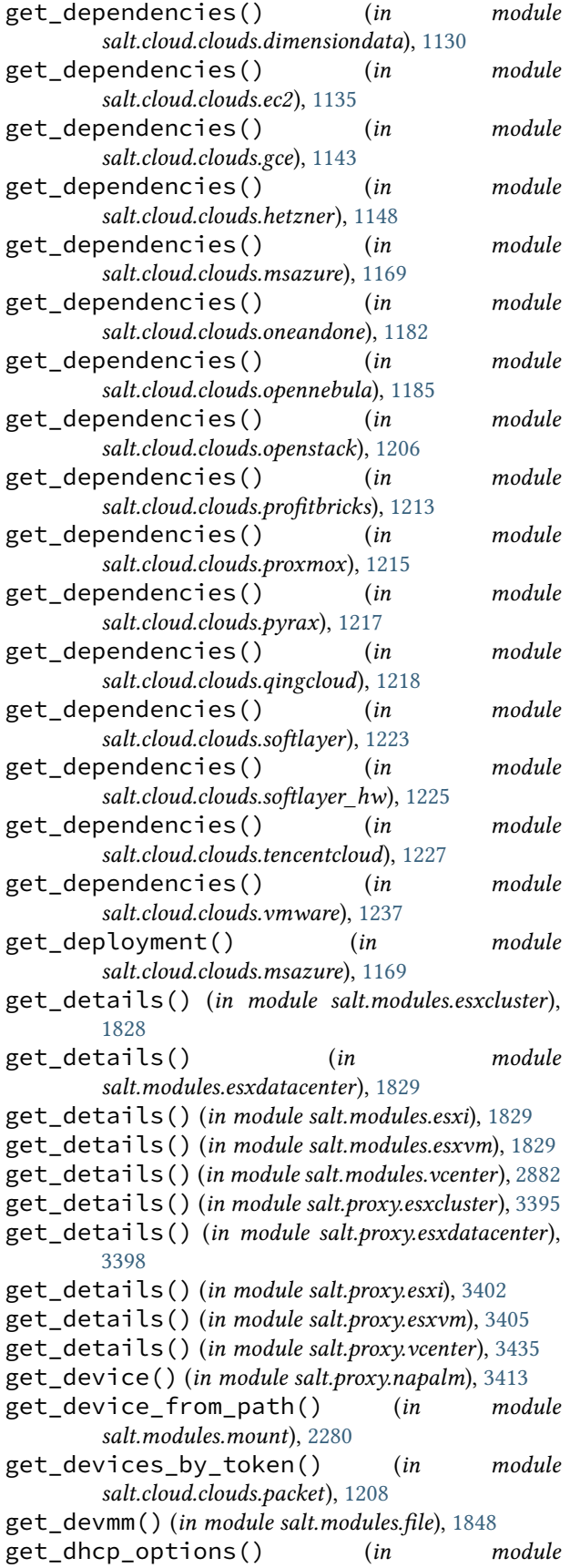

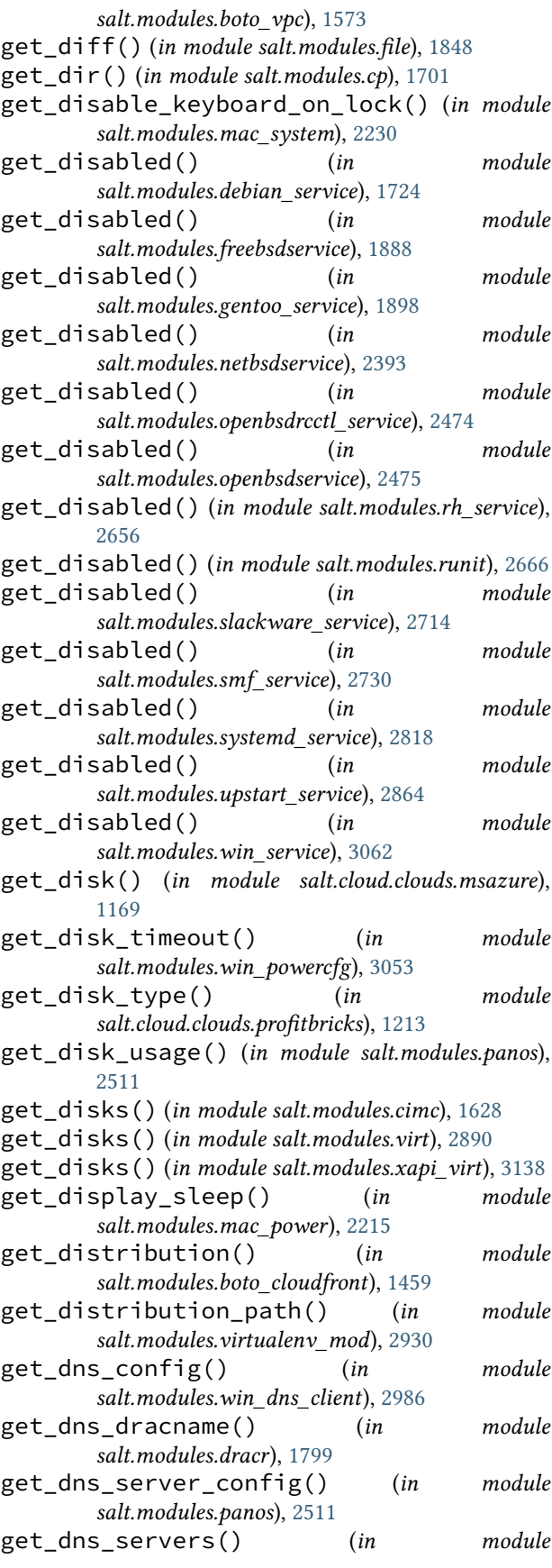

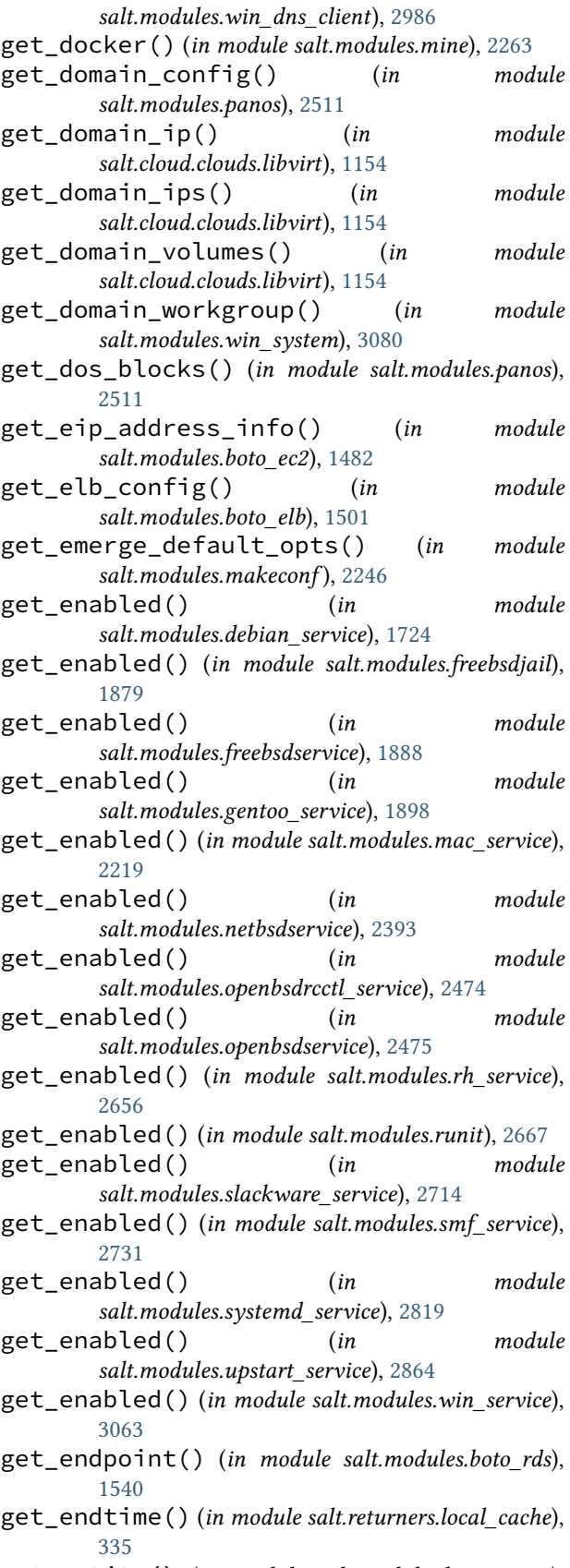

get\_entity() (*in module salt.modules.keystoneng*),

[2105](#page-2112-0)

get\_entry() (*in module salt.modules.cron*), [1706](#page-1713-0)

- get\_error\_message() (*in module salt.exceptions*), [4497](#page-4504-0)
- get\_escalation\_policies() (*in module salt.modules.pagerduty\_util*), [2506](#page-2513-0)
- get\_ethernet\_interfaces() (*in module salt.modules.cimc*), [1628](#page-1635-0)
	- get\_event\_iter\_returns() (*salt.client.LocalClient method*), [4311](#page-4318-0)
- get\_event\_source\_mapping\_ids() (*in module salt.modules.boto\_lambda*), [1535](#page-1542-0)
- get\_expiration\_date() (*in module salt.modules.tls*), [2843](#page-2850-0)
- get\_expire() (*in module salt.modules.mac\_shadow*), [2223](#page-2230-0)
- get\_extensions() (*in module salt.modules.tls*), [2843](#page-2850-0) get\_fac() (*in module salt.modules.peeringdb*), [2536](#page-2543-0)
- get\_features() (*in module salt.modules.makeconf* ), [2246](#page-2253-0)
- get\_features() (*in module salt.modules.win\_dism*), [2983](#page-2990-0)
- get\_fibre\_channel\_interfaces() (*in module salt.modules.cimc*), [1628](#page-1635-0)
- get\_file() (*in module salt.modules.cp*), [1701](#page-1708-0)
- get\_file\_str() (*in module salt.modules.cp*), [1702](#page-1709-0)
- get\_file\_systems() (*in module salt.modules.boto\_efs*), [1490](#page-1497-0)
- get\_filter\_config() (*in module salt.modules.capirca\_acl*), [1588](#page-1595-0)
- get\_filter\_pillar() (*in module salt.modules.capirca\_acl*), [1589](#page-1596-0)
- get\_filter\_pillar() (*in module salt.modules.napalm\_netacl*), [2335](#page-2342-0)
- get\_filtered() (*in module salt.modules.win\_event*), [2993](#page-3000-0)
- get\_firewall\_status() (*in module salt.modules.vsphere*), [2946](#page-2953-0)
- get\_firmware() (*in module salt.modules.cimc*), [1628](#page-1635-0)
- get\_flags\_from\_package\_conf() (*in module salt.modules.portage\_config*), [2579](#page-2586-0)
- get\_fmri() (*in module salt.modules.solarisipspkg*), [2744](#page-2751-0)
- get\_fqdn() (*in module salt.modules.network*), [2406](#page-2413-0)
- get\_fqdn\_cache() (*in module salt.modules.panos*), [2511](#page-2518-0)
- get\_friendly\_name() (*in module salt.modules.mac\_keychain*), [2209](#page-2216-0)
- get\_fstype\_from\_path() (*in module salt.modules.disk*), [1733](#page-1740-0)
- get\_ftp\_proxy() (*in module salt.modules.proxy*), [2596](#page-2603-0)

get\_fun() (*in module salt.modules.ret*), [2654](#page-2661-0)

get\_fun() (*in module*

*salt.returners.cassandra\_cql\_return*), [325](#page-332-0) get\_fun() (*in module salt.returners.couchdb\_return*), [328](#page-335-0) get\_fun() (*in module salt.returners.etcd\_return*), [331](#page-338-0) get\_fun() (*in module salt.returners.influxdb\_return*), [333](#page-340-0) get\_fun() (*in module salt.returners.memcache\_return*), [338](#page-345-0) get\_fun() (*in module salt.returners.mongo\_future\_return*), [339](#page-346-0) get\_fun() (*in module salt.returners.mongo\_return*), [341](#page-348-0) get\_fun() (*in module salt.returners.mysql*), [344](#page-351-0) get\_fun() (*in module salt.returners.odbc*), [347](#page-354-0) get\_fun() (*in module salt.returners.pgjsonb*), [350](#page-357-0) get\_fun() (*in module salt.returners.postgres*), [353](#page-360-0) get\_fun() (*in module salt.returners.redis\_return*), [358](#page-365-0) get\_fun() (*in module salt.returners.sqlite3\_return*), [366](#page-373-0) get\_general() (*in module salt.modules.dracr*), [1799](#page-1806-0) get\_gentoo\_mirrors() (*in module salt.modules.makeconf* ), [2247](#page-2254-0) get\_gid() (*in module salt.modules.file*), [1849](#page-1856-0) get\_gid() (*in module salt.modules.win\_file*), [2997](#page-3004-0) get\_grains() (*in module salt.proxy.napalm*), [3413](#page-3420-0) get\_graphics() (*in module salt.modules.virt*), [2890](#page-2897-0) get\_group() (*in module salt.modules.boto\_iam*), [1514](#page-1521-0) get\_group() (*in module salt.modules.file*), [1849](#page-1856-0) get\_group() (*in module salt.modules.rebootmgr*), [2637](#page-2644-0) get\_group() (*in module salt.modules.win\_file*), [2998](#page-3005-0) get\_group\_estimate() (*in module salt.cloud.clouds.clc*), [1124](#page-1131-0) get\_group\_host() (*in module salt.modules.boto\_elasticache*), [1494](#page-1501-0) get\_group\_id() (*in module salt.modules.boto\_secgroup*), [1557](#page-1564-0) get\_group\_members() (*in module salt.modules.boto\_iam*), [1514](#page-1521-0) get\_group\_policy() (*in module salt.modules.boto\_iam*), [1514](#page-1521-0) get\_ha\_config() (*in module salt.modules.panos*), [2511](#page-2518-0) get\_ha\_link() (*in module salt.modules.panos*), [2511](#page-2518-0) get\_ha\_path() (*in module salt.modules.panos*), [2511](#page-2518-0) get\_ha\_state() (*in module salt.modules.panos*), [2511](#page-2518-0) get\_ha\_transitions() (*in module salt.modules.panos*), [2512](#page-2519-0) get\_harddisk\_sleep() (*in module salt.modules.mac\_power*), [2215](#page-2222-0) get\_hash() (*in module salt.modules.file*), [1849](#page-1856-0) get\_hash() (*in module salt.modules.mac\_keychain*), [2210](#page-2217-0) get\_health() (*in module salt.modules.ipmi*), [2049](#page-2056-0) get\_health\_check() (*in module salt.modules.boto\_elb*), [1501](#page-1508-0)

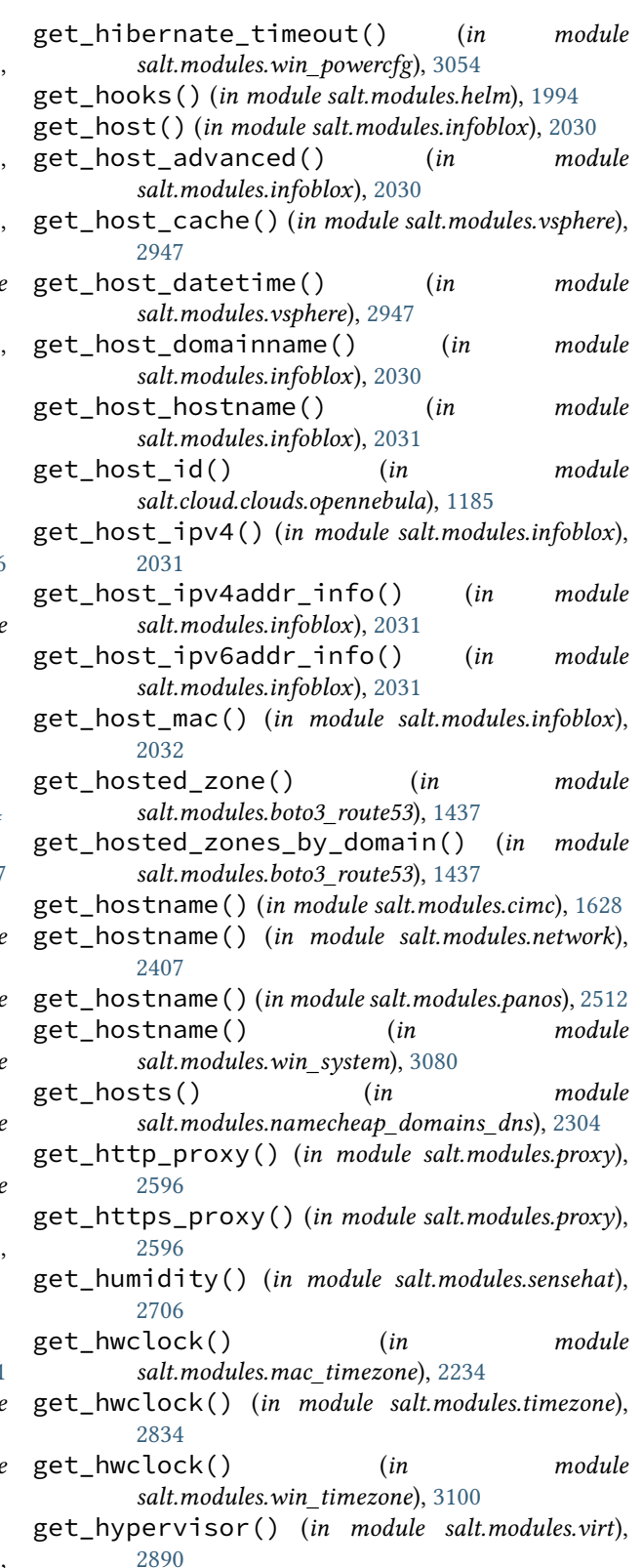

get\_icmp\_types() (*in module salt.modules.firewalld*), [1873](#page-1880-0)

get\_id() (*in module salt.modules.boto\_ec2*), [1482](#page-1489-0)

get\_id() (*in module salt.modules.boto\_vpc*), [1573](#page-1580-0)

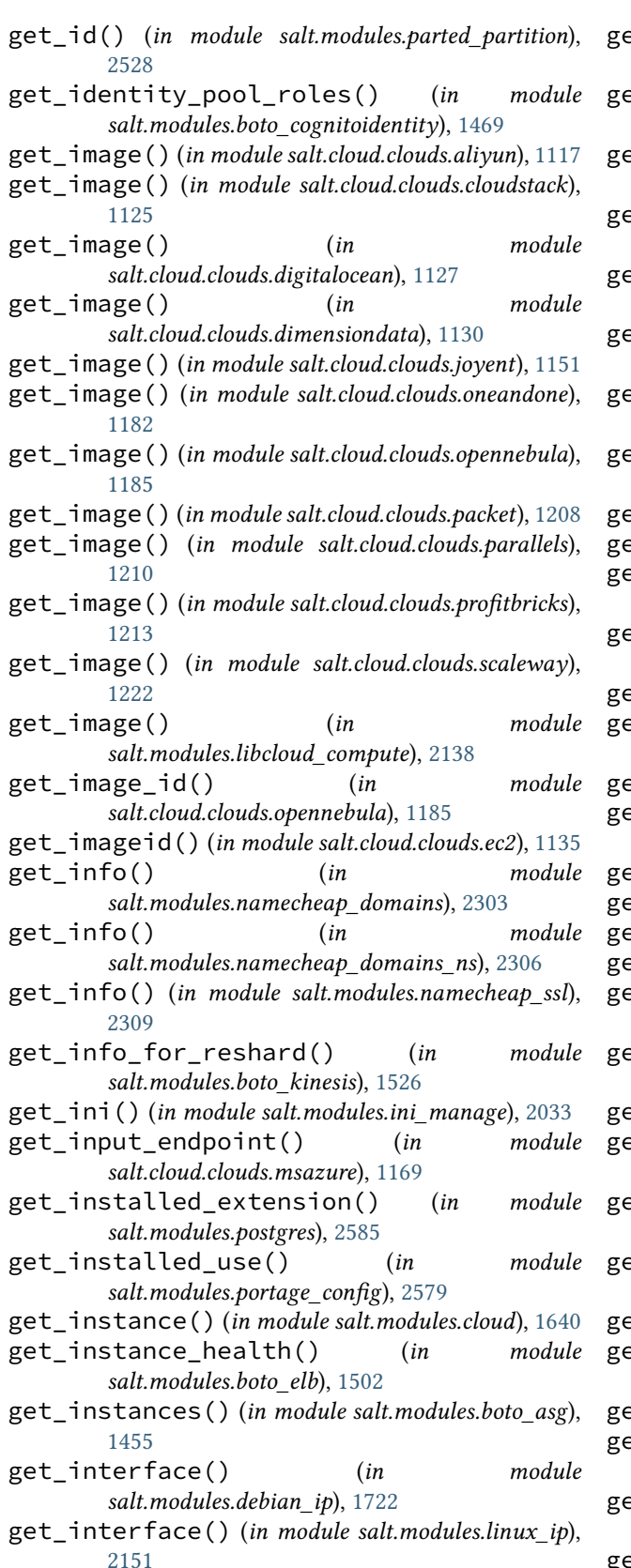

get\_interface() (*in module salt.modules.nilrt\_ip*), [2442](#page-2449-0)

- get\_interface() (*in module salt.modules.rh\_ip*), [2655](#page-2662-0)
- get\_interface() (*in module salt.modules.suse\_ip*), [2791](#page-2798-0)
- get\_interface() (*in module salt.modules.win\_ip*), [3027](#page-3034-0)
- get\_interface\_counters() (*in module salt.modules.panos*), [2512](#page-2519-0)
- get\_interfaces() (*in module salt.modules.firewalld*), [1873](#page-1880-0)
- get\_interfaces() (*in module salt.modules.netbox*), [2390](#page-2397-0)
- get\_interfaces() (*in module salt.modules.panos*), [2512](#page-2519-0)
- get\_interfaces\_details() (*in module salt.modules.nilrt\_ip*), [2442](#page-2449-0)
- get\_ip() (*in module salt.cloud.clouds.cloudstack*), [1125](#page-1132-0)
- get\_ip() (*in module salt.modules.hosts*), [2010](#page-2017-0)
- get\_ipaddresses() (*in module salt.modules.netbox*), [2390](#page-2397-0)
- get\_ipv4\_range() (*in module salt.modules.infoblox*), [2032](#page-2039-0)
- get\_issue() (*in module salt.modules.github*), [1945](#page-1952-0)
- get\_issue\_comments() (*in module salt.modules.github*), [1946](#page-1953-0)
- get\_issues() (*in module salt.modules.github*), [1946](#page-1953-0)
- get\_iuse() (*in module salt.modules.portage\_config*), [2579](#page-2586-0)
- get\_ix() (*in module salt.modules.peeringdb*), [2537](#page-2544-0)
- get\_ixfac() (*in module salt.modules.peeringdb*), [2537](#page-2544-0)
- get\_ixlan() (*in module salt.modules.peeringdb*), [2537](#page-2544-0)
- get\_ixpfx() (*in module salt.modules.peeringdb*), [2537](#page-2544-0)
- get\_jdbc\_connection\_pool() (*in module salt.modules.glassfish*), [1954](#page-1961-0)
- get\_jdbc\_resource() (*in module salt.modules.glassfish*), [1955](#page-1962-0)
- get\_jid() (*in module salt.modules.ret*), [2654](#page-2661-0)
- get\_jid() (*in module salt.returners.cassandra\_cql\_return*), [325](#page-332-0)
- get\_jid() (*in module salt.returners.couchbase\_return*), [327](#page-334-0)
- get\_jid() (*in module salt.returners.couchdb\_return*), [328](#page-335-0)
- get\_jid() (*in module salt.returners.etcd\_return*), [331](#page-338-0)
- get\_jid() (*in module salt.returners.influxdb\_return*), [333](#page-340-0)
- get\_jid() (*in module salt.returners.local\_cache*), [335](#page-342-0)
- get\_jid() (*in module salt.returners.memcache\_return*), [338](#page-345-0)
- get\_jid() (*in module salt.returners.mongo\_future\_return*), [339](#page-346-0)
- get\_jid() (*in module salt.returners.mongo\_return*), [341](#page-348-0)
- get\_jid() (*in module salt.returners.multi\_returner*),

[341](#page-348-0) get\_jid() (*in module salt.returners.mysql*), [344](#page-351-0) get\_jid() (*in module salt.returners.odbc*), [347](#page-354-0) get\_jid() (*in module salt.returners.pgjsonb*), [350](#page-357-0) get\_jid() (*in module salt.returners.postgres*), [353](#page-360-0) get\_jid() (*in module salt.returners.postgres\_local\_cache*), [355](#page-362-0) get\_jid() (*in module salt.returners.redis\_return*), [358](#page-365-0) get\_jid() (*in module salt.returners.sqlite3\_return*), [366](#page-373-0) get\_jids() (*in module salt.modules.ret*), [2654](#page-2661-0) get\_jids() (*in module salt.returners.cassandra\_cql\_return*), [325](#page-332-0) get\_jids() (*in module salt.returners.couchbase\_return*), [327](#page-334-0) get\_jids() (*in module salt.returners.couchdb\_return*), [328](#page-335-0) get\_jids() (*in module salt.returners.etcd\_return*), [331](#page-338-0) get\_jids() (*in module salt.returners.influxdb\_return*), [334](#page-341-0) get\_jids() (*in module salt.returners.local\_cache*), [335](#page-342-0) get\_jids() (*in module salt.returners.memcache\_return*), [338](#page-345-0) get\_jids() (*in module salt.returners.mongo\_future\_return*), [339](#page-346-0) get\_jids() (*in module salt.returners.multi\_returner*), [341](#page-348-0) get\_jids() (*in module salt.returners.mysql*), [344](#page-351-0) get\_jids() (*in module salt.returners.odbc*), [347](#page-354-0) get\_jids() (*in module salt.returners.pgjsonb*), [350](#page-357-0) get\_jids() (*in module salt.returners.postgres*), [353](#page-360-0) get\_jids() (*in module salt.returners.postgres\_local\_cache*), [355](#page-362-0) get\_jids() (*in module salt.returners.redis\_return*), [358](#page-365-0) get\_jids() (*in module salt.returners.sqlite3\_return*), [366](#page-373-0) get\_jids\_filter() (*in module salt.returners.local\_cache*), [335](#page-342-0) get\_jids\_filter() (*in module salt.returners.mysql*), [344](#page-351-0) get\_job() (*in module salt.modules.panos*), [2512](#page-2519-0) get\_job\_config() (*in module salt.modules.jenkinsmod*), [2072](#page-2079-0) get\_job\_info() (*in module salt.modules.jenkinsmod*), [2072](#page-2079-0) get\_jobs() (*in module salt.modules.jenkinsmod*), [2072](#page-2079-0) get\_jobs() (*in module salt.modules.panos*), [2512](#page-2519-0) get\_jobs\_from\_runner() (*salt.engines.slack.SlackClient method*), [1270](#page-1277-0) get\_jobs\_from\_runner() (*salt.engines.slack\_bolt\_engine.SlackClient method*), [1275](#page-1282-0) get\_kb\_package\_name() (*in module salt.modules.win\_dism*), [2983](#page-2990-0) get\_key() (*in module salt.cloud.clouds.cloudstack*), [1125](#page-1132-0)

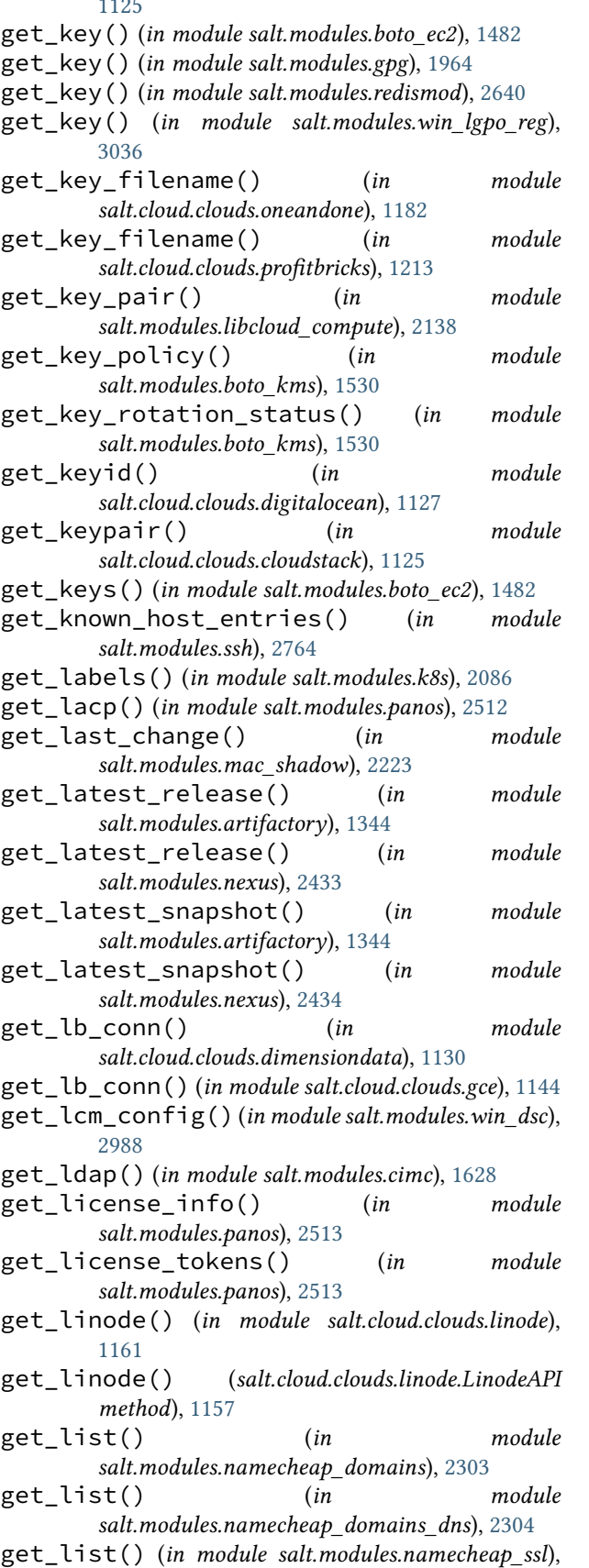

[2310](#page-2317-0) get\_lldp\_config() (*in module salt.modules.panos*), [2513](#page-2520-0) get\_lldp\_counters() (*in module salt.modules.panos*), [2513](#page-2520-0) get\_lldp\_local() (*in module salt.modules.panos*), [2513](#page-2520-0) get\_lldp\_neighbors() (*in module salt.modules.panos*), [2513](#page-2520-0) get\_load() (*in module salt.returners.cassandra\_cql\_return*), [325](#page-332-0) get\_load() (*in module salt.returners.couchbase\_return*), [327](#page-334-0) get\_load() (*in module salt.returners.elasticsearch\_return*), [330](#page-337-0) get\_load() (*in module salt.returners.etcd\_return*), [331](#page-338-0) get\_load() (*in module salt.returners.influxdb\_return*), [334](#page-341-0) get\_load() (*in module salt.returners.local\_cache*), [336](#page-343-0) get\_load() (*in module salt.returners.memcache\_return*), [338](#page-345-0) get\_load() (*in module salt.returners.mongo\_future\_return*), [339](#page-346-0) get\_load() (*in module salt.returners.multi\_returner*), [341](#page-348-0) get\_load() (*in module salt.returners.mysql*), [344](#page-351-0) get\_load() (*in module salt.returners.odbc*), [347](#page-354-0) get\_load() (*in module salt.returners.pgjsonb*), [350](#page-357-0) get\_load() (*in module salt.returners.postgres*), [353](#page-360-0) get\_load() (*in module salt.returners.postgres\_local\_cache*), [355](#page-362-0) get\_load() (*in module salt.returners.redis\_return*), [359](#page-366-0) get\_load() (*in module salt.returners.sqlite3\_return*), [366](#page-373-0) get\_loader() (*in module salt.modules.virt*), [2890](#page-2897-0) get\_local\_admins() (*in module salt.modules.panos*), [2513](#page-2520-0) get\_locale() (*in module salt.modules.localemod*), [2159](#page-2166-0) get\_location() (*in module salt.cloud.clouds.aliyun*), [1117](#page-1124-0) get\_location() (*in module salt.cloud.clouds.azurearm*), [1122](#page-1129-0) get\_location() (*in module salt.cloud.clouds.cloudstack*), [1125](#page-1132-0) get\_location() (*in module salt.cloud.clouds.digitalocean*), [1127](#page-1134-0) get\_location() (*in module salt.cloud.clouds.ec2*), [1135](#page-1142-0) get\_location() (*in module salt.cloud.clouds.joyent*), [1151](#page-1158-0) get\_location() (*in module salt.cloud.clouds.opennebula*), [1185](#page-1192-0)

get\_location() (*in* 

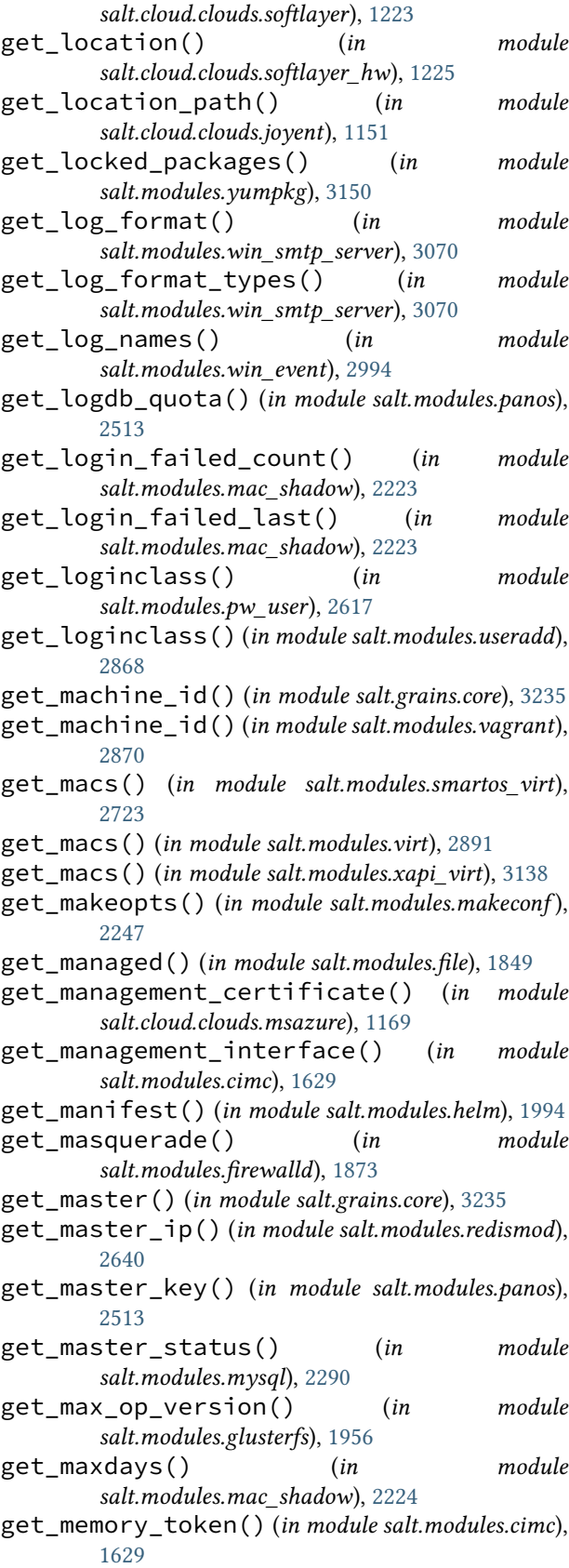

[1629](#page-1636-0) get\_milestone() (*in module salt.modules.github*), [1947](#page-1954-0) get\_milestones() (*in module salt.modules.github*), [1947](#page-1954-0) get\_minions() (*in module salt.modules.ret*), [2654](#page-2661-0) get\_minions() (*in module salt.returners.cassandra\_cql\_return*), [326](#page-333-0) get\_minions() (*in module salt.returners.couchdb\_return*), [328](#page-335-0) get\_minions() (*in module salt.returners.etcd\_return*), [331](#page-338-0) get\_minions() (*in module salt.returners.influxdb\_return*), [334](#page-341-0) get\_minions() (*in module salt.returners.memcache\_return*), [338](#page-345-0) get\_minions() (*in module salt.returners.mongo\_future\_return*), [339](#page-346-0) get\_minions() (*in module salt.returners.mysql*), [344](#page-351-0) get\_minions() (*in module salt.returners.odbc*), [347](#page-354-0) get\_minions() (*in module salt.returners.pgjsonb*), [350](#page-357-0) get\_minions() (*in module salt.returners.postgres*), [353](#page-360-0) get\_minions() (*in module salt.returners.redis\_return*), [359](#page-366-0) get\_minions() (*in module salt.returners.sqlite3\_return*), [366](#page-373-0) get\_missing\_flags() (*in module salt.modules.portage\_config*), [2580](#page-2587-0) get\_mode() (*in module salt.modules.file*), [1850](#page-1857-0) get\_mode() (*in module salt.modules.quota*), [2621](#page-2628-0) get\_mode() (*in module salt.modules.win\_file*), [2998](#page-3005-0) get\_modules() (*in module salt.modules.eselect*), [1828](#page-1835-0) get\_monitor\_timeout() (*in module salt.modules.win\_powercfg*), [3054](#page-3061-0) get\_month\_to\_date() (*in module salt.cloud.clouds.clc*), [1124](#page-1131-0) get\_monthly\_estimate() (*in module salt.cloud.clouds.clc*), [1124](#page-1131-0) get\_mount\_from\_path() (*in module salt.modules.mount*), [2280](#page-2287-0) get\_mount\_targets() (*in module salt.modules.boto\_efs*), [1490](#page-1497-0) get\_mpkg\_ids() (*in module salt.modules.macpackage*), [2242](#page-2249-0) get\_namespaces() (*in module salt.modules.k8s*), [2086](#page-2093-0) get\_needs\_reboot() (*in module salt.modules.win\_wua*), [3111](#page-3118-0) get\_net() (*in module salt.modules.peeringdb*), [2538](#page-2545-0) get\_netfac() (*in module salt.modules.peeringdb*), [2538](#page-2545-0) get\_netixlan() (*in module salt.modules.peeringdb*), [2538](#page-2545-0)

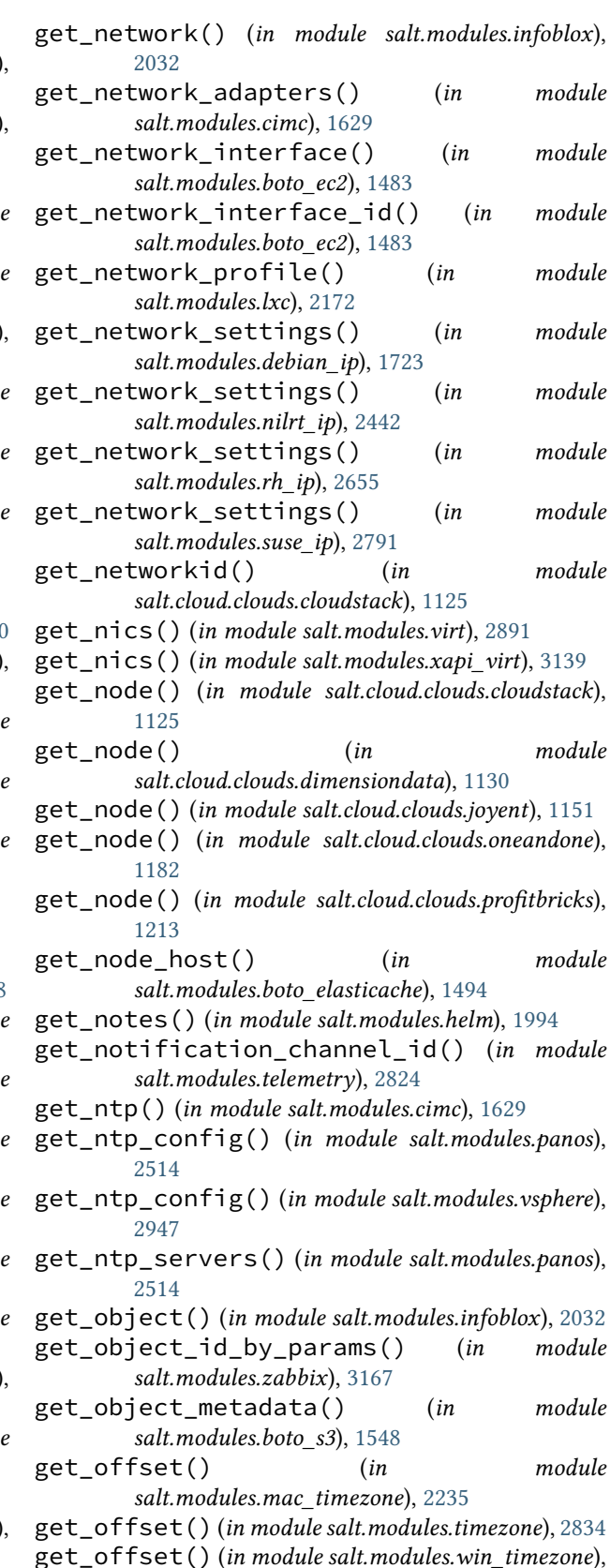

[3101](#page-3108-0)

get\_one\_version() (*in module*

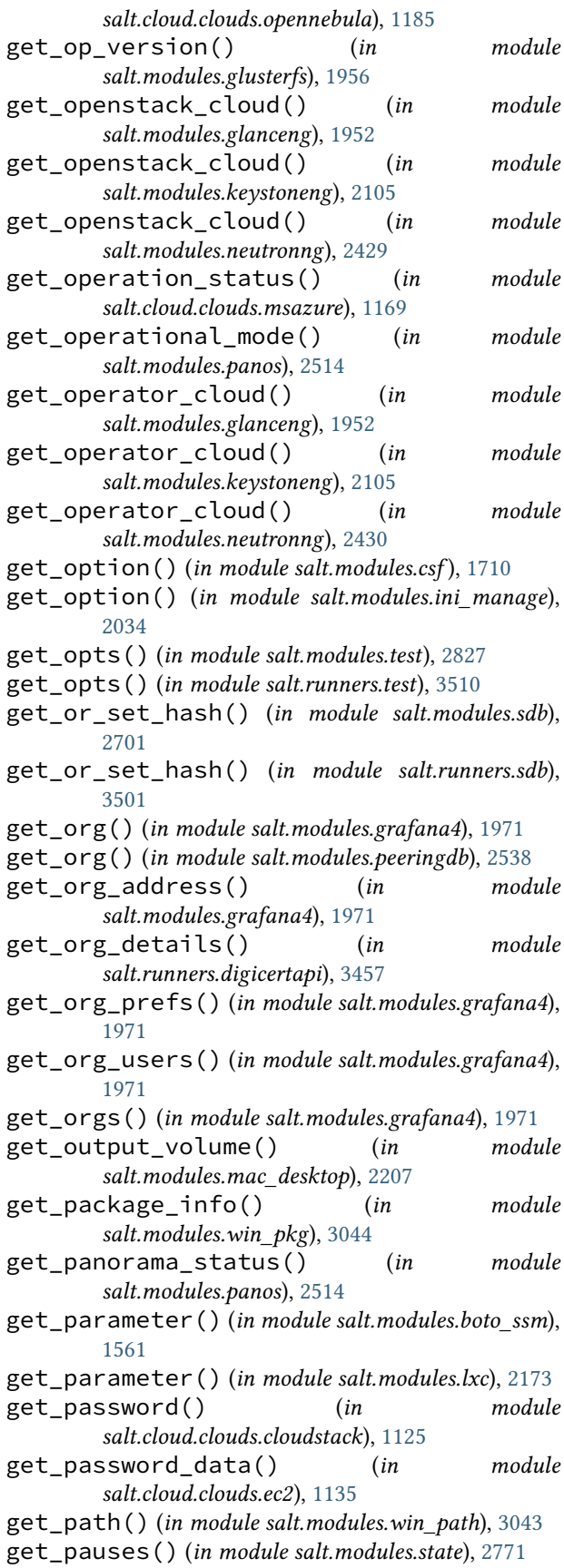

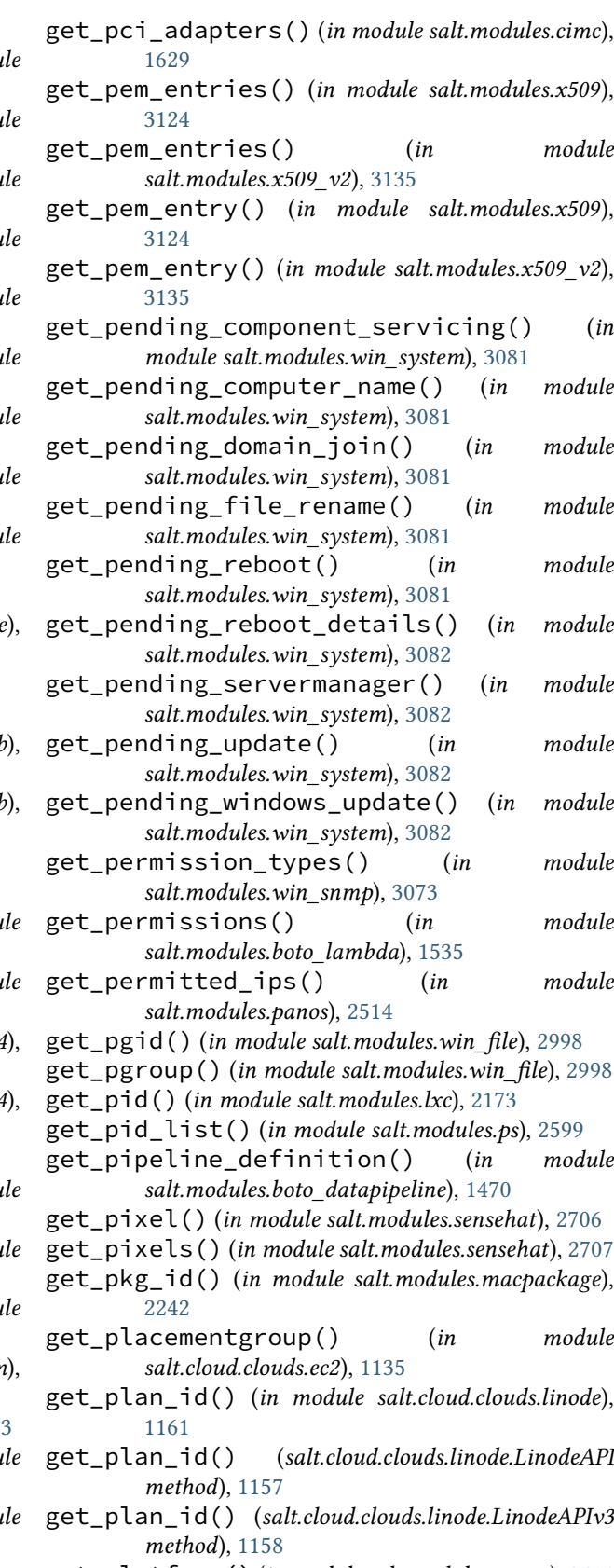

get\_platform() (*in module salt.modules.panos*), [2514](#page-2521-0) get\_poc() (*in module salt.modules.peeringdb*), [2539](#page-2546-0)

get\_policy() (*in module salt.modules.boto\_iam*), [1514](#page-1521-0) get\_policy() (*in module salt.modules.iptables*), [2063](#page-2070-0) get\_policy() (*in module salt.modules.kerberos*), [2090](#page-2097-0) get\_policy() (*in module salt.modules.nftables*), [2438](#page-2445-0) get\_policy() (*in module salt.modules.win\_lgpo*), [3030](#page-3037-0) get\_policy\_config() (*in module salt.modules.capirca\_acl*), [1590](#page-1597-0) get\_policy\_info() (*in module salt.modules.win\_lgpo*), [3030](#page-3037-0) get\_policy\_version() (*in module salt.modules.boto\_iam*), [1514](#page-1521-0) get\_ports() (*in module salt.modules.csf* ), [1710](#page-1717-0) get\_power() (*in module salt.modules.ipmi*), [2049](#page-2056-0) get\_power\_configuration() (*in module salt.modules.cimc*), [1629](#page-1636-0) get\_power\_supplies() (*in module salt.modules.cimc*), [1629](#page-1636-0) get\_predefined\_application() (*in module salt.modules.panos*), [2514](#page-2521-0) get\_pressure() (*in module salt.modules.sensehat*), [2707](#page-2714-0) get\_principal() (*in module salt.modules.kerberos*), [2090](#page-2097-0) get\_private\_key\_size() (*in module salt.modules.x509*), [3124](#page-3131-0) get\_private\_key\_size() (*in module salt.modules.x509\_v2*), [3135](#page-3142-0) get\_privs() (*in module salt.modules.kerberos*), [2090](#page-2097-0) get\_profiles() (*in module salt.modules.virt*), [2891](#page-2898-0) get\_project() (*in module salt.cloud.clouds.cloudstack*), [1125](#page-1132-0) get\_provider() (*in module salt.cloud.clouds.ec2*), [1136](#page-1143-0) get\_provider() (*in module salt.cloud.clouds.lxc*), [1163](#page-1170-0) get\_provider\_client() (*in module salt.cloud.clouds.tencentcloud*), [1227](#page-1234-0) get\_proxy\_bypass() (*in module salt.modules.proxy*), [2596](#page-2603-0) get\_proxy\_type() (*in module salt.modules.vsphere*), [2948](#page-2955-0) get\_proxy\_win() (*in module salt.modules.proxy*), [2596](#page-2603-0) get\_prs() (*in module salt.modules.github*), [1948](#page-1955-0) get\_public\_key() (*in module salt.modules.x509*), [3124](#page-3131-0) get\_public\_key() (*in module salt.modules.x509\_v2*), [3135](#page-3142-0) get\_public\_keys() (*in module salt.cloud.clouds.profitbricks*), [1213](#page-1220-0) get\_pv\_args() (*in module salt.cloud.clouds.xen*), [1247](#page-1254-0) get\_queue\_data() (*in module salt.cloud.clouds.clc*),

[1124](#page-1131-0)

- get\_quotas\_tenant() (*in module salt.modules.neutron*), [2420](#page-2427-0)
- get\_reboot\_active() (*in module salt.proxy.junos*), [3409](#page-3416-0)
- get\_reboot\_required\_witnessed() (*in module salt.modules.system*), [2813](#page-2820-0)
- get\_reboot\_required\_witnessed() (*in module salt.modules.win\_system*), [3082](#page-3089-0)
- get\_record() (*in module salt.modules.boto\_route53*), [1546](#page-1553-0)
- get\_record() (*in module salt.modules.libcloud\_dns*), [2142](#page-2149-0)
- get\_relay\_ip\_list() (*in module salt.modules.win\_smtp\_server*), [3070](#page-3077-0)
- get\_release() (*in module salt.modules.artifactory*), [1345](#page-1352-0)
- get\_release() (*in module salt.modules.nexus*), [2434](#page-2441-0)
- get\_release\_number() (*in module salt.modules.salt\_version*), [2676](#page-2683-0)
- get\_remote\_events() (*in module salt.modules.mac\_system*), [2230](#page-2237-0)
- get\_remote\_login() (*in module salt.modules.mac\_system*), [2230](#page-2237-0)
- get\_repo() (*in module salt.modules.aptly*), [1315](#page-1322-0)
- get\_repo() (*in module salt.modules.aptpkg*), [1320](#page-1327-0)
- get\_repo() (*in module salt.modules.opkg*), [2483](#page-2490-0)
- get\_repo() (*in module salt.modules.xbpspkg*), [3142](#page-3149-0)
- get\_repo() (*in module salt.modules.yumpkg*), [3151](#page-3158-0)
- get\_repo() (*in module salt.modules.zypperpkg*), [3215](#page-3222-0)
- get\_repo\_data() (*in module salt.modules.win\_pkg*), [3045](#page-3052-0)
- get\_repo\_info() (*in module salt.modules.github*), [1948](#page-1955-0)
- get\_repo\_keys() (*in module salt.modules.aptpkg*), [1320](#page-1327-0)
- get\_repo\_teams() (*in module salt.modules.github*), [1948](#page-1955-0)
- get\_repository() (*in module salt.modules.win\_psget*), [3056](#page-3063-0) get\_resource() (*in module salt.modules.pagerduty\_util*), [2506](#page-2513-0) get\_resource\_by\_id() (*in module salt.cloud.clouds.azurearm*), [1122](#page-1129-0) get\_resource\_content() (*in module salt.modules.virtualenv\_mod*), [2930](#page-2937-0) get\_resource\_id() (*in module salt.modules.boto\_vpc*), [1573](#page-1580-0) get\_resource\_path() (*in module salt.modules.virtualenv\_mod*), [2930](#page-2937-0) get\_resource\_records() (*in module salt.modules.boto3\_route53*), [1437](#page-1444-0)
- get\_resources\_nodes() (*in module salt.cloud.clouds.proxmox*), [1215](#page-1222-0)

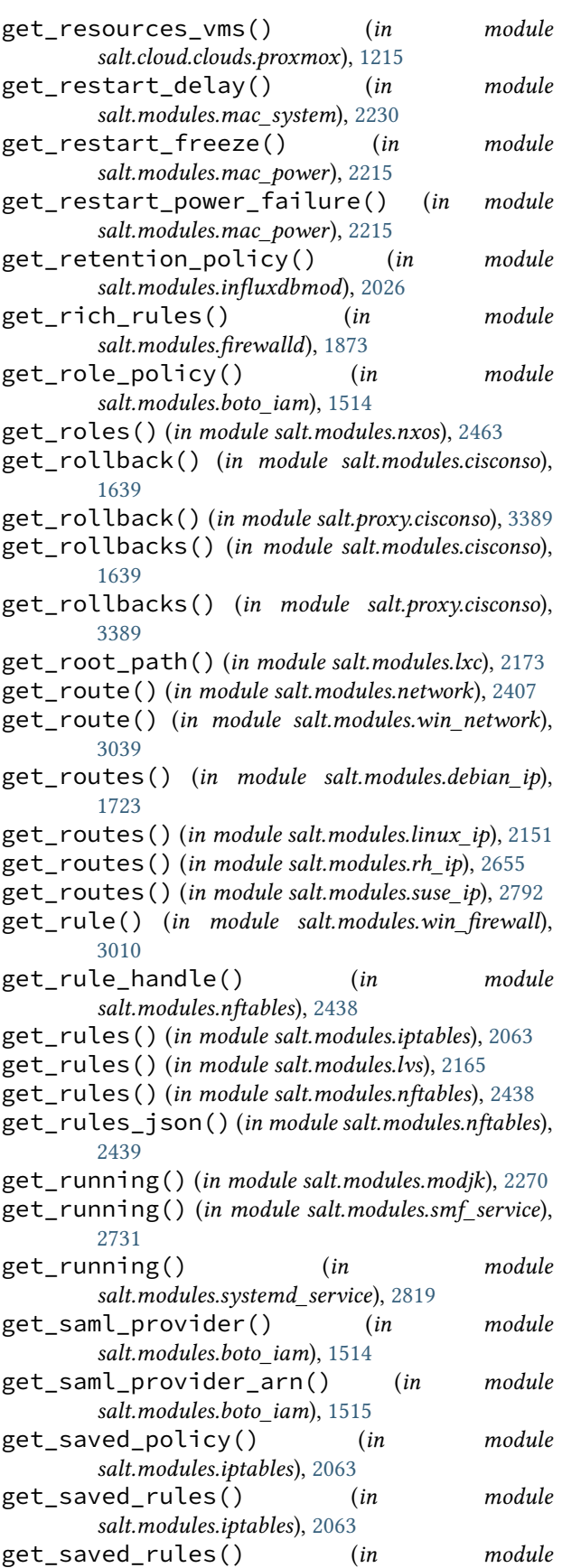

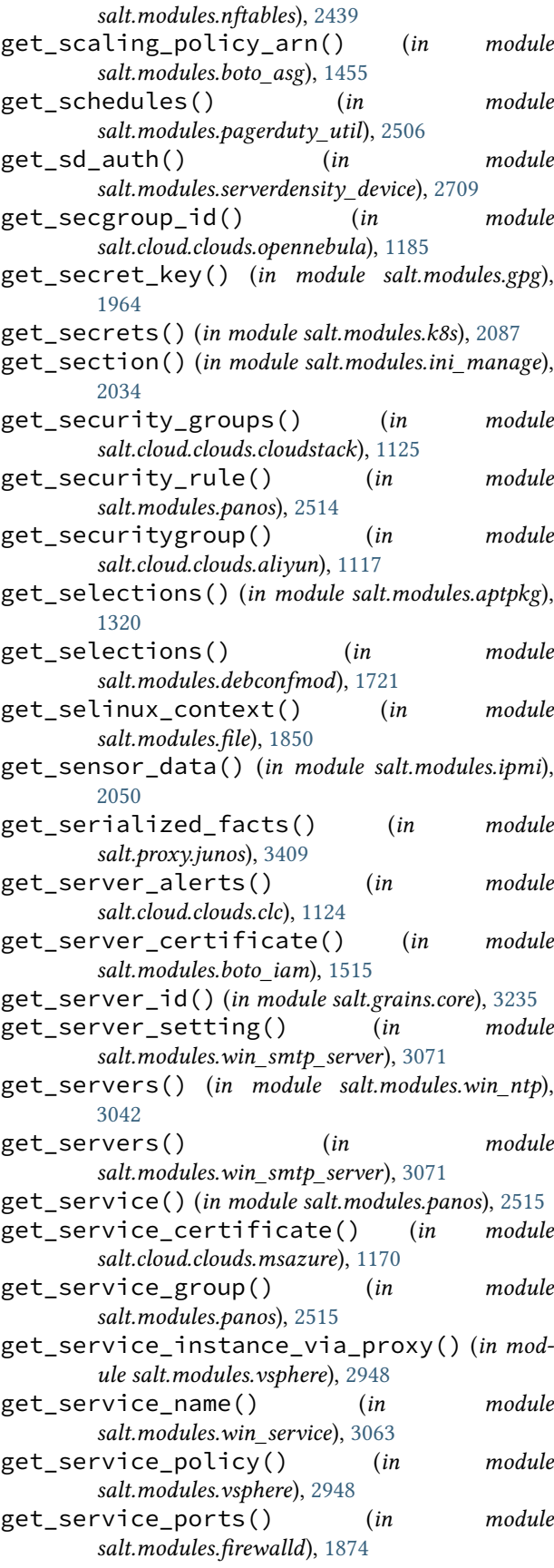
get\_service\_protocols() (*in module salt.modules.firewalld*), [1874](#page-1881-0) get\_service\_running() (*in module salt.modules.vsphere*), [2949](#page-2956-0) get\_services() (*in module salt.modules.firewalld*), [1874](#page-1881-0) get\_services() (*in module salt.modules.pagerduty\_util*), [2507](#page-2514-0) get\_session() (*in module salt.modules.rdp*), [2636](#page-2643-0) get\_session\_info() (*in module salt.modules.panos*), [2515](#page-2522-0) get\_sessions() (*in module salt.modules.haproxyconn*), [1985](#page-1992-0) get\_setting() (*in module salt.modules.win\_auditpol*), [2976](#page-2983-0) get\_settings() (*in module salt.modules.win\_auditpol*), [2976](#page-2983-0) get\_settings() (*in module salt.modules.win\_firewall*), [3010](#page-3017-0) get\_sha1() (*in module salt.modules.keystore*), [2110](#page-2117-0) get\_signing\_policy() (*in module salt.modules.x509*), [3124](#page-3131-0) get\_signing\_policy() (*in module salt.modules.x509\_v2*), [3136](#page-3143-0) get\_site\_packages() (*in module salt.modules.virtualenv\_mod*), [2930](#page-2937-0) get\_size() (*in module salt.cloud.clouds.aliyun*), [1118](#page-1125-0) get\_size() (*in module salt.cloud.clouds.cloudstack*), [1125](#page-1132-0) get\_size() (*in module salt.cloud.clouds.digitalocean*), [1127](#page-1134-0) get\_size() (*in module salt.cloud.clouds.dimensiondata*), [1130](#page-1137-0) get\_size() (*in module salt.cloud.clouds.joyent*), [1151](#page-1158-0) get\_size() (*in module salt.cloud.clouds.oneandone*), [1182](#page-1189-0) get\_size() (*in module salt.cloud.clouds.packet*), [1209](#page-1216-0) get\_size() (*in module salt.cloud.clouds.profitbricks*), [1213](#page-1220-0) get\_skipped\_nics() (*in module salt.modules.csf* ), [1710](#page-1717-0) get\_slack\_channels() (*salt.engines.slack.SlackClient method*), [1270](#page-1277-0) get\_slack\_channels() (*salt.engines.slack\_bolt\_engine.SlackClient method*), [1275](#page-1282-0) get\_slack\_users() (*salt.engines.slack.SlackClient method*), [1270](#page-1277-0) get\_slack\_users() (*salt.engines.slack\_bolt\_engine.SlackClient method*), [1275](#page-1282-0) get\_slave\_status() (*in module salt.modules.mysql*), [2290](#page-2297-0)

get\_sleep() (*in module salt.modules.mac\_power*), get\_stores() (*in module salt.modules.win\_pki*), [3052](#page-3059-0)

- get\_sleep\_on\_power\_button() (*in module salt.modules.mac\_power*), [2215](#page-2222-0)
- get\_slotname() (*in module salt.modules.dracr*), [1799](#page-1806-0)
- get\_snapshot() (*in module salt.modules.artifactory*), [1345](#page-1352-0)
- get\_snapshot() (*in module salt.modules.nexus*), [2434](#page-2441-0) get\_snapshot() (*in module salt.modules.snapper*),
- [2735](#page-2742-0) get\_snapshot\_version\_string() (*in module salt.modules.nexus*), [2435](#page-2442-0)
- get\_snmp\_config() (*in module salt.modules.cimc*), [1629](#page-1636-0)
- get\_snmp\_config() (*in module salt.modules.panos*), [2515](#page-2522-0)
- get\_software\_info() (*in module salt.modules.panos*), [2515](#page-2522-0)
- get\_source\_sum() (*in module salt.modules.file*), [1850](#page-1857-0)
- get\_sources() (*in module salt.modules.firewalld*), [1874](#page-1881-0)
- get\_spot\_config() (*in module salt.cloud.clouds.ec2*), [1136](#page-1143-0)
- get\_ssh\_config() (*in module salt.modules.vagrant*), [2870](#page-2877-0)
- get\_ssh\_gateway\_config() (*in module salt.cloud.clouds.ec2*), [1136](#page-1143-0)
- get\_ssh\_key() (*in module salt.modules.vsphere*), [2950](#page-2957-0)
- get\_standby\_timeout() (*in module salt.modules.win\_powercfg*), [3054](#page-3061-0)
- get\_startup\_disk() (*in module salt.modules.mac\_system*), [2230](#page-2237-0)
- get\_static() (*in module salt.modules.systemd\_service*), [2819](#page-2826-0)
- get\_stopped() (*in module salt.modules.smf\_service*), [2731](#page-2738-0)
- get\_storage() (*in module salt.cloud.clouds.msazure*), [1170](#page-1177-0)
- get\_storage\_conn() (*in module salt.cloud.clouds.msazure*), [1170](#page-1177-0)
- get\_storage\_container() (*in module salt.cloud.clouds.msazure*), [1170](#page-1177-0)
- get\_storage\_container\_acl() (*in module salt.cloud.clouds.msazure*), [1170](#page-1177-0)
- get\_storage\_container\_metadata() (*in module salt.cloud.clouds.msazure*), [1170](#page-1177-0)
- get\_storage\_id() (*in module salt.cache.localfs*), [1112](#page-1119-0)
- get\_storage\_keys() (*in module salt.cloud.clouds.msazure*), [1171](#page-1178-0)
- get\_stored\_cert\_serials() (*in module salt.modules.win\_certutil*), [2978](#page-2985-0)
- 

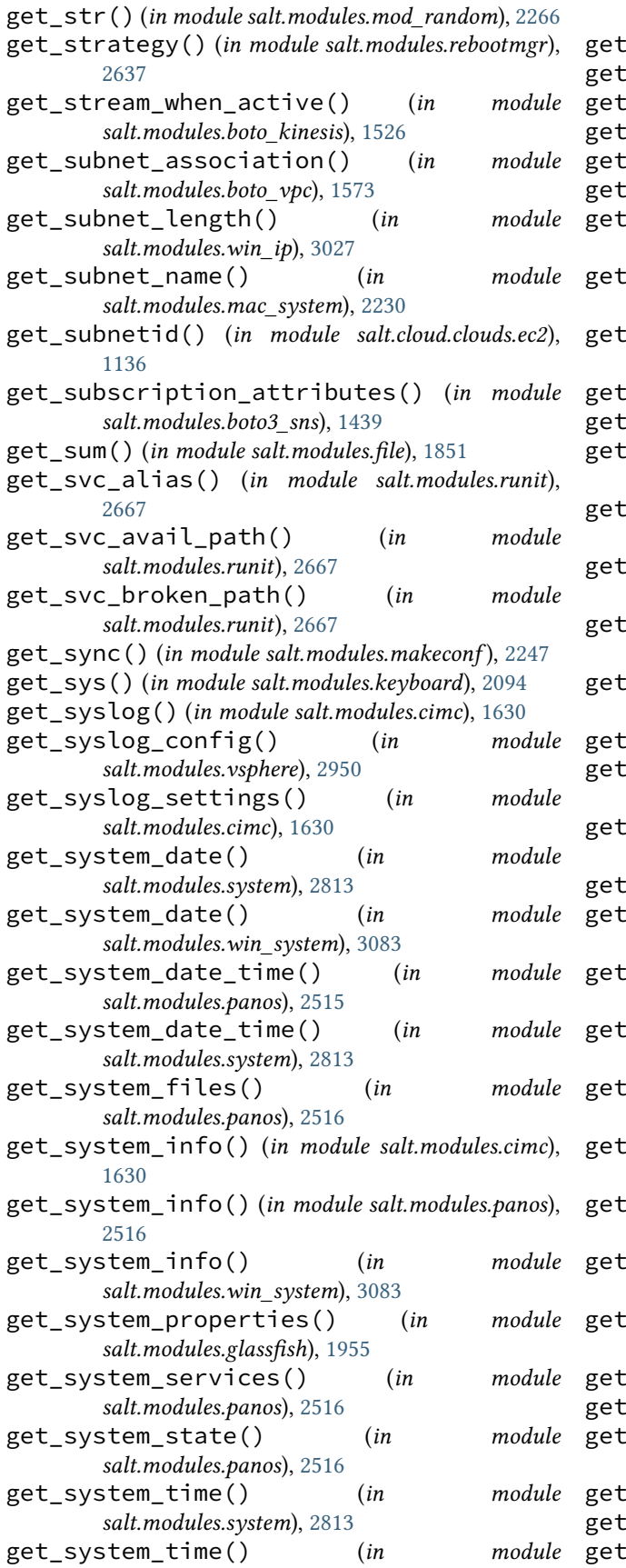

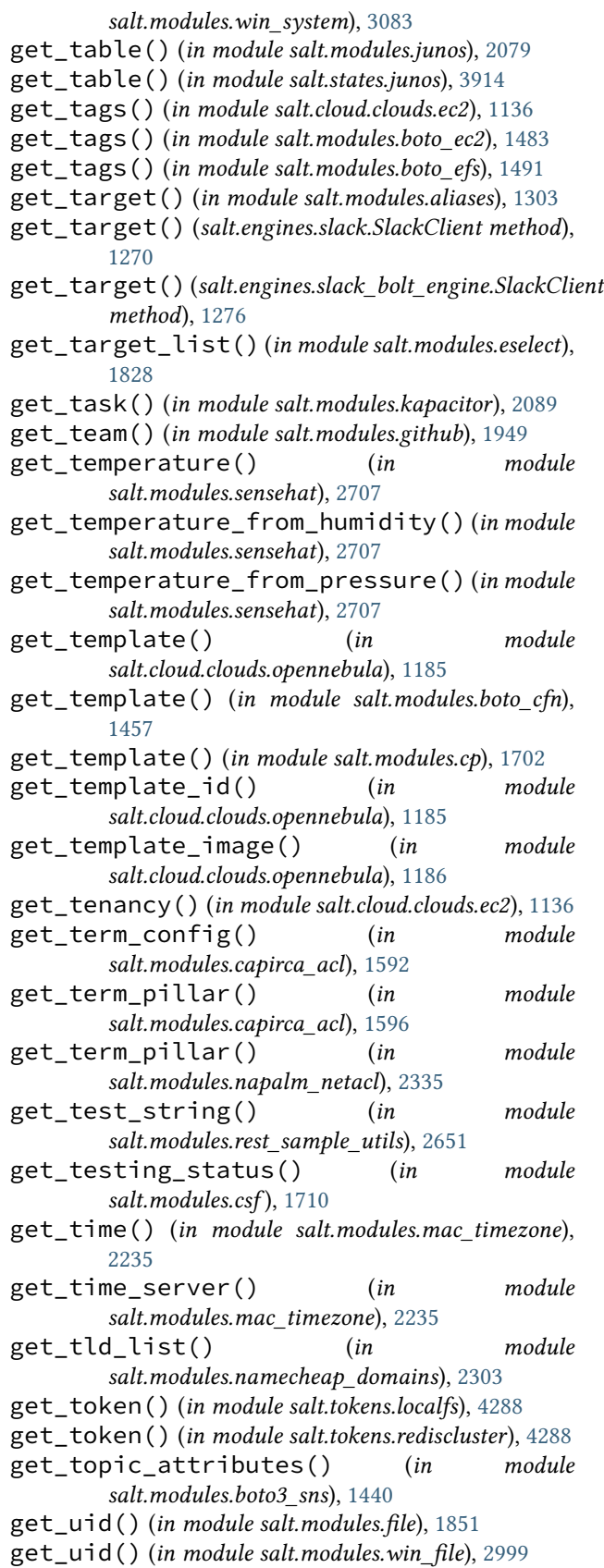

*salt.modules.boto\_ec2*), [1483](#page-1490-0) get\_uncommitted\_changes() (*in module salt.modules.panos*), [2516](#page-2523-0) get\_unix() (*salt.modules.win\_timezone.TzMapper method*), [3100](#page-3107-0) get\_upgrade\_history() (*in module salt.modules.boto3\_elasticsearch*), [1426](#page-1433-0) get\_upgrade\_status() (*in module salt.modules.boto3\_elasticsearch*), [1426](#page-1433-0) get\_url() (*in module salt.modules.cp*), [1702](#page-1709-0) get\_user() (*in module salt.modules.boto\_iam*), [1515](#page-1522-0) get\_user() (*in module salt.modules.file*), [1852](#page-1859-0) get\_user() (*in module salt.modules.github*), [1949](#page-1956-0) get\_user() (*in module salt.modules.grafana4*), [1972](#page-1979-0) get\_user() (*in module salt.modules.ilo*), [2015](#page-2022-0) get\_user() (*in module salt.modules.ipmi*), [2050](#page-2057-0) get\_user() (*in module salt.modules.nxos*), [2463](#page-2470-0) get\_user() (*in module salt.modules.pdbedit*), [2535](#page-2542-0) get\_user() (*in module salt.modules.splunk*), [2760](#page-2767-0) get\_user() (*in module salt.modules.win\_file*), [2999](#page-3006-0) get\_user\_access() (*in module salt.modules.ipmi*), [2051](#page-2058-0) get\_user\_data() (*in module salt.modules.grafana4*), [1972](#page-1979-0) get\_user\_name() (*in module salt.modules.ipmi*), [2051](#page-2058-0) get\_user\_orgs() (*in module salt.modules.grafana4*), [1972](#page-1979-0) get\_user\_policy() (*in module salt.modules.boto\_iam*), [1515](#page-1522-0) get\_user\_sid() (*in module salt.modules.win\_useradd*), [3104](#page-3111-0) get\_users() (*in module salt.modules.cimc*), [1630](#page-1637-0) get\_users() (*in module salt.modules.grafana4*), [1972](#page-1979-0) get\_users() (*in module salt.modules.ipmi*), [2052](#page-2059-0) get\_users() (*in module salt.modules.pagerduty\_util*), [2507](#page-2514-0) get\_users() (*in module salt.modules.ps*), [2599](#page-2606-0) get\_users\_config() (*in module salt.modules.panos*), [2516](#page-2523-0) get\_using\_network\_time() (*in module salt.modules.mac\_timezone*), [2235](#page-2242-0) get\_valid\_salt\_views() (*in module salt.returners.couchdb\_return*), [328](#page-335-0) get\_value() (*in module salt.modules.win\_lgpo\_reg*), [3036](#page-3043-0) get\_value() (*in module salt.modules.xml*), [3146](#page-3153-0) get\_values() (*in module salt.modules.helm*), [1994](#page-2001-0) get\_var() (*in module salt.modules.makeconf* ), [2247](#page-2254-0) get\_vcenter\_version() (*in module salt.cloud.clouds.vmware*), [1237](#page-1244-0) get\_version() (*in module salt.modules.glusterfs*), [1957](#page-1964-0)

get\_version() (*in module salt.modules.jenkinsmod*),

- get\_vic\_adapters() (*in module salt.modules.cimc*), [1630](#page-1637-0)
- get\_vic\_uplinks() (*in module salt.modules.cimc*), [1630](#page-1637-0)
- get\_virtual\_machine\_scale\_set\_network\_interface() (*in module salt.modules.azurearm\_network*), [1363](#page-1370-0)
- get\_vlans() (*in module salt.modules.panos*), [2516](#page-2523-0)
- get\_vm() (*in module salt.modules.vsphere*), [2950](#page-2957-0)
- get\_vm\_config() (*in module salt.modules.vsphere*), [2951](#page-2958-0)
- get\_vm\_config\_file() (*in module salt.modules.vsphere*), [2951](#page-2958-0)
- get\_vm\_id() (*in module salt.cloud.clouds.opennebula*), [1186](#page-1193-0)
- get\_vm\_info() (*in module salt.modules.vagrant*), [2871](#page-2878-0)
- get\_vm\_ip() (*in module salt.cloud.clouds.xen*), [1247](#page-1254-0)
- get\_vm\_status() (*in module salt.cloud.clouds.proxmox*), [1216](#page-1223-0)
- get\_vmconfig() (*in module salt.cloud.clouds.proxmox*), [1216](#page-1223-0)
- get\_vmotion\_enabled() (*in module salt.modules.vsphere*), [2951](#page-2958-0)
- get\_vn\_id() (*in module salt.cloud.clouds.opennebula*), [1186](#page-1193-0)
- get\_vsan\_eligible\_disks() (*in module salt.modules.vsphere*), [2951](#page-2958-0)
- get\_vsan\_enabled() (*in module salt.modules.vsphere*), [2952](#page-2959-0)
- get\_wait\_timeout() (*in module salt.cloud.clouds.oneandone*), [1182](#page-1189-0)
- get\_wait\_timeout() (*in module salt.cloud.clouds.profitbricks*), [1213](#page-1220-0)
- get\_wake\_on\_modem() (*in module salt.modules.mac\_power*), [2216](#page-2223-0) get\_wake\_on\_network() (*in module*
- *salt.modules.mac\_power*), [2216](#page-2223-0)
- get\_webapp\_settings() (*in module salt.modules.win\_iis*), [3020](#page-3027-0)
- get\_webconfiguration\_settings() (*in module salt.modules.win\_iis*), [3020](#page-3027-0)
- get\_weight() (*in module salt.modules.haproxyconn*), [1985](#page-1992-0)
- get\_win() (*salt.modules.win\_timezone.TzMapper method*), [3100](#page-3107-0)
- get\_window() (*in module salt.modules.rebootmgr*), [2637](#page-2644-0)
- get\_wu\_settings() (*in module salt.modules.win\_wua*), [3111](#page-3118-0)
- get\_x() (*in module salt.modules.keyboard*), [2094](#page-2101-0)
- get\_xml() (*in module salt.modules.virt*), [2892](#page-2899-0)
- get\_xpath() (*in module salt.modules.panos*), [2516](#page-2523-0)

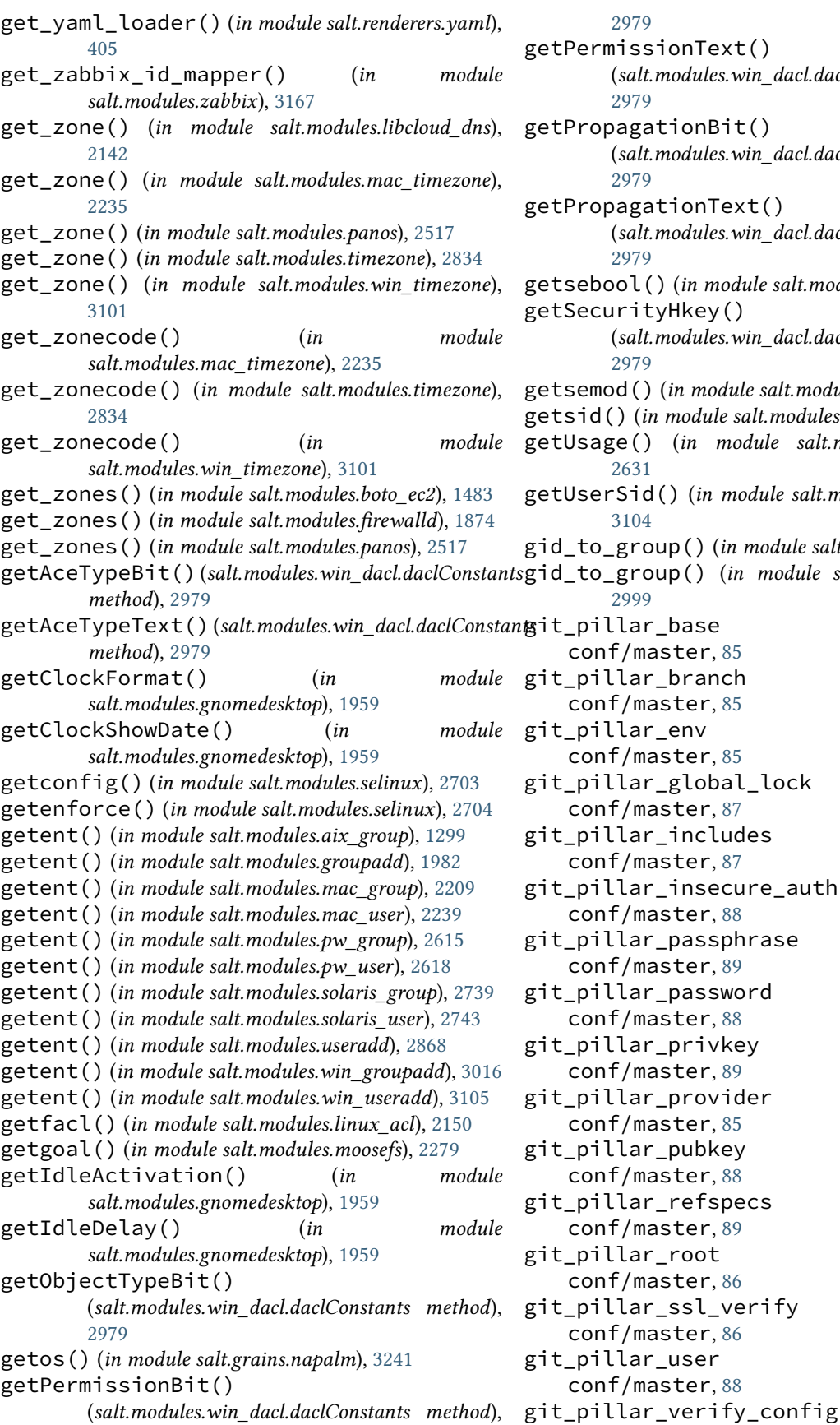

(*salt.modules.win\_dacl.daclConstants method*), (*salt.modules.win\_dacl.daclConstants method*), getPropagationText() (*salt.modules.win\_dacl.daclConstants method*),  $salt.modules.selinux), 2704$  $salt.modules.selinux), 2704$ (*salt.modules.win\_dacl.daclConstants method*), getsemod() (*in module salt.modules.selinux*), [2704](#page-2711-0) getsid() (*in module salt.modules.win\_service*), [3063](#page-3070-0) ett.modules.random\_org),  $e$  salt.modules.win\_useradd), gid\_to\_group() (*in module salt.modules.file*), [1852](#page-1859-0) gid\_to\_group() (*in module salt.modules.win\_file*), ock  $\_$ auth git\_pillar\_passphrase git\_pillar\_ssl\_verify

conf/master, [89](#page-96-0) gitfs\_base conf/master, [68](#page-75-0) gitfs\_disable\_saltenv\_mapping conf/master, [68](#page-75-0) gitfs\_global\_lock conf/master, [69](#page-76-0) gitfs\_insecure\_auth conf/master, [71](#page-78-0) gitfs\_mountpoint conf/master, [67](#page-74-0) gitfs\_passphrase conf/master, [72](#page-79-0) gitfs\_password conf/master, [70](#page-77-0) gitfs\_privkey conf/master, [71](#page-78-0) gitfs\_provider conf/master, [66](#page-73-0) gitfs\_pubkey conf/master, [71](#page-78-0) gitfs\_ref\_types conf/master, [68](#page-75-0) gitfs\_refspecs conf/master, [72](#page-79-0) gitfs\_remotes conf/master, [66](#page-73-0) gitfs\_root conf/master, [67](#page-74-0) gitfs\_saltenv conf/master, [68](#page-75-0) gitfs\_saltenv\_blacklist conf/master, [69](#page-76-0) gitfs\_saltenv\_whitelist conf/master, [69](#page-76-0) gitfs\_ssl\_verify conf/master, [67](#page-74-0) gitfs\_update\_interval conf/master, [70](#page-77-0) gitfs\_user conf/master, [70](#page-77-0) github\_signature() (*in module salt.modules.hashutil*), [1988](#page-1995-0) GitLockError, [4494](#page-4501-0) GitRemoteError, [4494](#page-4501-0) GivenStatement (*class in salt.modules.syslog\_ng*), [2802](#page-2809-0) glob() (*in module salt.modules.match*), [2254](#page-2261-0) global\_settings() (*in module salt.modules.ilo*), [2015](#page-2022-0) glsa\_check\_list() (*in module salt.modules.gentoolkitmod*), [1900](#page-1907-0) gpg\_decrypt\_must\_succeed conf/master, [83](#page-90-0)

conf/minion, [145](#page-152-0) Grain, **[5981](#page-5988-0)** grain() (*in module salt.modules.match*), [2254](#page-2261-0) grain\_funcs() (*in module salt.loader*), [4308](#page-4315-0) grain\_pcre() (*in module salt.modules.match*), [2255](#page-2262-0) grains conf/minion, [118](#page-125-0) grains() (*in module salt.grains.minion\_process*), [3240](#page-3247-0) grains() (*in module salt.loader*), [4307](#page-4314-0) grains() (*in module salt.modules.nxos*), [2463](#page-2470-0) grains() (*in module salt.proxy.cimc*), [3385](#page-3392-0) grains() (*in module salt.proxy.cisconso*), [3389](#page-3396-0) grains() (*in module salt.proxy.deltaproxy*), [3390](#page-3397-0) grains() (*in module salt.proxy.dummy*), [3391](#page-3398-0) grains() (*in module salt.proxy.esxi*), [3402](#page-3409-0) grains() (*in module salt.proxy.fx2*), [3408](#page-3415-0) grains() (*in module salt.proxy.nxos*), [3419](#page-3426-0) grains() (*in module salt.proxy.panos*), [3425](#page-3432-0) grains() (*in module salt.proxy.rest\_sample*), [3429](#page-3436-0) grains() (*in module salt.proxy.ssh\_sample*), [3431](#page-3438-0) grains() (*in module salt.runners.cache*), [3452](#page-3459-0) grains\_blacklist conf/minion, [118](#page-125-0) grains\_cache conf/minion, [119](#page-126-0) grains\_cache\_expiration conf/minion, [119](#page-126-0) grains\_deep\_merge conf/minion, [119](#page-126-0) grains\_dirs conf/minion, [133](#page-140-0) grains\_refresh() (*in module salt.modules.nxos*), [2463](#page-2470-0) grains\_refresh() (*in module salt.proxy.cimc*), [3385](#page-3392-0) grains\_refresh() (*in module salt.proxy.deltaproxy*), [3390](#page-3397-0) grains\_refresh() (*in module salt.proxy.dummy*), [3391](#page-3398-0) grains\_refresh() (*in module salt.proxy.esxi*), [3402](#page-3409-0) grains\_refresh() (*in module salt.proxy.fx2*), [3408](#page-3415-0) grains\_refresh() (*in module salt.proxy.napalm*), [3413](#page-3420-0) grains\_refresh() (*in module salt.proxy.nxos*), [3419](#page-3426-0) grains\_refresh() (*in module salt.proxy.panos*), [3425](#page-3432-0) grains\_refresh() (*in module salt.proxy.rest\_sample*), [3429](#page-3436-0) grains\_refresh() (*in module salt.proxy.ssh\_sample*), [3431](#page-3438-0) grains\_refresh\_every conf/minion, [120](#page-127-0) grains\_refresh\_pre\_exec conf/minion, [120](#page-127-0)

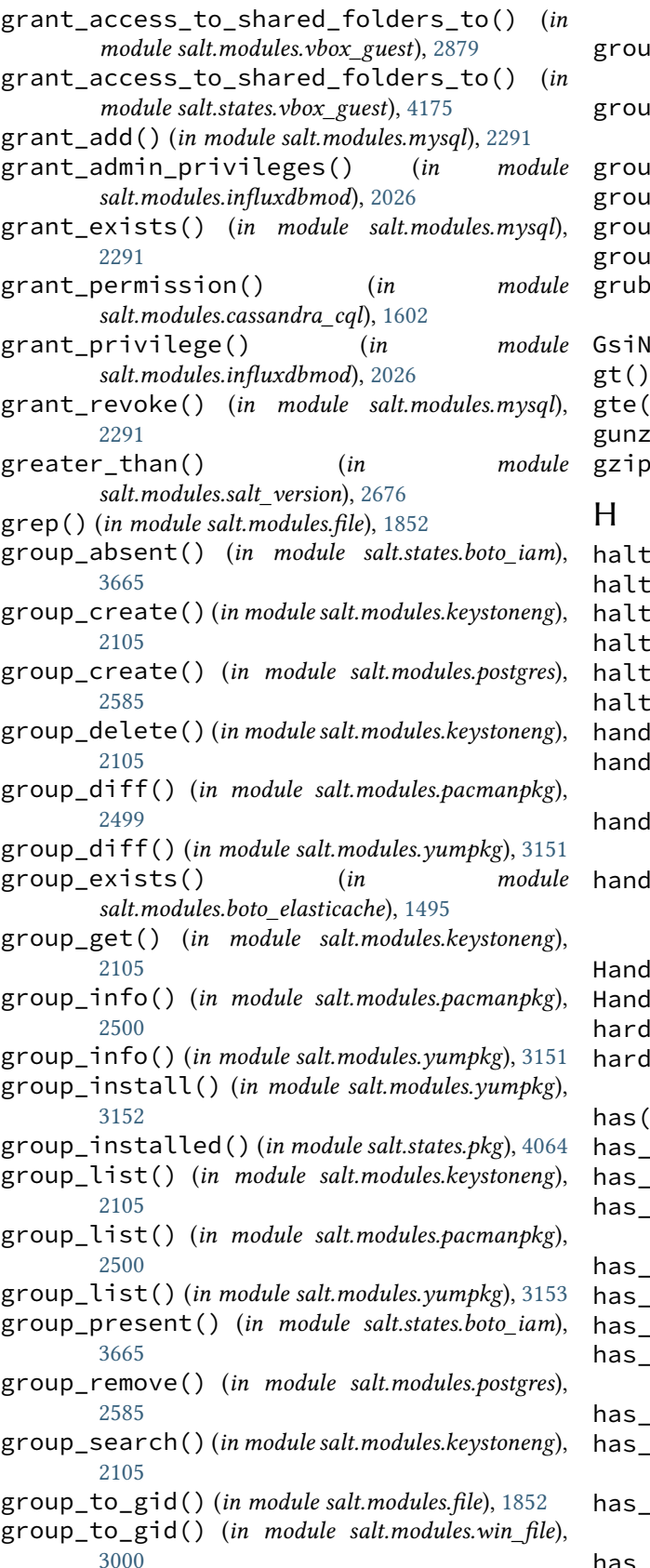

group\_update() (*in module salt.modules.keystoneng*),

- p\_update() (*in module salt.modules.postgres*), [2585](#page-2592-0)
- pinstall() (*in module salt.modules.yumpkg*), [3153](#page-3160-0)
- groups() (*in module salt.auth.ldap*), [1079](#page-1086-0)
- groups() (*in module salt.auth.pam*), [1081](#page-1088-0)
- groups() (*in module salt.auth.yubico*), [1083](#page-1090-0)
- ps() (*in module salt.modules.osquery*), [2492](#page-2499-0)
- cfg() (*in module* 
	- *salt.modules.transactional\_update*), [2856](#page-2863-0)
- lotUpdatableError, [3643](#page-3650-0)
- (*in module salt.thorium.check*), [4280](#page-4287-0)
- gte() (*in module salt.thorium.check*), [4281](#page-4288-0)
- ip() (*in module salt.modules.archive*), [1331](#page-1338-0)
- gzip() (*in module salt.modules.archive*), [1331](#page-1338-0)
- halt() (*in module salt.modules.mac\_system*), [2231](#page-2238-0) halt() (*in module salt.modules.solaris\_system*), [2741](#page-2748-0) halt() (*in module salt.modules.system*), [2813](#page-2820-0) halt() (*in module salt.modules.win\_system*), [3083](#page-3090-0) halt() (*in module salt.modules.zoneadm*), [3198](#page-3205-0) halted() (*in module salt.states.zone*), [4271](#page-4278-0) handle (*salt.auth.pam.PamHandle attribute*), [1081](#page-1088-0)  $he$ <sup>queue\_creation() (*in module*</sup> *salt.queues.pgjsonb\_queue*), [3436](#page-3443-0)  $\text{Re\_snapshot}()$  (*in module salt.cloud.clouds.vmware*), [1237](#page-1244-0) le\_starttag() (*salt.runners.asam.ASAMHTMLParser method*), [3447](#page-3454-0) HandleFileCopy (*class in salt.modules.junos*), [2076](#page-2083-0) Handler (*class in salt.beacons.watchdog*), [1106](#page-1113-0) hardlink() (*in module salt.states.file*), [3821](#page-3828-0) hardware\_events() (*in module salt.modules.osquery*), [2492](#page-2499-0) has() (*in module salt.modules.acme*), [1297](#page-1304-0) app() (*in module salt.modules.marathon*), [2253](#page-2260-0) exec() (*in module salt.modules.cmdmod*), [1643](#page-1650-0) has\_flag() (*in module salt.modules.portage\_config*), [2580](#page-2587-0) has\_instance() (*in module salt.modules.cloud*), [1640](#page-1647-0) has\_job() (*in module salt.modules.chronos*), [1624](#page-1631-0) has\_key() (*in module salt.modules.data*), [1715](#page-1722-0)
	- has\_method() (*in module salt.cloud.clouds.joyent*), [1151](#page-1158-0)
	- has\_pair() (*in module salt.modules.hosts*), [2010](#page-2017-0)
- powerpath() (*in module salt.modules.powerpath*), [2596](#page-2603-0)
- has\_privileges() (*in module salt.modules.postgres*), [2585](#page-2592-0)
- has\_settable\_hwclock() (*in module salt.modules.system*), [2813](#page-2820-0)

has\_target() (*in module salt.modules.aliases*), [1303](#page-1310-0) has\_use() (*in module salt.modules.portage\_config*), [2580](#page-2587-0) has\_value() (*in module salt.modules.environ*), [1825](#page-1832-0) has\_value() (*in module salt.modules.grains*), [1978](#page-1985-0) hash() (*in module salt.modules.mod\_random*), [2267](#page-2274-0) hash() (*in module salt.runners.survey*), [3509](#page-3516-0) hash\_() (*in module salt.modules.osquery*), [2492](#page-2499-0) hash\_file() (*in module salt.modules.cp*), [1703](#page-1710-0) hash\_known\_hosts() (*in module salt.modules.ssh*), [2764](#page-2771-0) hash\_type conf/master, [64](#page-71-0) conf/minion, [143](#page-150-0) Hashabledict (*class in salt.beacons.network\_settings*), [1098](#page-1105-0) hdel() (*in module salt.modules.redismod*), [2641](#page-2648-0) hdparms() (*in module salt.modules.disk*), [1734](#page-1741-0) head() (*in module salt.modules.s3*), [2673](#page-2680-0) head() (*in module salt.modules.swift*), [2798](#page-2805-0) health\_checks() (*in module salt.modules.consul*), [1694](#page-1701-0) health\_node() (*in module salt.modules.consul*), [1695](#page-1702-0) health\_service() (*in module salt.modules.consul*), [1695](#page-1702-0) health\_state() (*in module salt.modules.consul*), [1695](#page-1702-0) healthy() (*in module salt.modules.solaris\_fmadm*), [2737](#page-2744-0) healthy() (*in module salt.modules.zpool*), [3208](#page-3215-0) held() (*in module salt.states.aptpkg*), [3552](#page-3559-0) held() (*in module salt.states.pkg*), [4065](#page-4072-0) help() (*in module salt.modules.ansiblegate*), [1306](#page-1313-0) help\_() (*in module salt.modules.helm*), [1995](#page-2002-0) hexists() (*in module salt.modules.redismod*), [2641](#page-2648-0) hg\_create() (*in module salt.modules.purefa*), [2606](#page-2613-0) hg\_delete() (*in module salt.modules.purefa*), [2606](#page-2613-0) hg\_remove() (*in module salt.modules.purefa*), [2606](#page-2613-0) hg\_update() (*in module salt.modules.purefa*), [2606](#page-2613-0) hget() (*in module salt.modules.redismod*), [2641](#page-2648-0) hgetall() (*in module salt.modules.redismod*), [2641](#page-2648-0) hgfs\_base conf/master, [74](#page-81-0) hgfs\_branch\_method conf/master, [73](#page-80-0) hgfs\_mountpoint conf/master, [73](#page-80-0) hgfs\_remotes conf/master, [72](#page-79-0) hgfs\_root conf/master, [73](#page-80-0) hgfs\_saltenv\_blacklist conf/master, [74](#page-81-0)

conf/master, [74](#page-81-0) hgfs\_update\_interval conf/master, [75](#page-82-0) high() (*in module salt.modules.state*), [2771](#page-2778-0) Highdata, **[5981](#page-5988-0)** Highstate, **[5981](#page-5988-0)** highstate() (*in module salt.modules.chroot*), [1626](#page-1633-0) highstate() (*in module salt.modules.dockermod*), [1770](#page-1777-0) highstate() (*in module salt.modules.state*), [2772](#page-2779-0) highstate() (*in module salt.modules.transactional\_update*), [2856](#page-2863-0) hincrby() (*in module salt.modules.redismod*), [2641](#page-2648-0) hincrbyfloat() (*in module salt.modules.redismod*), [2641](#page-2648-0) history() (*in module salt.modules.dockermod*), [1771](#page-1778-0) history() (*in module salt.modules.helm*), [1995](#page-2002-0) history() (*in module salt.modules.zpool*), [3209](#page-3216-0) hlen() (*in module salt.modules.redismod*), [2641](#page-2648-0) hmac jinja filters, [468](#page-475-0) hmac\_compute() (*in module salt.modules.hashutil*), [1989](#page-1996-0) hmac\_signature() (*in module salt.modules.hashutil*), [1989](#page-1996-0) hmget() (*in module salt.modules.redismod*), [2642](#page-2649-0) hmset() (*in module salt.modules.redismod*), [2642](#page-2649-0) hold() (*in module salt.modules.aptpkg*), [1321](#page-1328-0) hold() (*in module salt.modules.mac\_brew\_pkg*), [2204](#page-2211-0) hold() (*in module salt.modules.opkg*), [2483](#page-2490-0) hold() (*in module salt.modules.pkgng*), [2563](#page-2570-0) hold() (*in module salt.modules.postfix*), [2581](#page-2588-0) hold() (*in module salt.modules.yumpkg*), [3153](#page-3160-0) hold() (*in module salt.modules.zfs*), [3190](#page-3197-0) hold() (*in module salt.modules.zypperpkg*), [3215](#page-3222-0) hold() (*in module salt.thorium.timer*), [4287](#page-4294-0) hold\_absent() (*in module salt.states.zfs*), [4266](#page-4273-0) hold\_present() (*in module salt.states.zfs*), [4266](#page-4273-0) holds() (*in module salt.modules.zfs*), [3191](#page-3198-0) homebrew\_packages() (*in module salt.modules.osquery*), [2492](#page-2499-0) host (*salt.engines.ircbot.PrivEvent attribute*), [1257](#page-1264-0) host() (*in module salt.grains.napalm*), [3241](#page-3248-0) host() (*in module salt.proxy.fx2*), [3408](#page-3415-0) host\_cache\_configured() (*in module salt.states.esxi*), [3791](#page-3798-0) host\_create() (*in module salt.modules.purefa*), [2607](#page-2614-0) host\_create() (*in module salt.modules.zabbix*), [3167](#page-3174-0) host\_delete() (*in module salt.modules.purefa*), [2607](#page-2614-0) host\_delete() (*in module salt.modules.zabbix*), [3168](#page-3175-0) host\_dns() (*in module salt.grains.napalm*), [3241](#page-3248-0) host\_exists() (*in module salt.modules.zabbix*), [3168](#page-3175-0) host\_get() (*in module salt.modules.zabbix*), [3169](#page-3176-0)

host\_info() (*in module salt.runners.virt*), [3513](#page-3520-0)

hgfs\_saltenv\_whitelist

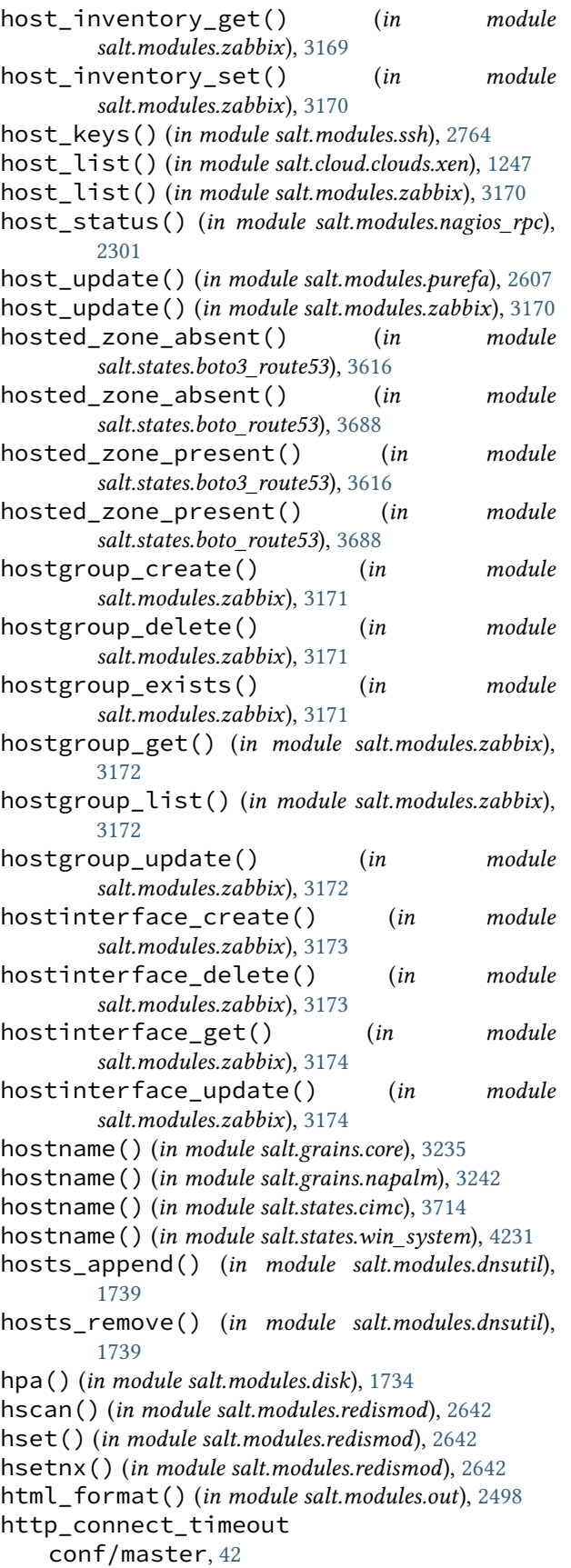

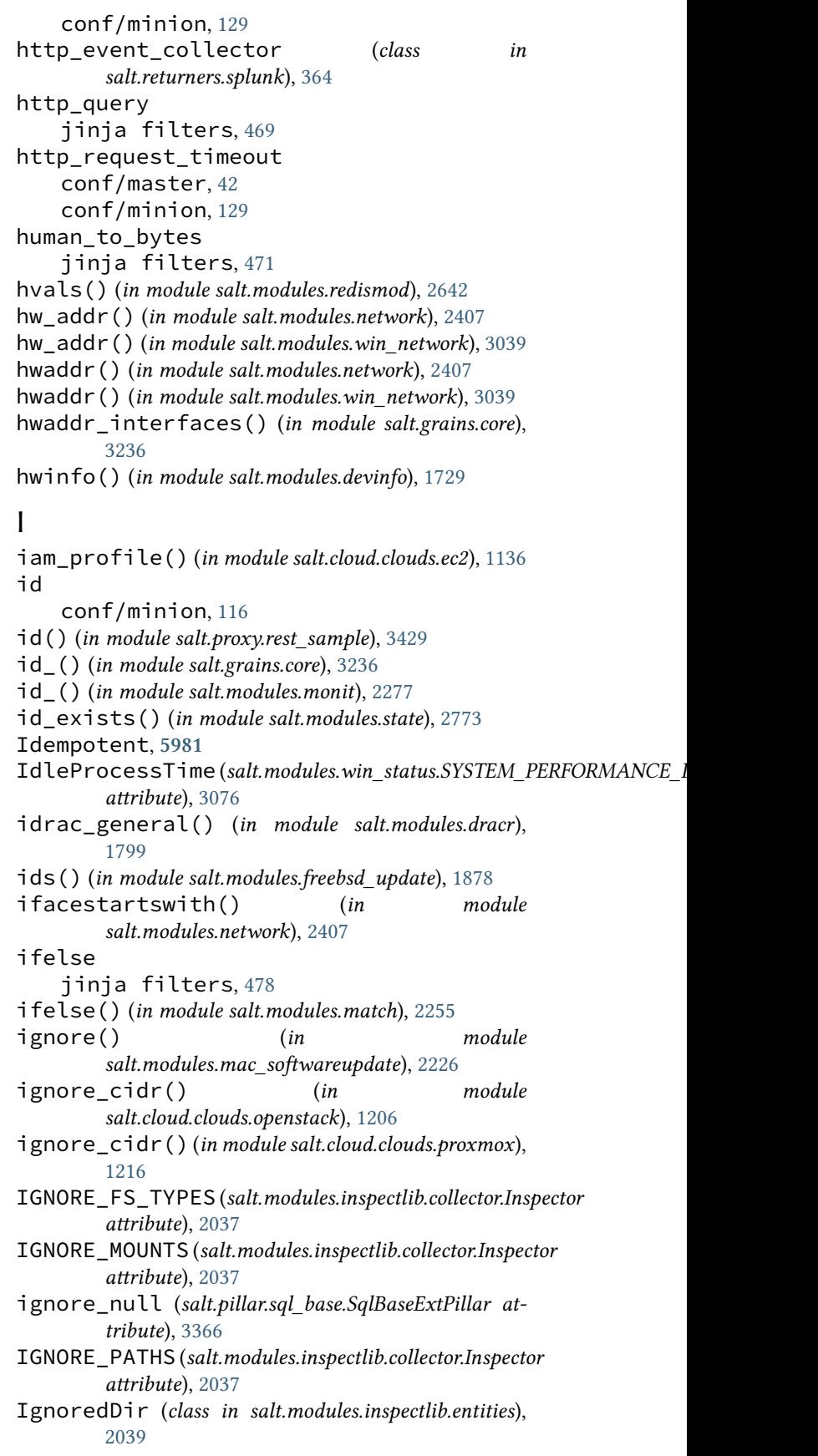

- image, **[899](#page-906-0)**
- image\_absent() (*in module salt.states.smartos*), [4142](#page-4149-0)
- image\_alias\_add() (*in module salt.modules.lxd*), [2193](#page-2200-0)
- image\_alias\_delete() (*in module salt.modules.lxd*), [2193](#page-2200-0)
- image\_allocate() (*in module salt.cloud.clouds.opennebula*), [1186](#page-1193-0)
- image\_clone() (*in module salt.cloud.clouds.opennebula*), [1186](#page-1193-0)
- image\_copy\_lxd() (*in module salt.modules.lxd*), [2194](#page-2201-0)
- image\_create() (*in module salt.modules.glanceng*), [1953](#page-1960-0)
- image\_delete() (*in module salt.cloud.clouds.opennebula*), [1187](#page-1194-0)
- image\_delete() (*in module salt.modules.glanceng*), [1953](#page-1960-0)
- image\_delete() (*in module salt.modules.lxd*), [2194](#page-2201-0)
- image\_from\_file() (*in module salt.modules.lxd*), [2194](#page-2201-0)
- image\_from\_simplestreams() (*in module salt.modules.lxd*), [2195](#page-2202-0)
- image\_from\_url() (*in module salt.modules.lxd*), [2195](#page-2202-0)
- image\_get() (*in module salt.modules.glanceng*), [1953](#page-1960-0)
- image\_get() (*in module salt.modules.lxd*), [2196](#page-2203-0)
- image\_get\_by\_alias() (*in module salt.modules.lxd*), [2196](#page-2203-0)
- image\_info() (*in module salt.cloud.clouds.opennebula*), [1187](#page-1194-0)
- image\_list() (*in module salt.modules.glanceng*), [1953](#page-1960-0)
- image\_list() (*in module salt.modules.lxd*), [2196](#page-2203-0)
- image\_list() (*in module salt.modules.nova*), [2447](#page-2454-0)
- image\_meta\_delete() (*in module salt.modules.nova*), [2447](#page-2454-0)
- image\_meta\_set() (*in module salt.modules.nova*), [2447](#page-2454-0)
- image\_persistent() (*in module salt.cloud.clouds.opennebula*), [1187](#page-1194-0)
- image\_present() (*in module salt.states.smartos*), [4142](#page-4149-0)
- image\_running() (*in module salt.states.nxos\_upgrade*), [4031](#page-4038-0)
- image\_search() (*in module salt.modules.glanceng*), [1953](#page-1960-0)
- image\_snapshot\_delete() (*in module salt.cloud.clouds.opennebula*), [1187](#page-1194-0)
- image\_snapshot\_flatten() (*in module salt.cloud.clouds.opennebula*), [1188](#page-1195-0)
- image\_snapshot\_revert() (*in module salt.cloud.clouds.opennebula*), [1188](#page-1195-0) image\_update() (*in module salt.cloud.clouds.opennebula*), [1188](#page-1195-0)

import\_() (*in module salt.modules.dockermod*), [1772](#page-1779-0) import\_() (*in module salt.modules.zonecfg*), [3201](#page-3208-0) import\_() (*in module salt.modules.zpool*), [3209](#page-3216-0) import\_() (*in module salt.states.zone*), [4271](#page-4278-0) import\_cert() (*in module salt.modules.win\_pki*), [3052](#page-3059-0) import\_cert() (*in module salt.states.win\_pki*), [4222](#page-4229-0) import\_file() (*in module salt.modules.reg*), [2647](#page-2654-0) import\_image() (*in module salt.modules.smartos\_imgadm*), [2720](#page-2727-0) import\_json() (*in module salt.modules.jinja*), [2074](#page-2081-0) import\_key() (*in module salt.cloud.clouds.joyent*), [1151](#page-1158-0) import\_key() (*in module salt.modules.boto\_ec2*), [1483](#page-1490-0) import\_key() (*in module salt.modules.gpg*), [1964](#page-1971-0) import\_key\_pair() (*in module salt.modules.libcloud\_compute*), [2138](#page-2145-0) import\_keypair() (*in module salt.cloud.clouds.digitalocean*), [1127](#page-1134-0) import\_keypair() (*in module salt.cloud.clouds.ec2*),

image\_vacuum() (*in module salt.states.smartos*), [4142](#page-4149-0) images() (*in module salt.modules.dockermod*), [1772](#page-1779-0)

images() (*in module salt.modules.lxc*), [2174](#page-2181-0)

- import\_status() (*in module salt.modules.solr*), [2754](#page-2761-0)
- import\_yaml() (*in module salt.modules.jinja*), [2074](#page-2081-0)
- in\_chroot() (*in module salt.modules.chroot*), [1626](#page-1633-0)
- in\_subnet() (*in module salt.modules.network*), [2407](#page-2414-0)
- in\_subnet() (*in module salt.modules.win\_network*), [3039](#page-3046-0)
- in\_transaction() (*in module salt.modules.transactional\_update*), [2856](#page-2863-0)
- include
	- conf/master, [101](#page-108-0)

- conf/minion, [155](#page-162-0)
- incr() (*in module salt.modules.memcached*), [2261](#page-2268-0)
- increase\_stream\_retention\_period() (*in module salt.modules.boto\_kinesis*), [1527](#page-1534-0)
- increment() (*in module salt.modules.memcached*), [2261](#page-2268-0)
- index() (*in module salt.modules.textfsm\_mod*), [2832](#page-2839-0)
- index\_absent() (*in module salt.states.elasticsearch*), [3783](#page-3790-0)
- index\_close() (*in module salt.modules.elasticsearch*), [1817](#page-1824-0)
- index\_create() (*in module salt.modules.elasticsearch*), [1818](#page-1825-0) index delete() (*in module*
- *salt.modules.elasticsearch*), [1818](#page-1825-0) index\_exists() (*in module*
- *salt.modules.elasticsearch*), [1818](#page-1825-0)
- index\_get() (*in module salt.modules.elasticsearch*), [1818](#page-1825-0)
- index\_get\_settings() (*in module*

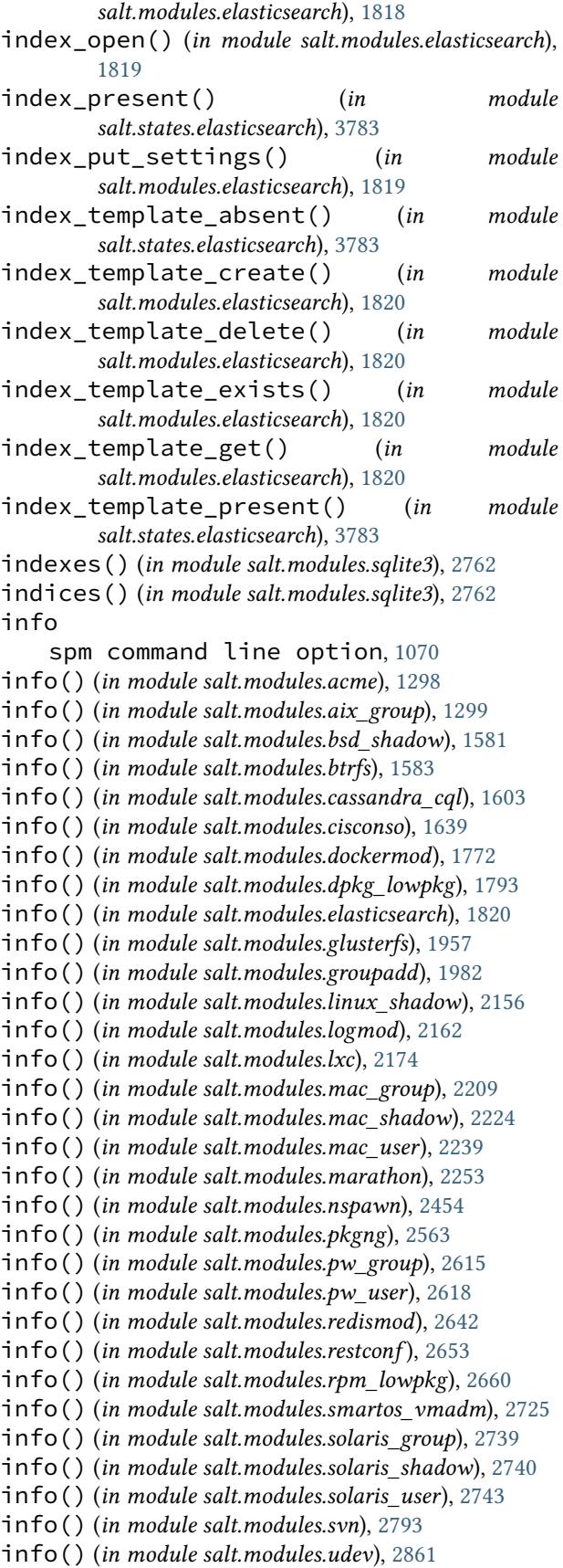

info() (*in module salt.modules.useradd*), [2869](#page-2876-0) info() (*in module salt.modules.win\_groupadd*), [3016](#page-3023-0) info() (*in module salt.modules.win\_license*), [3038](#page-3045-0) info() (*in module salt.modules.win\_service*), [3063](#page-3070-0) info() (*in module salt.modules.win\_shadow*), [3066](#page-3073-0) info() (*in module salt.modules.win\_task*), [3098](#page-3105-0) info() (*in module salt.modules.win\_useradd*), [3105](#page-3112-0) info() (*in module salt.modules.xfs*), [3145](#page-3152-0) info() (*in module salt.modules.zonecfg*), [3201](#page-3208-0) info() (*in module salt.runners.lxc*), [3471](#page-3478-0) info\_available() (*in module salt.modules.zypperpkg*), [3215](#page-3222-0) info\_installed() (*in module salt.modules.aptpkg*), [1321](#page-1328-0) info\_installed() (*in module salt.modules.mac\_brew\_pkg*), [2204](#page-2211-0) info\_installed() (*in module salt.modules.opkg*), [2483](#page-2490-0) info\_installed() (*in module salt.modules.yumpkg*), [3154](#page-3161-0) info\_installed() (*in module salt.modules.zypperpkg*), [3215](#page-3222-0) info\_jail() (*in module salt.modules.poudriere*), [2594](#page-2601-0) inherit() (*in module salt.modules.zfs*), [3191](#page-3198-0) inherit() (*in module salt.states.win\_dacl*), [4200](#page-4207-0) init() (*in module salt.modules.git*), [1916](#page-1923-0) init() (*in module salt.modules.kubeadm*), [2116](#page-2123-0) init() (*in module salt.modules.lxc*), [2174](#page-2181-0) init() (*in module salt.modules.lxd*), [2197](#page-2204-0) init() (*in module salt.modules.qemu\_nbd*), [2621](#page-2628-0) init() (*in module salt.modules.smartos\_virt*), [2723](#page-2730-0) init() (*in module salt.modules.solaris\_system*), [2741](#page-2748-0) init() (*in module salt.modules.system*), [2814](#page-2821-0) init() (*in module salt.modules.vagrant*), [2871](#page-2878-0) init() (*in module salt.modules.virt*), [2892](#page-2899-0) init() (*in module salt.modules.win\_system*), [3083](#page-3090-0) init() (*in module salt.proxy.arista\_pyeapi*), [3383](#page-3390-0) init() (*in module salt.proxy.chronos*), [3384](#page-3391-0) init() (*in module salt.proxy.cimc*), [3385](#page-3392-0) init() (*in module salt.proxy.cisconso*), [3389](#page-3396-0) init() (*in module salt.proxy.deltaproxy*), [3390](#page-3397-0) init() (*in module salt.proxy.docker*), [3391](#page-3398-0) init() (*in module salt.proxy.dummy*), [3391](#page-3398-0) init() (*in module salt.proxy.esxcluster*), [3395](#page-3402-0) init() (*in module salt.proxy.esxdatacenter*), [3398](#page-3405-0) init() (*in module salt.proxy.esxi*), [3402](#page-3409-0) init() (*in module salt.proxy.esxvm*), [3405](#page-3412-0) init() (*in module salt.proxy.fx2*), [3408](#page-3415-0) init() (*in module salt.proxy.junos*), [3409](#page-3416-0) init() (*in module salt.proxy.marathon*), [3410](#page-3417-0) init() (*in module salt.proxy.napalm*), [3413](#page-3420-0) init() (*in module salt.proxy.netmiko\_px*), [3417](#page-3424-0) init() (*in module salt.proxy.nxos*), [3419](#page-3426-0) init() (*in module salt.proxy.nxos\_api*), [3421](#page-3428-0)

init() (*in module salt.proxy.panos*), [3425](#page-3432-0) init() (*in module salt.proxy.philips\_hue*), [3428](#page-3435-0) init() (*in module salt.proxy.rest\_sample*), [3429](#page-3436-0) init() (*in module salt.proxy.restconf* ), [3431](#page-3438-0) init() (*in module salt.proxy.ssh\_sample*), [3431](#page-3438-0) init() (*in module salt.proxy.vcenter*), [3435](#page-3442-0) init() (*in module salt.runners.lxc*), [3471](#page-3478-0) init() (*in module salt.runners.virt*), [3513](#page-3520-0) init() (*in module salt.states.lxd*), [3953](#page-3960-0) init\_kwargs() (*in module salt.cache.localfs*), [1112](#page-1119-0) init\_kwargs() (*in module salt.cache.redis\_cache*), [1115](#page-1122-0) initialized() (*in module salt.proxy.arista\_pyeapi*), [3383](#page-3390-0) initialized() (*in module salt.proxy.cimc*), [3385](#page-3392-0) initialized() (*in module salt.proxy.deltaproxy*), [3390](#page-3397-0) initialized() (*in module salt.proxy.docker*), [3391](#page-3398-0) initialized() (*in module salt.proxy.dummy*), [3391](#page-3398-0) initialized() (*in module salt.proxy.junos*), [3409](#page-3416-0) initialized() (*in module salt.proxy.napalm*), [3413](#page-3420-0) initialized() (*in module salt.proxy.netmiko\_px*), [3417](#page-3424-0) initialized() (*in module salt.proxy.nxos*), [3419](#page-3426-0) initialized() (*in module salt.proxy.nxos\_api*), [3421](#page-3428-0) initialized() (*in module salt.proxy.panos*), [3425](#page-3432-0) initialized() (*in module salt.proxy.rest\_sample*), [3429](#page-3436-0) initialized() (*in module salt.proxy.restconf* ), [3431](#page-3438-0) initialized() (*in module salt.proxy.ssh\_sample*), [3431](#page-3438-0) initialized() (*in module salt.states.vagrant*), [4172](#page-4179-0) initrd() (*in module salt.modules.transactional\_update*), [2856](#page-2863-0) inodeusage() (*in module salt.modules.disk*), [1734](#page-1741-0) insert() (*in module salt.modules.iptables*), [2064](#page-2071-0) insert() (*in module salt.modules.mongodb*), [2274](#page-2281-0) insert() (*in module salt.modules.nftables*), [2439](#page-2446-0) insert() (*in module salt.queues.pgjsonb\_queue*), [3436](#page-3443-0) insert() (*in module salt.queues.sqlite\_queue*), [3437](#page-3444-0) insert() (*in module salt.runners.queue*), [3492](#page-3499-0) insert() (*in module salt.states.iptables*), [3909](#page-3916-0) insert() (*in module salt.states.nftables*), [4027](#page-4034-0) insert\_runner() (*in module salt.runners.queue*), [3492](#page-3499-0) inspect() (*in module salt.modules.dockermod*), [1773](#page-1780-0) inspect() (*in module salt.modules.inspector*), [2042](#page-2049-0) inspect\_container() (*in module salt.modules.dockermod*), [1773](#page-1780-0) inspect\_image() (*in module salt.modules.dockermod*), [1773](#page-1780-0) inspect\_network() (*in module salt.modules.dockermod*), [1774](#page-1781-0) inspect\_volume() (*in module salt.modules.dockermod*), [1774](#page-1781-0) Inspector (*class in salt.modules.inspectlib.collector*), [2037](#page-2044-0) InspectorKiwiProcessorException, [2038](#page-2045-0) InspectorQueryException, [2038](#page-2045-0) InspectorSnapshotException, [2038](#page-2045-0) install spm command line option, [1070](#page-1077-0) install() (*in module salt.modules.aixpkg*), [1301](#page-1308-0) install() (*in module salt.modules.alternatives*), [1304](#page-1311-0) install() (*in module salt.modules.apkpkg*), [1312](#page-1319-0) install() (*in module salt.modules.aptpkg*), [1321](#page-1328-0) install() (*in module salt.modules.bower*), [1578](#page-1585-0) install() (*in module salt.modules.cabal*), [1587](#page-1594-0) install() (*in module salt.modules.chocolatey*), [1618](#page-1625-0) install() (*in module salt.modules.composer*), [1680](#page-1687-0) install() (*in module salt.modules.cpan*), [1705](#page-1712-0) install() (*in module salt.modules.cyg*), [1711](#page-1718-0) install() (*in module salt.modules.dummyproxy\_pkg*), [1806](#page-1813-0) install() (*in module salt.modules.ebuildpkg*), [1808](#page-1815-0) install() (*in module salt.modules.freebsd\_update*), [1879](#page-1886-0) install() (*in module salt.modules.freebsdpkg*), [1883](#page-1890-0) install() (*in module salt.modules.freebsdports*), [1886](#page-1893-0) install() (*in module salt.modules.gem*), [1892](#page-1899-0) install() (*in module salt.modules.helm*), [1995](#page-2002-0) install() (*in module salt.modules.mac\_assistive*), [2203](#page-2210-0) install() (*in module salt.modules.mac\_brew\_pkg*), [2204](#page-2211-0) install() (*in module salt.modules.mac\_keychain*), [2210](#page-2217-0) install() (*in module salt.modules.mac\_pkgutil*), [2211](#page-2218-0) install() (*in module salt.modules.mac\_portspkg*), [2212](#page-2219-0) install() (*in module salt.modules.macpackage*), [2242](#page-2249-0) install() (*in module salt.modules.nix*), [2444](#page-2451-0) install() (*in module salt.modules.npm*), [2451](#page-2458-0) install() (*in module salt.modules.openbsdpkg*), [2471](#page-2478-0) install() (*in module salt.modules.opkg*), [2484](#page-2491-0) install() (*in module salt.modules.pacmanpkg*), [2500](#page-2507-0) install() (*in module salt.modules.pecl*), [2536](#page-2543-0) install() (*in module salt.modules.pip*), [2549](#page-2556-0) install() (*in module salt.modules.pkgin*), [2556](#page-2563-0) install() (*in module salt.modules.pkgng*), [2564](#page-2571-0) install() (*in module salt.modules.pkgutil*), [2576](#page-2583-0) install() (*in module salt.modules.pyenv*), [2619](#page-2626-0) install() (*in module salt.modules.rbenv*), [2634](#page-2641-0) install() (*in module salt.modules.rest\_pkg*), [2650](#page-2657-0) install() (*in module salt.modules.rvm*), [2670](#page-2677-0) install() (*in module salt.modules.solarisipspkg*), [2745](#page-2752-0)

install() (*in module salt.modules.solarispkg*), [2748](#page-2755-0)

install() (*in module salt.modules.ssh\_pkg*), [2766](#page-2773-0) install() (*in module salt.modules.win\_license*), [3038](#page-3045-0) install() (*in module salt.modules.win\_pkg*), [3045](#page-3052-0) install() (*in module salt.modules.win\_psget*), [3057](#page-3064-0) install() (*in module salt.modules.win\_servermanager*), [3058](#page-3065-0) install() (*in module salt.modules.win\_wua*), [3112](#page-3119-0) install() (*in module salt.modules.win\_wusa*), [3116](#page-3123-0) install() (*in module salt.modules.wordpress*), [3119](#page-3126-0) install() (*in module salt.modules.xbpspkg*), [3143](#page-3150-0) install() (*in module salt.modules.yumpkg*), [3154](#page-3161-0) install() (*in module salt.modules.zoneadm*), [3198](#page-3205-0) install() (*in module salt.modules.zypperpkg*), [3216](#page-3223-0) install() (*in module salt.states.alternatives*), [3547](#page-3554-0) install() (*salt.modules.mac\_assistive.TccDB method*), [2203](#page-2210-0) install\_agent() (*in module salt.modules.serverdensity\_device*), [2709](#page-2716-0) install\_antivirus() (*in module salt.modules.panos*), [2517](#page-2524-0) install\_app() (*in module salt.modules.macpackage*), [2243](#page-2250-0) install\_config() (*in module salt.modules.junos*), [2079](#page-2086-0) install\_config() (*in module salt.states.junos*), [3914](#page-3921-0) install\_cygwin() (*in module salt.modules.chocolatey*), [1619](#page-1626-0) install\_gem() (*in module salt.modules.chocolatey*), [1619](#page-1626-0) install\_license() (*in module salt.modules.panos*), [2517](#page-2524-0) install\_missing() (*in module salt.modules.chocolatey*), [1620](#page-1627-0) install\_os() (*in module salt.modules.junos*), [2080](#page-2087-0) install\_os() (*in module salt.states.junos*), [3915](#page-3922-0) install\_pyenv() (*in module salt.states.pyenv*), [4104](#page-4111-0) install\_python() (*in module salt.modules.chocolatey*), [1620](#page-1627-0) install\_python() (*in module salt.modules.pyenv*), [2619](#page-2626-0) install\_rbenv() (*in module salt.states.rbenv*), [4111](#page-4118-0) install\_ruby() (*in module salt.modules.rbenv*), [2634](#page-2641-0) install\_ruby() (*in module salt.modules.rvm*), [2670](#page-2677-0) install\_semod() (*in module salt.modules.selinux*), [2704](#page-2711-0) install\_software() (*in module salt.modules.panos*), [2517](#page-2524-0) install\_webpi() (*in module salt.modules.chocolatey*), [1621](#page-1628-0) install\_windowsfeatures() (*in module salt.modules.chocolatey*), [1621](#page-1628-0) installed() (*in module salt.modules.dummyproxy\_pkg*), [1806](#page-1813-0) installed() (*in module salt.modules.mac\_assistive*),

[2203](#page-2210-0) installed() (*in module salt.modules.rest\_pkg*), [2650](#page-2657-0) installed() (*in module salt.modules.win\_license*), [3038](#page-3045-0) installed() (*in module salt.modules.win\_wua*), [3112](#page-3119-0) installed() (*in module salt.states.bower*), [3707](#page-3714-0) installed() (*in module salt.states.cabal*), [3709](#page-3716-0) installed() (*in module salt.states.chocolatey*), [3711](#page-3718-0) installed() (*in module salt.states.composer*), [3730](#page-3737-0) installed() (*in module salt.states.cyg*), [3738](#page-3745-0) installed() (*in module salt.states.gem*), [3851](#page-3858-0) installed() (*in module salt.states.mac\_assistive*), [3959](#page-3966-0) installed() (*in module salt.states.mac\_keychain*), [3959](#page-3966-0) installed() (*in module salt.states.macpackage*), [3961](#page-3968-0) installed() (*in module salt.states.npm*), [4028](#page-4035-0) installed() (*in module salt.states.pecl*), [4057](#page-4064-0) installed() (*in module salt.states.pip\_state*), [4058](#page-4065-0) installed() (*in module salt.states.pkg*), [4065](#page-4072-0) installed() (*in module salt.states.ports*), [4088](#page-4095-0) installed() (*in module salt.states.pyenv*), [4104](#page-4111-0) installed() (*in module salt.states.rbenv*), [4112](#page-4119-0) installed() (*in module salt.states.rvm*), [4122](#page-4129-0) installed() (*in module salt.states.win\_servermanager*), [4223](#page-4230-0) installed() (*in module salt.states.win\_wua*), [4234](#page-4241-0) installed() (*in module salt.states.win\_wusa*), [4237](#page-4244-0) installed() (*in module salt.states.wordpress*), [4238](#page-4245-0) installed() (*in module salt.states.zcbuildout*), [4263](#page-4270-0) installed() (*in module salt.states.zone*), [4271](#page-4278-0) installed() (*salt.modules.mac\_assistive.TccDB method*), [2203](#page-2210-0) installed\_capabilities() (*in module salt.modules.win\_dism*), [2984](#page-2991-0) installed\_extensions() (*in module salt.modules.postgres*), [2586](#page-2593-0) installed\_features() (*in module salt.modules.win\_dism*), [2984](#page-2991-0) installed\_packages() (*in module salt.modules.win\_dism*), [2984](#page-2991-0) installed\_pkgs() (*in module salt.modules.macpackage*), [2243](#page-2250-0) instance\_absent() (*in module salt.states.boto\_ec2*), [3645](#page-3652-0) instance\_present() (*in module salt.states.boto\_ec2*), [3646](#page-3653-0) instance\_profile\_exists() (*in module salt.modules.boto\_iam*), [1515](#page-1522-0) interface conf/master, [27](#page-34-0) interface() (*in module salt.modules.network*), [2407](#page-2414-0) interface\_addresses() (*in module salt.modules.osquery*), [2492](#page-2499-0)

interface\_details() (*in module salt.modules.osquery*), [2492](#page-2499-0) interface\_get\_options() (*in module salt.modules.openvswitch*), [2480](#page-2487-0) interface\_get\_type() (*in module salt.modules.openvswitch*), [2480](#page-2487-0) interface\_ip() (*in module salt.modules.network*), [2408](#page-2415-0) interfaces() (*in module salt.grains.napalm*), [3242](#page-3249-0) interfaces() (*in module salt.modules.bridge*), [1579](#page-1586-0) interfaces() (*in module salt.modules.napalm\_network*), [2352](#page-2359-0) interfaces() (*in module salt.modules.network*), [2408](#page-2415-0) interfaces() (*in module salt.modules.sysfs*), [2800](#page-2807-0) interfaces() (*in module salt.modules.win\_network*), [3039](#page-3046-0) interfaces() (*in module salt.runners.net*), [3485](#page-3492-0) interfaces\_names() (*in module salt.modules.win\_network*), [3040](#page-3047-0) internet\_gateway\_absent() (*in module salt.states.boto\_vpc*), [3702](#page-3709-0) internet\_gateway\_present() (*in module salt.states.boto\_vpc*), [3702](#page-3709-0) intersect jinja filters, [457](#page-464-0) InvalidArgumentError, [2830](#page-2837-0) InvalidConfigError, [4494](#page-4501-0) InvalidEntityError, [4494](#page-4501-0) InvalidKeyError, [4494](#page-4501-0) inventory() (*in module salt.modules.dracr*), [1800](#page-1807-0) inventory() (*in module salt.modules.xfs*), [3145](#page-3152-0) iokit\_devicetree() (*in module salt.modules.osquery*), [2493](#page-2500-0) iokit\_registry() (*in module salt.modules.osquery*), [2493](#page-2500-0) IoOtherOperationCount (salt.modules.win\_status.SYSTEM\_PERFORMANCE**\_pNE**ORMATION *attribute*), [3076](#page-3083-0) IoOtherTransferCount (salt.modules.win\_status.SYSTEM\_PERFORMANCE\_INF**ORMj&TION\ters**, [473](#page-480-0) *attribute*), [3076](#page-3083-0) IoReadOperationCount (*salt.modules.win\_status.SYSTEM\_PERFORMANCE\_INFORMATION* IRCClient (*class in salt.engines.ircbot*), [1256](#page-1263-0) *attribute*), [3076](#page-3083-0) IoReadTransferCount (*salt.modules.win\_status.SYSTEM\_PERFORMANCE\_INFORMATION salt.modules.inspectlib.collector*), [2037](#page-2044-0) *attribute*), [3077](#page-3084-0) iostat() (*in module salt.modules.disk*), [1734](#page-1741-0) iostat() (*in module salt.modules.zpool*), [3209](#page-3216-0) IoWriteOperationCount (salt.modules.win\_status.SYSTEM\_PERFORMANCE\_INF**ORMATION\ters**,[475](#page-482-0) *attribute*), [3077](#page-3084-0) IoWriteTransferCount ipaddr ipv4 ipwrap

(*salt.modules.win\_status.SYSTEM\_PERFORMANCE\_INFORMATION*

*attribute*), [3077](#page-3084-0) ip4\_interfaces() (*in module salt.grains.core*), [3236](#page-3243-0) ip6\_interfaces() (*in module salt.grains.core*), [3236](#page-3243-0) ip\_addrs() (*in module salt.modules.network*), [2408](#page-2415-0) ip\_addrs() (*in module salt.modules.win\_network*), [3040](#page-3047-0) ip\_addrs6() (*in module salt.modules.network*), [2408](#page-2415-0) ip\_addrs6() (*in module salt.modules.win\_network*), [3040](#page-3047-0) ip\_fqdn() (*in module salt.grains.core*), [3236](#page-3243-0) ip\_in\_subnet() (*in module salt.modules.network*), [2408](#page-2415-0) ip\_interfaces() (*in module salt.grains.core*), [3236](#page-3243-0) ip\_networks() (*in module salt.modules.network*), [2408](#page-2415-0) ip\_networks6() (*in module salt.modules.network*), [2409](#page-2416-0) jinja filters, [472](#page-479-0) ipaddrs() (*in module salt.modules.napalm\_network*), [2352](#page-2359-0) ipaddrs() (*in module salt.modules.network*), [2409](#page-2416-0) ipaddrs() (*in module salt.modules.win\_network*), [3040](#page-3047-0) ipaddrs6() (*in module salt.modules.network*), [2409](#page-2416-0) ipaddrs6() (*in module salt.modules.win\_network*), [3041](#page-3048-0) ipc\_mode conf/master, [40](#page-47-0) conf/minion, [128](#page-135-0) ipc\_write\_buffer conf/master, [40](#page-47-0) conf/minion, [128](#page-135-0) ipcidr() (*in module salt.modules.match*), [2255](#page-2262-0) iphexval() (*in module salt.modules.network*), [2409](#page-2416-0) jinja filters, [472](#page-479-0) conf/master, [27](#page-34-0) conf/minion, [109](#page-116-0) jinja filters, [473](#page-480-0) is\_active() (*in module salt.modules.rebootmgr*), [2637](#page-2644-0) is\_alive() (*in module* is\_auth() (*in module salt.modules.pcs*), [2532](#page-2539-0) is\_available\_extension() (*in module salt.modules.postgres*), [2586](#page-2593-0) is\_binary\_file is\_blkdev() (*in module salt.modules.file*), [1853](#page-1860-0) is\_cached() (*in module salt.modules.cp*), [1703](#page-1710-0)

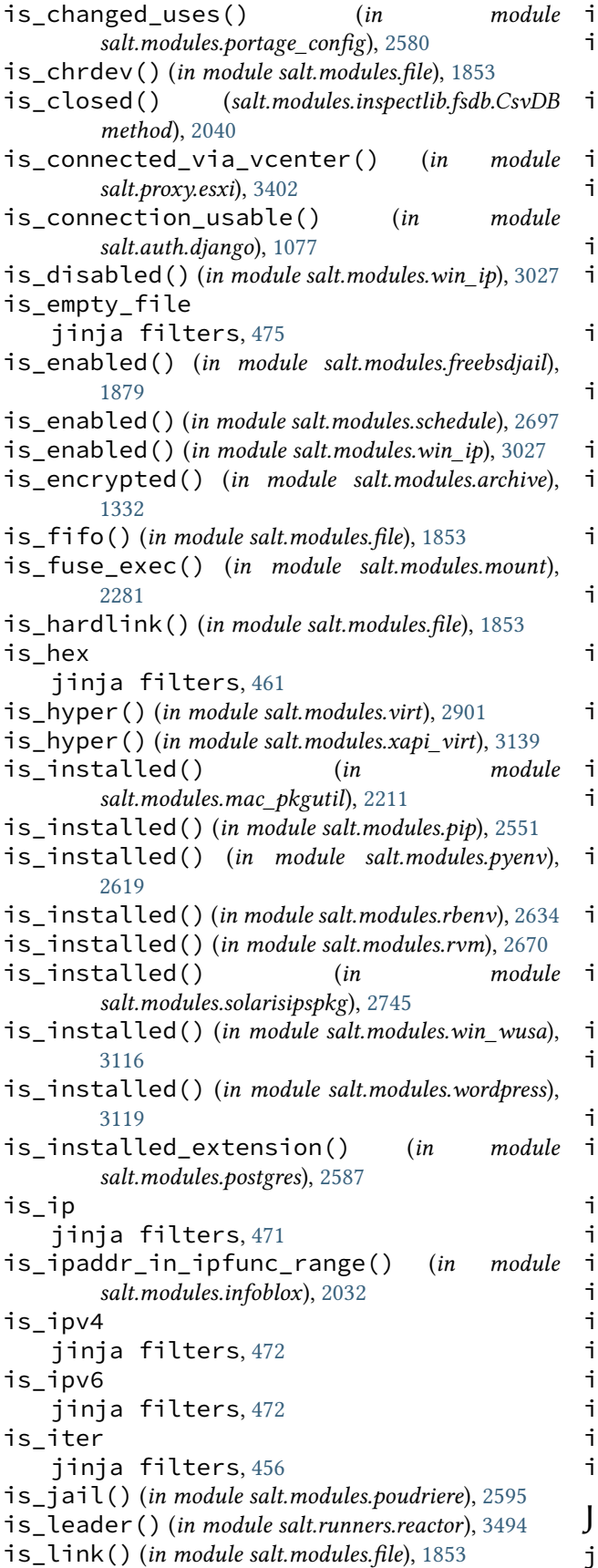

is\_link() (*in module salt.modules.win\_file*), [3000](#page-3007-0) s\_list jinja filters, [455](#page-462-0) is\_loaded() (*in module salt.modules.freebsdkmod*), [1880](#page-1887-0) is\_loaded() (*in module salt.modules.kmod*), [2111](#page-2118-0) is\_loopback() (*in module salt.modules.network*), [2409](#page-2416-0) is\_mounted() (*in module salt.modules.mount*), [2281](#page-2288-0) is\_peering\_connection\_pending() (*in module salt.modules.boto\_vpc*), [1574](#page-1581-0) is\_present() (*in module salt.modules.portage\_config*), [2580](#page-2587-0) is\_present() (*in module salt.states.zabbix\_template*), [4256](#page-4263-0) is\_private() (*in module salt.modules.network*), [2410](#page-2417-0) is\_private() (*in module salt.modules.win\_network*), [3041](#page-3048-0) is\_profile\_configured() (*in module salt.cloud.clouds.packet*), [1209](#page-1216-0) is\_replication\_enabled() (*in module salt.modules.solr*), [2754](#page-2761-0) is\_required\_version() (*in module salt.proxy.panos*), [3425](#page-3432-0) is\_running() (*in module salt.modules.salt\_proxy*), [2675](#page-2682-0) is\_running() (*in module salt.modules.saltutil*), [2685](#page-2692-0) is\_running() (*in module salt.runners.smartos\_vmadm*), [3502](#page-3509-0) s sorted jinja filters, [460](#page-467-0) is\_team\_member() (*in module salt.modules.github*), [1949](#page-1956-0) s\_text\_file jinja filters, [475](#page-482-0) is\_worktree() (*in module salt.modules.git*), [1917](#page-1924-0) scsi\_grains conf/minion, [121](#page-128-0) iscsi\_iqn() (*in module salt.grains.iscsi*), [3238](#page-3245-0) issue\_closed() (*in module salt.modules.jira\_mod*), [2075](#page-2082-0) item() (*in module salt.modules.environ*), [1826](#page-1833-0) item() (*in module salt.modules.grains*), [1979](#page-1986-0) item() (*in module salt.modules.pillar*), [2545](#page-2552-0) item\_create() (*in module salt.modules.pcs*), [2532](#page-2539-0) item\_show() (*in module salt.modules.pcs*), [2532](#page-2539-0) items() (*in module salt.modules.config*), [1684](#page-1691-0) items() (*in module salt.modules.data*), [1715](#page-1722-0) items() (*in module salt.modules.environ*), [1826](#page-1833-0) items() (*in module salt.modules.grains*), [1979](#page-1986-0) items() (*in module salt.modules.pillar*), [2546](#page-2553-0)

jdbc\_datasource\_absent() (*in module*

*salt.states.glassfish*), [3864](#page-3871-0) jdbc\_datasource\_present() (*in module salt.states.glassfish*), [3865](#page-3872-0) Jinja, **[5981](#page-5988-0)** jinja filters append\_dict\_key\_value, [466](#page-473-0) avg, [456](#page-463-0) base64\_decode, [468](#page-475-0) base64\_encode, [468](#page-475-0) calling-salt-functions, [480](#page-487-0) check\_whitelist\_blacklist, [462](#page-469-0) combinations, [458](#page-465-0) combinations\_with\_replacement, [458](#page-465-0) compare\_dicts, [461](#page-468-0) compare\_lists, [461](#page-468-0) compress, [458](#page-465-0) contains\_whitespace, [461](#page-468-0) custom-execution-modules, [481](#page-488-0) custom-jinja-filters, [482](#page-489-0) date\_format, [463](#page-470-0) debugging, [480](#page-487-0) dict\_to\_sls\_yaml\_params, [452](#page-459-0) difference, [457](#page-464-0) dns\_check, [474](#page-481-0) equalto, [477](#page-484-0) escaping-jinja, [479](#page-486-0) exactly\_n\_true, [453](#page-460-0) exactly\_one\_true, [454](#page-461-0) extend\_dict\_key\_value, [466](#page-473-0) file\_hashsum, [476](#page-483-0) flatten, [458](#page-465-0) gen\_mac, [474](#page-481-0) hmac, [468](#page-475-0) http\_query, [469](#page-476-0) human to bytes, [471](#page-478-0) ifelse, [478](#page-485-0) intersect, [457](#page-464-0) ipaddr, [472](#page-479-0) ipv4, [472](#page-479-0) ipv6, [473](#page-480-0) ipwrap, [473](#page-480-0) is\_binary\_file, [475](#page-482-0) is\_empty\_file, [475](#page-482-0) is\_hex, [461](#page-468-0) is\_ip, [471](#page-478-0) is\_ipv4, [472](#page-479-0) is\_ipv6, [472](#page-479-0) is iter, [456](#page-463-0) is\_list, [455](#page-462-0) is\_sorted, [460](#page-467-0) is\_text\_file, [475](#page-482-0) json\_decode\_dict, [464](#page-471-0) json\_decode\_list, [463](#page-470-0) json\_encode\_dict, [464](#page-471-0)

json\_encode\_list, [463](#page-470-0) json\_query, [470](#page-477-0) list\_files, [476](#page-483-0) logs, [480](#page-487-0) mac\_str\_to\_bytes, [474](#page-481-0) match, [477](#page-484-0) max, [456](#page-463-0) md5, [467](#page-474-0) method\_call, [460](#page-467-0) min, [456](#page-463-0) network\_hosts, [473](#page-480-0) network\_size, [473](#page-480-0) path\_join, [476](#page-483-0) permutations, [459](#page-466-0) product, [459](#page-466-0) quote, [454](#page-461-0) random\_hash, [464](#page-471-0) random\_sample, [465](#page-472-0) random\_shuffle, [465](#page-472-0) regex\_escape, [478](#page-485-0) regex\_match, [454](#page-461-0) regex\_replace, [455](#page-462-0) regex\_search, [454](#page-461-0) sequence, [451](#page-458-0) set\_dict\_key\_value, [465](#page-472-0) sha256, [467](#page-474-0) sha512, [468](#page-475-0) strftime, [451](#page-458-0) substring\_in\_list, [462](#page-469-0) symmetric\_difference, [457](#page-464-0) to\_bool, [453](#page-460-0) to\_bytes, [463](#page-470-0) to\_camelcase, [470](#page-477-0) to\_num, [463](#page-470-0) to snake case, [470](#page-477-0) tojson, [464](#page-471-0) traverse, [469](#page-476-0) union, [457](#page-464-0) unique, [478](#page-485-0) update\_dict\_key\_value, [467](#page-474-0) uuid,  $455$ which, [477](#page-484-0) yaml\_dquote, [452](#page-459-0) yaml\_encode, [452](#page-459-0) yaml\_squote, [452](#page-459-0) zip, [459](#page-466-0) zip\_longest, [459](#page-466-0) jinja\_env conf/master, [58](#page-65-0) jinja\_lstrip\_blocks conf/master, [60](#page-67-0) jinja\_sls\_env conf/master, [58](#page-65-0) jinja\_trim\_blocks

conf/master, [59](#page-66-0) Job, **[5982](#page-5989-0)** Job Cache, **[5982](#page-5989-0)** Job ID, **[5982](#page-5989-0)** Job Management, [234](#page-241-0) job() (*in module salt.modules.chronos*), [1624](#page-1631-0) job\_cache conf/master, [34](#page-41-0) job\_cache\_store\_endtime conf/master, [37](#page-44-0) job\_exists() (*in module salt.modules.jenkinsmod*), [2072](#page-2079-0) job\_status() (*in module salt.modules.jenkinsmod*), [2073](#page-2080-0) job\_status() (*in module salt.modules.schedule*), [2697](#page-2704-0) jobcheck() (*in module salt.modules.at*), [1346](#page-1353-0) jobcheck() (*in module salt.modules.at\_solaris*), [1347](#page-1354-0) Jobs (*class in salt.netapi.rest\_cherrypy.app*), [3261](#page-3268-0) jobs() (*in module salt.modules.chronos*), [1624](#page-1631-0) JobsSaltAPIHandler (*class in salt.netapi.rest\_tornado.saltnado*), [3285](#page-3292-0) join() (*in module salt.modules.file*), [1853](#page-1860-0) join() (*in module salt.modules.kubeadm*), [2118](#page-2125-0) join() (*in module salt.states.rabbitmq\_cluster*), [4106](#page-4113-0) join\_channel() (*salt.engines.ircbot.IRCClient method*), [1256](#page-1263-0) join\_cluster() (*in module salt.modules.rabbitmq*), [2624](#page-2631-0) join\_domain() (*in module salt.modules.win\_system*), [3083](#page-3090-0) join\_domain() (*in module salt.states.win\_system*), [4231](#page-4238-0) join\_params() (*in module salt.modules.kubeadm*), [2118](#page-2125-0) joined() (*in module salt.runners.manage*), [3475](#page-3482-0) joined() (*in module salt.states.rabbitmq\_cluster*), [4106](#page-4113-0) joinswarm() (*in module salt.modules.swarm*), [2795](#page-2802-0) joyent\_node\_state() (*in module salt.cloud.clouds.joyent*), [1151](#page-1158-0) json\_decode\_dict jinja filters, [464](#page-471-0) json\_decode\_list jinja filters, [463](#page-470-0) json\_encode\_dict jinja filters, [464](#page-471-0) json\_encode\_list jinja filters, [463](#page-470-0) json\_query jinja filters, [470](#page-477-0) junos\_call() (*in module salt.modules.napalm\_mod*), [2326](#page-2333-0) junos\_cli() (*in module salt.modules.napalm\_mod*), [2326](#page-2333-0)

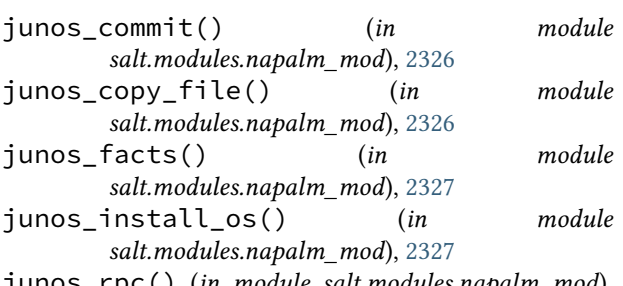

junos\_rpc() (*in module salt.modules.napalm\_mod*), [2327](#page-2334-0)

## K

kb\_removed() (*in module salt.states.win\_dism*), [4202](#page-4209-0) kdump() (*in module salt.modules.transactional\_update*), [2856](#page-2863-0) keep\_acl\_in\_token conf/master, [51](#page-58-0) keep\_jobs conf/master, [31](#page-38-0) keep\_jobs\_seconds conf/master, [31](#page-38-0) keepvol\_on\_destroy() (*in module salt.cloud.clouds.ec2*), [1136](#page-1143-0) kernel() (*in module salt.grains.chronos*), [3234](#page-3241-0) kernel() (*in module salt.grains.esxi*), [3237](#page-3244-0) kernel() (*in module salt.grains.fx2*), [3238](#page-3245-0) kernel() (*in module salt.grains.marathon*), [3239](#page-3246-0) kernel() (*in module salt.grains.philips\_hue*), [3245](#page-3252-0) kernel() (*in module salt.grains.rest\_sample*), [3246](#page-3253-0) kernel() (*in module salt.grains.ssh\_sample*), [3246](#page-3253-0) kernel\_extensions() (*in module salt.modules.osquery*), [2493](#page-2500-0) kernel\_info() (*in module salt.modules.osquery*), [2493](#page-2500-0) kernel\_integrity() (*in module salt.modules.osquery*), [2493](#page-2500-0) kernel\_modules() (*in module salt.modules.osquery*), [2493](#page-2500-0) kernelparams() (*in module salt.grains.core*), [3236](#page-3243-0) key\_absent() (*in module salt.states.boto\_ec2*), [3648](#page-3655-0) key\_absent() (*in module salt.states.reg*), [4114](#page-4121-0) key\_exists() (*in module salt.modules.boto\_kms*), [1530](#page-1537-0) key\_exists() (*in module salt.modules.reg*), [2647](#page-2654-0) key\_is\_encrypted() (*in module salt.modules.ssh*), [2764](#page-2771-0) key\_json() (*in module salt.pillar.redismod*), [3360](#page-3367-0) key\_list() (*in module salt.cloud.clouds.joyent*), [1151](#page-1158-0) key\_present() (*in module salt.states.boto\_ec2*), [3648](#page-3655-0) key\_present() (*in module salt.states.boto\_kms*), [3676](#page-3683-0) key\_regen() (*in module salt.runners.manage*), [3475](#page-3482-0) key\_str() (*in module salt.wheel.key*), [4301](#page-4308-0) key\_type() (*in module salt.modules.redismod*), [2643](#page-2650-0)

key\_value() (*in module salt.pillar.redismod*), [3360](#page-3367-0)

key\_value\_to\_tree() (*in module salt.pillar.pepa*), [3356](#page-3363-0) keychain\_items() (*in module salt.modules.osquery*), [2493](#page-2500-0) keygen() (*in module salt.modules.nacl*), [2298](#page-2305-0) keygen() (*in module salt.runners.nacl*), [3481](#page-3488-0) keyname() (*in module salt.cloud.clouds.ec2*), [1136](#page-1143-0) keypair\_add() (*in module salt.modules.nova*), [2447](#page-2454-0) keypair\_delete() (*in module salt.modules.nova*), [2448](#page-2455-0) keypair\_list() (*in module salt.modules.nova*), [2448](#page-2455-0) keyring\_auth\_add() (*in module salt.modules.ceph*), [1608](#page-1615-0) keyring\_auth\_del() (*in module salt.modules.ceph*), [1608](#page-1615-0) keyring\_auth\_list() (*in module salt.modules.ceph*), [1609](#page-1616-0) keyring\_create() (*in module salt.modules.ceph*), [1609](#page-1616-0) keyring\_present() (*in module salt.modules.ceph*), [1609](#page-1616-0) keyring\_purge() (*in module salt.modules.ceph*), [1609](#page-1616-0) keyring\_save() (*in module salt.modules.ceph*), [1610](#page-1617-0) Keys (*class in salt.netapi.rest\_cherrypy.app*), [3269](#page-3276-0) keys() (*in module salt.modules.data*), [1715](#page-1722-0) keys() (*in module salt.modules.pillar*), [2546](#page-2553-0) keys() (*in module salt.modules.redismod*), [2643](#page-2650-0) keys() (*in module salt.states.virt*), [4181](#page-4188-0) keys\_absent() (*in module salt.states.boto\_iam*), [3666](#page-3673-0) keys\_present() (*in module salt.states.boto\_iam*), [3666](#page-3673-0) keysize conf/master, [48](#page-55-0) conf/minion, [148](#page-155-0) keyspace\_exists() (*in module salt.modules.cassandra\_cql*), [1603](#page-1610-0) keyvalue() (*in module salt.states.file*), [3822](#page-3829-0) kill() (*in module salt.modules.dockercompose*), [1742](#page-1749-0) kill() (*in module salt.modules.dockermod*), [1774](#page-1781-0) kill() (*in module salt.modules.minion*), [2265](#page-2272-0) kill\_all\_jobs() (*in module salt.modules.saltutil*), [2685](#page-2692-0) kill\_job() (*in module salt.modules.saltutil*), [2685](#page-2692-0) kill\_pid() (*in module salt.modules.ps*), [2599](#page-2606-0) KiwiExporter (*class in salt.modules.inspectlib.kiwiproc*), [2041](#page-2048-0) kwarg() (*in module salt.modules.test*), [2827](#page-2834-0) L label\_absent() (*in module salt.modules.k8s*), [2087](#page-2094-0) label\_folder\_absent() (*in module salt.modules.k8s*), [2087](#page-2094-0)

label\_present() (*in module salt.modules.k8s*), [2087](#page-2094-0)

labelclear() (*in module salt.modules.zpool*), [3210](#page-3217-0) LAMP\_OFF (*salt.proxy.philips\_hue.Const attribute*), [3426](#page-3433-0) LAMP\_ON (*salt.proxy.philips\_hue.Const attribute*), [3426](#page-3433-0) language\_create() (*in module salt.modules.postgres*), [2587](#page-2594-0) language\_exists() (*in module salt.modules.postgres*), [2587](#page-2594-0) language\_list() (*in module salt.modules.postgres*), [2587](#page-2594-0) language\_remove() (*in module salt.modules.postgres*), [2588](#page-2595-0) last() (*in module salt.modules.osquery*), [2493](#page-2500-0) last\_run() (*in module salt.runners.jobs*), [3469](#page-3476-0) lastsave() (*in module salt.modules.redismod*), [2643](#page-2650-0) latest() (*in module salt.states.boto3\_elasticsearch*), [3612](#page-3619-0) latest() (*in module salt.states.git*), [3856](#page-3863-0) latest() (*in module salt.states.hg*), [3885](#page-3892-0) latest() (*in module salt.states.pkg*), [4074](#page-4081-0) latest() (*in module salt.states.svn*), [4156](#page-4163-0) latest\_active() (*in module salt.states.kernelpkg*), [3919](#page-3926-0) latest\_available() (*in module salt.modules.kernelpkg\_linux\_apt*), [2091](#page-2098-0) latest\_available() (*in module salt.modules.kernelpkg\_linux\_yum*), [2093](#page-2100-0) latest\_installed() (*in module salt.modules.kernelpkg\_linux\_apt*), [2091](#page-2098-0) latest\_installed() (*in module salt.modules.kernelpkg\_linux\_yum*), [2093](#page-2100-0) latest\_installed() (*in module salt.states.kernelpkg*), [3920](#page-3927-0) latest\_version() (*in module salt.modules.aixpkg*), [1301](#page-1308-0) latest\_version() (*in module salt.modules.apkpkg*), [1313](#page-1320-0) latest\_version() (*in module salt.modules.aptpkg*), [1323](#page-1330-0) latest\_version() (*in module salt.modules.ebuildpkg*), [1810](#page-1817-0) latest\_version() (*in module salt.modules.freebsdpkg*), [1884](#page-1891-0) latest\_version() (*in module salt.modules.mac\_brew\_pkg*), [2205](#page-2212-0) latest\_version() (*in module salt.modules.mac\_portspkg*), [2213](#page-2220-0) latest\_version() (*in module salt.modules.openbsdpkg*), [2471](#page-2478-0) latest\_version() (*in module salt.modules.opkg*), [2484](#page-2491-0) latest\_version() (*in module salt.modules.pacmanpkg*), [2501](#page-2508-0)

latest\_version() (*in module salt.modules.pkgin*), [2556](#page-2563-0)

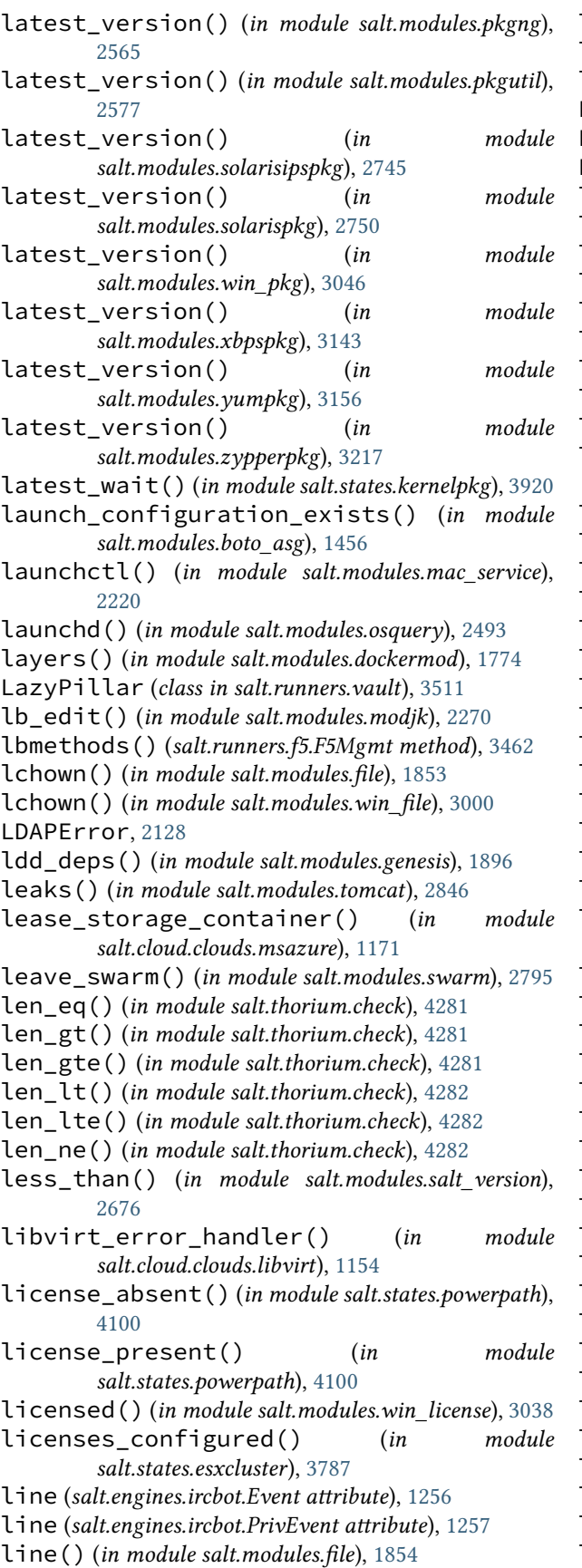

line() (*in module salt.states.file*), [3823](#page-3830-0) link() (*in module salt.modules.file*), [1857](#page-1864-0) links() (*in module salt.modules.udev*), [2862](#page-2869-0) LinodeAPI (*class in salt.cloud.clouds.linode*), [1157](#page-1164-0) LinodeAPIv3 (*class in salt.cloud.clouds.linode*), [1158](#page-1165-0) LinodeAPIv4 (*class in salt.cloud.clouds.linode*), [1158](#page-1165-0) lint() (*in module salt.modules.helm*), [1996](#page-2003-0) lint() (*in module salt.modules.yaml*), [3148](#page-3155-0) list() (*in module salt.modules.boto\_cloudtrail*), [1462](#page-1469-0) list() (*in module salt.modules.boto\_s3\_bucket*), [1551](#page-1558-0) list() (*in module salt.modules.keystore*), [2110](#page-2117-0) list() (*in module salt.modules.win\_timezone*), [3101](#page-3108-0) list() (*in module salt.modules.win\_wua*), [3113](#page-3120-0) list() (*in module salt.modules.win\_wusa*), [3116](#page-3123-0) list() (*in module salt.runners.virt*), [3514](#page-3521-0) list() (*salt.modules.inspectlib.fsdb.CsvDB method*), [2040](#page-2047-0) list\_() (*in module salt.cache.consul*), [1110](#page-1117-0) list\_() (*in module salt.cache.localfs*), [1112](#page-1119-0) list\_() (*in module salt.cache.redis\_cache*), [1115](#page-1122-0) list\_() (*in module salt.modules.ansiblegate*), [1306](#page-1313-0) list\_() (*in module salt.modules.archive*), [1332](#page-1339-0) list\_() (*in module salt.modules.beacons*), [1394](#page-1401-0) list\_() (*in module salt.modules.boto\_sqs*), [1560](#page-1567-0) list\_() (*in module salt.modules.bower*), [1578](#page-1585-0) list\_() (*in module salt.modules.bridge*), [1579](#page-1586-0) list\_() (*in module salt.modules.cabal*), [1587](#page-1594-0) list\_() (*in module salt.modules.chocolatey*), [1621](#page-1628-0) list\_() (*in module salt.modules.consul*), [1696](#page-1703-0) list\_() (*in module salt.modules.cpan*), [1705](#page-1712-0) list\_() (*in module salt.modules.cyg*), [1712](#page-1719-0) list\_() (*in module salt.modules.dummyproxy\_service*), [1806](#page-1813-0) list\_() (*in module salt.modules.freezer*), [1890](#page-1897-0) list\_() (*in module salt.modules.gem*), [1893](#page-1900-0) list\_() (*in module salt.modules.helm*), [1996](#page-2003-0) list\_() (*in module salt.modules.lvs*), [2165](#page-2172-0) list\_() (*in module salt.modules.lxc*), [2175](#page-2182-0) list\_() (*in module salt.modules.mac\_pkgutil*), [2212](#page-2219-0) list\_() (*in module salt.modules.mac\_service*), [2220](#page-2227-0) list\_() (*in module salt.modules.mac\_xattr*), [2240](#page-2247-0) list\_() (*in module salt.modules.match*), [2255](#page-2262-0) list\_() (*in module salt.modules.mdadm\_raid*), [2259](#page-2266-0) list\_() (*in module salt.modules.mdata*), [2260](#page-2267-0) list\_() (*in module salt.modules.minion*), [2265](#page-2272-0) list\_() (*in module salt.modules.nova*), [2448](#page-2455-0) list\_() (*in module salt.modules.npm*), [2452](#page-2459-0) list\_() (*in module salt.modules.nspawn*), [2454](#page-2461-0) list\_() (*in module salt.modules.parted\_partition*), [2528](#page-2535-0) list\_() (*in module salt.modules.pecl*), [2536](#page-2543-0) list\_() (*in module salt.modules.pip*), [2551](#page-2558-0) list\_() (*in module salt.modules.pyenv*), [2619](#page-2626-0) list\_() (*in module salt.modules.rbenv*), [2635](#page-2642-0) list\_() (*in module salt.modules.rest\_service*), [2651](#page-2658-0)

- list\_() (*in module salt.modules.rvm*), [2670](#page-2677-0) list\_() (*in module salt.modules.schedule*), [2697](#page-2704-0) list\_() (*in module salt.modules.splunk\_search*), [2761](#page-2768-0) list\_() (*in module salt.modules.ssh\_service*), [2767](#page-2774-0) list\_() (*in module salt.modules.tuned*), [2860](#page-2867-0) list\_() (*in module salt.modules.win\_autoruns*), [2977](#page-2984-0) list\_() (*in module salt.modules.zfs*), [3191](#page-3198-0) list\_() (*in module salt.modules.zpool*), [3210](#page-3217-0) list\_() (*in module salt.runners.cache*), [3453](#page-3460-0) list\_() (*in module salt.runners.lxc*), [3472](#page-3479-0) list\_() (*in module salt.runners.reactor*), [3494](#page-3501-0) list\_() (*in module salt.thorium.reg*), [4285](#page-4292-0) list\_() (*in module salt.wheel.key*), [4301](#page-4308-0) list\_absent() (*in module salt.states.grains*), [3879](#page-3886-0) list\_absent() (*in module salt.states.linux\_acl*), [3943](#page-3950-0) list\_actions() (*in module salt.modules.win\_task*), [3098](#page-3105-0) list\_active\_vms() (*in module salt.modules.smartos\_virt*), [2723](#page-2730-0) list\_active\_vms() (*in module salt.modules.vagrant*), [2871](#page-2878-0) list\_active\_vms() (*in module salt.modules.virt*), [2902](#page-2909-0) list\_affinity\_groups() (*in salt.cloud.clouds.msazure*), [1171](#page-1178-0) list\_agents() (*in module salt.modules.neutron*), [2420](#page-2427-0) list\_aliases() (*in module salt.modules.aliases*), [1303](#page-1310-0) list\_all() (*in module salt.modules.firewalld*), [1874](#page-1881-0) list\_all() (*in module salt.modules.freebsdports*), [1886](#page-1893-0) list\_all() (*in module salt.modules.layman*), [2128](#page-2135-0) list\_all() (*in module salt.modules.nspawn*), [2455](#page-2462-0) list\_all() (*in module salt.modules.splunk\_search*), [2761](#page-2768-0) list\_all() (*in module salt.wheel.key*), [4301](#page-4308-0) list\_all\_versions() (*in module salt.modules.pip*), [2551](#page-2558-0) list\_all\_zones\_by\_id() (*in module salt.modules.boto\_route53*), [1546](#page-1553-0) list\_all\_zones\_by\_name() (*in module salt.modules.boto\_route53*), [1546](#page-1553-0) list\_apppools() (*in module salt.modules.win\_iis*), [3020](#page-3027-0) list\_apps() (*in module salt.modules.win\_iis*), [3020](#page-3027-0) list\_assigned\_licenses() (*in module salt.modules.vsphere*), [2952](#page-2959-0) list\_attached\_group\_policies() (*in module salt.modules.boto\_iam*), [1515](#page-1522-0) list\_attached\_role\_policies() (*in module salt.modules.boto\_iam*), [1515](#page-1522-0) list\_attached\_tags() (*in module salt.modules.vsphere*), [2952](#page-2959-0)
- list\_attached\_user\_policies() (*in module*

*salt.modules.boto\_iam*), [1516](#page-1523-0) list\_avail() (*in module salt.modules.localemod*), [2160](#page-2167-0) list\_availability\_zones() (*in module salt.cloud.clouds.aliyun*), [1118](#page-1125-0)

- list\_availability\_zones() (*in module salt.cloud.clouds.ec2*), [1136](#page-1143-0)
- list\_availability\_zones() (*in module salt.cloud.clouds.tencentcloud*), [1227](#page-1234-0)
- list\_available() (*in module salt.modules.beacons*), [1394](#page-1401-0)
- list\_available() (*in module salt.modules.mac\_softwareupdate*), [2226](#page-2233-0)

list\_available() (*in module salt.modules.win\_pkg*), [3047](#page-3054-0)

- list\_available() (*in module salt.modules.win\_servermanager*), [3059](#page-3066-0)
- list\_available\_plugins() (*in module salt.modules.rabbitmq*), [2624](#page-2631-0)
- list\_backends() (*in module salt.modules.haproxyconn*), [1985](#page-1992-0)
- list\_backup() (*in module salt.modules.file*), [1857](#page-1864-0)
- list\_backups() (*in module salt.modules.file*), [1857](#page-1864-0)
- module list\_backups() (*in module salt.modules.win iis*), [3021](#page-3028-0)
	- list\_backups\_dir() (*in module salt.modules.file*), [1857](#page-1864-0)
	- list\_balancer\_members() (*in module salt.modules.libcloud\_loadbalancer*), [2146](#page-2153-0)
	- list\_balancers() (*in module salt.modules.libcloud\_loadbalancer*), [2146](#page-2153-0)
	- list\_bindings() (*in module salt.modules.win\_iis*), [3021](#page-3028-0)
	- list\_blobs() (*in module salt.cloud.clouds.azurearm*), [1122](#page-1129-0)
	- list\_blobs() (*in module salt.cloud.clouds.msazure*), [1172](#page-1179-0)

list\_branches() (*in module salt.modules.git*), [1918](#page-1925-0)

- list\_cache\_subnet\_groups() (*in module salt.modules.boto3\_elasticache*), [1415](#page-1422-0)
- list\_cache\_subnet\_groups() (*in module salt.modules.boto\_elasticache*), [1495](#page-1502-0)
- list\_capability\_definitions() (*in module salt.modules.vsphere*), [2953](#page-2960-0)
- list\_cert\_bindings() (*in module salt.modules.win\_iis*), [3021](#page-3028-0)
- list\_certs() (*in module salt.modules.mac\_keychain*), [2210](#page-2217-0)
- list\_cidr\_ips() (*in module salt.modules.netaddress*), [2385](#page-2392-0)
- list\_cidr\_ips\_ipv6() (*in module salt.modules.netaddress*), [2385](#page-2392-0)
- list\_cluster() (*in module salt.modules.vsphere*), [2953](#page-2960-0)

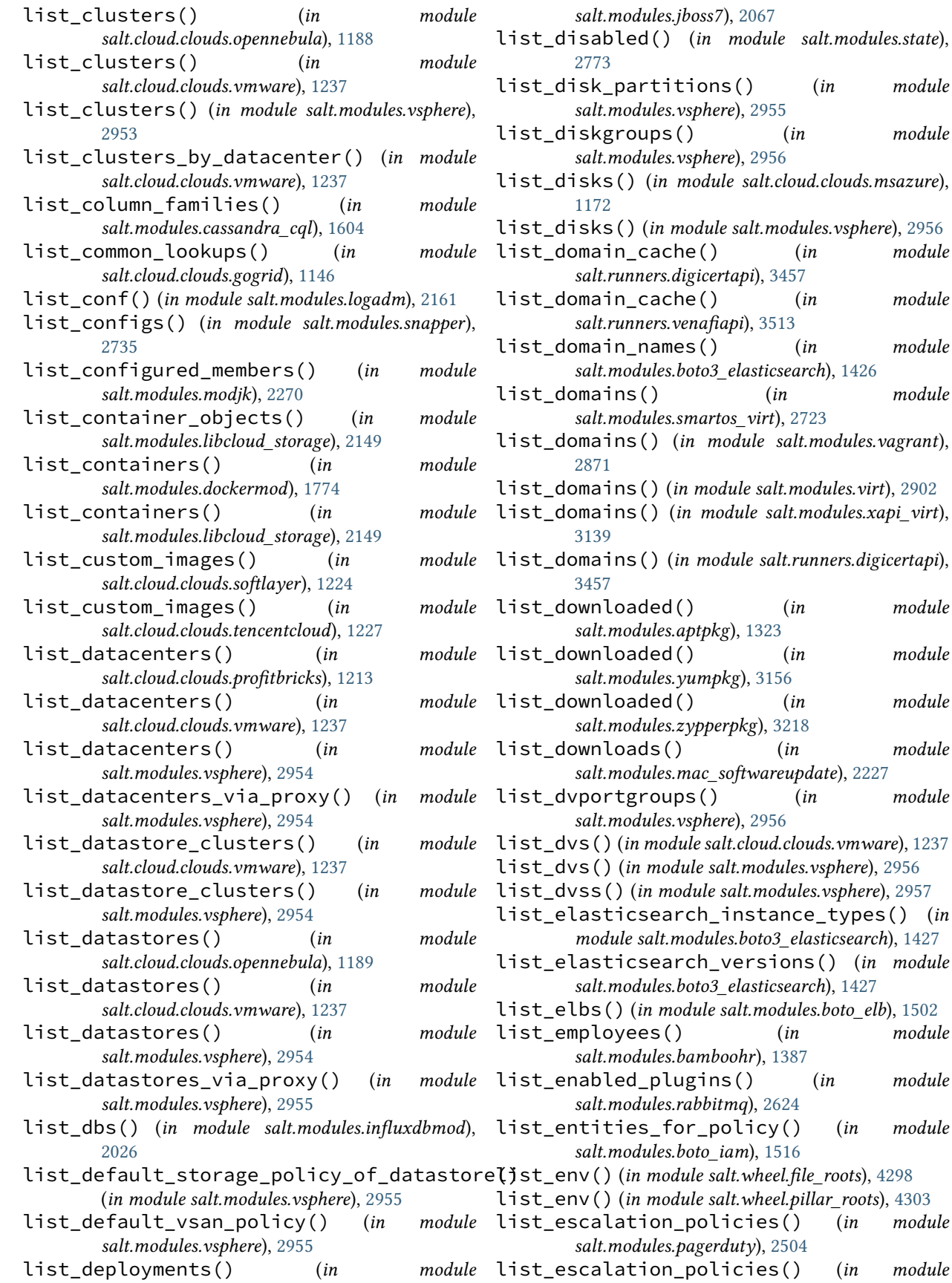

d() (*in module salt.modules.state*), rtitions() (*in module salt.modules.vsphere*), [2955](#page-2962-0) list\_diskgroups() (*in module salt.modules.vsphere*), [2956](#page-2963-0) list\_disks() (*in module salt.cloud.clouds.msazure*), list\_disks() (*in module salt.modules.vsphere*), [2956](#page-2963-0) cache() (*in module salt.runners.digicertapi*), [3457](#page-3464-0) cache() (*in module salt.runners.venafiapi*), [3513](#page-3520-0) hames() (*in module salt.modules.boto3\_elasticsearch*), [1426](#page-1433-0) list\_domains() (*in module salt.modules.smartos\_virt*), [2723](#page-2730-0) list\_domains() (*in module salt.modules.vagrant*), list\_domains() (*in module salt.modules.virt*), [2902](#page-2909-0) list\_domains() (*in module salt.modules.xapi\_virt*), list\_domains() (*in module salt.runners.digicertapi*), ded() (*in module salt.modules.aptpkg*), [1323](#page-1330-0) ded() (*in module salt.modules.yumpkg*), [3156](#page-3163-0) ded() (*in module salt.modules.zypperpkg*), [3218](#page-3225-0) list\_downloads() (*in module salt.modules.mac\_softwareupdate*), [2227](#page-2234-0) roups() (*in module salt.modules.vsphere*), [2956](#page-2963-0) list\_dvs() (*in module salt.cloud.clouds.vmware*), [1237](#page-1244-0) module salt.modules.vsphere), [2956](#page-2963-0) in module salt.modules.vsphere), [2957](#page-2964-0) search\_instance\_types() (*in module salt.modules.boto3\_elasticsearch*), [1427](#page-1434-0) search\_versions() (*in module salt.modules.boto3\_elasticsearch*), [1427](#page-1434-0) in module salt.modules.boto\_elb), [1502](#page-1509-0) es() (*in module salt.modules.bamboohr*), [1387](#page-1394-0) \_plugins() (*in module salt.modules.rabbitmq*), [2624](#page-2631-0) s\_for\_policy() (*in module salt.modules.boto\_iam*), [1516](#page-1523-0)  $module$  salt.wheel.file\_roots), [4298](#page-4305-0) module salt.wheel.pillar\_roots), [4303](#page-4310-0) ion\_policies() (*in module* 

*salt.runners.pagerduty*), [3489](#page-3496-0) list\_exports() (*in module salt.modules.nfs3*), [2435](#page-2442-0) list\_extensions() (*in module salt.modules.neutron*), [2420](#page-2427-0) list\_extmods() (*in module salt.modules.saltutil*), [2685](#page-2692-0) list\_files jinja filters, [476](#page-483-0) list\_firewall\_groups() (*in module salt.cloud.clouds.vultrpy*), [1245](#page-1252-0) list\_firewall\_rules() (*in module salt.modules.neutron*), [2420](#page-2427-0) list\_firewalls() (*in module salt.modules.neutron*), [2421](#page-2428-0) list\_floating\_ips() (*in module salt.cloud.clouds.digitalocean*), [1127](#page-1134-0) list\_floatingips() (*in module salt.modules.neutron*), [2421](#page-2428-0) list\_folders() (*in module salt.cloud.clouds.vmware*), [1238](#page-1245-0) list\_folders() (*in module salt.modules.vsphere*), [2957](#page-2964-0) list\_folders() (*in module salt.modules.win\_task*), [3098](#page-3105-0) list\_freeze\_parse() (*in module salt.modules.pip*), [2551](#page-2558-0) list\_frontends() (*in module salt.modules.haproxyconn*), [1985](#page-1992-0) list\_function\_versions() (*in module salt.modules.boto\_lambda*), [1535](#page-1542-0) list\_functions() (*in module salt.modules.boto\_lambda*), [1536](#page-1543-0) list\_functions() (*in module salt.modules.sysmod*), [2807](#page-2814-0) list\_grants() (*in module salt.modules.boto\_kms*), [1530](#page-1537-0) list\_groups() (*in module salt.modules.boto\_asg*), [1456](#page-1463-0) list\_groups() (*in module salt.modules.mac\_user*), [2239](#page-2246-0) list\_groups() (*in module salt.modules.pw\_user*), [2618](#page-2625-0) list\_groups() (*in module salt.modules.solaris\_user*), [2743](#page-2750-0) list\_groups() (*in module salt.modules.useradd*), [2869](#page-2876-0) list\_groups() (*in module salt.modules.win\_groupadd*), [3016](#page-3023-0) list\_groups() (*in module salt.modules.win\_useradd*), [3105](#page-3112-0) list\_hbas() (*in module salt.cloud.clouds.vmware*), [1238](#page-1245-0) list\_holds() (*in module salt.modules.yumpkg*), [3157](#page-3164-0)

list\_holds() (*in module salt.modules.zypperpkg*),

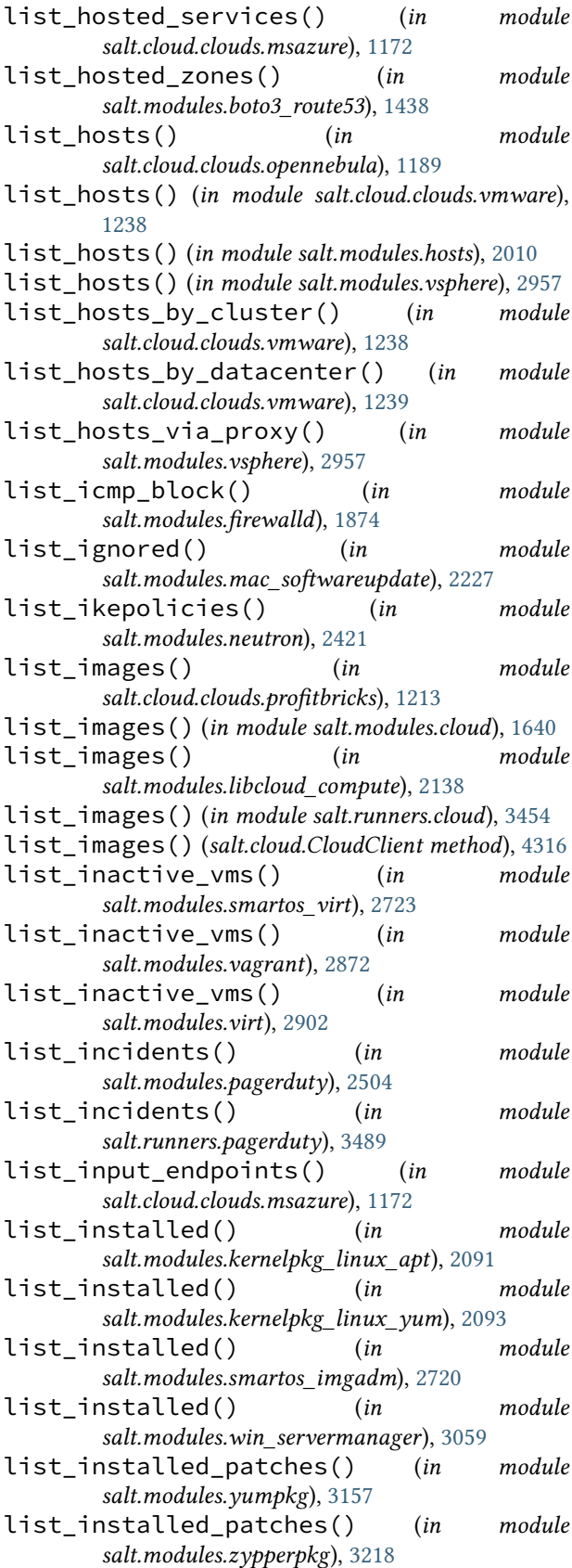

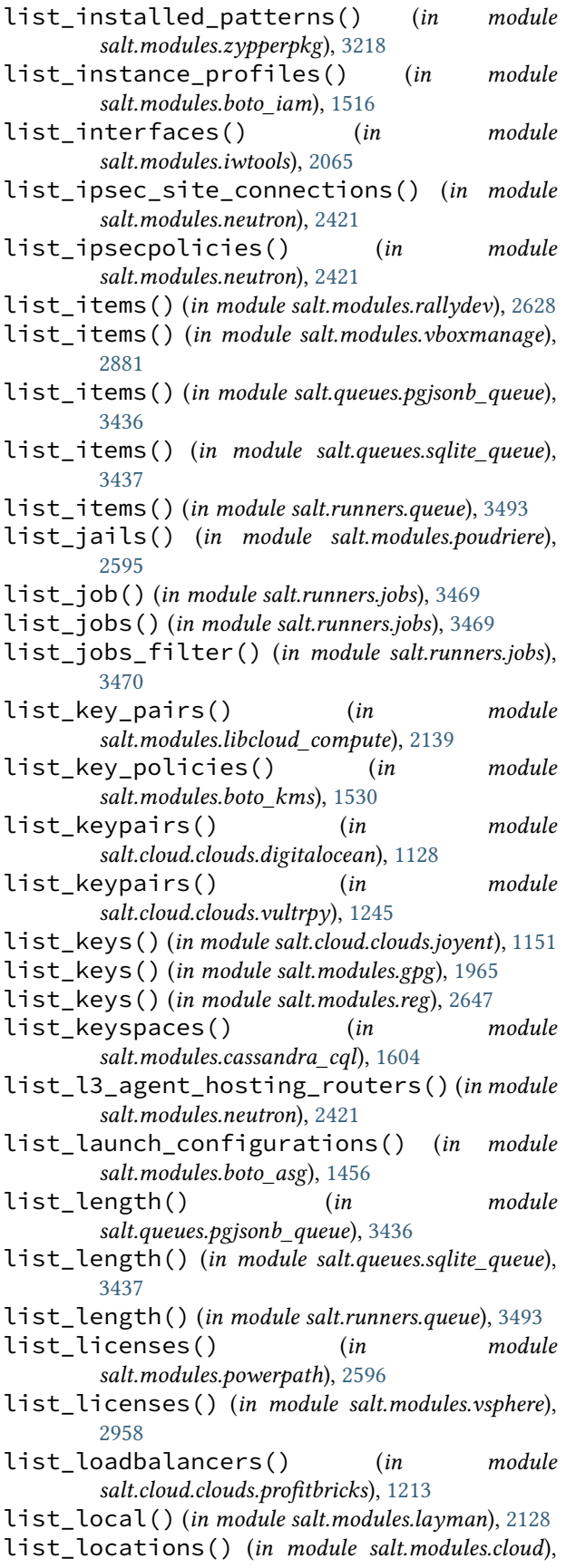

- list\_locations() (*in module salt.modules.libcloud\_compute*), [2139](#page-2146-0)
- list\_locations() (*in module salt.runners.cloud*), [3454](#page-3461-0)
- list\_locations() (*salt.cloud.CloudClient method*), [4316](#page-4323-0)
- list\_locked() (*in module salt.modules.pkgng*), [2565](#page-2572-0)
- list\_locks() (*in module salt.modules.zypperpkg*), [3218](#page-3225-0)
- list\_maintenance\_windows() (*in module salt.modules.pagerduty*), [2504](#page-2511-0)
- list\_maintenance\_windows() (*in module salt.runners.pagerduty*), [3489](#page-3496-0)
- list\_management\_certificates() (*in module salt.cloud.clouds.msazure*), [1173](#page-1180-0)
- list\_master() (*in module salt.modules.cp*), [1703](#page-1710-0)
- list\_master\_dirs() (*in module salt.modules.cp*), [1703](#page-1710-0)
- list\_master\_symlinks() (*in module salt.modules.cp*), [1703](#page-1710-0)
- list\_members\_without\_mfa() (*in module salt.modules.github*), [1949](#page-1956-0)
- list\_meta\_fields() (*in module salt.modules.bamboohr*), [1387](#page-1394-0)
- list\_minion() (*in module salt.modules.cp*), [1704](#page-1711-0)
- list\_mirrors() (*in module salt.modules.aptly*), [1315](#page-1322-0)
- list\_modules() (*in module salt.modules.baredoc*), [1388](#page-1395-0)
- list\_modules() (*in module salt.modules.sysmod*), [2807](#page-2814-0)
- list\_modules() (*in module salt.modules.win\_psget*), [3057](#page-3064-0)
- list\_monitor() (*in module salt.modules.bigip*), [1402](#page-1409-0)
- list\_monitor() (*in module salt.states.bigip*), [3595](#page-3602-0)
- list\_monitor\_data() (*in module salt.cloud.clouds.aliyun*), [1118](#page-1125-0)
- list\_mount() (*in module salt.modules.zfs*), [3192](#page-3199-0)
- list\_networks() (*in module salt.cloud.clouds.openstack*), [1206](#page-1213-0)
- list\_networks() (*in module salt.cloud.clouds.vmware*), [1239](#page-1246-0)
- list\_networks() (*in module salt.modules.neutron*), [2422](#page-2429-0)
- list\_networks() (*in module salt.modules.neutronng*), [2430](#page-2437-0)
- list\_networks() (*in module salt.modules.virt*), [2902](#page-2909-0)
- list\_networks() (*in module salt.modules.vsphere*), [2958](#page-2965-0)
- list\_nictags() (*in module salt.modules.smartos\_nictagadm*), [2722](#page-2729-0)
- list\_node() (*in module salt.modules.bigip*), [1402](#page-1409-0)
- list\_node() (*in module salt.states.bigip*), [3595](#page-3602-0)
- list\_nodes() (*in module salt.cloud.clouds.aliyun*),

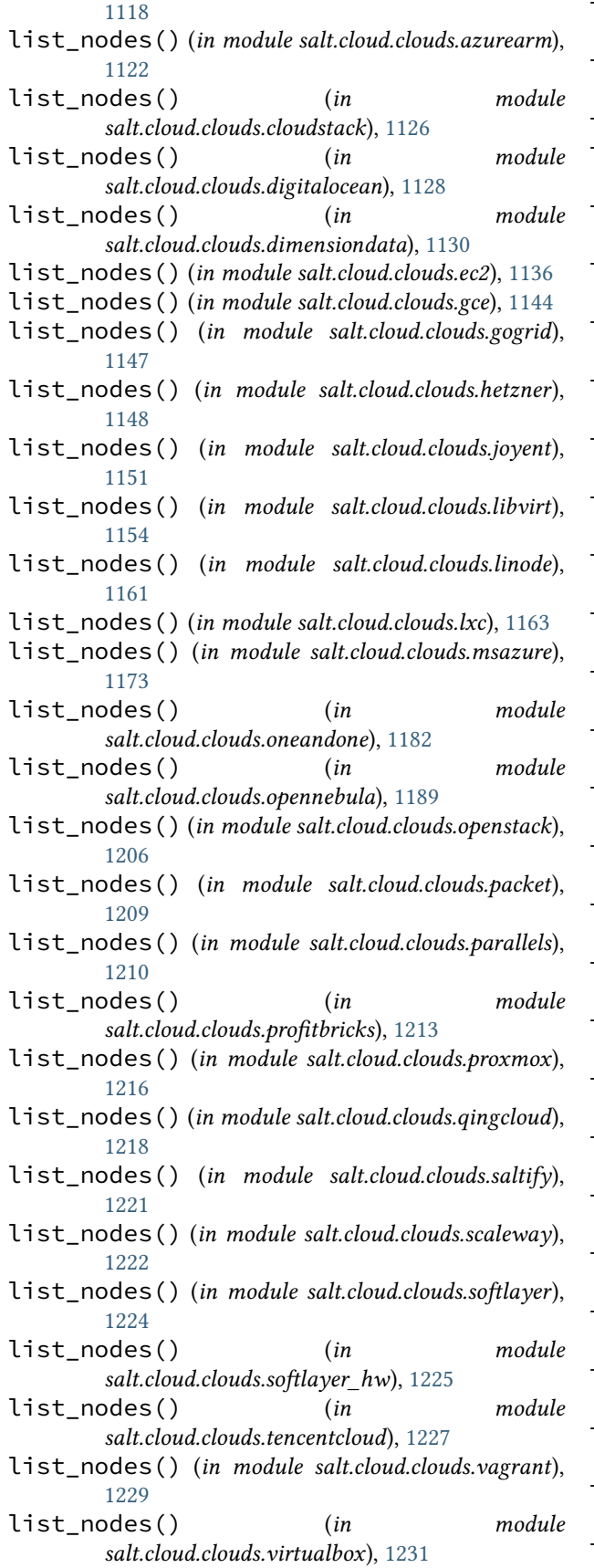

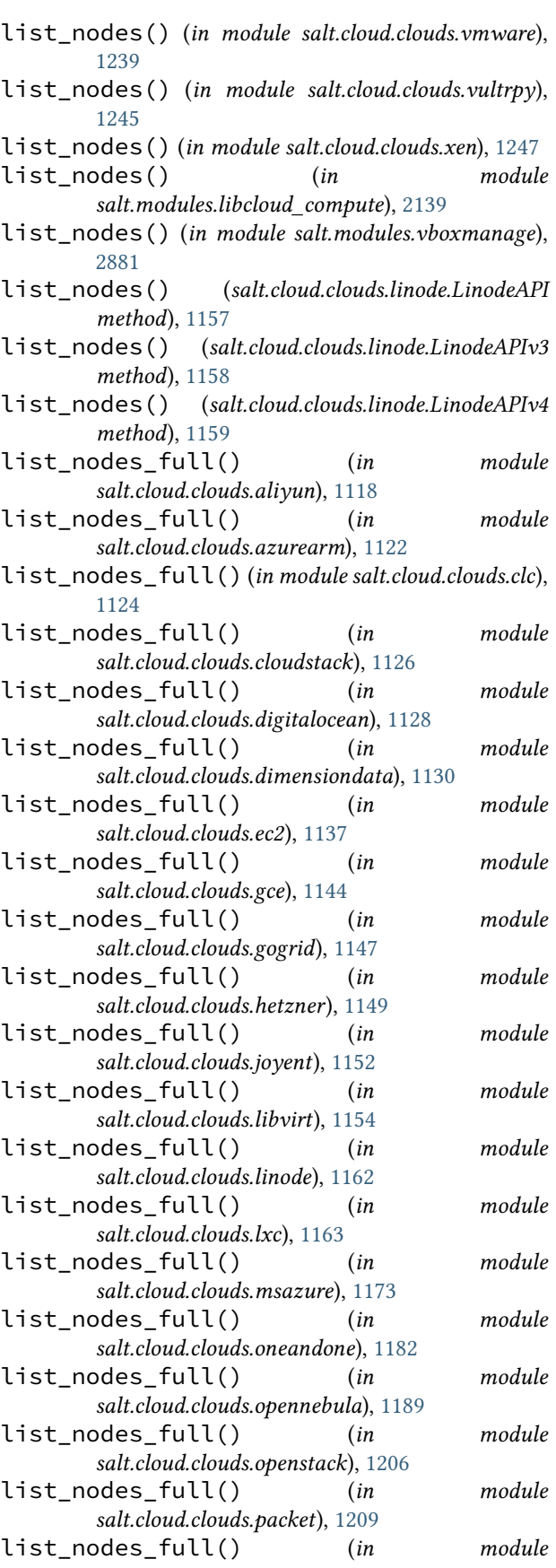

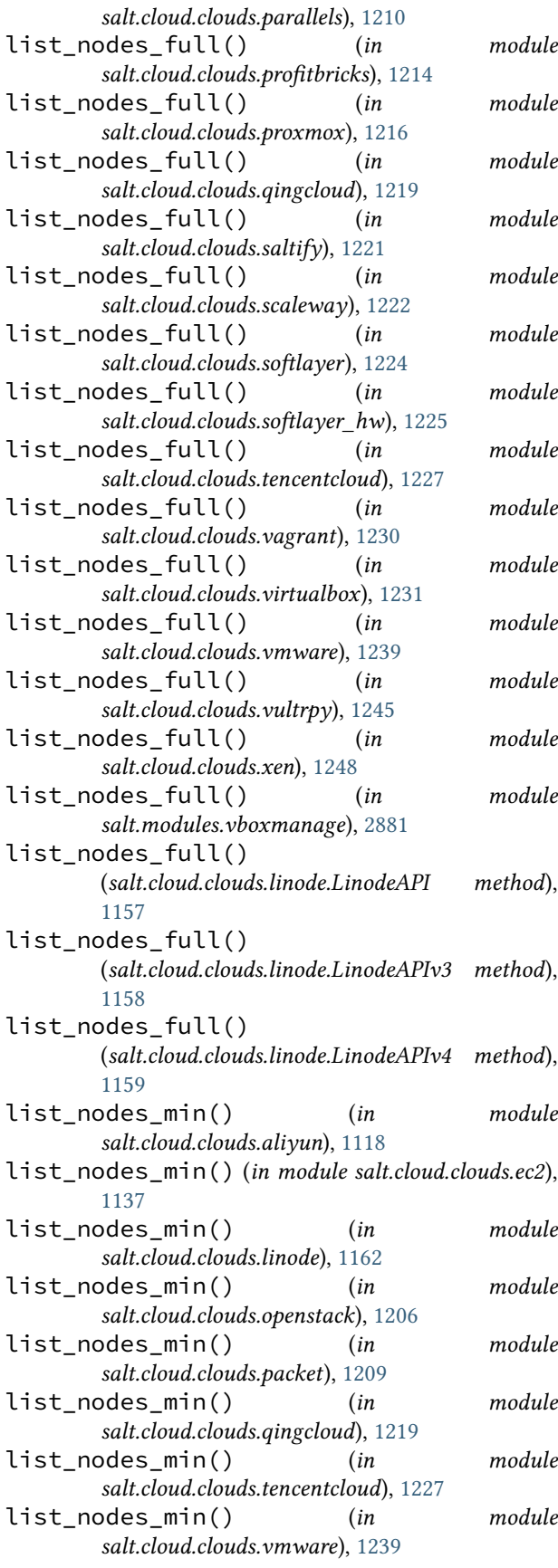

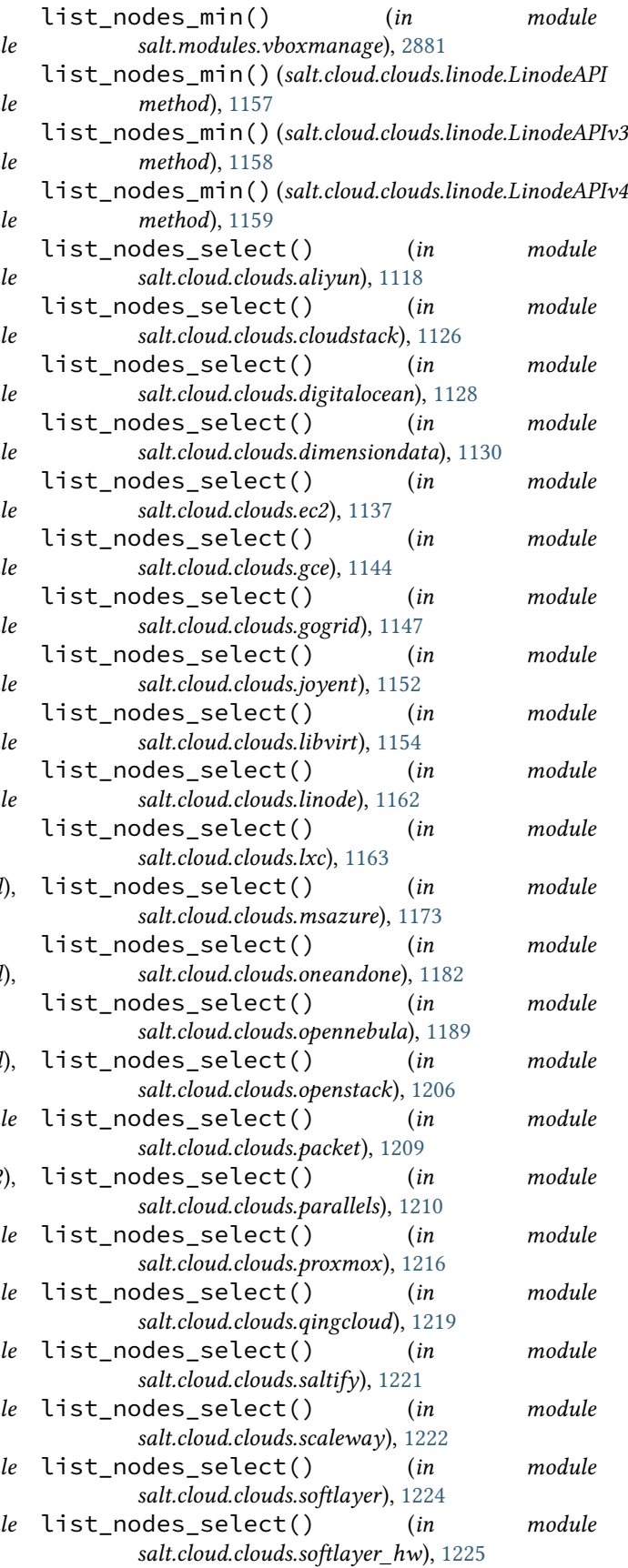

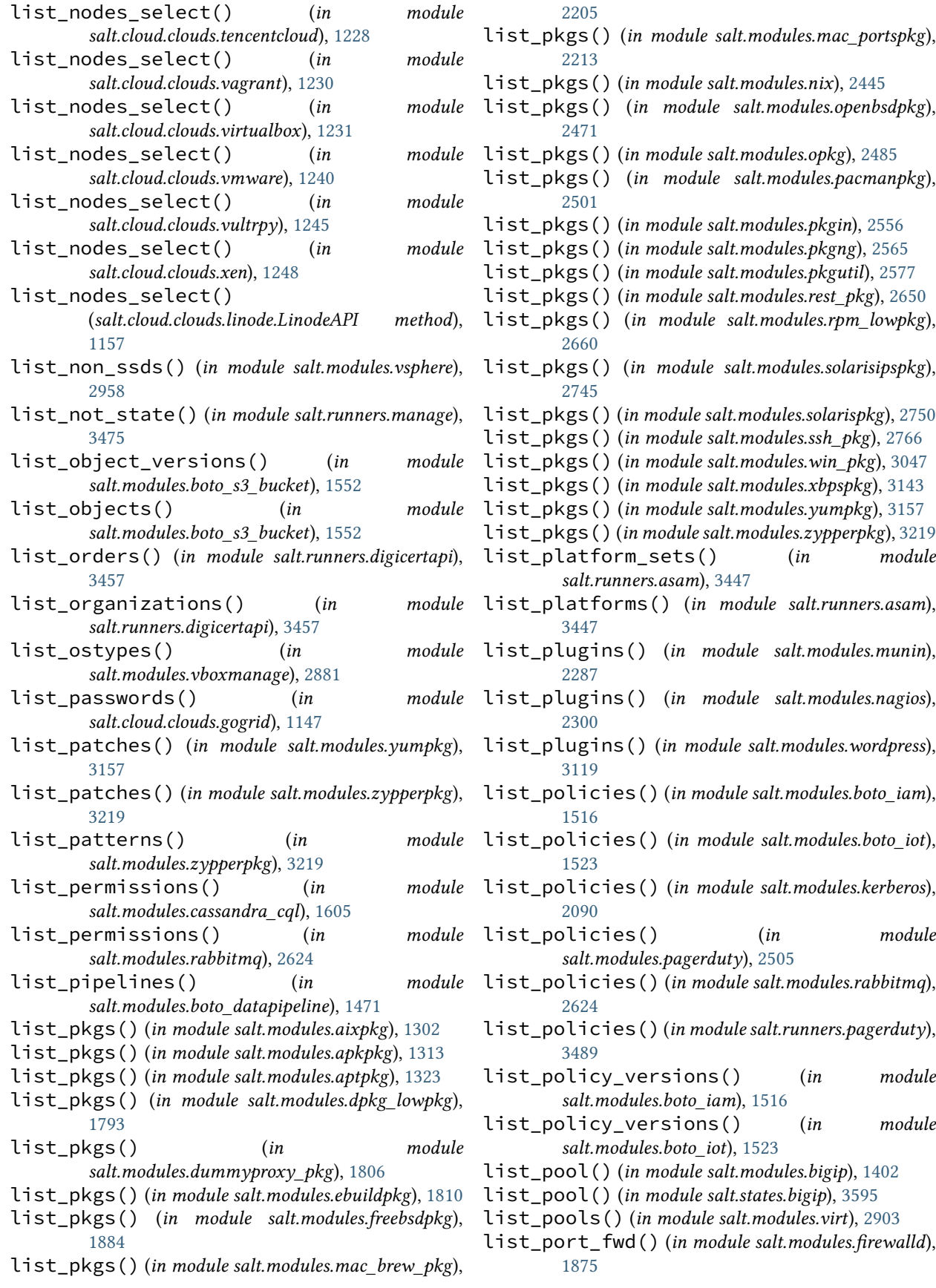

list\_portgroups() (*in module salt.cloud.clouds.vmware*), [1240](#page-1247-0) list\_ports() (*in module salt.modules.firewalld*), [1875](#page-1882-0) list\_ports() (*in module salt.modules.neutron*), [2422](#page-2429-0) list\_ports() (*in module salt.modules.poudriere*), [2595](#page-2602-0) list\_present() (*in module salt.states.grains*), [3880](#page-3887-0) list\_present() (*in module salt.states.linux\_acl*), [3943](#page-3950-0) list\_principal\_policies() (*in module salt.modules.boto\_iot*), [1523](#page-1530-0) list\_principals() (*in module salt.modules.kerberos*), [2091](#page-2098-0) list\_private\_repos() (*in module salt.modules.github*), [1949](#page-1956-0) list\_privileges() (*in module salt.modules.influxdbmod*), [2026](#page-2033-0) list\_products() (*in module salt.modules.zypperpkg*), [3219](#page-3226-0) list\_profile() (*in module salt.modules.bigip*), [1402](#page-1409-0) list\_profile() (*in module salt.states.bigip*), [3595](#page-3602-0) list\_protocols() (*in module salt.modules.libcloud\_loadbalancer*), [2146](#page-2153-0) list\_provides() (*in module salt.modules.zypperpkg*), [3220](#page-3227-0) list\_public\_ips() (*in module salt.cloud.clouds.gogrid*), [1147](#page-1154-0) list\_public\_repos() (*in module salt.modules.github*), [1950](#page-1957-0) list\_published() (*in module salt.modules.aptly*), [1316](#page-1323-0) list\_queues() (*in module salt.modules.aws\_sqs*), [1351](#page-1358-0) list\_queues() (*in module salt.modules.rabbitmq*), [2624](#page-2631-0) list\_queues() (*in module salt.queues.pgjsonb\_queue*), [3436](#page-3443-0) list\_queues() (*in module salt.queues.sqlite\_queue*), [3437](#page-3444-0) list\_queues() (*in module salt.runners.queue*), [3493](#page-3500-0) list\_queues\_vhost() (*in module salt.modules.rabbitmq*), [2624](#page-2631-0) list\_quota\_volume() (*in module salt.modules.glusterfs*), [1957](#page-1964-0) list\_quotas() (*in module salt.modules.neutron*), [2422](#page-2429-0) list\_record\_types() (*in module salt.modules.libcloud\_dns*), [2142](#page-2149-0) list\_records() (*in module salt.modules.libcloud\_dns*), [2142](#page-2149-0) list\_records() (*in module salt.modules.solaris\_fmadm*), [2737](#page-2744-0) list\_renderers() (*in module salt.modules.sysmod*), [2807](#page-2814-0)

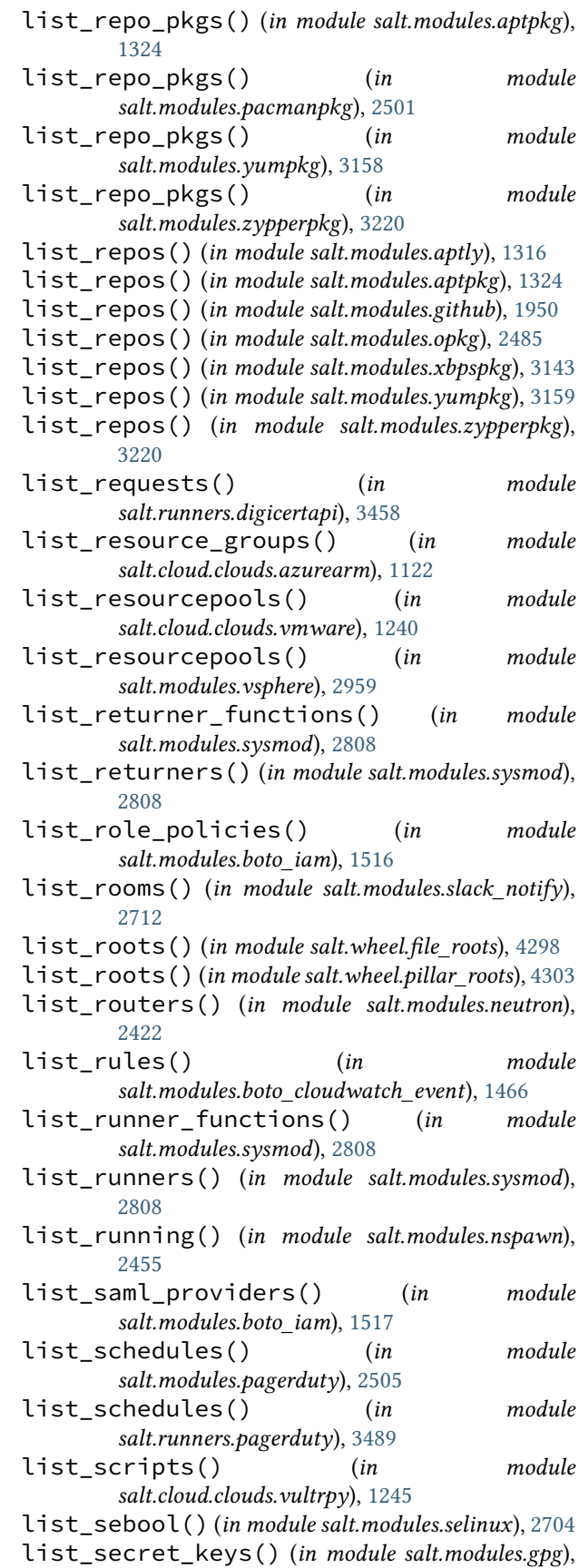

[1965](#page-1972-0) list\_secrets() (*in module salt.modules.vault*), [2877](#page-2884-0) list\_state() (*in module salt.runners.manage*), [3475](#page-3482-0) list\_security\_group\_rules() (*in module salt.modules.neutron*), [2422](#page-2429-0) list\_security\_groups() (*in module salt.cloud.clouds.opennebula*), [1189](#page-1196-0) list\_security\_groups() (*in salt.modules.neutron*), [2423](#page-2430-0) list\_securitygroup() (*in module salt.cloud.clouds.aliyun*), [1118](#page-1125-0) list\_securitygroups() (*in module salt.cloud.clouds.tencentcloud*), [1228](#page-1235-0) list\_semod() (*in module salt.modules.selinux*), [2704](#page-2711-0) list\_servers() (*in module salt.modules.haproxyconn*), [1986](#page-1993-0) list\_service\_certificates() (*in module salt.cloud.clouds.msazure*), [1173](#page-1180-0) list\_services() (*in module salt.cloud.clouds.msazure*), [1173](#page-1180-0) list\_services() (*in module salt.modules.firewalld*), [1875](#page-1882-0) list\_services() (*in module salt.modules.pagerduty*), [2505](#page-2512-0) list\_services() (*in module salt.runners.pagerduty*), [3490](#page-3497-0) list\_sessions() (*in module salt.modules.rdp*), [2636](#page-2643-0) list\_sets() (*in module salt.modules.ipset*), [2059](#page-2066-0) list\_shared\_folders\_users() (*in module salt.modules.vbox\_guest*), [2880](#page-2887-0) list\_sites() (*in module salt.modules.win\_iis*), [3021](#page-3028-0) list\_sizes() (*in module salt.modules.cloud*), [1641](#page-1648-0) list\_sizes() (*in module salt.modules.libcloud\_compute*), [2139](#page-2146-0) list\_sizes() (*in module salt.runners.cloud*), [3454](#page-3461-0) list\_sizes() (*salt.cloud.CloudClient method*), [4316](#page-4323-0) list\_slotnames() (*in module salt.modules.dracr*), [1800](#page-1807-0) list\_snapshots() (*in module salt.cloud.clouds.vmware*), [1240](#page-1247-0) list\_snapshots() (*in module salt.modules.aptly*), [1316](#page-1323-0) list\_snapshots() (*in module salt.modules.parallels*), [2524](#page-2531-0) list\_snapshots() (*in module salt.modules.snapper*), [2735](#page-2742-0) list\_snapshots() (*in module salt.modules.virt*), list\_tags() (*in module* [2903](#page-2910-0) list\_sources() (*in module salt.modules.chocolatey*), [1622](#page-1629-0) list\_ssds() (*in module salt.modules.vsphere*), [2959](#page-2966-0) list\_ssh\_keys() (*in module salt.cloud.clouds.hetzner*), [1149](#page-1156-0)

list\_stack() (*in module salt.modules.heat*), [1991](#page-1998-0) list\_startup\_disks() (*in module*

**Salt Documentation, Release 3006.8** *salt.modules.mac\_system*), [2231](#page-2238-0) list\_state\_functions() (*in module salt.modules.sysmod*), [2809](#page-2816-0) list\_state\_modules() (*in module salt.modules.sysmod*), [2809](#page-2816-0) module list\_states() (*in module salt.modules.baredoc*), [1389](#page-1396-0) module list\_states() (*in module salt.modules.cp*), [1704](#page-1711-0) list\_stopped() (*in module salt.modules.nspawn*), [2455](#page-2462-0) list\_storage() (*in module salt.cloud.clouds.msazure*), [1173](#page-1180-0) list\_storage\_accounts() (*in module salt.cloud.clouds.azurearm*), [1122](#page-1129-0) list\_storage\_containers() (*in module salt.cloud.clouds.msazure*), [1173](#page-1180-0) module list storage policies() (*in module salt.modules.vsphere*), [2959](#page-2966-0) list\_storage\_services() (*in module salt.cloud.clouds.msazure*), [1173](#page-1180-0) list\_streams() (*in module salt.modules.boto\_kinesis*), [1527](#page-1534-0) list\_subnets() (*in module salt.cloud.clouds.azurearm*), [1122](#page-1129-0) list\_subnets() (*in module salt.cloud.clouds.openstack*), [1206](#page-1213-0) list\_subnets() (*in module salt.modules.neutron*), [2423](#page-2430-0) list\_subnets() (*in module salt.modules.neutronng*), [2430](#page-2437-0) list\_subscriptions() (*in module salt.modules.boto3\_sns*), [1440](#page-1447-0) list\_subscriptions\_by\_topic() (*in module salt.modules.boto3\_sns*), [1440](#page-1447-0) list\_supported\_algorithms() (*in module salt.modules.libcloud\_loadbalancer*), [2146](#page-2153-0) module list\_tab() (*in module salt.modules.cron*), [1706](#page-1713-0) list\_tab() (*in module salt.modules.incron*), [2016](#page-2023-0) list\_tables() (*in module salt.modules.nftables*), [2439](#page-2446-0)

- list\_tables() (*salt.modules.inspectlib.fsdb.CsvDB method*), [2040](#page-2047-0)
	- list\_tag\_categories() (*in module salt.modules.vsphere*), [2959](#page-2966-0)
	- *salt.modules.boto3\_elasticsearch*), [1427](#page-1434-0)
	- list\_tags() (*in module salt.modules.boto\_cloudtrail*), [1462](#page-1469-0)
	- list\_tags() (*in module salt.modules.boto\_elasticsearch\_domain*), [1497](#page-1504-0)
	- list\_tags() (*in module salt.modules.dockermod*), [1775](#page-1782-0)

list\_tags() (*in module salt.modules.git*), [1918](#page-1925-0) list\_tags() (*in module salt.modules.vsphere*), [2960](#page-2967-0) list\_tags\_for\_resource() (*in module salt.modules.boto3\_elasticache*), [1416](#page-1423-0) list\_tags\_of\_resource() (*in module salt.modules.boto\_dynamodb*), [1473](#page-1480-0) list\_targets() (*in module salt.modules.boto\_cloudwatch\_event*), [1466](#page-1473-0) list\_tasks() (*in module salt.modules.win\_task*), [3098](#page-3105-0) list\_team\_members() (*in module salt.modules.github*), [1950](#page-1957-0) list\_team\_repos() (*in module salt.modules.github*), [1950](#page-1957-0) list\_teams() (*in module salt.modules.github*), [1950](#page-1957-0) list\_templates() (*in module salt.cloud.clouds.opennebula*), [1189](#page-1196-0) list\_templates() (*in module salt.cloud.clouds.vmware*), [1240](#page-1247-0) list\_tokens() (*in module salt.tokens.localfs*), [4288](#page-4295-0) list\_tokens() (*in module salt.tokens.rediscluster*), [4288](#page-4295-0) list\_topic\_rules() (*in module salt.modules.boto\_iot*), [1523](#page-1530-0) list\_topics() (*in module salt.modules.boto3\_sns*), [1440](#page-1447-0) list\_transaction() (*in module salt.modules.bigip*), [1403](#page-1410-0) list\_triggers() (*in module salt.modules.win\_task*), [3099](#page-3106-0) list\_unix() (*salt.modules.win\_timezone.TzMapper method*), [3100](#page-3107-0) list\_updates() (*in module salt.modules.yumpkg*), [3159](#page-3166-0) list\_updates() (*in module salt.modules.zypperpkg*), [3221](#page-3228-0) list\_upgrades() (*in module salt.modules.apkpkg*), [1313](#page-1320-0) list\_upgrades() (*in module salt.modules.aptpkg*), [1324](#page-1331-0) list\_upgrades() (*in module salt.modules.ebuildpkg*), [1810](#page-1817-0) list\_upgrades() (*in module salt.modules.gem*), [1893](#page-1900-0) list\_upgrades() (*in module salt.modules.mac\_brew\_pkg*), [2205](#page-2212-0) list\_upgrades() (*in module salt.modules.mac\_portspkg*), [2213](#page-2220-0) list\_upgrades() (*in module salt.modules.opkg*), [2485](#page-2492-0) list\_upgrades() (*in module salt.modules.pacmanpkg*), [2502](#page-2509-0) list\_upgrades() (*in module salt.modules.pip*), [2552](#page-2559-0) list\_upgrades() (*in module salt.modules.pkgin*),

- list\_upgrades() (*in module salt.modules.pkgng*), [2566](#page-2573-0)
- list\_upgrades() (*in module salt.modules.pkgutil*), [2577](#page-2584-0)
- list\_upgrades() (*in module salt.modules.solarisipspkg*), [2745](#page-2752-0)
- list\_upgrades() (*in module salt.modules.win\_pkg*), [3048](#page-3055-0)
- list\_upgrades() (*in module salt.modules.xbpspkg*), [3143](#page-3150-0)
- list\_upgrades() (*in module salt.modules.yumpkg*), [3160](#page-3167-0)
- list\_upgrades() (*in module salt.modules.zypperpkg*), [3221](#page-3228-0)

list\_upgrades() (*in module salt.runners.pkg*), [3491](#page-3498-0)

- list\_uplink\_dvportgroup() (*in module salt.modules.vsphere*), [2960](#page-2967-0)
- list\_upstreams() (*in module salt.modules.rabbitmq*), [2624](#page-2631-0)
- list\_user\_permissions() (*in module salt.modules.rabbitmq*), [2625](#page-2632-0)
- list\_users() (*in module salt.modules.bamboohr*), [1387](#page-1394-0)
- list\_users() (*in module salt.modules.cassandra\_cql*), [1605](#page-1612-0)
- list\_users() (*in module salt.modules.drac*), [1795](#page-1802-0)
- list\_users() (*in module salt.modules.dracr*), [1800](#page-1807-0)
- list\_users() (*in module salt.modules.github*), [1951](#page-1958-0)
- list\_users() (*in module salt.modules.ilo*), [2015](#page-2022-0)
- list\_users() (*in module salt.modules.influxdbmod*), [2026](#page-2033-0)
- list\_users() (*in module salt.modules.linux\_shadow*), [2156](#page-2163-0)
- list\_users() (*in module salt.modules.mac\_user*), [2239](#page-2246-0)
- list\_users() (*in module salt.modules.pagerduty*), [2505](#page-2512-0)
- list\_users() (*in module salt.modules.pdbedit*), [2535](#page-2542-0)
- list\_users() (*in module salt.modules.pw\_user*), [2618](#page-2625-0)
- list\_users() (*in module salt.modules.rabbitmq*), [2625](#page-2632-0)
- list\_users() (*in module salt.modules.rallydev*), [2628](#page-2635-0)
- list\_users() (*in module salt.modules.slack\_notify*), [2712](#page-2719-0)
- list\_users() (*in module salt.modules.solaris\_user*), [2743](#page-2750-0)
- list\_users() (*in module salt.modules.splunk*), [2760](#page-2767-0)
- list\_users() (*in module salt.modules.useradd*), [2869](#page-2876-0)
- list\_users() (*in module salt.modules.win\_useradd*), [3106](#page-3113-0)
- list\_users() (*in module salt.runners.pagerduty*), [3490](#page-3497-0)
- list\_users\_info() (*in module salt.modules.ilo*), [2016](#page-2023-0)

list\_values() (*in module salt.modules.reg*), [2648](#page-2655-0) list\_vapps() (*in module salt.cloud.clouds.vmware*), [1240](#page-1247-0) list\_vapps() (*in module salt.modules.vsphere*), [2960](#page-2967-0) list\_vdirs() (*in module salt.modules.win\_iis*), [3021](#page-3028-0) list\_vhosts() (*in module salt.modules.rabbitmq*), [2625](#page-2632-0) list\_virtual() (*in module salt.modules.bigip*), [1403](#page-1410-0) list\_virtual() (*in module salt.states.bigip*), [3595](#page-3602-0) list\_virtual\_machine\_scale\_set\_network\_il (*in module salt.modules.azurearm\_network*), [1364](#page-1371-0) list\_virtual\_machine\_scale\_set\_vm\_networW (*in module salt.modules.azurearm\_network*), [1364](#page-1371-0) list\_virtual\_networks() (*in module salt.cloud.clouds.azurearm*), [1122](#page-1129-0) list\_virtual\_networks() (*in module salt.cloud.clouds.msazure*), [1173](#page-1180-0) list\_vlans() (*in module salt.cloud.clouds.softlayer*), [1224](#page-1231-0) list\_vlans() (*in module salt.cloud.clouds.softlayer\_hw*), [1225](#page-1232-0) list\_vms() (*in module salt.modules.parallels*), [2524](#page-2531-0) list\_vms() (*in module salt.modules.smartos\_vmadm*), [2725](#page-2732-0) list\_vms() (*in module salt.modules.vsphere*), [2960](#page-2967-0) list\_vms() (*in module salt.runners.smartos\_vmadm*), [3502](#page-3509-0) list\_vns() (*in module salt.cloud.clouds.opennebula*), [1190](#page-1197-0) list\_volume\_snapshots() (*in module salt.modules.libcloud\_compute*), [2139](#page-2146-0) list\_volumes() (*in module salt.modules.glusterfs*), [1957](#page-1964-0) list\_volumes() (*in module salt.modules.libcloud\_compute*), [2140](#page-2147-0) list\_vpnservices() (*in module salt.modules.neutron*), [2423](#page-2430-0) list\_webpi() (*in module salt.modules.chocolatey*), [1622](#page-1629-0) list\_win() (*salt.modules.win\_timezone.TzMapper method*), [3100](#page-3107-0) list\_windows() (*in module salt.modules.pagerduty*), [2505](#page-2512-0) list\_windows() (*in module salt.runners.pagerduty*), [3490](#page-3497-0) list\_windowsfeatures() (*in module salt.modules.chocolatey*), [1622](#page-1629-0) list\_worker\_processes() (*in module salt.modules.win\_iis*), [3022](#page-3029-0) list\_worktrees() (*in module salt.modules.git*), [1919](#page-1926-0) list\_zones() (*in module salt.modules.firewalld*), [1875](#page-1882-0) list\_zones() (*in module salt.modules.libcloud\_dns*),

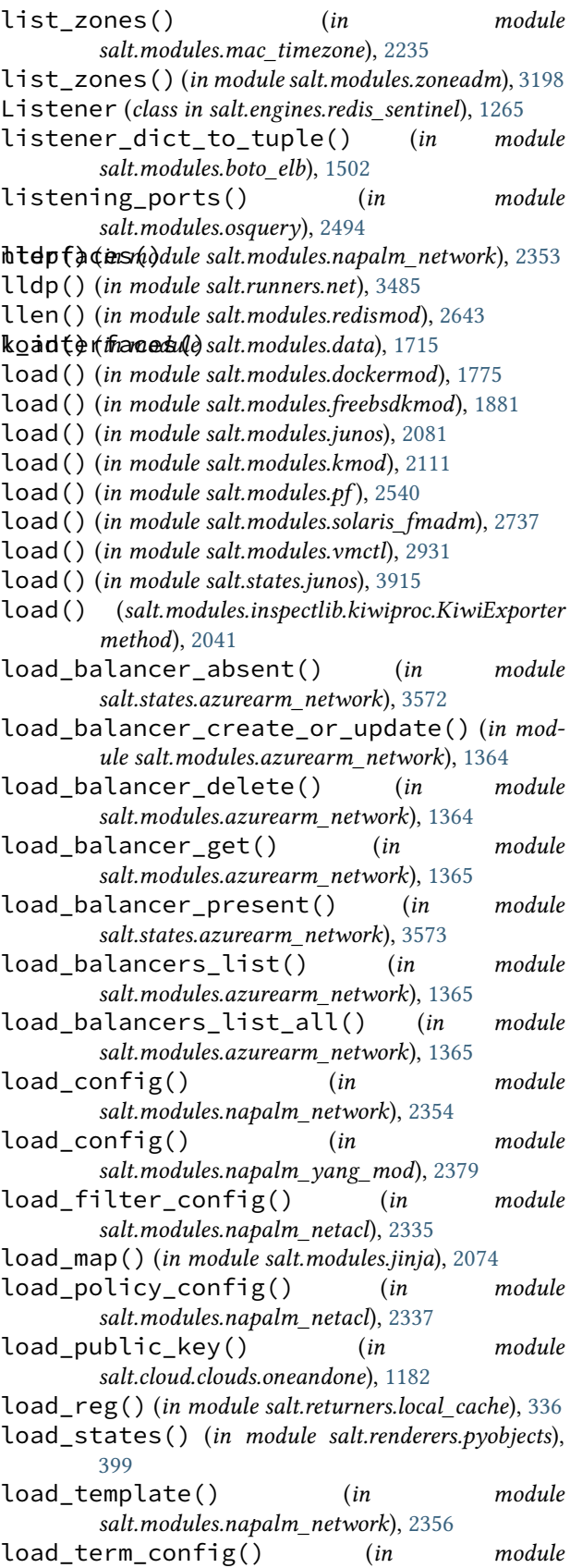

*salt.modules.napalm\_netacl*), [2340](#page-2347-0) load\_test\_suite() (*salt.modules.saltcheck.StateTestLoader method*), [2681](#page-2688-0) loadavg() (*in module salt.modules.status*), [2781](#page-2788-0) loadavg() (*in module salt.modules.win\_status*), [3078](#page-3085-0) loadavg() (*in module salt.states.status*), [4153](#page-4160-0) loaddata() (*in module salt.modules.djangomod*), [1736](#page-1743-0) loaded() (*in module salt.modules.mac\_service*), [2220](#page-2227-0) LoaderError, [4494](#page-4501-0) local spm command line option, [1070](#page-1077-0) local() (*salt.netapi.NetapiClient method*), [4322](#page-4329-0) local\_async() (*salt.netapi.NetapiClient method*), [4322](#page-4329-0) local\_subset() (*salt.netapi.NetapiClient method*), [4322](#page-4329-0) LocalClient (*class in salt.client*), [4308](#page-4315-0) locale\_info() (*in module salt.grains.core*), [3236](#page-3243-0) locate() (*in module salt.modules.locate*), [2160](#page-2167-0) location, **[899](#page-906-0)** location() (*in module salt.grains.fx2*), [3238](#page-3245-0) location() (*in module salt.grains.rest\_sample*), [3246](#page-3253-0) location() (*in module salt.grains.ssh\_sample*), [3246](#page-3253-0) lock() (*in module salt.modules.junos*), [2082](#page-2089-0) lock() (*in module salt.modules.mac\_desktop*), [2207](#page-2214-0) lock() (*in module salt.modules.nova*), [2448](#page-2455-0) lock() (*in module salt.modules.pkgng*), [2566](#page-2573-0) lock() (*in module salt.modules.rebootmgr*), [2637](#page-2644-0) lock() (*in module salt.modules.win\_system*), [3084](#page-3091-0) lock() (*in module salt.modules.zk\_concurrency*), [3195](#page-3202-0) lock() (*in module salt.runners.fileserver*), [3466](#page-3473-0) lock() (*in module salt.states.junos*), [3916](#page-3923-0) lock() (*in module salt.states.zk\_concurrency*), [4268](#page-4275-0) lock\_holders() (*in module salt.modules.zk\_concurrency*), [3195](#page-3202-0) lock\_password() (*in module salt.modules.linux\_shadow*), [2157](#page-2164-0) lock\_saltenv conf/minion, [141](#page-148-0) locked() (*in module salt.modules.aix\_shadow*), [1300](#page-1307-0) locked() (*in module salt.modules.pkgng*), [2567](#page-2574-0) log (*in module salt.modules.solrcloud*), [2759](#page-2766-0) log\_datefmt conf/logging, [248](#page-255-0) conf/master, [98](#page-105-0) conf/minion, [152](#page-159-0) log\_datefmt\_logfile conf/logging, [248](#page-255-0) conf/master, [99](#page-106-0) conf/minion, [152](#page-159-0) log\_file conf/logging, [247](#page-254-0) conf/master, [98](#page-105-0)

conf/minion, [152](#page-159-0) log\_fmt\_console conf/logging, [248](#page-255-0) conf/master, [99](#page-106-0) conf/minion, [153](#page-160-0) log\_fmt\_jid conf/logging, [249](#page-256-0) log\_fmt\_logfile conf/logging, [249](#page-256-0) conf/master, [99](#page-106-0) conf/minion, [153](#page-160-0) log\_granular\_levels conf/logging, [249](#page-256-0) conf/master, [99](#page-106-0) conf/minion, [153](#page-160-0) log\_level conf/logging, [247](#page-254-0) conf/master, [98](#page-105-0) conf/minion, [152](#page-159-0) log\_level\_logfile conf/logging, [248](#page-255-0) conf/master, [98](#page-105-0) conf/minion, [152](#page-159-0) log\_levels conf/logging, [246](#page-253-0) log\_rotate\_backup\_count conf/master, [100](#page-107-0) conf/minion, [153](#page-160-0) log\_rotate\_max\_bytes conf/master, [100](#page-107-0) conf/minion, [153](#page-160-0) logged\_in\_users() (*in module salt.modules.osquery*), [2494](#page-2501-0) logging\_levels() (*in module salt.states.cimc*), [3714](#page-3721-0) LoggingRuntimeError, [4494](#page-4501-0) Login (*class in salt.netapi.rest\_cherrypy.app*), [3258](#page-3265-0) login() (*in module salt.modules.dockermod*), [1775](#page-1782-0) login\_create() (*in module salt.modules.mssql*), [2285](#page-2292-0) login\_exists() (*in module salt.modules.mssql*), [2285](#page-2292-0) login\_failures() (*in module salt.modules.aix\_shadow*), [1300](#page-1307-0) login\_remove() (*in module salt.modules.mssql*), [2285](#page-2292-0) login\_test() (*in module salt.modules.influxdb08mod*), [2019](#page-2026-0) loglevel() (*in module salt.modules.pf* ), [2540](#page-2547-0) logoff\_session() (*in module salt.modules.rdp*), [2636](#page-2643-0) logon() (*in module salt.proxy.cimc*), [3385](#page-3392-0) Logout (*class in salt.netapi.rest\_cherrypy.app*), [3260](#page-3267-0) logout() (*in module salt.modules.dockermod*), [1776](#page-1783-0) logout() (*in module salt.proxy.cimc*), [3385](#page-3392-0) logs jinja filters, [480](#page-487-0) logs() (*in module salt.modules.dockermod*), [1776](#page-1783-0)

long\_int() (*in module salt.modules.boto\_kinesis*), [1527](#page-1534-0) lookup() (*in module salt.modules.smartos\_vmadm*), [2725](#page-2732-0) lookup\_jid() (*in module salt.runners.jobs*), [3470](#page-3477-0) loop\_interval conf/master, [32](#page-39-0) conf/minion, [127](#page-134-0) Low State, **[5982](#page-5989-0)** low() (*in module salt.modules.state*), [2773](#page-2780-0) low() (*salt.cloud.CloudClient method*), [4316](#page-4323-0) low\_light() (*in module salt.modules.sensehat*), [2707](#page-2714-0) LowDataAdapter (*class in salt.netapi.rest\_cherrypy.app*), [3257](#page-3264-0) lowstate, **[3275](#page-3282-0)** lrange() (*in module salt.modules.redismod*), [2643](#page-2650-0) ls() (*in module salt.cache.etcd\_cache*), [1111](#page-1118-0) ls() (*in module salt.cache.mysql\_cache*), [1113](#page-1120-0) ls() (*in module salt.modules.augeas\_cfg*), [1348](#page-1355-0) ls() (*in module salt.modules.cron*), [1706](#page-1713-0) ls() (*in module salt.modules.grains*), [1979](#page-1986-0) ls() (*in module salt.modules.incron*), [2016](#page-2023-0) ls() (*in module salt.modules.pillar*), [2546](#page-2553-0) ls() (*in module salt.modules.serverdensity\_device*), [2709](#page-2716-0) ls() (*in module salt.modules.tomcat*), [2846](#page-2853-0) ls\_() (*in module salt.modules.etcd\_mod*), [1831](#page-1838-0) ls\_() (*in module salt.modules.lxc*), [2176](#page-2183-0) ls\_() (*in module salt.modules.scsi*), [2700](#page-2707-0) ls\_remote() (*in module salt.modules.git*), [1920](#page-1927-0) lsattr() (*in module salt.modules.file*), [1857](#page-1864-0) lsmod() (*in module salt.modules.freebsdkmod*), [1881](#page-1888-0) lsmod() (*in module salt.modules.kmod*), [2112](#page-2119-0) lsof() (*in module salt.modules.ps*), [2599](#page-2606-0) lstat() (*in module salt.modules.file*), [1858](#page-1865-0) lt() (*in module salt.thorium.check*), [4283](#page-4290-0) lte() (*in module salt.thorium.check*), [4283](#page-4290-0) lucene\_version() (*in module salt.modules.solr*), [2754](#page-2761-0) lv\_absent() (*in module salt.states.lvm*), [3947](#page-3954-0) lv\_present() (*in module salt.states.lvm*), [3947](#page-3954-0) lvcreate() (*in module salt.modules.linux\_lvm*), [2152](#page-2159-0) lvdisplay() (*in module salt.modules.linux\_lvm*), [2152](#page-2159-0) lvextend() (*in module salt.modules.linux\_lvm*), [2152](#page-2159-0) lvm() (*in module salt.grains.lvm*), [3238](#page-3245-0) lvremove() (*in module salt.modules.linux\_lvm*), [2152](#page-2159-0) lvresize() (*in module salt.modules.linux\_lvm*), [2152](#page-2159-0) M mac() (*in module salt.modules.napalm\_network*), [2361](#page-2368-0) mac\_str\_to\_bytes jinja filters, [474](#page-481-0)

- main() (*in module salt.modules.inspectlib.collector*), [2037](#page-2044-0)
- maintenance\_niceness

conf/master, [43](#page-50-0) make\_blob\_url() (*in module salt.cloud.clouds.msazure*), [1174](#page-1181-0) make\_con() (*in module salt.proxy.netmiko\_px*), [3417](#page-3424-0) make\_digest\_acl() (*in module salt.modules.zookeeper*), [3205](#page-3212-0) make\_hashable() (*in module salt.states.grains*), [3880](#page-3887-0) make\_image() (*in module salt.modules.qemu\_img*), [2620](#page-2627-0) make\_interface\_child() (*in module salt.modules.netbox*), [2390](#page-2397-0) make\_interface\_lag() (*in module salt.modules.netbox*), [2390](#page-2397-0) make\_permanent() (*in module salt.modules.firewalld*), [1875](#page-1882-0) make\_pkgng\_aware() (*in module salt.modules.poudriere*), [2595](#page-2602-0) make\_repo() (*in module salt.modules.debuild\_pkgbuild*), [1726](#page-1733-0) make\_repo() (*in module salt.modules.rpmbuild\_pkgbuild*), [2662](#page-2669-0) make\_src\_pkg() (*in module salt.modules.debuild\_pkgbuild*), [1726](#page-1733-0) make\_src\_pkg() (*in module salt.modules.rpmbuild\_pkgbuild*), [2663](#page-2670-0) makedirs\_() (*in module salt.modules.file*), [1858](#page-1865-0) makedirs\_() (*in module salt.modules.win\_file*), [3001](#page-3008-0) makedirs\_perms() (*in module salt.modules.file*), [1858](#page-1865-0)

- makedirs\_perms() (*in module salt.modules.win\_file*), [3002](#page-3009-0)
- makeopts\_contains() (*in module salt.modules.makeconf* ), [2247](#page-2254-0)
- manage() (*in module salt.states.ssh\_auth*), [4151](#page-4158-0)
- manage() (*in module salt.states.virtualenv\_mod*), [4196](#page-4203-0)
- manage\_file() (*in module salt.modules.file*), [1858](#page-1865-0)
- manage\_mode() (*in module salt.modules.config*), [1684](#page-1691-0)
- manage\_monitor() (*in module salt.states.bigip*), [3596](#page-3603-0)
- manage\_node() (*in module salt.states.bigip*), [3596](#page-3603-0)
- manage\_pool() (*in module salt.states.bigip*), [3596](#page-3603-0)
- manage\_pool\_members() (*in module salt.states.bigip*), [3597](#page-3604-0)

- managed() (*in module salt.states.file*), [3826](#page-3833-0)
- managed() (*in module salt.states.keystore*), [3929](#page-3936-0)
- managed() (*in module salt.states.ldap*), [3935](#page-3942-0)
- managed() (*in module salt.states.memcached*), [3963](#page-3970-0)
- managed() (*in module salt.states.net\_napalm\_yang*), [3984](#page-3991-0)
- managed() (*in module salt.states.netacl*), [3988](#page-3995-0)
- managed() (*in module salt.states.netconfig*), [3997](#page-4004-0)
- managed() (*in module salt.states.netntp*), [4005](#page-4012-0)
- managed() (*in module salt.states.netsnmp*), [4006](#page-4013-0)

manage\_profile() (*in module salt.states.bigip*), [3597](#page-3604-0)

manage\_virtual() (*in module salt.states.bigip*), [3597](#page-3604-0)

managed() (*in module salt.states.netusers*), [4007](#page-4014-0) managed() (*in module salt.states.network*), [4018](#page-4025-0) managed() (*in module salt.states.ntp*), [4029](#page-4036-0) managed() (*in module salt.states.openvswitch\_db*), [4033](#page-4040-0) managed() (*in module salt.states.pdbedit*), [4056](#page-4063-0) managed() (*in module salt.states.pkgrepo*), [4085](#page-4092-0) managed() (*in module salt.states.probes*), [4100](#page-4107-0) managed() (*in module salt.states.proxy*), [4102](#page-4109-0) managed() (*in module salt.states.rbac\_solaris*), [4110](#page-4117-0) managed() (*in module salt.states.statuspage*), [4154](#page-4161-0) managed() (*in module salt.states.sysrc*), [4159](#page-4166-0) managed() (*in module salt.states.virtualenv\_mod*), [4196](#page-4203-0) managed() (*in module salt.states.win\_network*), [4220](#page-4227-0) map\_clonemode() (*in module salt.cloud.clouds.virtualbox*), [1231](#page-1238-0) map\_run() (*in module salt.modules.cloud*), [1641](#page-1648-0) map\_run() (*in module salt.runners.cloud*), [3454](#page-3461-0) map run() (*salt.cloud.CloudClient method*), [4316](#page-4323-0) mapped() (*in module salt.states.cryptdev*), [3736](#page-3743-0) MappedPagesWriteCount (salt.modules.win\_status.SYSTEM\_PERFORMANCE\_INF**@RM{/m@s\ter**,[52](#page-59-0) *attribute*), [3077](#page-3084-0) MappedWriteIoCount (*salt.modules.win\_status.SYSTEM\_PERFORMANCE*ndNR@RMAtLANS\_event\_iter *attribute*), [3077](#page-3084-0) mapping\_create() (*in salt.modules.elasticsearch*), [1821](#page-1828-0) mapping\_delete() (*in salt.modules.elasticsearch*), [1821](#page-1828-0) mapping\_get() (*in module salt.modules.elasticsearch*), [1821](#page-1828-0) marathon() (*in module salt.grains.marathon*), [3239](#page-3246-0) markdown\_basic\_jinja\_template() (*in module salt.modules.highstate\_doc*), [2008](#page-2015-0) markdown\_default\_jinja\_template() (*in module salt.modules.highstate\_doc*), [2008](#page-2015-0) markdown\_full\_jinja\_template() (*in module salt.modules.highstate\_doc*), [2008](#page-2015-0) mask() (*in module salt.modules.systemd\_service*), [2819](#page-2826-0) masked() (*in module salt.modules.systemd\_service*), [2819](#page-2826-0) masked() (*in module salt.states.service*), [4137](#page-4144-0) Master, **[5982](#page-5989-0)** master conf/minion, [108](#page-115-0) Master Tops, **[5982](#page-5989-0)** master() (*in module salt.modules.status*), [2781](#page-2788-0) master() (*in module salt.modules.win\_status*), [3078](#page-3085-0) master() (*in module salt.runners.jobs*), [3470](#page-3477-0) master\_alive\_interval conf/minion, [111](#page-118-0) master\_failback conf/minion, [111](#page-118-0) master\_failback\_interval conf/minion, [111](#page-118-0) master\_finger conf/minion, [148](#page-155-0) master\_id conf/master, [28](#page-35-0) master\_job\_cache conf/master, [37](#page-44-0) master\_key\_str() (*in module salt.wheel.key*), [4301](#page-4308-0) master\_port conf/minion, [113](#page-120-0) master\_pubkey\_signature conf/master, [52](#page-59-0) master\_roots conf/master, [64](#page-71-0) master\_shuffle conf/minion, [111](#page-118-0) master\_sign\_key\_name conf/master, [52](#page-59-0) conf/minion, [148](#page-155-0) master\_sign\_pubkey master\_stats conf/master, [40](#page-47-0) conf/master, [40](#page-47-0) module master\_tops conf/master, [57](#page-64-0) module master\_tops\_first conf/minion, [109](#page-116-0) master\_tries conf/minion, [124](#page-131-0) master\_type conf/minion, [110](#page-117-0) master\_uri\_format conf/minion, [109](#page-116-0) master\_use\_pubkey\_signature conf/master, [53](#page-60-0) MasterExit, [4494](#page-4501-0) Masterless, **[5982](#page-5989-0)** match jinja filters, [477](#page-484-0) match() (*in module salt.modules.augeas\_cfg*), [1349](#page-1356-0) match\_config() (*in module salt.modules.trafficserver*), [2849](#page-2856-0) match\_index\_versions() (*in module salt.modules.solr*), [2754](#page-2761-0) match\_metric() (*in module salt.modules.trafficserver*), [2849](#page-2856-0) max jinja filters, [456](#page-463-0) max\_event\_size conf/master, [37](#page-44-0) conf/minion, [110](#page-117-0) max\_minions

conf/master, [38](#page-45-0) max\_op\_version() (*in module salt.states.glusterfs*), [3866](#page-3873-0) max\_open\_files conf/master, [54](#page-61-0) maybe\_fix\_ssl\_version() (*in module salt.modules.tls*), [2843](#page-2850-0) md5 jinja filters, [467](#page-474-0) md5\_digest() (*in module salt.modules.hashutil*), [1989](#page-1996-0) mdadm() (*in module salt.grains.mdadm*), [3239](#page-3246-0) mdata() (*in module salt.grains.mdata*), [3239](#page-3246-0) mds\_create() (*in module salt.modules.ceph*), [1610](#page-1617-0) mds\_destroy() (*in module salt.modules.ceph*), [1610](#page-1617-0) mean() (*in module salt.thorium.calc*), [4278](#page-4285-0) mean() (*in module salt.thorium.reg*), [4286](#page-4293-0) median() (*in module salt.thorium.calc*), [4278](#page-4285-0) median\_grouped() (*in module salt.thorium.calc*), [4279](#page-4286-0) median\_high() (*in module salt.thorium.calc*), [4279](#page-4286-0) median\_low() (*in module salt.thorium.calc*), [4279](#page-4286-0) mediatype\_create() (*in module salt.modules.zabbix*), [3175](#page-3182-0) mediatype\_delete() (*in module salt.modules.zabbix*), [3175](#page-3182-0) mediatype\_get() (*in module salt.modules.zabbix*), [3175](#page-3182-0) mediatype\_update() (*in module salt.modules.zabbix*), [3176](#page-3183-0) member\_absent() (*in module salt.states.libcloud\_loadbalancer*), [3940](#page-3947-0) member\_present() (*in module salt.states.libcloud\_loadbalancer*), [3940](#page-3947-0) member\_status() (*in module salt.modules.riak*), [2658](#page-2665-0) members() (*in module salt.modules.aix\_group*), [1300](#page-1307-0) members() (*in module salt.modules.groupadd*), [1982](#page-1989-0) members() (*in module salt.modules.mac\_group*), [2209](#page-2216-0) members() (*in module salt.modules.pw\_group*), [2616](#page-2623-0) members() (*in module salt.modules.win\_groupadd*), [3016](#page-3023-0) memcache\_debug conf/master, [35](#page-42-0) memcache\_expire\_seconds conf/master, [35](#page-42-0) memcache\_full\_cleanup conf/master, [35](#page-42-0) memcache\_max\_items conf/master, [35](#page-42-0) meminfo() (*in module salt.modules.status*), [2781](#page-2788-0) meminfo() (*in module salt.modules.win\_status*), [3079](#page-3086-0) memory() (*in module salt.modules.sysbench*), [2799](#page-2806-0) memory\_map() (*in module salt.modules.osquery*), [2494](#page-2501-0) merge() (*in module salt.modules.config*), [1684](#page-1691-0)

merge() (*in module salt.modules.defaults*), [1728](#page-1735-0)

merge() (*in module salt.modules.git*), [1921](#page-1928-0) merge() (*in module salt.modules.slsutil*), [2718](#page-2725-0) merge\_all() (*in module salt.modules.slsutil*), [2718](#page-2725-0) merge\_base() (*in module salt.modules.git*), [1922](#page-1929-0) merge\_diff() (*in module salt.modules.iosconfig*), [2044](#page-2051-0) merge\_text() (*in module salt.modules.iosconfig*), [2045](#page-2052-0) merge\_tree() (*in module salt.modules.git*), [1924](#page-1931-0) merge\_tree() (*in module salt.modules.iosconfig*), [2045](#page-2052-0) message\_text() (*salt.engines.slack.SlackClient method*), [1270](#page-1277-0) message\_text() (*salt.engines.slack\_bolt\_engine.SlackClient method*), [1276](#page-1283-0) message\_trigger() (*salt.engines.slack\_bolt\_engine.SlackClient method*), [1276](#page-1283-0) metadata() (*in module salt.grains.metadata*), [3239](#page-3246-0) metadata() (*in module salt.grains.metadata\_azure*), [3240](#page-3247-0) metadata() (*in module salt.grains.metadata\_gce*), [3240](#page-3247-0) metadata\_server\_grains conf/minion, [120](#page-127-0) metasyntactic() (*in module salt.runners.test*), [3510](#page-3517-0) method\_call jinja filters, [460](#page-467-0) migrate() (*in module salt.modules.djangomod*), [1736](#page-1743-0) migrate() (*in module salt.modules.virt*), [2903](#page-2910-0) migrate() (*in module salt.modules.xapi\_virt*), [3139](#page-3146-0) migrate() (*in module salt.runners.virt*), [3514](#page-3521-0) migrate\_start\_postcopy() (*in module salt.modules.virt*), [2904](#page-2911-0) migrated() (*in module salt.states.lxd\_container*), [3954](#page-3961-0) migration() (*in module salt.modules.transactional\_update*), [2857](#page-2864-0) min jinja filters, [456](#page-463-0) min\_party() (*in module salt.states.zk\_concurrency*), [4268](#page-4275-0) min\_query() (*salt.cloud.CloudClient method*), [4316](#page-4323-0) Mine, **[439](#page-446-0)**, **[5982](#page-5989-0)** mine() (*in module salt.runners.cache*), [3453](#page-3460-0) mine\_enabled conf/minion, [121](#page-128-0) mine\_interval conf/minion, [122](#page-129-0) mine\_return\_job conf/minion, [121](#page-128-0) Minion, **[5982](#page-5989-0)** Minion ID, **[5982](#page-5989-0)** Minion proc System, [234](#page-241-0) minion\_config() (*in module salt.config*), [4306](#page-4313-0) minion\_data\_cache conf/master, [34](#page-41-0) minion\_data\_cache\_events

conf/master, [42](#page-49-0)

minion\_id\_caching conf/minion, [116](#page-123-0) minion\_id\_lowercase conf/minion, [117](#page-124-0) minion\_id\_remove\_domain conf/minion, [116](#page-123-0) minion\_mods() (*in module salt.loader*), [4306](#page-4313-0) minion\_pillar\_cache conf/minion, [146](#page-153-0) MinionError, [4494](#page-4501-0) minionfs\_blacklist conf/master, [79](#page-86-0) minionfs\_env conf/master, [78](#page-85-0) minionfs\_mountpoint conf/master, [78](#page-85-0) minionfs\_update\_interval conf/master, [79](#page-86-0) minionfs\_whitelist conf/master, [79](#page-86-0) Minions (*class in salt.netapi.rest\_cherrypy.app*), [3260](#page-3267-0) MinionSaltAPIHandler (*class in salt.netapi.rest\_tornado.saltnado*), [3284](#page-3291-0) missing() (*in module salt.modules.daemontools*), [1713](#page-1720-0) missing() (*in module salt.modules.debian\_service*), [1724](#page-1731-0) missing() (*in module salt.modules.freebsdservice*), [1888](#page-1895-0) missing() (*in module salt.modules.gentoo\_service*), [1898](#page-1905-0) missing() (*in module salt.modules.launchctl\_service*), [2126](#page-2133-0) missing() (*in module salt.modules.linux\_service*), [2154](#page-2161-0) missing() (*in module salt.modules.mac\_service*), [2220](#page-2227-0) missing() (*in module salt.modules.netbsdservice*), [2393](#page-2400-0) missing() (*in module salt.modules.openbsdrcctl\_service*), [2474](#page-2481-0) missing() (*in module salt.modules.openbsdservice*), [2476](#page-2483-0) missing() (*in module salt.modules.rh\_service*), [2657](#page-2664-0) missing() (*in module salt.modules.runit*), [2667](#page-2674-0) missing() (*in module salt.modules.s6*), [2674](#page-2681-0) missing() (*in module salt.modules.slackware\_service*), [2714](#page-2721-0) missing() (*in module salt.modules.smf\_service*), [2731](#page-2738-0) missing() (*in module salt.modules.systemd\_service*), [2820](#page-2827-0) missing() (*in module salt.modules.upstart\_service*), [2864](#page-2871-0) missing() (*in module salt.modules.win\_service*), [3063](#page-3070-0) missing() (*in module salt.states.file*), [3834](#page-3841-0) missing\_func() (*in module salt.modules.test*), [2827](#page-2834-0) MissingSmb, [4494](#page-4501-0) mk\_token() (*in module salt.runners.auth*), [3448](#page-3455-0)

mk\_token() (*in module salt.tokens.localfs*), [4288](#page-4295-0) mk\_token() (*in module salt.tokens.rediscluster*), [4288](#page-4295-0) mkconfig() (*in module salt.modules.seed*), [2702](#page-2709-0) mkdir() (*in module salt.modules.file*), [1860](#page-1867-0) mkdir() (*in module salt.modules.win\_file*), [3002](#page-3009-0) mkfs() (*in module salt.modules.btrfs*), [1583](#page-1590-0) mkfs() (*in module salt.modules.extfs*), [1836](#page-1843-0) mkfs() (*in module salt.modules.parted\_partition*), [2528](#page-2535-0) mkfs() (*in module salt.modules.xfs*), [3146](#page-3153-0) mklabel() (*in module salt.modules.parted\_partition*), [2529](#page-2536-0) mknod() (*in module salt.modules.file*), [1860](#page-1867-0) mknod() (*in module salt.states.file*), [3834](#page-3841-0) mknod\_blkdev() (*in module salt.modules.file*), [1860](#page-1867-0) mknod\_chrdev() (*in module salt.modules.file*), [1860](#page-1867-0) mknod\_fifo() (*in module salt.modules.file*), [1860](#page-1867-0) mkpart() (*in module salt.modules.parted\_partition*), [2529](#page-2536-0) mkpartfs() (*in module salt.modules.parted\_partition*), [2529](#page-2536-0) mksls() (*in module salt.modules.genesis*), [1896](#page-1903-0) mmodule() (*in module salt.modules.saltutil*), [2685](#page-2692-0) mod\_aggregate() (*in module salt.states.iptables*), [3909](#page-3916-0) mod\_aggregate() (*in module salt.states.pkg*), [4076](#page-4083-0) mod\_beacon() (*in module salt.states.file*), [3835](#page-3842-0) mod\_beacon() (*in module salt.states.pkg*), [4076](#page-4083-0) mod\_beacon() (*in module salt.states.service*), [4137](#page-4144-0) mod\_bufsize() (*in module salt.modules.network*), [2410](#page-2417-0) mod\_hostname() (*in module salt.modules.network*), [2410](#page-2417-0) mod\_list() (*in module salt.modules.freebsdkmod*), [1881](#page-1888-0) mod\_list() (*in module salt.modules.kmod*), [2112](#page-2119-0) mod\_repo() (*in module salt.modules.aptpkg*), [1324](#page-1331-0) mod\_repo() (*in module salt.modules.opkg*), [2485](#page-2492-0) mod\_repo() (*in module salt.modules.yumpkg*), [3160](#page-3167-0) mod\_repo() (*in module salt.modules.zypperpkg*), [3221](#page-3228-0) mod\_run\_check\_cmd() (*in module salt.states.file*), [3835](#page-3842-0) mod\_watch() (*in module salt.states.at*), [3560](#page-3567-0) mod\_watch() (*in module salt.states.cmd*), [3721](#page-3728-0) mod\_watch() (*in module salt.states.docker\_container*), [3748](#page-3755-0) mod\_watch() (*in module salt.states.docker\_image*), [3769](#page-3776-0) mod\_watch() (*in module salt.states.etcd\_mod*), [3800](#page-3807-0) mod\_watch() (*in module salt.states.event*), [3804](#page-3811-0) mod\_watch() (*in module salt.states.kernelpkg*), [3920](#page-3927-0) mod\_watch() (*in module salt.states.module*), [3970](#page-3977-0) mod\_watch() (*in module salt.states.mount*), [3974](#page-3981-0) mod\_watch() (*in module salt.states.pkg*), [4076](#page-4083-0) mod\_watch() (*in module salt.states.service*), [4137](#page-4144-0)

mod\_watch() (*in module salt.states.supervisord*), [4155](#page-4162-0) mod\_watch() (*in module salt.states.test*), [4162](#page-4169-0) mod\_watch() (*in module salt.states.tomcat*), [4164](#page-4171-0) MODE (*salt.modules.inspectlib.collector.Inspector attribute*), [2037](#page-2044-0) mode() (*in module salt.states.quota*), [4105](#page-4112-0) mode() (*in module salt.states.selinux*), [4133](#page-4140-0) mode() (*in module salt.thorium.calc*), [4279](#page-4286-0) model() (*in module salt.grains.napalm*), [3242](#page-3249-0) modfacl() (*in module salt.modules.linux\_acl*), [2150](#page-2157-0) modified() (*in module salt.modules.rpm\_lowpkg*), [2661](#page-2668-0) modified() (*in module salt.modules.yumpkg*), [3160](#page-3167-0) modified() (*in module salt.modules.zypperpkg*), [3221](#page-3228-0) modify() (*in module salt.modules.beacons*), [1395](#page-1402-0) modify() (*in module salt.modules.ldap3*), [2132](#page-2139-0) modify() (*in module salt.modules.pdbedit*), [2535](#page-2542-0) modify() (*in module salt.modules.schedule*), [2697](#page-2704-0) modify() (*in module salt.modules.sqlite3*), [2762](#page-2769-0) modify() (*in module salt.modules.win\_service*), [3064](#page-3071-0) modify() (*in module salt.modules.win\_shortcut*), [3069](#page-3076-0) modify() (*in module salt.modules.xfs*), [3146](#page-3153-0) modify\_binding() (*in module salt.modules.win\_iis*), [3022](#page-3029-0) modify\_cache\_cluster() (*in module salt.modules.boto3\_elasticache*), [1416](#page-1423-0) modify\_cache\_subnet\_group() (*in module salt.modules.boto3\_elasticache*), [1416](#page-1423-0) modify\_db\_instance() (*in module salt.modules.boto\_rds*), [1541](#page-1548-0) modify\_monitor() (*in module salt.modules.bigip*), [1403](#page-1410-0) modify\_monitor() (*in module salt.states.bigip*), [3599](#page-3606-0) modify\_network\_interface\_attribute() (*in module salt.modules.boto\_ec2*), [1484](#page-1491-0) modify\_node() (*in module salt.modules.bigip*), [1403](#page-1410-0) modify\_node() (*in module salt.states.bigip*), [3599](#page-3606-0) modify\_pool() (*in module salt.modules.bigip*), [1404](#page-1411-0) modify\_pool() (*in module salt.states.bigip*), [3599](#page-3606-0) modify\_pool\_member() (*in module salt.modules.bigip*), [1405](#page-1412-0) modify\_pool\_member() (*in module salt.states.bigip*), [3600](#page-3607-0) modify\_profile() (*in module salt.modules.bigip*), [1406](#page-1413-0) modify\_profile() (*in module salt.states.bigip*), [3600](#page-3607-0) modify\_replication\_group() (*in module salt.modules.boto3\_elasticache*), [1416](#page-1423-0) modify\_site() (*in module salt.modules.win\_iis*), [3022](#page-3029-0) modify\_snapshot() (*in module salt.modules.snapper*), [2735](#page-2742-0) modify\_virtual() (*in module salt.modules.bigip*), [1407](#page-1414-0) modify\_virtual() (*in module salt.states.bigip*), [3601](#page-3608-0)

module salt.auth.auto, [1075](#page-1082-0) salt.auth.django, [1075](#page-1082-0) salt.auth.file, [1077](#page-1084-0) salt.auth.keystone, [1079](#page-1086-0) salt.auth.ldap, [1079](#page-1086-0) salt.auth.mysql, [1079](#page-1086-0) salt.auth.pam, [1080](#page-1087-0) salt.auth.pki, [1081](#page-1088-0) salt.auth.rest, [1082](#page-1089-0) salt.auth.sharedsecret, [1082](#page-1089-0) salt.auth.yubico, [1083](#page-1090-0) salt.beacons.adb, [1085](#page-1092-0) salt.beacons.aix\_account, [1085](#page-1092-0) salt.beacons.avahi\_announce, [1085](#page-1092-0) salt.beacons.bonjour\_announce, [1087](#page-1094-0) salt.beacons.btmp, [1088](#page-1095-0) salt.beacons.cert info, [1089](#page-1096-0) salt.beacons.diskusage, [1090](#page-1097-0) salt.beacons.glxinfo, [1091](#page-1098-0) salt.beacons.haproxy, [1091](#page-1098-0) salt.beacons.inotify, [1091](#page-1098-0) salt.beacons.journald, [1093](#page-1100-0) salt.beacons.junos\_rre\_keys, [1093](#page-1100-0) salt.beacons.load, [1093](#page-1100-0) salt.beacons.log\_beacon, [1094](#page-1101-0) salt.beacons.memusage, [1095](#page-1102-0) salt.beacons.napalm\_beacon, [1095](#page-1102-0) salt.beacons.network\_info, [1098](#page-1105-0) salt.beacons.network\_settings, [1098](#page-1105-0) salt.beacons.pkg, [1099](#page-1106-0) salt.beacons.proxy\_example, [1100](#page-1107-0) salt.beacons.ps, [1100](#page-1107-0) salt.beacons.salt\_monitor, [1100](#page-1107-0) salt.beacons.salt proxy, [1101](#page-1108-0) salt.beacons.sensehat, [1101](#page-1108-0) salt.beacons.service, [1102](#page-1109-0) salt.beacons.sh, [1103](#page-1110-0) salt.beacons.smartos\_imgadm, [1103](#page-1110-0) salt.beacons.smartos\_vmadm, [1103](#page-1110-0) salt.beacons.status, [1104](#page-1111-0) salt.beacons.swapusage, [1105](#page-1112-0) salt.beacons.telegram\_bot\_msg, [1106](#page-1113-0) salt.beacons.twilio\_txt\_msg, [1106](#page-1113-0) salt.beacons.watchdog, [1106](#page-1113-0) salt.beacons.wtmp, [1107](#page-1114-0) salt.cache.consul, [1109](#page-1116-0) salt.cache.etcd cache, [1110](#page-1117-0) salt.cache.localfs, [1111](#page-1118-0) salt.cache.mysql\_cache, [1112](#page-1119-0) salt.cache.redis\_cache, [1113](#page-1120-0) salt.cloud.clouds.aliyun, [1117](#page-1124-0) salt.cloud.clouds.azurearm, [1119](#page-1126-0) salt.cloud.clouds.clc, [1123](#page-1130-0)

salt.cloud.clouds.cloudstack, [1124](#page-1131-0) salt.cloud.clouds.digitalocean, [1126](#page-1133-0) salt.cloud.clouds.dimensiondata, [1129](#page-1136-0) salt.cloud.clouds.ec2, [1131](#page-1138-0) salt.cloud.clouds.gce, [1140](#page-1147-0) salt.cloud.clouds.gogrid, [1146](#page-1153-0) salt.cloud.clouds.hetzner, [1148](#page-1155-0) salt.cloud.clouds.joyent, [1149](#page-1156-0) salt.cloud.clouds.libvirt, [1153](#page-1160-0) salt.cloud.clouds.linode, [1155](#page-1162-0) salt.cloud.clouds.lxc, [1163](#page-1170-0) salt.cloud.clouds.msazure, [1164](#page-1171-0) salt.cloud.clouds.oneandone, [1180](#page-1187-0) salt.cloud.clouds.opennebula, [1183](#page-1190-0) salt.cloud.clouds.openstack, [1202](#page-1209-0) salt.cloud.clouds.packet, [1207](#page-1214-0) salt.cloud.clouds.parallels, [1209](#page-1216-0) salt.cloud.clouds.profitbricks, [1211](#page-1218-0) salt.cloud.clouds.proxmox, [1214](#page-1221-0) salt.cloud.clouds.pyrax, [1217](#page-1224-0) salt.cloud.clouds.qingcloud, [1217](#page-1224-0) salt.cloud.clouds.saltify, [1220](#page-1227-0) salt.cloud.clouds.scaleway, [1222](#page-1229-0) salt.cloud.clouds.softlayer, [1223](#page-1230-0) salt.cloud.clouds.softlayer\_hw, [1224](#page-1231-0) salt.cloud.clouds.tencentcloud, [1226](#page-1233-0) salt.cloud.clouds.vagrant, [1229](#page-1236-0) salt.cloud.clouds.virtualbox, [1230](#page-1237-0) salt.cloud.clouds.vmware, [1232](#page-1239-0) salt.cloud.clouds.vultrpy, [1244](#page-1251-0) salt.cloud.clouds.xen, [1246](#page-1253-0) salt.engines.docker\_events, [1254](#page-1261-0) salt.engines.fluent, [1254](#page-1261-0) salt.engines.http\_logstash, [1255](#page-1262-0) salt.engines.ircbot, [1255](#page-1262-0) salt.engines.junos\_syslog, [1258](#page-1265-0) salt.engines.libvirt\_events, [1259](#page-1266-0) salt.engines.logentries, [1260](#page-1267-0) salt.engines.logstash\_engine, [1261](#page-1268-0) salt.engines.napalm\_syslog, [1262](#page-1269-0) salt.engines.reactor, [1265](#page-1272-0) salt.engines.redis\_sentinel, [1265](#page-1272-0) salt.engines.script, [1266](#page-1273-0) salt.engines.slack, [1267](#page-1274-0) salt.engines.slack\_bolt\_engine, [1271](#page-1278-0) salt.engines.sqs\_events, [1277](#page-1284-0) salt.engines.stalekey, [1278](#page-1285-0) salt.engines.test, [1279](#page-1286-0) salt.engines.thorium, [1279](#page-1286-0) salt.engines.webhook, [1279](#page-1286-0) salt.exceptions, [4493](#page-4500-0) salt.executors.direct\_call, [3227](#page-3234-0) salt.executors.docker, [3227](#page-3234-0) salt.executors.splay, [3227](#page-3234-0)

salt.executors.sudo, [3228](#page-3235-0) salt.executors.transactional\_update, [3228](#page-3235-0) salt.fileserver.azurefs, [3229](#page-3236-0) salt.fileserver.gitfs, [3230](#page-3237-0) salt.fileserver.hgfs, [3231](#page-3238-0) salt.fileserver.minionfs, [3231](#page-3238-0) salt.fileserver.roots, [3232](#page-3239-0) salt.fileserver.s3fs, [3232](#page-3239-0) salt.fileserver.svnfs, [3233](#page-3240-0) salt.grains.chronos, [3234](#page-3241-0) salt.grains.cimc, [3235](#page-3242-0) salt.grains.core, [3235](#page-3242-0) salt.grains.disks, [3237](#page-3244-0) salt.grains.esxi, [3237](#page-3244-0) salt.grains.extra, [3237](#page-3244-0) salt.grains.fibre\_channel, [3237](#page-3244-0) salt.grains.fx2, [3238](#page-3245-0) salt.grains.iscsi, [3238](#page-3245-0) salt.grains.junos, [3238](#page-3245-0) salt.grains.lvm, [3238](#page-3245-0) salt.grains.marathon, [3239](#page-3246-0) salt.grains.mdadm, [3239](#page-3246-0) salt.grains.mdata, [3239](#page-3246-0) salt.grains.metadata, [3239](#page-3246-0) salt.grains.metadata\_azure, [3240](#page-3247-0) salt.grains.metadata\_gce, [3240](#page-3247-0) salt.grains.minion\_process, [3240](#page-3247-0) salt.grains.napalm, [3240](#page-3247-0) salt.grains.nvme, [3244](#page-3251-0) salt.grains.nxos, [3245](#page-3252-0) salt.grains.opts, [3245](#page-3252-0) salt.grains.panos, [3245](#page-3252-0) salt.grains.pending\_reboot, [3245](#page-3252-0) salt.grains.philips hue, [3245](#page-3252-0) salt.grains.rest\_sample, [3246](#page-3253-0) salt.grains.smartos, [3246](#page-3253-0) salt.grains.ssh\_sample, [3246](#page-3253-0) salt.grains.zfs, [3246](#page-3253-0) salt.log\_handlers.fluent\_mod, [250](#page-257-0) salt.log\_handlers.log4mongo\_mod, [251](#page-258-0) salt.log\_handlers.logstash\_mod, [252](#page-259-0) salt.log\_handlers.sentry\_mod, [254](#page-261-0) salt.modules.acme, [1296](#page-1303-0) salt.modules.aix\_group, [1299](#page-1306-0) salt.modules.aix\_shadow, [1300](#page-1307-0) salt.modules.aixpkg, [1300](#page-1307-0) salt.modules.aliases, [1303](#page-1310-0) salt.modules.alternatives, [1303](#page-1310-0) salt.modules.ansiblegate, [1305](#page-1312-0) salt.modules.apache, [1308](#page-1315-0) salt.modules.apcups, [1310](#page-1317-0) salt.modules.apf, [1310](#page-1317-0) salt.modules.apkpkg, [1312](#page-1319-0)
salt.modules.aptly, [1314](#page-1321-0) salt.modules.aptpkg, [1317](#page-1324-0) salt.modules.archive, [1330](#page-1337-0) salt.modules.arista\_pyeapi, [1337](#page-1344-0) salt.modules.artifactory, [1344](#page-1351-0) salt.modules.at, [1346](#page-1353-0) salt.modules.at\_solaris, [1347](#page-1354-0) salt.modules.augeas\_cfg, [1348](#page-1355-0) salt.modules.aws\_sqs, [1350](#page-1357-0) salt.modules.azurearm\_compute, [1352](#page-1359-0) salt.modules.azurearm\_dns, [1357](#page-1364-0) salt.modules.azurearm\_network, [1361](#page-1368-0) salt.modules.azurearm\_resource, [1378](#page-1385-0) salt.modules.bamboohr, [1387](#page-1394-0) salt.modules.baredoc, [1388](#page-1395-0) salt.modules.bcache, [1390](#page-1397-0) salt.modules.beacons, [1393](#page-1400-0) salt.modules.bigip, [1395](#page-1402-0) salt.modules.bluez\_bluetooth, [1409](#page-1416-0) salt.modules.boto3\_elasticache, [1411](#page-1418-0) salt.modules.boto3\_elasticsearch, [1418](#page-1425-0) salt.modules.boto3\_route53, [1432](#page-1439-0) salt.modules.boto3\_sns, [1439](#page-1446-0) salt.modules.boto\_apigateway, [1441](#page-1448-0) salt.modules.boto\_asg, [1453](#page-1460-0) salt.modules.boto\_cfn, [1457](#page-1464-0) salt.modules.boto\_cloudfront, [1458](#page-1465-0) salt.modules.boto\_cloudtrail, [1460](#page-1467-0) salt.modules.boto\_cloudwatch, [1463](#page-1470-0) salt.modules.boto\_cloudwatch\_event, [1465](#page-1472-0) salt.modules.boto\_cognitoidentity, [1467](#page-1474-0) salt.modules.boto datapipeline, [1470](#page-1477-0) salt.modules.boto\_dynamodb, [1471](#page-1478-0) salt.modules.boto\_ec2, [1474](#page-1481-0) salt.modules.boto\_efs, [1488](#page-1495-0) salt.modules.boto\_elasticache, [1491](#page-1498-0) salt.modules.boto\_elasticsearch\_domain, [1495](#page-1502-0) salt.modules.boto\_elb, [1498](#page-1505-0) salt.modules.boto\_elbv2, [1504](#page-1511-0) salt.modules.boto\_iam, [1506](#page-1513-0) salt.modules.boto\_iot, [1519](#page-1526-0) salt.modules.boto\_kinesis, [1525](#page-1532-0) salt.modules.boto\_kms, [1528](#page-1535-0) salt.modules.boto lambda, [1531](#page-1538-0) salt.modules.boto\_rds, [1537](#page-1544-0) salt.modules.boto\_route53, [1542](#page-1549-0) salt.modules.boto\_s3, [1548](#page-1555-0) salt.modules.boto\_s3\_bucket, [1549](#page-1556-0) salt.modules.boto\_secgroup, [1555](#page-1562-0) salt.modules.boto\_sns, [1558](#page-1565-0)

salt.modules.boto sqs, [1559](#page-1566-0) salt.modules.boto\_ssm, [1561](#page-1568-0) salt.modules.boto\_vpc, [1562](#page-1569-0) salt.modules.bower, [1578](#page-1585-0) salt.modules.bridge, [1579](#page-1586-0) salt.modules.bsd\_shadow, [1580](#page-1587-0) salt.modules.btrfs, [1582](#page-1589-0) salt.modules.cabal, [1587](#page-1594-0) salt.modules.capirca\_acl, [1588](#page-1595-0) salt.modules.cassandra\_cql, [1597](#page-1604-0) salt.modules.celery, [1607](#page-1614-0) salt.modules.ceph, [1607](#page-1614-0) salt.modules.chassis, [1615](#page-1622-0) salt.modules.chef, [1615](#page-1622-0) salt.modules.chocolatey, [1617](#page-1624-0) salt.modules.chronos, [1624](#page-1631-0) salt.modules.chroot, [1625](#page-1632-0) salt.modules.cimc, [1627](#page-1634-0) salt.modules.ciscoconfparse\_mod, [1634](#page-1641-0) salt.modules.cisconso, [1638](#page-1645-0) salt.modules.cloud, [1640](#page-1647-0) salt.modules.cmdmod, [1643](#page-1650-0) salt.modules.composer, [1680](#page-1687-0) salt.modules.config, [1682](#page-1689-0) salt.modules.consul, [1685](#page-1692-0) salt.modules.container\_resource, [1698](#page-1705-0) salt.modules.cp, [1699](#page-1706-0) salt.modules.cpan, [1705](#page-1712-0) salt.modules.cron, [1706](#page-1713-0) salt.modules.cryptdev, [1708](#page-1715-0) salt.modules.csf, [1709](#page-1716-0) salt.modules.cyg, [1711](#page-1718-0) salt.modules.daemontools, [1712](#page-1719-0) salt.modules.data, [1714](#page-1721-0) salt.modules.datadog api, [1716](#page-1723-0) salt.modules.ddns, [1717](#page-1724-0) salt.modules.deb\_apache, [1718](#page-1725-0) salt.modules.deb\_postgres, [1720](#page-1727-0) salt.modules.debconfmod, [1721](#page-1728-0) salt.modules.debian\_ip, [1722](#page-1729-0) salt.modules.debian\_service, [1723](#page-1730-0) salt.modules.debuild\_pkgbuild, [1725](#page-1732-0) salt.modules.defaults, [1727](#page-1734-0) salt.modules.devinfo, [1729](#page-1736-0) salt.modules.devmap, [1729](#page-1736-0) salt.modules.dig, [1730](#page-1737-0) salt.modules.disk, [1732](#page-1739-0) salt.modules.djangomod, [1735](#page-1742-0) salt.modules.dnsmasq, [1737](#page-1744-0) salt.modules.dnsutil, [1738](#page-1745-0) salt.modules.dockercompose, [1740](#page-1747-0) salt.modules.dockermod, [1746](#page-1753-0) salt.modules.dpkg\_lowpkg, [1793](#page-1800-0) salt.modules.drac, [1794](#page-1801-0)

salt.modules.dracr, [1797](#page-1804-0) salt.modules.drbd, [1805](#page-1812-0) salt.modules.dummyproxy\_pkg, [1806](#page-1813-0) salt.modules.dummyproxy\_service, [1806](#page-1813-0) salt.modules.ebuildpkg, [1807](#page-1814-0) salt.modules.eix, [1813](#page-1820-0) salt.modules.elasticsearch, [1813](#page-1820-0) salt.modules.environ, [1825](#page-1832-0) salt.modules.eselect, [1827](#page-1834-0) salt.modules.esxcluster, [1828](#page-1835-0) salt.modules.esxdatacenter, [1829](#page-1836-0) salt.modules.esxi, [1829](#page-1836-0) salt.modules.esxvm, [1829](#page-1836-0) salt.modules.etcd\_mod, [1830](#page-1837-0) salt.modules.ethtool, [1833](#page-1840-0) salt.modules.event, [1835](#page-1842-0) salt.modules.extfs, [1836](#page-1843-0) salt.modules.file, [1838](#page-1845-0) salt.modules.firewalld, [1871](#page-1878-0) salt.modules.freebsd\_sysctl, [1878](#page-1885-0) salt.modules.freebsd\_update, [1878](#page-1885-0) salt.modules.freebsdjail, [1879](#page-1886-0) salt.modules.freebsdkmod, [1880](#page-1887-0) salt.modules.freebsdpkg, [1881](#page-1888-0) salt.modules.freebsdports, [1885](#page-1892-0) salt.modules.freebsdservice, [1887](#page-1894-0) salt.modules.freezer, [1890](#page-1897-0) salt.modules.gcp\_addon, [1891](#page-1898-0) salt.modules.gem, [1892](#page-1899-0) salt.modules.genesis, [1895](#page-1902-0) salt.modules.gentoo\_service, [1897](#page-1904-0) salt.modules.gentoolkitmod, [1899](#page-1906-0) salt.modules.git, [1901](#page-1908-0) salt.modules.github, [1943](#page-1950-0) salt.modules.glanceng, [1952](#page-1959-0) salt.modules.glassfish, [1954](#page-1961-0) salt.modules.glusterfs, [1955](#page-1962-0) salt.modules.gnomedesktop, [1959](#page-1966-0) salt.modules.google\_chat, [1961](#page-1968-0) salt.modules.gpg, [1961](#page-1968-0) salt.modules.grafana4, [1967](#page-1974-0) salt.modules.grains, [1975](#page-1982-0) salt.modules.group, [1280](#page-1287-0) salt.modules.groupadd, [1980](#page-1987-0) salt.modules.grub\_legacy, [1983](#page-1990-0) salt.modules.guestfs, [1983](#page-1990-0) salt.modules.hadoop, [1983](#page-1990-0) salt.modules.haproxyconn, [1984](#page-1991-0) salt.modules.hashutil, [1987](#page-1994-0) salt.modules.heat, [1990](#page-1997-0) salt.modules.helm, [1992](#page-1999-0) salt.modules.hg, [2003](#page-2010-0) salt.modules.highstate\_doc, [2005](#page-2012-0) salt.modules.hosts, [2009](#page-2016-0)

salt.modules.http, [2011](#page-2018-0) salt.modules.icinga2, [2012](#page-2019-0) salt.modules.idem, [2013](#page-2020-0) salt.modules.ifttt, [2013](#page-2020-0) salt.modules.ilo, [2014](#page-2021-0) salt.modules.incron, [2016](#page-2023-0) salt.modules.influxdb08mod, [2018](#page-2025-0) salt.modules.influxdbmod, [2023](#page-2030-0) salt.modules.infoblox, [2028](#page-2035-0) salt.modules.ini\_manage, [2033](#page-2040-0) salt.modules.inspectlib, [2038](#page-2045-0) salt.modules.inspectlib.collector, [2037](#page-2044-0) salt.modules.inspectlib.dbhandle, [2038](#page-2045-0) salt.modules.inspectlib.entities, [2039](#page-2046-0) salt.modules.inspectlib.exceptions, [2038](#page-2045-0) salt.modules.inspectlib.fsdb, [2039](#page-2046-0) salt.modules.inspectlib.kiwiproc, [2041](#page-2048-0) salt.modules.inspectlib.query, [2038](#page-2045-0) salt.modules.inspector, [2041](#page-2048-0) salt.modules.introspect, [2043](#page-2050-0) salt.modules.iosconfig, [2043](#page-2050-0) salt.modules.ipmi, [2046](#page-2053-0) salt.modules.ipset, [2058](#page-2065-0) salt.modules.iptables, [2060](#page-2067-0) salt.modules.iwtools, [2065](#page-2072-0) salt.modules.jboss7, [2065](#page-2072-0) salt.modules.jboss7\_cli, [2069](#page-2076-0) salt.modules.jenkinsmod, [2071](#page-2078-0) salt.modules.jinja, [2074](#page-2081-0) salt.modules.jira\_mod, [2074](#page-2081-0) salt.modules.junos, [2076](#page-2083-0) salt.modules.k8s, [2085](#page-2092-0) salt.modules.kapacitor, [2088](#page-2095-0) salt.modules.kerberos, [2090](#page-2097-0) salt.modules.kernelpkg, [1280](#page-1287-0) salt.modules.kernelpkg\_linux\_apt, [2091](#page-2098-0) salt.modules.kernelpkg\_linux\_yum, [2092](#page-2099-0) salt.modules.key, [2094](#page-2101-0) salt.modules.keyboard, [2094](#page-2101-0) salt.modules.keystone, [2095](#page-2102-0) salt.modules.keystoneng, [2103](#page-2110-0) salt.modules.keystore, [2110](#page-2117-0) salt.modules.kmod, [2111](#page-2118-0) salt.modules.kubeadm, [2112](#page-2119-0) salt.modules.kubernetesmod, [2121](#page-2128-0) salt.modules.launchctl\_service, [2126](#page-2133-0) salt.modules.layman, [2128](#page-2135-0)

salt.modules.ldap3, [2128](#page-2135-0) salt.modules.ldapmod, [2133](#page-2140-0) salt.modules.libcloud\_compute, [2134](#page-2141-0) salt.modules.libcloud\_dns, [2140](#page-2147-0) salt.modules.libcloud\_loadbalancer, [2143](#page-2150-0) salt.modules.libcloud\_storage, [2147](#page-2154-0) salt.modules.linux\_acl, [2150](#page-2157-0) salt.modules.linux\_ip, [2151](#page-2158-0) salt.modules.linux\_lvm, [2152](#page-2159-0) salt.modules.linux\_service, [2154](#page-2161-0) salt.modules.linux\_shadow, [2156](#page-2163-0) salt.modules.linux\_sysctl, [2158](#page-2165-0) salt.modules.localemod, [2159](#page-2166-0) salt.modules.locate, [2160](#page-2167-0) salt.modules.logadm, [2161](#page-2168-0) salt.modules.logmod, [2162](#page-2169-0) salt.modules.logrotate, [2163](#page-2170-0) salt.modules.lvs, [2164](#page-2171-0) salt.modules.lxc, [2166](#page-2173-0) salt.modules.lxd, [2185](#page-2192-0) salt.modules.mac\_assistive, [2203](#page-2210-0) salt.modules.mac\_brew\_pkg, [2204](#page-2211-0) salt.modules.mac\_desktop, [2207](#page-2214-0) salt.modules.mac\_group, [2208](#page-2215-0) salt.modules.mac\_keychain, [2209](#page-2216-0) salt.modules.mac\_pkgutil, [2211](#page-2218-0) salt.modules.mac\_portspkg, [2212](#page-2219-0) salt.modules.mac\_power, [2215](#page-2222-0) salt.modules.mac\_service, [2218](#page-2225-0) salt.modules.mac\_shadow, [2222](#page-2229-0) salt.modules.mac\_softwareupdate, [2226](#page-2233-0) salt.modules.mac\_sysctl, [2229](#page-2236-0) salt.modules.mac\_system, [2229](#page-2236-0) salt.modules.mac\_timezone, [2234](#page-2241-0) salt.modules.mac\_user, [2237](#page-2244-0) salt.modules.mac\_xattr, [2240](#page-2247-0) salt.modules.macdefaults, [2241](#page-2248-0) salt.modules.macpackage, [2242](#page-2249-0) salt.modules.makeconf, [2244](#page-2251-0) salt.modules.mandrill, [2251](#page-2258-0) salt.modules.marathon, [2252](#page-2259-0) salt.modules.match, [2254](#page-2261-0) salt.modules.mattermost, [2257](#page-2264-0) salt.modules.mdadm\_raid, [2257](#page-2264-0) salt.modules.mdata, [2260](#page-2267-0) salt.modules.memcached, [2260](#page-2267-0) salt.modules.mine, [2262](#page-2269-0) salt.modules.minion, [2265](#page-2272-0) salt.modules.mod random, [2266](#page-2273-0) salt.modules.modjk, [2269](#page-2276-0) salt.modules.mongodb, [2272](#page-2279-0) salt.modules.monit, [2277](#page-2284-0) salt.modules.moosefs, [2279](#page-2286-0)

salt.modules.mount, [2280](#page-2287-0) salt.modules.mssql, [2284](#page-2291-0) salt.modules.msteams, [2287](#page-2294-0) salt.modules.munin, [2287](#page-2294-0) salt.modules.mysql, [2288](#page-2295-0) salt.modules.nacl, [2296](#page-2303-0) salt.modules.nagios, [2300](#page-2307-0) salt.modules.nagios\_rpc, [2301](#page-2308-0) salt.modules.namecheap\_domains, [2302](#page-2309-0) salt.modules.namecheap\_domains\_dns, [2304](#page-2311-0) salt.modules.namecheap\_domains\_ns, [2305](#page-2312-0) salt.modules.namecheap\_ssl, [2306](#page-2313-0) salt.modules.namecheap\_users, [2313](#page-2320-0) salt.modules.napalm\_bgp, [2314](#page-2321-0) salt.modules.napalm\_formula, [2318](#page-2325-0) salt.modules.napalm\_mod, [2320](#page-2327-0) salt.modules.napalm\_netacl, [2334](#page-2341-0) salt.modules.napalm\_network, [2344](#page-2351-0) salt.modules.napalm\_ntp, [2365](#page-2372-0) salt.modules.napalm\_probes, [2368](#page-2375-0) salt.modules.napalm\_route, [2372](#page-2379-0) salt.modules.napalm\_snmp, [2374](#page-2381-0) salt.modules.napalm\_users, [2376](#page-2383-0) salt.modules.napalm\_yang\_mod, [2378](#page-2385-0) salt.modules.netaddress, [2385](#page-2392-0) salt.modules.netbox, [2386](#page-2393-0) salt.modules.netbsd\_sysctl, [2392](#page-2399-0) salt.modules.netbsdservice, [2392](#page-2399-0) salt.modules.netmiko\_mod, [2394](#page-2401-0) salt.modules.netscaler, [2401](#page-2408-0) salt.modules.network, [2405](#page-2412-0) salt.modules.neutron, [2412](#page-2419-0) salt.modules.neutronng, [2429](#page-2436-0) salt.modules.nexus, [2433](#page-2440-0) salt.modules.nfs3, [2435](#page-2442-0) salt.modules.nftables, [2436](#page-2443-0) salt.modules.nginx, [2441](#page-2448-0) salt.modules.nilrt\_ip, [2441](#page-2448-0) salt.modules.nix, [2444](#page-2451-0) salt.modules.nova, [2445](#page-2452-0) salt.modules.npm, [2451](#page-2458-0) salt.modules.nspawn, [2453](#page-2460-0) salt.modules.nxos, [2460](#page-2467-0) salt.modules.nxos\_api, [2465](#page-2472-0) salt.modules.nxos\_upgrade, [2468](#page-2475-0) salt.modules.omapi, [2470](#page-2477-0) salt.modules.openbsd\_sysctl, [2470](#page-2477-0) salt.modules.openbsdpkg, [2471](#page-2478-0) salt.modules.openbsdrcctl\_service, [2473](#page-2480-0) salt.modules.openbsdservice, [2475](#page-2482-0) salt.modules.openscap, [2477](#page-2484-0)

salt.modules.openstack config, [2477](#page-2484-0) salt.modules.openstack\_mng, [2478](#page-2485-0) salt.modules.openvswitch, [2478](#page-2485-0) salt.modules.opkg, [2482](#page-2489-0) salt.modules.opsgenie, [2488](#page-2495-0) salt.modules.oracle, [2488](#page-2495-0) salt.modules.osquery, [2490](#page-2497-0) salt.modules.out, [2498](#page-2505-0) salt.modules.pacmanpkg, [2499](#page-2506-0) salt.modules.pagerduty, [2504](#page-2511-0) salt.modules.pagerduty\_util, [2505](#page-2512-0) salt.modules.pam, [2507](#page-2514-0) salt.modules.panos, [2508](#page-2515-0) salt.modules.parallels, [2522](#page-2529-0) salt.modules.parted\_partition, [2527](#page-2534-0) salt.modules.pcs, [2531](#page-2538-0) salt.modules.pdbedit, [2534](#page-2541-0) salt.modules.pecl, [2536](#page-2543-0) salt.modules.peeringdb, [2536](#page-2543-0) salt.modules.pf, [2539](#page-2546-0) salt.modules.philips\_hue, [2541](#page-2548-0) salt.modules.pillar, [2541](#page-2548-0) salt.modules.pip, [2547](#page-2554-0) salt.modules.pkg, [1280](#page-1287-0) salt.modules.pkg\_resource, [2553](#page-2560-0) salt.modules.pkgin, [2555](#page-2562-0) salt.modules.pkgng, [2558](#page-2565-0) salt.modules.pkgutil, [2576](#page-2583-0) salt.modules.portage\_config, [2578](#page-2585-0) salt.modules.postfix, [2580](#page-2587-0) salt.modules.postgres, [2582](#page-2589-0) salt.modules.poudriere, [2594](#page-2601-0) salt.modules.powerpath, [2596](#page-2603-0) salt.modules.proxy, [2596](#page-2603-0) salt.modules.ps, [2598](#page-2605-0) salt.modules.publish, [2602](#page-2609-0) salt.modules.puppet, [2604](#page-2611-0) salt.modules.purefa, [2605](#page-2612-0) salt.modules.purefb, [2611](#page-2618-0) salt.modules.pushbullet, [2613](#page-2620-0) salt.modules.pushover\_notify, [2614](#page-2621-0) salt.modules.pw\_group, [2615](#page-2622-0) salt.modules.pw\_user, [2616](#page-2623-0) salt.modules.pyenv, [2618](#page-2625-0) salt.modules.qemu\_img, [2620](#page-2627-0) salt.modules.qemu\_nbd, [2620](#page-2627-0) salt.modules.quota, [2621](#page-2628-0) salt.modules.rabbitmq, [2622](#page-2629-0) salt.modules.rallydev, [2628](#page-2635-0) salt.modules.random\_org, [2629](#page-2636-0) salt.modules.rbac solaris, [2632](#page-2639-0) salt.modules.rbenv, [2634](#page-2641-0) salt.modules.rdp, [2635](#page-2642-0) salt.modules.rebootmgr, [2637](#page-2644-0)

salt.modules.redismod, [2639](#page-2646-0) salt.modules.reg, [2645](#page-2652-0) salt.modules.rest\_pkg, [2650](#page-2657-0) salt.modules.rest\_sample\_utils, [2651](#page-2658-0) salt.modules.rest\_service, [2651](#page-2658-0) salt.modules.restartcheck, [2652](#page-2659-0) salt.modules.restconf, [2653](#page-2660-0) salt.modules.ret, [2654](#page-2661-0) salt.modules.rh\_ip, [2654](#page-2661-0) salt.modules.rh\_service, [2655](#page-2662-0) salt.modules.riak, [2658](#page-2665-0) salt.modules.rpm\_lowpkg, [2659](#page-2666-0) salt.modules.rpmbuild\_pkgbuild, [2662](#page-2669-0) salt.modules.rsync, [2664](#page-2671-0) salt.modules.runit, [2665](#page-2672-0) salt.modules.rvm, [2668](#page-2675-0) salt.modules.s3, [2671](#page-2678-0) salt.modules.s6, [2673](#page-2680-0) salt.modules.salt\_proxy, [2675](#page-2682-0) salt.modules.salt\_version, [2675](#page-2682-0) salt.modules.saltcheck, [2676](#page-2683-0) salt.modules.saltcloudmod, [2683](#page-2690-0) salt.modules.saltutil, [2683](#page-2690-0) salt.modules.schedule, [2696](#page-2703-0) salt.modules.scp\_mod, [2699](#page-2706-0) salt.modules.scsi, [2700](#page-2707-0) salt.modules.sdb, [2700](#page-2707-0) salt.modules.seed, [2701](#page-2708-0) salt.modules.selinux, [2702](#page-2709-0) salt.modules.sensehat, [2706](#page-2713-0) salt.modules.sensors, [2708](#page-2715-0) salt.modules.serverdensity\_device, [2709](#page-2716-0) salt.modules.service, [1281](#page-1288-0) salt.modules.servicenow, [2710](#page-2717-0) salt.modules.shadow, [1281](#page-1288-0) salt.modules.slack\_notify, [2711](#page-2718-0) salt.modules.slackware\_service, [2713](#page-2720-0) salt.modules.slsutil, [2715](#page-2722-0) salt.modules.smartos\_imgadm, [2720](#page-2727-0) salt.modules.smartos\_nictagadm, [2722](#page-2729-0) salt.modules.smartos\_virt, [2723](#page-2730-0) salt.modules.smartos\_vmadm, [2724](#page-2731-0) salt.modules.smbios, [2728](#page-2735-0) salt.modules.smf\_service, [2730](#page-2737-0) salt.modules.smtp, [2732](#page-2739-0) salt.modules.snapper, [2733](#page-2740-0) salt.modules.solaris fmadm, [2737](#page-2744-0) salt.modules.solaris\_group, [2738](#page-2745-0) salt.modules.solaris\_shadow, [2739](#page-2746-0) salt.modules.solaris\_system, [2741](#page-2748-0) salt.modules.solaris\_user, [2742](#page-2749-0) salt.modules.solarisipspkg, [2744](#page-2751-0) salt.modules.solarispkg, [2748](#page-2755-0)

salt.modules.solr, [2752](#page-2759-0) salt.modules.solrcloud, [2757](#page-2764-0) salt.modules.splunk, [2760](#page-2767-0) salt.modules.splunk\_search, [2761](#page-2768-0) salt.modules.sqlite3, [2762](#page-2769-0) salt.modules.ssh, [2763](#page-2770-0) salt.modules.ssh\_pkg, [2766](#page-2773-0) salt.modules.ssh\_service, [2767](#page-2774-0) salt.modules.state, [2768](#page-2775-0) salt.modules.status, [2780](#page-2787-0) salt.modules.statuspage, [2784](#page-2791-0) salt.modules.supervisord, [2787](#page-2794-0) salt.modules.suse\_apache, [2790](#page-2797-0) salt.modules.suse\_ip, [2790](#page-2797-0) salt.modules.svn, [2792](#page-2799-0) salt.modules.swarm, [2795](#page-2802-0) salt.modules.swift, [2797](#page-2804-0) salt.modules.sysbench, [2799](#page-2806-0) salt.modules.sysctl, [1281](#page-1288-0) salt.modules.sysfs, [2800](#page-2807-0) salt.modules.syslog\_ng, [2801](#page-2808-0) salt.modules.sysmod, [2806](#page-2813-0) salt.modules.sysrc, [2812](#page-2819-0) salt.modules.system, [2812](#page-2819-0) salt.modules.system\_profiler, [2816](#page-2823-0) salt.modules.systemd\_service, [2816](#page-2823-0) salt.modules.telegram, [2823](#page-2830-0) salt.modules.telemetry, [2823](#page-2830-0) salt.modules.temp, [2824](#page-2831-0) salt.modules.test, [2825](#page-2832-0) salt.modules.test virtual, [2830](#page-2837-0) salt.modules.testinframod, [2830](#page-2837-0) salt.modules.textfsm\_mod, [2830](#page-2837-0) salt.modules.timezone, [2834](#page-2841-0) salt.modules.tls, [2836](#page-2843-0) salt.modules.tomcat, [2844](#page-2851-0) salt.modules.trafficserver, [2848](#page-2855-0) salt.modules.transactional\_update, [2850](#page-2857-0) salt.modules.travisci, [2860](#page-2867-0) salt.modules.tuned, [2860](#page-2867-0) salt.modules.twilio\_notify, [2861](#page-2868-0) salt.modules.udev, [2861](#page-2868-0) salt.modules.upstart\_service, [2862](#page-2869-0) salt.modules.uptime, [2865](#page-2872-0) salt.modules.user, [1282](#page-1289-0) salt.modules.useradd, [2866](#page-2873-0) salt.modules.uwsgi, [2869](#page-2876-0) salt.modules.vagrant, [2870](#page-2877-0) salt.modules.varnish, [2873](#page-2880-0) salt.modules.vault, [2874](#page-2881-0) salt.modules.vbox\_guest, [2878](#page-2885-0) salt.modules.vboxmanage, [2880](#page-2887-0) salt.modules.vcenter, [2882](#page-2889-0)

salt.modules.victorops, [2882](#page-2889-0) salt.modules.virt, [2883](#page-2890-0) salt.modules.virtualenv\_mod, [2929](#page-2936-0) salt.modules.vmctl, [2931](#page-2938-0) salt.modules.vsphere, [2932](#page-2939-0) salt.modules.webutil, [2974](#page-2981-0) salt.modules.win\_auditpol, [2975](#page-2982-0) salt.modules.win\_autoruns, [2977](#page-2984-0) salt.modules.win\_certutil, [2977](#page-2984-0) salt.modules.win\_dacl, [2978](#page-2985-0) salt.modules.win\_disk, [2981](#page-2988-0) salt.modules.win\_dism, [2981](#page-2988-0) salt.modules.win\_dns\_client, [2986](#page-2993-0) salt.modules.win\_dsc, [2987](#page-2994-0) salt.modules.win\_event, [2991](#page-2998-0) salt.modules.win\_file, [2995](#page-3002-0) salt.modules.win\_firewall, [3007](#page-3014-0) salt.modules.win groupadd, [3015](#page-3022-0) salt.modules.win\_iis, [3017](#page-3024-0) salt.modules.win\_ip, [3026](#page-3033-0) salt.modules.win\_lgpo, [3028](#page-3035-0) salt.modules.win\_lgpo\_reg, [3034](#page-3041-0) salt.modules.win\_license, [3038](#page-3045-0) salt.modules.win\_network. [3039](#page-3046-0) salt.modules.win\_ntp, [3042](#page-3049-0) salt.modules.win\_path, [3042](#page-3049-0) salt.modules.win\_pkg, [3043](#page-3050-0) salt.modules.win\_pki, [3051](#page-3058-0) salt.modules.win\_powercfg, [3053](#page-3060-0) salt.modules.win\_psget, [3056](#page-3063-0) salt.modules.win\_servermanager, [3058](#page-3065-0) salt.modules.win\_service, [3060](#page-3067-0) salt.modules.win\_shadow, [3066](#page-3073-0) salt.modules.win\_shortcut, [3067](#page-3074-0) salt.modules.win smtp server, [3070](#page-3077-0) salt.modules.win\_snmp, [3072](#page-3079-0) salt.modules.win\_status, [3074](#page-3081-0) salt.modules.win\_system, [3080](#page-3087-0) salt.modules.win\_task, [3089](#page-3096-0) salt.modules.win\_timezone, [3100](#page-3107-0) salt.modules.win\_useradd, [3102](#page-3109-0) salt.modules.win\_wua, [3107](#page-3114-0) salt.modules.win\_wusa, [3116](#page-3123-0) salt.modules.winrepo, [3117](#page-3124-0) salt.modules.wordpress, [3118](#page-3125-0) salt.modules.x509, [3120](#page-3127-0) salt.modules.x509\_v2, [3126](#page-3133-0) salt.modules.xapi virt, [3138](#page-3145-0) salt.modules.xbpspkg, [3142](#page-3149-0) salt.modules.xfs, [3145](#page-3152-0) salt.modules.xml, [3146](#page-3153-0) salt.modules.xmpp, [3147](#page-3154-0) salt.modules.yaml, [3148](#page-3155-0) salt.modules.yumpkg, [3149](#page-3156-0)

```
salt.modules.zabbix, 3166
salt.modules.zcbuildout, 3185
salt.modules.zenoss, 3187
salt.modules.zfs, 3188
salt.modules.zk_concurrency, 3195
salt.modules.znc, 3196
salt.modules.zoneadm, 3197
salt.modules.zonecfg, 3199
salt.modules.zookeeper, 3202
salt.modules.zpool, 3206
salt.modules.zypperpkg, 3213
salt.netapi.rest_cherrypy, 3247
salt.netapi.rest_cherrypy.app, 3247
salt.netapi.rest_cherrypy.wsgi, 3256
salt.netapi.rest_tornado, 3273
salt.netapi.rest_tornado.saltnado,
   3273
3359
   3275
salt.netapi.rest_wsgi, 3291
salt.output.dson, 3293
salt.output.highstate, 3294
salt.output.json_out, 3295
salt.output.key, 3296
salt.output.nested, 3296
salt.output.newline_values_only, 3297
salt.output.no_out_quiet, 3298
salt.output.no_return, 3298
salt.output.overstatestage, 3299
salt.output.pony, 3299
salt.output.pprint_out, 3300
salt.output.profile, 3300
salt.output.progress, 3301
salt.output.raw, 3301
3301
salt.output.txt, 3303
salt.output.virt_query, 3303
salt.output.yaml_out, 3303
salt.pillar.azureblob, 3305
salt.pillar.cmd_json, 3306
salt.pillar.cmd_yaml, 3306
salt.pillar.cmd_yamlex, 3306
salt.pillar.cobbler, 3307
salt.pillar.confidant, 3307
salt.pillar.consul_pillar, 3308
salt.pillar.csvpillar, 3310
salt.pillar.digicert, 3311
salt.pillar.django_orm, 3311
salt.pillar.ec2_pillar, 3313
salt.pillar.etcd_pillar, 3314
salt.pillar.extra_minion_data_in_pillar,
salt.proxy.nxos_api, 3420
   3315
salt.pillar.file_tree, 3316
salt.pillar.foreman, 3319
                                          3320
                                          salt.pillar.gpg, 3326
                                          salt.pillar.hg_pillar, 3326
                                          salt.pillar.hiera, 3326
                                          salt.pillar.http_json, 3327
                                          salt.pillar.http_yaml, 3328
                                          salt.pillar.libvirt, 3329
                                          salt.pillar.makostack, 3329
                                          salt.pillar.mongo, 3335
                                          salt.pillar.mysql, 3337
                                          salt.pillar.nacl, 3338
                                          salt.pillar.netbox, 3338
                                          salt.pillar.neutron, 3350
                                          salt.pillar.nodegroups, 3350
                                          salt.pillar.pepa, 3351
                                          salt.pillar.pillar_ldap, 3356
                                          salt.pillar.postgres, 3358
                                          salt.pillar.reclass_adapter, 3359
                                          salt.pillar.redismod, 3360
                                          salt.pillar.rethinkdb_pillar, 3361
                                          salt.pillar.s3, 3362
                                          salt.pillar.saltclass, 3363
                                          salt.pillar.sql_base, 3363
                                          salt.pillar.sqlcipher, 3367
                                          salt.pillar.sqlite3, 3368
                                          salt.pillar.stack, 3368
                                          salt.pillar.svn_pillar, 3375
                                          salt.pillar.varstack_pillar, 3376
                                          salt.pillar.vault, 3376
                                          salt.pillar.venafi, 3379
                                          salt.pillar.virtkey, 3379
                                          salt.pillar.vmware_pillar, 3379
                                          salt.proxy.arista_pyeapi, 3382
                                          salt.proxy.chronos, 3384
                                          salt.proxy.cimc, 3384
                                          salt.proxy.cisconso, 3386
                                          salt.proxy.deltaproxy, 3390
                                          salt.proxy.docker, 3390
                                          salt.proxy.dummy, 3391
                                          salt.proxy.esxcluster, 3392
                                          salt.proxy.esxdatacenter, 3395
                                          salt.proxy.esxi, 3398
                                          salt.proxy.esxvm, 3403
                                          salt.proxy.fx2, 3406
                                          salt.proxy.junos, 3409
                                          salt.proxy.marathon, 3410
                                          salt.proxy.napalm, 3410
                                          salt.proxy.netmiko_px, 3414
                                          salt.proxy.nxos, 3418
                                          salt.proxy.panos, 3422
                                          salt.proxy.philips_hue, 3426
                                          salt.proxy.rest_sample, 3429
```
salt.proxy.restconf, [3430](#page-3437-0) salt.proxy.ssh\_sample, [3431](#page-3438-0) salt.proxy.vcenter, [3432](#page-3439-0) salt.queues.pgjsonb\_queue, [3436](#page-3443-0) salt.queues.sqlite\_queue, [3437](#page-3444-0) salt.renderers.aws\_kms, [374](#page-381-0) salt.renderers.cheetah, [375](#page-382-0) salt.renderers.dson, [375](#page-382-0) salt.renderers.genshi, [376](#page-383-0) salt.renderers.gpg, [376](#page-383-0) salt.renderers.hjson, [381](#page-388-0) salt.renderers.jinja, [381](#page-388-0) salt.renderers.json, [384](#page-391-0) salt.renderers.json5, [384](#page-391-0) salt.renderers.mako, [385](#page-392-0) salt.renderers.msgpack, [385](#page-392-0) salt.renderers.nacl, [385](#page-392-0) salt.renderers.pass, [386](#page-393-0) salt.renderers.py, [387](#page-394-0) salt.renderers.pydsl, [389](#page-396-0) salt.renderers.pyobjects, [394](#page-401-0) salt.renderers.stateconf, [399](#page-406-0) salt.renderers.tomlmod, [403](#page-410-0) salt.renderers.wempy, [403](#page-410-0) salt.renderers.yaml, [405](#page-412-0) salt.renderers.yamlex, [405](#page-412-0) salt.returners.appoptics\_return, [321](#page-328-0) salt.returners.carbon\_return, [322](#page-329-0) salt.returners.cassandra\_cql\_return, [323](#page-330-0) salt.returners.couchbase return, [326](#page-333-0) salt.returners.couchdb return, [327](#page-334-0) salt.returners.elasticsearch\_return, [328](#page-335-0) salt.returners.etcd return, [330](#page-337-0) salt.returners.highstate\_return, [332](#page-339-0) salt.returners.influxdb\_return, [333](#page-340-0) salt.returners.kafka\_return, [334](#page-341-0) salt.returners.librato\_return, [335](#page-342-0) salt.returners.local, [335](#page-342-0) salt.returners.local\_cache, [335](#page-342-0) salt.returners.mattermost\_returner, [336](#page-343-0) salt.returners.memcache\_return, [337](#page-344-0) salt.returners.mongo\_future\_return, [338](#page-345-0) salt.returners.mongo\_return, [340](#page-347-0) salt.returners.multi returner, [341](#page-348-0) salt.returners.mysql, [342](#page-349-0) salt.returners.nagios\_nrdp\_return, [344](#page-351-0) salt.returners.odbc, [345](#page-352-0) salt.returners.pgjsonb, [348](#page-355-0) salt.returners.postgres, [351](#page-358-0)

salt.returners.postgres local cache, [353](#page-360-0) salt.returners.pushover\_returner, [355](#page-362-0) salt.returners.rawfile\_json, [357](#page-364-0) salt.returners.redis\_return, [357](#page-364-0) salt.returners.sentry\_return, [359](#page-366-0) salt.returners.slack\_returner, [360](#page-367-0) salt.returners.slack\_webhook\_return, [361](#page-368-0) salt.returners.sms\_return, [362](#page-369-0) salt.returners.smtp\_return, [362](#page-369-0) salt.returners.splunk, [364](#page-371-0) salt.returners.sqlite3\_return, [365](#page-372-0) salt.returners.syslog\_return, [366](#page-373-0) salt.returners.telegram\_return, [368](#page-375-0) salt.returners.xmpp\_return, [368](#page-375-0) salt.returners.zabbix return, [369](#page-376-0) salt.roster.ansible, [3438](#page-3445-0) salt.roster.cache, [3440](#page-3447-0) salt.roster.cloud, [3441](#page-3448-0) salt.roster.clustershell, [3442](#page-3449-0) salt.roster.dir, [3442](#page-3449-0) salt.roster.flat, [3442](#page-3449-0) salt.roster.range, [3443](#page-3450-0) salt.roster.scan, [3443](#page-3450-0) salt.roster.sshconfig, [3443](#page-3450-0) salt.roster.sshknownhosts, [3444](#page-3451-0) salt.roster.terraform, [3444](#page-3451-0) salt.runners.asam, [3446](#page-3453-0) salt.runners.auth, [3447](#page-3454-0) salt.runners.bgp, [3448](#page-3455-0) salt.runners.cache, [3451](#page-3458-0) salt.runners.cloud, [3453](#page-3460-0) salt.runners.config, [3454](#page-3461-0) salt.runners.ddns, [3455](#page-3462-0) salt.runners.digicertapi, [3456](#page-3463-0) salt.runners.doc, [3459](#page-3466-0) salt.runners.drac, [3459](#page-3466-0) salt.runners.error, [3460](#page-3467-0) salt.runners.event, [3460](#page-3467-0) salt.runners.f5, [3461](#page-3468-0) salt.runners.fileserver, [3463](#page-3470-0) salt.runners.git\_pillar, [3467](#page-3474-0) salt.runners.http, [3468](#page-3475-0) salt.runners.jobs, [3468](#page-3475-0) salt.runners.launchd, [3471](#page-3478-0) salt.runners.lxc, [3471](#page-3478-0) salt.runners.manage, [3473](#page-3480-0) salt.runners.mattermost, [3478](#page-3485-0) salt.runners.mine, [3479](#page-3486-0) salt.runners.nacl, [3479](#page-3486-0) salt.runners.net, [3482](#page-3489-0) salt.runners.network, [3488](#page-3495-0)

salt.runners.pagerduty, [3489](#page-3496-0) salt.runners.pillar, [3490](#page-3497-0) salt.runners.pkg, [3491](#page-3498-0) salt.runners.queue, [3491](#page-3498-0) salt.runners.reactor, [3494](#page-3501-0) salt.runners.salt, [3495](#page-3502-0) salt.runners.saltutil, [3496](#page-3503-0) salt.runners.sdb, [3501](#page-3508-0) salt.runners.smartos\_vmadm, [3502](#page-3509-0) salt.runners.spacewalk, [3504](#page-3511-0) salt.runners.ssh, [3505](#page-3512-0) salt.runners.state, [3505](#page-3512-0) salt.runners.survey, [3509](#page-3516-0) salt.runners.test, [3510](#page-3517-0) salt.runners.thin, [3511](#page-3518-0) salt.runners.vault, [3511](#page-3518-0) salt.runners.venafiapi, [3512](#page-3519-0) salt.runners.virt, [3513](#page-3520-0) salt.runners.vistara, [3515](#page-3522-0) salt.runners.winrepo, [3515](#page-3522-0) salt.sdb.cache, [3516](#page-3523-0) salt.sdb.confidant, [3517](#page-3524-0) salt.sdb.consul, [3518](#page-3525-0) salt.sdb.couchdb, [3518](#page-3525-0) salt.sdb.env, [3519](#page-3526-0) salt.sdb.etcd\_db, [3520](#page-3527-0) salt.sdb.keyring\_db, [3521](#page-3528-0) salt.sdb.memcached, [3522](#page-3529-0) salt.sdb.redis\_sdb, [3522](#page-3529-0) salt.sdb.rest, [3523](#page-3530-0) salt.sdb.sqlite3, [3524](#page-3531-0) salt.sdb.tism, [3524](#page-3531-0) salt.sdb.vault, [3525](#page-3532-0) salt.sdb.yaml, [3526](#page-3533-0) salt.serializers, [3527](#page-3534-0) salt.serializers.configparser, [3527](#page-3534-0) salt.serializers.json, [3528](#page-3535-0) salt.serializers.keyvalue, [3528](#page-3535-0) salt.serializers.msgpack, [3530](#page-3537-0) salt.serializers.plist, [3530](#page-3537-0) salt.serializers.python, [3531](#page-3538-0) salt.serializers.tomlmod, [3531](#page-3538-0) salt.states.acme, [3545](#page-3552-0) salt.states.alias, [3546](#page-3553-0) salt.states.alternatives, [3547](#page-3554-0) salt.states.ansiblegate, [3548](#page-3555-0) salt.states.apache, [3549](#page-3556-0) salt.states.apache\_conf, [3550](#page-3557-0) salt.states.apache\_module, [3551](#page-3558-0) salt.states.apache\_site, [3551](#page-3558-0) salt.states.aptpkg, [3552](#page-3559-0) salt.states.archive, [3552](#page-3559-0) salt.states.artifactory, [3558](#page-3565-0) salt.states.at, [3559](#page-3566-0)

salt.states.augeas, [3561](#page-3568-0) salt.states.aws\_sqs, [3563](#page-3570-0) salt.states.azurearm\_compute, [3563](#page-3570-0) salt.states.azurearm\_dns, [3566](#page-3573-0) salt.states.azurearm\_network, [3571](#page-3578-0) salt.states.azurearm\_resource, [3585](#page-3592-0) salt.states.beacon, [3589](#page-3596-0) salt.states.bigip, [3591](#page-3598-0) salt.states.blockdev, [3602](#page-3609-0) salt.states.boto3\_elasticache, [3603](#page-3610-0) salt.states.boto3\_elasticsearch, [3611](#page-3618-0) salt.states.boto3\_route53, [3615](#page-3622-0) salt.states.boto3\_sns, [3619](#page-3626-0) salt.states.boto\_apigateway, [3621](#page-3628-0) salt.states.boto\_asg, [3626](#page-3633-0) salt.states.boto\_cfn, [3631](#page-3638-0) salt.states.boto cloudfront, [3633](#page-3640-0) salt.states.boto cloudtrail, [3634](#page-3641-0) salt.states.boto\_cloudwatch\_alarm, [3636](#page-3643-0) salt.states.boto\_cloudwatch\_event, [3637](#page-3644-0) salt.states.boto\_cognitoidentity, [3638](#page-3645-0) salt.states.boto\_datapipeline, [3640](#page-3647-0) salt.states.boto\_dynamodb, [3641](#page-3648-0) salt.states.boto\_ec2, [3644](#page-3651-0) salt.states.boto\_elasticache, [3650](#page-3657-0) salt.states.boto\_elasticsearch\_domain, [3653](#page-3660-0) salt.states.boto elb, [3656](#page-3663-0) salt.states.boto\_elbv2.[3661](#page-3668-0) salt.states.boto\_iam, [3663](#page-3670-0) salt.states.boto\_iam\_role, [3669](#page-3676-0) salt.states.boto iot, [3671](#page-3678-0) salt.states.boto\_kinesis, [3674](#page-3681-0) salt.states.boto\_kms, [3675](#page-3682-0) salt.states.boto\_lambda, [3676](#page-3683-0) salt.states.boto\_lc, [3680](#page-3687-0) salt.states.boto\_rds, [3683](#page-3690-0) salt.states.boto\_route53, [3686](#page-3693-0) salt.states.boto\_s3, [3689](#page-3696-0) salt.states.boto\_s3\_bucket, [3690](#page-3697-0) salt.states.boto\_secgroup, [3693](#page-3700-0) salt.states.boto\_sns, [3696](#page-3703-0) salt.states.boto\_sqs, [3697](#page-3704-0) salt.states.boto\_vpc, [3698](#page-3705-0) salt.states.bower, [3707](#page-3714-0) salt.states.btrfs, [3708](#page-3715-0) salt.states.cabal, [3709](#page-3716-0) salt.states.ceph, [3709](#page-3716-0) salt.states.chef, [3710](#page-3717-0) salt.states.chocolatey, [3711](#page-3718-0) salt.states.chronos\_job, [3713](#page-3720-0)

```
salt.states.cimc, 3713
salt.states.cisconso, 3716
salt.states.cloud, 3717
salt.states.cmd, 3718
salt.states.composer, 3730
salt.states.consul, 3731
salt.states.cron, 3732
salt.states.cryptdev, 3736
salt.states.csf, 3737
salt.states.cyg, 3738
salt.states.ddns, 3739
salt.states.debconfmod, 3740
salt.states.dellchassis, 3742
salt.states.disk, 3746
salt.states.docker_container, 3747
salt.states.docker_image, 3768
salt.states.docker_network, 3771
salt.states.docker_volume, 3776
salt.states.drac, 3778
salt.states.dvs, 3779
salt.states.elasticsearch, 3782
salt.states.elasticsearch_index, 3784
salt.states.elasticsearch_index_template,
salt.states.ini_manage, 3899
   3785
salt.states.environ, 3785
salt.states.eselect, 3786
salt.states.esxcluster, 3786
salt.states.esxdatacenter, 3788
salt.states.esxi, 3789
salt.states.esxvm, 3795
3798
salt.states.ethtool, 3802
salt.states.event, 3803
salt.states.file, 3805
salt.states.firewall, 3849
salt.states.firewalld, 3849
salt.states.gem, 3851
salt.states.git, 3852
salt.states.github, 3861
salt.states.glance_image, 3863
salt.states.glassfish, 3864
salt.states.glusterfs, 3865
3867
salt.states.gpg, 3869
salt.states.grafana, 3869
salt.states.grafana4_dashboard, 3873
salt.states.grafana4_datasource, 3874
salt.states.grafana4_org, 3875
salt.states.grafana4_user, 3876
salt.states.grafana_dashboard, 3877
salt.states.grafana_datasource, 3878
salt.states.grains, 3879
salt.states.group, 3881
salt.states.heat, 3883
                                          salt.states.helm, 3884
                                          salt.states.hg, 3885
                                          salt.states.highstate_doc, 3886
                                          salt.states.host, 3886
                                          salt.states.http, 3888
                                          salt.states.icinga2, 3889
                                          salt.states.idem, 3890
                                          salt.states.ifttt, 3890
                                          salt.states.incron, 3891
                                          salt.states.influxdb08_database, 3892
                                          salt.states.influxdb08_user, 3893
                                          salt.states.influxdb_continuous_query,
                                              3893
                                          salt.states.influxdb_database, 3894
                                          salt.states.influxdb_retention_policy,
                                              3894
                                          salt.states.influxdb_user, 3894
                                          3895
                                          salt.states.infoblox_cname, 3895
                                          salt.states.infoblox_host_record,
                                              3896
                                          salt.states.infoblox_range, 3897
                                          salt.states.ipmi, 3900
                                          salt.states.ipset, 3902
                                          salt.states.iptables, 3904
                                          salt.states.jboss7, 3910
                                          salt.states.jenkins, 3912
                                          salt.states.junos, 3912
                                          salt.states.kapacitor, 3918
                                          salt.states.kernelpkg, 3919
                                          salt.states.keyboard, 3920
                                          salt.states.keystone, 3921
                                          salt.states.keystone_domain, 3924
                                          3924
                                          salt.states.keystone_group, 3925
                                          salt.states.keystone_project, 3926
                                          salt.states.keystone_role, 3927
                                          salt.states.keystone_role_grant, 3927
                                          salt.states.keystone_service, 3928
                                          salt.states.keystone_user, 3929
                                          salt.states.keystore, 3929
                                          salt.states.kmod, 3930
                                          salt.states.kubernetes, 3931
                                          salt.states.layman, 3934
                                          salt.states.ldap, 3935
                                          salt.states.libcloud_dns, 3938
                                          salt.states.libcloud_loadbalancer,
                                              3939
                                          salt.states.libcloud_storage, 3941
                                          salt.states.linux_acl, 3942
                                          salt.states.locale, 3944
                                          salt.states.logadm, 3944
                                          salt.states.logrotate, 3945
```
salt.states.loop, [3945](#page-3952-0) salt.states.lvm, [3947](#page-3954-0) salt.states.lvs\_server, [3948](#page-3955-0) salt.states.lvs\_service, [3949](#page-3956-0) salt.states.lxc, [3949](#page-3956-0) salt.states.lxd, [3952](#page-3959-0) salt.states.lxd\_container, [3953](#page-3960-0) salt.states.lxd\_image, [3956](#page-3963-0) salt.states.lxd\_profile, [3958](#page-3965-0) salt.states.mac\_assistive, [3959](#page-3966-0) salt.states.mac\_keychain, [3959](#page-3966-0) salt.states.mac\_xattr, [3960](#page-3967-0) salt.states.macdefaults, [3960](#page-3967-0) salt.states.macpackage, [3960](#page-3967-0) salt.states.makeconf, [3961](#page-3968-0) salt.states.marathon\_app, [3962](#page-3969-0) salt.states.mdadm raid, [3962](#page-3969-0) salt.states.memcached, [3963](#page-3970-0) salt.states.modjk, [3964](#page-3971-0) salt.states.modjk\_worker, [3964](#page-3971-0) salt.states.module, [3966](#page-3973-0) salt.states.mongodb\_database, [3972](#page-3979-0) salt.states.mongodb\_user, [3972](#page-3979-0) salt.states.monit, [3973](#page-3980-0) salt.states.mount, [3973](#page-3980-0) salt.states.mssql\_database, [3977](#page-3984-0) salt.states.mssql\_login, [3977](#page-3984-0) salt.states.mssql\_role, [3977](#page-3984-0) salt.states.mssql\_user, [3978](#page-3985-0) salt.states.msteams, [3978](#page-3985-0) salt.states.mysql\_database, [3979](#page-3986-0) salt.states.mysql\_grants, [3979](#page-3986-0) salt.states.mysql\_query, [3981](#page-3988-0) salt.states.mysql\_user, [3982](#page-3989-0) salt.states.net napalm yang, [3983](#page-3990-0) salt.states.netacl, [3985](#page-3992-0) salt.states.netconfig, [3997](#page-4004-0) salt.states.netntp, [4005](#page-4012-0) salt.states.netsnmp, [4006](#page-4013-0) salt.states.netusers, [4007](#page-4014-0) salt.states.network, [4011](#page-4018-0) salt.states.neutron\_network, [4018](#page-4025-0) salt.states.neutron\_secgroup, [4019](#page-4026-0) salt.states.neutron\_secgroup\_rule, [4020](#page-4027-0) salt.states.neutron\_subnet, [4021](#page-4028-0) salt.states.nexus, [4022](#page-4029-0) salt.states.nfs export, [4023](#page-4030-0) salt.states.nftables, [4024](#page-4031-0) salt.states.npm, [4028](#page-4035-0) salt.states.ntp, [4029](#page-4036-0) salt.states.nxos, [4029](#page-4036-0) salt.states.nxos\_upgrade, [4031](#page-4038-0) salt.states.openstack\_config, [4032](#page-4039-0)

salt.states.openvswitch bridge, [4032](#page-4039-0) salt.states.openvswitch\_db, [4033](#page-4040-0) salt.states.openvswitch\_port, [4033](#page-4040-0) salt.states.opsgenie, [4033](#page-4040-0) salt.states.pagerduty, [4034](#page-4041-0) salt.states.pagerduty\_escalation\_policy, [4035](#page-4042-0) salt.states.pagerduty\_schedule, [4036](#page-4043-0) salt.states.pagerduty\_service, [4037](#page-4044-0) salt.states.pagerduty\_user, [4038](#page-4045-0) salt.states.panos, [4038](#page-4045-0) salt.states.pbm, [4048](#page-4055-0) salt.states.pcs, [4050](#page-4057-0) salt.states.pdbedit, [4056](#page-4063-0) salt.states.pecl, [4057](#page-4064-0) salt.states.pip\_state, [4058](#page-4065-0) salt.states.pkg, [4062](#page-4069-0) salt.states.pkgbuild, [4080](#page-4087-0) salt.states.pkgng, [4083](#page-4090-0) salt.states.pkgrepo, [4083](#page-4090-0) salt.states.portage\_config, [4088](#page-4095-0) salt.states.ports, [4088](#page-4095-0) salt.states.postgres\_cluster, [4089](#page-4096-0) salt.states.postgres\_database, [4089](#page-4096-0) salt.states.postgres\_extension, [4090](#page-4097-0) salt.states.postgres\_group, [4091](#page-4098-0) salt.states.postgres\_initdb, [4093](#page-4100-0) salt.states.postgres\_language, [4093](#page-4100-0) salt.states.postgres\_privileges, [4094](#page-4101-0) salt.states.postgres\_schema, [4097](#page-4104-0) salt.states.postgres\_tablespace, [4097](#page-4104-0) salt.states.postgres\_user, [4098](#page-4105-0) salt.states.powerpath, [4100](#page-4107-0) salt.states.probes, [4100](#page-4107-0) salt.states.process, [4102](#page-4109-0) salt.states.proxy, [4102](#page-4109-0) salt.states.pushover, [4102](#page-4109-0) salt.states.pyenv, [4103](#page-4110-0) salt.states.pyrax\_queues, [4105](#page-4112-0) salt.states.quota, [4105](#page-4112-0) salt.states.rabbitmq\_cluster, [4106](#page-4113-0) salt.states.rabbitmq\_plugin, [4106](#page-4113-0) salt.states.rabbitmq\_policy, [4107](#page-4114-0) salt.states.rabbitmq\_upstream, [4107](#page-4114-0) salt.states.rabbitmq\_user, [4109](#page-4116-0) salt.states.rabbitmq\_vhost, [4109](#page-4116-0) salt.states.rbac\_solaris, [4110](#page-4117-0) salt.states.rbenv, [4111](#page-4118-0) salt.states.rdp, [4112](#page-4119-0) salt.states.redismod, [4112](#page-4119-0) salt.states.reg, [4113](#page-4120-0) salt.states.restconf, [4119](#page-4126-0) salt.states.rsync, [4120](#page-4127-0) salt.states.rvm, [4120](#page-4127-0)

salt.states.salt proxy, [4122](#page-4129-0) salt.states.saltmod, [4123](#page-4130-0) salt.states.saltutil, [4127](#page-4134-0) salt.states.schedule, [4130](#page-4137-0) salt.states.selinux, [4132](#page-4139-0) salt.states.serverdensity\_device, [4134](#page-4141-0) salt.states.service, [4135](#page-4142-0) salt.states.slack, [4139](#page-4146-0) salt.states.smartos, [4140](#page-4147-0) salt.states.smtp, [4143](#page-4150-0) salt.states.snapper, [4144](#page-4151-0) salt.states.solrcloud, [4146](#page-4153-0) salt.states.splunk, [4146](#page-4153-0) salt.states.splunk\_search, [4147](#page-4154-0) salt.states.sqlite3, [4147](#page-4154-0) salt.states.ssh\_auth, [4149](#page-4156-0) salt.states.ssh\_known\_hosts, [4152](#page-4159-0) salt.states.stateconf, [4153](#page-4160-0) salt.states.status, [4153](#page-4160-0) salt.states.statuspage, [4153](#page-4160-0) salt.states.supervisord, [4155](#page-4162-0) salt.states.svn, [4156](#page-4163-0) salt.states.sysctl, [4157](#page-4164-0) salt.states.sysfs, [4157](#page-4164-0) salt.states.syslog\_ng, [4158](#page-4165-0) salt.states.sysrc, [4159](#page-4166-0) salt.states.telemetry\_alert, [4159](#page-4166-0) salt.states.test, [4160](#page-4167-0) salt.states.testinframod, [4163](#page-4170-0) salt.states.timezone, [4163](#page-4170-0) salt.states.tls, [4163](#page-4170-0) salt.states.tomcat, [4164](#page-4171-0) salt.states.trafficserver, [4166](#page-4173-0) salt.states.tuned, [4168](#page-4175-0) salt.states.uptime, [4169](#page-4176-0) salt.states.user, [4169](#page-4176-0) salt.states.vagrant, [4172](#page-4179-0) salt.states.vault, [4174](#page-4181-0) salt.states.vbox\_guest, [4175](#page-4182-0) salt.states.victorops, [4175](#page-4182-0) salt.states.virt, [4176](#page-4183-0) salt.states.virtualenv\_mod, [4196](#page-4203-0) salt.states.webutil, [4198](#page-4205-0) salt.states.win\_certutil, [4198](#page-4205-0) salt.states.win\_dacl, [4199](#page-4206-0) salt.states.win\_dism, [4200](#page-4207-0) salt.states.win\_dns\_client, [4203](#page-4210-0) salt.states.win\_firewall, [4204](#page-4211-0) salt.states.win\_iis, [4206](#page-4213-0) salt.states.win\_lgpo, [4212](#page-4219-0) salt.states.win\_lgpo\_reg, [4217](#page-4224-0) salt.states.win\_license, [4219](#page-4226-0) salt.states.win\_network, [4219](#page-4226-0)

salt.states.win\_path, [4221](#page-4228-0) salt.states.win\_pki, [4222](#page-4229-0) salt.states.win\_powercfg, [4223](#page-4230-0) salt.states.win\_servermanager, [4223](#page-4230-0) salt.states.win\_shortcut, [4226](#page-4233-0) salt.states.win\_smtp\_server, [4228](#page-4235-0) salt.states.win\_snmp, [4230](#page-4237-0) salt.states.win\_system, [4231](#page-4238-0) salt.states.win\_wua, [4233](#page-4240-0) salt.states.win\_wusa, [4237](#page-4244-0) salt.states.winrepo, [4237](#page-4244-0) salt.states.wordpress, [4237](#page-4244-0) salt.states.x509, [4238](#page-4245-0) salt.states.x509\_v2, [4243](#page-4250-0) salt.states.xml, [4250](#page-4257-0) salt.states.xmpp, [4251](#page-4258-0) salt.states.zabbix\_action, [4251](#page-4258-0) salt.states.zabbix host, [4253](#page-4260-0) salt.states.zabbix\_hostgroup, [4254](#page-4261-0) salt.states.zabbix\_mediatype, [4255](#page-4262-0) salt.states.zabbix\_template, [4256](#page-4263-0) salt.states.zabbix\_user, [4259](#page-4266-0) salt.states.zabbix\_usergroup, [4261](#page-4268-0) salt.states.zabbix\_usermacro, [4261](#page-4268-0) salt.states.zabbix\_valuemap, [4262](#page-4269-0) salt.states.zcbuildout, [4263](#page-4270-0) salt.states.zenoss, [4264](#page-4271-0) salt.states.zfs, [4265](#page-4272-0) salt.states.zk\_concurrency, [4268](#page-4275-0) salt.states.zone, [4269](#page-4276-0) salt.states.zookeeper, [4273](#page-4280-0) salt.states.zpool, [4275](#page-4282-0) salt.thorium.calc, [4278](#page-4285-0) salt.thorium.check. [4280](#page-4287-0) salt.thorium.file, [4284](#page-4291-0) salt.thorium.key, [4284](#page-4291-0) salt.thorium.local, [4285](#page-4292-0) salt.thorium.reg, [4285](#page-4292-0) salt.thorium.runner, [4286](#page-4293-0) salt.thorium.status, [4287](#page-4294-0) salt.thorium.timer, [4287](#page-4294-0) salt.thorium.wheel, [4287](#page-4294-0) salt.tokens.localfs, [4288](#page-4295-0) salt.tokens.rediscluster, [4288](#page-4295-0) salt.tops.cobbler, [4289](#page-4296-0) salt.tops.ext\_nodes, [4290](#page-4297-0) salt.tops.mongo, [4290](#page-4297-0) salt.tops.reclass adapter, [4292](#page-4299-0) salt.tops.saltclass, [4292](#page-4299-0) salt.tops.varstack\_top, [4296](#page-4303-0) salt.utils.extend, [4425](#page-4432-0) salt.wheel.config, [4297](#page-4304-0) salt.wheel.error, [4298](#page-4305-0) salt.wheel.file\_roots, [4298](#page-4305-0)

salt.wheel.key, [4299](#page-4306-0) salt.wheel.minions, [4303](#page-4310-0) salt.wheel.pillar\_roots, [4303](#page-4310-0) module() (*in module salt.states.selinux*), [4133](#page-4140-0) module\_dirs conf/master, [30](#page-37-0) conf/minion, [133](#page-140-0) module\_docs() (*in module salt.modules.baredoc*), [1390](#page-1397-0) module\_executors() (*in module salt.proxy.docker*), [3391](#page-3398-0) module\_install() (*in module salt.states.selinux*), [4133](#page-4140-0) module\_remove() (*in module salt.states.selinux*), [4134](#page-4141-0) module\_report() (*in module salt.modules.test*), [2827](#page-2834-0) modules() (*in module salt.modules.apache*), [1308](#page-1315-0) modules() (*in module salt.modules.syslog\_ng*), [2804](#page-2811-0) modules\_max\_memory conf/minion, [135](#page-142-0) mon\_active() (*in module salt.modules.ceph*), [1611](#page-1618-0) mon\_create() (*in module salt.modules.ceph*), [1611](#page-1618-0) mon\_is() (*in module salt.modules.ceph*), [1611](#page-1618-0) mon\_quorum() (*in module salt.modules.ceph*), [1611](#page-1618-0) mon\_status() (*in module salt.modules.ceph*), [1611](#page-1618-0) monitor() (*in module salt.modules.monit*), [2278](#page-2285-0) monitor() (*in module salt.states.monit*), [3973](#page-3980-0) monitored() (*in module salt.states.serverdensity\_device*), [4135](#page-4142-0) monitored() (*in module salt.states.uptime*), [4169](#page-4176-0) monitored() (*in module salt.states.zenoss*), [4264](#page-4271-0) mount() (*in module salt.modules.guestfs*), [1983](#page-1990-0) mount() (*in module salt.modules.macpackage*), [2243](#page-2250-0) mount() (*in module salt.modules.mount*), [2281](#page-2288-0) mount() (*in module salt.modules.qemu\_nbd*), [2621](#page-2628-0) mount() (*in module salt.modules.zfs*), [3192](#page-3199-0) mount\_share() (*in module salt.modules.cimc*), [1630](#page-1637-0) mounted() (*in module salt.states.mount*), [3975](#page-3982-0) mounts() (*in module salt.modules.moosefs*), [2279](#page-2286-0) mounts() (*in module salt.modules.osquery*), [2494](#page-2501-0) move() (*in module salt.modules.file*), [1860](#page-1867-0) move() (*in module salt.modules.schedule*), [2697](#page-2704-0) move() (*in module salt.modules.zoneadm*), [3198](#page-3205-0) move\_config() (*in module salt.states.panos*), [4043](#page-4050-0) msg (*salt.auth.pam.PamMessage attribute*), [1081](#page-1088-0) msg\_style (*salt.auth.pam.PamMessage attribute*), [1081](#page-1088-0) mul() (*in module salt.thorium.calc*), [4279](#page-4286-0) multi\_call() (*in module salt.modules.netmiko\_mod*), [2399](#page-2406-0) multi\_find() (*in module salt.runners.net*), [3487](#page-3494-0) Multi-Master, **[5982](#page-5989-0)** multipath\_flush() (*in module salt.modules.devmap*), [1729](#page-1736-0)

multipath\_list() (*in module salt.modules.devmap*), [1729](#page-1736-0) multiprocessing conf/minion, [151](#page-158-0) mutex() (*in module salt.modules.sysbench*), [2799](#page-2806-0) mworker\_niceness conf/master, [43](#page-50-0) mworker\_queue\_niceness conf/master, [43](#page-50-0) MX() (*in module salt.modules.dig*), [1730](#page-1737-0) mx() (*in module salt.modules.dig*), [1732](#page-1739-0) MX() (*in module salt.modules.dnsutil*), [1738](#page-1745-0) MySQLExtPillar (*class in salt.pillar.mysql*), [3337](#page-3344-0) N name (*salt.modules.wordpress.Plugin attribute*), [3118](#page-3125-0) name() (*in module salt.modules.parted\_partition*), [2529](#page-2536-0) name() (*in module salt.modules.udev*), [2862](#page-2869-0) name\_match() (*in module salt.wheel.key*), [4302](#page-4309-0) NamedStatement (*class in salt.modules.syslog\_ng*), [2802](#page-2809-0) namenode\_format() (*in module salt.modules.hadoop*), [1984](#page-1991-0) nameservers() (*in module salt.modules.drac*), [1795](#page-1802-0)

nameservers() (*in module salt.modules.dracr*), [1800](#page-1807-0) namespace\_absent() (*in module salt.states.kubernetes*), [3933](#page-3940-0) namespace\_present() (*in module salt.states.kubernetes*), [3933](#page-3940-0) namespaces() (*in module salt.modules.kubernetesmod*), [2123](#page-2130-0) nat\_gateway\_absent() (*in module salt.states.boto\_vpc*), [3702](#page-3709-0) nat\_gateway\_exists() (*in module salt.modules.boto\_vpc*), [1574](#page-1581-0) nat\_gateway\_present() (*in module salt.states.boto\_vpc*), [3703](#page-3710-0) ne() (*in module salt.thorium.check*), [4283](#page-4290-0) needs\_reboot() (*in module salt.modules.kernelpkg\_linux\_apt*), [2091](#page-2098-0) needs\_reboot() (*in module salt.modules.kernelpkg\_linux\_yum*), [2093](#page-2100-0) needs\_renewal() (*in module salt.modules.acme*), [1298](#page-1305-0) neighbors() (*in module salt.modules.napalm\_bgp*), [2315](#page-2322-0) neighbors() (*in module salt.runners.bgp*), [3449](#page-3456-0) NestDisplay (*class in salt.output.nested*), [3296](#page-3303-0) NestDisplay (*class in salt.output.no\_return*), [3298](#page-3305-0) nesthash() (*in module salt.modules.virt*), [2904](#page-2911-0) netapi\_disable\_clients conf/master, [94](#page-101-0) NetapiClient (*class in salt.netapi*), [4322](#page-4329-0) netdev() (*in module salt.modules.status*), [2781](#page-2788-0)

- netmiko\_args() (*in module salt.modules.napalm\_mod*), [2328](#page-2335-0) netmiko\_call() (*in module salt.modules.napalm\_mod*), [2328](#page-2335-0) netmiko\_commands() (*in module salt.modules.napalm\_mod*), [2328](#page-2335-0) netmiko\_config() (*in module salt.modules.napalm\_mod*), [2328](#page-2335-0) netmiko\_conn() (*in module salt.modules.napalm\_mod*), [2329](#page-2336-0) netmiko\_fun() (*in module salt.modules.napalm\_mod*), [2329](#page-2336-0) netmiko\_multi\_call() (*in module salt.modules.napalm\_mod*), [2330](#page-2337-0) netstat() (*in module salt.modules.network*), [2410](#page-2417-0) netstat() (*in module salt.modules.ps*), [2599](#page-2606-0) netstat() (*in module salt.modules.win\_network*), [3041](#page-3048-0) netstats() (*in module salt.modules.status*), [2781](#page-2788-0) network() (*in module salt.modules.ilo*), [2016](#page-2023-0) network() (*in module salt.states.drac*), [3778](#page-3785-0) network\_acl\_exists() (*in module salt.modules.boto\_vpc*), [1574](#page-1581-0) network\_create() (*in module salt.modules.cloud*), [1641](#page-1648-0) network\_create() (*in module salt.modules.neutronng*), [2430](#page-2437-0) network\_define() (*in module salt.modules.virt*), [2904](#page-2911-0) network\_defined() (*in module salt.states.virt*), [4182](#page-4189-0) network\_delete() (*in module salt.modules.neutronng*), [2430](#page-2437-0) network\_get() (*in module salt.modules.neutronng*), [2430](#page-2437-0) network\_get\_xml() (*in module salt.modules.virt*), [2907](#page-2914-0) network\_hosts jinja filters, [473](#page-480-0) network\_info() (*in module salt.modules.drac*), [1795](#page-1802-0) network\_info() (*in module salt.modules.dracr*), [1800](#page-1807-0) network\_info() (*in module salt.modules.virt*), [2907](#page-2914-0) network\_interface\_absent() (*in module salt.states.azurearm\_network*), [3576](#page-3583-0) network\_interface\_create\_or\_update() (*in module salt.modules.azurearm\_network*), [1365](#page-1372-0) network\_interface\_delete() (*in module salt.modules.azurearm\_network*), [1366](#page-1373-0) network\_interface\_get() (*in module salt.modules.azurearm\_network*), [1366](#page-1373-0) network\_interface\_get\_effective\_route\_table() nick (*salt.engines.ircbot.PrivEvent attribute*), [1257](#page-1264-0) (*in module salt.modules.azurearm\_network*), [1366](#page-1373-0)
- network\_interface\_list\_effective\_network<u>n</u>eepuoxyy\_groups() (*in module salt.modules.azurearm\_network*), [1366](#page-1373-0)
- module network interface present() (*in module salt.states.azurearm\_network*), [3576](#page-3583-0)
	- network\_interfaces\_list() (*in module salt.modules.azurearm\_network*), [1367](#page-1374-0)
	- network\_interfaces\_list\_all() (*in module salt.modules.azurearm\_network*), [1367](#page-1374-0)
	- network\_io\_counters() (*in module salt.modules.ps*), [2600](#page-2607-0)
		- network\_list() (*in module salt.modules.cloud*), [1641](#page-1648-0) network\_running() (*in module salt.states.virt*), [4184](#page-4191-0)
		- network\_security\_group\_absent() (*in module salt.states.azurearm\_network*), [3577](#page-3584-0)
		- network\_security\_group\_create\_or\_update() (*in module salt.modules.azurearm\_network*), [1367](#page-1374-0)
		- network\_security\_group\_delete() (*in module salt.modules.azurearm\_network*), [1367](#page-1374-0)
		- network\_security\_group\_get() (*in module salt.modules.azurearm\_network*), [1368](#page-1375-0)
		- network\_security\_group\_present() (*in module salt.states.azurearm\_network*), [3578](#page-3585-0)
		- network\_security\_groups\_list() (*in module salt.modules.azurearm\_network*), [1368](#page-1375-0)
		- network\_security\_groups\_list\_all() (*in module salt.modules.azurearm\_network*), [1368](#page-1375-0)
		- network\_set\_autostart() (*in module salt.modules.virt*), [2908](#page-2915-0)
		- network\_size
			- jinja filters, [473](#page-480-0)
		- network\_start() (*in module salt.modules.virt*), [2908](#page-2915-0)
		- network\_stop() (*in module salt.modules.virt*), [2908](#page-2915-0)
		- network\_undefine() (*in module salt.modules.virt*), [2908](#page-2915-0)
		- network\_update() (*in module salt.modules.virt*), [2908](#page-2915-0)
		- networks() (*in module salt.modules.dockermod*), [1777](#page-1784-0)
		- new() (*salt.modules.inspectlib.fsdb.CsvDB method*), [2040](#page-2047-0)
		- new\_chain() (*in module salt.modules.iptables*), [2064](#page-2071-0)
		- new\_chain() (*in module salt.modules.nftables*), [2439](#page-2446-0)
		- new\_repo() (*in module salt.modules.aptly*), [1316](#page-1323-0)
		- new\_service() (*in module salt.modules.firewalld*), [1875](#page-1882-0)
		- new\_set() (*in module salt.modules.ipset*), [2059](#page-2066-0)
		- new\_table() (*in module salt.modules.nftables*), [2440](#page-2447-0)
		- new\_zone() (*in module salt.modules.firewalld*), [1875](#page-1882-0)
		- next\_host() (*in module salt.runners.virt*), [3514](#page-3521-0) nexusError, [2435](#page-2442-0)
		- nfs\_shares() (*in module salt.modules.osquery*), [2494](#page-2501-0)
		-
		- nics\_skip() (*in module salt.states.csf* ), [3737](#page-3744-0)
		- nics\_skipped() (*in module salt.states.csf* ), [3737](#page-3744-0)
	- conf/minion, [130](#page-137-0) Node Group, **[5982](#page-5989-0)**

node() (*in module salt.modules.kubernetesmod*), [2123](#page-2130-0) node\_add\_label() (*in module salt.modules.kubernetesmod*), [2123](#page-2130-0) node\_devices() (*in module salt.modules.virt*), [2910](#page-2917-0) node\_info() (*in module salt.modules.elasticsearch*), [1821](#page-1828-0) node\_info() (*in module salt.modules.virt*), [2910](#page-2917-0) node\_info() (*in module salt.modules.xapi\_virt*), [3139](#page-3146-0) node\_label\_absent() (*in module salt.states.kubernetes*), [3933](#page-3940-0) node\_label\_folder\_absent() (*in module salt.states.kubernetes*), [3933](#page-3940-0) node\_label\_present() (*in module salt.states.kubernetes*), [3933](#page-3940-0) node\_labels() (*in module salt.modules.kubernetesmod*), [2123](#page-2130-0) node\_ls() (*in module salt.modules.swarm*), [2795](#page-2802-0) node\_remove\_label() (*in module salt.modules.kubernetesmod*), [2124](#page-2131-0) node\_setup() (*in module salt.modules.icinga2*), [2012](#page-2019-0) node\_setup() (*in module salt.states.icinga2*), [3889](#page-3896-0) nodegroups conf/master, [100](#page-107-0) nodes() (*in module salt.modules.kubernetesmod*), [2124](#page-2131-0) nodes() (*in module salt.runners.smartos\_vmadm*), [3502](#page-3509-0) non\_structured\_query() (*in module salt.modules.servicenow*), [2710](#page-2717-0) NonPagedPoolAllocs (*salt.modules.win\_status.SYSTEM\_PERFORMANCE\_INFORMATION* nxos\_api\_config() (*in module attribute*), [3077](#page-3084-0) NonPagedPoolFrees (*salt.modules.win\_status.SYSTEM\_PERFORMANCE\_INFORMATION salt.modules.napalm\_mod*), [2330](#page-2337-0) *attribute*), [3077](#page-3084-0) NonPagedPoolLookasideHits (salt.modules.win\_status.SYSTEM\_PERFORMANCE**NMBORMATIEN** ror, [4494](#page-4501-0) *attribute*), [3077](#page-3084-0) NonPagedPoolPages (*salt.modules.win\_status.SYSTEM\_PERFORMANCE\_INFORMATION* NxosRequestNotSupported, [4494](#page-4501-0) *attribute*), [3077](#page-3084-0) noop() (*in module salt.modules.puppet*), [2604](#page-2611-0) nop() (*in module salt.states.test*), [4162](#page-4169-0) normalize\_input\_values() (*in module salt.modules.lxd*), [2197](#page-2204-0) normalize\_name() (*in module salt.modules.aptpkg*), [1325](#page-1332-0) normalize\_name() (*in module salt.modules.pkgin*), [2557](#page-2564-0) normalize\_name() (*in module salt.modules.solarisipspkg*), [2746](#page-2753-0) normalize\_name() (*in module salt.modules.win\_pkg*), [3048](#page-3055-0) normalize\_name() (*in module salt.modules.yumpkg*), [3161](#page-3168-0)  $normalize_name()$  *(in salt.modules.zypperpkg*), [3222](#page-3229-0) normpath() (*in module salt.modules.file*), [1861](#page-1868-0) noscan() (*in module salt.modules.bluez\_bluetooth*), [1409](#page-1416-0) not\_alived() (*in module salt.runners.manage*), [3476](#page-3483-0) not\_allowed() (*in module salt.runners.manage*), [3476](#page-3483-0) not\_cached() (*in module salt.states.file*), [3835](#page-3842-0) not\_joined() (*in module salt.runners.manage*), [3476](#page-3483-0) not\_loaded() (*in module salt.modules.test*), [2827](#page-2834-0) not\_present() (*in module salt.runners.manage*), [3476](#page-3483-0) not\_reaped() (*in module salt.runners.manage*), [3476](#page-3483-0) note() (*in module salt.states.highstate\_doc*), [3886](#page-3893-0) NotImplemented, [4494](#page-4501-0) nproc() (*in module salt.modules.status*), [2782](#page-2789-0) NS() (*in module salt.modules.dig*), [1730](#page-1737-0) ns() (*in module salt.modules.dig*), [1732](#page-1739-0) NS() (*in module salt.modules.dnsutil*), [1739](#page-1746-0) nslookup() (*in module salt.modules.win\_network*), [3041](#page-3048-0) ntp() (*in module salt.states.cimc*), [3714](#page-3721-0) ntp\_configured() (*in module salt.states.esxi*), [3792](#page-3799-0) num\_cpus() (*in module salt.modules.ps*), [2600](#page-2607-0) num\_fields (*salt.pillar.sql\_base.SqlBaseExtPillar attribute*), [3366](#page-3373-0) nvme\_grains conf/minion, [121](#page-128-0) nvme\_nqn() (*in module salt.grains.nvme*), [3244](#page-3251-0) nvram() (*in module salt.modules.osquery*), [2494](#page-2501-0) *salt.modules.napalm\_mod*), [2330](#page-2337-0) nxos api rpc() (*in module* nxos\_api\_show() (*in module salt.modules.napalm\_mod*), [2331](#page-2338-0) NxosCliError, [4494](#page-4501-0) NxosError, [4494](#page-4501-0) O obfuscate() (*in module salt.modules.pillar*), [2546](#page-2553-0) object\_absent() (*in module salt.states.libcloud\_storage*), [3942](#page-3949-0) object\_present() (*in module salt.states.boto\_s3*), [3689](#page-3696-0) object\_present() (*in module salt.states.libcloud\_storage*), [3942](#page-3949-0) off() (*in module salt.modules.quota*), [2621](#page-2628-0) off() (*in module salt.modules.tuned*), [2860](#page-2867-0) off() (*in module salt.states.tuned*), [4168](#page-4175-0) offline() (*in module salt.modules.systemd\_service*), [2820](#page-2827-0) offline() (*in module salt.modules.trafficserver*), [2849](#page-2856-0) offline() (*in module salt.modules.zpool*), [3210](#page-3217-0)

offline() (*in module salt.states.trafficserver*), [4167](#page-4174-0) offload() (*in module salt.states.ethtool*), [3802](#page-3809-0) on() (*in module salt.modules.quota*), [2621](#page-2628-0) on\_closed() (*salt.engines.ircbot.IRCClient method*), [1256](#page-1263-0) on\_connect() (*salt.engines.ircbot.IRCClient method*), [1256](#page-1263-0) on\_created() (*salt.beacons.watchdog.Handler method*), [1106](#page-1113-0) on\_deleted() (*salt.beacons.watchdog.Handler method*), [1106](#page-1113-0) on\_demand\_ext\_pillar conf/master, [81](#page-88-0) conf/minion, [144](#page-151-0) on\_modified() (*salt.beacons.watchdog.Handler method*), [1106](#page-1113-0) on\_moved() (*salt.beacons.watchdog.Handler method*), [1106](#page-1113-0) online() (*in module salt.modules.zpool*), [3211](#page-3218-0) only() (*in module salt.states.host*), [3887](#page-3894-0) op\_version() (*in module salt.states.glusterfs*), [3866](#page-3873-0) open() (*in module salt.modules.cryptdev*), [1708](#page-1715-0) open() (*salt.modules.inspectlib.dbhandle.DBHandleBase method*), [2038](#page-2045-0) open() (*salt.modules.inspectlib.fsdb.CsvDB method*), [2040](#page-2047-0) open\_connection() (*salt.engines.logentries.PlainTextSocketAppender method*), [1261](#page-1268-0) open\_connection() (*salt.engines.logentries.TLSSocketAppender method*), [1261](#page-1268-0) open\_files() (*in module salt.modules.file*), [1861](#page-1868-0) open\_mode conf/master, [48](#page-55-0) conf/minion, [148](#page-155-0) openconfig\_interfaces() (*in module salt.modules.netbox*), [2391](#page-2398-0) openconfig\_lacp() (*in module salt.modules.netbox*), [2391](#page-2398-0) optics() (*in module salt.modules.napalm\_network*), [2361](#page-2368-0) optimization\_order conf/master, [54](#page-61-0) conf/minion, [132](#page-139-0) optimize() (*in module salt.modules.solr*), [2755](#page-2762-0) optimize\_providers() (*in module salt.cloud.clouds.ec2*), [1137](#page-1144-0) Option (*class in salt.modules.syslog\_ng*), [2802](#page-2809-0) option() (*in module salt.modules.config*), [1684](#page-1691-0) option\_group\_exists() (*in module salt.modules.boto\_rds*), [1541](#page-1548-0) option\_present() (*in module salt.states.csf* ), [3737](#page-3744-0) optional\_args() (*in module salt.grains.napalm*), output

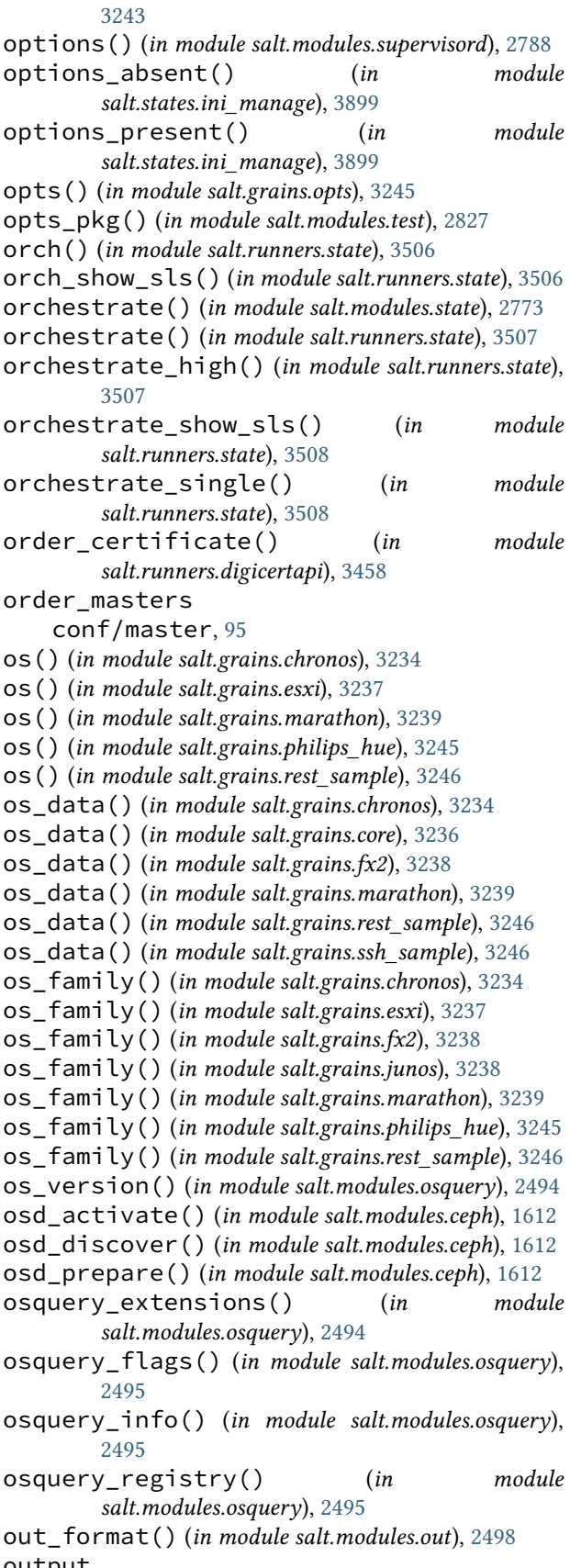

conf/master, [32](#page-39-0) output() (*in module salt.output.dson*), [3293](#page-3300-0) output() (*in module salt.output.highstate*), [3295](#page-3302-0) output() (*in module salt.output.json\_out*), [3296](#page-3303-0) output() (*in module salt.output.key*), [3296](#page-3303-0) output() (*in module salt.output.nested*), [3297](#page-3304-0) output() (*in module salt.output.newline\_values\_only*), [3298](#page-3305-0) output() (*in module salt.output.no\_out\_quiet*), [3298](#page-3305-0) output() (*in module salt.output.no\_return*), [3298](#page-3305-0) output() (*in module salt.output.overstatestage*), [3299](#page-3306-0) output() (*in module salt.output.pony*), [3299](#page-3306-0) output() (*in module salt.output.pprint\_out*), [3300](#page-3307-0) output() (*in module salt.output.profile*), [3300](#page-3307-0) output() (*in module salt.output.progress*), [3301](#page-3308-0) output() (*in module salt.output.raw*), [3301](#page-3308-0) output() (*in module salt.output.table\_out*), [3302](#page-3309-0) output() (*in module salt.output.txt*), [3303](#page-3310-0) output() (*in module salt.output.virt\_query*), [3303](#page-3310-0) output() (*in module salt.output.yaml\_out*), [3303](#page-3310-0) output\_file conf/master, [32](#page-39-0) Outputter, **[5982](#page-5989-0)** outputter() (*in module salt.modules.test*), [2827](#page-2834-0) outputter\_dirs conf/master, [32](#page-39-0) conf/minion, [123](#page-130-0) overview() (*in module salt.modules.drbd*), [1805](#page-1812-0) overwrite\_api\_stage\_variables() (*in module salt.modules.boto\_apigateway*), [1452](#page-1459-0) owner() (*in module salt.modules.apkpkg*), [1313](#page-1320-0) owner() (*in module salt.modules.aptpkg*), [1325](#page-1332-0) owner() (*in module salt.modules.opkg*), [2485](#page-2492-0) owner() (*in module salt.modules.pacmanpkg*), [2502](#page-2509-0) owner() (*in module salt.modules.rpm\_lowpkg*), [2661](#page-2668-0) owner() (*in module salt.modules.yumpkg*), [3161](#page-3168-0) owner() (*in module salt.modules.zypperpkg*), [3222](#page-3229-0) owner\_to() (*in module salt.modules.postgres*), [2588](#page-2595-0) P

pack() (*in module salt.modules.genesis*), [1896](#page-1903-0) pack() (*salt.exceptions.SaltException method*), [4495](#page-4502-0) pack\_sources() (*in module salt.modules.pkg\_resource*), [2553](#page-2560-0) Package (*class in salt.modules.inspectlib.entities*), [2039](#page-2046-0) package() (*in module salt.modules.helm*), [1996](#page-2003-0) package\_info() (*in module salt.modules.win\_dism*), [2984](#page-2991-0) package\_install() (*in module salt.proxy.dummy*), [3391](#page-3398-0) package\_install() (*in module salt.proxy.rest\_sample*), [3429](#page-3436-0) package\_install() (*in module salt.proxy.ssh\_sample*), [3431](#page-3438-0)

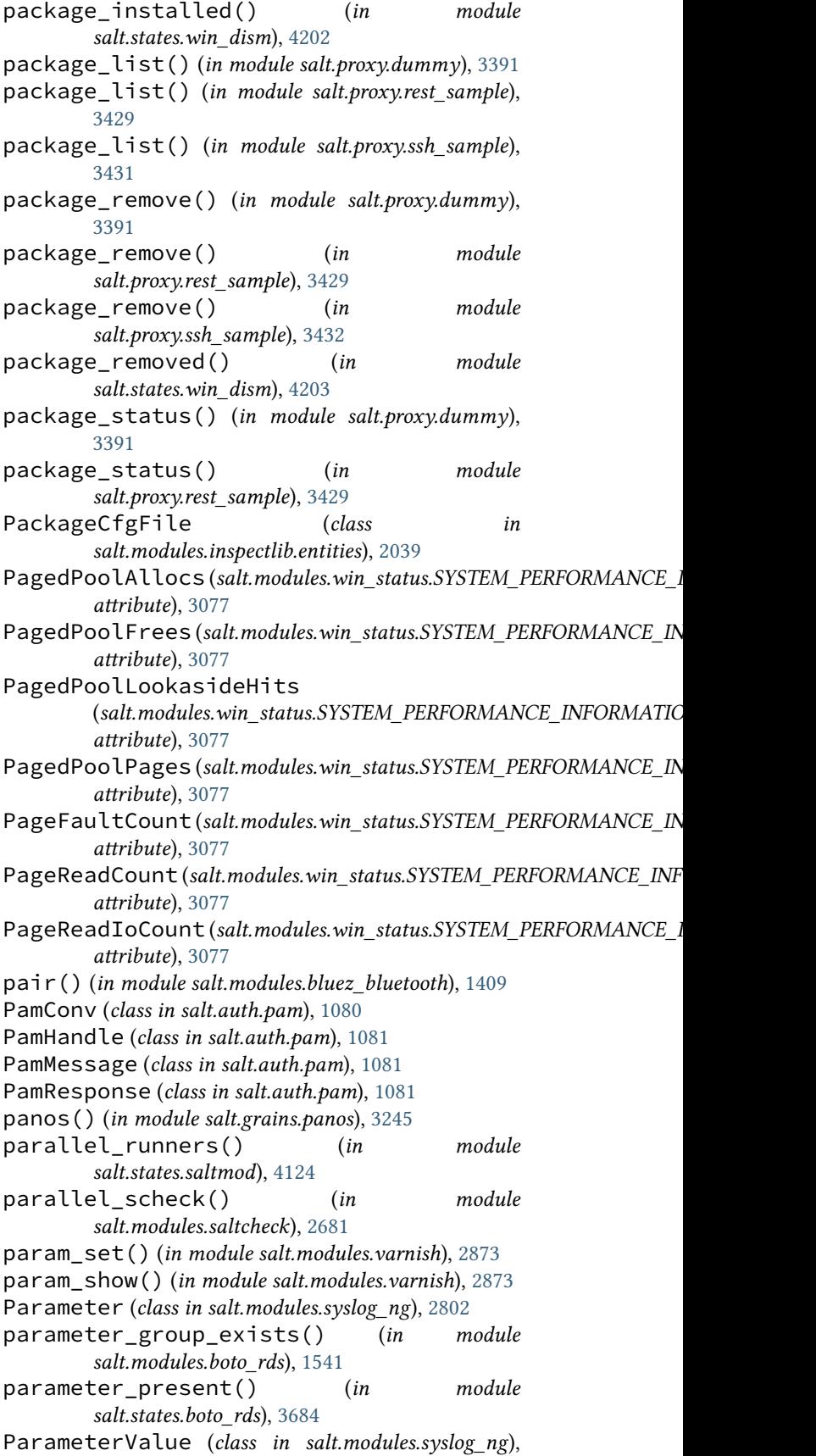

[2802](#page-2809-0) pardir() (*in module salt.modules.file*), [1861](#page-1868-0) parse() (*in module salt.modules.napalm\_yang\_mod*), [2381](#page-2388-0) parse() (*in module salt.proxy.ssh\_sample*), [3432](#page-3439-0) parse\_arch() (*in module salt.modules.aptpkg*), [1326](#page-1333-0) parse\_arch() (*in module salt.modules.yumpkg*), [3161](#page-3168-0) parse\_arch() (*in module salt.modules.zypperpkg*), [3222](#page-3229-0) parse\_args\_and\_kwargs() (*salt.engines.slack.SlackClient method*), [1271](#page-1278-0) parse\_args\_and\_kwargs() (*salt.engines.slack\_bolt\_engine.SlackClient method*), [1276](#page-1283-0) parse\_config() (*in module salt.modules.pkgng*), [2567](#page-2574-0) parse\_config() (*in module salt.modules.poudriere*), [2595](#page-2602-0) parse\_csr() (*in module salt.modules.namecheap\_ssl*), [2310](#page-2317-0) parse\_hosts() (*in module salt.modules.dnsutil*), [1739](#page-1746-0) parse\_ssh\_config() (*in module salt.roster.sshconfig*), [3443](#page-3450-0) parse\_targets() (*in module salt.modules.pkg\_resource*), [2554](#page-2561-0) parse\_zone() (*in module salt.modules.dnsutil*), [1739](#page-1746-0) partition\_is() (*in module salt.modules.ceph*), [1612](#page-1619-0) partition\_list() (*in module salt.modules.ceph*), [1612](#page-1619-0) partition\_list\_journal() (*in module salt.modules.ceph*), [1613](#page-1620-0) partition\_list\_osd() (*in module salt.modules.ceph*), [1613](#page-1620-0) party\_members() (*in module salt.modules.zk\_concurrency*), [3195](#page-3202-0) pass\_to\_ext\_pillars conf/minion, [147](#page-154-0) passwd() (*in module salt.modules.tomcat*), [2846](#page-2853-0) passwd\_changes() (*in module salt.modules.osquery*), [2495](#page-2502-0) password, **[899](#page-906-0)** password (*overrides provider*), **[900](#page-907-0)** password\_present() (*in module salt.states.esxi*), [3792](#page-3799-0) patch() (*in module salt.modules.file*), [1861](#page-1868-0) patch() (*in module salt.modules.napalm\_network*), [2362](#page-2369-0) patch() (*in module salt.modules.transactional\_update*), [2857](#page-2864-0) patch() (*in module salt.states.file*), [3835](#page-3842-0) patch\_downloaded() (*in module salt.states.pkg*), [4076](#page-4083-0) patch\_installed() (*in module salt.states.pkg*), [4077](#page-4084-0)

path() (*in module salt.grains.core*), [3236](#page-3243-0)

path() (*in module salt.modules.udev*), [2862](#page-2869-0) path\_check() (*in module salt.modules.restconf* ), [2653](#page-2660-0) path\_exists() (*in module salt.modules.slsutil*), [2718](#page-2725-0) path\_exists\_glob() (*in module salt.modules.file*), [1862](#page-1869-0) path\_join jinja filters, [476](#page-483-0) pause() (*in module salt.cloud.clouds.xen*), [1248](#page-1255-0) pause() (*in module salt.modules.dockercompose*), [1743](#page-1750-0) pause() (*in module salt.modules.dockermod*), [1777](#page-1784-0) pause() (*in module salt.modules.state*), [2774](#page-2781-0) pause() (*in module salt.modules.vagrant*), [2872](#page-2879-0) pause() (*in module salt.modules.virt*), [2911](#page-2918-0) pause() (*in module salt.modules.xapi\_virt*), [3139](#page-3146-0) pause() (*in module salt.runners.state*), [3508](#page-3515-0) pause() (*in module salt.runners.virt*), [3514](#page-3521-0) pause() (*in module salt.states.ethtool*), [3803](#page-3810-0) paused() (*in module salt.states.vagrant*), [4173](#page-4180-0) PayloadFile (*class in salt.modules.inspectlib.entities*), [2039](#page-2046-0) pci\_devices() (*in module salt.modules.osquery*), [2495](#page-2502-0) pcre() (*in module salt.modules.match*), [2256](#page-2263-0) PeakCommitment (salt.modules.win\_status.SYSTEM\_PERFORMANCE\_INFORMATION *attribute*), [3077](#page-3084-0) peer conf/master, [97](#page-104-0) Peer Communication, **[5982](#page-5989-0)** peer() (*in module salt.modules.glusterfs*), [1957](#page-1964-0) peer\_run conf/master, [97](#page-104-0) peer\_status() (*in module salt.modules.glusterfs*), [1957](#page-1964-0) peered() (*in module salt.states.glusterfs*), [3866](#page-3873-0) peering connection pending from vpc() (*in module salt.modules.boto\_vpc*), [1574](#page-1581-0) peers() (*in module salt.modules.napalm\_ntp*), [2366](#page-2373-0) pem\_managed() (*in module salt.states.x509*), [4243](#page-4250-0) pem\_managed() (*in module salt.states.x509\_v2*), [4249](#page-4256-0) pending\_reboot() (*in module salt.grains.pending\_reboot*), [3245](#page-3252-0) pending\_transaction() (*in module salt.modules.transactional\_update*), [2857](#page-2864-0) percent() (*in module salt.modules.disk*), [1734](#page-1741-0) permissive\_pki\_access conf/master, [49](#page-56-0) conf/minion, [148](#page-155-0) permutations jinja filters, [459](#page-466-0) persist() (*in module salt.modules.freebsd\_sysctl*), [1878](#page-1885-0)

- persist() (*in module salt.modules.linux\_sysctl*), [2159](#page-2166-0)
- persist() (*in module salt.modules.mac\_sysctl*), [2229](#page-2236-0)
- persist() (*in module salt.modules.netbsd\_sysctl*), [2392](#page-2399-0)

persist() (*in module salt.modules.openbsd\_sysctl*), pin() (*in module salt.modules.mac\_brew\_pkg*), [2206](#page-2213-0) [2470](#page-2477-0) pg\_create() (*in module salt.modules.purefa*), [2607](#page-2614-0) pg\_delete() (*in module salt.modules.purefa*), [2608](#page-2615-0) pg\_eradicate() (*in module salt.modules.purefa*), [2608](#page-2615-0) pg\_remove() (*in module salt.modules.purefa*), [2608](#page-2615-0) pg\_update() (*in module salt.modules.purefa*), [2608](#page-2615-0) pgrep() (*in module salt.modules.ps*), [2600](#page-2607-0) pid() (*in module salt.modules.dockermod*), [1777](#page-1784-0) pid() (*in module salt.modules.nspawn*), [2455](#page-2462-0) pid() (*in module salt.modules.status*), [2782](#page-2789-0) PID\_FILE (*salt.modules.inspectlib.EnvLoader attribute*), [2038](#page-2045-0) pidfile conf/master, [28](#page-35-0) pif\_list() (*in module salt.cloud.clouds.xen*), [1248](#page-1255-0) Pillar, **[5982](#page-5989-0)** pillar() (*in module salt.modules.match*), [2256](#page-2263-0) pillar() (*in module salt.runners.cache*), [3453](#page-3460-0) pillar\_cache conf/master, [92](#page-99-0) pillar\_cache\_backend conf/master, [92](#page-99-0) pillar\_cache\_ttl conf/master, [92](#page-99-0) pillar\_dir() (*salt.pillar.svn\_pillar.SvnPillar method*), [3376](#page-3383-0) pillar\_format() (*in module salt.pillar.consul\_pillar*), [3310](#page-3317-0) pillar\_includes\_override\_sls conf/master, [92](#page-99-0) pillar\_merge\_lists conf/master, [91](#page-98-0) pillar\_opts conf/master, [83](#page-90-0) pillar\_pcre() (*in module salt.modules.match*), [2256](#page-2263-0) pillar\_raise\_on\_missing conf/master, [84](#page-91-0) conf/minion, [146](#page-153-0) pillar\_refresh() (*in module salt.modules.saltutil*), [2685](#page-2692-0) pillar\_roots conf/master, [81](#page-88-0) conf/minion, [143](#page-150-0) pillar\_safe\_render\_error conf/master, [83](#page-90-0) pillar\_source\_merging\_strategy conf/master, [90](#page-97-0) pillarenv conf/minion, [145](#page-152-0) pillarenv\_from\_saltenv conf/master, [84](#page-91-0) conf/minion, [146](#page-153-0)

ping() (*in module salt.modules.elasticsearch*), [1821](#page-1828-0) ping() (*in module salt.modules.gnomedesktop*), [1960](#page-1967-0) ping() (*in module salt.modules.junos*), [2082](#page-2089-0) ping() (*in module salt.modules.kubernetesmod*), [2124](#page-2131-0) ping() (*in module salt.modules.napalm\_network*), [2363](#page-2370-0) ping() (*in module salt.modules.network*), [2410](#page-2417-0) ping() (*in module salt.modules.nxos*), [2463](#page-2470-0) ping() (*in module salt.modules.redismod*), [2643](#page-2650-0) ping() (*in module salt.modules.solr*), [2755](#page-2762-0) ping() (*in module salt.modules.sysbench*), [2799](#page-2806-0) ping() (*in module salt.modules.test*), [2827](#page-2834-0) ping() (*in module salt.modules.test\_virtual*), [2830](#page-2837-0) ping() (*in module salt.modules.win\_network*), [3041](#page-3048-0) ping() (*in module salt.proxy.arista\_pyeapi*), [3383](#page-3390-0) ping() (*in module salt.proxy.chronos*), [3384](#page-3391-0) ping() (*in module salt.proxy.cimc*), [3386](#page-3393-0) ping() (*in module salt.proxy.cisconso*), [3389](#page-3396-0) ping() (*in module salt.proxy.deltaproxy*), [3390](#page-3397-0) ping() (*in module salt.proxy.dummy*), [3391](#page-3398-0) ping() (*in module salt.proxy.esxcluster*), [3395](#page-3402-0) ping() (*in module salt.proxy.esxdatacenter*), [3398](#page-3405-0) ping() (*in module salt.proxy.esxi*), [3402](#page-3409-0) ping() (*in module salt.proxy.esxvm*), [3405](#page-3412-0) ping() (*in module salt.proxy.fx2*), [3408](#page-3415-0) ping() (*in module salt.proxy.junos*), [3409](#page-3416-0) ping() (*in module salt.proxy.marathon*), [3410](#page-3417-0) ping() (*in module salt.proxy.napalm*), [3413](#page-3420-0) ping() (*in module salt.proxy.netmiko\_px*), [3417](#page-3424-0) ping() (*in module salt.proxy.nxos*), [3420](#page-3427-0) ping() (*in module salt.proxy.nxos\_api*), [3422](#page-3429-0) ping() (*in module salt.proxy.panos*), [3425](#page-3432-0) ping() (*in module salt.proxy.philips\_hue*), [3429](#page-3436-0) ping() (*in module salt.proxy.rest\_sample*), [3429](#page-3436-0) ping() (*in module salt.proxy.restconf* ), [3431](#page-3438-0) ping() (*in module salt.proxy.ssh\_sample*), [3432](#page-3439-0) ping() (*in module salt.proxy.vcenter*), [3435](#page-3442-0) ping\_interval conf/minion, [125](#page-132-0) ping\_master() (*in module salt.modules.status*), [2782](#page-2789-0) ping\_on\_rotate conf/master, [39](#page-46-0) pip\_has\_exceptions\_mod() (*in module salt.states.pip\_state*), [4061](#page-4068-0) pip\_has\_internal\_exceptions\_mod() (*in module salt.states.pip\_state*), [4061](#page-4068-0) pipeline\_absent() (*in module salt.states.elasticsearch*), [3783](#page-3790-0) pipeline\_create() (*in module salt.modules.elasticsearch*), [1822](#page-1829-0) pipeline\_delete() (*in module salt.modules.elasticsearch*), [1822](#page-1829-0) pipeline\_get() (*in module salt.modules.elasticsearch*), [1822](#page-1829-0)

- pipeline\_id\_from\_name() (*in module salt.modules.boto\_datapipeline*), [1471](#page-1478-0)
- pipeline\_present() (*in module salt.states.elasticsearch*), [3784](#page-3791-0)
- pipeline\_simulate() (*in module salt.modules.elasticsearch*), [1822](#page-1829-0)
- pkg() (*in module salt.modules.state*), [2774](#page-2781-0)
- pkg\_install() (*in module salt.modules.transactional\_update*), [2857](#page-2864-0)
- pkg\_remove() (*in module salt.modules.transactional\_update*), [2857](#page-2864-0)
- pkg\_update() (*in module salt.modules.transactional\_update*), [2858](#page-2865-0)
- PkgParseError, [4494](#page-4501-0)
- pki\_dir
	- conf/master, [29](#page-36-0)
	- conf/minion, [115](#page-122-0)
- pkill() (*in module salt.modules.ps*), [2600](#page-2607-0)
- PlainTextSocketAppender (*class in salt.engines.logentries*), [1261](#page-1268-0)
- playbooks() (*in module salt.modules.ansiblegate*), [1306](#page-1313-0)
- playbooks() (*in module salt.states.ansiblegate*), [3548](#page-3555-0)
- Plugin (*class in salt.modules.wordpress*), [3118](#page-3125-0)
- plugin\_add() (*in module salt.modules.mysql*), [2291](#page-2298-0)
- plugin\_install() (*in module salt.modules.helm*), [1996](#page-2003-0)
- plugin\_installed() (*in module salt.modules.jenkinsmod*), [2073](#page-2080-0)
- plugin\_is\_enabled() (*in module salt.modules.rabbitmq*), [2625](#page-2632-0)
- plugin\_list() (*in module salt.modules.helm*), [1997](#page-2004-0)
- plugin\_remove() (*in module salt.modules.mysql*), [2291](#page-2298-0)
- plugin\_status() (*in module salt.modules.mysql*), [2291](#page-2298-0)
- plugin\_sync() (*in module salt.modules.puppet*), [2604](#page-2611-0)
- plugin\_uninstall() (*in module salt.modules.helm*), [1997](#page-2004-0)
- plugin\_update() (*in module salt.modules.helm*), [1997](#page-2004-0)
- plugins\_list() (*in module salt.modules.mysql*), [2292](#page-2299-0)
- pod\_absent() (*in module salt.states.kubernetes*), [3933](#page-3940-0)
- pod\_present() (*in module salt.states.kubernetes*), [3933](#page-3940-0)
- pods() (*in module salt.modules.kubernetesmod*), [2124](#page-2131-0)
- policy\_absent() (*in module salt.states.boto\_iam*), [3666](#page-3673-0)
- policy\_absent() (*in module salt.states.boto\_iot*), [3672](#page-3679-0)
- policy\_assignment\_absent() (*in module salt.states.azurearm\_resource*), [3586](#page-3593-0)
- policy\_assignment\_create() (*in module*

*salt.modules.azurearm\_resource*), [1383](#page-1390-0)

- policy\_assignment\_delete() (*in module salt.modules.azurearm\_resource*), [1383](#page-1390-0)
- policy\_assignment\_get() (*in module salt.modules.azurearm\_resource*), [1383](#page-1390-0)
- policy\_assignment\_present() (*in module salt.states.azurearm\_resource*), [3586](#page-3593-0)
- policy\_assignments\_list() (*in module salt.modules.azurearm\_resource*), [1384](#page-1391-0)
- policy\_assignments\_list\_for\_resource\_group() (*in module salt.modules.azurearm\_resource*), [1384](#page-1391-0)
- policy\_attached() (*in module salt.states.boto\_iot*), [3672](#page-3679-0)
- policy\_definition\_absent() (*in module salt.states.azurearm\_resource*), [3587](#page-3594-0)
- policy\_definition\_create\_or\_update() (*in module salt.modules.azurearm\_resource*), [1384](#page-1391-0)
- policy\_definition\_delete() (*in module salt.modules.azurearm\_resource*), [1384](#page-1391-0)
- policy\_definition\_get() (*in module salt.modules.azurearm\_resource*), [1384](#page-1391-0)
- policy\_definition\_present() (*in module salt.states.azurearm\_resource*), [3587](#page-3594-0)
- policy\_definitions\_list() (*in module salt.modules.azurearm\_resource*), [1385](#page-1392-0)
- policy\_detached() (*in module salt.states.boto\_iot*), [3672](#page-3679-0)
- policy\_exists() (*in module salt.modules.boto\_iam*), [1517](#page-1524-0)
- policy\_exists() (*in module salt.modules.boto\_iot*), [1524](#page-1531-0)
- policy\_exists() (*in module salt.modules.rabbitmq*), [2625](#page-2632-0)
- policy\_present() (*in module salt.states.boto\_iam*), [3667](#page-3674-0)
- policy\_present() (*in module salt.states.boto\_iot*), [3672](#page-3679-0)
- policy\_present() (*in module salt.states.vault*), [4174](#page-4181-0)
- policy\_version\_exists() (*in module salt.modules.boto\_iam*), [1517](#page-1524-0)
- policy\_version\_exists() (*in module salt.modules.boto\_iot*), [1524](#page-1531-0)
- poll\_interval, **[899](#page-906-0)**
- pool\_absent() (*in module salt.states.boto\_cognitoidentity*), [3639](#page-3646-0)
- pool\_add() (*in module salt.modules.ceph*), [1613](#page-1620-0)
- pool\_build() (*in module salt.modules.virt*), [2911](#page-2918-0)
- pool\_capabilities() (*in module salt.modules.virt*), [2911](#page-2918-0)
- pool\_define() (*in module salt.modules.virt*), [2911](#page-2918-0)
- pool\_defined() (*in module salt.states.virt*), [4187](#page-4194-0)
- pool\_del() (*in module salt.modules.ceph*), [1613](#page-1620-0)
- pool\_delete() (*in module salt.modules.virt*), [2913](#page-2920-0)

pool\_deleted() (*in module salt.states.virt*), [4188](#page-4195-0) pool\_get\_xml() (*in module salt.modules.virt*), [2914](#page-2921-0) pool\_info() (*in module salt.modules.virt*), [2914](#page-2921-0) pool\_list() (*in module salt.cloud.clouds.xen*), [1248](#page-1255-0) pool\_list() (*in module salt.modules.ceph*), [1613](#page-1620-0) pool\_list\_volumes() (*in module salt.modules.virt*), [2914](#page-2921-0) pool\_present() (*in module salt.states.boto\_cognitoidentity*), [3639](#page-3646-0) pool\_refresh() (*in module salt.modules.virt*), [2914](#page-2921-0) pool\_running() (*in module salt.states.virt*), [4188](#page-4195-0) pool\_set\_autostart() (*in module salt.modules.virt*), [2914](#page-2921-0) pool\_start() (*in module salt.modules.virt*), [2915](#page-2922-0) pool\_stop() (*in module salt.modules.virt*), [2915](#page-2922-0) pool\_undefine() (*in module salt.modules.virt*), [2915](#page-2922-0) pool\_update() (*in module salt.modules.virt*), [2915](#page-2922-0) pop() (*in module salt.modules.data*), [1715](#page-1722-0) pop() (*in module salt.queues.pgjsonb\_queue*), [3437](#page-3444-0) pop() (*in module salt.queues.sqlite\_queue*), [3437](#page-3444-0) pop() (*in module salt.runners.queue*), [3493](#page-3500-0) port() (*in module salt.modules.dockermod*), [1777](#page-1784-0) port\_add() (*in module salt.modules.openvswitch*), [2480](#page-2487-0) port\_add\_policy() (*in module salt.modules.selinux*), [2704](#page-2711-0) port\_create\_gre() (*in module salt.modules.openvswitch*), [2481](#page-2488-0) port\_create\_vlan() (*in module salt.modules.openvswitch*), [2481](#page-2488-0) port\_create\_vxlan() (*in module salt.modules.openvswitch*), [2481](#page-2488-0) port\_delete\_policy() (*in module salt.modules.selinux*), [2705](#page-2712-0) port\_get\_policy() (*in module salt.modules.selinux*), [2705](#page-2712-0) port\_get\_tag() (*in module salt.modules.openvswitch*), [2481](#page-2488-0) port\_list() (*in module salt.modules.openvswitch*), [2481](#page-2488-0) port\_policy\_absent() (*in module salt.states.selinux*), [4134](#page-4141-0) port\_policy\_present() (*in module salt.states.selinux*), [4134](#page-4141-0) port\_remove() (*in module salt.modules.openvswitch*), [2482](#page-2489-0) portgroups\_configured() (*in module salt.states.dvs*), [3782](#page-3789-0) ports\_open() (*in module salt.states.csf* ), [3737](#page-3744-0) porttree\_matches() (*in module salt.modules.ebuildpkg*), [1810](#page-1817-0) POST() (*salt.netapi.rest\_cherrypy.app.Keys method*), [3270](#page-3277-0)

POST() (*salt.netapi.rest\_cherrypy.app.Login method*),

[3258](#page-3265-0)

- POST() (*salt.netapi.rest\_cherrypy.app.Logout method*), [3260](#page-3267-0)
- POST() (*salt.netapi.rest\_cherrypy.app.LowDataAdapter method*), [3257](#page-3264-0)
- POST() (*salt.netapi.rest\_cherrypy.app.Minions method*), [3260](#page-3267-0)
- POST() (*salt.netapi.rest\_cherrypy.app.Run method*), [3263](#page-3270-0)
- POST() (*salt.netapi.rest\_cherrypy.app.Webhook method*), [3267](#page-3274-0)
- post() (*salt.netapi.rest\_tornado.saltnado.MinionSaltAPIHandler method*), [3284](#page-3291-0)
- post() (*salt.netapi.rest\_tornado.saltnado.RunSaltAPIHandler method*), [3286](#page-3293-0)
- post() (*salt.netapi.rest\_tornado.saltnado.SaltAPIHandler method*), [3281](#page-3288-0)
- post() (*salt.netapi.rest\_tornado.saltnado.SaltAuthHandler method*), [3282](#page-3289-0)
- post() (*salt.netapi.rest\_tornado.saltnado.WebhookSaltAPIHandler method*), [3289](#page-3296-0)
- post\_card() (*in module salt.modules.msteams*), [2287](#page-2294-0)
- post\_card() (*in module salt.states.msteams*), [3978](#page-3985-0)
- post\_data() (*in module salt.modules.opsgenie*), [2488](#page-2495-0)
- post\_dns\_record() (*in module salt.cloud.clouds.digitalocean*), [1128](#page-1135-0)
- post\_event() (*in module salt.modules.datadog\_api*), [1716](#page-1723-0)
- post\_event() (*in module salt.runners.mattermost*), [3478](#page-3485-0)
- post\_message() (*in module salt.modules.mattermost*), [2257](#page-2264-0)
- post\_message() (*in module salt.modules.pushover\_notify*), [2614](#page-2621-0)
- post\_message() (*in module salt.modules.slack\_notify*), [2712](#page-2719-0)
- post\_message() (*in module salt.modules.telegram*), [2823](#page-2830-0)
- post\_message() (*in module salt.returners.mattermost\_returner*), [337](#page-344-0)
- post\_message() (*in module salt.runners.mattermost*), [3478](#page-3485-0)
- post\_message() (*in module salt.states.pushover*), [4103](#page-4110-0)
- post\_message() (*in module salt.states.slack*), [4139](#page-4146-0)
- POSTGRESExtPillar (*class in salt.pillar.postgres*), [3359](#page-3366-0)
- postpone\_job() (*in module salt.modules.schedule*), [2697](#page-2704-0)

power() (*in module salt.modules.bluez\_bluetooth*), [1410](#page-1417-0) power() (*in module salt.states.ipmi*), [3901](#page-3908-0)

- power\_configuration() (*in module salt.states.cimc*), [3714](#page-3721-0)
- power\_off\_vm() (*in module salt.modules.vsphere*), [2961](#page-2968-0)

power\_on\_vm() (*in module salt.modules.vsphere*), [2961](#page-2968-0) powered\_off() (*in module salt.states.vagrant*), [4173](#page-4180-0) powered\_off() (*in module salt.states.virt*), [4189](#page-4196-0) poweroff() (*in module salt.modules.nspawn*), [2455](#page-2462-0) poweroff() (*in module salt.modules.solaris\_system*), [2741](#page-2748-0) poweroff() (*in module salt.modules.system*), [2814](#page-2821-0) poweroff() (*in module salt.modules.win\_system*), [3084](#page-3091-0) poweroff() (*in module salt.runners.drac*), [3459](#page-3466-0) poweron() (*in module salt.runners.drac*), [3459](#page-3466-0) powershell() (*in module salt.modules.cmdmod*), [1643](#page-1650-0) powershell\_all() (*in module salt.modules.cmdmod*), [1646](#page-1653-0) preferences() (*in module salt.modules.osquery*), [2495](#page-2502-0) preferred\_ip() (*in module salt.cloud.clouds.dimensiondata*), [1130](#page-1137-0) preferred\_ip() (*in module salt.cloud.clouds.openstack*), [1206](#page-1213-0) preferred\_ip() (*in module salt.cloud.clouds.proxmox*), [1216](#page-1223-0) prep\_bootstrap() (*in module salt.modules.seed*), [2702](#page-2709-0) prep\_jid() (*in module salt.returners.carbon\_return*), [323](#page-330-0) prep\_jid() (*in module salt.returners.cassandra\_cql\_return*), [326](#page-333-0) prep\_jid() (*in module salt.returners.couchbase\_return*), [327](#page-334-0) prep\_jid() (*in module salt.returners.couchdb\_return*), [328](#page-335-0) prep\_jid() (*in module salt.returners.elasticsearch\_return*), [330](#page-337-0) prep\_jid() (*in module salt.returners.etcd\_return*), [332](#page-339-0) prep\_jid() (*in module salt.returners.influxdb\_return*), [334](#page-341-0) prep\_jid() (*in module salt.returners.local\_cache*), [336](#page-343-0) prep\_jid() (*in module salt.returners.memcache\_return*), [338](#page-345-0) prep\_jid() (*in module salt.returners.mongo\_future\_return*), [340](#page-347-0) prep\_jid() (*in module salt.returners.mongo\_return*), [341](#page-348-0) prep\_jid() (*in module salt.returners.multi\_returner*), [341](#page-348-0) prep\_jid() (*in module salt.returners.mysql*), [344](#page-351-0) prep\_jid() (*in module salt.returners.odbc*), [347](#page-354-0) prep\_jid() (*in module salt.returners.pgjsonb*), [350](#page-357-0) prep\_jid() (*in module salt.returners.postgres*), [353](#page-360-0) prep\_jid() (*in module salt.returners.postgres\_local\_cache*), [355](#page-362-0) prep\_jid() (*in module salt.returners.redis\_return*), [359](#page-366-0) prep\_jid() (*in module salt.returners.sentry\_return*),

[359](#page-366-0)

prep\_jid() (*in module salt.returners.smtp\_return*), [364](#page-371-0)

- prep\_jid() (*in module salt.returners.sqlite3\_return*), [366](#page-373-0)
- prep\_jid() (*in module salt.returners.syslog\_return*), [367](#page-374-0)

prepare\_return() (*in module salt.proxy.cimc*), [3386](#page-3393-0)

prepare\_rows() (*salt.output.table\_out.TableDisplay method*), [3302](#page-3309-0)

prepend() (*in module salt.modules.file*), [1862](#page-1869-0)

prepend() (*in module salt.states.file*), [3837](#page-3844-0)

presence\_events

conf/master, [38](#page-45-0)

- present() (*in module salt.runners.manage*), [3477](#page-3484-0)
- present() (*in module salt.states.alias*), [3546](#page-3553-0)
- present() (*in module salt.states.at*), [3560](#page-3567-0)
- present() (*in module salt.states.beacon*), [3591](#page-3598-0)
- present() (*in module salt.states.boto3\_elasticsearch*), [3612](#page-3619-0)
- present() (*in module salt.states.boto\_apigateway*), [3622](#page-3629-0)
- present() (*in module salt.states.boto\_asg*), [3629](#page-3636-0)
- present() (*in module salt.states.boto\_cfn*), [3632](#page-3639-0)
- present() (*in module salt.states.boto\_cloudfront*), [3634](#page-3641-0)
- present() (*in module salt.states.boto\_cloudtrail*), [3635](#page-3642-0)

present() (*in module*

*salt.states.boto\_cloudwatch\_alarm*), [3637](#page-3644-0)

- present() (*in module salt.states.boto\_cloudwatch\_event*), [3638](#page-3645-0)
- present() (*in module salt.states.boto\_datapipeline*), [3640](#page-3647-0)
- present() (*in module salt.states.boto\_dynamodb*), [3643](#page-3650-0)
- present() (*in module salt.states.boto\_elasticache*), [3652](#page-3659-0)
- present() (*in module*
- *salt.states.boto\_elasticsearch\_domain*), [3655](#page-3662-0)
- present() (*in module salt.states.boto\_elb*), [3659](#page-3666-0) present() (*in module salt.states.boto\_iam\_role*), [3670](#page-3677-0)
- present() (*in module salt.states.boto\_kinesis*), [3674](#page-3681-0)
- 
- present() (*in module salt.states.boto\_lc*), [3681](#page-3688-0) present() (*in module salt.states.boto\_rds*), [3684](#page-3691-0)
- present() (*in module salt.states.boto\_route53*), [3688](#page-3695-0)
- present() (*in module salt.states.boto\_s3\_bucket*), [3692](#page-3699-0)
- present() (*in module salt.states.boto\_secgroup*), [3695](#page-3702-0)
- present() (*in module salt.states.boto\_sns*), [3696](#page-3703-0)
- present() (*in module salt.states.boto\_sqs*), [3698](#page-3705-0)
- present() (*in module salt.states.boto\_vpc*), [3703](#page-3710-0)
- present() (*in module salt.states.cloud*), [3717](#page-3724-0)
- present() (*in module salt.states.cron*), [3735](#page-3742-0)
	- present() (*in module salt.states.ddns*), [3740](#page-3747-0)
- present() (*in module salt.states.docker\_image*), [3769](#page-3776-0)
- present() (*in module salt.states.docker\_network*), [3771](#page-3778-0)
- present() (*in module salt.states.docker\_volume*), [3777](#page-3784-0)

present() (*in module salt.states.drac*), [3778](#page-3785-0)

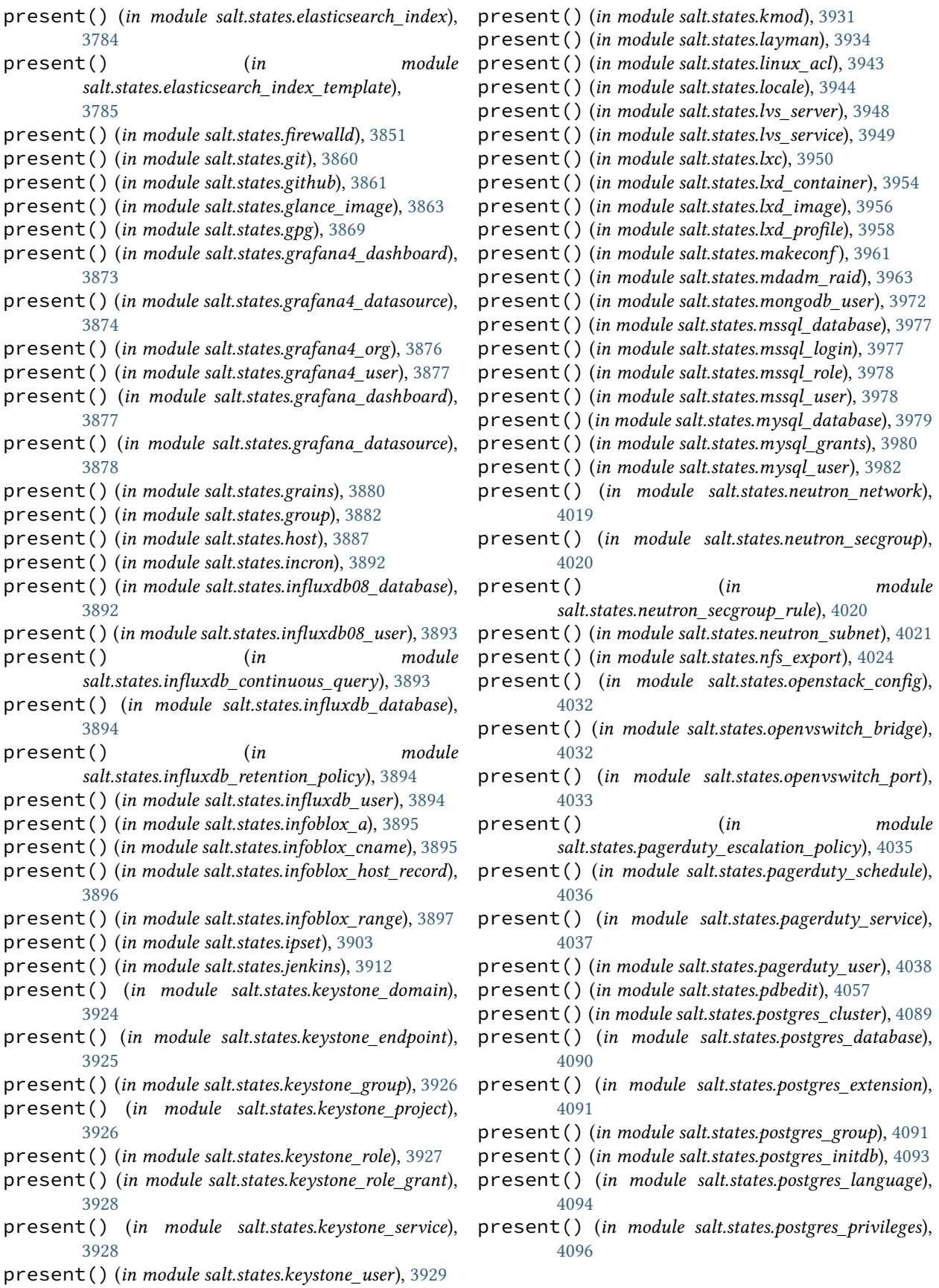

private\_ips\_present() (*in module*

private\_key\_managed() (*in module*

private\_key\_managed() (*in module*

privileges\_grant() (*in module*

privileges\_list() (*in module*

privileges\_revoke() (*in module*

process\_lowstates() (*in module*

process\_memory\_map() (*in module*

process\_open\_files() (*in module*

processor\_markdown() (*in module*

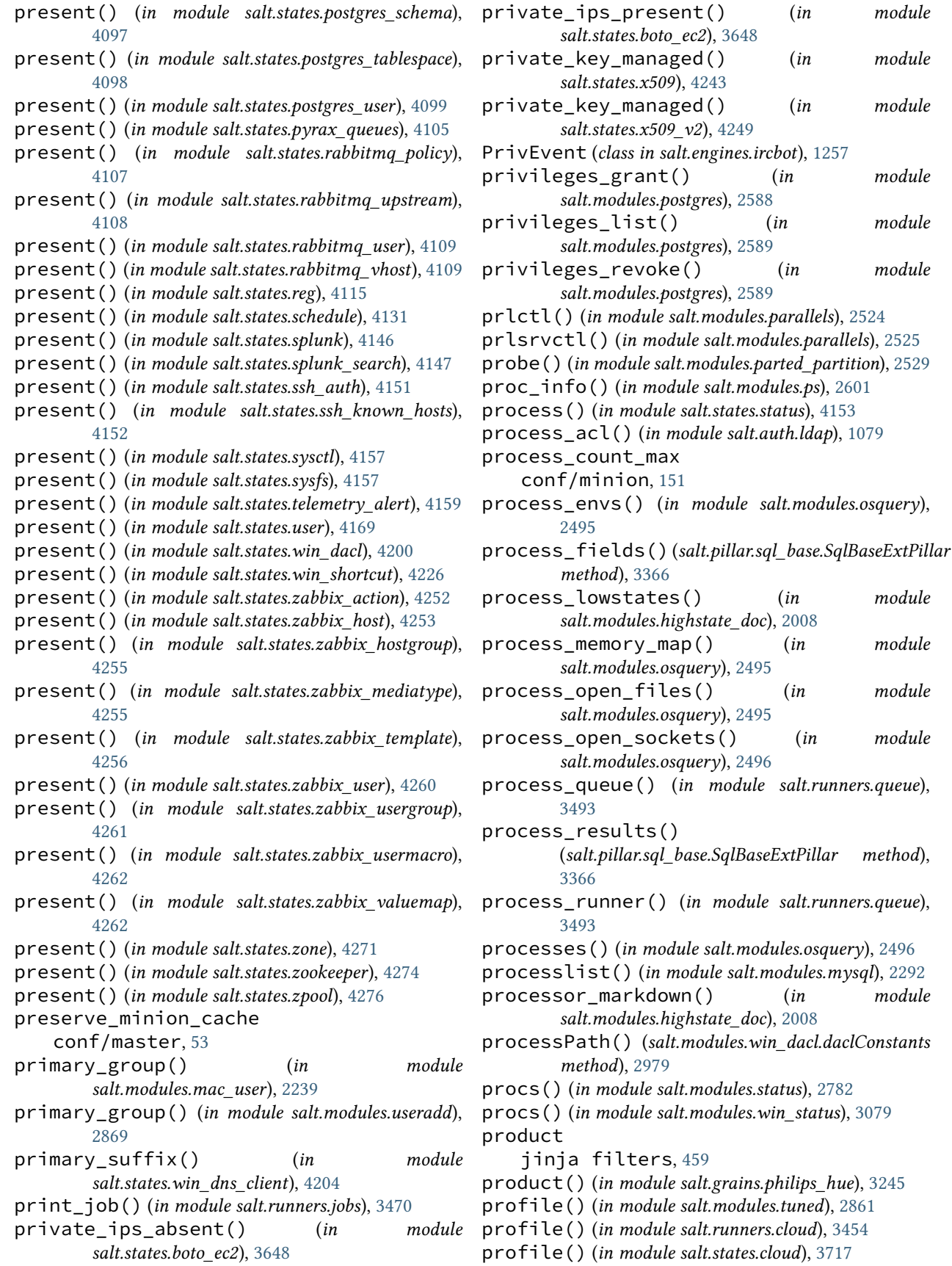

profile() (*in module salt.states.tuned*), [4168](#page-4175-0) profile() (*salt.cloud.CloudClient method*), [4316](#page-4323-0) profile\_() (*in module salt.modules.cloud*), [1641](#page-1648-0) profile\_add() (*in module salt.modules.rbac\_solaris*), [2632](#page-2639-0) profile\_associated() (*in module salt.modules.boto\_iam*), [1517](#page-1524-0) profile\_config\_delete() (*in module salt.modules.lxd*), [2197](#page-2204-0) profile\_config\_get() (*in module salt.modules.lxd*), [2198](#page-2205-0) profile\_config\_set() (*in module salt.modules.lxd*), [2198](#page-2205-0) profile\_create() (*in module salt.modules.lxd*), [2198](#page-2205-0) profile\_delete() (*in module salt.modules.lxd*), [2199](#page-2206-0) profile\_device\_delete() (*in module salt.modules.lxd*), [2199](#page-2206-0) profile\_device\_get() (*in module salt.modules.lxd*), [2199](#page-2206-0) profile\_device\_set() (*in module salt.modules.lxd*), [2200](#page-2207-0) profile\_get() (*in module salt.modules.lxd*), [2200](#page-2207-0) profile\_get() (*in module salt.modules.rbac\_solaris*), [2632](#page-2639-0) profile\_list() (*in module salt.modules.lxd*), [2200](#page-2207-0) profile\_list() (*in module salt.modules.rbac\_solaris*), [2633](#page-2640-0) profile\_rm() (*in module salt.modules.rbac\_solaris*), [2633](#page-2640-0) progress\_iter() (*in module salt.output.progress*), [3301](#page-3308-0) project\_absent() (*in module salt.states.keystone*), [3922](#page-3929-0) project\_create() (*in module salt.modules.keystone*), [2097](#page-2104-0) project\_create() (*in module salt.modules.keystoneng*), [2106](#page-2113-0) project\_delete() (*in module salt.modules.keystone*), [2098](#page-2105-0) project\_delete() (*in module salt.modules.keystoneng*), [2106](#page-2113-0) project\_get() (*in module salt.modules.keystone*), [2098](#page-2105-0) project\_get() (*in module salt.modules.keystoneng*), [2106](#page-2113-0) project\_list() (*in module salt.modules.keystone*), [2098](#page-2105-0) project\_list() (*in module salt.modules.keystoneng*), [2106](#page-2113-0) project\_present() (*in module salt.states.keystone*), [3922](#page-3929-0)

project\_search() (*in* 

*salt.modules.keystoneng*), [2106](#page-2113-0) project\_update() (*in module salt.modules.keystone*), [2098](#page-2105-0) project\_update() (*in module salt.modules.keystoneng*), [2106](#page-2113-0) promote() (*in module salt.modules.zfs*), [3192](#page-3199-0) promoted() (*in module salt.states.zfs*), [4266](#page-4273-0) prop\_has\_value() (*in module salt.states.pcs*), [4054](#page-4061-0) prop\_set() (*in module salt.modules.pcs*), [2533](#page-2540-0) prop\_show() (*in module salt.modules.pcs*), [2533](#page-2540-0) properties() (*in module salt.modules.btrfs*), [1583](#page-1590-0) properties() (*in module salt.states.btrfs*), [3708](#page-3715-0) property\_absent() (*in module salt.states.zone*), [4272](#page-4279-0) property\_present() (*in module salt.states.zone*), [4272](#page-4279-0) provider() (*in module salt.modules.test*), [2828](#page-2835-0) providers conf/minion, [134](#page-141-0) providers() (*in module salt.modules.test*), [2828](#page-2835-0) Proxy Minion, **[5982](#page-5989-0)** proxy\_always\_alive conf/proxy, [160](#page-167-0) proxy\_config() (*in module salt.proxy.nxos*), [3420](#page-3427-0) proxy\_functions() (*in module salt.grains.rest\_sample*), [3246](#page-3253-0) proxy\_functions() (*in module salt.grains.ssh\_sample*), [3246](#page-3253-0) proxy\_host conf/minion, [129](#page-136-0) proxy\_keep\_alive conf/proxy, [160](#page-167-0) proxy\_keep\_alive\_interval conf/proxy, [160](#page-167-0) proxy merge grains in module conf/proxy, [160](#page-167-0) proxy\_password conf/minion, [130](#page-137-0) proxy\_port conf/minion, [130](#page-137-0) proxy\_reconnect() (*in module salt.modules.status*), [2782](#page-2789-0) proxy\_username conf/minion, [130](#page-137-0) ProxyCaller (*class in salt.client*), [4312](#page-4319-0) proxytype() (*in module salt.proxy.junos*), [3409](#page-3416-0) prune() (*in module salt.modules.bower*), [1578](#page-1585-0) prune() (*in module salt.modules.dockermod*), [1778](#page-1785-0) prune\_dump() (*in module salt.modules.xfs*), [3146](#page-3153-0) pruned() (*in module salt.states.bower*), [3708](#page-3715-0) pruned() (*in module salt.states.file*), [3838](#page-3845-0) ps() (*in module salt.modules.dockercompose*), [1743](#page-1750-0) ps\_() (*in module salt.modules.dockermod*), [1779](#page-1786-0) psaux() (*in module salt.modules.ps*), [2601](#page-2608-0)

psed() (*in module salt.modules.file*), [1862](#page-1869-0)

- psql\_query() (*in module salt.modules.postgres*), [2590](#page-2597-0)
- PTR() (*in module salt.modules.dig*), [1730](#page-1737-0)
- ptr() (*in module salt.modules.dig*), [1732](#page-1739-0)
- pub\_hwm
	- conf/master, [55](#page-62-0)
- pub\_ret
- conf/minion, [127](#page-134-0) pub\_server\_niceness

conf/master, [43](#page-50-0)

- public\_ip\_address\_absent() (*in module salt.states.azurearm\_network*), [3579](#page-3586-0)
- public\_ip\_address\_create\_or\_update() (*in module salt.modules.azurearm\_network*), [1368](#page-1375-0)
- public\_ip\_address\_delete() (*in module salt.modules.azurearm\_network*), [1368](#page-1375-0)
- public\_ip\_address\_get() (*in module salt.modules.azurearm\_network*), [1369](#page-1376-0)
- public\_ip\_address\_present() (*in module salt.states.azurearm\_network*), [3579](#page-3586-0)
- public\_ip\_addresses\_list() (*in module salt.modules.azurearm\_network*), [1369](#page-1376-0)
- public\_ip\_addresses\_list\_all() (*in module salt.modules.azurearm\_network*), [1369](#page-1376-0)
- publish() (*in module salt.modules.publish*), [2603](#page-2610-0)
- publish\_port
	- conf/master, [27](#page-34-0)
	- conf/minion, [113](#page-120-0)
- publish\_session
- conf/master, [53](#page-60-0)
- publisher\_acl
- conf/master, [50](#page-57-0)
- publisher\_acl\_blacklist conf/master, [50](#page-57-0)
- PublishError, [4495](#page-4502-0)
- pull() (*in module salt.modules.dockercompose*), [1743](#page-1750-0)
- pull() (*in module salt.modules.dockermod*), [1779](#page-1786-0)
- pull() (*in module salt.modules.git*), [1924](#page-1931-0)
- pull() (*in module salt.modules.helm*), [1997](#page-2004-0)
- pull() (*in module salt.modules.hg*), [2004](#page-2011-0)
- pull() (*salt.pillar.hg\_pillar.Repo method*), [3326](#page-3333-0)
- pull\_dkr() (*in module salt.modules.nspawn*), [2455](#page-2462-0)
- pull\_docker() (*in module salt.modules.nspawn*), [2456](#page-2463-0)
- pull\_raw() (*in module salt.modules.nspawn*), [2456](#page-2463-0)
- pull\_tar() (*in module salt.modules.nspawn*), [2456](#page-2463-0)
- purchase\_reserved\_elasticsearch\_instance\_offering() put\_logging() (*in module* (*in module salt.modules.boto3\_elasticsearch*), [1427](#page-1434-0)
- purge() (*in module salt.modules.apkpkg*), [1313](#page-1320-0)
- purge() (*in module salt.modules.aptpkg*), [1326](#page-1333-0)
- purge() (*in module salt.modules.ceph*), [1614](#page-1621-0)
- purge() (*in module salt.modules.ebuildpkg*), [1810](#page-1817-0)
- purge() (*in module salt.modules.freebsdpkg*), [1884](#page-1891-0)
- purge() (*in module salt.modules.openbsdpkg*), [2472](#page-2479-0) purge() (*in module salt.modules.opkg*), [2485](#page-2492-0) purge() (*in module salt.modules.pacmanpkg*), [2502](#page-2509-0) purge() (*in module salt.modules.pkgin*), [2557](#page-2564-0)
- purge() (*in module salt.modules.pkgng*), [2567](#page-2574-0)
- purge() (*in module salt.modules.pkgutil*), [2577](#page-2584-0)
- purge() (*in module salt.modules.schedule*), [2698](#page-2705-0)
- purge() (*in module salt.modules.solarisipspkg*), [2746](#page-2753-0)
- purge() (*in module salt.modules.solarispkg*), [2750](#page-2757-0)
- purge() (*in module salt.modules.varnish*), [2874](#page-2881-0)
- purge() (*in module salt.modules.virt*), [2917](#page-2924-0)
- purge() (*in module salt.modules.win\_pkg*), [3048](#page-3055-0)
- purge() (*in module salt.modules.yumpkg*), [3161](#page-3168-0)
- purge() (*in module salt.modules.zypperpkg*), [3222](#page-3229-0)
- purge() (*in module salt.runners.lxc*), [3472](#page-3479-0)
- purge() (*in module salt.runners.virt*), [3514](#page-3521-0)
- purge() (*salt.modules.inspectlib.dbhandle.DBHandleBase method*), [2038](#page-2045-0)
- purge() (*salt.modules.inspectlib.fsdb.CsvDB method*), [2040](#page-2047-0)
- purge\_pip() (*in module salt.states.pip\_state*), [4061](#page-4068-0)
- purged() (*in module salt.states.pkg*), [4077](#page-4084-0)
- push() (*in module salt.modules.cp*), [1704](#page-1711-0)
- push() (*in module salt.modules.dockermod*), [1780](#page-1787-0)
- push() (*in module salt.modules.git*), [1925](#page-1932-0)
- push\_dir() (*in module salt.modules.cp*), [1704](#page-1711-0)
- push\_note() (*in module salt.modules.pushbullet*), [2613](#page-2620-0)
- put() (*in module salt.modules.consul*), [1696](#page-1703-0)
- put() (*in module salt.modules.s3*), [2673](#page-2680-0)
- put() (*in module salt.modules.scp\_mod*), [2699](#page-2706-0)
- put() (*in module salt.modules.swift*), [2798](#page-2805-0)
- put() (*salt.engines.logentries.PlainTextSocketAppender method*), [1261](#page-1268-0)
- put\_() (*in module salt.modules.mdata*), [2260](#page-2267-0)
- put\_acl() (*in module salt.modules.boto\_s3\_bucket*), [1552](#page-1559-0)
- put\_blob() (*in module salt.cloud.clouds.msazure*), [1174](#page-1181-0)
- put\_cors() (*in module salt.modules.boto\_s3\_bucket*), [1552](#page-1559-0)
- put\_group\_policy() (*in module salt.modules.boto\_iam*), [1517](#page-1524-0)
- put\_key\_policy() (*in module salt.modules.boto\_kms*), [1531](#page-1538-0)
- put\_lifecycle\_configuration() (*in module salt.modules.boto\_s3\_bucket*), [1553](#page-1560-0)
- *salt.modules.boto\_s3\_bucket*), [1553](#page-1560-0) put\_notification\_configuration() (*in mod*
	- *ule salt.modules.boto\_s3\_bucket*), [1553](#page-1560-0) put\_parameter() (*in module salt.modules.boto\_ssm*),
	- [1561](#page-1568-0)
	- put\_pipeline\_definition() (*in module salt.modules.boto\_datapipeline*), [1471](#page-1478-0)

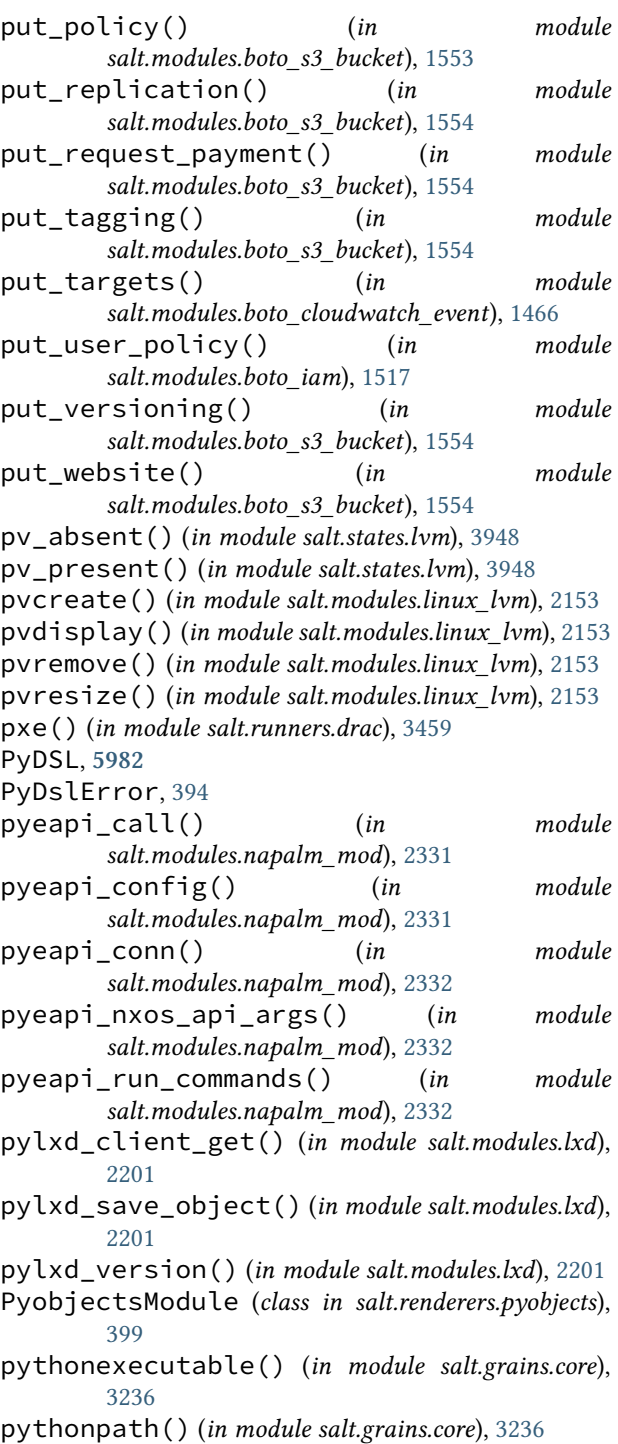

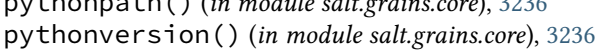

## Q

quarantine() (*in module salt.modules.osquery*), [2496](#page-2503-0) Query (*class in salt.modules.inspectlib.query*), [2038](#page-2045-0) query() (*in module salt.cloud.clouds.aliyun*), [1118](#page-1125-0) query() (*in module salt.cloud.clouds.digitalocean*), [1128](#page-1135-0) query() (*in module salt.cloud.clouds.ec2*), [1137](#page-1144-0) query() (*in module salt.cloud.clouds.joyent*), [1152](#page-1159-0)

query() (*in module salt.cloud.clouds.msazure*), [1175](#page-1182-0) query() (*in module salt.cloud.clouds.parallels*), [1210](#page-1217-0) query() (*in module salt.cloud.clouds.proxmox*), [1216](#page-1223-0) query() (*in module salt.cloud.clouds.qingcloud*), [1219](#page-1226-0) query() (*in module salt.cloud.clouds.scaleway*), [1222](#page-1229-0) query() (*in module salt.modules.cloud*), [1641](#page-1648-0) query() (*in module salt.modules.http*), [2011](#page-2018-0) query() (*in module salt.modules.influxdb08mod*), [2019](#page-2026-0) query() (*in module salt.modules.influxdbmod*), [2026](#page-2033-0) query() (*in module salt.modules.inspector*), [2042](#page-2049-0) query() (*in module salt.modules.mysql*), [2292](#page-2299-0) query() (*in module salt.modules.osquery*), [2496](#page-2503-0) query() (*in module salt.modules.win\_event*), [2994](#page-3001-0) query() (*in module salt.runners.cloud*), [3454](#page-3461-0) query() (*in module salt.runners.http*), [3468](#page-3475-0) query() (*in module salt.runners.virt*), [3514](#page-3521-0) query() (*in module salt.sdb.rest*), [3523](#page-3530-0) query() (*in module salt.states.http*), [3888](#page-3895-0) query() (*in module salt.utils.http*), [2011](#page-2018-0) query() (*salt.cloud.CloudClient method*), [4316](#page-4323-0) query\_instance() (*in module salt.cloud.clouds.ec2*), [1137](#page-1144-0) query\_instance() (*in module salt.cloud.clouds.joyent*), [1152](#page-1159-0) query\_item() (*in module salt.modules.rallydev*), [2628](#page-2635-0) query\_user() (*in module salt.modules.rallydev*), [2628](#page-2635-0) queue\_exists() (*in module salt.modules.aws\_sqs*), [1351](#page-1358-0) queue\_instances() (*in module salt.cloud.clouds.ec2*), [1137](#page-1144-0) queues\_create() (*in module salt.cloud.clouds.pyrax*), [1217](#page-1224-0) queues\_delete() (*in module salt.cloud.clouds.pyrax*), [1217](#page-1224-0) queues\_exists() (*in module salt.cloud.clouds.pyrax*), [1217](#page-1224-0) queues\_show() (*in module salt.cloud.clouds.pyrax*), [1217](#page-1224-0) quorum() (*in module salt.states.ceph*), [3709](#page-3716-0) quote jinja filters, [454](#page-461-0) quote() (*in module salt.serializers.keyvalue*), [3529](#page-3536-0) quote\_identifier() (*in module salt.modules.mysql*), [2293](#page-2300-0)

## R

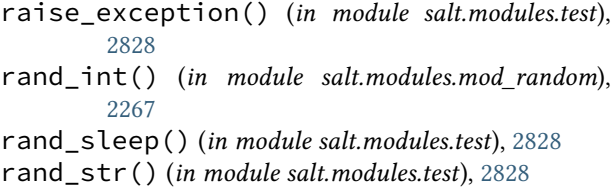

random\_hash jinja filters, [464](#page-471-0) random\_hash() (*in module salt.modules.test*), [2828](#page-2835-0) random\_master conf/minion, [112](#page-119-0) random\_reauth\_delay conf/minion, [124](#page-131-0) random\_sample jinja filters, [465](#page-472-0) random\_shuffle jinja filters, [465](#page-472-0) random\_startup\_delay conf/minion, [126](#page-133-0) range\_server conf/master, [100](#page-107-0) rar() (*in module salt.modules.archive*), [1334](#page-1341-0) ratelimit\_sleep, **[899](#page-906-0)** raw() (*in module salt.modules.pillar*), [2547](#page-2554-0) raw\_arg() (*in module salt.runners.test*), [3510](#page-3517-0) raw\_command() (*in module salt.modules.ipmi*), [2052](#page-2059-0) raw\_cron() (*in module salt.modules.cron*), [1706](#page-1713-0) raw\_incron() (*in module salt.modules.incron*), [2017](#page-2024-0) raw\_interface\_configs() (*in module salt.modules.win\_ip*), [3027](#page-3034-0) raw\_mod() (*in module salt.loader*), [4307](#page-4314-0) raw\_system\_incron() (*in module salt.modules.incron*), [2017](#page-2024-0) re\_encrypt() (*in module salt.modules.boto\_kms*), [1531](#page-1538-0) reactivate() (*in module salt.modules.namecheap\_domains*), [2303](#page-2310-0) Reactor, *see* Event, **[743](#page-750-0)**, **[5982](#page-5989-0)** reactor conf/master, [93](#page-100-0) conf/minion, [150](#page-157-0) reactor\_niceness conf/master, [44](#page-51-0) reactor\_refresh\_interval conf/master, [93](#page-100-0) conf/minion, [150](#page-157-0) reactor\_worker\_hwm conf/master, [93](#page-100-0) conf/minion, [151](#page-158-0) reactor\_worker\_threads conf/master, [93](#page-100-0) conf/minion, [151](#page-158-0) read() (*in module salt.modules.file*), [1863](#page-1870-0) read() (*in module salt.modules.mac\_xattr*), [2240](#page-2247-0) read() (*in module salt.modules.macdefaults*), [2241](#page-2248-0) read() (*in module salt.modules.sysfs*), [2801](#page-2808-0) read() (*in module salt.wheel.file\_roots*), [4298](#page-4305-0) read() (*in module salt.wheel.pillar\_roots*), [4303](#page-4310-0) read\_certificate() (*in module salt.modules.x509*), [3124](#page-3131-0) read\_certificate() (*in module salt.modules.x509\_v2*), [3136](#page-3143-0)

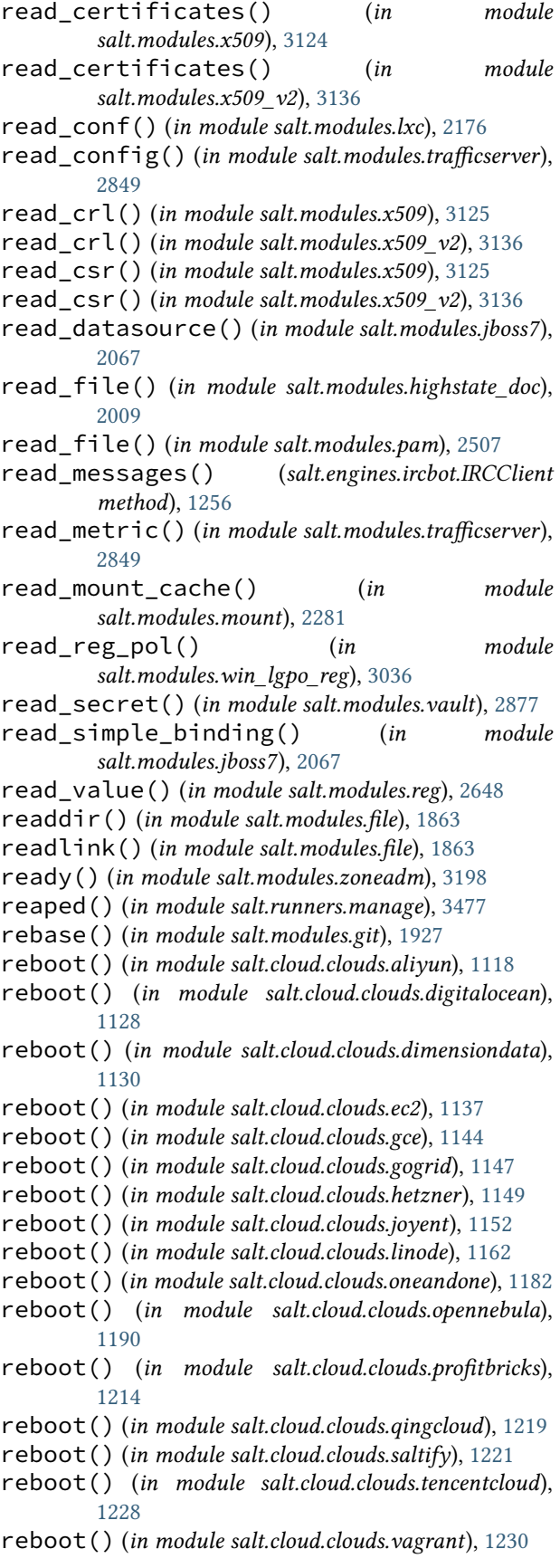

reboot() (*in module salt.cloud.clouds.xen*), [1248](#page-1255-0) reboot() (*in module salt.modules.cimc*), [1631](#page-1638-0) reboot() (*in module salt.modules.lxc*), [2176](#page-2183-0) reboot() (*in module salt.modules.nspawn*), [2457](#page-2464-0) reboot() (*in module salt.modules.panos*), [2517](#page-2524-0) reboot() (*in module salt.modules.rebootmgr*), [2637](#page-2644-0) reboot() (*in module salt.modules.smartos\_virt*), [2723](#page-2730-0) reboot() (*in module salt.modules.smartos\_vmadm*), [2726](#page-2733-0) reboot() (*in module salt.modules.solaris\_system*), [2741](#page-2748-0) reboot() (*in module salt.modules.system*), [2814](#page-2821-0) reboot() (*in module salt.modules.transactional\_update*), [2858](#page-2865-0) reboot() (*in module salt.modules.vagrant*), [2872](#page-2879-0) reboot() (*in module salt.modules.virt*), [2917](#page-2924-0) reboot() (*in module salt.modules.win\_system*), [3084](#page-3091-0) reboot() (*in module salt.modules.xapi\_virt*), [3139](#page-3146-0) reboot() (*in module salt.modules.zoneadm*), [3198](#page-3205-0) reboot() (*in module salt.runners.drac*), [3459](#page-3466-0) reboot() (*in module salt.runners.smartos\_vmadm*), [3503](#page-3510-0) reboot() (*in module salt.states.win\_system*), [4232](#page-4239-0) reboot() (*salt.cloud.clouds.linode.LinodeAPI method*), [1157](#page-1164-0) reboot() (*salt.cloud.clouds.linode.LinodeAPIv3 method*), [1158](#page-1165-0) reboot() (*salt.cloud.clouds.linode.LinodeAPIv4 method*), [1159](#page-1166-0) reboot\_active() (*in module salt.proxy.junos*), [3409](#page-3416-0) reboot\_clear() (*in module salt.proxy.junos*), [3409](#page-3416-0) reboot\_host() (*in module salt.cloud.clouds.vmware*), [1240](#page-1247-0) reboot\_node() (*in module salt.modules.libcloud\_compute*), [2140](#page-2147-0) reboot\_shutdown (*salt.proxy.junos.RebootActive attribute*), [3409](#page-3416-0) RebootActive (*class in salt.proxy.junos*), [3409](#page-3416-0) rebooted() (*in module salt.states.vagrant*), [4173](#page-4180-0) rebooted() (*in module salt.states.virt*), [4189](#page-4196-0) receipts() (*in module salt.modules.system\_profiler*), [2816](#page-2823-0) receive() (*in module salt.modules.smartos\_vmadm*), [2726](#page-2733-0) receive\_keys() (*in module salt.modules.gpg*), [1965](#page-1972-0) receive\_message() (*in module salt.modules.aws\_sqs*), [1351](#page-1358-0) recon\_default conf/minion, [126](#page-133-0) recon\_max conf/minion, [126](#page-133-0) recon\_randomize conf/minion, [126](#page-133-0) reconfigure() (*in module salt.modules.lxc*), [2176](#page-2183-0)

reconnect() (*in module salt.modules.napalm\_mod*), [2332](#page-2339-0) record\_absent() (*in module salt.states.libcloud\_dns*), [3938](#page-3945-0) record\_present() (*in module salt.states.libcloud\_dns*), [3938](#page-3945-0) record\_set\_absent() (*in module salt.states.azurearm\_dns*), [3568](#page-3575-0) record\_set\_create\_or\_update() (*in module salt.modules.azurearm\_dns*), [1358](#page-1365-0) record\_set\_delete() (*in module salt.modules.azurearm\_dns*), [1358](#page-1365-0) record\_set\_get() (*in module salt.modules.azurearm\_dns*), [1359](#page-1366-0) record\_set\_present() (*in module salt.states.azurearm\_dns*), [3568](#page-3575-0) record\_sets\_list\_by\_dns\_zone() (*in module salt.modules.azurearm\_dns*), [1359](#page-1366-0) record\_sets\_list\_by\_type() (*in module salt.modules.azurearm\_dns*), [1359](#page-1366-0) records() (*in module salt.modules.smbios*), [2728](#page-2735-0) recover\_all() (*in module salt.modules.modjk*), [2270](#page-2277-0) recurse() (*in module salt.states.file*), [3839](#page-3846-0) recv() (*in module salt.modules.cp*), [1704](#page-1711-0) recv\_chunked() (*in module salt.modules.cp*), [1705](#page-1712-0) recv\_known\_host\_entries() (*in module salt.modules.ssh*), [2764](#page-2771-0) reformat\_node() (*in module salt.cloud.clouds.joyent*), [1152](#page-1159-0) refresh() (*in module salt.modules.apf* ), [1311](#page-1318-0) refresh() (*in module salt.modules.trafficserver*), [2849](#page-2856-0) refresh() (*in module salt.states.trafficserver*), [4167](#page-4174-0) refresh\_beacons() (*in module salt.modules.saltutil*), [2686](#page-2693-0) refresh\_db() (*in module salt.modules.apkpkg*), [1313](#page-1320-0) refresh\_db() (*in module salt.modules.aptpkg*), [1326](#page-1333-0) refresh\_db() (*in module salt.modules.ebuildpkg*), [1811](#page-1818-0) refresh\_db() (*in module salt.modules.freebsdpkg*), [1884](#page-1891-0) refresh\_db() (*in module salt.modules.mac\_brew\_pkg*), [2206](#page-2213-0) refresh\_db() (*in module salt.modules.mac\_portspkg*), [2213](#page-2220-0) refresh\_db() (*in module salt.modules.opkg*), [2486](#page-2493-0) refresh\_db() (*in module salt.modules.pacmanpkg*), [2503](#page-2510-0) refresh\_db() (*in module salt.modules.pkgin*), [2557](#page-2564-0) refresh\_db() (*in module salt.modules.pkgng*), [2568](#page-2575-0) refresh\_db() (*in module salt.modules.pkgutil*), [2577](#page-2584-0) refresh\_db() (*in module salt.modules.solarisipspkg*), [2746](#page-2753-0) refresh\_db() (*in module salt.modules.win\_pkg*), [3049](#page-3056-0) refresh\_db() (*in module salt.modules.xbpspkg*), [3144](#page-3151-0)

refresh\_db() (*in module salt.modules.yumpkg*), [3161](#page-3168-0) refresh\_db() (*in module salt.modules.zypperpkg*), [3223](#page-3230-0) refresh\_fqdn\_cache() (*in module salt.modules.panos*), [2517](#page-2524-0) refresh\_grains() (*in module salt.modules.saltutil*), [2686](#page-2693-0) refresh\_matchers() (*in module salt.modules.saltutil*), [2686](#page-2693-0) refresh\_modules() (*in module salt.modules.saltutil*), [2686](#page-2693-0) refresh\_pillar() (*in module salt.modules.saltutil*), [2686](#page-2693-0) reg() (*in module salt.thorium.status*), [4287](#page-4294-0) regen\_keys() (*in module salt.modules.saltutil*), [2687](#page-2694-0) regenerate\_storage\_keys() (*in module salt.cloud.clouds.msazure*), [1175](#page-1182-0) regex\_escape jinja filters, [478](#page-485-0) regex\_match jinja filters, [454](#page-461-0) regex\_replace jinja filters, [455](#page-462-0) regex\_search jinja filters, [454](#page-461-0) register() (*in module salt.modules.vboxmanage*), [2881](#page-2888-0) register\_image() (*in module salt.cloud.clouds.ec2*), [1137](#page-1144-0) register\_instances() (*in module salt.modules.boto\_elb*), [1502](#page-1509-0) register\_instances() (*in module salt.states.boto\_elb*), [3660](#page-3667-0) register\_repository() (*in module salt.modules.win\_psget*), [3057](#page-3064-0) register\_targets() (*in module salt.modules.boto\_elbv2*), [1505](#page-1512-0) register\_vm() (*in module salt.modules.vsphere*), [2961](#page-2968-0) reguid() (*in module salt.modules.zpool*), [3211](#page-3218-0) rehash() (*in module salt.modules.pyenv*), [2619](#page-2626-0) rehash() (*in module salt.modules.rbenv*), [2635](#page-2642-0) rehash() (*in module salt.modules.win\_path*), [3043](#page-3050-0) rehashconf() (*in module salt.modules.znc*), [3196](#page-3203-0) reinstall\_ruby() (*in module salt.modules.rvm*), [2670](#page-2677-0) reissue() (*in module salt.modules.namecheap\_ssl*), [2311](#page-2318-0) reject() (*in module salt.wheel.key*), [4302](#page-4309-0) reject\_dict() (*in module salt.wheel.key*), [4302](#page-4309-0) rejected\_retry conf/minion, [123](#page-130-0) relay\_ip\_list() (*in module salt.states.win\_smtp\_server*), [4228](#page-4235-0)

release() (*in module salt.modules.zfs*), [3192](#page-3199-0) release\_absent() (*in module salt.states.helm*), [3884](#page-3891-0) release\_eip\_address() (*in module salt.modules.boto\_ec2*), [1484](#page-1491-0) release\_present() (*in module salt.states.helm*), [3884](#page-3891-0) reload() (*in module salt.modules.apf* ), [1311](#page-1318-0) reload() (*in module salt.modules.csf* ), [1710](#page-1717-0) reload() (*in module salt.modules.vmctl*), [2931](#page-2938-0) reload\_() (*in module salt.modules.daemontools*), [1713](#page-1720-0) reload\_() (*in module salt.modules.debian\_service*), [1724](#page-1731-0) reload\_() (*in module salt.modules.freebsdservice*), [1889](#page-1896-0) reload\_() (*in module salt.modules.gentoo\_service*), [1898](#page-1905-0) reload\_() (*in module salt.modules.jboss7*), [2067](#page-2074-0) reload\_() (*in module salt.modules.linux\_service*), [2154](#page-2161-0) reload\_() (*in module salt.modules.monit*), [2278](#page-2285-0) reload\_() (*in module salt.modules.netbsdservice*), [2393](#page-2400-0) reload\_() (*in module salt.modules.openbsdrcctl\_service*), [2474](#page-2481-0) reload\_() (*in module salt.modules.openbsdservice*), [2476](#page-2483-0) reload\_() (*in module salt.modules.rh\_service*), [2657](#page-2664-0) reload\_() (*in module salt.modules.runit*), [2667](#page-2674-0) reload\_() (*in module salt.modules.s6*), [2674](#page-2681-0) reload\_() (*in module salt.modules.schedule*), [2698](#page-2705-0) reload\_() (*in module salt.modules.slackware\_service*), [2714](#page-2721-0) reload\_() (*in module salt.modules.smf\_service*), [2731](#page-2738-0) reload\_() (*in module salt.modules.syslog\_ng*), [2805](#page-2812-0) reload\_() (*in module salt.modules.systemd\_service*), [2820](#page-2827-0) reload\_() (*in module salt.modules.tomcat*), [2846](#page-2853-0) reload\_() (*in module salt.modules.upstart\_service*), [2864](#page-2871-0) reload\_core() (*in module salt.modules.solr*), [2755](#page-2762-0) reload\_exports() (*in module salt.modules.nfs3*), [2435](#page-2442-0) reload\_import\_config() (*in module salt.modules.solr*), [2756](#page-2763-0) reload\_modules() (*in module salt.modules.sysmod*), [2809](#page-2816-0) reload\_rules() (*in module salt.modules.firewalld*), [1876](#page-1883-0) reloaded() (*in module salt.states.jboss7*), [3912](#page-3919-0) reloaded() (*in module salt.states.syslog\_ng*), [4158](#page-4165-0) remote\_get() (*in module salt.modules.git*), [1928](#page-1935-0) remote\_refs() (*in module salt.modules.git*), [1928](#page-1935-0) remote\_set() (*in module salt.modules.git*), [1930](#page-1937-0) remotes() (*in module salt.modules.git*), [1931](#page-1938-0) remount() (*in module salt.modules.mount*), [2281](#page-2288-0)

remove

spm command line option, [1070](#page-1077-0) remove() (*in module salt.modules.aixpkg*), [1302](#page-1309-0) remove() (*in module salt.modules.alternatives*), [1304](#page-1311-0) remove() (*in module salt.modules.apf* ), [1311](#page-1318-0) remove() (*in module salt.modules.apkpkg*), [1314](#page-1321-0) remove() (*in module salt.modules.aptpkg*), [1327](#page-1334-0) remove() (*in module salt.modules.augeas\_cfg*), [1349](#page-1356-0) remove() (*in module salt.modules.cpan*), [1705](#page-1712-0) remove() (*in module salt.modules.dummyproxy\_pkg*), [1806](#page-1813-0) remove() (*in module salt.modules.ebuildpkg*), [1811](#page-1818-0) remove() (*in module salt.modules.file*), [1864](#page-1871-0) remove() (*in module salt.modules.freebsdkmod*), [1881](#page-1888-0) remove() (*in module salt.modules.freebsdpkg*), [1884](#page-1891-0) remove() (*in module salt.modules.grains*), [1979](#page-1986-0) remove() (*in module salt.modules.kernelpkg\_linux\_apt*), [2092](#page-2099-0) remove() (*in module salt.modules.kernelpkg\_linux\_yum*), [2093](#page-2100-0) remove() (*in module salt.modules.keystore*), [2111](#page-2118-0) remove() (*in module salt.modules.kmod*), [2112](#page-2119-0) remove() (*in module salt.modules.logadm*), [2161](#page-2168-0) remove() (*in module salt.modules.lxc*), [2177](#page-2184-0) remove() (*in module salt.modules.mac\_assistive*), [2204](#page-2211-0) remove() (*in module salt.modules.mac\_brew\_pkg*), [2206](#page-2213-0) remove() (*in module salt.modules.mac\_portspkg*), [2214](#page-2221-0) remove() (*in module salt.modules.mongodb*), [2274](#page-2281-0) remove() (*in module salt.modules.nspawn*), [2457](#page-2464-0) remove() (*in module salt.modules.openbsdpkg*), [2472](#page-2479-0) remove() (*in module salt.modules.opkg*), [2486](#page-2493-0) remove() (*in module salt.modules.pacmanpkg*), [2503](#page-2510-0) remove() (*in module salt.modules.pkgin*), [2557](#page-2564-0) remove() (*in module salt.modules.pkgng*), [2569](#page-2576-0) remove() (*in module salt.modules.pkgutil*), [2577](#page-2584-0) remove() (*in module salt.modules.rest\_pkg*), [2650](#page-2657-0) remove() (*in module salt.modules.runit*), [2667](#page-2674-0) remove() (*in module salt.modules.solarisipspkg*), [2746](#page-2753-0) remove() (*in module salt.modules.solarispkg*), [2750](#page-2757-0) remove() (*in module salt.modules.ssh\_pkg*), [2766](#page-2773-0) remove() (*in module salt.modules.supervisord*), [2788](#page-2795-0) remove() (*in module salt.modules.svn*), [2794](#page-2801-0) remove() (*in module salt.modules.sysrc*), [2812](#page-2819-0) remove() (*in module salt.modules.win\_file*), [3003](#page-3010-0) remove() (*in module salt.modules.win\_path*), [3043](#page-3050-0) remove() (*in module salt.modules.win\_pkg*), [3050](#page-3057-0) remove() (*in module salt.modules.win\_psget*), [3057](#page-3064-0) remove() (*in module salt.modules.win\_servermanager*), [3059](#page-3066-0) remove() (*in module salt.modules.xbpspkg*), [3144](#page-3151-0) remove() (*in module salt.modules.yumpkg*), [3162](#page-3169-0) remove() (*in module salt.modules.zypperpkg*), [3223](#page-3230-0) remove() (*in module salt.states.alternatives*), [3547](#page-3554-0) remove() (*in module salt.states.logadm*), [3944](#page-3951-0)

- remove() (*salt.modules.aptpkg.SourcesList method*), [1318](#page-1325-0)
- remove() (*salt.modules.mac\_assistive.TccDB method*), [2203](#page-2210-0)
- remove() (*salt.modules.win\_timezone.TzMapper method*), [3100](#page-3107-0)
- remove\_all\_snapshots() (*in module salt.cloud.clouds.vmware*), [1241](#page-1248-0)
- remove\_app() (*in module salt.modules.win\_iis*), [3022](#page-3029-0)
- remove\_app() (*in module salt.states.win\_iis*), [4209](#page-4216-0)
- remove\_apppool() (*in module salt.modules.win\_iis*), [3023](#page-3030-0)
- remove\_apppool() (*in module salt.states.win\_iis*), [4209](#page-4216-0)
- remove\_backup() (*in module salt.modules.file*), [1864](#page-1871-0)
- remove\_backup() (*in module salt.modules.win\_iis*), [3023](#page-3030-0)
- remove\_binding() (*in module salt.modules.win\_iis*), [3023](#page-3030-0)
- remove\_binding() (*in module salt.states.win\_iis*), [4209](#page-4216-0)
- remove\_capability() (*in module salt.modules.win\_dism*), [2984](#page-2991-0)
- remove\_capacity\_from\_diskgroup() (*in module salt.modules.vsphere*), [2961](#page-2968-0)
- remove\_cert() (*in module salt.modules.win\_pki*), [3053](#page-3060-0)
- remove\_cert() (*in module salt.states.win\_pki*), [4222](#page-4229-0)
- remove\_cert\_binding() (*in module salt.modules.win\_iis*), [3023](#page-3030-0)
- remove\_cert\_binding() (*in module salt.states.win\_iis*), [4210](#page-4217-0)
- remove\_config() (*in module salt.modules.napalm\_snmp*), [2374](#page-2381-0)
- remove\_config() (*in module salt.modules.win\_dsc*), [2989](#page-2996-0)
- remove\_config\_lock() (*in module salt.modules.panos*), [2518](#page-2525-0) remove\_config\_lock() (*in module*
- *salt.states.panos*), [4043](#page-4050-0) remove\_datasource() (*in module*
- *salt.modules.jboss7*), [2067](#page-2074-0) remove\_datastore() (*in module*
- *salt.modules.vsphere*), [2962](#page-2969-0) remove\_diskgroup() (*in module salt.modules.vsphere*), [2962](#page-2969-0)
- remove\_dvportgroup() (*in module salt.modules.vsphere*), [2962](#page-2969-0)
- remove\_feature() (*in module salt.modules.win\_dism*), [2985](#page-2992-0) remove\_gateway\_router() (*in module*
- *salt.modules.neutron*), [2423](#page-2430-0)
- remove\_host() (*in module salt.cloud.clouds.vmware*), [1241](#page-1248-0)
- remove interface() (*in salt.modules.firewalld*), [1876](#page-1883-0)
- remove\_interface\_router() (*in module salt.modules.neutron*), [2423](#page-2430-0)
- remove\_kb() (*in module salt.modules.win\_dism*), [2985](#page-2992-0) remove\_key() (*in module*
- *salt.cloud.clouds.digitalocean*), [1128](#page-1135-0) remove\_license() (*in module*
- *salt.modules.powerpath*), [2596](#page-2603-0) remove\_masquerade() (*in module*
- *salt.modules.firewalld*), [1876](#page-1883-0)
- remove\_network() (*in module salt.modules.dockermod*), [1780](#page-1787-0)
- remove\_node() (*in module salt.modules.swarm*), [2796](#page-2803-0)
- remove\_option() (*in module salt.modules.ini\_manage*), [2035](#page-2042-0)
- remove\_package() (*in module salt.modules.win\_dism*), [2985](#page-2992-0)
- remove\_permission() (*in module salt.modules.boto\_lambda*), [1536](#page-1543-0)
- remove\_platform() (*in module salt.runners.asam*), [3447](#page-3454-0)
- remove\_port() (*in module salt.modules.firewalld*), [1876](#page-1883-0)
- remove\_port\_fwd() (*in module salt.modules.firewalld*), [1876](#page-1883-0)
- remove\_repo() (*in module salt.modules.github*), [1951](#page-1958-0)
- remove\_resource() (*in module salt.modules.zonecfg*), [3201](#page-3208-0)
- remove\_rich\_rule() (*in module salt.modules.firewalld*), [1876](#page-1883-0)
- remove\_rule() (*in module salt.modules.csf* ), [1710](#page-1717-0)
- remove\_section() (*in module salt.modules.ini\_manage*), [2035](#page-2042-0)
- remove\_semod() (*in module salt.modules.selinux*), [2705](#page-2712-0)
- remove\_service() (*in module salt.modules.firewalld*), [1877](#page-1884-0)
- remove\_service() (*in module salt.modules.swarm*), [2796](#page-2803-0)
- remove\_service\_port() (*in module salt.modules.firewalld*), [1877](#page-1884-0)
- remove\_service\_protocol() (*in module salt.modules.firewalld*), [1877](#page-1884-0)
- remove\_site() (*in module salt.modules.win\_iis*), [3024](#page-3031-0)
- remove\_site() (*in module salt.states.win\_iis*), [4210](#page-4217-0)
- remove\_snapshot() (*in module salt.cloud.clouds.vmware*), [1241](#page-1248-0)
- remove\_source() (*in module salt.modules.firewalld*), [1877](#page-1884-0)
- remove\_tags() (*in module salt.modules.boto3\_elasticsearch*), [1428](#page-1435-0) remove\_tags() (*in module salt.modules.boto\_cloudtrail*), [1462](#page-1469-0)
- $module$  remove tags()  $(in$  *module salt.modules.boto\_elasticsearch\_domain*), [1498](#page-1505-0)
	- remove\_tags\_from\_resource() (*in module salt.modules.boto3\_elasticache*), [1417](#page-1424-0)
	- remove\_targets() (*in module salt.modules.boto\_cloudwatch\_event*), [1467](#page-1474-0)
	- remove\_team() (*in module salt.modules.github*), [1951](#page-1958-0) remove\_team\_member() (*in module salt.modules.github*), [1951](#page-1958-0)
	- remove\_team\_repo() (*in module salt.modules.github*), [1952](#page-1959-0)
	- remove\_temp\_rule() (*in module salt.modules.csf* ), [1710](#page-1717-0)
	- remove\_user() (*in module salt.modules.github*), [1952](#page-1959-0) remove\_user() (*in module salt.modules.influxdbmod*), [2026](#page-2033-0)
	- remove\_user() (*in module salt.modules.nxos*), [2463](#page-2470-0)
	- remove\_user\_from\_group() (*in module salt.modules.boto\_iam*), [1517](#page-1524-0)
	- remove\_var() (*in module salt.modules.makeconf* ), [2247](#page-2254-0)
	- remove\_vdir() (*in module salt.modules.win\_iis*), [3024](#page-3031-0)
	- remove\_vdir() (*in module salt.states.win\_iis*), [4210](#page-4217-0)
	- remove\_volume() (*in module salt.modules.dockermod*), [1780](#page-1787-0)
	- removed (*salt.modules.file.AttrChanges attribute*), [1838](#page-1845-0)
	- removed() (*in module salt.states.bower*), [3708](#page-3715-0)
	- removed() (*in module salt.states.cabal*), [3709](#page-3716-0)
	- removed() (*in module salt.states.cyg*), [3739](#page-3746-0)
	- removed() (*in module salt.states.gem*), [3852](#page-3859-0)
	- removed() (*in module salt.states.npm*), [4029](#page-4036-0)
	- removed() (*in module salt.states.pecl*), [4057](#page-4064-0)
	- removed() (*in module salt.states.pip\_state*), [4061](#page-4068-0)
	- removed() (*in module salt.states.pkg*), [4078](#page-4085-0)
	- removed() (*in module salt.states.win\_servermanager*), [4225](#page-4232-0)
	- removed() (*in module salt.states.win\_wua*), [4234](#page-4241-0)
	- removed() (*salt.states.cyg.DictDiffer method*), [3738](#page-3745-0)
	- removegroup() (*in module salt.modules.win\_useradd*), [3106](#page-3113-0)
	- rename() (*in module salt.cloud.clouds.ec2*), [1137](#page-1144-0)
	- rename() (*in module salt.modules.dockermod*), [1781](#page-1788-0)
	- rename() (*in module salt.modules.file*), [1864](#page-1871-0)
	- rename() (*in module salt.modules.mac\_user*), [2240](#page-2247-0)
	- rename() (*in module salt.modules.pw\_user*), [2618](#page-2625-0)
	- rename() (*in module salt.modules.solaris\_user*), [2744](#page-2751-0)
	- rename() (*in module salt.modules.useradd*), [2869](#page-2876-0)
	- rename() (*in module salt.modules.win\_useradd*), [3106](#page-3113-0) rename() (*in module salt.modules.zfs*), [3193](#page-3200-0)
	- rename() (*in module salt.states.file*), [3841](#page-3848-0)
	- rename\_config() (*in module salt.states.panos*), [4043](#page-4050-0) rename\_datastore() (*in module*
	- *salt.modules.vsphere*), [2962](#page-2969-0)

rename\_set() (*in module salt.modules.ipset*), [2060](#page-2067-0) Render Pipe, **[5982](#page-5989-0)** render() (*in module salt.modules.highstate\_doc*), [2009](#page-2016-0) render() (*in module salt.renderers.aws\_kms*), [375](#page-382-0) render() (*in module salt.renderers.cheetah*), [375](#page-382-0) render() (*in module salt.renderers.dson*), [375](#page-382-0) render() (*in module salt.renderers.genshi*), [376](#page-383-0) render() (*in module salt.renderers.gpg*), [381](#page-388-0) render() (*in module salt.renderers.hjson*), [381](#page-388-0) render() (*in module salt.renderers.jinja*), [381](#page-388-0) render() (*in module salt.renderers.json*), [384](#page-391-0) render() (*in module salt.renderers.json5*), [384](#page-391-0) render() (*in module salt.renderers.mako*), [385](#page-392-0) render() (*in module salt.renderers.msgpack*), [385](#page-392-0) render() (*in module salt.renderers.nacl*), [386](#page-393-0) render() (*in module salt.renderers.pass*), [387](#page-394-0) render() (*in module salt.renderers.py*), [389](#page-396-0) render() (*in module salt.renderers.pydsl*), [394](#page-401-0) render() (*in module salt.renderers.pyobjects*), [399](#page-406-0) render() (*in module salt.renderers.tomlmod*), [403](#page-410-0) render() (*in module salt.renderers.wempy*), [403](#page-410-0) render() (*in module salt.renderers.yaml*), [405](#page-412-0) render() (*in module salt.renderers.yamlex*), [405](#page-412-0) render\_dirs conf/minion, [134](#page-141-0) render\_field() (*in module salt.modules.napalm\_formula*), [2319](#page-2326-0) render\_fields() (*in module salt.modules.napalm\_formula*), [2319](#page-2326-0) Renderer, **[5982](#page-5989-0)** renderer conf/master, [57](#page-64-0) conf/minion, [138](#page-145-0) renderer() (*in module salt.modules.slsutil*), [2718](#page-2725-0) renderer\_doc() (*in module salt.modules.sysmod*), [2809](#page-2816-0) renew() (*in module salt.modules.namecheap\_domains*), [2303](#page-2310-0) renew() (*in module salt.modules.namecheap\_ssl*), [2312](#page-2319-0) renew() (*in module salt.runners.venafiapi*), [3513](#page-3520-0) renew\_by() (*in module salt.modules.acme*), [1298](#page-1305-0) reopen() (*in module salt.modules.zpool*), [3211](#page-3218-0) reopen\_connection() (*salt.engines.logentries.PlainTextSocketAppender method*), [1261](#page-1268-0) repaired() (*in module salt.modules.solaris\_fmadm*), [2738](#page-2745-0) replace() (*in module salt.modules.file*), [1864](#page-1871-0) replace() (*in module salt.modules.memcached*), [2261](#page-2268-0) replace() (*in module salt.modules.nxos*), [2463](#page-2470-0) replace() (*in module salt.modules.zpool*), [3211](#page-3218-0) replace() (*in module salt.states.file*), [3841](#page-3848-0) replace() (*in module salt.states.nxos*), [4030](#page-4037-0)

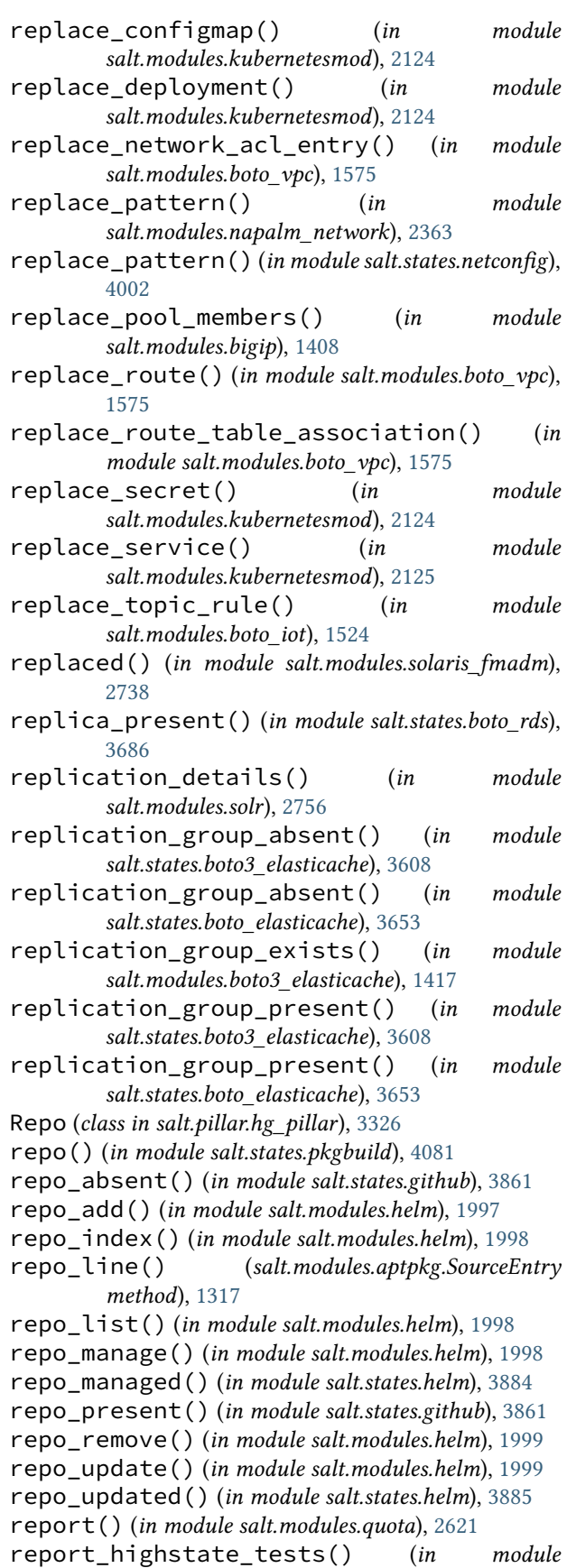

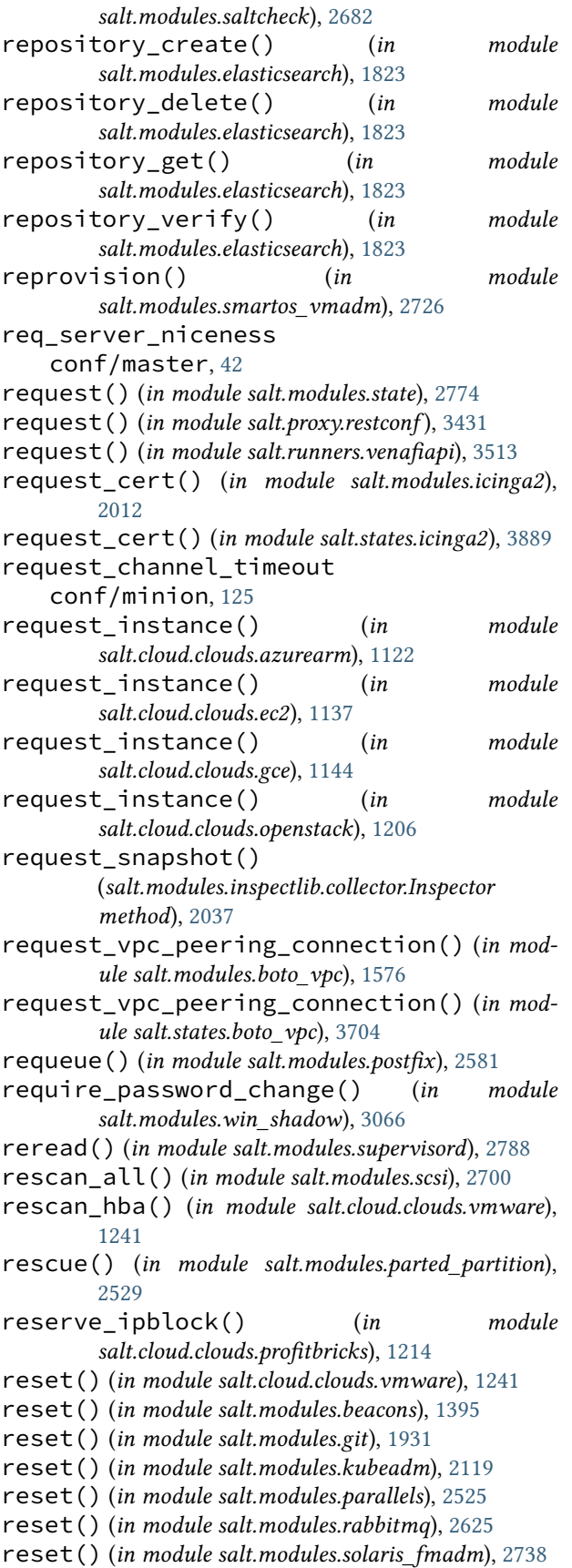

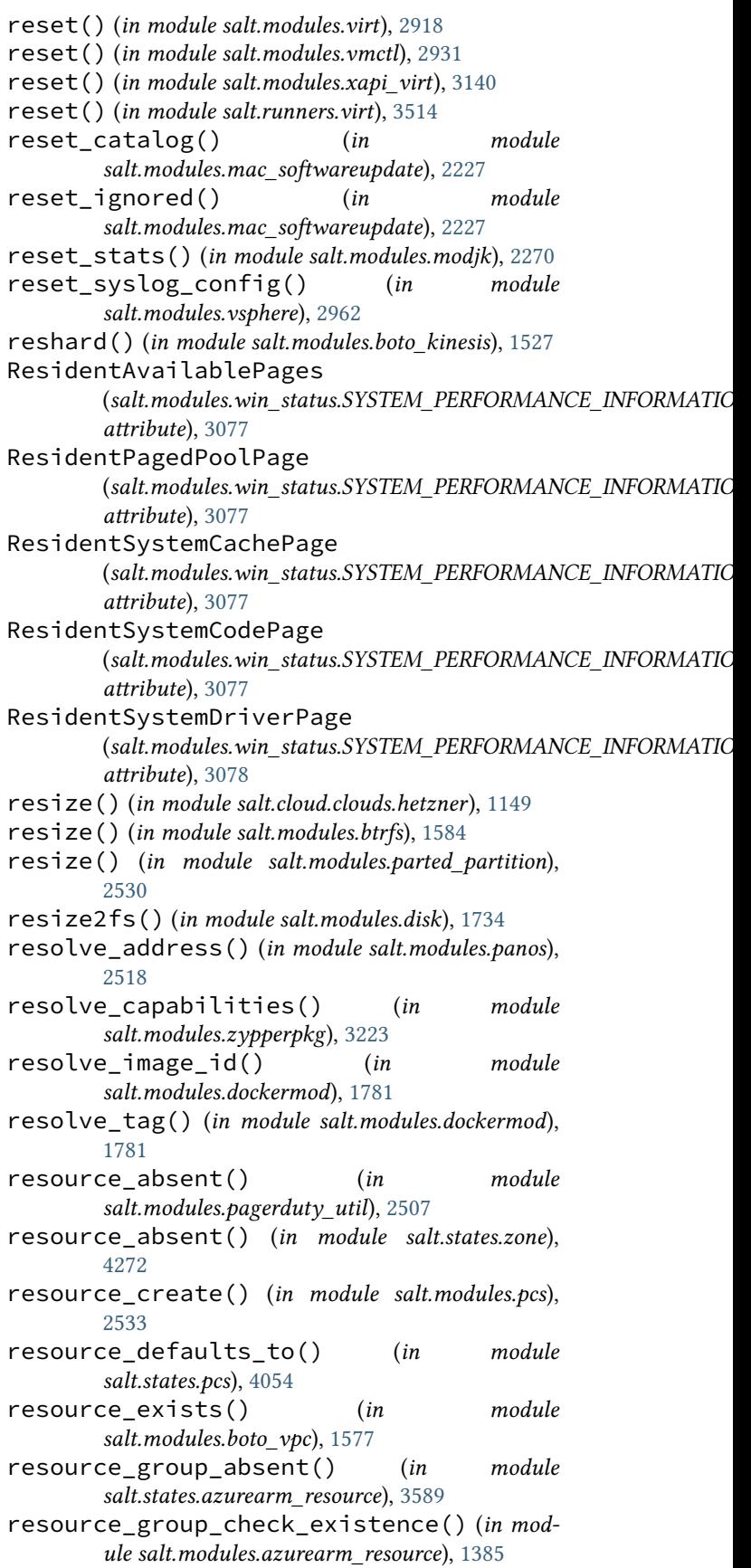

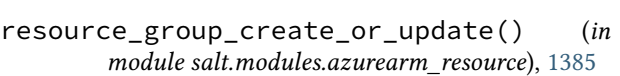

- resource\_group\_delete() (*in module salt.modules.azurearm\_resource*), [1385](#page-1392-0)
- resource\_group\_get() (*in module salt.modules.azurearm\_resource*), [1385](#page-1392-0)
- resource\_group\_present() (*in module salt.states.azurearm\_resource*), [3589](#page-3596-0)
- resource\_groups\_list() (*in module salt.modules.azurearm\_resource*), [1386](#page-1393-0)
- resource\_op\_defaults\_to() (*in module salt.states.pcs*), [4055](#page-4062-0)
- resource\_present() (*in module salt.modules.pagerduty\_util*), [2507](#page-2514-0)
- resource\_present() (*in module salt.states.pcs*), [4055](#page-4062-0)
- resource\_present() (*in module salt.states.zone*), [4272](#page-4279-0)
- resource\_show() (*in module salt.modules.pcs*), [2533](#page-2540-0) resp (*salt.auth.pam.PamResponse attribute*), [1081](#page-1088-0)
- resp\_retcode (*salt.auth.pam.PamResponse attribute*), [1081](#page-1088-0)
- rest\_timeout
	- conf/master, [94](#page-101-0)
- restart() (*in module salt.modules.daemontools*), [1713](#page-1720-0)
- restart() (*in module salt.modules.debian\_service*), [1724](#page-1731-0)
- restart() (*in module salt.modules.dockercompose*), [1743](#page-1750-0)
- restart() (*in module salt.modules.dockermod*), [1781](#page-1788-0)
- restart() (*in module salt.modules.dummyproxy\_service*), [1806](#page-1813-0)
- restart() (*in module salt.modules.freebsdjail*), [1879](#page-1886-0)
- restart() (*in module salt.modules.freebsdservice*), [1889](#page-1896-0)
- restart() (*in module salt.modules.gentoo\_service*), [1898](#page-1905-0)
- restart() (*in module salt.modules.launchctl\_service*), [2127](#page-2134-0)
- restart() (*in module salt.modules.linux\_service*), [2155](#page-2162-0)
- restart() (*in module salt.modules.lxc*), [2177](#page-2184-0)
- restart() (*in module salt.modules.mac\_service*), [2221](#page-2228-0)
- restart() (*in module salt.modules.mac\_system*), [2231](#page-2238-0)
- restart() (*in module salt.modules.minion*), [2265](#page-2272-0) restart() (*in module salt.modules.monit*), [2278](#page-2285-0)
- restart() (*in module salt.modules.netbsdservice*), [2394](#page-2401-0)
- restart() (*in module salt.modules.nspawn*), [2457](#page-2464-0)
- restart() (*in module salt.modules.openbsdrcctl\_service*), [2474](#page-2481-0)
- restart() (*in module salt.modules.openbsdservice*), [2476](#page-2483-0)
- restart() (*in module salt.modules.parallels*), [2525](#page-2532-0)
- restart() (*in module salt.modules.rest\_service*), [2651](#page-2658-0)
- restart() (*in module salt.modules.rh\_service*), [2657](#page-2664-0)
- restart() (*in module salt.modules.runit*), [2667](#page-2674-0)
- restart() (*in module salt.modules.s6*), [2674](#page-2681-0)
- restart() (*in module salt.modules.slackware\_service*), [2714](#page-2721-0)
- restart() (*in module salt.modules.smf\_service*), [2731](#page-2738-0)
- restart() (*in module salt.modules.ssh\_service*), [2767](#page-2774-0)
- restart() (*in module salt.modules.supervisord*), [2788](#page-2795-0)
- restart() (*in module salt.modules.systemd\_service*), [2820](#page-2827-0)
- restart() (*in module salt.modules.upstart\_service*), [2864](#page-2871-0)
- restart() (*in module salt.modules.win\_service*), [3065](#page-3072-0)

restart\_app() (*in module salt.modules.marathon*), [2253](#page-2260-0)

- restart\_apppool() (*in module salt.modules.win\_iis*), [3024](#page-3031-0)
- restart\_cluster() (*in module salt.modules.trafficserver*), [2849](#page-2856-0)
- restart\_cluster() (*in module salt.states.trafficserver*), [4167](#page-4174-0)
- restart\_local() (*in module salt.modules.trafficserver*), [2849](#page-2856-0)
- restart\_local() (*in module salt.states.trafficserver*), [4167](#page-4174-0)
- restart\_service() (*in module salt.modules.openstack\_mng*), [2478](#page-2485-0)
- restart\_site() (*in module salt.modules.win\_iis*), [3024](#page-3031-0)
- restartcheck() (*in module salt.modules.restartcheck*), [2652](#page-2659-0)
- restore() (*in module salt.modules.freezer*), [1890](#page-1897-0)
- restore() (*in module salt.modules.pkgng*), [2570](#page-2577-0)
- restore\_backup() (*in module salt.modules.file*), [1866](#page-1873-0)
- restore\_config() (*in module salt.modules.win\_dsc*), [2989](#page-2996-0)
- restorecon() (*in module salt.modules.file*), [1866](#page-1873-0)
- result (*salt.pillar.sql\_base.SqlBaseExtPillar attribute*), [3366](#page-3373-0)
- resultdecorator() (*in module salt.states.junos*), [3916](#page-3923-0)
- results() (*in module salt.modules.napalm\_probes*), [2369](#page-2376-0)
- resume() (*in module salt.cloud.clouds.xen*), [1248](#page-1255-0)
- resume() (*in module salt.modules.nova*), [2448](#page-2455-0)
- resume() (*in module salt.modules.state*), [2774](#page-2781-0)
- resume() (*in module salt.modules.virt*), [2918](#page-2925-0)
- resume() (*in module salt.modules.xapi\_virt*), [3140](#page-3147-0)
- resume() (*in module salt.runners.state*), [3508](#page-3515-0)
- resume() (*in module salt.runners.virt*), [3514](#page-3521-0)
- ret\_glob\_minions()
	- (*salt.roster.sshconfig.RosterMatcher method*), [3443](#page-3450-0)
- ret\_port

conf/master, [28](#page-35-0) retcode() (*in module salt.modules.cmdmod*), [1650](#page-1657-0) retcode() (*in module salt.modules.dockermod*), [1782](#page-1789-0) retcode() (*in module salt.modules.lxc*), [2177](#page-2184-0) retcode() (*in module salt.modules.nagios*), [2300](#page-2307-0) retcode() (*in module salt.modules.nspawn*), [2457](#page-2464-0) retcode() (*in module salt.modules.test*), [2828](#page-2835-0) retcode\_pillar() (*in module salt.modules.nagios*), [2300](#page-2307-0) retention\_policy\_add() (*in module salt.modules.influxdb08mod*), [2020](#page-2027-0) retention\_policy\_alter() (*in module salt.modules.influxdb08mod*), [2020](#page-2027-0) retention\_policy\_exists() (*in module salt.modules.influxdb08mod*), [2020](#page-2027-0) retention\_policy\_exists() (*in module salt.modules.influxdbmod*), [2027](#page-2034-0) retention\_policy\_get() (*in module salt.modules.influxdb08mod*), [2021](#page-2028-0) retention\_schedule() (*in module salt.states.file*), [3843](#page-3850-0) retrieve() (*in module salt.modules.statuspage*), [2785](#page-2792-0) retry\_dns conf/minion, [112](#page-119-0) retry\_dns\_count conf/minion, [112](#page-119-0) return\_retry\_timer conf/minion, [127](#page-134-0) return\_retry\_timer\_max conf/minion, [127](#page-134-0) return\_retry\_tries conf/minion, [127](#page-134-0) Returner, **[5982](#page-5989-0)** returner() (*in module salt.returners.appoptics\_return*), [322](#page-329-0) returner() (*in module salt.returners.carbon\_return*), [323](#page-330-0) returner() (*in module salt.returners.cassandra\_cql\_return*), [326](#page-333-0) returner() (*in module salt.returners.couchbase\_return*), [327](#page-334-0) returner() (*in module salt.returners.couchdb\_return*), [328](#page-335-0) returner() (*in module salt.returners.elasticsearch\_return*), [330](#page-337-0) returner() (*in module salt.returners.etcd\_return*), [332](#page-339-0) returner() (*in module salt.returners.highstate\_return*), [333](#page-340-0) returner() (*in module salt.returners.influxdb\_return*), [334](#page-341-0) returner() (*in module salt.returners.kafka\_return*), [334](#page-341-0) returner() (*in module salt.returners.librato\_return*), [335](#page-342-0)

returner() (*in module salt.returners.local*), [335](#page-342-0) returner() (*in module salt.returners.local\_cache*), [336](#page-343-0) returner() (*in module salt.returners.mattermost\_returner*), [337](#page-344-0) returner() (*in module salt.returners.memcache\_return*), [338](#page-345-0) returner() (*in module salt.returners.mongo\_future\_return*), [340](#page-347-0) returner() (*in module salt.returners.mongo\_return*), [341](#page-348-0) returner() (*in module salt.returners.multi\_returner*), [341](#page-348-0) returner() (*in module salt.returners.mysql*), [344](#page-351-0) returner() (*in module salt.returners.nagios\_nrdp\_return*), [345](#page-352-0) returner() (*in module salt.returners.odbc*), [347](#page-354-0) returner() (*in module salt.returners.pgjsonb*), [350](#page-357-0) returner() (*in module salt.returners.postgres*), [353](#page-360-0) returner() (*in module salt.returners.postgres\_local\_cache*), [355](#page-362-0) returner() (*in module salt.returners.pushover\_returner*), [357](#page-364-0) returner() (*in module salt.returners.rawfile\_json*), [357](#page-364-0) returner() (*in module salt.returners.redis\_return*), [359](#page-366-0) returner() (*in module salt.returners.sentry\_return*), [360](#page-367-0) returner() (*in module salt.returners.slack\_returner*), [361](#page-368-0) returner() (*in module salt.returners.slack\_webhook\_return*), [362](#page-369-0) returner() (*in module salt.returners.sms\_return*), [362](#page-369-0) returner() (*in module salt.returners.smtp\_return*), [364](#page-371-0) returner() (*in module salt.returners.splunk*), [364](#page-371-0) returner() (*in module salt.returners.sqlite3\_return*), [366](#page-373-0) returner() (*in module salt.returners.syslog\_return*), [367](#page-374-0) returner() (*in module salt.returners.telegram\_return*), [368](#page-375-0) returner() (*in module salt.returners.xmpp\_return*), [369](#page-376-0) returner() (*in module salt.returners.zabbix\_return*), [369](#page-376-0) returner\_argspec() (*in module salt.modules.sysmod*), [2810](#page-2817-0) returner\_dirs conf/minion, [133](#page-140-0) returner\_doc() (*in module salt.modules.sysmod*), [2810](#page-2817-0) reuse\_snapshot() (*salt.modules.inspectlib.collector.Inspector method*), [2037](#page-2044-0) rev\_parse() (*in module salt.modules.git*), [1932](#page-1939-0) revdep\_rebuild() (*in module salt.modules.gentoolkitmod*), [1900](#page-1907-0)

reverse\_ip() (*in module salt.modules.network*), [2411](#page-2418-0) revert\_snapshot() (*in module*

*salt.modules.parallels*), [2525](#page-2532-0)

- revert\_snapshot() (*in module salt.modules.virt*), [2918](#page-2925-0)
- revert\_to\_snapshot() (*in module salt.cloud.clouds.vmware*), [1242](#page-1249-0)
- reverted() (*in module salt.states.virt*), [4189](#page-4196-0)
- revision() (*in module salt.modules.git*), [1933](#page-1940-0)
- revision() (*in module salt.modules.hg*), [2004](#page-2011-0)
- revoke() (*in module salt.modules.boto\_secgroup*), [1557](#page-1564-0)
- revoke\_admin\_privileges() (*in module salt.modules.influxdbmod*), [2027](#page-2034-0)
- revoke\_auth() (*in module salt.modules.saltutil*), [2687](#page-2694-0) revoke\_cache\_security\_group\_ingress()
	- (*in module salt.modules.boto3\_elasticache*), [1417](#page-1424-0)
- revoke cache security group ingress() (*in module salt.modules.boto\_elasticache*), [1495](#page-1502-0)
- revoke\_cert() (*in module salt.modules.tls*), [2843](#page-2850-0)
- revoke\_grant() (*in module salt.modules.boto\_kms*), [1531](#page-1538-0)
- revoke\_privilege() (*in module salt.modules.influxdbmod*), [2027](#page-2034-0)
- rgw\_create() (*in module salt.modules.ceph*), [1614](#page-1621-0)
- rgw\_destroy() (*in module salt.modules.ceph*), [1614](#page-1621-0)
- rgw\_pools\_create() (*in module salt.modules.ceph*), [1614](#page-1621-0)
- rgw\_pools\_missing() (*in module salt.modules.ceph*), [1615](#page-1622-0)
- ring() (*in module salt.states.ethtool*), [3803](#page-3810-0)
- rm() (*in module salt.modules.cron*), [1706](#page-1713-0)
- rm() (*in module salt.modules.dockercompose*), [1743](#page-1750-0)
- rm() (*in module salt.modules.incron*), [2017](#page-2024-0)
- rm() (*in module salt.modules.parted\_partition*), [2530](#page-2537-0)
- rm() (*in module salt.states.etcd\_mod*), [3801](#page-3808-0)
- rm\_() (*in module salt.modules.dockermod*), [1782](#page-1789-0)
- rm\_() (*in module salt.modules.etcd\_mod*), [1831](#page-1838-0)
- rm\_() (*in module salt.modules.git*), [1934](#page-1941-0)
- rm\_ace() (*in module salt.modules.win\_dacl*), [2980](#page-2987-0)
- rm\_alias() (*in module salt.modules.aliases*), [1303](#page-1310-0)
- rm\_app() (*in module salt.modules.marathon*), [2253](#page-2260-0)
- rm\_auth\_key() (*in module salt.modules.ssh*), [2765](#page-2772-0)
- rm\_auth\_key\_from\_file() (*in module salt.modules.ssh*), [2765](#page-2772-0)
- rm\_automaster() (*in module salt.modules.mount*), [2281](#page-2288-0)
- rm\_crypttab() (*in module salt.modules.cryptdev*), [1708](#page-1715-0)
- rm\_dns() (*in module salt.modules.win\_dns\_client*), [2987](#page-2994-0)
- rm\_env() (*in module salt.modules.cron*), [1707](#page-1714-0)
- rm\_filesystems() (*in module salt.modules.mount*), [2281](#page-2288-0)
- rm\_fstab() (*in module salt.modules.mount*), [2281](#page-2288-0)
- rm\_host() (*in module salt.modules.hosts*), [2010](#page-2017-0)
- rm\_job() (*in module salt.modules.chronos*), [1625](#page-1632-0)
- rm\_job() (*in module salt.modules.cron*), [1707](#page-1714-0)
- rm\_job() (*in module salt.modules.incron*), [2017](#page-2024-0)
- rm\_known\_host() (*in module salt.modules.ssh*), [2765](#page-2772-0)
- rm\_pause() (*in module salt.runners.state*), [3508](#page-3515-0)
- rm\_special() (*in module salt.modules.cron*), [1707](#page-1714-0)
- rm\_token() (*in module salt.tokens.localfs*), [4288](#page-4295-0)
- rm\_token() (*in module salt.tokens.rediscluster*), [4289](#page-4296-0)
- rm\_vfstab() (*in module salt.modules.mount*), [2282](#page-2289-0)
- rmconfig() (*in module salt.modules.freebsdports*), [1886](#page-1893-0)
- rmdir() (*in module salt.modules.file*), [1866](#page-1873-0)
- rmi() (*in module salt.modules.dockermod*), [1783](#page-1790-0)
- role\_absent() (*in module salt.states.keystone*), [3923](#page-3930-0)
- role\_add() (*in module salt.modules.rbac\_solaris*), [2633](#page-2640-0)
- role\_assignment\_list() (*in module salt.modules.keystoneng*), [2107](#page-2114-0)
- role\_create() (*in module salt.modules.keystone*), [2099](#page-2106-0)
- role\_create() (*in module salt.modules.keystoneng*), [2107](#page-2114-0)
- role\_create() (*in module salt.modules.mssql*), [2285](#page-2292-0)
- role\_delete() (*in module salt.modules.keystone*), [2099](#page-2106-0)
- role\_delete() (*in module salt.modules.keystoneng*), [2107](#page-2114-0)
- role\_exists() (*in module salt.modules.boto\_iam*), [1518](#page-1525-0)
- role\_exists() (*in module salt.modules.mssql*), [2285](#page-2292-0)
- role\_get() (*in module salt.modules.keystone*), [2099](#page-2106-0)
- role\_get() (*in module salt.modules.keystoneng*), [2107](#page-2114-0)
- role\_get() (*in module salt.modules.postgres*), [2590](#page-2597-0)
- role\_get() (*in module salt.modules.rbac\_solaris*), [2633](#page-2640-0)
- role\_grant() (*in module salt.modules.keystoneng*), [2107](#page-2114-0)
- role\_list() (*in module salt.modules.keystone*), [2099](#page-2106-0)
- role\_list() (*in module salt.modules.keystoneng*), [2107](#page-2114-0)
- role\_list() (*in module salt.modules.mssql*), [2285](#page-2292-0)
- role\_list() (*in module salt.modules.rbac\_solaris*), [2633](#page-2640-0)
- role\_present() (*in module salt.states.keystone*), [3923](#page-3930-0)
- role\_remove() (*in module salt.modules.mssql*), [2286](#page-2293-0)
- role\_revoke() (*in module salt.modules.keystoneng*), [2108](#page-2115-0)
- role\_rm() (*in module salt.modules.rbac\_solaris*), [2633](#page-2640-0)
- role\_search() (*in module salt.modules.keystoneng*), [2108](#page-2115-0)
- role\_update() (*in module salt.modules.keystoneng*), [2108](#page-2115-0)
- rollback() (*in module salt.modules.freebsd\_update*), [1879](#page-1886-0)
- rollback() (*in module salt.modules.helm*), [1999](#page-2006-0)
rollback() (*in module salt.modules.junos*), [2082](#page-2089-0) rollback() (*in module salt.modules.napalm\_network*), [2364](#page-2371-0) rollback() (*in module salt.modules.transactional\_update*), [2858](#page-2865-0) rollback() (*in module salt.modules.zfs*), [3193](#page-3200-0) rollback() (*in module salt.states.junos*), [3916](#page-3923-0) rollback\_snapshot() (*in module salt.modules.smartos\_vmadm*), [2726](#page-2733-0) root\_dir conf/master, [29](#page-36-0) conf/minion, [115](#page-122-0) roots\_update\_interval conf/master, [66](#page-73-0) Roster, **[5982](#page-5989-0)** roster conf/master, [44](#page-51-0) roster\_defaults conf/master, [44](#page-51-0) roster\_file conf/master, [45](#page-52-0) RosterMatcher (*class in salt.roster.scan*), [3443](#page-3450-0) RosterMatcher (*class in salt.roster.sshconfig*), [3443](#page-3450-0) rosters conf/master, [45](#page-52-0) rotate() (*in module salt.modules.logadm*), [2161](#page-2168-0) rotate() (*in module salt.states.logadm*), [3945](#page-3952-0) rotate\_aes\_key conf/master, [53](#page-60-0) route\_absent() (*in module salt.states.azurearm\_network*), [3580](#page-3587-0) route\_create() (*in module salt.modules.gcp\_addon*), [1891](#page-1898-0) route\_create\_or\_update() (*in module salt.modules.azurearm\_network*), [1369](#page-1376-0) route\_delete() (*in module salt.modules.azurearm\_network*), [1370](#page-1377-0) route\_exists() (*in module salt.modules.boto\_vpc*), [1577](#page-1584-0) route\_filter\_create\_or\_update() (*in module salt.modules.azurearm\_network*), [1370](#page-1377-0) route\_filter\_delete() (*in module salt.modules.azurearm\_network*), [1370](#page-1377-0) route\_filter\_get() (*in module salt.modules.azurearm\_network*), [1370](#page-1377-0) route\_filter\_rule\_create\_or\_update() (*in module salt.modules.azurearm\_network*), [1371](#page-1378-0) route\_filter\_rule\_delete() (*in module salt.modules.azurearm\_network*), [1371](#page-1378-0) route\_filter\_rule\_get() (*in module salt.modules.azurearm\_network*), [1371](#page-1378-0) route\_filter\_rules\_list() (*in module salt.modules.azurearm\_network*), [1372](#page-1379-0) route\_filters\_list() (*in* 

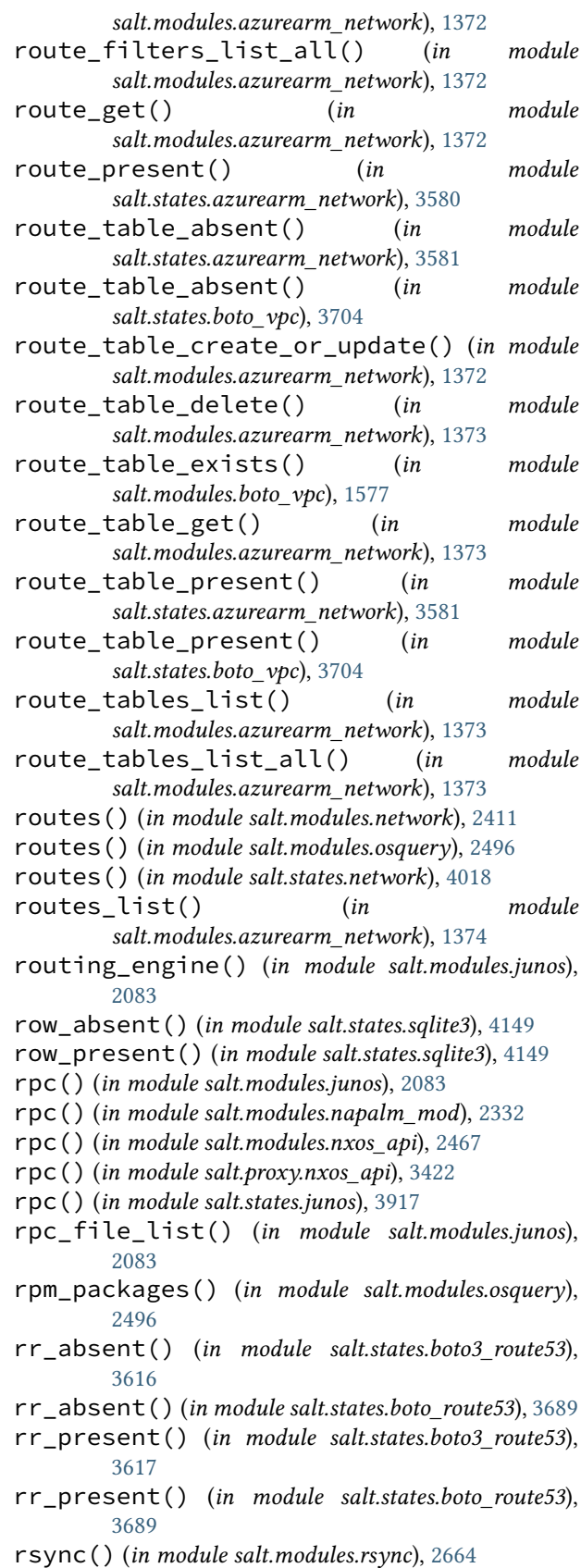

rubygems() (*in module salt.modules.rvm*), [2670](#page-2677-0)

- rule\_absent() (*in module salt.states.csf* ), [3737](#page-3744-0) rule\_exists() (*in module salt.modules.win\_firewall*), [3011](#page-3018-0) rule\_present() (*in module salt.states.csf* ), [3737](#page-3744-0) Run (*class in salt.netapi.rest\_cherrypy.app*), [3263](#page-3270-0) run() (*in module salt.modules.boto\_ec2*), [1484](#page-1491-0) run() (*in module salt.modules.cmdmod*), [1653](#page-1660-0) run() (*in module salt.modules.container\_resource*), [1698](#page-1705-0) run() (*in module salt.modules.dockermod*), [1783](#page-1790-0) run() (*in module salt.modules.jenkinsmod*), [2073](#page-2080-0) run() (*in module salt.modules.linux\_service*), [2155](#page-2162-0) run() (*in module salt.modules.lxc*), [2178](#page-2185-0) run() (*in module salt.modules.munin*), [2287](#page-2294-0) run() (*in module salt.modules.nagios*), [2300](#page-2307-0) run() (*in module salt.modules.nspawn*), [2458](#page-2465-0) run() (*in module salt.modules.puppet*), [2605](#page-2612-0) run() (*in module salt.modules.snapper*), [2735](#page-2742-0) run() (*in module salt.modules.transactional\_update*), [2858](#page-2865-0) run() (*in module salt.modules.win\_task*), [3099](#page-3106-0) run() (*in module salt.states.cmd*), [3721](#page-3728-0) run() (*in module salt.states.docker\_container*), [3748](#page-3755-0) run() (*in module salt.states.module*), [3971](#page-3978-0) run() (*in module salt.states.mysql\_query*), [3981](#page-3988-0) run() (*in module salt.utils.extend*), [4425](#page-4432-0) run() (*salt.engines.redis\_sentinel.Listener method*), [1265](#page-1272-0) run() (*salt.netapi.NetapiClient method*), [4323](#page-4330-0) run\_all() (*in module salt.modules.cmdmod*), [1656](#page-1663-0) run\_all() (*in module salt.modules.dockermod*), [1783](#page-1790-0) run\_all() (*in module salt.modules.lxc*), [2179](#page-2186-0) run\_all() (*in module salt.modules.munin*), [2287](#page-2294-0) run\_all() (*in module salt.modules.nagios*), [2300](#page-2307-0) run\_all() (*in module salt.modules.nspawn*), [2458](#page-2465-0) run\_all\_pillar() (*in module salt.modules.nagios*), [2300](#page-2307-0) run\_bg() (*in module salt.modules.cmdmod*), [1660](#page-1667-0) run\_buildout() (*in module salt.modules.zcbuildout*), [3186](#page-3193-0) run\_chroot() (*in module salt.modules.cmdmod*), [1663](#page-1670-0) run\_command() (*in module salt.modules.jboss7\_cli*), [2070](#page-2077-0) run\_command\_async() (*salt.engines.slack.SlackClient method*), [1271](#page-1278-0) run\_command\_async() (*salt.engines.slack\_bolt\_engine.SlackClient method*), [1276](#page-1283-0) run\_commands() (*in module salt.modules.arista\_pyeapi*), [1342](#page-1349-0) run\_commands\_from\_slack\_async() (*salt.engines.slack.SlackClient method*), [1271](#page-1278-0) run\_commands\_from\_slack\_async() (*salt.engines.slack\_bolt\_engine.SlackClient method*), [1276](#page-1283-0)
- run\_config() (*in module salt.modules.win\_dsc*), [2989](#page-2996-0)

run\_container() (*in module salt.modules.dockermod*), [1784](#page-1791-0) run\_file() (*in module salt.states.mysql\_query*), [3981](#page-3988-0) run\_highstate\_tests() (*in module salt.modules.saltcheck*), [2682](#page-2689-0) run\_job() (*in module salt.modules.schedule*), [2698](#page-2705-0) run\_job() (*salt.client.LocalClient method*), [4311](#page-4318-0) run\_operation() (*in module salt.modules.jboss7\_cli*), [2070](#page-2077-0) run\_pillar() (*in module salt.modules.nagios*), [2301](#page-2308-0) run\_query() (*in module salt.cache.mysql\_cache*), [1113](#page-1120-0) run\_query() (*in module salt.modules.oracle*), [2489](#page-2496-0) run\_query() (*in module salt.modules.zabbix*), [3176](#page-3183-0) run\_request() (*in module salt.modules.state*), [2774](#page-2781-0) run\_state\_tests() (*in module salt.modules.saltcheck*), [2682](#page-2689-0) run\_state\_tests\_ssh() (*in module salt.modules.saltcheck*), [2682](#page-2689-0) run\_stderr() (*in module salt.modules.cmdmod*), [1665](#page-1672-0) run\_stderr() (*in module salt.modules.dockermod*), [1785](#page-1792-0) run\_stderr() (*in module salt.modules.lxc*), [2179](#page-2186-0) run\_stderr() (*in module salt.modules.nspawn*), [2459](#page-2466-0) run\_stdout() (*in module salt.modules.cmdmod*), [1667](#page-1674-0) run\_stdout() (*in module salt.modules.dockermod*), [1785](#page-1792-0) run\_stdout() (*in module salt.modules.lxc*), [2180](#page-2187-0) run\_stdout() (*in module salt.modules.nspawn*), [2459](#page-2466-0) run\_task() (*in module salt.modules.celery*), [1607](#page-1614-0) run\_test() (*in module salt.modules.saltcheck*), [2682](#page-2689-0) run\_test() (*salt.modules.saltcheck.SaltCheck method*), [2681](#page-2688-0) run\_wait() (*in module salt.modules.win\_task*), [3099](#page-3106-0) Runner Function, **[5982](#page-5989-0)** Runner Module, **[5982](#page-5989-0)** runner() (*in module salt.modules.publish*), [2603](#page-2610-0) runner() (*in module salt.modules.saltutil*), [2687](#page-2694-0) runner() (*in module salt.runners.doc*), [3459](#page-3466-0) runner() (*in module salt.states.saltmod*), [4124](#page-4131-0) runner() (*salt.netapi.NetapiClient method*), [4323](#page-4330-0) runner\_argspec() (*in module salt.modules.sysmod*), [2810](#page-2817-0) runner\_async() (*salt.netapi.NetapiClient method*), [4323](#page-4330-0) runner\_dirs conf/master, [55](#page-62-0) runner\_doc() (*in module salt.modules.sysmod*), [2810](#page-2817-0) RunnerClient (*class in salt.runner*), [4313](#page-4320-0) running() (*in module salt.modules.apf* ), [1311](#page-1318-0) running() (*in module salt.modules.csf* ), [1710](#page-1717-0) running() (*in module salt.modules.dummyproxy\_service*), [1807](#page-1814-0) running() (*in module salt.modules.rest\_service*), [2652](#page-2659-0)

running() (*in module salt.modules.saltutil*), [2687](#page-2694-0)

running() (*in module salt.modules.ssh\_service*), [2767](#page-2774-0) running() (*in module salt.modules.state*), [2775](#page-2782-0) running() (*in module salt.states.docker\_container*), [3749](#page-3756-0) running() (*in module salt.states.lxc*), [3951](#page-3958-0) running() (*in module salt.states.lxd\_container*), [3956](#page-3963-0) running() (*in module salt.states.marathon\_app*), [3962](#page-3969-0) running() (*in module salt.states.service*), [4138](#page-4145-0) running() (*in module salt.states.supervisord*), [4155](#page-4162-0) running() (*in module salt.states.vagrant*), [4173](#page-4180-0) running() (*in module salt.states.virt*), [4189](#page-4196-0) running\_service\_owners() (*in module salt.modules.introspect*), [2043](#page-2050-0) running\_systemd() (*in module salt.modules.lxc*), [2181](#page-2188-0) RunSaltAPIHandler (*class in salt.netapi.rest\_tornado.saltnado*), [3286](#page-3293-0)

## S

S3Credentials (*class in salt.pillar.s3*), [3363](#page-3370-0) s3fs\_update\_interval conf/master, [80](#page-87-0) safari\_extensions() (*in module salt.modules.osquery*), [2496](#page-2503-0) safe\_accept() (*in module salt.runners.manage*), [3477](#page-3484-0) Salt Cloud, **[5982](#page-5989-0)** salt command line option  $-C, 1051$  $-C, 1051$  $-E$ , [1051](#page-1058-0)  $-G, 1051$  $-G, 1051$  $-L$ , [1051](#page-1058-0)  $-L, 1051$  $-L, 1051$  $-N, 1051$  $-N, 1051$  $-R$ , [1051](#page-1058-0)  $-$ S, [1051](#page-1058-0)  $-T$ , [1050](#page-1057-0) --args-separator=ARGS\_SEPARATOR, [1050](#page-1057-0)  $--$ async,  $1049$ --auth=EAUTH, [1050](#page-1057-0) --batch-safe-limit=BATCH\_SAFE\_LIMIT, Salt Mine, [439](#page-446-0) [1050](#page-1057-0) --batch-safe-size=BATCH\_SAFE\_SIZE, [1050](#page-1057-0) --batch-size=BATCH, [1050](#page-1057-0) --batch-wait=BATCH\_WAIT, [1050](#page-1057-0) --compound, [1051](#page-1058-0) --config-dir=CONFIG\_dir, [1049](#page-1056-0)  $-$ doc, [1050](#page-1057-0) --documentation, [1050](#page-1057-0) --force-color, [1052](#page-1059-0)  $-$ grain,  $1051$ --grain-pcre, [1051](#page-1058-0) --help, [1049](#page-1056-0) --hide-timeout, [1050](#page-1057-0)

 $--ipcidr, 1051$  $--ipcidr, 1051$ --list, [1051](#page-1058-0) --log-file=LOG\_FILE, [1050](#page-1057-0) --log-file-level=LOG\_LEVEL\_LOGFILE, [1050](#page-1057-0) --log-level=LOG\_LEVEL, [1050](#page-1057-0) --make-token, [1050](#page-1057-0) --no-color, [1052](#page-1059-0) --nodegroup, [1051](#page-1058-0)  $--$ out, [1051](#page-1058-0) --out-file=OUTPUT\_FILE, [1052](#page-1059-0) --out-file-append, [1052](#page-1059-0) --out-indent OUTPUT\_INDENT, [1051](#page-1058-0) --output-file=OUTPUT\_FILE, [1052](#page-1059-0) --output-file-append, [1052](#page-1059-0) --output-indent OUTPUT\_INDENT, [1051](#page-1058-0)  $-$ -pcre,  $1051$  $--$ pillar,  $1051$  $--range$ , [1051](#page-1058-0) --return=RETURNER, [1050](#page-1057-0) --state\_output=STATE\_OUTPUT, [1052](#page-1059-0) --state\_verbose=STATE\_VERBOSE, [1052](#page-1059-0) --state-output=STATE\_OUTPUT, [1052](#page-1059-0) --state-verbose=STATE\_VERBOSE, [1052](#page-1059-0)  $--$ static,  $1049$ --subset=SUBSET, [1049](#page-1056-0) --timeout=TIMEOUT, [1049](#page-1056-0) --verbose, [1049](#page-1056-0) --version, [1049](#page-1056-0) --versions-report, [1049](#page-1056-0) -a EAUTH, [1050](#page-1057-0) -b BATCH, [1050](#page-1057-0) -c CONFIG\_DIR, [1049](#page-1056-0)  $-d, 1050$  $-d, 1050$  $-h, 1049$  $-h, 1049$ -l LOG\_LEVEL, [1050](#page-1057-0)  $-$ s, [1049](#page-1056-0) -t TIMEOUT, [1049](#page-1056-0) -v VERBOSE, [1049](#page-1056-0) Salt Reactor, [743](#page-750-0) Salt SSH, **[5983](#page-5990-0)** Salt Thin, **[5983](#page-5990-0)** Salt Virt, **[5983](#page-5990-0)** salt.auth.auto module, [1075](#page-1082-0) salt.auth.django module, [1075](#page-1082-0) salt.auth.file module, [1077](#page-1084-0) salt.auth.keystone module, [1079](#page-1086-0) salt.auth.ldap module, [1079](#page-1086-0)

salt.auth.mysql module, [1079](#page-1086-0) salt.auth.pam module, [1080](#page-1087-0) salt.auth.pki module, [1081](#page-1088-0) salt.auth.rest module, [1082](#page-1089-0) salt.auth.sharedsecret module, [1082](#page-1089-0) salt.auth.yubico module, [1083](#page-1090-0) salt.beacons.adb module, [1085](#page-1092-0) salt.beacons.aix\_account module, [1085](#page-1092-0) salt.beacons.avahi\_announce module, [1085](#page-1092-0) salt.beacons.bonjour\_announce module, [1087](#page-1094-0) salt.beacons.btmp module, [1088](#page-1095-0) salt.beacons.cert\_info module, [1089](#page-1096-0) salt.beacons.diskusage module, [1090](#page-1097-0) salt.beacons.glxinfo module, [1091](#page-1098-0) salt.beacons.haproxy module, [1091](#page-1098-0) salt.beacons.inotify module, [1091](#page-1098-0) salt.beacons.journald module, [1093](#page-1100-0) salt.beacons.junos rre keys module, [1093](#page-1100-0) salt.beacons.load module, [1093](#page-1100-0) salt.beacons.log\_beacon module, [1094](#page-1101-0) salt.beacons.memusage module, [1095](#page-1102-0) salt.beacons.napalm\_beacon module, [1095](#page-1102-0) salt.beacons.network\_info module, [1098](#page-1105-0) salt.beacons.network\_settings module, [1098](#page-1105-0) salt.beacons.pkg module, [1099](#page-1106-0) salt.beacons.proxy\_example module, [1100](#page-1107-0) salt.beacons.ps module, [1100](#page-1107-0)

salt.beacons.salt\_monitor module, [1100](#page-1107-0) salt.beacons.salt\_proxy module, [1101](#page-1108-0) salt.beacons.sensehat module, [1101](#page-1108-0) salt.beacons.service module, [1102](#page-1109-0) salt.beacons.sh module, [1103](#page-1110-0) salt.beacons.smartos\_imgadm module, [1103](#page-1110-0) salt.beacons.smartos\_vmadm module, [1103](#page-1110-0) salt.beacons.status module, [1104](#page-1111-0) salt.beacons.swapusage module, [1105](#page-1112-0) salt.beacons.telegram\_bot\_msg module, [1106](#page-1113-0) salt.beacons.twilio\_txt\_msg module, [1106](#page-1113-0) salt.beacons.watchdog module, [1106](#page-1113-0) salt.beacons.wtmp module, [1107](#page-1114-0) salt.cache.consul module, [1109](#page-1116-0) salt.cache.etcd\_cache module, [1110](#page-1117-0) salt.cache.localfs module, [1111](#page-1118-0) salt.cache.mysql\_cache module, [1112](#page-1119-0) salt.cache.redis\_cache module, [1113](#page-1120-0) salt.cloud.clouds.aliyun module, [1117](#page-1124-0) salt.cloud.clouds.azurearm module, [1119](#page-1126-0) salt.cloud.clouds.clc module, [1123](#page-1130-0) salt.cloud.clouds.cloudstack module, [1124](#page-1131-0) salt.cloud.clouds.digitalocean module, [1126](#page-1133-0) salt.cloud.clouds.dimensiondata module, [1129](#page-1136-0) salt.cloud.clouds.ec2 module, [1131](#page-1138-0) salt.cloud.clouds.gce module, [1140](#page-1147-0) salt.cloud.clouds.gogrid module, [1146](#page-1153-0)

salt.cloud.clouds.hetzner module, [1148](#page-1155-0) salt.cloud.clouds.joyent module, [1149](#page-1156-0) salt.cloud.clouds.libvirt module, [1153](#page-1160-0) salt.cloud.clouds.linode module, [1155](#page-1162-0) salt.cloud.clouds.lxc module, [1163](#page-1170-0) salt.cloud.clouds.msazure module, [1164](#page-1171-0) salt.cloud.clouds.oneandone module, [1180](#page-1187-0) salt.cloud.clouds.opennebula module, [1183](#page-1190-0) salt.cloud.clouds.openstack module, [1202](#page-1209-0) salt.cloud.clouds.packet module, [1207](#page-1214-0) salt.cloud.clouds.parallels module, [1209](#page-1216-0) salt.cloud.clouds.profitbricks module, [1211](#page-1218-0) salt.cloud.clouds.proxmox module, [1214](#page-1221-0) salt.cloud.clouds.pyrax module, [1217](#page-1224-0) salt.cloud.clouds.qingcloud module, [1217](#page-1224-0) salt.cloud.clouds.saltify module, [1220](#page-1227-0) salt.cloud.clouds.scaleway module, [1222](#page-1229-0) salt.cloud.clouds.softlayer module, [1223](#page-1230-0) salt.cloud.clouds.softlayer\_hw module, [1224](#page-1231-0) salt.cloud.clouds.tencentcloud module, [1226](#page-1233-0) salt.cloud.clouds.vagrant module, [1229](#page-1236-0) salt.cloud.clouds.virtualbox module, [1230](#page-1237-0) salt.cloud.clouds.vmware module, [1232](#page-1239-0) salt.cloud.clouds.vultrpy module, [1244](#page-1251-0) salt.cloud.clouds.xen module, [1246](#page-1253-0) salt.engines.docker\_events module, [1254](#page-1261-0) salt.engines.fluent module, [1254](#page-1261-0)

salt.engines.http logstash module, [1255](#page-1262-0) salt.engines.ircbot module, [1255](#page-1262-0) salt.engines.junos\_syslog module, [1258](#page-1265-0) salt.engines.libvirt\_events module, [1259](#page-1266-0) salt.engines.logentries module, [1260](#page-1267-0) salt.engines.logstash\_engine module, [1261](#page-1268-0) salt.engines.napalm\_syslog module, [1262](#page-1269-0) salt.engines.reactor module, [1265](#page-1272-0) salt.engines.redis\_sentinel module, [1265](#page-1272-0) salt.engines.script module, [1266](#page-1273-0) salt.engines.slack module, [1267](#page-1274-0) salt.engines.slack\_bolt\_engine module, [1271](#page-1278-0) salt.engines.sqs\_events module, [1277](#page-1284-0) salt.engines.stalekey module, [1278](#page-1285-0) salt.engines.test module, [1279](#page-1286-0) salt.engines.thorium module, [1279](#page-1286-0) salt.engines.webhook module, [1279](#page-1286-0) salt.exceptions module, [4493](#page-4500-0) salt.executors.direct\_call module, [3227](#page-3234-0) salt.executors.docker module, [3227](#page-3234-0) salt.executors.splay module, [3227](#page-3234-0) salt.executors.sudo module, [3228](#page-3235-0) salt.executors.transactional\_update module, [3228](#page-3235-0) salt.fileserver.azurefs module, [3229](#page-3236-0) salt.fileserver.gitfs module, [3230](#page-3237-0) salt.fileserver.hgfs module, [3231](#page-3238-0) salt.fileserver.minionfs module, [3231](#page-3238-0)

salt.fileserver.roots module, [3232](#page-3239-0) salt.fileserver.s3fs module, [3232](#page-3239-0) salt.fileserver.svnfs module, [3233](#page-3240-0) salt.grains.chronos module, [3234](#page-3241-0) salt.grains.cimc module, [3235](#page-3242-0) salt.grains.core module, [3235](#page-3242-0) salt.grains.disks module, [3237](#page-3244-0) salt.grains.esxi module, [3237](#page-3244-0) salt.grains.extra module, [3237](#page-3244-0) salt.grains.fibre\_channel module, [3237](#page-3244-0) salt.grains.fx2 module, [3238](#page-3245-0) salt.grains.iscsi module, [3238](#page-3245-0) salt.grains.junos module, [3238](#page-3245-0) salt.grains.lvm module, [3238](#page-3245-0) salt.grains.marathon module, [3239](#page-3246-0) salt.grains.mdadm module, [3239](#page-3246-0) salt.grains.mdata module, [3239](#page-3246-0) salt.grains.metadata module, [3239](#page-3246-0) salt.grains.metadata\_azure module, [3240](#page-3247-0) salt.grains.metadata\_gce module, [3240](#page-3247-0) salt.grains.minion\_process module, [3240](#page-3247-0) salt.grains.napalm module, [3240](#page-3247-0) salt.grains.nvme module, [3244](#page-3251-0) salt.grains.nxos module, [3245](#page-3252-0) salt.grains.opts module, [3245](#page-3252-0) salt.grains.panos module, [3245](#page-3252-0) salt.grains.pending\_reboot module, [3245](#page-3252-0)

salt.grains.philips\_hue module, [3245](#page-3252-0) salt.grains.rest\_sample module, [3246](#page-3253-0) salt.grains.smartos module, [3246](#page-3253-0) salt.grains.ssh\_sample module, [3246](#page-3253-0) salt.grains.zfs module, [3246](#page-3253-0) salt.log\_handlers.fluent\_mod module, [250](#page-257-0) salt.log\_handlers.log4mongo\_mod module, [251](#page-258-0) salt.log\_handlers.logstash\_mod module, [252](#page-259-0) salt.log\_handlers.sentry\_mod module, [254](#page-261-0) salt.modules.acme module, [1296](#page-1303-0) salt.modules.aix\_group module, [1299](#page-1306-0) salt.modules.aix\_shadow module, [1300](#page-1307-0) salt.modules.aixpkg module, [1300](#page-1307-0) salt.modules.aliases module, [1303](#page-1310-0) salt.modules.alternatives module, [1303](#page-1310-0) salt.modules.ansiblegate module, [1305](#page-1312-0) salt.modules.apache module, [1308](#page-1315-0) salt.modules.apcups module, [1310](#page-1317-0) salt.modules.apf module, [1310](#page-1317-0) salt.modules.apkpkg module, [1312](#page-1319-0) salt.modules.aptly module, [1314](#page-1321-0) salt.modules.aptpkg module, [1317](#page-1324-0) salt.modules.archive module, [1330](#page-1337-0) salt.modules.arista\_pyeapi module, [1337](#page-1344-0) salt.modules.artifactory module, [1344](#page-1351-0) salt.modules.at module, [1346](#page-1353-0) salt.modules.at\_solaris module, [1347](#page-1354-0)

salt.modules.augeas\_cfg module, [1348](#page-1355-0) salt.modules.aws\_sqs module, [1350](#page-1357-0) salt.modules.azurearm\_compute module, [1352](#page-1359-0) salt.modules.azurearm\_dns module, [1357](#page-1364-0) salt.modules.azurearm\_network module, [1361](#page-1368-0) salt.modules.azurearm\_resource module, [1378](#page-1385-0) salt.modules.bamboohr module, [1387](#page-1394-0) salt.modules.baredoc module, [1388](#page-1395-0) salt.modules.bcache module, [1390](#page-1397-0) salt.modules.beacons module, [1393](#page-1400-0) salt.modules.bigip module, [1395](#page-1402-0) salt.modules.bluez\_bluetooth module, [1409](#page-1416-0) salt.modules.boto3\_elasticache module, [1411](#page-1418-0) salt.modules.boto3\_elasticsearch module, [1418](#page-1425-0) salt.modules.boto3\_route53 module, [1432](#page-1439-0) salt.modules.boto3\_sns module, [1439](#page-1446-0) salt.modules.boto\_apigateway module, [1441](#page-1448-0) salt.modules.boto\_asg module, [1453](#page-1460-0) salt.modules.boto\_cfn module, [1457](#page-1464-0) salt.modules.boto\_cloudfront module, [1458](#page-1465-0) salt.modules.boto\_cloudtrail module, [1460](#page-1467-0) salt.modules.boto\_cloudwatch module, [1463](#page-1470-0) salt.modules.boto\_cloudwatch\_event module, [1465](#page-1472-0) salt.modules.boto\_cognitoidentity module, [1467](#page-1474-0) salt.modules.boto\_datapipeline module, [1470](#page-1477-0) salt.modules.boto\_dynamodb module, [1471](#page-1478-0) salt.modules.boto\_ec2 module, [1474](#page-1481-0)

salt.modules.boto\_efs module, [1488](#page-1495-0) salt.modules.boto\_elasticache module, [1491](#page-1498-0) salt.modules.boto\_elasticsearch\_domain module, [1495](#page-1502-0) salt.modules.boto\_elb module, [1498](#page-1505-0) salt.modules.boto\_elbv2 module, [1504](#page-1511-0) salt.modules.boto\_iam module, [1506](#page-1513-0) salt.modules.boto\_iot module, [1519](#page-1526-0) salt.modules.boto\_kinesis module, [1525](#page-1532-0) salt.modules.boto\_kms module, [1528](#page-1535-0) salt.modules.boto\_lambda module, [1531](#page-1538-0) salt.modules.boto\_rds module, [1537](#page-1544-0) salt.modules.boto\_route53 module, [1542](#page-1549-0) salt.modules.boto\_s3 module, [1548](#page-1555-0) salt.modules.boto\_s3\_bucket module, [1549](#page-1556-0) salt.modules.boto\_secgroup module, [1555](#page-1562-0) salt.modules.boto\_sns module, [1558](#page-1565-0) salt.modules.boto\_sqs module, [1559](#page-1566-0) salt.modules.boto\_ssm module, [1561](#page-1568-0) salt.modules.boto\_vpc module, [1562](#page-1569-0) salt.modules.bower module, [1578](#page-1585-0) salt.modules.bridge module, [1579](#page-1586-0) salt.modules.bsd\_shadow module, [1580](#page-1587-0) salt.modules.btrfs module, [1582](#page-1589-0) salt.modules.cabal module, [1587](#page-1594-0) salt.modules.capirca\_acl module, [1588](#page-1595-0) salt.modules.cassandra\_cql module, [1597](#page-1604-0) salt.modules.celery module, [1607](#page-1614-0)

salt.modules.ceph module, [1607](#page-1614-0) salt.modules.chassis module, [1615](#page-1622-0) salt.modules.chef module, [1615](#page-1622-0) salt.modules.chocolatey module, [1617](#page-1624-0) salt.modules.chronos module, [1624](#page-1631-0) salt.modules.chroot module, [1625](#page-1632-0) salt.modules.cimc module, [1627](#page-1634-0) salt.modules.ciscoconfparse\_mod module, [1634](#page-1641-0) salt.modules.cisconso module, [1638](#page-1645-0) salt.modules.cloud module, [1640](#page-1647-0) salt.modules.cmdmod module, [1643](#page-1650-0) salt.modules.composer module, [1680](#page-1687-0) salt.modules.config module, [1682](#page-1689-0) salt.modules.consul module, [1685](#page-1692-0) salt.modules.container\_resource module, [1698](#page-1705-0) salt.modules.cp module, [1699](#page-1706-0) salt.modules.cpan module, [1705](#page-1712-0) salt.modules.cron module, [1706](#page-1713-0) salt.modules.cryptdev module, [1708](#page-1715-0) salt.modules.csf module, [1709](#page-1716-0) salt.modules.cyg module, [1711](#page-1718-0) salt.modules.daemontools module, [1712](#page-1719-0) salt.modules.data module, [1714](#page-1721-0) salt.modules.datadog\_api module, [1716](#page-1723-0) salt.modules.ddns module, [1717](#page-1724-0) salt.modules.deb\_apache module, [1718](#page-1725-0) salt.modules.deb\_postgres module, [1720](#page-1727-0)

salt.modules.debconfmod module, [1721](#page-1728-0) salt.modules.debian\_ip module, [1722](#page-1729-0) salt.modules.debian\_service module, [1723](#page-1730-0) salt.modules.debuild\_pkgbuild module, [1725](#page-1732-0) salt.modules.defaults module, [1727](#page-1734-0) salt.modules.devinfo module, [1729](#page-1736-0) salt.modules.devmap module, [1729](#page-1736-0) salt.modules.dig module, [1730](#page-1737-0) salt.modules.disk module, [1732](#page-1739-0) salt.modules.djangomod module, [1735](#page-1742-0) salt.modules.dnsmasq module, [1737](#page-1744-0) salt.modules.dnsutil module, [1738](#page-1745-0) salt.modules.dockercompose module, [1740](#page-1747-0) salt.modules.dockermod module, [1746](#page-1753-0) salt.modules.dpkg\_lowpkg module, [1793](#page-1800-0) salt.modules.drac module, [1794](#page-1801-0) salt.modules.dracr module, [1797](#page-1804-0) salt.modules.drbd module, [1805](#page-1812-0) salt.modules.dummyproxy\_pkg module, [1806](#page-1813-0) salt.modules.dummyproxy\_service module, [1806](#page-1813-0) salt.modules.ebuildpkg module, [1807](#page-1814-0) salt.modules.eix module, [1813](#page-1820-0) salt.modules.elasticsearch module, [1813](#page-1820-0) salt.modules.environ module, [1825](#page-1832-0) salt.modules.eselect module, [1827](#page-1834-0) salt.modules.esxcluster module, [1828](#page-1835-0) salt.modules.esxdatacenter module, [1829](#page-1836-0)

salt.modules.esxi module, [1829](#page-1836-0) salt.modules.esxvm module, [1829](#page-1836-0) salt.modules.etcd\_mod module, [1830](#page-1837-0) salt.modules.ethtool module, [1833](#page-1840-0) salt.modules.event module, [1835](#page-1842-0) salt.modules.extfs module, [1836](#page-1843-0) salt.modules.file module, [1838](#page-1845-0) salt.modules.firewalld module, [1871](#page-1878-0) salt.modules.freebsd\_sysctl module, [1878](#page-1885-0) salt.modules.freebsd\_update module, [1878](#page-1885-0) salt.modules.freebsdjail module, [1879](#page-1886-0) salt.modules.freebsdkmod module, [1880](#page-1887-0) salt.modules.freebsdpkg module, [1881](#page-1888-0) salt.modules.freebsdports module, [1885](#page-1892-0) salt.modules.freebsdservice module, [1887](#page-1894-0) salt.modules.freezer module, [1890](#page-1897-0) salt.modules.gcp\_addon module, [1891](#page-1898-0) salt.modules.gem module, [1892](#page-1899-0) salt.modules.genesis module, [1895](#page-1902-0) salt.modules.gentoo\_service module, [1897](#page-1904-0) salt.modules.gentoolkitmod module, [1899](#page-1906-0) salt.modules.git module, [1901](#page-1908-0) salt.modules.github module, [1943](#page-1950-0) salt.modules.glanceng module, [1952](#page-1959-0) salt.modules.glassfish module, [1954](#page-1961-0) salt.modules.glusterfs module, [1955](#page-1962-0) salt.modules.gnomedesktop module, [1959](#page-1966-0)

salt.modules.google chat module, [1961](#page-1968-0) salt.modules.gpg module, [1961](#page-1968-0) salt.modules.grafana4 module, [1967](#page-1974-0) salt.modules.grains module, [1975](#page-1982-0) salt.modules.group module, [1280](#page-1287-0) salt.modules.groupadd module, [1980](#page-1987-0) salt.modules.grub\_legacy module, [1983](#page-1990-0) salt.modules.guestfs module, [1983](#page-1990-0) salt.modules.hadoop module, [1983](#page-1990-0) salt.modules.haproxyconn module, [1984](#page-1991-0) salt.modules.hashutil module, [1987](#page-1994-0) salt.modules.heat module, [1990](#page-1997-0) salt.modules.helm module, [1992](#page-1999-0) salt.modules.hg module, [2003](#page-2010-0) salt.modules.highstate\_doc module, [2005](#page-2012-0) salt.modules.hosts module, [2009](#page-2016-0) salt.modules.http module, [2011](#page-2018-0) salt.modules.icinga2 module, [2012](#page-2019-0) salt.modules.idem module, [2013](#page-2020-0) salt.modules.ifttt module, [2013](#page-2020-0) salt.modules.ilo module, [2014](#page-2021-0) salt.modules.incron module, [2016](#page-2023-0) salt.modules.influxdb08mod module, [2018](#page-2025-0) salt.modules.influxdbmod module, [2023](#page-2030-0) salt.modules.infoblox module, [2028](#page-2035-0) salt.modules.ini\_manage module, [2033](#page-2040-0) salt.modules.inspectlib module, [2038](#page-2045-0)

salt.modules.inspectlib.collector module, [2037](#page-2044-0) salt.modules.inspectlib.dbhandle module, [2038](#page-2045-0) salt.modules.inspectlib.entities module, [2039](#page-2046-0) salt.modules.inspectlib.exceptions module, [2038](#page-2045-0) salt.modules.inspectlib.fsdb module, [2039](#page-2046-0) salt.modules.inspectlib.kiwiproc module, [2041](#page-2048-0) salt.modules.inspectlib.query module, [2038](#page-2045-0) salt.modules.inspector module, [2041](#page-2048-0) salt.modules.introspect module, [2043](#page-2050-0) salt.modules.iosconfig module, [2043](#page-2050-0) salt.modules.ipmi module, [2046](#page-2053-0) salt.modules.ipset module, [2058](#page-2065-0) salt.modules.iptables module, [2060](#page-2067-0) salt.modules.iwtools module, [2065](#page-2072-0) salt.modules.jboss7 module, [2065](#page-2072-0) salt.modules.jboss7\_cli module, [2069](#page-2076-0) salt.modules.jenkinsmod module, [2071](#page-2078-0) salt.modules.jinja module, [2074](#page-2081-0) salt.modules.jira\_mod module, [2074](#page-2081-0) salt.modules.junos module, [2076](#page-2083-0) salt.modules.k8s module, [2085](#page-2092-0) salt.modules.kapacitor module, [2088](#page-2095-0) salt.modules.kerberos module, [2090](#page-2097-0) salt.modules.kernelpkg module, [1280](#page-1287-0) salt.modules.kernelpkg\_linux\_apt module, [2091](#page-2098-0) salt.modules.kernelpkg\_linux\_yum module, [2092](#page-2099-0) salt.modules.key module, [2094](#page-2101-0)

salt.modules.keyboard module, [2094](#page-2101-0) salt.modules.keystone module, [2095](#page-2102-0) salt.modules.keystoneng module, [2103](#page-2110-0) salt.modules.keystore module, [2110](#page-2117-0) salt.modules.kmod module, [2111](#page-2118-0) salt.modules.kubeadm module, [2112](#page-2119-0) salt.modules.kubernetesmod module, [2121](#page-2128-0) salt.modules.launchctl\_service module, [2126](#page-2133-0) salt.modules.layman module, [2128](#page-2135-0) salt.modules.ldap3 module, [2128](#page-2135-0) salt.modules.ldapmod module, [2133](#page-2140-0) salt.modules.libcloud\_compute module, [2134](#page-2141-0) salt.modules.libcloud\_dns module, [2140](#page-2147-0) salt.modules.libcloud\_loadbalancer module, [2143](#page-2150-0) salt.modules.libcloud\_storage module, [2147](#page-2154-0) salt.modules.linux\_acl module, [2150](#page-2157-0) salt.modules.linux\_ip module, [2151](#page-2158-0) salt.modules.linux\_lvm module, [2152](#page-2159-0) salt.modules.linux\_service module, [2154](#page-2161-0) salt.modules.linux\_shadow module, [2156](#page-2163-0) salt.modules.linux\_sysctl module, [2158](#page-2165-0) salt.modules.localemod module, [2159](#page-2166-0) salt.modules.locate module, [2160](#page-2167-0) salt.modules.logadm module, [2161](#page-2168-0) salt.modules.logmod module, [2162](#page-2169-0) salt.modules.logrotate module, [2163](#page-2170-0) salt.modules.lvs module, [2164](#page-2171-0)

salt.modules.lxc module, [2166](#page-2173-0) salt.modules.lxd module, [2185](#page-2192-0) salt.modules.mac\_assistive module, [2203](#page-2210-0) salt.modules.mac\_brew\_pkg module, [2204](#page-2211-0) salt.modules.mac\_desktop module, [2207](#page-2214-0) salt.modules.mac\_group module, [2208](#page-2215-0) salt.modules.mac\_keychain module, [2209](#page-2216-0) salt.modules.mac\_pkgutil module, [2211](#page-2218-0) salt.modules.mac\_portspkg module, [2212](#page-2219-0) salt.modules.mac\_power module, [2215](#page-2222-0) salt.modules.mac\_service module, [2218](#page-2225-0) salt.modules.mac\_shadow module, [2222](#page-2229-0) salt.modules.mac\_softwareupdate module, [2226](#page-2233-0) salt.modules.mac\_sysctl module, [2229](#page-2236-0) salt.modules.mac\_system module, [2229](#page-2236-0) salt.modules.mac\_timezone module, [2234](#page-2241-0) salt.modules.mac\_user module, [2237](#page-2244-0) salt.modules.mac\_xattr module, [2240](#page-2247-0) salt.modules.macdefaults module, [2241](#page-2248-0) salt.modules.macpackage module, [2242](#page-2249-0) salt.modules.makeconf module, [2244](#page-2251-0) salt.modules.mandrill module, [2251](#page-2258-0) salt.modules.marathon module, [2252](#page-2259-0) salt.modules.match module, [2254](#page-2261-0) salt.modules.mattermost module, [2257](#page-2264-0) salt.modules.mdadm\_raid module, [2257](#page-2264-0) salt.modules.mdata module, [2260](#page-2267-0)

salt.modules.memcached module, [2260](#page-2267-0) salt.modules.mine module, [2262](#page-2269-0) salt.modules.minion module, [2265](#page-2272-0) salt.modules.mod\_random module, [2266](#page-2273-0) salt.modules.modjk module, [2269](#page-2276-0) salt.modules.mongodb module, [2272](#page-2279-0) salt.modules.monit module, [2277](#page-2284-0) salt.modules.moosefs module, [2279](#page-2286-0) salt.modules.mount module, [2280](#page-2287-0) salt.modules.mssql module, [2284](#page-2291-0) salt.modules.msteams module, [2287](#page-2294-0) salt.modules.munin module, [2287](#page-2294-0) salt.modules.mysql module, [2288](#page-2295-0) salt.modules.nacl module, [2296](#page-2303-0) salt.modules.nagios module, [2300](#page-2307-0) salt.modules.nagios\_rpc module, [2301](#page-2308-0) salt.modules.namecheap\_domains module, [2302](#page-2309-0) salt.modules.namecheap domains dns module, [2304](#page-2311-0) salt.modules.namecheap\_domains\_ns module, [2305](#page-2312-0) salt.modules.namecheap\_ssl module, [2306](#page-2313-0) salt.modules.namecheap\_users module, [2313](#page-2320-0) salt.modules.napalm\_bgp module, [2314](#page-2321-0) salt.modules.napalm\_formula module, [2318](#page-2325-0) salt.modules.napalm\_mod module, [2320](#page-2327-0) salt.modules.napalm\_netacl module, [2334](#page-2341-0) salt.modules.napalm\_network module, [2344](#page-2351-0) salt.modules.napalm\_ntp module, [2365](#page-2372-0)

salt.modules.napalm\_probes module, [2368](#page-2375-0) salt.modules.napalm\_route module, [2372](#page-2379-0) salt.modules.napalm\_snmp module, [2374](#page-2381-0) salt.modules.napalm\_users module, [2376](#page-2383-0) salt.modules.napalm\_yang\_mod module, [2378](#page-2385-0) salt.modules.netaddress module, [2385](#page-2392-0) salt.modules.netbox module, [2386](#page-2393-0) salt.modules.netbsd\_sysctl module, [2392](#page-2399-0) salt.modules.netbsdservice module, [2392](#page-2399-0) salt.modules.netmiko\_mod module, [2394](#page-2401-0) salt.modules.netscaler module, [2401](#page-2408-0) salt.modules.network module, [2405](#page-2412-0) salt.modules.neutron module, [2412](#page-2419-0) salt.modules.neutronng module, [2429](#page-2436-0) salt.modules.nexus module, [2433](#page-2440-0) salt.modules.nfs3 module, [2435](#page-2442-0) salt.modules.nftables module, [2436](#page-2443-0) salt.modules.nginx module, [2441](#page-2448-0) salt.modules.nilrt\_ip module, [2441](#page-2448-0) salt.modules.nix module, [2444](#page-2451-0) salt.modules.nova module, [2445](#page-2452-0) salt.modules.npm module, [2451](#page-2458-0) salt.modules.nspawn module, [2453](#page-2460-0) salt.modules.nxos module, [2460](#page-2467-0) salt.modules.nxos\_api module, [2465](#page-2472-0) salt.modules.nxos\_upgrade module, [2468](#page-2475-0) salt.modules.omapi module, [2470](#page-2477-0)

salt.modules.openbsd\_sysctl module, [2470](#page-2477-0) salt.modules.openbsdpkg module, [2471](#page-2478-0) salt.modules.openbsdrcctl\_service module, [2473](#page-2480-0) salt.modules.openbsdservice module, [2475](#page-2482-0) salt.modules.openscap module, [2477](#page-2484-0) salt.modules.openstack\_config module, [2477](#page-2484-0) salt.modules.openstack\_mng module, [2478](#page-2485-0) salt.modules.openvswitch module, [2478](#page-2485-0) salt.modules.opkg module, [2482](#page-2489-0) salt.modules.opsgenie module, [2488](#page-2495-0) salt.modules.oracle module, [2488](#page-2495-0) salt.modules.osquery module, [2490](#page-2497-0) salt.modules.out module, [2498](#page-2505-0) salt.modules.pacmanpkg module, [2499](#page-2506-0) salt.modules.pagerduty module, [2504](#page-2511-0) salt.modules.pagerduty\_util module, [2505](#page-2512-0) salt.modules.pam module, [2507](#page-2514-0) salt.modules.panos module, [2508](#page-2515-0) salt.modules.parallels module, [2522](#page-2529-0) salt.modules.parted\_partition module, [2527](#page-2534-0) salt.modules.pcs module, [2531](#page-2538-0) salt.modules.pdbedit module, [2534](#page-2541-0) salt.modules.pecl module, [2536](#page-2543-0) salt.modules.peeringdb module, [2536](#page-2543-0) salt.modules.pf module, [2539](#page-2546-0) salt.modules.philips\_hue module, [2541](#page-2548-0) salt.modules.pillar module, [2541](#page-2548-0)

salt.modules.pip module, [2547](#page-2554-0) salt.modules.pkg module, [1280](#page-1287-0) salt.modules.pkg\_resource module, [2553](#page-2560-0) salt.modules.pkgin module, [2555](#page-2562-0) salt.modules.pkgng module, [2558](#page-2565-0) salt.modules.pkgutil module, [2576](#page-2583-0) salt.modules.portage\_config module, [2578](#page-2585-0) salt.modules.postfix module, [2580](#page-2587-0) salt.modules.postgres module, [2582](#page-2589-0) salt.modules.poudriere module, [2594](#page-2601-0) salt.modules.powerpath module, [2596](#page-2603-0) salt.modules.proxy module, [2596](#page-2603-0) salt.modules.ps module, [2598](#page-2605-0) salt.modules.publish module, [2602](#page-2609-0) salt.modules.puppet module, [2604](#page-2611-0) salt.modules.purefa module, [2605](#page-2612-0) salt.modules.purefb module, [2611](#page-2618-0) salt.modules.pushbullet module, [2613](#page-2620-0) salt.modules.pushover\_notify module, [2614](#page-2621-0) salt.modules.pw\_group module, [2615](#page-2622-0) salt.modules.pw\_user module, [2616](#page-2623-0) salt.modules.pyenv module, [2618](#page-2625-0) salt.modules.qemu\_img module, [2620](#page-2627-0) salt.modules.qemu\_nbd module, [2620](#page-2627-0) salt.modules.quota module, [2621](#page-2628-0) salt.modules.rabbitmq module, [2622](#page-2629-0) salt.modules.rallydev module, [2628](#page-2635-0)

salt.modules.random\_org module, [2629](#page-2636-0) salt.modules.rbac\_solaris module, [2632](#page-2639-0) salt.modules.rbenv module, [2634](#page-2641-0) salt.modules.rdp module, [2635](#page-2642-0) salt.modules.rebootmgr module, [2637](#page-2644-0) salt.modules.redismod module, [2639](#page-2646-0) salt.modules.reg module, [2645](#page-2652-0) salt.modules.rest\_pkg module, [2650](#page-2657-0) salt.modules.rest\_sample\_utils module, [2651](#page-2658-0) salt.modules.rest\_service module, [2651](#page-2658-0) salt.modules.restartcheck module, [2652](#page-2659-0) salt.modules.restconf module, [2653](#page-2660-0) salt.modules.ret module, [2654](#page-2661-0) salt.modules.rh\_ip module, [2654](#page-2661-0) salt.modules.rh\_service module, [2655](#page-2662-0) salt.modules.riak module, [2658](#page-2665-0) salt.modules.rpm\_lowpkg module, [2659](#page-2666-0) salt.modules.rpmbuild\_pkgbuild module, [2662](#page-2669-0) salt.modules.rsync module, [2664](#page-2671-0) salt.modules.runit module, [2665](#page-2672-0) salt.modules.rvm module, [2668](#page-2675-0) salt.modules.s3 module, [2671](#page-2678-0) salt.modules.s6 module, [2673](#page-2680-0) salt.modules.salt\_proxy module, [2675](#page-2682-0) salt.modules.salt\_version module, [2675](#page-2682-0) salt.modules.saltcheck module, [2676](#page-2683-0) salt.modules.saltcloudmod module, [2683](#page-2690-0)

salt.modules.saltutil module, [2683](#page-2690-0) salt.modules.schedule module, [2696](#page-2703-0) salt.modules.scp\_mod module, [2699](#page-2706-0) salt.modules.scsi module, [2700](#page-2707-0) salt.modules.sdb module, [2700](#page-2707-0) salt.modules.seed module, [2701](#page-2708-0) salt.modules.selinux module, [2702](#page-2709-0) salt.modules.sensehat module, [2706](#page-2713-0) salt.modules.sensors module, [2708](#page-2715-0) salt.modules.serverdensity\_device module, [2709](#page-2716-0) salt.modules.service module, [1281](#page-1288-0) salt.modules.servicenow module, [2710](#page-2717-0) salt.modules.shadow module, [1281](#page-1288-0) salt.modules.slack\_notify module, [2711](#page-2718-0) salt.modules.slackware\_service module, [2713](#page-2720-0) salt.modules.slsutil module, [2715](#page-2722-0) salt.modules.smartos\_imgadm module, [2720](#page-2727-0) salt.modules.smartos nictagadm module, [2722](#page-2729-0) salt.modules.smartos\_virt module, [2723](#page-2730-0) salt.modules.smartos\_vmadm module, [2724](#page-2731-0) salt.modules.smbios module, [2728](#page-2735-0) salt.modules.smf\_service module, [2730](#page-2737-0) salt.modules.smtp module, [2732](#page-2739-0) salt.modules.snapper module, [2733](#page-2740-0) salt.modules.solaris\_fmadm module, [2737](#page-2744-0) salt.modules.solaris\_group module, [2738](#page-2745-0) salt.modules.solaris\_shadow module, [2739](#page-2746-0)

salt.modules.solaris system module, [2741](#page-2748-0) salt.modules.solaris\_user module, [2742](#page-2749-0) salt.modules.solarisipspkg module, [2744](#page-2751-0) salt.modules.solarispkg module, [2748](#page-2755-0) salt.modules.solr module, [2752](#page-2759-0) salt.modules.solrcloud module, [2757](#page-2764-0) salt.modules.splunk module, [2760](#page-2767-0) salt.modules.splunk\_search module, [2761](#page-2768-0) salt.modules.sqlite3 module, [2762](#page-2769-0) salt.modules.ssh module, [2763](#page-2770-0) salt.modules.ssh\_pkg module, [2766](#page-2773-0) salt.modules.ssh\_service module, [2767](#page-2774-0) salt.modules.state module, [2768](#page-2775-0) salt.modules.status module, [2780](#page-2787-0) salt.modules.statuspage module, [2784](#page-2791-0) salt.modules.supervisord module, [2787](#page-2794-0) salt.modules.suse\_apache module, [2790](#page-2797-0) salt.modules.suse\_ip module, [2790](#page-2797-0) salt.modules.svn module, [2792](#page-2799-0) salt.modules.swarm module, [2795](#page-2802-0) salt.modules.swift module, [2797](#page-2804-0) salt.modules.sysbench module, [2799](#page-2806-0) salt.modules.sysctl module, [1281](#page-1288-0) salt.modules.sysfs module, [2800](#page-2807-0) salt.modules.syslog\_ng module, [2801](#page-2808-0) salt.modules.sysmod module, [2806](#page-2813-0) salt.modules.sysrc module, [2812](#page-2819-0)

salt.modules.system module, [2812](#page-2819-0) salt.modules.system\_profiler module, [2816](#page-2823-0) salt.modules.systemd\_service module, [2816](#page-2823-0) salt.modules.telegram module, [2823](#page-2830-0) salt.modules.telemetry module, [2823](#page-2830-0) salt.modules.temp module, [2824](#page-2831-0) salt.modules.test module, [2825](#page-2832-0) salt.modules.test\_virtual module, [2830](#page-2837-0) salt.modules.testinframod module, [2830](#page-2837-0) salt.modules.textfsm\_mod module, [2830](#page-2837-0) salt.modules.timezone module, [2834](#page-2841-0) salt.modules.tls module, [2836](#page-2843-0) salt.modules.tomcat module, [2844](#page-2851-0) salt.modules.trafficserver module, [2848](#page-2855-0) salt.modules.transactional\_update module, [2850](#page-2857-0) salt.modules.travisci module, [2860](#page-2867-0) salt.modules.tuned module, [2860](#page-2867-0) salt.modules.twilio\_notify module, [2861](#page-2868-0) salt.modules.udev module, [2861](#page-2868-0) salt.modules.upstart\_service module, [2862](#page-2869-0) salt.modules.uptime module, [2865](#page-2872-0) salt.modules.user module, [1282](#page-1289-0) salt.modules.useradd module, [2866](#page-2873-0) salt.modules.uwsgi module, [2869](#page-2876-0) salt.modules.vagrant module, [2870](#page-2877-0) salt.modules.varnish module, [2873](#page-2880-0) salt.modules.vault module, [2874](#page-2881-0)

salt.modules.vbox\_guest module, [2878](#page-2885-0) salt.modules.vboxmanage module, [2880](#page-2887-0) salt.modules.vcenter module, [2882](#page-2889-0) salt.modules.victorops module, [2882](#page-2889-0) salt.modules.virt module, [2883](#page-2890-0) salt.modules.virtualenv\_mod module, [2929](#page-2936-0) salt.modules.vmctl module, [2931](#page-2938-0) salt.modules.vsphere module, [2932](#page-2939-0) salt.modules.webutil module, [2974](#page-2981-0) salt.modules.win\_auditpol module, [2975](#page-2982-0) salt.modules.win\_autoruns module, [2977](#page-2984-0) salt.modules.win\_certutil module, [2977](#page-2984-0) salt.modules.win\_dacl module, [2978](#page-2985-0) salt.modules.win\_disk module, [2981](#page-2988-0) salt.modules.win\_dism module, [2981](#page-2988-0) salt.modules.win\_dns\_client module, [2986](#page-2993-0) salt.modules.win\_dsc module, [2987](#page-2994-0) salt.modules.win\_event module, [2991](#page-2998-0) salt.modules.win\_file module, [2995](#page-3002-0) salt.modules.win\_firewall module, [3007](#page-3014-0) salt.modules.win\_groupadd module, [3015](#page-3022-0) salt.modules.win\_iis module, [3017](#page-3024-0) salt.modules.win\_ip module, [3026](#page-3033-0) salt.modules.win\_lgpo module, [3028](#page-3035-0) salt.modules.win\_lgpo\_reg module, [3034](#page-3041-0) salt.modules.win\_license module, [3038](#page-3045-0) salt.modules.win\_network module, [3039](#page-3046-0)

salt.modules.win\_ntp module, [3042](#page-3049-0) salt.modules.win\_path module, [3042](#page-3049-0) salt.modules.win\_pkg module, [3043](#page-3050-0) salt.modules.win\_pki module, [3051](#page-3058-0) salt.modules.win\_powercfg module, [3053](#page-3060-0) salt.modules.win\_psget module, [3056](#page-3063-0) salt.modules.win\_servermanager module, [3058](#page-3065-0) salt.modules.win\_service module, [3060](#page-3067-0) salt.modules.win\_shadow module, [3066](#page-3073-0) salt.modules.win\_shortcut module, [3067](#page-3074-0) salt.modules.win\_smtp\_server module, [3070](#page-3077-0) salt.modules.win\_snmp module, [3072](#page-3079-0) salt.modules.win\_status module, [3074](#page-3081-0) salt.modules.win\_system module, [3080](#page-3087-0) salt.modules.win\_task module, [3089](#page-3096-0) salt.modules.win\_timezone module, [3100](#page-3107-0) salt.modules.win\_useradd module, [3102](#page-3109-0) salt.modules.win\_wua module, [3107](#page-3114-0) salt.modules.win\_wusa module, [3116](#page-3123-0) salt.modules.winrepo module, [3117](#page-3124-0) salt.modules.wordpress module, [3118](#page-3125-0) salt.modules.x509 module, [3120](#page-3127-0) salt.modules.x509\_v2 module, [3126](#page-3133-0) salt.modules.xapi\_virt module, [3138](#page-3145-0) salt.modules.xbpspkg module, [3142](#page-3149-0) salt.modules.xfs module, [3145](#page-3152-0) salt.modules.xml module, [3146](#page-3153-0)

salt.modules.xmpp module, [3147](#page-3154-0) salt.modules.yaml module, [3148](#page-3155-0) salt.modules.yumpkg module, [3149](#page-3156-0) salt.modules.zabbix module, [3166](#page-3173-0) salt.modules.zcbuildout module, [3185](#page-3192-0) salt.modules.zenoss module, [3187](#page-3194-0) salt.modules.zfs module, [3188](#page-3195-0) salt.modules.zk\_concurrency module, [3195](#page-3202-0) salt.modules.znc module, [3196](#page-3203-0) salt.modules.zoneadm module, [3197](#page-3204-0) salt.modules.zonecfg module, [3199](#page-3206-0) salt.modules.zookeeper module, [3202](#page-3209-0) salt.modules.zpool module, [3206](#page-3213-0) salt.modules.zypperpkg module, [3213](#page-3220-0) salt.netapi.rest\_cherrypy module, [3247](#page-3254-0) salt.netapi.rest\_cherrypy.app module, [3247](#page-3254-0) salt.netapi.rest\_cherrypy.wsgi module, [3256](#page-3263-0) salt.netapi.rest\_tornado module, [3273](#page-3280-0) salt.netapi.rest\_tornado.saltnado module, [3273](#page-3280-0) salt.netapi.rest\_tornado.saltnado\_websockets module, [3275](#page-3282-0) salt.netapi.rest\_wsgi module, [3291](#page-3298-0) salt.output.dson module, [3293](#page-3300-0) salt.output.highstate module, [3294](#page-3301-0) salt.output.json\_out module, [3295](#page-3302-0) salt.output.key module, [3296](#page-3303-0) salt.output.nested module, [3296](#page-3303-0) salt.output.newline\_values\_only module, [3297](#page-3304-0)

salt.output.no out quiet module, [3298](#page-3305-0) salt.output.no\_return module, [3298](#page-3305-0) salt.output.overstatestage module, [3299](#page-3306-0) salt.output.pony module, [3299](#page-3306-0) salt.output.pprint\_out module, [3300](#page-3307-0) salt.output.profile module, [3300](#page-3307-0) salt.output.progress module, [3301](#page-3308-0) salt.output.raw module, [3301](#page-3308-0) salt.output.table\_out module, [3301](#page-3308-0) salt.output.txt module, [3303](#page-3310-0) salt.output.virt\_query module, [3303](#page-3310-0) salt.output.yaml\_out module, [3303](#page-3310-0) salt.pillar.azureblob module, [3305](#page-3312-0) salt.pillar.cmd\_json module, [3306](#page-3313-0) salt.pillar.cmd\_yaml module, [3306](#page-3313-0) salt.pillar.cmd\_yamlex module, [3306](#page-3313-0) salt.pillar.cobbler module, [3307](#page-3314-0) salt.pillar.confidant module, [3307](#page-3314-0) salt.pillar.consul\_pillar module, [3308](#page-3315-0) salt.pillar.csvpillar module, [3310](#page-3317-0) salt.pillar.digicert module, [3311](#page-3318-0) salt.pillar.django\_orm module, [3311](#page-3318-0) salt.pillar.ec2\_pillar module, [3313](#page-3320-0) salt.pillar.etcd\_pillar module, [3314](#page-3321-0) salt.pillar.extra\_minion\_data\_in\_pillar salt.pillar.sqlcipher module, [3315](#page-3322-0) salt.pillar.file\_tree module, [3316](#page-3323-0) salt.pillar.foreman module, [3319](#page-3326-0)

salt.pillar.git\_pillar module, [3320](#page-3327-0) salt.pillar.gpg module, [3326](#page-3333-0) salt.pillar.hg\_pillar module, [3326](#page-3333-0) salt.pillar.hiera module, [3326](#page-3333-0) salt.pillar.http\_json module, [3327](#page-3334-0) salt.pillar.http\_yaml module, [3328](#page-3335-0) salt.pillar.libvirt module, [3329](#page-3336-0) salt.pillar.makostack module, [3329](#page-3336-0) salt.pillar.mongo module, [3335](#page-3342-0) salt.pillar.mysql module, [3337](#page-3344-0) salt.pillar.nacl module, [3338](#page-3345-0) salt.pillar.netbox module, [3338](#page-3345-0) salt.pillar.neutron module, [3350](#page-3357-0) salt.pillar.nodegroups module, [3350](#page-3357-0) salt.pillar.pepa module, [3351](#page-3358-0) salt.pillar.pillar\_ldap module, [3356](#page-3363-0) salt.pillar.postgres module, [3358](#page-3365-0) salt.pillar.puppet module, [3359](#page-3366-0) salt.pillar.reclass\_adapter module, [3359](#page-3366-0) salt.pillar.redismod module, [3360](#page-3367-0) salt.pillar.rethinkdb\_pillar module, [3361](#page-3368-0) salt.pillar.s3 module, [3362](#page-3369-0) salt.pillar.saltclass module, [3363](#page-3370-0) salt.pillar.sql\_base module, [3363](#page-3370-0) module, [3367](#page-3374-0) salt.pillar.sqlite3 module, [3368](#page-3375-0) salt.pillar.stack module, [3368](#page-3375-0)

salt.pillar.svn\_pillar module, [3375](#page-3382-0) salt.pillar.varstack\_pillar module, [3376](#page-3383-0) salt.pillar.vault module, [3376](#page-3383-0) salt.pillar.venafi module, [3379](#page-3386-0) salt.pillar.virtkey module, [3379](#page-3386-0) salt.pillar.vmware\_pillar module, [3379](#page-3386-0) salt.proxy.arista\_pyeapi module, [3382](#page-3389-0) salt.proxy.chronos module, [3384](#page-3391-0) salt.proxy.cimc module, [3384](#page-3391-0) salt.proxy.cisconso module, [3386](#page-3393-0) salt.proxy.deltaproxy module, [3390](#page-3397-0) salt.proxy.docker module, [3390](#page-3397-0) salt.proxy.dummy module, [3391](#page-3398-0) salt.proxy.esxcluster module, [3392](#page-3399-0) salt.proxy.esxdatacenter module, [3395](#page-3402-0) salt.proxy.esxi module, [3398](#page-3405-0) salt.proxy.esxvm module, [3403](#page-3410-0) salt.proxy.fx2 module, [3406](#page-3413-0) salt.proxy.junos module, [3409](#page-3416-0) salt.proxy.marathon module, [3410](#page-3417-0) salt.proxy.napalm module, [3410](#page-3417-0) salt.proxy.netmiko\_px module, [3414](#page-3421-0) salt.proxy.nxos module, [3418](#page-3425-0) salt.proxy.nxos\_api module, [3420](#page-3427-0) salt.proxy.panos module, [3422](#page-3429-0) salt.proxy.philips\_hue module, [3426](#page-3433-0) salt.proxy.rest\_sample module, [3429](#page-3436-0)

salt.proxy.restconf module, [3430](#page-3437-0) salt.proxy.ssh\_sample module, [3431](#page-3438-0) salt.proxy.vcenter module, [3432](#page-3439-0) salt.queues.pgjsonb\_queue module, [3436](#page-3443-0) salt.queues.sqlite\_queue module, [3437](#page-3444-0) salt.renderers.aws\_kms module, [374](#page-381-0) salt.renderers.cheetah module, [375](#page-382-0) salt.renderers.dson module, [375](#page-382-0) salt.renderers.genshi module, [376](#page-383-0) salt.renderers.gpg module, [376](#page-383-0) salt.renderers.hjson module, [381](#page-388-0) salt.renderers.jinja module, [381](#page-388-0) salt.renderers.json module, [384](#page-391-0) salt.renderers.json5 module, [384](#page-391-0) salt.renderers.mako module, [385](#page-392-0) salt.renderers.msgpack module, [385](#page-392-0) salt.renderers.nacl module, [385](#page-392-0) salt.renderers.pass module, [386](#page-393-0) salt.renderers.py module, [387](#page-394-0) salt.renderers.pydsl module, [389](#page-396-0) salt.renderers.pyobjects module, [394](#page-401-0) salt.renderers.stateconf module, [399](#page-406-0) salt.renderers.tomlmod module, [403](#page-410-0) salt.renderers.wempy module, [403](#page-410-0) salt.renderers.yaml module, [405](#page-412-0) salt.renderers.yamlex module, [405](#page-412-0) salt.returners.appoptics\_return module, [321](#page-328-0)

salt.returners.carbon return module, [322](#page-329-0) salt.returners.cassandra\_cql\_return module, [323](#page-330-0) salt.returners.couchbase\_return module, [326](#page-333-0) salt.returners.couchdb\_return module, [327](#page-334-0) salt.returners.elasticsearch\_return module, [328](#page-335-0) salt.returners.etcd\_return module, [330](#page-337-0) salt.returners.highstate\_return module, [332](#page-339-0) salt.returners.influxdb\_return module, [333](#page-340-0) salt.returners.kafka\_return module, [334](#page-341-0) salt.returners.librato\_return module, [335](#page-342-0) salt.returners.local module, [335](#page-342-0) salt.returners.local\_cache module, [335](#page-342-0) salt.returners.mattermost\_returner module, [336](#page-343-0) salt.returners.memcache\_return module, [337](#page-344-0) salt.returners.mongo\_future\_return module, [338](#page-345-0) salt.returners.mongo\_return module, [340](#page-347-0) salt.returners.multi\_returner module, [341](#page-348-0) salt.returners.mysql module, [342](#page-349-0) salt.returners.nagios\_nrdp\_return module, [344](#page-351-0) salt.returners.odbc module, [345](#page-352-0) salt.returners.pgjsonb module, [348](#page-355-0) salt.returners.postgres module, [351](#page-358-0) salt.returners.postgres\_local\_cache module, [353](#page-360-0) salt.returners.pushover\_returner module, [355](#page-362-0) salt.returners.rawfile\_json module, [357](#page-364-0) salt.returners.redis\_return module, [357](#page-364-0) salt.returners.sentry\_return module, [359](#page-366-0)

salt.returners.slack\_returner module, [360](#page-367-0) salt.returners.slack\_webhook\_return module, [361](#page-368-0) salt.returners.sms\_return module, [362](#page-369-0) salt.returners.smtp\_return module, [362](#page-369-0) salt.returners.splunk module, [364](#page-371-0) salt.returners.sqlite3\_return module, [365](#page-372-0) salt.returners.syslog\_return module, [366](#page-373-0) salt.returners.telegram\_return module, [368](#page-375-0) salt.returners.xmpp\_return module, [368](#page-375-0) salt.returners.zabbix\_return module, [369](#page-376-0) salt.roster.ansible module, [3438](#page-3445-0) salt.roster.cache module, [3440](#page-3447-0) salt.roster.cloud module, [3441](#page-3448-0) salt.roster.clustershell module, [3442](#page-3449-0) salt.roster.dir module, [3442](#page-3449-0) salt.roster.flat module, [3442](#page-3449-0) salt.roster.range module, [3443](#page-3450-0) salt.roster.scan module, [3443](#page-3450-0) salt.roster.sshconfig module, [3443](#page-3450-0) salt.roster.sshknownhosts module, [3444](#page-3451-0) salt.roster.terraform module, [3444](#page-3451-0) salt.runners.asam module, [3446](#page-3453-0) salt.runners.auth module, [3447](#page-3454-0) salt.runners.bgp module, [3448](#page-3455-0) salt.runners.cache module, [3451](#page-3458-0) salt.runners.cloud module, [3453](#page-3460-0) salt.runners.config module, [3454](#page-3461-0)

salt.runners.ddns module, [3455](#page-3462-0) salt.runners.digicertapi module, [3456](#page-3463-0) salt.runners.doc module, [3459](#page-3466-0) salt.runners.drac module, [3459](#page-3466-0) salt.runners.error module, [3460](#page-3467-0) salt.runners.event module, [3460](#page-3467-0) salt.runners.f5 module, [3461](#page-3468-0) salt.runners.fileserver module, [3463](#page-3470-0) salt.runners.git\_pillar module, [3467](#page-3474-0) salt.runners.http module, [3468](#page-3475-0) salt.runners.jobs module, [3468](#page-3475-0) salt.runners.launchd module, [3471](#page-3478-0) salt.runners.lxc module, [3471](#page-3478-0) salt.runners.manage module, [3473](#page-3480-0) salt.runners.mattermost module, [3478](#page-3485-0) salt.runners.mine module, [3479](#page-3486-0) salt.runners.nacl module, [3479](#page-3486-0) salt.runners.net module, [3482](#page-3489-0) salt.runners.network module, [3488](#page-3495-0) salt.runners.pagerduty module, [3489](#page-3496-0) salt.runners.pillar module, [3490](#page-3497-0) salt.runners.pkg module, [3491](#page-3498-0) salt.runners.queue module, [3491](#page-3498-0) salt.runners.reactor module, [3494](#page-3501-0) salt.runners.salt module, [3495](#page-3502-0) salt.runners.saltutil module, [3496](#page-3503-0) salt.runners.sdb module, [3501](#page-3508-0)

salt.runners.smartos\_vmadm module, [3502](#page-3509-0) salt.runners.spacewalk module, [3504](#page-3511-0) salt.runners.ssh module, [3505](#page-3512-0) salt.runners.state module, [3505](#page-3512-0) salt.runners.survey module, [3509](#page-3516-0) salt.runners.test module, [3510](#page-3517-0) salt.runners.thin module, [3511](#page-3518-0) salt.runners.vault module, [3511](#page-3518-0) salt.runners.venafiapi module, [3512](#page-3519-0) salt.runners.virt module, [3513](#page-3520-0) salt.runners.vistara module, [3515](#page-3522-0) salt.runners.winrepo module, [3515](#page-3522-0) salt.sdb.cache module, [3516](#page-3523-0) salt.sdb.confidant module, [3517](#page-3524-0) salt.sdb.consul module, [3518](#page-3525-0) salt.sdb.couchdb module, [3518](#page-3525-0) salt.sdb.env module, [3519](#page-3526-0) salt.sdb.etcd\_db module, [3520](#page-3527-0) salt.sdb.keyring\_db module, [3521](#page-3528-0) salt.sdb.memcached module, [3522](#page-3529-0) salt.sdb.redis\_sdb module, [3522](#page-3529-0) salt.sdb.rest module, [3523](#page-3530-0) salt.sdb.sqlite3 module, [3524](#page-3531-0) salt.sdb.tism module, [3524](#page-3531-0) salt.sdb.vault module, [3525](#page-3532-0) salt.sdb.yaml module, [3526](#page-3533-0) salt.serializers module, [3527](#page-3534-0)

salt.serializers.configparser module, [3527](#page-3534-0) salt.serializers.json module, [3528](#page-3535-0) salt.serializers.keyvalue module, [3528](#page-3535-0) salt.serializers.msgpack module, [3530](#page-3537-0) salt.serializers.plist module, [3530](#page-3537-0) salt.serializers.python module, [3531](#page-3538-0) salt.serializers.tomlmod module, [3531](#page-3538-0) salt.states.acme module, [3545](#page-3552-0) salt.states.alias module, [3546](#page-3553-0) salt.states.alternatives module, [3547](#page-3554-0) salt.states.ansiblegate module, [3548](#page-3555-0) salt.states.apache module, [3549](#page-3556-0) salt.states.apache\_conf module, [3550](#page-3557-0) salt.states.apache\_module module, [3551](#page-3558-0) salt.states.apache\_site module, [3551](#page-3558-0) salt.states.aptpkg module, [3552](#page-3559-0) salt.states.archive module, [3552](#page-3559-0) salt.states.artifactory module, [3558](#page-3565-0) salt.states.at module, [3559](#page-3566-0) salt.states.augeas module, [3561](#page-3568-0) salt.states.aws\_sqs module, [3563](#page-3570-0) salt.states.azurearm\_compute module, [3563](#page-3570-0) salt.states.azurearm\_dns module, [3566](#page-3573-0) salt.states.azurearm\_network module, [3571](#page-3578-0) salt.states.azurearm\_resource module, [3585](#page-3592-0) salt.states.beacon module, [3589](#page-3596-0) salt.states.bigip module, [3591](#page-3598-0)

salt.states.blockdev module, [3602](#page-3609-0) salt.states.boto3\_elasticache module, [3603](#page-3610-0) salt.states.boto3\_elasticsearch module, [3611](#page-3618-0) salt.states.boto3\_route53 module, [3615](#page-3622-0) salt.states.boto3\_sns module, [3619](#page-3626-0) salt.states.boto\_apigateway module, [3621](#page-3628-0) salt.states.boto\_asg module, [3626](#page-3633-0) salt.states.boto\_cfn module, [3631](#page-3638-0) salt.states.boto\_cloudfront module, [3633](#page-3640-0) salt.states.boto\_cloudtrail module, [3634](#page-3641-0) salt.states.boto\_cloudwatch\_alarm module, [3636](#page-3643-0) salt.states.boto\_cloudwatch\_event module, [3637](#page-3644-0) salt.states.boto\_cognitoidentity module, [3638](#page-3645-0) salt.states.boto\_datapipeline module, [3640](#page-3647-0) salt.states.boto\_dynamodb module, [3641](#page-3648-0) salt.states.boto\_ec2 module, [3644](#page-3651-0) salt.states.boto\_elasticache module, [3650](#page-3657-0) salt.states.boto elasticsearch domain module, [3653](#page-3660-0) salt.states.boto\_elb module, [3656](#page-3663-0) salt.states.boto\_elbv2 module, [3661](#page-3668-0) salt.states.boto\_iam module, [3663](#page-3670-0) salt.states.boto\_iam\_role module, [3669](#page-3676-0) salt.states.boto\_iot module, [3671](#page-3678-0) salt.states.boto\_kinesis module, [3674](#page-3681-0) salt.states.boto\_kms module, [3675](#page-3682-0) salt.states.boto\_lambda module, [3676](#page-3683-0) salt.states.boto\_lc module, [3680](#page-3687-0)

salt.states.boto\_rds module, [3683](#page-3690-0) salt.states.boto\_route53 module, [3686](#page-3693-0) salt.states.boto\_s3 module, [3689](#page-3696-0) salt.states.boto\_s3\_bucket module, [3690](#page-3697-0) salt.states.boto\_secgroup module, [3693](#page-3700-0) salt.states.boto\_sns module, [3696](#page-3703-0) salt.states.boto\_sqs module, [3697](#page-3704-0) salt.states.boto\_vpc module, [3698](#page-3705-0) salt.states.bower module, [3707](#page-3714-0) salt.states.btrfs module, [3708](#page-3715-0) salt.states.cabal module, [3709](#page-3716-0) salt.states.ceph module, [3709](#page-3716-0) salt.states.chef module, [3710](#page-3717-0) salt.states.chocolatey module, [3711](#page-3718-0) salt.states.chronos\_job module, [3713](#page-3720-0) salt.states.cimc module, [3713](#page-3720-0) salt.states.cisconso module, [3716](#page-3723-0) salt.states.cloud module, [3717](#page-3724-0) salt.states.cmd module, [3718](#page-3725-0) salt.states.composer module, [3730](#page-3737-0) salt.states.consul module, [3731](#page-3738-0) salt.states.cron module, [3732](#page-3739-0) salt.states.cryptdev module, [3736](#page-3743-0) salt.states.csf module, [3737](#page-3744-0) salt.states.cyg module, [3738](#page-3745-0) salt.states.ddns module, [3739](#page-3746-0) salt.states.debconfmod module, [3740](#page-3747-0)

salt.states.dellchassis module, [3742](#page-3749-0) salt.states.disk module, [3746](#page-3753-0) salt.states.docker\_container module, [3747](#page-3754-0) salt.states.docker\_image module, [3768](#page-3775-0) salt.states.docker\_network module, [3771](#page-3778-0) salt.states.docker\_volume module, [3776](#page-3783-0) salt.states.drac module, [3778](#page-3785-0) salt.states.dvs module, [3779](#page-3786-0) salt.states.elasticsearch module, [3782](#page-3789-0) salt.states.elasticsearch\_index module, [3784](#page-3791-0) salt.states.elasticsearch\_index\_template module, [3785](#page-3792-0) salt.states.environ module, [3785](#page-3792-0) salt.states.eselect module, [3786](#page-3793-0) salt.states.esxcluster module, [3786](#page-3793-0) salt.states.esxdatacenter module, [3788](#page-3795-0) salt.states.esxi module, [3789](#page-3796-0) salt.states.esxvm module, [3795](#page-3802-0) salt.states.etcd\_mod module, [3798](#page-3805-0) salt.states.ethtool module, [3802](#page-3809-0) salt.states.event module, [3803](#page-3810-0) salt.states.file module, [3805](#page-3812-0) salt.states.firewall module, [3849](#page-3856-0) salt.states.firewalld module, [3849](#page-3856-0) salt.states.gem module, [3851](#page-3858-0) salt.states.git module, [3852](#page-3859-0) salt.states.github module, [3861](#page-3868-0) salt.states.glance\_image module, [3863](#page-3870-0)

salt.states.glassfish module, [3864](#page-3871-0) salt.states.glusterfs module, [3865](#page-3872-0) salt.states.gnomedesktop module, [3867](#page-3874-0) salt.states.gpg module, [3869](#page-3876-0) salt.states.grafana module, [3869](#page-3876-0) salt.states.grafana4\_dashboard module, [3873](#page-3880-0) salt.states.grafana4\_datasource module, [3874](#page-3881-0) salt.states.grafana4\_org module, [3875](#page-3882-0) salt.states.grafana4\_user module, [3876](#page-3883-0) salt.states.grafana\_dashboard module, [3877](#page-3884-0) salt.states.grafana\_datasource module, [3878](#page-3885-0) salt.states.grains module, [3879](#page-3886-0) salt.states.group module, [3881](#page-3888-0) salt.states.heat module, [3883](#page-3890-0) salt.states.helm module, [3884](#page-3891-0) salt.states.hg module, [3885](#page-3892-0) salt.states.highstate\_doc module, [3886](#page-3893-0) salt.states.host module, [3886](#page-3893-0) salt.states.http module, [3888](#page-3895-0) salt.states.icinga2 module, [3889](#page-3896-0) salt.states.idem module, [3890](#page-3897-0) salt.states.ifttt module, [3890](#page-3897-0) salt.states.incron module, [3891](#page-3898-0) salt.states.influxdb08\_database module, [3892](#page-3899-0) salt.states.influxdb08\_user module, [3893](#page-3900-0) salt.states.influxdb\_continuous\_query module, [3893](#page-3900-0) salt.states.influxdb\_database module, [3894](#page-3901-0)

salt.states.influxdb retention policy module, [3894](#page-3901-0) salt.states.influxdb\_user module, [3894](#page-3901-0) salt.states.infoblox\_a module, [3895](#page-3902-0) salt.states.infoblox\_cname module, [3895](#page-3902-0) salt.states.infoblox\_host\_record module, [3896](#page-3903-0) salt.states.infoblox\_range module, [3897](#page-3904-0) salt.states.ini\_manage module, [3899](#page-3906-0) salt.states.ipmi module, [3900](#page-3907-0) salt.states.ipset module, [3902](#page-3909-0) salt.states.iptables module, [3904](#page-3911-0) salt.states.jboss7 module, [3910](#page-3917-0) salt.states.jenkins module, [3912](#page-3919-0) salt.states.junos module, [3912](#page-3919-0) salt.states.kapacitor module, [3918](#page-3925-0) salt.states.kernelpkg module, [3919](#page-3926-0) salt.states.keyboard module, [3920](#page-3927-0) salt.states.keystone module, [3921](#page-3928-0) salt.states.keystone domain module, [3924](#page-3931-0) salt.states.keystone\_endpoint module, [3924](#page-3931-0) salt.states.keystone\_group module, [3925](#page-3932-0) salt.states.keystone\_project module, [3926](#page-3933-0) salt.states.keystone\_role module, [3927](#page-3934-0) salt.states.keystone\_role\_grant module, [3927](#page-3934-0) salt.states.keystone\_service module, [3928](#page-3935-0) salt.states.keystone\_user module, [3929](#page-3936-0) salt.states.keystore module, [3929](#page-3936-0) salt.states.kmod module, [3930](#page-3937-0)

salt.states.kubernetes module, [3931](#page-3938-0) salt.states.layman module, [3934](#page-3941-0) salt.states.ldap module, [3935](#page-3942-0) salt.states.libcloud\_dns module, [3938](#page-3945-0) salt.states.libcloud\_loadbalancer module, [3939](#page-3946-0) salt.states.libcloud\_storage module, [3941](#page-3948-0) salt.states.linux\_acl module, [3942](#page-3949-0) salt.states.locale module, [3944](#page-3951-0) salt.states.logadm module, [3944](#page-3951-0) salt.states.logrotate module, [3945](#page-3952-0) salt.states.loop module, [3945](#page-3952-0) salt.states.lvm module, [3947](#page-3954-0) salt.states.lvs\_server module, [3948](#page-3955-0) salt.states.lvs\_service module, [3949](#page-3956-0) salt.states.lxc module, [3949](#page-3956-0) salt.states.lxd module, [3952](#page-3959-0) salt.states.lxd\_container module, [3953](#page-3960-0) salt.states.lxd\_image module, [3956](#page-3963-0) salt.states.lxd\_profile module, [3958](#page-3965-0) salt.states.mac\_assistive module, [3959](#page-3966-0) salt.states.mac\_keychain module, [3959](#page-3966-0) salt.states.mac\_xattr module, [3960](#page-3967-0) salt.states.macdefaults module, [3960](#page-3967-0) salt.states.macpackage module, [3960](#page-3967-0) salt.states.makeconf module, [3961](#page-3968-0) salt.states.marathon\_app module, [3962](#page-3969-0) salt.states.mdadm\_raid module, [3962](#page-3969-0)

salt.states.memcached module, [3963](#page-3970-0) salt.states.modjk module, [3964](#page-3971-0) salt.states.modjk\_worker module, [3964](#page-3971-0) salt.states.module module, [3966](#page-3973-0) salt.states.mongodb\_database module, [3972](#page-3979-0) salt.states.mongodb\_user module, [3972](#page-3979-0) salt.states.monit module, [3973](#page-3980-0) salt.states.mount module, [3973](#page-3980-0) salt.states.mssql\_database module, [3977](#page-3984-0) salt.states.mssql\_login module, [3977](#page-3984-0) salt.states.mssql\_role module, [3977](#page-3984-0) salt.states.mssql\_user module, [3978](#page-3985-0) salt.states.msteams module, [3978](#page-3985-0) salt.states.mysql\_database module, [3979](#page-3986-0) salt.states.mysql\_grants module, [3979](#page-3986-0) salt.states.mysql\_query module, [3981](#page-3988-0) salt.states.mysql\_user module, [3982](#page-3989-0) salt.states.net napalm yang module, [3983](#page-3990-0) salt.states.netacl module, [3985](#page-3992-0) salt.states.netconfig module, [3997](#page-4004-0) salt.states.netntp module, [4005](#page-4012-0) salt.states.netsnmp module, [4006](#page-4013-0) salt.states.netusers module, [4007](#page-4014-0) salt.states.network module, [4011](#page-4018-0) salt.states.neutron\_network module, [4018](#page-4025-0) salt.states.neutron\_secgroup module, [4019](#page-4026-0) salt.states.neutron\_secgroup\_rule module, [4020](#page-4027-0)

salt.states.neutron subnet module, [4021](#page-4028-0) salt.states.nexus module, [4022](#page-4029-0) salt.states.nfs\_export module, [4023](#page-4030-0) salt.states.nftables module, [4024](#page-4031-0) salt.states.npm module, [4028](#page-4035-0) salt.states.ntp module, [4029](#page-4036-0) salt.states.nxos module, [4029](#page-4036-0) salt.states.nxos\_upgrade module, [4031](#page-4038-0) salt.states.openstack\_config module, [4032](#page-4039-0) salt.states.openvswitch\_bridge module, [4032](#page-4039-0) salt.states.openvswitch\_db module, [4033](#page-4040-0) salt.states.openvswitch\_port module, [4033](#page-4040-0) salt.states.opsgenie module, [4033](#page-4040-0) salt.states.pagerduty module, [4034](#page-4041-0) salt.states.pagerduty\_escalation\_policy salt.states.probes module, [4035](#page-4042-0) salt.states.pagerduty\_schedule module, [4036](#page-4043-0) salt.states.pagerduty\_service module, [4037](#page-4044-0) salt.states.pagerduty\_user module, [4038](#page-4045-0) salt.states.panos module, [4038](#page-4045-0) salt.states.pbm module, [4048](#page-4055-0) salt.states.pcs module, [4050](#page-4057-0) salt.states.pdbedit module, [4056](#page-4063-0) salt.states.pecl module, [4057](#page-4064-0) salt.states.pip\_state module, [4058](#page-4065-0) salt.states.pkg module, [4062](#page-4069-0) salt.states.pkgbuild module, [4080](#page-4087-0) salt.states.pkgng module, [4083](#page-4090-0)

salt.states.pkgrepo module, [4083](#page-4090-0) salt.states.portage\_config module, [4088](#page-4095-0) salt.states.ports module, [4088](#page-4095-0) salt.states.postgres\_cluster module, [4089](#page-4096-0) salt.states.postgres\_database module, [4089](#page-4096-0) salt.states.postgres\_extension module, [4090](#page-4097-0) salt.states.postgres\_group module, [4091](#page-4098-0) salt.states.postgres\_initdb module, [4093](#page-4100-0) salt.states.postgres\_language module, [4093](#page-4100-0) salt.states.postgres\_privileges module, [4094](#page-4101-0) salt.states.postgres\_schema module, [4097](#page-4104-0) salt.states.postgres\_tablespace module, [4097](#page-4104-0) salt.states.postgres\_user module, [4098](#page-4105-0) salt.states.powerpath module, [4100](#page-4107-0) module, [4100](#page-4107-0) salt.states.process module, [4102](#page-4109-0) salt.states.proxy module, [4102](#page-4109-0) salt.states.pushover module, [4102](#page-4109-0) salt.states.pyenv module, [4103](#page-4110-0) salt.states.pyrax\_queues module, [4105](#page-4112-0) salt.states.quota module, [4105](#page-4112-0) salt.states.rabbitmq\_cluster module, [4106](#page-4113-0) salt.states.rabbitmq\_plugin module, [4106](#page-4113-0) salt.states.rabbitmq\_policy module, [4107](#page-4114-0) salt.states.rabbitmq\_upstream module, [4107](#page-4114-0) salt.states.rabbitmq\_user module, [4109](#page-4116-0) salt.states.rabbitmq\_vhost module, [4109](#page-4116-0)

salt.states.rbac\_solaris module, [4110](#page-4117-0) salt.states.rbenv module, [4111](#page-4118-0) salt.states.rdp module, [4112](#page-4119-0) salt.states.redismod module, [4112](#page-4119-0) salt.states.reg module, [4113](#page-4120-0) salt.states.restconf module, [4119](#page-4126-0) salt.states.rsync module, [4120](#page-4127-0) salt.states.rvm module, [4120](#page-4127-0) salt.states.salt\_proxy module, [4122](#page-4129-0) salt.states.saltmod module, [4123](#page-4130-0) salt.states.saltutil module, [4127](#page-4134-0) salt.states.schedule module, [4130](#page-4137-0) salt.states.selinux module, [4132](#page-4139-0) salt.states.serverdensity\_device module, [4134](#page-4141-0) salt.states.service module, [4135](#page-4142-0) salt.states.slack module, [4139](#page-4146-0) salt.states.smartos module, [4140](#page-4147-0) salt.states.smtp module, [4143](#page-4150-0) salt.states.snapper module, [4144](#page-4151-0) salt.states.solrcloud module, [4146](#page-4153-0) salt.states.splunk module, [4146](#page-4153-0) salt.states.splunk\_search module, [4147](#page-4154-0) salt.states.sqlite3 module, [4147](#page-4154-0) salt.states.ssh\_auth module, [4149](#page-4156-0) salt.states.ssh\_known\_hosts module, [4152](#page-4159-0) salt.states.stateconf module, [4153](#page-4160-0) salt.states.status module, [4153](#page-4160-0)

salt.states.statuspage module, [4153](#page-4160-0) salt.states.supervisord module, [4155](#page-4162-0) salt.states.svn module, [4156](#page-4163-0) salt.states.sysctl module, [4157](#page-4164-0) salt.states.sysfs module, [4157](#page-4164-0) salt.states.syslog\_ng module, [4158](#page-4165-0) salt.states.sysrc module, [4159](#page-4166-0) salt.states.telemetry\_alert module, [4159](#page-4166-0) salt.states.test module, [4160](#page-4167-0) salt.states.testinframod module, [4163](#page-4170-0) salt.states.timezone module, [4163](#page-4170-0) salt.states.tls module, [4163](#page-4170-0) salt.states.tomcat module, [4164](#page-4171-0) salt.states.trafficserver module, [4166](#page-4173-0) salt.states.tuned module, [4168](#page-4175-0) salt.states.uptime module, [4169](#page-4176-0) salt.states.user module, [4169](#page-4176-0) salt.states.vagrant module, [4172](#page-4179-0) salt.states.vault module, [4174](#page-4181-0) salt.states.vbox\_guest module, [4175](#page-4182-0) salt.states.victorops module, [4175](#page-4182-0) salt.states.virt module, [4176](#page-4183-0) salt.states.virtualenv\_mod module, [4196](#page-4203-0) salt.states.webutil module, [4198](#page-4205-0) salt.states.win\_certutil module, [4198](#page-4205-0) salt.states.win\_dacl module, [4199](#page-4206-0) salt.states.win\_dism module, [4200](#page-4207-0)

salt.states.win dns client module, [4203](#page-4210-0) salt.states.win\_firewall module, [4204](#page-4211-0) salt.states.win\_iis module, [4206](#page-4213-0) salt.states.win\_lgpo module, [4212](#page-4219-0) salt.states.win\_lgpo\_reg module, [4217](#page-4224-0) salt.states.win\_license module, [4219](#page-4226-0) salt.states.win\_network module, [4219](#page-4226-0) salt.states.win\_path module, [4221](#page-4228-0) salt.states.win\_pki module, [4222](#page-4229-0) salt.states.win\_powercfg module, [4223](#page-4230-0) salt.states.win\_servermanager module, [4223](#page-4230-0) salt.states.win\_shortcut module, [4226](#page-4233-0) salt.states.win\_smtp\_server module, [4228](#page-4235-0) salt.states.win\_snmp module, [4230](#page-4237-0) salt.states.win\_system module, [4231](#page-4238-0) salt.states.win\_wua module, [4233](#page-4240-0) salt.states.win\_wusa module, [4237](#page-4244-0) salt.states.winrepo module, [4237](#page-4244-0) salt.states.wordpress module, [4237](#page-4244-0) salt.states.x509 module, [4238](#page-4245-0) salt.states.x509\_v2 module, [4243](#page-4250-0) salt.states.xml module, [4250](#page-4257-0) salt.states.xmpp module, [4251](#page-4258-0) salt.states.zabbix\_action module, [4251](#page-4258-0) salt.states.zabbix\_host module, [4253](#page-4260-0) salt.states.zabbix\_hostgroup module, [4254](#page-4261-0) salt.states.zabbix\_mediatype module, [4255](#page-4262-0)

salt.states.zabbix\_template module, [4256](#page-4263-0) salt.states.zabbix\_user module, [4259](#page-4266-0) salt.states.zabbix\_usergroup module, [4261](#page-4268-0) salt.states.zabbix\_usermacro module, [4261](#page-4268-0) salt.states.zabbix\_valuemap module, [4262](#page-4269-0) salt.states.zcbuildout module, [4263](#page-4270-0) salt.states.zenoss module, [4264](#page-4271-0) salt.states.zfs module, [4265](#page-4272-0) salt.states.zk\_concurrency module, [4268](#page-4275-0) salt.states.zone module, [4269](#page-4276-0) salt.states.zookeeper module, [4273](#page-4280-0) salt.states.zpool module, [4275](#page-4282-0) salt.thorium.calc module, [4278](#page-4285-0) salt.thorium.check module, [4280](#page-4287-0) salt.thorium.file module, [4284](#page-4291-0) salt.thorium.key module, [4284](#page-4291-0) salt.thorium.local module, [4285](#page-4292-0) salt.thorium.reg module, [4285](#page-4292-0) salt.thorium.runner module, [4286](#page-4293-0) salt.thorium.status module, [4287](#page-4294-0) salt.thorium.timer module, [4287](#page-4294-0) salt.thorium.wheel module, [4287](#page-4294-0) salt.tokens.localfs module, [4288](#page-4295-0) salt.tokens.rediscluster module, [4288](#page-4295-0) salt.tops.cobbler module, [4289](#page-4296-0) salt.tops.ext\_nodes module, [4290](#page-4297-0) salt.tops.mongo module, [4290](#page-4297-0)

```
salt.tops.reclass adapter
   module, 4292
salt.tops.saltclass
   module, 4292
salt.tops.varstack_top
   module, 4296
salt.utils.extend
   module, 4425
salt.wheel.config
   module, 4297
salt.wheel.error
   module, 4298
salt.wheel.file_roots
   module, 4298
salt.wheel.key
   module, 4299
salt.wheel.minions
   module, 4303
salt.wheel.pillar_roots
   module, 4303
salt-api command line option
   --config-dir=CONFIG_dir, 1045
   -daemon, 1045-help, 1045--log-file=LOG_FILE, 1046
   --log-file-level=LOG_LEVEL_LOGFILE,
       1046
   --log-level=LOG_LEVEL, 1046
   --pid-file=PIDFILE, 1045
   --version, 1045
   --versions-report, 1045
   -c CONFIG_DIR, 1045
   1045-h, 1045
   -l LOG_LEVEL, 1046
salt-call command line option
   --config-dir=CONFIG_dir, 1046
   -1047
   --documentation, 1047
   --file-root=FILE_ROOT, 1047
   --force-color, 1048
   -grains, 1047--hard-crash, 1047
   --help, 1046
   --1047
   -local, 1047--log-file=LOG_FILE, 1048
   --log-file-level=LOG_LEVEL_LOGFILE,
       1048
   --log-level=LOG_LEVEL, 1048
   --master=MASTER, 1047
   --metadata, 1047
   --module-dirs=MODULE_DIRS, 1047
   --no-color, 1048
```
--no-return-event, [1047](#page-1054-0)  $--$ out,  $1048$ --out-file=OUTPUT\_FILE, [1048](#page-1055-0) --out-file-append, [1048](#page-1055-0) --out-indent OUTPUT\_INDENT, [1048](#page-1055-0) --output-file=OUTPUT\_FILE, [1048](#page-1055-0) --output-file-append, [1048](#page-1055-0) --output-indent OUTPUT\_INDENT, [1048](#page-1055-0) --pillar-root=PILLAR\_ROOT, [1047](#page-1054-0) --refresh-grains-cache, [1047](#page-1054-0) --retcode-passthrough, [1047](#page-1054-0) --return RETURNER, [1047](#page-1054-0) --skip-grains, [1047](#page-1054-0) --state\_output=STATE\_OUTPUT, [1048](#page-1055-0) --state\_verbose=STATE\_VERBOSE, [1048](#page-1055-0) --state-output=STATE\_OUTPUT, [1048](#page-1055-0) --state-verbose=STATE\_VERBOSE, [1048](#page-1055-0) --version, [1046](#page-1053-0) --versions-report, [1046](#page-1053-0) -c CONFIG\_DIR, [1046](#page-1053-0)  $-d, 1047$  $-d, 1047$  $-g$ , [1047](#page-1054-0) -h, [1046](#page-1053-0) -l LOG\_LEVEL, [1048](#page-1055-0) -m MODULE\_DIRS, [1047](#page-1054-0) salt-cloud command line option  $-F, 786$  $-F, 786$ -H, [785](#page-792-0) -L LOCATION, [785](#page-792-0) -P, [785](#page-792-0)  $-0,786$  $-0,786$  $-5, 786$  $-5, 786$ --action=ACTION, [785](#page-792-0) --assume-yes, [785](#page-792-0) --config-dir=CONFIG\_dir, [784](#page-791-0) --destroy, [785](#page-792-0) --force-color, [787](#page-794-0) --full-query, [786](#page-793-0) --function=<FUNC-NAME> <PROVIDER>, [785](#page-792-0) --hard, [785](#page-792-0) --help, [784](#page-791-0) --keep-tmp, [785](#page-792-0) --list-images=LIST\_IMAGES, [786](#page-793-0) --list-locations=LIST\_LOCATIONS, [786](#page-793-0) --list-profiles, [786](#page-793-0) --list-providers, [786](#page-793-0) --list-sizes=LIST\_SIZES, [786](#page-793-0) --location=LOCATION, [785](#page-792-0)  $--map=MAP, 785$  $--map=MAP, 785$ --no-color, [787](#page-794-0)  $--$ out, [786](#page-793-0) --out-file=OUTPUT\_FILE, [787](#page-794-0) --out-file-append, [787](#page-794-0)

--out-indent OUTPUT\_INDENT, [786](#page-793-0) --output-file=OUTPUT\_FILE, [787](#page-794-0) --output-file-append, [787](#page-794-0) --output-indent OUTPUT\_INDENT, [786](#page-793-0) --parallel, [785](#page-792-0) --profile=PROFILE, [785](#page-792-0)  $-$ query, [786](#page-793-0) --script-args=SCRIPT\_ARGS, [785](#page-792-0) --select-query, [786](#page-793-0) --set-password=<USERNAME> <PROVIDER>, [786](#page-793-0) --show-deploy-args, [785](#page-792-0) --state\_output=STATE\_OUTPUT, [787](#page-794-0) --state\_verbose=STATE\_VERBOSE, [787](#page-794-0) --state-output=STATE\_OUTPUT, [787](#page-794-0) --state-verbose=STATE\_VERBOSE, [787](#page-794-0) --update-bootstrap, [785](#page-792-0) --version, [784](#page-791-0) --versions-report, [784](#page-791-0)  $-a$  ACTION, [785](#page-792-0) -c CONFIG\_DIR, [784](#page-791-0)  $-d, 785$  $-d, 785$ -f <FUNC-NAME> <PROVIDER>, [785](#page-792-0) -h, [784](#page-791-0) -k, [785](#page-792-0) -m MAP, [785](#page-792-0) -p PROFILE, [785](#page-792-0)  $-u, 785$  $-u, 785$  $-y, 785$  $-y, 785$ salt-cp command line option  $-C, 1054$  $-C, 1054$  $-E. 1054$  $-E. 1054$  $-G, 1054$  $-G, 1054$  $-L$ , [1054](#page-1061-0)  $-N, 1054$  $-N, 1054$  $-R. 1054$  $-R. 1054$ --chunked, [1054](#page-1061-0) --config-dir=CONFIG\_dir, [1053](#page-1060-0)  $-$ grain,  $1054$ --grain-pcre, [1054](#page-1061-0)  $-$ -help,  $1053$ --list, [1054](#page-1061-0) --log-file=LOG\_FILE, [1054](#page-1061-0) --log-file-level=LOG\_LEVEL\_LOGFILE, [1054](#page-1061-0) --log-level=LOG\_LEVEL, [1054](#page-1061-0) --no-compression, [1054](#page-1061-0) --nodegroup, [1054](#page-1061-0)  $-$ -pcre,  $1054$  $--range$ , [1054](#page-1061-0) --timeout=TIMEOUT, [1053](#page-1060-0) --version, [1053](#page-1060-0) --versions-report, [1053](#page-1060-0) -c CONFIG\_DIR, [1053](#page-1060-0)

 $-h, 1053$  $-h, 1053$ -l LOG\_LEVEL, [1054](#page-1061-0)  $-n. 1054$  $-n. 1054$ -t TIMEOUT, [1053](#page-1060-0) salt-extend command line option  $-$ -debug,  $1055$ --description, [1055](#page-1062-0) --extension, [1055](#page-1062-0)  $-$ -name, [1055](#page-1062-0)  $--no-merge, 1055$  $--no-merge, 1055$ --salt-directory, [1055](#page-1062-0)  $-d, 1055$  $-d, 1055$  $-e$ , [1055](#page-1062-0)  $-n, 1055$  $-n, 1055$  $-$ o, [1055](#page-1062-0) salt-key command line option  $-A. 1058$  $-A. 1058$  $-D, 1058$  $-D, 1058$  $-F, 1058$  $-F, 1058$  $-L, 1058$  $-L, 1058$  $-P, 1058$  $-P, 1058$  $-R, 1058$  $-R, 1058$ --accept=ACCEPT, [1058](#page-1065-0) --accept-all, [1058](#page-1065-0) --auto-create, [1059](#page-1066-0) --config-dir=CONFIG\_dir, [1056](#page-1063-0) --delete=DELETE, [1058](#page-1065-0) --delete-all, [1058](#page-1065-0) --finger=FINGER, [1058](#page-1065-0) --finger-all, [1058](#page-1065-0) --force-color, [1057](#page-1064-0) --gen-keys=GEN\_KEYS, [1058](#page-1065-0) --gen-keys-dir=GEN\_KEYS\_DIR, [1058](#page-1065-0) --gen-signature, [1059](#page-1066-0) --hard-crash, [1056](#page-1063-0) --help, [1056](#page-1063-0) --include-all, [1058](#page-1065-0) --keysize=KEYSIZE, [1058](#page-1065-0)  $--list=ARG, 1058$  $--list=ARG, 1058$ --list-all, [1058](#page-1065-0) --log-file=LOG\_FILE, [1057](#page-1064-0) --log-file-level=LOG\_LEVEL\_LOGFILE, [1057](#page-1064-0) --no-color, [1057](#page-1064-0)  $--out, 1057$  $--out, 1057$ --out-file=OUTPUT\_FILE, [1057](#page-1064-0) --out-file-append, [1057](#page-1064-0) --out-indent OUTPUT\_INDENT, [1057](#page-1064-0) --output-file=OUTPUT\_FILE, [1057](#page-1064-0) --output-file-append, [1057](#page-1064-0) --output-indent OUTPUT\_INDENT, [1057](#page-1064-0) --print=PRINT, [1058](#page-1065-0) --print-all, [1058](#page-1065-0)  $--$ priv=PRIV, [1059](#page-1066-0)

--pub=PUB, [1059](#page-1066-0)  $-$ quiet,  $1056$ --reject=REJECT, [1058](#page-1065-0) --reject-all, [1058](#page-1065-0) --rotate-aes-key=ROTATE\_AES\_KEY, [1057](#page-1064-0) --signature-path=SIGNATURE\_PATH, [1059](#page-1066-0) --state\_output=STATE\_OUTPUT, [1057](#page-1064-0) --state\_verbose=STATE\_VERBOSE, [1057](#page-1064-0) --state-output=STATE\_OUTPUT, [1057](#page-1064-0) --state-verbose=STATE\_VERBOSE, [1057](#page-1064-0)  $--user=USER, 1056$  $--user=USER, 1056$  $-$ -version,  $1056$ --versions-report, [1056](#page-1063-0)  $-$ -yes, [1057](#page-1064-0) -a ACCEPT, [1058](#page-1065-0) -c CONFIG\_DIR, [1056](#page-1063-0) -d DELETE, [1058](#page-1065-0) -f FINGER, [1058](#page-1065-0)  $-h, 1056$  $-h, 1056$  $-L$  ARG,  $1058$ -p PRINT, [1058](#page-1065-0)  $-q$ , [1056](#page-1063-0) -r REJECT, [1058](#page-1065-0) -u USER, [1056](#page-1063-0)  $-y$ , [1057](#page-1064-0) salt-master command line option --config-dir=CONFIG\_dir, [1059](#page-1066-0)  $-$ -daemon,  $1060$ --help, [1059](#page-1066-0) --log-file=LOG\_FILE, [1060](#page-1067-0) --log-file-level=LOG\_LEVEL\_LOGFILE, [1060](#page-1067-0) --log-level=LOG\_LEVEL, [1060](#page-1067-0) --pid-file PIDFILE, [1060](#page-1067-0)  $--user=USER, 1060$  $--user=USER, 1060$ --version, [1059](#page-1066-0) --versions-report, [1059](#page-1066-0) -c CONFIG\_DIR, [1059](#page-1066-0)  $-d, 1060$  $-d, 1060$  $-h, 1059$  $-h, 1059$ -l LOG\_LEVEL, [1060](#page-1067-0) -u USER, [1060](#page-1067-0) salt-minion command line option --config-dir=CONFIG\_dir, [1061](#page-1068-0)  $-$ -daemon,  $1061$ --help, [1061](#page-1068-0) --log-file=LOG\_FILE, [1061](#page-1068-0) --log-file-level=LOG\_LEVEL\_LOGFILE, [1061](#page-1068-0) --log-level=LOG\_LEVEL, [1061](#page-1068-0) --pid-file PIDFILE, [1061](#page-1068-0)  $-$ -user=USER,  $1061$ --version, [1061](#page-1068-0) --versions-report, [1061](#page-1068-0)

-c CONFIG\_DIR, [1061](#page-1068-0) -d, [1061](#page-1068-0) -h, [1061](#page-1068-0) -l LOG\_LEVEL, [1061](#page-1068-0) -u USER, [1061](#page-1068-0) salt-proxy command line option --config-dir=CONFIG\_dir, [1062](#page-1069-0)  $-$ -daemon,  $1062$ --help, [1062](#page-1069-0) --log-file=LOG\_FILE, [1062](#page-1069-0) --log-file-level=LOG\_LEVEL\_LOGFILE, [1062](#page-1069-0) --log-level=LOG\_LEVEL, [1062](#page-1069-0) --pid-file PIDFILE, [1062](#page-1069-0) --proxyid, [1062](#page-1069-0)  $--user=USER, 1062$  $--user=USER, 1062$ --version, [1062](#page-1069-0) --versions-report, [1062](#page-1069-0) -c CONFIG\_DIR, [1062](#page-1069-0)  $-d, 1062$  $-d, 1062$  $-h, 1062$  $-h, 1062$ -l LOG\_LEVEL, [1062](#page-1069-0) -u USER, [1062](#page-1069-0) salt-run command line option --config-dir=CONFIG\_dir, [1063](#page-1070-0)  $-$ doc,  $1063$ --documentation, [1063](#page-1070-0) --hard-crash, [1063](#page-1070-0)  $-$ help, [1063](#page-1070-0) --log-file=LOG\_FILE, [1064](#page-1071-0) --log-file-level=LOG\_LEVEL\_LOGFILE, [1064](#page-1071-0) --log-level=LOG\_LEVEL, [1064](#page-1071-0) --timeout=TIMEOUT, [1063](#page-1070-0) --version, [1063](#page-1070-0) --versions-report, [1063](#page-1070-0) -c CONFIG\_DIR, [1063](#page-1070-0)  $-d, 1063$  $-d, 1063$  $-h, 1063$  $-h, 1063$ -l LOG\_LEVEL, [1064](#page-1071-0) -t TIMEOUT, [1063](#page-1070-0) salt-ssh command line option  $-E. 1067$  $-E. 1067$  $-W, 1065$  $-W, 1065$ --askpass, [1066](#page-1073-0) --config-dir=CONFIG\_dir, [1064](#page-1071-0) --extra-filerefs=EXTRA\_FILEREFS, [1065](#page-1072-0) --force-color, [1067](#page-1074-0) --hard-crash, [1064](#page-1071-0) --help, [1064](#page-1071-0) --identities-only, [1066](#page-1073-0) --ignore-host-keys, [1066](#page-1073-0)  $--$ jid=JID, [1065](#page-1072-0)

 $-$ key-deploy, [1066](#page-1073-0)

--log-file=LOG\_FILE, [1066](#page-1073-0) --log-file-level=LOG\_LEVEL\_LOGFILE, [1066](#page-1073-0) --log-level=LOG\_LEVEL, [1066](#page-1073-0) --max-procs, [1065](#page-1072-0) --min-extra-modules=MIN\_EXTRA\_MODS, [1065](#page-1072-0) --no-color, [1067](#page-1074-0) --no-host-keys, [1066](#page-1073-0)  $--$ out, [1067](#page-1074-0) --out-file=OUTPUT\_FILE, [1067](#page-1074-0) --out-file-append, [1067](#page-1074-0) --out-indent OUTPUT\_INDENT, [1067](#page-1074-0) --output-file=OUTPUT\_FILE, [1067](#page-1074-0) --output-file-append, [1067](#page-1074-0) --output-indent OUTPUT\_INDENT, [1067](#page-1074-0)  $-$ -passwd,  $1066$  $-$ -pcre,  $1067$ --pre-flight, [1065](#page-1072-0) --priv=SSH\_PRIV, [1066](#page-1073-0) --priv-passwd=SSH\_PRIV\_PASSWD, [1066](#page-1073-0) --python2-bin=PYTHON2\_BIN, [1065](#page-1072-0) --python3-bin=PYTHON3\_BIN, [1065](#page-1072-0) --rand-thin-dir, [1065](#page-1072-0)  $--$ raw, [1064](#page-1071-0) --raw-shell, [1064](#page-1071-0) --refresh, [1065](#page-1072-0) --refresh-cache, [1065](#page-1072-0)  $--regen-thin$ , [1065](#page-1072-0) --roster, [1064](#page-1071-0) --roster-file, [1065](#page-1072-0) --scan-ports=SSH\_SCAN\_PORTS, [1066](#page-1073-0) --scan-timeout=SSH\_SCAN\_TIMEOUT, [1066](#page-1073-0) --state\_output=STATE\_OUTPUT, [1067](#page-1074-0) --state\_verbose=STATE\_VERBOSE, [1067](#page-1074-0) --state-output=STATE\_OUTPUT, [1067](#page-1074-0) --state-verbose=STATE\_VERBOSE, [1067](#page-1074-0)  $--$ static,  $1065$  $--$ sudo, [1066](#page-1073-0)  $--$ thin, [1065](#page-1072-0) --thin-extra-modules=THIN\_EXTRA\_MODS, SaltInvocationError, [4495](#page-4502-0) [1065](#page-1072-0) --user=SSH\_USER, [1066](#page-1073-0) --verbose, [1065](#page-1072-0) --version, [1064](#page-1071-0) --versions-report, [1064](#page-1071-0)  $--$ wipe, [1065](#page-1072-0) -c CONFIG\_DIR, [1064](#page-1071-0)  $-h. 1064$  $-h. 1064$  $-1, 1066$  $-1, 1066$ -l LOG\_LEVEL, [1066](#page-1073-0)  $-r$ , [1064](#page-1071-0)  $-$ s, [1065](#page-1072-0)  $-**t**$ , [1065](#page-1072-0)

 $-v, 1065$  $-v, 1065$  $-w. 1065$  $-w. 1065$ salt-syndic command line option --config-dir=CONFIG\_dir, [1068](#page-1075-0)  $-$ -daemon,  $1068$ --help, [1068](#page-1075-0) --log-file=LOG\_FILE, [1069](#page-1076-0) --log-file-level=LOG\_LEVEL\_LOGFILE, [1069](#page-1076-0) --log-level=LOG\_LEVEL, [1069](#page-1076-0) --pid-file PIDFILE, [1068](#page-1075-0)  $--user=USER, 1068$  $--user=USER, 1068$ --version, [1068](#page-1075-0) --versions-report, [1068](#page-1075-0) -c CONFIG\_DIR, [1068](#page-1075-0)  $-d, 1068$  $-d, 1068$ -h, [1068](#page-1075-0) -l LOG\_LEVEL, [1069](#page-1076-0) -u USER, [1068](#page-1075-0) SaltAPIHandler (*class in salt.netapi.rest\_tornado.saltnado*), [3280](#page-3287-0) SaltAuthHandler (*class in salt.netapi.rest\_tornado.saltnado*), [3282](#page-3289-0) SaltCacheError, [4495](#page-4502-0) SaltCheck (*class in salt.modules.saltcheck*), [2681](#page-2688-0) SaltClientError, [4495](#page-4502-0) SaltClientTimeout, [4495](#page-4502-0) SaltCloudConfigError, [4495](#page-4502-0) SaltCloudException, [4495](#page-4502-0) SaltCloudExecutionFailure, [4495](#page-4502-0) SaltCloudExecutionTimeout, [4495](#page-4502-0) SaltCloudNotFound, [4495](#page-4502-0) SaltCloudPasswordError, [4495](#page-4502-0) SaltCloudSystemExit, [4495](#page-4502-0) SaltConfigurationError, [4495](#page-4502-0) SaltDaemonNotRunning, [4495](#page-4502-0) SaltDeserializationError, [4495](#page-4502-0) saltenv conf/minion, [141](#page-148-0) SaltException, [4495](#page-4502-0) SaltMasterError, [4495](#page-4502-0) SaltMasterUnresolvableError, [4495](#page-4502-0) saltmem() (*in module salt.modules.win\_status*), [3079](#page-3086-0) SaltNoMinionsFound, [4495](#page-4502-0) saltpath() (*in module salt.grains.core*), [3236](#page-3243-0) SaltRenderError, [394](#page-401-0), [4496](#page-4503-0) SaltReqTimeoutError, [4496](#page-4503-0) SaltRunnerError, [4496](#page-4503-0) SaltSyndicMasterError, [4496](#page-4503-0) SaltSystemExit, [4496](#page-4503-0) saltversion() (*in module salt.grains.core*), [3236](#page-3243-0) saltversioninfo() (*in module salt.grains.core*), [3236](#page-3243-0)

SaltWheelError, [4496](#page-4503-0) same() (*salt.states.cyg.DictDiffer method*), [3738](#page-3745-0) saml\_provider\_absent() (*in module salt.states.boto\_iam*), [3667](#page-3674-0) saml\_provider\_present() (*in module salt.states.boto\_iam*), [3667](#page-3674-0) sample() (*in module salt.modules.mod\_random*), [2267](#page-2274-0) save() (*in module salt.modules.beacons*), [1395](#page-1402-0) save() (*in module salt.modules.dockermod*), [1786](#page-1793-0) save() (*in module salt.modules.iptables*), [2064](#page-2071-0) save() (*in module salt.modules.nftables*), [2440](#page-2447-0) save() (*in module salt.modules.redismod*), [2643](#page-2650-0) save() (*in module salt.modules.schedule*), [2698](#page-2705-0) save() (*in module salt.thorium.file*), [4284](#page-4291-0) save() (*salt.modules.aptpkg.SourcesList method*), [1318](#page-1325-0) save\_cert() (*in module salt.modules.icinga2*), [2013](#page-2020-0) save\_cert() (*in module salt.states.icinga2*), [3890](#page-3897-0) save config() (*in module salt.modules.mdadm\_raid*), [2259](#page-2266-0) save\_config() (*in module salt.modules.napalm\_network*), [2364](#page-2371-0) save\_device\_config() (*in module salt.modules.panos*), [2518](#page-2525-0) save\_device\_state() (*in module salt.modules.panos*), [2518](#page-2525-0) save\_load() (*in module salt.returners.cassandra\_cql\_return*), [326](#page-333-0) save\_load() (*in module salt.returners.couchbase\_return*), [327](#page-334-0) save\_load() (*in module salt.returners.elasticsearch\_return*), [330](#page-337-0) save\_load() (*in module salt.returners.etcd\_return*), [332](#page-339-0) save\_load() (*in module salt.returners.influxdb\_return*), [334](#page-341-0) save\_load() (*in module salt.returners.local cache*), [336](#page-343-0) save\_load() (*in module salt.returners.memcache\_return*), [338](#page-345-0) save\_load() (*in module salt.returners.mongo\_future\_return*), [340](#page-347-0) save\_load() (*in module salt.returners.multi\_returner*), [341](#page-348-0) save\_load() (*in module salt.returners.mysql*), [344](#page-351-0) save\_load() (*in module salt.returners.odbc*), [347](#page-354-0) save\_load() (*in module salt.returners.pgjsonb*), [351](#page-358-0) save\_load() (*in module salt.returners.postgres*), [353](#page-360-0) save\_load() (*in module salt.returners.postgres\_local\_cache*), [355](#page-362-0) save\_load() (*in module salt.returners.redis\_return*), [359](#page-366-0) save\_load() (*in module salt.returners.sqlite3\_return*), [366](#page-373-0)

[369](#page-376-0)

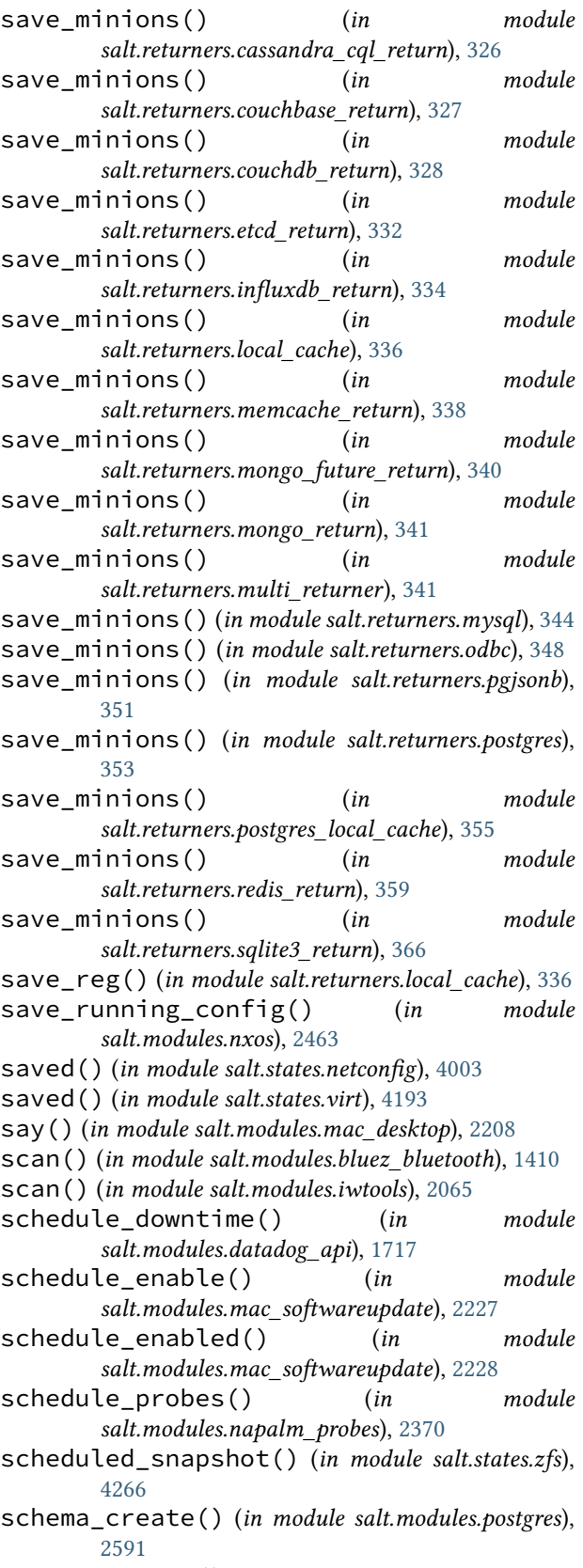

save\_load() (*in module salt.returners.zabbix\_return*), schema\_exists() (*in module salt.modules.postgres*),

[2591](#page-2598-0)

schema\_get() (*in module salt.modules.postgres*), [2591](#page-2598-0)

schema\_list() (*in module salt.modules.postgres*), [2591](#page-2598-0)

- schema\_remove() (*in module salt.modules.postgres*), [2592](#page-2599-0)
- SCOPES (*salt.modules.inspectlib.query.Query attribute*), [2038](#page-2045-0)
- scp\_get() (*in module salt.modules.napalm\_mod*), [2333](#page-2340-0)
- scp\_put() (*in module salt.modules.napalm\_mod*), [2333](#page-2340-0)
- screensaver() (*in module salt.modules.mac\_desktop*), [2208](#page-2215-0)
- script() (*in module salt.cloud.clouds.aliyun*), [1118](#page-1125-0)
- script() (*in module salt.cloud.clouds.cloudstack*), [1126](#page-1133-0)
- script() (*in module salt.cloud.clouds.digitalocean*), [1128](#page-1135-0)
- script() (*in module salt.cloud.clouds.dimensiondata*), [1130](#page-1137-0)
- script() (*in module salt.cloud.clouds.ec2*), [1138](#page-1145-0)
- script() (*in module salt.cloud.clouds.gce*), [1144](#page-1151-0)
- script() (*in module salt.cloud.clouds.msazure*), [1175](#page-1182-0)
- script() (*in module salt.cloud.clouds.oneandone*), [1182](#page-1189-0)
- script() (*in module salt.cloud.clouds.packet*), [1209](#page-1216-0)
- script() (*in module salt.cloud.clouds.parallels*), [1210](#page-1217-0)
- script() (*in module salt.cloud.clouds.proxmox*), [1216](#page-1223-0)
- script() (*in module salt.cloud.clouds.qingcloud*), [1219](#page-1226-0)
- script() (*in module salt.cloud.clouds.scaleway*), [1222](#page-1229-0)
- script() (*in module salt.cloud.clouds.softlayer*), [1224](#page-1231-0)
- script() (*in module salt.cloud.clouds.softlayer\_hw*), [1225](#page-1232-0)
- script() (*in module salt.cloud.clouds.tencentcloud*), [1228](#page-1235-0)
- script() (*in module salt.cloud.clouds.vmware*), [1242](#page-1249-0)
- script() (*in module salt.modules.cmdmod*), [1670](#page-1677-0)
- script() (*in module salt.modules.dockermod*), [1787](#page-1794-0)
- script() (*in module salt.states.cmd*), [3723](#page-3730-0)
- script\_retcode() (*in module salt.modules.cmdmod*), [1673](#page-1680-0)
- script\_retcode() (*in module salt.modules.dockermod*), [1787](#page-1794-0)
- scrub() (*in module salt.modules.zpool*), [3212](#page-3219-0)
- sealedbox\_decrypt() (*in module salt.modules.nacl*), [2299](#page-2306-0)
- sealedbox\_decrypt() (*in module salt.runners.nacl*), [3481](#page-3488-0)
- sealedbox\_encrypt() (*in module salt.modules.nacl*), [2299](#page-2306-0) sealedbox\_encrypt() (*in module*
- *salt.runners.nacl*), [3482](#page-3489-0) search() (*in module salt.modules.dockermod*), [1788](#page-1795-0)
- search() (*in module salt.modules.file*), [1867](#page-1874-0)
- search() (*in module salt.modules.freebsdports*), [1886](#page-1893-0)
- search() (*in module salt.modules.ldap3*), [2132](#page-2139-0)
- search() (*in module salt.modules.ldapmod*), [2133](#page-2140-0)
- search() (*in module salt.modules.pkgin*), [2557](#page-2564-0)
- search() (*in module salt.modules.pkgng*), [2570](#page-2577-0)
- search() (*in module salt.modules.solarisipspkg*), [2747](#page-2754-0)
- search() (*in module salt.modules.zypperpkg*), [3224](#page-3231-0)
- search\_by() (*in module salt.modules.match*), [2256](#page-2263-0)
- search\_hub() (*in module salt.modules.helm*), [1999](#page-2006-0)
- search\_keys() (*in module salt.modules.gpg*), [1965](#page-1972-0)
- search\_lxc\_bridge() (*in module salt.modules.lxc*),
- [2181](#page-2188-0) search\_lxc\_bridges() (*in module salt.modules.lxc*), [2181](#page-2188-0)
- search\_repo() (*in module salt.modules.helm*), [2000](#page-2007-0)
- search\_template\_absent() (*in module*
- *salt.states.elasticsearch*), [3784](#page-3791-0) search\_template\_create() (*in module*
- *salt.modules.elasticsearch*), [1823](#page-1830-0) search\_template\_delete() (*in module salt.modules.elasticsearch*), [1824](#page-1831-0)
- search\_template\_get() (*in module salt.modules.elasticsearch*), [1824](#page-1831-0)
- search\_template\_present() (*in module salt.states.elasticsearch*), [3784](#page-3791-0)
- secgroup\_allocate() (*in module salt.cloud.clouds.opennebula*), [1190](#page-1197-0)
- secgroup\_clone() (*in module salt.cloud.clouds.opennebula*), [1190](#page-1197-0)
- secgroup\_create() (*in module salt.modules.nova*), [2448](#page-2455-0)
- secgroup\_delete() (*in module salt.cloud.clouds.opennebula*), [1190](#page-1197-0)
- secgroup\_delete() (*in module salt.modules.nova*), [2448](#page-2455-0)
- secgroup\_info() (*in module salt.cloud.clouds.opennebula*), [1191](#page-1198-0)
- secgroup\_list() (*in module salt.modules.nova*), [2448](#page-2455-0)
- secgroup\_update() (*in module salt.cloud.clouds.opennebula*), [1191](#page-1198-0)
- SecondLevelTbFills
	- (*salt.modules.win\_status.SYSTEM\_PERFORMANCE\_INFORMATION attribute*), [3078](#page-3085-0)
- secret\_absent() (*in module salt.states.kubernetes*), [3934](#page-3941-0)
- secret\_present() (*in module salt.states.kubernetes*), [3934](#page-3941-0)
- secretbox\_decrypt() (*in module salt.modules.nacl*), [2299](#page-2306-0) secretbox\_decrypt() (*in module salt.runners.nacl*), [3482](#page-3489-0) secretbox\_encrypt() (*in module*
- *salt.modules.nacl*), [2299](#page-2306-0) secretbox\_encrypt() (*in module*

*salt.runners.nacl*), [3482](#page-3489-0) secrets() (*in module salt.modules.kubernetesmod*), [2125](#page-2132-0)

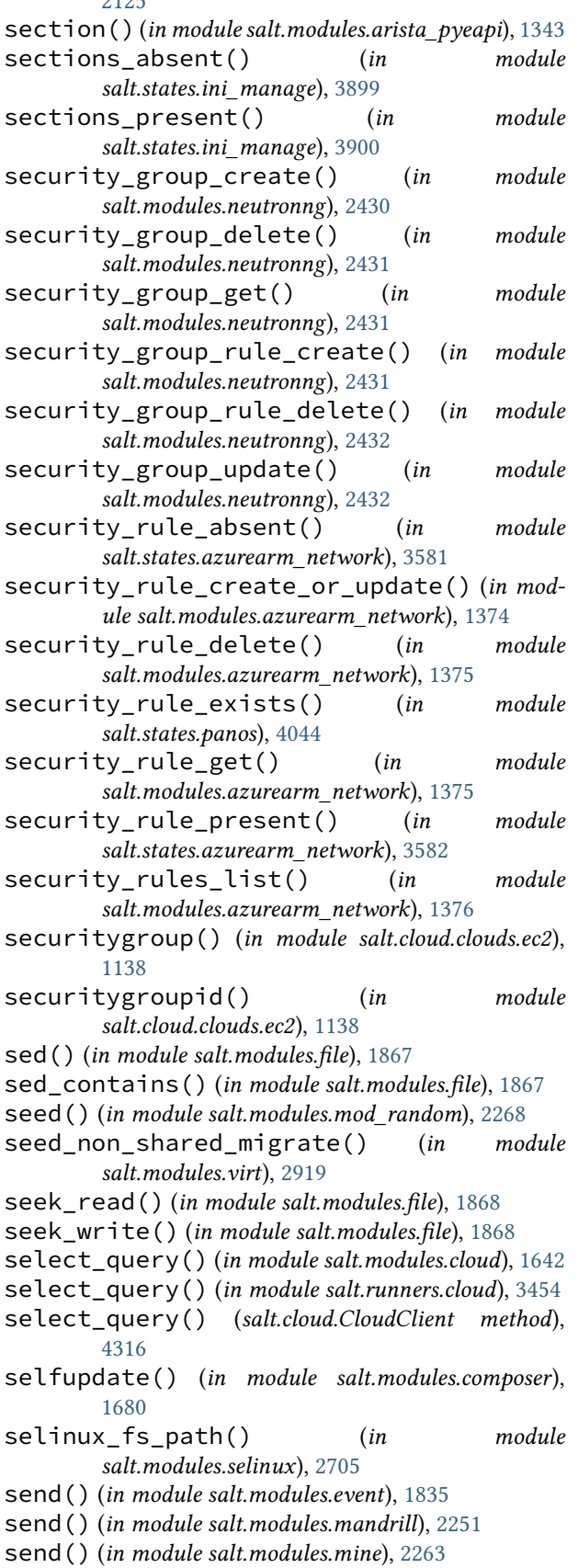

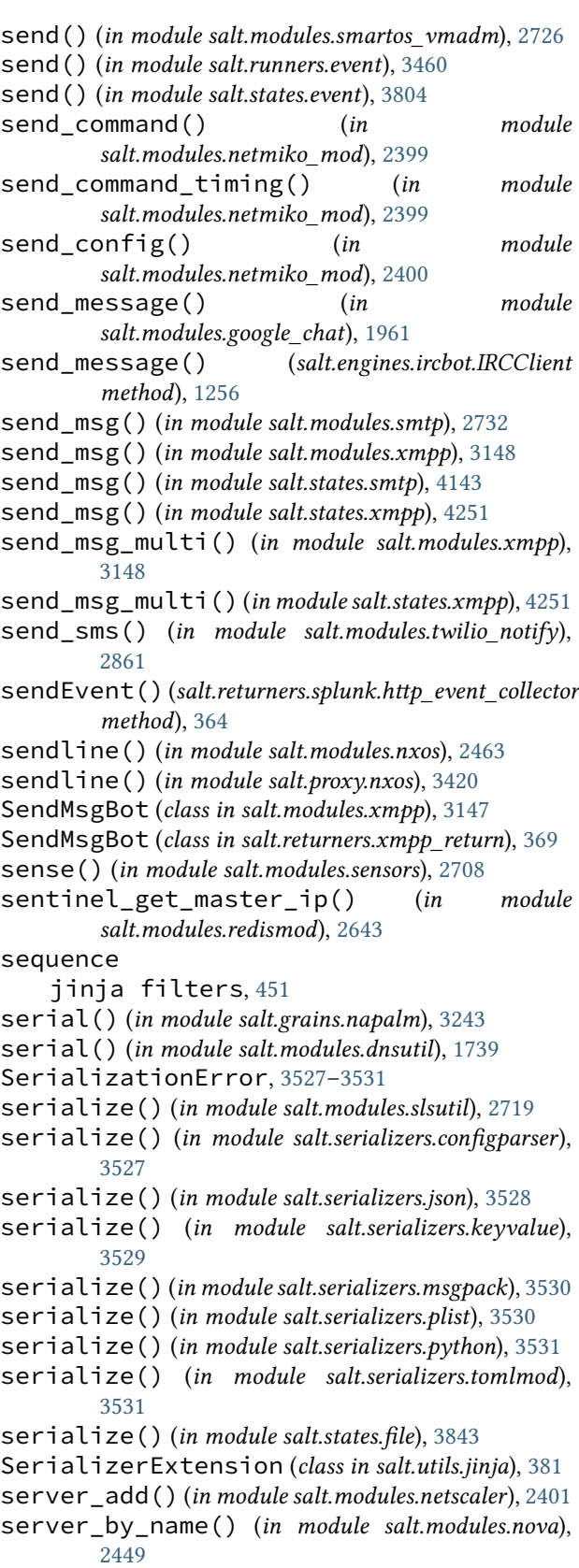

server\_cert\_absent() (*in module salt.states.boto\_iam*), [3667](#page-3674-0)

- server cert present() (*in salt.states.boto\_iam*), [3667](#page-3674-0)
- server\_delete() (*in module salt.modules.netscaler*), [2401](#page-2408-0)
- server\_disable() (*in module salt.modules.netscaler*), [2401](#page-2408-0)
- server\_enable() (*in module salt.modules.netscaler*), [2402](#page-2409-0)
- server\_enabled() (*in salt.modules.netscaler*), [2402](#page-2409-0)
- server\_exists() (*in module salt.modules.netscaler*), [2402](#page-2409-0)
- server\_hardreset() (*in module salt.modules.drac*), [1795](#page-1802-0)
- server hardreset() (*in module salt.modules.dracr*), [1800](#page-1807-0)
- server\_list() (*in module salt.modules.nova*), [2449](#page-2456-0)
- server list detailed() (*in module salt.modules.nova*), [2449](#page-2456-0)
- server\_power() (*in module salt.modules.dracr*), [1801](#page-1808-0)
- server\_poweroff() (*in module salt.modules.drac*), [1795](#page-1802-0)
- server\_poweroff() (*in module salt.modules.dracr*), [1801](#page-1808-0)
- server\_poweron() (*in module salt.modules.drac*), [1795](#page-1802-0)
- server\_poweron() (*in module salt.modules.dracr*), [1801](#page-1808-0)
- server\_powerstatus() (*in module salt.modules.dracr*), [1802](#page-1809-0)
- server\_pxe() (*in module salt.modules.drac*), [1795](#page-1802-0)
- server\_pxe() (*in module salt.modules.dracr*), [1802](#page-1809-0)
- server\_reboot() (*in module salt.modules.drac*), [1796](#page-1803-0)
- server\_reboot() (*in module salt.modules.dracr*), [1802](#page-1809-0)
- server\_setting() (*in module salt.states.win\_smtp\_server*), [4229](#page-4236-0)
- server\_show() (*in module salt.modules.nova*), [2449](#page-2456-0)
- server\_status() (*in module salt.modules.apache*), [1308](#page-1315-0)
- server\_update() (*in module salt.modules.netscaler*), [2402](#page-2409-0)
- serverinfo() (*in module salt.modules.tomcat*), [2846](#page-2853-0)
- servermods() (*in module salt.modules.apache*), [1309](#page-1316-0)
- servers() (*in module salt.modules.napalm\_ntp*), [2366](#page-2373-0)
- service() (*in module salt.states.firewalld*), [3851](#page-3858-0)
- service\_absent() (*in module salt.states.keystone*), [3923](#page-3930-0)
- service\_absent() (*in module salt.states.kubernetes*), [3934](#page-3941-0)
- service\_create() (*in module salt.modules.dockercompose*), [1744](#page-1751-0) service\_create() (*in module salt.modules.keystone*), [2099](#page-2106-0)
- module service create() (*in module salt.modules.keystoneng*), [2108](#page-2115-0)
	- service\_create() (*in module salt.modules.swarm*), [2796](#page-2803-0)
	- service\_delete() (*in module salt.modules.keystone*), [2099](#page-2106-0)
	- service\_delete() (*in module salt.modules.keystoneng*), [2108](#page-2115-0)
- service\_disable() (*in module salt.modules.netscaler*), [2402](#page-2409-0)
	- service\_enable() (*in module salt.modules.netscaler*), [2402](#page-2409-0)
	- service\_exists() (*in module salt.modules.netscaler*), [2402](#page-2409-0)
	- service\_exists() (*in module salt.states.panos*), [4046](#page-4053-0)
	- service\_get() (*in module salt.modules.keystone*), [2100](#page-2107-0)
	- service\_get() (*in module salt.modules.keystoneng*), [2108](#page-2115-0)
	- service\_group\_exists() (*in module salt.states.panos*), [4047](#page-4054-0)
	- service\_highstate() (*in module salt.modules.introspect*), [2043](#page-2050-0)
	- service\_list() (*in module salt.modules.keystone*), [2100](#page-2107-0)
	- service\_list() (*in module salt.modules.keystoneng*), [2108](#page-2115-0)
	- service\_list() (*in module salt.proxy.dummy*), [3391](#page-3398-0)
	- service\_list() (*in module salt.proxy.rest\_sample*), [3429](#page-3436-0)
	- service\_list() (*in module salt.proxy.ssh\_sample*), [3432](#page-3439-0)
	- service\_present() (*in module salt.states.keystone*), [3923](#page-3930-0)
	- service\_present() (*in module salt.states.kubernetes*), [3934](#page-3941-0)
	- service\_remove() (*in module salt.modules.dockercompose*), [1744](#page-1751-0)
	- service\_restart() (*in module salt.modules.vsphere*), [2963](#page-2970-0)
	- service\_restart() (*in module salt.proxy.dummy*), [3391](#page-3398-0)
	- service\_restart() (*in module salt.proxy.rest\_sample*), [3429](#page-3436-0)
	- service\_restart() (*in module salt.proxy.ssh\_sample*), [3432](#page-3439-0)
	- service\_search() (*in module salt.modules.keystoneng*), [2109](#page-2116-0)
	- service\_set\_tag() (*in module salt.modules.dockercompose*), [1744](#page-1751-0)
	- service\_start() (*in module salt.modules.vsphere*), [2964](#page-2971-0)
	- service\_start() (*in module salt.proxy.dummy*),

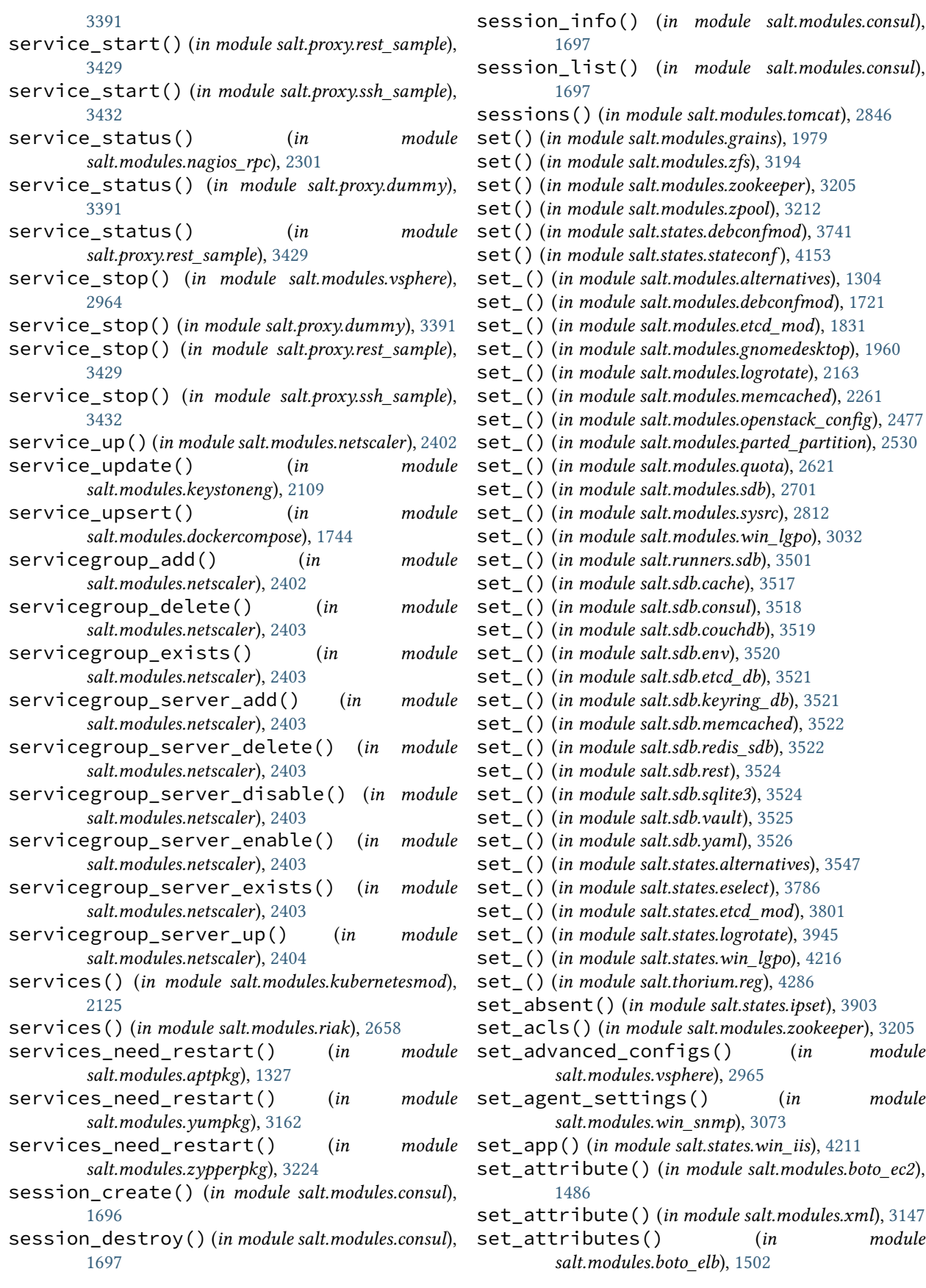
set attributes() (*in* 

[3004](#page-3011-0)

*salt.modules.boto\_sqs*), [1560](#page-1567-0)

module set computer description() (*in module* 

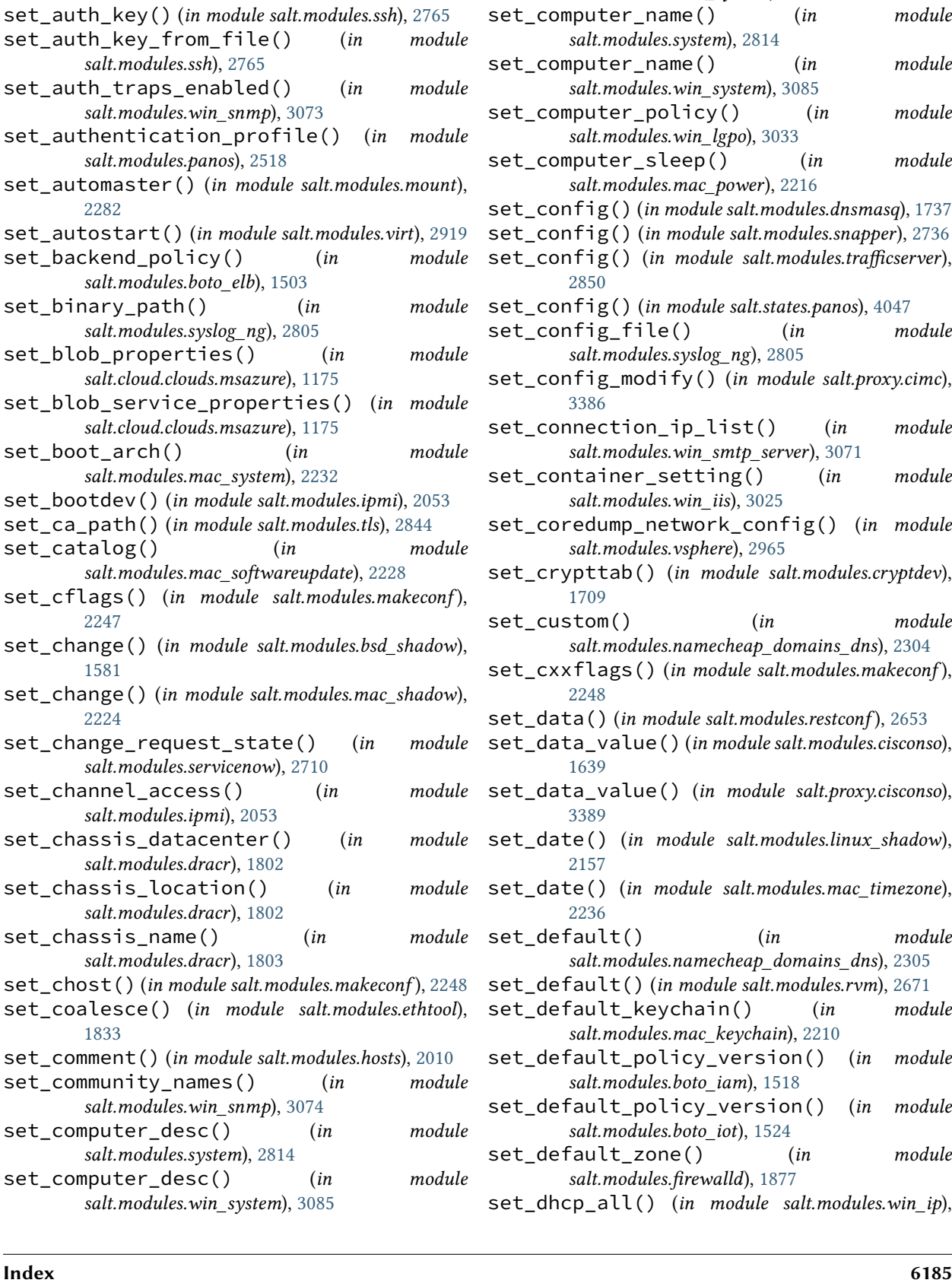

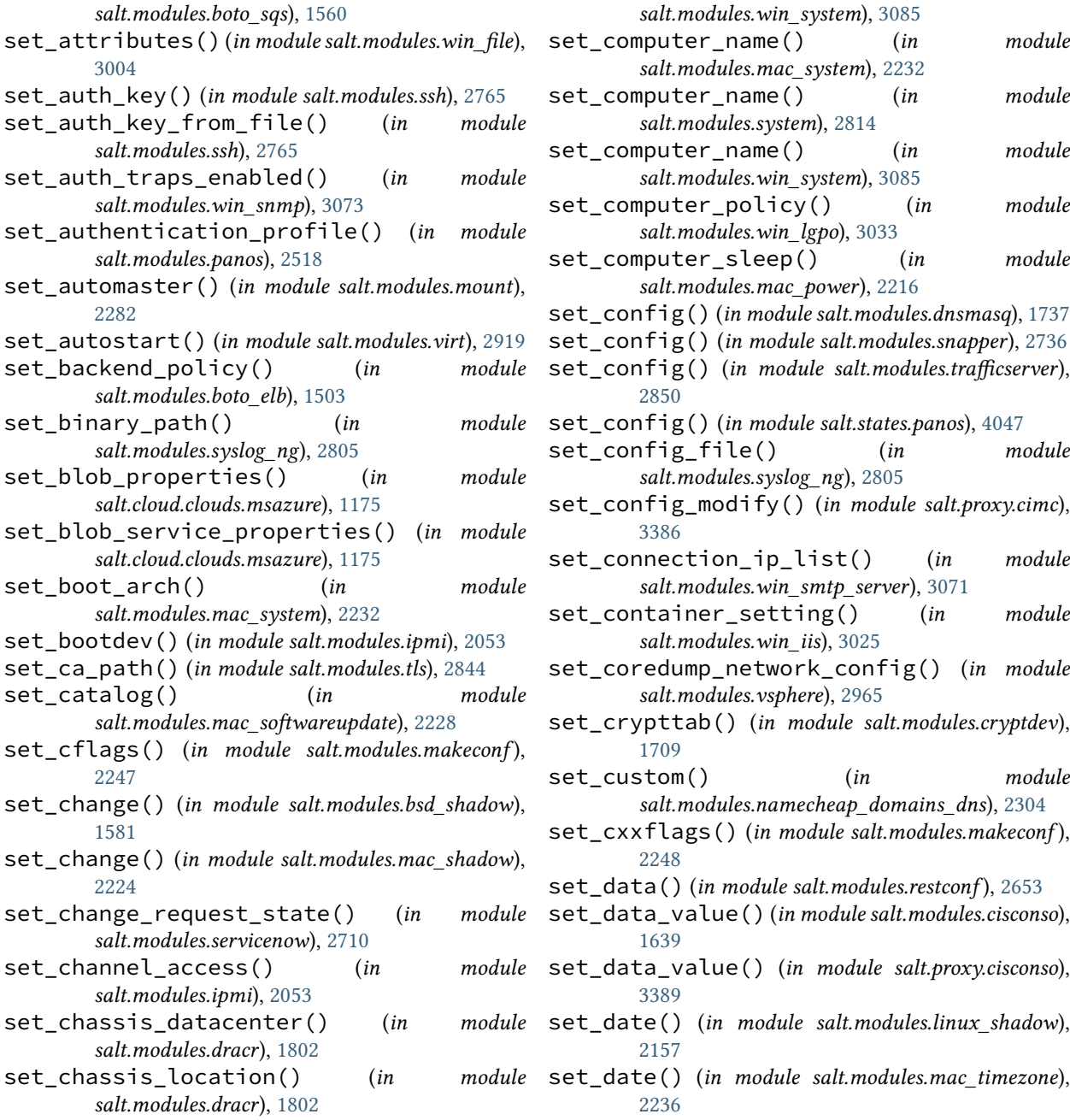

- set\_default() (*in module salt.modules.namecheap\_domains\_dns*), [2305](#page-2312-0)
	- ) (*in module salt.modules.rvm*), [2671](#page-2678-0)
- keychain() (*in module salt.modules.mac\_keychain*), [2210](#page-2217-0)
- policy\_version() (*in module salt.modules.boto\_iam*), [1518](#page-1525-0)
- policy\_version() (*in module salt.modules.boto\_iot*), [1524](#page-1531-0)
- zone() (*in module salt.modules.firewalld*), [1877](#page-1884-0)

set\_dhcp\_all() (*in module salt.modules.win\_ip*),

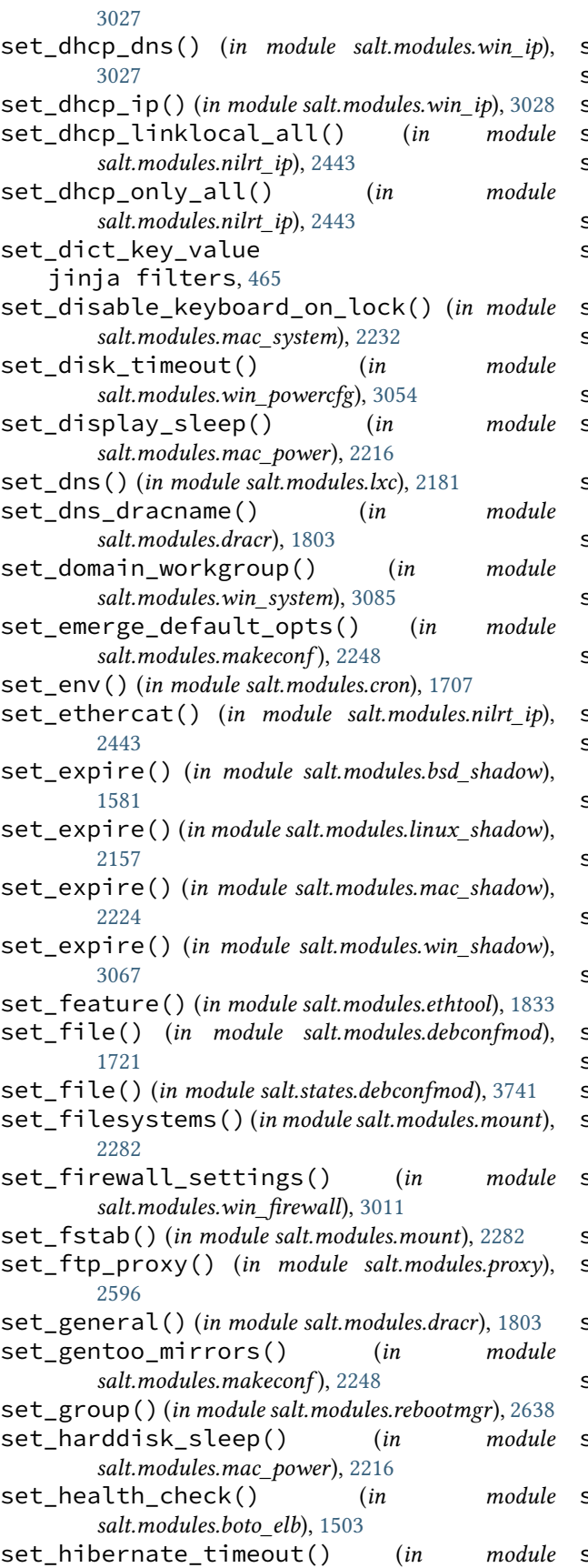

*salt.modules.win\_powercfg*), [3055](#page-3062-0) set\_host() (*in module salt.modules.hosts*), [2010](#page-2017-0) set\_hostname() (*in module salt.modules.cimc*), [1631](#page-1638-0) set\_hostname() (*in module salt.modules.junos*), [2084](#page-2091-0) set\_hostname() (*in module salt.modules.panos*), [2518](#page-2525-0) set\_hostname() (*in module salt.modules.win\_system*), [3086](#page-3093-0) set\_hostname() (*in module salt.states.junos*), [3917](#page-3924-0) set\_hosts() (*in module salt.modules.namecheap\_domains\_dns*), [2305](#page-2312-0) set\_http\_port() (*in module salt.modules.ilo*), [2016](#page-2023-0) set\_http\_proxy() (*in module salt.modules.proxy*), [2597](#page-2604-0) set\_https\_port() (*in module salt.modules.ilo*), [2016](#page-2023-0) set\_https\_proxy() (*in module salt.modules.proxy*), [2597](#page-2604-0) set\_hwclock() (*in module salt.modules.mac\_timezone*), [2236](#page-2243-0) set\_hwclock() (*in module salt.modules.timezone*), [2835](#page-2842-0) set\_hwclock() (*in module salt.modules.win\_timezone*), [3101](#page-3108-0) set\_id() (*in module salt.modules.parted\_partition*), [2530](#page-2537-0) set\_identify() (*in module salt.modules.ipmi*), [2055](#page-2062-0) set\_identity\_pool\_roles() (*in module salt.modules.boto\_cognitoidentity*), [1469](#page-1476-0) set\_inactdays() (*in module salt.modules.linux\_shadow*), [2157](#page-2164-0) set\_inactdays() (*in module salt.modules.mac\_shadow*), [2224](#page-2231-0) set\_instances() (*in module salt.modules.boto\_elb*), [1503](#page-1510-0) set\_is\_polling() (*in module salt.modules.solr*), [2756](#page-2763-0) set\_job() (*in module salt.modules.cron*), [1707](#page-1714-0) set\_job() (*in module salt.modules.incron*), [2017](#page-2024-0) set\_key() (*in module salt.modules.redismod*), [2644](#page-2651-0) set\_known\_host() (*in module salt.modules.ssh*), [2765](#page-2772-0) set\_lcm\_config() (*in module salt.modules.win\_dsc*), [2990](#page-2997-0) set\_leader() (*in module salt.runners.reactor*), [3494](#page-3501-0) set\_linklocal\_only\_all() (*in module salt.modules.nilrt\_ip*), [2443](#page-2450-0) set\_listener\_policy() (*in module salt.modules.boto\_elb*), [1503](#page-1510-0) set\_locale() (*in module salt.modules.localemod*), [2160](#page-2167-0) set\_log\_format() (*in module salt.modules.win\_smtp\_server*), [3071](#page-3078-0) set\_logging\_levels() (*in module salt.modules.cimc*), [1631](#page-1638-0) set\_logging\_settings() (*in module*

*salt.modules.win\_firewall*), [3012](#page-3019-0) set\_main() (*in module salt.modules.postfix*), [2581](#page-2588-0) set\_makeopts() (*in module salt.modules.makeconf* ), [2249](#page-2256-0) set\_management\_http() (*in module salt.modules.panos*), [2519](#page-2526-0) set\_management\_https() (*in module salt.modules.panos*), [2519](#page-2526-0) set\_management\_icmp() (*in module salt.modules.panos*), [2519](#page-2526-0) set\_management\_ocsp() (*in module salt.modules.panos*), [2519](#page-2526-0) set\_management\_snmp() (*in module salt.modules.panos*), [2519](#page-2526-0) set\_management\_ssh() (*in module salt.modules.panos*), [2520](#page-2527-0) set\_management\_telnet() (*in module salt.modules.panos*), [2520](#page-2527-0) set\_master() (*in module salt.modules.postfix*), [2581](#page-2588-0) set\_max() (*in module salt.modules.rebootmgr*), [2638](#page-2645-0) set\_maxdays() (*in module salt.modules.linux\_shadow*), [2157](#page-2164-0) set\_maxdays() (*in module salt.modules.mac\_shadow*), [2225](#page-2232-0) set\_maxdays() (*in module salt.modules.solaris\_shadow*), [2740](#page-2747-0) set\_mindays() (*in module salt.modules.linux\_shadow*), [2158](#page-2165-0) set\_mindays() (*in module salt.modules.mac\_shadow*), [2225](#page-2232-0) set\_mindays() (*in module salt.modules.solaris\_shadow*), [2740](#page-2747-0) set\_mode() (*in module salt.modules.file*), [1868](#page-1875-0) set\_mode() (*in module salt.modules.iwtools*), [2065](#page-2072-0) set\_mode() (*in module salt.modules.win\_file*), [3004](#page-3011-0) set\_monitor\_timeout() (*in module salt.modules.win\_powercfg*), [3055](#page-3062-0) set\_network() (*in module salt.modules.drac*), [1796](#page-1803-0) set\_network() (*in module salt.modules.dracr*), [1803](#page-1810-0) set\_niccfg() (*in module salt.modules.dracr*), [1803](#page-1810-0) set\_nicvlan() (*in module salt.modules.dracr*), [1803](#page-1810-0) set\_ntp\_authentication() (*in module salt.modules.panos*), [2520](#page-2527-0) set\_ntp\_config() (*in module salt.modules.vsphere*), [2966](#page-2973-0) set\_ntp\_server() (*in module salt.modules.cimc*), [1632](#page-1639-0) set\_ntp\_servers() (*in module salt.modules.panos*), [2521](#page-2528-0) set\_offload() (*in module salt.modules.ethtool*), [1833](#page-1840-0) set\_op\_version() (*in module salt.modules.glusterfs*), [1958](#page-1965-0)

- set\_option() (*in module salt.modules.csf* ), [1710](#page-1717-0)
- set\_option() (*in module salt.modules.ini\_manage*), set\_proxy\_win() (*in module salt.modules.proxy*),

[2036](#page-2043-0)

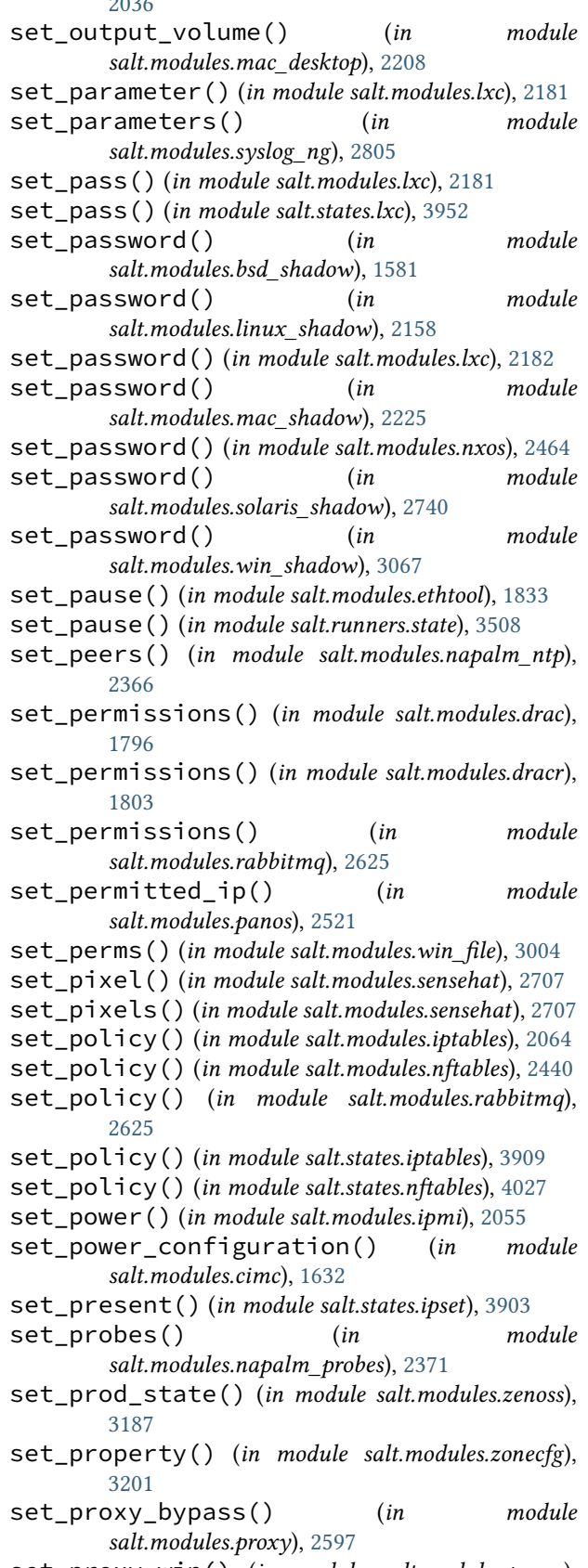

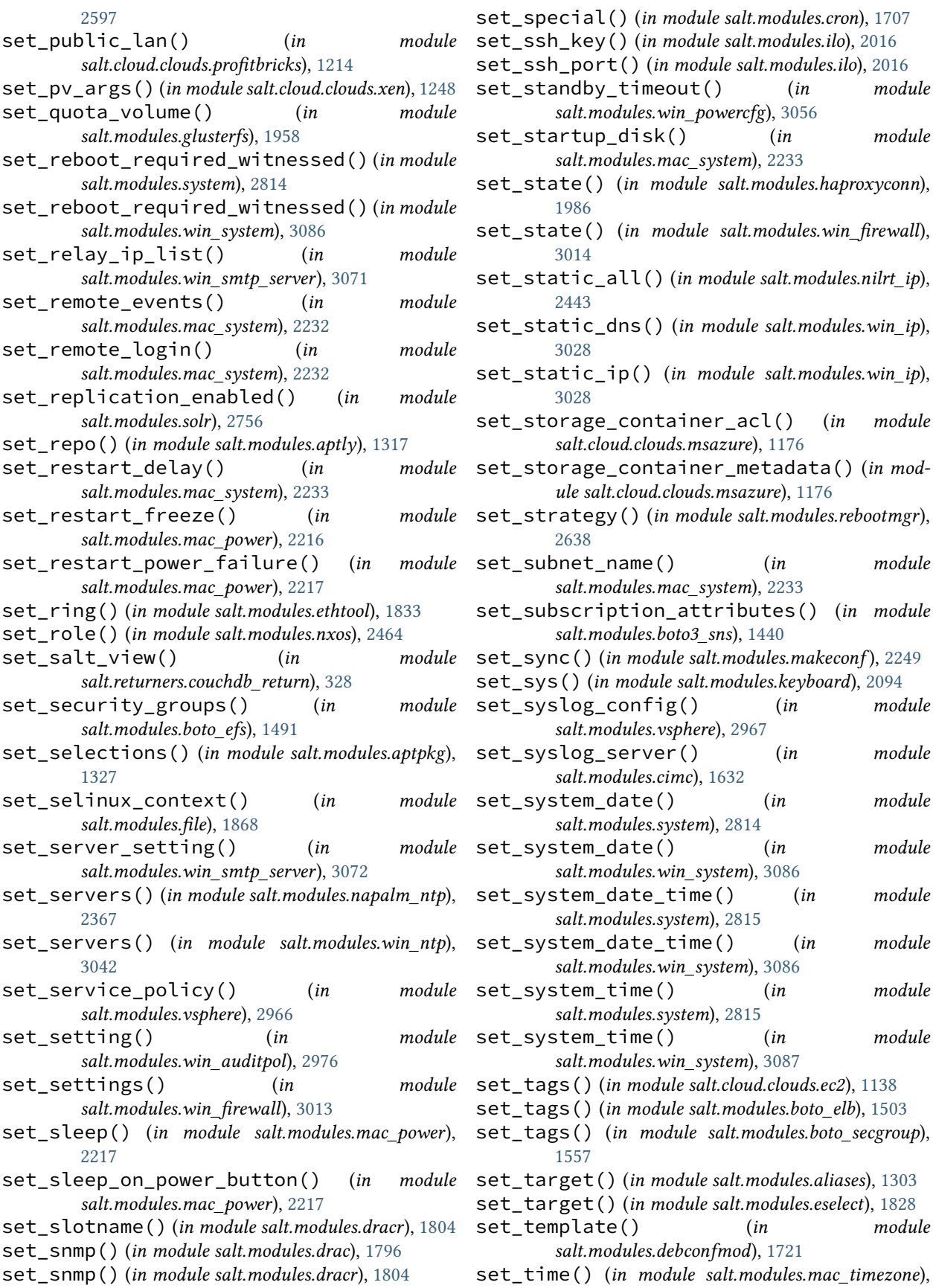

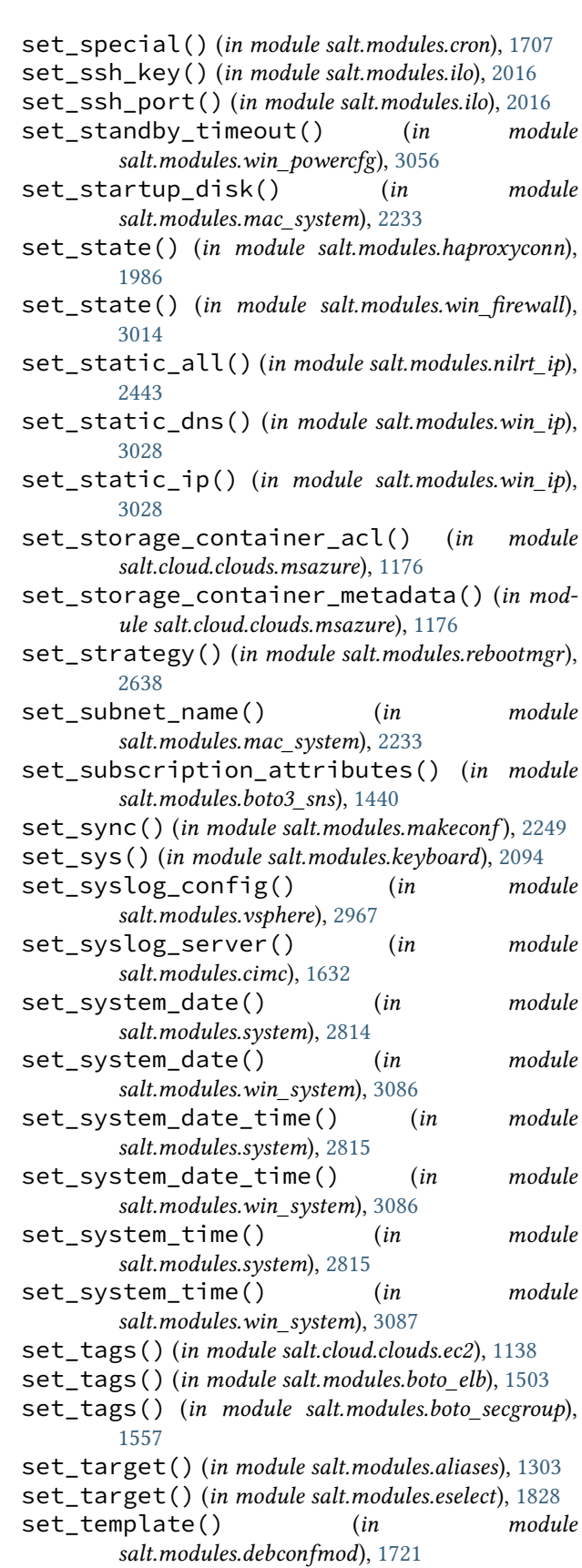

set\_time\_server() (*in module salt.modules.mac\_timezone*), [2236](#page-2243-0) set\_timeout() (*in module salt.states.win\_powercfg*), [4223](#page-4230-0) set\_timezone() (*in module salt.modules.panos*), [2521](#page-2528-0) set\_topic\_attributes() (*in module salt.modules.boto3\_sns*), [1440](#page-1447-0) set\_upstream() (*in module salt.modules.rabbitmq*), [2626](#page-2633-0) set\_user() (*in module salt.modules.cimc*), [1633](#page-1640-0) set\_user\_access() (*in module salt.modules.ipmi*), [2056](#page-2063-0) set\_user\_name() (*in module salt.modules.ipmi*), [2057](#page-2064-0) set\_user\_password() (*in module salt.modules.influxdbmod*), [2027](#page-2034-0) set user password() (*in module salt.modules.ipmi*), [2057](#page-2064-0) set\_user\_policy() (*in module salt.modules.win\_lgpo*), [3034](#page-3041-0) set\_user\_tags() (*in module salt.modules.rabbitmq*), [2627](#page-2634-0) set\_users() (*in module salt.modules.napalm\_users*), [2377](#page-2384-0) set\_using\_network\_time() (*in module salt.modules.mac\_timezone*), [2236](#page-2243-0) set\_value() (*in module salt.modules.reg*), [2649](#page-2656-0) set\_value() (*in module salt.modules.win\_lgpo\_reg*), [3036](#page-3043-0) set\_value() (*in module salt.modules.xml*), [3147](#page-3154-0) set\_var() (*in module salt.modules.makeconf* ), [2249](#page-2256-0) set\_vfstab() (*in module salt.modules.mount*), [2283](#page-2290-0) set\_vm\_ip() (*in module salt.cloud.clouds.xen*), [1248](#page-1255-0) set vm status() (*in module salt.cloud.clouds.proxmox*), [1216](#page-1223-0) set\_volumes\_tags() (*in module salt.modules.boto\_ec2*), [1486](#page-1493-0) set\_wake\_on\_modem() (*in module salt.modules.mac\_power*), [2217](#page-2224-0) set\_wake\_on\_network() (*in module salt.modules.mac\_power*), [2217](#page-2224-0) set\_warndays() (*in module salt.modules.linux\_shadow*), [2158](#page-2165-0) set\_warndays() (*in module salt.modules.mac\_shadow*), [2225](#page-2232-0) set\_warndays() (*in module salt.modules.solaris\_shadow*), [2740](#page-2747-0) set\_webapp\_settings() (*in module salt.modules.win\_iis*), [3025](#page-3032-0) set\_webconfiguration\_settings() (*in module salt.modules.win\_iis*), [3025](#page-3032-0) set\_weight() (*in module salt.modules.haproxyconn*), [1986](#page-1993-0) [2638](#page-2645-0) [2237](#page-2244-0) [3101](#page-3108-0) [1953](#page-1960-0) [2109](#page-2116-0) [2432](#page-2439-0) [2320](#page-2327-0) sha256 [1989](#page-1996-0) sha512 [1989](#page-1996-0) *salt.modules.mod\_random*), [2268](#page-2275-0)

set\_window() (*in module salt.modules.rebootmgr*), set\_wu\_settings() (*in module salt.modules.win\_wua*), [3115](#page-3122-0) set\_x() (*in module salt.modules.keyboard*), [2095](#page-2102-0) set\_zone() (*in module salt.modules.mac\_timezone*), set\_zone() (*in module salt.modules.timezone*), [2835](#page-2842-0) set\_zone() (*in module salt.modules.win\_timezone*), setClockFormat() (*in module salt.modules.gnomedesktop*), [1960](#page-1967-0) setClockShowDate() (*in module salt.modules.gnomedesktop*), [1960](#page-1967-0) setenforce() (*in module salt.modules.selinux*), [2705](#page-2712-0) setenv() (*in module salt.modules.environ*), [1826](#page-1833-0) setenv() (*in module salt.states.environ*), [3785](#page-3792-0) setIdleActivation() (*in module salt.modules.gnomedesktop*), [1960](#page-1967-0) setIdleDelay() (*in module salt.modules.gnomedesktop*), [1960](#page-1967-0) setmem() (*in module salt.modules.smartos\_virt*), [2723](#page-2730-0) setmem() (*in module salt.modules.virt*), [2919](#page-2926-0) setmem() (*in module salt.modules.xapi\_virt*), [3140](#page-3147-0) setpassword() (*in module salt.modules.win\_useradd*), [3106](#page-3113-0) setsebool() (*in module salt.modules.selinux*), [2706](#page-2713-0) setsebools() (*in module salt.modules.selinux*), [2706](#page-2713-0) setsemod() (*in module salt.modules.selinux*), [2706](#page-2713-0) setup\_clouds() (*in module salt.modules.glanceng*), setup\_clouds() (*in module salt.modules.keystoneng*), setup\_clouds() (*in module salt.modules.neutronng*), setval() (*in module salt.modules.environ*), [1826](#page-1833-0) setval() (*in module salt.modules.grains*), [1980](#page-1987-0) setval() (*in module salt.modules.napalm\_formula*), setvals() (*in module salt.modules.grains*), [1980](#page-1987-0) setvalue() (*in module salt.modules.augeas\_cfg*), [1349](#page-1356-0) setvcpus() (*in module salt.modules.virt*), [2920](#page-2927-0) setvcpus() (*in module salt.modules.xapi\_virt*), [3140](#page-3147-0) jinja filters, [467](#page-474-0) sha256\_digest() (*in module salt.modules.hashutil*), jinja filters, [468](#page-475-0) sha512\_digest() (*in module salt.modules.hashutil*), shadow\_hash() (*in module*

shared\_memory() (*in module salt.modules.osquery*),

[2236](#page-2243-0)

[2496](#page-2503-0) SharedCommittedPages (*salt.modules.win\_status.SYSTEM\_PERFORMANCE\_INFOR[MATIO](#page-1887-0)N* 1880 *attribute*), [3078](#page-3085-0) shell() (*in module salt.grains.extra*), [3237](#page-3244-0) shell() (*in module salt.modules.cmdmod*), [1675](#page-1682-0) shell\_history() (*in module salt.modules.osquery*), [2497](#page-2504-0) shell\_info() (*in module salt.modules.cmdmod*), [1678](#page-1685-0) shells() (*in module salt.modules.cmdmod*), [1679](#page-1686-0) shortcut() (*in module salt.states.file*), [3845](#page-3852-0) show() (*in module salt.modules.aptpkg*), [1328](#page-1335-0) show() (*in module salt.modules.bridge*), [1580](#page-1587-0) show() (*in module salt.modules.cpan*), [1705](#page-1712-0) show() (*in module salt.modules.debconfmod*), [1721](#page-1728-0) show() (*in module salt.modules.freebsd\_sysctl*), [1878](#page-1885-0) show() (*in module salt.modules.linux\_sysctl*), [2159](#page-2166-0) show() (*in module salt.modules.mac\_service*), [2221](#page-2228-0) show() (*in module salt.modules.mac\_sysctl*), [2229](#page-2236-0) show() (*in module salt.modules.napalm\_route*), [2372](#page-2379-0) show() (*in module salt.modules.netbsd\_sysctl*), [2392](#page-2399-0) show() (*in module salt.modules.nova*), [2449](#page-2456-0) show() (*in module salt.modules.nxos*), [2464](#page-2471-0) show() (*in module salt.modules.nxos\_api*), [2468](#page-2475-0) show() (*in module salt.modules.openbsd\_sysctl*), [2470](#page-2477-0) show() (*in module salt.modules.pf* ), [2540](#page-2547-0) show() (*in module salt.modules.runit*), [2667](#page-2674-0) show() (*in module salt.modules.smartos\_imgadm*), [2720](#page-2727-0) show() (*in module salt.modules.solaris\_fmadm*), [2738](#page-2745-0) show() (*in module salt.modules.systemd\_service*), [2821](#page-2828-0) show\_address() (*in module salt.cloud.clouds.gce*), [1144](#page-1151-0) show\_affinity\_group() (*in module salt.cloud.clouds.msazure*), [1176](#page-1183-0) show\_all() (*in module salt.modules.helm*), [2000](#page-2007-0) show\_all\_categories() (*in module salt.cloud.clouds.softlayer\_hw*), [1225](#page-1232-0) show\_all\_prices() (*in module salt.cloud.clouds.softlayer\_hw*), [1225](#page-1232-0) show\_args() (*in module salt.modules.logadm*), [2161](#page-2168-0) show\_artifact() (*in module salt.modules.rallydev*), [2628](#page-2635-0) show\_backends() (*in module salt.modules.haproxyconn*), [1986](#page-1993-0) show\_blob\_properties() (*in module salt.cloud.clouds.msazure*), [1176](#page-1183-0) show\_blob\_service\_properties() (*in module salt.cloud.clouds.msazure*), [1177](#page-1184-0) show\_cert() (*in module salt.runners.venafiapi*), [3513](#page-3520-0) show\_chart() (*in module salt.modules.helm*), [2000](#page-2007-0) show\_coalesce() (*in module salt.modules.ethtool*), [1834](#page-1841-0) show\_conf() (*in module salt.modules.logadm*), [2162](#page-2169-0) show\_conf() (*in module salt.modules.logrotate*), [2163](#page-2170-0) show\_config() (*in module salt.modules.cpan*), [1706](#page-1713-0) show\_config() (*in module salt.modules.freebsdjail*), show\_configmap() (*in module salt.modules.kubernetesmod*), [2125](#page-2132-0) show\_csrs() (*in module salt.runners.digicertapi*), [3458](#page-3465-0) show\_current() (*in module salt.modules.alternatives*), [1304](#page-1311-0) show\_dbs() (*in module salt.modules.oracle*), [2489](#page-2496-0) show\_delvol\_on\_destroy() (*in module salt.cloud.clouds.ec2*), [1138](#page-1145-0) show\_deployment() (*in module salt.cloud.clouds.msazure*), [1177](#page-1184-0) show\_deployment() (*in module salt.modules.kubernetesmod*), [2125](#page-2132-0) show\_detailed\_monitoring() (*in module salt.cloud.clouds.ec2*), [1138](#page-1145-0) show\_disk() (*in module salt.cloud.clouds.aliyun*), [1118](#page-1125-0) show\_disk() (*in module salt.cloud.clouds.gce*), [1144](#page-1151-0) show\_disk() (*in module salt.cloud.clouds.msazure*), [1177](#page-1184-0) show\_disk() (*in module salt.cloud.clouds.tencentcloud*), [1228](#page-1235-0) show\_driver() (*in module salt.modules.ethtool*), [1834](#page-1841-0) show\_employee() (*in module salt.modules.bamboohr*), [1387](#page-1394-0) show\_env() (*in module salt.modules.oracle*), [2489](#page-2496-0) show\_features() (*in module salt.modules.ethtool*), [1834](#page-1841-0) show\_firewall() (*in module salt.modules.neutron*), [2424](#page-2431-0) show\_firewall\_rule() (*in module salt.modules.neutron*), [2424](#page-2431-0) show\_floating\_ip() (*in module salt.cloud.clouds.digitalocean*), [1128](#page-1135-0) show\_floatingip() (*in module salt.modules.neutron*), [2424](#page-2431-0) show\_frontends() (*in module salt.modules.haproxyconn*), [1986](#page-1993-0) show\_fwrule() (*in module salt.cloud.clouds.gce*), [1144](#page-1151-0) show\_hc() (*in module salt.cloud.clouds.gce*), [1144](#page-1151-0) show\_highstate() (*in module salt.modules.state*), [2775](#page-2782-0) show\_ikepolicy() (*in module salt.modules.neutron*), [2424](#page-2431-0) show\_image() (*in module salt.cloud.clouds.aliyun*), [1118](#page-1125-0) show\_image() (*in module salt.cloud.clouds.ec2*), [1138](#page-1145-0) show\_image() (*in module salt.cloud.clouds.parallels*), [1210](#page-1217-0) show\_image() (*in module salt.cloud.clouds.qingcloud*), [1219](#page-1226-0) show\_image() (*in module salt.cloud.clouds.tencentcloud*), [1228](#page-1235-0)

show image()  $(in$  *module salt.cloud.clouds.virtualbox*), [1231](#page-1238-0) show\_image() (*in module salt.modules.sensehat*), [2707](#page-2714-0) show\_input\_endpoint() (*in module salt.cloud.clouds.msazure*), [1177](#page-1184-0) show\_instance() (*in module salt.cloud.clouds.aliyun*), [1118](#page-1125-0) show\_instance() (*in module salt.cloud.clouds.azurearm*), [1122](#page-1129-0) show\_instance() (*in module salt.cloud.clouds.cloudstack*), [1126](#page-1133-0) show\_instance() (*in module salt.cloud.clouds.digitalocean*), [1128](#page-1135-0) show\_instance() (*in module salt.cloud.clouds.dimensiondata*), [1130](#page-1137-0) show\_instance() (*in module salt.cloud.clouds.ec2*), [1138](#page-1145-0) show\_instance() (*in module salt.cloud.clouds.gce*), [1144](#page-1151-0) show\_instance() (*in module salt.cloud.clouds.gogrid*), [1147](#page-1154-0) show\_instance() (*in module salt.cloud.clouds.hetzner*), [1149](#page-1156-0) show\_instance() (*in module salt.cloud.clouds.joyent*), [1152](#page-1159-0) show\_instance() (*in module salt.cloud.clouds.linode*), [1162](#page-1169-0) show\_instance() (*in module salt.cloud.clouds.lxc*), [1164](#page-1171-0) show\_instance() (*in module salt.cloud.clouds.msazure*), [1177](#page-1184-0) show\_instance() (*in module salt.cloud.clouds.oneandone*), [1182](#page-1189-0) show\_instance() (*in module salt.cloud.clouds.opennebula*), [1191](#page-1198-0) show\_instance() (*in module salt.cloud.clouds.openstack*), [1207](#page-1214-0) show\_instance() (*in module salt.cloud.clouds.packet*), [1209](#page-1216-0) show\_instance() (*in module salt.cloud.clouds.parallels*), [1210](#page-1217-0) show\_instance() (*in module salt.cloud.clouds.profitbricks*), [1214](#page-1221-0) show\_instance() (*in module salt.cloud.clouds.proxmox*), [1216](#page-1223-0) show\_instance() (*in module salt.cloud.clouds.qingcloud*), [1219](#page-1226-0) show\_instance() (*in module salt.cloud.clouds.saltify*), [1222](#page-1229-0) show\_instance() (*in module salt.cloud.clouds.scaleway*), [1223](#page-1230-0) show\_instance() (*in module salt.cloud.clouds.softlayer*), [1224](#page-1231-0) show\_instance() (*in module*

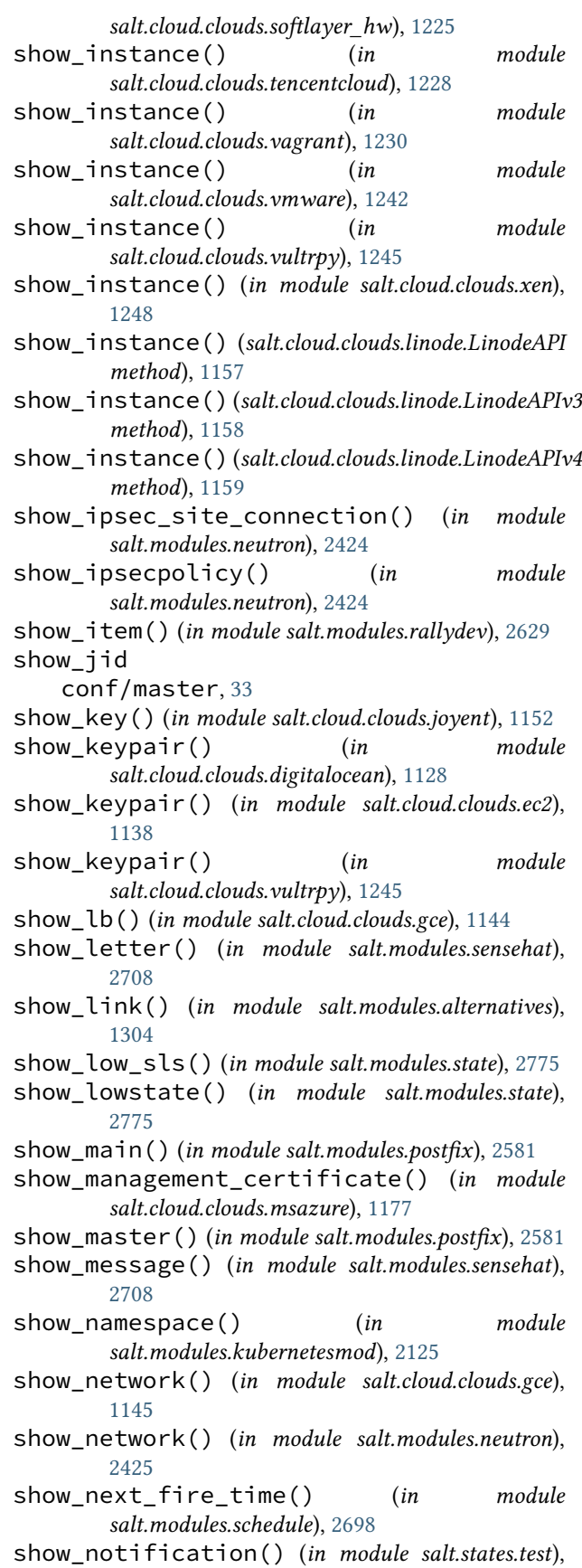

[4162](#page-4169-0) show\_offload() (*in module salt.modules.ethtool*), [1834](#page-1841-0) show\_organization() (*in module salt.runners.digicertapi*), [3458](#page-3465-0) show\_pause() (*in module salt.modules.ethtool*), [1834](#page-1841-0) show\_pillar() (*in module salt.modules.oracle*), [2489](#page-2496-0) show\_pillar() (*in module salt.runners.pillar*), [3490](#page-3497-0) show\_pillar\_cache() (*in module salt.runners.pillar*), [3491](#page-3498-0) show\_plugin() (*in module salt.modules.wordpress*), [3119](#page-3126-0) show\_pod() (*in module salt.modules.kubernetesmod*), [2125](#page-2132-0) show\_policies() (*in module salt.runners.vault*), [3512](#page-3519-0) show\_port() (*in module salt.modules.neutron*), [2425](#page-2432-0) show pricing()  $(in$  *module salt.cloud.clouds.digitalocean*), [1128](#page-1135-0) show\_pricing() (*in module salt.cloud.clouds.ec2*), [1138](#page-1145-0) show\_pricing() (*in module salt.cloud.clouds.gce*), [1145](#page-1152-0) show\_pricing() (*in module salt.cloud.clouds.linode*), [1163](#page-1170-0) show\_pricing() (*in module salt.cloud.clouds.softlayer\_hw*), [1225](#page-1232-0) show\_pricing() (*salt.cloud.clouds.linode.LinodeAPI method*), [1157](#page-1164-0) show\_pricing() (*salt.cloud.clouds.linode.LinodeAPIv3 method*), [1158](#page-1165-0) show\_pricing() (*salt.cloud.clouds.linode.LinodeAPIv4 method*), [1159](#page-1166-0) show\_queue() (*in module salt.modules.postfix*), [2582](#page-2589-0) show\_quota() (*in module salt.modules.neutron*), [2425](#page-2432-0) show\_readme() (*in module salt.modules.helm*), [2000](#page-2007-0) show\_ring() (*in module salt.modules.ethtool*), [1834](#page-1841-0) show\_router() (*in module salt.modules.neutron*), [2425](#page-2432-0) show\_rsa() (*in module salt.runners.digicertapi*), [3458](#page-3465-0) show\_run() (*in module salt.modules.nxos*), [2464](#page-2471-0) show\_secret() (*in module salt.modules.kubernetesmod*), [2125](#page-2132-0) show\_security\_group() (*in module salt.modules.neutron*), [2426](#page-2433-0) show\_security\_group\_rule() (*in module salt.modules.neutron*), [2426](#page-2433-0) show\_service() (*in module salt.cloud.clouds.msazure*), [1178](#page-1185-0) show\_service() (*in module salt.modules.kubernetesmod*), [2126](#page-2133-0) show\_service\_certificate() (*in module salt.cloud.clouds.msazure*), [1178](#page-1185-0)

show\_sls() (*in module salt.modules.state*), [2775](#page-2782-0)

show\_sls() (*in module salt.modules.winrepo*), [3117](#page-3124-0) show\_snapshot() (*in module salt.cloud.clouds.gce*), [1145](#page-1152-0) show\_stack() (*in module salt.modules.heat*), [1991](#page-1998-0) show\_state\_usage() (*in module salt.modules.state*), [2776](#page-2783-0) show\_states() (*in module salt.modules.state*), [2776](#page-2783-0) show\_storage() (*in module salt.cloud.clouds.msazure*), [1178](#page-1185-0) show\_storage\_container() (*in module salt.cloud.clouds.msazure*), [1178](#page-1185-0) show\_storage\_container\_acl() (*in module salt.cloud.clouds.msazure*), [1178](#page-1185-0) show\_storage\_container\_metadata() (*in module salt.cloud.clouds.msazure*), [1178](#page-1185-0) show\_storage\_keys() (*in module salt.cloud.clouds.msazure*), [1179](#page-1186-0) show\_subnet() (*in module salt.modules.neutron*), [2426](#page-2433-0) show\_subnetwork() (*in module salt.cloud.clouds.gce*), [1145](#page-1152-0) show\_term\_protect() (*in module salt.cloud.clouds.ec2*), [1139](#page-1146-0) show\_timeout conf/master, [33](#page-40-0) show\_top() (*in module salt.modules.state*), [2776](#page-2783-0) show\_top() (*in module salt.runners.pillar*), [3491](#page-3498-0) show\_user() (*in module salt.modules.rallydev*), [2629](#page-2636-0) show\_values() (*in module salt.modules.helm*), [2001](#page-2008-0) show\_ver() (*in module salt.modules.nxos*), [2464](#page-2471-0) show\_volume() (*in module salt.cloud.clouds.ec2*), [1139](#page-1146-0) show\_vpnservice() (*in module salt.modules.neutron*), [2426](#page-2433-0) showconfig() (*in module salt.modules.freebsdports*), [1886](#page-1893-0) showglobal() (*in module salt.modules.mysql*), [2293](#page-2300-0) showvariables() (*in module salt.modules.mysql*), [2293](#page-2300-0) shuffle() (*in module salt.modules.mod\_random*), [2268](#page-2275-0) shutdown() (*in module salt.cloud.clouds.proxmox*), [1216](#page-1223-0) shutdown() (*in module salt.cloud.clouds.xen*), [1248](#page-1255-0) shutdown() (*in module salt.modules.junos*), [2084](#page-2091-0) shutdown() (*in module salt.modules.mac\_system*), [2233](#page-2240-0) shutdown() (*in module salt.modules.panos*), [2521](#page-2528-0) shutdown() (*in module salt.modules.redismod*), [2644](#page-2651-0) shutdown() (*in module salt.modules.smartos\_virt*), [2723](#page-2730-0) shutdown() (*in module salt.modules.solaris\_system*), [2741](#page-2748-0) shutdown() (*in module salt.modules.system*), [2815](#page-2822-0)

- shutdown() (*in module salt.modules.trafficserver*), [2850](#page-2857-0)
- shutdown() (*in module salt.modules.vagrant*), [2872](#page-2879-0)

shutdown() (*in module salt.modules.virt*), [2920](#page-2927-0) shutdown() (*in module salt.modules.win\_system*), [3087](#page-3094-0) shutdown() (*in module salt.modules.xapi\_virt*), [3140](#page-3147-0) shutdown() (*in module salt.modules.zoneadm*), [3199](#page-3206-0) shutdown() (*in module salt.proxy.arista\_pyeapi*), [3383](#page-3390-0) shutdown() (*in module salt.proxy.chronos*), [3384](#page-3391-0) shutdown() (*in module salt.proxy.cimc*), [3386](#page-3393-0) shutdown() (*in module salt.proxy.cisconso*), [3390](#page-3397-0) shutdown() (*in module salt.proxy.deltaproxy*), [3390](#page-3397-0) shutdown() (*in module salt.proxy.docker*), [3391](#page-3398-0) shutdown() (*in module salt.proxy.dummy*), [3392](#page-3399-0) shutdown() (*in module salt.proxy.esxcluster*), [3395](#page-3402-0) shutdown() (*in module salt.proxy.esxdatacenter*), [3398](#page-3405-0) shutdown() (*in module salt.proxy.esxi*), [3403](#page-3410-0) shutdown() (*in module salt.proxy.esxvm*), [3406](#page-3413-0) shutdown() (*in module salt.proxy.fx2*), [3408](#page-3415-0) shutdown() (*in module salt.proxy.junos*), [3409](#page-3416-0) shutdown() (*in module salt.proxy.marathon*), [3410](#page-3417-0) shutdown() (*in module salt.proxy.napalm*), [3413](#page-3420-0) shutdown() (*in module salt.proxy.netmiko\_px*), [3417](#page-3424-0) shutdown() (*in module salt.proxy.nxos*), [3420](#page-3427-0) shutdown() (*in module salt.proxy.nxos\_api*), [3422](#page-3429-0) shutdown() (*in module salt.proxy.panos*), [3426](#page-3433-0) shutdown() (*in module salt.proxy.philips\_hue*), [3429](#page-3436-0) shutdown() (*in module salt.proxy.rest\_sample*), [3430](#page-3437-0) shutdown() (*in module salt.proxy.restconf* ), [3431](#page-3438-0) shutdown() (*in module salt.proxy.ssh\_sample*), [3432](#page-3439-0) shutdown() (*in module salt.proxy.vcenter*), [3435](#page-3442-0) shutdown() (*in module salt.states.junos*), [3917](#page-3924-0) shutdown() (*in module salt.states.trafficserver*), [4168](#page-4175-0) shutdown() (*in module salt.states.win\_system*), [4232](#page-4239-0) shutdown\_abort() (*in module salt.modules.win\_system*), [3088](#page-3095-0) shutdown\_hard() (*in module salt.modules.win\_system*), [3088](#page-3095-0) shutdown\_host() (*in module salt.cloud.clouds.vmware*), [1242](#page-1249-0) SIException, [2038](#page-2045-0) sign() (*in module salt.cloud.clouds.ec2*), [1139](#page-1146-0) sign() (*in module salt.modules.gpg*), [1966](#page-1973-0) sign\_remote\_certificate() (*in module salt.modules.x509*), [3125](#page-3132-0) sign\_remote\_certificate() (*in module salt.modules.x509\_v2*), [3136](#page-3143-0) signal() (*in module salt.modules.apache*), [1309](#page-1316-0) signal() (*in module salt.modules.nginx*), [2441](#page-2448-0) signal() (*in module salt.modules.solr*), [2757](#page-2764-0) signal() (*in module salt.modules.tomcat*), [2847](#page-2854-0) signal\_() (*in module salt.modules.dockermod*), [1788](#page-1795-0) signal\_event() (*in module salt.cloud.clouds.profitbricks*), [1214](#page-1221-0) signal\_job() (*in module salt.modules.saltutil*), [2687](#page-2694-0) SimpleParameter (*class in salt.modules.syslog\_ng*), [2803](#page-2810-0)

SimpleParameterValue (*class in salt.modules.syslog\_ng*), [2803](#page-2810-0) single() (*in module salt.modules.state*), [2776](#page-2783-0) single() (*in module salt.modules.transactional\_update*), [2859](#page-2866-0) size, **[899](#page-906-0)** skip\_grains conf/master, [34](#page-41-0) skip\_job() (*in module salt.modules.schedule*), [2698](#page-2705-0) skip\_nic() (*in module salt.modules.csf* ), [1710](#page-1717-0) skip\_nics() (*in module salt.modules.csf* ), [1710](#page-1717-0) SlackClient (*class in salt.engines.slack*), [1269](#page-1276-0) SlackClient (*class in salt.engines.slack\_bolt\_engine*), [1274](#page-1281-0) slave\_lag() (*in module salt.modules.mysql*), [2293](#page-2300-0) slaveof() (*in module salt.modules.redismod*), [2644](#page-2651-0) slaveof() (*in module salt.states.redismod*), [4112](#page-4119-0) SleekXMPPMUC (*class in salt.modules.xmpp*), [3148](#page-3155-0) sleep() (*in module salt.modules.mac\_system*), [2234](#page-2241-0) sleep() (*in module salt.modules.test*), [2828](#page-2835-0) sleep() (*in module salt.runners.test*), [3510](#page-3517-0) SLS Module, **[5983](#page-5990-0)** sls() (*in module salt.modules.chroot*), [1626](#page-1633-0) sls() (*in module salt.modules.dockermod*), [1788](#page-1795-0) sls() (*in module salt.modules.state*), [2776](#page-2783-0) sls() (*in module salt.modules.transactional\_update*), [2859](#page-2866-0) sls() (*in module salt.runners.state*), [3508](#page-3515-0) sls\_build() (*in module salt.modules.dockermod*), [1789](#page-1796-0) sls\_exists() (*in module salt.modules.state*), [2778](#page-2785-0) sls\_id() (*in module salt.modules.state*), [2778](#page-2785-0) sls\_list conf/minion, [137](#page-144-0) slugify() (*in module salt.modules.netbox*), [2391](#page-2398-0) smart\_attributes() (*in module salt.modules.disk*), [1735](#page-1742-0) smartos() (*in module salt.grains.smartos*), [3246](#page-3253-0) smbios\_tables() (*in module salt.modules.osquery*), [2497](#page-2504-0) smembers() (*in module salt.modules.redismod*), [2644](#page-2651-0) snake\_to\_camel\_case() (*in module salt.modules.testinframod*), [2830](#page-2837-0) snap\_create() (*in module salt.modules.purefa*), [2609](#page-2616-0) snap\_create() (*in module salt.modules.purefb*), [2613](#page-2620-0) snap\_delete() (*in module salt.modules.purefa*), [2609](#page-2616-0) snap\_delete() (*in module salt.modules.purefb*), [2613](#page-2620-0) snap\_eradicate() (*in module salt.modules.purefa*), [2609](#page-2616-0) snap\_eradicate() (*in module salt.modules.purefb*), [2613](#page-2620-0) snap\_volume\_create() (*in module salt.modules.purefa*), [2609](#page-2616-0)

snapper\_states

conf/minion, [141](#page-148-0) snapper\_states\_config conf/minion, [141](#page-148-0) snapshot() (*in module salt.modules.parallels*), [2525](#page-2532-0) snapshot() (*in module salt.modules.virt*), [2920](#page-2927-0) snapshot() (*in module salt.modules.zfs*), [3194](#page-3201-0) snapshot() (*in module salt.states.virt*), [4193](#page-4200-0) snapshot() (*salt.modules.inspectlib.collector.Inspector method*), [2037](#page-2044-0) snapshot\_absent() (*in module salt.states.zfs*), [4267](#page-4274-0) snapshot\_create() (*in module salt.modules.elasticsearch*), [1824](#page-1831-0) snapshot\_created() (*in module salt.states.boto\_ec2*), [3648](#page-3655-0) snapshot\_delete() (*in module salt.modules.elasticsearch*), [1824](#page-1831-0) snapshot\_get() (*in module salt.modules.elasticsearch*), [1824](#page-1831-0) snapshot\_id\_to\_name() (*in module salt.modules.parallels*), [2526](#page-2533-0) snapshot\_name\_to\_id() (*in module salt.modules.parallels*), [2526](#page-2533-0) snapshot\_present() (*in module salt.states.zfs*), [4267](#page-4274-0) snapshot\_restore() (*in module salt.modules.elasticsearch*), [1825](#page-1832-0) snapshot\_status() (*in module salt.modules.elasticsearch*), [1825](#page-1832-0) snapshots() (*in module salt.modules.inspector*), [2043](#page-2050-0) snapshots\_all() (*in module salt.modules.lxd*), [2201](#page-2208-0) snapshots\_create() (*in module salt.modules.lxd*), [2201](#page-2208-0) snapshots\_delete() (*in module salt.modules.lxd*), [2202](#page-2209-0) snapshots\_get() (*in module salt.modules.lxd*), [2202](#page-2209-0) sock\_dir conf/master, [33](#page-40-0) conf/minion, [122](#page-129-0) sock\_pool\_size conf/master, [40](#page-47-0) SocketAppender (*in module salt.engines.logentries*), [1261](#page-1268-0) soft\_kill() (*in module salt.modules.state*), [2778](#page-2785-0) soft\_kill() (*in module salt.runners.state*), [3509](#page-3516-0) solo() (*in module salt.modules.chef* ), [1616](#page-1623-0) solo() (*in module salt.states.chef* ), [3710](#page-3717-0) sort\_pkglist() (*in module salt.modules.pkg\_resource*), [2554](#page-2561-0) source (*salt.engines.ircbot.Event attribute*), [1256](#page-1263-0) source (*salt.engines.ircbot.PrivEvent attribute*), [1257](#page-1264-0) source\_absent() (*in module salt.states.smartos*), [4142](#page-4149-0) source\_add() (*in module salt.modules.smartos\_imgadm*), [2721](#page-2728-0)

source\_address conf/minion, [114](#page-121-0) source\_delete() (*in module salt.modules.smartos\_imgadm*), [2721](#page-2728-0) source\_interface\_name conf/minion, [113](#page-120-0) source\_list() (*in module salt.modules.file*), [1868](#page-1875-0) source\_present() (*in module salt.states.chocolatey*), [3711](#page-3718-0) source\_present() (*in module salt.states.smartos*), [4142](#page-4149-0) source\_publish\_port conf/minion, [114](#page-121-0) source\_ret\_port conf/minion, [114](#page-121-0) SourceEntry (*class in salt.modules.aptpkg*), [1317](#page-1324-0) sources() (*in module salt.modules.smartos\_imgadm*), [2721](#page-2728-0) sources\_add() (*in module salt.modules.gem*), [1893](#page-1900-0) sources\_add() (*in module salt.states.gem*), [3852](#page-3859-0) sources\_list() (*in module salt.modules.gem*), [1893](#page-1900-0) sources\_remove() (*in module salt.modules.gem*), [1894](#page-1901-0) sources\_remove() (*in module salt.states.gem*), [3852](#page-3859-0) SourcesList (*class in salt.modules.aptpkg*), [1317](#page-1324-0) SPF() (*in module salt.modules.dig*), [1731](#page-1738-0) spf() (*in module salt.modules.dig*), [1732](#page-1739-0) SPF() (*in module salt.modules.dnsutil*), [1739](#page-1746-0) split() (*in module salt.modules.zpool*), [3212](#page-3219-0) split\_option() (*in module salt.modules.csf* ), [1711](#page-1718-0) spm command line option --assume-yes, [1069](#page-1076-0)  $-$ force,  $1069$ --log-file=LOG\_FILE, [1070](#page-1077-0) --log-file-level=LOG\_LEVEL\_LOGFILE, [1070](#page-1077-0) --log-level=LOG\_LEVEL, [1070](#page-1077-0)  $-$ f, [1069](#page-1076-0) -l LOG\_LEVEL, [1070](#page-1077-0)  $-y, 1069$  $-y, 1069$ build, [1070](#page-1077-0) create\_repo, [1070](#page-1077-0) files, [1070](#page-1077-0) info, [1070](#page-1077-0) install, [1070](#page-1077-0) local, [1070](#page-1077-0) remove, [1070](#page-1077-0) update\_repo, [1070](#page-1077-0) SqlBaseExtPillar (*class in salt.pillar.sql\_base*), [3366](#page-3373-0) SQLCipherExtPillar (*class in salt.pillar.sqlcipher*), [3367](#page-3374-0) SQLite3ExtPillar (*class in salt.pillar.sqlite3*), [3368](#page-3375-0)

sr\_list() (*in module salt.cloud.clouds.xen*), [1249](#page-1256-0) ss() (*in module salt.modules.ps*), [2601](#page-2608-0) ssh() (*salt.netapi.NetapiClient method*), [4323](#page-4330-0) ssh\_configured() (*in module salt.states.esxi*), [3793](#page-3800-0) ssh\_identities\_only conf/master, [47](#page-54-0) ssh\_interface, **[900](#page-907-0)** ssh\_interface() (*in module salt.cloud.clouds.dimensiondata*), [1130](#page-1137-0) ssh\_interface() (*in module salt.cloud.clouds.ec2*), [1139](#page-1146-0) ssh\_interface() (*in module salt.cloud.clouds.joyent*), [1152](#page-1159-0) ssh\_interface() (*in module salt.cloud.clouds.openstack*), [1207](#page-1214-0) ssh\_interface() (*in salt.cloud.clouds.profitbricks*), [1214](#page-1221-0) ssh list nodegroups conf/master, [47](#page-54-0) ssh\_log\_file conf/master, [46](#page-53-0) ssh\_minion\_opts conf/master, [47](#page-54-0) ssh\_passwd conf/master, [45](#page-52-0) ssh\_port conf/master, [45](#page-52-0) ssh\_priv\_passwd conf/master, [45](#page-52-0) ssh\_pubkey, **[900](#page-907-0)** ssh\_run\_pre\_flight conf/master, [47](#page-54-0) ssh\_scan\_ports conf/master, [46](#page-53-0) ssh\_scan\_timeout conf/master, [46](#page-53-0) ssh\_sudo conf/master, [46](#page-53-0) ssh\_timeout conf/master, [46](#page-53-0) ssh\_use\_home\_key conf/master, [47](#page-54-0) ssh\_user conf/master, [46](#page-53-0) SSHClient (*class in salt.client.ssh.client*), [4317](#page-4324-0) ssl conf/master, [53](#page-60-0) conf/minion, [150](#page-157-0) ssm\_create\_association() (*in salt.cloud.clouds.ec2*), [1139](#page-1146-0) ssm\_describe\_association() (*in module salt.cloud.clouds.ec2*), [1139](#page-1146-0) stack() (*in module salt.modules.test*), [2829](#page-2836-0) start() (*in module salt.cloud.clouds.aliyun*), [1118](#page-1125-0)

start() (*in module salt.cloud.clouds.azurearm*), [1122](#page-1129-0) start() (*in module salt.cloud.clouds.digitalocean*), [1129](#page-1136-0) start() (*in module salt.cloud.clouds.dimensiondata*), [1131](#page-1138-0) start() (*in module salt.cloud.clouds.ec2*), [1139](#page-1146-0) start() (*in module salt.cloud.clouds.gce*), [1145](#page-1152-0) start() (*in module salt.cloud.clouds.gogrid*), [1148](#page-1155-0) start() (*in module salt.cloud.clouds.hetzner*), [1149](#page-1156-0) start() (*in module salt.cloud.clouds.joyent*), [1152](#page-1159-0) start() (*in module salt.cloud.clouds.linode*), [1163](#page-1170-0) start() (*in module salt.cloud.clouds.oneandone*), [1182](#page-1189-0) start() (*in module salt.cloud.clouds.opennebula*), [1192](#page-1199-0) start() (*in module salt.cloud.clouds.parallels*), [1210](#page-1217-0) start() (*in module salt.cloud.clouds.profitbricks*), [1214](#page-1221-0) start() (*in module salt.cloud.clouds.proxmox*), [1216](#page-1223-0) start() (*in module salt.cloud.clouds.qingcloud*), [1219](#page-1226-0) start() (*in module salt.cloud.clouds.tencentcloud*), [1228](#page-1235-0) start() (*in module salt.cloud.clouds.virtualbox*), [1231](#page-1238-0) start() (*in module salt.cloud.clouds.vmware*), [1242](#page-1249-0) start() (*in module salt.cloud.clouds.vultrpy*), [1245](#page-1252-0) start() (*in module salt.cloud.clouds.xen*), [1249](#page-1256-0) start() (*in module salt.engines.docker\_events*), [1254](#page-1261-0) start() (*in module salt.engines.fluent*), [1254](#page-1261-0) start() (*in module salt.engines.http\_logstash*), [1255](#page-1262-0) start() (*in module salt.engines.ircbot*), [1257](#page-1264-0) start() (*in module salt.engines.junos\_syslog*), [1259](#page-1266-0) start() (*in module salt.engines.libvirt\_events*), [1260](#page-1267-0) start() (*in module salt.engines.logentries*), [1261](#page-1268-0) start() (*in module salt.engines.logstash\_engine*), [1262](#page-1269-0) start() (*in module salt.engines.napalm\_syslog*), [1264](#page-1271-0) start() (*in module salt.engines.reactor*), [1265](#page-1272-0) start() (*in module salt.engines.redis\_sentinel*), [1265](#page-1272-0) start() (*in module salt.engines.script*), [1266](#page-1273-0) start() (*in module salt.engines.slack*), [1271](#page-1278-0) start() (*in module salt.engines.slack\_bolt\_engine*), [1277](#page-1284-0) start() (*in module salt.engines.sqs\_events*), [1278](#page-1285-0) start() (*in module salt.engines.stalekey*), [1278](#page-1285-0) start() (*in module salt.engines.test*), [1279](#page-1286-0) start() (*in module salt.engines.thorium*), [1279](#page-1286-0) start() (*in module salt.engines.webhook*), [1279](#page-1286-0) start() (*in module salt.modules.bcache*), [1392](#page-1399-0) start() (*in module salt.modules.bluez\_bluetooth*), [1410](#page-1417-0) start() (*in module salt.modules.daemontools*), [1713](#page-1720-0) start() (*in module salt.modules.debian\_service*), [1725](#page-1732-0) start() (*in module salt.modules.dockercompose*), [1745](#page-1752-0) start() (*in module salt.modules.dummyproxy\_service*), [1807](#page-1814-0) start() (*in module salt.modules.freebsdjail*), [1880](#page-1887-0) start() (*in module salt.modules.freebsdservice*), [1889](#page-1896-0) start() (*in module salt.modules.gentoo\_service*), [1898](#page-1905-0) start() (*in module salt.modules.launchctl\_service*), [2127](#page-2134-0) start() (*in module salt.modules.linux\_service*), [2155](#page-2162-0)

start() (*in module salt.modules.lxc*), [2182](#page-2189-0) start() (*in module salt.modules.mac\_service*), [2221](#page-2228-0) start() (*in module salt.modules.monit*), [2278](#page-2285-0) start() (*in module salt.modules.netbsdservice*), [2394](#page-2401-0) start() (*in module salt.modules.nspawn*), [2459](#page-2466-0) start() (*in module salt.modules.openbsdrcctl\_service*), [2474](#page-2481-0) start() (*in module salt.modules.openbsdservice*), [2476](#page-2483-0) start() (*in module salt.modules.parallels*), [2526](#page-2533-0) start() (*in module salt.modules.rest\_service*), [2652](#page-2659-0) start() (*in module salt.modules.rh\_service*), [2657](#page-2664-0) start() (*in module salt.modules.riak*), [2659](#page-2666-0) start() (*in module salt.modules.runit*), [2668](#page-2675-0) start() (*in module salt.modules.s6*), [2674](#page-2681-0) start() (*in module salt.modules.slackware\_service*), [2714](#page-2721-0) start() (*in module salt.modules.smartos\_virt*), [2724](#page-2731-0) start() (*in module salt.modules.smartos\_vmadm*), [2727](#page-2734-0) start() (*in module salt.modules.smf\_service*), [2731](#page-2738-0) start() (*in module salt.modules.ssh\_service*), [2767](#page-2774-0) start() (*in module salt.modules.supervisord*), [2788](#page-2795-0) start() (*in module salt.modules.syslog\_ng*), [2805](#page-2812-0) start() (*in module salt.modules.systemd\_service*), [2821](#page-2828-0) start() (*in module salt.modules.tomcat*), [2847](#page-2854-0) start() (*in module salt.modules.upstart\_service*), [2864](#page-2871-0) start() (*in module salt.modules.vagrant*), [2872](#page-2879-0) start() (*in module salt.modules.vboxmanage*), [2881](#page-2888-0) start() (*in module salt.modules.virt*), [2921](#page-2928-0) start() (*in module salt.modules.vmctl*), [2931](#page-2938-0) start() (*in module salt.modules.win\_service*), [3065](#page-3072-0) start() (*in module salt.modules.xapi\_virt*), [3140](#page-3147-0) start() (*in module salt.runners.lxc*), [3472](#page-3479-0) start() (*in module salt.runners.smartos\_vmadm*), [3503](#page-3510-0) start() (*in module salt.runners.virt*), [3514](#page-3521-0) start() (*salt.cloud.clouds.linode.LinodeAPI method*), [1157](#page-1164-0) start() (*salt.cloud.clouds.linode.LinodeAPIv3 method*), [1158](#page-1165-0) start() (*salt.cloud.clouds.linode.LinodeAPIv4 method*), [1159](#page-1166-0) start() (*salt.modules.xmpp.SendMsgBot method*), [3148](#page-3155-0) start() (*salt.returners.xmpp\_return.SendMsgBot method*), [369](#page-376-0) start\_() (*in module salt.modules.dockermod*), [1790](#page-1797-0) start\_app() (*in module salt.modules.rabbitmq*), [2627](#page-2634-0) start\_apppool() (*in module salt.modules.win\_iis*), [3025](#page-3032-0) start\_elasticsearch\_service\_software\_update¢bnf/master,[61](#page-68-0) (*in module salt.modules.boto3\_elasticsearch*), [1428](#page-1435-0) start\_event\_grains conf/minion, [138](#page-145-0) start\_logging() (*in salt.modules.boto\_cloudtrail*), [1462](#page-1469-0)

start service() (*in module salt.modules.openstack\_mng*), [2478](#page-2485-0) start\_site() (*in module salt.modules.win\_iis*), [3026](#page-3033-0) start\_time\_service() (*in module salt.modules.win\_system*), [3088](#page-3095-0) start\_transaction() (*in module salt.modules.bigip*), [1409](#page-1416-0) start\_volume() (*in module salt.modules.glusterfs*), [1958](#page-1965-0) started() (*in module salt.states.glusterfs*), [3866](#page-3873-0) started() (*in module salt.states.syslog\_ng*), [4158](#page-4165-0) startup() (*in module salt.modules.trafficserver*), [2850](#page-2857-0) startup() (*in module salt.states.trafficserver*), [4168](#page-4175-0) startup\_items() (*in module salt.modules.osquery*), [2497](#page-2504-0) startup\_states conf/minion, [137](#page-144-0) stash() (*in module salt.modules.git*), [1935](#page-1942-0) stat\_file() (*in module salt.modules.cp*), [1705](#page-1712-0) State Compiler, **[5983](#page-5990-0)** State Declaration, **[5983](#page-5990-0)** State Function, **[5983](#page-5990-0)** State Module, **[5983](#page-5990-0)** State Run, **[5983](#page-5990-0)** state() (*in module salt.modules.dockermod*), [1790](#page-1797-0) state() (*in module salt.modules.lxc*), [2182](#page-2189-0) state() (*in module salt.modules.nspawn*), [2459](#page-2466-0) state() (*in module salt.states.idem*), [3890](#page-3897-0) state() (*in module salt.states.saltmod*), [4124](#page-4131-0) state\_aggregate conf/master, [61](#page-68-0) conf/minion, [138](#page-145-0) state\_apply() (*in module salt.modules.saltcheck*), [2683](#page-2690-0) state\_argspec() (*in module salt.modules.sysmod*), [2811](#page-2818-0) state\_compress\_ids conf/master, [61](#page-68-0) conf/minion, [140](#page-147-0) state\_doc() (*in module salt.modules.sysmod*), [2811](#page-2818-0) state\_docs() (*in module salt.modules.baredoc*), [1390](#page-1397-0) state\_events conf/master, [61](#page-68-0) state\_output conf/master, [60](#page-67-0) conf/minion, [139](#page-146-0) state\_output\_diff conf/minion, [139](#page-146-0) state\_output\_pct conf/master, [61](#page-68-0) conf/minion, [140](#page-147-0) module state\_output\_profile

conf/master, [61](#page-68-0)

conf/minion, [140](#page-147-0) state\_queue conf/minion, [139](#page-146-0) state\_result() (*in module salt.states.libcloud\_dns*), [3939](#page-3946-0) state\_result() (*in module salt.states.libcloud\_loadbalancer*), [3940](#page-3947-0) state\_result() (*in module salt.states.libcloud\_storage*), [3942](#page-3949-0) state\_schema() (*in module salt.modules.sysmod*), [2811](#page-2818-0) state\_top conf/master, [56](#page-63-0) conf/minion, [136](#page-143-0) state\_top\_saltenv conf/master, [56](#page-63-0) conf/minion, [136](#page-143-0) state verbose conf/master, [60](#page-67-0) conf/minion, [139](#page-146-0) Statement (*class in salt.modules.syslog\_ng*), [2803](#page-2810-0) states() (*in module salt.loader*), [4307](#page-4314-0) states\_dirs conf/minion, [133](#page-140-0) StateTestLoader (*class in salt.modules.saltcheck*), [2681](#page-2688-0) Stats (*class in salt.netapi.rest\_cherrypy.app*), [3273](#page-3280-0) stats() (*in module salt.modules.file*), [1868](#page-1875-0) stats() (*in module salt.modules.locate*), [2160](#page-2167-0) stats() (*in module salt.modules.napalm\_ntp*), [2367](#page-2374-0) stats() (*in module salt.modules.pkgng*), [2571](#page-2578-0) stats() (*in module salt.modules.quota*), [2622](#page-2629-0) stats() (*in module salt.modules.syslog\_ng*), [2805](#page-2812-0) stats() (*in module salt.modules.uwsgi*), [2869](#page-2876-0) stats() (*in module salt.modules.win\_file*), [3005](#page-3012-0) status (*salt.modules.wordpress.Plugin attribute*), [3118](#page-3125-0) status() (*in module salt.modules.apcups*), [1310](#page-1317-0) status() (*in module salt.modules.bcache*), [1392](#page-1399-0) status() (*in module salt.modules.boto\_cloudtrail*), [1462](#page-1469-0) status() (*in module salt.modules.boto\_elasticsearch\_domain*), [1498](#page-1505-0) status() (*in module salt.modules.daemontools*), [1714](#page-1721-0) status() (*in module salt.modules.debian\_service*), [1725](#page-1732-0) status() (*in module salt.modules.drbd*), [1805](#page-1812-0) status()  $(in$  *module salt.modules.dummyproxy\_service*), [1807](#page-1814-0) status() (*in module salt.modules.freebsdjail*), [1880](#page-1887-0) status() (*in module salt.modules.freebsdservice*), [1889](#page-1896-0) status() (*in module salt.modules.freezer*), [1891](#page-1898-0) status() (*in module salt.modules.gentoo\_service*), [1898](#page-1905-0) status() (*in module salt.modules.git*), [1936](#page-1943-0) status() (*in module salt.modules.glusterfs*), [1958](#page-1965-0)

status() (*in module salt.modules.helm*), [2001](#page-2008-0) status() (*in module salt.modules.hg*), [2004](#page-2011-0) status() (*in module salt.modules.jboss7*), [2068](#page-2075-0) status() (*in module salt.modules.launchctl\_service*), [2127](#page-2134-0) status() (*in module salt.modules.linux\_service*), [2155](#page-2162-0) status() (*in module salt.modules.mac\_service*), [2221](#page-2228-0) status() (*in module salt.modules.memcached*), [2262](#page-2269-0) status() (*in module salt.modules.monit*), [2278](#page-2285-0) status() (*in module salt.modules.mysql*), [2294](#page-2301-0) status() (*in module salt.modules.netbsdservice*), [2394](#page-2401-0) status() (*in module salt.modules.nginx*), [2441](#page-2448-0) status() (*in module salt.modules.openbsdrcctl\_service*), [2474](#page-2481-0) status() (*in module salt.modules.openbsdservice*), [2476](#page-2483-0) status() (*in module salt.modules.parallels*), [2526](#page-2533-0) status() (*in module salt.modules.ps*), [2601](#page-2608-0) status() (*in module salt.modules.puppet*), [2605](#page-2612-0) status() (*in module salt.modules.rabbitmq*), [2627](#page-2634-0) status() (*in module salt.modules.rdp*), [2636](#page-2643-0) status() (*in module salt.modules.rebootmgr*), [2638](#page-2645-0) status() (*in module salt.modules.rest\_service*), [2652](#page-2659-0) status() (*in module salt.modules.rh\_service*), [2657](#page-2664-0) status() (*in module salt.modules.riak*), [2659](#page-2666-0) status() (*in module salt.modules.runit*), [2668](#page-2675-0) status() (*in module salt.modules.s6*), [2674](#page-2681-0) status() (*in module salt.modules.slackware\_service*), [2715](#page-2722-0) status() (*in module salt.modules.smf\_service*), [2731](#page-2738-0) status() (*in module salt.modules.snapper*), [2736](#page-2743-0) status() (*in module salt.modules.ssh\_service*), [2767](#page-2774-0) status() (*in module salt.modules.supervisord*), [2788](#page-2795-0) status() (*in module salt.modules.svn*), [2794](#page-2801-0) status() (*in module salt.modules.systemd\_service*), [2821](#page-2828-0) status() (*in module salt.modules.tomcat*), [2847](#page-2854-0) status() (*in module salt.modules.trafficserver*), [2850](#page-2857-0) status() (*in module salt.modules.upstart\_service*), [2864](#page-2871-0) status() (*in module salt.modules.vmctl*), [2932](#page-2939-0) status() (*in module salt.modules.win\_service*), [3066](#page-3073-0) status() (*in module salt.modules.win\_task*), [3099](#page-3106-0) status() (*in module salt.modules.zpool*), [3213](#page-3220-0) status() (*in module salt.runners.manage*), [3477](#page-3484-0) status() (*in module salt.states.disk*), [3747](#page-3754-0) status\_autostart() (*in module salt.modules.runit*), [2668](#page-2675-0) status\_battery() (*in module salt.modules.apcups*), [1310](#page-1317-0) status\_bool() (*in module salt.modules.supervisord*), [2789](#page-2796-0) status\_charge() (*in module salt.modules.apcups*), [1310](#page-1317-0) status\_leader() (*in module salt.modules.consul*), [1698](#page-1705-0)

- status\_load() (*in module salt.modules.apcups*), [1310](#page-1317-0)
- status\_peers() (*in module salt.modules.consul*), [1698](#page-1705-0)
- status\_raw() (*in module salt.modules.supervisord*), [2789](#page-2796-0)
- status\_to\_string() (*in module salt.modules.snapper*), [2736](#page-2743-0)
- status\_webapp() (*in module salt.modules.tomcat*), [2847](#page-2854-0)
- statvfs() (*in module salt.modules.file*), [1869](#page-1876-0)
- stdout\_print() (*in module salt.runners.test*), [3511](#page-3518-0)
- stonith\_create() (*in module salt.modules.pcs*), [2533](#page-2540-0)
- stonith\_present() (*in module salt.states.pcs*), [4055](#page-4062-0)
- stonith\_show() (*in module salt.modules.pcs*), [2534](#page-2541-0)
- stop() (*in module salt.cloud.clouds.aliyun*), [1119](#page-1126-0)
- stop() (*in module salt.cloud.clouds.azurearm*), [1122](#page-1129-0)
- stop() (*in module salt.cloud.clouds.digitalocean*), [1129](#page-1136-0)
- stop() (*in module salt.cloud.clouds.dimensiondata*), [1131](#page-1138-0)
- stop() (*in module salt.cloud.clouds.ec2*), [1139](#page-1146-0)
- stop() (*in module salt.cloud.clouds.gce*), [1145](#page-1152-0)
- stop() (*in module salt.cloud.clouds.gogrid*), [1148](#page-1155-0)
- stop() (*in module salt.cloud.clouds.hetzner*), [1149](#page-1156-0)
- stop() (*in module salt.cloud.clouds.joyent*), [1152](#page-1159-0)
- stop() (*in module salt.cloud.clouds.linode*), [1163](#page-1170-0)
- stop() (*in module salt.cloud.clouds.oneandone*), [1182](#page-1189-0)
- stop() (*in module salt.cloud.clouds.opennebula*), [1192](#page-1199-0)
- stop() (*in module salt.cloud.clouds.parallels*), [1210](#page-1217-0)
- stop() (*in module salt.cloud.clouds.profitbricks*), [1214](#page-1221-0)
- stop() (*in module salt.cloud.clouds.proxmox*), [1217](#page-1224-0) stop() (*in module salt.cloud.clouds.qingcloud*), [1219](#page-1226-0)
- stop() (*in module salt.cloud.clouds.tencentcloud*), [1228](#page-1235-0)
- stop() (*in module salt.cloud.clouds.virtualbox*), [1231](#page-1238-0)
- stop() (*in module salt.cloud.clouds.vmware*), [1242](#page-1249-0)
- stop() (*in module salt.cloud.clouds.vultrpy*), [1245](#page-1252-0)
- stop() (*in module salt.cloud.clouds.xen*), [1249](#page-1256-0)
- stop() (*in module salt.modules.bcache*), [1392](#page-1399-0)
- stop() (*in module salt.modules.bluez\_bluetooth*), [1410](#page-1417-0)
- stop() (*in module salt.modules.daemontools*), [1714](#page-1721-0)
- stop() (*in module salt.modules.debian\_service*), [1725](#page-1732-0)
- stop() (*in module salt.modules.dockercompose*), [1745](#page-1752-0)
- stop() (*in module salt.modules.dockermod*), [1790](#page-1797-0)
- stop() (*in module salt.modules.dummyproxy\_service*), [1807](#page-1814-0)
- stop() (*in module salt.modules.freebsdjail*), [1880](#page-1887-0)
- stop() (*in module salt.modules.freebsdservice*), [1890](#page-1897-0)
- stop() (*in module salt.modules.gentoo\_service*), [1899](#page-1906-0)
- stop() (*in module salt.modules.launchctl\_service*), [2127](#page-2134-0)
- stop() (*in module salt.modules.linux\_service*), [2155](#page-2162-0)
- stop() (*in module salt.modules.lxc*), [2182](#page-2189-0)
- stop() (*in module salt.modules.mac\_service*), [2222](#page-2229-0)
- stop() (*in module salt.modules.mdadm\_raid*), [2259](#page-2266-0)
- stop() (*in module salt.modules.monit*), [2278](#page-2285-0)
- stop() (*in module salt.modules.netbsdservice*), [2394](#page-2401-0)
- stop() (*in module salt.modules.nspawn*), [2460](#page-2467-0)
- stop() (*in module salt.modules.openbsdrcctl\_service*), [2474](#page-2481-0)
- stop() (*in module salt.modules.openbsdservice*), [2476](#page-2483-0)
- stop() (*in module salt.modules.parallels*), [2527](#page-2534-0)
- stop() (*in module salt.modules.rest\_service*), [2652](#page-2659-0)
- stop() (*in module salt.modules.rh\_service*), [2657](#page-2664-0)
- stop() (*in module salt.modules.riak*), [2659](#page-2666-0)
- stop() (*in module salt.modules.runit*), [2668](#page-2675-0)
- stop() (*in module salt.modules.s6*), [2674](#page-2681-0)
- stop() (*in module salt.modules.slackware\_service*), [2715](#page-2722-0)
- stop() (*in module salt.modules.smartos\_virt*), [2724](#page-2731-0)
- stop() (*in module salt.modules.smartos\_vmadm*), [2727](#page-2734-0)
- stop() (*in module salt.modules.smf\_service*), [2732](#page-2739-0)
- stop() (*in module salt.modules.ssh\_service*), [2767](#page-2774-0)
- stop() (*in module salt.modules.supervisord*), [2789](#page-2796-0)
- stop() (*in module salt.modules.syslog\_ng*), [2805](#page-2812-0)
- stop() (*in module salt.modules.systemd\_service*), [2822](#page-2829-0)
- 
- stop() (*in module salt.modules.tomcat*), [2847](#page-2854-0)
- stop() (*in module salt.modules.upstart\_service*), [2865](#page-2872-0)
- stop() (*in module salt.modules.vagrant*), [2872](#page-2879-0)
- stop() (*in module salt.modules.vboxmanage*), [2881](#page-2888-0)
- stop() (*in module salt.modules.virt*), [2921](#page-2928-0)
- stop() (*in module salt.modules.vmctl*), [2932](#page-2939-0)
- stop() (*in module salt.modules.win\_service*), [3066](#page-3073-0)
- stop() (*in module salt.modules.win\_task*), [3100](#page-3107-0)
- stop() (*in module salt.modules.xapi\_virt*), [3140](#page-3147-0)
- stop() (*in module salt.runners.lxc*), [3473](#page-3480-0)
- stop() (*in module salt.runners.smartos\_vmadm*), [3503](#page-3510-0)
- stop() (*in module salt.states.modjk\_worker*), [3965](#page-3972-0)
- stop() (*salt.cloud.clouds.linode.LinodeAPI method*), [1158](#page-1165-0)
- stop() (*salt.cloud.clouds.linode.LinodeAPIv3 method*), [1158](#page-1165-0)
- stop() (*salt.cloud.clouds.linode.LinodeAPIv4 method*), [1159](#page-1166-0)
- stop\_app() (*in module salt.modules.rabbitmq*), [2627](#page-2634-0)
- stop\_apppool() (*in module salt.modules.win\_iis*), [3026](#page-3033-0)
- stop\_logging() (*in module salt.modules.boto\_cloudtrail*), [1462](#page-1469-0)
- stop\_server() (*in module salt.modules.jboss7*), [2068](#page-2075-0)
- stop\_service() (*in module salt.modules.openstack\_mng*), [2478](#page-2485-0)
- stop\_site() (*in module salt.modules.win\_iis*), [3026](#page-3033-0)
- stop\_time\_service() (*in module salt.modules.win\_system*), [3088](#page-3095-0)
- stop\_volume() (*in module salt.modules.glusterfs*), [1959](#page-1966-0)
- stopped() (*in module salt.states.docker\_container*), [3767](#page-3774-0)
- stopped() (*in module salt.states.lxc*), [3952](#page-3959-0)
- stopped() (*in module salt.states.lxd\_container*), [3956](#page-3963-0)

stopped() (*in module salt.states.syslog\_ng*), [4158](#page-4165-0) stopped() (*in module salt.states.vagrant*), [4174](#page-4181-0) stopped() (*in module salt.states.virt*), [4194](#page-4201-0) storage\_policies\_configured() (*in module salt.states.pbm*), [4049](#page-4056-0) store() (*in module salt.cache.consul*), [1110](#page-1117-0) store() (*in module salt.cache.etcd\_cache*), [1111](#page-1118-0) store() (*in module salt.cache.localfs*), [1112](#page-1119-0) store() (*in module salt.cache.mysql\_cache*), [1113](#page-1120-0) store() (*in module salt.cache.redis\_cache*), [1116](#page-1123-0) store() (*in module salt.runners.cache*), [3453](#page-3460-0) store() (*salt.modules.inspectlib.fsdb.CsvDB method*), [2040](#page-2047-0) stp() (*in module salt.modules.bridge*), [1580](#page-1587-0) str() (*salt.modules.aptpkg.SourceEntry method*), [1317](#page-1324-0) str\_encode() (*in module salt.modules.mod\_random*), [2268](#page-2275-0) stream() (*in module salt.runners.test*), [3511](#page-3518-0) strftime jinja filters, [451](#page-458-0) string() (*in module salt.states.redismod*), [4113](#page-4120-0) string\_format() (*in module salt.modules.out*), [2499](#page-2506-0) stringify() (*in module salt.modules.pkg\_resource*), [2554](#page-2561-0) submodule() (*in module salt.modules.git*), [1936](#page-1943-0) subnet\_absent() (*in module salt.states.azurearm\_network*), [3583](#page-3590-0) subnet\_absent() (*in module salt.states.boto\_vpc*), [3705](#page-3712-0) subnet\_create() (*in module salt.modules.neutronng*), [2432](#page-2439-0) subnet\_create\_or\_update() (*in module salt.modules.azurearm\_network*), [1376](#page-1383-0) subnet\_delete() (*in module salt.modules.azurearm\_network*), [1376](#page-1383-0) subnet\_delete() (*in module salt.modules.neutronng*), [2433](#page-2440-0) subnet\_exists() (*in module salt.modules.boto\_vpc*), [1577](#page-1584-0) subnet\_get() (*in module salt.modules.azurearm\_network*), [1376](#page-1383-0) subnet\_get() (*in module salt.modules.neutronng*), [2433](#page-2440-0) subnet\_group\_absent() (*in module salt.states.boto\_elasticache*), [3653](#page-3660-0) subnet\_group\_absent() (*in module salt.states.boto\_rds*), [3686](#page-3693-0) subnet\_group\_exists() (*in module salt.modules.boto\_elasticache*), [1495](#page-1502-0) subnet\_group\_exists() (*in module salt.modules.boto\_rds*), [1541](#page-1548-0) subnet\_group\_present() (*in module salt.states.boto\_elasticache*), [3653](#page-3660-0)

- 
- 
- 
- 
- 
- 
- 
- 
- 
- 
- 
- 
- 
- subnet\_group\_present() (*in module*

[3705](#page-3712-0) subnet\_update() (*in module salt.modules.neutronng*), [2433](#page-2440-0) subnets() (*in module salt.modules.network*), [2411](#page-2418-0) subnets() (*in module salt.modules.win\_network*), [3041](#page-3048-0) subnets6() (*in module salt.modules.network*), [2411](#page-2418-0) subnets\_list() (*in module salt.modules.azurearm\_network*), [1377](#page-1384-0) subscribe() (*in module salt.modules.boto3\_sns*), [1440](#page-1447-0) subscribe() (*in module salt.modules.boto\_sns*), [1559](#page-1566-0) subscription\_get() (*in module salt.modules.azurearm\_resource*), [1386](#page-1393-0) subscriptions\_list() (*in module salt.modules.azurearm\_resource*), [1386](#page-1393-0) subscriptions\_list\_locations() (*in module salt.modules.azurearm\_resource*), [1386](#page-1393-0) substitute\_params() (*in module salt.modules.zabbix*), [3176](#page-3183-0) substring\_in\_list jinja filters, [462](#page-469-0) subvolume\_create() (*in module salt.modules.btrfs*), [1584](#page-1591-0) subvolume\_created() (*in module salt.states.btrfs*), [3708](#page-3715-0) subvolume\_delete() (*in module salt.modules.btrfs*),

*salt.states.boto\_rds*), [3686](#page-3693-0)

subnet\_present() (*in module salt.states.azurearm\_network*), [3583](#page-3590-0) subnet\_present() (*in module salt.states.boto\_vpc*),

- [1584](#page-1591-0) subvolume\_deleted() (*in module salt.states.btrfs*),
- subvolume\_exists() (*in module salt.modules.btrfs*), [1584](#page-1591-0)
- subvolume\_find\_new() (*in module salt.modules.btrfs*), [1585](#page-1592-0)
- subvolume\_get\_default() (*in module salt.modules.btrfs*), [1585](#page-1592-0)
- subvolume\_list() (*in module salt.modules.btrfs*), [1585](#page-1592-0)
- subvolume\_set\_default() (*in module salt.modules.btrfs*), [1586](#page-1593-0)
- subvolume\_show() (*in module salt.modules.btrfs*), [1586](#page-1593-0)
- subvolume\_snapshot() (*in module salt.modules.btrfs*), [1586](#page-1593-0)
- subvolume\_sync() (*in module salt.modules.btrfs*), [1586](#page-1593-0)
- succeed\_with\_changes() (*in module salt.states.test*), [4162](#page-4169-0)
- succeed\_without\_changes() (*in module salt.states.test*), [4163](#page-4170-0) sudo\_acl
	- conf/master, [50](#page-57-0)

[3708](#page-3715-0)

sudo\_user conf/minion, [115](#page-122-0) suid\_bin() (*in module salt.modules.osquery*), [2497](#page-2504-0) summary() (*in module salt.modules.monit*), [2278](#page-2285-0) summary() (*in module salt.modules.puppet*), [2605](#page-2612-0) super\_() (*in module salt.modules.bcache*), [1393](#page-1400-0) suspend() (*in module salt.cloud.clouds.vmware*), [1243](#page-1250-0) suspend() (*in module salt.cloud.clouds.xen*), [1249](#page-1256-0) suspend() (*in module salt.modules.nova*), [2449](#page-2456-0) svnfs\_branches conf/master, [77](#page-84-0) svnfs\_mountpoint conf/master, [76](#page-83-0) svnfs\_remotes conf/master, [75](#page-82-0) svnfs\_root conf/master, [76](#page-83-0) svnfs\_saltenv\_blacklist conf/master, [77](#page-84-0) svnfs\_saltenv\_whitelist conf/master, [77](#page-84-0) svnfs\_tags conf/master, [77](#page-84-0) svnfs\_trunk conf/master, [76](#page-83-0) svnfs\_update\_interval conf/master, [78](#page-85-0) SvnPillar (*class in salt.pillar.svn\_pillar*), [3376](#page-3383-0) swap, **[900](#page-907-0)** swap() (*in module salt.states.mount*), [3976](#page-3983-0) swap\_memory() (*in module salt.modules.ps*), [2602](#page-2609-0) swapoff() (*in module salt.modules.mount*), [2283](#page-2290-0) swapon() (*in module salt.modules.mount*), [2283](#page-2290-0) swaps() (*in module salt.modules.mount*), [2283](#page-2290-0) swarm\_init() (*in module salt.modules.swarm*), [2796](#page-2803-0) swarm\_service\_info() (*in module salt.modules.swarm*), [2796](#page-2803-0) swarm\_tokens() (*in module salt.modules.swarm*), [2797](#page-2804-0) switch() (*in module salt.modules.svn*), [2794](#page-2801-0) switch() (*in module salt.states.dellchassis*), [3746](#page-3753-0) switch\_org() (*in module salt.modules.grafana4*), [1972](#page-1979-0) symbolic\_ref() (*in module salt.modules.git*), [1938](#page-1945-0) symlink() (*in module salt.modules.file*), [1869](#page-1876-0) symlink() (*in module salt.modules.win\_file*), [3005](#page-3012-0) symlink() (*in module salt.states.file*), [3846](#page-3853-0) symlink\_list() (*in module salt.runners.fileserver*), [3466](#page-3473-0) symmetric\_difference jinja filters, [457](#page-464-0) sync() (*in module salt.modules.eix*), [1813](#page-1820-0) sync() (*in module salt.modules.layman*), [2128](#page-2135-0) sync\_all() (*in module salt.modules.saltutil*), [2687](#page-2694-0) sync\_all() (*in module salt.runners.saltutil*), [3496](#page-3503-0)

sync\_all() (*in module salt.states.saltutil*), [4127](#page-4134-0) sync\_beacons() (*in module salt.modules.saltutil*), [2688](#page-2695-0) sync\_beacons() (*in module salt.states.saltutil*), [4127](#page-4134-0) sync\_cache() (*in module salt.runners.saltutil*), [3496](#page-3503-0) sync\_clouds() (*in module salt.modules.saltutil*), [2688](#page-2695-0) sync\_clouds() (*in module salt.runners.saltutil*), [3496](#page-3503-0) sync\_clouds() (*in module salt.states.saltutil*), [4127](#page-4134-0) sync\_config\_devices() (*in module salt.modules.lxd*), [2202](#page-2209-0) sync\_contains() (*in module salt.modules.makeconf* ), [2249](#page-2256-0) sync\_eauth\_tokens() (*in module salt.runners.saltutil*), [3496](#page-3503-0) sync\_engines() (*in module salt.modules.saltutil*), [2689](#page-2696-0) sync\_engines() (*in module salt.runners.saltutil*), [3497](#page-3504-0) sync\_engines() (*in module salt.states.saltutil*), [4127](#page-4134-0) sync\_executors() (*in module salt.modules.saltutil*), [2689](#page-2696-0) sync\_executors() (*in module salt.runners.saltutil*), [3497](#page-3504-0) sync\_executors() (*in module salt.states.saltutil*), [4127](#page-4134-0) sync\_fileserver() (*in module salt.runners.saltutil*), [3497](#page-3504-0) sync\_grains() (*in module salt.modules.saltutil*), [2689](#page-2696-0) sync\_grains() (*in module salt.runners.saltutil*), [3497](#page-3504-0) sync\_grains() (*in module salt.states.saltutil*), [4127](#page-4134-0) sync\_log\_handlers() (*in module salt.modules.saltutil*), [2690](#page-2697-0) sync\_log\_handlers() (*in module salt.states.saltutil*), [4127](#page-4134-0) sync\_matchers() (*in module salt.modules.saltutil*), [2690](#page-2697-0) sync\_matchers() (*in module salt.states.saltutil*), [4128](#page-4135-0) sync\_modules() (*in module salt.modules.saltutil*), [2690](#page-2697-0) sync\_modules() (*in module salt.runners.saltutil*), [3498](#page-3505-0) sync\_modules() (*in module salt.states.saltutil*), [4128](#page-4135-0) sync\_output() (*in module salt.modules.saltutil*), [2691](#page-2698-0) sync\_output() (*in module salt.runners.saltutil*), [3498](#page-3505-0) sync\_output() (*in module salt.states.saltutil*), [4128](#page-4135-0) sync\_outputters() (*in module salt.modules.saltutil*), [2691](#page-2698-0) sync\_outputters() (*in module salt.states.saltutil*), [4128](#page-4135-0) sync\_pillar() (*in module salt.modules.saltutil*), [2691](#page-2698-0) sync\_pillar() (*in module salt.runners.saltutil*), [3498](#page-3505-0) sync\_pillar() (*in module salt.states.saltutil*), [4128](#page-4135-0) sync\_proxymodules() (*in module salt.modules.saltutil*), [2692](#page-2699-0)

conf/master, [95](#page-102-0)

- sync\_proxymodules() (*in module salt.runners.saltutil*), [3498](#page-3505-0) sync\_proxymodules() (*in module*
- *salt.states.saltutil*), [4128](#page-4135-0)
- sync\_queues() (*in module salt.runners.saltutil*), [3498](#page-3505-0)
- sync\_renderers() (*in module salt.modules.saltutil*), [2692](#page-2699-0)
- sync\_renderers() (*in module salt.runners.saltutil*), [3499](#page-3506-0)
- sync\_renderers() (*in module salt.states.saltutil*), [4128](#page-4135-0)
- sync\_returners() (*in module salt.modules.saltutil*), [2693](#page-2700-0)
- sync\_returners() (*in module salt.runners.saltutil*), [3499](#page-3506-0)
- sync\_returners() (*in module salt.states.saltutil*), [4129](#page-4136-0)
- sync\_roster() (*in module salt.runners.saltutil*), [3499](#page-3506-0)
- sync\_runners() (*in module salt.runners.saltutil*), [3499](#page-3506-0) sync\_sdb() (*in module salt.modules.saltutil*), [2693](#page-2700-0) sync\_sdb() (*in module salt.runners.saltutil*), [3499](#page-3506-0)
- sync\_sdb() (*in module salt.states.saltutil*), [4129](#page-4136-0)
- sync\_serializers() (*in module salt.modules.saltutil*), [2693](#page-2700-0)
- sync\_serializers() (*in module salt.runners.saltutil*), [3500](#page-3507-0)
- sync\_serializers() (*in module salt.states.saltutil*), [4129](#page-4136-0)
- sync\_states() (*in module salt.modules.saltutil*), [2694](#page-2701-0)
- sync\_states() (*in module salt.runners.saltutil*), [3500](#page-3507-0)
- sync\_states() (*in module salt.states.saltutil*), [4129](#page-4136-0)
- sync\_thorium() (*in module salt.modules.saltutil*), [2694](#page-2701-0)
- sync\_thorium() (*in module salt.runners.saltutil*), [3500](#page-3507-0)
- sync\_thorium() (*in module salt.states.saltutil*), [4129](#page-4136-0)
- sync\_tops() (*in module salt.runners.saltutil*), [3500](#page-3507-0)
- sync\_utils() (*in module salt.modules.saltutil*), [2694](#page-2701-0)
- sync\_utils() (*in module salt.runners.saltutil*), [3500](#page-3507-0) sync\_utils() (*in module salt.states.saltutil*), [4129](#page-4136-0)
- sync\_wheel() (*in module salt.runners.saltutil*), [3501](#page-3508-0)
- syncdb() (*in module salt.modules.djangomod*), [1737](#page-1744-0)
- synchronized() (*in module salt.states.rsync*), [4120](#page-4127-0)
- Syndic, **[5983](#page-5990-0)**
- syndic\_failover

conf/master, [96](#page-103-0)

- syndic\_finger
- conf/minion, [129](#page-136-0)
- syndic\_forward\_all\_events conf/master, [96](#page-103-0)
- syndic\_log\_file
- conf/master, [96](#page-103-0)
- 
- syndic\_master

syndic\_master\_port conf/master, [95](#page-102-0) syndic\_pidfile conf/master, [96](#page-103-0) syndic\_wait conf/master, [96](#page-103-0) sysctl() (*in module salt.modules.freebsdjail*), [1880](#page-1887-0) SysInfo (*class in salt.modules.inspectlib.query*), [2038](#page-2045-0) syslog() (*in module salt.modules.drac*), [1796](#page-1803-0) syslog() (*in module salt.modules.dracr*), [1804](#page-1811-0) syslog() (*in module salt.states.cimc*), [3715](#page-3722-0) syslog\_configured() (*in module salt.states.esxi*), [3793](#page-3800-0) syslog\_service\_reload() (*in module salt.modules.vsphere*), [2968](#page-2975-0) SyslogNgError, [2803](#page-2810-0) sysrq() (*in module salt.modules.smartos\_vmadm*), [2727](#page-2734-0) system() (*in module salt.states.keyboard*), [3920](#page-3927-0) system() (*in module salt.states.locale*), [3944](#page-3951-0) system() (*in module salt.states.network*), [4018](#page-4025-0) system() (*in module salt.states.timezone*), [4163](#page-4170-0) system\_controls() (*in module salt.modules.osquery*), [2497](#page-2504-0) system\_info() (*in module salt.modules.drac*), [1797](#page-1804-0) system\_info() (*in module salt.modules.dracr*), [1804](#page-1811-0) system\_info() (*in module salt.modules.nxos*), [2464](#page-2471-0) system\_info() (*in module salt.modules.vsphere*), [2968](#page-2975-0) system\_information() (*in module salt.grains.nxos*), [3245](#page-3252-0) SYSTEM\_PERFORMANCE\_INFORMATION (*class in salt.modules.win\_status*), [3074](#page-3081-0) system\_properties\_absent() (*in module salt.states.glassfish*), [3865](#page-3872-0) system\_properties\_present() (*in module*

- *salt.states.glassfish*), [3865](#page-3872-0) system\_types() (*in module*
- *salt.modules.parted\_partition*), [2531](#page-2538-0)
- SystemCalls(salt.modules.win\_status.SYSTEM\_PERFORMANCE\_INFOR *attribute*), [3078](#page-3085-0)
- systemctl\_reload() (*in module salt.modules.systemd\_service*), [2822](#page-2829-0)
- systemd\_running\_state() (*in module salt.modules.lxc*), [2183](#page-2190-0)

### T

- table() (*in module salt.modules.pf* ), [2540](#page-2547-0)
- table\_absent() (*in module salt.states.nftables*), [4027](#page-4034-0)
- table\_absent() (*in module salt.states.sqlite3*), [4149](#page-4156-0)
- table\_present() (*in module salt.states.nftables*), [4027](#page-4034-0)
- table\_present() (*in module salt.states.sqlite3*), [4149](#page-4156-0) TableDisplay (*class in salt.output.table\_out*), [3302](#page-3309-0)

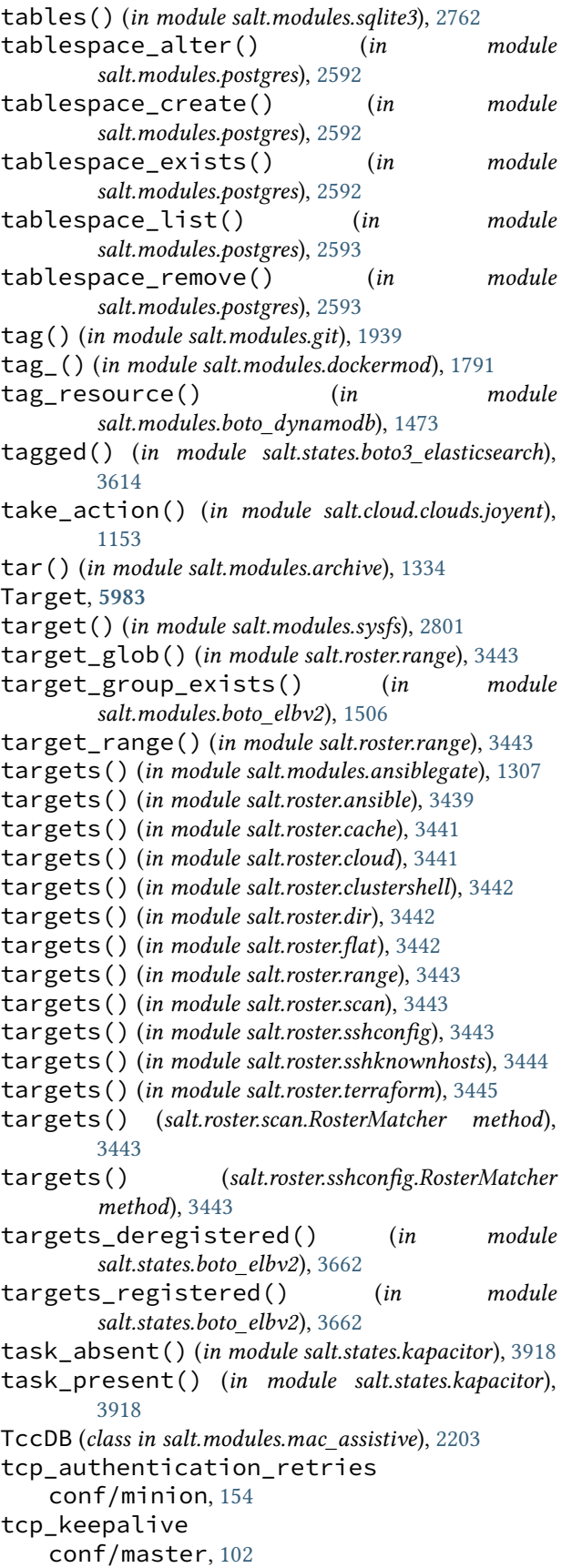

conf/minion, [156](#page-163-0) tcp\_keepalive\_cnt conf/master, [102](#page-109-0) conf/minion, [156](#page-163-0) tcp\_keepalive\_idle conf/master, [102](#page-109-0) conf/minion, [156](#page-163-0) tcp\_keepalive\_intvl conf/master, [102](#page-109-0) conf/minion, [156](#page-163-0) tcp\_master\_pub\_port conf/master, [41](#page-48-0) tcp\_master\_publish\_pull conf/master, [41](#page-48-0) tcp\_master\_pull\_port conf/master, [41](#page-48-0) tcp\_master\_workers conf/master, [41](#page-48-0) tcp\_pub\_port conf/minion, [128](#page-135-0) tcp\_pull\_port conf/minion, [128](#page-135-0) tcp\_reconnect\_backoff conf/minion, [154](#page-161-0) team\_absent() (*in module salt.states.github*), [3862](#page-3869-0) team\_present() (*in module salt.states.github*), [3862](#page-3869-0) tempallow() (*in module salt.modules.csf* ), [1711](#page-1718-0) tempdeny() (*in module salt.modules.csf* ), [1711](#page-1718-0) template() (*in module salt.modules.helm*), [2001](#page-2008-0) template() (*in module salt.modules.state*), [2779](#page-2786-0) template\_allocate() (*in module salt.cloud.clouds.opennebula*), [1192](#page-1199-0) template\_clone() (*in module salt.cloud.clouds.opennebula*), [1192](#page-1199-0) template\_delete() (*in module salt.cloud.clouds.opennebula*), [1193](#page-1200-0) template\_get() (*in module salt.modules.zabbix*), [3177](#page-3184-0) template\_instantiate() (*in module salt.cloud.clouds.opennebula*), [1193](#page-1200-0) template\_list() (*in module salt.cloud.clouds.xen*), [1249](#page-1256-0) template\_stack() (*in module salt.modules.heat*), [1991](#page-1998-0) template\_str() (*in module salt.modules.state*), [2779](#page-2786-0) template\_update() (*in module salt.cloud.clouds.opennebula*), [1193](#page-1200-0) TemplateError, [4496](#page-4503-0) templates() (*in module salt.modules.lxc*), [2183](#page-2190-0) tenant\_absent() (*in module salt.states.keystone*), [3923](#page-3930-0) tenant\_create() (*in module salt.modules.keystone*), [2100](#page-2107-0)

tenant\_delete() (*in module salt.modules.keystone*), [2100](#page-2107-0) tenant\_get() (*in module salt.modules.keystone*), [2100](#page-2107-0) tenant\_list() (*in module salt.modules.keystone*), [2100](#page-2107-0) tenant\_present() (*in module salt.states.keystone*), [3923](#page-3930-0) tenant\_update() (*in module salt.modules.keystone*), [2100](#page-2107-0) tenants\_list() (*in module salt.modules.azurearm\_resource*), [1386](#page-1393-0) term() (*in module salt.modules.daemontools*), [1714](#page-1721-0) term() (*in module salt.modules.s6*), [2674](#page-2681-0) term() (*in module salt.states.netacl*), [3992](#page-3999-0) term\_all\_jobs() (*in module salt.modules.saltutil*), [2695](#page-2702-0) term\_job() (*in module salt.modules.saltutil*), [2695](#page-2702-0) terminate() (*in module salt.cloud.clouds.vmware*), [1243](#page-1250-0) terminate() (*in module salt.modules.boto\_ec2*), [1487](#page-1494-0) terminate() (*in module salt.modules.nspawn*), [2460](#page-2467-0) test conf/minion, [138](#page-145-0) test() (*in module salt.modules.helm*), [2001](#page-2008-0) test() (*in module salt.modules.ipset*), [2060](#page-2067-0) test() (*in module salt.modules.riak*), [2659](#page-2666-0) test() (*in module salt.modules.state*), [2779](#page-2786-0) test\_bare\_started\_state() (*in module salt.modules.lxc*), [2183](#page-2190-0) test\_cert() (*in module salt.modules.win\_pki*), [3053](#page-3060-0) test\_config() (*in module salt.modules.win\_dsc*), [2991](#page-2998-0) test\_fib\_route() (*in module salt.modules.panos*), [2521](#page-2528-0) test\_from\_state() (*in module salt.proxy.dummy*), [3392](#page-3399-0) test\_from\_state() (*in module salt.proxy.rest\_sample*), [3430](#page-3437-0) test\_sd\_started\_state() (*in module salt.modules.lxc*), [2183](#page-2190-0) test\_security\_policy() (*in salt.modules.panos*), [2522](#page-2529-0) test\_vcenter\_connection() (*in salt.cloud.clouds.vmware*), [1243](#page-1250-0) test\_vcenter\_connection() (*in salt.modules.vsphere*), [2968](#page-2975-0) testing\_off() (*in module salt.states.csf* ), [3738](#page-3745-0) testing\_on() (*in module salt.states.csf* ), [3738](#page-3745-0) tftp\_update\_bios() (*in module salt.modules.cimc*), [1633](#page-1640-0) tftp\_update\_cimc() (*in module salt.modules.cimc*), [1633](#page-1640-0) thin\_extra\_mods conf/master, [47](#page-54-0)

thing\_type\_absent() (*in module salt.states.boto\_iot*), [3673](#page-3680-0) thing\_type\_exists() (*in module salt.modules.boto\_iot*), [1524](#page-1531-0) thing\_type\_present() (*in module salt.states.boto\_iot*), [3673](#page-3680-0) threads() (*in module salt.modules.sysbench*), [2799](#page-2806-0) tidied() (*in module salt.states.file*), [3847](#page-3854-0) time() (*in module salt.modules.redismod*), [2644](#page-2651-0) time\_() (*in module salt.modules.osquery*), [2497](#page-2504-0) time\_() (*in module salt.modules.status*), [2782](#page-2789-0) TimedProcTimeoutError, [4496](#page-4503-0) timeout conf/master, [32](#page-39-0) timeout() (*in module salt.thorium.key*), [4284](#page-4291-0) TimeoutError, [4496](#page-4503-0) TLSSocketAppender (*class in salt.engines.logentries*), [1261](#page-1268-0) to\_bool jinja filters, [453](#page-460-0) to\_bytes jinja filters, [463](#page-470-0) to\_camelcase jinja filters, [470](#page-477-0) to\_ip\_addr\_type() (*in module salt.cloud.clouds.libvirt*), [1154](#page-1161-0) to\_num jinja filters, [463](#page-470-0) to\_salt\_event() (*in module salt.beacons.watchdog*), [1107](#page-1114-0) to\_snake\_case jinja filters, [470](#page-477-0) todict() (*salt.states.firewalld.ForwardingMapping method*), [3851](#page-3858-0) toggle() (*in module salt.modules.parted\_partition*), [2531](#page-2538-0) tojson jinja filters, [464](#page-471-0) token\_create() (*in module salt.modules.kubeadm*), [2119](#page-2126-0) token\_delete() (*in module salt.modules.kubeadm*), [2119](#page-2126-0) module token\_expire conf/master, [51](#page-58-0) module token\_expire\_user\_override conf/master, [51](#page-58-0) token\_generate() (*in module salt.modules.kubeadm*), [2120](#page-2127-0) token\_get() (*in module salt.modules.keystone*), [2101](#page-2108-0) token\_list() (*in module salt.modules.kubeadm*), [2120](#page-2127-0) TokenAuthenticationError, [4496](#page-4503-0) tokenize\_grant() (*in module salt.modules.mysql*), [2294](#page-2301-0)

Top File, **[5983](#page-5990-0)** top() (*in module salt.modules.dockermod*), [1791](#page-1798-0) top() (*in module salt.modules.ps*), [2602](#page-2609-0) top() (*in module salt.modules.state*), [2779](#page-2786-0) top() (*in module salt.tops.cobbler*), [4290](#page-4297-0) top() (*in module salt.tops.ext\_nodes*), [4290](#page-4297-0) top() (*in module salt.tops.mongo*), [4291](#page-4298-0) top() (*in module salt.tops.reclass\_adapter*), [4292](#page-4299-0) top() (*in module salt.tops.saltclass*), [4296](#page-4303-0) top() (*in module salt.tops.varstack\_top*), [4297](#page-4304-0) top\_file conf/minion, [138](#page-145-0) top\_file\_merging\_strategy conf/master, [56](#page-63-0) conf/minion, [136](#page-143-0) topic\_absent() (*in module salt.states.boto3\_sns*), [3620](#page-3627-0) topic\_exists() (*in module salt.modules.boto3\_sns*), [1441](#page-1448-0) topic\_present() (*in module salt.states.boto3\_sns*), [3620](#page-3627-0) topic\_rule\_absent() (*in module salt.states.boto\_iot*), [3673](#page-3680-0) topic\_rule\_exists() (*in salt.modules.boto\_iot*), [1525](#page-1532-0) topic\_rule\_present() (*in module salt.states.boto\_iot*), [3673](#page-3680-0) total\_physical\_memory() (*in module salt.modules.ps*), [2602](#page-2609-0) TotalSystemCodePages (*salt.modules.win\_status.SYSTEM\_PERFORMANCE\_INFORMATION* TXT() (*in module salt.modules.dig*), [1731](#page-1738-0) *attribute*), [3078](#page-3085-0) TotalSystemDriverPages (*salt.modules.win\_status.SYSTEM\_PERFORMANCE\_INFORMATION* TypedParameterValue (*class in attribute*), [3078](#page-3085-0) touch() (*in module salt.modules.file*), [1869](#page-1876-0) touch() (*in module salt.states.file*), [3848](#page-3855-0) traceroute() (*in module salt.modules.napalm\_network*), [2364](#page-2371-0) traceroute() (*in module salt.modules.network*), [2411](#page-2418-0) traceroute() (*in module salt.modules.win\_network*), [3042](#page-3049-0) transactional() (*in module salt.grains.extra*), [3237](#page-3244-0) transactional() (*in module salt.modules.transactional\_update*), [2859](#page-2866-0) TransitionCount(salt.modules.win\_status.SYSTEM\_PE**RF@&\\$A&\6Ef1\\6&\R\\6\$IIQ\**X() (*in module attribute*), [3078](#page-3085-0) transport conf/master, [39](#page-46-0) conf/minion, [129](#page-136-0) transport\_opts conf/master, [39](#page-46-0) traverse jinja filters, [469](#page-476-0) traverse() (*in module salt.modules.napalm\_formula*), [2320](#page-2327-0) tree() (*in module salt.modules.augeas\_cfg*), [1350](#page-1357-0) tree() (*in module salt.modules.etcd\_mod*), [1831](#page-1838-0) tree() (*in module salt.modules.iosconfig*), [2046](#page-2053-0) trigger\_event() (*in module salt.modules.ifttt*), [2013](#page-2020-0) trigger\_event() (*in module salt.states.ifttt*), [3891](#page-3898-0) trim\_cflags() (*in module salt.modules.makeconf* ), [2249](#page-2256-0) trim\_cxxflags() (*in module salt.modules.makeconf* ), [2249](#page-2256-0) trim\_emerge\_default\_opts() (*in module salt.modules.makeconf* ), [2250](#page-2257-0) trim\_features() (*in module salt.modules.makeconf* ), [2250](#page-2257-0) trim\_gentoo\_mirrors() (*in module salt.modules.makeconf* ), [2250](#page-2257-0) trim\_makeopts() (*in module salt.modules.makeconf* ), [2250](#page-2257-0) trim\_var() (*in module salt.modules.makeconf* ), [2251](#page-2258-0) true\_() (*in module salt.modules.test*), [2829](#page-2836-0) truncate() (*in module salt.modules.file*), [1869](#page-1876-0) trust\_key() (*in module salt.modules.gpg*), [1966](#page-1973-0) try\_() (*in module salt.modules.test*), [2829](#page-2836-0) tsql\_query() (*in module salt.modules.mssql*), [2286](#page-2293-0) tty() (*in module salt.modules.cmdmod*), [1679](#page-1686-0) tty() (*in module salt.modules.test*), [2829](#page-2836-0) tune() (*in module salt.modules.disk*), [1735](#page-1742-0) tune() (*in module salt.modules.extfs*), [1837](#page-1844-0) tuned() (*in module salt.states.blockdev*), [3602](#page-3609-0) TypedParameter (*class in salt.modules.syslog\_ng*), [2803](#page-2810-0) *salt.modules.syslog\_ng*), [2803](#page-2810-0) TzMapper (*class in salt.modules.win\_timezone*), [3100](#page-3107-0) U uefi() (*in module salt.grains.extra*), [3237](#page-3244-0) uid\_to\_user() (*in module salt.modules.file*), [1870](#page-1877-0) uid\_to\_user() (*in module salt.modules.win\_file*), [3006](#page-3013-0) umount() (*in module salt.modules.guestfs*), [1983](#page-1990-0) umount() (*in module salt.modules.mount*), [2283](#page-2290-0) unallow() (*in module salt.modules.csf* ), [1711](#page-1718-0) *salt.cloud.clouds.digitalocean*), [1129](#page-1136-0) unassign\_private\_ip\_addresses() (*in module salt.modules.boto\_ec2*), [1487](#page-1494-0) unblock() (*in module salt.modules.bluez\_bluetooth*), [1410](#page-1417-0) unbootstrap() (*in module salt.modules.chocolatey*), [1622](#page-1629-0) unchanged() (*salt.states.cyg.DictDiffer method*), [3738](#page-3745-0)

uncomment() (*in module salt.modules.file*), [1870](#page-1877-0) uncomment() (*in module salt.states.file*), [3848](#page-3855-0) undefine() (*in module salt.modules.virt*), [2921](#page-2928-0) undeny() (*in module salt.modules.csf* ), [1711](#page-1718-0) undeploy() (*in module salt.modules.jboss7*), [2068](#page-2075-0) undeploy() (*in module salt.modules.tomcat*), [2847](#page-2854-0) undeployed() (*in module salt.states.tomcat*), [4164](#page-4171-0) undo() (*in module salt.modules.snapper*), [2736](#page-2743-0) undo\_jid() (*in module salt.modules.snapper*), [2736](#page-2743-0) unfreeze() (*in module salt.modules.dockermod*), [1791](#page-1798-0) unfreeze() (*in module salt.modules.lxc*), [2183](#page-2190-0) unfreeze() (*in module salt.runners.lxc*), [3473](#page-3480-0) unheld() (*in module salt.states.pkg*), [4078](#page-4085-0) unhold() (*in module salt.modules.aptpkg*), [1328](#page-1335-0) unhold() (*in module salt.modules.mac\_brew\_pkg*), [2206](#page-2213-0) unhold() (*in module salt.modules.opkg*), [2486](#page-2493-0) unhold() (*in module salt.modules.pkgng*), [2572](#page-2579-0) unhold() (*in module salt.modules.postfix*), [2582](#page-2589-0) unhold() (*in module salt.modules.yumpkg*), [3163](#page-3170-0) unhold() (*in module salt.modules.zypperpkg*), [3224](#page-3231-0) uninstall() (*in module salt.modules.bower*), [1578](#page-1585-0) uninstall() (*in module salt.modules.cabal*), [1587](#page-1594-0) uninstall() (*in module salt.modules.chocolatey*), [1622](#page-1629-0) uninstall() (*in module salt.modules.cyg*), [1712](#page-1719-0) uninstall() (*in module salt.modules.gem*), [1894](#page-1901-0) uninstall() (*in module salt.modules.helm*), [2002](#page-2009-0) uninstall() (*in module salt.modules.mac\_keychain*), [2210](#page-2217-0) uninstall() (*in module salt.modules.nix*), [2445](#page-2452-0) uninstall() (*in module salt.modules.npm*), [2452](#page-2459-0) uninstall() (*in module salt.modules.pecl*), [2536](#page-2543-0) uninstall() (*in module salt.modules.pip*), [2552](#page-2559-0) uninstall() (*in module salt.modules.win\_license*), [3038](#page-3045-0) uninstall() (*in module salt.modules.win\_wua*), [3115](#page-3122-0) uninstall() (*in module salt.modules.win\_wusa*), [3117](#page-3124-0) uninstall() (*in module salt.modules.zoneadm*), [3199](#page-3206-0) uninstall\_app() (*in module salt.modules.macpackage*), [2243](#page-2250-0) uninstall\_python() (*in module salt.modules.pyenv*), [2619](#page-2626-0) uninstall\_ruby() (*in module salt.modules.rbenv*), [2635](#page-2642-0) uninstalled() (*in module salt.states.chocolatey*), [3712](#page-3719-0) uninstalled() (*in module salt.states.mac\_keychain*), [3959](#page-3966-0) uninstalled() (*in module salt.states.win\_wusa*), [4237](#page-4244-0) uninstalled() (*in module salt.states.zone*), [4272](#page-4279-0) union jinja filters, [457](#page-464-0) unique jinja filters, [478](#page-485-0)

unjoin\_domain() (*in module salt.modules.win\_system*), [3088](#page-3095-0) unload() (*in module salt.modules.solaris\_fmadm*), [2738](#page-2745-0) unlock() (*in module salt.modules.aix\_shadow*), [1300](#page-1307-0) unlock() (*in module salt.modules.junos*), [2085](#page-2092-0) unlock() (*in module salt.modules.pkgng*), [2572](#page-2579-0) unlock() (*in module salt.modules.rebootmgr*), [2638](#page-2645-0) unlock() (*in module salt.modules.zk\_concurrency*), [3196](#page-3203-0) unlock() (*in module salt.states.junos*), [3918](#page-3925-0) unlock() (*in module salt.states.zk\_concurrency*), [4268](#page-4275-0) unlock\_account() (*in module salt.modules.win\_shadow*), [3067](#page-3074-0) unlock\_admin() (*in module salt.modules.panos*), [2522](#page-2529-0) unlock\_keychain() (*in module salt.modules.mac\_keychain*), [2211](#page-2218-0) unlock\_password() (*in module salt.modules.linux\_shadow*), [2158](#page-2165-0) unmapped() (*in module salt.states.cryptdev*), [3736](#page-3743-0) unmask\_() (*in module salt.modules.systemd\_service*), [2822](#page-2829-0) unmasked() (*in module salt.states.service*), [4138](#page-4145-0) unmonitor() (*in module salt.modules.monit*), [2278](#page-2285-0) unmonitor() (*in module salt.states.monit*), [3973](#page-3980-0) unmount() (*in module salt.modules.macpackage*), [2243](#page-2250-0) unmount() (*in module salt.modules.zfs*), [3194](#page-3201-0) unmounted() (*in module salt.states.mount*), [3976](#page-3983-0) UnnamedStatement (*class in salt.modules.syslog\_ng*), [2804](#page-2811-0) unpack() (*in module salt.modules.genesis*), [1897](#page-1904-0) unpair() (*in module salt.modules.bluez\_bluetooth*), [1410](#page-1417-0) unpause() (*in module salt.cloud.clouds.xen*), [1249](#page-1256-0) unpause() (*in module salt.modules.dockercompose*), [1745](#page-1752-0) unpause() (*in module salt.modules.dockermod*), [1791](#page-1798-0) unpin() (*in module salt.modules.mac\_brew\_pkg*), [2206](#page-2213-0) unpowered() (*in module salt.states.virt*), [4194](#page-4201-0) unpurge() (*in module salt.modules.dpkg\_lowpkg*), [1794](#page-1801-0) unrar() (*in module salt.modules.archive*), [1335](#page-1342-0) unregister() (*in module salt.modules.vboxmanage*), [2882](#page-2889-0) unregister() (*in module salt.runners.spacewalk*), [3505](#page-3512-0) unregister\_vm() (*in module salt.modules.vsphere*), [2969](#page-2976-0) unseal() (*in module salt.runners.vault*), [3512](#page-3519-0) unset\_quota\_volume() (*in module salt.modules.glusterfs*), [1959](#page-1966-0) unset\_role() (*in module salt.modules.nxos*), [2464](#page-2471-0) unsubscribe() (*in module salt.modules.boto3\_sns*), [1441](#page-1448-0) unsubscribe() (*in module salt.modules.boto\_sns*), [1559](#page-1566-0)

untag resource() (*in salt.modules.boto\_dynamodb*), [1473](#page-1480-0) until() (*in module salt.states.loop*), [3946](#page-3953-0) until\_no\_eval() (*in module salt.states.loop*), [3946](#page-3953-0) unzip() (*in module salt.modules.archive*), [1335](#page-1342-0) up() (*in module salt.modules.debian\_ip*), [1723](#page-1730-0) up() (*in module salt.modules.dockercompose*), [1745](#page-1752-0) up() (*in module salt.modules.linux\_ip*), [2151](#page-2158-0) up() (*in module salt.modules.nilrt\_ip*), [2444](#page-2451-0) up() (*in module salt.modules.rh\_ip*), [2655](#page-2662-0) up() (*in module salt.modules.suse\_ip*), [2792](#page-2799-0) up() (*in module salt.modules.transactional\_update*), [2859](#page-2866-0) up() (*in module salt.runners.manage*), [3477](#page-3484-0) update (*salt.modules.wordpress.Plugin attribute*), [3118](#page-3125-0) update() (*in module salt.modules.boto\_asg*), [1456](#page-1463-0) update() (*in module salt.modules.boto\_cloudtrail*), [1463](#page-1470-0) update() (*in module salt.modules.boto\_dynamodb*), [1473](#page-1480-0) update() (*in module salt.modules.boto\_elasticsearch\_domain*), [1498](#page-1505-0) update() (*in module salt.modules.cabal*), [1588](#page-1595-0) update() (*in module salt.modules.chocolatey*), [1623](#page-1630-0) update() (*in module salt.modules.composer*), [1681](#page-1688-0) update() (*in module salt.modules.cyg*), [1712](#page-1719-0) update() (*in module salt.modules.data*), [1715](#page-1722-0) update() (*in module salt.modules.ddns*), [1718](#page-1725-0) update() (*in module salt.modules.defaults*), [1728](#page-1735-0) update() (*in module salt.modules.ebuildpkg*), [1811](#page-1818-0) update() (*in module salt.modules.eix*), [1813](#page-1820-0) update() (*in module salt.modules.etcd\_mod*), [1832](#page-1839-0) update() (*in module salt.modules.freebsd\_update*), [1879](#page-1886-0) update() (*in module salt.modules.freebsdports*), [1887](#page-1894-0) update() (*in module salt.modules.gem*), [1894](#page-1901-0) update() (*in module salt.modules.hg*), [2004](#page-2011-0) update() (*in module salt.modules.mac\_softwareupdate*), [2228](#page-2235-0) update() (*in module salt.modules.mine*), [2264](#page-2271-0) update() (*in module salt.modules.namecheap\_domains\_ns*), [2306](#page-2313-0) update() (*in module salt.modules.pecl*), [2536](#page-2543-0) update() (*in module salt.modules.pkgng*), [2573](#page-2580-0) update() (*in module salt.modules.pyenv*), [2620](#page-2627-0) update() (*in module salt.modules.rbenv*), [2635](#page-2642-0) update() (*in module salt.modules.saltutil*), [2695](#page-2702-0) update() (*in module salt.modules.serverdensity\_device*), [2709](#page-2716-0) update() (*in module salt.modules.slsutil*), [2719](#page-2726-0) update() (*in module salt.modules.smartos\_nictagadm*), [2722](#page-2729-0) [2727](#page-2734-0) [2040](#page-2047-0) [2824](#page-2831-0) [2253](#page-2260-0) [2011](#page-2018-0) [3468](#page-3475-0) [2969](#page-2976-0) [2032](#page-2039-0)

module update() (*in module salt.modules.smartos vmadm*), update() (*in module salt.modules.splunk\_search*), [2762](#page-2769-0) update() (*in module salt.modules.statuspage*), [2786](#page-2793-0) update() (*in module salt.modules.supervisord*), [2789](#page-2796-0) update() (*in module salt.modules.svn*), [2794](#page-2801-0) update() (*in module salt.modules.virt*), [2921](#page-2928-0) update() (*in module salt.modules.win\_psget*), [3057](#page-3064-0) update() (*in module salt.modules.win\_useradd*), [3106](#page-3113-0) update() (*in module salt.modules.yumpkg*), [3163](#page-3170-0) update() (*in module salt.pillar.hg\_pillar*), [3326](#page-3333-0) update() (*in module salt.runners.ddns*), [3455](#page-3462-0) update() (*in module salt.runners.fileserver*), [3466](#page-3473-0) update() (*in module salt.runners.git\_pillar*), [3467](#page-3474-0) update() (*in module salt.runners.mine*), [3479](#page-3486-0) update() (*in module salt.states.composer*), [3731](#page-3738-0) update() (*in module salt.states.statuspage*), [4155](#page-4162-0) update() (*salt.modules.inspectlib.fsdb.CsvDB method*), update() (*salt.pillar.hg\_pillar.Repo method*), [3326](#page-3333-0) update() (*salt.pillar.svn\_pillar.SvnPillar method*), [3376](#page-3383-0) update\_account\_password\_policy() (*in module salt.modules.boto\_iam*), [1518](#page-1525-0) update\_admin\_object\_resource() (*in module salt.modules.glassfish*), [1955](#page-1962-0) update\_affinity\_group() (*in module salt.cloud.clouds.msazure*), [1179](#page-1186-0) update\_alarm() (*in module salt.modules.telemetry*), update\_alias() (*in module salt.modules.boto\_lambda*), [1536](#page-1543-0) update\_all() (*in module salt.modules.mac\_softwareupdate*), [2228](#page-2235-0) update\_api\_key\_description() (*in module salt.modules.boto\_apigateway*), [1452](#page-1459-0) update\_api\_model\_schema() (*in module salt.modules.boto\_apigateway*), [1452](#page-1459-0) update\_app() (*in module salt.modules.marathon*), update\_assume\_role\_policy() (*in module salt.modules.boto\_iam*), [1518](#page-1525-0) update\_available() (*in module salt.modules.mac\_softwareupdate*), [2228](#page-2235-0) update\_ca\_bundle() (*in module salt.modules.http*), update\_ca\_bundle() (*in module salt.runners.http*), update\_cluster() (*in module salt.modules.vsphere*), update\_cname() (*in module salt.modules.infoblox*),

update\_config() (*in module salt.modules.napalm\_snmp*), [2375](#page-2382-0)

update\_config() (*in module salt.wheel.config*), [4297](#page-4304-0)

- update\_connector\_c\_pool() (*in module salt.modules.glassfish*), [1955](#page-1962-0)
- update\_connector\_resource() (*in module salt.modules.glassfish*), [1955](#page-1962-0)
- update\_datasource() (*in module salt.modules.grafana4*), [1972](#page-1979-0)
- update\_datasource() (*in module salt.modules.jboss7*), [2068](#page-2075-0)
- update\_device() (*in module salt.modules.netbox*), [2391](#page-2398-0)
- update\_dict\_key\_value jinja filters, [467](#page-474-0)
- update\_disk() (*in module salt.cloud.clouds.msazure*), [1179](#page-1186-0)
- update\_distribution() (*in module salt.modules.boto\_cloudfront*), [1460](#page-1467-0)
- update\_dvportgroup() (*in module salt.modules.vsphere*), [2969](#page-2976-0)
- update\_dvs() (*in module salt.modules.vsphere*), [2969](#page-2976-0)
- update\_elasticsearch\_domain\_config() (*in module salt.modules.boto3\_elasticsearch*), [1429](#page-1436-0)
- update\_employee() (*in module salt.modules.bamboohr*), [1388](#page-1395-0)
- update\_endtime() (*in module salt.returners.local\_cache*), [336](#page-343-0)
- update\_event\_source\_mapping() (*in module salt.modules.boto\_lambda*), [1536](#page-1543-0)
- update\_firewall\_rule() (*in module salt.modules.neutron*), [2426](#page-2433-0)
- update\_firmware() (*in module salt.modules.dracr*), [1804](#page-1811-0)
- update\_firmware\_nfs\_or\_cifs() (*in module salt.modules.dracr*), [1805](#page-1812-0)
- update\_floatingip() (*in module salt.modules.neutron*), [2427](#page-2434-0)
- update\_function\_code() (*in module salt.modules.boto\_lambda*), [1536](#page-1543-0)
- update\_function\_config() (*in module salt.modules.boto\_lambda*), [1537](#page-1544-0)
- update\_git\_repos() (*in module salt.modules.winrepo*), [3118](#page-3125-0)
- update\_git\_repos() (*in module salt.runners.winrepo*), [3515](#page-3522-0)
- update\_global\_secondary\_index() (*in module salt.modules.boto\_dynamodb*), [1473](#page-1480-0)
- update\_host() (*in module salt.modules.infoblox*), [2032](#page-2039-0)
- update\_host\_datetime() (*in module salt.modules.vsphere*), [2969](#page-2976-0)
- update\_host\_password() (*in module salt.modules.vsphere*), [2970](#page-2977-0)
- update\_hosted\_zone\_comment() (*in module salt.modules.boto3\_route53*), [1438](#page-1445-0)
- update\_identity\_pool() (*in module*

*salt.modules.boto\_cognitoidentity*), [1469](#page-1476-0) update\_image\_properties() (*in module*

- *salt.modules.glanceng*), [1953](#page-1960-0)
- update\_input\_endpoint() (*in module salt.cloud.clouds.msazure*), [1179](#page-1186-0)
- update\_installed() (*in module salt.modules.smartos\_imgadm*), [2721](#page-2728-0)
- update\_interface() (*in module salt.modules.netbox*), [2391](#page-2398-0)
- update\_item() (*in module salt.modules.rallydev*), [2629](#page-2636-0)
- update\_jail() (*in module salt.modules.poudriere*), [2595](#page-2602-0)
- update\_jdbc\_connection\_pool() (*in module salt.modules.glassfish*), [1955](#page-1962-0)
- update\_jdbc\_resource() (*in module salt.modules.glassfish*), [1955](#page-1962-0)
- update\_job() (*in module salt.modules.chronos*), [1625](#page-1632-0)
- update\_job() (*in module salt.modules.jenkinsmod*), [2073](#page-2080-0)
- update\_key\_description() (*in module salt.modules.boto\_kms*), [1531](#page-1538-0)
- update\_lxc\_conf() (*in module salt.modules.lxc*), [2183](#page-2190-0)
- update\_network() (*in module salt.modules.neutron*), [2427](#page-2434-0)
- update\_node() (*in module salt.modules.swarm*), [2797](#page-2804-0)
- update\_object() (*in module salt.modules.infoblox*), [2033](#page-2040-0)
- update\_one() (*in module salt.modules.mongodb*), [2274](#page-2281-0)
- update\_org() (*in module salt.modules.grafana4*), [1973](#page-1980-0) update\_org\_address() (*in module*
- *salt.modules.grafana4*), [1973](#page-1980-0) update\_org\_prefs() (*in module*
- *salt.modules.grafana4*), [1973](#page-1980-0)
- update\_org\_user() (*in module salt.modules.grafana4*), [1974](#page-1981-0)
- update\_package\_site() (*in module salt.modules.pkgng*), [2573](#page-2580-0)
- update\_packaging\_site() (*in module salt.states.pkgng*), [4083](#page-4090-0)
- update\_parameter\_group() (*in module salt.modules.boto\_rds*), [1542](#page-1549-0)
- update\_port() (*in module salt.modules.neutron*), [2427](#page-2434-0)
- update\_ports\_tree() (*in module salt.modules.poudriere*), [2595](#page-2602-0)
- update\_pricing() (*in module salt.cloud.clouds.ec2*), [1139](#page-1146-0)
- update\_pricing() (*in module salt.cloud.clouds.gce*), [1145](#page-1152-0)
- update\_quota() (*in module salt.modules.neutron*), [2428](#page-2435-0)
- update record() (*in salt.modules.boto\_route53*), [1547](#page-1554-0)
- update\_record\_field() (*in module salt.modules.servicenow*), [2710](#page-2717-0)
- update\_repo

spm command line option, [1070](#page-1077-0)

update\_resource() (*in module salt.modules.zonecfg*), [3201](#page-3208-0) update\_restart\_services

conf/minion, [156](#page-163-0)

- update\_router() (*in module salt.modules.neutron*), [2428](#page-2435-0)
- update\_saml\_provider() (*in module salt.modules.boto\_iam*), [1518](#page-1525-0)
- update\_secret() (*in module salt.modules.k8s*), [2087](#page-2094-0)
- update\_security\_group() (*in module salt.modules.neutron*), [2428](#page-2435-0)
- update\_simple\_binding() (*in module salt.modules.jboss7*), [2069](#page-2076-0)
- update\_stack() (*in module salt.modules.boto\_cfn*), [1458](#page-1465-0)
- update\_stack() (*in module salt.modules.heat*), [1991](#page-1998-0)
- update\_storage() (*in module salt.cloud.clouds.msazure*), [1179](#page-1186-0)
- update\_storage\_policy() (*in module salt.modules.vsphere*), [2970](#page-2977-0)
- update\_subnet() (*in module salt.modules.neutron*), [2429](#page-2436-0)
- update\_system() (*in module salt.modules.gem*), [1894](#page-1901-0)
- update\_system\_properties() (*in module salt.modules.glassfish*), [1955](#page-1962-0)
- update\_url
	- conf/minion, [156](#page-163-0)
- update\_usage\_plan() (*in module salt.modules.boto\_apigateway*), [1452](#page-1459-0)
- update\_user() (*in module salt.modules.grafana4*), [1974](#page-1981-0)
- update\_user() (*in module salt.modules.rallydev*), [2629](#page-2636-0)
- update\_user() (*in module salt.modules.splunk*), [2760](#page-2767-0)

update\_user\_password() (*in module salt.modules.grafana4*), [1974](#page-1981-0)

- update\_user\_permissions() (*in module salt.modules.grafana4*), [1975](#page-1982-0)
- update\_vm() (*in module salt.modules.vsphere*), [2971](#page-2978-0)
- update\_vpnservice() (*in module salt.modules.neutron*), [2429](#page-2436-0) update\_zone() (*in module salt.modules.libcloud\_dns*),
- [2143](#page-2150-0)
- updated() (*in module salt.cache.consul*), [1110](#page-1117-0)
- updated() (*in module salt.cache.etcd\_cache*), [1111](#page-1118-0)
- updated() (*in module salt.cache.localfs*), [1112](#page-1119-0)
- updated() (*in module salt.cache.mysql\_cache*), [1113](#page-1120-0) updated() (*in module salt.cache.redis\_cache*), [1116](#page-1123-0)
- updated() (*in module salt.states.cyg*), [3739](#page-3746-0) updatedb() (*in module salt.modules.locate*), [2160](#page-2167-0) updating() (*in module salt.modules.pkgng*), [2573](#page-2580-0) upgrade() (*in module salt.modules.apkpkg*), [1314](#page-1321-0) upgrade() (*in module salt.modules.aptpkg*), [1328](#page-1335-0) upgrade() (*in module salt.modules.chocolatey*), [1623](#page-1630-0) upgrade() (*in module salt.modules.dummyproxy\_pkg*), [1806](#page-1813-0) upgrade() (*in module salt.modules.ebuildpkg*), [1812](#page-1819-0) upgrade() (*in module salt.modules.freebsd\_update*), [1879](#page-1886-0) upgrade() (*in module salt.modules.helm*), [2002](#page-2009-0) upgrade() (*in module salt.modules.kernelpkg\_linux\_apt*), [2092](#page-2099-0) upgrade() (*in module salt.modules.kernelpkg\_linux\_yum*), [2093](#page-2100-0) upgrade() (*in module salt.modules.mac\_brew\_pkg*), [2207](#page-2214-0) upgrade() (*in module salt.modules.mac\_portspkg*), [2214](#page-2221-0) upgrade() (*in module salt.modules.nix*), [2445](#page-2452-0) upgrade() (*in module salt.modules.nxos\_upgrade*), [2469](#page-2476-0) upgrade() (*in module salt.modules.openbsdpkg*), [2472](#page-2479-0) upgrade() (*in module salt.modules.opkg*), [2487](#page-2494-0) upgrade() (*in module salt.modules.pacmanpkg*), [2503](#page-2510-0) upgrade() (*in module salt.modules.pip*), [2552](#page-2559-0) upgrade() (*in module salt.modules.pkgin*), [2557](#page-2564-0) upgrade() (*in module salt.modules.pkgng*), [2574](#page-2581-0) upgrade() (*in module salt.modules.pkgutil*), [2578](#page-2585-0) upgrade() (*in module salt.modules.rest\_pkg*), [2651](#page-2658-0) upgrade() (*in module salt.modules.solarisipspkg*), [2747](#page-2754-0) upgrade() (*in module salt.modules.win\_pkg*), [3050](#page-3057-0) upgrade() (*in module salt.modules.xbpspkg*), [3144](#page-3151-0) upgrade() (*in module salt.modules.yumpkg*), [3163](#page-3170-0) upgrade() (*in module salt.modules.zpool*), [3213](#page-3220-0) upgrade() (*in module salt.modules.zypperpkg*), [3224](#page-3231-0) upgrade() (*in module salt.proxy.dummy*), [3392](#page-3399-0) upgrade\_available() (*in module salt.modules.aixpkg*), [1302](#page-1309-0) upgrade\_available() (*in module salt.modules.aptpkg*), [1329](#page-1336-0) upgrade\_available() (*in module salt.modules.ebuildpkg*), [1812](#page-1819-0) upgrade\_available() (*in module salt.modules.kernelpkg\_linux\_apt*), [2092](#page-2099-0) upgrade\_available() (*in module salt.modules.kernelpkg\_linux\_yum*), [2094](#page-2101-0) upgrade\_available() (*in module salt.modules.mac\_brew\_pkg*), [2207](#page-2214-0)
	- upgrade\_available() (*in module salt.modules.mac\_portspkg*), [2214](#page-2221-0)
	- upgrade\_available() (*in module salt.modules.openbsdpkg*), [2472](#page-2479-0)

upgrade\_available() (*in module salt.modules.opkg*), [2487](#page-2494-0) upgrade\_available() (*in module salt.modules.pacmanpkg*), [2503](#page-2510-0) upgrade\_available() (*in module salt.modules.pip*), [2553](#page-2560-0) upgrade\_available() (*in module salt.modules.pkgutil*), [2578](#page-2585-0) upgrade\_available() (*in module salt.modules.solarisipspkg*), [2747](#page-2754-0) upgrade\_available() (*in module salt.modules.solarispkg*), [2751](#page-2758-0) upgrade\_available() (*in module salt.modules.win\_pkg*), [3051](#page-3058-0) upgrade\_available() (*in module salt.modules.xbpspkg*), [3144](#page-3151-0) upgrade\_available() (*in module salt.modules.yumpkg*), [3165](#page-3172-0) upgrade\_available() (*in module salt.modules.zypperpkg*), [3226](#page-3233-0) upgrade\_bootstrap() (*in module salt.modules.zcbuildout*), [3186](#page-3193-0) upgrade\_elasticsearch\_domain() (*in module salt.modules.boto3\_elasticsearch*), [1431](#page-1438-0) upgrade\_tools() (*in module salt.cloud.clouds.vmware*), [1243](#page-1250-0) upgrade\_tools\_all() (*in module salt.cloud.clouds.vmware*), [1243](#page-1250-0) upgraded() (*in module salt.states.boto3\_elasticsearch*), [3615](#page-3622-0) upgraded() (*in module salt.states.chocolatey*), [3712](#page-3719-0) uplink\_portgroup\_configured() (*in module salt.states.dvs*), [3782](#page-3789-0) upload\_file() (*in module salt.modules.boto\_s3*), [1548](#page-1555-0) upload\_object() (*in module salt.modules.libcloud\_storage*), [2149](#page-2156-0) upload\_server\_cert() (*in module salt.modules.boto\_iam*), [1518](#page-1525-0) upload\_ssh\_key() (*in module salt.modules.vsphere*), [2971](#page-2978-0) upstream\_exists() (*in module salt.modules.rabbitmq*), [2627](#page-2634-0) uptime() (*in module salt.grains.napalm*), [3243](#page-3250-0) uptime() (*in module salt.modules.status*), [2783](#page-2790-0) uptime() (*in module salt.modules.win\_status*), [3079](#page-3086-0) uptodate() (*in module salt.proxy.dummy*), [3392](#page-3399-0) uptodate() (*in module salt.proxy.rest\_sample*), [3430](#page-3437-0) uptodate() (*in module salt.states.pip\_state*), [4061](#page-4068-0) uptodate() (*in module salt.states.pkg*), [4079](#page-4086-0) uptodate() (*in module salt.states.win\_wua*), [4235](#page-4242-0) usage() (*in module salt.modules.btrfs*), [1586](#page-1593-0) usage() (*in module salt.modules.disk*), [1735](#page-1742-0) usage() (*in module salt.modules.win\_disk*), [2981](#page-2988-0)

*salt.states.boto\_apigateway*), [3624](#page-3631-0) usage\_plan\_association\_absent() (*in module salt.states.boto\_apigateway*), [3624](#page-3631-0) usage\_plan\_association\_present() (*in module salt.states.boto\_apigateway*), [3625](#page-3632-0) usage\_plan\_present() (*in module salt.states.boto\_apigateway*), [3625](#page-3632-0) usages\_list() (*in module salt.modules.azurearm\_network*), [1377](#page-1384-0) usb\_devices() (*in module salt.modules.osquery*), [2497](#page-2504-0) use\_master\_when\_local conf/minion, [142](#page-149-0) user conf/master, [28](#page-35-0) conf/minion, [114](#page-121-0) user (*salt.engines.ircbot.PrivEvent attribute*), [1257](#page-1264-0) user() (*in module salt.states.cimc*), [3715](#page-3722-0) user\_absent() (*in module salt.states.boto\_iam*), [3668](#page-3675-0) user\_absent() (*in module salt.states.ipmi*), [3901](#page-3908-0) user\_absent() (*in module salt.states.keystone*), [3923](#page-3930-0) user\_absent() (*in module salt.states.nxos*), [4030](#page-4037-0) user\_absent() (*in module salt.states.webutil*), [4198](#page-4205-0) user\_addmedia() (*in module salt.modules.zabbix*), [3177](#page-3184-0) user\_chpass() (*in module salt.modules.influxdb08mod*), [2021](#page-2028-0) user\_chpass() (*in module salt.modules.mysql*), [2294](#page-2301-0) user\_create() (*in module salt.modules.influxdb08mod*), [2021](#page-2028-0) user\_create() (*in module salt.modules.keystone*), [2101](#page-2108-0) user\_create() (*in module salt.modules.keystoneng*), [2109](#page-2116-0) user\_create() (*in module salt.modules.mongodb*), [2275](#page-2282-0) user\_create() (*in module salt.modules.mssql*), [2286](#page-2293-0) user\_create() (*in module salt.modules.mysql*), [2294](#page-2301-0) user\_create() (*in module salt.modules.postgres*), [2593](#page-2600-0) user\_create() (*in module salt.modules.zabbix*), [3178](#page-3185-0) user\_delete() (*in module salt.modules.ipmi*), [2058](#page-2065-0) user\_delete() (*in module salt.modules.keystone*), [2101](#page-2108-0) user\_delete() (*in module salt.modules.keystoneng*), [2109](#page-2116-0) user\_delete() (*in module salt.modules.zabbix*), [3178](#page-3185-0) user\_deletemedia() (*in module salt.modules.zabbix*), [3179](#page-3186-0) user\_exists() (*in module salt.modules.influxdb08mod*), [2022](#page-2029-0) user\_exists() (*in module salt.modules.influxdbmod*), [2027](#page-2034-0)

user\_exists() (*in module salt.modules.mongodb*),

usage\_plan\_absent() (*in* 

[2275](#page-2282-0) user\_exists() (*in module salt.modules.mssql*), [2286](#page-2293-0) user\_exists() (*in module salt.modules.mysql*), [2295](#page-2302-0) user\_exists() (*in module salt.modules.postgres*), [2593](#page-2600-0) user\_exists() (*in module salt.modules.rabbitmq*), [2627](#page-2634-0) user\_exists() (*in module salt.modules.zabbix*), [3179](#page-3186-0) user\_exists() (*in module salt.states.webutil*), [4198](#page-4205-0) user\_exists\_in\_group() (*in module salt.modules.boto\_iam*), [1519](#page-1526-0) user\_find() (*in module salt.modules.mongodb*), [2275](#page-2282-0) user\_get() (*in module salt.modules.keystone*), [2101](#page-2108-0) user\_get() (*in module salt.modules.keystoneng*), [2109](#page-2116-0) user\_get() (*in module salt.modules.zabbix*), [3179](#page-3186-0) user\_getmedia() (*in module salt.modules.zabbix*), [3179](#page-3186-0) user\_grant\_roles() (*in module salt.modules.mongodb*), [2275](#page-2282-0) user\_grants() (*in module salt.modules.mysql*), [2295](#page-2302-0) user\_info() (*in module salt.modules.influxdbmod*), [2027](#page-2034-0) user\_info() (*in module salt.modules.mysql*), [2295](#page-2302-0) user\_keys() (*in module salt.modules.ssh*), [2766](#page-2773-0) user\_list() (*in module salt.modules.influxdb08mod*), [2022](#page-2029-0) user\_list() (*in module salt.modules.keystone*), [2101](#page-2108-0) user\_list() (*in module salt.modules.keystoneng*), [2109](#page-2116-0) user\_list() (*in module salt.modules.mongodb*), [2276](#page-2283-0) user\_list() (*in module salt.modules.mssql*), [2286](#page-2293-0) user\_list() (*in module salt.modules.mysql*), [2295](#page-2302-0) user\_list() (*in module salt.modules.postgres*), [2593](#page-2600-0) user\_list() (*in module salt.modules.zabbix*), [3180](#page-3187-0) user\_password\_update() (*in module salt.modules.keystone*), [2101](#page-2108-0) user\_present() (*in module salt.states.boto\_iam*), [3668](#page-3675-0) user\_present() (*in module salt.states.ipmi*), [3901](#page-3908-0) user\_present() (*in module salt.states.keystone*), [3923](#page-3930-0) user\_present() (*in module salt.states.nxos*), [4030](#page-4037-0) user\_remove() (*in module salt.modules.influxdb08mod*), [2022](#page-2029-0) user\_remove() (*in module salt.modules.mongodb*), [2276](#page-2283-0) user\_remove() (*in module salt.modules.mssql*), [2286](#page-2293-0) user\_remove() (*in module salt.modules.mysql*), [2295](#page-2302-0) user\_remove() (*in module salt.modules.postgres*), [2593](#page-2600-0) user\_revoke\_roles() (*in module salt.modules.mongodb*), [2276](#page-2283-0) user\_role\_add() (*in module salt.modules.keystone*), [2101](#page-2108-0) user\_role\_list() (*in* 

*salt.modules.keystone*), [2102](#page-2109-0) user\_role\_remove() (*in module salt.modules.keystone*), [2102](#page-2109-0) user\_roles\_exists() (*in module salt.modules.mongodb*), [2277](#page-2284-0) user\_search() (*in module salt.modules.keystoneng*), [2110](#page-2117-0) user\_to\_uid() (*in module salt.modules.file*), [1870](#page-1877-0) user\_to\_uid() (*in module salt.modules.win\_file*), [3006](#page-3013-0) user\_update() (*in module salt.modules.keystone*), [2102](#page-2109-0) user\_update() (*in module salt.modules.keystoneng*), [2110](#page-2117-0) user\_update() (*in module salt.modules.postgres*), [2593](#page-2600-0) user\_update() (*in module salt.modules.zabbix*), [3180](#page-3187-0) user\_verify\_password() (*in module salt.modules.keystone*), [2102](#page-2109-0) useradd() (*in module salt.modules.apache*), [1309](#page-1316-0) useradd() (*in module salt.modules.webutil*), [2974](#page-2981-0) userdata\_template conf/master, [58](#page-65-0) userdel() (*in module salt.modules.apache*), [1309](#page-1316-0) userdel() (*in module salt.modules.webutil*), [2974](#page-2981-0) usergroup\_create() (*in module salt.modules.zabbix*), [3181](#page-3188-0) usergroup\_delete() (*in module salt.modules.zabbix*), [3181](#page-3188-0) usergroup\_exists() (*in module salt.modules.zabbix*), [3181](#page-3188-0) usergroup\_get() (*in module salt.modules.zabbix*), [3182](#page-3189-0) usergroup\_list() (*in module salt.modules.zabbix*), [3182](#page-3189-0) usergroup\_update() (*in module salt.modules.zabbix*), [3182](#page-3189-0) usermacro\_create() (*in module salt.modules.zabbix*), [3183](#page-3190-0) usermacro\_createglobal() (*in module salt.modules.zabbix*), [3183](#page-3190-0) usermacro\_delete() (*in module salt.modules.zabbix*), [3183](#page-3190-0) usermacro\_deleteglobal() (*in module salt.modules.zabbix*), [3184](#page-3191-0) usermacro\_get() (*in module salt.modules.zabbix*), [3184](#page-3191-0) usermacro\_update() (*in module salt.modules.zabbix*), [3184](#page-3191-0) usermacro\_updateglobal() (*in module salt.modules.zabbix*), [3185](#page-3192-0) username() (*in module salt.grains.napalm*), [3243](#page-3250-0)

users() (*in module salt.modules.osquery*), [2497](#page-2504-0)

ustring() (*salt.output.nested.NestDisplay method*),

[3296](#page-3303-0) ustring() (*salt.output.table\_out.TableDisplay method*), [3302](#page-3309-0) utils\_dirs conf/master, [55](#page-62-0) conf/minion, [134](#page-141-0) uuid jinja filters, [455](#page-462-0) uuid() (*in module salt.modules.bcache*), [1393](#page-1400-0) V

vacuum() (*in module salt.modules.smartos\_imgadm*), [2721](#page-2728-0) valid() (*in module salt.modules.mine*), [2264](#page-2271-0) valid\_certificate() (*in module salt.states.tls*), [4163](#page-4170-0) valid\_fileproto() (*in module salt.modules.config*), [1685](#page-1692-0) validate() (*in module salt.beacons.adb*), [1085](#page-1092-0) validate() (*in module salt.beacons.aix\_account*), [1085](#page-1092-0) validate() (*in module salt.beacons.avahi\_announce*), [1086](#page-1093-0) validate() (*in module salt.beacons.bonjour\_announce*), [1087](#page-1094-0) validate() (*in module salt.beacons.btmp*), [1089](#page-1096-0) validate() (*in module salt.beacons.cert\_info*), [1090](#page-1097-0) validate() (*in module salt.beacons.diskusage*), [1090](#page-1097-0) validate() (*in module salt.beacons.glxinfo*), [1091](#page-1098-0) validate() (*in module salt.beacons.haproxy*), [1091](#page-1098-0) validate() (*in module salt.beacons.inotify*), [1093](#page-1100-0) validate() (*in module salt.beacons.journald*), [1093](#page-1100-0) validate() (*in module salt.beacons.load*), [1094](#page-1101-0) validate() (*in module salt.beacons.log\_beacon*), [1094](#page-1101-0) validate() (*in module salt.beacons.memusage*), [1095](#page-1102-0) validate() (*in module salt.beacons.napalm\_beacon*), [1097](#page-1104-0) validate() (*in module salt.beacons.network\_info*), [1098](#page-1105-0) validate() (*in module salt.beacons.network\_settings*), [1099](#page-1106-0) validate() (*in module salt.beacons.pkg*), [1099](#page-1106-0) validate() (*in module salt.beacons.proxy\_example*), [1100](#page-1107-0) validate() (*in module salt.beacons.ps*), [1100](#page-1107-0) validate() (*in module salt.beacons.salt\_monitor*), [1101](#page-1108-0) validate() (*in module salt.beacons.salt\_proxy*), [1101](#page-1108-0) validate() (*in module salt.beacons.sensehat*), [1101](#page-1108-0) validate() (*in module salt.beacons.service*), [1102](#page-1109-0) validate() (*in module salt.beacons.sh*), [1103](#page-1110-0) validate() (*in module salt.beacons.smartos\_imgadm*), [1103](#page-1110-0) validate() (*in module salt.beacons.smartos\_vmadm*), [1104](#page-1111-0)

validate() (*in module salt.beacons.status*), [1105](#page-1112-0) validate() (*in module salt.beacons.swapusage*), [1105](#page-1112-0) validate() (*in module salt.beacons.telegram\_bot\_msg*), [1106](#page-1113-0) validate() (*in module salt.beacons.twilio\_txt\_msg*), [1106](#page-1113-0) validate() (*in module salt.beacons.watchdog*), [1107](#page-1114-0) validate() (*in module salt.beacons.wtmp*), [1109](#page-1116-0) validate() (*in module salt.modules.monit*), [2279](#page-2286-0) validate() (*in module salt.modules.tls*), [2844](#page-2851-0) validate() (*in module salt.pillar.pepa*), [3356](#page-3363-0) validate\_template() (*in module salt.modules.boto\_cfn*), [1458](#page-1465-0) ValidationError, [1107](#page-1114-0) value\_absent() (*in module salt.states.win\_lgpo\_reg*), [4217](#page-4224-0) value\_disabled() (*in module salt.states.win\_lgpo\_reg*), [4218](#page-4225-0) value\_exists() (*in module salt.modules.reg*), [2650](#page-2657-0) value\_present() (*in module salt.states.cisconso*), [3716](#page-3723-0) value\_present() (*in module salt.states.win\_lgpo\_reg*), [4218](#page-4225-0) value\_present() (*in module salt.states.xml*), [4250](#page-4257-0) values() (*in module salt.modules.data*), [1715](#page-1722-0) values() (*in module salt.wheel.config*), [4298](#page-4305-0) var\_contains() (*in module salt.modules.makeconf* ), [2251](#page-2258-0) vbd\_list() (*in module salt.cloud.clouds.xen*), [1249](#page-1256-0) vboxcmd() (*in module salt.modules.vboxmanage*), [2882](#page-2889-0) vcpu\_pin() (*in module salt.modules.xapi\_virt*), [3140](#page-3147-0) vdi\_list() (*in module salt.cloud.clouds.xen*), [1249](#page-1256-0) vendor() (*in module salt.grains.napalm*), [3244](#page-3251-0) vendor() (*in module salt.grains.philips\_hue*), [3245](#page-3252-0) verify() (*in module salt.modules.gpg*), [1966](#page-1973-0) verify() (*in module salt.modules.helm*), [2002](#page-2009-0) verify() (*in module salt.modules.rpm\_lowpkg*), [2661](#page-2668-0) verify() (*in module salt.modules.webutil*), [2974](#page-2981-0) verify() (*in module salt.modules.yumpkg*), [3165](#page-3172-0) verify() (*in module salt.modules.zoneadm*), [3199](#page-3206-0) verify() (*in module salt.modules.zypperpkg*), [3226](#page-3233-0) verify\_crl() (*in module salt.modules.x509*), [3125](#page-3132-0) verify\_crl() (*in module salt.modules.x509\_v2*), [3137](#page-3144-0) verify\_env conf/master, [31](#page-38-0) verify\_login() (*in module salt.modules.mysql*), [2296](#page-2303-0) verify\_master\_pubkey\_sign conf/minion, [148](#page-155-0) verify\_private\_key() (*in module salt.modules.x509*), [3125](#page-3132-0)

verify\_private\_key() (*in module salt.modules.x509\_v2*), [3137](#page-3144-0)

verify\_signature() (*in module salt.modules.x509*), version() (*in module salt.modules.pacmanpkg*), [2504](#page-2511-0) [3125](#page-3132-0) verify\_signature() (*in module salt.modules.x509\_v2*), [3137](#page-3144-0) verify\_webhook() (*in module salt.modules.travisci*), [2860](#page-2867-0) versino (*salt.modules.wordpress.Plugin attribute*), [3118](#page-3125-0) version() (*in module salt.grains.napalm*), [3244](#page-3251-0) version() (*in module salt.modules.aixpkg*), [1302](#page-1309-0) version() (*in module salt.modules.apache*), [1309](#page-1316-0) version() (*in module salt.modules.apkpkg*), [1314](#page-1321-0) version() (*in module salt.modules.aptpkg*), [1329](#page-1336-0) version() (*in module salt.modules.bluez\_bluetooth*), [1410](#page-1417-0) version() (*in module salt.modules.btrfs*), [1586](#page-1593-0) version() (*in module salt.modules.cassandra\_cql*), [1606](#page-1613-0) version() (*in module salt.modules.chocolatey*), [1624](#page-1631-0) version() (*in module salt.modules.dnsmasq*), [1738](#page-1745-0) version() (*in module salt.modules.dockermod*), [1792](#page-1799-0) version() (*in module salt.modules.dummyproxy\_pkg*), [1806](#page-1813-0) version() (*in module salt.modules.ebuildpkg*), [1813](#page-1820-0) version() (*in module salt.modules.firewalld*), [1877](#page-1884-0) version() (*in module salt.modules.freebsdpkg*), [1885](#page-1892-0) version() (*in module salt.modules.gem*), [1895](#page-1902-0) version() (*in module salt.modules.git*), [1940](#page-1947-0) version() (*in module salt.modules.grub\_legacy*), [1983](#page-1990-0) version() (*in module salt.modules.hadoop*), [1984](#page-1991-0) version() (*in module salt.modules.helm*), [2003](#page-2010-0) version() (*in module salt.modules.ipset*), [2060](#page-2067-0) version() (*in module salt.modules.iptables*), [2064](#page-2071-0) version() (*in module salt.modules.kapacitor*), [2089](#page-2096-0) version() (*in module salt.modules.kubeadm*), [2120](#page-2127-0) version() (*in module salt.modules.linux\_acl*), [2151](#page-2158-0) version() (*in module salt.modules.linux\_lvm*), [2153](#page-2160-0) version() (*in module salt.modules.locate*), [2160](#page-2167-0) version() (*in module salt.modules.lxc*), [2184](#page-2191-0) version() (*in module salt.modules.lxd*), [2202](#page-2209-0) version() (*in module salt.modules.mac\_brew\_pkg*), [2207](#page-2214-0) version() (*in module salt.modules.mac\_portspkg*), [2214](#page-2221-0) version() (*in module salt.modules.modjk*), [2271](#page-2278-0) version() (*in module salt.modules.mongodb*), [2277](#page-2284-0) version() (*in module salt.modules.monit*), [2279](#page-2286-0) version() (*in module salt.modules.mssql*), [2286](#page-2293-0) version() (*in module salt.modules.mysql*), [2296](#page-2303-0) version() (*in module salt.modules.nftables*), [2440](#page-2447-0) version() (*in module salt.modules.nginx*), [2441](#page-2448-0) version() (*in module salt.modules.openbsdpkg*), [2473](#page-2480-0) version() (*in module salt.modules.opkg*), [2487](#page-2494-0) version() (*in module salt.modules.oracle*), [2489](#page-2496-0) version() (*in module salt.modules.osquery*), [2497](#page-2504-0)

version() (*in module salt.modules.pip*), [2553](#page-2560-0) version() (*in module salt.modules.pkg\_resource*), [2554](#page-2561-0) version() (*in module salt.modules.pkgin*), [2558](#page-2565-0) version() (*in module salt.modules.pkgng*), [2575](#page-2582-0) version() (*in module salt.modules.pkgutil*), [2578](#page-2585-0) version() (*in module salt.modules.postgres*), [2594](#page-2601-0) version() (*in module salt.modules.poudriere*), [2595](#page-2602-0) version() (*in module salt.modules.rebootmgr*), [2639](#page-2646-0) version() (*in module salt.modules.rest\_pkg*), [2651](#page-2658-0) version() (*in module salt.modules.rsync*), [2665](#page-2672-0) version() (*in module salt.modules.smartos\_imgadm*), [2721](#page-2728-0) version() (*in module salt.modules.solarisipspkg*), [2747](#page-2754-0) version() (*in module salt.modules.solarispkg*), [2751](#page-2758-0) version() (*in module salt.modules.solr*), [2757](#page-2764-0) version() (*in module salt.modules.sqlite3*), [2763](#page-2770-0) version() (*in module salt.modules.status*), [2783](#page-2790-0) version() (*in module salt.modules.syslog\_ng*), [2806](#page-2813-0) version() (*in module salt.modules.test*), [2829](#page-2836-0) version() (*in module salt.modules.tomcat*), [2848](#page-2855-0) version() (*in module salt.modules.vagrant*), [2872](#page-2879-0) version() (*in module salt.modules.varnish*), [2874](#page-2881-0) version() (*in module salt.modules.win\_file*), [3006](#page-3013-0) version() (*in module salt.modules.win\_pkg*), [3051](#page-3058-0) version() (*in module salt.modules.xbpspkg*), [3144](#page-3151-0) version() (*in module salt.modules.yumpkg*), [3165](#page-3172-0) version() (*in module salt.modules.znc*), [3197](#page-3204-0) version() (*in module salt.modules.zypperpkg*), [3226](#page-3233-0) version() (*in module salt.runners.drac*), [3460](#page-3467-0) version\_clean() (*in module salt.modules.ebuildpkg*), [1813](#page-1820-0) version\_clean() (*in module salt.modules.opkg*), [2487](#page-2494-0) version\_clean() (*in module salt.modules.pkg\_resource*), [2554](#page-2561-0) version\_cmp() (*in module salt.modules.aptpkg*), [1329](#page-1336-0) version\_cmp() (*in module salt.modules.ebuildpkg*), [1813](#page-1820-0) version\_cmp() (*in module salt.modules.opkg*), [2487](#page-2494-0) version\_cmp() (*in module salt.modules.pkgng*), [2575](#page-2582-0) version\_cmp() (*in module salt.modules.rpm\_lowpkg*), [2661](#page-2668-0) version\_cmp() (*in module salt.modules.yumpkg*), [3165](#page-3172-0) version\_cmp() (*in module salt.modules.zypperpkg*), [3226](#page-3233-0) version\_compare() (*in module salt.modules.pkg\_resource*), [2554](#page-2561-0) version\_compatible() (*in module salt.cloud.clouds.profitbricks*), [1214](#page-1221-0) version\_details() (*in module salt.modules.win\_file*), [3007](#page-3014-0)

versions() (*in module salt.modules.pyenv*), [2620](#page-2627-0)

versions() (*in module salt.modules.rbenv*), [2635](#page-2642-0) versions() (*in module salt.modules.test*), [2829](#page-2836-0) versions() (*in module salt.runners.manage*), [3478](#page-3485-0) versions\_information() (*in module salt.modules.test*), [2829](#page-2836-0) versions\_report() (*in module salt.modules.test*), [2830](#page-2837-0) vfstab() (*in module salt.modules.mount*), [2283](#page-2290-0) vg\_absent() (*in module salt.states.lvm*), [3948](#page-3955-0) vg\_present() (*in module salt.states.lvm*), [3948](#page-3955-0) vgcreate() (*in module salt.modules.linux\_lvm*), [2153](#page-2160-0) vgdisplay() (*in module salt.modules.linux\_lvm*), [2153](#page-2160-0) vgextend() (*in module salt.modules.linux\_lvm*), [2154](#page-2161-0) vgremove() (*in module salt.modules.linux\_lvm*), [2154](#page-2161-0) vhost\_exists() (*in module salt.modules.rabbitmq*), [2628](#page-2635-0) vhosts() (*in module salt.modules.apache*), [1309](#page-1316-0) vif\_list() (*in module salt.cloud.clouds.xen*), [1249](#page-1256-0) virt\_type() (*in module salt.modules.virt*), [2924](#page-2931-0) virtual\_interface\_create() (*in module salt.modules.cloud*), [1642](#page-1649-0) virtual\_interface\_list() (*in module salt.modules.cloud*), [1642](#page-1649-0) virtual\_machine\_capture() (*in module salt.modules.azurearm\_compute*), [1354](#page-1361-0) virtual\_machine\_convert\_to\_managed\_disks() (*in module salt.modules.azurearm\_compute*), [1354](#page-1361-0) virtual\_machine\_deallocate() (*in module salt.modules.azurearm\_compute*), [1355](#page-1362-0) virtual\_machine\_generalize() (*in module salt.modules.azurearm\_compute*), [1355](#page-1362-0) virtual\_machine\_get() (*in module salt.modules.azurearm\_compute*), [1355](#page-1362-0) virtual\_machine\_power\_off() (*in module salt.modules.azurearm\_compute*), [1355](#page-1362-0) virtual\_machine\_redeploy() (*in module salt.modules.azurearm\_compute*), [1356](#page-1363-0) virtual\_machine\_restart() (*in module salt.modules.azurearm\_compute*), [1356](#page-1363-0) virtual\_machine\_start() (*in module salt.modules.azurearm\_compute*), [1356](#page-1363-0) virtual\_machines\_list() (*in module salt.modules.azurearm\_compute*), [1356](#page-1363-0) virtual\_machines\_list\_all() (*in module salt.modules.azurearm\_compute*), [1356](#page-1363-0) virtual\_machines\_list\_available\_sizes() (*in module salt.modules.azurearm\_compute*), [1357](#page-1364-0) virtual\_memory() (*in module salt.modules.ps*), [2602](#page-2609-0) virtual\_network\_absent() (*in module salt.states.azurearm\_network*), [3584](#page-3591-0) virtual\_network\_create\_or\_update() (*in module salt.modules.azurearm\_network*), [1377](#page-1384-0)

virtual\_network\_delete() (*in module salt.modules.azurearm\_network*), [1377](#page-1384-0) virtual\_network\_get() (*in module salt.modules.azurearm\_network*), [1378](#page-1385-0) virtual\_network\_present() (*in module salt.states.azurearm\_network*), [3584](#page-3591-0) virtual\_networks\_list() (*in module salt.modules.azurearm\_network*), [1378](#page-1385-0) virtual\_networks\_list\_all() (*in module salt.modules.azurearm\_network*), [1378](#page-1385-0) virtualenv\_ver() (*in module salt.modules.virtualenv\_mod*), [2930](#page-2937-0) vm\_absent() (*in module salt.states.smartos*), [4142](#page-4149-0) vm\_action() (*in module salt.cloud.clouds.opennebula*), [1194](#page-1201-0) vm\_allocate() (*in module salt.cloud.clouds.opennebula*), [1194](#page-1201-0) vm\_attach() (*in module salt.cloud.clouds.opennebula*), [1195](#page-1202-0) vm\_attach\_nic() (*in module salt.cloud.clouds.opennebula*), [1195](#page-1202-0) vm\_cloned() (*in module salt.states.esxvm*), [3798](#page-3805-0) vm\_configured() (*in module salt.states.esxvm*), [3798](#page-3805-0) vm\_cputime() (*in module salt.modules.virt*), [2925](#page-2932-0) vm\_cputime() (*in module salt.modules.xapi\_virt*), [3141](#page-3148-0) vm\_created() (*in module salt.states.esxvm*), [3798](#page-3805-0) vm\_deploy() (*in module salt.cloud.clouds.opennebula*), [1195](#page-1202-0) vm\_detach() (*in module salt.cloud.clouds.opennebula*), [1196](#page-1203-0) vm\_detach\_nic() (*in module salt.cloud.clouds.opennebula*), [1196](#page-1203-0) vm\_disk\_save() (*in module salt.cloud.clouds.opennebula*), [1196](#page-1203-0) vm\_disk\_snapshot\_create() (*in module salt.cloud.clouds.opennebula*), [1196](#page-1203-0) vm\_disk\_snapshot\_delete() (*in module salt.cloud.clouds.opennebula*), [1197](#page-1204-0) vm\_disk\_snapshot\_revert() (*in module salt.cloud.clouds.opennebula*), [1197](#page-1204-0) vm\_diskstats() (*in module salt.modules.virt*), [2925](#page-2932-0) vm\_diskstats() (*in module salt.modules.xapi\_virt*), [3141](#page-3148-0) vm\_info() (*in module salt.cloud.clouds.opennebula*), [1197](#page-1204-0) vm\_info() (*in module salt.modules.smartos\_virt*), [2724](#page-2731-0) vm\_info() (*in module salt.modules.virt*), [2926](#page-2933-0) vm\_info() (*in module salt.modules.xapi\_virt*), [3141](#page-3148-0) vm\_info() (*in module salt.runners.virt*), [3514](#page-3521-0) vm\_migrate() (*in module salt.cloud.clouds.opennebula*), [1197](#page-1204-0)

vm\_monitoring() (*in module salt.cloud.clouds.opennebula*), [1198](#page-1205-0)

vm\_netstats() (*in module salt.modules.virt*), [2926](#page-2933-0) vm\_netstats() (*in module salt.modules.xapi\_virt*), [3141](#page-3148-0) vm\_present() (*in module salt.states.smartos*), [4142](#page-4149-0) vm\_registered() (*in module salt.states.esxvm*), [3798](#page-3805-0) vm\_resize() (*in module salt.cloud.clouds.opennebula*), [1198](#page-1205-0) vm\_running() (*in module salt.states.smartos*), [4143](#page-4150-0) vm\_snapshot\_create() (*in module salt.cloud.clouds.opennebula*), [1198](#page-1205-0) vm\_snapshot\_delete() (*in module salt.cloud.clouds.opennebula*), [1199](#page-1206-0) vm\_snapshot\_revert() (*in module salt.cloud.clouds.opennebula*), [1199](#page-1206-0) vm\_state() (*in module salt.modules.vagrant*), [2873](#page-2880-0) vm\_state() (*in module salt.modules.virt*), [2927](#page-2934-0) vm\_state() (*in module salt.modules.xapi\_virt*), [3142](#page-3149-0) vm\_stopped() (*in module salt.states.smartos*), [4143](#page-4150-0) vm\_update() (*in module salt.cloud.clouds.opennebula*), [1199](#page-1206-0) vm\_updated() (*in module salt.states.esxvm*), [3798](#page-3805-0) vm\_virt\_type() (*in module salt.modules.smartos\_virt*), [2724](#page-2731-0) vmotion\_configured() (*in module salt.states.esxi*), [3794](#page-3801-0) vmotion\_disable() (*in module salt.modules.vsphere*), [2971](#page-2978-0) vmotion\_enable() (*in module salt.modules.vsphere*), [2972](#page-2979-0) vms() (*in module salt.modules.smartos\_nictagadm*), [2722](#page-2729-0) vmstats() (*in module salt.modules.status*), [2783](#page-2790-0) vmstats() (*in module salt.modules.win\_status*), [3079](#page-3086-0) VMwareApiError, [4496](#page-4503-0) VMwareConnectionError, [4496](#page-4503-0) VMwareFileNotFoundError, [4496](#page-4503-0) VMwareMultipleObjectsError, [4496](#page-4503-0) VMwareNotFoundError, [4496](#page-4503-0) VMwareObjectExistsError, [4496](#page-4503-0) VMwareObjectNotFoundError, [4496](#page-4503-0) VMwareObjectRetrievalError, [4496](#page-4503-0) VMwarePowerOnError, [4496](#page-4503-0) VMwareRuntimeError, [4496](#page-4503-0) VMwareSaltError, [4497](#page-4504-0) VMwareSystemError, [4497](#page-4504-0) VMwareVmCreationError, [4497](#page-4504-0) VMwareVmRegisterError, [4497](#page-4504-0) vn\_add\_ar() (*in module salt.cloud.clouds.opennebula*), [1199](#page-1206-0) vn\_allocate() (*in module salt.cloud.clouds.opennebula*), [1200](#page-1207-0) vn\_delete() (*in module salt.cloud.clouds.opennebula*), [1200](#page-1207-0) vn\_free\_ar() (*in module salt.cloud.clouds.opennebula*), [1200](#page-1207-0)

vn\_hold() (*in module salt.cloud.clouds.opennebula*), [1201](#page-1208-0) vn\_info() (*in module salt.cloud.clouds.opennebula*), [1201](#page-1208-0) vn\_release() (*in module salt.cloud.clouds.opennebula*), [1201](#page-1208-0) vn\_reserve() (*in module salt.cloud.clouds.opennebula*), [1201](#page-1208-0) volume\_absent() (*in module salt.states.boto\_ec2*), [3649](#page-3656-0) volume\_absent() (*in module salt.states.cloud*), [3717](#page-3724-0) volume\_absent() (*in module salt.states.zfs*), [4267](#page-4274-0) volume\_attach() (*in module salt.modules.cloud*), [1642](#page-1649-0) volume\_attach() (*in module salt.modules.nova*), [2449](#page-2456-0) volume\_attach() (*in module salt.modules.purefa*), [2609](#page-2616-0) volume\_attached() (*in module salt.states.cloud*), [3717](#page-3724-0) volume\_clone() (*in module salt.modules.purefa*), [2610](#page-2617-0) volume\_create() (*in module salt.cloud.clouds.ec2*), [1139](#page-1146-0) volume\_create() (*in module salt.modules.cloud*), [1642](#page-1649-0) volume\_create() (*in module salt.modules.nova*), [2449](#page-2456-0) volume\_create() (*in module salt.modules.purefa*), [2610](#page-2617-0) volume\_define() (*in module salt.modules.virt*), [2927](#page-2934-0) volume\_defined() (*in module salt.states.virt*), [4194](#page-4201-0) volume\_delete() (*in module salt.modules.cloud*), [1642](#page-1649-0) volume\_delete() (*in module salt.modules.nova*), [2450](#page-2457-0) volume\_delete() (*in module salt.modules.purefa*), [2610](#page-2617-0) volume\_delete() (*in module salt.modules.virt*), [2928](#page-2935-0) volume\_detach() (*in module salt.modules.cloud*), [1642](#page-1649-0) volume\_detach() (*in module salt.modules.nova*), [2450](#page-2457-0) volume\_detach() (*in module salt.modules.purefa*), [2610](#page-2617-0) volume\_detached() (*in module salt.states.cloud*), [3717](#page-3724-0) volume\_eradicate() (*in module salt.modules.purefa*), [2610](#page-2617-0) volume\_extend() (*in module salt.modules.purefa*), [2611](#page-2618-0) volume\_infos() (*in module salt.modules.virt*), [2928](#page-2935-0) volume\_list() (*in module salt.cloud.clouds.ec2*), [1139](#page-1146-0)

volume\_list() (*in module salt.modules.cloud*), [1642](#page-1649-0)

- volume\_list() (*in module salt.modules.nova*), [2450](#page-2457-0) volume\_present() (*in module salt.states.boto\_ec2*), [3649](#page-3656-0) volume\_present() (*in module salt.states.cloud*), [3717](#page-3724-0) volume\_present() (*in module salt.states.glusterfs*), [3866](#page-3873-0) volume\_present() (*in module salt.states.zfs*), [4267](#page-4274-0) volume\_show() (*in module salt.modules.nova*), [2450](#page-2457-0) volume\_upload() (*in module salt.modules.virt*), [2928](#page-2935-0) volumes() (*in module salt.modules.dockermod*), [1792](#page-1799-0) volumes\_tagged() (*in module salt.states.boto\_ec2*), [3650](#page-3657-0) vpc\_peering\_connection\_absent() (*in module salt.states.boto\_vpc*), [3706](#page-3713-0) vpc\_peering\_connection\_present() (*in module salt.states.boto\_vpc*), [3706](#page-3713-0) vsan\_add\_disks() (*in module salt.modules.vsphere*), [2972](#page-2979-0) vsan\_configured() (*in module salt.states.esxi*), [3794](#page-3801-0) vsan\_datastore\_configured() (*in module salt.states.esxcluster*), [3788](#page-3795-0) vsan\_disable() (*in module salt.modules.vsphere*), [2973](#page-2980-0) vsan\_enable() (*in module salt.modules.vsphere*), [2973](#page-2980-0) vserver\_add() (*in module salt.modules.netscaler*), [2404](#page-2411-0) vserver\_delete() (*in module salt.modules.netscaler*), [2404](#page-2411-0) vserver\_exists() (*in salt.modules.netscaler*), [2404](#page-2411-0) vserver\_servicegroup\_add() (*in salt.modules.netscaler*), [2404](#page-2411-0) vserver\_servicegroup\_delete() (*in module salt.modules.netscaler*), [2404](#page-2411-0) vserver\_servicegroup\_exists() (*in module salt.modules.netscaler*), [2404](#page-2411-0) vserver\_sslcert\_add() (*in module salt.modules.netscaler*), [2405](#page-2412-0) vserver\_sslcert\_delete() (*in module salt.modules.netscaler*), [2405](#page-2412-0) vserver\_sslcert\_exists() (*in module salt.modules.netscaler*), [2405](#page-2412-0) W w() (*in module salt.modules.status*), [2783](#page-2790-0) wait() (*in module salt.modules.dockermod*), [1792](#page-1799-0) wait() (*in module salt.states.cmd*), [3725](#page-3732-0) wait() (*in module salt.states.event*), [3804](#page-3811-0) wait() (*in module salt.states.module*), [3971](#page-3978-0) wait() (*in module salt.states.tomcat*), [4165](#page-4172-0)
- wait call() (*in module salt.states.cmd*), [3727](#page-3734-0) wait\_for\_created() (*in*
- *salt.cloud.clouds.proxmox*), [1217](#page-1224-0)
- wait for event() (*in module salt.states.saltmod*), [4126](#page-4133-0)
- wait\_for\_instance() (*in module salt.cloud.clouds.ec2*), [1139](#page-1146-0)
- wait\_for\_state() (*in module salt.cloud.clouds.proxmox*), [1217](#page-1224-0)
- wait\_for\_successful\_query() (*in module salt.modules.http*), [2012](#page-2019-0)
- wait\_for\_successful\_query() (*in module salt.states.http*), [3889](#page-3896-0)
- wait\_for\_upgrade() (*in module salt.modules.boto3\_elasticsearch*), [1432](#page-1439-0)
- wait\_rm() (*in module salt.states.etcd\_mod*), [3801](#page-3808-0)
- wait\_script() (*in module salt.states.cmd*), [3727](#page-3734-0)
- wait\_set() (*in module salt.states.etcd\_mod*), [3801](#page-3808-0)
- wait\_started() (*in module salt.modules.lxc*), [2184](#page-2191-0)
- wait\_state() (*in module salt.modules.haproxyconn*), [1987](#page-1994-0)
- wait\_until() (*in module salt.cloud.clouds.hetzner*), [1149](#page-1156-0)
- wait\_until() (*in module salt.cloud.clouds.parallels*), [1210](#page-1217-0)
- war\_deployed() (*in module salt.states.tomcat*), [4165](#page-4172-0)
- warn() (*in module salt.modules.quota*), [2622](#page-2629-0)
- warning() (*in module salt.modules.logmod*), [2162](#page-2169-0)
- watch() (*in module salt.modules.etcd\_mod*), [1832](#page-1839-0)
- watch() (*in module salt.states.at*), [3560](#page-3567-0)
- watch() (*in module salt.states.cmd*), [3728](#page-3735-0)
- watch() (*in module salt.states.module*), [3971](#page-3978-0)
- webconfiguration\_settings() (*in module salt.states.win\_iis*), [4211](#page-4218-0)
- module Webhook (*class in salt.netapi.rest cherrypy.app*), [3267](#page-3274-0) WebhookSaltAPIHandler (*class in*
	- *salt.netapi.rest\_tornado.saltnado*), [3289](#page-3296-0) WebsocketEndpoint (*class in*
	- *salt.netapi.rest\_cherrypy.app*), [3271](#page-3278-0) wheel() (*in module salt.modules.saltutil*), [2695](#page-2702-0)
	- wheel() (*in module salt.runners.doc*), [3459](#page-3466-0)
	- wheel() (*in module salt.states.saltmod*), [4126](#page-4133-0)
	- wheel() (*salt.netapi.NetapiClient method*), [4323](#page-4330-0)
	- wheel\_async() (*salt.netapi.NetapiClient method*), [4323](#page-4330-0)
	- WheelClient (*class in salt.wheel*), [4314](#page-4321-0) which
		- jinja filters, [477](#page-484-0)
	- which() (*in module salt.modules.cmdmod*), [1679](#page-1686-0)
	- which() (*in module salt.modules.pkgng*), [2575](#page-2582-0)
	- which\_bin() (*in module salt.modules.cmdmod*), [1679](#page-1686-0)
	- Wildcard (*class in salt.modules.zypperpkg*), [3213](#page-3220-0)
	- will\_expire() (*in module salt.modules.x509*), [3126](#page-3133-0)
	- will\_expire() (*in module salt.modules.x509\_v2*), [3137](#page-3144-0)

module win\_gitrepos

conf/master, [103](#page-110-0)

conf/minion, [158](#page-165-0) win\_repo conf/master, [102](#page-109-0) conf/minion, [158](#page-165-0) win\_repo\_cachefile conf/minion, [158](#page-165-0) win\_repo\_mastercachefile conf/master, [103](#page-110-0) winrepo\_branch conf/master, [104](#page-111-0) winrepo\_cache\_expire\_max conf/minion, [157](#page-164-0) winrepo\_cache\_expire\_min conf/minion, [157](#page-164-0) winrepo\_cachefile conf/master, [103](#page-110-0) conf/minion, [158](#page-165-0) winrepo\_dir conf/master, [102](#page-109-0) conf/minion, [158](#page-165-0) winrepo\_dir\_ng conf/master, [103](#page-110-0) conf/minion, [158](#page-165-0) winrepo\_insecure\_auth conf/master, [105](#page-112-0) winrepo\_passphrase conf/master, [106](#page-113-0) winrepo\_password conf/master, [105](#page-112-0) winrepo\_privkey conf/master, [105](#page-112-0) winrepo\_provider conf/master, [102](#page-109-0) winrepo\_pubkey conf/master, [105](#page-112-0) winrepo\_refspecs conf/master, [106](#page-113-0) winrepo\_remotes conf/master, [103](#page-110-0) conf/minion, [158](#page-165-0) winrepo\_remotes\_ng conf/master, [103](#page-110-0) conf/minion, [159](#page-166-0) winrepo\_source\_dir conf/minion, [157](#page-164-0) winrepo\_ssl\_verify conf/master, [104](#page-111-0) winrepo\_user conf/master, [105](#page-112-0) wipe() (*in module salt.modules.disk*), [1735](#page-1742-0) wipefacls() (*in module salt.modules.linux\_acl*), [2151](#page-2158-0) with\_lists (*salt.pillar.sql\_base.SqlBaseExtPillar attribute*), [3366](#page-3373-0)

wm\_preferences() (*in module salt.states.gnomedesktop*), [3868](#page-3875-0) wol() (*in module salt.modules.network*), [2411](#page-2418-0) wol() (*in module salt.runners.network*), [3488](#page-3495-0) wollist() (*in module salt.runners.network*), [3488](#page-3495-0) wolmatch() (*in module salt.runners.network*), [3488](#page-3495-0) work() (*salt.engines.redis\_sentinel.Listener method*), [1265](#page-1272-0) Worker, **[5983](#page-5990-0)** worker\_activate() (*in module salt.modules.modjk*), [2271](#page-2278-0) worker\_activated() (*in module salt.states.modjk*), [3964](#page-3971-0) worker\_disable() (*in module salt.modules.modjk*), [2271](#page-2278-0) worker\_disabled() (*in module salt.states.modjk*), [3964](#page-3971-0) worker\_edit() (*in module salt.modules.modjk*), [2271](#page-2278-0) worker\_recover() (*in module salt.modules.modjk*), [2271](#page-2278-0) worker\_recover() (*in module salt.states.modjk*), [3964](#page-3971-0) worker\_status() (*in module salt.modules.modjk*), [2271](#page-2278-0) worker\_stop() (*in module salt.modules.modjk*), [2271](#page-2278-0) worker\_stopped() (*in module salt.states.modjk*), [3964](#page-3971-0) worker\_threads conf/master, [55](#page-62-0) workers() (*in module salt.modules.modjk*), [2272](#page-2279-0) workgroup() (*in module salt.states.win\_system*), [4233](#page-4240-0) worktree\_add() (*in module salt.modules.git*), [1940](#page-1947-0) worktree\_prune() (*in module salt.modules.git*), [1941](#page-1948-0) worktree\_rm() (*in module salt.modules.git*), [1942](#page-1949-0) wrap\_onspace() (*salt.output.table\_out.TableDisplay method*), [3302](#page-3309-0) wrapper() (*in module salt.modules.rvm*), [2671](#page-2678-0) write() (*in module salt.modules.file*), [1870](#page-1877-0) write() (*in module salt.modules.mac\_xattr*), [2241](#page-2248-0) write() (*in module salt.modules.macdefaults*), [2242](#page-2249-0) write() (*in module salt.modules.sysfs*), [2801](#page-2808-0) write() (*in module salt.states.macdefaults*), [3960](#page-3967-0) write() (*in module salt.wheel.file\_roots*), [4298](#page-4305-0) write() (*in module salt.wheel.pillar\_roots*), [4303](#page-4310-0) write\_conf() (*in module salt.modules.lxc*), [2184](#page-2191-0) write\_config() (*in module salt.modules.syslog\_ng*), [2806](#page-2813-0) write\_cron\_file() (*in module salt.modules.cron*), [1707](#page-1714-0) write\_cron\_file\_verbose() (*in module salt.modules.cron*), [1708](#page-1715-0) write\_incron\_file() (*in module salt.modules.incron*), [2017](#page-2024-0)

write\_incron\_file\_verbose() (*in module*

*salt.modules.incron*), [2017](#page-2024-0) write\_launchd\_plist() (*in salt.runners.launchd*), [3471](#page-3478-0) write\_mount\_cache() (*in module salt.modules.mount*), [2284](#page-2291-0) write\_pem() (*in module salt.modules.x509*), [3126](#page-3133-0) write\_pem() (*in module salt.modules.x509\_v2*), [3137](#page-3144-0) write\_raw() (*in module salt.modules.vault*), [2878](#page-2885-0) write\_reg\_pol() (*in module salt.modules.win\_lgpo\_reg*), [3037](#page-3044-0) write\_secret() (*in module salt.modules.vault*), [2878](#page-2885-0) write\_version() (*in module salt.modules.syslog\_ng*), [2806](#page-2813-0)

## X

```
xattr_where_from() (in module
       salt.modules.osquery), 2498
xccdf() (in module salt.modules.openscap), 2477
xorg() (in module salt.states.keyboard), 3920
xprotect_entries() (in module
       salt.modules.osquery), 2498
xprotect_reports() (in module
       salt.modules.osquery), 2498
```
# Y

yaml\_dquote jinja filters, [452](#page-459-0) yaml\_encode jinja filters, [452](#page-459-0) yaml\_squote jinja filters, [452](#page-459-0) yaml\_utf8 conf/master, [62](#page-69-0)

# Z

Z\_OP (*salt.modules.zypperpkg.Wildcard attribute*), [3213](#page-3220-0) zabbix\_send() (*in module salt.returners.zabbix\_return*), [369](#page-376-0) zap() (*in module salt.modules.ceph*), [1615](#page-1622-0) zap() (*in module salt.modules.gentoo\_service*), [1899](#page-1906-0) zbx() (*in module salt.returners.zabbix\_return*), [370](#page-377-0) zcard() (*in module salt.modules.redismod*), [2644](#page-2651-0) zero() (*in module salt.modules.lvs*), [2165](#page-2172-0) zero\_cluster() (*in module salt.modules.trafficserver*), [2850](#page-2857-0) zero\_cluster() (*in module salt.states.trafficserver*), [4168](#page-4175-0) zero\_node() (*in module salt.modules.trafficserver*), [2850](#page-2857-0) zero\_node() (*in module salt.states.trafficserver*), [4168](#page-4175-0) zeroize() (*in module salt.modules.junos*), [2085](#page-2092-0) zeroize() (*in module salt.states.junos*), [3918](#page-3925-0) zfs() (*in module salt.grains.zfs*), [3246](#page-3253-0) zip

jinja filters, [459](#page-466-0) zip\_() (*in module salt.modules.archive*), [1336](#page-1343-0) zip\_longest jinja filters, [459](#page-466-0) zmq\_backlog conf/master, [55](#page-62-0) zmq\_monitor conf/minion, [154](#page-161-0) zmqversion() (*in module salt.grains.core*), [3236](#page-3243-0) zone\_absent() (*in module salt.states.azurearm\_dns*), [3570](#page-3577-0) zone\_absent() (*in module salt.states.libcloud\_dns*), [3939](#page-3946-0) zone\_compare() (*in module salt.modules.mac\_timezone*), [2237](#page-2244-0) zone\_compare() (*in module salt.modules.timezone*), [2835](#page-2842-0) zone\_compare() (*in module salt.modules.win\_timezone*), [3102](#page-3109-0) zone\_create\_or\_update() (*in module salt.modules.azurearm\_dns*), [1360](#page-1367-0) zone\_delete() (*in module salt.modules.azurearm\_dns*), [1360](#page-1367-0) zone\_exists() (*in module salt.modules.boto\_route53*), [1547](#page-1554-0) zone\_get() (*in module salt.modules.azurearm\_dns*), [1360](#page-1367-0) zone\_present() (*in module salt.states.azurearm\_dns*), [3570](#page-3577-0) zone\_present() (*in module salt.states.libcloud\_dns*), [3939](#page-3946-0) zones\_list() (*in module salt.modules.azurearm\_dns*), [1360](#page-1367-0) zones\_list\_by\_resource\_group() (*in module salt.modules.azurearm\_dns*), [1361](#page-1368-0)

zrange() (*in module salt.modules.redismod*), [2644](#page-2651-0)